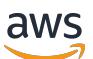

Panduan Developer

# AWS Config

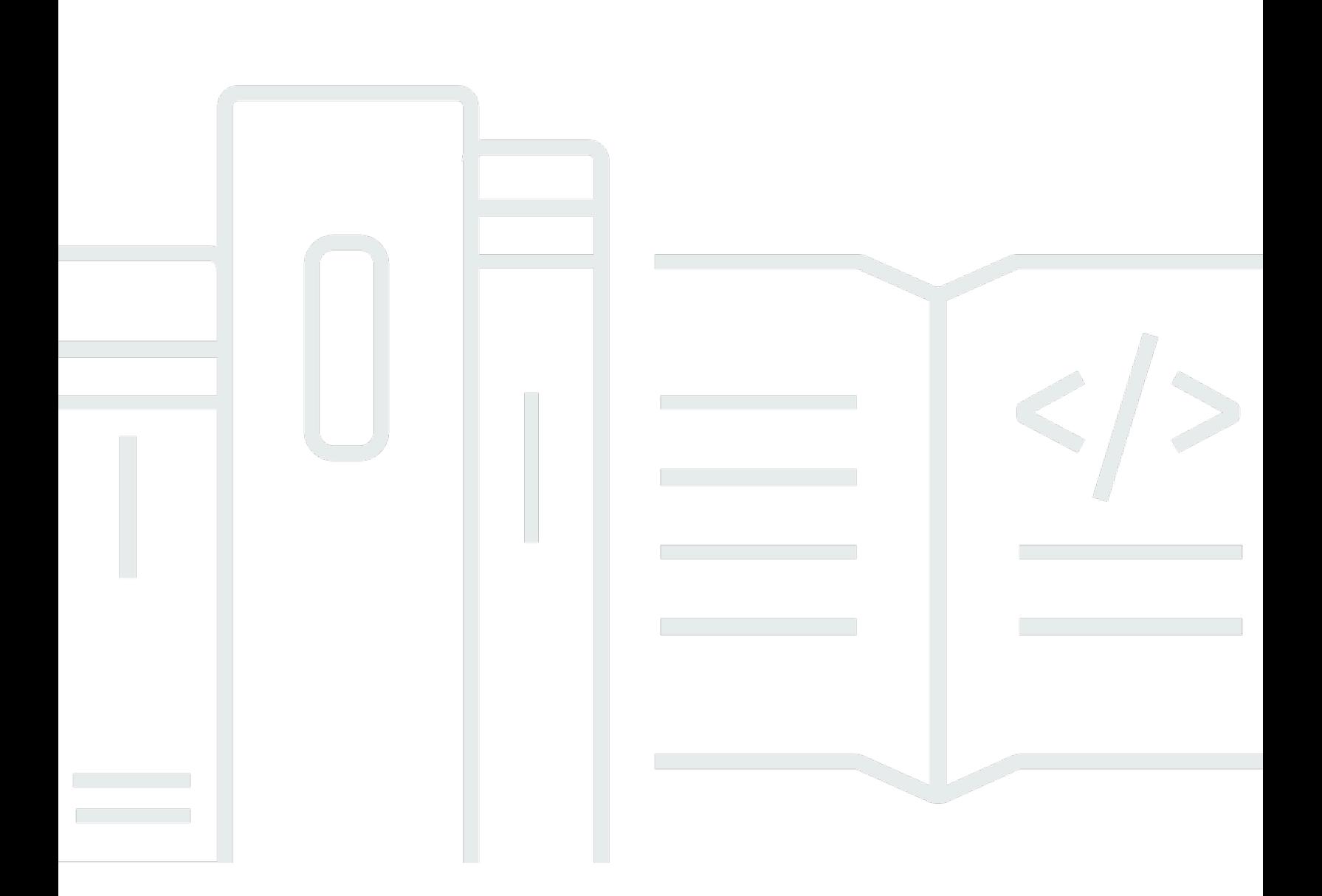

Copyright © 2024 Amazon Web Services, Inc. and/or its affiliates. All rights reserved.

# AWS Config: Panduan Developer

Copyright © 2024 Amazon Web Services, Inc. and/or its affiliates. All rights reserved.

Merek dagang dan tampilan dagang Amazon tidak boleh digunakan sehubungan dengan produk atau layanan apa pun yang bukan milik Amazon, dengan cara apa pun yang dapat menyebabkan kebingungan di antara pelanggan, atau dengan cara apa pun yang menghina atau mendiskreditkan Amazon. Semua merek dagang lain yang tidak dimiliki oleh Amazon merupakan kekayaan masingmasing pemiliknya, yang mungkin atau mungkin tidak berafiliasi, terkait dengan, atau disponsori oleh Amazon.

# **Table of Contents**

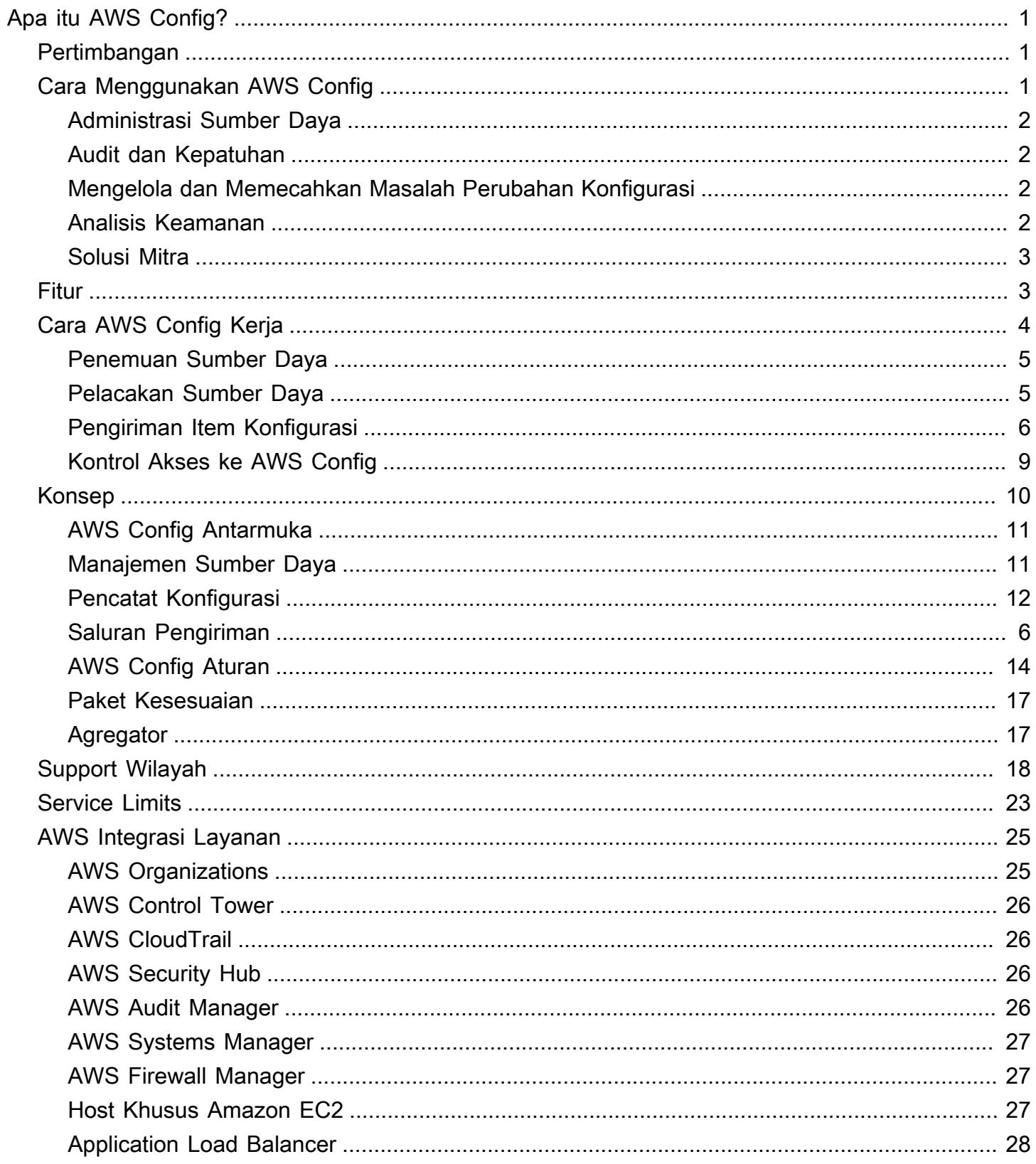

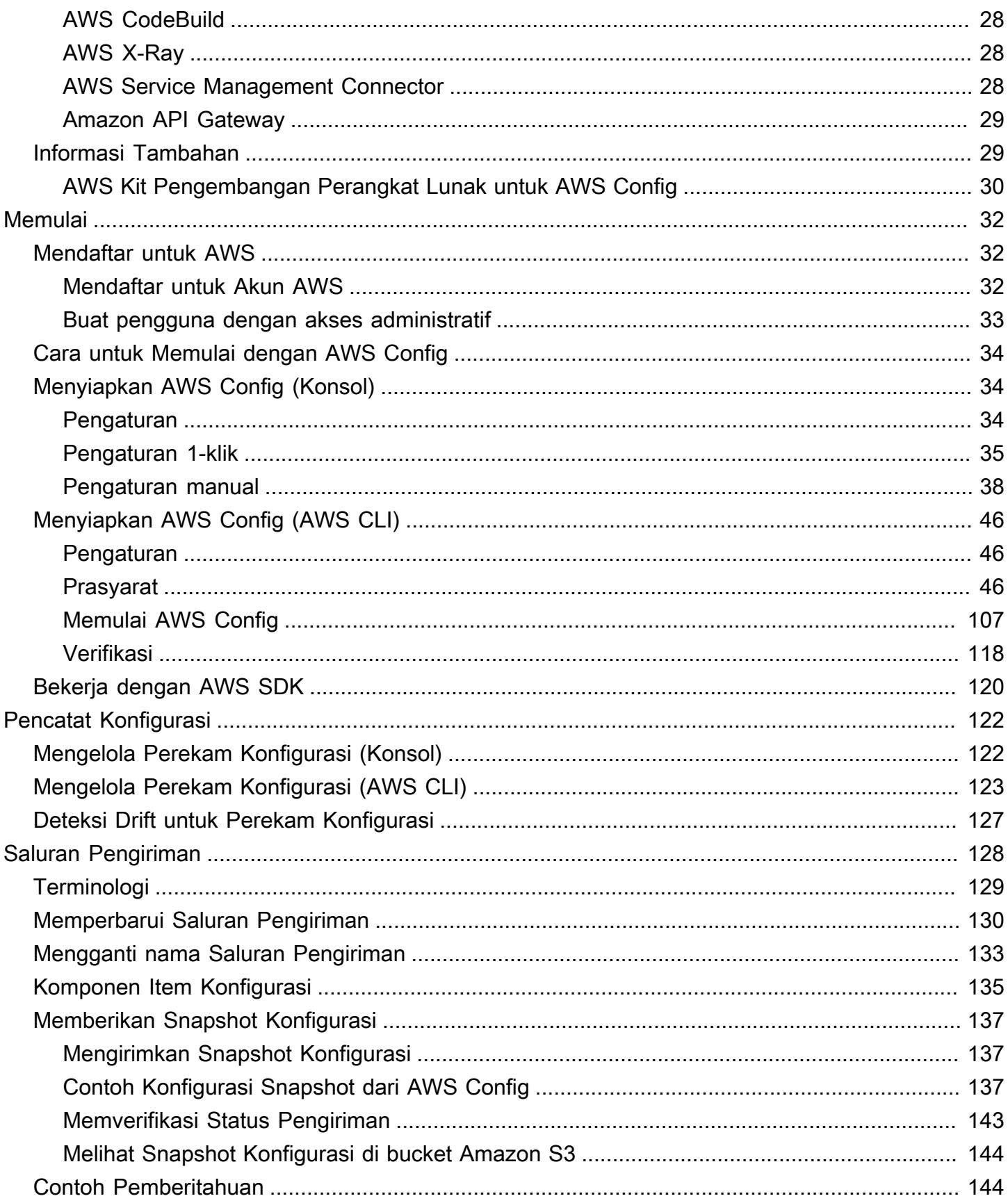

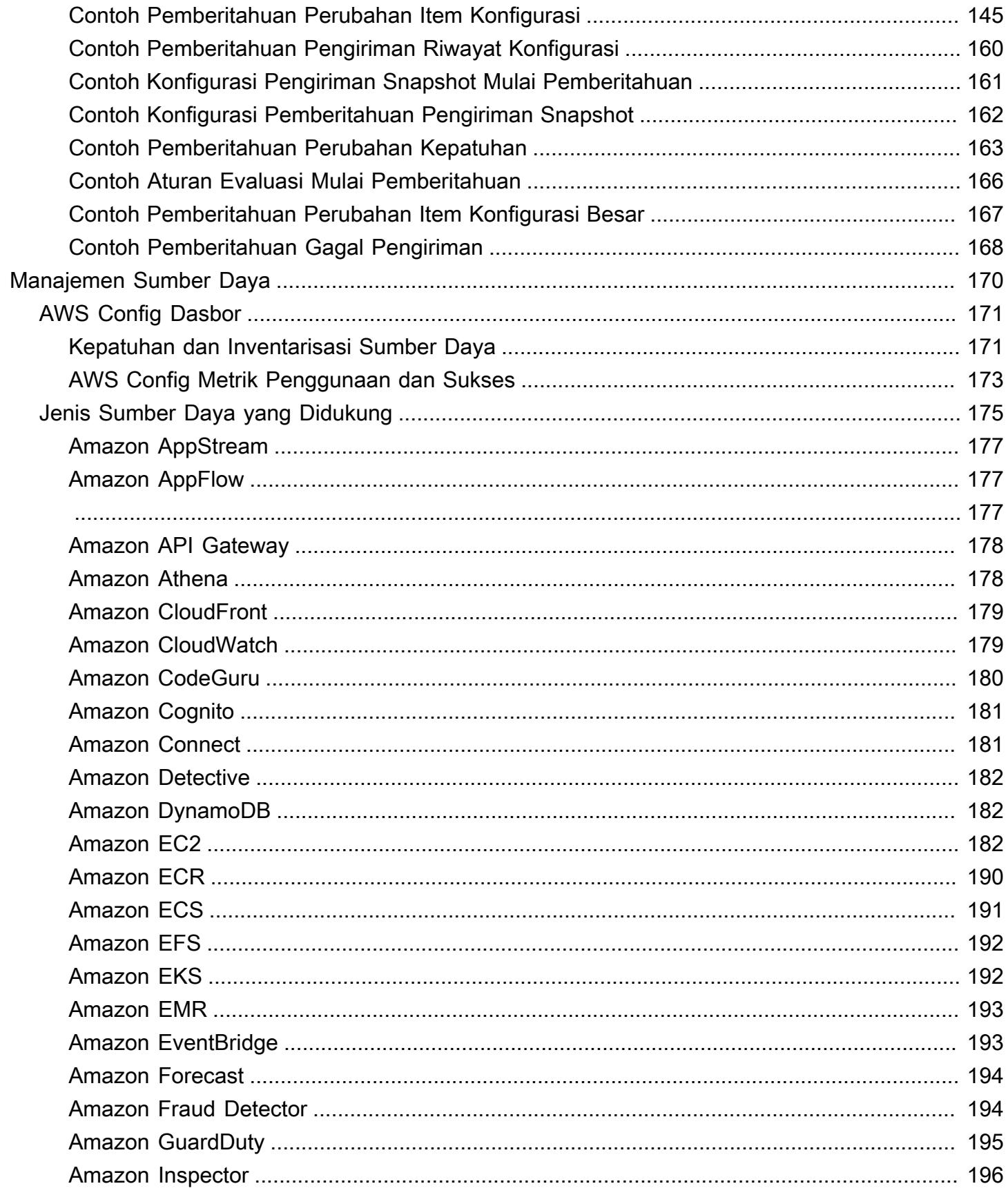

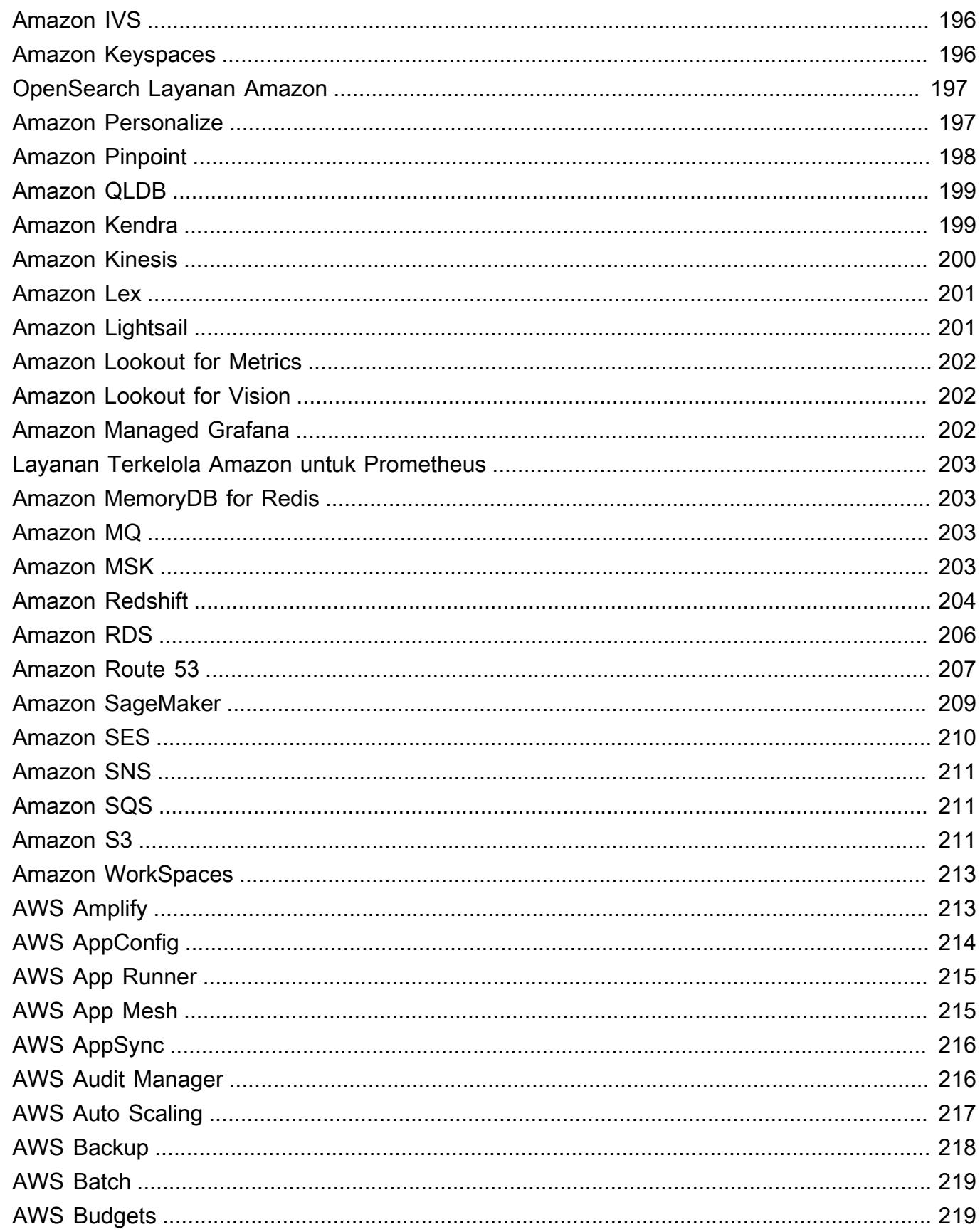

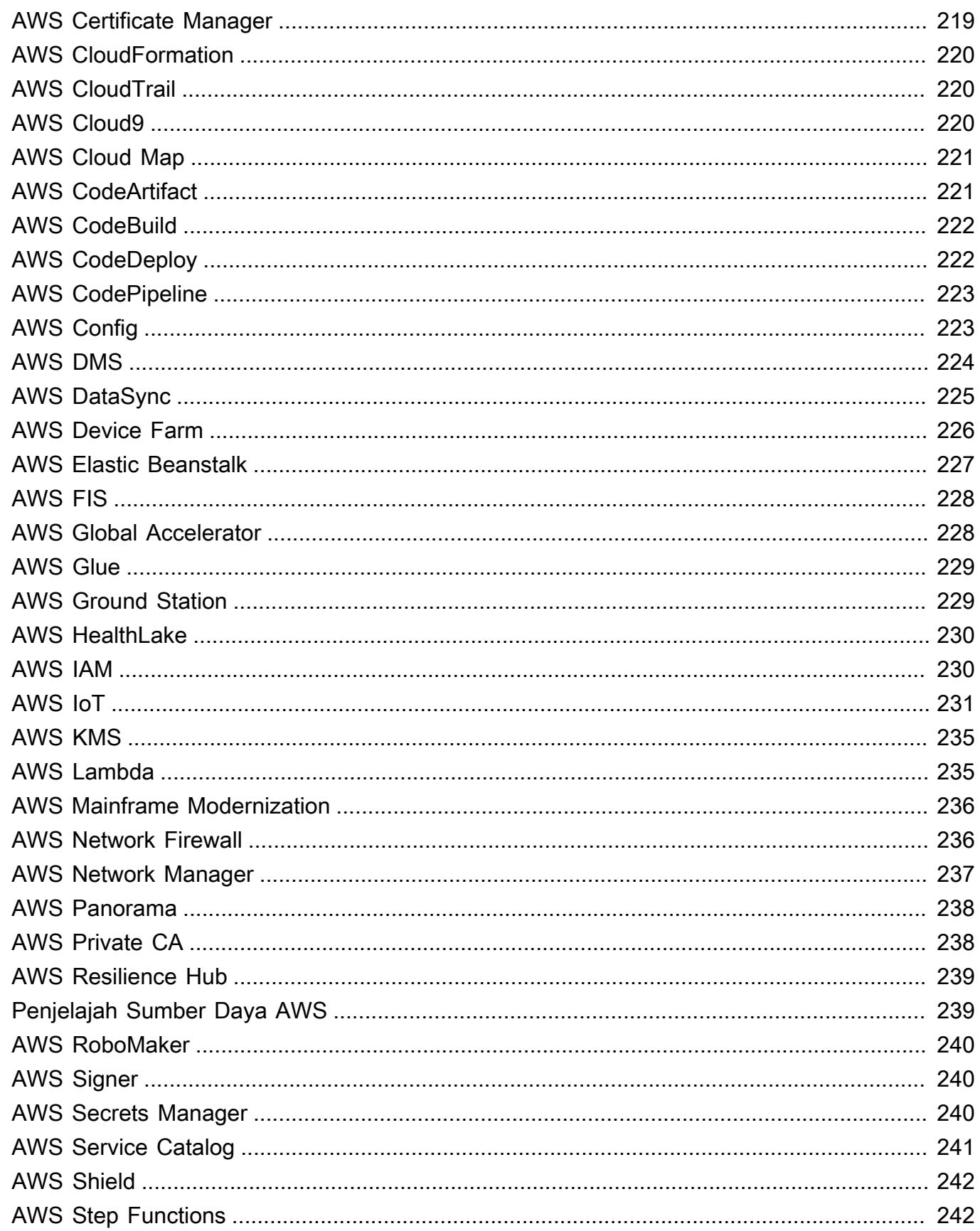

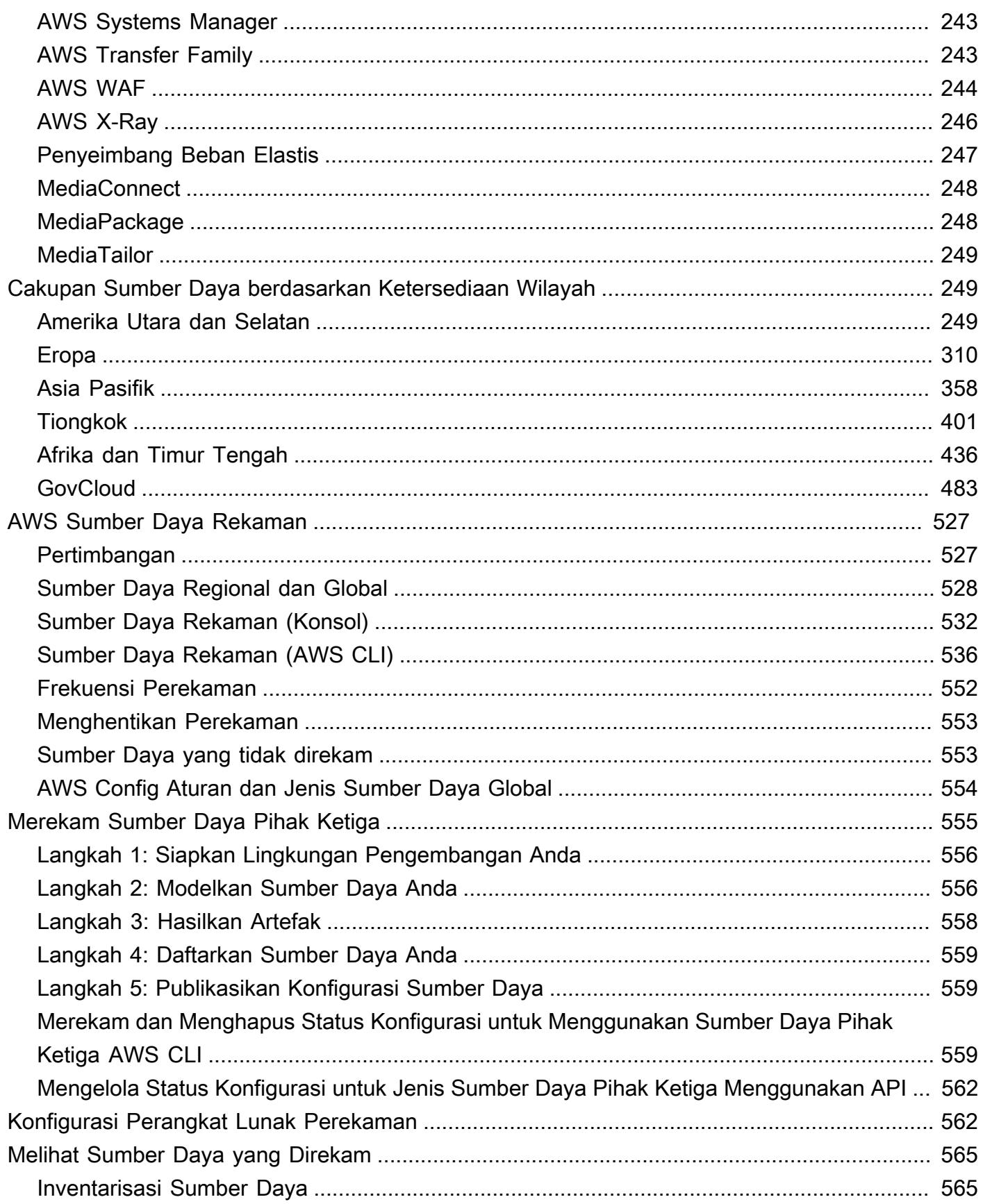

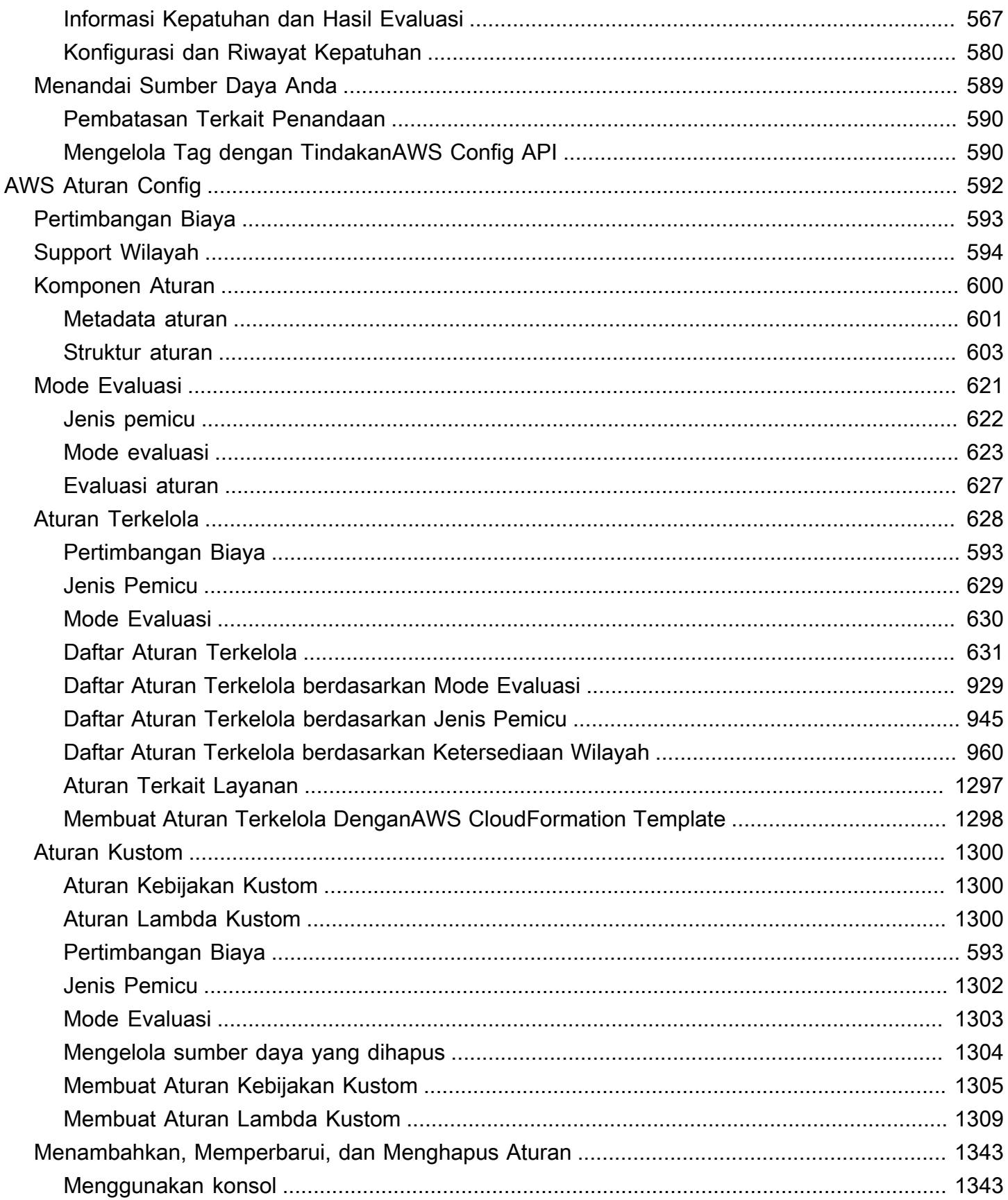

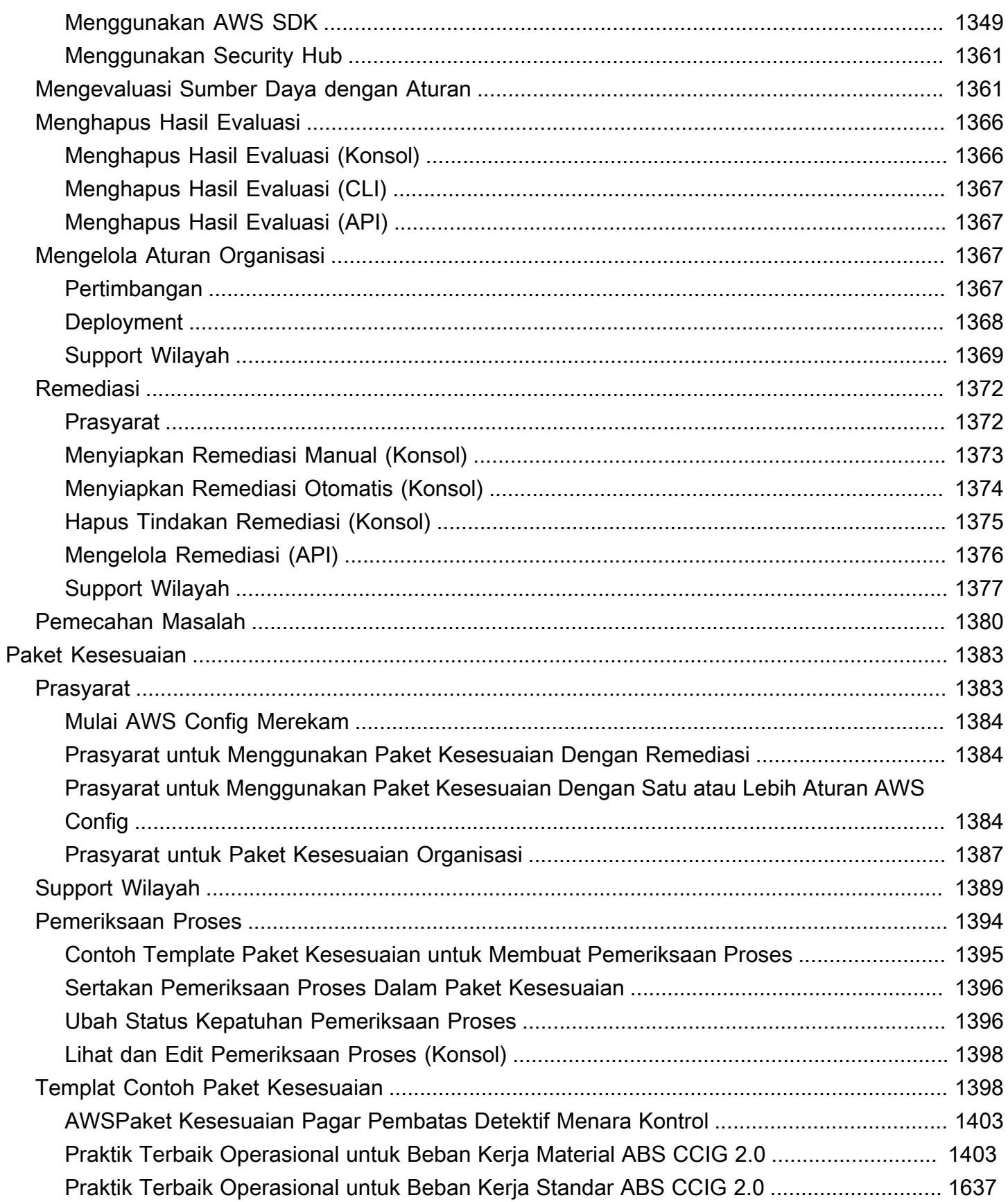

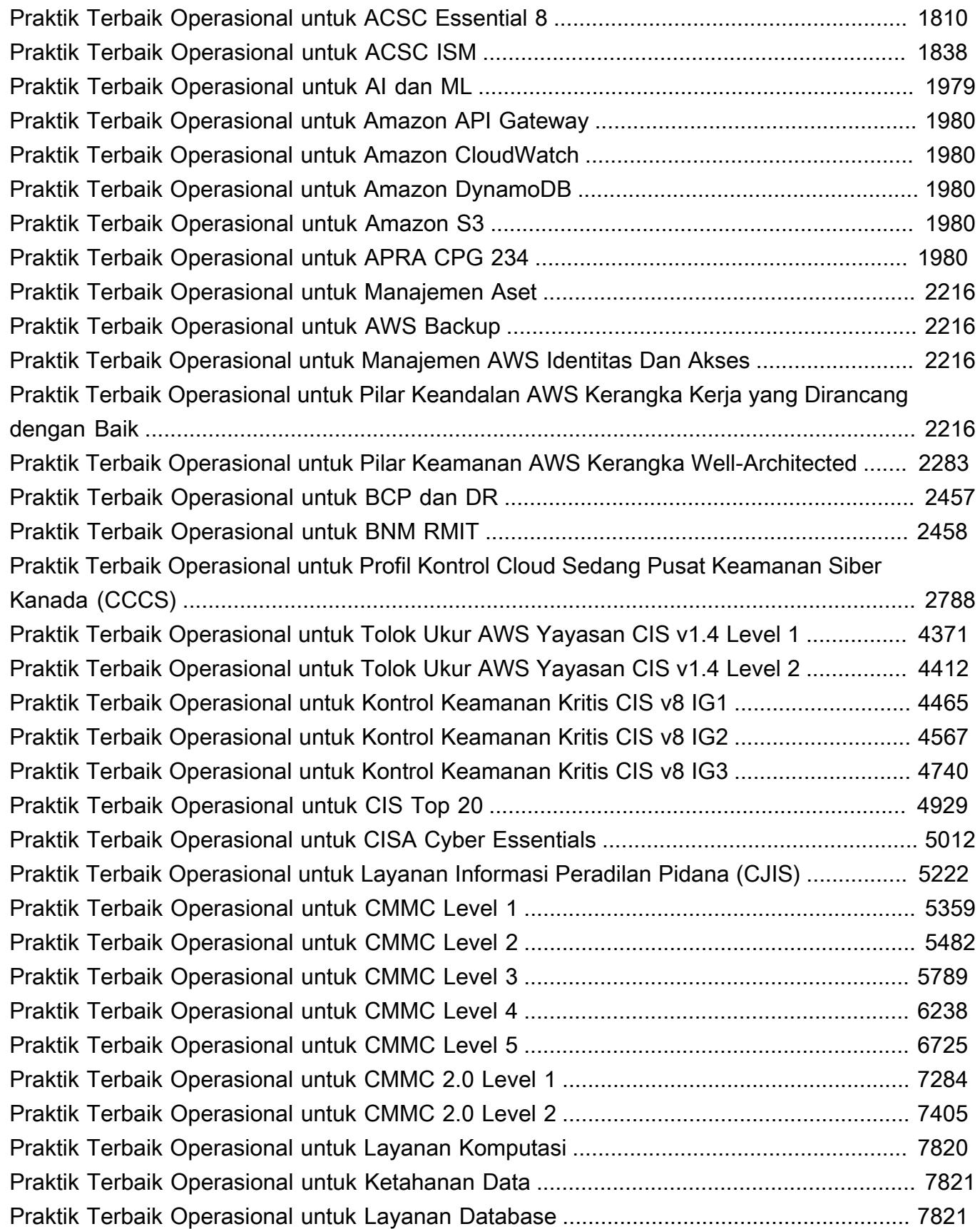

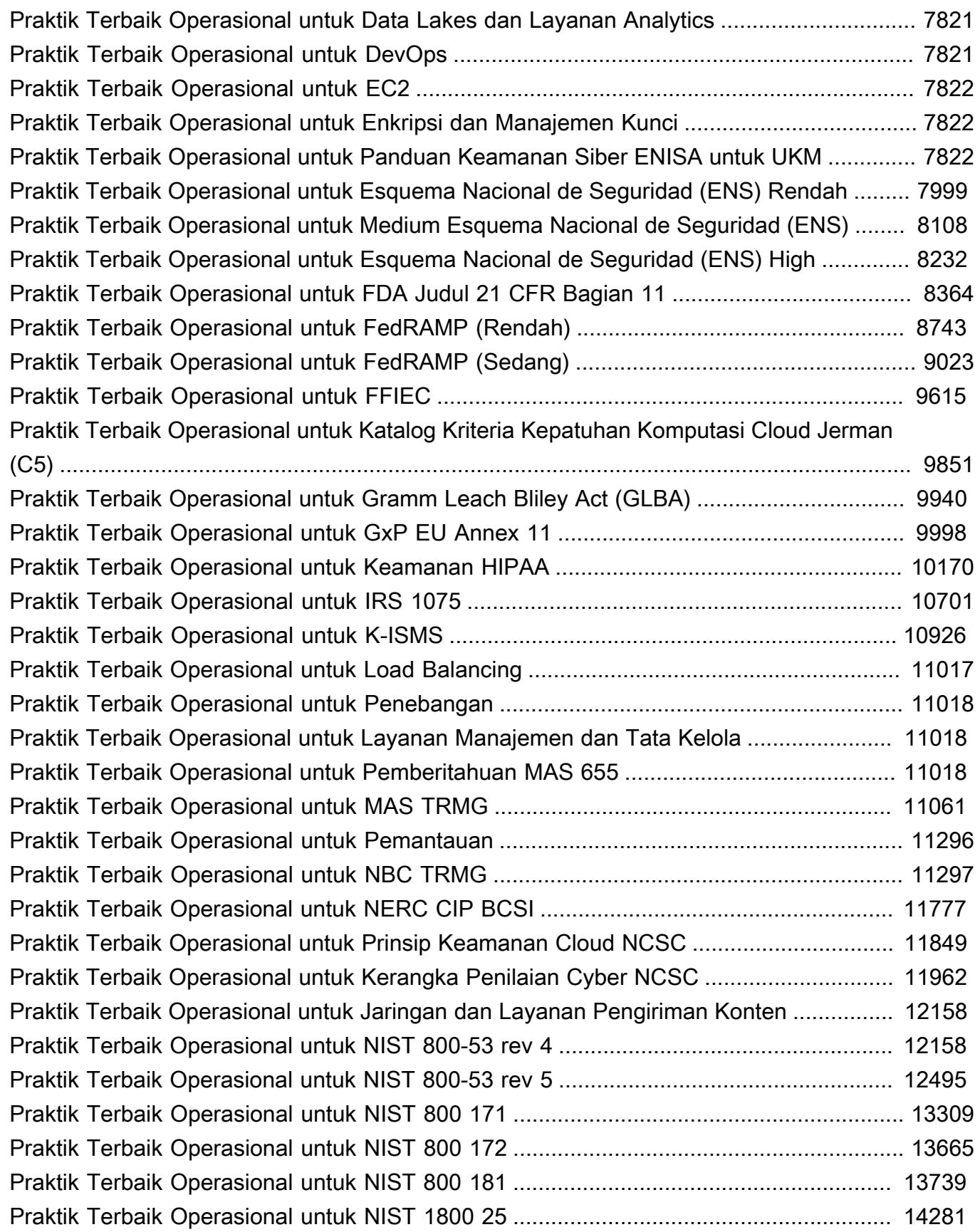

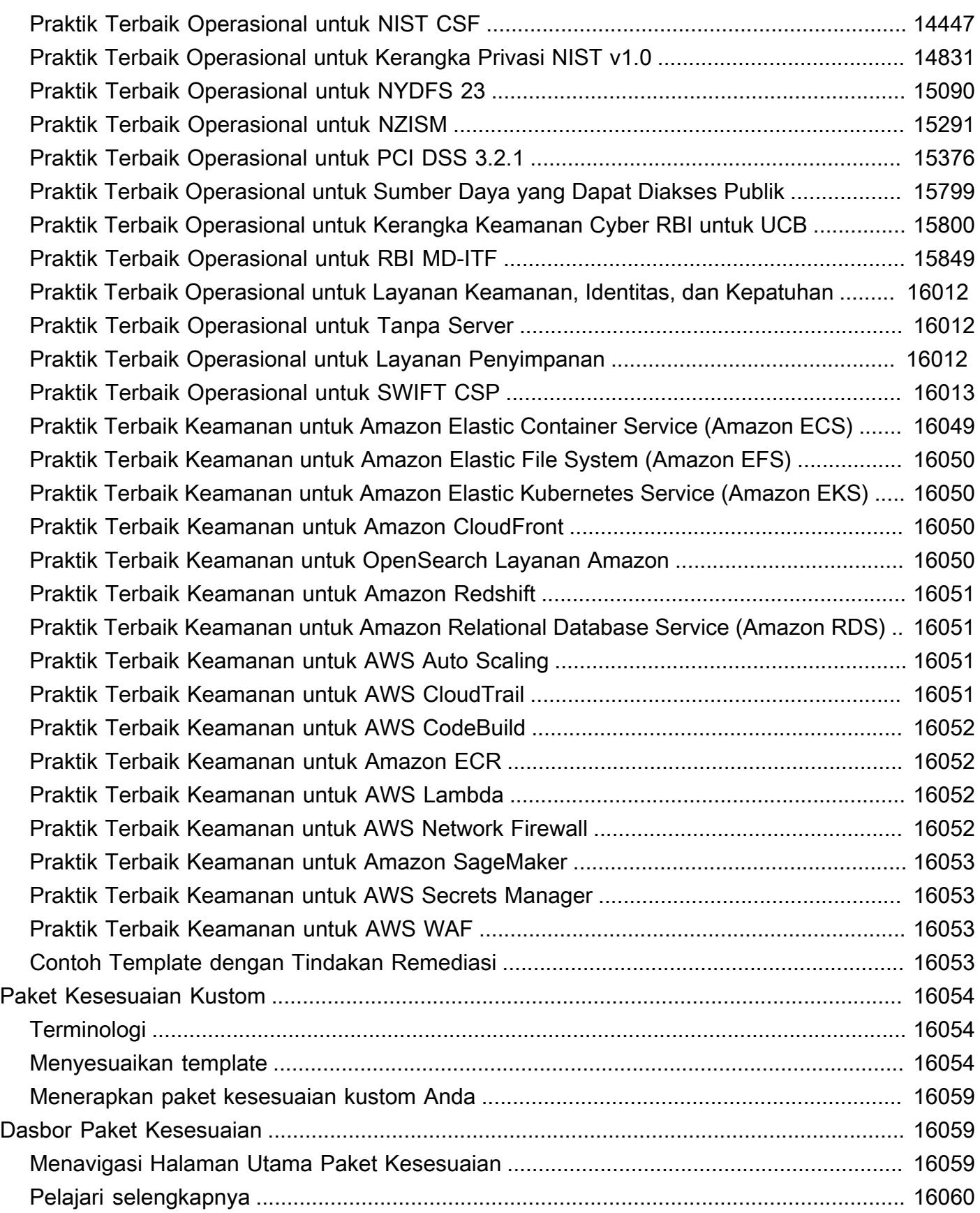

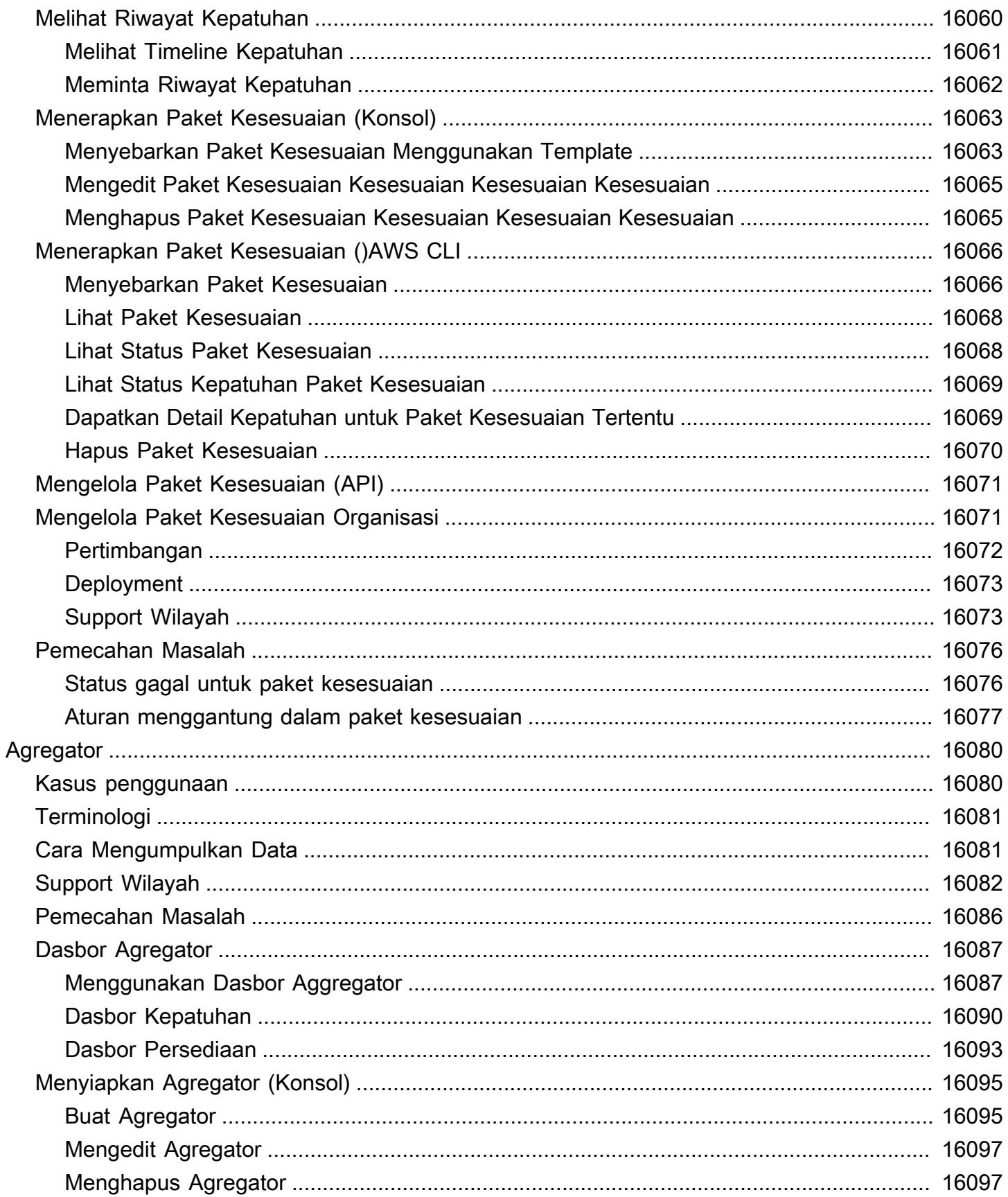

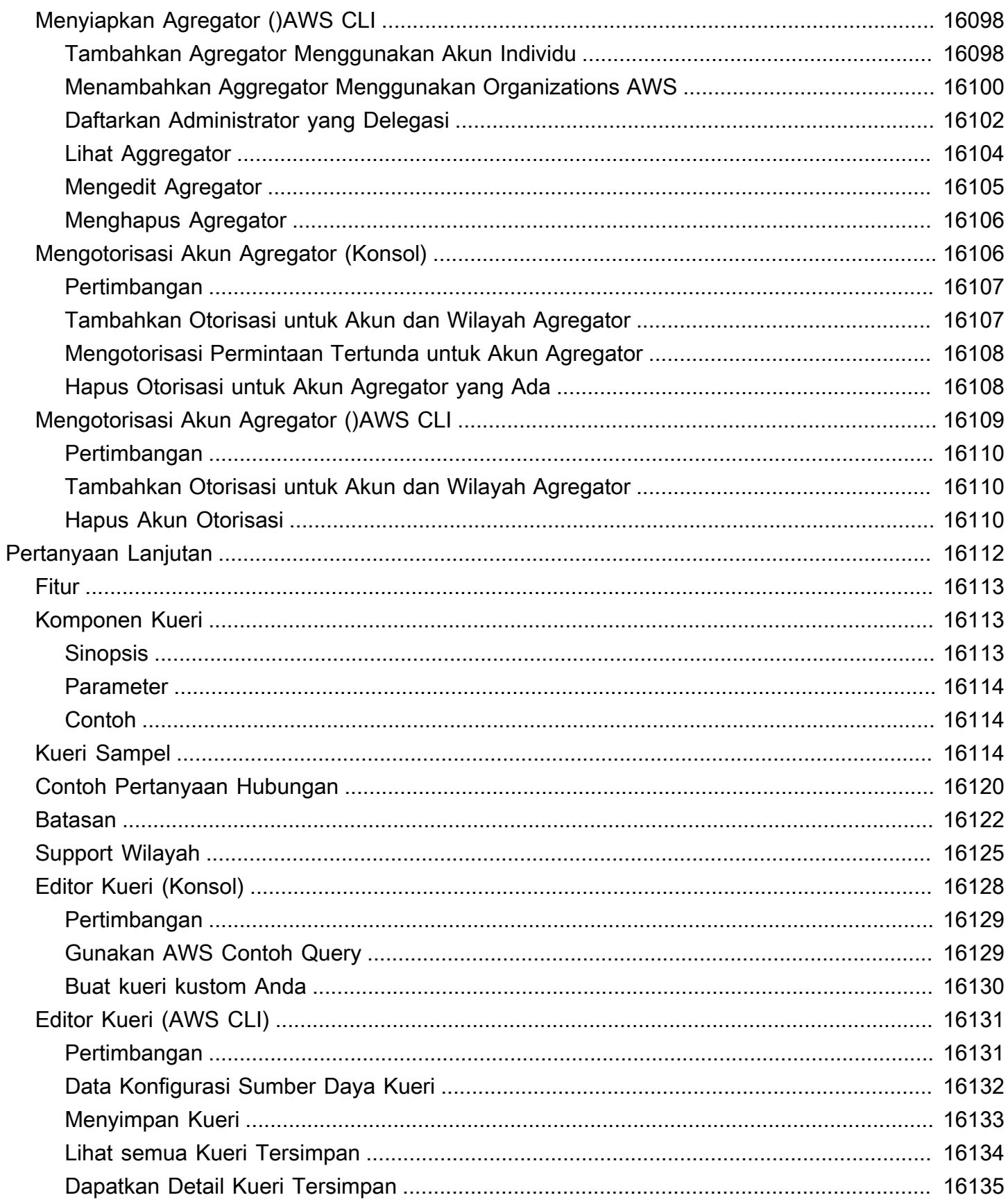

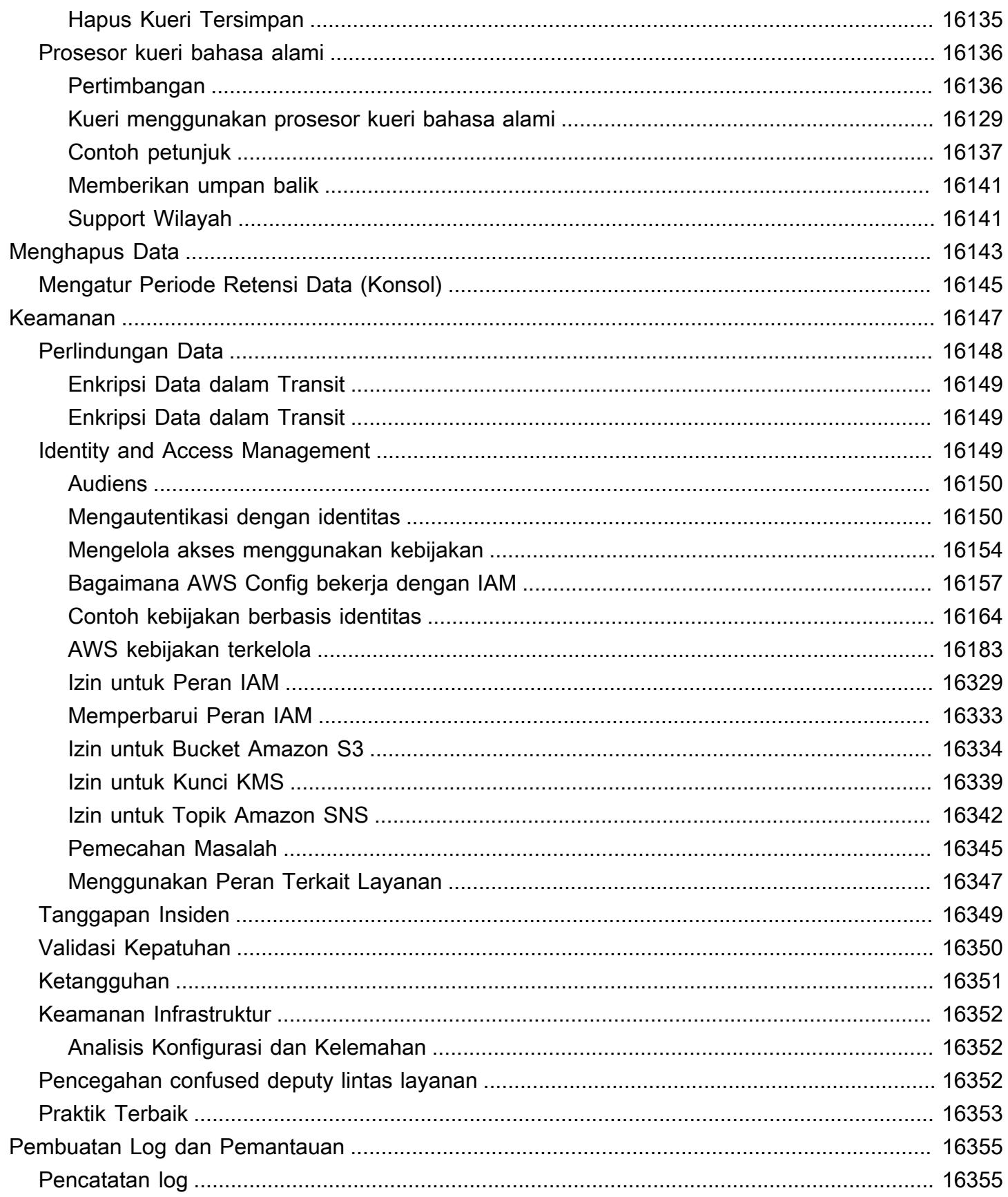

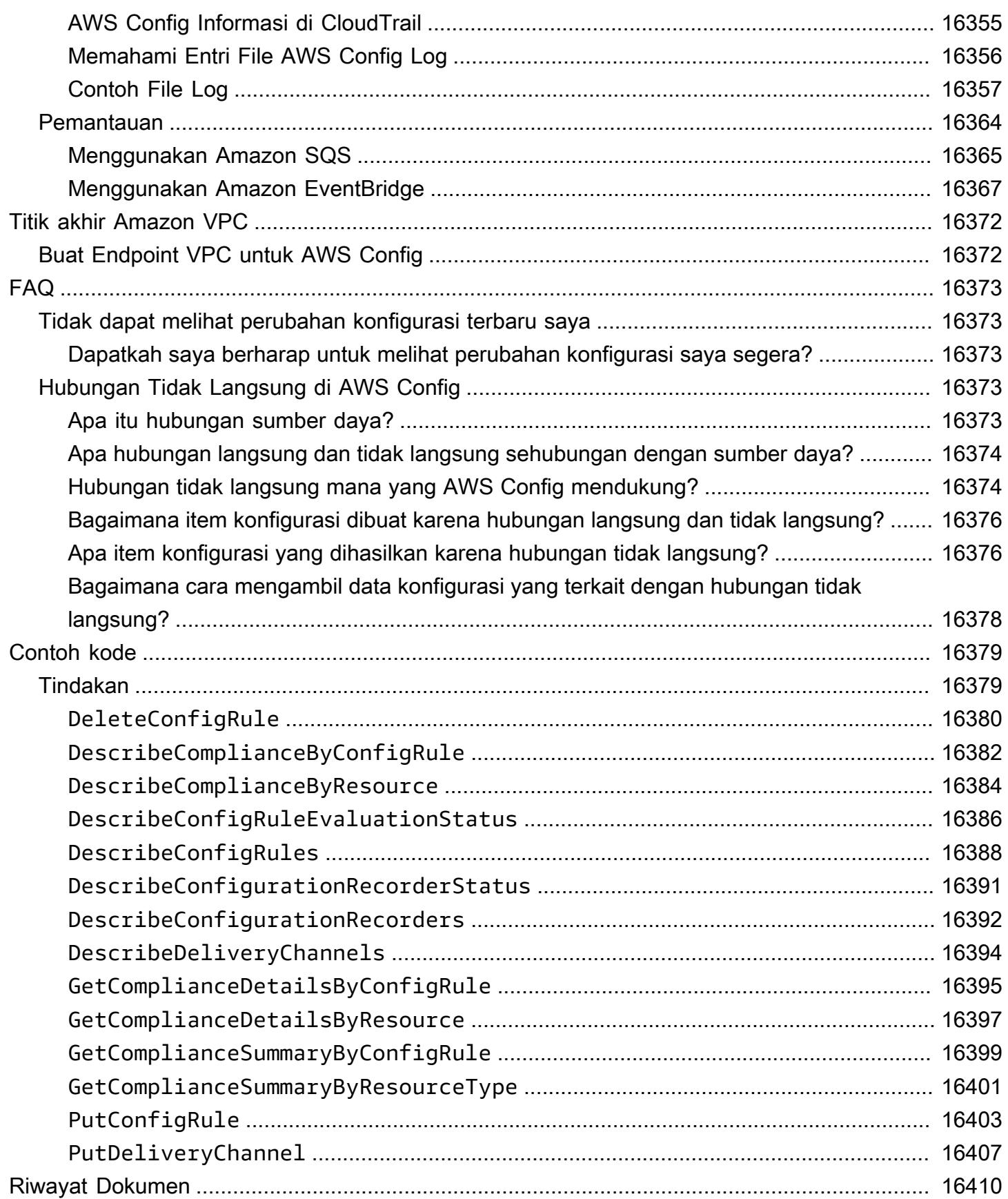

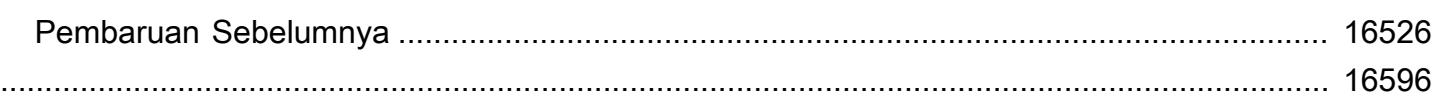

# <span id="page-18-0"></span>Apa itu AWS Config?

AWS Config memberikan tampilan terperinci tentang konfigurasi AWS sumber daya di AWS akun Anda. Ini mencakup bagaimana sumber daya terkait satu sama lain dan bagaimana sumber daya tersebut dikonfigurasi di masa lalu sehingga Anda dapat melihat bagaimana konfigurasi dan hubungan berubah dari waktu ke waktu.

AWS Resource adalah entitas yang dapat Anda gunakan AWS, seperti instans Amazon Elastic Compute Cloud (EC2), volume Amazon Elastic Block Store (EBS), grup keamanan, atau Amazon Virtual Private Cloud (VPC). Untuk daftar lengkap AWS sumber daya yang didukung oleh AWS Config, liha[tJenis Sumber Daya yang Didukung](#page-192-0).

# <span id="page-18-1"></span>Pertimbangan

- Akun AWS: Anda membutuhkan yang aktif Akun AWS. Untuk informasi selengkapnya, lihat [Mendaftar untuk AWS](https://docs.aws.amazon.com/config/latest/developerguide/getting-started.html#getting-started-signing-up).
- Amazon S3 Bucket: Anda memerlukan bucket S3 untuk menerima data untuk snapshot dan riwayat konfigurasi Anda. Untuk informasi selengkapnya, lihat [Izin untuk Bucket Amazon S3](https://docs.aws.amazon.com/config/latest/developerguide/s3-bucket-policy.html).
- Topik Amazon SNS: Anda memerlukan Amazon SNS untuk menerima pemberitahuan ketika ada perubahan pada snapshot dan riwayat konfigurasi Anda. Untuk informasi selengkapnya, lihat [Izin](https://docs.aws.amazon.com/config/latest/developerguide/sns-topic-policy.html)  [untuk Topik Amazon SNS](https://docs.aws.amazon.com/config/latest/developerguide/sns-topic-policy.html).
- Peran IAM: Anda memerlukan peran IAM yang memiliki izin yang diperlukan untuk mengakses. AWS Config Untuk informasi selengkapnya, lihat [Izin untuk Peran IAM.](https://docs.aws.amazon.com/config/latest/developerguide/iamrole-permissions.html)
- Jenis sumber daya: Anda dapat memutuskan jenis sumber daya yang AWS Config ingin Anda rekam. Untuk informasi selengkapnya, lihat [Merekam AWS Sumber Daya.](https://docs.aws.amazon.com/config/latest/developerguide/select-resources.html)

# <span id="page-18-2"></span>Cara Menggunakan AWS Config

Ketika Anda menjalankan aplikasi Anda AWS, Anda biasanya menggunakan AWS sumber daya, yang harus Anda buat dan kelola secara kolektif. Karena permintaan untuk aplikasi Anda terus meningkat, begitu juga kebutuhan Anda untuk melacak sumber AWS daya Anda. AWS Config dirancang untuk membantu Anda mengawasi sumber daya aplikasi Anda dalam skenario berikut:

## <span id="page-19-0"></span>Administrasi Sumber Daya

Untuk menjalankan tata kelola yang lebih baik atas konfigurasi sumber daya Anda dan untuk mendeteksi kesalahan konfigurasi sumber daya, Anda memerlukan visibilitas terperinci tentang sumber daya apa yang ada dan bagaimana sumber daya ini dikonfigurasi kapan saja. Anda dapat menggunakannya AWS Config untuk memberi tahu Anda setiap kali sumber daya dibuat, dimodifikasi, atau dihapus tanpa harus memantau perubahan ini dengan melakukan polling panggilan yang dilakukan ke setiap sumber daya.

Anda dapat menggunakan AWS Config aturan untuk mengevaluasi pengaturan konfigurasi AWS sumber daya Anda. Saat AWS Config mendeteksi bahwa sumber daya melanggar ketentuan di salah satu aturan Anda, AWS Config tandai sumber daya sebagai tidak sesuai dan mengirimkan pemberitahuan. AWS Config terus mengevaluasi sumber daya Anda saat dibuat, diubah, atau dihapus.

## <span id="page-19-1"></span>Audit dan Kepatuhan

Anda mungkin bekerja dengan data yang memerlukan audit yang sering untuk memastikan kepatuhan terhadap kebijakan internal dan praktik terbaik. Untuk menunjukkan kepatuhan, Anda memerlukan akses ke konfigurasi historis sumber daya Anda. Informasi ini disediakan oleh AWS Config.

## <span id="page-19-2"></span>Mengelola dan Memecahkan Masalah Perubahan Konfigurasi

Bila Anda menggunakan beberapa AWS sumber daya yang bergantung satu sama lain, perubahan konfigurasi satu sumber daya mungkin memiliki konsekuensi yang tidak diinginkan pada sumber daya terkait. Dengan AWS Config, Anda dapat melihat bagaimana sumber daya yang ingin Anda modifikasi terkait dengan sumber daya lain dan menilai dampak perubahan Anda.

Anda juga dapat menggunakan konfigurasi historis sumber daya Anda yang disediakan oleh AWS Config untuk memecahkan masalah dan mengakses konfigurasi sumber daya masalah yang terakhir diketahui.

## <span id="page-19-3"></span>Analisis Keamanan

Untuk menganalisis potensi kelemahan keamanan, Anda memerlukan informasi historis terperinci tentang konfigurasi AWS sumber daya Anda, seperti izin AWS Identity and Access Management (IAM) yang diberikan kepada pengguna Anda, atau aturan grup keamanan Amazon EC2 yang mengontrol akses ke sumber daya Anda.

Anda dapat menggunakan AWS Config untuk melihat kebijakan IAM yang ditetapkan ke pengguna, grup, atau peran kapan saja AWS Config yang merekam. Informasi ini dapat membantu Anda menentukan izin yang dimiliki pengguna pada waktu tertentu: misalnya, Anda dapat melihat apakah pengguna John Doe memiliki izin untuk mengubah pengaturan VPC Amazon pada 1 Januari 2015.

Anda juga dapat menggunakan AWS Config untuk melihat konfigurasi grup keamanan EC2 Anda, termasuk aturan port yang terbuka pada waktu tertentu. Informasi ini dapat membantu Anda menentukan apakah grup keamanan memblokir lalu lintas TCP yang masuk ke port tertentu.

# <span id="page-20-0"></span>Solusi Mitra

AWS bermitra dengan spesialis pihak ketiga dalam pencatatan dan analisis untuk memberikan solusi yang menggunakan AWS Config output. Untuk informasi lebih lanjut, kunjungi halaman AWS Config detail di [AWS Config.](https://aws.amazon.com/config)

# <span id="page-20-1"></span>Fitur

Saat Anda mengatur AWS Config, Anda dapat menyelesaikan yang berikut ini:

Manajemen sumber daya

- Tentukan jenis sumber daya yang AWS Config ingin Anda rekam.
- Siapkan bucket Amazon S3 untuk menerima snapshot konfigurasi berdasarkan permintaan dan riwayat konfigurasi.
- Siapkan Amazon SNS untuk mengirim pemberitahuan aliran konfigurasi.
- Berikan izin AWS Config yang diperlukan untuk mengakses bucket Amazon S3 dan topik Amazon SNS.

Untuk informasi selengkapnya, lihat [Melihat Konfigurasi AWS Sumber Daya dan Riwayat serta](https://docs.aws.amazon.com/config/latest/developerguide/view-manage-resource.html) [Mengelola Konfigurasi dan Riwayat AWS](https://docs.aws.amazon.com/config/latest/developerguide/view-manage-resource.html) [Sumber Daya](https://docs.aws.amazon.com/config/latest/developerguide/manage-config.html).

#### Aturan dan paket kesesuaian

- Tentukan aturan yang ingin Anda gunakan AWS Config untuk mengevaluasi informasi kepatuhan untuk jenis sumber daya yang direkam.
- Gunakan paket kesesuaian, atau kumpulan AWS Config aturan dan tindakan remediasi yang dapat diterapkan dan dipantau sebagai satu kesatuan dalam Anda. Akun AWS

Untuk informasi selengkapnya, lihat [Mengevaluasi Sumber Daya dengan AWS Config Aturan](https://docs.aws.amazon.com/config/latest/developerguide/evaluate-config.html) dan Paket [Kesesuaian.](https://docs.aws.amazon.com/config/latest/developerguide/conformance-packs.html)

#### Agregator

• Gunakan agregator untuk mendapatkan tampilan terpusat dari inventaris dan kepatuhan sumber daya Anda. Agregator mengumpulkan data AWS Config konfigurasi dan kepatuhan dari beberapa Akun AWS dan AWS Wilayah ke dalam satu akun dan Wilayah.

Untuk informasi selengkapnya, lihat [Agregasi Data Multi-Wilayah Multi-Akun.](https://docs.aws.amazon.com/config/latest/developerguide/aggregate-data.html)

#### Kueri lanjutan

• Gunakan salah satu contoh kueri atau tulis kueri Anda sendiri dengan mengacu pada skema konfigurasi sumber daya. AWS

Untuk informasi selengkapnya, lihat [Menanyakan Status AWS Sumber Daya Konfigurasi Saat Ini](https://docs.aws.amazon.com/config/latest/developerguide/querying-AWS-resources.html).

# <span id="page-21-0"></span>Cara AWS Config Kerja

AWS Config memberikan tampilan terperinci tentang konfigurasi AWS sumber daya di AWS akun Anda. Ini mencakup bagaimana sumber daya terkait satu sama lain dan bagaimana sumber daya tersebut dikonfigurasi di masa lalu sehingga Anda dapat melihat bagaimana konfigurasi dan hubungan berubah dari waktu ke waktu.

AWS Resource adalah entitas yang dapat Anda gunakan AWS, seperti instans Amazon Elastic Compute Cloud (EC2), volume Amazon Elastic Block Store (EBS), grup keamanan, atau Amazon Virtual Private Cloud (VPC). Untuk daftar lengkap AWS sumber daya yang didukung oleh AWS Config, liha[tJenis Sumber Daya yang Didukung](#page-192-0).

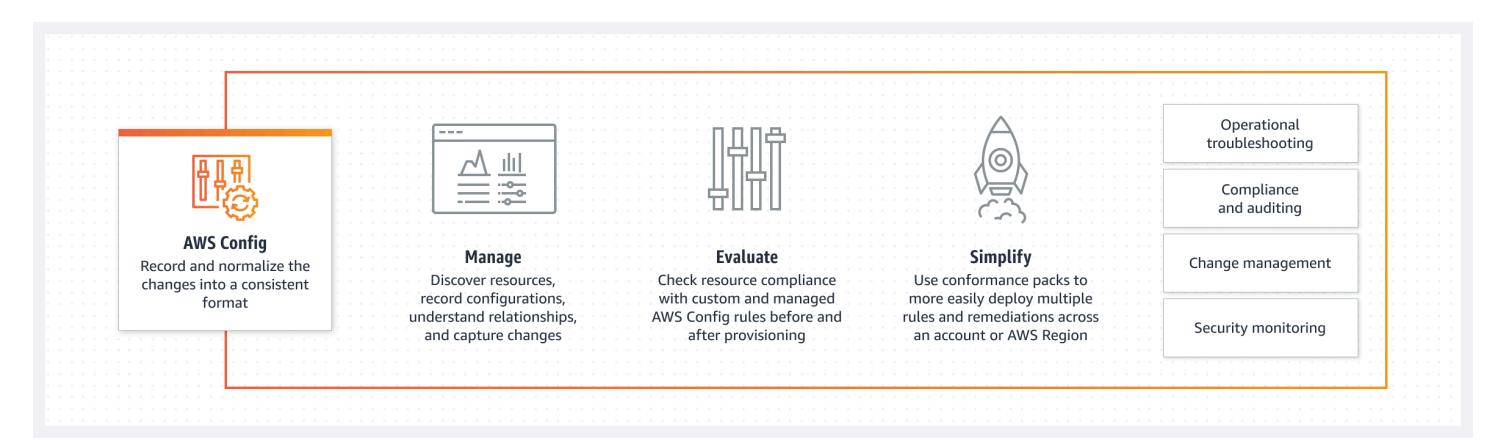

## <span id="page-22-0"></span>Penemuan Sumber Daya

Saat Anda mengaktifkan AWS Config, pertama kali menemukan AWS sumber daya yang didukung yang ada di akun Anda dan menghasilkan [item konfigurasi](#page-29-1) untuk setiap sumber daya.

AWS Config juga menghasilkan item konfigurasi saat konfigurasi sumber daya berubah, dan menyimpan catatan historis item konfigurasi sumber daya Anda sejak Anda memulai perekam konfigurasi. Secara default, AWS Config membuat item konfigurasi untuk setiap sumber daya yang didukung di wilayah tersebut. Jika Anda tidak AWS Config ingin membuat item konfigurasi untuk semua sumber daya yang didukung, Anda dapat menentukan jenis sumber daya yang ingin dilacak.

Sebelum menentukan jenis sumber daya AWS Config untuk dilacak, periksa [Cakupan Sumber](https://docs.aws.amazon.com/config/latest/developerguide/what-is-resource-config-coverage.html) [Daya menurut Ketersediaan Wilayah](https://docs.aws.amazon.com/config/latest/developerguide/what-is-resource-config-coverage.html) untuk melihat apakah jenis sumber daya didukung di AWS Wilayah tempat Anda menyiapkan AWS Config. Jika jenis sumber daya didukung oleh AWS Config setidaknya satu Wilayah, Anda dapat mengaktifkan perekaman jenis sumber daya tersebut di semua Wilayah yang didukung oleh AWS Config, meskipun jenis sumber daya yang ditentukan tidak didukung AWS Wilayah tempat Anda menyiapkan AWS Config.

## <span id="page-22-1"></span>Pelacakan Sumber Daya

AWS Config melacak semua perubahan pada sumber daya Anda dengan menjalankan panggilan Deskripsikan atau API Daftar untuk setiap sumber daya di akun Anda. Layanan ini menggunakan panggilan API yang sama untuk menangkap detail konfigurasi untuk semua sumber daya terkait.

Misalnya, menghapus aturan keluar dari grup keamanan VPC menyebabkan AWS Config panggilan Deskripsikan API di grup keamanan. AWS Config kemudian memanggil panggilan Describe API pada semua instance yang terkait dengan grup keamanan. Konfigurasi terbaru grup keamanan (sumber daya) dan setiap instance (sumber daya terkait) direkam sebagai item konfigurasi dan dikirimkan dalam aliran konfigurasi ke bucket Amazon Simple Storage Service (Amazon S3).

AWS Config juga melacak perubahan konfigurasi yang tidak diprakarsai oleh API. AWS Config memeriksa konfigurasi sumber daya secara berkala dan menghasilkan item konfigurasi untuk konfigurasi yang telah berubah.

Jika Anda menggunakan AWS Config aturan, AWS Config terus mengevaluasi konfigurasi AWS sumber daya Anda untuk pengaturan yang diinginkan. Tergantung pada aturan, AWS Config akan mengevaluasi sumber daya Anda baik dalam menanggapi perubahan konfigurasi atau secara berkala. Setiap aturan dikaitkan dengan AWS Lambda fungsi, yang berisi logika evaluasi untuk aturan tersebut. Ketika AWS Config mengevaluasi sumber daya Anda, itu memanggil fungsi aturan. AWS Lambda Fungsi mengembalikan status kepatuhan sumber daya yang dievaluasi. Jika sumber daya melanggar ketentuan aturan, AWS Config tandai sumber daya dan aturan sebagai tidak patuh. Saat status kepatuhan sumber daya berubah, AWS Config kirimkan pemberitahuan ke topik Amazon SNS Anda.

# <span id="page-23-0"></span>Pengiriman Item Konfigurasi

AWS Config dapat mengirimkan item konfigurasi melalui salah satu saluran berikut:

## Bucket Amazon S3

AWS Config melacak perubahan dalam konfigurasi AWS sumber daya Anda, dan secara teratur mengirimkan detail konfigurasi yang diperbarui ke bucket Amazon S3 yang Anda tentukan. Untuk setiap jenis sumber daya yang AWS Config merekam, ia mengirimkan file riwayat konfigurasi setiap enam jam. Setiap file riwayat konfigurasi berisi detail tentang sumber daya yang berubah dalam periode enam jam itu. Setiap file menyertakan sumber daya dari satu jenis, seperti instans Amazon EC2 atau volume Amazon EBS. Jika tidak ada perubahan konfigurasi yang terjadi, AWS Config tidak mengirim file.

AWS Config [mengirimkan snapshot konfigurasi ke bucket Amazon S3 saat Anda menggunakan](https://docs.aws.amazon.com/config/latest/APIReference/API_DeliverConfigSnapshot.html) [perintah deliver-config-snapshot dengan AWS CLI, atau saat Anda menggunakan tindakan Snapshot](https://docs.aws.amazon.com/config/latest/APIReference/API_DeliverConfigSnapshot.html) [dengan API. DeliverConfig](https://docs.aws.amazon.com/config/latest/APIReference/API_DeliverConfigSnapshot.html) AWS Config Snapshot konfigurasi berisi detail konfigurasi untuk semua sumber daya yang AWS Config merekam dalam file Anda Akun AWS. File riwayat konfigurasi dan snapshot konfigurasi dalam format JSON.

#### **a** Note

AWS Config hanya mengirimkan file riwayat konfigurasi dan snapshot konfigurasi ke bucket S3 yang ditentukan; AWS Config tidak mengubah kebijakan siklus hidup untuk objek di bucket S3. Anda dapat menggunakan kebijakan siklus hidup untuk menentukan apakah

Anda ingin menghapus atau mengarsipkan objek ke Amazon S3 Glacier. Untuk informasi selengkapnya, lihat [Mengelola Konfigurasi Siklus Hidup](https://docs.aws.amazon.com/AmazonS3/latest/user-guide/LifecycleConfiguration.html) di Panduan Pengguna Layanan Penyimpanan Sederhana Amazon. Anda juga dapat melihat [Pengarsipan Data Amazon S3](https://aws.amazon.com/blogs/aws/archive-s3-to-glacier/) [ke posting blog S3 Glacier.](https://aws.amazon.com/blogs/aws/archive-s3-to-glacier/)

### Topik Amazon SNS

Topik Amazon Simple Notification Service (Amazon SNS) adalah saluran komunikasi yang digunakan Amazon SNS untuk mengirimkan pesan (atau notifikasi) ke titik akhir berlangganan seperti alamat email atau klien. Jenis notifikasi Amazon SNS lainnya termasuk pesan pemberitahuan push ke aplikasi di ponsel, pemberitahuan Layanan Pesan Singkat (SMS) ke ponsel dan ponsel pintar berkemampuan SMS, dan permintaan HTTP POST. Untuk hasil terbaik, gunakan Amazon SQS sebagai titik akhir notifikasi untuk topik SNS dan kemudian proses informasi dalam notifikasi secara terprogram.

AWS Config menggunakan topik Amazon SNS yang Anda tentukan untuk mengirimi Anda pemberitahuan. Jenis notifikasi yang Anda terima ditunjukkan oleh nilai messageType kunci di badan pesan, seperti pada contoh berikut:

"messageType": "ConfigurationHistoryDeliveryCompleted"

Pemberitahuan dapat berupa salah satu jenis pesan berikut.

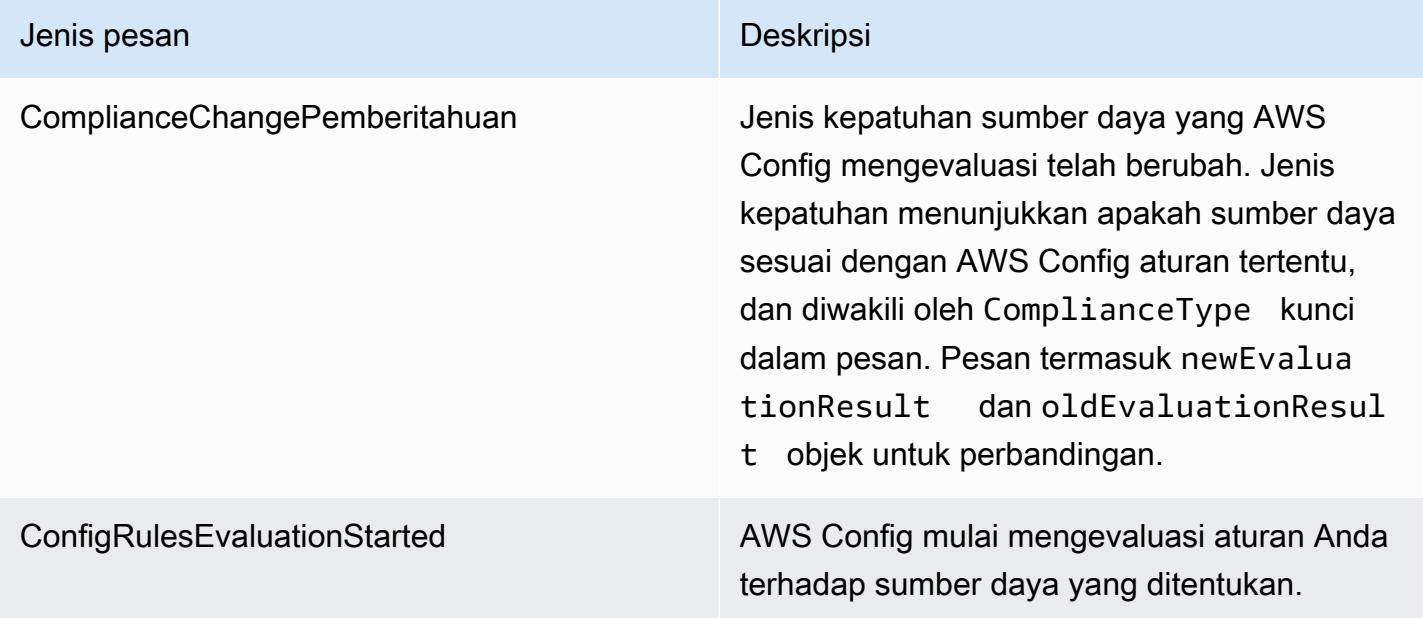

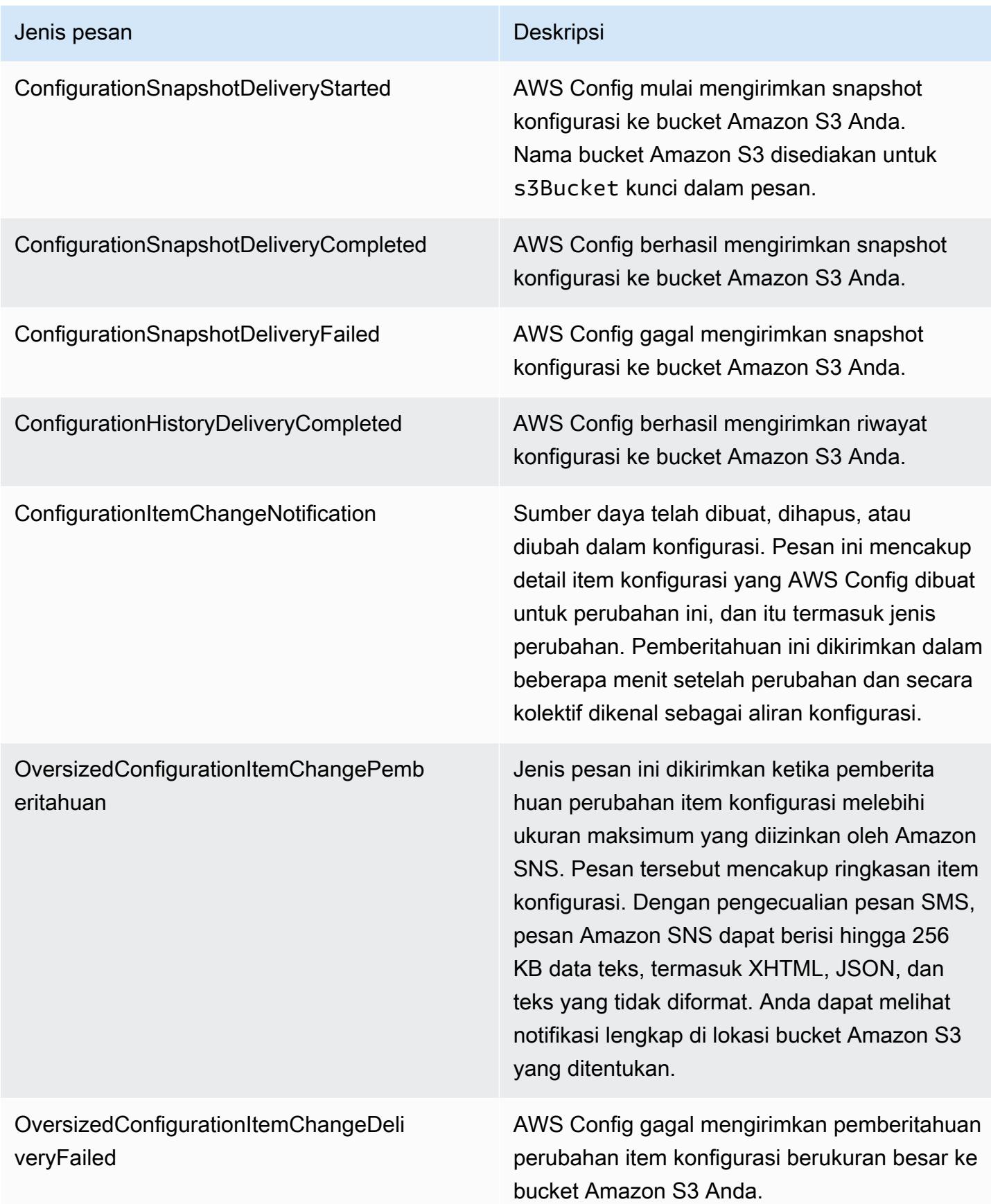

Misalnya notifikasi, lihat[Pemberitahuan yang AWS Config Mengirim ke topik Amazon SNS.](#page-161-1) Untuk informasi selengkapnya tentang Amazon SNS, lihat [Panduan Developer Amazon Simple Notification](https://docs.aws.amazon.com/sns/latest/dg/)  [Service.](https://docs.aws.amazon.com/sns/latest/dg/)

#### **a** Note

Mengapa saya tidak dapat melihat perubahan konfigurasi terbaru saya? AWS Config biasanya mencatat perubahan konfigurasi ke sumber daya Anda tepat setelah perubahan terdeteksi, atau pada frekuensi yang Anda tentukan. Namun, ini atas dasar upaya terbaik dan kadang-kadang bisa memakan waktu lebih lama. Jika masalah berlanjut setelah beberapa waktu, hubungi [AWS Supportd](https://aws.amazon.com/contact-us/)an berikan AWS Config metrik Anda yang didukung oleh Amazon. CloudWatch Untuk informasi tentang metrik ini, lihat Metrik [AWS](https://docs.aws.amazon.com/config/latest/developerguide/viewing-the-aws-config-dashboard.html)  [Config Penggunaan dan Sukses](https://docs.aws.amazon.com/config/latest/developerguide/viewing-the-aws-config-dashboard.html).

# <span id="page-26-0"></span>Kontrol Akses ke AWS Config

AWS Identity and Access Management adalah layanan web yang memungkinkan pelanggan Amazon Web Services (AWS) untuk mengelola pengguna dan izin pengguna.

Untuk memberikan akses, menambahkan izin ke pengguna, grup, atau peran Anda:

• Pengguna dan grup di AWS IAM Identity Center:

Buat rangkaian izin. Ikuti instruksi di [Buat rangkaian izin](https://docs.aws.amazon.com/singlesignon/latest/userguide/howtocreatepermissionset.html) di Panduan Pengguna AWS IAM Identity Center .

• Pengguna yang dikelola di IAM melalui penyedia identitas:

Buat peran untuk federasi identitas. Ikuti instruksi dalam [Membuat peran untuk penyedia identitas](https://docs.aws.amazon.com/IAM/latest/UserGuide/id_roles_create_for-idp.html) [pihak ketiga \(federasi\)](https://docs.aws.amazon.com/IAM/latest/UserGuide/id_roles_create_for-idp.html) di Panduan Pengguna IAM.

- Pengguna IAM:
	- Buat peran yang dapat diambil pengguna Anda. Ikuti instruksi dalam [Membuat peran untuk](https://docs.aws.amazon.com/IAM/latest/UserGuide/id_roles_create_for-user.html)  [pengguna IAM](https://docs.aws.amazon.com/IAM/latest/UserGuide/id_roles_create_for-user.html) dalam Panduan Pengguna IAM.
	- (Tidak disarankan) Pasang kebijakan langsung ke pengguna atau tambahkan pengguna ke grup pengguna. Ikuti instruksi dalam [Menambahkan izin ke pengguna \(konsol\)](https://docs.aws.amazon.com/IAM/latest/UserGuide/id_users_change-permissions.html#users_change_permissions-add-console) dalam Panduan Pengguna IAM.

# <span id="page-27-0"></span>Konsep

AWS Config memberikan pandangan rinci tentang sumber daya yang terkait dengan Anda Akun AWS, termasuk bagaimana mereka dikonfigurasi, bagaimana mereka terkait satu sama lain, dan bagaimana konfigurasi dan hubungan mereka telah berubah dari waktu ke waktu. Mari kita lihat lebih dekat konsep-konsep AWS Config.

Daftar Isi

- [AWS Config Antarmuka](#page-28-0)
	- [AWS Config Konsol](#page-28-2)
	- [AWS Config CLI](#page-28-3)
	- [AWS Config API](#page-28-4)
	- [AWS Config SDK](#page-28-5)
- [Manajemen Sumber Daya](#page-28-1)
	- [AWS Sumber Daya](#page-28-6)
	- [Hubungan Sumber Daya](#page-29-2)
- [Pencatat Konfigurasi](#page-29-0)
- [Saluran Pengiriman](#page-23-0)
	- [Item Konfigurasi](#page-29-1)
	- [Riwayat Konfigurasi](#page-30-0)
	- [Snapshot Konfigurasi](#page-30-1)
	- [Aliran Konfigurasi](#page-30-2)
- [AWS Config Aturan](#page-31-0)
	- [AWS Config Aturan Terkelola](#page-31-1)
	- [AWS Config Aturan Kustom](#page-31-2)
	- [Jenis Pemicu](#page-32-0)
	- [Mode evaluasi](#page-33-0)
- [Paket Kesesuaian](#page-34-0)
- [Agregasi Data Multi-Wilayah Multi-Akun](#page-34-1)
	- [Akun Sumber](#page-34-2)
	- [Wilayah Sumber](#page-35-1)
	- **[Agregator](#page-35-2)**
- **[Akun Agregator](#page-35-3)**
- **[Otorisasi](#page-35-4)**

## <span id="page-28-0"></span>AWS Config Antarmuka

### <span id="page-28-2"></span>AWS Config Konsol

Anda dapat mengelola layanan menggunakan AWS Config konsol. Untuk informasi lebih lanjut tentang AWS Management Console, lihat [AWS Management Console](https://docs.aws.amazon.com/awsconsolehelpdocs/latest/gsg/getting-started.html).

### <span id="page-28-3"></span>AWS Config CLI

AWS Command Line Interface Ini adalah alat terpadu yang dapat Anda gunakan untuk berinteraksi AWS Config dari baris perintah. Untuk informasi selengkapnya, silakan lihat [Panduan Pengguna](https://docs.aws.amazon.com/cli/latest/userguide/)  [AWS Command Line Interface.](https://docs.aws.amazon.com/cli/latest/userguide/) Untuk daftar lengkap perintah AWS Config CLI, lihat Perintah yang [Tersedia.](https://docs.aws.amazon.com/cli/latest/reference/configservice/index.html)

### <span id="page-28-4"></span>AWS Config API

Selain konsol dan CLI, Anda juga dapat menggunakan AWS Config RESTful API untuk memprogram secara langsung. AWS Config Untuk informasi lebih lanjut, lihat [Referensi API AWS Config.](https://docs.aws.amazon.com/config/latest/APIReference/)

### <span id="page-28-5"></span>AWS Config SDK

Sebagai alternatif untuk menggunakan AWS Config API, Anda dapat menggunakan salah satu AWS SDK. Setiap SDK terdiri dari pustaka dan kode sampel untuk berbagai bahasa dan platform pemrograman. SDK menyediakan cara mudah untuk membuat akses terprogram ke. AWS Config Misalnya, Anda dapat menggunakan SDK untuk menandatangani permintaan secara kriptografis, mengelola kesalahan, dan mencoba ulang permintaan secara otomatis. Untuk informasi selengkapnya, lihat halaman [Alat untuk Amazon Web Services](https://aws.amazon.com/tools/).

## <span id="page-28-1"></span>Manajemen Sumber Daya

Memahami komponen dasar AWS Config akan membantu Anda melacak inventaris sumber daya dan perubahan serta mengevaluasi konfigurasi AWS sumber daya Anda.

#### <span id="page-28-6"></span>AWS Sumber Daya

AWS resource adalah entitas yang Anda buat dan kelola menggunakan AWS Management Console, AWS Command Line Interface (CLI), AWS SDK, atau AWS alat mitra. Contoh sumber AWS daya

termasuk instans Amazon EC2, grup keamanan, VPC Amazon, dan Amazon Elastic Block Store. AWS Config mengacu pada setiap sumber daya menggunakan pengenal uniknya, seperti ID sumber daya atau [Nama Sumber Daya Amazon \(ARN\).](https://docs.aws.amazon.com/general/latest/gr/glos-chap.html#ARN) Untuk daftar jenis sumber daya yang AWS Config mendukung, liha[tJenis Sumber Daya yang Didukung](#page-192-0).

### <span id="page-29-2"></span>Hubungan Sumber Daya

AWS Config menemukan AWS sumber daya di akun Anda dan kemudian membuat peta hubungan antar AWS sumber daya. Misalnya, hubungan mungkin menyertakan volume Amazon EBS yang vol-123ab45d dilampirkan ke i-a1b2c3d4 instans Amazon EC2 yang terkait dengan grup keamanan. sg-ef678hk

Untuk informasi selengkapnya, lihat [Jenis Sumber Daya yang Didukung.](#page-192-0)

# <span id="page-29-0"></span>Pencatat Konfigurasi

Perekam konfigurasi menyimpan konfigurasi sumber daya yang didukung di akun Anda sebagai item konfigurasi. Anda harus terlebih dahulu membuat dan kemudian memulai perekam konfigurasi sebelum Anda dapat mulai merekam. Anda dapat menghentikan dan memulai ulang perekam konfigurasi kapan saja. Untuk informasi selengkapnya, lihat [Mengelola Perekam Konfigurasi.](#page-139-0)

Secara default, perekam konfigurasi merekam semua sumber daya yang didukung di wilayah tempat AWS Config berjalan. Anda dapat membuat perekam konfigurasi khusus yang hanya merekam jenis sumber daya yang Anda tentukan. Untuk informasi selengkapnya, lihat [AWS Sumber Daya](#page-544-0)  [Rekaman](#page-544-0).

Jika Anda menggunakan AWS Management Console atau CLI untuk mengaktifkan layanan, AWS Config secara otomatis membuat dan memulai perekam konfigurasi untuk Anda.

## Saluran Pengiriman

Karena AWS Config terus-menerus mencatat perubahan yang terjadi pada AWS sumber daya Anda, ia mengirimkan pemberitahuan dan status konfigurasi yang diperbarui melalui saluran pengiriman. Anda dapat mengelola saluran pengiriman untuk mengontrol tempat AWS Config mengirim pembaruan konfigurasi.

## <span id="page-29-1"></span>Item Konfigurasi

Item konfigurasi mewakili point-in-time tampilan berbagai atribut AWS sumber daya yang didukung yang ada di akun Anda. Komponen item konfigurasi termasuk metadata, atribut, hubungan,

konfigurasi saat ini, dan peristiwa terkait. AWS Config membuat item konfigurasi setiap kali mendeteksi perubahan pada jenis sumber daya yang direkam. Misalnya, jika AWS Config merekam bucket Amazon S3, AWS Config buat item konfigurasi setiap kali bucket dibuat, diperbarui, atau dihapus. Anda juga dapat memilih AWS Config untuk membuat item konfigurasi pada frekuensi perekaman yang Anda atur.

Untuk informasi selengkapnya, lihat [Components of a Configuration Item](#page-152-0) dan [Memilih Sumber Daya](https://docs.aws.amazon.com/config/latest/developerguide/select-resources.html#select-resources-recording-frequency)  [Yang Direkam | Frekuensi Perekaman](https://docs.aws.amazon.com/config/latest/developerguide/select-resources.html#select-resources-recording-frequency).

### <span id="page-30-0"></span>Riwayat Konfigurasi

Riwayat konfigurasi adalah kumpulan item konfigurasi untuk sumber daya tertentu selama periode waktu apa pun. Riwayat konfigurasi dapat membantu Anda menjawab pertanyaan tentang, misalnya, kapan sumber daya pertama kali dibuat, bagaimana sumber daya telah dikonfigurasi selama sebulan terakhir, dan perubahan konfigurasi apa yang diperkenalkan kemarin pukul 9 pagi. Riwayat konfigurasi tersedia untuk Anda dalam berbagai format. AWS Config secara otomatis mengirimkan file riwayat konfigurasi untuk setiap jenis sumber daya yang direkam ke bucket Amazon S3 yang Anda tentukan. Anda dapat memilih sumber daya tertentu di AWS Config konsol dan menavigasi ke semua item konfigurasi sebelumnya untuk sumber daya tersebut menggunakan timeline. Selain itu, Anda dapat mengakses item konfigurasi historis untuk sumber daya dari API.

Untuk informasi selengkapnya, lihat [Melihat Konfigurasi AWS Sumber Daya dan Riwayat serta](https://docs.aws.amazon.com/config/latest/developerguide/view-manage-resource.html) [Mengelola Konfigurasi dan Riwayat AWS](https://docs.aws.amazon.com/config/latest/developerguide/view-manage-resource.html) [Sumber Daya](https://docs.aws.amazon.com/config/latest/developerguide/manage-config.html).

## <span id="page-30-1"></span>Snapshot Konfigurasi

Snapshot konfigurasi adalah kumpulan item konfigurasi untuk sumber daya yang didukung yang ada di akun Anda. Snapshot konfigurasi ini adalah gambaran lengkap dari sumber daya yang sedang direkam dan konfigurasinya. Snapshot konfigurasi dapat menjadi alat yang berguna untuk memvalidasi konfigurasi Anda. Misalnya, Anda mungkin ingin memeriksa snapshot konfigurasi secara teratur untuk sumber daya yang dikonfigurasi secara tidak benar atau yang berpotensi tidak ada. Snapshot konfigurasi tersedia dalam berbagai format. Snapshot konfigurasi dapat dikirimkan ke bucket Amazon Simple Storage Service (Amazon S3) yang ditentukan. Selain itu, Anda dapat memilih titik waktu di AWS Config konsol dan menavigasi snapshot item konfigurasi menggunakan hubungan antar sumber daya.

### <span id="page-30-2"></span>Aliran Konfigurasi

Aliran konfigurasi adalah daftar yang diperbarui secara otomatis dari semua item konfigurasi untuk sumber daya AWS Config yang direkam. Setiap kali sumber daya dibuat, dimodifikasi, atau dihapus, AWS Config buat item konfigurasi dan tambahkan ke aliran konfigurasi. Aliran konfigurasi berfungsi dengan menggunakan topik Amazon Simple Notification Service (Amazon SNS) pilihan Anda. Aliran konfigurasi sangat membantu untuk mengamati perubahan konfigurasi saat terjadi sehingga Anda dapat menemukan potensi masalah, menghasilkan pemberitahuan jika sumber daya tertentu diubah, atau memperbarui sistem eksternal yang perlu mencerminkan konfigurasi sumber AWS daya Anda.

## <span id="page-31-0"></span>AWS Config Aturan

AWS Config Aturan mewakili pengaturan konfigurasi yang Anda inginkan untuk AWS sumber daya tertentu atau untuk keseluruhan Akun AWS. Jika sumber daya tidak lulus pemeriksaan aturan, tandai sumber daya dan aturan sebagai tidak sesuai, dan AWS Config memberi tahu Anda melalui Amazon AWS Config SNS. Berikut ini adalah hasil evaluasi yang mungkin untuk suatu AWS Config aturan:

- COMPLIANT- aturan melewati kondisi pemeriksaan kepatuhan.
- NON\_COMPLIANT- aturan gagal dalam kondisi pemeriksaan kepatuhan.
- ERROR- salah satu parameter yang diperlukan/opsional tidak valid, bukan dari jenis yang benar, atau diformat secara tidak benar.
- NOT APPLICABLE- digunakan untuk menyaring sumber daya yang logika aturan tidak dapat diterapkan. Misalnya, aturan [alb-desync-mode-check hanya memeriksa](https://docs.aws.amazon.com/config/latest/developerguide/alb-desync-mode-check.html) Application Load Balancers, dan mengabaikan Network Load Balancers dan Gateway Load Balancers.

Ada dua jenis aturan: Aturan AWS Config Terkelola dan Aturan AWS Config Kustom. Untuk informasi selengkapnya tentang struktur definisi aturan dan metadata aturan, lihat [Komponen](https://docs.aws.amazon.com/config/latest/developerguide/evaluate-config_components.html) Aturan. AWS Config

### <span id="page-31-1"></span>AWS Config Aturan Terkelola

AWS Config Aturan Terkelola adalah aturan yang telah ditentukan sebelumnya dan dapat disesuaikan yang dibuat oleh. AWS Config Untuk daftar aturan terkelola, lihat [Daftar Aturan AWS](https://docs.aws.amazon.com/config/latest/developerguide/managed-rules-by-aws-config.html) [Config Terkelola](https://docs.aws.amazon.com/config/latest/developerguide/managed-rules-by-aws-config.html).

## <span id="page-31-2"></span>AWS Config Aturan Kustom

AWS Config Aturan Kustom adalah aturan yang Anda buat dari awal. Ada dua cara untuk membuat aturan AWS Config khusus: dengan fungsi Lambda ([Panduan AWS Lambda Pengembang\)](https://docs.aws.amazon.com/lambda/latest/dg/gettingstarted-concepts.html#gettingstarted-concepts-function) dan dengan Guard [\(Guard GitHub Repository\)](https://github.com/aws-cloudformation/cloudformation-guard), sebuah bahasa. policy-as-code AWS Config Aturan kustom AWS Lambda yang dibuat dengan disebut Aturan Lambda AWS Config Kustom dan aturan AWS Config kustom yang dibuat dengan Guard disebut Aturan Kebijakan AWS Config Kustom.

Untuk panduan yang menunjukkan cara membuat Aturan Kebijakan AWS Config Kustom, lihat [Membuat Aturan Kebijakan AWS Config Kustom](https://docs.aws.amazon.com/config/latest/developerguide/evaluate-config_develop-rules_cfn-guard.html). Untuk panduan yang menunjukkan cara membuat Aturan AWS Config Lambda Kustom, lihat Membuat Aturan Lambda [Kustom AWS Config.](https://docs.aws.amazon.com/config/latest/developerguide/evaluate-config_develop-rules_lambda-functions.html)

#### <span id="page-32-0"></span>Jenis Pemicu

Setelah Anda menambahkan aturan ke akun Anda, AWS Config bandingkan sumber daya Anda dengan ketentuan aturan. Setelah evaluasi awal ini, AWS Config terus jalankan evaluasi setiap kali dipicu. Pemicu evaluasi didefinisikan sebagai bagian dari aturan, dan mereka dapat mencakup jenis berikut.

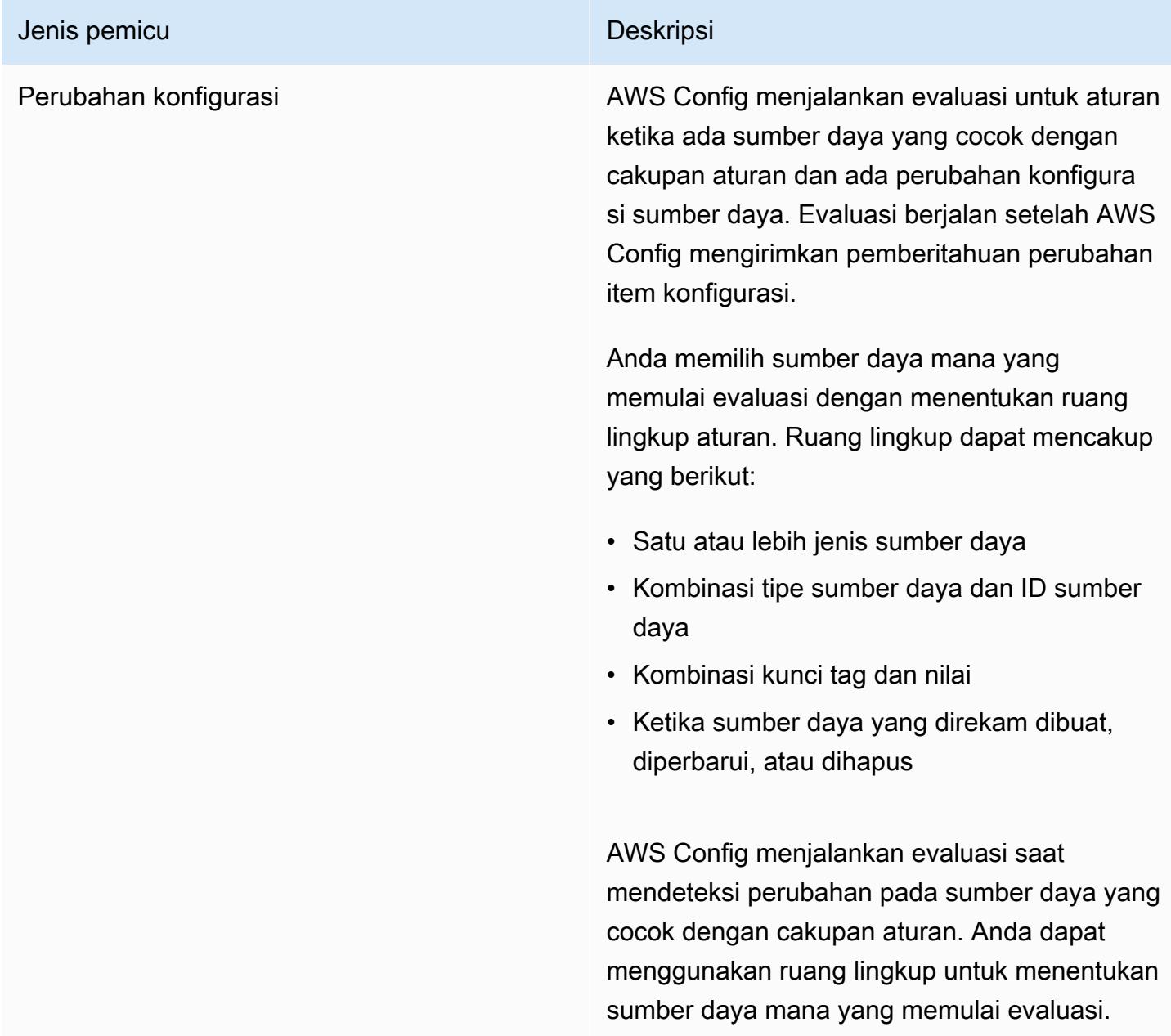

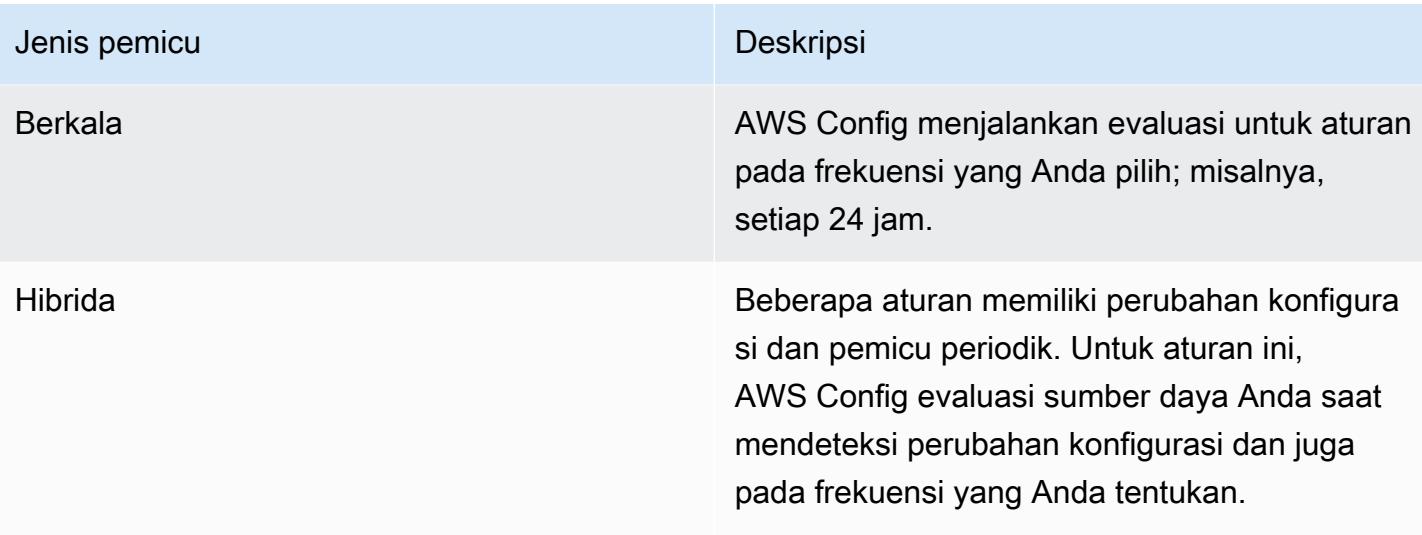

### <span id="page-33-0"></span>Mode evaluasi

Ada dua mode evaluasi untuk AWS Config aturan.

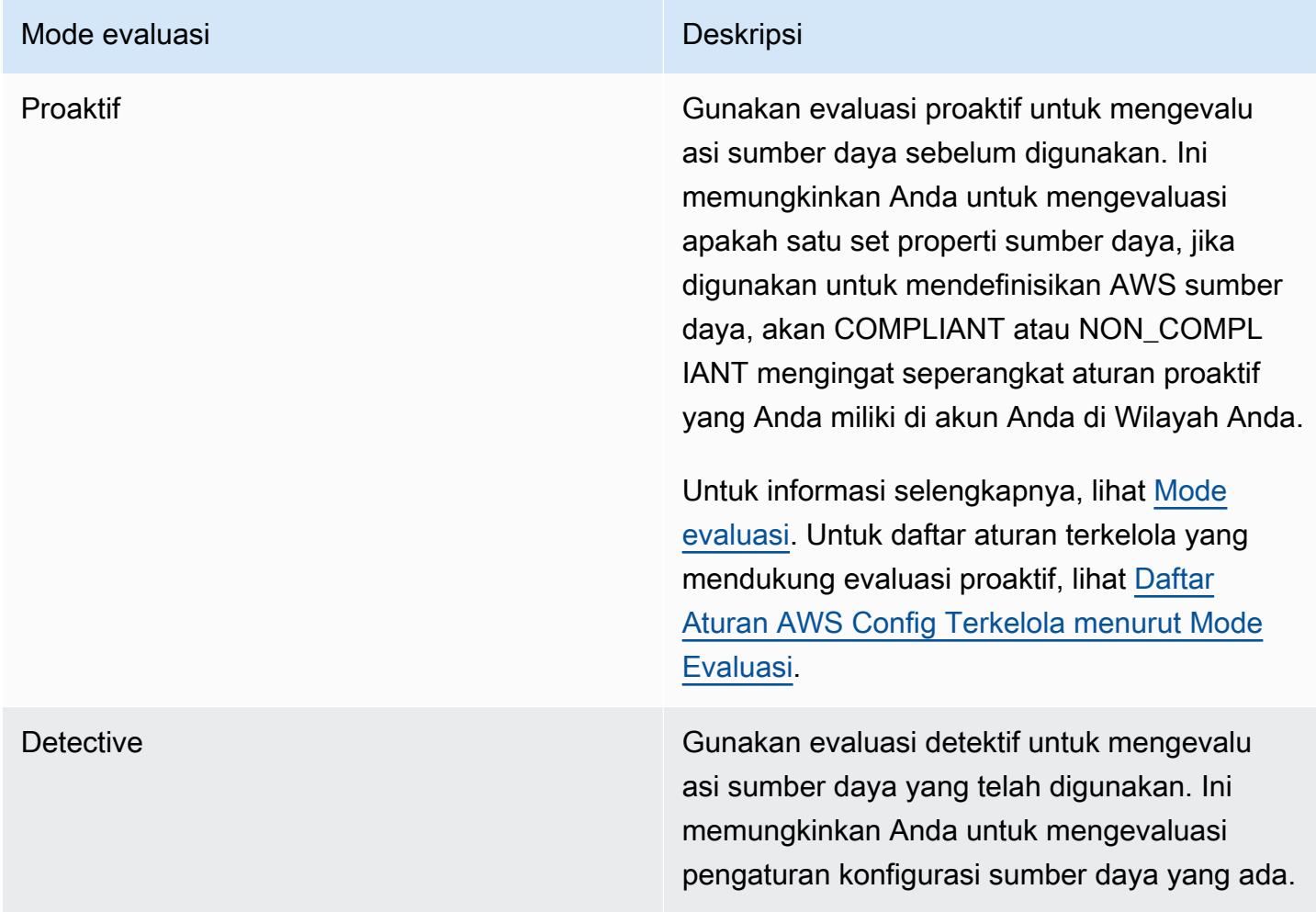

#### **a** Note

Aturan proaktif tidak memulihkan sumber daya yang ditandai sebagai NON\_COMPLIANT atau mencegahnya diterapkan.

## <span id="page-34-0"></span>Paket Kesesuaian

Paket kesesuaian adalah kumpulan AWS Config aturan dan tindakan remediasi yang dapat dengan mudah digunakan sebagai entitas tunggal dalam akun dan Wilayah atau di seluruh organisasi di. AWS Organizations

Paket kesesuaian dibuat dengan membuat template YAMAL yang berisi daftar aturan AWS Config terkelola atau kustom dan tindakan remediasi. Anda dapat menerapkan template dengan menggunakan AWS Config konsol atau file. AWS CLI

Untuk memulai dengan cepat dan mengevaluasi AWS lingkungan Anda, gunakan salah satu [contoh templat paket kesesuaian](https://docs.aws.amazon.com/config/latest/developerguide/conformancepack-sample-templates.html). [Anda juga dapat membuat paket kesesuaian file YAMG dari awal](https://docs.aws.amazon.com/config/latest/developerguide/custom-conformance-pack.html)  [berdasarkan Paket Kesesuaian Kustom.](https://docs.aws.amazon.com/config/latest/developerguide/custom-conformance-pack.html) Paket kesesuaian kustom adalah kumpulan AWS Config aturan dan tindakan remediasi unik yang dapat Anda terapkan bersama di akun dan AWS Wilayah, atau di seluruh organisasi di. AWS Organizations

Pemeriksaan proses adalah jenis AWS Config aturan yang memungkinkan Anda melacak tugas eksternal dan internal Anda yang memerlukan verifikasi sebagai bagian dari paket kesesuaian. Pemeriksaan ini dapat ditambahkan ke paket kesesuaian yang ada atau paket kesesuaian baru. Anda dapat melacak semua kepatuhan yang mencakup AWS Config urasi dan pemeriksaan manual di satu lokasi.

## <span id="page-34-1"></span>Agregasi Data Multi-Wilayah Multi-Akun

Agregasi data multi-wilayah multi-akun AWS Config memungkinkan Anda untuk menggabungkan AWS Config konfigurasi dan data kepatuhan dari beberapa akun dan wilayah ke dalam satu akun. Agregasi data multi-wilayah multi-akun berguna bagi administrator TI pusat untuk memantau kepatuhan untuk beberapa Akun AWS di perusahaan. Menggunakan agregator tidak menimbulkan biaya tambahan.

#### <span id="page-34-2"></span>Akun Sumber

Akun sumber adalah Akun AWS dari mana Anda ingin menggabungkan konfigurasi AWS Config sumber daya dan data kepatuhan. Akun sumber dapat berupa akun individu atau organisasi di AWS

Organizations. Anda dapat memberikan akun sumber satu per satu atau Anda dapat mengambilnya. AWS Organizations

#### <span id="page-35-1"></span>Wilayah Sumber

Wilayah sumber adalah AWS Wilayah tempat Anda ingin menggabungkan AWS Config konfigurasi dan data kepatuhan.

### <span id="page-35-2"></span>Agregator

Agregator mengumpulkan data AWS Config konfigurasi dan kepatuhan dari beberapa akun sumber dan wilayah. Buat agregator di wilayah tempat Anda ingin melihat AWS Config konfigurasi gabungan dan data kepatuhan.

#### **a** Note

Agregator menyediakan tampilan hanya-baca ke dalam akun sumber dan wilayah yang agregator berwenang untuk melihat dengan mereplikasi data dari akun sumber ke akun agregator. Agregator tidak menyediakan akses bermutasi ke akun sumber atau wilayah. Misalnya, ini berarti Anda tidak dapat menerapkan aturan melalui agregator atau mendorong file snapshot ke akun sumber atau wilayah melalui agregator.

## <span id="page-35-3"></span>Akun Agregator

Akun agregator adalah akun tempat Anda membuat agregator.

### <span id="page-35-4"></span>**Otorisasi**

Sebagai pemilik akun sumber, otorisasi mengacu pada izin yang Anda berikan ke akun agregator dan wilayah untuk mengumpulkan data AWS Config konfigurasi dan kepatuhan Anda. Otorisasi tidak diperlukan jika Anda menggabungkan akun sumber yang merupakan bagian dari. AWS **Organizations** 

# <span id="page-35-0"></span>Support Wilayah

#### **a** Note

Beberapa fitur hanya AWS Config didukung dalam subset AWS Wilayah di mana AWS Config didukung.
#### Manajemen Sumber Daya

• Untuk daftar jenis AWS sumber daya yang didukung di Wilayah mana, lihat [Cakupan](https://docs.aws.amazon.com/config/latest/developerguide/what-is-resource-config-coverage.html)  [Sumber Daya menurut Ketersediaan Wilayah.](https://docs.aws.amazon.com/config/latest/developerguide/what-is-resource-config-coverage.html)

#### AWS Config Aturan

- Untuk daftar AWS Config aturan yang didukung di Wilayah mana, lihat [Daftar Aturan AWS](https://docs.aws.amazon.com/config/latest/developerguide/managing-rules-by-region-availability.html) [Config Terkelola menurut Ketersediaan Wilayah.](https://docs.aws.amazon.com/config/latest/developerguide/managing-rules-by-region-availability.html)
- Untuk daftar Wilayah yang mendukung penerapan aturan organisasi, lihat AWS Config [Aturan Organisasi | Dukungan Wilayah](https://docs.aws.amazon.com/config/latest/developerguide/config-rule-multi-account-deployment.html#region-support-org-config-rules).
- Untuk daftar Wilayah yang mendukung tindakan remediasi untuk AWS Config aturan, lihat Tindakan [Remediasi | Dukungan](https://docs.aws.amazon.com/config/latest/developerguide/remediation.html#region-support-config-remediation) Wilayah.

#### Paket Kesesuaian

• [Untuk daftar Wilayah yang mendukung paket kesesuaian dan penyebaran paket](https://docs.aws.amazon.com/config/latest/developerguide/conformance-packs.html#conformance-packs-regions) [kesesuaian organisasi, lihat Paket Kesesuaian | Dukungan Wilayah.](https://docs.aws.amazon.com/config/latest/developerguide/conformance-packs.html#conformance-packs-regions)

#### Agregator

• Untuk daftar Wilayah yang mendukung agregator, lihat [Agregator |](https://docs.aws.amazon.com/config/latest/developerguide/aggregate-data.html#aggregation-regions) Dukungan Wilayah.

#### Pertanyaan Lanjutan

- Untuk daftar Wilayah yang mendukung kueri lanjutan, lihat [Kueri Lanjutan | Dukungan](https://docs.aws.amazon.com/config/latest/developerguide/querying-AWS-resources.html#query-regionsupport) Wilayah.
- Untuk daftar Wilayah yang mendukung pemroses kueri bahasa alami untuk kueri lanjutan, lihat [Pemroses kueri bahasa alami untuk kueri lanjutan | Dukungan](https://docs.aws.amazon.com/config/latest/developerguide/query-assistant.html#query-assistant-region-support) Wilayah.

Tabel berikut mencantumkan AWS Wilayah tempat Anda dapat mengaktifkan AWS Config.

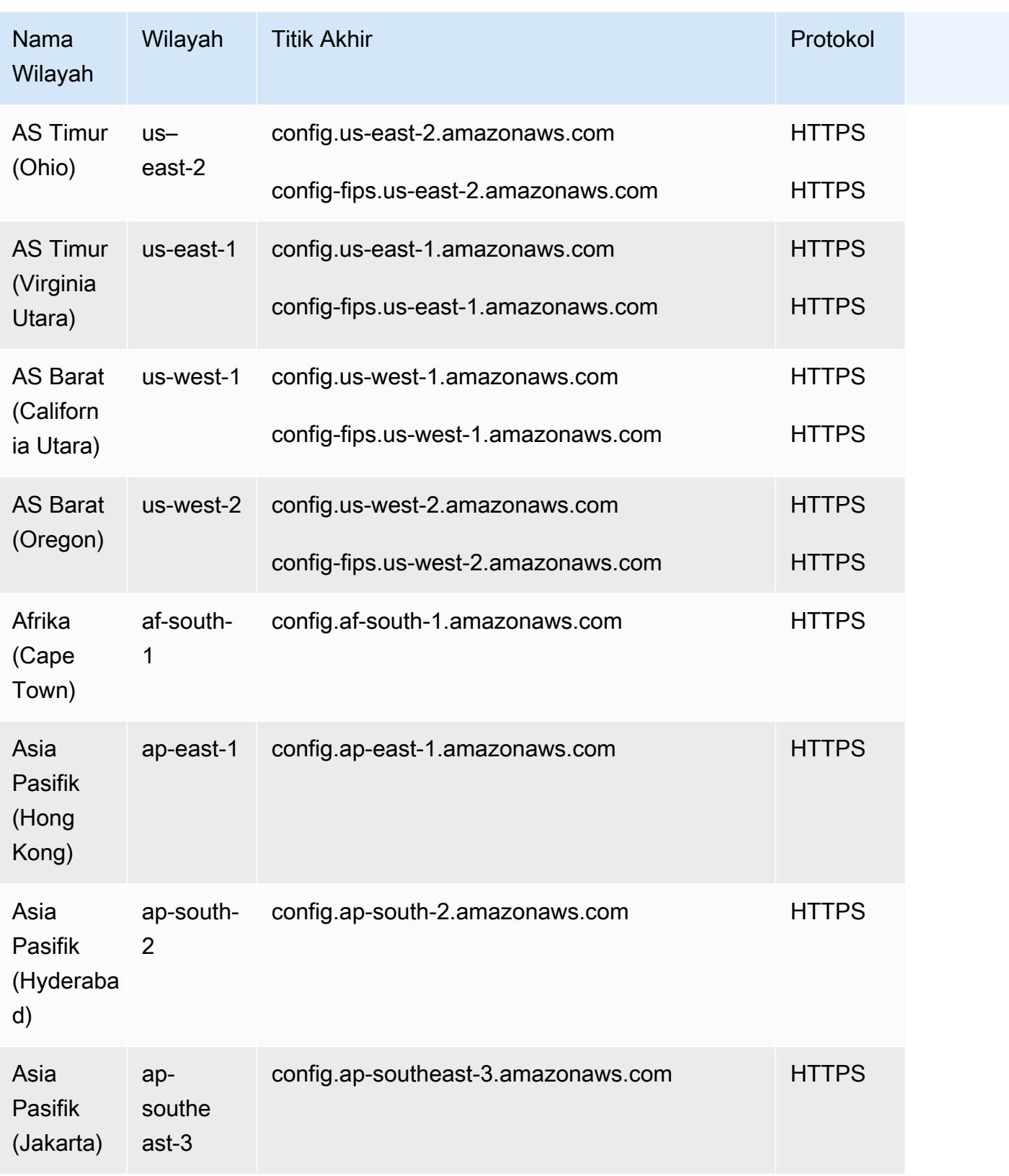

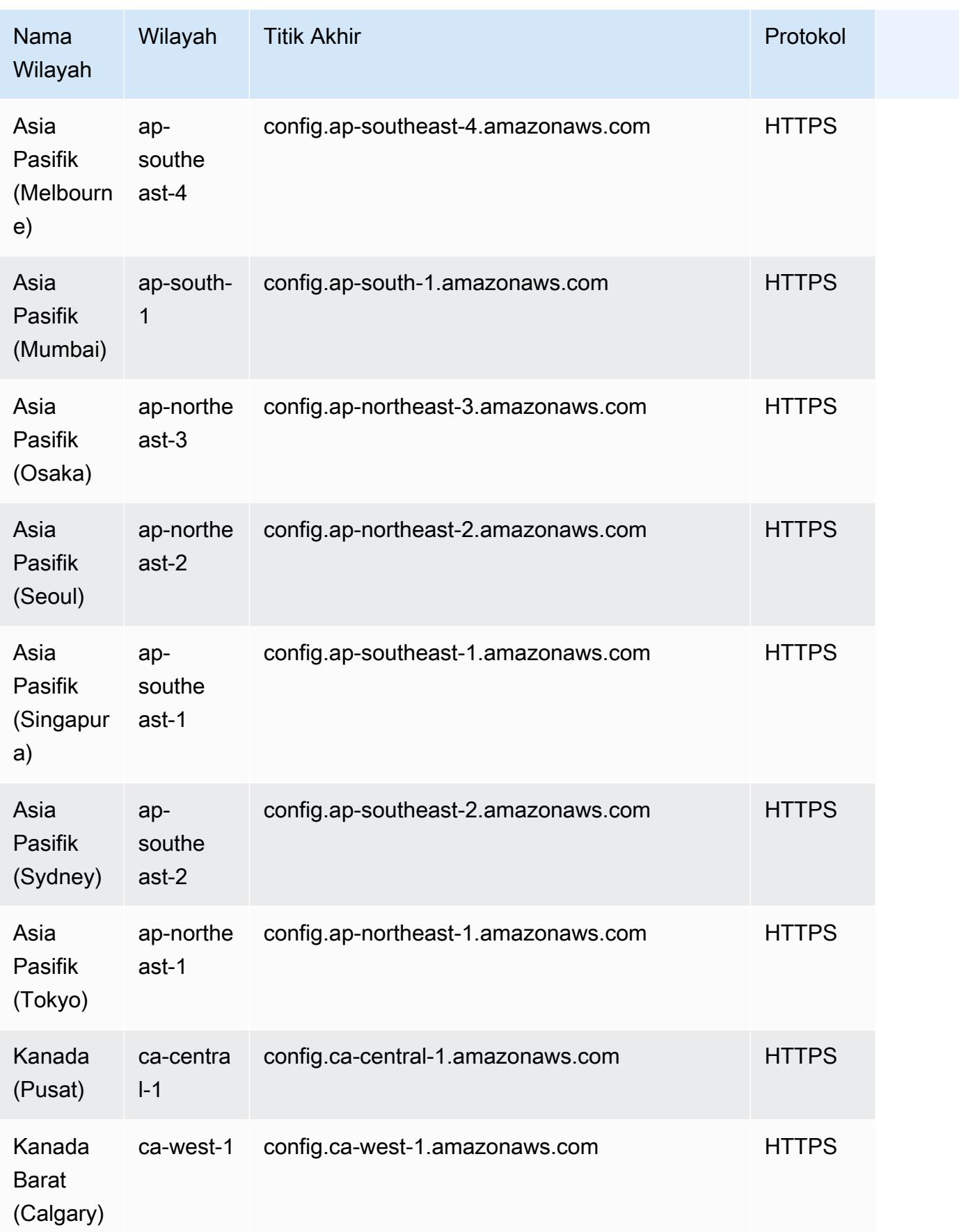

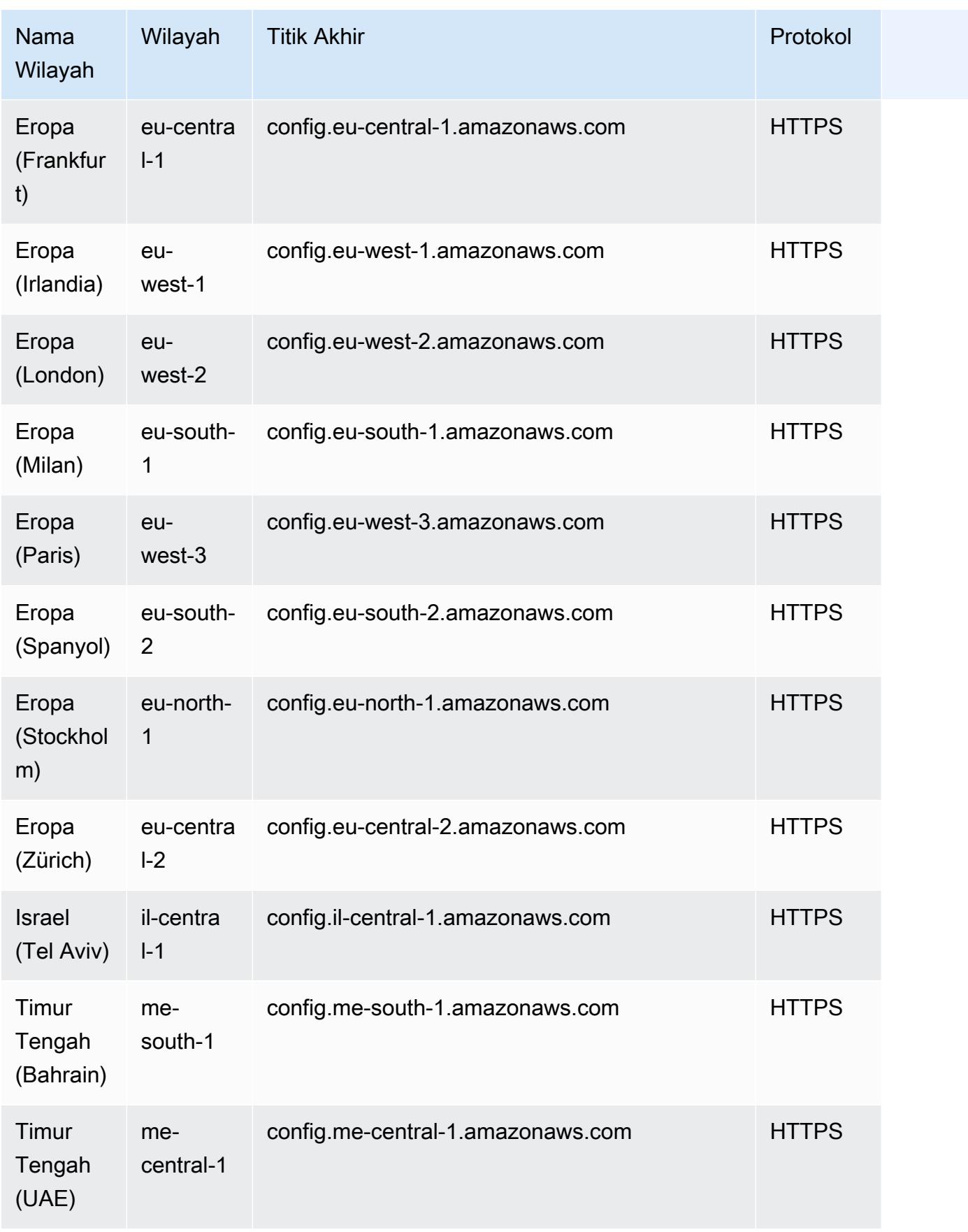

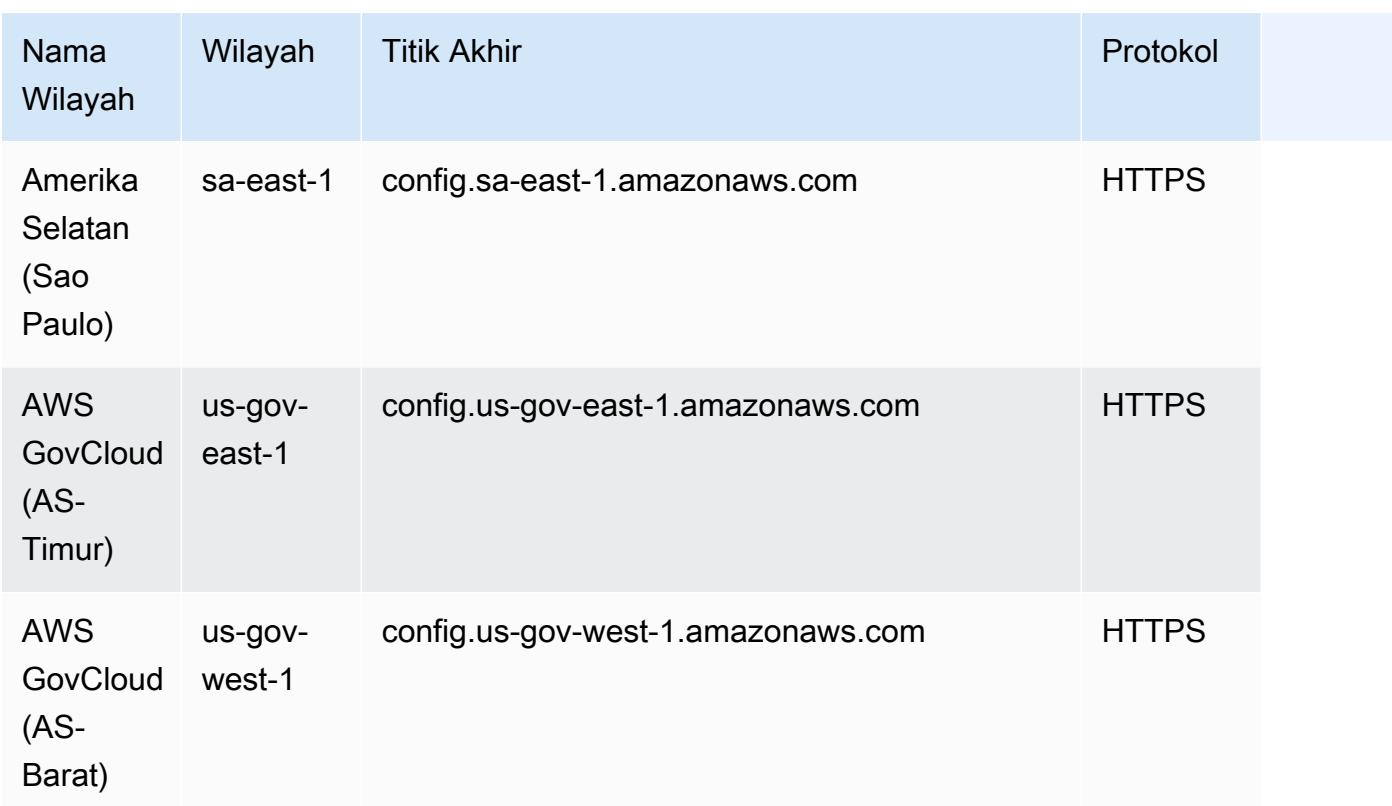

# Service Limits

Tabel berikut menjelaskan batas dalamAWS Config. Kecuali disebutkan lain, kuota dapat ditingkatkan berdasarkan permintaan. Anda dapat [meminta penambahan kuota](https://console.aws.amazon.com/support/home#/case/create?issueType=service-limit-increase&limitType=service-code-config-service).

Untuk informasi tentang batasan lain diAWS, lihat [Batas AWS Layanan](https://docs.aws.amazon.com/general/latest/gr/aws_service_limits.html).

### AWS ConfigBatas Layanan

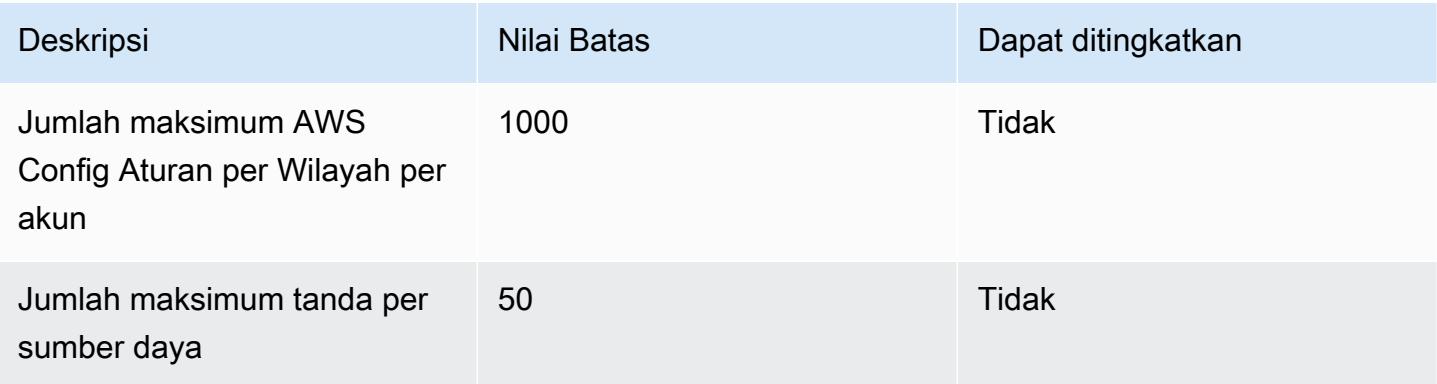

### Paket Kesesuaian Akun Tunggal

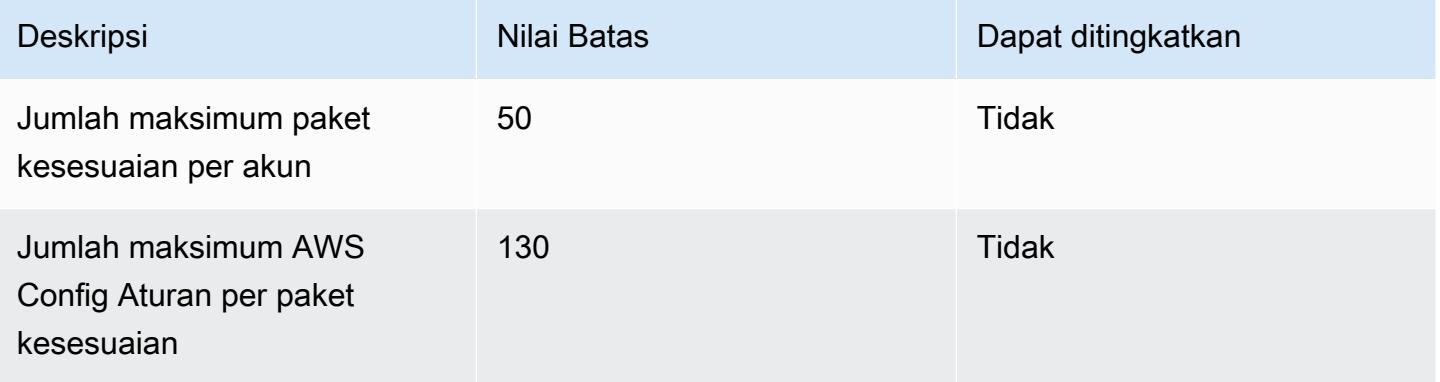

### **a** Note

AWS Configaturan dalam paket kesesuaian dihitung dalam batas untuk jumlah maksimum AWS Config Aturan per Wilayah per akun.

#### Paket Kesesuaian Organisasi

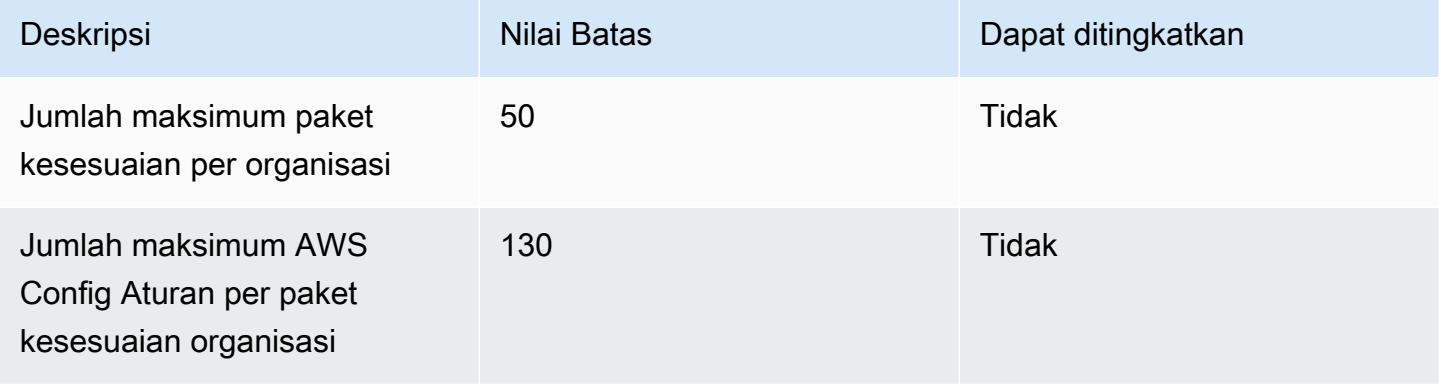

### **a** Note

Menerapkan di tingkat organisasi dihitung dalam batas untuk akun anak. AWS Configaturan dalam paket kesesuaian dihitung dalam batas untuk jumlah maksimum AWS Config Aturan per Wilayah per akun.

#### Agregator

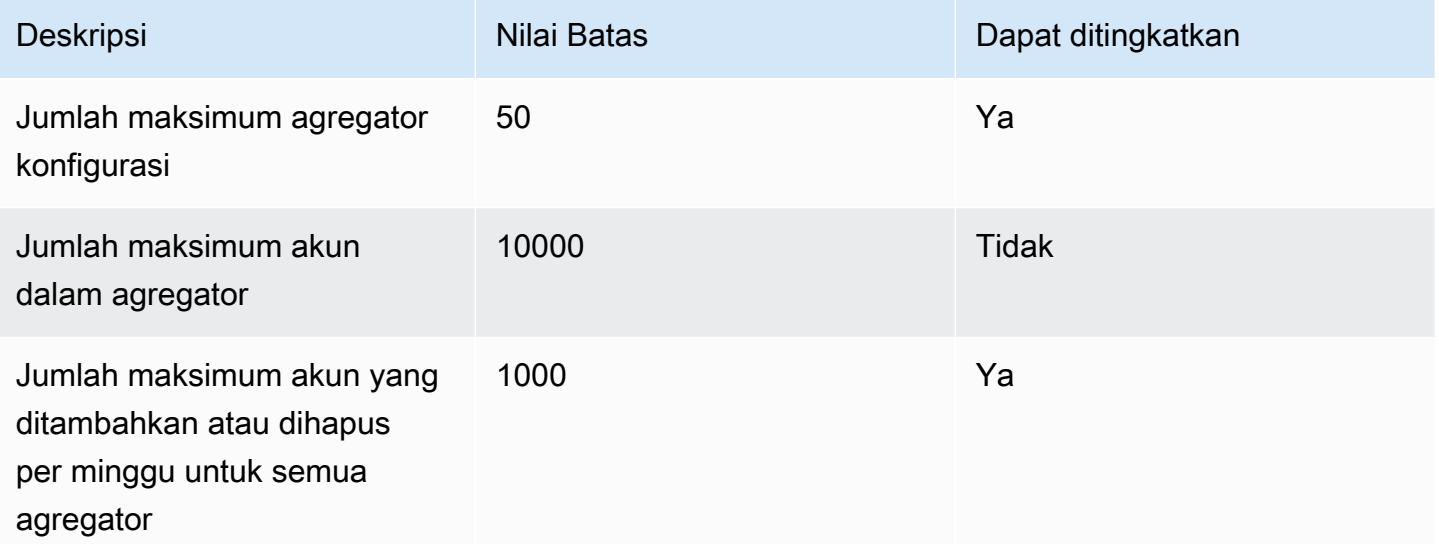

#### Kueri lanjutan

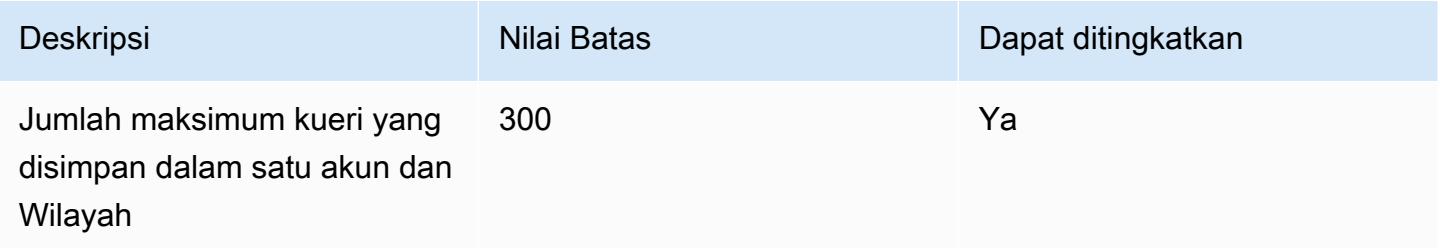

# AWS Integrasi Layanan dengan AWS Config

AWS Config mendukung integrasi dengan beberapa AWS layanan lainnya.

## AWS Organizations

Anda dapat menggunakan AWS Organizations untuk menentukan akun yang akan digunakan untuk AWS Config kemampuan agregasi data multi-akun dan Multi-wilayah. AWS Organizations adalah layanan manajemen akun yang membantu Anda mengkonsolidasikan beberapa Akun AWS ke dalam organisasi yang Anda buat dan kelola secara terpusat. Dengan memberikan AWS Organizations detail, Anda dapat memantau status kepatuhan di seluruh organisasi Anda. Untuk informasi lebih lanjut, [AWS Config dan AWS Organizations](https://docs.aws.amazon.com/organizations/latest/userguide/services-that-can-integrate-config.html) di Panduan AWS Organizations Pengguna.

# AWS Control Tower

AWS Control Tower memungkinkan AWS Config pada semua akun yang terdaftar, sehingga dapat memantau kepatuhan melalui kontrol detektif, merekam perubahan sumber daya, dan mengirimkan log perubahan sumber daya ke akun arsip log. Untuk informasi selengkapnya, lihat [Memantau](https://docs.aws.amazon.com/controltower/latest/userguide/monitoring-with-config.html) [perubahan sumber daya AWS Config](https://docs.aws.amazon.com/controltower/latest/userguide/monitoring-with-config.html) di Panduan AWS Control Tower Pengguna.

# AWS CloudTrail

AWS Config terintegrasi dengan AWS CloudTrail untuk menghubungkan perubahan konfigurasi dengan peristiwa tertentu di akun Anda. Anda dapat menggunakan CloudTrail log untuk mendapatkan rincian peristiwa yang memanggil perubahan, termasuk siapa yang membuat permintaan, pada jam berapa, dan dari alamat IP mana. Anda dapat menavigasi ke AWS Config timeline dari CloudTrail konsol untuk melihat perubahan konfigurasi yang terkait dengan aktivitas AWS API Anda.

Untuk informasi selengkapnya, lihat [Mencatat Panggilan AWS Config API dengan AWS CloudTrail](https://docs.aws.amazon.com/config/latest/developerguide/log-api-calls.html) di Panduan AWS Config Pengembang dan [Membuat penyimpanan data peristiwa untuk item AWS](https://docs.aws.amazon.com/awscloudtrail/latest/userguide/query-event-data-store-config.html)  [Config konfigurasi dengan konsol](https://docs.aws.amazon.com/awscloudtrail/latest/userguide/query-event-data-store-config.html) di Panduan AWS CloudTrail Pengguna.

# AWS Security Hub

AWS Security Hub memusatkan pemeriksaan keamanan dari AWS layanan lain, termasuk AWS Config aturan. Security Hub mengaktifkan dan mengontrol AWS Config aturan untuk memverifikasi konfigurasi sumber daya Anda selaras dengan praktik terbaik. Aktifkan AWS Config pada semua akun di semua Wilayah tempat Security Hub menjalankan pemeriksaan keamanan pada sumber daya lingkungan Anda. Untuk informasi selengkapnya, lihat [AWS layanan yang mengirimkan temuan](https://docs.aws.amazon.com/securityhub/latest/userguide/securityhub-internal-providers.html#integrations-internal-send) [ke Security Hub](https://docs.aws.amazon.com/securityhub/latest/userguide/securityhub-internal-providers.html#integrations-internal-send) di Panduan AWS Security Hub Pengguna.

# AWS Audit Manager

Anda dapat menggunakan Audit Manager untuk menangkap AWS Config evaluasi sebagai bukti audit. Saat membuat atau mengedit kontrol kustom, Anda dapat menentukan satu atau beberapa AWS Config aturan sebagai pemetaan sumber data untuk pengumpulan bukti. AWS Config melakukan pemeriksaan kepatuhan berdasarkan aturan ini, dan Audit Manager melaporkan hasilnya sebagai bukti pemeriksaan kepatuhan. Untuk informasi selengkapnya, lihat [AWS Config Aturan yang](https://docs.aws.amazon.com/audit-manager/latest/userguide/control-data-sources-config.html)  [didukung oleh AWS Audit Manager](https://docs.aws.amazon.com/audit-manager/latest/userguide/control-data-sources-config.html) di Panduan AWS Audit Manager Pengguna.

# AWS Systems Manager

AWS Config terintegrasi dengan Systems Manager untuk merekam perubahan konfigurasi ke perangkat lunak pada instans dan server Amazon EC2 di lingkungan lokal. Dengan integrasi ini, Anda dapat memperoleh visibilitas ke konfigurasi sistem operasi (OS), pembaruan tingkat sistem, aplikasi yang diinstal, konfigurasi jaringan, dan banyak lagi. AWS Config juga menyediakan riwayat perubahan konfigurasi OS dan tingkat sistem di samping perubahan konfigurasi infrastruktur yang direkam untuk instans Amazon EC2. Anda dapat menavigasi ke AWS Config timeline dari konsol Systems Manager untuk melihat perubahan konfigurasi instans Amazon EC2 yang dikelola. Anda dapat menggunakan AWS Config untuk melihat riwayat inventaris Systems Manager dan melacak perubahan untuk semua instans terkelola Anda.

Untuk informasi selengkapnya, lihat [Integrasi dengan AWS layanan | Manajemen dan Tata Kelola,](https://docs.aws.amazon.com/systems-manager/latest/userguide/integrations-aws.html#integrations-aws-management-governance) [perekam AWS Config konfigurasi,](https://docs.aws.amazon.com/systems-manager/latest/userguide/quick-setup-config.html) dan [penyebaran paket AWS Config kesesuaian](https://docs.aws.amazon.com/systems-manager/latest/userguide/quick-setup-cpack.html) di Panduan Pengguna.AWS Systems Manager

## AWS Firewall Manager

Untuk menggunakan Firewall Manager, Anda harus mengaktifkan AWS Config untuk setiap akun AWS Organizations anggota Anda. Ketika aplikasi baru dibuat, Firewall Manager adalah layanan tunggal untuk membangun aturan firewall, membuat kebijakan keamanan, dan menegakkannya secara konsisten. Untuk informasi selengkapnya, lihat [Mengaktifkan AWS Config](https://docs.aws.amazon.com/waf/latest/developerguide/enable-config.html) di AWS WAF, AWS Firewall Manager, dan Panduan AWS Shield Advanced Pengembang.

### **a** Note

Firewall Manager bergantung pada perekaman berkelanjutan untuk memantau sumber daya Anda. Jika Anda menggunakan Firewall Manager, disarankan agar Anda mengatur frekuensi perekaman ke Continuous. Untuk informasi lebih lanjut tentang perekaman berkelanjutan dan perekaman harian, lihat [Frekuensi Perekaman](https://docs.aws.amazon.com/config/latest/developerguide/select-resources.html#select-resources-recording-frequency).

## Host Khusus Amazon EC2

AWS Config terintegrasi dengan Host Khusus Amazon EC2 untuk menilai kepatuhan lisensi. AWS Config merekam saat instance diluncurkan, dihentikan, atau dimatikan pada Host Khusus, dan memasangkan informasi ini dengan informasi tingkat host dan instans yang relevan dengan lisensi perangkat lunak, seperti ID Host, ID Amazon Machine Image (AMI), jumlah soket, dan inti fisik. Ini

membantu Anda menggunakan AWS Config sebagai sumber data untuk pelaporan lisensi Anda. Anda dapat menavigasi ke AWS Config timeline dari konsol Host Khusus Amazon EC2 untuk melihat perubahan konfigurasi Host Khusus Amazon EC2 Anda.

Untuk informasi selengkapnya, lihat [Lacak perubahan konfigurasi](https://docs.aws.amazon.com/AWSEC2/latest/UserGuide/dedicated-hosts-aws-config.html) di Panduan Pengguna Amazon Elastic Compute Cloud untuk Instans Linux atau [Lacak perubahan konfigurasi](https://docs.aws.amazon.com/AWSEC2/latest/WindowsGuide/dedicated-hosts-aws-config.html) di Panduan Pengguna Amazon Elastic Compute Cloud untuk Instans Windows.

# Application Load Balancer

AWS Config terintegrasi dengan layanan Elastic Load Balancing (ELB) untuk merekam perubahan konfigurasi pada Application Load Balancers. AWS Config juga mencakup hubungan dengan grup keamanan Amazon EC2 terkait, VPC, dan subnet. Anda dapat menggunakan informasi ini untuk analisis keamanan dan pemecahan masalah. Misalnya, Anda dapat memeriksa grup keamanan mana yang terkait dengan Application Load Balancer Anda kapan saja. Anda dapat menavigasi ke AWS Config timeline dari konsol ELB untuk melihat perubahan konfigurasi Application Load Balancers Anda.

# AWS CodeBuild

AWS Config menyediakan inventaris sumber AWS daya Anda dan riwayat perubahan konfigurasi pada sumber daya ini. AWS Config mendukung AWS CodeBuild; sebagai AWS sumber daya, yang berarti layanan dapat melacak CodeBuild proyek Anda. Untuk informasi selengkapnya, lihat [Menggunakan AWS Config dengan CodeBuild sampel](https://docs.aws.amazon.com/codebuild/latest/userguide/how-to-integrate-config.html) di Panduan AWS CodeBuild Pengguna.

# AWS X-Ray

AWS X-Ray terintegrasi dengan AWS Config untuk merekam perubahan konfigurasi yang dibuat pada sumber daya enkripsi X-Ray Anda. Anda dapat menggunakan AWS Config inventaris sumber daya enkripsi X-Ray, mengaudit riwayat konfigurasi X-Ray, dan mengirim pemberitahuan berdasarkan perubahan sumber daya. Untuk informasi selengkapnya, lihat [Melacak perubahan](https://docs.aws.amazon.com/xray/latest/devguide/xray-api-config.html)  [konfigurasi enkripsi X-Ray AWS Config](https://docs.aws.amazon.com/xray/latest/devguide/xray-api-config.html) di Panduan AWS X-Ray Pengembang.

# AWS Service Management Connector

The AWS Service Management Connector for ServiceNow dapat menyinkronkan AWS Config data dari beberapa akun dan Wilayah menggunakan Aggregator. Untuk informasi selengkapnya, lihat [Mengintegrasikan AWS Config ServiceNow dalam](https://docs.aws.amazon.com/smc/latest/ag/sn-configue-config.html) Panduan AWS Service Management Connector Administrator.

### Amazon API Gateway

Anda dapat menggunakan AWS Config untuk merekam perubahan konfigurasi yang dibuat pada resource API Gateway API dan mengirim notifikasi berdasarkan perubahan sumber daya. Mempertahankan riwayat perubahan konfigurasi untuk sumber daya API Gateway berguna untuk pemecahan masalah operasional, audit, dan kasus penggunaan kepatuhan. Untuk informasi selengkapnya, lihat [Memantau konfigurasi API Gateway API dengan AWS Config](https://docs.aws.amazon.com/apigateway/latest/developerguide/apigateway-config.html) Panduan Pengembang API Gateway.

# Informasi Tambahan dan Sumber Daya Terkait

Sumber daya terkait berikut dapat membantu Anda ketika bekerja dengan layanan ini.

- [AWS Config](https://aws.amazon.com/config/) Halaman web utama untuk informasi tentang AWS Config.
- [AWS Config Harga](https://aws.amazon.com/config/pricing)
- [FAQ Teknis](https://aws.amazon.com/config/faq/)
- [AWS Config Rule Development Kit \(RDK\)](https://rdk.readthedocs.io/en/latest/) Alat sumber terbuka yang membantu Anda mengatur AWS Config, membuat aturan, dan kemudian mengujinya menggunakan berbagai jenis AWS sumber daya.
- [Mitra](https://aws.amazon.com/config/partners/) Tautan ke produk mitra yang terintegrasi penuh AWS Config untuk membantu Anda memvisualisasikan, memantau, dan mengelola data dari aliran konfigurasi, snapshot konfigurasi, atau riwayat konfigurasi Anda.
- [Kelas & Lokakarya](https://aws.amazon.com/training/course-descriptions/)  Tautan ke kursus berbasis peran dan khusus, selain laboratorium mandiri untuk membantu mempertajam keterampilan Anda AWS dan mendapatkan pengalaman praktis.
- [AWS Pusat Pengembang](https://aws.amazon.com/developer/?ref=docs_id=res1)  Jelajahi tutorial, unduh alat, dan pelajari tentang acara AWS pengembang.
- [AWS Alat Pengembang](https://aws.amazon.com/developer/tools/?ref=docs_id=res1)  Tautan ke alat pengembang, SDK, toolkit IDE, dan alat baris perintah untuk mengembangkan dan mengelola aplikasi. AWS
- [Memulai Pusat Sumber Daya](https://aws.amazon.com/getting-started/?ref=docs_id=res1)  Pelajari cara menyiapkan Akun AWS, bergabung dengan AWS komunitas, dan meluncurkan aplikasi pertama Anda.
- [Hands-On Tutorial](https://aws.amazon.com/getting-started/hands-on/?ref=docs_id=res1)  Ikuti step-by-step tutorial untuk meluncurkan aplikasi pertama Anda. AWS
- [AWS Whitepaper](https://aws.amazon.com/whitepapers/)  Tautan ke daftar lengkap AWS whitepaper teknis, yang mencakup topik-topik seperti arsitektur, keamanan, dan ekonomi dan ditulis oleh AWS Solutions Architects atau pakar teknis lainnya.
- [AWS Support Pusat](https://console.aws.amazon.com/support/home#/)  Hub untuk membuat dan mengelola AWS Support kasus Anda. Juga termasuk tautan ke sumber daya bermanfaat lainnya, seperti forum, FAQ teknis, status kesehatan layanan, dan. AWS Trusted Advisor
- [AWS Support—](https://aws.amazon.com/premiumsupport/) Halaman web utama untuk informasi tentang AWS Support, saluran dukungan respons cepat untuk membantu Anda membangun dan menjalankan aplikasi di cloud. one-on-one
- [Hubungi Kami](https://aws.amazon.com/contact-us/) Titik kontak pusat untuk pertanyaan tentang tandaihan AWS , akun, peristiwa, penyalahgunaan, dan masalah lainnya.
- [AWS Ketentuan Situs](https://aws.amazon.com/terms/) Informasi terperinci tentang hak cipta dan merek dagang kami; akun, lisensi, dan akses situs Anda; dan topik lainnya.

# AWS Kit Pengembangan Perangkat Lunak untuk AWS Config

AWS Perangkat pengembangan perangkat lunak (SDK) memudahkan pembuatan aplikasi yang mengakses layanan infrastruktur yang hemat biaya, terukur, dan andal. AWS Dengan AWS SDK, Anda dapat memulai dalam hitungan menit dengan satu paket yang dapat diunduh yang mencakup pustaka, contoh kode, dan dokumentasi referensi. Tabel berikut mencantumkan SDK yang tersedia dan pustaka pihak ketiga yang dapat Anda gunakan untuk mengakses AWS Config secara terprogram.

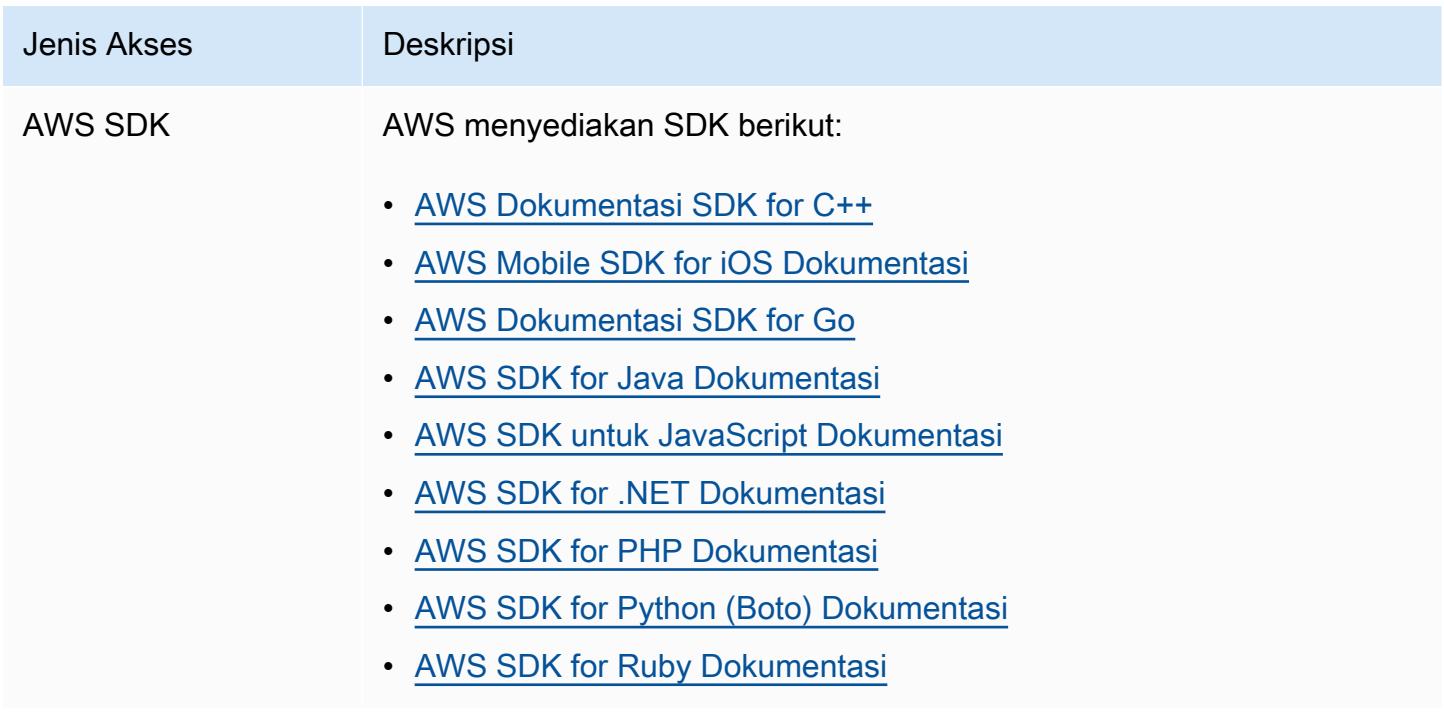

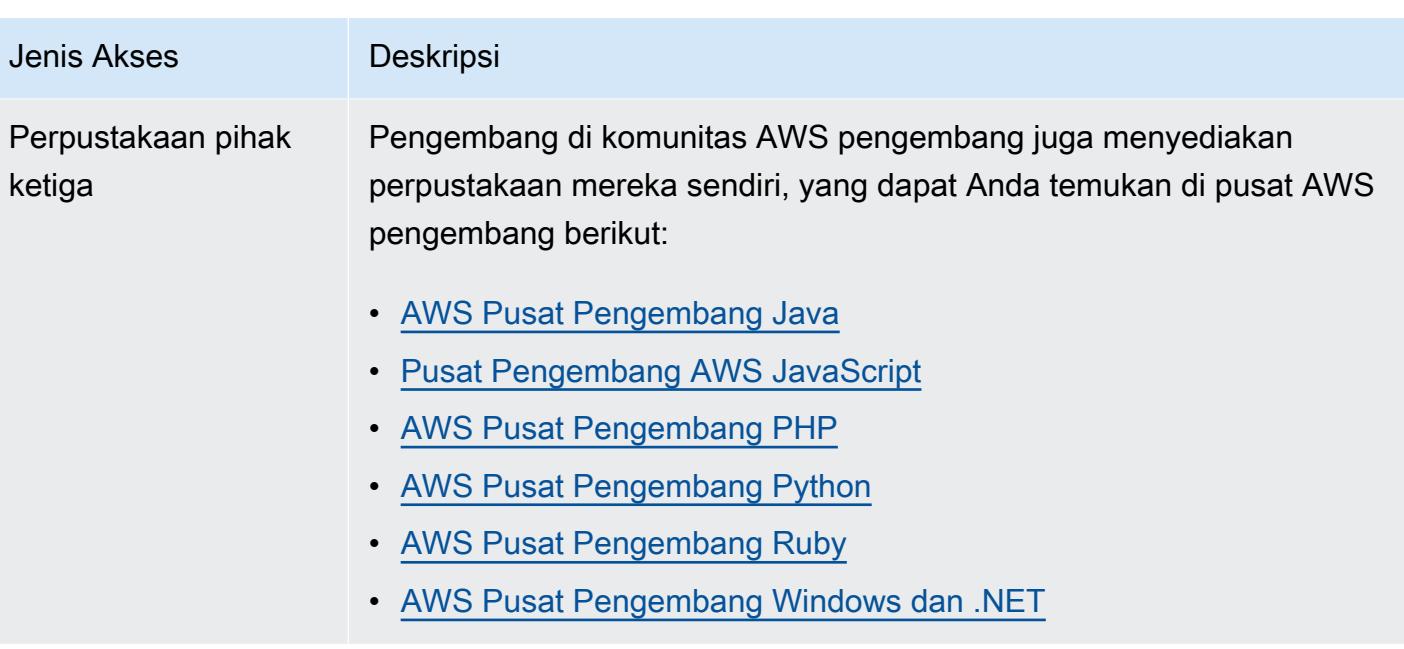

# Memulai dengan AWS Config

AWS Config memberikan tampilan rinci tentang konfigurasi AWS sumber daya di Anda Akun AWS. Dengan AWS Config, Anda dapat meninjau perubahan konfigurasi dan hubungan antar AWS sumber daya, menjelajahi riwayat konfigurasi sumber daya, dan menggunakan aturan untuk menentukan kepatuhan. Untuk informasi lebih lanjut, lihat [Apa itu AWS Config?](https://docs.aws.amazon.com/config/latest/developerguide/WhatIsConfig.html) dan [bagaimana cara AWS Config](https://docs.aws.amazon.com/config/latest/developerguide/how-does-config-work.html)  [kerjanya](https://docs.aws.amazon.com/config/latest/developerguide/how-does-config-work.html).

# Mendaftar untuk AWS

Topik

- [Mendaftar untuk Akun AWS](#page-49-0)
- [Buat pengguna dengan akses administratif](#page-50-0)

# <span id="page-49-0"></span>Mendaftar untuk Akun AWS

Jika Anda tidak memiliki Akun AWS, selesaikan langkah-langkah berikut untuk membuatnya.

Untuk mendaftar untuk Akun AWS

- 1. Buka [https://portal.aws.amazon.com/billing/signup.](https://portal.aws.amazon.com/billing/signup)
- 2. Ikuti petunjuk online.

Bagian dari prosedur pendaftaran melibatkan tindakan menerima panggilan telepon dan memasukkan kode verifikasi di keypad telepon.

Saat Anda mendaftar untuk sebuah Akun AWS, sebuah Pengguna root akun AWSdibuat. Pengguna root memiliki akses ke semua Layanan AWS dan sumber daya di akun. Sebagai praktik keamanan terbaik, tetapkan akses administratif ke pengguna, dan gunakan hanya pengguna root untuk melakukan [tugas yang memerlukan akses pengguna root](https://docs.aws.amazon.com/accounts/latest/reference/root-user-tasks.html).

AWS mengirimi Anda email konfirmasi setelah proses pendaftaran selesai. Anda dapat melihat aktivitas akun Anda saat ini dan mengelola akun Anda dengan mengunjungi <https://aws.amazon.com/> dan memilih Akun Saya.

### <span id="page-50-0"></span>Buat pengguna dengan akses administratif

Setelah Anda mendaftar Akun AWS, amankan Pengguna root akun AWS, aktifkan AWS IAM Identity Center, dan buat pengguna administratif sehingga Anda tidak menggunakan pengguna root untuk tugas sehari-hari.

Amankan Anda Pengguna root akun AWS

1. Masuk ke [AWS Management Consoles](https://console.aws.amazon.com/)ebagai pemilik akun dengan memilih pengguna Root dan memasukkan alamat Akun AWS email Anda. Di laman berikutnya, masukkan kata sandi.

Untuk bantuan masuk dengan menggunakan pengguna root, lihat [Masuk sebagai pengguna root](https://docs.aws.amazon.com/signin/latest/userguide/console-sign-in-tutorials.html#introduction-to-root-user-sign-in-tutorial) di AWS Sign-In Panduan Pengguna.

2. Mengaktifkan autentikasi multi-faktor (MFA) untuk pengguna root Anda.

Untuk petunjuk, lihat [Mengaktifkan perangkat MFA virtual untuk pengguna Akun AWS root](https://docs.aws.amazon.com/IAM/latest/UserGuide/enable-virt-mfa-for-root.html)  [\(konsol\) Anda](https://docs.aws.amazon.com/IAM/latest/UserGuide/enable-virt-mfa-for-root.html) di Panduan Pengguna IAM.

Buat pengguna dengan akses administratif

1. Aktifkan Pusat Identitas IAM.

Untuk mendapatkan petunjuk, silakan lihat [Mengaktifkan AWS IAM Identity Center](https://docs.aws.amazon.com/singlesignon/latest/userguide/get-set-up-for-idc.html) di Panduan Pengguna AWS IAM Identity Center .

2. Di Pusat Identitas IAM, berikan akses administratif ke pengguna.

Untuk tutorial tentang menggunakan Direktori Pusat Identitas IAM sebagai sumber identitas Anda, lihat [Mengkonfigurasi akses pengguna dengan default Direktori Pusat Identitas IAM](https://docs.aws.amazon.com/singlesignon/latest/userguide/quick-start-default-idc.html) di Panduan AWS IAM Identity Center Pengguna.

Masuk sebagai pengguna dengan akses administratif

• Untuk masuk dengan pengguna Pusat Identitas IAM, gunakan URL masuk yang dikirim ke alamat email saat Anda membuat pengguna Pusat Identitas IAM.

Untuk bantuan masuk menggunakan pengguna Pusat Identitas IAM, lihat [Masuk ke portal AWS](https://docs.aws.amazon.com/signin/latest/userguide/iam-id-center-sign-in-tutorial.html) [akses](https://docs.aws.amazon.com/signin/latest/userguide/iam-id-center-sign-in-tutorial.html) di Panduan AWS Sign-In Pengguna.

Tetapkan akses ke pengguna tambahan

1. Di Pusat Identitas IAM, buat set izin yang mengikuti praktik terbaik menerapkan izin hak istimewa paling sedikit.

Untuk petunjuknya, lihat [Membuat set izin](https://docs.aws.amazon.com/singlesignon/latest/userguide/get-started-create-a-permission-set.html) di Panduan AWS IAM Identity Center Pengguna.

2. Tetapkan pengguna ke grup, lalu tetapkan akses masuk tunggal ke grup.

Untuk petunjuk, lihat [Menambahkan grup](https://docs.aws.amazon.com/singlesignon/latest/userguide/addgroups.html) di Panduan AWS IAM Identity Center Pengguna.

# Cara untuk Memulai dengan AWS Config

Setelah Anda mendaftar Akun AWS, Anda dapat memulai AWS Config dengan AWS Management Console, AWS CLI, atau SDK. AWS

- [Menyiapkan AWS Config dengan Konsol](https://docs.aws.amazon.com/config/latest/developerguide/gs-console.html)
- [Menyiapkan AWS Config dengan AWS CLI](https://docs.aws.amazon.com/config/latest/developerguide/gs-cli.html)
- [Menggunakan AWS Config layanan dengan AWS SDK](https://docs.aws.amazon.com/config/latest/developerguide/sdk-general-information-section.html)

# Menyiapkan AWS Config dengan Konsol

AWS Management Console Ini menyediakan proses yang cepat dan efisien untuk pengaturan AWS Config.

# Pengaturan

Untuk mengatur AWS Config dengan konsol

- 1. Masuk ke AWS Management Console dan buka AWS Config konsol di https:// [console.aws.amazon.com/config/.](https://console.aws.amazon.com/config/)
- 2. Jika ini adalah pertama kalinya Anda membuka AWS Config konsol atau Anda menyiapkan AWS Config di wilayah baru, halaman AWS Config konsol terlihat seperti berikut:

Set up AWS Config

**Get started** 

A summarized view of AWS and non-AWS resources and the compliance status of the

rules and the resources in each AWS Region.

1-click setup

#### Management Tools

# **AWS Config** Record and evaluate configurations of your AWS resources

AWS Config provides a detailed view of the resources associated with your AWS account, including how they are configured, how they are related to one another, and how the configurations and their relationships have changed over time.

3. Pilih pengaturan 1-klik untuk diluncurkan AWS Config berdasarkan praktik AWS terbaik. Anda juga dapat memilih Mulai untuk melalui proses pengaturan yang lebih rinci.

#### Topik

- [Pengaturan 1-klik](#page-52-0)
- [Pengaturan manual](#page-55-0)

### <span id="page-52-0"></span>Pengaturan 1-klik

AWS Config Pengaturan 1-klik membantu menyederhanakan proses memulai untuk pelanggan AWS Config konsol dengan mengurangi jumlah pilihan manual. Untuk menelusuri semua pilihan manual dari proses penyiapan, lihat [Pengaturan manual.](https://docs.aws.amazon.com/config/latest/developerguide/detailed-setup.html)

Untuk mengatur AWS Config dengan konsol menggunakan pengaturan 1-klik

- 1. Masuk ke AWS Management Console dan buka AWS Config konsol di [https://](https://console.aws.amazon.com/config/)  [console.aws.amazon.com/config/.](https://console.aws.amazon.com/config/)
- 2. Pilih pengaturan 1-klik.

Halaman pengaturan mencakup tiga langkah, tetapi melalui alur kerja pengaturan 1-klik, Anda secara otomatis diarahkan ke Langkah 3 (Tinjauan). Berikut ini memberikan rincian prosedur itu.

• Pengaturan: Untuk memilih cara AWS Config konsol merekam sumber daya dan peran, dan memilih di mana riwayat konfigurasi dan file snapshot konfigurasi dikirim.

• Aturan: Untuk Wilayah yang mendukung aturan, subbagian ini tersedia bagi Anda untuk mengonfigurasi aturan AWS terkelola awal yang dapat Anda tambahkan ke akun Anda.

Setelah menyiapkan, AWS Config akan mengevaluasi AWS sumber daya Anda terhadap aturan yang Anda pilih. Aturan tambahan dapat dibuat dan yang sudah ada dapat diperbarui di akun Anda setelah penyiapan. Untuk informasi selengkapnya tentang aturan, lihat [Mengelola AWS Config](https://docs.aws.amazon.com/config/latest/developerguide/setting-up-aws-config-rules-with-console.html) [Aturan Anda.](https://docs.aws.amazon.com/config/latest/developerguide/setting-up-aws-config-rules-with-console.html)

• Ulasan: Untuk memverifikasi detail penyiapan Anda.

### Pengaturan

#### Strategi perekaman

Opsi untuk merekam Semua jenis sumber daya dengan penggantian yang dapat disesuaikan dipilih untuk Anda. AWS Config akan merekam semua jenis sumber daya yang didukung saat ini dan masa depan di Wilayah ini. Untuk informasi selengkapnya, lihat [Jenis Sumber Daya yang Didukung.](https://docs.aws.amazon.com/config/latest/developerguide/resource-config-reference.html)

• Pengaturan default

Frekuensi perekaman default diatur ke Continuous untuk Anda. Ini berarti AWS Config mencatat perubahan konfigurasi terus menerus setiap kali terjadi perubahan.

AWS Config juga mendukung opsi untuk mengatur frekuensi perekaman ke Harian. Jika Anda memilih opsi ini setelah penyiapan, Anda akan menerima item konfigurasi (CI) yang mewakili status terbaru sumber daya Anda selama periode 24 jam terakhir, hanya jika berbeda dari CI sebelumnya yang direkam. Untuk informasi lebih lanjut lihat, [Frekuensi Perekaman.](https://docs.aws.amazon.com/config/latest/developerguide/select-resources.html#select-resources-recording-frequency)

**a** Note

AWS Firewall Manager tergantung pada perekaman berkelanjutan untuk memantau sumber daya Anda. Jika Anda menggunakan Firewall Manager, disarankan agar Anda mengatur frekuensi perekaman ke Continuous.

• Mengganti pengaturan - opsional

Secara opsional, setelah penyiapan, Anda dapat mengganti frekuensi rekaman untuk jenis sumber daya tertentu, atau mengecualikan jenis sumber daya tertentu dari perekaman. Untuk mengganti pengaturan default, pilih Pengaturan di navigasi kiri AWS Config konsol, lalu pilih Edit.

#### Pertimbangan Saat Merekam Sumber Daya

Jumlah AWS Config Evaluasi yang Tinggi

Anda mungkin melihat peningkatan aktivitas di akun Anda selama perekaman bulan awal Anda dengan AWS Config jika dibandingkan dengan bulan-bulan berikutnya. Selama proses bootstrap awal, AWS Config jalankan evaluasi pada semua sumber daya di akun Anda yang telah Anda pilih untuk direkam. AWS Config

Jika Anda menjalankan beban kerja sementara, Anda mungkin melihat peningkatan aktivitas dari AWS Config saat merekam perubahan konfigurasi yang terkait dengan pembuatan dan penghapusan sumber daya sementara ini. Beban kerja sementara adalah penggunaan sementara sumber daya komputasi yang dimuat dan dijalankan saat diperlukan. Contohnya termasuk Instans Spot Amazon Elastic Compute Cloud (Amazon EC2), pekerjaan EMR Amazon, dan. AWS Auto Scaling Jika Anda ingin menghindari peningkatan aktivitas menjalankan beban kerja sementara, Anda dapat mengatur perekam konfigurasi untuk mengecualikan jenis sumber daya ini agar tidak direkam, atau menjalankan jenis beban kerja ini di akun terpisah dengan AWS Config dimatikan untuk menghindari peningkatan perekaman konfigurasi dan evaluasi aturan.

Jenis sumber daya global | Kluster global Aurora awalnya disertakan dalam rekaman

Jenis AWS::RDS::GlobalCluster sumber daya akan direkam di semua AWS Config Wilayah yang didukung tempat perekam konfigurasi diaktifkan.

Jika Anda tidak ingin merekam AWS::RDS::GlobalCluster di semua Wilayah yang diaktifkan, Anda dapat mengecualikan jenis sumber daya ini dari perekaman setelah penyiapan. Pilih Pengaturan di bilah navigasi kiri, lalu pilih Edit. Dari Edit, buka Pengaturan ganti di bagian Metode perekaman, pilihAWS::RDS::GlobalCluster, dan pilih ganti "Kecualikan dari perekaman".

Jenis sumber daya global | Jenis sumber daya IAM awalnya dikecualikan dari rekaman

"Semua jenis sumber daya IAM yang direkam secara global" pada awalnya dikecualikan dari pencatatan untuk membantu Anda mengurangi biaya. Paket ini mencakup pengguna IAM, grup, peran, dan kebijakan yang dikelola pelanggan. Pilih Hapus untuk menghapus penggantian dan menyertakan sumber daya ini dalam rekaman Anda.

Pengecualian untuk catatan ini adalah untuk US East (Virginia N.). Jenis sumber daya IAM global awalnya termasuk dalam Wilayah AS Timur (Virginia N.) karena Wilayah ini berfungsi sebagai Wilayah asal untuk jenis sumber daya IAM global.

#### Selain itu, jenis sumber daya IAM global

(AWS::IAM::User,AWS::IAM::Group,AWS::IAM::Role, danAWS::IAM::Policy) tidak dapat dicatat di Wilayah yang didukung AWS Config setelah Februari 2022. Untuk daftar Wilayah tersebut, lihat [Merekam AWS Sumber Daya | Sumber Daya Global.](https://docs.aws.amazon.com/config/latest/developerguide/select-resources.html#select-resources-all)

### Tata kelola data

Periode penyimpanan data default untuk menyimpan AWS Config data selama 7 tahun (2557 hari) dipilih untuk Anda di bagian ini.

Opsi untuk Menggunakan peran AWS Config terkait layanan yang ada dipilih untuk Anda dan disetel ke peran.AWS Config Peran terkait layanan telah ditentukan sebelumnya oleh AWS Config dan menyertakan semua izin yang diperlukan layanan untuk memanggil layanan lain. AWS

### Metode pengiriman

Opsi untuk Memilih ember dari akun Anda dipilih untuk Anda di bagian ini. Pilihan ini akan default ke bucket di akun Anda yang diberi nama dalam formatconfig-bucket-*accountid*. Misalnya, config-bucket-012345678901. Jika Anda tidak memiliki ember yang dibuat dalam format itu, satu akan dibuat untuk Anda. Jika Anda ingin membuat bucket sendiri, lihat [Membuat bucket](https://docs.aws.amazon.com/AmazonS3/latest/userguide/create-bucket-overview.html) di Panduan Pengguna Layanan Penyimpanan Sederhana Amazon.

Untuk informasi selengkapnya tentang bucket S3, lihat [ikhtisar Bucket di](https://docs.aws.amazon.com/AmazonS3/latest/userguide/UsingBucket.html) Panduan Pengguna Layanan Penyimpanan Sederhana Amazon.

### Aturan

Di bawah Aturan AWS Terkelola, tidak ada aturan yang dipilih untuk Anda pada langkah ini. Sebagai gantinya, Anda dianjurkan untuk membuat dan memperbarui aturan setelah Anda selesai menyiapkan akun Anda.

### Ulasan

Tinjau detail AWS Config penyiapan Anda. Anda dapat kembali untuk mengedit perubahan untuk setiap bagian. Pilih Konfirmasi untuk menyelesaikan pengaturan AWS Config.

### <span id="page-55-0"></span>Pengaturan manual

Dengan alur kerja Memulai, Anda dapat melalui semua pilihan manual dari proses penyiapan untuk memulai dengan konsol. AWS Config Untuk proses memulai yang disederhanakan, lihat [Pengaturan](https://docs.aws.amazon.com/config/latest/developerguide/1-click-setup.html) [1-klik.](https://docs.aws.amazon.com/config/latest/developerguide/1-click-setup.html)

#### Untuk mengatur AWS Config dengan konsol menggunakanMulai

- 1. Masuk ke AWS Management Console dan buka AWS Config konsol di [https://](https://console.aws.amazon.com/config/)  [console.aws.amazon.com/config/.](https://console.aws.amazon.com/config/)
- 2. Pilih Mulai.

Halaman pengaturan mencakup tiga langkah. Berikut ini memberikan rincian prosedur itu setelah Anda memilih Memulai.

- Pengaturan: Untuk memilih cara AWS Config konsol merekam sumber daya dan peran, dan memilih di mana riwayat konfigurasi dan file snapshot konfigurasi dikirim.
- Aturan: Untuk Wilayah yang mendukung aturan, subbagian ini tersedia bagi Anda untuk mengonfigurasi aturan AWS terkelola awal yang dapat Anda tambahkan ke akun Anda.

Setelah menyiapkan, AWS Config akan mengevaluasi AWS sumber daya Anda terhadap aturan yang Anda pilih. Aturan tambahan dapat dibuat dan yang sudah ada dapat diperbarui dan di akun Anda setelah penyiapan. Untuk informasi selengkapnya tentang aturan, lihat [Mengelola AWS](https://docs.aws.amazon.com/config/latest/developerguide/setting-up-aws-config-rules-with-console.html)  [Config Aturan Anda.](https://docs.aws.amazon.com/config/latest/developerguide/setting-up-aws-config-rules-with-console.html)

• Ulasan: Untuk memverifikasi detail penyiapan Anda.

### Pengaturan

#### Strategi perekaman

Di bagian Metode perekaman, pilih strategi perekaman. Anda dapat menentukan AWS sumber daya yang AWS Config ingin Anda rekam.

All resource types with customizable overrides

Siapkan AWS Config untuk merekam perubahan konfigurasi untuk semua jenis sumber daya yang didukung saat ini dan masa depan di Wilayah ini. Anda dapat mengganti frekuensi perekaman untuk jenis sumber daya tertentu atau mengecualikan jenis sumber daya tertentu dari perekaman. Untuk informasi selengkapnya, lihat [Jenis Sumber Daya yang Didukung.](https://docs.aws.amazon.com/config/latest/developerguide/resource-config-reference.html)

• Pengaturan default

Konfigurasikan frekuensi perekaman default untuk semua jenis sumber daya yang didukung saat ini dan masa depan. Untuk informasi lebih lanjut lihat, [Frekuensi Perekaman.](https://docs.aws.amazon.com/config/latest/developerguide/select-resources.html#select-resources-recording-frequency)

- Perekaman berkelanjutan AWS Config akan merekam perubahan konfigurasi secara terus menerus setiap kali terjadi perubahan.
- Rekaman harian Anda akan menerima item konfigurasi (CI) yang mewakili status terbaru sumber daya Anda selama periode 24 jam terakhir, hanya jika berbeda dari CI sebelumnya yang direkam.

**a** Note

AWS Firewall Manager tergantung pada perekaman berkelanjutan untuk memantau sumber daya Anda. Jika Anda menggunakan Firewall Manager, disarankan agar Anda mengatur frekuensi perekaman ke Continuous.

• Ganti pengaturan

Ganti frekuensi perekaman untuk jenis sumber daya tertentu, atau kecualikan jenis sumber daya tertentu dari perekaman. Jika Anda mengubah frekuensi perekaman untuk jenis sumber daya atau berhenti merekam jenis sumber daya, item konfigurasi yang sudah direkam akan tetap tidak berubah.

#### Specific resource types

Setel AWS Config untuk merekam perubahan konfigurasi hanya untuk jenis sumber daya yang Anda tentukan.

• Jenis sumber daya tertentu

Pilih jenis sumber daya untuk merekam dan frekuensinya. Untuk informasi lebih lanjut lihat, [Frekuensi Perekaman](https://docs.aws.amazon.com/config/latest/developerguide/select-resources.html#select-resources-recording-frequency).

- Perekaman berkelanjutan AWS Config akan merekam perubahan konfigurasi secara terus menerus setiap kali terjadi perubahan.
- Rekaman harian Anda akan menerima item konfigurasi (CI) yang mewakili status terbaru sumber daya Anda selama periode 24 jam terakhir, hanya jika berbeda dari CI sebelumnya yang direkam.

### **a** Note

AWS Firewall Manager tergantung pada perekaman berkelanjutan untuk memantau sumber daya Anda. Jika Anda menggunakan Firewall Manager, disarankan agar Anda mengatur frekuensi perekaman ke Continuous.

Jika Anda mengubah frekuensi perekaman untuk jenis sumber daya atau berhenti merekam jenis sumber daya, item konfigurasi yang sudah direkam akan tetap tidak berubah.

#### Pertimbangan Saat Merekam Sumber Daya

Jumlah AWS Config Evaluasi yang Tinggi

Anda mungkin melihat peningkatan aktivitas di akun Anda selama perekaman bulan awal Anda dengan AWS Config jika dibandingkan dengan bulan-bulan berikutnya. Selama proses bootstrap awal, AWS Config jalankan evaluasi pada semua sumber daya di akun Anda yang telah Anda pilih untuk direkam. AWS Config

Jika Anda menjalankan beban kerja sementara, Anda mungkin melihat peningkatan aktivitas dari AWS Config saat merekam perubahan konfigurasi yang terkait dengan pembuatan dan penghapusan sumber daya sementara ini. Beban kerja sementara adalah penggunaan sementara sumber daya komputasi yang dimuat dan dijalankan saat diperlukan. Contohnya termasuk Instans Spot Amazon Elastic Compute Cloud (Amazon EC2), pekerjaan EMR Amazon, dan. AWS Auto Scaling Jika Anda ingin menghindari peningkatan aktivitas menjalankan beban kerja sementara, Anda dapat mengatur perekam konfigurasi untuk mengecualikan jenis sumber daya ini agar tidak direkam, atau menjalankan jenis beban kerja ini di akun terpisah dengan AWS Config dimatikan untuk menghindari peningkatan perekaman konfigurasi dan evaluasi aturan.

Considerations: All resource types with customizable overrides

Jenis sumber daya yang direkam secara global | Kluster global Aurora pada awalnya disertakan dalam rekaman

Jenis AWS::RDS::GlobalCluster sumber daya akan direkam di semua AWS Config Wilayah yang didukung tempat perekam konfigurasi diaktifkan.

Jika Anda tidak ingin merekam AWS::RDS::GlobalCluster di semua Wilayah yang diaktifkan, pilih "AWS RDS GlobalCluster", dan pilih penggantian "Kecualikan dari perekaman".

Jenis sumber daya global | Jenis sumber daya IAM awalnya dikecualikan dari rekaman

Jenis sumber daya IAM global pada awalnya dikecualikan dari pencatatan untuk membantu Anda mengurangi biaya. Paket ini mencakup pengguna IAM, grup, peran, dan kebijakan yang dikelola pelanggan. Pilih Hapus untuk menghapus penggantian dan menyertakan sumber daya ini dalam rekaman Anda.

Pengecualian adalah untuk US East (Virginia N.). Jenis sumber daya IAM global awalnya termasuk dalam Wilayah AS Timur (Virginia N.) karena Wilayah ini berfungsi sebagai Wilayah asal untuk jenis sumber daya IAM global.

Selain itu, jenis sumber daya IAM global

(AWS::IAM::User,AWS::IAM::Group,AWS::IAM::Role, danAWS::IAM::Policy) tidak dapat dicatat di Wilayah yang didukung AWS Config setelah Februari 2022. Untuk daftar Wilayah tersebut, lihat [Merekam AWS Sumber Daya | Sumber Daya Global.](https://docs.aws.amazon.com/config/latest/developerguide/select-resources.html#select-resources-all)

#### Batas

Anda dapat menambahkan hingga 100 penggantian frekuensi dan 600 penggantian pengecualian.

Rekaman harian tidak didukung untuk jenis sumber daya berikut:

- AWS::Config::ResourceCompliance
- AWS::Config::ConformancePackCompliance
- AWS::Config::ConfigurationRecorder

#### Considerations: Specific resource types

#### Ketersediaan Wilayah

Sebelum menentukan jenis sumber daya AWS Config untuk dilacak, periksa [Cakupan Sumber](https://docs.aws.amazon.com/config/latest/developerguide/what-is-resource-config-coverage.html) [Daya menurut Ketersediaan Wilayah](https://docs.aws.amazon.com/config/latest/developerguide/what-is-resource-config-coverage.html) untuk melihat apakah jenis sumber daya didukung di AWS Wilayah tempat Anda menyiapkan AWS Config. Jika jenis sumber daya didukung oleh AWS Config setidaknya satu Wilayah, Anda dapat mengaktifkan perekaman jenis sumber daya tersebut di semua Wilayah yang didukung oleh AWS Config, meskipun jenis sumber daya yang ditentukan tidak didukung di AWS Wilayah tempat Anda menyiapkan AWS Config.

#### Batas

Tidak ada batasan jika semua jenis sumber daya memiliki frekuensi yang sama. Anda dapat menambahkan hingga 100 jenis sumber daya dengan frekuensi Harian jika setidaknya satu jenis sumber daya diatur ke Continuous.

Frekuensi harian tidak didukung untuk jenis sumber daya berikut:

- AWS::Config::ResourceCompliance
- AWS::Config::ConformancePackCompliance
- AWS::Config::ConfigurationRecorder

#### Tata kelola data

• Untuk periode penyimpanan data, pilih periode penyimpanan default untuk menyimpan AWS Config data selama 7 tahun (2557) atau tetapkan periode sewa khusus untuk item yang direkam oleh. AWS Config

AWS Config memungkinkan Anda untuk menghapus data Anda dengan menentukan periode retensi untuk AndaConfigurationItems. Saat Anda menentukan periode retensi, AWS Config pertahankan periode Anda ConfigurationItems untuk periode yang ditentukan. Anda dapat memilih periode antara minimal 30 hari dan maksimal 7 tahun (2557 hari). AWS Config menghapus data yang lebih lama dari periode retensi yang Anda tentukan.

- Untuk peran IAM AWS Config, pilih peran AWS Config terkait layanan yang ada atau peran IAM dari akun Anda.
	- Peran terkait layanan telah ditentukan sebelumnya oleh AWS Config dan menyertakan semua izin yang diperlukan layanan untuk memanggil layanan lain. AWS

#### **a** Note

Direkomendasikan: Gunakan peran terkait Layanan Disarankan agar Anda menggunakan peran terkait layanan. Peran terkait layanan menambahkan semua izin yang diperlukan untuk menjalankan seperti yang AWS Config diharapkan.

• Jika tidak, pilih peran IAM dari salah satu peran dan kebijakan izin Anda yang sudah ada sebelumnya.

#### **a** Note

Kebijakan Otorisasi untuk AWS Organizations Dapat Mencegah Akses Jika Anda menggunakan peran IAM yang sudah ada sebelumnya, pastikan tidak ada kebijakan otorisasi AWS Organizations yang AWS Config mencegah izin untuk merekam sumber daya Anda. Untuk informasi selengkapnya tentang kebijakan otorisasi AWS Organizations, lihat [Mengelola kebijakan AWS Organizations di](https://docs.aws.amazon.com/organizations/latest/userguide/orgs_manage_policies.html) Panduan AWS Organizations Pengguna.

Pertahankan Izin Minimum Saat Menggunakan Kembali peran IAM

Jika Anda menggunakan AWS layanan yang menggunakan AWS Config, seperti AWS Security Hub atau AWS Control Tower, dan peran IAM telah dibuat, pastikan bahwa peran IAM yang Anda gunakan saat menyiapkan AWS Config memiliki izin minimum yang sama dengan peran IAM yang sudah ada sebelumnya. Anda harus melakukan ini untuk memastikan bahwa AWS layanan lain terus berjalan seperti yang diharapkan. Misalnya, jika AWS Control Tower memiliki peran IAM yang memungkinkan AWS Config untuk membaca objek S3, pastikan izin yang sama diberikan ke peran IAM yang Anda gunakan saat menyiapkan. AWS Config Jika tidak, itu dapat mengganggu cara AWS Control Tower beroperasi.

#### Metode pengiriman

- Untuk metode Pengiriman, pilih bucket S3 yang akan AWS Config mengirimkan riwayat konfigurasi dan berkas snapshot konfigurasi:
	- Buat bucket Untuk nama bucket S3, ketikkan nama untuk bucket S3 Anda.

Nama yang Anda ketik harus unik di semua nama bucket yang ada di Amazon S3. Salah satu cara untuk membantu memastikan keunikan adalah dengan memasukkan awalan; misalnya, nama organisasi Anda. Anda tidak dapat mengubah nama bucket setelah dibuat. Untuk informasi selengkapnya, lihat [Pembatasan dan Batasan Bucket](https://docs.aws.amazon.com/AmazonS3/latest/dev/BucketRestrictions.html) di Panduan Pengguna Layanan Penyimpanan Sederhana Amazon.

- Pilih bucket dari akun Anda Untuk nama bucket S3, pilih bucket pilihan Anda.
- Pilih bucket dari akun lain Untuk nama bucket S3, ketikkan nama bucket.

### **a** Note

### Izin Bucket

Jika Anda memilih bucket dari akun lain, bucket tersebut harus memiliki kebijakan yang memberikan izin akses AWS Config. Untuk informasi selengkapnya, lihat [Izin untuk](#page-16351-0) [Bucket Amazon S3 untuk AWS Config Saluran Pengiriman.](#page-16351-0)

- Untuk topik Amazon SNS, pilih Streaming perubahan konfigurasi dan notifikasi ke topik Amazon SNS agar AWS Config pemberitahuan kirim seperti pengiriman riwayat konfigurasi, pengiriman snapshot konfigurasi, dan kepatuhan.
- Jika Anda memilih untuk melakukan AWS Config streaming ke topik Amazon SNS, pilih topik target:
	- Buat topik Untuk Nama Topik, ketikkan nama untuk topik SNS Anda.
	- Pilih topik dari akun Anda Untuk Nama Topik, pilih topik yang Anda inginkan.
	- Pilih topik dari akun lain Untuk Topik ARN, ketik Nama Sumber Daya Amazon (ARN) dari topik tersebut. Jika Anda memilih topik dari akun lain, topik tersebut harus memiliki kebijakan yang memberikan izin akses AWS Config. Untuk informasi selengkapnya, lihat [Izin untuk Topik](#page-16359-0) [Amazon SNS.](#page-16359-0)

### **a** Note

Wilayah untuk Topik Amazon SNS Topik Amazon SNS harus ada di Wilayah yang sama dengan Wilayah tempat Anda mengatur. AWS Config

### Aturan

Jika Anda menyiapkan AWS Config di Wilayah yang mendukung aturan, pilih Berikutnya. Untuk informasi selengkapnya, lihat [Menambahkan, Memperbarui, dan Menghapus Aturan AWS Config.](#page-1360-0)

Jika tidak, pilih Konfirmasi.

### Ulasan

Tinjau detail AWS Config penyiapan Anda. Anda dapat kembali untuk mengedit perubahan untuk setiap bagian. Pilih Konfirmasi untuk menyelesaikan pengaturan AWS Config.

### Untuk informasi selengkapnya

Untuk informasi tentang mencari sumber daya yang ada di akun Anda dan memahami konfigurasi sumber daya Anda, liha[tMelihat Konfigurasi Sumber Daya dan Riwayat](#page-582-0).

Anda juga dapat menggunakan Amazon Simple Queue Service untuk memantau AWS sumber daya secara terprogram. Untuk informasi selengkapnya, lihat [Memantau Perubahan AWS Sumber Daya](#page-16382-0) [dengan Amazon SQS.](#page-16382-0)

# Menyiapkan AWS Config dengan AWS CLI

AWS CLI Ini adalah alat terpadu untuk mengelola AWS layanan Anda. Dengan hanya satu alat untuk mengunduh dan mengkonfigurasi, Anda dapat mengontrol beberapa AWS layanan dari baris perintah dan menggunakan skrip untuk mengotomatiskannya. Untuk informasi selengkapnya tentang AWS CLI dan untuk petunjuk tentang cara menginstal AWS CLI alat, lihat yang berikut ini di Panduan AWS Command Line Interface Pengguna.

- [AWS Command Line Interface Panduan Pengguna](https://docs.aws.amazon.com/cli/latest/userguide/)
- [Mempersiapkan AWS Command Line Interface](https://docs.aws.amazon.com/cli/latest/userguide/cli-chap-getting-set-up.html)

Jika perlu, masukkan aws configure untuk mengkonfigurasi AWS CLI untuk menggunakan AWS Wilayah di mana AWS Config tersedia.

## Pengaturan

Lihat topik berikut untuk disiapkan AWS Config dengan AWS CLI.

Topik

- **[Prasyarat](#page-63-0)**
- [Dimulai AWS Config dengan AWS CLI](#page-124-0)
- [Memverifikasi bahwa Berhasil AWS Config Dimulai dengan AWS CLI](#page-135-0)

## <span id="page-63-0"></span>Prasyarat

Sebelum menyiapkan AWS AWS CLI, Anda perlu membuat bucket Amazon S3, topik Amazon SNS, dan peran IAM dengan kebijakan terlampir sebagai prasyarat. Anda kemudian dapat menggunakan

AWS CLI untuk menentukan bucket, topik, dan peran untuk AWS Config. Ikuti prosedur ini untuk mengatur prasyarat Anda. AWS Config

Daftar Isi

- [Membuat sebuah Bucket Amazon S3](#page-64-0)
- [Membuat Topik Amazon SNS](#page-87-0)
- [Membuat Peran IAM](#page-105-0)

### <span id="page-64-0"></span>Membuat sebuah Bucket Amazon S3

Jika Anda sudah memiliki ember Amazon S3 di akun Anda dan ingin menggunakannya, lewati langkah ini dan buka. [Membuat Topik Amazon SNS](#page-87-0)

Menggunakan konsol S3

Untuk membuat bucket

- 1. Buka konsol Amazon S3 di [https://console.aws.amazon.com/s3/.](https://console.aws.amazon.com/s3/)
- 2. Pilih Buat bucket.
- 3. Di Nama bucket, masukkan nama yang sesuai dengan DNS untuk bucket Anda.

Nama kelompok harus:

- Unik di seluruh Amazon S3.
- Panjangnya antara 3 dan 63 karakter.
- Tidak mengandung karakter huruf besar.
- Mulai dengan huruf kecil atau angka.

Setelah membuat bucket, Anda tidak dapat mengubah namanya. Pastikan nama bucket yang Anda pilih unik di semua nama bucket yang ada di Amazon S3. Untuk informasi selengkapnya tentang aturan dan konvensi penamaan [bucket, lihat Pembatasan dan Batasan](https://docs.aws.amazon.com/AmazonS3/latest/dev/BucketRestrictions.html) Bucket di Panduan Pengguna Layanan Penyimpanan Sederhana Amazon.

#### **A** Important

Hindari memasukkan informasi sensitif ke dalam nama bucket. Nama bucket terlihat dalam URL yang menunjuk objek dalam bucket.

4. Di Wilayah, pilih AWS Wilayah tempat Anda ingin ember berada.

Pilih Wilayah yang dekat dengan Anda untuk meminimalkan latensi dan biaya serta memenuhi persyaratan regulasi. Objek yang disimpan di Wilayah tidak pernah keluar dari Wilayah kecuali Anda secara tegas mentransfer atau mereplikasinya ke Wilayah lain. Untuk daftar AWS Wilayah Amazon S3, lihat [titik akhir AWS layanan](https://docs.aws.amazon.com/general/latest/gr/rande.html#s3_region) di. Referensi Umum Amazon Web Services

5. Pada Pengaturan bucket untuk Blokir Akses Publik, pilih pengaturan Blokir Akses Publik yang ingin Anda terapkan ke bucket.

Kami menyarankan agar Anda membiarkan semua pengaturan diaktifkan, kecuali jika Anda tahu Anda perlu mematikan satu atau lebih pengaturan tersebut untuk kasus penggunaan Anda, seperti untuk menyelenggarakan situs web publik. Blokir pengaturan akses publik yang Anda aktifkan untuk bucket juga akan diaktifkan untuk semua titik akses yang Anda buat pada bucket. Untuk informasi selengkapnya tentang memblokir akses publik, lihat [Menggunakan Amazon S3](https://docs.aws.amazon.com/AmazonS3/latest/dev/access-control-block-public-access.html) [Blokir Akses Publik](https://docs.aws.amazon.com/AmazonS3/latest/dev/access-control-block-public-access.html) di Panduan Pengguna Layanan Penyimpanan Sederhana Amazon.

- 6. (Opsional) Jika Anda ingin mengaktifkan Kunci Objek S3:
	- a. Pilih Pengaturan lanjutan, dan baca pesan yang muncul.

#### **A** Important

Anda hanya dapat mengaktifkan Kunci Objek S3 untuk bucket saat Anda membuatnya. Jika Anda mengaktifkan Kunci Objek untuk bucket, Anda tidak dapat menonaktifkannya nanti. Mengaktifkan Kunci Objek juga memungkinkan pembuatan versi untuk bucket. Setelah Anda mengaktifkan Kunci Objek untuk bucket, Anda harus mengonfigurasi pengaturan Kunci Objek sebelum objek apa pun dalam bucket dilindungi. Untuk informasi selengkapnya tentang mengonfigurasi perlindungan untuk objek, lihat [Mengonfigurasi Kunci Objek S3 menggunakan konsol Amazon S3.](https://docs.aws.amazon.com/AmazonS3/latest/dev/object-lock-console.html)

b. Jika Anda ingin mengaktifkan Kunci Objek, masukkan aktifkan di kotak teks dan memilih Konfirmasi.

Untuk informasi selengkapnya tentang fitur Kunci Objek S3, lihat [Mengunci Objek Menggunakan](https://docs.aws.amazon.com/AmazonS3/latest/dev/object-lock.html) [Kunci Objek Amazon S3](https://docs.aws.amazon.com/AmazonS3/latest/dev/object-lock.html) di Panduan Pengguna Layanan Penyimpanan Sederhana Amazon.

7. Pilih Buat bucket.

Menggunakan AWS SDK

Saat Anda menggunakan AWS SDK untuk membuat bucket, Anda harus membuat klien dan kemudian menggunakan klien untuk mengirim permintaan untuk membuat bucket. Sebagai praktik terbaik, Anda harus membuat klien dan bucket di Wilayah AWS yang sama. Jika Anda tidak menentukan Wilayah saat membuat klien atau bucket, Amazon S3 menggunakan Wilayah default US East (N. Virginia).

Untuk membuat klien untuk mengakses titik akhir dual-stack, Anda harus menentukan. Wilayah AWS Untuk informasi selengkapnya, lihat titik [akhir tumpukan ganda Amazon S3.](https://docs.aws.amazon.com/AmazonS3/latest/dev/dual-stack-endpoints.html#dual-stack-endpoints-description) Untuk daftar yang tersedia Wilayah AWS, lihat [Wilayah dan titik akhir](https://docs.aws.amazon.com/general/latest/gr/s3.html) di. Referensi Umum AWS

Saat Anda membuat klien, Wilayah akan memetakan ke titik akhir spesifik Wilayah. Klien menggunakan titik akhir ini untuk berkomunikasi dengan Amazon S3: s3.*<region>*.amazonaws.com. Jika Wilayah Anda diluncurkan setelah 20 Maret 2019, klien dan bucket Anda harus berada di dalam Wilayah yang sama. Namun, Anda dapat menggunakan klien di Wilayah AS Timur (Virginia Utara) untuk membuat bucket di setiap Wilayah yang diluncurkan sebelum 20 Maret 2019. Untuk informasi selengkapnya, lihat Titik [Akhir Legacy.](https://docs.aws.amazon.com/AmazonS3/latest/dev/VirtualHosting.html#s3-legacy-endpoints)

Contoh kode AWS SDK ini melakukan tugas-tugas berikut:

- Membuat klien dengan secara eksplisit menentukan Wilayah AWS Dalam contoh, klien menggunakan titik akhir s3.us-west-2.amazonaws.com untuk berkomunikasi dengan Amazon S3. Anda dapat menentukan Wilayah AWS. Untuk daftar Wilayah AWS, lihat [Wilayah dan titik akhir](https://docs.aws.amazon.com/general/latest/gr/s3.html) dalam Referensi AWS Umum.
- Kirim permintaan buat bucket dengan hanya menentukan nama bucket Klien mengirimkan permintaan ke Amazon S3 untuk membuat bucket di Wilayah tempat Anda membuat klien.
- Ambil informasi tentang lokasi bucket Amazon S3 menyimpan informasi lokasi bucket di subsumber daya lokasi yang dikaitkan dengan bucket.

Contoh kode berikut menunjukkan cara menggunakanCreateBucket.

#### .NET

#### **a** Note

Ada lebih banyak tentang GitHub. Temukan contoh lengkapnya dan pelajari cara mengatur dan menjalankannya di [AWS Repositori Contoh Kode.](https://github.com/awsdocs/aws-doc-sdk-examples/tree/main/dotnetv3/S3#code-examples)

```
 /// <summary> 
        /// Shows how to create a new Amazon S3 bucket. 
        /// </summary> 
        /// <param name="client">An initialized Amazon S3 client object.</param> 
        /// <param name="bucketName">The name of the bucket to create.</param> 
        /// <returns>A boolean value representing the success or failure of 
       /// the bucket creation process.</returns>
       public static async Task<bool> CreateBucketAsync(IAmazonS3 client, string
 bucketName) 
         { 
             try 
\{\hspace{.1cm} \} var request = new PutBucketRequest 
\overline{\mathcal{L}} BucketName = bucketName, 
                     UseClientRegion = true, 
\};
                 var response = await client.PutBucketAsync(request); 
                 return response.HttpStatusCode == System.Net.HttpStatusCode.OK; 
 } 
             catch (AmazonS3Exception ex) 
\{\hspace{.1cm} \} Console.WriteLine($"Error creating bucket: '{ex.Message}'"); 
                 return false; 
 } 
        }
```
Buat ember dengan kunci objek diaktifkan.

```
 /// <summary> 
    /// Create a new Amazon S3 bucket with object lock actions. 
    /// </summary> 
    /// <param name="bucketName">The name of the bucket to create.</param> 
    /// <param name="enableObjectLock">True to enable object lock on the 
 bucket.</param> 
    /// <returns>True if successful.</returns>
    public async Task<bool> CreateBucketWithObjectLock(string bucketName, bool
 enableObjectLock) 
     { 
         Console.WriteLine($"\tCreating bucket {bucketName} with object lock 
 {enableObjectLock}."); 
         try 
         { 
             var request = new PutBucketRequest 
\{\hspace{.1cm} \} BucketName = bucketName, 
                  UseClientRegion = true, 
                  ObjectLockEnabledForBucket = enableObjectLock, 
             }; 
             var response = await _amazonS3.PutBucketAsync(request); 
             return response.HttpStatusCode == System.Net.HttpStatusCode.OK; 
         } 
         catch (AmazonS3Exception ex) 
         { 
             Console.WriteLine($"Error creating bucket: '{ex.Message}'"); 
             return false; 
         } 
     }
```
• Untuk detail API, lihat [CreateBucketd](https://docs.aws.amazon.com/goto/DotNetSDKV3/s3-2006-03-01/CreateBucket)i Referensi AWS SDK for .NET API.

#### Bash

#### AWS CLI dengan skrip Bash

#### **a** Note

Ada lebih banyak tentang GitHub. Temukan contoh lengkapnya dan pelajari cara mengatur dan menjalankannya di [AWS Repositori Contoh Kode.](https://github.com/awsdocs/aws-doc-sdk-examples/tree/main/aws-cli/bash-linux/s3#code-examples)

```
###############################################################################
# function iecho
#
# This function enables the script to display the specified text only if
# the global variable $VERBOSE is set to true.
###############################################################################
function iecho() { 
  if [\int \frac{1}{2} \text{VERBOSE} == \text{true} ]; then
     echo "$@" 
  fi
}
###############################################################################
# function errecho
#
# This function outputs everything sent to it to STDERR (standard error output).
###############################################################################
function errecho() { 
   printf "%s\n" "$*" 1>&2
}
###############################################################################
# function create-bucket
#
# This function creates the specified bucket in the specified AWS Region, unless
# it already exists.
#
# Parameters:
# -b bucket_name -- The name of the bucket to create.
# -r region_code -- The code for an AWS Region in which to
# create the bucket.
#
```

```
# Returns:
# The URL of the bucket that was created.
# And:
# 0 - If successful.
# 1 - If it fails.
###############################################################################
function create_bucket() { 
   local bucket_name region_code response 
   local option OPTARG # Required to use getopts command in a function. 
   # bashsupport disable=BP5008 
   function usage() { 
     echo "function create_bucket" 
     echo "Creates an Amazon S3 bucket. You must supply a bucket name:" 
     echo " -b bucket_name The name of the bucket. It must be globally 
  unique." 
     echo " [-r region_code] The code for an AWS Region in which the bucket is 
  created." 
     echo "" 
   } 
   # Retrieve the calling parameters. 
   while getopts "b:r:h" option; do 
     case "${option}" in 
      b) bucket name="${OPTARG}" ;;
       r) region_code="${OPTARG}" ;; 
       h) 
         usage 
         return 0 
         ;; 
      \langle ? \rangle echo "Invalid parameter" 
         usage 
         return 1 
         ;; 
     esac 
   done 
   if [[ -z "$bucket_name" ]]; then 
     errecho "ERROR: You must provide a bucket name with the -b parameter." 
     usage 
     return 1 
   fi
```

```
 local bucket_config_arg 
   # A location constraint for "us-east-1" returns an error. 
   if [[ -n "$region_code" ]] && [[ "$region_code" != "us-east-1" ]]; then 
     bucket_config_arg="--create-bucket-configuration LocationConstraint=
$region_code" 
   fi 
   iecho "Parameters:\n" 
  iecho " Bucket name: $bucket name"
   iecho " Region code: $region_code" 
   iecho "" 
   # If the bucket already exists, we don't want to try to create it. 
   if (bucket_exists "$bucket_name"); then 
     errecho "ERROR: A bucket with that name already exists. Try again." 
     return 1 
   fi 
   # shellcheck disable=SC2086 
   response=$(aws s3api create-bucket \ 
     --bucket "$bucket_name" \ 
     $bucket_config_arg) 
   # shellcheck disable=SC2181 
  if \lceil \int \frac{1}{3} -ne \lceil \int \frac{1}{3} \rceil then
     errecho "ERROR: AWS reports create-bucket operation failed.\n$response" 
     return 1 
   fi
}
```
• Untuk detail API, lihat [CreateBucketd](https://docs.aws.amazon.com/goto/aws-cli/s3-2006-03-01/CreateBucket)i Referensi AWS CLI Perintah.

#### $C++$

SDK untuk C++

#### **a** Note

Ada lebih banyak tentang GitHub. Temukan contoh lengkapnya dan pelajari cara mengatur dan menjalankannya di [AWS Repositori Contoh Kode.](https://github.com/awsdocs/aws-doc-sdk-examples/tree/main/cpp/example_code/s3#code-examples)
```
bool AwsDoc::S3::CreateBucket(const Aws::String &bucketName, 
                                 const Aws::Client::ClientConfiguration 
  &clientConfig) { 
     Aws::S3::S3Client client(clientConfig); 
     Aws::S3::Model::CreateBucketRequest request; 
     request.SetBucket(bucketName); 
     //TODO(user): Change the bucket location constraint enum to your target 
  Region. 
     if (clientConfig.region != "us-east-1") { 
         Aws::S3::Model::CreateBucketConfiguration createBucketConfig; 
         createBucketConfig.SetLocationConstraint( 
  Aws::S3::Model::BucketLocationConstraintMapper::GetBucketLocationConstraintForName( 
                          clientConfig.region)); 
         request.SetCreateBucketConfiguration(createBucketConfig); 
     } 
     Aws::S3::Model::CreateBucketOutcome outcome = client.CreateBucket(request); 
     if (!outcome.IsSuccess()) { 
         auto err = outcome.GetError(); 
         std::cerr << "Error: CreateBucket: " << 
                    err.GetExceptionName() << ": " << err.GetMessage() << 
  std::endl; 
     } 
     else { 
         std::cout << "Created bucket " << bucketName << 
                    " in the specified AWS Region." << std::endl; 
     } 
     return outcome.IsSuccess();
}
```
• Untuk detail API, lihat [CreateBucketd](https://docs.aws.amazon.com/goto/SdkForCpp/s3-2006-03-01/CreateBucket)i Referensi AWS SDK for C++ API.

## CLI

### AWS CLI

Contoh 1: Untuk membuat ember

create-bucketContoh berikut membuat bucket bernamamy-bucket:

```
aws s3api create-bucket \ 
     --bucket my-bucket \ 
     --region us-east-1
```
Output:

```
{ 
     "Location": "/my-bucket"
}
```
Lihat informasi yang lebih lengkap di [Membuat bucket](https://docs.aws.amazon.com/AmazonS3/latest/userguide/create-bucket-overview.html) dalam Panduan Pengguna Amazon S3.

Contoh 2: Untuk membuat ember dengan pemilik diberlakukan

create-bucketContoh berikut membuat bucket bernama yang menggunakan setelan mybucket yang diterapkan pemilik bucket untuk Kepemilikan Objek S3.

```
aws s3api create-bucket \ 
     --bucket my-bucket \ 
     --region us-east-1 \ 
     --object-ownership BucketOwnerEnforced
```
Output:

```
{ 
     "Location": "/my-bucket"
}
```
Untuk informasi selengkapnya, lihat [Mengontrol kepemilikan objek dan menonaktifkan ACL di](https://docs.aws.amazon.com/AmazonS3/latest/userguide/about-object-ownership.html) [Panduan](https://docs.aws.amazon.com/AmazonS3/latest/userguide/about-object-ownership.html) Pengguna Amazon S3.

Contoh 3: Untuk membuat bucket di luar wilayah ``us-east-1``

```
create-bucketContoh berikut membuat bucket bernama my-bucket di eu-
west-1 wilayah tersebut. Daerah di luar us-east-1 memerlukan yang sesuai
LocationConstraint untuk ditentukan untuk membuat ember di wilayah yang diinginkan.
```

```
aws s3api create-bucket \ 
     --bucket my-bucket \ 
     --region eu-west-1 \ 
     --create-bucket-configuration LocationConstraint=eu-west-1
```
Output:

```
{ 
     "Location": "http://my-bucket.s3.amazonaws.com/"
}
```
Lihat informasi yang lebih lengkap di [Membuat bucket](https://docs.aws.amazon.com/AmazonS3/latest/userguide/create-bucket-overview.html) dalam Panduan Pengguna Amazon S3.

• Untuk detail API, lihat [CreateBucketd](https://awscli.amazonaws.com/v2/documentation/api/latest/reference/s3api/create-bucket.html)i Referensi AWS CLI Perintah.

### Go

SDK untuk Go V2

# **a** Note

```
// BucketBasics encapsulates the Amazon Simple Storage Service (Amazon S3) 
  actions
// used in the examples.
// It contains S3Client, an Amazon S3 service client that is used to perform 
  bucket
// and object actions.
type BucketBasics struct { 
  S3Client *s3.Client
}
// CreateBucket creates a bucket with the specified name in the specified Region.
func (basics BucketBasics) CreateBucket(name string, region string) error { 
  _, err := basics.S3Client.CreateBucket(context.TODO(), &s3.CreateBucketInput{ 
   Bucket: aws.String(name), 
   CreateBucketConfiguration: &types.CreateBucketConfiguration{ 
    LocationConstraint: types.BucketLocationConstraint(region), 
   }, 
  }) 
  if err != nil {
```

```
 log.Printf("Couldn't create bucket %v in Region %v. Here's why: %v\n", 
    name, region, err) 
  } 
  return err
}
```
• Untuk detail API, lihat [CreateBucketd](https://pkg.go.dev/github.com/aws/aws-sdk-go-v2/service/s3#Client.CreateBucket)i Referensi AWS SDK for Go API.

### Java

SDK untuk Java 2.x

## **a** Note

Ada lebih banyak tentang GitHub. Temukan contoh lengkapnya dan pelajari cara mengatur dan menjalankannya di [AWS Repositori Contoh Kode.](https://github.com/awsdocs/aws-doc-sdk-examples/tree/main/javav2/example_code/s3#readme)

Buat bucket.

```
import software.amazon.awssdk.core.waiters.WaiterResponse;
import software.amazon.awssdk.regions.Region;
import software.amazon.awssdk.services.s3.S3Client;
import software.amazon.awssdk.services.s3.model.CreateBucketRequest;
import software.amazon.awssdk.services.s3.model.HeadBucketRequest;
import software.amazon.awssdk.services.s3.model.HeadBucketResponse;
import software.amazon.awssdk.services.s3.model.S3Exception;
import software.amazon.awssdk.services.s3.waiters.S3Waiter;
import java.net.URISyntaxException;
/** 
  * Before running this Java V2 code example, set up your development 
  * environment, including your credentials. 
 * 
  * For more information, see the following documentation topic: 
 * 
  * https://docs.aws.amazon.com/sdk-for-java/latest/developer-guide/get-
started.html 
  */
```

```
public class CreateBucket { 
     public static void main(String[] args) throws URISyntaxException { 
         final String usage = """ 
                  Usage: 
                      <bucketName>\s 
                  Where: 
                      bucketName - The name of the bucket to create. The bucket 
 name must be unique, or an error occurs. 
                 """
        if (args.length != 1) {
             System.out.println(usage); 
             System.exit(1); 
         } 
        String bucketName = args[0];
         System.out.format("Creating a bucket named %s\n", bucketName); 
         Region region = Region.US_EAST_1; 
         S3Client s3 = S3Client.builder() 
                  .region(region) 
                 .build();
         createBucket(s3, bucketName); 
         s3.close(); 
     } 
     public static void createBucket(S3Client s3Client, String bucketName) { 
         try { 
             S3Waiter s3Waiter = s3Client.waiter(); 
             CreateBucketRequest bucketRequest = CreateBucketRequest.builder() 
                      .bucket(bucketName) 
                     .build();
             s3Client.createBucket(bucketRequest); 
             HeadBucketRequest bucketRequestWait = HeadBucketRequest.builder() 
                      .bucket(bucketName) 
                      .build(); 
             // Wait until the bucket is created and print out the response. 
             WaiterResponse<HeadBucketResponse> waiterResponse = 
  s3Waiter.waitUntilBucketExists(bucketRequestWait); 
             waiterResponse.matched().response().ifPresent(System.out::println);
```

```
 System.out.println(bucketName + " is ready"); 
         } catch (S3Exception e) { 
              System.err.println(e.awsErrorDetails().errorMessage()); 
              System.exit(1); 
         } 
     }
}
```
Buat ember dengan kunci objek diaktifkan.

```
 // Create a new Amazon S3 bucket with object lock options. 
    public void createBucketWithLockOptions(boolean enableObjectLock, String 
 bucketName) { 
        S3Waiter s3Waiter = getClient().waiter(); 
        CreateBucketRequest bucketRequest = CreateBucketRequest.builder() 
            .bucket(bucketName) 
            .objectLockEnabledForBucket(enableObjectLock) 
            .build(); 
        getClient().createBucket(bucketRequest); 
        HeadBucketRequest bucketRequestWait = HeadBucketRequest.builder() 
            .bucket(bucketName) 
           .build();
        // Wait until the bucket is created and print out the response. 
        s3Waiter.waitUntilBucketExists(bucketRequestWait); 
        System.out.println(bucketName + " is ready"); 
    }
```
• Untuk detail API, lihat [CreateBucketd](https://docs.aws.amazon.com/goto/SdkForJavaV2/s3-2006-03-01/CreateBucket)i Referensi AWS SDK for Java 2.x API.

### **JavaScript**

## SDK untuk JavaScript (v3)

### **a** Note

Ada lebih banyak tentang GitHub. Temukan contoh lengkapnya dan pelajari cara mengatur dan menjalankannya di [AWS Repositori Contoh Kode.](https://github.com/awsdocs/aws-doc-sdk-examples/tree/main/javascriptv3/example_code/s3#code-examples)

Buat bucket.

```
import { CreateBucketCommand, S3Client } from "@aws-sdk/client-s3";
const client = new S3Client({});
export const main = async () => {
   const command = new CreateBucketCommand({ 
     // The name of the bucket. Bucket names are unique and have several other 
  constraints. 
     // See https://docs.aws.amazon.com/AmazonS3/latest/userguide/
bucketnamingrules.html 
     Bucket: "bucket-name", 
  }); 
  try { 
     const { Location } = await client.send(command); 
     console.log(`Bucket created with location ${Location}`); 
  } catch (err) { 
     console.error(err); 
  }
};
```
- Untuk informasi selengkapnya, lihat [AWS SDK for JavaScript Panduan Developer.](https://docs.aws.amazon.com/sdk-for-javascript/v3/developer-guide/s3-example-creating-buckets.html#s3-example-creating-buckets-new-bucket-2)
- Untuk detail API, lihat [CreateBucketd](https://docs.aws.amazon.com/AWSJavaScriptSDK/v3/latest/client/s3/command/CreateBucketCommand)i Referensi AWS SDK for JavaScript API.

### Kotlin

### SDK untuk Kotlin

## **a** Note

Ada lebih banyak tentang GitHub. Temukan contoh lengkapnya dan pelajari cara mengatur dan menjalankannya di [AWS Repositori Contoh Kode.](https://github.com/awsdocs/aws-doc-sdk-examples/tree/main/kotlin/services/s3#code-examples)

```
suspend fun createNewBucket(bucketName: String) { 
     val request = 
         CreateBucketRequest { 
              bucket = bucketName 
         } 
     S3Client { region = "us-east-1" }.use { s3 -> 
         s3.createBucket(request) 
         println("$bucketName is ready") 
     }
}
```
• Untuk detail API, lihat [CreateBucketd](https://sdk.amazonaws.com/kotlin/api/latest/index.html)i AWS SDK untuk referensi API Kotlin.

### PHP

SDK untuk PHP

### **a** Note

Ada lebih banyak tentang GitHub. Temukan contoh lengkapnya dan pelajari cara mengatur dan menjalankannya di [AWS Repositori Contoh Kode.](https://github.com/awsdocs/aws-doc-sdk-examples/tree/main/php/example_code/s3#code-examples)

Buat bucket.

\$s3client = new Aws\S3\S3Client(['region' => 'us-west-2']);

try {

```
 $this->s3client->createBucket([ 
                 'Bucket' => $this->bucketName, 
                 'CreateBucketConfiguration' => ['LocationConstraint' => $region], 
            ]); 
           echo "Created bucket named: $this->bucketName \n";
        } catch (Exception $exception) { 
            echo "Failed to create bucket $this->bucketName with error: " . 
 $exception->getMessage(); 
            exit("Please fix error with bucket creation before continuing."); 
        }
```
• Untuk detail API, lihat [CreateBucketd](https://docs.aws.amazon.com/goto/SdkForPHPV3/s3-2006-03-01/CreateBucket)i Referensi AWS SDK for PHP API.

## Python

SDK untuk Python (Boto3)

## **a** Note

Ada lebih banyak tentang GitHub. Temukan contoh lengkapnya dan pelajari cara mengatur dan menjalankannya di [AWS Repositori Contoh Kode.](https://github.com/awsdocs/aws-doc-sdk-examples/tree/main/python/example_code/s3/s3_basics#code-examples)

Buat bucket dengan pengaturan default.

```
class BucketWrapper: 
     """Encapsulates S3 bucket actions.""" 
     def __init__(self, bucket): 
        "" "
         :param bucket: A Boto3 Bucket resource. This is a high-level resource in 
 Boto3 
                          that wraps bucket actions in a class-like structure. 
        "" "
         self.bucket = bucket 
         self.name = bucket.name 
     def create(self, region_override=None): 
        "" "
```

```
 Create an Amazon S3 bucket in the default Region for the account or in 
 the 
         specified Region. 
         :param region_override: The Region in which to create the bucket. If this 
 is 
                                  not specified, the Region configured in your 
 shared 
                                  credentials is used. 
 """ 
         if region_override is not None: 
             region = region_override 
         else: 
             region = self.bucket.meta.client.meta.region_name 
         try: 
             self.bucket.create(CreateBucketConfiguration={"LocationConstraint": 
 region}) 
             self.bucket.wait_until_exists() 
             logger.info("Created bucket '%s' in region=%s", self.bucket.name, 
 region) 
         except ClientError as error: 
             logger.exception( 
                 "Couldn't create bucket named '%s' in region=%s.", 
                 self.bucket.name, 
                 region, 
) raise error
```
Buat bucket berversi dengan konfigurasi siklus hidup.

```
def create_versioned_bucket(bucket_name, prefix): 
     """ 
     Creates an Amazon S3 bucket, enables it for versioning, and configures a 
 lifecycle 
     that expires noncurrent object versions after 7 days. 
     Adding a lifecycle configuration to a versioned bucket is a best practice. 
     It helps prevent objects in the bucket from accumulating a large number of 
     noncurrent versions, which can slow down request performance.
```

```
 Usage is shown in the usage_demo_single_object function at the end of this 
 module. 
     :param bucket_name: The name of the bucket to create. 
     :param prefix: Identifies which objects are automatically expired under the 
                    configured lifecycle rules. 
     :return: The newly created bucket. 
    "" ""
    try: 
         bucket = s3.create_bucket( 
             Bucket=bucket_name, 
             CreateBucketConfiguration={ 
                 "LocationConstraint": s3.meta.client.meta.region_name 
             }, 
        \lambda logger.info("Created bucket %s.", bucket.name) 
    except ClientError as error: 
         if error.response["Error"]["Code"] == "BucketAlreadyOwnedByYou": 
             logger.warning("Bucket %s already exists! Using it.", bucket_name) 
             bucket = s3.Bucket(bucket_name) 
         else: 
             logger.exception("Couldn't create bucket %s.", bucket_name) 
             raise 
    try: 
         bucket.Versioning().enable() 
         logger.info("Enabled versioning on bucket %s.", bucket.name) 
     except ClientError: 
         logger.exception("Couldn't enable versioning on bucket %s.", bucket.name) 
         raise 
    try: 
         expiration = 7 
         bucket.LifecycleConfiguration().put( 
             LifecycleConfiguration={ 
                 "Rules": [ 
\{ "Status": "Enabled", 
                         "Prefix": prefix, 
                          "NoncurrentVersionExpiration": {"NoncurrentDays": 
 expiration}, 
1 1 1 1 1 1 1
 ] 
 }
```

```
 ) 
          logger.info( 
               "Configured lifecycle to expire noncurrent versions after %s days " 
               "on bucket %s.", 
               expiration, 
               bucket.name, 
\overline{\phantom{a}} except ClientError as error: 
          logger.warning( 
               "Couldn't configure lifecycle on bucket %s because %s. " 
               "Continuing anyway.", 
               bucket.name, 
               error, 
\overline{\phantom{a}} return bucket
```
• Untuk detail API, lihat [CreateBucketd](https://docs.aws.amazon.com/goto/boto3/s3-2006-03-01/CreateBucket)i AWS SDK for Python (Boto3) Referensi API.

### Ruby

SDK untuk Ruby

### **a** Note

```
require "aws-sdk-s3"
# Wraps Amazon S3 bucket actions.
class BucketCreateWrapper 
   attr_reader :bucket 
  # @param bucket [Aws::S3::Bucket] An Amazon S3 bucket initialized with a name. 
 This is a client-side object until 
   # create is called. 
  def initialize(bucket)
```

```
 @bucket = bucket 
   end 
   # Creates an Amazon S3 bucket in the specified AWS Region. 
   # 
   # @param region [String] The Region where the bucket is created. 
   # @return [Boolean] True when the bucket is created; otherwise, false. 
   def create?(region) 
     @bucket.create(create_bucket_configuration: { location_constraint: region }) 
     true 
   rescue Aws::Errors::ServiceError => e 
     puts "Couldn't create bucket. Here's why: #{e.message}" 
     false 
   end 
   # Gets the Region where the bucket is located. 
   # 
   # @return [String] The location of the bucket. 
   def location 
     if @bucket.nil? 
       "None. You must create a bucket before you can get its location!" 
     else 
       @bucket.client.get_bucket_location(bucket: 
  @bucket.name).location_constraint 
     end 
   rescue Aws::Errors::ServiceError => e 
     "Couldn't get the location of #{@bucket.name}. Here's why: #{e.message}" 
   end
end
# Example usage:
def run_demo 
   region = "us-west-2" 
   wrapper = BucketCreateWrapper.new(Aws::S3::Bucket.new("doc-example-bucket-
#{Random.uuid}")) 
   return unless wrapper.create?(region) 
   puts "Created bucket #{wrapper.bucket.name}." 
   puts "Your bucket's region is: #{wrapper.location}"
end
run_demo if $PROGRAM_NAME == __FILE__
```
• Untuk detail API, lihat [CreateBucketd](https://docs.aws.amazon.com/goto/SdkForRubyV3/s3-2006-03-01/CreateBucket)i Referensi AWS SDK for Ruby API.

### Rust

SDK untuk Rust

# **a** Note

Ada lebih banyak tentang GitHub. Temukan contoh lengkapnya dan pelajari cara mengatur dan menjalankannya di [AWS Repositori Contoh Kode.](https://github.com/awsdocs/aws-doc-sdk-examples/tree/main/rustv1/examples/s3#code-examples)

```
pub async fn create_bucket( 
     client: &Client, 
     bucket_name: &str, 
     region: &str,
) -> Result<CreateBucketOutput, SdkError<CreateBucketError>> { 
     let constraint = BucketLocationConstraint::from(region); 
     let cfg = CreateBucketConfiguration::builder() 
          .location_constraint(constraint) 
         .build();
     client 
          .create_bucket() 
          .create_bucket_configuration(cfg) 
          .bucket(bucket_name) 
          .send() 
          .await
}
```
• Untuk detail API, lihat [CreateBucketr](https://docs.rs/releases/search?query=aws-sdk)eferensi AWS SDK for Rust API.

### SAP ABAP

### SDK untuk SAP ABAP

# **a** Note

Ada lebih banyak tentang GitHub. Temukan contoh lengkapnya dan pelajari cara mengatur dan menjalankannya di [AWS Repositori Contoh Kode.](https://github.com/awsdocs/aws-doc-sdk-examples/tree/main/sap-abap/services/s3#code-examples)

```
 TRY. 
     lo_s3->createbucket( 
         iv_bucket = iv_bucket_name 
     ). 
     MESSAGE 'S3 bucket created.' TYPE 'I'. 
  CATCH /aws1/cx_s3_bucketalrdyexists. 
     MESSAGE 'Bucket name already exists.' TYPE 'E'. 
   CATCH /aws1/cx_s3_bktalrdyownedbyyou. 
     MESSAGE 'Bucket already exists and is owned by you.' TYPE 'E'. 
 ENDTRY.
```
• Untuk detail API, lihat [CreateBucketd](https://docs.aws.amazon.com/sdk-for-sap-abap/v1/api/latest/index.html)i AWS SDK untuk referensi SAP ABAP API.

### **Swift**

## SDK untuk Swift

### **a** Note

Ini adalah dokumentasi prarilis untuk SDK dalam rilis pratinjau. Dokumentasi ini dapat berubah.

### **a** Note

```
 public func createBucket(name: String) async throws { 
         let config = S3ClientTypes.CreateBucketConfiguration( 
              locationConstraint: .usEast2 
\overline{\phantom{a}} let input = CreateBucketInput( 
              bucket: name, 
              createBucketConfiguration: config 
\overline{\phantom{a}} _ = try await client.createBucket(input: input) 
     }
```
• Untuk detail API, lihat referensi [CreateBucket AWS](https://awslabs.github.io/aws-sdk-swift/reference/0.x)SDK untuk Swift API.

## **a** Note

Anda juga dapat menggunakan bucket Amazon S3 dari akun lain, tetapi Anda mungkin perlu membuat kebijakan untuk bucket yang memberikan izin akses. AWS Config Untuk informasi tentang pemberian izin ke bucket Amazon S3, [Izin untuk Bucket Amazon S3 untuk AWS](#page-16351-0)  [Config Saluran Pengiriman](#page-16351-0) lihat, lalu buka. [Membuat Topik Amazon SNS](#page-87-0)

# <span id="page-87-0"></span>Membuat Topik Amazon SNS

Jika Anda sudah memiliki topik Amazon SNS di akun Anda dan ingin menggunakannya, lewati langkah ini dan buka. [Membuat Peran IAM](#page-105-0)

Menggunakan konsol SNS

Untuk membuat topik Amazon SNS

- 1. Buka konsol Amazon SNS di [https://console.aws.amazon.com/sns/v3/home.](https://console.aws.amazon.com/sns/v3/home)
- 2. Lakukan salah satu hal berikut ini:
	- Jika tidak ada topik yang pernah dibuat di bawah Anda Akun AWS sebelumnya, baca deskripsi Amazon SNS di beranda.
	- Jika topik telah dibuat di bawah Akun AWS sebelumnya, pada panel navigasi, pilih Topik.
- 3. Di halaman Topics (Topik), pilih Create topic (Buat topik).
- 4. Di halaman Create topic (Buat topik), di bagian Details (Detail), lakukan hal-hal berikut:
	- a. Untuk Type (Jenis), pilih jenis topik (Standar atau FIFO).
	- b. Masukkan Nama untuk topik. Untuk [topik FIFO,](https://docs.aws.amazon.com/sns/latest/dg/sns-fifo-topics.html) tambahkan .fifo di akhir nama.
	- c. (Opsional) Masukkan Nama tampilan untuk topik.
	- d. (Opsional) Untuk topik FIFO, Anda dapat memilih deduplikasi pesan berbasis konten untuk mengaktifkan deduplikasi pesan default. Untuk informasi selengkapnya, lihat [Deduplikasi](https://docs.aws.amazon.com/sns/latest/dg/fifo-message-dedup.html) [pesan untuk topik FIFO.](https://docs.aws.amazon.com/sns/latest/dg/fifo-message-dedup.html)
- 5. (Opsional) Perluas bagian Encryption (Enkripsi) dan lakukan hal-hal berikut ini. Untuk informasi selengkapnya, lihat [Enkripsi diam.](https://docs.aws.amazon.com/sns/latest/dg/sns-server-side-encryption.html)
	- a. Pilih Enable encryption (Aktifkan enkripsi).
	- b. Tentukan kunci utama pelanggan (customer master key/CMK). Untuk informasi selengkapnya, lihat [Syarat kunci.](https://docs.aws.amazon.com/sns/latest/dg/sns-server-side-encryption.html#sse-key-terms)

Untuk setiap jenis CMK, Description (Deskripsi), Account (Akun), dan ARN CMK ditampilkan.

## **A** Important

Jika Anda bukan pemilik CMK, atau jika Anda masuk dengan akun yang tidak memiliki izin kms:ListAliases dan kms:DescribeKey, Anda tidak akan dapat melihat informasi tentang CMK di konsol Amazon SNS. Minta pemilik CMK untuk memberi Anda izin tersebut. Untuk informasi selengkapnya, lihat [Izin API AWS KMS : Referensi Tindakan dan Sumber Daya](https://docs.aws.amazon.com/kms/latest/developerguide/kms-api-permissions-reference.html) dalam Panduan Developer AWS Key Management Service .

• Alias/aws/sns CMK AWS terkelola untuk Amazon SNS (Default) dipilih secara default.

### **a** Note

Ingatlah hal-hal berikut ini:

• Pertama kali Anda menggunakan AWS Management Console untuk menentukan CMK AWS terkelola untuk Amazon SNS untuk suatu topik AWS KMS , membuat AWS CMK terkelola untuk Amazon SNS.

- Atau, saat pertama kali Anda menggunakan Publish tindakan pada topik dengan SSE diaktifkan, AWS KMS membuat CMK AWS terkelola untuk Amazon SNS.
- Untuk menggunakan CMK kustom dari Anda Akun AWS, pilih bidang Customer master key (CMK) dan kemudian pilih CMK kustom dari daftar.

**a** Note

Untuk instruksi tentang cara membuat CMK kustom, lihat [Membuat Kunci](https://docs.aws.amazon.com/kms/latest/developerguide/create-keys.html) di Panduan Developer AWS Key Management Service

- Untuk menggunakan ARN CMK khusus dari akun Akun AWS Anda atau dari akun AWS lain, masukkan ke bidang Customer Master Key (CMK).
- 6. (Opsional) Secara default, hanya pemilik topik yang dapat menerbitkan atau berlangganan topik. Untuk mengkonfigurasi izin akses tambahan, perluas bagian Access policy (Kebijakan akses). Untuk informasi selengkapnya, lihat [Manajemen identitas dan akses di Amazon SNS](https://docs.aws.amazon.com/sns/latest/dg/sns-authentication-and-access-control.html) dan [Contoh](https://docs.aws.amazon.com/sns/latest/dg/sns-access-policy-use-cases.html)  [kasus untuk kontrol akses Amazon SNS](https://docs.aws.amazon.com/sns/latest/dg/sns-access-policy-use-cases.html).

# **a** Note

Saat Anda membuat topik menggunakan konsol tersebut, kebijakan default menggunakan kunci syarat aws:SourceOwner. Kunci ini sama dengan aws:SourceAccount.

- 7. (Opsional) Untuk mengkonfigurasi bagaimana Amazon SNS mencoba ulang upaya pengiriman pesan yang gagal, perluas bagian Kebijakan pengiriman ulang (HTTP/S). Untuk informasi selengkapnya, lihat [percobaan ulang pengiriman pesan Amazon SNS](https://docs.aws.amazon.com/sns/latest/dg/sns-message-delivery-retries.html).
- 8. (Opsional) Untuk mengonfigurasi cara Amazon SNS mencatat pengiriman pesan ke CloudWatch, perluas bagian Pencatatan status pengiriman. Untuk informasi selengkapnya, lihat [status pengiriman pesan Amazon SNS.](https://docs.aws.amazon.com/sns/latest/dg/sns-topic-attributes.html)
- 9. (Opsional) Untuk menambahkan tag metadata ke topik, perluas bagian Tag, masukkan Kunci dan Nilai (opsional) dan pilih Add tag (Tambahkan tag). Untuk informasi selengkapnya, lihat penandaan [topik Amazon SNS](https://docs.aws.amazon.com/sns/latest/dg/sns-tags.html).
- 10. Pilih Buat topik.

Topik dibuat dan *MyTopic*halaman ditampilkan.

Nama, ARN (opsional) Nama tampilan topik, dan ID akun AWS Pemilik topik ditampilkan di bagian Detail.

11. Salin topik ARN ke clipboard, misalnya:

arn:aws:sns:us-east-2:123456789012:MyTopic

Untuk berlangganan alamat email ke topik Amazon SNS

- 1. Buka konsol Amazon SNS di [https://console.aws.amazon.com/sns/v3/home.](https://console.aws.amazon.com/sns/v3/home)
- 2. Di panel navigasi kiri, pilih Subscriptions (Langganan).
- 3. Di halaman Subscriptions (Langganan), pilih Create subscription (Buat langganan).
- 4. Di halaman Create subscription (Buat langganan), di bagian Details (Detail), lakukan:
	- a. Untuk Topic ARN (ARN topik), pilih Amazon Resource Name (ARN) dari topik.
	- b. Untuk Protocol (Protokol), pilih tipe endpoint. Tipe endpoint yang tersedia adalah:
		- [HTTP/HTTPS](https://docs.aws.amazon.com/sns/latest/dg/sns-http-https-endpoint-as-subscriber.html)
		- [Email/email-JSON](https://docs.aws.amazon.com/sns/latest/dg/sns-email-notifications.html)
		- [Amazon Data Firehose](https://docs.aws.amazon.com/sns/latest/dg/sns-firehose-as-subscriber.html)
		- [Amazon SQS](https://docs.aws.amazon.com/sns/latest/dg/sns-sqs-as-subscriber.html)

# **a** Note

Untuk berlangganan [Topik SNS FIFO](https://docs.aws.amazon.com/sns/latest/dg/sns-fifo-topics.html), pilih opsi ini.

- [AWS Lambda](https://docs.aws.amazon.com/sns/latest/dg/sns-lambda-as-subscriber.html)
- [Titik akhir aplikasi platform](https://docs.aws.amazon.com/sns/latest/dg/sns-mobile-application-as-subscriber.html)
- [SMS](https://docs.aws.amazon.com/sns/latest/dg/sns-mobile-phone-number-as-subscriber.html)
- c. Untuk Endpoint, masukkan nilai endpoint, seperti alamat email atau ARN antrean Amazon SQS.
- d. Hanya titik akhir Firehose: Untuk ARN peran Langganan, tentukan ARN dari peran IAM yang Anda buat untuk menulis ke aliran pengiriman Firehose. Untuk informasi selengkapnya, lihat [Prasyarat untuk berlangganan aliran pengiriman Firehose](https://docs.aws.amazon.com/sns/latest/dg/prereqs-kinesis-data-firehose.html) ke topik Amazon SNS.
- e. (Opsional) Untuk Firehose, Amazon SQS, HTTP/S endpoint, Anda juga dapat mengaktifkan pengiriman pesan mentah. Untuk informasi selengkapnya, lihat [pengiriman pesan mentah](https://docs.aws.amazon.com/sns/latest/dg/sns-large-payload-raw-message-delivery.html)  [Amazon SNS.](https://docs.aws.amazon.com/sns/latest/dg/sns-large-payload-raw-message-delivery.html)
- f. (Opsional) Untuk mengkonfigurasi kebijakan filter, perluas bagian Subscription filter policy (Kebijakan filter langganan). Untuk informasi selengkapnya, lihat [kebijakan filter langganan](https://docs.aws.amazon.com/sns/latest/dg/sns-subscription-filter-policies.html) [Amazon SNS.](https://docs.aws.amazon.com/sns/latest/dg/sns-subscription-filter-policies.html)
- g. (Opsional) Untuk mengonfigurasi antrean surat mati untuk berlanggana, perluas bagian Redrive policy (dead-letter queue) (Kebijakan redrive (antrean surat mati)). Untuk informasi selengkapnya, lihat [antrian surat mati Amazon SNS \(DLQ\)](https://docs.aws.amazon.com/sns/latest/dg/sns-dead-letter-queues.html).
- h. Pilih Create subscription (Buat langganan).

Konsol tersebut membuat langganan dan membuka halaman Details (Detail) langganan.

Menggunakan AWS SDK

Untuk menggunakan AWS SDK, Anda harus mengonfigurasinya dengan kredensil Anda. Untuk informasi selengkapnya, lihat [File konfigurasi dan kredensial bersama](https://docs.aws.amazon.com/sdkref/latest/guide/creds-config-files.html) di Panduan Referensi AWS SDK dan Alat.

Contoh kode berikut menunjukkan cara menggunakanCreateTopic.

.NET

AWS SDK for .NET

**a** Note

Ada lebih banyak tentang GitHub. Temukan contoh lengkapnya dan pelajari cara mengatur dan menjalankannya di [AWS Repositori Contoh Kode.](https://github.com/awsdocs/aws-doc-sdk-examples/tree/main/dotnetv3/SNS#code-examples)

Buat topik dengan nama tertentu.

 using System; using System.Threading.Tasks; using Amazon.SimpleNotificationService; using Amazon.SimpleNotificationService.Model; /// <summary>

```
 /// This example shows how to use Amazon Simple Notification Service 
     /// (Amazon SNS) to add a new Amazon SNS topic. 
     /// </summary> 
     public class CreateSNSTopic 
     { 
         public static async Task Main() 
         { 
             string topicName = "ExampleSNSTopic"; 
             IAmazonSimpleNotificationService client = new 
  AmazonSimpleNotificationServiceClient(); 
             var topicArn = await CreateSNSTopicAsync(client, topicName); 
             Console.WriteLine($"New topic ARN: {topicArn}"); 
         } 
         /// <summary> 
         /// Creates a new SNS topic using the supplied topic name. 
         /// </summary> 
         /// <param name="client">The initialized SNS client object used to 
         /// create the new topic.</param> 
         /// <param name="topicName">A string representing the topic name.</param> 
         /// <returns>The Amazon Resource Name (ARN) of the created topic.</
returns> 
         public static async Task<string> 
  CreateSNSTopicAsync(IAmazonSimpleNotificationService client, string topicName) 
         { 
             var request = new CreateTopicRequest 
             { 
                  Name = topicName, 
             }; 
             var response = await client.CreateTopicAsync(request); 
             return response.TopicArn; 
         } 
     }
```
Buat topik baru dengan nama dan atribut FIFO dan de-duplikasi tertentu.

/// <summary>

```
 /// Create a new topic with a name and specific FIFO and de-duplication 
  attributes. 
     /// </summary> 
     /// <param name="topicName">The name for the topic.</param> 
     /// <param name="useFifoTopic">True to use a FIFO topic.</param> 
     /// <param name="useContentBasedDeduplication">True to use content-based de-
duplication.</param>
    /// <returns>The ARN of the new topic.</returns>
     public async Task<string> CreateTopicWithName(string topicName, bool 
  useFifoTopic, bool useContentBasedDeduplication) 
     { 
         var createTopicRequest = new CreateTopicRequest() 
        \{Name = topicName,
         }; 
         if (useFifoTopic) 
         { 
             // Update the name if it is not correct for a FIFO topic. 
             if (!topicName.EndsWith(".fifo")) 
\{\hspace{.1cm} \} createTopicRequest.Name = topicName + ".fifo"; 
 } 
             // Add the attributes from the method parameters. 
             createTopicRequest.Attributes = new Dictionary<string, string> 
\{\hspace{.1cm} \} { "FifoTopic", "true" } 
             }; 
             if (useContentBasedDeduplication) 
\{\hspace{.1cm} \} createTopicRequest.Attributes.Add("ContentBasedDeduplication", 
  "true"); 
 } 
         } 
         var createResponse = await 
  _amazonSNSClient.CreateTopicAsync(createTopicRequest); 
         return createResponse.TopicArn; 
     }
```
• Untuk detail API, lihat [CreateTopic](https://docs.aws.amazon.com/goto/DotNetSDKV3/sns-2010-03-31/CreateTopic)di Referensi AWS SDK for .NET API.

# $C++$

## SDK untuk C++

## **a** Note

```
//! Create an Amazon Simple Notification Service (Amazon SNS) topic.
/*! 
  \param topicName: An Amazon SNS topic name. 
   \param topicARNResult: String to return the Amazon Resource Name (ARN) for the 
  topic. 
   \param clientConfiguration: AWS client configuration. 
   \return bool: Function succeeded. 
  */
bool AwsDoc::SNS::createTopic(const Aws::String &topicName, 
                                 Aws::String &topicARNResult, 
                                 const Aws::Client::ClientConfiguration 
  &clientConfiguration) { 
     Aws::SNS::SNSClient snsClient(clientConfiguration); 
     Aws::SNS::Model::CreateTopicRequest request; 
     request.SetName(topicName); 
     const Aws::SNS::Model::CreateTopicOutcome outcome = 
  snsClient.CreateTopic(request); 
     if (outcome.IsSuccess()) { 
         topicARNResult = outcome.GetResult().GetTopicArn(); 
         std::cout << "Successfully created an Amazon SNS topic " << topicName 
                    << " with topic ARN '" << topicARNResult 
                    << "'." << std::endl; 
     } 
     else { 
         std::cerr << "Error creating topic " << topicName << ":" << 
                    outcome.GetError().GetMessage() << std::endl; 
         topicARNResult.clear(); 
     }
```

```
 return outcome.IsSuccess();
}
```
• Untuk detail API, lihat [CreateTopic](https://docs.aws.amazon.com/goto/SdkForCpp/sns-2010-03-31/CreateTopic)di Referensi AWS SDK for C++ API.

# CLI

# AWS CLI

Untuk membuat topik SNS

create-topicContoh berikut membuat topik SNS bernamamy-topic.

```
aws sns create-topic \ 
     --name my-topic
```
Output:

```
{ 
     "ResponseMetadata": { 
         "RequestId": "1469e8d7-1642-564e-b85d-a19b4b341f83" 
     }, 
     "TopicArn": "arn:aws:sns:us-west-2:123456789012:my-topic"
}
```
Untuk informasi selengkapnya, lihat [Menggunakan Antarmuka Baris AWS Perintah dengan](https://docs.aws.amazon.com/cli/latest/userguide/cli-sqs-queue-sns-topic.html)  [Amazon SQS dan Amazon SNS](https://docs.aws.amazon.com/cli/latest/userguide/cli-sqs-queue-sns-topic.html) di Panduan Pengguna Antarmuka Baris AWS Perintah.

• Untuk detail API, lihat [CreateTopic](https://awscli.amazonaws.com/v2/documentation/api/latest/reference/sns/create-topic.html)di Referensi AWS CLI Perintah.

## Go

SDK untuk Go V2

## **a** Note

```
// SnsActions encapsulates the Amazon Simple Notification Service (Amazon SNS) 
  actions
// used in the examples.
type SnsActions struct { 
  SnsClient *sns.Client
}
// CreateTopic creates an Amazon SNS topic with the specified name. You can 
  optionally
// specify that the topic is created as a FIFO topic and whether it uses content-
based
// deduplication instead of ID-based deduplication.
func (actor SnsActions) CreateTopic(topicName string, isFifoTopic bool, 
  contentBasedDeduplication bool) (string, error) { 
  var topicArn string 
  topicAttributes := map[string]string{} 
  if isFifoTopic { 
   topicAttributes["FifoTopic"] = "true" 
  } 
  if contentBasedDeduplication { 
   topicAttributes["ContentBasedDeduplication"] = "true" 
  } 
  topic, err := actor.SnsClient.CreateTopic(context.TODO(), &sns.CreateTopicInput{ 
  Name: aws.String(topicName),
  Attributes: topicAttributes, 
  }) 
 if err != nil {
  log.Printf("Couldn't create topic %v. Here's why: %v\n", topicName, err) 
  } else { 
   topicArn = *topic.TopicArn 
  } 
 return topicArn, err
}
```
• Untuk detail API, lihat [CreateTopic](https://pkg.go.dev/github.com/aws/aws-sdk-go-v2/service/sns#Client.CreateTopic)di Referensi AWS SDK for Go API.

#### Java

### **a** Note

```
import software.amazon.awssdk.regions.Region;
import software.amazon.awssdk.services.sns.SnsClient;
import software.amazon.awssdk.services.sns.model.CreateTopicRequest;
import software.amazon.awssdk.services.sns.model.CreateTopicResponse;
import software.amazon.awssdk.services.sns.model.SnsException;
/** 
  * Before running this Java V2 code example, set up your development 
  * environment, including your credentials. 
 * 
  * For more information, see the following documentation topic: 
 * 
  * https://docs.aws.amazon.com/sdk-for-java/latest/developer-guide/get-
started.html 
  */
public class CreateTopic { 
     public static void main(String[] args) { 
         final String usage = """ 
                 Usage: <topicName> 
                 Where: 
                     topicName - The name of the topic to create (for example, 
 mytopic). 
                 """; 
         if (args.length != 1) { 
             System.out.println(usage); 
             System.exit(1); 
         }
```

```
String topicName = args[0];
         System.out.println("Creating a topic with name: " + topicName); 
         SnsClient snsClient = SnsClient.builder() 
                  .region(Region.US_EAST_1) 
                  .build(); 
        String arnVal = createSNSTopic(snsClient, topicName);
         System.out.println("The topic ARN is" + arnVal); 
         snsClient.close(); 
     } 
    public static String createSNSTopic(SnsClient snsClient, String topicName) {
         CreateTopicResponse result; 
         try { 
              CreateTopicRequest request = CreateTopicRequest.builder() 
                      .name(topicName) 
                      .build(); 
              result = snsClient.createTopic(request); 
              return result.topicArn(); 
         } catch (SnsException e) { 
              System.err.println(e.awsErrorDetails().errorMessage()); 
              System.exit(1); 
         } 
         return ""; 
     }
}
```
• Untuk detail API, lihat [CreateTopic](https://docs.aws.amazon.com/goto/SdkForJavaV2/sns-2010-03-31/CreateTopic)di Referensi AWS SDK for Java 2.x API.

### **JavaScript**

SDK untuk JavaScript (v3)

## **a** Note

Buat klien dalam modul terpisah dan ekspor klien tersebut.

import { SNSClient } from "@aws-sdk/client-sns"; // The AWS Region can be provided here using the `region` property. If you leave it blank // the SDK will default to the region set in your AWS config. export const snsClient = new SNSClient $($ {});

Mengimpor modul SDK dan klien dan memanggil API.

```
import { CreateTopicCommand } from "@aws-sdk/client-sns";
import { snsClient } from "../libs/snsClient.js";
/** 
  * @param {string} topicName - The name of the topic to create. 
  */
export const createTopic = async (topicName = "TOPIC_NAME") => { 
   const response = await snsClient.send( 
     new CreateTopicCommand({ Name: topicName }), 
   ); 
  console.log(response); 
  // { 
  // '$metadata': { 
  // httpStatusCode: 200, 
  // requestId: '087b8ad2-4593-50c4-a496-d7e90b82cf3e', 
  // extendedRequestId: undefined, 
  // cfId: undefined, 
  // attempts: 1, 
  // totalRetryDelay: 0 
 // },
  // TopicArn: 'arn:aws:sns:us-east-1:xxxxxxxxxxxx:TOPIC_NAME' 
  // } 
  return response;
};
```
- Untuk informasi selengkapnya, silakan lihat [Panduan Developer AWS SDK for JavaScript.](https://docs.aws.amazon.com/sdk-for-javascript/v3/developer-guide/sns-examples-managing-topics.html#sns-examples-managing-topics-createtopic)
- Untuk detail API, lihat [CreateTopic](https://docs.aws.amazon.com/AWSJavaScriptSDK/v3/latest/client/sns/command/CreateTopicCommand)di Referensi AWS SDK for JavaScript API.

### Kotlin

### SDK untuk Kotlin

## **a** Note

Ada lebih banyak tentang GitHub. Temukan contoh lengkapnya dan pelajari cara mengatur dan menjalankannya di [AWS Repositori Contoh Kode.](https://github.com/awsdocs/aws-doc-sdk-examples/tree/main/kotlin/services/sns#code-examples)

```
suspend fun createSNSTopic(topicName: String): String { 
     val request = 
         CreateTopicRequest { 
              name = topicName 
         } 
     SnsClient { region = "us-east-1" }.use { snsClient -> 
         val result = snsClient.createTopic(request) 
         return result.topicArn.toString() 
     }
}
```
• Untuk detail API, lihat [CreateTopic](https://sdk.amazonaws.com/kotlin/api/latest/index.html)di AWS SDK untuk referensi API Kotlin.

### PHP

SDK untuk PHP

**a** Note

```
require 'vendor/autoload.php';
```

```
use Aws\Exception\AwsException;
use Aws\Sns\SnsClient;
```

```
/** 
  * Create a Simple Notification Service topics in your AWS account at the 
  requested region. 
  * 
  * This code expects that you have AWS credentials set up per: 
  * https://docs.aws.amazon.com/sdk-for-php/v3/developer-guide/
guide_credentials.html 
  */
$SnSclient = new SnsClient([ 
     'profile' => 'default', 
     'region' => 'us-east-1', 
     'version' => '2010-03-31'
]);
$topicname = 'myTopic';
try { 
     $result = $SnSclient->createTopic([ 
         'Name' => $topicname, 
     ]); 
     var_dump($result);
} catch (AwsException $e) { 
     // output error message if fails 
     error_log($e->getMessage());
}
```
- Untuk informasi selengkapnya, silakan lihat [Panduan Developer AWS SDK for PHP](https://docs.aws.amazon.com/sdk-for-php/v3/developer-guide/sns-examples-managing-topics.html#create-a-topic).
- Untuk detail API, lihat [CreateTopic](https://docs.aws.amazon.com/goto/SdkForPHPV3/sns-2010-03-31/CreateTopic)di Referensi AWS SDK for PHP API.

### Python

SDK untuk Python (Boto3)

## **a** Note

```
class SnsWrapper: 
     """Encapsulates Amazon SNS topic and subscription functions.""" 
     def __init__(self, sns_resource): 
 """ 
         :param sns_resource: A Boto3 Amazon SNS resource. 
 """ 
         self.sns_resource = sns_resource 
     def create_topic(self, name): 
 """ 
         Creates a notification topic. 
         :param name: The name of the topic to create. 
         :return: The newly created topic. 
         """ 
         try: 
             topic = self.sns_resource.create_topic(Name=name) 
             logger.info("Created topic %s with ARN %s.", name, topic.arn) 
         except ClientError: 
             logger.exception("Couldn't create topic %s.", name) 
             raise 
         else: 
             return topic
```
• Untuk detail API, lihat [CreateTopic](https://docs.aws.amazon.com/goto/boto3/sns-2010-03-31/CreateTopic)di AWS SDK for Python (Boto3) Referensi API.

## Ruby

SDK untuk Ruby

## **a** Note

```
# This class demonstrates how to create an Amazon Simple Notification Service 
  (SNS) topic.
class SNSTopicCreator 
   # Initializes an SNS client. 
   # 
   # Utilizes the default AWS configuration for region and credentials. 
   def initialize 
     @sns_client = Aws::SNS::Client.new 
   end 
   # Attempts to create an SNS topic with the specified name. 
   # 
   # @param topic_name [String] The name of the SNS topic to create. 
   # @return [Boolean] true if the topic was successfully created, false 
  otherwise. 
  def create topic(topic name)
     @sns_client.create_topic(name: topic_name) 
     puts "The topic '#{topic_name}' was successfully created." 
     true 
   rescue Aws::SNS::Errors::ServiceError => e 
     # Handles SNS service errors gracefully. 
     puts "Error while creating the topic named '#{topic_name}': #{e.message}" 
     false 
   end
end
# Example usage:
if $PROGRAM_NAME == [File] topic_name = "YourTopicName" # Replace with your topic name 
   sns_topic_creator = SNSTopicCreator.new 
   puts "Creating the topic '#{topic_name}'..." 
   unless sns_topic_creator.create_topic(topic_name) 
     puts "The topic was not created. Stopping program." 
     exit 1 
   end
end
```
- Untuk informasi selengkapnya, silakan lihat [Panduan Developer AWS SDK for Ruby.](https://docs.aws.amazon.com/sdk-for-ruby/v3/developer-guide/sns-example-create-topic.html)
- Untuk detail API, lihat [CreateTopic](https://docs.aws.amazon.com/goto/SdkForRubyV3/sns-2010-03-31/CreateTopic)di Referensi AWS SDK for Ruby API.

### Rust

### SDK untuk Rust

## **a** Note

Ada lebih banyak tentang GitHub. Temukan contoh lengkapnya dan pelajari cara mengatur dan menjalankannya di [AWS Repositori Contoh Kode.](https://github.com/awsdocs/aws-doc-sdk-examples/tree/main/rustv1/examples/sns#code-examples)

```
async fn make_topic(client: &Client, topic_name: &str) -> Result<(), Error> { 
     let resp = client.create_topic().name(topic_name).send().await?; 
     println!( 
         "Created topic with ARN: {}", 
         resp.topic_arn().unwrap_or_default() 
    );
    0k(())}
```
• Untuk detail API, lihat [CreateTopic](https://docs.rs/releases/search?query=aws-sdk)referensi AWS SDK for Rust API.

## SAP ABAP

SDK untuk SAP ABAP

### **a** Note

```
 TRY. 
        oo_result = lo_sns->createtopic( iv_name = iv_topic_name ). " oo_result 
 is returned for testing purposes. " 
        MESSAGE 'SNS topic created' TYPE 'I'. 
      CATCH /aws1/cx_snstopiclimitexcdex.
```

```
 MESSAGE 'Unable to create more topics. You have reached the maximum 
 number of topics allowed.' TYPE 'E'. 
    ENDTRY.
```
• Untuk detail API, lihat [CreateTopic](https://docs.aws.amazon.com/sdk-for-sap-abap/v1/api/latest/index.html)di AWS SDK untuk referensi SAP ABAP API.

### **a** Note

Anda juga dapat menggunakan topik Amazon SNS di akun lain, tetapi jika demikian Anda mungkin perlu membuat kebijakan untuk topik yang memberikan izin akses. AWS Config Untuk informasi tentang pemberian izin ke topik Amazon SNS, [Izin untuk Topik Amazon SNS](#page-16359-0) lihat lalu buka. [Membuat Peran IAM](#page-105-0)

# <span id="page-105-0"></span>Membuat Peran IAM

# Menggunakan konsol IAM

Anda dapat menggunakan konsol IAM untuk membuat peran IAM yang memberikan AWS Config izin untuk mengakses bucket Amazon S3, mengakses topik Amazon SNS, dan mendapatkan detail konfigurasi untuk sumber daya yang didukung. AWS Saat Anda menggunakan konsol untuk membuat peran IAM, AWS Config secara otomatis melampirkan izin yang diperlukan ke peran untuk Anda.

## **a** Note

Jika Anda telah menggunakan AWS layanan yang menggunakan AWS Config (seperti AWS Security Hub atau AWS Control Tower) dan AWS Config peran telah dibuat, Anda harus memastikan bahwa peran IAM yang Anda gunakan saat menyiapkan AWS Config hak istimewa minimum yang sama dengan AWS Config peran yang telah dibuat agar AWS layanan lain dapat terus berjalan seperti yang diharapkan.

Misalnya, jika AWS Control Tower memiliki peran IAM yang memungkinkan AWS Config untuk membaca objek Amazon S3, Anda harus menjamin izin yang sama diberikan dalam peran IAM yang Anda gunakan saat menyiapkan. AWS Config Jika tidak, itu dapat mengganggu operasi Menara AWS Kontrol.

Untuk informasi selengkapnya tentang peran IAM AWS Config, lihat [AWS Identity and Access](https://docs.aws.amazon.com/config/latest/developerguide/security-iam.html)  [Management](https://docs.aws.amazon.com/config/latest/developerguide/security-iam.html).

Untuk membuat peran untuk AWS layanan

- 1. Masuk ke AWS Management Console dan buka konsol IAM di [https://console.aws.amazon.com/](https://console.aws.amazon.com/iam/) [iam/.](https://console.aws.amazon.com/iam/)
- 2. Di panel navigasi konsol IAM, pilih Peran, dan lalu pilih Buat peran.
- 3. Untuk Pilih entitas tepercaya, pilih AWS layanan.
- 4. Pilih kasus penggunaan yang Anda inginkan untuk AWS Config: Config Customizable, Config Organizations, Config, atau Config - Conformance Packs. Lalu, pilih Selanjutnya.
- 5. Pada halaman Nama, tinjau, dan buat, tinjau detail tentang peran Anda, dan pilih Buat Peran.

### Menggunakan AWS SDK

Untuk menggunakan AWS SDK, Anda harus mengonfigurasinya dengan kredensil Anda. Untuk informasi selengkapnya, lihat [File konfigurasi dan kredensial bersama](https://docs.aws.amazon.com/sdkref/latest/guide/creds-config-files.html) di Panduan Referensi AWS SDK dan Alat.

Contoh kode berikut menunjukkan cara menggunakanCreateRole.

### .NET

### AWS SDK for .NET

## **a** Note

```
 /// <summary> 
    /// Create a new IAM role. 
   // </summary>
   /// <param name="roleName">The name of the IAM role.</param> 
   /// <param name="rolePolicyDocument">The name of the IAM policy document 
   /// for the new role.</param> 
   /// <returns>The Amazon Resource Name (ARN) of the role.</returns>
    public async Task<string> CreateRoleAsync(string roleName, string 
 rolePolicyDocument) 
    { 
        var request = new CreateRoleRequest
```

```
 { 
         RoleName = roleName, 
         AssumeRolePolicyDocument = rolePolicyDocument, 
     }; 
     var response = await _IAMService.CreateRoleAsync(request); 
     return response.Role.Arn; 
 }
```
• Untuk detail API, lihat [CreateRoled](https://docs.aws.amazon.com/goto/DotNetSDKV3/iam-2010-05-08/CreateRole)i Referensi AWS SDK for .NET API.

### Bash

AWS CLI dengan skrip Bash

## **a** Note

```
###############################################################################
# function errecho
#
# This function outputs everything sent to it to STDERR (standard error output).
###############################################################################
function errecho() { 
   printf "%s\n" "$*" 1>&2
}
###############################################################################
# function iam_create_role
#
# This function creates an IAM role.
#
# Parameters:
# -n role_name -- The name of the IAM role.
# -p policy_json -- The assume role policy document.
#
# Returns:
```
```
# The ARN of the role.
# And:
# 0 - If successful.
# 1 - If it fails.
###############################################################################
function iam create role() {
   local role_name policy_document response 
   local option OPTARG # Required to use getopts command in a function. 
   # bashsupport disable=BP5008 
   function usage() { 
     echo "function iam_create_user_access_key" 
     echo "Creates an AWS Identity and Access Management (IAM) role." 
     echo " -n role_name The name of the IAM role." 
     echo " -p policy_json -- The assume role policy document." 
     echo "" 
   } 
   # Retrieve the calling parameters. 
   while getopts "n:p:h" option; do 
     case "${option}" in 
       n) role_name="${OPTARG}" ;; 
       p) policy_document="${OPTARG}" ;; 
       h) 
         usage 
         return 0 
         ;; 
      \langle ? \rangle echo "Invalid parameter" 
         usage 
         return 1 
         ;; 
     esac 
   done 
   export OPTIND=1 
   if [[ -z "$role_name" ]]; then 
     errecho "ERROR: You must provide a role name with the -n parameter." 
     usage 
     return 1 
   fi 
   if [[ -z "$policy_document" ]]; then 
     errecho "ERROR: You must provide a policy document with the -p parameter."
```

```
 usage 
     return 1 
   fi 
   response=$(aws iam create-role \ 
    --role-name "$role name" \
     --assume-role-policy-document "$policy_document" \ 
     --output text \ 
     --query Role.Arn) 
   local error_code=${?} 
   if [[ $error_code -ne 0 ]]; then 
     aws_cli_error_log $error_code 
     errecho "ERROR: AWS reports create-role operation failed.\n$response" 
     return 1 
   fi 
   echo "$response" 
   return 0
}
```
• Untuk detail API, lihat [CreateRoled](https://docs.aws.amazon.com/goto/aws-cli/iam-2010-05-08/CreateRole)i Referensi AWS CLI Perintah.

### $C++$

SDK untuk C++

#### a Note

```
bool AwsDoc::IAM::createIamRole( 
         const Aws::String &roleName, 
         const Aws::String &policy, 
         const Aws::Client::ClientConfiguration &clientConfig) { 
     Aws::IAM::IAMClient client(clientConfig); 
     Aws::IAM::Model::CreateRoleRequest request;
```

```
 request.SetRoleName(roleName); 
     request.SetAssumeRolePolicyDocument(policy); 
     Aws::IAM::Model::CreateRoleOutcome outcome = client.CreateRole(request); 
     if (!outcome.IsSuccess()) { 
         std::cerr << "Error creating role. " << 
                    outcome.GetError().GetMessage() << std::endl; 
     } 
     else { 
         const Aws::IAM::Model::Role iamRole = outcome.GetResult().GetRole(); 
         std::cout << "Created role " << iamRole.GetRoleName() << "\n"; 
         std::cout << "ID: " << iamRole.GetRoleId() << "\n"; 
         std::cout << "ARN: " << iamRole.GetArn() << std::endl; 
     } 
     return outcome.IsSuccess();
}
```
• Untuk detail API, lihat [CreateRoled](https://docs.aws.amazon.com/goto/SdkForCpp/iam-2010-05-08/CreateRole)i Referensi AWS SDK for C++ API.

# CLI

### AWS CLI

Contoh 1: Untuk membuat peran IAM

create-rolePerintah berikut membuat peran bernama Test-Role dan melampirkan kebijakan kepercayaan padanya.

```
aws iam create-role \ 
     --role-name Test-Role \ 
     --assume-role-policy-document file://Test-Role-Trust-Policy.json
```

```
{ 
     "Role": { 
         "AssumeRolePolicyDocument": "<URL-encoded-JSON>", 
         "RoleId": "AKIAIOSFODNN7EXAMPLE", 
         "CreateDate": "2013-06-07T20:43:32.821Z",
```

```
 "RoleName": "Test-Role", 
          "Path": "/", 
          "Arn": "arn:aws:iam::123456789012:role/Test-Role" 
     }
}
```
Kebijakan kepercayaan didefinisikan sebagai dokumen JSON dalam file test-role-trustpolicy.json. (Nama file dan ekstensi tidak memiliki signifikansi.) Kebijakan kepercayaan harus menentukan kepala sekolah.

Untuk melampirkan kebijakan izin ke peran, gunakan put-role-policy perintah.

Untuk informasi selengkapnya, lihat [Membuat peran IAM](https://docs.aws.amazon.com/IAM/latest/UserGuide/id_roles_create.html) di Panduan Pengguna AWS IAM.

Contoh 2: Untuk membuat peran IAM dengan durasi sesi maksimum yang ditentukan

create-rolePerintah berikut membuat peran bernama Test-Role dan menetapkan durasi sesi maksimum 7200 detik (2 jam).

```
aws iam create-role \ 
     --role-name Test-Role \ 
     --assume-role-policy-document file://Test-Role-Trust-Policy.json \ 
     --max-session-duration 7200
```

```
{ 
     "Role": { 
         "Path": "/", 
          "RoleName": "Test-Role", 
         "RoleId": "AKIAIOSFODNN7EXAMPLE", 
         "Arn": "arn:aws:iam::12345678012:role/Test-Role", 
          "CreateDate": "2023-05-24T23:50:25+00:00", 
         "AssumeRolePolicyDocument": { 
              "Version": "2012-10-17", 
              "Statement": [ 
\overline{a} "Sid": "Statement1", 
                       "Effect": "Allow", 
                       "Principal": { 
                           "AWS": "arn:aws:iam::12345678012:root" 
                      }, 
                       "Action": "sts:AssumeRole"
```

```
 } 
 ] 
    } 
  }
}
```
Untuk informasi selengkapnya, lihat [Memodifikasi durasi sesi maksimum peran \(AWS API\)](https://docs.aws.amazon.com/IAM/latest/UserGuide/roles-managingrole-editing-api.html#roles-modify_max-session-duration-api) di Panduan Pengguna AWS IAM.

Contoh 3: Untuk membuat Peran IAM dengan tag

```
Perintah berikut membuat Peran IAM Test-Role dengan tag. Contoh ini menggunakan 
bendera --tags parameter dengan tag berformat JSON berikut:. '{"Key": 
"Department", "Value": "Accounting"}' '{"Key": "Location", "Value": 
"Seattle"}' Atau, --tags bendera dapat digunakan dengan tag dalam format singkatan:.
'Key=Department,Value=Accounting Key=Location,Value=Seattle'
```

```
aws iam create-role \ 
     --role-name Test-Role \ 
     --assume-role-policy-document file://Test-Role-Trust-Policy.json \ 
     --tags '{"Key": "Department", "Value": "Accounting"}' '{"Key": "Location", 
  "Value": "Seattle"}'
```

```
{ 
     "Role": { 
         "Path": "/", 
          "RoleName": "Test-Role", 
         "RoleId": "AKIAIOSFODNN7EXAMPLE", 
         "Arn": "arn:aws:iam::123456789012:role/Test-Role", 
          "CreateDate": "2023-05-25T23:29:41+00:00", 
         "AssumeRolePolicyDocument": { 
              "Version": "2012-10-17", 
              "Statement": [ 
\overline{a} "Sid": "Statement1", 
                       "Effect": "Allow", 
                       "Principal": { 
                           "AWS": "arn:aws:iam::123456789012:root" 
                      }, 
                       "Action": "sts:AssumeRole"
```

```
 } 
 ] 
        }, 
        "Tags": [ 
            { 
                "Key": "Department", 
                "Value": "Accounting" 
            }, 
\{\hspace{.1cm} \} "Key": "Location", 
                "Value": "Seattle" 
 } 
        ] 
    }
}
```
Untuk informasi selengkapnya, lihat [Menandai peran IAM](https://docs.aws.amazon.com/IAM/latest/UserGuide/id_tags_roles.html) di Panduan Pengguna AWS IAM.

• Untuk detail API, lihat [CreateRoled](https://awscli.amazonaws.com/v2/documentation/api/latest/reference/iam/create-role.html)i Referensi AWS CLI Perintah.

# Go

SDK untuk Go V2

# **a** Note

```
// RoleWrapper encapsulates AWS Identity and Access Management (IAM) role actions
// used in the examples.
// It contains an IAM service client that is used to perform role actions.
type RoleWrapper struct { 
  IamClient *iam.Client
}
// CreateRole creates a role that trusts a specified user. The trusted user can 
  assume
```

```
// the role to acquire its permissions.
// PolicyDocument shows how to work with a policy document as a data structure 
  and
// serialize it to JSON by using Go's JSON marshaler.
func (wrapper RoleWrapper) CreateRole(roleName string, trustedUserArn string) 
  (*types.Role, error) { 
  var role *types.Role 
  trustPolicy := PolicyDocument{ 
  Version: "2012-10-17", 
  Statement: []PolicyStatement{{ 
    Effect: "Allow", 
   Principal: map[string]string{"AWS": trustedUserArn},
   Action: []string{"sts:AssumeRole"},
  }}, 
  } 
  policyBytes, err := json.Marshal(trustPolicy) 
 if err != nil {
   log.Printf("Couldn't create trust policy for %v. Here's why: %v\n", 
  trustedUserArn, err) 
   return nil, err 
  } 
  result, err := wrapper.IamClient.CreateRole(context.TODO(), 
  &iam.CreateRoleInput{ 
  AssumeRolePolicyDocument: aws.String(string(policyBytes)), 
  RoleName: aws.String(roleName),
  }) 
  if err != nil { 
  log.Printf("Couldn't create role %v. Here's why: %v\n", roleName, err) 
  } else { 
  role = result.Role 
  } 
  return role, err
}
```
• Untuk detail API, lihat [CreateRoled](https://pkg.go.dev/github.com/aws/aws-sdk-go-v2/service/iam#Client.CreateRole)i Referensi AWS SDK for Go API.

#### Java

SDK untuk Java 2.x

### **a** Note

```
import org.json.simple.JSONObject;
import org.json.simple.parser.JSONParser;
import software.amazon.awssdk.services.iam.model.CreateRoleRequest;
import software.amazon.awssdk.services.iam.model.CreateRoleResponse;
import software.amazon.awssdk.services.iam.model.IamException;
import software.amazon.awssdk.regions.Region;
import software.amazon.awssdk.services.iam.IamClient;
import java.io.FileReader;
/*
    This example requires a trust policy document. For more information, see:
* https://aws.amazon.com/blogs/security/how-to-use-trust-policies-with-iam-
roles/
*
*
  In addition, set up your development environment, including your credentials.
*
  For information, see this documentation topic:
*
 * https://docs.aws.amazon.com/sdk-for-java/latest/developer-guide/get-
started.html 
  */
public class CreateRole { 
     public static void main(String[] args) throws Exception { 
         final String usage = """ 
                 Usage: 
                     <rolename> <fileLocation>\s 
                 Where: 
                     rolename - The name of the role to create.\s
```

```
 fileLocation - The location of the JSON document that 
 represents the trust policy.\s 
                """;
       if (args.length != 2) {
            System.out.println(usage); 
            System.exit(1); 
        } 
       String rolename = args[0];
        String fileLocation = args[1]; 
        Region region = Region.AWS_GLOBAL; 
        IamClient iam = IamClient.builder() 
                 .region(region) 
                .buid() String result = createIAMRole(iam, rolename, fileLocation); 
        System.out.println("Successfully created user: " + result); 
        iam.close(); 
    } 
    public static String createIAMRole(IamClient iam, String rolename, String 
 fileLocation) throws Exception { 
        try { 
            JSONObject jsonObject = (JSONObject) 
 readJsonSimpleDemo(fileLocation); 
            CreateRoleRequest request = CreateRoleRequest.builder() 
                     .roleName(rolename) 
                     .assumeRolePolicyDocument(jsonObject.toJSONString()) 
                     .description("Created using the AWS SDK for Java") 
                    .build();
            CreateRoleResponse response = iam.createRole(request); 
            System.out.println("The ARN of the role is " + 
 response.role().arn()); 
        } catch (IamException e) { 
            System.err.println(e.awsErrorDetails().errorMessage()); 
            System.exit(1); 
        } 
        return ""; 
    } 
    public static Object readJsonSimpleDemo(String filename) throws Exception {
```

```
 FileReader reader = new FileReader(filename); 
         JSONParser jsonParser = new JSONParser(); 
         return jsonParser.parse(reader); 
     }
}
```
• Untuk detail API, lihat [CreateRoled](https://docs.aws.amazon.com/goto/SdkForJavaV2/iam-2010-05-08/CreateRole)i Referensi AWS SDK for Java 2.x API.

### **JavaScript**

SDK untuk JavaScript (v3)

# **a** Note

Ada lebih banyak tentang GitHub. Temukan contoh lengkapnya dan pelajari cara mengatur dan menjalankannya di [AWS Repositori Contoh Kode.](https://github.com/awsdocs/aws-doc-sdk-examples/tree/main/javascriptv3/example_code/iam#code-examples)

Buat peran.

```
import { CreateRoleCommand, IAMClient } from "@aws-sdk/client-iam";
const client = new IAMClient({});
/** 
 * 
  * @param {string} roleName 
  */
export const createRole = (roleName) => { 
   const command = new CreateRoleCommand({ 
     AssumeRolePolicyDocument: JSON.stringify({ 
       Version: "2012-10-17", 
      Statement: [
         { 
            Effect: "Allow", 
            Principal: { 
              Service: "lambda.amazonaws.com", 
            }, 
           Action: "sts:AssumeRole", 
         }, 
       ],
```

```
 }), 
     RoleName: roleName, 
   }); 
   return client.send(command);
};
```
• Untuk detail API, lihat [CreateRoled](https://docs.aws.amazon.com/AWSJavaScriptSDK/v3/latest/client/iam/command/CreateRoleCommand)i Referensi AWS SDK for JavaScript API.

# PHP

SDK untuk PHP

# **a** Note

```
$uuid = uniqid();
$service = new IAMService();
$assumeRolePolicyDocument = "{ 
                  \"Version\": \"2012-10-17\", 
                  \"Statement\": [{ 
                      \"Effect\": \"Allow\", 
                      \"Principal\": {\"AWS\": \"{$user['Arn']}\"}, 
                      \"Action\": \"sts:AssumeRole\" 
                  }] 
             }";
$assumeRoleRole = $service->createRole("iam_demo_role_$uuid", 
  $assumeRolePolicyDocument);
echo "Created role: {$assumeRoleRole['RoleName']}\n";
     /** 
      * @param string $roleName 
      * @param string $rolePolicyDocument 
      * @return array 
      * @throws AwsException 
      */ 
     public function createRole(string $roleName, string $rolePolicyDocument)
```

```
 { 
        $result = $this->customWaiter(function () use ($roleName, 
 $rolePolicyDocument) { 
             return $this->iamClient->createRole([ 
                  'AssumeRolePolicyDocument' => $rolePolicyDocument, 
                  'RoleName' => $roleName, 
             ]); 
        }); 
        return $result['Role']; 
    }
```
• Untuk detail API, lihat [CreateRoled](https://docs.aws.amazon.com/goto/SdkForPHPV3/iam-2010-05-08/CreateRole)i Referensi AWS SDK for PHP API.

### **PowerShell**

#### Alat untuk PowerShell

Contoh 1: Contoh ini membuat peran baru bernama **MyNewRole** dan melampirkan padanya kebijakan yang ditemukan dalam file**NewRoleTrustPolicy.json**. Perhatikan bahwa Anda harus menggunakan parameter **-Raw** switch untuk berhasil memproses file kebijakan JSON. Dokumen kebijakan yang ditampilkan dalam output adalah URL yang dikodekan. Ini diterjemahkan dalam contoh ini dengan **UrlDecode** metode.NET.

```
$results = New-IAMRole -AssumeRolePolicyDocument (Get-Content -raw 
 NewRoleTrustPolicy.json) -RoleName MyNewRole
$results
```

```
Arn : arn:aws:iam::123456789012:role/MyNewRole
AssumeRolePolicyDocument : %7B%0D%0A%20%20%22Version%22%3A%20%222012-10-17%22%2C
%0D%0A%20%20%22Statement%22 
                           %3A%20%5B%0D%0A%20%20%20%20%7B%0D%0A
%20%20%20%20%20%20%22Sid%22%3A%20%22%22%2C 
                           %0D%0A%20%20%20%20%20%20%22Effect%22%3A%20%22Allow
%22%2C%0D%0A%20%20%20%20%20%20 
                           %22Principal%22%3A%20%7B%0D%0A
%20%20%20%20%20%20%20%20%22AWS%22%3A%20%22arn%3Aaws 
                           %3Aiam%3A%3A123456789012%3ADavid%22%0D%0A
%20%20%20%20%20%20%7D%2C%0D%0A%20%20%20
```

```
 %20%20%20%22Action%22%3A%20%22sts%3AAssumeRole%22%0D
%0A%20%20%20%20%7D%0D%0A%20 
                          %20%5D%0D%0A%7D
CreateDate : 4/15/2015 11:04:23 AM
Path : /
RoleId : V5PAJI2KPN4EAEXAMPLE1
RoleName : MyNewRole
[System.Reflection.Assembly]::LoadWithPartialName("System.Web.HttpUtility")
[System.Web.HttpUtility]::UrlDecode($results.AssumeRolePolicyDocument)
{ 
   "Version": "2012-10-17", 
   "Statement": [ 
    { 
      "Sid": "", 
      "Effect": "Allow", 
      "Principal": { 
        "AWS": "arn:aws:iam::123456789012:David" 
      }, 
      "Action": "sts:AssumeRole" 
    } 
  ]
}
```
• Untuk detail API, lihat [CreateRoled](https://docs.aws.amazon.com/powershell/latest/reference)i Referensi AWS Tools for PowerShell Cmdlet.

### Python

SDK untuk Python (Boto3)

#### **a** Note

```
def create_role(role_name, allowed_services): 
    "" "
     Creates a role that lets a list of specified services assume the role. 
     :param role_name: The name of the role. 
     :param allowed_services: The services that can assume the role.
```

```
 :return: The newly created role. 
    <u>"" "</u>
     trust_policy = { 
         "Version": "2012-10-17", 
         "Statement": [ 
\{\hspace{.1cm} \} "Effect": "Allow", 
                  "Principal": {"Service": service}, 
                  "Action": "sts:AssumeRole", 
 } 
              for service in allowed_services 
         ], 
     } 
     try: 
         role = iam.create_role( 
              RoleName=role_name, AssumeRolePolicyDocument=json.dumps(trust_policy) 
         ) 
         logger.info("Created role %s.", role.name) 
     except ClientError: 
         logger.exception("Couldn't create role %s.", role_name) 
         raise 
     else: 
         return role
```
• Untuk detail API, lihat [CreateRoled](https://docs.aws.amazon.com/goto/boto3/iam-2010-05-08/CreateRole)i AWS SDK for Python (Boto3) Referensi API.

### Ruby

SDK untuk Ruby

### **a** Note

Ada lebih banyak tentang GitHub. Temukan contoh lengkapnya dan pelajari cara mengatur dan menjalankannya di [AWS Repositori Contoh Kode.](https://github.com/awsdocs/aws-doc-sdk-examples/tree/main/ruby/example_code/iam#code-examples)

# Creates a role and attaches policies to it.

#

```
 # @param role_name [String] The name of the role. 
  # @param assume_role_policy_document [Hash] The trust relationship policy 
 document. 
  # @param policy_arns [Array<String>] The ARNs of the policies to attach. 
  # @return [String, nil] The ARN of the new role if successful, or nil if an 
 error occurred. 
  def create_role(role_name, assume_role_policy_document, policy_arns) 
    response = @iam_client.create_role( 
      role_name: role_name, 
      assume_role_policy_document: assume_role_policy_document.to_json 
   \lambda role_arn = response.role.arn 
    policy_arns.each do |policy_arn| 
      @iam_client.attach_role_policy( 
        role_name: role_name, 
        policy_arn: policy_arn 
      ) 
    end 
    role_arn 
 rescue Aws::IAM::Errors::ServiceError => e 
    @logger.error("Error creating role: #{e.message}") 
    nil 
  end
```
• Untuk detail API, lihat [CreateRoled](https://docs.aws.amazon.com/goto/SdkForRubyV3/iam-2010-05-08/CreateRole)i Referensi AWS SDK for Ruby API.

### Rust

### SDK untuk Rust

# **a** Note

```
pub async fn create_role( 
     client: &iamClient, 
     role_name: &str,
```

```
 role_policy_document: &str,
) -> Result<Role, iamError> { 
     let response: CreateRoleOutput = loop { 
          if let Ok(response) = client 
              .create_role() 
              .role_name(role_name) 
              .assume_role_policy_document(role_policy_document) 
              .send() 
              .await 
          { 
              break response; 
         } 
     }; 
     Ok(response.role.unwrap())
}
```
• Untuk detail API, lihat [CreateRoler](https://docs.rs/releases/search?query=aws-sdk)eferensi AWS SDK for Rust API.

### Swift

### SDK untuk Swift

# **a** Note

Ini adalah dokumentasi prarilis untuk SDK dalam rilis pratinjau. Dokumentasi ini dapat berubah.

# **a** Note

```
 public func createRole(name: String, policyDocument: String) async throws -> 
 String { 
        let input = CreateRoleInput( 
            assumeRolePolicyDocument: policyDocument,
```

```
 roleName: name 
        \lambda do { 
             let output = try await client.createRole(input: input) 
             guard let role = output.role else { 
                 throw ServiceHandlerError.noSuchRole 
 } 
             guard let id = role.roleId else { 
                 throw ServiceHandlerError.noSuchRole 
 } 
             return id 
         } catch { 
             throw error 
         } 
     }
```
• Untuk detail API, lihat referensi [CreateRole AWS](https://awslabs.github.io/aws-sdk-swift/reference/0.x)SDK untuk Swift API.

# Dimulai AWS Config dengan AWS CLI

# **a** Note

Sebelum menyiapkan AWS Config AWS CLI, Anda perlu membuat bucket S3, topik SNS, dan peran IAM dengan kebijakan terlampir sebagai prasyarat. Anda kemudian dapat menggunakan AWS CLI untuk menentukan bucket, topik, dan peran untuk AWS Config. [Untuk mengatur prasyarat Anda, lihat Prasyarat AWS Config.](https://docs.aws.amazon.com/config/latest/developerguide/gs-cli-prereq.html)

[Untuk AWS Config memulainya AWS CLI, gunakan perintah put-configuration-recorder, p](https://docs.aws.amazon.com/cli/latest/reference/configservice/start-configuration-recorder.html)[ut-delivery](https://docs.aws.amazon.com/cli/latest/reference/configservice/put-delivery-channel.html)[channe](https://docs.aws.amazon.com/cli/latest/reference/configservice/put-delivery-channel.html)[l, dan start-configuration-recorder](https://docs.aws.amazon.com/cli/latest/reference/configservice/put-configuration-recorder.html)[, sebagai berikut:](https://docs.aws.amazon.com/cli/latest/reference/configservice/start-configuration-recorder.html)

- put-configuration-recorderPerintah membuat perekam konfigurasi baru untuk merekam konfigurasi sumber daya yang Anda tentukan.
- put-delivery-channelPerintah membuat objek saluran pengiriman untuk mengirimkan informasi konfigurasi ke bucket S3 dan topik SNS.
- Setelah saluran pengiriman dibuat, start-configuration-recorder mulai merekam konfigurasi sumber daya yang dipilih, yang dapat Anda lihat di AWS akun Anda.

# **a** Note

Anda hanya dapat memiliki satu perekam konfigurasi dan hanya satu saluran pengiriman untuk setiap AWS Wilayah di akun Anda.

Anda dapat menentukan nama perekam dan Nama Sumber Daya Amazon (ARN) dari peran IAM yang diasumsikan oleh AWS Config dan digunakan oleh perekam konfigurasi. AWS Config secara otomatis menetapkan nama "default" saat membuat perekam konfigurasi. Anda tidak dapat mengubah nama perekam konfigurasi setelah dibuat. Untuk mengubah nama perekam konfigurasi, Anda harus menghapusnya dan membuat perekam konfigurasi baru dengan nama baru.

AWS Config Untuk menyiapkan Agregasi Data Multi-Wilayah Multi-Akun dengan AWS CLI, lihat [Menyiapkan Agregator Menggunakan Antarmuka Baris AWS Perintah.](https://docs.aws.amazon.com/config/latest/developerguide/set-up-aggregator-cli.html) Anda harus membuat perekam konfigurasi terpisah untuk setiap Wilayah di masing-masing Akun AWS yang ingin Anda rekam item konfigurasi.

# Daftar Isi

- [put-konfigurasi-perekam](#page-125-0)
- [put-delivery-channel](#page-133-0)
- [start-konfigurasi-perekam](#page-135-0)

# <span id="page-125-0"></span>put-konfigurasi-perekam

[put-configuration-recorder](https://docs.aws.amazon.com/cli/latest/reference/configservice/put-configuration-recorder.html)Perintah Anda akan terlihat seperti contoh berikut.

```
$ aws configservice put-configuration-recorder \
```

```
--configuration-recorder file://configurationRecorder.json \
```
**--recording-group** *file://recordingGroup.json*

Perintah ini menggunakan --configuration-recorder dan ---recording-group bidang.

### **a** Note

Grup perekaman dan perekam konfigurasi

- --recording-groupBidang menentukan jenis sumber daya yang direkam.
- --configuration-recorderBidang menentukan name dan roleArn juga frekuensi
- perekaman default untuk perekam konfigurasi (recordingMode). Anda juga dapat

menggunakan bidang ini untuk mengganti frekuensi perekaman untuk jenis sumber daya tertentu.

#### Grup rekaman

[put-configuration-recorder](https://docs.aws.amazon.com/cli/latest/reference/configservice/put-configuration-recorder.html)menggunakan opsi berikut untuk --recording-group parameter:

- allSupported=true— AWS Config mencatat perubahan konfigurasi untuk semua jenis sumber daya yang didukung, tidak termasuk tipe sumber daya IAM global. Saat AWS Config menambahkan dukungan untuk jenis sumber daya baru, AWS Config secara otomatis mulai merekam sumber daya jenis itu.
- includeGlobalResourceTypes=true— Opsi ini adalah bundel yang hanya berlaku untuk jenis sumber daya IAM global: pengguna IAM, grup, peran, dan kebijakan yang dikelola pelanggan. Jenis sumber daya IAM global ini hanya dapat dicatat oleh AWS Config di Wilayah AWS Config yang tersedia sebelum Februari 2022. Anda tidak dapat merekam tipe sumber daya IAM global di Wilayah yang didukung AWS Config setelah Februari 2022. Untuk daftar Wilayah tersebut, lihat [Merekam AWS Sumber Daya | Sumber Daya Global](https://docs.aws.amazon.com/config/latest/developerguide/select-resources.html#select-resources-all).

# **A** Important

Kluster global Aurora dicatat di semua Wilayah yang diaktifkan Jenis AWS::RDS::GlobalCluster sumber daya akan direkam di semua AWS Config Wilayah yang didukung tempat perekam konfigurasi diaktifkan, meskipun includeGlobalResourceTypes disetel kefalse. includeGlobalResourceTypesOpsi ini adalah bundel yang hanya berlaku untuk pengguna IAM, grup, peran, dan kebijakan yang dikelola pelanggan. Jika Anda tidak ingin merekam AWS::RDS::GlobalCluster di semua Wilayah yang diaktifkan, gunakan salah satu strategi perekaman berikut:

1. Rekam semua jenis sumber daya saat ini dan masa depan dengan pengecualian (EXCLUSION\_BY\_RESOURCE\_TYPES), atau

2. Rekam jenis sumber daya tertentu (INCLUSION\_BY\_RESOURCE\_TYPES). Untuk informasi selengkapnya, lihat [Memilih Sumber Daya yang Direkam.](https://docs.aws.amazon.com/config/latest/developerguide/select-resources.html#select-resources-all)

# **A** Important

termasuk GlobalResourceTypes dan strategi perekaman pengecualian includeGlobalResourceTypesBidang ini tidak berdampak pada strategi EXCLUSION\_BY\_RESOURCE\_TYPES perekaman. Ini berarti bahwa jenis sumber daya IAM global (pengguna IAM, grup, peran, dan kebijakan yang dikelola pelanggan) tidak akan ditambahkan secara otomatis sebagai pengecualian untuk exclusionByResourceTypes kapan includeGlobalResourceTypes disetel ke. false includeGlobalResourceTypesBidang hanya boleh digunakan untuk memodifikasi AllSupported bidang, karena default untuk AllSupported bidang ini adalah merekam perubahan konfigurasi untuk semua jenis sumber daya yang didukung kecuali tipe sumber daya IAM global. Untuk menyertakan tipe sumber daya IAM global saat AllSupported disetel ketrue, pastikan untuk menyetel includeGlobalResourceTypes ketrue. Untuk mengecualikan jenis sumber daya IAM global untuk strategi EXCLUSION\_BY\_RESOURCE\_TYPES perekaman, Anda perlu menambahkannya secara manual ke resourceTypes bidang. exclusionByResourceTypes

### **a** Note

Bidang wajib dan opsional Sebelum Anda dapat mengatur includeGlobalResourceTypes ketrue, atur allSupported bidang ketrue. Secara opsional, Anda dapat mengatur useOnly bidang RecordingStrategy toALL\_SUPPORTED\_RESOURCE\_TYPES.

### **a** Note

### Bidang utama

Jika Anda menyetel includeGlobalResourceTypes ke false tetapi mencantumkan tipe sumber daya IAM global di resourceTypes bidang [RecordingGroup](https://docs.aws.amazon.com/config/latest/APIReference/API_RecordingGroup.html), masih AWS Config akan merekam perubahan konfigurasi untuk jenis sumber daya yang ditentukan tersebut terlepas dari apakah Anda menyetel includeGlobalResourceTypes bidang ke false.

•

Jika Anda tidak ingin merekam perubahan konfigurasi ke tipe sumber daya IAM global (pengguna IAM, grup, peran, dan kebijakan yang dikelola pelanggan), pastikan untuk tidak mencantumkannya di resourceTypes bidang selain menyetel includeGlobalResourceTypes bidang ke false.

recordingStrategy— Menentukan strategi perekaman untuk perekam konfigurasi. recordingGroup.jsonFile menentukan jenis sumber daya yang AWS Config akan merekam:

- Jika Anda menyetel useOnly bidang [RecordingStrategy](https://docs.aws.amazon.com/config/latest/APIReference/API_RecordingStrategy.html)keALL\_SUPPORTED\_RESOURCE\_TYPES, AWS Config mencatat perubahan konfigurasi untuk semua jenis sumber daya yang didukung, tidak termasuk tipe sumber daya IAM global. Secara opsional, Anda dapat mengatur allSupported bidang [RecordingGroup](https://docs.aws.amazon.com/config/latest/APIReference/API_RecordingGroup.html)totrue. Saat AWS Config menambahkan dukungan untuk jenis sumber daya baru, AWS Config secara otomatis mulai merekam sumber daya jenis itu.
- Jika Anda menyetel useOnly bidang [RecordingStrategy](https://docs.aws.amazon.com/config/latest/APIReference/API_RecordingStrategy.html)keINCLUSION\_BY\_RESOURCE\_TYPES, AWS Config mencatat perubahan konfigurasi hanya untuk jenis sumber daya yang Anda tentukan di resourceTypes bidang [RecordingGroup](https://docs.aws.amazon.com/config/latest/APIReference/API_RecordingGroup.html).
- Jika Anda menyetel useOnly bidang [RecordingStrategy](https://docs.aws.amazon.com/config/latest/APIReference/API_RecordingStrategy.html)keEXCLUSION\_BY\_RESOURCE\_TYPES, AWS Config mencatat perubahan konfigurasi untuk semua jenis sumber daya yang didukung kecuali jenis sumber daya yang Anda tentukan untuk dikecualikan agar tidak direkam di resourceTypes bidang [ExclusionByResourceTypes.](https://docs.aws.amazon.com/config/latest/APIReference/API_ExclusionByResourceTypes.html)

**a** Note

Bidang wajib dan opsional recordingStrategyBidang ini opsional saat Anda mengatur allSupported bidang - recording-group ketrue. recordingStrategyKolom ini opsional saat Anda mencantumkan jenis sumber daya di resourceTypes bidang--recording-group. recordingStrategyKolom ini diperlukan jika Anda mencantumkan

jenis sumber daya untuk dikecualikan dari rekaman di resourceTypes

bidangexclusionByResourceTypes.

**a** Note

Bidang utama

Jika Anda memilih EXCLUSION\_BY\_RESOURCE\_TYPES untuk strategi perekaman, exclusionByResourceTypes bidang akan mengganti properti lain dalam permintaan. Misalnya, bahkan jika Anda menyetel includeGlobalResourceTypes ke false, tipe sumber daya IAM global akan tetap direkam secara otomatis dalam opsi ini kecuali jenis sumber daya tersebut secara khusus terdaftar sebagai pengecualian di resourceTypes bidang. exclusionByResourceTypes

# **a** Note

Jenis sumber daya global dan strategi pencatatan pengecualian sumber daya Secara default, jika Anda memilih strategi EXCLUSION\_BY\_RESOURCE\_TYPES perekaman, saat AWS Config menambahkan dukungan untuk jenis sumber daya baru di Wilayah tempat Anda menyiapkan perekam konfigurasi, termasuk tipe sumber daya global, AWS Config mulai merekam sumber daya jenis itu secara otomatis.

Kecuali secara khusus terdaftar sebagai pengecualian, AWS::RDS::GlobalCluster akan direkam secara otomatis di semua AWS Config Wilayah yang didukung jika perekam konfigurasi diaktifkan.

Pengguna IAM, grup, peran, dan kebijakan yang dikelola pelanggan akan direkam di Wilayah tempat Anda menyiapkan perekam konfigurasi jika itu adalah Wilayah yang tersedia sebelum Februari 2022. AWS Config Anda tidak dapat merekam tipe sumber daya IAM global di Wilayah yang didukung AWS Config setelah Februari 2022. Untuk daftar Wilayah tersebut, lihat [Merekam AWS Sumber Daya | Sumber Daya Global.](https://docs.aws.amazon.com/config/latest/developerguide/select-resources.html#select-resources-all)

Berikut ini menunjukkan sintaks Permintaan untuk. recordingGroup. json

```
{ 
     "allSupported": boolean, 
     "exclusionByResourceTypes": { 
         "resourceTypes": [ Comma-separated list of resource types to exclude ] 
     }, 
     "includeGlobalResourceTypes": boolean, 
     "recordingStrategy": { 
         "useOnly": "Recording strategy for the configuration recorder" 
     }, 
     "resourceTypes": [ Comma-separated list of resource types to include]
}
```
# **a** Note

Kebijakan Otorisasi untuk AWS Organizations Dapat Mencegah Akses Jika Anda menggunakan peran IAM yang sudah ada sebelumnya, pastikan tidak ada kebijakan otorisasi AWS Organizations yang AWS Config mencegah izin untuk merekam sumber daya Anda. Untuk informasi selengkapnya tentang kebijakan otorisasi AWS Organizations, lihat [Mengelola kebijakan AWS Organizations di](https://docs.aws.amazon.com/organizations/latest/userguide/orgs_manage_policies.html) Panduan AWS Organizations Pengguna.

Pertahankan Izin Minimum Saat Menggunakan Kembali peran IAM Jika Anda menggunakan AWS layanan yang menggunakan AWS Config, seperti AWS Security Hub atau AWS Control Tower, dan peran IAM telah dibuat, pastikan bahwa peran IAM yang Anda gunakan saat menyiapkan AWS Config memiliki izin minimum yang sama dengan peran IAM yang sudah ada sebelumnya. Anda harus melakukan ini untuk memastikan bahwa AWS layanan lain terus berjalan seperti yang diharapkan. Misalnya, jika AWS Control Tower memiliki peran IAM yang memungkinkan AWS Config untuk membaca objek S3, pastikan izin yang sama diberikan ke peran IAM yang Anda gunakan saat menyiapkan. AWS Config Jika tidak, itu dapat mengganggu cara AWS Control Tower beroperasi.

# **a** Note

Jumlah AWS Config Evaluasi yang Tinggi

Anda mungkin melihat peningkatan aktivitas di akun Anda selama perekaman bulan awal Anda dengan AWS Config jika dibandingkan dengan bulan-bulan berikutnya. Selama proses bootstrap awal, AWS Config jalankan evaluasi pada semua sumber daya di akun Anda yang telah Anda pilih untuk direkam. AWS Config

Jika Anda menjalankan beban kerja sementara, Anda mungkin melihat peningkatan aktivitas dari AWS Config saat merekam perubahan konfigurasi yang terkait dengan pembuatan dan penghapusan sumber daya sementara ini. Beban kerja sementara adalah penggunaan sementara sumber daya komputasi yang dimuat dan dijalankan saat diperlukan. Contohnya termasuk Instans Spot Amazon Elastic Compute Cloud (Amazon EC2), pekerjaan EMR Amazon, dan. AWS Auto Scaling Jika Anda ingin menghindari peningkatan aktivitas menjalankan beban kerja sementara, Anda dapat mengatur perekam konfigurasi untuk mengecualikan jenis sumber daya ini agar tidak direkam, atau

menjalankan jenis beban kerja ini di akun terpisah dengan AWS Config dimatikan untuk menghindari peningkatan perekaman konfigurasi dan evaluasi aturan.

# **a** Note

# Ketersediaan Wilayah

Sebelum menentukan jenis sumber daya AWS Config untuk dilacak, periksa [Cakupan](https://docs.aws.amazon.com/config/latest/developerguide/what-is-resource-config-coverage.html)  [Sumber Daya menurut Ketersediaan Wilayah](https://docs.aws.amazon.com/config/latest/developerguide/what-is-resource-config-coverage.html) untuk melihat apakah jenis sumber daya didukung di AWS Wilayah tempat Anda menyiapkan AWS Config. Jika jenis sumber daya didukung oleh AWS Config setidaknya satu Wilayah, Anda dapat mengaktifkan perekaman jenis sumber daya tersebut di semua Wilayah yang didukung oleh AWS Config, meskipun jenis sumber daya yang ditentukan tidak didukung di AWS Wilayah tempat Anda menyiapkan AWS Config.

# Perekam konfigurasi

[put-configuration-recorder](https://docs.aws.amazon.com/cli/latest/reference/configservice/put-configuration-recorder.html)menggunakan bidang berikut untuk --configurationrecorder parameter:

- name— Nama perekam konfigurasi. AWS Config secara otomatis menetapkan nama "default" saat membuat perekam konfigurasi.
- roleARN— Amazon Resource Name (ARN) dari peran IAM yang diasumsikan oleh AWS Config dan digunakan oleh perekam konfigurasi.
- recordingMode- Menentukan frekuensi perekaman default yang AWS Config digunakan untuk merekam perubahan konfigurasi. AWS Config mendukung perekaman berkelanjutan dan perekaman harian. Perekaman berkelanjutan memungkinkan Anda merekam perubahan konfigurasi secara terus menerus setiap kali terjadi perubahan. Rekaman harian memungkinkan Anda menerima item konfigurasi (CI) yang mewakili status terbaru sumber daya Anda selama periode 24 jam terakhir, hanya jika berbeda dari CI sebelumnya yang direkam.
	- recordingFrequency— Frekuensi perekaman default yang AWS Config digunakan untuk merekam perubahan konfigurasi.

# **a** Note

AWS Firewall Manager tergantung pada perekaman berkelanjutan untuk memantau sumber daya Anda. Jika Anda menggunakan Firewall Manager, disarankan agar Anda mengatur frekuensi perekaman ke Continuous.

- recordingModeOverrides— Bidang ini memungkinkan Anda untuk menentukan penggantian Anda untuk mode perekaman. Ini adalah array recordingModeOverride objek. Setiap recordingModeOverride objek dalam recordingModeOverrides array terdiri dari tiga bidang:
	- description— Deskripsi yang Anda berikan untuk penggantian.
	- recordingFrequency— Frekuensi perekaman yang akan diterapkan ke semua jenis sumber daya yang ditentukan dalam penggantian.
	- resourceTypes— Daftar dipisahkan koma yang menentukan jenis sumber daya mana yang AWS Config termasuk dalam penggantian.

# **a** Note

Bidang wajib dan opsional recordingModeBidang untuk [put-configuration-recorder](https://docs.aws.amazon.com/cli/latest/reference/configservice/put-configuration-recorder.html)adalah opsional. Secara default, frekuensi perekaman untuk perekam konfigurasi diatur ke Perekaman berkelanjutan.

# **a** Note

### Batas

Rekaman harian tidak didukung untuk jenis sumber daya berikut:

- AWS::Config::ResourceCompliance
- AWS::Config::ConformancePackCompliance
- AWS::Config::ConfigurationRecorder

Untuk strategi perekaman Record all current and future supported resource types (ALL\_SUPPORTED\_RESOURCE\_TYPES), tipe resource ini akan diatur ke Continuous recording.

configurationRecorder.jsonFile menentukan name dan roleArn serta frekuensi perekaman default untuk perekam konfigurasi (recordingMode). Anda juga dapat menggunakan bidang ini untuk mengganti frekuensi perekaman untuk jenis sumber daya tertentu.

```
{ 
   "name": "default", 
   "roleARN": "arn:aws:iam::123456789012:role/config-role", 
   "recordingMode": { 
     "recordingFrequency": CONTINUOUS or DAILY, 
     "recordingModeOverrides": [ 
         { 
              "description": "Description you provide for the override", 
              "recordingFrequency": CONTINUOUS or DAILY, 
              "resourceTypes": [ Comma-separated list of resource types to include in the 
  override ] 
         } 
     ] 
   }
}
```
<span id="page-133-0"></span>put-delivery-channel

Contoh kode berikut menunjukkan cara menggunakanPutDeliveryChannel.

CLI

AWS CLI

Untuk membuat saluran pengiriman

Perintah berikut menyediakan pengaturan untuk saluran pengiriman sebagai kode JSON:

```
aws configservice put-delivery-channel --delivery-channel file://
deliveryChannel.json
```
deliveryChannel.jsonFile menentukan atribut saluran pengiriman:

```
{ 
     "name": "default", 
     "s3BucketName": "config-bucket-123456789012", 
     "snsTopicARN": "arn:aws:sns:us-east-1:123456789012:config-topic", 
     "configSnapshotDeliveryProperties": { 
         "deliveryFrequency": "Twelve_Hours" 
     }
}
```
Contoh ini menetapkan atribut berikut:

name- Nama saluran pengiriman. Secara default, AWS Config menetapkan nama default ke saluran pengiriman baru. Anda tidak dapat memperbarui nama saluran pengiriman dengan perintah. put-delivery-channel Untuk langkah-langkah untuk mengubah nama, lihat Mengganti nama Saluran Pengiriman. s3BucketName - Nama bucket Amazon S3 tempat AWS Config memberikan snapshot konfigurasi dan file riwayat konfigurasi. Jika Anda menentukan bucket milik AWS akun lain, bucket tersebut harus memiliki kebijakan yang memberikan izin akses ke Config. AWS Untuk informasi selengkapnya, lihat Izin untuk Bucket Amazon S3.

snsTopicARN- Nama Sumber Daya Amazon (ARN) dari topik Amazon SNS tempat AWS Config mengirimkan pemberitahuan tentang perubahan konfigurasi. Jika Anda memilih topik dari akun lain, topik tersebut harus memiliki kebijakan yang memberikan izin akses ke Config. AWS Untuk informasi selengkapnya, lihat Izin untuk Topik Amazon SNS.

configSnapshotDeliveryProperties- Berisi deliveryFrequency atribut, yang menetapkan seberapa sering AWS Config memberikan snapshot konfigurasi dan seberapa sering ia memanggil evaluasi untuk aturan Config periodik.

Jika perintah berhasil, AWS Config tidak mengembalikan output. Untuk memverifikasi pengaturan saluran pengiriman Anda, jalankan describe-delivery-channels perintah.

• Untuk detail API, lihat [PutDeliverySaluran](https://awscli.amazonaws.com/v2/documentation/api/latest/reference/configservice/put-delivery-channel.html) di Referensi AWS CLI Perintah.

# **PowerShell**

# Alat untuk PowerShell

Contoh 1: Contoh ini mengubah properti DeliveryFrequency dari saluran pengiriman yang ada.

Write-CFGDeliveryChannel -ConfigSnapshotDeliveryProperties\_DeliveryFrequency TwentyFour\_Hours -DeliveryChannelName default -DeliveryChannel\_S3BucketName config-bucket-NA -DeliveryChannel\_S3KeyPrefix my

• Untuk detail API, lihat [PutDeliverySaluran di Referensi AWS Tools for PowerShell](https://docs.aws.amazon.com/powershell/latest/reference) Cmdlet.

# <span id="page-135-0"></span>start-konfigurasi-perekam

Untuk menyelesaikan pengaktifan AWS Config, gunakan [start-configuration](https://docs.aws.amazon.com/cli/latest/reference/configservice/start-configuration-recorder.html)[recorder](https://docs.aws.amazon.com/cli/latest/reference/configservice/start-configuration-recorder.html)perintah.

\$ **aws configservice start-configuration-recorder --configuration-recordername** *configRecorderName*

# Memverifikasi bahwa Berhasil AWS Config Dimulai dengan AWS CLI

Setelah Anda mulai AWS Config, Anda dapat menggunakan AWS CLI perintah untuk memeriksa apakah AWS Config sedang berjalan dan yang AWS Config telah membuat perekam konfigurasi dan saluran pengiriman. Anda juga dapat mengonfirmasi bahwa AWS Config telah mulai merekam dan mengirimkan konfigurasi ke saluran pengiriman.

Daftar Isi

- [Periksa apakah saluran pengiriman dibuat](#page-135-1)
- [Periksa apakah Perekam Konfigurasi Dibuat](#page-136-0)
- [Periksa apakah AWS Config sudah mulai merekam](#page-136-1)

<span id="page-135-1"></span>Periksa apakah saluran pengiriman dibuat

Gunakan [describe-delivery-channels](https://docs.aws.amazon.com/cli/latest/reference/configservice/describe-delivery-channels.html)perintah untuk memeriksa apakah bucket Amazon S3 dan topik Amazon SNS Anda dikonfigurasi.

```
$ aws configservice describe-delivery-channels
{ 
     "DeliveryChannels": [ 
         { 
              "snsTopicARN": "arn:aws:sns:us-west-2:0123456789012:my-config-topic", 
              "name": "my-delivery-channel", 
              "s3BucketName": "my-config-bucket"
```

```
 } 
                   \overline{1}}
```
Saat Anda menggunakan CLI, API layanan, atau SDK untuk mengonfigurasi saluran pengiriman Anda dan tidak menentukan nama, AWS Config secara otomatis menetapkan nama "". default

<span id="page-136-0"></span>Periksa apakah Perekam Konfigurasi Dibuat

Gunakan [describe-configuration-recorders](https://docs.aws.amazon.com/cli/latest/reference/configservice/describe-configuration-recorders.html)perintah untuk memeriksa apakah perekam konfigurasi dibuat dan perekam konfigurasi telah mengambil peran IAM. Untuk informasi selengkapnya, lihat [Membuat Peran IAM.](#page-105-0)

```
$ aws configservice describe-configuration-recorders
{ 
     "ConfigurationRecorders": [ 
          { 
              "roleARN": "arn:aws:iam::012345678912:role/myConfigRole", 
              "name": "default" 
          } 
     ]
}
```
<span id="page-136-1"></span>Periksa apakah AWS Config sudah mulai merekam

Gunakan [describe-configuration-recorder-status](https://docs.aws.amazon.com/cli/latest/reference/configservice/describe-configuration-recorder-status.html)perintah untuk memeriksa apakah AWS Config telah mulai merekam konfigurasi AWS sumber daya yang didukung yang ada di akun Anda. Konfigurasi yang direkam dikirim ke saluran pengiriman yang ditentukan.

```
$ aws configservice describe-configuration-recorder-status
{ 
     "ConfigurationRecordersStatus": [ 
         { 
              "name": "default", 
              "lastStatus": "SUCCESS", 
              "lastStopTime": 1414511624.914, 
              "lastStartTime": 1414708460.276, 
              "recording": true, 
              "lastStatusChangeTime": 1414816537.148, 
              "lastErrorMessage": "NA", 
              "lastErrorCode": "400"
```

```
 } 
          ]
}
```
Nilai true di recording bidang mengonfirmasi bahwa perekam konfigurasi telah mulai merekam konfigurasi semua sumber daya Anda. AWS Config mencatat waktu di UTC. Output ditampilkan sebagai stempel waktu Unix.

Untuk informasi tentang mencari sumber daya yang ada di akun Anda dan memahami konfigurasi sumber daya Anda, liha[tMelihat Konfigurasi Sumber Daya dan Riwayat](#page-582-0).

# Menggunakan AWS Config dengan AWS SDK

AWS kit pengembangan perangkat lunak (SDK) tersedia untuk banyak bahasa pemrograman populer. Setiap SDK menyediakan API, contoh kode, dan dokumentasi yang memudahkan developer untuk membangun aplikasi dalam bahasa pilihan mereka.

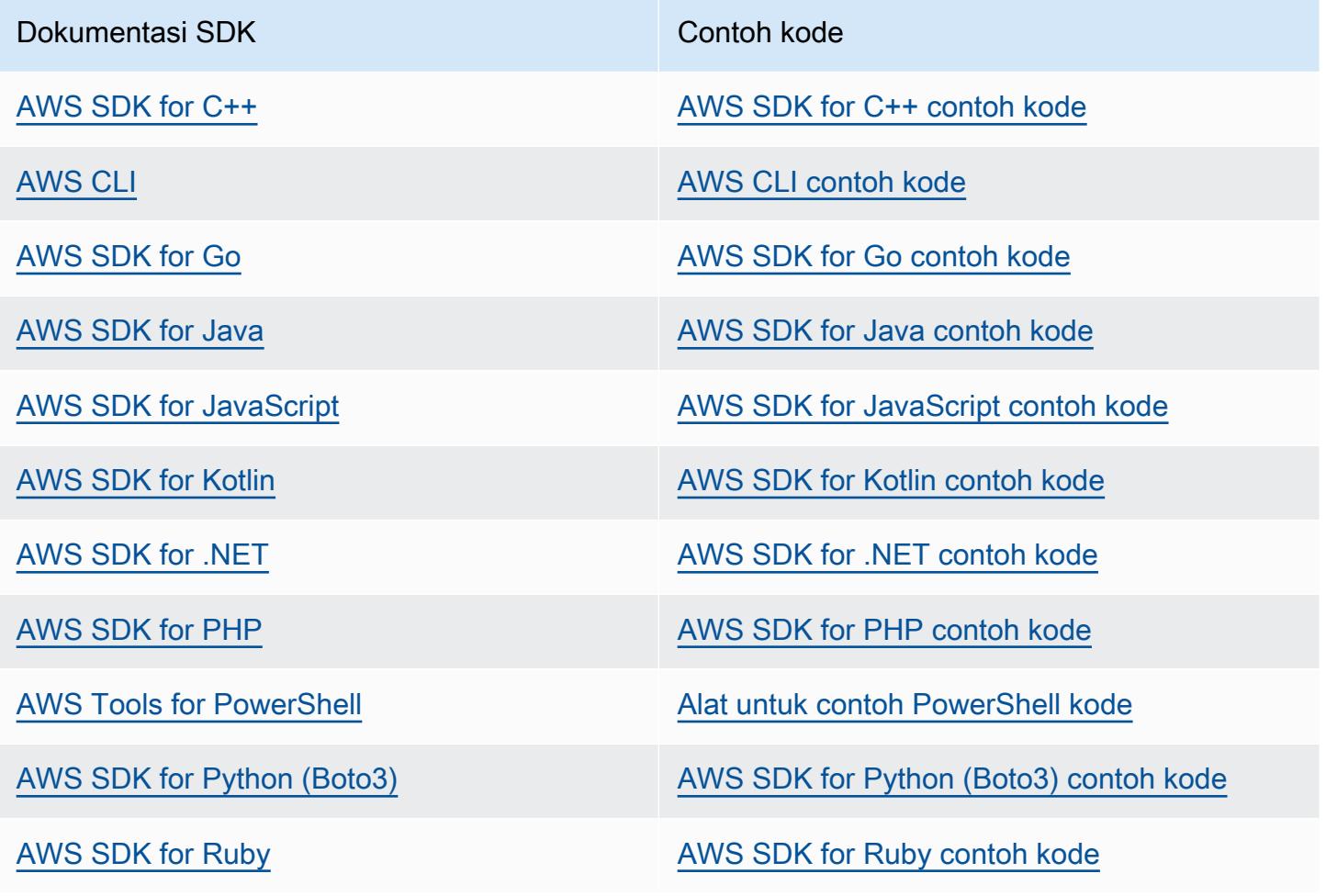

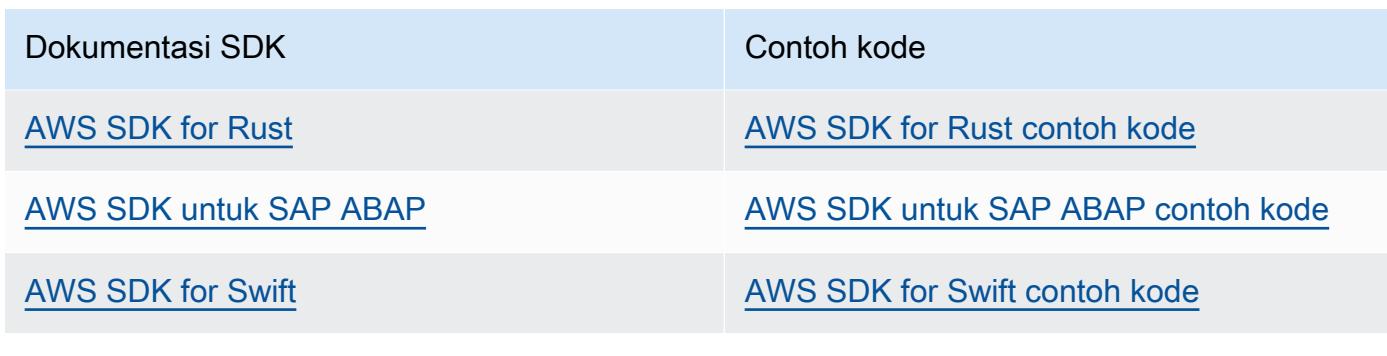

# **G** Ketersediaan contoh

Tidak dapat menemukan apa yang Anda butuhkan? Minta contoh kode menggunakan tautan Berikan umpan balik pada bagian bawah halaman ini.

# Mengelola Perekam Konfigurasi

AWS Config menggunakan perekam konfigurasi untuk mendeteksi perubahan dalam konfigurasi sumber daya Anda dan menangkap perubahan ini sebagai item konfigurasi. Anda harus membuat perekam konfigurasi sebelum AWS Config dapat melacak konfigurasi sumber daya Anda. Saat Anda memulai perekam konfigurasi, AWS Config ambil inventaris semua sumber AWS daya di akun Anda.

Anda hanya dapat memiliki satu saluran perekam konfigurasi untuk per AWS Wilayah per Akun AWS, dan saluran pengiriman harus digunakan AWS Config.

Jika Anda mengatur AWS Config dengan menggunakan konsol atau AWS CLI, AWS Config secara otomatis membuat dan kemudian memulai perekam konfigurasi untuk Anda. Untuk informasi selengkapnya, lihat [Memulai dengan AWS Config](#page-49-0).

Secara default, perekam konfigurasi merekam semua sumber daya yang didukung di wilayah tempat AWS Config berjalan. Anda dapat membuat perekam konfigurasi khusus yang hanya merekam jenis sumber daya yang Anda tentukan. Untuk informasi selengkapnya, lihat [AWS Sumber Daya](#page-544-0)  [Rekaman](#page-544-0).

Anda dikenakan biaya penggunaan layanan saat AWS Config mulai merekam konfigurasi. Untuk informasi harga, lihat [Harga AWS Config.](https://aws.amazon.com/config/pricing/)

# **A** Important

Hasil Evaluasi untuk Sumber Daya yang Dihapus Dapat Bertahan jika Perekam Konfigurasi Dimatikan

Jika perekam konfigurasi dimatikan, itu menonaktifkan kemampuan AWS Config untuk melacak perubahan pada konfigurasi sumber daya Anda, termasuk penghapusannya. Ini berarti Anda mungkin melihat hasil evaluasi untuk sumber daya yang sebelumnya telah dihapus jika Anda mematikan perekam konfigurasi.

# Mengelola Perekam Konfigurasi (Konsol)

Anda dapat menggunakan AWS Config konsol untuk menghentikan atau memulai perekam konfigurasi. Anda juga dapat mengubah frekuensi perekaman perekam konfigurasi.

To stop or start the configuration recorder

- 1. Masuk ke AWS Management Console dan buka AWS Config konsol di [https://](https://console.aws.amazon.com/config/)  [console.aws.amazon.com/config/.](https://console.aws.amazon.com/config/)
- 2. Pilih Pengaturan di panel navigasi.
- 3. Hentikan atau mulai perekam konfigurasi:
	- Jika Anda ingin berhenti merekam, di bawah Perekaman aktif, pilih Matikan. Saat diminta, pilih Lanjutkan.
	- Jika Anda ingin mulai merekam, di bawah Perekaman dinonaktifkan, pilih Aktifkan. Saat diminta, pilih Lanjutkan.
- To change the recording frequency

AWS Config mendukung perekaman berkelanjutan dan perekaman harian. Perekaman berkelanjutan memungkinkan Anda merekam perubahan konfigurasi secara terus menerus setiap kali terjadi perubahan. Rekaman harian memungkinkan Anda menerima item konfigurasi (CI) yang mewakili status terbaru sumber daya Anda selama periode 24 jam terakhir, hanya jika berbeda dari CI sebelumnya yang direkam. Untuk informasi lebih lanjut lihat, [Frekuensi Perekaman.](https://docs.aws.amazon.com/config/latest/developerguide/select-resources.html#select-resources-recording-frequency)

- 1. Masuk ke AWS Management Console dan buka AWS Config konsol di [https://](https://console.aws.amazon.com/config/)  [console.aws.amazon.com/config/.](https://console.aws.amazon.com/config/)
- 2. Pilih Pengaturan di panel navigasi.
- 3. Pilih Edit untuk melihat opsi di bawah "Frekuensi perekaman".

# Mengelola Perekam Konfigurasi (AWS CLI)

Anda dapat menggunakan AWS CLI untuk menghentikan atau memulai perekam konfigurasi. Anda juga dapat mengganti nama atau menghapus perekam konfigurasi menggunakan AWS CLI, AWS Config API, atau salah satu AWS SDK. Langkah-langkah berikut membantu Anda menggunakan AWS CLI.

To stop the configuration recorder

Gunakan [stop-configuration-recorder](https://docs.aws.amazon.com/cli/latest/reference/configservice/stop-configuration-recorder.html)perintah:

\$ **aws configservice stop-configuration-recorder --configuration-recordername** *configRecorderName*

To start the configuration recorder

Gunakan [start-configuration-recorder](https://docs.aws.amazon.com/cli/latest/reference/configservice/start-configuration-recorder.html)perintah:

\$ **aws configservice start-configuration-recorder --configuration-recordername** *configRecorderName*

To change the recording frequency

Gunakan [put-configuration-recorder](https://docs.aws.amazon.com/cli/latest/reference/configservice/put-configuration-recorder.html)perintah untuk mengubah frekuensi perekaman untuk perekam konfigurasi:

```
$ aws configservice put-configuration-recorder \
--configuration-recorder file://configurationRecorder.json
```
configurationRecorder.jsonFile menentukan name dan roleArn serta frekuensi perekaman default untuk perekam konfigurasi (recordingMode). Anda juga dapat menggunakan bidang ini untuk mengganti frekuensi perekaman untuk jenis sumber daya tertentu.

```
{ 
   "name": "default", 
   "roleARN": "arn:aws:iam::123456789012:role/config-role", 
   "recordingMode": { 
     "recordingFrequency": CONTINUOUS or DAILY, 
     "recordingModeOverrides": [ 
         { 
              "description": "Description you provide for the override", 
              "recordingFrequency": CONTINUOUS or DAILY, 
             "resourceTypes": [ Comma-separated list of resource types to include in 
  the override ] 
 } 
     ] 
   }
}
```
[put-configuration-recorder](https://docs.aws.amazon.com/cli/latest/reference/configservice/put-configuration-recorder.html)menggunakan bidang berikut untuk --configurationrecorder parameter:

- name— Nama perekam konfigurasi. AWS Config secara otomatis menetapkan nama "default" saat membuat perekam konfigurasi.
- roleARN— Amazon Resource Name (ARN) dari peran IAM yang diasumsikan oleh AWS Config dan digunakan oleh perekam konfigurasi.
- recordingMode- Menentukan frekuensi perekaman default yang AWS Config digunakan untuk merekam perubahan konfigurasi. AWS Config mendukung perekaman berkelanjutan dan perekaman harian. Perekaman berkelanjutan memungkinkan Anda merekam perubahan konfigurasi secara terus menerus setiap kali terjadi perubahan. Rekaman harian memungkinkan Anda menerima item konfigurasi (CI) yang mewakili status terbaru sumber daya Anda selama periode 24 jam terakhir, hanya jika berbeda dari CI sebelumnya yang direkam.
	- recordingFrequency— Frekuensi perekaman default yang AWS Config digunakan untuk merekam perubahan konfigurasi.

**a** Note

AWS Firewall Manager tergantung pada perekaman berkelanjutan untuk memantau sumber daya Anda. Jika Anda menggunakan Firewall Manager, disarankan agar Anda mengatur frekuensi perekaman ke Continuous.

- recordingModeOverrides— Bidang ini memungkinkan Anda untuk menentukan penggantian Anda untuk mode perekaman. Ini adalah array recordingModeOverride objek. Setiap recordingModeOverride objek dalam recordingModeOverrides array terdiri dari tiga bidang:
	- description— Deskripsi yang Anda berikan untuk penggantian.
	- recordingFrequency— Frekuensi perekaman yang akan diterapkan ke semua jenis sumber daya yang ditentukan dalam penggantian.
	- resourceTypes— Daftar dipisahkan koma yang menentukan jenis sumber daya mana yang AWS Config termasuk dalam penggantian.

**a** Note

Bidang wajib dan opsional

recordingModeBidang untuk [put-configuration-recorder](https://docs.aws.amazon.com/cli/latest/reference/configservice/put-configuration-recorder.html)adalah opsional. Secara default, frekuensi perekaman untuk perekam konfigurasi diatur ke Perekaman berkelanjutan.

# **a** Note

# Batas

Rekaman harian tidak didukung untuk jenis sumber daya berikut:

- AWS::Config::ResourceCompliance
- AWS::Config::ConformancePackCompliance
- AWS::Config::ConfigurationRecorder

Untuk strategi perekaman Record all current and future supported resource types (ALL\_SUPPORTED\_RESOURCE\_TYPES), tipe resource ini akan diatur ke Continuous recording.

To delete the configuration recorder

Gunakan [delete-configuration-recorder](https://docs.aws.amazon.com/cli/latest/reference/configservice/delete-configuration-recorder.html)perintah:

```
$ aws configservice delete-configuration-recorder --configuration-recorder-
name default
```
To rename the configuration recorder

Untuk mengubah nama perekam konfigurasi, Anda harus menghapusnya dan membuat perekam konfigurasi baru dengan nama yang diinginkan.

1. Gunakan [describe-configuration-recorders](https://docs.aws.amazon.com/cli/latest/reference/configservice/describe-configuration-recorders.html)perintah untuk mencari nama perekam konfigurasi Anda saat ini:

```
$ aws configservice describe-configuration-recorders
\{ "ConfigurationRecorders": [ 
         { 
              "roleARN": "arn:aws:iam::012345678912:role/myConfigRole", 
              "name": "default" 
         } 
     ]
}
```
2. Gunakan [delete-configuration-recorder](https://docs.aws.amazon.com/cli/latest/reference/configservice/delete-configuration-recorder.html)perintah untuk menghapus perekam konfigurasi Anda saat ini:

\$ **aws configservice delete-configuration-recorder --configuration-recordername** *default*

3. Gunakan [put-configuration-recorder](https://docs.aws.amazon.com/cli/latest/reference/configservice/put-configuration-recorder.html)perintah untuk membuat perekam konfigurasi dengan nama yang diinginkan:

\$ **aws configservice put-configuration-recorder --configuration-recorder name=***configRecorderName***,roleARN=***arn:aws:iam::012345678912:role/myConfigRole*

4. Gunakan [start-configuration-recorder](https://docs.aws.amazon.com/cli/latest/reference/configservice/start-configuration-recorder.html)perintah untuk melanjutkan perekaman:

\$ **aws configservice start-configuration-recorder --configuration-recordername** *configRecorderName*

# Deteksi Drift untuk Perekam Konfigurasi

Jenis AWS::Config::ConfigurationRecorder sumber daya adalah item konfigurasi (CI) untuk perekam konfigurasi yang melacak semua perubahan pada status perekam konfigurasi. Anda dapat menggunakan CI ini untuk memeriksa apakah status perekam konfigurasi berbeda, atau telah melayang, dari keadaan sebelumnya. Misalnya, CI ini melacak jika ada pembaruan untuk jenis sumber daya yang telah Anda aktifkan AWS Config untuk dilacak, jika Anda telah menghentikan atau memulai perekam konfigurasi, atau jika Anda telah menghapus atau menghapus pemasangan perekam konfigurasi. Perekam konfigurasi hanyut menunjukkan bahwa Anda tidak secara akurat mendeteksi perubahan pada jenis sumber daya yang Anda inginkan. Jika perekam konfigurasi Anda telah hanyut, ini dapat menghasilkan hasil kepatuhan negatif palsu atau positif palsu.

Jenis AWS::Config::ConfigurationRecorder sumber daya adalah jenis sumber daya sistem AWS Config dan perekaman jenis sumber daya ini diaktifkan secara default di semua Wilayah yang didukung. Rekaman untuk jenis AWS:: Config:: ConfigurationRecorder sumber daya dilengkapi tanpa biaya tambahan.

# Mengelola Saluran Pengiriman

Karena AWS Config terus-menerus mencatat perubahan yang terjadi pada AWS sumber daya Anda, ia mengirimkan pemberitahuan dan status konfigurasi yang diperbarui melalui saluran pengiriman. Anda dapat mengelola saluran pengiriman untuk mengontrol tempat AWS Config mengirim pembaruan konfigurasi.

Anda hanya dapat memiliki satu saluran pengiriman per AWS wilayah Wilayah per Akun AWS, dan saluran pengiriman harus digunakan AWS Config.

Saat AWS Config mendeteksi perubahan konfigurasi untuk sumber daya dan notifikasi melebihi ukuran maksimum yang diizinkan oleh Amazon SNS, pemberitahuan tersebut menyertakan ringkasan singkat item konfigurasi. Anda dapat melihat notifikasi lengkap di lokasi bucket Amazon S3 yang ditentukan di bidang. s3BucketLocation Untuk informasi selengkapnya, lihat [Contoh](https://docs.aws.amazon.com/config/latest/developerguide/oversized-notification-example.html) [Pemberitahuan Perubahan Item Konfigurasi Besar.](https://docs.aws.amazon.com/config/latest/developerguide/oversized-notification-example.html)

#### **a** Note

AWS Config mendukung AWS KMS enkripsi untuk bucket Amazon S3 yang digunakan oleh AWS Config

Anda dapat memberikan kunci AWS Key Management Service (AWS KMS) atau alias Nama Sumber Daya Amazon (ARN) untuk mengenkripsi data yang dikirimkan ke bucket Amazon Simple Storage Service (Amazon S3). Secara default, AWS Config mengirimkan riwayat konfigurasi dan file snapshot ke bucket Amazon S3 Anda dan mengenkripsi data saat istirahat menggunakan enkripsi sisi server S3 AES-256, SSE-S3. Namun, jika Anda menyediakan AWS Config kunci KMS atau alias ARN Anda, AWS Config gunakan kunci KMS itu alih-alih enkripsi AES-256.

AWS Config tidak mendukung saluran pengiriman ke bucket Amazon S3 di mana kunci objek diaktifkan dengan retensi default diaktifkan. Untuk informasi selengkapnya, lihat [Cara kerja](https://docs.aws.amazon.com/AmazonS3/latest/userguide/object-lock-overview.html) [Kunci Objek S3.](https://docs.aws.amazon.com/AmazonS3/latest/userguide/object-lock-overview.html)

Topik

- **[Terminologi](#page-146-0)**
- [Memperbarui Saluran Pengiriman](#page-147-0)
- [Mengganti nama Saluran Pengiriman](#page-150-0)
- [Komponen Item Konfigurasi](#page-152-0)
- [Mengirimkan Snapshot Konfigurasi ke Bucket Amazon S3](#page-154-0)
- [Pemberitahuan yang AWS Config Mengirim ke topik Amazon SNS](#page-161-0)

# <span id="page-146-0"></span>**Terminologi**

Item konfigurasi mewakili point-in-time tampilan berbagai atribut AWS sumber daya yang didukung yang ada di akun Anda. Komponen item konfigurasi termasuk metadata, atribut, hubungan, konfigurasi saat ini, dan peristiwa terkait. AWS Config membuat item konfigurasi setiap kali mendeteksi perubahan pada jenis sumber daya yang direkam. Misalnya, jika AWS Config merekam bucket Amazon S3, AWS Config buat item konfigurasi setiap kali bucket dibuat, diperbarui, atau dihapus. Anda juga dapat memilih AWS Config untuk membuat item konfigurasi pada frekuensi perekaman yang Anda atur.

Riwayat konfigurasi adalah kumpulan item konfigurasi untuk sumber daya tertentu selama periode waktu apa pun. Riwayat konfigurasi dapat membantu Anda menjawab pertanyaan tentang, misalnya, kapan sumber daya pertama kali dibuat, bagaimana sumber daya telah dikonfigurasi selama sebulan terakhir, dan perubahan konfigurasi apa yang diperkenalkan kemarin pukul 9 pagi. Riwayat konfigurasi tersedia untuk Anda dalam berbagai format. AWS Config secara otomatis mengirimkan file riwayat konfigurasi untuk setiap jenis sumber daya yang direkam ke bucket Amazon S3 yang Anda tentukan. Anda dapat memilih sumber daya tertentu di AWS Config konsol dan menavigasi ke semua item konfigurasi sebelumnya untuk sumber daya tersebut menggunakan timeline. Selain itu, Anda dapat mengakses item konfigurasi historis untuk sumber daya dari API.

Snapshot konfigurasi adalah kumpulan item konfigurasi untuk sumber daya yang didukung yang ada di akun Anda. Snapshot konfigurasi ini adalah gambaran lengkap dari sumber daya yang sedang direkam dan konfigurasinya. Snapshot konfigurasi dapat menjadi alat yang berguna untuk memvalidasi konfigurasi Anda. Misalnya, Anda mungkin ingin memeriksa snapshot konfigurasi secara teratur untuk sumber daya yang dikonfigurasi secara tidak benar atau yang berpotensi tidak ada. Snapshot konfigurasi tersedia dalam berbagai format. Snapshot konfigurasi dapat dikirimkan ke bucket Amazon Simple Storage Service (Amazon S3) yang ditentukan. Selain itu, Anda dapat memilih titik waktu di AWS Config konsol dan menavigasi snapshot item konfigurasi menggunakan hubungan antar sumber daya.

Aliran konfigurasi adalah daftar yang diperbarui secara otomatis dari semua item konfigurasi untuk sumber daya AWS Config yang direkam. Setiap kali sumber daya dibuat, dimodifikasi, atau dihapus, AWS Config buat item konfigurasi dan tambahkan ke aliran konfigurasi. Aliran konfigurasi berfungsi

dengan menggunakan topik Amazon Simple Notification Service (Amazon SNS) pilihan Anda. Aliran konfigurasi sangat membantu untuk mengamati perubahan konfigurasi saat terjadi sehingga Anda dapat menemukan potensi masalah, menghasilkan pemberitahuan jika sumber daya tertentu diubah, atau memperbarui sistem eksternal yang perlu mencerminkan konfigurasi sumber AWS daya Anda.

# <span id="page-147-0"></span>Memperbarui Saluran Pengiriman

Saat memperbarui saluran pengiriman, Anda dapat mengatur opsi berikut:

- Bucket Amazon S3 yang AWS Config mengirimkan snapshot konfigurasi dan file riwayat konfigurasi.
- Seberapa sering AWS Config mengirimkan snapshot konfigurasi ke bucket Amazon S3 Anda.
- Topik Amazon SNS yang AWS Config mengirimkan pemberitahuan tentang perubahan konfigurasi.

Untuk memperbarui saluran pengiriman (Konsol)

Anda dapat menggunakan AWS Config konsol untuk mengatur bucket Amazon S3 dan topik Amazon SNS untuk saluran pengiriman Anda. Untuk langkah-langkah mengelola pengaturan ini, lihat[Menyiapkan AWS Config dengan Konsol.](#page-51-0)

Konsol tidak menyediakan opsi untuk mengganti nama saluran pengiriman, mengatur frekuensi untuk snapshot konfigurasi, atau menghapus saluran pengiriman. Untuk melakukan tugas-tugas ini, Anda harus menggunakan AWS CLI, AWS Config API, atau salah satu AWS SDK.

Untuk memperbarui saluran pengiriman (AWS SDK)

Contoh kode berikut menunjukkan cara menggunakanPutDeliveryChannel.

CLI

AWS CLI

Untuk membuat saluran pengiriman

Perintah berikut menyediakan pengaturan untuk saluran pengiriman sebagai kode JSON:

aws configservice put-delivery-channel --delivery-channel file:// deliveryChannel.json

deliveryChannel.jsonFile menentukan atribut saluran pengiriman:

```
{ 
     "name": "default", 
     "s3BucketName": "config-bucket-123456789012", 
     "snsTopicARN": "arn:aws:sns:us-east-1:123456789012:config-topic", 
     "configSnapshotDeliveryProperties": { 
         "deliveryFrequency": "Twelve_Hours" 
     }
}
```
Contoh ini menetapkan atribut berikut:

name- Nama saluran pengiriman. Secara default, AWS Config menetapkan nama default ke saluran pengiriman baru. Anda tidak dapat memperbarui nama saluran pengiriman dengan perintah. put-delivery-channel Untuk langkah-langkah mengubah nama, lihat Mengganti nama Saluran Pengiriman. s3BucketName - Nama bucket Amazon S3 tempat AWS Config memberikan snapshot konfigurasi dan file riwayat konfigurasi. Jika Anda menentukan bucket milik AWS akun lain, bucket tersebut harus memiliki kebijakan yang memberikan izin akses ke Config. AWS Untuk informasi selengkapnya, lihat Izin untuk Bucket Amazon S3.

snsTopicARN- Nama Sumber Daya Amazon (ARN) dari topik Amazon SNS tempat AWS Config mengirimkan pemberitahuan tentang perubahan konfigurasi. Jika Anda memilih topik dari akun lain, topik tersebut harus memiliki kebijakan yang memberikan izin akses ke Config. AWS Untuk informasi selengkapnya, lihat Izin untuk Topik Amazon SNS.

configSnapshotDeliveryProperties- Berisi deliveryFrequency atribut, yang menetapkan seberapa sering AWS Config memberikan snapshot konfigurasi dan seberapa sering ia memanggil evaluasi untuk aturan Config periodik.

Jika perintah berhasil, AWS Config tidak mengembalikan output. Untuk memverifikasi pengaturan saluran pengiriman Anda, jalankan describe-delivery-channels perintah.

• Untuk detail API, lihat [PutDeliverySaluran](https://awscli.amazonaws.com/v2/documentation/api/latest/reference/configservice/put-delivery-channel.html) di Referensi AWS CLI Perintah.

PowerShell

#### Alat untuk PowerShell

Contoh 1: Contoh ini mengubah properti DeliveryFrequency dari saluran pengiriman yang ada.

Write-CFGDeliveryChannel -ConfigSnapshotDeliveryProperties\_DeliveryFrequency TwentyFour\_Hours -DeliveryChannelName default -DeliveryChannel\_S3BucketName config-bucket-NA -DeliveryChannel\_S3KeyPrefix my

• Untuk detail API, lihat [PutDeliverySaluran di Referensi AWS Tools for PowerShell](https://docs.aws.amazon.com/powershell/latest/reference) Cmdlet.

(Opsional) Anda dapat menggunakan [describe-delivery-channels](https://docs.aws.amazon.com/cli/latest/reference/configservice/describe-delivery-channels.html)perintah untuk memverifikasi bahwa pengaturan saluran pengiriman diperbarui:

```
$ aws configservice describe-delivery-channels
{ 
     "DeliveryChannels": [ 
         { 
              "configSnapshotDeliveryProperties": { 
                  "deliveryFrequency": "Twelve_Hours" 
              }, 
              "snsTopicARN": "arn:aws:sns:us-east-2:123456789012:config-topic", 
              "name": "default", 
              "s3BucketName": "config-bucket-123456789012" 
         } 
     ]
}
```
Contoh kode berikut menunjukkan cara menggunakanDescribeDeliveryChannels.

#### CLI

#### AWS CLI

Untuk mendapatkan detail tentang saluran pengiriman

Perintah berikut mengembalikan rincian tentang saluran pengiriman:

```
aws configservice describe-delivery-channels
```
Output:

```
{ 
      "DeliveryChannels": [ 
           {
```

```
 "snsTopicARN": "arn:aws:sns:us-east-1:123456789012:config-topic", 
               "name": "default", 
               "s3BucketName": "config-bucket-123456789012" 
          } 
    \mathbf{I}}
```
• Untuk detail API, lihat [DescribeDeliverySaluran](https://awscli.amazonaws.com/v2/documentation/api/latest/reference/configservice/describe-delivery-channels.html) di Referensi AWS CLI Perintah.

#### PowerShell

Alat untuk PowerShell

Contoh 1: Contoh ini mengambil saluran pengiriman untuk wilayah tersebut dan menampilkan detailnya.

```
Get-CFGDeliveryChannel -Region eu-west-1 | Select-Object Name, S3BucketName, 
  S3KeyPrefix, 
 @{N="DeliveryFrequency";E={$_.ConfigSnapshotDeliveryProperties.DeliveryFrequency}}
```
Output:

```
Name S3BucketName S3KeyPrefix DeliveryFrequency
---- ------------ ----------- -----------------
default config-bucket-NA my TwentyFour_Hours
```
• Untuk detail API, lihat [DescribeDeliverySaluran di Referensi AWS Tools for PowerShell](https://docs.aws.amazon.com/powershell/latest/reference) **Cmdlet** 

# <span id="page-150-0"></span>Mengganti nama Saluran Pengiriman

Untuk mengubah nama saluran pengiriman, Anda harus menghapusnya dan membuat saluran pengiriman baru dengan nama yang diinginkan. Sebelum Anda dapat menghapus saluran pengiriman, Anda harus menghentikan sementara perekam konfigurasi.

AWS Config Konsol tidak menyediakan opsi untuk menghapus saluran pengiriman, jadi Anda harus menggunakan AWS CLI, AWS Config API, atau salah satu SDK. AWS

### Untuk mengganti nama saluran pengiriman ()AWS CLI

Mengganti nama saluran pengiriman menggunakan AWS CLI

1. Gunakan [stop-configuration-recorder](https://docs.aws.amazon.com/cli/latest/reference/configservice/stop-configuration-recorder.html)perintah untuk menghentikan perekam konfigurasi:

```
$ aws configservice stop-configuration-recorder --configuration-recorder-
name configRecorderName
```
2. Gunakan [describe-delivery-channels](https://docs.aws.amazon.com/cli/latest/reference/configservice/describe-delivery-channels.html)perintah, dan catat atribut saluran pengiriman Anda:

```
$ aws configservice describe-delivery-channels
{ 
     "DeliveryChannels": [ 
\overline{\mathcal{L}} "configSnapshotDeliveryProperties": { 
                   "deliveryFrequency": "Twelve_Hours" 
              }, 
               "snsTopicARN": "arn:aws:sns:us-east-2:123456789012:config-topic", 
              "name": "default", 
              "s3BucketName": "config-bucket-123456789012" 
          } 
    \mathbf{I}}
```
3. Gunakan [delete-delivery-channel](https://docs.aws.amazon.com/cli/latest/reference/configservice/delete-delivery-channel.html)perintah untuk menghapus saluran pengiriman:

```
$ aws configservice delete-delivery-channel --delivery-channel-name default
```
4. Gunakan [put-delivery-channel](https://docs.aws.amazon.com/cli/latest/reference/configservice/put-delivery-channel.html)perintah untuk membuat saluran pengiriman dengan nama yang diinginkan:

```
$ aws configservice put-delivery-channel --delivery-channel file://
deliveryChannel.json
```
File DeliveryChannel.json menentukan atribut saluran pengiriman:

```
{ 
     "name": "myCustomDeliveryChannelName", 
     "s3BucketName": "config-bucket-123456789012", 
     "snsTopicARN": "arn:aws:sns:us-east-2:123456789012:config-topic", 
     "configSnapshotDeliveryProperties": {
```
}

```
 "deliveryFrequency": "Twelve_Hours" 
 }
```
5. Gunakan start-configuration-recorder perintah untuk melanjutkan perekaman:

```
$ aws configservice start-configuration-recorder --configuration-recorder-
name configRecorderName
```
# <span id="page-152-0"></span>Komponen Item Konfigurasi

Item konfigurasi mewakili point-in-time tampilan berbagai atribut AWS sumber daya yang didukung yang ada di akun Anda. Komponen item konfigurasi termasuk metadata, atribut, hubungan, konfigurasi saat ini, dan peristiwa terkait. AWS Config membuat item konfigurasi setiap kali mendeteksi perubahan pada jenis sumber daya yang direkam. Misalnya, jika AWS Config merekam bucket Amazon S3, AWS Config buat item konfigurasi setiap kali bucket dibuat, diperbarui, atau dihapus. Anda juga dapat memilih AWS Config untuk membuat item konfigurasi pada frekuensi perekaman yang Anda atur.

Item konfigurasi terdiri dari komponen-komponen berikut.

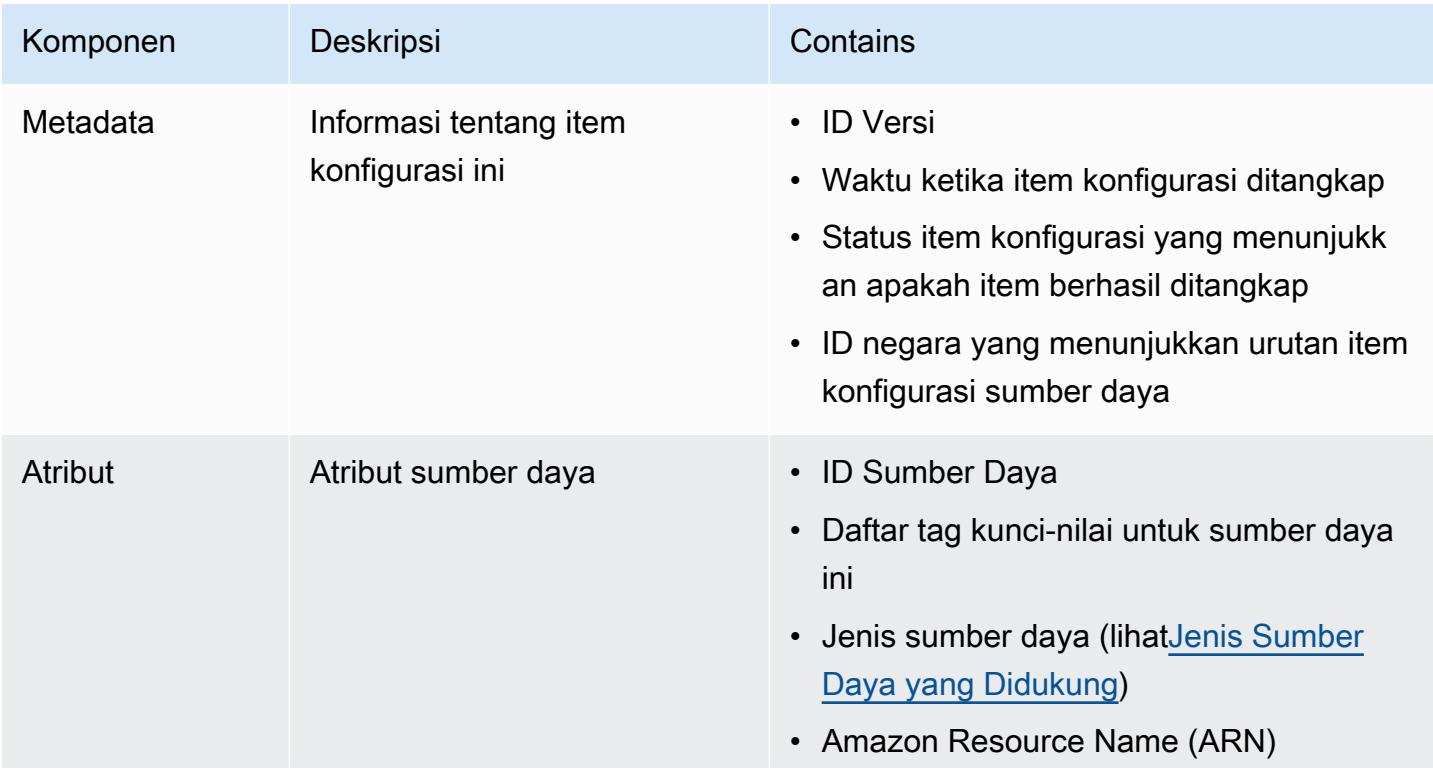

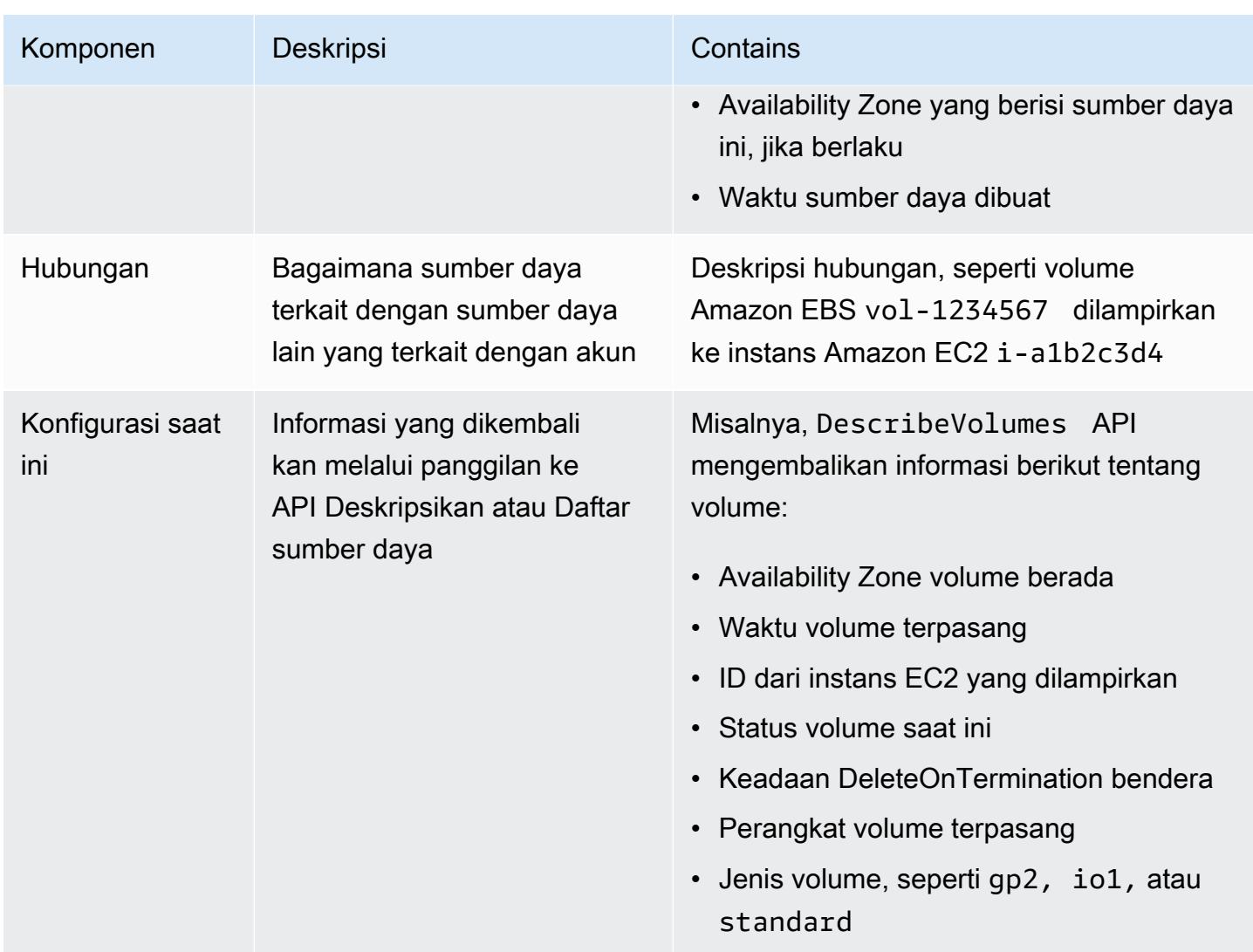

#### **Catatan**

- 1. Hubungan item konfigurasi tidak termasuk aliran jaringan atau dependensi aliran data. Item konfigurasi tidak dapat disesuaikan untuk mewakili arsitektur aplikasi Anda.
- 2. Pada Versi 1.3, bidang relateDevents kosong. Anda dapat mengakses [LookupEvents API](https://docs.aws.amazon.com/awscloudtrail/latest/APIReference/API_LookupEvents.html) di Referensi AWS CloudTrail API untuk mengambil peristiwa untuk sumber daya.
- 3. Pada Versi 1.3, bidang ConfigurationItemMD5Hash kosong. Anda dapat menggunakan configurationStateId bidang untuk memastikan Anda memiliki item konfigurasi terbaru.

# <span id="page-154-0"></span>Mengirimkan Snapshot Konfigurasi ke Bucket Amazon S3

AWS Config mengirimkan snapshot konfigurasi AWS sumber daya yang AWS Config direkam ke bucket Amazon S3 yang Anda tentukan saat mengonfigurasi saluran pengiriman.

Topik

- [Mengirimkan Snapshot Konfigurasi](#page-154-0)
- [Contoh Konfigurasi Snapshot dari AWS Config](#page-154-1)
- [Memverifikasi Status Pengiriman](#page-160-0)
- [Melihat Snapshot Konfigurasi di bucket Amazon S3](#page-161-1)

## Mengirimkan Snapshot Konfigurasi

AWS Config menghasilkan snapshot konfigurasi saat Anda menjalankan tindakan [DeliverConfigSnapshot](https://docs.aws.amazon.com/config/latest/APIReference/API_DeliverConfigSnapshot.html) atau Anda menjalankan perintah. AWS CLI deliver-config-snapshot AWS Config menyimpan snapshot konfigurasi di bucket Amazon S3 yang Anda tentukan saat Anda mengaktifkan. AWS Config

Ketik [deliver-config-snapshot](https://docs.aws.amazon.com/cli/latest/reference/configservice/deliver-config-snapshot.html)perintah dengan menentukan nama yang ditetapkan AWS Config saat Anda mengonfigurasi saluran pengiriman, misalnya:

```
$ aws configservice deliver-config-snapshot --delivery-channel-name default
{ 
     "configSnapshotId": "94ccff53-83be-42d9-996f-b4624b3c1a55"
}
```
## <span id="page-154-1"></span>Contoh Konfigurasi Snapshot dari AWS Config

Berikut ini adalah contoh informasi yang AWS Config disertakan dalam snapshot konfigurasi. Snapshot menjelaskan konfigurasi untuk sumber daya yang AWS Config merekam di wilayah saat ini untuk Anda Akun AWS, dan menjelaskan hubungan antara sumber daya ini.

### **a** Note

Snapshot konfigurasi dapat menyertakan referensi ke jenis sumber daya dan ID sumber daya yang tidak didukung.

```
{ 
     "fileVersion": "1.0", 
     "requestId": "asudf8ow-4e34-4f32-afeb-0ace5bf3trye", 
     "configurationItems": [ 
         { 
             "configurationItemVersion": "1.0", 
             "resourceId": "vol-ce676ccc", 
             "arn": "arn:aws:us-west-2b:123456789012:volume/vol-ce676ccc", 
             "accountId": "12345678910", 
             "configurationItemCaptureTime": "2014-03-07T23:47:08.918Z", 
             "configurationStateID": "3e660fdf-4e34-4f32-afeb-0ace5bf3d63a", 
             "configurationItemStatus": "OK", 
             "relatedEvents": [ 
                 "06c12a39-eb35-11de-ae07-adb69edbb1e4", 
                 "c376e30d-71a2-4694-89b7-a5a04ad92281" 
             ], 
             "availibilityZone": "us-west-2b", 
             "resourceType": "AWS::EC2::Volume", 
             "resourceCreationTime": "2014-02-27T21:43:53.885Z", 
             "tags": {}, 
             "relationships": [ 
\overline{a} "resourceId": "i-344c463d", 
                      "resourceType": "AWS::EC2::Instance", 
                      "name": "Attached to Instance" 
 } 
             ], 
             "configuration": { 
                 "volumeId": "vol-ce676ccc", 
                 "size": 1, 
                 "snapshotId": "", 
                 "availabilityZone": "us-west-2b", 
                 "state": "in-use", 
                 "createTime": "2014-02-27T21:43:53.0885+0000", 
                 "attachments": [ 
\{ "volumeId": "vol-ce676ccc", 
                          "instanceId": "i-344c463d", 
                          "device": "/dev/sdf", 
                          "state": "attached", 
                          "attachTime": "2014-03-07T23:46:28.0000+0000", 
                          "deleteOnTermination": false 
1999 1999 1999 1999 1999
```

```
 ], 
                 "tags": [ 
\{ "tagName": "environment", 
                         "tagValue": "PROD" 
\}, \{\{ "tagName": "name", 
                         "tagValue": "DataVolume1" 
1999 1999 1999 1999 1999
                 ], 
                 "volumeType": "standard" 
 } 
        }, 
         { 
             "configurationItemVersion": "1.0", 
             "resourceId": "i-344c463d", 
             "accountId": "12345678910", 
             "arn": "arn:aws:ec2:us-west-2b:123456789012:instance/i-344c463d", 
             "configurationItemCaptureTime": "2014-03-07T23:47:09.523Z", 
             "configurationStateID": "cdb571fa-ce7a-4ec5-8914-0320466a355e", 
             "configurationItemStatus": "OK", 
             "relatedEvents": [ 
                 "06c12a39-eb35-11de-ae07-adb69edbb1e4", 
                 "c376e30d-71a2-4694-89b7-a5a04ad92281" 
            ], 
             "availibilityZone": "us-west-2b", 
             "resourceType": "AWS::EC2::Instance", 
             "resourceCreationTime": "2014-02-26T22:56:35.000Z", 
             "tags": { 
                 "Name": "integ-test-1", 
                 "examplename": "examplevalue" 
             }, 
             "relationships": [ 
\overline{a} "resourceId": "vol-ce676ccc", 
                     "resourceType": "AWS::EC2::Volume", 
                     "name": "Attached Volume" 
                 }, 
\overline{a} "resourceId": "vol-ef0e06ed", 
                     "resourceType": "AWS::EC2::Volume", 
                     "name": "Attached Volume", 
                     "direction": "OUT"
```

```
 }, 
\overline{a} "resourceId": "subnet-47b4cf2c", 
                      "resourceType": "AWS::EC2::SUBNET", 
                      "name": "Is contained in Subnet", 
                      "direction": "IN" 
 } 
             ], 
             "configuration": { 
                 "instanceId": "i-344c463d", 
                 "imageId": "ami-ccf297fc", 
                 "state": { 
                      "code": 16, 
                      "name": "running" 
                 }, 
                 "privateDnsName": "ip-172-31-21-63.us-west-2.compute.internal", 
                 "publicDnsName": "ec2-54-218-4-189.us-west-2.compute.amazonaws.com", 
                 "stateTransitionReason": "", 
                 "keyName": "configDemo", 
                 "amiLaunchIndex": 0, 
                 "productCodes": [], 
                 "instanceType": "t1.micro", 
                 "launchTime": "2014-02-26T22:56:35.0000+0000", 
                 "placement": { 
                      "availabilityZone": "us-west-2b", 
                      "groupName": "", 
                      "tenancy": "default" 
                 }, 
                 "kernelId": "aki-fc8f11cc", 
                 "monitoring": { 
                      "state": "disabled" 
                 }, 
                 "subnetId": "subnet-47b4cf2c", 
                 "vpcId": "vpc-41b4cf2a", 
                 "privateIpAddress": "172.31.21.63", 
                 "publicIpAddress": "54.218.4.189", 
                 "architecture": "x86_64", 
                 "rootDeviceType": "ebs", 
                 "rootDeviceName": "/dev/sda1", 
                 "blockDeviceMappings": [ 
\{ "deviceName": "/dev/sda1", 
                          "ebs": { 
                              "volumeId": "vol-ef0e06ed",
```

```
 "status": "attached", 
                          "attachTime": "2014-02-26T22:56:38.0000+0000", 
                          "deleteOnTermination": true 
 } 
\}, \{\{ "deviceName": "/dev/sdf", 
                      "ebs": { 
                          "volumeId": "vol-ce676ccc", 
                          "status": "attached", 
                          "attachTime": "2014-03-07T23:46:28.0000+0000", 
                          "deleteOnTermination": false 
 } 
1999 1999 1999 1999 1999
               ], 
               "virtualizationType": "paravirtual", 
               "clientToken": "aBCDe123456", 
               "tags": [ 
\{ "key": "Name", 
                      "value": "integ-test-1" 
\}, \{\{ "key": "examplekey", 
                      "value": "examplevalue" 
1999 1999 1999 1999 1999
               ], 
               "securityGroups": [ 
\{ "groupName": "launch-wizard-2", 
                      "groupId": "sg-892adfec" 
1999 1999 1999 1999 1999
               ], 
               "sourceDestCheck": true, 
               "hypervisor": "xen", 
               "networkInterfaces": [ 
\{ "networkInterfaceId": "eni-55c03d22", 
                      "subnetId": "subnet-47b4cf2c", 
                      "vpcId": "vpc-41b4cf2a", 
                      "description": "", 
                      "ownerId": "12345678910", 
                      "status": "in-use", 
                      "privateIpAddress": "172.31.21.63",
```

```
 "privateDnsName": "ip-172-31-21-63.us-west-2.compute.internal", 
                      "sourceDestCheck": true, 
                      "groups": [ 
\{ "groupName": "launch-wizard-2", 
                             "groupId": "sg-892adfec" 
 } 
, and the contract of \mathbf{I}, \mathbf{I} "attachment": { 
                         "attachmentId": "eni-attach-bf90c489", 
                        "deviceIndex": 0,
                         "status": "attached", 
                         "attachTime": "2014-02-26T22:56:35.0000+0000", 
                         "deleteOnTermination": true 
\}, \{ "association": { 
                         "publicIp": "54.218.4.189", 
                         "publicDnsName": "ec2-54-218-4-189.us-
west-2.compute.amazonaws.com", 
                         "ipOwnerId": "amazon" 
\}, \{ "privateIpAddresses": [ 
\{ "privateIpAddress": "172.31.21.63", 
                             "privateDnsName": "ip-172-31-21-63.us-
west-2.compute.internal", 
                             "primary": true, 
                             "association": { 
                                "publicIp": "54.218.4.189", 
                                "publicDnsName": "ec2-54-218-4-189.us-
west-2.compute.amazonaws.com", 
                                "ipOwnerId": "amazon" 
 } 
 } 
\blacksquare1999 1999 1999 1999 1999
 ], 
               "ebsOptimized": false 
 } 
        } 
    ]
}
```
Langkah selanjutnya adalah memverifikasi bahwa snapshot konfigurasi berhasil dikirim ke saluran pengiriman.

## <span id="page-160-0"></span>Memverifikasi Status Pengiriman

Ketik [describe-delivery-channel-status](https://docs.aws.amazon.com/cli/latest/reference/configservice/describe-delivery-channel-status.html)perintah untuk memverifikasi bahwa AWS Config telah mulai mengirimkan konfigurasi ke saluran pengiriman yang ditentukan, misalnya:

```
$ aws configservice describe-delivery-channel-status
{ 
     "DeliveryChannelsStatus": [ 
         \{ "configStreamDeliveryInfo": { 
                  "lastStatusChangeTime": 1415138614.125, 
                  "lastStatus": "SUCCESS" 
              }, 
              "configHistoryDeliveryInfo": { 
                  "lastSuccessfulTime": 1415148744.267, 
                  "lastStatus": "SUCCESS", 
                  "lastAttemptTime": 1415148744.267 
              }, 
              "configSnapshotDeliveryInfo": { 
                  "lastSuccessfulTime": 1415333113.4159999, 
                  "lastStatus": "SUCCESS", 
                  "lastAttemptTime": 1415333113.4159999 
              }, 
              "name": "default" 
         } 
     ]
}
```
Respons mencantumkan status ketiga format pengiriman yang AWS Config digunakan untuk mengirimkan konfigurasi ke bucket dan topik Anda.

Lihatlah lastSuccessfulTime bidang diconfigSnapshotDeliveryInfo. Waktu harus sesuai dengan waktu terakhir Anda meminta pengiriman snapshot konfigurasi.

**a** Note

AWS Config menggunakan format UTC (Coordinated Universal Time) untuk merekam waktu.

### <span id="page-161-1"></span>Melihat Snapshot Konfigurasi di bucket Amazon S3

- 1. [Masuk ke AWS Management Console dan buka konsol Amazon S3 di https://](https://console.aws.amazon.com/s3/) [console.aws.amazon.com/s3/.](https://console.aws.amazon.com/s3/)
- 2. Di daftar All Bucket konsol Amazon S3, klik nama bucket Amazon S3 Anda.
- 3. Klik folder bersarang di bucket hingga Anda melihat ConfigSnapshot objek dengan ID snapshot yang cocok dengan ID yang dikembalikan oleh perintah. Unduh dan buka objek untuk melihat snapshot konfigurasi.

Bucket S3 juga berisi file kosong bernamaConfigWritabilityCheckFile. AWS Config membuat file ini untuk memverifikasi bahwa layanan dapat berhasil menulis ke bucket S3.

# <span id="page-161-0"></span>Pemberitahuan yang AWS Config Mengirim ke topik Amazon SNS

**a** Note

Sebelum AWS Config dapat mengirim pemberitahuan ke topik Amazon SNS, Anda harus terlebih dahulu mengatur perekam konfigurasi dan saluran pengiriman. Untuk informasi selengkapnya, lihat [Mengelola Perekam Konfigurasi](https://docs.aws.amazon.com/config/latest/developerguide/stop-start-recorder.html) dan [Mengelola Saluran Pengiriman.](https://docs.aws.amazon.com/config/latest/developerguide/manage-delivery-channel.html)

Anda dapat mengonfigurasi AWS Config untuk streaming perubahan konfigurasi dan pemberitahuan untuk topik Amazon SNS. Misalnya, ketika sumber daya diperbarui, Anda dapat memperoleh pemberitahuan yang dikirim ke email Anda, sehingga Anda dapat melihat perubahan tersebut. Anda juga dapat diberi tahu kapan AWS Config mengevaluasi aturan kustom atau terkelola terhadap sumber daya Anda. Untuk informasi selengkapnya, lihat [Logging and Monitoring in AWS Config.](https://docs.aws.amazon.com/config/latest/developerguide/security-logging-and-monitoring.html)

AWS Configmengirimkan pemberitahuan untuk acara berikut:

- Perubahan item konfigurasi untuk sumber daya.
- Riwayat konfigurasi untuk sumber daya dikirimkan ke akun Anda.
- Snapshot konfigurasi untuk sumber daya yang direkam dimulai dan dikirimkan untuk akun Anda.
- Status kepatuhan sumber daya Anda dan apakah mereka sesuai dengan aturan Anda.
- Evaluasi dimulai untuk aturan terhadap sumber daya Anda.
- AWS Configgagal mengirimkan notifikasi ke akun Anda.

#### Topik

- [Contoh Pemberitahuan Perubahan Item Konfigurasi](#page-162-0)
- [Contoh Pemberitahuan Pengiriman Riwayat Konfigurasi](#page-177-0)
- [Contoh Konfigurasi Pengiriman Snapshot Mulai Pemberitahuan](#page-178-0)
- [Contoh Konfigurasi Pemberitahuan Pengiriman Snapshot](#page-179-0)
- [Contoh Pemberitahuan Perubahan Kepatuhan](#page-180-0)
- [Contoh Aturan Evaluasi Mulai Pemberitahuan](#page-183-0)
- [Contoh Pemberitahuan Perubahan Item Konfigurasi Besar](#page-184-0)
- [Contoh Pemberitahuan Gagal Pengiriman](#page-185-0)

### <span id="page-162-0"></span>Contoh Pemberitahuan Perubahan Item Konfigurasi

AWS Config menggunakan Amazon SNS untuk mengirimkan pemberitahuan ke titik akhir berlangganan. Pemberitahuan ini memberikan status pengiriman untuk snapshot konfigurasi dan riwayat konfigurasi, dan pemberitahuan tersebut menyediakan setiap item konfigurasi yang AWS Config dibuat saat konfigurasi sumber daya yang direkam AWS berubah. AWS Config juga mengirimkan pemberitahuan yang menunjukkan apakah sumber daya Anda sesuai dengan aturan Anda. Jika Anda memilih untuk memiliki pemberitahuan yang dikirim melalui email, Anda dapat menggunakan filter dalam aplikasi klien email Anda berdasarkan baris subjek dan badan pesan email.

Berikut ini adalah contoh payload notifikasi Amazon SNS yang dihasilkan AWS Config saat mendeteksi bahwa vol-ce676ccc volume Amazon Elastic Block Store dilampirkan ke instance dengan ID sebesar. i-344c463d Pemberitahuan berisi perubahan item konfigurasi untuk sumber daya.

```
{ 
     "Type": "Notification", 
     "MessageId": "8b945cb0-db34-5b72-b032-1724878af488", 
     "TopicArn": "arn:aws:sns:us-west-2:123456789012:example", 
     "Message": { 
         "MessageVersion": "1.0", 
         "NotificationCreateTime": "2014-03-18T10:11:00Z", 
         "messageType": "ConfigurationItemChangeNotification", 
         "configurationItem": [ 
\{\hspace{.1cm} \} "configurationItemVersion": "1.0",
```

```
 "configurationItemCaptureTime": "2014-03-07T23:47:08.918Z", 
                "arn": "arn:aws:us-west-2b:123456789012:volume/vol-ce676ccc", 
                "resourceId": "vol-ce676ccc", 
                "accountId": "123456789012", 
                "configurationStateID": "3e660fdf-4e34-4f32-afeb-0ace5bf3d63a", 
                "configurationItemStatus": "OK", 
                "relatedEvents": [], 
                "availabilityZone": "us-west-2b", 
                "resourceType": "AWS::EC2::VOLUME", 
                "resourceCreationTime": "2014-02-27T21:43:53.885Z", 
                "tags": {}, 
                "relationships": [ 
\{ "resourceId": "i-344c463d", 
                        "resourceType": "AWS::EC2::INSTANCE", 
                        "name": "Attached to Instance" 
1999 1999 1999 1999 1999
                ], 
                "configuration": { 
                    "volumeId": "vol-ce676ccc", 
                    "size": 1, 
                    "snapshotId": "", 
                    "availabilityZone": "us-west-2b", 
                    "state": "in-use", 
                    "createTime": "2014-02-27T21:43:53.0885+0000", 
                    "attachments": [ 
 { 
                             "volumeId": "vol-ce676ccc", 
                            "instanceId": "i-344c463d", 
                            "device": "/dev/sdf", 
                            "state": "attached", 
                            "attachTime": "2014-03-07T23:46:28.0000+0000", 
                            "deleteOnTermination": false 
 } 
 ], 
                    "tags": [], 
                    "volumeType": "standard" 
 } 
 } 
        ], 
        "configurationItemDiff": { 
            "changeType": "UPDATE", 
            "changedProperties": { 
                 "Configuration.State": {
```

```
 "previousValue": "available", 
                     "updatedValue": "in-use", 
                     "changeType": "UPDATE" 
                 }, 
                 "Configuration.Attachments.0": { 
                     "updatedValue": { 
                         "VolumeId": "vol-ce676ccc", 
                         "InstanceId": "i-344c463d", 
                         "Device": "/dev/sdf", 
                         "State": "attached", 
                         "AttachTime": "FriMar0723: 46: 28UTC2014", 
                         "DeleteOnTermination": "false" 
\}, \{ "changeType": "CREATE" 
 } 
 } 
         } 
     }, 
     "Timestamp": "2014-03-07T23:47:10.001Z", 
     "SignatureVersion": "1", 
     "Signature": "LgfJNB5aOk/w3omqsYrv5cUFY8yvIJvO5ZZh46/
KGPApk6HXRTBRlkhjacnxIXJEWsGI9mxvMmoWPLJGYEAR5FF/+/Ro9QTmiTNcEjQ5kB8wGsRWVrk/
whAzT2lVtofc365En2T1Ncd9iSFFXfJchgBmI7EACZ28t
+n2mWFgo57n6eGDvHTedslzC6KxkfWTfXsR6zHXzkB3XuZImktflg3iPKtvBb3Zc9iVbNsBEI4FITFWktSqqomYDjc5h0kc
+qZhMzEbHWpzFlEzvFl55KaZXxDbznBD1ZkqPgno/WufuxszCiMrsmV8pUNUnkU1TA==", 
     "SigningCertURL": "https://sns.us-west-2.amazonaws.com/SimpleNotificationService-
e372f8ca30337fdb084e8ac449342c77.pem", 
     "UnsubscribeURL": "https://sns.us-west-2.amazonaws.com/?
Action=Unsubscribe&SubscriptionArn=arn:aws:sns:us-
west-2:123456789012:example:a6859fee-3638-407c-907e-879651c9d143"
}
```
### Item Konfigurasi untuk Sumber Daya dengan Hubungan

Jika sumber daya terkait dengan sumber daya lain, perubahan pada sumber daya tersebut dapat menghasilkan beberapa item konfigurasi. Contoh berikut menunjukkan cara AWS Config membuat item konfigurasi untuk sumber daya dengan hubungan.

- 1. Anda memiliki instans Amazon EC2 dengan IDi-007d374c8912e3e90, dan instans dikaitkan dengan grup keamanan Amazon EC2,. sg-c8b141b4
- 2. Anda memperbarui instans EC2 Anda untuk mengubah grup keamanan ke grup keamanan lain. sg-3f1fef43

3. Karena instans EC2 terkait dengan sumber daya lain, AWS Config membuat beberapa item konfigurasi seperti contoh berikut:

Pemberitahuan ini berisi perubahan item konfigurasi untuk instans EC2 saat grup keamanan diganti.

```
{ 
     "Type": "Notification", 
     "MessageId": "faeba85e-ef46-570a-b01c-f8b0faae8d5d", 
     "TopicArn": "arn:aws:sns:us-east-2:123456789012:config-topic-ohio", 
     "Subject": "[AWS Config:us-east-2] AWS::EC2::Instance i-007d374c8912e3e90 Updated 
  in Account 123456789012", 
     "Message": { 
         "configurationItemDiff": { 
             "changedProperties": { 
                 "Configuration.NetworkInterfaces.0": { 
                      "previousValue": { 
                          "networkInterfaceId": "eni-fde9493f", 
                          "subnetId": "subnet-2372be7b", 
                          "vpcId": "vpc-14400670", 
                          "description": "", 
                          "ownerId": "123456789012", 
                          "status": "in-use", 
                          "macAddress": "0e:36:a2:2d:c5:e0", 
                          "privateIpAddress": "172.31.16.84", 
                          "privateDnsName": "ip-172-31-16-84.ec2.internal", 
                          "sourceDestCheck": true, 
                          "groups": [{ 
                              "groupName": "example-security-group-1", 
                              "groupId": "sg-c8b141b4" 
                          }], 
                          "attachment": { 
                              "attachmentId": "eni-attach-85bd89d9", 
                              "deviceIndex": 0, 
                              "status": "attached", 
                              "attachTime": "2017-01-09T19:36:02.000Z", 
                              "deleteOnTermination": true 
\},
                          "association": { 
                              "publicIp": "54.175.43.43", 
                              "publicDnsName": 
  "ec2-54-175-43-43.compute-1.amazonaws.com", 
                              "ipOwnerId": "amazon" 
\},
```

```
 "privateIpAddresses": [{ 
                             "privateIpAddress": "172.31.16.84", 
                             "privateDnsName": "ip-172-31-16-84.ec2.internal", 
                             "primary": true, 
                             "association": { 
                                 "publicIp": "54.175.43.43", 
                                "publicDnsName": 
 "ec2-54-175-43-43.compute-1.amazonaws.com", 
                                "ipOwnerId": "amazon" 
 } 
\}]
\}, \{ "updatedValue": null, 
                    "changeType": "DELETE" 
                }, 
                "Relationships.0": { 
                    "previousValue": { 
                        "resourceId": "sg-c8b141b4", 
                        "resourceName": null, 
                        "resourceType": "AWS::EC2::SecurityGroup", 
                        "name": "Is associated with SecurityGroup" 
\}, \{ "updatedValue": null, 
                    "changeType": "DELETE" 
                }, 
                "Configuration.NetworkInterfaces.1": { 
                     "previousValue": null, 
                    "updatedValue": { 
                        "networkInterfaceId": "eni-fde9493f", 
                        "subnetId": "subnet-2372be7b", 
                        "vpcId": "vpc-14400670", 
                        "description": "", 
                        "ownerId": "123456789012", 
                        "status": "in-use", 
                        "macAddress": "0e:36:a2:2d:c5:e0", 
                        "privateIpAddress": "172.31.16.84", 
                        "privateDnsName": "ip-172-31-16-84.ec2.internal", 
                        "sourceDestCheck": true, 
                        "groups": [{ 
                             "groupName": "example-security-group-2", 
                             "groupId": "sg-3f1fef43" 
\}], \} "attachment": { 
                             "attachmentId": "eni-attach-85bd89d9",
```

```
 "deviceIndex": 0, 
                            "status": "attached", 
                            "attachTime": "2017-01-09T19:36:02.000Z", 
                            "deleteOnTermination": true 
\}, \{ "association": { 
                            "publicIp": "54.175.43.43", 
                            "publicDnsName": 
 "ec2-54-175-43-43.compute-1.amazonaws.com", 
                            "ipOwnerId": "amazon" 
\}, \{ "privateIpAddresses": [{ 
                            "privateIpAddress": "172.31.16.84", 
                            "privateDnsName": "ip-172-31-16-84.ec2.internal", 
                            "primary": true, 
                            "association": { 
                                "publicIp": "54.175.43.43", 
                                "publicDnsName": 
 "ec2-54-175-43-43.compute-1.amazonaws.com", 
                                "ipOwnerId": "amazon" 
 } 
\}]
\}, \{ "changeType": "CREATE" 
                }, 
                "Relationships.1": { 
                    "previousValue": null, 
                    "updatedValue": { 
                        "resourceId": "sg-3f1fef43", 
                        "resourceName": null, 
                        "resourceType": "AWS::EC2::SecurityGroup", 
                        "name": "Is associated with SecurityGroup" 
                    }, 
                    "changeType": "CREATE" 
                }, 
                "Configuration.SecurityGroups.1": { 
                    "previousValue": null, 
                    "updatedValue": { 
                        "groupName": "example-security-group-2", 
                        "groupId": "sg-3f1fef43" 
\}, \{ "changeType": "CREATE" 
                }, 
                "Configuration.SecurityGroups.0": {
```

```
 "previousValue": { 
                         "groupName": "example-security-group-1", 
                         "groupId": "sg-c8b141b4" 
\}, \{ "updatedValue": null, 
                     "changeType": "DELETE" 
 } 
            }, 
             "changeType": "UPDATE" 
         }, 
         "configurationItem": { 
             "relatedEvents": [], 
             "relationships": [ 
\overline{a} "resourceId": "eni-fde9493f", 
                     "resourceName": null, 
                     "resourceType": "AWS::EC2::NetworkInterface", 
                     "name": "Contains NetworkInterface" 
                 }, 
\overline{a} "resourceId": "sg-3f1fef43", 
                     "resourceName": null, 
                     "resourceType": "AWS::EC2::SecurityGroup", 
                     "name": "Is associated with SecurityGroup" 
                 }, 
\overline{a} "resourceId": "subnet-2372be7b", 
                     "resourceName": null, 
                     "resourceType": "AWS::EC2::Subnet", 
                     "name": "Is contained in Subnet" 
                 }, 
\overline{a} "resourceId": "vol-0a2d63a256bce35c5", 
                     "resourceName": null, 
                     "resourceType": "AWS::EC2::Volume", 
                     "name": "Is attached to Volume" 
                 }, 
\overline{a} "resourceId": "vpc-14400670", 
                     "resourceName": null, 
                     "resourceType": "AWS::EC2::VPC", 
                     "name": "Is contained in Vpc" 
 } 
             ],
```

```
 "configuration": { 
                  "instanceId": "i-007d374c8912e3e90", 
                  "imageId": "ami-9be6f38c", 
                  "state": { 
                      "code": 16, 
                      "name": "running" 
                  }, 
                  "privateDnsName": "ip-172-31-16-84.ec2.internal", 
                  "publicDnsName": "ec2-54-175-43-43.compute-1.amazonaws.com", 
                  "stateTransitionReason": "", 
                  "keyName": "ec2-micro", 
                  "amiLaunchIndex": 0, 
                  "productCodes": [], 
                  "instanceType": "t2.micro", 
                  "launchTime": "2017-01-09T20:13:28.000Z", 
                  "placement": { 
                      "availabilityZone": "us-east-2c", 
                      "groupName": "", 
                      "tenancy": "default", 
                      "hostId": null, 
                      "affinity": null 
                  }, 
                  "kernelId": null, 
                  "ramdiskId": null, 
                  "platform": null, 
                  "monitoring": {"state": "disabled"}, 
                  "subnetId": "subnet-2372be7b", 
                  "vpcId": "vpc-14400670", 
                  "privateIpAddress": "172.31.16.84", 
                  "publicIpAddress": "54.175.43.43", 
                  "stateReason": null, 
                  "architecture": "x86_64", 
                  "rootDeviceType": "ebs", 
                  "rootDeviceName": "/dev/xvda", 
                  "blockDeviceMappings": [{ 
                       "deviceName": "/dev/xvda", 
                      "ebs": { 
                           "volumeId": "vol-0a2d63a256bce35c5", 
                           "status": "attached", 
                           "attachTime": "2017-01-09T19:36:03.000Z", 
                           "deleteOnTermination": true 
1999 1999 1999 1999 1999
                  }], 
                  "virtualizationType": "hvm",
```

```
 "instanceLifecycle": null, 
                  "spotInstanceRequestId": null, 
                  "clientToken": "bIYqA1483990561516", 
                  "tags": [{ 
                      "key": "Name", 
                      "value": "value" 
                 }], 
                  "securityGroups": [{ 
                      "groupName": "example-security-group-2", 
                      "groupId": "sg-3f1fef43" 
                 }], 
                  "sourceDestCheck": true, 
                 "hypervisor": "xen", 
                  "networkInterfaces": [{ 
                      "networkInterfaceId": "eni-fde9493f", 
                      "subnetId": "subnet-2372be7b", 
                      "vpcId": "vpc-14400670", 
                      "description": "", 
                      "ownerId": "123456789012", 
                      "status": "in-use", 
                      "macAddress": "0e:36:a2:2d:c5:e0", 
                      "privateIpAddress": "172.31.16.84", 
                      "privateDnsName": "ip-172-31-16-84.ec2.internal", 
                      "sourceDestCheck": true, 
                      "groups": [{ 
                          "groupName": "example-security-group-2", 
                          "groupId": "sg-3f1fef43" 
                      }], 
                      "attachment": { 
                          "attachmentId": "eni-attach-85bd89d9", 
                          "deviceIndex": 0, 
                          "status": "attached", 
                          "attachTime": "2017-01-09T19:36:02.000Z", 
                          "deleteOnTermination": true 
\}, \{ "association": { 
                          "publicIp": "54.175.43.43", 
                          "publicDnsName": "ec2-54-175-43-43.compute-1.amazonaws.com", 
                          "ipOwnerId": "amazon" 
\}, \{ "privateIpAddresses": [{ 
                          "privateIpAddress": "172.31.16.84", 
                          "privateDnsName": "ip-172-31-16-84.ec2.internal", 
                          "primary": true,
```

```
 "association": { 
                              "publicIp": "54.175.43.43", 
                              "publicDnsName": 
  "ec2-54-175-43-43.compute-1.amazonaws.com", 
                              "ipOwnerId": "amazon" 
 } 
 }] 
                 }], 
                 "iamInstanceProfile": null, 
                 "ebsOptimized": false, 
                 "sriovNetSupport": null, 
                 "enaSupport": true 
             }, 
             "supplementaryConfiguration": {}, 
             "tags": {"Name": "value"}, 
             "configurationItemVersion": "1.2", 
             "configurationItemCaptureTime": "2017-01-09T22:50:14.328Z", 
             "configurationStateId": 1484002214328, 
             "awsAccountId": "123456789012", 
             "configurationItemStatus": "OK", 
             "resourceType": "AWS::EC2::Instance", 
             "resourceId": "i-007d374c8912e3e90", 
             "resourceName": null, 
             "ARN": "arn:aws:ec2:us-east-2:123456789012:instance/i-007d374c8912e3e90", 
             "awsRegion": "us-east-2", 
             "availabilityZone": "us-east-2c", 
             "configurationStateMd5Hash": "8d0f41750f5965e0071ae9be063ba306", 
             "resourceCreationTime": "2017-01-09T20:13:28.000Z" 
         }, 
         "notificationCreationTime": "2017-01-09T22:50:15.928Z", 
         "messageType": "ConfigurationItemChangeNotification", 
         "recordVersion": "1.2" 
     }, 
     "Timestamp": "2017-01-09T22:50:16.358Z", 
     "SignatureVersion": "1", 
     "Signature": "lpJTEYOSr8fUbiaaRNw1ECawJFVoD7I67mIeEkfAWJkqvvpak1ULHLlC
+I0sS/01A4P1Yci8GSK/cOEC/O2XBntlw4CAtbMUgTQvb345Z2YZwcpK0kPNi6v6N51DuZ/6DZA8EC
+gVTNTO09xtNIH8aMlvqyvUSXuh278xayExC5yTRXEg+ikdZRd4QzS7obSK1kgRZWI6ipxPNL6rd56/
VvPxyhcbS7Vm40/2+e0nVb3bjNHBxjQTXSs1Xhuc9eP2gEsC4Sl32bGqdeDU1Y4dFGukuzPYoHuEtDPh
+GkLUq3KeiDAQshxAZLmOIRcQ7iJ/bELDJTN9AcX6lqlDZ79w==",
```
 "SigningCertURL": "https://sns.us-east-2.amazonaws.com/SimpleNotificationServiceb95095beb82e8f6a046b3aafc7f4149a.pem",

```
 "UnsubscribeURL": "https://sns.us-east-2.amazonaws.com/?
Action=Unsubscribe&SubscriptionArn=arn:aws:sns:us-east-2:123456789012:config-topic-
ohio:956fe658-0ce3-4fb3-b409-a45f22a3c3d4"
}
```
Pemberitahuan ini berisi perubahan item konfigurasi untuk grup keamanan EC2sg-3f1fef43, yang terkait dengan instance.

```
{ 
     "Type": "Notification", 
     "MessageId": "564d873e-711e-51a3-b48c-d7d064f65bf4", 
     "TopicArn": "arn:aws:sns:us-east-2:123456789012:config-topic-ohio", 
     "Subject": "[AWS Config:us-east-2] AWS::EC2::SecurityGroup sg-3f1fef43 Created in 
  Account 123456789012", 
     "Message": { 
         "configurationItemDiff": { 
              "changedProperties": {}, 
              "changeType": "CREATE" 
         }, 
         "configurationItem": { 
              "relatedEvents": [], 
              "relationships": [{ 
                  "resourceId": "vpc-14400670", 
                  "resourceName": null, 
                  "resourceType": "AWS::EC2::VPC", 
                  "name": "Is contained in Vpc" 
              }], 
              "configuration": { 
                  "ownerId": "123456789012", 
                  "groupName": "example-security-group-2", 
                  "groupId": "sg-3f1fef43", 
                  "description": "This is an example security group.", 
                  "ipPermissions": [], 
                  "ipPermissionsEgress": [{ 
                       "ipProtocol": "-1", 
                       "fromPort": null, 
                       "toPort": null, 
                       "userIdGroupPairs": [], 
                       "ipRanges": ["0.0.0.0/0"], 
                       "prefixListIds": [] 
                  }], 
                  "vpcId": "vpc-14400670", 
                  "tags": []
```

```
 }, 
             "supplementaryConfiguration": {}, 
             "tags": {}, 
             "configurationItemVersion": "1.2", 
             "configurationItemCaptureTime": "2017-01-09T22:50:15.156Z", 
             "configurationStateId": 1484002215156, 
             "awsAccountId": "123456789012", 
             "configurationItemStatus": "ResourceDiscovered", 
             "resourceType": "AWS::EC2::SecurityGroup", 
             "resourceId": "sg-3f1fef43", 
             "resourceName": null, 
             "ARN": "arn:aws:ec2:us-east-2:123456789012:security-group/sg-3f1fef43", 
             "awsRegion": "us-east-2", 
             "availabilityZone": "Not Applicable", 
             "configurationStateMd5Hash": "7399608745296f67f7fe1c9ca56d5205", 
             "resourceCreationTime": null 
         }, 
         "notificationCreationTime": "2017-01-09T22:50:16.021Z", 
         "messageType": "ConfigurationItemChangeNotification", 
         "recordVersion": "1.2" 
     }, 
     "Timestamp": "2017-01-09T22:50:16.413Z", 
     "SignatureVersion": "1", 
     "Signature": "GocX31Uu/zNFo85hZqzsNy30skwmLnjPjj+UjaJzkih
+dCP6gXYGQ0bK7uMzaLL2C/ibYOOsT7I/XY4NW6Amc5T46ydyHDjFRtQi8UfUQTqLXYRTnpOO/
hyK9lMFfhUNs4NwQpmx3n3mYEMpLuMs8DCgeBmB3AQ+hXPhNuNuR3mJVgo25S8AqphN9O0okZ2MKNUQy8iJm/
CVAx70TdnYsfUMZ24n88bUzAfiHGzc8QTthMdrFVUwXxa1h/7Zl8+A7BwoGmjo7W8CfLDVwaIQv1Uplgk3qd95Z0AXOzXVx
     "SigningCertURL": "https://sns.us-east-2.amazonaws.com/SimpleNotificationService-
b95095beb82e8f6a046b3aafc7f4149a.pem", 
     "UnsubscribeURL": "https://sns.us-east-2.amazonaws.com/?
Action=Unsubscribe&SubscriptionArn=arn:aws:sns:us-east-2:123456789012:config-topic-
ohio:956fe658-0ce3-4fb3-b409-a45f22a3c3d4"
}
```
## Memahami **configurationItemDiff** bidang di notifikasi Amazon SNS **ConfigurationItemChangeNotification**

AWS Config membuat item konfigurasi setiap kali konfigurasi sumber daya berubah (buat/perbarui/ hapus). Untuk daftar jenis sumber daya yang didukung yang AWS Config dapat merekam, lihat[Jenis](#page-192-0)  [Sumber Daya yang Didukung.](#page-192-0) AWS Config menggunakan Amazon SNS untuk mengirimkan pemberitahuan saat perubahan terjadi. Payload notifikasi Amazon SNS menyertakan bidang untuk membantu Anda melacak perubahan sumber daya di Wilayah tertentu. AWS

Untuk memahami mengapa Anda menerima ConfigurationItemChangeNotification pemberitahuan, tinjau configurationItemDiff detailnya. Bidang bervariasi tergantung pada jenis perubahan dan dapat membentuk kombinasi yang berbeda seperti UPDATE-UPDATE, UPDATE-CREATE, dan DELETE-DELETE. Berikut ini adalah penjelasan dari beberapa kombinasi umum.

#### UPDATE-CREATE dan UPDATE-UPDATE

Contoh berikut mencakup perubahan dalam hubungan langsung sumber daya dan konfigurasi sumber daya. configurationItemDiffDetailnya mengungkapkan informasi berikut:

Tindakan yang dilakukan: Kebijakan terkelola yang ada di akun dilampirkan ke peran AWS Identity and Access Management (IAM).

Operasi dasar dilakukan: UPDATE (memperbarui jumlah asosiasi jenis sumber daya AWS::IAM::Policy dalam akun).

Ubah kombinasi tipe:

- 1. Perubahan hubungan langsung sumber daya UPDATE-CREATE. Lampiran atau asosiasi baru dibuat antara kebijakan IAM dan peran IAM.
- 2. Perubahan konfigurasi sumber daya UPDATE-UPDATE. Jumlah asosiasi kebijakan IAM meningkat dari 2 menjadi 3 ketika kebijakan dilampirkan pada peran IAM.

Contoh pemberitahuan UPDATE-CREATE dan UPDATE-UPDATE: configurationItemDiff

```
{ 
     "configurationItemDiff": { 
         "changedProperties": { 
             "Relationships.0": { 
                  "previousValue": null, 
                  "updatedValue": { 
                      "resourceId": "AROA6D3M4S53*********", 
                      "resourceName": "Test1", 
                      "resourceType": "AWS::IAM::Role", 
                      "name": "Is attached to Role" 
                  }, 
                  "changeType": "CREATE" >>>>>>>>>>>>>>>>>>>> 1 
             }, 
              "Configuration.AttachmentCount": { 
                  "previousValue": 2, 
                  "updatedValue": 3,
```

```
 "changeType": "UPDATE" >>>>>>>>>>>>>>>>>>>> 2 
 } 
       }, 
       "changeType": "UPDATE" 
    }
}
```
PEMBARUAN-HAPUS

Contoh berikut mencakup perubahan dalam hubungan langsung sumber daya dan konfigurasi sumber daya. configurationItemDiffDetailnya mengungkapkan informasi berikut:

Tindakan dilakukan: Kebijakan terkelola yang ada di akun terlepas dari pengguna IAM.

Operasi dasar dilakukan: UPDATE (memperbarui kebijakan izin yang terkait dengan jenis sumber dayaAWS::IAM::User).

Ubah kombinasi tipe: Perubahan hubungan langsung sumber daya UPDATE-DELETE. Hubungan antara pengguna IAM dan kebijakan IAM di akun telah dihapus.

Contoh pemberitahuan UPDATE-DELETEconfigurationItemDiff:

```
{ 
   "configurationItemDiff": { 
     "changedProperties": { 
       "Configuration.UserPolicyList.0": { 
         "previousValue": { 
            "policyName": "Test2", 
            "policyDocument": "{ 
     "Version": "2012-10-17", 
     "Statement": [ 
         { 
              "Sid": "VisualEditor0", 
              "Effect": "Allow", 
              "Action": "ec2:RunInstances", 
              "Resource": "arn:aws:ec2:*:*:instance/*", 
              "Condition": { 
                  "StringLike": { 
                      "aws:RequestTag/VPCId": "*" 
 } 
 } 
         } 
     ]
}"
```

```
 }, 
        "updatedValue": null, 
        "changeType": "DELETE" >>>>>>>>>>>>>>>>>>>> 3 
      } 
    }, 
    "changeType": "UPDATE" 
  }
}
```
HAPUS-HAPUS

Contoh berikut mencakup perubahan dalam hubungan langsung sumber daya dan konfigurasi sumber daya. configurationItemDiffDetailnya mengungkapkan informasi berikut:

Tindakan yang dilakukan: Peran IAM yang ada di akun telah dihapus.

Operasi dasar dilakukan: DELETE (sumber daya dari jenis sumber daya AWS:: IAM:: Role dihapus).

Ubah kombinasi tipe: Perubahan hubungan langsung sumber daya dan perubahan konfigurasi sumber daya DELETE-DELETE. Penghapusan peran IAM juga menghapus asosiasi kebijakan IAM dengan peran IAM.

Contoh pemberitahuan HAPUS-HAPUSconfigurationItemDiff:

```
{ 
   "configurationItemDiff": { 
     "changedProperties": { 
        "Relationships.0": { 
          "previousValue": { 
            "resourceId": "ANPAIJ5MXUKK*********", 
            "resourceName": "AWSCloudTrailAccessPolicy", 
            "resourceType": "AWS::IAM::Policy", 
            "name": "Is attached to CustomerManagedPolicy" 
          }, 
          "updatedValue": null, 
          "changeType": "DELETE" 
       }, 
       "Configuration": { 
          "previousValue": { 
            "path": "/", 
            "roleName": "CloudTrailRole", 
            "roleId": "AROAJITJ6YGM*********",
```

```
 "arn": "arn:aws:iam::123456789012:role/CloudTrailRole", 
           "createDate": "2017-12-06T10:27:51.000Z", 
           "assumeRolePolicyDocument": "{"Version":"2012-10-17","Statement":
[{"Sid":"","Effect":"Allow","Principal":
{"AWS":"arn:aws:iam::123456789012:root"},"Action":"sts:AssumeRole","Condition":
{"StringEquals":{"sts:ExternalId":"123456"}}}]}", 
           "instanceProfileList": [], 
           "rolePolicyList": [], 
           "attachedManagedPolicies": [ 
\{\hspace{.1cm} \} "policyName": "AWSCloudTrailAccessPolicy", 
                "policyArn": "arn:aws:iam::123456789012:policy/AWSCloudTrailAccessPolicy" 
 } 
           ], 
           "permissionsBoundary": null, 
           "tags": [], 
           "roleLastUsed": null 
         }, 
         "updatedValue": null, 
         "changeType": "DELETE" 
       } 
     }, 
     "changeType": "DELETE"
}
```
# <span id="page-177-0"></span>Contoh Pemberitahuan Pengiriman Riwayat Konfigurasi

Riwayat konfigurasi adalah kumpulan item konfigurasi untuk jenis sumber daya selama periode waktu. Berikut ini adalah contoh pemberitahuan yang AWS Config mengirimkan ketika riwayat konfigurasi untuk sumber daya CloudTrail jejak dikirimkan untuk akun Anda.

```
{ 
     "Type": "Notification", 
     "MessageId": "ce49bf2c-d03a-51b0-8b6a-ef480a8b39fe", 
     "TopicArn": "arn:aws:sns:us-east-2:123456789012:config-topic-ohio", 
     "Subject": "[AWS Config:us-east-2] Configuration History Delivery Completed for 
  Account 123456789012", 
     "Message": { 
         "s3ObjectKey": "AWSLogs/123456789012/Config/us-east-2/2016/9/27/
ConfigHistory/123456789012_Config_us-
east-2_ConfigHistory_AWS::CloudTrail::Trail_20160927T195818Z_20160927T195818Z_1.json.gz", 
         "s3Bucket": "config-bucket-123456789012-ohio", 
         "notificationCreationTime": "2016-09-27T20:37:05.217Z",
```

```
 "messageType": "ConfigurationHistoryDeliveryCompleted", 
         "recordVersion": "1.1" 
     }, 
     "Timestamp": "2016-09-27T20:37:05.315Z", 
     "SignatureVersion": "1", 
     "Signature": "OuIcS5RAKXTR6chQEJp3if4KJQVlBz2kmXh7QE1/
RJQiCPsCNfG0J0rUZ1rqfKMqpps/Ka+zF0kg4dUCWV9PF0dliuwnjfbtYmDZpP4EBOoGmxcTliUn1AIe/
yeGFDuc6P3EotP3zt02rhmxjezjf3c11urstFZ8rTLVXp0z0xeyk4da0UetLsWZxUFEG0Z5uhk09mBo5dg/4mryI0ovidhr
     "SigningCertURL": "https://sns.us-east-2.amazonaws.com/SimpleNotificationService-
b95095beb82e8f6a046b3aafc7f4149a.pem", 
     "UnsubscribeURL": "https://sns.us-east-2.amazonaws.com/?
Action=Unsubscribe&SubscriptionArn=arn:aws:sns:us-east-2:123456789012:config-topic-
ohio:956fe658-0ce3-4fb3-b409-a45f22a3c3d4"
}
```
## <span id="page-178-0"></span>Contoh Konfigurasi Pengiriman Snapshot Mulai Pemberitahuan

Berikut ini adalah contoh pemberitahuan yang AWS Config mengirim ketika AWS Config mulai mengirimkan snapshot konfigurasi untuk akun Anda.

```
{ 
     "Type": "Notification", 
     "MessageId": "a32d0487-94b1-53f6-b4e6-5407c9c00be6", 
     "TopicArn": "arn:aws:sns:us-east-2:123456789012:config-topic-ohio", 
     "Subject": "[AWS Config:us-east-2] Configuration Snapshot Delivery Started for 
  Account 123456789012", 
     "Message": { 
         "configSnapshotId": "108e0794-84a7-4cca-a179-76a199ddd11a", 
         "notificationCreationTime": "2016-10-18T17:26:09.572Z", 
         "messageType": "ConfigurationSnapshotDeliveryStarted", 
         "recordVersion": "1.1" 
     }, 
     "Timestamp": "2016-10-18T17:26:09.840Z", 
     "SignatureVersion": "1", 
     "Signature": "BBA0DeKsfteTpYyZH5HPANpOLmW/jumOMBsghRq/kimY9tjNlkF/
V3BpLG1HVmDQdQzBh6oKE0h0rxcazbyGf5KF5W5r1zKKlEnS9xugFzALPUx//
olSJ4neWalLBKNIq1xvAQgu9qHfDR7dS2aCwe4scQfqOjn1Ev7PlZqxmT+ux3SR/
C54cbfcduDpDsPwdo868+TpZvMtaU30ySnX04fmOgxoiA8AJO/EnjduQ08/zd4SYXhm
+H9wavcwXB9XECelHhRW70Y+wHQixfx40S1SaSRzvnJE+m9mHphFQs64YraRDRv6tMaenTk6CVPO
+81ceAXIg2E1m7hZ7lz4PA==", 
     "SigningCertURL": "https://sns.us-east-2.amazonaws.com/SimpleNotificationService-
b95095beb82e8f6a046b3aafc7f4149a.pem",
```

```
 "UnsubscribeURL": "https://sns.us-east-2.amazonaws.com/?
Action=Unsubscribe&SubscriptionArn=arn:aws:sns:us-east-2:123456789012:config-topic-
ohio:956fe658-0ce3-4fb3-b409-a45f22a3c3d4"
}
```
### <span id="page-179-0"></span>Contoh Konfigurasi Pemberitahuan Pengiriman Snapshot

Snapshot konfigurasi adalah kumpulan item konfigurasi untuk semua sumber daya yang direkam dan konfigurasinya di akun Anda. Berikut ini adalah contoh pemberitahuan yang AWS Config mengirim ketika snapshot konfigurasi dikirimkan untuk akun Anda.

```
{ 
     "Type": "Notification", 
     "MessageId": "9fc82f4b-397e-5b69-8f55-7f2f86527100", 
     "TopicArn": "arn:aws:sns:us-east-2:123456789012:config-topic-ohio", 
     "Subject": "[AWS Config:us-east-2] Configuration Snapshot Delivery Completed for 
  Account 123456789012", 
     "Message": { 
         "configSnapshotId": "16da64e4-cb65-4846-b061-e6c3ba43cb96", 
         "s3ObjectKey": "AWSLogs/123456789012/Config/us-east-2/2016/9/27/
ConfigSnapshot/123456789012_Config_us-east-2_ConfigSnapshot_20160927T183939Z_16da64e4-
cb65-4846-b061-e6c3ba43cb96.json.gz", 
         "s3Bucket": "config-bucket-123456789012-ohio", 
         "notificationCreationTime": "2016-09-27T18:39:39.853Z", 
         "messageType": "ConfigurationSnapshotDeliveryCompleted", 
         "recordVersion": "1.1" 
     }, 
     "Timestamp": "2016-09-27T18:39:40.062Z", 
     "SignatureVersion": "1", 
     "Signature": "PMkWfUuj/fKIEXA7s2wTDLbZoF/MDsUkPspYghOpwu9n6m+C
+zrm0cEZXPxxJPvhnWozG7SVqkHYf9QgI/diW2twP/HPDn5GQs2rNDc+YlaByEXnKVtHV1Gd4r1kN57E/
oOW5NVLNczk5ymxAW+WGdptZJkCgyVuhJ28s08m3Z3Kqz96PPSnXzYZoCfCn/
yP6CqXoN7olr4YCbYxYwn8zOUYcPmc45yYNSUTKZi+RJQRnDJkL2qb
+s4h9w2fjbBBj8xe830VbFJqbHp7UkSfpc64Y+tRvmMLY5CI1cYrnuPRhTLdUk+R0sshg5G+JMtSLVG/
TvWbjz44CKXJprjIQg==", 
     "SigningCertURL": "https://sns.us-east-2.amazonaws.com/SimpleNotificationService-
b95095beb82e8f6a046b3aafc7f4149a.pem", 
     "UnsubscribeURL": "https://sns.us-east-2.amazonaws.com/?
Action=Unsubscribe&SubscriptionArn=arn:aws:sns:us-east-2:123456789012:config-topic-
ohio:956fe658-0ce3-4fb3-b409-a45f22a3c3d4"
}
```
#### Contoh Pemberitahuan Perubahan Kepatuhan

Saat AWS Config mengevaluasi sumber daya Anda terhadap aturan khusus atau terkelola, AWS Config kirimkan pemberitahuan yang menunjukkan apakah sumber daya sesuai dengan aturan tersebut.

Berikut ini adalah contoh pemberitahuan di mana sumber daya CloudTrail jejak sesuai dengan aturan yang cloudtrail-enabled dikelola.

```
{ 
     "Type": "Notification", 
     "MessageId": "11fd05dd-47e1-5523-bc01-55b988bb9478", 
     "TopicArn": "arn:aws:sns:us-east-2:123456789012:config-topic-ohio", 
     "Subject": "[AWS Config:us-east-2] AWS::::Account 123456789012 is COMPLIANT with 
  cloudtrail-enabled in Accoun...", 
     "Message": { 
         "awsAccountId": "123456789012", 
         "configRuleName": "cloudtrail-enabled", 
         "configRuleARN": "arn:aws:config:us-east-2:123456789012:config-rule/config-
rule-9rpvxc", 
         "resourceType": "AWS::::Account", 
         "resourceId": "123456789012", 
         "awsRegion": "us-east-2", 
         "newEvaluationResult": { 
              "evaluationResultIdentifier": { 
                  "evaluationResultQualifier": { 
                      "configRuleName": "cloudtrail-enabled", 
                      "resourceType": "AWS::::Account", 
                      "resourceId": "123456789012" 
\mathbb{R}, \mathbb{R} "orderingTimestamp": "2016-09-27T19:48:40.619Z" 
              }, 
              "complianceType": "COMPLIANT", 
              "resultRecordedTime": "2016-09-27T19:48:41.405Z", 
              "configRuleInvokedTime": "2016-09-27T19:48:40.914Z", 
              "annotation": null, 
              "resultToken": null 
         }, 
         "oldEvaluationResult": { 
              "evaluationResultIdentifier": { 
                  "evaluationResultQualifier": { 
                      "configRuleName": "cloudtrail-enabled", 
                      "resourceType": "AWS::::Account",
```

```
 "resourceId": "123456789012" 
                 }, 
                 "orderingTimestamp": "2016-09-27T16:30:49.531Z" 
             }, 
             "complianceType": "NON_COMPLIANT", 
             "resultRecordedTime": "2016-09-27T16:30:50.717Z", 
             "configRuleInvokedTime": "2016-09-27T16:30:50.105Z", 
             "annotation": null, 
             "resultToken": null 
         }, 
         "notificationCreationTime": "2016-09-27T19:48:42.620Z", 
         "messageType": "ComplianceChangeNotification", 
         "recordVersion": "1.0" 
     }, 
     "Timestamp": "2016-09-27T19:48:42.749Z", 
     "SignatureVersion": "1", 
     "Signature": "XZ9FfLb2ywkW9yj0yBkNtIP5q7Cry6JtCEyUiHmG9gpOZi3seQ41udhtAqCZoiNiizAEi
+6gcttHCRV1hNemzp/
YmBmTfO6azYXt0FJDaEvd86k68VCS9aqRlBBjYlNo7ILi4Pqd5rE4BX2YBQSzcQyERGkUfTZ2BIFyAmb1Q/
y4/6ez8rDyi545FDSlgcGEb4LKLNR6eDi4FbKtMGZHA7Nz8obqs1dHbgWYnp3c80mVLl7ohP4hilcxdywAgXrbsN32ekYr1
+BIZ21ZtkcUtY5B3ImgRlUO7Yhn3L3c6rZxQ==", 
     "SigningCertURL": "https://sns.us-east-2.amazonaws.com/SimpleNotificationService-
b95095beb82e8f6a046b3aafc7f4149a.pem", 
     "UnsubscribeURL": "https://sns.us-east-2.amazonaws.com/?
Action=Unsubscribe&SubscriptionArn=arn:aws:sns:us-east-2:123456789012:config-topic-
ohio:956fe658-0ce3-4fb3-b409-a45f22a3c3d4"
}
```
#### Contoh: Perubahan Item Konfigurasi Config | Amazon EventBridge

```
{ 
   "version": "0", 
   "id": "00bdf13e-1111-b2f5-cef0-e9cbbe7cd533", 
   "detail-type": "Config Configuration Item Change", 
   "source": "aws.config", 
   "account": "123456789012", 
   "time": "2022-03-16T01:10:51Z", 
   "region": "us-east-1", 
   "resources": ["arn:aws:elasticfilesystem:us-east-1:123456789012:file-system/
fs-01f0d526165b57f95"], 
   "detail": { 
     "recordVersion": "1.3", 
     "messageType": "ConfigurationItemChangeNotification",
```

```
 "configurationItemDiff": { 
       "changedProperties": { 
          "Configuration.FileSystemTags.0": { 
            "updatedValue": { 
              "Key": "test", 
              "Value": "me" 
            }, 
            "changeType": "CREATE" 
          }, 
          "Tags.2": { 
            "updatedValue": "me", 
            "changeType": "CREATE" 
          } 
       }, 
       "changeType": "UPDATE" 
     }, 
     "notificationCreationTime": "2022-03-16T01:10:51.976Z", 
     "configurationItem": { 
       "relatedEvents": [], 
       "relationships": [], 
       "configuration": { 
          "FileSystemId": "fs-01f0d526165b57f95", 
          "Arn": "arn:aws:elasticfilesystem:us-east-1:123456789012:file-system/
fs-01f0d526165b57f95", 
          "Encrypted": true, 
          "FileSystemTags": [{ 
            "Key": "Name", 
            "Value": "myname" 
          }, { 
            "Key": "test", 
            "Value": "me" 
          }], 
          "PerformanceMode": "generalPurpose", 
          "ThroughputMode": "bursting", 
          "LifecyclePolicies": [{ 
            "TransitionToIA": "AFTER_30_DAYS" 
         }, { 
            "TransitionToPrimaryStorageClass": "AFTER_1_ACCESS" 
          }], 
          "BackupPolicy": { 
            "Status": "ENABLED" 
          }, 
          "FileSystemPolicy": {},
```

```
 "KmsKeyId": "arn:aws:kms:us-east-1:123456789012:key/0e6c91d5-e23b-4ed3-
bd36-1561fbbc0a2d" 
       }, 
       "supplementaryConfiguration": {}, 
       "tags": { 
         "aws:elasticfilesystem:default-backup": "enabled", 
         "test": "me", 
         "Name": "cloudcontroltest1" 
       }, 
       "configurationItemVersion": "1.3", 
       "configurationItemCaptureTime": "2022-03-16T01:10:50.837Z", 
       "configurationStateId": 1647393050837, 
       "awsAccountId": "123456789012", 
       "configurationItemStatus": "OK", 
       "resourceType": "AWS::EFS::FileSystem", 
       "resourceId": "fs-01f0d526165b57f95", 
       "resourceName": "fs-01f0d526165b57f95", 
       "ARN": "arn:aws:elasticfilesystem:us-east-1:123456789012:file-system/
fs-01f0d526165b57f95", 
       "awsRegion": "us-east-1", 
       "availabilityZone": "Regional", 
       "configurationStateMd5Hash": "" 
     } 
   }
}
```
#### Contoh Aturan Evaluasi Mulai Pemberitahuan

AWS Configmengirimkan pemberitahuan saat mulai mengevaluasi aturan kustom atau terkelola terhadap sumber daya Anda. Berikut ini adalah contoh pemberitahuan ketika AWS Config mulai mengevaluasi aturan yang iam-password-policy dikelola.

```
{ 
     "Type": "Notification", 
     "MessageId": "358c8e65-e27a-594e-82d0-de1fe77393d7", 
     "TopicArn": "arn:aws:sns:us-east-2:123456789012:config-topic-ohio", 
     "Subject": "[AWS Config:us-east-2] Config Rules Evaluation Started for Account 
 123456789012", 
     "Message": { 
         "awsAccountId": "123456789012", 
         "awsRegion": "us-east-2", 
         "configRuleNames": ["iam-password-policy"], 
         "notificationCreationTime": "2016-10-13T21:55:21.339Z",
```

```
 "messageType": "ConfigRulesEvaluationStarted", 
         "recordVersion": "1.0" 
     }, 
     "Timestamp": "2016-10-13T21:55:21.575Z", 
     "SignatureVersion": "1", 
     "Signature": "DE431D+24zzFRboyPY2bPTsznJWe8L6TjDC+ItYlLFkE9jACSBl3sQ1uSjYzEhEbN7Cs
+wBoHnJ/DxOSpyCxt4giqgKd+H2I636BvrQwHDhJwJm7qI6P8IozEliRvRWbM38zDTvHqkmmXQbdDHRsK/
MssMeVTBKuW0x8ivMrj+KpwuF57tE62eXeFhjBeJ0DKQV+aC+i3onsuT7HQvXQDBPdOM
+cSuLrJaMQJ6TcMU5G76qg/
gl494ilb4Vj4udboGWpHSgUvI3guFsc1SsTrlWXQKXabWtsCQPfdOhkKgmViCfMZrLRp8Pjnu
+uspYQELkEfwBchDVVzd15iMrAzQ==", 
     "SigningCertURL": "https://sns.us-east-2.amazonaws.com/SimpleNotificationService-
b95095beb82e8f6a046b3aafc7f4149a.pem", 
     "UnsubscribeURL": "https://sns.us-east-2.amazonaws.com/?
Action=Unsubscribe&SubscriptionArn=arn:aws:sns:us-east-2:123456789012:config-topic-
ohio:956fe658-0ce3-4fb3-b409-a45f22a3c3d4"
}
```
#### Contoh Pemberitahuan Perubahan Item Konfigurasi Besar

Ketika AWS Config mendeteksi perubahan konfigurasi untuk sumber daya, ia mengirimkan pemberitahuan item konfigurasi. Jika notifikasi melebihi ukuran maksimum yang diizinkan oleh Amazon Simple Notification Service (Amazon SNS), notifikasi tersebut menyertakan ringkasan singkat item konfigurasi. Anda dapat melihat notifikasi lengkap di lokasi bucket Amazon S3 yang ditentukan di bidang. s3BucketLocation

Contoh pemberitahuan berikut menunjukkan item konfigurasi untuk instans Amazon EC2. Pemberitahuan tersebut mencakup ringkasan perubahan dan lokasi notifikasi di bucket Amazon S3.

```
View the Timeline for this Resource in the Console: 
     https://console.aws.amazon.com/config/home?region=us-west-2#/timeline/
AWS::EC2::Instance/resourceId_14b76876-7969-4097-ab8e-a31942b02e80?
time=2016-10-06T16:46:16.261Z
```
 The full configuration item change notification for this resource exceeded the maximum size allowed by Amazon Simple Notification Service (SNS). A summary of the configuration item is provided here. You can view the complete notification in the specified Amazon S3 bucket location.

```
 New State Record Summary: 
        ---------------------------- 
 {
```

```
 "configurationItemSummary": { 
         "changeType": "UPDATE", 
         "configurationItemVersion": "1.2", 
         "configurationItemCaptureTime": "2016-10-06T16:46:16.261Z", 
         "configurationStateId": 0, 
         "awsAccountId": "123456789012", 
         "configurationItemStatus": "OK", 
         "resourceType": "AWS::EC2::Instance", 
         "resourceId": "resourceId_14b76876-7969-4097-ab8e-a31942b02e80", 
         "resourceName": null, 
         "ARN": "arn:aws:ec2:us-west-2:123456789012:instance/
resourceId_14b76876-7969-4097-ab8e-a31942b02e80", 
         "awsRegion": "us-west-2", 
         "availabilityZone": null, 
         "configurationStateMd5Hash": "8f1ee69b287895a0f8bc5753eca68e96", 
         "resourceCreationTime": "2016-10-06T16:46:10.489Z" 
       }, 
       "s3DeliverySummary": { 
         "s3BucketLocation": "my-bucket/AWSLogs/123456789012/Config/
us-west-2/2016/10/6/OversizedChangeNotification/AWS::EC2::Instance/
resourceId_14b76876-7969-4097-ab8e-a31942b02e80/123456789012_Config_us-
west-2_ChangeNotification_AWS::EC2::Instance_resourceId_14b76876-7969-4097-ab8e-
a31942b02e80_20161006T164616Z_0.json.gz", 
         "errorCode": null, 
         "errorMessage": null 
       }, 
       "notificationCreationTime": "2016-10-06T16:46:16.261Z", 
       "messageType": "OversizedConfigurationItemChangeNotification", 
       "recordVersion": "1.0" 
     }
```
#### Contoh Pemberitahuan Gagal Pengiriman

AWS Configmengirimkan pemberitahuan gagal pengiriman jika tidak AWS Config dapat mengirimkan snapshot konfigurasi atau pemberitahuan perubahan item konfigurasi berukuran besar ke bucket Amazon S3 Anda. Verifikasi bahwa Anda telah menetapkan bucket Amazon S3 yang valid.

```
View the Timeline for this Resource in the Console: 
     https://console.aws.amazon.com/config/home?region=us-west-2#/timeline/
AWS::EC2::Instance/test_resourceId_014b953d-75e3-40ce-96b9-c7240b975457?
time=2016-10-06T16:46:13.749Z
```
 The full configuration item change notification for this resource exceeded the maximum size allowed by Amazon Simple Notification Service (SNS). A summary of the configuration item is provided here. You can view the complete notification in the specified Amazon S3 bucket location.

```
 New State Record Summary: 
     ---------------------------- 
    \mathcal{L} "configurationItemSummary": { 
         "changeType": "UPDATE", 
         "configurationItemVersion": "1.2", 
         "configurationItemCaptureTime": "2016-10-06T16:46:13.749Z", 
         "configurationStateId": 0, 
         "awsAccountId": "123456789012", 
         "configurationItemStatus": "OK", 
         "resourceType": "AWS::EC2::Instance", 
         "resourceId": "test_resourceId_014b953d-75e3-40ce-96b9-c7240b975457", 
         "resourceName": null, 
         "ARN": "arn:aws:ec2:us-west-2:123456789012:instance/
test_resourceId_014b953d-75e3-40ce-96b9-c7240b975457", 
         "awsRegion": "us-west-2", 
         "availabilityZone": null, 
         "configurationStateMd5Hash": "6de64b95eacd30e7b63d4bba7cd80814", 
         "resourceCreationTime": "2016-10-06T16:46:10.489Z" 
       }, 
       "s3DeliverySummary": { 
         "s3BucketLocation": null, 
         "errorCode": "NoSuchBucket", 
         "errorMessage": "Failed to deliver notification to bucket: bucket-example for 
  account 123456789012 in region us-west-2." 
       }, 
       "notificationCreationTime": "2016-10-06T16:46:13.749Z", 
       "messageType": "OversizedConfigurationItemChangeDeliveryFailed", 
       "recordVersion": "1.0" 
     }
```
# Mengelola dan Melihat Konfigurasi AWS Sumber Daya dengan AWS Config

AWS Config memungkinkan Anda untuk menilai, mengaudit, dan mengevaluasi konfigurasi AWS sumber daya.

AWS resource adalah entitas yang Anda buat dan kelola menggunakan AWS Management Console, AWS Command Line Interface (CLI), AWS SDK, atau AWS alat mitra. Contoh sumber AWS daya termasuk instans Amazon EC2, grup keamanan, VPC Amazon, dan Amazon Elastic Block Store. AWS Config mengacu pada setiap sumber daya menggunakan pengenal uniknya, seperti ID sumber daya atau [Nama Sumber Daya Amazon \(ARN\).](https://docs.aws.amazon.com/general/latest/gr/glos-chap.html#ARN)

Beberapa kasus penggunaan umum meliputi:

- Administrator cloud: Anda dapat melacak dan mengelola konfigurasi sumber daya untuk membantu memastikan kepatuhan, memecahkan masalah, dan mempertahankan pemahaman tentang lingkungan Anda AWS
- Analis keamanan: Anda dapat mengevaluasi konfigurasi sumber daya terhadap status yang diinginkan untuk membantu mengidentifikasi kerentanan dan menilai postur keamanan.
- Petugas kepatuhan: Anda dapat terus mengaudit dan memantau konfigurasi sumber daya untuk membantu memastikan kepatuhan terhadap kebijakan organisasi dan standar industri.

#### Topik

- [Melihat AWS Config Dasbor](#page-188-0)
- [Jenis Sumber Daya yang Didukung](#page-192-0)
- [Cakupan Sumber Daya berdasarkan Ketersediaan Wilayah](#page-266-0)
- [AWS Sumber Daya Rekaman](#page-544-0)
- [Konfigurasi Rekaman untuk Sumber Daya Pihak Ketiga](#page-572-0)
- [Merekam Konfigurasi Perangkat Lunak untuk Instans Terkelola](#page-579-0)
- [Melihat Konfigurasi Sumber Daya dan Riwayat](#page-582-0)
- [Menandai Sumber Daya AWS Config Anda](#page-606-0)

# <span id="page-188-0"></span>Melihat AWS Config Dasbor

Gunakan Dasbor untuk melihat ikhtisar sumber daya, aturan, paket kesesuaian, dan status kepatuhannya serta untuk memvisualisasikan metrik AWS Config penggunaan dan keberhasilan Anda dengan Amazon. CloudWatch Halaman ini membantu Anda dengan cepat mengidentifikasi sumber daya teratas di AWS akun Anda, paket kesesuaian dengan tingkat kepatuhan terendah, aturan atau sumber daya apa yang tidak sesuai dengan Anda Akun AWS, lalu lintas apa yang mendorong AWS Config penggunaan Anda Akun AWS, dan metrik kunci untuk keberhasilan dan kegagalan yang telah terjadi dalam alur kerja Anda.

Untuk menggunakan AWS Config Dashboard

- 1. Masuk ke AWS Management Console dan buka AWS Config konsol di [https://](https://console.aws.amazon.com/config/)  [console.aws.amazon.com/config/.](https://console.aws.amazon.com/config/)
- 2. Di panel navigasi kiri, pilih Dasbor.

#### Daftar Isi

- [Kepatuhan dan Inventarisasi Sumber Daya](#page-188-1)
- [AWS Config Metrik Penggunaan dan Sukses](#page-190-0)

#### <span id="page-188-1"></span>Kepatuhan dan Inventarisasi Sumber Daya

Setelah penyiapan, AWS Config mulailah merekam sumber daya yang Anda tentukan dan evaluasi terhadap aturan Anda. Mungkin perlu beberapa menit AWS Config untuk menampilkan sumber daya, aturan, paket kesesuaian, dan status kepatuhan Anda.

Paket kesesuaian berdasarkan skor kepatuhan

Paket kesesuaian berdasarkan skor kepatuhan menampilkan hingga 10 paket kesesuaian Anda dengan skor kepatuhan terendah. Skor kepatuhan adalah persentase dari jumlah kombinasi aturan-sumber daya yang sesuai dalam paket kesesuaian dibandingkan dengan jumlah total kemungkinan kombinasi aturan-sumber daya dalam paket kesesuaian.

Metrik ini memberi Anda pandangan tingkat tinggi tentang status kepatuhan paket kesesuaian Anda, dan dapat digunakan untuk mengidentifikasi, menyelidiki, dan memahami tingkat kepatuhan dalam paket kesesuaian Anda. Anda dapat menggunakan skor kepatuhan untuk

melacak kemajuan remediasi, melakukan perbandingan di berbagai rangkaian persyaratan, dan melihat dampak perubahan atau penerapan tertentu terhadap paket kesesuaian.

Untuk melihat status penerapan, skor kepatuhan, garis waktu skor kepatuhan, dan aturan untuk paket kesesuaian dalam tampilan mendetail, pilih nama paket kesesuaian di bawah Paket kesesuaian.

#### Status kepatuhan

Status kepatuhan menampilkan jumlah aturan yang sesuai dan tidak patuh serta sumber daya yang sesuai dan tidak patuh. Sumber daya sesuai atau tidak sesuai berdasarkan evaluasi aturan yang terkait dengannya. Jika sumber daya tidak mengikuti spesifikasi aturan, sumber daya dan aturan ditandai sebagai tidak sesuai.

Untuk melihat daftar aturan dan sumber daya yang tidak sesuai, pilih Aturan yang tidak sesuai atau Sumber daya yang tidak sesuai.

Aturan oleh sumber daya yang tidak patuh

Aturan berdasarkan sumber daya yang tidak sesuai menampilkan aturan tidak patuh teratas Anda dalam urutan menurun menurut jumlah sumber daya. Pilih aturan untuk melihat detail, parameter, dan sumber daya dalam cakupan aturan khusus itu.

Untuk daftar lengkap aturan yang tidak patuh, pilih Lihat semua aturan yang tidak patuh.

Persediaan sumber daya

Inventaris sumber daya menampilkan jumlah total sumber daya AWS Config yang direkam dalam urutan menurun dengan jumlah sumber daya, dan jumlah setiap jenis sumber daya di sumber daya Anda Akun AWS. Untuk membuka semua sumber daya untuk jenis sumber daya, pilih jenis sumber daya tersebut untuk membuka halaman inventaris Resources.

Anda dapat menggunakan daftar dropdown untuk menunjukkan total sumber daya yang ingin Anda lihat. Secara default, ini diatur untuk melihat Semua sumber daya, tetapi Anda dapat mengubahnya menjadi AWS sumber daya, sumber daya pihak ketiga, atau Sumber daya khusus.

#### **a** Note

Pesan Evaluasi konfigurasi AWS sumber daya Anda menggunakan aturan Config dapat muncul di Dasbor karena alasan berikut:

- Anda belum mengatur AWS Config aturan untuk Anda Akun AWS. Anda dapat memilih Tambahkan aturan untuk pergi ke halaman Aturan.
- AWS Config masih mengevaluasi sumber daya Anda terhadap aturan Anda. Anda dapat me-refresh halaman untuk melihat hasil evaluasi terbaru.
- AWS Config mengevaluasi sumber daya Anda terhadap aturan Anda dan tidak menemukan sumber daya apa pun dalam ruang lingkup. Anda dapat menentukan sumber daya AWS Config untuk direkam di halaman Pengaturan. Untuk informasi selengkapnya, lihat [AWS Sumber Daya Rekaman.](#page-544-0)

### <span id="page-190-0"></span>AWS Config Metrik Penggunaan dan Sukses

Anda dapat menggunakan CloudWatch dasbor Amazon di AWS Config konsol untuk memvisualisasikan metrik AWS Config penggunaan dan keberhasilan Anda.

Untuk setiap dasbor, Anda dapat melakukan hal berikut:

- Sesuaikan rentang waktu dasbor untuk menampilkan data dari 3 Jam, 1 Hari, atau 1 Minggu terakhir.
- Pilih ikon Kalender, untuk memasukkan rentang waktu khusus: baik waktu Relatif untuk jumlah waktu yang ditentukan sebelumnya atau rentang waktu Absolut antara dua tanggal.
- Anda dapat mengubah format waktu untuk menampilkan data dasbor di UTC (Waktu Universal Terkoordinasi) atau zona waktu lokal (zona waktu yang ditentukan sebagai zona waktu lokal Anda di sistem operasi perangkat Anda).
- Gunakan panah Jatuhkan di sebelah ikon Refresh untuk menentukan seberapa sering data di dasbor harus disegarkan, atau untuk mematikan penyegaran otomatis. Pilih Mati, 10 Detik, 1 Menit, 2 Menit, 5 Menit, atau 15 Menit untuk mengubah internal penyegaran.
- Pilih Opsi lainnya (menu elipsis vertikal) untuk menambahkan metrik AWS Config penggunaan atau metrik AWS Config keberhasilan yang sedang Anda lihat di AWS Config Dasbor ke konsol. CloudWatch Ini membuka tab baru di CloudWatch konsol yang memungkinkan Anda membuat dasbor khusus baru CloudWatch dengan informasi yang disalin dari metrik AWS Config penggunaan atau metrik AWS Config keberhasilan Anda saat ini.

Jika Anda ingin melakukan analisis tambahan terhadap metrik ini CloudWatch, pilih Metrik di panel navigasi kiri CloudWatch konsol, lalu pilih /Config.AWS Untuk informasi selengkapnya tentang hal

yang dapat Anda lakukan dari CloudWatch konsol, lihat [Menggunakan CloudWatch dasbor Amazon](https://docs.aws.amazon.com/AmazonCloudWatch/latest/monitoring/CloudWatch_Dashboards.html) dan [Menggunakan CloudWatch metrik Amazon](https://docs.aws.amazon.com/AmazonCloudWatch/latest/monitoring/working_with_metrics.html) di CloudWatch Panduan Pengguna.

#### AWS Config Metrik Penggunaan

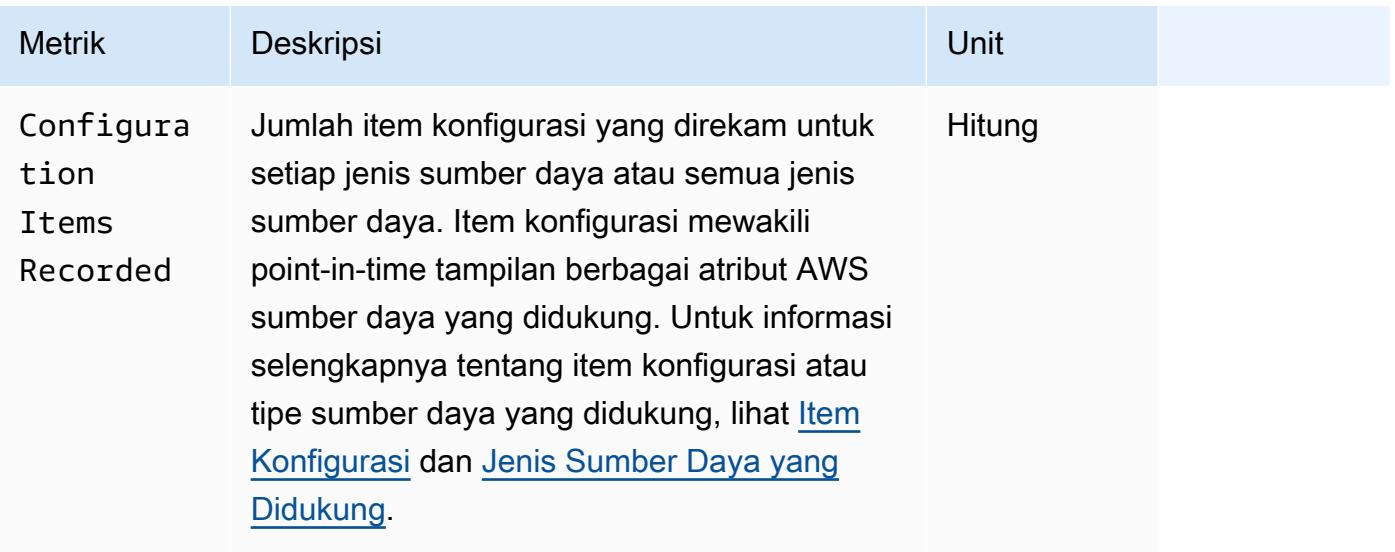

Anda dapat memilih jenis sumber daya yang ingin Anda lihat dengan menggunakan daftar dropdown. Secara default, ini diatur untuk melihat semua jenis sumber daya.

#### AWS Config Metrik Sukses

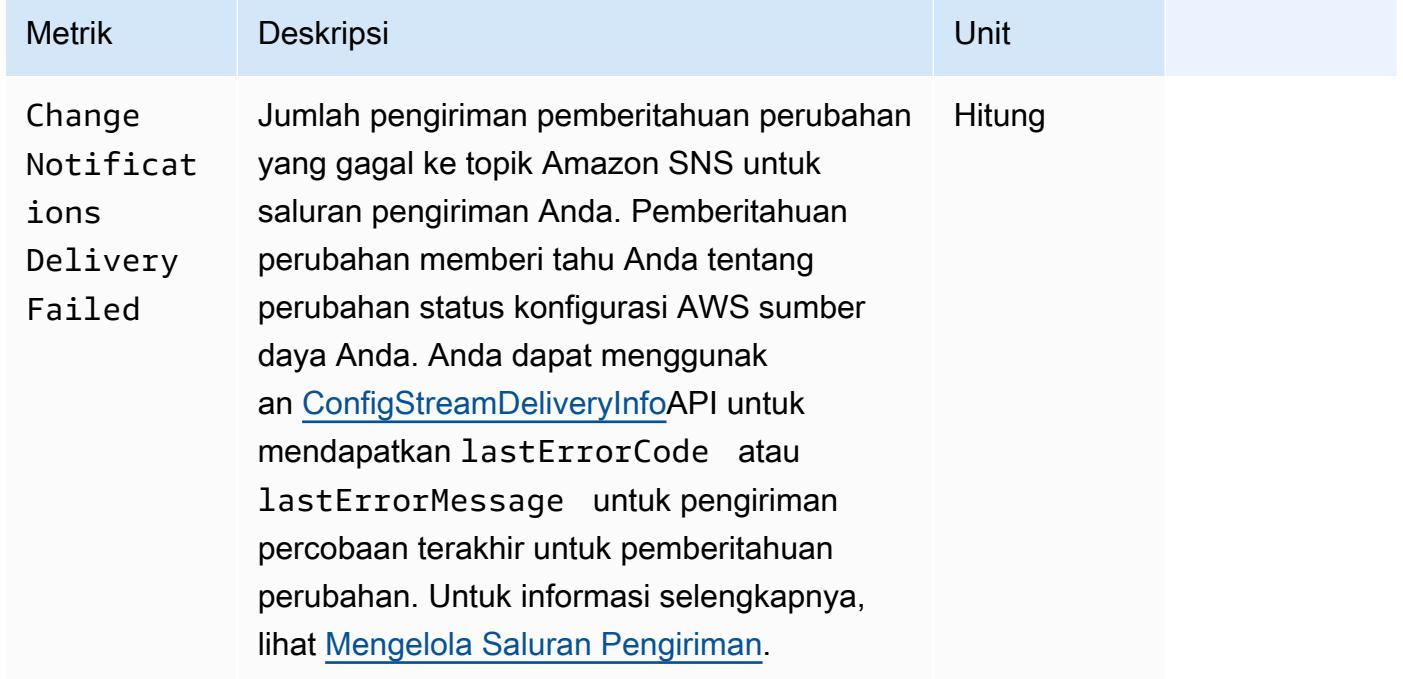

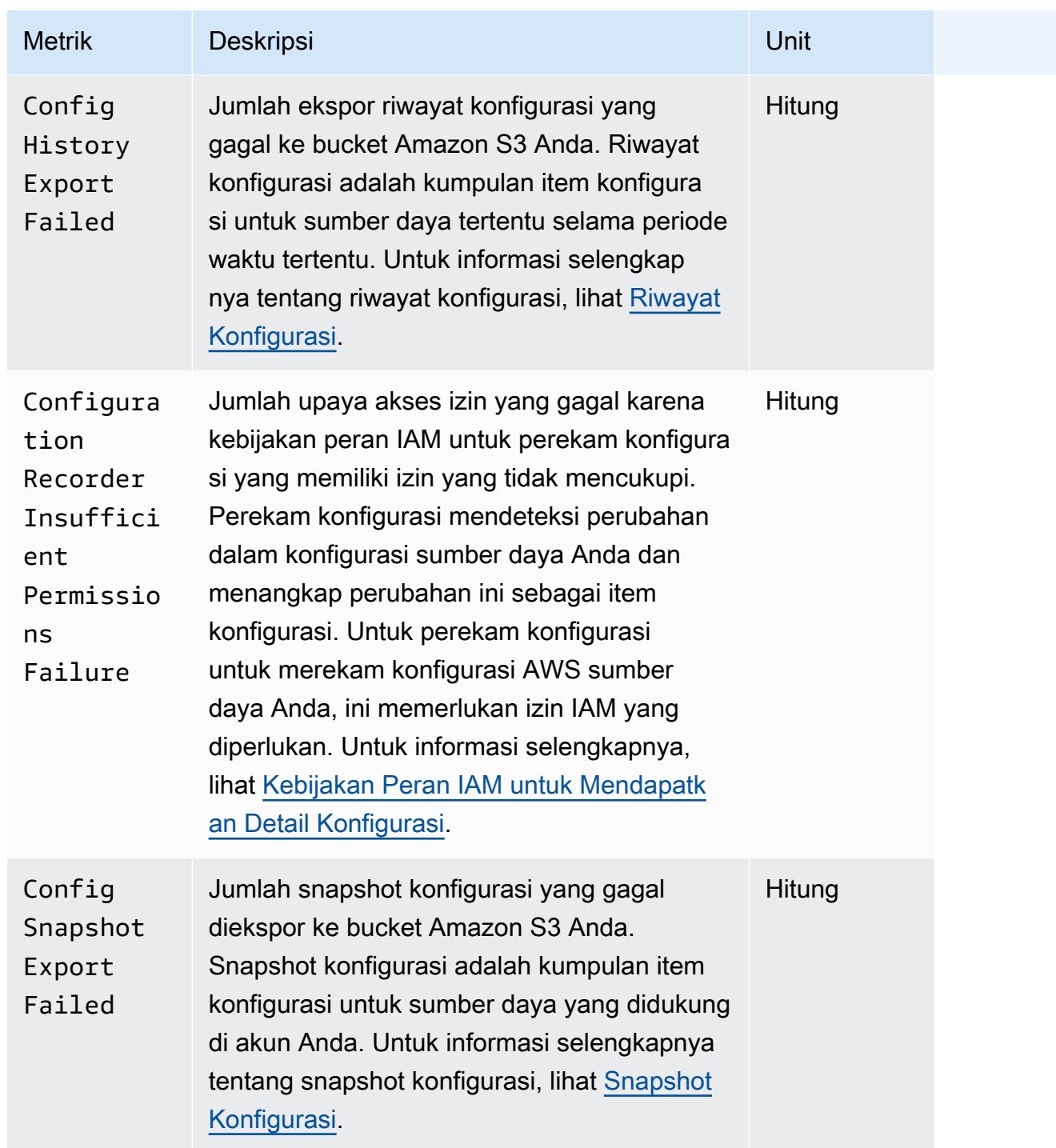

# <span id="page-192-0"></span>Jenis Sumber Daya yang Didukung

#### **A** Important

Halaman ini diperbarui pada irama bulanan di awal setiap bulan.

AWS Config mendukung jenis AWS sumber daya dan hubungan sumber daya berikut.

- Untuk informasi lebih rinci tentang jenis sumber daya, lihat informasi referensinya (seperti sintaks, properti, dan nilai pengembalian) di [referensi jenis AWS sumber daya dan properti](https://docs.aws.amazon.com/AWSCloudFormation/latest/UserGuide/aws-template-resource-type-ref.html) di Panduan AWS CloudFormation Pengguna.
- Untuk AWS Config merekam, beberapa AWS Wilayah mendukung subset dari jenis sumber daya ini. Untuk informasi tentang jenis sumber daya yang didukung di Wilayah mana, lihat [Cakupan](https://docs.aws.amazon.com/config/latest/developerguide/what-is-resource-config-coverage.html) [Sumber Daya menurut Ketersediaan Wilayah.](https://docs.aws.amazon.com/config/latest/developerguide/what-is-resource-config-coverage.html)
- Kueri lanjutan untuk AWS Config mendukung subset dari jenis sumber daya ini. Untuk daftar jenis sumber daya yang didukung tersebut, lihat Jenis Sumber [Daya yang Didukung untuk Kueri](https://github.com/awslabs/aws-config-resource-schema/tree/master/config/properties/resource-types) [Lanjutan](https://github.com/awslabs/aws-config-resource-schema/tree/master/config/properties/resource-types).
- Evaluasi proaktif untuk AWS Config mendukung subset dari jenis sumber daya ini. Untuk daftar jenis sumber daya yang didukung tersebut, lihat Jenis Sumber [Daya yang Didukung untuk Evaluasi](https://docs.aws.amazon.com/config/latest/developerguide/evaluate-config-rules.html#aws-config-rules-evaluation-modes)  [Proaktif.](https://docs.aws.amazon.com/config/latest/developerguide/evaluate-config-rules.html#aws-config-rules-evaluation-modes)
- Aturan berkala berjalan tanpa perekam konfigurasi diaktifkan karena aturan periodik tidak bergantung pada item konfigurasi. Untuk informasi selengkapnya tentang perbedaan antara aturan yang dipicu perubahan dan aturan periodik, lihat [Mode Evaluasi dan Jenis Pemicu](https://docs.aws.amazon.com/config/latest/developerguide/evaluate-config-rules.html) untuk Aturan. AWS Config

#### **a** Note

Sebelum menentukan jenis sumber daya AWS Config untuk dilacak, periksa [Cakupan](https://docs.aws.amazon.com/config/latest/developerguide/what-is-resource-config-coverage.html)  [Sumber Daya menurut Ketersediaan Wilayah](https://docs.aws.amazon.com/config/latest/developerguide/what-is-resource-config-coverage.html) untuk melihat apakah jenis sumber daya didukung di AWS Wilayah tempat Anda menyiapkan AWS Config. Jika jenis sumber daya didukung oleh AWS Config setidaknya satu Wilayah, Anda dapat mengaktifkan perekaman jenis sumber daya tersebut di semua Wilayah yang didukung oleh AWS Config, meskipun jenis sumber daya yang ditentukan tidak didukung di AWS Wilayah tempat Anda menyiapkan AWS Config.

# Amazon AppStream

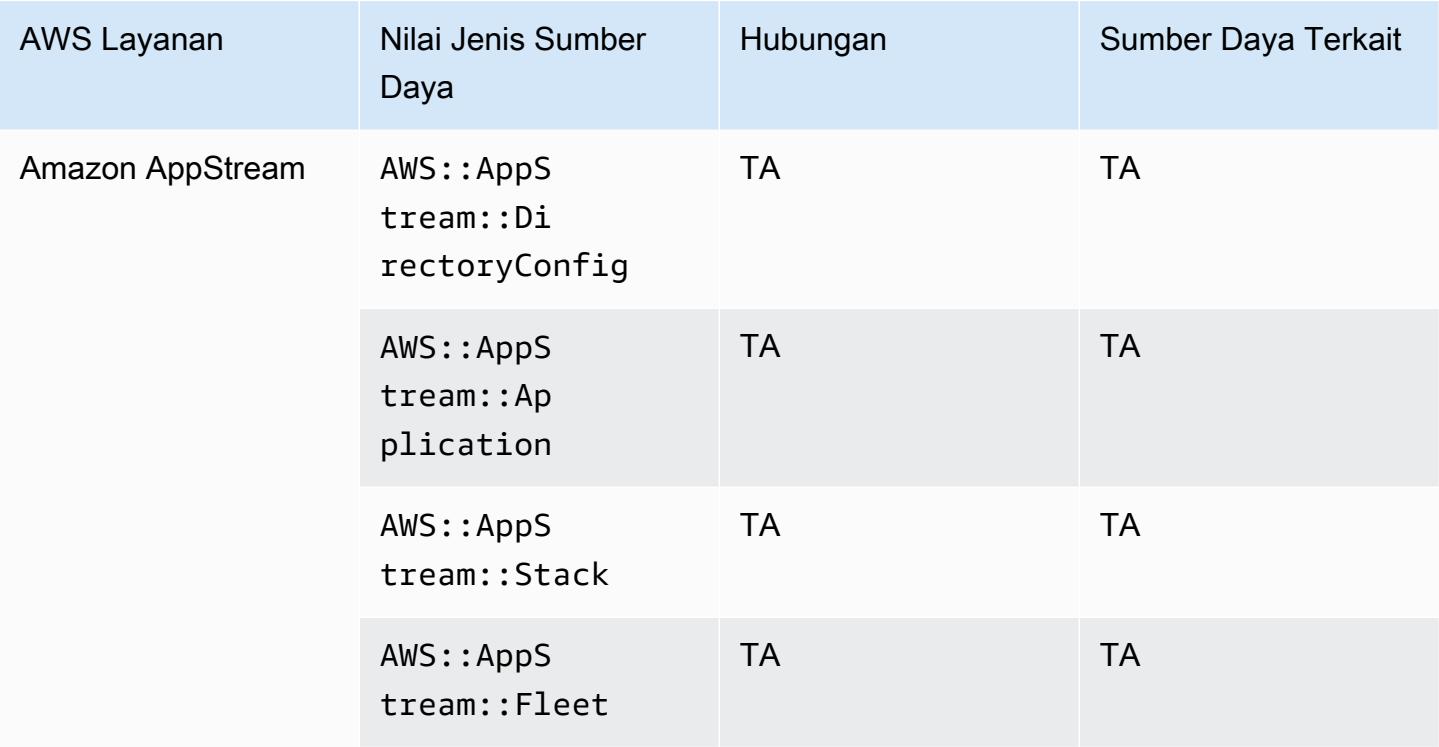

# Amazon AppFlow

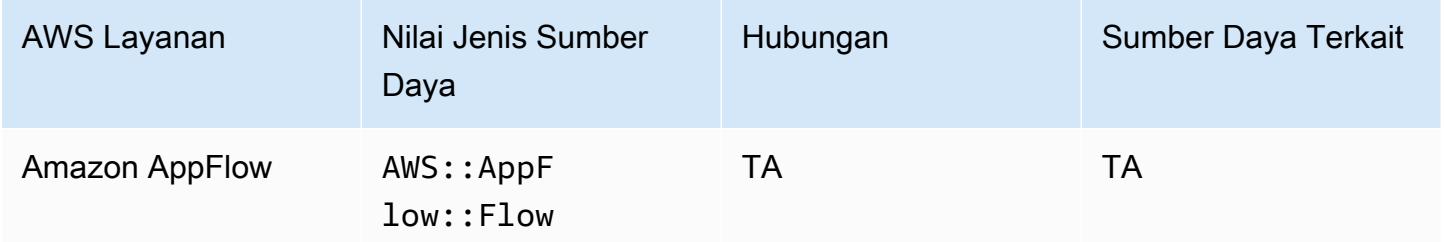

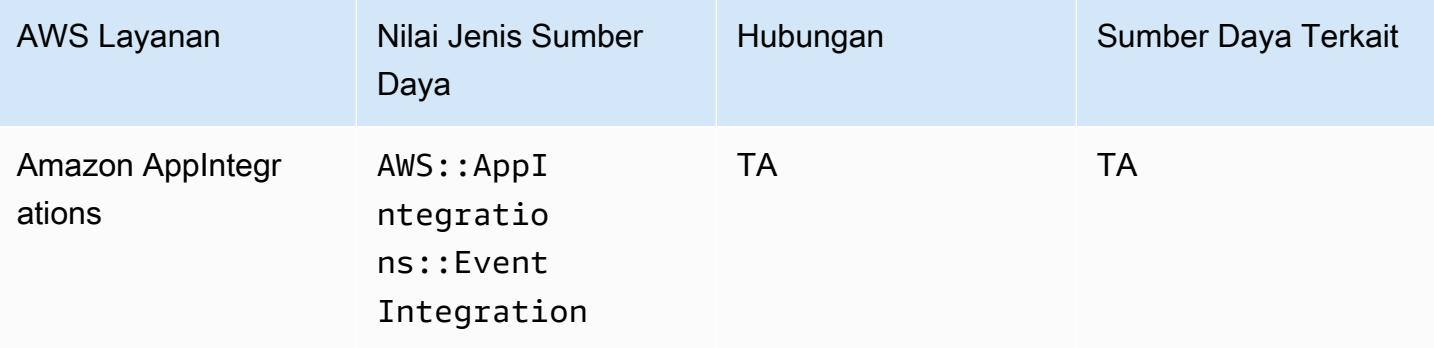

# Amazon API Gateway

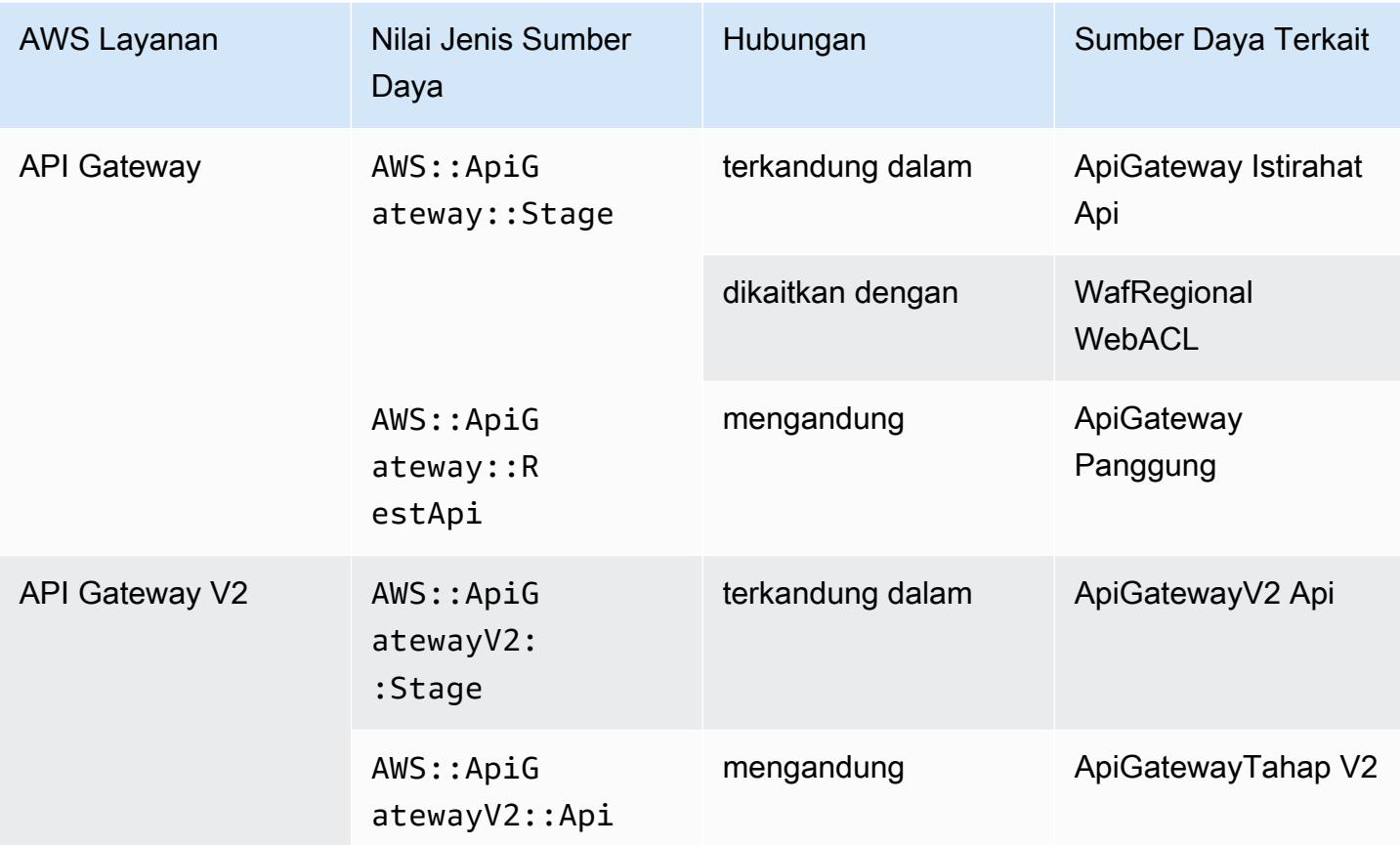

Untuk mempelajari selengkapnya tentang cara AWS Config mengintegrasikan dengan Amazon API Gateway, lihat [Memantau Konfigurasi API Gateway API dengan AWS Config](https://docs.aws.amazon.com/apigateway/latest/developerguide/apigateway-config.html).

#### Amazon Athena

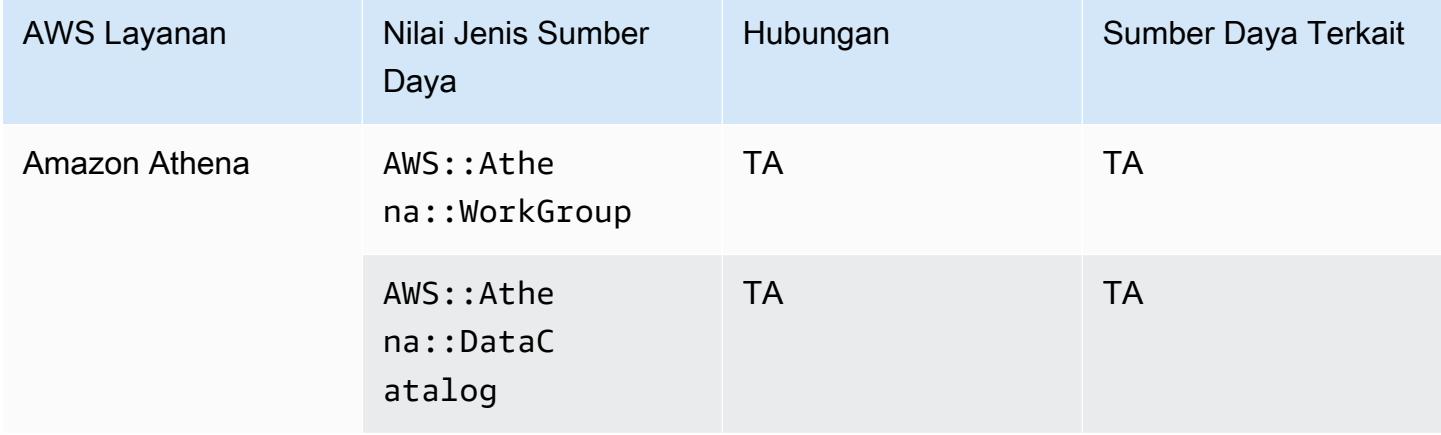

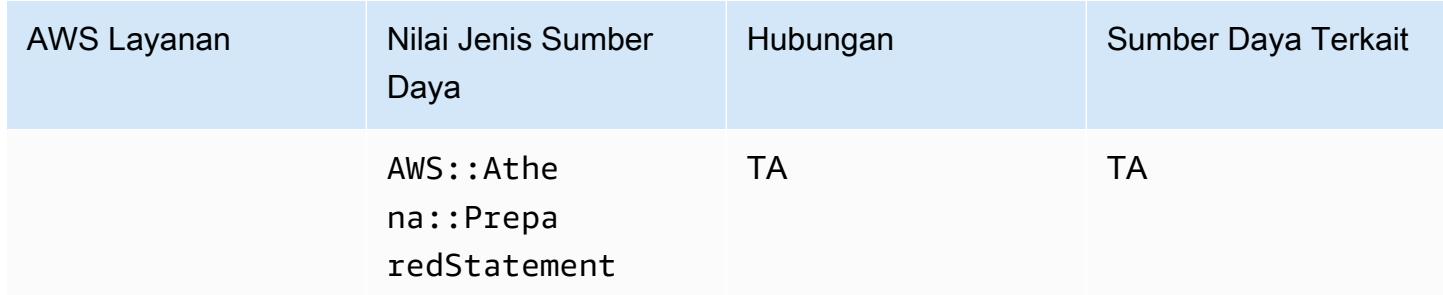

### Amazon CloudFront

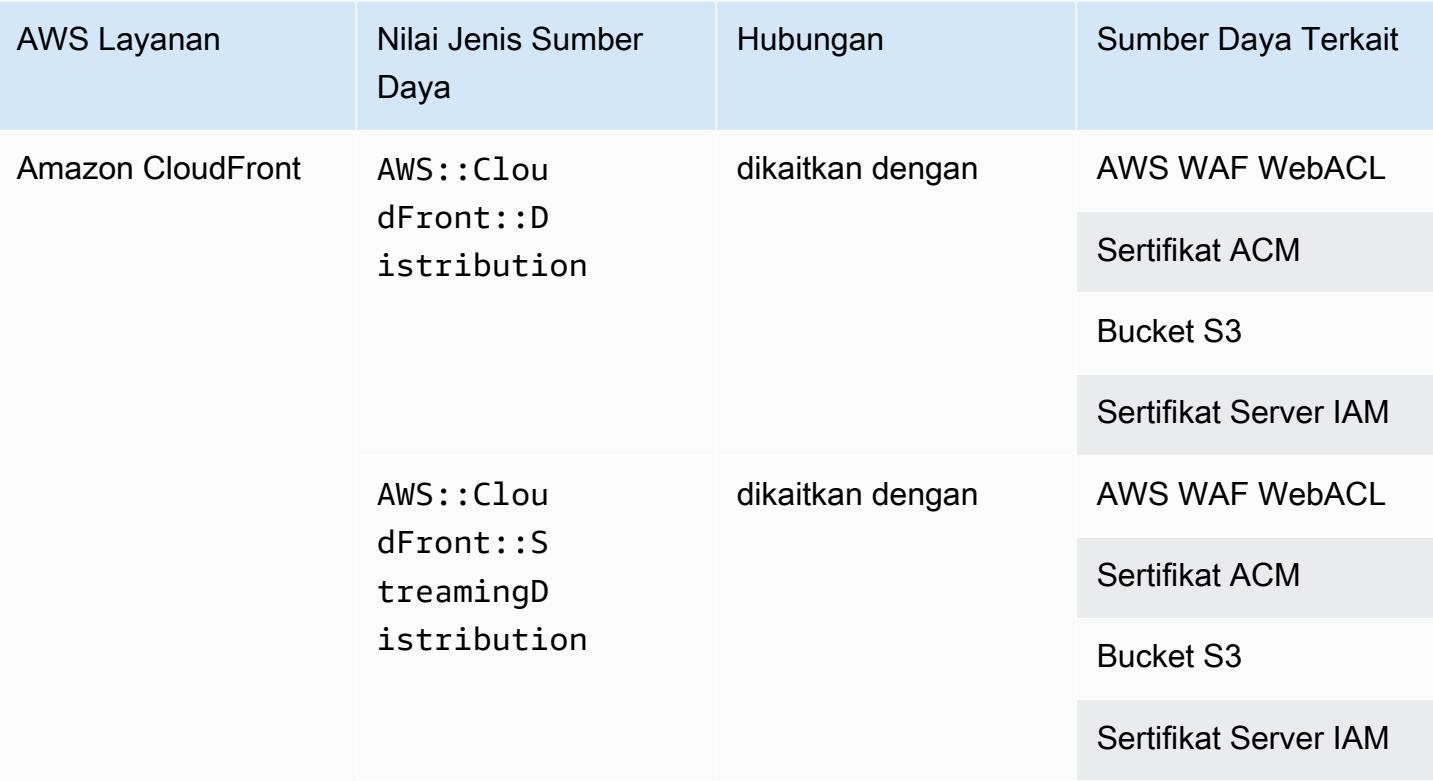

### Amazon CloudWatch

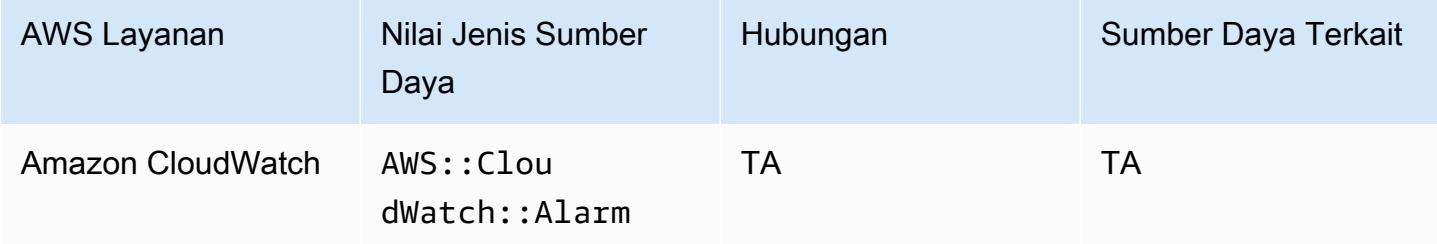

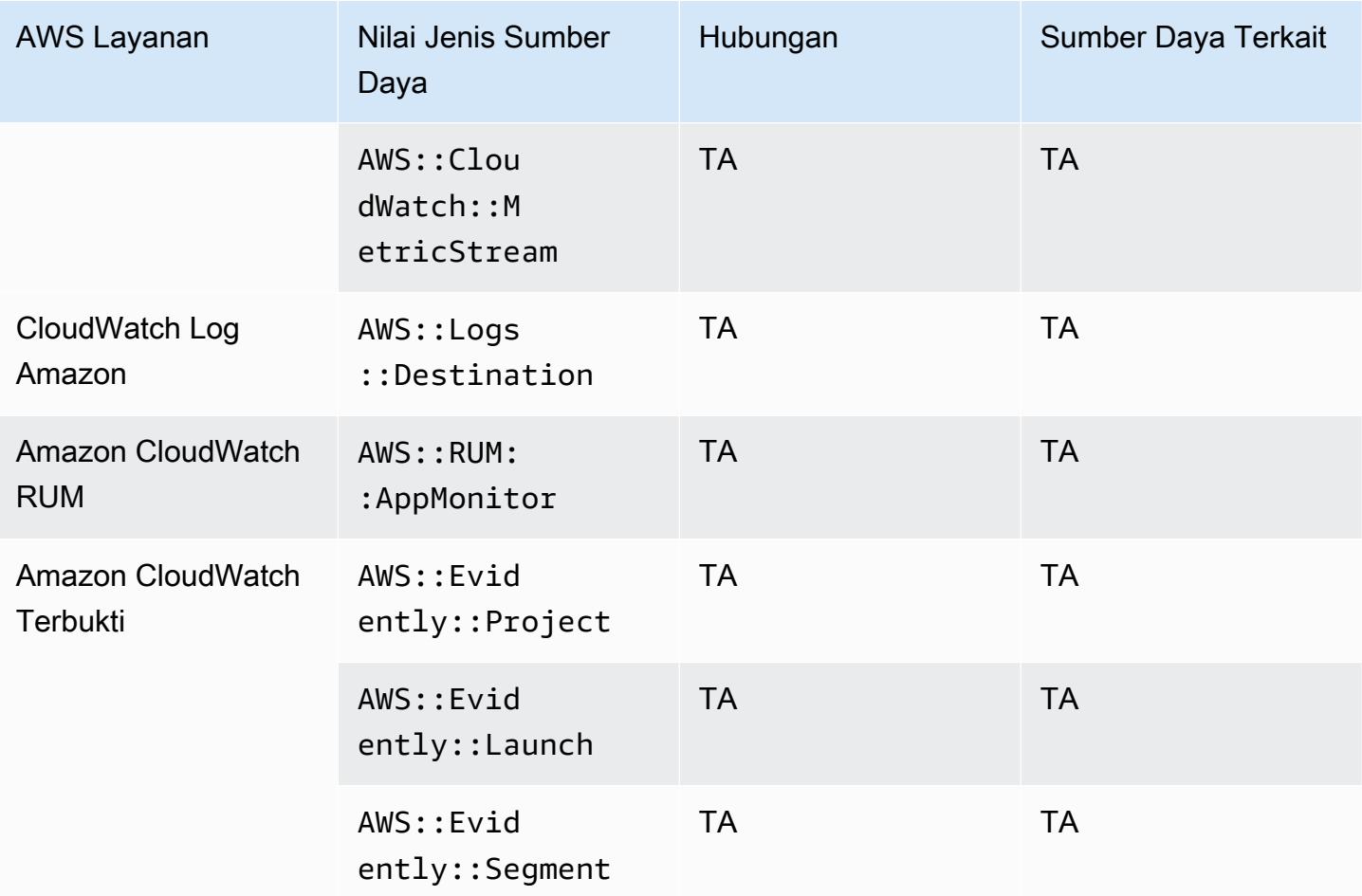

# Amazon CodeGuru

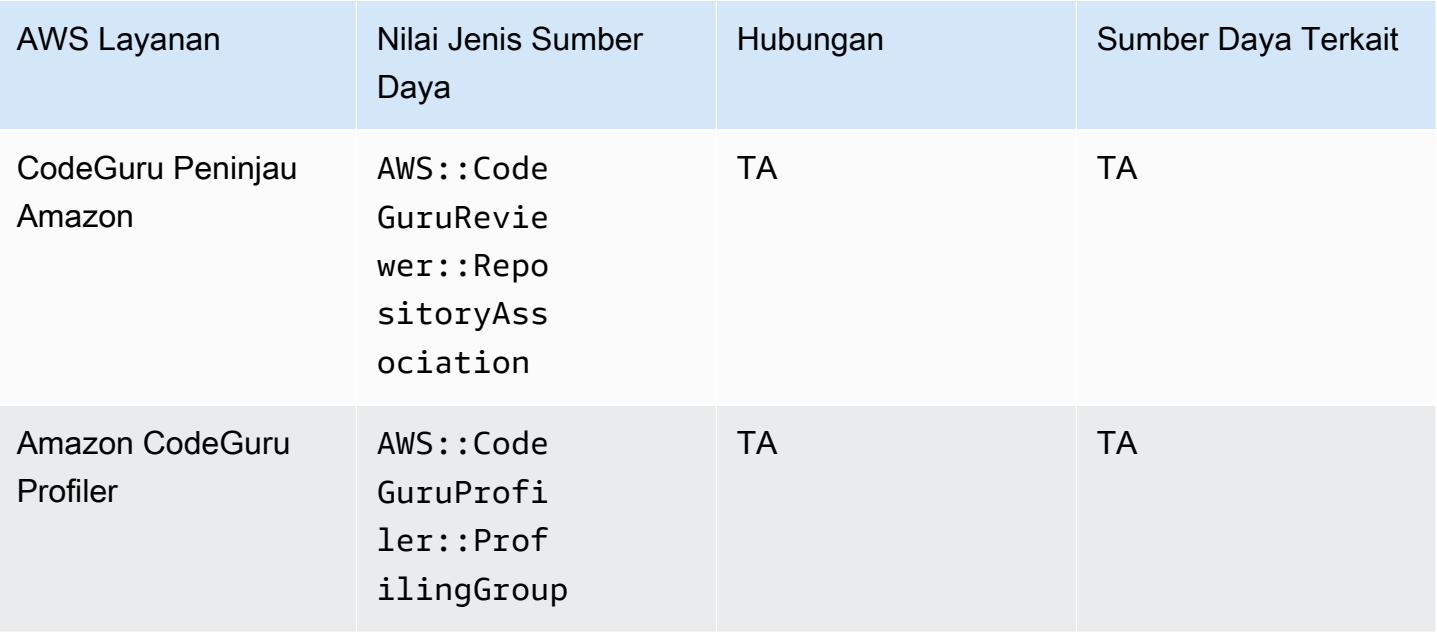

# Amazon Cognito

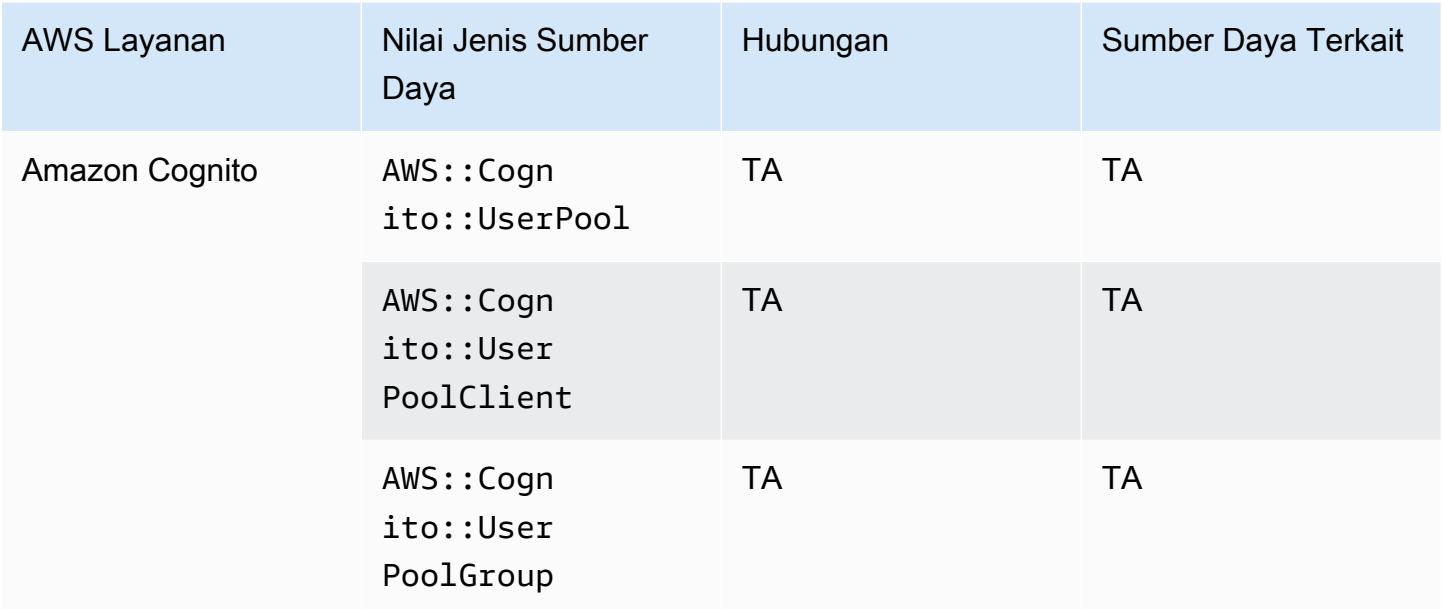

### Amazon Connect

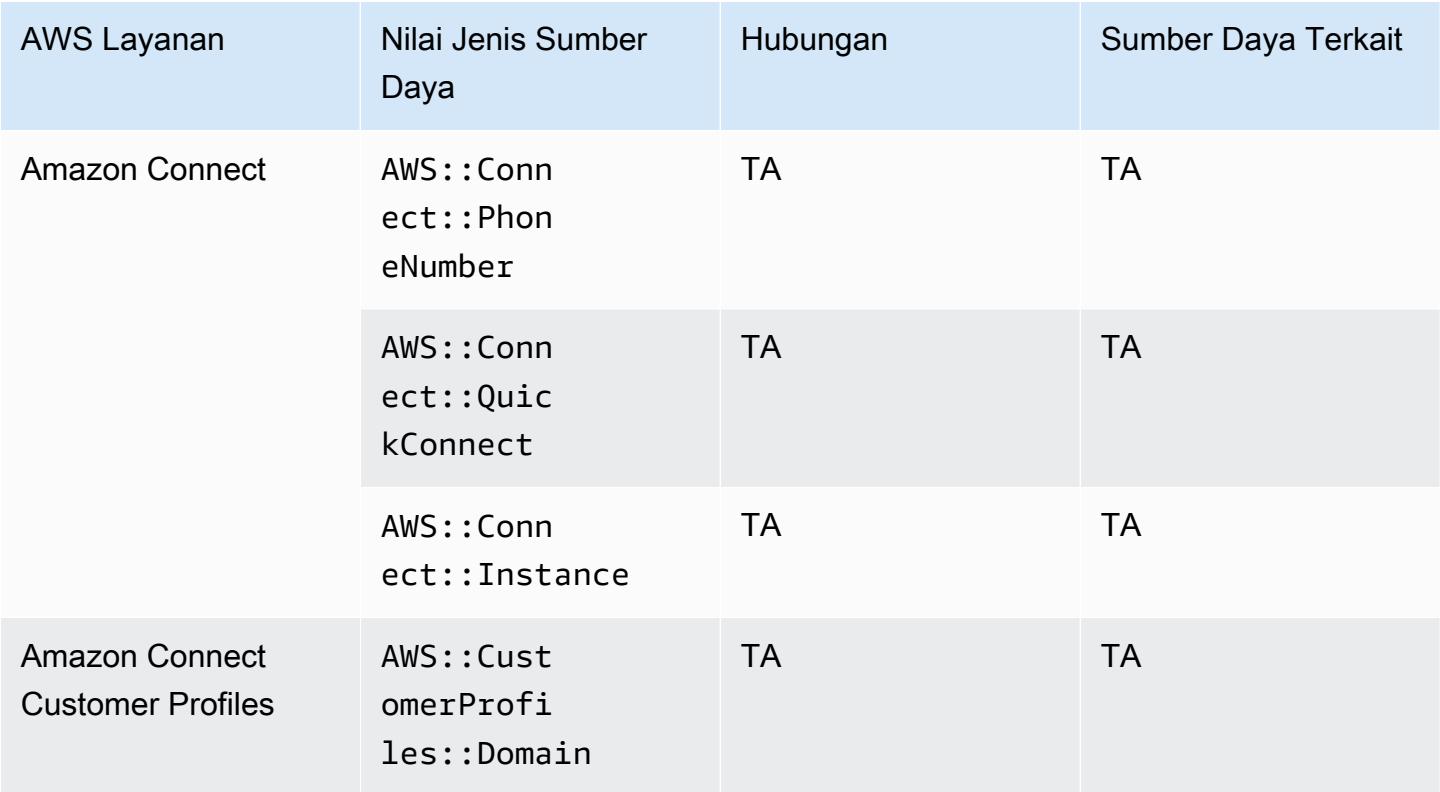

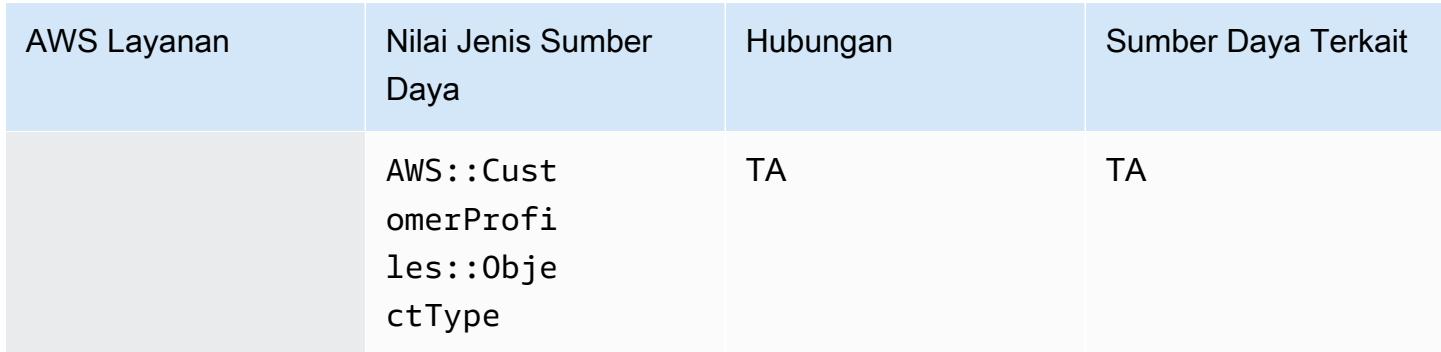

#### Amazon Detective

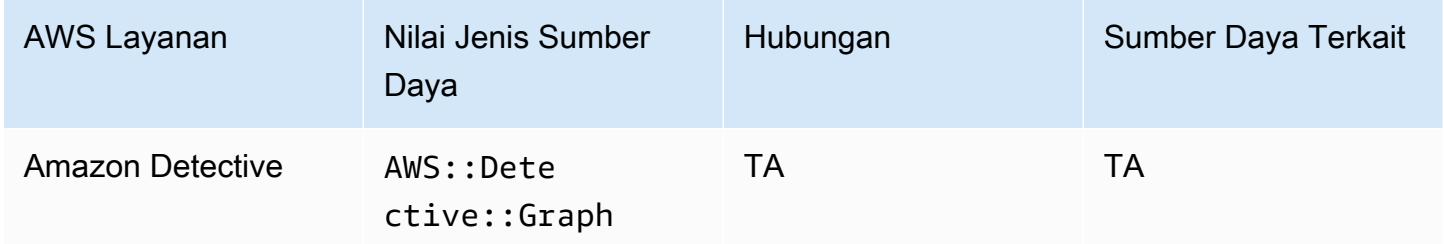

# Amazon DynamoDB

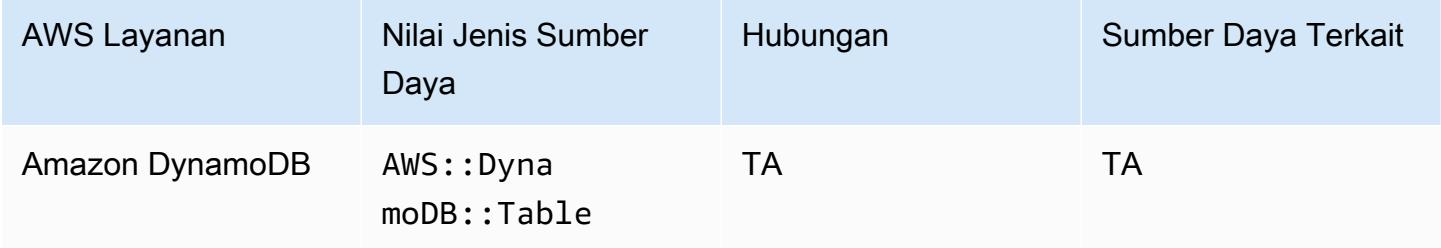

# Amazon Elastic Compute Cloud

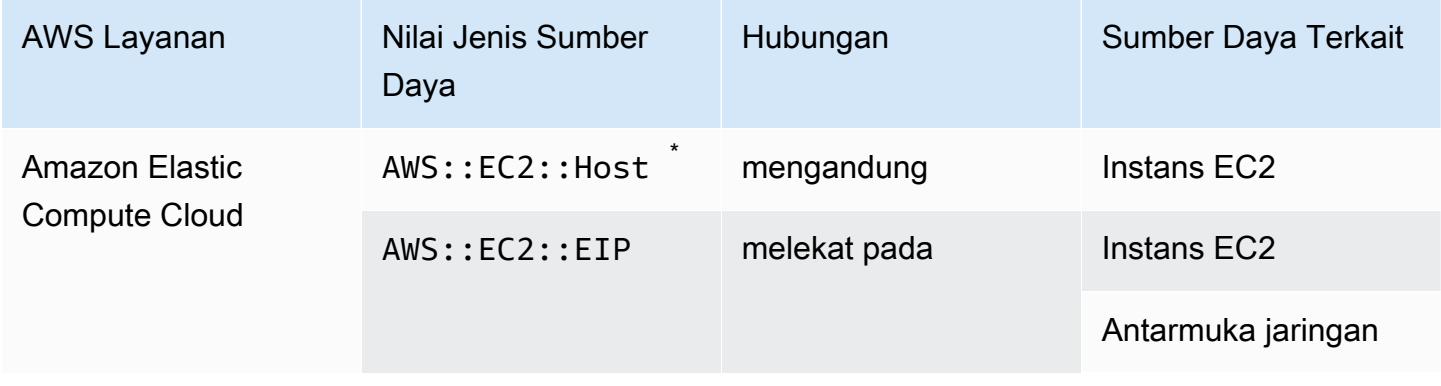

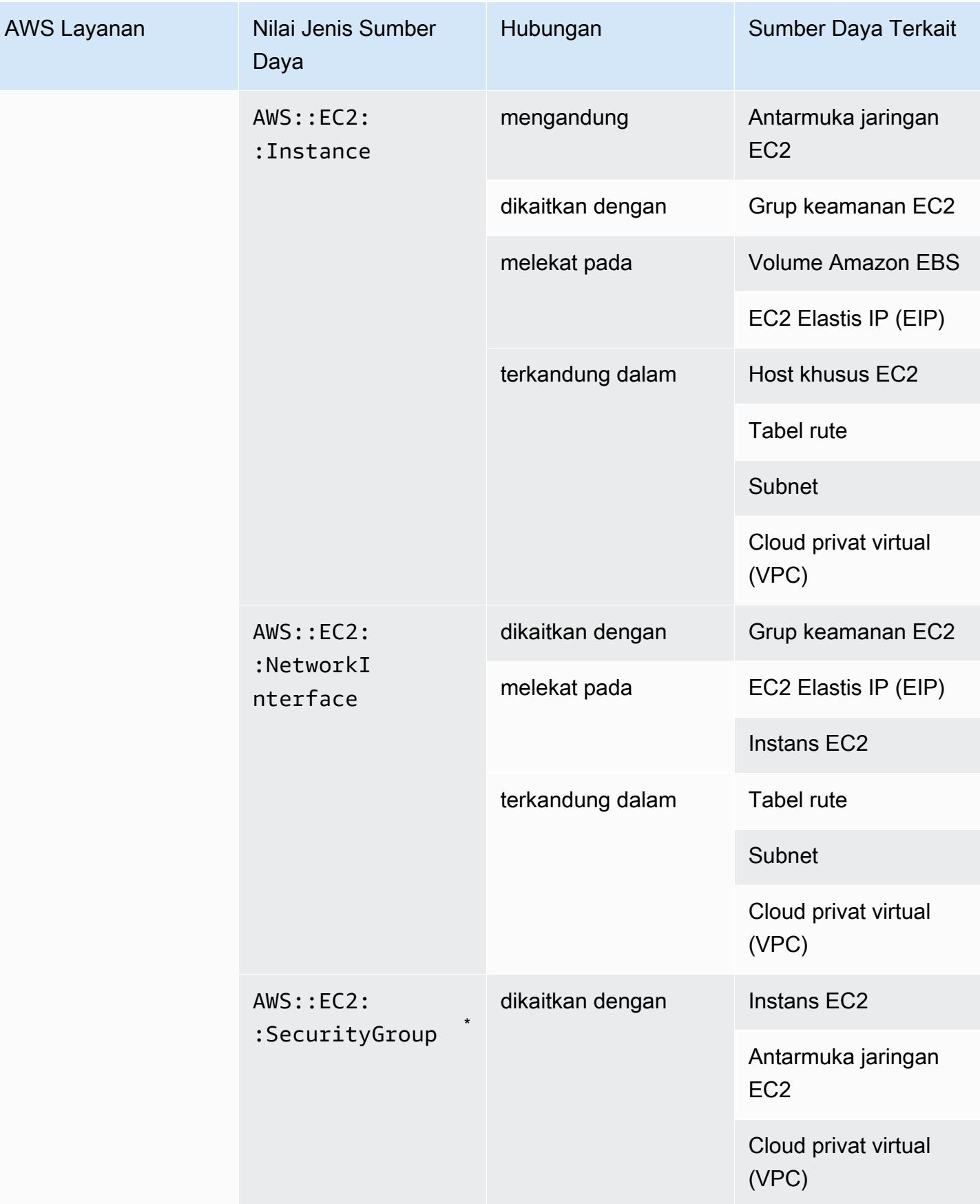

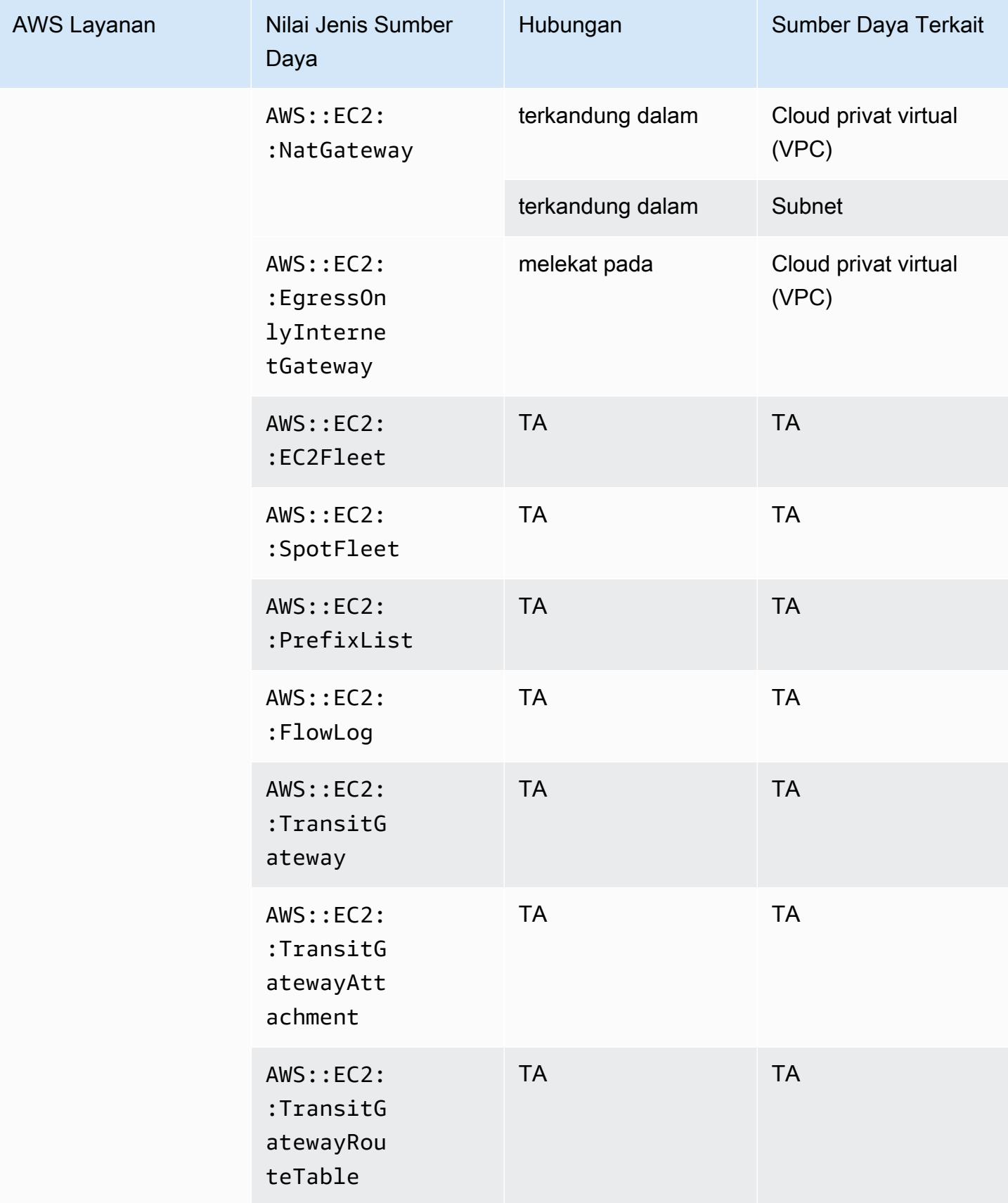

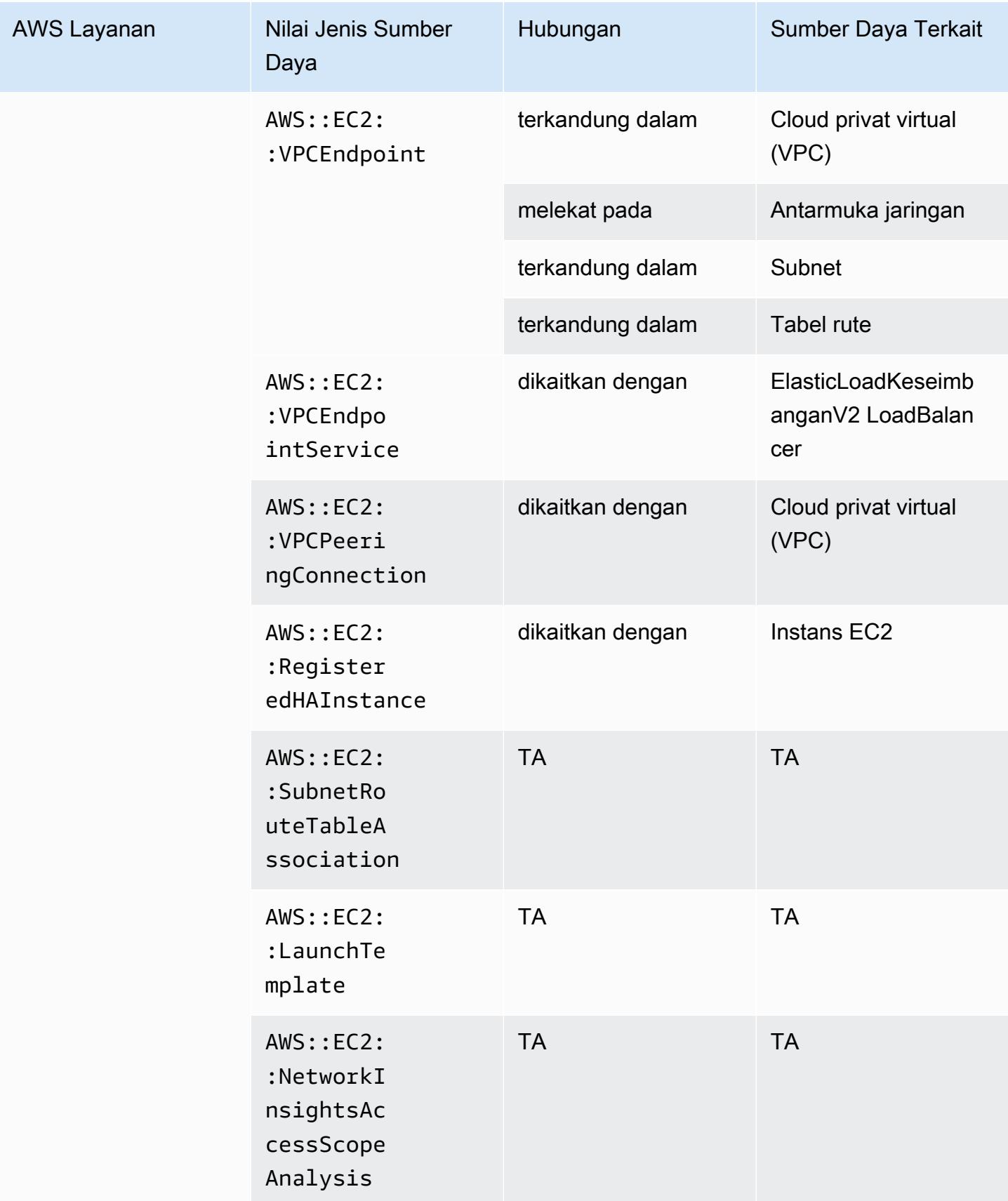

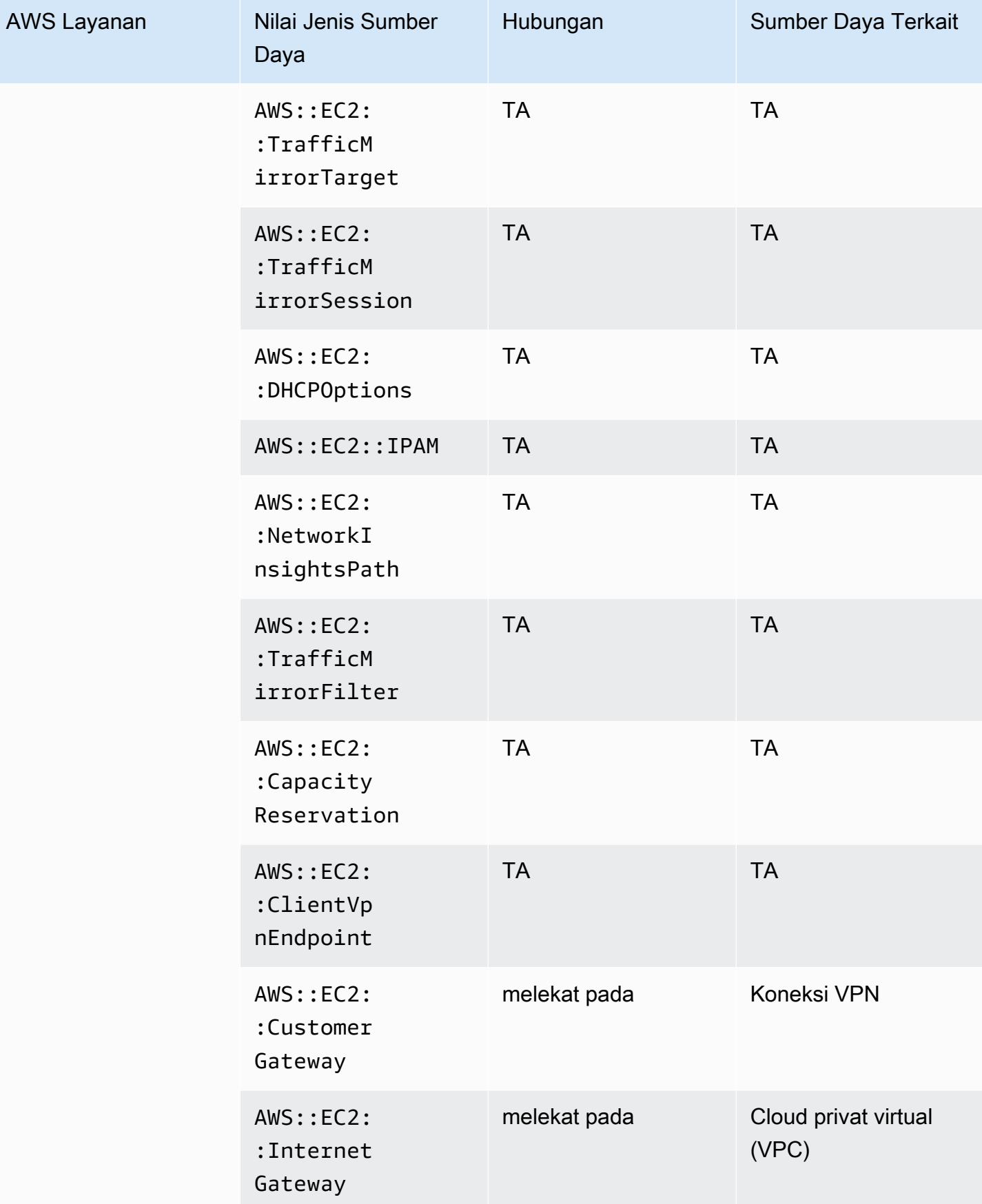

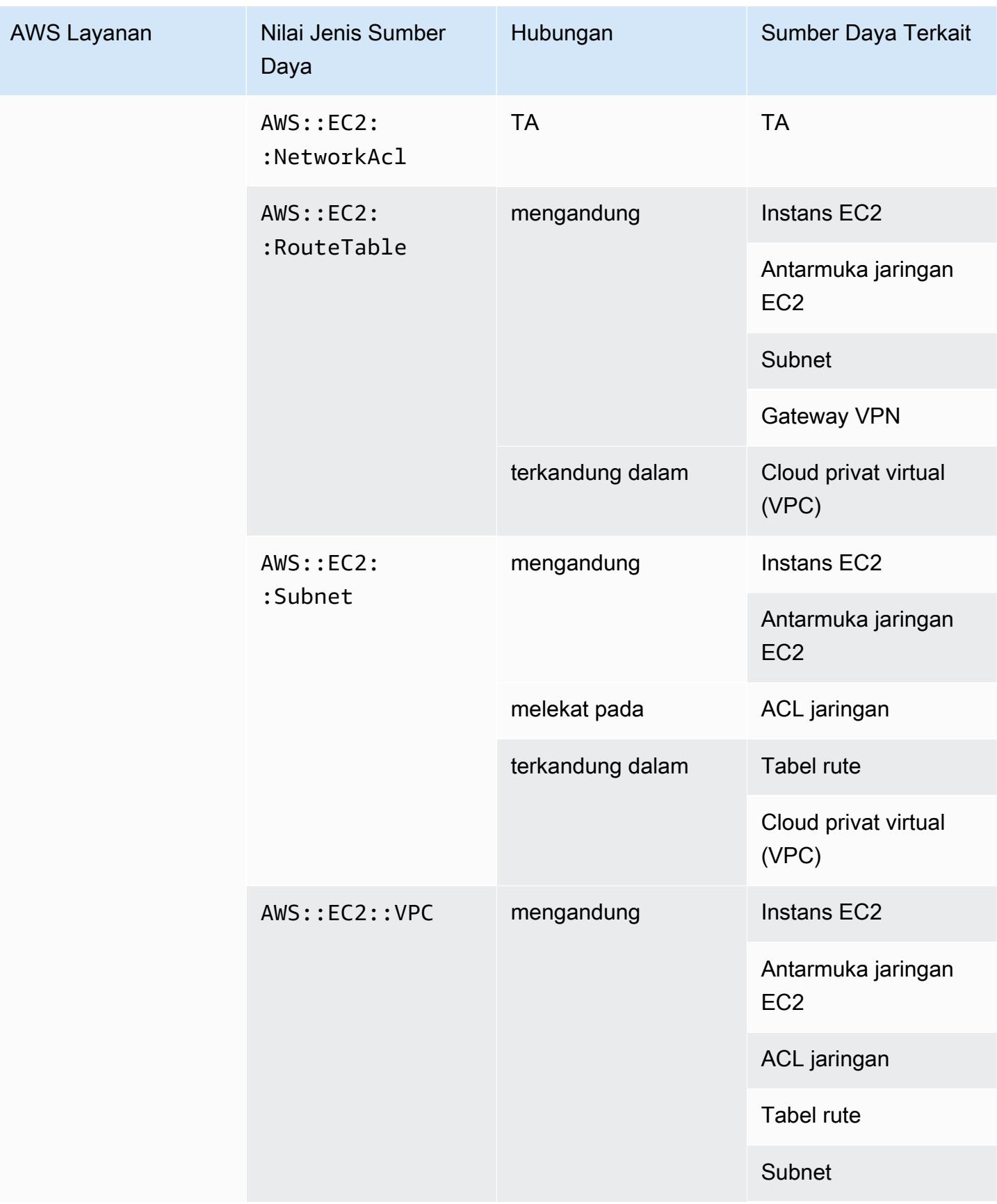

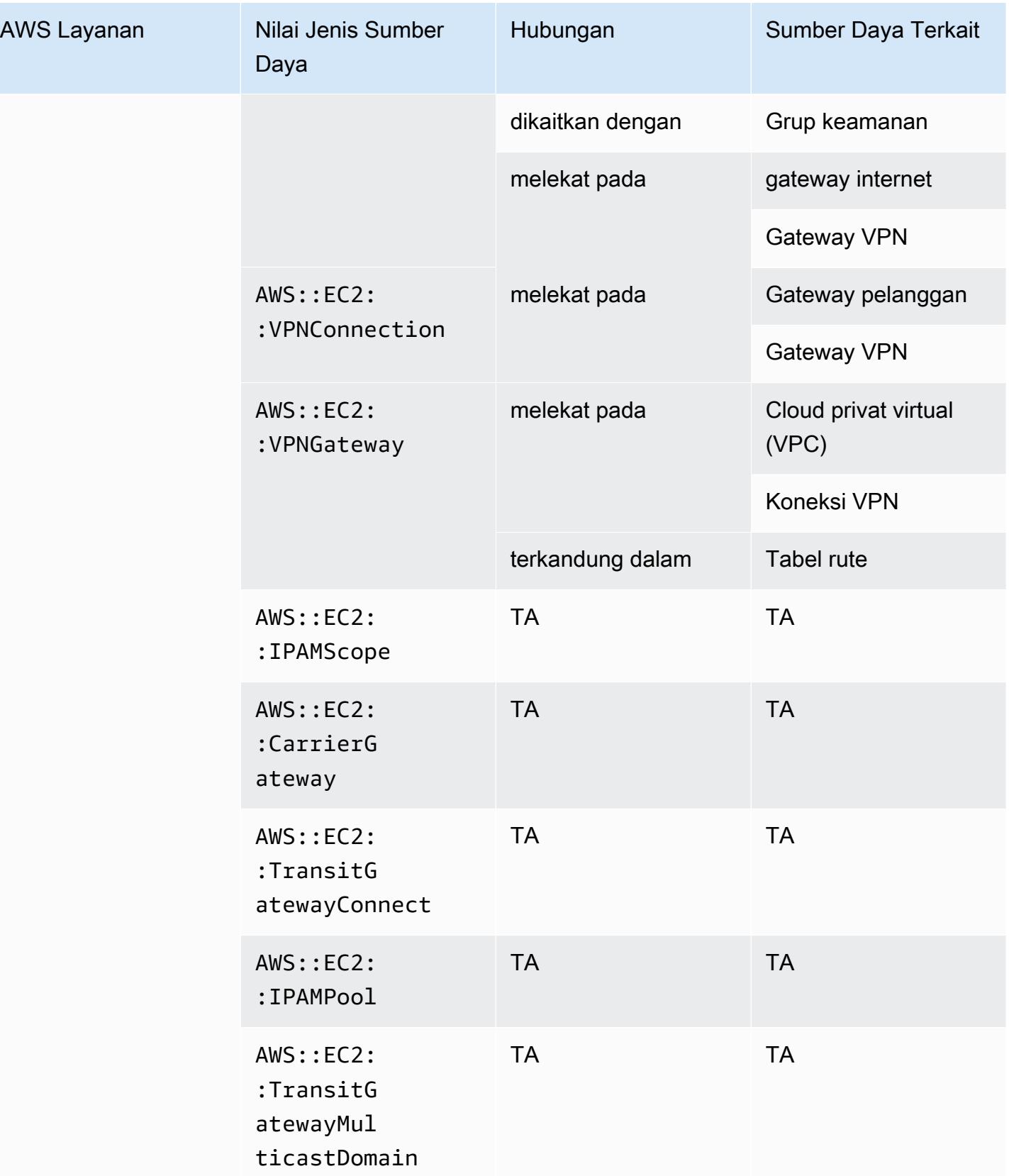

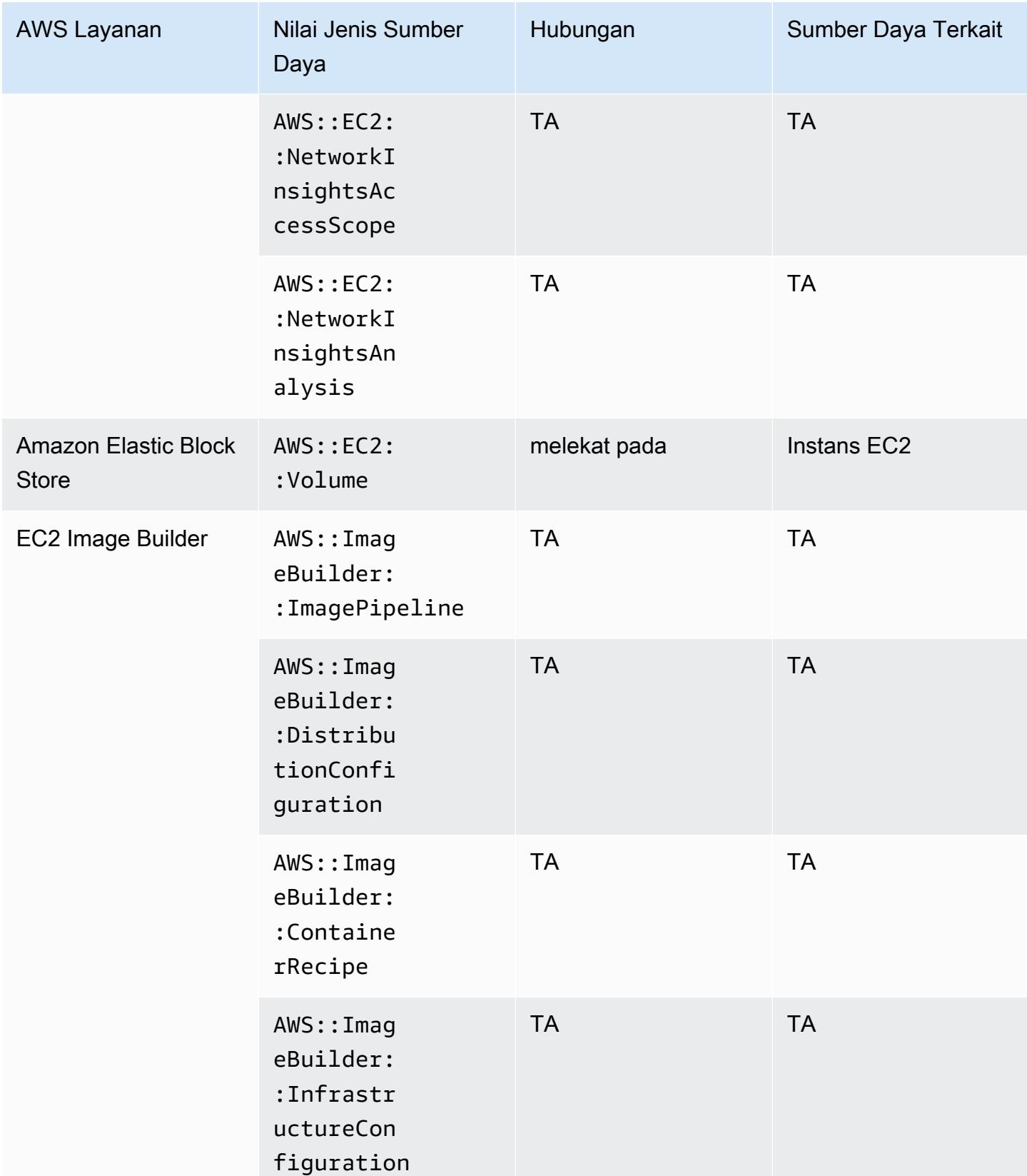

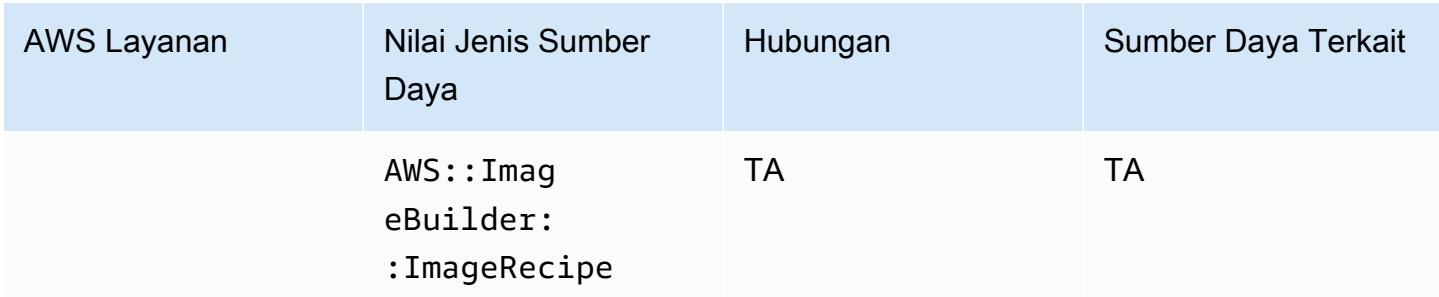

\* AWS Config mencatat detail konfigurasi Host khusus dan instance yang Anda luncurkan pada host tersebut. Akibatnya, Anda dapat menggunakannya AWS Config sebagai sumber data saat melaporkan kepatuhan terhadap lisensi perangkat lunak terikat server Anda. Misalnya, Anda dapat melihat riwayat konfigurasi instance dan menentukan Amazon Machine Image (AMI) yang menjadi dasarnya. Kemudian, Anda dapat mencari riwayat konfigurasi host, yang mencakup detail seperti jumlah soket dan inti, untuk memeriksa apakah host mematuhi persyaratan lisensi AMI. Untuk informasi selengkapnya, lihat [Melacak Perubahan Konfigurasi dengan AWS Config](https://docs.aws.amazon.com/AWSEC2/latest/UserGuide/dedicated-hosts-aws-config.html) di Panduan Pengguna Amazon EC2.

\* Definisi SecurityGroup Properti EC2 berisi blok IP CIDR, yang dikonversi ke rentang IP secara internal, dan dapat mengembalikan hasil yang tidak terduga ketika mencoba menemukan rentang IP tertentu. Untuk solusi untuk mencari rentang IP tertentu, lihat [Batasan untuk](https://docs.aws.amazon.com/config/latest/developerguide/querying-AWS-resources.html#query-limitations) Kueri Lanjutan.

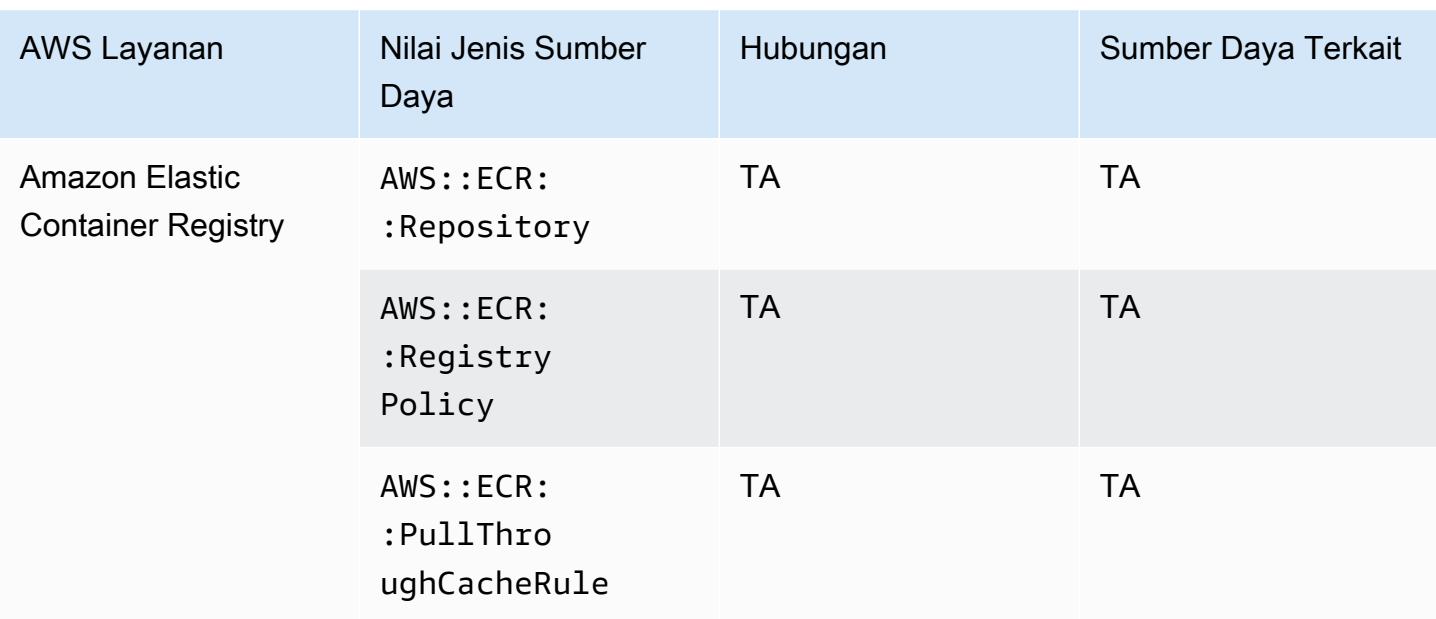

#### Amazon Elastic Container Registry

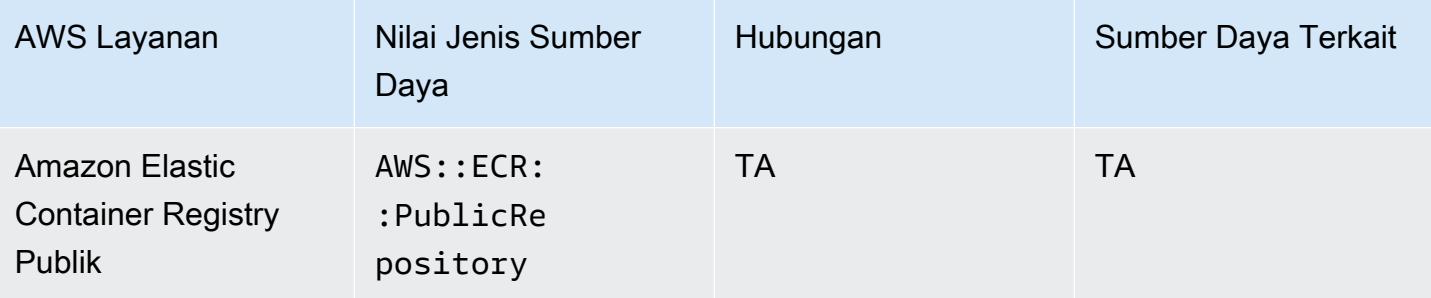

#### Amazon Elastic Container Service

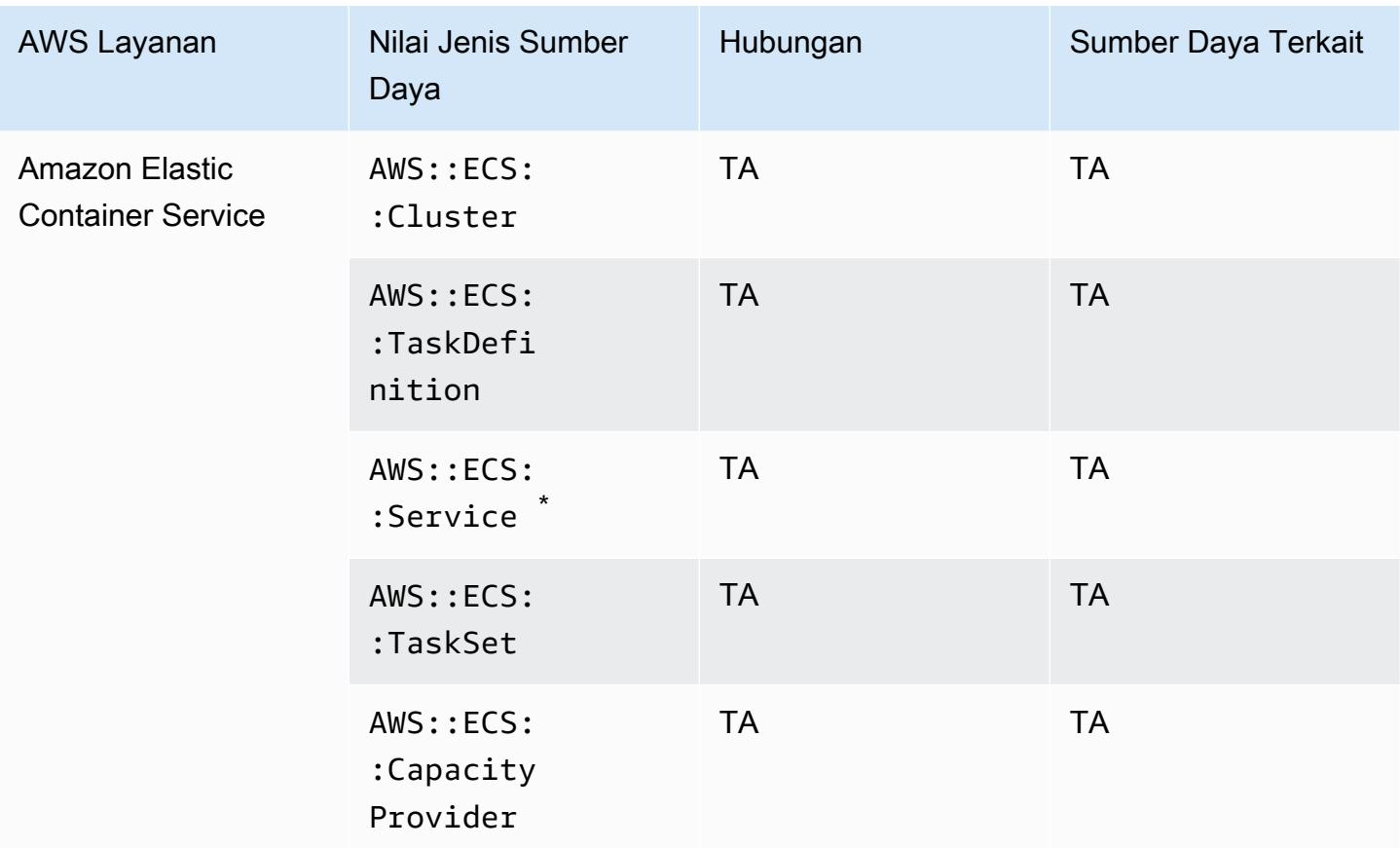

\* Layanan ini saat ini hanya mendukung format Amazon Resource Name (ARN) yang baru. Untuk informasi selengkapnya, lihat [Nama Sumber Daya Amazon \(ARN\) dan ID](https://docs.aws.amazon.com/AmazonECS/latest/developerguide/ecs-account-settings.html#ecs-resource-ids) di panduan pengembang ECS.

Lama (tidak didukung): arn:aws:ecs:*region*:*aws\_account\_id*:service/*service-name*

Baru (didukung): arn:aws:ecs:*region*:*aws\_account\_id*:service/*clustername*/*service-name*

# Amazon Elastic File System

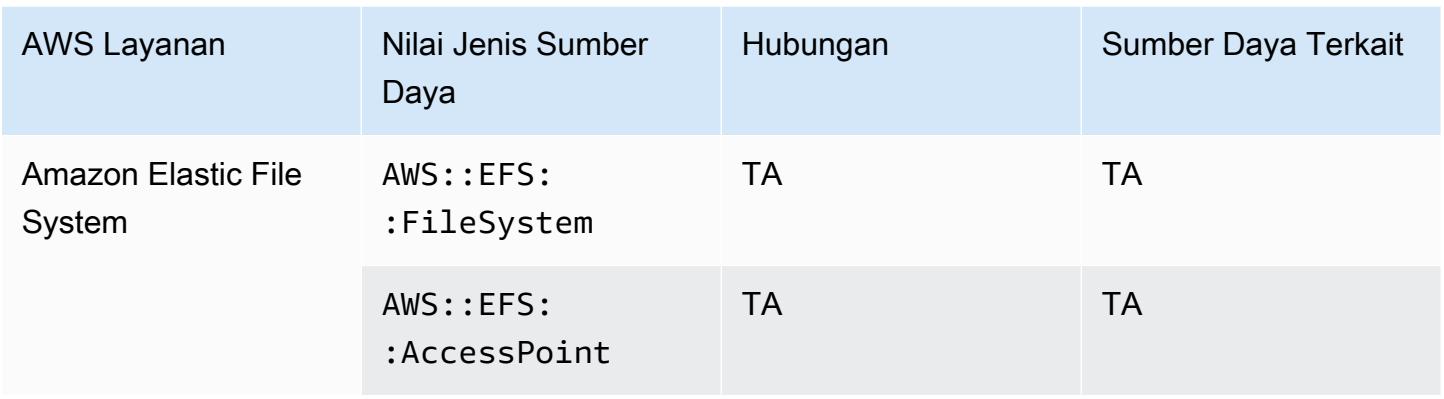

### Amazon Elastic Kubernetes Service

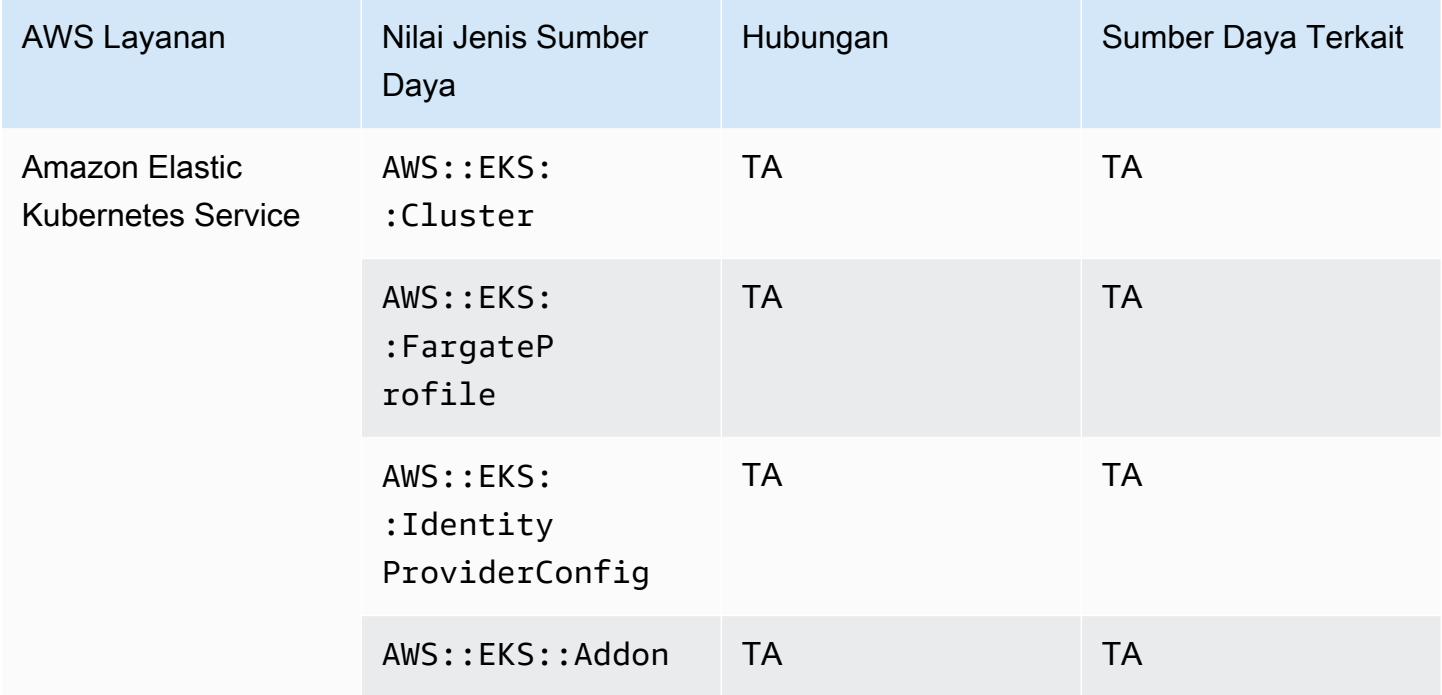

### Amazon EMR

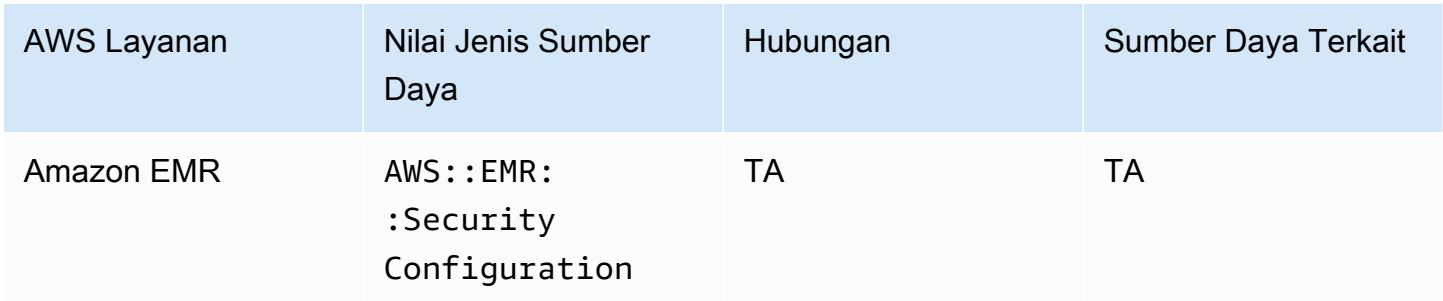

# Amazon EventBridge

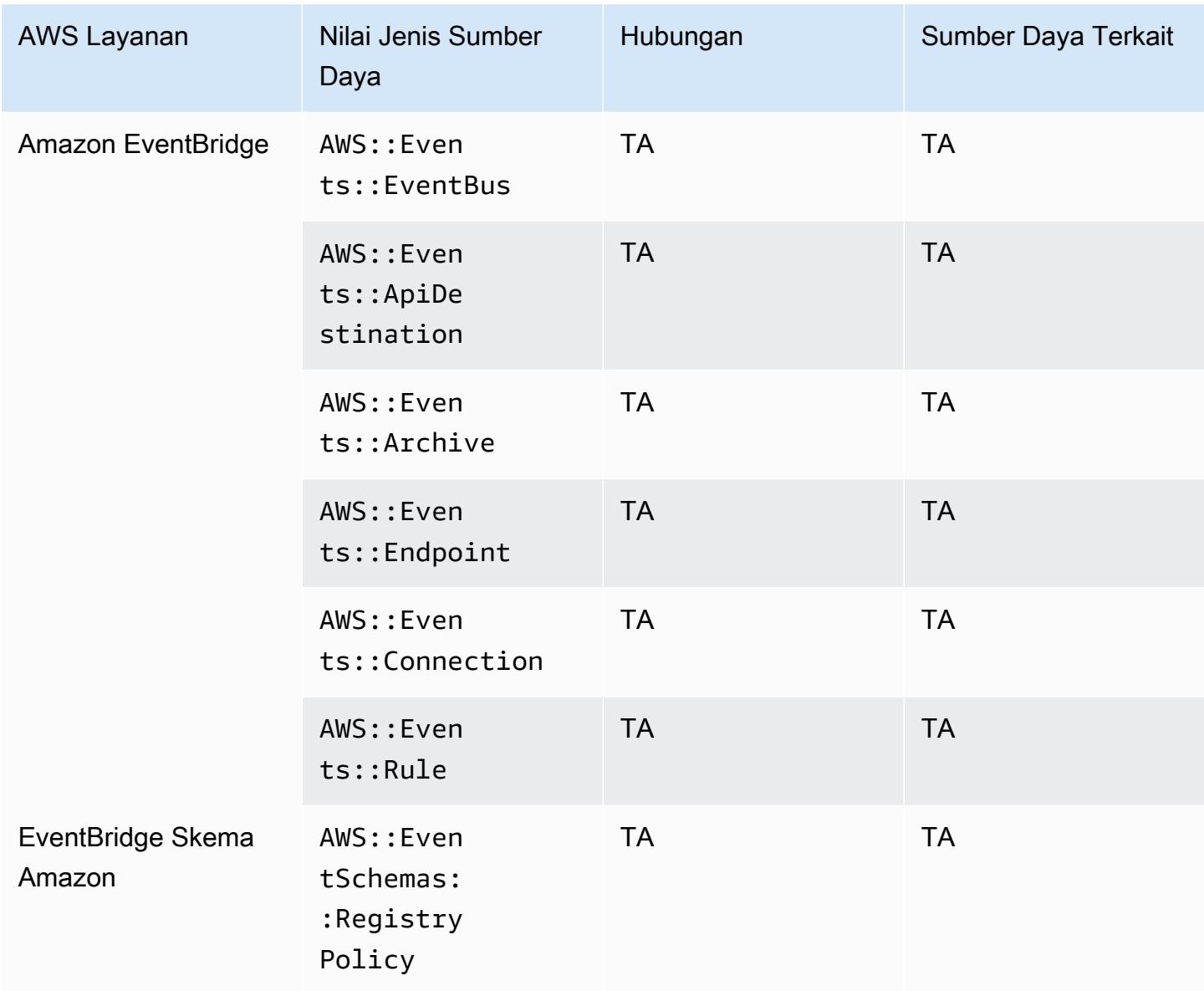

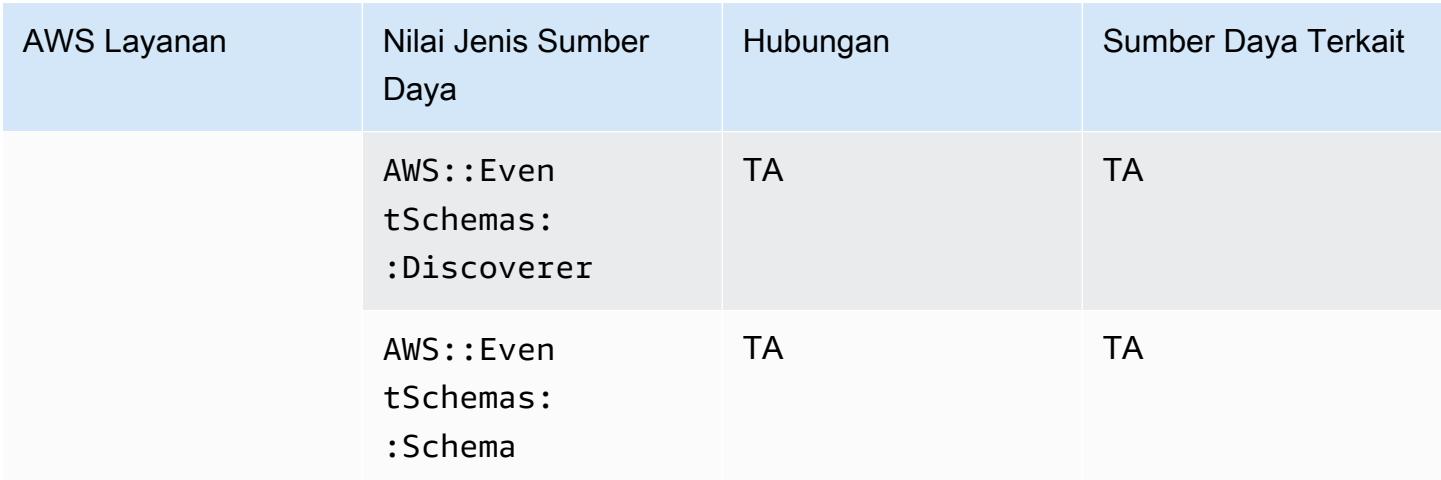

### Amazon Forecast

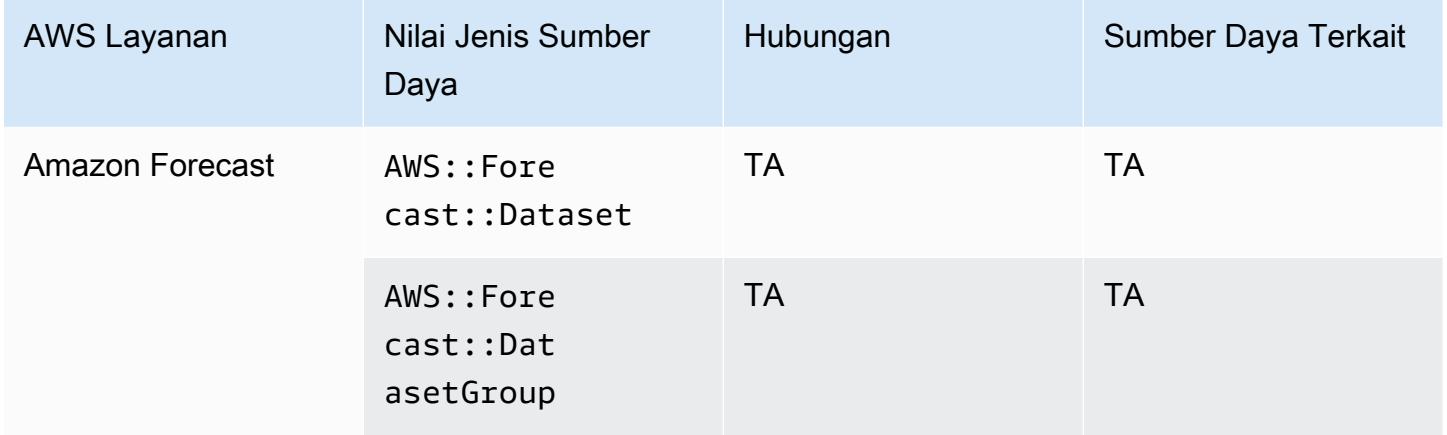

### Amazon Fraud Detector

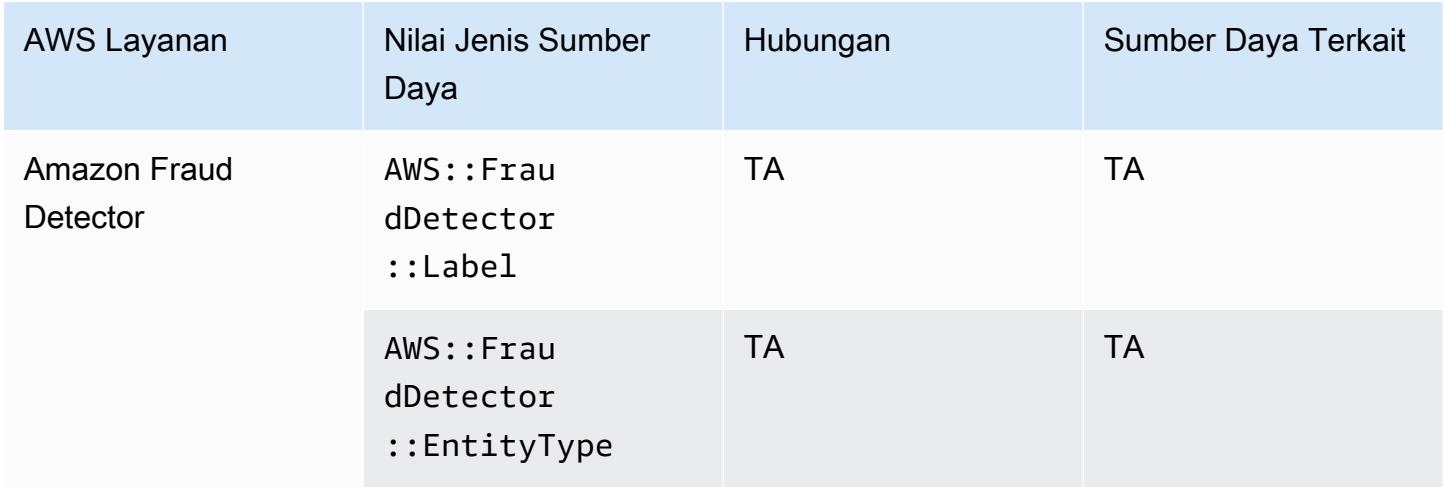

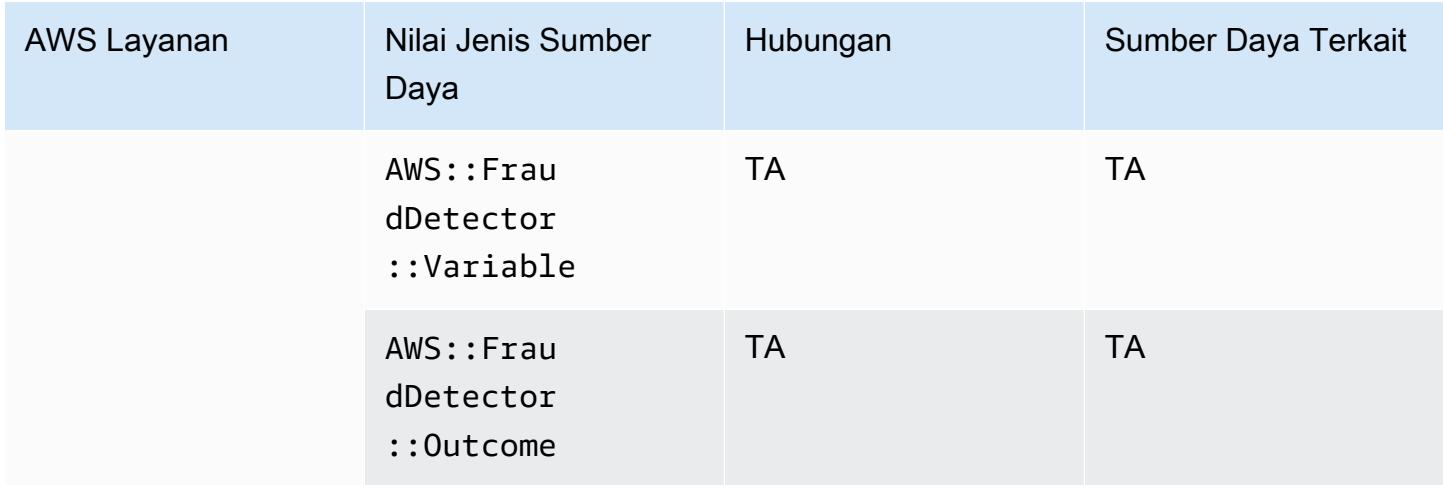

# Amazon GuardDuty

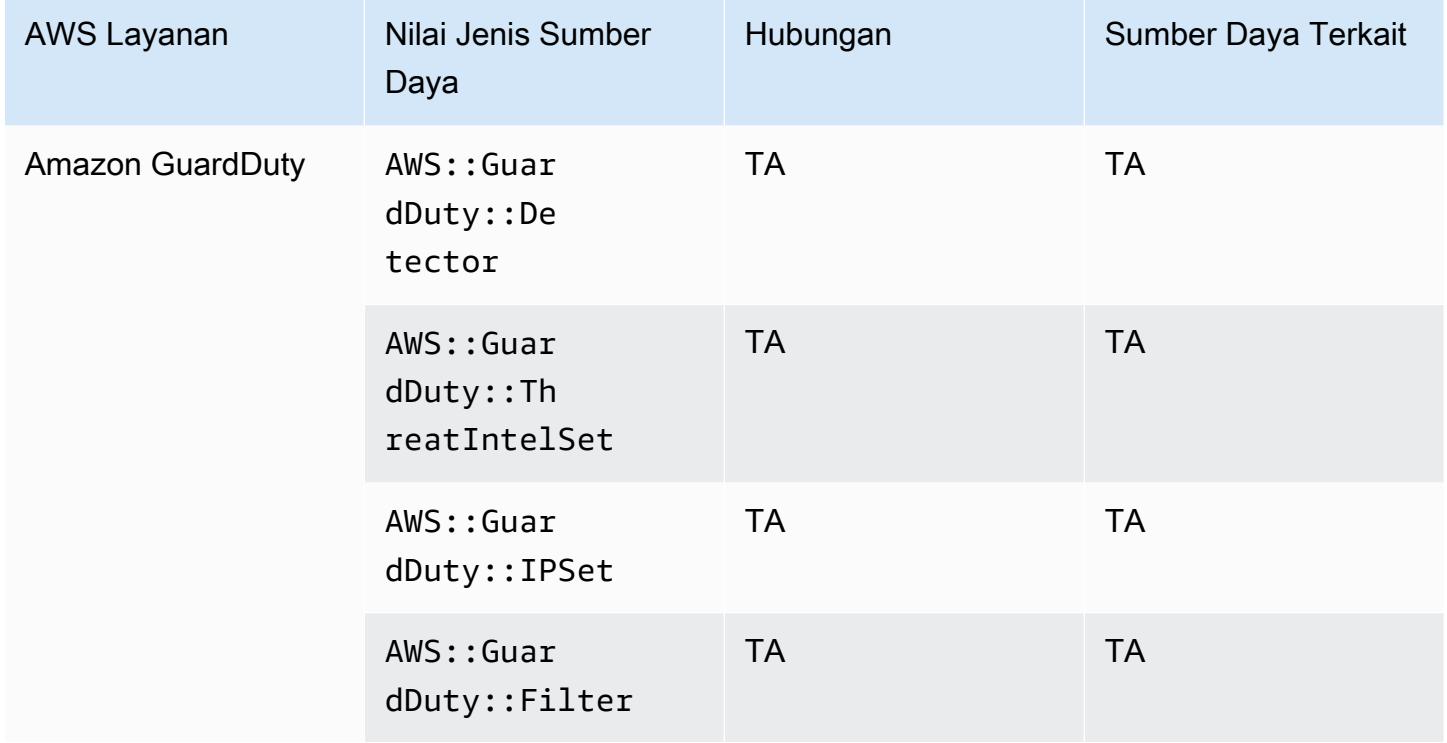

# Amazon Inspector

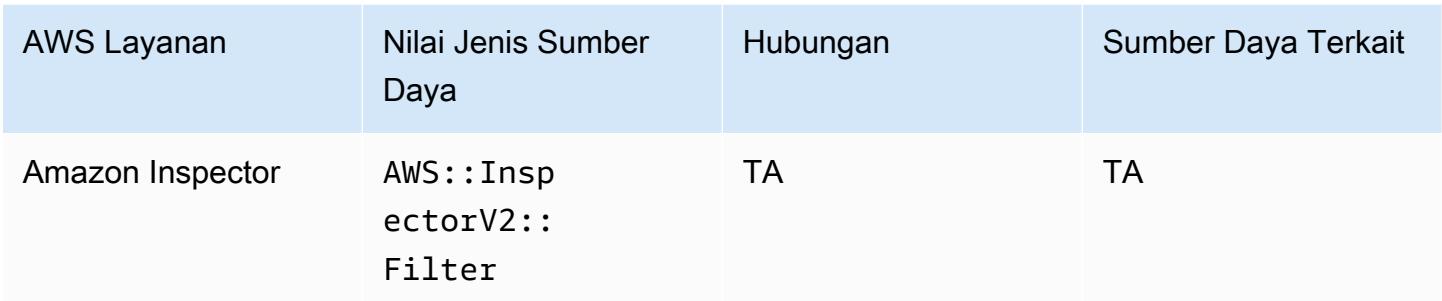

### Amazon Interactive Video Service

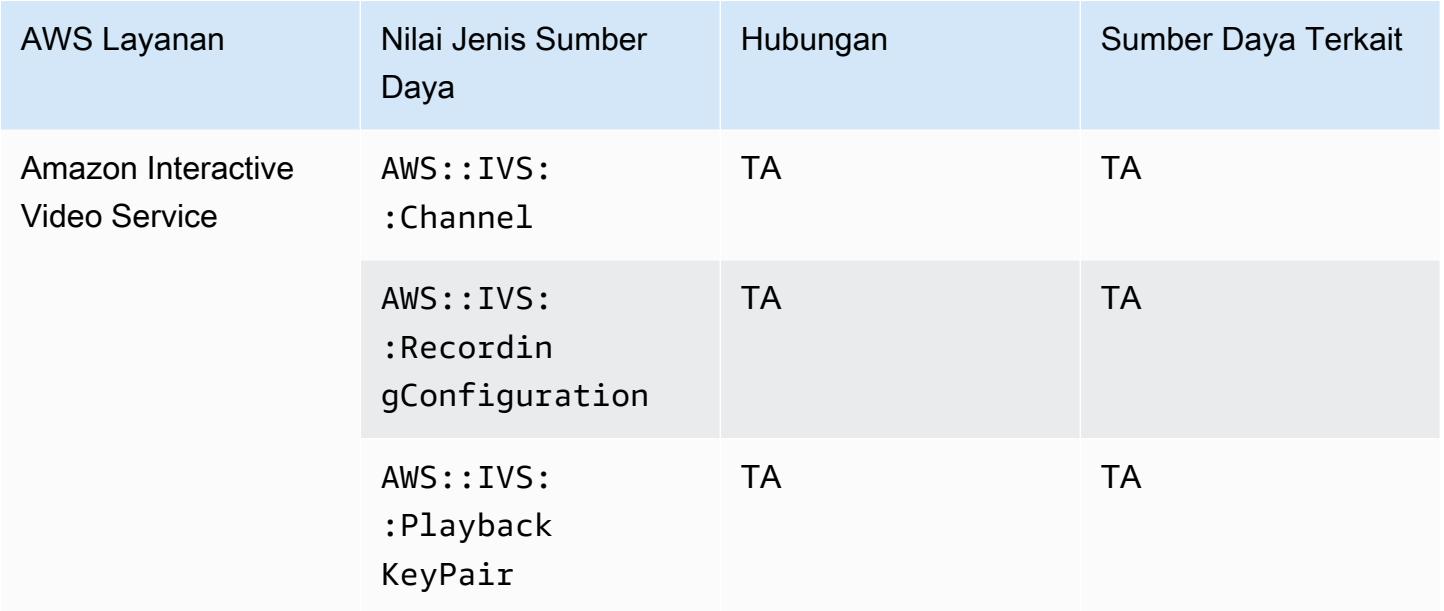

# Amazon Keyspaces (untuk Apache Cassandra)

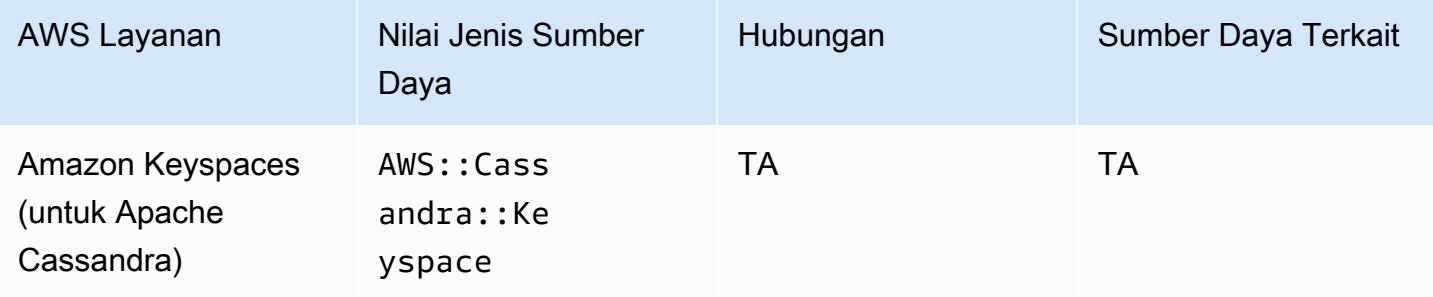

#### OpenSearch Layanan Amazon

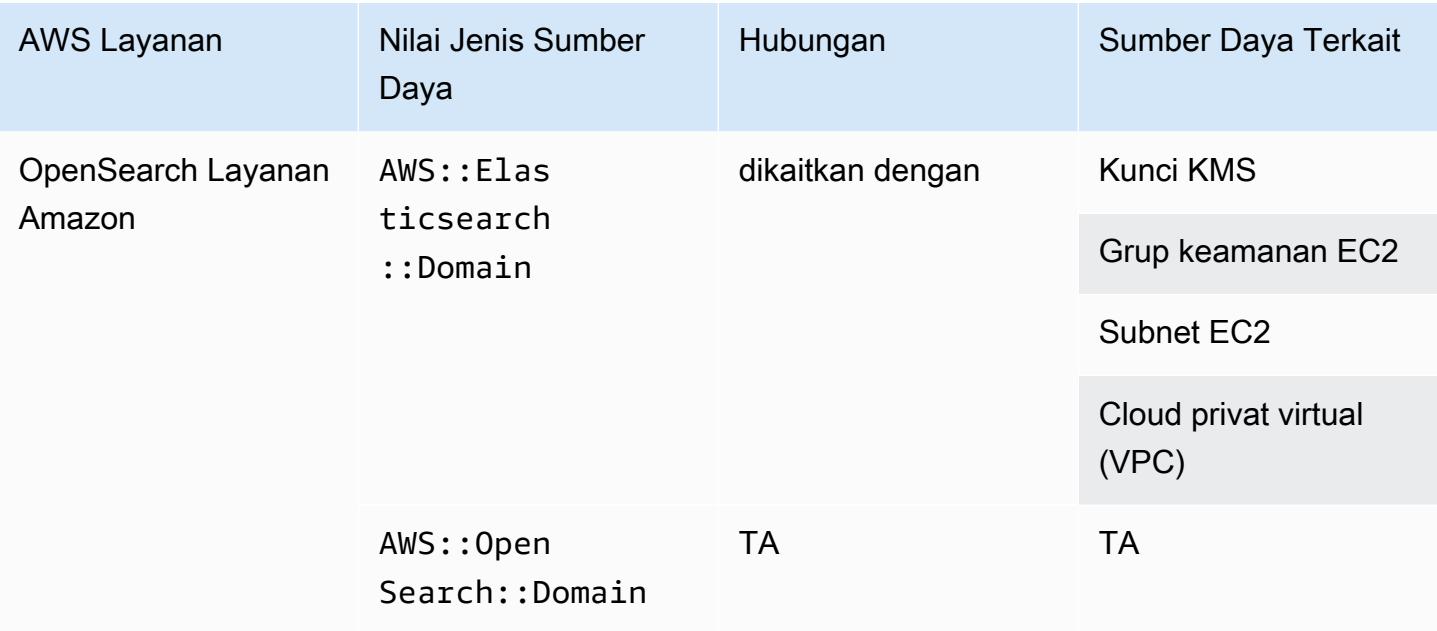

#### **a** Note

Pada 8 September 2021, Amazon Elasticsearch Service diubah namanya menjadi Amazon Service. OpenSearch OpenSearch Layanan mendukung OpenSearch serta warisan Elasticsearch OSS. Untuk informasi selengkapnya, lihat [OpenSearch Layanan Amazon -](https://docs.aws.amazon.com/opensearch-service/latest/developerguide/rename.html)  [Ringkasan perubahan](https://docs.aws.amazon.com/opensearch-service/latest/developerguide/rename.html).

Anda dapat terus melihat data Anda AWS::OpenSearch::Domain di bawah jenis AWS::Elasticsearch::Domain sumber daya yang ada selama beberapa minggu, bahkan jika Anda meningkatkan satu atau beberapa domain ke OpenSearch.

#### Amazon Personalize

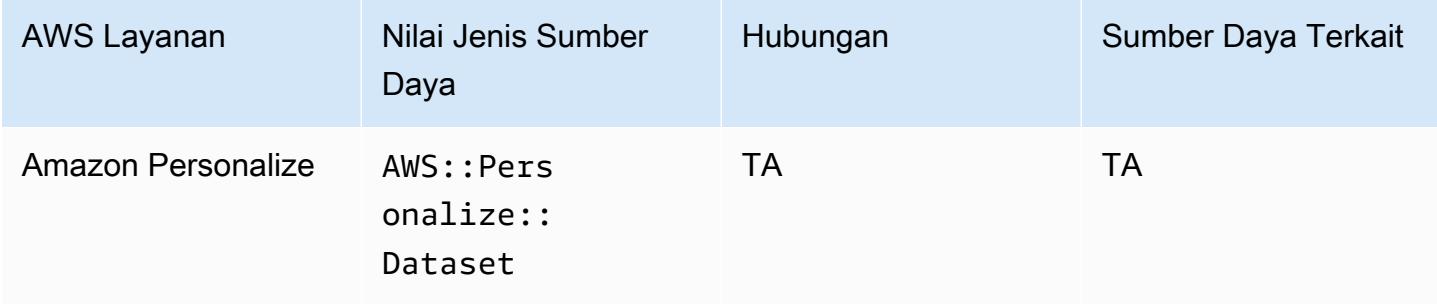

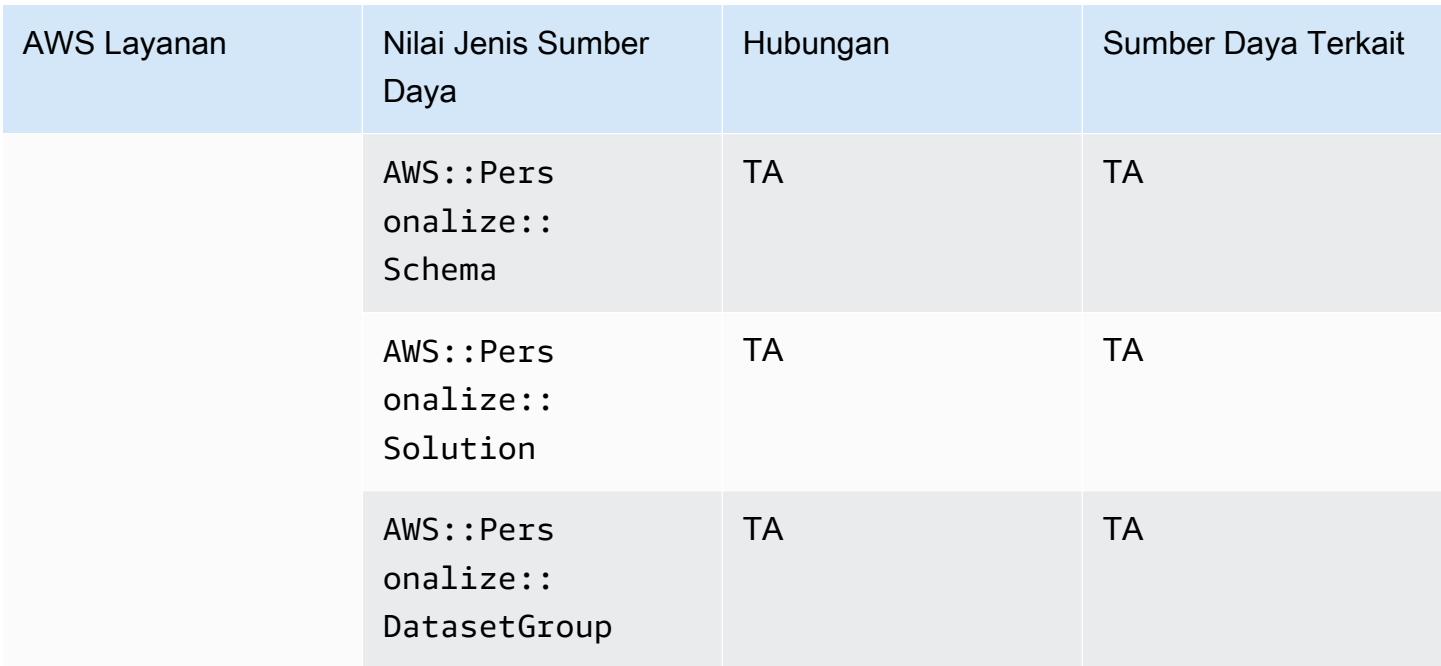

# Amazon Pinpoint

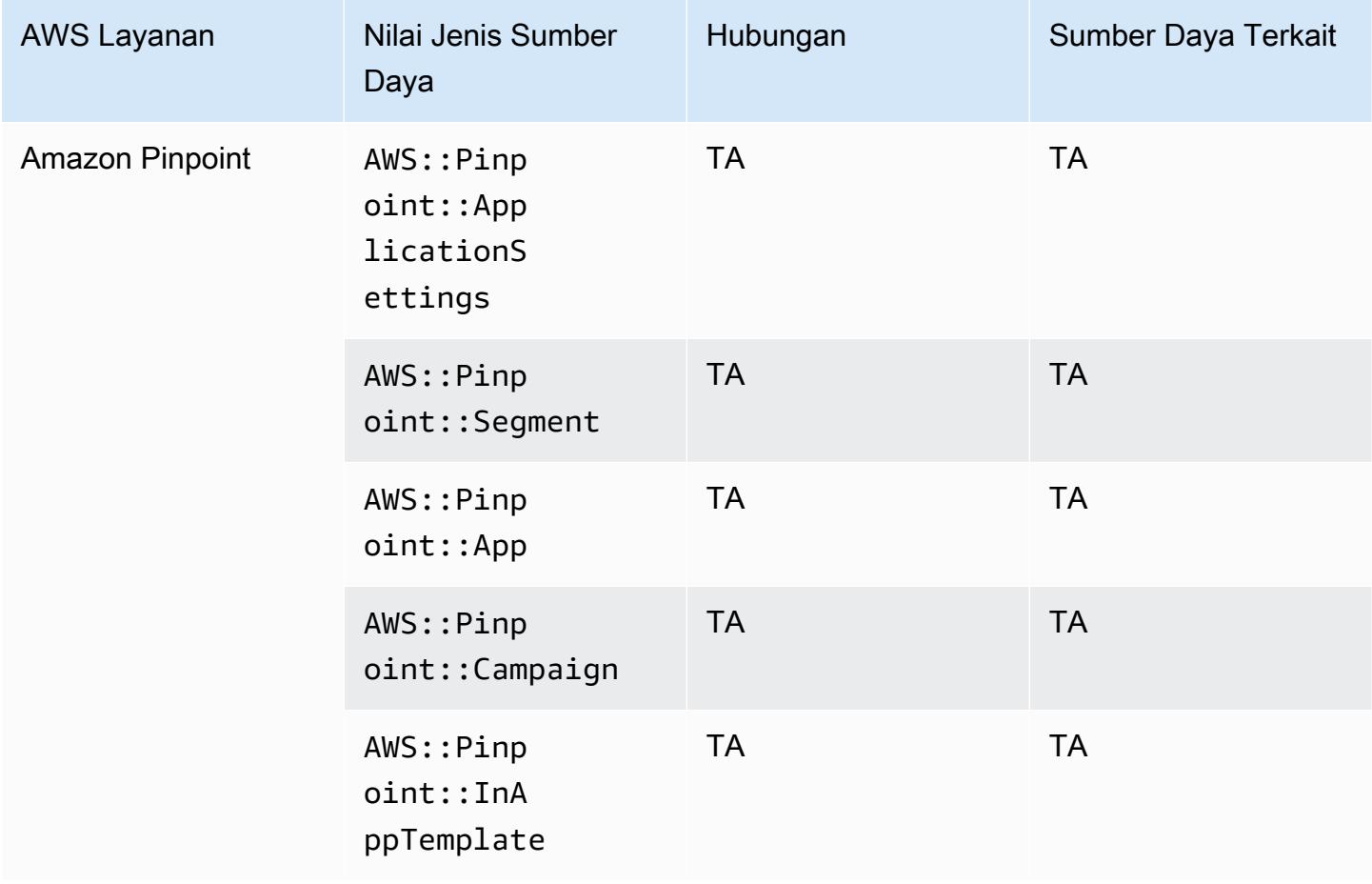
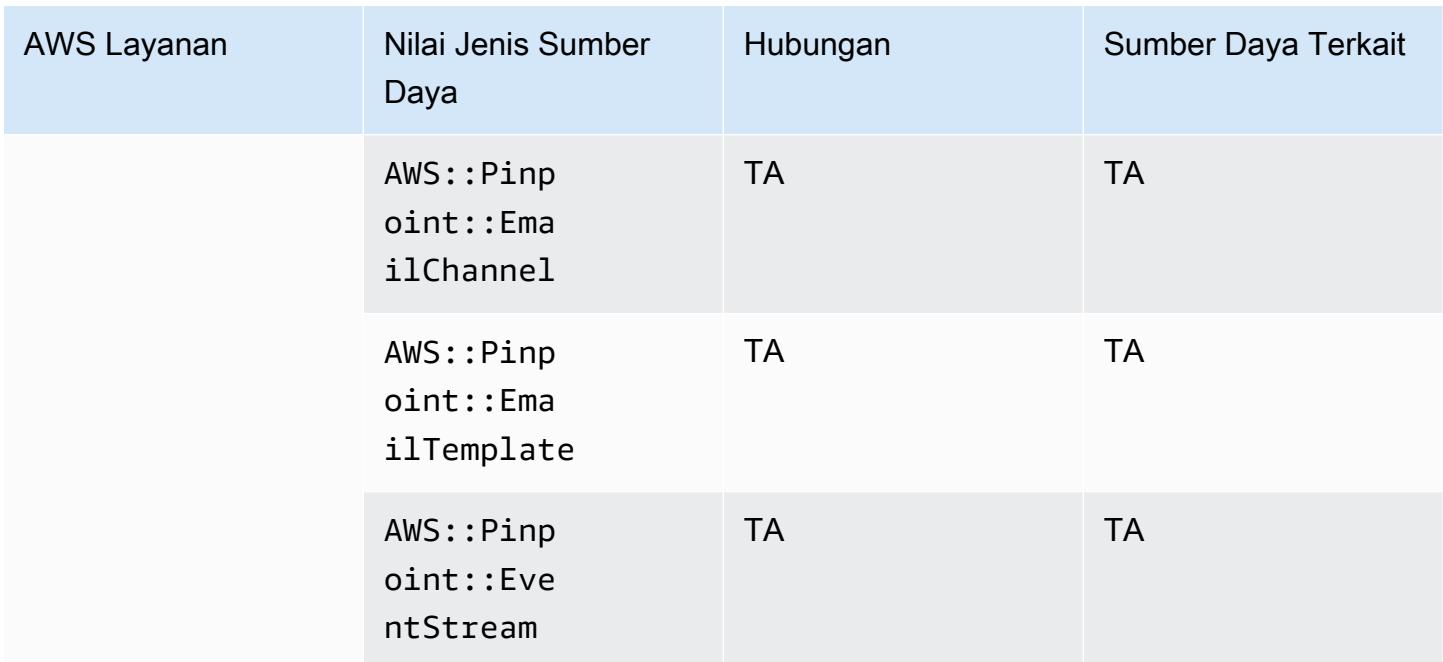

# Amazon Quantum Ledger Database (Amazon QLDB)

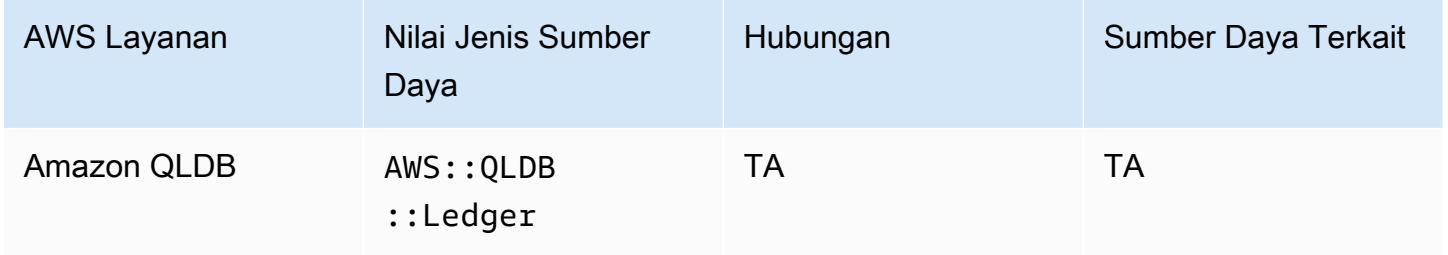

#### Amazon Kendra

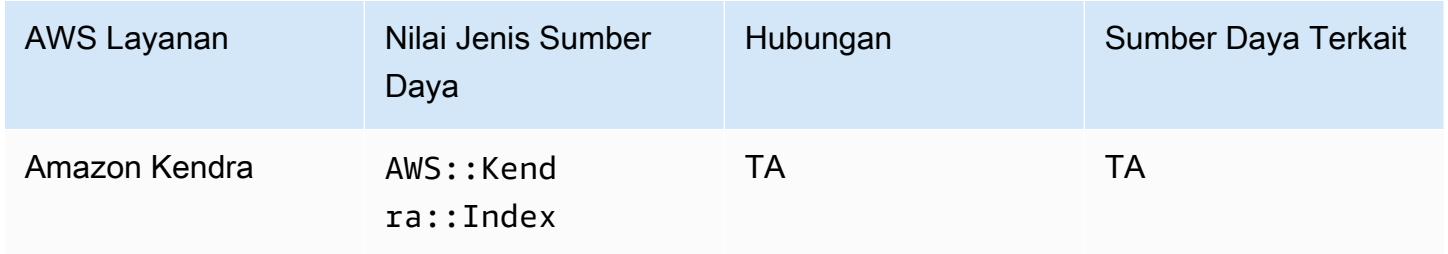

# Amazon Kinesis

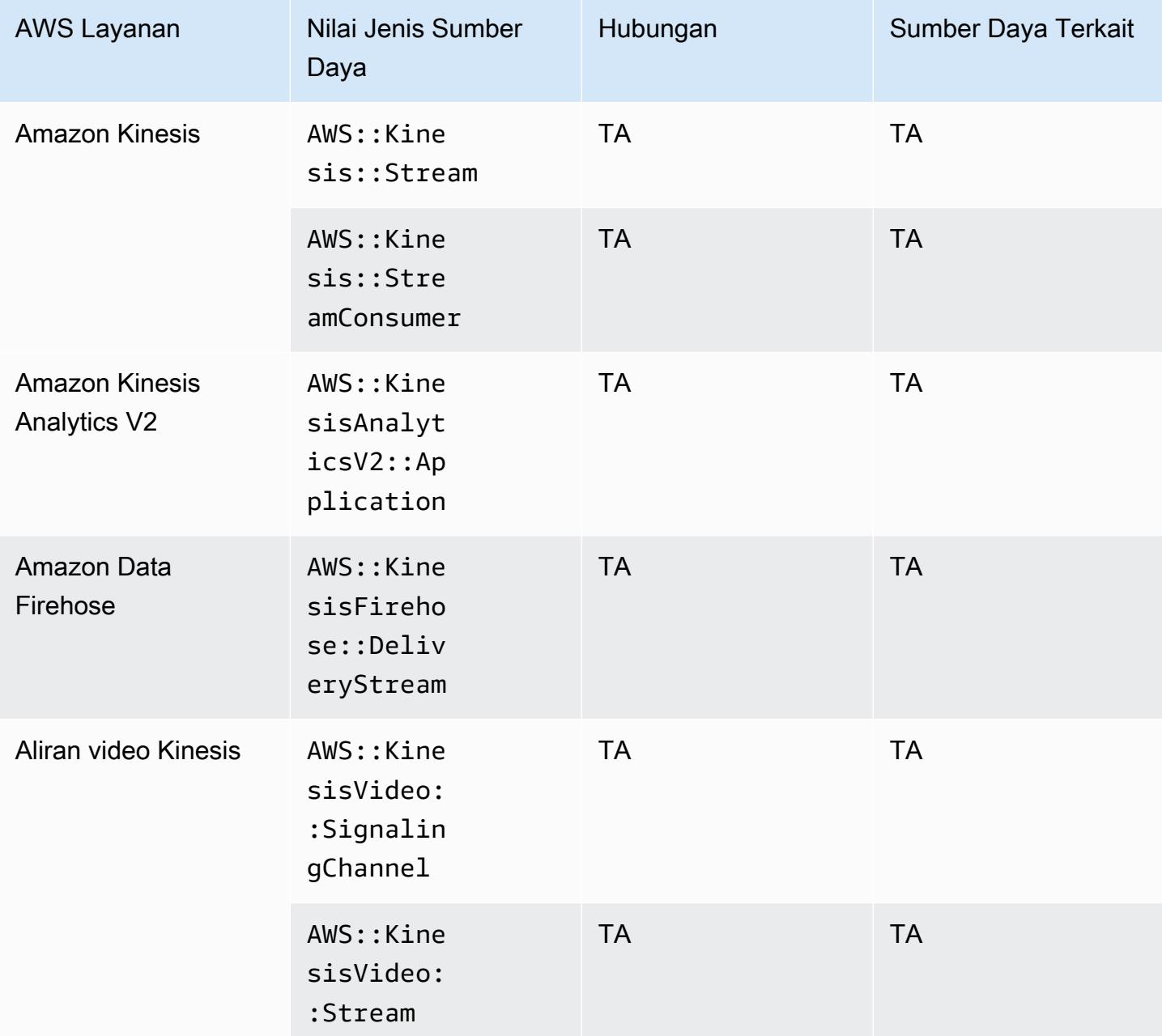

#### Amazon Lex

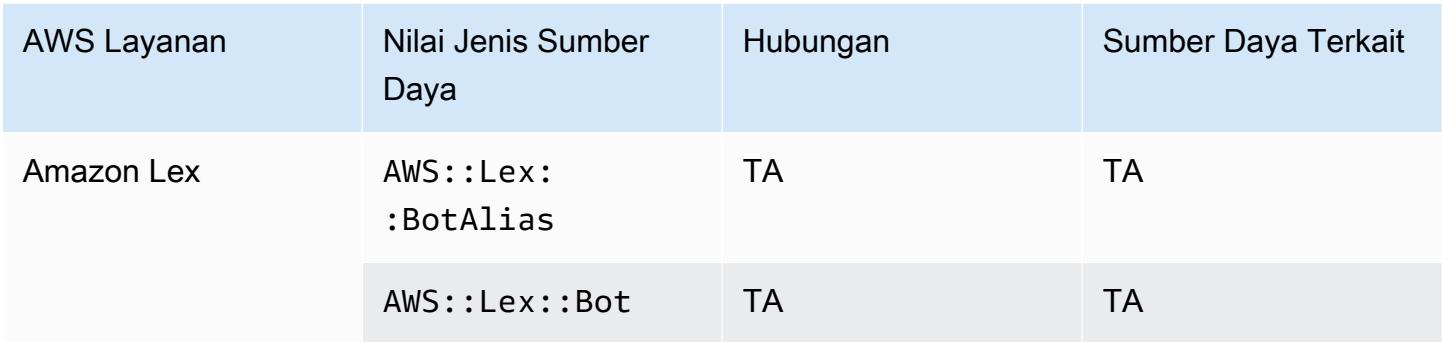

# Amazon Lightsail

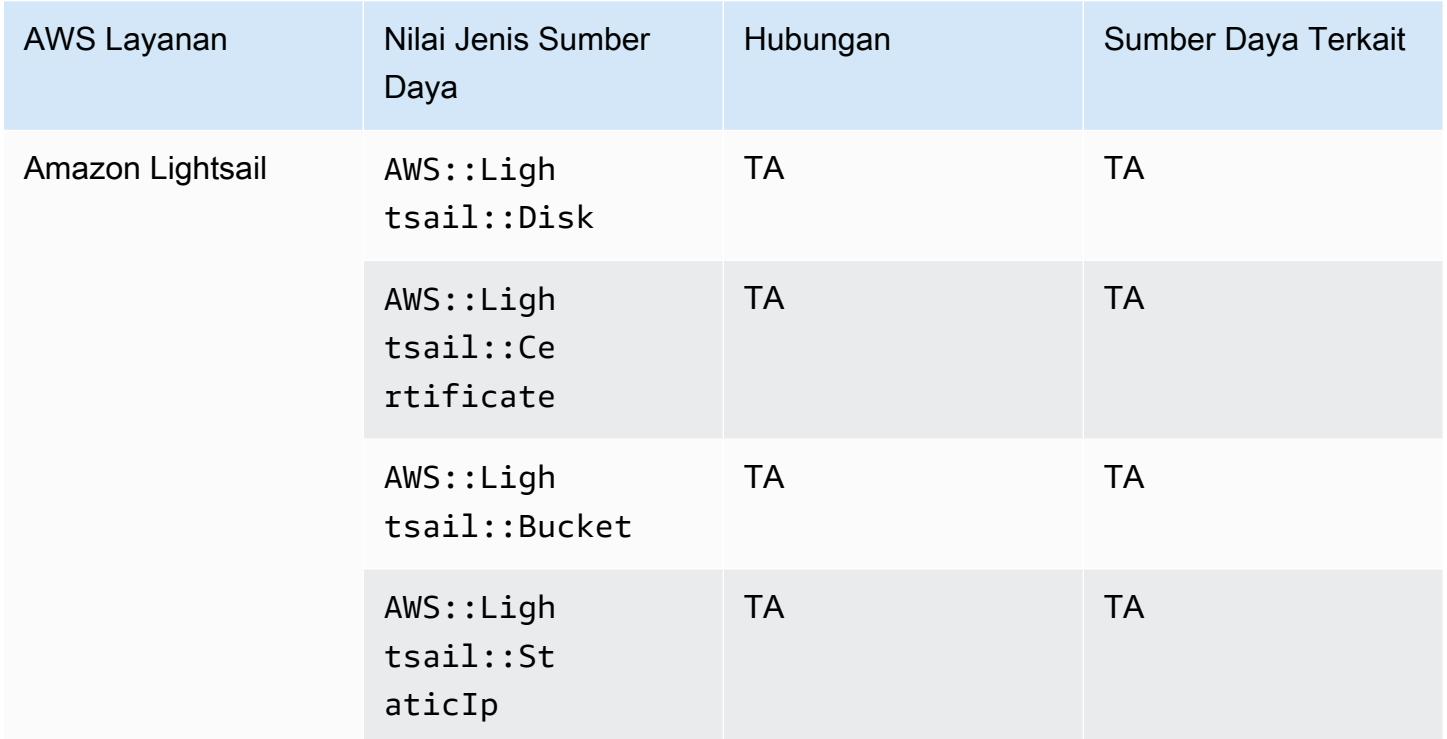

## Amazon Lookout for Metrics

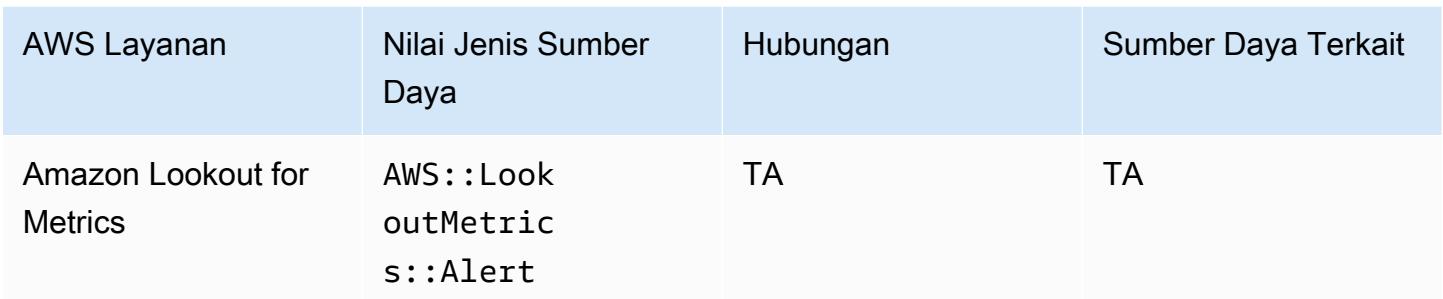

## Amazon Lookout for Vision

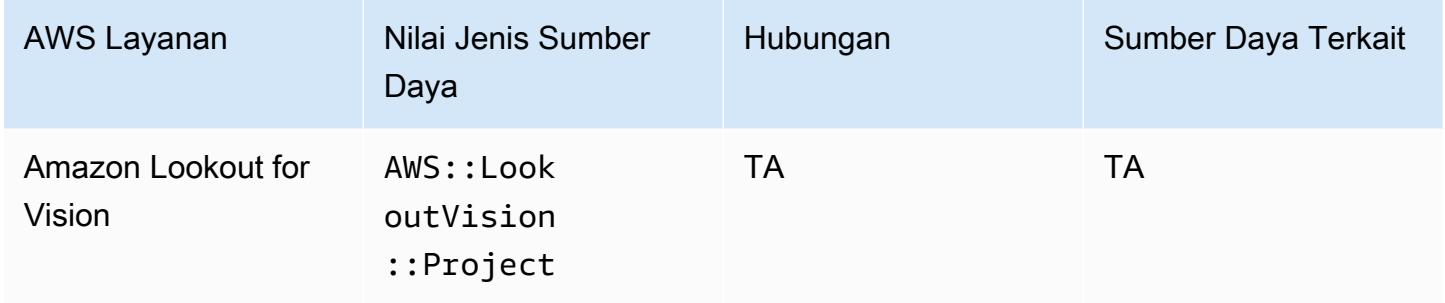

# Amazon Managed Grafana

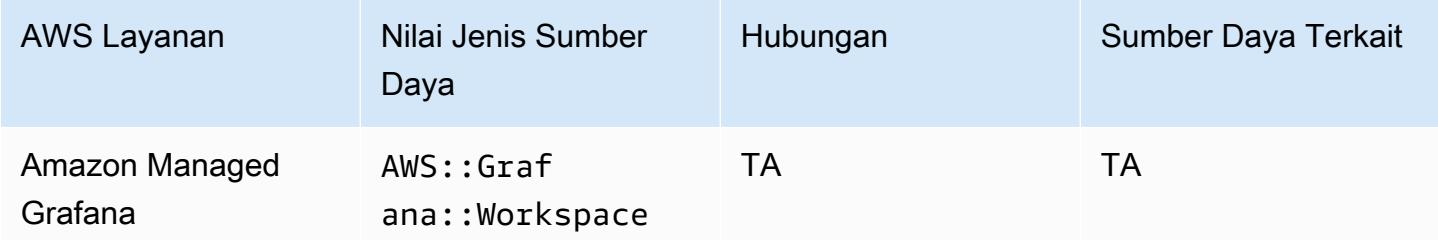

## Layanan Terkelola Amazon untuk Prometheus

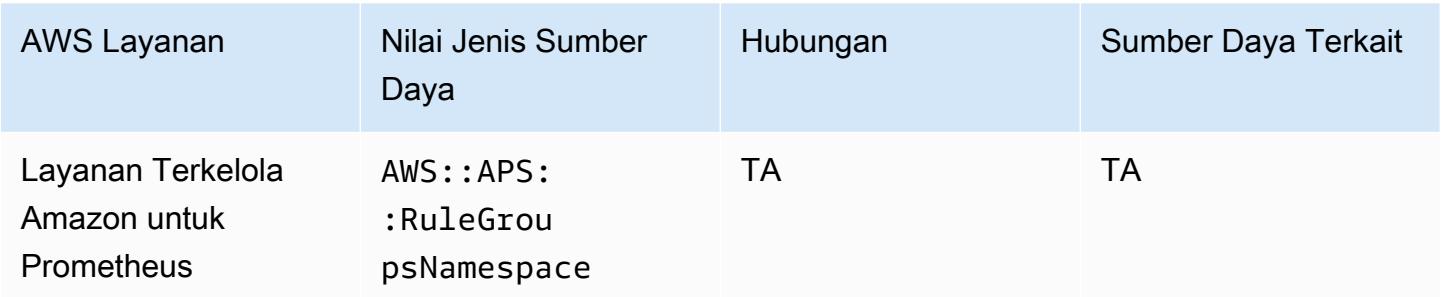

#### Amazon MemoryDB for Redis

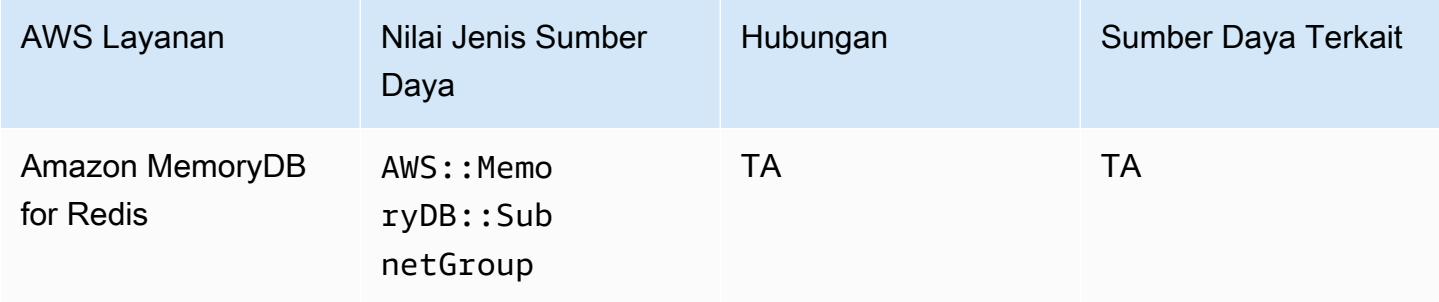

#### Amazon MQ

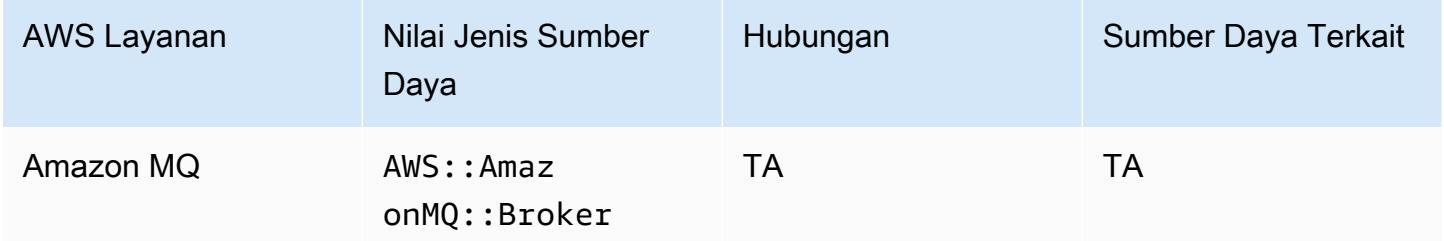

#### Amazon Managed Streaming untuk Apache Kafka

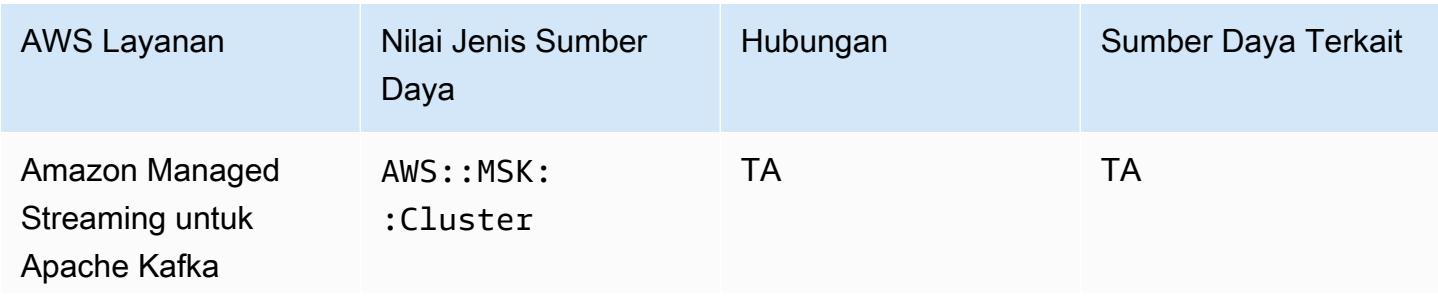

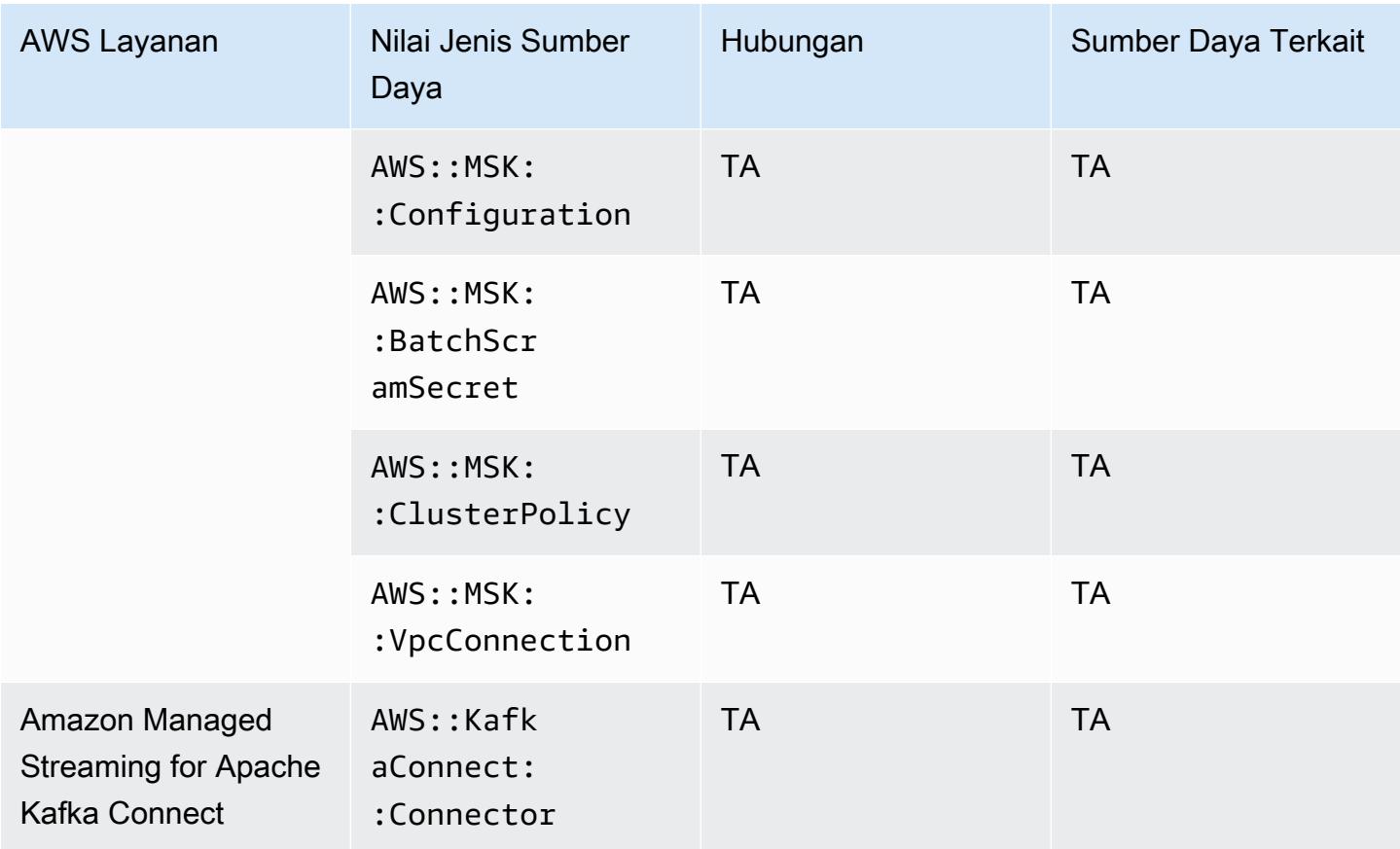

## Amazon Redshift

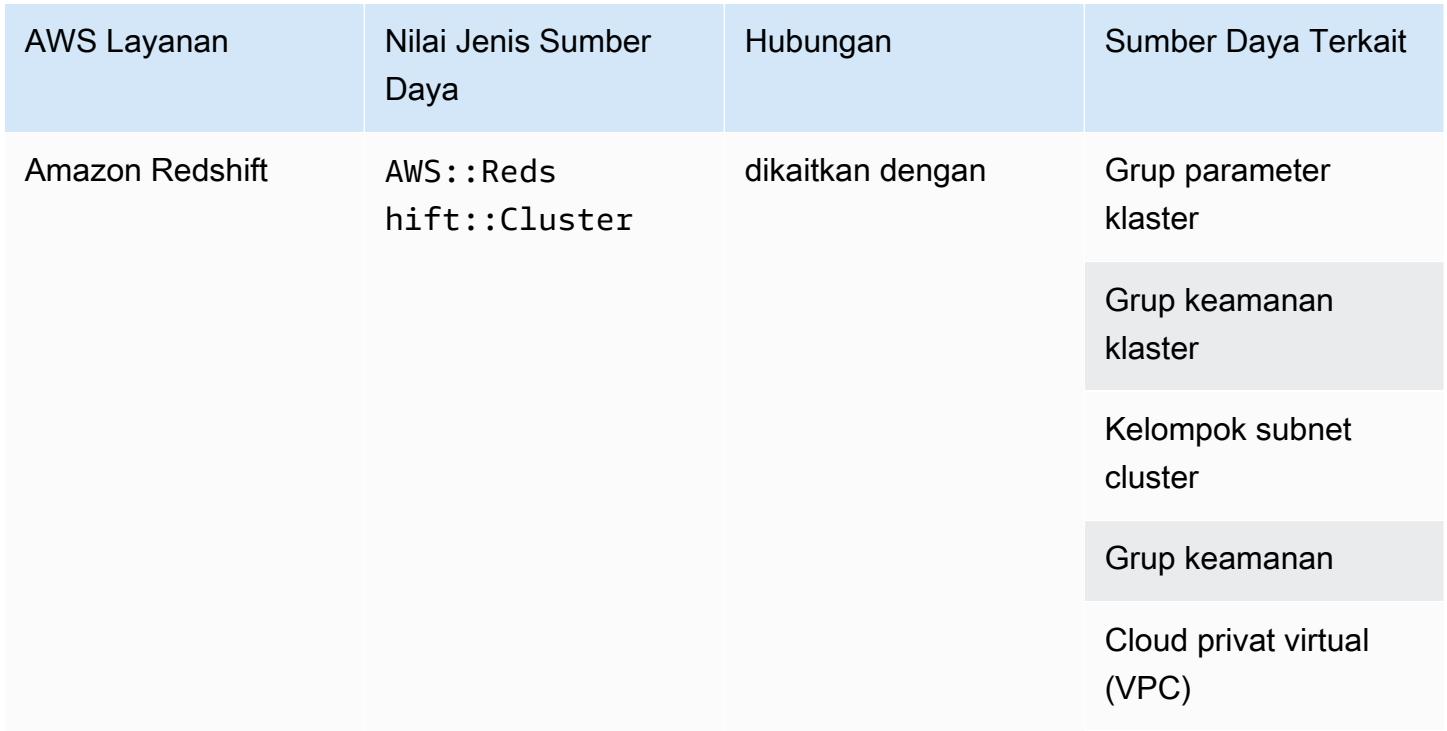

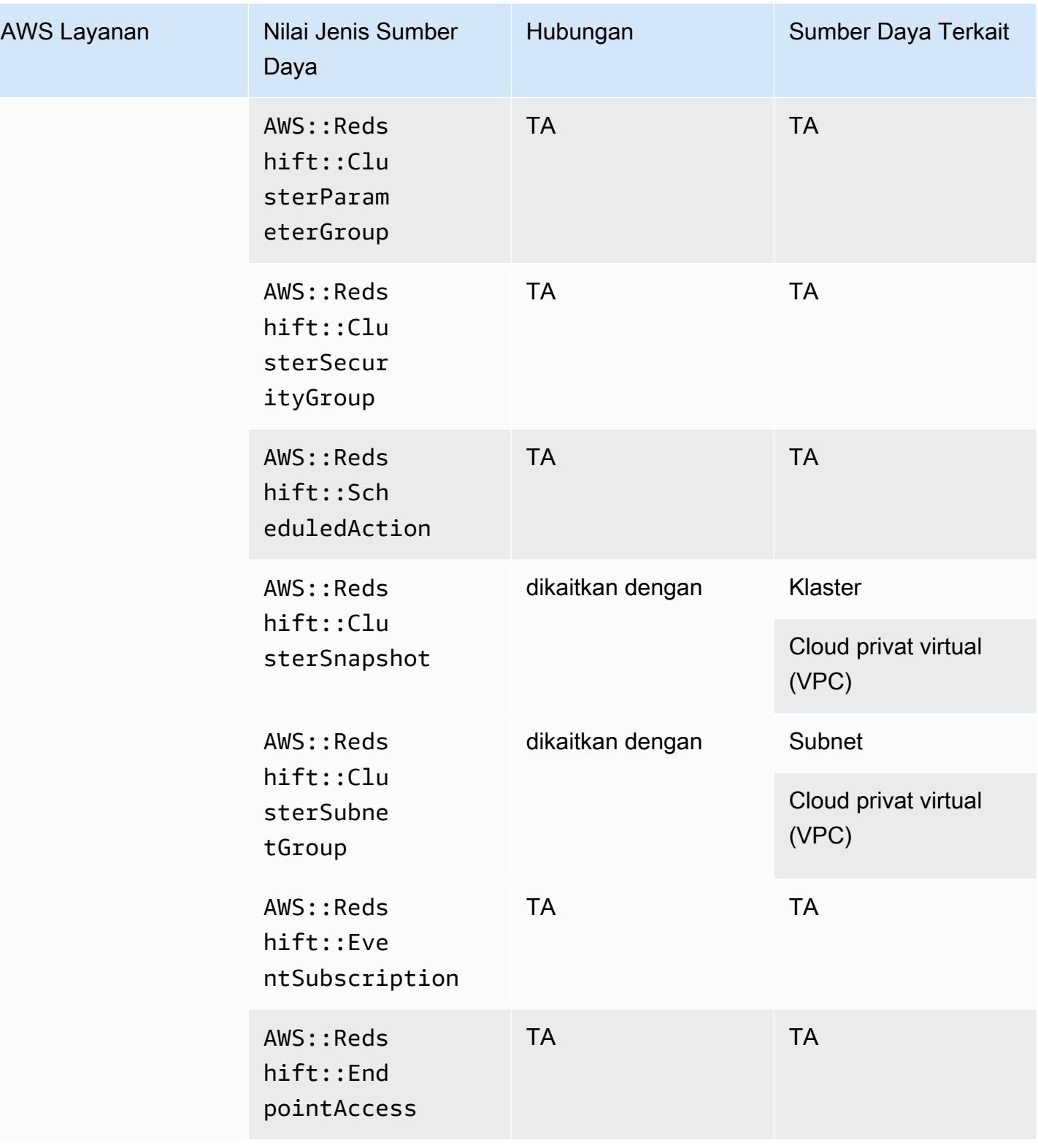

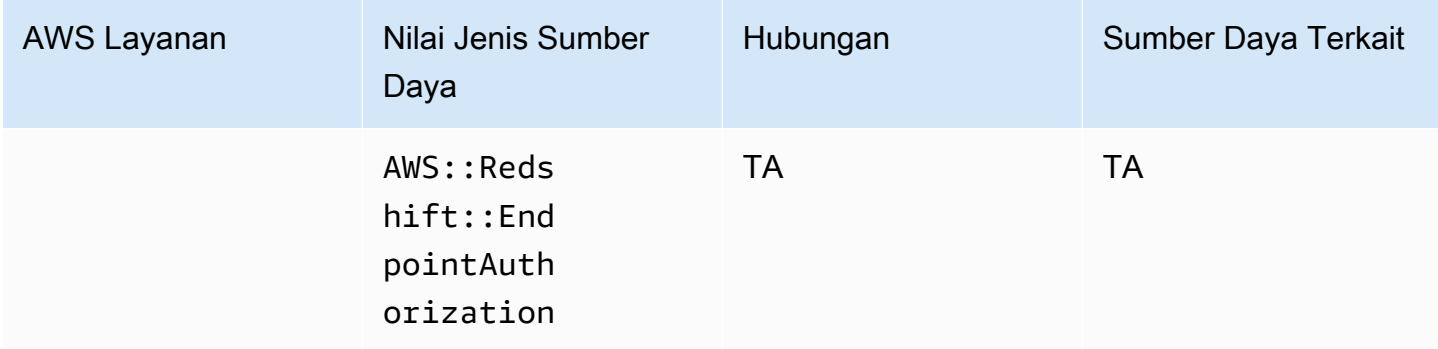

## Amazon Relational Database Service

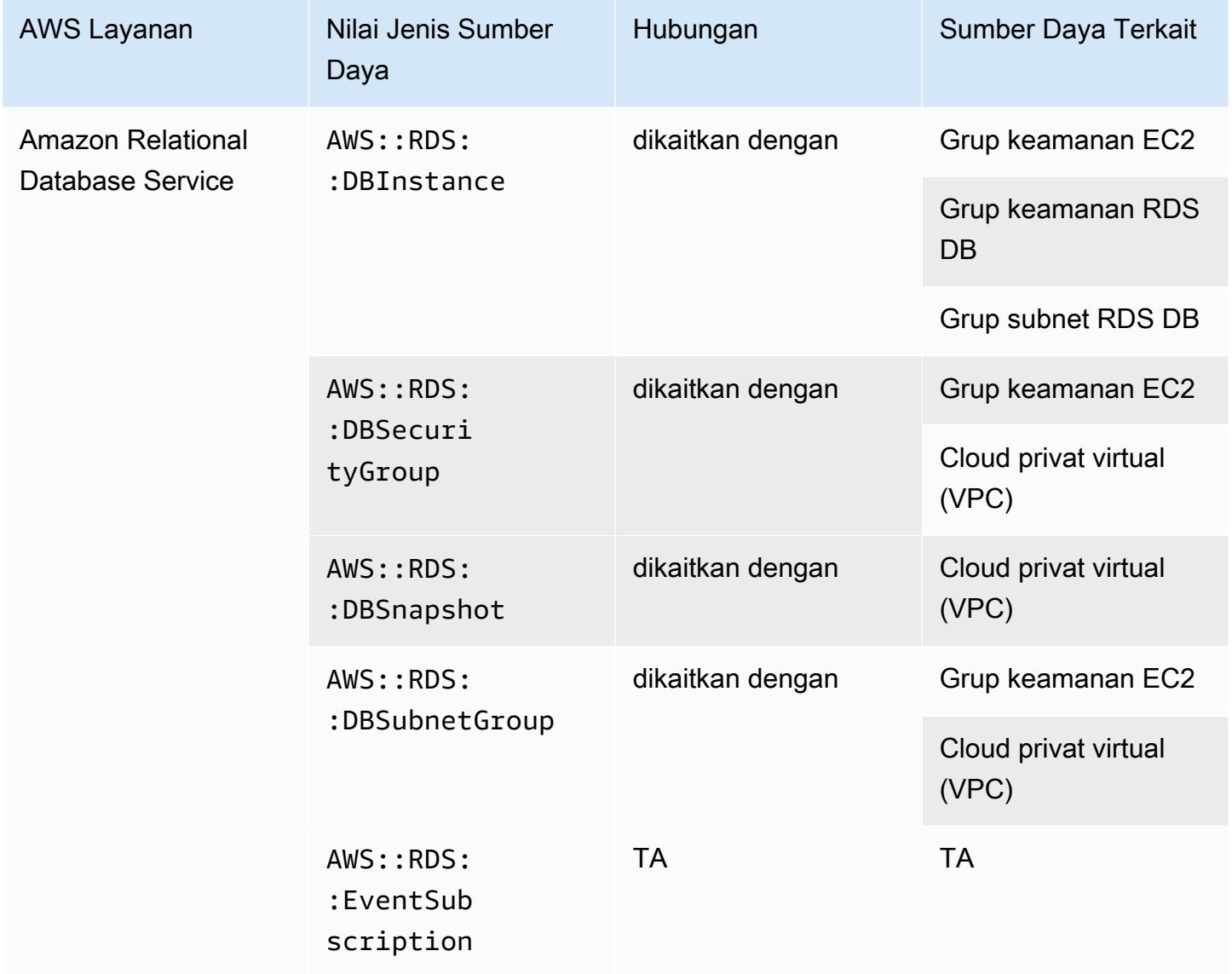

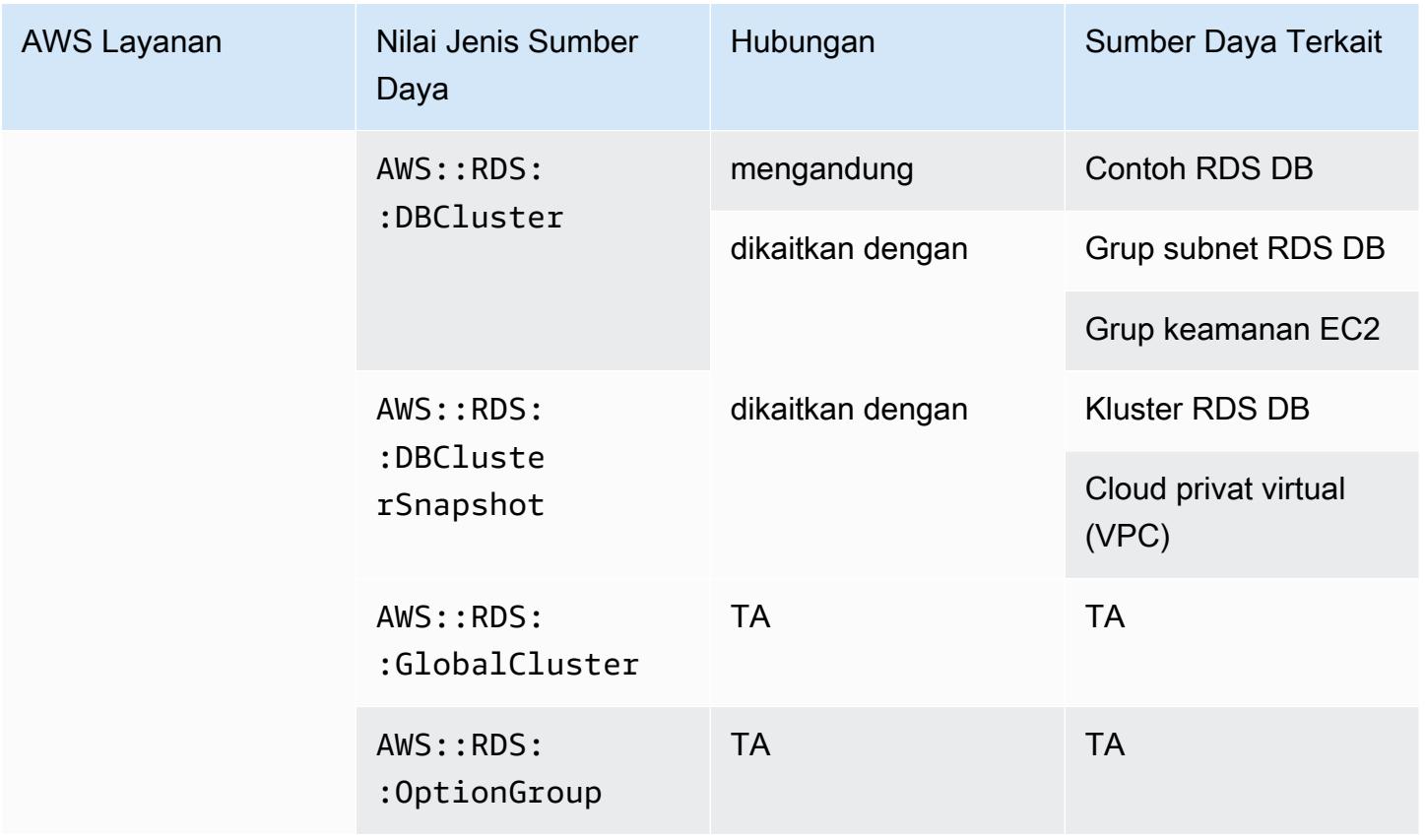

#### Amazon Route 53

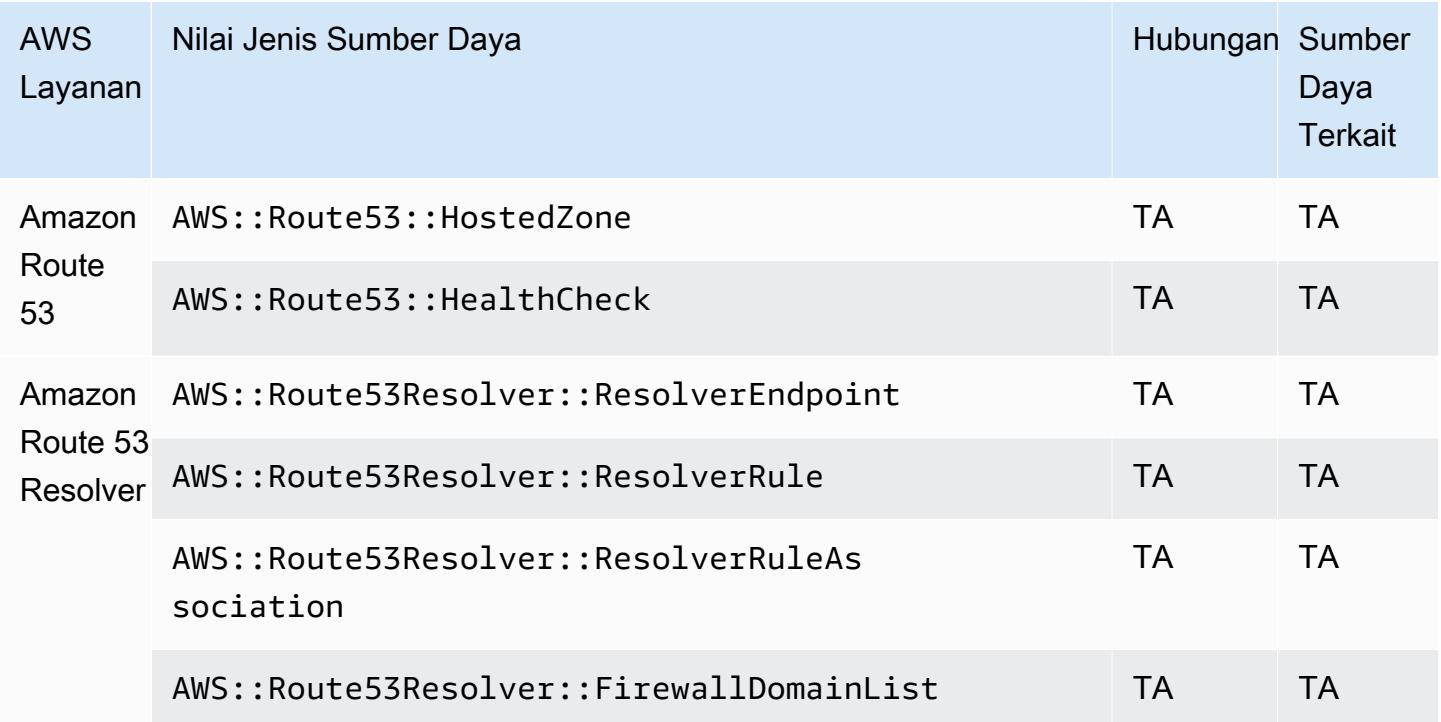

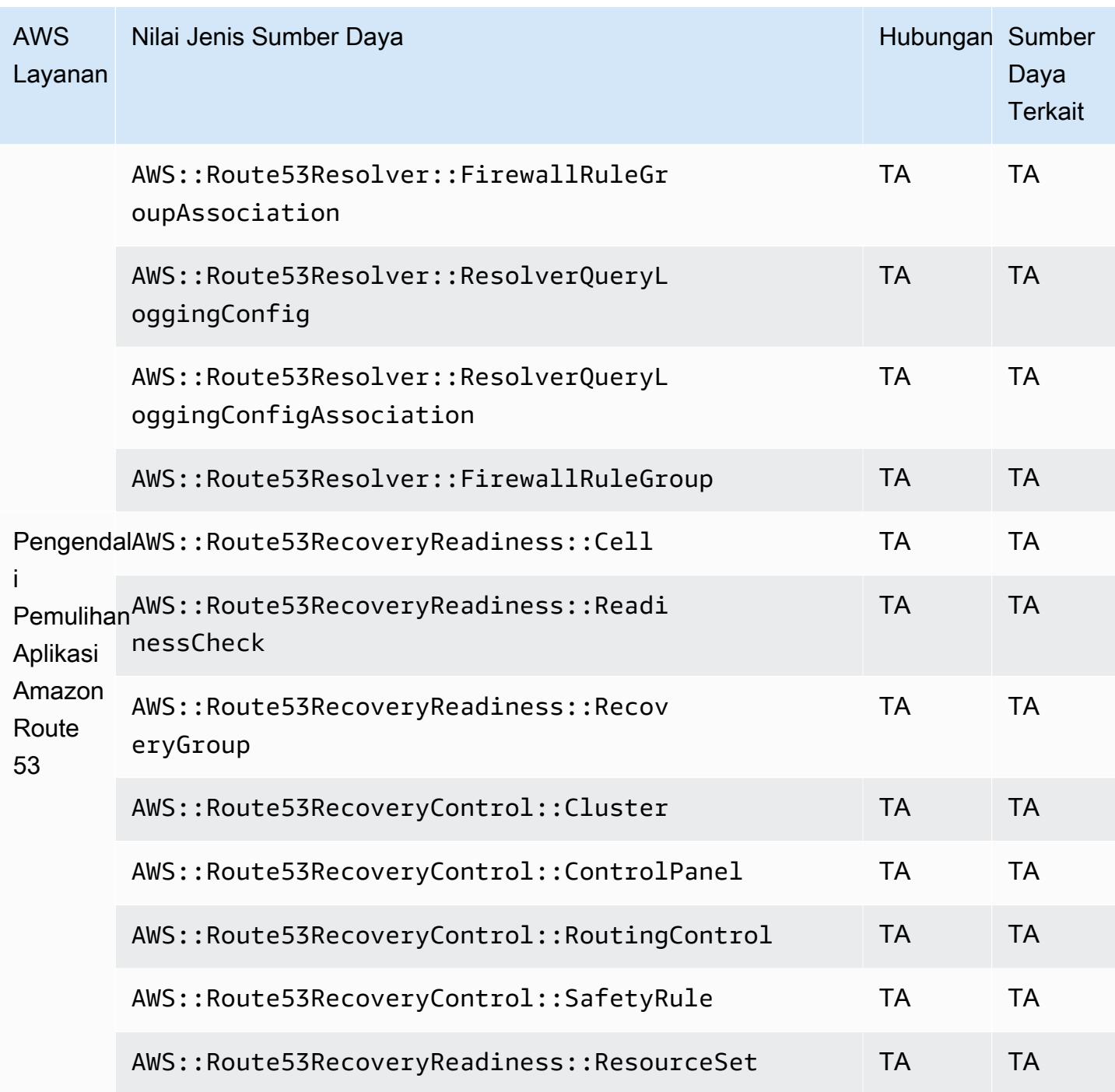

# Amazon SageMaker

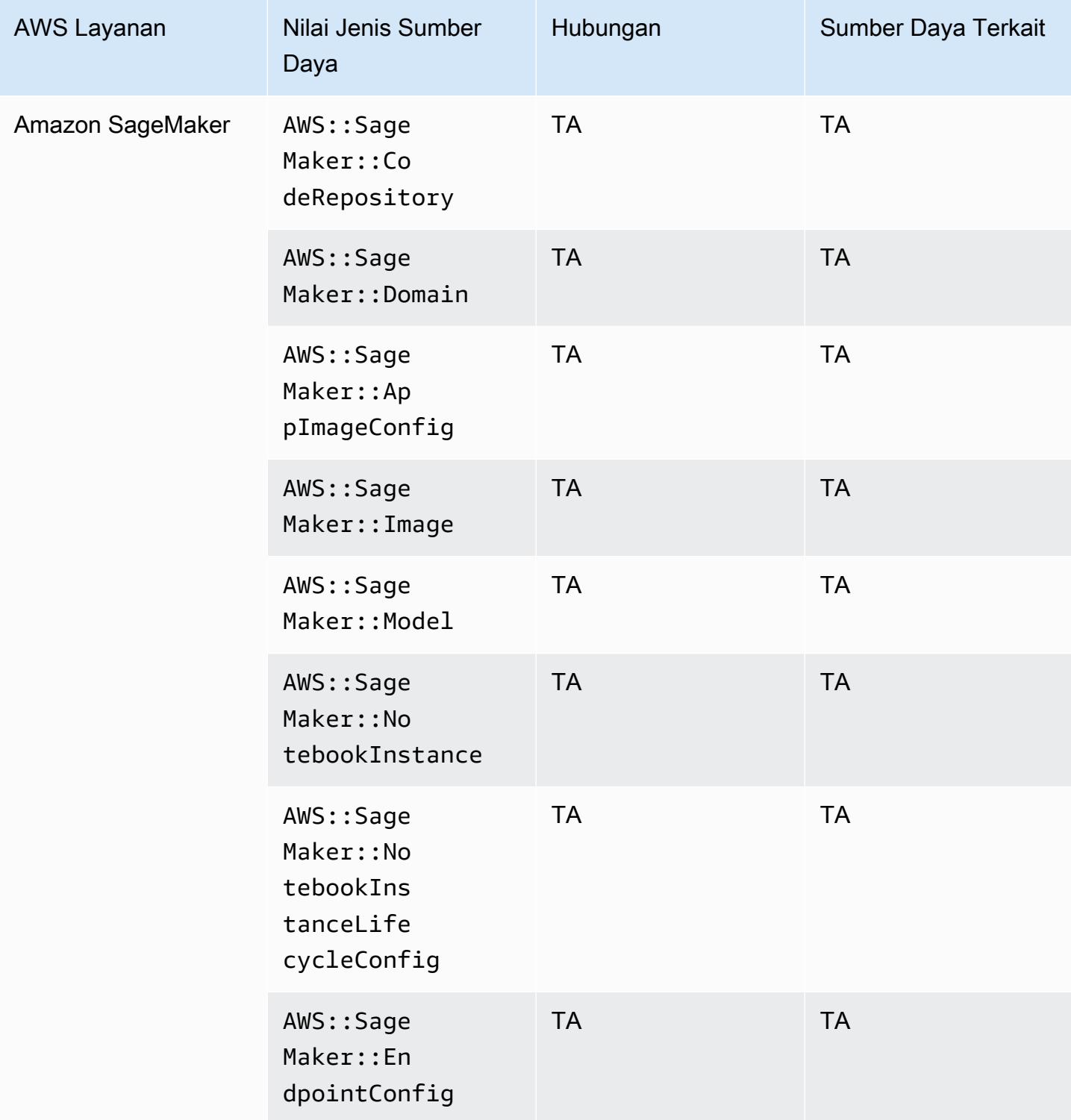

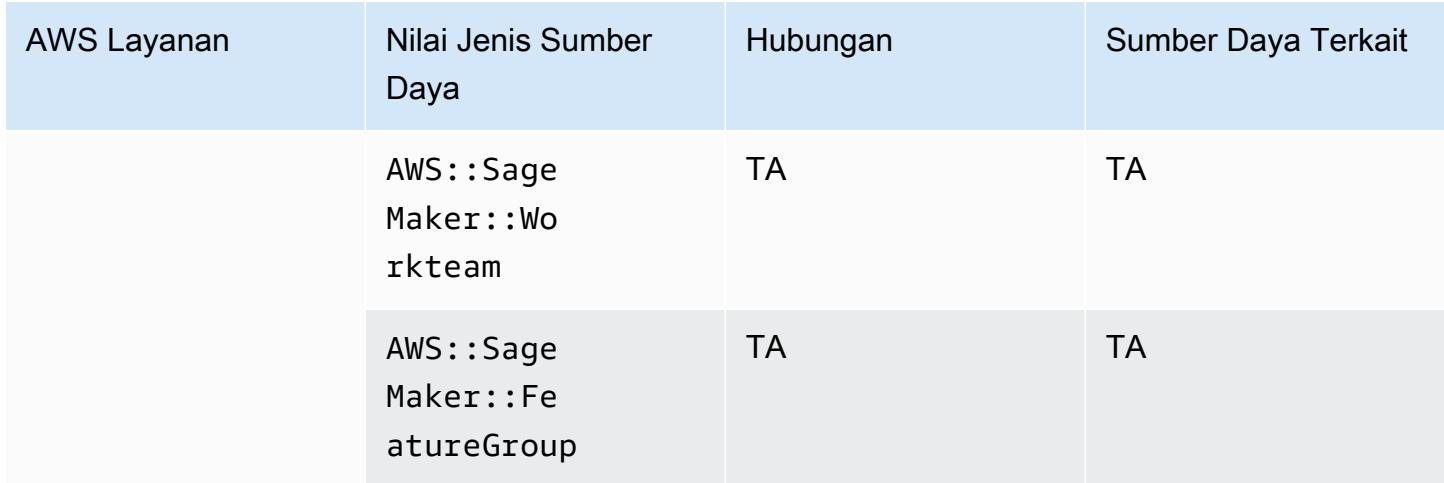

# Layanan Email Sederhana Amazon

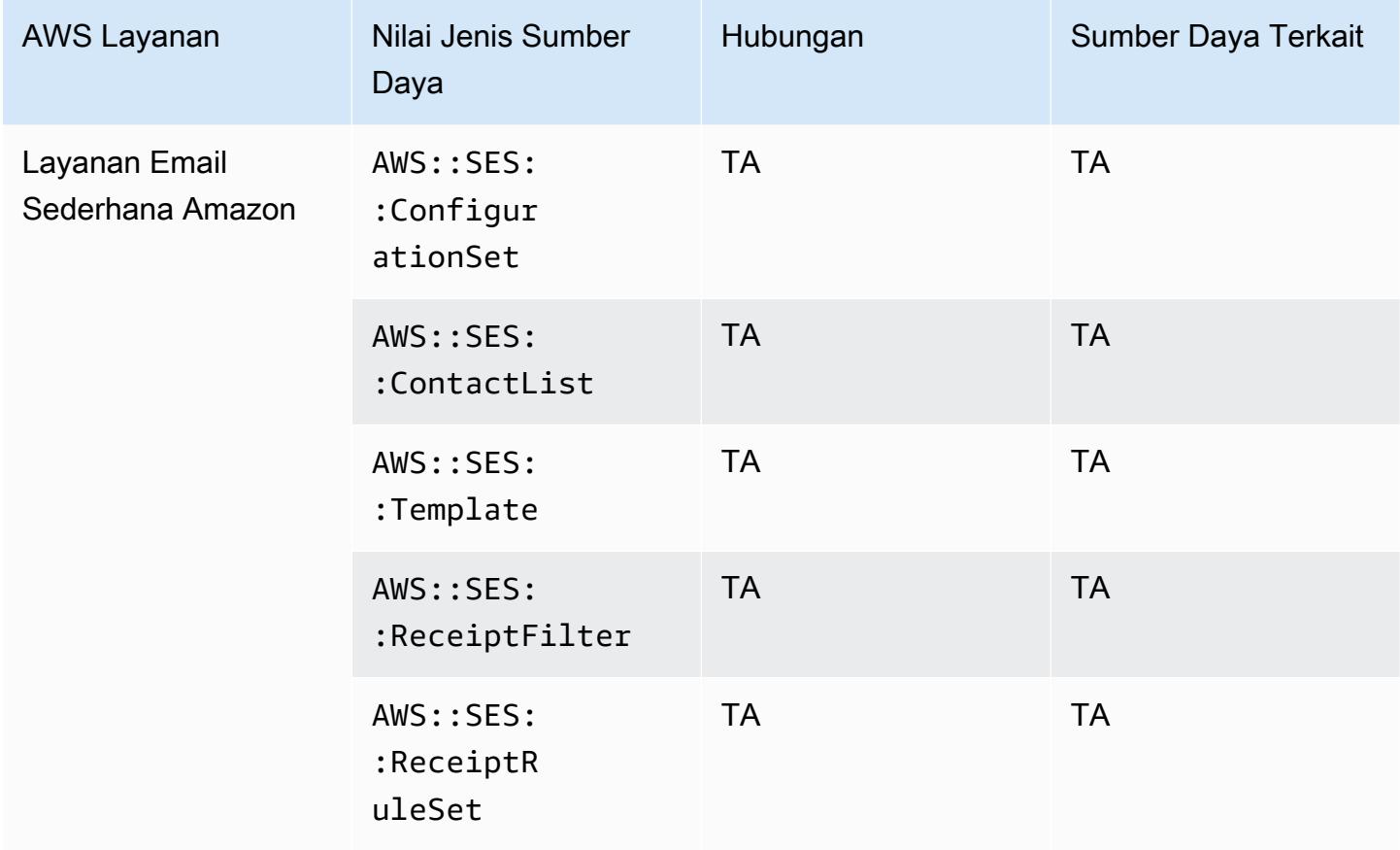

# Amazon Simple Notification Service

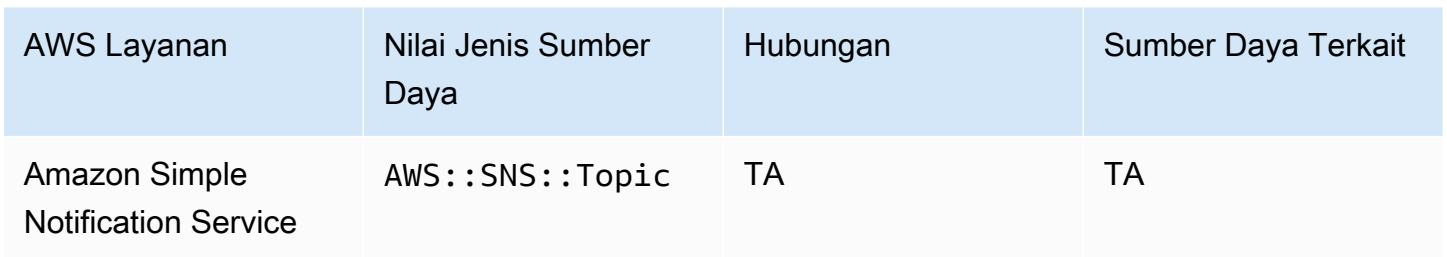

# Amazon Simple Queue Service

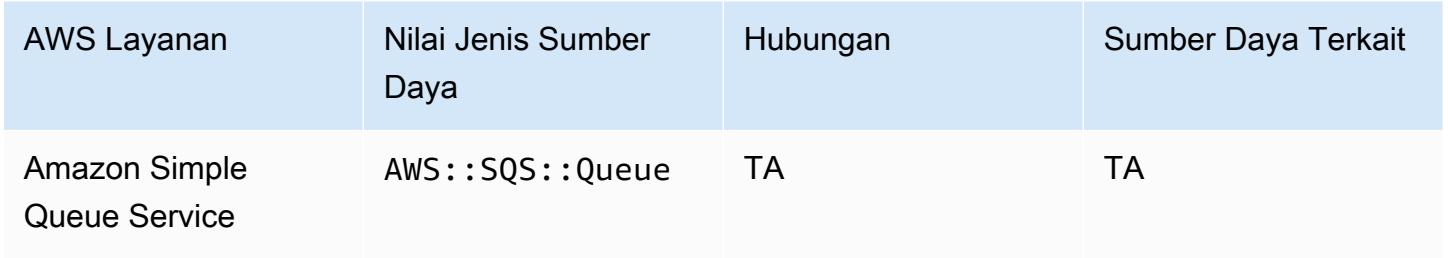

#### Amazon Simple Storage Service

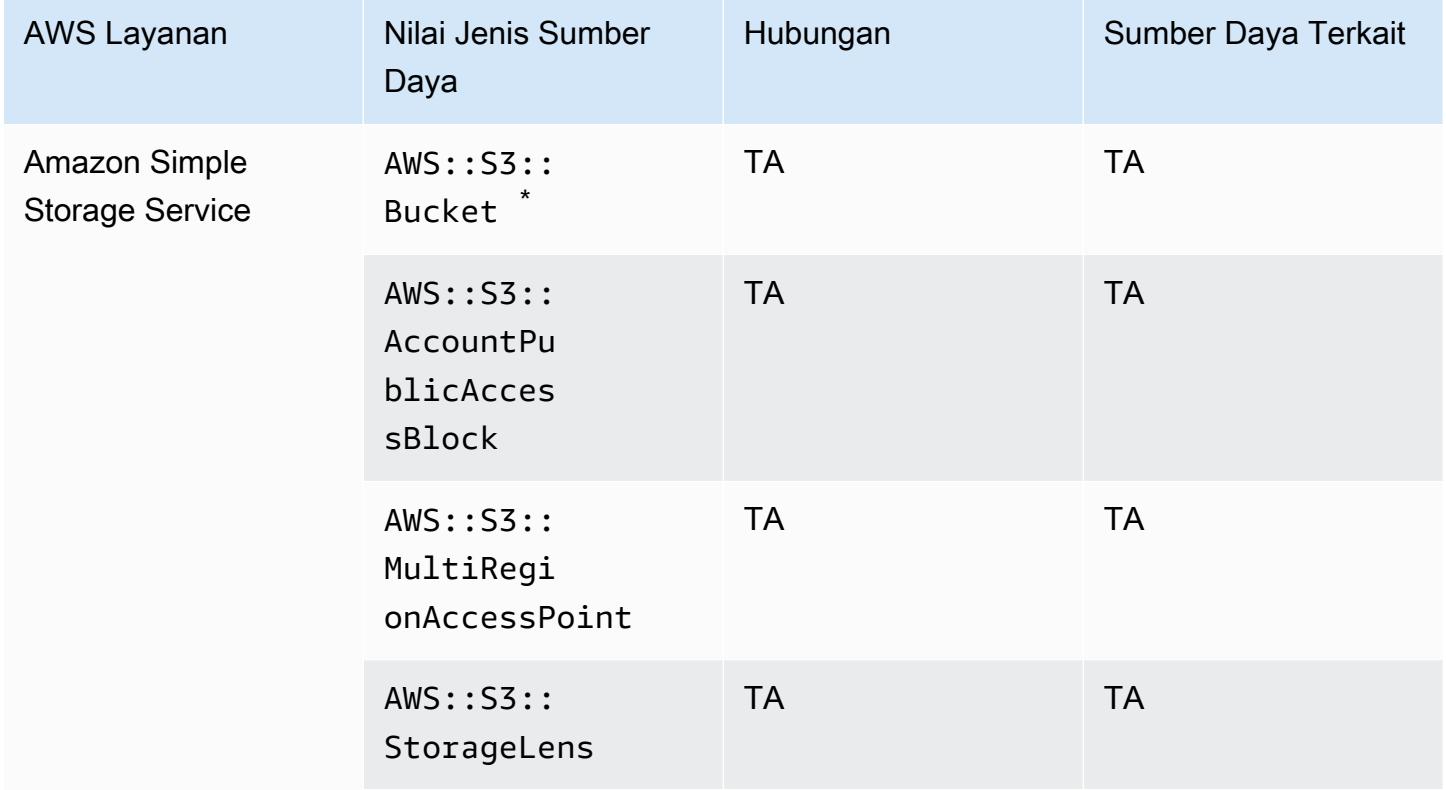

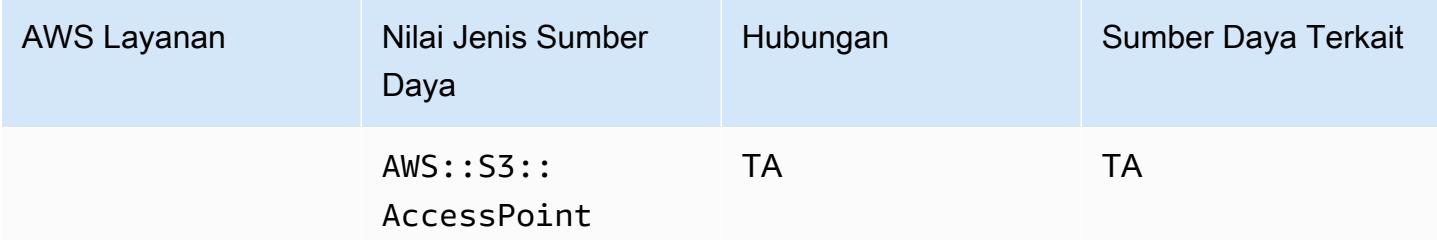

\* Jika Anda mengonfigurasi AWS Config untuk merekam bucket S3, dan tidak menerima pemberitahuan perubahan konfigurasi, periksa apakah kebijakan bucket S3 Anda memiliki izin yang diperlukan. Untuk informasi selengkapnya, lihat [Mengelola Izin untuk Perekaman Bucket S3](#page-16350-0).

Atribut Bucket Amazon S3

AWS Config juga mencatat atribut berikut untuk jenis sumber daya bucket Amazon S3.

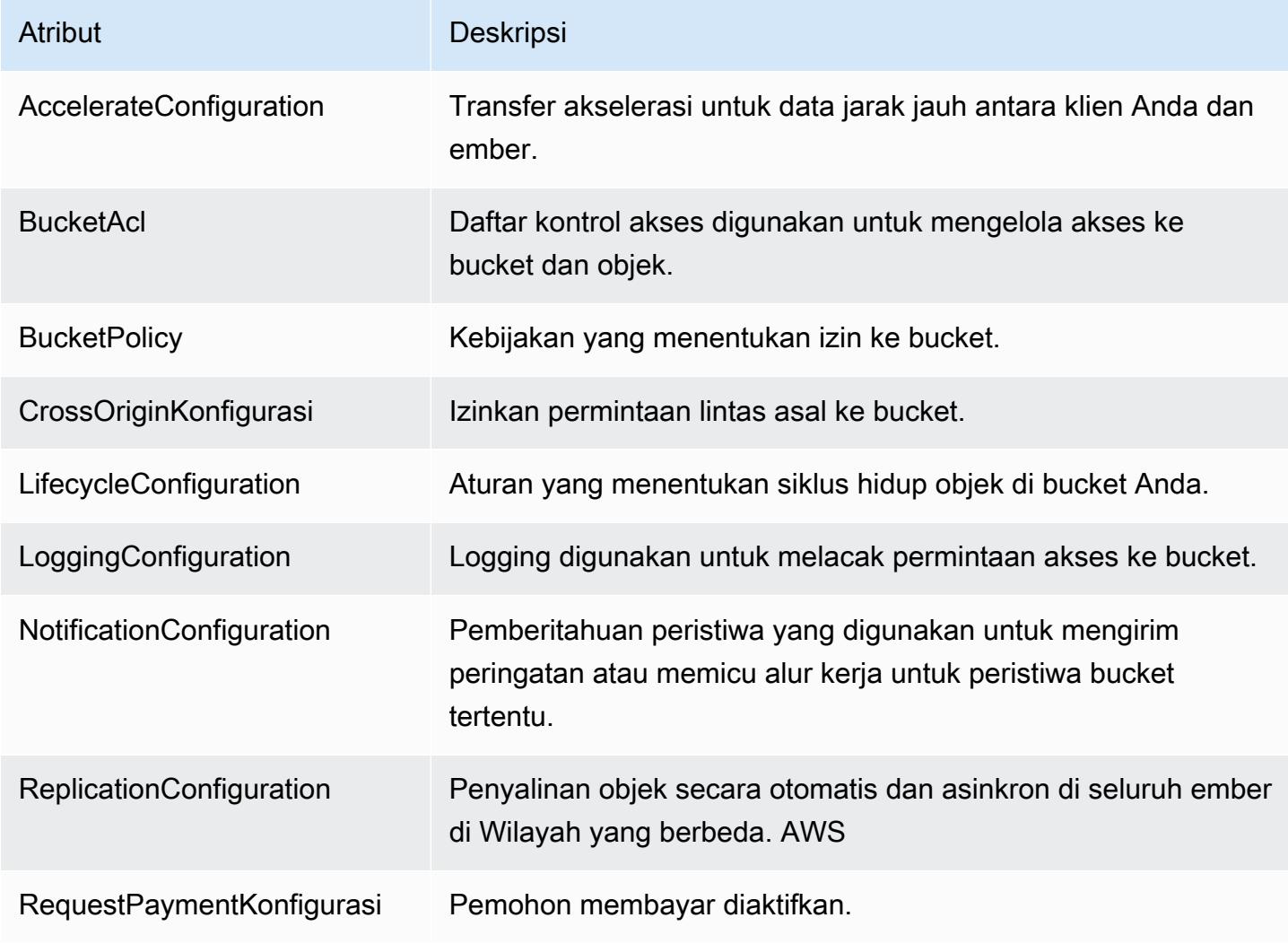

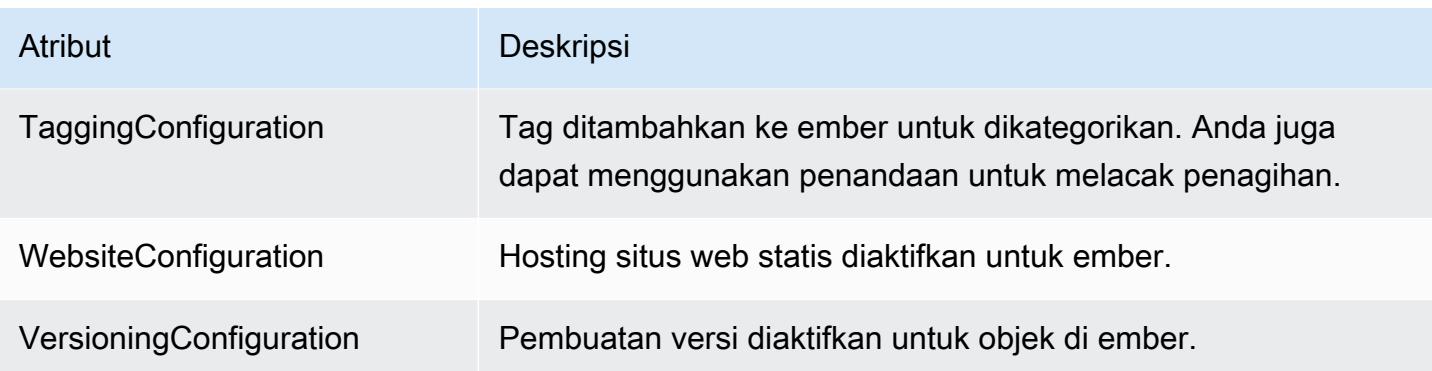

Untuk informasi selengkapnya tentang atribut, lihat [Opsi Konfigurasi Bucket](https://docs.aws.amazon.com/AmazonS3/latest/dev/UsingBucket.html#bucket-config-options-intro) di Panduan Pengguna Layanan Penyimpanan Sederhana Amazon.

#### Amazon WorkSpaces

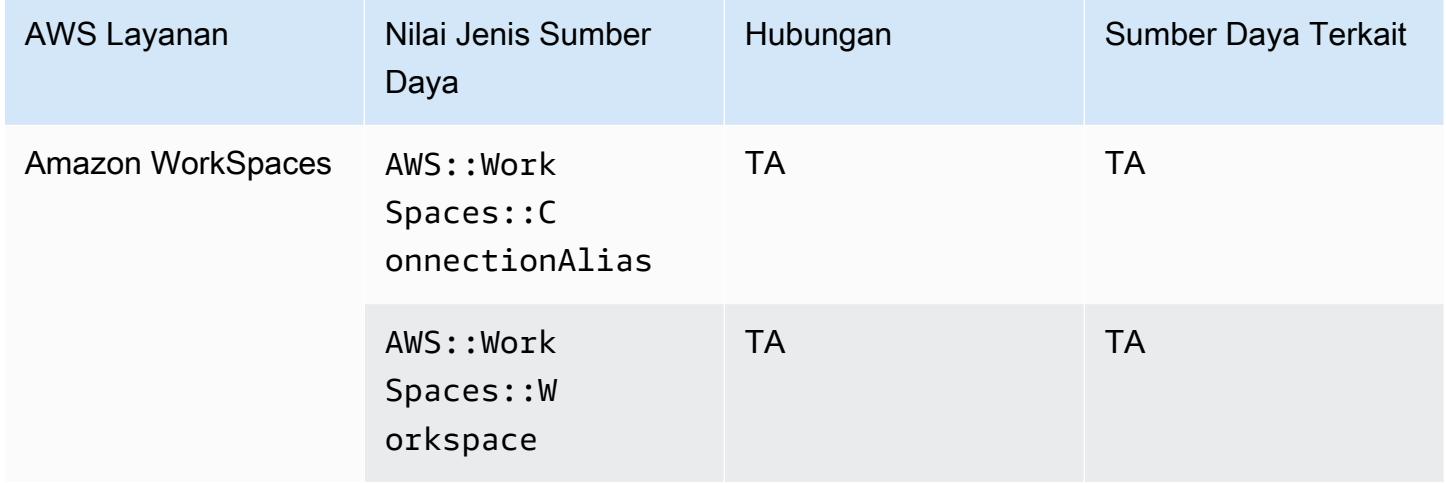

#### AWS Amplify

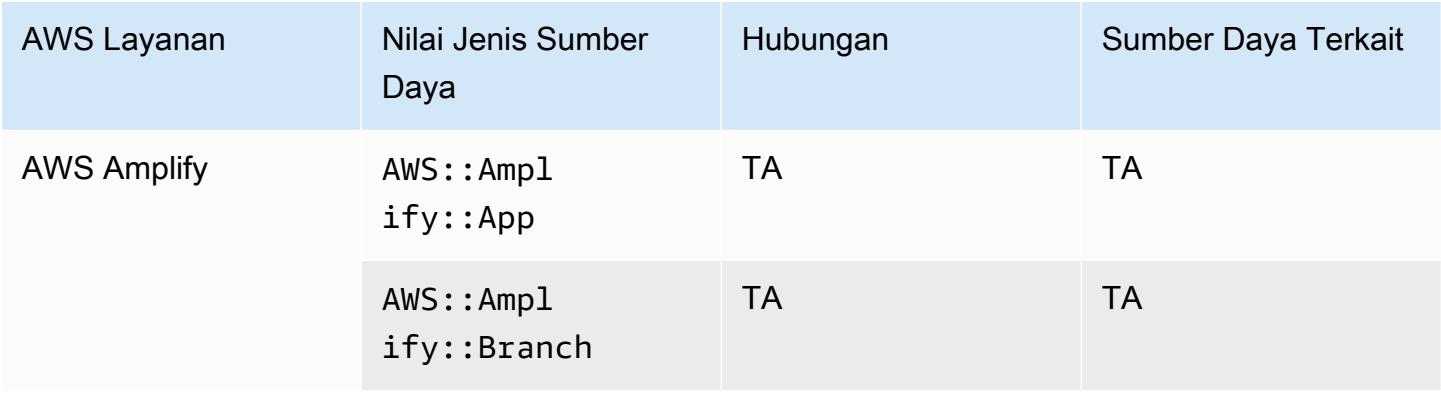

# AWS AppConfig

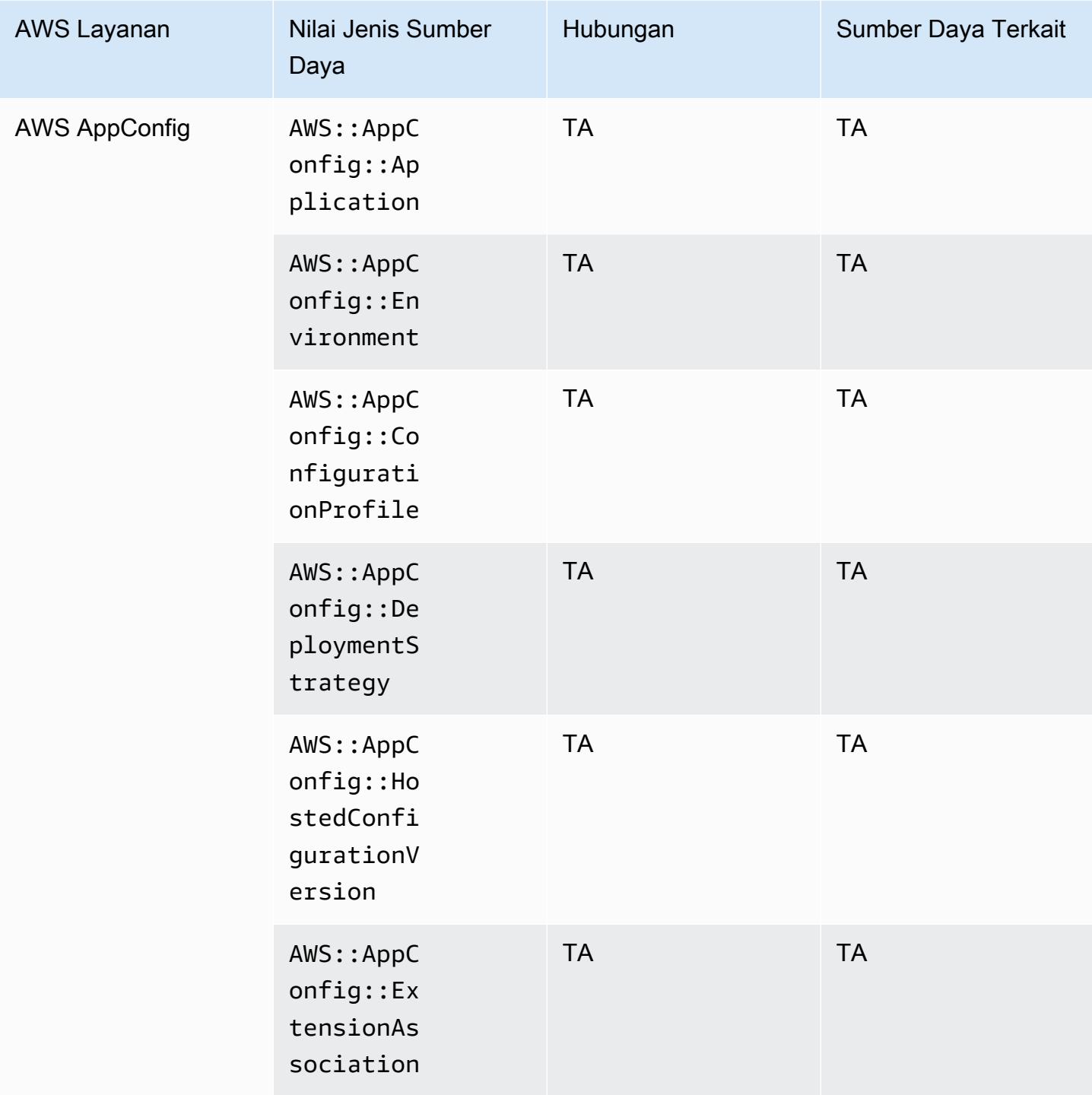

# AWS App Runner

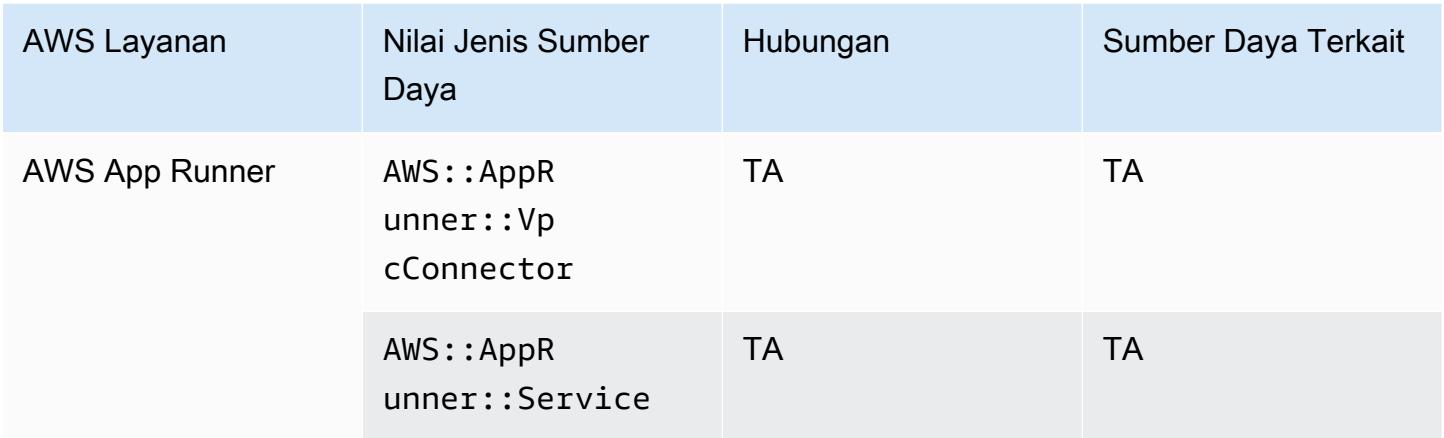

# AWS App Mesh

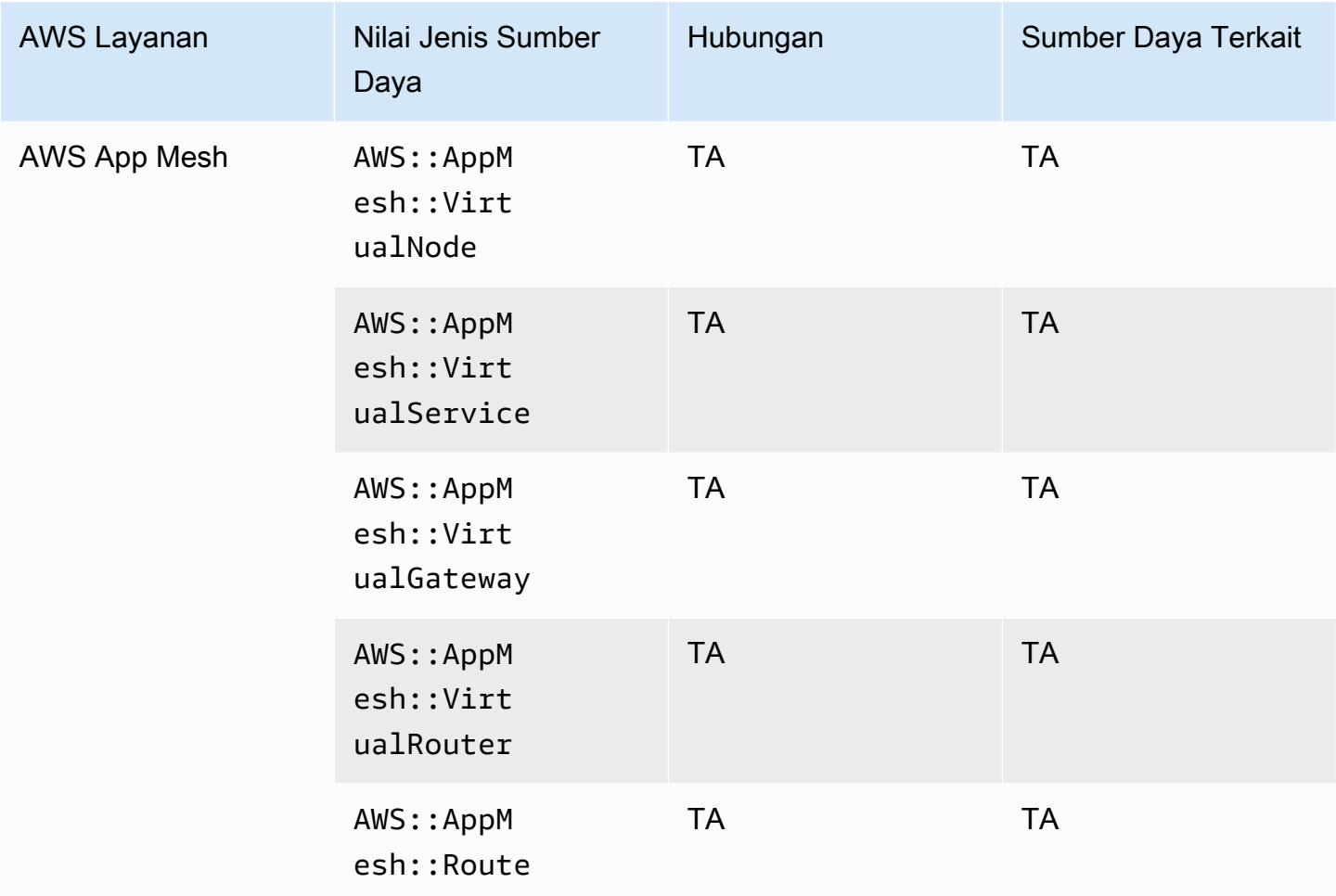

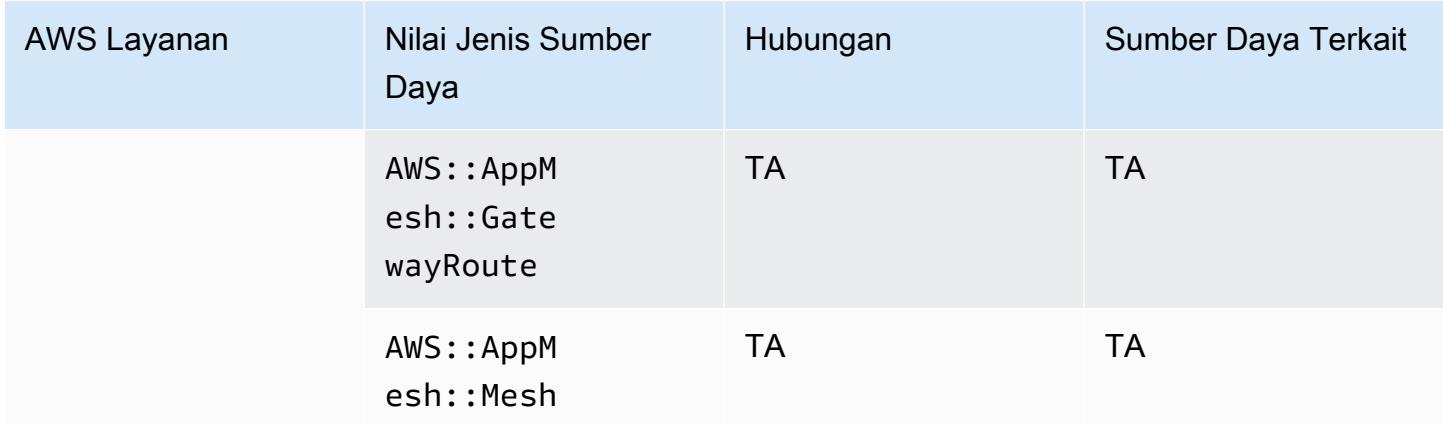

# AWS AppSync

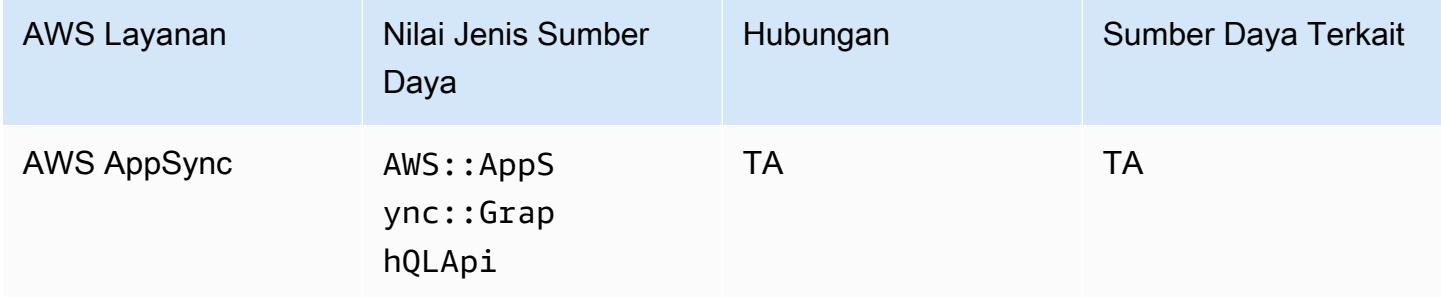

# AWS Audit Manager

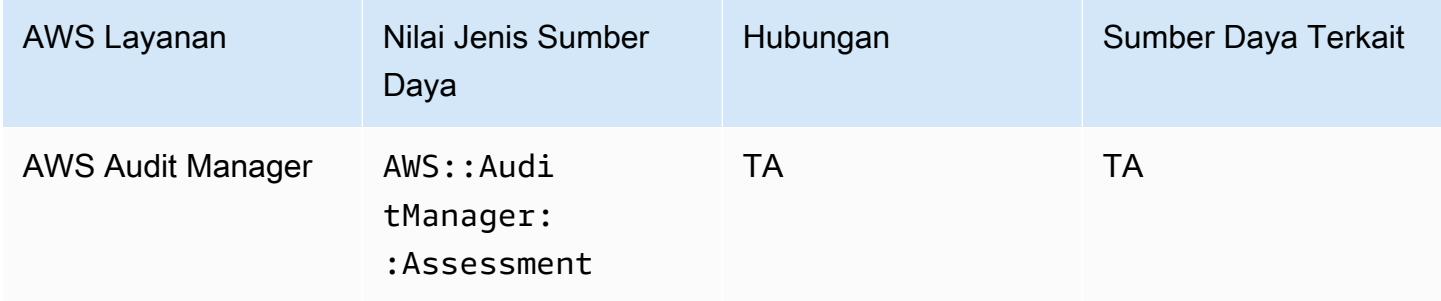

# AWS Auto Scaling

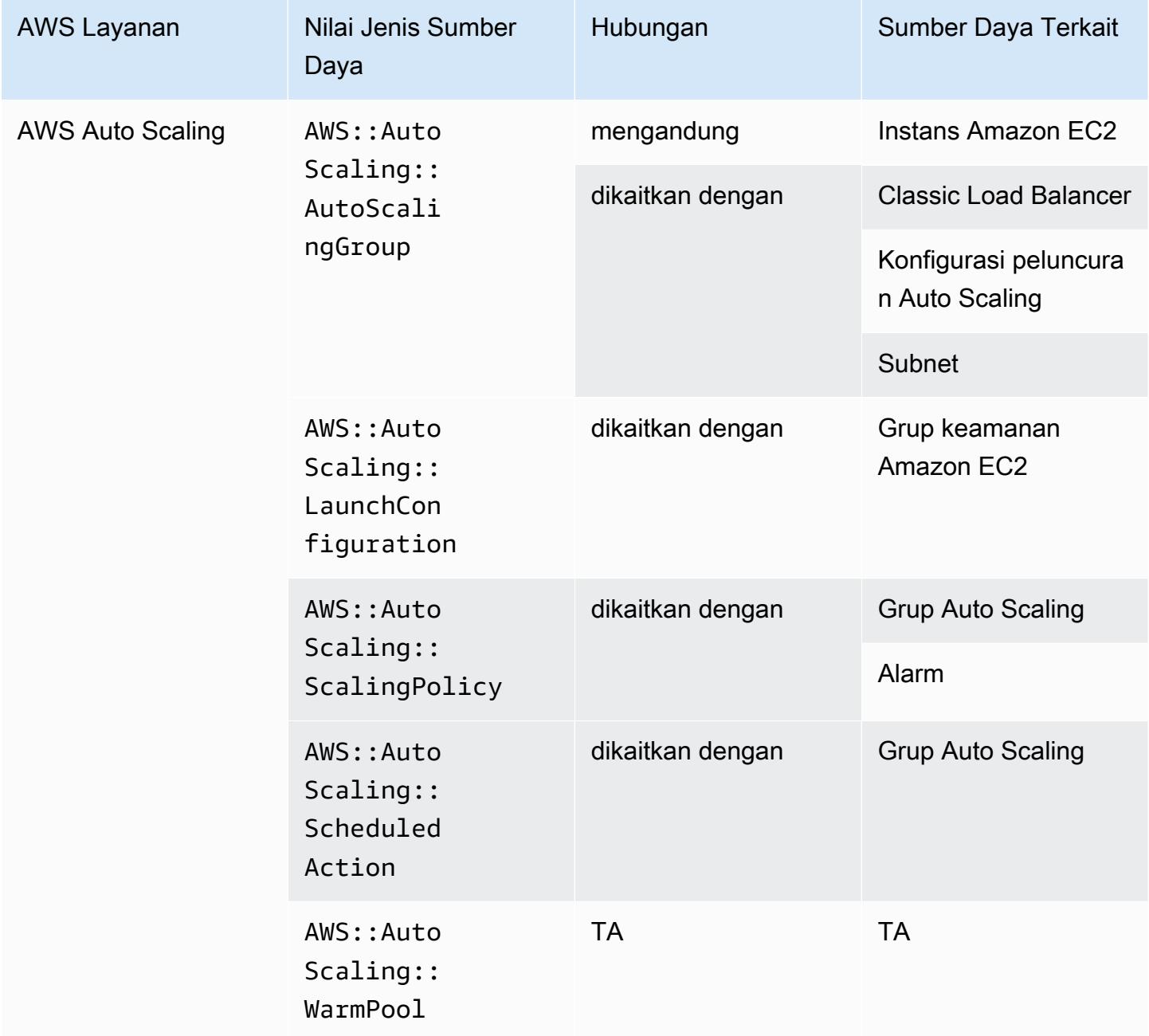

#### AWS Backup

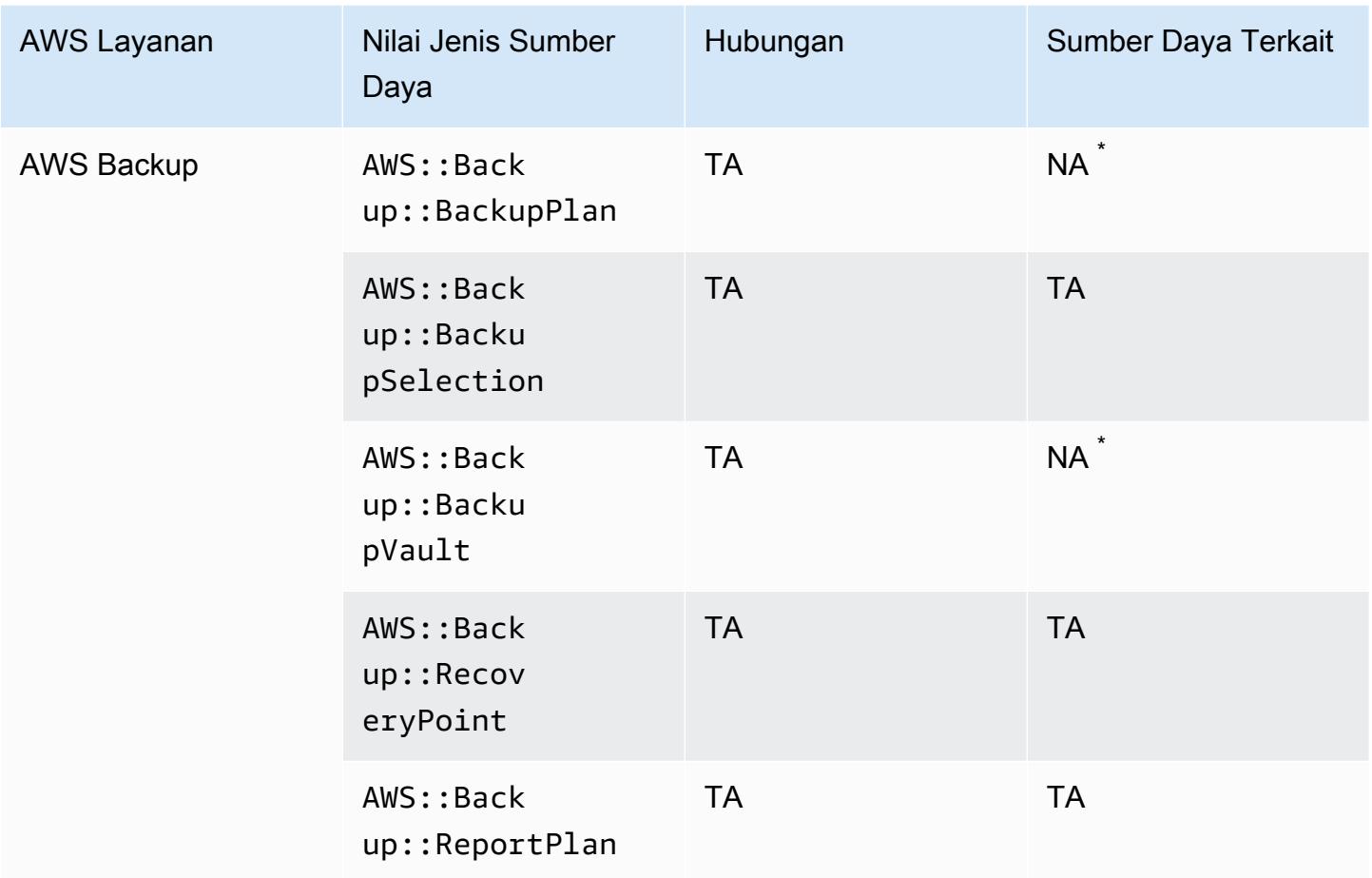

Karena cara AWS Backup kerjanya, beberapa jenis sumber daya ini berhubungan dengan jenis AWS Backup sumber daya lain dalam tabel ini.

AWS::Backup::BackupPlanterkait dengan AWS::Backup::BackupSelection di mana Rencana Cadangan memiliki banyak pilihan, dan AWS::Backup::BackupVault terkait dengan AWS::Backup::RecoveryPoint tempat AWS Backup Vault memiliki beberapa titik pemulihan.

Untuk informasi selengkapnya, lihat [Mengelola cadangan menggunakan paket cadangan](https://docs.aws.amazon.com/aws-backup/latest/devguide/about-backup-plans.html) dan [Bekerja](https://docs.aws.amazon.com/aws-backup/latest/devguide/vaults.html) [dengan brankas cadangan](https://docs.aws.amazon.com/aws-backup/latest/devguide/vaults.html).

## AWS Batch

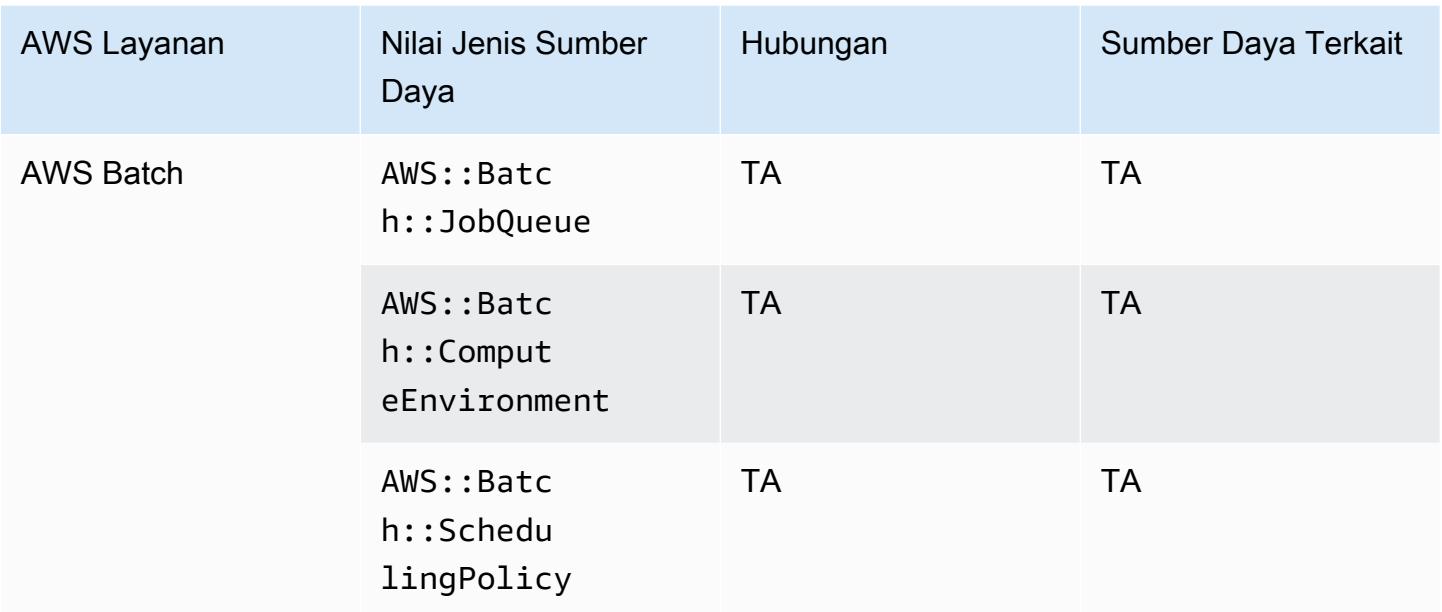

# AWS Budgets

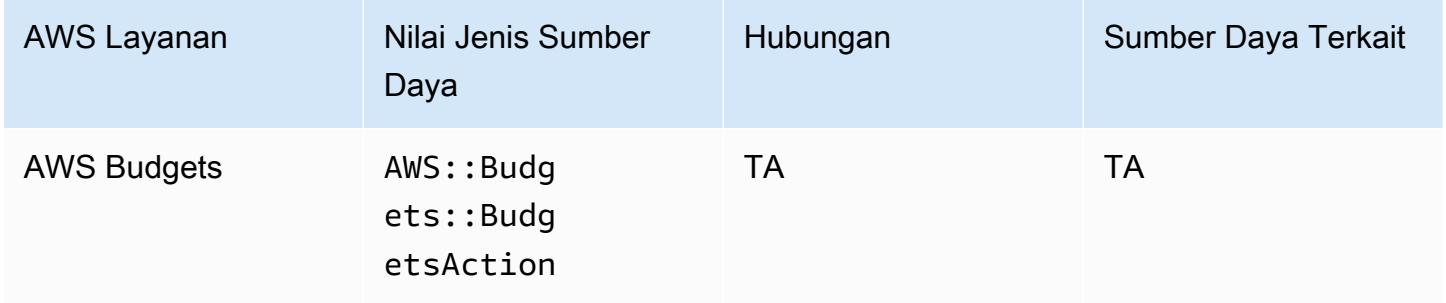

# AWS Certificate Manager

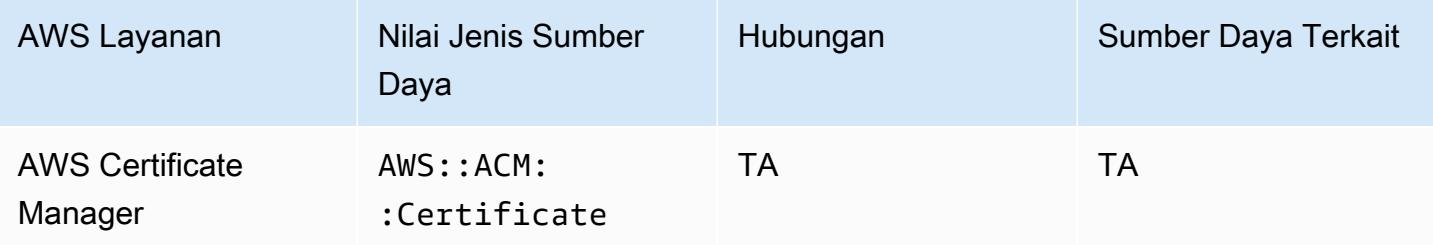

#### AWS CloudFormation

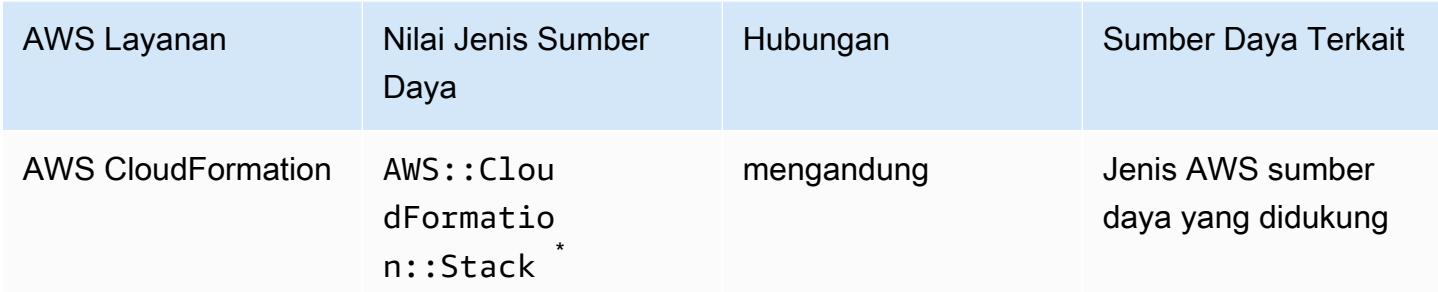

\* AWS Config mencatat perubahan konfigurasi ke AWS CloudFormation tumpukan dan jenis sumber daya yang didukung di tumpukan. AWS Config tidak merekam perubahan konfigurasi untuk jenis sumber daya di tumpukan yang belum didukung. Jenis sumber daya yang tidak didukung muncul di bagian konfigurasi tambahan dari item konfigurasi untuk tumpukan.

#### AWS CloudTrail

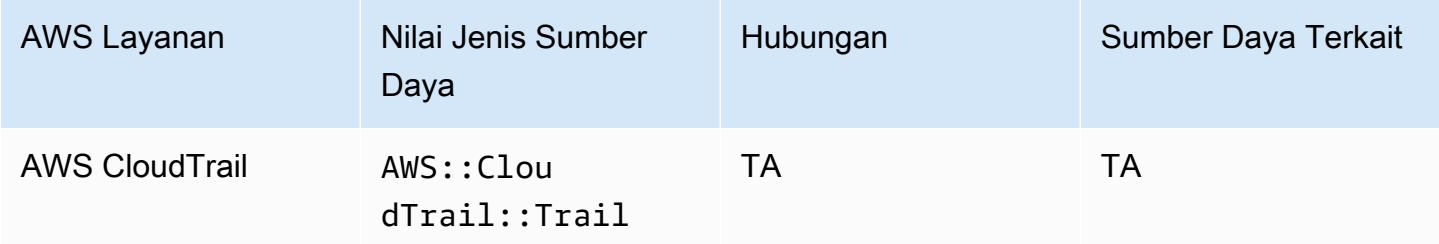

#### AWS Cloud9

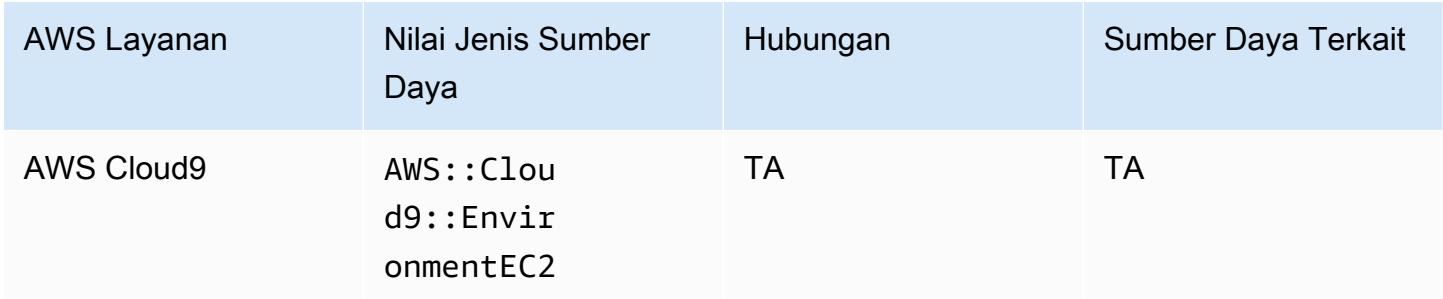

# AWS Cloud Map

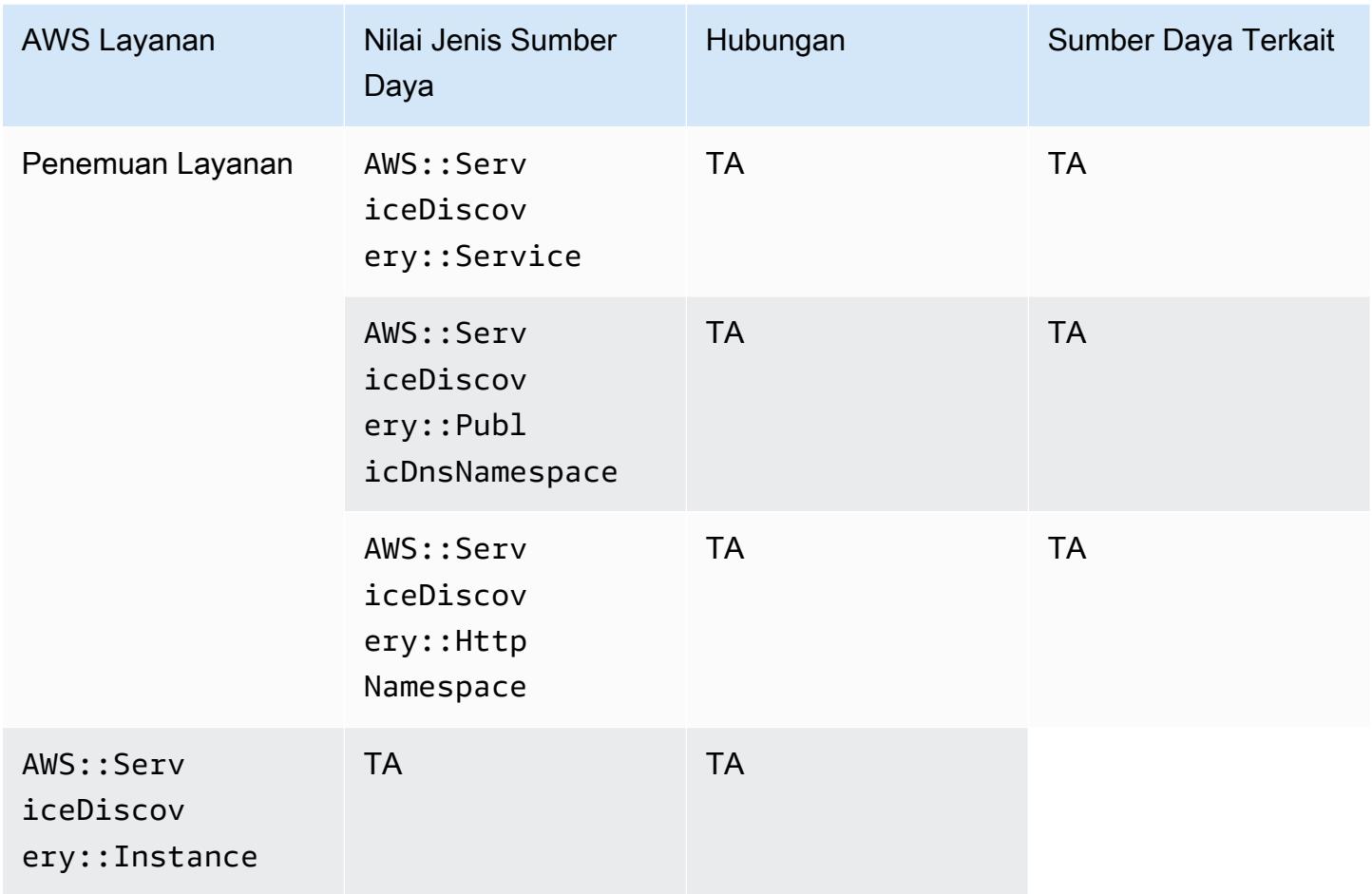

## AWS CodeArtifact

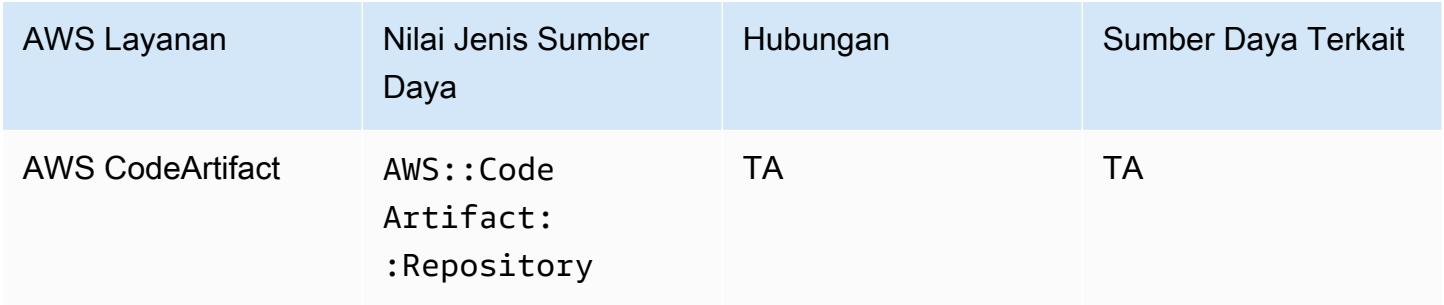

# AWS CodeBuild

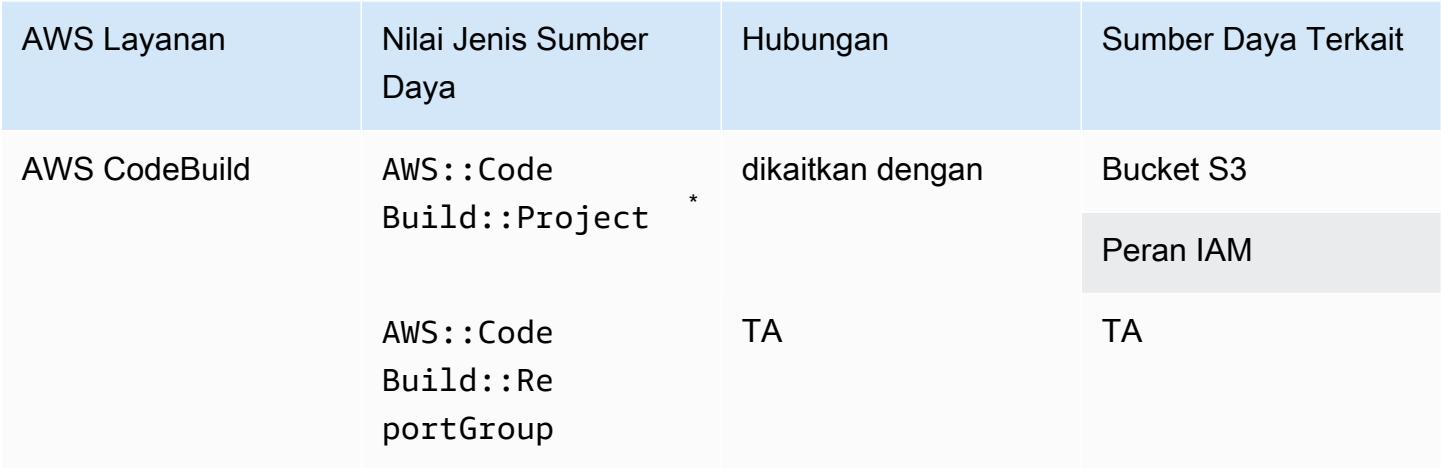

\* Untuk mempelajari lebih lanjut tentang cara AWS Config mengintegrasikan dengan AWS CodeBuild, lihat [Menggunakan AWS Config dengan AWS CodeBuild Sampel.](https://docs.aws.amazon.com/codebuild/latest/userguide/how-to-integrate-config.html)

#### AWS CodeDeploy

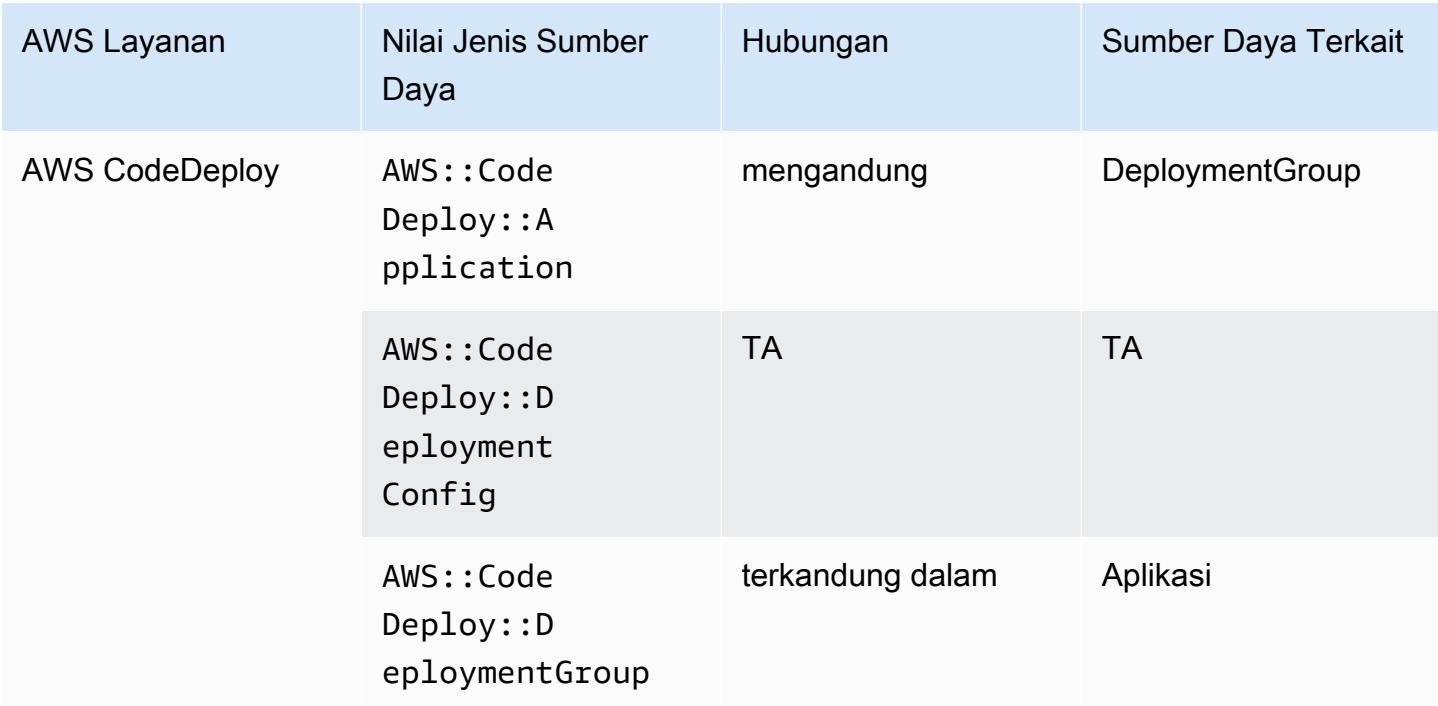

#### AWS CodePipeline

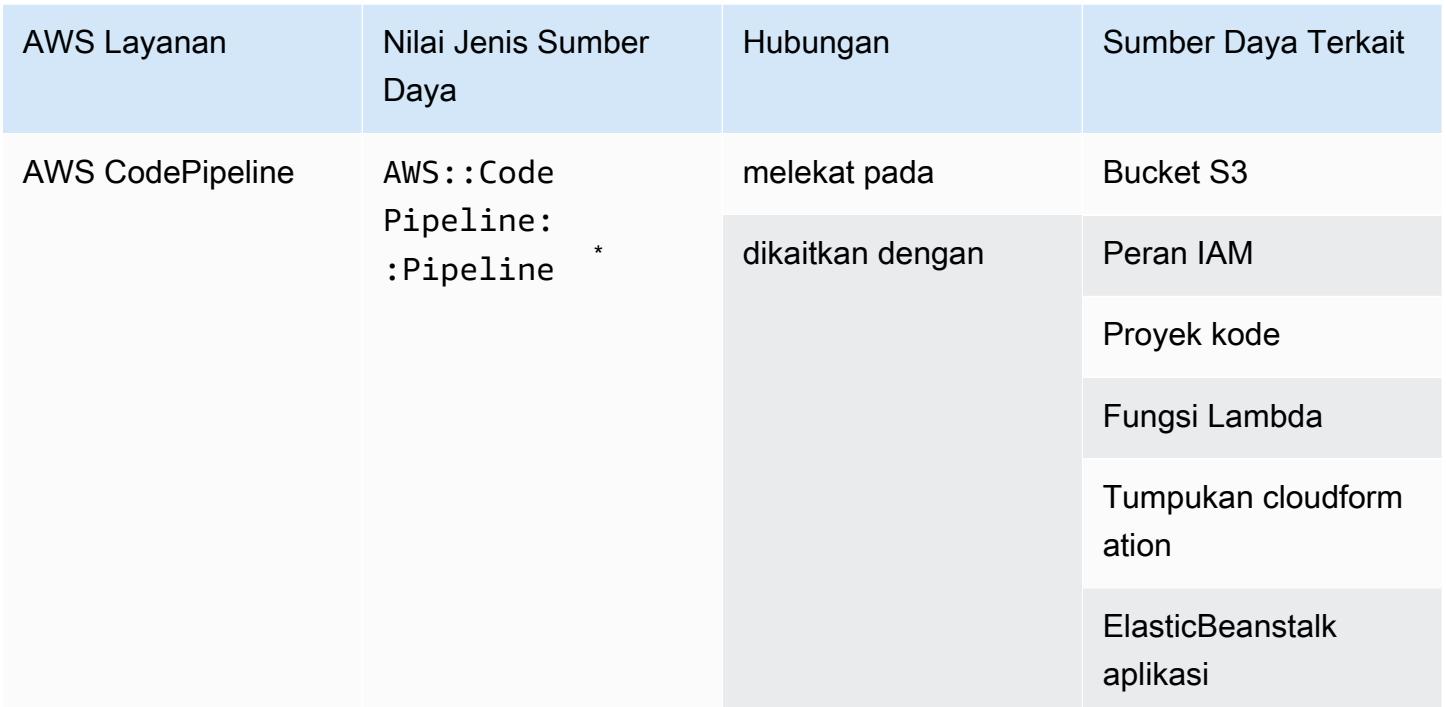

\* AWS Config mencatat perubahan konfigurasi ke CodePipeline saluran pipa dan jenis sumber daya yang didukung di saluran pipa. AWS Config tidak mencatat perubahan konfigurasi untuk jenis sumber daya di pipeline yang belum didukung. Jenis sumber daya yang tidak didukung seperti CodeCommit repository, CodeDeploy application, ECS cluster, dan ECS service muncul di bagian konfigurasi tambahan dari item konfigurasi untuk tumpukan.

## AWS Config

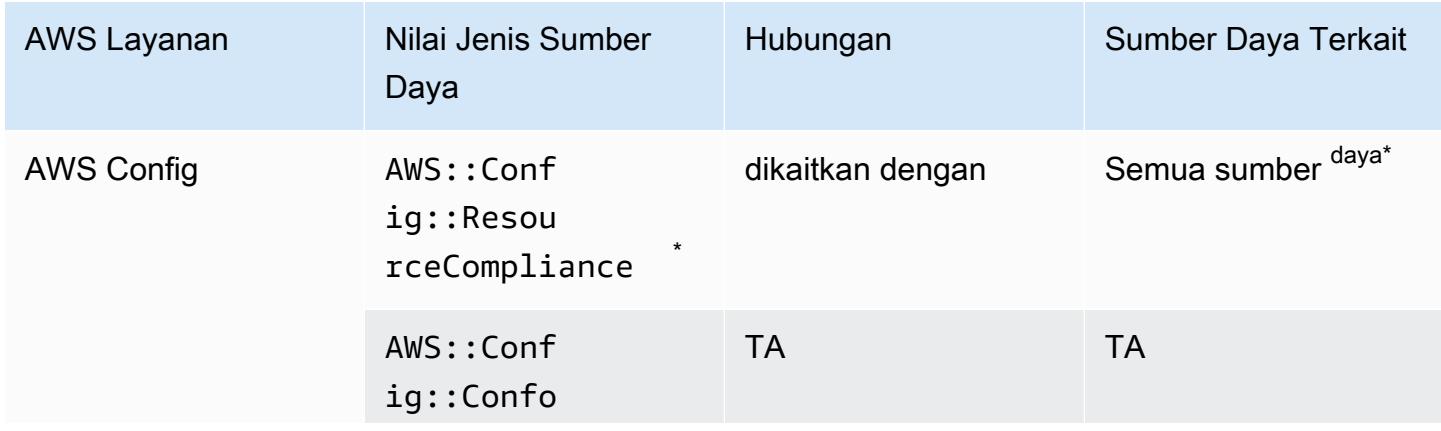

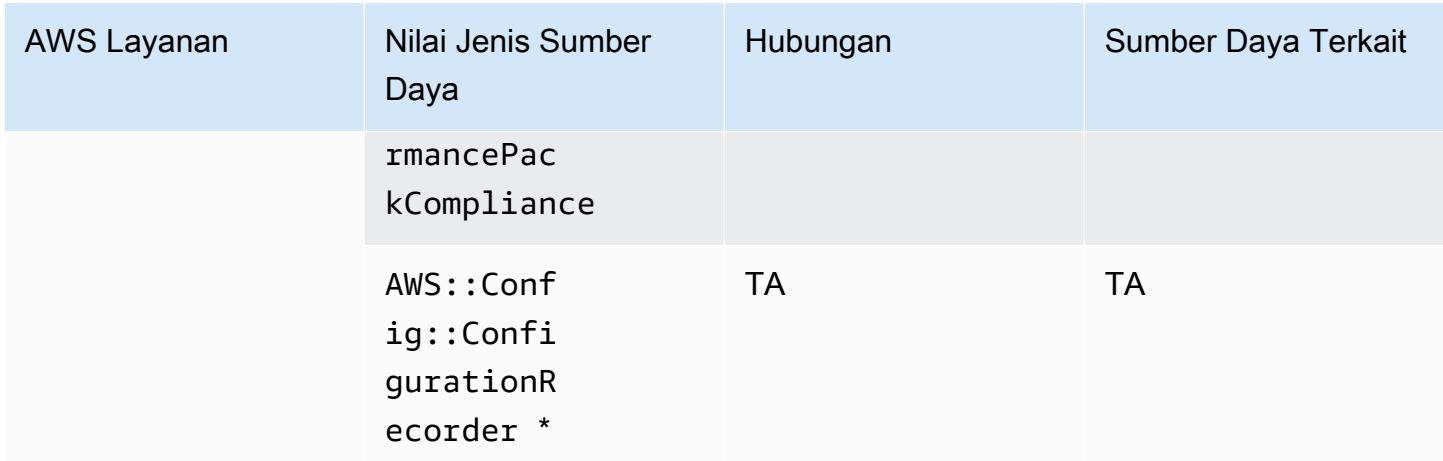

\* Hubungan antara AWS::Config::ResourceCompliance dan sumber daya terkait tergantung pada bagaimana AWS::Config::ResourceCompliance melaporkan kepatuhan untuk jenis sumber daya tertentu.

\* AWS::Config::ConfigurationRecorder adalah jenis sumber daya sistem AWS Config dan perekaman jenis sumber daya ini diaktifkan secara default.

#### **a** Note

Rekaman untuk jenis AWS::Config::ConformancePackCompliance dan AWS::Config::ConfigurationRecorder sumber daya datang tanpa biaya tambahan.

#### AWS Database Migration Service

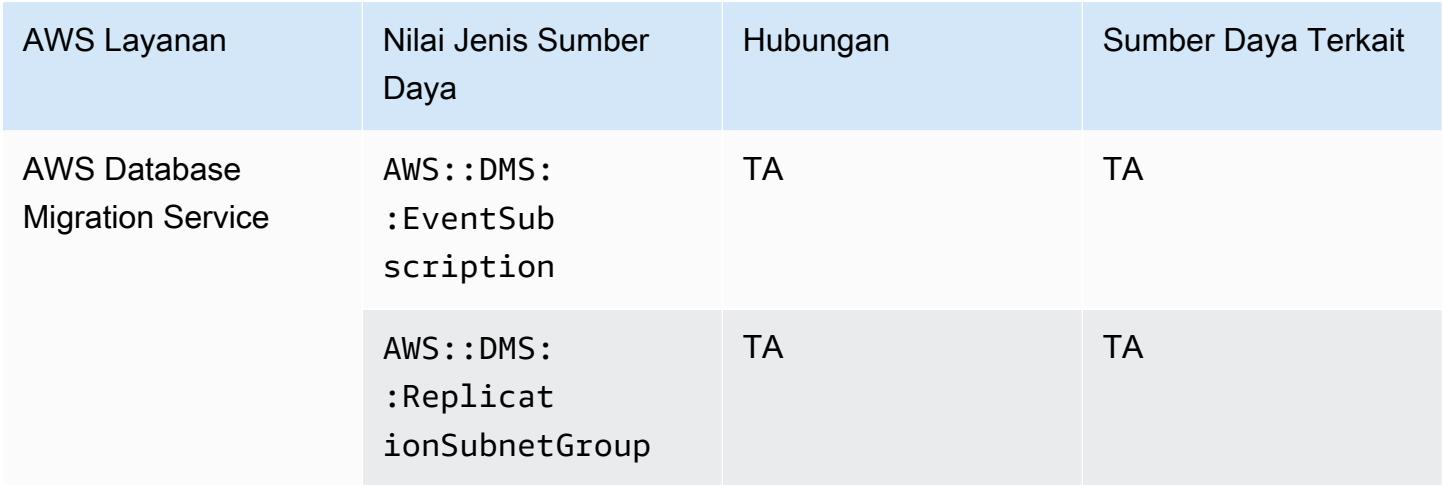

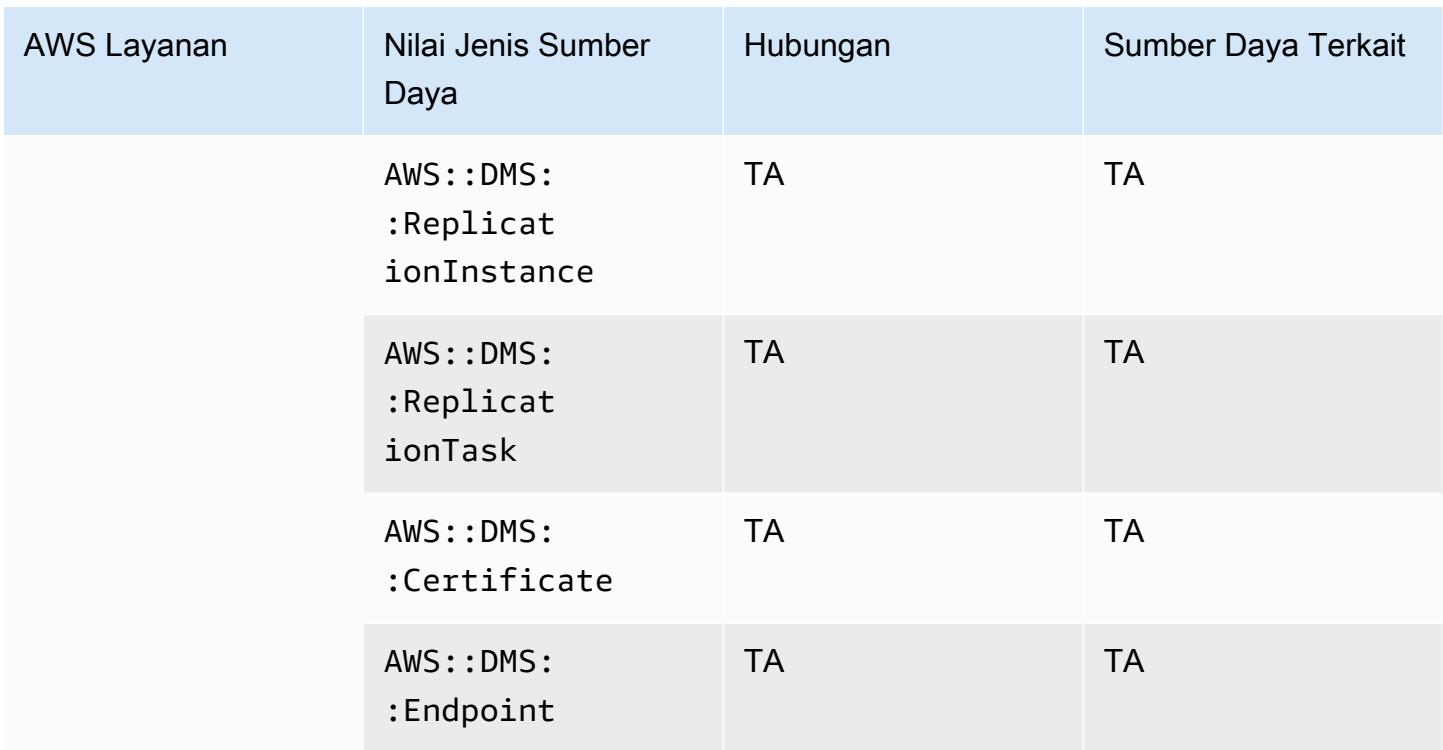

# AWS DataSync

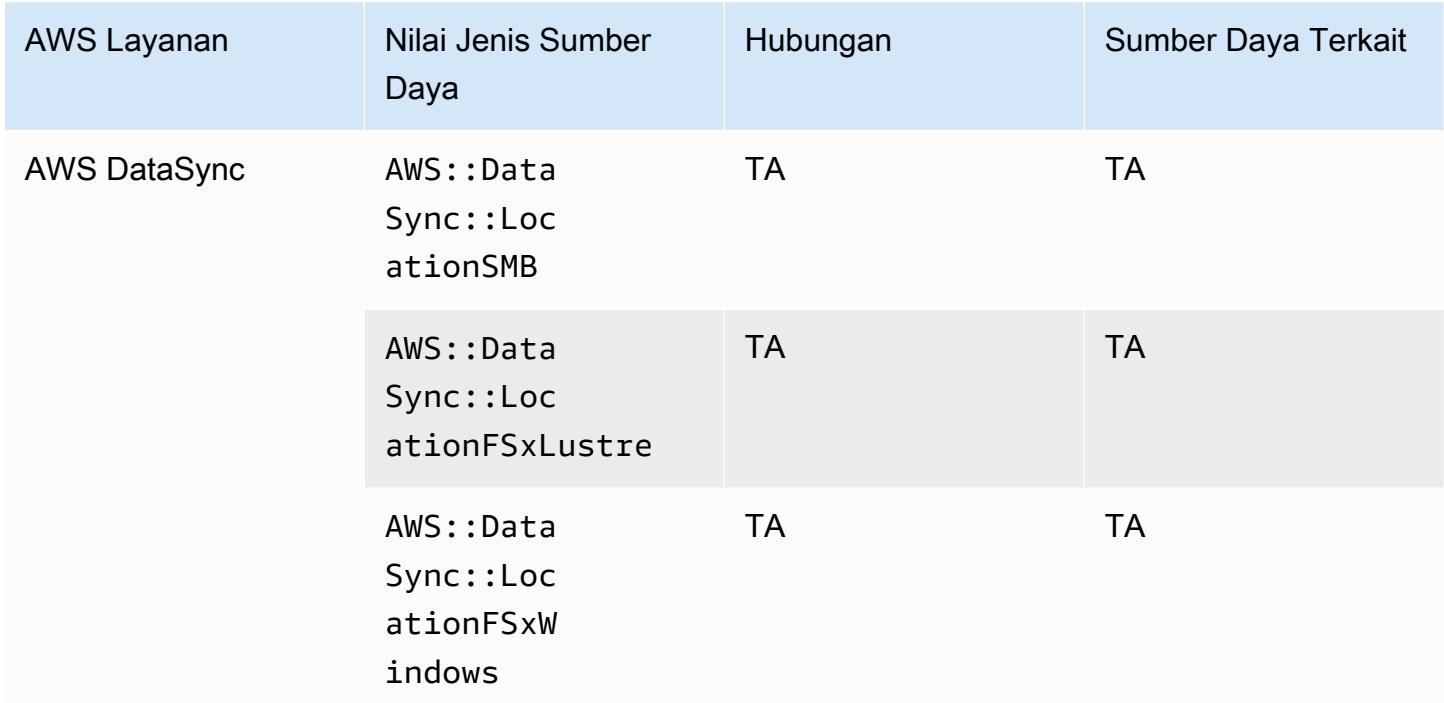

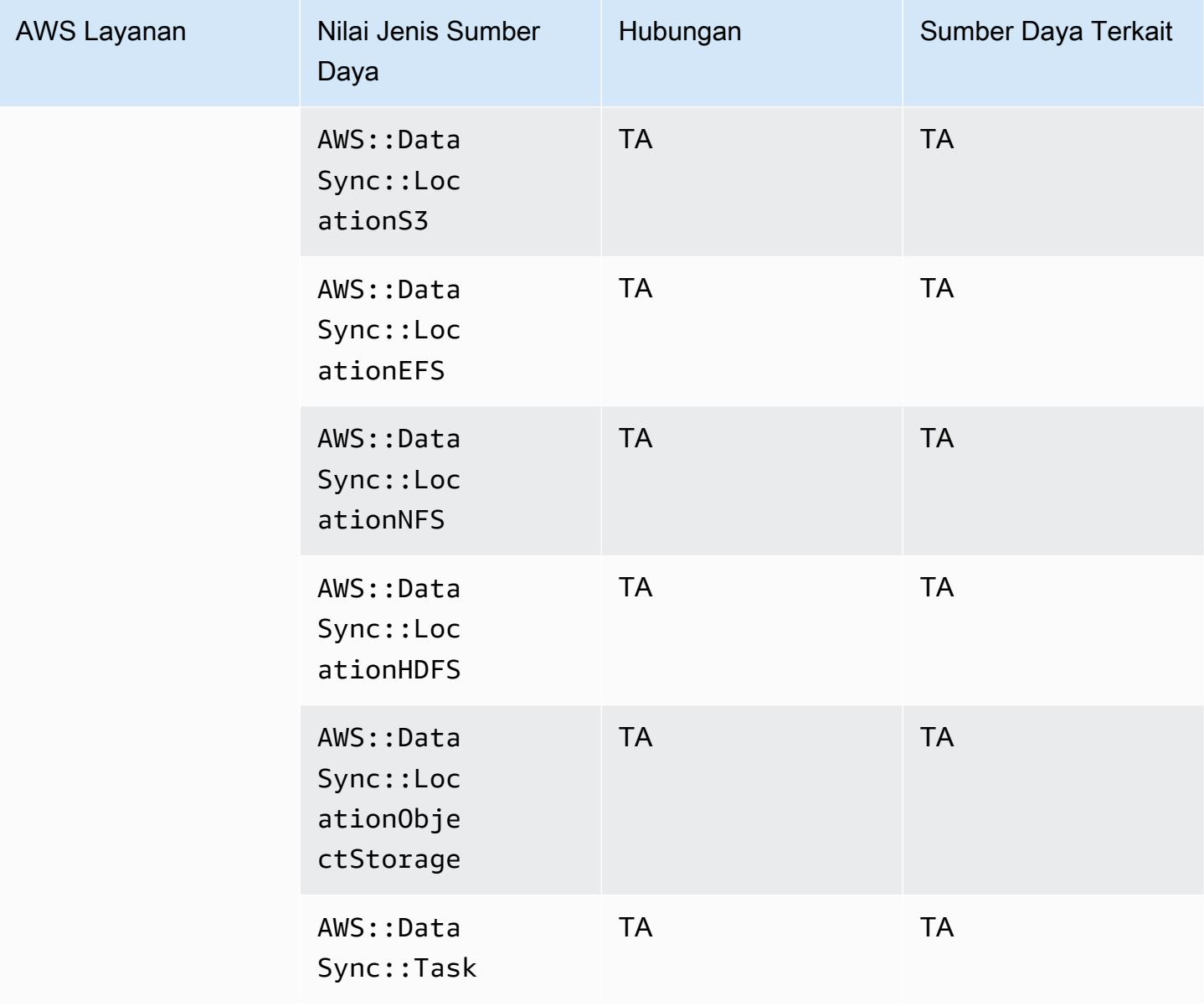

#### AWS Device Farm

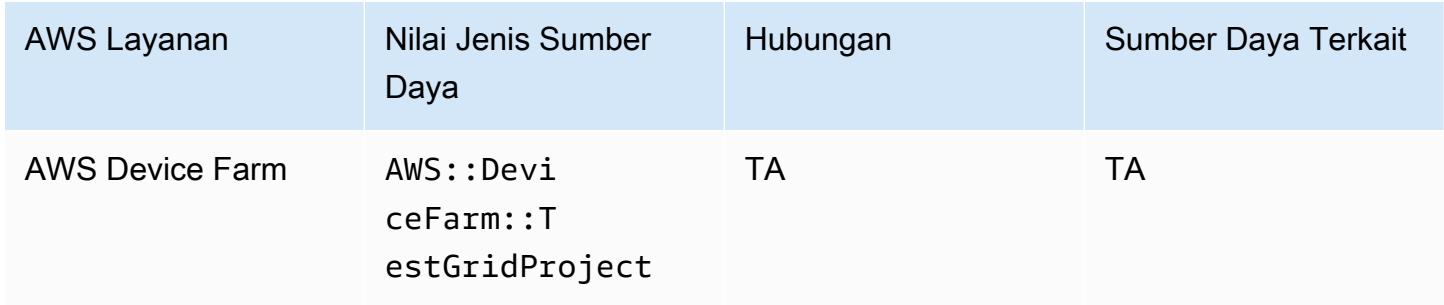

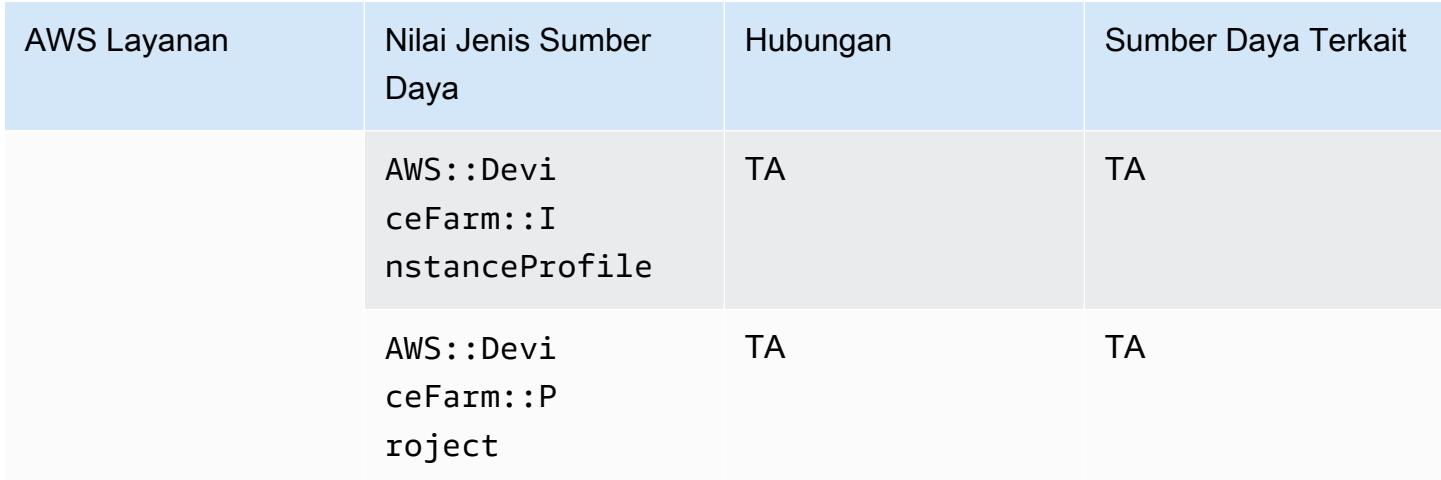

## AWS Elastic Beanstalk

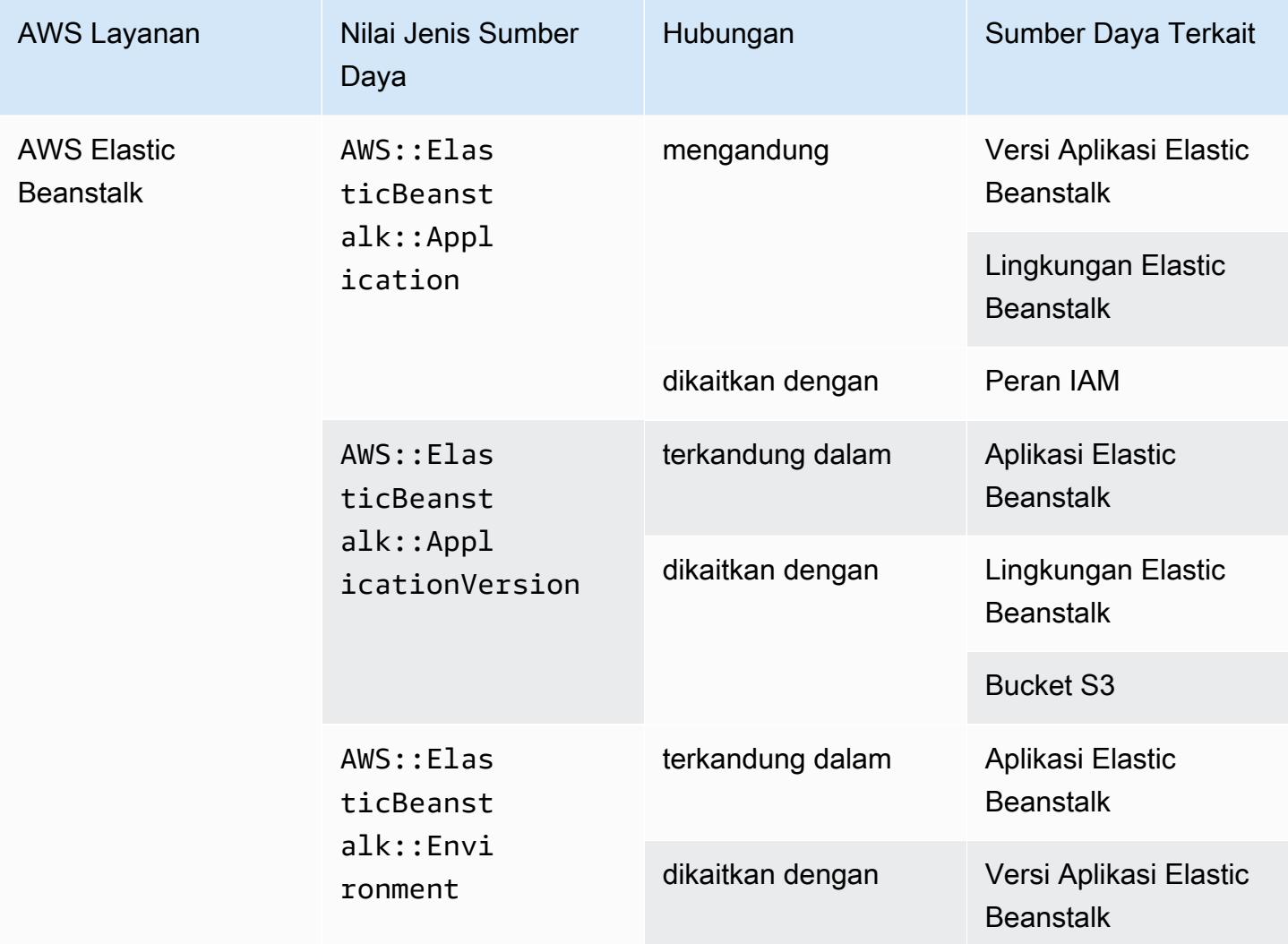

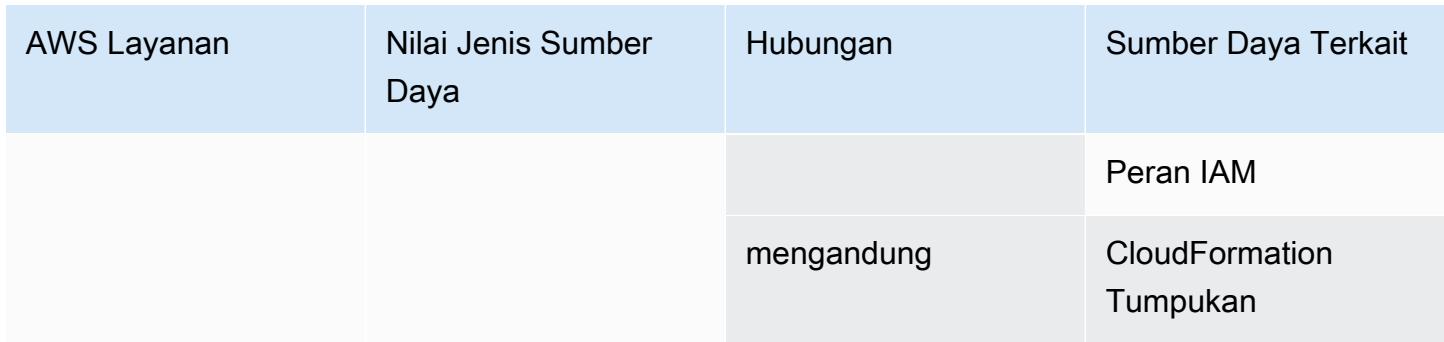

# AWS Fault Injection Service

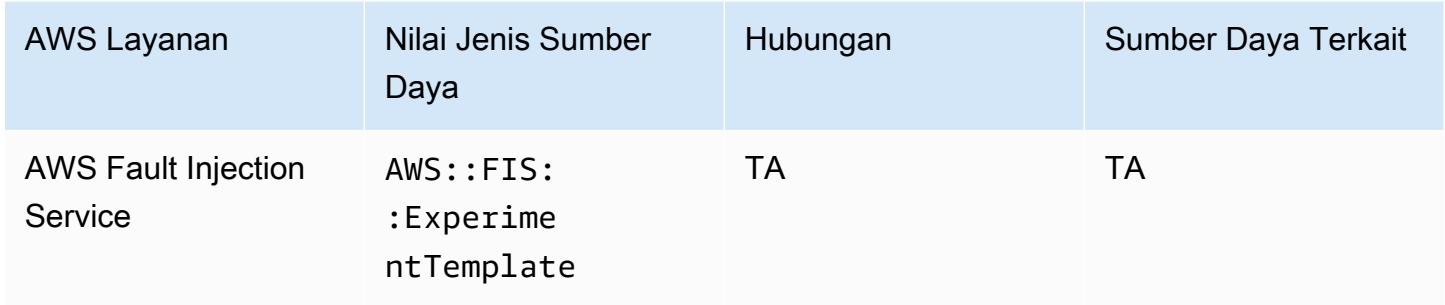

## AWS Global Accelerator

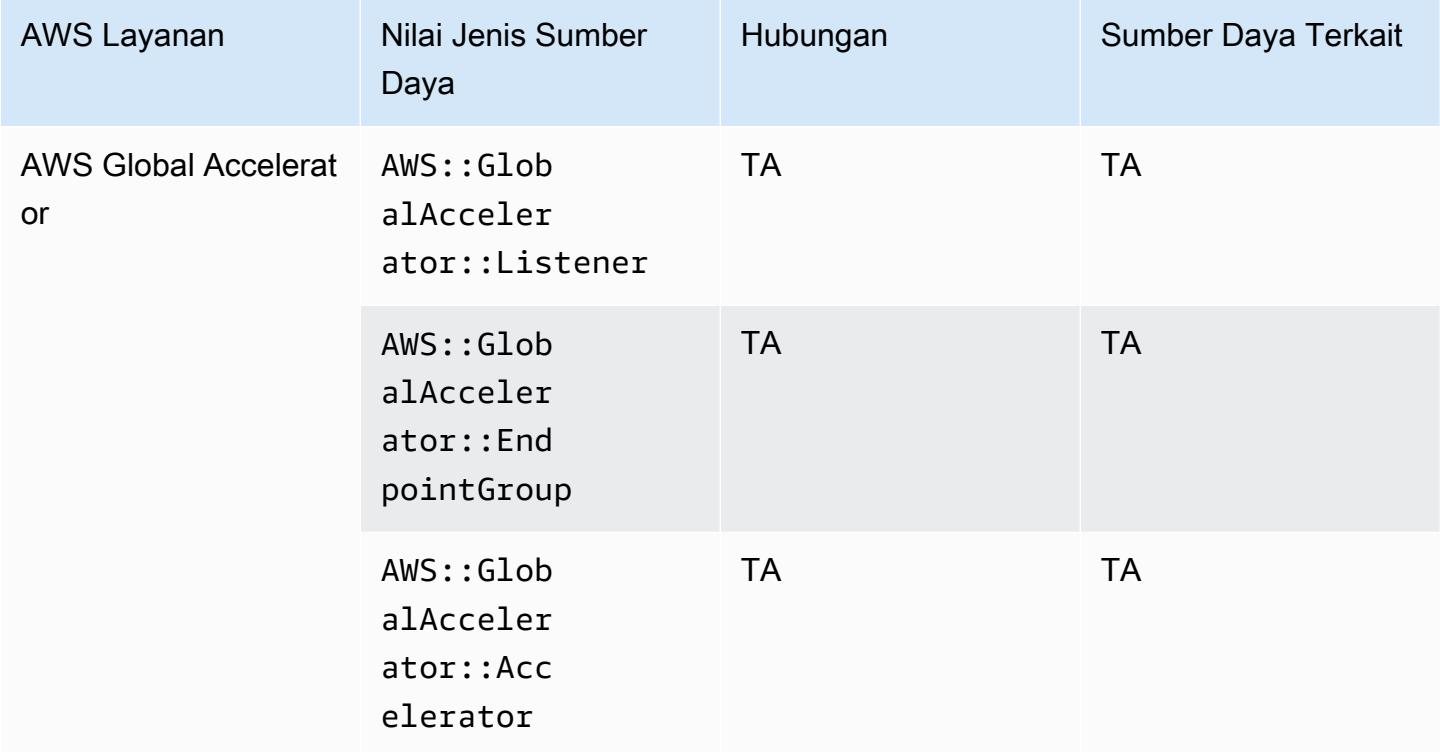

## AWS Glue

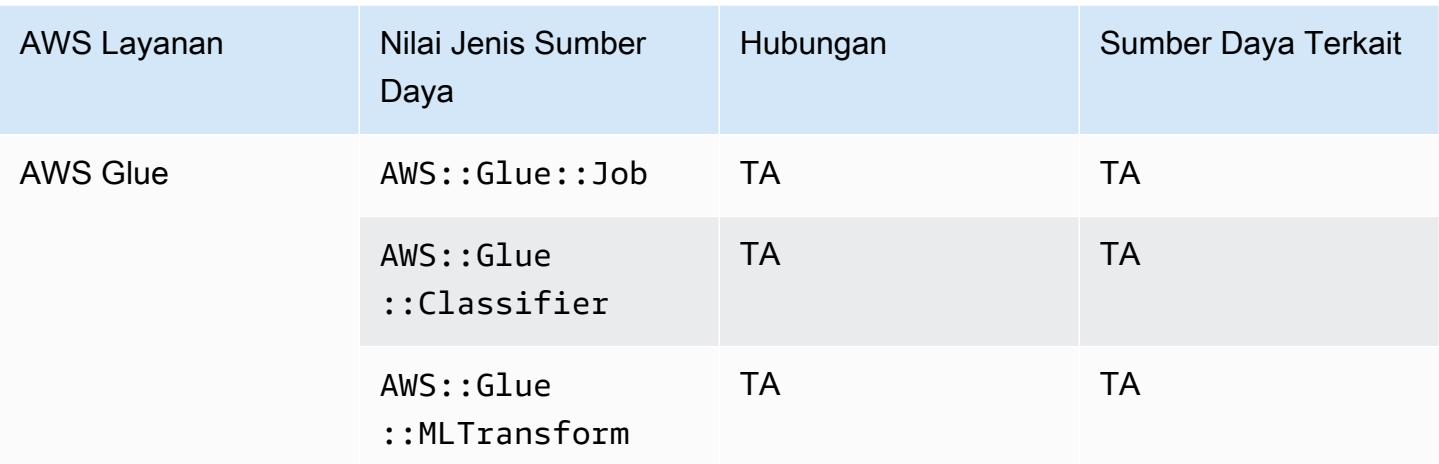

#### AWS Ground Station

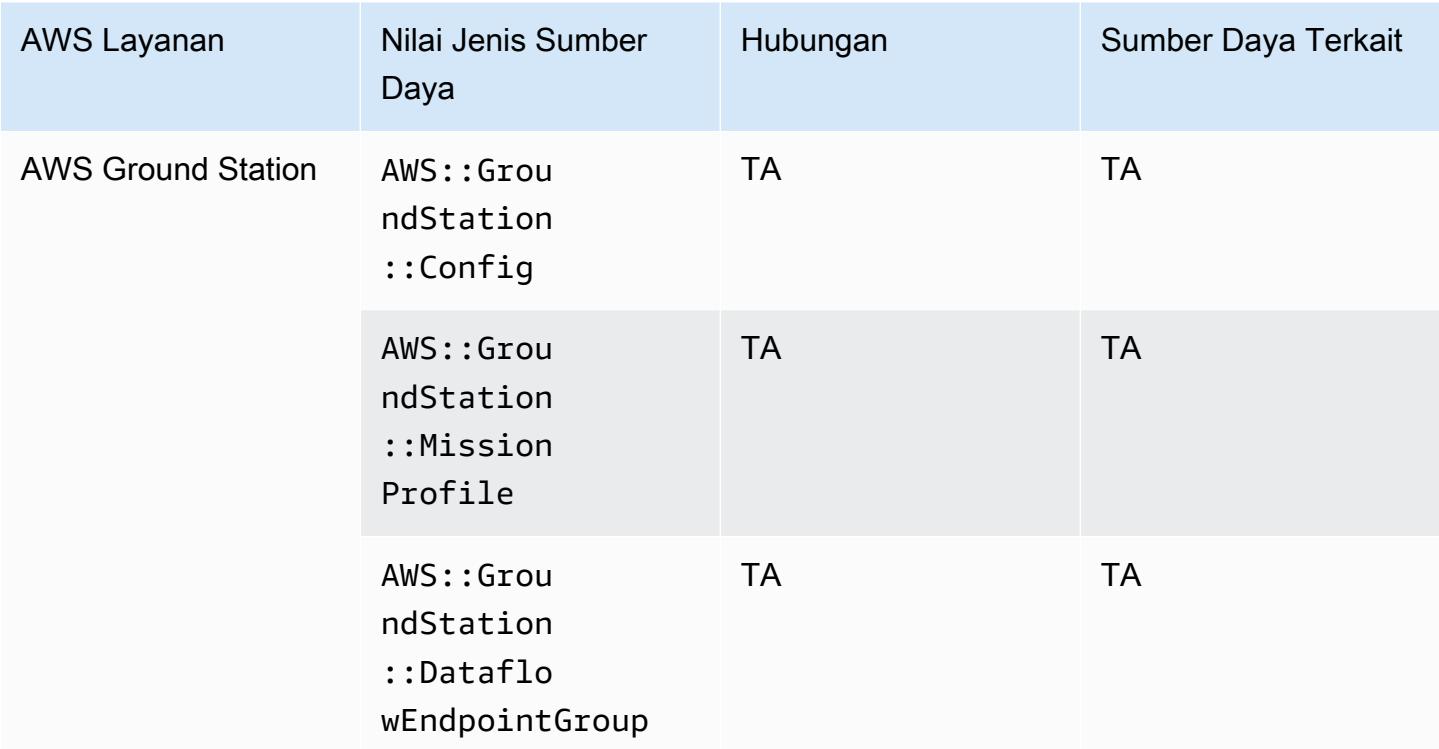

## AWS HealthLake

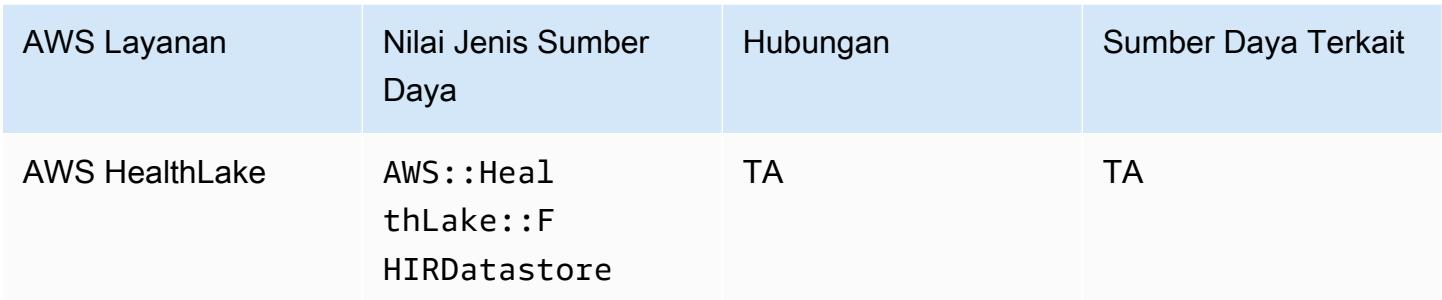

# AWS Identity and Access Management (IAM)

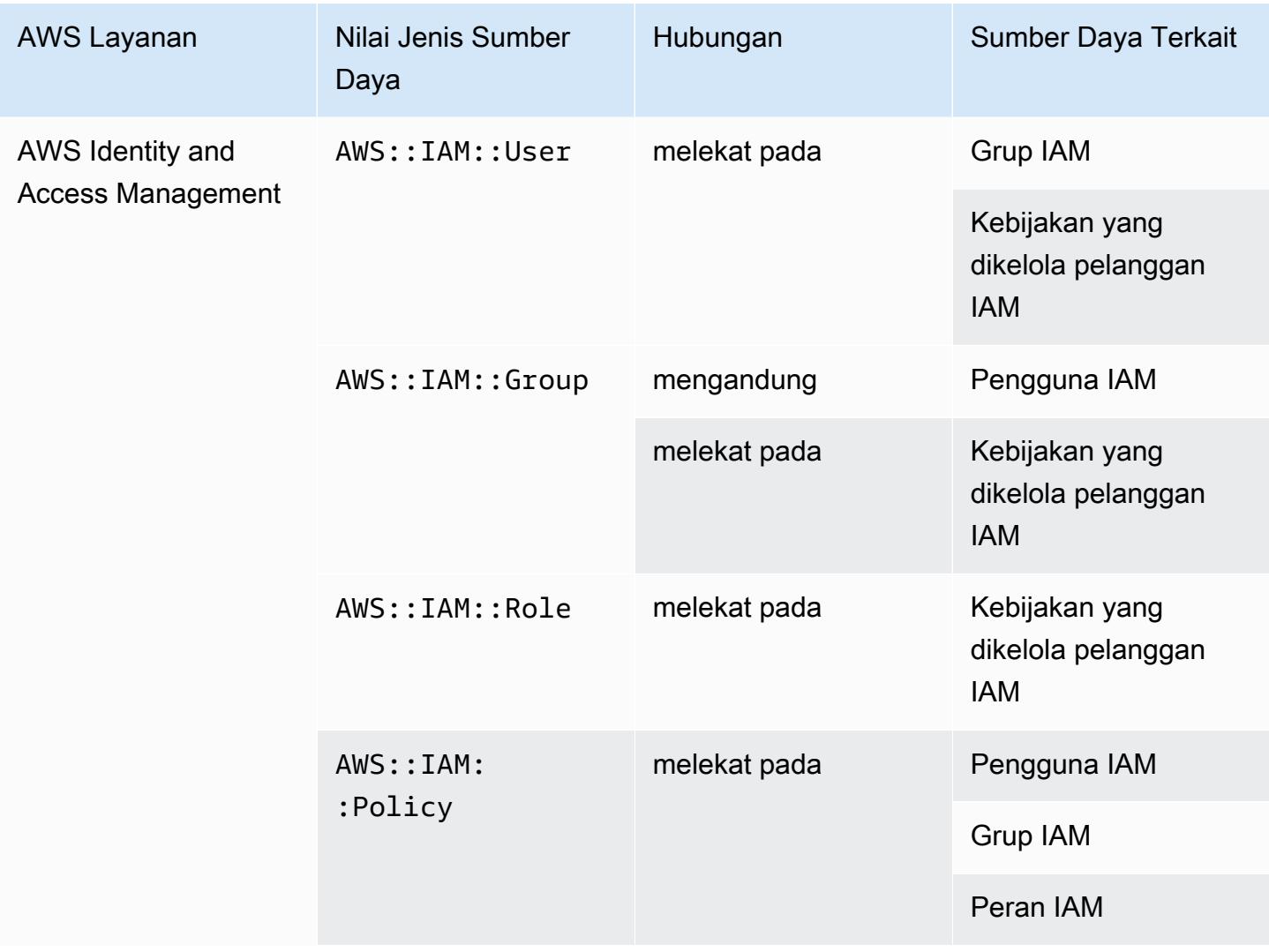

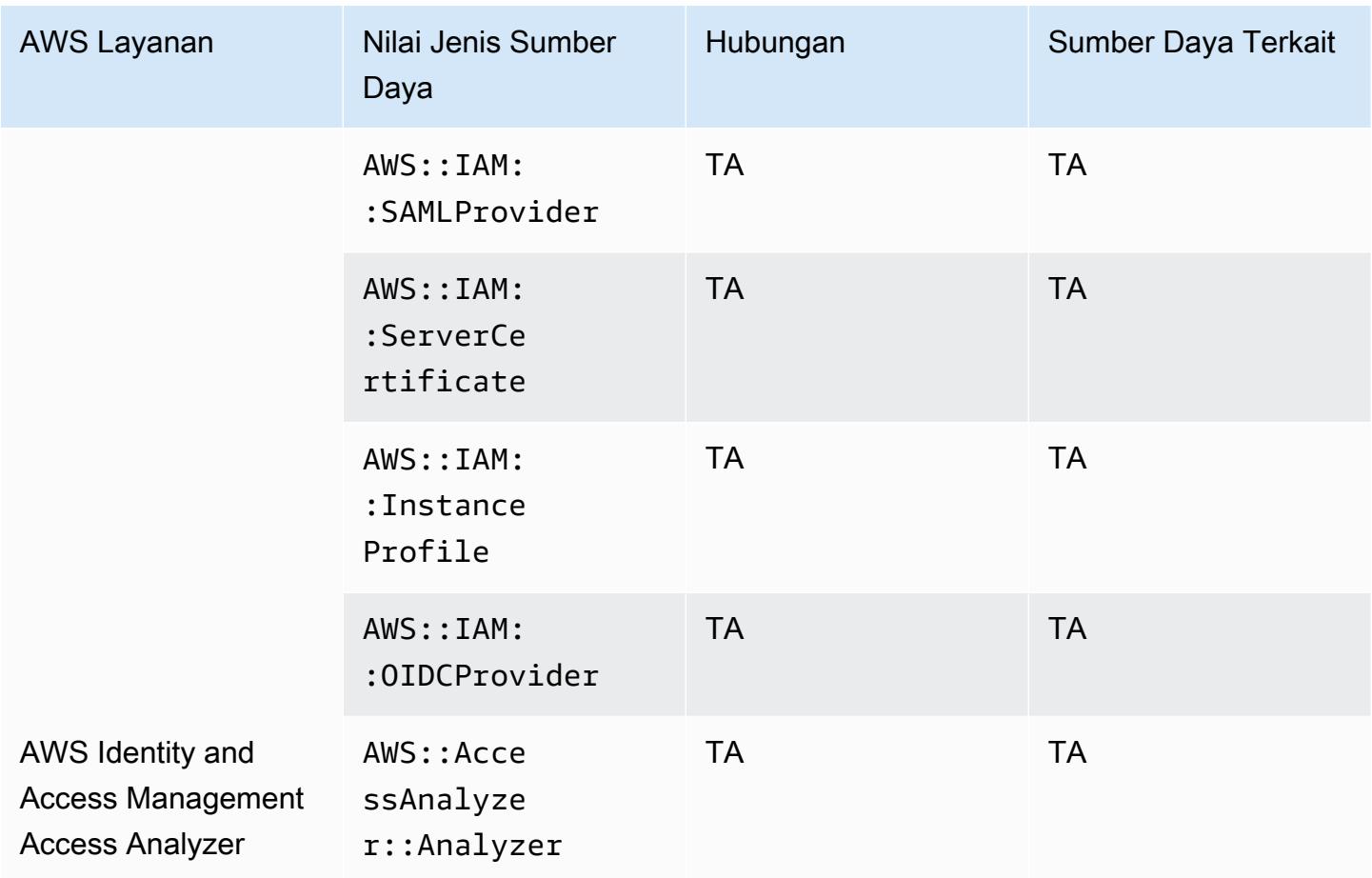

AWS Config menyertakan kebijakan sebaris dengan detail konfigurasi yang direkam. Untuk informasi selengkapnya tentang kebijakan sebaris, lihat [Kebijakan terkelola dan kebijakan sebaris](https://docs.aws.amazon.com/IAM/latest/UserGuide/access_policies_managed-vs-inline.html#inline-policies) di Panduan Pengguna IAM.

#### AWS IoT

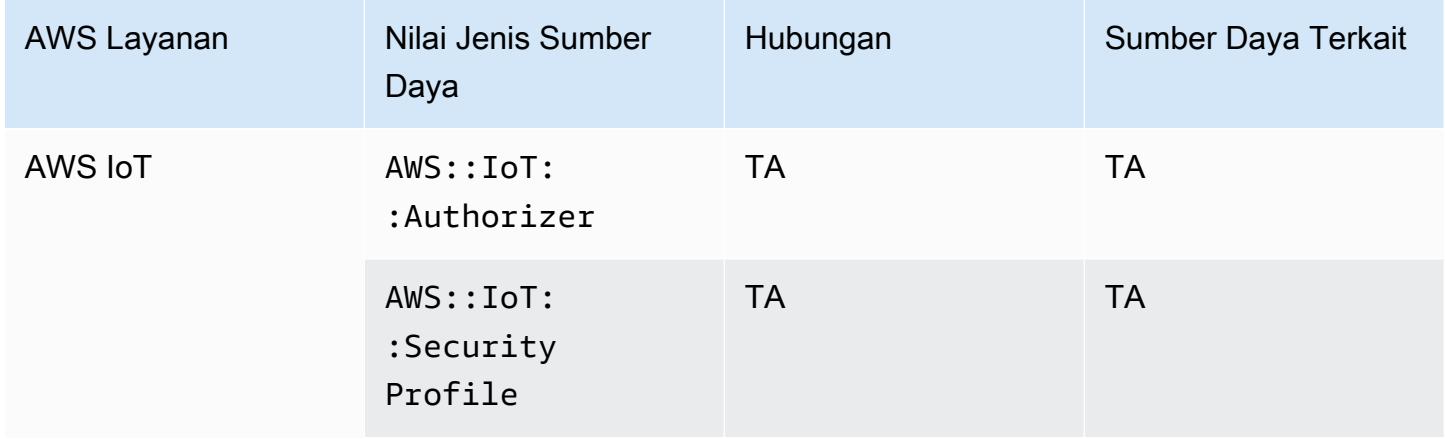

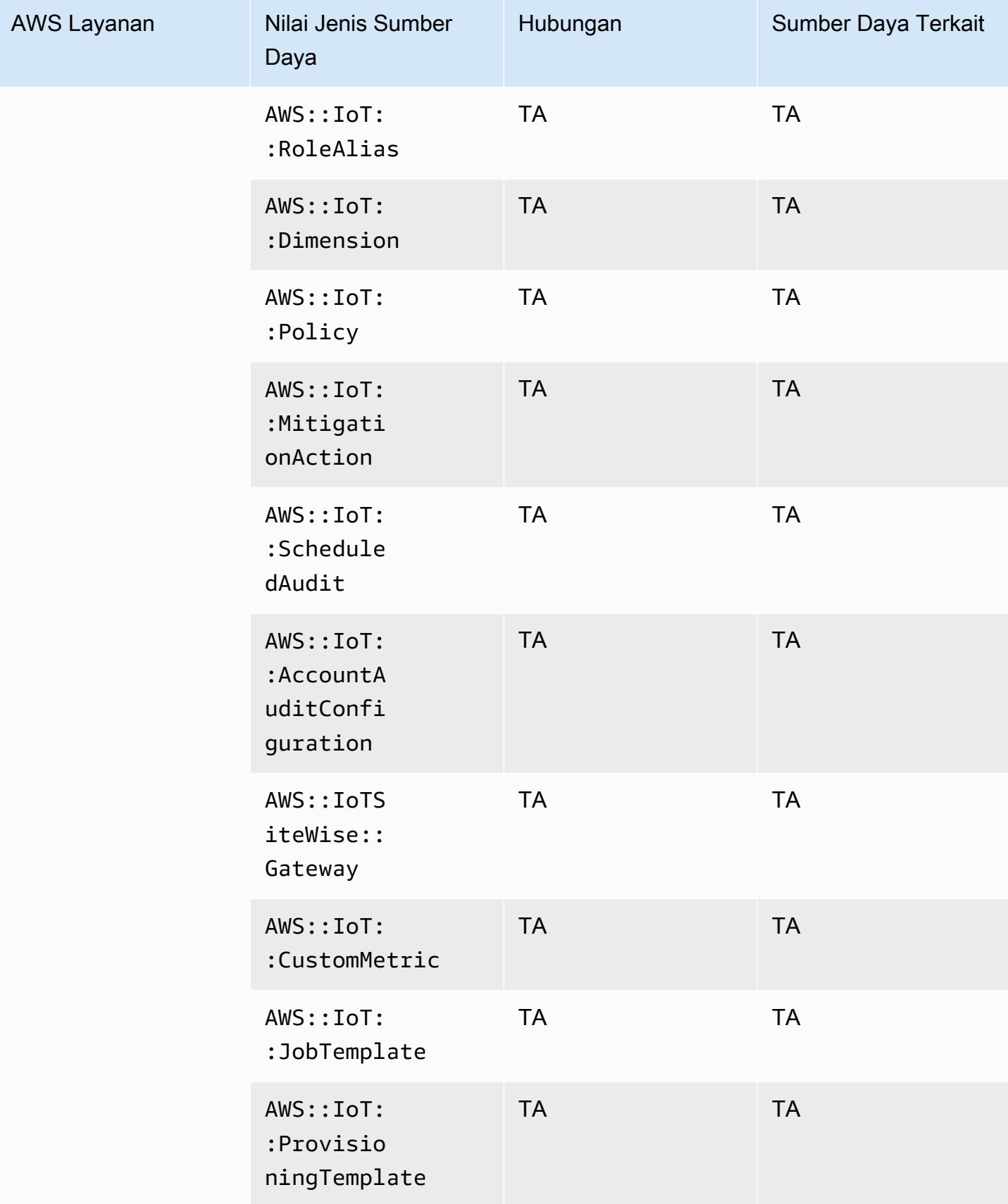

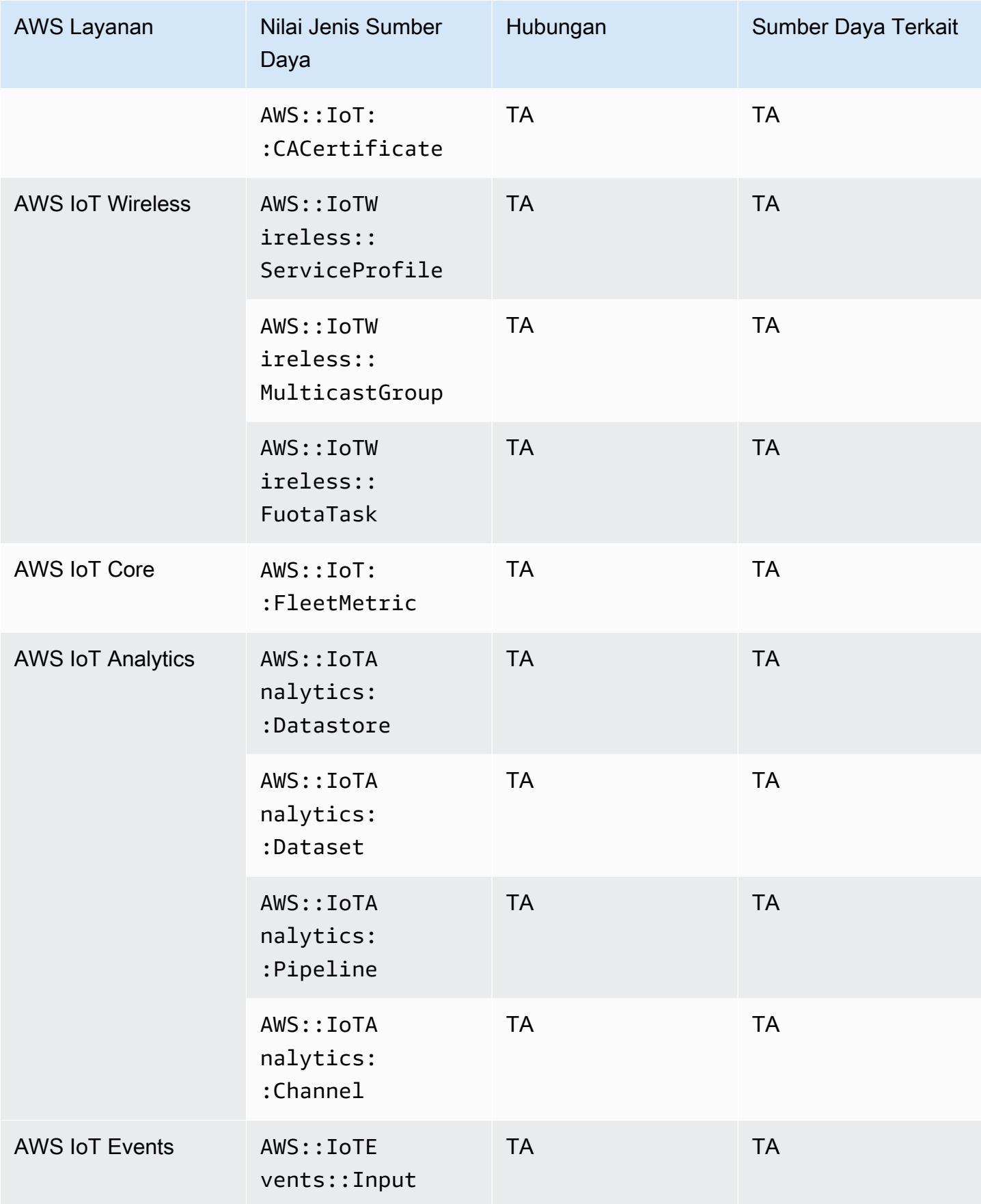

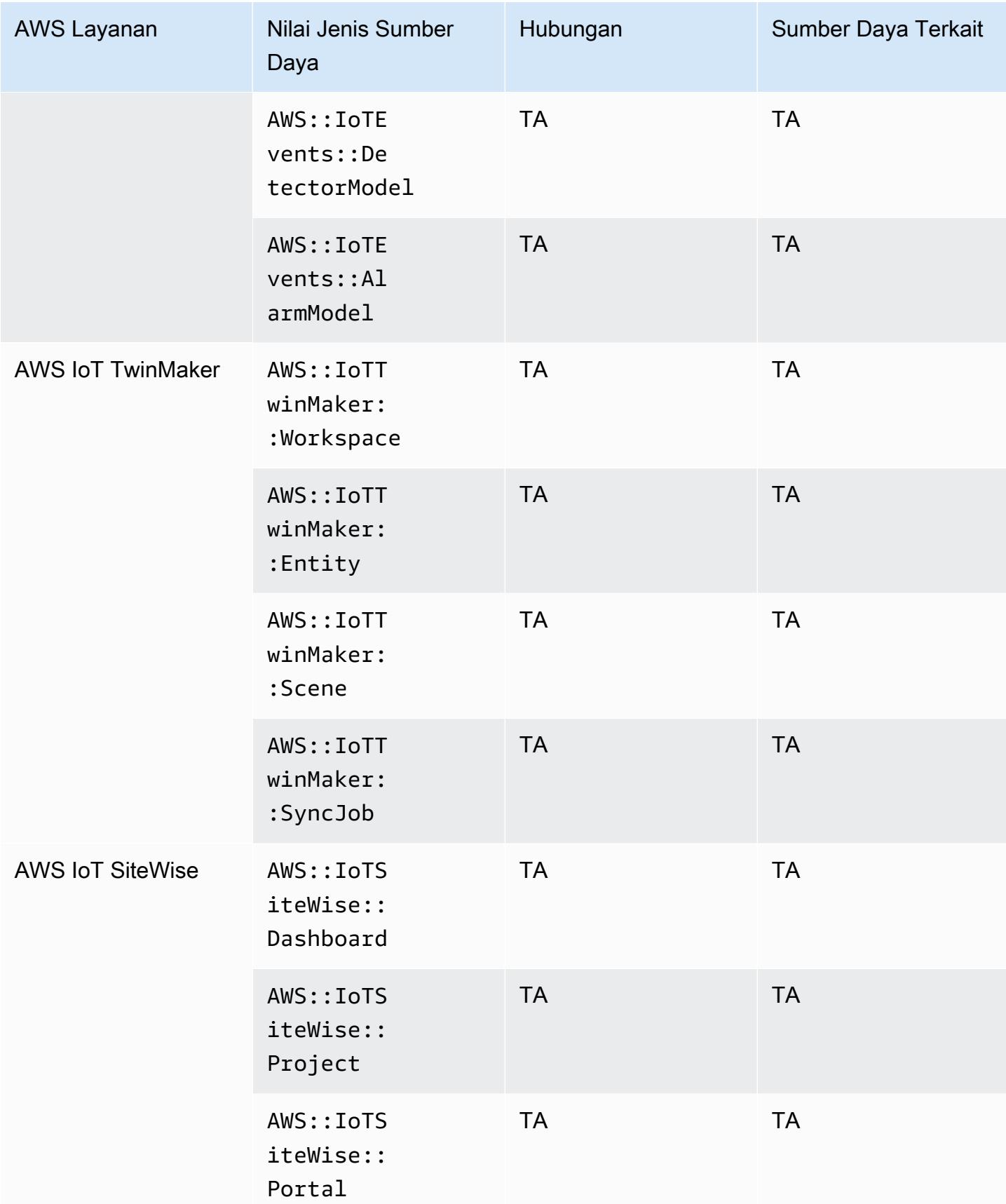
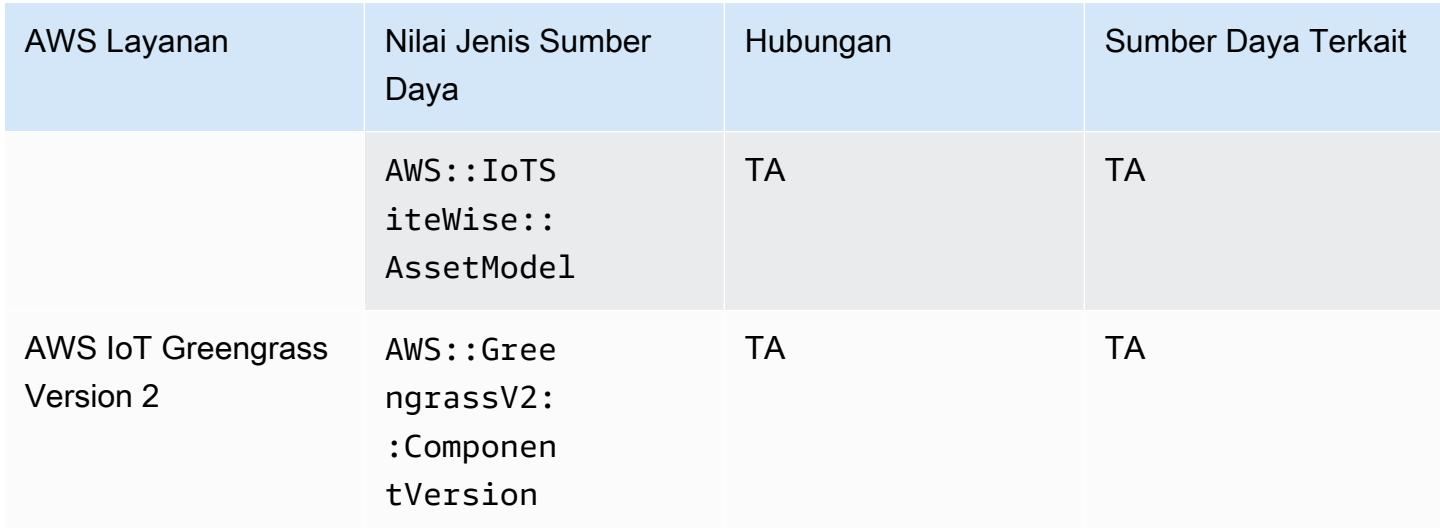

# AWS Key Management Service

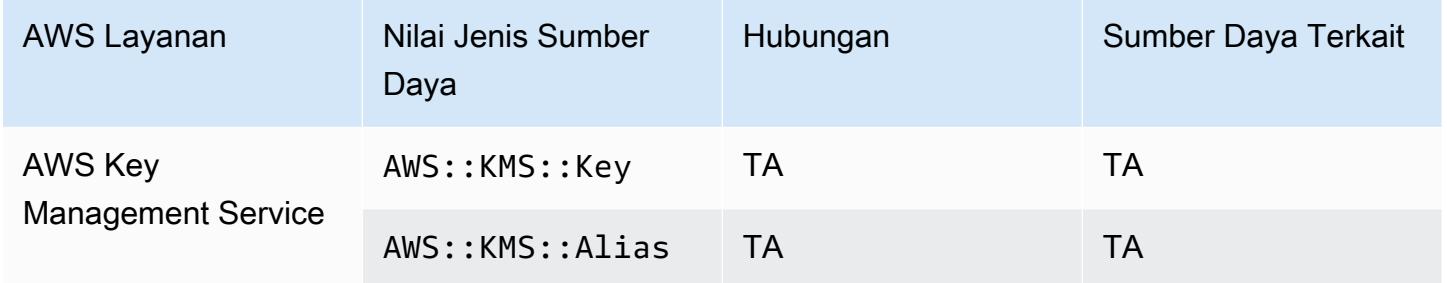

#### AWS Lambda

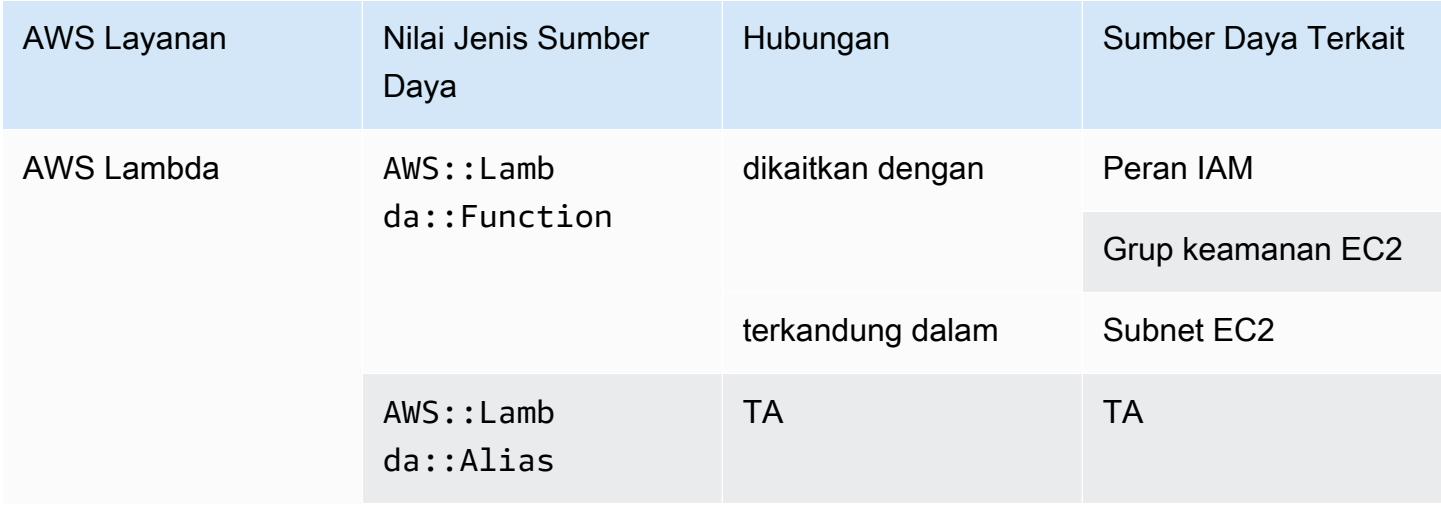

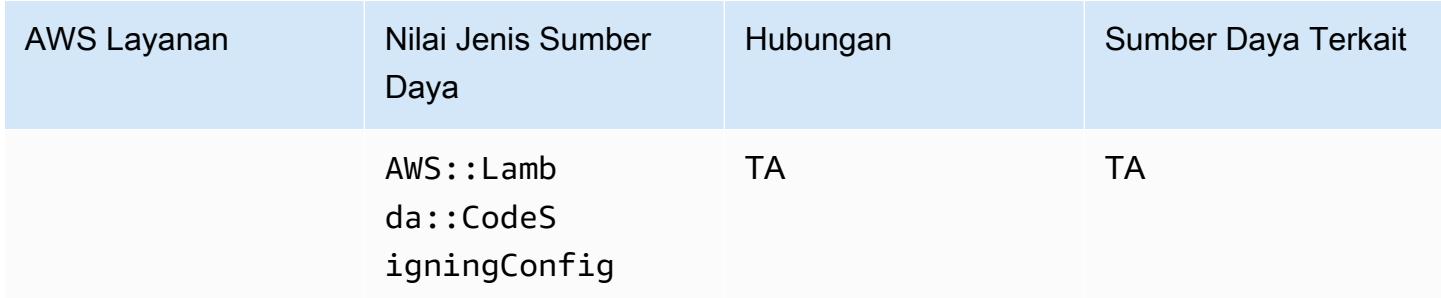

### AWS Mainframe Modernization

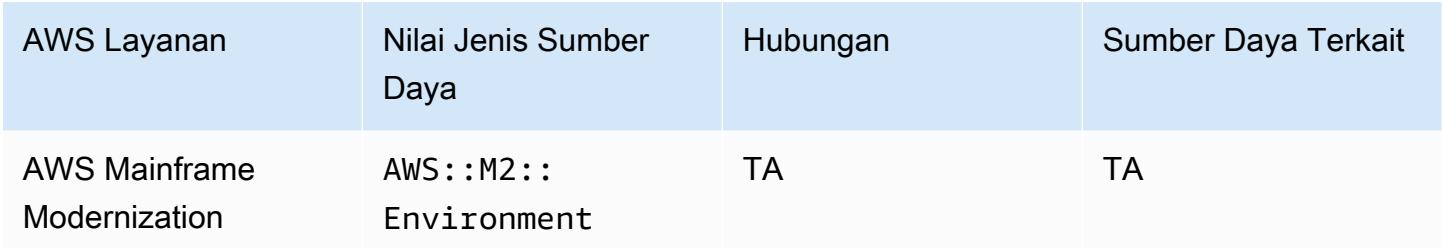

#### AWS Network Firewall

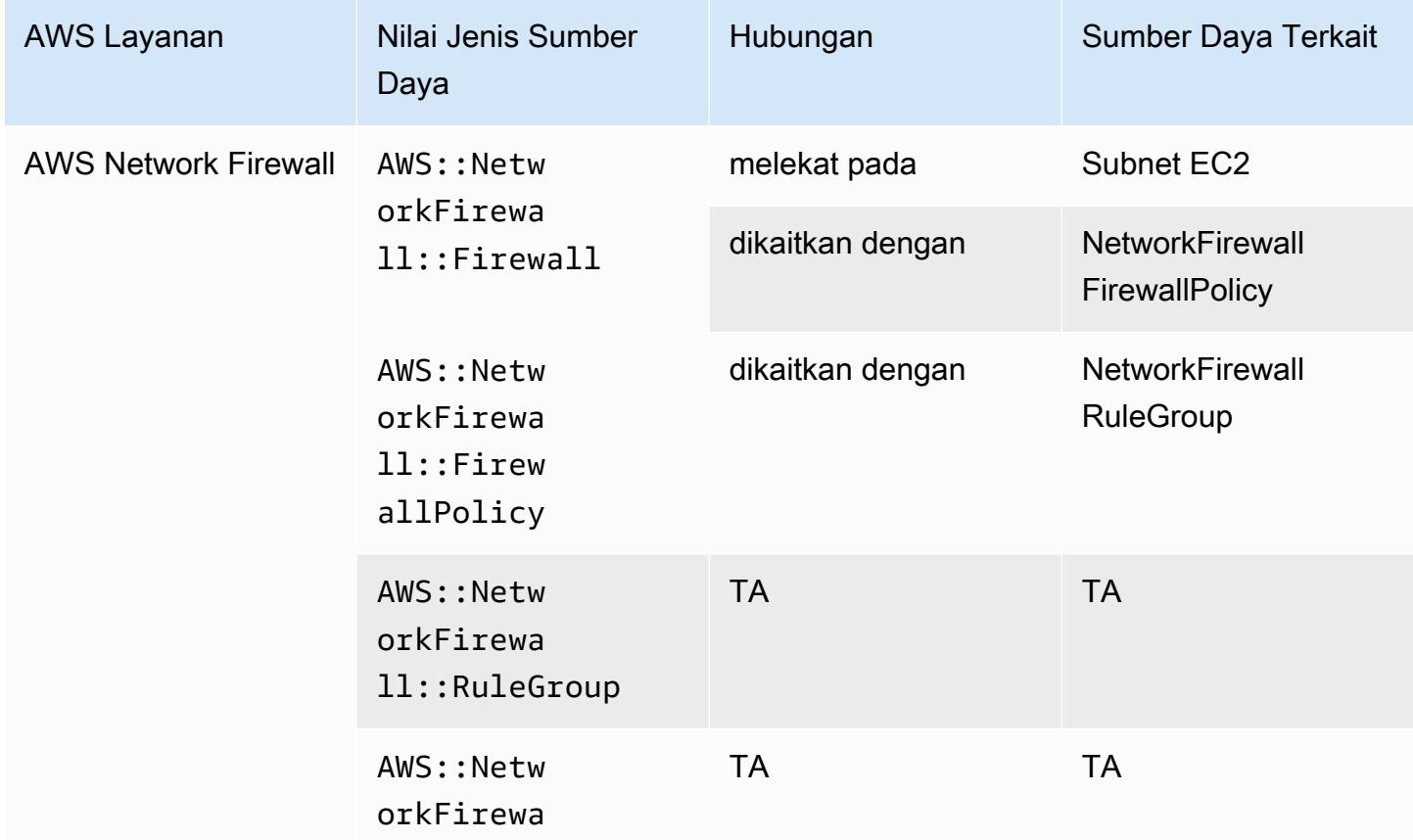

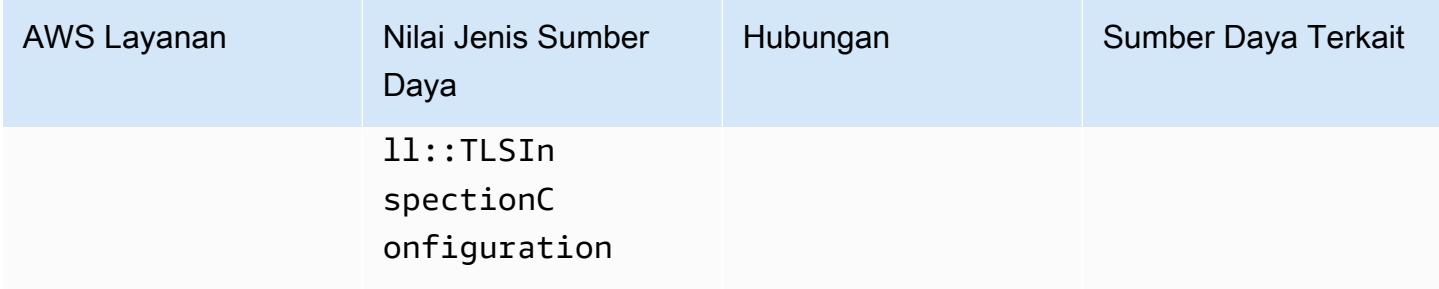

# AWS Network Manager

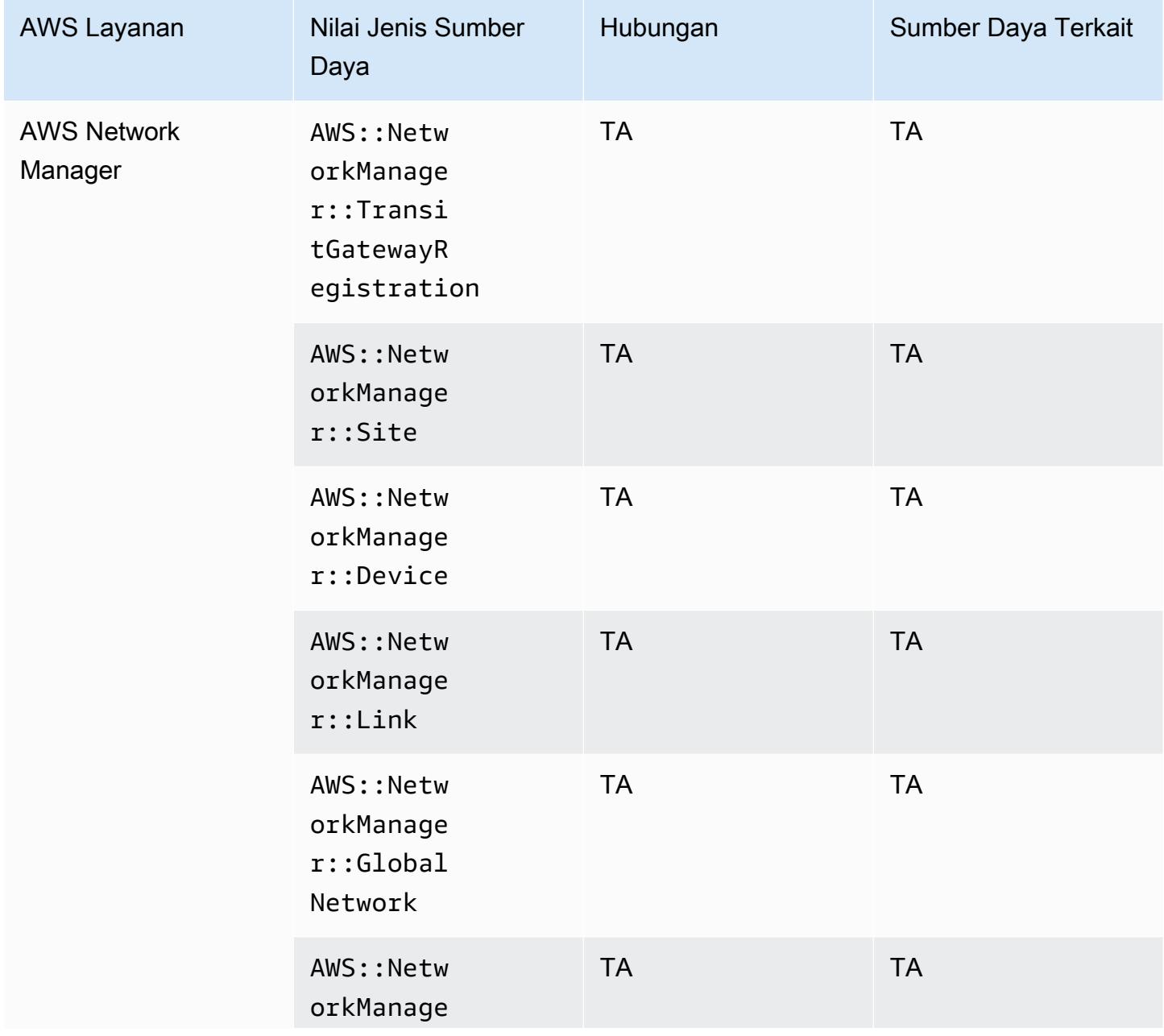

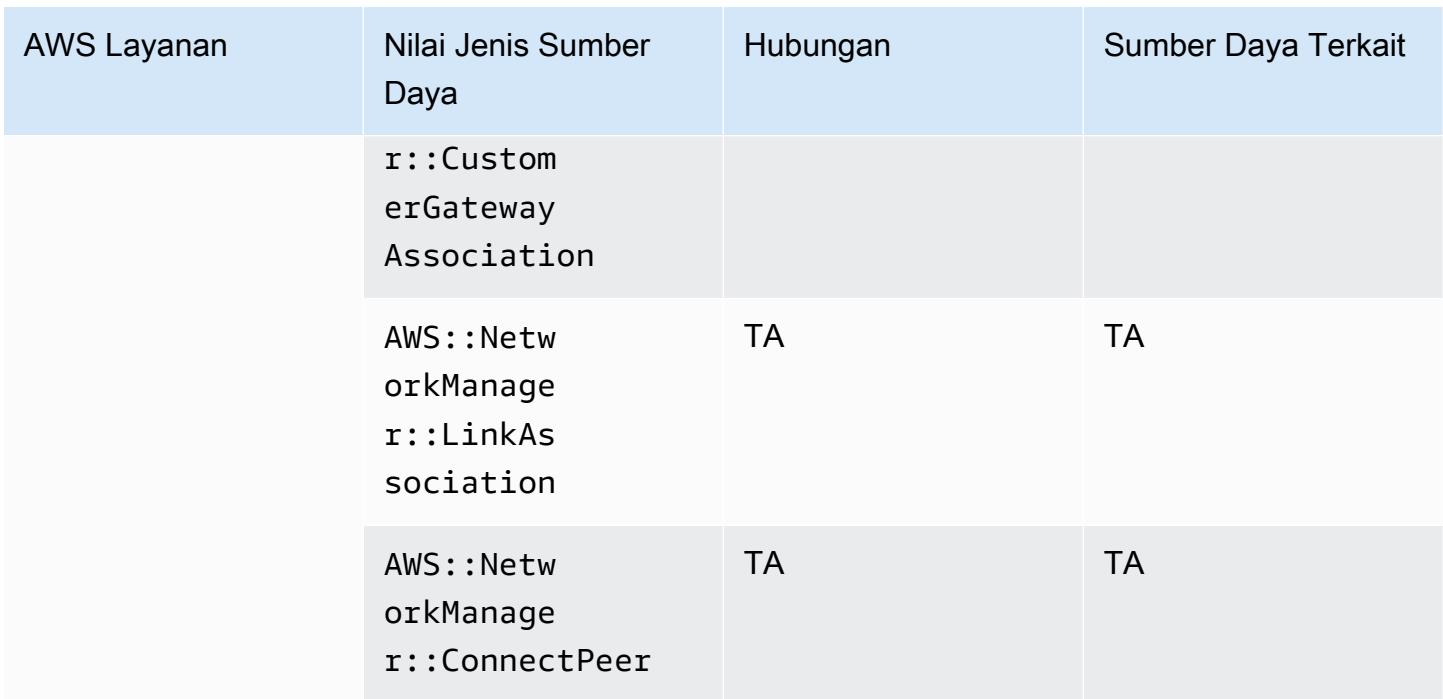

#### AWS Panorama

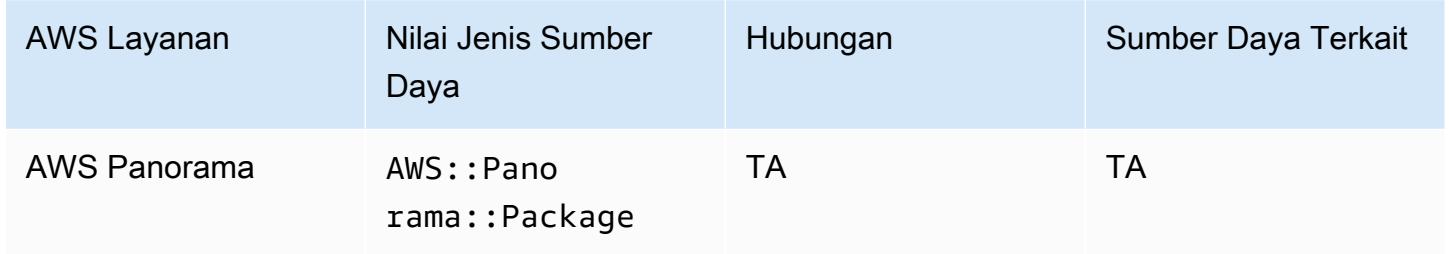

# AWS Private Certificate Authority

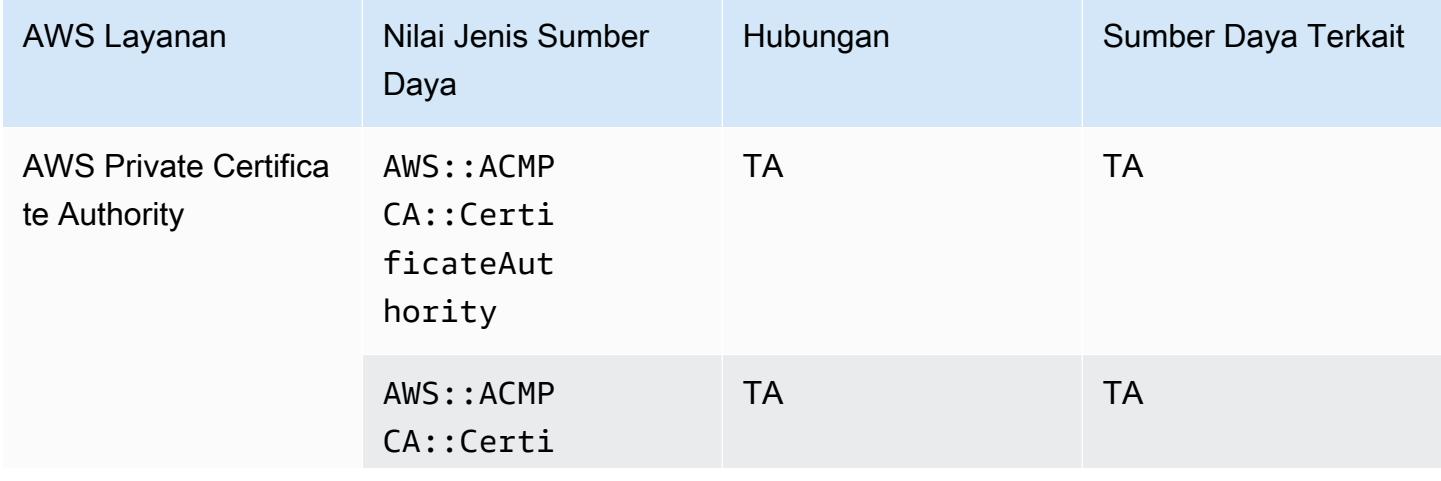

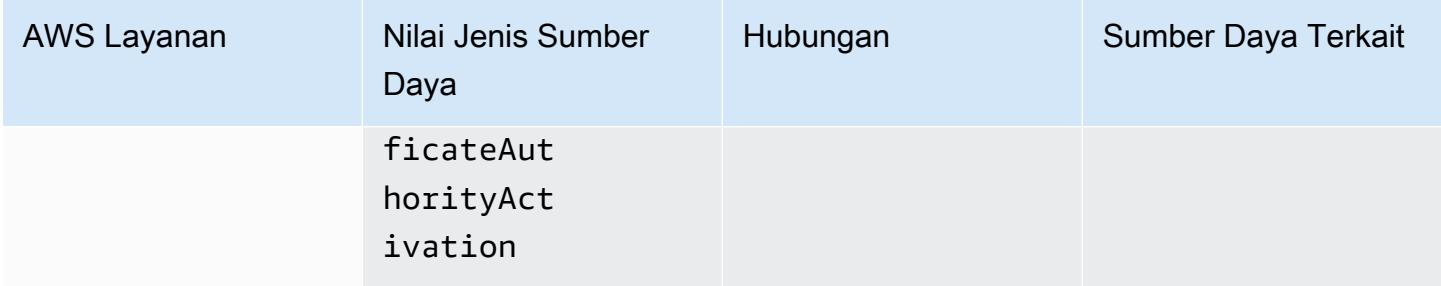

#### AWS Resilience Hub

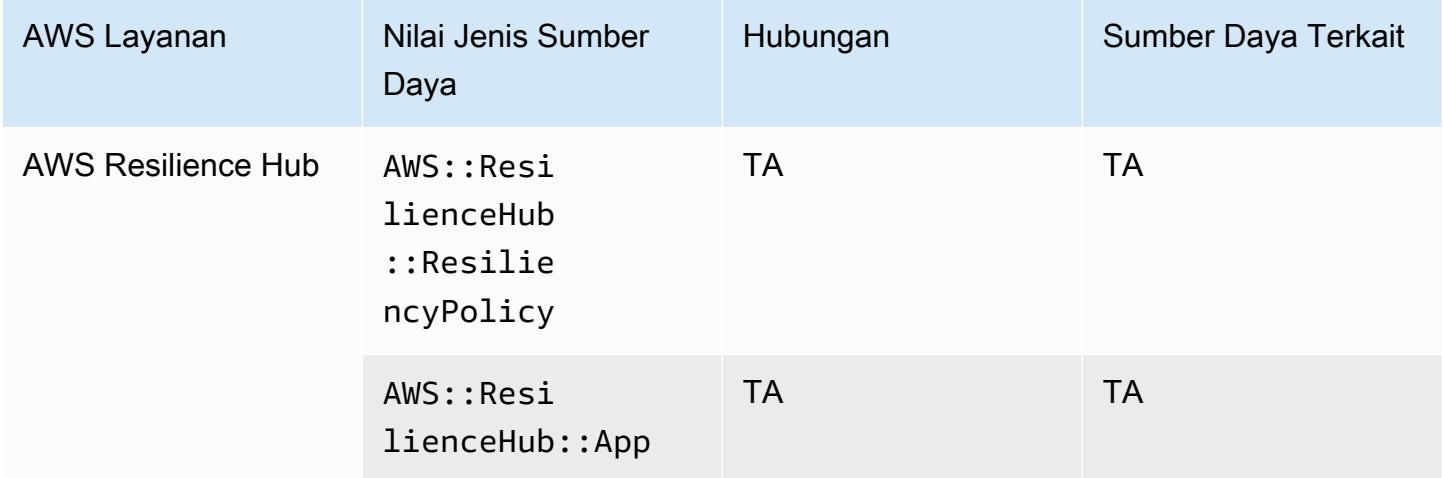

# Penjelajah Sumber Daya AWS

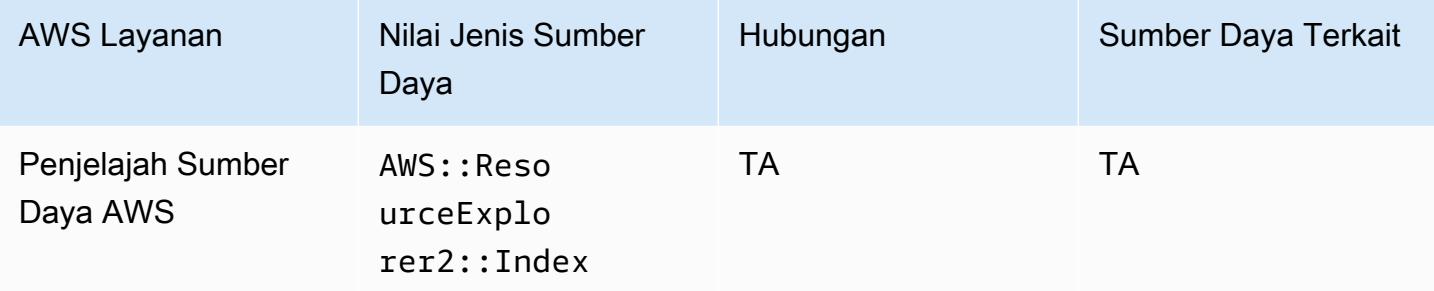

### AWS RoboMaker

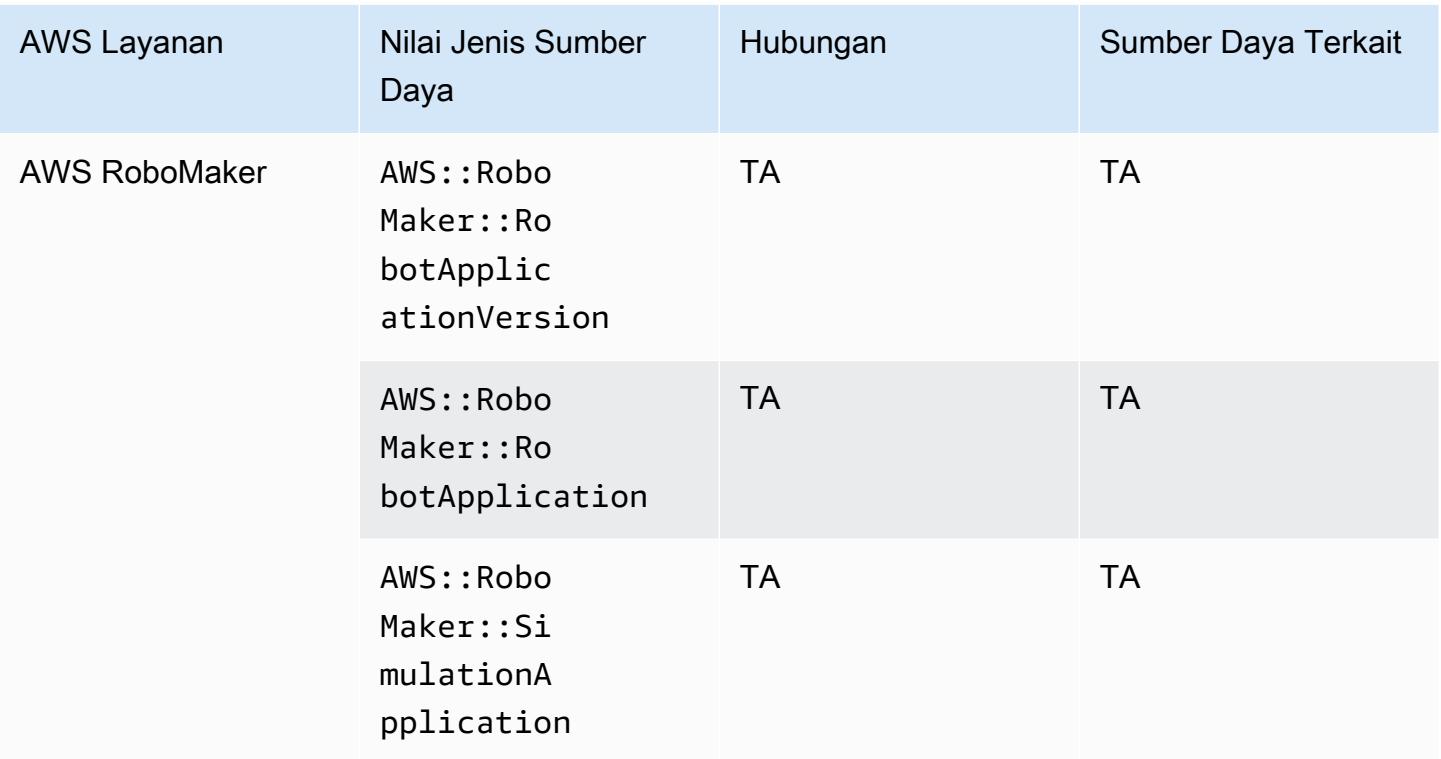

### AWS Signer

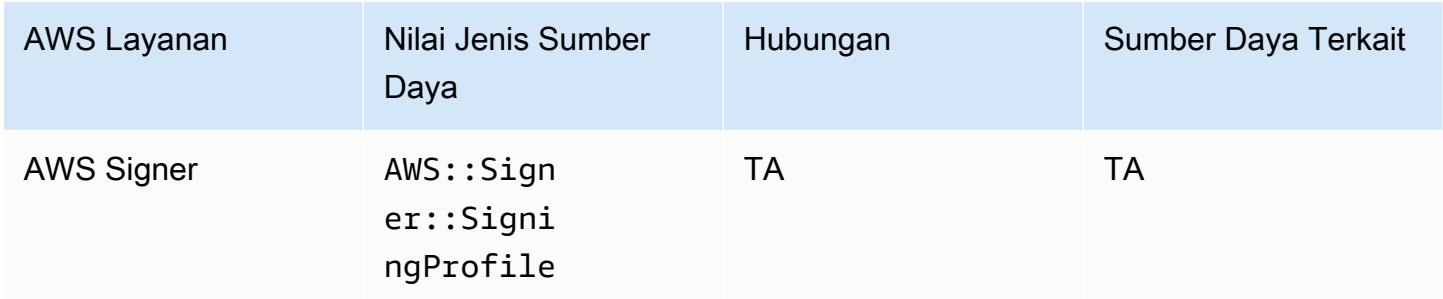

### AWS Secrets Manager

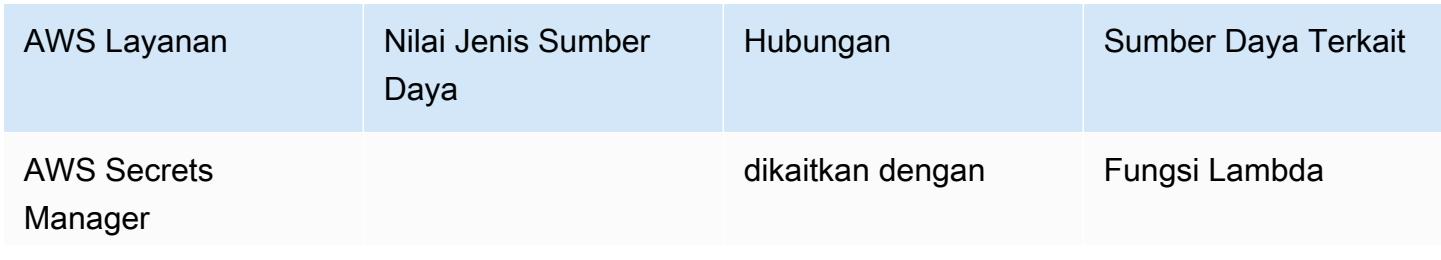

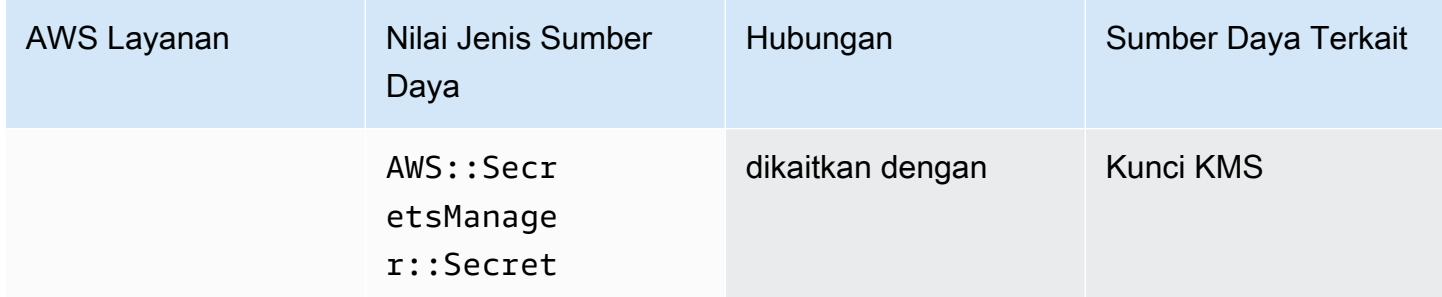

## AWS Service Catalog

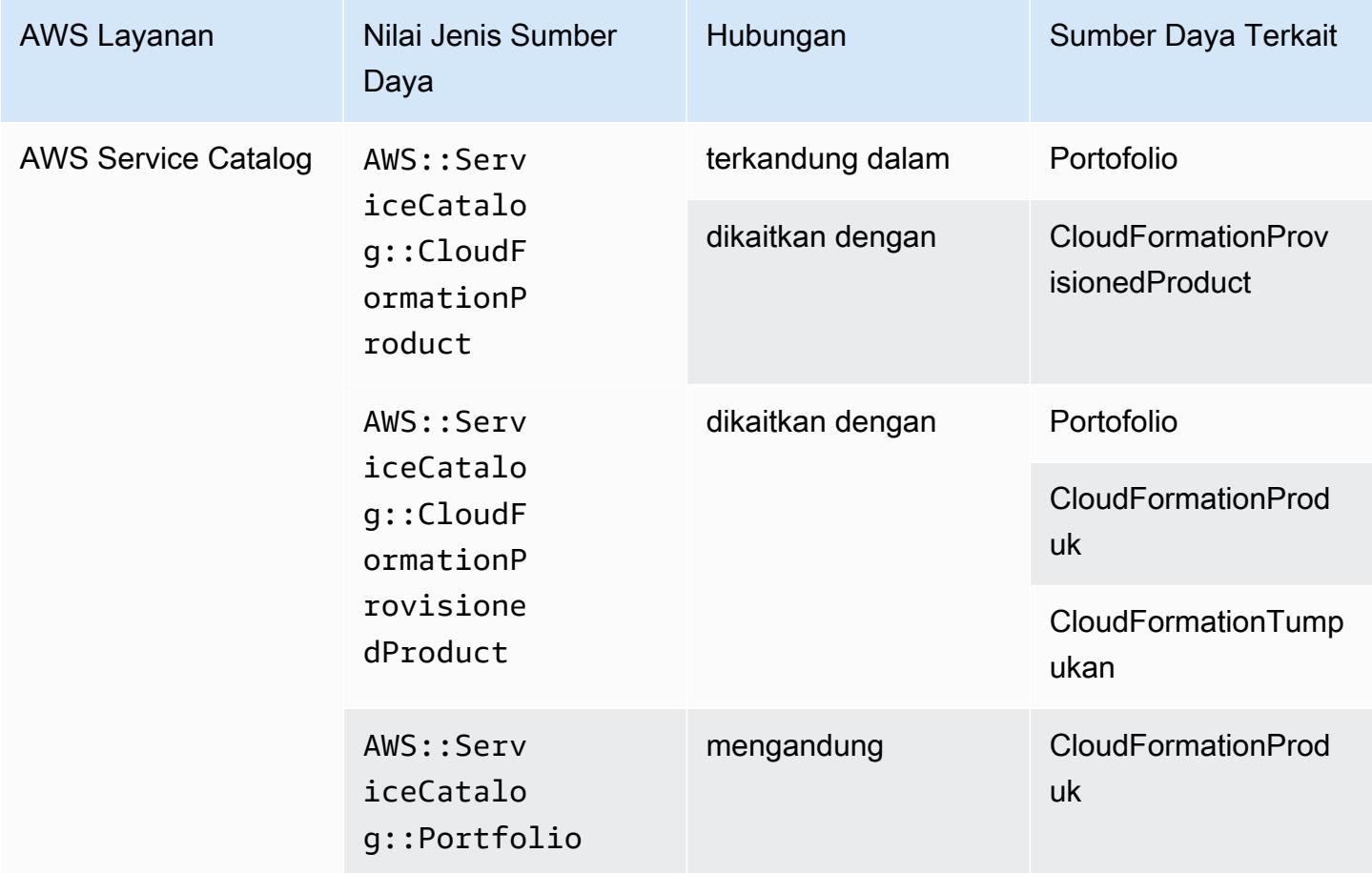

#### AWS Shield

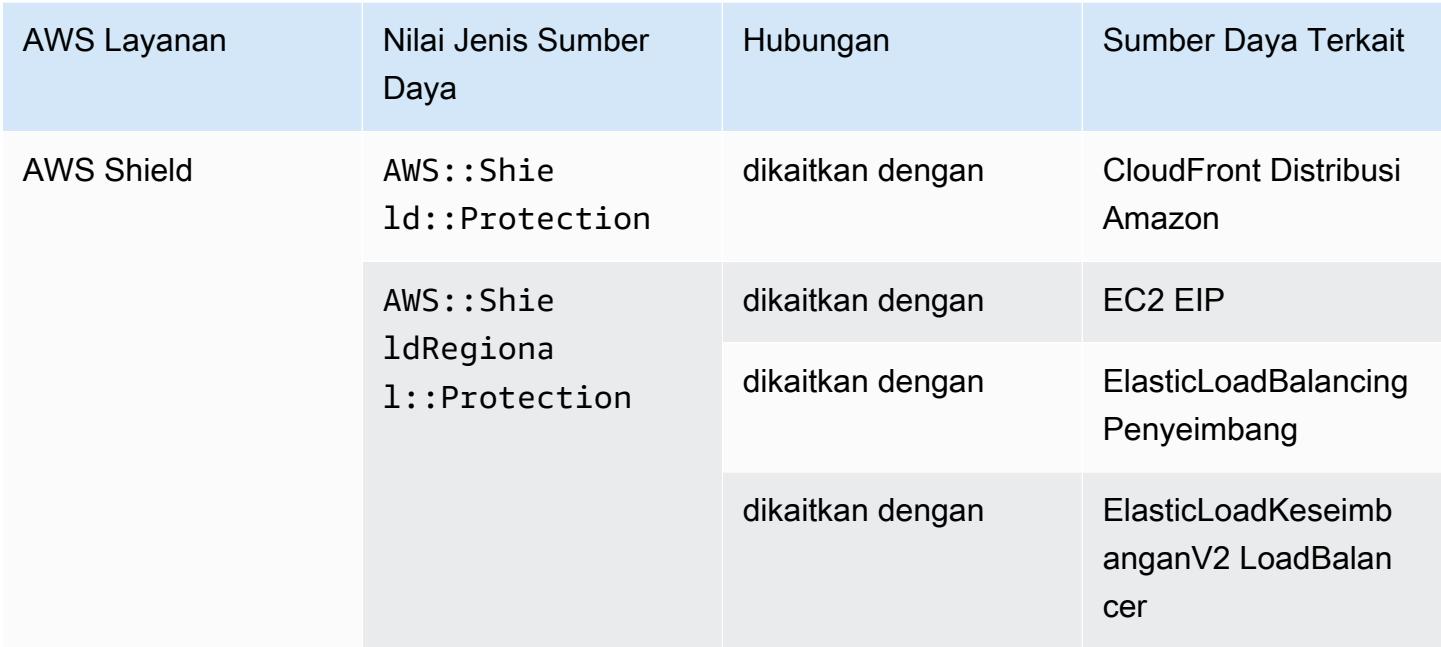

# AWS Step Functions

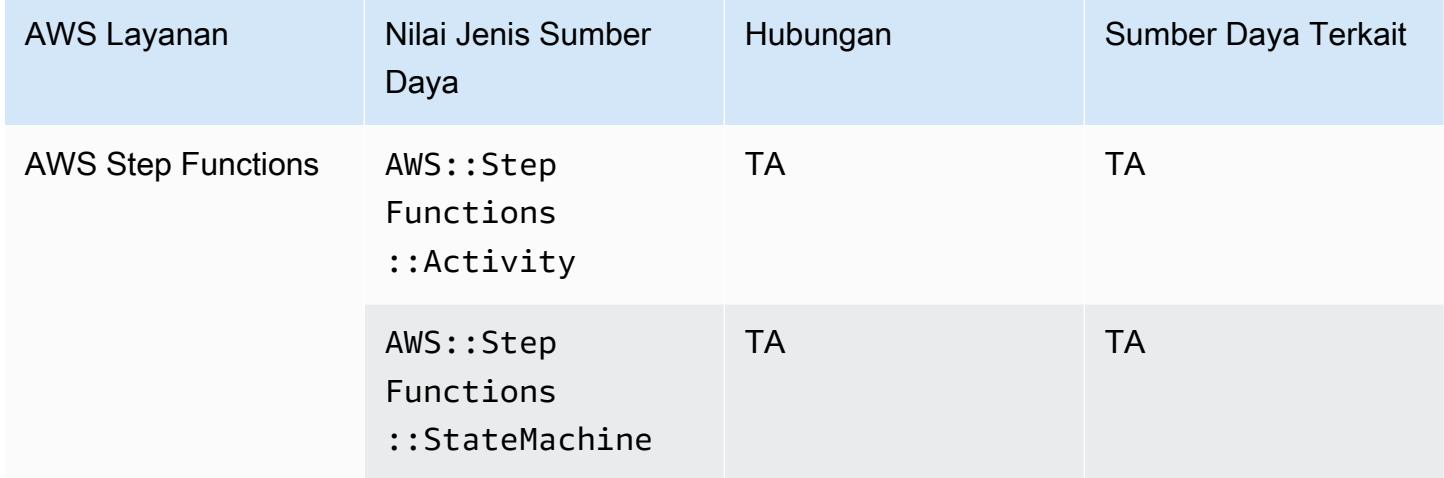

### AWS Systems Manager

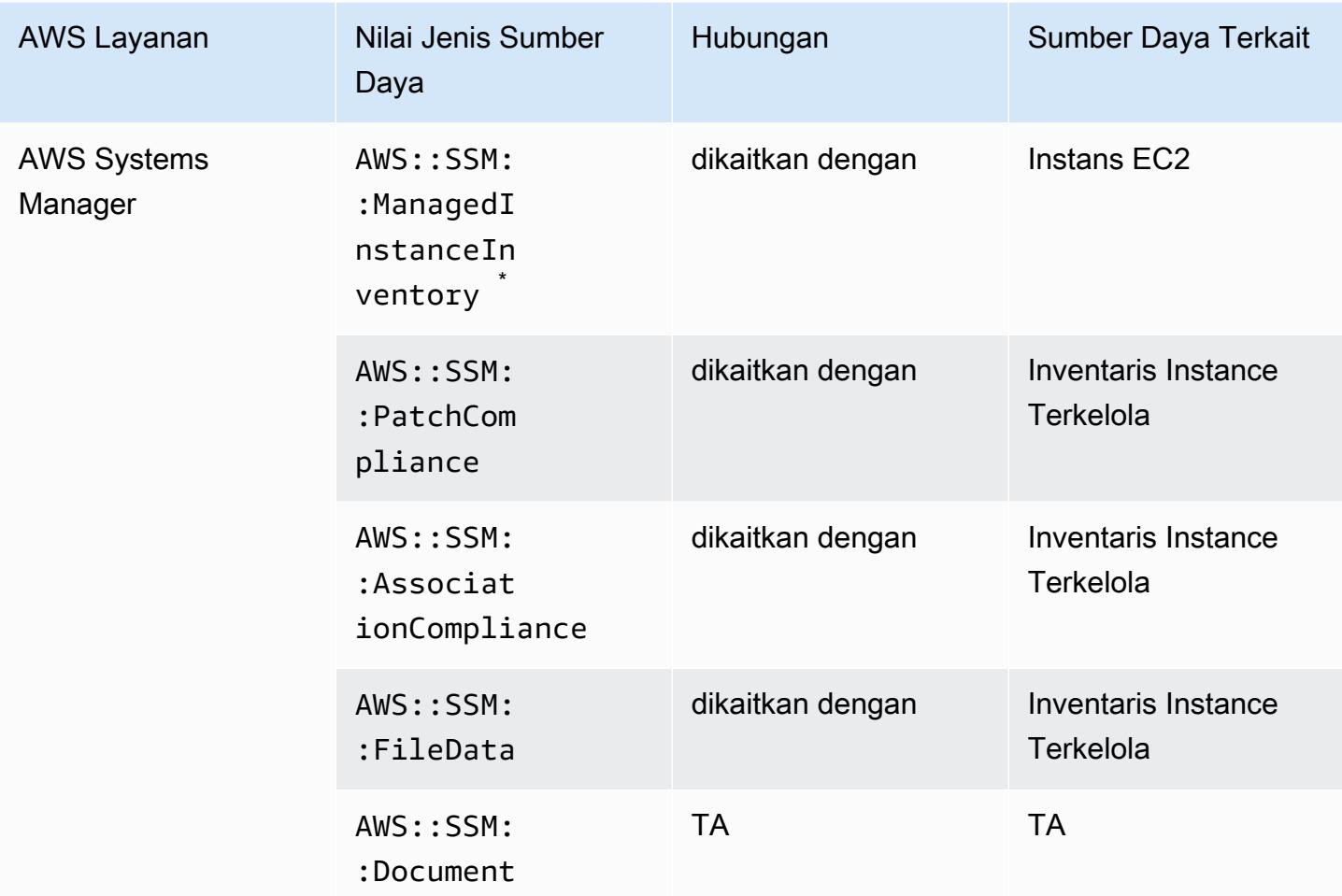

 $\check{ }$  Untuk mempelajari lebih lanjut tentang inventaris instans terkelola, lihat $\mathsf{Re}$ cording Software [Configuration for Managed Instances.](#page-579-0)

### AWS Transfer Family

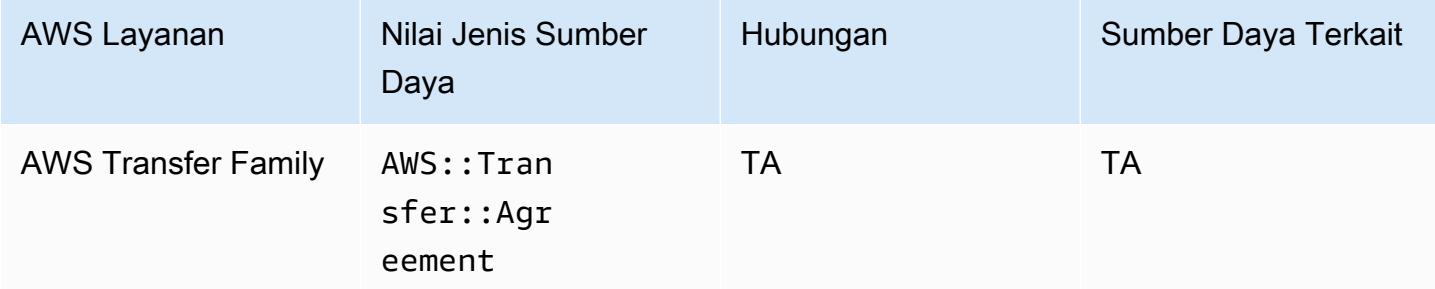

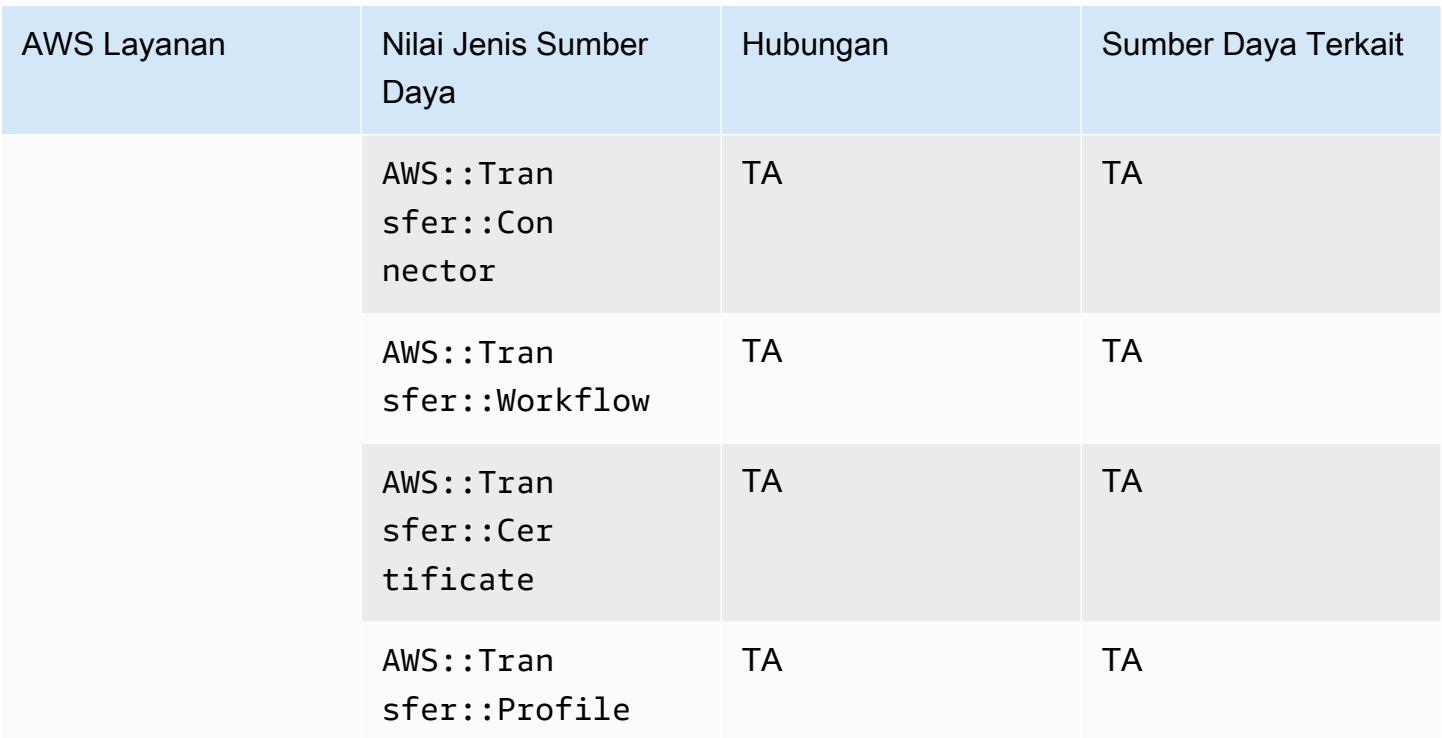

### AWS WAF

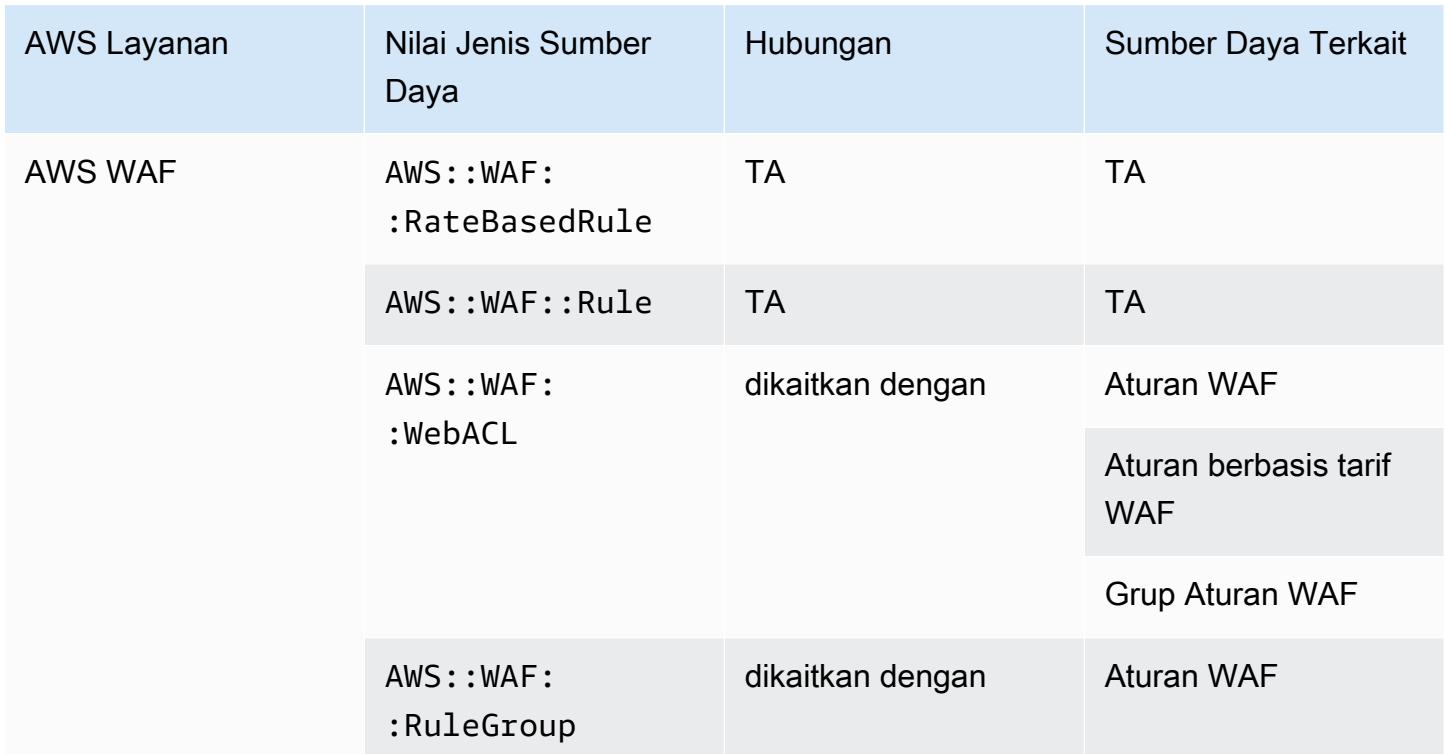

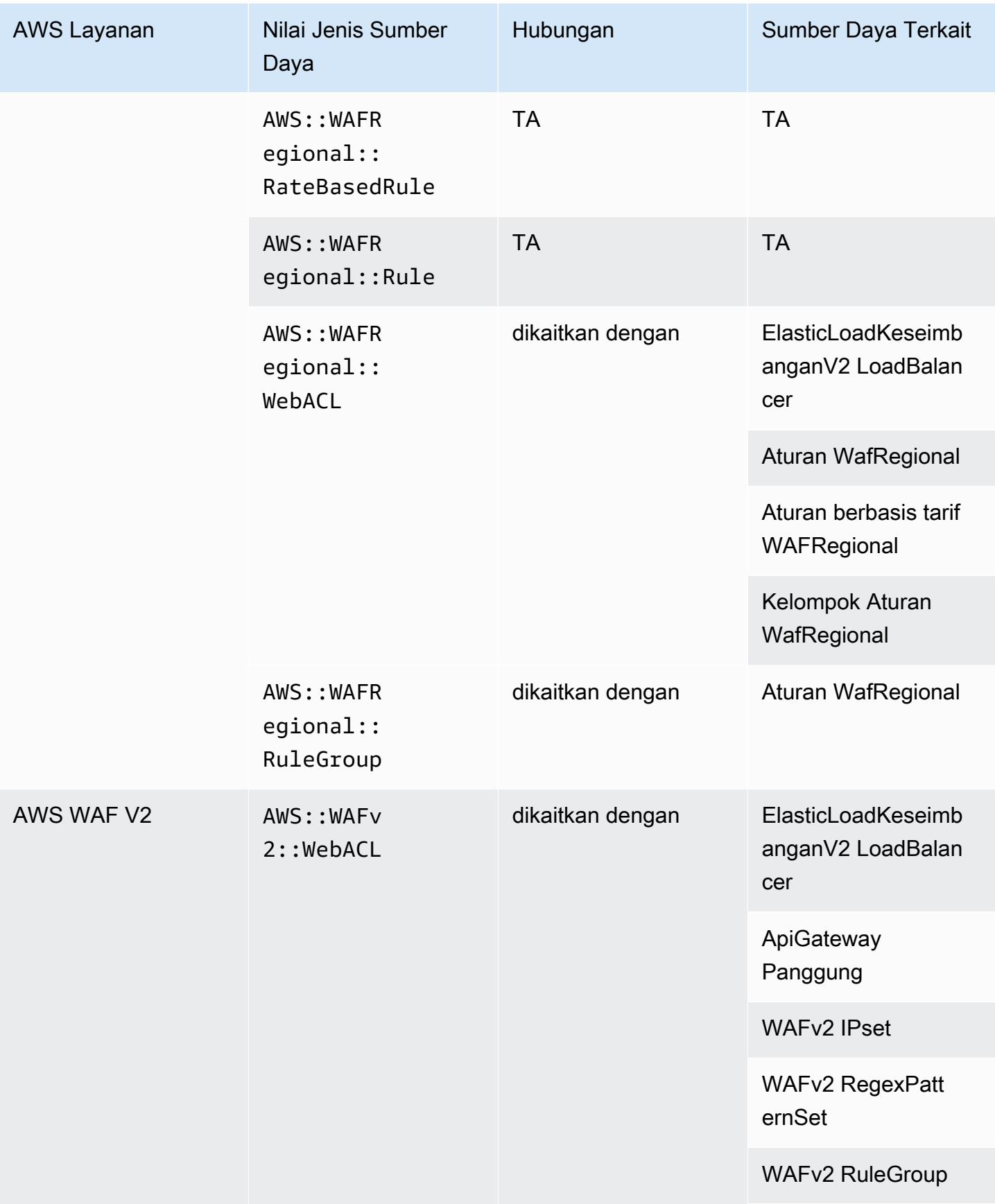

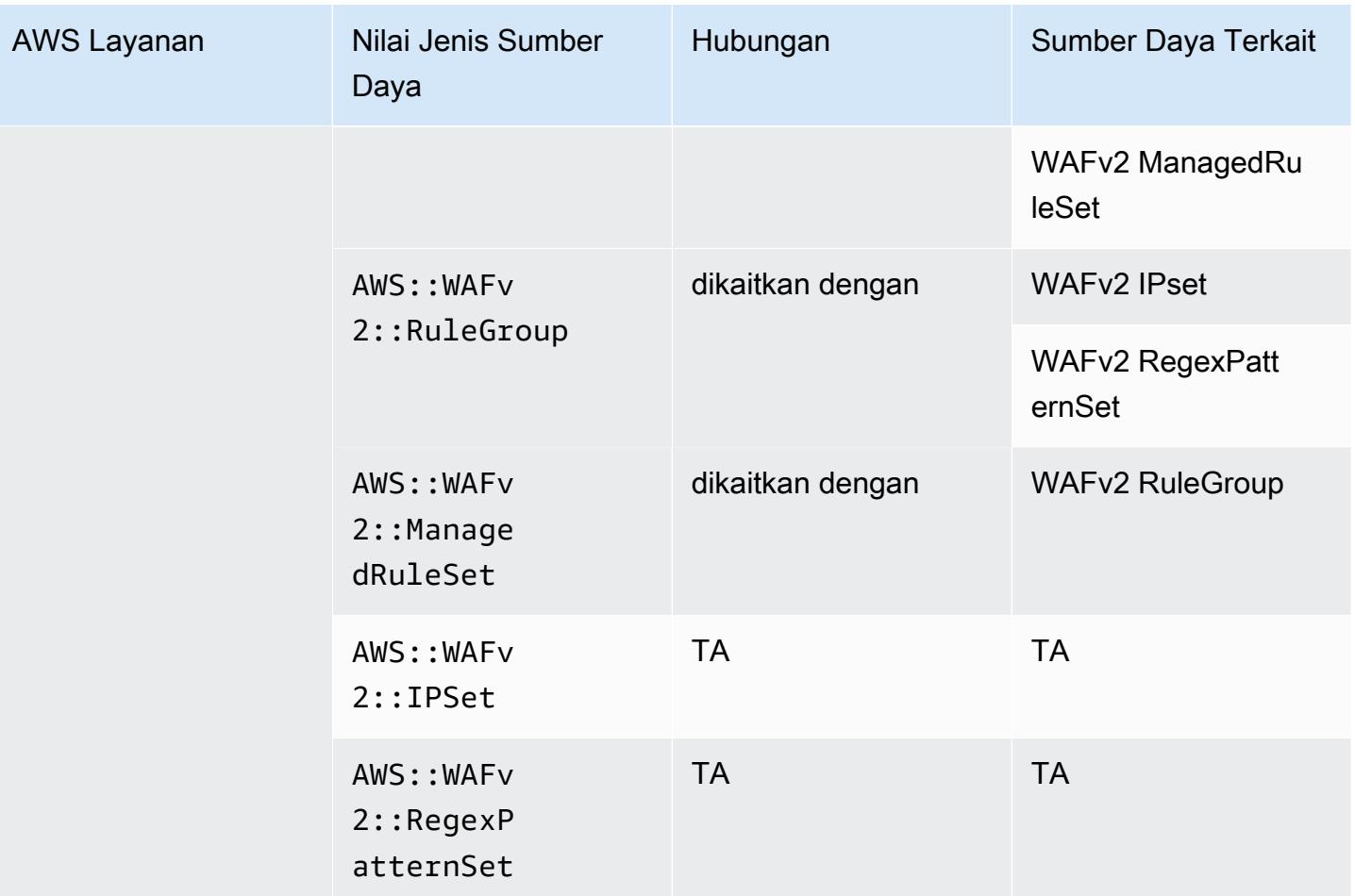

## AWS X-Ray

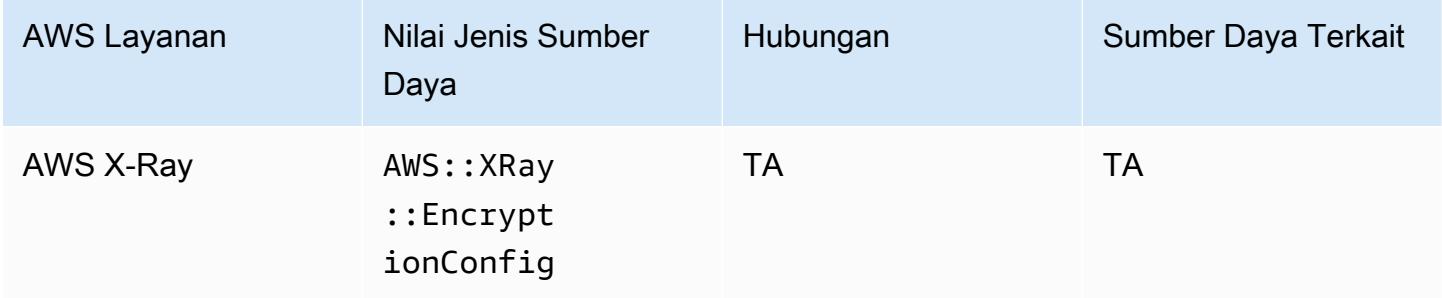

# Penyeimbang Beban Elastis

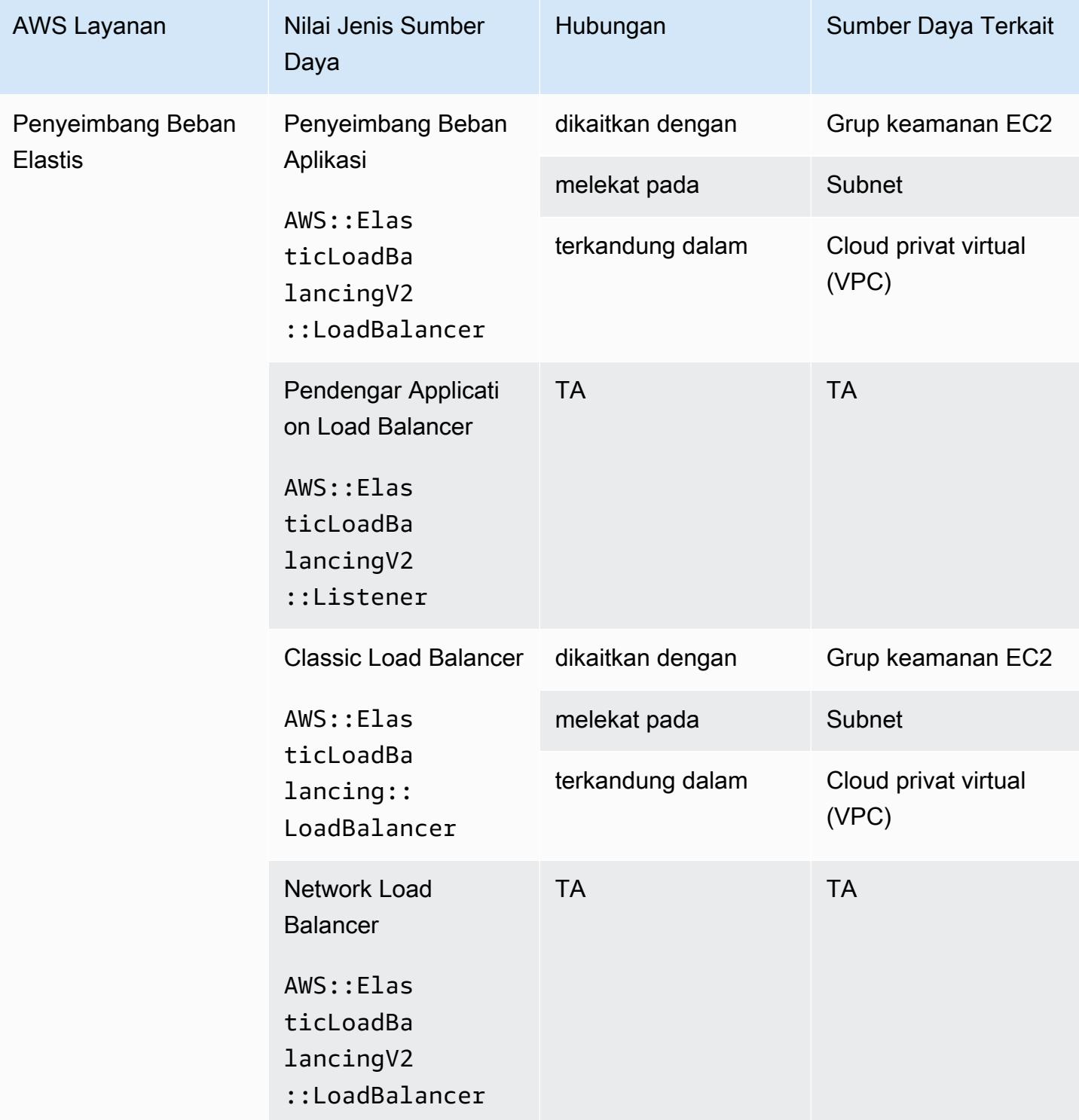

## AWS Elemental MediaConnect

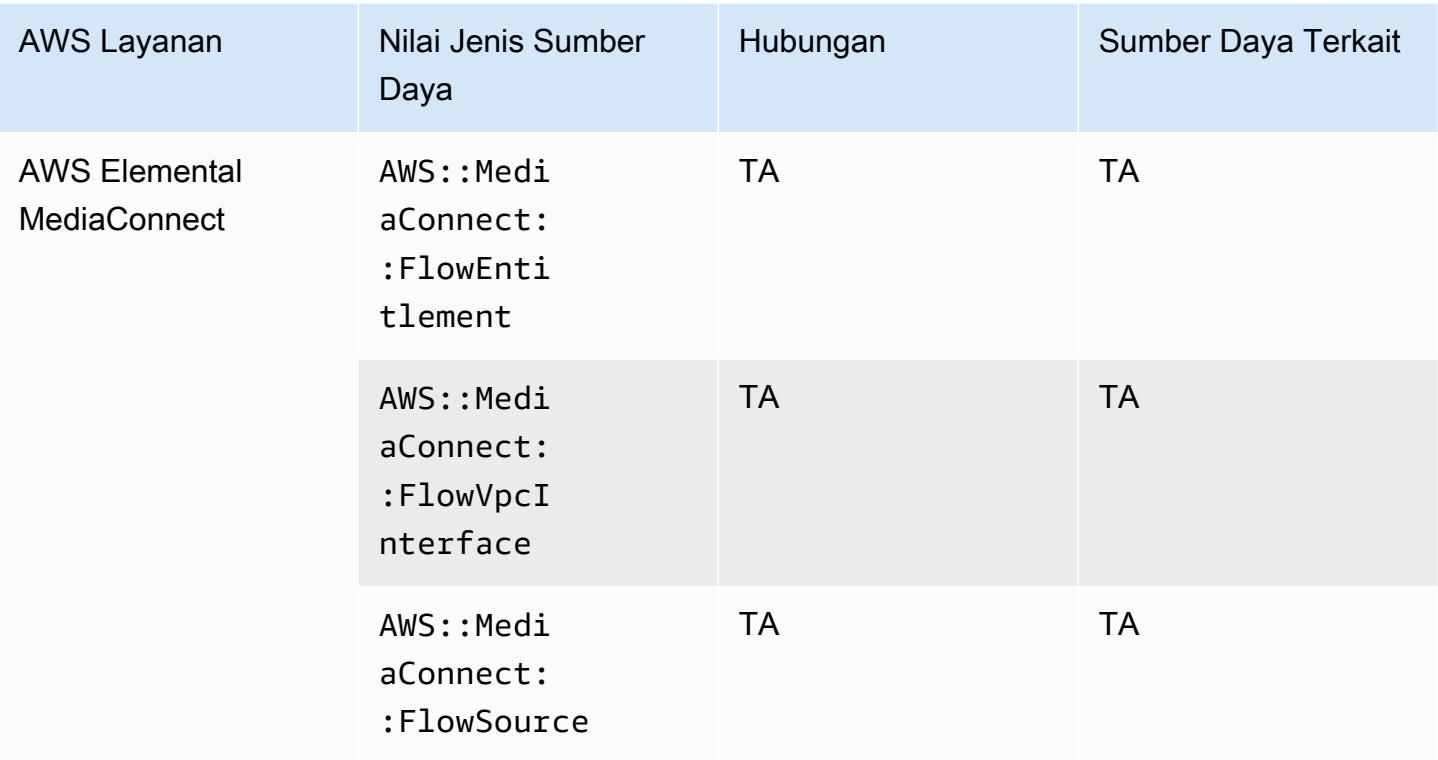

## AWS Elemental MediaPackage

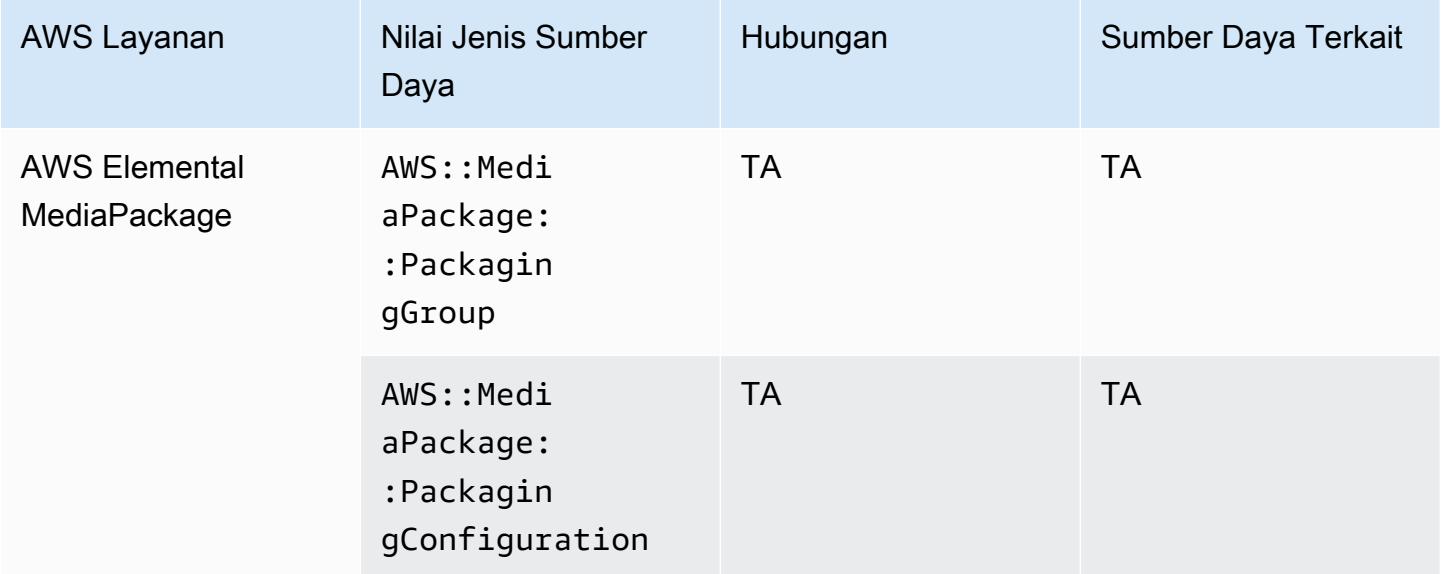

#### AWS Elemental MediaTailor

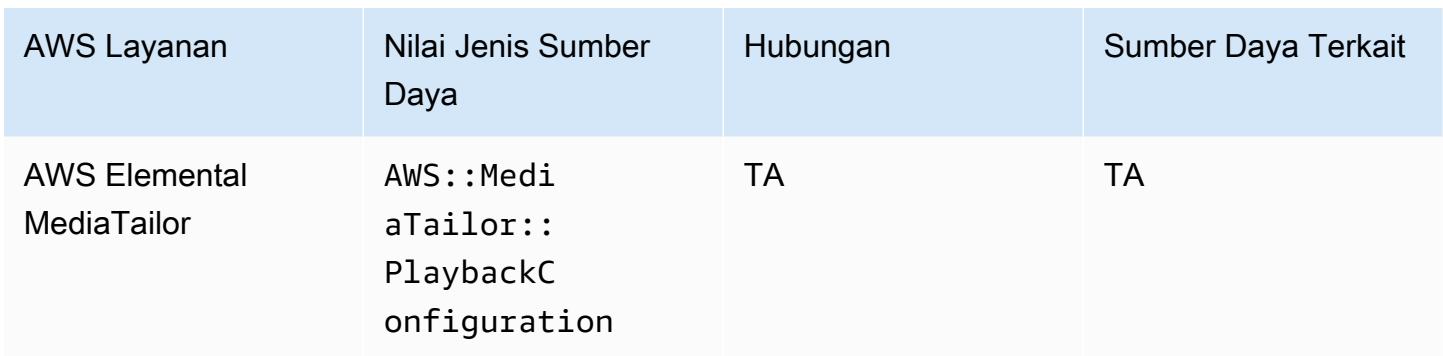

# Cakupan Sumber Daya berdasarkan Ketersediaan Wilayah

### Wilayah Amerika Utara dan Selatan

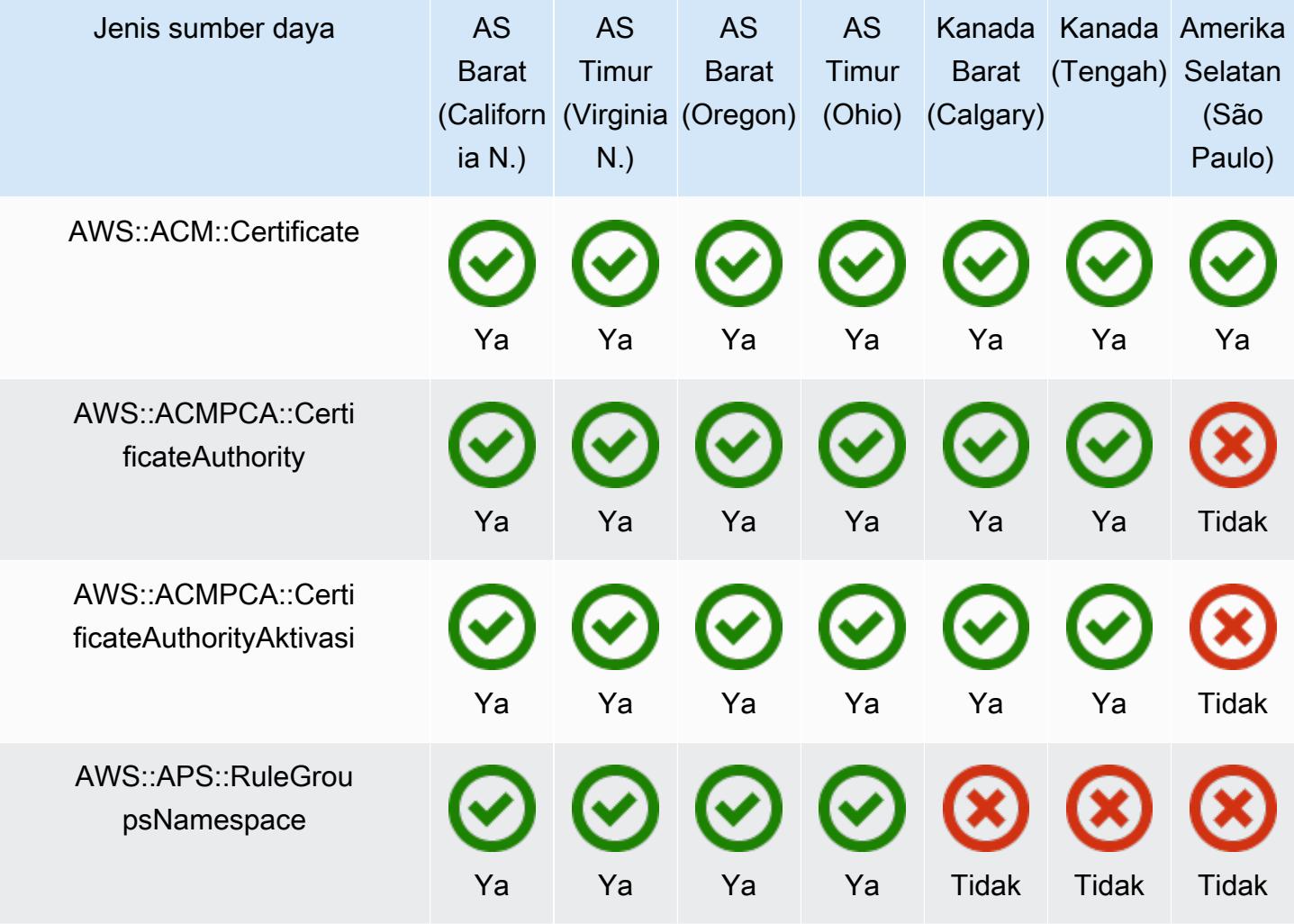

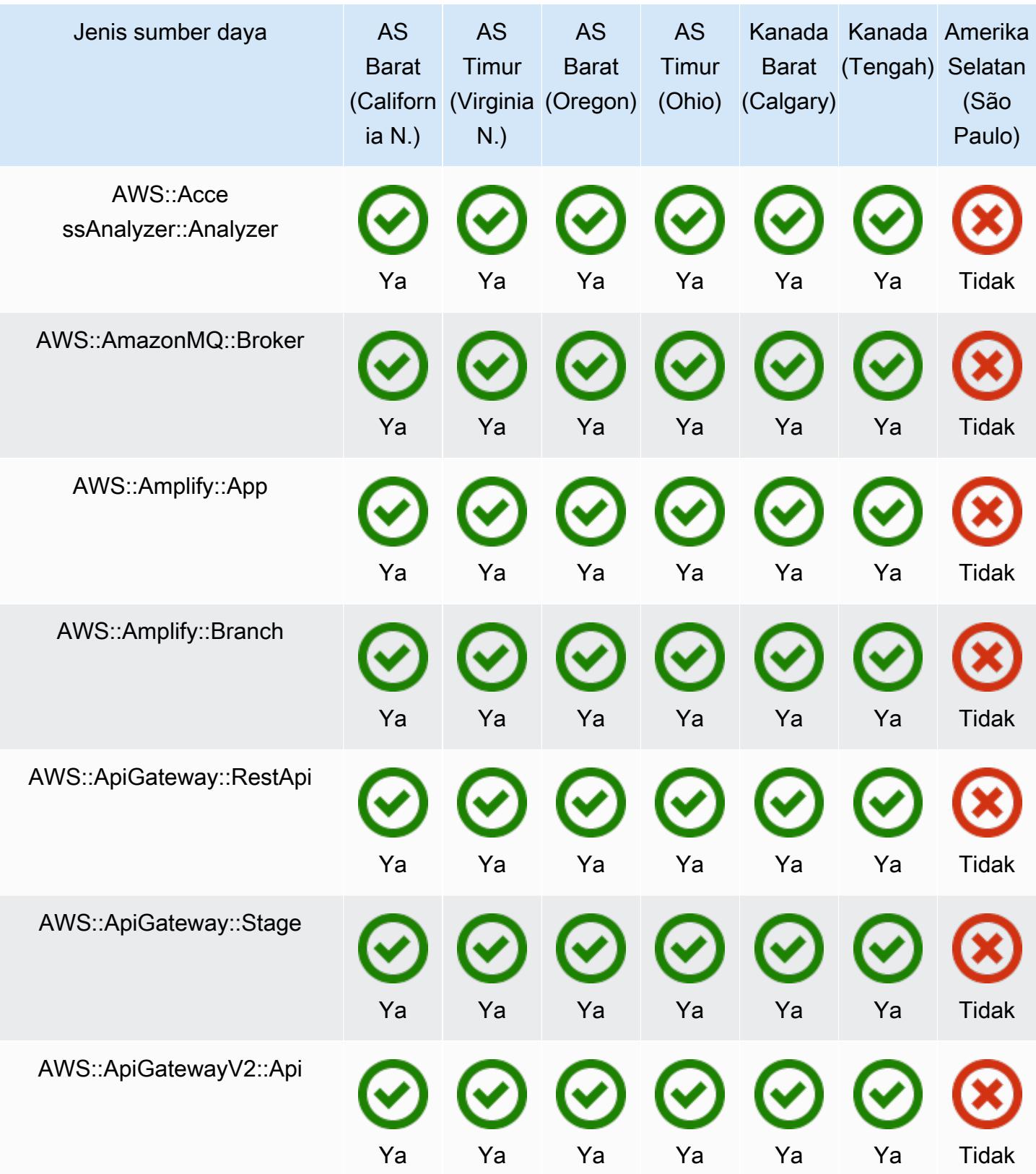

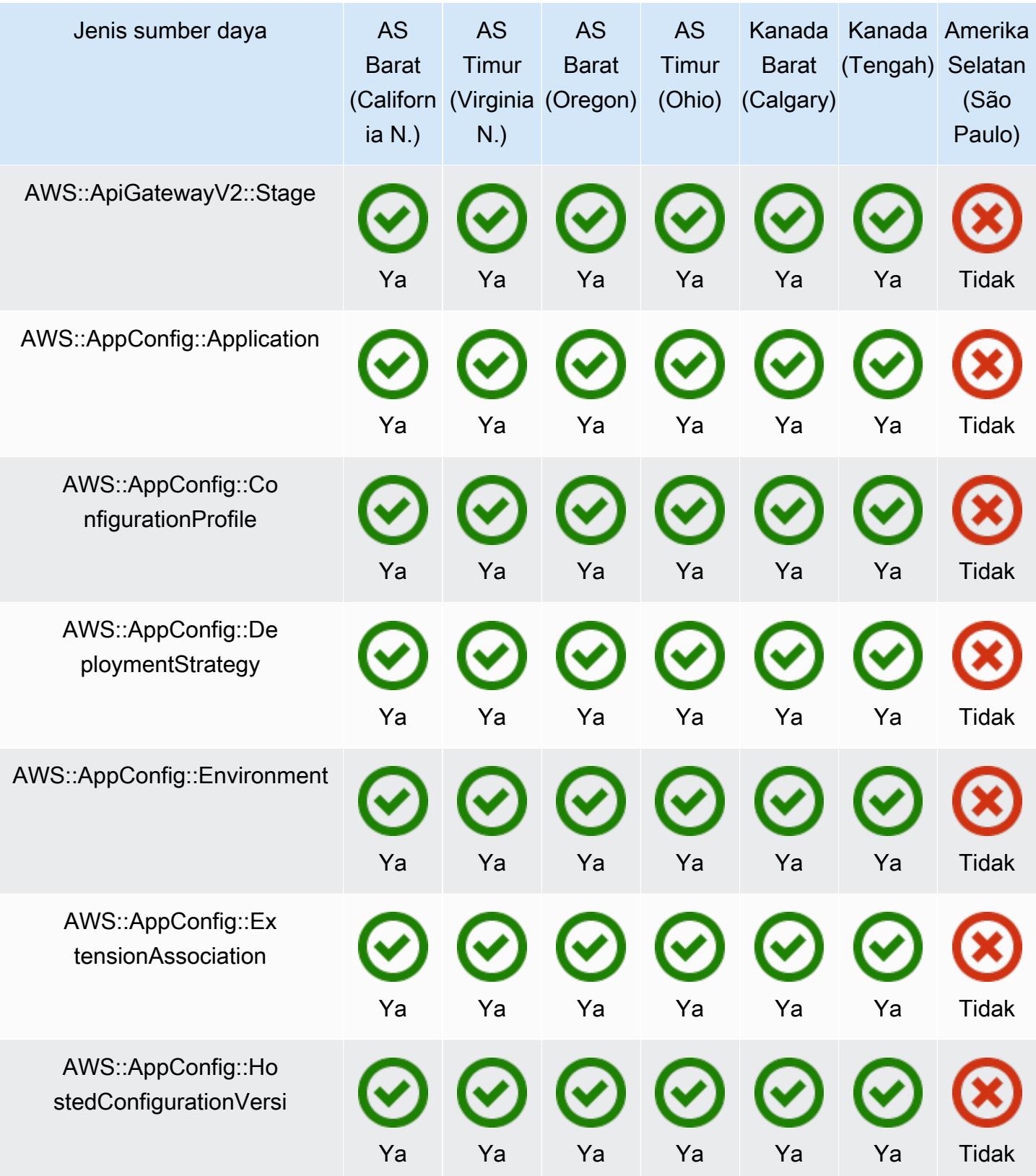

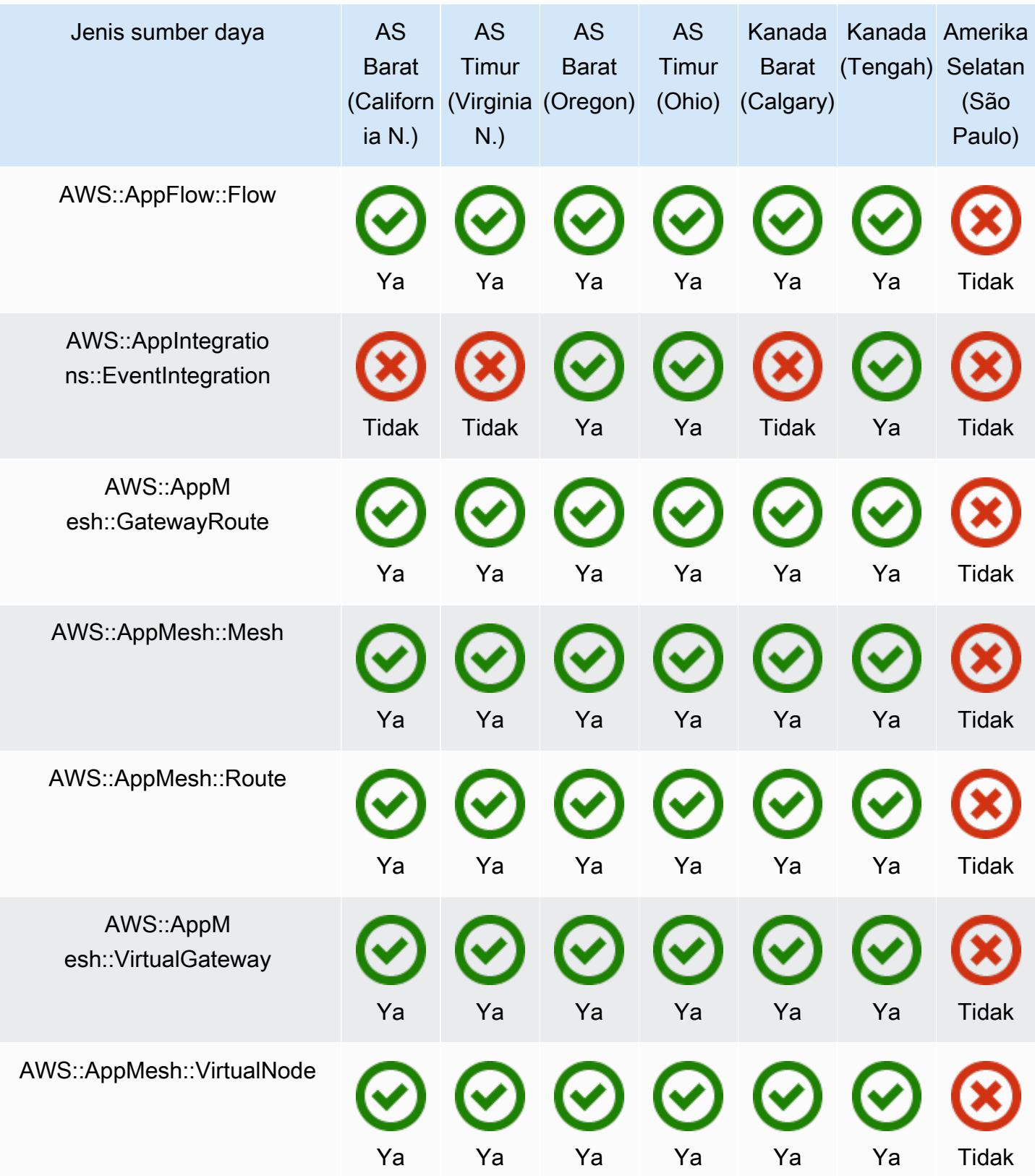

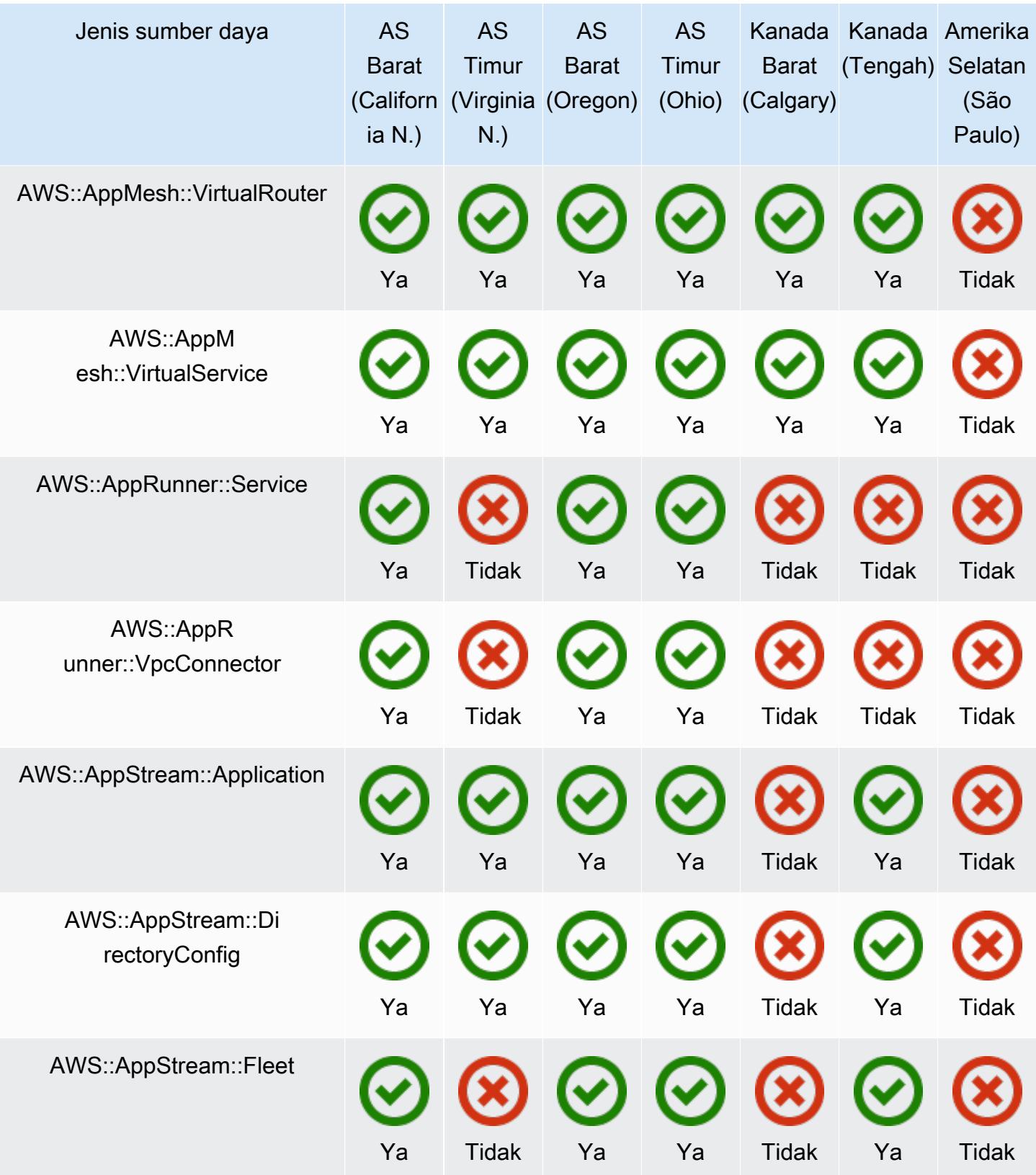

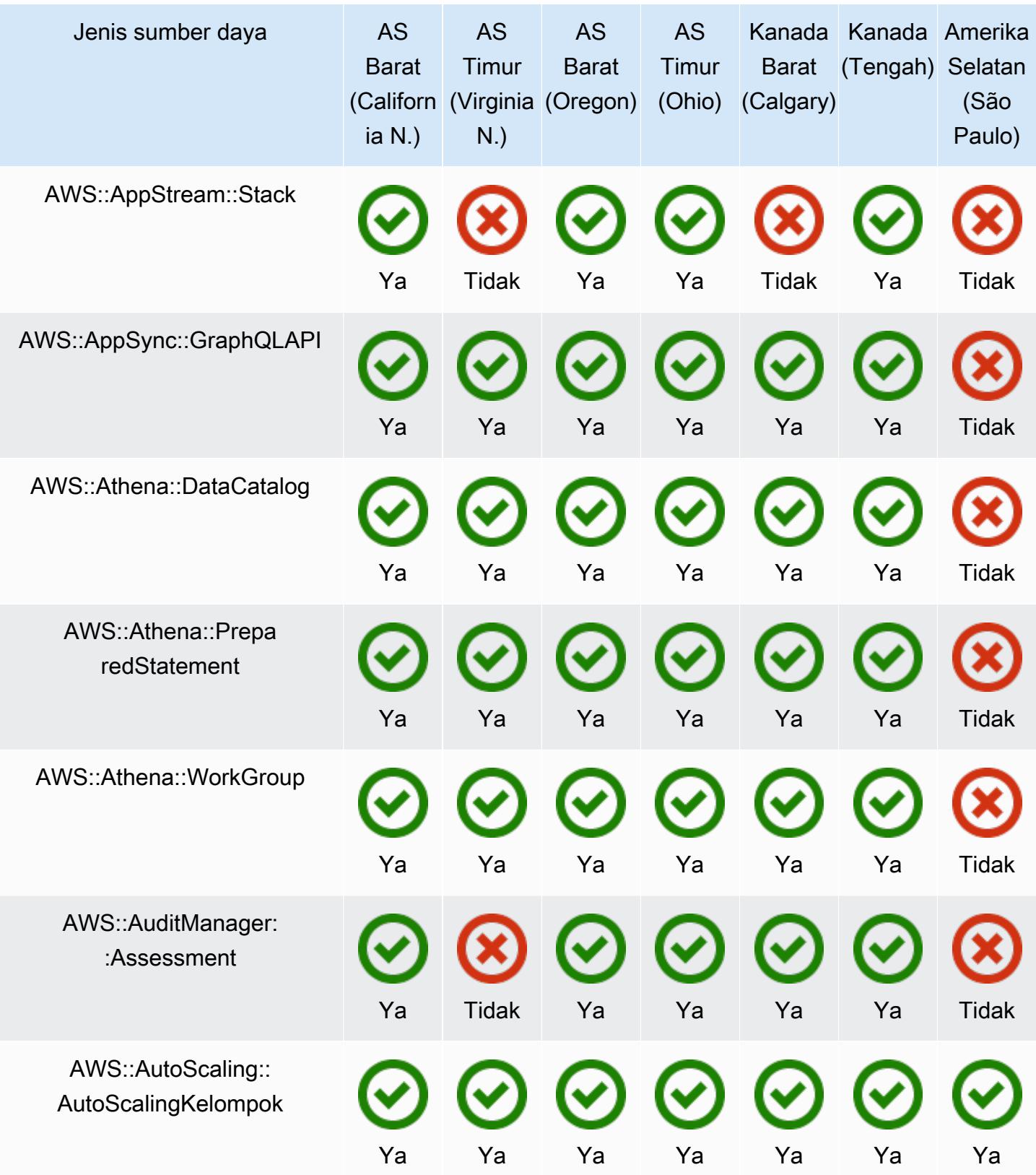

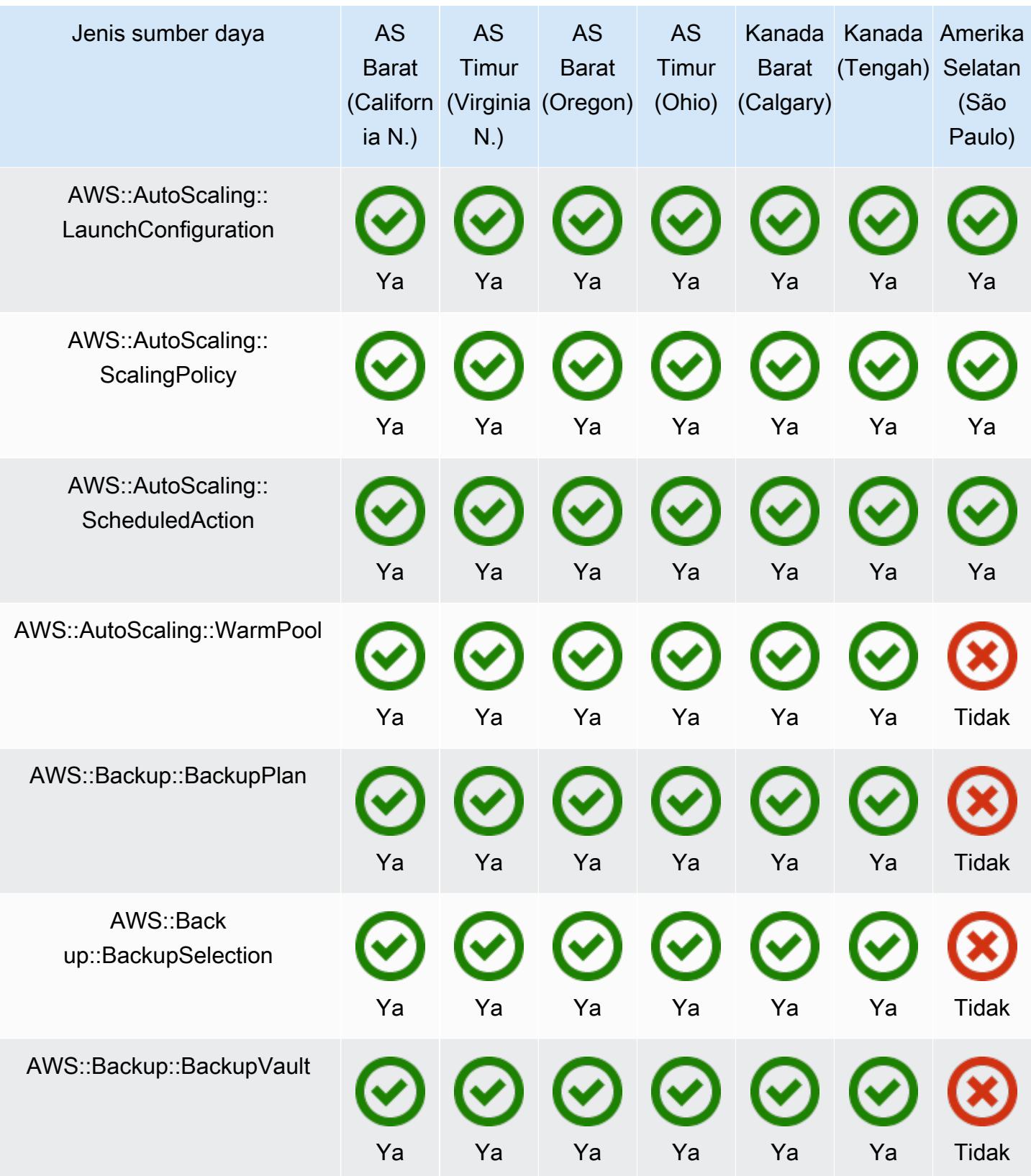

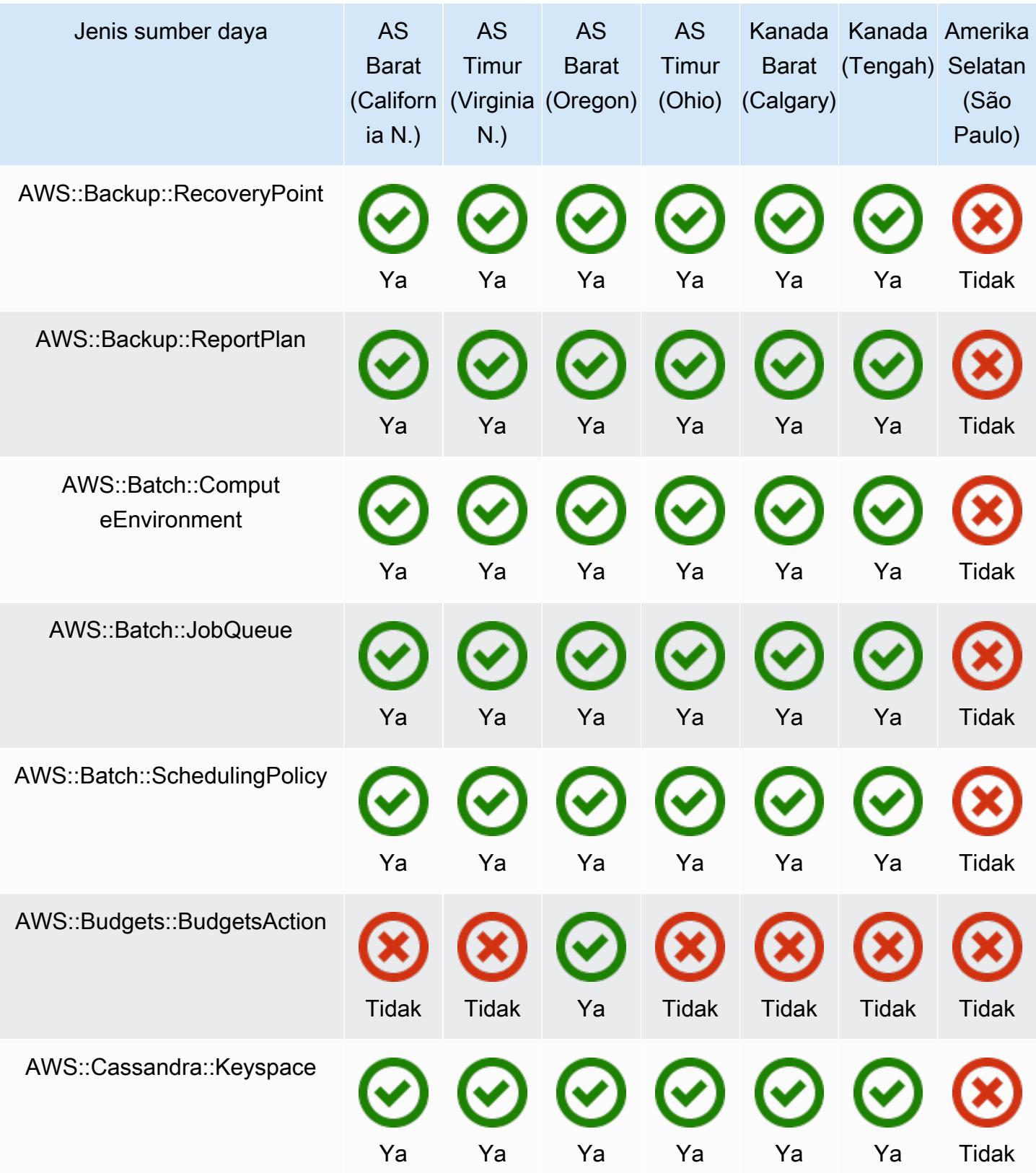

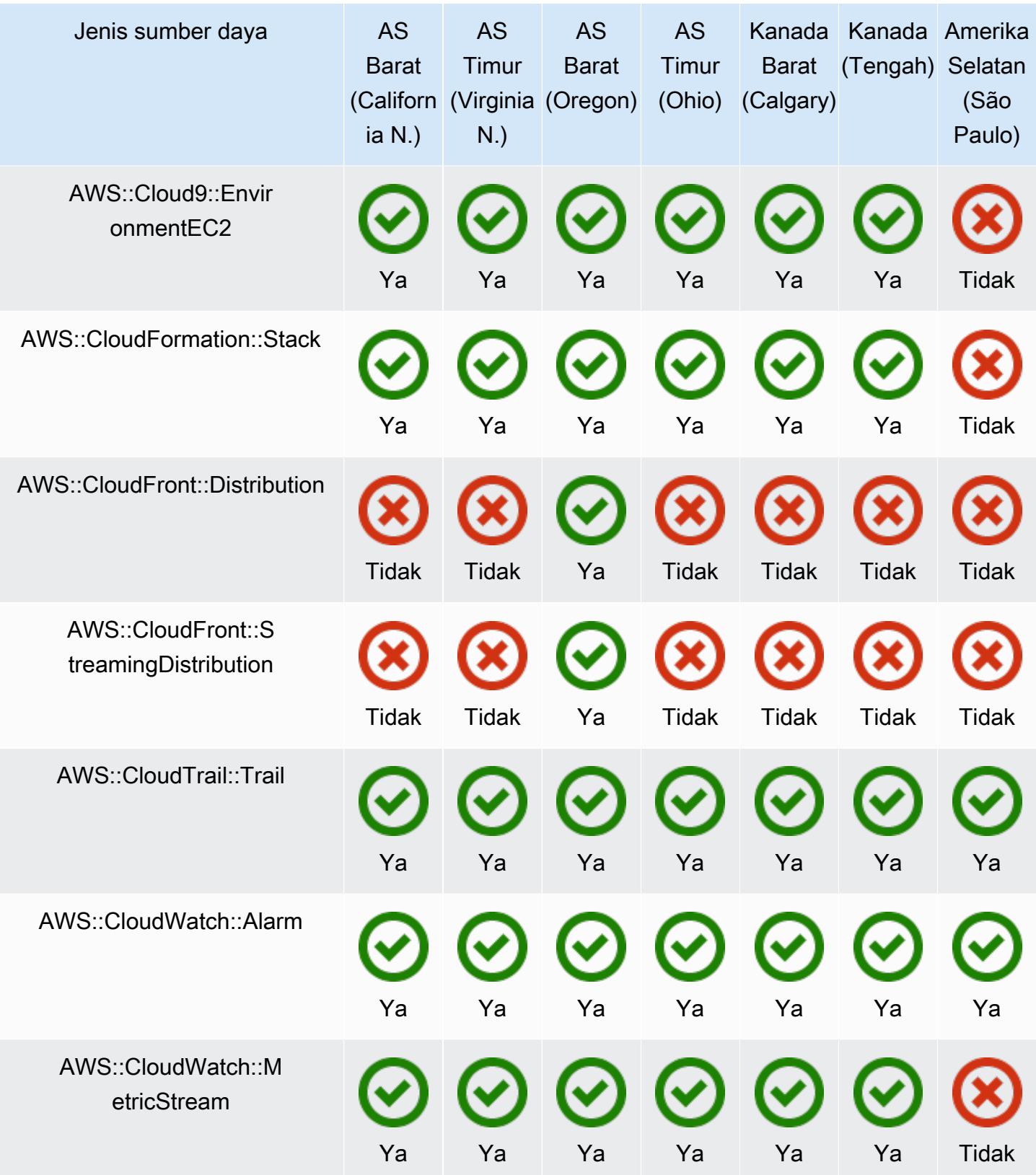

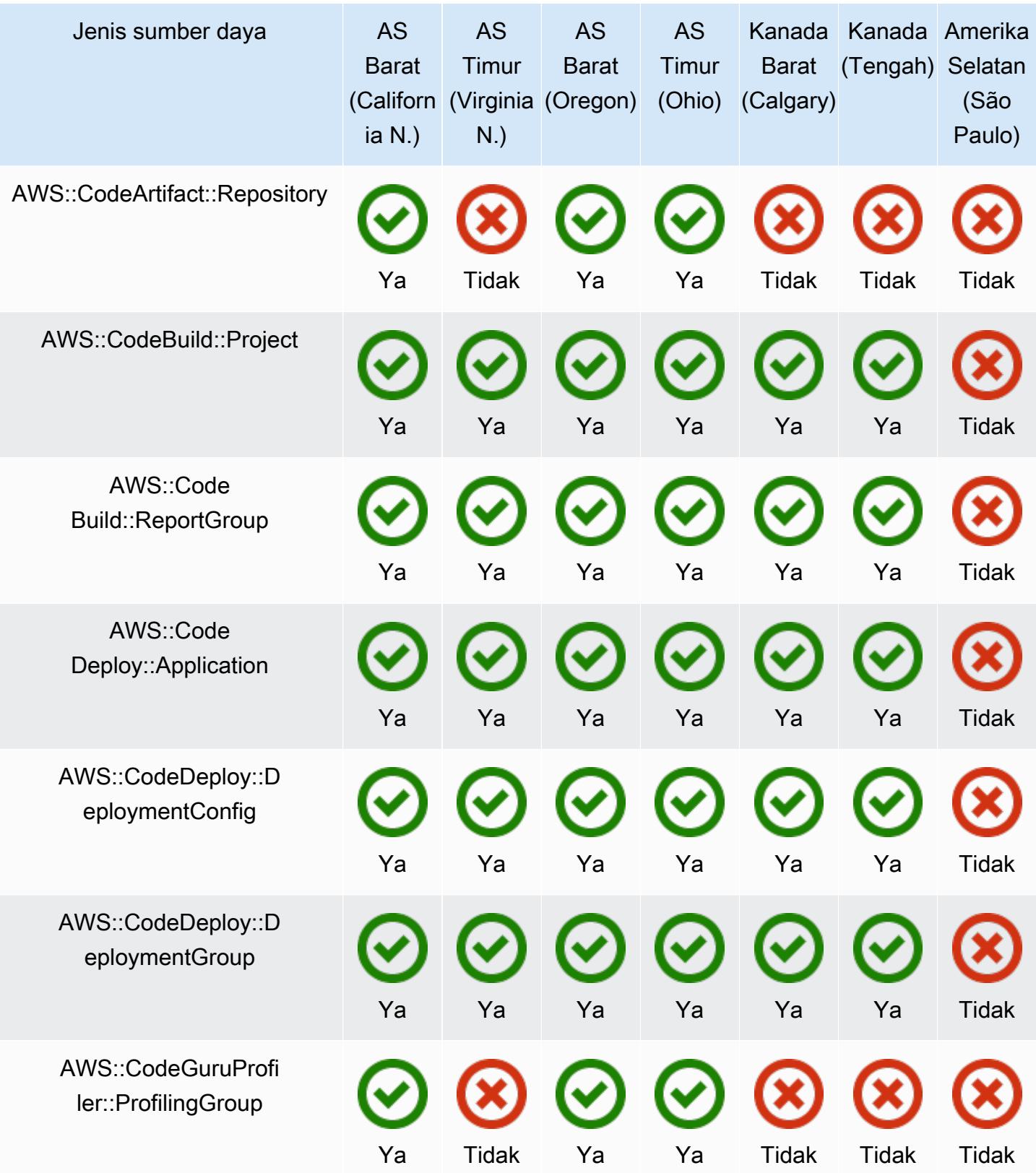

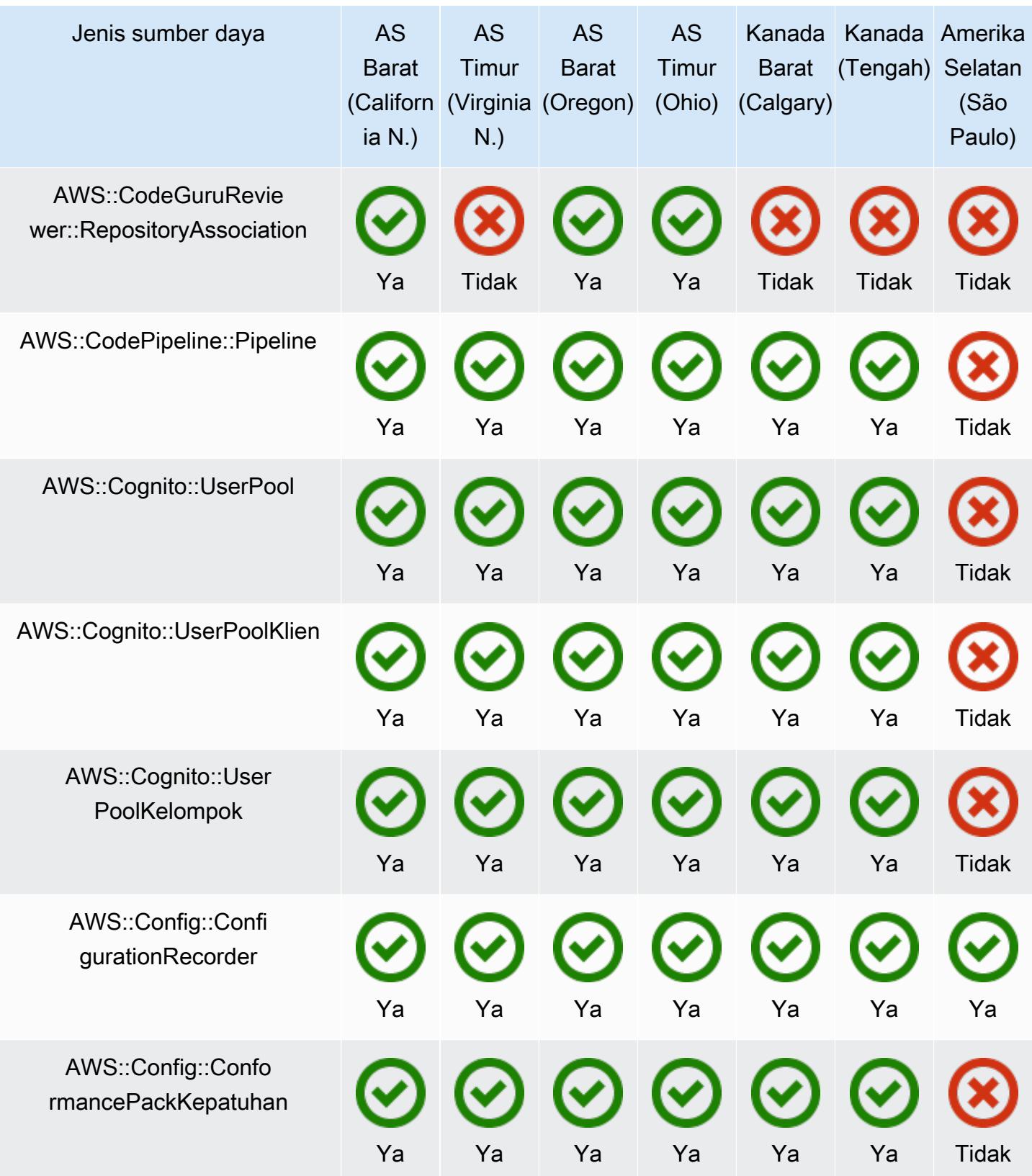

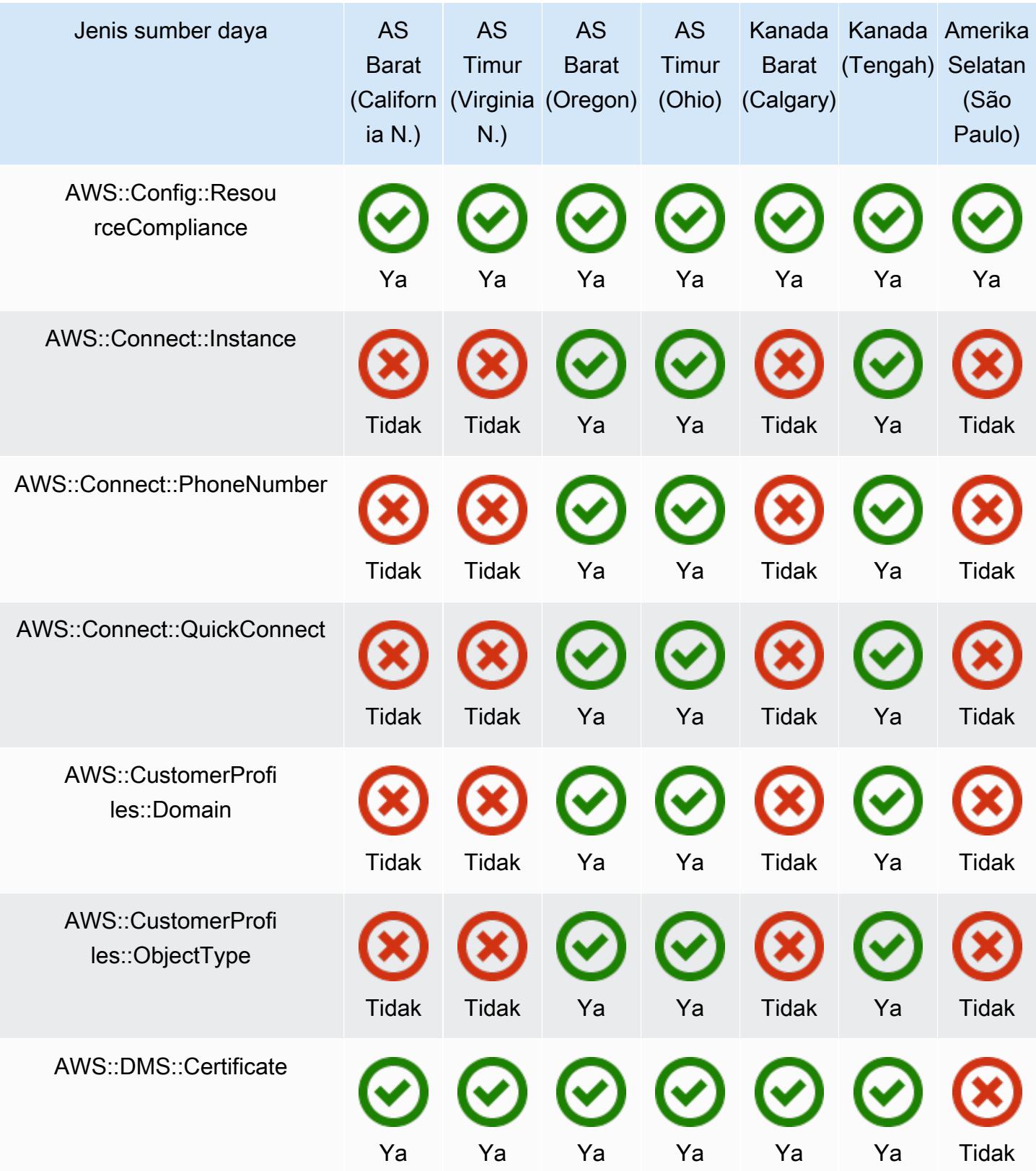

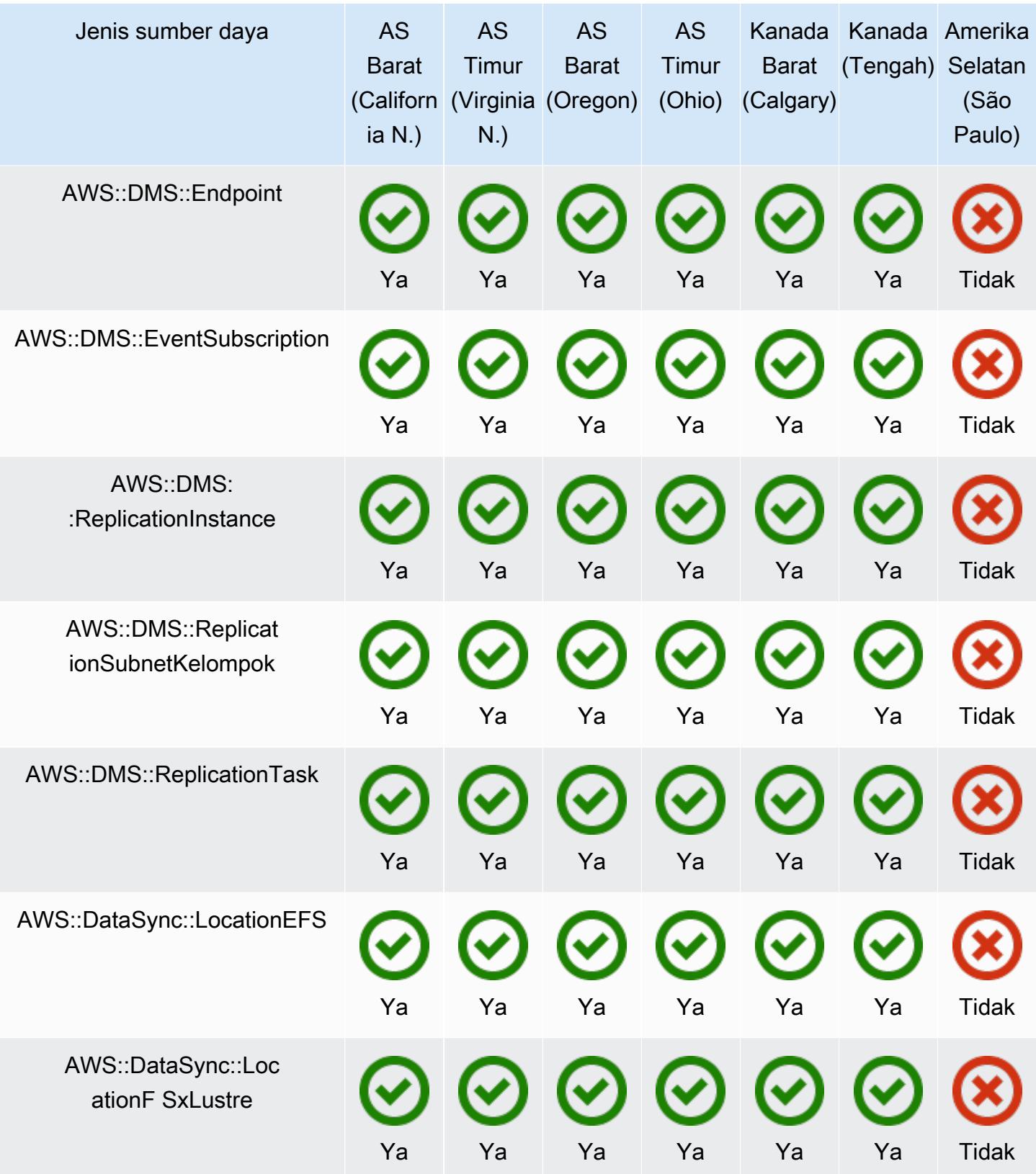

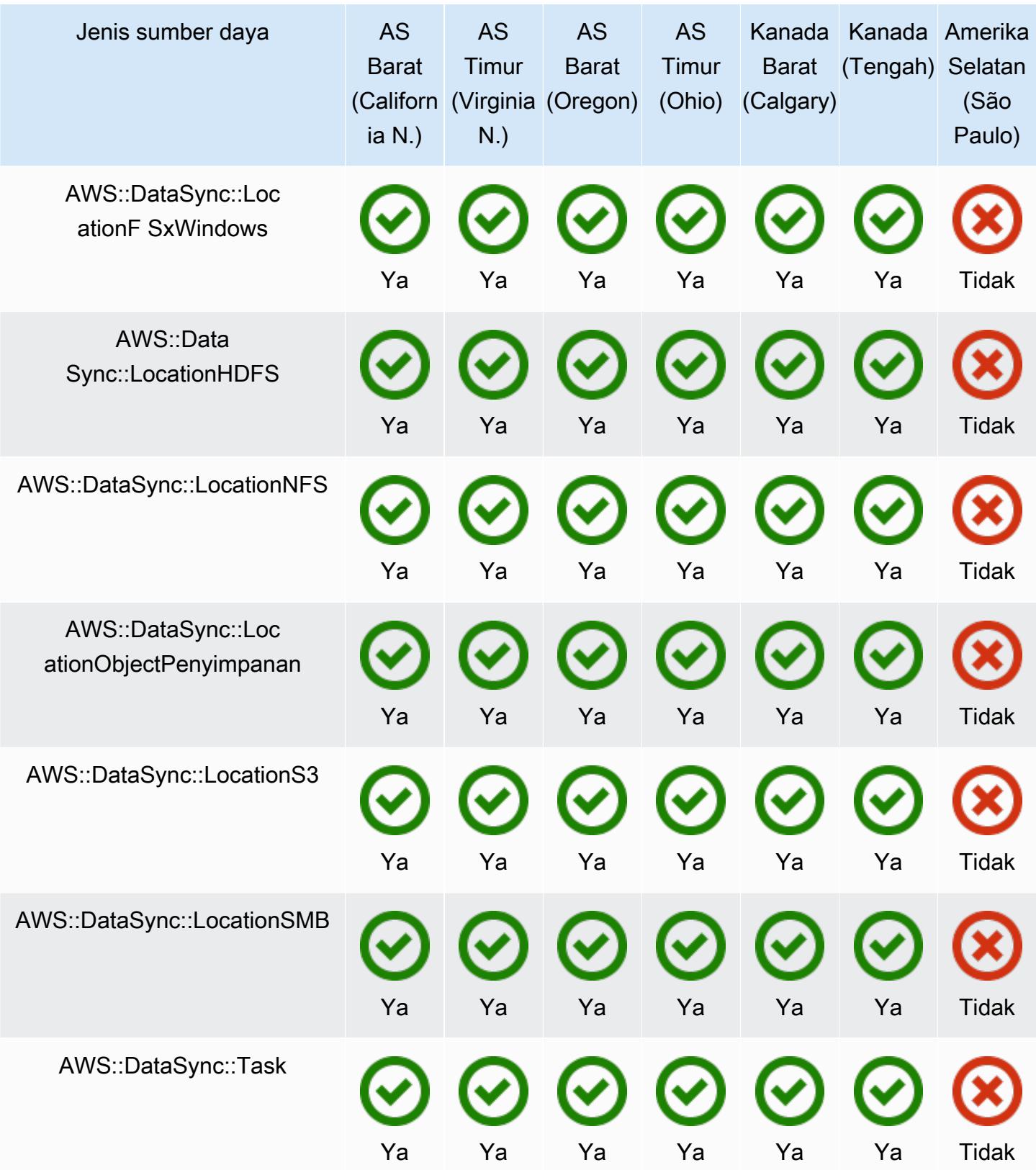

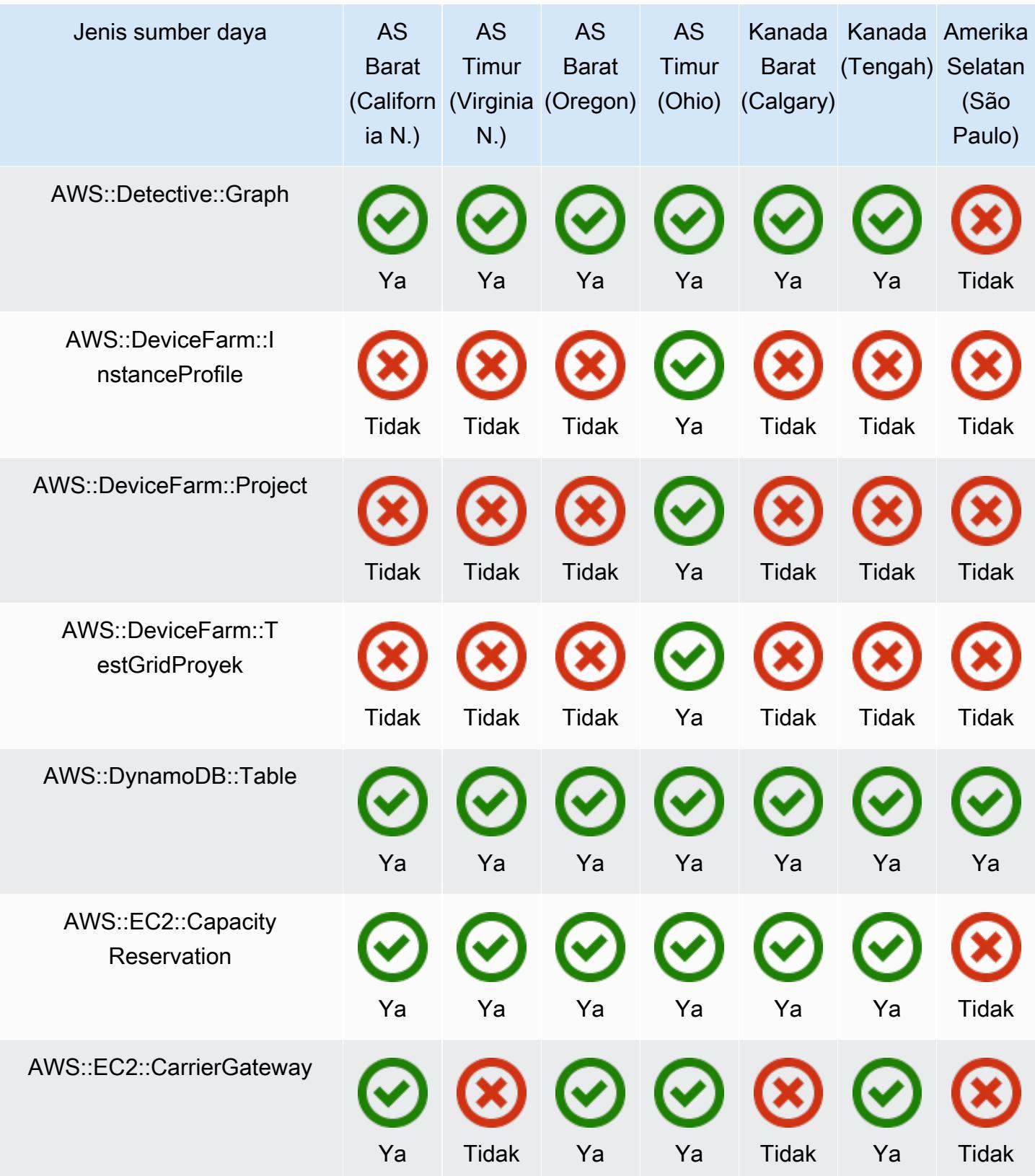

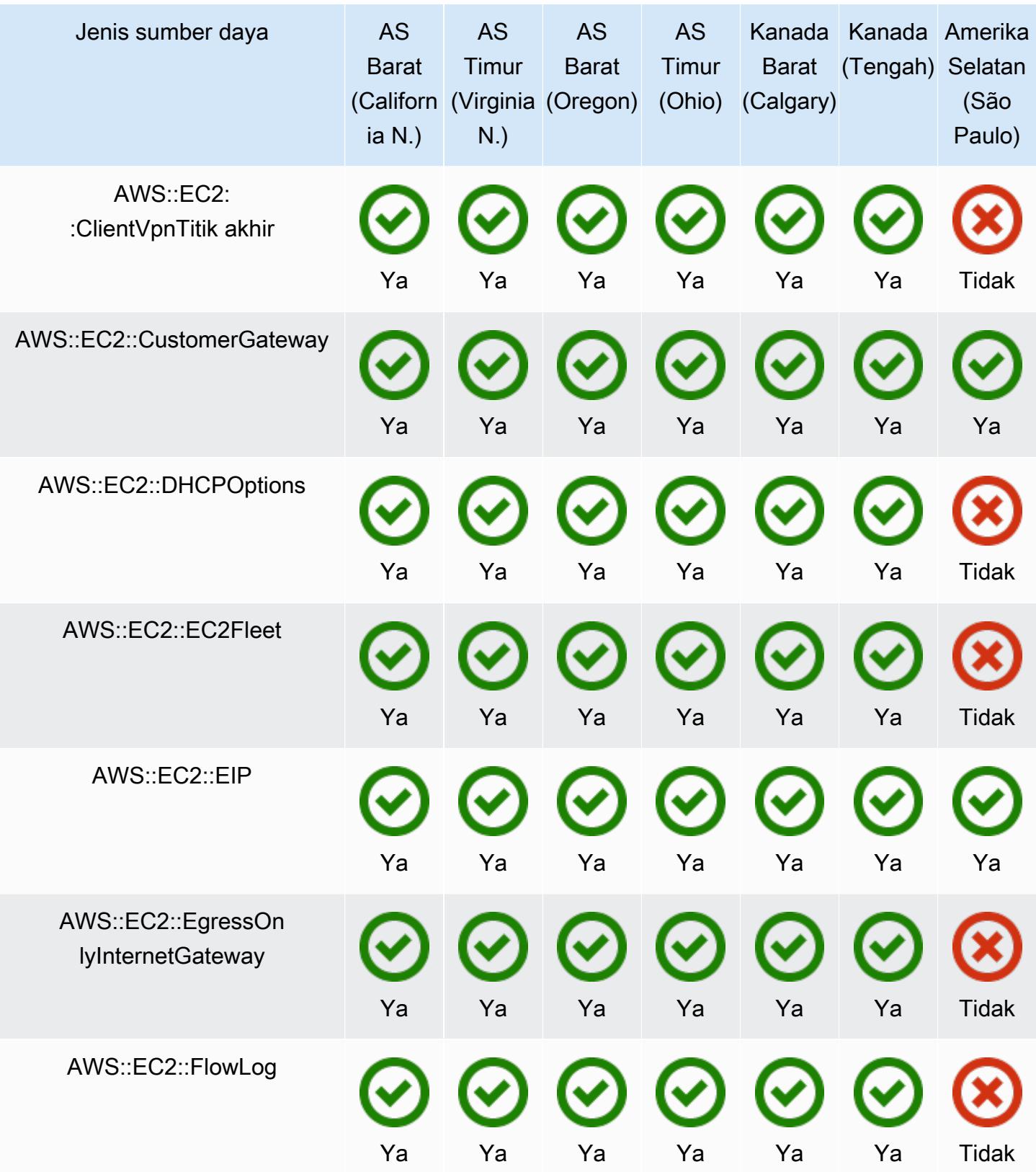

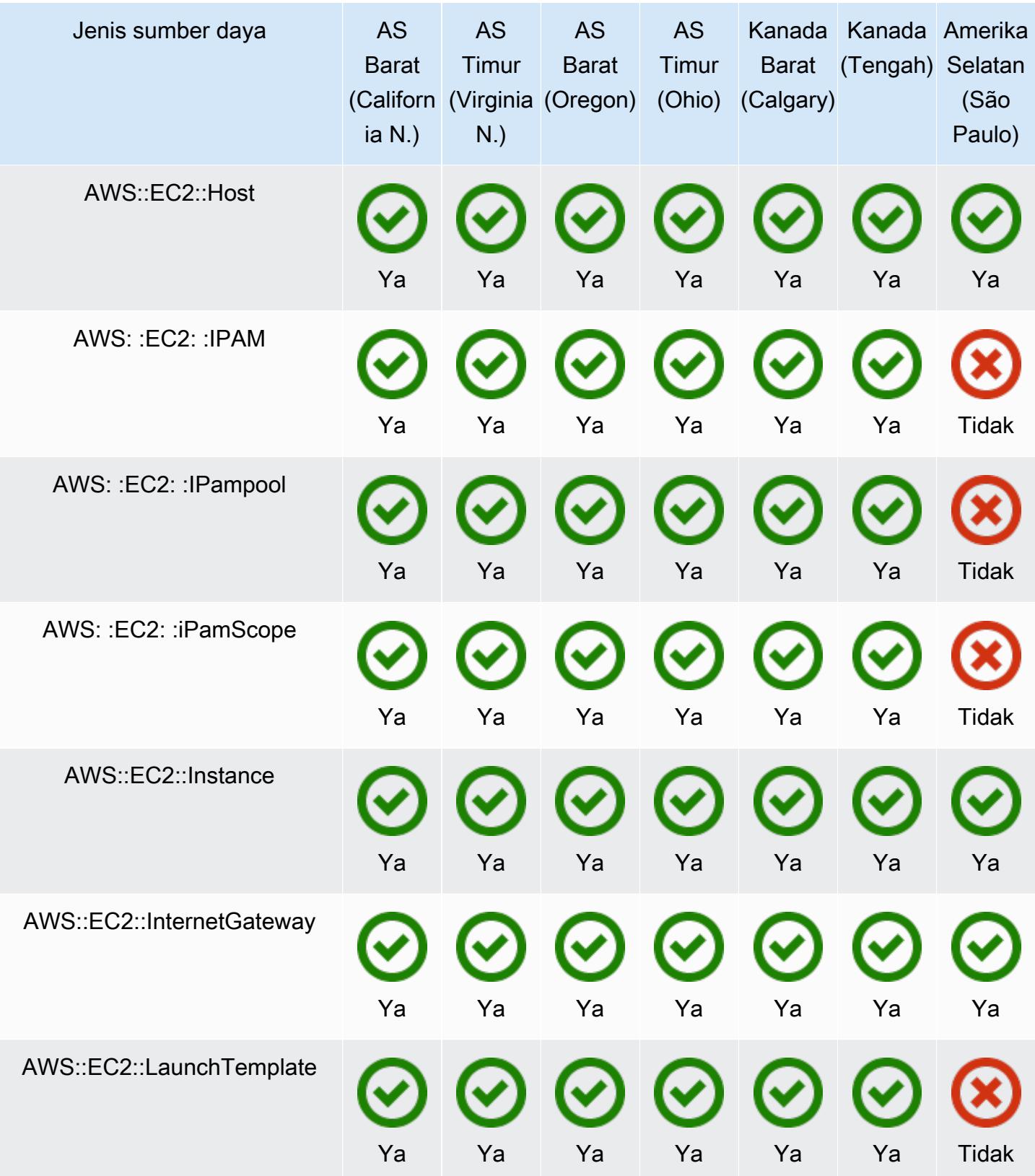

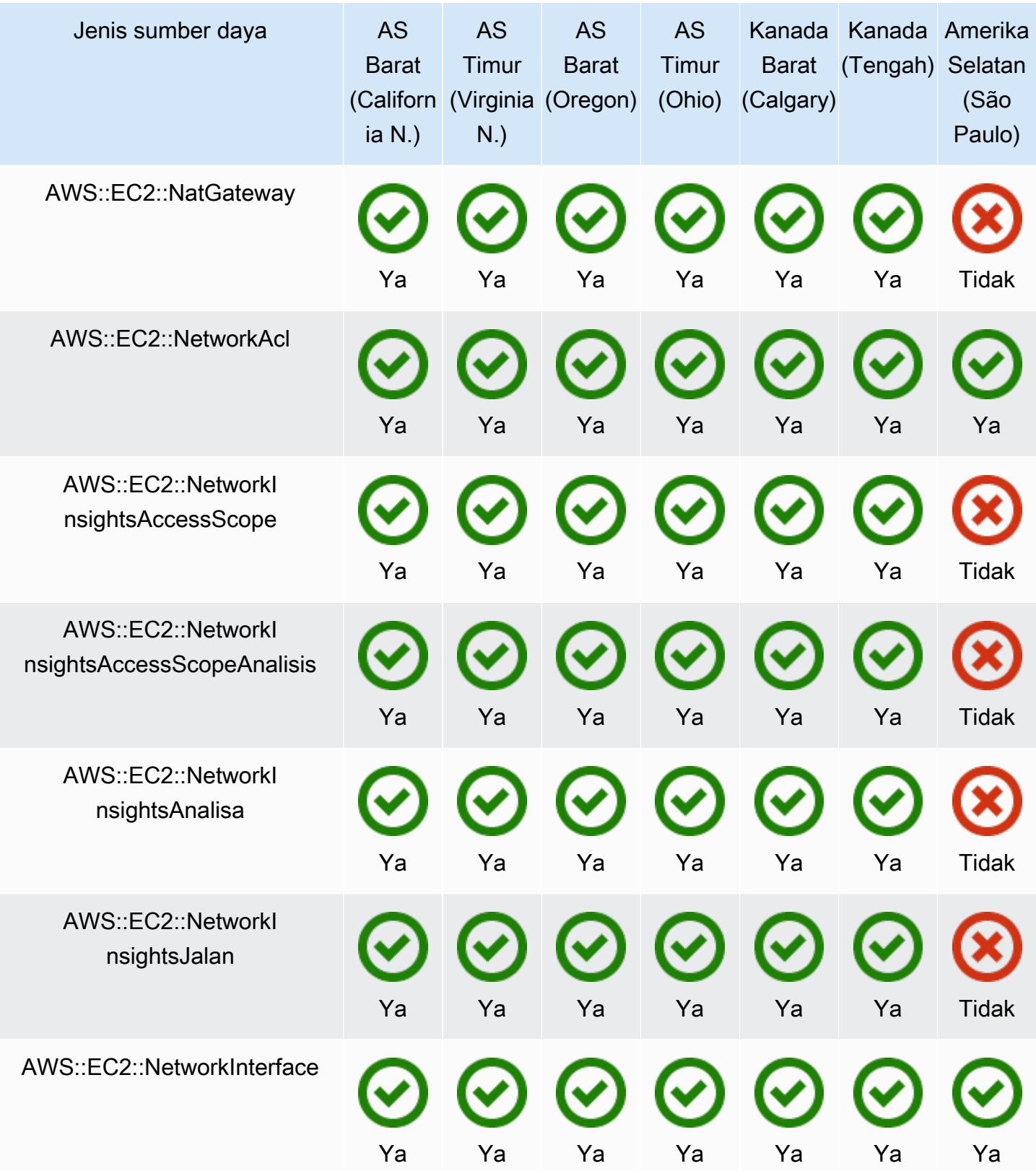

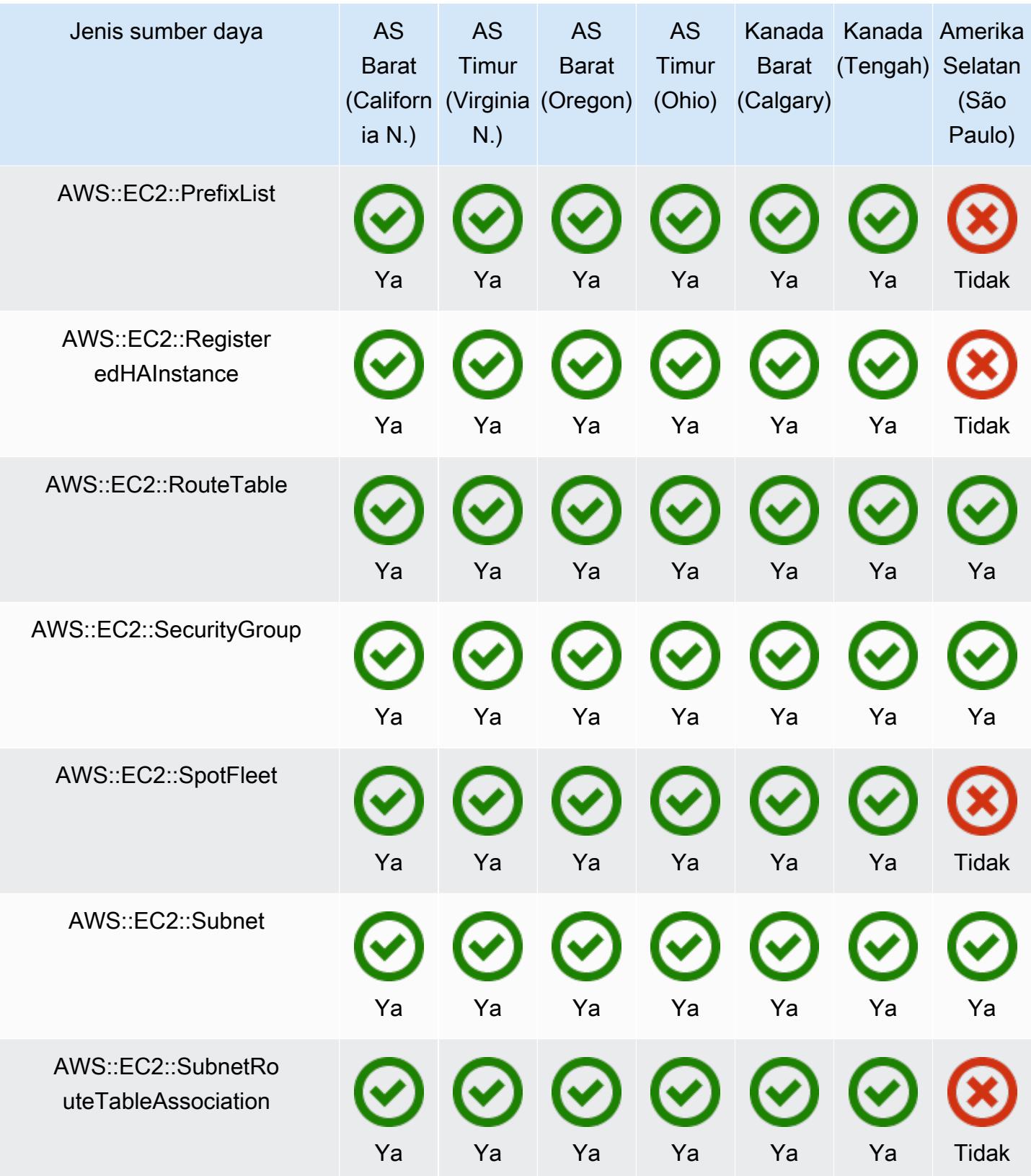

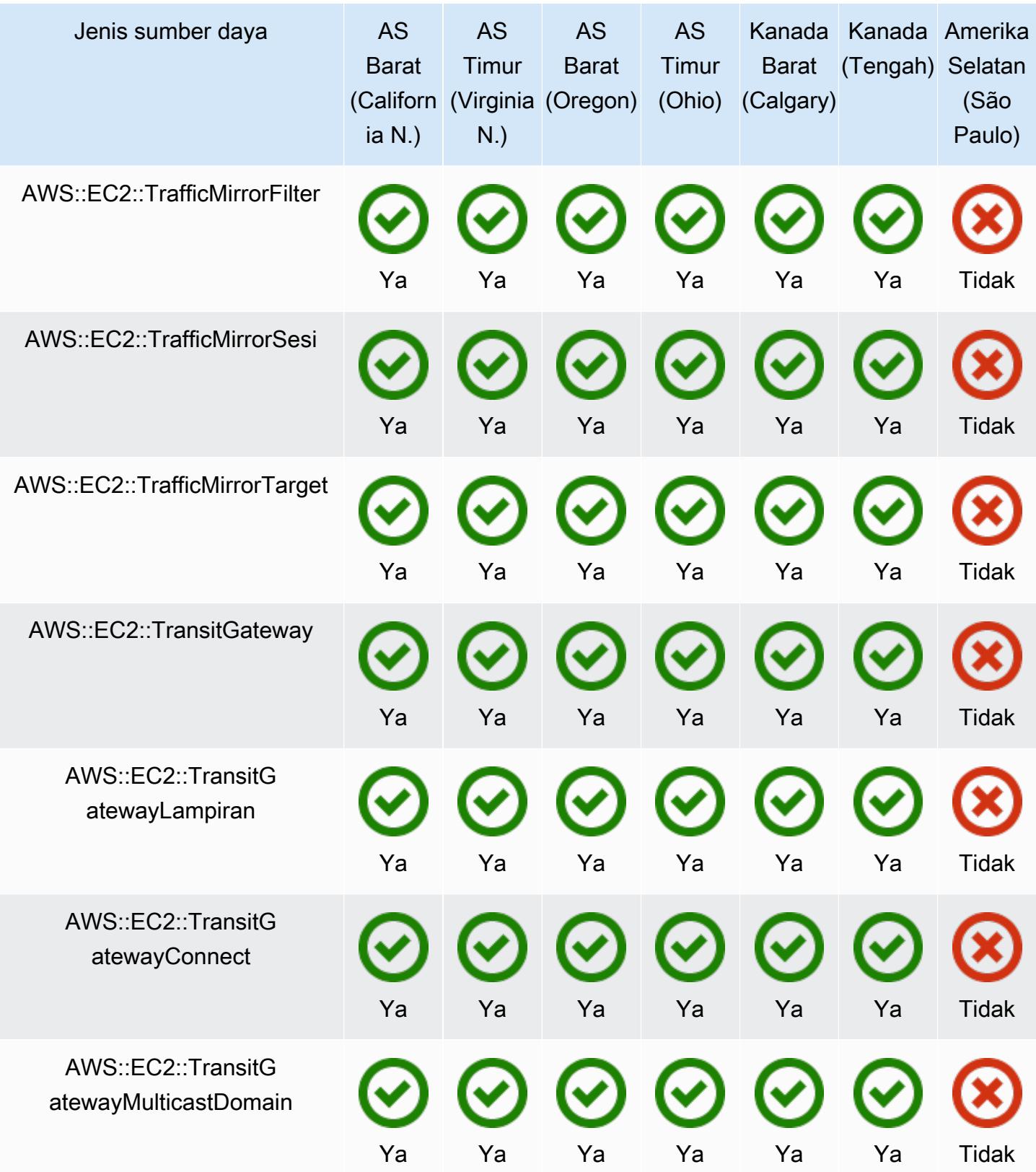

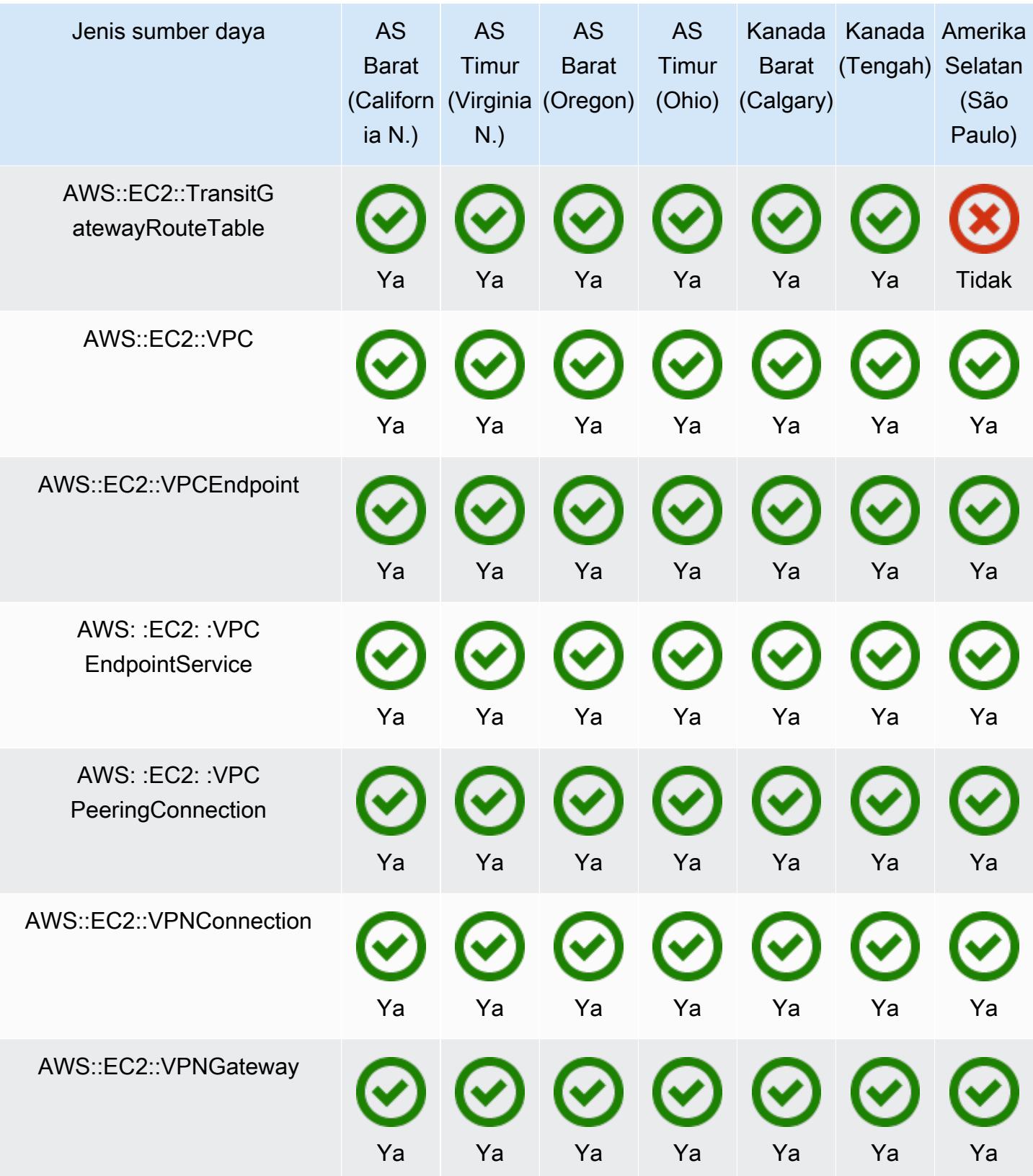

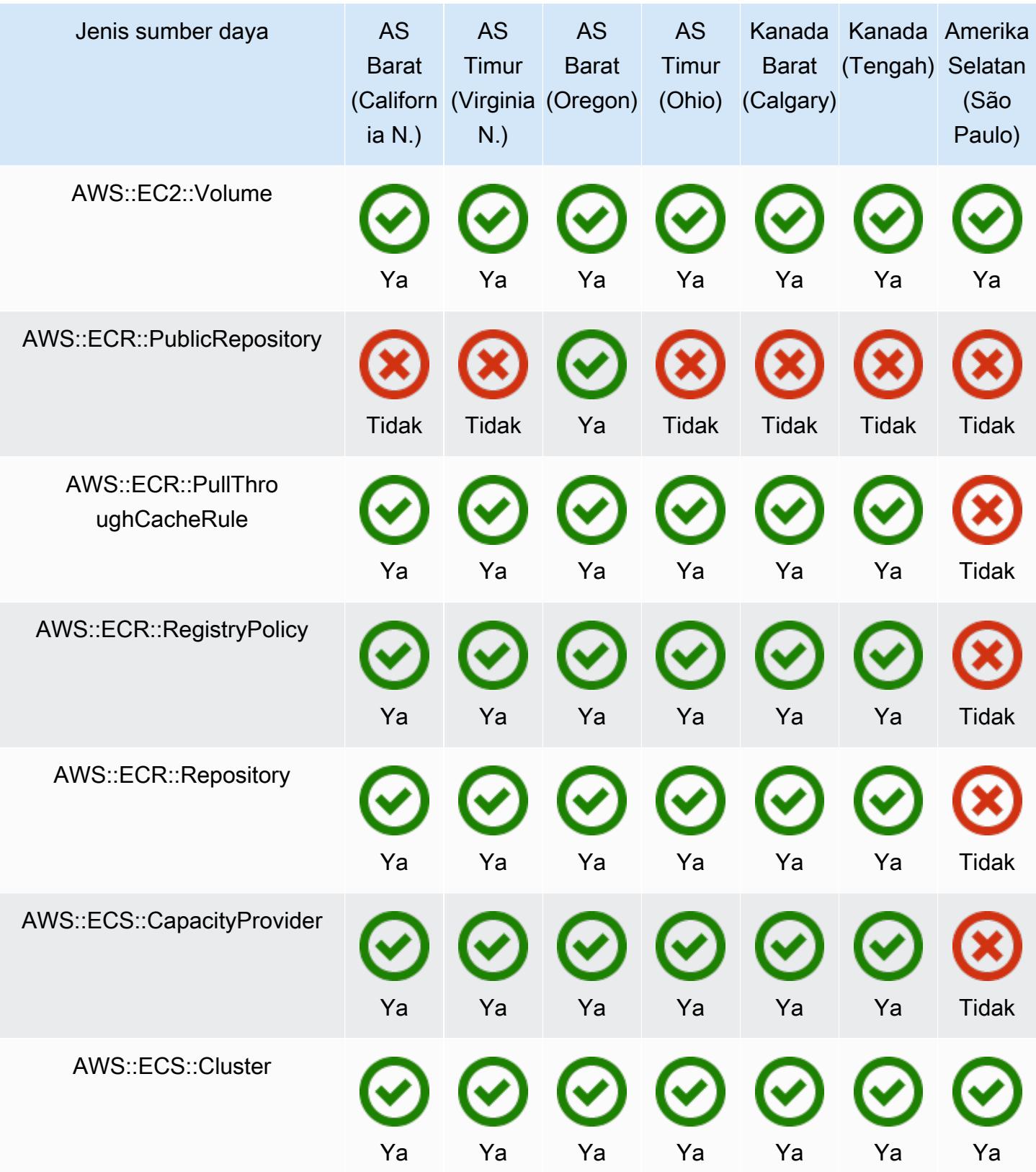
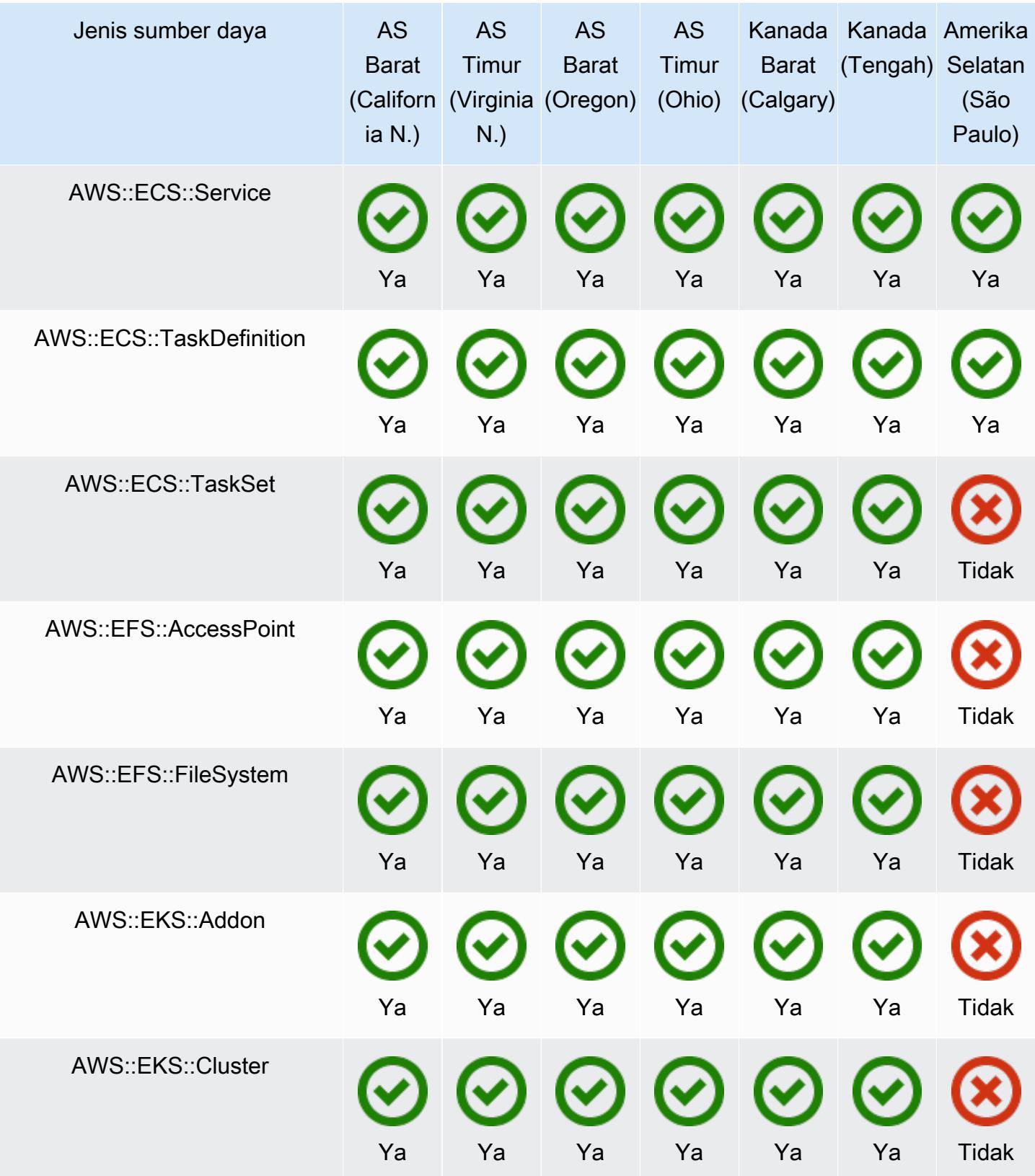

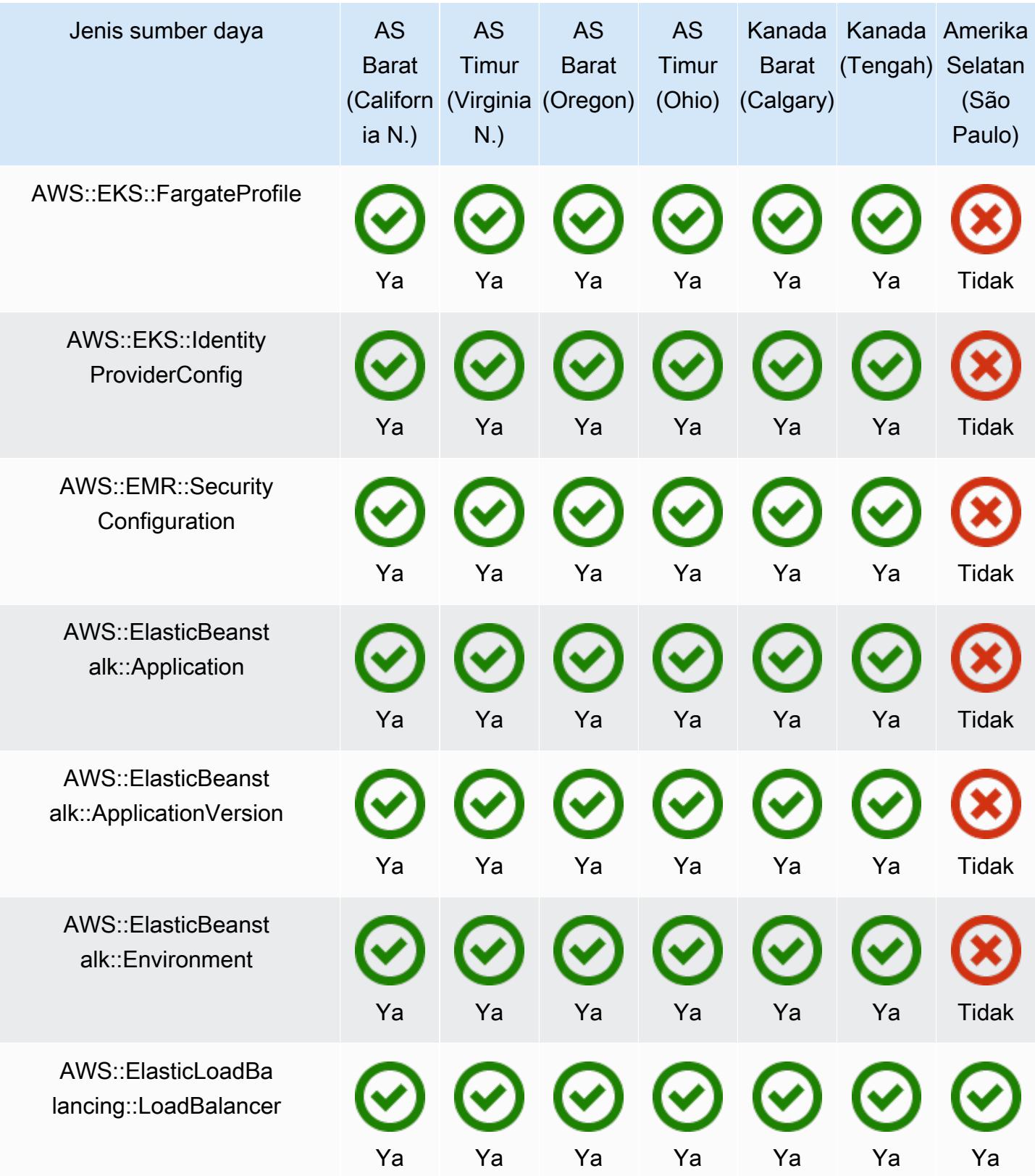

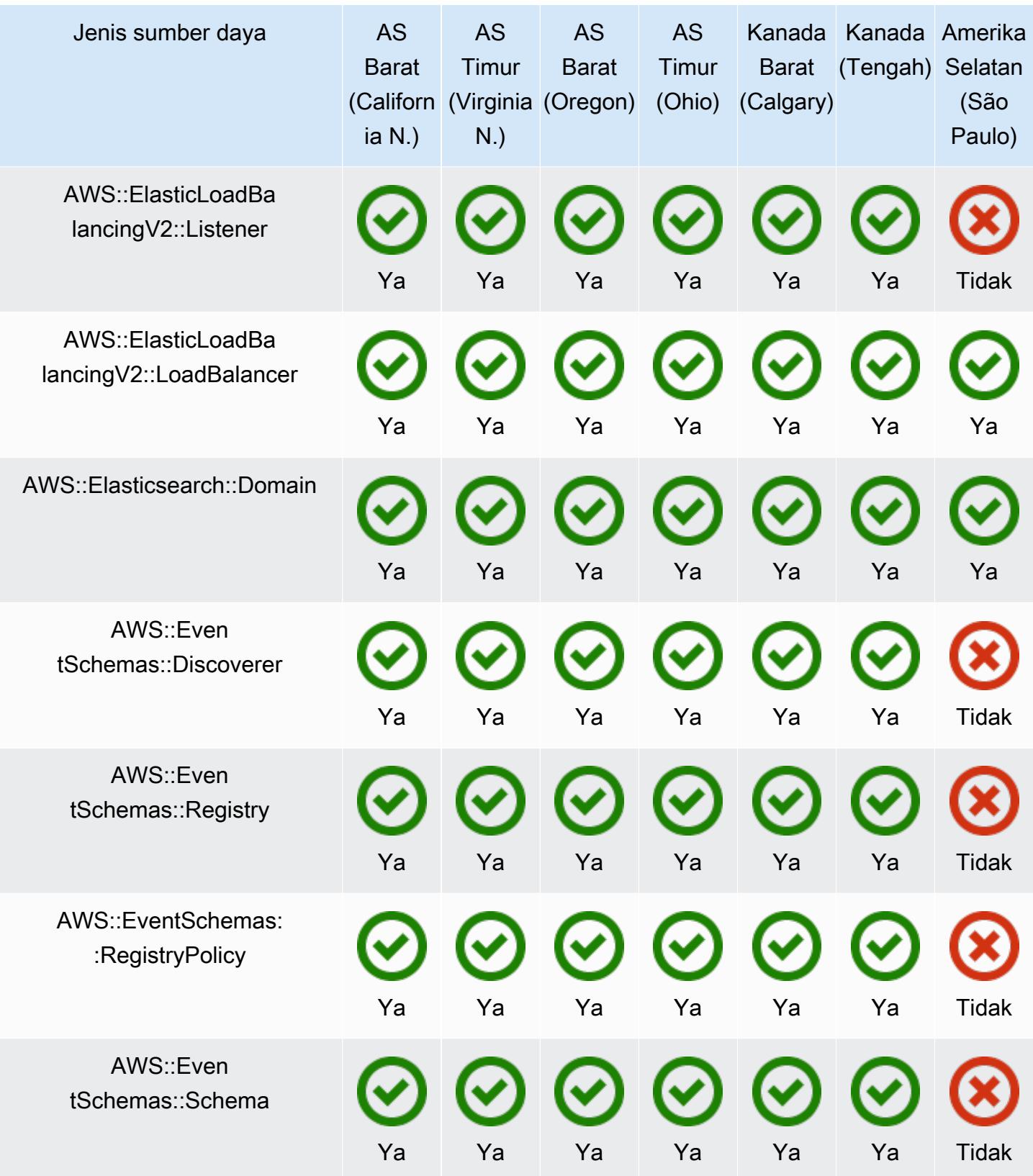

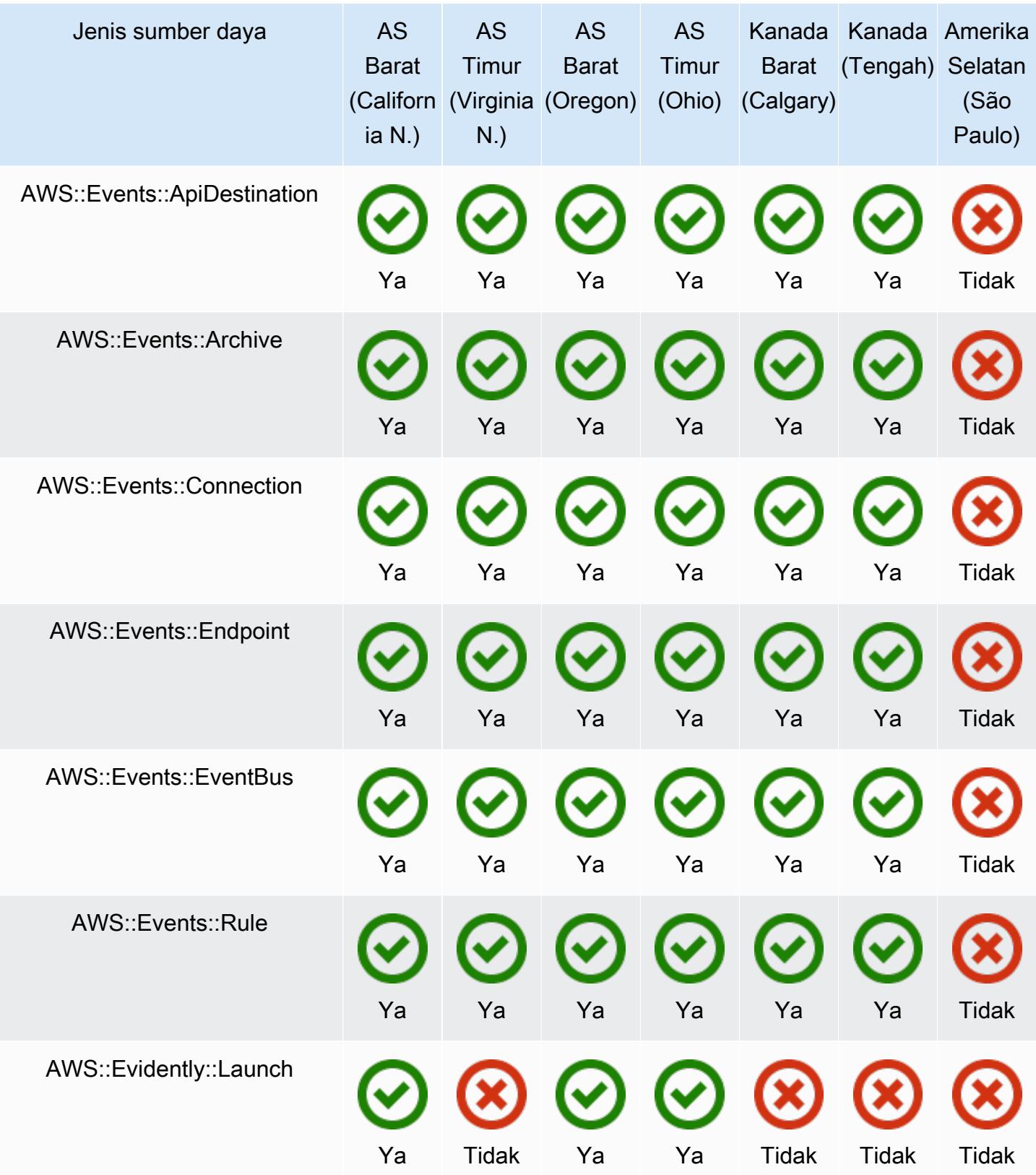

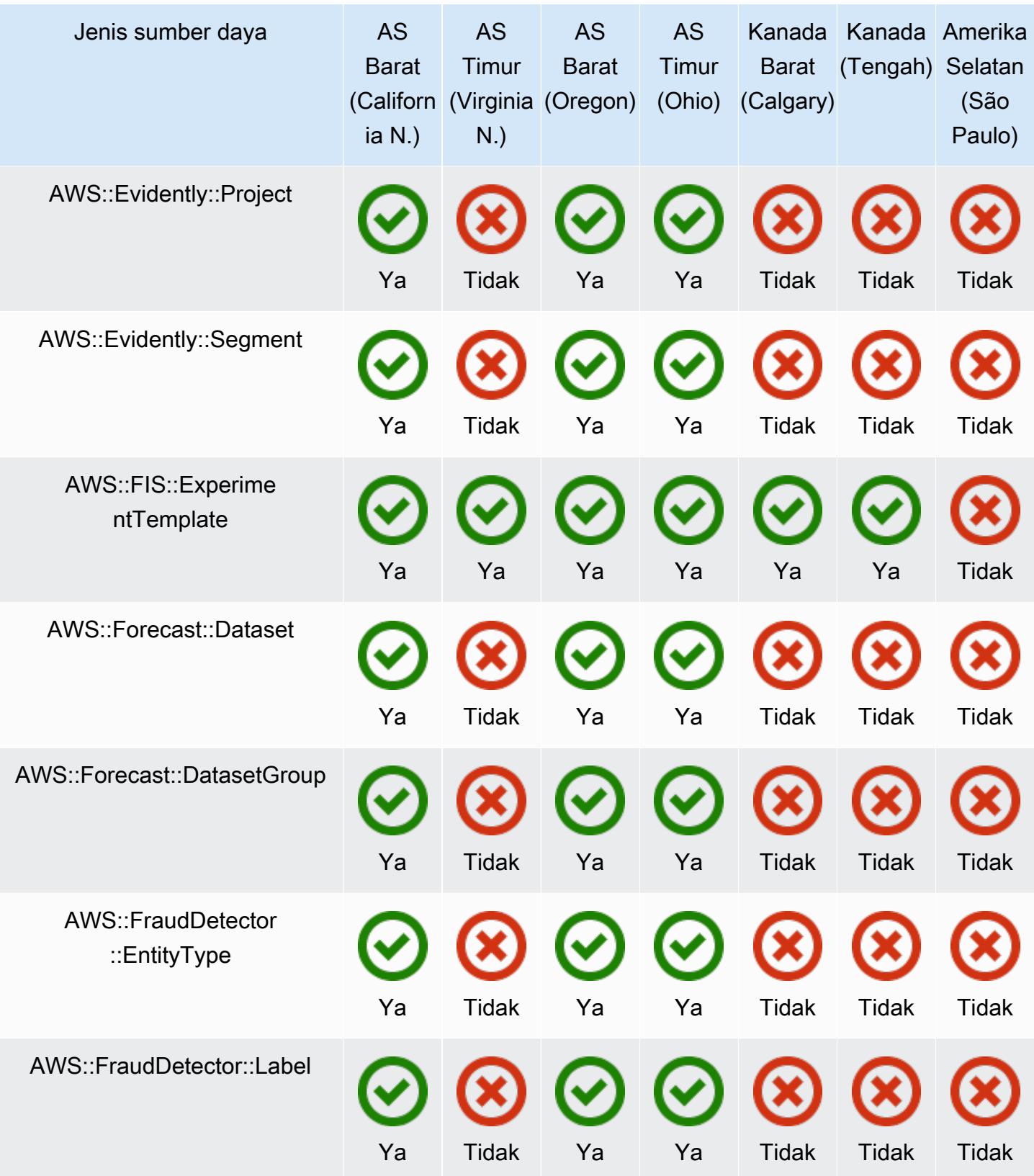

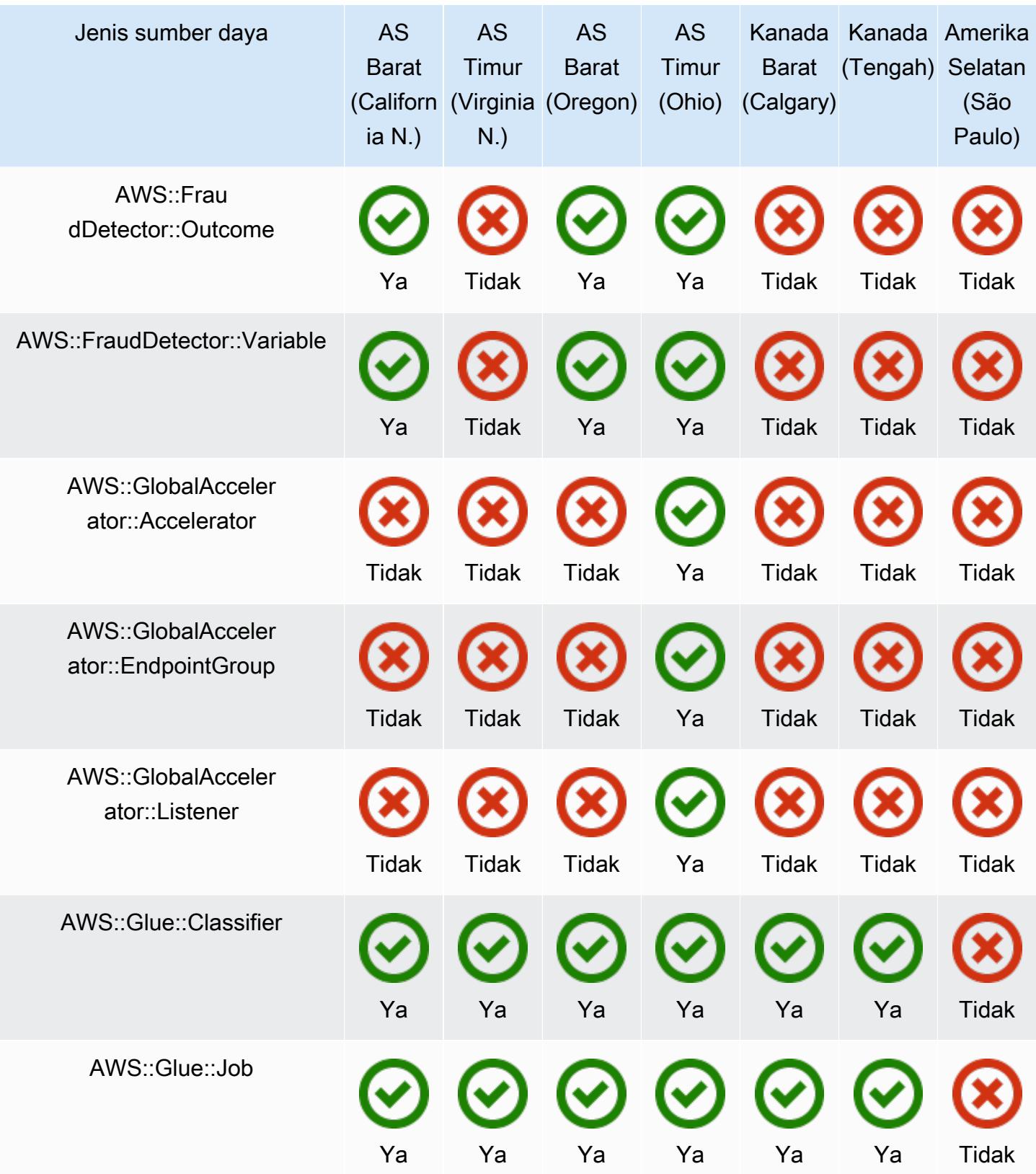

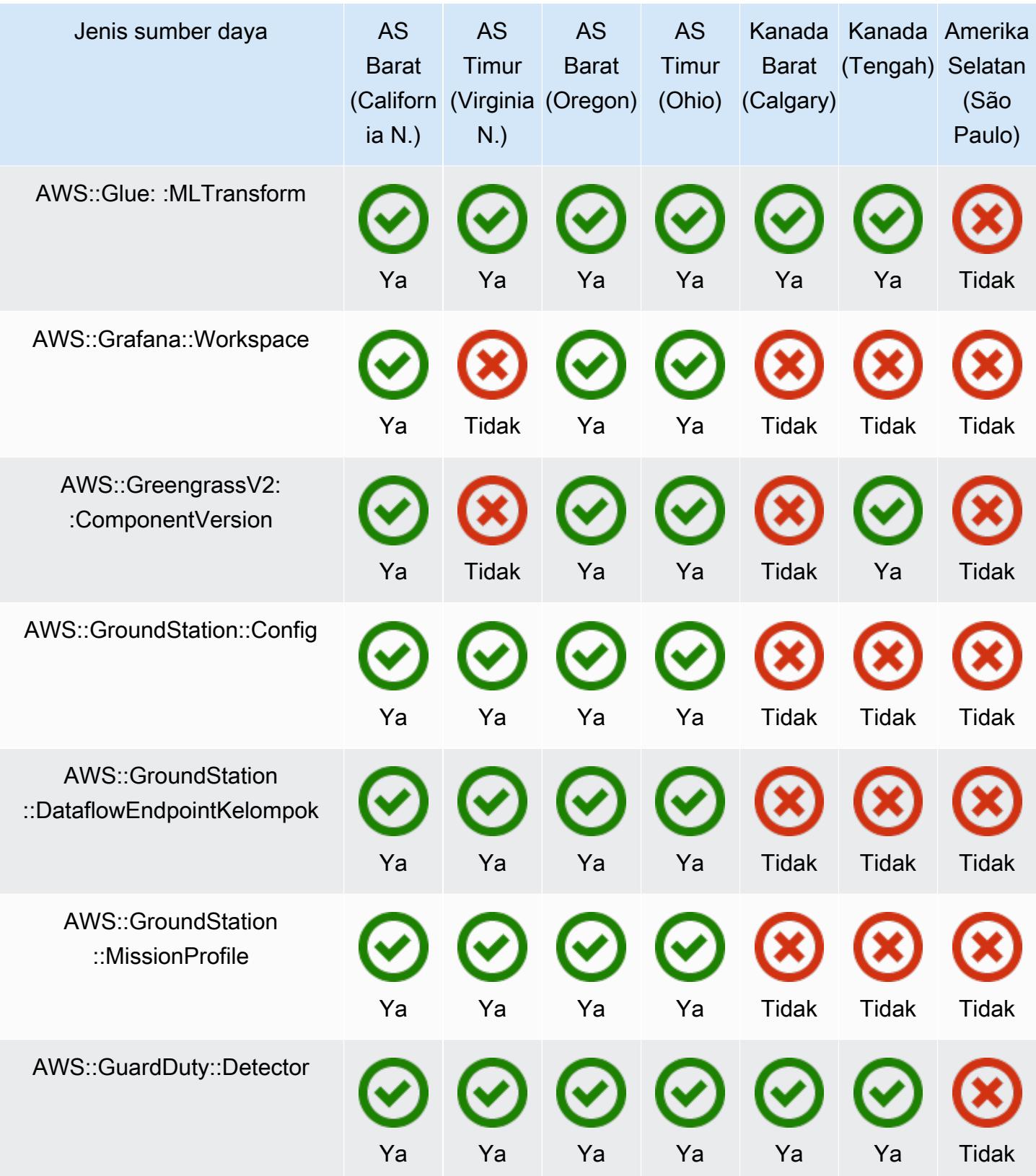

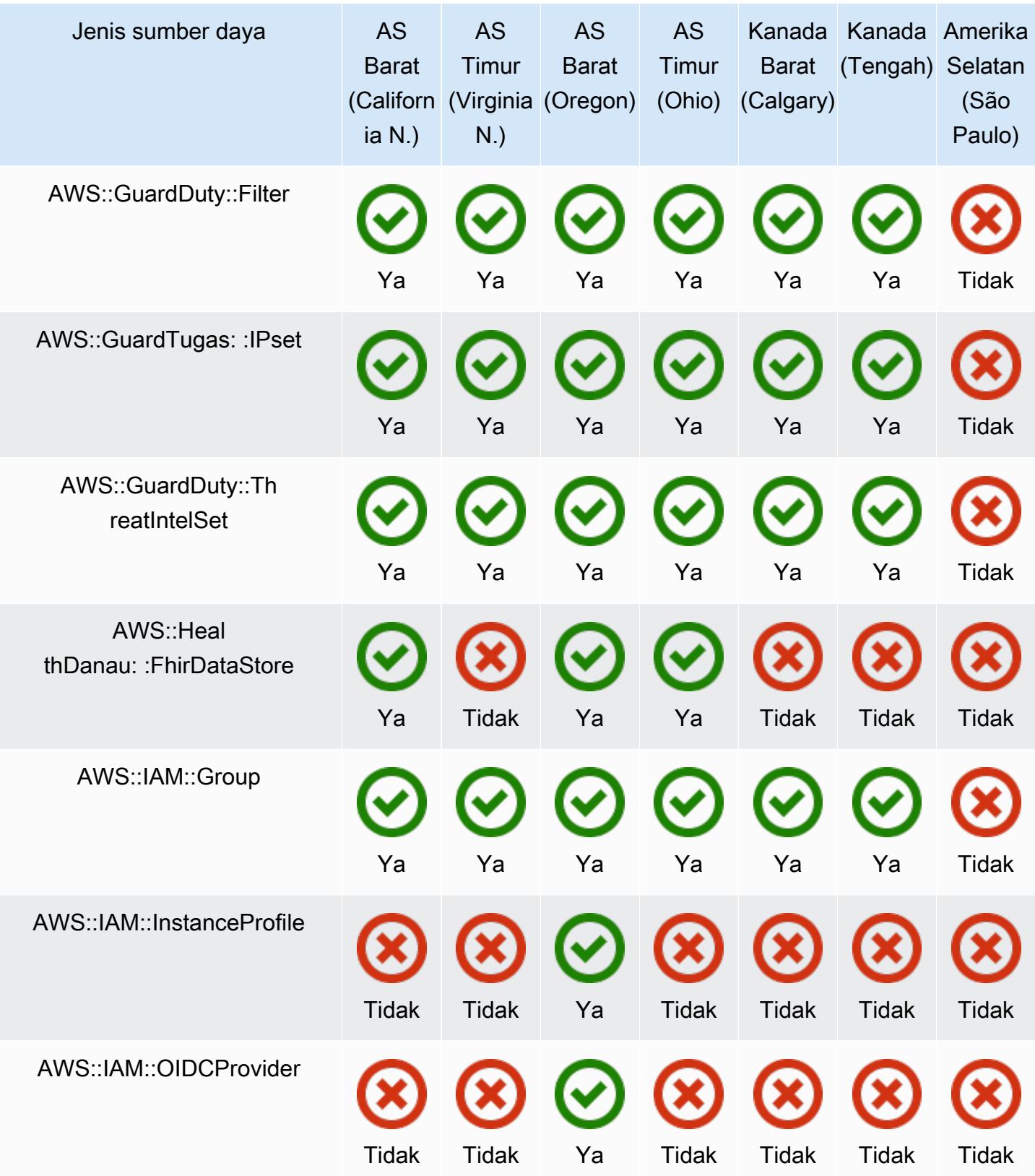

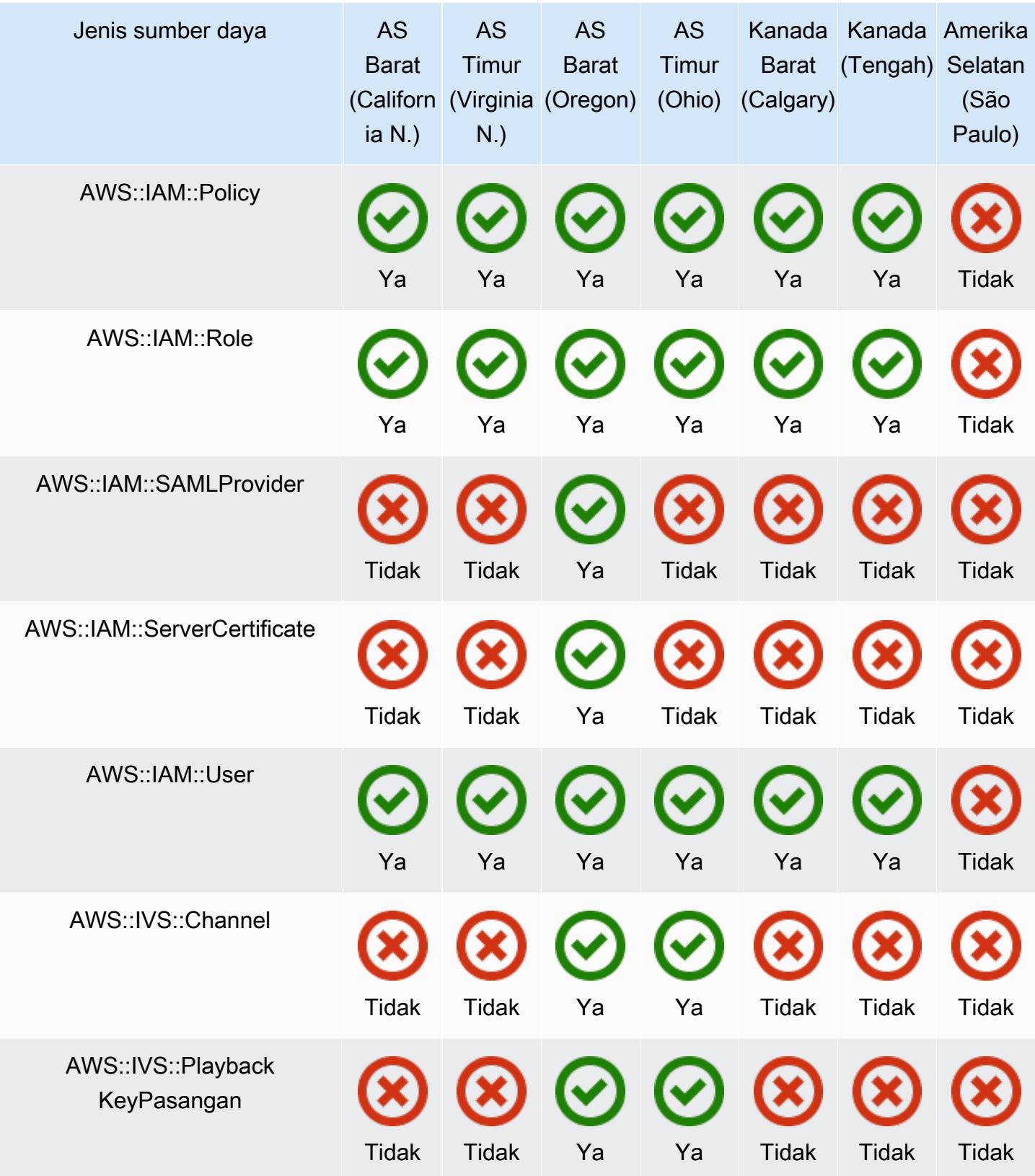

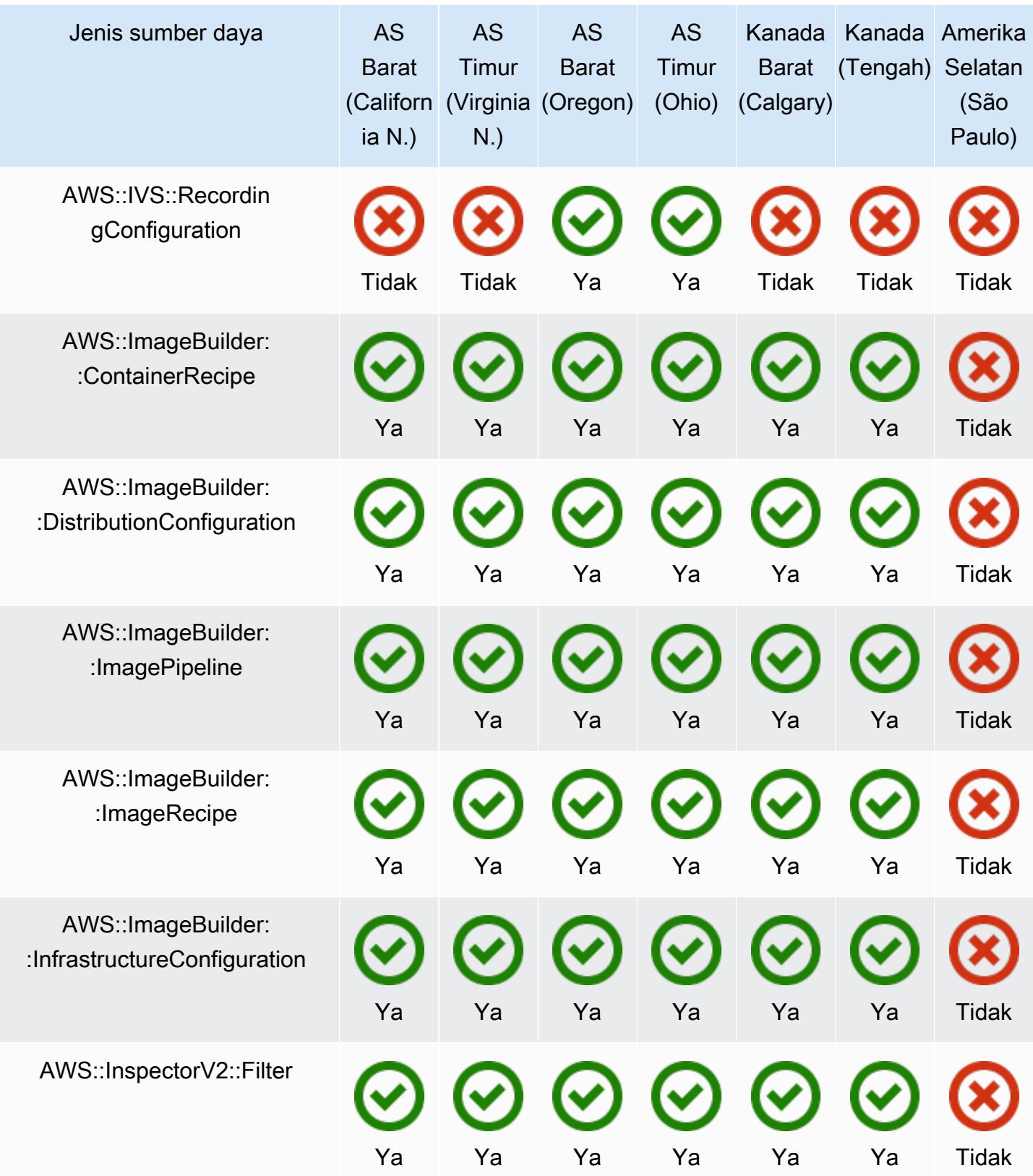

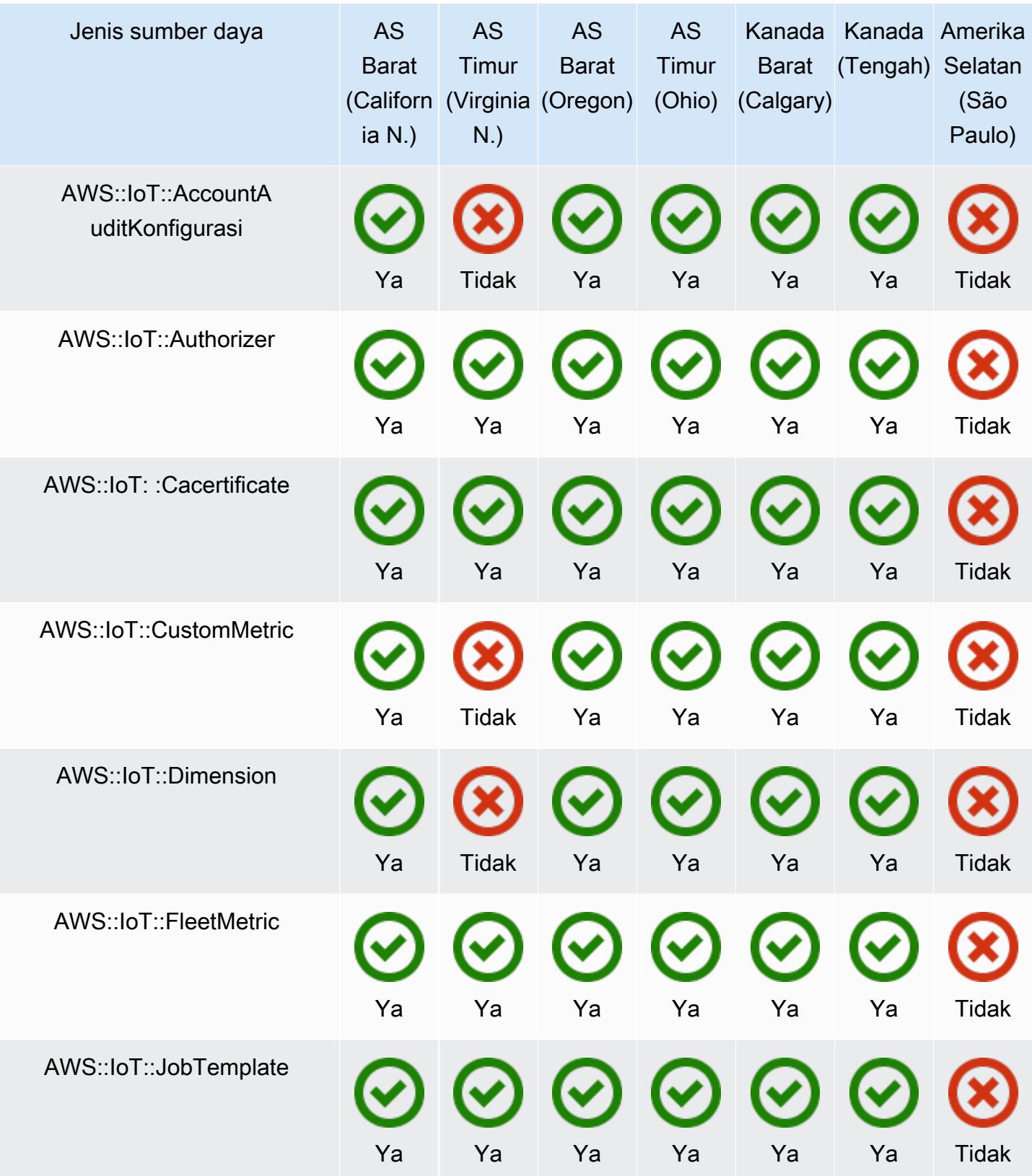

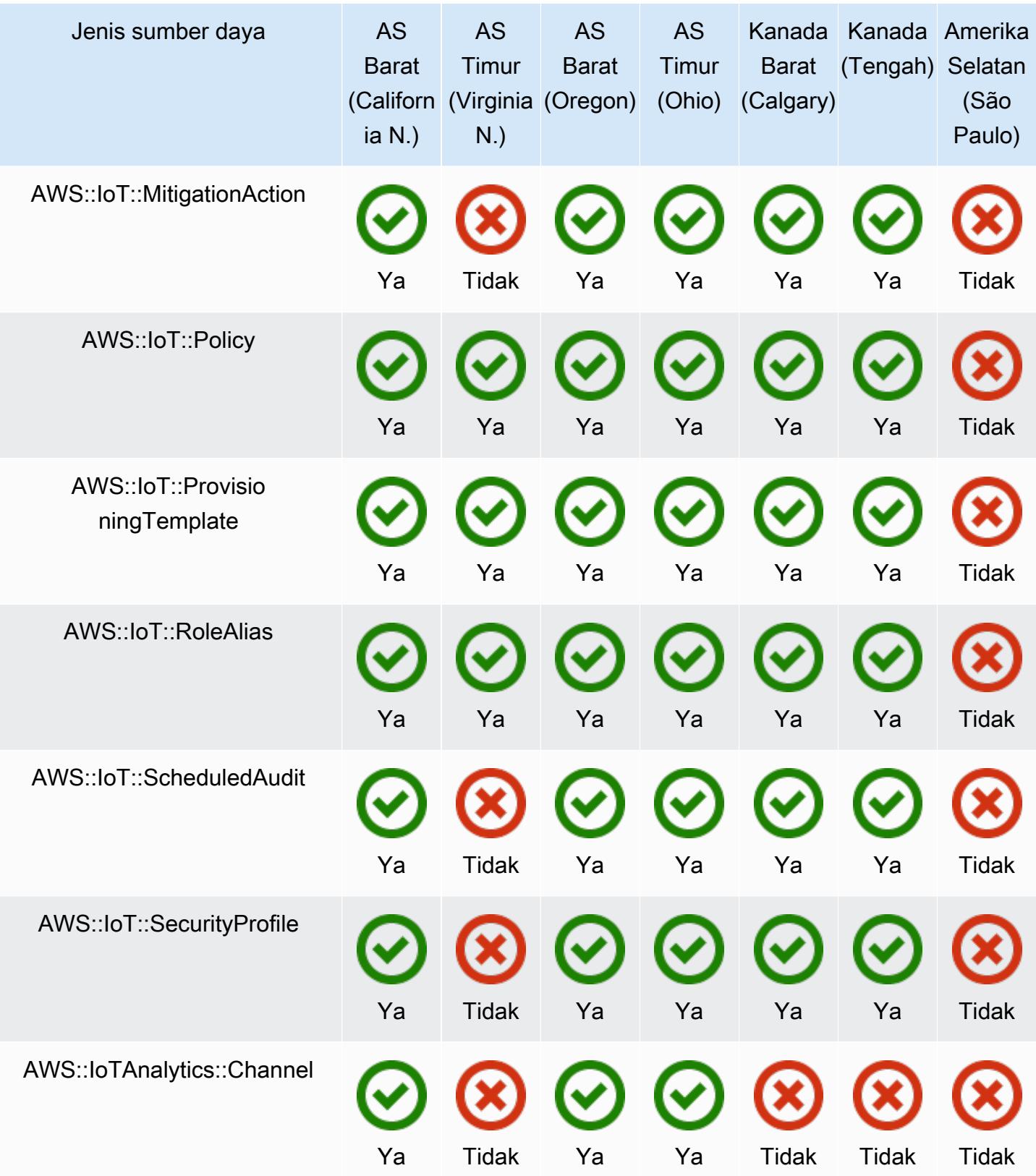

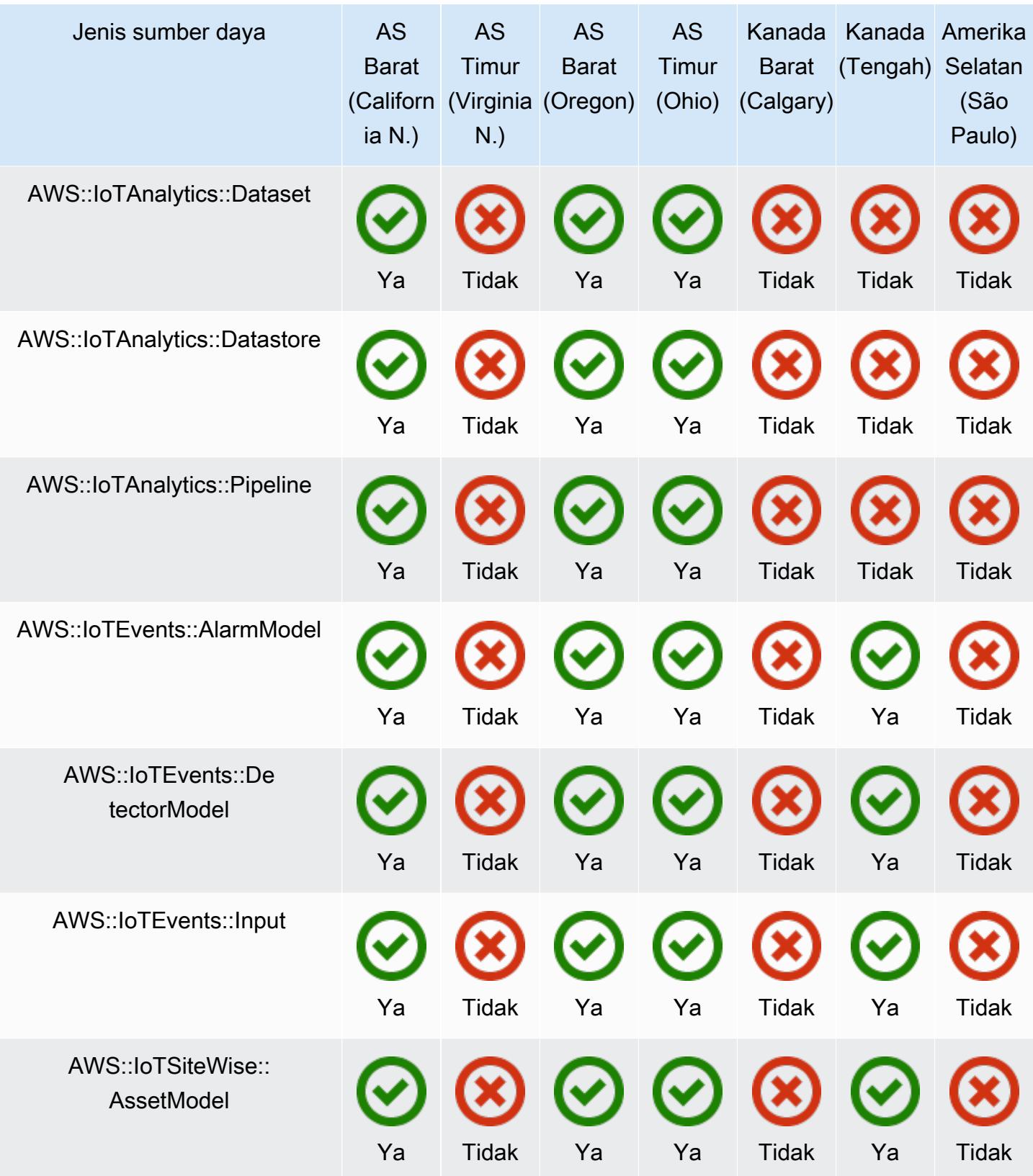

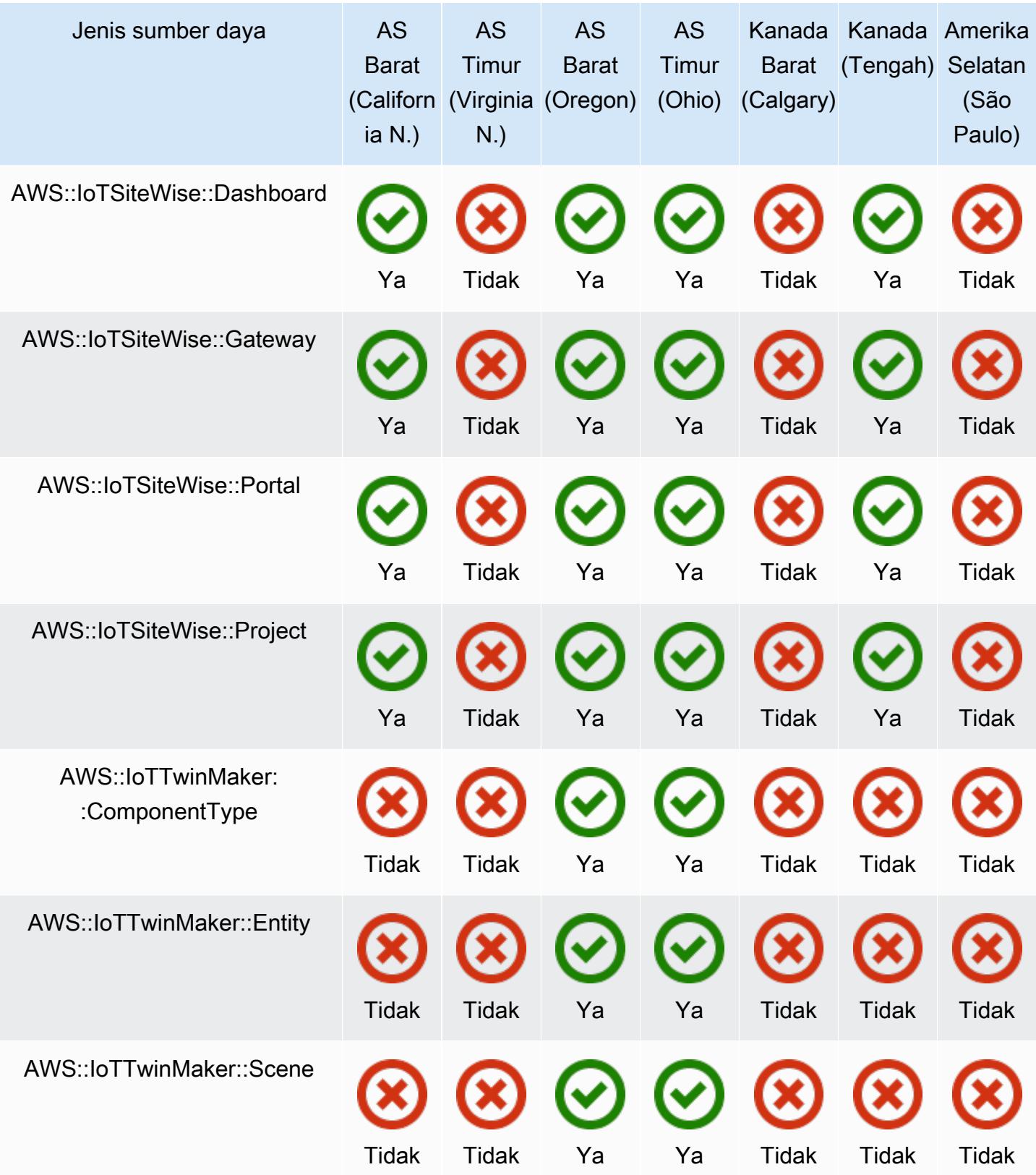

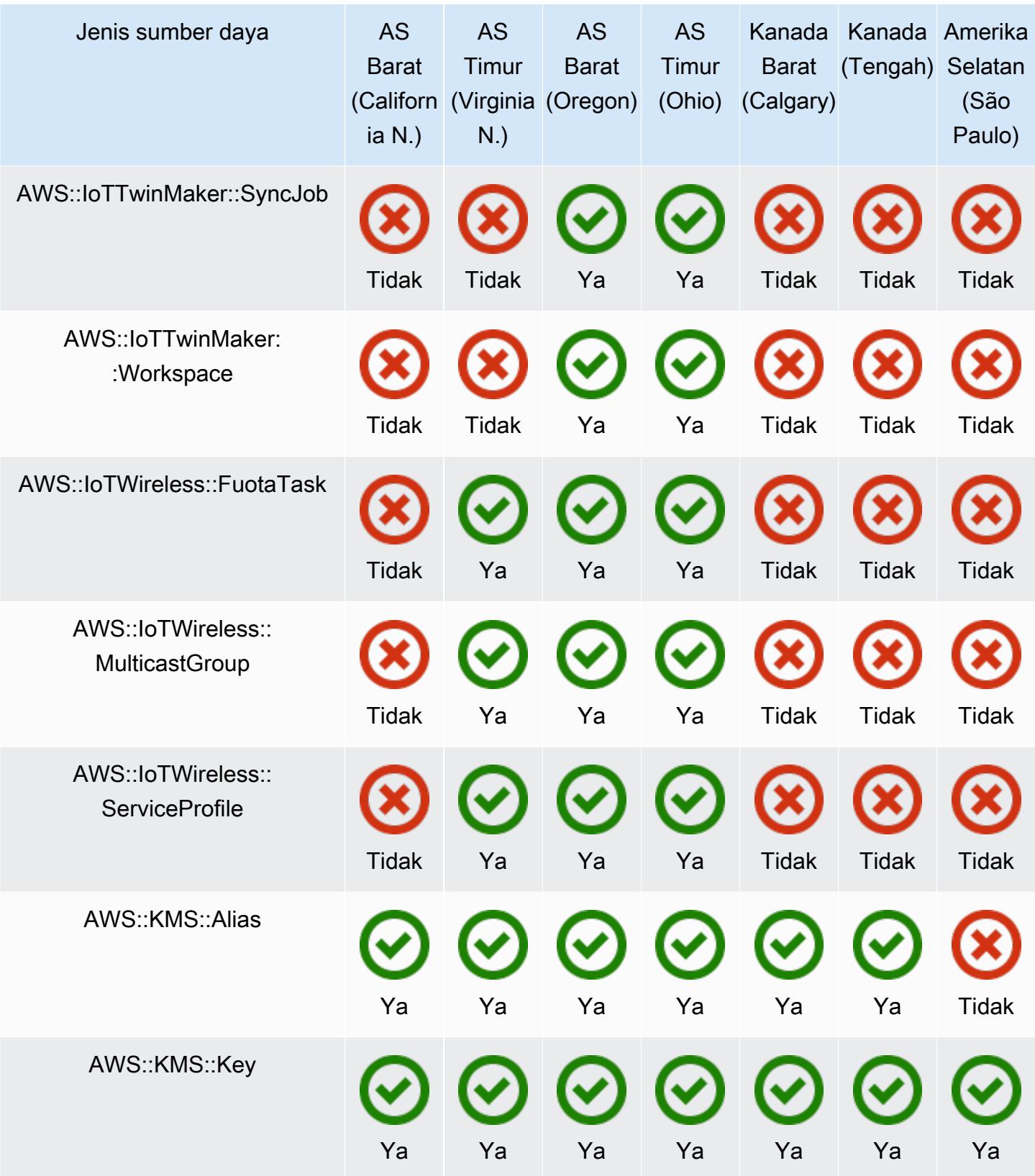

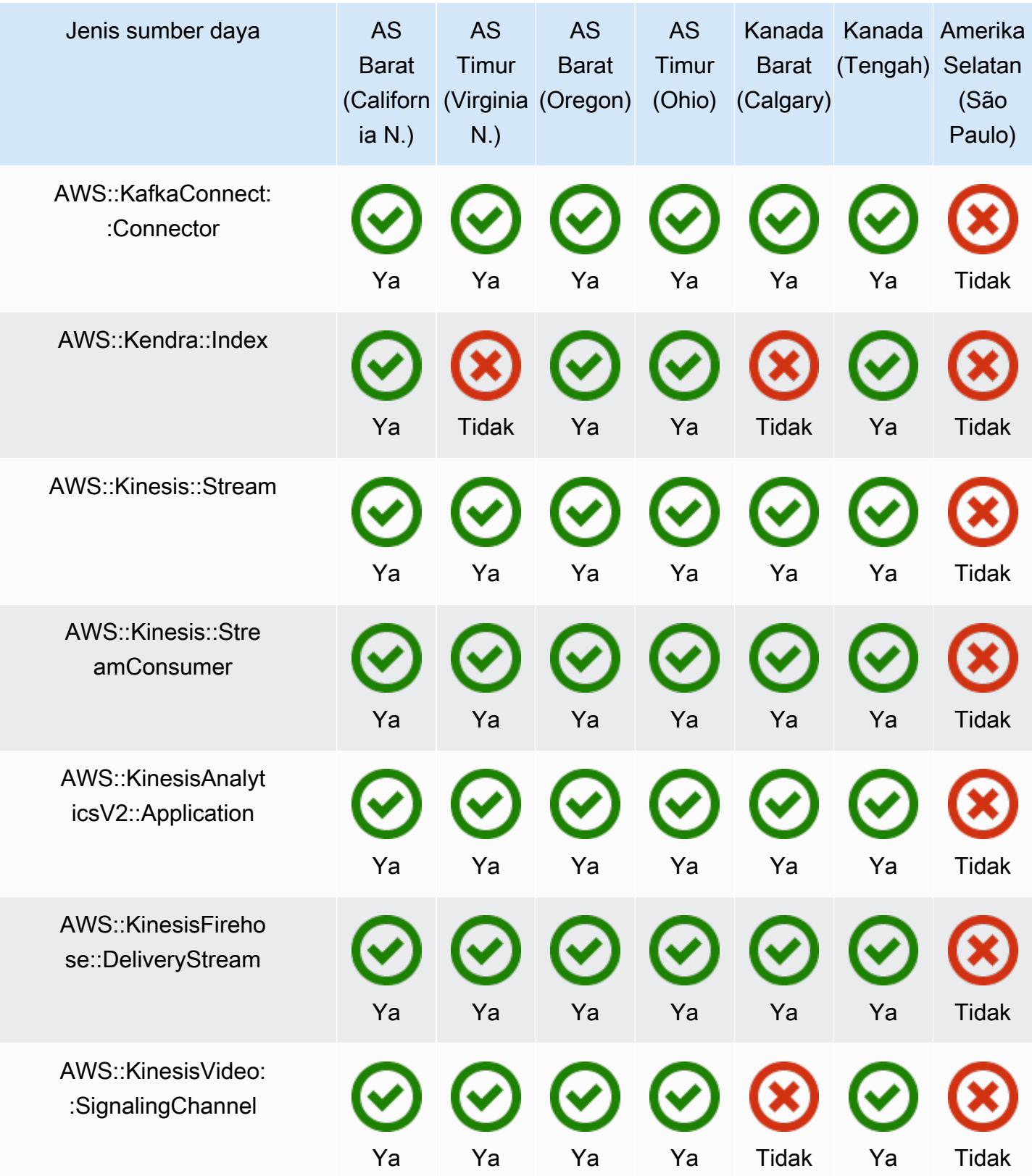

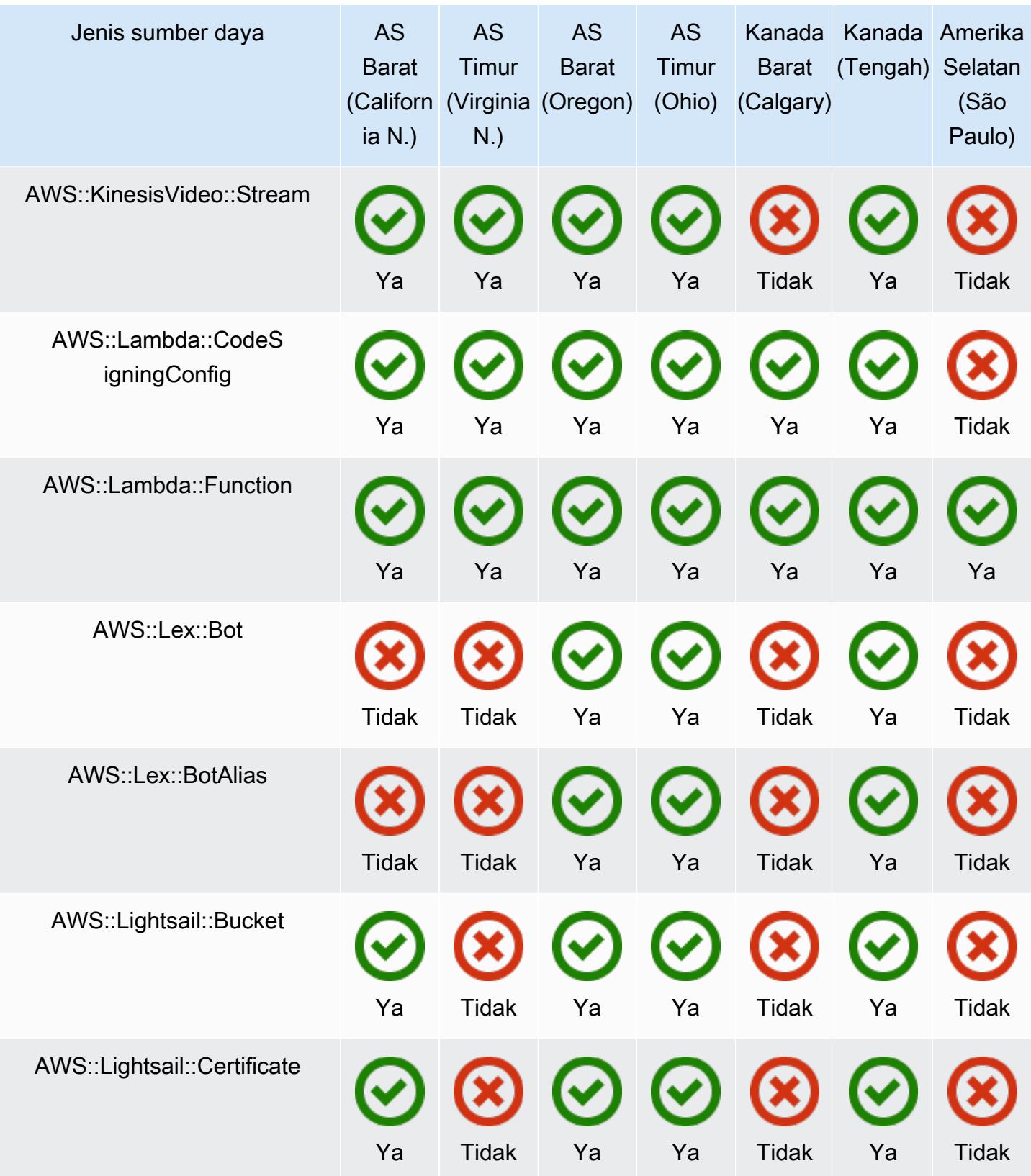

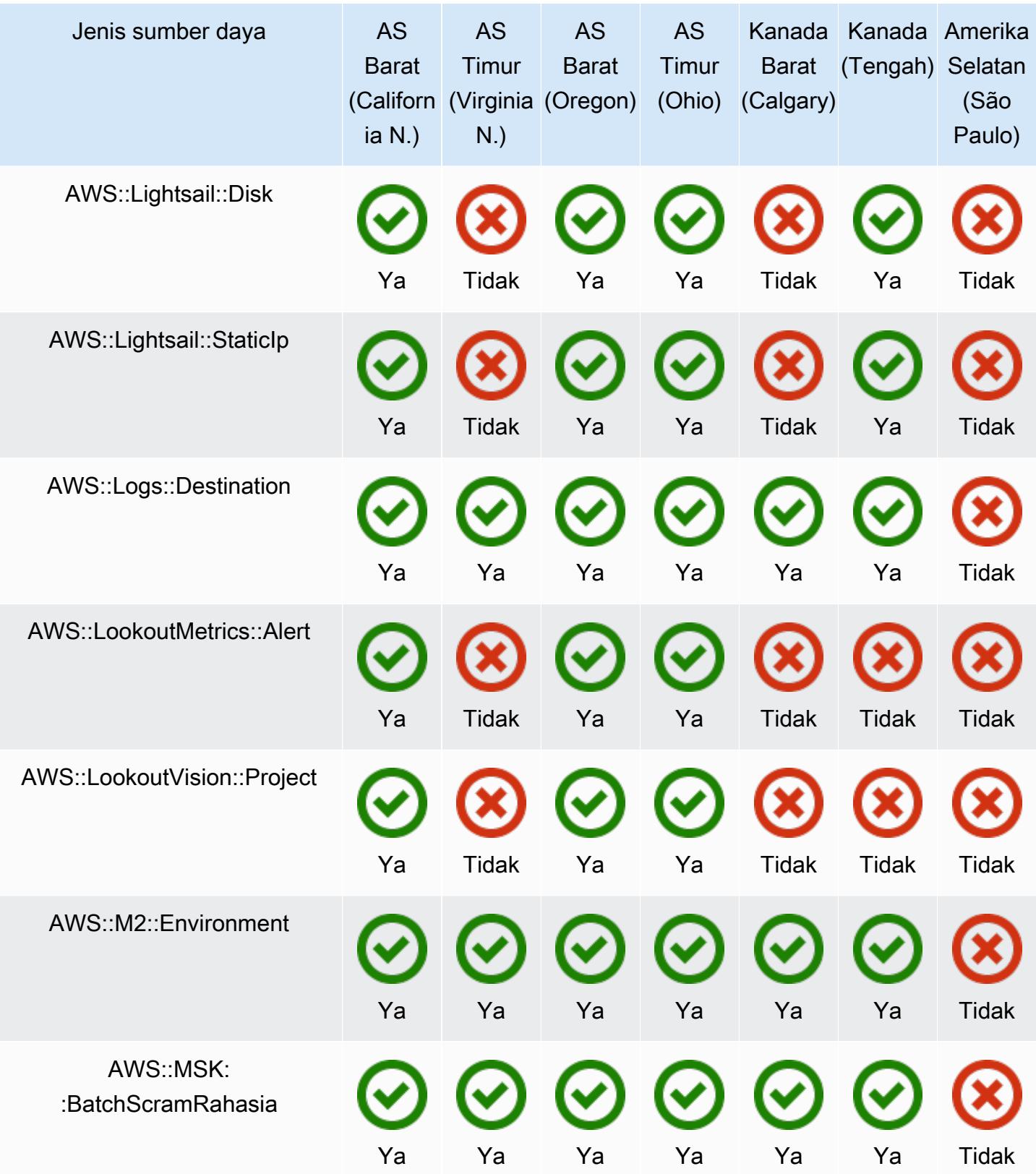

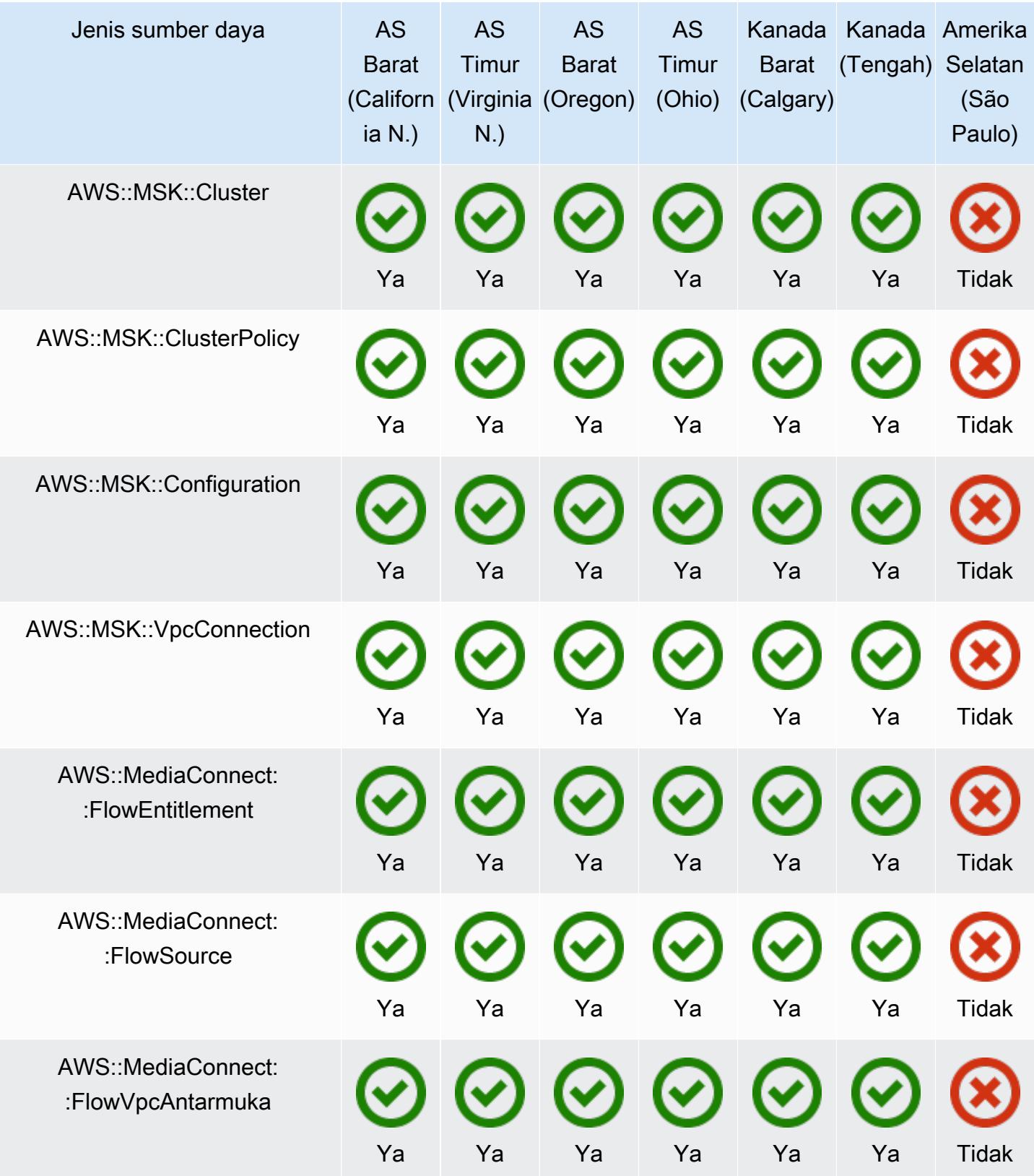

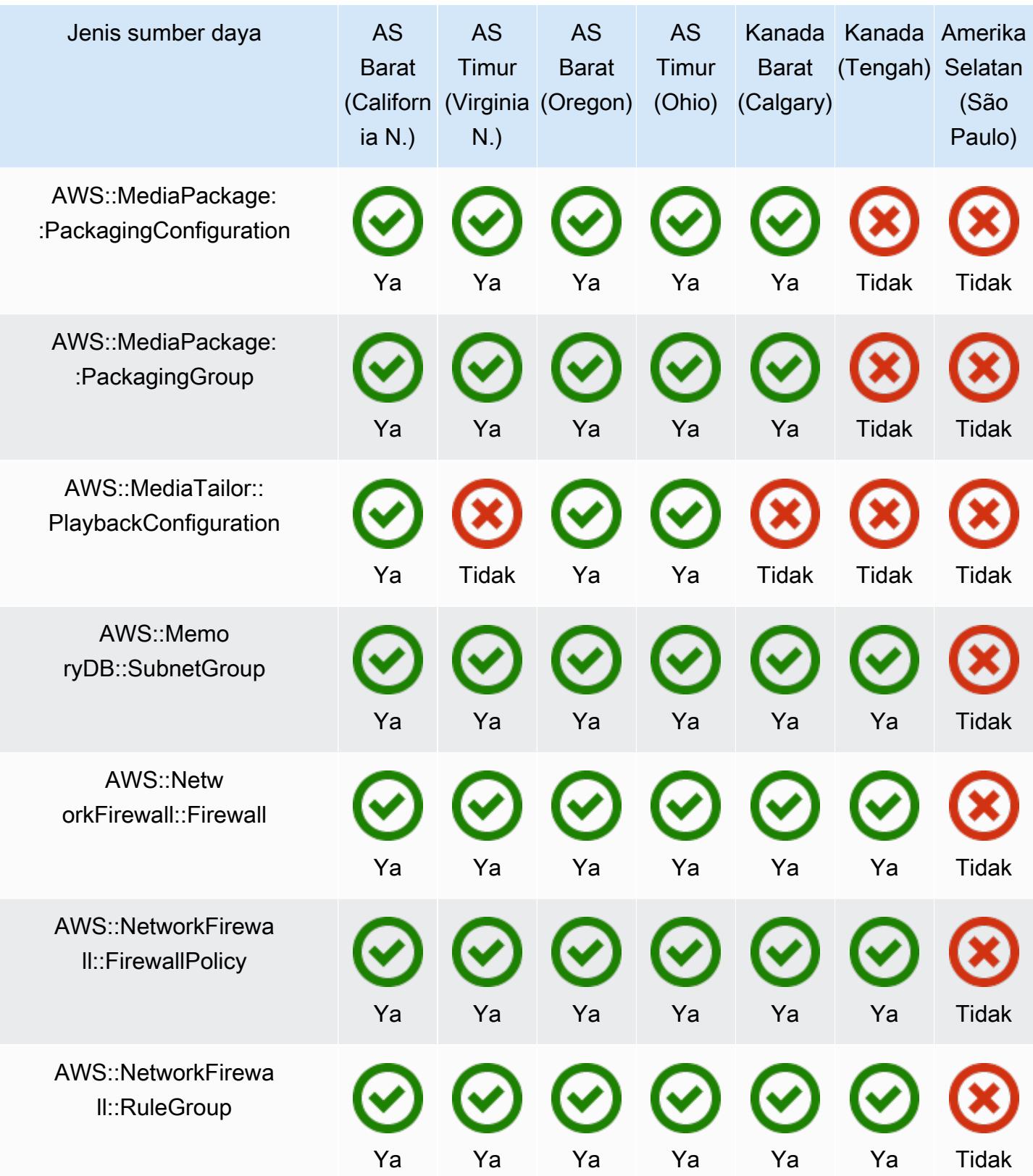

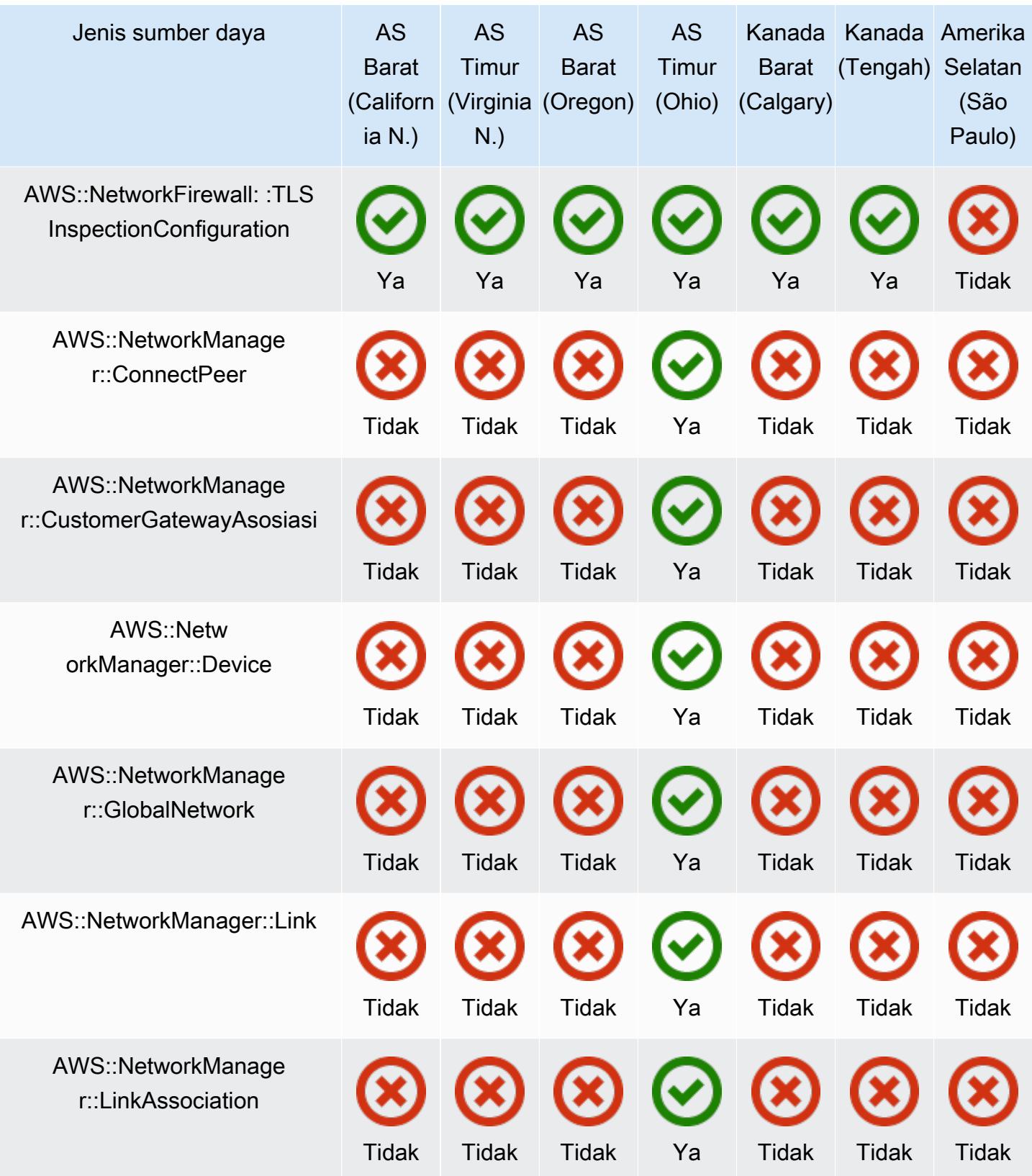

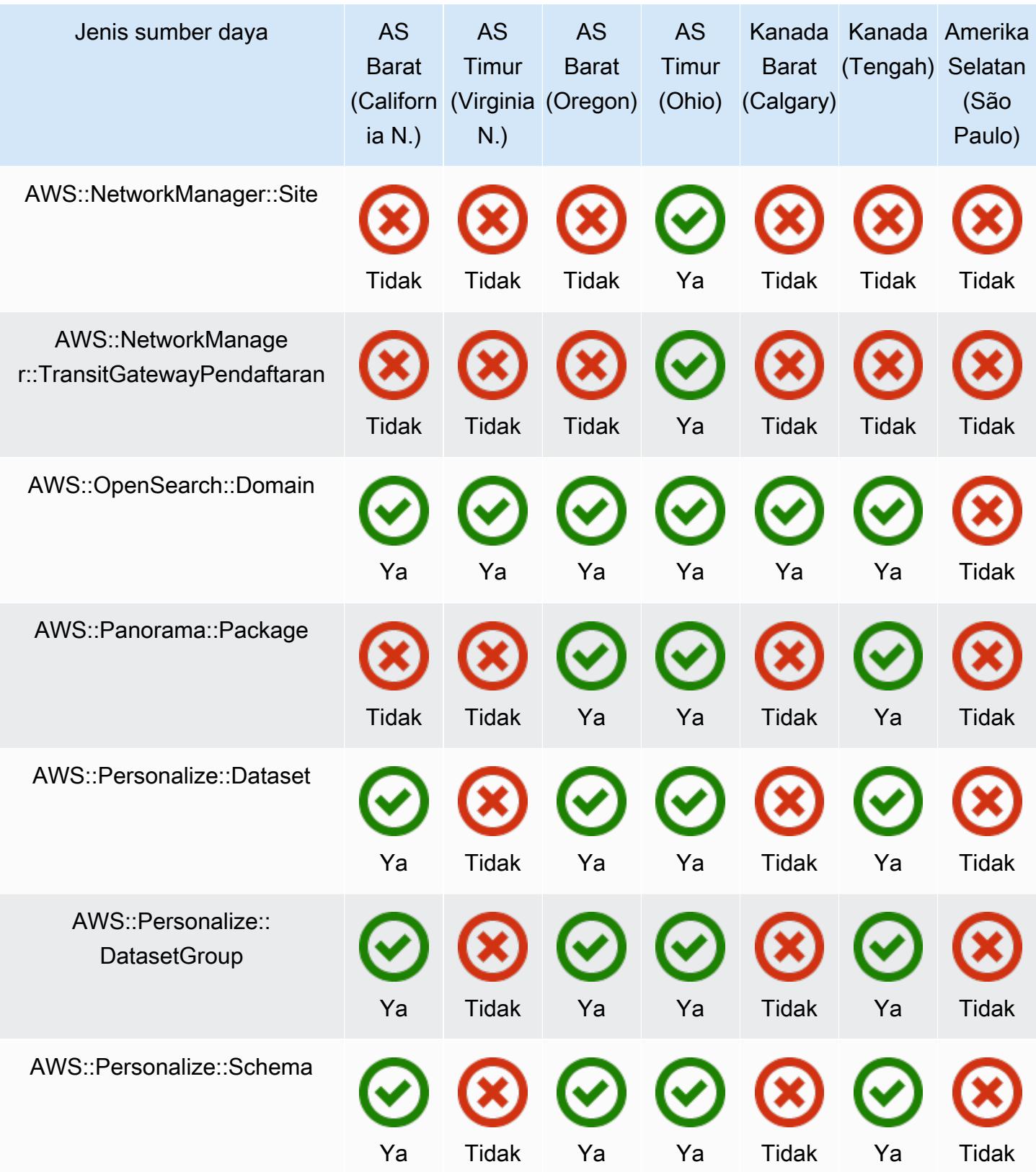

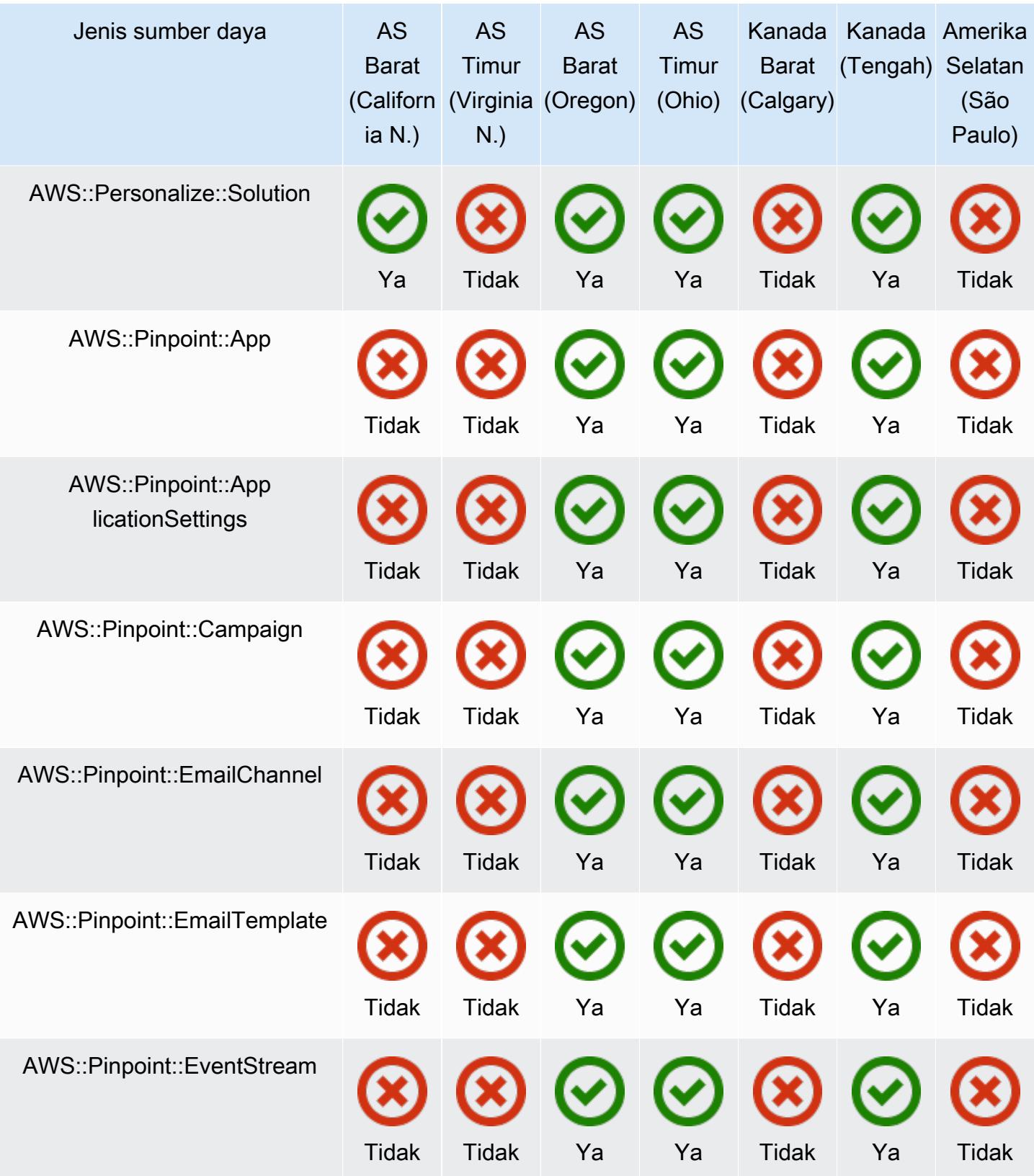

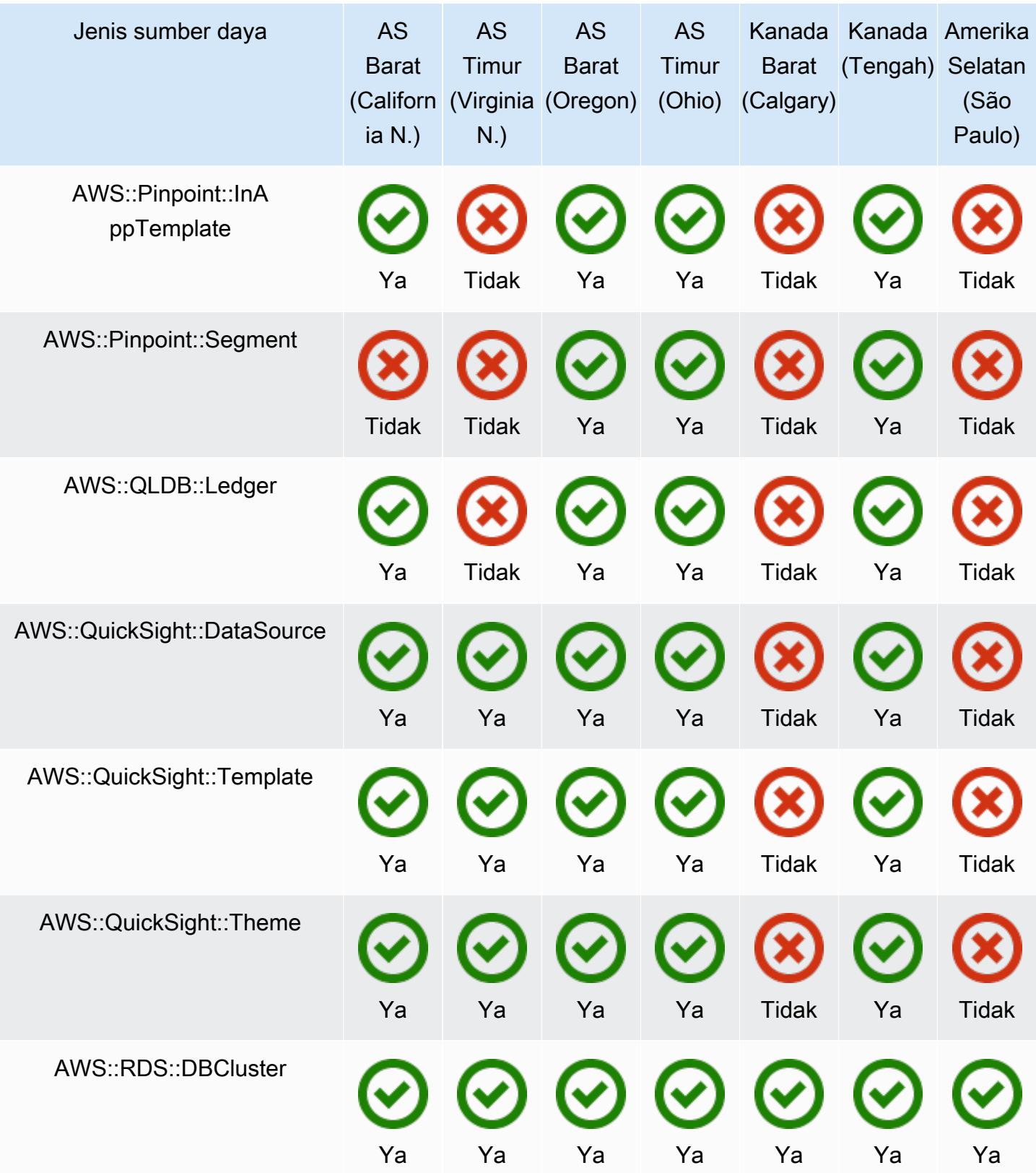

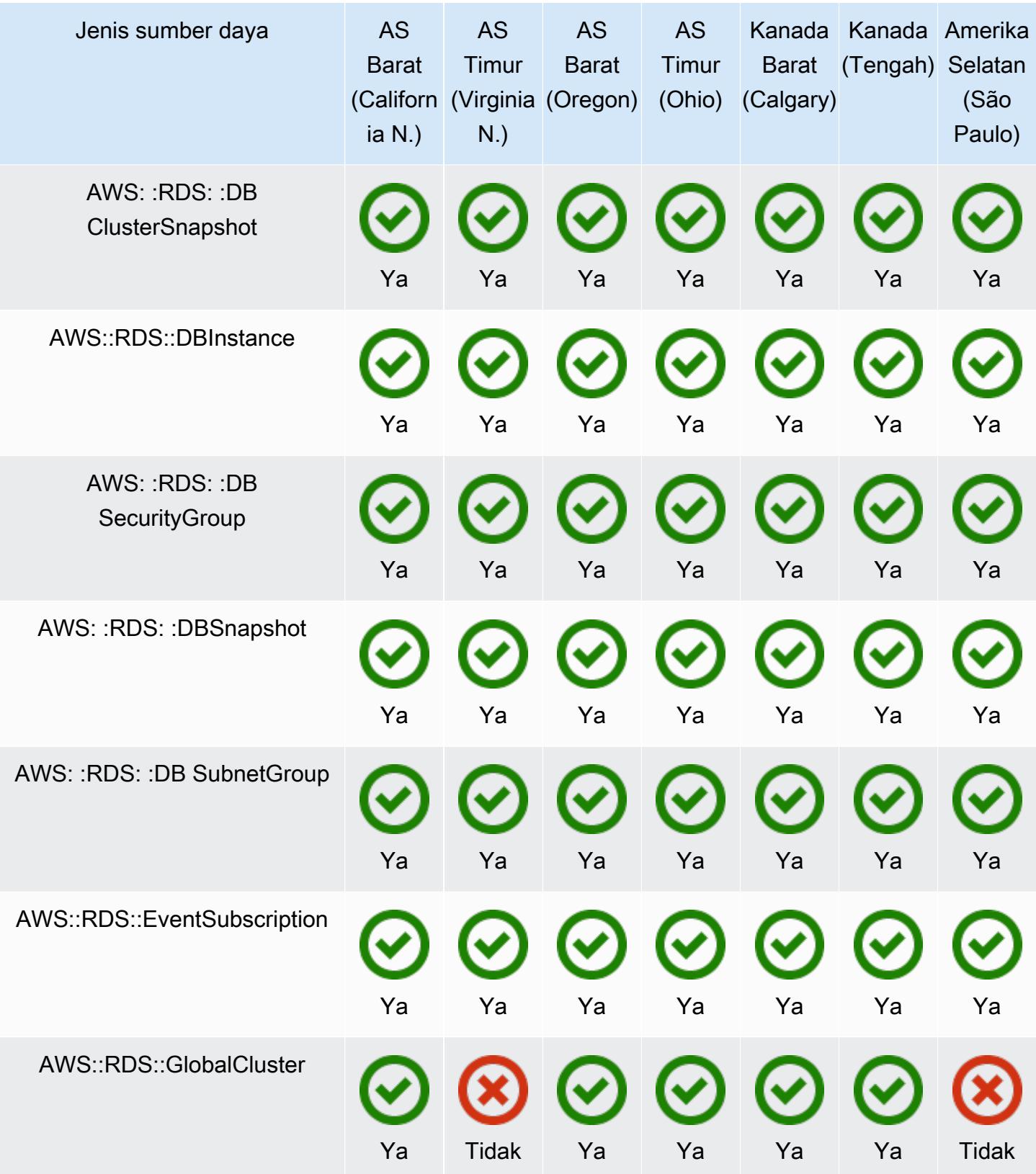

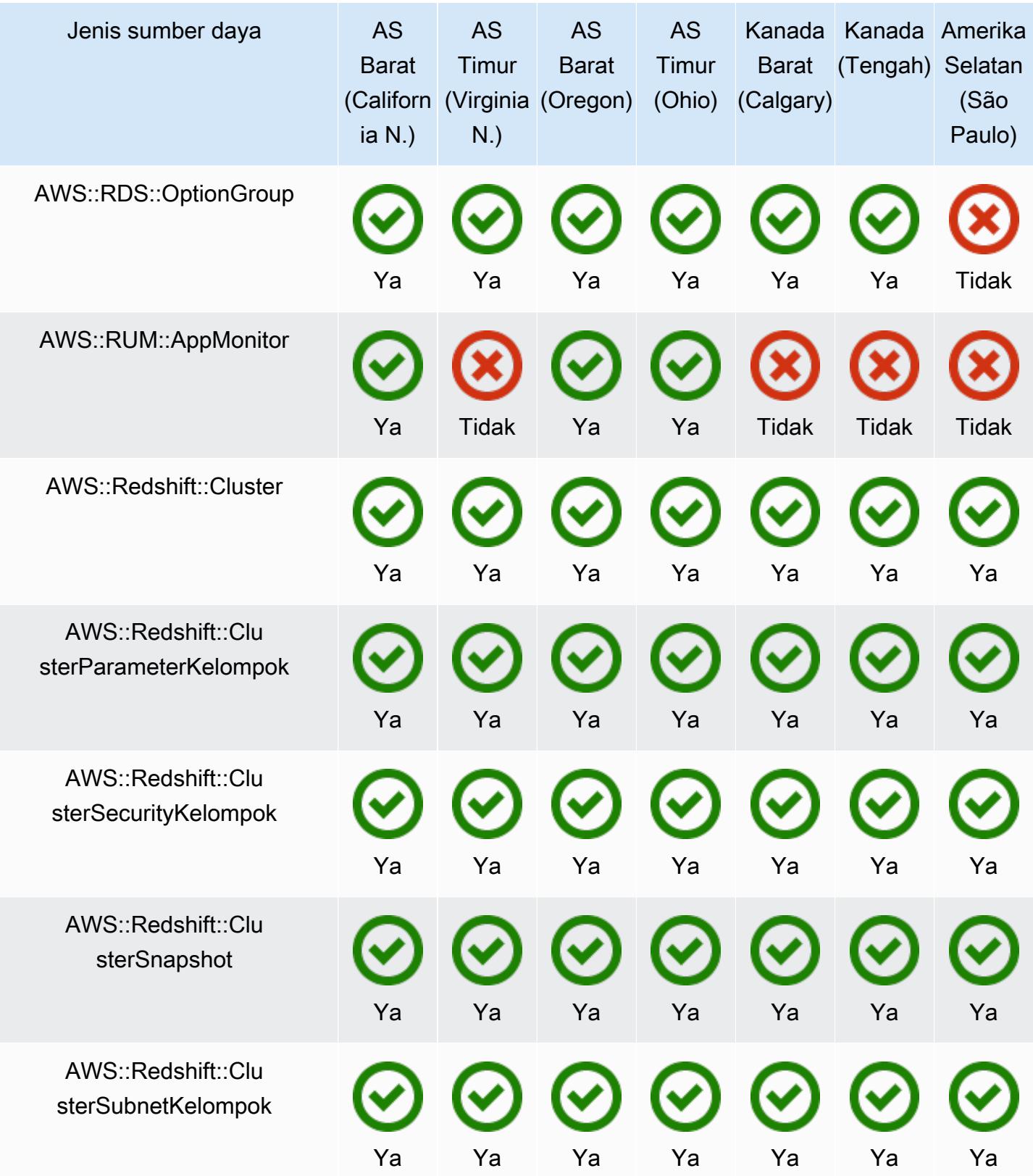

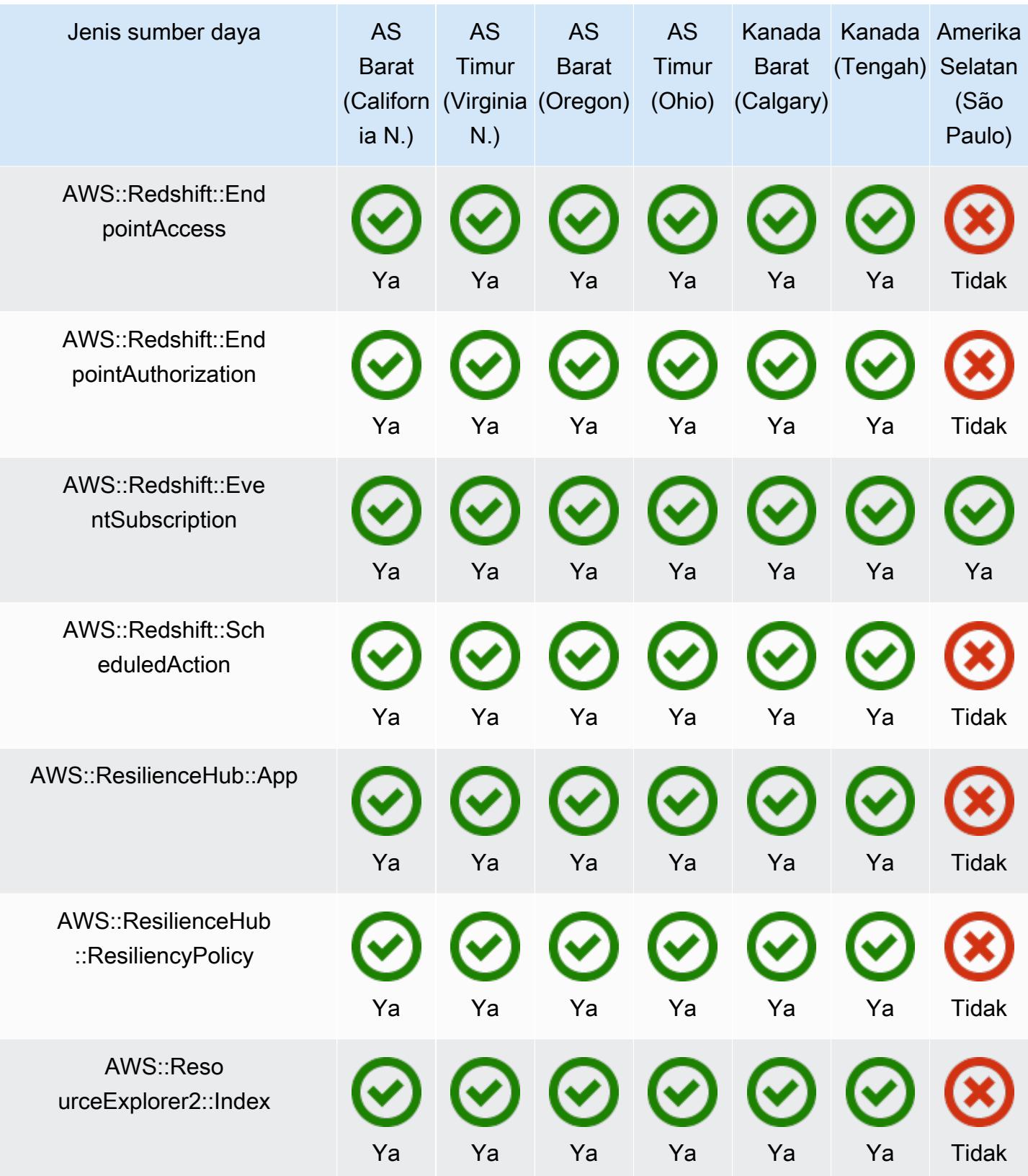

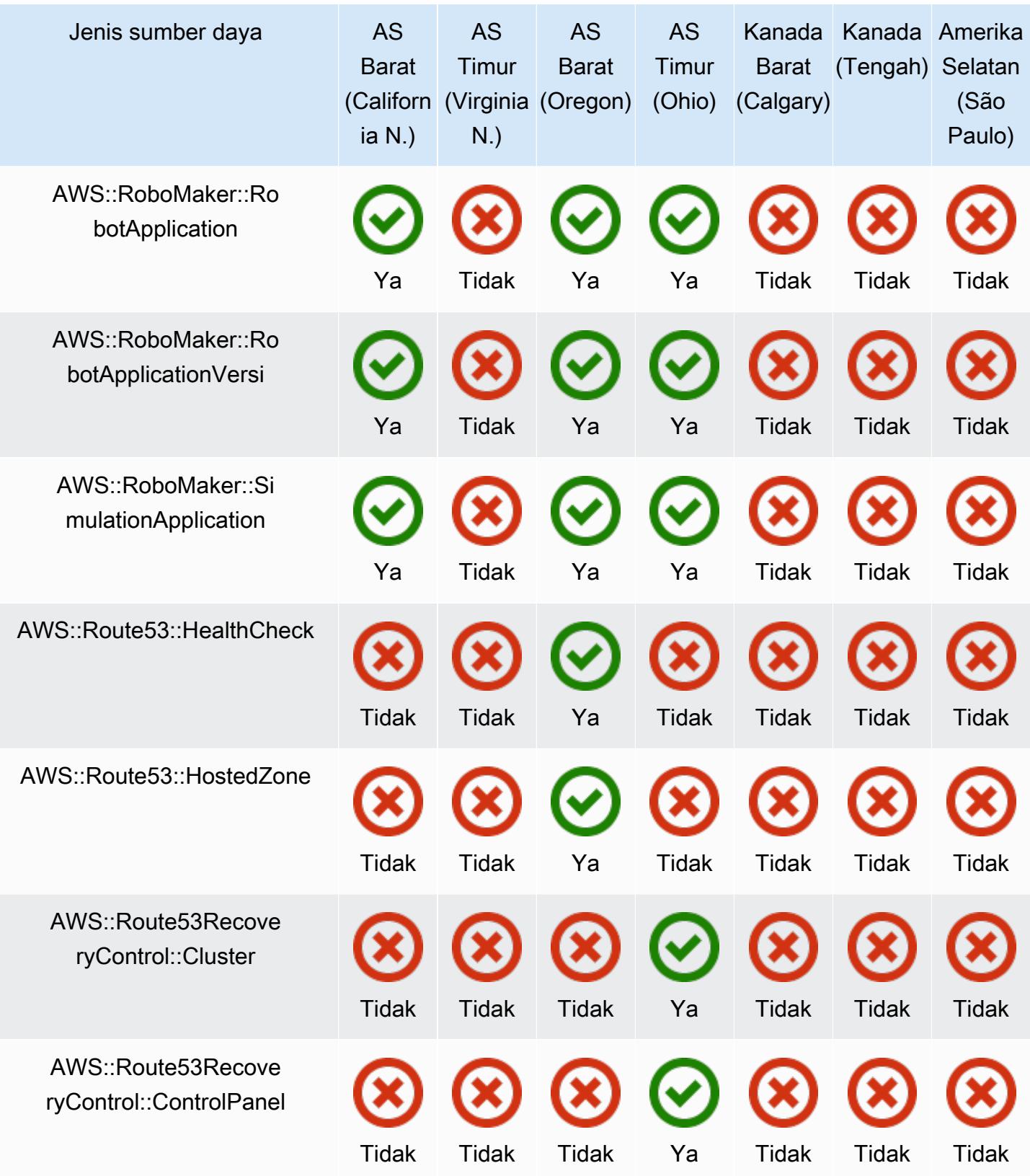

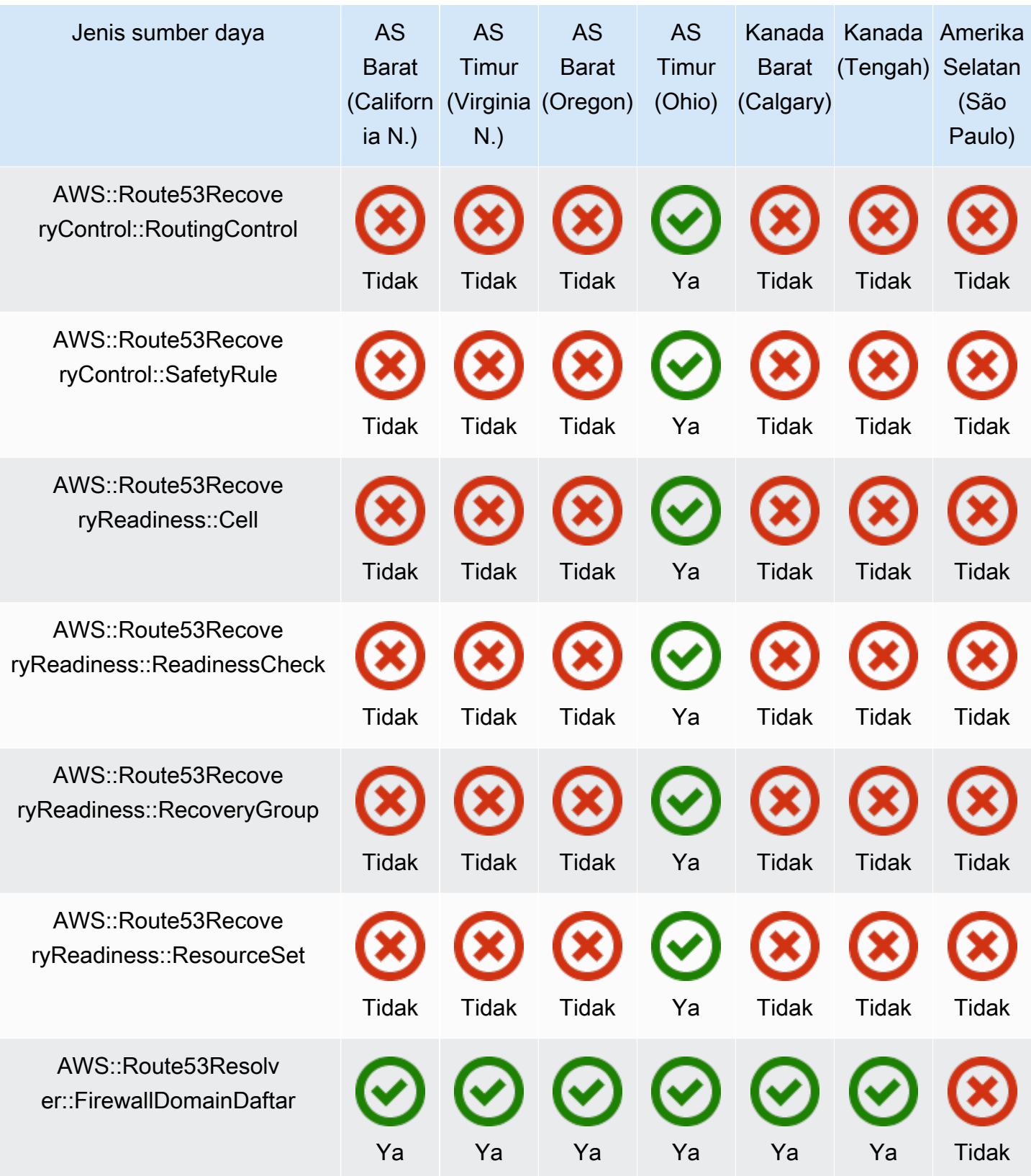

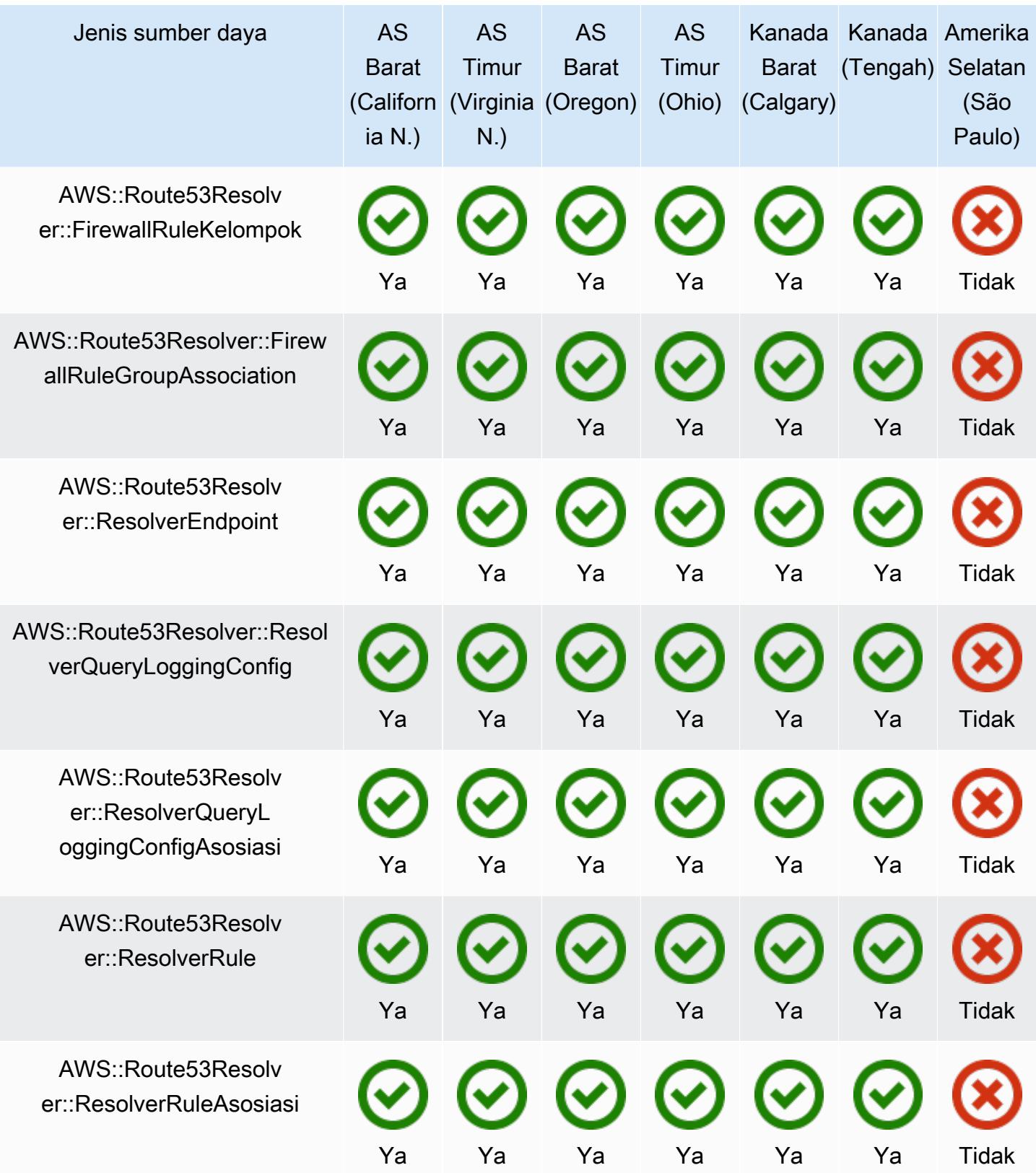

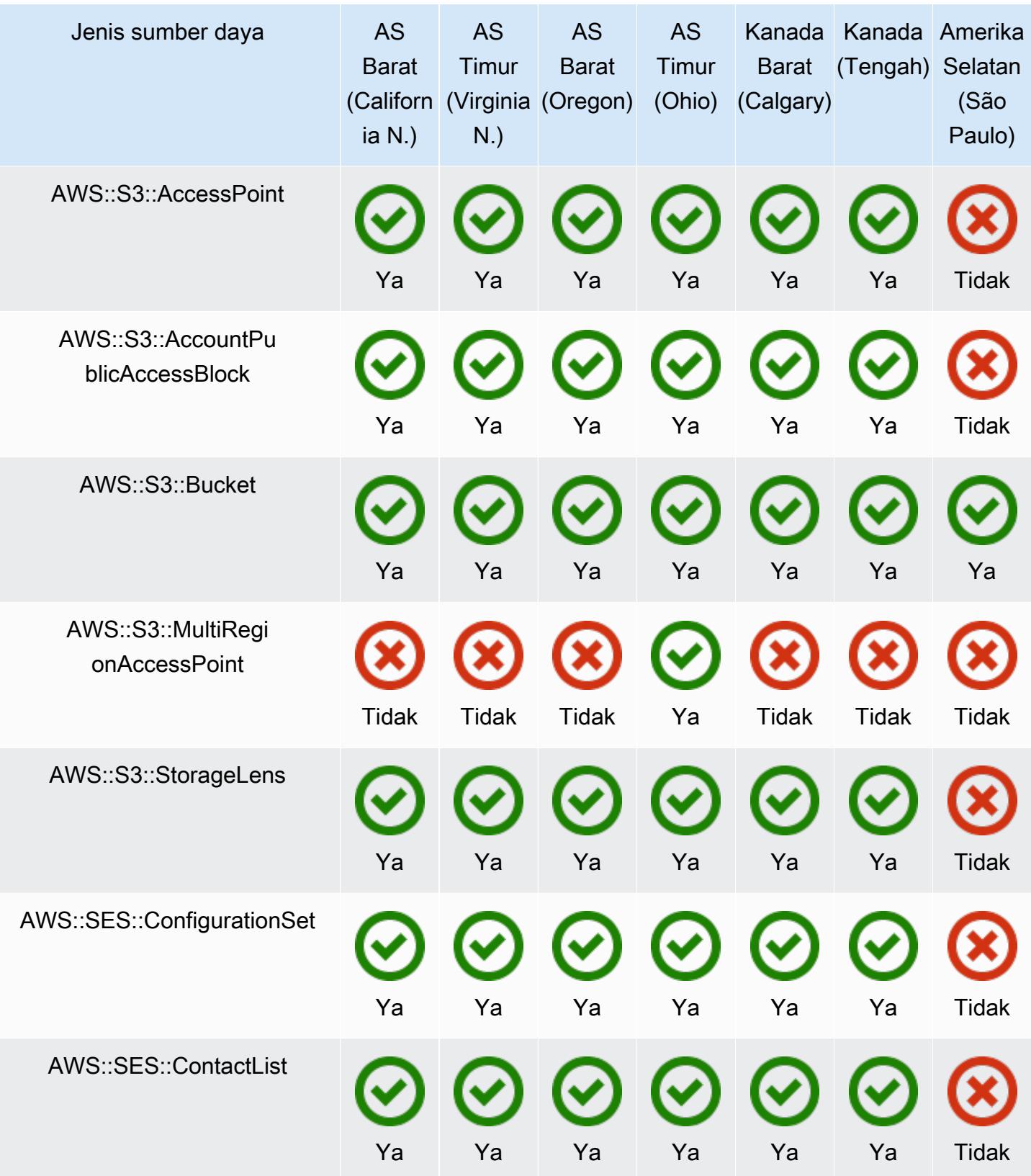

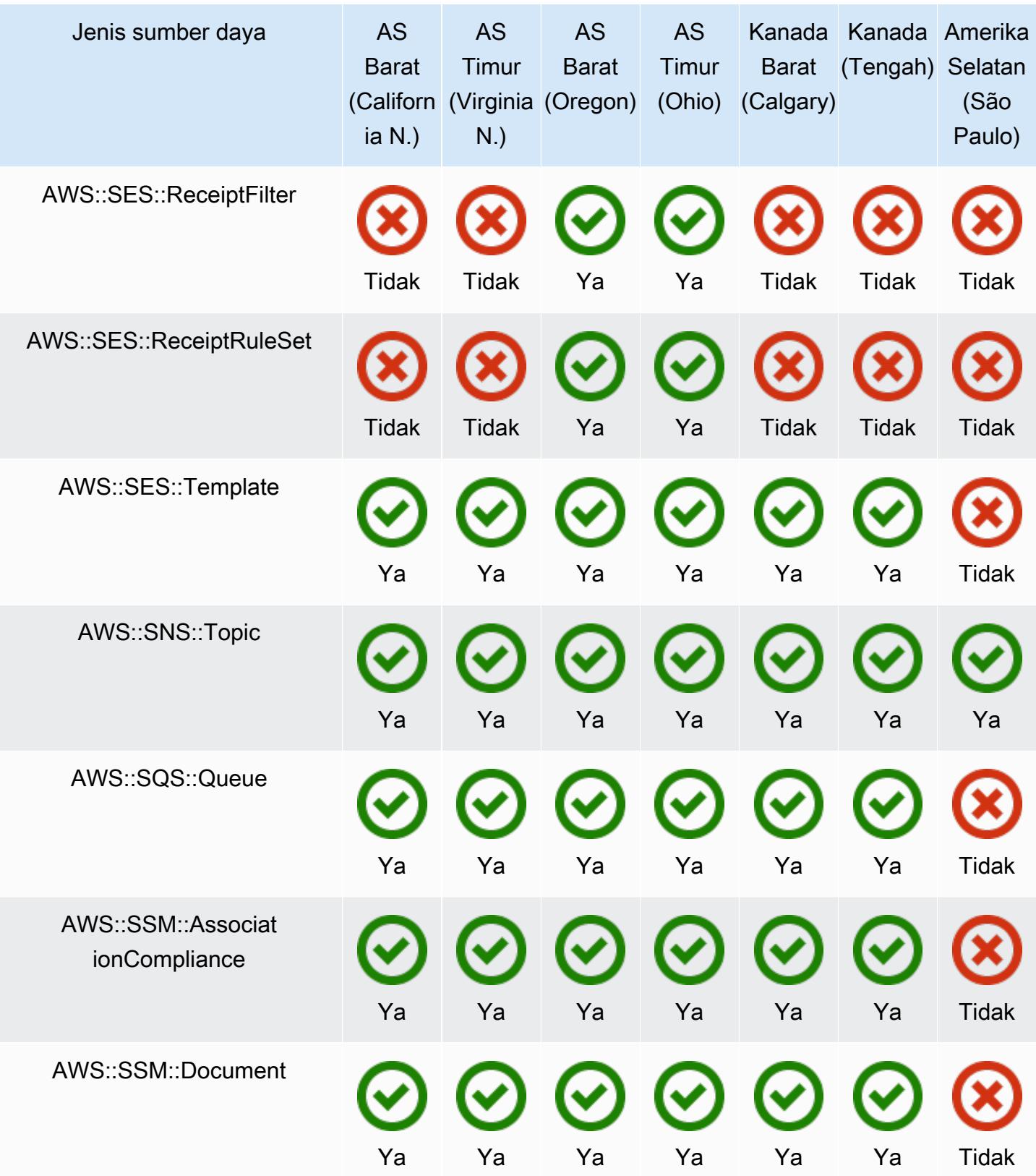

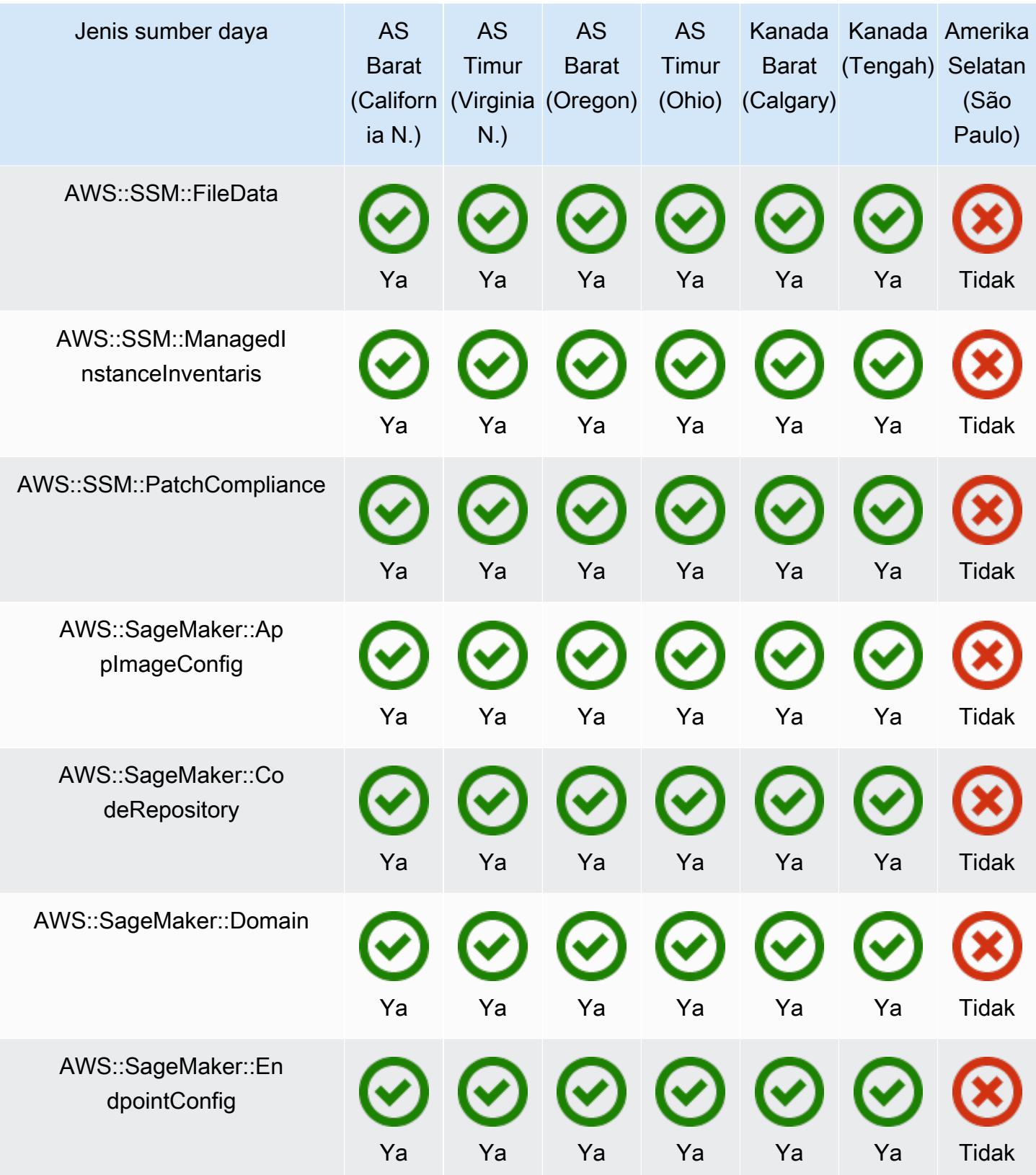

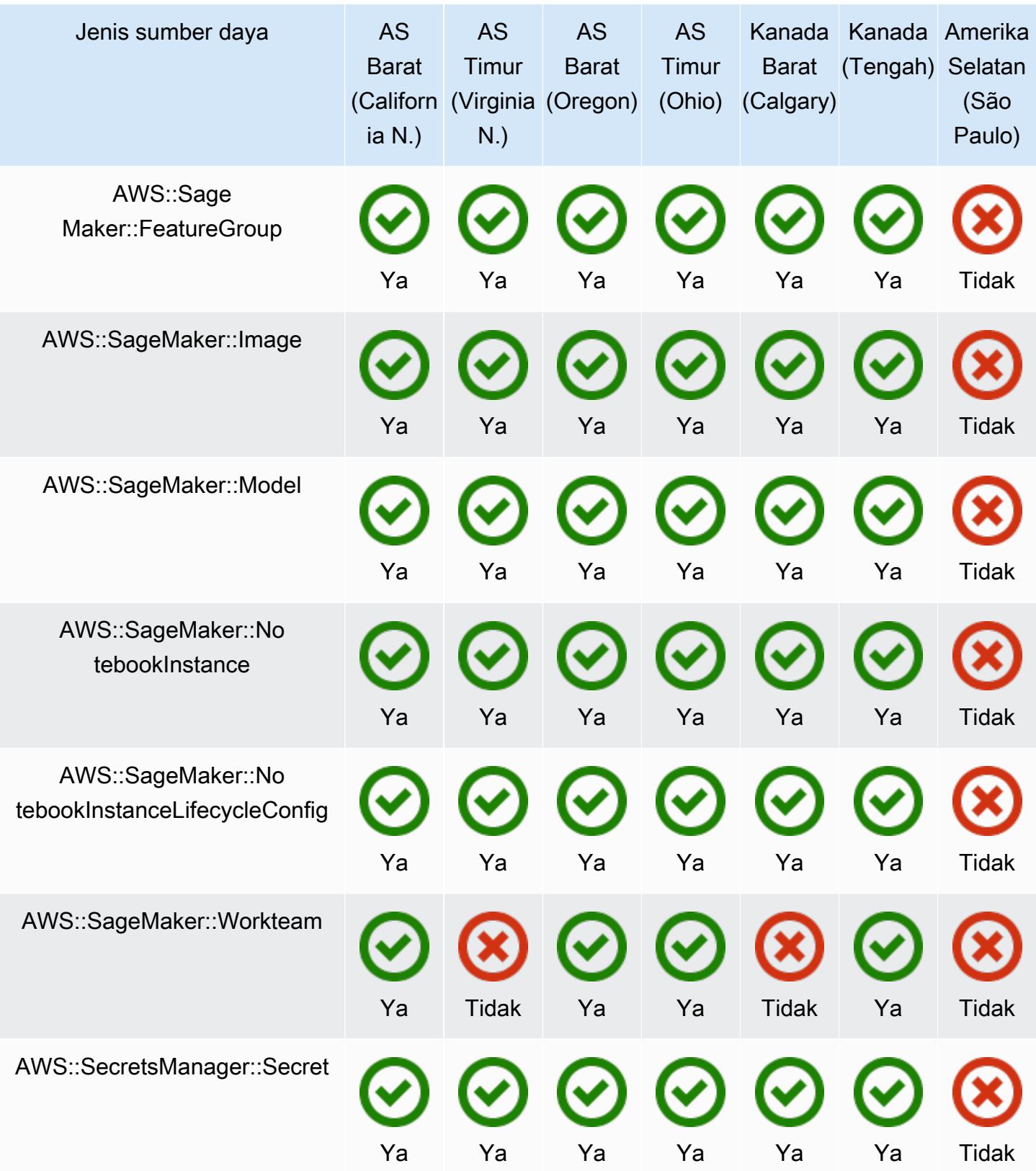

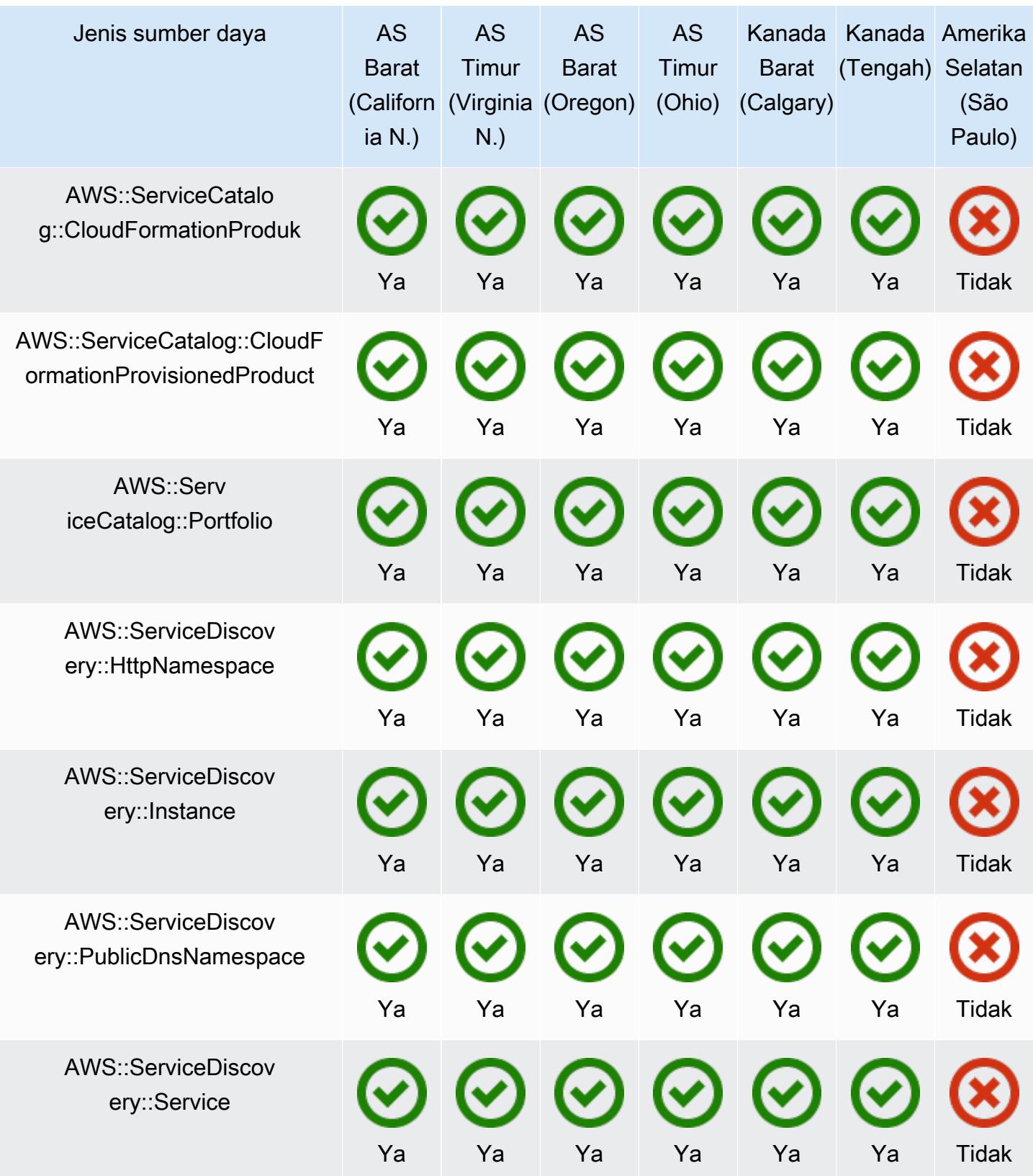

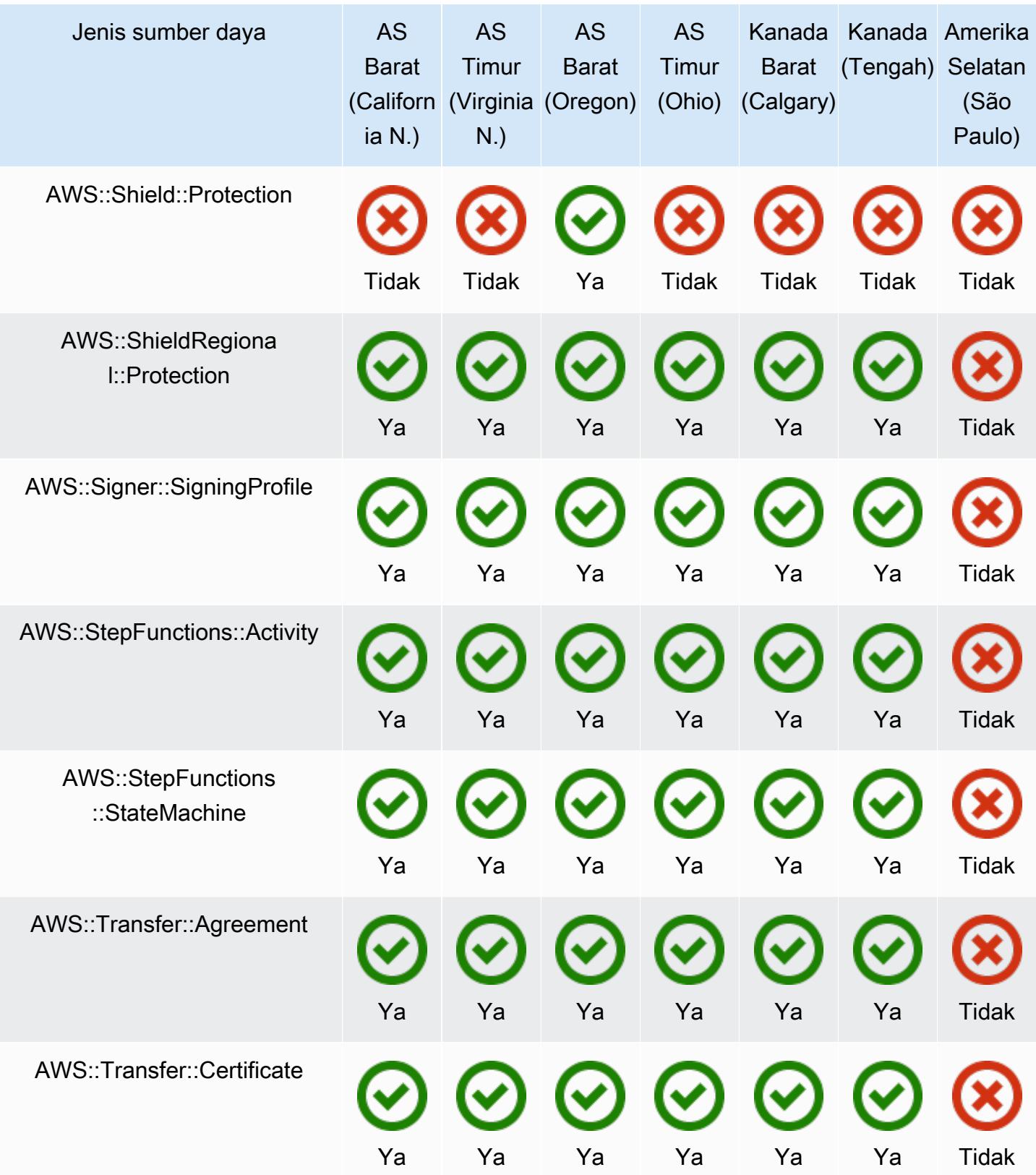
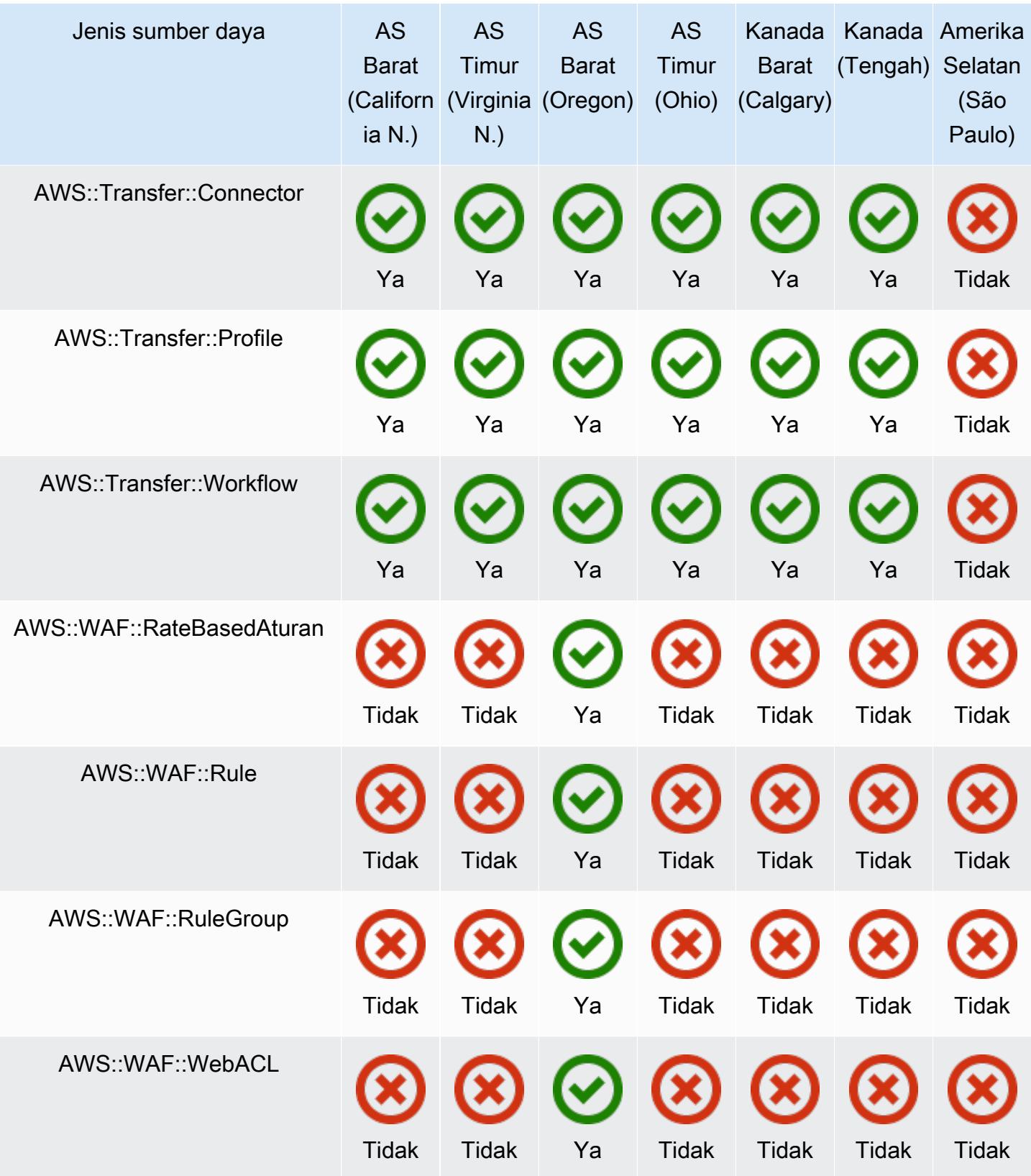

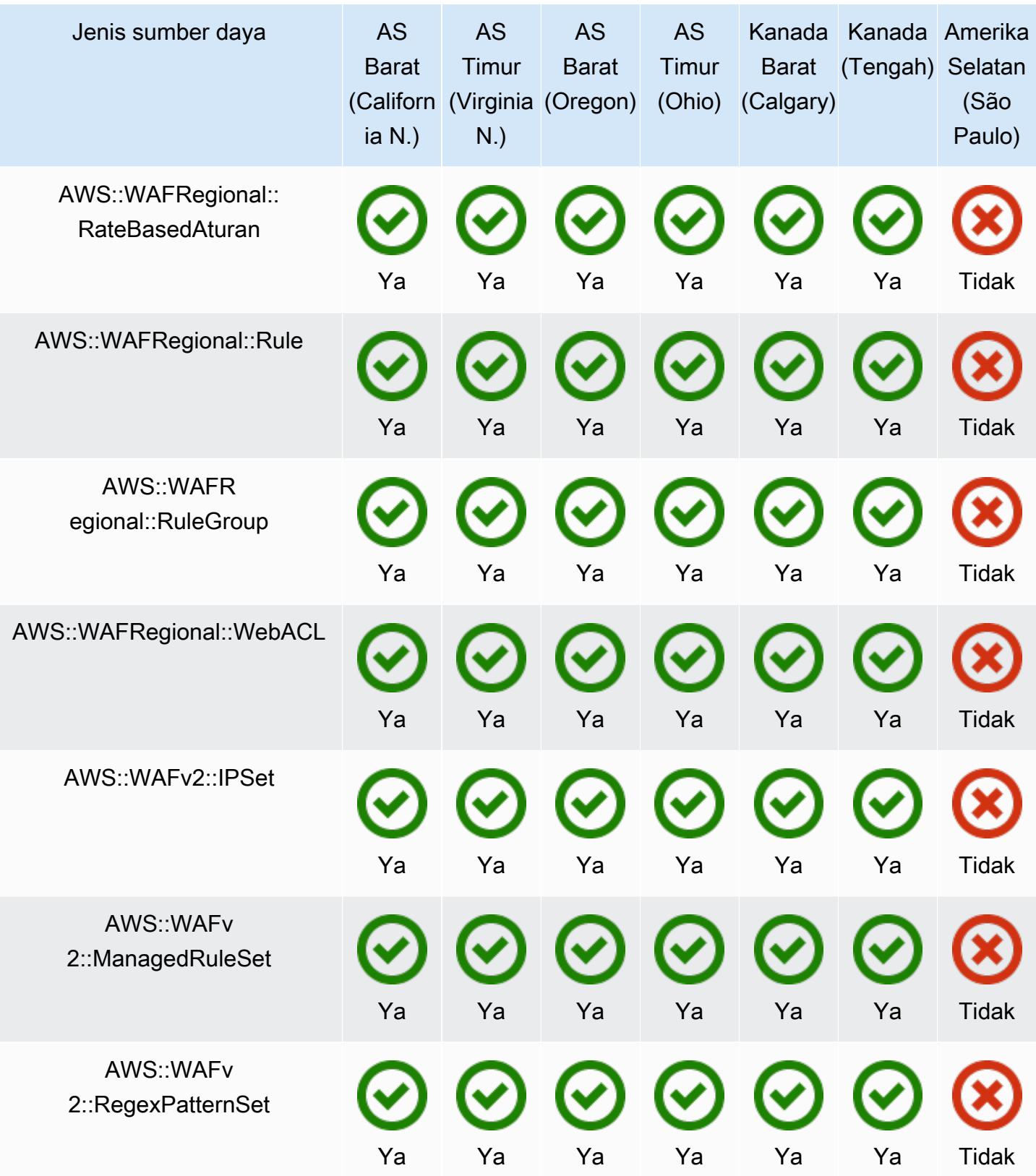

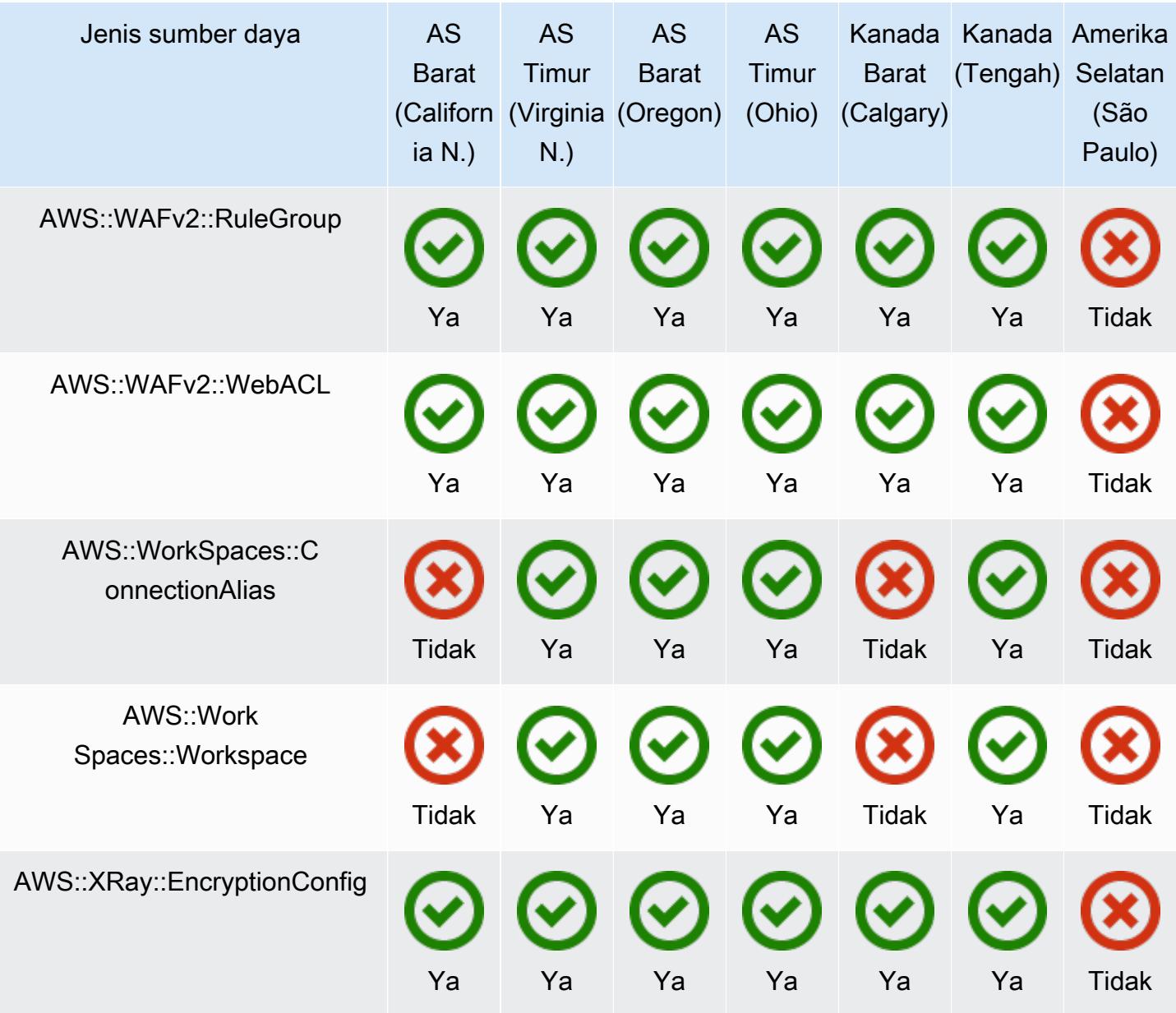

## Wilayah Eropa

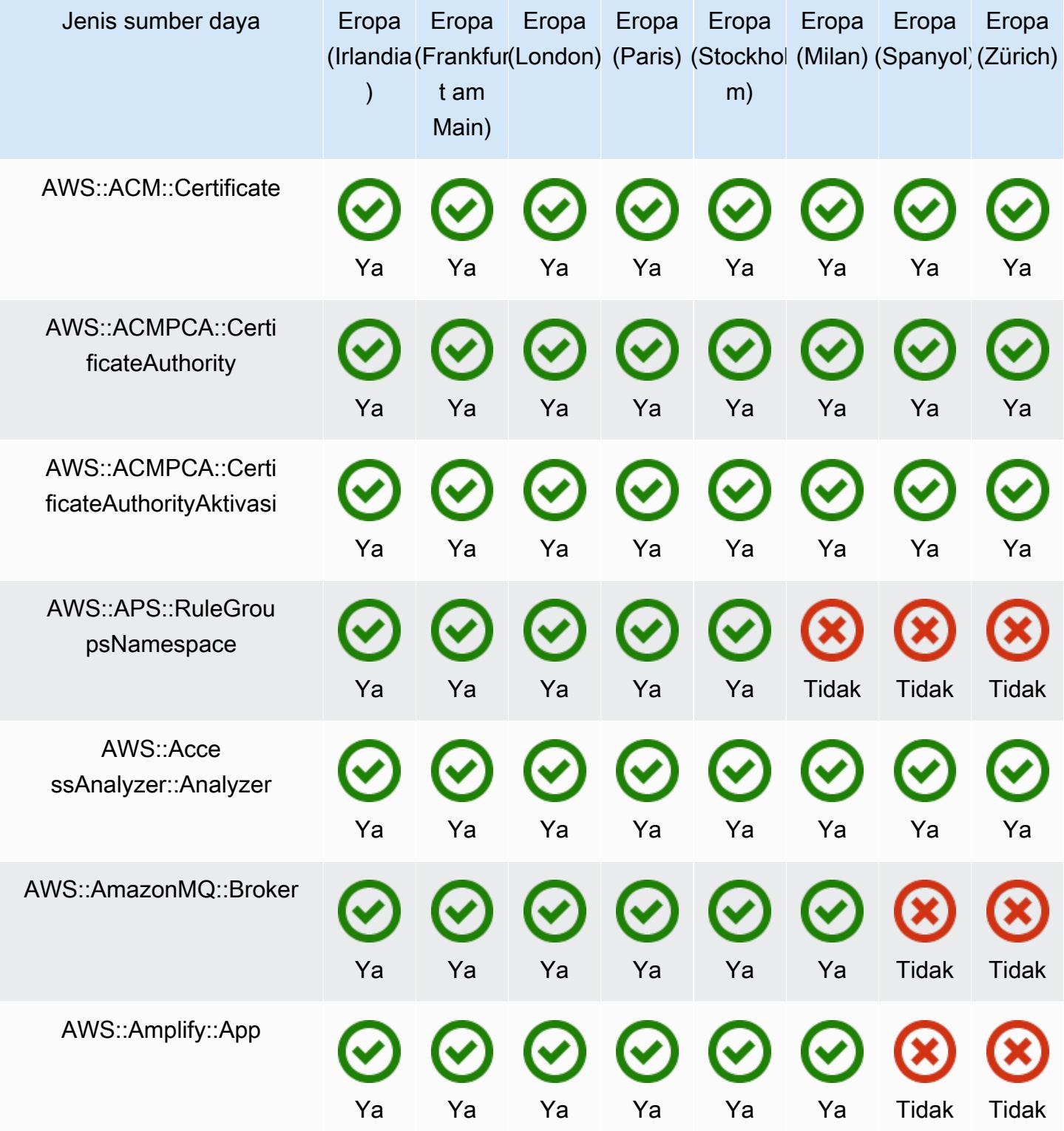

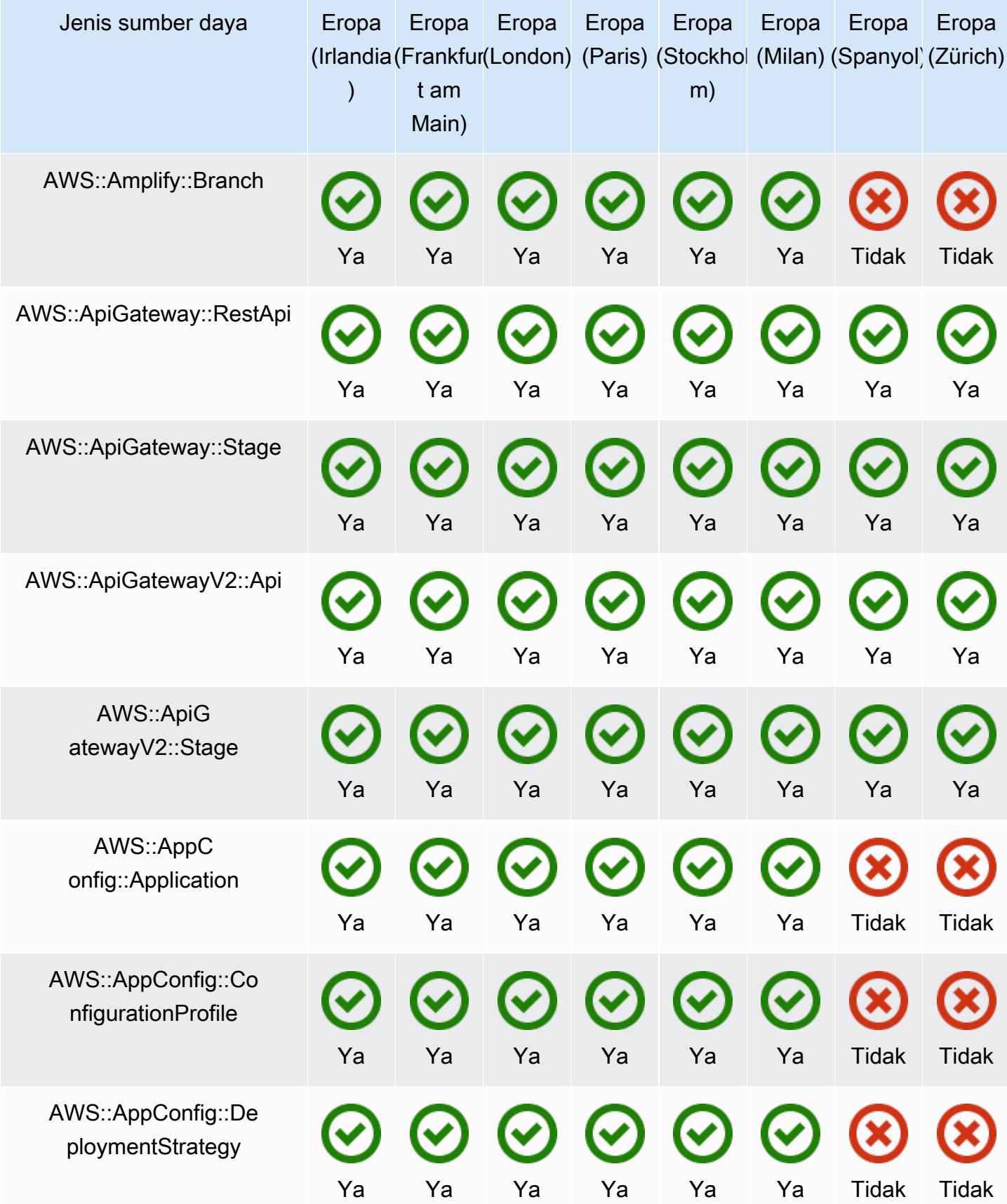

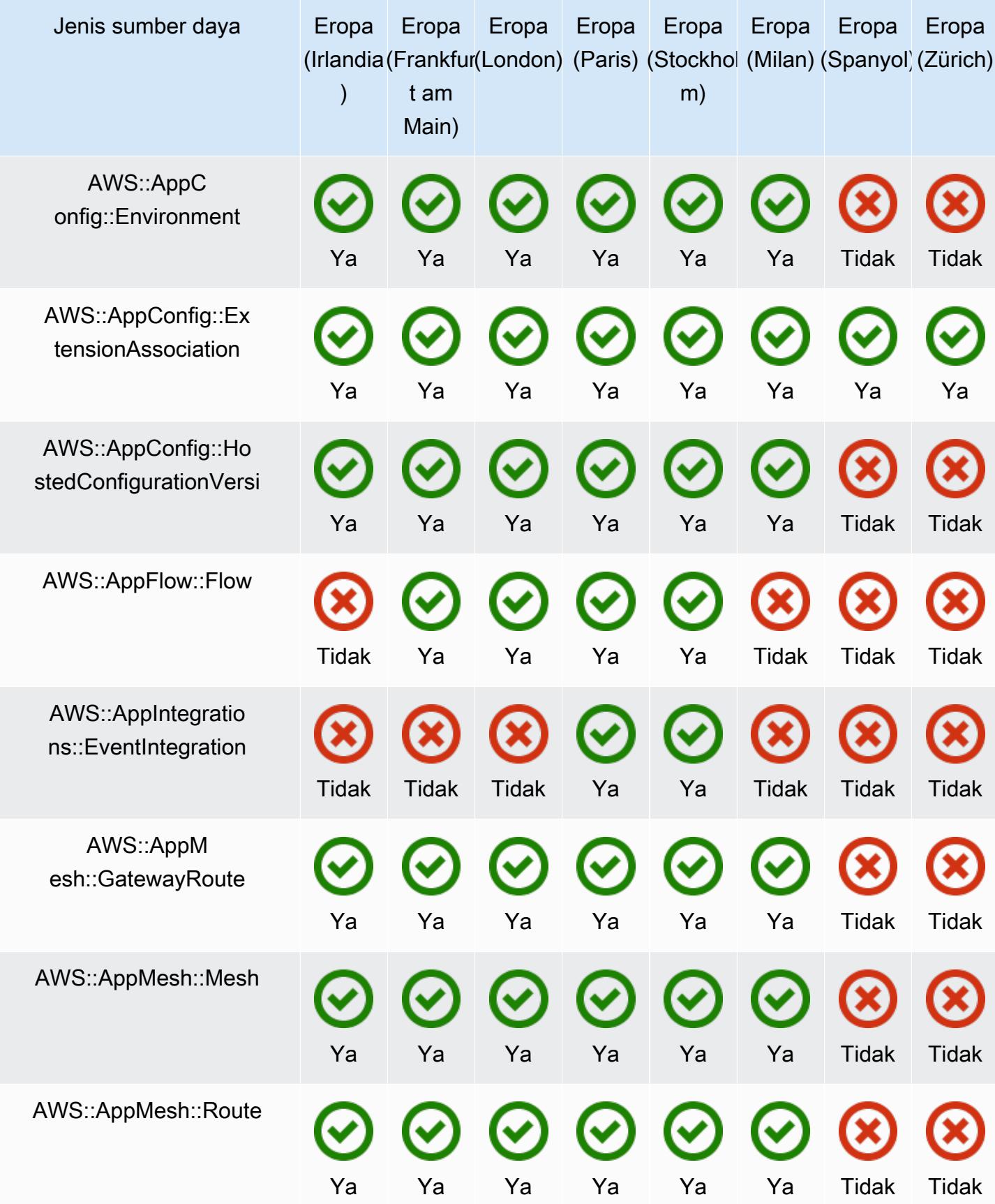

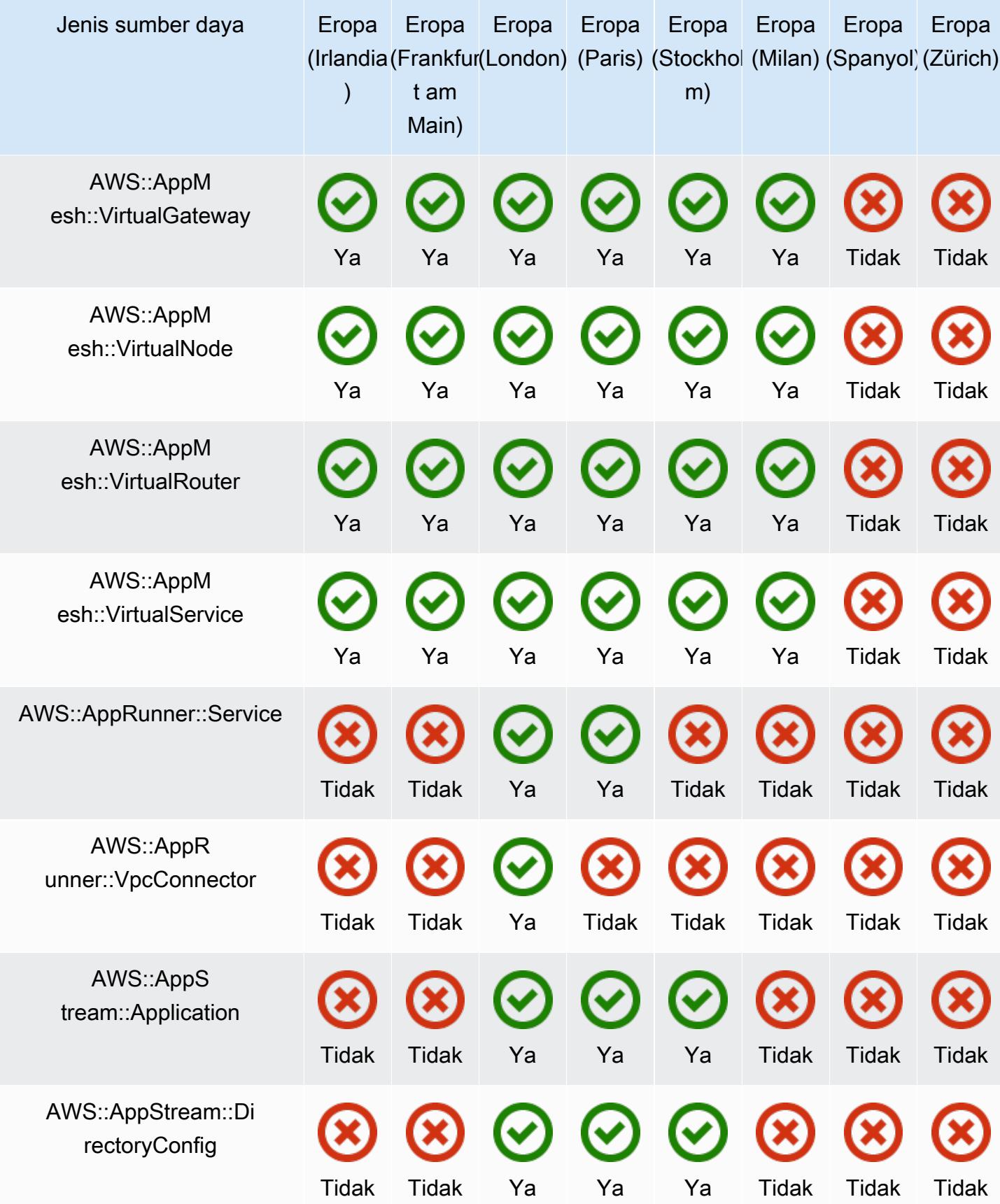

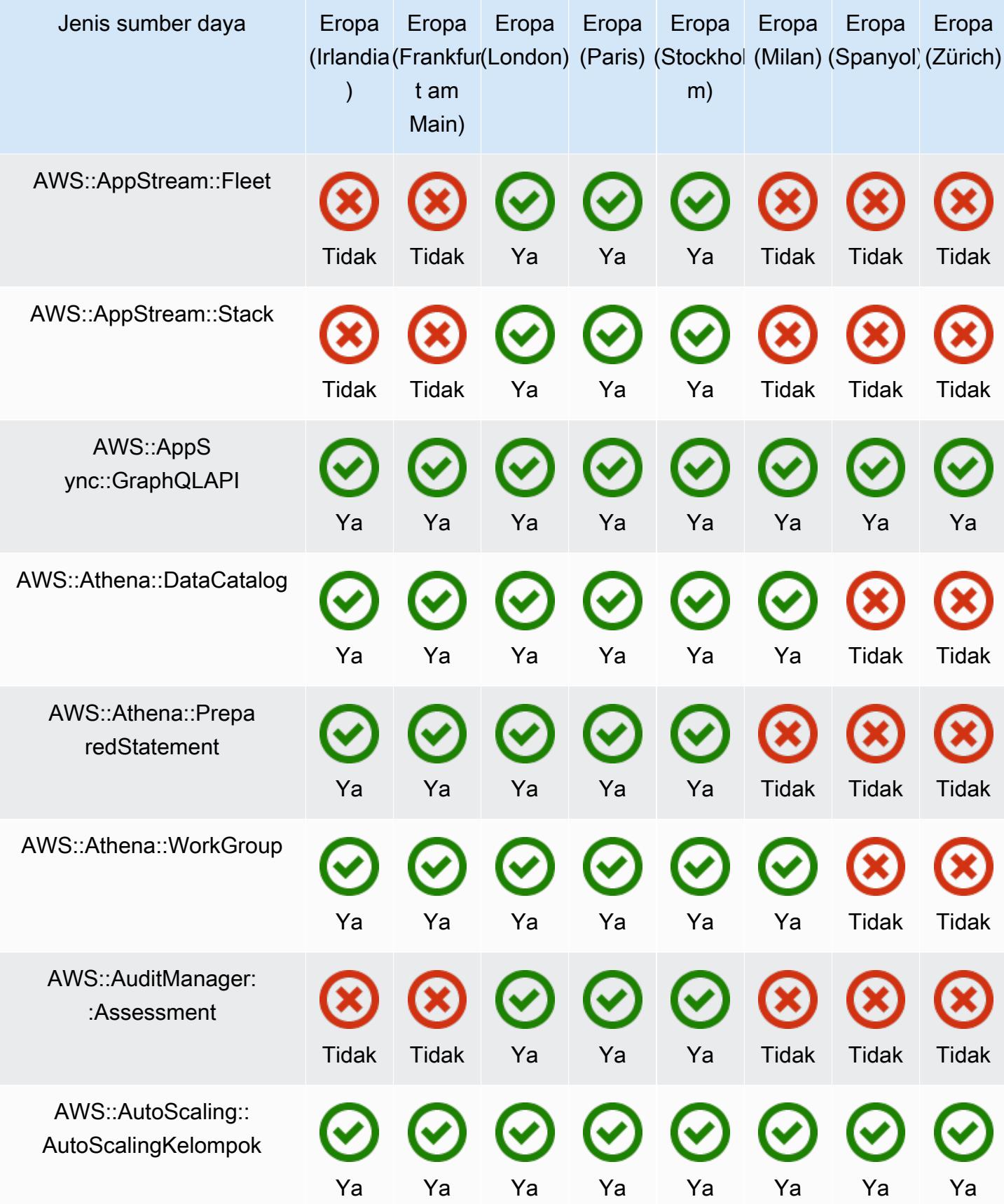

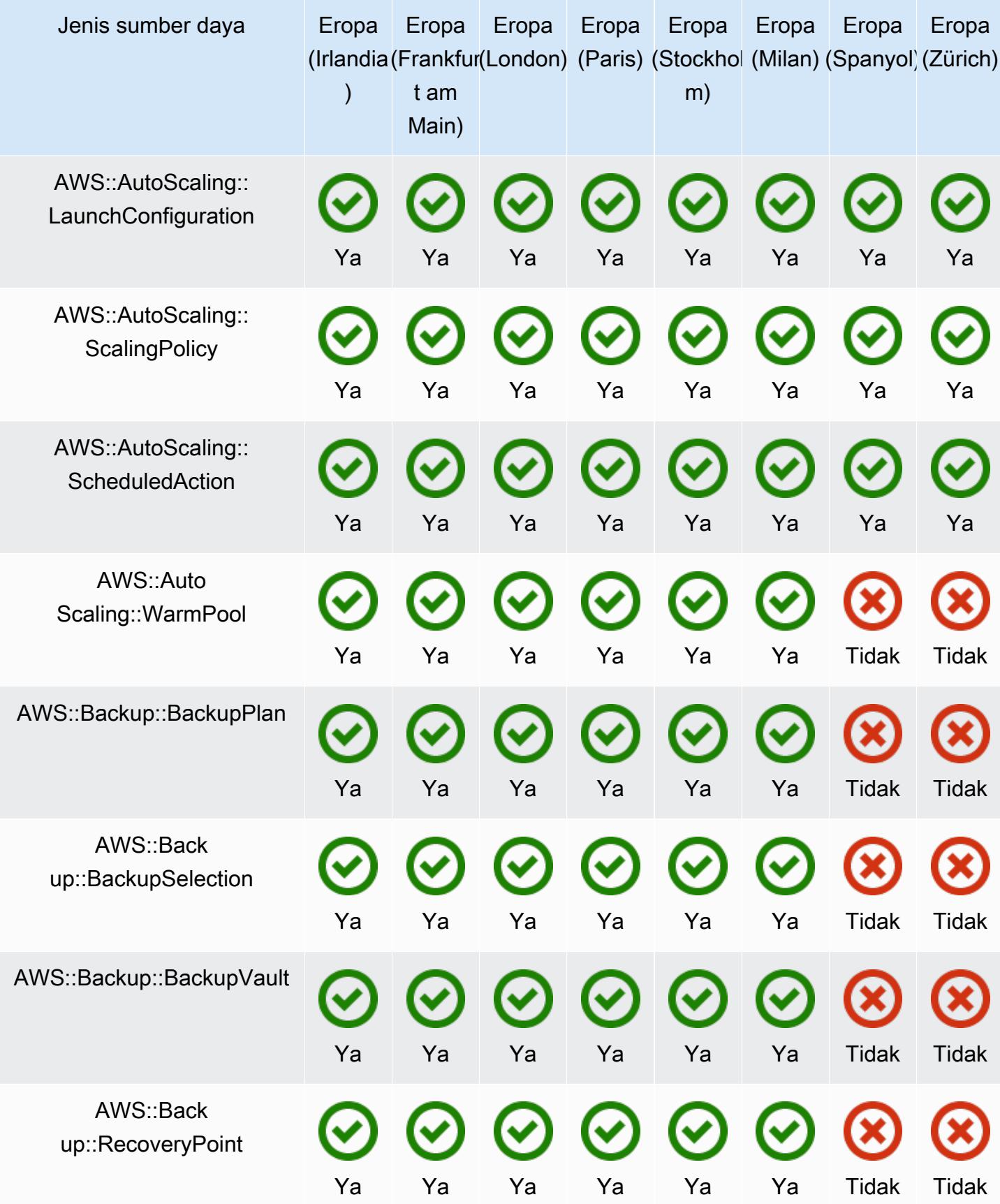

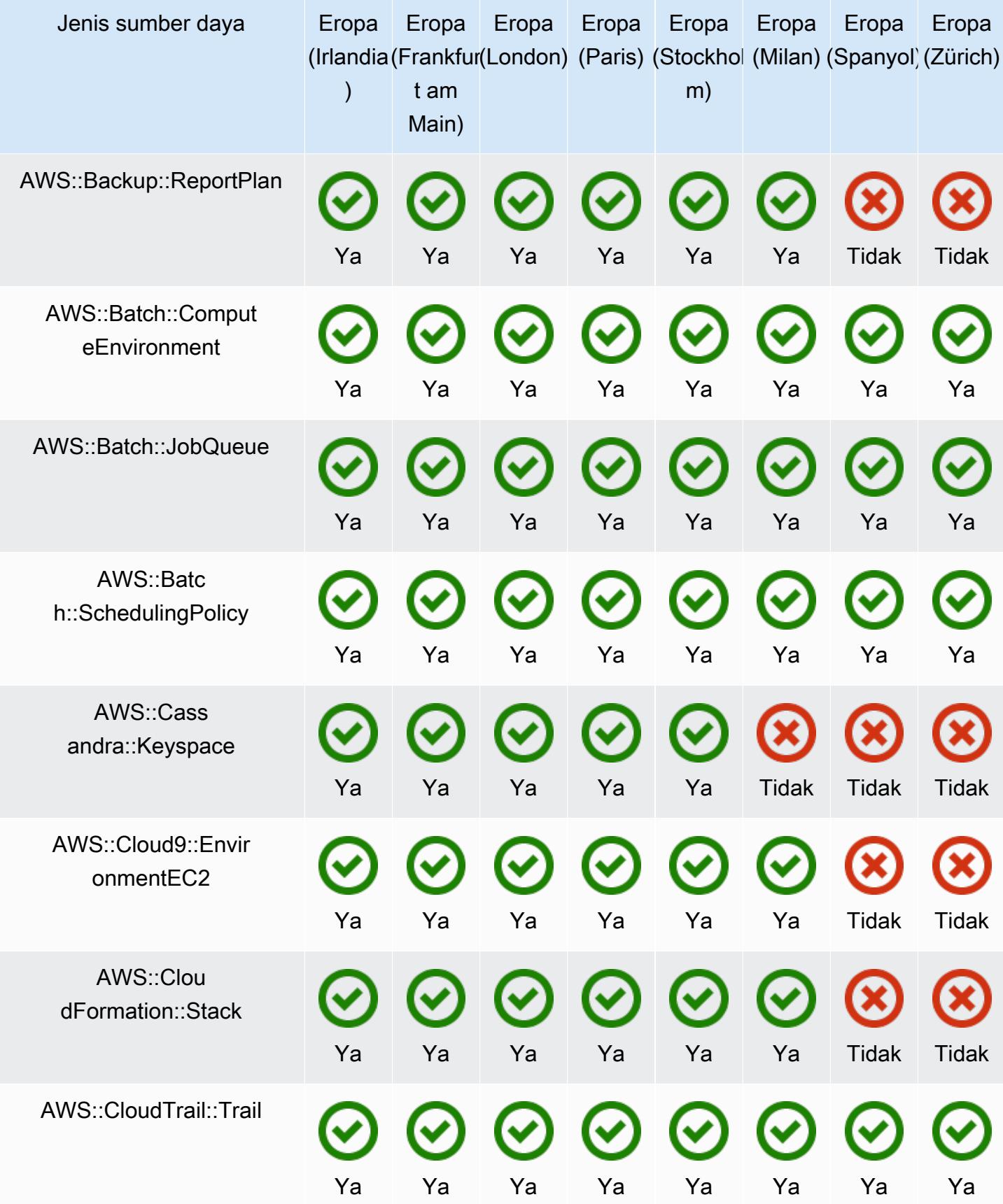

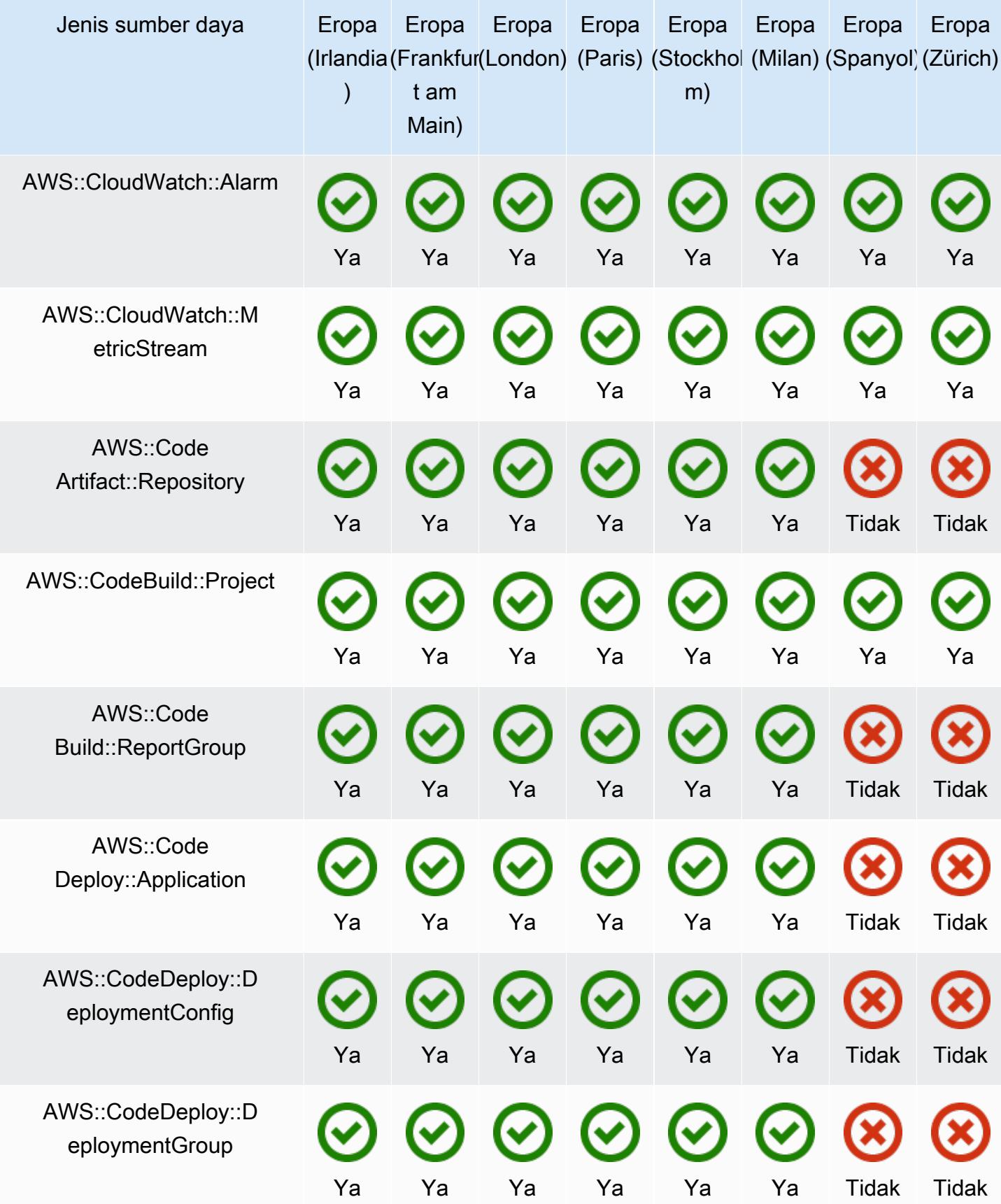

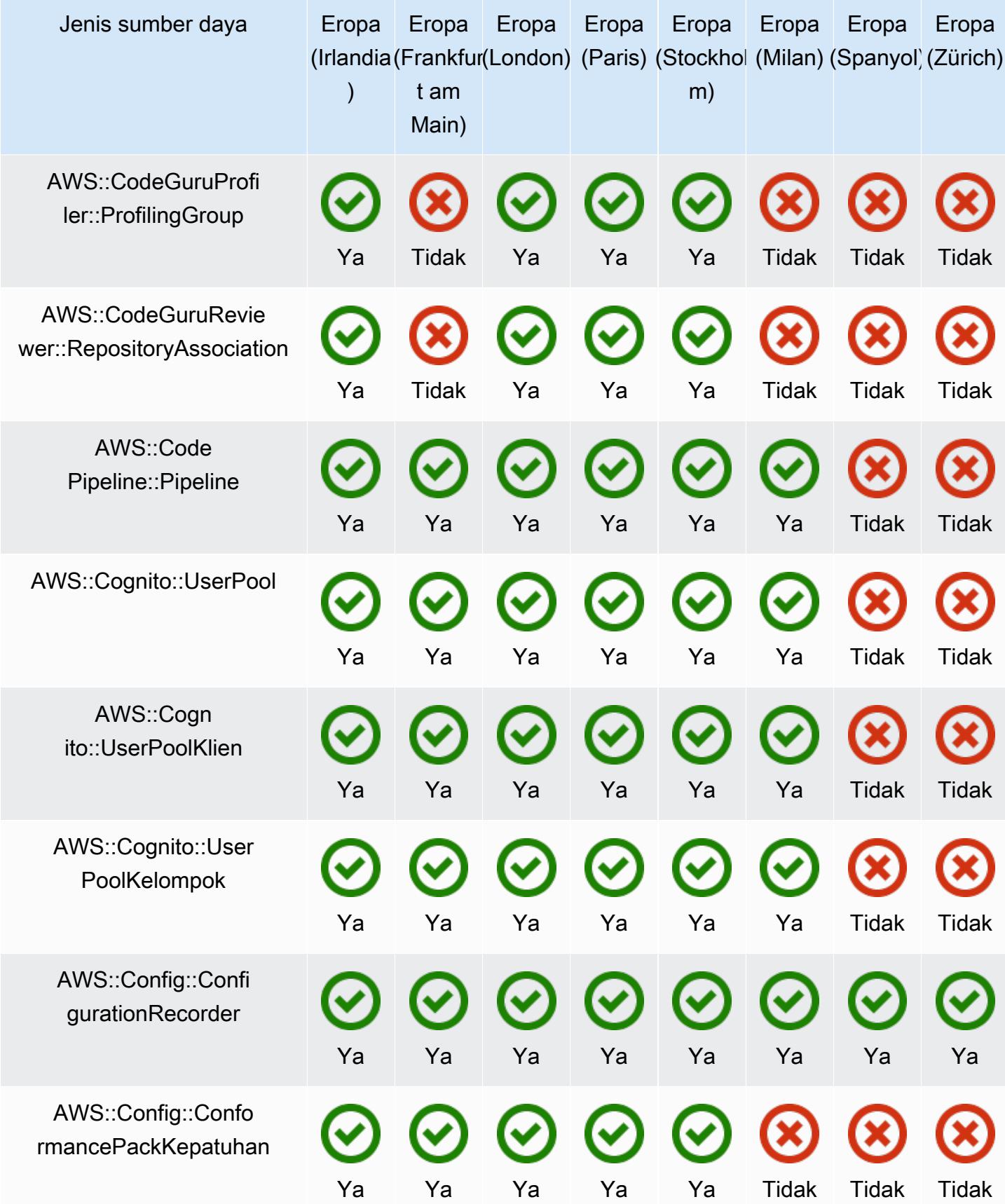

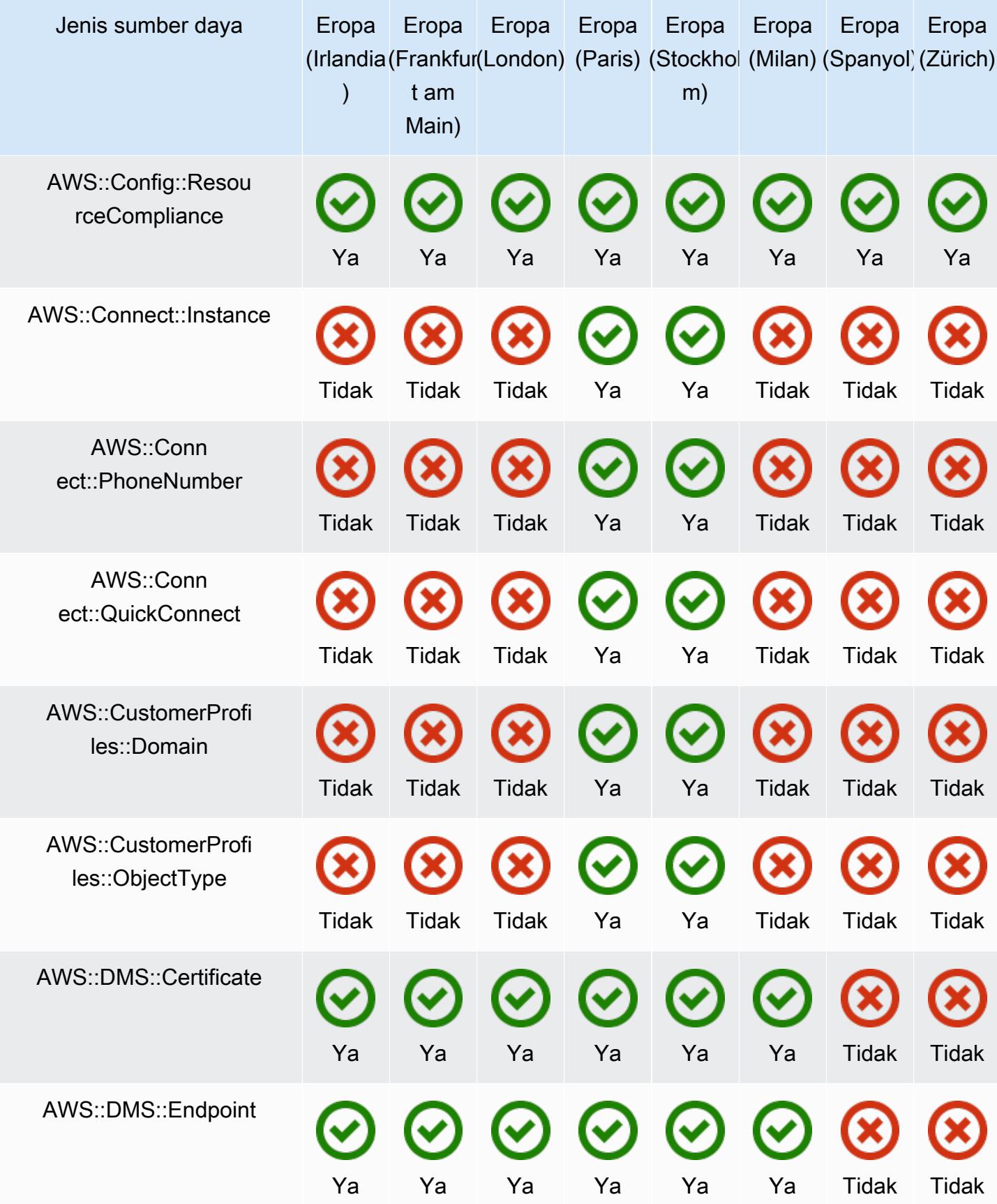

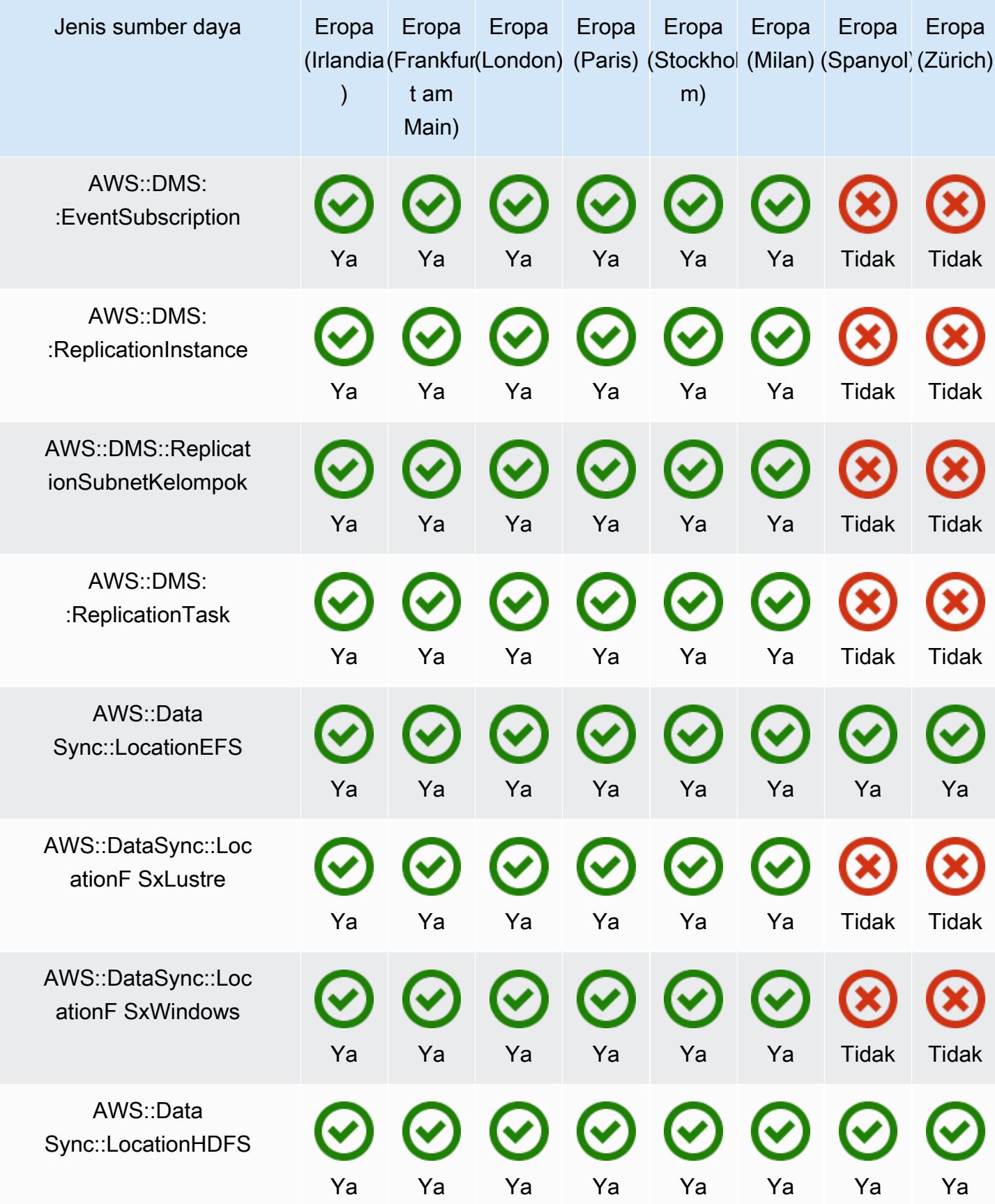

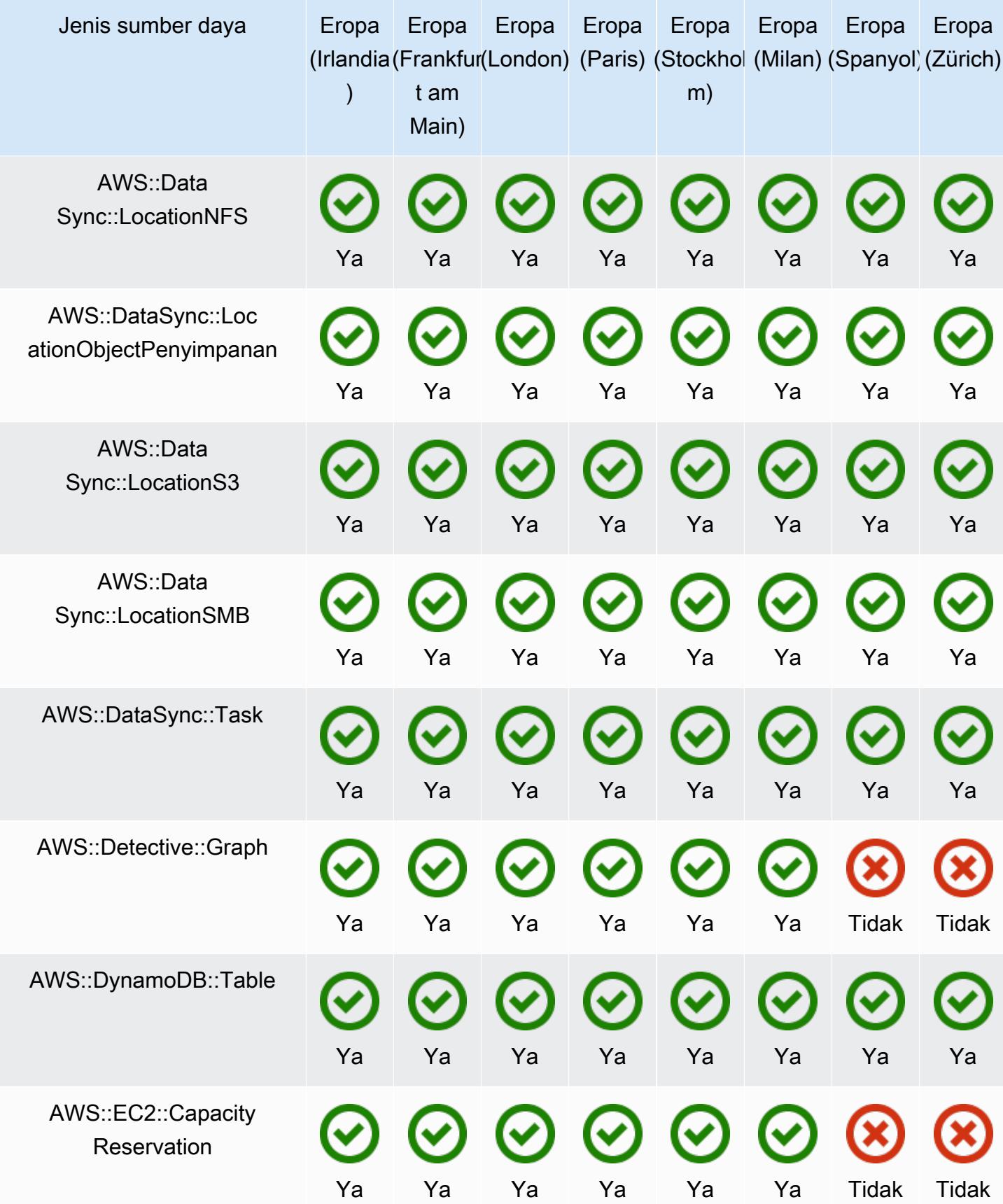

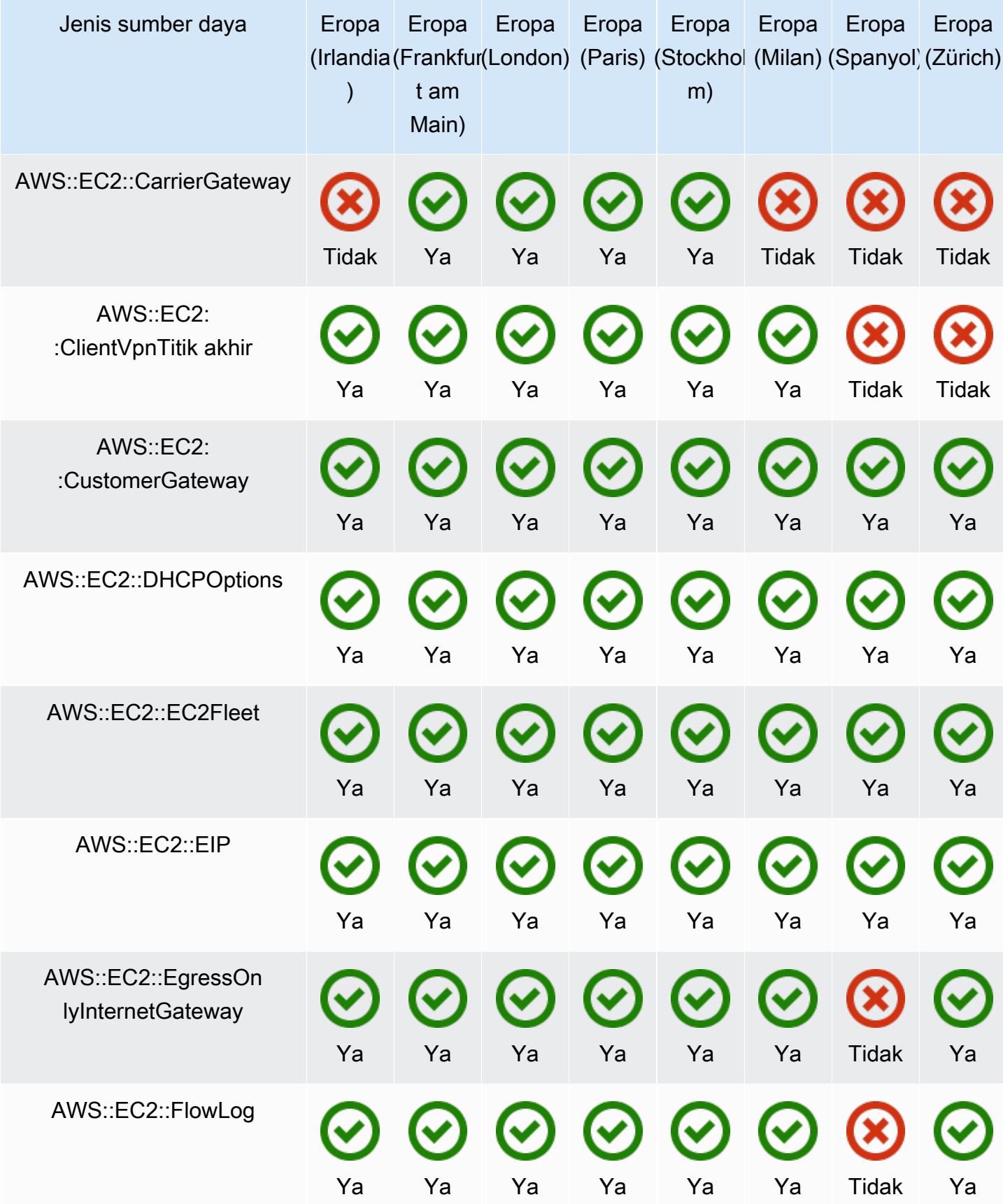

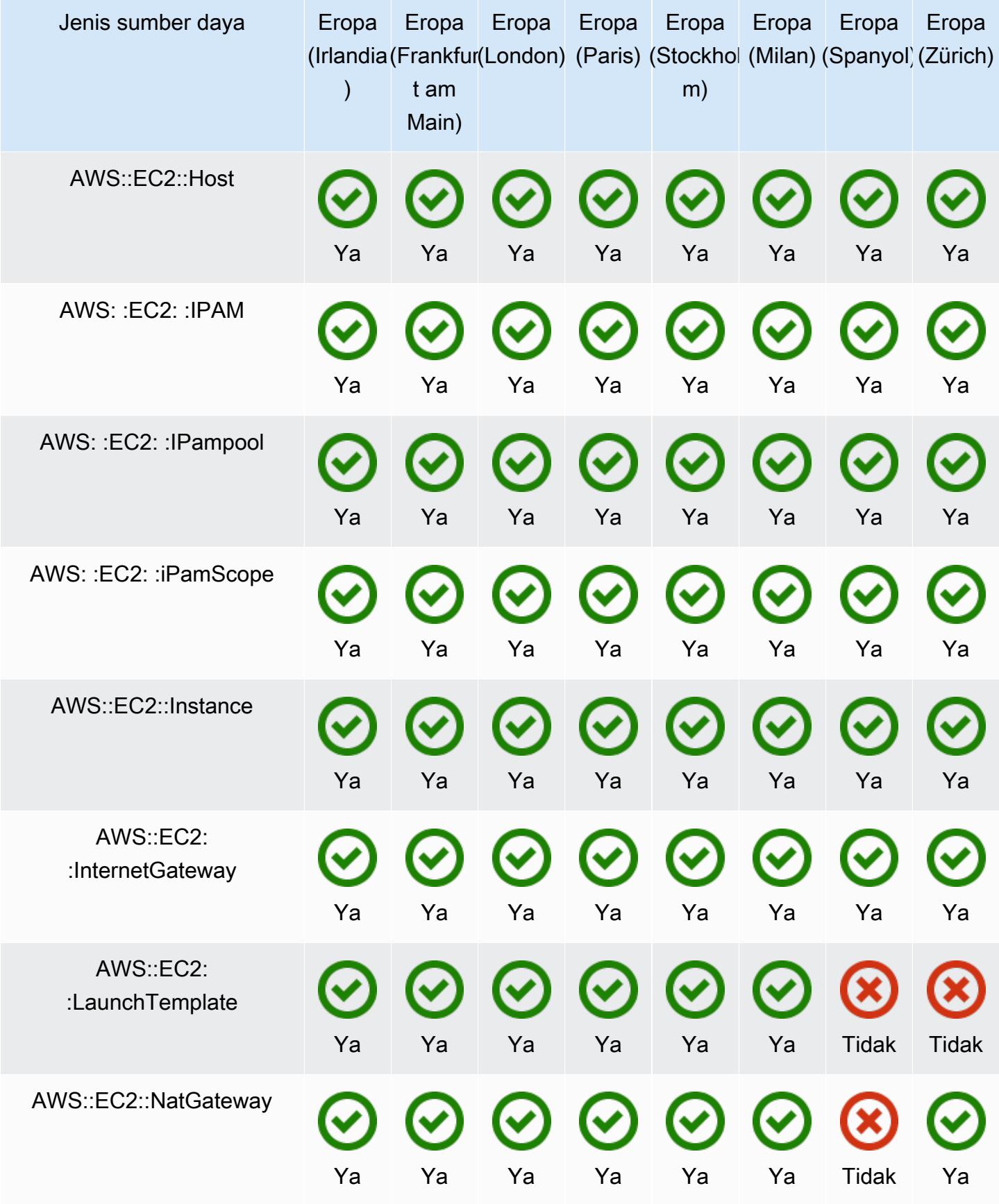

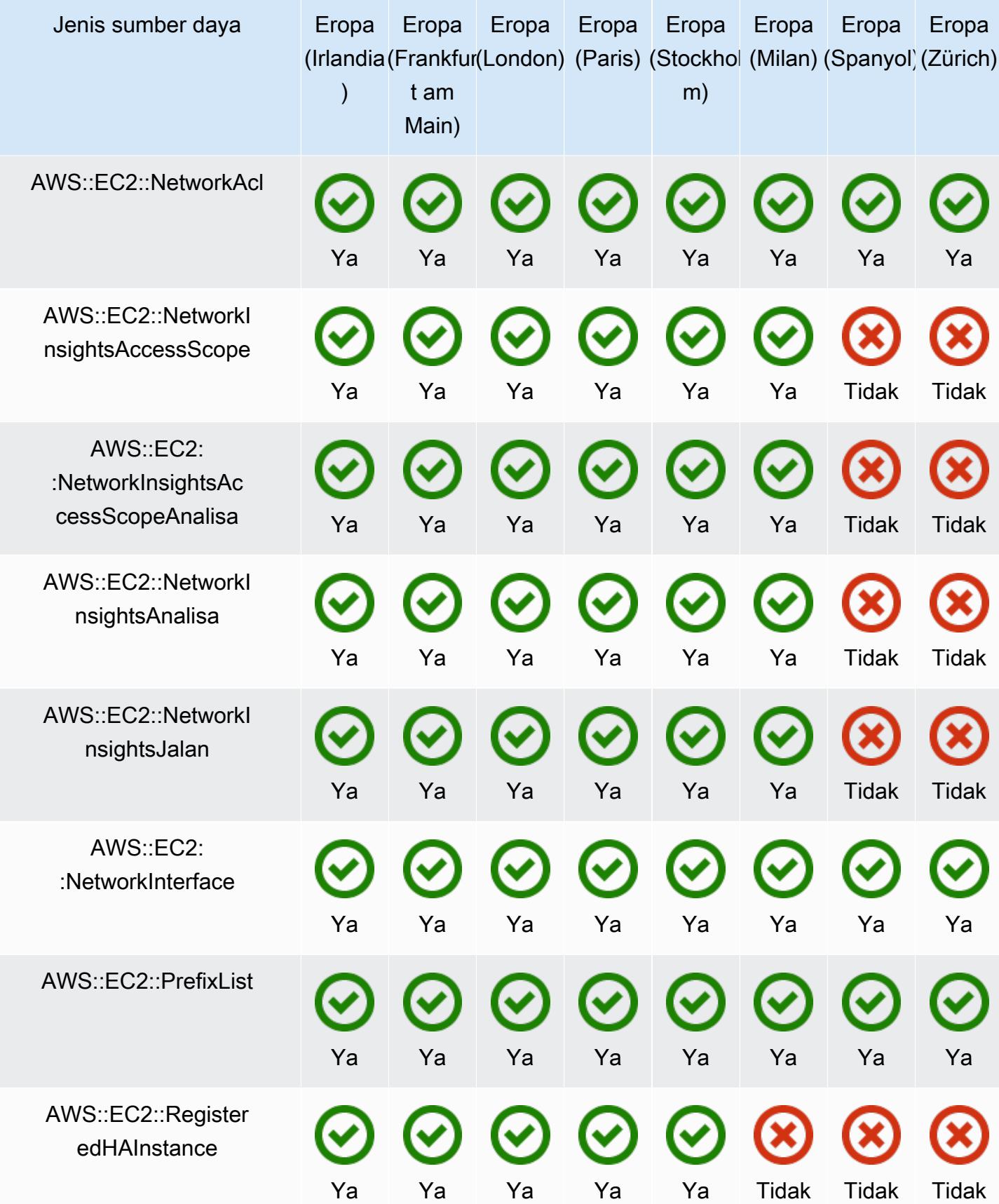

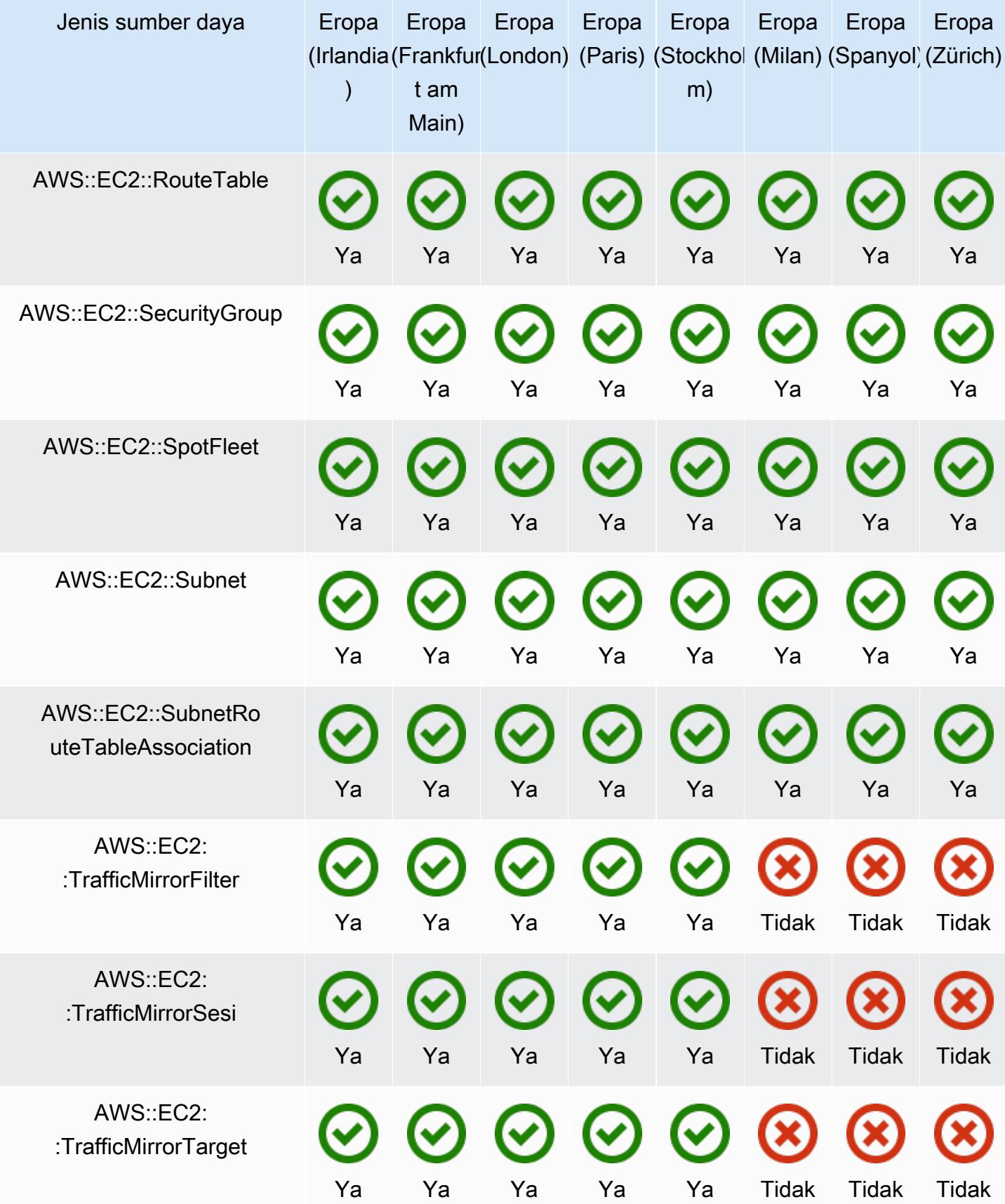

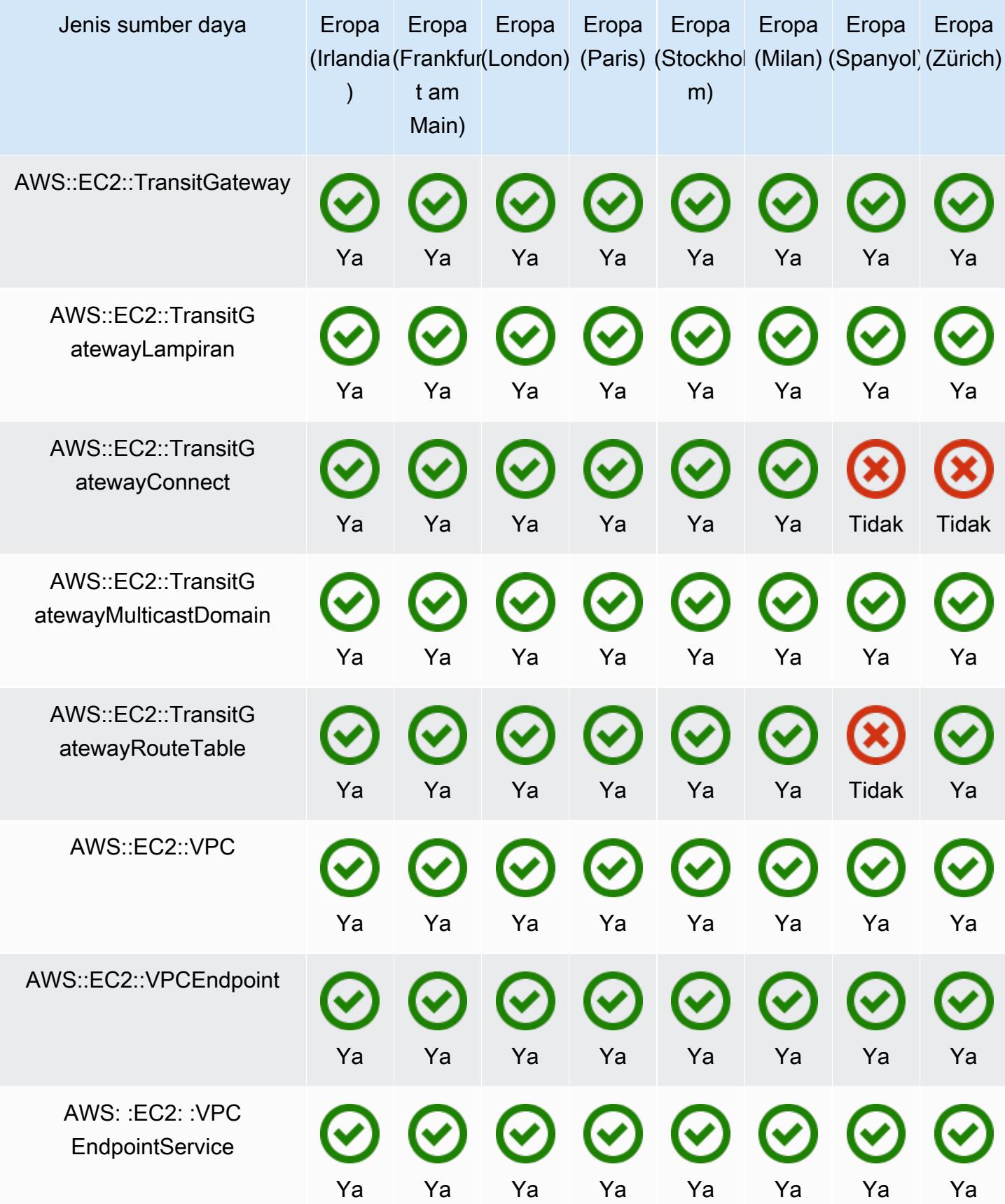

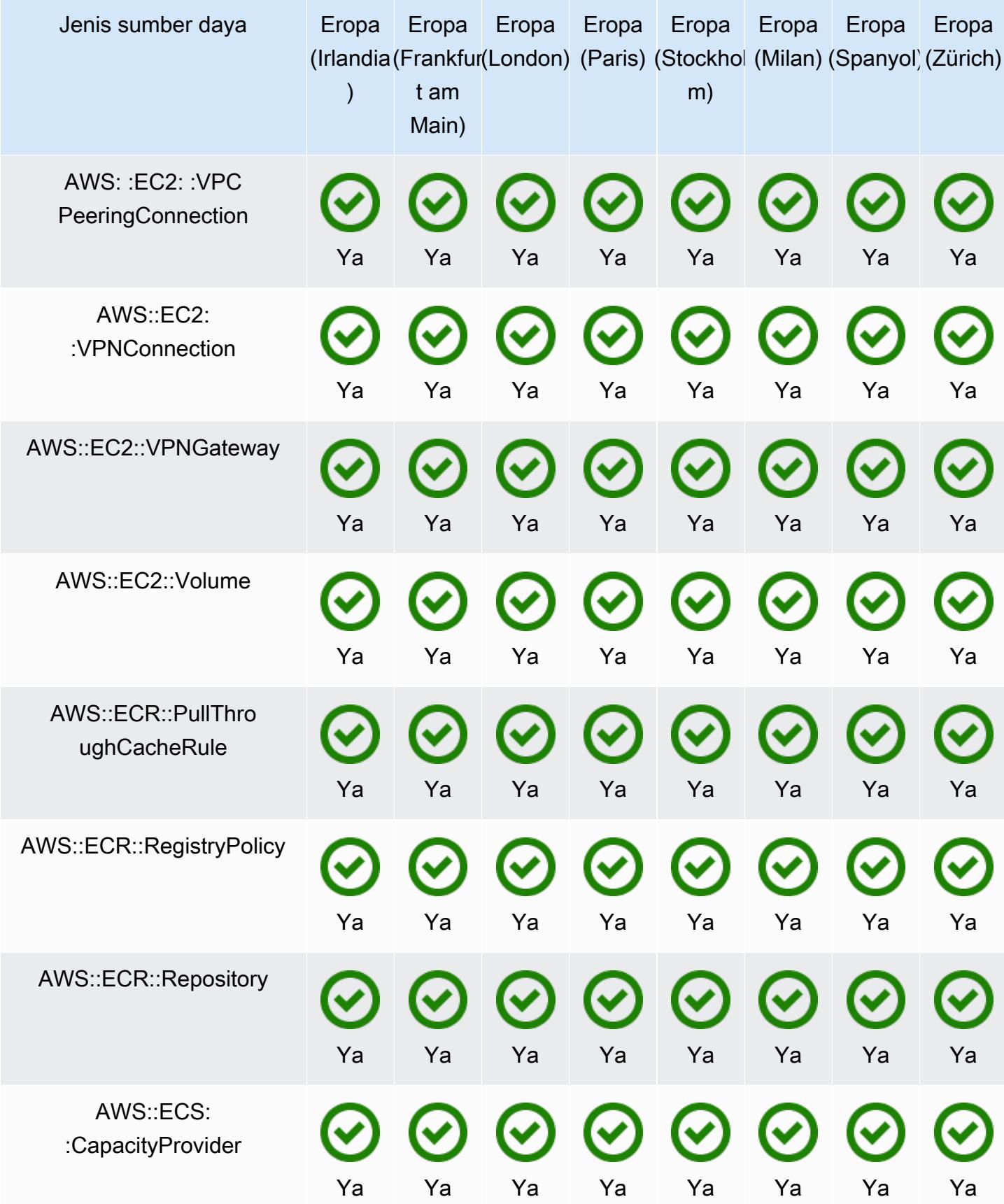

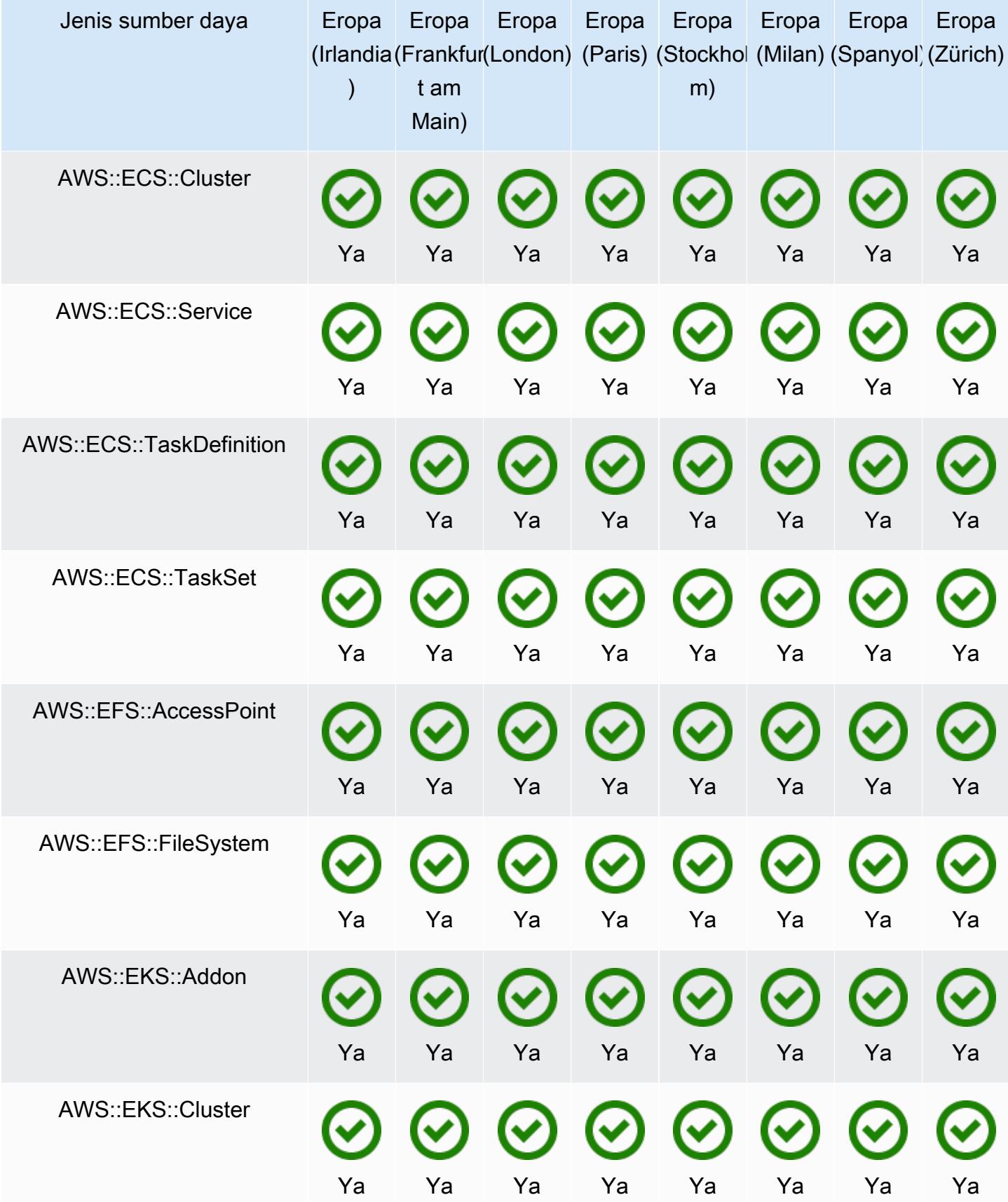

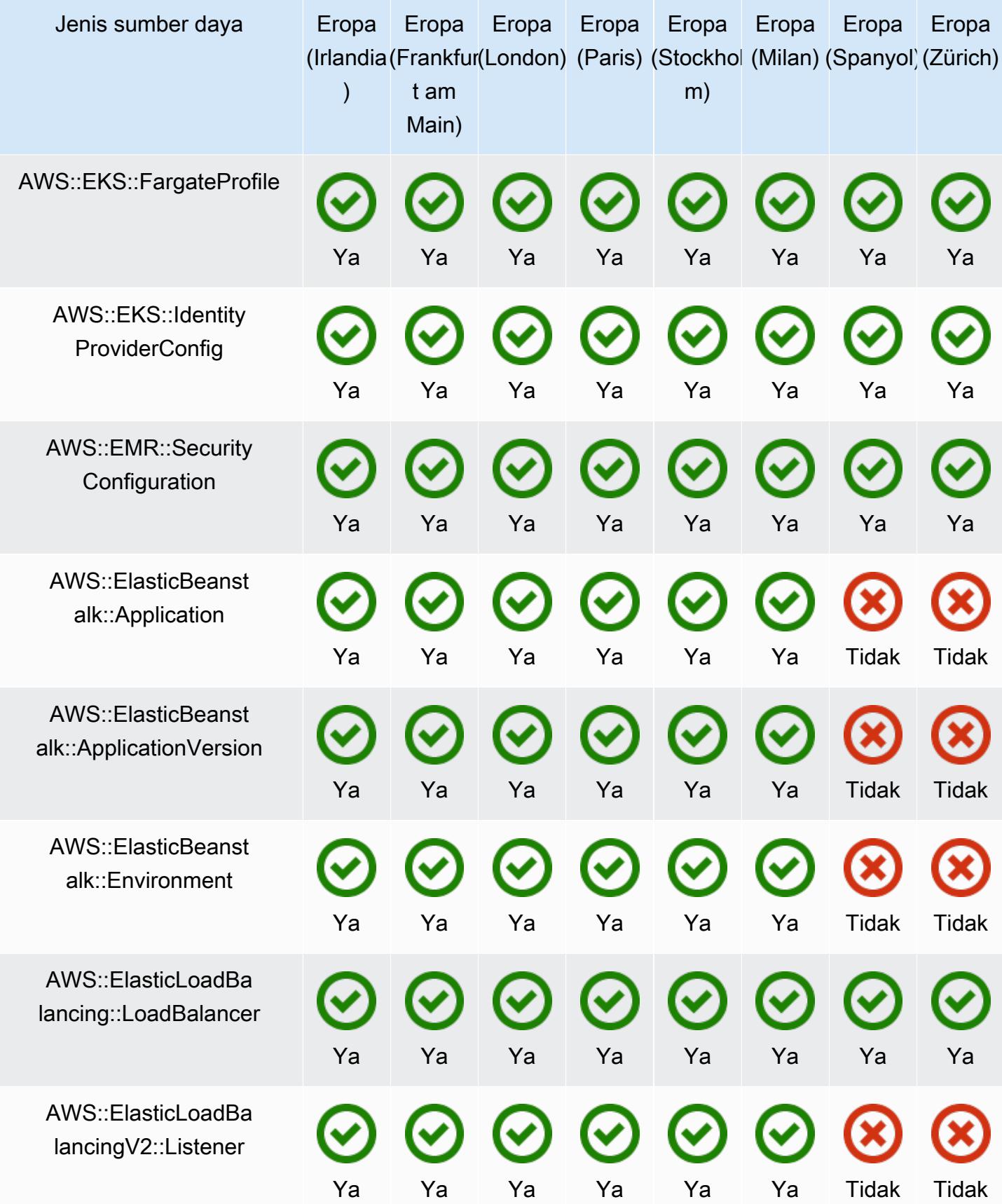

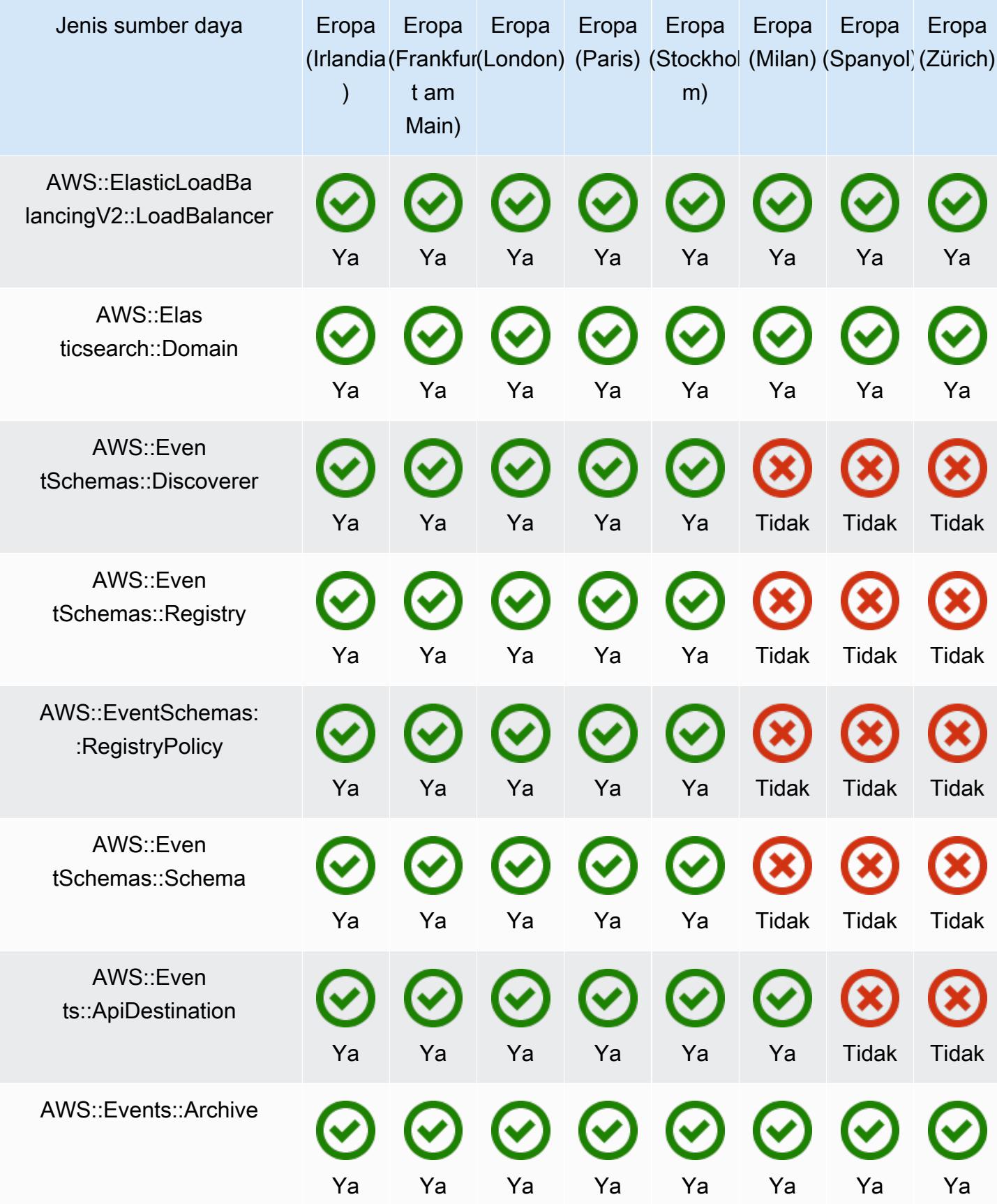

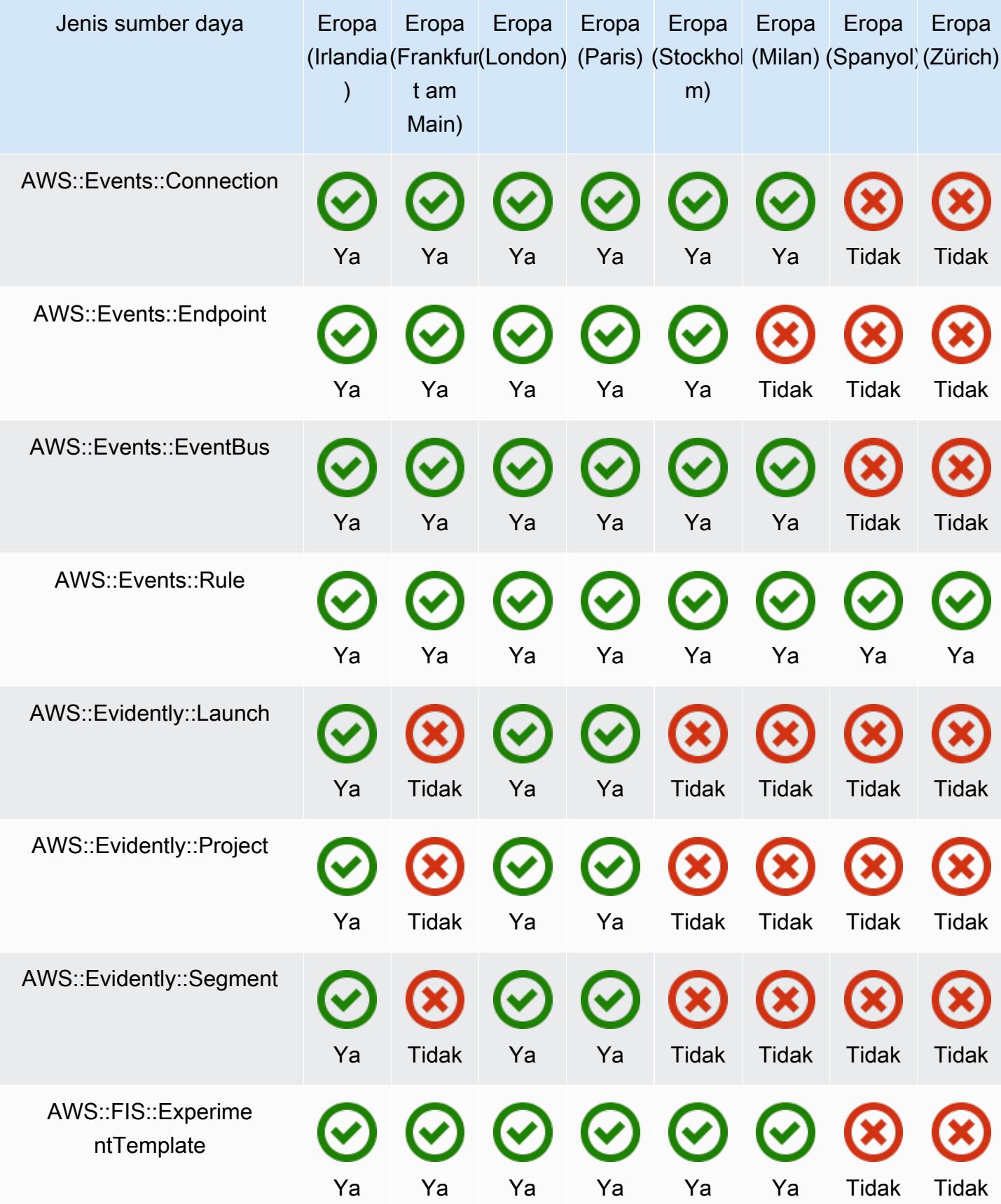

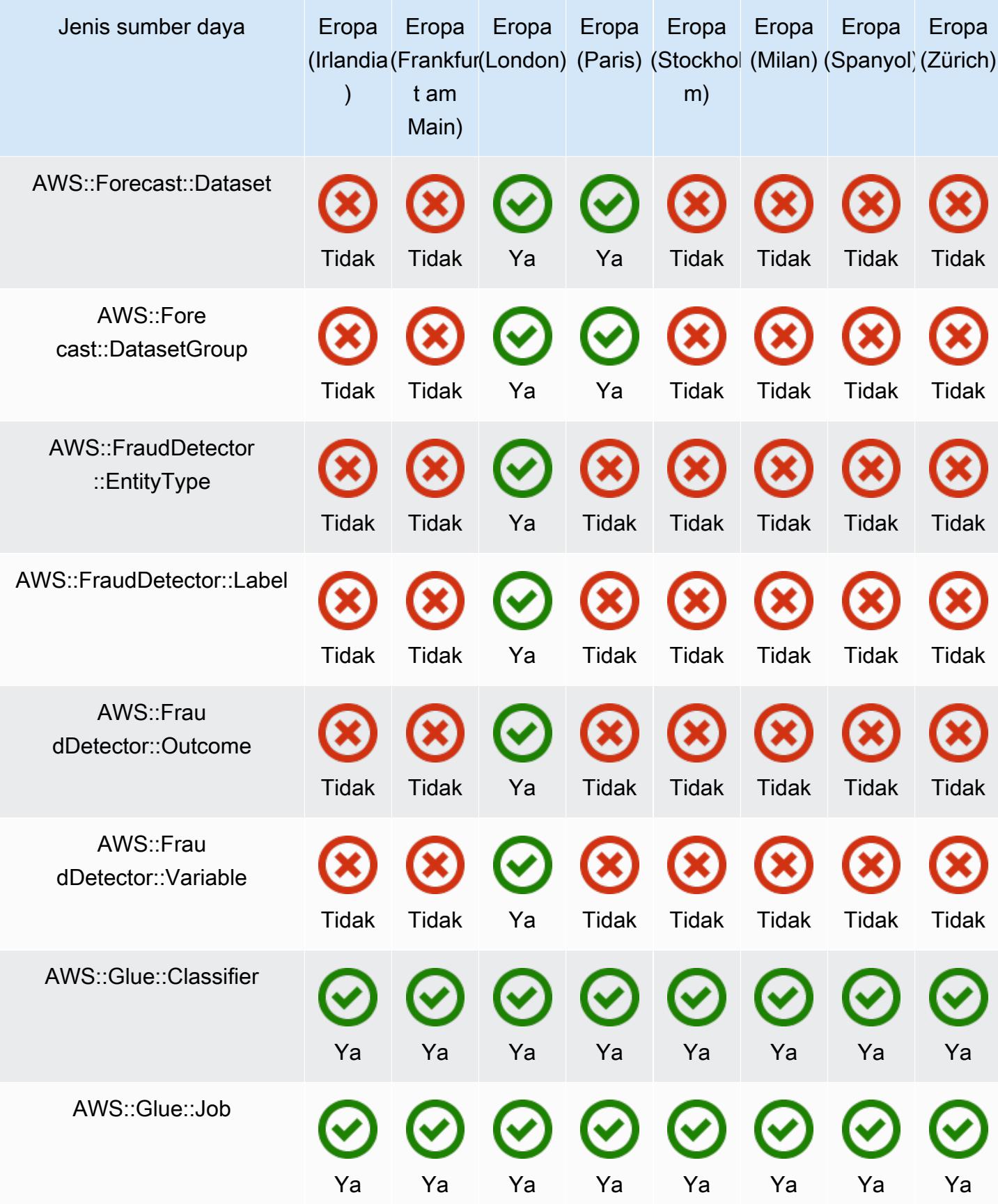

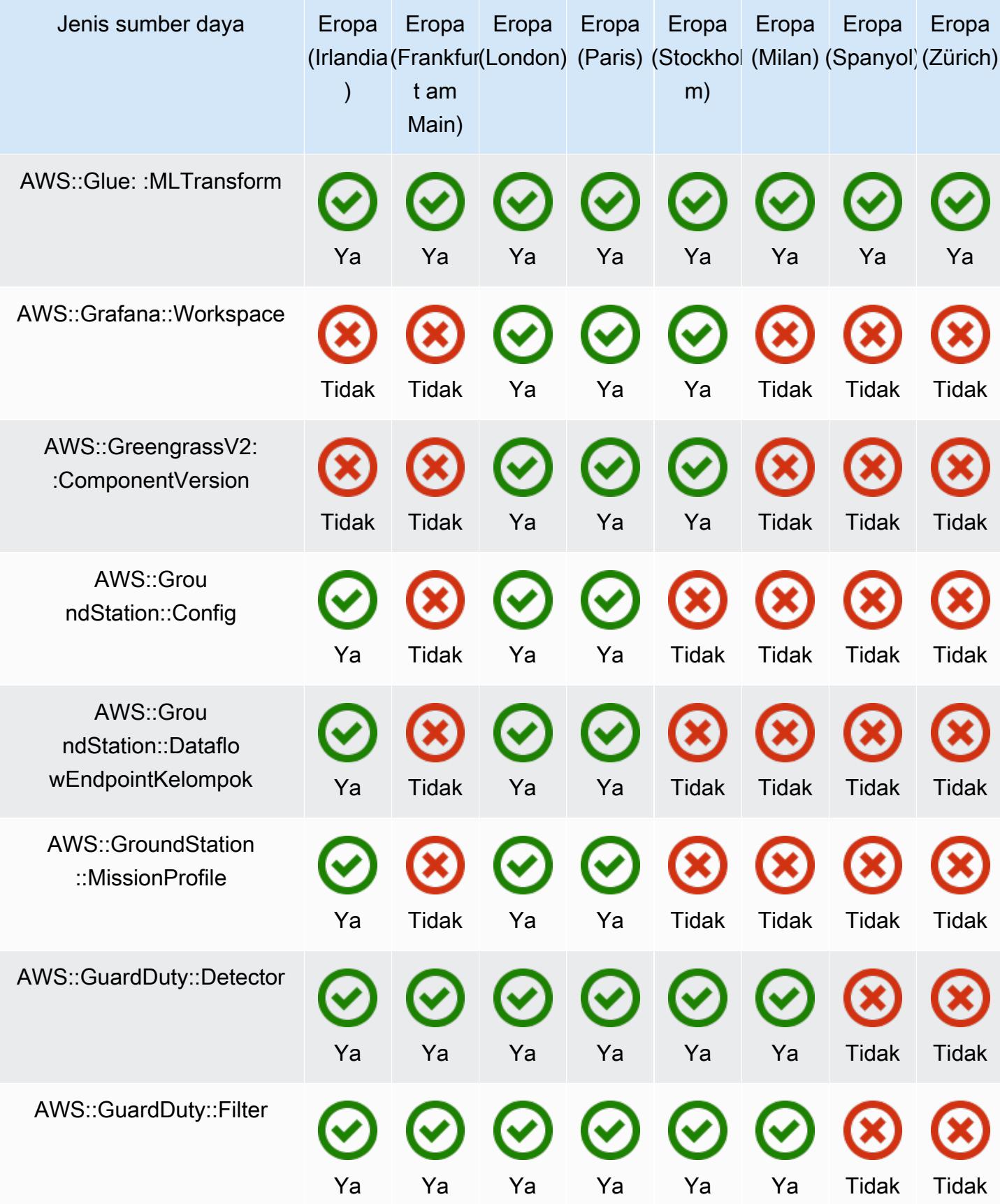

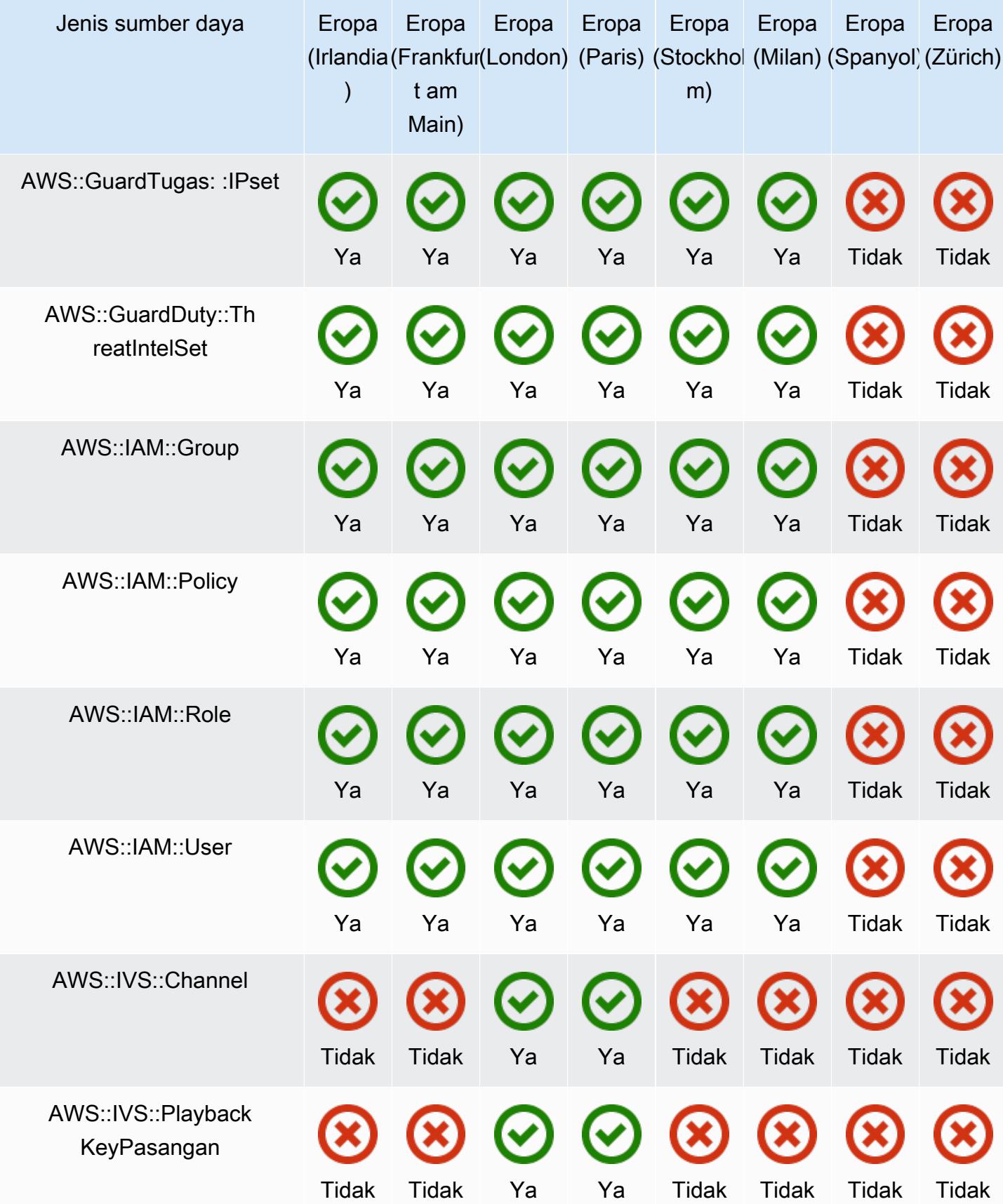

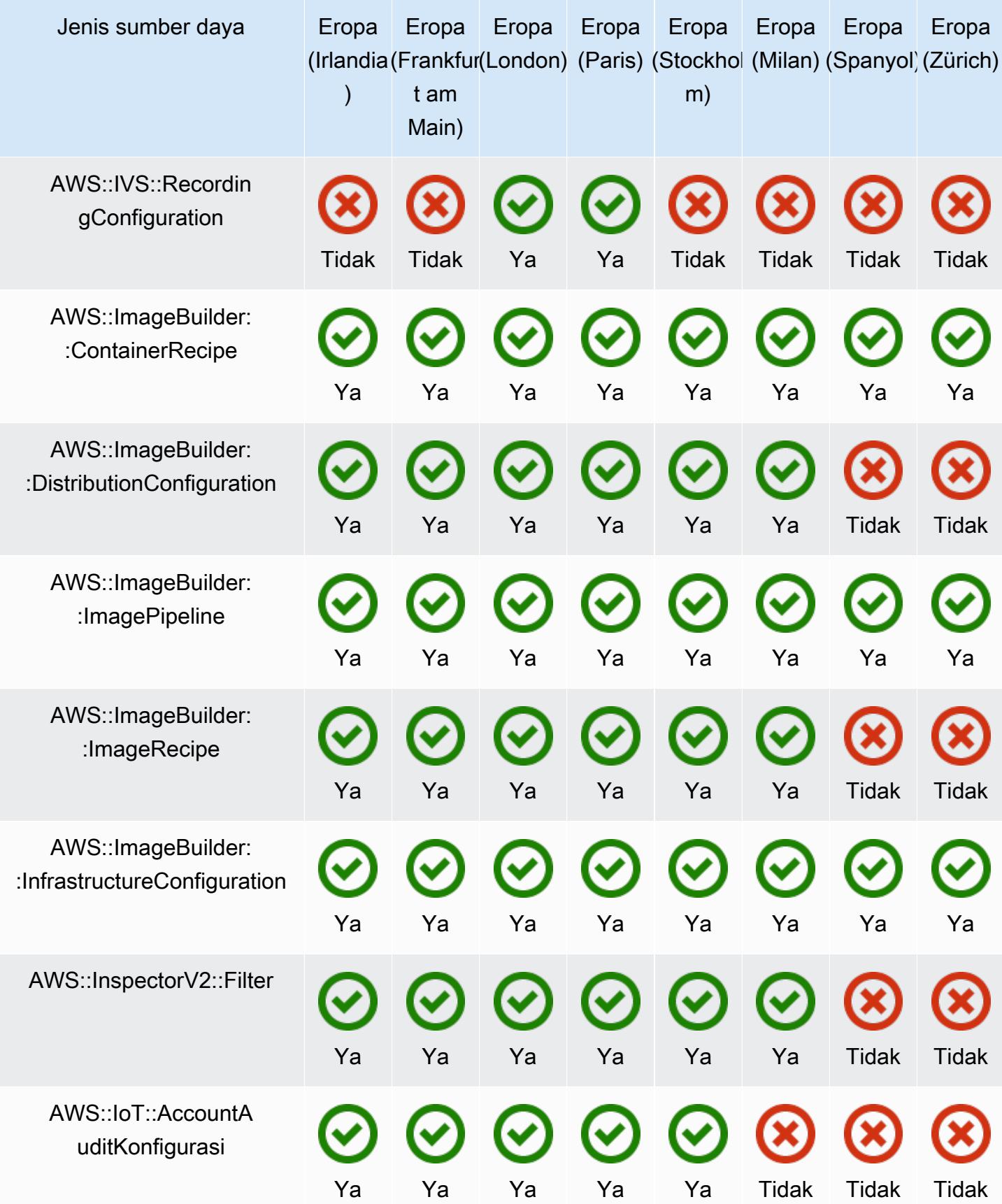

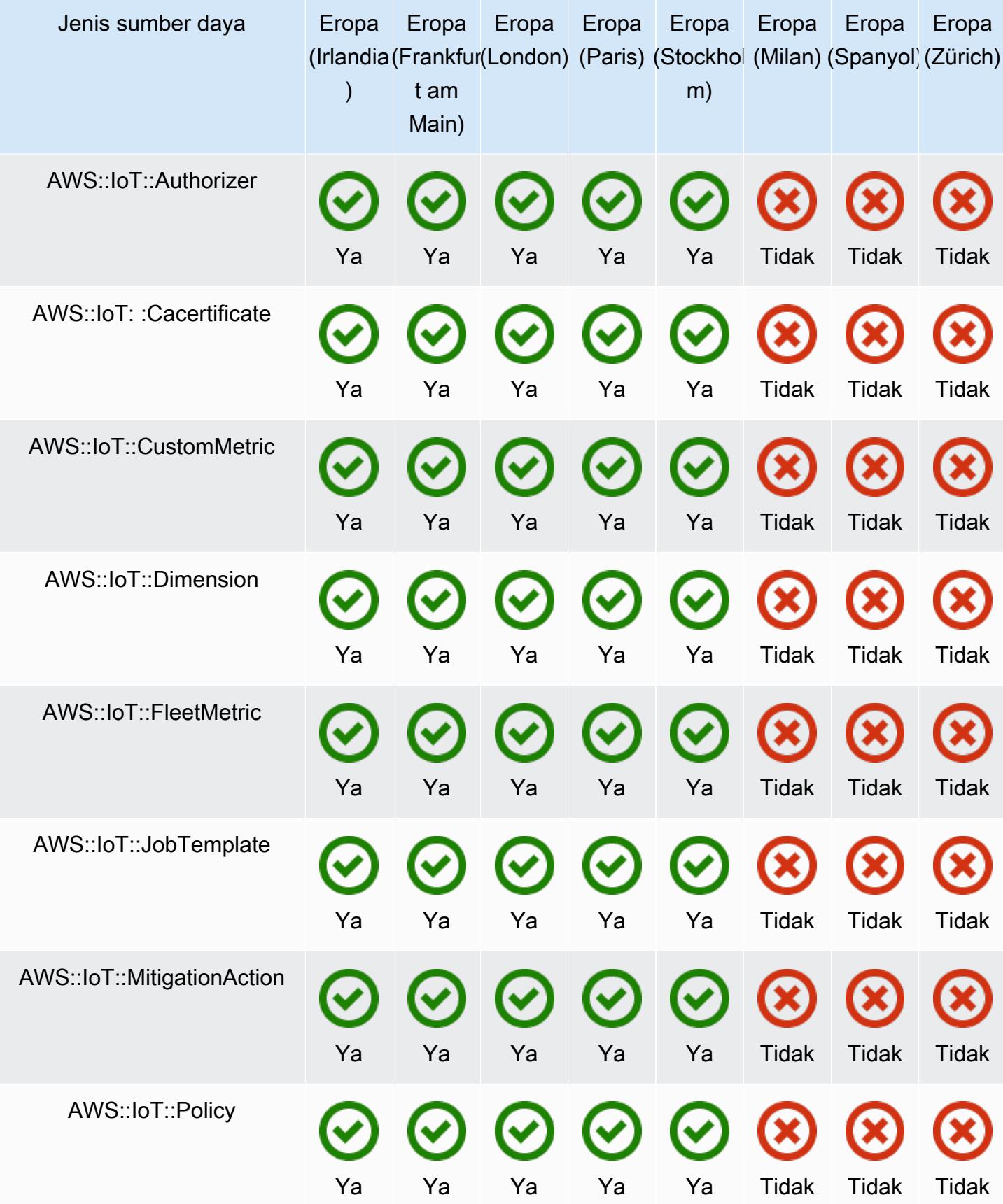

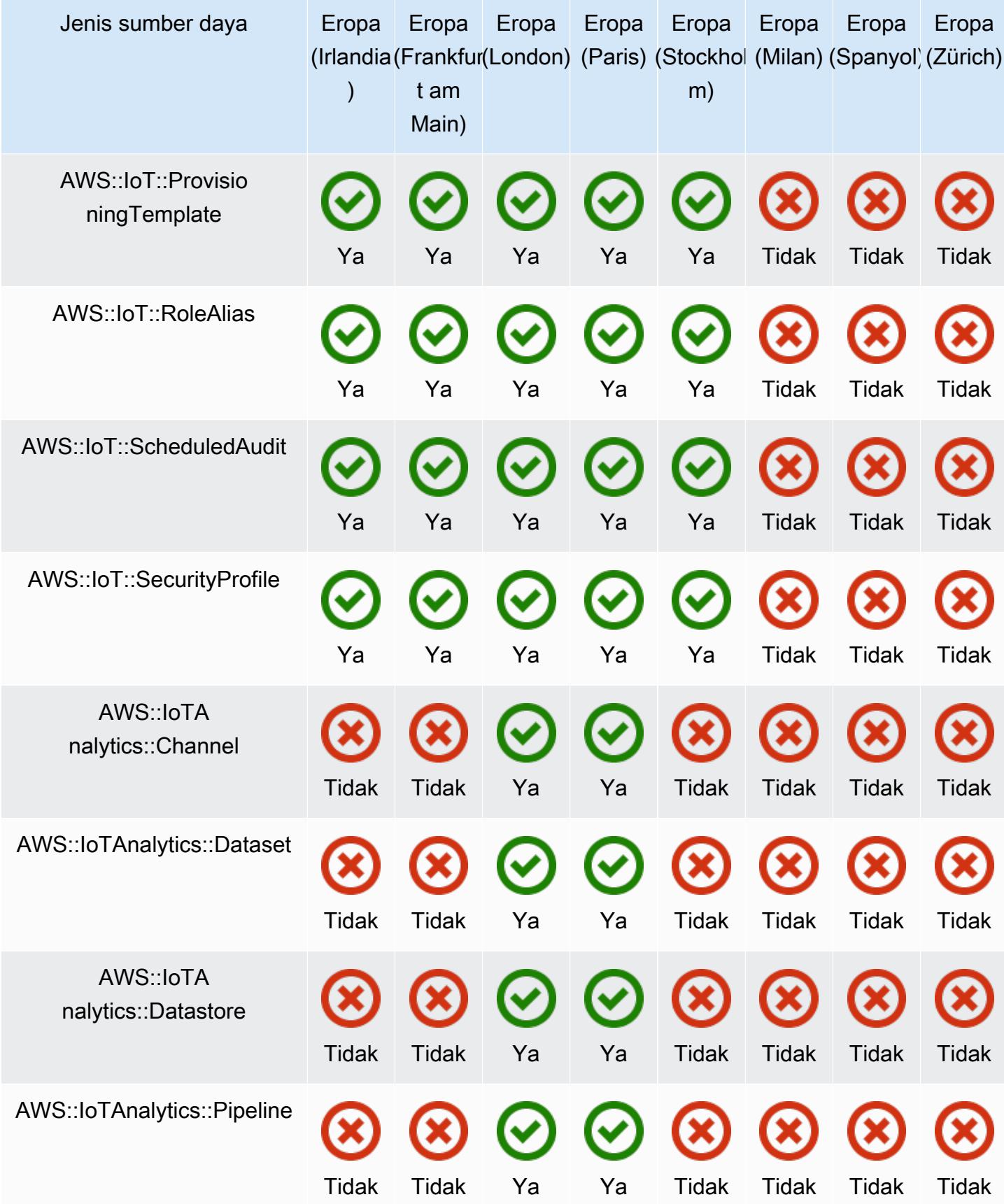

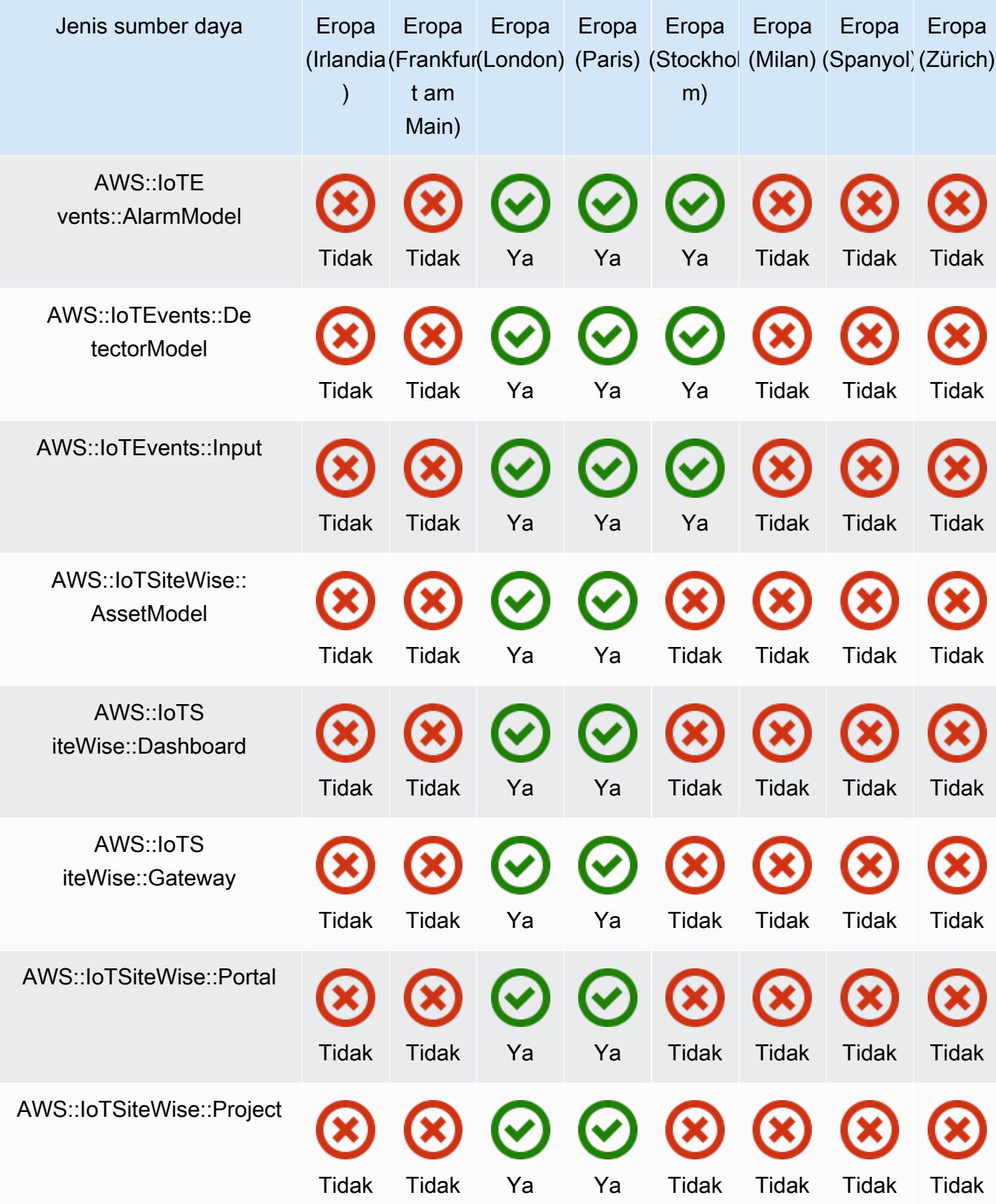

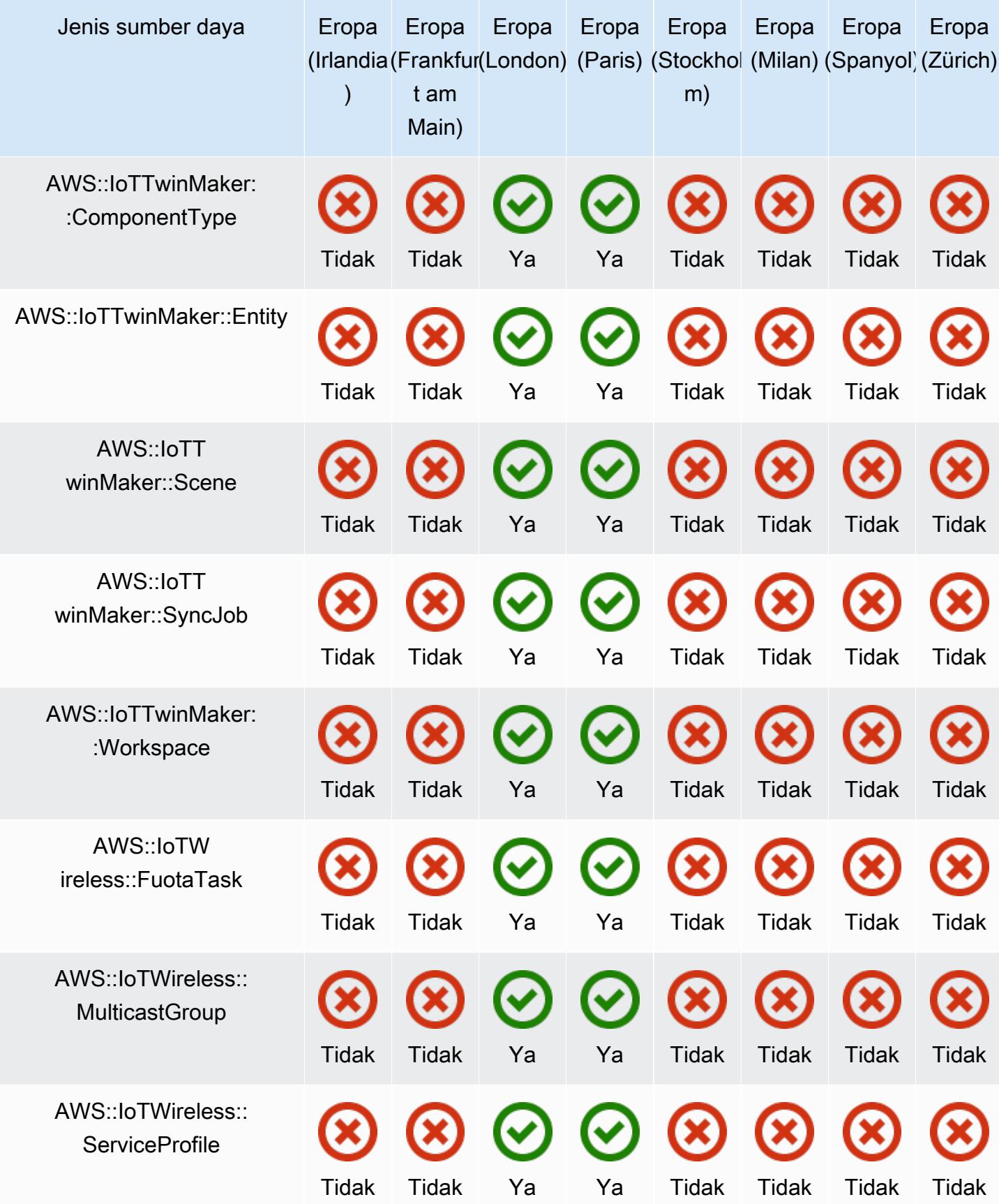

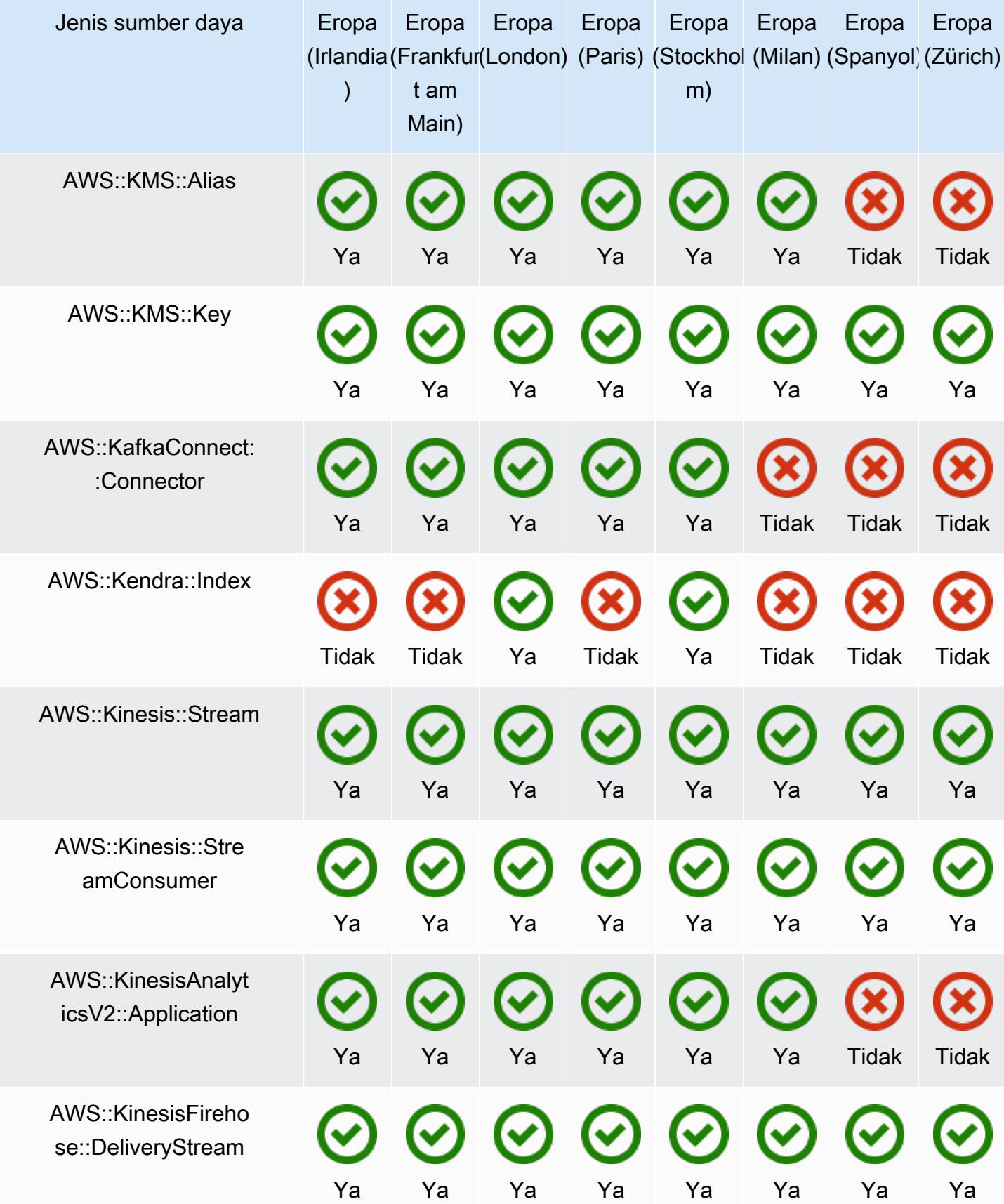

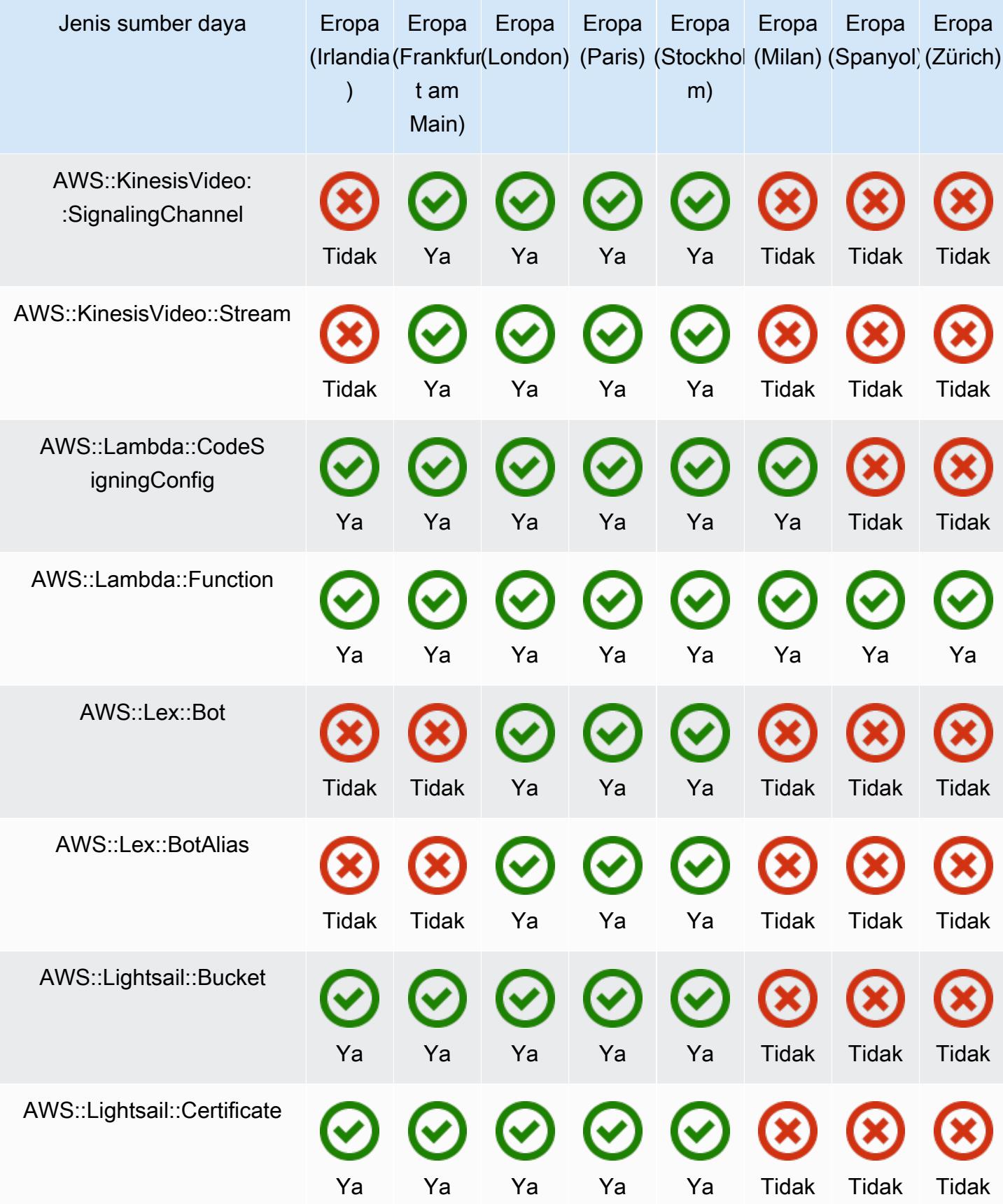

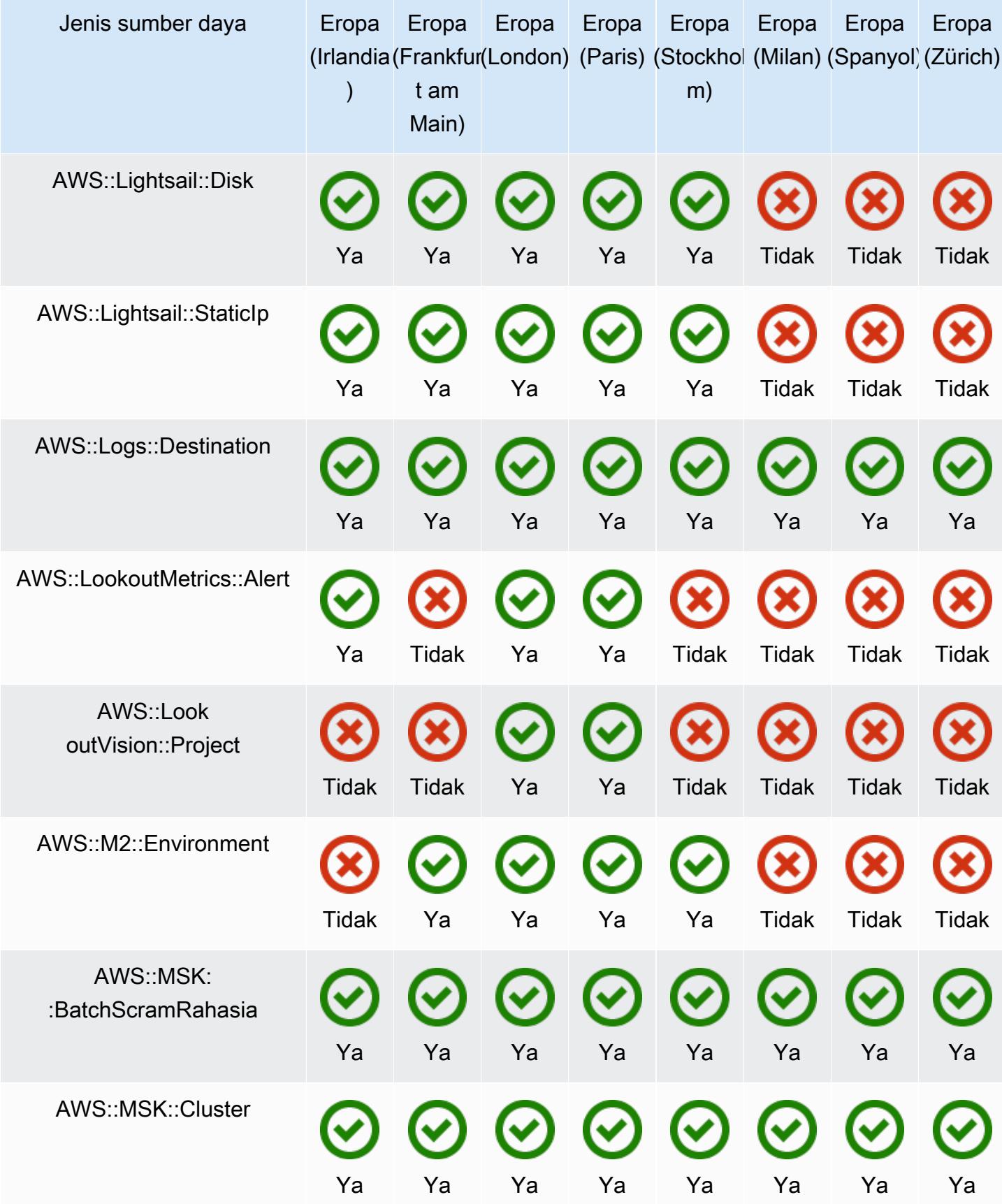
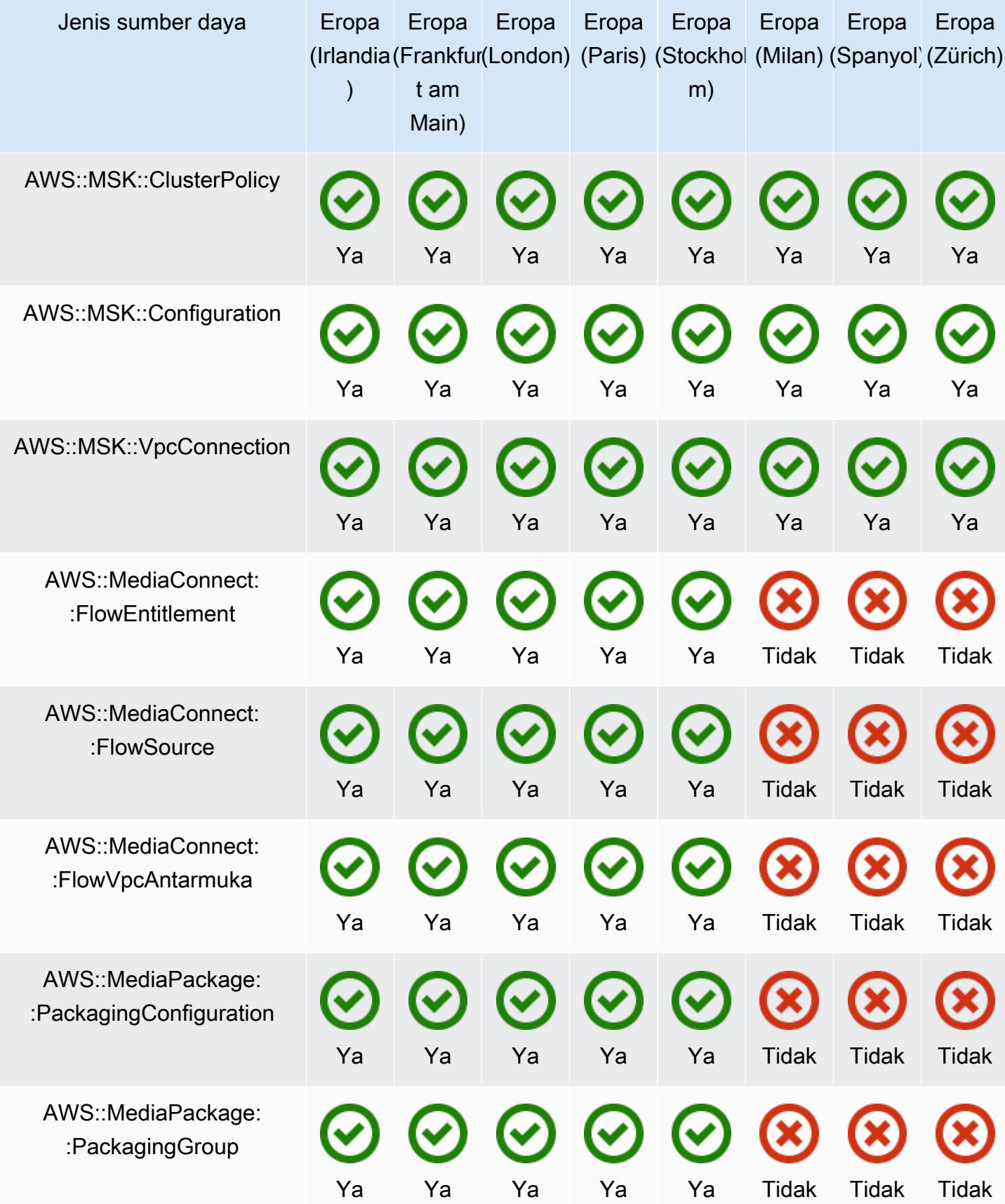

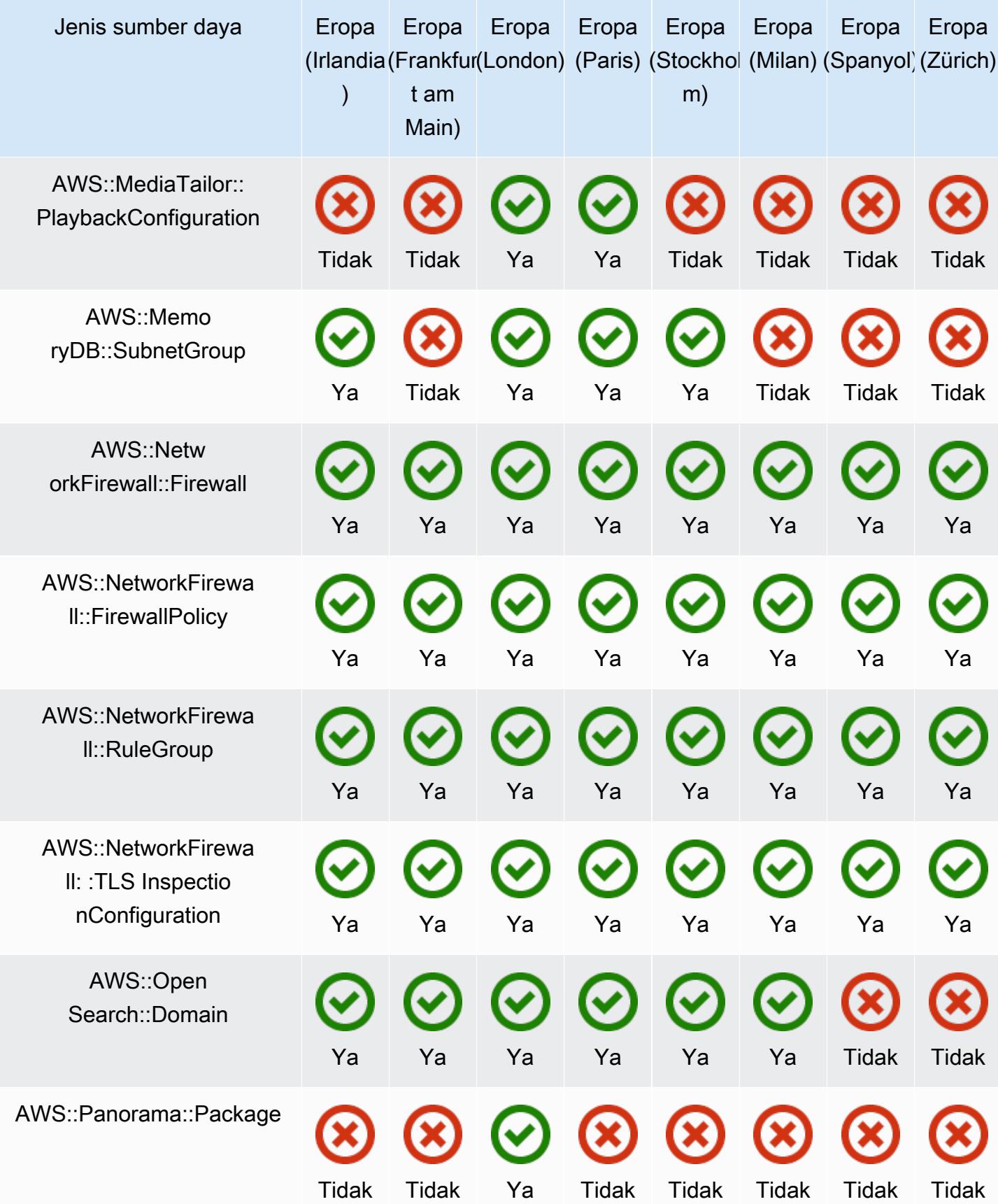

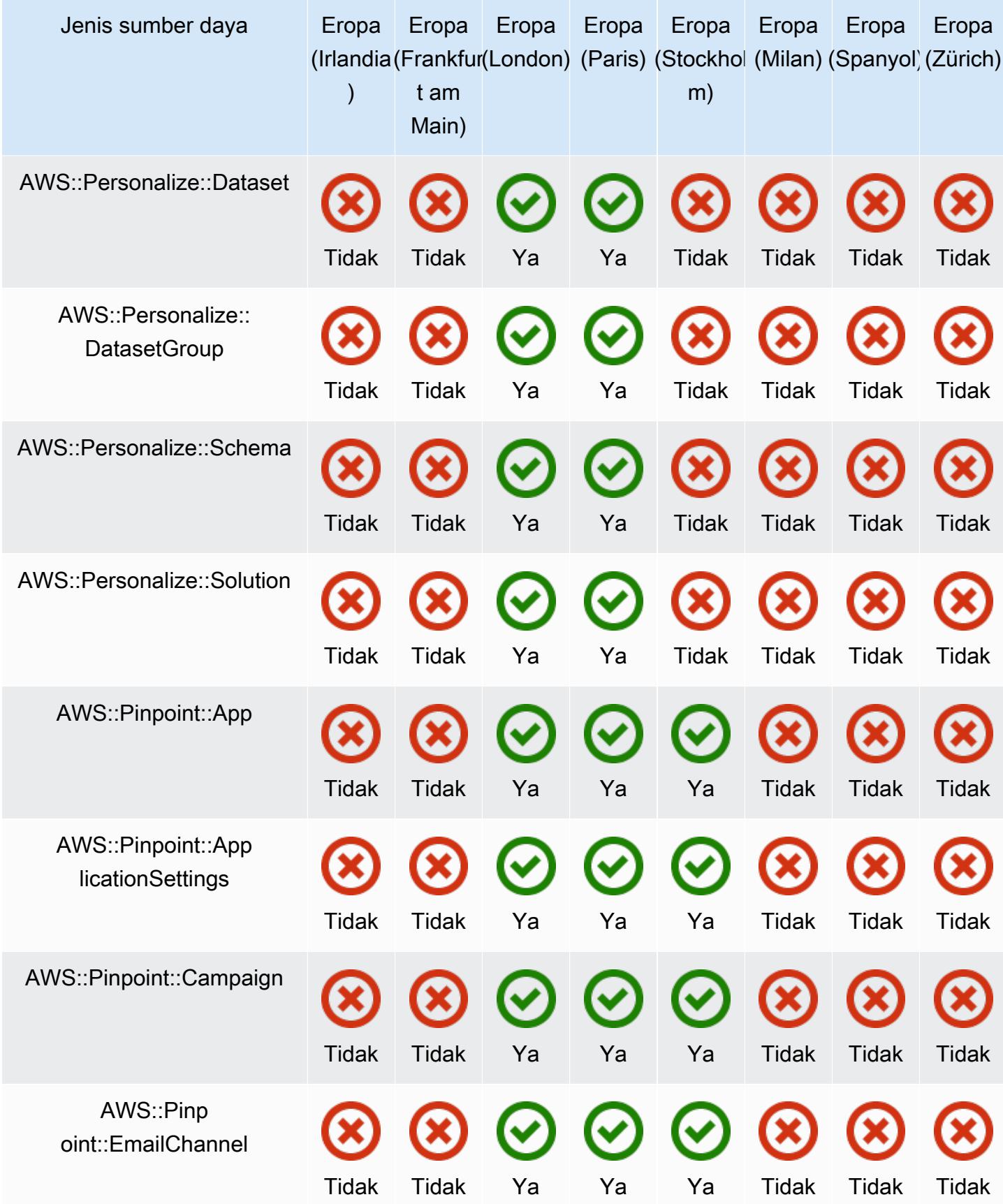

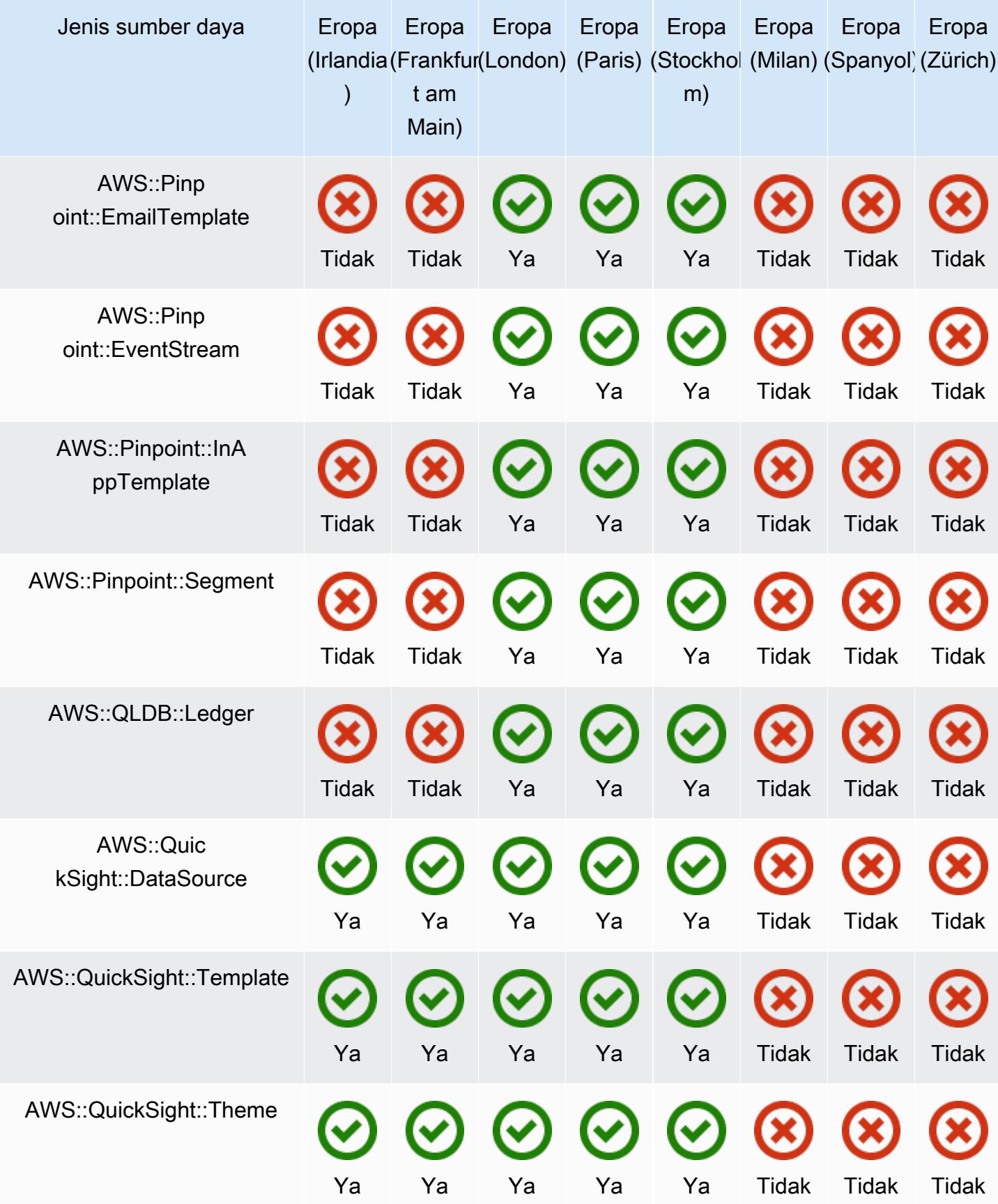

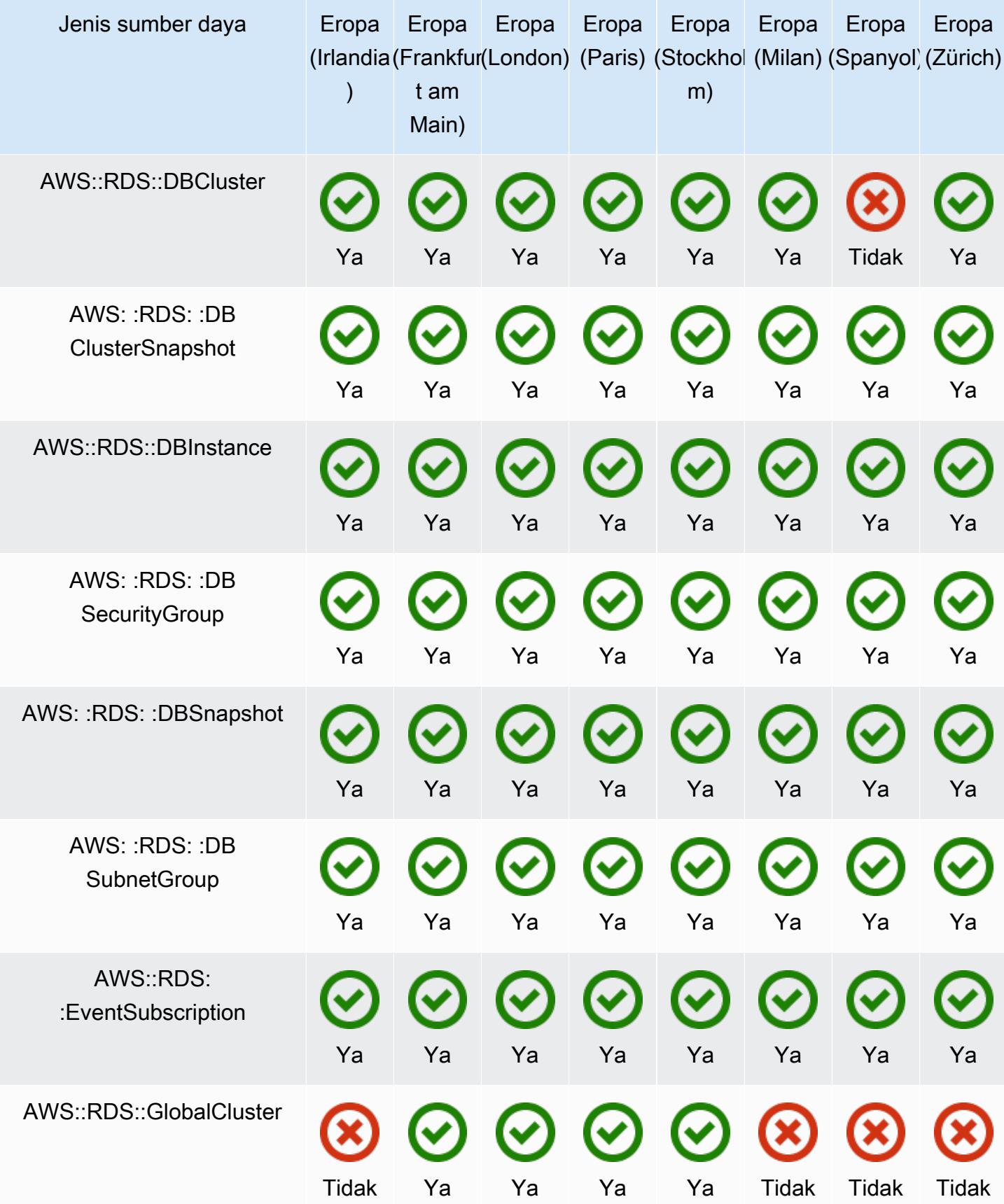

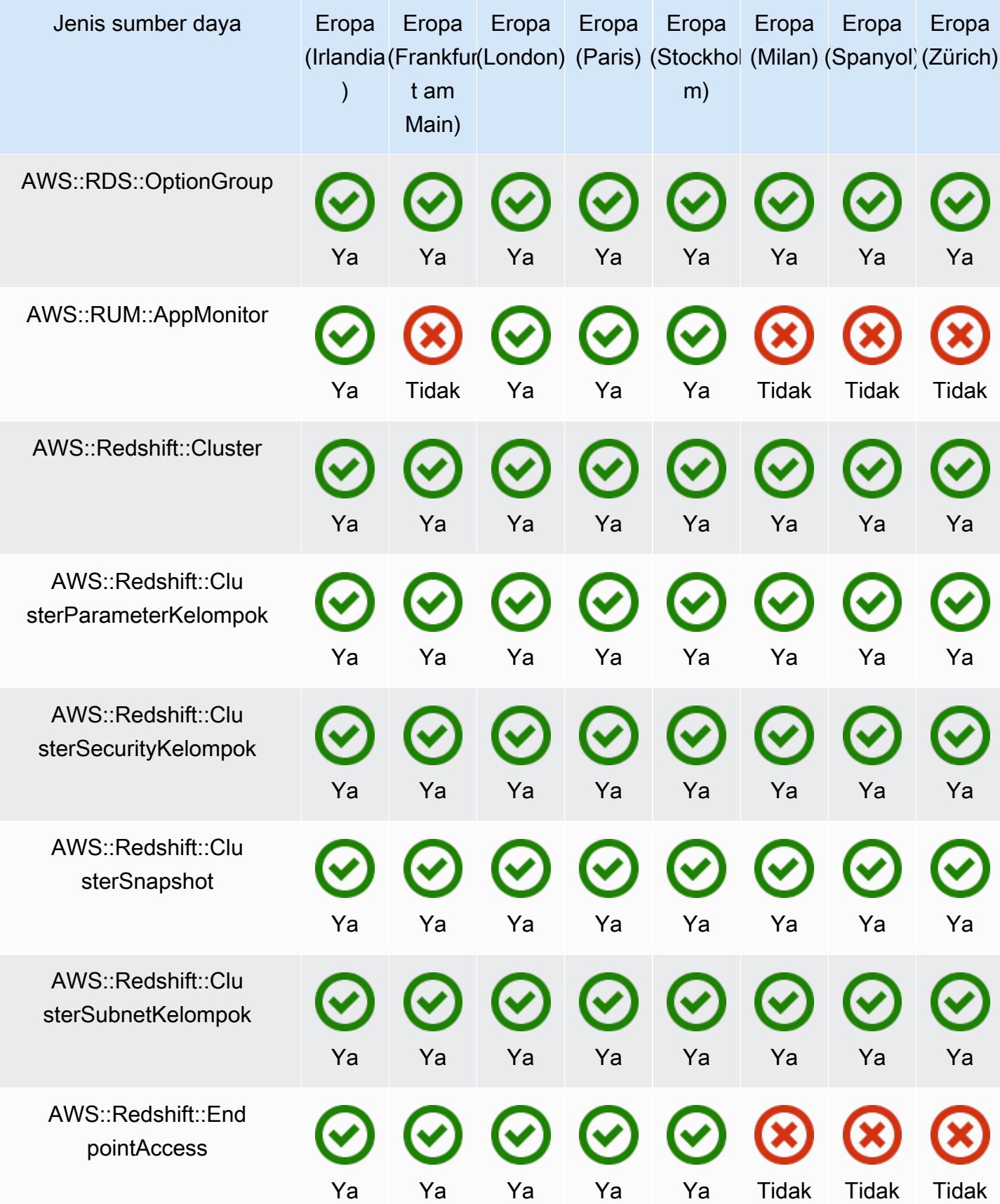

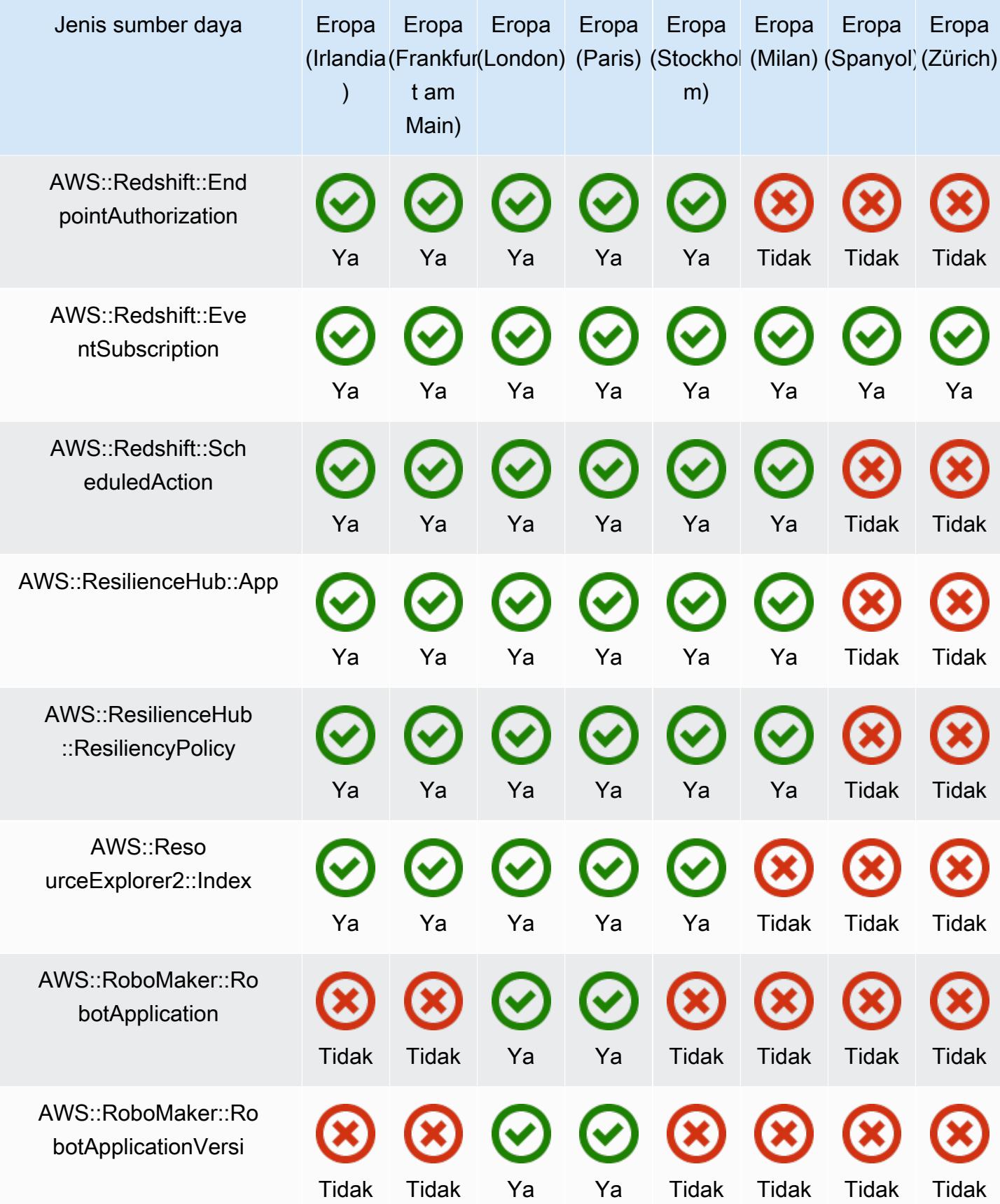

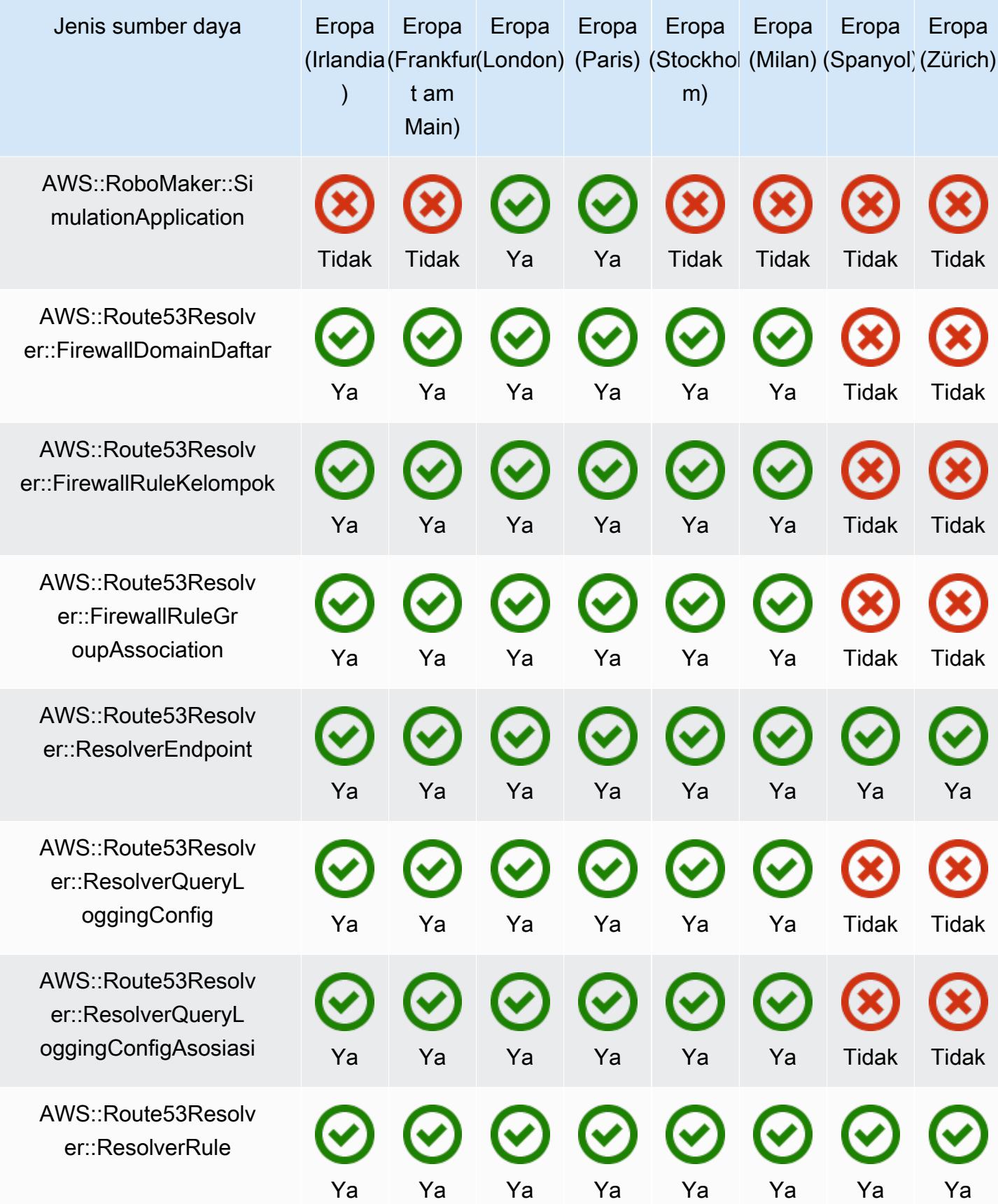

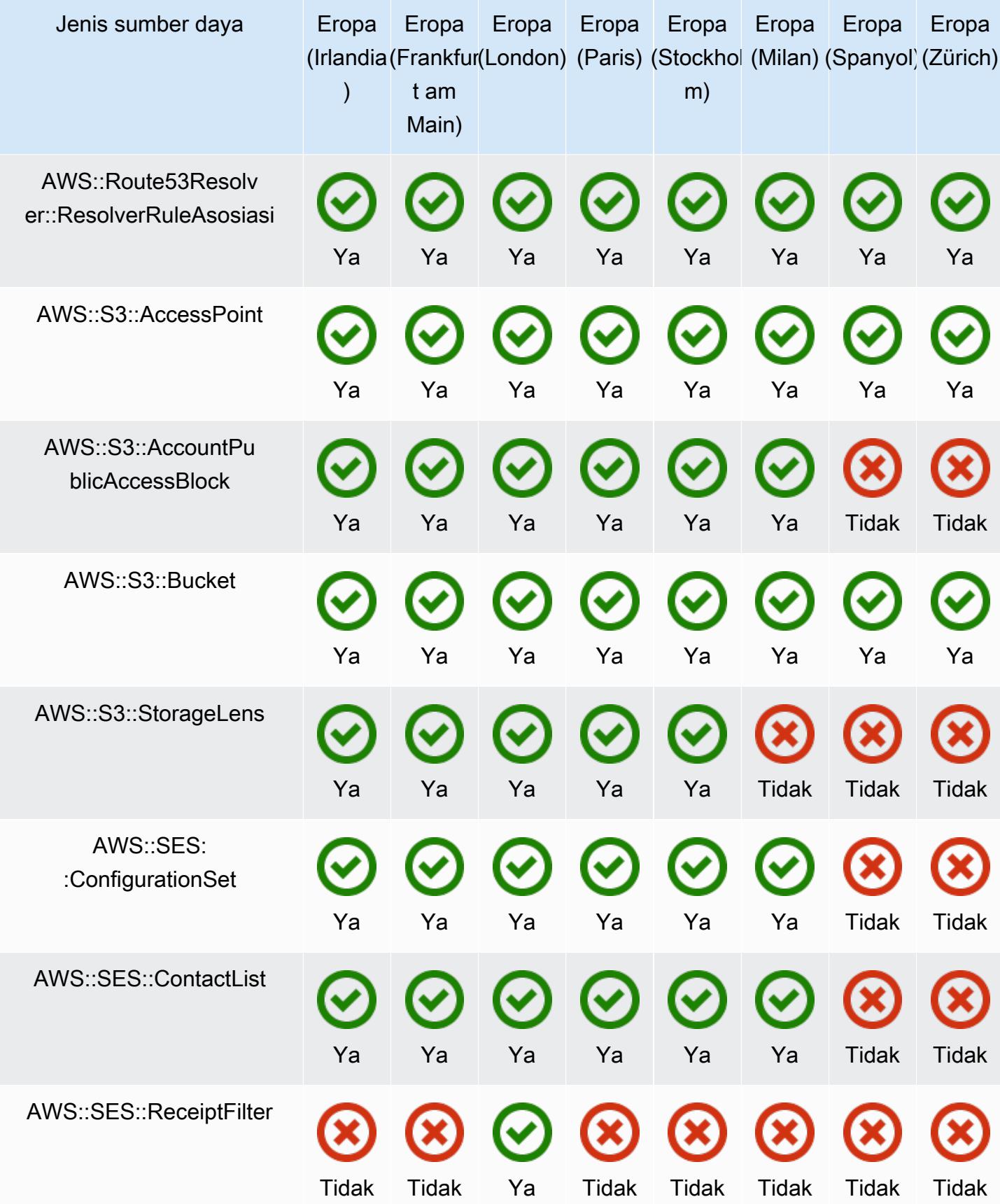

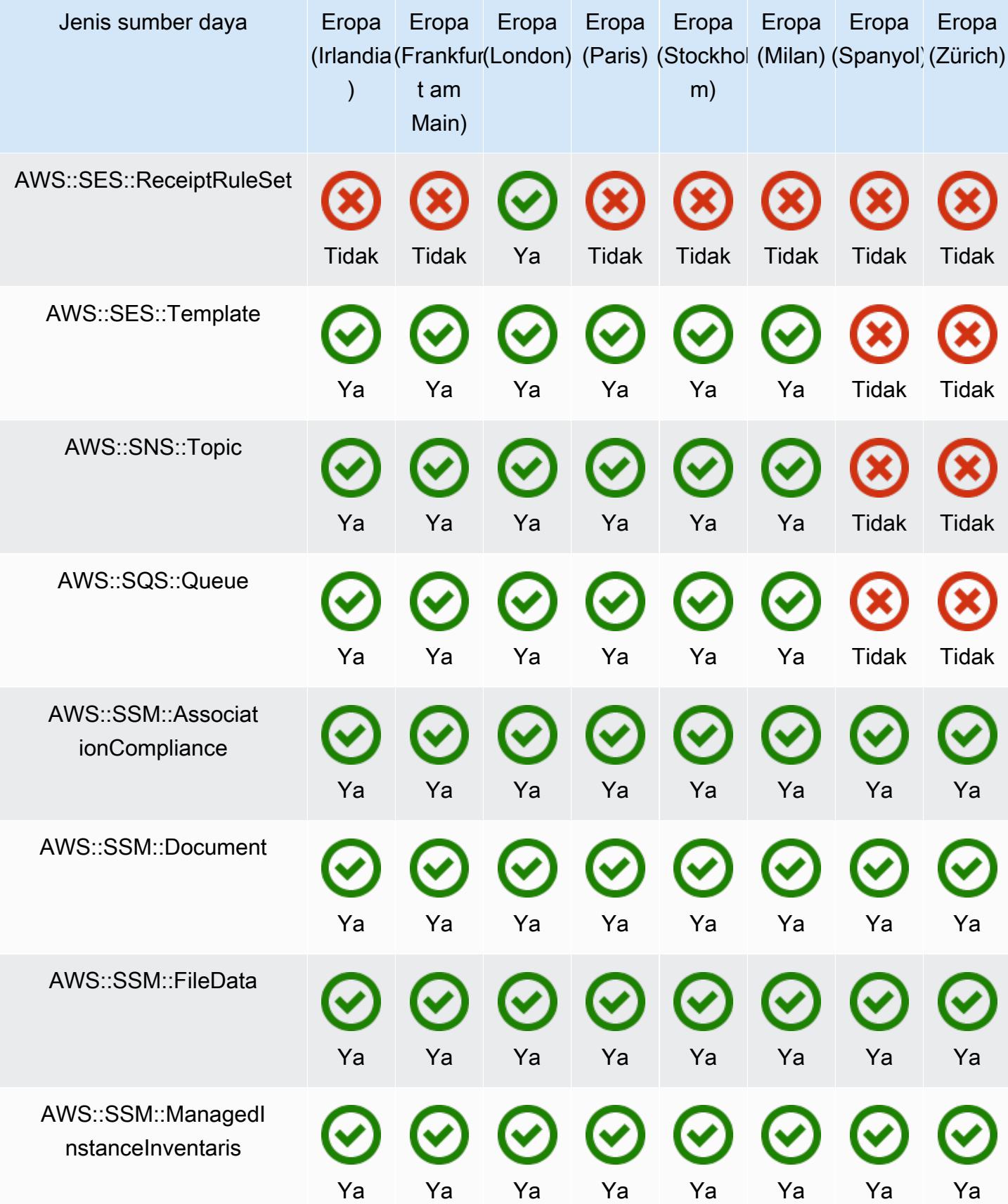

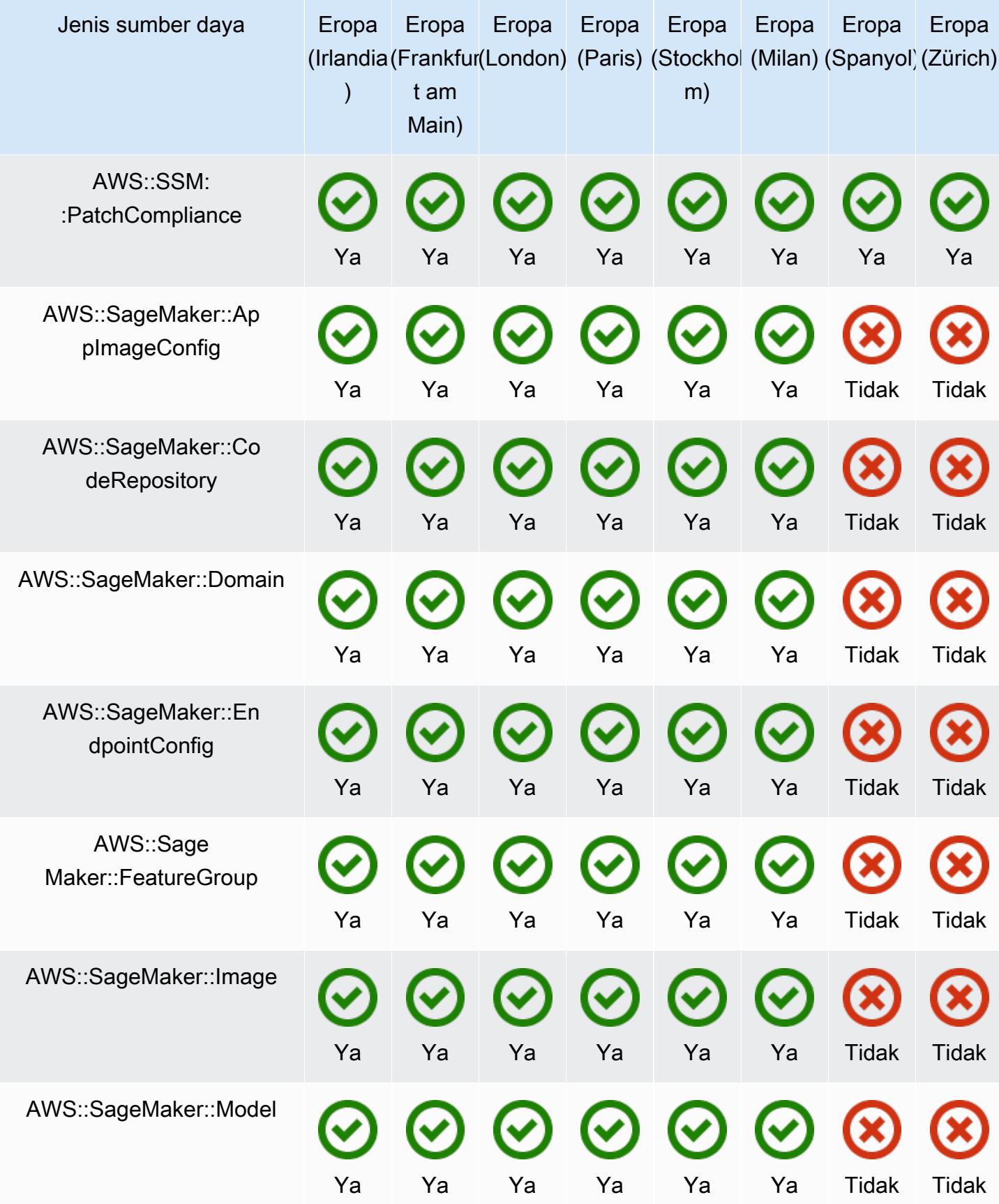

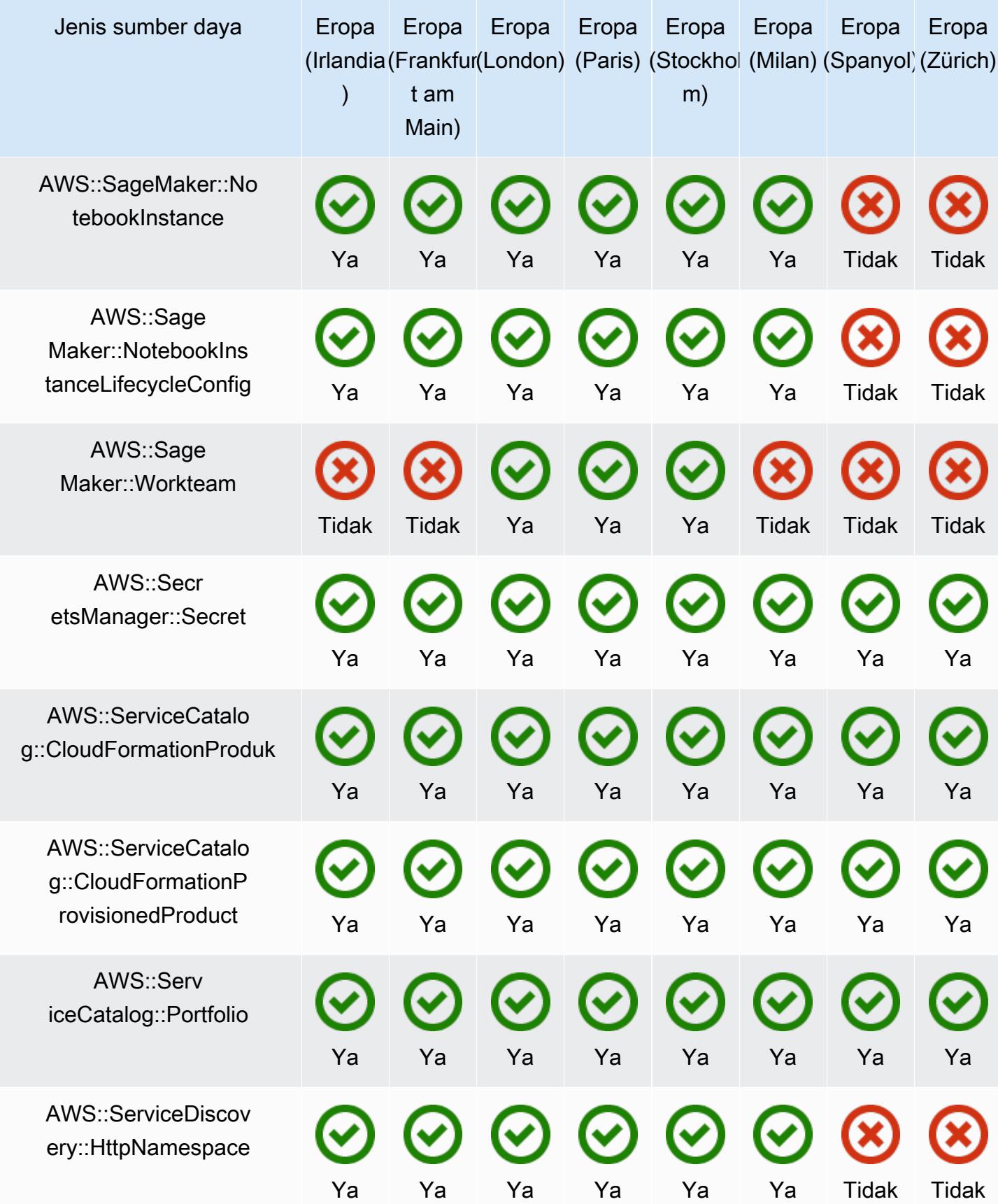

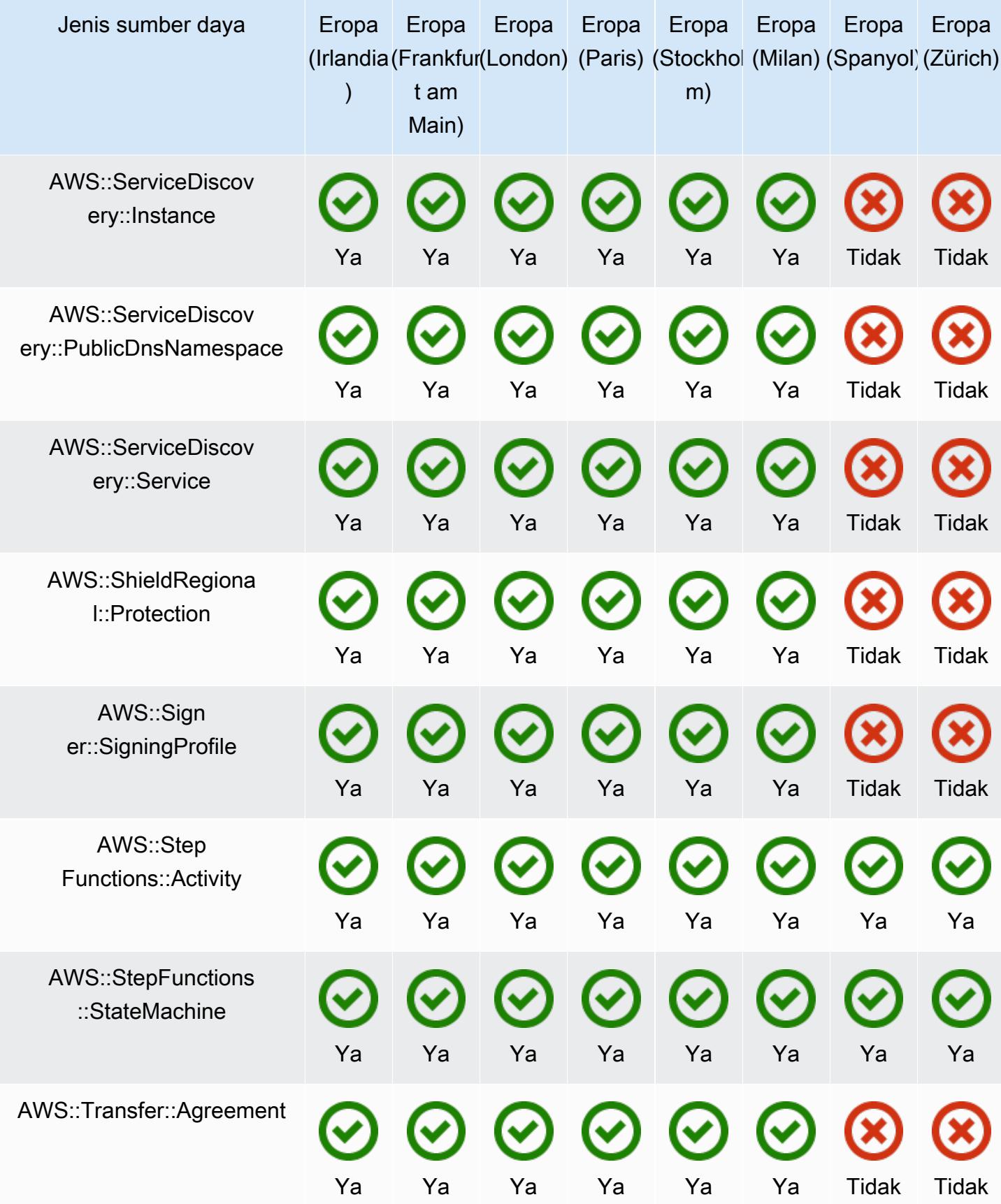

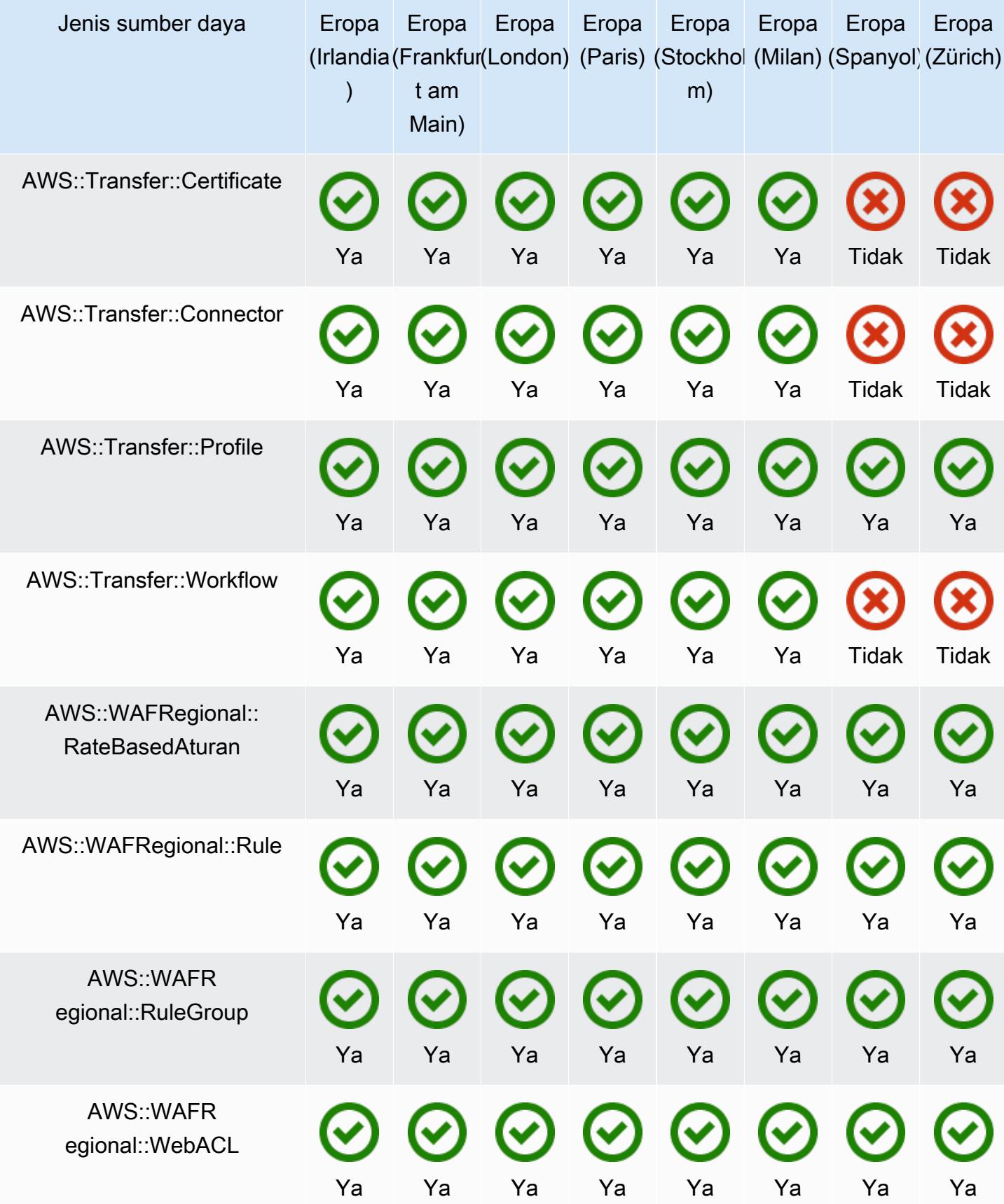

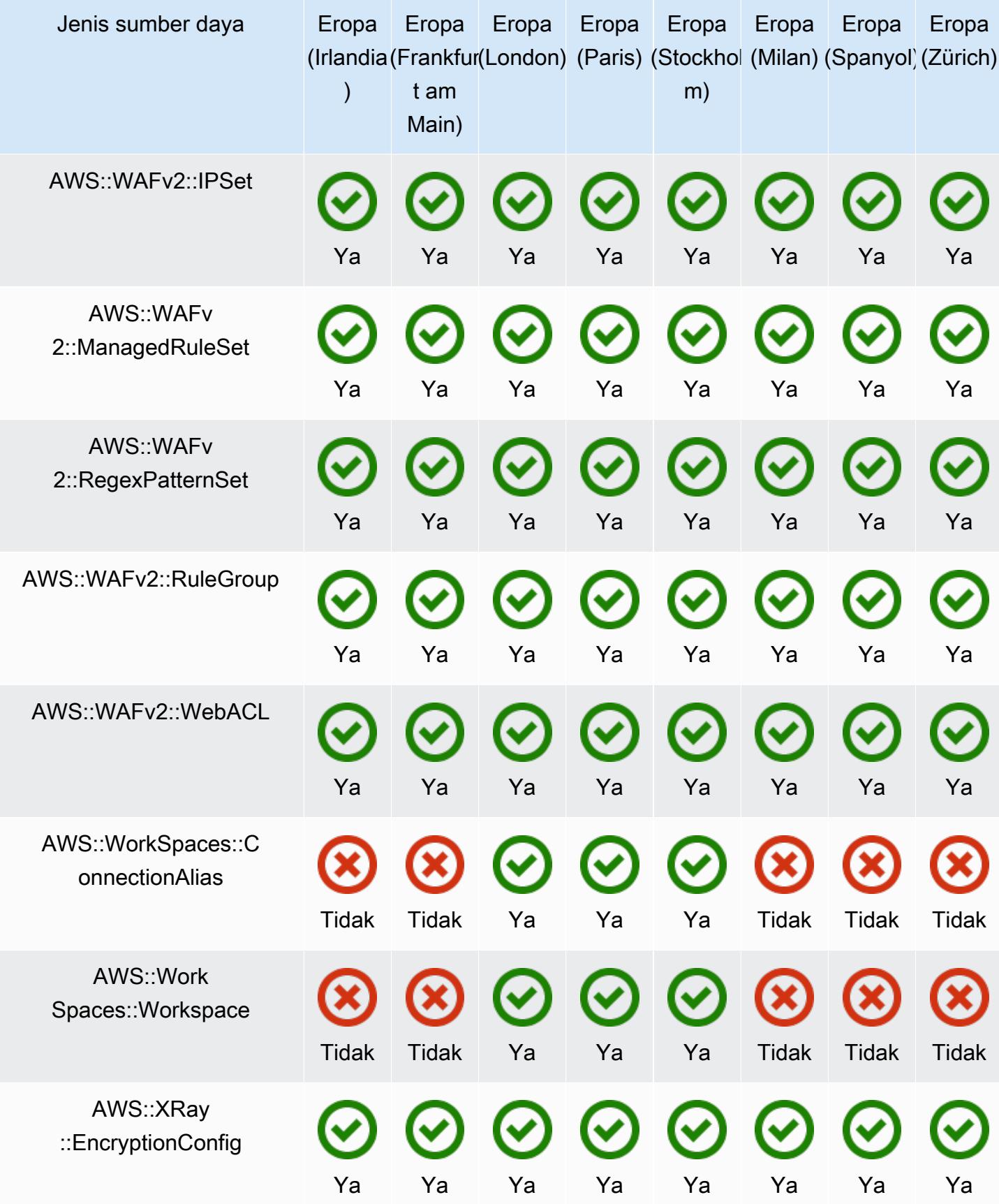

## Wilayah Asia Pasifik

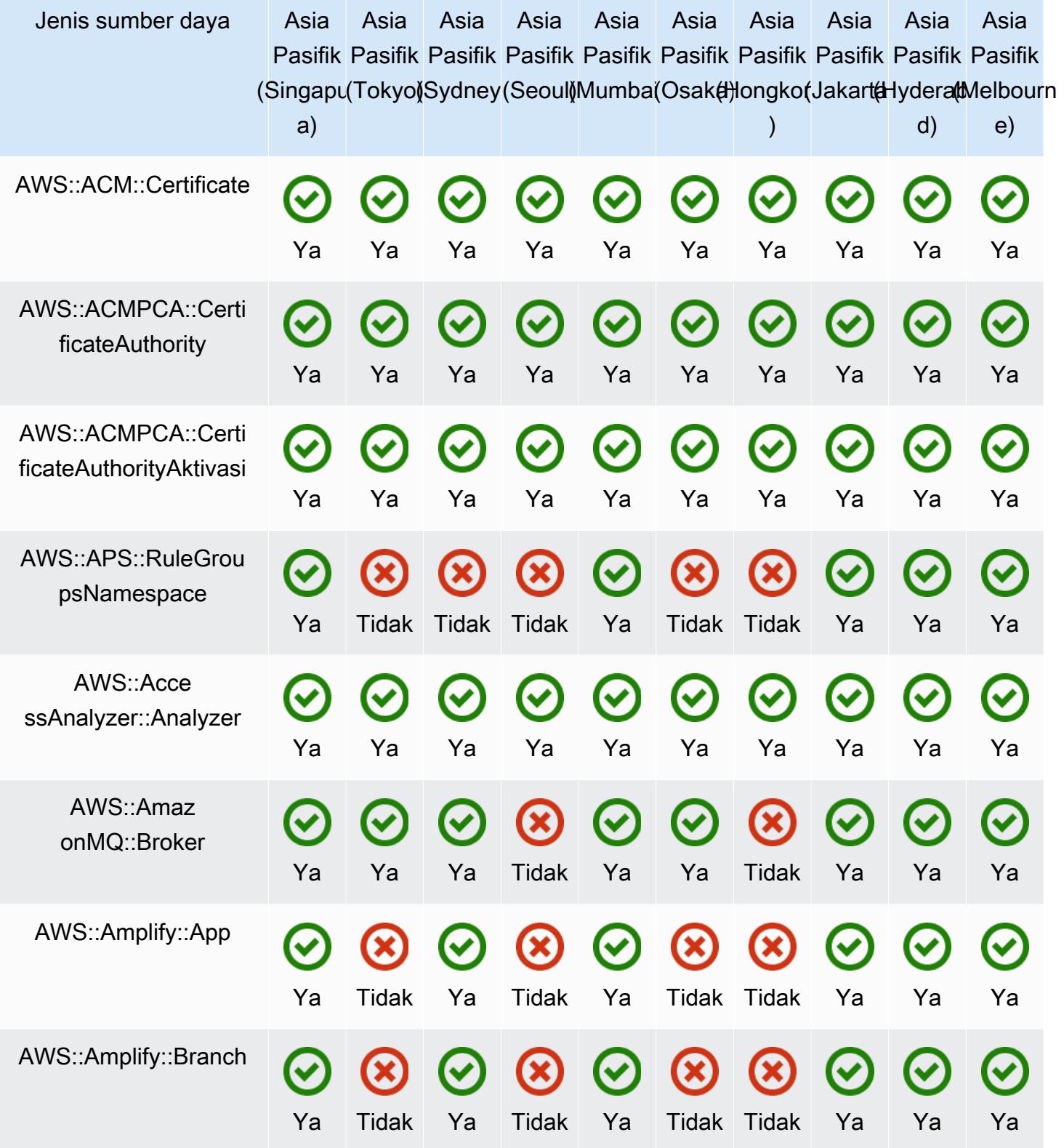

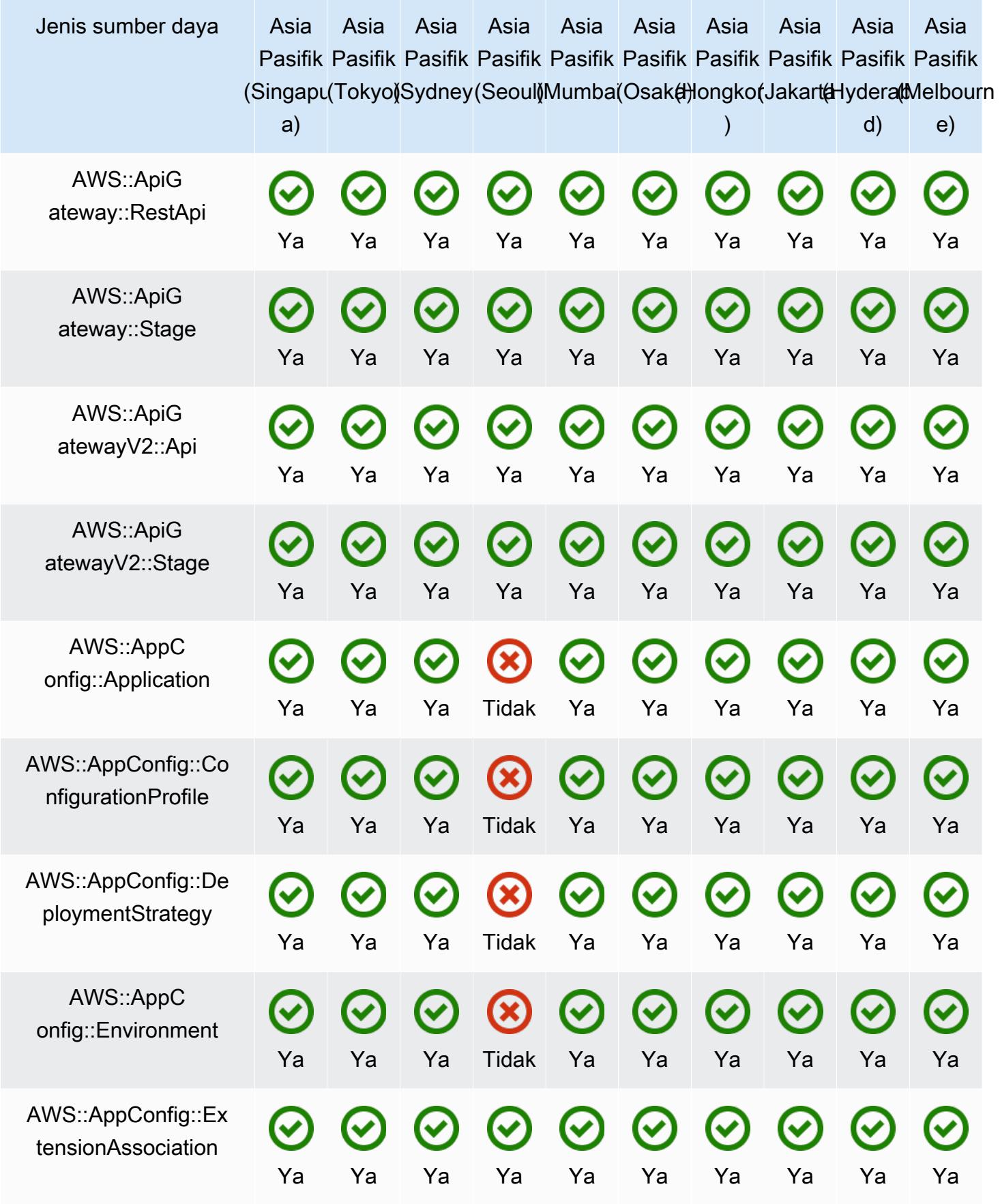

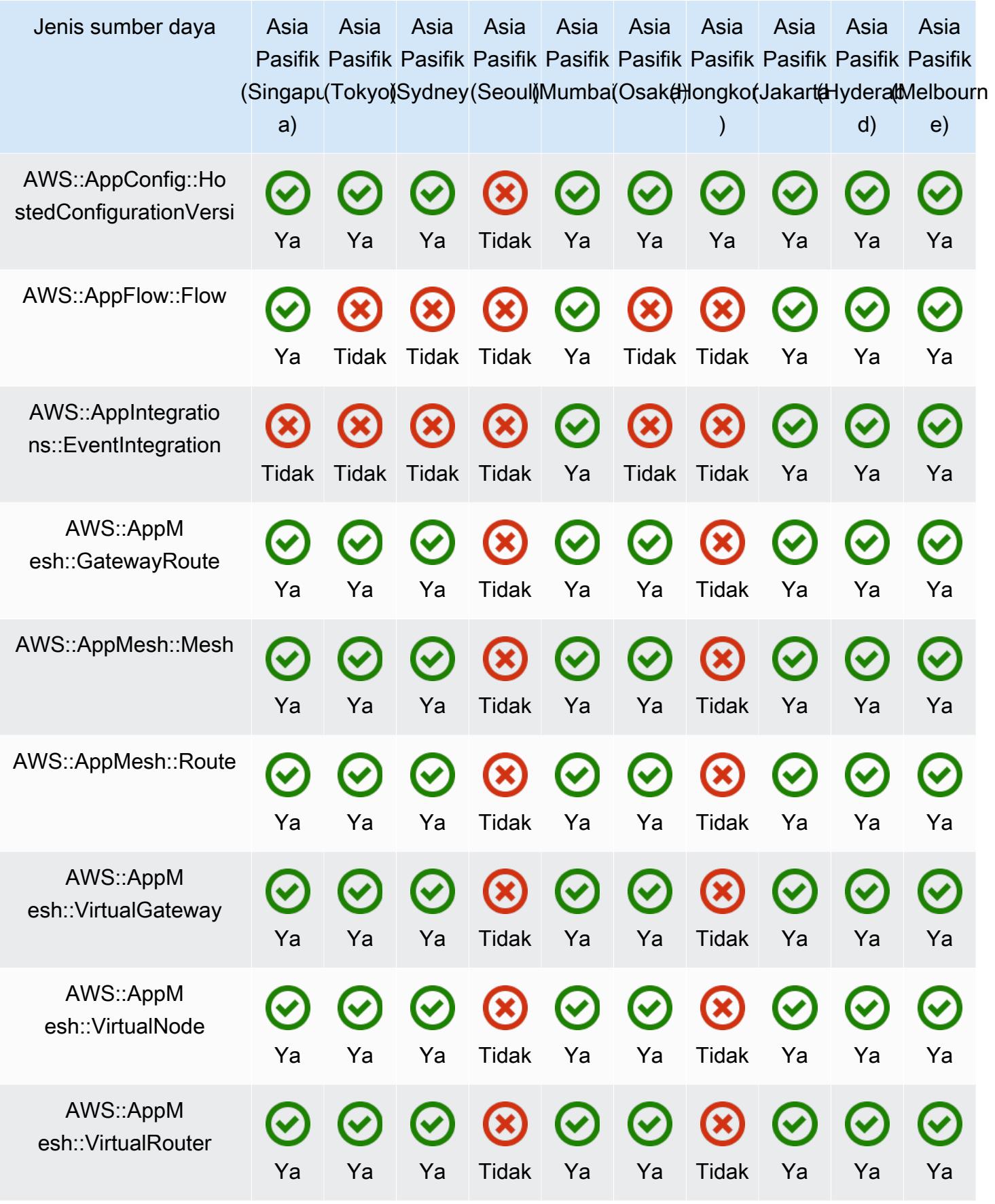

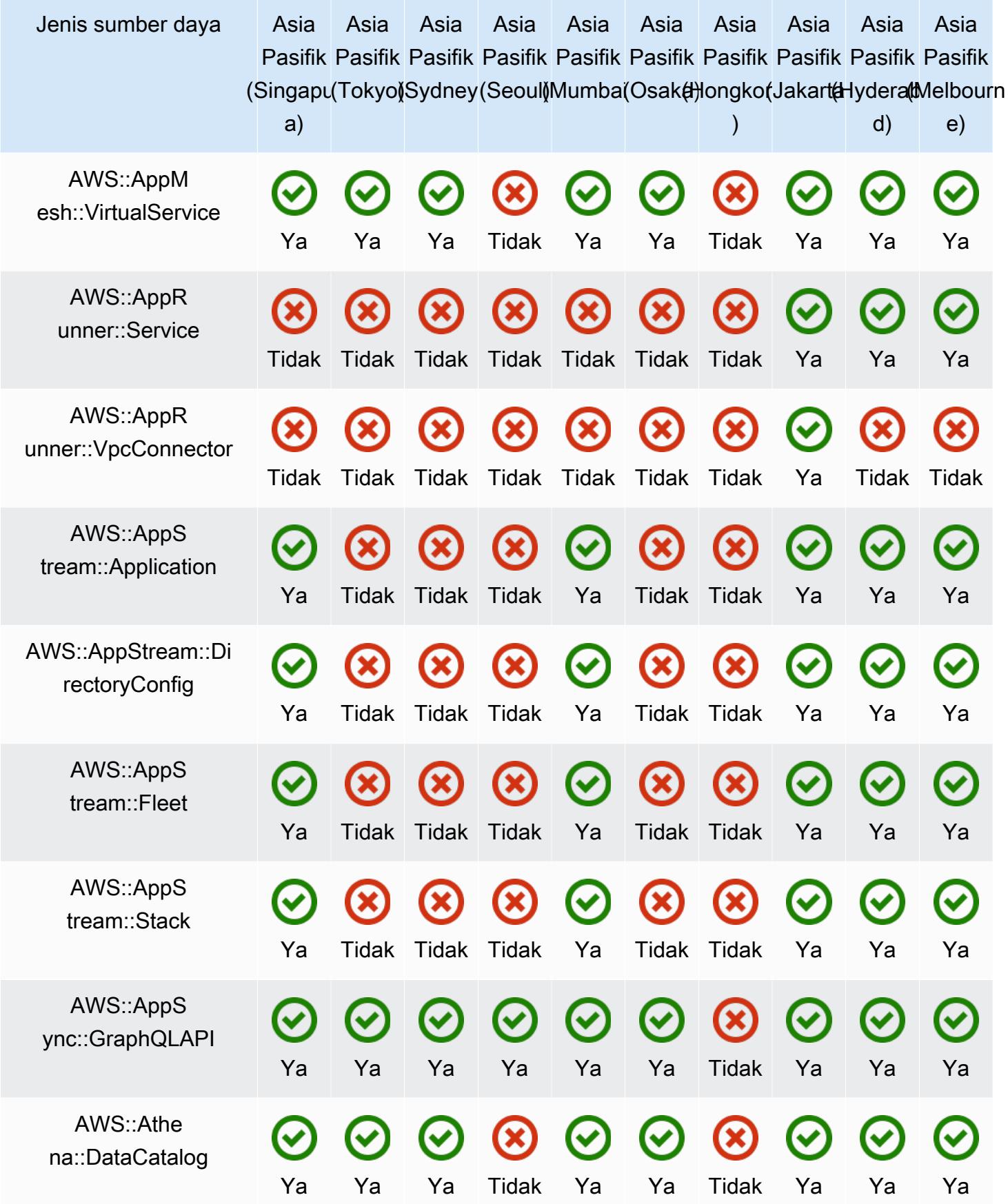

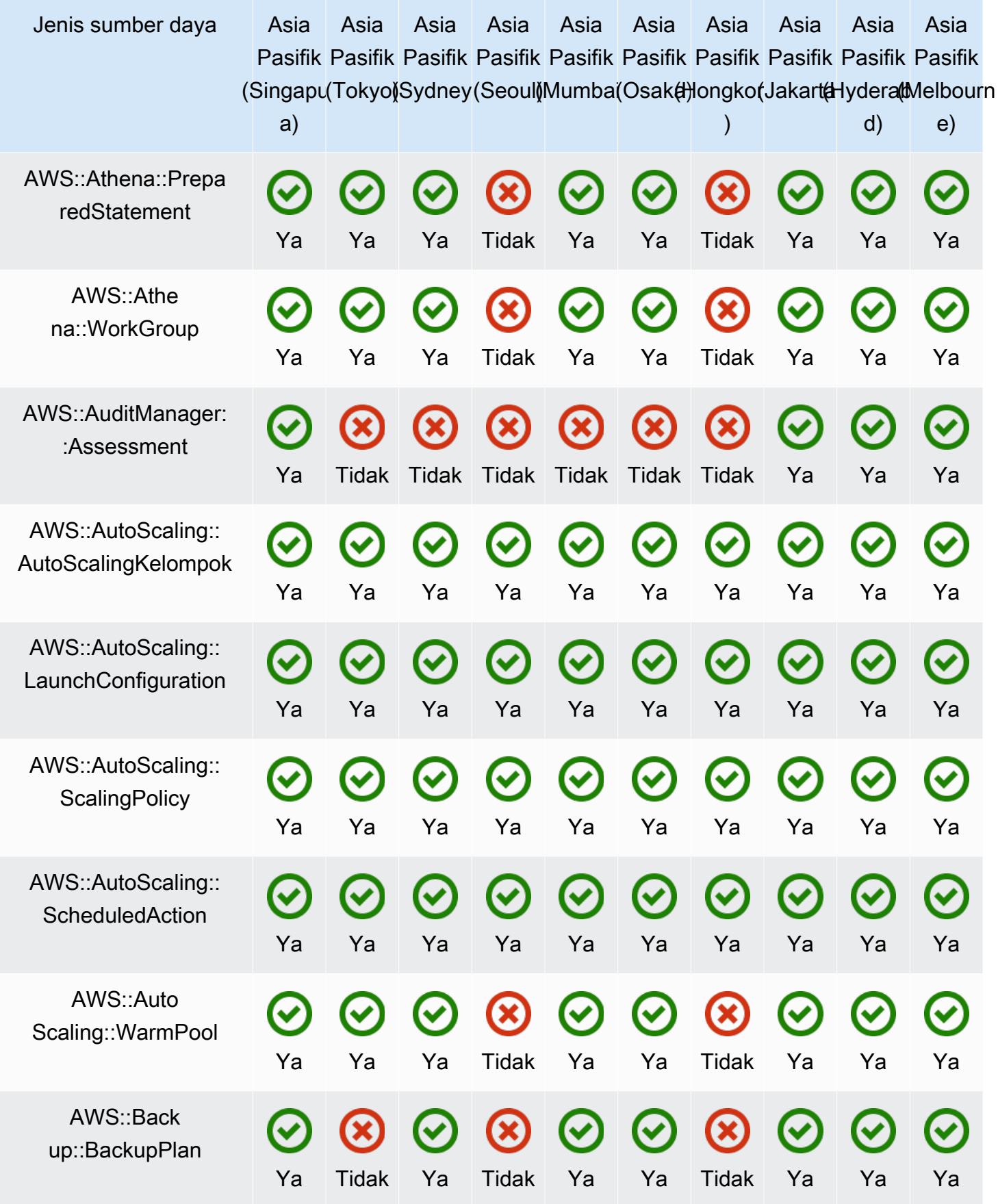

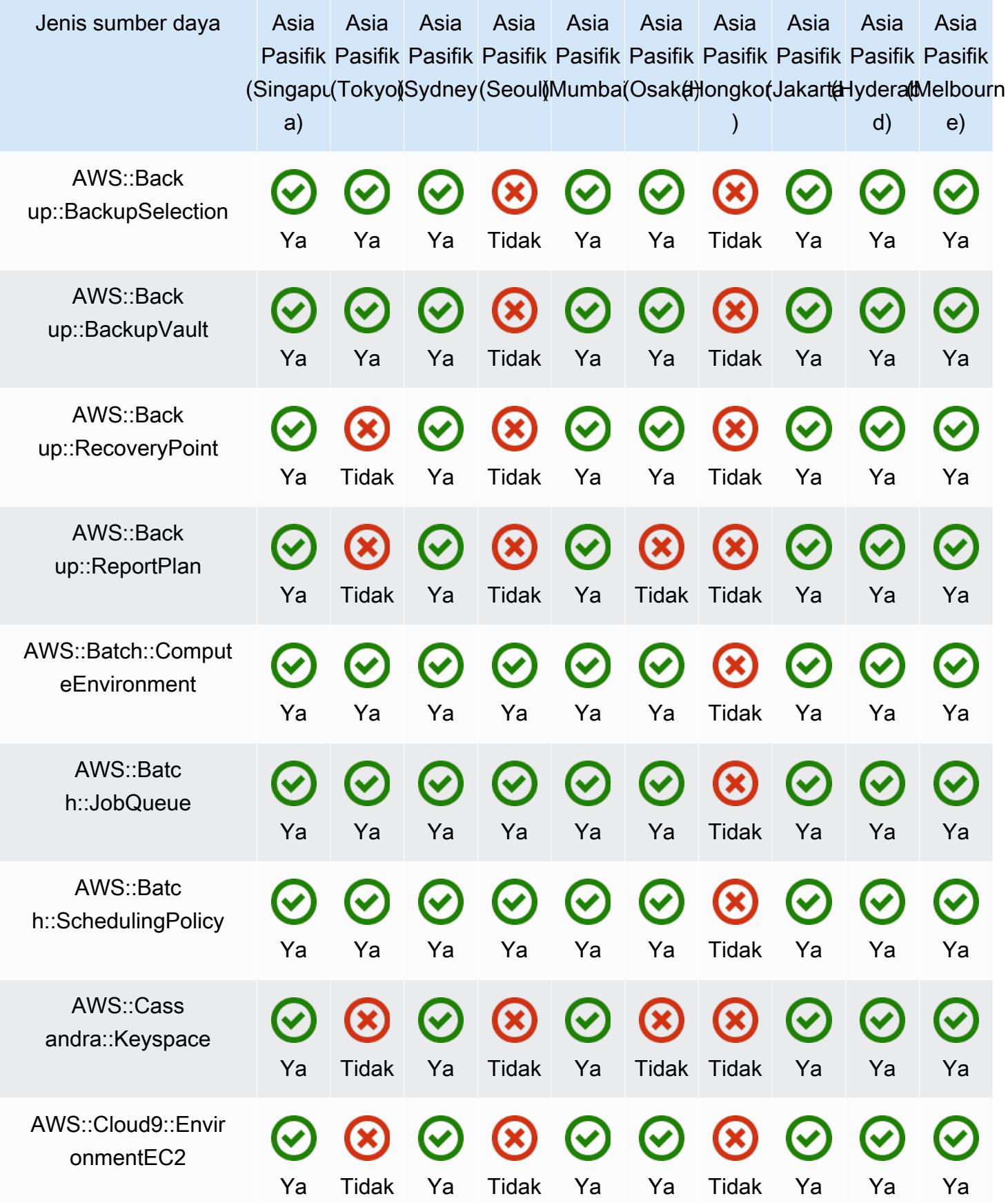

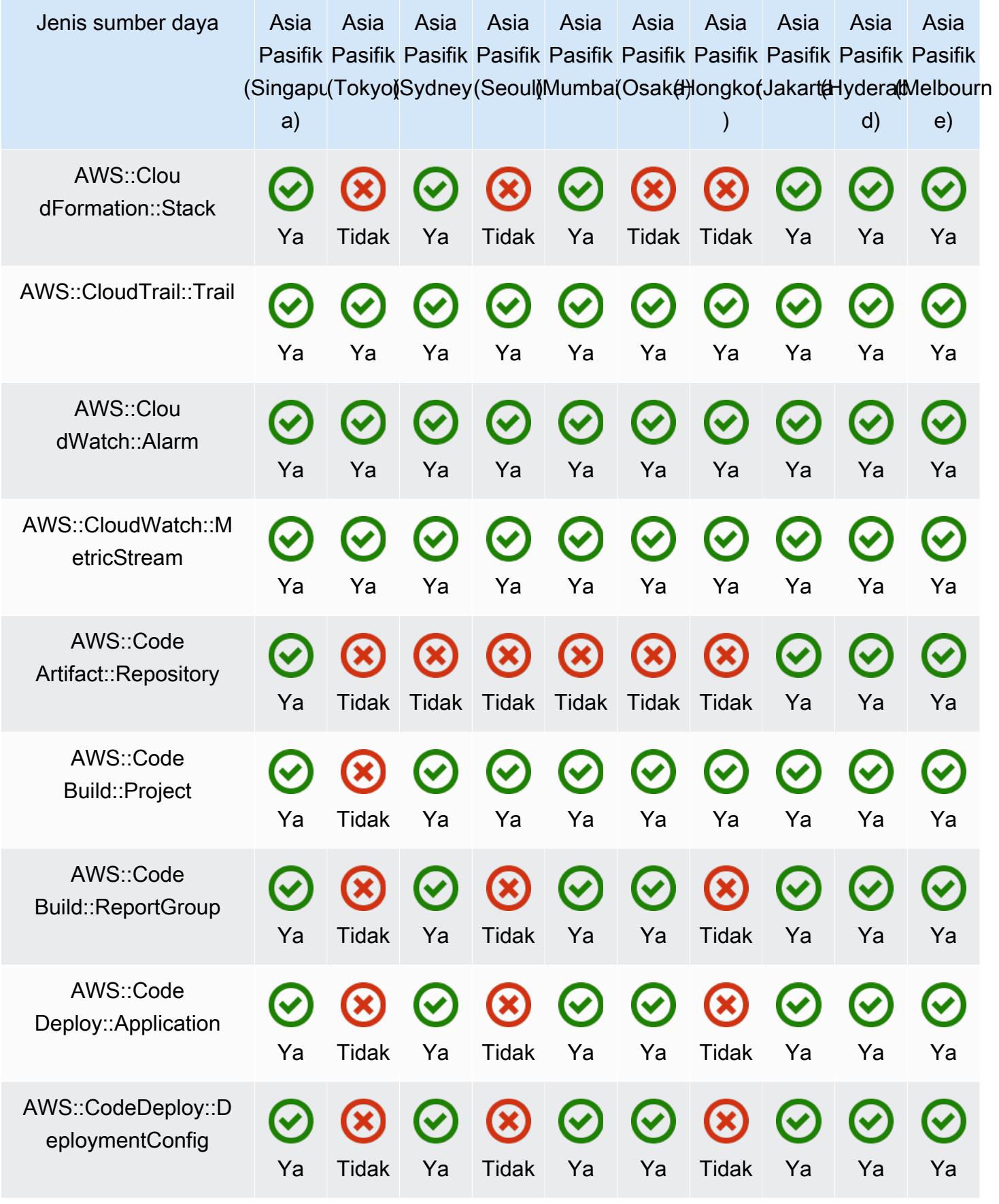

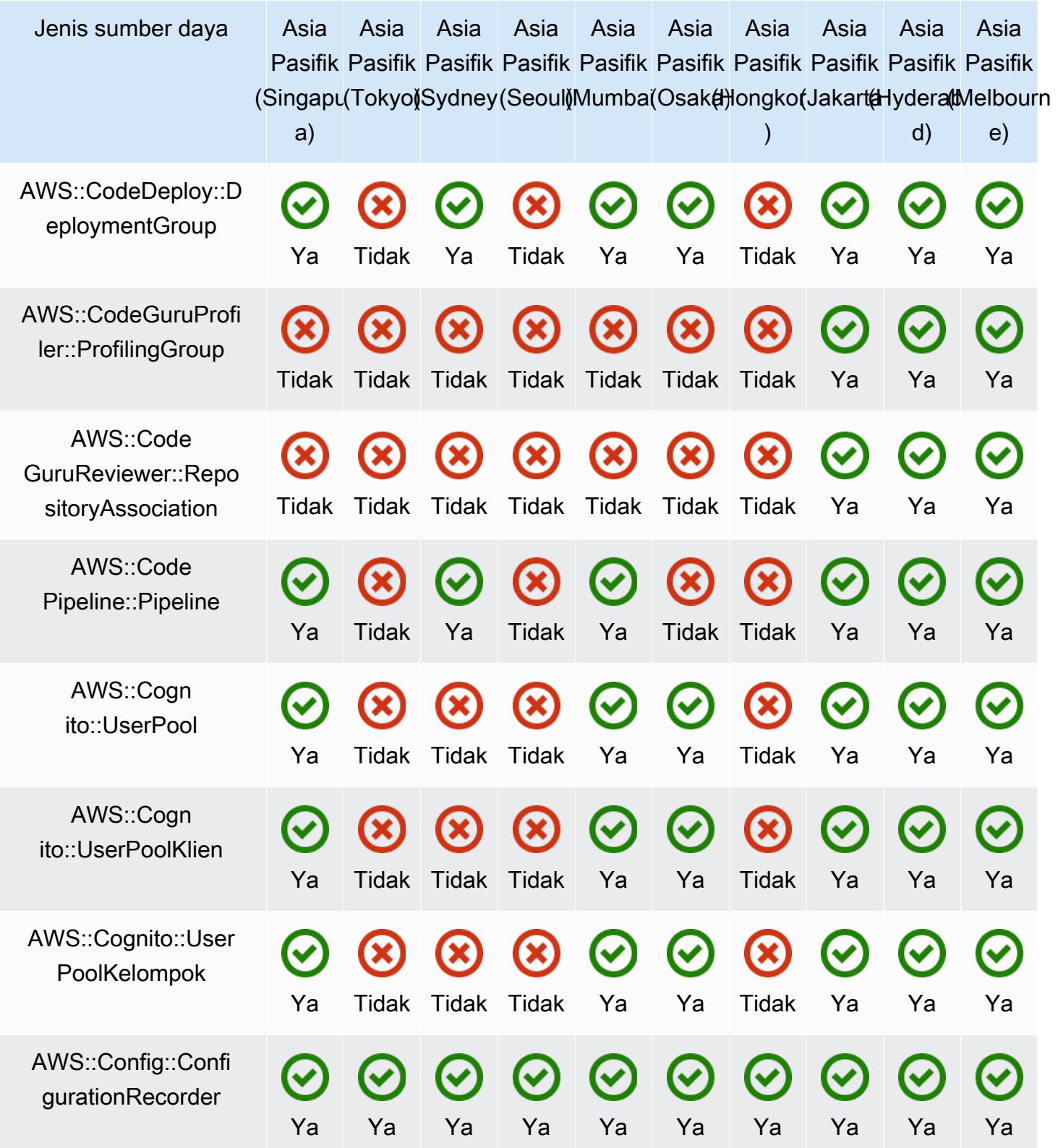

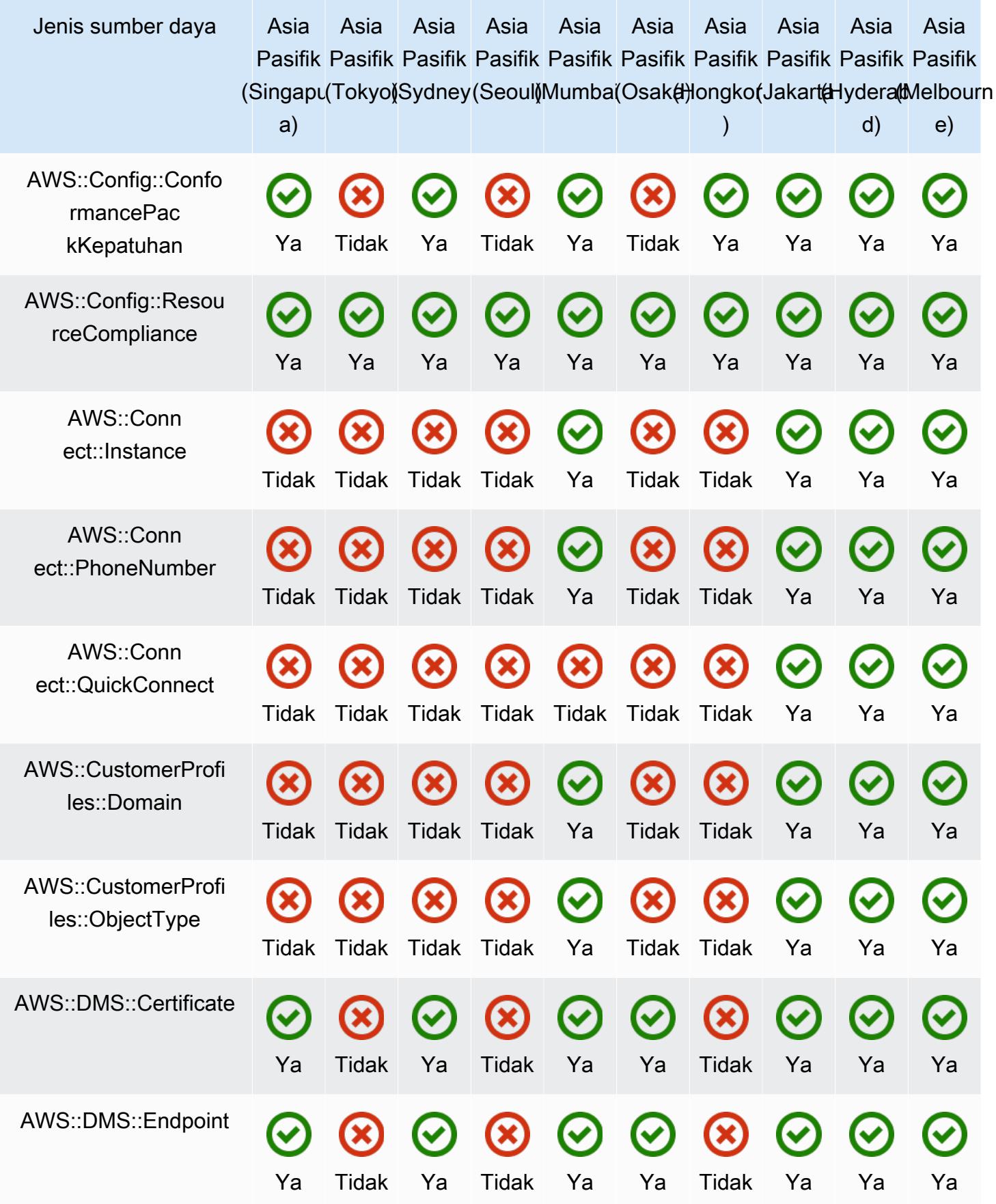

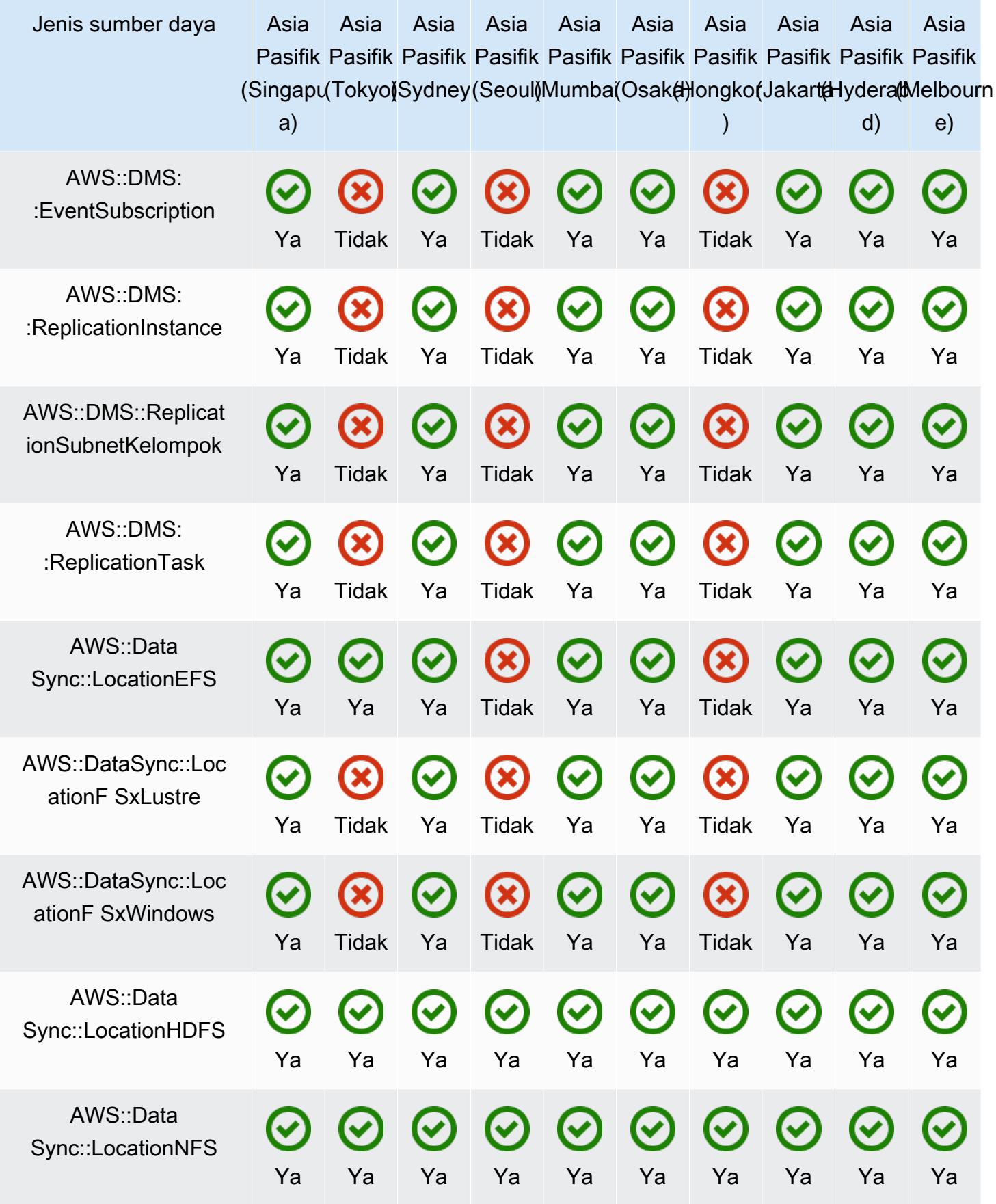

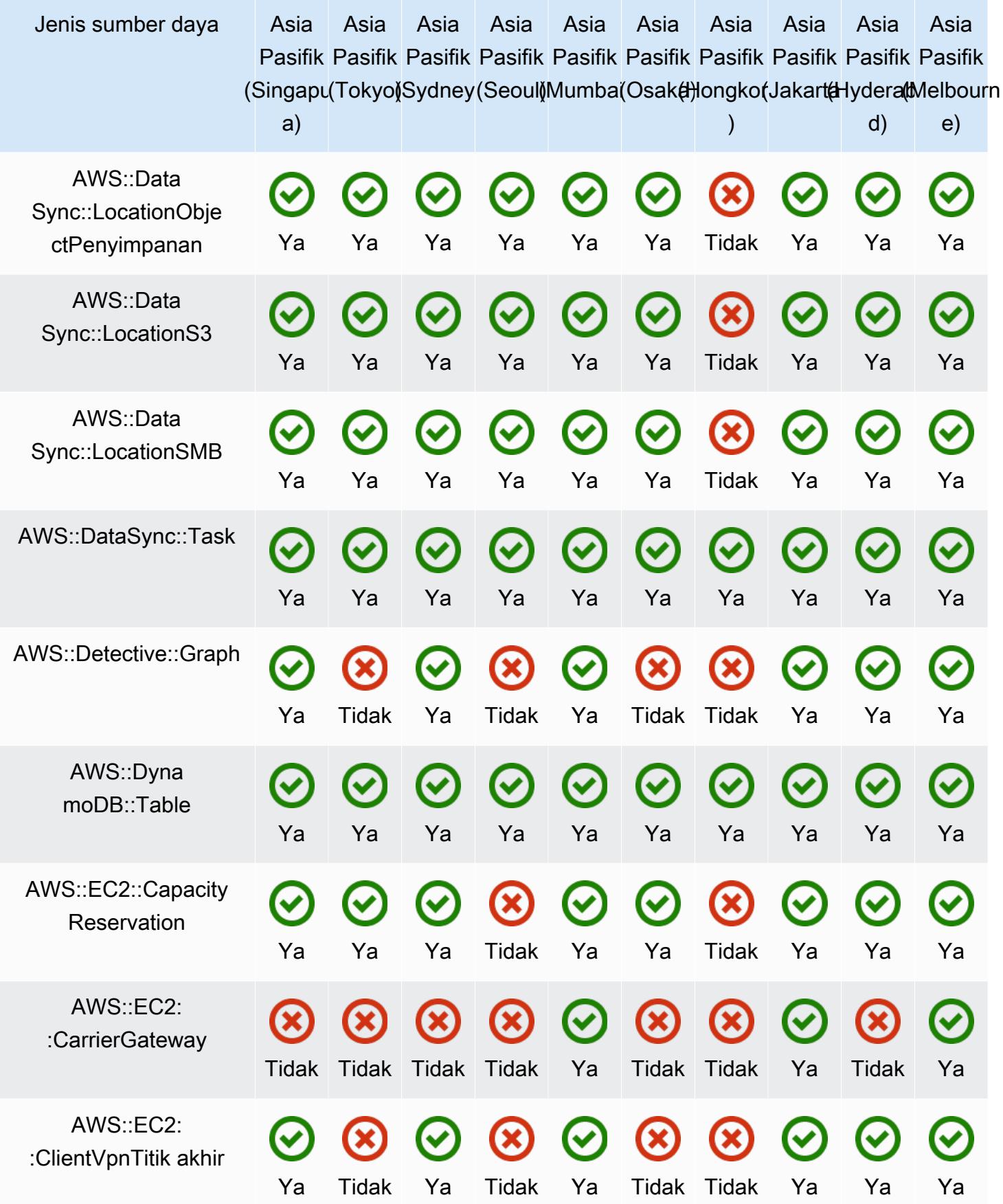

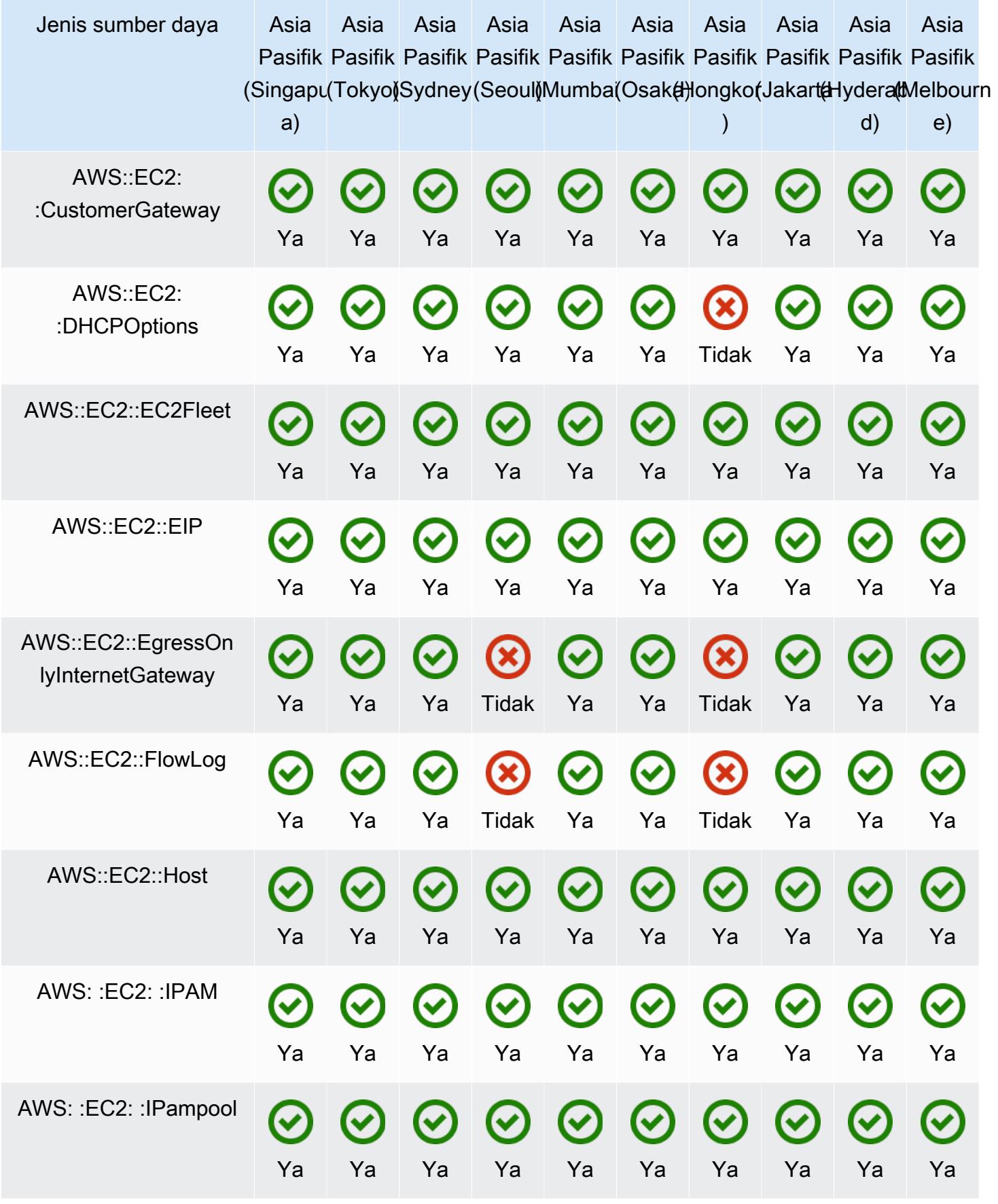

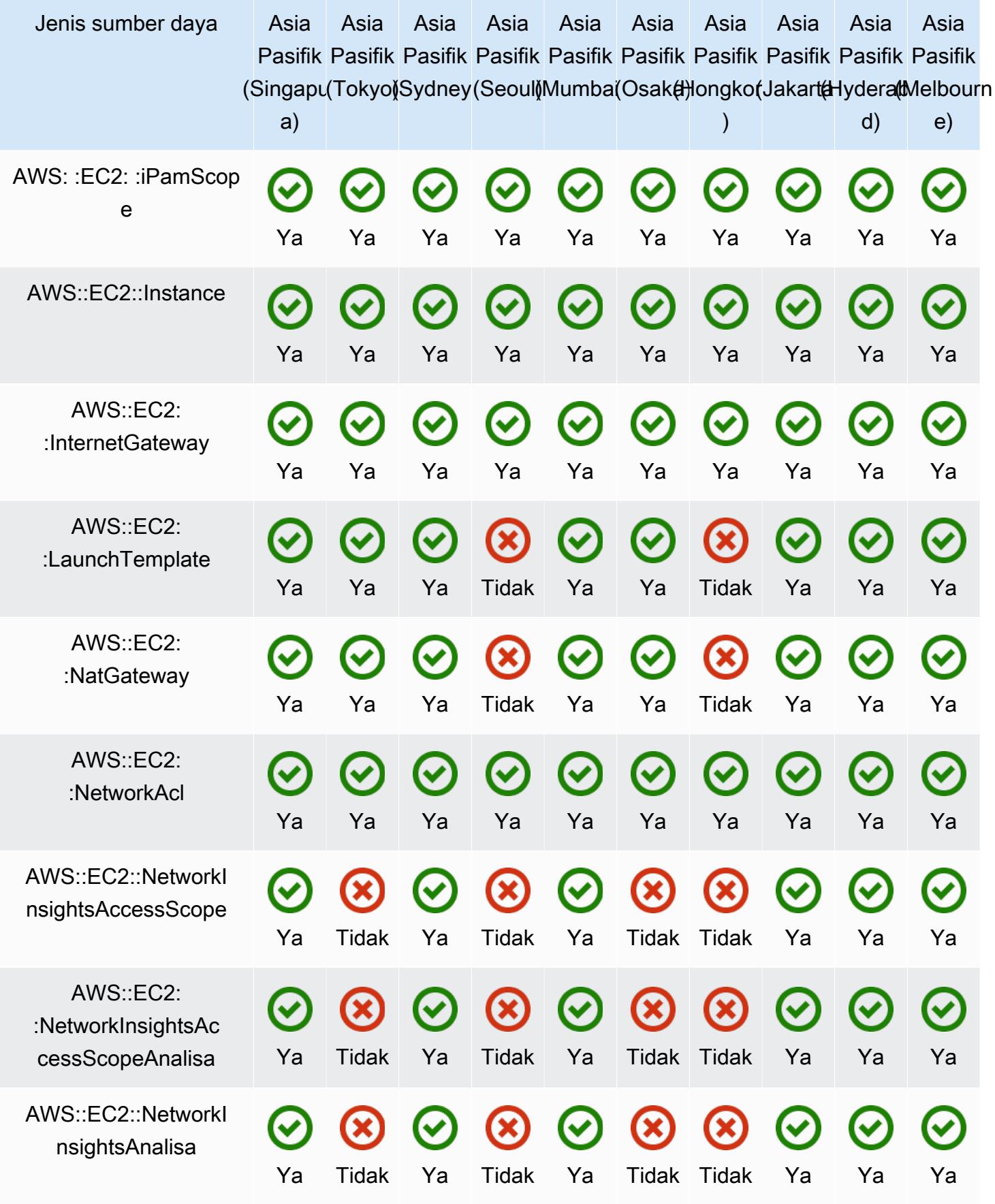

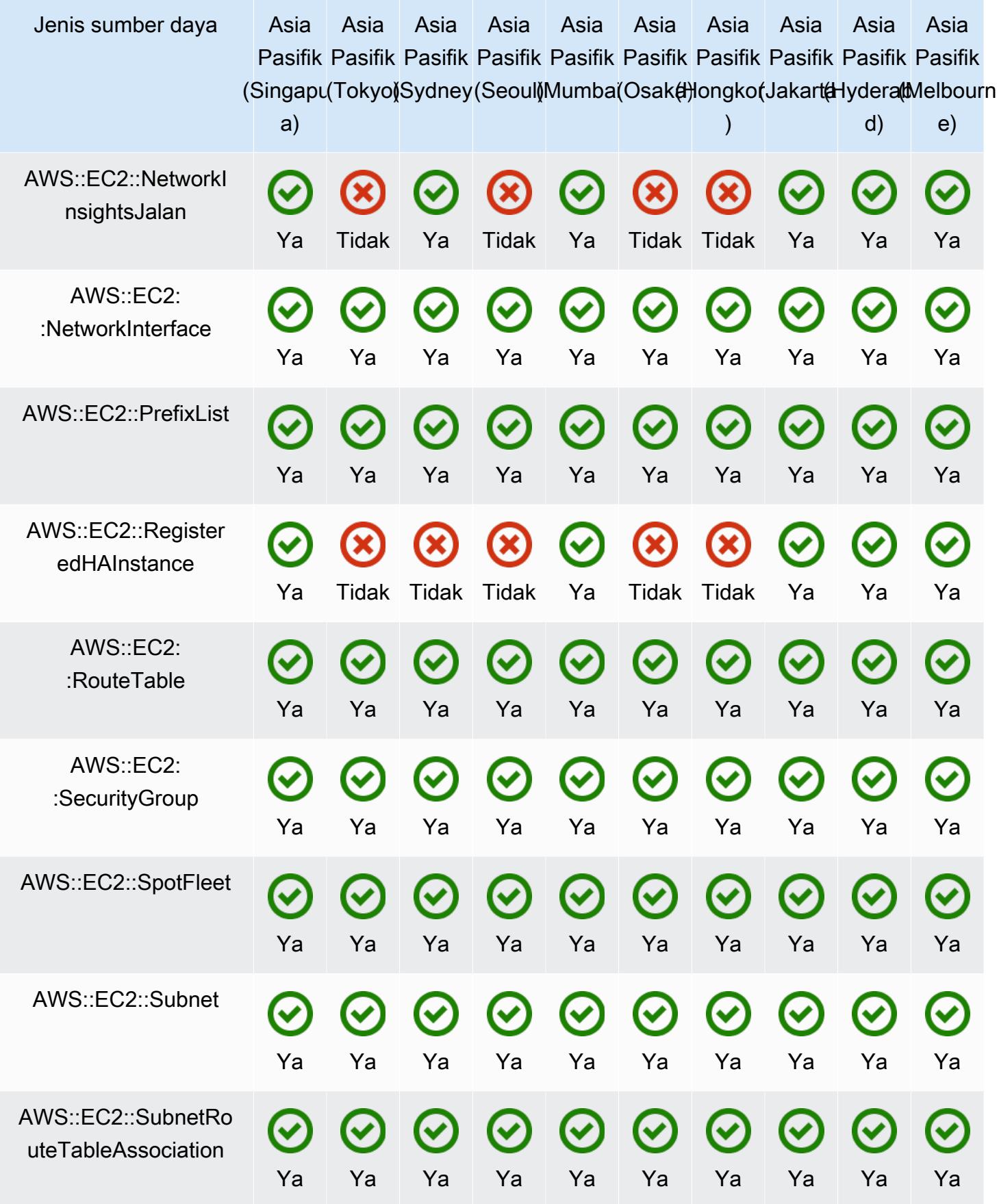

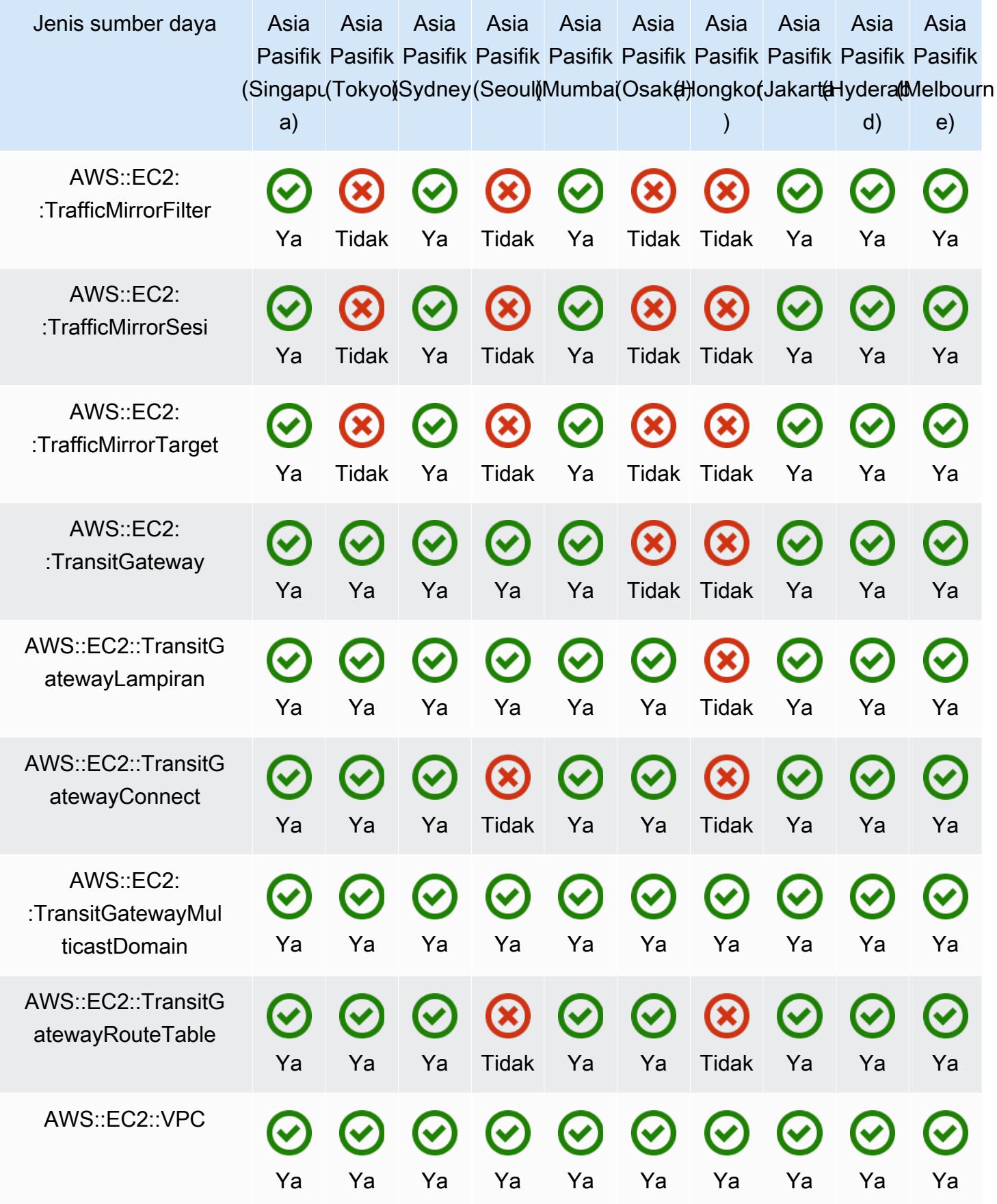

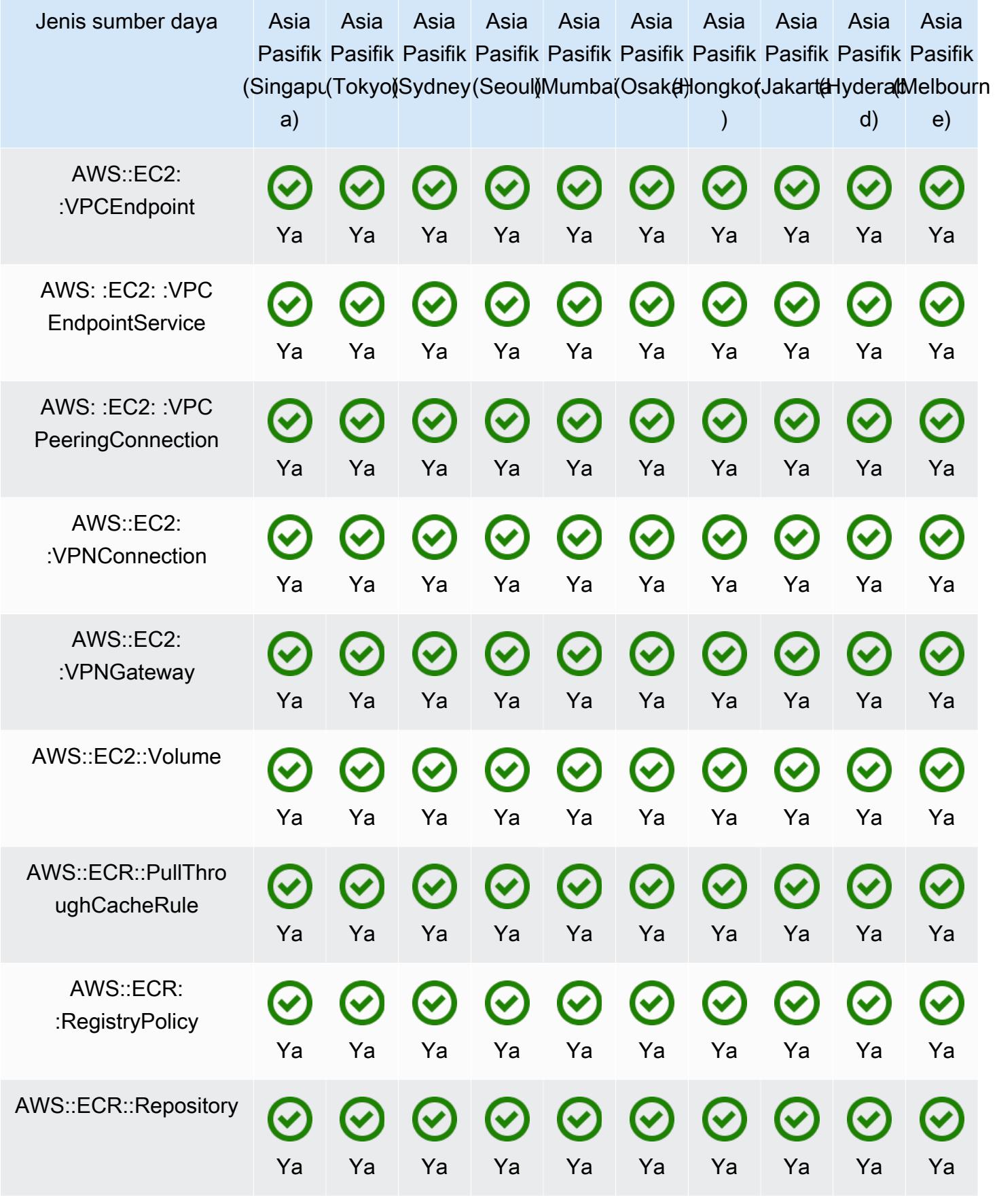

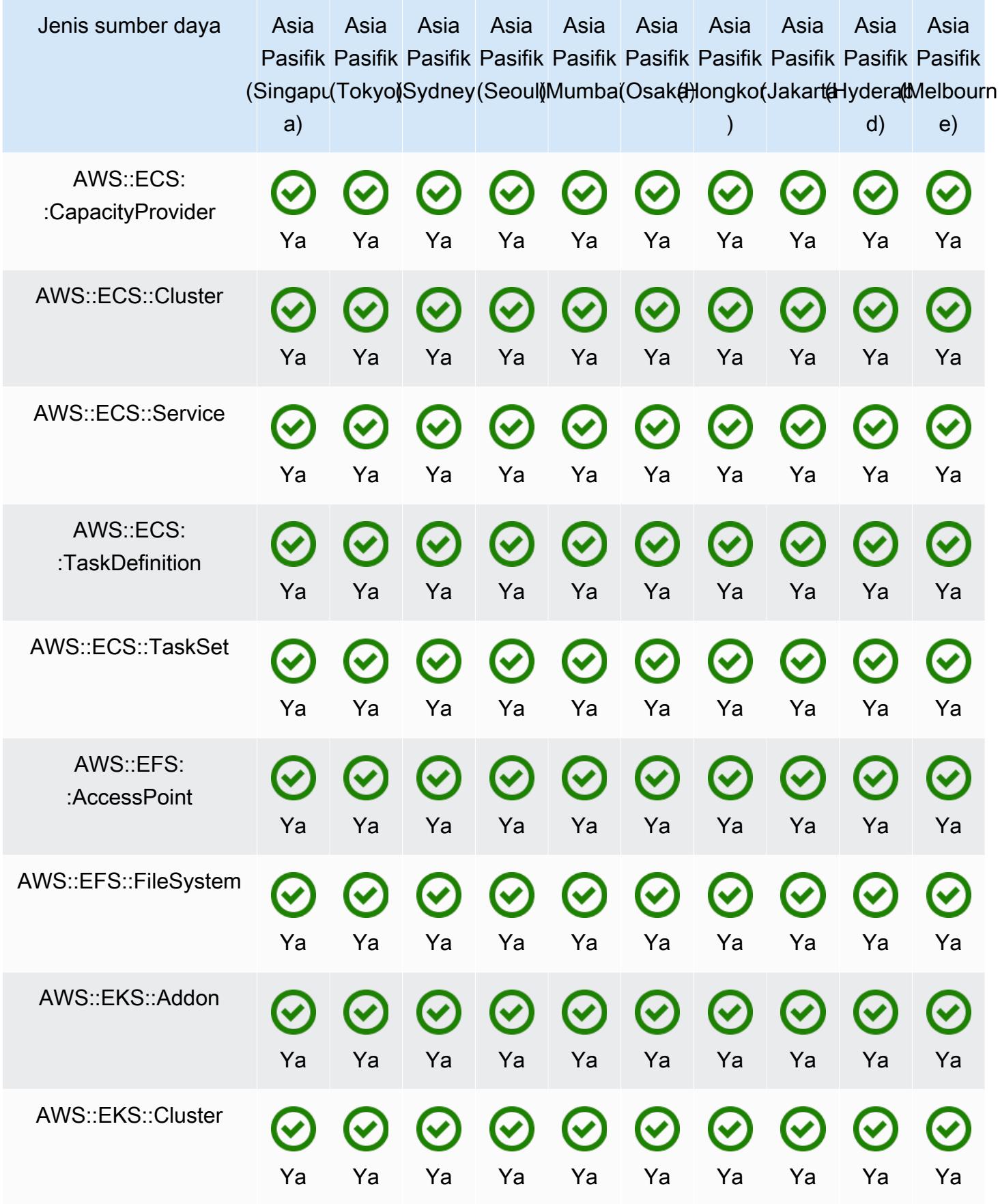

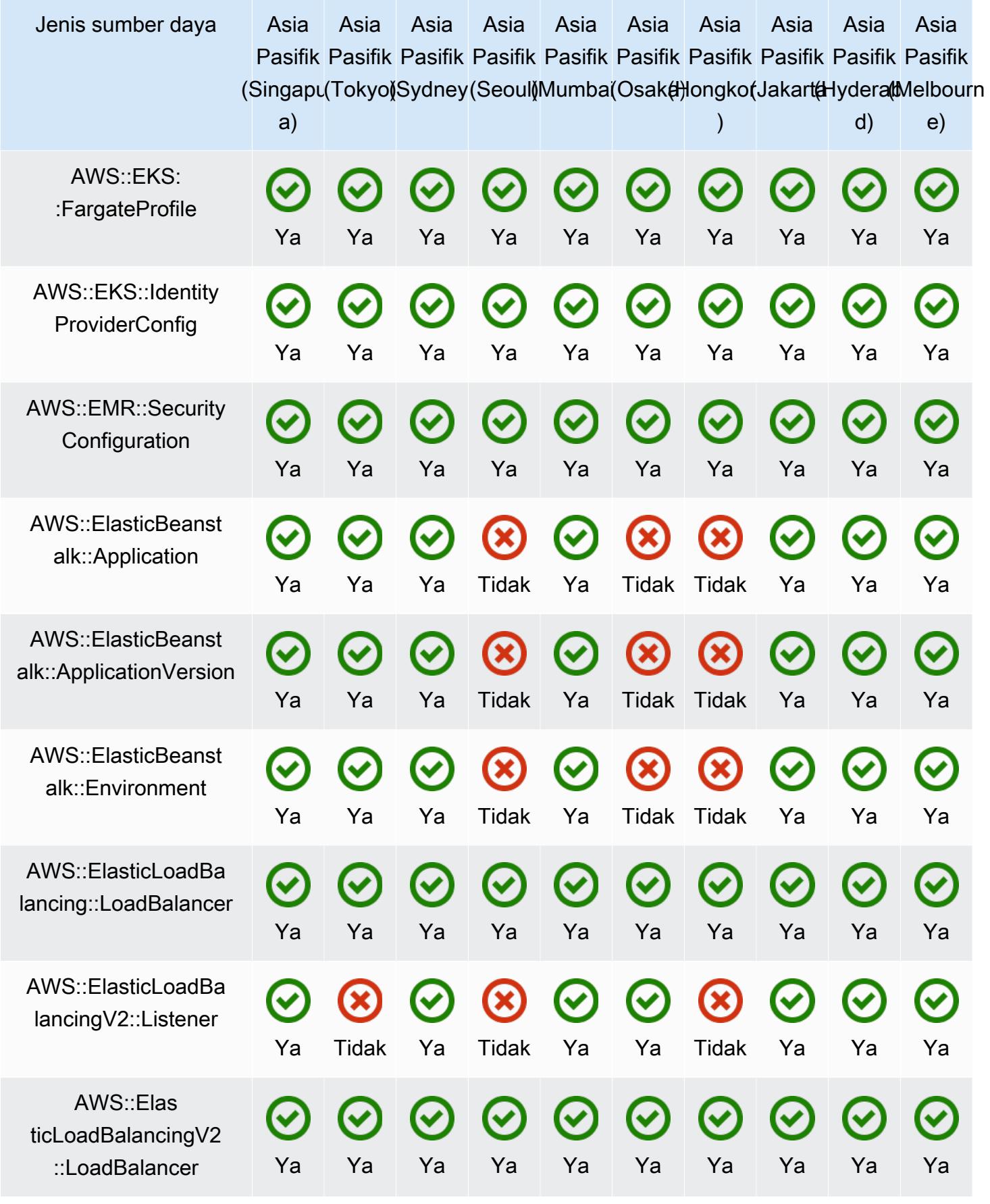

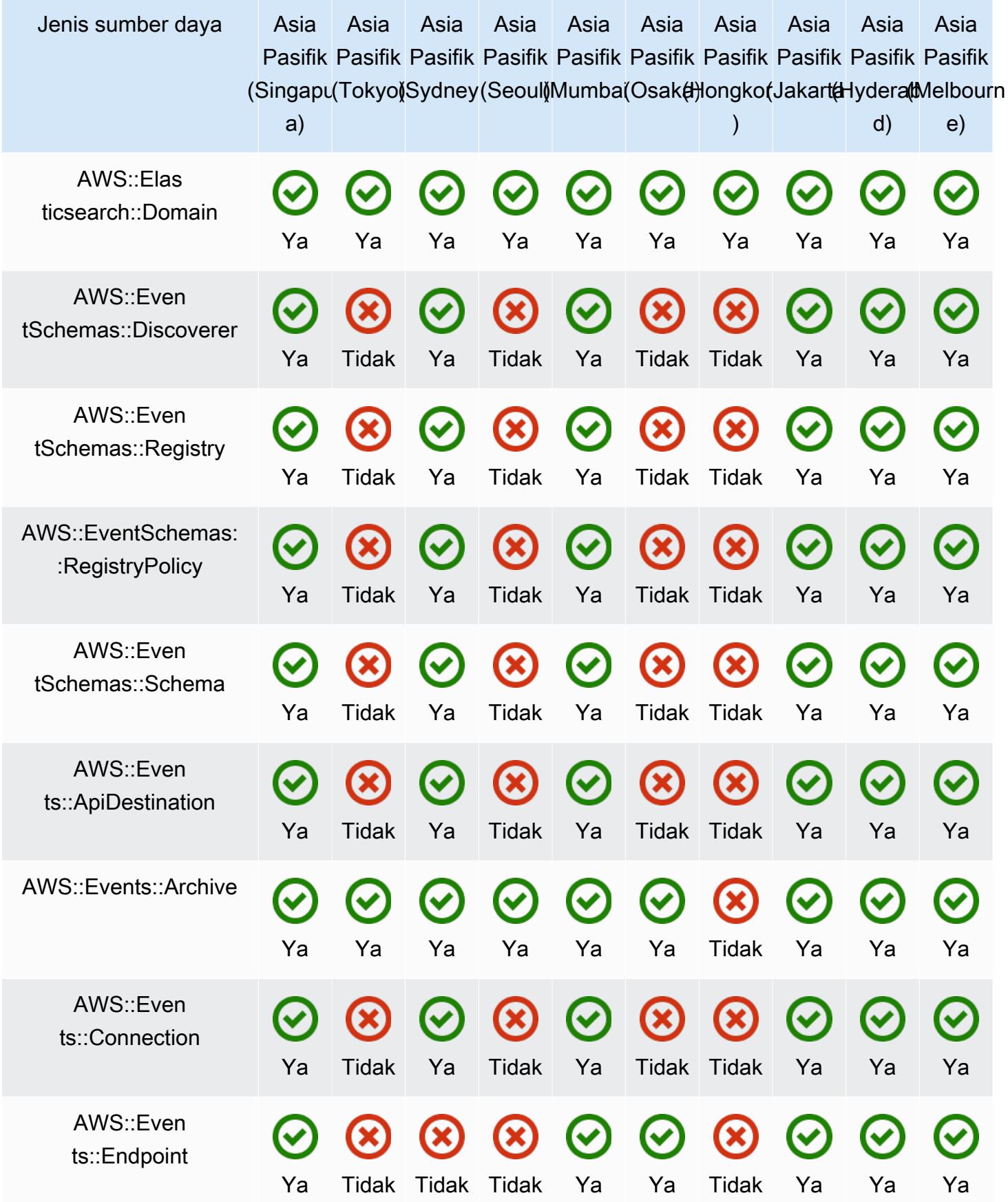

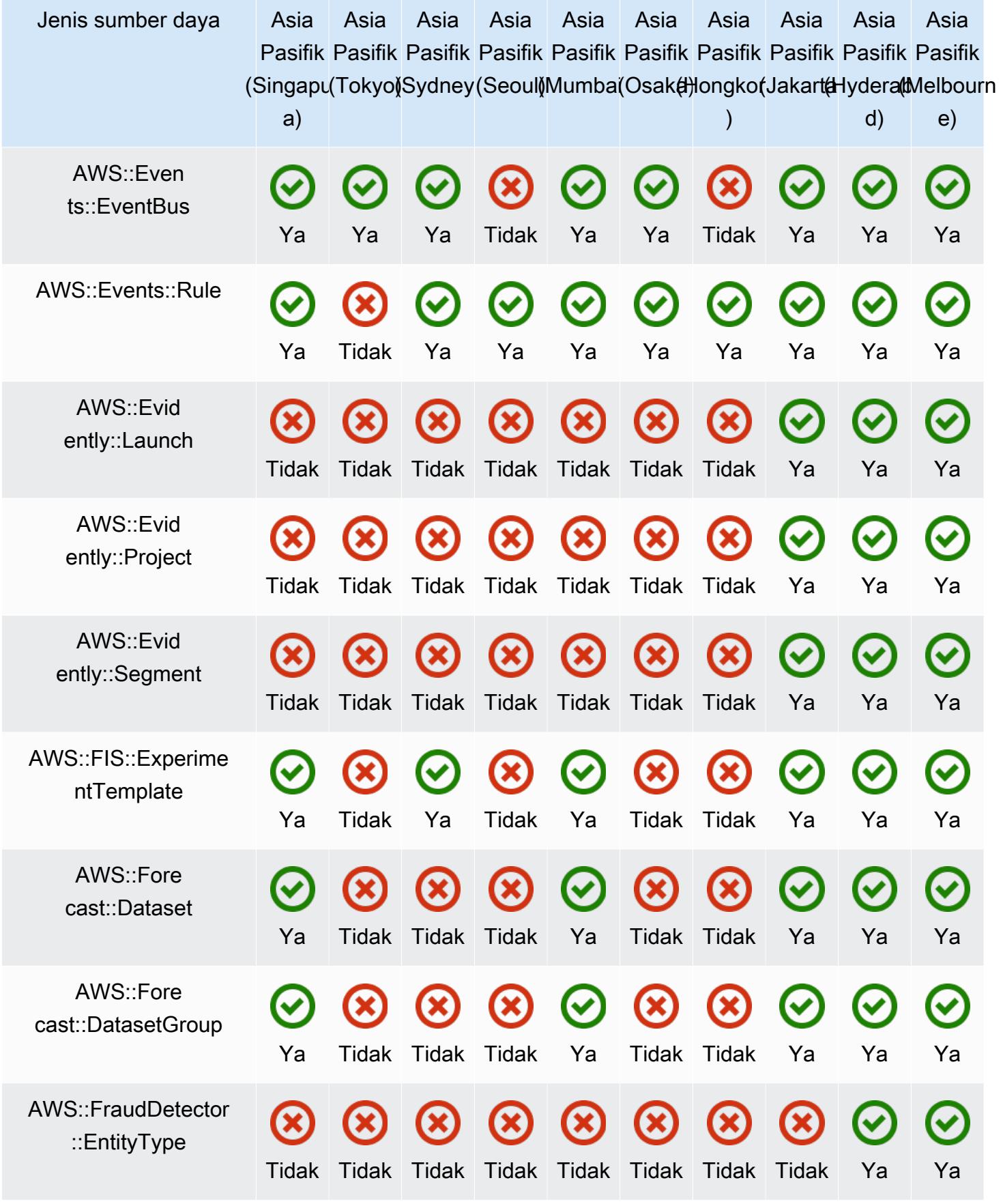

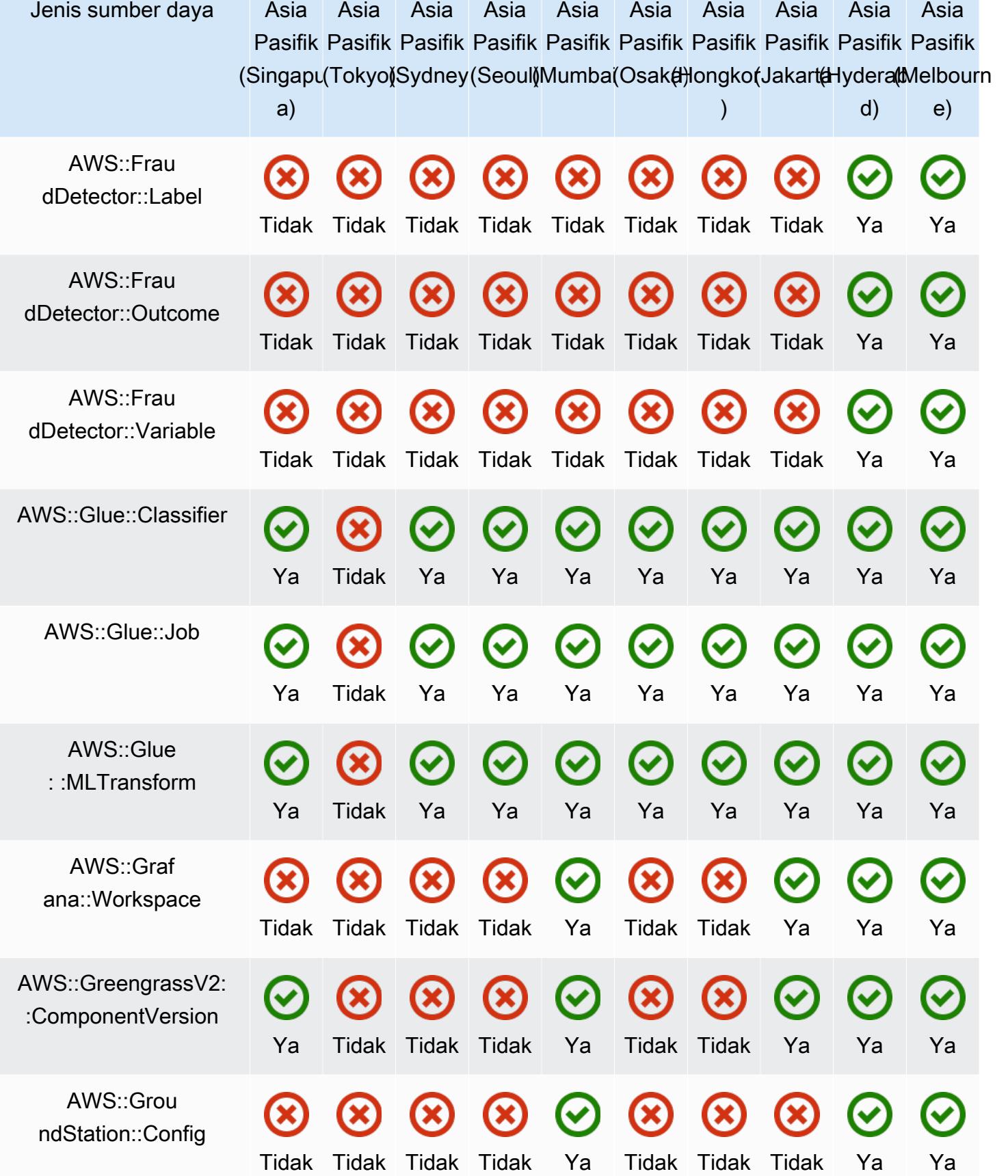
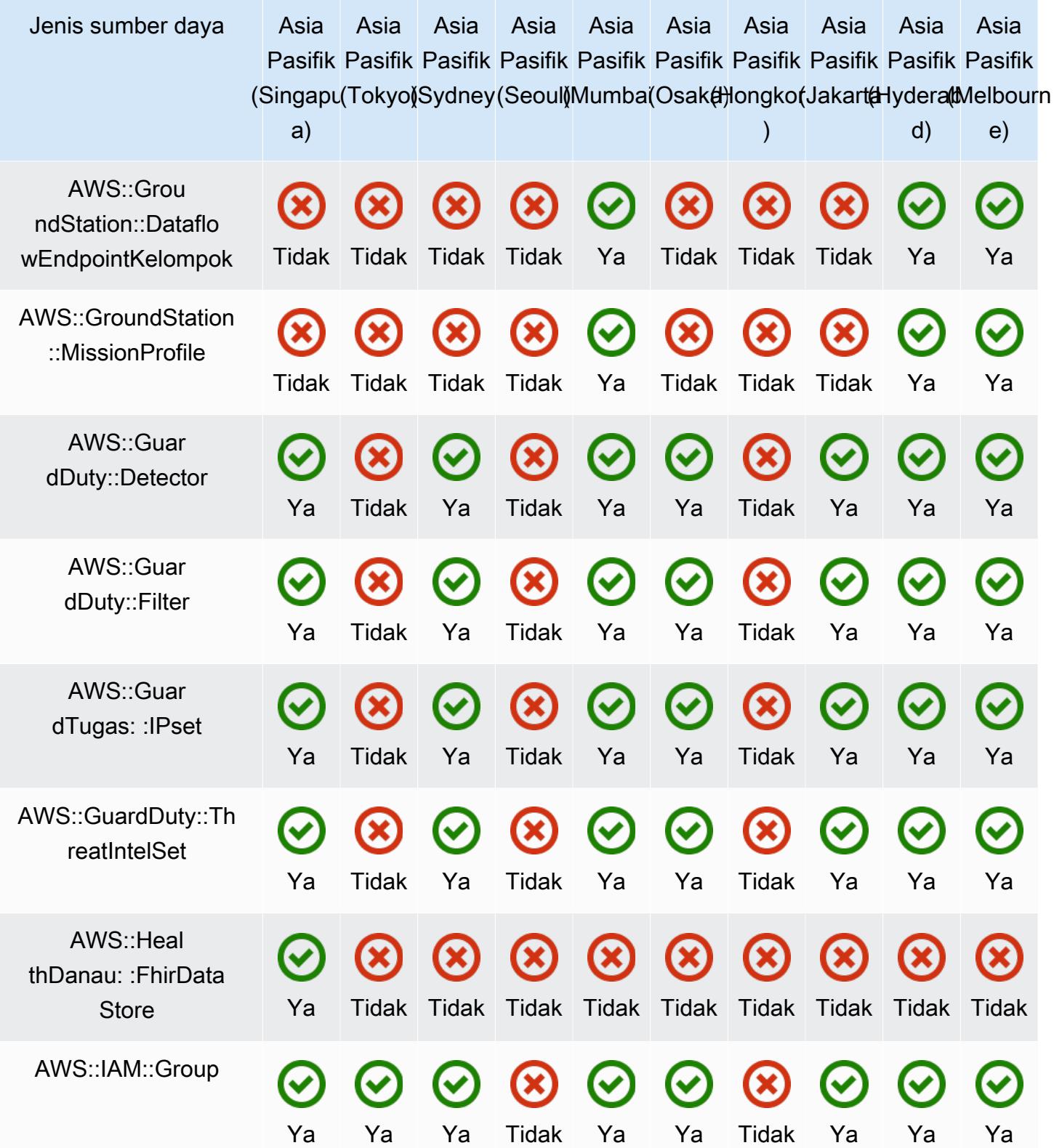

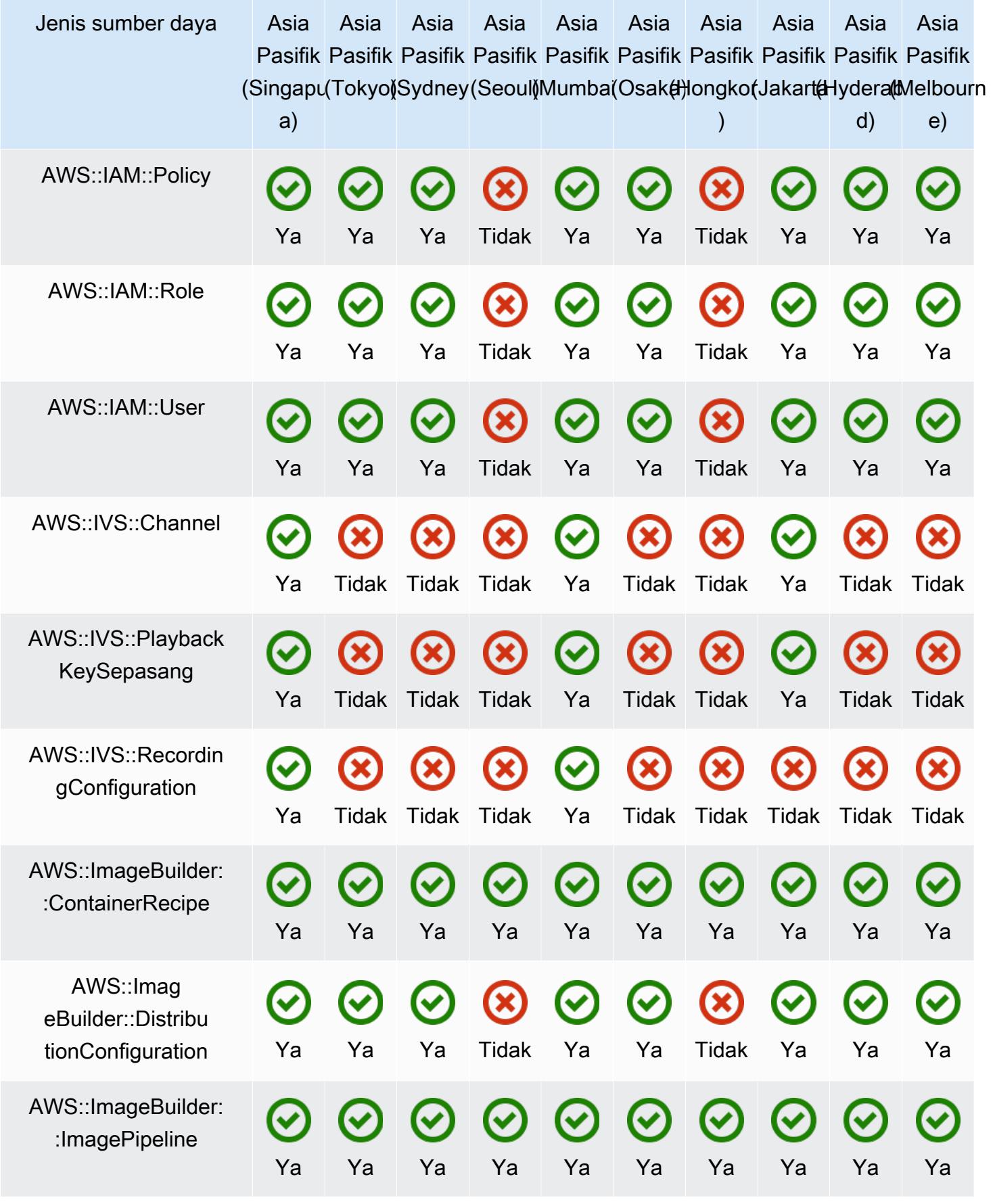

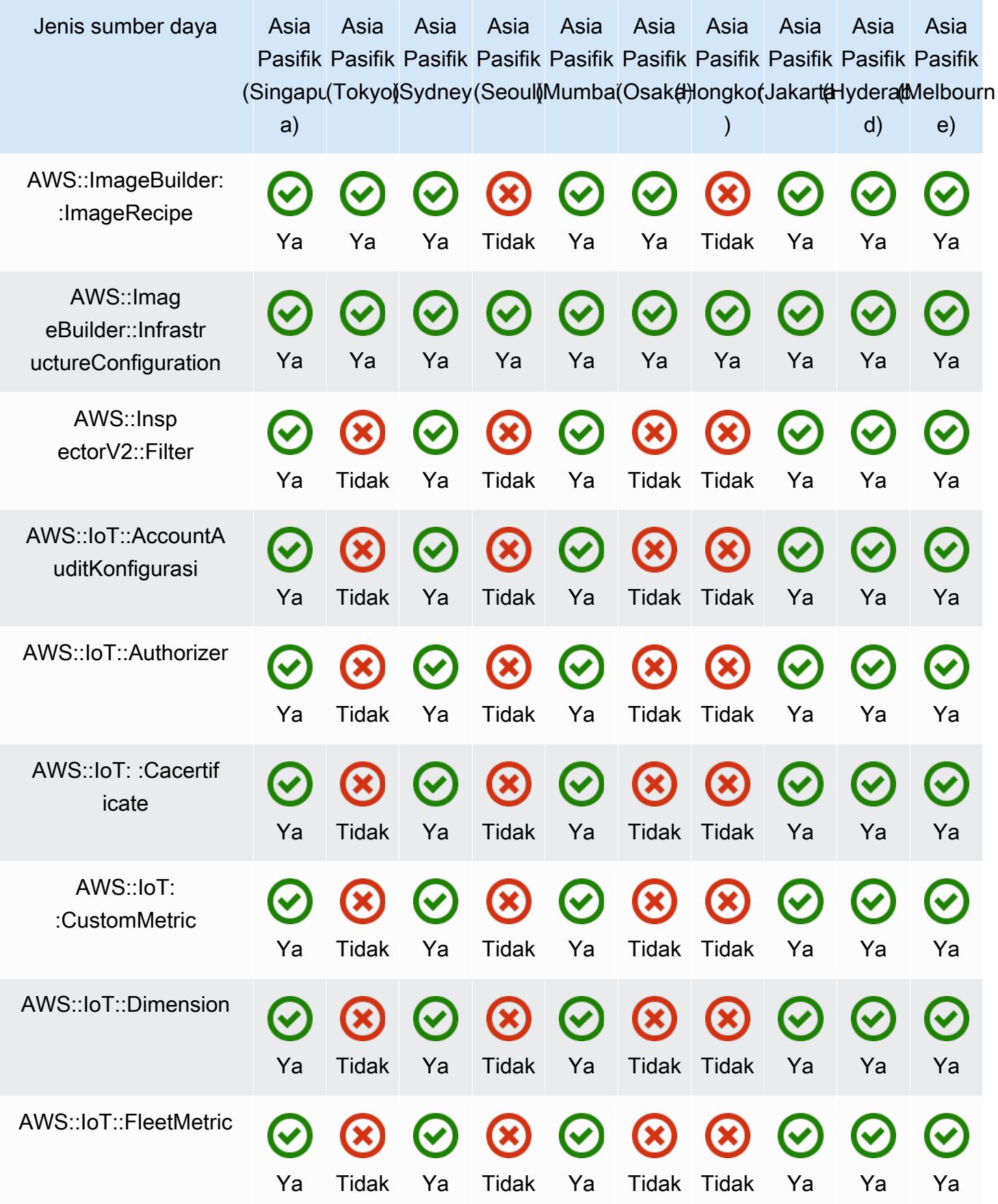

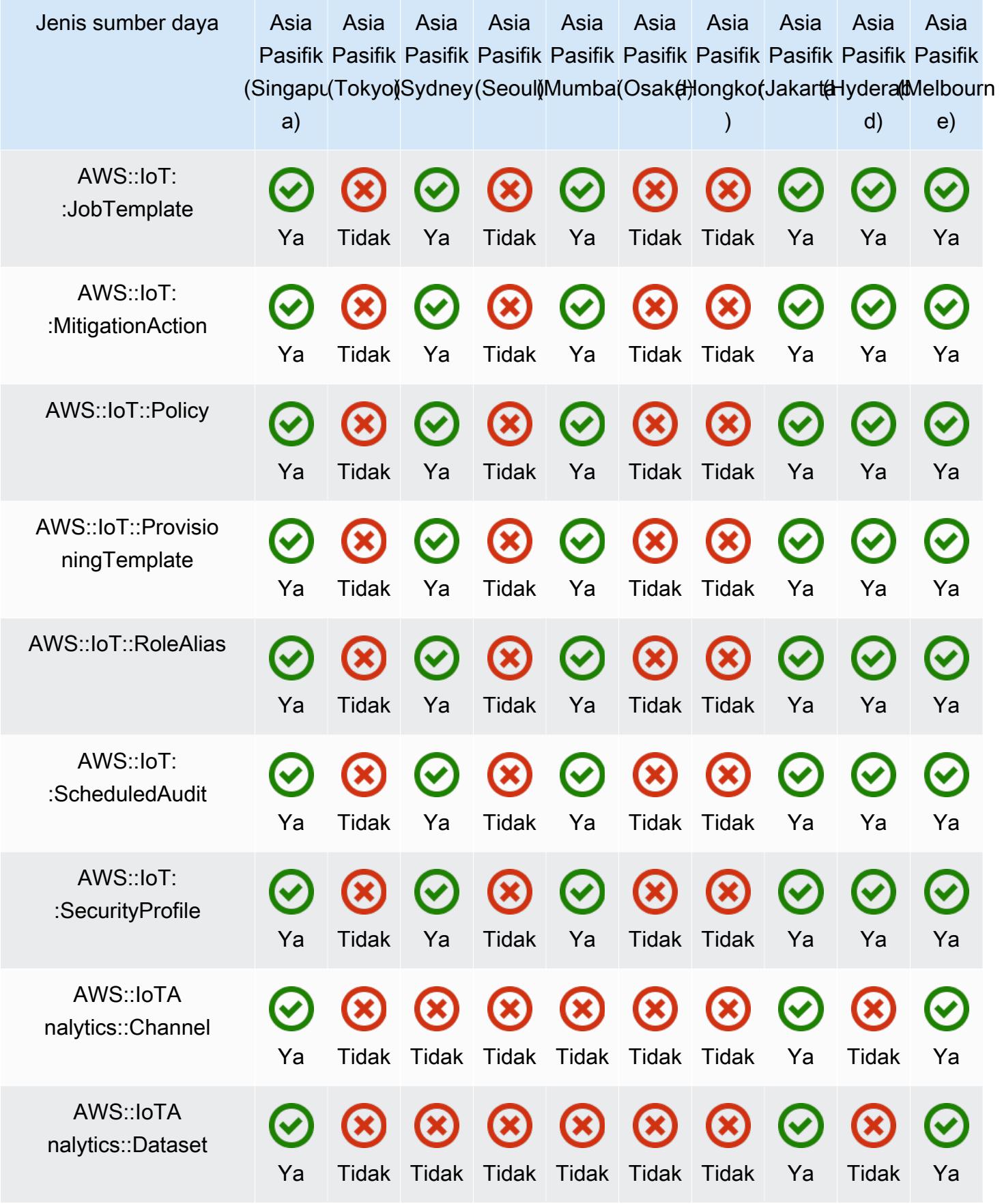

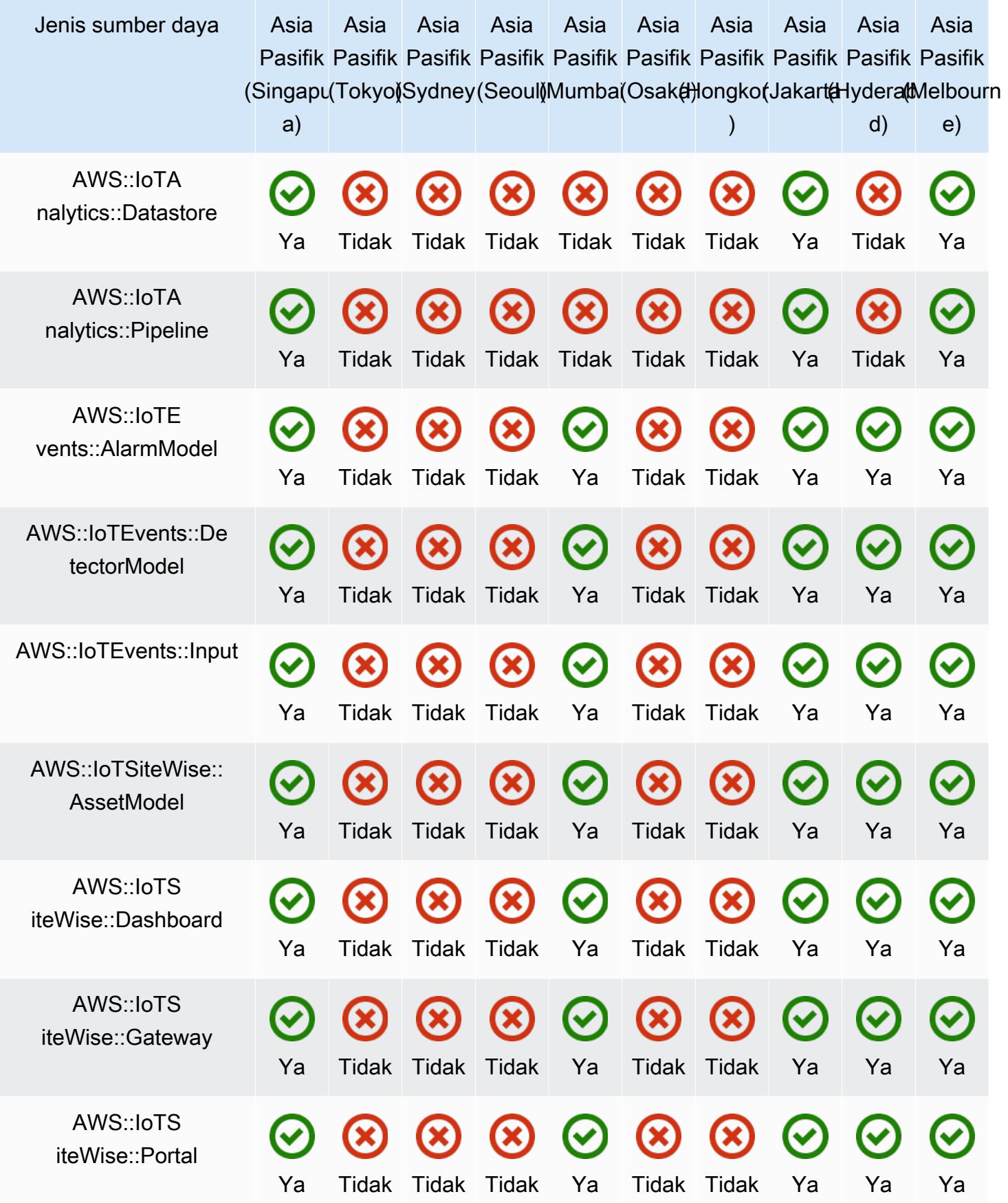

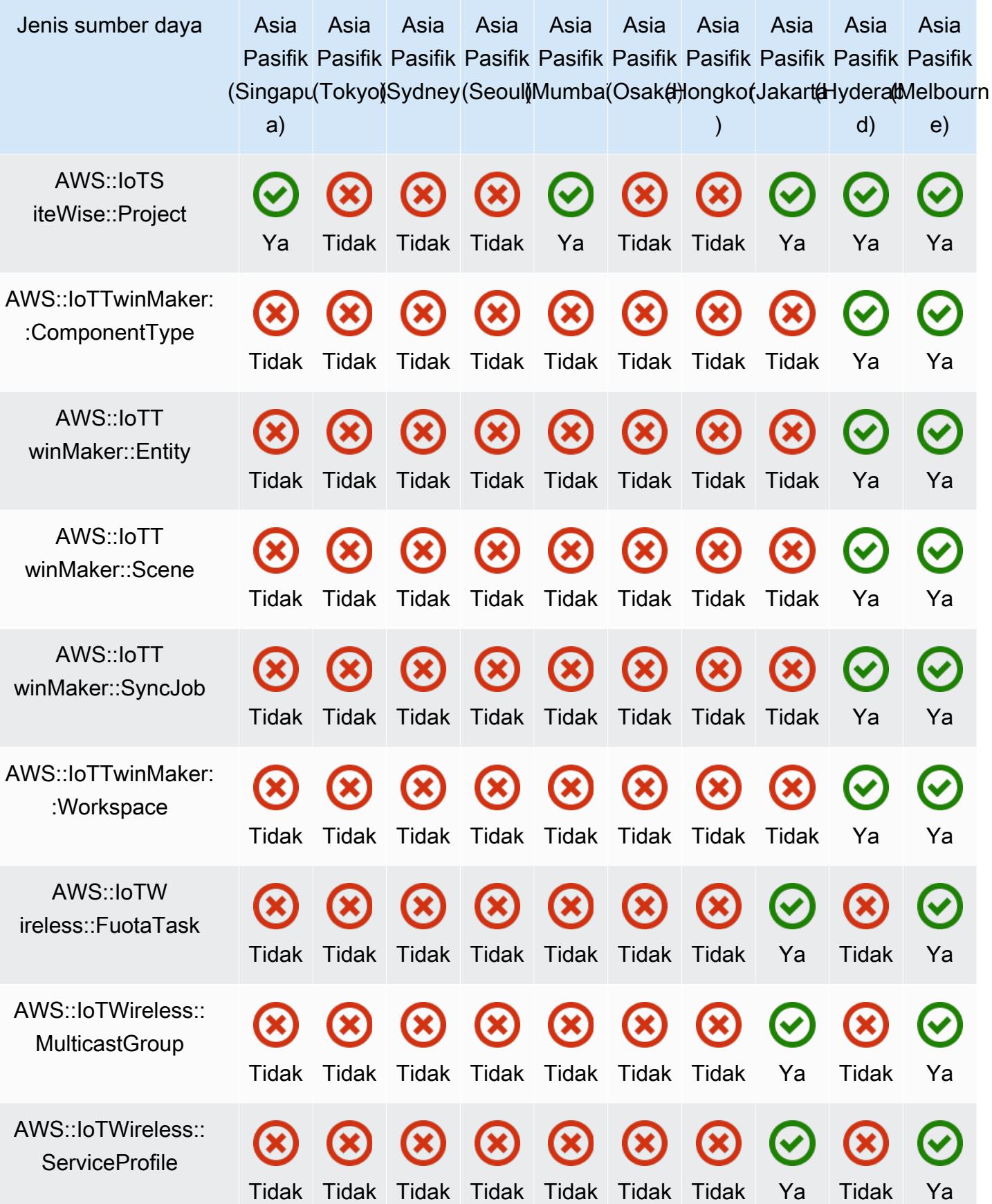

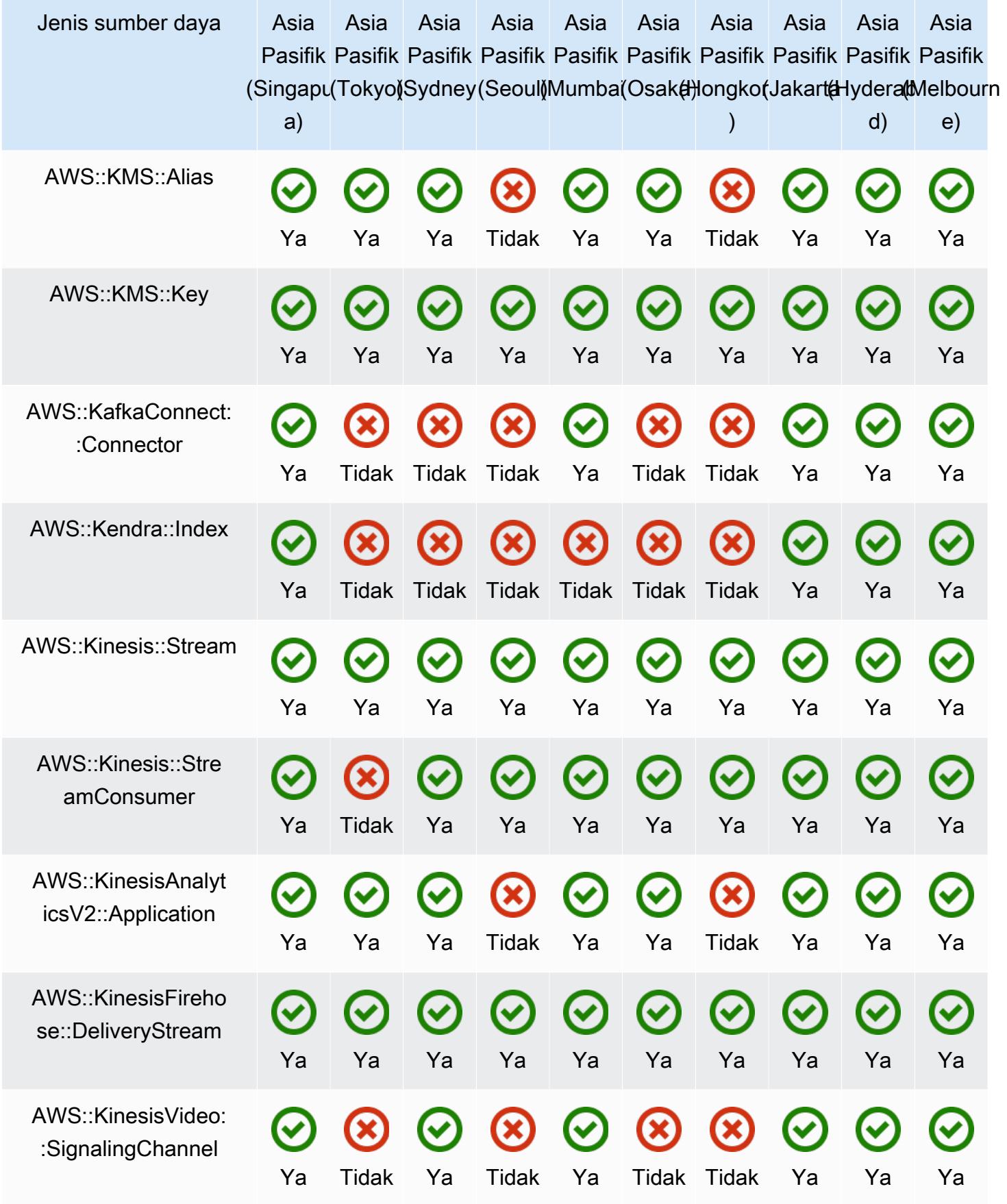

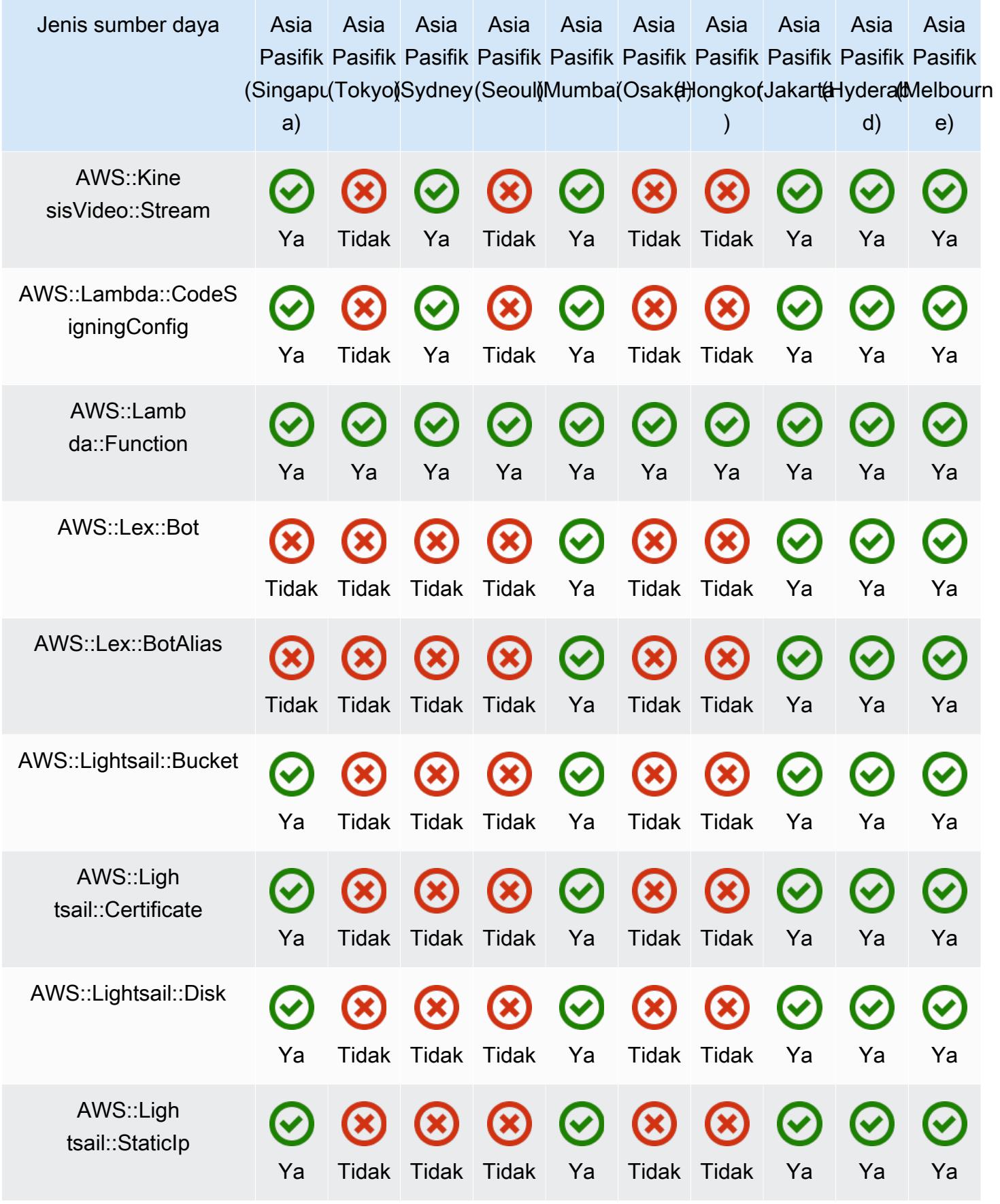

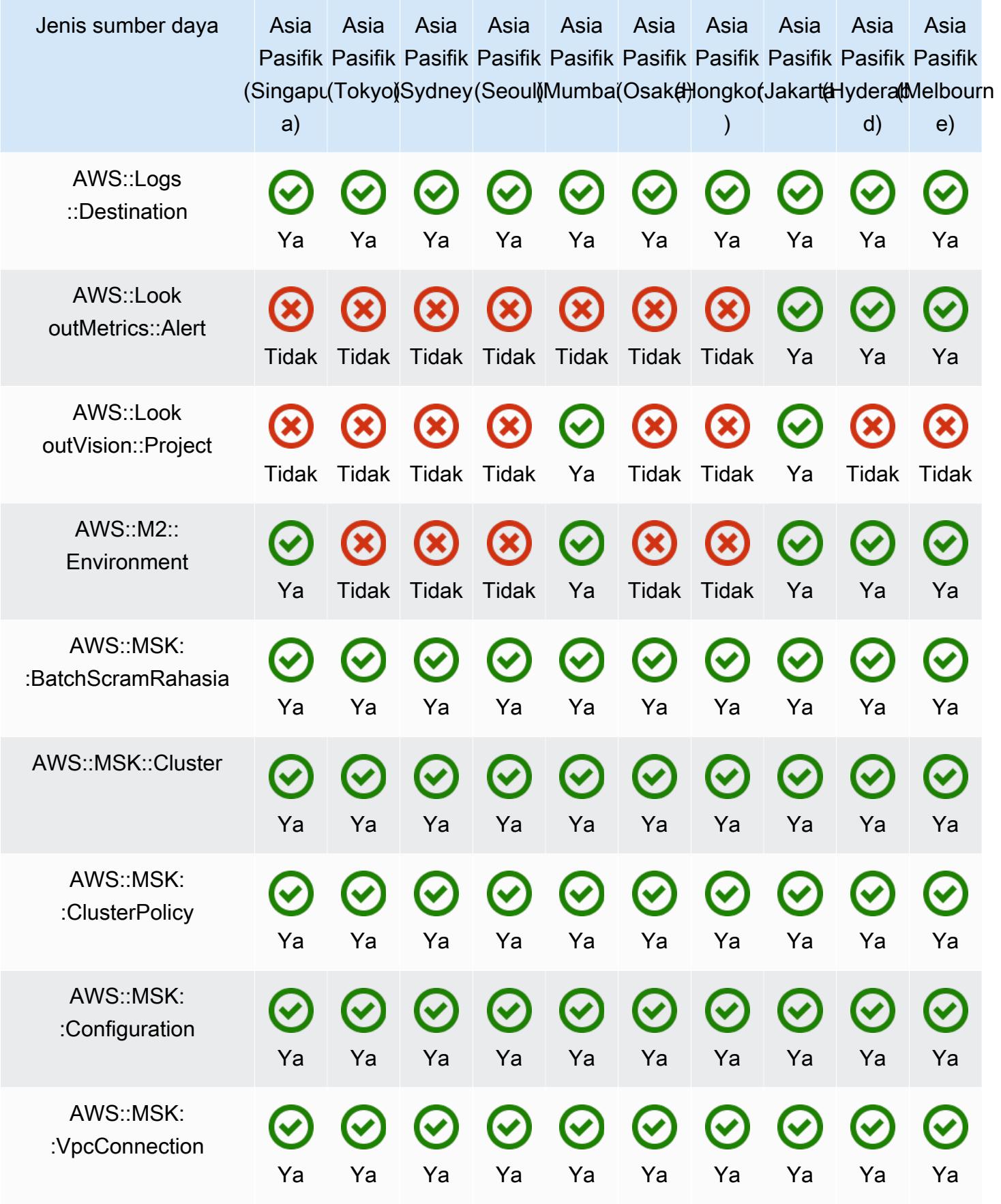

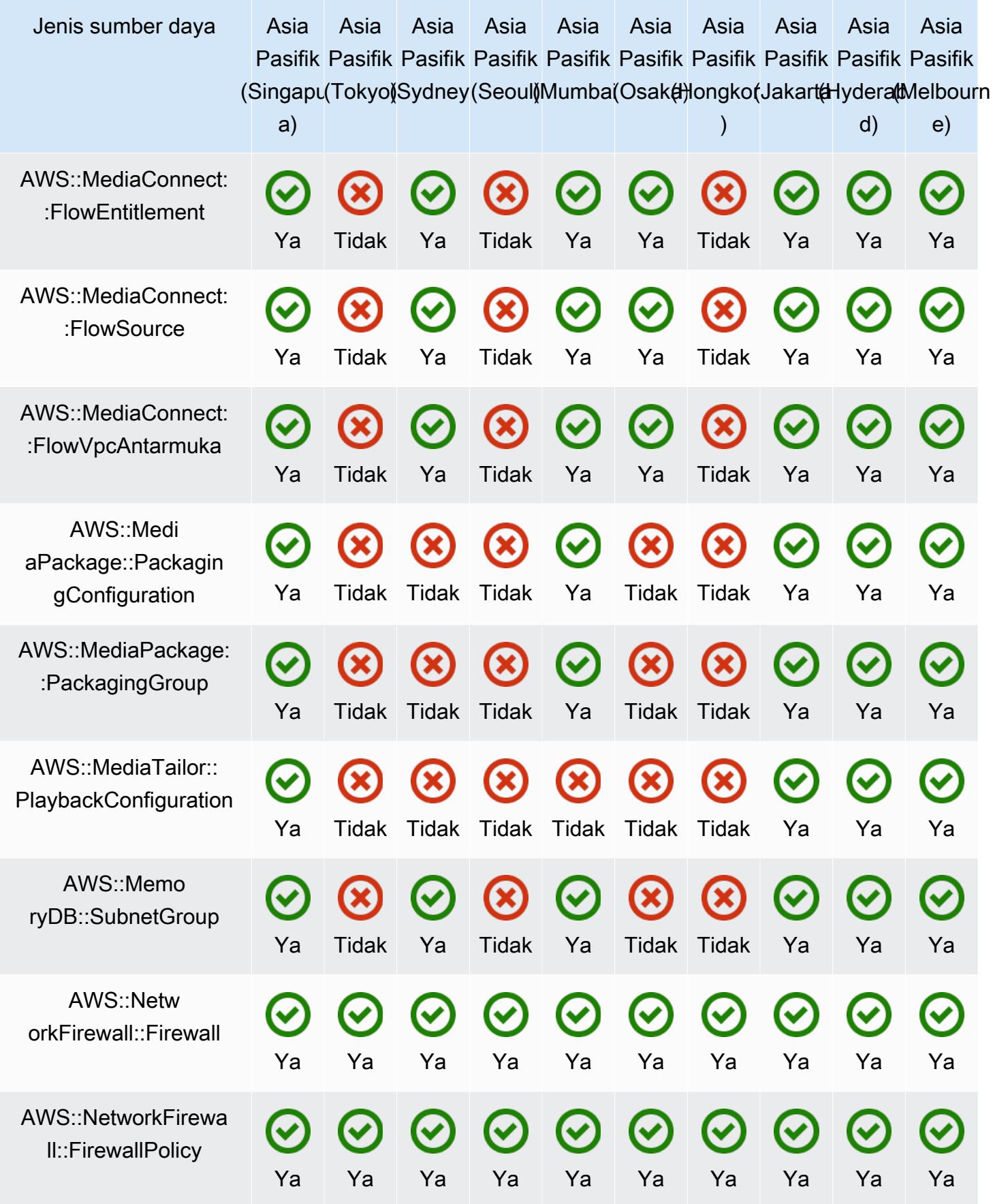

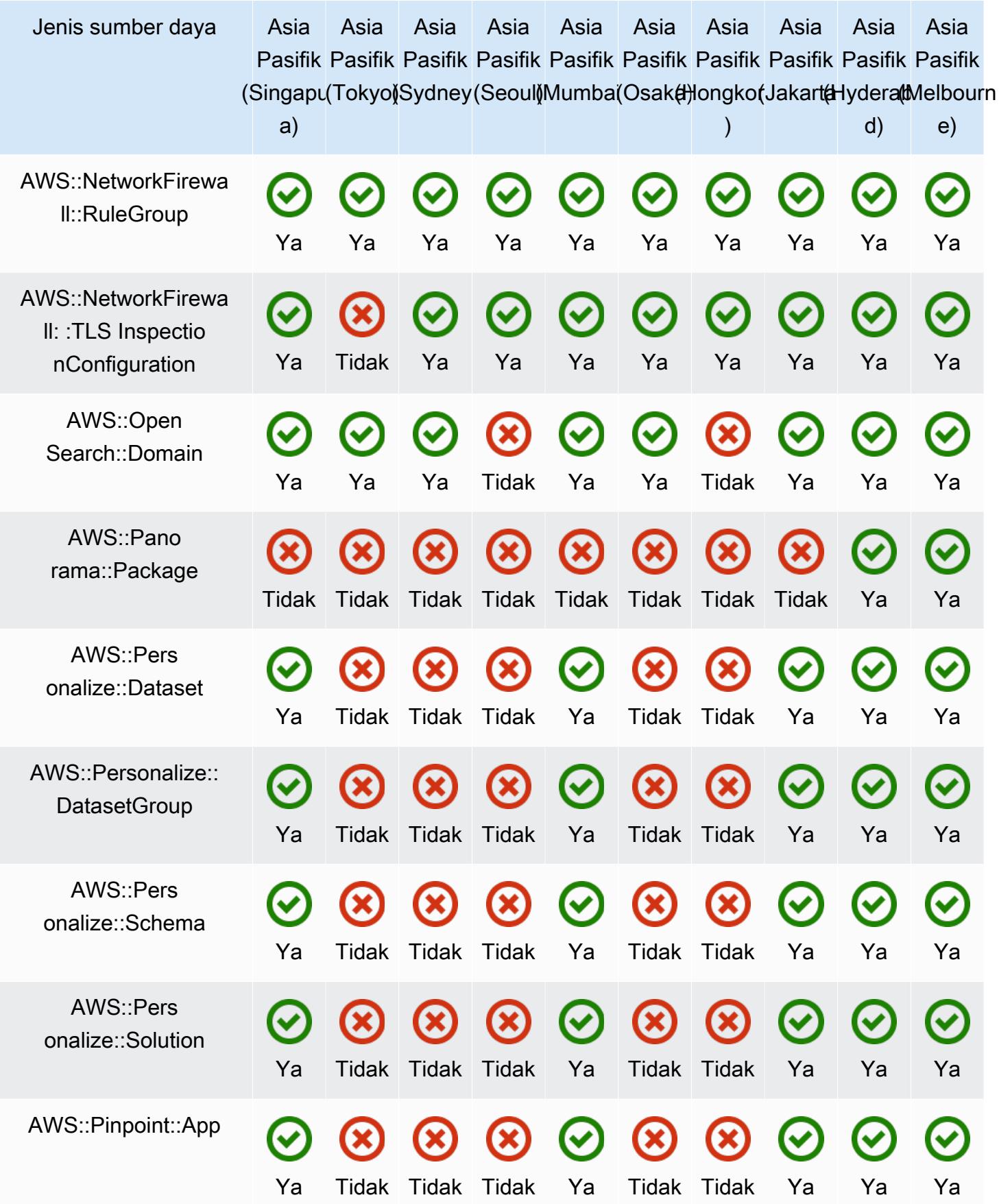

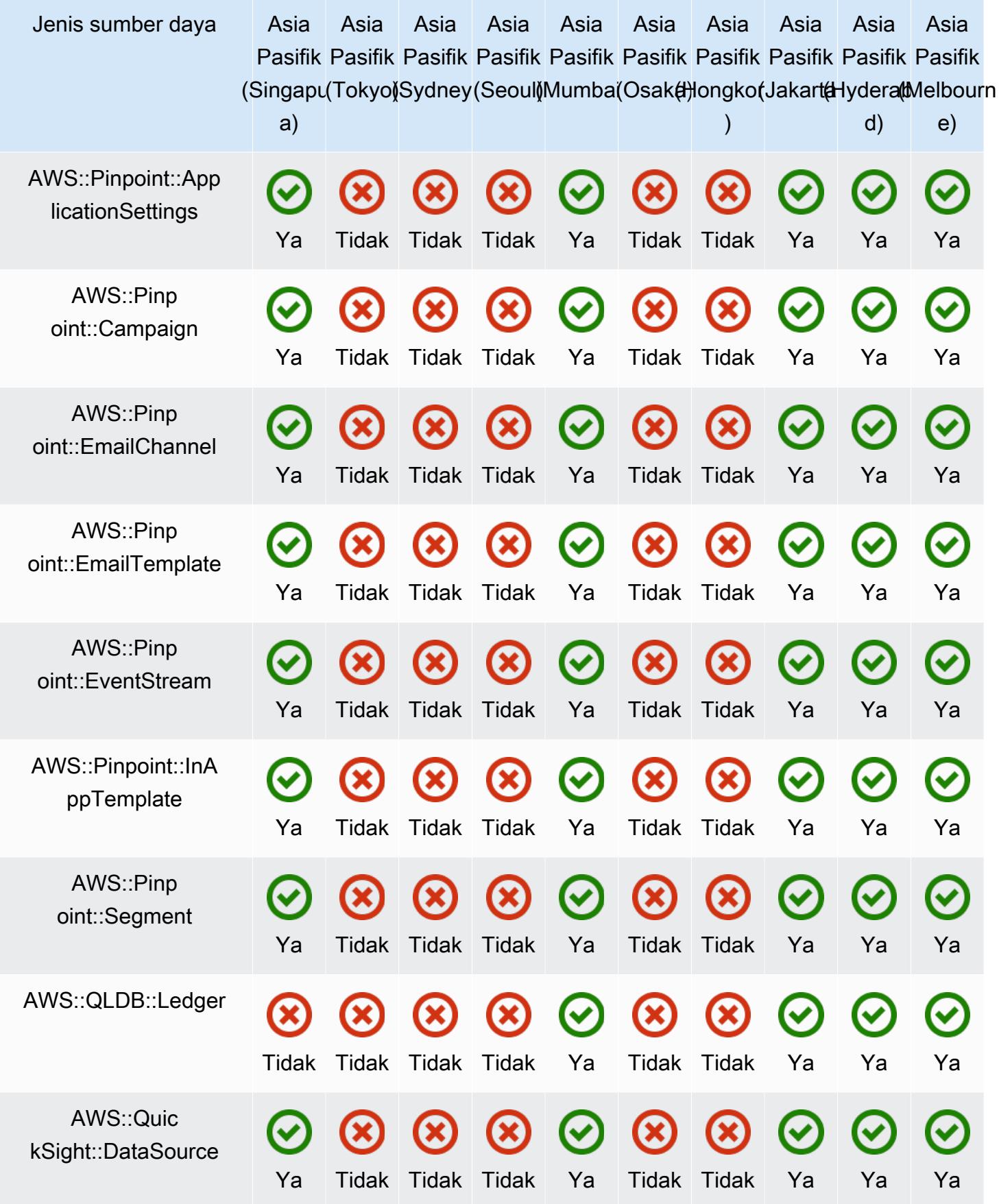

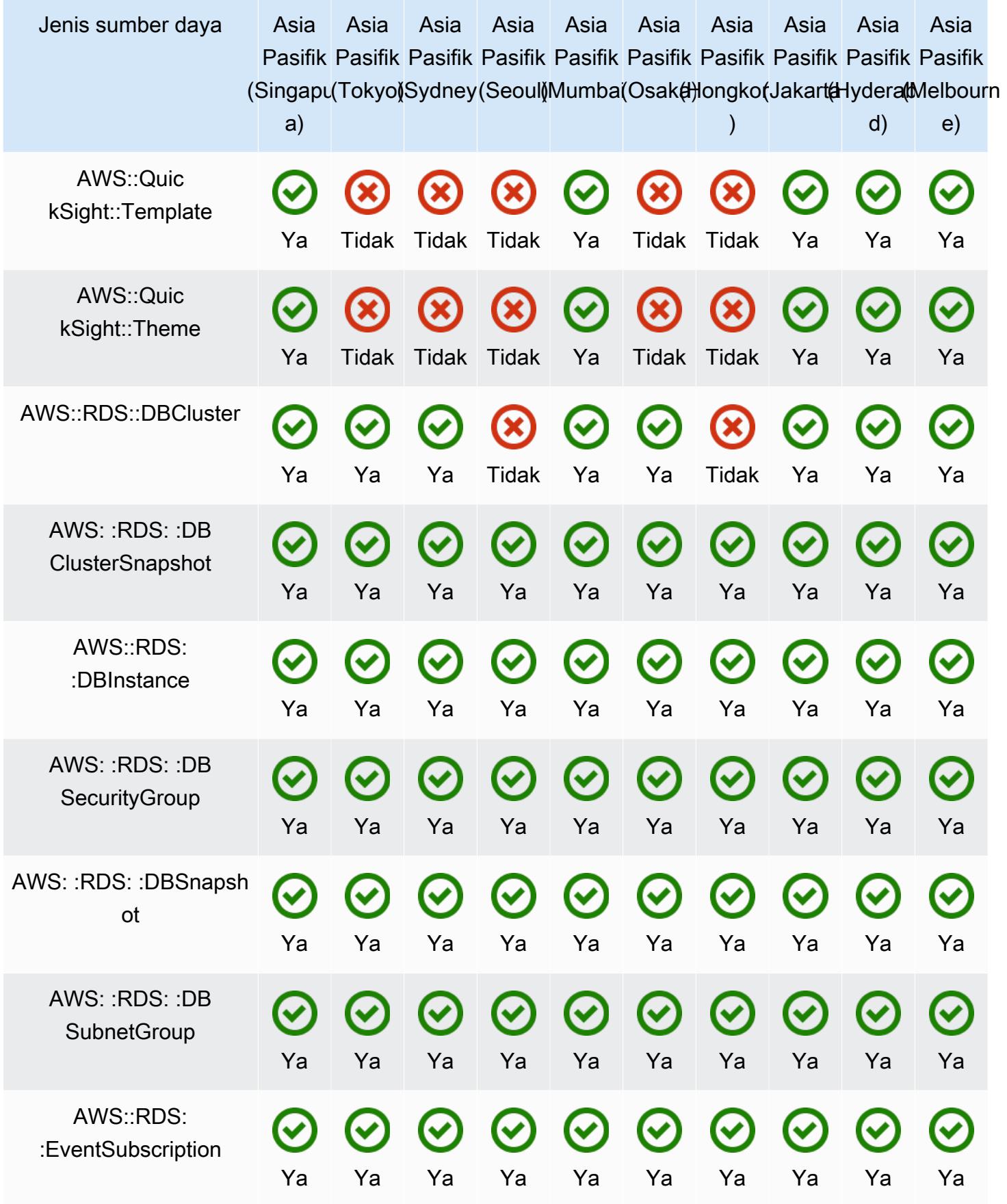

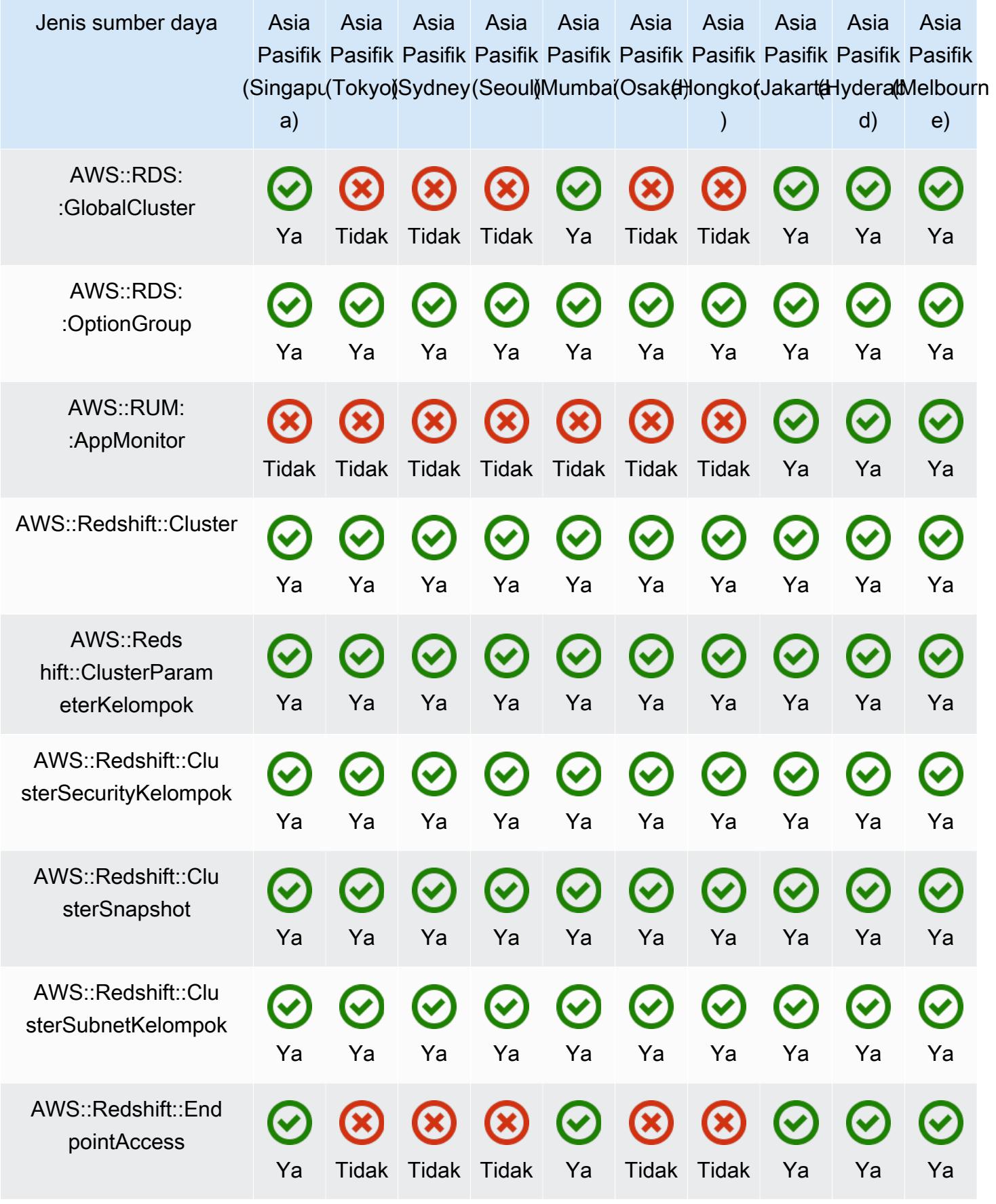

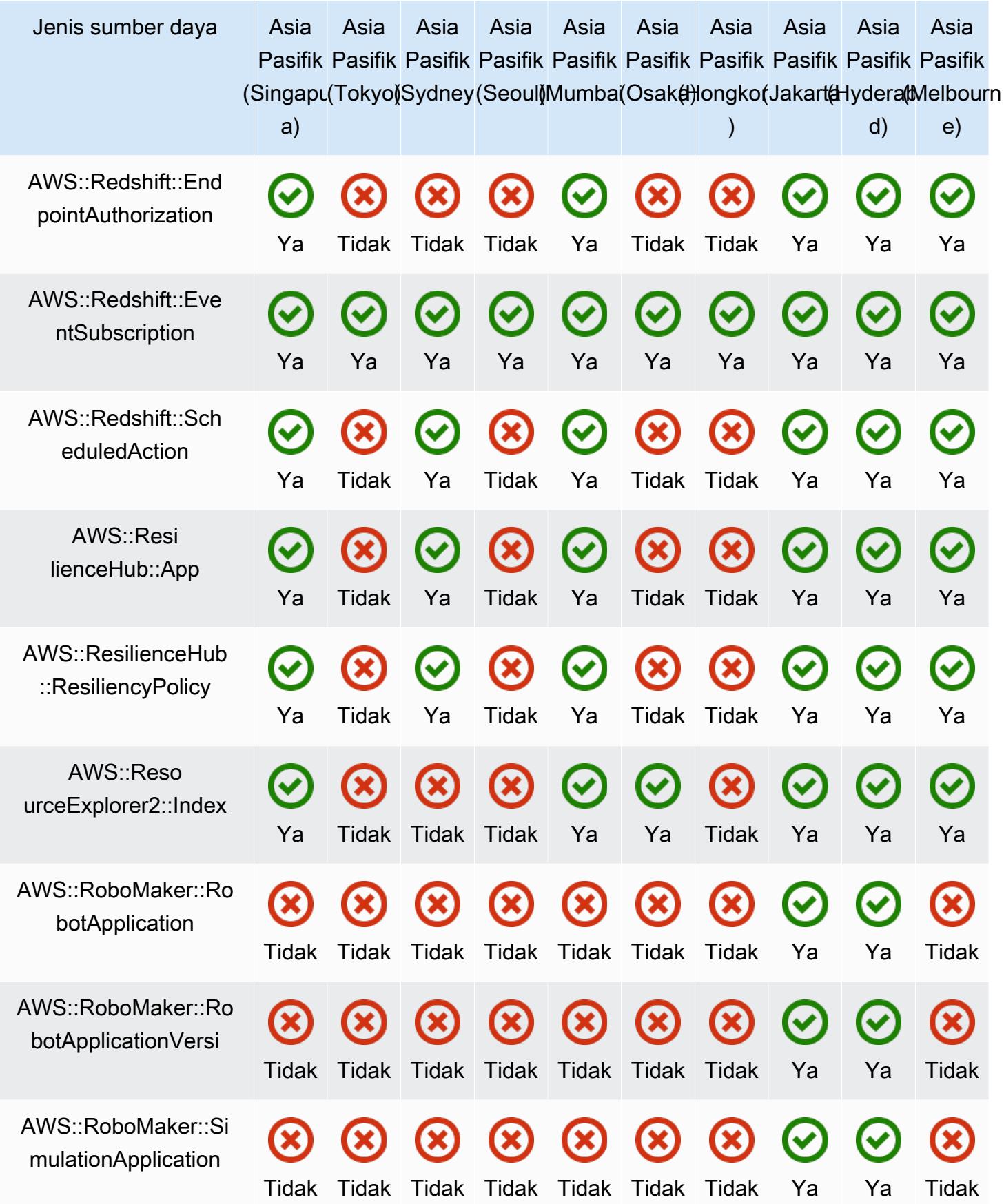

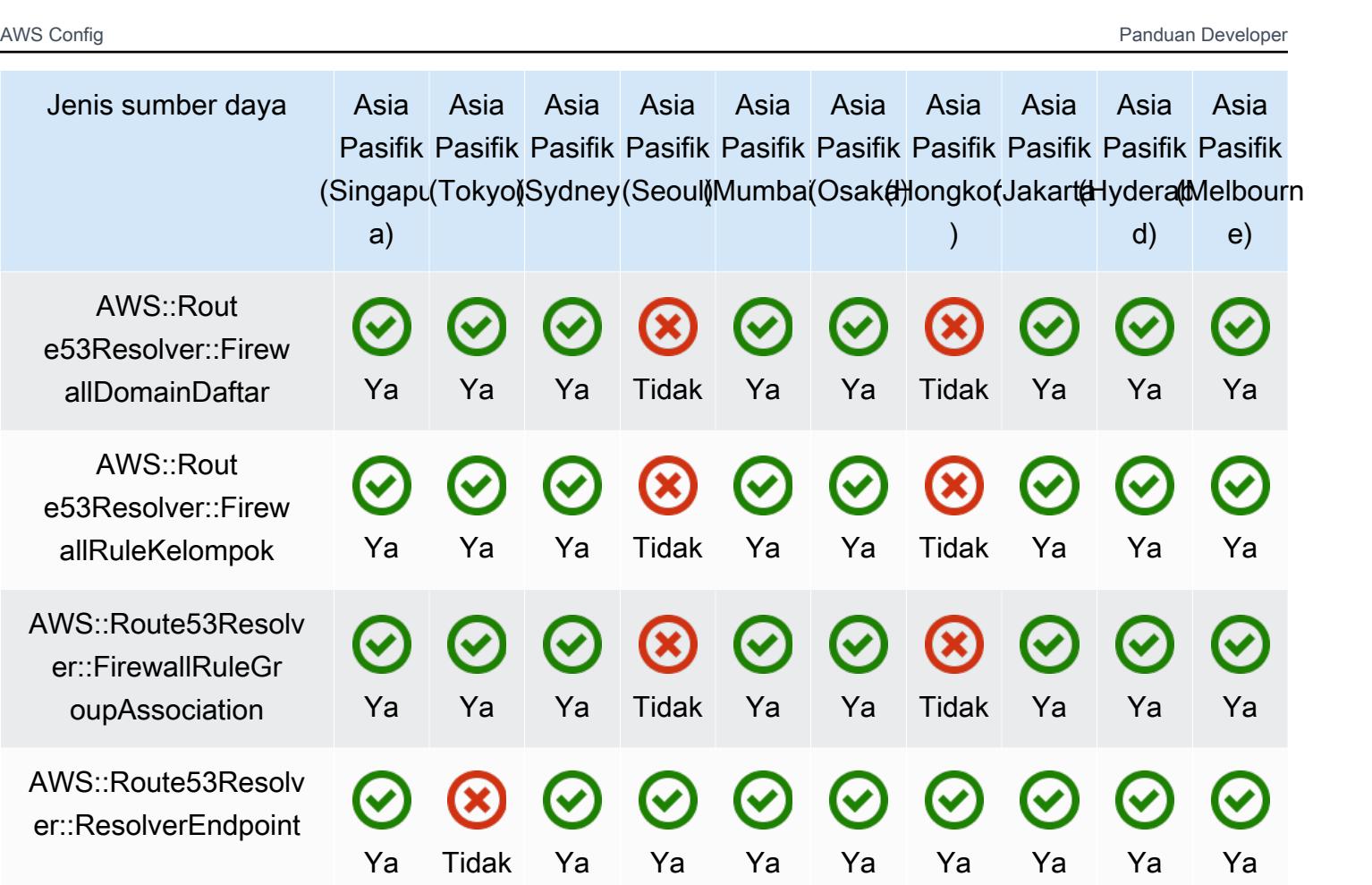

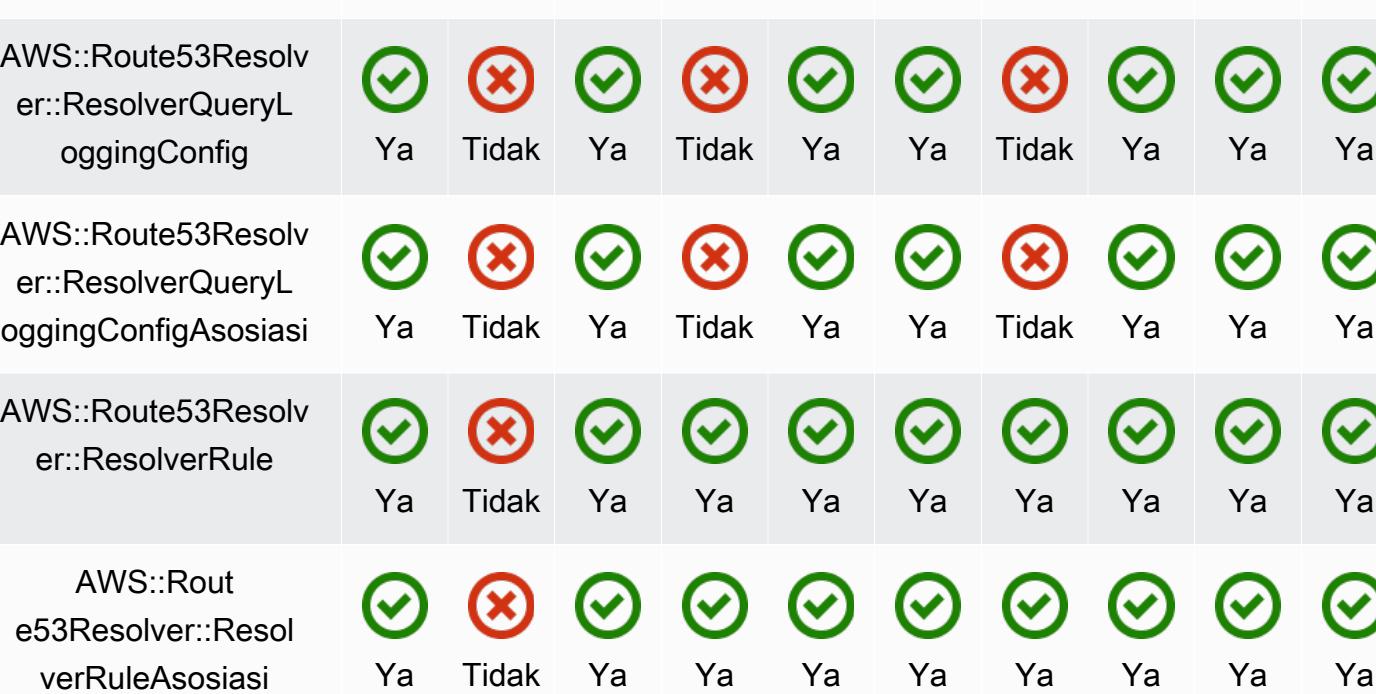

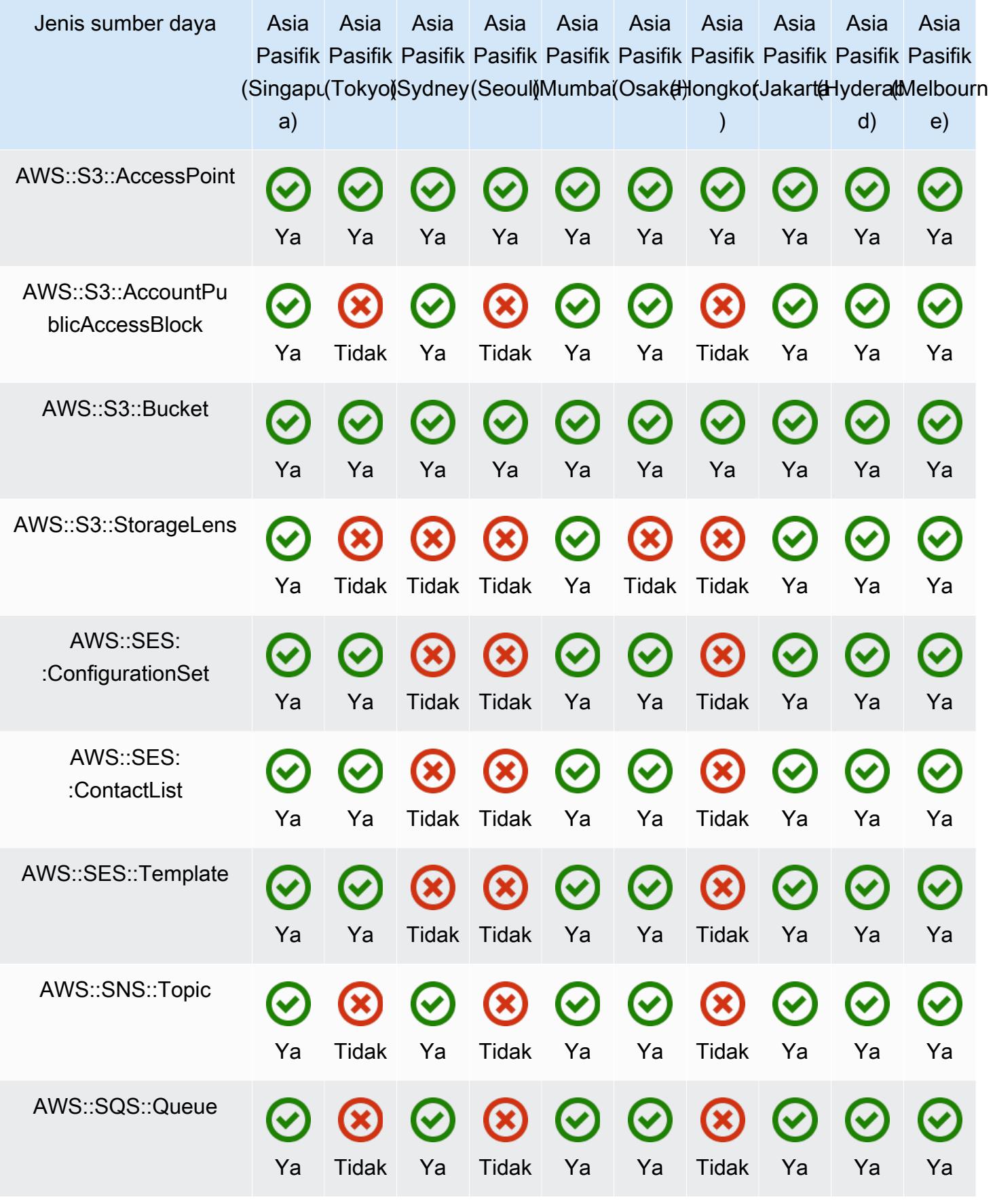

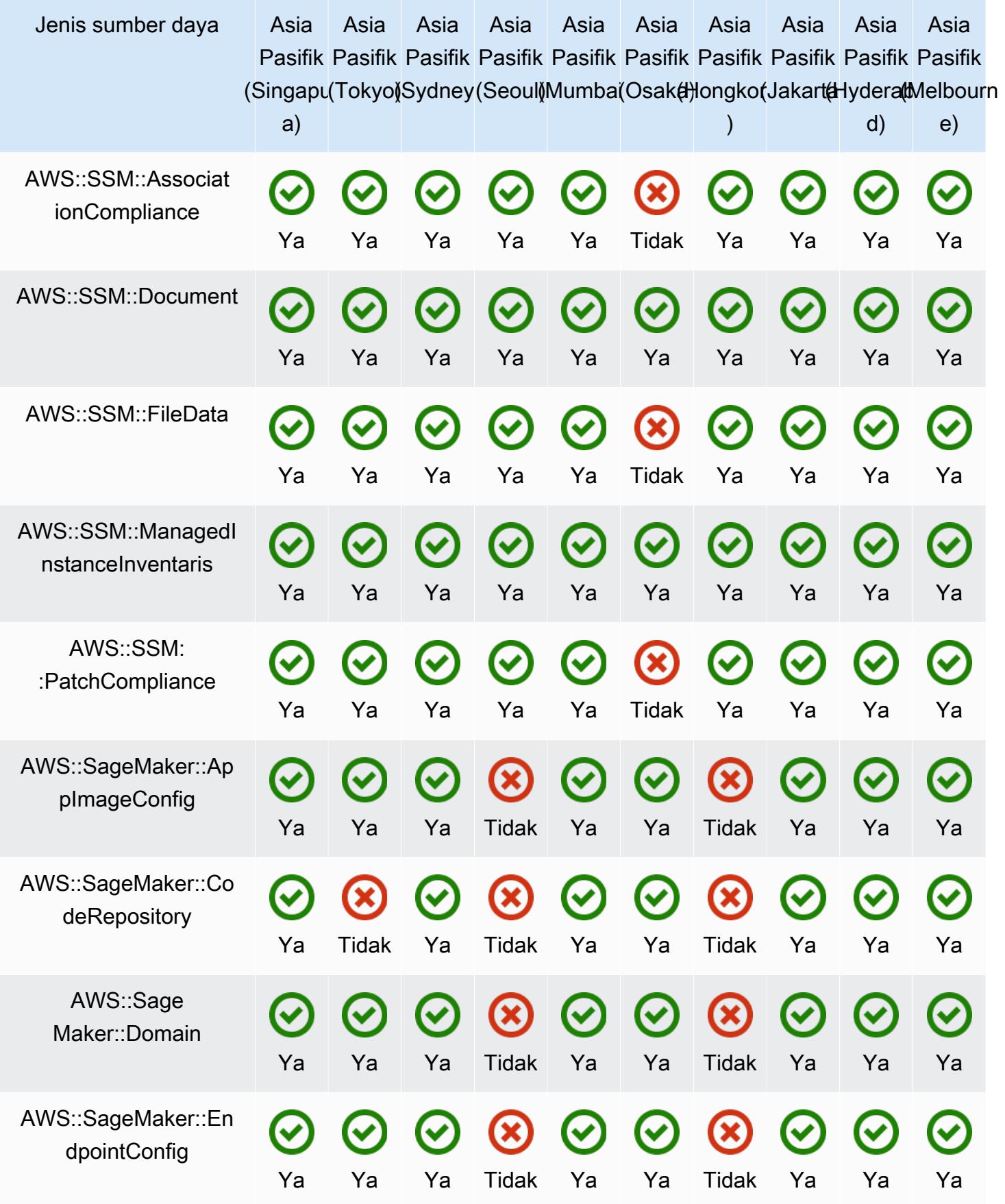

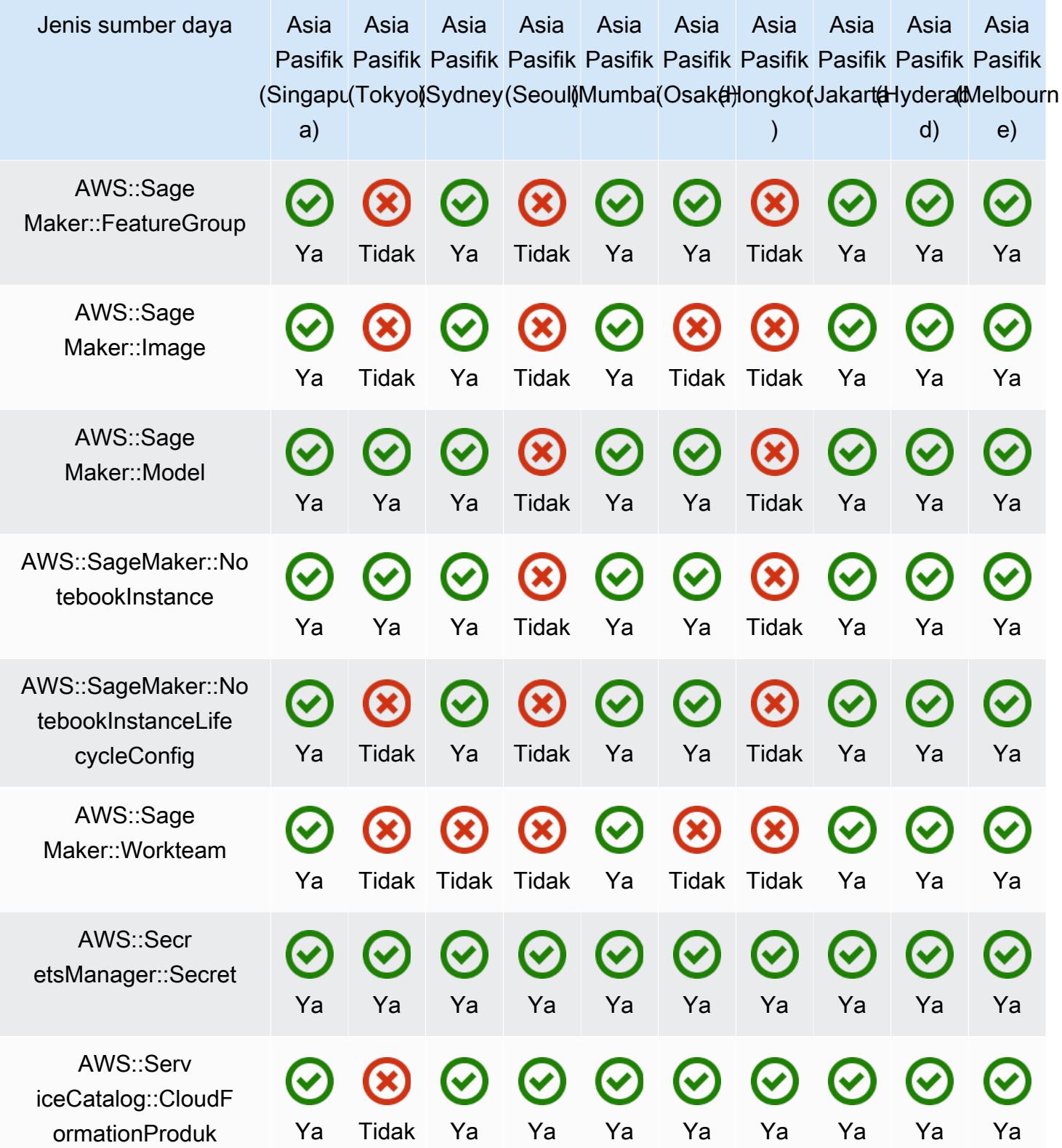

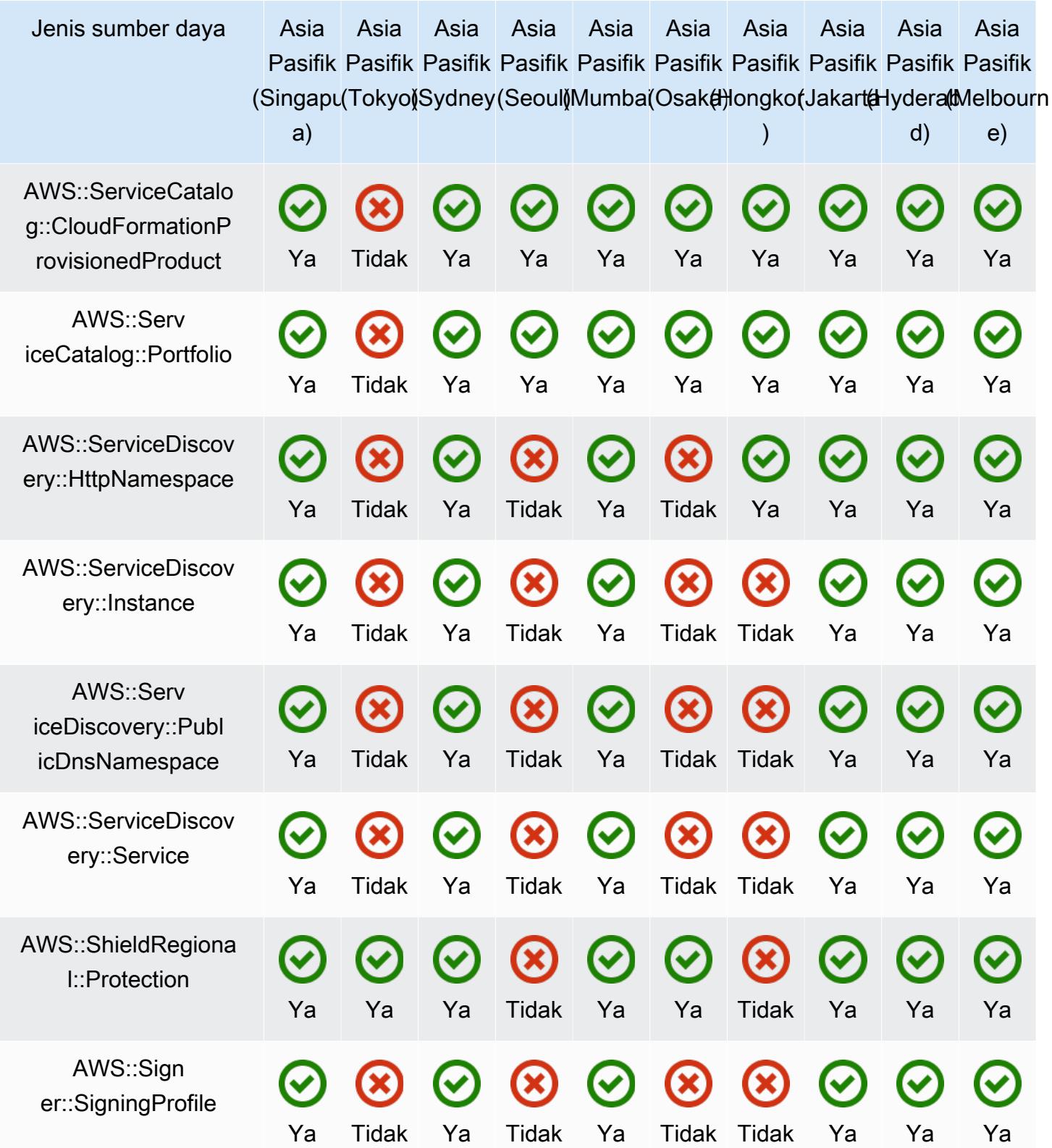

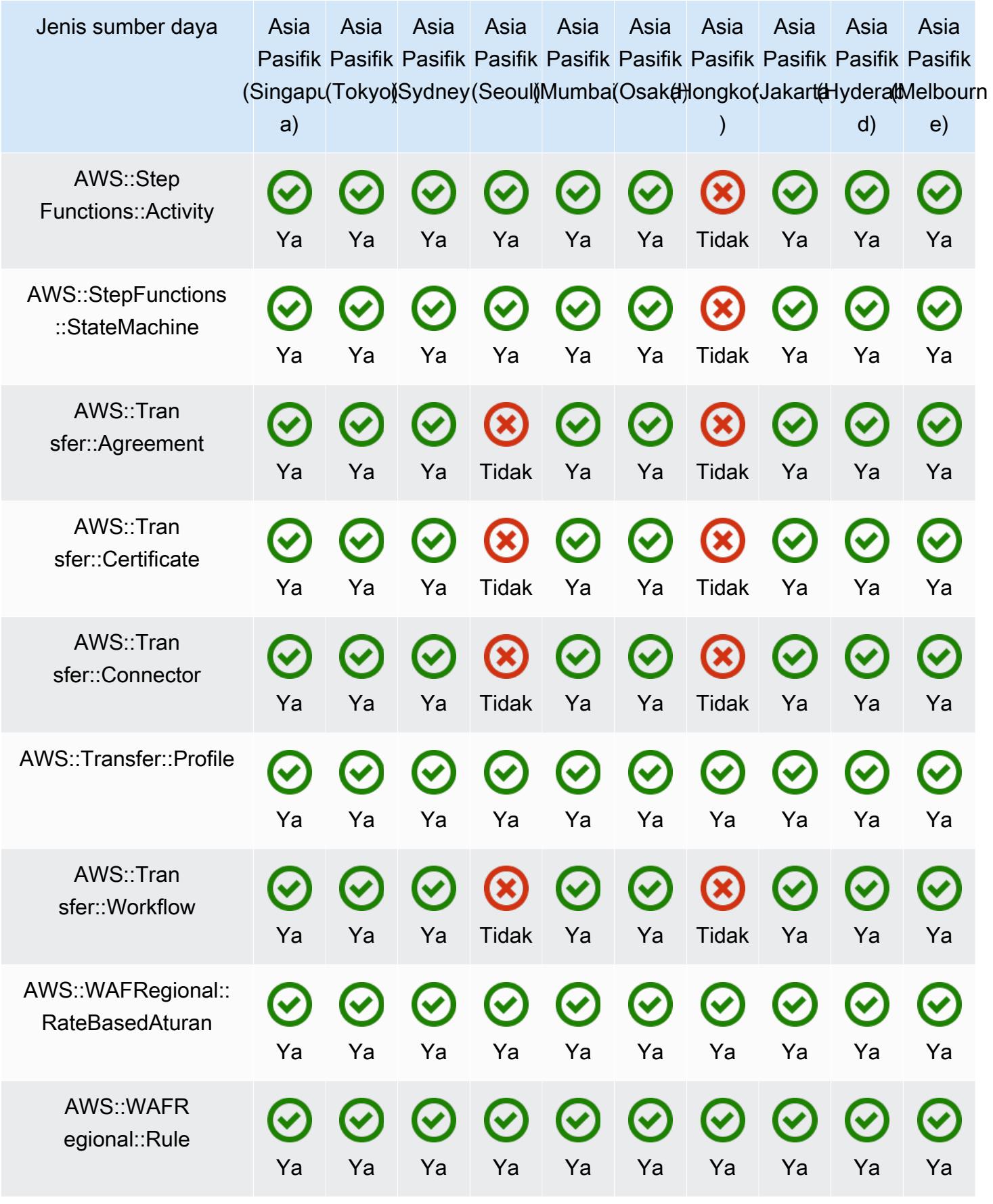

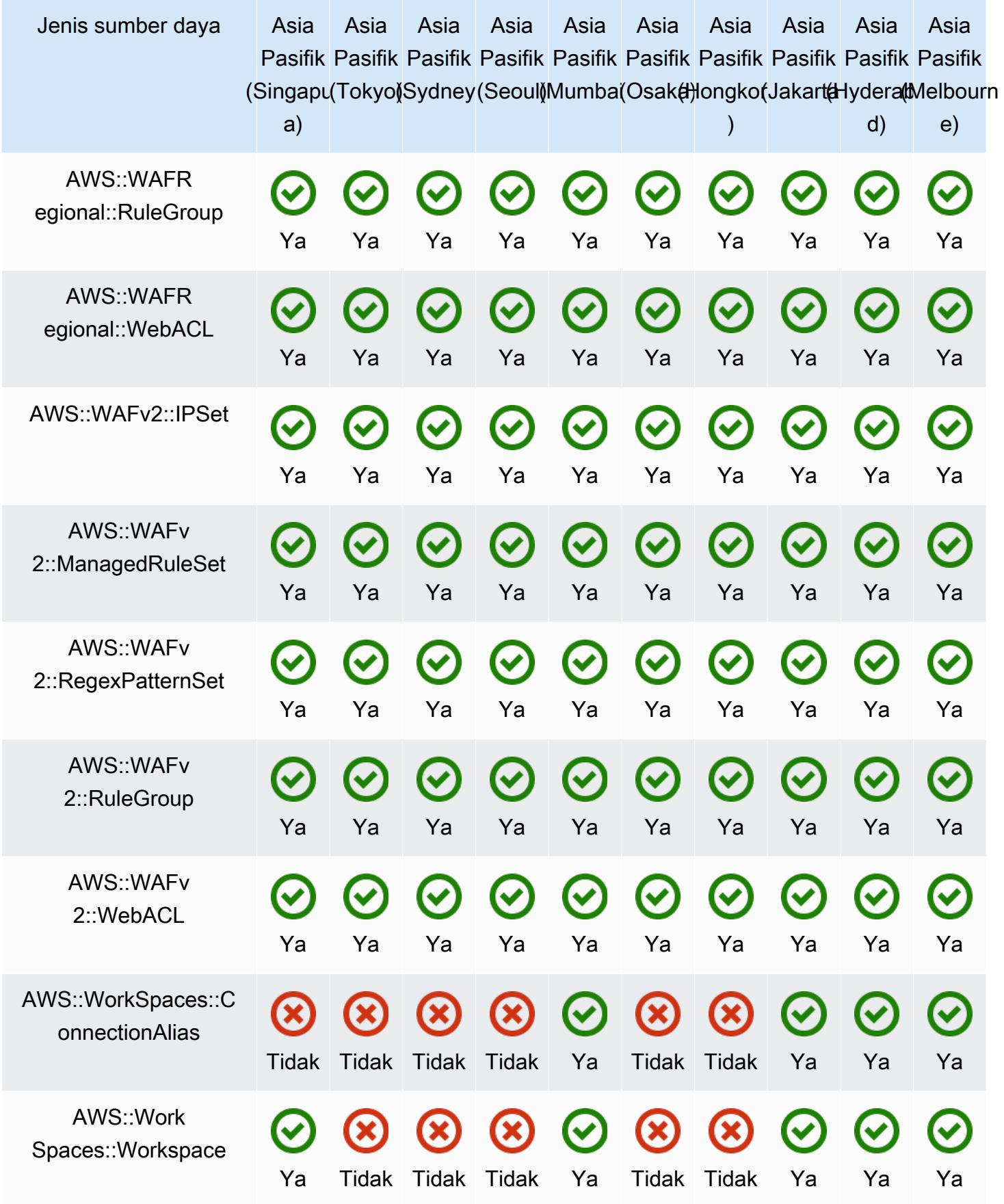

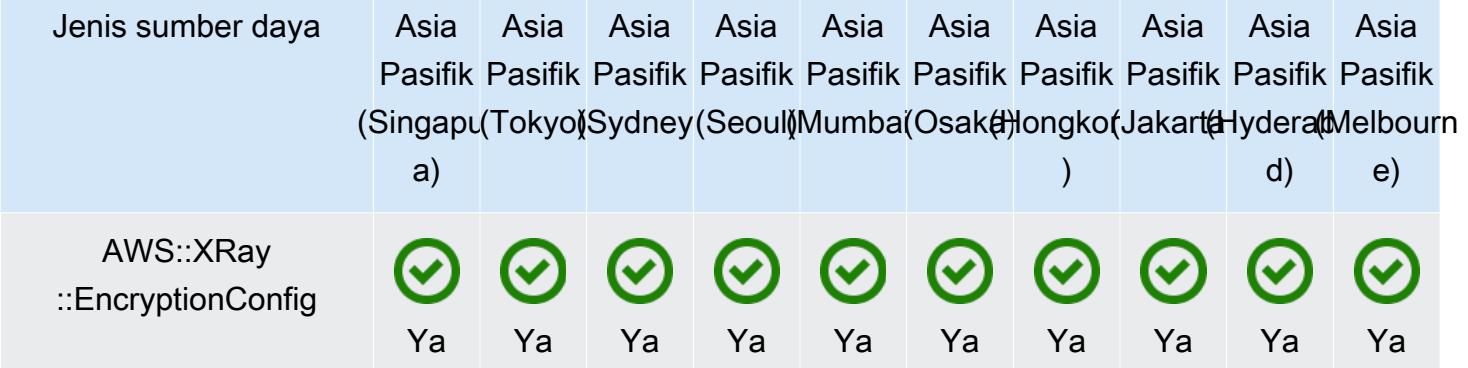

## Wilayah China

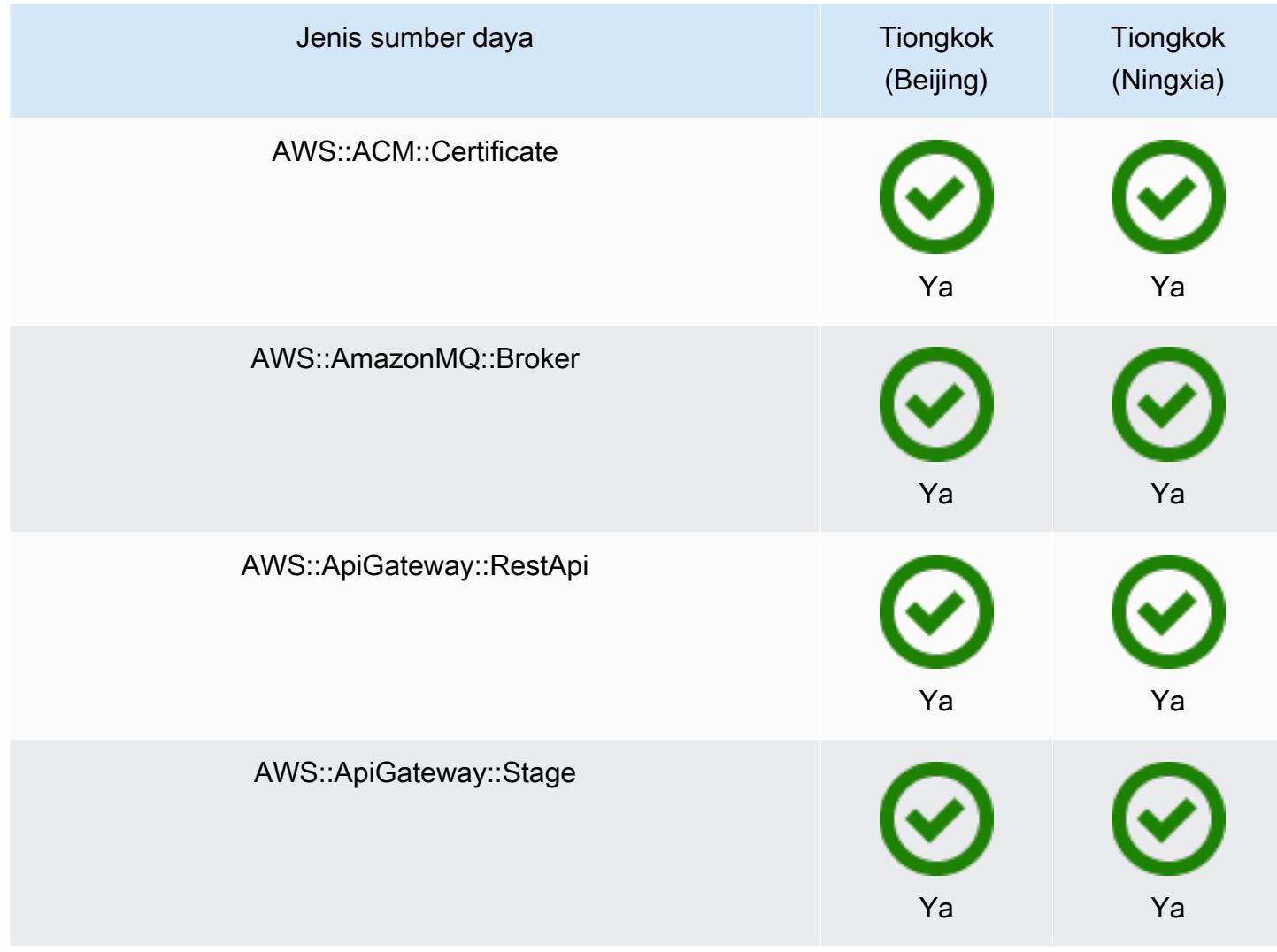

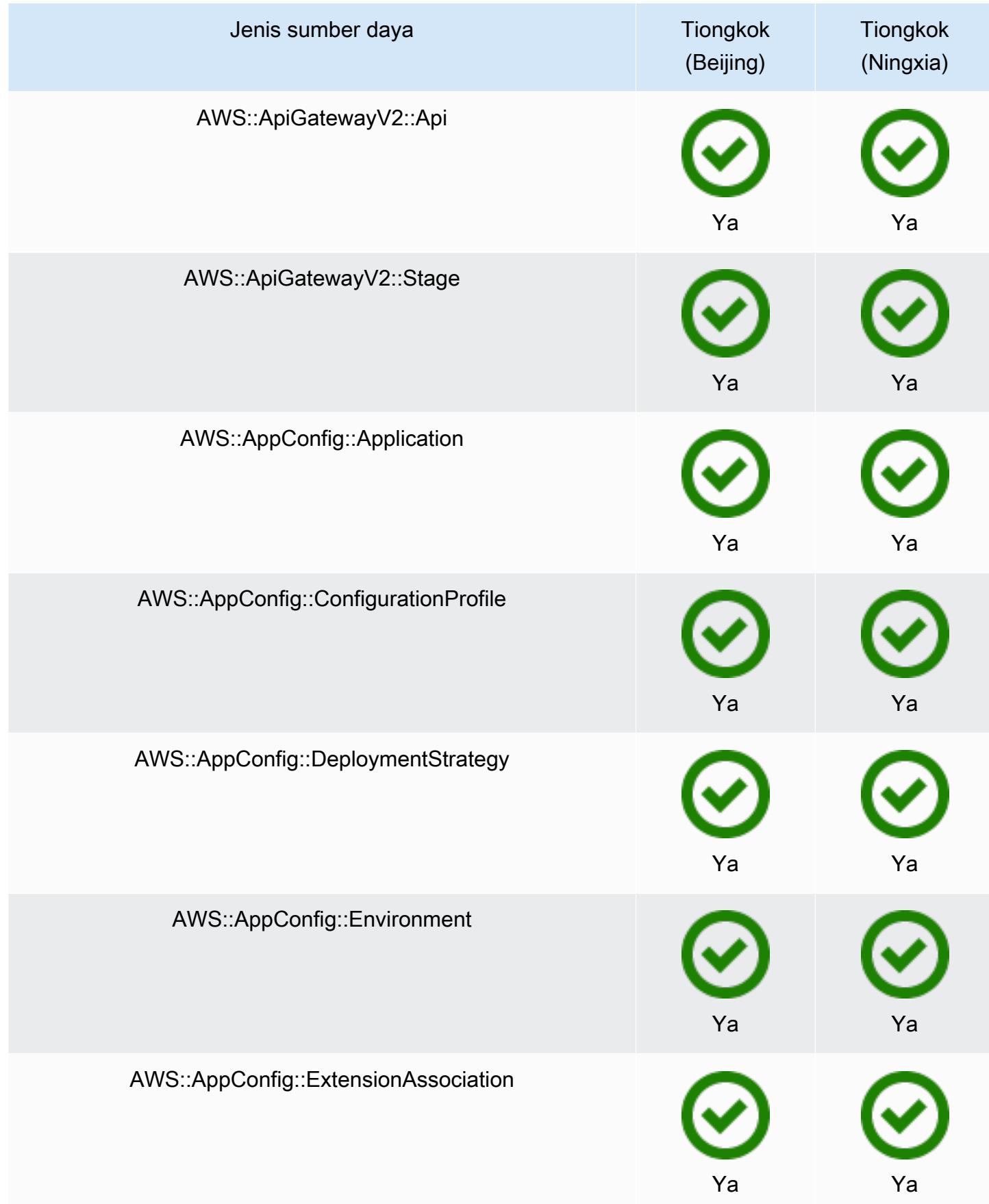

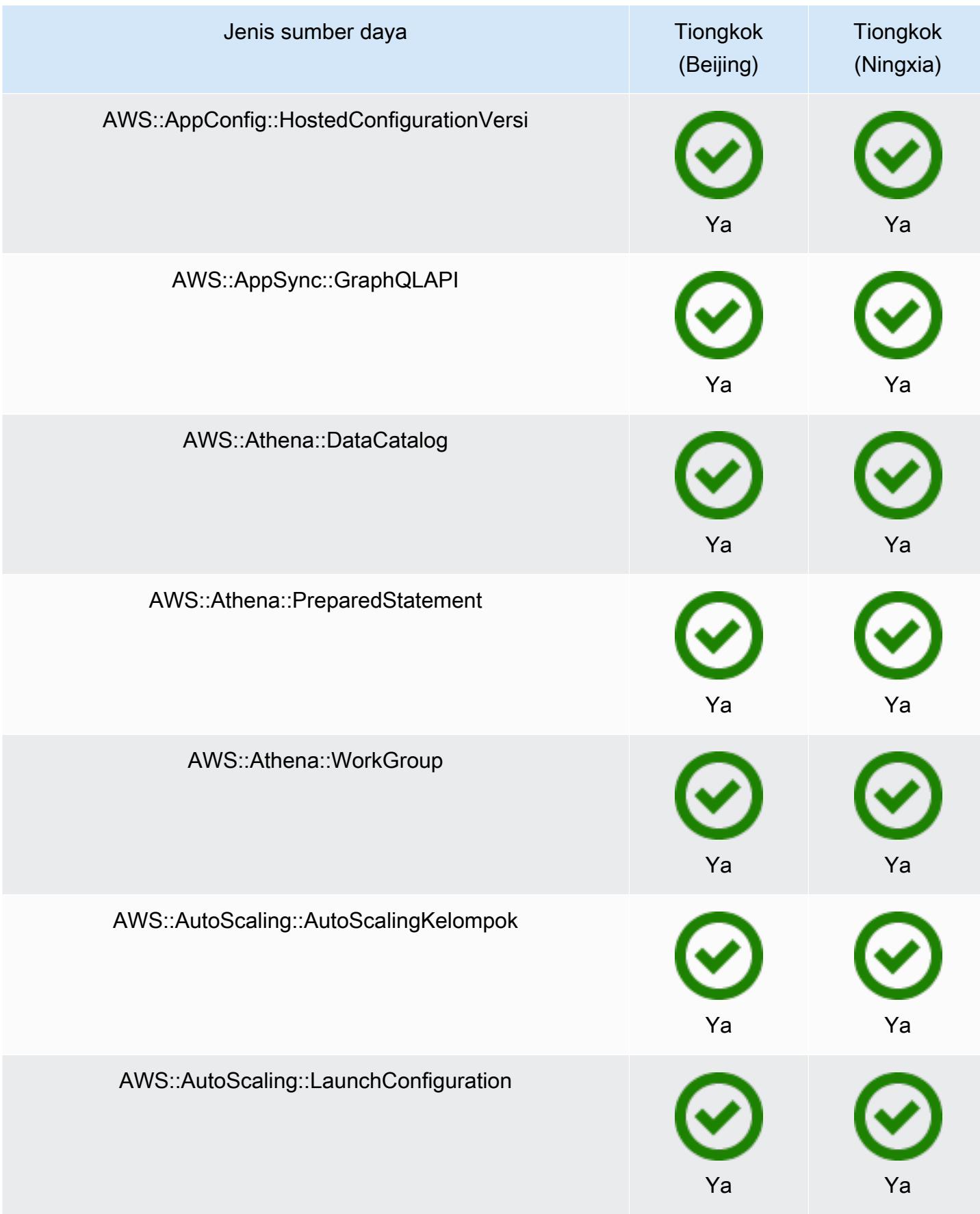

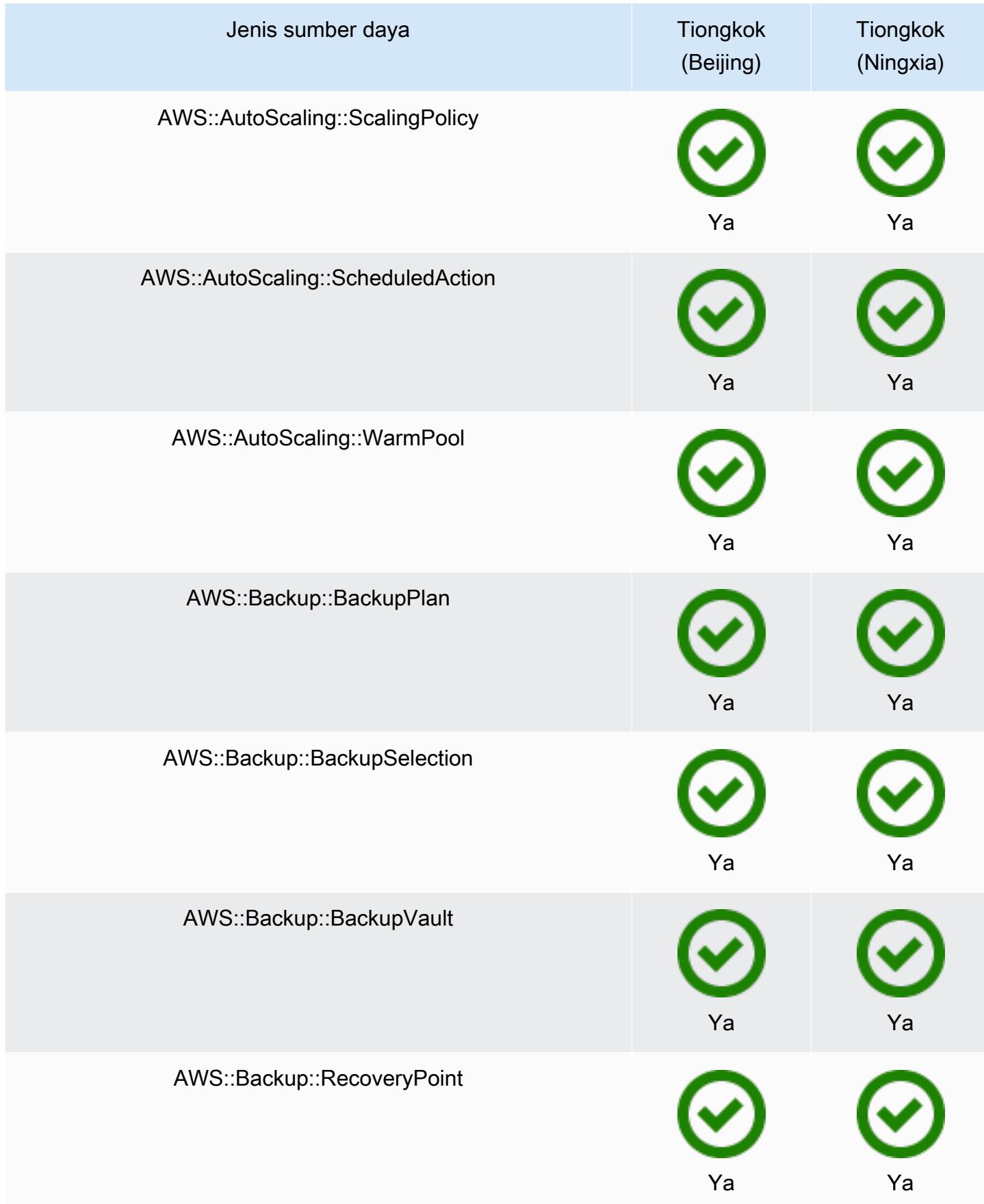

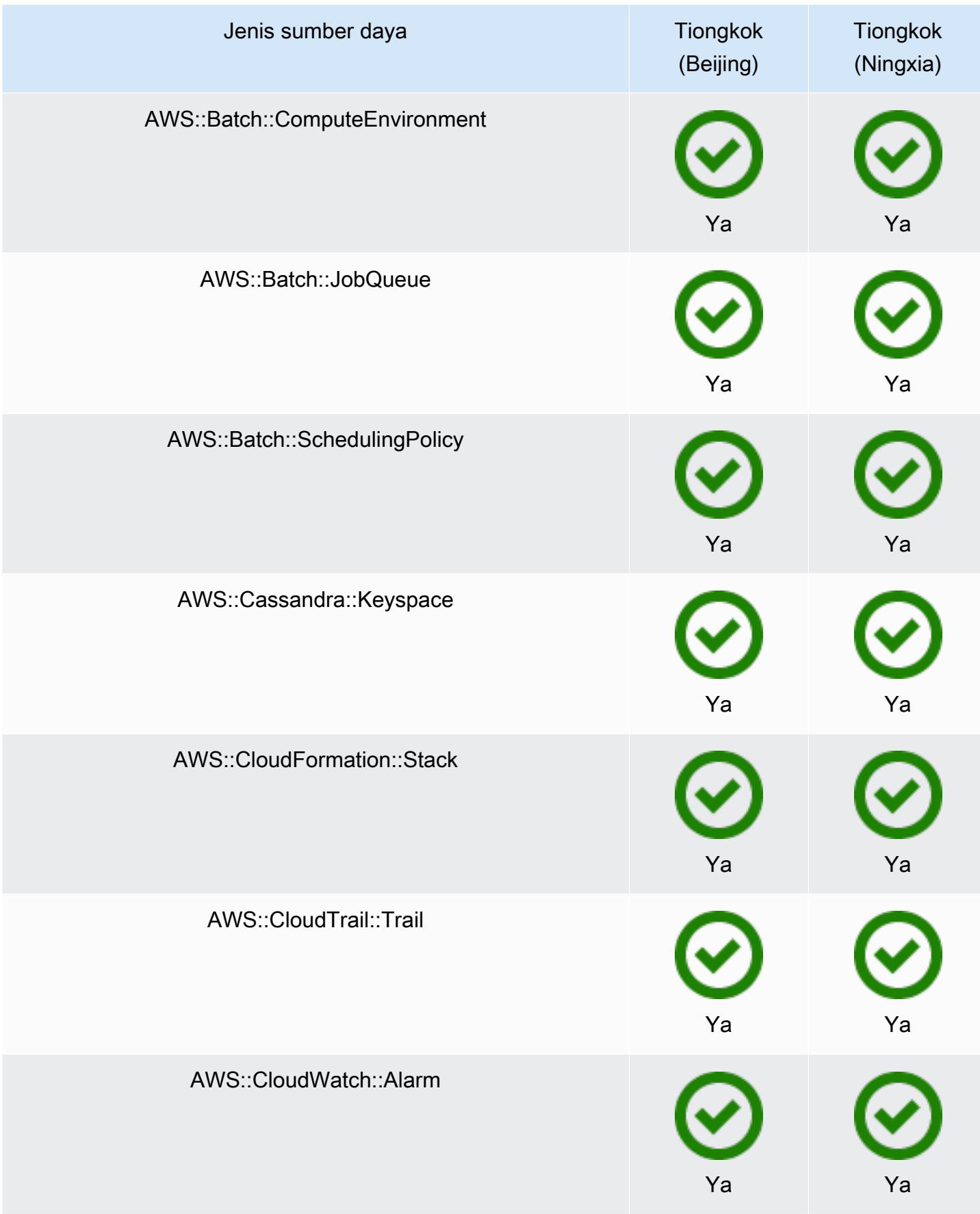

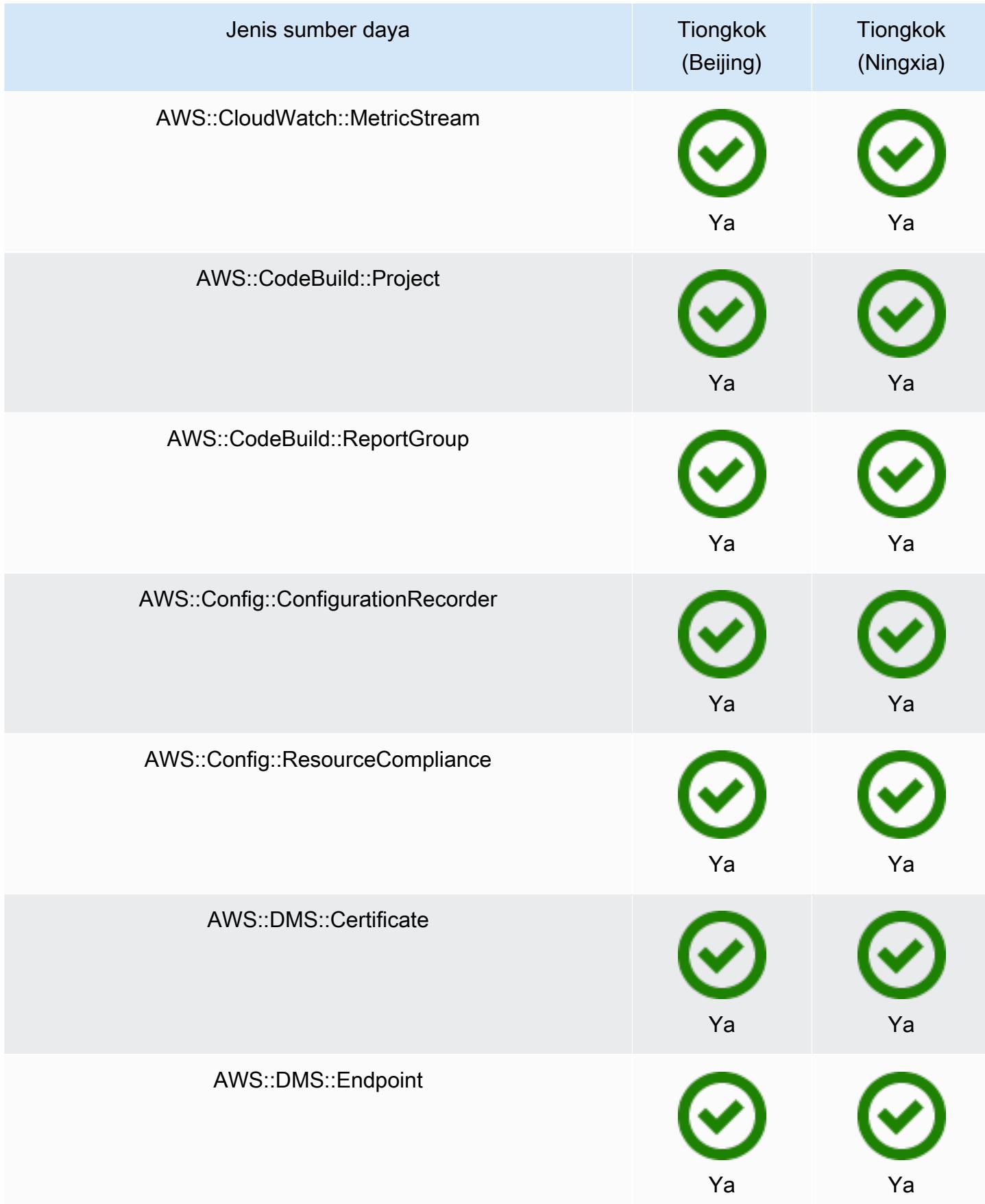

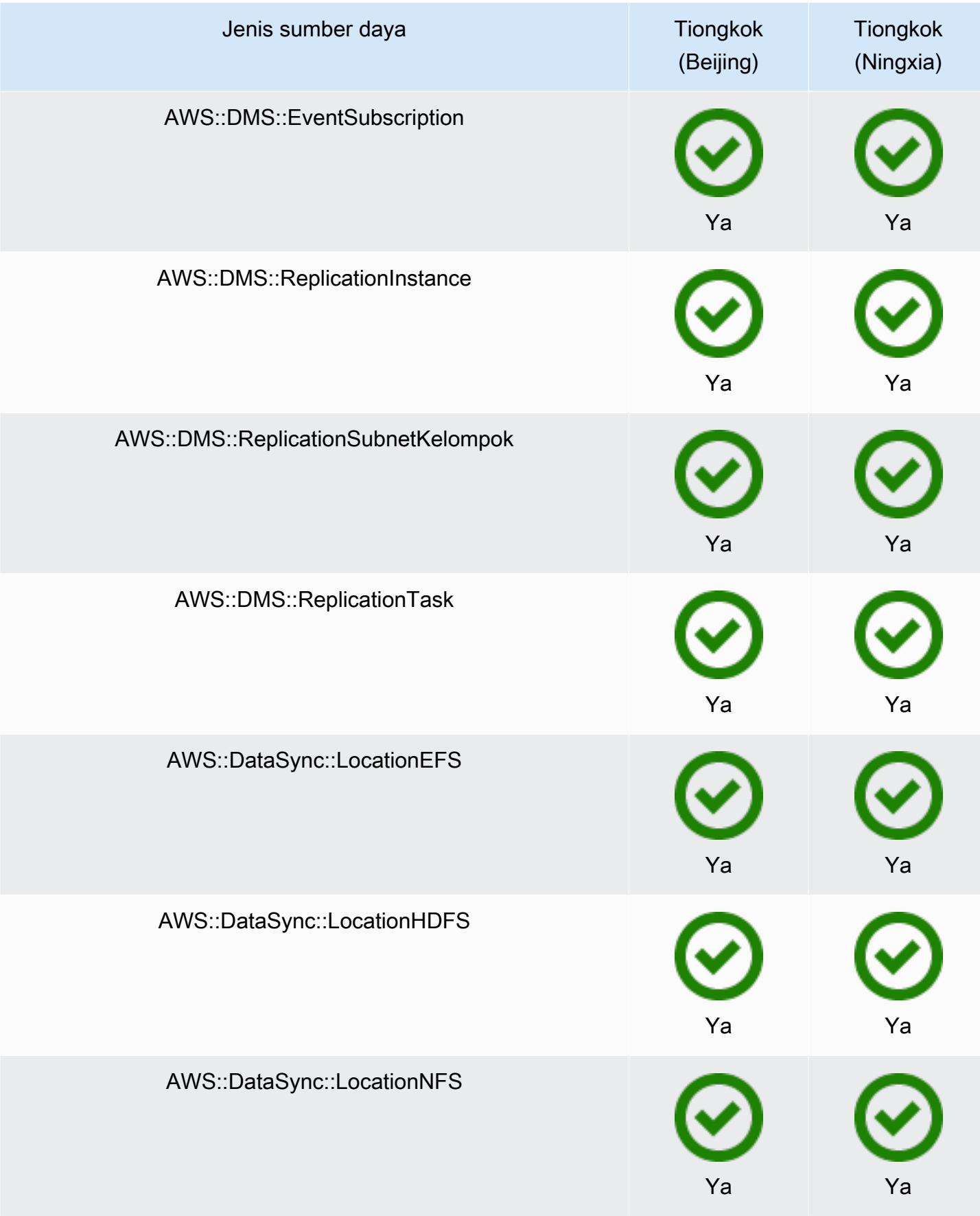

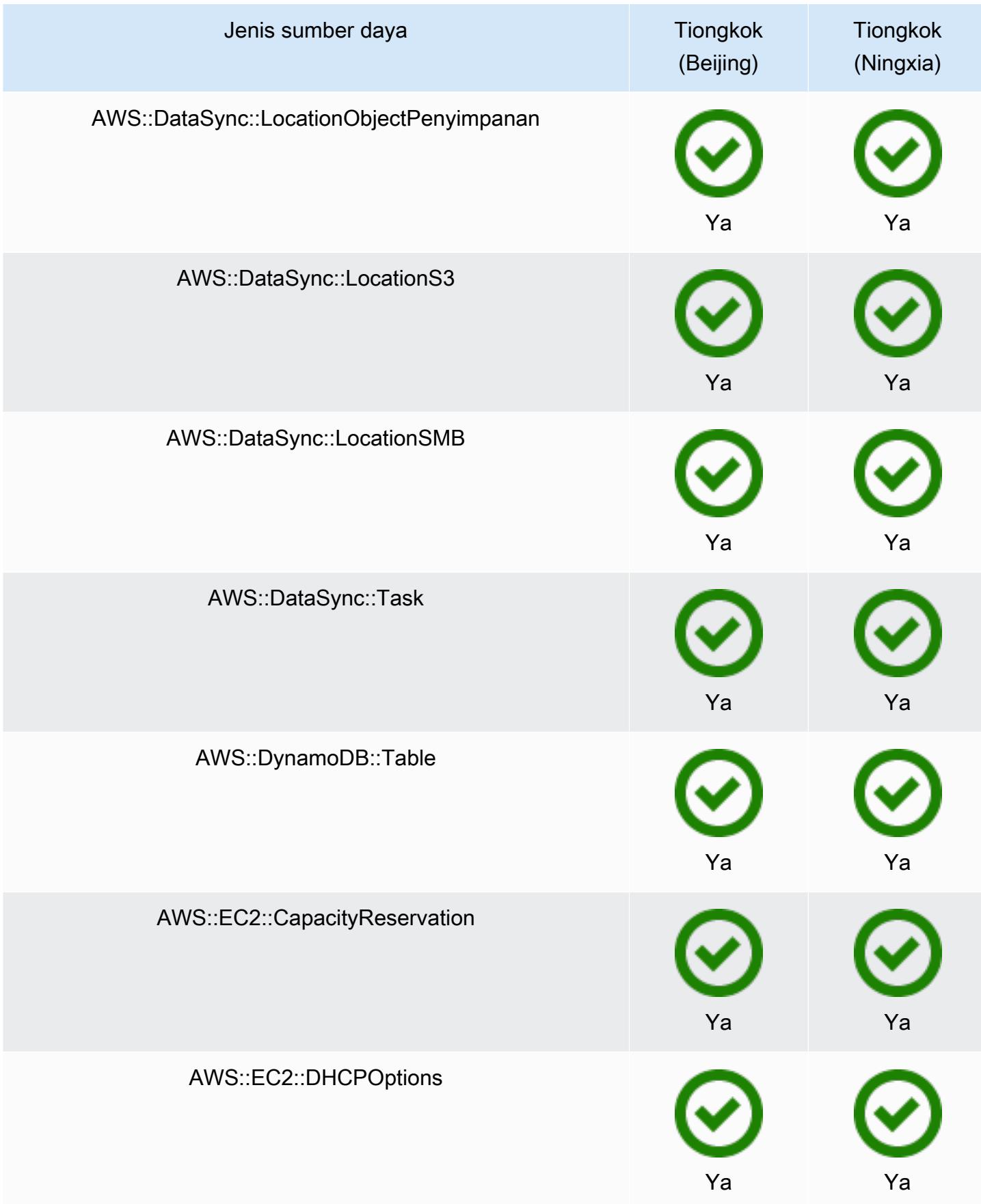

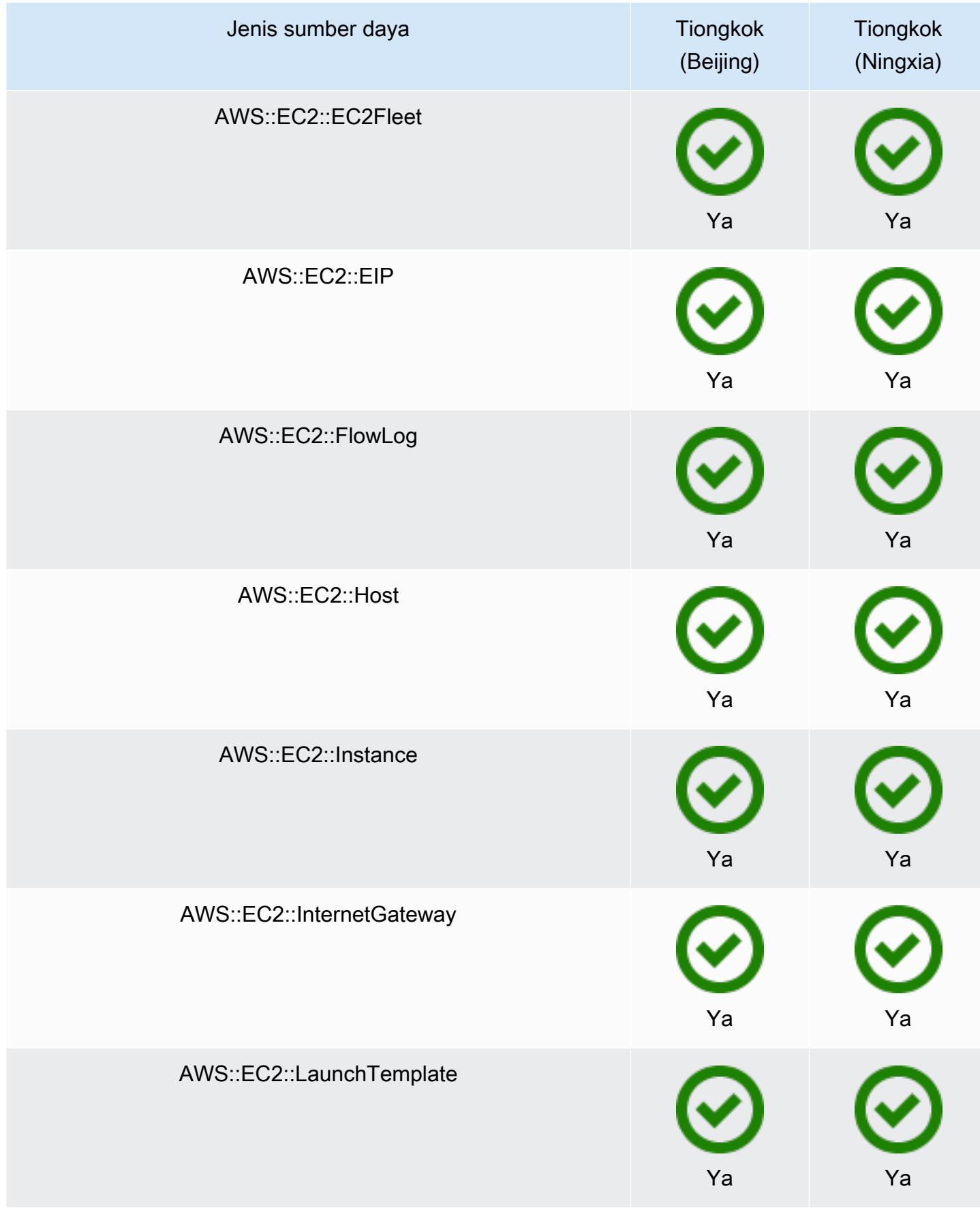

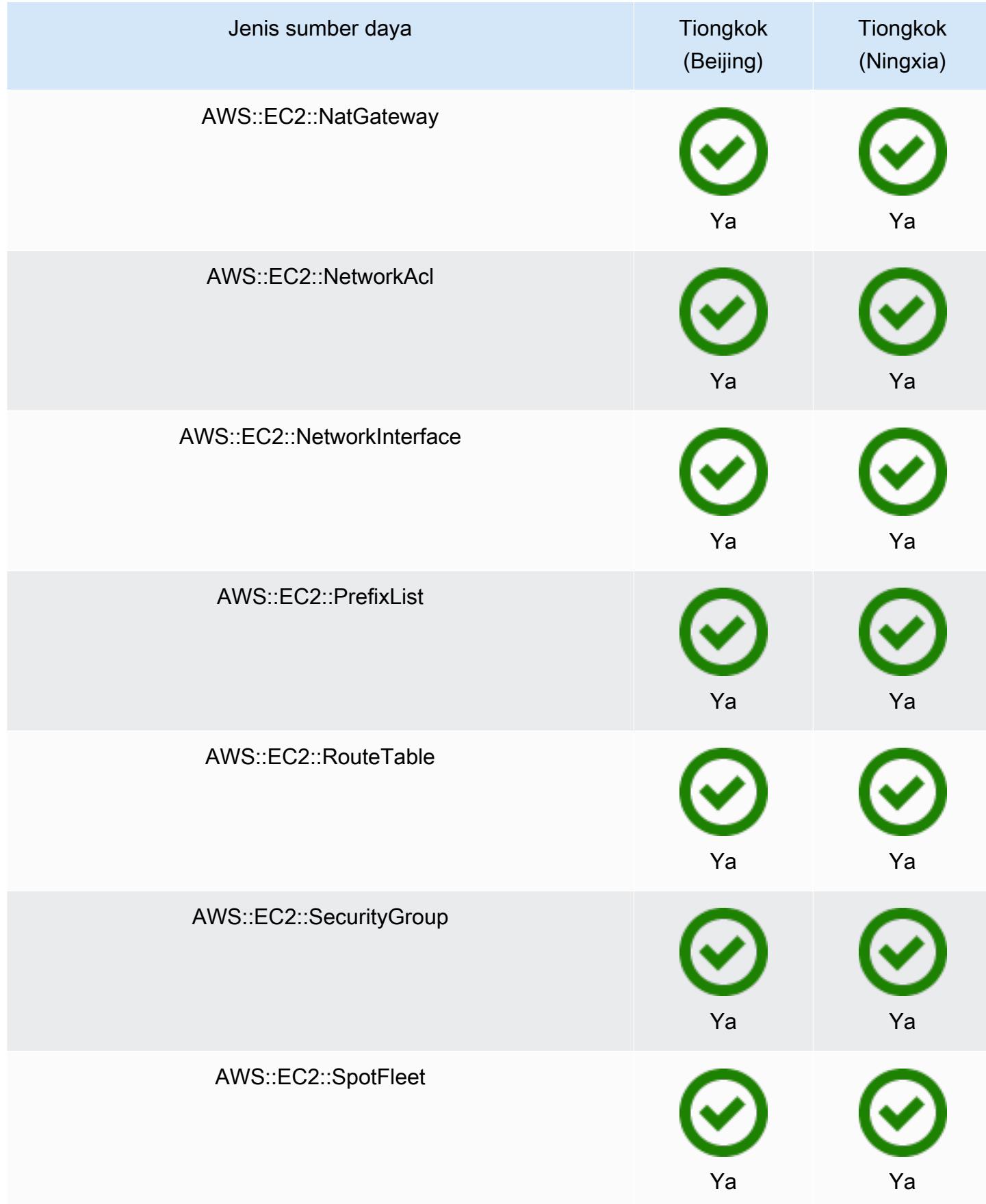

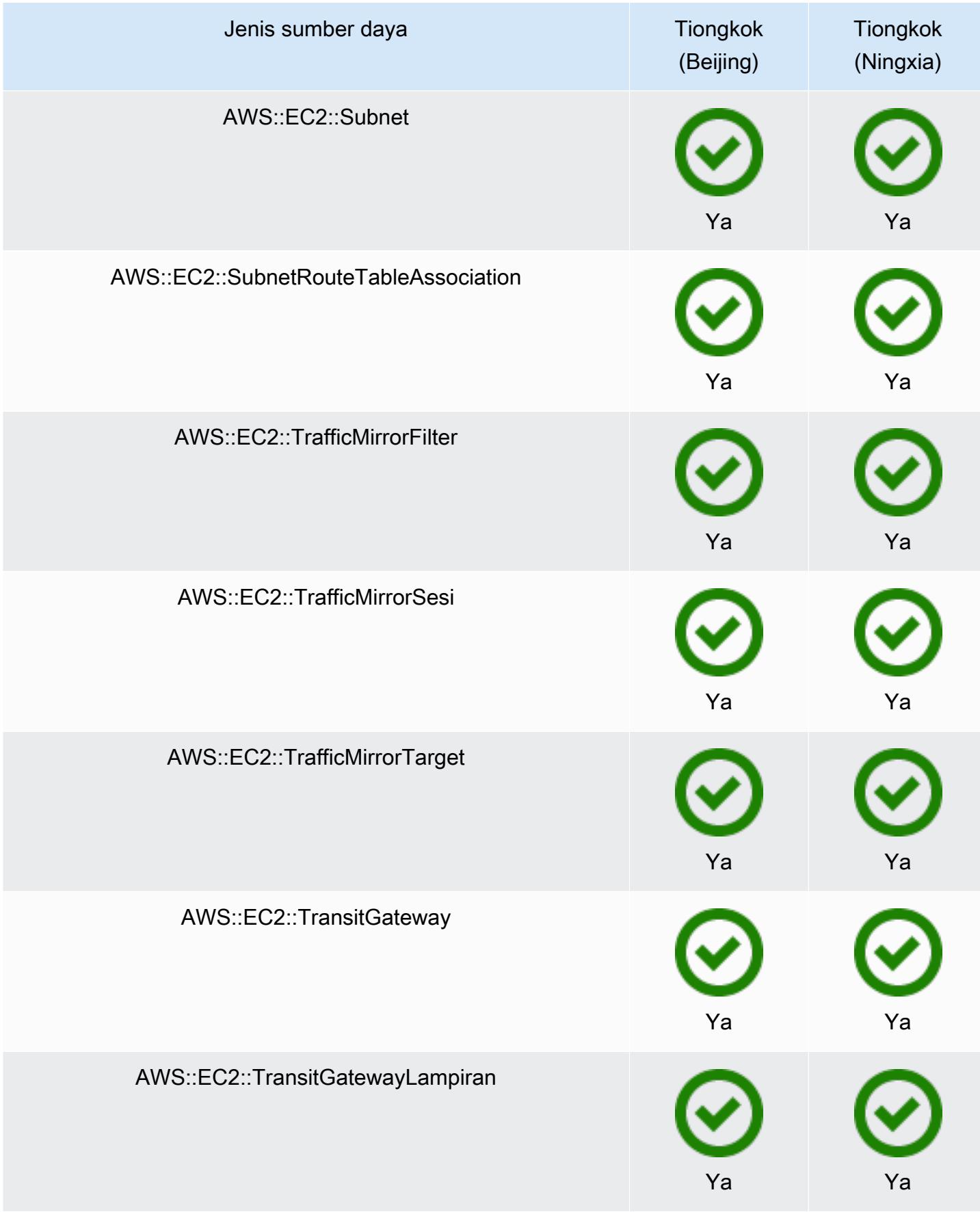

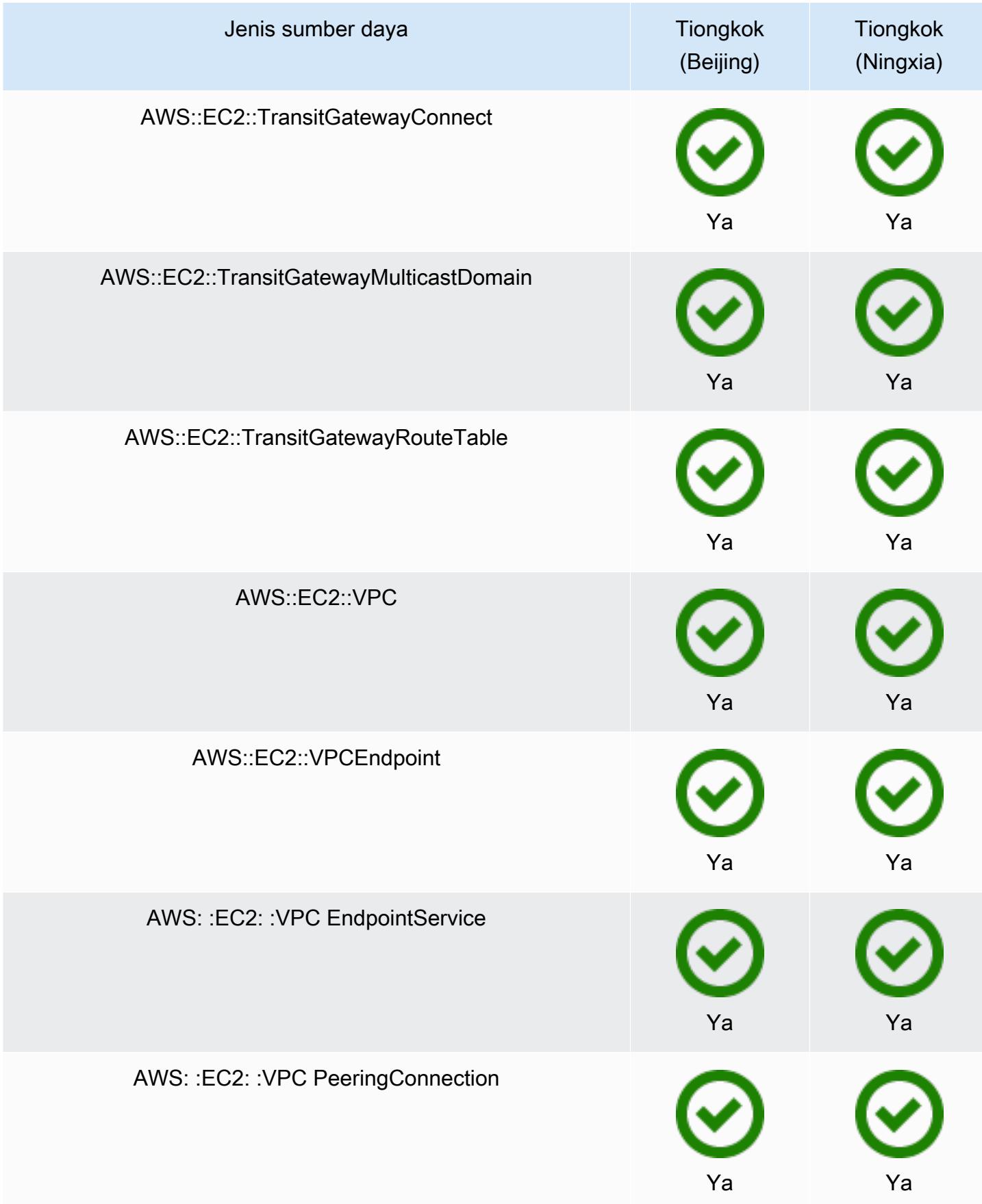

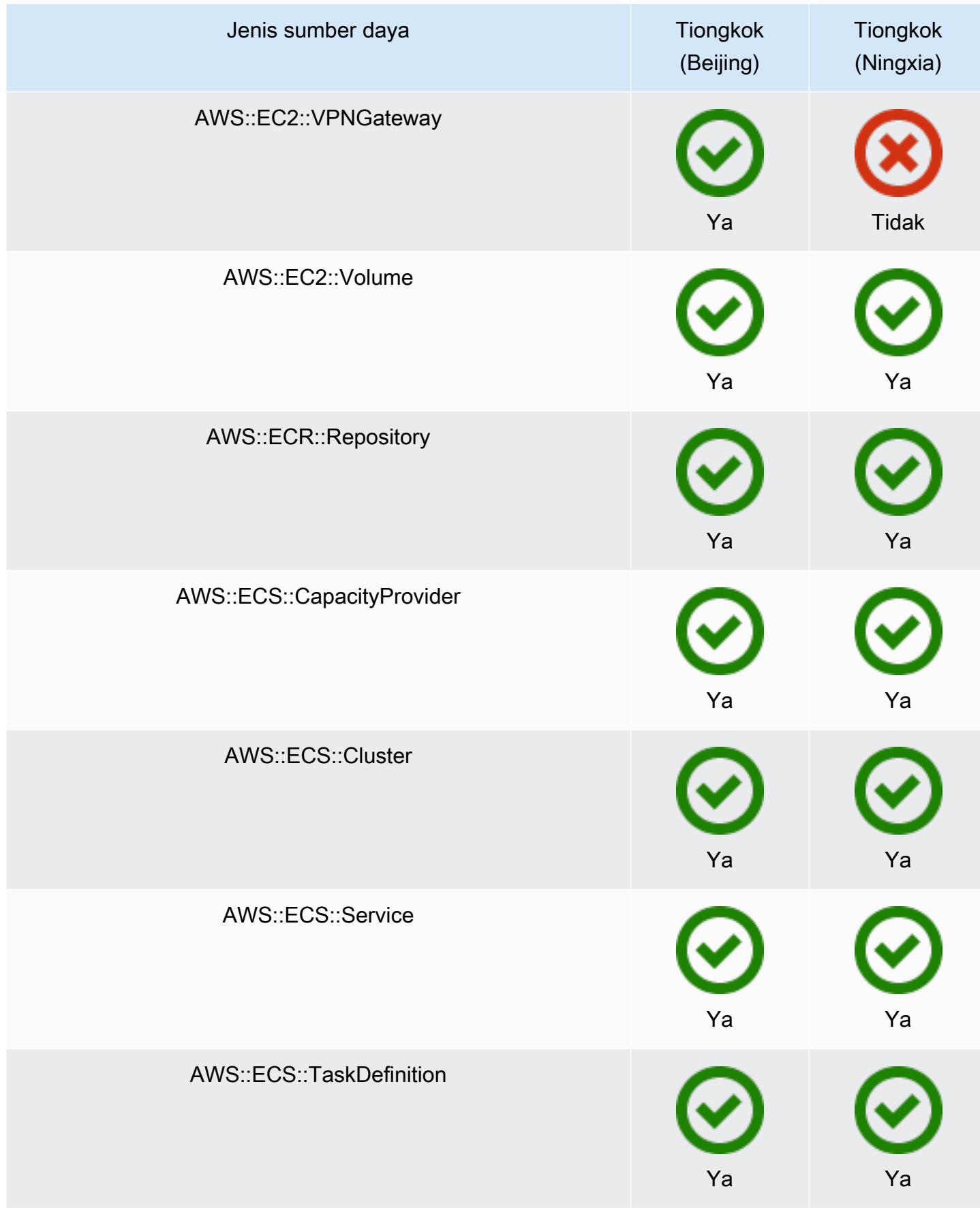

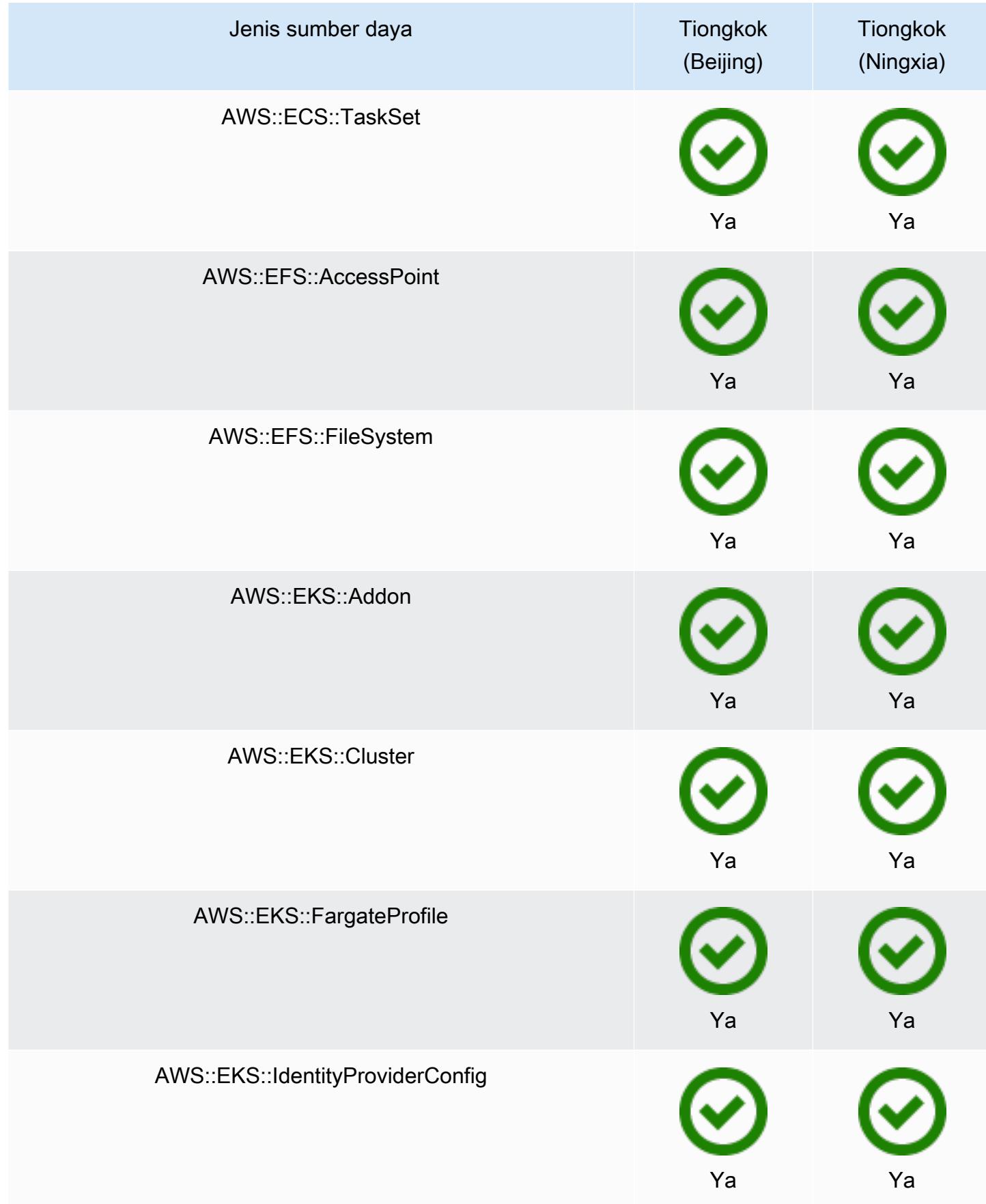
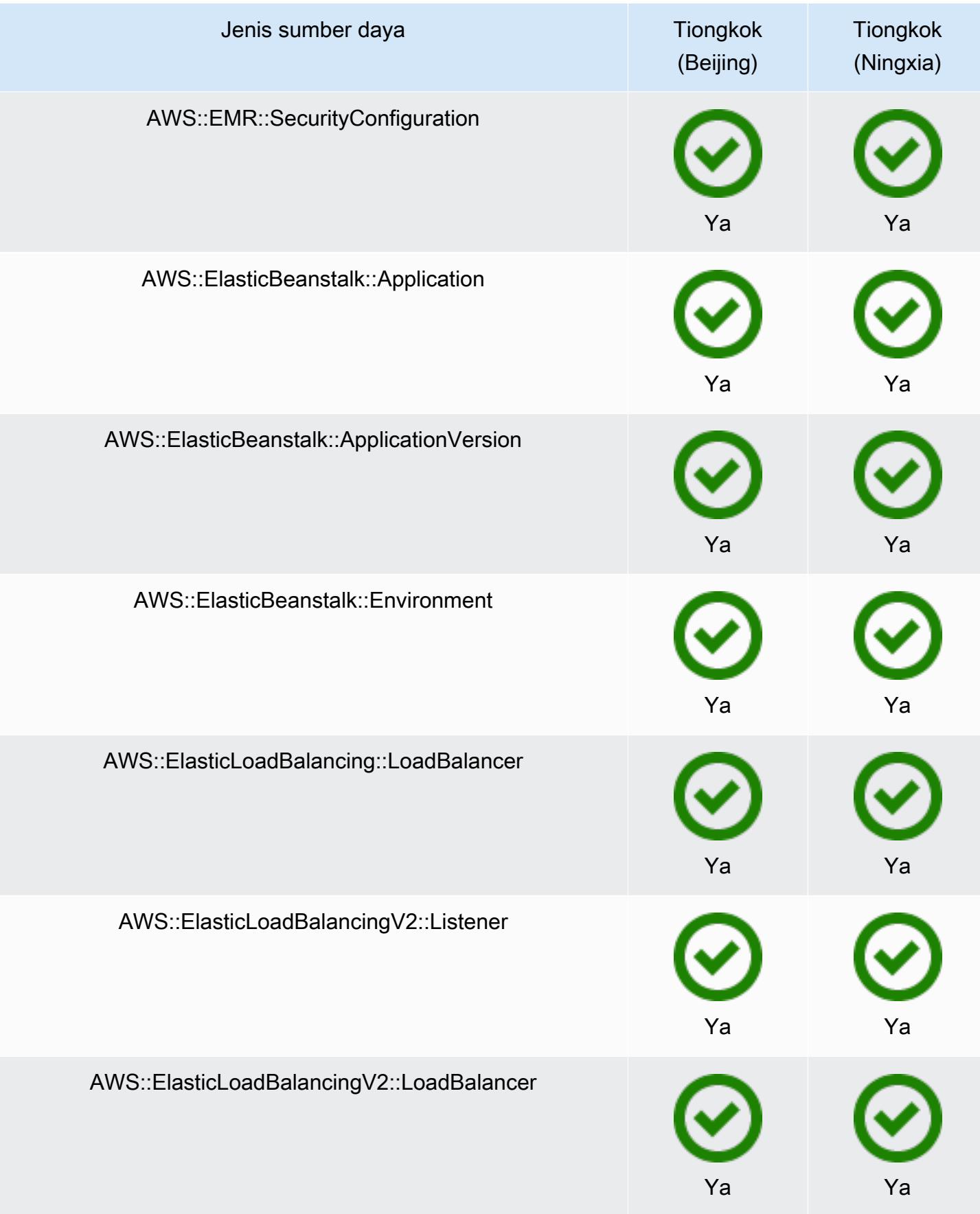

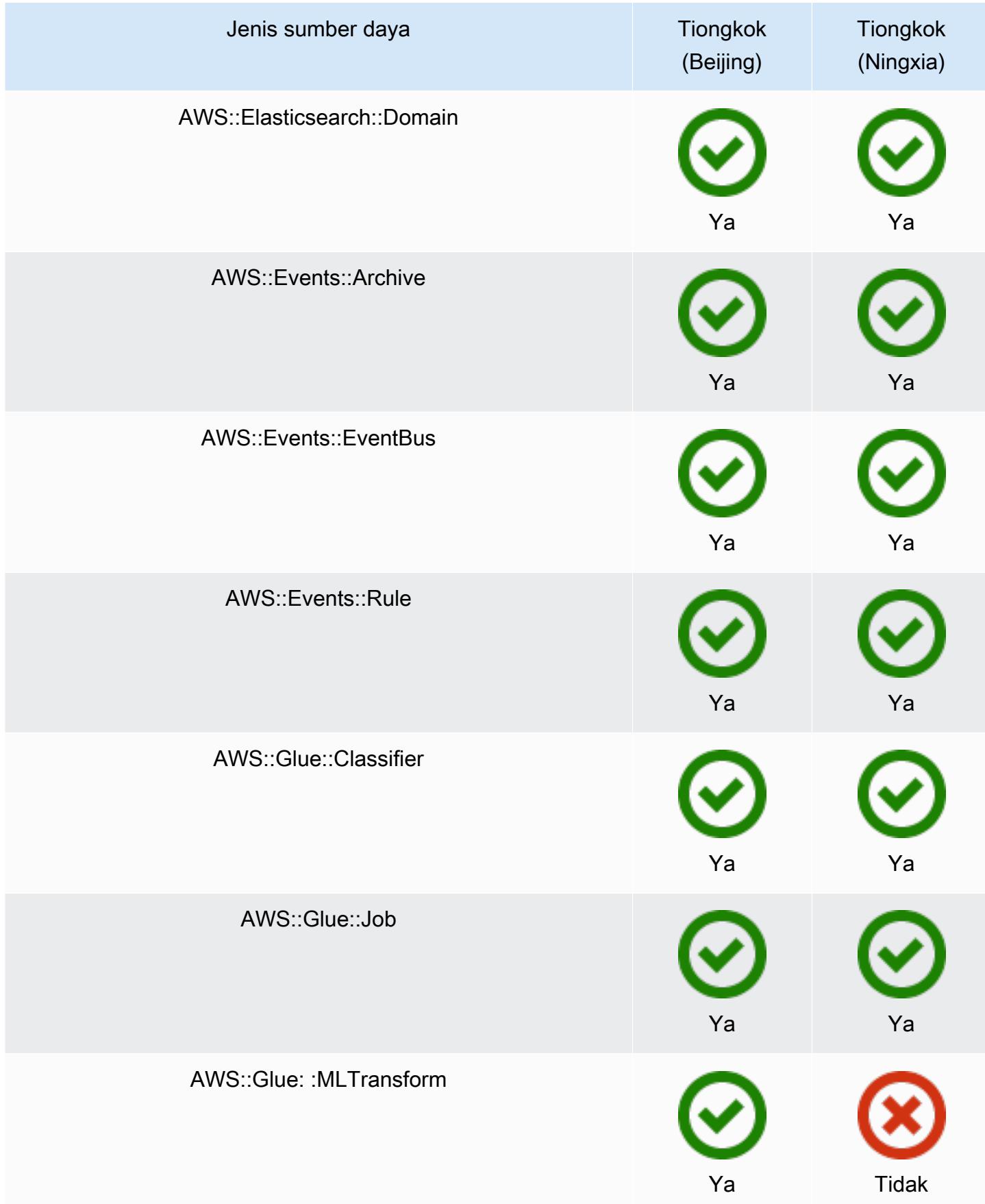

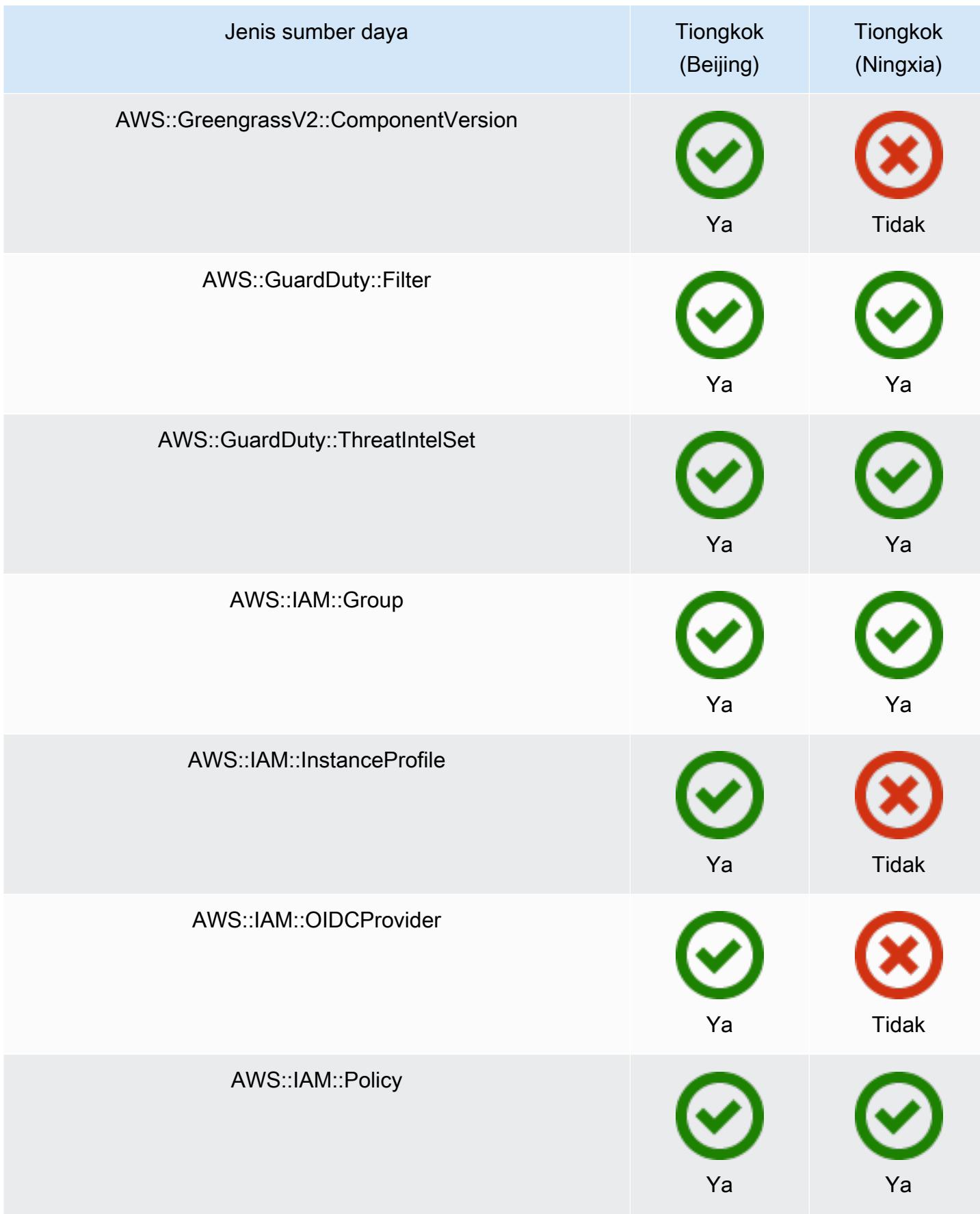

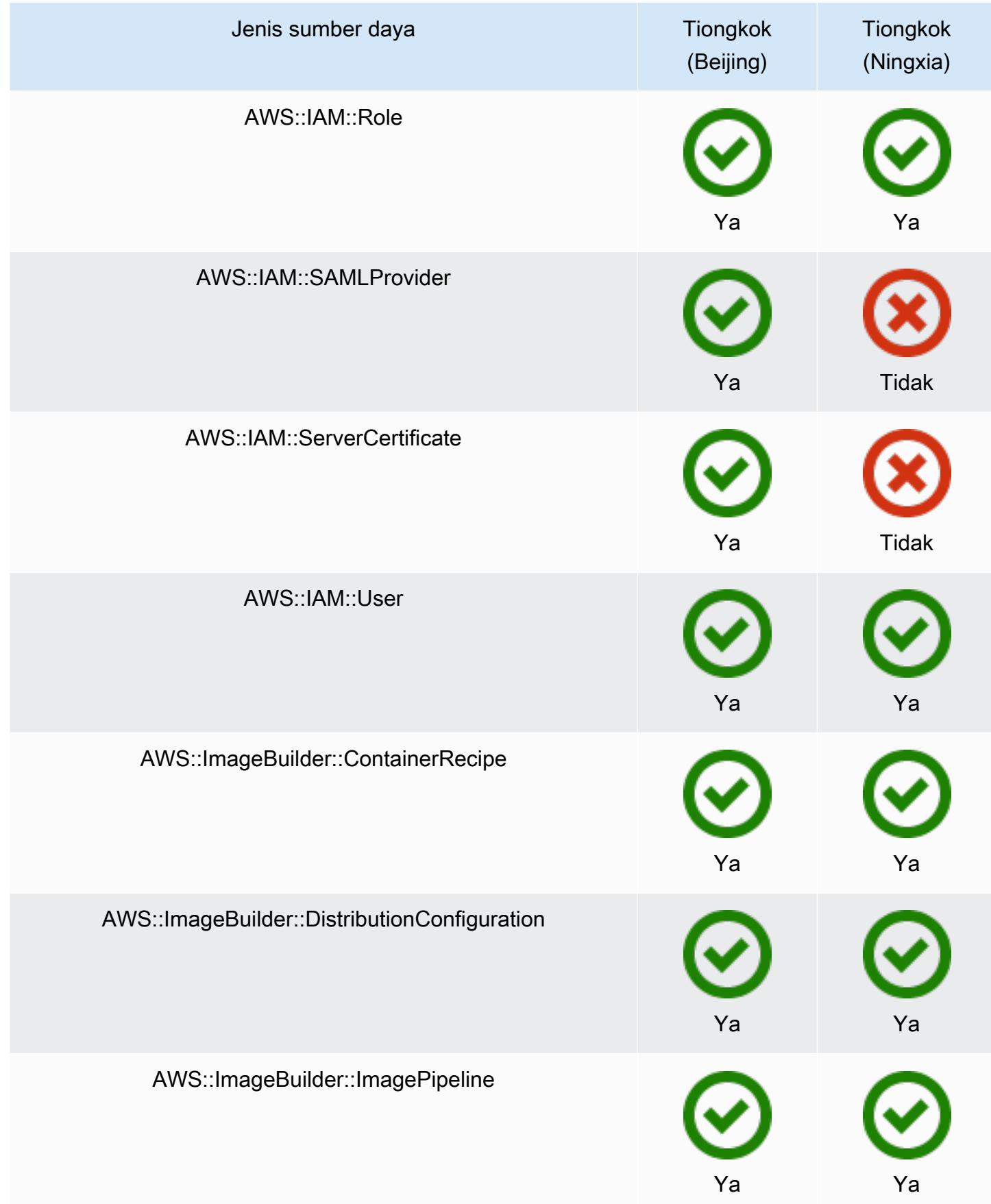

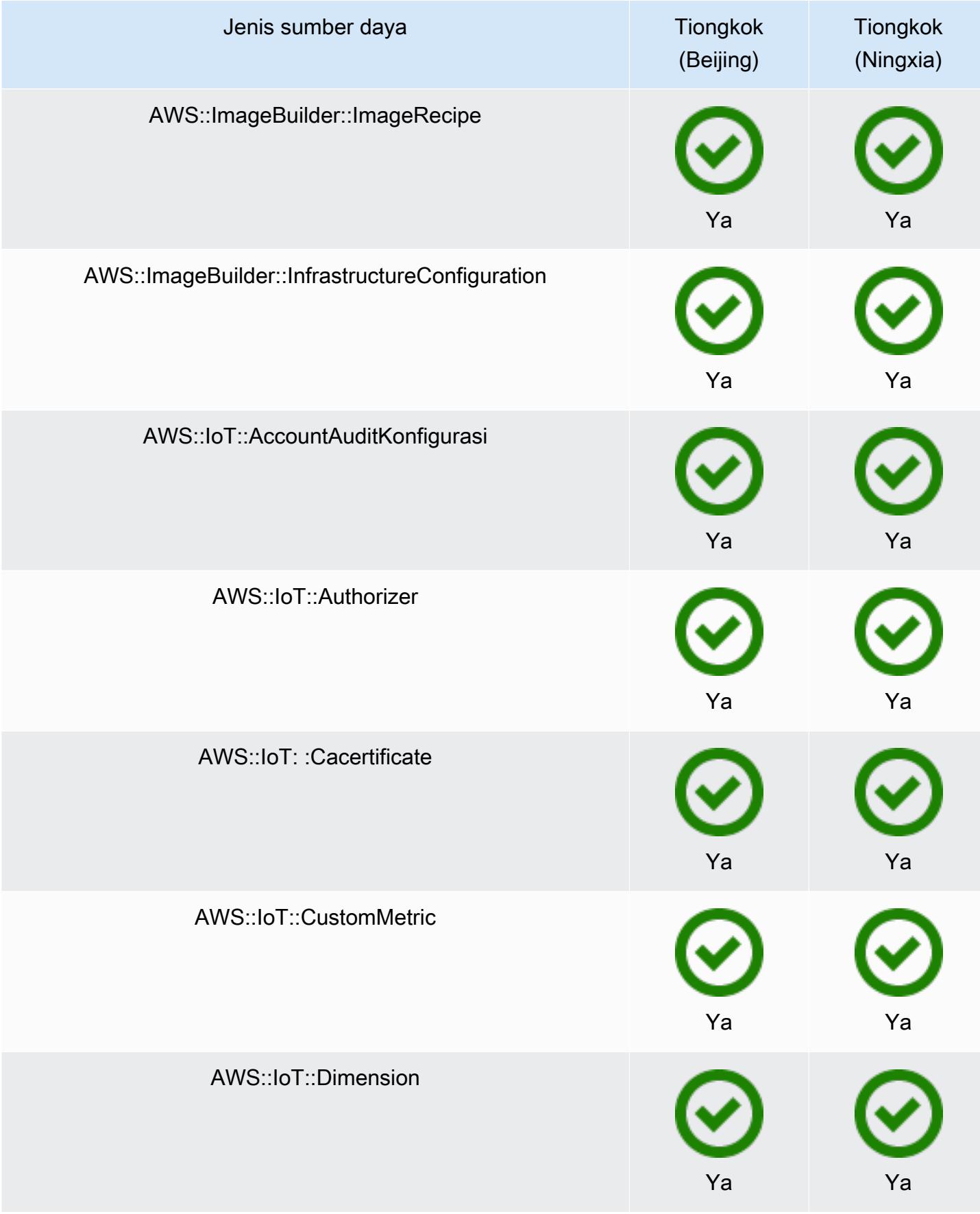

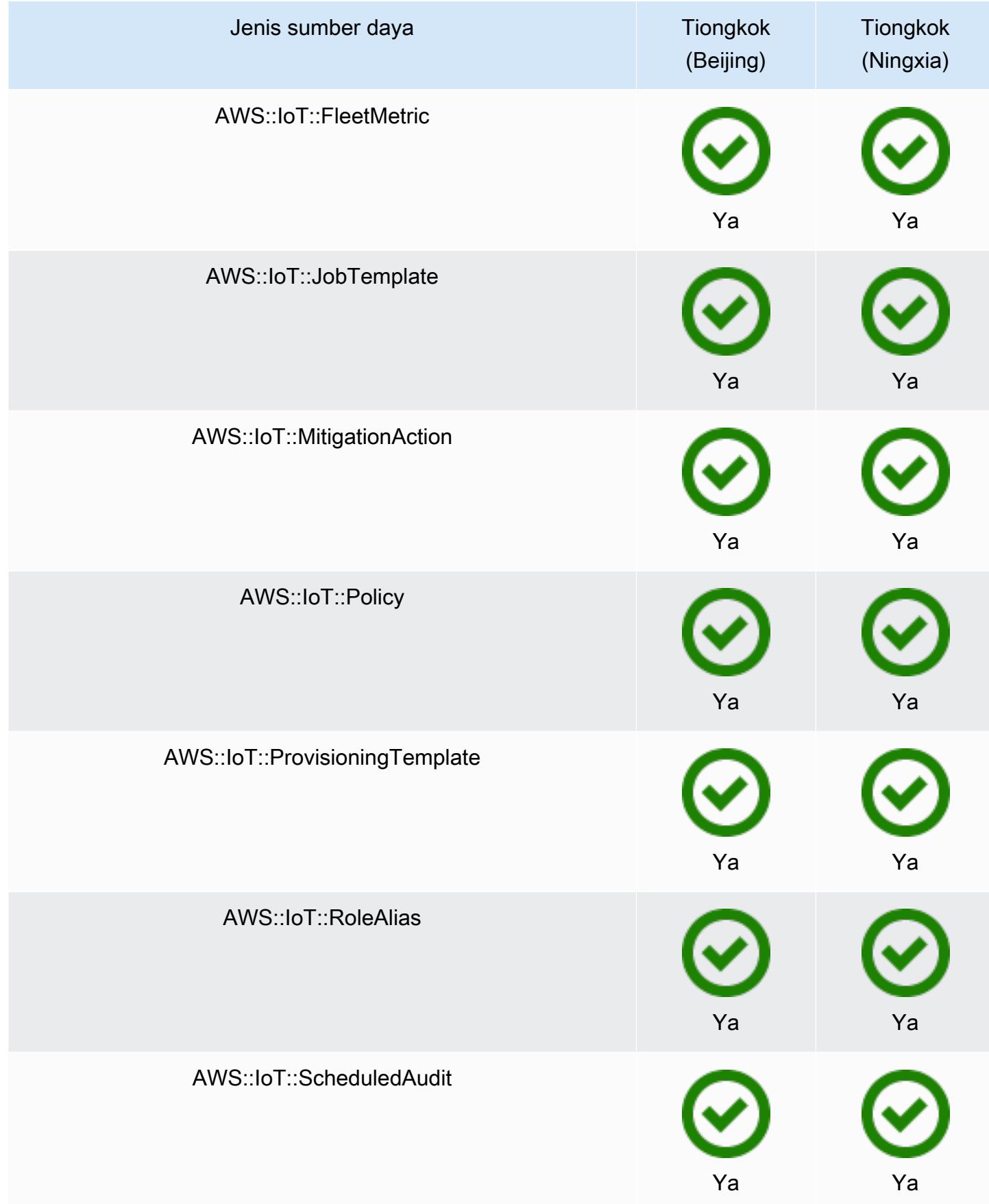

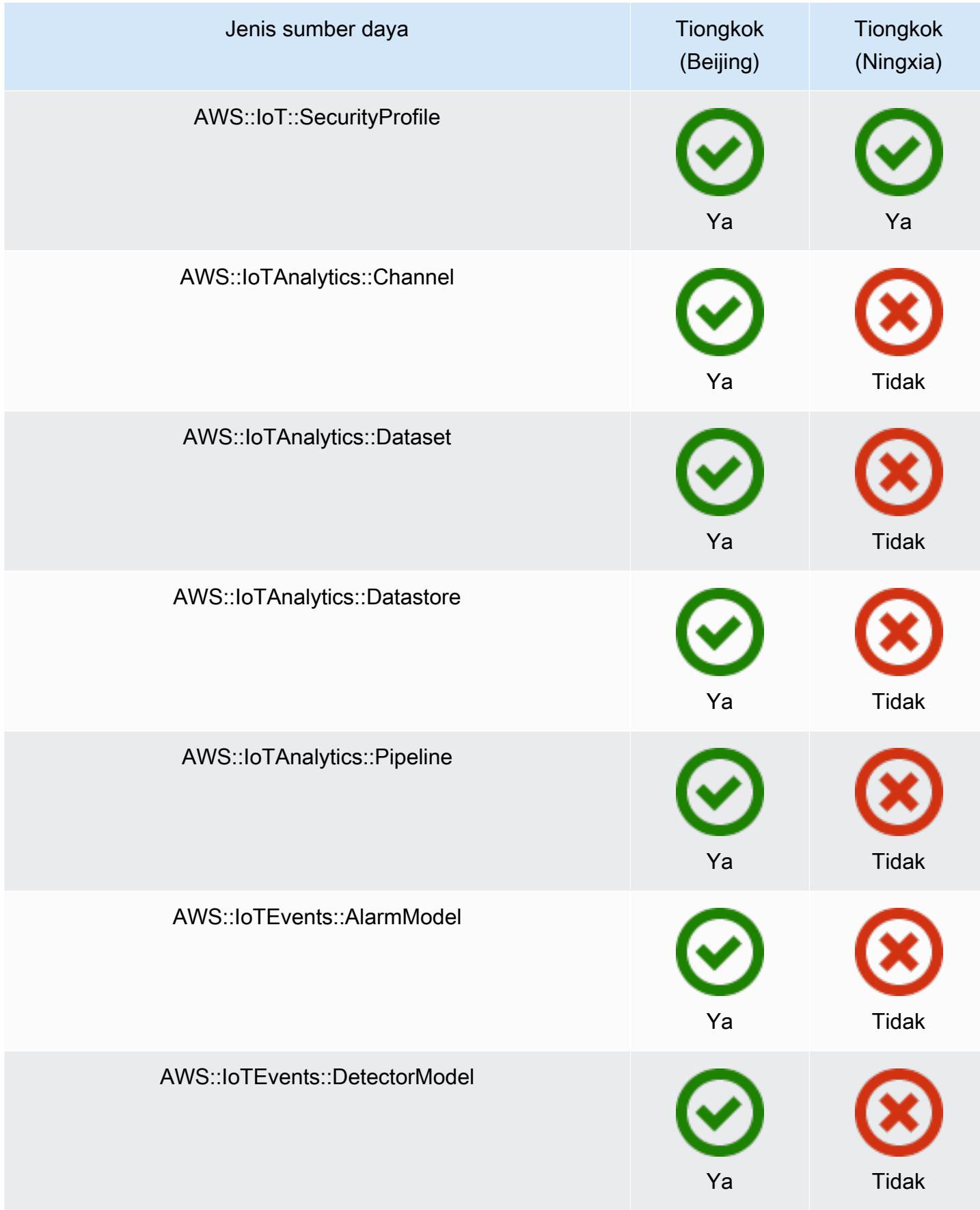

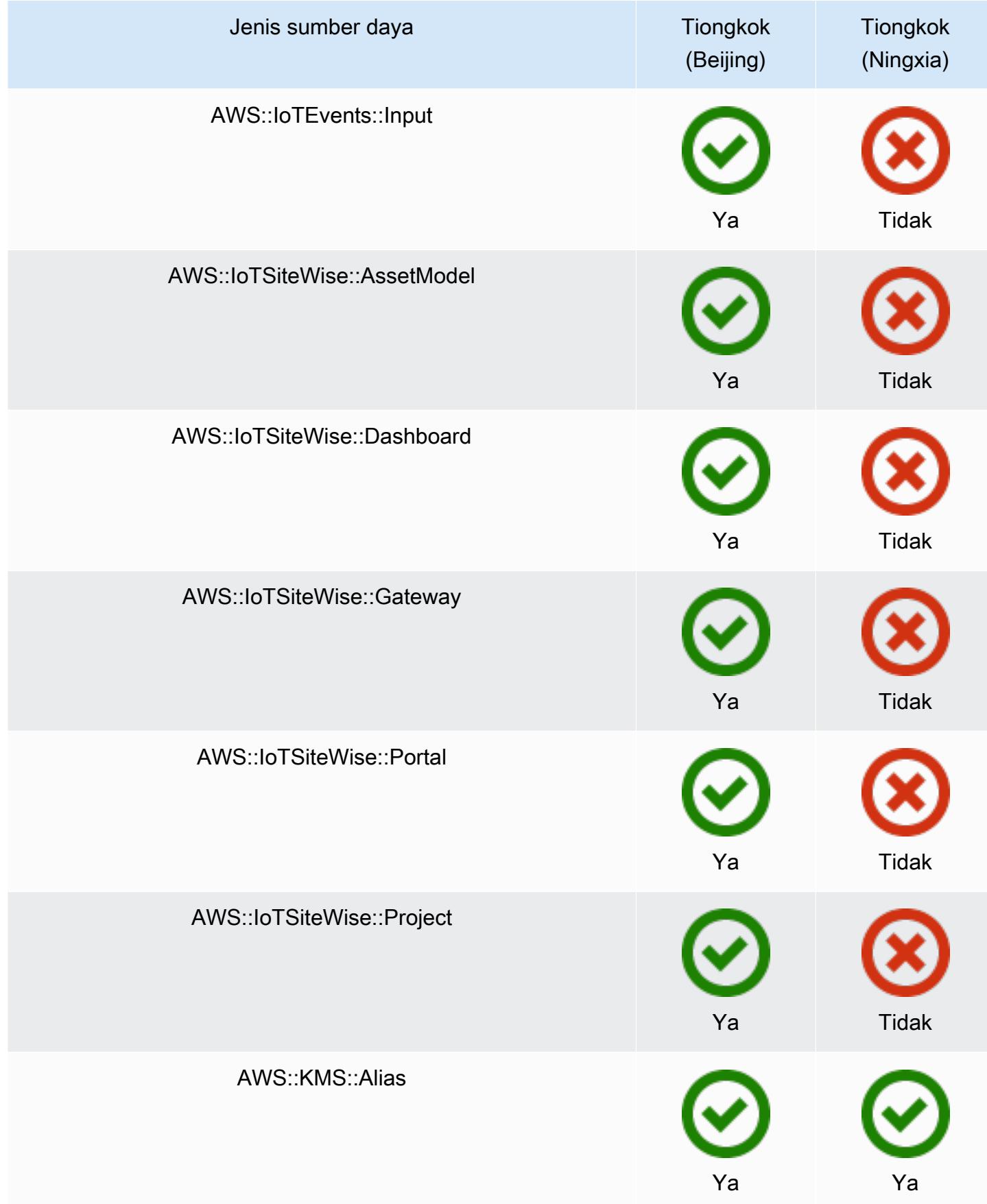

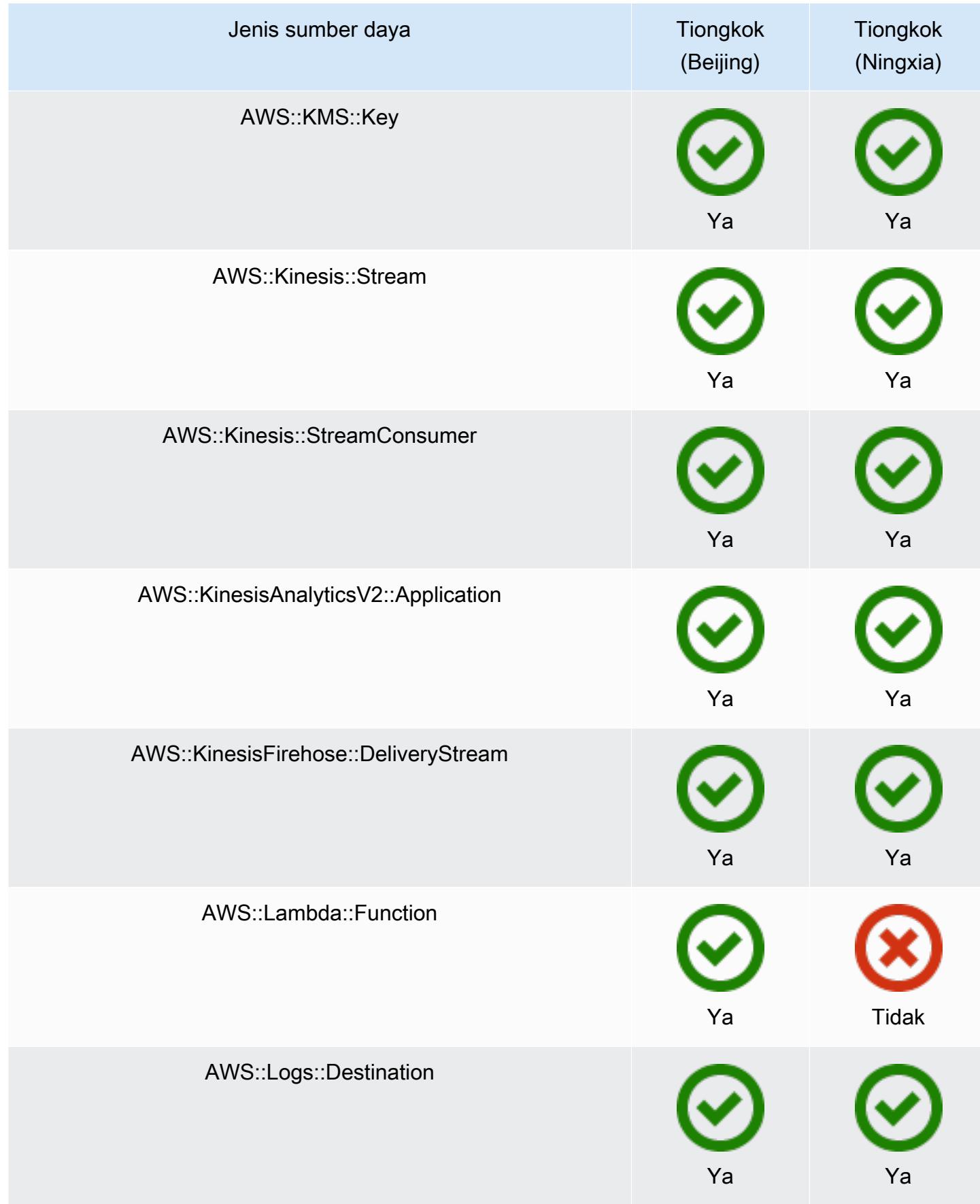

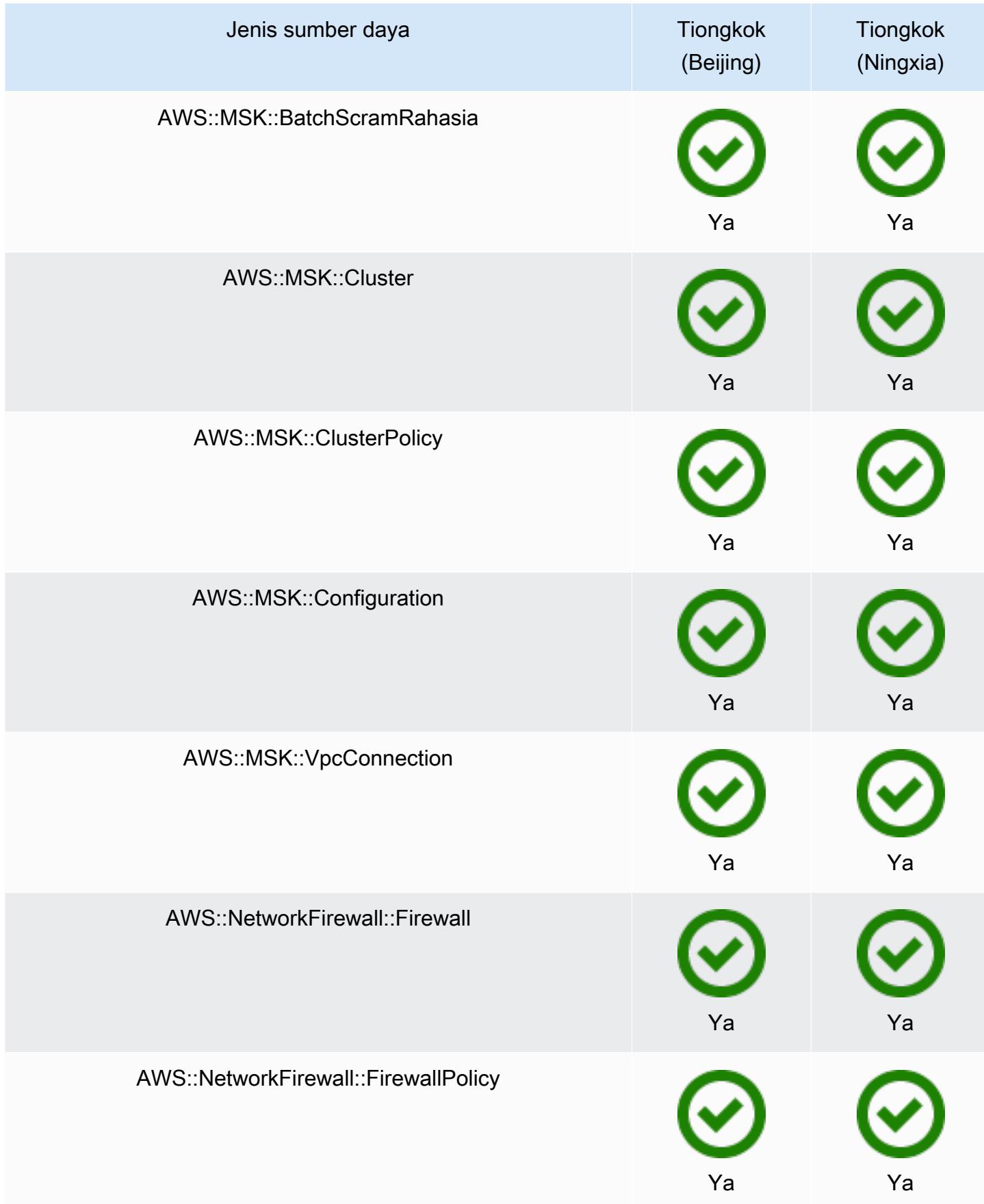

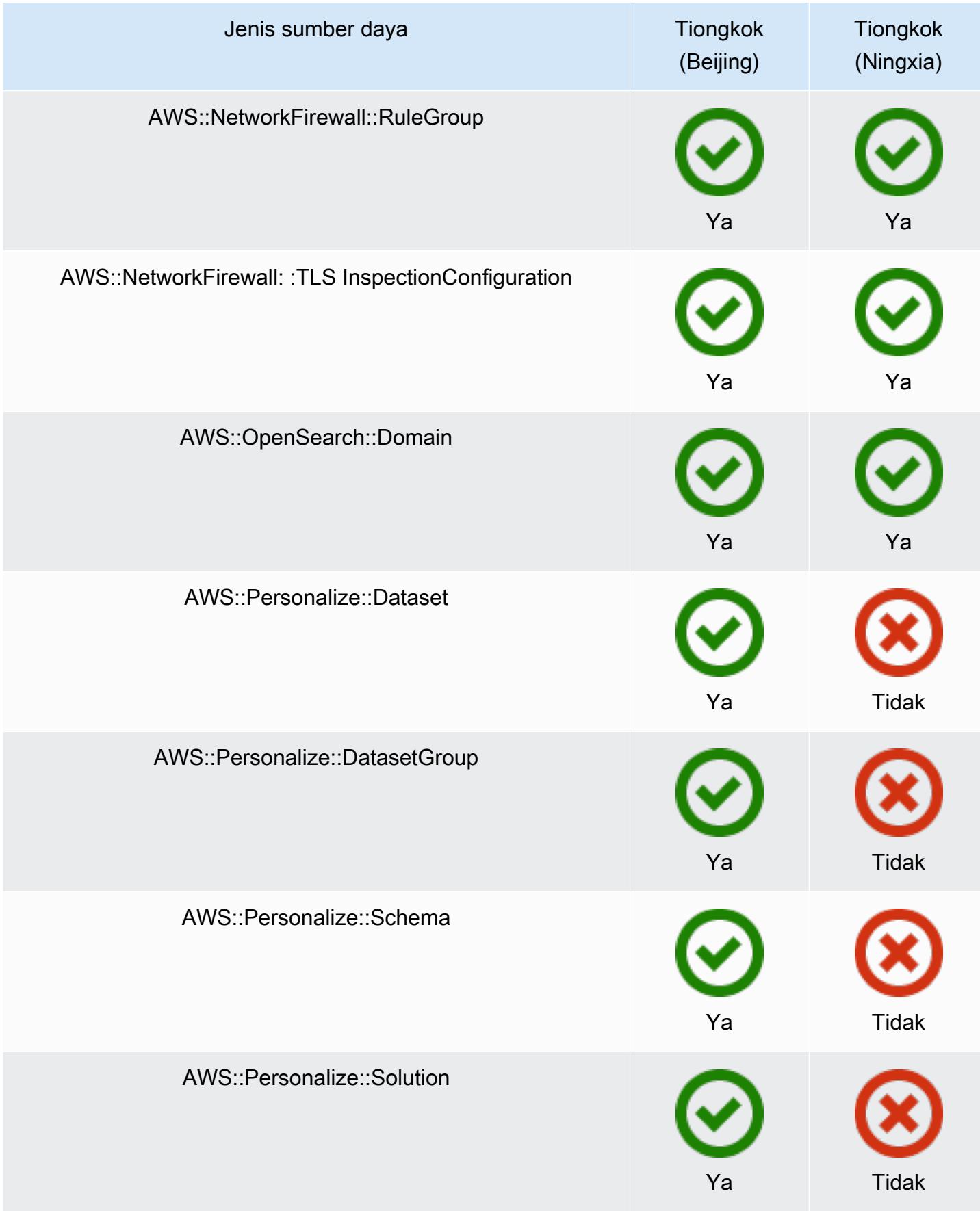

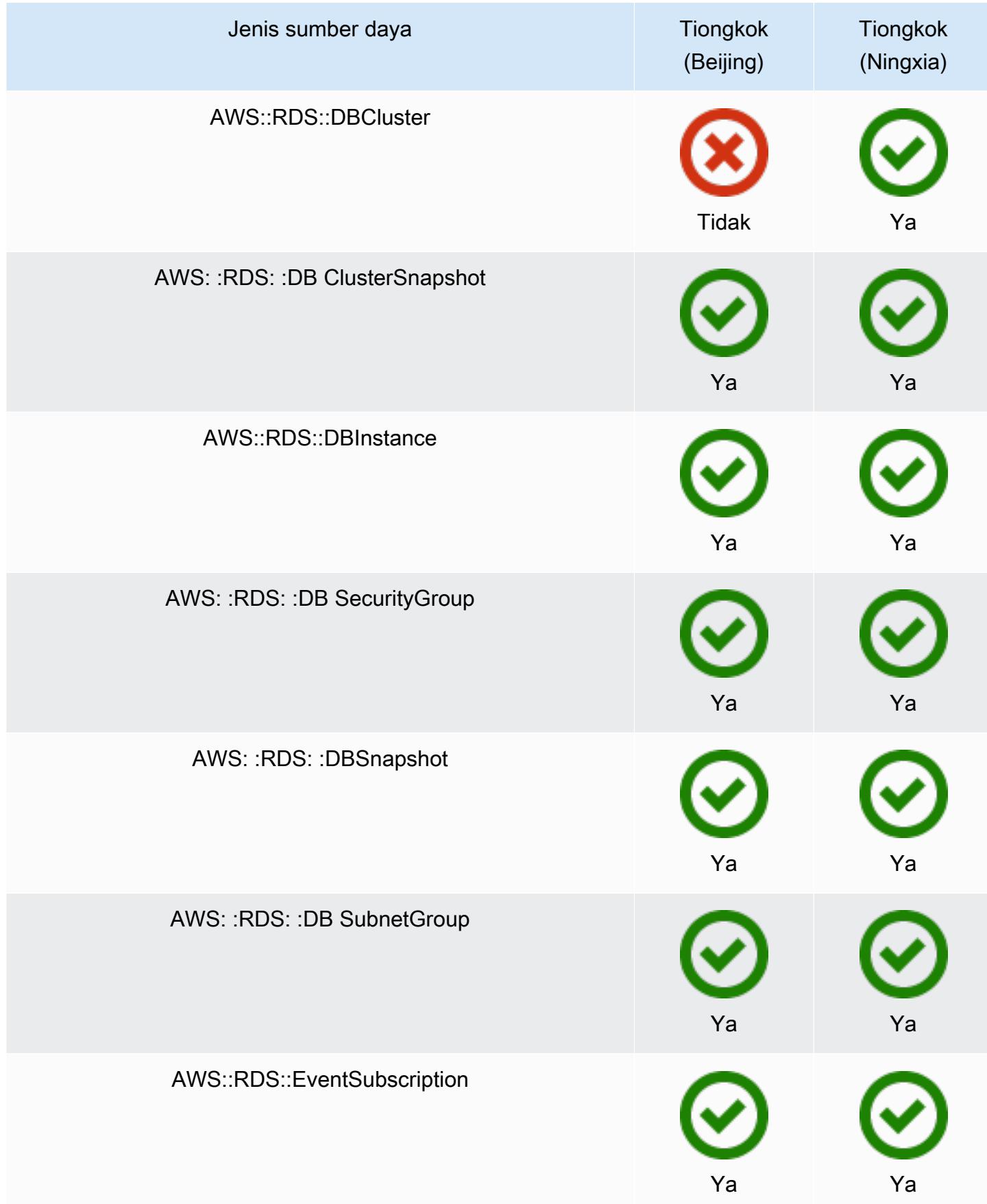

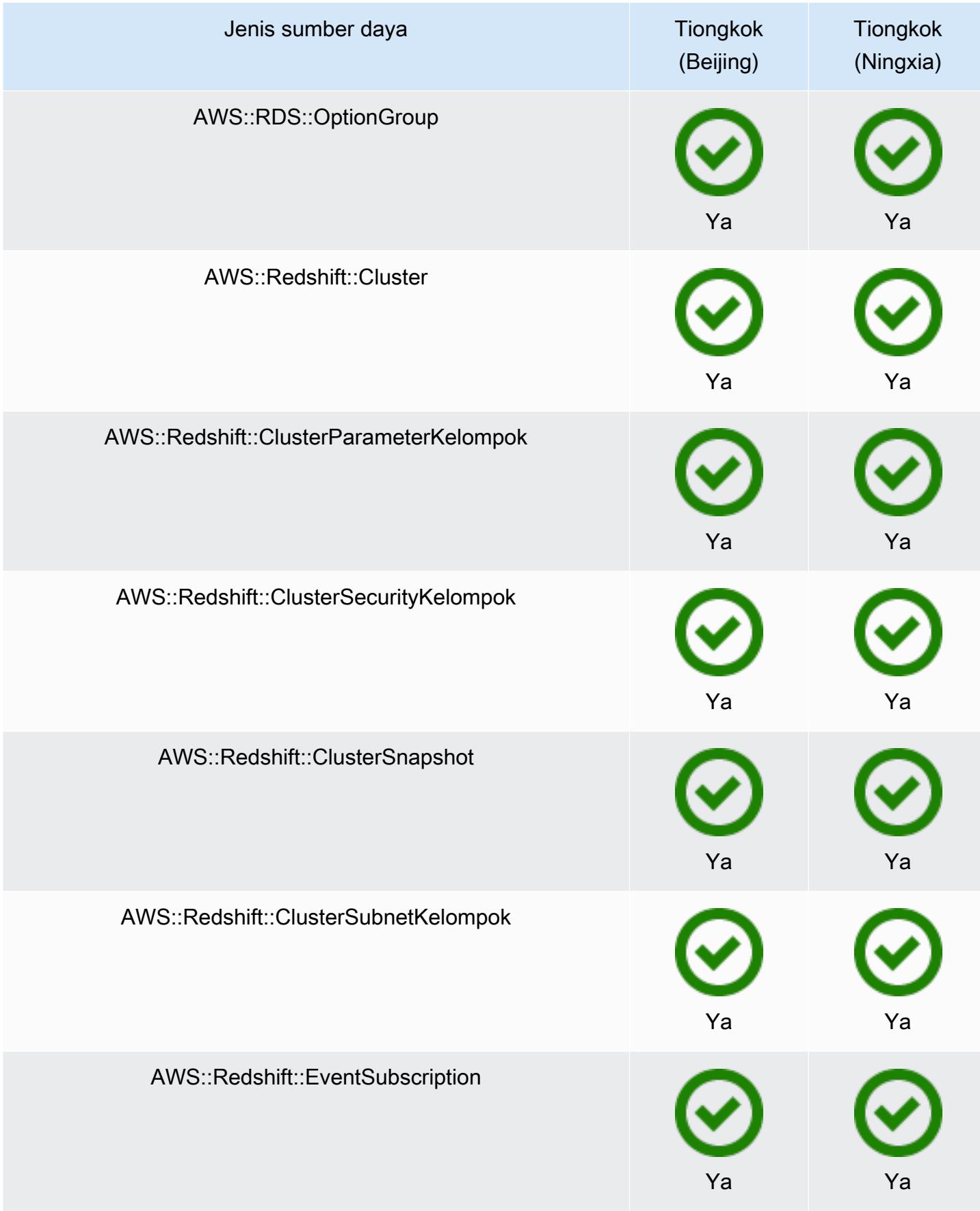

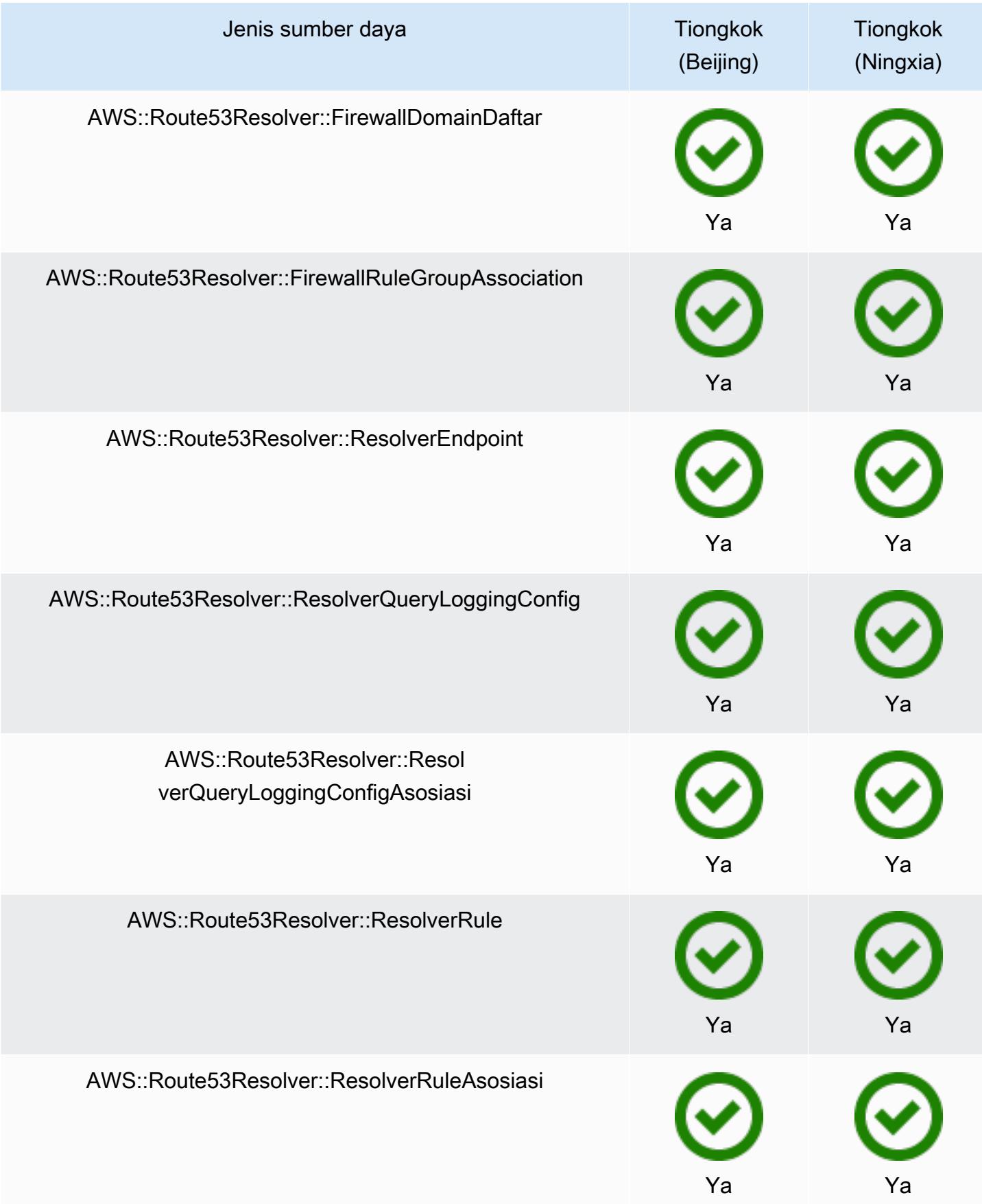

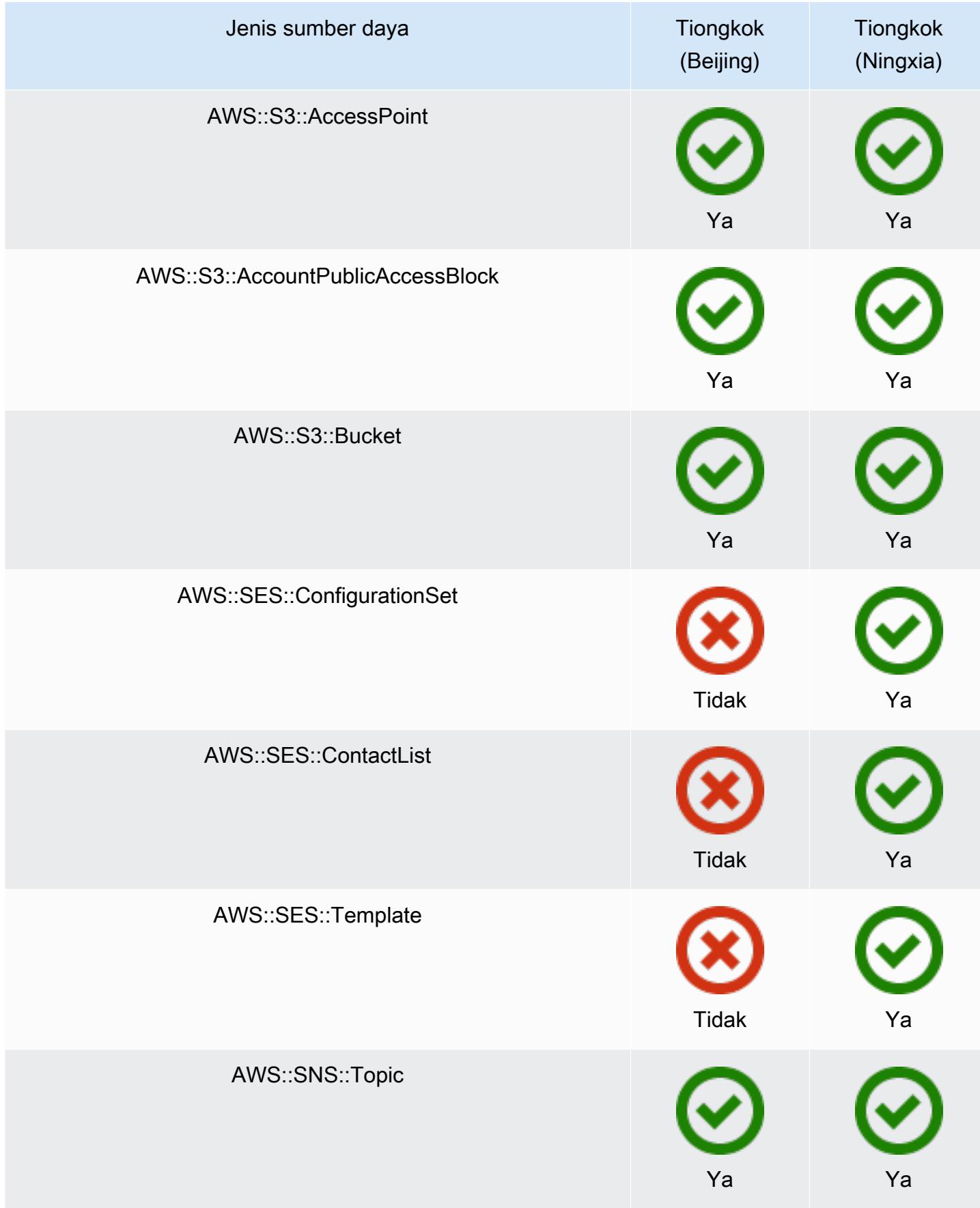

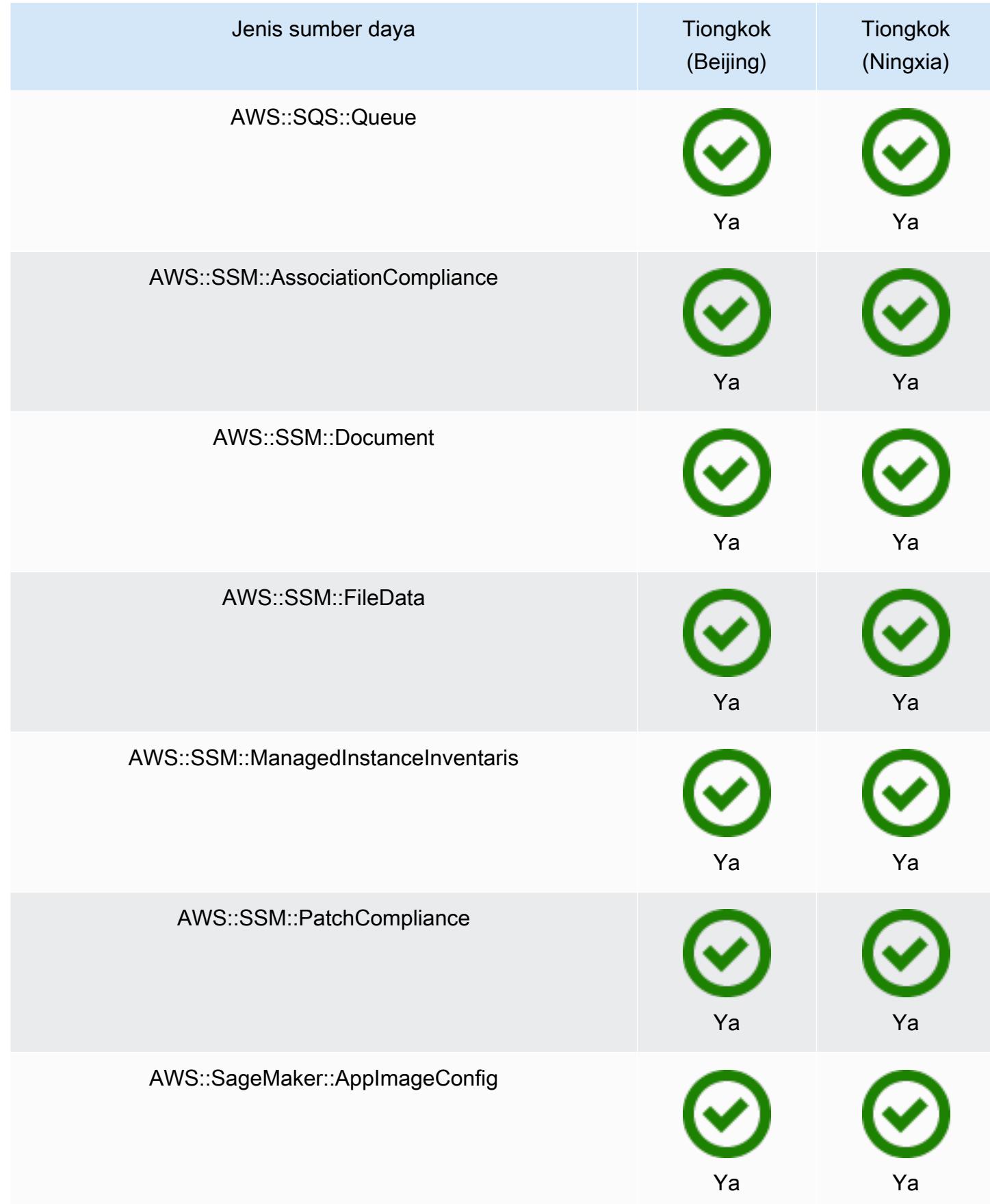

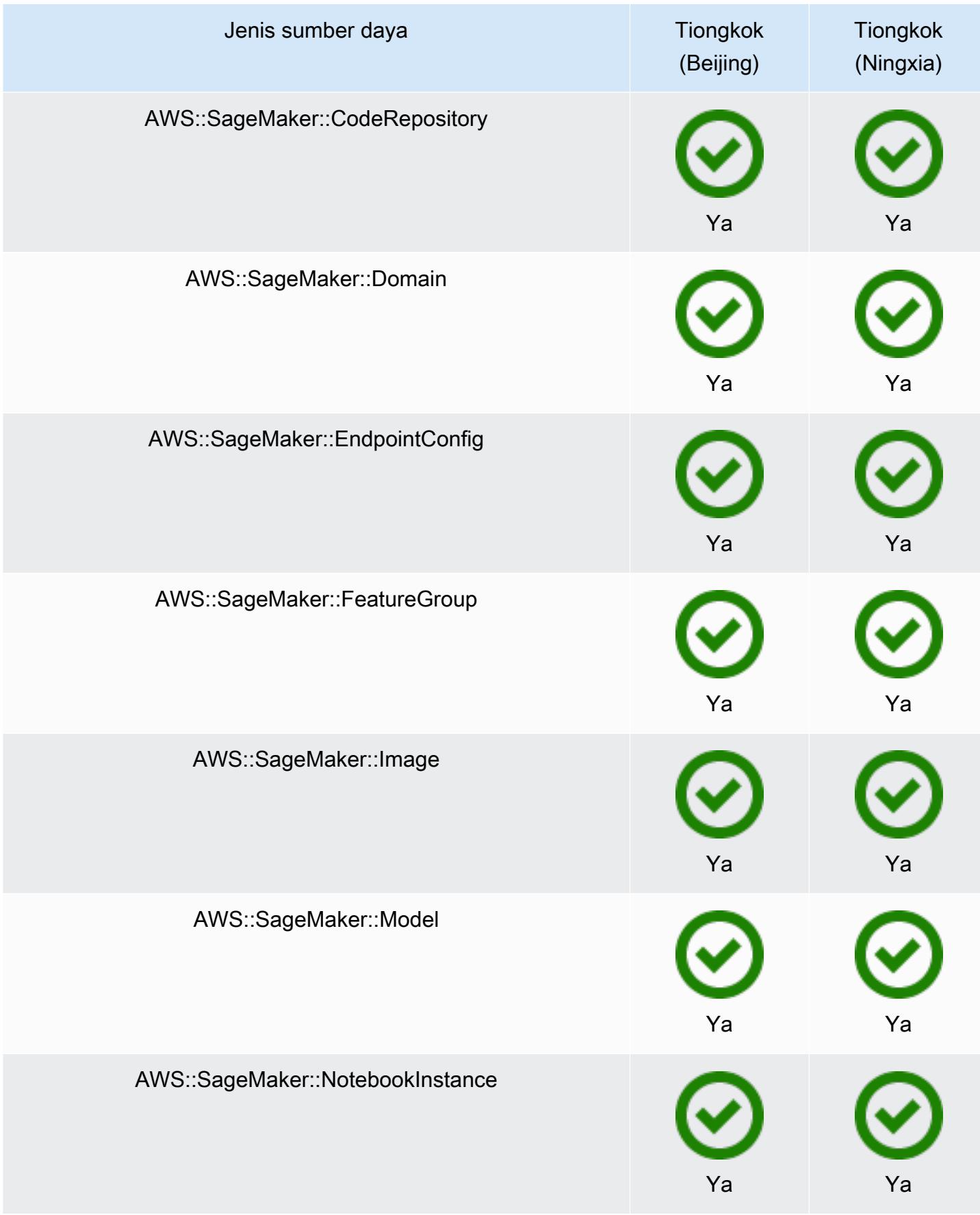

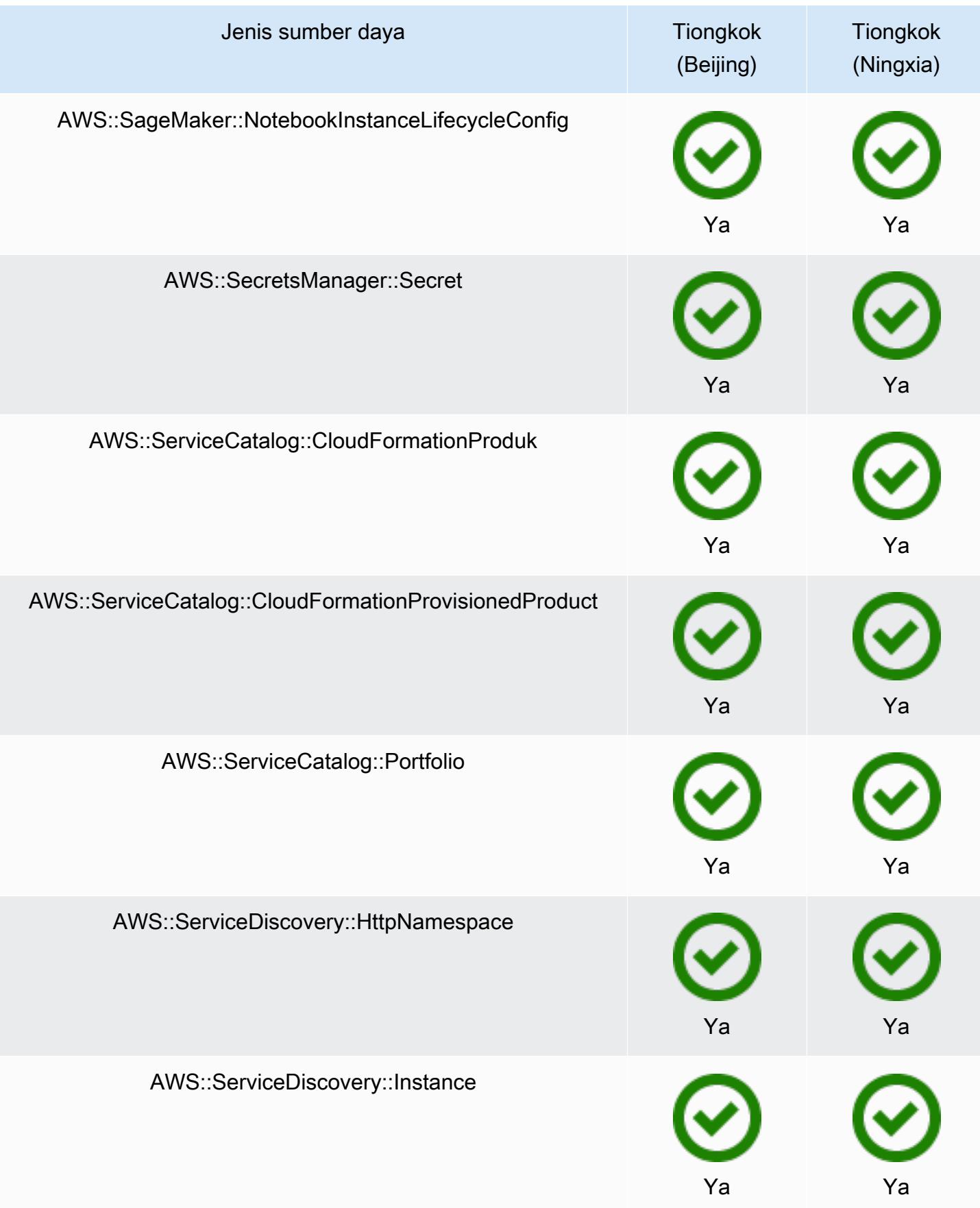

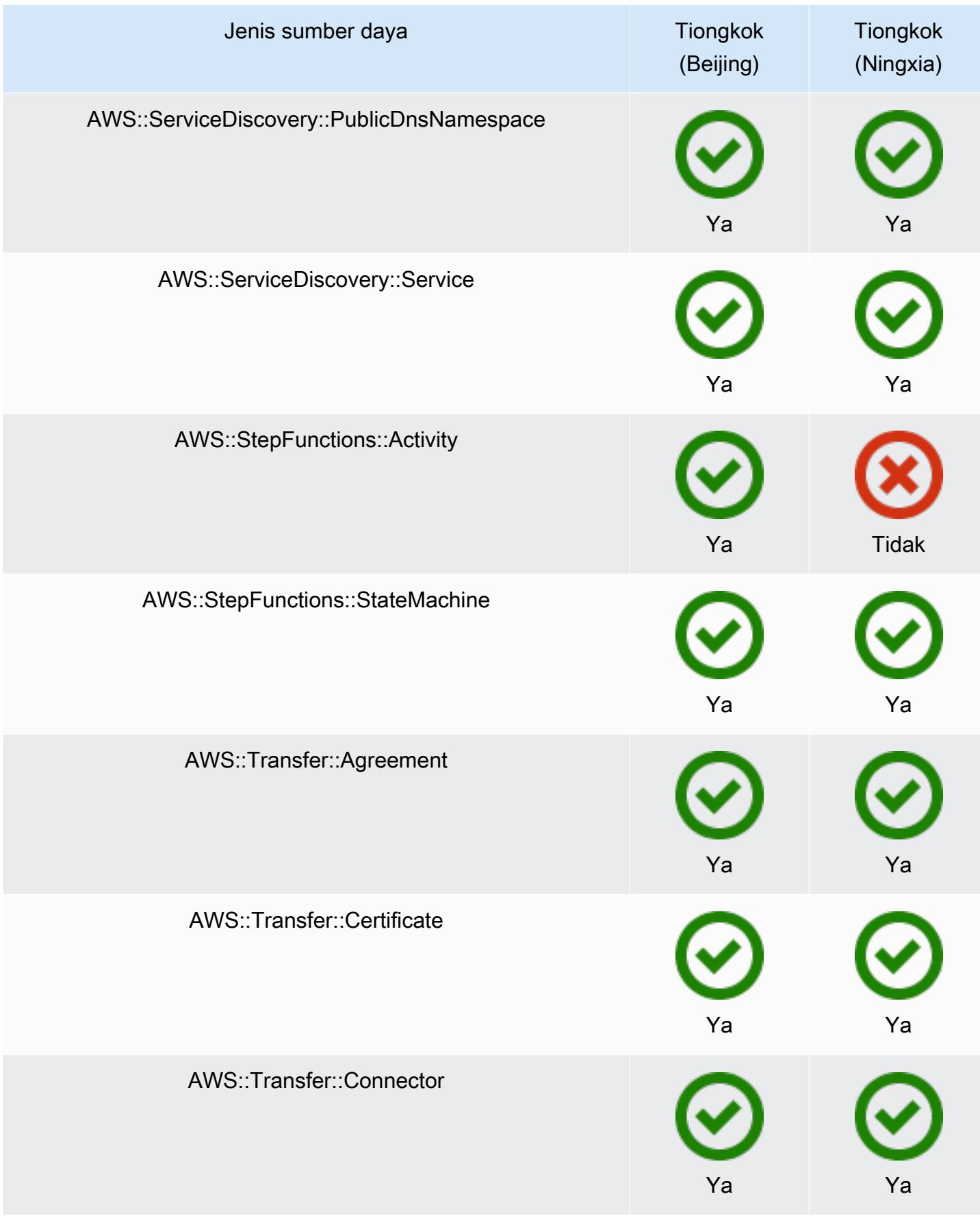

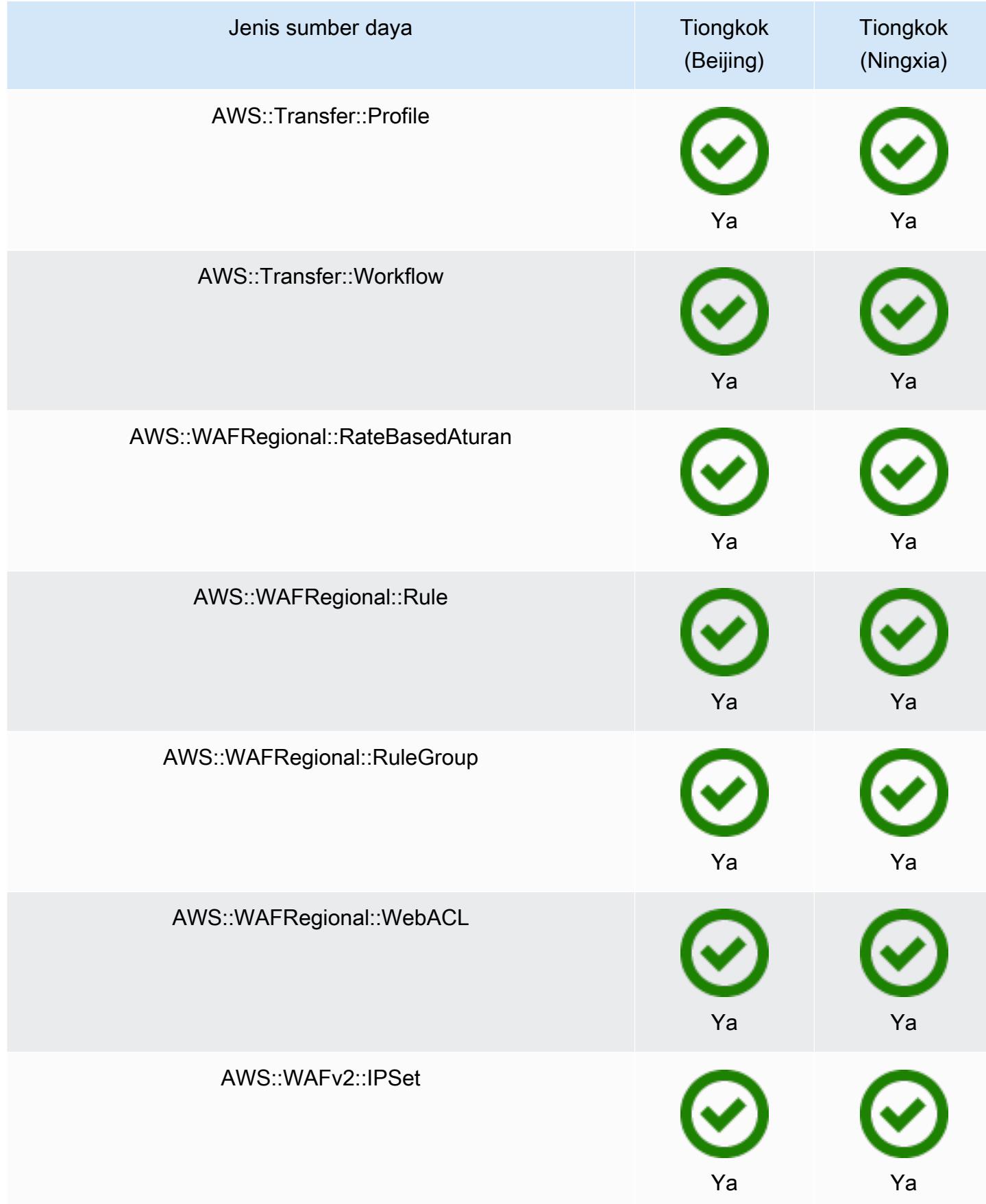

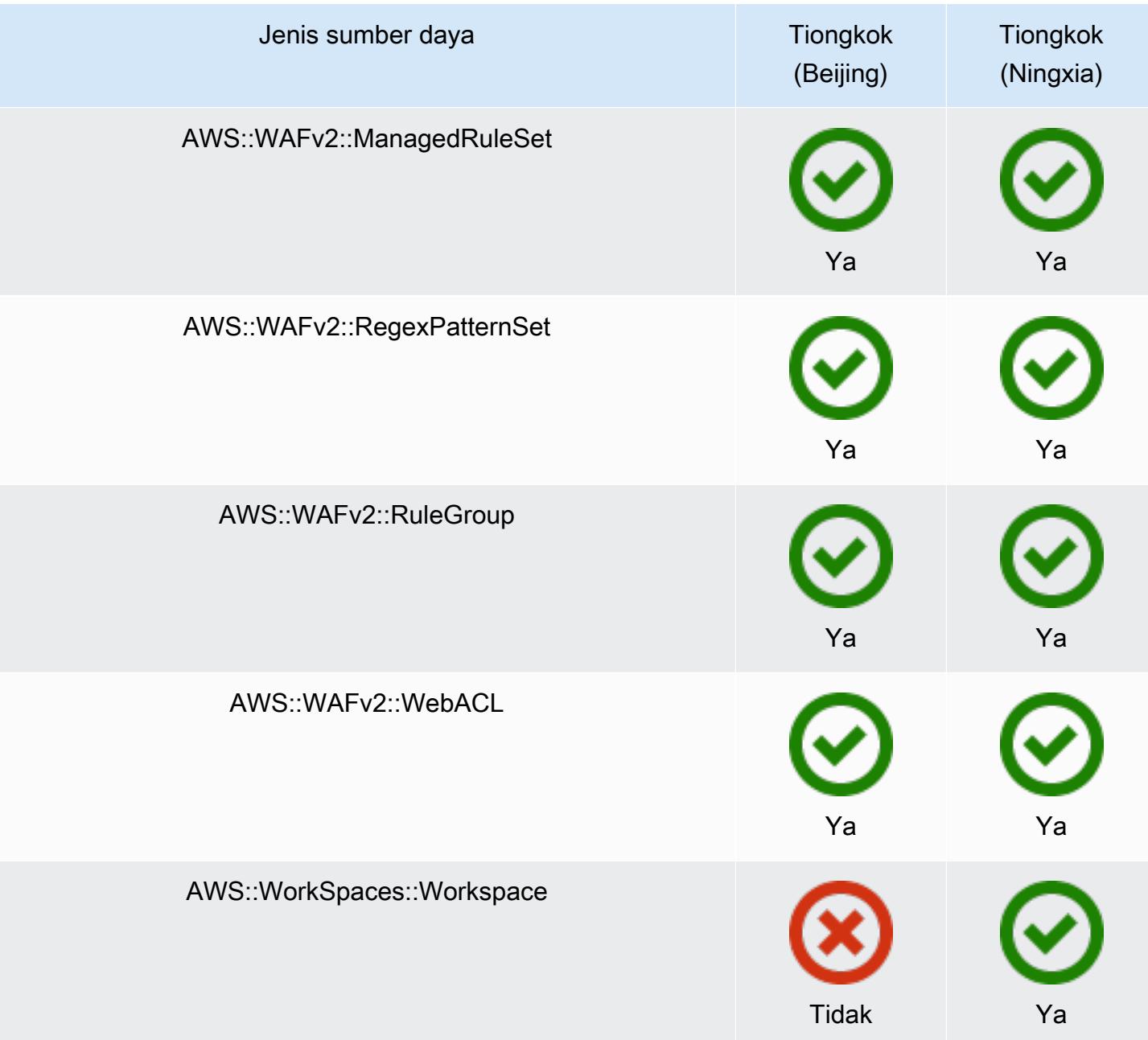

## Wilayah Afrika dan Timur Tengah

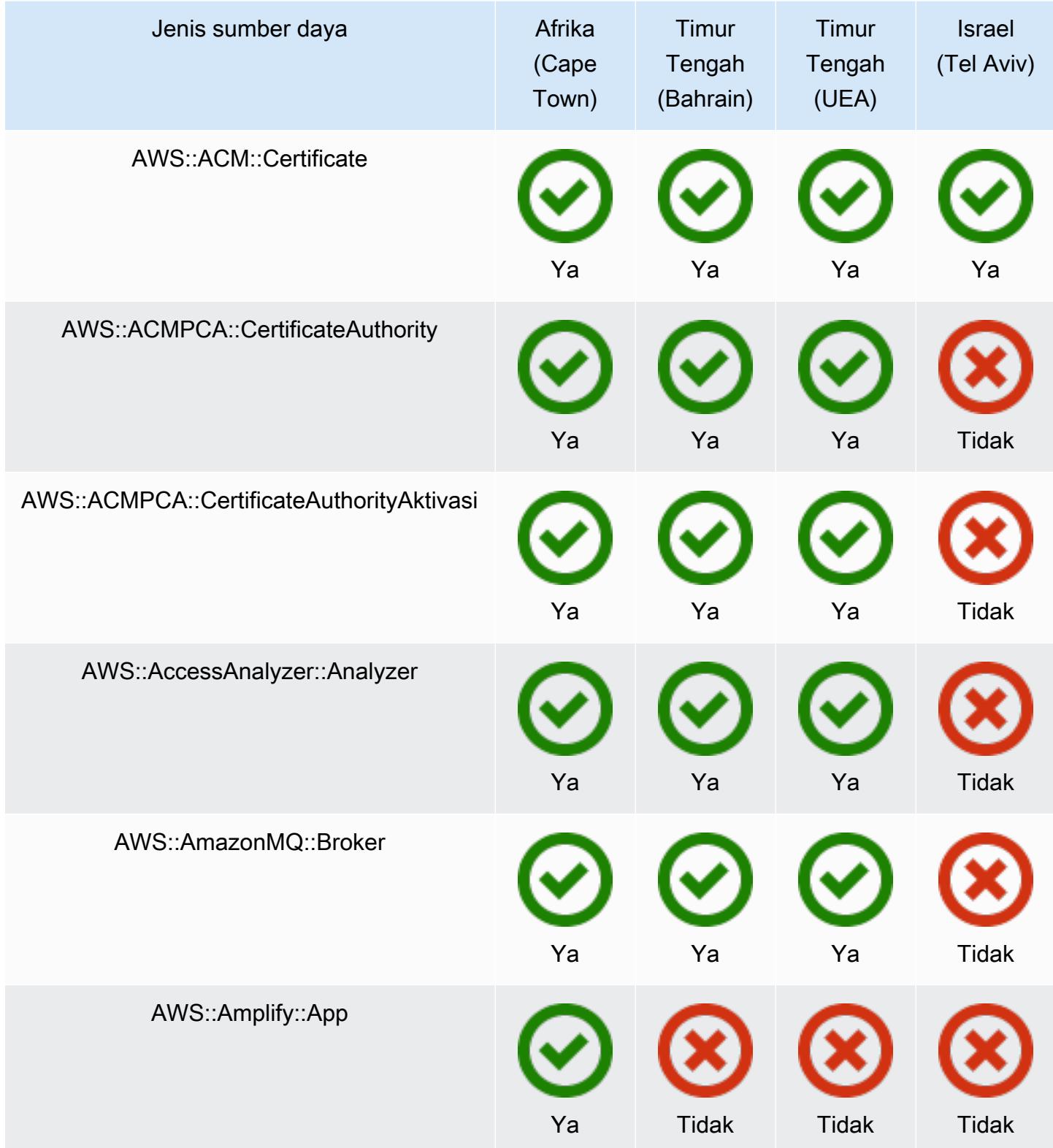

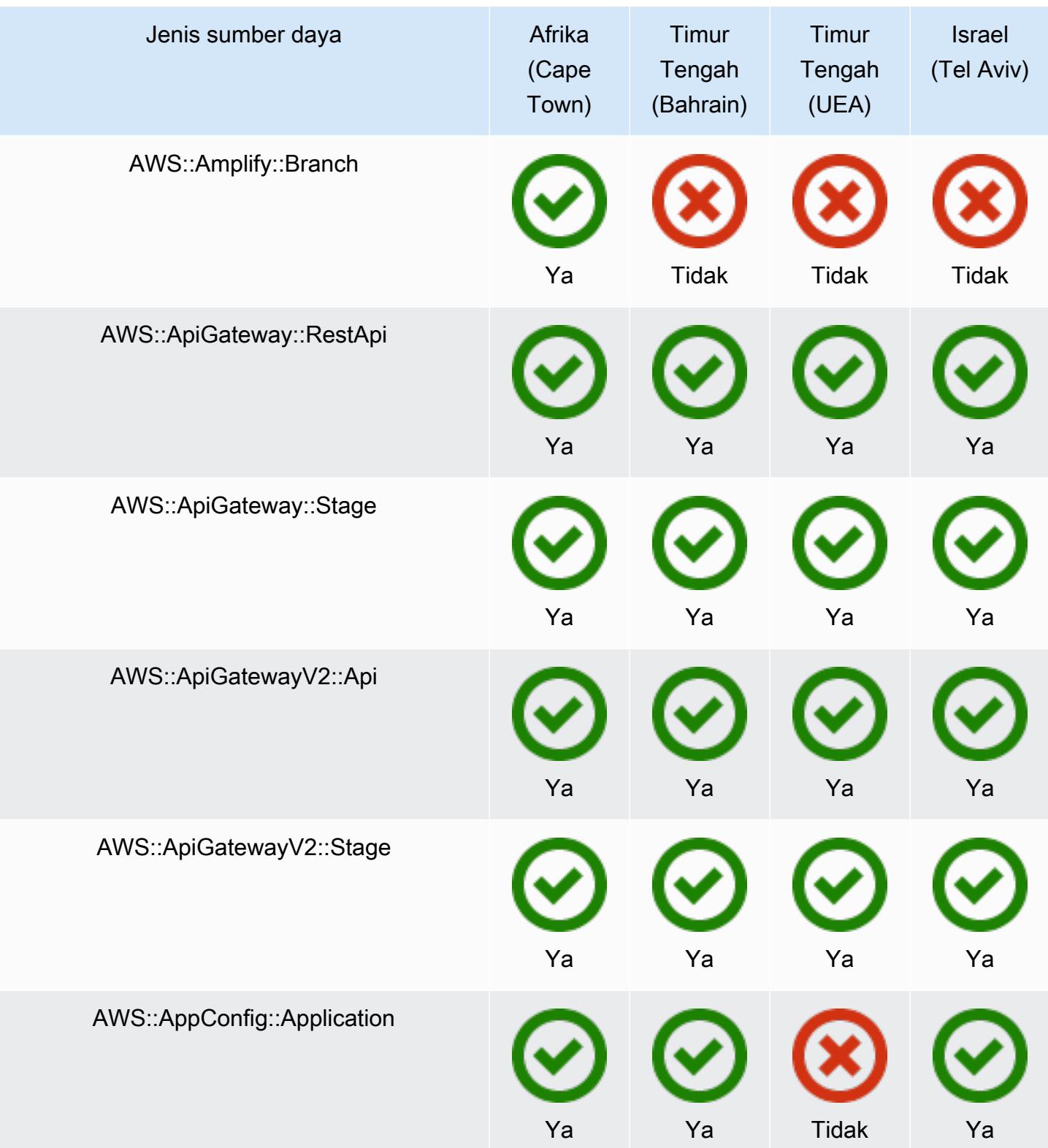

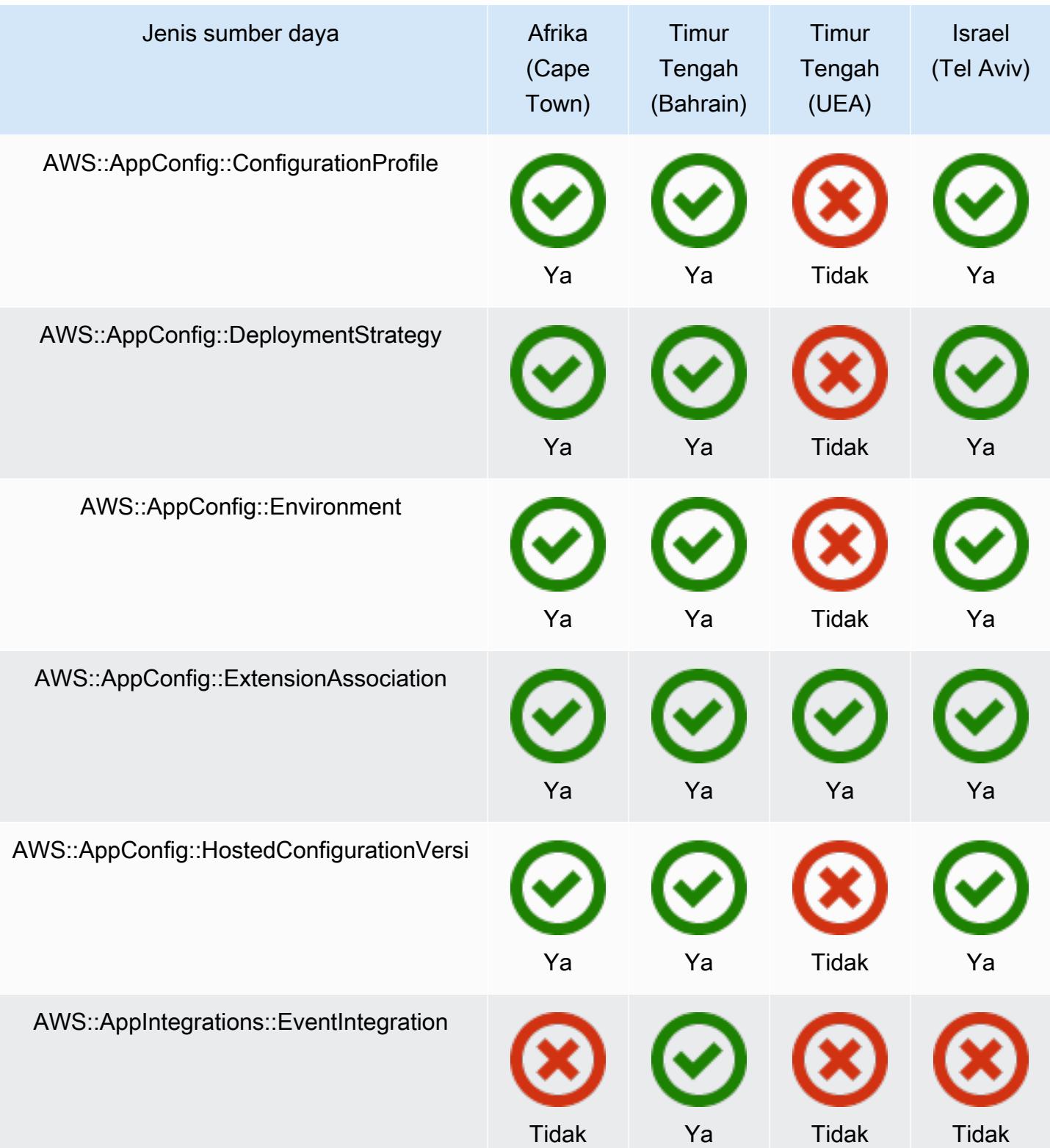

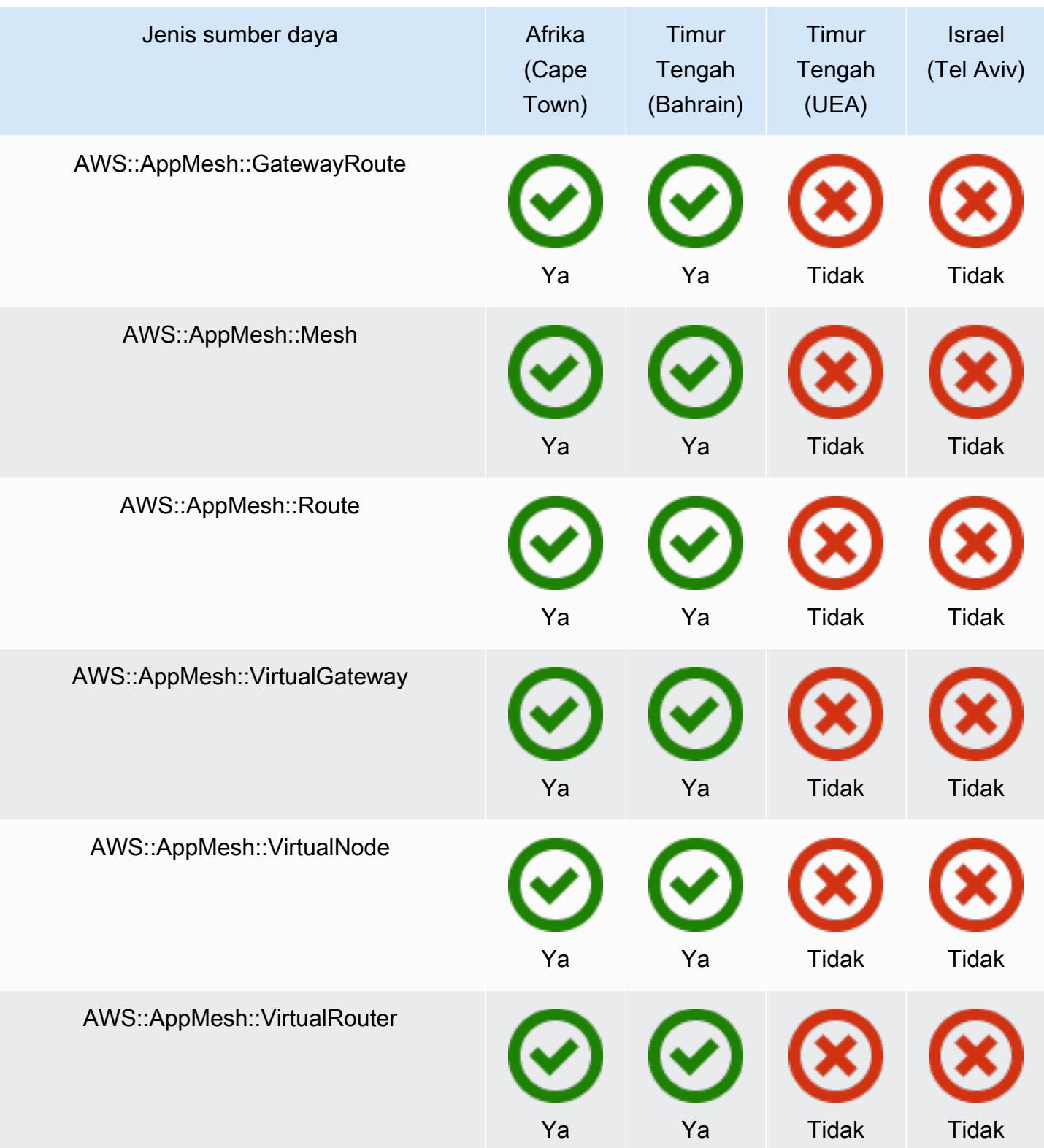

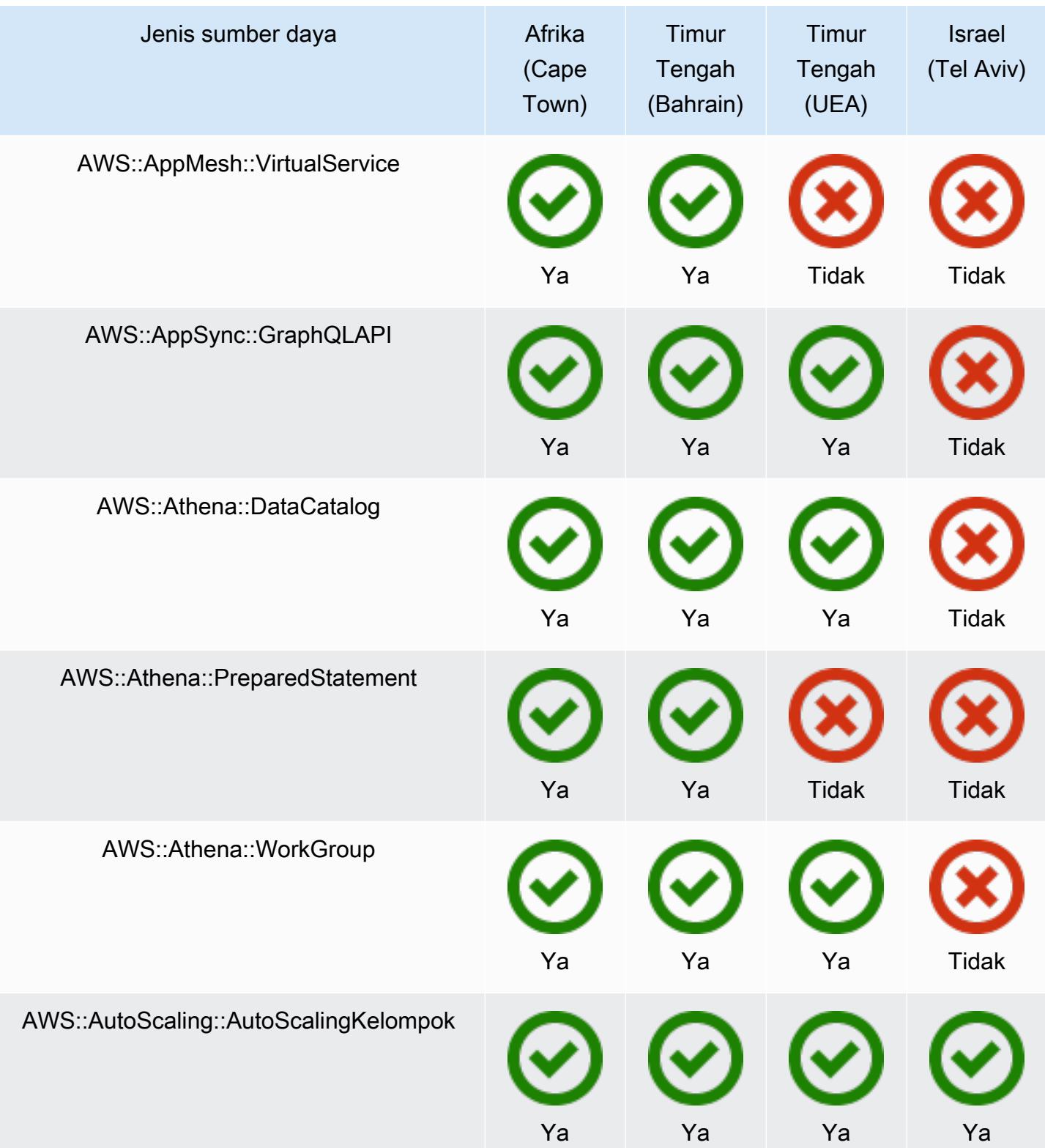

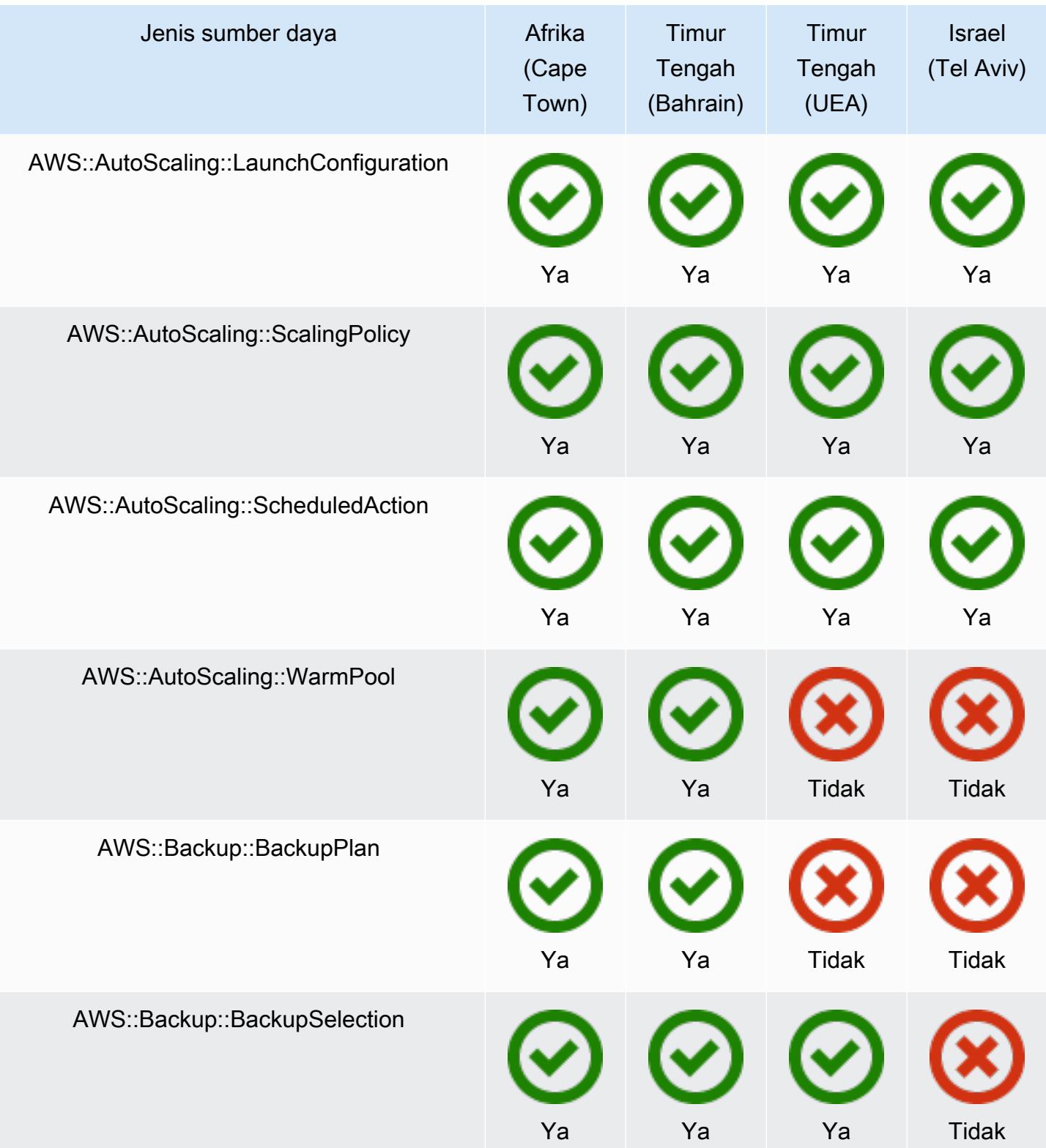

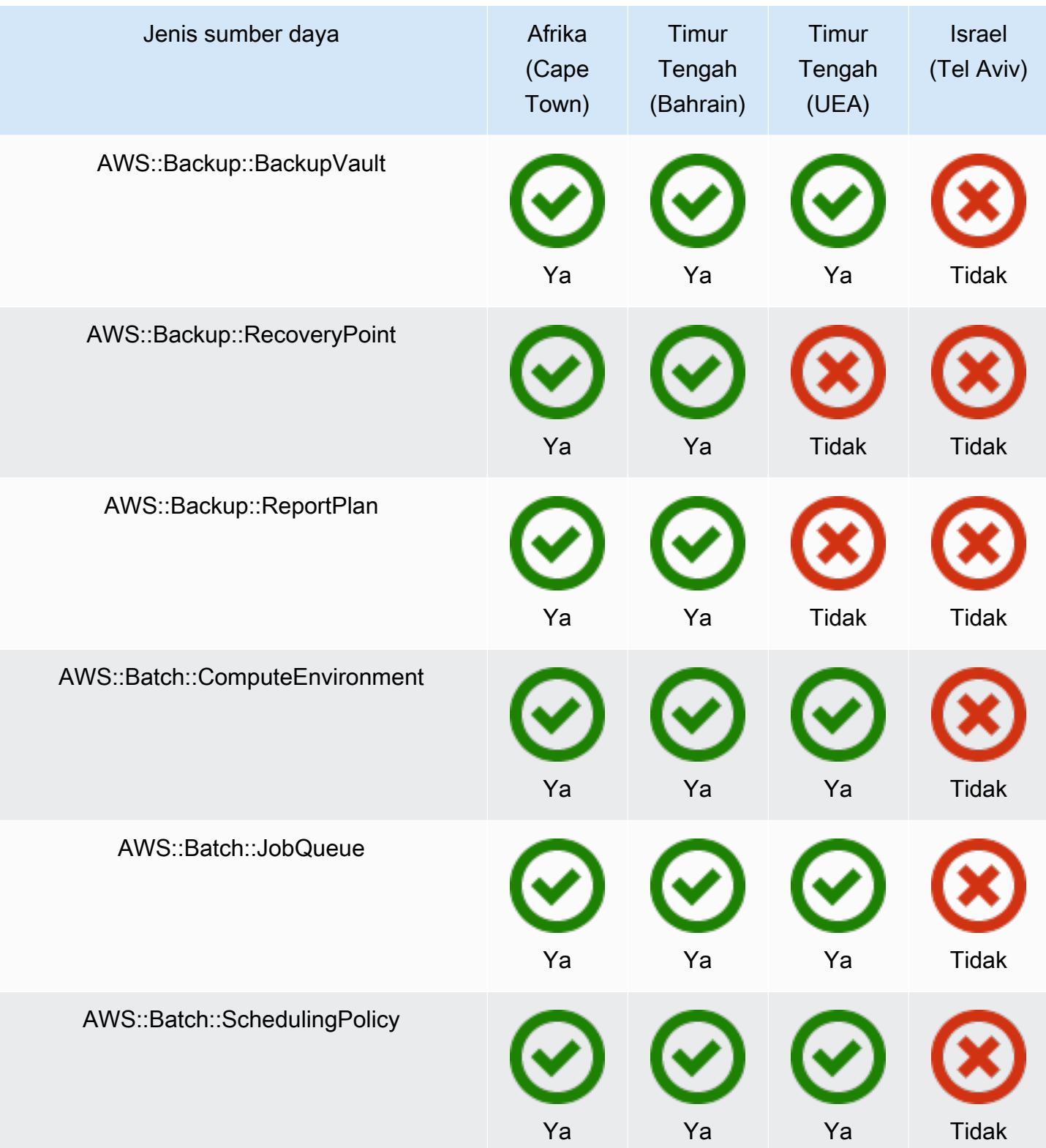

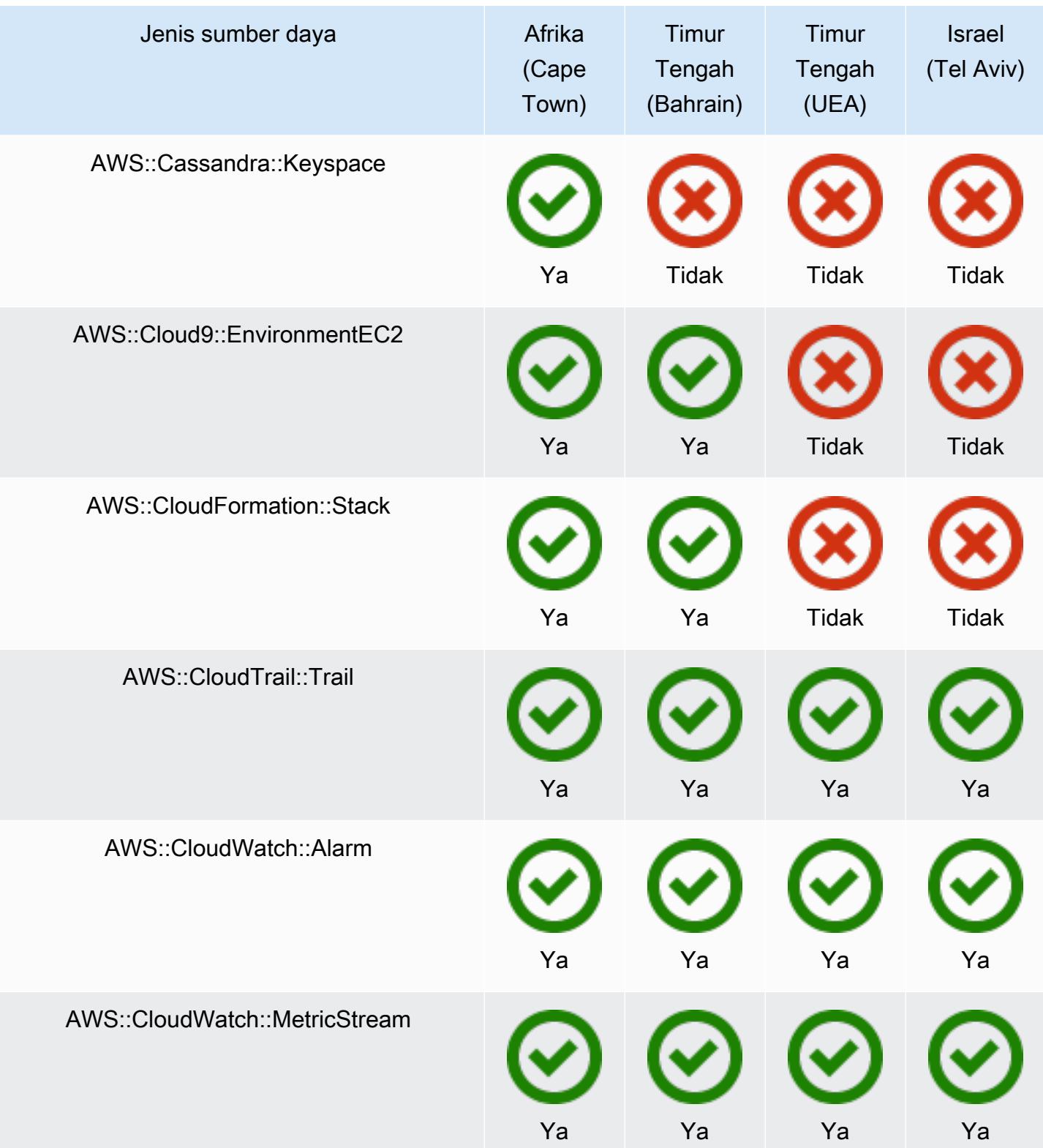

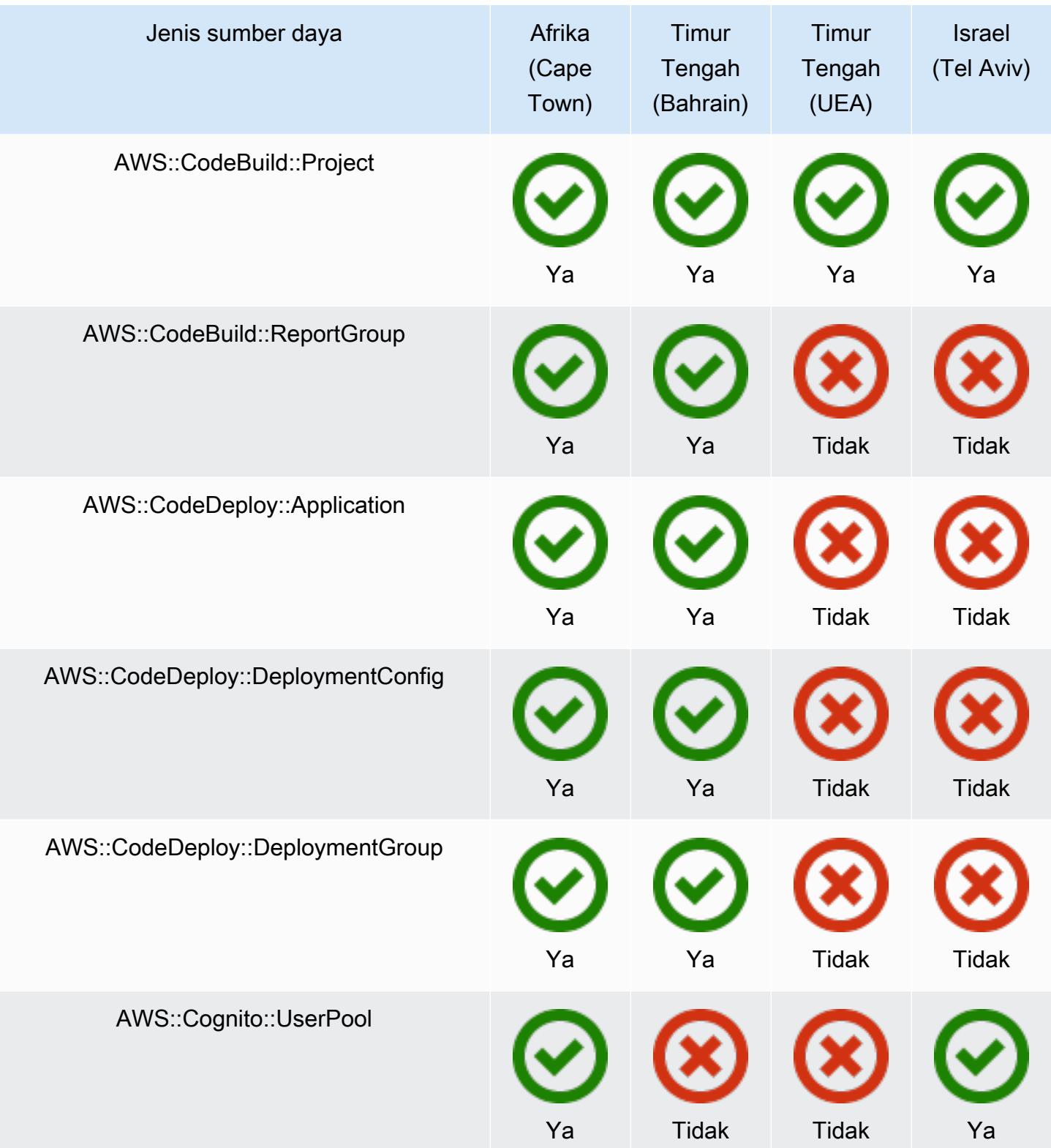

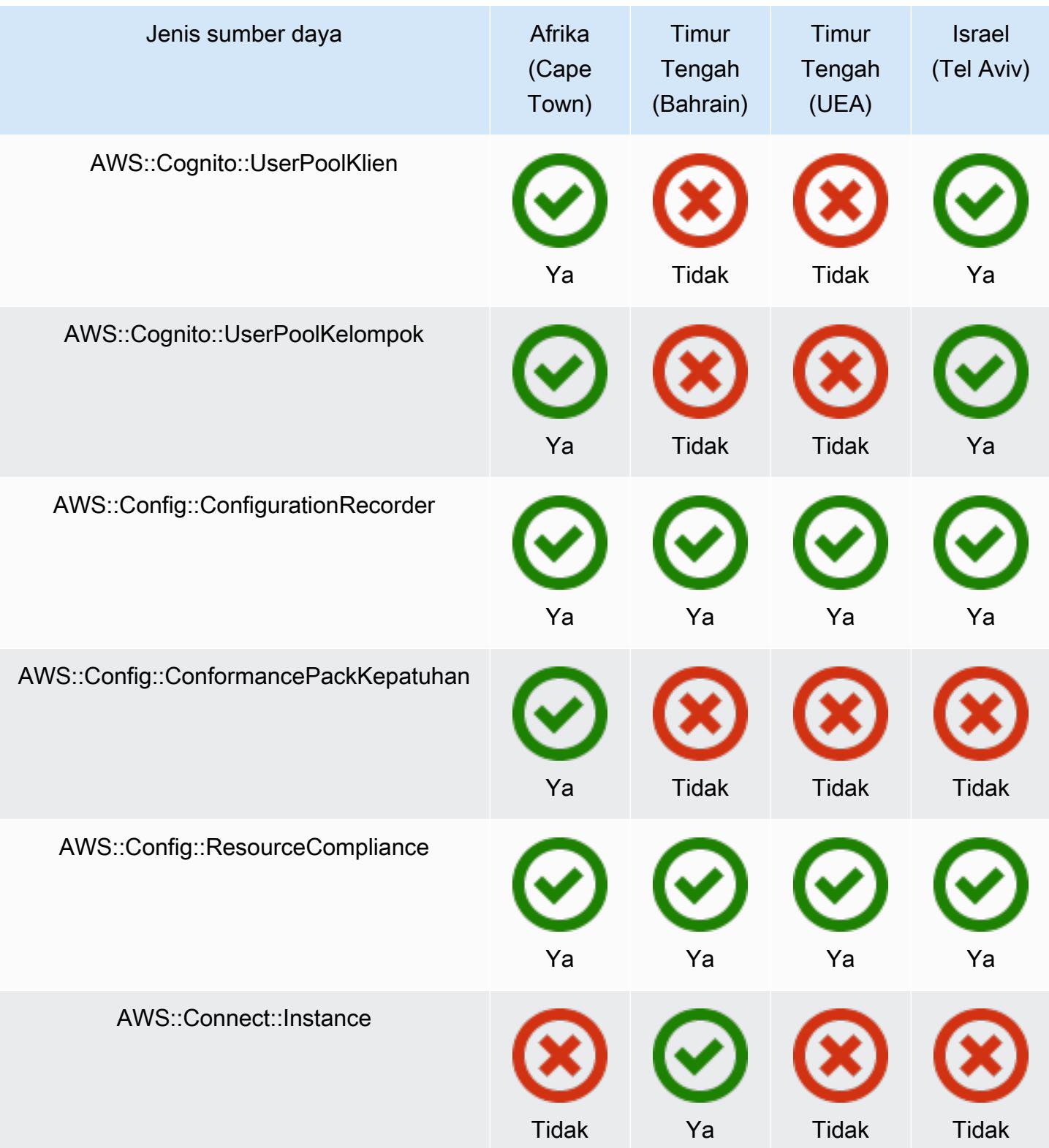

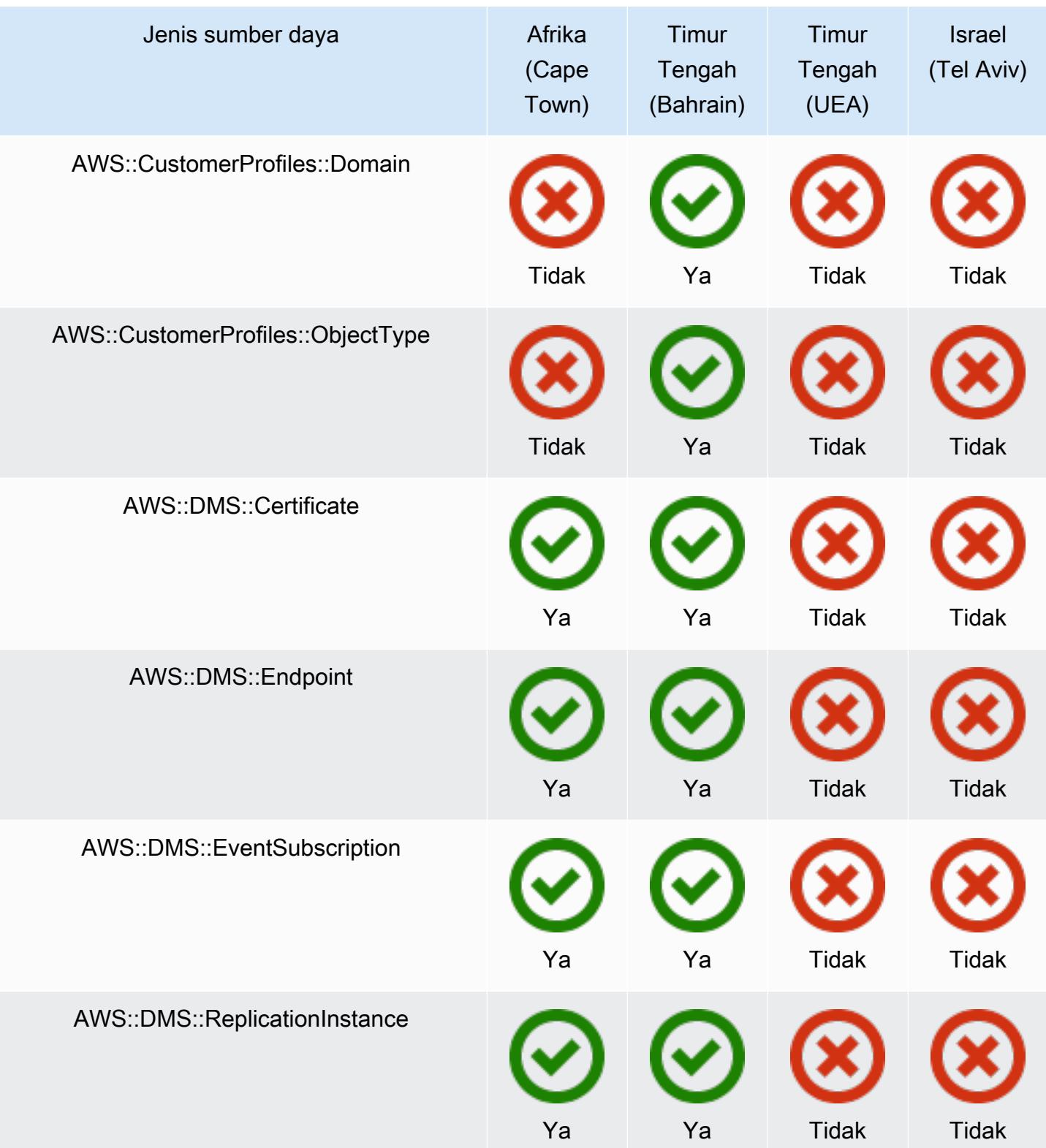

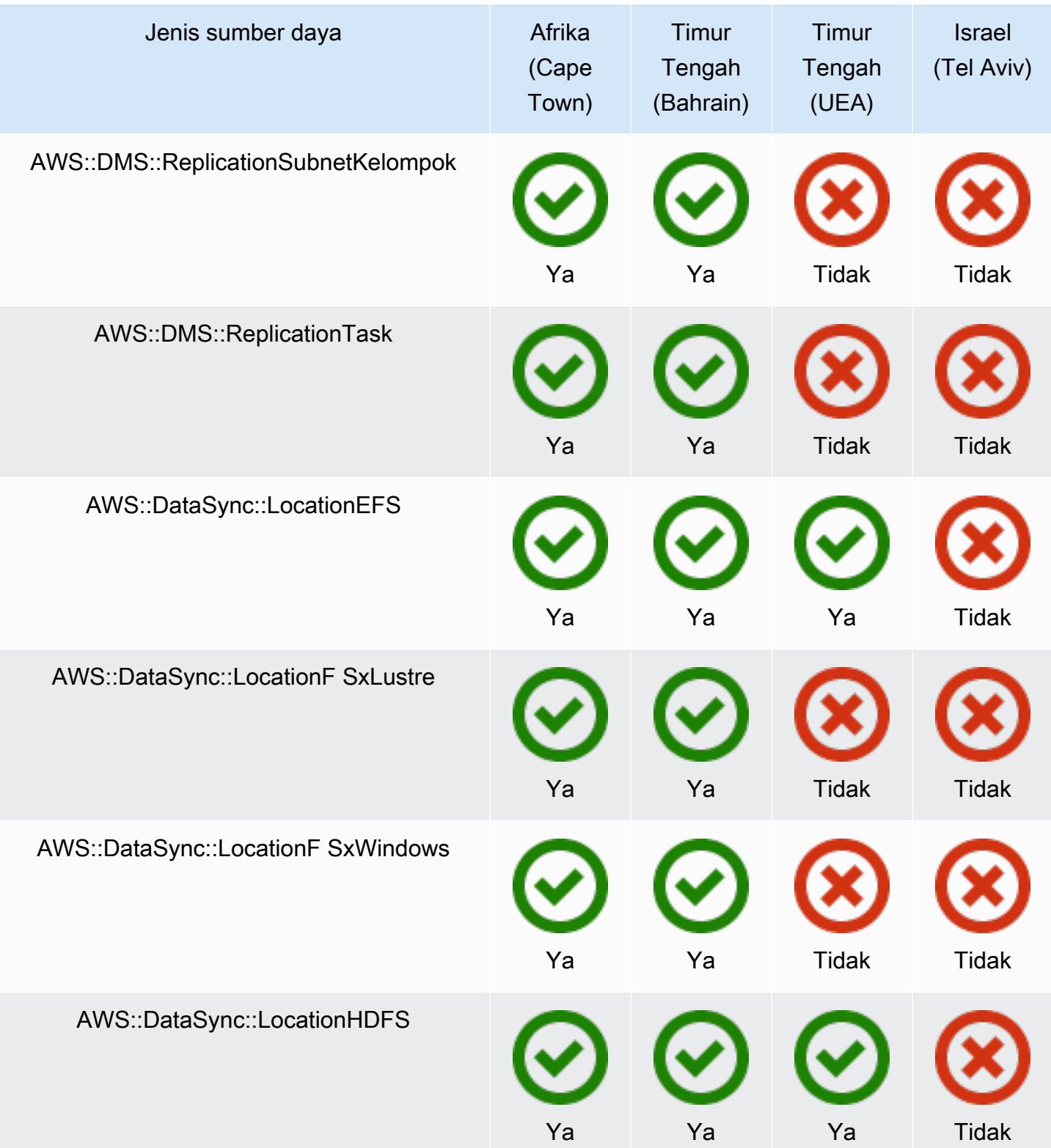

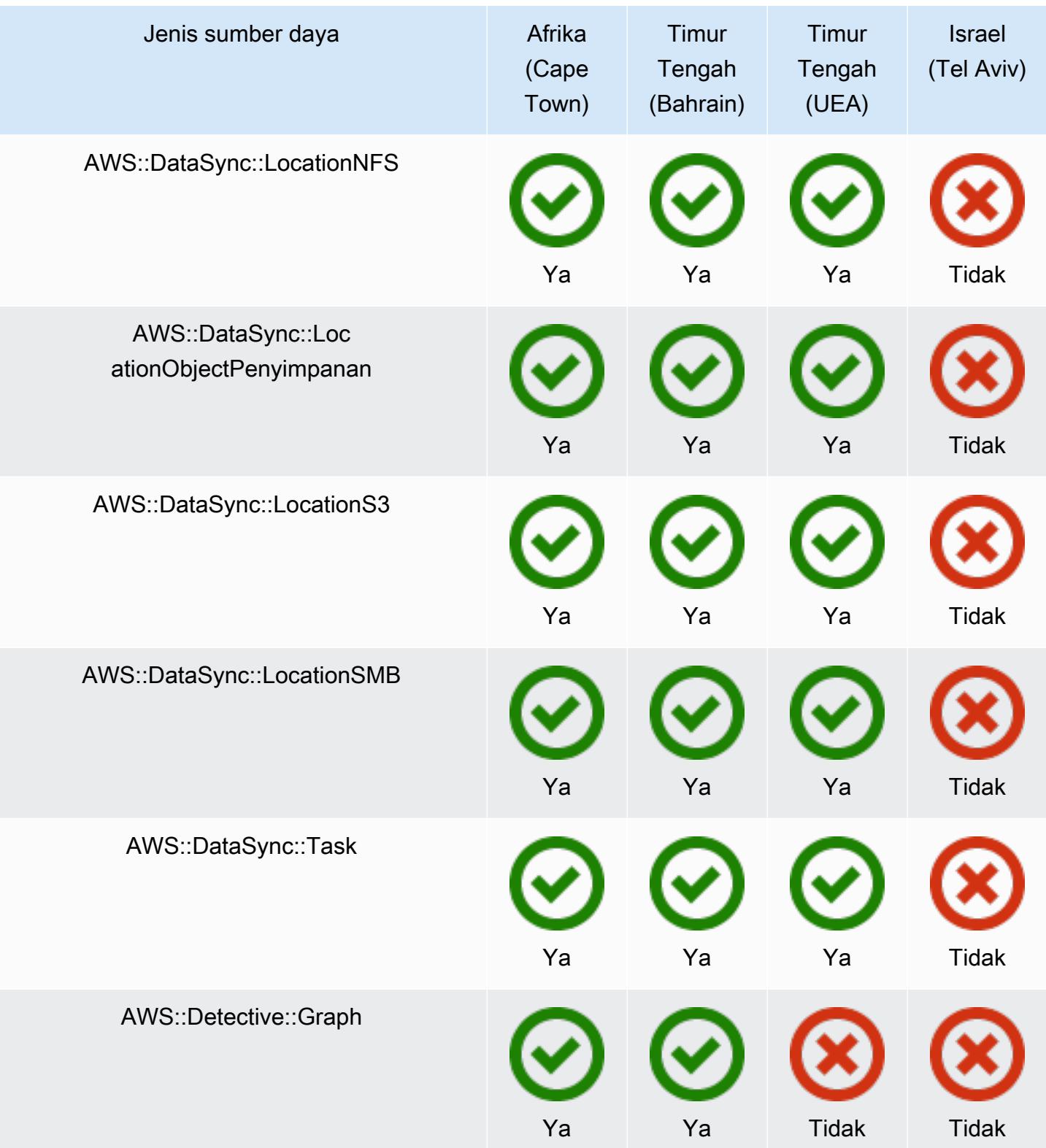

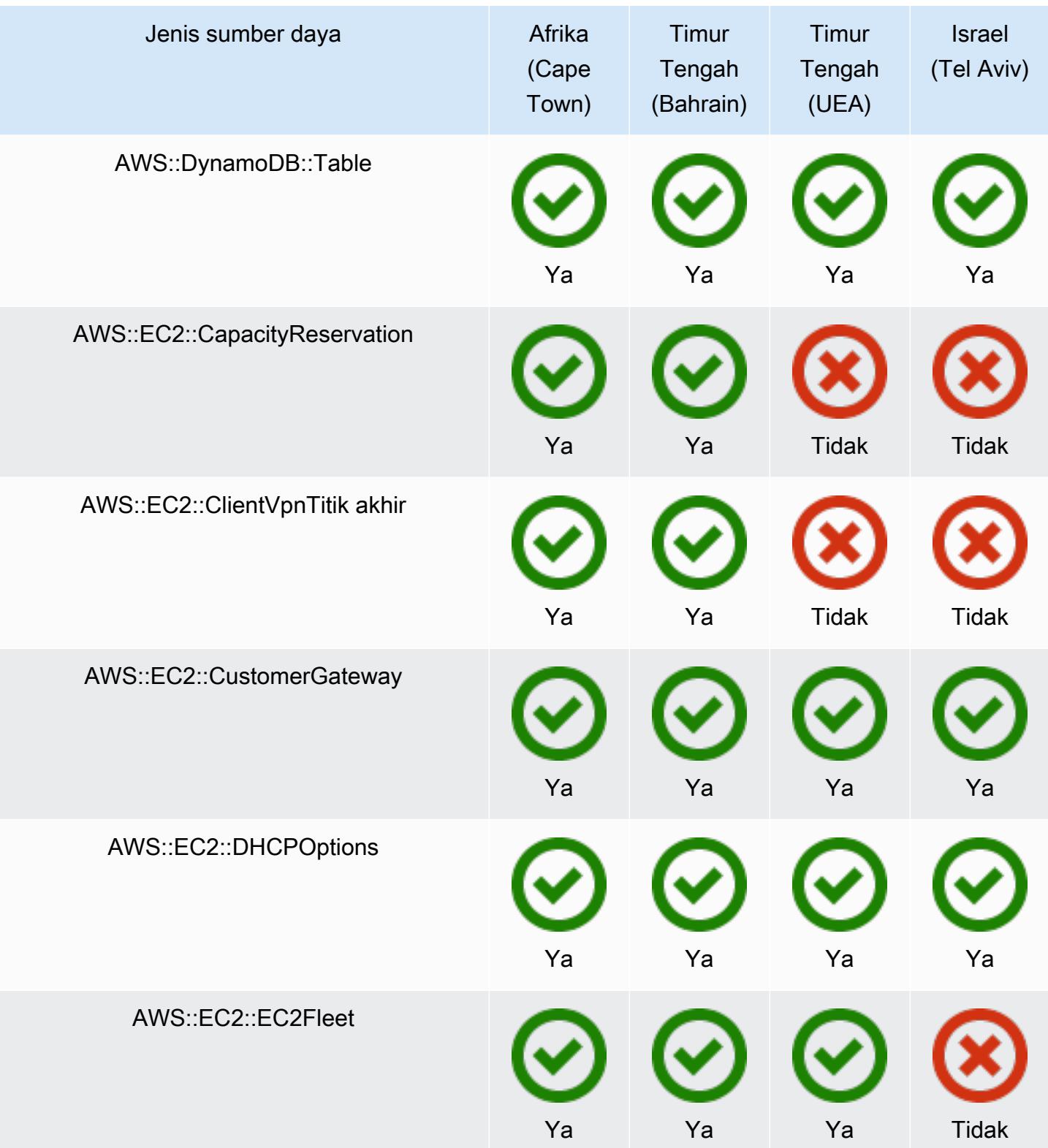

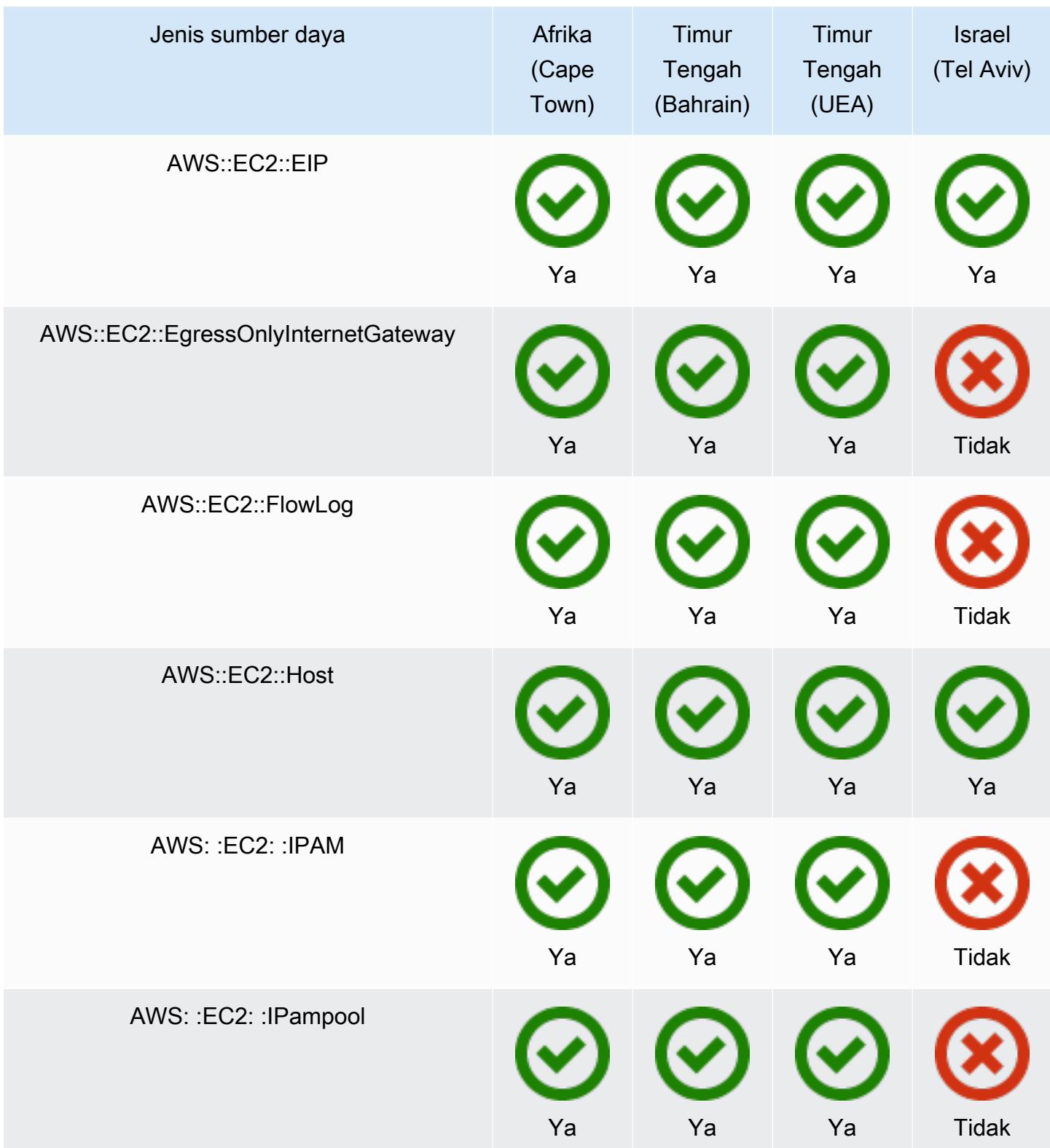
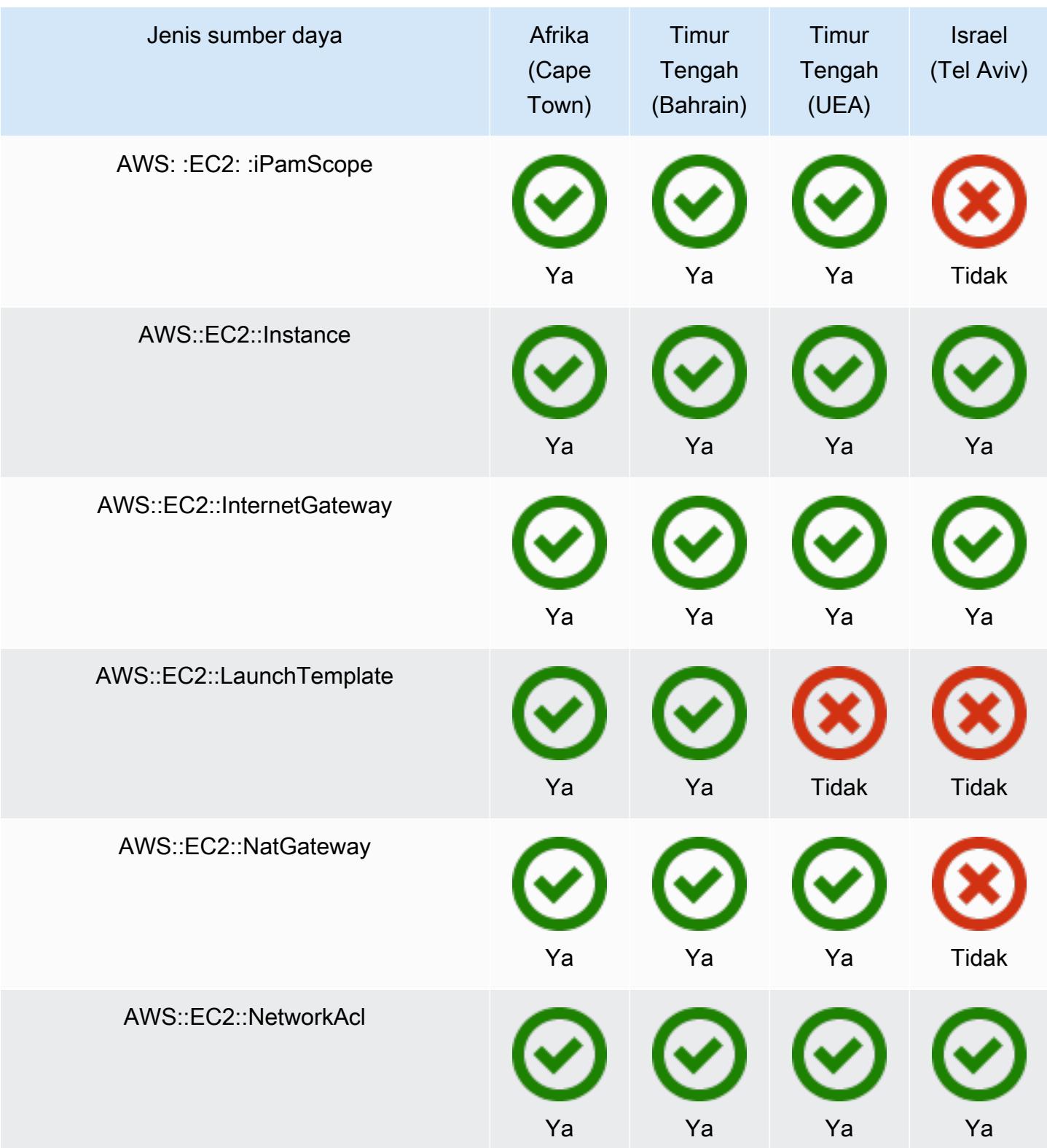

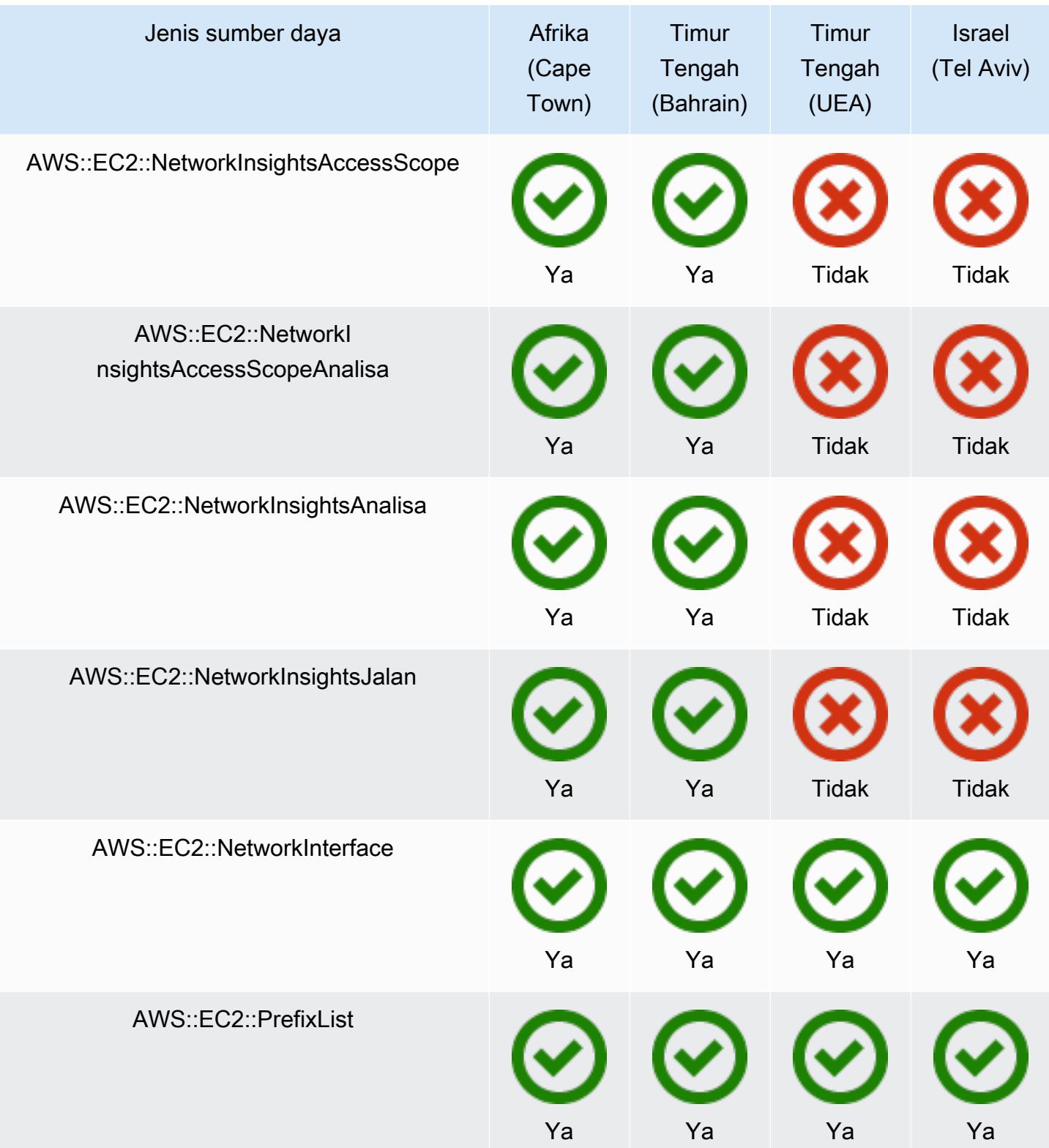

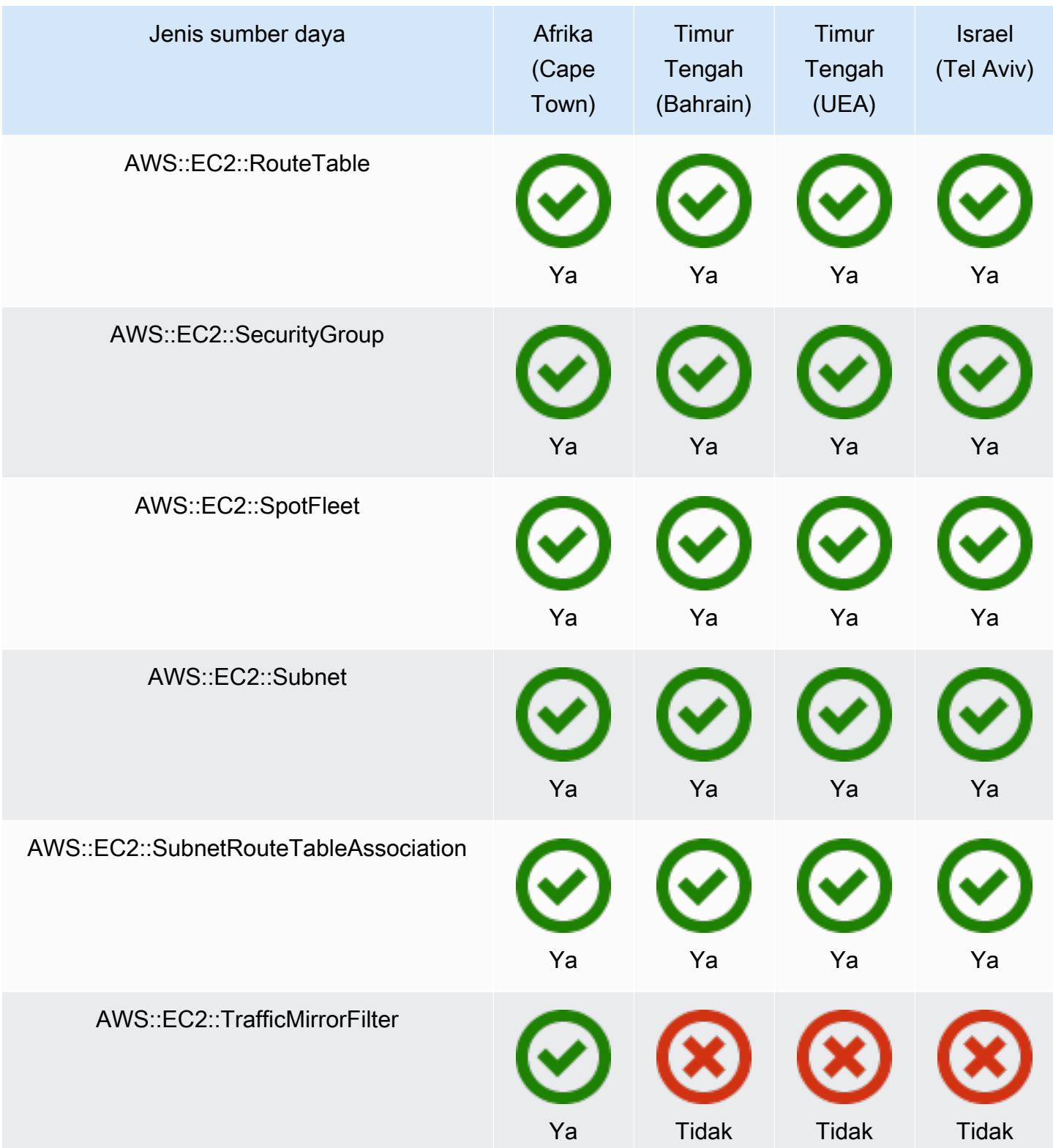

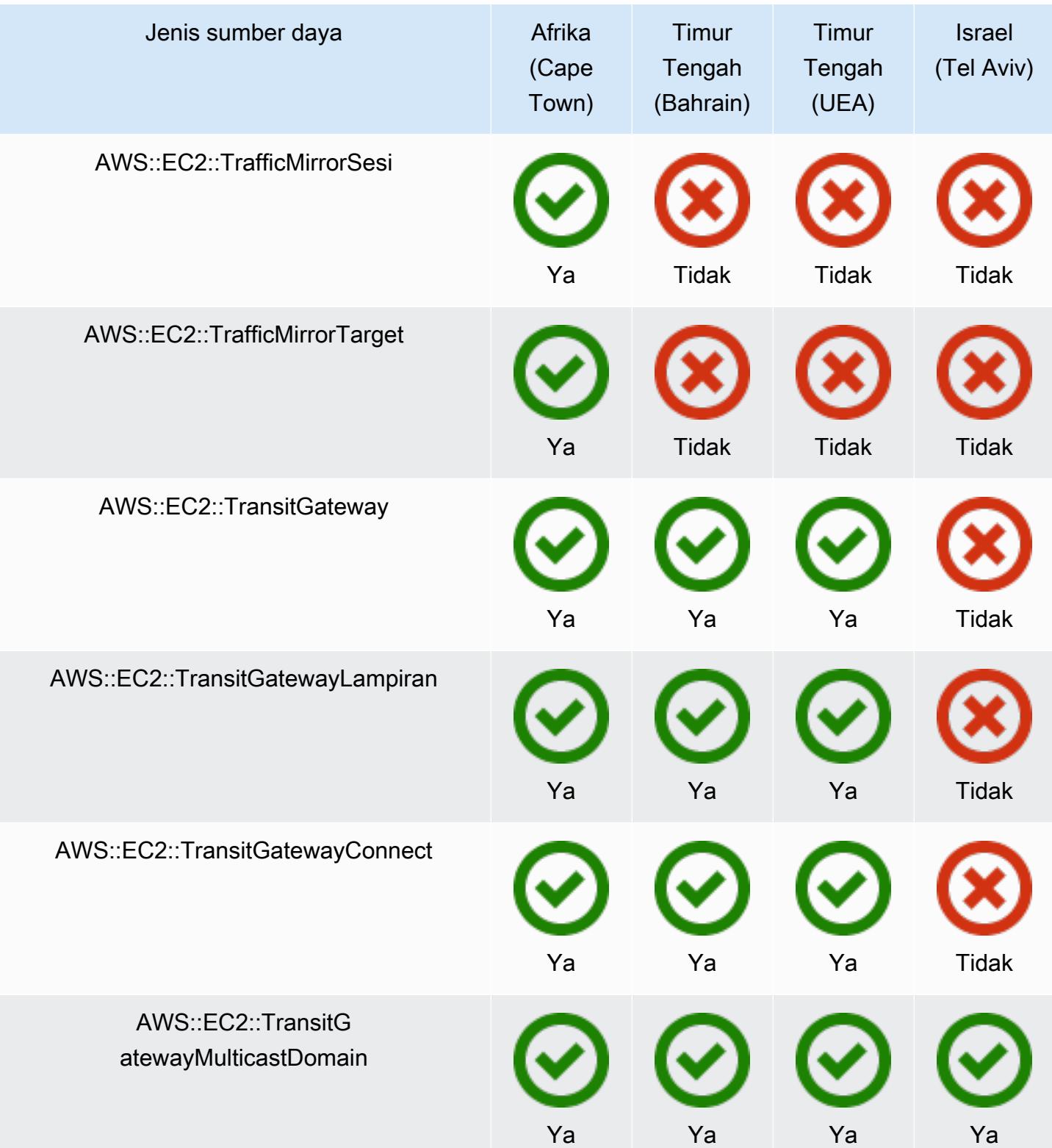

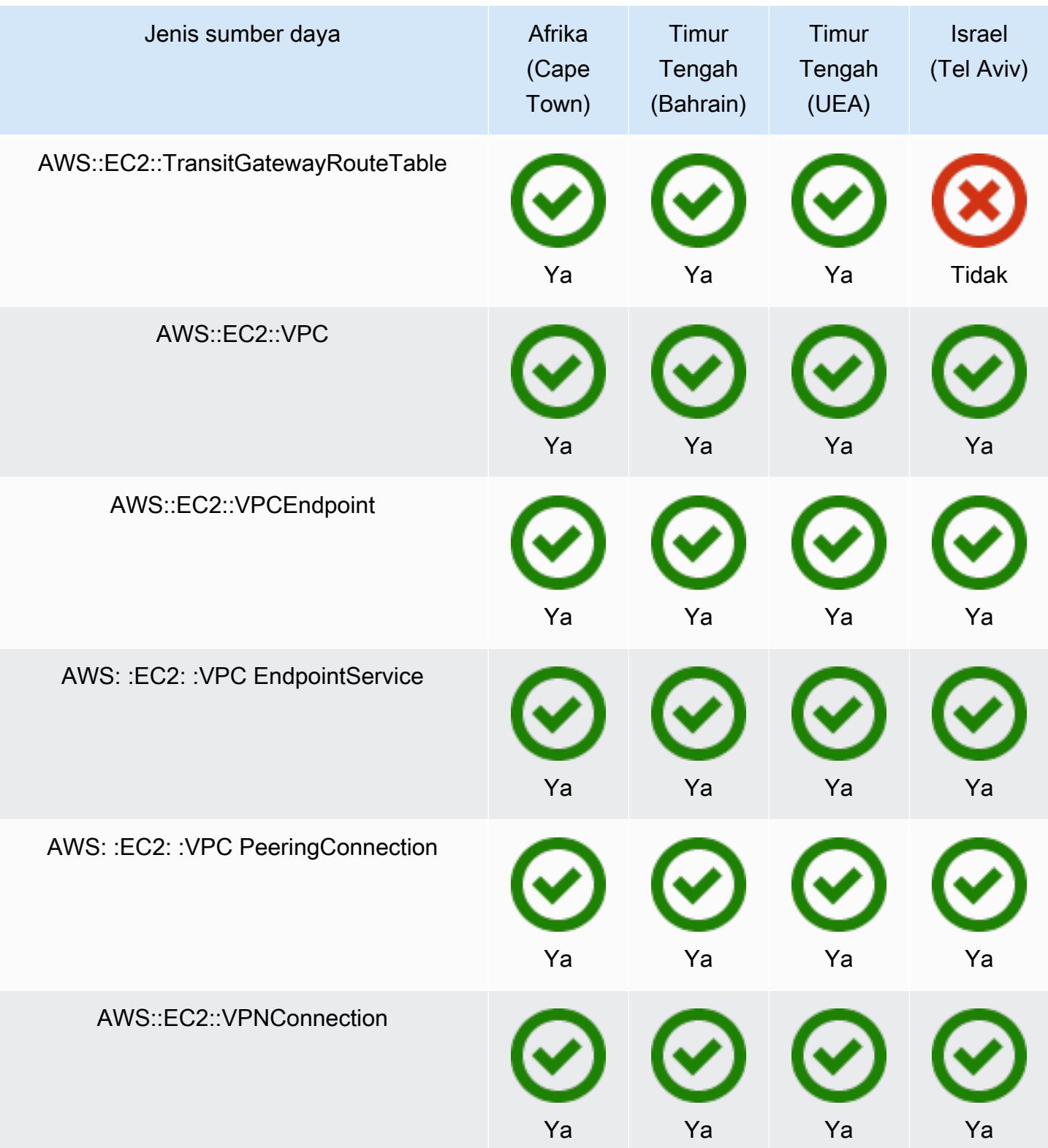

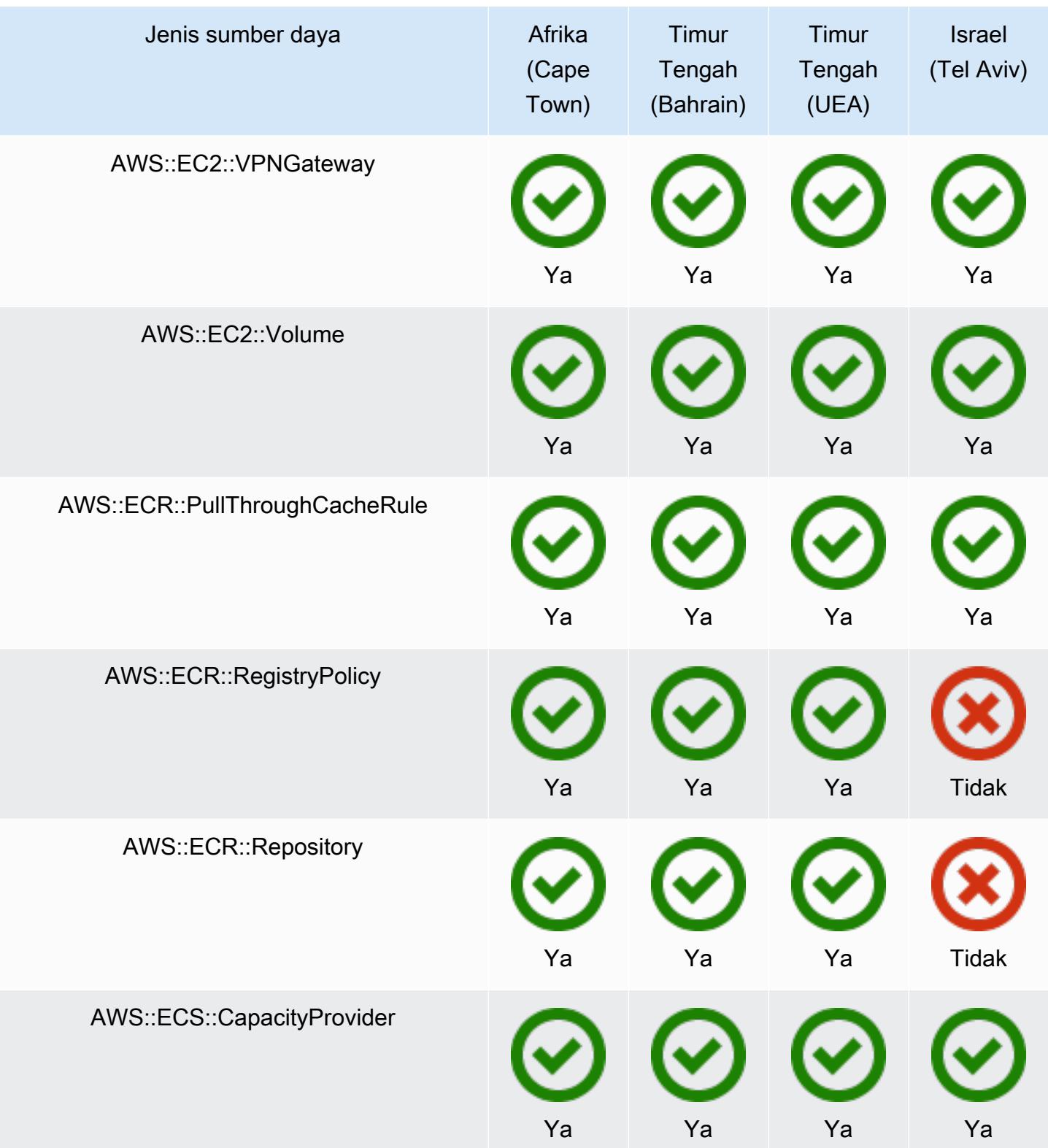

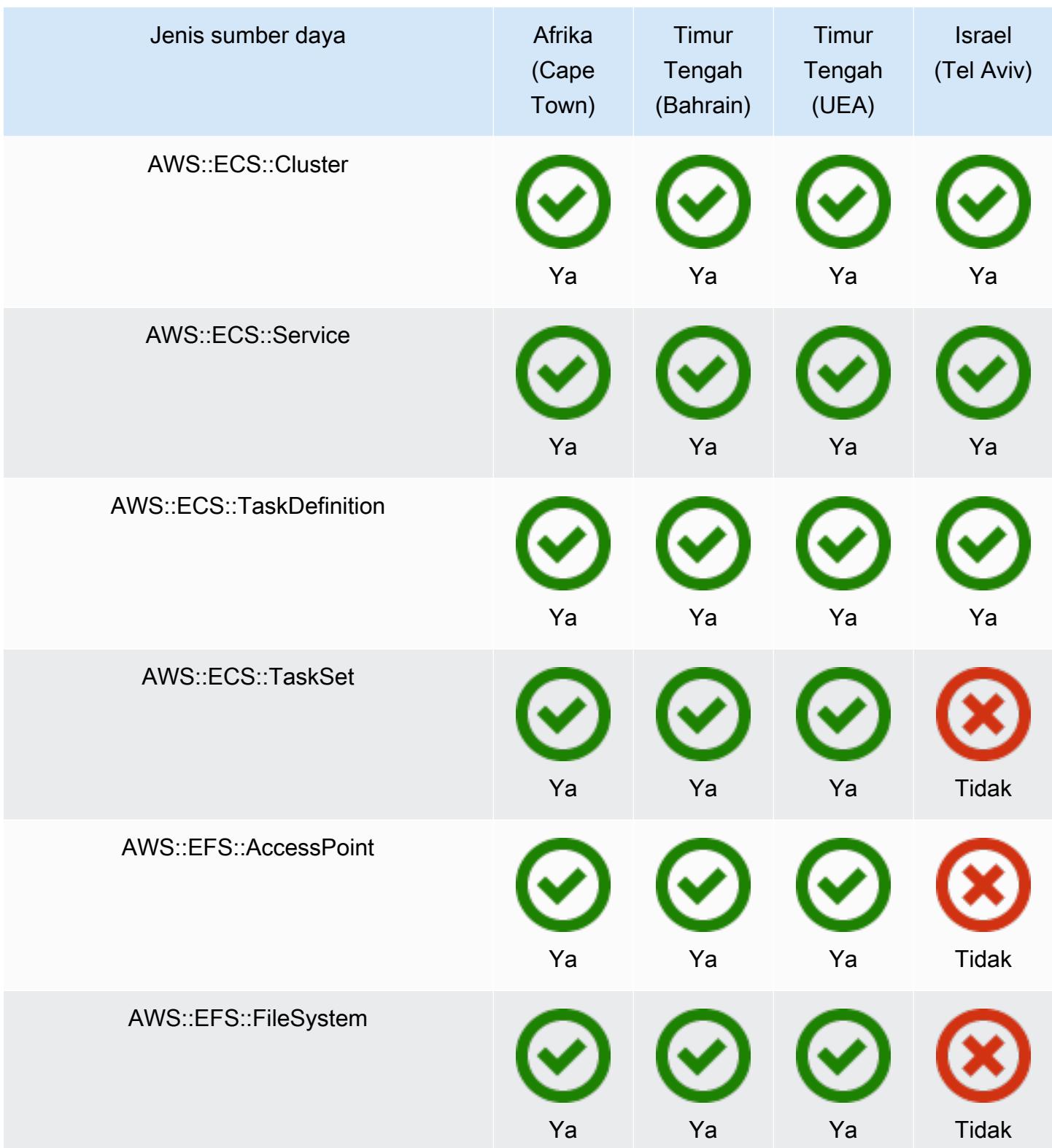

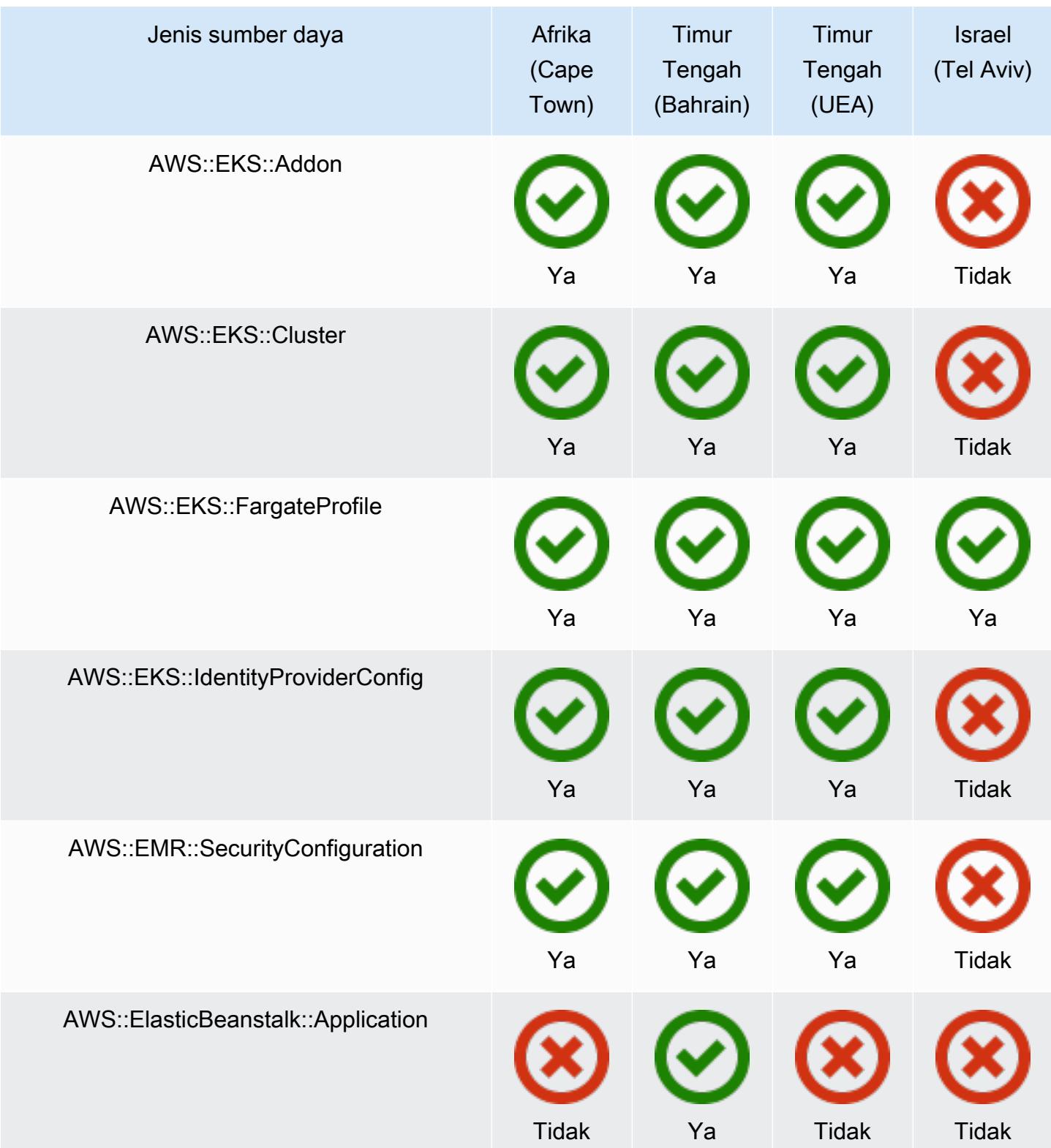

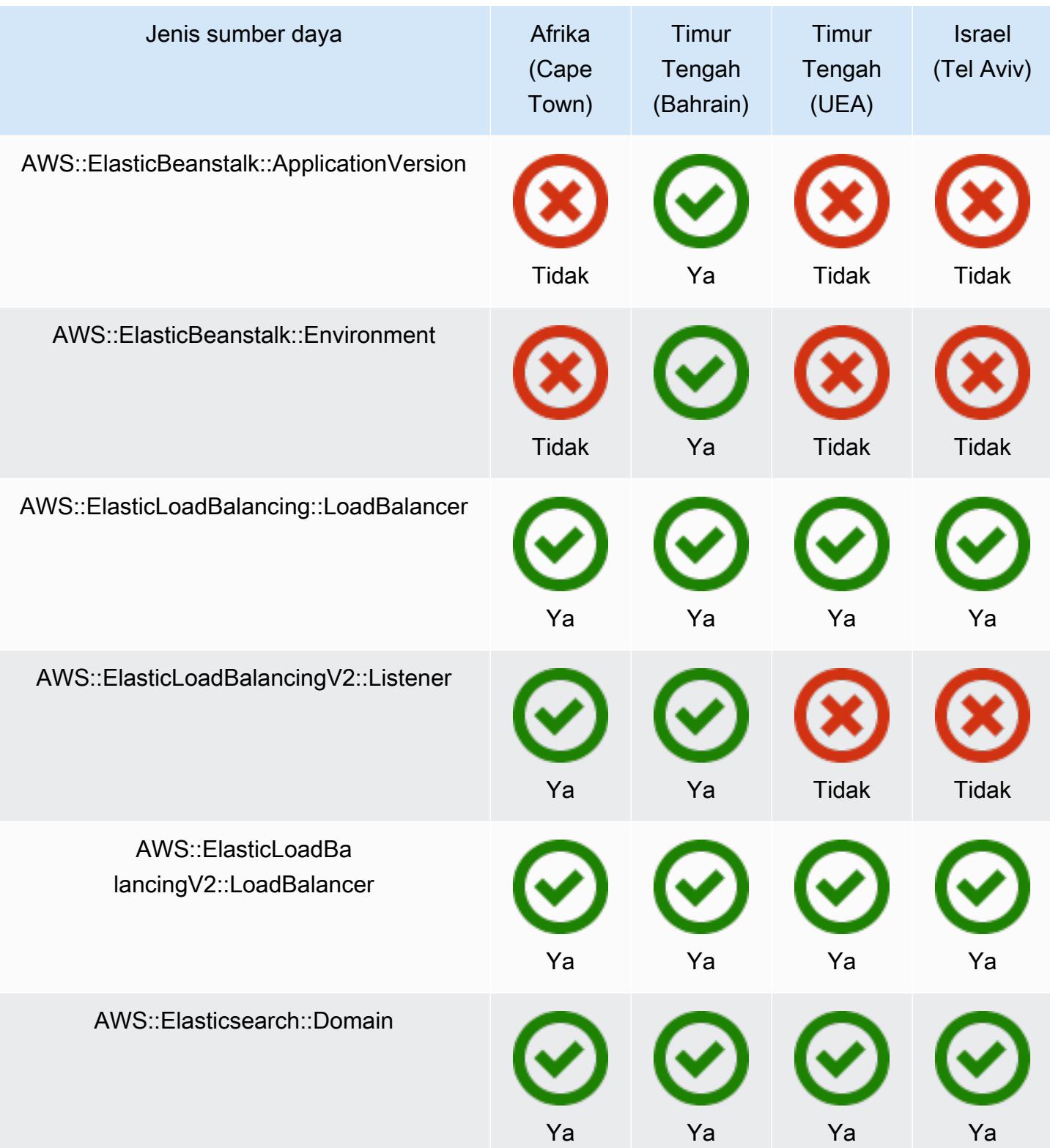

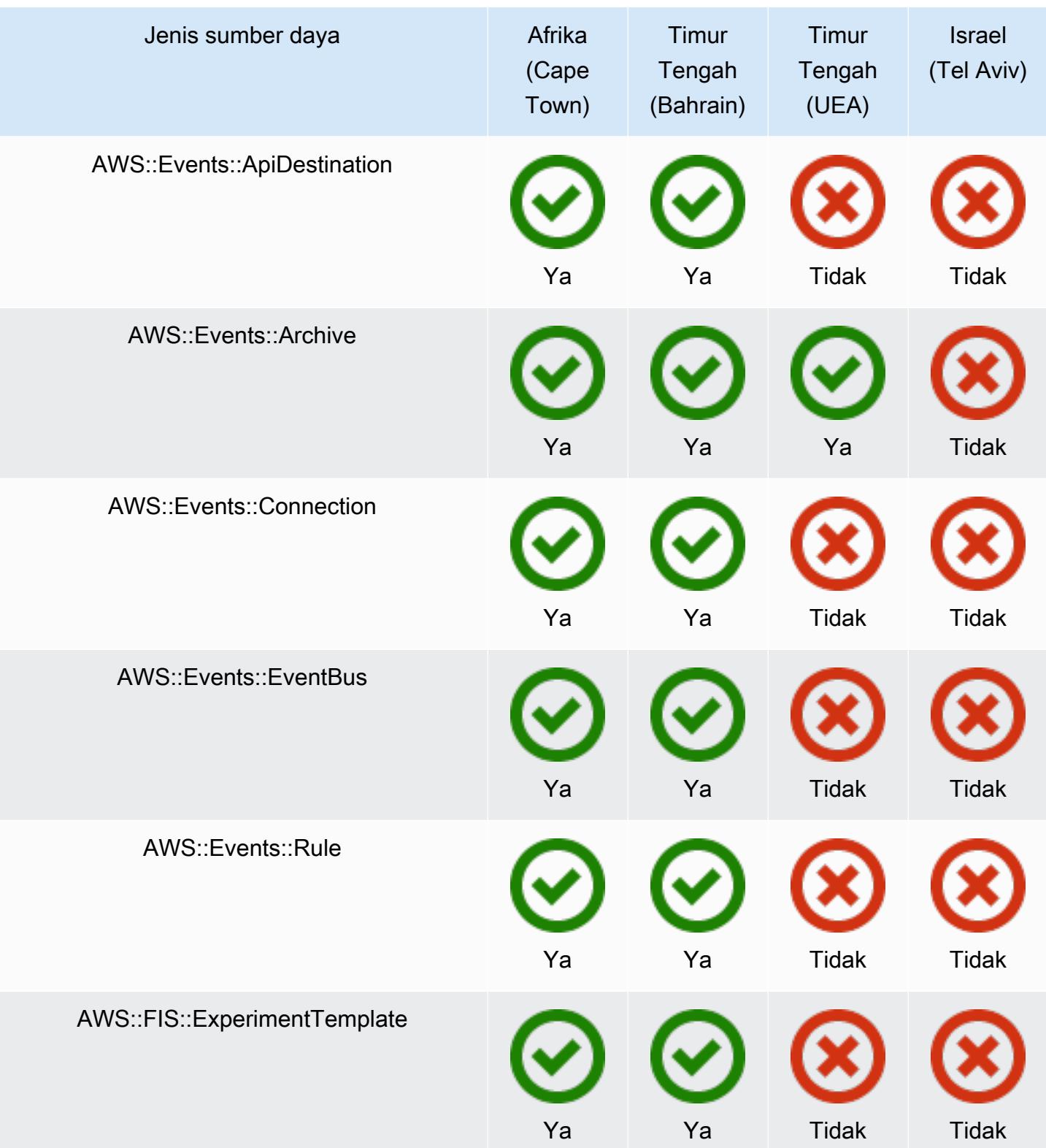

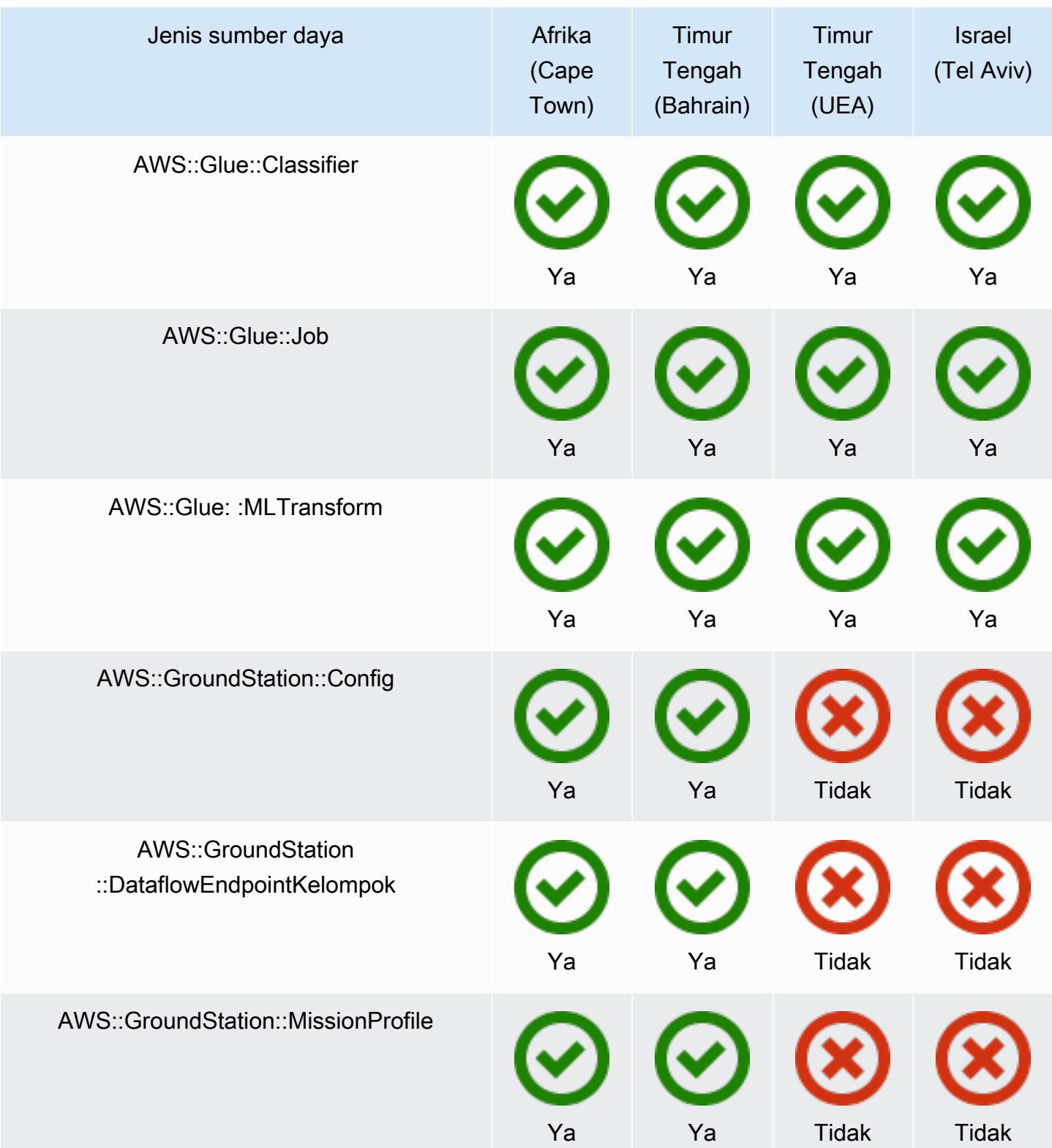

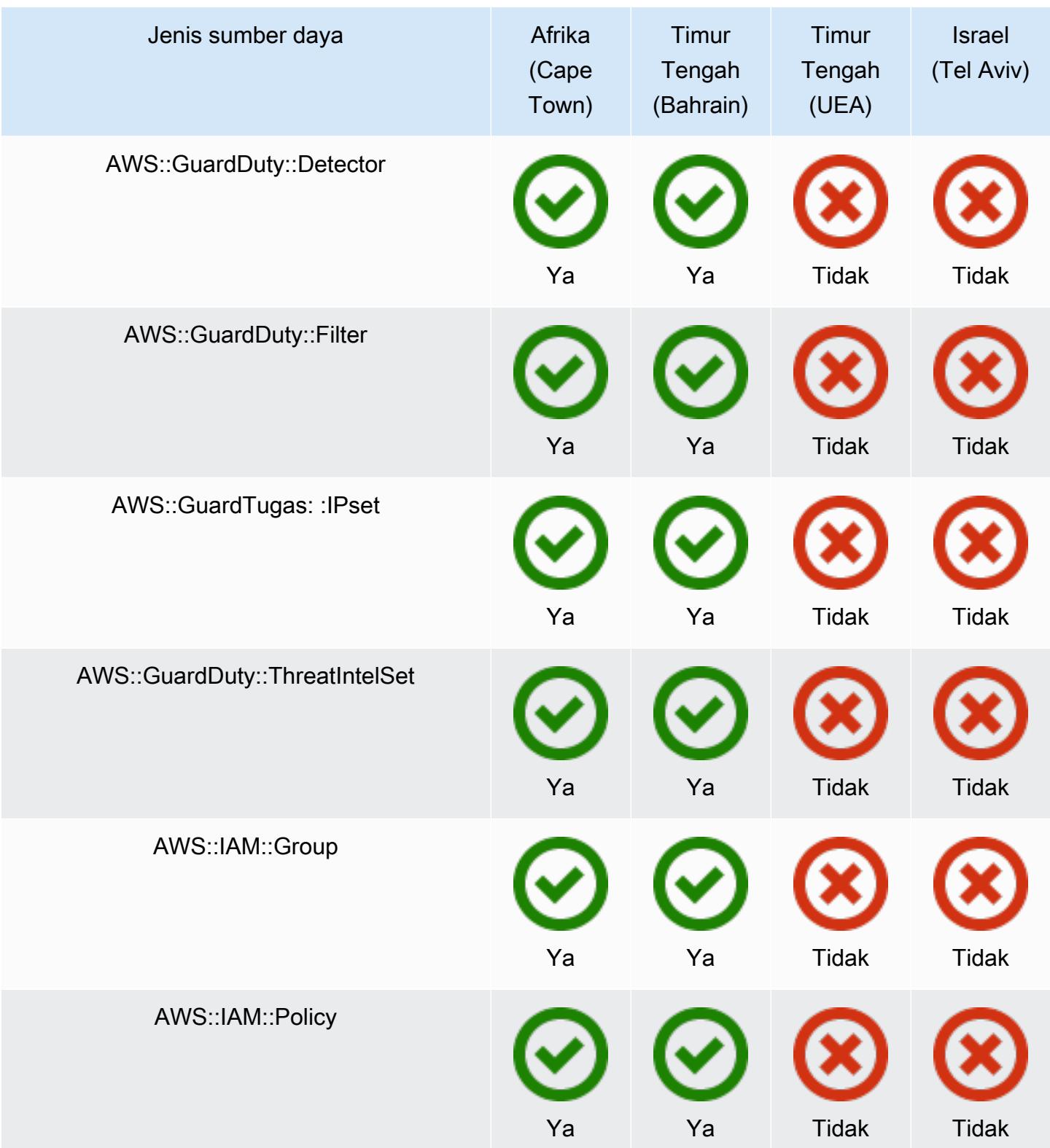

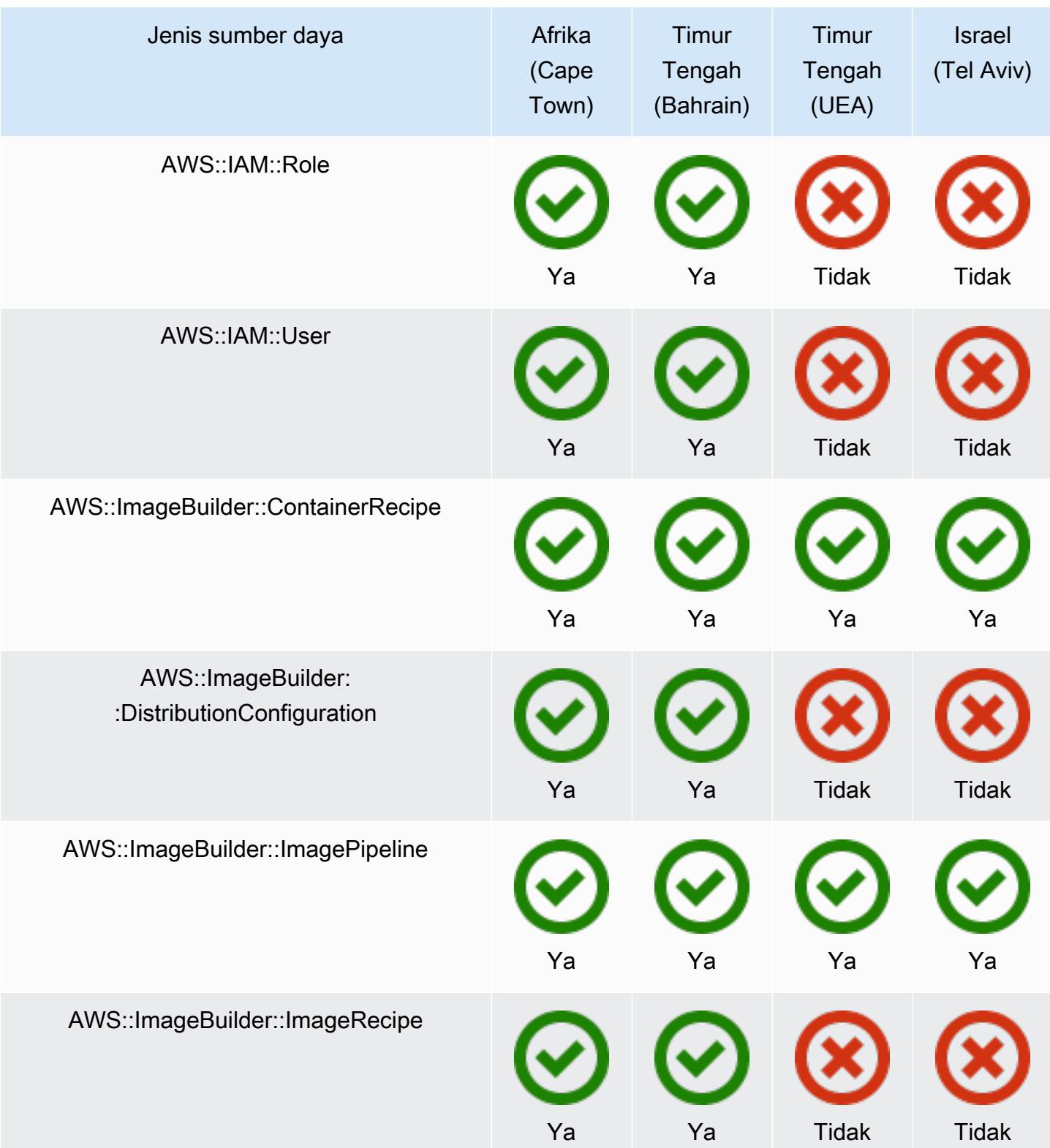

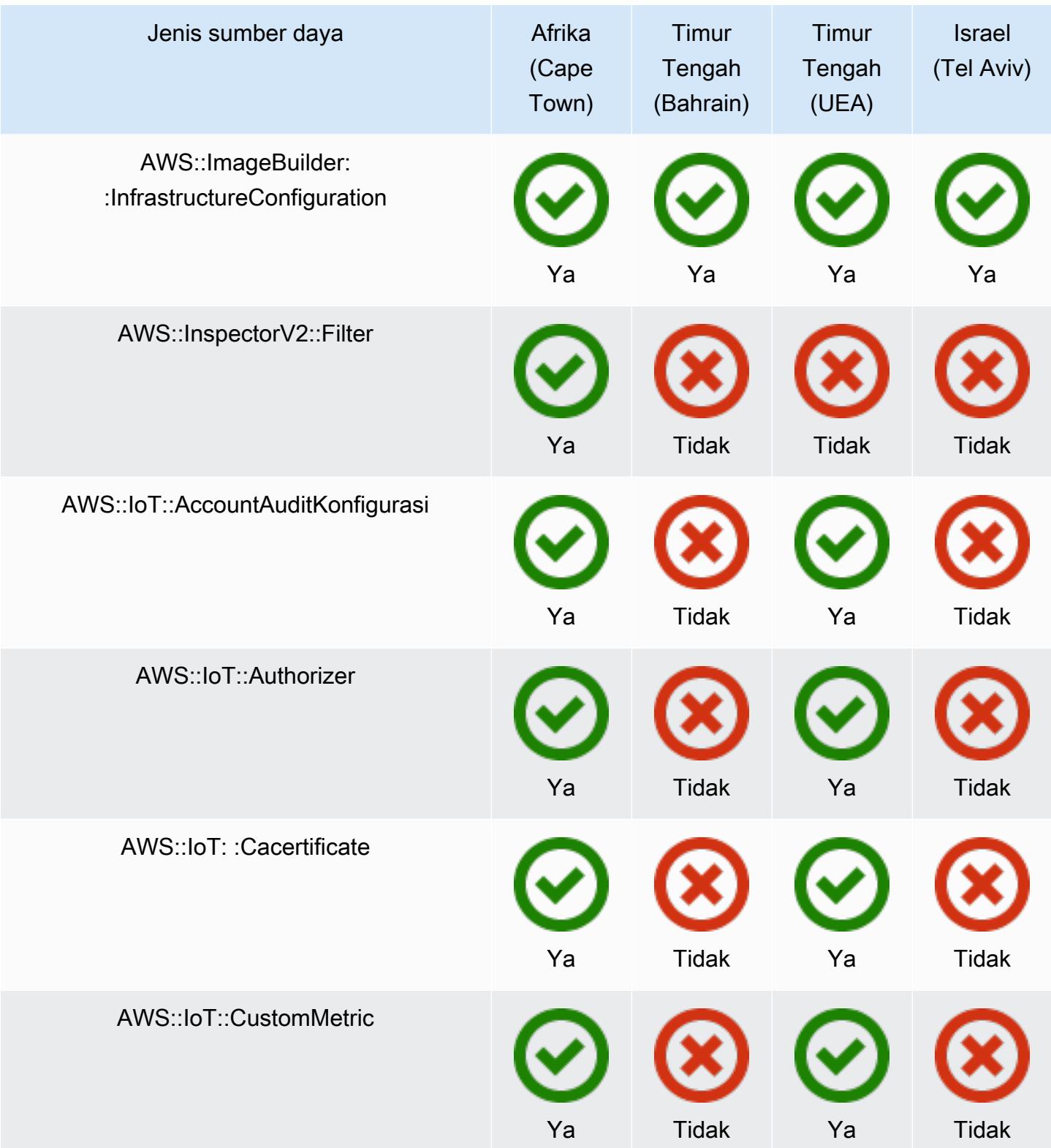

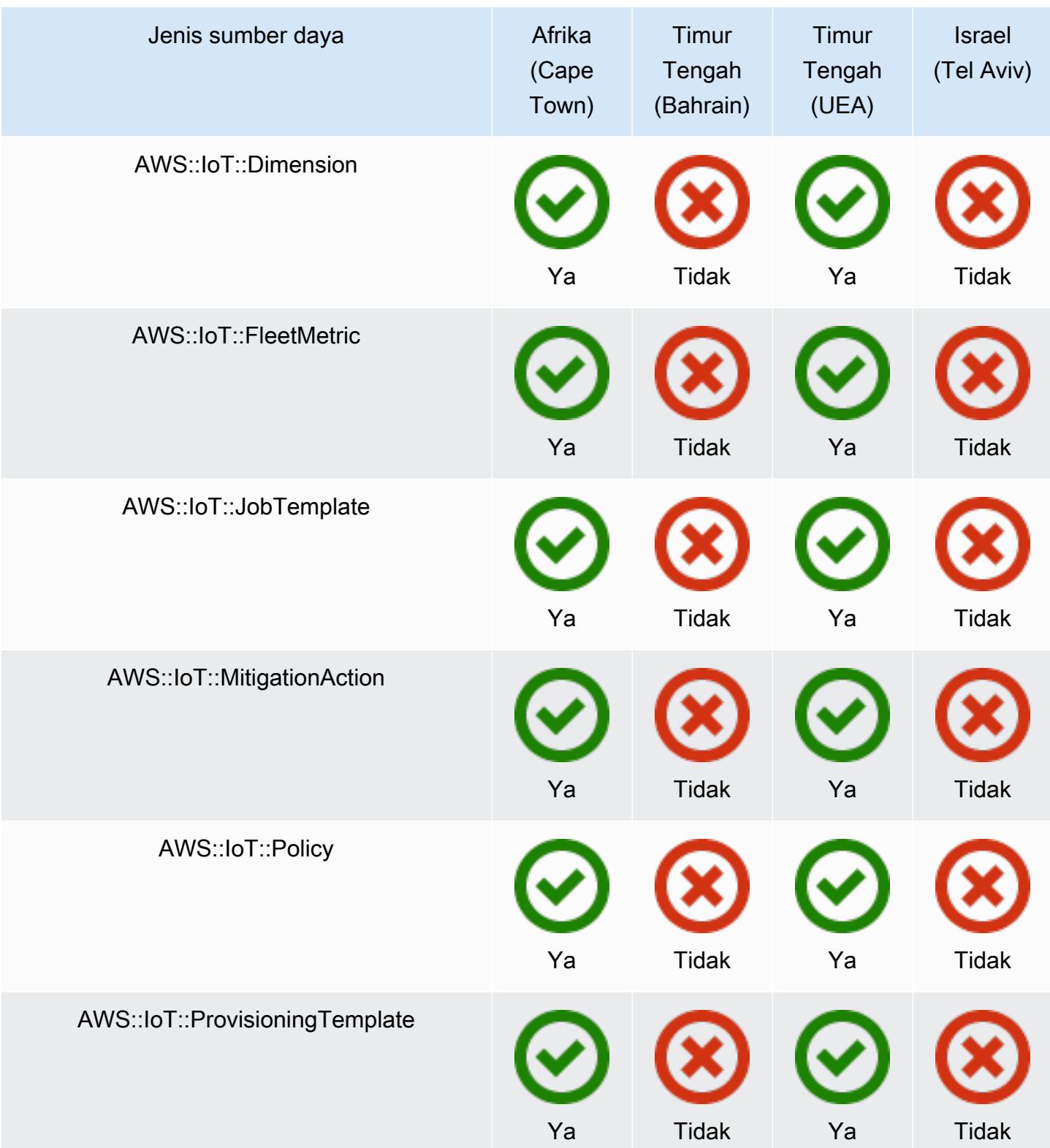

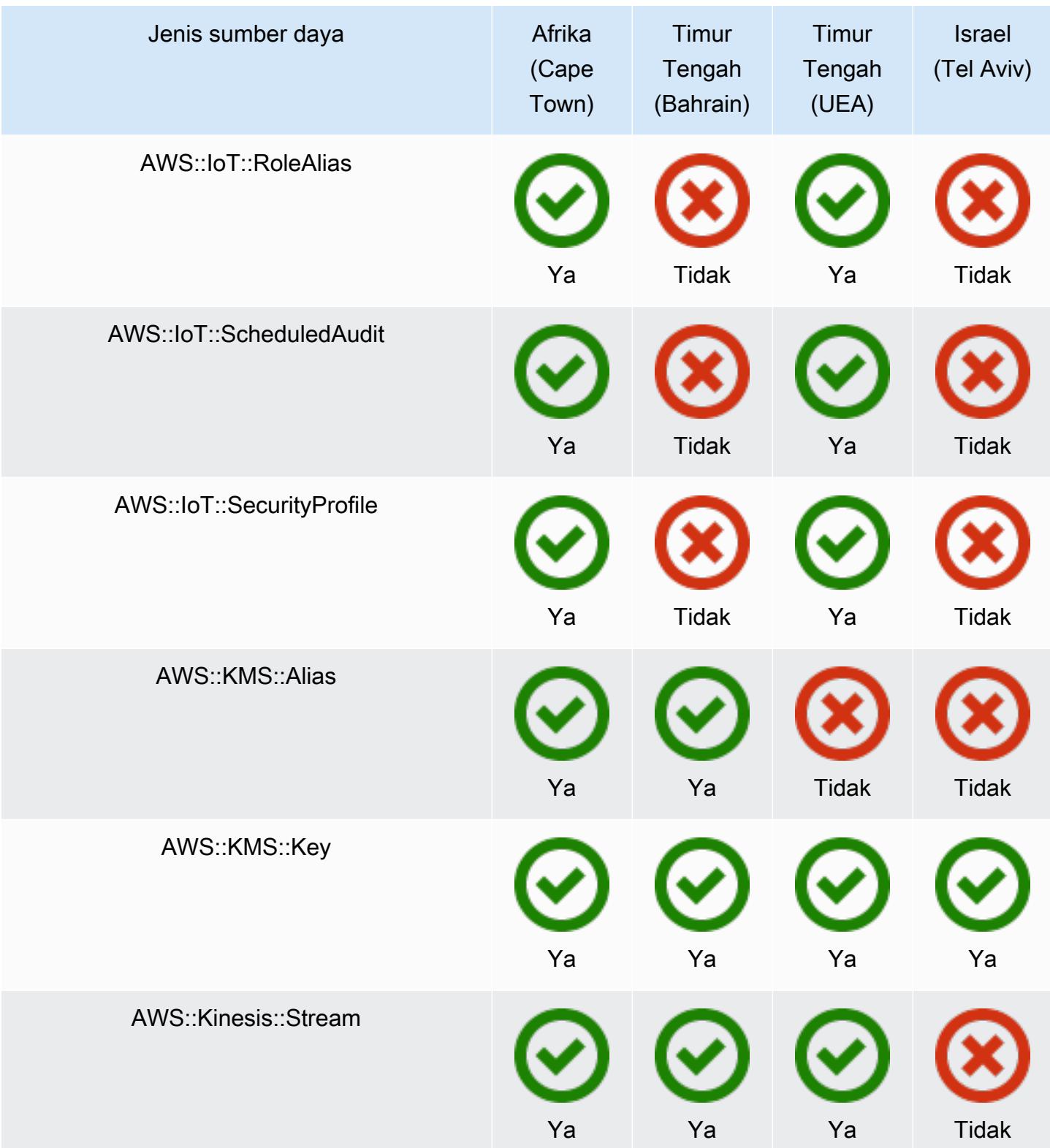

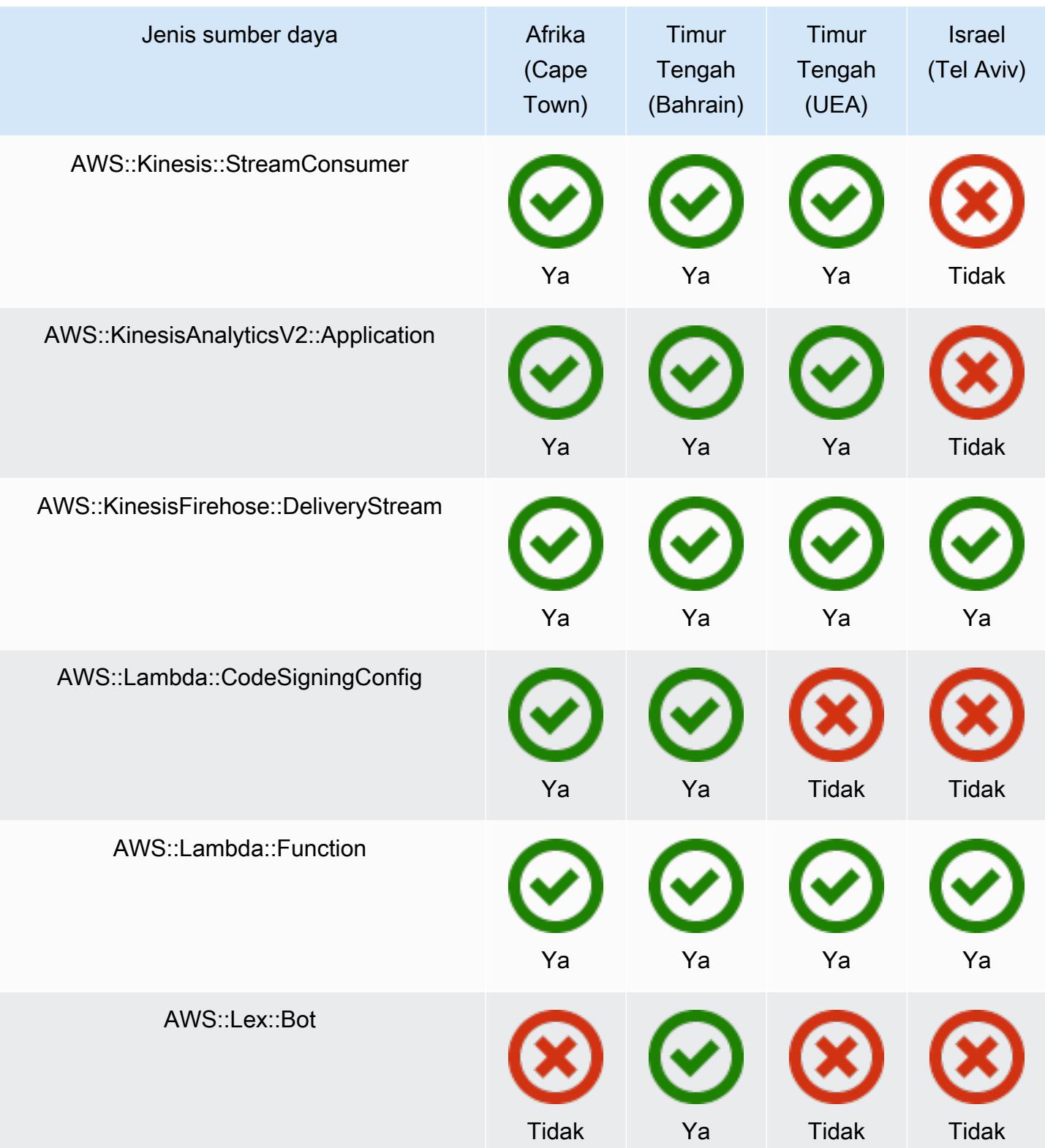

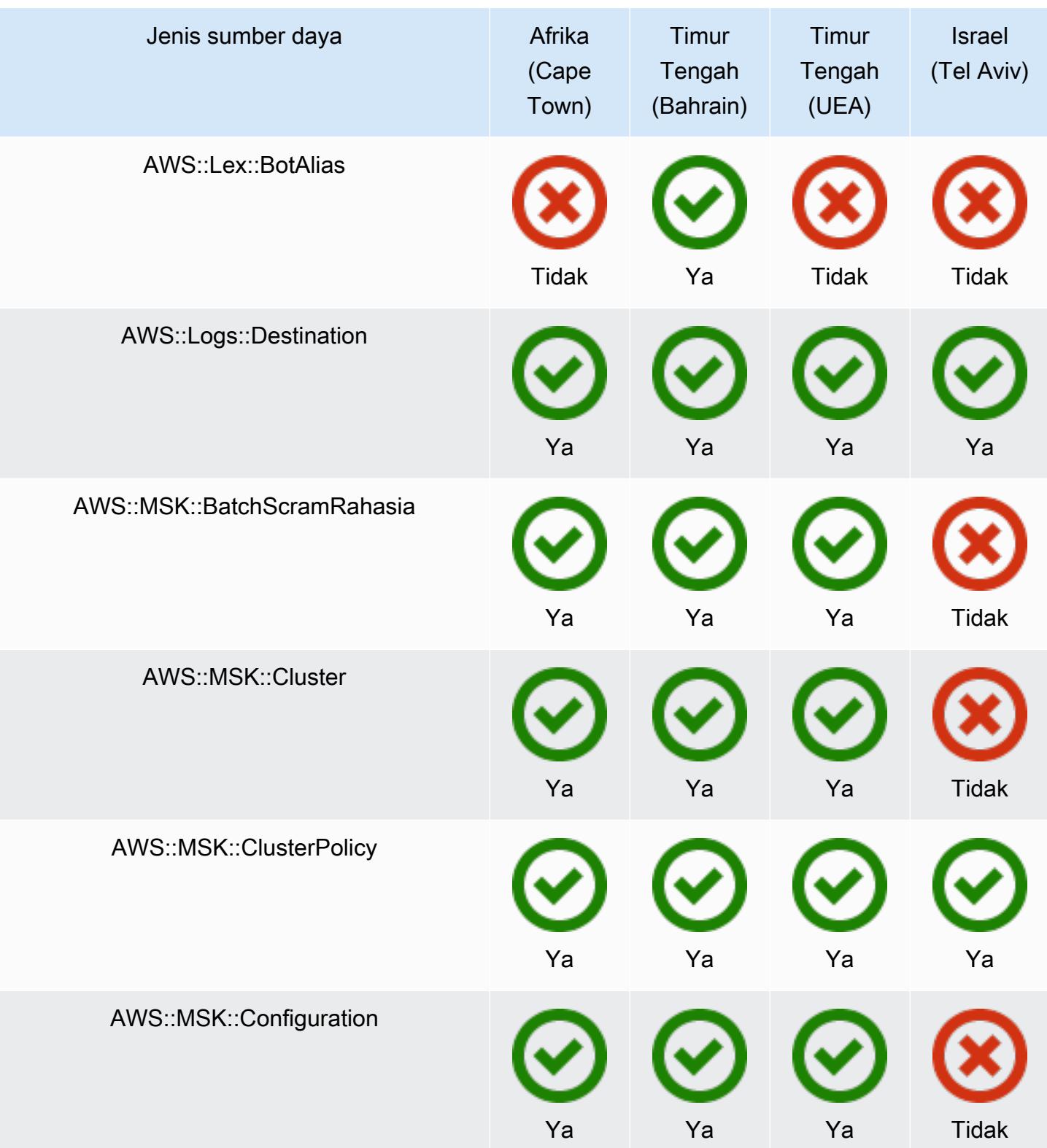

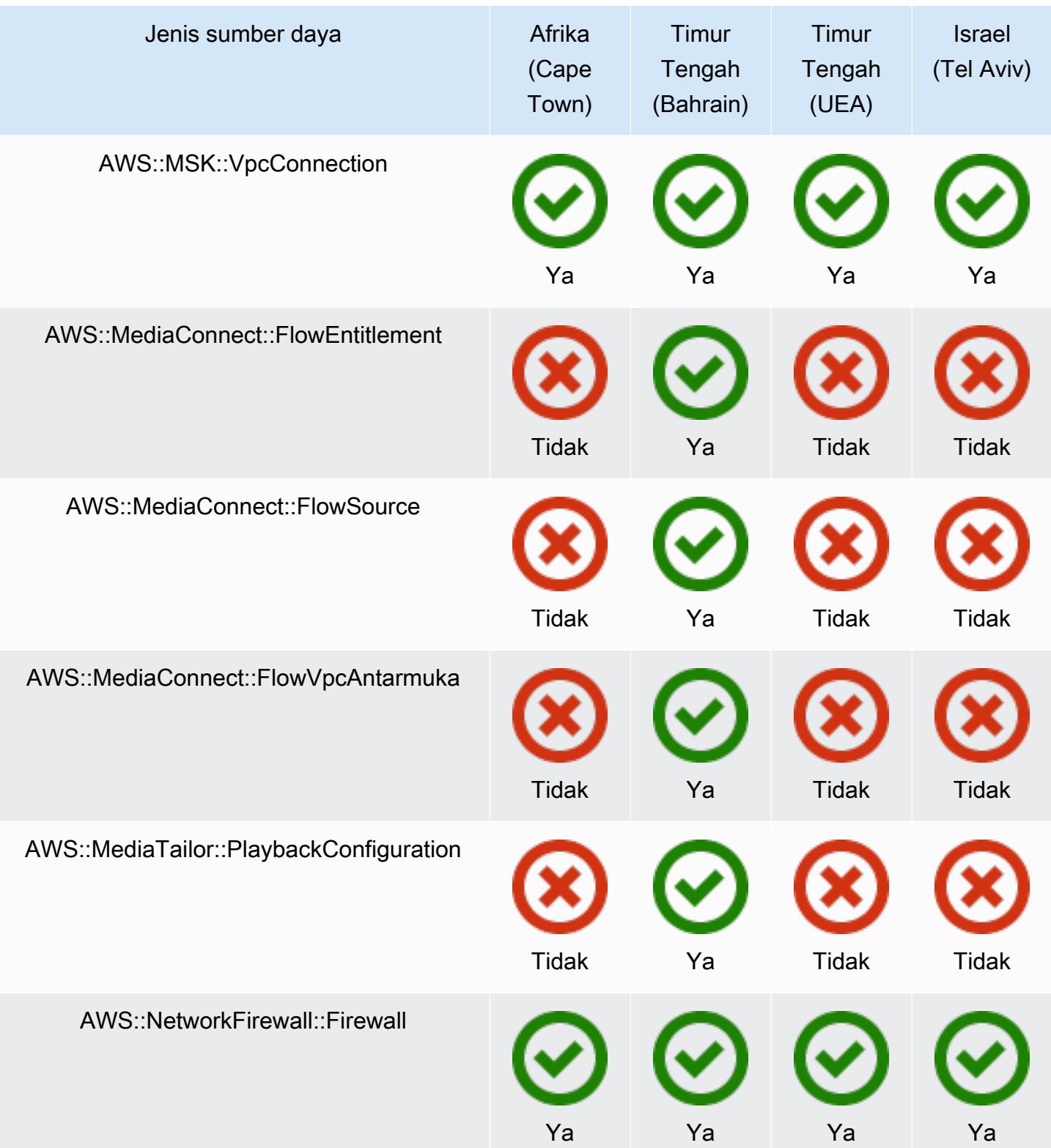

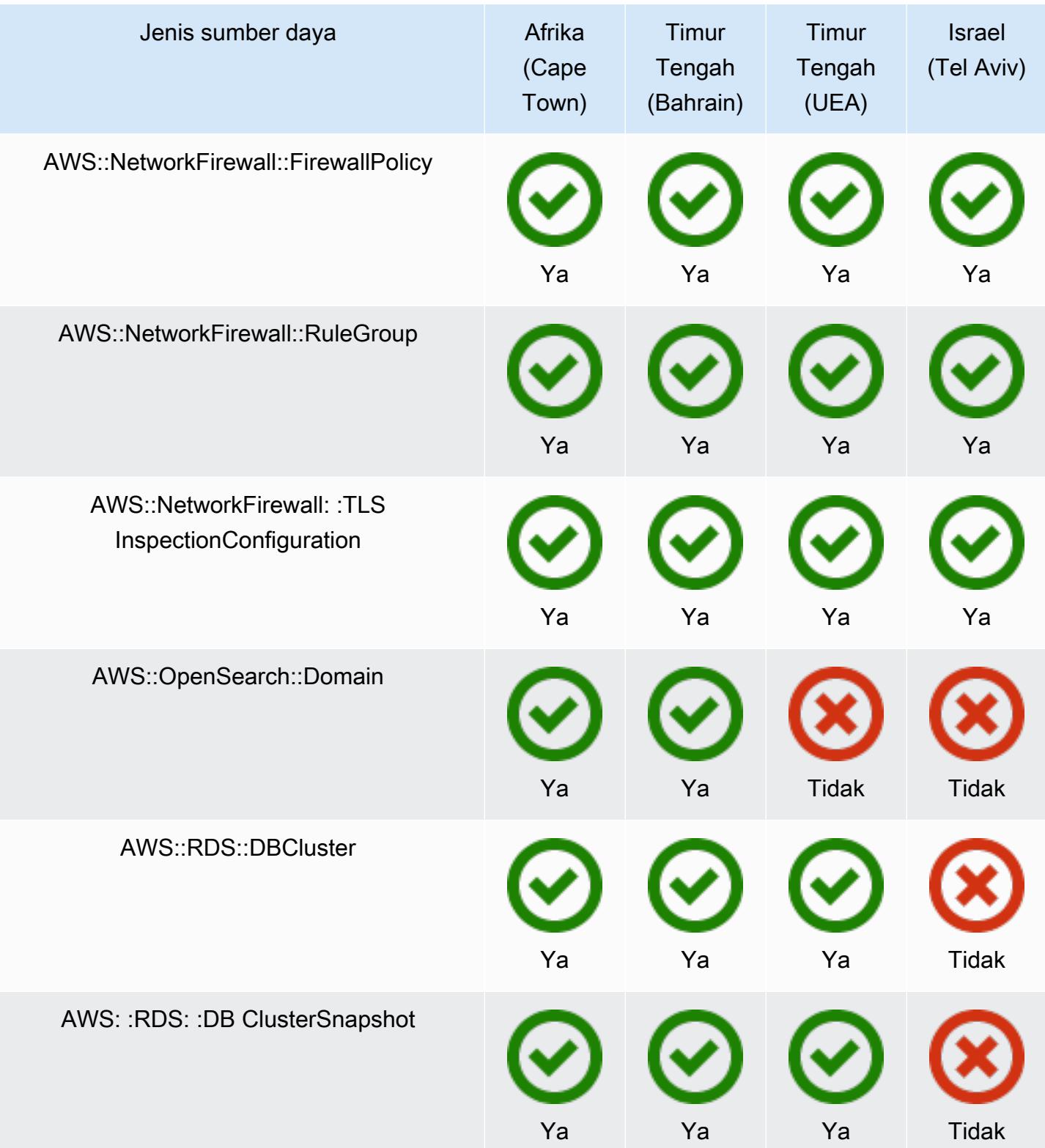

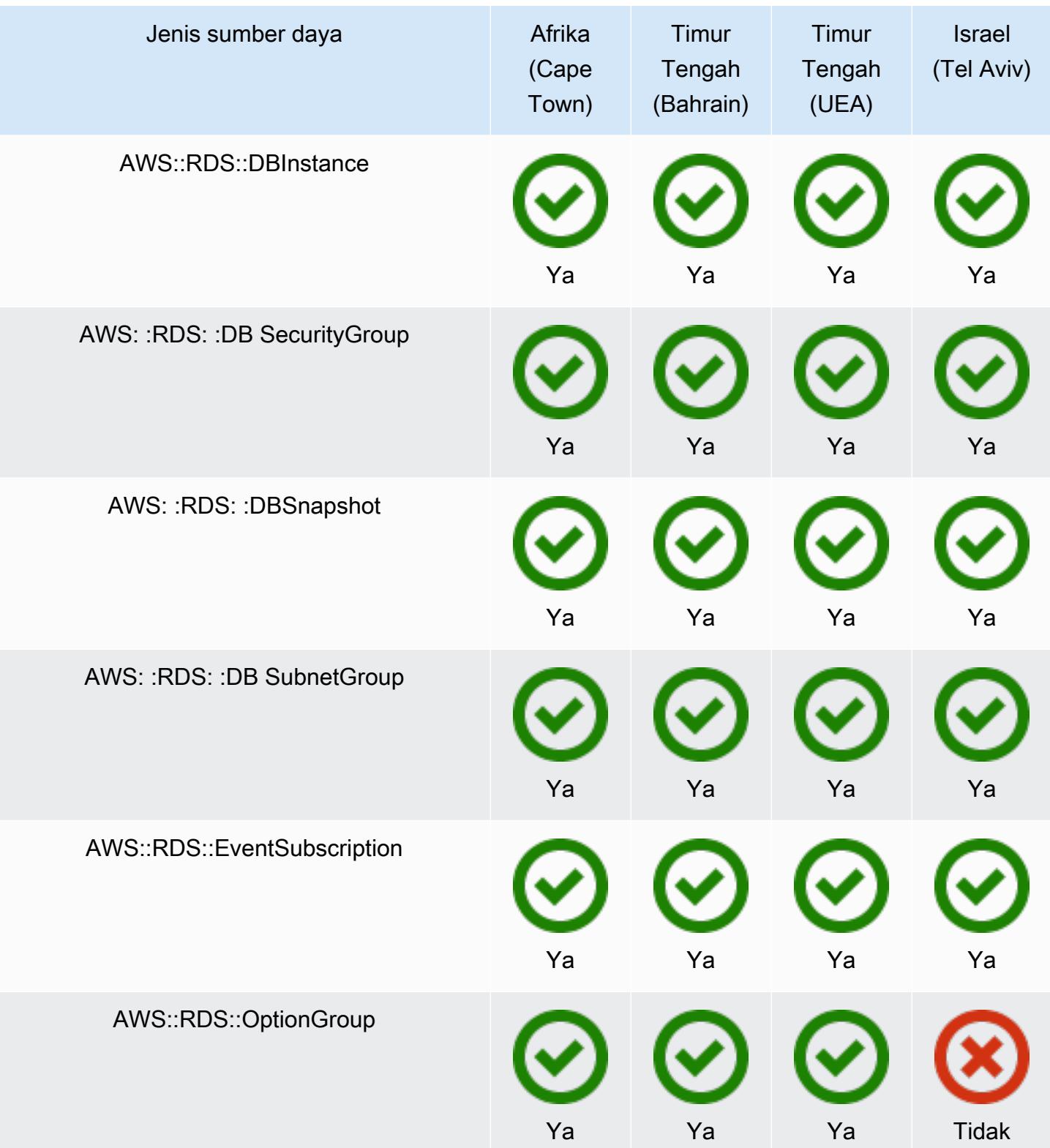

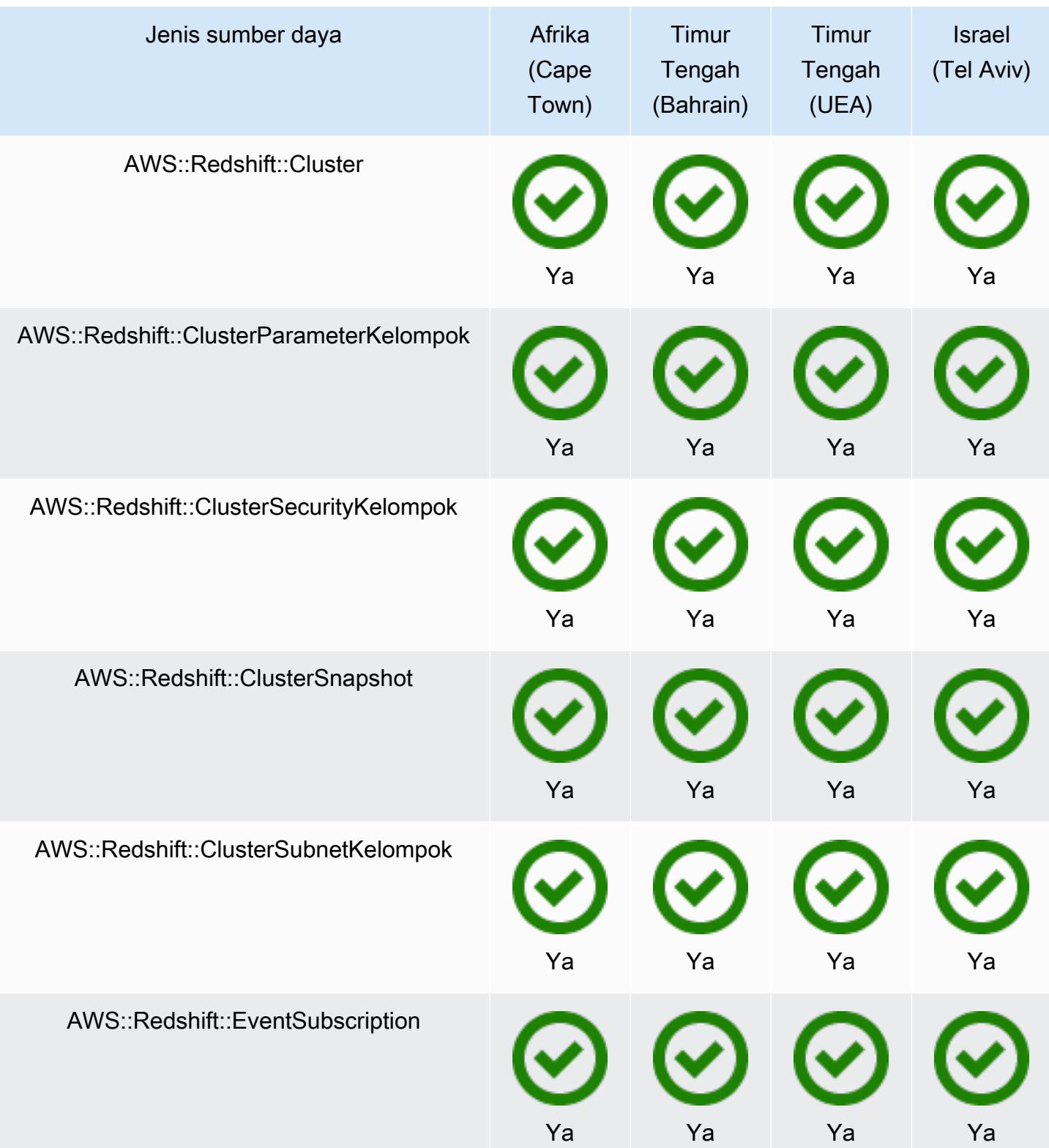

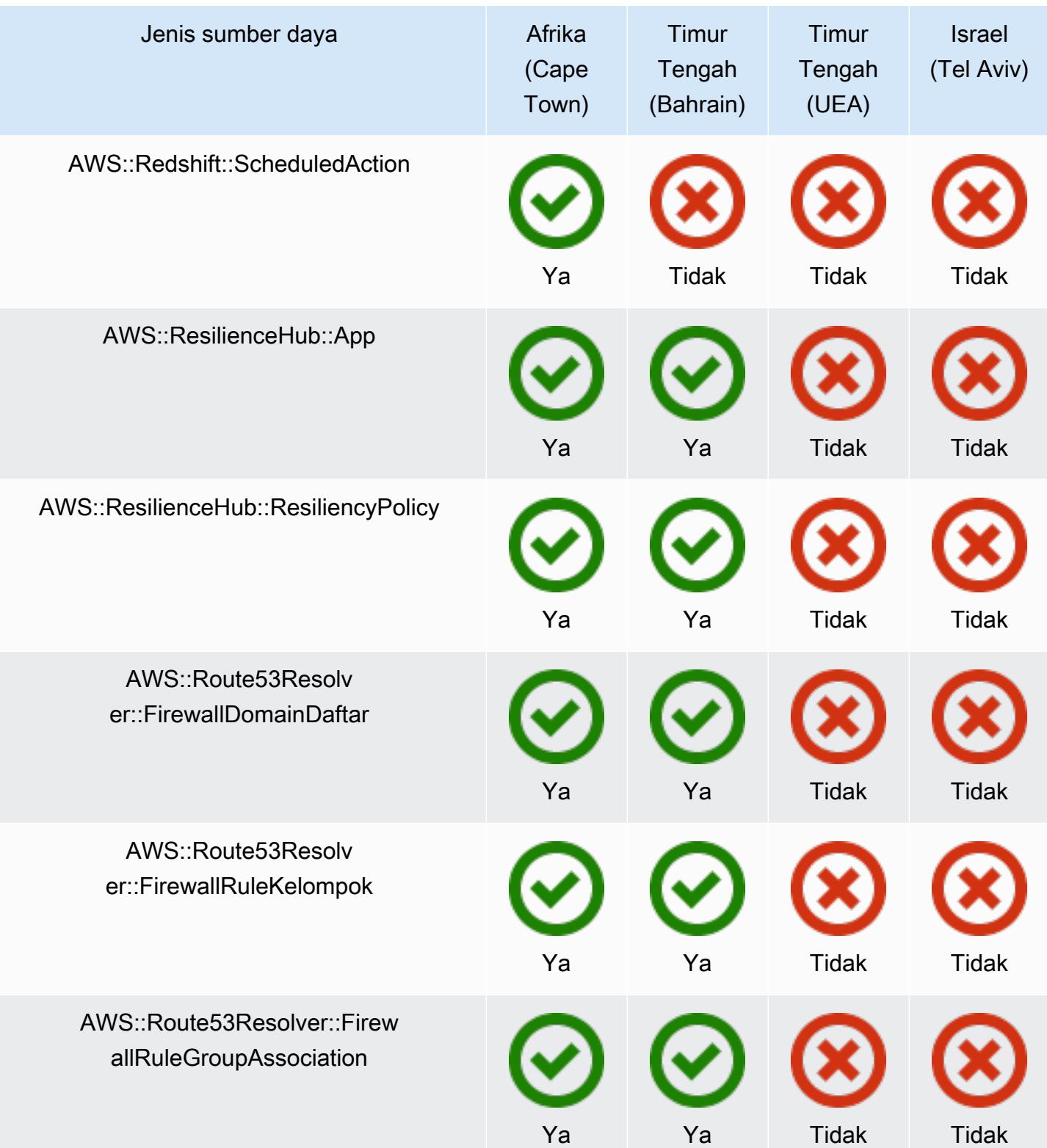

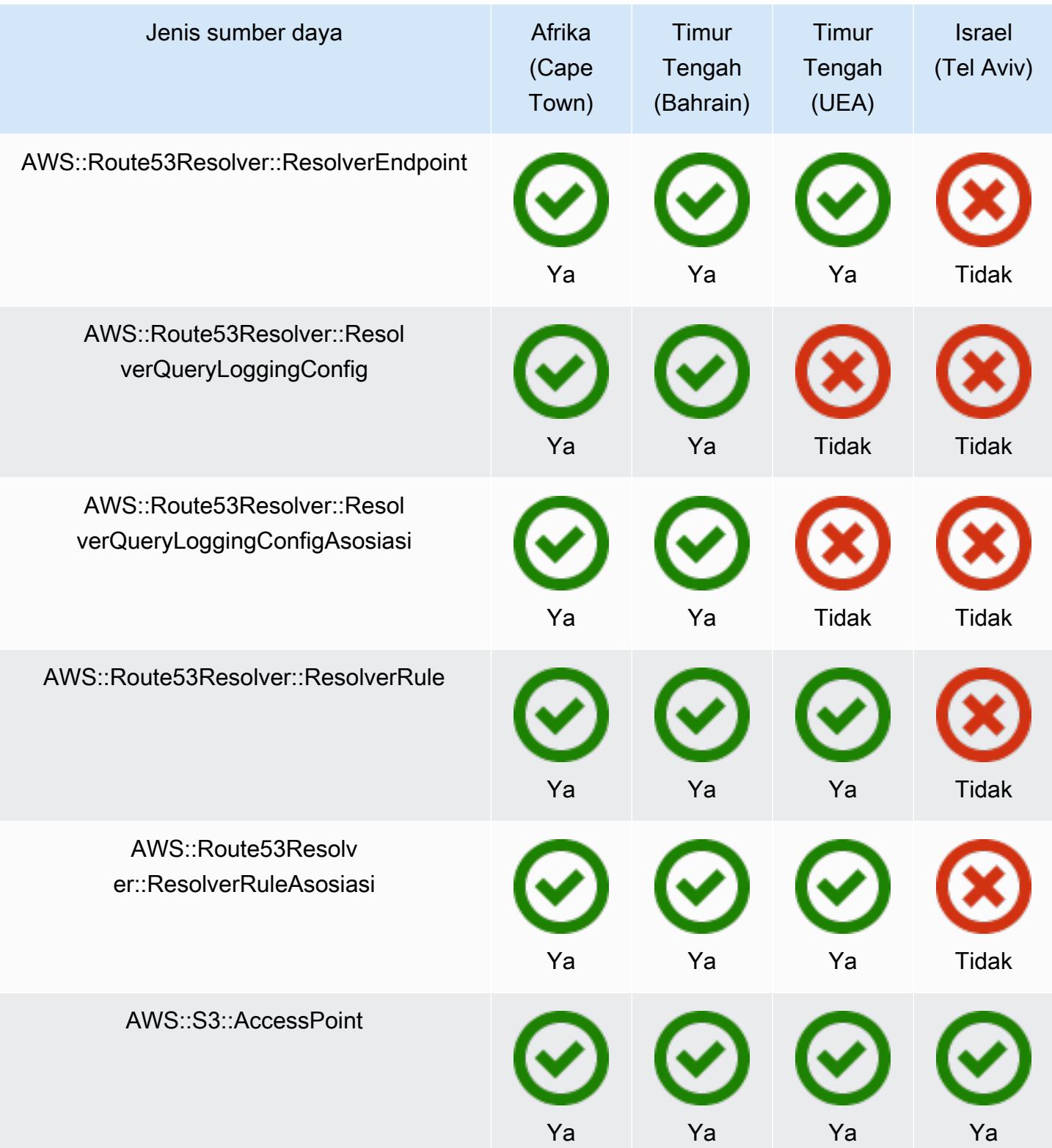

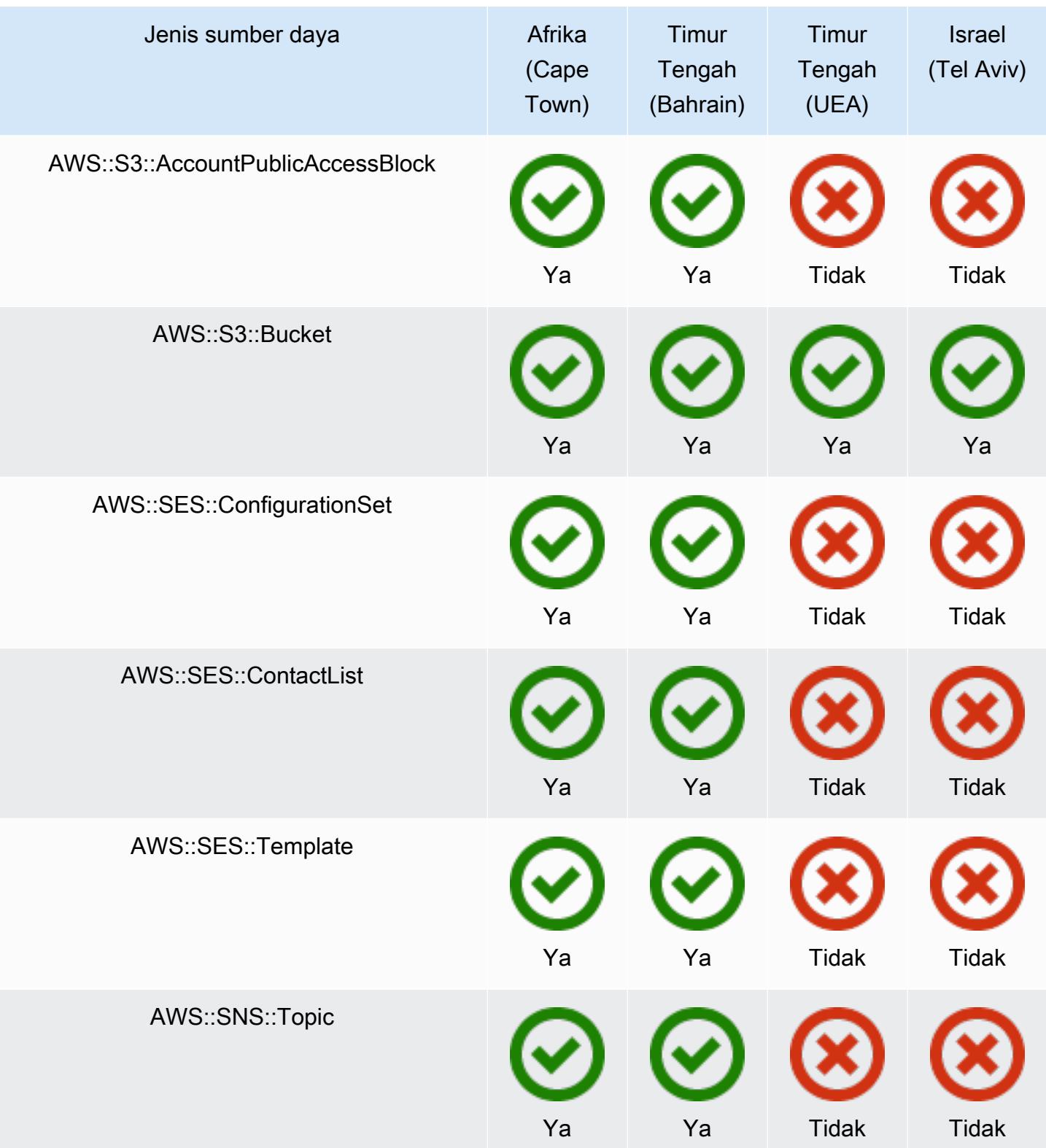

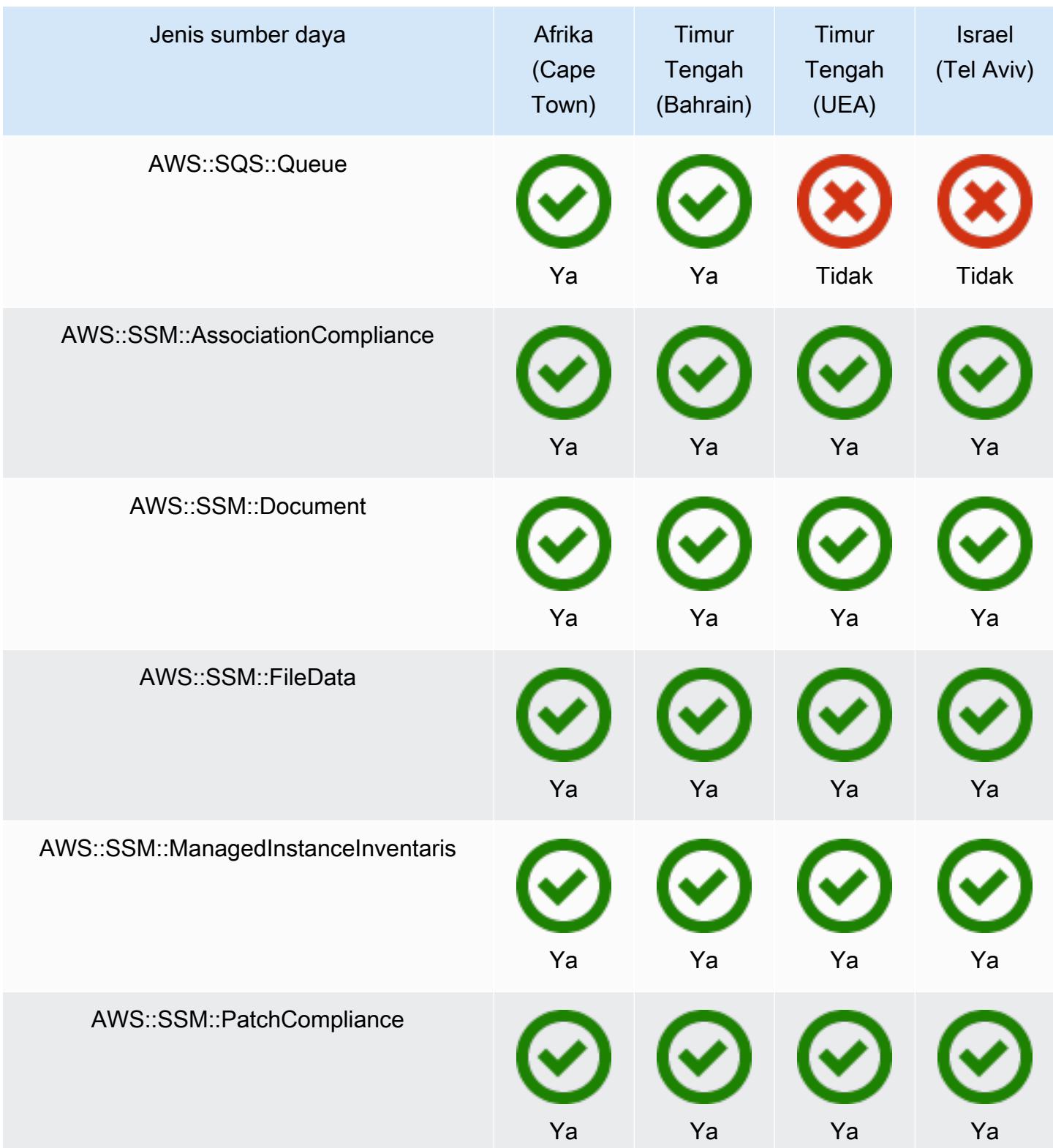

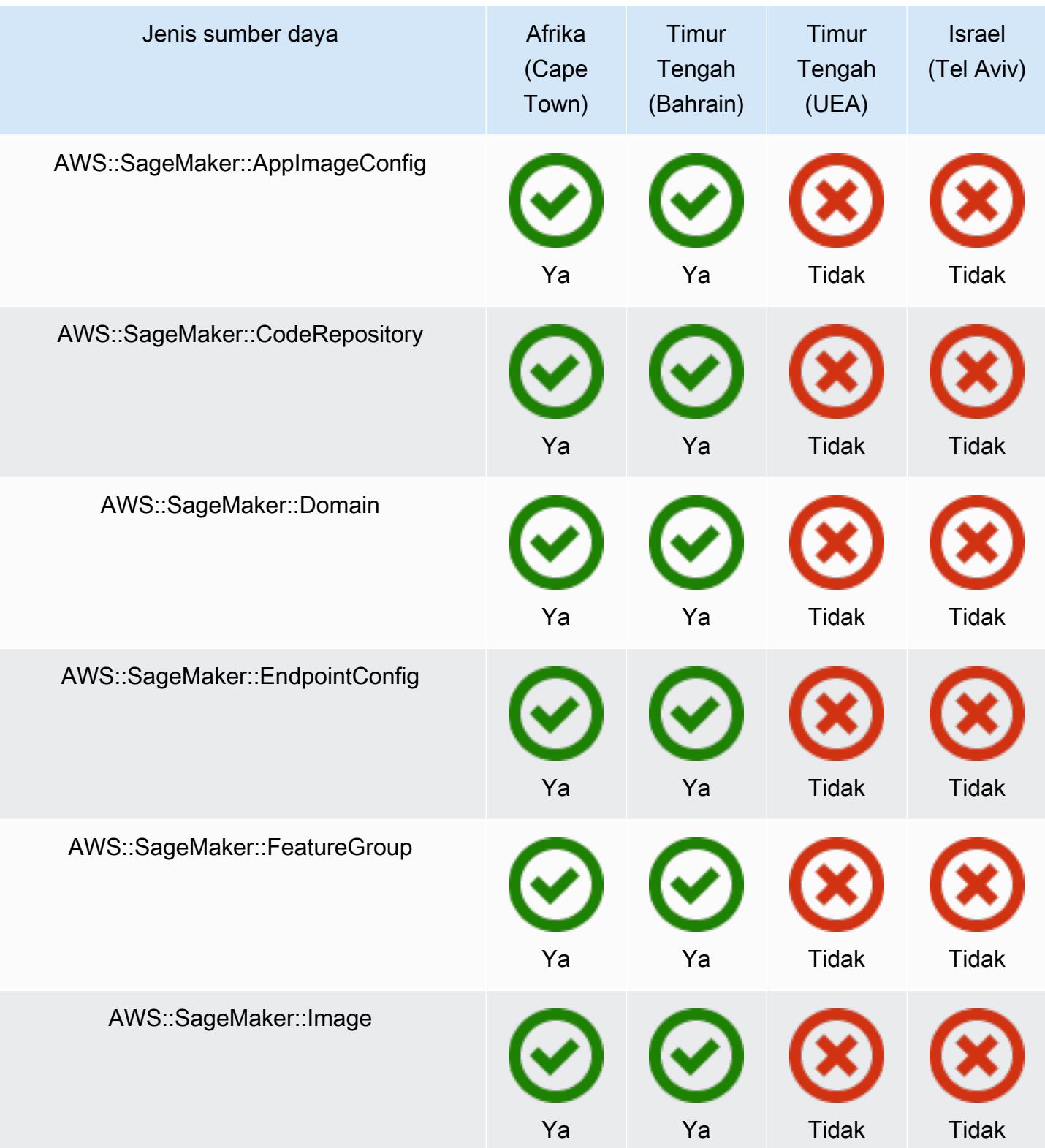

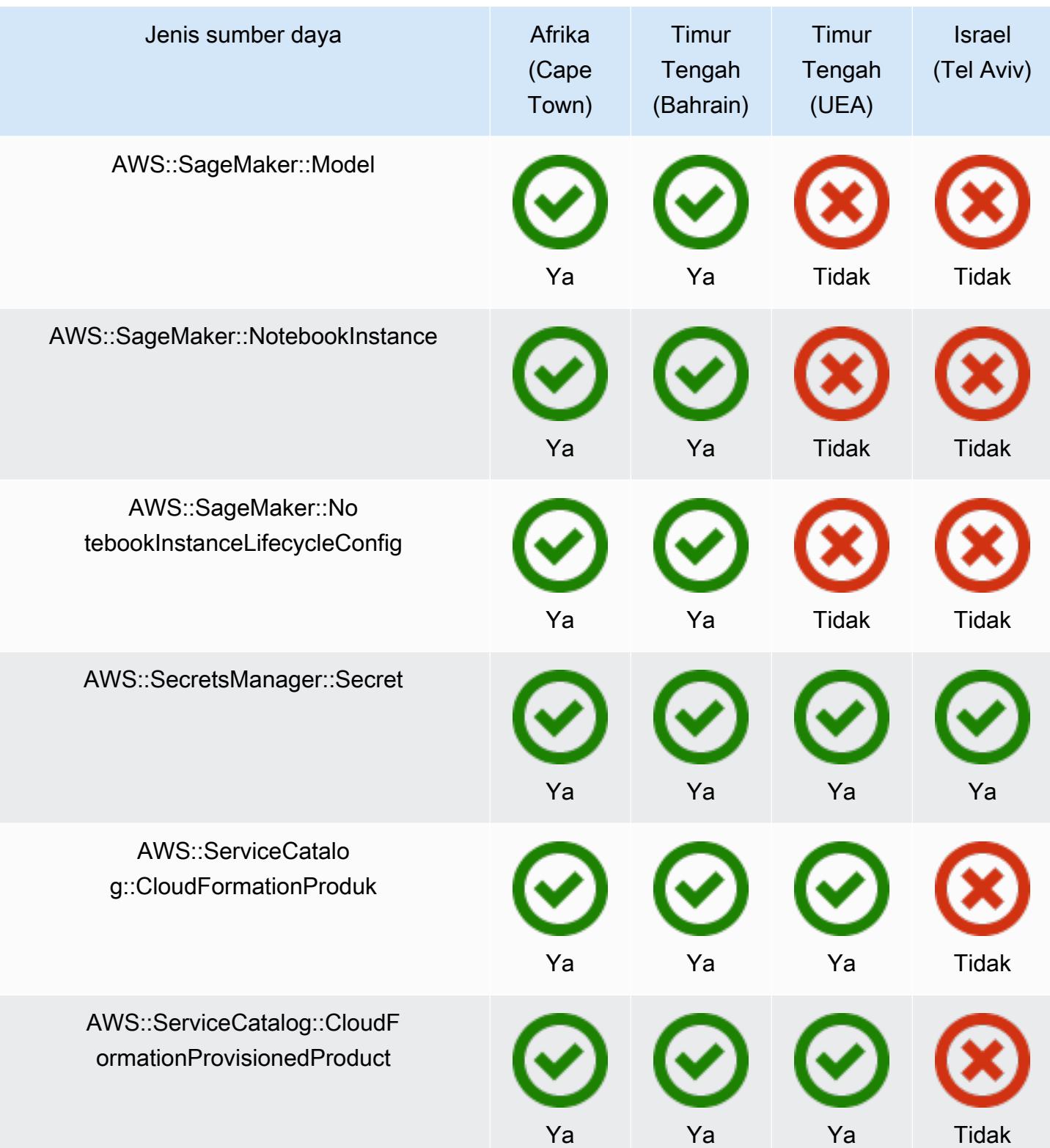

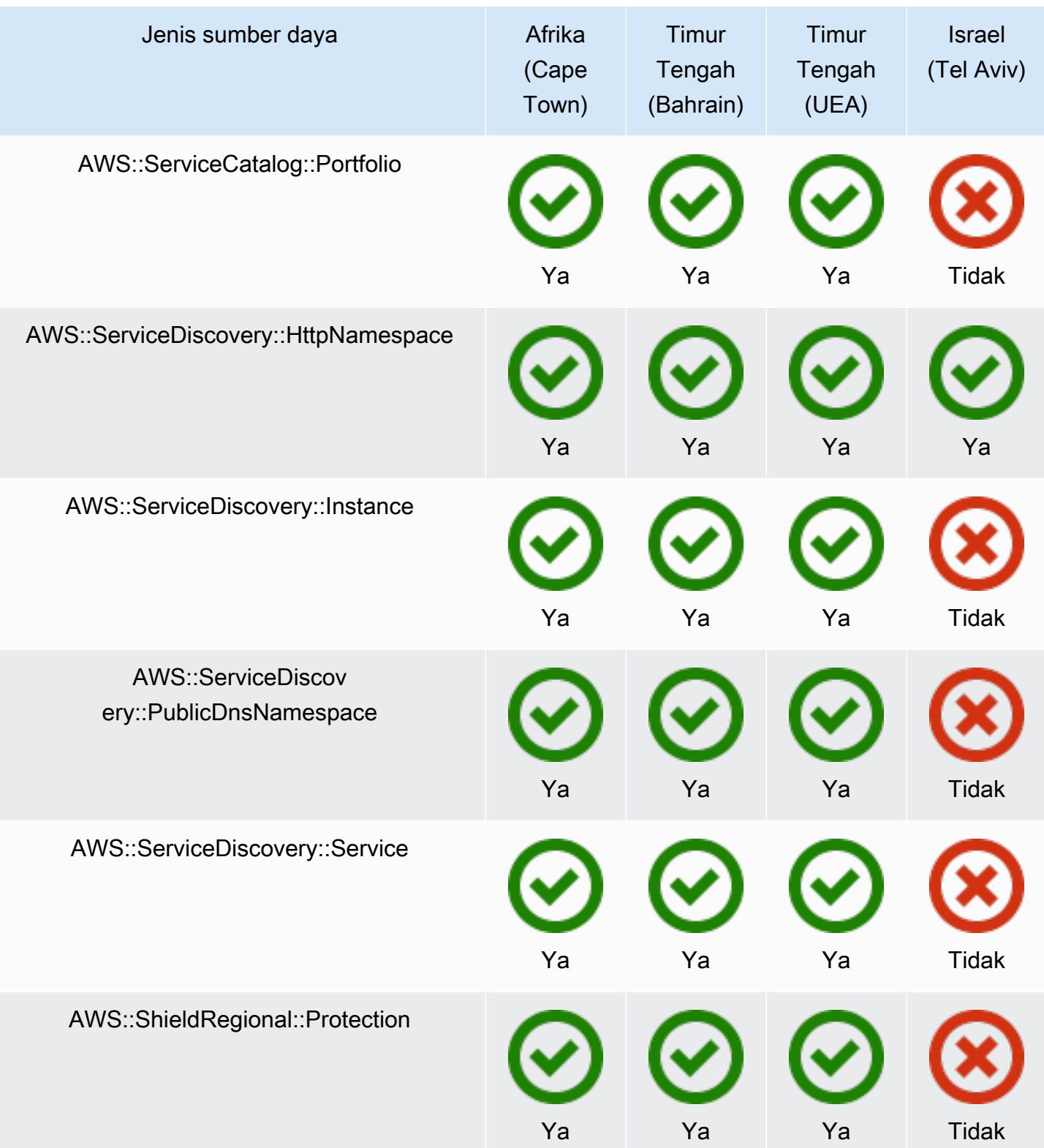

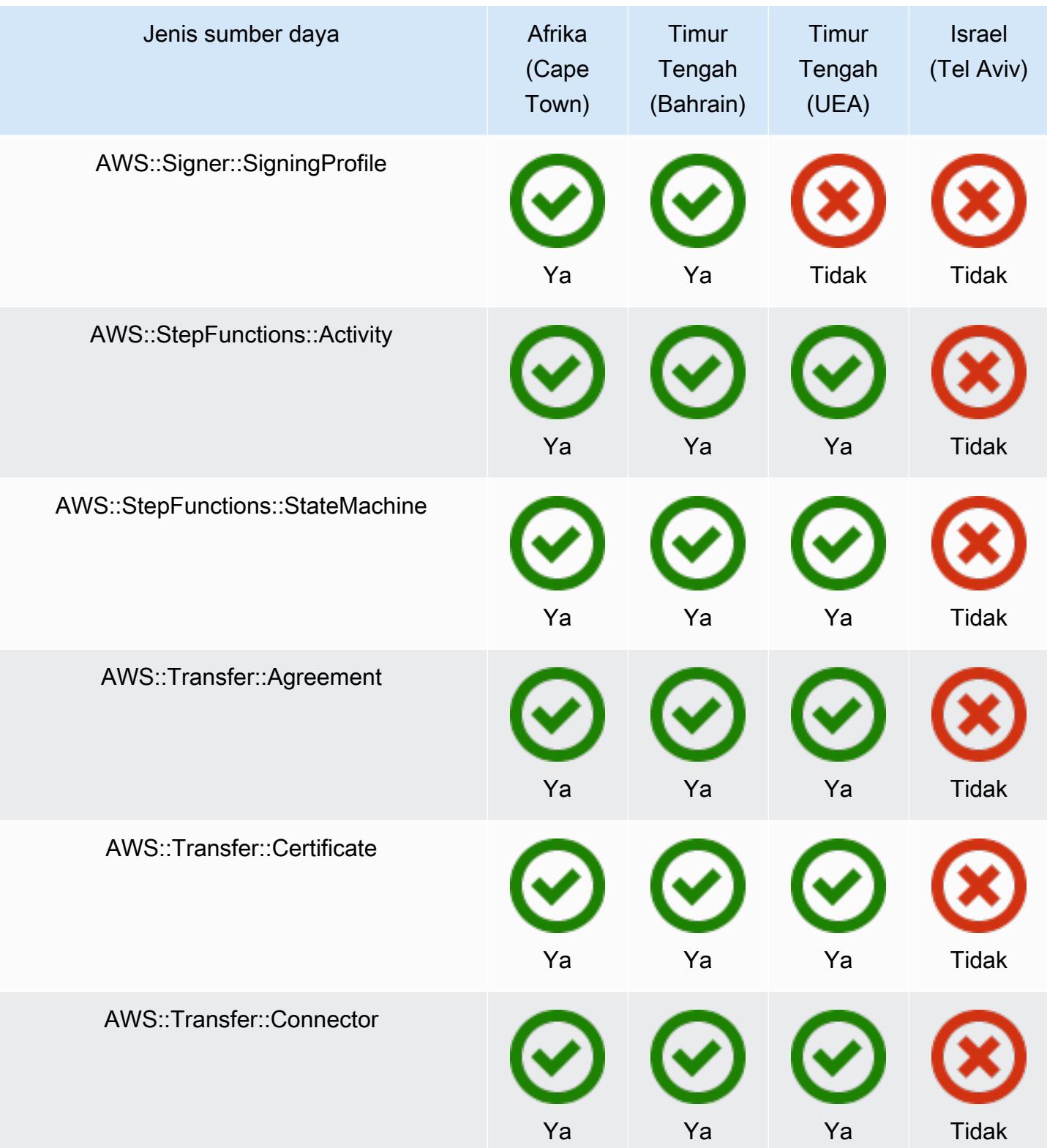

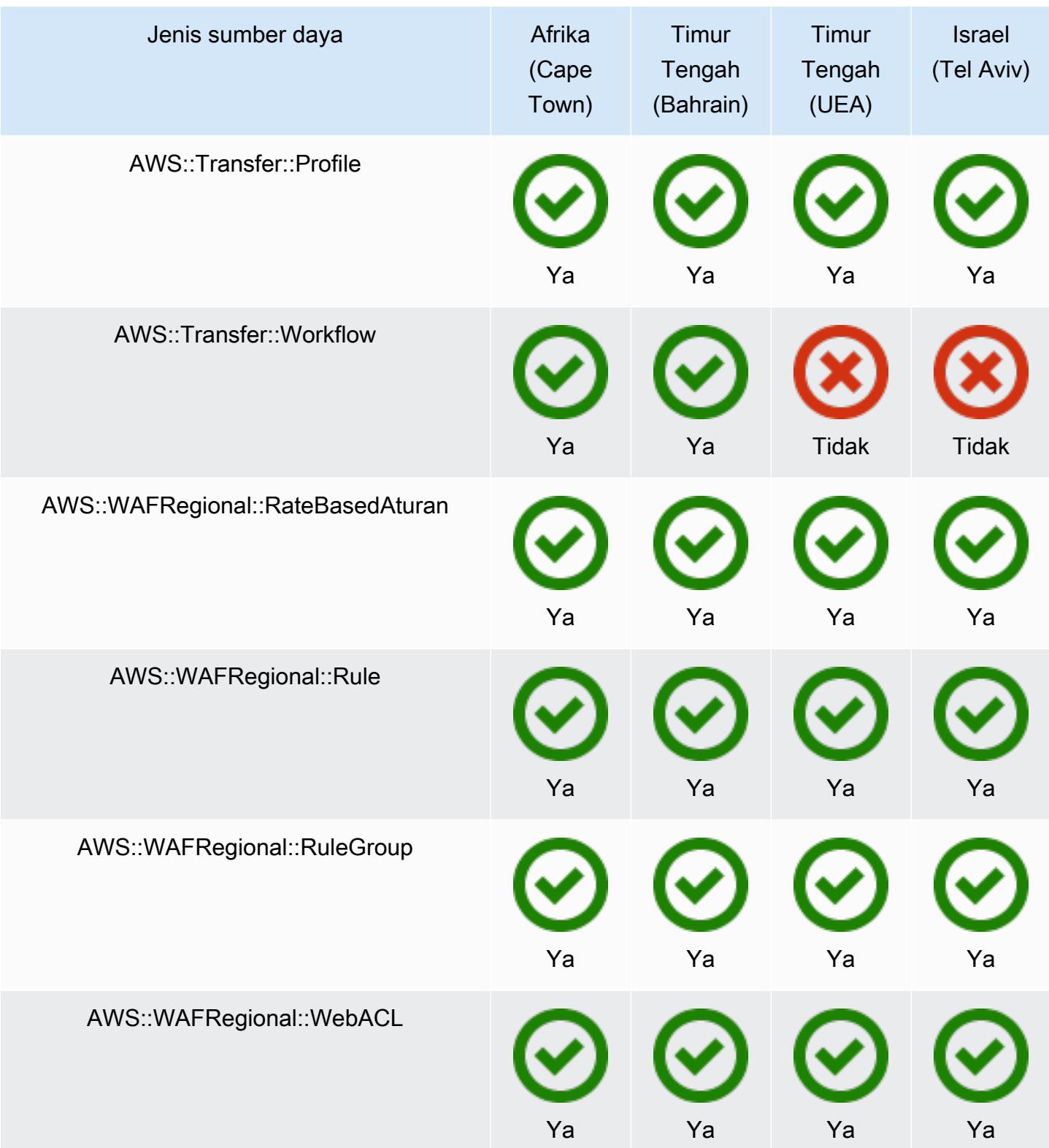

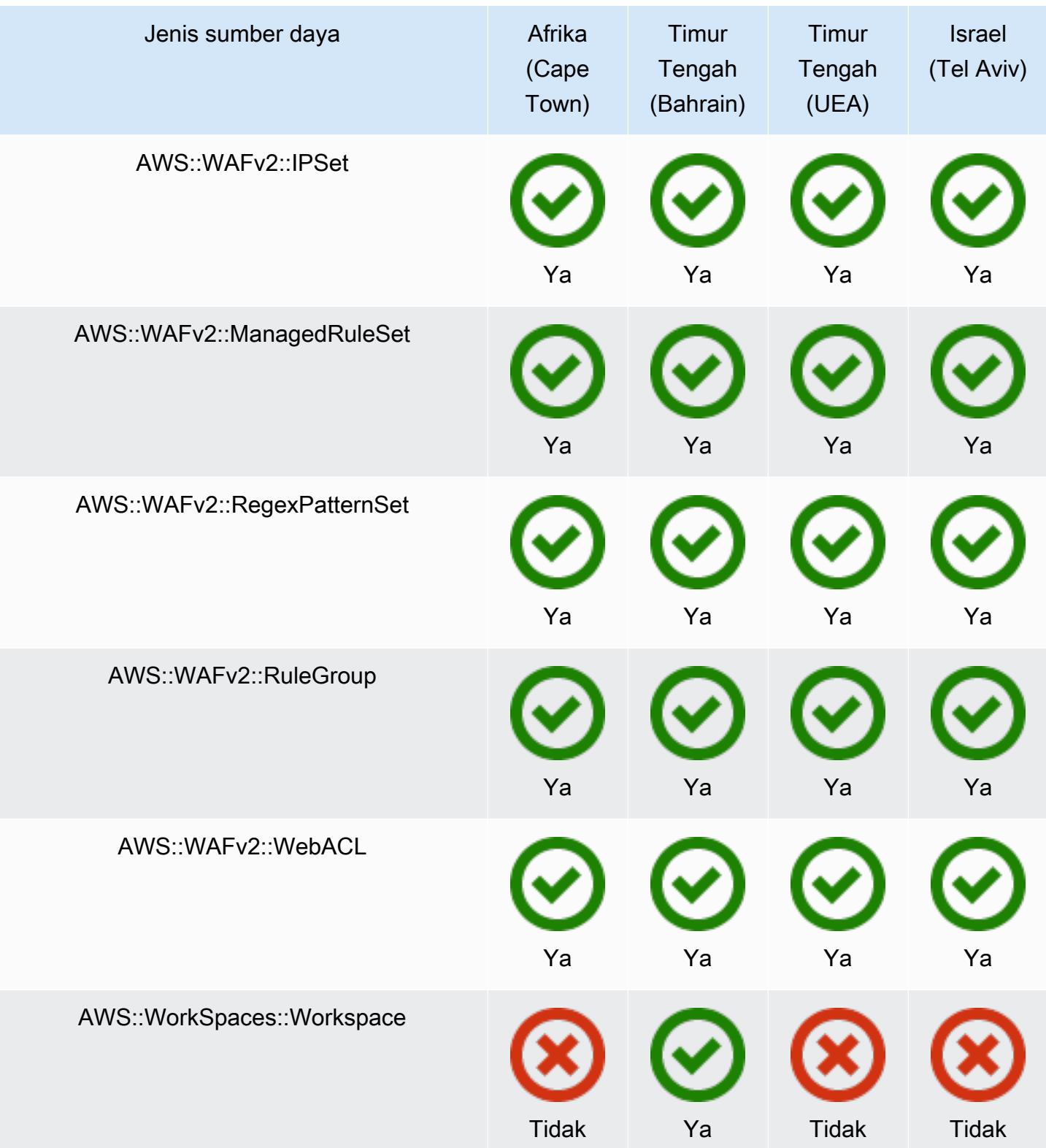

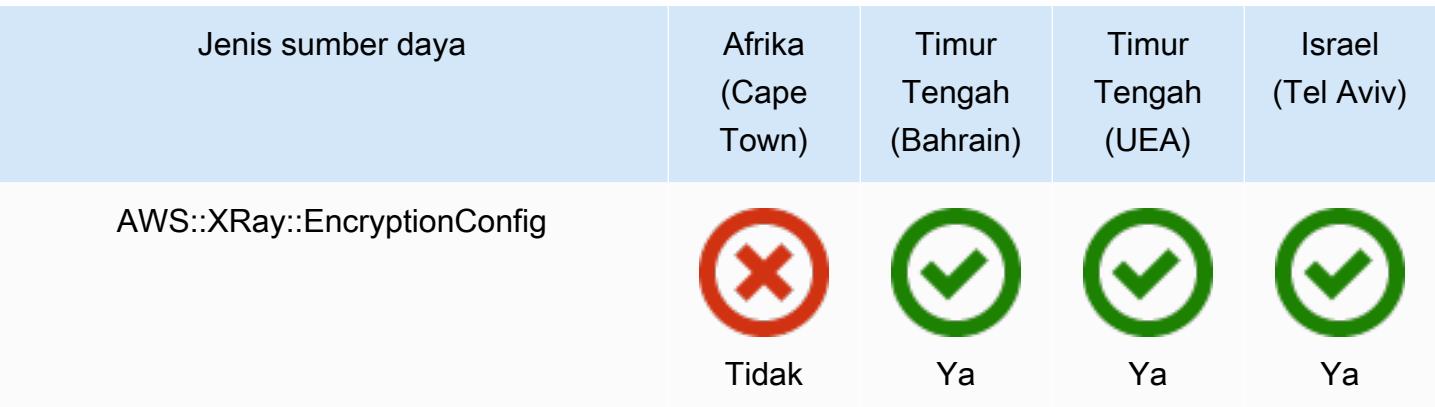

## GovCloud Daerah

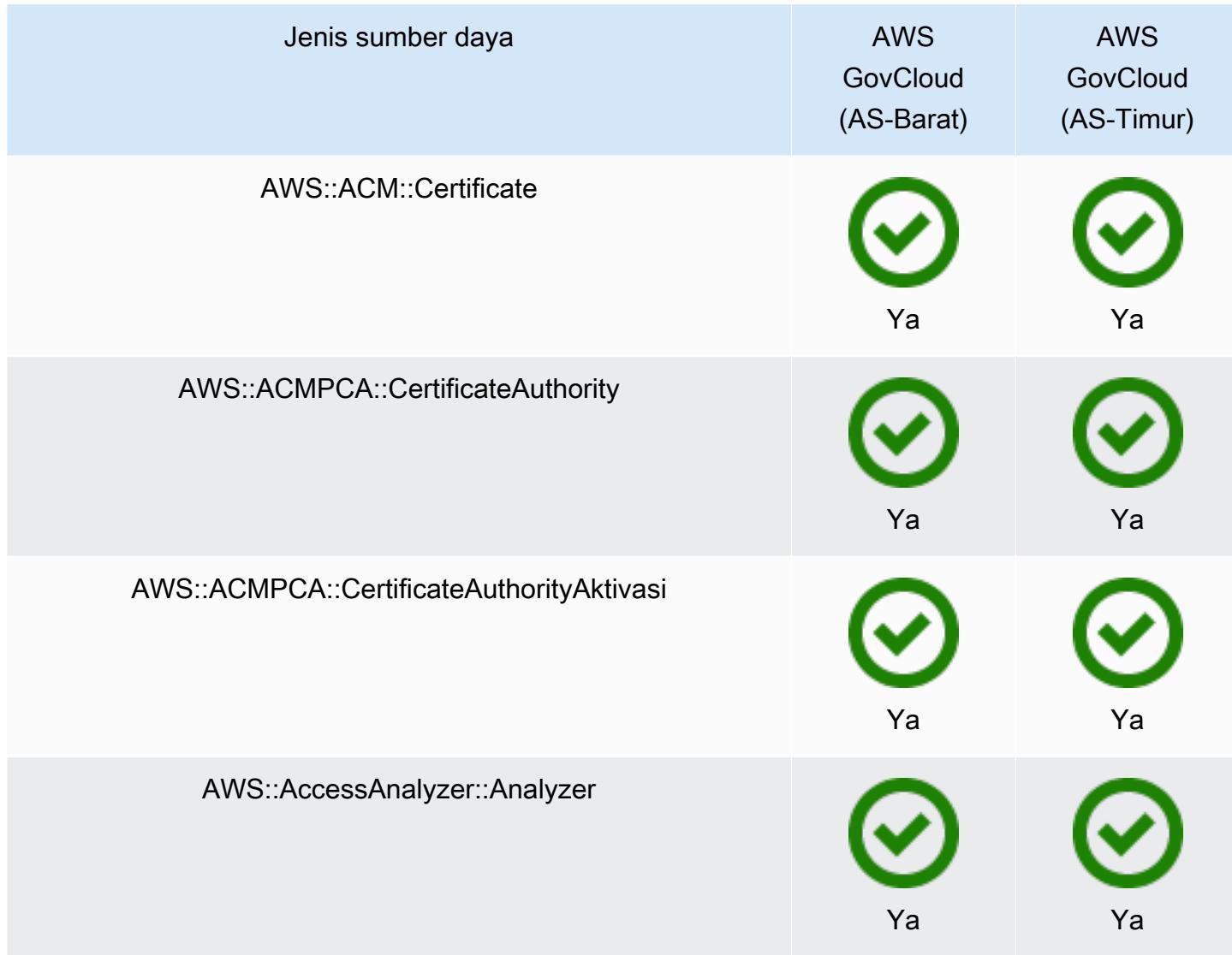

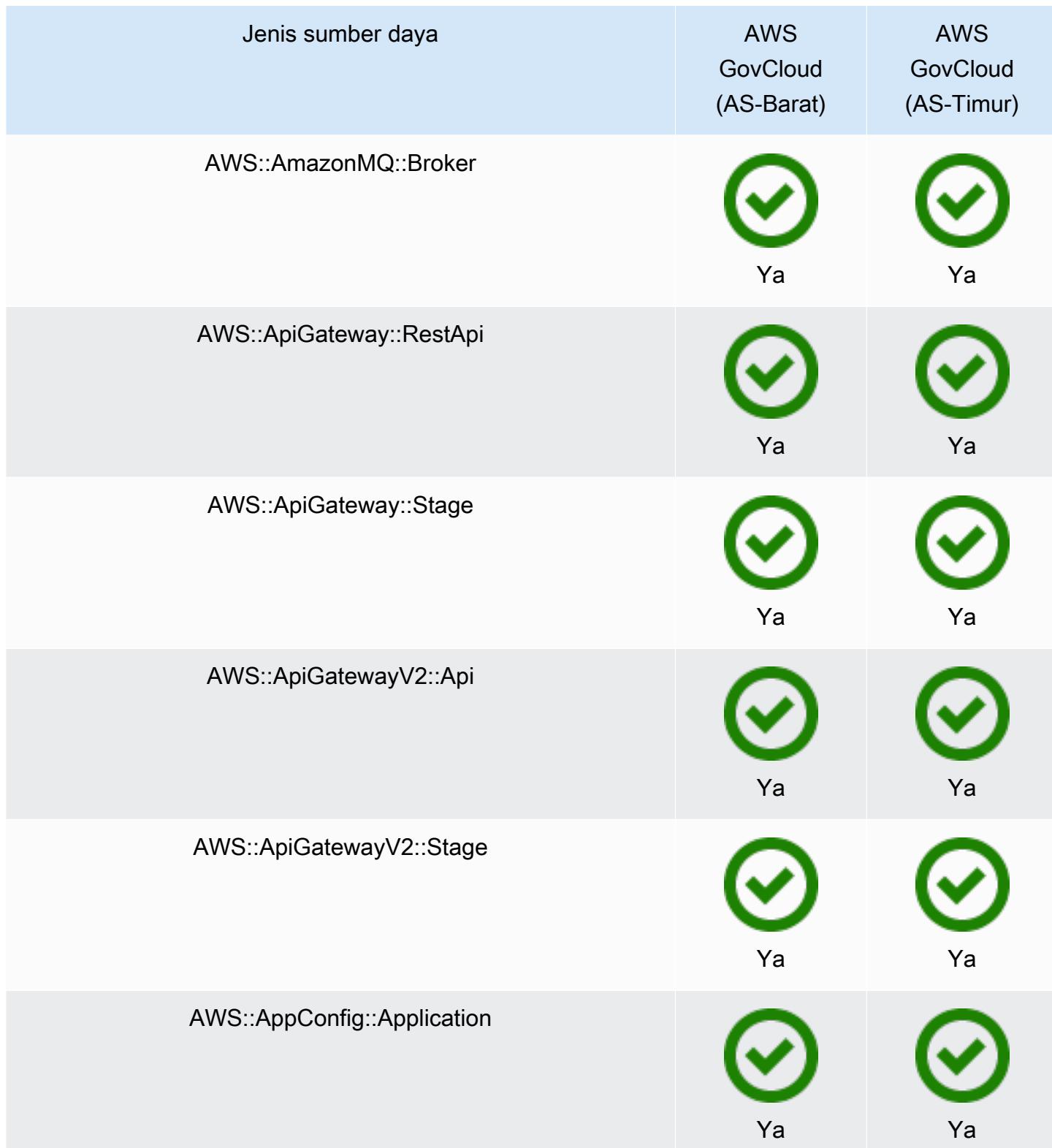

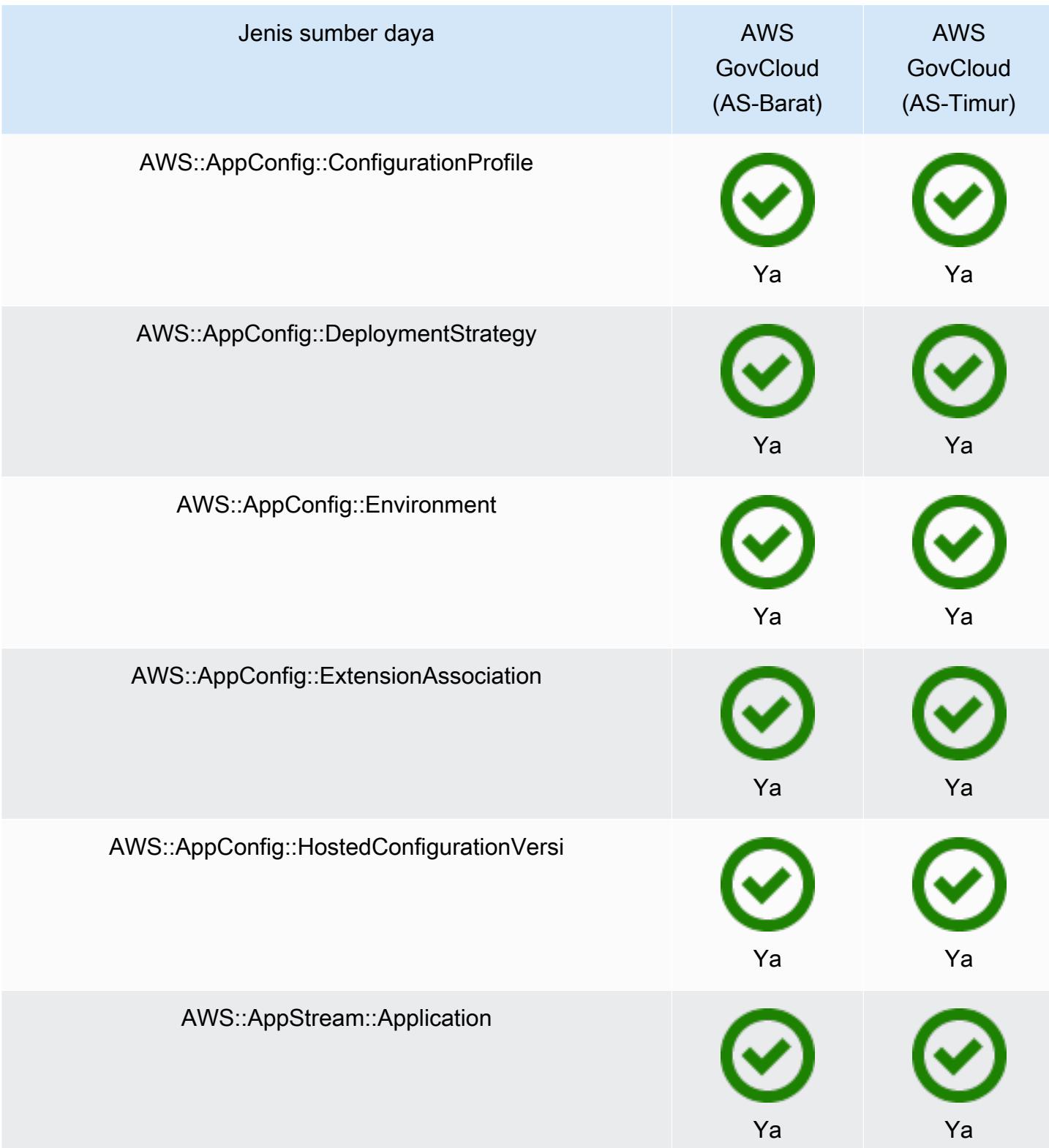

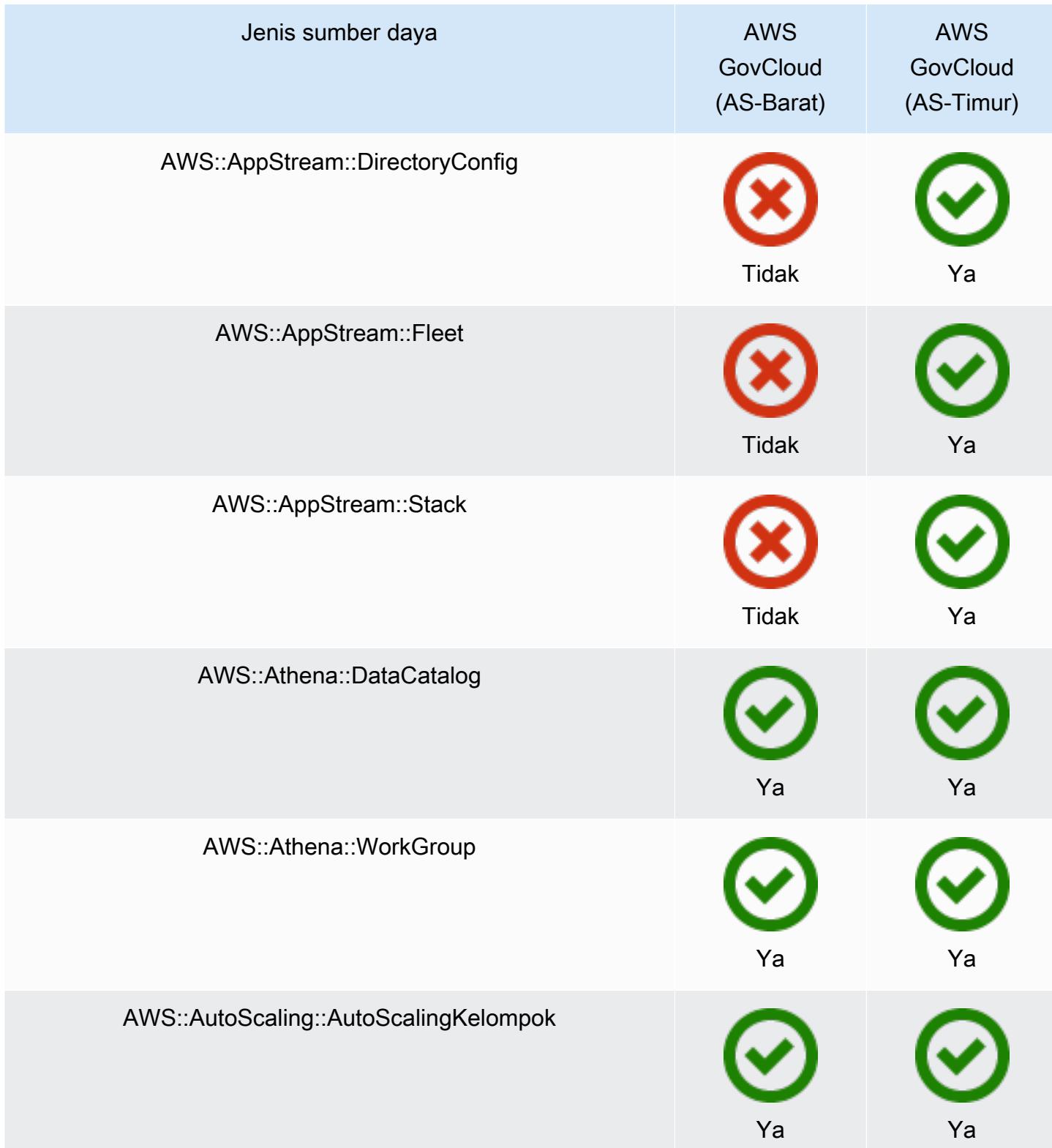
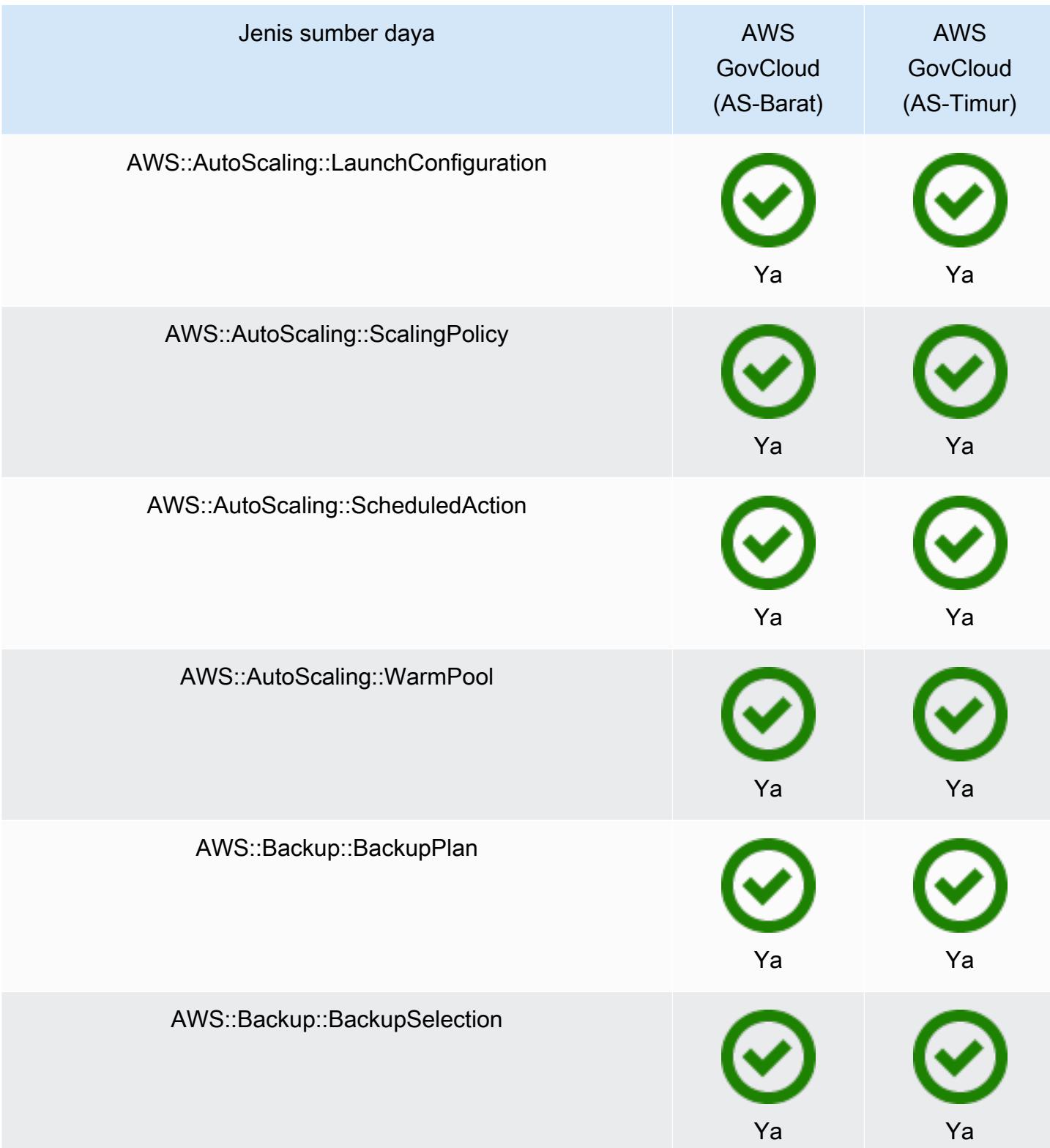

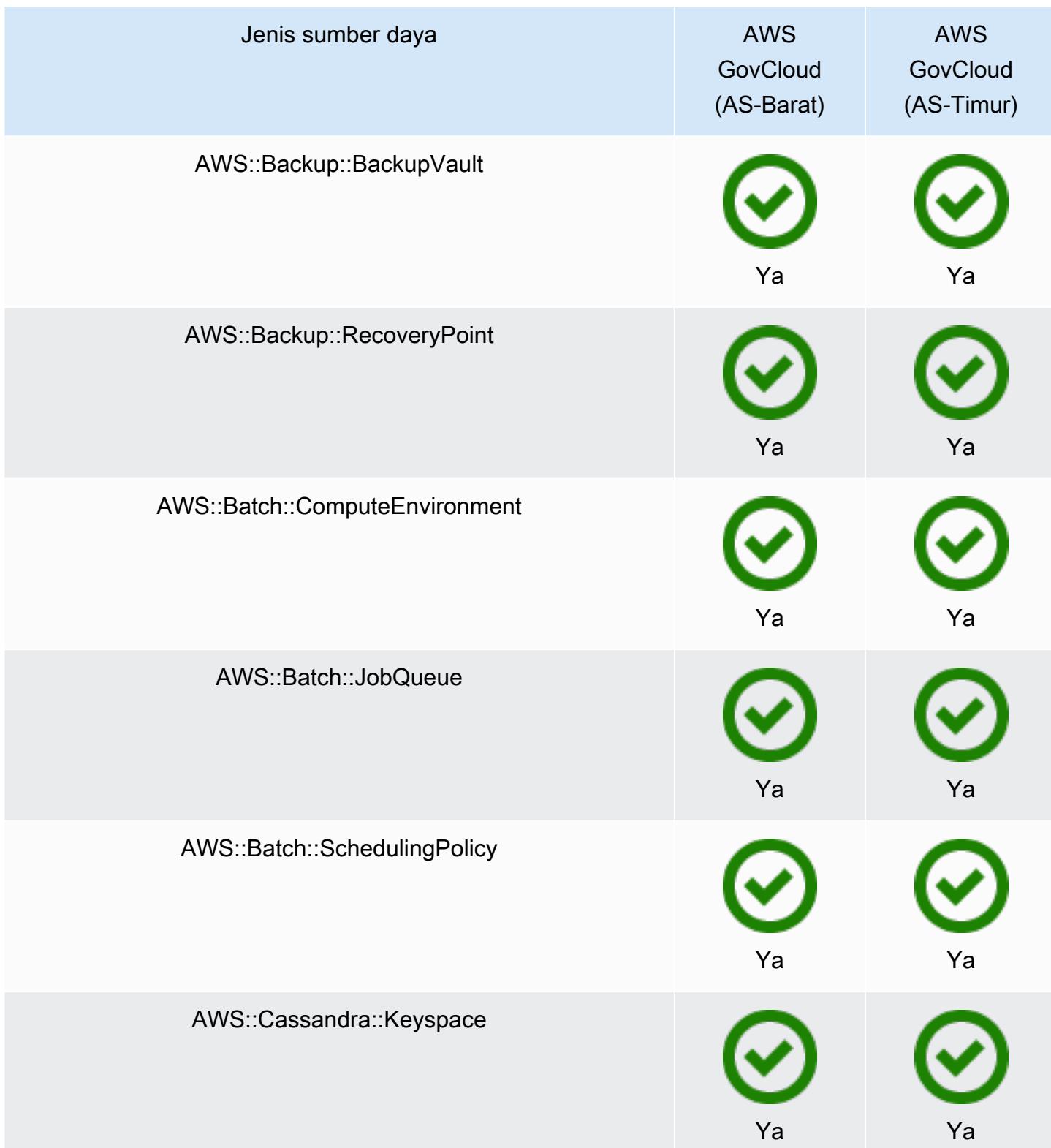

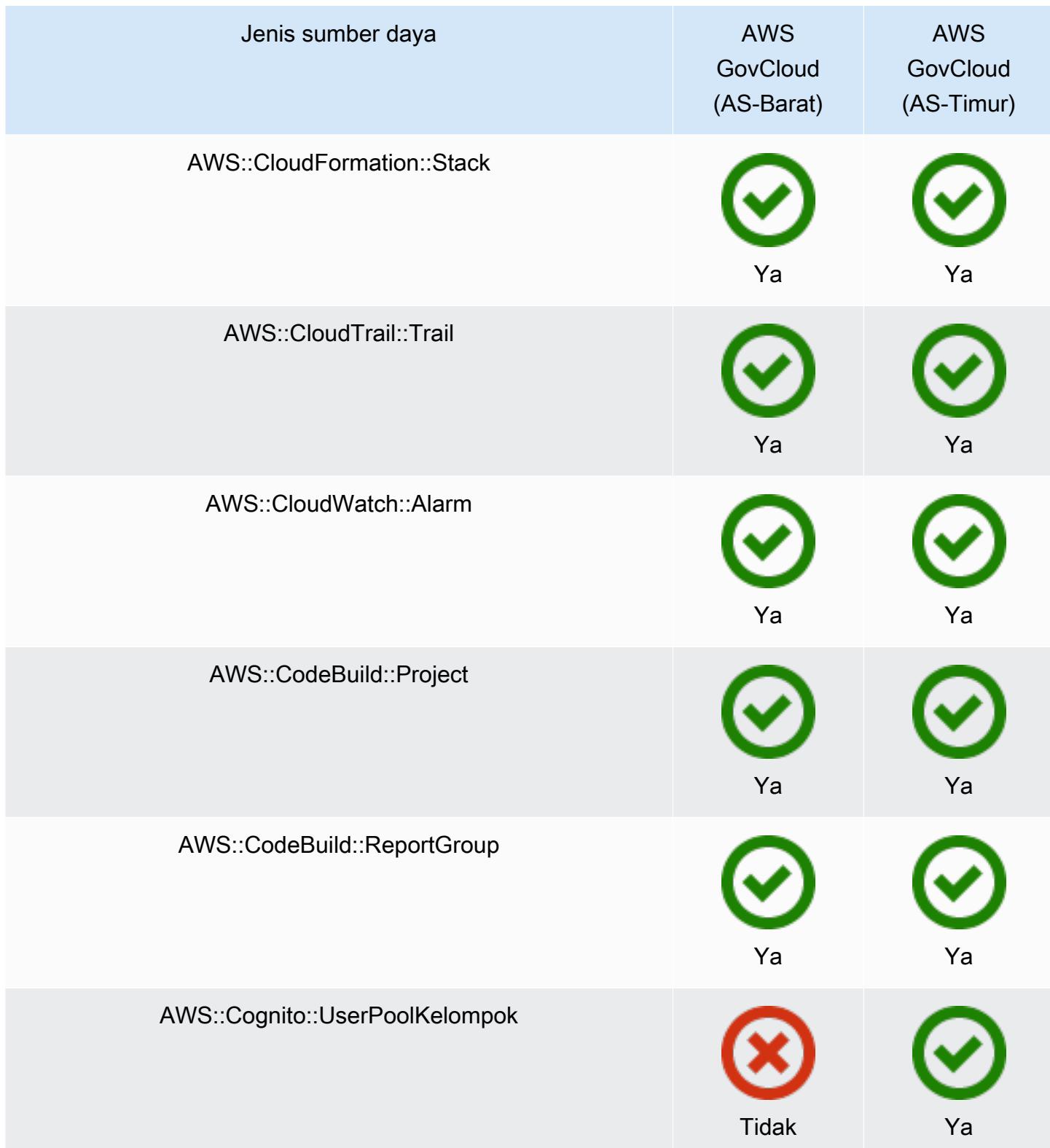

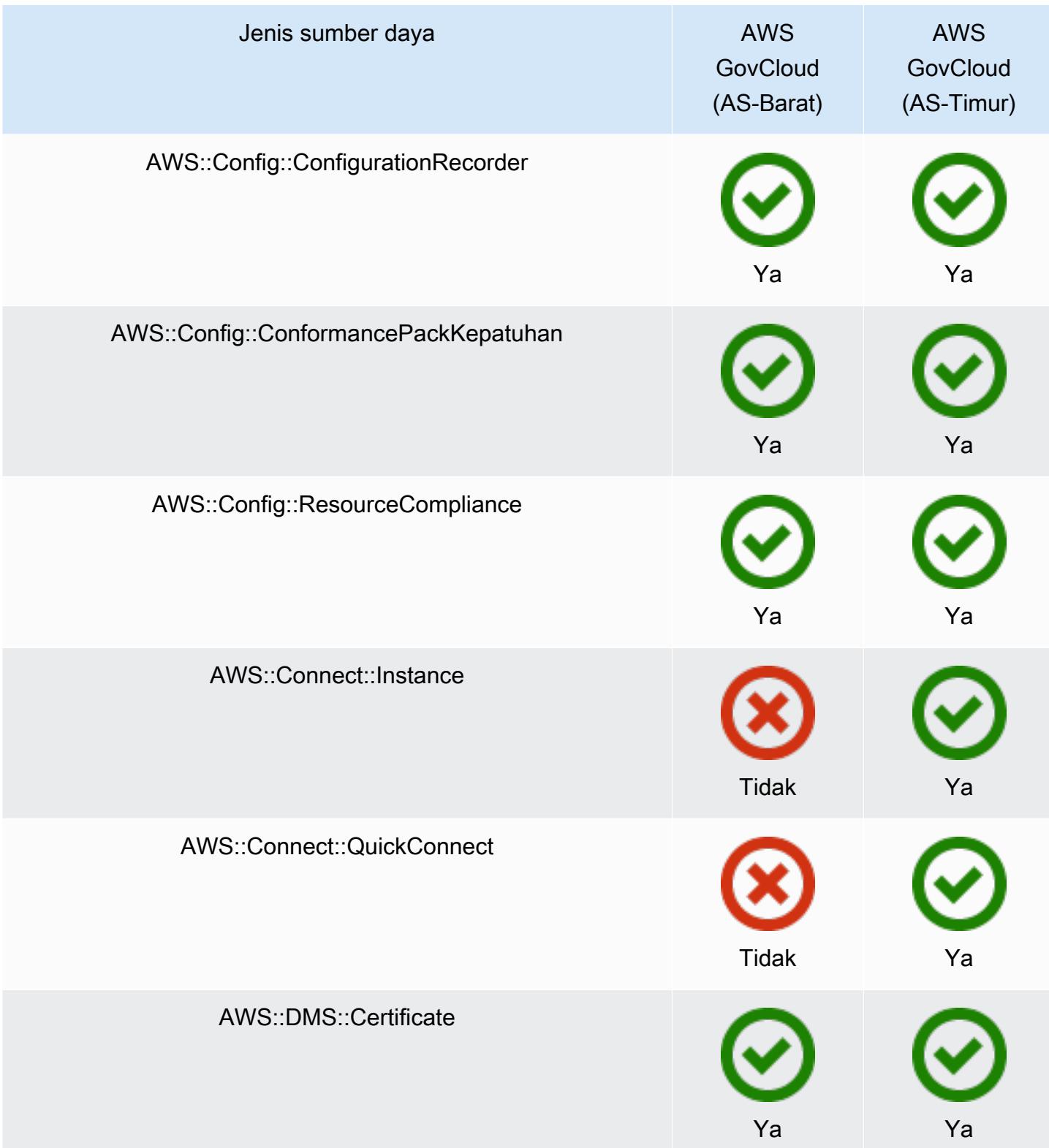

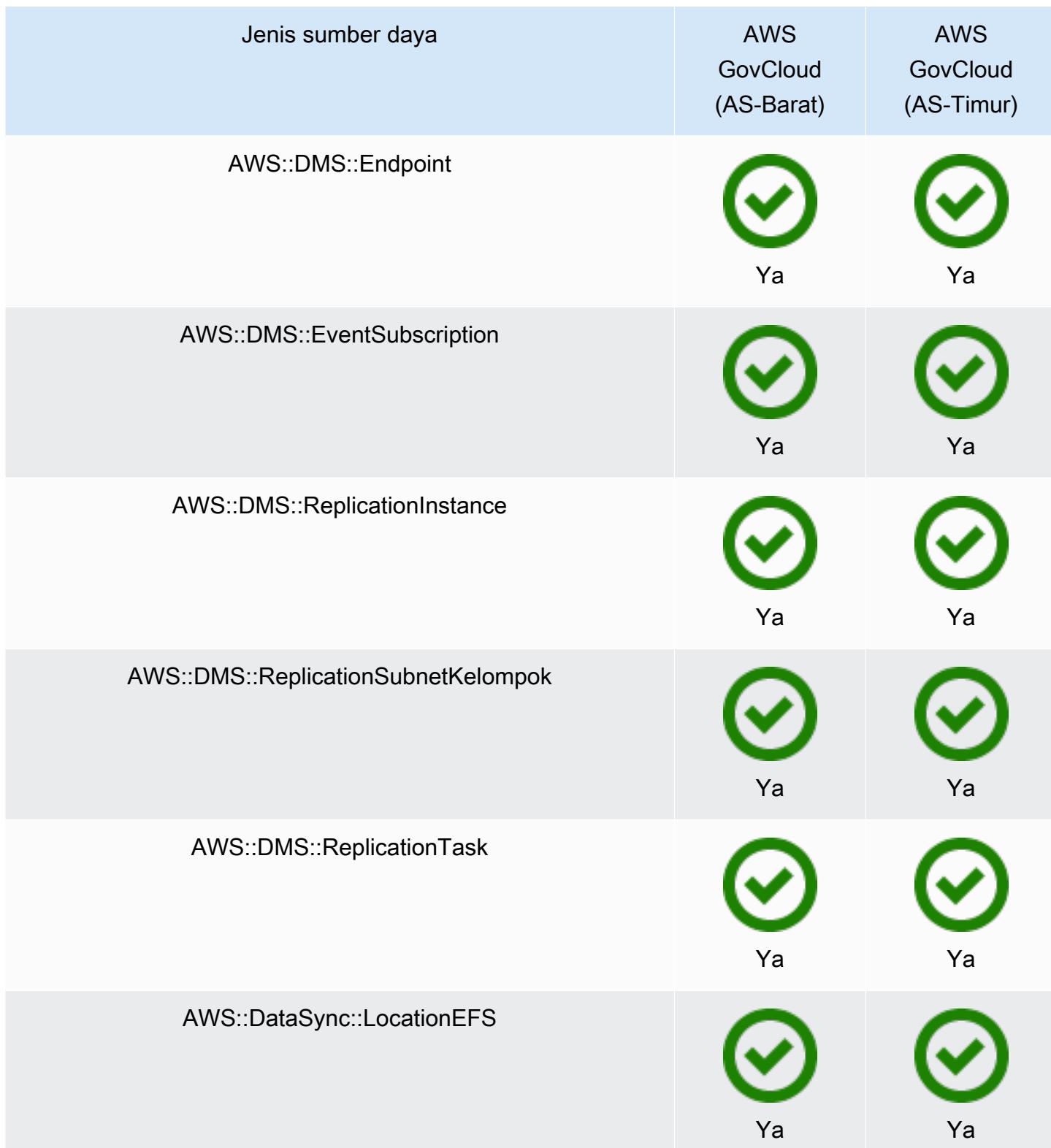

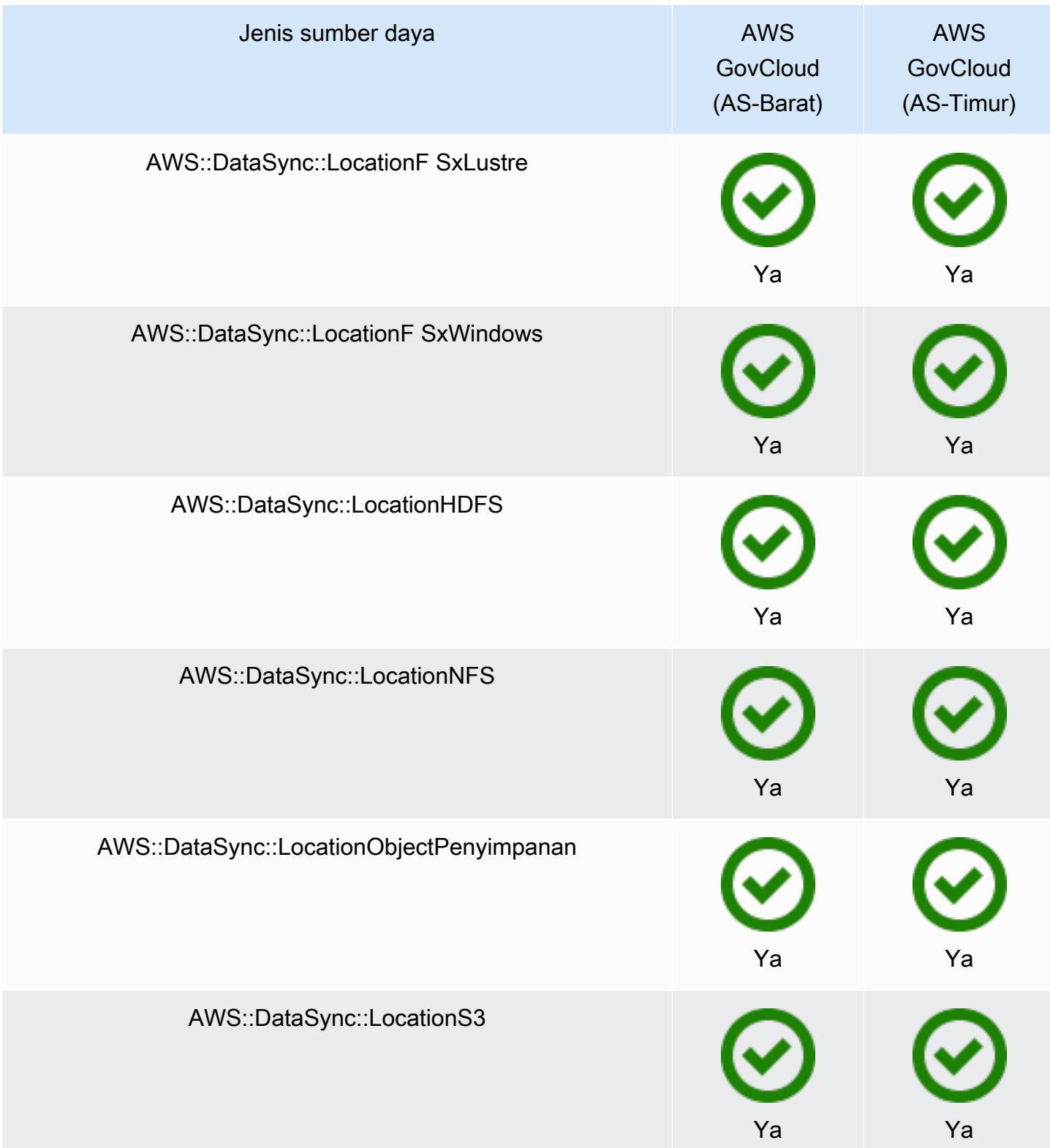

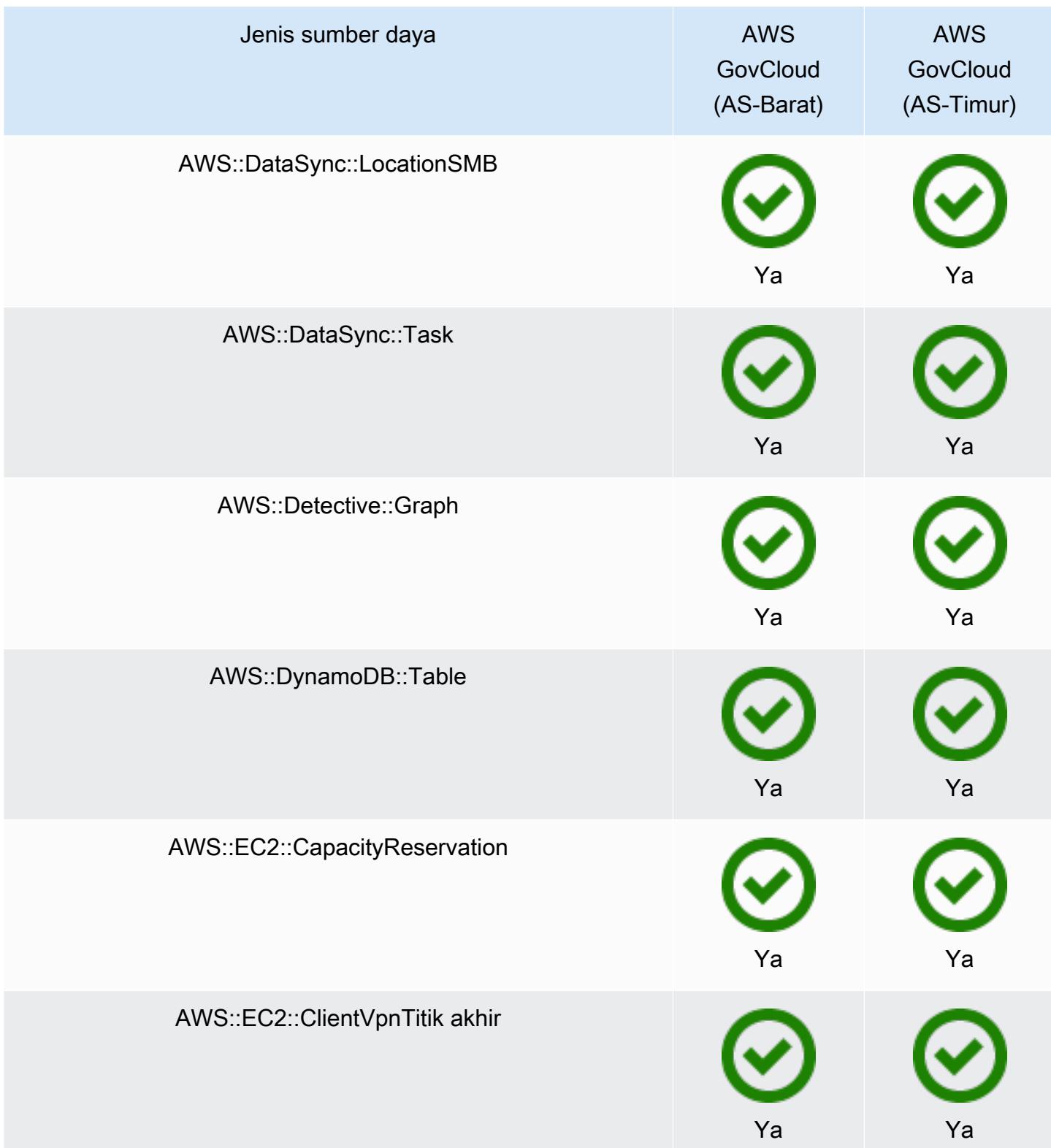

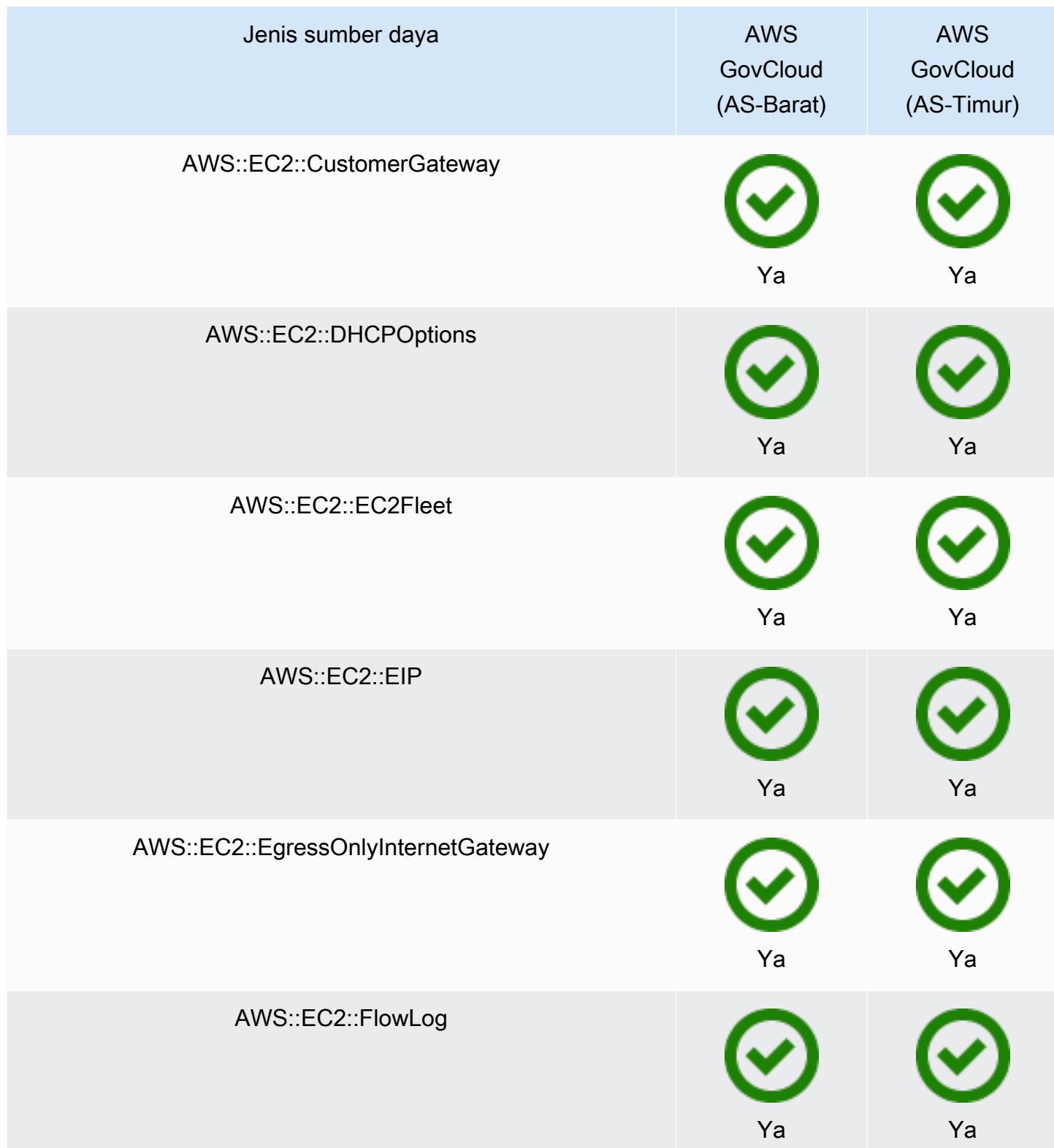

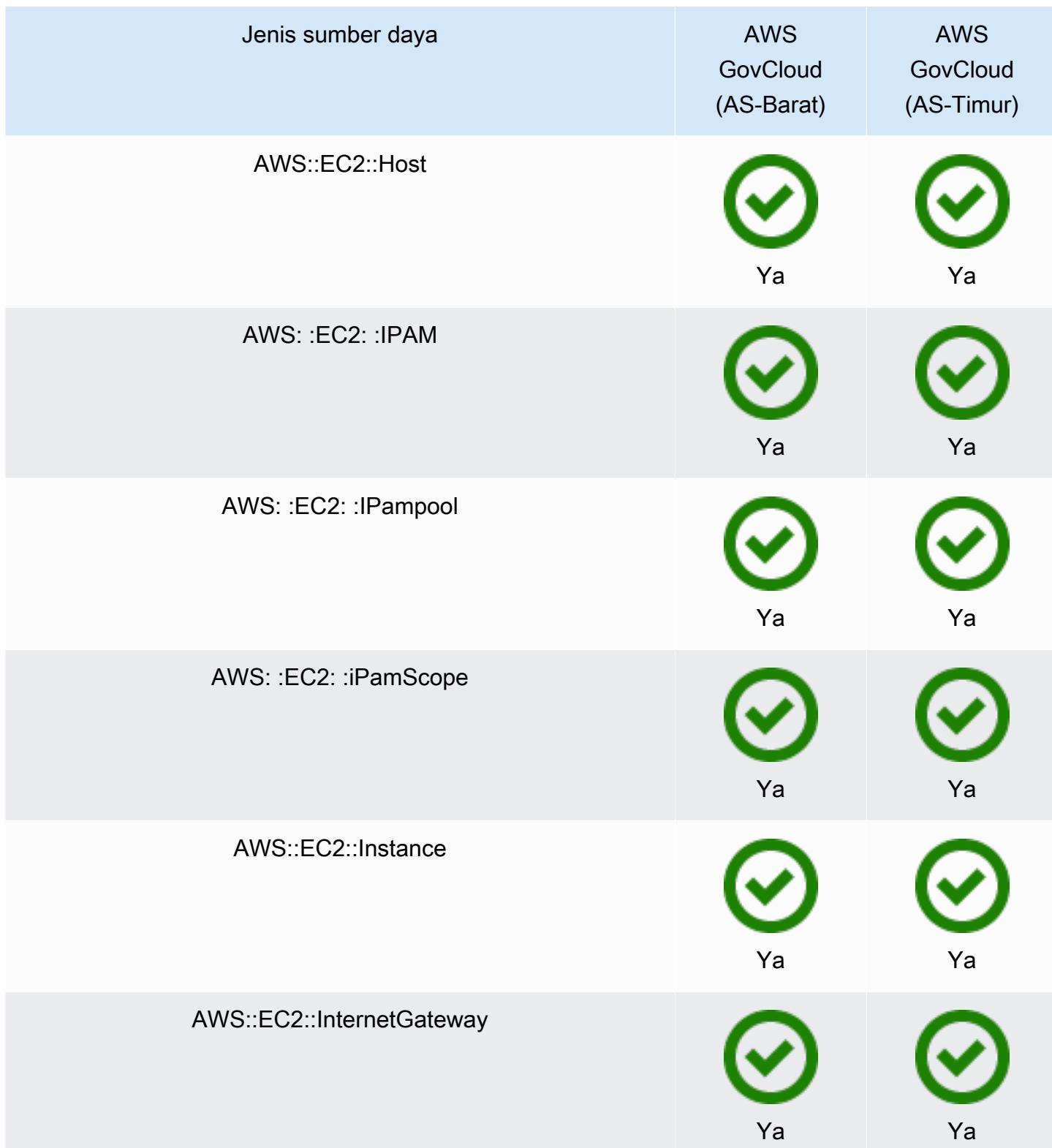

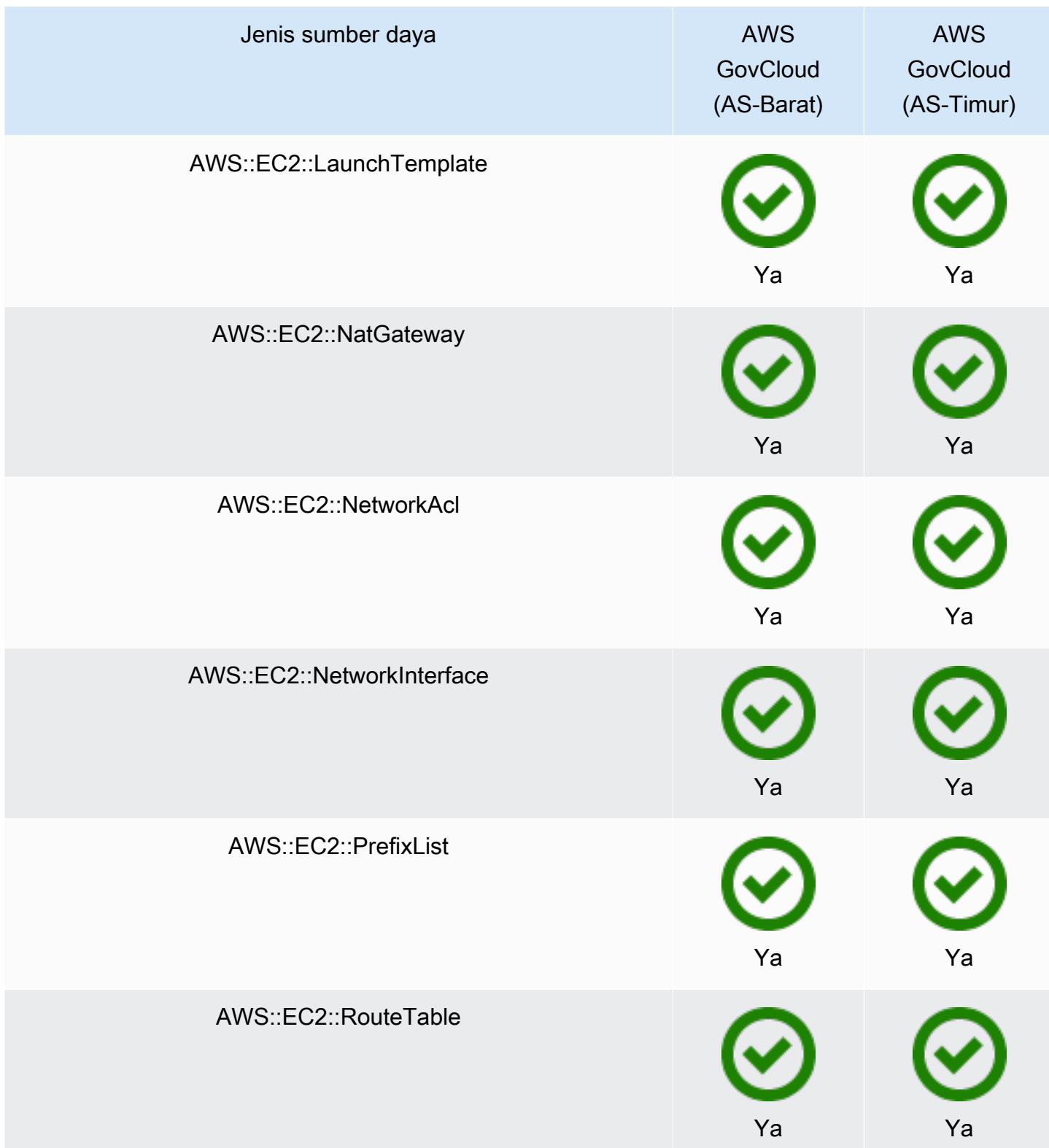

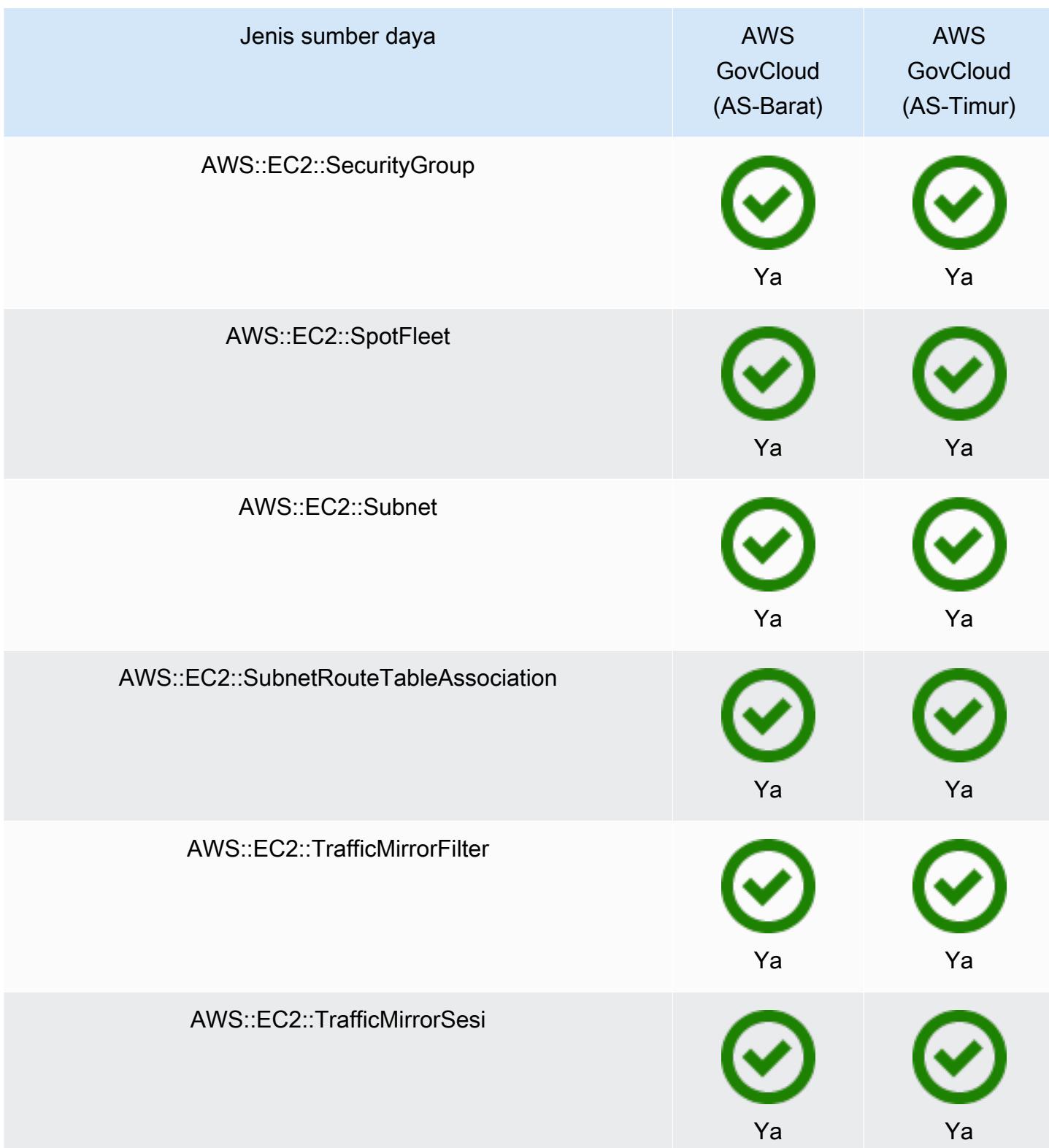

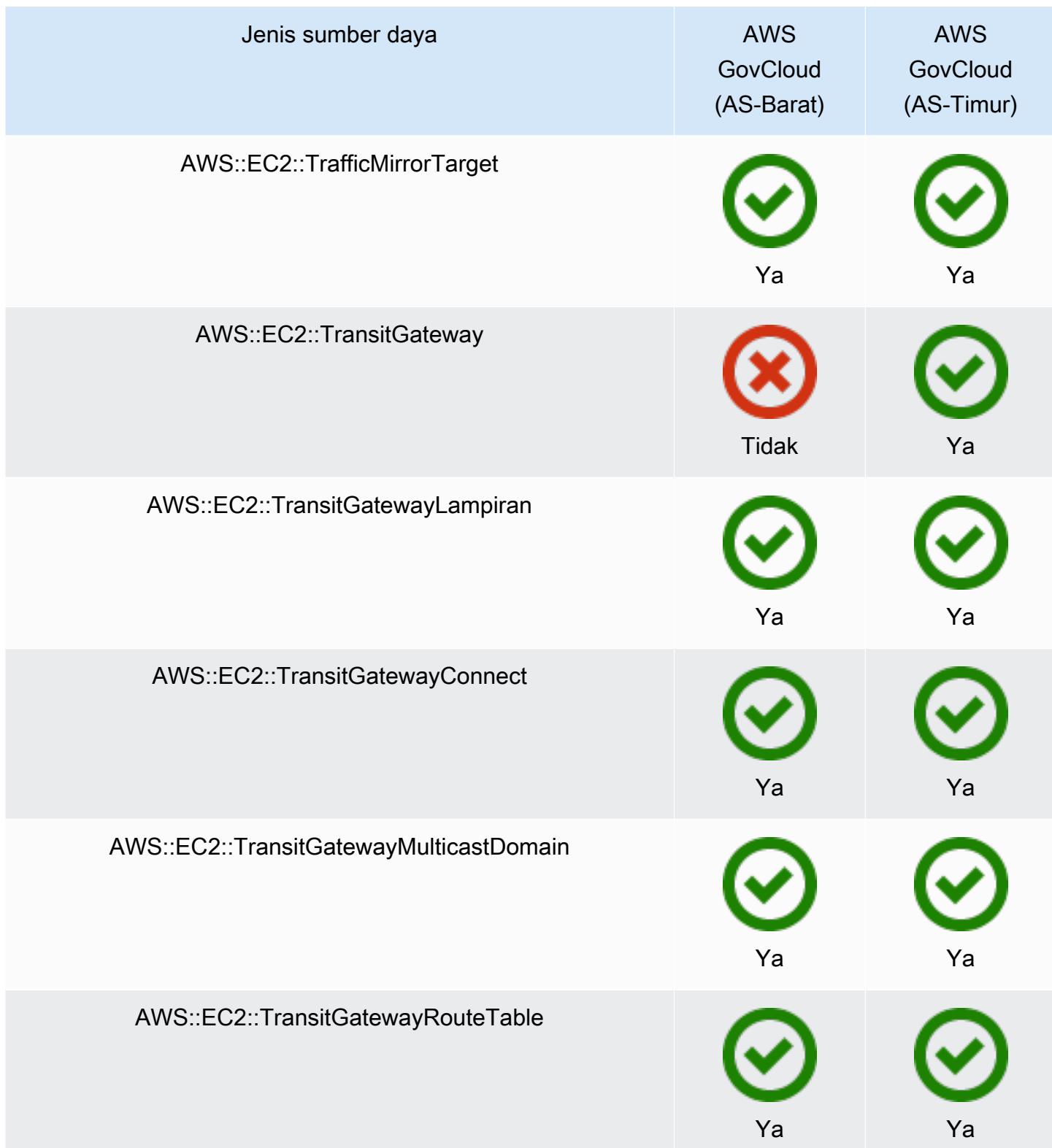

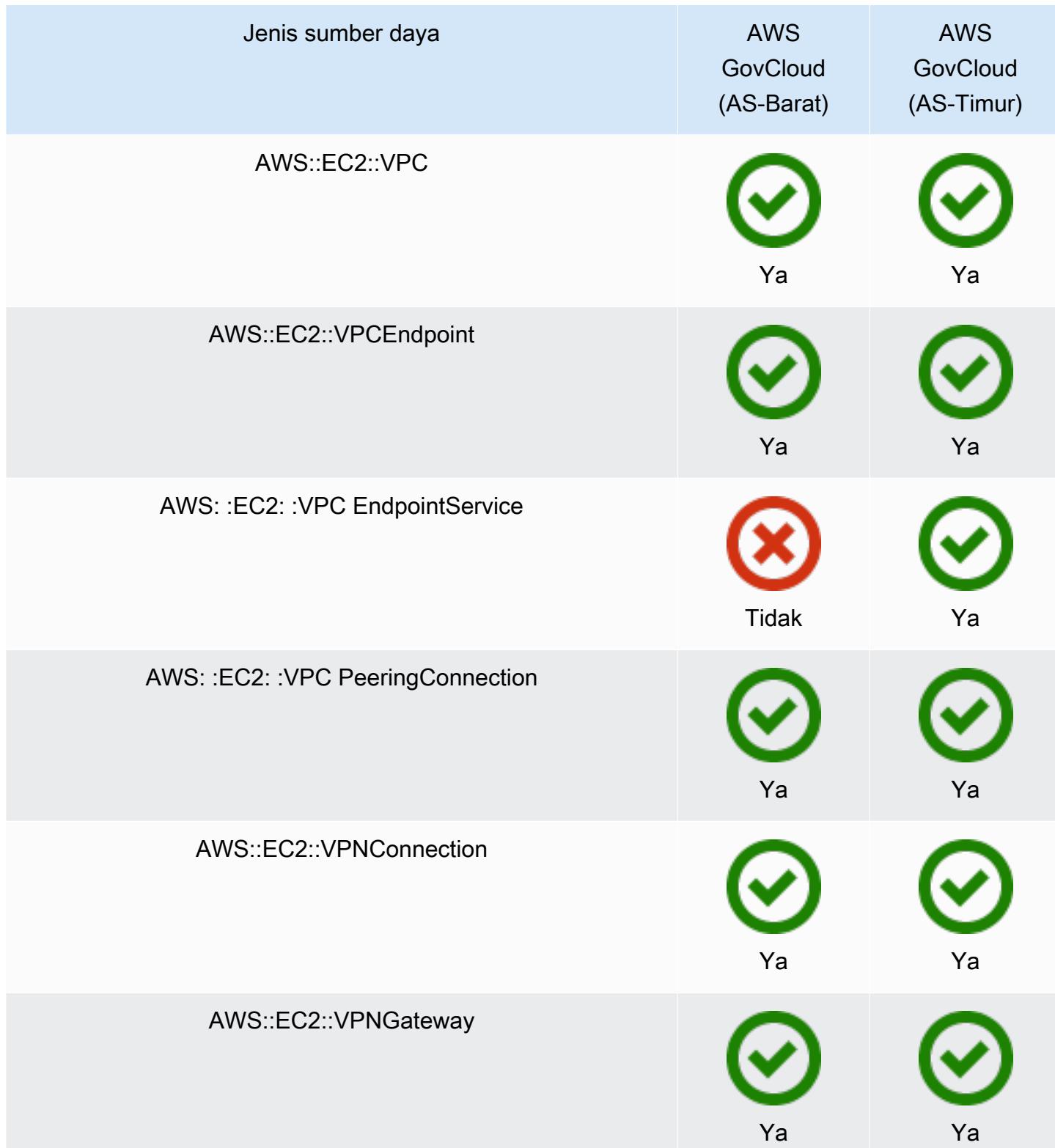

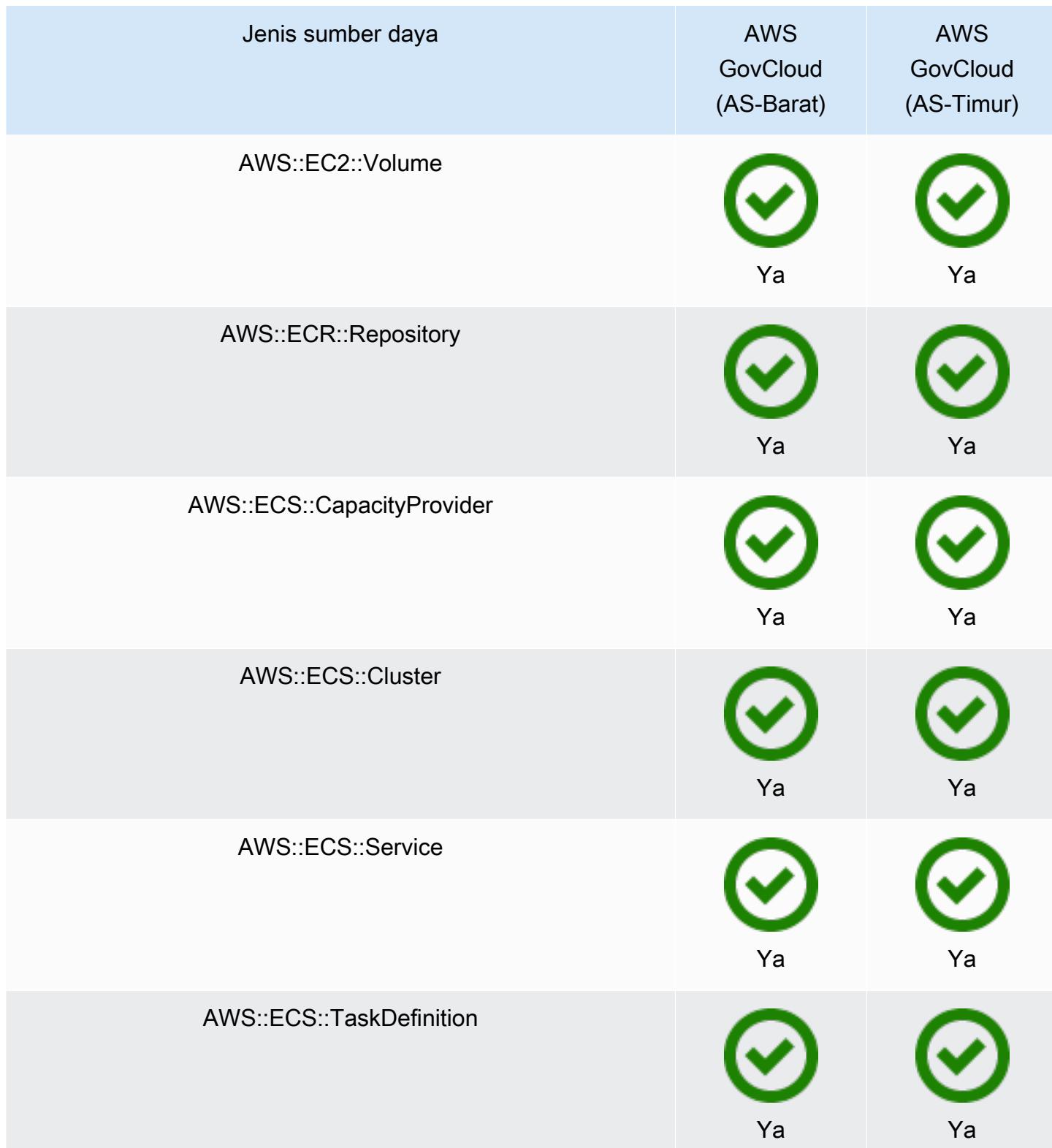

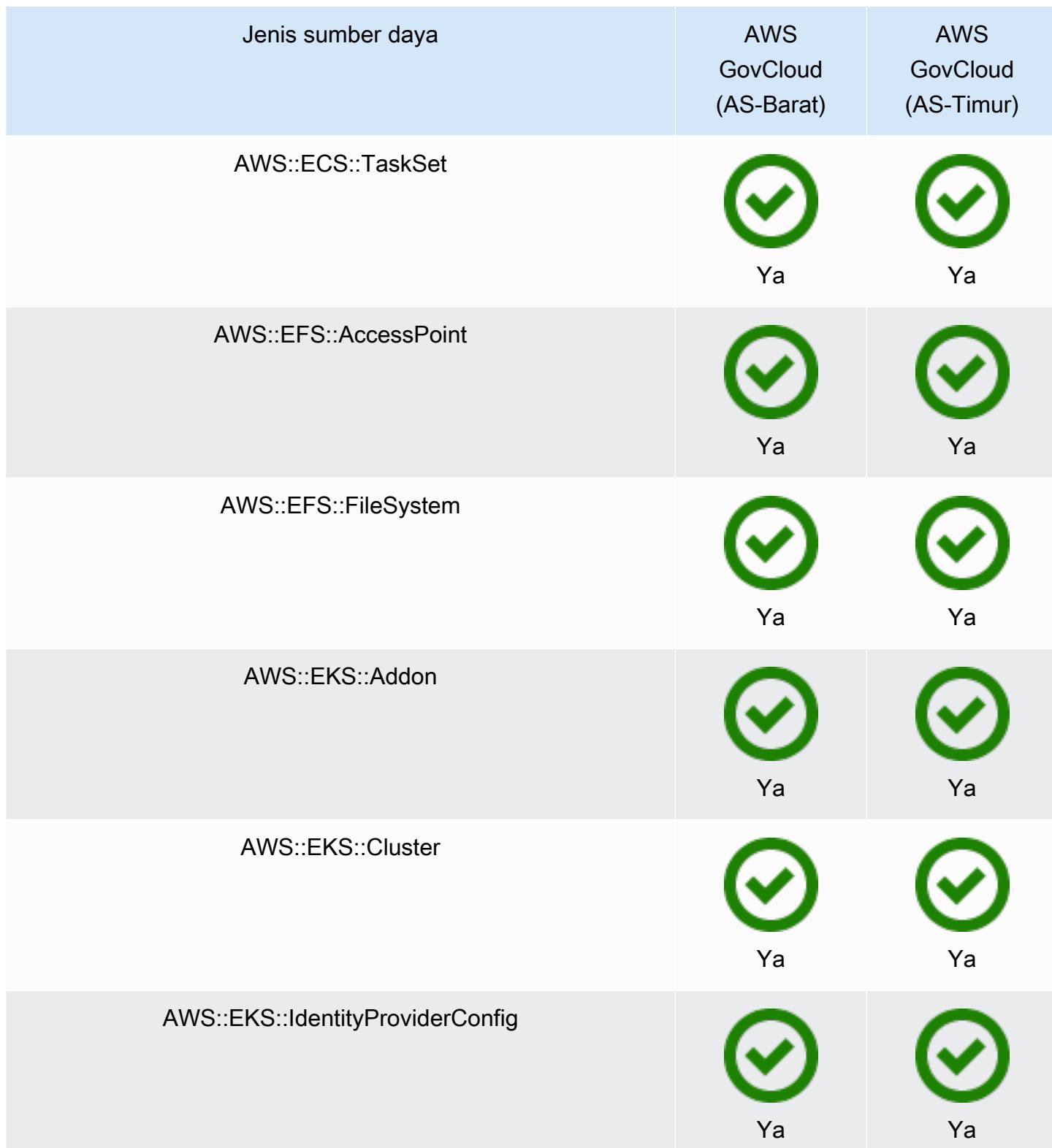

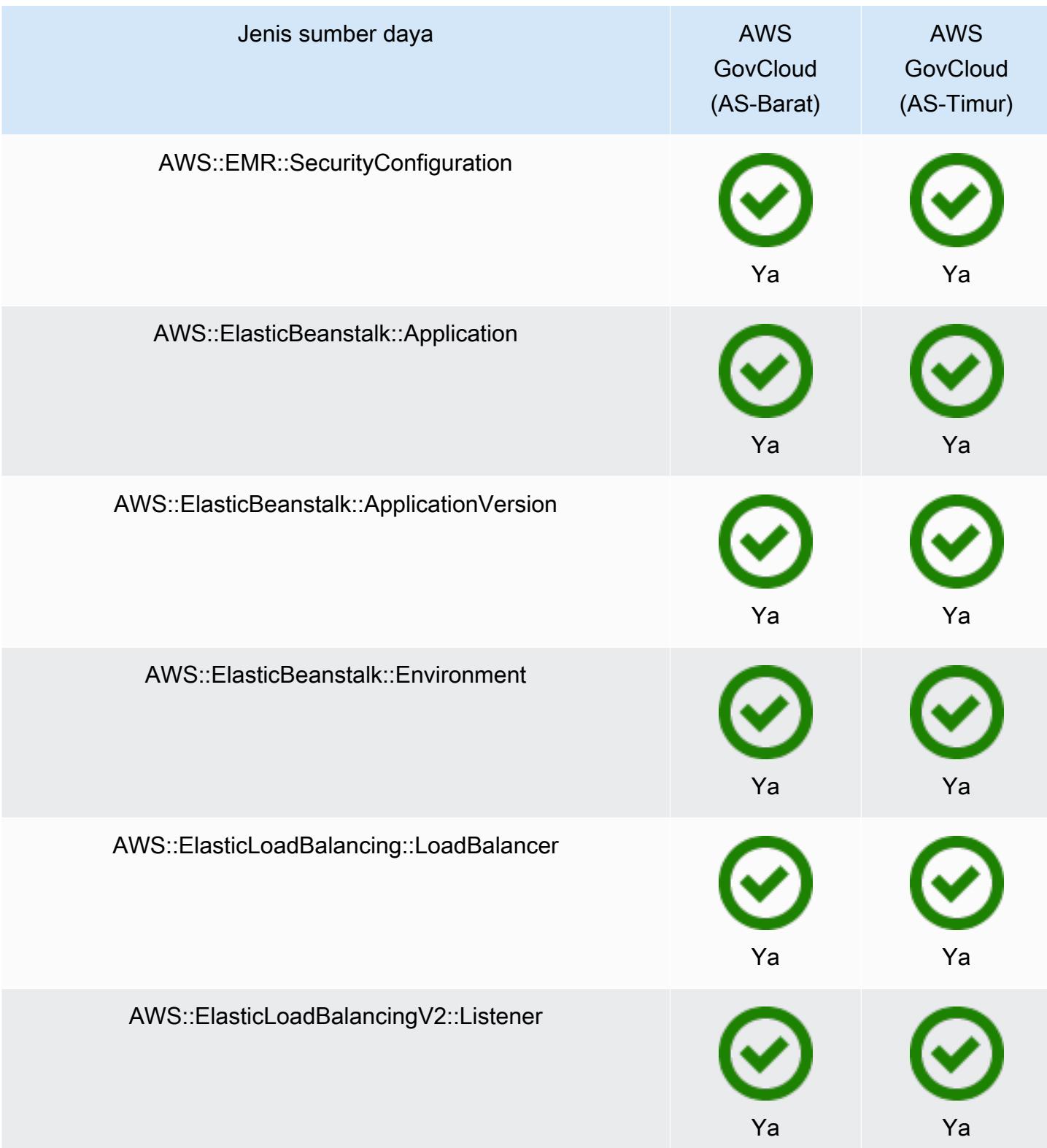

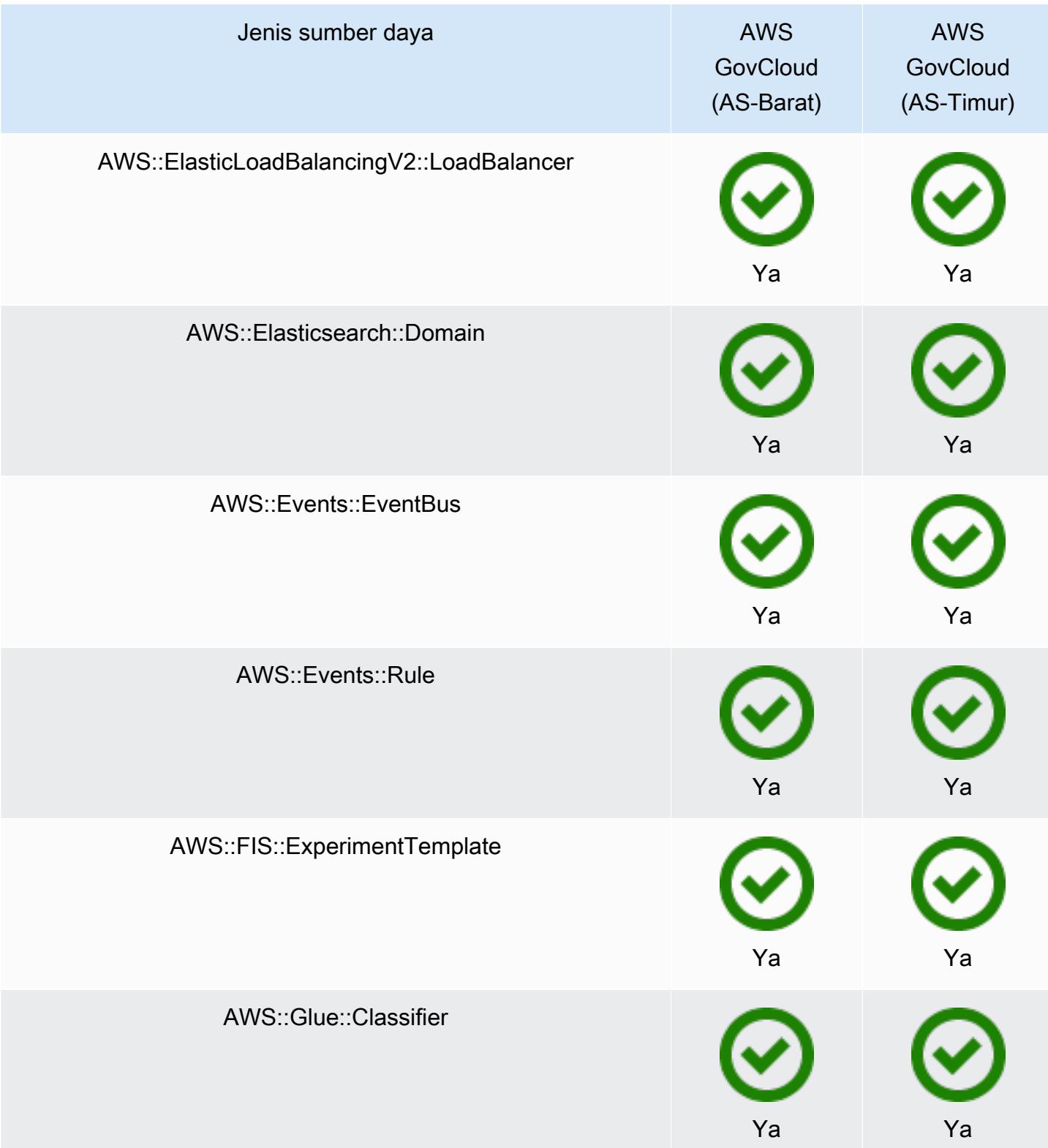

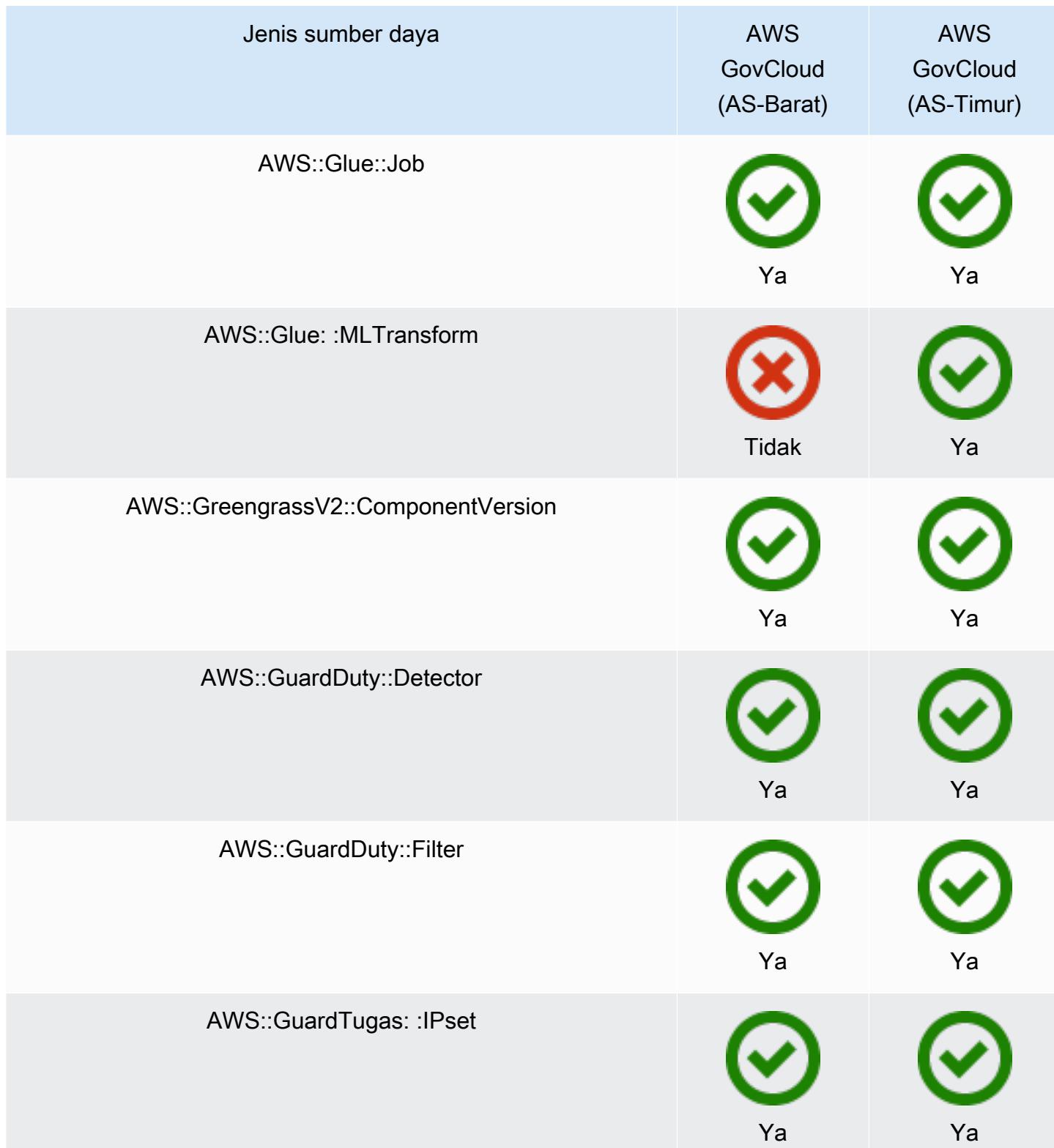

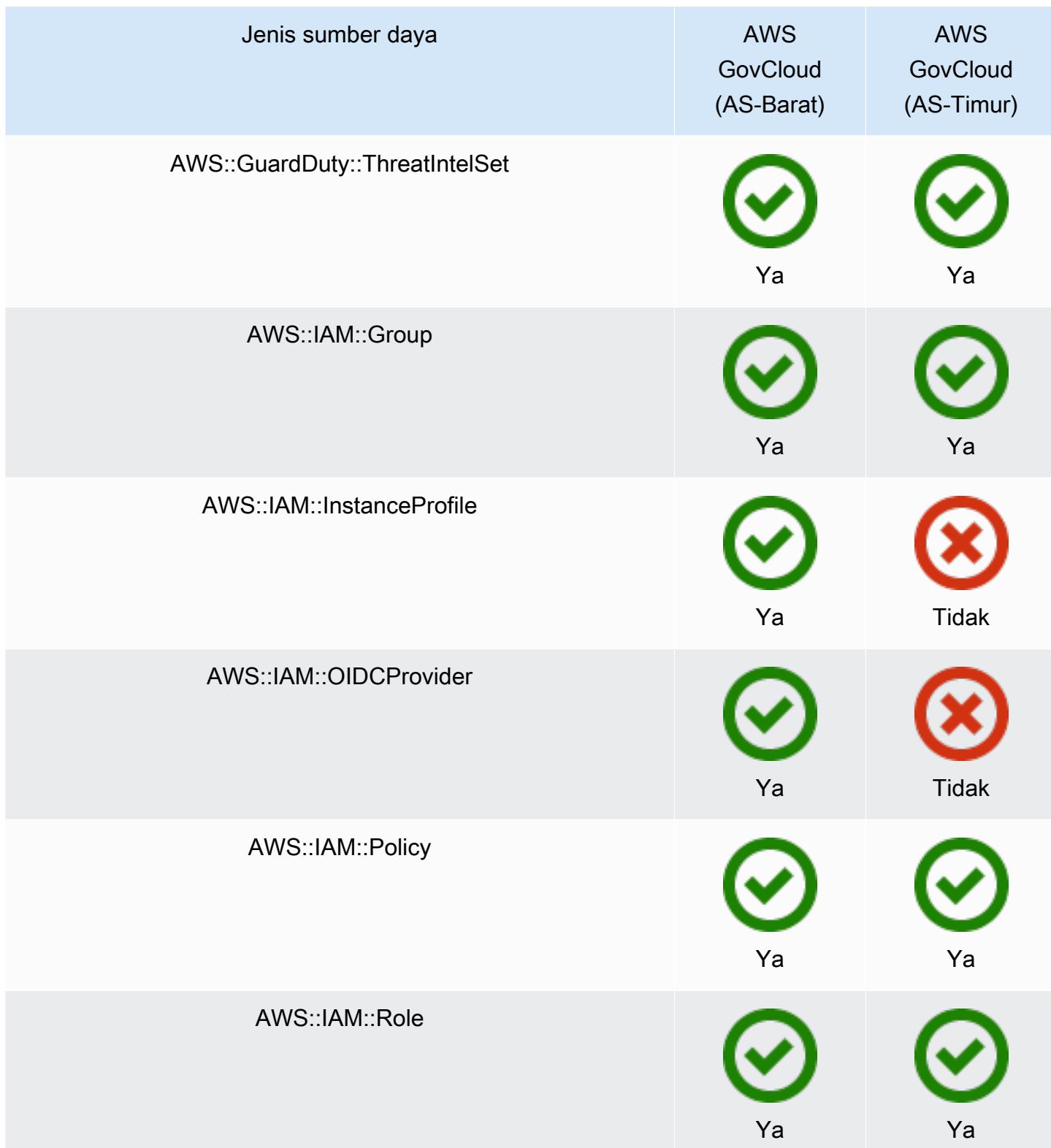

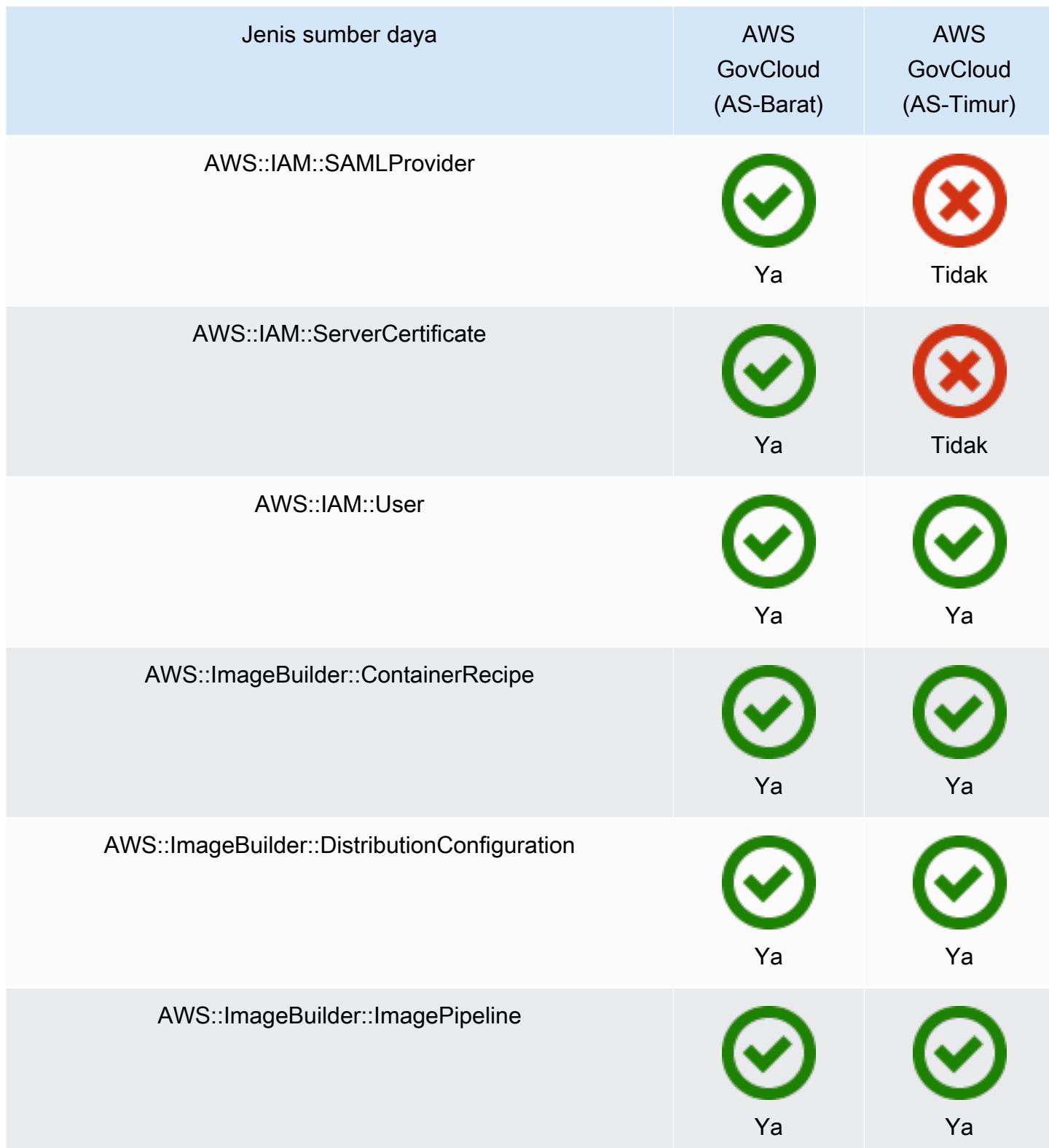

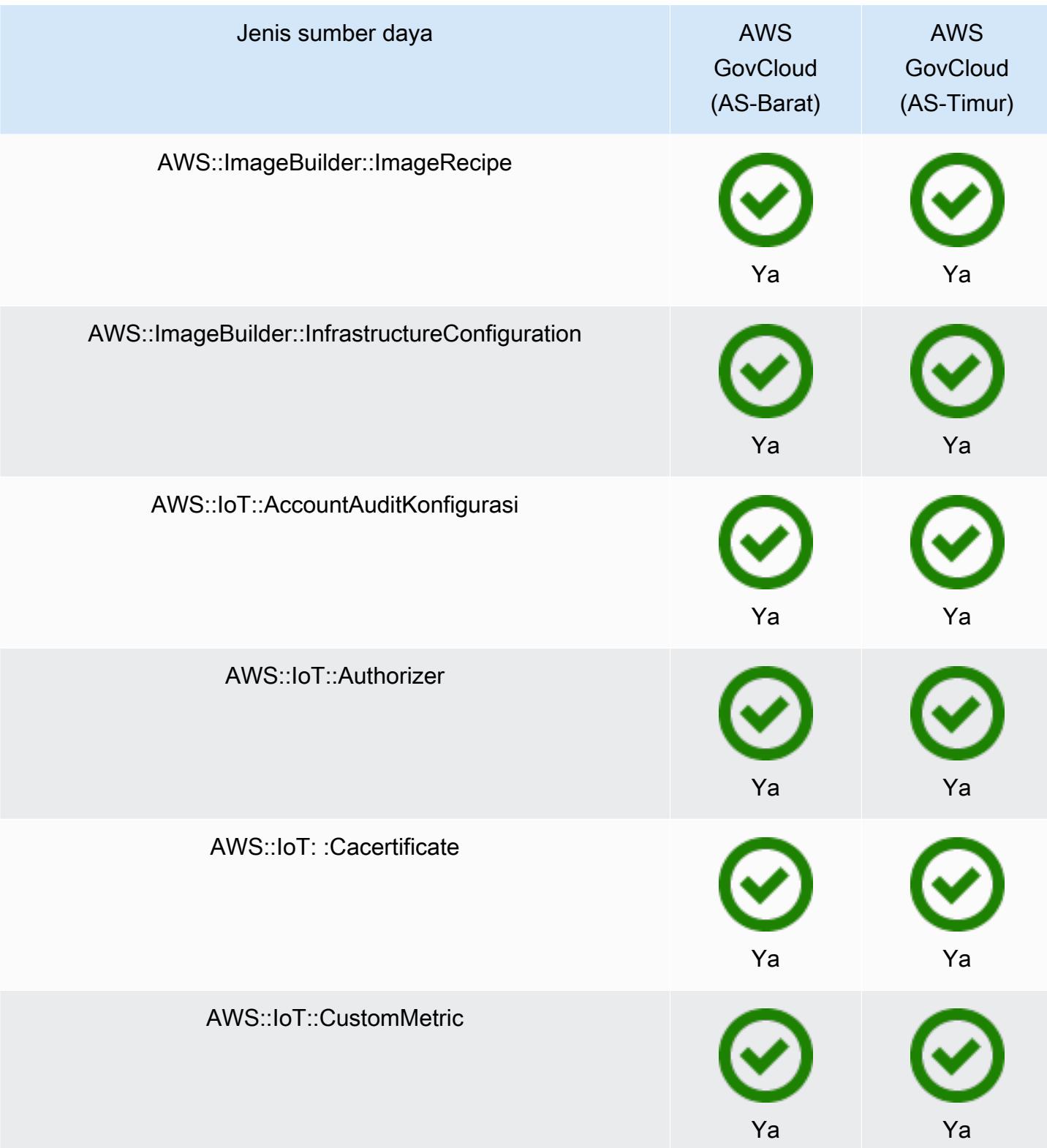

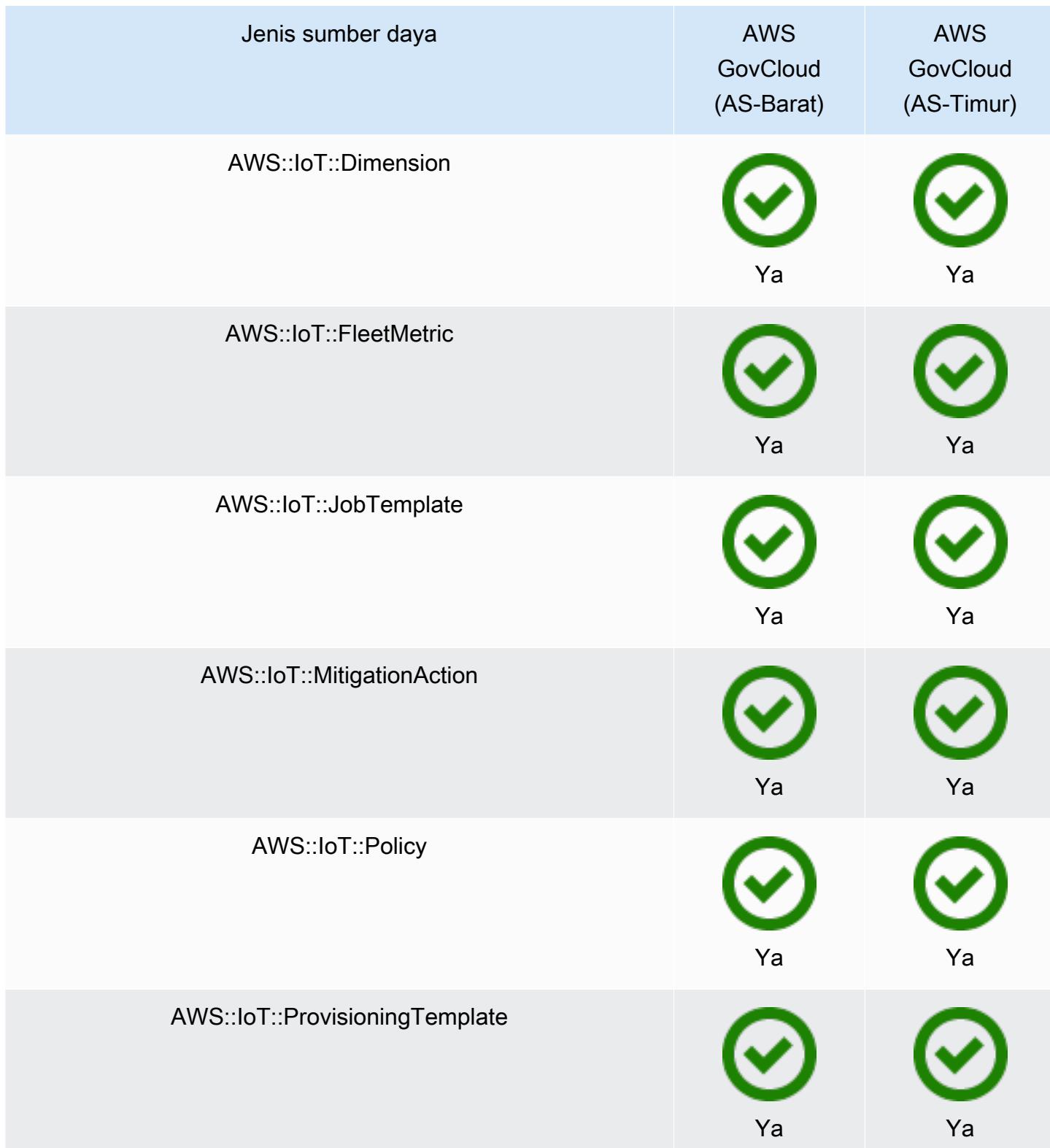

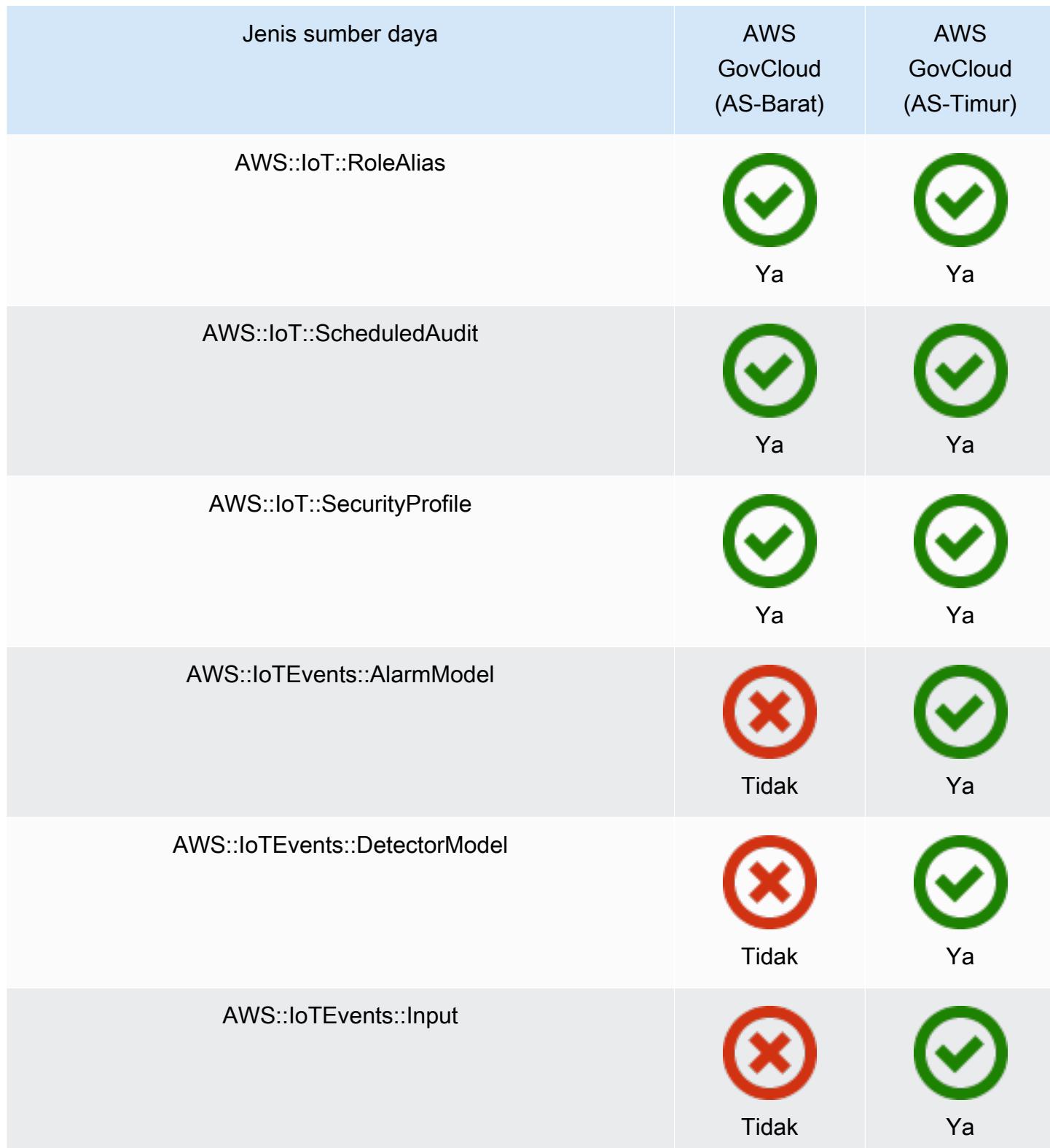

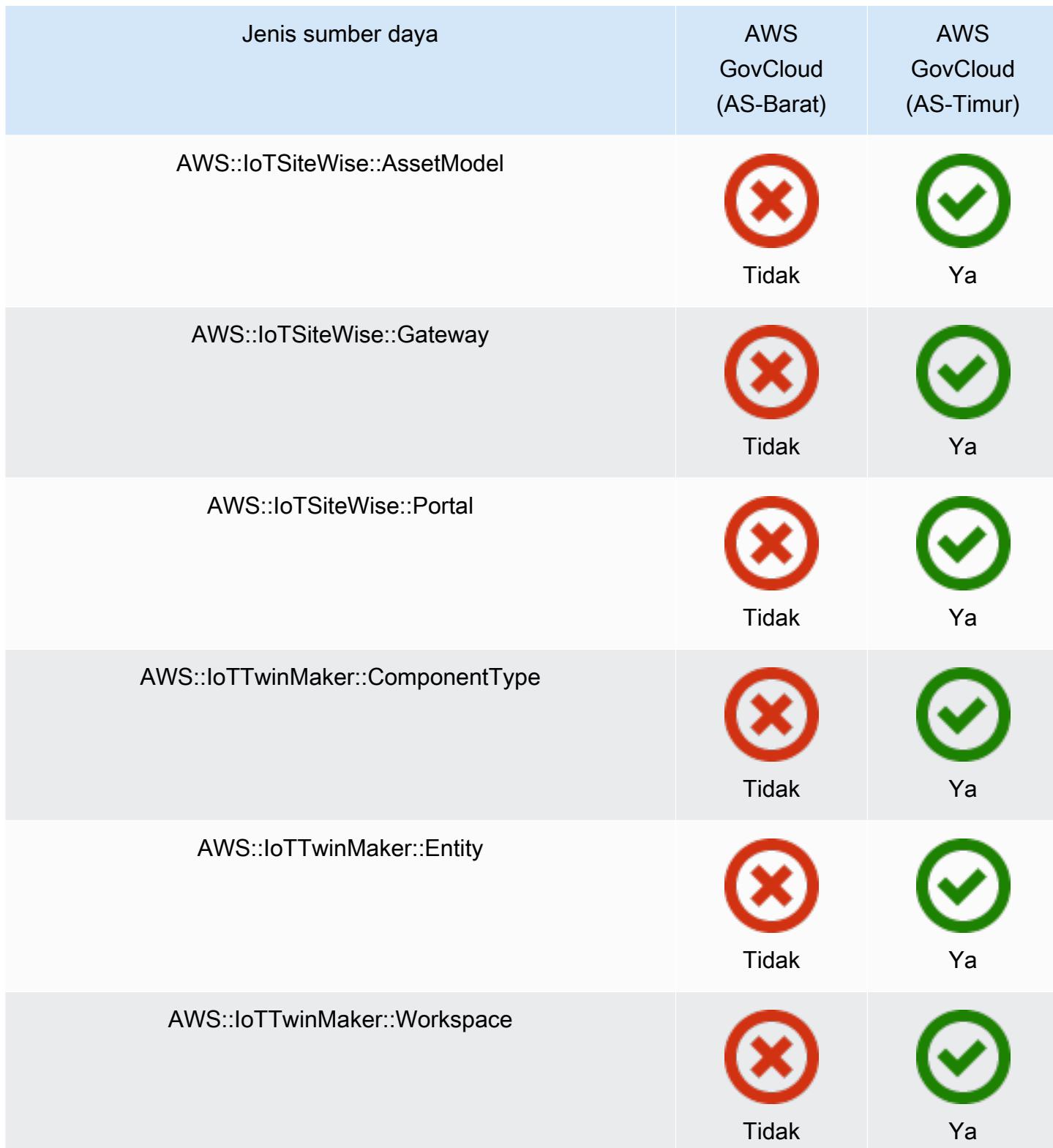

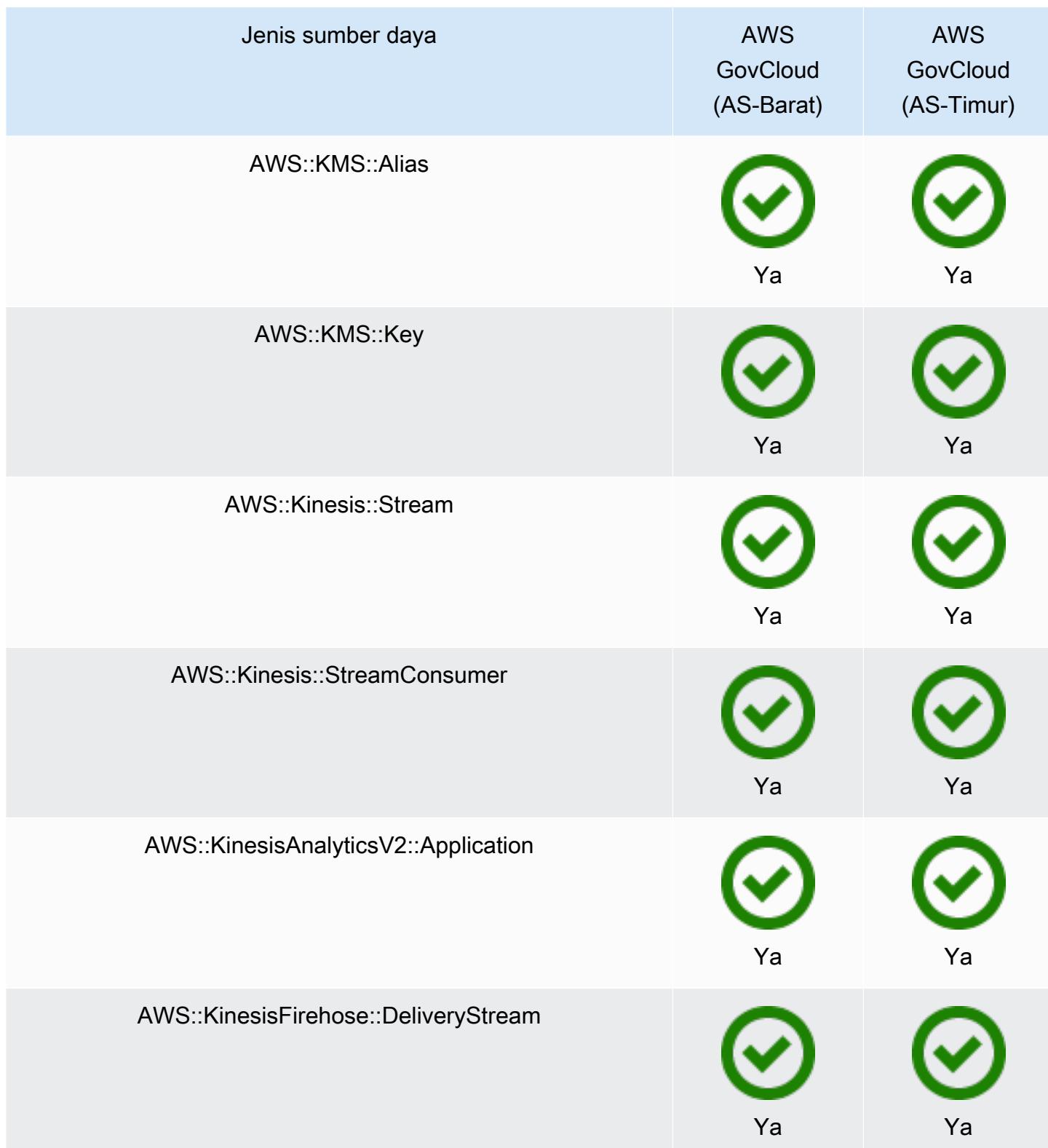

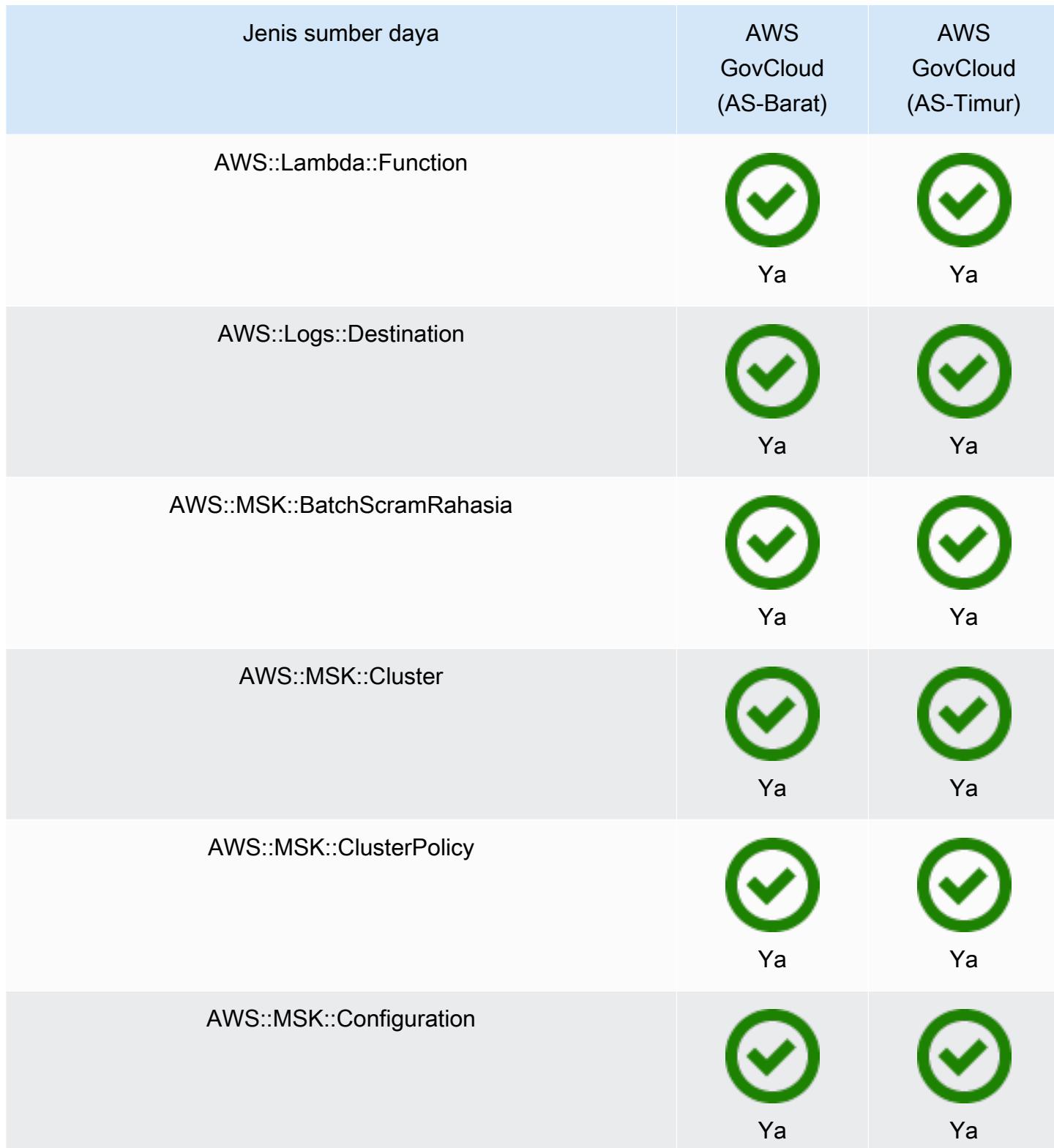

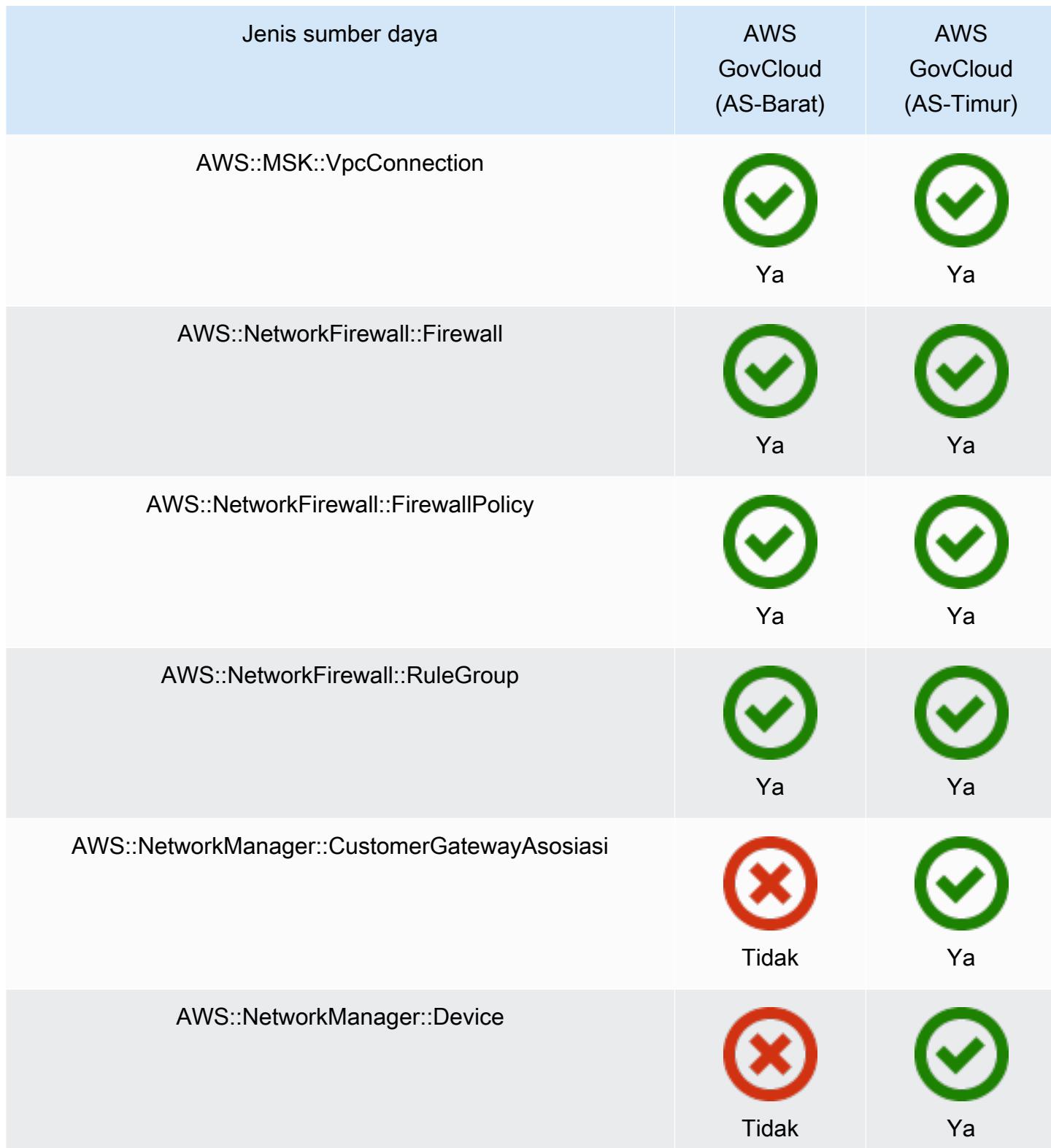

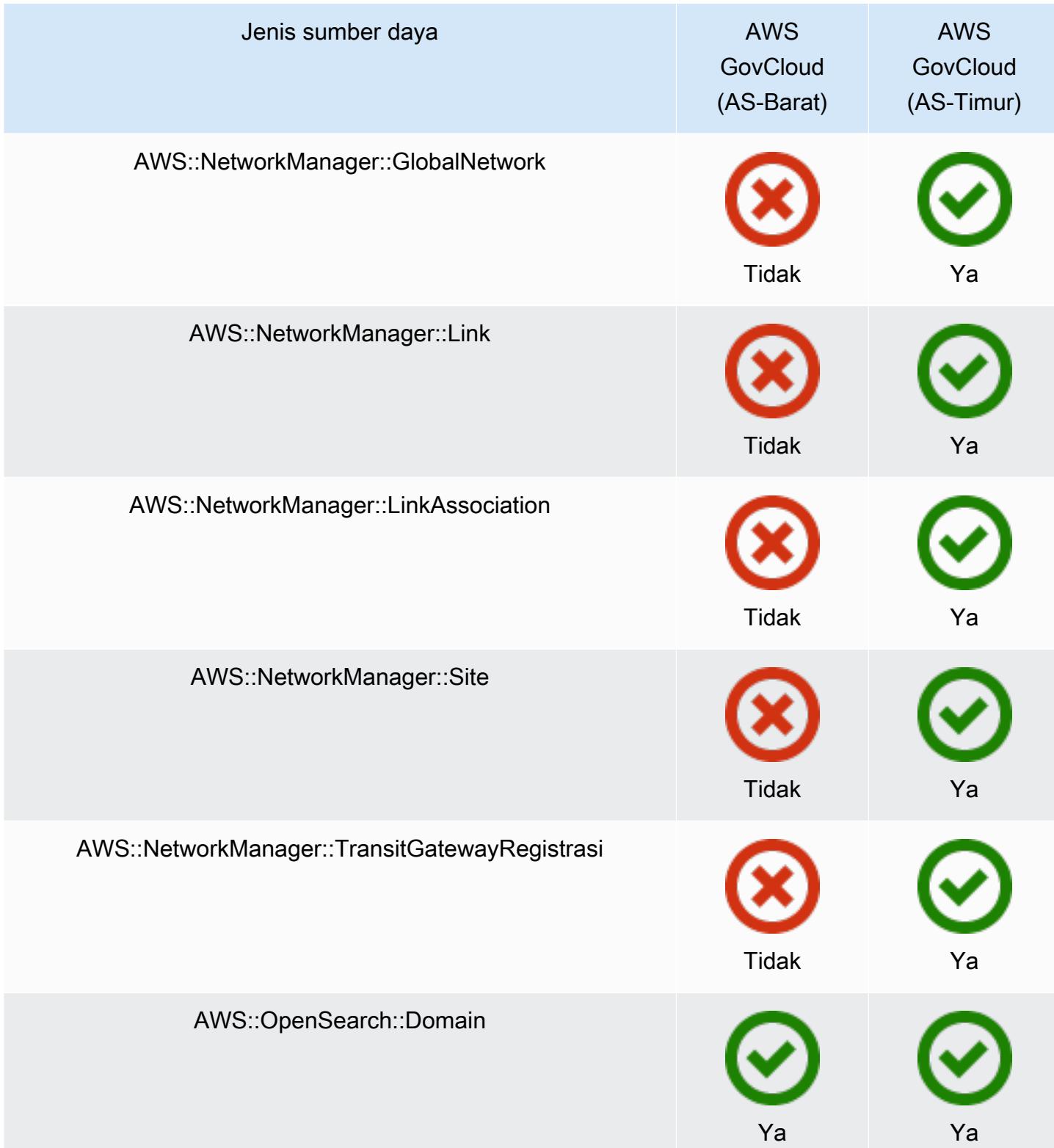

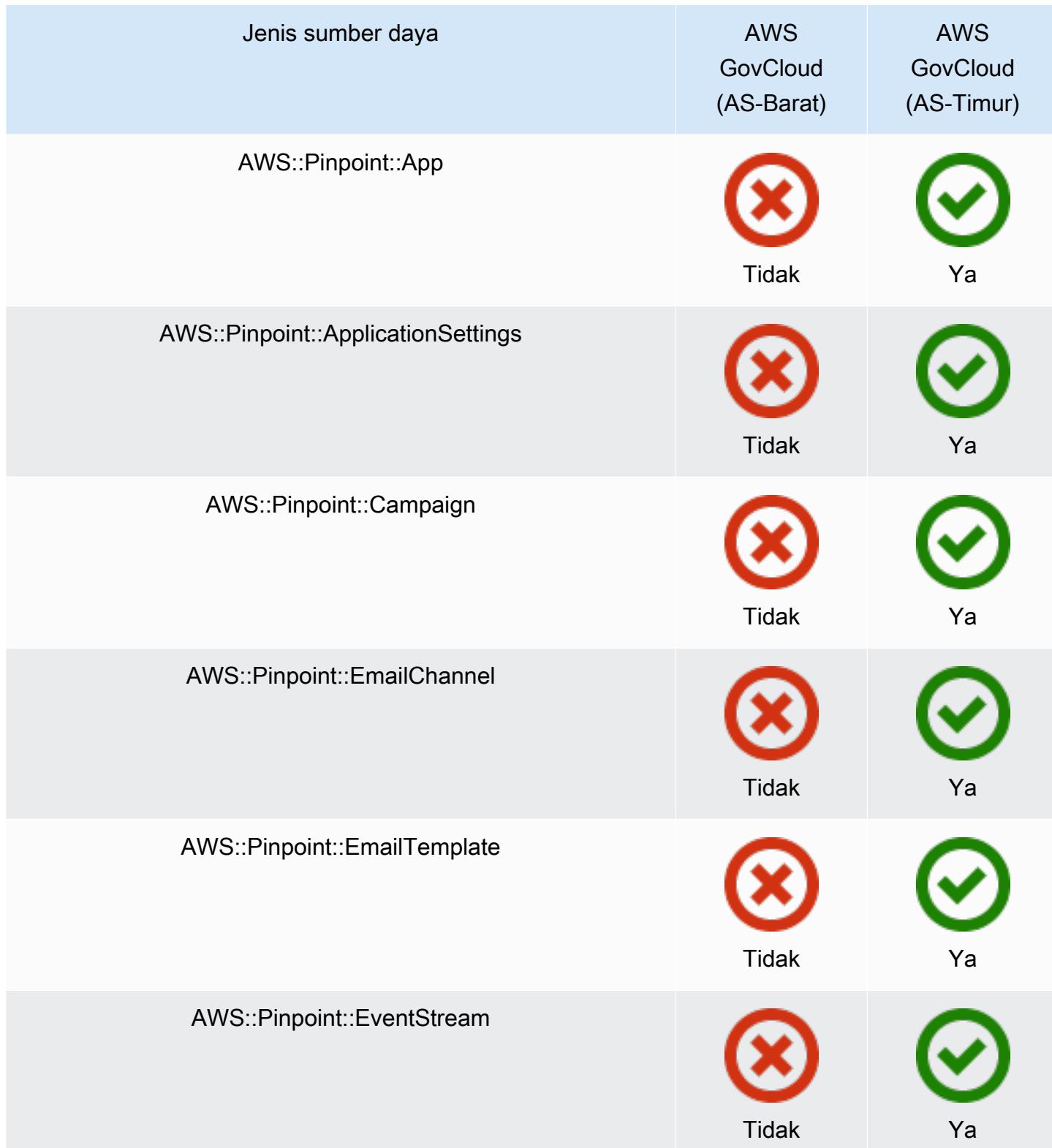

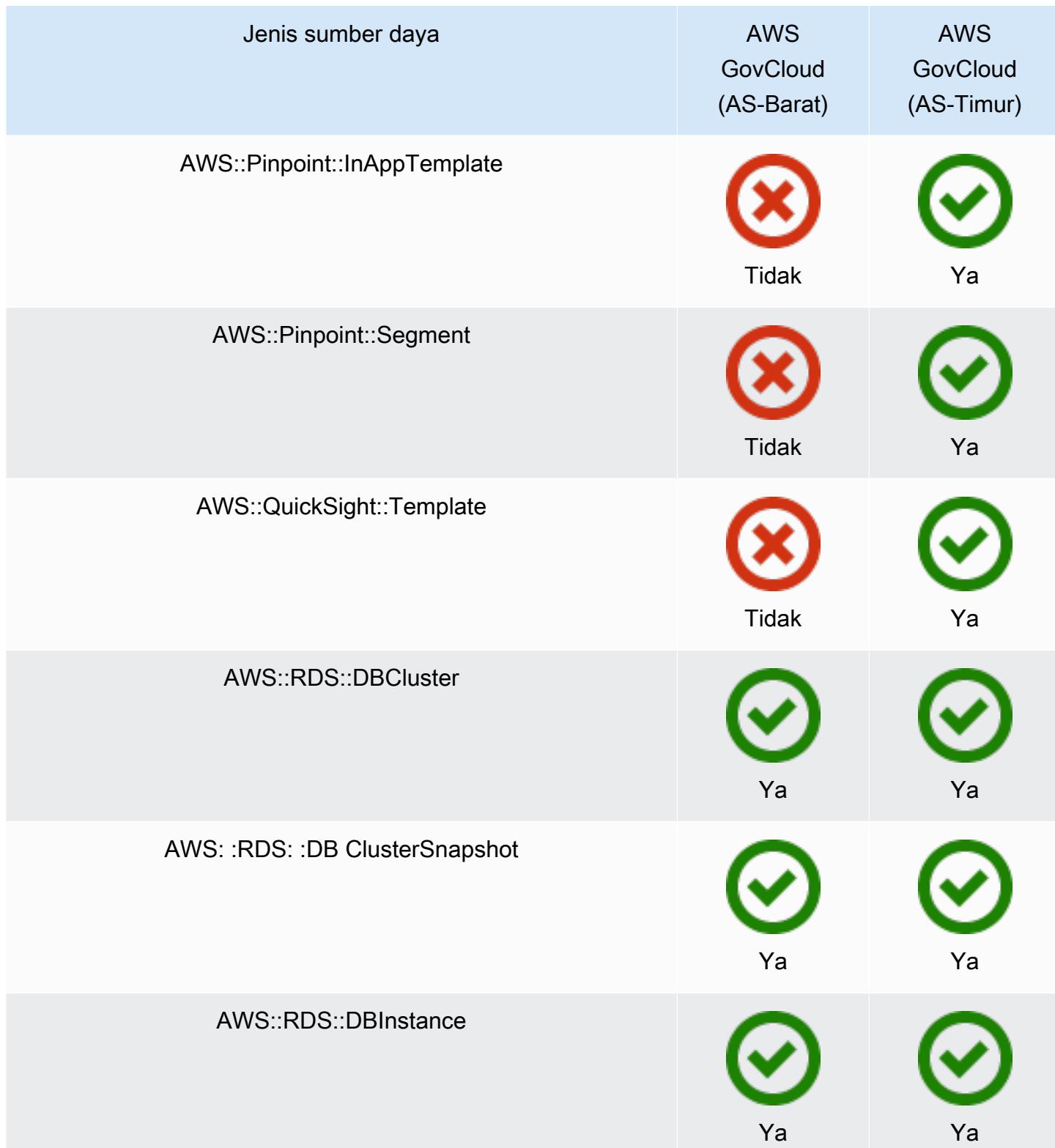

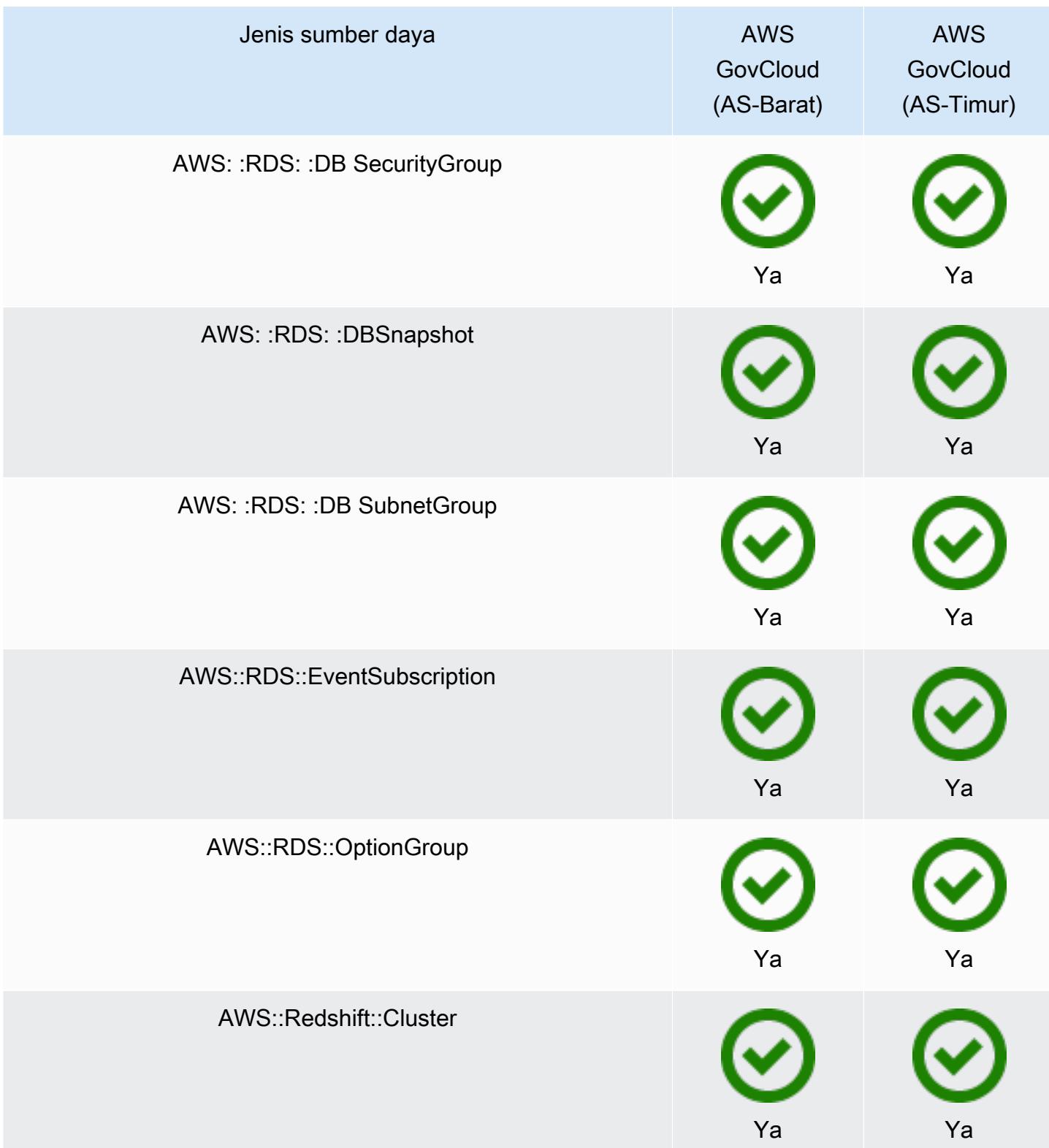

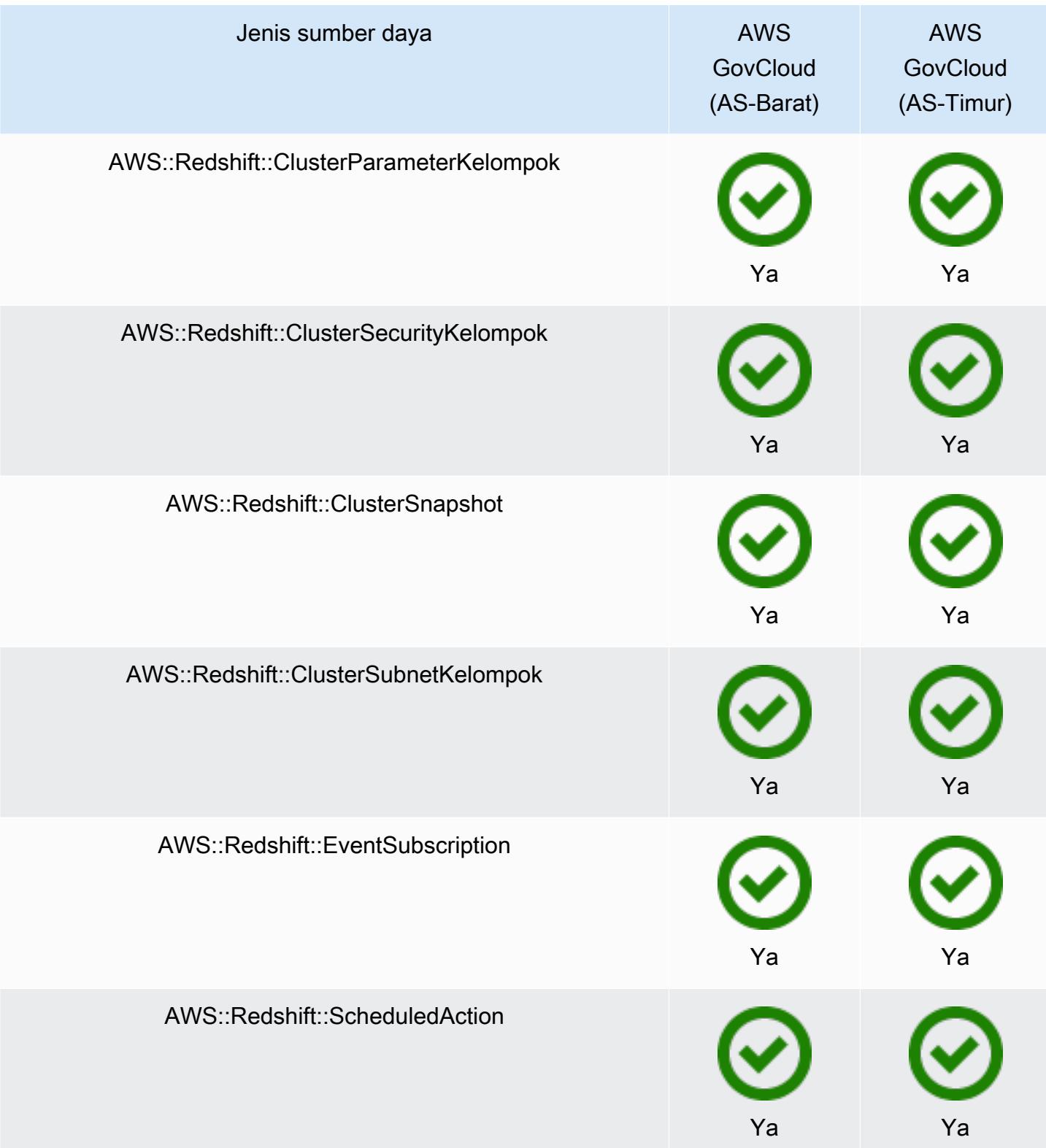

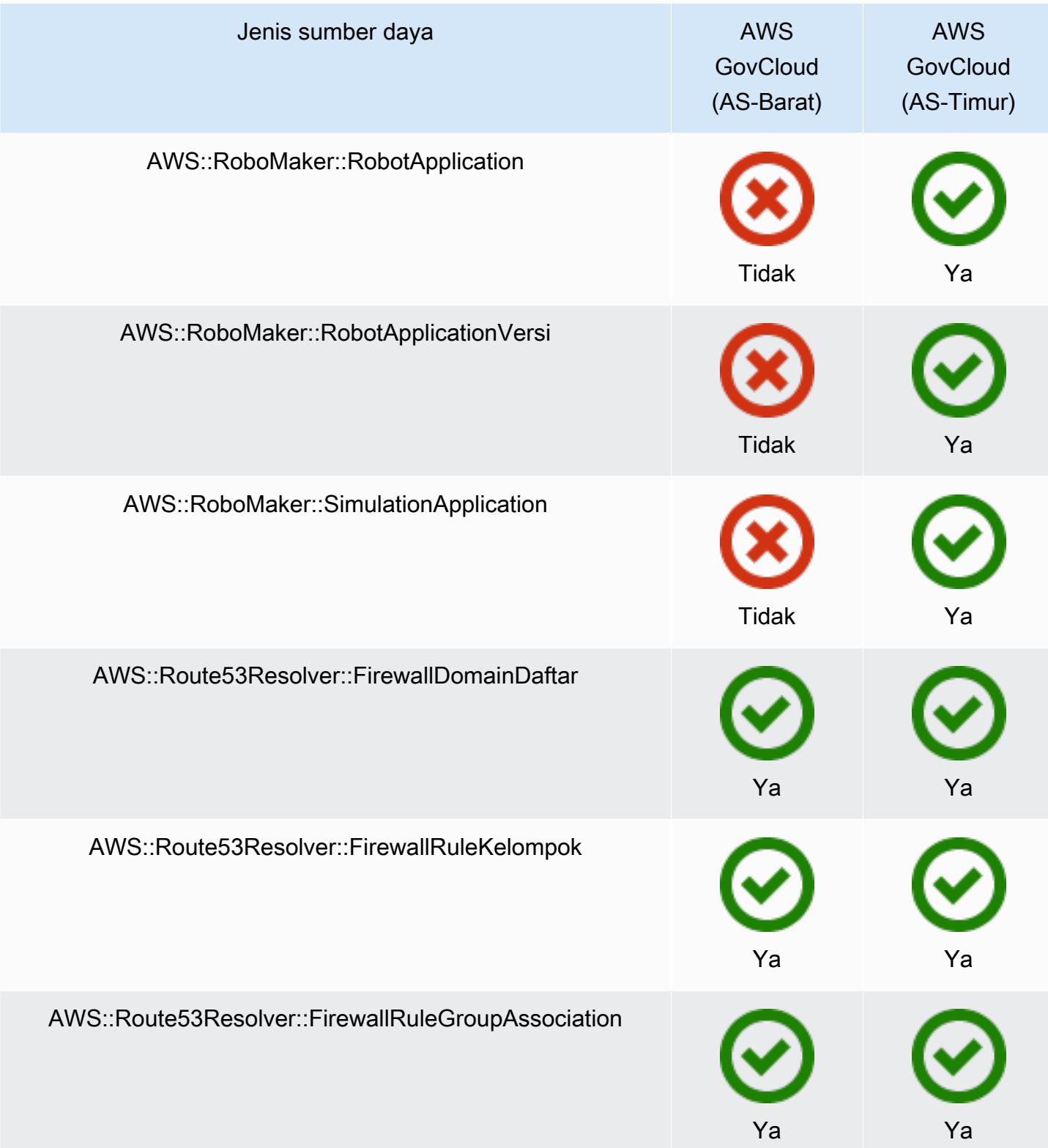

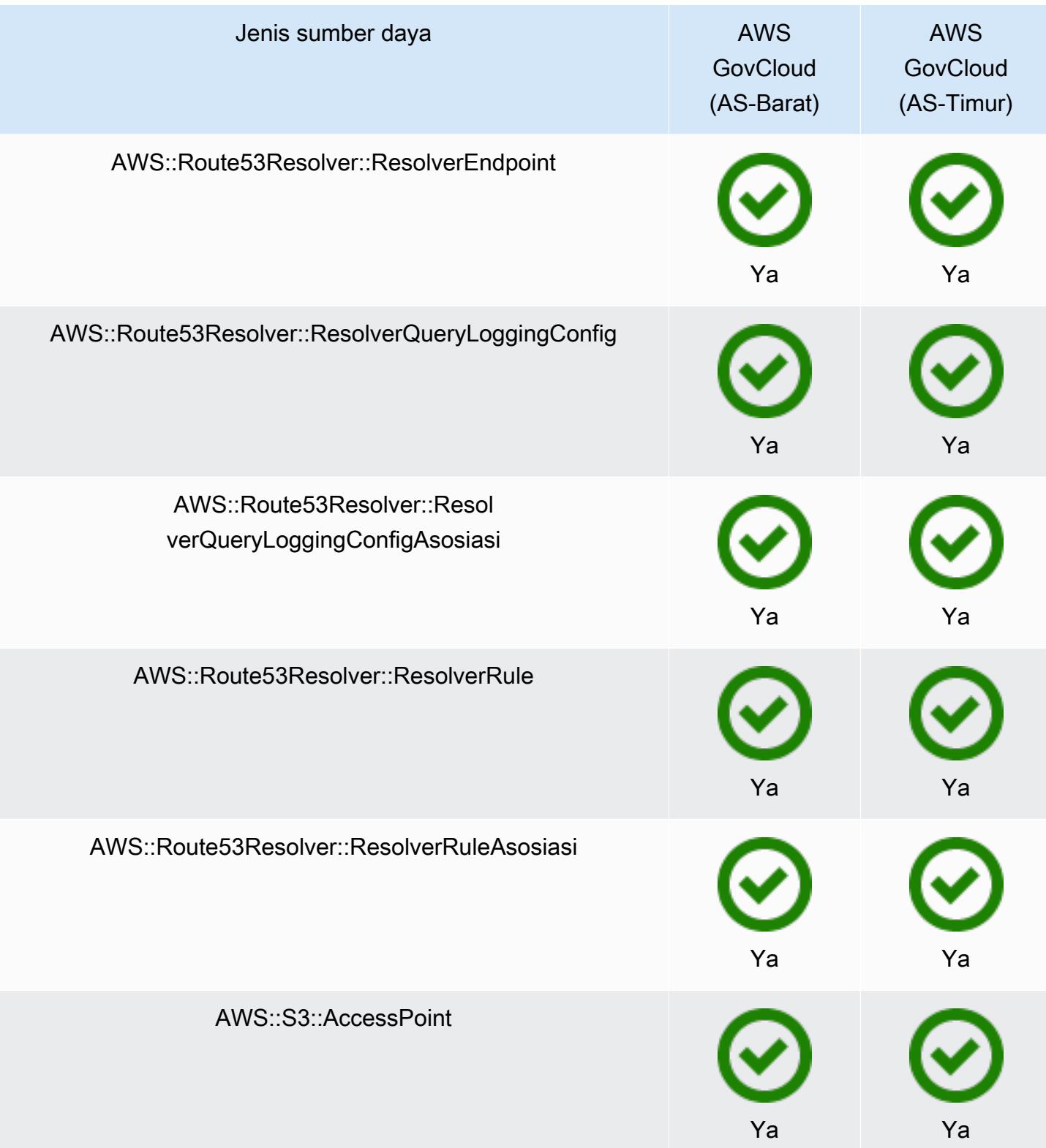

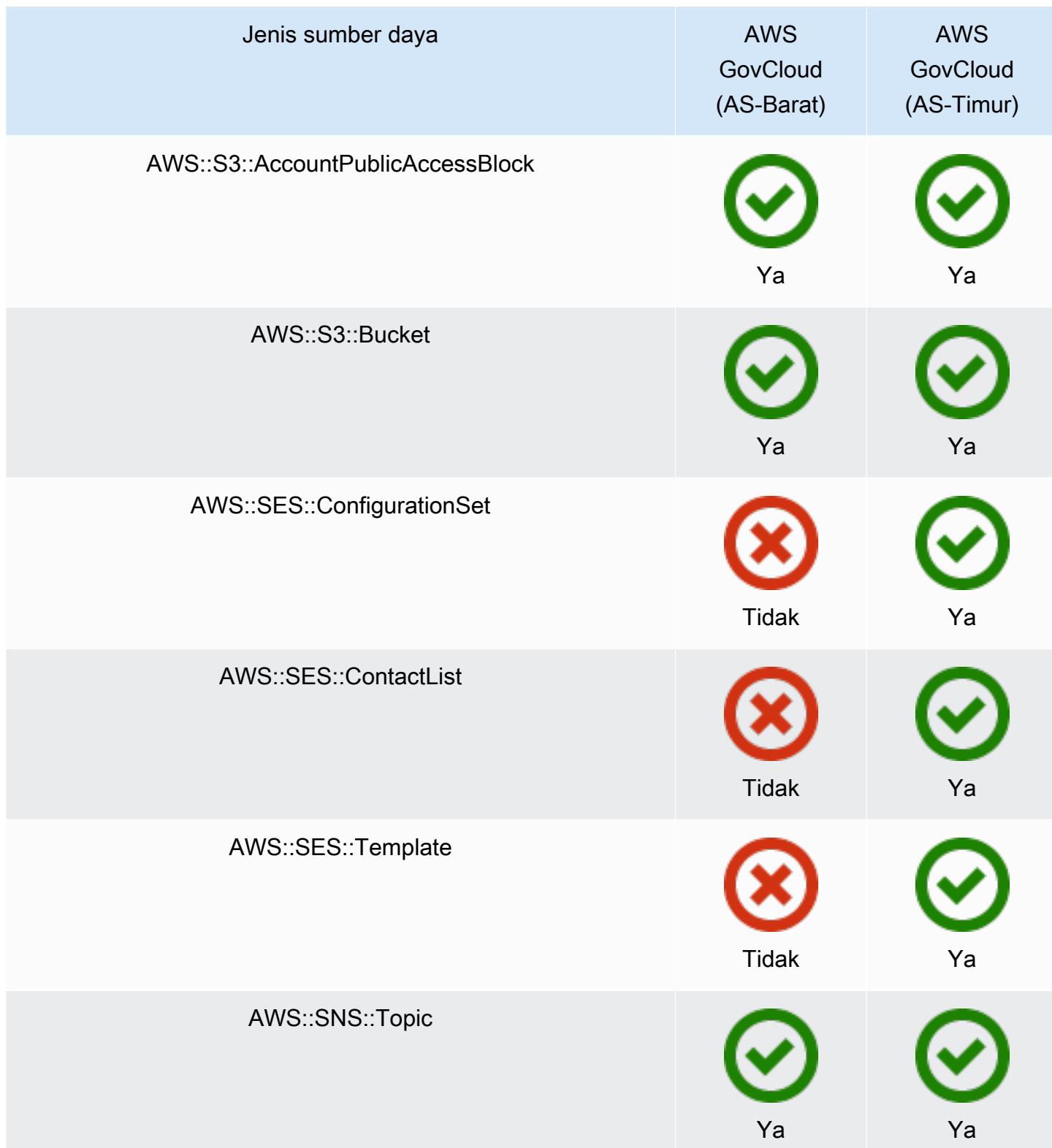

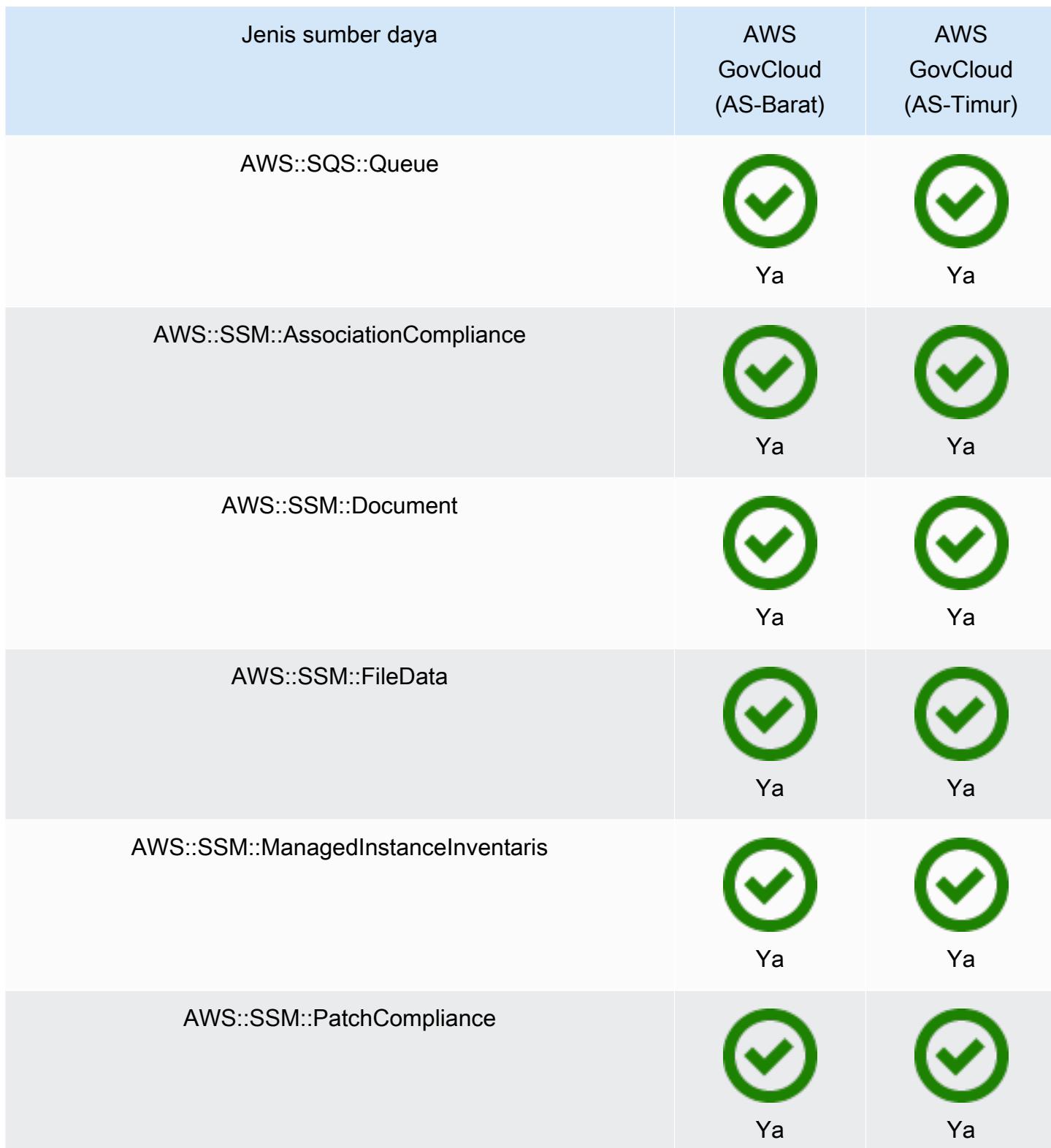
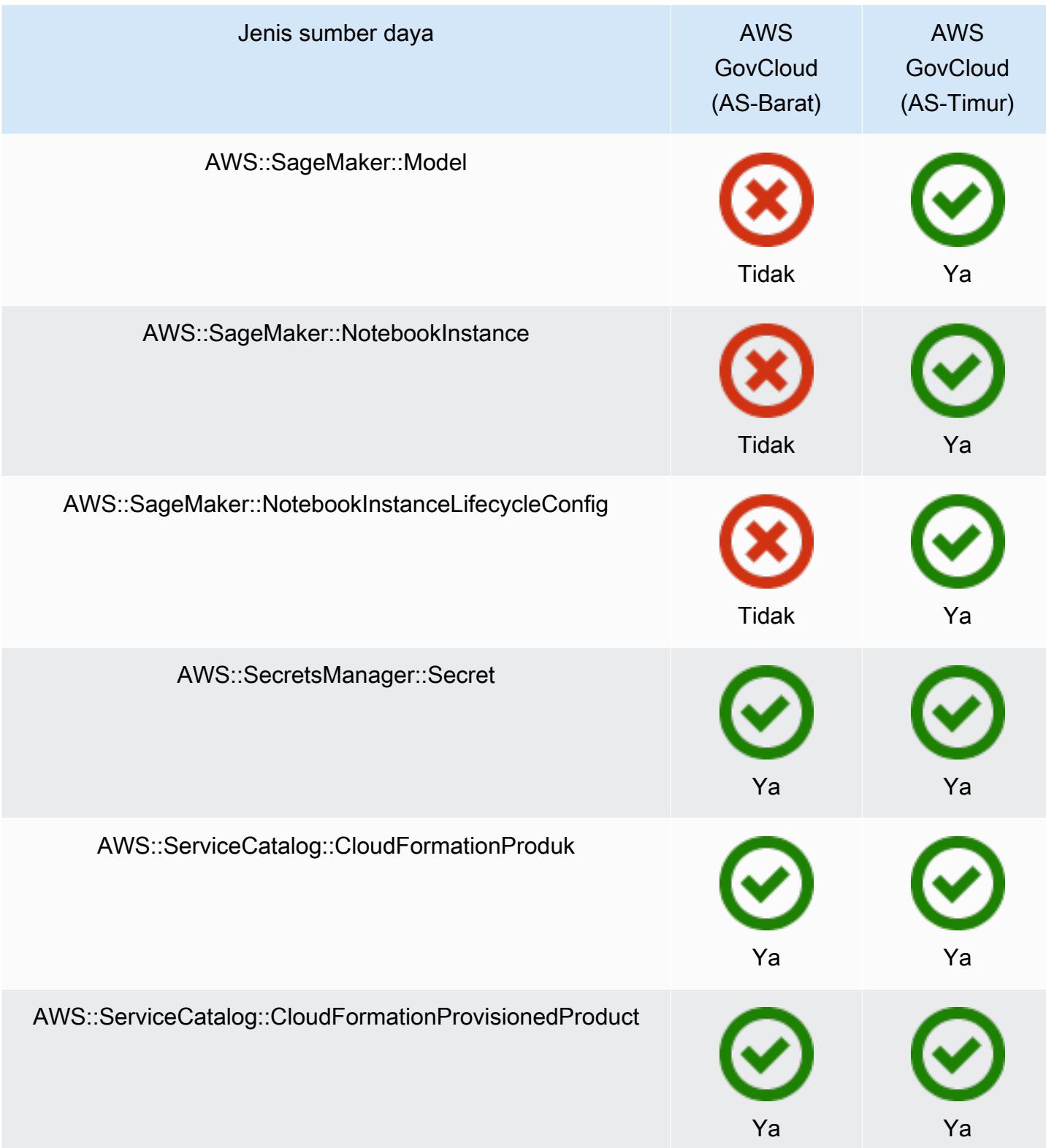

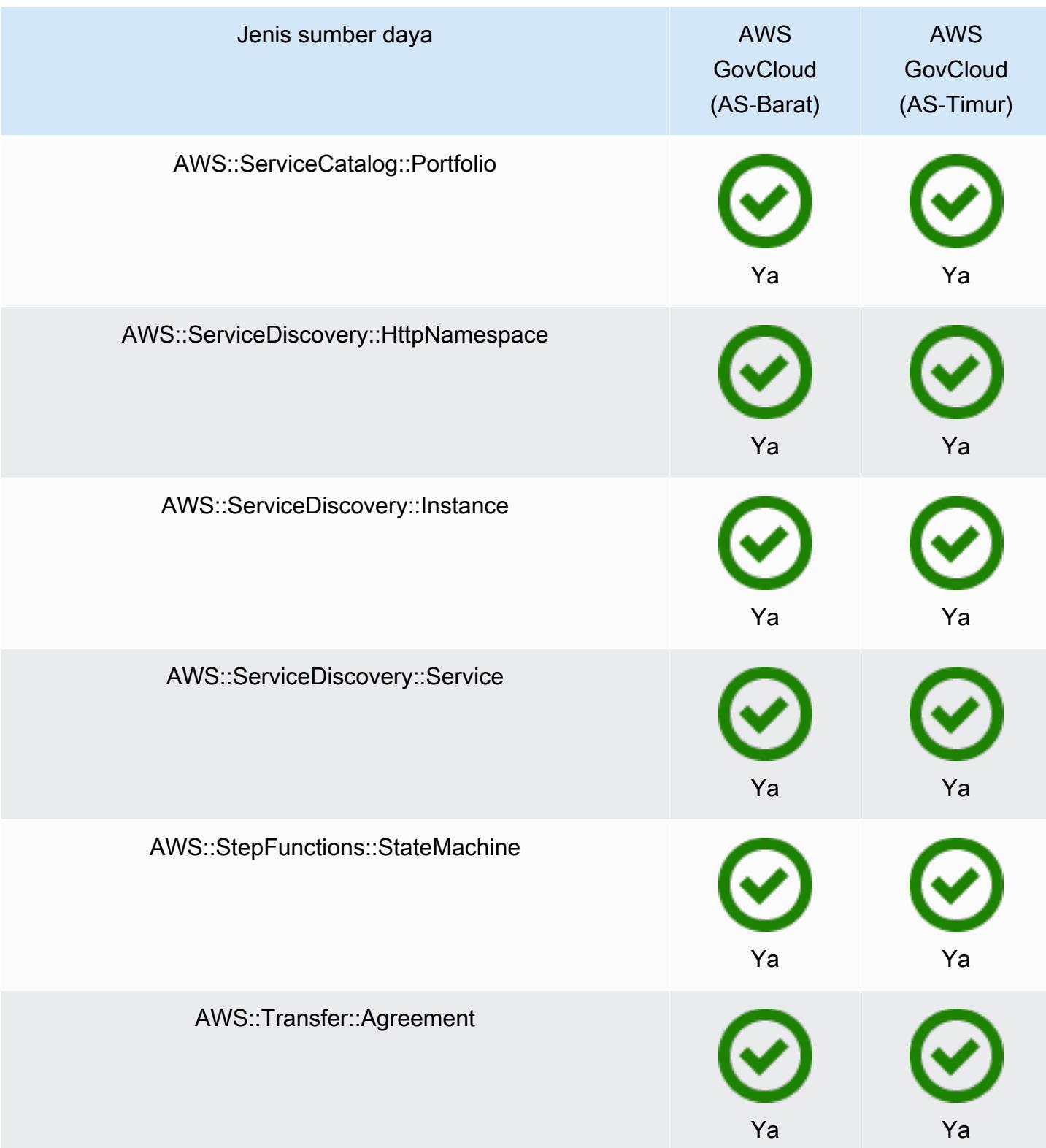

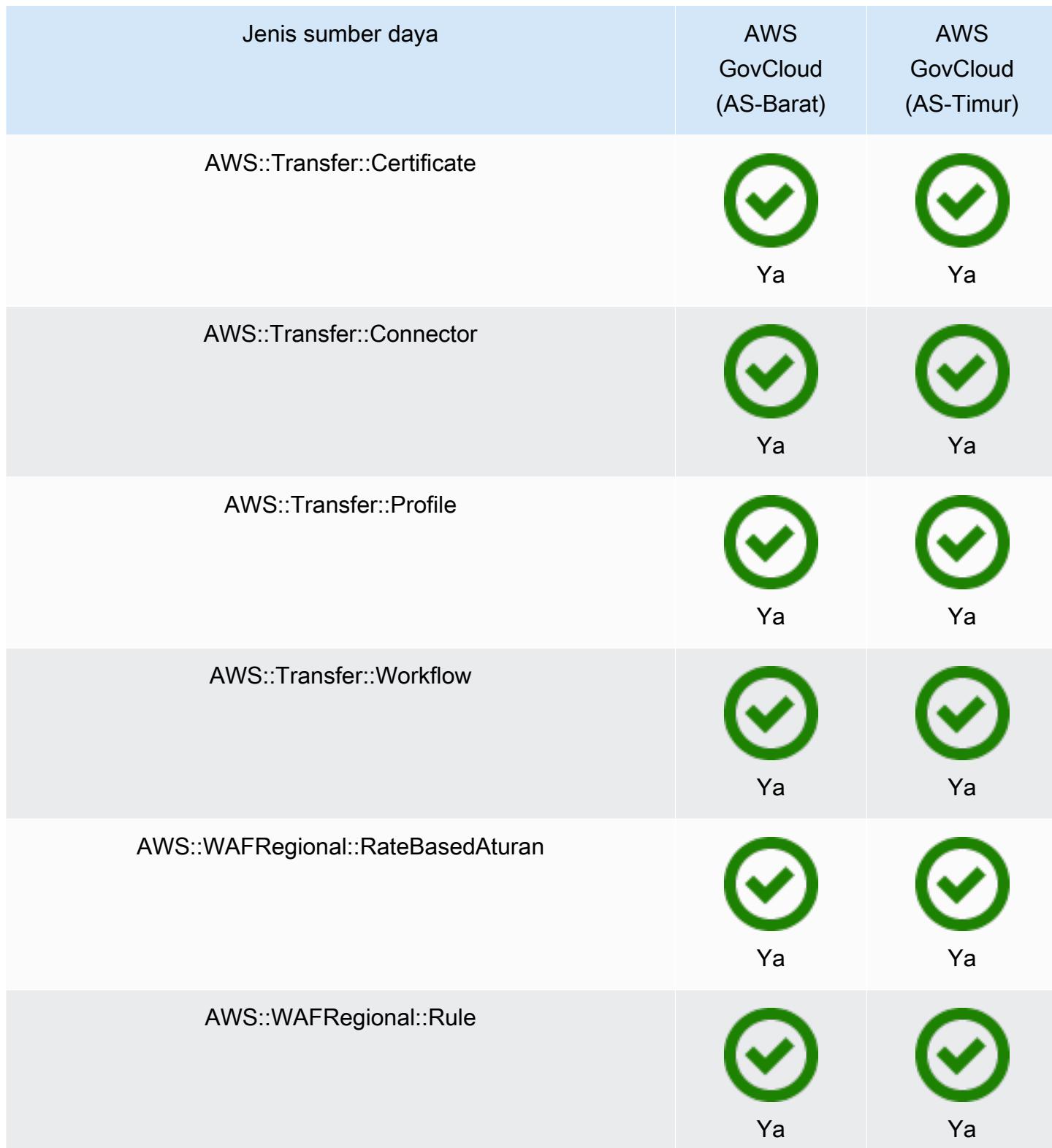

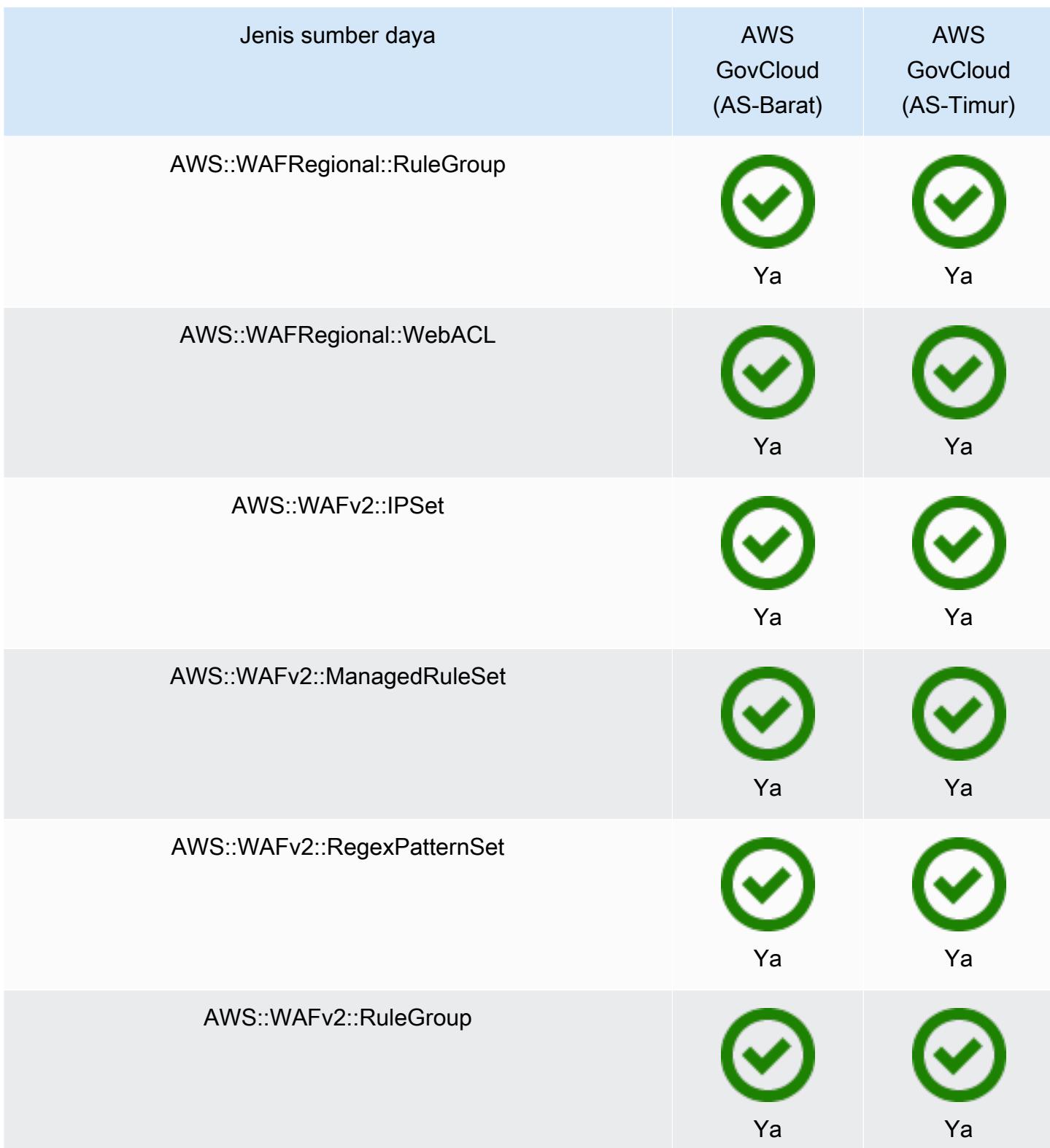

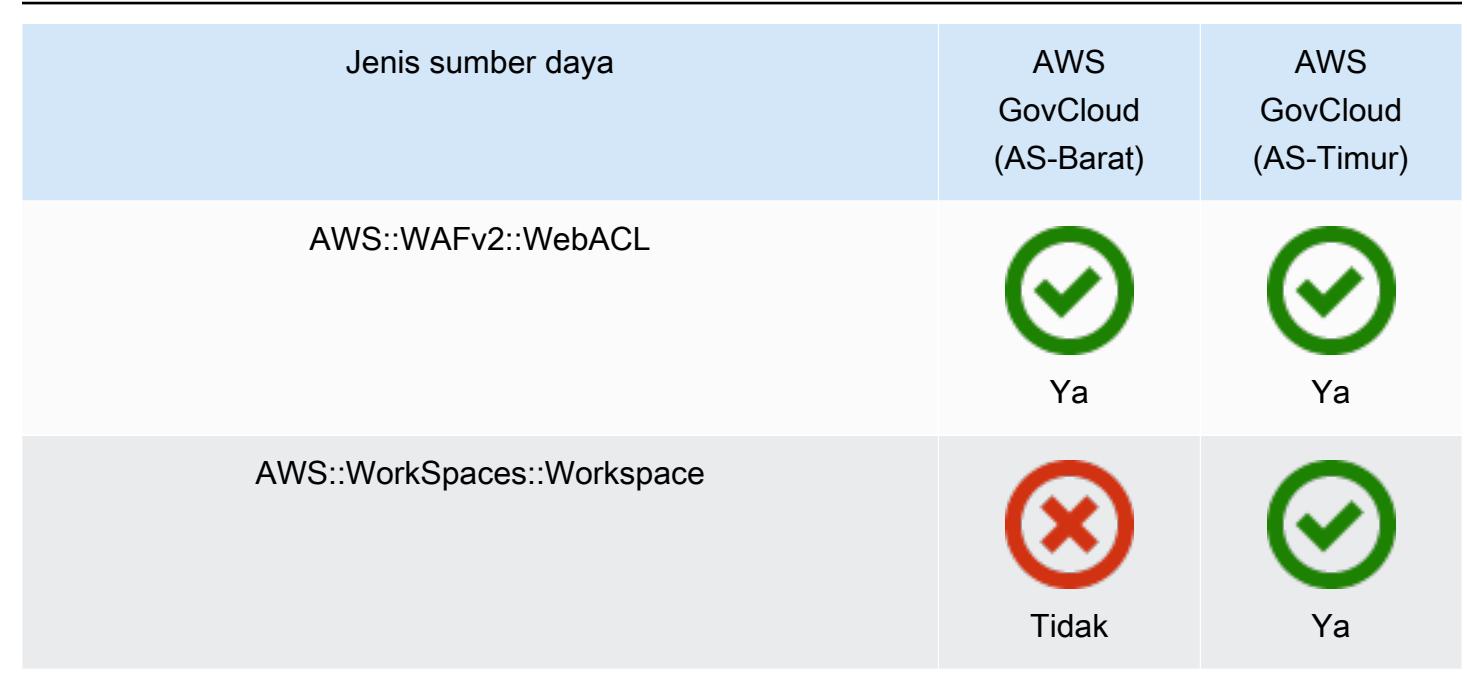

# AWS Sumber Daya Rekaman

AWS Config terus mendeteksi kapan jenis sumber daya yang didukung dibuat, diubah, atau dihapus. AWS Config mencatat peristiwa ini sebagai item konfigurasi (CI). Anda dapat menyesuaikan AWS Config untuk merekam perubahan konfigurasi untuk semua jenis sumber daya yang didukung, atau hanya untuk jenis sumber daya yang didukung yang relevan bagi Anda. Untuk daftar jenis sumber daya yang didukung yang AWS Config dapat merekam, lihat[Jenis Sumber Daya yang Didukung.](#page-192-0)

## Pertimbangan

## Jumlah AWS Config Evaluasi yang Tinggi

Anda mungkin melihat peningkatan aktivitas di akun Anda selama perekaman bulan awal Anda dengan AWS Config jika dibandingkan dengan bulan-bulan berikutnya. Selama proses bootstrap awal, AWS Config jalankan evaluasi pada semua sumber daya di akun Anda yang telah Anda pilih untuk direkam. AWS Config

Jika Anda menjalankan beban kerja sementara, Anda mungkin melihat peningkatan aktivitas dari AWS Config saat merekam perubahan konfigurasi yang terkait dengan pembuatan dan penghapusan sumber daya sementara ini. Beban kerja sementara adalah penggunaan sementara sumber daya komputasi yang dimuat dan dijalankan saat diperlukan. Contohnya termasuk Instans Spot Amazon Elastic Compute Cloud (Amazon EC2), pekerjaan EMR Amazon, dan. AWS Auto Scaling Jika Anda ingin menghindari peningkatan aktivitas menjalankan beban kerja sementara, Anda dapat

mengatur perekam konfigurasi untuk mengecualikan jenis sumber daya ini agar tidak direkam, atau menjalankan jenis beban kerja ini di akun terpisah dengan AWS Config dimatikan untuk menghindari peningkatan perekaman konfigurasi dan evaluasi aturan.

## Ketersediaan Wilayah

Sebelum menentukan jenis sumber daya AWS Config untuk dilacak, periksa [Cakupan Sumber](https://docs.aws.amazon.com/config/latest/developerguide/what-is-resource-config-coverage.html) [Daya menurut ketersediaan Wilayah](https://docs.aws.amazon.com/config/latest/developerguide/what-is-resource-config-coverage.html) untuk melihat apakah jenis sumber daya didukung di AWS Wilayah tempat Anda menyiapkan AWS Config. Jika jenis sumber daya didukung oleh AWS Config setidaknya satu Wilayah, Anda dapat mengaktifkan perekaman jenis sumber daya tersebut di semua Wilayah yang didukung oleh AWS Config, meskipun jenis sumber daya yang ditentukan tidak didukung di AWS Wilayah tempat Anda menyiapkan AWS Config.

## Apa perbedaan antara sumber daya regional dan global?

## Sumber daya regional

Sumber daya regional terikat pada suatu Wilayah dan hanya dapat digunakan di Wilayah tersebut. Anda membuatnya dalam yang ditentukan Wilayah AWS, dan kemudian mereka ada di Wilayah itu. Untuk melihat atau berinteraksi dengan sumber daya tersebut, Anda harus mengarahkan operasi Anda ke Wilayah tersebut. Misalnya, untuk membuat instans Amazon EC2 dengan instans AWS Management Console, Anda [memilih](https://docs.aws.amazon.com/awsconsolehelpdocs/latest/gsg/select-region.html) instans Wilayah AWS yang ingin Anda buat. Jika Anda menggunakan AWS Command Line Interface (AWS CLI) untuk membuat instance, maka Anda menyertakan --region parameter. AWS SDK masing-masing memiliki mekanisme ekuivalennya sendiri untuk menentukan Wilayah yang digunakan operasi.

Ada beberapa alasan untuk menggunakan sumber daya Regional. Salah satu alasannya adalah untuk memastikan bahwa sumber daya, dan titik akhir layanan yang Anda gunakan untuk mengaksesnya, sedekat mungkin dengan pelanggan. Ini meningkatkan kinerja dengan meminimalkan latensi. Alasan lain adalah untuk memberikan batas isolasi. Ini memungkinkan Anda membuat salinan sumber daya independen di beberapa Wilayah untuk mendistribusikan beban dan meningkatkan skalabilitas. Pada saat yang sama, ia mengisolasi sumber daya satu sama lain untuk meningkatkan ketersediaan.

Jika Anda menentukan yang berbeda Wilayah AWS di konsol atau dalam AWS CLI perintah, maka Anda tidak dapat lagi melihat atau berinteraksi dengan sumber daya yang dapat Anda lihat di Wilayah sebelumnya.

Saat Anda melihat [Nama Sumber Daya Amazon \(ARN\)](https://docs.aws.amazon.com/general/latest/gr/aws-arns-and-namespaces.html) untuk sumber daya Regional, Wilayah yang berisi sumber daya ditentukan sebagai bidang keempat di ARN. Misalnya, instans Amazon EC2 adalah sumber daya Regional. Berikut ini adalah contoh ARN untuk instans Amazon EC2 yang ada di Wilayah. us-east-1

arn:aws:ec2:us-east-1:123456789012:instance/i-0a6f30921424d3eee

### Sumber daya global

Beberapa sumber daya AWS layanan adalah sumber daya global, artinya Anda dapat menggunakan sumber daya dari mana saja. Anda tidak menentukan Wilayah AWS di konsol layanan global. Untuk mengakses sumber daya global, Anda tidak menentukan --region parameter saat menggunakan operasi layanan AWS CLI dan AWS SDK.

Sumber daya global mendukung kasus di mana sangat penting bahwa hanya satu contoh dari sumber daya tertentu yang dapat eksis pada satu waktu. Dalam skenario ini, replikasi atau sinkronisasi antar salinan di Wilayah yang berbeda tidak memadai. Harus mengakses satu titik akhir global, dengan kemungkinan peningkatan latensi, dianggap dapat diterima untuk memastikan bahwa setiap perubahan langsung terlihat oleh konsumen sumber daya.

Misalnya, klaster global Amazon Aurora (AWS::RDS::GlobalCluster) adalah sumber daya global, dan karenanya tidak terikat pada suatu Wilayah. Ini berarti Anda dapat membuat cluster global tanpa bergantung pada titik akhir regional. Manfaatnya adalah, sementara Amazon Relational Database Service (Amazon RDS) sendiri diatur oleh Wilayah, Wilayah spesifik tempat cluster global berasal tidak berdampak pada cluster global. Ini muncul sebagai cluster global tunggal yang berkelanjutan di semua Wilayah.

[Nama Sumber Daya Amazon \(ARN\)](https://docs.aws.amazon.com/general/latest/gr/aws-arns-and-namespaces.html) untuk sumber daya global tidak menyertakan Wilayah. Bidang keempat kosong, seperti pada contoh ARN berikut untuk cluster global.

arn:aws:rds::123456789012:global-cluster:test-global-cluster

## **A** Important

Jenis sumber daya global yang tersedia AWS Config setelah Februari 2022 hanya akan dicatat di Wilayah asal layanan untuk partisi komersial dan AWS GovCloud (AS-Barat) untuk partisi tersebut. GovCloud Anda dapat melihat item konfigurasi (CI) untuk jenis sumber daya global baru ini hanya di wilayah asal mereka dan AWS GovCloud (AS-Barat).

Jenis sumber daya global yang tersedia sebelum Februari 2022 (AWS:: IAM:: Group,, AWS::IAM::PolicyAWS::IAM::Role, danAWS::IAM::User) tetap tidak berubah.

Anda dapat mengaktifkan perekaman sumber daya IAM global ini di semua Wilayah yang AWS Config didukung sebelum Februari 2022. Sumber daya IAM global ini tidak dapat dicatat di Wilayah yang didukung AWS Config setelah Februari 2022.

Jenis sumber daya global | Sumber daya IAM

Jenis sumber daya IAM berikut adalah sumber daya global: pengguna IAM, grup, peran, dan kebijakan yang dikelola pelanggan. Jenis sumber daya ini dapat direkam oleh AWS Config di Wilayah AWS Config yang tersedia sebelum Februari 2022. Untuk daftar Wilayah tersebut, lihat [Merekam AWS Sumber Daya | Sumber Daya Global.](https://docs.aws.amazon.com/config/latest/developerguide/select-resources.html#select-resources-all)

Untuk mencegah duplikat item konfigurasi (CI), Anda harus mempertimbangkan hanya merekam jenis sumber daya IAM global satu kali di salah satu Wilayah yang didukung. Ini juga dapat membantu Anda menghindari evaluasi yang tidak perlu dan pembatasan API.

Jenis sumber daya global | Hanya Wilayah Beranda

Sumber daya global untuk layanan berikut hanya dicatat oleh AWS Config Wilayah asal dari jenis sumber daya global: Amazon Elastic Container Registry Public, AWS Global Accelerator, Amazon Route 53, Amazon CloudFront, dan AWS WAF. Untuk sumber daya global ini, contoh yang sama dari jenis sumber daya dapat digunakan di beberapa AWS Wilayah, tetapi item konfigurasi (CI) hanya dicatat di Wilayah asal untuk partisi komersial atau AWS GovCloud (AS-Barat) untuk partisi. AWS GovCloud (US)

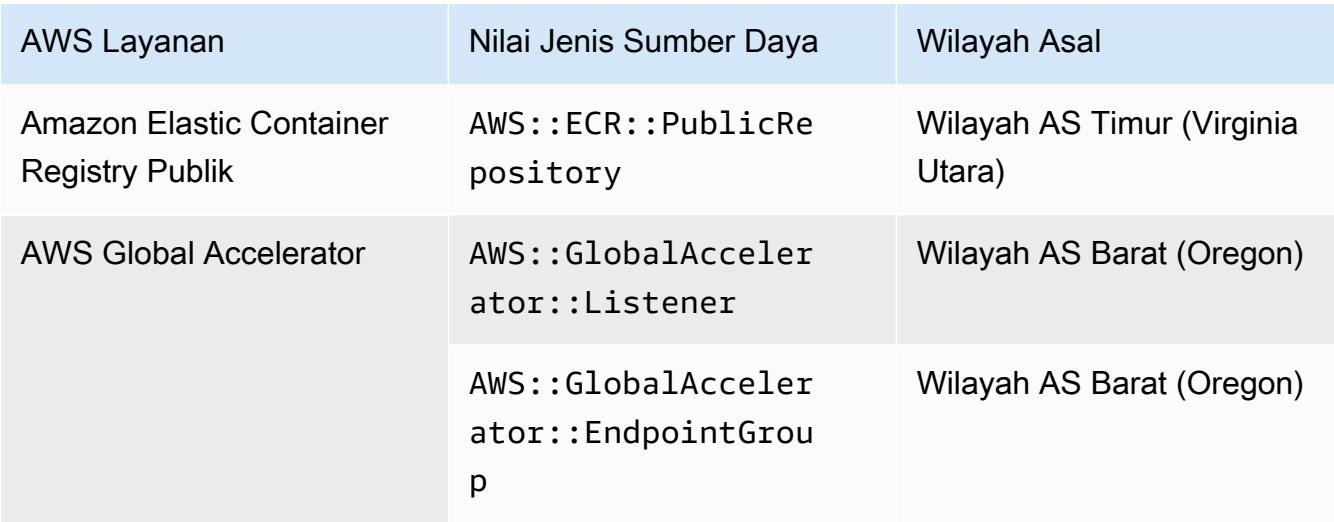

Beranda Wilayah untuk Jenis Sumber Daya Global

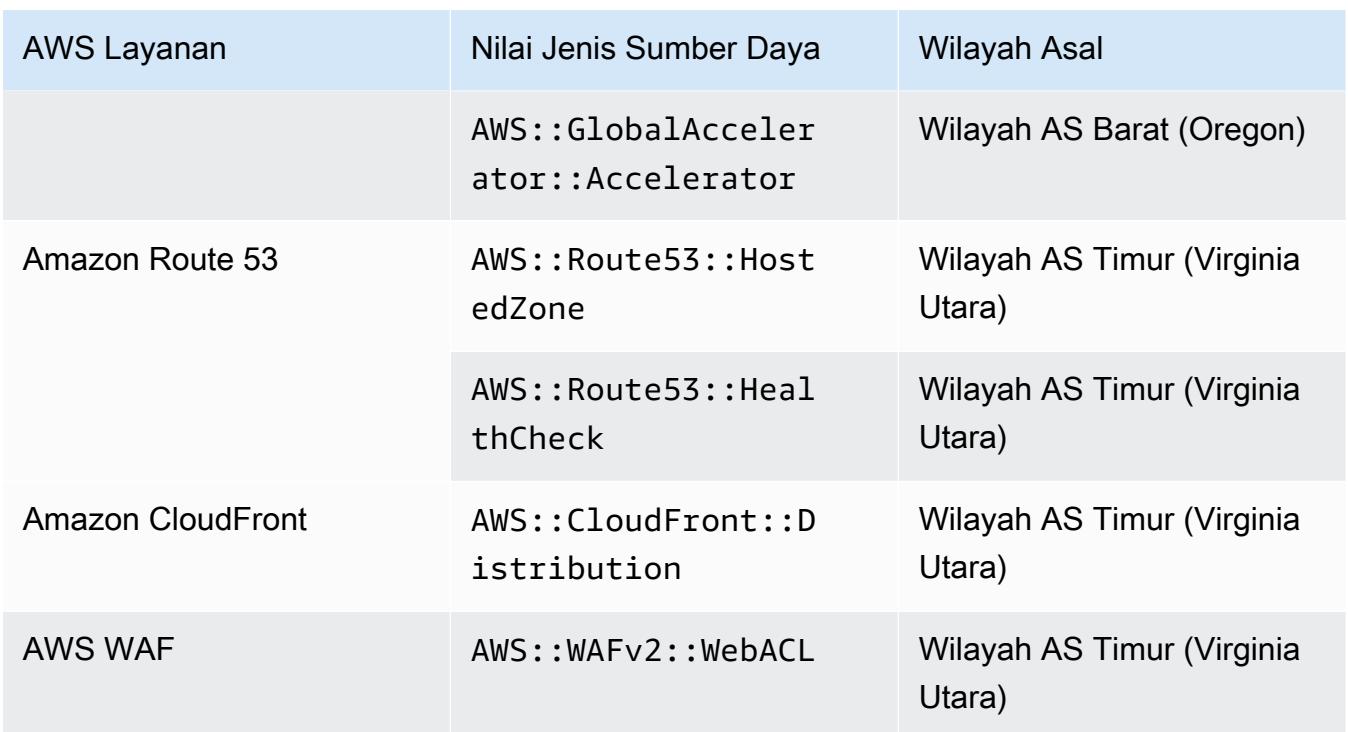

Jenis sumber daya global | Kluster global Aurora

AWS::RDS::GlobalClusteradalah sumber daya global yang direkam di semua AWS Config Wilayah yang didukung tempat perekam konfigurasi diaktifkan. Jenis sumber daya global ini unik karena jika Anda mengaktifkan perekaman sumber daya ini dalam satu Wilayah, AWS Config akan merekam item konfigurasi (CI) untuk jenis sumber daya ini di semua Wilayah yang diaktifkan.

Jika Anda tidak ingin merekam AWS::RDS::GlobalCluster di semua Wilayah yang diaktifkan, gunakan salah satu strategi perekaman berikut untuk AWS Config konsol:

- Rekam semua jenis sumber daya dengan penggantian yang dapat disesuaikan, pilih "AWS RDS GlobalCluster ", dan pilih penggantian "Kecualikan dari perekaman"
- Rekam jenis sumber daya tertentu.

Jika Anda tidak ingin merekam AWS::RDS::GlobalCluster di semua Wilayah yang diaktifkan, gunakan salah satu strategi perekaman berikut untuk API/CLI:

- Rekam semua jenis sumber daya saat ini dan masa depan dengan pengecualian () EXCLUSION\_BY\_RESOURCE\_TYPES
- Rekam jenis sumber daya tertentu (INCLUSION\_BY\_RESOURCE\_TYPES).

## Merekam Sumber Daya di AWS Config Konsol

Sumber Daya Rekaman (Konsol)

Anda dapat menggunakan AWS Config konsol untuk memilih jenis sumber daya yang AWS Config merekam.

Untuk memilih sumber daya

- 1. Masuk ke AWS Management Console dan buka AWS Config konsol di https:// [console.aws.amazon.com/config/.](https://console.aws.amazon.com/config/)
- 2. Pilih Pengaturan di panel navigasi kiri, lalu pilih Edit. Untuk daftar Wilayah yang didukung, lihat [AWS Config titik akhir dan kuota](https://docs.aws.amazon.com/general/latest/gr/awsconfig.html) di. Referensi Umum Amazon Web Services
- 3. Di bagian Metode perekaman, pilih strategi perekaman. Anda dapat menentukan AWS sumber daya yang AWS Config ingin Anda rekam.

### All resource types with customizable overrides

Siapkan AWS Config untuk merekam perubahan konfigurasi untuk semua jenis sumber daya yang didukung saat ini dan masa depan di Wilayah ini. Anda dapat mengganti frekuensi perekaman untuk jenis sumber daya tertentu atau mengecualikan jenis sumber daya tertentu dari perekaman. Untuk informasi selengkapnya, lihat [Jenis Sumber Daya yang Didukung.](https://docs.aws.amazon.com/config/latest/developerguide/resource-config-reference.html)

• Pengaturan default

Konfigurasikan frekuensi perekaman default untuk semua jenis sumber daya yang didukung saat ini dan masa depan. Untuk informasi lebih lanjut lihat, [Frekuensi Perekaman.](https://docs.aws.amazon.com/config/latest/developerguide/select-resources.html#select-resources-recording-frequency)

- Perekaman berkelanjutan AWS Config akan merekam perubahan konfigurasi secara terus menerus setiap kali terjadi perubahan.
- Rekaman harian Anda akan menerima item konfigurasi (CI) yang mewakili status terbaru sumber daya Anda selama periode 24 jam terakhir, hanya jika berbeda dari CI sebelumnya yang direkam.

### **a** Note

AWS Firewall Manager tergantung pada perekaman berkelanjutan untuk memantau sumber daya Anda. Jika Anda menggunakan Firewall Manager, disarankan agar Anda mengatur frekuensi perekaman ke Continuous.

• Ganti pengaturan

Ganti frekuensi perekaman untuk jenis sumber daya tertentu, atau kecualikan jenis sumber daya tertentu dari perekaman. Jika Anda mengubah frekuensi perekaman untuk jenis sumber daya atau berhenti merekam jenis sumber daya, item konfigurasi yang sudah direkam akan tetap tidak berubah.

## **a** Note

Jenis sumber daya global | Kluster global Aurora pada awalnya disertakan dalam rekaman

Jenis AWS::RDS::GlobalCluster sumber daya akan direkam di semua AWS Config Wilayah yang didukung tempat perekam konfigurasi diaktifkan. Jika Anda tidak ingin merekam AWS::RDS::GlobalCluster di semua Wilayah yang diaktifkan, pilih "AWS RDS GlobalCluster", dan pilih penggantian "Kecualikan dari perekaman".

### **a** Note

Jenis sumber daya global | Jenis sumber daya IAM awalnya dikecualikan dari perekaman

"Semua jenis sumber daya IAM yang direkam secara global" pada awalnya dikecualikan dari pencatatan untuk membantu Anda mengurangi biaya. Paket ini mencakup pengguna IAM, grup, peran, dan kebijakan yang dikelola pelanggan. Pilih Hapus untuk menghapus penggantian dan menyertakan sumber daya ini dalam rekaman Anda.

Pengecualian untuk catatan ini adalah untuk US East (Virginia N.). Jenis sumber daya IAM global awalnya termasuk dalam Wilayah AS Timur (Virginia N.) karena Wilayah ini berfungsi sebagai Wilayah asal untuk jenis sumber daya IAM global. Selain itu, jenis sumber daya IAM global

(AWS::IAM::User,AWS::IAM::Group,AWS::IAM::Role,

danAWS::IAM::Policy) tidak dapat dicatat di Wilayah yang didukung AWS Config setelah Februari 2022. Untuk daftar Wilayah tersebut, lihat [Merekam AWS](https://docs.aws.amazon.com/config/latest/developerguide/select-resources.html#select-resources-all)  [Sumber Daya | Sumber Daya Global](https://docs.aws.amazon.com/config/latest/developerguide/select-resources.html#select-resources-all).

### Batas

Anda dapat menambahkan hingga 100 penggantian frekuensi dan 600 penggantian pengecualian.

Rekaman harian tidak didukung untuk jenis sumber daya berikut:

- AWS::Config::ResourceCompliance
- AWS::Config::ConformancePackCompliance
- AWS::Config::ConfigurationRecorder

Specific resource types

Siapkan AWS Config untuk merekam perubahan konfigurasi hanya untuk jenis sumber daya yang Anda tentukan.

• Jenis sumber daya tertentu

Pilih jenis sumber daya untuk merekam dan frekuensinya. Untuk informasi lebih lanjut lihat, [Frekuensi Perekaman](https://docs.aws.amazon.com/config/latest/developerguide/select-resources.html#select-resources-recording-frequency).

- Perekaman berkelanjutan AWS Config akan merekam perubahan konfigurasi secara terus menerus setiap kali terjadi perubahan.
- Rekaman harian Anda akan menerima item konfigurasi (CI) yang mewakili status terbaru sumber daya Anda selama periode 24 jam terakhir, hanya jika berbeda dari CI sebelumnya yang direkam.

## **a** Note

AWS Firewall Manager tergantung pada perekaman berkelanjutan untuk memantau sumber daya Anda. Jika Anda menggunakan Firewall Manager, disarankan agar Anda mengatur frekuensi perekaman ke Continuous.

Jika Anda mengubah frekuensi perekaman untuk jenis sumber daya atau berhenti merekam jenis sumber daya, item konfigurasi yang sudah direkam akan tetap tidak berubah.

## **a** Note

### Ketersediaan Wilayah

Sebelum menentukan jenis sumber daya AWS Config untuk dilacak, periksa [Cakupan](https://docs.aws.amazon.com/config/latest/developerguide/what-is-resource-config-coverage.html)  [Sumber Daya menurut ketersediaan Wilayah](https://docs.aws.amazon.com/config/latest/developerguide/what-is-resource-config-coverage.html) untuk melihat apakah jenis sumber daya didukung di AWS Wilayah tempat Anda menyiapkan AWS Config. Jika jenis sumber daya didukung oleh AWS Config setidaknya satu Wilayah, Anda dapat mengaktifkan perekaman jenis sumber daya tersebut di semua Wilayah yang didukung oleh AWS Config, meskipun jenis sumber daya yang ditentukan tidak didukung di AWS Wilayah tempat Anda menyiapkan AWS Config.

## **a** Note

## Batas

Tidak ada batasan jika semua jenis sumber daya memiliki frekuensi yang sama. Anda dapat menambahkan hingga 100 jenis sumber daya dengan frekuensi Harian jika setidaknya satu jenis sumber daya diatur ke Continuous. Frekuensi harian tidak didukung untuk jenis sumber daya berikut:

- AWS::Config::ResourceCompliance
- AWS::Config::ConformancePackCompliance
- AWS::Config::ConfigurationRecorder
- 4. Pilih Simpan untuk menyimpan perubahan Anda.

## Merekam Sumber Daya dengan AWS CLI

```
Sumber Daya Rekaman (AWS CLI)
```
Anda dapat menggunakan AWS CLI untuk memilih jenis sumber daya yang AWS Config ingin Anda rekam. Anda melakukan ini dengan membuat perekam konfigurasi, yang merekam jenis sumber daya yang Anda tentukan dalam grup rekaman. Dalam grup rekaman, Anda menentukan apakah Anda ingin merekam semua jenis sumber daya yang didukung, atau untuk menyertakan atau mengecualikan jenis sumber daya tertentu.

Record all current and future supported resource types

Siapkan AWS Config untuk merekam perubahan konfigurasi untuk semua jenis sumber daya yang didukung saat ini dan masa depan di Wilayah ini. Untuk informasi selengkapnya, lihat [Jenis](https://docs.aws.amazon.com/config/latest/developerguide/resource-config-reference.html) [Sumber Daya yang Didukung.](https://docs.aws.amazon.com/config/latest/developerguide/resource-config-reference.html)

1. Gunakan perintah [put-configuration-recorder](https://docs.aws.amazon.com/cli/latest/reference/configservice/put-configuration-recorder.html) berikut:

```
$ aws configservice put-configuration-recorder \
--configuration-recorder file://configurationRecorder.json \
--recording-group file://recordingGroup.json
```
Perintah ini menggunakan --configuration-recorder dan ---recording-group bidang.

```
a Note
```
Grup perekaman dan perekam konfigurasi

--recording-groupBidang menentukan jenis sumber daya yang direkam. --configuration-recorderBidang menentukan name dan roleArn juga frekuensi perekaman default untuk perekam konfigurasi (recordingMode). Anda juga dapat menggunakan bidang ini untuk mengganti frekuensi perekaman untuk jenis sumber daya tertentu.

- i. [put-configuration-recorder](https://docs.aws.amazon.com/cli/latest/reference/configservice/put-configuration-recorder.html)menggunakan bidang berikut untuk --recordinggroup parameter:
	- allSupported=true— AWS Config mencatat perubahan konfigurasi untuk semua jenis sumber daya yang didukung, tidak termasuk tipe sumber daya IAM global. Saat

AWS Config menambahkan dukungan untuk jenis sumber daya baru, AWS Config mulai merekam sumber daya jenis itu secara otomatis.

• includeGlobalResourceTypes=true— Opsi ini adalah bundel yang hanya berlaku untuk jenis sumber daya IAM global: pengguna IAM, grup, peran, dan kebijakan yang dikelola pelanggan. Jenis sumber daya IAM global ini hanya dapat dicatat oleh AWS Config di Wilayah AWS Config yang tersedia sebelum Februari 2022. Anda tidak dapat merekam tipe sumber daya IAM global di Wilayah yang didukung AWS Config setelah Februari 2022. Untuk daftar Wilayah tersebut, lihat [Merekam AWS Sumber Daya |](https://docs.aws.amazon.com/config/latest/developerguide/select-resources.html#select-resources-all) [Sumber Daya Global.](https://docs.aws.amazon.com/config/latest/developerguide/select-resources.html#select-resources-all)

## **A** Important

Kluster global Aurora dicatat di semua Wilayah yang diaktifkan Jenis AWS::RDS::GlobalCluster sumber daya akan direkam di semua AWS Config Wilayah yang didukung tempat perekam konfigurasi diaktifkan, meskipun tidak includeGlobalResourceTypes disetel ketrue. includeGlobalResourceTypesOpsi ini adalah bundel yang hanya berlaku untuk pengguna IAM, grup, peran, dan kebijakan yang dikelola pelanggan. Jika Anda tidak ingin merekam AWS::RDS::GlobalCluster di semua Wilayah yang diaktifkan, gunakan salah satu strategi perekaman berikut:

1. Rekam semua jenis sumber daya saat ini dan masa depan tidak termasuk tipe yang Anda tentukan (EXCLUSION\_BY\_RESOURCE\_TYPES), atau

2. Rekam jenis sumber daya tertentu (INCLUSION\_BY\_RESOURCE\_TYPES). Untuk informasi selengkapnya, lihat [Memilih Sumber Daya yang Direkam |](https://docs.aws.amazon.com/config/latest/developerguide/select-resources.html#select-resources-all)  [Sumber Daya Regional dan Global.](https://docs.aws.amazon.com/config/latest/developerguide/select-resources.html#select-resources-all)

### **A** Important

termasuk GlobalResourceTypes dan strategi perekaman pengecualian includeGlobalResourceTypesBidang ini tidak berdampak pada strategi EXCLUSION\_BY\_RESOURCE\_TYPES perekaman. Ini berarti bahwa jenis sumber daya IAM global (pengguna IAM, grup, peran, dan kebijakan yang dikelola pelanggan) tidak akan ditambahkan secara otomatis sebagai pengecualian untuk exclusionByResourceTypes kapan includeGlobalResourceTypes disetel ke. false

includeGlobalResourceTypesBidang hanya boleh digunakan untuk memodifikasi AllSupported bidang, karena default untuk AllSupported bidang ini adalah merekam perubahan konfigurasi untuk semua jenis sumber daya yang didukung kecuali tipe sumber daya IAM global. Untuk menyertakan tipe sumber daya IAM global saat AllSupported disetel ketrue, pastikan untuk menyetel includeGlobalResourceTypes ketrue. Untuk mengecualikan jenis sumber daya IAM global untuk strategi EXCLUSION\_BY\_RESOURCE\_TYPES perekaman, Anda perlu menambahkannya secara manual ke resourceTypes bidang. exclusionByResourceTypes

## **a** Note

Bidang wajib dan opsional

Sebelum Anda dapat mengatur includeGlobalResourceTypes ketrue, atur allSupported bidang ketrue.

Secara opsional, Anda dapat mengatur useOnly bidang RecordingStrategy toALL\_SUPPORTED\_RESOURCE\_TYPES.

## **a** Note

## Bidang utama

Jika Anda menyetel includeGlobalResourceTypes ke false tetapi mencantumkan tipe sumber daya IAM global di resourceTypes bidang [RecordingGroup](https://docs.aws.amazon.com/config/latest/APIReference/API_RecordingGroup.html), masih AWS Config akan merekam perubahan konfigurasi untuk jenis sumber daya yang ditentukan tersebut terlepas dari apakah Anda menyetel includeGlobalResourceTypes bidang ke false. Jika Anda tidak ingin merekam perubahan konfigurasi ke tipe sumber daya IAM global (pengguna IAM, grup, peran, dan kebijakan yang dikelola pelanggan), pastikan untuk tidak mencantumkannya di resourceTypes bidang selain menyetel includeGlobalResourceTypes bidang ke false.

recordingGroup.jsonFile menentukan jenis sumber daya yang AWS Config akan merekam.

```
{ 
     "allSupported": true, 
     "recordingStrategy": { 
          "useOnly": "ALL_SUPPORTED_RESOURCE_TYPES" 
     }, 
     "includeGlobalResourceTypes": true
}
```
- ii. [put-configuration-recorder](https://docs.aws.amazon.com/cli/latest/reference/configservice/put-configuration-recorder.html)menggunakan bidang berikut untuk configuration-recorder parameter:
	- name— Nama perekam konfigurasi. AWS Config secara otomatis menetapkan nama "default" saat membuat perekam konfigurasi.
	- roleARN— Amazon Resource Name (ARN) dari peran IAM yang diasumsikan oleh AWS Config dan digunakan oleh perekam konfigurasi.
	- recordingMode- Menentukan frekuensi perekaman default yang AWS Config digunakan untuk merekam perubahan konfigurasi. AWS Config mendukung perekaman berkelanjutan dan perekaman harian. Perekaman berkelanjutan memungkinkan Anda merekam perubahan konfigurasi secara terus menerus setiap kali terjadi perubahan. Rekaman harian memungkinkan Anda menerima item konfigurasi (CI) yang mewakili status terbaru sumber daya Anda selama periode 24 jam terakhir, hanya jika berbeda dari CI sebelumnya yang direkam.
		- recordingFrequency— Frekuensi perekaman default yang AWS Config digunakan untuk merekam perubahan konfigurasi.

AWS Firewall Manager tergantung pada perekaman berkelanjutan untuk memantau sumber daya Anda. Jika Anda menggunakan Firewall Manager, disarankan agar Anda mengatur frekuensi perekaman ke Continuous.

- recordingModeOverrides— Bidang ini memungkinkan Anda untuk menentukan penggantian Anda untuk mode perekaman. Ini adalah array recordingModeOverride objek. Setiap recordingModeOverride objek dalam recordingModeOverrides array terdiri dari tiga bidang:
	- description— Deskripsi yang Anda berikan untuk penggantian.
- recordingFrequency— Frekuensi perekaman yang akan diterapkan ke semua jenis sumber daya yang ditentukan dalam penggantian.
- resourceTypes— Daftar dipisahkan koma yang menentukan jenis sumber daya mana yang AWS Config termasuk dalam penggantian.

Bidang wajib dan opsional recordingModeBidang untuk [put-configuration-recorder](https://docs.aws.amazon.com/cli/latest/reference/configservice/put-configuration-recorder.html)adalah opsional. Secara default, frekuensi perekaman untuk perekam konfigurasi diatur ke Perekaman berkelanjutan.

## **a** Note

### Batas

Rekaman harian tidak didukung untuk jenis sumber daya berikut:

- AWS::Config::ResourceCompliance
- AWS::Config::ConformancePackCompliance
- AWS::Config::ConfigurationRecorder

Untuk strategi perekaman Record all current and future supported resource types (ALL\_SUPPORTED\_RESOURCE\_TYPES), tipe resource ini akan diatur ke Continuous recording.

configurationRecorder.jsonFile menentukan name dan roleArn serta frekuensi perekaman default untuk perekam konfigurasi (recordingMode). Anda juga dapat menggunakan bidang ini untuk mengganti frekuensi perekaman untuk jenis sumber daya tertentu.

```
{ 
   "name": "default", 
   "roleARN": "arn:aws:iam::123456789012:role/config-role", 
   "recordingMode": { 
     "recordingFrequency": CONTINUOUS or DAILY, 
     "recordingModeOverrides": [ 
\overline{\mathcal{L}}
```

```
 "description": "Description you provide for the override", 
              "recordingFrequency": CONTINUOUS or DAILY, 
              "resourceTypes": [ Comma-separated list of resource types to 
  include in the override ] 
         } 
     ] 
   }
}
```
2. (Opsional) Untuk memverifikasi bahwa perekam konfigurasi Anda memiliki pengaturan yang Anda inginkan, gunakan [describe-configuration-recorders](https://docs.aws.amazon.com/cli/latest/reference/configservice/describe-configuration-recorders.html)perintah berikut.

\$ **aws configservice describe-configuration-recorders**

Berikut ini adalah contoh respons.

```
{ 
     "ConfigurationRecorders": [ 
         { 
             "name": "default" 
             "recordingGroup": { 
                 "allSupported": true, 
                 "exclusionByResourceTypes": { 
                       "resourceTypes": [] 
                 }, 
                 "includeGlobalResourceTypes": true, 
                 "recordingStrategy": { 
                      "useOnly": "ALL_SUPPORTED_RESOURCE_TYPES" 
                 }, 
                 "resourceTypes": [], 
             }, 
             "recordingMode": { 
                 "recordingFrequency": CONTINUOUS or DAILY, 
                 "recordingModeOverrides": [ 
\overline{a} "description": "Description you provide for the override, 
                       "recordingFrequency": CONTINUOUS or DAILY, 
                       "resourceTypes": [ Comma-separated list of resource types 
  to include in the override] 
 } 
 ] 
             }, 
             "roleARN": "arn:aws:iam::123456789012:role/config-role"
```
 } ] }

Record all current and future supported resources types excluding the types you specify

Siapkan AWS Config untuk merekam perubahan konfigurasi untuk semua jenis sumber daya yang didukung saat ini dan masa depan, termasuk tipe sumber daya global, kecuali jenis sumber daya yang Anda tentukan untuk dikecualikan dari rekaman. Jika Anda memilih untuk berhenti merekam untuk jenis sumber daya, item konfigurasi yang sudah direkam akan tetap tidak berubah. Untuk informasi selengkapnya, lihat [Jenis Sumber Daya yang Didukung](https://docs.aws.amazon.com/config/latest/developerguide/resource-config-reference.html).

Perintah ini menggunakan --configuration-recorder dan ---recording-group bidang.

```
$ aws configservice put-configuration-recorder \
--configuration-recorder file://configurationRecorder.json \
--recording-group file://recordingGroup.json
```
### **a** Note

Grup perekaman dan perekam konfigurasi

--recording-groupBidang menentukan jenis sumber daya yang direkam.

--configuration-recorderBidang menentukan name dan roleArn juga frekuensi perekaman default untuk perekam konfigurasi (recordingMode). Anda juga dapat menggunakan bidang ini untuk mengganti frekuensi perekaman untuk jenis sumber daya tertentu.

- 1. Gunakan [put-configuration-recorder](https://docs.aws.amazon.com/cli/latest/reference/configservice/put-configuration-recorder.html)perintah, dan berikan satu atau beberapa jenis sumber daya untuk dikecualikan di resourceTypes bidangexclusionByResourceTypes, seperti yang ditunjukkan pada contoh berikut.
	- i. recordingGroup.jsonFile menentukan jenis sumber daya yang AWS Config akan merekam.

```
{ 
     "allSupported": false, 
     "exclusionByResourceTypes": { 
          "resourceTypes": [
```

```
 "AWS::Redshift::ClusterSnapshot", 
              "AWS::RDS::DBClusterSnapshot", 
              "AWS::CloudFront::StreamingDistribution" 
         ] 
     }, 
    "includeGlobalResourceTypes": false, 
    "recordingStrategy": { 
         "useOnly": "EXCLUSION_BY_RESOURCE_TYPES" 
     }, 
}
```
Sebelum Anda dapat menentukan jenis sumber daya untuk dikecualikan dalam rekaman:

- Anda harus mengatur allSupported dan includeGlobalResourceTypes bidang recording-group parameter ke false atau menghilangkannya.
- Anda harus mengatur useOnly bidang RecordingStrategy toEXCLUSION\_BY\_RESOURCE\_TYPES.

```
a Note
```
## Bidang utama

Jika Anda memilih EXCLUSION\_BY\_RESOURCE\_TYPES untuk strategi perekaman, exclusionByResourceTypes bidang akan mengganti properti lain dalam permintaan.

Misalnya, meskipun Anda menyetel includeGlobalResourceTypes ke false, tipe sumber daya IAM global akan tetap direkam secara otomatis dalam opsi ini, kecuali jenis sumber daya tersebut secara khusus terdaftar sebagai pengecualian di resourceTypes bidang. exclusionByResourceTypes

## **a** Note

Jenis sumber daya global dan strategi pencatatan pengecualian sumber daya Secara default, jika Anda memilih strategi EXCLUSION\_BY\_RESOURCE\_TYPES perekaman, saat AWS Config menambahkan dukungan untuk jenis sumber daya baru di Wilayah tempat Anda menyiapkan perekam konfigurasi, termasuk tipe sumber daya global, AWS Config mulai merekam sumber daya jenis itu secara otomatis.

Kecuali secara khusus terdaftar sebagai pengecualian, AWS::RDS::GlobalCluster akan direkam secara otomatis di semua AWS Config Wilayah yang didukung jika perekam konfigurasi diaktifkan. Pengguna IAM, grup, peran, dan kebijakan yang dikelola pelanggan akan direkam di Wilayah tempat Anda menyiapkan perekam konfigurasi jika itu adalah Wilayah yang tersedia sebelum Februari 2022. AWS Config Anda tidak dapat merekam tipe sumber daya IAM global di Wilayah yang didukung AWS Config setelah Februari 2022. Untuk daftar Wilayah tersebut, lihat [Merekam AWS Sumber Daya | Sumber](https://docs.aws.amazon.com/config/latest/developerguide/select-resources.html#select-resources-all) [Daya Global.](https://docs.aws.amazon.com/config/latest/developerguide/select-resources.html#select-resources-all)

- ii. [put-configuration-recorder](https://docs.aws.amazon.com/cli/latest/reference/configservice/put-configuration-recorder.html)menggunakan bidang berikut untuk --configurationrecorder parameter:
	- name— Nama perekam konfigurasi. AWS Config secara otomatis menetapkan nama "default" saat membuat perekam konfigurasi.
	- roleARN— Amazon Resource Name (ARN) dari peran IAM yang diasumsikan oleh AWS Config dan digunakan oleh perekam konfigurasi.
	- recordingMode- Menentukan frekuensi perekaman default yang AWS Config digunakan untuk merekam perubahan konfigurasi. AWS Config mendukung perekaman berkelanjutan dan perekaman harian. Perekaman berkelanjutan memungkinkan Anda merekam perubahan konfigurasi secara terus menerus setiap kali terjadi perubahan. Rekaman harian memungkinkan Anda menerima item konfigurasi (CI) yang mewakili status terbaru sumber daya Anda selama periode 24 jam terakhir, hanya jika berbeda dari CI sebelumnya yang direkam.
		- recordingFrequency— Frekuensi perekaman default yang AWS Config digunakan untuk merekam perubahan konfigurasi.

## **a** Note

AWS Firewall Manager tergantung pada perekaman berkelanjutan untuk memantau sumber daya Anda. Jika Anda menggunakan Firewall Manager, disarankan agar Anda mengatur frekuensi perekaman ke Continuous.

• recordingModeOverrides— Bidang ini memungkinkan Anda untuk menentukan penggantian Anda untuk mode perekaman. Ini adalah array recordingModeOverride objek. Setiap recordingModeOverride objek dalam recordingModeOverrides array terdiri dari tiga bidang:

- description— Deskripsi yang Anda berikan untuk penggantian.
- recordingFrequency— Frekuensi perekaman yang akan diterapkan ke semua jenis sumber daya yang ditentukan dalam penggantian.
- resourceTypes— Daftar dipisahkan koma yang menentukan jenis sumber daya mana yang AWS Config termasuk dalam penggantian.

Bidang wajib dan opsional recordingModeBidang untuk [put-configuration-recorder](https://docs.aws.amazon.com/cli/latest/reference/configservice/put-configuration-recorder.html)adalah opsional. Secara default, frekuensi perekaman untuk perekam konfigurasi diatur ke Perekaman berkelanjutan.

### **a** Note

#### Batas

Rekaman harian tidak didukung untuk jenis sumber daya berikut:

- AWS::Config::ResourceCompliance
- AWS::Config::ConformancePackCompliance
- AWS::Config::ConfigurationRecorder

Untuk strategi perekaman Record all current and future supported resource types (ALL\_SUPPORTED\_RESOURCE\_TYPES), tipe resource ini akan diatur ke Continuous recording.

configurationRecorder.jsonFile menentukan name dan roleArn serta frekuensi perekaman default untuk perekam konfigurasi (recordingMode). Anda juga dapat menggunakan bidang ini untuk mengganti frekuensi perekaman untuk jenis sumber daya tertentu.

```
{ 
   "name": "default", 
   "roleARN": "arn:aws:iam::123456789012:role/config-role", 
   "recordingMode": { 
     "recordingFrequency": CONTINUOUS or DAILY, 
     "recordingModeOverrides": [
```

```
 { 
              "description": "Description you provide for the override", 
              "recordingFrequency": CONTINUOUS or DAILY, 
              "resourceTypes": [ Comma-separated list of resource types to 
 include in the override ] 
         } 
     ] 
   }
}
```
2. (Opsional) Untuk memverifikasi bahwa perekam konfigurasi Anda memiliki pengaturan yang Anda inginkan, gunakan [describe-configuration-recorders](https://docs.aws.amazon.com/cli/latest/reference/configservice/describe-configuration-recorders.html)perintah berikut.

\$ **aws configservice describe-configuration-recorders**

Berikut ini adalah contoh respons.

```
{ 
      "ConfigurationRecorders": [ 
            { 
                  "name": "default", 
                  "recordingGroup": { 
                       "allSupported": false, 
                       "exclusionByResourceTypes": { 
                             "resourceTypes": [ 
                                   "AWS::Redshift::ClusterSnapshot", 
                                   "AWS::RDS::DBClusterSnapshot", 
                                   "AWS::CloudFront::StreamingDistribution" 
\sim 100 \sim 100 \sim 100 \sim 100 \sim 100 \sim 100 \sim 100 \sim 100 \sim 100 \sim 100 \sim 100 \sim 100 \sim 100 \sim 100 \sim 100 \sim 100 \sim 100 \sim 100 \sim 100 \sim 100 \sim 100 \sim 100 \sim 100 \sim 100 \sim 
                       }, 
                       "includeGlobalResourceTypes": false, 
                       "recordingStrategy": { 
                             "useOnly": "EXCLUSION_BY_RESOURCE_TYPES" 
                       }, 
                       "resourceTypes": [], 
                 }, 
                  "recordingMode": { 
                       "recordingFrequency": CONTINUOUS or DAILY, 
                       "recordingModeOverrides": [ 
\{ "description": "Description you provide for the override, 
                              "recordingFrequency": CONTINUOUS or DAILY,
```

```
 "resourceTypes": [ Comma-separated list of resource types to 
  include in the override] 
 } 
 ] 
            }, 
            "roleARN": "arn:aws:iam::123456789012:role/config-role" 
        } 
    ]
}
```
Record specific resource types

Siapkan AWS Config untuk merekam perubahan konfigurasi hanya untuk jenis sumber daya yang Anda tentukan. Jika Anda memilih untuk berhenti merekam untuk jenis sumber daya, item konfigurasi yang sudah direkam akan tetap tidak berubah.

Perintah ini menggunakan --configuration-recorder dan ---recording-group bidang.

```
$ aws configservice put-configuration-recorder \
--configuration-recorder file://configurationRecorder.json \
--recording-group file://recordingGroup.json
```

```
a Note
```
Grup perekaman dan perekam konfigurasi

--recording-groupBidang menentukan jenis sumber daya yang direkam.

--configuration-recorderBidang menentukan name dan roleArn juga frekuensi perekaman default untuk perekam konfigurasi (recordingMode). Anda juga dapat menggunakan bidang ini untuk mengganti frekuensi perekaman untuk jenis sumber daya tertentu.

- 1. Gunakan [put-configuration-recorder](https://docs.aws.amazon.com/cli/latest/reference/configservice/put-configuration-recorder.html)perintah, dan meneruskan satu atau beberapa jenis sumber daya di resourceTypes bidangrecordingGroup, seperti yang ditunjukkan pada contoh berikut.
	- i. recordingGroup.jsonFile menentukan jenis sumber daya yang AWS Config akan merekam.

{

```
 "allSupported": false, 
   "recordingStrategy": { 
        "useOnly": "INCLUSION_BY_RESOURCE_TYPES" 
   }, 
   "includeGlobalResourceTypes": false, 
   "resourceTypes": [ 
        "AWS::EC2::EIP", 
        "AWS::EC2::Instance", 
        "AWS::EC2::NetworkAcl", 
        "AWS::EC2::SecurityGroup", 
        "AWS::CloudTrail::Trail", 
        "AWS::EC2::Volume", 
        "AWS::EC2::VPC", 
        "AWS::IAM::User", 
        "AWS::IAM::Policy" 
\mathbf{I}
```
}

Bidang wajib dan opsional Sebelum Anda dapat menentukan jenis sumber daya untuk disertakan dalam rekaman, Anda harus mengatur allSupported dan includeGlobalResourceTypes bidang kefalse, atau menghilangkannya. recordingStrategyKolom ini opsional saat Anda mencantumkan jenis sumber daya di resourceTypes bidang--recording-group.

## **a** Note

### Ketersediaan Wilayah

Sebelum menentukan jenis sumber daya AWS Config untuk dilacak, periksa [Cakupan Sumber Daya menurut ketersediaan Wilayah](https://docs.aws.amazon.com/config/latest/developerguide/what-is-resource-config-coverage.html) untuk melihat apakah jenis sumber daya didukung di AWS Wilayah tempat Anda menyiapkan AWS Config. Jika jenis sumber daya didukung oleh AWS Config setidaknya satu Wilayah, Anda dapat mengaktifkan perekaman jenis sumber daya tersebut di semua Wilayah yang didukung oleh AWS Config, meskipun jenis sumber daya yang ditentukan tidak didukung di AWS Wilayah tempat Anda menyiapkan AWS Config.

- ii. [put-configuration-recorder](https://docs.aws.amazon.com/cli/latest/reference/configservice/put-configuration-recorder.html)menggunakan bidang berikut untuk --configurationrecorder parameter:
	- name— Nama perekam konfigurasi. AWS Config secara otomatis menetapkan nama "default" saat membuat perekam konfigurasi.
	- roleARN— Amazon Resource Name (ARN) dari peran IAM yang diasumsikan oleh AWS Config dan digunakan oleh perekam konfigurasi.
	- recordingMode- Menentukan frekuensi perekaman default yang AWS Config digunakan untuk merekam perubahan konfigurasi. AWS Config mendukung perekaman berkelanjutan dan perekaman harian. Perekaman berkelanjutan memungkinkan Anda merekam perubahan konfigurasi secara terus menerus setiap kali terjadi perubahan. Rekaman harian memungkinkan Anda menerima item konfigurasi (CI) yang mewakili status terbaru sumber daya Anda selama periode 24 jam terakhir, hanya jika berbeda dari CI sebelumnya yang direkam.
		- recordingFrequency— Frekuensi perekaman default yang AWS Config digunakan untuk merekam perubahan konfigurasi.

AWS Firewall Manager tergantung pada perekaman berkelanjutan untuk memantau sumber daya Anda. Jika Anda menggunakan Firewall Manager, disarankan agar Anda mengatur frekuensi perekaman ke Continuous.

- recordingModeOverrides— Bidang ini memungkinkan Anda untuk menentukan penggantian Anda untuk mode perekaman. Ini adalah array recordingModeOverride objek. Setiap recordingModeOverride objek dalam recordingModeOverrides array terdiri dari tiga bidang:
	- description— Deskripsi yang Anda berikan untuk penggantian.
	- recordingFrequency— Frekuensi perekaman yang akan diterapkan ke semua jenis sumber daya yang ditentukan dalam penggantian.
	- resourceTypes— Daftar dipisahkan koma yang menentukan jenis sumber daya mana yang AWS Config termasuk dalam penggantian.

## **a** Note

Bidang wajib dan opsional

recordingModeBidang untuk [put-configuration-recorder](https://docs.aws.amazon.com/cli/latest/reference/configservice/put-configuration-recorder.html)adalah opsional. Secara default, frekuensi perekaman untuk perekam konfigurasi diatur ke Perekaman berkelanjutan.

### **a** Note

### Batas

Rekaman harian tidak didukung untuk jenis sumber daya berikut:

- AWS::Config::ResourceCompliance
- AWS::Config::ConformancePackCompliance
- AWS::Config::ConfigurationRecorder

Untuk strategi perekaman Record all current and future supported resource types (ALL\_SUPPORTED\_RESOURCE\_TYPES), tipe resource ini akan diatur ke Continuous recording.

configurationRecorder.jsonFile menentukan name dan roleArn serta frekuensi perekaman default untuk perekam konfigurasi (recordingMode). Anda juga dapat menggunakan bidang ini untuk mengganti frekuensi perekaman untuk jenis sumber daya tertentu.

```
{ 
   "name": "default", 
   "roleARN": "arn:aws:iam::123456789012:role/config-role", 
   "recordingMode": { 
     "recordingFrequency": CONTINUOUS or DAILY, 
     "recordingModeOverrides": [ 
         { 
              "description": "Description you provide for the override", 
              "recordingFrequency": CONTINUOUS or DAILY, 
              "resourceTypes": [ Comma-separated list of resource types to 
  include in the override ] 
 } 
     ] 
   }
}
```
2. (Opsional) Untuk memverifikasi bahwa perekam konfigurasi Anda memiliki pengaturan yang Anda inginkan, gunakan [describe-configuration-recorders](https://docs.aws.amazon.com/cli/latest/reference/configservice/describe-configuration-recorders.html)perintah berikut.

```
$ aws configservice describe-configuration-recorders
```
Berikut ini adalah contoh respons.

```
{ 
     "ConfigurationRecorders": [ 
         { 
             "name": "default", 
             "recordingGroup": { 
                 "allSupported": false, 
                 "exclusionByResourceTypes": { 
                     "resourceTypes": [] 
                 }, 
                 "includeGlobalResourceTypes": false 
                 "recordingStrategy": { 
                     "useOnly": "INCLUSION_BY_RESOURCE_TYPES" 
                 }, 
                 "resourceTypes": [ 
                     "AWS::EC2::EIP", 
                     "AWS::EC2::Instance", 
                     "AWS::EC2::NetworkAcl", 
                     "AWS::EC2::SecurityGroup", 
                     "AWS::CloudTrail::Trail", 
                     "AWS::EC2::Volume", 
                     "AWS::EC2::VPC", 
                     "AWS::IAM::User", 
                     "AWS::IAM::Policy" 
 ] 
             }, 
             "recordingMode": { 
                 "recordingFrequency": CONTINUOUS or DAILY, 
                 "recordingModeOverrides": [ 
\{ "description": "Description you provide for the override, 
                      "recordingFrequency": CONTINUOUS or DAILY, 
                      "resourceTypes": [ Comma-separated list of resource types to 
  include in the override] 
 } 
 ]
```

```
 }, 
               "roleARN": "arn:aws:iam::123456789012:role/config-role" 
          } 
     ]
}
```
## Frekuensi Perekaman

AWS Config mendukung perekaman berkelanjutan dan perekaman harian. Perekaman berkelanjutan memungkinkan Anda merekam perubahan konfigurasi secara terus menerus setiap kali terjadi perubahan. Rekaman harian memungkinkan Anda menerima item konfigurasi (CI) yang mewakili status terbaru sumber daya Anda selama periode 24 jam terakhir, hanya jika berbeda dari CI sebelumnya yang direkam.

Perekaman terus menerus

Beberapa manfaat perekaman berkelanjutan meliputi:

- Pemantauan Real-time: Perekaman berkelanjutan dapat memberikan deteksi langsung untuk perubahan yang tidak sah atau perubahan tak terduga, yang dapat meningkatkan upaya keamanan dan kepatuhan Anda.
- Analisis Terperinci: Perekaman berkelanjutan dapat memungkinkan Anda melakukan analisis mendalam tentang perubahan konfigurasi pada sumber daya Anda saat terjadi, yang memungkinkan Anda mengidentifikasi pola dan tren saat ini.

## Rekaman harian

Beberapa manfaat perekaman harian meliputi:

- Gangguan Minimal: Rekaman harian dapat memberi Anda aliran informasi yang lebih mudah ditangani, yang dapat mengurangi frekuensi pemberitahuan dan kelelahan peringatan.
- Efisiensi Biaya: Rekaman harian dapat memberi Anda fleksibilitas untuk merekam perubahan pada sumber daya Anda pada frekuensi yang lebih rendah, yang dapat mengurangi biaya yang terkait dengan jumlah perubahan konfigurasi yang direkam.

AWS Firewall Manager tergantung pada perekaman berkelanjutan untuk memantau sumber daya Anda. Jika Anda menggunakan Firewall Manager, disarankan agar Anda mengatur frekuensi perekaman ke Continuous.

## Menghentikan Rekaman Sumber Daya

Anda dapat berhenti AWS Config merekam jenis sumber daya kapan saja. Setelah AWS Config berhenti merekam sumber daya, ia mempertahankan informasi konfigurasi yang sebelumnya ditangkap, dan Anda dapat terus mengakses informasi ini.

## Sumber Daya yang tidak direkam

Jika sumber daya tidak direkam, hanya AWS Config menangkap pembuatan dan penghapusan sumber daya itu, dan tidak ada detail lainnya, tanpa biaya kepada Anda. Ketika sumber daya yang tidak direkam dibuat atau dihapus, AWS Config mengirimkan pemberitahuan, dan menampilkan acara di halaman detail sumber daya. Halaman detail untuk sumber daya yang tidak direkam memberikan nilai nol untuk sebagian besar detail konfigurasi, dan tidak memberikan informasi tentang hubungan dan perubahan konfigurasi.

a Note

Jenis AWS::IAM::Role sumber daya AWS::IAM::User AWS::IAM::Policy AWS::IAM::Group,,, hanya akan menangkap status creation (ResourceNotRecorded) dan deletion (ResourceDeletedNotRecorded) jika sumber daya, atau sebelumnya, dipilih sebagai sumber daya untuk direkam dalam perekam konfigurasi.

#### **a** Note

Item konfigurasi (CI) untuk ResourceNotRecorded dan ResourceDeletedNotRecorded tidak mengikuti waktu perekaman khas untuk jenis sumber daya. Jenis sumber daya ini hanya dicatat selama proses baselining berkala untuk perekam konfigurasi, yang pada irama yang lebih jarang daripada jenis sumber daya lainnya.

Informasi hubungan yang AWS Config menyediakan sumber daya yang direkam tidak terbatas karena data yang hilang untuk sumber daya yang tidak direkam. Jika sumber daya yang direkam terkait dengan sumber daya yang tidak direkam, hubungan itu disediakan di halaman detail sumber daya yang direkam.

## AWS Config Aturan dan Jenis Sumber Daya Global

Jenis sumber daya IAM global yang tersedia sebelum Februari 2022 (AWS::IAM::Group,, AWS::IAM::PolicyAWS::IAM::Role, danAWS::IAM::User) hanya dapat direkam oleh AWS Config di Wilayah yang tersedia sebelum AWS Config Februari 2022. Jenis sumber daya IAM global ini tidak dapat dicatat di Wilayah yang didukung AWS Config setelah Februari 2022. Untuk daftar Wilayah tersebut, lihat [Merekam AWS Sumber Daya | Sumber Daya Global.](https://docs.aws.amazon.com/config/latest/developerguide/select-resources.html#select-resources-all)

Jika Anda merekam jenis sumber daya IAM global di setidaknya satu Wilayah, aturan periodik yang melaporkan kepatuhan pada jenis sumber daya IAM global akan menjalankan evaluasi di semua Wilayah di mana aturan periodik ditambahkan, bahkan jika Anda belum mengaktifkan pencatatan jenis sumber daya IAM global di Wilayah tempat aturan periodik ditambahkan.

Praktik Terbaik untuk melaporkan kepatuhan terhadap sumber daya global yang tersedia sebelum Februari 2022

Untuk menghindari evaluasi yang tidak perlu, Anda hanya harus menerapkan AWS Config aturan dan paket kesesuaian yang memiliki sumber daya global ini dalam cakupan ke salah satu Wilayah yang didukung. Untuk daftar aturan terkelola yang didukung di Wilayah mana, lihat [Daftar Aturan AWS](https://docs.aws.amazon.com/config/latest/developerguide/managing-rules-by-region-availability.html)  [Config Terkelola menurut Ketersediaan Wilayah.](https://docs.aws.amazon.com/config/latest/developerguide/managing-rules-by-region-availability.html) Ini berlaku untuk AWS Config aturan, AWS Config aturan organisasi, dan juga aturan yang dibuat oleh AWS layanan lain, seperti AWS Security Hub dan AWS Control Tower.

Jika Anda tidak merekam jenis sumber daya global yang tersedia sebelum Februari 2022, Anda disarankan untuk tidak mengaktifkan aturan berkala berikut untuk menghindari evaluasi yang tidak perlu:

- [akses-kunci-diputar](https://docs.aws.amazon.com/config/latest/developerguide/access-keys-rotated.html)
- [akun-bagian-organisasi](https://docs.aws.amazon.com/config/latest/developerguide/account-part-of-organizations.html)
- [iam-password-policy](https://docs.aws.amazon.com/config/latest/developerguide/iam-password-policy.html)
- [iam-kebijakan yang digunakan](https://docs.aws.amazon.com/config/latest/developerguide/iam-policy-in-use.html)
- [iam-root-akses-kunci-cek](https://docs.aws.amazon.com/config/latest/developerguide/iam-root-access-key-check.html)
- [iam-user-mfa-diaktifkan](https://docs.aws.amazon.com/config/latest/developerguide/iam-user-mfa-enabled.html)
- [iam-user-unused-credentials-check](https://docs.aws.amazon.com/config/latest/developerguide/iam-user-unused-credentials-check.html)
- [mfa-diaktifkan-untuk-iam-konsol-akses](https://docs.aws.amazon.com/config/latest/developerguide/mfa-enabled-for-iam-console-access.html)
- [akun-akun-perangkat keras-mfa-diaktifkan](https://docs.aws.amazon.com/config/latest/developerguide/root-account-hardware-mfa-enabled.html)
- [akun-akun-mfa-diaktifkan](https://docs.aws.amazon.com/config/latest/developerguide/root-account-mfa-enabled.html)

Praktik Terbaik untuk melaporkan kepatuhan terhadap sumber daya global yang tersedia setelah Februari 2022

Jenis sumber daya global yang dimasukkan ke dalam AWS Config rekaman setelah Februari 2022 hanya akan direkam di Wilayah asal layanan untuk partisi komersial dan AWS GovCloud (AS-Barat) untuk partisi. AWS GovCloud (US) Anda harus menerapkan AWS Config aturan dan paket kesesuaian yang memiliki sumber daya global ini dalam cakupan hanya ke Wilayah asal tipe sumber daya. Untuk informasi selengkapnya, lihat [Wilayah Beranda untuk Jenis Sumber Daya Global](https://docs.aws.amazon.com/config/latest/developerguide/select-resources.html#select-resources-all).

# Konfigurasi Rekaman untuk Sumber Daya Pihak Ketiga

Rekam konfigurasi untuk sumber daya pihak ketiga atau jenis sumber daya khusus seperti pada server premis, alat pemantauan SAAS, dan sistem kontrol versi (seperti). GitHub Anda dapat mempublikasikan data konfigurasi sumber daya pihak ketiga ke dalam AWS Config dan melihat serta memantau inventaris sumber daya dan riwayat konfigurasi menggunakan AWS Config konsol dan API. Sekarang, Anda dapat menggunakan AWS Config untuk mengelola semua sumber daya Anda dan mengevaluasi konfigurasi sumber daya untuk kepatuhan terhadap praktik terbaik menggunakan AWS Config aturan. Anda juga dapat membuat AWS Config aturan atau paket kesesuaian untuk mengevaluasi sumber daya pihak ketiga ini terhadap praktik terbaik, kebijakan internal, dan kebijakan peraturan.

### **a** Note

Jika Anda telah mengonfigurasi AWS Config untuk merekam semua jenis sumber daya, maka sumber daya pihak ketiga yang dikelola (dibuat, diperbarui, atau dihapus) secara otomatis AWS CloudFormation dilacak AWS Config sebagai item konfigurasi.

Prasyarat: Sumber daya pihak ketiga atau jenis sumber daya khusus harus didaftarkan menggunakan. AWS CloudFormation

Topik

- [Langkah 1: Siapkan Lingkungan Pengembangan Anda](#page-573-0)
- [Langkah 2: Modelkan Sumber Daya Anda](#page-573-1)
- [Langkah 3: Hasilkan Artefak](#page-575-0)
- [Langkah 4: Daftarkan Sumber Daya Anda](#page-576-0)
- [Langkah 5: Publikasikan Konfigurasi Sumber Daya](#page-576-1)
- [Merekam dan Menghapus Status Konfigurasi untuk Menggunakan Sumber Daya Pihak Ketiga](#page-576-2) [AWS CLI](#page-576-2)
- [Mengelola Status Konfigurasi untuk Jenis Sumber Daya Pihak Ketiga Menggunakan API](#page-579-0)

## <span id="page-573-0"></span>Langkah 1: Siapkan Lingkungan Pengembangan Anda

Instal dan konfigurasikan AWS CloudFormation AWS CLI. AWS CLI Ini memungkinkan Anda untuk memodelkan dan mendaftarkan sumber daya khusus Anda. Untuk informasi selengkapnya, lihat [Sumber Daya Kustom](https://docs.aws.amazon.com/AWSCloudFormation/latest/UserGuide/template-custom-resources.html) dan [Apa itu Antarmuka Baris CloudFormation Perintah?](https://docs.aws.amazon.com/cloudformation-cli/latest/userguide/what-is-cloudformation-cli.html) .

## <span id="page-573-1"></span>Langkah 2: Modelkan Sumber Daya Anda

Buat skema penyedia sumber daya yang sesuai dengan dan memvalidasi konfigurasi jenis sumber daya.

1. Gunakan init perintah untuk membuat proyek penyedia sumber daya Anda dan menghasilkan file yang dibutuhkan.

```
$ cfn init
Initializing new project
```
2. initPerintah meluncurkan wizard yang memandu Anda melalui pengaturan proyek, termasuk menentukan nama sumber daya. Untuk panduan ini, tentukan. MyCustomNamespace::Testing::WordPress

```
Enter resource type identifier (Organization::Service::Resource): 
 MyCustomNamespace::Testing::WordPress
```
3. Masukkan nama paket untuk sumber daya Anda.

```
Enter a package name (empty for default 'com.custom.testing.wordpress'): 
  com.custom.testing.wordpress
```
#### Initialized a new project in /workplace/user/custom-testing-wordpress

#### **a** Note

Untuk menjamin bahwa setiap dependensi proyek diselesaikan dengan benar, Anda dapat mengimpor proyek yang dihasilkan ke IDE Anda dengan dukungan Maven. Misalnya, jika Anda menggunakan IntelliJ IDEA, Anda perlu melakukan hal berikut:

- Dari menu File, pilih New, lalu pilih Project From Existing Sources.
- Arahkan ke direktori proyek
- Dalam kotak dialog Impor Proyek, pilih Impor proyek dari model eksternal dan kemudian pilih Maven.
- Pilih Berikutnya dan terima default apa pun untuk menyelesaikan pengimporan proyek.
- 4. Buka mycustomnamespace-testing-wordpress.json file yang berisi skema untuk sumber daya Anda. Salin dan tempel skema berikut ke dalammycustomnamespace-testingwordpress.json.

```
{ 
   "typeName": "MyCustomNamespace::Testing::WordPress", 
   "description": "An example resource that creates a website based on WordPress 
  5.2.2.", 
   "properties": { 
     "Name": { 
       "description": "A name associated with the website.", 
       "type": "string", 
       "pattern": "^[a-zA-Z0-9]{1,219}\\Z", 
       "minLength": 1, "maxLength": 219 
     }, 
     "SubnetId": { 
       "description": "A subnet in which to host the website.", 
       "pattern": "^(subnet-[a-f0-9]{13})|(subnet-[a-f0-9]{8})\\Z", 
       "type": "string" 
     }, 
     "InstanceId": { 
       "description": "The ID of the instance that backs the WordPress site.", 
       "type": "string" 
     }, 
     "PublicIp": { 
       "description": "The public IP for the WordPress site.",
```

```
 "type": "string" 
     } 
   }, 
   "required": [ "Name", "SubnetId" ], 
   "primaryIdentifier": [ "/properties/PublicIp", "/properties/InstanceId" ], 
   "readOnlyProperties": [ "/properties/PublicIp", "/properties/InstanceId" ], 
   "additionalProperties": false
}
```
5. Validasi skema.

\$ cfn validate

6. Perbarui file yang dibuat secara otomatis dalam paket penyedia sumber daya untuk melihat pembaruan skema penyedia sumber daya. Setelah memulai proyek penyedia sumber daya, AWS CLI menghasilkan file pendukung dan kode untuk penyedia sumber daya. Regenerasi kode untuk melihat skema yang diperbarui.

\$ cfn generate

## **a** Note

Saat menggunakan Maven, sebagai bagian dari proses build, generate perintah dijalankan secara otomatis sebelum kode dikompilasi. Jadi perubahan Anda tidak akan pernah keluar dari sinkron dengan kode yang dihasilkan. Sadarilah CloudFormation CLI harus berada di lokasi MAVEN/sistem dapat menemukan. Untuk informasi selengkapnya, lihat [Menyiapkan lingkungan untuk mengembangkan](https://docs.aws.amazon.com/cloudformation-cli/latest/userguide/what-is-cloudformation-cli.html#resource-type-setup) [ekstensi](https://docs.aws.amazon.com/cloudformation-cli/latest/userguide/what-is-cloudformation-cli.html#resource-type-setup).

Untuk informasi selengkapnya tentang keseluruhan proses, lihat [Pemodelan Penyedia Sumber Daya](https://docs.aws.amazon.com/cloudformation-cli/latest/userguide/resource-type-model.html)  [untuk Digunakan di AWS CloudFormation.](https://docs.aws.amazon.com/cloudformation-cli/latest/userguide/resource-type-model.html)

## <span id="page-575-0"></span>Langkah 3: Hasilkan Artefak

Jalankan perintah berikut untuk menghasilkan artefak untukcfn submit.

#### \$ mvn package
# Langkah 4: Daftarkan Sumber Daya Anda

AWS Config tidak memerlukan penangan penyedia sumber daya untuk melakukan pelacakan konfigurasi untuk sumber daya Anda. Jalankan perintah berikut untuk mendaftarkan sumber daya Anda.

```
$ cfn submit
```
Untuk informasi selengkapnya, lihat [Mendaftarkan Penyedia Sumber Daya untuk Digunakan di AWS](https://docs.aws.amazon.com/cloudformation-cli/latest/userguide/resource-type-register.html)  [CloudFormation Templat.](https://docs.aws.amazon.com/cloudformation-cli/latest/userguide/resource-type-register.html)

# Langkah 5: Publikasikan Konfigurasi Sumber Daya

Tentukan konfigurasi untuk MyCustomNamespace: :Testing::WordPress.

```
{ 
   "Name": "MyWordPressSite", 
   "SubnetId": "subnet-abcd0123", 
   "InstanceId": "i-01234567", 
   "PublicIp": "my-wordpress-site.com"
}
```
Tentukan id versi skema dari AWS CloudFormation DescribeType.

Di AWS Config lihat apakah konfigurasi sumber daya ini diterima. Untuk mengevaluasi kepatuhan, Anda dapat menulis AWS Config aturan menggunakan sumber daya ini. Untuk informasi tambahan, lihat [Merekam dan Menghapus Status Konfigurasi untuk Sumber Daya Pihak Ketiga Menggunakan](https://docs.aws.amazon.com/config/latest/developerguide/customresources-cli.html)  [AWS CLI](https://docs.aws.amazon.com/config/latest/developerguide/customresources-cli.html).

Opsional: Untuk mengotomatiskan perekaman konfigurasi, terapkan kolektor konfigurasi periodik atau berbasis perubahan.

# Merekam dan Menghapus Status Konfigurasi untuk Menggunakan Sumber Daya Pihak Ketiga AWS CLI

AWS CLI Ini adalah alat terpadu untuk mengelola AWS layanan Anda. Dengan hanya satu alat untuk mengunduh dan mengkonfigurasi, Anda dapat mengontrol beberapa AWS layanan dari baris perintah dan menggunakan skrip untuk mengotomatiskannya. Untuk informasi selengkapnya tentang AWS CLI dan untuk petunjuk tentang cara menginstal AWS CLI alat, lihat berikut ini di Panduan AWS Command Line Interface Pengguna.

- [AWS Command Line Interface Panduan Pengguna](https://docs.aws.amazon.com/cli/latest/userguide/)
- [Mempersiapkan AWS Command Line Interface](https://docs.aws.amazon.com/cli/latest/userguide/cli-chap-getting-set-up.html)

Jika perlu, masukkan aws configure untuk mengkonfigurasi AWS CLI untuk menggunakan AWS Wilayah di mana AWS Config agregator tersedia.

Topik

- [Merekam Item Konfigurasi](#page-577-0)
- [Baca Item Konfigurasi menggunakan AWS Config API](#page-578-0)
- [Hapus Sumber Daya Pihak Ketiga](#page-579-0)

### <span id="page-577-0"></span>Merekam Item Konfigurasi

Merekam item konfigurasi untuk sumber daya pihak ketiga atau jenis sumber daya khusus menggunakan prosedur berikut:

Pastikan Anda mendaftarkan jenis sumber daya MyCustomNamespace::Testing::WordPress dengan skema pencocokannya.

- 1. Buka jendela command prompt atau terminal.
- 2. Masukkan perintah berikut:

```
aws configservice put-resource-config --resource-type 
  MyCustomNamespace::Testing::WordPress --resource-id resource-001 --schema-version-
id 00000001 --configuration '{ 
   "Id": "resource-001", 
   "Name": "My example custom resource.", 
   "PublicAccess": false
}'
```
**a** Note

Seperti yang didefinisikan dalam skema tipe, writeOnlyProperties akan dihapus dari konfigurasi sebelum direkam oleh AWS Config. Ini berarti bahwa nilai-nilai ini tidak akan hadir ketika konfigurasi diperoleh melalui API baca. Untuk informasi selengkapnyawriteOnlyProperties, lihat [Skema tipe sumber daya](https://docs.aws.amazon.com/cloudformation-cli/latest/userguide/resource-type-schema.html).

### <span id="page-578-0"></span>Baca Item Konfigurasi menggunakan AWS Config API

- 1. Buka jendela command prompt atau terminal.
- 2. Masukkan perintah berikut:

```
aws configservice list-discovered-resources --resource-type 
 MyCustomNamespace::Testing::WordPress
```
3. Tekan Enter.

Anda akan melihat output yang serupa dengan yang berikut:

```
{ 
     "resourceIdentifiers": [ 
          { 
              "resourceType": "MyCustomNamespace::Testing::WordPress", 
              "resourceId": "resource-001" 
          } 
     ]
}
```
4. Masukkan perintah berikut:

```
aws configservice batch-get-resource-config --resource-keys '[ { "resourceType": 
  "MyCustomNamespace::Testing::WordPress", "resourceId": "resource-001" } ]'
```
5. Tekan Enter.

Anda akan melihat output yang serupa dengan yang berikut:

```
{ 
     "unprocessedResourceKeys": [], 
     "baseConfigurationItems": [ 
         { 
              "configurationItemCaptureTime": 1569605832.673, 
              "resourceType": "MyCustomNamespace::Testing::WordPress", 
              "resourceId": "resource-001", 
              "configurationStateId": "1569605832673", 
              "awsRegion": "us-west-2", 
              "version": "1.3", 
              "supplementaryConfiguration": {},
```
Merekam dan Menghapus Status Konfigurasi untuk Menggunakan Sumber Daya Pihak Ketiga AWS CLI 561

```
 "configuration": "{\"Id\":\"resource-001\",\"Name\":\"My example custom 
  resource.\",\"PublicAccess\":false}", 
              "configurationItemStatus": "ResourceDiscovered", 
              "accountId": "AccountId" 
         } 
     ]
}
```
### <span id="page-579-0"></span>Hapus Sumber Daya Pihak Ketiga

Anda dapat merekam status konfigurasi untuk sumber daya pihak ketiga atau jenis sumber daya khusus yang ingin Anda hapus.

• Masukkan perintah berikut:

```
aws configservice delete-resource-config --resource-type 
  MyCustomNamespace::Testing::WordPress --resource-id resource-002
```
Jika berhasil, perintah dijalankan tanpa output tambahan.

# Mengelola Status Konfigurasi untuk Jenis Sumber Daya Pihak Ketiga Menggunakan API

Anda dapat mengelola status konfigurasi untuk sumber daya pihak ketiga atau jenis sumber daya khusus menggunakan PutResourceConfig dan Config APIDeleteResource. Untuk informasi lebih lanjut, lihat Referensi API .

- [PutResourceConfig](https://docs.aws.amazon.com/config/latest/APIReference/API_PutResourceConfig.html)
- [DeleteResourceConfig](https://docs.aws.amazon.com/config/latest/APIReference/API_DeleteResourceConfig.html)

# Merekam Konfigurasi Perangkat Lunak untuk Instans Terkelola

Anda dapat menggunakan AWS Config untuk merekam perubahan inventaris perangkat lunak pada instans Amazon EC2 dan server lokal. Ini memungkinkan Anda untuk melihat perubahan historis pada konfigurasi perangkat lunak. Misalnya, ketika pembaruan Windows baru diinstal pada instance Windows yang dikelola, AWS Config catat perubahan dan kemudian mengirimkan perubahan ke

saluran pengiriman Anda, sehingga Anda diberi tahu tentang perubahan tersebut. Dengan AWS Config, Anda dapat melihat riwayat kapan pembaruan Windows diinstal untuk instance yang dikelola dan bagaimana mereka berubah dari waktu ke waktu.

Anda harus menyelesaikan langkah-langkah berikut untuk merekam perubahan konfigurasi perangkat lunak:

- Aktifkan perekaman untuk tipe sumber daya inventaris instans terkelola AWS Config.
- Konfigurasikan EC2 dan server lokal sebagai instans terkelola di. AWS Systems Manager Sebuah instance terkelola adalah mesin yang telah dikonfigurasi untuk digunakan dengan Systems Manager.
- Memulai pengumpulan inventaris perangkat lunak dari instans terkelola Anda menggunakan kemampuan Systems Manager Inventory.

#### **a** Note

Systems Manager sekarang mendukung pembuatan item konfigurasi untuk instance yang tidak dikelola Item konfigurasi untuk instance yang tidak dikelola akan memiliki konfigurasi tambahan dengan dan. Key: "InstanceStatus" Value: "Unmanaged" Item konfigurasi untuk instans yang tidak dikelola tidak akan menerima pembaruan tambahan

Untuk menerima pembaruan tambahan, item configuraiton harus berupa instance terkelola.

Anda juga dapat menggunakan AWS Config aturan untuk memantau perubahan konfigurasi perangkat lunak dan diberi tahu apakah perubahan tersebut sesuai atau tidak sesuai dengan aturan Anda. Misalnya, jika Anda membuat aturan yang memeriksa apakah instance terkelola Anda memiliki aplikasi tertentu, dan instans tidak menginstal aplikasi tersebut, AWS Config menandai instance tersebut sebagai tidak sesuai dengan aturan Anda. Untuk daftar aturan AWS Config terkelola, lihat[Daftar Aturan AWS Config Terkelola.](#page-648-0)

Untuk mengaktifkan perekaman perubahan konfigurasi perangkat lunak di AWS Config:

1. Aktifkan perekaman untuk semua jenis sumber daya yang didukung atau rekam secara selektif jenis sumber daya inventaris instans terkelola. AWS Config Untuk informasi selengkapnya, lihat [AWS Sumber Daya Rekaman.](#page-544-0)

2. Luncurkan instans Amazon EC2 dengan profil instans untuk Systems Manager yang menyertakan kebijakan terkelola AmazonSSM ManagedInstanceCore. Kebijakan AWS terkelola ini memungkinkan instans untuk menggunakan fungsi inti layanan Systems Manager.

Untuk informasi tentang kebijakan lain yang dapat Anda tambahkan ke profil instans untuk Systems Manager, lihat [Membuat Profil Instans IAM untuk Systems Manager](https://docs.aws.amazon.com/systems-manager/latest/userguide/setup-instance-profile.html) di Panduan AWS Systems Manager Pengguna.

### **A** Important

SSM Agent adalah perangkat lunak Amazon yang harus diinstal pada instance terkelola untuk berkomunikasi dengan Systems Manager di cloud. Jika instans EC2 Anda dibuat dari AMI untuk salah satu sistem operasi berikut, agen sudah diinstal sebelumnya:

- Windows Server 2003-2012 R2 AMI diterbitkan pada November 2016 atau lebih baru
- Windows Server 2016 dan 2019
- Amazon Linux
- Amazon Linux 2
- Server Ubuntu 16.04
- Server Ubuntu 18.04

Pada instans EC2 yang tidak dibuat dari AMI dengan agen yang sudah diinstal sebelumnya, Anda harus menginstal agen secara manual. Untuk selengkapnya, lihat topik berikut di Panduan AWS Systems Manager Pengguna:

- [Menginstal dan mengonfigurasi Agen SSM pada instans EC2 untuk Windows Server](https://docs.aws.amazon.com/systems-manager/latest/userguide/sysman-install-ssm-win.html)
- [Menginstal dan mengonfigurasi Agen SSM pada instans EC2 untuk Linux](https://docs.aws.amazon.com/systems-manager/latest/userguide/sysman-install-ssm-agent.html)
- 3. Memulai pengumpulan inventaris seperti yang dijelaskan dalam [Mengonfigurasi Koleksi](https://docs.aws.amazon.com/systems-manager/latest/userguide/sysman-inventory-configuring.html)  [Inventaris](https://docs.aws.amazon.com/systems-manager/latest/userguide/sysman-inventory-configuring.html) di AWS Systems Manager Panduan Pengguna. Prosedurnya sama untuk instance Linux dan Windows.

AWS Config dapat merekam perubahan konfigurasi untuk jenis inventaris berikut:

- Aplikasi Daftar aplikasi untuk instance terkelola, seperti perangkat lunak antivirus.
- AWS komponen Daftar AWS komponen untuk instance terkelola, seperti SDK AWS CLI dan SDK.

Konfigurasi Perangkat Lunak Perekaman 564

- Informasi instans Informasi instans seperti nama dan versi OS, domain, dan status firewall.
- Konfigurasi jaringan Informasi konfigurasi seperti alamat IP, gateway, dan subnet mask.
- Pembaruan Windows Daftar pembaruan Windows untuk instance terkelola (hanya instance Windows).

#### **a** Note

AWS Config tidak mendukung perekaman jenis inventaris khusus saat ini.

Pengumpulan inventaris adalah salah satu dari banyak kemampuan Systems Manager, yang dikelompokkan dalam kategori Operations Management, Actions & Change, Instances & Nodes, dan Shared Resources. Untuk informasi selengkapnya, lihat [Apa itu Systems Manager?](https://docs.aws.amazon.com/systems-manager/latest/userguide/what-is-systems-manager.html) dan [Kemampuan](https://docs.aws.amazon.com/systems-manager/latest/userguide/features.html) [Systems Manager](https://docs.aws.amazon.com/systems-manager/latest/userguide/features.html) di Panduan AWS Systems Manager Pengguna.

# Melihat Konfigurasi Sumber Daya dan Riwayat

Anda dapat melihat semua sumber daya yang AWS Config direkam di akun Anda, perubahan konfigurasi yang terjadi untuk sumber daya selama periode waktu tertentu, dan hubungan sumber daya yang dipilih dengan semua sumber daya terkait. Anda juga dapat melihat perubahan status kepatuhan untuk sumber daya sebagaimana dievaluasi dengan Aturan AWS Config ditampilkan dalam garis waktu.

#### Topik

- [Mencari Sumber Daya yang Ditemukan oleh AWS Config](#page-582-0)
- [Melihat Informasi Kepatuhan dan Hasil Evaluasi](#page-584-0)
- [Melihat Konfigurasi dan Riwayat Kepatuhan](#page-597-0)

## <span id="page-582-0"></span>Mencari Sumber Daya yang Ditemukan oleh AWS Config

Anda dapat menggunakan AWS Config konsol, AWS CLI, dan AWS Config API untuk mencari sumber daya yang AWS Config telah mengambil inventarisasi, atau ditemukan, termasuk sumber daya yang dihapus dan sumber daya yang saat AWS Config ini tidak direkam. AWS Config menemukan jenis sumber daya yang didukung saja. Untuk informasi selengkapnya, lihat [Jenis](#page-192-0)  [Sumber Daya yang Didukung.](#page-192-0)

### Mencari Sumber Daya (Konsol)

Anda dapat menggunakan jenis sumber daya atau informasi tag untuk mencari sumber daya di AWS Config konsol.

Untuk mencari sumber daya (Konsol)

- 1. Masuk ke AWS Management Console dan buka AWS Config konsol di https:// [console.aws.amazon.com/config/.](https://console.aws.amazon.com/config/)
- 2. Pada halaman Inventaris sumber daya, tentukan opsi pencarian untuk sumber daya yang ingin Anda cari:
	- Kategori sumber daya Pilih semua kategori sumber daya atau persempit hasil hanya AWS Sumber Daya.
	- Jenis sumber daya Pilih semua jenis sumber daya atau pilih sumber daya mana yang akan difilter.
	- Kepatuhan Pilih untuk memfilter berdasarkan status kepatuhan, patuh, atau tidak patuh.
- 3. AWS Config daftar sumber daya yang cocok dengan opsi pencarian Anda. Anda dapat melihat informasi berikut tentang sumber daya:
	- Pengenal sumber daya Pengidentifikasi sumber daya mungkin berupa ID sumber daya atau nama sumber daya, jika berlaku. Pilih tautan pengenal sumber daya untuk melihat halaman detail sumber daya.
	- Jenis sumber daya Jenis sumber daya terdaftar.
	- Kepatuhan Status sumber daya yang AWS Config dievaluasi terhadap aturan Anda.

Untuk informasi selengkapnya, lihat [Melihat Konfigurasi dan Riwayat Kepatuhan](#page-597-0).

### Mencari Sumber Daya (AWS CLI)

Anda dapat menggunakan daftar sumber daya yang AWS Config telah ditemukan. AWS CLI

Untuk mencari sumber daya (AWS CLI)

Gunakan AWS Config service **[list-discovered-resources](https://docs.aws.amazon.com/cli/latest/reference/configservice/list-discovered-resources.html)** perintah:

\$ **aws configservice list-discovered-resources --resource-type "AWS::EC2::Instance"**  $\overline{\mathcal{L}}$ 

```
 "resourceIdentifiers": [ 
\overline{a} "resourceType": "AWS::EC2::Instance", 
                  "resourceId": "i-nnnnnnnn" 
 } 
 ] 
       }
```
Untuk melihat detail konfigurasi sumber daya yang tercantum dalam respons, gunakan [get](https://docs.aws.amazon.com/cli/latest/reference/configservice/get-resource-config-history.html)[resource-config-history](https://docs.aws.amazon.com/cli/latest/reference/configservice/get-resource-config-history.html)perintah, dan tentukan jenis sumber daya dan ID. Untuk contoh perintah ini dan tanggapan dari AWS Config, lihat[Melihat Riwayat Konfigurasi.](#page-598-0)

Mencari Sumber Daya (API)

Anda menentukan jenis sumber daya, dan AWS Config mengembalikan daftar pengidentifikasi sumber daya untuk sumber daya jenis tersebut. Untuk informasi selengkapnya, lihat [ResourceIdentifier](https://docs.aws.amazon.com/config/latest/APIReference/API_ResourceIdentifier.html)di Referensi AWS Config API.

Untuk mencari sumber daya (API)

Gunakan [ListDiscoveredResources](https://docs.aws.amazon.com/config/latest/APIReference/API_ListDiscoveredResources.html)tindakan.

Untuk mendapatkan detail konfigurasi sumber daya yang tercantum dalam respons, gunakan [GetResourceConfigHistoryt](https://docs.aws.amazon.com/config/latest/APIReference/API_GetResourceConfigHistory.html)indakan, dan tentukan jenis dan ID sumber daya.

# <span id="page-584-0"></span>Melihat Informasi Kepatuhan dan Hasil Evaluasi

#### **A** Important

Untuk pelaporan yang akurat tentang status kepatuhan, Anda harus mencatat jenis AWS::Config::ResourceCompliance sumber daya. Untuk informasi selengkapnya, lihat [Pengodean ulang AWS Sumber Daya](https://docs.aws.amazon.com/config/latest/developerguide/select-resources.html).

Anda dapat menggunakan AWS Config konsol atau AWS SDK untuk melihat informasi kepatuhan dan hasil evaluasi aturan dan sumber daya Anda.

### Daftar Isi

• [Melihat kepatuhan \(Konsol\)](#page-585-0)

• [Melihat kepatuhan \(AWS SDK\)](#page-585-1)

### <span id="page-585-0"></span>Melihat kepatuhan (Konsol)

Untuk melihat kepatuhan (Konsol)

- 1. Masuk ke AWS Management Console dan buka AWS Config konsol di [https://](https://console.aws.amazon.com/config/)  [console.aws.amazon.com/config/.](https://console.aws.amazon.com/config/)
- 2. Di AWS Management Console menu, verifikasi bahwa pemilih wilayah diatur ke wilayah yang mendukung AWS Config aturan. Untuk daftar wilayah yang didukung, lihat [AWS Config Wilayah](https://docs.aws.amazon.com/general/latest/gr/rande.html#awsconfig_region)  [dan Titik Akhir](https://docs.aws.amazon.com/general/latest/gr/rande.html#awsconfig_region) di. Referensi Umum Amazon Web Services
- 3. Pada panel navigasi, silakan pilih Sumber Daya. Pada halaman Inventaris sumber daya, Anda dapat memfilter berdasarkan kategori sumber daya, jenis sumber daya, dan status kepatuhan. Pilih Sertakan sumber daya yang dihapus jika sesuai. Tabel menampilkan pengenal sumber daya untuk jenis sumber daya dan status kepatuhan sumber daya untuk sumber daya tersebut. Pengidentifikasi sumber daya mungkin berupa ID sumber daya atau nama sumber daya.
- 4. Pilih sumber daya dari kolom pengenal sumber daya.
- 5. Pilih tombol Resource Timeline. Anda dapat memfilter berdasarkan peristiwa Konfigurasi, peristiwa Kepatuhan, atau CloudTrail Acara.

#### **a** Note

Atau, pada halaman inventaris Sumber Daya, Anda dapat langsung memilih nama sumber daya. Untuk mengakses timeline sumber daya dari halaman detail sumber daya, pilih tombol Garis Waktu Sumber Daya.

Anda juga dapat melihat kepatuhan sumber daya Anda dengan mencarinya di halaman inventaris Sumber Daya. Untuk informasi selengkapnya, lihat [Mencari Sumber Daya yang Ditemukan oleh AWS](#page-582-0)  [Config.](#page-582-0)

<span id="page-585-1"></span>Melihat kepatuhan (AWS SDK)

Untuk mendapatkan informasi kepatuhan untuk AWS Config aturan Anda

Contoh kode berikut menunjukkan cara menggunakanDescribeComplianceByConfigRule.

#### CLI

#### AWS CLI

Untuk mendapatkan informasi kepatuhan untuk aturan AWS Config

Perintah berikut menampilkan informasi kepatuhan untuk setiap aturan AWS Config yang dilanggar oleh satu atau beberapa sumber daya: AWS

```
aws configservice describe-compliance-by-config-rule --compliance-types 
 NON_COMPLIANT
```
Dalam output, nilai untuk setiap CappedCount atribut menunjukkan berapa banyak sumber daya yang tidak sesuai dengan aturan terkait. Misalnya, output berikut menunjukkan bahwa 3 sumber daya tidak sesuai dengan aturan bernamaInstanceTypesAreT2micro.

Output:

```
{ 
     "ComplianceByConfigRules": [ 
          { 
               "Compliance": { 
                   "ComplianceContributorCount": { 
                        "CappedCount": 3, 
                        "CapExceeded": false 
                   }, 
                   "ComplianceType": "NON_COMPLIANT" 
              }, 
               "ConfigRuleName": "InstanceTypesAreT2micro" 
          }, 
          { 
               "Compliance": { 
                   "ComplianceContributorCount": { 
                        "CappedCount": 10, 
                        "CapExceeded": false 
\mathbb{R}, \mathbb{R} "ComplianceType": "NON_COMPLIANT" 
              }, 
               "ConfigRuleName": "RequiredTagsForVolumes" 
          } 
     ]
}
```
• Untuk detail API, lihat [DescribeComplianceByConfigRuled](https://awscli.amazonaws.com/v2/documentation/api/latest/reference/configservice/describe-compliance-by-config-rule.html)i Referensi AWS CLI Perintah.

PowerShell

Alat untuk PowerShell

Contoh 1: Contoh ini mengambil rincian kepatuhan untuk aturan ebs-optimized-instance, yang tidak ada hasil evaluasi saat ini untuk aturan, sehingga mengembalikan INSUFFICIENT\_DATA

(Get-CFGComplianceByConfigRule -ConfigRuleName ebs-optimized-instance).Compliance

Output:

ComplianceContributorCount ComplianceType -------------------------- -------------- INSUFFICIENT\_DATA

Contoh 2: Contoh ini mengembalikan jumlah sumber daya yang tidak sesuai untuk aturan ALB\_HTTP\_TO\_HTTP\_HTTPS\_REDIRECTION\_CHECK.

(Get-CFGComplianceByConfigRule -ConfigRuleName ALB\_HTTP\_TO\_HTTPS\_REDIRECTION\_CHECK -ComplianceType NON\_COMPLIANT).Compliance.ComplianceContributorCount

Output:

CapExceeded CappedCount ----------- ----------- False 2

• Untuk detail API, lihat [DescribeComplianceByConfigRuled](https://docs.aws.amazon.com/powershell/latest/reference)i Referensi AWS Tools for PowerShell Cmdlet.

Untuk mendapatkan informasi kepatuhan untuk AWS sumber daya Anda

Contoh kode berikut menunjukkan cara menggunakanDescribeComplianceByResource.

#### CLI

#### AWS CLI

Untuk mendapatkan informasi kepatuhan untuk AWS sumber daya Anda

Perintah berikut mengembalikan informasi kepatuhan untuk setiap instans EC2 yang direkam oleh AWS Config dan yang melanggar satu atau beberapa aturan:

```
aws configservice describe-compliance-by-resource --resource-type 
 AWS::EC2::Instance --compliance-types NON_COMPLIANT
```
Dalam output, nilai untuk setiap CappedCount atribut menunjukkan berapa banyak aturan yang dilanggar sumber daya. Misalnya, output berikut menunjukkan bahwa instance i-1a2b3c4d melanggar 2 aturan.

Output:

```
{ 
     "ComplianceByResources": [ 
         { 
             "ResourceType": "AWS::EC2::Instance", 
             "ResourceId": "i-1a2b3c4d", 
             "Compliance": { 
                  "ComplianceContributorCount": { 
                      "CappedCount": 2, 
                      "CapExceeded": false 
\mathbb{R}, \mathbb{R} "ComplianceType": "NON_COMPLIANT" 
 } 
         }, 
         { 
             "ResourceType": "AWS::EC2::Instance", 
             "ResourceId": "i-2a2b3c4d ", 
             "Compliance": { 
                  "ComplianceContributorCount": { 
                      "CappedCount": 3, 
                      "CapExceeded": false 
                  }, 
                  "ComplianceType": "NON_COMPLIANT" 
 } 
 } 
     ]
```
}

• Untuk detail API, lihat [DescribeComplianceByResourced](https://awscli.amazonaws.com/v2/documentation/api/latest/reference/configservice/describe-compliance-by-resource.html)i Referensi AWS CLI Perintah.

#### **PowerShell**

#### Alat untuk PowerShell

Contoh 1: Contoh ini memeriksa jenis **AWS::SSM::ManagedInstanceInventory** sumber daya untuk jenis kepatuhan 'COMPLIANT'.

Get-CFGComplianceByResource -ComplianceType COMPLIANT -ResourceType AWS::SSM::ManagedInstanceInventory

Output:

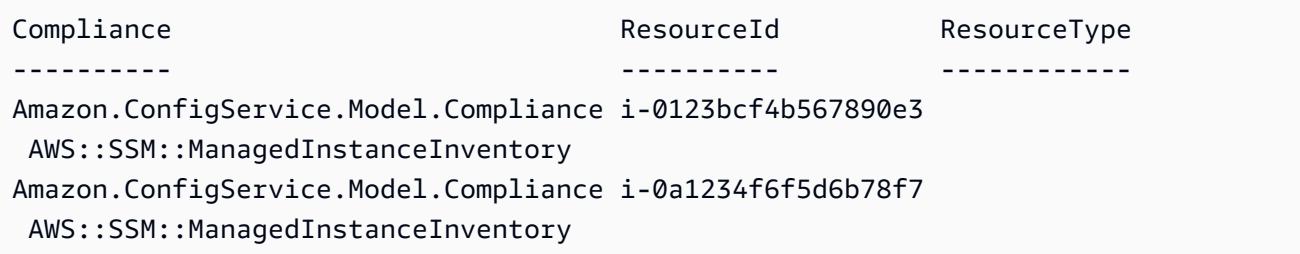

• Untuk detail API, lihat [DescribeComplianceByResourced](https://docs.aws.amazon.com/powershell/latest/reference)i Referensi AWS Tools for PowerShell Cmdlet.

Untuk mendapatkan ringkasan kepatuhan untuk AWS Config aturan Anda

Contoh kode berikut menunjukkan cara menggunakanGetComplianceSummaryByConfigRule.

CLI

AWS CLI

Untuk mendapatkan ringkasan kepatuhan untuk aturan AWS Config

Perintah berikut mengembalikan jumlah aturan yang sesuai dan nomor yang tidak sesuai:

aws configservice get-compliance-summary-by-config-rule

Dalam output, nilai untuk setiap CappedCount atribut menunjukkan berapa banyak aturan yang sesuai atau tidak sesuai.

Output:

```
{ 
     "ComplianceSummary": { 
          "NonCompliantResourceCount": { 
              "CappedCount": 3, 
              "CapExceeded": false 
          }, 
          "ComplianceSummaryTimestamp": 1452204131.493, 
          "CompliantResourceCount": { 
              "CappedCount": 2, 
              "CapExceeded": false 
          } 
     }
}
```
• Untuk detail API, lihat [GetComplianceSummaryByConfigRule](https://awscli.amazonaws.com/v2/documentation/api/latest/reference/configservice/get-compliance-summary-by-config-rule.html)di Referensi AWS CLI Perintah.

**PowerShell** 

Alat untuk PowerShell

Contoh 1: Contoh ini mengembalikan jumlah aturan Config yang tidak sesuai.

Get-CFGComplianceSummaryByConfigRule -Select ComplianceSummary.NonCompliantResourceCount

Output:

CapExceeded CappedCount ----------- ----------- False 9

• Untuk detail API, lihat [GetComplianceSummaryByConfigRule](https://docs.aws.amazon.com/powershell/latest/reference)di Referensi AWS Tools for PowerShell Cmdlet.

Untuk mendapatkan ringkasan kepatuhan AWS sumber daya Anda

Contoh kode berikut menunjukkan cara menggunakanGetComplianceSummaryByResourceType.

CLI

AWS CLI

Untuk mendapatkan ringkasan kepatuhan untuk semua jenis sumber daya

Perintah berikut mengembalikan jumlah AWS sumber daya yang tidak sesuai dan nomor yang sesuai:

```
aws configservice get-compliance-summary-by-resource-type
```
Dalam output, nilai untuk setiap CappedCount atribut menunjukkan berapa banyak sumber daya yang sesuai atau tidak sesuai.

Output:

```
{ 
     "ComplianceSummariesByResourceType": [ 
         { 
             "ComplianceSummary": { 
                  "NonCompliantResourceCount": { 
                      "CappedCount": 16, 
                      "CapExceeded": false 
                  }, 
                  "ComplianceSummaryTimestamp": 1453237464.543, 
                  "CompliantResourceCount": { 
                      "CappedCount": 10, 
                      "CapExceeded": false 
 } 
 } 
         } 
    \mathbf{I}}
```
Untuk mendapatkan ringkasan kepatuhan untuk jenis sumber daya tertentu

Perintah berikut mengembalikan jumlah instans EC2 yang tidak sesuai dan nomor yang sesuai:

```
aws configservice get-compliance-summary-by-resource-type --resource-types 
 AWS::EC2::Instance
```
Dalam output, nilai untuk setiap CappedCount atribut menunjukkan berapa banyak sumber daya yang sesuai atau tidak sesuai.

Output:

```
{ 
     "ComplianceSummariesByResourceType": [ 
         { 
              "ResourceType": "AWS::EC2::Instance", 
             "ComplianceSummary": { 
                  "NonCompliantResourceCount": { 
                      "CappedCount": 3, 
                      "CapExceeded": false 
                  }, 
                  "ComplianceSummaryTimestamp": 1452204923.518, 
                  "CompliantResourceCount": { 
                      "CappedCount": 7, 
                      "CapExceeded": false 
 } 
 } 
         } 
    \mathbf{I}}
```
• Untuk detail API, lihat [GetComplianceSummaryByResourceTyped](https://awscli.amazonaws.com/v2/documentation/api/latest/reference/configservice/get-compliance-summary-by-resource-type.html)i Referensi AWS CLI Perintah.

#### **PowerShell**

#### Alat untuk PowerShell

Contoh 1: Sampel ini mengembalikan jumlah sumber daya yang sesuai atau tidak sesuai dan mengubah output menjadi json.

```
Get-CFGComplianceSummaryByResourceType -Select 
 ComplianceSummariesByResourceType.ComplianceSummary | ConvertTo-Json
{ 
   "ComplianceSummaryTimestamp": "2019-12-14T06:14:49.778Z",
```

```
 "CompliantResourceCount": { 
     "CapExceeded": false, 
     "CappedCount": 2 
   }, 
   "NonCompliantResourceCount": { 
     "CapExceeded": true, 
     "CappedCount": 100 
   }
}
```
• Untuk detail API, lihat [GetComplianceSummaryByResourceTyped](https://docs.aws.amazon.com/powershell/latest/reference)i Referensi AWS Tools for PowerShell Cmdlet.

Untuk mendapatkan hasil evaluasi untuk suatu AWS Config aturan

Contoh kode berikut menunjukkan cara menggunakanGetComplianceDetailsByConfigRule.

CLI

AWS CLI

Untuk mendapatkan hasil evaluasi untuk aturan AWS Config

Perintah berikut mengembalikan hasil evaluasi untuk semua sumber daya yang tidak sesuai dengan aturan AWS Config bernama: InstanceTypesAreT2micro

```
aws configservice get-compliance-details-by-config-rule --config-rule-name 
  InstanceTypesAreT2micro --compliance-types NON_COMPLIANT
```
Output:

```
{ 
     "EvaluationResults": [ 
         { 
             "EvaluationResultIdentifier": { 
                 "OrderingTimestamp": 1450314635.065, 
                 "EvaluationResultQualifier": { 
                     "ResourceType": "AWS::EC2::Instance", 
                     "ResourceId": "i-1a2b3c4d", 
                     "ConfigRuleName": "InstanceTypesAreT2micro" 
 }
```

```
 }, 
             "ResultRecordedTime": 1450314645.261, 
             "ConfigRuleInvokedTime": 1450314642.948, 
             "ComplianceType": "NON_COMPLIANT" 
         }, 
         { 
             "EvaluationResultIdentifier": { 
                  "OrderingTimestamp": 1450314635.065, 
                  "EvaluationResultQualifier": { 
                      "ResourceType": "AWS::EC2::Instance", 
                      "ResourceId": "i-2a2b3c4d", 
                      "ConfigRuleName": "InstanceTypesAreT2micro" 
 } 
             }, 
             "ResultRecordedTime": 1450314645.18, 
             "ConfigRuleInvokedTime": 1450314642.902, 
             "ComplianceType": "NON_COMPLIANT" 
         }, 
         { 
             "EvaluationResultIdentifier": { 
                  "OrderingTimestamp": 1450314635.065, 
                  "EvaluationResultQualifier": { 
                      "ResourceType": "AWS::EC2::Instance", 
                      "ResourceId": "i-3a2b3c4d", 
                      "ConfigRuleName": "InstanceTypesAreT2micro" 
 } 
             }, 
             "ResultRecordedTime": 1450314643.346, 
             "ConfigRuleInvokedTime": 1450314643.124, 
             "ComplianceType": "NON_COMPLIANT" 
         } 
     ]
}
```
• Untuk detail API, lihat [GetComplianceDetailsByConfigRuled](https://awscli.amazonaws.com/v2/documentation/api/latest/reference/configservice/get-compliance-details-by-config-rule.html)i Referensi AWS CLI Perintah.

#### **PowerShell**

#### Alat untuk PowerShell

Contoh 1: Contoh ini memperoleh hasil evaluasi untuk aturan access-keys-rotated dan mengembalikan output yang dikelompokkan berdasarkan tipe kepatuhan

Get-CFGComplianceDetailsByConfigRule -ConfigRuleName access-keys-rotated | Group-Object ComplianceType

#### Output:

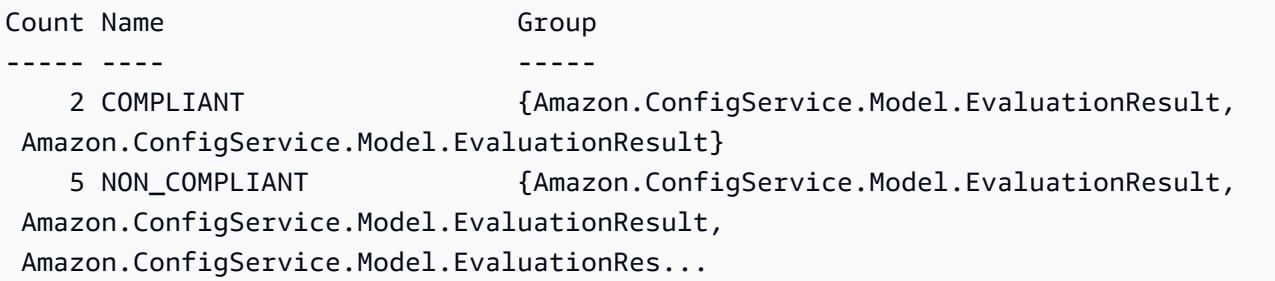

Contoh 2: Contoh ini menanyakan detail kepatuhan access-keys-rotated untuk aturan sumber daya COMPLIANT.

```
Get-CFGComplianceDetailsByConfigRule -ConfigRuleName access-
keys-rotated -ComplianceType COMPLIANT | ForEach-Object 
  {$_.EvaluationResultIdentifier.EvaluationResultQualifier}
```
Output:

```
ConfigRuleName ResourceId ResourceType
-------------- ---------- ------------
access-keys-rotated BCAB1CDJ2LITAPVEW3JAH AWS::IAM::User
access-keys-rotated BCAB1CDJ2LITL3EHREM4Q AWS::IAM::User
```
• Untuk detail API, lihat [GetComplianceDetailsByConfigRuled](https://docs.aws.amazon.com/powershell/latest/reference)i Referensi AWS Tools for PowerShell Cmdlet.

Untuk mendapatkan hasil evaluasi untuk sumber AWS daya

Contoh kode berikut menunjukkan cara menggunakanGetComplianceDetailsByResource.

CLI

AWS CLI

Untuk mendapatkan hasil evaluasi untuk sumber AWS daya

Perintah berikut mengembalikan hasil evaluasi untuk setiap aturan yang i-1a2b3c4d tidak dipatuhi oleh instans EC2:

```
aws configservice get-compliance-details-by-resource --resource-type 
 AWS::EC2::Instance --resource-id i-1a2b3c4d --compliance-types NON_COMPLIANT
```
Output:

```
{ 
     "EvaluationResults": [ 
         { 
              "EvaluationResultIdentifier": { 
                  "OrderingTimestamp": 1450314635.065, 
                  "EvaluationResultQualifier": { 
                      "ResourceType": "AWS::EC2::Instance", 
                      "ResourceId": "i-1a2b3c4d", 
                      "ConfigRuleName": "InstanceTypesAreT2micro" 
 } 
             }, 
              "ResultRecordedTime": 1450314643.288, 
              "ConfigRuleInvokedTime": 1450314643.034, 
              "ComplianceType": "NON_COMPLIANT" 
         }, 
         { 
              "EvaluationResultIdentifier": { 
                  "OrderingTimestamp": 1450314635.065, 
                  "EvaluationResultQualifier": { 
                      "ResourceType": "AWS::EC2::Instance", 
                      "ResourceId": "i-1a2b3c4d", 
                      "ConfigRuleName": "RequiredTagForEC2Instances" 
 } 
             }, 
              "ResultRecordedTime": 1450314645.261, 
              "ConfigRuleInvokedTime": 1450314642.948, 
              "ComplianceType": "NON_COMPLIANT" 
         } 
    \mathbf{I}}
```
• Untuk detail API, lihat [GetComplianceDetailsByResourced](https://awscli.amazonaws.com/v2/documentation/api/latest/reference/configservice/get-compliance-details-by-resource.html)i Referensi AWS CLI Perintah.

#### **PowerShell**

Alat untuk PowerShell

Contoh 1: Contoh evaulasi ini menghasilkan sumber daya yang diberikan.

```
Get-CFGComplianceDetailsByResource -ResourceId ABCD5STJ4EFGHIVEW6JAH -
ResourceType 'AWS::IAM::User'
```
Output:

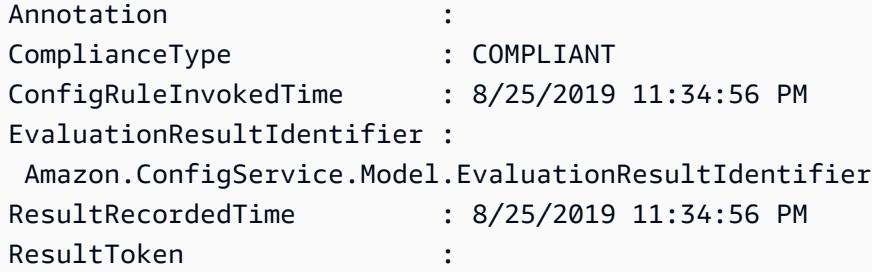

• Untuk detail API, lihat [GetComplianceDetailsByResourced](https://docs.aws.amazon.com/powershell/latest/reference)i Referensi AWS Tools for PowerShell Cmdlet.

<span id="page-597-0"></span>Melihat Konfigurasi dan Riwayat Kepatuhan

**A** Important

Untuk pelaporan yang akurat tentang status kepatuhan, Anda harus mencatat jenis AWS::Config::ResourceCompliance sumber daya. Untuk informasi selengkapnya, lihat [Pengodean ulang AWS Sumber Daya](https://docs.aws.amazon.com/config/latest/developerguide/select-resources.html).

Anda dapat melihat konfigurasi, hubungan, dan jumlah perubahan yang dilakukan pada sumber daya di AWS Config konsol. Anda dapat melihat riwayat konfigurasi untuk sumber daya yang digunakan AWS CLI.

### Melihat Detail Konfigurasi (Konsol)

Melihat Detail Konfigurasi Menggunakan Konsol

Saat Anda mencari sumber daya di halaman inventaris Sumber daya, pilih nama atau ID sumber daya di kolom pengenal sumber daya untuk melihat halaman detail sumber daya. Halaman detail memberikan informasi tentang konfigurasi, hubungan, dan jumlah perubahan yang dilakukan pada sumber daya tersebut.

Untuk mengakses timeline sumber daya dari halaman detail sumber daya, pilih tombol Garis Waktu Sumber Daya. Garis waktu Sumber Daya menangkap perubahan ConfigurationItems selama periode waktu untuk sumber daya tertentu. Anda dapat memfilter berdasarkan peristiwa Konfigurasi, peristiwa Kepatuhan, atau CloudTrail Acara.

### Melihat Detail Konfigurasi (AWS CLI)

#### Melihat Detail Konfigurasi Menggunakan AWS CLI

Item konfigurasi yang AWS Config merekam dikirim ke saluran pengiriman yang ditentukan sesuai permintaan sebagai snapshot konfigurasi dan sebagai aliran konfigurasi. Anda dapat menggunakan AWS CLI untuk melihat riwayat item konfigurasi untuk setiap sumber daya.

#### <span id="page-598-0"></span>Melihat Riwayat Konfigurasi

Ketik [get-resource-config-history](https://docs.aws.amazon.com/cli/latest/reference/configservice/get-resource-config-history.html)perintah dan tentukan jenis sumber daya dan ID sumber daya, misalnya:

```
$ aws configservice get-resource-config-history --resource-type AWS::EC2::SecurityGroup 
  --resource-id sg-6fbb3807
{ 
     "configurationItems": [ 
         { 
             "configurationItemCaptureTime": 1414708529.9219999, 
             "relationships": [ 
\overline{a} "resourceType": "AWS::EC2::Instance", 
                      "resourceId": "i-7a3b232a", 
                      "relationshipName": "Is associated with Instance" 
                  }, 
\overline{\mathcal{L}} "resourceType": "AWS::EC2::Instance", 
                      "resourceId": "i-8b6eb2ab", 
                      "relationshipName": "Is associated with Instance"
```

```
 }, 
\overline{a} "resourceType": "AWS::EC2::Instance", 
                     "resourceId": "i-c478efe5", 
                     "relationshipName": "Is associated with Instance" 
                 }, 
\overline{a} "resourceType": "AWS::EC2::Instance", 
                     "resourceId": "i-e4cbe38d", 
                     "relationshipName": "Is associated with Instance" 
 } 
             ], 
             "availabilityZone": "Not Applicable", 
             "tags": {}, 
             "resourceType": "AWS::EC2::SecurityGroup", 
             "resourceId": "sg-6fbb3807", 
             "configurationStateId": "1", 
             "relatedEvents": [], 
             "arn": "arn:aws:ec2:us-east-2:012345678912:security-group/default", 
             "version": "1.0", 
             "configurationItemMD5Hash": "860aa81fc3869e186b2ee00bc638a01a", 
             "configuration": "{\"ownerId\":\"605053316265\",\"groupName\":\"default
\",\"groupId\":\"sg-6fbb3807\",\"description\":\"default group\",\"ipPermissions
\":[{\"ipProtocol\":\"tcp\",\"fromPort\":80,\"toPort\":80,\"userIdGroupPairs\":
[{\"userId\":\"amazon-elb\",\"groupName\":\"amazon-elb-sg\",\"groupId\":\"sg-843f59ed
\"}],\"ipRanges\":[\"0.0.0.0/0\"]},{\"ipProtocol\":\"tcp\",\"fromPort\":0,\"toPort
\":65535,\"userIdGroupPairs\":[{\"userId\":\"605053316265\",\"groupName\":\"default
\",\"groupId\":\"sg-6fbb3807\"}],\"ipRanges\":[]},{\"ipProtocol\":\"udp\",\"fromPort
\":0,\"toPort\":65535,\"userIdGroupPairs\":[{\"userId\":\"605053316265\",\"groupName
\":\"default\",\"groupId\":\"sg-6fbb3807\"}],\"ipRanges\":[]},{\"ipProtocol\":\"icmp
\",\"fromPort\":-1,\"toPort\":-1,\"userIdGroupPairs\":[{\"userId\":\"605053316265\",
\"groupName\":\"default\",\"groupId\":\"sg-6fbb3807\"}],\"ipRanges\":[]},{\"ipProtocol
\":\"tcp\",\"fromPort\":1433,\"toPort\":1433,\"userIdGroupPairs\":[],\"ipRanges
\":[\"0.0.0.0/0\"]},{\"ipProtocol\":\"tcp\",\"fromPort\":3389,\"toPort\":3389,
\"userIdGroupPairs\":[],\"ipRanges\":[\"207.171.160.0/19\"]}],\"ipPermissionsEgress\":
[],\"vpcId\":null,\"tags\":[]}",
             "configurationItemStatus": "ResourceDiscovered", 
             "accountId": "605053316265" 
         } 
     ], 
     "nextToken": 
      ..........
```
Untuk penjelasan rinci tentang bidang respons, lihat [Components of a Configuration Item](#page-152-0) dan[Jenis](#page-192-0)  [Sumber Daya yang Didukung.](#page-192-0)

Contoh Riwayat Konfigurasi Amazon EBS dari AWS Config

AWS Config menghasilkan satu set file yang masing-masing mewakili jenis sumber daya dan mencantumkan semua perubahan konfigurasi untuk sumber daya dari jenis AWS Config yang merekam. AWS Config mengekspor riwayat konfigurasi yang berpusat pada sumber daya ini sebagai objek di bucket Amazon S3 yang Anda tentukan saat mengaktifkan. AWS Config File riwayat konfigurasi untuk setiap jenis sumber daya berisi perubahan yang terdeteksi untuk sumber daya jenis tersebut sejak file riwayat terakhir dikirimkan. File riwayat biasanya dikirim setiap enam jam.

Berikut ini adalah contoh konten objek Amazon S3 yang menjelaskan riwayat konfigurasi semua volume Amazon Elastic Block Store di wilayah saat ini untuk Anda. Akun AWS Volume dalam akun ini termasuk vol-ce676ccc danvol-cia007c. Volume vol-ce676ccc memiliki dua perubahan konfigurasi sejak file riwayat sebelumnya dikirimkan sementara volume vol-cia007c memiliki satu perubahan.

```
{ 
     "fileVersion": "1.0", 
     "requestId": "asudf8ow-4e34-4f32-afeb-0ace5bf3trye", 
     "configurationItems": [ 
         { 
              "snapshotVersion": "1.0", 
              "resourceId": "vol-ce676ccc", 
              "arn": "arn:aws:us-west-2b:123456789012:volume/vol-ce676ccc", 
              "accountId": "12345678910", 
              "configurationItemCaptureTime": "2014-03-07T23:47:08.918Z", 
              "configurationStateID": "3e660fdf-4e34-4f32-afeb-0ace5bf3d63a", 
              "configurationItemStatus": "OK", 
              "relatedEvents": [ 
                  "06c12a39-eb35-11de-ae07-adb69edbb1e4", 
                  "c376e30d-71a2-4694-89b7-a5a04ad92281" 
              ], 
              "availibilityZone": "us-west-2b", 
              "resourceType": "AWS::EC2::Volume", 
              "resourceCreationTime": "2014-02-27T21:43:53.885Z", 
              "tags": {}, 
              "relationships": [ 
\overline{\mathcal{L}} "resourceId": "i-344c463d", 
                      "resourceType": "AWS::EC2::Instance",
```

```
 "name": "Attached to Instance" 
 } 
            ], 
            "configuration": { 
                "volumeId": "vol-ce676ccc", 
                "size": 1, 
                "snapshotId": "", 
                "availabilityZone": "us-west-2b", 
                "state": "in-use", 
                "createTime": "2014-02-27T21:43:53.0885+0000", 
                "attachments": [ 
\{ "volumeId": "vol-ce676ccc", 
                        "instanceId": "i-344c463d", 
                        "device": "/dev/sdf", 
                        "state": "attached", 
                        "attachTime": "2014-03-07T23:46:28.0000+0000", 
                        "deleteOnTermination": false 
1 1 1 1 1 1 1
                ], 
                "tags": [ 
\{ "tagName": "environment", 
                        "tagValue": "PROD" 
\}, \{\{ "tagName": "name", 
                        "tagValue": "DataVolume1" 
1 1 1 1 1 1 1
 ], 
                "volumeType": "standard" 
 } 
        }, 
        { 
            "configurationItemVersion": "1.0", 
            "resourceId": "vol-ce676ccc", 
            "arn": "arn:aws:us-west-2b:123456789012:volume/vol-ce676ccc", 
            "accountId": "12345678910", 
            "configurationItemCaptureTime": "2014-03-07T21:47:08.918Z", 
            "configurationItemState": "3e660fdf-4e34-4f32-sseb-0ace5bf3d63a", 
            "configurationItemStatus": "OK", 
            "relatedEvents": [ 
                "06c12a39-eb35-11de-ae07-ad229edbb1e4", 
                "c376e30d-71a2-4694-89b7-a5a04w292281"
```

```
 ], 
            "availibilityZone": "us-west-2b", 
            "resourceType": "AWS::EC2::Volume", 
            "resourceCreationTime": "2014-02-27T21:43:53.885Z", 
            "tags": {}, 
            "relationships": [ 
\overline{a} "resourceId": "i-344c463d", 
                    "resourceType": "AWS::EC2::Instance", 
                    "name": "Attached to Instance" 
 } 
            ], 
            "configuration": { 
                "volumeId": "vol-ce676ccc", 
                "size": 1, 
                "snapshotId": "", 
                "availabilityZone": "us-west-2b", 
                "state": "in-use", 
                "createTime": "2014-02-27T21:43:53.0885+0000", 
                "attachments": [ 
\{ "volumeId": "vol-ce676ccc", 
                        "instanceId": "i-344c463d", 
                        "device": "/dev/sdf", 
                        "state": "attached", 
                        "attachTime": "2014-03-07T23:46:28.0000+0000", 
                        "deleteOnTermination": false 
1 1 1 1 1 1 1
                ], 
                "tags": [ 
\{ "tagName": "environment", 
                        "tagValue": "PROD" 
\}, \{\{ "tagName": "name", 
                        "tagValue": "DataVolume1" 
1 1 1 1 1 1 1
                ], 
                "volumeType": "standard" 
            } 
        }, 
        { 
            "configurationItemVersion": "1.0",
```

```
 "resourceId": "vol-cia007c", 
            "arn": "arn:aws:us-west-2b:123456789012:volume/vol-cia007c", 
            "accountId": "12345678910", 
            "configurationItemCaptureTime": "2014-03-07T20:47:08.918Z", 
            "configurationItemState": "3e660fdf-4e34-4f88-sseb-0ace5bf3d63a", 
            "configurationItemStatus": "OK", 
            "relatedEvents": [ 
                "06c12a39-eb35-11de-ae07-adjhk8edbb1e4", 
                "c376e30d-71a2-4694-89b7-a5a67u292281" 
            ], 
            "availibilityZone": "us-west-2b", 
            "resourceType": "AWS::EC2::Volume", 
            "resourceCreationTime": "2014-02-27T20:43:53.885Z", 
            "tags": {}, 
            "relationships": [ 
\overline{a} "resourceId": "i-344e563d", 
                    "resourceType": "AWS::EC2::Instance", 
                    "name": "Attached to Instance" 
 } 
            ], 
            "configuration": { 
                "volumeId": "vol-cia007c", 
                "size": 1, 
                "snapshotId": "", 
                "availabilityZone": "us-west-2b", 
                "state": "in-use", 
                "createTime": "2014-02-27T20:43:53.0885+0000", 
                "attachments": [ 
\{ "volumeId": "vol-cia007c", 
                        "instanceId": "i-344e563d", 
                        "device": "/dev/sdf", 
                        "state": "attached", 
                        "attachTime": "2014-03-07T23:46:28.0000+0000", 
                        "deleteOnTermination": false 
1 1 1 1 1 1 1
                ], 
                "tags": [ 
\{ "tagName": "environment", 
                        "tagValue": "PROD" 
\}, \{\{
```

```
 "tagName": "name", 
                       "tagValue": "DataVolume2" 
1 1 1 1 1 1 1
 ], 
               "volumeType": "standard" 
 } 
        } 
   \mathbf{I}}
```
### Melihat Garis Waktu Riwayat Kepatuhan untuk Sumber Daya

AWS Config mendukung penyimpanan perubahan status kepatuhan sumber daya sebagaimana dievaluasi oleh Aturan AWS Config. Riwayat kepatuhan sumber daya disajikan dalam bentuk garis waktu. Garis waktu menangkap perubahan ConfigurationItems selama periode waktu untuk sumber daya tertentu. Untuk informasi tentang kontenConfigurationItem, lihat [ConfigurationItemd](https://docs.aws.amazon.com/config/latest/APIReference/API_ConfigurationItem.html)i Referensi AWS Config API.

Anda dapat memilih masuk atau keluar untuk merekam semua jenis sumber daya AWS Config. Jika Anda memilih untuk merekam semua jenis sumber daya, AWS Config secara otomatis mulai merekam riwayat kepatuhan sumber daya seperti yang dievaluasi oleh. Aturan AWS Config Secara default, AWS Config mencatat perubahan konfigurasi untuk semua sumber daya yang didukung. Anda juga dapat memilih hanya jenis sumber daya riwayat kepatuhan sumber daya tertentu:AWS::Config::ResourceCompliance. Untuk informasi selengkapnya, lihat [Memilih AWS](https://docs.aws.amazon.com/config/latest/developerguide/select-resources.html#select-resources-console) [Config Rekaman Sumber Daya.](https://docs.aws.amazon.com/config/latest/developerguide/select-resources.html#select-resources-console)

Melihat Garis Waktu Sumber Daya Menggunakan Sumber Daya

Akses timeline sumber daya dengan memilih sumber daya tertentu dari halaman inventaris Sumber Daya.

- 1. Pilih Sumber Daya dari navigasi kiri.
- 2. Pada halaman Inventaris sumber daya, Anda dapat memfilter berdasarkan kategori sumber daya, jenis sumber daya, dan status kepatuhan. Pilih Sertakan sumber daya yang dihapus jika sesuai.

Tabel menampilkan pengenal sumber daya untuk jenis sumber daya dan status kepatuhan sumber daya untuk sumber daya tersebut. Pengidentifikasi sumber daya mungkin berupa ID sumber daya atau nama sumber daya.

3. Pilih sumber daya dari kolom pengenal sumber daya.

4. Pilih tombol Resource Timeline. Anda dapat memfilter berdasarkan peristiwa Konfigurasi, peristiwa Kepatuhan, atau CloudTrail Acara.

#### **a** Note

Atau, pada halaman inventaris Sumber Daya, Anda dapat langsung memilih nama sumber daya. Untuk mengakses timeline sumber daya dari halaman detail sumber daya, pilih tombol Garis Waktu Sumber Daya.

Melihat Garis Waktu Sumber Daya Menggunakan Aturan

Akses timeline sumber daya dengan memilih aturan tertentu dari halaman Aturan.

- 1. Pilih Aturan dari navigasi kiri.
- 2. Pada halaman Aturan, pilih aturan yang mengevaluasi sumber daya Anda yang relevan. Jika tidak ada aturan yang ditampilkan di layar, tambahkan aturan menggunakan tombol Tambahkan aturan.
- 3. Pada halaman Rincian aturan, pilih sumber daya dari tabel Resources evaluated.
- 4. Pilih tombol Resource Timeline. Garis waktu sumber daya ditampilkan.

#### Meminta Riwayat Kepatuhan

Kueri riwayat kepatuhan sumber daya get-resource-config-history menggunakan jenis sumber dayaAWS::Config::ResourceCompliance.

```
aws configservice get-resource-config-history --resource-type 
  AWS::Config::ResourceCompliance --resource-id AWS::S3::Bucket/configrules-bucket
```
Anda akan melihat output yang serupa dengan yang berikut:

```
{ 
  "configurationItems": [ 
   { 
    "configurationItemCaptureTime": 1539799966.921, 
    "relationships": [ 
     { 
      "resourceType": "AWS::S3::Bucket", 
      "resourceId": "configrules-bucket",
```

```
 "relationshipName": "Is associated with " 
     } 
    ] 
    "tags": {}, 
    "resourceType": "AWS::Config::ResourceCompliance", 
    "resourceId": "AWS::S3::Bucket/configrules-bucket", 
    "ConfigurationStateId": "1539799966921", 
    "relatedEvents": []; 
    "awsRegion": "us-west-2", 
    "version": "1.3", 
    "configurationItemMD5Hash": "", 
    "supplementaryConfiguration": {}, 
    "configuration": "{\"complianceType\":\"COMPLIANT\",\"targetResourceId\":
\"configrules-bucket\",\"targetResourceType\":\"AWS::S3::Bucket\",\configRuleList"\":
[{\"configRuleArn\":\"arn:aws:config:us-west-2:AccountID:config-rule/config-rule-w1gogw
\",\"configRuleId\":\"config-rule-w1gogw\",\"configRuleName\":\"s3-bucket-logging-
enabled\",\"complianceType\":\"COMPLIANT\"}]}", 
    "configurationItemStatus": "ResourceDiscovered", 
    "accountId": "AccountID" 
   } 
  ]
}
```
# Menandai Sumber Daya AWS Config Anda

Tanda adalah sebuah label yang Anda tetapkan ke sebuah sumber daya AWS. Setiap tanda terdiri dari sebuah kunci dan sebuah nilai opsional, yang keduanya Anda tentukan. Tanda membuatnya lebih mudah untuk mengelola, mencari mencari, mencari, mencari, mencari, mencari, mencari, mencari, mencari, mencari, mencari, memfilter,

Tanda memungkinkan Anda untuk mengategorikan sumber daya AWS Anda dengan berbagai cara, misalnya, berdasarkan tujuan, pemilik, atau lingkungan. Hal ini berguna ketika Anda memiliki banyak sumber daya dengan jenis yang sama—Anda dapat dengan cepat mengidentifikasi sumber daya tertentu berdasarkan tanda yang telah Anda tetapkan. Anda dapat menetapkan satu atau beberapa tag keAWS sumber daya Anda. Setiap tag memiliki nilai yang terkait.

Sebaiknya Anda merancang seperangkat kunci tanda yang memenuhi kebutuhan Anda untuk setiap jenis sumber daya. Menggunakan serangkaian kunci tag yang konsisten akan mempermudah Anda dalam mengelolaAWS sumber daya Anda. Anda dapat mencari dan menyaring sumber daya berdasarkan tanda yang Anda tambahkan.

Tanda diterjemahkan sebagai serangkaian karakter saja. Anda dapat mengedit kunci dan nilai tanda, dan Anda dapat membuang tanda dari sumber daya kapan saja. Anda dapat mengatur nilai tanda menjadi sebuah string kosong, tetapi Anda tidak dapat mengatur nilai tanda menjadi nol. Jika Anda menambahkan tag yang memiliki kunci yang sama dengan tag yang ada pada sumber daya tersebut, nilai yang baru akan menimpa nilai yang lama. Jika Anda menghapus sumber daya, semua tanda untuk sumber daya tersebut juga dihapus.

Anda dapat bekerja dengan tag menggunakanAWS Command Line Interface (AWS CLI) dan referensiAWS Config API.

# Pembatasan Terkait Penandaan

Batasan dasar berikut berlaku untuk tag.

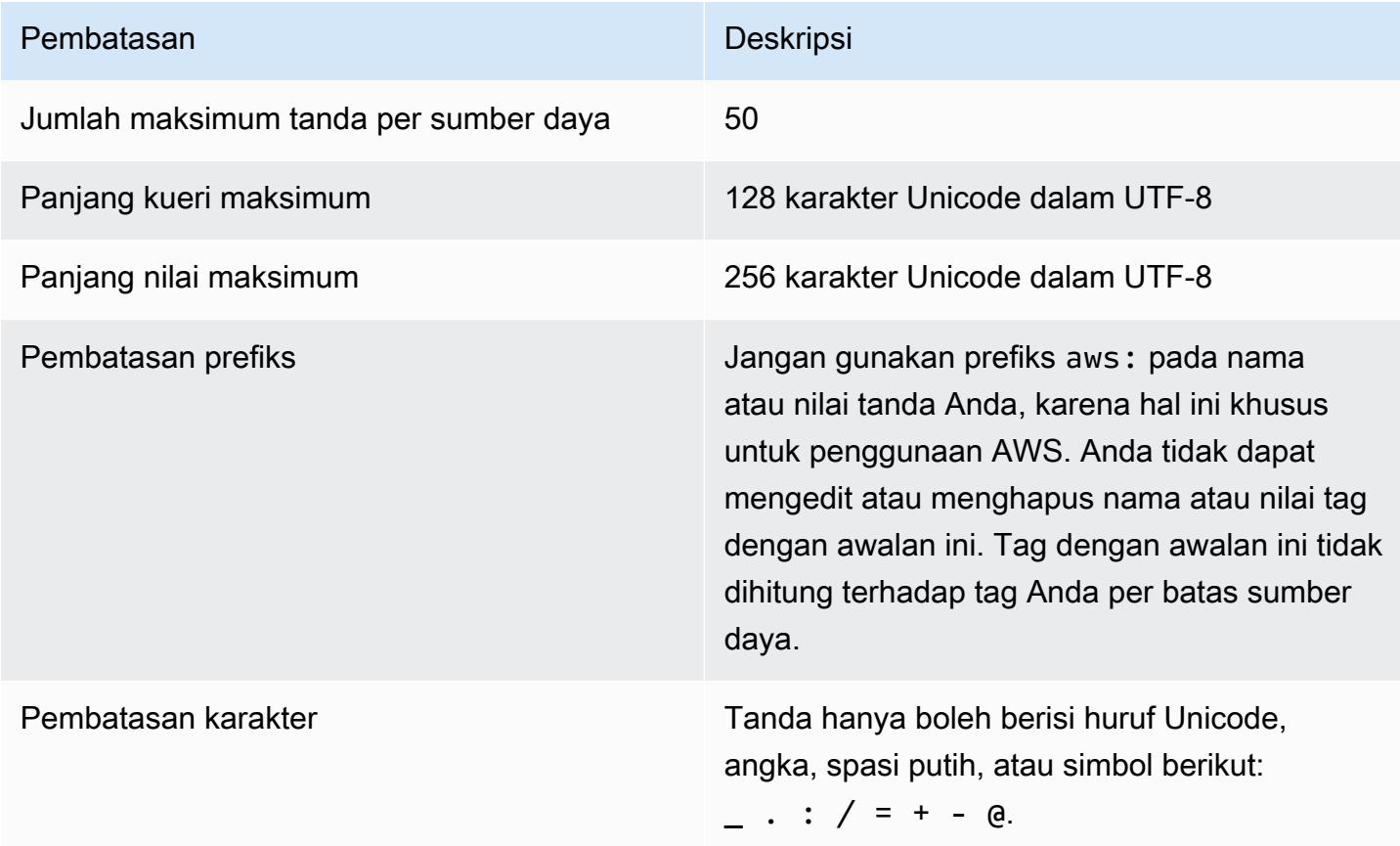

# Mengelola Tag dengan TindakanAWS Config API

Kontrol akses berbasis tag tersedia untuk tiga sumber dayaConfigurationAggregator,AggregationAuthorization, danConfigRule. Gunakan hal-hal berikut untuk menambahkan, memperbarui, mencantumkan, dan menghapus tanda untuk sumber daya Anda.

- [ListTagsForResource](https://docs.aws.amazon.com/config/latest/APIReference/API_ListTagsForResource.html)
- [TagResource](https://docs.aws.amazon.com/config/latest/APIReference/API_TagResource.html)
- [UntagResource](https://docs.aws.amazon.com/config/latest/APIReference/API_UntagResource.html)
	- **a** Note

TagResourcedanUntagResource memerlukan izinAWS Identity and Access Management (IAM) tertentu untuk mengontrol akses. Untuk informasi selengkapnya, lihat [Mengendalikan](https://docs.aws.amazon.com/IAM/latest/UserGuide/access_tags.html#access_tags_control-tag-keys)  [akses berdasarkan kunci tanda](https://docs.aws.amazon.com/IAM/latest/UserGuide/access_tags.html#access_tags_control-tag-keys) di Panduan Pengguna IAM.

# Mengevaluasi Sumber Daya dengan Aturan AWS Config

Gunakan AWS Config untuk mengevaluasi pengaturan konfigurasi AWS sumber daya Anda. Anda melakukan ini dengan membuat AWS Config aturan, yang mewakili pengaturan konfigurasi ideal Anda. AWS Config menyediakan aturan standar yang dapat disesuaikan yang disebut aturan terkelola untuk membantu Anda memulai.

Bagaimana AWS Config Aturan Bekerja

Meskipun AWS Config terus melacak perubahan konfigurasi yang terjadi di antara sumber daya Anda, ia memeriksa apakah perubahan ini tidak sesuai dengan ketentuan dalam aturan Anda. Jika sumber daya tidak mematuhi aturan, AWS Config tandai sumber daya dan aturan sebagai tidak sesuai. Berikut ini adalah hasil evaluasi yang mungkin untuk suatu AWS Config aturan:

- COMPLIANT- aturan melewati kondisi pemeriksaan kepatuhan.
- NON\_COMPLIANT- aturan gagal dalam kondisi pemeriksaan kepatuhan.
- ERROR- salah satu parameter yang diperlukan/opsional tidak valid, atau bukan dari jenis yang benar, atau diformat secara tidak benar.
- NOT\_APPLICABLE- digunakan untuk menyaring sumber daya yang logika aturan tidak dapat diterapkan. Misalnya, aturan [alb-desync-mode-check hanya memeriksa](https://docs.aws.amazon.com/config/latest/developerguide/alb-desync-mode-check.html) Application Load Balancers, dan mengabaikan Network Load Balancers dan Gateway Load Balancers.

Misalnya, ketika volume EC2 dibuat, AWS Config dapat mengevaluasi volume terhadap aturan yang mengharuskan volume dienkripsi. Jika volume tidak dienkripsi, AWS Config tandai volume dan aturan sebagai tidak sesuai. AWS Config juga dapat memeriksa semua sumber daya Anda untuk persyaratan seluruh akun. Misalnya, AWS Config dapat memeriksa apakah jumlah volume EC2 dalam akun tetap dalam total yang diinginkan, atau apakah akun digunakan AWS CloudTrail untuk logging.

#### Aturan terkait layanan

Aturan terkait layanan adalah jenis aturan terkelola unik yang mendukung AWS layanan lain untuk membuat AWS Config aturan di akun Anda. Aturan ini telah ditentukan sebelumnya untuk menyertakan semua izin yang diperlukan untuk memanggil AWS layanan lain atas nama Anda. Aturan-aturan ini mirip dengan standar yang direkomendasikan oleh AWS layanan Anda Akun AWS untuk verifikasi kepatuhan. Untuk informasi selengkapnya, lihat [Aturan Terkait Layanan AWS Config](#page-1314-0).

#### Aturan Kustom

Anda juga dapat membuat aturan khusus untuk mengevaluasi sumber daya tambahan yang AWS Config belum direkam. Untuk informasi selengkapnya, lihat [AWS Config Aturan Kustom](#page-1317-0) dan [Mengevaluasi Jenis Sumber Daya Tambahan.](#page-1336-0)

#### Melihat Kepatuhan

AWS Config Konsol menunjukkan status kepatuhan aturan dan sumber daya Anda. Anda dapat melihat bagaimana AWS sumber daya Anda mematuhi konfigurasi yang diinginkan secara keseluruhan, dan mempelajari sumber daya spesifik mana yang tidak sesuai. Anda juga dapat menggunakan AWS CLI, AWS Config API, dan AWS SDK untuk membuat permintaan ke AWS Config layanan untuk informasi kepatuhan.

Dengan menggunakan AWS Config untuk mengevaluasi konfigurasi sumber daya Anda, Anda dapat menilai seberapa baik konfigurasi sumber daya Anda mematuhi praktik internal, pedoman industri, dan peraturan.

#### Batasan

Untuk jumlah maksimum AWS Config aturan untuk setiap Wilayah untuk setiap akun dan batas layanan lainnya, lihat [Batas AWS Config Layanan.](https://docs.aws.amazon.com/config/latest/developerguide/configlimits.html)

# Pertimbangan Biaya

Untuk detail tentang biaya yang terkait dengan pencatatan sumber daya, lihat [AWS Config harga.](https://aws.amazon.com/config/pricing/)

Rekomendasi: Berhenti merekam kepatuhan sumber daya sebelum menghapus aturan

Sangat disarankan agar Anda berhenti merekam untuk jenis

AWS::Config::ResourceCompliance sumber daya sebelum menghapus aturan di akun Anda. Menghapus aturan membuat item konfigurasi (CI) untuk AWS::Config::ResourceCompliance dan dapat memengaruhi biaya [perekam AWS Config konfigurasi](https://docs.aws.amazon.com/config/latest/developerguide/stop-start-recorder.html) Anda. Jika Anda menghapus aturan yang mengevaluasi sejumlah besar jenis sumber daya, ini dapat menyebabkan lonjakan jumlah CI yang direkam.

Praktik terbaik:

- 1. Berhenti merekam AWS::Config::ResourceCompliance
- 2. Hapus aturan
- 3. Aktifkan rekaman untuk AWS::Config::ResourceCompliance

Rekomendasi: Tambahkan logika untuk menangani evaluasi sumber daya yang dihapus untuk aturan lambda khusus

Saat membuat aturan lambda AWS Config kustom, sangat disarankan agar Anda menambahkan logika untuk menangani evaluasi sumber daya yang dihapus.

Ketika hasil evaluasi ditandai sebagaiNOT\_APPLICABLE, mereka akan ditandai untuk dihapus dan dibersihkan. Jika TIDAK ditandai sebagaiNOT\_APPLICABLE, hasil evaluasi akan tetap tidak berubah sampai aturan dihapus, yang dapat menyebabkan lonjakan tak terduga dalam pembuatan CI untuk penghapusan aturanAWS::Config::ResourceCompliance.

Untuk informasi tentang cara menyetel aturan lambda AWS Config kustom agar ditampilkan untuk sumber daya NOT\_APPLICABLE yang dihapus, lihat [Mengelola sumber daya yang dihapus dengan](https://docs.aws.amazon.com/config/latest/developerguide/evaluate-config_develop-rules.html#evaluate-config_develop-rules-delete) [aturan lambda AWS Config khusus.](https://docs.aws.amazon.com/config/latest/developerguide/evaluate-config_develop-rules.html#evaluate-config_develop-rules-delete)

Rekomendasi: Menyediakan sumber daya dalam cakupan untuk aturan lambda khusus

AWS Config Aturan Lambda Kustom dapat menyebabkan sejumlah besar pemanggilan fungsi Lambda jika aturan tidak dicakup ke satu atau beberapa jenis sumber daya. Untuk menghindari peningkatan aktivitas yang terkait dengan akun Anda, sangat disarankan untuk menyediakan sumber daya dalam cakupan aturan Lambda Kustom Anda. Jika tidak ada jenis sumber daya yang dipilih, aturan akan memanggil fungsi Lambda untuk semua sumber daya di akun.

# Support Wilayah

Saat ini, fitur AWS Config Aturan didukung di AWS wilayah berikut. Untuk daftar AWS Config aturan individual yang didukung di Wilayah mana, lihat [Daftar Aturan AWS Config Terkelola menurut](https://docs.aws.amazon.com/config/latest/developerguide/managing-rules-by-region-availability.html) [Ketersediaan Wilayah.](https://docs.aws.amazon.com/config/latest/developerguide/managing-rules-by-region-availability.html)

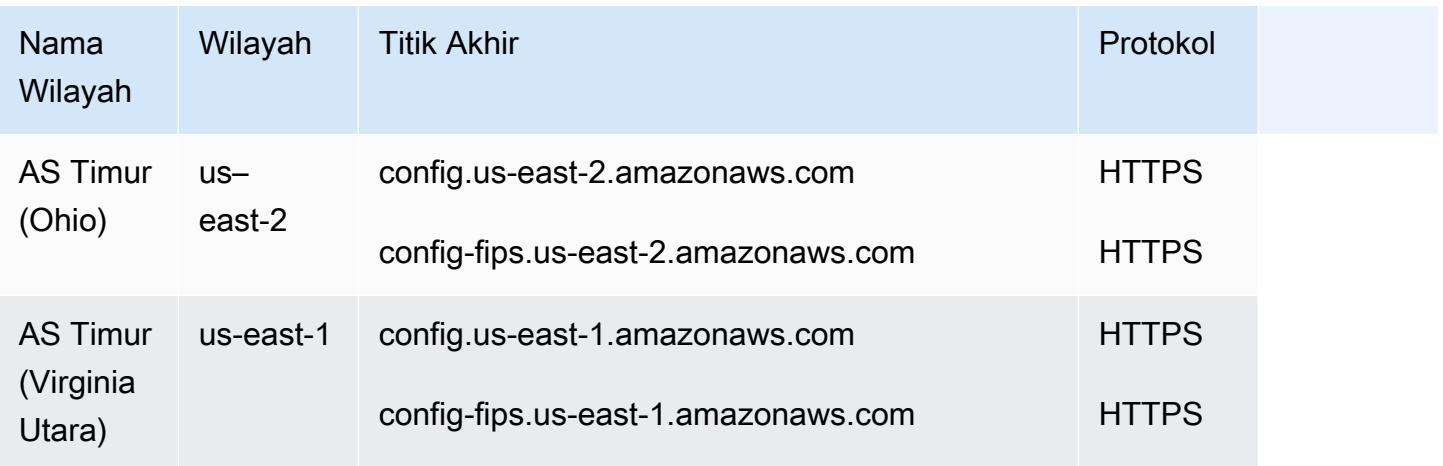
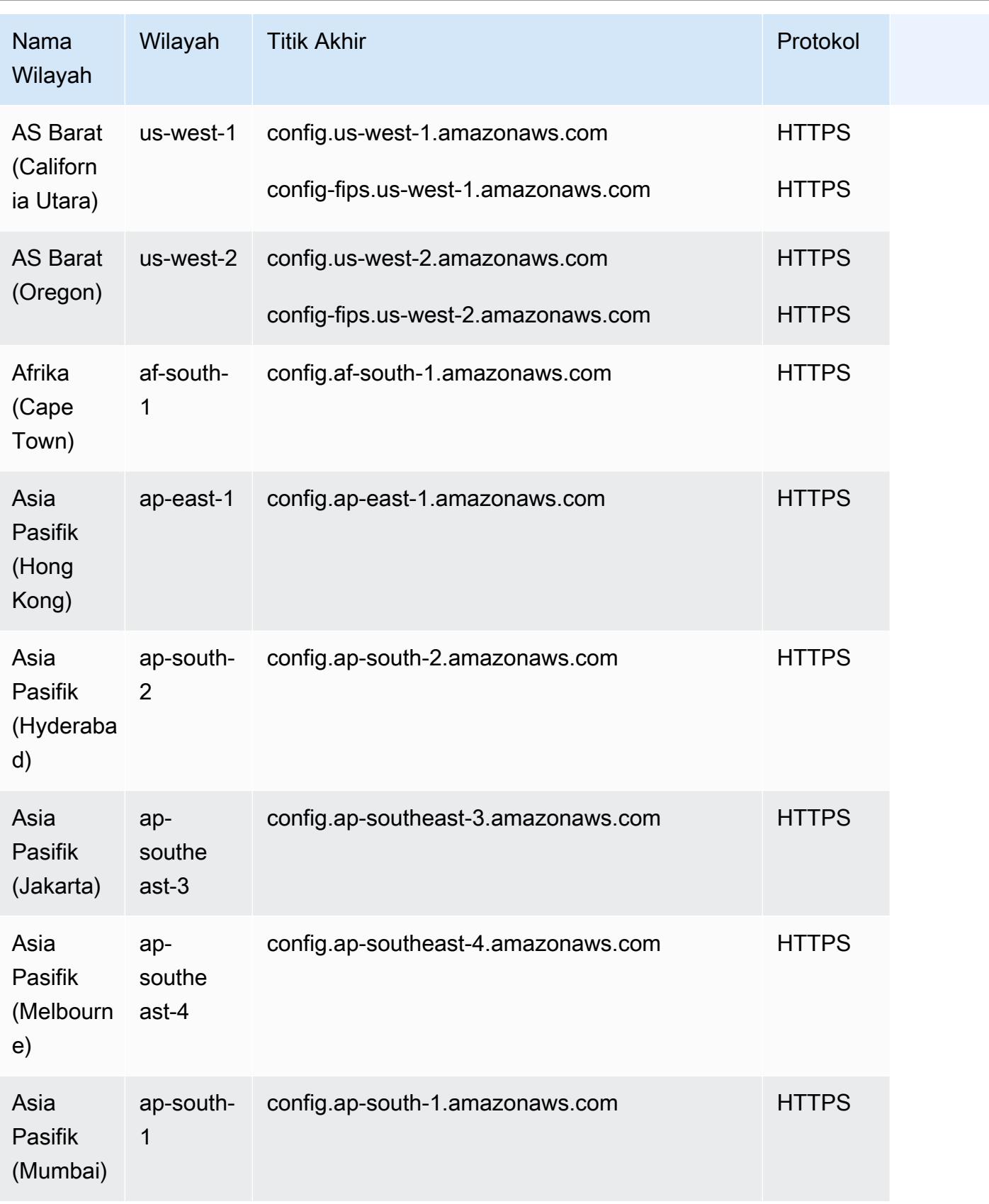

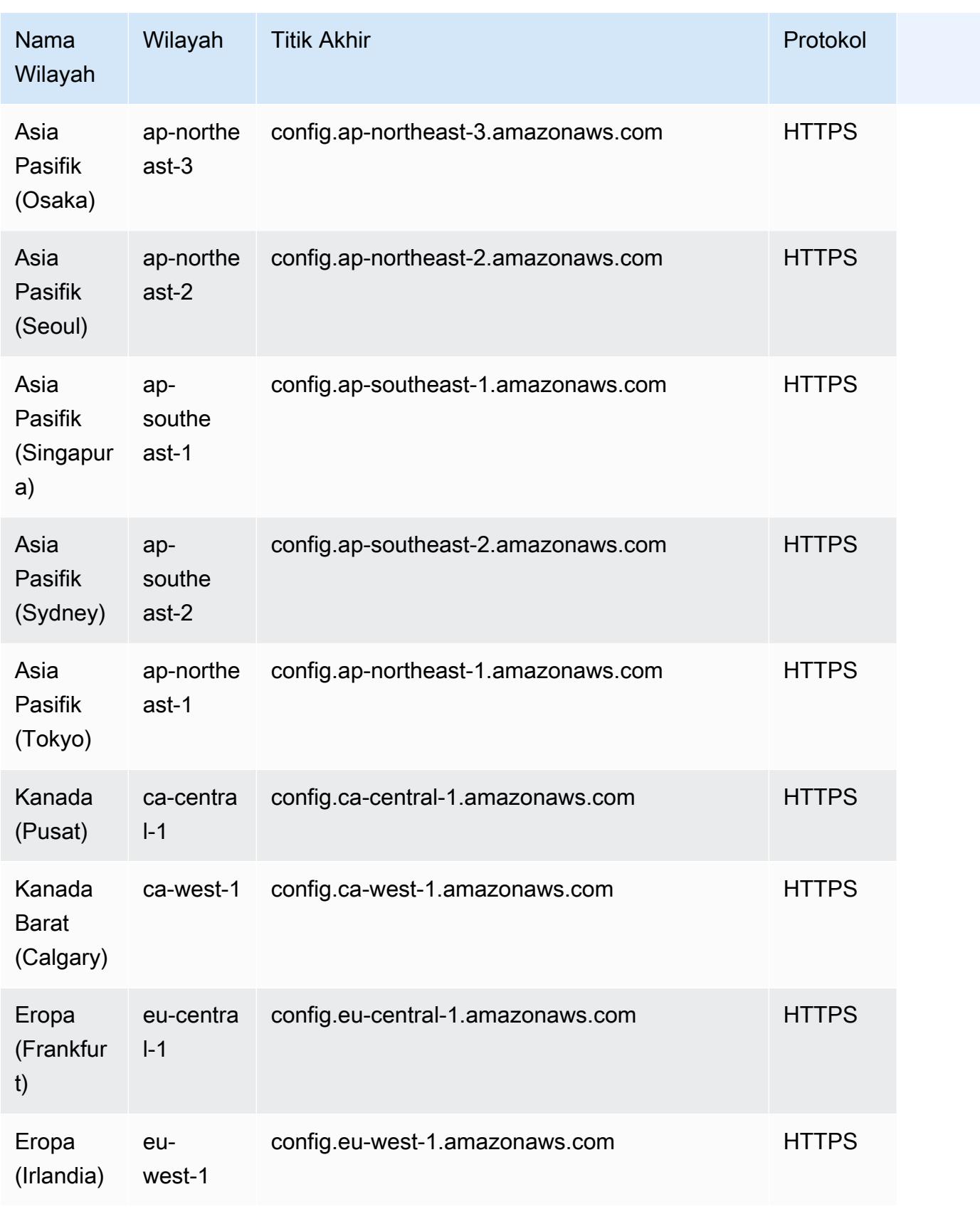

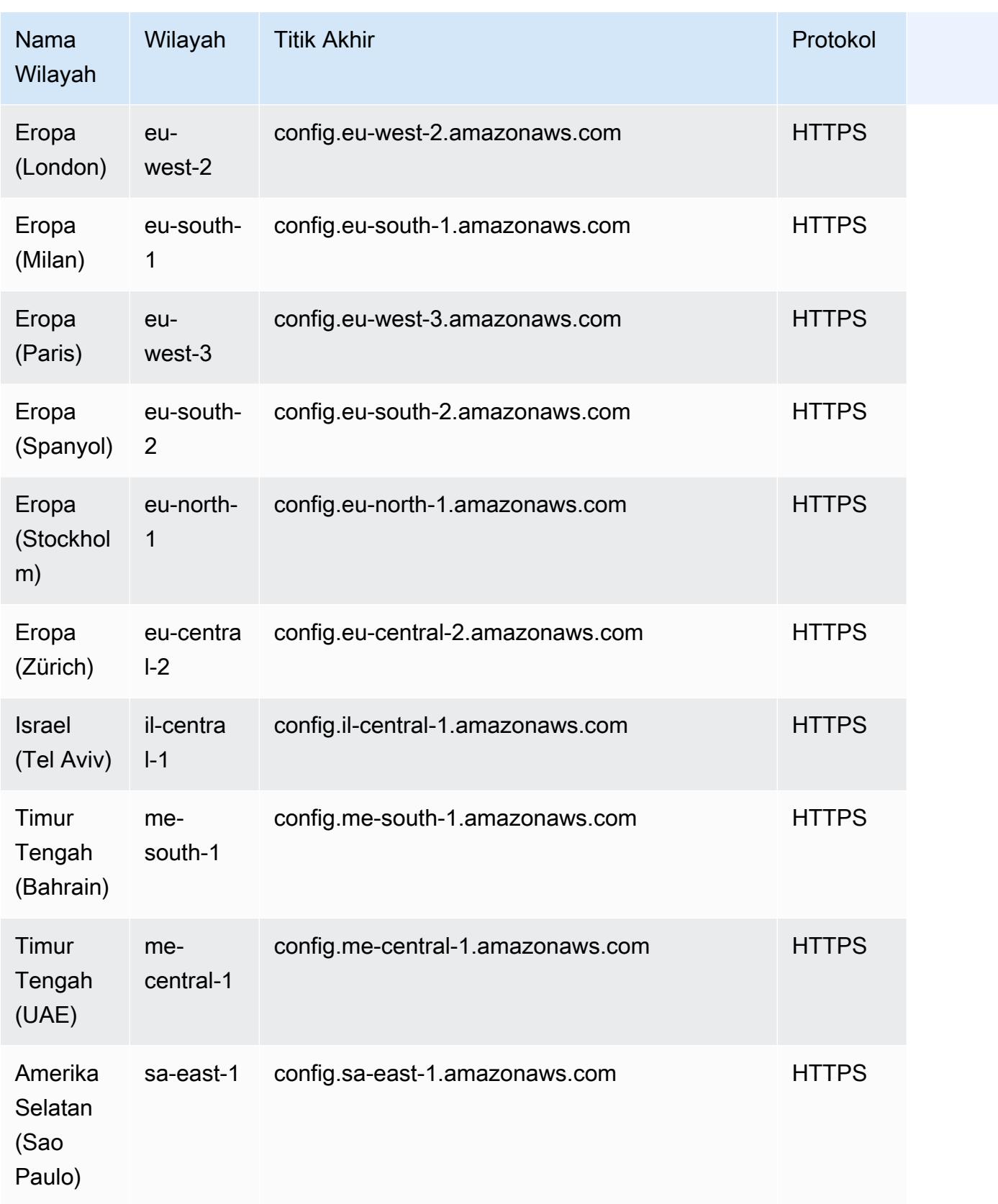

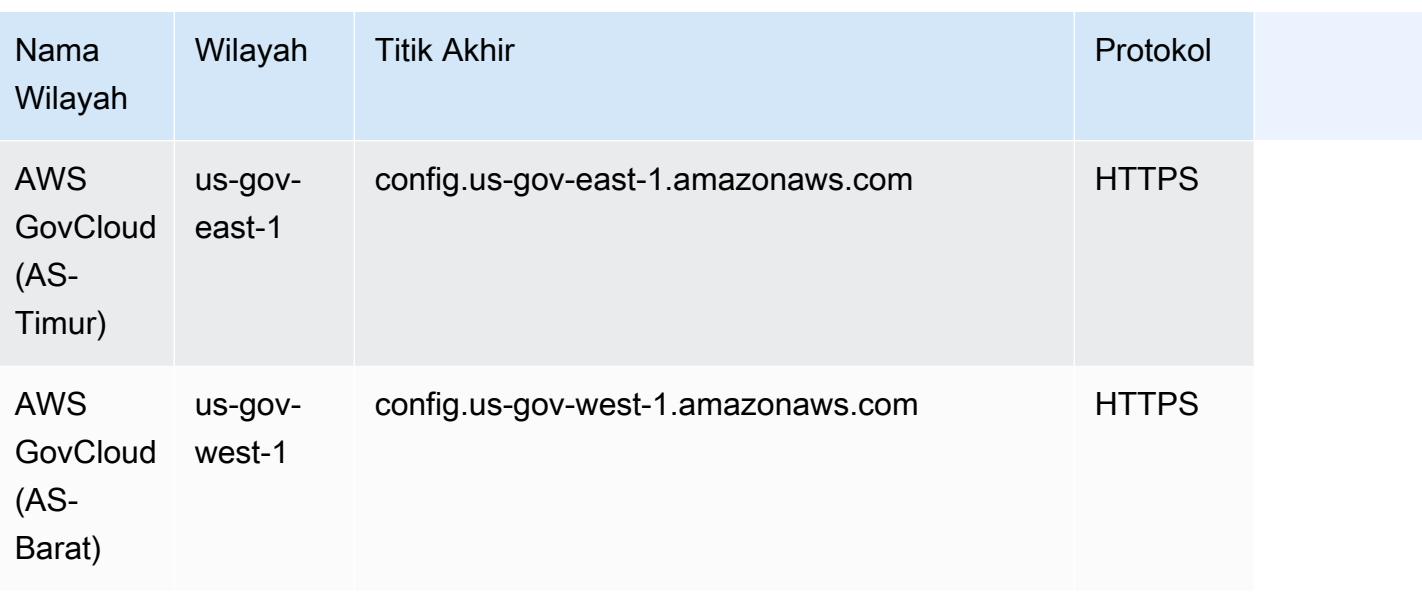

Menerapkan AWS Config Aturan di seluruh akun anggota di AWS Organisasi didukung di Wilayah berikut.

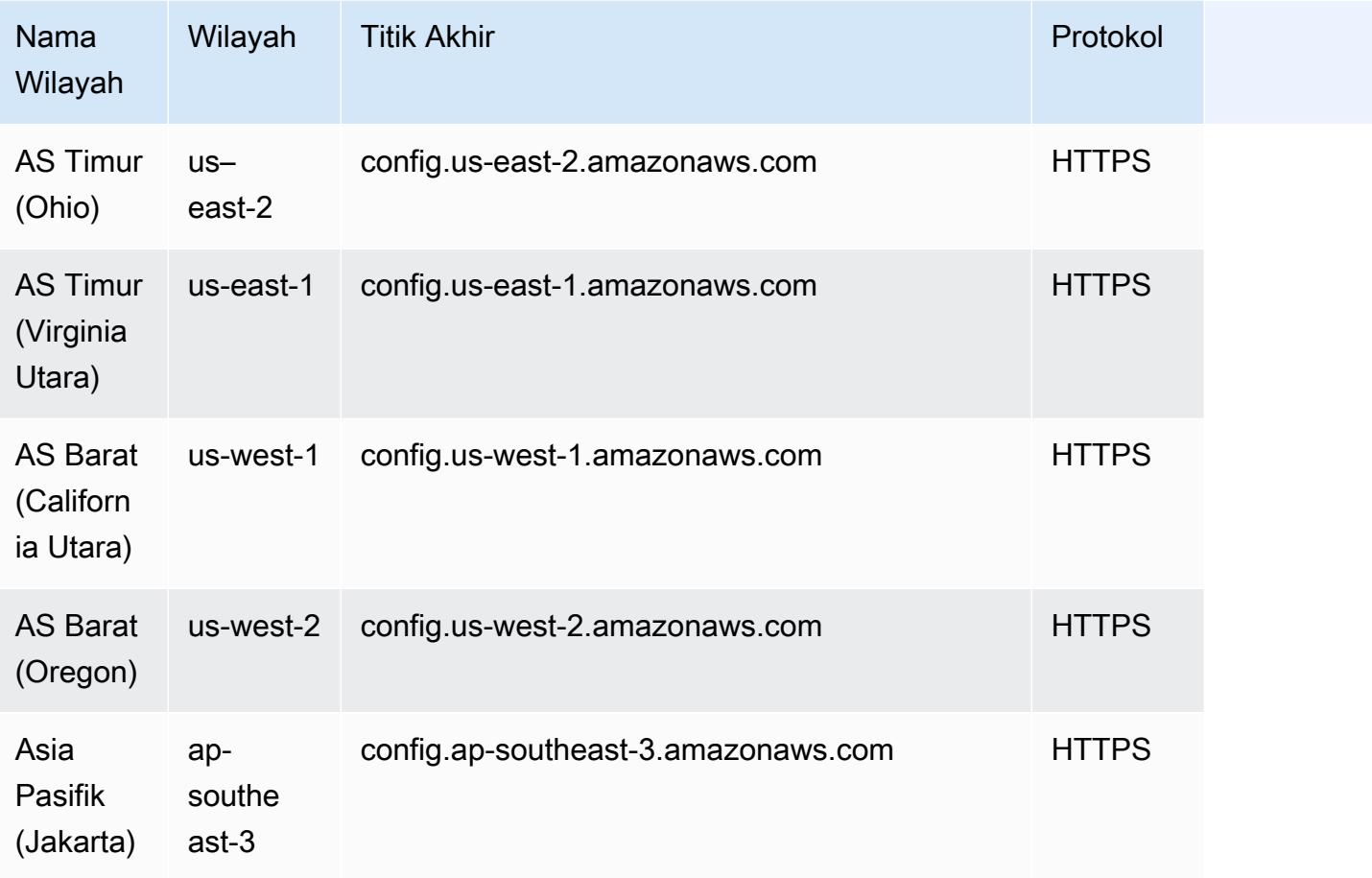

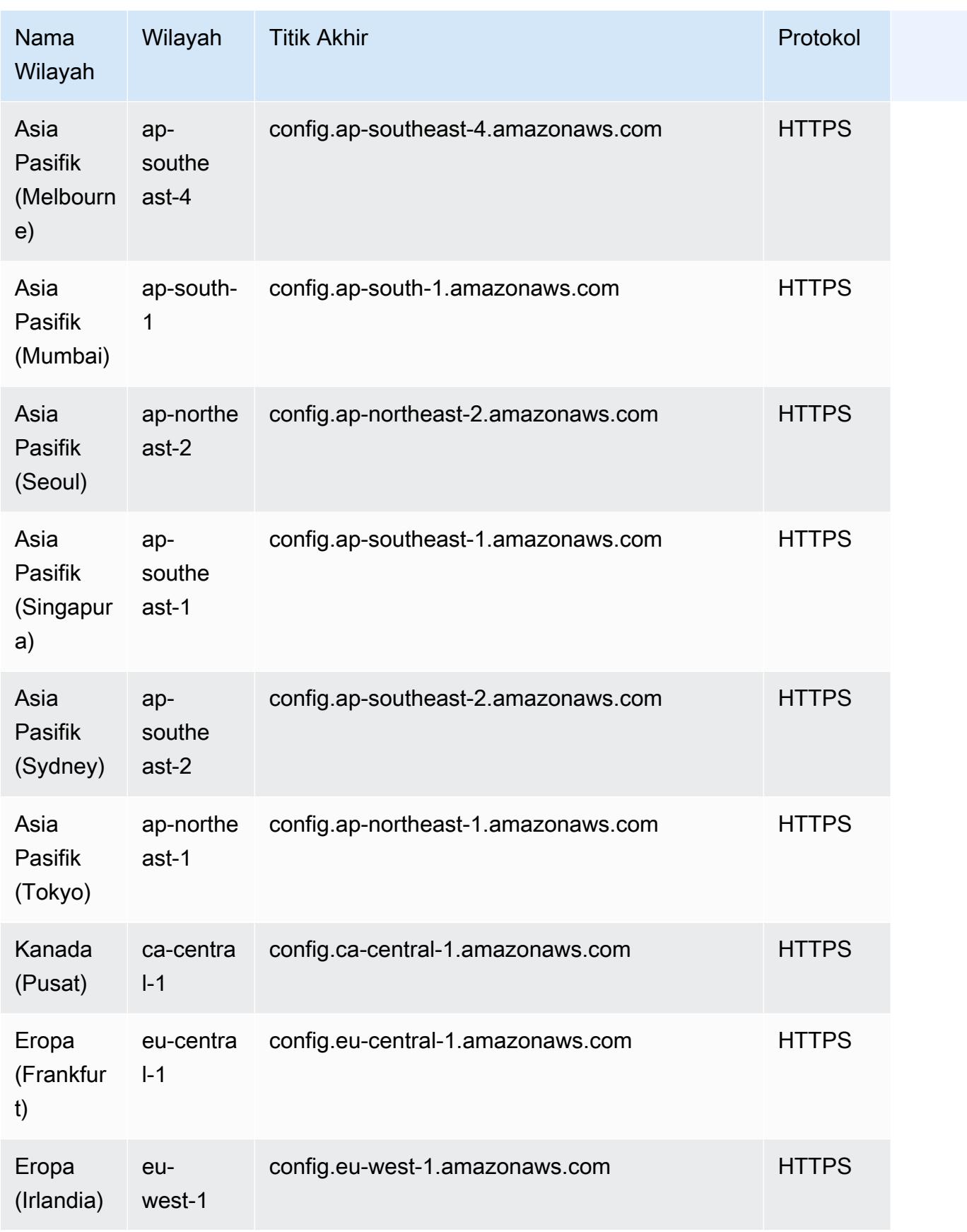

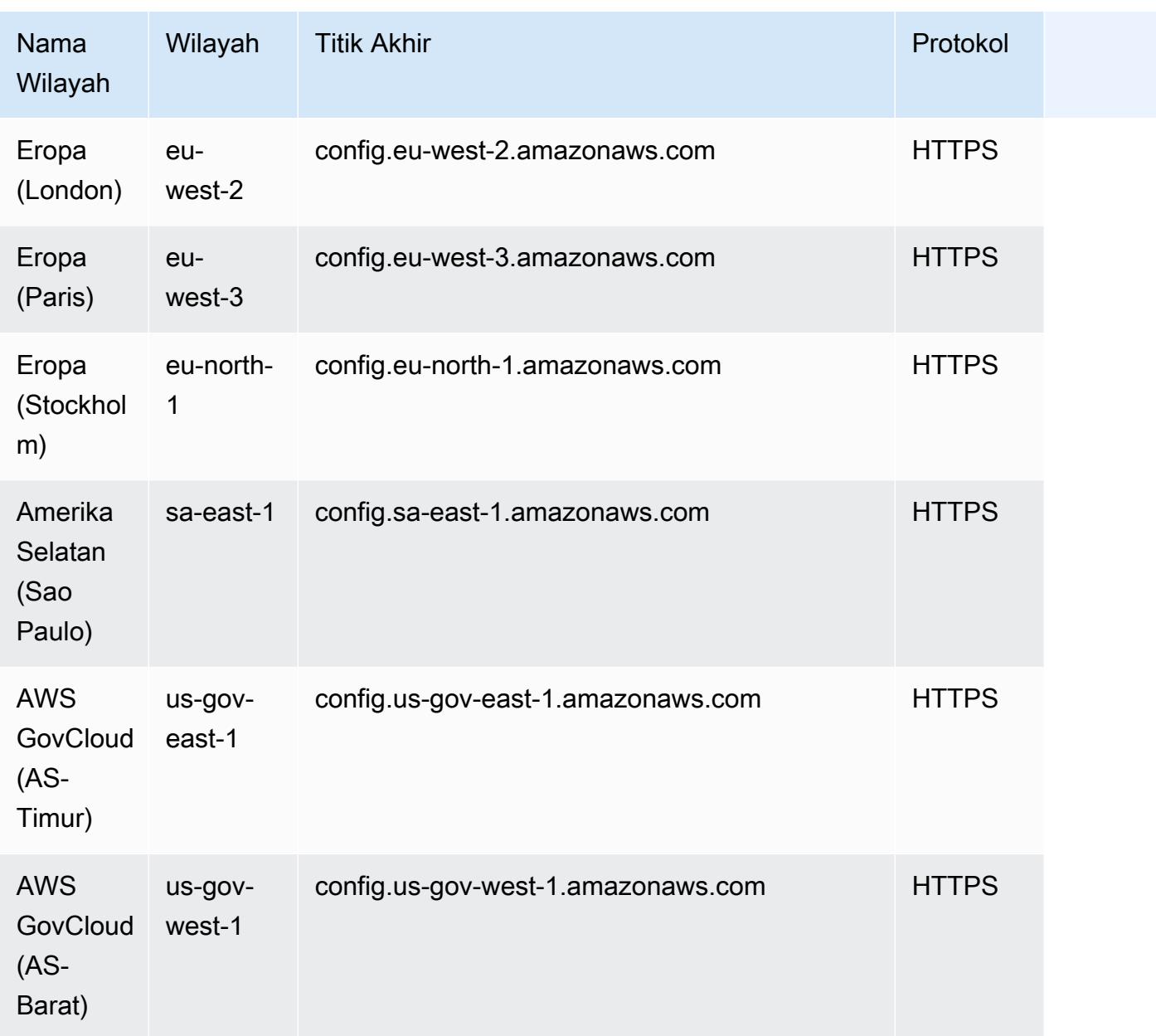

# Komponen AWS Config Aturan

AWS Config aturan mengevaluasi pengaturan konfigurasi AWS sumber daya Anda. Ada dua jenis aturan: Aturan AWS Config Terkelola dan Aturan AWS Config Kustom.

AWS Config Aturan Terkelola adalah aturan yang telah ditentukan sebelumnya dan dapat disesuaikan yang dibuat oleh. AWS Config Untuk daftar aturan terkelola, lihat [Daftar Aturan AWS](https://docs.aws.amazon.com/config/latest/developerguide/managed-rules-by-aws-config.html) [Config Terkelola](https://docs.aws.amazon.com/config/latest/developerguide/managed-rules-by-aws-config.html).

AWS Config Aturan Kustom adalah aturan yang Anda buat dari awal. Ada dua cara untuk membuat aturan AWS Config khusus: dengan fungsi Lambda ([Panduan AWS Lambda Pengembang\)](https://docs.aws.amazon.com/lambda/latest/dg/gettingstarted-concepts.html#gettingstarted-concepts-function) dan dengan Guard [\(Guard GitHub Repository\)](https://github.com/aws-cloudformation/cloudformation-guard), sebuah bahasa. policy-as-code AWS Config Aturan kustom AWS Lambda yang dibuat dengan disebut Aturan Lambda AWS Config Kustom dan aturan AWS Config kustom yang dibuat dengan Guard disebut Aturan Kebijakan AWS Config Kustom.

Halaman ini membahas metadata aturan AWS Config terkelola dan praktik terbaik tentang cara menulis aturan AWS Config khusus dengan Python menggunakan Rules Development Kit (RDK) dan AWS Config Rules Development Kit Library (RDKLib AWS Config ).

Untuk panduan yang menunjukkan cara membuat Aturan Kebijakan AWS Config Kustom, lihat [Membuat Aturan Kebijakan AWS Config Kustom](https://docs.aws.amazon.com/config/latest/developerguide/evaluate-config_develop-rules_cfn-guard.html). Untuk panduan yang menunjukkan cara membuat Aturan AWS Config Lambda Kustom, lihat Membuat Aturan Lambda [Kustom AWS Config.](https://docs.aws.amazon.com/config/latest/developerguide/evaluate-config_develop-rules_lambda-functions.html)

### Daftar Isi

- [AWS Config metadata aturan terkelola](#page-618-0)
- [AWS Config struktur aturan kustom](#page-620-0)
	- [Aturan penulisan](#page-620-1)
	- [Logika aturan](#page-633-0)

## <span id="page-618-0"></span>AWS Config metadata aturan terkelola

AWS Config aturan terkelola dapat berisi metadata yang dapat berubah berikut:

## **DefaultName**

DefaultName adalah nama yang instance aturan akan mendapatkan secara default.

## deskripsi

Deskripsi aturan memberikan konteks untuk apa yang dievaluasi aturan. AWS Config Konsol memiliki batas 256 karakter. Sebagai praktik terbaik, deskripsi aturan harus dimulai dengan "Memeriksa jika" dan menyertakan deskripsi skenario NON\_COMPLIANT. Nama Layanan harus ditulis di awal penuh dengan AWS atau Amazon ketika pertama kali disebutkan dalam deskripsi aturan. Misalnya, AWS CloudTrail atau Amazon CloudWatch alih-alih CloudTrail atau CloudWatch untuk penggunaan pertama. Nama layanan dapat disingkat setelah referensi berikutnya.

#### ruang lingkup

Ruang lingkup menentukan jenis sumber daya yang ditargetkan aturan. Untuk daftar jenis sumber daya yang didukung, lihat [Jenis Sumber Daya yang Didukung](https://docs.aws.amazon.com/config/latest/developerguide/resource-config-reference.html#supported-resources.html).

Detail wajib InputParameter

compulsoryInputParameterDetail digunakan untuk parameter yang diperlukan untuk aturan untuk melakukan evaluasinya. Misalnya, aturan access-keys-rotated terkelola termasuk maxAccessKeyAge sebagai parameter yang diperlukan. Jika parameter diperlukan, itu tidak akan ditandai sebagai (Opsional). Untuk setiap parameter, tipe harus ditentukan. Jenis dapat berupa "String", "int", "double", "CSV", "boolean" dan "StringMap".

InputParameterRincian opsional

optionalInputParameterDetail digunakan untuk parameter yang opsional untuk aturan untuk melakukan evaluasi. Misalnya, aturan elasticsearch-logs-to-cloudwatch terkelola termasuk logTypes sebagai parameter opsional. Untuk setiap parameter, tipe harus ditentukan. Jenis dapat berupa "String", "int", "double", "CSV", "boolean" dan "StringMap".

didukung EvaluationModes

Ini supportedEvaluationModes menentukan kapan sumber daya akan dievaluasi, baik sebelum sumber daya digunakan atau setelah sumber daya digunakan.

DETECTIVEdigunakan untuk mengevaluasi sumber daya yang telah digunakan. Ini memungkinkan Anda untuk mengevaluasi pengaturan konfigurasi sumber daya yang ada. PROACTIVEdigunakan untuk mengevaluasi sumber daya sebelum dikerahkan.

Ini memungkinkan Anda untuk mengevaluasi apakah satu set properti sumber daya, jika digunakan untuk mendefinisikan AWS sumber daya, akan COMPLIANT atau NON\_COMPLIANT mengingat seperangkat aturan proaktif yang Anda miliki di akun Anda di Wilayah Anda.

Anda dapat menentukan supportedEvaluationModes keDETECTIVE,PROACTIVE, atau keduanya DETECTIVE danPROACTIVE. Anda harus menentukan mode evaluasi dan bidang ini tidak dapat tetap kosong.

Untuk informasi selengkapnya, lihat [Mode evaluasi](https://docs.aws.amazon.com/config/latest/developerguide/evaluate-config-rules.html#aws-config-rules-evaluation-modes). Untuk daftar aturan terkelola yang mendukung evaluasi proaktif, lihat [Daftar Aturan AWS Config Terkelola menurut Mode Evaluasi.](https://docs.aws.amazon.com/config/latest/developerguide/managed-rules-by-evaluation-mode.html)

#### **a** Note

Aturan proaktif tidak memulihkan sumber daya yang ditandai sebagai NON\_COMPLIANT atau mencegahnya diterapkan.

## <span id="page-620-0"></span>AWS Config struktur aturan kustom

Bagian ini berisi informasi tentang penggunaan AWS Config Rules Development Kit (RDK) dan AWS Config Rules Development Kit Library (RDKLib). [Untuk informasi selengkapnya tentang RDK atau](https://github.com/awslabs/aws-config-rdklib)  [RDKLib, lihat Repositori dan aws-config-rdklib. a](https://github.com/awslabs/aws-config-rdklib)[ws-config-rdk](https://github.com/awslabs/aws-config-rdk) GitHub

### <span id="page-620-1"></span>Aturan penulisan

#### <span id="page-620-2"></span>Prasyarat

- 1. Ikuti langkah-langkah dalam [Menginstal AWS CLI](https://docs.aws.amazon.com/cli/latest/userguide/installing.html).
- 2. Ikuti langkah-langkah dalam [Menyiapkan AWS Config dengan Konsol](https://docs.aws.amazon.com/config/latest/developerguide/gs-console.html) atau [Menyiapkan AWS](https://docs.aws.amazon.com/config/latest/developerguide/gs-cli.html)  [Config dengan AWS CLI.](https://docs.aws.amazon.com/config/latest/developerguide/gs-cli.html) Untuk informasi tentang AWS Wilayah yang AWS Config didukung, pilih Wilayah Anda dari [daftar Layanan AWS Regional.](https://aws.amazon.com/about-aws/global-infrastructure/regional-product-services/)
- 3. Instal RDK, menggunakan metode yang direkomendasikan dengan pip:

pip install rdk

**a** Note

Sebelum menggunakan pip, pastikan itu diinstal pada mesin Anda.

4. Instal RDKLib, menggunakan metode yang direkomendasikan dengan pip:

```
pip install rdklib
```
#### **a** Note

Sebelum menggunakan pip, pastikan itu diinstal pada mesin Anda.

#### Aturan yang dipicu perubahan

1. Untuk membuat aturan yang dipicu oleh perubahan ke jenis sumber daya tertentu, jalankan perintah berikut:

```
rdk create YOUR_RULE_NAME --runtime python3.6-lib --resource-
types AWS::Resource::Type
```
Contoh berikut membuat aturan yang dipicu oleh perubahan pada jenis AWS::IAM::User sumber daya:

```
rdk create MFA_ENABLED_RULE --runtime python3.6-lib --resource-types AWS::IAM::User
```
Berikut ini adalah bendera yang dapat Anda gunakan dengan rdk create perintah untuk aturan yang dipicu perubahan:

```
rdk create RULE_NAME
     --runtime pythonX.X-lib // Python runtime version 
     --input-parameters REQUIRED_PARAMETERS // Parameters that are required for a 
 rule to do its evaluation 
     --optional-parameters OPTIONAL_PARAMETERS // Parameters that are optional for a 
 rule to do its evaluation 
     --resource-types AWS::Resource::Type // Resource type(s) that the rule targets
```
### **a** Note

Untuk menggunakan RDKLib, runtime aturan harus diatur ke. python3.6-lib

Setelah berjalanrdk create, Anda akan melihat direktori baru dengan nama aturan dan 3 file di dalamnya:

- *RULE\_NAME*.py- File Python tempat logika aturan disimpan
- *RULE\_NAME*\_test.py- File Python tempat pengujian unit aturan disimpan
- parameters.json- File JSON untuk pengaturan penyebaran RDK
- 2. Langkah selanjutnya adalah menulis logika aturan. Anda hanya perlu mengedit *RULE\_NAME* file.py. Jika Anda membuka *RULE\_NAME* file.py, Anda akan melihat template di mana Anda

dapat menambahkan logika aturan. Berikut ini adalah template yang dihasilkan untuk MFA\_ENABLED\_RULE:

```
from rdklib import Evaluator, Evaluation, ConfigRule, ComplianceType 
APPLICABLE_RESOURCES = ['AWS::IAM::User'] 
class MFA_ENABLED_RULE(ConfigRule): 
    def evaluate change(self, event, client factory, configuration item,
 valid_rule_parameters): 
         ############################### 
         # Add your custom logic here. # 
         ############################### 
         return [Evaluation(ComplianceType.NOT_APPLICABLE)] 
     #def evaluate_periodic(self, event, client_factory, valid_rule_parameters): 
     # pass 
     def evaluate_parameters(self, rule_parameters): 
         valid_rule_parameters = rule_parameters 
         return valid_rule_parameters 
################################
# DO NOT MODIFY ANYTHING BELOW #
################################
def lambda handler(event, context):
   my rule = MFA ENABLED RULE()
     evaluator = Evaluator(my_rule, APPLICABLE_RESOURCES) 
     return evaluator.handle(event, context)
```
Contoh berikut adalah versi yang diedit dari template MFA\_ENABLED\_RULE dengan logika aturan. Aturan memeriksa apakah pengguna IAM mengaktifkan otentikasi multi-faktor (MFA). Aturannya adalah NON\_COMPLIANT jika pengguna IAM tidak memiliki MFA yang tidak diaktifkan. Untuk informasi lebih lanjut tentang logika aturan dan metode yang disediakan dalam template, lihat[Logika aturan](#page-633-0).

```
from rdklib import ComplianceType, ConfigRule, Evaluation, Evaluator
APPLICABLE_RESOURCES = ["AWS::IAM::User"]
```

```
class MFA_ENABLED_RULE(ConfigRule): 
    def evaluate change(self, event, client factory, configuration item,
 valid_rule_parameters): 
         username = configuration_item.get("resourceName") 
         iam_client = client_factory.build_client("iam") 
         response = iam_client.list_mfa_devices(UserName=username) 
         # Scenario:1 IAM user has MFA enabled. 
         if response["MFADevices"]: 
             return [Evaluation(ComplianceType.COMPLIANT)] 
         # Scenario:2 IAM user has MFA not enabled. 
         annotation = "MFA needs to be enabled for user." 
         return [Evaluation(ComplianceType.NON_COMPLIANT, annotation=annotation)] 
     def evaluate_parameters(self, rule_parameters): 
        valid rule parameters = rule parameters
         return valid_rule_parameters
################################
# DO NOT MODIFY ANYTHING BELOW #
################################
def lambda handler(event, context):
    my rule = MFA ENABLED RULE() evaluator = Evaluator(my_rule, APPLICABLE_RESOURCES) 
     return evaluator.handle(event, context)
```
- 3. Langkah selanjutnya adalah menginstal lapisan RDKLib AWS dengan Konsol atau. AWS AWS CLI RdkLib dirancang untuk bekerja sebagai Layer. AWS Lambda Ini memungkinkan Anda untuk menggunakan perpustakaan tanpa perlu memasukkannya ke dalam paket penyebaran Anda.
	- Untuk menginstal layer RDKLib dengan AWS Console, lakukan langkah-langkah berikut:
		- 1. Buka AWS Serverless Application Repository konsol di [https://console.aws.amazon.com/](https://console.aws.amazon.com/serverlessrepo) [serverlessrepo](https://console.aws.amazon.com/serverlessrepo).
		- 2. Di menu navigasi kiri, pilih Aplikasi yang tersedia.
		- 3. Carirdklib, dan pilih rdklib.
		- 4. Tinjau detail fungsi dan kemudian terapkan. Anda tidak harus membuat perubahan apa pun.
- 5. Di bagian Sumber Daya pada halaman Ikhtisar, salin Nama Sumber Daya Amazon (ARN) dari lapisan Lambda. Anda akan memerlukan ARN dari layer Lambda saat Anda menerapkan aturan Anda.
- Untuk menginstal layer RDKLib dengan AWS CLI, jalankan perintah berikut:
	- 1. Buat set perubahan untuk lapisan RDKLIB.

```
aws serverlessrepo create-cloud-formation-change-set --application-id 
 arn:aws:serverlessrepo:ap-southeast-1:711761543063:applications/rdklib --
stack-name RDKlib-Layer
```
Ia mengembalikan output sebagai berikut:

```
{ 
     "ApplicationId": "arn:aws:serverlessrepo:ap-
southeast-1:711761543063:applications/rdklib", 
     "ChangeSetId": "arn:aws:cloudformation:us-east-1:123456789012:changeSet/
a3d536322-585e-4ffd-9e2f-552c8b887d6f/ffe7ff5c-ab38-4ab9-b746-9c1617ca95c1", 
     "SemanticVersion": "0.1.0", 
     "StackId": "arn:aws:cloudformation:us-east-1:123456789012:stack/
serverlessrepo-RDKlib-Layer/365436a0-a58a-11ea-9b04-12ae8fb95b53"
}
```
2. Jalankan set perubahan. Anda dapat menyalin/menempelkan ARN set perubahan lengkap ChangeSetId (dari output yang dihasilkan pada langkah sebelumnya) untuk menyesuaikan perintah berikut:

```
aws cloudformation execute-change-set --change-set-name NAME_OF_THE_CHANGE_SET
```
3. Kembalikan semua sumber daya terkait yang merupakan bagian dari tumpukan yang diterapkan.

```
aws cloudformation describe-stack-resources --stack-name serverlessrepo-RDKlib-
Layer
```
Ia mengembalikan output sebagai berikut:

```
{ 
       "StackResources": [ 
\overline{\mathcal{L}}
```

```
 "StackName": "serverlessrepo-RDKlib-Layer", 
             "StackId": "arn:aws:cloudformation:us-east-1:123456789012:stack/
serverlessrepo-RDKlib-Layer/365436a0-a58a-11ea-9b04-12ae8fb95b53", 
             "LogicalResourceId": "RdklibLayercf22317faf", 
             "PhysicalResourceId": "arn:aws:lambda:us-
east-1:123456789012:layer:rdklib-layer:1", 
             "ResourceType": "AWS::Lambda::LayerVersion", 
             "Timestamp": "2020-06-03T11:26:30.501Z", 
             "ResourceStatus": "CREATE_COMPLETE", 
             "DriftInformation": { 
                 "StackResourceDriftStatus": "NOT_CHECKED" 
 } 
         } 
     ]
}
```
4. Salin ARN dari layer Lambda dari output yang dihasilkan pada langkah sebelumnya. ARN dari lapisan Lambda adalah. PhysicalResourceId

```
"PhysicalResourceId": "arn:aws:lambda:us-east-1:123456789012:layer:rdklib-
layer:1"
```
4. Langkah selanjutnya adalah menyediakan peran untuk fungsi Lambda untuk diasumsikan. Secara default, fungsi Lambda mencoba untuk mengambil AWSServiceRoleForConfig peran, yang tidak diperbolehkan. Anda perlu membuat peran dengan kebijakan AWS\_ConfigRole terkelola. Peran harus memiliki hubungan kepercayaan dengan AWS Config dan semua peran di bawah jalur/rdk/ harus mengambil peran tersebut. Berikut ini adalah contoh kebijakan kepercayaan:

```
{ 
   "Version": "2012-10-17", 
   "Statement": [ 
     { 
        "Effect": "Allow", 
        "Principal": { 
          "Service": "config.amazonaws.com" 
        }, 
        "Action": "sts:AssumeRole" 
     }, 
    \{ "Effect": "Allow", 
        "Principal": {
```

```
 "AWS": "arn:aws:iam::account-ID:root" 
        }, 
        "Action": "sts:AssumeRole", 
        "Condition": { 
          "StringLike": { 
            "aws:PrincipalArn": "arn:aws:iam::account-ID:role/rdk/*" 
          } 
       } 
     } 
   ]
}
```
Dengan menggunakan kebijakan kepercayaan ini, jalankan perintah berikut:

```
aws iam create-role --role-name your-role-name --assume-role-policy-document 
 file://trust-policy.json
```
Sekarang, jalankan perintah berikut untuk memperbarui parameter input ExecutionRoleName dan memberikan nama peran:

```
rdk modify YOUR_RULE_NAME --input-parameters '{"ExecutionRoleName":"your-role-
name"}'
```
Anda juga dapat menggunakan rdk modify untuk memperbarui detail aturan yang dipicu perubahan menggunakan flag berikut:

```
rdk modify RULE_NAME
     --input-parameters REQUIRED_PARAMETERS // Parameters that are required for a 
 rule to do its evaluation 
     --optional-parameters OPTIONAL_PARAMETERS // Parameters that are optional for a 
 rule to do its evaluation 
     --resource-types AWS::Resource::Type // Resource type(s) that the rule targets
```
5. Langkah terakhir adalah menerapkan aturan Anda. Untuk menerapkan aturan Anda, jalankan perintah berikut dengan ARN layer Lambda dari langkah 3:

rdk deploy *YOUR\_RULE\_NAME* --rdklib-layer-arn *YOUR\_RDKLIB\_LAYER\_ARN*

6. Aturannya sekarang diterapkan. Anda dapat menggunakan AWS Config Konsol untuk memeriksa apakah aturan berfungsi seperti yang diharapkan.

#### Aturan periodik

1. Untuk membuat aturan yang dipicu secara berkala untuk jenis sumber daya tertentu, jalankan perintah berikut:

```
rdk create YOUR_RULE_NAME --runtime python3.6-lib --resource-
types AWS::Resource::Type --maximum-frequency EXECUTION_FREQUENCY
```
Contoh berikut membuat aturan yang dipicu setiap 24 jam untuk jenis AWS::IAM::User sumber daya:

```
rdk create MFA_ENABLED_RULE --runtime python3.6-lib --resource-types AWS::IAM::User 
  --maximum-frequency TwentyFour_Hours
```
Berikut ini adalah bendera yang dapat Anda gunakan dengan rdk create perintah untuk aturan periodik:

```
rdk create RULE_NAME
     --runtime pythonX.X-lib // Python runtime version 
     --input-parameters REQUIRED_PARAMETERS // Parameters that are required for a 
 rule to do its evaluation 
     --optional-parameters OPTIONAL_PARAMETERS // Parameters that are optional for a 
 rule to do its evaluation 
     --resource-types AWS::Resource::Type // Resource type(s) that the rule targets 
     --maximum-frequency EXECUTION_FREQUENCY // How often the rule should be run on 
  a periodic trigger. 
 One of ['One_Hour','Three_Hours','Six_Hours','Twelve_Hours','TwentyFour_Hours']
```
#### **a** Note

Untuk menggunakan RDKLib, runtime aturan harus diatur ke. python3.6-lib

Setelah berjalanrdk create, Anda akan melihat direktori baru dengan nama aturan dan 3 file di dalamnya:

- *RULE\_NAME*.py- File Python tempat logika aturan disimpan
- *RULE\_NAME*\_test.py- File Python tempat pengujian unit aturan disimpan
- parameters.json- File JSON untuk pengaturan penyebaran RDK

2. Langkah selanjutnya adalah menulis logika aturan. Anda hanya perlu mengedit *RULE\_NAME* file.py. Jika Anda membuka *RULE\_NAME* file.py, Anda akan melihat template di mana Anda dapat menambahkan logika aturan. Berikut ini adalah template yang dihasilkan untuk MFA\_ENABLED\_RULE:

```
from rdklib import Evaluator, Evaluation, ConfigRule, ComplianceType 
APPLICABLE_RESOURCES = ['AWS::IAM::User'] 
class MFA_ENABLED_RULE(ConfigRule): 
     def evaluate_change(self, event, client_factory, configuration_item, 
  valid_rule_parameters): 
         ############################### 
         # Add your custom logic here. # 
         ############################### 
         return [Evaluation(ComplianceType.NOT_APPLICABLE)] 
     #def evaluate_periodic(self, event, client_factory, valid_rule_parameters): 
     # pass 
     def evaluate_parameters(self, rule_parameters): 
         valid_rule_parameters = rule_parameters 
         return valid_rule_parameters 
################################
# DO NOT MODIFY ANYTHING BELOW #
################################
def lambda_handler(event, context): 
     my_rule = MFA_ENABLED_RULE() 
     evaluator = Evaluator(my_rule, APPLICABLE_RESOURCES) 
     return evaluator.handle(event, context)
```
Template default ke aturan yang dipicu perubahan. Sebagai gantinya, tambahkan logika Anda ke evaluate\_periodic metode. Contoh berikut adalah versi yang diedit dari template MFA\_ENABLED\_RULE dengan logika aturan. Aturan memeriksa apakah pengguna IAM mengaktifkan otentikasi multi-faktor (MFA). Aturannya adalah NON\_COMPLIANT jika pengguna IAM tidak memiliki MFA yang tidak diaktifkan. Untuk informasi lebih lanjut tentang logika aturan dan metode yang disediakan dalam template, liha[tLogika aturan](#page-633-0).

```
from rdklib import ComplianceType, ConfigRule, Evaluation, Evaluator
APPLICABLE_RESOURCES = ["AWS::IAM::User"]
class MFA_ENABLED_RULE(ConfigRule):l 
     def evaluate_periodic(self, event, client_factory, valid_rule_parameters): 
        evaluations = [] iam_client = client_factory.build_client("iam") 
         paginator = iam_client.get_paginator("list_users") 
         response_iterator = paginator.paginate() 
        for response in response iterator:
             for user in response["Users"]: 
                 username = user["UserName"] 
                 response = iam_client.list_mfa_devices(UserName=username) 
                 # Scenario:1 IAM user has MFA enabled. 
                 if response["MFADevices"]: 
                     evaluations.append(Evaluation(ComplianceType.COMPLIANT, 
 username, "AWS::IAM::User"))
                 # Scenario:2 IAM user has MFA not enabled. 
                 if not response["MFADevices"]: 
                     annotation = "MFA needs to be enabled for user." 
                     evaluations.append( 
                         Evaluation(ComplianceType.NON_COMPLIANT, username, 
  "AWS::IAM::User", annotation=annotation) 
) return evaluations 
    def evaluate parameters(self, rule parameters):
         valid_rule_parameters = rule_parameters 
         return valid_rule_parameters
################################
# DO NOT MODIFY ANYTHING BELOW #
################################
def lambda handler(event, context):
    my_rule = MFA_ENABLED_RULE() 
     evaluator = Evaluator(my_rule, APPLICABLE_RESOURCES)
```

```
 return evaluator.handle(event, context)
```
- 3. Langkah selanjutnya adalah menginstal lapisan RDKLib AWS dengan Konsol atau. AWS AWS CLI RdkLib dirancang untuk bekerja sebagai Layer. AWS Lambda Ini memungkinkan Anda untuk menggunakan perpustakaan tanpa perlu memasukkannya ke dalam paket penyebaran Anda.
	- Untuk menginstal layer RDKLib dengan AWS Console, lakukan langkah-langkah berikut:
		- 1. Buka AWS Serverless Application Repository konsol di [https://console.aws.amazon.com/](https://console.aws.amazon.com/serverlessrepo) [serverlessrepo](https://console.aws.amazon.com/serverlessrepo).
		- 2. Di menu navigasi kiri, pilih Aplikasi yang tersedia.
		- 3. Carirdklib, dan pilih rdklib.
		- 4. Tinjau detail fungsi dan kemudian terapkan. Anda tidak harus membuat perubahan apa pun.
		- 5. Di bagian Sumber Daya pada halaman Ikhtisar, salin Nama Sumber Daya Amazon (ARN) dari lapisan Lambda. Anda akan memerlukan ARN dari layer Lambda saat Anda menerapkan aturan Anda.
	- Untuk menginstal layer RDKLib dengan AWS CLI, jalankan perintah berikut:
		- 1. Buat set perubahan untuk lapisan RDKLIB.

```
aws serverlessrepo create-cloud-formation-change-set --application-id 
  arn:aws:serverlessrepo:ap-southeast-1:711761543063:applications/rdklib --
stack-name RDKlib-Layer
```
Ia mengembalikan output sebagai berikut:

```
{ 
     "ApplicationId": "arn:aws:serverlessrepo:ap-
southeast-1:711761543063:applications/rdklib", 
     "ChangeSetId": "arn:aws:cloudformation:us-east-1:123456789012:changeSet/
a3d536322-585e-4ffd-9e2f-552c8b887d6f/ffe7ff5c-ab38-4ab9-b746-9c1617ca95c1", 
     "SemanticVersion": "0.1.0", 
     "StackId": "arn:aws:cloudformation:us-east-1:123456789012:stack/
serverlessrepo-RDKlib-Layer/365436a0-a58a-11ea-9b04-12ae8fb95b53"
}
```
2. Jalankan set perubahan. Anda dapat menyalin/menempelkan ARN set perubahan lengkap ChangeSetId (dari output yang dihasilkan pada langkah sebelumnya) untuk menyesuaikan perintah berikut:

```
aws cloudformation execute-change-set --change-set-name NAME_OF_THE_CHANGE_SET
```
3. Kembalikan semua sumber daya terkait yang merupakan bagian dari tumpukan yang diterapkan.

```
aws cloudformation describe-stack-resources --stack-name serverlessrepo-RDKlib-
Layer
```
Ia mengembalikan output sebagai berikut:

```
{ 
     "StackResources": [ 
         { 
             "StackName": "serverlessrepo-RDKlib-Layer", 
             "StackId": "arn:aws:cloudformation:us-east-1:123456789012:stack/
serverlessrepo-RDKlib-Layer/365436a0-a58a-11ea-9b04-12ae8fb95b53", 
             "LogicalResourceId": "RdklibLayercf22317faf", 
             "PhysicalResourceId": "arn:aws:lambda:us-
east-1:123456789012:layer:rdklib-layer:1", 
             "ResourceType": "AWS::Lambda::LayerVersion", 
             "Timestamp": "2020-06-03T11:26:30.501Z", 
             "ResourceStatus": "CREATE_COMPLETE", 
             "DriftInformation": { 
                 "StackResourceDriftStatus": "NOT_CHECKED" 
 } 
         } 
     ]
}
```
4. Salin ARN dari layer Lambda dari output yang dihasilkan pada langkah sebelumnya. ARN dari lapisan Lambda adalah. PhysicalResourceId

```
"PhysicalResourceId": "arn:aws:lambda:us-east-1:123456789012:layer:rdklib-
layer:1"
```
4. Langkah selanjutnya adalah menyediakan peran untuk fungsi Lambda untuk diasumsikan. Secara default, fungsi Lambda mencoba untuk mengambil AWSServiceRoleForConfig peran, yang tidak diperbolehkan. Anda perlu membuat peran dengan kebijakan AWS\_ConfigRole terkelola. Peran harus memiliki hubungan kepercayaan dengan AWS Config dan semua peran di bawah jalur/rdk/ harus mengambil peran tersebut. Berikut ini adalah contoh kebijakan kepercayaan:

```
{ 
   "Version": "2012-10-17", 
   "Statement": [ 
     { 
        "Effect": "Allow", 
        "Principal": { 
          "Service": "config.amazonaws.com" 
        }, 
        "Action": "sts:AssumeRole" 
     }, 
     { 
        "Effect": "Allow", 
        "Principal": { 
          "AWS": "arn:aws:iam::account-ID:root" 
        }, 
        "Action": "sts:AssumeRole", 
        "Condition": { 
          "StringLike": { 
            "aws:PrincipalArn": "arn:aws:iam::account-ID:role/rdk/*" 
          } 
        } 
     } 
   ]
}
```
Dengan menggunakan kebijakan kepercayaan ini, jalankan perintah berikut:

```
aws iam create-role --role-name your-role-name --assume-role-policy-document 
  file://trust-policy.json
```
Sekarang, jalankan perintah berikut untuk memperbarui parameter input ExecutionRoleName dan memberikan nama peran:

```
rdk modify YOUR_RULE_NAME --input-parameters '{"ExecutionRoleName":"your-role-
name"}'
```
Anda juga dapat menggunakan rdk modify untuk memperbarui detail aturan periodik menggunakan bendera berikut:

rdk modify *RULE\_NAME* --input-parameters *REQUIRED\_PARAMETERS* // Parameters that are required for a rule to do its evaluation --optional-parameters *OPTIONAL\_PARAMETERS* // Parameters that are optional for a rule to do its evaluation --resource-types *AWS::Resource::Type* // Resource type(s) that the rule targets --maximum-frequency *EXECUTION\_FREQUENCY* // How often the rule should be run on a periodic trigger. One of ['One\_Hour','Three\_Hours','Six\_Hours','Twelve\_Hours','TwentyFour\_Hours']

5. Langkah terakhir adalah menerapkan aturan Anda. Untuk menerapkan aturan Anda, jalankan perintah berikut dengan ARN layer Lambda dari langkah 3:

rdk deploy *YOUR\_RULE\_NAME* --rdklib-layer-arn *YOUR\_RDKLIB\_LAYER\_ARN*

6. Aturannya sekarang diterapkan. Anda dapat menggunakan AWS Config Konsol untuk memeriksa apakah aturan berfungsi seperti yang diharapkan.

### <span id="page-633-0"></span>Logika aturan

Contoh kode Python berikut adalah template untuk menulis aturan menggunakan RDK dan RDKLib. Anda hanya harus membuat perubahan di dalamevaluate\_parameters,evaluate\_change, dan evaluate\_periodic metode, atau menulis fungsi yang sama sekali baru untuk membantu logika jika diperlukan. Untuk prasyarat untuk menulis aturan dengan RDK dan RDKLib, lihat. [Prasyarat](#page-620-2)

```
from rdklib import Evaluator, Evaluation, ConfigRule, ComplianceType
APPLICABLE_RESOURCES = ["AWS::Resource::Type"]
# When you create a rule, the class name will be the name you give the rule when you 
  create it instead of ConfigRule
class ConfigRule (ConfigRule): 
     def evaluate_parameters(self, rule_parameters): 
         return rule_parameters 
     def evaluate_change(self, event, client_factory, configuration_item, 
  valid_rule_parameters): 
         ############################### 
         # Add your custom logic here. # 
         ###############################
```

```
 def evaluate_periodic(self, event, client_factory, valid_rule_parameters): 
         ############################### 
         # Add your custom logic here. # 
         ############################### 
################################
# DO NOT MODIFY ANYTHING BELOW #
################################ 
def lambda handler(event, context):
     my_rule = ConfigRule() 
     evaluator = Evaluator(my_rule, APPLICABLE_RESOURCES) 
     return evaluator.handle(event, context)
```
#### APPLICABLE\_RESOURCES

APPLICABLE\_RESOURCESadalah tipe sumber daya yang ditargetkan aturan. Jika digunakan, ini harus berupa variabel global yang disetel ke tipe sumber daya yang ditargetkan aturan. Untuk daftar jenis sumber daya yang didukung, lihat [Jenis Sumber Daya yang Didukung.](https://docs.aws.amazon.com/config/latest/developerguide/resource-config-reference.html#supported-resources.html)

evaluate\_parameters

#### Deskripsi

Metode ini digunakan untuk memeriksa apakah parameter input untuk aturan tersebut valid. Berikut ini adalah praktik terbaik:

- Periksa apakah jumlah parameter yang benar terdaftar.
- Periksa apakah nama parameter sudah benar.
- Periksa apakah nilai parameter adalah tipe yang benar.
- Jika parameternya adalah bilangan bulat, periksa apakah parameternya berada di antara batas yang wajar.
- Jika parameter memiliki sejumlah opsi yang memungkinkan, periksa apakah parameternya adalah salah satu opsi tersebut.
- Jika parameternya adalah String, periksa apakah panjangnya wajar dan potong spasi apa pun sebelum atau sesudah nilainya.
- Periksa apakah ada sensitivitas kasus yang ditangani dengan tepat.

• Batasi input parameter bila memungkinkan. Misalnya, jika Anda menerima daftar ARN yang dipisahkan koma, pastikan bahwa satu-satunya karakter yang diizinkan adalah koma dan karakter yang didukung oleh ARN.

Parameter

rule\_parametersadalah kamus parameter masukan untuk aturan.

Kembali sintaks

Jika salah satu parameter tidak valid, Anda dapat memunculkan InvalidParametersError kesalahan:

from rdklib import InvalidParametersError raise InvalidParametersError("Error message to display")

Jika semua parameter valid, metode harus mengembalikan kamus:

return valid\_rule\_parameters

evaluate\_change

**Deskripsi** 

Metode ini digunakan untuk logika untuk mengevaluasi aturan yang dipicu perubahan.

Parameter

eventadalah AWS Lambda acara yang disediakan oleh AWS Config. Ini adalah dokumen berformat JSON yang berisi data untuk fungsi Lambda untuk beroperasi. Sebagai contoh, lihat [Contoh Acara untuk AWS Config Aturan](https://docs.aws.amazon.com/config/latest/developerguide/evaluate-config_develop-rules_example-events.html).

client\_factoryadalah ClientFactory objek yang akan digunakan untuk aturan. ClientFactory Kelas membuat atau menggunakan kembali klien boto3, yang menyediakan antarmuka tingkat rendah ke layanan. AWS Metode klien boto3 memetakan dengan API AWS layanan, yang berarti bahwa operasi layanan memetakan ke metode klien dengan nama yang sama dan menyediakan akses ke parameter operasi yang sama. Untuk daftar layanan yang tersedia, lihat Layanan yang [tersedia](https://boto3.amazonaws.com/v1/documentation/api/latest/reference/services/index.html) di dokumentasi Boto3 Docs.

Sintaks permintaan client\_factory adalah sebagai berikut:

```
response = client_factory.build_client(
```

```
 service='string')
```
Sebagai contoh:

iam\_client = client\_factory.build\_client("iam")

#### **a** Note

Nama AWS layanan boto3 diperlukan.

configuration\_itemadalah kamus dari Item konfigurasi lengkap, bahkan jika terlalu besar. Item konfigurasi mewakili point-in-time tampilan berbagai atribut AWS sumber daya yang didukung. Untuk informasi tentang kontenConfigurationItem, lihat [ConfigurationItem](https://docs.aws.amazon.com/config/latest/APIReference/API_ConfigurationItem.html)di Referensi AWS Config API.

valid\_rule\_parametersadalah output dari evaluate\_parameters() metode ini.

Kembali sintaks

Metode ini harus mengembalikan satu atau lebih dari yang berikut ini:

[Evaluation(ComplianceType.COMPLIANT)]

[Evaluation(ComplianceType.NON\_COMPLIANT)]

[Evaluation(ComplianceType.NOT\_APPLICABLE)]

#### **a** Note

Aturan pelaporan sumber daya yang dihapus harus mengembalikan hasil evaluasi untuk menghindari evaluasi aturan yang tidak perlu. NOT\_APPLICABLE

Anda harus menggunakan anotasi untuk semua evaluasi yang tidak sesuai. Sebagai contoh:

[return [Evaluation(ComplianceType.NON\_COMPLIANT, annotation="Explanation for why the rule is NON\_COMPLIANT")]]

evaluate\_periodik

**Deskripsi** 

Metode ini digunakan untuk mengevaluasi aturan periodik.

Parameter

eventadalah AWS Lambda acara yang disediakan oleh AWS Config. Ini adalah dokumen berformat JSON yang berisi data untuk fungsi Lambda untuk beroperasi. Sebagai contoh, lihat [Contoh Acara untuk AWS Config Aturan](https://docs.aws.amazon.com/config/latest/developerguide/evaluate-config_develop-rules_example-events.html).

client\_factoryadalah ClientFactory objek yang akan digunakan untuk aturan. ClientFactory Kelas membuat atau menggunakan kembali klien boto3, yang menyediakan antarmuka tingkat rendah ke layanan. AWS Metode klien boto3 memetakan dengan API AWS layanan, yang berarti bahwa operasi layanan memetakan ke metode klien dengan nama yang sama dan menyediakan akses ke parameter operasi yang sama. Untuk daftar layanan yang tersedia, lihat Layanan yang [tersedia](https://boto3.amazonaws.com/v1/documentation/api/latest/reference/services/index.html) di dokumentasi Boto3 Docs.

Sintaks permintaan client\_factory adalah sebagai berikut:

```
response = client_factory.build_client( 
     service='string')
```
Sebagai contoh:

```
iam_client = client_factory.build_client("iam")
```
#### **a** Note

Nama AWS layanan boto3 diperlukan.

valid\_rule\_parametersadalah output dari evaluate\_parameters() metode ini.

#### Kembali sintaks

Metode ini harus mengembalikan satu atau lebih dari yang berikut ini:

```
[Evaluation(ComplianceType.COMPLIANT)]
```
[Evaluation(ComplianceType.NON\_COMPLIANT)]

[Evaluation(ComplianceType.NOT\_APPLICABLE)]

#### **a** Note

Aturan pelaporan sumber daya yang dihapus harus mengembalikan hasil evaluasi untuk menghindari evaluasi aturan yang tidak perlu. NOT\_APPLICABLE

Anda harus menggunakan anotasi untuk semua evaluasi yang tidak sesuai. Sebagai contoh:

```
[return [Evaluation(ComplianceType.NON_COMPLIANT, annotation="Explanation for why 
 the rule is NON_COMPLIANT")]]
```
#### lambda\_handler

#### **Deskripsi**

Anda tidak perlu memodifikasi metode ini. Handler lambda digunakan untuk memproses peristiwa. Fungsi berjalan ketika AWS Lambda melewati event objek ke handler metode. Untuk informasi lebih lanjut, lihat [Handler fungsi Lambda di Python.](https://docs.aws.amazon.com/lambda/latest/dg/python-handler.htm)

#### Parameter

eventadalah AWS Lambda acara yang disediakan oleh AWS Config. Ini adalah dokumen berformat JSON yang berisi data untuk fungsi Lambda untuk beroperasi. Sebagai contoh, lihat [Contoh Acara untuk AWS Config Aturan](https://docs.aws.amazon.com/config/latest/developerguide/evaluate-config_develop-rules_example-events.html).

contextadalah objek diteruskan ke fungsi Anda oleh Lambda saat runtime. Objek ini menyediakan metode dan properti yang memberikan informasi dan metode yang dapat digunakan fungsi saat berjalan. Perhatikan bahwa dalam versi Lambda yang lebih baru, konteks tidak lagi digunakan.

## Mode Evaluasi dan Jenis Pemicu untuk AWS Config Aturan

Ketika Anda menambahkan aturan ke akun Anda, Anda dapat menentukan kapan dalam proses pembuatan dan manajemen sumber daya yang AWS Config ingin Anda evaluasi sumber daya

Anda. Proses pembuatan dan manajemen sumber daya dikenal sebagai penyediaan sumber daya. Anda memilih mode evaluasi untuk menentukan kapan dalam proses ini Anda AWS Config ingin mengevaluasi sumber daya Anda.

Tergantung pada aturan, AWS Config dapat mengevaluasi konfigurasi sumber daya Anda sebelum sumber daya telah digunakan, setelah sumber daya telah digunakan, atau keduanya. Mengevaluasi sumber daya sebelum digunakan adalah evaluasi proaktif. Mengevaluasi sumber daya setelah dikerahkan adalah evaluasi detektif.

Anda juga dapat memilih jenis pemicu untuk menentukan seberapa sering AWS Config aturan Anda mengevaluasi sumber daya Anda. Sumber daya dapat dievaluasi ketika ada perubahan konfigurasi, pada jadwal berkala, atau keduanya.

## Jenis pemicu

Setelah Anda menambahkan aturan ke akun Anda, AWS Config bandingkan sumber daya Anda dengan ketentuan aturan. Setelah evaluasi awal ini, AWS Config terus jalankan evaluasi setiap kali dipicu. Pemicu evaluasi didefinisikan sebagai bagian dari aturan, dan mereka dapat mencakup jenis berikut:

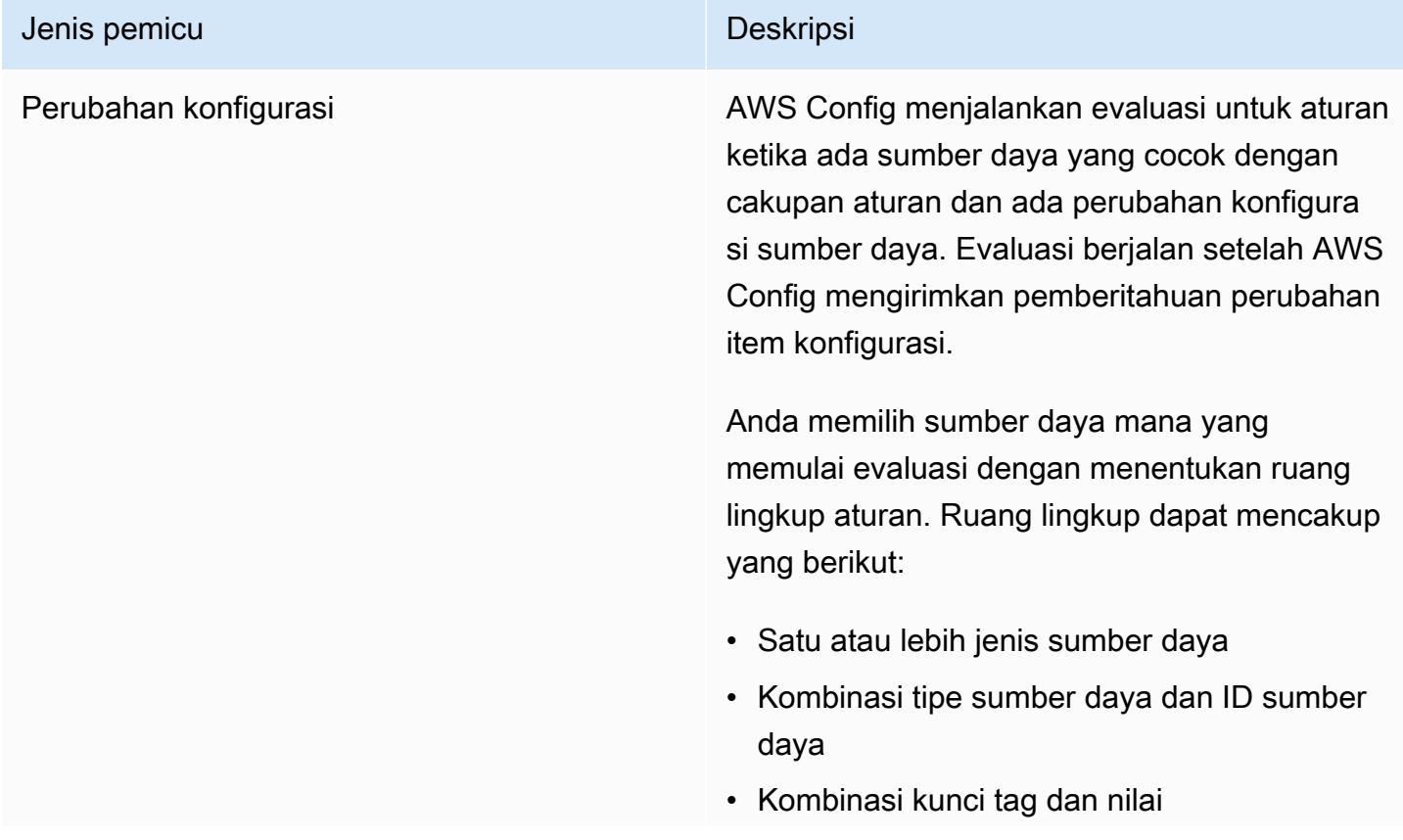

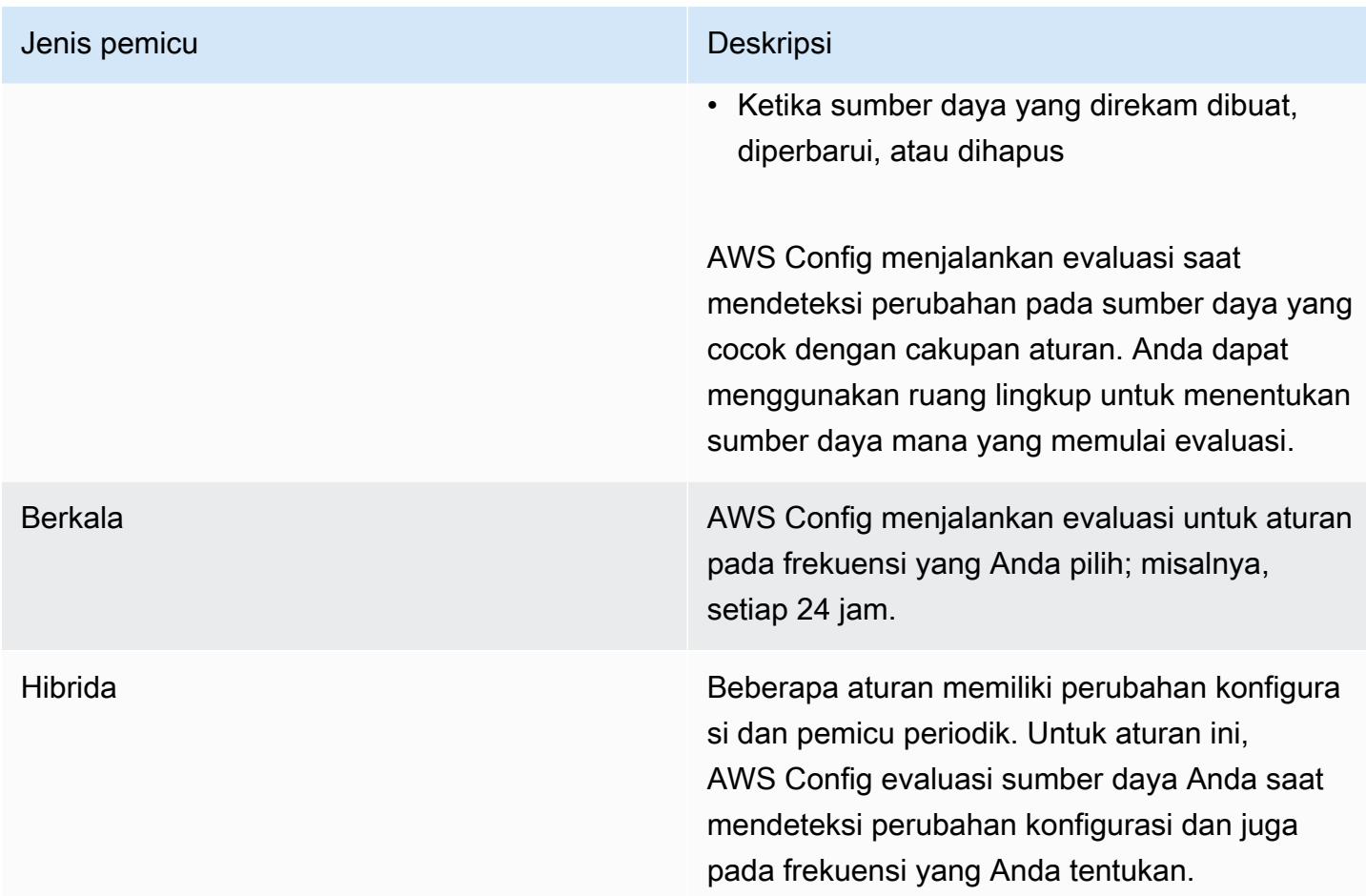

## Mode evaluasi

Ada dua mode evaluasi:

### Modus proaktif

Gunakan evaluasi proaktif untuk mengevaluasi sumber daya sebelum digunakan. Ini memungkinkan Anda untuk mengevaluasi apakah satu set properti sumber daya, jika digunakan untuk mendefinisikan AWS sumber daya, akan COMPLIANT atau NON\_COMPLIANT mengingat seperangkat aturan proaktif yang Anda miliki di akun Anda di Wilayah Anda.

[Skema tipe Resource](https://docs.aws.amazon.com/cloudformation-cli/latest/userguide/resource-type-schema.html) menyatakan properti sumber daya. Anda dapat menemukan skema jenis sumber daya di "ekstensi AWS publik" di dalam AWS CloudFormation registri atau dengan CLI commmand berikut:

aws cloudformation describe-type --type-name "AWS::S3::Bucket" --type *RESOURCE*

Untuk informasi selengkapnya, lihat [Mengelola ekstensi melalui referensi AWS CloudFormation](https://docs.aws.amazon.com/AWSCloudFormation/latest/UserGuide/registry.html#registry-view)  [registri](https://docs.aws.amazon.com/AWSCloudFormation/latest/UserGuide/registry.html#registry-view) [dan AWS sumber daya serta tipe properti](https://docs.aws.amazon.com/AWSCloudFormation/latest/UserGuide/aws-template-resource-type-ref.html) di Panduan AWS CloudFormation Pengguna.

### **a** Note

Aturan proaktif tidak memulihkan sumber daya yang ditandai sebagai NON\_COMPLIANT atau mencegahnya diterapkan.

Daftar aturan terkelola dengan evaluasi proaktif

Untuk daftar aturan terkelola yang mendukung evaluasi proaktif, lihat [Daftar Aturan AWS Config](https://docs.aws.amazon.com/config/latest/developerguide/managed-rules-by-evaluation-mode.html)  [Terkelola menurut Mode Evaluasi.](https://docs.aws.amazon.com/config/latest/developerguide/managed-rules-by-evaluation-mode.html)

Daftar jenis sumber daya yang didukung untuk evaluasi proaktif

Berikut ini adalah daftar jenis sumber daya yang didukung untuk evaluasi proaktif:

- AWS::ApiGateway::Stage
- AWS::AutoScaling::AutoScalingGroup
- AWS::EC2::EIP
- AWS::EC2::Instance
- AWS::EC2::Subnet
- AWS::Elasticsearch::Domain
- AWS::Lambda::Function
- AWS::RDS::DBInstance
- AWS::Redshift::Cluster
- AWS::S3::Bucket
- AWS::SNS::Topic

Contoh aturan dengan evaluasi proaktif

## Contoh aturan proaktif

1. Anda menambahkan aturan AWS Config terkelola,S3\_BUCKET\_LOGGING\_ENABLED, ke akun Anda untuk memeriksa apakah bucket S3 Anda telah mengaktifkan logging.

2. Untuk mode evaluasi, pilih Aktifkan evaluasi proaktif di AWS Management Console, atau aktifkan PROACTIVE untuk EvaluationModes di [PutConfigRule](https://docs.aws.amazon.com/config/latest/APIReference/API_PutConfigRule.html)API.

Setelah mengaktifkan evaluasi proaktif, Anda dapat menggunakan [StartResourceEvaluationA](https://docs.aws.amazon.com/config/latest/APIReference/API_StartResourceEvaluation.html)PI dan [GetResourceEvaluationSummaryA](https://docs.aws.amazon.com/config/latest/APIReference/API_GetResourceEvaluationSummary.html)PI untuk memeriksa apakah bucket di akun Anda, yang belum dideploy ke produksi, tidak mengaktifkan logging. Ini memungkinkan Anda untuk menguji konfigurasi sumber daya sebelum menerapkan dan mengevaluasi kembali jika Anda ingin menyebarkan sumber daya ke produksi.

Misalnya, mulai dengan StartResourceEvaluation API:

```
aws configservice start-resource-evaluation --evaluation-mode PROACTIVE 
                 --resource-details '{"ResourceId":"MY_RESOURCE_ID", 
                                       "ResourceType":"AWS::S3::Bucket", 
                                       "ResourceConfiguration": "{\"BucketName\": \"my-
bucket\", \"LoggingConfiguration\": {\"DestinationBucketName\": \"my-log-bucket\",
\"LogFilePrefix\":\"my-log\"}}", 
  "ResourceConfigurationSchemaType":"CFN_RESOURCE_SCHEMA"}'
```
Anda harus menerima ResourceEvaluationId dalam output:

```
{ 
     "ResourceEvaluationId": "MY_RESOURCE_EVALUATION_ID"
}
```
Kemudian, gunakan ResourceEvaluationId dengan GetResourceEvaluationSummary API untuk memeriksa hasil evaluasi:

```
aws configservice get-resource-evaluation-summary 
     --resource-evaluation-id MY_RESOURCE_EVALUATION_ID
```
Anda harus menerima output yang mirip dengan yang berikut ini:

```
{ 
     "ResourceEvaluationId": "MY_RESOURCE_EVALUATION_ID", 
     "EvaluationMode": "PROACTIVE", 
     "EvaluationStatus": {
```

```
 "Status": "SUCCEEDED" 
     }, 
     "EvaluationStartTimestamp": "2022-11-15T19:13:46.029000+00:00", 
     "Compliance": "COMPLIANT", 
     "ResourceDetails": { 
         "ResourceId": "MY_RESOURCE_ID", 
         "ResourceType": "AWS::RESOURCE::TYPE", 
         "ResourceConfiguration": "{\"BucketName\": \"my-bucket\", 
  \"LoggingConfiguration\": {\"DestinationBucketName\": \"my-log-bucket\",
\"LogFilePrefix\":\"my-log\"}}", 
     }
}
```
Untuk melihat informasi tambahan tentang hasil evaluasi, seperti aturan yang menandai sumber daya sebagai NON\_COMPLIANT, gunakan API. [GetComplianceDetailsByResource](https://docs.aws.amazon.com/config/latest/APIReference/API_GetComplianceDetailsByResource.html)

#### Mode Detektif

Gunakan evaluasi detektif untuk mengevaluasi sumber daya yang telah digunakan. Ini memungkinkan Anda untuk mengevaluasi pengaturan konfigurasi sumber daya yang ada.

Contoh aturan dengan evaluasi detektif

Contoh aturan yang dipicu perubahan

- 1. Anda menambahkan aturan terkelola,S3\_BUCKET\_LOGGING\_ENABLED, ke akun Anda untuk memeriksa apakah bucket S3 Anda telah mengaktifkan logging.
- 2. Jenis pemicu untuk aturan adalah perubahan konfigurasi. AWS Config menjalankan evaluasi untuk aturan saat bucket S3 dibuat, diubah, atau dihapus.
- 3. Saat bucket diperbarui, perubahan konfigurasi akan memulai aturan dan AWS Config mengevaluasi apakah bucket sesuai dengan aturan.

Contoh aturan periodik

- 1. Anda menambahkan aturan terkelola,IAM\_PASSWORD\_POLICY, ke akun Anda. Aturan memeriksa apakah kebijakan kata sandi untuk pengguna IAM Anda mematuhi kebijakan akun Anda, seperti mewajibkan panjang minimum atau memerlukan karakter tertentu.
- 2. Jenis pemicu untuk aturan tersebut bersifat periodik. AWS Config menjalankan evaluasi untuk aturan pada frekuensi yang Anda tentukan, seperti setiap 24 jam.

3. Setiap 24 jam, aturan dimulai dan AWS Config mengevaluasi apakah kata sandi untuk pengguna IAM Anda sesuai dengan aturan.

Contoh aturan hibrida dengan perubahan konfigurasi dan pemicu periodik

- 1. Buat aturan khusus yang mengevaluasi apakah AWS CloudTrail jejak di akun Anda diaktifkan dan masuk ke semua Wilayah.
- 2. Anda AWS Config ingin menjalankan evaluasi untuk aturan setiap kali jejak dibuat, diperbarui, atau dihapus. Anda juga AWS Config ingin menjalankan aturan setiap 12 jam.
- 3. Untuk jenis pemicu, Anda menulis logika untuk perubahan konfigurasi dan pemicu periodik. Untuk informasi selengkapnya, lihat [Komponen AWS Config Aturan: Aturan Menulis.](https://docs.aws.amazon.com/config/latest/developerguide/evaluate-config_components.html)

## Evaluasi aturan saat perekam konfigurasi dimatikan

Jika Anda mematikan perekam konfigurasi, AWS Config berhenti merekam perubahan pada konfigurasi sumber daya Anda. Ini memengaruhi evaluasi aturan Anda dengan cara berikut:

- Aturan periodik terus menjalankan evaluasi pada frekuensi yang ditentukan.
- Aturan yang dipicu perubahan tidak menjalankan evaluasi.
- Aturan hibrida menjalankan evaluasi hanya pada frekuensi yang ditentukan. Aturan tidak menjalankan evaluasi untuk perubahan konfigurasi.
- Jika Anda menjalankan evaluasi sesuai permintaan untuk aturan dengan pemicu perubahan konfigurasi, aturan akan mengevaluasi status sumber daya yang terakhir diketahui, yang merupakan item konfigurasi terakhir yang direkam.

### **A** Important

Hindari AWS Config evaluasi yang tidak perlu

Aturan periodik dan aturan hibrida akan terus berjalan kecuali dihapus, bahkan jika Anda telah mematikan perekam konfigurasi. Aturan ini hanya akan mengevaluasi item konfigurasi yang direkam sebelum perekam konfigurasi dimatikan, yang berarti aturan ini akan mereproduksi hasil evaluasi yang sama tanpa informasi baru. Hapus aturan periodik dan aturan hibrid saat Anda mematikan perekam konfigurasi untuk menghindari evaluasi aktivitas dan aturan yang tidak perlu.

# AWS Config Aturan yang Dikelola

AWS Config menyediakan aturan AWS terkelola, yang merupakan aturan yang telah ditentukan sebelumnya dan dapat disesuaikan yang AWS Config digunakan untuk mengevaluasi apakah AWS sumber daya Anda mematuhi praktik terbaik umum. Misalnya, Anda dapat menggunakan aturan terkelola untuk mulai menilai dengan cepat apakah volume Amazon Elastic Block Store (Amazon EBS) Anda dienkripsi atau apakah tag tertentu diterapkan ke sumber daya Anda. AWS Config Konsol memandu Anda melalui proses mengonfigurasi dan mengaktifkan aturan terkelola. Anda juga dapat menggunakan AWS Config API AWS Command Line Interface atau untuk meneruskan kode JSON yang mendefinisikan konfigurasi aturan terkelola Anda.

Anda dapat menyesuaikan perilaku aturan terkelola agar sesuai dengan kebutuhan Anda. Misalnya, Anda dapat menentukan cakupan aturan untuk membatasi sumber daya mana yang memicu evaluasi aturan, seperti instans atau volume EC2. Anda dapat menyesuaikan parameter aturan untuk menentukan atribut yang harus dimiliki sumber daya Anda untuk mematuhi aturan. Misalnya, Anda dapat menyesuaikan parameter untuk menentukan bahwa grup keamanan Anda harus memblokir lalu lintas masuk ke nomor port tertentu.

## Pertimbangan Biaya

Untuk detail tentang biaya yang terkait dengan pencatatan sumber daya, lihat [AWS Config harga.](https://aws.amazon.com/config/pricing/)

Rekomendasi: Berhenti merekam kepatuhan sumber daya sebelum menghapus aturan

### Sangat disarankan agar Anda berhenti merekam untuk jenis

AWS::Config::ResourceCompliance sumber daya sebelum menghapus aturan di akun Anda. Menghapus aturan membuat item konfigurasi (CI) untuk AWS::Config::ResourceCompliance dan dapat memengaruhi biaya [perekam AWS Config konfigurasi](https://docs.aws.amazon.com/config/latest/developerguide/stop-start-recorder.html) Anda. Jika Anda menghapus aturan yang mengevaluasi sejumlah besar jenis sumber daya, ini dapat menyebabkan lonjakan jumlah CI yang direkam.

### Praktik terbaik:

- 1. Berhenti merekam AWS::Config::ResourceCompliance
- 2. Hapus aturan
- 3. Aktifkan rekaman untuk AWS::Config::ResourceCompliance

## Jenis Pemicu

Setelah Anda menambahkan aturan ke akun Anda, AWS Config bandingkan sumber daya Anda dengan ketentuan aturan. Setelah evaluasi awal ini, AWS Config terus jalankan evaluasi setiap kali dipicu. Pemicu evaluasi didefinisikan sebagai bagian dari aturan, dan mereka dapat mencakup jenis berikut.

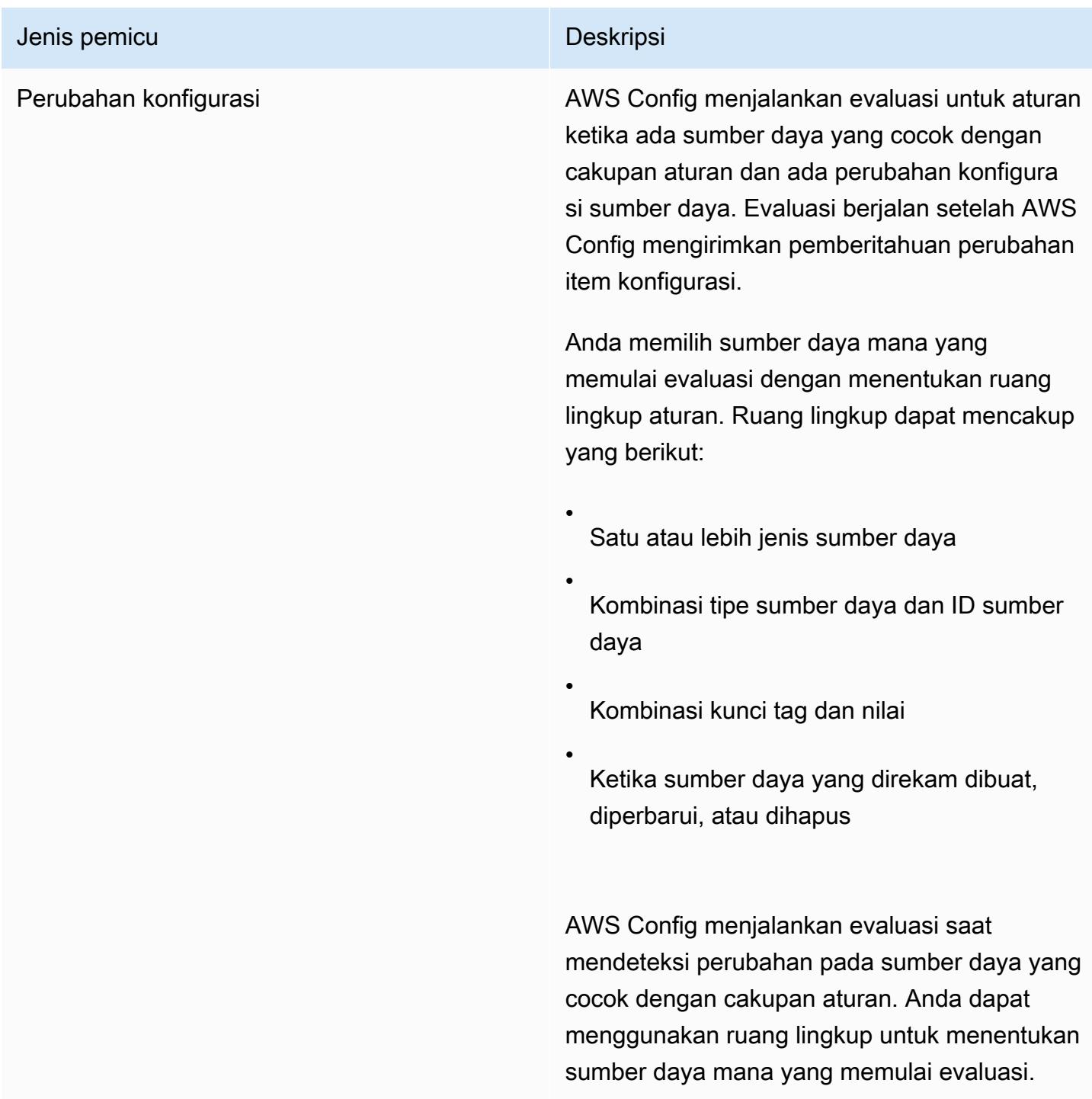

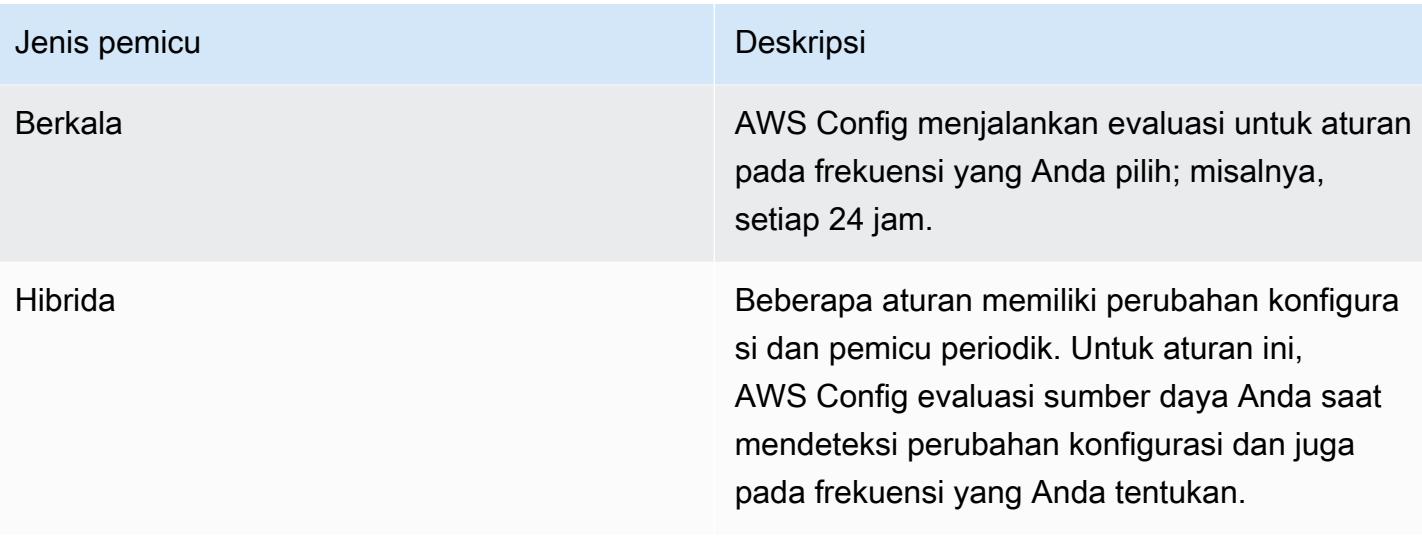

## Mode Evaluasi

Ada dua mode evaluasi untuk AWS Config aturan.

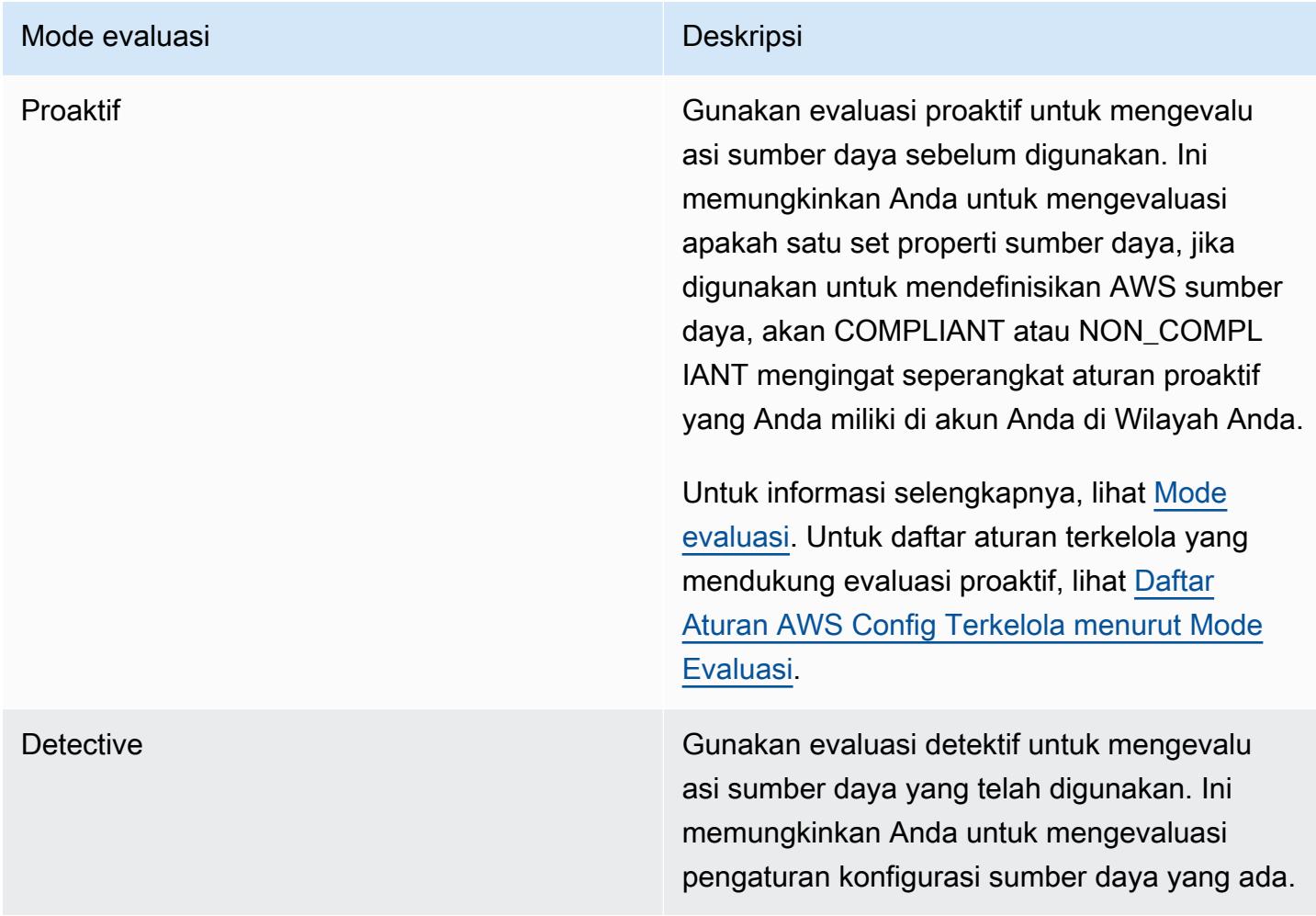
## **a** Note

Aturan proaktif tidak memulihkan sumber daya yang ditandai sebagai NON\_COMPLIANT atau mencegahnya diterapkan.

Topik

- [Daftar Aturan AWS Config Terkelola](#page-648-0)
- [Daftar Aturan AWS Config Terkelola berdasarkan Mode Evaluasi](#page-946-0)
- [Daftar Aturan AWS Config Terkelola berdasarkan Jenis Pemicu](#page-962-0)
- [Daftar Aturan AWS Config Terkelola berdasarkan Ketersediaan Wilayah](#page-977-0)
- [Aturan Terkait Layanan AWS Config](#page-1314-0)
- [Membuat AturanAWS Config Terkelola DenganAWS CloudFormation Template](#page-1315-0)

# <span id="page-648-0"></span>Daftar Aturan AWS Config Terkelola

AWS Config saat ini mendukung aturan terkelola berikut.

## Pertimbangan

Defaut Nilai untuk Aturan Terkelola

Nilai default yang ditentukan untuk aturan terkelola hanya diisi sebelumnya saat menggunakan konsol. AWS Nilai default tidak disediakan untuk API, CLI, atau SDK.

Bucket Direktori Tidak Didukung

Aturan terkelola hanya mendukung bucket tujuan umum saat mengevaluasi sumber daya Amazon Simple Storage Service (Amazon S3). AWS Config tidak merekam perubahan konfigurasi untuk bucket direktori. Untuk informasi selengkapnya tentang bucket tujuan umum dan bucket direktori, lihat [Ikhtisar bucket dan Bucket](https://docs.aws.amazon.com/AmazonS3/latest/userguide/UsingBucket.html) [direktori di Panduan Pengguna](https://docs.aws.amazon.com/AmazonS3/latest/userguide/directory-buckets-overview.html) Amazon S3.

Aturan Terkelola dan Jenis Sumber Daya IAM Global

Jenis sumber daya IAM global yang tersedia sebelum Februari 2022 (AWS::IAM::Group,, AWS::IAM::PolicyAWS::IAM::Role, danAWS::IAM::User) hanya dapat direkam oleh AWS Config di AWS Wilayah yang tersedia sebelum AWS Config Februari 2022. Jenis sumber daya

ini tidak dapat dicatat di Wilayah yang didukung AWS Config setelah Februari 2022. Untuk daftar Wilayah tersebut, lihat [Merekam AWS Sumber Daya | Sumber Daya Global.](https://docs.aws.amazon.com/config/latest/developerguide/select-resources.html#select-resources-all)

Jika Anda merekam jenis sumber daya IAM global di setidaknya satu Wilayah, aturan periodik yang melaporkan kepatuhan pada jenis sumber daya IAM global akan menjalankan evaluasi di semua Wilayah di mana aturan periodik ditambahkan, bahkan jika Anda belum mengaktifkan pencatatan jenis sumber daya IAM global di Wilayah tempat aturan periodik ditambahkan.

Untuk menghindari evaluasi yang tidak perlu, Anda hanya harus menerapkan aturan berkala yang melaporkan kepatuhan pada jenis sumber daya IAM global ke salah satu Wilayah yang didukung. Untuk daftar aturan terkelola yang didukung di Wilayah mana, lihat [Daftar Aturan AWS Config](https://docs.aws.amazon.com/config/latest/developerguide/managing-rules-by-region-availability.html)  [Terkelola menurut Ketersediaan Wilayah.](https://docs.aws.amazon.com/config/latest/developerguide/managing-rules-by-region-availability.html)

Topik

- [akses-kunci-diputar](#page-663-0)
- [akun-bagian-organisasi](#page-664-0)
- [acm-certificate-expiration-check](#page-665-0)
- [acm-sertifikat-rsa-cek](#page-666-0)
- [acm-pca-root-ca-dinonaktifkan](#page-666-1)
- [alb-desync-mode-cek](#page-667-0)
- [alb-http-drop-invalid-header-enabled](#page-668-0)
- [pemeriksaan pengalihan alb-http-ke-https-](#page-668-1)
- [alb-waf-diaktifkan](#page-669-0)
- [api-gwv2-access-logs-enabled](#page-669-1)
- [api-gwv2-otorisasi-tipe-dikonfigurasi](#page-670-0)
- [api-gw-terkait-dengan-waf](#page-670-1)
- [api-gw-cache-diaktifkan-dan-dienkripsi](#page-671-0)
- [api-gw-endpoint-type-check](#page-671-1)
- [api-gw-eksekusi-loging-diaktifkan](#page-672-0)
- [api-gw-ssl-diaktifkan](#page-673-0)
- [api-gw-xray diaktifkan](#page-673-1)
- [disetujui-amis-oleh-id](#page-674-0)
- [disetujui-amis-demi-tag](#page-675-0)
- [appsync-terkait-dengan-waf](#page-676-0)
- [appsync-otorisasi-periksa](#page-676-1)
- [appsync-cache-enkripsi-di-istirahat](#page-677-0)
- [appsync-logging-diaktifkan](#page-677-1)
- [athena-workgroup-terenkripsi-di-istirahat](#page-678-0)
- [aurora-last-backup-recovery-point-made](#page-678-1)
- [aurora-bertemu-memulihkan-waktu-target](#page-679-0)
- [aurora-mysql-backtracking-diaktifkan](#page-680-0)
- [aurora-sumber daya-dilindungi oleh rencana cadangan](#page-681-0)
- [penyeimbangan kembali kapasitas-penskalaan otomatis](#page-682-0)
- [autoscaling-group-elb-healthcheck-required](#page-682-1)
- [autoscaling-launchconfig-requires-imdsv2](#page-683-0)
- [autoscaling-launch-config-hop-limit](#page-684-0)
- [autoscaling-launch-config-public-ip-disabled](#page-684-1)
- [Templat Peluncuran Penskalaan Otomatis](#page-685-0)
- [penskalaan otomatis-ganda-az](#page-685-1)
- [autoscaling-multiple-instance-types](#page-686-0)
- [backup-rencana-min-frekuensi-dan-min-retensi-cek](#page-687-0)
- [backup-recovery-point-dienkripsi](#page-687-1)
- [cadangan-pemulihan-titik-manual-penghapusan-dinonaktifkan](#page-688-0)
- [pencadangan-pemulihan-titik-minimum-retensi-cek](#page-689-0)
- [beanstalk-enhanced-health reporting-enabled](#page-689-1)
- [clb-desync-mode-cek](#page-690-0)
- [clb-ganda-az](#page-690-1)
- [cloudformation-stack-drift-detection-check](#page-691-0)
- [cloudformation-stack-notification-check](#page-692-0)
- [cloudfront-accesslogs-enabled](#page-693-0)
- [cloudfront-terkait-dengan-waf](#page-694-0)
- [cloudfront-custom-ssl-sertifikat](#page-694-1)
- [cloudfront-default-root-object-dikonfigurasi](#page-695-0)
- [cloudfront-no-deprecated-ssl-protokol](#page-695-1)
- [cloudfront-origin-access-identity-enabled](#page-696-0)
- [cloudfront-origin-failover-enabled](#page-697-0)
- [cloudfront-s3-origin-access-control-enabled](#page-697-1)
- [cloudfront-s3-origin-non-existent-bucket](#page-698-0)
- [cloudfront-security-policy-check](#page-698-1)
- [cloudfront-sni-diaktifkan](#page-699-0)
- [cloudfront-traffic-to-origin-enkripsi](#page-700-0)
- [cloudfront-viewer-policy-https](#page-700-1)
- [cloudtrail-semua-baca-s3-data-event-check](#page-701-0)
- [cloudtrail-all-write-s3-data-event-check](#page-701-1)
- [cloudtrail-s3-bucket-akses-logging](#page-702-0)
- [cloudtrail-s3-bucket-publik-akses-dilarang](#page-702-1)
- [cloudtrail-s3-dataevents-diaktifkan](#page-703-0)
- [cloudtrail-security-trail-enabled](#page-703-1)
- [cloudwatch-alarm-tindakan-cek](#page-704-0)
- [cloudwatch-alarm-action-activled-check](#page-705-0)
- [cloudwatch-alarm-pemeriksaan sumber daya](#page-706-0)
- [cloudwatch-alarm-setting-check](#page-707-0)
- [cloudwatch-log-group-dienkripsi](#page-708-0)
- [cloud-trail-cloud-watch-logs-diaktifkan](#page-708-1)
- [cloudtrail-diaktifkan](#page-709-0)
- [cloud-trail-enkripsi diaktifkan](#page-710-0)
- [cloud-trail-log-file-validation-diaktifkan](#page-710-1)
- [cmk-backing-kunci-rotasi diaktifkan](#page-711-0)
- [codebuild-project-artifact-enkripsi](#page-711-1)
- [codebuild-project-environment-privileged-check](#page-712-0)
- [codebuild-project-envvar-awscred-check](#page-713-0)
- [codebuild-project-logging-diaktifkan](#page-713-1)
- [codebuild-project-s3-logs-dienkripsi](#page-714-0)
- [codebuild-project-source-repo-url-check](#page-714-1)
- [codedeploy-auto-rollback-monitor-enabled](#page-715-0)
- [codedeploy-ec2-minimum-healthy-hosts-dikonfigurasi](#page-715-1)
- [codedeploy-lambda-allatonce-traffic-shift-disabled](#page-716-0)
- [codepipeline-deployment-count-check](#page-717-0)
- [codepipeline-region-fanout-check](#page-717-1)
- [custom-eventbus-policy-attached](#page-718-0)
- [custom-schema-registry-policy-attached](#page-719-0)
- [cw-loggroup-retensi-periode-check](#page-719-1)
- [dax-enkripsi diaktifkan](#page-720-0)
- [enkripsi titik akhir dax-tls-](#page-721-0)
- [db-instance-backup diaktifkan](#page-721-1)
- [keinginan-instance-tenancy](#page-722-0)
- [tipe instans yang diinginkan](#page-723-0)
- [dms-auto-minor-versi-upgrade-check](#page-724-0)
- [dms-endpoint-ssl-dikonfigurasi](#page-724-1)
- [dms-mongo-db-otentikasi diaktifkan](#page-725-0)
- [dms-neptune-iam-otorisasi diaktifkan](#page-725-1)
- [dms-redis-tls-diaktifkan](#page-726-0)
- [dms-replikasi-tidak-publik](#page-726-1)
- [dms-replikasi-tugas-sumber-logging](#page-727-0)
- [dms-replikasi-tugas-targetdb-logging](#page-727-1)
- [docdb-cluster-audit-logging-diaktifkan](#page-728-0)
- [docdb-cluster-backup-retensi-cek](#page-729-0)
- [docdb-cluster-deletion-protection-enabled](#page-729-1)
- [docdb-cluster-dienkripsi](#page-730-0)
- [docdb-cluster-snapshot-publik-dilarang](#page-731-0)
- [dynamodb-autoscaling-diaktifkan](#page-731-1)
- [dinamodb-in-backup-plan](#page-732-0)
- [dynamodb-last-backup-recovery-point-created](#page-733-0)
- [dynamodb-meets-restore-time-target](#page-734-0)
- [dynamodb-pitr-diaktifkan](#page-734-1)
- [dynamodb-sumber daya-dilindungi oleh rencana cadangan](#page-735-0)
- [dynamodb-table-deletion-protection-enabled](#page-736-0)
- [dynamodb-table-terenkripsi-kms](#page-737-0)
- [dynamodb-table-enkripsi-diaktifkan](#page-737-1)
- [pemeriksaan batas throughput-dynamodb](#page-738-0)
- [ebs-in-backup-plan](#page-738-1)
- [ebs-last-backup-recovery-point-created](#page-739-0)
- [ebs-bertemu-memulihkan-waktu-target](#page-740-0)
- [contoh yang dioptimalkan ebs](#page-740-1)
- [ebs-sumber daya-dilindungi oleh rencana cadangan](#page-741-0)
- [ebs-snapshot-public-restorable check](#page-742-0)
- [ec2-client-vpn-koneksi-log-diaktifkan](#page-743-0)
- [ec2-client-vpn-tidak-otorisasi-semua](#page-743-1)
- [ec2-ebs-enkripsi-secara default](#page-744-0)
- [ec2-imdsv2-periksa](#page-744-1)
- [ec2-instance-detailed-monitoring-enabled](#page-745-0)
- [ec2-instance-dikelola oleh sistem-manajer](#page-745-1)
- [ec2-instance-multiple-eni-check](#page-746-0)
- [ec2-instance-tidak-publik-ip](#page-747-0)
- [ec2-instance-profile-terlampir](#page-748-0)
- [ec2-last-backup-recovery-point-dibuat](#page-749-0)
- [ec2-launch-template-public-ip-disabled](#page-750-0)
- [ec2-managedinstance-aplikasi-daftar hitam](#page-750-1)
- [ec2-managedinstance-aplikasi-diperlukan](#page-751-0)
- [ec2-managedinstance-association-compliance-status-check](#page-752-0)
- [ec2-managedinstance-inventaris-daftar hitam](#page-753-0)
- [ec2-managedinstance-patch-compliance-status-check](#page-754-0)
- [ec2-managedinstance-platform-check](#page-754-1)
- [ec2-bertemu-memulihkan-waktu-target](#page-755-0)
- [ec2-no-amazon-kunci-pasangan](#page-756-0)
- [ec2-paravirtual-instance-check](#page-756-1)
- [ec2-sumber daya-dilindungi oleh rencana cadangan](#page-757-0)
- [ec2-security-group-dilampirkan ke eni](#page-758-0)
- [ec2-security-group-dilampirkan-untuk-eni-periodik](#page-759-0)
- [ec2-stopped-instance](#page-759-1)
- [ec2-token-hop-limit-check](#page-760-0)
- [ec2-transit-gateway-auto-vpc-attach-disabled](#page-761-0)
- [ec2-volume-inuse-check](#page-761-1)
- [ecr-private-image-scanning-enabled](#page-762-0)
- [ecr-private-lifecycle-policy-dikonfigurasi](#page-763-0)
- [ecr-private-tag-immutability-enabled](#page-763-1)
- [ecs-awsvpc-networking-diaktifkan](#page-764-0)
- [ecs-wadah-tidak memiliki hak istimewa](#page-764-1)
- [ecs-containers-readonly-access](#page-765-0)
- [ecs-container-insights-enabled](#page-766-0)
- [ecs-fargate-versi platform-terbaru](#page-766-1)
- [ecs-no-lingkungan-rahasia](#page-767-0)
- [ecs-task-definition-log-konfigurasi](#page-768-0)
- [ecs-task-definition-memory-hard-limit](#page-769-0)
- [ecs-task-definition-nonroot-user](#page-769-1)
- [ecs-task-definition-pid-mode-check](#page-770-0)
- [ecs-task-definition-pengguna-untuk-host-mode-check](#page-771-0)
- [efs-access-point-enforce-root-directory](#page-772-0)
- [efs-access-point-enforce-user-identity](#page-772-1)
- [efs-terenkripsi cek](#page-773-0)
- [rencana efs-dalam-cadangan](#page-774-0)
- [efs-last-backup-recovery-point-created](#page-774-1)
- [efs-meets-restore-time-target](#page-775-0)
- [efs-mount-target-public-accessible](#page-776-0)
- [efs-sumber daya-dilindungi oleh rencana cadangan](#page-776-1)
- [terlampir eip](#page-777-0)
- [eks-cluster-logging-diaktifkan](#page-778-0)
- [eks-cluster-log-diaktifkan](#page-779-0)
- [eks-cluster-versi tertua yang didukung](#page-779-1)
- [eks-cluster-rahasia-dienkripsi](#page-780-0)
- [eks-cluster-versi yang didukung](#page-781-0)
- [eks-endpoint-tidak-akses publik](#page-781-1)
- [eks-rahasia-dienkripsi](#page-782-0)
- [elasticache-auto-minor-version-upgrade-check](#page-783-0)
- [elasticache-rbac-auth-enabled](#page-783-1)
- [elasticache-redis-cluster-automatic-backup-check](#page-784-0)
- [elasticache-repl-grp-auto-failover-enabled](#page-784-1)
- [elasticache-repl-grp-terenkripsi-di-istirahat](#page-785-0)
- [elasticache-repl-grp-terenkripsi-dalam-transit](#page-786-0)
- [elasticache-repl-grp-redis-auth-enabled](#page-786-1)
- [elasticache-subnet-group-check](#page-787-0)
- [versi mesin yang didukung elasticache-](#page-787-1)
- [elasticsearch-terenkripsi-di-istirahat](#page-788-0)
- [elasticsearch-in-vpc-only](#page-789-0)
- [elasticsearch-logs-to-cloudwatch](#page-789-1)
- [elasticsearch-node-to-node-enkripsi-check](#page-790-0)
- [elastis-beanstalk-log-ke-cloudwatch](#page-791-0)
- [elastis-beanstalk-managed-updates-enabled](#page-792-0)
- [elbv2-acm-sertifikat-diperlukan](#page-792-1)
- [elbv2-multiple-az](#page-793-0)
- [elb-acm-sertifikat-diperlukan](#page-794-0)
- [elb-cross-zone-load-balancing-diaktifkan](#page-794-1)
- [elb-kustom-keamanan-kebijakan-ssl-check](#page-795-0)
- [elb-deletion-proteksi-diaktifkan](#page-795-1)
- [elb-logging diaktifkan](#page-796-0)
- [elb-predefined-security-policy-ssl-check](#page-797-0)
- [elb-tls-https-pendengar saja](#page-797-1)
- [emr-blok-akses publik](#page-798-0)
- [emr-kerberos-diaktifkan](#page-798-1)
- [emr-master-tidak-ip publik](#page-799-0)
- [volume terenkripsi](#page-800-0)
- [fms-shield-resource-policy-check](#page-801-0)
- [fms-webacl-resource-policy-check](#page-802-0)
- [fms-webacl-rulegroup-asosiasi-periksa](#page-803-0)
- [fsx-last-backup-recovery-point-created](#page-804-0)
- [fsx-lustre-copy-tag-untuk-backup](#page-804-1)
- [fsx-bertemu-memulihkan-waktu-target](#page-805-0)
- [fsx-openzfs-copy-tag-diaktifkan](#page-806-0)
- [fsx-sumber daya-dilindungi oleh rencana cadangan](#page-806-1)
- [fsx-windows-audit-log-dikonfigurasi](#page-807-0)
- [global-endpoint-event-repplication-enabled](#page-808-0)
- [guardduty-eks-protection-audit-enabled](#page-809-0)
- [guardduty-eks-protection-runtime-enabled](#page-809-1)
- [perwalian diaktifkan-terpusat](#page-810-0)
- [guardduty-lambda-protection-enabled](#page-810-1)
- [guardduty-malware protection-enabled](#page-811-0)
- [temuan-non-arsip-temuan-penjagaan](#page-811-1)
- [guardduty-rds-protection-enabled](#page-812-0)
- [guardduty-s3-protection-enabled](#page-813-0)
- [iam-customer-policy-blocked-kms-actions](#page-813-1)
- [iam-eksternal-access-analyzer-enabled](#page-814-0)
- [iam-group-memiliki-pengguna-periksa](#page-815-0)
- [iam-inline-policy-blocked-kms-actions](#page-815-1)
- [iam-no-inline-policy-check](#page-816-0)
- [iam-password-policy](#page-817-0)
- [iam-policy-blacklist-check](#page-818-0)
- [iam-kebijakan yang digunakan](#page-819-0)
- [iam-policy-no-statements-with-admin-access](#page-821-0)
- [iam-kebijakan-tidak-pernyataan-dengan-akses penuh](#page-822-0)
- [iam-role-managed-policy-check](#page-823-0)
- [iam-root-akses-kunci-cek](#page-824-0)
- [iam-server-sertifikat-kadaluarsa-cek](#page-825-0)
- [iam-user-group-membership-check](#page-825-1)
- [iam-user-mfa-diaktifkan](#page-826-0)
- [iam-user-no-policies-check](#page-827-0)
- [iam-user-unused-credentials-check](#page-828-0)
- [terbatas-ssh](#page-829-0)
- [inspector-ec2-scan-enabled](#page-830-0)
- [inspector-ecr-scan-enabled](#page-830-1)
- [inspector-lambda-code-scan-enabled](#page-831-0)
- [inspector-lambda-standard-scan-enabled](#page-831-1)
- [contoh ec2-dalam-vpc](#page-832-0)
- [internet-gateway-diotorisasi-vpc saja](#page-833-0)
- [kinesis-firehose-delivery-stream-dienkripsi](#page-833-1)
- [kinesis-stream-terenkripsi](#page-834-0)
- [kms-cmk-tidak-menjadwalkan-untuk-penghapusan](#page-834-1)
- [lambda-concurrency-check](#page-835-0)
- [lambda-dlq-periksa](#page-836-0)
- [lambda-fungsi-publik-akses-dilarang](#page-836-1)
- [lambda-fungsi-pengaturan-cek](#page-837-0)
- [lambda-dalam-vpc](#page-838-0)
- [lambda-vpc-multi-az-cek](#page-839-0)
- [macie-auto-sensitif-data-penemuan-cek](#page-840-0)
- [macie-status-check](#page-841-0)
- [mfa-diaktifkan-untuk-iam-konsol-akses](#page-841-1)
- [modus penerapan mq-aktif](#page-842-0)
- [mq-automatic-minor-version-upgrade-enabled](#page-843-0)
- [mq-auto-minor-version-upgrade-enabled](#page-843-1)
- [mq-cloudwatch-audit-logging-diaktifkan](#page-844-0)
- [mq-cloudwatch-audit-log-diaktifkan](#page-844-1)
- [mq-tidak-akses publik](#page-845-0)
- [modus penyebaran mq-kelinci](#page-845-1)
- [msk-enhanced-monitoring-enabled](#page-846-0)
- [msk-in-cluster-node-require-tls](#page-846-1)
- [multi-wilayah-cloudtrail-diaktifkan](#page-847-0)
- [nacl-no-unrestricted-ssh-rdp](#page-848-0)
- [neptunus-cluster-cadangan-retensi-cek](#page-849-0)
- [neptune-cluster-cloudwatch-log-ekspor diaktifkan](#page-849-1)
- [neptune-cluster-copy-tag-ke-snapshot diaktifkan](#page-850-0)
- [neptunus-cluster-deletion-protection-enabled](#page-850-1)
- [neptune-cluster-terenkripsi](#page-851-0)
- [neptune-cluster-iam-database-otentikasi](#page-851-1)
- [neptune-cluster-multi-az-diaktifkan](#page-852-0)
- [neptune-cluster-snapshot-dienkripsi](#page-852-1)
- [neptune-cluster-snapshot-publik-dilarang](#page-853-0)
- [netfw-deletion-protection-enabled](#page-853-1)
- [netfw-logging diaktifkan](#page-854-0)
- [netfw-multi-az-diaktifkan](#page-855-0)
- [paket netfw-policy-default-tindakan-fragmen](#page-855-1)
- [netfw-policy-default-tindakan-paket penuh](#page-856-0)
- [netfw-policy-aturan-group-related](#page-856-1)
- [netfw-stateless-rule-group-tidak-kosong](#page-857-0)
- [nlb-cross-zone-load-balancing-enabled](#page-858-0)
- [tanpa batasan-rute-ke-igw](#page-858-1)
- [opensearch-access-control-enabled](#page-859-0)
- [opensearch-audit-logging-enabled](#page-859-1)
- [opensearch-data-node-toleransi kesalahan](#page-860-0)
- [opensearch-terenkripsi-di-istirahat](#page-860-1)
- [opensearch-https-diperlukan](#page-861-0)
- [opensearch-in-vpc-only](#page-862-0)
- [opensearch-logs-to-cloudwatch](#page-862-1)
- [opensearch-node-to-node-enkripsi-cek](#page-863-0)
- [opensearch-primery-node-fault-toleransi](#page-864-0)
- [opensearch-update-check](#page-864-1)
- [rds-aurora-mysql-audit-logging-diaktifkan](#page-865-0)
- [rds-automatic-minor-version-upgrade-enabled](#page-865-1)
- [rds-cluster-auto-minor-version-upgrade-enable](#page-866-0)
- [rds-cluster-default-admin-check](#page-867-0)
- [rds-cluster-deletion-protection-enabled](#page-868-0)
- [rds-cluster-terenkripsi-di-istirahat](#page-868-1)
- [rds-cluster-iam-otentikasi-diaktifkan](#page-869-0)
- [rds-cluster-multi-az-diaktifkan](#page-869-1)
- [rds-db-security-group-tidak-diizinkan](#page-870-0)
- [rds-enhanced-monitoring-enabled](#page-870-1)
- [rds-instance-default-admin-check](#page-871-0)
- [rds-instance-deletion-protection-enabled](#page-872-0)
- [rds-instance-iam-otentikasi diaktifkan](#page-873-0)
- [rds-instance-public-access-check](#page-874-0)
- [rds-dalam-rencana cadangan](#page-875-0)
- [rds-last-backup-recovery-point-dibuat](#page-875-1)
- [rds-logging diaktifkan](#page-876-0)
- [rds-bertemu-memulihkan-waktu-target](#page-877-0)
- [dukungan rds-multi-az-](#page-878-0)
- [rds-sumber daya-dilindungi oleh rencana cadangan](#page-879-0)
- [rds-snapshots-publik-dilarang](#page-880-0)
- [rds-snapshot-dienkripsi](#page-881-0)
- [rds-penyimpanan-terenkripsi](#page-881-1)
- [redshift-audit-logging-diaktifkan](#page-882-0)
- [redshift-backup diaktifkan](#page-883-0)
- [redshift-cluster-configuration-check](#page-883-1)
- [redshift-cluster-kms-diaktifkan](#page-884-0)
- [redshift-cluster-maintenancesettings-check](#page-885-0)
- [redshift-cluster-public-access-check](#page-886-0)
- [redshift-default-admin-check](#page-887-0)
- [redshift-default-db-name-check](#page-887-1)
- [redshift-enhanced-vpc-routing-enabled](#page-888-0)
- [redshift-require-tls-ssl](#page-889-0)
- [redshift-unrestricted-port-access](#page-889-1)
- [tag yang dibutuhkan](#page-890-0)
- [port umum terbatas](#page-892-0)
- [akun-akun-perangkat keras-mfa diaktifkan](#page-893-0)
- [akun-akun-mfa diaktifkan](#page-894-0)
- [route53-query-logging-diaktifkan](#page-895-0)
- [s3-access-point-in-vpc-only](#page-896-0)
- [s3-access-point-publik-akses-blok](#page-896-1)
- [s3-akun-tingkat-akses-publik-blok](#page-897-0)
- [s3-akun-tingkat-akses-publik-blok-periodik](#page-898-0)
- [s3-ember-acl-dilarang](#page-899-0)
- [s3-ember-blacklist-tindakan-dilarang](#page-900-0)
- [s3-bucket-lintas-wilayah-replikasi-diaktifkan](#page-901-0)
- [s3-bucket-default-lock-enabled](#page-901-1)
- [s3-ember-tingkat-akses-publik-dilarang](#page-902-0)
- [s3-bucket-loging-diaktifkan](#page-902-1)
- [s3-bucket-mfa-delete-enabled](#page-903-0)
- [s3-bucket-policy-grantee-check](#page-904-0)
- [s3-bucket-policy-tidak-lebih-permisif](#page-905-0)
- [s3-ember-publik-baca-dilarang](#page-906-0)
- [s3-ember-publik-tulis-dilarang](#page-907-0)
- [s3-bucket-replikasi-diaktifkan](#page-908-0)
- [s3-bucket-server-side-enkripsi diaktifkan](#page-909-0)
- [s3-bucket-ssl-permintaan-saja](#page-910-0)
- [s3-bucket-versioning-diaktifkan](#page-910-1)
- [s3-default-enkripsi-kms](#page-911-0)
- [s3-acara-notifikasi-diaktifkan](#page-911-1)
- [s3-last-backup-recovery-point-made](#page-912-0)
- [s3-lifecycle-policy-check](#page-913-0)
- [s3-bertemu-memulihkan-waktu-target](#page-914-0)
- [s3-sumber daya-dilindungi oleh rencana cadangan](#page-915-0)
- [s3-versi-lifecycle-policy-check](#page-916-0)
- [sagemaker-endpoint-konfigurasi-kms-kunci-dikonfigurasi](#page-916-1)
- [sagemaker-endpoint-config-prod-instance-count](#page-917-0)
- [sagemaker-notebook-instance-dalam-vpc](#page-917-1)
- [sagemaker-notebook-instance-kms-kunci-dikonfigurasi](#page-918-0)
- [sagemaker-notebook-instance-root-access-check](#page-919-0)
- [sagemaker-notebook-tidak-akses internet-langsung](#page-919-1)
- [secretsmanager-rotation-enabled-check](#page-920-0)
- [secretsmanager-schedduled-rotation-success-check](#page-921-0)
- [secretsmanager-rahasia-periodik rotasi](#page-921-1)
- [secretsmanager-rahasia-tidak digunakan](#page-922-0)
- [secretsmanager-menggunakan-cmk](#page-923-0)
- [Securityhub-enabled](#page-923-1)
- [keamanan-akun-informasi-disediakan](#page-924-0)
- [layanan-katalog-dibagi-dalam-organisasi](#page-924-1)
- [layanan-vpc-endpoint-enabled](#page-925-0)
- [ses-malware-scanning-diaktifkan](#page-926-0)
- [shield-advanced-enabled-autorenew](#page-926-1)
- [perisai-drt-akses](#page-927-0)
- [sns-terenkripsi-kms](#page-927-1)
- [sns-topic-message-delivery-notification-enabled](#page-928-0)
- [ssm-dokumen-tidak-publik](#page-929-0)
- [fungsi-langkah-state-mesin-logging-diaktifkan](#page-929-1)
- [storagegateway-last-backup-recovery-point-created](#page-930-0)
- [storagegateway-sumber daya-dilindungi oleh rencana cadangan](#page-931-0)
- [subnet-auto-assign-public-ip-disabled](#page-932-0)
- [transfer-keluarga-server-no-ftp](#page-933-0)
- [virtualmachine-last-backup-recovery-point-created](#page-933-1)
- [virtualmachine-sumber daya-dilindungi oleh rencana cadangan](#page-934-0)
- [vpc-default-security-group-closed](#page-935-0)
- [vpc-flow-logs-diaktifkan](#page-936-0)
- [vpc-network-acl-unused-check](#page-937-0)
- [vpc-peering-dns-resolusi-cek](#page-937-1)
- [vpc-sg-terbuka-hanya-untuk-port resmi](#page-938-0)
- [pemeriksaan pembatasan vpc-sg-port-port](#page-939-0)
- [vpc-vpn-2-terowongan](#page-940-0)
- [wafv2-logging diaktifkan](#page-940-1)
- [wafv2-rulegroup-logging-diaktifkan](#page-941-0)
- [wafv2-rulegroup-tidak-kosong](#page-942-0)
- [wafv2-webacl-tidak-kosong](#page-942-1)
- [waf-klasik-logging-diaktifkan](#page-943-0)
- [waf-global-rulegroup-tidak-kosong](#page-943-1)
- [waf-global-aturan-tidak-kosong](#page-944-0)
- [waf-global-webacl-tidak-kosong](#page-944-1)
- [waf-regional-rulegroup-tidak-kosong](#page-945-0)
- [waf-regional-aturan-tidak-kosong](#page-945-1)

#### • [waf-regional-webacl-tidak-kosong](#page-946-1)

## <span id="page-663-0"></span>akses-kunci-diputar

Memeriksa apakah kunci akses IAM aktif diputar (diubah) dalam jumlah hari yang ditentukan dalam. maxAccessKeyAge Aturannya adalah NON\_COMPLIANT jika kunci akses tidak diputar dalam jangka waktu yang ditentukan. Nilai defaultnya adalah 90 hari.

## **A** Warning

Jangan berikan kunci akses Anda kepada pihak yang tidak berwenang, bahkan untuk membantu [menemukan pengenal akun Anda](https://docs.aws.amazon.com/general/latest/gr/acct-identifiers.html). Dengan melakukan tindakan ini, Anda mungkin memberi seseorang akses permanen ke akun Anda. [Praktik terbaik](https://docs.aws.amazon.com/accounts/latest/reference/best-practices.html) keamanan adalah untuk menghapus kata sandi dan access key saat pengguna tidak lagi membutuhkannya.

## **a** Note

Jenis Sumber Daya Ditandai sebagai Tidak Sesuai di Konsol Jika aturan ini menemukan bahwa salah satu kunci akses Anda tidak sesuai, jenis AWS::IAM::User sumber daya juga akan ditandai sebagai tidak sesuai di konsol. AWS Aturan Terkelola dan Jenis Sumber Daya IAM Global

Jenis sumber daya IAM global yang tersedia sebelum Februari 2022 (AWS:: IAM:: Group,, AWS::IAM::PolicyAWS::IAM::Role, danAWS::IAM::User) hanya dapat direkam oleh AWS Config di AWS Wilayah yang tersedia sebelum AWS Config Februari 2022. Jenis sumber daya ini tidak dapat dicatat di Wilayah yang didukung AWS Config setelah Februari 2022. Untuk daftar Wilayah tersebut, lihat [Merekam AWS Sumber Daya | Sumber Daya](https://docs.aws.amazon.com/config/latest/developerguide/select-resources.html#select-resources-all)  [Global.](https://docs.aws.amazon.com/config/latest/developerguide/select-resources.html#select-resources-all)

Jika Anda merekam jenis sumber daya IAM global di setidaknya satu Wilayah, aturan periodik yang melaporkan kepatuhan pada jenis sumber daya IAM global akan menjalankan evaluasi di semua Wilayah di mana aturan periodik ditambahkan, bahkan jika Anda belum mengaktifkan pencatatan jenis sumber daya IAM global di Wilayah tempat aturan periodik ditambahkan.

Untuk menghindari evaluasi yang tidak perlu, Anda hanya harus menerapkan aturan berkala yang melaporkan kepatuhan pada jenis sumber daya IAM global ke salah satu Wilayah yang didukung. Untuk daftar aturan terkelola yang didukung di Wilayah mana, lihat [Daftar Aturan](https://docs.aws.amazon.com/config/latest/developerguide/managing-rules-by-region-availability.html) [AWS Config Terkelola menurut Ketersediaan Wilayah](https://docs.aws.amazon.com/config/latest/developerguide/managing-rules-by-region-availability.html).

#### Batasan

Aturan ini tidak berlaku untuk kunci akses pengguna root AWS akun. Untuk menghapus atau memutar kunci akses pengguna root Anda, gunakan kredensi pengguna root Anda untuk masuk ke halaman My Security Credentials di at. AWS Management Console [https://](https://aws.amazon.com/console/) [aws.amazon.com/console/](https://aws.amazon.com/console/)

Pengidentifikasi: ACCESS\_KEYS\_ROTATED

Jenis Sumber Daya: AWS::IAM::User

Jenis pemicu: Berkala

Wilayah AWS: Semua AWS wilayah yang didukung

Parameter:

AccessKeyusia maks, Jenis: int, Default: 90

Jumlah hari maksimum tanpa rotasi. Default 90.

AWS CloudFormation Template

Untuk membuat aturan AWS Config terkelola dengan AWS CloudFormation templat, liha[tMembuat](#page-1315-0) [AturanAWS Config Terkelola DenganAWS CloudFormation Template.](#page-1315-0)

#### <span id="page-664-0"></span>akun-bagian-organisasi

Memeriksa apakah AWS akun merupakan bagian dari AWS Organizations. Aturannya adalah NON\_COMPLIANT jika AWS akun bukan bagian dari ID akun master Organizations AWS atau AWS Organizations tidak cocok dengan parameter aturan. MasterAccountId

#### **a** Note

Aturan Terkelola dan Jenis Sumber Daya IAM Global

Jenis sumber daya IAM global yang tersedia sebelum Februari 2022 (AWS::IAM::Group,, AWS::IAM::PolicyAWS::IAM::Role, danAWS::IAM::User) hanya dapat direkam oleh AWS Config di AWS Wilayah yang tersedia sebelum AWS Config Februari 2022. Jenis sumber daya ini tidak dapat dicatat di Wilayah yang didukung AWS Config setelah Februari 2022. Untuk daftar Wilayah tersebut, lihat [Merekam AWS Sumber Daya | Sumber Daya](https://docs.aws.amazon.com/config/latest/developerguide/select-resources.html#select-resources-all)  [Global.](https://docs.aws.amazon.com/config/latest/developerguide/select-resources.html#select-resources-all)

Jika Anda merekam jenis sumber daya IAM global di setidaknya satu Wilayah, aturan periodik yang melaporkan kepatuhan pada jenis sumber daya IAM global akan menjalankan evaluasi di semua Wilayah di mana aturan periodik ditambahkan, bahkan jika Anda belum mengaktifkan pencatatan jenis sumber daya IAM global di Wilayah tempat aturan periodik ditambahkan.

Untuk menghindari evaluasi yang tidak perlu, Anda hanya harus menerapkan aturan berkala yang melaporkan kepatuhan pada jenis sumber daya IAM global ke salah satu Wilayah yang didukung. Untuk daftar aturan terkelola yang didukung di Wilayah mana, lihat [Daftar Aturan](https://docs.aws.amazon.com/config/latest/developerguide/managing-rules-by-region-availability.html) [AWS Config Terkelola menurut Ketersediaan Wilayah](https://docs.aws.amazon.com/config/latest/developerguide/managing-rules-by-region-availability.html).

## Pengidentifikasi: ACCOUNT\_PART\_OF\_ORGANIZATIONS

Jenis pemicu: Berkala

Wilayah AWS: Semua AWS wilayah yang didukung

Parameter:

MasterAccountId (Opsional), Jenis: String

ID akun master untuk AWS akun.

AWS CloudFormation Template

Untuk membuat aturan AWS Config terkelola dengan AWS CloudFormation templat, liha[tMembuat](#page-1315-0) [AturanAWS Config Terkelola DenganAWS CloudFormation Template.](#page-1315-0)

## <span id="page-665-0"></span>acm-certificate-expiration-check

Memeriksa apakah AWS Certificate Manager Certificate di akun Anda ditandai kedaluwarsa dalam jumlah hari yang ditentukan. Sertifikat yang diberikan oleh ACM diperpanjang secara otomatis. ACM tidak secara otomatis memperbarui sertifikat yang Anda impor. Aturannya adalah NON\_COMPLIANT jika sertifikat Anda akan kedaluwarsa.

Pengidentifikasi: ACM\_CERTIFICATE\_EXPIRATION\_CHECK

Jenis Sumber Daya: AWS::ACM::Certificate

Jenis pemicu: Perubahan konfigurasi dan Periodik

Wilayah AWS: Semua AWS wilayah yang didukung

#### Parameter:

daysToExpiration (Opsional), Jenis: int, Default: 14

Tentukan jumlah hari sebelum aturan menandai Sertifikat ACM sebagai tidak sesuai.

AWS CloudFormation template

Untuk membuat aturan AWS Config terkelola dengan AWS CloudFormation templat, liha[tMembuat](#page-1315-0) [AturanAWS Config Terkelola DenganAWS CloudFormation Template.](#page-1315-0)

#### <span id="page-666-0"></span>acm-sertifikat-rsa-cek

Memeriksa apakah sertifikat RSA yang dikelola oleh AWS Certificate Manager (ACM) memiliki panjang kunci minimal '2048' bit. Aturannya adalah NON\_COMPLIANT jika panjang kunci minimum kurang dari 2048 bit.

Pengidentifikasi: ACM\_CERTIFICATE\_RSA\_CHECK

Jenis Sumber Daya: AWS::ACM::Certificate

Jenis pemicu: Perubahan konfigurasi

Wilayah AWS: Semua AWS wilayah yang didukung

Parameter:

Tidak ada

AWS CloudFormation Template

Untuk membuat aturan AWS Config terkelola dengan AWS CloudFormation templat, liha[tMembuat](#page-1315-0) [AturanAWS Config Terkelola DenganAWS CloudFormation Template.](#page-1315-0)

<span id="page-666-1"></span>acm-pca-root-ca-dinonaktifkan

Memeriksa apakah AWS Private Certificate Authority (AWS Private CA) memiliki CA root yang dinonaktifkan. Aturannya adalah NON\_COMPLIANT untuk CA root dengan status yang tidak DINONAKTIFKAN.

Pengidentifikasi: ACM\_PCA\_ROOT\_CA\_DISABLED

Jenis Sumber Daya: AWS::ACMPCA::CertificateAuthority

Jenis pemicu: Berkala

Wilayah AWS: Semua AWS wilayah yang didukung

Parameter:

ExemptedCAARNS (Opsional), Jenis: CSV

Daftar Nama Sumber Daya Amazon (ARN) CA yang dipisahkan koma yang dapat diaktifkan. Nilai ini dapat diberikan untuk CA lain, seperti CA root tertentu atau CA perantara yang dapat diaktifkan.

#### AWS CloudFormation Template

Untuk membuat aturan AWS Config terkelola dengan AWS CloudFormation templat, liha[tMembuat](#page-1315-0) [AturanAWS Config Terkelola DenganAWS CloudFormation Template.](#page-1315-0)

#### <span id="page-667-0"></span>alb-desync-mode-cek

Memeriksa apakah Application Load Balancer (ALB) dikonfigurasi dengan mode mitigasi desync yang ditentukan pengguna. Aturannya adalah NON\_COMPLIANT jika mode mitigasi desync ALB tidak cocok dengan mode mitigasi desync yang ditentukan pengguna.

Pengidentifikasi: ALB\_DESYNC\_MODE\_CHECK

Jenis Sumber Daya: AWS::ElasticLoadBalancingV2::LoadBalancer

Jenis pemicu: Perubahan konfigurasi

Wilayah AWS: Semua AWS wilayah yang didukung

Parameter:

DesyncMode, Jenis: CSV

Daftar yang dipisahkan koma, di mana pelanggan dapat memilih maksimal 2 nilai antara - 'defensif', 'ketat', dan 'monitor'.

#### AWS CloudFormation Template

Untuk membuat aturan AWS Config terkelola dengan AWS CloudFormation templat, liha[tMembuat](#page-1315-0) [AturanAWS Config Terkelola DenganAWS CloudFormation Template.](#page-1315-0)

## <span id="page-668-0"></span>alb-http-drop-invalid-header-enabled

Memeriksa apakah aturan mengevaluasi AWS Application Load Balancers (ALB) untuk memastikan mereka dikonfigurasi untuk menjatuhkan header http. Aturannya adalah NON\_COMPLIANT jika nilai routing.http.drop\_invalid\_header\_fields.enabled disetel ke false.

Pengidentifikasi: ALB\_HTTP\_DROP\_INVALID\_HEADER\_ENABLED

Jenis Sumber Daya: AWS::ElasticLoadBalancingV2::LoadBalancer

Jenis pemicu: Perubahan konfigurasi

Wilayah AWS: Semua AWS wilayah yang didukung

Parameter:

Tidak ada

#### AWS CloudFormation Template

Untuk membuat aturan AWS Config terkelola dengan AWS CloudFormation templat, liha[tMembuat](#page-1315-0) [AturanAWS Config Terkelola DenganAWS CloudFormation Template.](#page-1315-0)

<span id="page-668-1"></span>pemeriksaan pengalihan alb-http-ke-https-

Memeriksa apakah pengalihan HTTP ke HTTPS dikonfigurasi pada semua pendengar HTTP Application Load Balancers. Aturannya adalah NON\_COMPLIANT jika satu atau beberapa pendengar HTTP Application Load Balancer tidak memiliki pengalihan HTTP ke HTTPS yang dikonfigurasi. Aturannya juga NON\_COMPLIANT jika salah satu pendengar HTTP lainnya memiliki penerusan ke pendengar HTTP alih-alih pengalihan.

Pengidentifikasi: ALB\_HTTP\_TO\_HTTPS\_REDIRECTION\_CHECK

Jenis Sumber Daya: AWS::ElasticLoadBalancingV2::LoadBalancer

Jenis pemicu: Berkala

Wilayah AWS: Semua AWS wilayah yang didukung

Parameter:

Tidak ada

## AWS CloudFormation Template

Untuk membuat aturan AWS Config terkelola dengan AWS CloudFormation templat, liha[tMembuat](#page-1315-0) [AturanAWS Config Terkelola DenganAWS CloudFormation Template.](#page-1315-0)

## <span id="page-669-0"></span>alb-waf-diaktifkan

Memeriksa apakah AWS WAF diaktifkan pada Application Load Balancers (ALB). Aturannya adalah NON\_COMPLIANT jika key: waf.enabled disetel ke false.

Pengidentifikasi: ALB\_WAF\_ENABLED

Jenis Sumber Daya: AWS::ElasticLoadBalancingV2::LoadBalancer

Jenis pemicu: Perubahan konfigurasi

Wilayah AWS: Semua AWS wilayah yang didukung

Parameter:

waf WebAclIds (Opsional), Jenis: CSV

Daftar terpisah koma dari ID ACL web (untuk WAF) atau web ACL ARN (untuk WAFV2) memeriksa asosiasi ALB.

AWS CloudFormation Template

Untuk membuat aturan AWS Config terkelola dengan AWS CloudFormation templat, liha[tMembuat](#page-1315-0) [AturanAWS Config Terkelola DenganAWS CloudFormation Template.](#page-1315-0)

## <span id="page-669-1"></span>api-gwv2-access-logs-enabled

Memeriksa apakah tahapan Amazon API Gateway V2 mengaktifkan pencatatan akses. Aturannya adalah NON\_COMPLIANT jika 'aksesLogSettings' tidak ada dalam konfigurasi Tahap.

Pengidentifikasi: API\_GWV2\_ACCESS\_LOGS\_ENABLED

Jenis Sumber Daya: AWS::ApiGatewayV2::Stage

Jenis pemicu: Perubahan konfigurasi

Wilayah AWS: Semua AWS wilayah yang didukung

#### Parameter:

#### Tidak ada

AWS CloudFormation Template

Untuk membuat aturan AWS Config terkelola dengan AWS CloudFormation templat, liha[tMembuat](#page-1315-0) [AturanAWS Config Terkelola DenganAWS CloudFormation Template.](#page-1315-0)

<span id="page-670-0"></span>api-gwv2-otorisasi-tipe-dikonfigurasi

Memeriksa apakah rute API Amazon API Gatewayv2 memiliki jenis otorisasi yang ditetapkan. Aturan ini NON\_COMPLIANT jika jenis otorisasi adalah NONE.

Pengidentifikasi: API\_GWV2\_AUTHORIZATION\_TYPE\_CONFIGURATED

Jenis Sumber Daya: AWS::ApiGatewayV2::Route

Jenis pemicu: Berkala

Wilayah AWS: Semua AWS wilayah yang didukung

Parameter:

AuthorizationType (Opsional), Jenis: String

Parameter untuk memeriksa jenis otorisasi rute API terhadap. Parameter string yang cocok dengan CUSTOM, AWS\_IAM, JWT valid.

AWS CloudFormation template

Untuk membuat aturan AWS Config terkelola dengan AWS CloudFormation templat, liha[tMembuat](#page-1315-0) [AturanAWS Config Terkelola DenganAWS CloudFormation Template.](#page-1315-0)

## <span id="page-670-1"></span>api-gw-terkait-dengan-waf

Memeriksa apakah tahap API Gateway API Amazon menggunakan daftar kontrol akses web AWS WAF (web ACL). Aturannya adalah NON\_COMPLIANT jika ACL Web AWS WAF tidak digunakan atau jika ACL AWS Web yang digunakan tidak cocok dengan apa yang tercantum dalam parameter aturan.

Pengidentifikasi: API\_GW\_ASSOCIATED\_WITH\_WAF

Jenis Sumber Daya: AWS::ApiGateway::Stage

Jenis pemicu: Perubahan konfigurasi

Wilayah AWS: Semua AWS wilayah yang didukung

Parameter:

WebAclArns (Opsional), Jenis: CSV

Daftar web ACL Amazon Resource Names (ARN) yang dipisahkan koma.

AWS CloudFormation template

Untuk membuat aturan AWS Config terkelola dengan AWS CloudFormation templat, liha[tMembuat](#page-1315-0) [AturanAWS Config Terkelola DenganAWS CloudFormation Template.](#page-1315-0)

<span id="page-671-0"></span>api-gw-cache-diaktifkan-dan-dienkripsi

Memeriksa apakah semua metode dalam tahapan Amazon API Gateway telah mengaktifkan cache dan cache dienkripsi. Aturannya adalah NON\_COMPLIANT jika metode apa pun dalam tahap Amazon API Gateway tidak dikonfigurasi ke cache atau cache tidak dienkripsi.

Pengidentifikasi: API\_GW\_CACHE\_ENABLED\_AND\_ENCRYPTED

Jenis Sumber Daya: AWS::ApiGateway::Stage

Jenis pemicu: Perubahan konfigurasi

Wilayah AWS: Semua AWS wilayah yang didukung

Parameter:

Tidak ada

AWS CloudFormation template

Untuk membuat aturan AWS Config terkelola dengan AWS CloudFormation templat, liha[tMembuat](#page-1315-0) [AturanAWS Config Terkelola DenganAWS CloudFormation Template.](#page-1315-0)

## <span id="page-671-1"></span>api-gw-endpoint-type-check

Memeriksa apakah API Amazon API Gateway adalah jenis yang ditentukan dalam parameter aturanendpointConfigurationType. Aturan mengembalikan NON\_COMPLIANT jika REST API tidak cocok dengan tipe titik akhir yang dikonfigurasi dalam parameter aturan.

Pengidentifikasi: API\_GW\_ENDPOINT\_TYPE\_CHECK

Jenis Sumber Daya: AWS::ApiGateway::RestApi

Jenis pemicu: Perubahan konfigurasi

Wilayah AWS: Semua AWS wilayah yang didukung

Parameter:

titik akhir ConfigurationTypes, Jenis: String

Daftar yang diizinkan dipisahkan koma. endpointConfigurationTypes Nilai yang diizinkan adalah REGIONAL, PRIVATE dan EDGE.

AWS CloudFormation template

Untuk membuat aturan AWS Config terkelola dengan AWS CloudFormation templat, liha[tMembuat](#page-1315-0) [AturanAWS Config Terkelola DenganAWS CloudFormation Template.](#page-1315-0)

<span id="page-672-0"></span>api-gw-eksekusi-loging-diaktifkan

Memeriksa apakah semua metode dalam tahapan Amazon API Gateway telah mengaktifkan pencatatan. Aturannya adalah NON\_COMPLIANT jika logging tidak diaktifkan, atau jika loggingLevel bukan ERROR atau INFO.

Pengidentifikasi: API\_GW\_EXECUTION\_LOGGING\_ENABLED

Jenis Sumber Daya: AWS::ApiGateway::Stage, AWS::ApiGateway V2: :Tahap

Jenis pemicu: Perubahan konfigurasi

Wilayah AWS: Semua AWS wilayah yang didukung

Parameter:

LoggingLevel (Opsional), Jenis: String, Default: ERROR, INFO

Daftar tingkat logging tertentu yang dipisahkan koma (misalnya, ERROR, INFO atau ERROR, INFO).

#### AWS CloudFormation Template

Untuk membuat aturan AWS Config terkelola dengan AWS CloudFormation templat, liha[tMembuat](#page-1315-0) [AturanAWS Config Terkelola DenganAWS CloudFormation Template.](#page-1315-0)

#### <span id="page-673-0"></span>api-gw-ssl-diaktifkan

Memeriksa apakah tahap REST API menggunakan sertifikat SSL. Aturannya adalah NON\_COMPLIANT jika tahap REST API tidak memiliki sertifikat SSL terkait.

#### **a** Note

Aturan ini kembali NOT\_APPLICABLE jika [GetIntegration](https://docs.aws.amazon.com/apigateway/latest/api/API_GetIntegration.html)API kembali AWS sebagai [tipe.](https://docs.aws.amazon.com/apigateway/latest/api/API_GetIntegration.html#apigw-GetIntegration-response-type)

Pengidentifikasi: API\_GW\_SSL\_ENABLED

Jenis Sumber Daya: AWS::ApiGateway::Stage

Jenis pemicu: Perubahan konfigurasi

Wilayah AWS: Semua AWS wilayah yang didukung

Parameter:

CertificateID (Opsional), Jenis: CSV

Daftar ID sertifikat klien yang dipisahkan koma yang dikonfigurasi pada tahap REST API.

#### AWS CloudFormation Template

Untuk membuat aturan AWS Config terkelola dengan AWS CloudFormation templat, liha[tMembuat](#page-1315-0) [AturanAWS Config Terkelola DenganAWS CloudFormation Template.](#page-1315-0)

#### <span id="page-673-1"></span>api-gw-xray diaktifkan

Memeriksa apakah penelusuran AWS X-Ray diaktifkan di API REST Amazon API Gateway. Aturannya SESUAI jika penelusuran X-Ray diaktifkan dan NON\_COMPLIANT sebaliknya.

Pengidentifikasi: API\_GW\_XRAY\_ENABLED

Jenis Sumber Daya: AWS::ApiGateway::Stage

Jenis pemicu: Perubahan konfigurasi

Wilayah AWS: Semua AWS wilayah yang didukung

Parameter:

Tidak ada

#### Evaluasi Proaktif

Untuk langkah-langkah tentang cara menjalankan aturan ini dalam mode proaktif, lihat [Mengevaluasi](./evaluating-your-resources.html#evaluating-your-resources-proactive)  [Sumber Daya Anda dengan AWS Config](./evaluating-your-resources.html#evaluating-your-resources-proactive) Aturan. Agar aturan ini mengembalikan COMPLIANT dalam mode proaktif, skema konfigurasi sumber daya untuk API [StartResourceEvaluasi](https://docs.aws.amazon.com/config/latest/APIReference/API_StartResourceEvaluation.html) harus menyertakan input berikut, yang dikodekan sebagai string:

```
"ResourceConfiguration":
...
{ 
    "TracingEnabled": BOOLEAN, 
    "RestApiId": "my-rest-api-Id",
} 
...
```
Untuk informasi lebih lanjut tentang evaluasi proaktif, lihat [Mode Evaluasi.](./evaluate-config-rules.html)

AWS CloudFormation Template

Untuk membuat aturan AWS Config terkelola dengan AWS CloudFormation templat, liha[tMembuat](#page-1315-0) [AturanAWS Config Terkelola DenganAWS CloudFormation Template.](#page-1315-0)

## <span id="page-674-0"></span>disetujui-amis-oleh-id

Memeriksa apakah menjalankan instans EC2 menggunakan Amazon Machine Images (AMI) yang ditentukan. Tentukan daftar ID AMI yang disetujui. Menjalankan instance dengan AMI yang tidak ada dalam daftar ini adalah NON\_COMPLIANT.

Pengidentifikasi: APPROVED\_AMIS\_BY\_ID

```
Jenis Sumber Daya: AWS::EC2::Instance
```
Jenis pemicu: Perubahan konfigurasi

Wilayah AWS: Semua AWS wilayah yang didukung

Parameter:

amilds, Jenis: CSV

ID AMI (daftar terpisah koma hingga 21 ID AMI atau total 1024 karakter, mana yang lebih dulu).

AWS CloudFormation Template

Untuk membuat aturan AWS Config terkelola dengan AWS CloudFormation templat, liha[tMembuat](#page-1315-0) [AturanAWS Config Terkelola DenganAWS CloudFormation Template.](#page-1315-0)

## <span id="page-675-0"></span>disetujui-amis-demi-tag

Memeriksa apakah instance yang sedang berjalan menggunakan Amazon Machine Images (AMI) yang ditentukan. Tentukan tag yang mengidentifikasi AMI. Menjalankan instance dengan AMI yang tidak memiliki setidaknya satu dari tag yang ditentukan adalah NON\_COMPLIANT.

Pengidentifikasi: APPROVED\_AMIS\_BY\_TAG

Jenis Sumber Daya: AWS::EC2::Instance

Jenis pemicu: Perubahan konfigurasi

Wilayah AWS: Semua AWS wilayah yang didukung

Parameter:

ByTagKeyAndNilai amis, Jenis: StringMap, Default: tag-key:tag-value, other-tag-key

AMI dengan tag (daftar dipisahkan koma hingga 10; misalnya,tag-key:tag-value; yaitu tagkey1 tag-key2 mencocokkan AMI dengantag-key1, tag-key2:value2 cocok dengan nilai2).

AWS CloudFormation Template

Untuk membuat aturan AWS Config terkelola dengan AWS CloudFormation templat, liha[tMembuat](#page-1315-0) [AturanAWS Config Terkelola DenganAWS CloudFormation Template.](#page-1315-0)

## <span id="page-676-0"></span>appsync-terkait-dengan-waf

Memeriksa apakah AWS AppSync API terkait dengan daftar kontrol akses web (ACL) AWS WAFv2. Aturannya adalah NON\_COMPLIANT untuk AWS AppSync API jika tidak terkait dengan ACL web.

Pengidentifikasi: APPSYNC\_ASSOCIATED\_WITH\_WAF

Jenis Sumber Daya: AWS::AppSync::Graph QLAPI

Jenis pemicu: Berkala

Wilayah AWS: Semua AWS wilayah yang didukung

Parameter:

WAF WebAcl ARN (Opsional), Jenis: CSV

Daftar Nama Sumber Daya Amazon (ARN) yang dipisahkan koma untuk ACL web resmi.

## AWS CloudFormation Template

Untuk membuat aturan AWS Config terkelola dengan AWS CloudFormation templat, liha[tMembuat](#page-1315-0) [AturanAWS Config Terkelola DenganAWS CloudFormation Template.](#page-1315-0)

## <span id="page-676-1"></span>appsync-otorisasi-periksa

Memeriksa apakah AWS AppSync API menggunakan mekanisme otorisasi yang diizinkan. Aturannya adalah NON\_COMPLIANT jika mekanisme otorisasi yang tidak disetujui sedang digunakan.

Pengidentifikasi: APPSYNC\_AUTHORIZATION\_CHECK

Jenis Sumber Daya: AWS::AppSync::Graph QLAPI

Jenis pemicu: Perubahan konfigurasi

Wilayah AWS: Semua AWS wilayah yang didukung

Parameter:

AllowedAuthorizationJenis, Jenis: CSV

Daftar mekanisme AWS AppSync otorisasi yang diizinkan dipisahkan koma. Nilai yang diizinkan adalah: 'API\_KEY', 'AWS\_LAMBDA',' \_IAM', 'OPENID\_CONNECT',AWS'AMAZON\_COGNITO\_USER\_POOLS'.

#### AWS CloudFormation Template

Untuk membuat aturan AWS Config terkelola dengan AWS CloudFormation templat, liha[tMembuat](#page-1315-0) [AturanAWS Config Terkelola DenganAWS CloudFormation Template.](#page-1315-0)

## <span id="page-677-0"></span>appsync-cache-enkripsi-di-istirahat

Memeriksa apakah cache AWS AppSync API mengaktifkan enkripsi saat istirahat. Aturan ini adalah NON\_COMPLIANT jika 'AtRestEncryptionEnabled' salah.

Pengidentifikasi: APPSYNC\_CACHE\_ENCRYPTION\_AT\_REST

Jenis Sumber Daya: AWS::AppSync::Graph QLAPI

Jenis pemicu: Berkala

Wilayah AWS: Semua AWS wilayah yang didukung

Parameter:

Tidak ada

#### AWS CloudFormation Template

Untuk membuat aturan AWS Config terkelola dengan AWS CloudFormation templat, liha[tMembuat](#page-1315-0) [AturanAWS Config Terkelola DenganAWS CloudFormation Template.](#page-1315-0)

## <span id="page-677-1"></span>appsync-logging-diaktifkan

Memeriksa apakah AWS AppSync API telah mengaktifkan logging. Aturannya adalah NON\_COMPLIANT jika logging tidak diaktifkan, atau LogLevel 'field' bukan ERROR atau ALL.

Pengidentifikasi: APPSYNC\_LOGGING\_ENABLED

Jenis Sumber Daya: AWS::AppSync::Graph QLAPI

Jenis pemicu: Perubahan konfigurasi

Wilayah AWS: Semua AWS wilayah yang didukung

#### Parameter:

fieldLoggingLevel (Opsional), Jenis: CSV

Daftar tingkat logging bidang tertentu yang dipisahkan koma (misalnya, ERROR, ALL).

AWS CloudFormation Template

Untuk membuat aturan AWS Config terkelola dengan AWS CloudFormation templat, liha[tMembuat](#page-1315-0) [AturanAWS Config Terkelola DenganAWS CloudFormation Template.](#page-1315-0)

<span id="page-678-0"></span>athena-workgroup-terenkripsi-di-istirahat

Memeriksa apakah workgroup Amazon Athena dienkripsi saat istirahat. Aturannya adalah NON\_COMPLIANT jika enkripsi data saat istirahat tidak diaktifkan untuk workgroup Athena.

Pengidentifikasi: ATHENA\_WORKGROUP\_ENCRYPTED\_AT\_REST

Jenis Sumber Daya: AWS::Athena::WorkGroup

Jenis pemicu: Perubahan konfigurasi

Wilayah AWS: Semua AWS wilayah yang didukung

Parameter:

Tidak ada

AWS CloudFormation Template

Untuk membuat aturan AWS Config terkelola dengan AWS CloudFormation templat, liha[tMembuat](#page-1315-0) [AturanAWS Config Terkelola DenganAWS CloudFormation Template.](#page-1315-0)

<span id="page-678-1"></span>aurora-last-backup-recovery-point-made

Memeriksa apakah titik pemulihan dibuat untuk cluster Amazon Aurora DB. Aturannya adalah NON\_COMPLIANT jika Cluster DB Amazon Relational Database Service (Amazon RDS) tidak memiliki titik pemulihan yang sesuai yang dibuat dalam periode waktu yang ditentukan.

Pengidentifikasi: AURORA\_LAST\_BACKUP\_RECOVERY\_POINT\_CREATED

Jenis Sumber Daya: AWS: :RDS: :DBCluster

Jenis pemicu: Berkala

#### Wilayah AWS: Semua AWS wilayah yang didukung

#### Parameter:

ResourceTags (Opsional), Jenis: String

Tag cluster Aurora DB untuk aturan yang akan diperiksa, dalam format JSON. {"tagkey": "tagValue"}

ResourceID (Opsional), Jenis: String

ID cluster Aurora DB untuk diperiksa aturan.

pemulihan PointAgeValue (Opsional), Jenis: int, Default: 1

Nilai numerik untuk usia maksimum yang diizinkan. Tidak lebih dari 744 jam, 31 untuk hari. pemulihan PointAgeUnit (Opsional), Jenis: String, Default: hari

Satuan waktu untuk usia maksimum yang diizinkan. Nilai yang diterima: 'jam', 'hari'.

AWS CloudFormation template

Untuk membuat aturan AWS Config terkelola dengan AWS CloudFormation templat, liha[tMembuat](#page-1315-0) [AturanAWS Config Terkelola DenganAWS CloudFormation Template.](#page-1315-0)

<span id="page-679-0"></span>aurora-bertemu-memulihkan-waktu-target

Memeriksa apakah waktu pemulihan klaster Amazon Aurora DB memenuhi durasi yang ditentukan. Aturannya adalah NON\_COMPLIANT jika dari LatestRestoreExecutionTimeMinutes Aurora DB Cluster lebih besar dari menit. maxRestoreTime

Pengidentifikasi: AURORA\_MEETS\_RESTORE\_TIME\_TARGET

Jenis Sumber Daya: AWS: :RDS: :DBCluster

Jenis pemicu: Berkala

Wilayah AWS: Semua AWS wilayah yang didukung

Parameter:

maks RestoreTime, Jenis: int

Nilai numerik untuk runtime pemulihan maksimum yang diizinkan.

ResourceTags (Opsional), Jenis: String

Tag cluster Aurora DB untuk aturan yang akan diperiksa, dalam format JSON.

ResourceID (Opsional), Jenis: String

ID klaster Aurora DB untuk diperiksa aturan.

AWS CloudFormation Template

Untuk membuat aturan AWS Config terkelola dengan AWS CloudFormation templat, liha[tMembuat](#page-1315-0) [AturanAWS Config Terkelola DenganAWS CloudFormation Template.](#page-1315-0)

<span id="page-680-0"></span>aurora-mysql-backtracking-diaktifkan

Memeriksa apakah kluster MySQL Amazon Aurora telah mengaktifkan backtracking. Aturannya adalah NON\_COMPLIANT jika klaster Aurora menggunakan MySQL dan tidak mengaktifkan backtracking.

#### Pengidentifikasi: AURORA\_MYSQL\_BACKTRACKING\_ENABLED

Jenis Sumber Daya: AWS: :RDS: :DBCluster

Jenis pemicu: Perubahan konfigurasi

Wilayah AWS: Hanya tersedia di Asia Pasifik (Mumbai), Eropa (Paris), AS Timur (Ohio), Eropa (Irlandia), Eropa (Frankfurt), AS Timur (Virginia N.), Asia Pasifik (Seoul), Eropa (London), Asia Pasifik (Tokyo), AS Barat (Oregon), AS Barat (California N.), Asia Pasifik (Singapura), Asia Pasifik (Sydney), Kanada (Tengah), China (Ningen) Xia), Wilayah Eropa (Zurich)

Parameter:

BacktrackWindowInHours (Opsional), Tipe: ganda

Jumlah waktu dalam jam (hingga 72) untuk mundur cluster Aurora MySQL Anda.

#### AWS CloudFormation Template

Untuk membuat aturan AWS Config terkelola dengan AWS CloudFormation templat, liha[tMembuat](#page-1315-0) [AturanAWS Config Terkelola DenganAWS CloudFormation Template.](#page-1315-0)

## <span id="page-681-0"></span>aurora-sumber daya-dilindungi oleh rencana cadangan

Memeriksa apakah cluster Amazon Aurora DB dilindungi oleh paket cadangan. Aturannya adalah NON\_COMPLIANT jika Cluster Database Amazon Relational Database Service (Amazon RDS) tidak dilindungi oleh paket cadangan.

Pengidentifikasi: AURORA\_RESOURCES\_PROTECTED\_BY\_BACKUP\_PLAN

Jenis Sumber Daya: AWS: :RDS: :DBCluster

Jenis pemicu: Berkala

Wilayah AWS: Semua AWS wilayah yang didukung

Parameter:

ResourceTags (Opsional), Jenis: String

Tag cluster Aurora DB untuk aturan yang akan diperiksa, dalam format JSON. {"tagkey" : "tagValue"}

ResourceID (Opsional), Jenis: String

ID klaster Aurora DB untuk diperiksa aturan.

crossRegionList (Opsional), Jenis: String

Daftar wilayah tujuan yang dipisahkan koma untuk salinan cadangan lintas wilayah yang akan disimpan

```
crossAccountList (Opsional), Jenis: String
```
Daftar akun tujuan yang dipisahkan koma untuk salinan cadangan lintas akun yang akan disimpan maxRetentionDays (Opsional), Jenis: int

Periode retensi maksimum dalam beberapa hari untuk Backup Vault Lock

minRetentionDays (Opsional), Jenis: int

Periode retensi minimum dalam beberapa hari untuk Backup Vault Lock

cadangan VaultLockCheck (Opsional), Jenis: String

Nilai yang diterima: 'Benar' atau 'False'. Masukkan 'Benar' untuk aturan untuk memeriksa apakah sumber daya dicadangkan di brankas yang terkunci

#### AWS CloudFormation Template

Untuk membuat aturan AWS Config terkelola dengan AWS CloudFormation templat, liha[tMembuat](#page-1315-0) [AturanAWS Config Terkelola DenganAWS CloudFormation Template.](#page-1315-0)

## <span id="page-682-0"></span>penyeimbangan kembali kapasitas-penskalaan otomatis

Memeriksa apakah Penyeimbangan Kembali Kapasitas diaktifkan untuk grup Auto Scaling Amazon EC2 yang menggunakan beberapa jenis instans. Aturannya adalah NON\_COMPLIANT jika Rebalancing kapasitas tidak diaktifkan.

Pengidentifikasi: AUTOSCALING\_CAPACITY\_REBALANCING

Jenis Sumber Daya: AWS::AutoScaling::AutoScaling Grup

Jenis pemicu: Perubahan konfigurasi

Wilayah AWS: Semua AWS wilayah yang didukung

Parameter:

Tidak ada

AWS CloudFormation Template

Untuk membuat aturan AWS Config terkelola dengan AWS CloudFormation templat, liha[tMembuat](#page-1315-0) [AturanAWS Config Terkelola DenganAWS CloudFormation Template.](#page-1315-0)

## <span id="page-682-1"></span>autoscaling-group-elb-healthcheck-required

Memeriksa apakah grup Auto Scaling Amazon EC2 Anda yang terkait dengan Elastic Load Balancer menggunakan pemeriksaan kesehatan Elastic Load Balancing. Aturannya adalah NON\_COMPLIANT jika grup Auto Scaling Amazon EC2 tidak menggunakan pemeriksaan kesehatan Elastic Load Balancing.

Pengidentifikasi: AUTOSCALING\_GROUP\_ELB\_HEALTHCHECK\_REQUIRED

Jenis Sumber Daya: AWS::AutoScaling::AutoScaling Grup

Jenis pemicu: Perubahan konfigurasi

Wilayah AWS: Semua AWS wilayah yang didukung

Parameter:

Tidak ada

Evaluasi Proaktif

Untuk langkah-langkah tentang cara menjalankan aturan ini dalam mode proaktif, lihat [Mengevaluasi](./evaluating-your-resources.html#evaluating-your-resources-proactive)  [Sumber Daya Anda dengan AWS Config](./evaluating-your-resources.html#evaluating-your-resources-proactive) Aturan. Agar aturan ini mengembalikan COMPLIANT dalam mode proaktif, skema konfigurasi sumber daya untuk API [StartResourceEvaluasi](https://docs.aws.amazon.com/config/latest/APIReference/API_StartResourceEvaluation.html) harus menyertakan input berikut, yang dikodekan sebagai string:

```
"ResourceConfiguration":
...
{ 
    "LoadBalancerNames": "[my-load-balancer-1, my-load-balancer-2, my-load-
balancer-3, ...]", 
 "HealthCheckType": HealthCheckType*
"
} 
...
```
\* Nilai yang valid adalah EC2 (default),ELB, danVPC\_LATTICE. Jenis pemeriksaan VPC\_LATTICE kesehatan dicadangkan untuk digunakan dengan VPC Lattice, yang dalam rilis pratinjau dan dapat berubah sewaktu-waktu. Untuk informasi selengkapnya, lihat [Pemeriksaan Kesehatan untuk instans](https://docs.aws.amazon.com/autoscaling/ec2/userguide/ec2-auto-scaling-health-checks.html)  [Auto Scaling](https://docs.aws.amazon.com/autoscaling/ec2/userguide/ec2-auto-scaling-health-checks.html) di Panduan Pengguna Auto Scaling Amazon EC2.

Untuk informasi lebih lanjut tentang evaluasi proaktif, lihat [Mode Evaluasi.](./evaluate-config-rules.html)

AWS CloudFormation Template

Untuk membuat aturan AWS Config terkelola dengan AWS CloudFormation templat, liha[tMembuat](#page-1315-0) [AturanAWS Config Terkelola DenganAWS CloudFormation Template.](#page-1315-0)

<span id="page-683-0"></span>autoscaling-launchconfig-requires-imdsv2

Memeriksa apakah hanya IMDSv2 yang diaktifkan. Aturan ini NON\_COMPLIANT jika versi Metadata tidak disertakan dalam konfigurasi peluncuran atau jika kedua Metadata V1 dan V2 diaktifkan.

Pengidentifikasi: AUTOSCALING\_LAUNCHCONFIG\_REQUIRES\_IMDSV2

Jenis Sumber Daya: AWS::AutoScaling::LaunchConfiguration
Jenis pemicu: Perubahan konfigurasi

Wilayah AWS: Semua AWS wilayah yang didukung

Parameter:

Tidak ada

AWS CloudFormation Template

Untuk membuat aturan AWS Config terkelola dengan AWS CloudFormation templat, liha[tMembuat](#page-1315-0) [AturanAWS Config Terkelola DenganAWS CloudFormation Template.](#page-1315-0)

autoscaling-launch-config-hop-limit

Memeriksa jumlah hop jaringan yang dapat dilakukan oleh token metadata. Aturan ini NON\_COMPLIANT jika batas hop respons Metadata lebih besar dari 1.

Pengidentifikasi: AUTOSCALING\_LAUNCH\_CONFIG\_HOP\_LIMIT

Jenis Sumber Daya: AWS::AutoScaling::LaunchConfiguration

Jenis pemicu: Perubahan konfigurasi

Wilayah AWS: Semua AWS wilayah yang didukung

Parameter:

Tidak ada

AWS CloudFormation Template

Untuk membuat aturan AWS Config terkelola dengan AWS CloudFormation templat, liha[tMembuat](#page-1315-0) [AturanAWS Config Terkelola DenganAWS CloudFormation Template.](#page-1315-0)

autoscaling-launch-config-public-ip-disabled

Memeriksa apakah grup Auto Scaling Amazon EC2 mengaktifkan alamat IP publik melalui Konfigurasi Peluncuran. Aturannya adalah NON\_COMPLIANT jika Konfigurasi Peluncuran untuk grup Auto Scaling Amazon EC2 telah disetel ke 'benar'. AssociatePublicIpAddress

Pengidentifikasi: AUTOSCALING\_LAUNCH\_CONFIG\_PUBLIC\_IP\_DISABLED

Jenis Sumber Daya: AWS::AutoScaling::LaunchConfiguration

Jenis pemicu: Perubahan konfigurasi

Wilayah AWS: Semua AWS wilayah yang didukung

Parameter:

Tidak ada

AWS CloudFormation template

Untuk membuat aturan AWS Config terkelola dengan AWS CloudFormation templat, liha[tMembuat](#page-1315-0) [AturanAWS Config Terkelola DenganAWS CloudFormation Template.](#page-1315-0)

Templat Peluncuran Penskalaan Otomatis

Memeriksa apakah grup Auto Scaling Amazon Elastic Compute Cloud (EC2) dibuat dari template peluncuran EC2. Aturannya adalah NON\_COMPLIANT jika grup penskalaan tidak dibuat dari templat peluncuran EC2.

Pengidentifikasi: AUTOSCALING\_LAUNCH\_TEMPLATE

Jenis Sumber Daya: AWS::AutoScaling::AutoScaling Grup

Jenis pemicu: Perubahan konfigurasi

Wilayah AWS: Semua AWS wilayah yang didukung

Parameter:

Tidak ada

AWS CloudFormation Template

Untuk membuat aturan AWS Config terkelola dengan AWS CloudFormation templat, liha[tMembuat](#page-1315-0) [AturanAWS Config Terkelola DenganAWS CloudFormation Template.](#page-1315-0)

### penskalaan otomatis-ganda-az

Memeriksa apakah grup Auto Scaling mencakup beberapa Availability Zone. Aturannya adalah NON\_COMPLIANT jika grup Auto Scaling tidak menjangkau beberapa Availability Zone.

### Pengidentifikasi: AUTOSCALING\_MULTIPLE\_AZ

Jenis Sumber Daya: AWS::AutoScaling::AutoScaling Grup

Jenis pemicu: Perubahan konfigurasi

Wilayah AWS: Semua AWS wilayah yang didukung

Parameter:

minAvailabilityZones (Opsional), Jenis: int

Jumlah minimum zona Ketersediaan yang diharapkan.

AWS CloudFormation Template

Untuk membuat aturan AWS Config terkelola dengan AWS CloudFormation templat, liha[tMembuat](#page-1315-0) [AturanAWS Config Terkelola DenganAWS CloudFormation Template.](#page-1315-0)

## autoscaling-multiple-instance-types

Memeriksa apakah grup Auto Scaling Amazon Elastic Compute Cloud (Amazon EC2) menggunakan beberapa jenis instans. Aturan ini NON\_COMPLIANT jika grup Auto Scaling Amazon EC2 hanya memiliki satu jenis instans yang ditentukan.

Pengidentifikasi: AUTOSCALING\_MULTIPLE\_INSTANCE\_TYPES

Jenis Sumber Daya: AWS::AutoScaling::AutoScaling Grup

Jenis pemicu: Perubahan konfigurasi

Wilayah AWS: Semua AWS wilayah yang didukung

Parameter:

Tidak ada

### AWS CloudFormation Template

Untuk membuat aturan AWS Config terkelola dengan AWS CloudFormation templat, liha[tMembuat](#page-1315-0) [AturanAWS Config Terkelola DenganAWS CloudFormation Template.](#page-1315-0)

# backup-rencana-min-frekuensi-dan-min-retensi-cek

Memeriksa apakah rencana cadangan memiliki aturan cadangan yang memenuhi frekuensi dan periode retensi yang diperlukan. Aturannya adalah NON\_COMPLIANT jika titik pemulihan tidak dibuat setidaknya sesering frekuensi yang ditentukan atau kedaluwarsa sebelum periode yang ditentukan.

Pengidentifikasi: BACKUP\_PLAN\_MIN\_FREQUENCY\_AND\_MIN\_RETENTION\_CHECK

Jenis Sumber Daya: AWS::Backup::BackupPlan

Jenis pemicu: Perubahan konfigurasi

Wilayah AWS: Semua AWS wilayah yang didukung

Parameter:

requiredFrequencyValue (Opsional), Jenis: int, Default: 1

Nilai numerik untuk frekuensi cadangan yang diperlukan. Maksimal 24 jam, 31 untuk hari.

requiredRetentionDays (Opsional), Jenis: int, Default: 35

Periode retensi yang diperlukan dalam beberapa hari.

requiredFrequencyUnit (Opsional), Jenis: String, Default: hari

Satuan waktu untuk frekuensi cadangan yang diperlukan. Nilai yang diterima: 'jam', 'hari'.

AWS CloudFormation Template

Untuk membuat aturan AWS Config terkelola dengan AWS CloudFormation templat, liha[tMembuat](#page-1315-0) [AturanAWS Config Terkelola DenganAWS CloudFormation Template.](#page-1315-0)

### backup-recovery-point-dienkripsi

Memeriksa apakah titik pemulihan dienkripsi. Aturannya adalah NON\_COMPLIANT jika titik pemulihan tidak dienkripsi.

Pengidentifikasi: BACKUP\_RECOVERY\_POINT\_ENCRYPTED

Jenis Sumber Daya: AWS::Backup::RecoveryPoint

Jenis pemicu: Perubahan konfigurasi

Wilayah AWS: Semua AWS wilayah yang didukung

Parameter:

Tidak ada

AWS CloudFormation Template

Untuk membuat aturan AWS Config terkelola dengan AWS CloudFormation templat, liha[tMembuat](#page-1315-0) [AturanAWS Config Terkelola DenganAWS CloudFormation Template.](#page-1315-0)

cadangan-pemulihan-titik-manual-penghapusan-dinonaktifkan

Memeriksa apakah brankas cadangan memiliki kebijakan berbasis sumber daya terlampir yang mencegah penghapusan titik pemulihan. Aturannya adalah NON\_COMPLIANT jika Brankas Cadangan tidak memiliki kebijakan berbasis sumber daya atau memiliki kebijakan tanpa pernyataan 'Deny' yang sesuai (pernyataan dengan cadangan: DeleteRecovery Poin, cadangan:, dan cadangan: izin). UpdateRecovery PointLifecycle PutBackupVaultAccessPolicy

Pengidentifikasi: BACKUP\_RECOVERY\_POINT\_MANUAL\_DELETION\_DISABLED

Jenis Sumber Daya: AWS::Backup::BackupVault

Jenis pemicu: Perubahan konfigurasi

Wilayah AWS: Semua AWS wilayah yang didukung

Parameter:

principalArnList (Opsional), Jenis: CSV

Daftar AWS Identity and Access Management (IAM) Amazon Resource Names (ARN) yang dipisahkan koma agar aturan TIDAK diperiksa.

AWS CloudFormation Template

Untuk membuat aturan AWS Config terkelola dengan AWS CloudFormation templat, liha[tMembuat](#page-1315-0) [AturanAWS Config Terkelola DenganAWS CloudFormation Template.](#page-1315-0)

## pencadangan-pemulihan-titik-minimum-retensi-cek

Memeriksa apakah titik pemulihan berakhir tidak lebih awal dari setelah periode yang ditentukan. Aturannya adalah NON\_COMPLIANT jika titik pemulihan memiliki titik retensi yang kurang dari periode retensi yang diperlukan.

Pengidentifikasi: BACKUP\_RECOVERY\_POINT\_MINIMUM\_RETENTION\_CHECK

Jenis Sumber Daya: AWS::Backup::RecoveryPoint

Jenis pemicu: Perubahan konfigurasi

Wilayah AWS: Semua AWS wilayah yang didukung

Parameter:

requiredRetentionDays (Opsional), Jenis: int, Default: 35

Periode retensi yang diperlukan dalam beberapa hari.

AWS CloudFormation Template

Untuk membuat aturan AWS Config terkelola dengan AWS CloudFormation templat, liha[tMembuat](#page-1315-0) [AturanAWS Config Terkelola DenganAWS CloudFormation Template.](#page-1315-0)

### beanstalk-enhanced-health reporting-enabled

Memeriksa apakah lingkungan AWS Elastic Beanstalk dikonfigurasi untuk pelaporan kesehatan yang ditingkatkan. Aturannya SESUAI jika lingkungan dikonfigurasi untuk pelaporan kesehatan yang ditingkatkan. Aturannya adalah NON\_COMPLIANT jika lingkungan dikonfigurasi untuk pelaporan kesehatan dasar.

```
Pengidentifikasi: BEANSTALK_ENHANCED_HEALTH_REPORTING_ENABLED
```
Jenis Sumber Daya: AWS::ElasticBeanstalk::Environment

Jenis pemicu: Perubahan konfigurasi

Wilayah AWS: Semua AWS wilayah yang didukung

Parameter:

Tidak ada

### AWS CloudFormation Template

Untuk membuat aturan AWS Config terkelola dengan AWS CloudFormation templat, liha[tMembuat](#page-1315-0) [AturanAWS Config Terkelola DenganAWS CloudFormation Template.](#page-1315-0)

## clb-desync-mode-cek

Memeriksa apakah Classic Load Balancers (CLB) dikonfigurasi dengan mode mitigasi Desync yang ditentukan pengguna. Aturannya adalah NON\_COMPLIANT jika mode mitigasi CLB Desync tidak cocok dengan mode mitigasi Desync yang ditentukan pengguna.

Pengidentifikasi: CLB\_DESYNC\_MODE\_CHECK

Jenis Sumber Daya: AWS::ElasticLoadBalancing::LoadBalancer

Jenis pemicu: Perubahan konfigurasi

Wilayah AWS: Semua AWS wilayah yang didukung

Parameter:

DesyncMode, Jenis: CSV

Daftar nilai yang dipisahkan koma. Anda dapat memilih maksimal dua. Nilai yang valid termasuk 'Defensive', 'Strictest', dan 'Monitor'.

AWS CloudFormation Template

Untuk membuat aturan AWS Config terkelola dengan AWS CloudFormation templat, liha[tMembuat](#page-1315-0) [AturanAWS Config Terkelola DenganAWS CloudFormation Template.](#page-1315-0)

### clb-ganda-az

Memeriksa apakah Classic Load Balancer mencakup beberapa Availability Zone (AZ). Aturannya adalah NON\_COMPLIANT jika Classic Load Balancer mencakup kurang dari 2 AZ atau tidak mencakup jumlah AZ yang disebutkan dalam parameter (jika disediakan). minAvailabilityZones

Pengidentifikasi: CLB\_MULTIPLE\_AZ

Jenis Sumber Daya: AWS::ElasticLoadBalancing::LoadBalancer

Jenis pemicu: Perubahan konfigurasi

## Wilayah AWS: Semua AWS wilayah yang didukung

## Parameter:

minAvailabilityZones (Opsional), Jenis: int

Jumlah minimum yang diinginkan dari AZ yang diharapkan. Nilai yang valid adalah antara 2 dan 10, keduanya inklusif. Nilai default adalah 2 jika parameter tidak ditentukan.

## AWS CloudFormation Template

Untuk membuat aturan AWS Config terkelola dengan AWS CloudFormation templat, liha[tMembuat](#page-1315-0) [AturanAWS Config Terkelola DenganAWS CloudFormation Template.](#page-1315-0)

# cloudformation-stack-drift-detection-check

Memeriksa apakah konfigurasi sebenarnya dari tumpukan AWS CloudFormation (AWS CloudFormation) berbeda, atau telah melayang, dari konfigurasi yang diharapkan. Tumpukan dianggap telah hanyut jika satu atau lebih sumber dayanya berbeda dari konfigurasi yang diharapkan. Aturan dan tumpukan adalah COMPLIANT ketika status stack drift adalah IN\_SYNC. Aturannya adalah NON\_COMPLIANT jika status stack drift adalah DRIFTED.

### **a** Note

Aturan ini melakukan DetectStackDrift operasi pada setiap tumpukan di akun Anda. DetectStackDrift Operasi dapat memakan waktu hingga beberapa menit, tergantung pada jumlah sumber daya yang terkandung dalam tumpukan. Mengingat bahwa waktu eksekusi maksimum aturan ini dibatasi hingga 15 menit, ada kemungkinan aturan tersebut habis sebelum menyelesaikan evaluasi semua tumpukan di akun Anda. Jika Anda mengalami masalah ini, disarankan agar Anda membatasi jumlah tumpukan dalam cakupan aturan, menggunakan tag. Anda dapat melakukan tindakan berikut:

- 1. Bagilah tumpukan Anda menjadi beberapa kelompok, masing-masing dengan tag yang berbeda.
- 2. Terapkan tag yang sama ke semua tumpukan di grup itu.
- 3. Miliki beberapa contoh aturan ini di akun Anda, masing-masing dicakup oleh tag yang berbeda. Ini memungkinkan setiap instance aturan untuk hanya memproses tumpukan yang memiliki tag terkait yang disebutkan dalam cakupannya.

# Pengidentifikasi: CLOUDFORMATION\_STACK\_DRIFT\_DETECTION\_CHECK

Jenis Sumber Daya: AWS::CloudFormation::Stack

Jenis pemicu: Perubahan konfigurasi dan Periodik

Wilayah AWS: Semua AWS wilayah yang didukung

Parameter:

pembentukan awan RoleArn, Jenis: String

Nama Sumber Daya Amazon (ARN) dari peran IAM dengan izin kebijakan untuk mendeteksi penyimpangan tumpukan. AWS CloudFormation Untuk informasi tentang izin IAM yang diperlukan untuk peran tersebut, lihat [Mendeteksi perubahan konfigurasi yang tidak dikelola pada tumpukan](https://docs.aws.amazon.com/AWSCloudFormation/latest/UserGuide/using-cfn-stack-drift.html#drift-considerations) [dan sumber daya | Pertimbangan saat mendeteksi penyimpangan dalam Panduan Pengguna](https://docs.aws.amazon.com/AWSCloudFormation/latest/UserGuide/using-cfn-stack-drift.html#drift-considerations). AWS CloudFormation

## AWS CloudFormation Template

Untuk membuat aturan AWS Config terkelola dengan AWS CloudFormation templat, liha[tMembuat](#page-1315-0) [AturanAWS Config Terkelola DenganAWS CloudFormation Template.](#page-1315-0)

cloudformation-stack-notification-check

Memeriksa apakah CloudFormation tumpukan Anda mengirim pemberitahuan acara ke topik Amazon SNS. Secara opsional memeriksa apakah topik Amazon SNS yang ditentukan digunakan. Aturannya adalah NON\_COMPLIANT jika CloudFormation tumpukan tidak mengirim notifikasi.

Pengidentifikasi: CLOUDFORMATION\_STACK\_NOTIFICATION\_CHECK

Jenis Sumber Daya: AWS::CloudFormation::Stack

Jenis pemicu: Perubahan konfigurasi

Wilayah AWS: Hanya tersedia di China (Beijing), Asia Pasifik (Mumbai), AS Timur (Ohio), Eropa (Irlandia), Eropa (Frankfurt), Amerika Selatan (Sao Paulo), AS Timur (Virginia N), Asia Pasifik (Seoul), Eropa (London), Asia Pasifik (Tokyo), AS Barat (Oregon), AS Barat (California N.), Asia Pasifik (Singapura), Asia Pasifik (Sydney), Kanada (Tengah), Wilayah China (Ningxia)

Parameter:

SNSTOpic1 (Opsional), Jenis: String

SNS Topik ARN.

SNSTOpic2 (Opsional), Jenis: String

SNS Topik ARN.

SNSTOpic3 (Opsional), Jenis: String

SNS Topik ARN.

SNSTOpic4 (Opsional), Jenis: String

SNS Topik ARN.

SNSTOpic5 (Opsional), Jenis: String

SNS Topik ARN.

AWS CloudFormation Template

Untuk membuat aturan AWS Config terkelola dengan AWS CloudFormation templat, liha[tMembuat](#page-1315-0) [AturanAWS Config Terkelola DenganAWS CloudFormation Template.](#page-1315-0)

cloudfront-accesslogs-enabled

Memeriksa apakah CloudFront distribusi Amazon dikonfigurasi untuk mengirimkan log akses ke bucket Amazon S3. Aturannya adalah NON\_COMPLIANT jika CloudFront distribusi tidak memiliki logging yang dikonfigurasi.

Pengidentifikasi: CLOUDFRONT\_ACCESSLOGS\_ENABLED

Jenis Sumber Daya: AWS::CloudFront::Distribution

Jenis pemicu: Perubahan konfigurasi

Wilayah AWS: Hanya tersedia di Wilayah AS Timur (Virginia Utara)

Parameter:

S3 BucketName (Opsional), Jenis: String

Nama bucket Amazon S3 untuk menyimpan log akses server.

AWS CloudFormation Template

Untuk membuat aturan AWS Config terkelola dengan AWS CloudFormation templat, liha[tMembuat](#page-1315-0) [AturanAWS Config Terkelola DenganAWS CloudFormation Template.](#page-1315-0)

cloudfront-terkait-dengan-waf

Memeriksa apakah CloudFront distribusi Amazon dikaitkan dengan firewall aplikasi web (WAF) atau daftar kontrol akses web WAFv2 (ACL). Aturannya adalah NON\_COMPLIANT jika CloudFront distribusi tidak terkait dengan ACL web WAF.

Pengidentifikasi: CLOUDFRONT\_ASSOCIATED\_WITH\_WAF

Jenis Sumber Daya: AWS::CloudFront::Distribution

Jenis pemicu: Perubahan konfigurasi

Wilayah AWS: Hanya tersedia di Wilayah AS Timur (Virginia Utara)

Parameter:

waf WebAclIds (Opsional), Jenis: CSV

Daftar ID ACL web yang dipisahkan koma untuk WAF atau web ACL Amazon Resource Names (ARN) untuk WAFV2.

AWS CloudFormation template

Untuk membuat aturan AWS Config terkelola dengan AWS CloudFormation templat, liha[tMembuat](#page-1315-0) [AturanAWS Config Terkelola DenganAWS CloudFormation Template.](#page-1315-0)

cloudfront-custom-ssl-sertifikat

Memeriksa apakah sertifikat yang terkait dengan CloudFront distribusi Amazon adalah sertifikat SSL default. Aturannya adalah NON\_COMPLIANT jika CloudFront distribusi menggunakan sertifikat SSL default.

Pengidentifikasi: CLOUDFRONT\_CUSTOM\_SSL\_CERTIFICATE

Jenis Sumber Daya: AWS::CloudFront::Distribution

Jenis pemicu: Perubahan konfigurasi

Wilayah AWS: Hanya tersedia di Wilayah AS Timur (Virginia Utara)

Parameter:

Tidak ada

AWS CloudFormation Template

Untuk membuat aturan AWS Config terkelola dengan AWS CloudFormation templat, liha[tMembuat](#page-1315-0) [AturanAWS Config Terkelola DenganAWS CloudFormation Template.](#page-1315-0)

cloudfront-default-root-object-dikonfigurasi

Memeriksa apakah CloudFront distribusi Amazon dikonfigurasi untuk mengembalikan objek tertentu yang merupakan objek root default. Aturannya adalah NON\_COMPLIANT jika CloudFront distribusi Amazon tidak memiliki objek root default yang dikonfigurasi.

Pengidentifikasi: CLOUDFRONT\_DEFAULT\_ROOT\_OBJECT\_CONFIGURATED

Jenis Sumber Daya: AWS::CloudFront::Distribution

Jenis pemicu: Perubahan konfigurasi

Wilayah AWS: Hanya tersedia di Wilayah AS Timur (Virginia Utara)

Parameter:

Tidak ada

AWS CloudFormation template

Untuk membuat aturan AWS Config terkelola dengan AWS CloudFormation templat, liha[tMembuat](#page-1315-0) [AturanAWS Config Terkelola DenganAWS CloudFormation Template.](#page-1315-0)

cloudfront-no-deprecated-ssl-protokol

Memeriksa apakah CloudFront distribusi menggunakan protokol SSL yang tidak digunakan lagi untuk komunikasi HTTPS antara lokasi tepi dan asal kustom. CloudFront Aturan ini adalah NON\_COMPLIANT untuk CloudFront distribusi jika ada 'OriginSslProtokol' yang menyertakan 'SSLV3'.

Pengidentifikasi: CLOUDFRONT\_NO\_DEPRECATED\_SSL\_PROTOCOLS

Jenis Sumber Daya: AWS::CloudFront::Distribution

Jenis pemicu: Perubahan konfigurasi

Wilayah AWS: Hanya tersedia di Wilayah AS Timur (Virginia Utara)

Parameter:

Tidak ada

AWS CloudFormation Template

Untuk membuat aturan AWS Config terkelola dengan AWS CloudFormation templat, liha[tMembuat](#page-1315-0) [AturanAWS Config Terkelola DenganAWS CloudFormation Template.](#page-1315-0)

cloudfront-origin-access-identity-enabled

Memeriksa apakah CloudFront distribusi dengan tipe Asal Amazon S3 memiliki identitas akses asal yang dikonfigurasi. Aturannya adalah NON\_COMPLIANT jika CloudFront distribusi didukung oleh S3 dan jenis asal apa pun tidak dikonfigurasi OAI, atau asalnya bukan bucket S3.

**a** Note

Aturan tidak mengembalikan NOT\_APPLICABLE jika asalnya bukan bucket S3.

Pengidentifikasi: CLOUDFRONT\_ORIGIN\_ACCESS\_IDENTITY\_ENABLED

Jenis Sumber Daya: AWS::CloudFront::Distribution

Jenis pemicu: Perubahan konfigurasi

Wilayah AWS: Hanya tersedia di Wilayah AS Timur (Virginia Utara)

Parameter:

Tidak ada

## AWS CloudFormation template

Untuk membuat aturan AWS Config terkelola dengan AWS CloudFormation templat, liha[tMembuat](#page-1315-0) [AturanAWS Config Terkelola DenganAWS CloudFormation Template.](#page-1315-0)

cloudfront-origin-failover-enabled

Memeriksa apakah grup asal dikonfigurasi untuk distribusi setidaknya dua asal dalam grup asal untuk Amazon CloudFront. Aturannya adalah NON\_COMPLIANT jika tidak ada grup asal untuk distribusi.

Pengidentifikasi: CLOUDFRONT\_ORIGIN\_FAILOVER\_ENABLED

Jenis Sumber Daya: AWS::CloudFront::Distribution

Jenis pemicu: Perubahan konfigurasi

Wilayah AWS: Hanya tersedia di Wilayah AS Timur (Virginia Utara)

Parameter:

Tidak ada

AWS CloudFormation template

Untuk membuat aturan AWS Config terkelola dengan AWS CloudFormation templat, liha[tMembuat](#page-1315-0) [AturanAWS Config Terkelola DenganAWS CloudFormation Template.](#page-1315-0)

cloudfront-s3-origin-access-control-enabled

Memeriksa apakah CloudFront distribusi Amazon dengan jenis Asal Simple Storage Service (Amazon S3) Amazon S3 mengaktifkan kontrol akses asal (OAC). Aturannya adalah NON\_COMPLIANT untuk CloudFront distribusi dengan asal Amazon S3 yang tidak mengaktifkan OAC.

Pengidentifikasi: CLOUDFRONT\_S3\_ORIGIN\_ACCESS\_CONTROL\_ENABLED

Jenis Sumber Daya: AWS::CloudFront::Distribution

Jenis pemicu: Perubahan konfigurasi

# Wilayah AWS: Hanya tersedia di Wilayah AS Timur (Virginia Utara)

Parameter:

Tidak ada

## AWS CloudFormation Template

Untuk membuat aturan AWS Config terkelola dengan AWS CloudFormation templat, liha[tMembuat](#page-1315-0) [AturanAWS Config Terkelola DenganAWS CloudFormation Template.](#page-1315-0)

# cloudfront-s3-origin-non-existent-bucket

Memeriksa apakah CloudFront distribusi Amazon mengarah ke bucket S3 yang tidak ada. Aturannya adalah NON\_COMPLIANT jika `S3 OriginConfig `untuk CloudFront distribusi menunjuk ke bucket S3 yang tidak ada. Aturan tidak mengevaluasi bucket S3 dengan hosting situs web statis.

Pengidentifikasi: CLOUDFRONT\_S3\_ORIGIN\_NON\_EXISTENT\_BUCKET

Jenis Sumber Daya: AWS::CloudFront::Distribution

Jenis pemicu: Berkala

Wilayah AWS: Hanya tersedia di Wilayah China (Beijing), US East (Virginia N.)

Parameter:

Tidak ada

## AWS CloudFormation template

Untuk membuat aturan AWS Config terkelola dengan AWS CloudFormation templat, liha[tMembuat](#page-1315-0) [AturanAWS Config Terkelola DenganAWS CloudFormation Template.](#page-1315-0)

# cloudfront-security-policy-check

Memeriksa apakah CloudFront distribusi Amazon menggunakan kebijakan keamanan minimum dan rangkaian sandi TLSv1.2 atau lebih tinggi untuk koneksi penampil. Aturan ini adalah NON\_COMPLIANT untuk CloudFront distribusi jika di bawah TLSV1.2\_2018 minimumProtocolVersion .

# Pengidentifikasi: CLOUDFRONT\_SECURITY\_POLICY\_CHECK

Jenis Sumber Daya: AWS::CloudFront::Distribution

Jenis pemicu: Perubahan konfigurasi

Wilayah AWS: Hanya tersedia di Wilayah AS Timur (Virginia Utara)

Parameter:

Tidak ada

AWS CloudFormation template

Untuk membuat aturan AWS Config terkelola dengan AWS CloudFormation templat, liha[tMembuat](#page-1315-0) [AturanAWS Config Terkelola DenganAWS CloudFormation Template.](#page-1315-0)

## cloudfront-sni-diaktifkan

Memeriksa apakah CloudFront distribusi Amazon menggunakan sertifikat SSL kustom dan dikonfigurasi untuk menggunakan SNI untuk melayani permintaan HTTPS. Aturannya adalah NON\_COMPLIANT jika sertifikat SSL khusus dikaitkan tetapi metode dukungan SSL adalah alamat IP khusus.

Pengidentifikasi: CLOUDFRONT\_SNI\_ENABLED

Jenis Sumber Daya: AWS::CloudFront::Distribution

Jenis pemicu: Perubahan konfigurasi

Wilayah AWS: Hanya tersedia di Wilayah AS Timur (Virginia Utara)

Parameter:

Tidak ada

### AWS CloudFormation Template

Untuk membuat aturan AWS Config terkelola dengan AWS CloudFormation templat, liha[tMembuat](#page-1315-0) [AturanAWS Config Terkelola DenganAWS CloudFormation Template.](#page-1315-0)

# cloudfront-traffic-to-origin-enkripsi

Memeriksa apakah CloudFront distribusi Amazon mengenkripsi lalu lintas ke asal kustom. Aturannya adalah NON\_COMPLIANT jika 'OriginProtocolPolicy' adalah' http-only 'atau jika' Policy' adalah 'match-viewer' dan 'OriginProtocolPolicy' adalah 'allow-all'. ViewerProtocol

Pengidentifikasi: CLOUDFRONT\_TRAFFIC\_TO\_ORIGIN\_ENCRYPTED

Jenis Sumber Daya: AWS::CloudFront::Distribution

Jenis pemicu: Perubahan konfigurasi

Wilayah AWS: Hanya tersedia di Wilayah AS Timur (Virginia Utara)

Parameter:

Tidak ada

AWS CloudFormation Template

Untuk membuat aturan AWS Config terkelola dengan AWS CloudFormation templat, liha[tMembuat](#page-1315-0) [AturanAWS Config Terkelola DenganAWS CloudFormation Template.](#page-1315-0)

cloudfront-viewer-policy-https

Memeriksa apakah CloudFront distribusi Amazon Anda menggunakan HTTPS (secara langsung atau melalui pengalihan). Aturannya adalah NON\_COMPLIANT jika nilai ViewerProtocolPolicy disetel ke 'allow-all' untuk atau untuk. DefaultCacheBehavior CacheBehaviors

Pengidentifikasi: CLOUDFRONT\_VIEWER\_POLICY\_HTTPS

Jenis Sumber Daya: AWS::CloudFront::Distribution

Jenis pemicu: Perubahan konfigurasi

Wilayah AWS: Hanya tersedia di Wilayah AS Timur (Virginia Utara)

Parameter:

Tidak ada

#### AWS CloudFormation template

Untuk membuat aturan AWS Config terkelola dengan AWS CloudFormation templat, liha[tMembuat](#page-1315-0) [AturanAWS Config Terkelola DenganAWS CloudFormation Template.](#page-1315-0)

cloudtrail-semua-baca-s3-data-event-check

Memeriksa apakah jejak AWS CloudTrail Multi-wilayah diaktifkan dan mencatat semua peristiwa data S3 yang telah dibaca untuk bucket Anda. Aturannya adalah NON\_COMPLIANT jika tidak ada jejak Multi-wilayah yang mencatat semua tipe peristiwa data S3 baca untuk semua bucket S3 saat ini dan masa depan.

Pengidentifikasi: CLOUDTRAIL\_ALL\_READ\_S3\_DATA\_EVENT\_CHECK

Jenis Sumber Daya: AWS: :::Akun

Jenis pemicu: Berkala

Wilayah AWS: Semua AWS wilayah yang didukung

Parameter:

Tidak ada

AWS CloudFormation Template

Untuk membuat aturan AWS Config terkelola dengan AWS CloudFormation templat, liha[tMembuat](#page-1315-0) [AturanAWS Config Terkelola DenganAWS CloudFormation Template.](#page-1315-0)

cloudtrail-all-write-s3-data-event-check

Memeriksa apakah jejak AWS CloudTrail Multi-wilayah diaktifkan dan mencatat semua peristiwa data tulis S3 untuk bucket Anda. Aturannya adalah NON\_COMPLIANT jika tidak ada jejak Multi-wilayah yang mencatat semua tipe peristiwa data tulis S3 untuk semua bucket S3 saat ini dan masa depan.

Pengidentifikasi: CLOUDTRAIL\_ALL\_WRITE\_S3\_DATA\_EVENT\_CHECK

Jenis Sumber Daya: AWS: :::Akun

Jenis pemicu: Berkala

Wilayah AWS: Semua AWS wilayah yang didukung

Parameter:

Tidak ada

AWS CloudFormation template

Untuk membuat aturan AWS Config terkelola dengan AWS CloudFormation templat, liha[tMembuat](#page-1315-0) [AturanAWS Config Terkelola DenganAWS CloudFormation Template.](#page-1315-0)

cloudtrail-s3-bucket-akses-logging

Memeriksa apakah konfigurasi bucket S3 untuk AWS CloudTrail log Anda mengaktifkan pencatatan akses server Amazon S3. Aturannya adalah NON\_COMPLIANT jika setidaknya satu bucket S3 untuk CloudTrail jejak tidak mengaktifkan logging akses server S3.

Pengidentifikasi: CLOUDTRAIL\_S3\_BUCKET\_ACCESS\_LOGGING

Jenis Sumber Daya: AWS::CloudTrail::Trail

Jenis pemicu: Berkala

Wilayah AWS: Semua AWS wilayah yang didukung

Parameter:

Tidak ada

AWS CloudFormation template

Untuk membuat aturan AWS Config terkelola dengan AWS CloudFormation templat, liha[tMembuat](#page-1315-0) [AturanAWS Config Terkelola DenganAWS CloudFormation Template.](#page-1315-0)

cloudtrail-s3-bucket-publik-akses-dilarang

Memeriksa apakah konfigurasi bucket S3 untuk AWS CloudTrail log Anda memblokir akses publik. Aturannya adalah NON\_COMPLIANT jika setidaknya satu bucket S3 untuk CloudTrail jejak dapat diakses publik.

Pengidentifikasi: CLOUDTRAIL\_S3\_BUCKET\_PUBLIC\_ACCESS\_FORBIDNED

Jenis Sumber Daya: AWS::CloudTrail::Trail

Jenis pemicu: Berkala

Wilayah AWS: Semua AWS wilayah yang didukung

Parameter:

Tidak ada

AWS CloudFormation Template

Untuk membuat aturan AWS Config terkelola dengan AWS CloudFormation templat, liha[tMembuat](#page-1315-0) [AturanAWS Config Terkelola DenganAWS CloudFormation Template.](#page-1315-0)

cloudtrail-s3-dataevents-diaktifkan

Memeriksa apakah setidaknya satu AWS CloudTrail jejak mencatat peristiwa data Amazon Simple Storage Service (Amazon S3) untuk semua bucket S3. Aturannya adalah NON\_COMPLIANT jika ada jejak atau jika tidak ada jejak yang merekam peristiwa data S3.

Pengidentifikasi: CLOUDTRAIL\_S3\_DATAEVENTS\_ENABLED

Jenis pemicu: Berkala

Wilayah AWS: Semua AWS wilayah yang didukung

Parameter:

S3 BucketNames (Opsional), Jenis: String

Daftar nama bucket S3 yang dipisahkan koma yang mana pencatatan peristiwa datanya harus diaktifkan. Pemeriksaan perilaku default untuk semua bucket S3.

AWS CloudFormation Template

Untuk membuat aturan AWS Config terkelola dengan AWS CloudFormation templat, liha[tMembuat](#page-1315-0) [AturanAWS Config Terkelola DenganAWS CloudFormation Template.](#page-1315-0)

cloudtrail-security-trail-enabled

Memeriksa bahwa setidaknya ada satu AWS CloudTrail jejak yang ditentukan dengan praktik terbaik keamanan. Aturan ini SESUAI jika setidaknya ada satu jejak yang memenuhi semua hal berikut:

- merekam acara layanan global
- adalah jejak multi-wilayah
- telah mengaktifkan validasi file Log
- dienkripsi dengan kunci KMS
- merekam peristiwa untuk membaca dan menulis
- acara manajemen catatan
- tidak mengecualikan acara manajemen apa pun

Aturan ini NON\_COMPLIANT jika tidak ada jejak yang memenuhi semua kriteria yang disebutkan di atas.

Pengidentifikasi: CLOUDTRAIL\_SECURITY\_TRAIL\_ENABLED

Jenis pemicu: Berkala

Wilayah AWS: Semua AWS wilayah yang didukung

Parameter:

Tidak ada

AWS CloudFormation Template

Untuk membuat aturan AWS Config terkelola dengan AWS CloudFormation templat, liha[tMembuat](#page-1315-0) [AturanAWS Config Terkelola DenganAWS CloudFormation Template.](#page-1315-0)

### cloudwatch-alarm-tindakan-cek

Memeriksa apakah CloudWatch alarm memiliki tindakan yang dikonfigurasi untuk status ALARM, INSUFFICIENT\_DATA, atau OK. Secara opsional memeriksa apakah ada tindakan yang cocok dengan ARN bernama. Aturannya adalah NON\_COMPLIANT jika tidak ada tindakan yang ditentukan untuk alarm atau parameter opsional.

Pengidentifikasi: CLOUDWATCH\_ALARM\_ACTION\_CHECK

Jenis Sumber Daya: AWS::CloudWatch::Alarm

Jenis pemicu: Perubahan konfigurasi

Wilayah AWS: Semua AWS wilayah yang didukung

Parameter:

alarm ActionRequired, Jenis: String, Default: betul

Alarm memiliki setidaknya satu tindakan.

tidak cukup DataAction Diperlukan, Jenis: String, Default: betul

Alarm memiliki setidaknya satu tindakan ketika alarm bertransisi ke status INSUFFICIENT\_DATA dari status lain.

ok ActionRequired, Jenis: String, Bawaan: salah

Alarm memiliki setidaknya satu tindakan ketika alarm bertransisi ke status OK dari keadaan lain.

action1 (Opsional), Jenis: String

Tindakan untuk mengeksekusi, ditentukan sebagai ARN.

action2 (Opsional), Jenis: String

Tindakan untuk mengeksekusi, ditentukan sebagai ARN.

action3 (Opsional), Jenis: String

Tindakan untuk mengeksekusi, ditentukan sebagai ARN.

action4 (Opsional), Jenis: String

Tindakan untuk mengeksekusi, ditentukan sebagai ARN.

tindakan5 (Opsional), Jenis: String

Tindakan untuk mengeksekusi, ditentukan sebagai ARN.

AWS CloudFormation Template

Untuk membuat aturan AWS Config terkelola dengan AWS CloudFormation templat, liha[tMembuat](#page-1315-0) [AturanAWS Config Terkelola DenganAWS CloudFormation Template.](#page-1315-0)

cloudwatch-alarm-action-activled-check

Memeriksa apakah tindakan CloudWatch alarm Amazon dalam status diaktifkan. Aturannya adalah NON\_COMPLIANT jika tindakan CloudWatch alarm tidak dalam status diaktifkan.

## Pengidentifikasi: CLOUDWATCH\_ALARM\_ACTION\_ENABLED\_CHECK

Jenis Sumber Daya: AWS::CloudWatch::Alarm

Jenis pemicu: Perubahan konfigurasi

Wilayah AWS: Semua AWS wilayah yang didukung

Parameter:

Tidak ada

AWS CloudFormation template

Untuk membuat aturan AWS Config terkelola dengan AWS CloudFormation templat, liha[tMembuat](#page-1315-0) [AturanAWS Config Terkelola DenganAWS CloudFormation Template.](#page-1315-0)

#### cloudwatch-alarm-pemeriksaan sumber daya

Memeriksa apakah jenis sumber daya memiliki CloudWatch alarm untuk metrik bernama. Untuk jenis sumber daya, Anda dapat menentukan volume EBS, instans EC2, cluster Amazon RDS, atau bucket S3. Aturannya SESUAI jika metrik bernama memiliki ID sumber daya dan CloudWatch alarm.

Pengidentifikasi: CLOUDWATCH\_ALARM\_RESOURCE\_CHECK

Jenis Sumber Daya: AWS::EC2::Instance, AWS::RDS::DBCluster, AWS::S3::Bucket, AWS::EC2::Volume

Jenis pemicu: Berkala

Wilayah AWS: Semua AWS wilayah yang didukung

Parameter:

resourceType, Jenis: String

AWS jenis sumber daya. Nilainya bisa menjadi salah satu dari yang berikut: AWS::EC2::Volume, AWS::EC2::Instance, AWS::RDS::DBCluster, or AWS::S3::Bucket.

metricName, Jenis: String

Nama untuk metrik yang terkait dengan alarm (misalnya, 'CPUUutilization' untuk instans EC2).

#### AWS CloudFormation template

Untuk membuat aturan AWS Config terkelola dengan AWS CloudFormation templat, liha[tMembuat](#page-1315-0) [AturanAWS Config Terkelola DenganAWS CloudFormation Template.](#page-1315-0)

cloudwatch-alarm-setting-check

Memeriksa apakah CloudWatch alarm dengan nama metrik yang diberikan memiliki pengaturan yang ditentukan.

Pengidentifikasi: CLOUDWATCH\_ALARM\_SETTINGS\_CHECK

Jenis Sumber Daya: AWS::CloudWatch::Alarm

Jenis pemicu: Perubahan konfigurasi

Wilayah AWS: Semua AWS wilayah yang didukung

Parameter:

```
metricName, Jenis: String
```
Nama untuk metrik yang terkait dengan alarm.

ambang batas (Opsional), Jenis: int

Nilai terhadap perbandingan statistik yang ditentukan.

EvaluationPeriod (Opsional), Jenis: int

Jumlah periode yang mana data dibandingkan dengan ambang batas yang ditentukan.

periode (Opsional), Jenis: int, Default: 300

Periode, dalam detik, di mana statistik yang ditentukan diterapkan.

ComparisonOperator (Opsional), Jenis: String

Operasi untuk membandingkan statistik dan ambang batas yang ditentukan (misalnya, 'GreaterThanAmbang Batas').

statistik (Opsional), Jenis: String

Statistik untuk metrik yang terkait dengan alarm (misalnya, 'Rata-rata' atau 'Jumlah').

AWS CloudFormation Template

Untuk membuat aturan AWS Config terkelola dengan AWS CloudFormation templat, liha[tMembuat](#page-1315-0) [AturanAWS Config Terkelola DenganAWS CloudFormation Template.](#page-1315-0)

cloudwatch-log-group-dienkripsi

Memeriksa apakah Grup CloudWatch Log Amazon dienkripsi dengan kunci AWS KMS atau ID kunci AWS KMS tertentu. Aturannya adalah NON\_COMPLIANT jika Grup CloudWatch Log tidak dienkripsi dengan kunci KMS atau dienkripsi dengan kunci KMS yang tidak disertakan dalam parameter aturan.

Pengidentifikasi: CLOUDWATCH\_LOG\_GROUP\_ENCRYPTED

Jenis Sumber Daya: AWS::Logs::LogGroup

Jenis pemicu: Berkala

Wilayah AWS: Semua AWS wilayah yang didukung

Parameter:

KmsKeyId (Opsional), Jenis: String

Amazon Resource Name (ARN) dari ID untuk kunci KMS yang digunakan untuk mengenkripsi grup log.

AWS CloudFormation Template

Untuk membuat aturan AWS Config terkelola dengan AWS CloudFormation templat, liha[tMembuat](#page-1315-0) [AturanAWS Config Terkelola DenganAWS CloudFormation Template.](#page-1315-0)

cloud-trail-cloud-watch-logs-diaktifkan

Memeriksa apakah AWS CloudTrail jejak dikonfigurasi untuk mengirim log ke CloudWatch log. Jejaknya NON\_COMPLIANT jika CloudWatchLogsLogGroupArn properti jejak kosong.

Pengidentifikasi: CLOUD\_TRAIL\_CLOUD\_WATCH\_LOGS\_ENABLED

Jenis Sumber Daya: AWS::CloudTrail::Trail

Jenis pemicu: Berkala

Wilayah AWS: Semua AWS wilayah yang didukung

#### Parameter:

diharapkan DeliveryWindowAge (Opsional), Jenis: int

Usia maksimum dalam jam pengiriman terbaru ke CloudWatch log yang memenuhi kepatuhan.

#### AWS CloudFormation Template

Untuk membuat aturan AWS Config terkelola dengan AWS CloudFormation templat, liha[tMembuat](#page-1315-0) [AturanAWS Config Terkelola DenganAWS CloudFormation Template.](#page-1315-0)

## cloudtrail-diaktifkan

## **A** Important

Untuk aturan ini, pengidentifikasi aturan (CLOUD\_TRAIL\_ENABLED) dan nama aturan (cloudtrail-enabled) berbeda.

Memeriksa apakah AWS CloudTrail jejak diaktifkan di AWS akun Anda. Aturannya adalah NON\_COMPLIANT jika jejak tidak diaktifkan. Secara opsional, aturan memeriksa bucket S3 tertentu, topik Amazon Simple Notification Service (Amazon SNS), dan grup log. CloudWatch

Pengidentifikasi: CLOUD\_TRAIL\_ENABLED

Jenis pemicu: Berkala

Wilayah AWS: Semua AWS wilayah yang didukung

Parameter:

s3 BucketName (Opsional), Jenis: String

Nama bucket S3 CloudTrail untuk mengirimkan file log ke.

snsTopicArn (Opsional), Jenis: String

SNS topik ARN CloudTrail untuk digunakan untuk notifikasi.

cloud WatchLogsLogGroupArn (Opsional), Jenis: String

CloudWatch log grup ARN untuk mengirim data CloudTrail ke.

AWS CloudFormation Template

Untuk membuat aturan AWS Config terkelola dengan AWS CloudFormation templat, liha[tMembuat](#page-1315-0) [AturanAWS Config Terkelola DenganAWS CloudFormation Template.](#page-1315-0)

# cloud-trail-enkripsi diaktifkan

Memeriksa AWS CloudTrail apakah dikonfigurasi untuk menggunakan enkripsi sisi server (SSE) AWS Key Management Service (AWS KMS) enkripsi. Aturannya adalah COMPLIANT jika KmsKeyId didefinisikan.

Pengidentifikasi: CLOUD\_TRAIL\_ENCRYPTION\_ENABLED

Jenis Sumber Daya: AWS::CloudTrail::Trail

Jenis pemicu: Berkala

Wilayah AWS: Semua AWS wilayah yang didukung

Parameter:

Tidak ada

AWS CloudFormation template

Untuk membuat aturan AWS Config terkelola dengan AWS CloudFormation templat, liha[tMembuat](#page-1315-0) [AturanAWS Config Terkelola DenganAWS CloudFormation Template.](#page-1315-0)

cloud-trail-log-file-validation-diaktifkan

Memeriksa apakah AWS CloudTrail membuat file intisari yang ditandatangani dengan log. AWS merekomendasikan bahwa validasi file harus diaktifkan di semua jalur. Aturannya adalah NON\_COMPLIANT jika validasi tidak diaktifkan.

Pengidentifikasi: CLOUD\_TRAIL\_LOG\_FILE\_VALIDATION\_ENABLED

Jenis Sumber Daya: AWS::CloudTrail::Trail

Jenis pemicu: Berkala

Wilayah AWS: Semua AWS wilayah yang didukung

#### Parameter:

#### Tidak ada

AWS CloudFormation Template

Untuk membuat aturan AWS Config terkelola dengan AWS CloudFormation templat, liha[tMembuat](#page-1315-0) [AturanAWS Config Terkelola DenganAWS CloudFormation Template.](#page-1315-0)

cmk-backing-kunci-rotasi diaktifkan

Memeriksa apakah rotasi kunci otomatis diaktifkan untuk setiap kunci dan cocok dengan ID kunci AWS KMS yang dibuat pelanggan. Aturannya adalah NON\_COMPLIANT jika peran perekam AWS Config untuk sumber daya tidak memiliki izin kms:. DescribeKey

**a** Note

Rotasi kunci otomatis tidak didukung untuk kunci KMS asimetris, kunci KMS HMAC, kunci KMS dengan bahan kunci impor, atau kunci KMS di toko kunci khusus.

Pengidentifikasi: CMK\_BACKING\_KEY\_ROTATION\_ENABLED

Jenis Sumber Daya: AWS::KMS::Key

Jenis pemicu: Berkala

Wilayah AWS: Semua AWS wilayah yang didukung

Parameter:

Tidak ada

AWS CloudFormation Template

Untuk membuat aturan AWS Config terkelola dengan AWS CloudFormation templat, liha[tMembuat](#page-1315-0) [AturanAWS Config Terkelola DenganAWS CloudFormation Template.](#page-1315-0)

codebuild-project-artifact-enkripsi

Memeriksa apakah sebuah AWS CodeBuild proyek telah mengaktifkan enkripsi untuk semua artefaknya. Aturannya adalah NON\_COMPLIANT jika 'EncryptionDisabled' disetel ke 'true' untuk konfigurasi artefak primer atau sekunder (jika ada).

## Pengidentifikasi: CODEBUILD\_PROJECT\_ARTIFACT\_ENCRYPTION

Jenis Sumber Daya: AWS::CodeBuild::Project

Jenis pemicu: Perubahan konfigurasi

Wilayah AWS: Semua AWS wilayah yang didukung

Parameter:

Tidak ada

AWS CloudFormation Template

Untuk membuat aturan AWS Config terkelola dengan AWS CloudFormation templat, liha[tMembuat](#page-1315-0) [AturanAWS Config Terkelola DenganAWS CloudFormation Template.](#page-1315-0)

codebuild-project-environment-privileged-check

Memeriksa apakah lingkungan AWS CodeBuild proyek memiliki mode istimewa yang diaktifkan. Aturannya adalah NON\_COMPLIANT untuk CodeBuild proyek jika 'PrivilegedMode' disetel ke 'true'.

Pengidentifikasi: CODEBUILD\_PROJECT\_ENVIRONMENT\_PRIVILEGED\_CHECK

Jenis Sumber Daya: AWS::CodeBuild::Project

Jenis pemicu: Perubahan konfigurasi

Wilayah AWS: Semua AWS wilayah yang didukung

Parameter:

ExemptedProjects (Opsional), Jenis: CSV

Daftar nama CodeBuild proyek yang dipisahkan koma yang diizinkan memiliki 'PrivilegedMode' dengan nilai 'benar'.

AWS CloudFormation template

Untuk membuat aturan AWS Config terkelola dengan AWS CloudFormation templat, liha[tMembuat](#page-1315-0) [AturanAWS Config Terkelola DenganAWS CloudFormation Template.](#page-1315-0)

## codebuild-project-envvar-awscred-check

Memeriksa apakah proyek berisi variabel lingkungan \_ACCESS\_KEY\_ID dan AWS\_SECRET\_ACCESS\_KEY. AWS Aturannya adalah NON\_COMPLIANT ketika variabel lingkungan proyek berisi kredensyal teks biasa.

Pengidentifikasi: CODEBUILD\_PROJECT\_ENVVAR\_ AWSCRED\_CHECK

Jenis Sumber Daya: AWS::CodeBuild::Project

Jenis pemicu: Perubahan konfigurasi

Wilayah AWS: Semua AWS wilayah yang didukung

Parameter:

Tidak ada

AWS CloudFormation Template

Untuk membuat aturan AWS Config terkelola dengan AWS CloudFormation templat, liha[tMembuat](#page-1315-0) [AturanAWS Config Terkelola DenganAWS CloudFormation Template.](#page-1315-0)

codebuild-project-logging-diaktifkan

Memeriksa apakah lingkungan AWS CodeBuild proyek memiliki setidaknya satu opsi log diaktifkan. Aturannya adalah NON\_COMPLIANT jika status semua konfigurasi log yang ada disetel ke 'DISABLED'.

Pengidentifikasi: CODEBUILD\_PROJECT\_LOGGING\_ENABLED

Jenis Sumber Daya: AWS::CodeBuild::Project

Jenis pemicu: Perubahan konfigurasi

Wilayah AWS: Semua AWS wilayah yang didukung

Parameter:

s3 BucketNames (Opsional), Jenis: String

Daftar nama bucket Amazon S3 yang dipisahkan koma yang harus dikirimkan log jika log S3 dikonfigurasi.

cloud WatchGroupNames (Opsional), Jenis: String

Daftar nama grup CloudWatch log Amazon yang dipisahkan koma yang harus dikirimkan log jika CloudWatch log dikonfigurasi.

AWS CloudFormation Template

Untuk membuat aturan AWS Config terkelola dengan AWS CloudFormation templat, liha[tMembuat](#page-1315-0) [AturanAWS Config Terkelola DenganAWS CloudFormation Template.](#page-1315-0)

codebuild-project-s3-logs-dienkripsi

Memeriksa apakah AWS CodeBuild proyek yang dikonfigurasi dengan Amazon S3 Logs mengaktifkan enkripsi untuk lognya. Aturannya adalah NON\_COMPLIANT jika 'EncryptionDisabled' disetel ke 'true' dalam S3 proyek. LogsConfig CodeBuild

Pengidentifikasi: CODEBUILD\_PROJECT\_S3\_LOGS\_ENCRYPTED

Jenis Sumber Daya: AWS::CodeBuild::Project

Jenis pemicu: Perubahan konfigurasi

Wilayah AWS: Semua AWS wilayah yang didukung

Parameter:

ExemptedProjects (Opsional), Jenis: CSV

Daftar nama CodeBuild proyek yang dipisahkan koma yang diizinkan untuk menampilkan log yang tidak terenkripsi.

### AWS CloudFormation template

Untuk membuat aturan AWS Config terkelola dengan AWS CloudFormation templat, liha[tMembuat](#page-1315-0) [AturanAWS Config Terkelola DenganAWS CloudFormation Template.](#page-1315-0)

codebuild-project-source-repo-url-check

Memeriksa apakah URL repositori sumber Bitbucket berisi kredenal masuk atau tidak. Aturannya adalah NON\_COMPLIANT jika URL berisi informasi login dan COMPLIANT jika tidak.

Pengidentifikasi: CODEBUILD\_PROJECT\_SOURCE\_REPO\_URL\_CHECK

Jenis Sumber Daya: AWS::CodeBuild::Project

Jenis pemicu: Perubahan konfigurasi

Wilayah AWS: Semua AWS wilayah yang didukung

Parameter:

Tidak ada

AWS CloudFormation Template

Untuk membuat aturan AWS Config terkelola dengan AWS CloudFormation templat, liha[tMembuat](#page-1315-0) [AturanAWS Config Terkelola DenganAWS CloudFormation Template.](#page-1315-0)

codedeploy-auto-rollback-monitor-enabled

Memeriksa apakah grup penyebaran dikonfigurasi dengan rollback penerapan otomatis dan pemantauan penerapan dengan alarm terpasang. Aturannya adalah NON\_COMPLIANT jika AutoRollbackConfiguration atau AlarmConfiguration belum dikonfigurasi atau tidak diaktifkan.

Pengidentifikasi: CODEPLOY\_AUTO\_ROLLBACK\_MONITOR\_ENABLED

Jenis Sumber Daya: AWS::CodeDeploy::DeploymentGroup

Jenis pemicu: Perubahan konfigurasi

Wilayah AWS: Semua AWS wilayah yang didukung

Parameter:

Tidak ada

AWS CloudFormation Template

Untuk membuat aturan AWS Config terkelola dengan AWS CloudFormation templat, liha[tMembuat](#page-1315-0) [AturanAWS Config Terkelola DenganAWS CloudFormation Template.](#page-1315-0)

codedeploy-ec2-minimum-healthy-hosts-dikonfigurasi

Memeriksa apakah grup penerapan untuk EC2/Platform Komputasi Lokal dikonfigurasi dengan persentase armada host sehat minimum atau jumlah host yang lebih besar dari atau sama dengan ambang input. Aturannya adalah NON\_COMPLIANT jika keduanya berada di bawah ambang batas. Pengidentifikasi: CODEPLOY\_EC2\_MINIMUM\_HEALTHY\_HOSTS\_CONFIGURATED

Jenis Sumber Daya: AWS::CodeDeploy::DeploymentGroup

Jenis pemicu: Perubahan konfigurasi

Wilayah AWS: Semua AWS wilayah yang didukung

Parameter:

minimum HealthyHostsFleetPercent (Opsional), Jenis: int, Default: 66

Persentase minimum armada host yang sehat selama penyebaran. Nilai default diatur ke 66 persen.

minimum HealthyHostsHostCount (Opsional), Jenis: int, Default: 1

Jumlah minimum host sehat dalam armada selama penyebaran. Nilai default diatur ke 1.

AWS CloudFormation Template

Untuk membuat aturan AWS Config terkelola dengan AWS CloudFormation templat, liha[tMembuat](#page-1315-0) [AturanAWS Config Terkelola DenganAWS CloudFormation Template.](#page-1315-0)

codedeploy-lambda-allatonce-traffic-shift-disabled

Memeriksa apakah grup penerapan untuk Lambda Compute Platform tidak menggunakan konfigurasi penerapan default. Aturannya adalah NON\_COMPLIANT jika grup penerapan menggunakan konfigurasi penerapan 'Default. CodeDeploy LambdaAllAtOnce'.

Pengidentifikasi: CODEPLOY\_LAMBDA\_ALLATONCE\_TRAFFIC\_SHIFT\_DISABLED

Jenis Sumber Daya: AWS::CodeDeploy::DeploymentGroup

Jenis pemicu: Perubahan konfigurasi

Wilayah AWS: Semua AWS wilayah yang didukung

Parameter:

Tidak ada

## AWS CloudFormation Template

Untuk membuat aturan AWS Config terkelola dengan AWS CloudFormation templat, liha[tMembuat](#page-1315-0) [AturanAWS Config Terkelola DenganAWS CloudFormation Template.](#page-1315-0)

## codepipeline-deployment-count-check

Memeriksa apakah tahap penerapan pertama AWS CodePipeline melakukan lebih dari satu penerapan. Secara opsional memeriksa apakah setiap tahapan berikutnya yang tersisa disebarkan ke lebih dari jumlah penerapan yang ditentukan (). deploymentLimit

Pengidentifikasi: CODEPIPELINE\_DEPLOYMENT\_COUNT\_CHECK

Jenis Sumber Daya: AWS::CodePipeline::Pipeline

Jenis pemicu: Perubahan konfigurasi

Wilayah AWS: Hanya tersedia di Asia Pasifik (Mumbai), Eropa (Paris), AS Timur (Ohio), Eropa (Irlandia), Eropa (Frankfurt), Amerika Selatan (Sao Paulo), AS Timur (Virginia N), Asia Pasifik (Seoul), Eropa (London), Asia Pasifik (Tokyo), AS Barat (Oregon), AS Barat (California N.), Asia Pasifik (Singapura), Asia Pasifik (Sydney), Wilayah Kanada (Tengah)

Parameter:

DeploymentLimit (Opsional), Jenis: int

Jumlah maksimum penyebaran yang dapat dilakukan setiap tahap.

AWS CloudFormation template

Untuk membuat aturan AWS Config terkelola dengan AWS CloudFormation templat, liha[tMembuat](#page-1315-0) [AturanAWS Config Terkelola DenganAWS CloudFormation Template.](#page-1315-0)

codepipeline-region-fanout-check

Memeriksa apakah setiap tahap dalam AWS CodePipeline penyebaran lebih dari N kali jumlah wilayah yang AWS CodePipeline telah dikerahkan di semua tahap gabungan sebelumnya, di mana N adalah nomor fanout wilayah. Tahap penyebaran pertama dapat diterapkan ke maksimum satu wilayah dan tahap penyebaran kedua dapat diterapkan ke jumlah maksimum yang ditentukan dalam. regionFanoutFactor Jika Anda tidak memberikanregionFanoutFactor, secara default nilainya adalah tiga. Misalnya: Jika tahap penyebaran pertama diterapkan ke satu wilayah dan tahap

penyebaran ke-2 diterapkan ke tiga wilayah, tahap penyebaran ke-3 dapat diterapkan ke 12 wilayah, yaitu jumlah tahapan sebelumnya dikalikan dengan nomor fanout wilayah (tiga). Aturannya adalah NON\_COMPLIANT jika penerapan di lebih dari satu wilayah di tahap 1 atau tiga wilayah di tahap ke-2 atau 12 wilayah di tahap ke-3.

Pengidentifikasi: CODEPIPELINE\_REGION\_FANOUT\_CHECK

Jenis Sumber Daya: AWS::CodePipeline::Pipeline

Jenis pemicu: Perubahan konfigurasi

Wilayah AWS: Hanya tersedia di Asia Pasifik (Mumbai), Eropa (Paris), AS Timur (Ohio), Eropa (Irlandia), Eropa (Frankfurt), Amerika Selatan (Sao Paulo), AS Timur (Virginia N), Asia Pasifik (Seoul), Eropa (London), Asia Pasifik (Tokyo), AS Barat (Oregon), AS Barat (California N.), Asia Pasifik (Singapura), Asia Pasifik (Sydney), Wilayah Kanada (Tengah)

Parameter:

regionFanoutFactor (Opsional), Jenis: int, Default: 3

Jumlah wilayah yang AWS CodePipeline telah dikerahkan di semua tahap sebelumnya adalah jumlah wilayah yang dapat diterima dari setiap tahap yang dapat digunakan.

AWS CloudFormation template

Untuk membuat aturan AWS Config terkelola dengan AWS CloudFormation templat, liha[tMembuat](#page-1315-0) [AturanAWS Config Terkelola DenganAWS CloudFormation Template.](#page-1315-0)

custom-eventbus-policy-attached

Memeriksa apakah bus acara EventBridge khusus Amazon memiliki kebijakan berbasis sumber daya yang dilampirkan. Aturannya adalah NON\_COMPLIANT jika kebijakan bus acara khusus tidak memiliki kebijakan berbasis sumber daya terlampir.

Pengidentifikasi: CUSTOM\_EVENTBUS\_POLICY\_ATTACHED

Jenis Sumber Daya: AWS::Events::EventBus

Jenis pemicu: Perubahan konfigurasi

Wilayah AWS: Semua AWS wilayah yang didukung

Parameter:

Tidak ada

AWS CloudFormation Template

Untuk membuat aturan AWS Config terkelola dengan AWS CloudFormation templat, liha[tMembuat](#page-1315-0) [AturanAWS Config Terkelola DenganAWS CloudFormation Template.](#page-1315-0)

custom-schema-registry-policy-attached

Memeriksa apakah pendaftar EventBridge skema Amazon khusus memiliki kebijakan sumber daya yang dilampirkan. Aturannya adalah NON\_COMPLIANT untuk pendaftar skema kustom tanpa kebijakan sumber daya yang dilampirkan.

Pengidentifikasi: CUSTOM\_SCHEMA\_REGISTRY\_POLICY\_ATTACHED

Jenis Sumber Daya: AWS::EventSchemas::Registry

Jenis pemicu: Berkala

Wilayah AWS: Hanya tersedia di Eropa (Stockholm), Asia Pasifik (Mumbai), Eropa (Paris), AS Timur (Ohio), Eropa (Irlandia), Eropa (Frankfurt), Amerika Selatan (Sao Paulo), Asia Pasifik (Hong Kong), AS Timur (Virginia N.), Asia Pasifik (Seoul), Eropa (London), Asia Pasifik (Tokyo), AS Barat (Oregon), AS Barat (California N.), Asia Pasifik (Singapura), Asia Pasifik (Sydney), Wilayah Kanada (Tengah)

Parameter:

Tidak ada

AWS CloudFormation Template

Untuk membuat aturan AWS Config terkelola dengan AWS CloudFormation templat, liha[tMembuat](#page-1315-0) [AturanAWS Config Terkelola DenganAWS CloudFormation Template.](#page-1315-0)

cw-loggroup-retensi-periode-check

Memeriksa apakah periode CloudWatch LogGroup retensi Amazon disetel ke lebih dari 365 hari atau periode retensi tertentu. Aturannya adalah NON\_COMPLIANT jika periode retensi kurang dariMinRetentionTime, jika ditentukan, atau 365 hari.
### **a** Note

Jika pengaturan retensi adalah "Jangan pernah kedaluwarsa" untuk grup log, aturan ditandai sebagai COMPLIANT.

Pengidentifikasi: CW\_LOGGROUP\_RETENTION\_PERIOD\_CHECK

Jenis Sumber Daya: AWS::Logs::LogGroup

Jenis pemicu: Berkala

Wilayah AWS: Semua AWS wilayah yang didukung

Parameter:

LogGroupNames (Opsional), Jenis: CSV

Daftar nama Grup Log yang dipisahkan koma untuk memeriksa periode retensi.

MinRetentionTime (Opsional), Jenis: int

Tentukan waktu retensi. Nilai yang valid adalah: 1, 3, 5, 7, 14, 30, 60, 90, 120, 150, 180, 365, 400, 545, 731, 1827, dan 3653. Periode retensi default adalah 365 hari.

AWS CloudFormation Template

Untuk membuat aturan AWS Config terkelola dengan AWS CloudFormation templat, liha[tMembuat](#page-1315-0) [AturanAWS Config Terkelola DenganAWS CloudFormation Template.](#page-1315-0)

dax-enkripsi diaktifkan

Memeriksa apakah klaster Amazon DynamoDB Accelerator (DAX) dienkripsi. Aturannya adalah NON\_COMPLIANT jika cluster DAX tidak dienkripsi.

Pengidentifikasi: DAX\_ENCRYPTION\_ENABLED

Jenis Sumber Daya: AWS::DAX::Cluster

Jenis pemicu: Berkala

Wilayah AWS: Hanya tersedia di Asia Pasifik (Mumbai), Eropa (Paris), AS Timur (Ohio), Eropa (Irlandia), Eropa (Frankfurt), Amerika Selatan (Sao Paulo), AS Timur (Virginia N.), Eropa (London), Asia Pasifik (Tokyo), AS Barat (Oregon), AS Barat (California N.), Asia Pasifik (Singapura), Wilayah Asia Pasifik (Sydney)

Parameter:

Tidak ada

AWS CloudFormation Template

Untuk membuat aturan AWS Config terkelola dengan AWS CloudFormation templat, liha[tMembuat](#page-1315-0) [AturanAWS Config Terkelola DenganAWS CloudFormation Template.](#page-1315-0)

enkripsi titik akhir dax-tls-

Memeriksa apakah klaster Amazon DynamoDB Accelerator (DAX) Anda telah disetel ke TLS. ClusterEndpointEncryptionType Aturannya adalah NON\_COMPLIANT jika cluster DAX tidak dienkripsi oleh transport layer security (TLS).

Pengidentifikasi: DAX\_TLS\_ENDPOINT\_ENCRYPTION

Jenis Sumber Daya: AWS::DAX::Cluster

Jenis pemicu: Berkala

Wilayah AWS: Hanya tersedia di Asia Pasifik (Mumbai), Eropa (Paris), AS Timur (Ohio), Eropa (Irlandia), Eropa (Frankfurt), Amerika Selatan (Sao Paulo), AS Timur (Virginia N.), Eropa (London), Asia Pasifik (Tokyo), AS Barat (Oregon), AS Barat (California N.), Asia Pasifik (Singapura), Wilayah Asia Pasifik (Sydney)

Parameter:

Tidak ada

AWS CloudFormation Template

Untuk membuat aturan AWS Config terkelola dengan AWS CloudFormation templat, liha[tMembuat](#page-1315-0) [AturanAWS Config Terkelola DenganAWS CloudFormation Template.](#page-1315-0)

db-instance-backup diaktifkan

Memeriksa apakah instans RDS DB memiliki cadangan yang diaktifkan. Secara opsional, aturan memeriksa periode retensi cadangan dan jendela cadangan.

Pengidentifikasi: DB\_INSTANCE\_BACKUP\_ENABLED

Jenis Sumber Daya: AWS: :RDS: :DBInstance

Jenis pemicu: Perubahan konfigurasi

Wilayah AWS: Semua AWS wilayah yang didukung

Parameter:

backupRetentionPeriod (Opsional), Jenis: int

Periode retensi untuk cadangan.

backupRetentionMinimum (Opsional), Jenis: int

Periode retensi minimum untuk cadangan.

preferredBackupWindow (Opsional), Jenis: String

Rentang waktu di mana cadangan dibuat.

checkReadReplicas (Opsional), Jenis: boolean

Memeriksa apakah instans RDS DB memiliki cadangan yang diaktifkan untuk replika baca.

AWS CloudFormation template

Untuk membuat aturan AWS Config terkelola dengan AWS CloudFormation templat, liha[tMembuat](#page-1315-0) [AturanAWS Config Terkelola DenganAWS CloudFormation Template.](#page-1315-0)

#### keinginan-instance-tenancy

Memeriksa instans EC2 untuk nilai 'tenancy'. Juga memeriksa apakah ID AMI ditentukan untuk diluncurkan dari AMI tersebut atau jika ID Host diluncurkan pada Host Khusus tersebut. Aturannya adalah COMPLIANT jika instance cocok dengan host dan AMI, jika ditentukan, dalam daftar.

Pengidentifikasi: DESIRED\_INSTANCE\_TENANCY

Jenis Sumber Daya: AWS::EC2::Instance

Jenis pemicu: Perubahan konfigurasi

#### Wilayah AWS: Semua AWS wilayah yang didukung

Parameter:

penyewaan, Jenis: String

Penyewaan instans yang diinginkan. Nilai yang valid adalah DEDICATED, HOST dan DEFAULT. ImageId (Opsional), Jenis: CSV

Aturan mengevaluasi instance yang diluncurkan hanya dari AMI dengan ID yang ditentukan. Pisahkan beberapa ID AMI dengan koma.

HostID (Opsional), Jenis: CSV

ID Host Khusus EC2 tempat instans dimaksudkan untuk diluncurkan. Pisahkan beberapa ID Host dengan koma.

#### AWS CloudFormation Template

Untuk membuat aturan AWS Config terkelola dengan AWS CloudFormation templat, liha[tMembuat](#page-1315-0) [AturanAWS Config Terkelola DenganAWS CloudFormation Template.](#page-1315-0)

tipe instans yang diinginkan

Memeriksa apakah instans EC2 Anda memiliki tipe instans tertentu. Aturannya adalah NON\_COMPLIANT jika instance EC2 tidak ditentukan dalam daftar parameter. Untuk daftar jenis instans EC2 yang didukung, lihat Jenis instans di Panduan Pengguna EC2 untuk Instans Linux.

Pengidentifikasi: DESIRED\_INSTANCE\_TYPE

Jenis Sumber Daya: AWS::EC2::Instance

Jenis pemicu: Perubahan konfigurasi

Wilayah AWS: Semua AWS wilayah yang didukung

Parameter:

instanceType, Jenis: CSV

Daftar tipe instans EC2 yang dipisahkan koma (misalnya, "t2.small, m4.large, i2.xlarge").

### AWS CloudFormation Template

Untuk membuat aturan AWS Config terkelola dengan AWS CloudFormation templat, liha[tMembuat](#page-1315-0) [AturanAWS Config Terkelola DenganAWS CloudFormation Template.](#page-1315-0)

dms-auto-minor-versi-upgrade-check

Memeriksa apakah instance replikasi AWS Database Migration Service (AWS DMS) mengaktifkan upgrade versi minor otomatis. Aturannya adalah NON\_COMPLIANT jika instance replikasi AWS DMS tidak dikonfigurasi dengan upgrade versi minor otomatis.

Pengidentifikasi: DMS\_AUTO\_MINOR\_VERSION\_UPGRADE\_CHECK

Jenis Sumber Daya: AWS::DMS::ReplicationInstance

Jenis pemicu: Perubahan konfigurasi

Wilayah AWS: Semua AWS wilayah yang didukung

Parameter:

Tidak ada

AWS CloudFormation Template

Untuk membuat aturan AWS Config terkelola dengan AWS CloudFormation templat, liha[tMembuat](#page-1315-0) [AturanAWS Config Terkelola DenganAWS CloudFormation Template.](#page-1315-0)

dms-endpoint-ssl-dikonfigurasi

Memeriksa apakah titik akhir AWS Database Migration Service (AWS DMS) dikonfigurasi dengan koneksi SSL. Aturannya adalah NON\_COMPLIANT jika AWS DMS tidak memiliki koneksi SSL yang dikonfigurasi.

Pengidentifikasi: DMS\_ENDPOINT\_SSL\_CONFIGURATED

Jenis Sumber Daya: AWS::DMS::Endpoint

Jenis pemicu: Perubahan konfigurasi

Wilayah AWS: Semua AWS wilayah yang didukung

Parameter:

Tidak ada

AWS CloudFormation Template

Untuk membuat aturan AWS Config terkelola dengan AWS CloudFormation templat, liha[tMembuat](#page-1315-0) [AturanAWS Config Terkelola DenganAWS CloudFormation Template.](#page-1315-0)

dms-mongo-db-otentikasi diaktifkan

Memeriksa apakah titik akhir AWS Database Migration Service (AWS DMS) untuk penyimpanan MongoDb data diaktifkan untuk otentikasi berbasis kata sandi dan kontrol akses. Aturannya adalah NON\_COMPLIANT jika otentikasi berbasis kata sandi dan kontrol akses tidak diaktifkan.

Pengidentifikasi: DMS\_MONGO\_DB\_AUTHENTICATION\_ENABLED

Jenis Sumber Daya: AWS::DMS::Endpoint

Jenis pemicu: Perubahan konfigurasi

Wilayah AWS: Semua AWS wilayah yang didukung

Parameter:

Tidak ada

AWS CloudFormation Template

Untuk membuat aturan AWS Config terkelola dengan AWS CloudFormation templat, liha[tMembuat](#page-1315-0) [AturanAWS Config Terkelola DenganAWS CloudFormation Template.](#page-1315-0)

dms-neptune-iam-otorisasi diaktifkan

Memeriksa apakah titik akhir AWS Database Migration Service (AWS DMS) untuk database Amazon Neptune dikonfigurasi dengan otorisasi IAM. Aturannya adalah NON\_COMPLIANT jika AWS titik akhir DMS di mana Neptunus adalah target telah disetel ke false. IamAuthEnabled

Pengidentifikasi: DMS\_NEPTUNE\_IAM\_AUTHORIZATION\_ENABLED

Jenis Sumber Daya: AWS::DMS::Endpoint

Jenis pemicu: Perubahan konfigurasi

Wilayah AWS: Semua AWS wilayah yang didukung

Parameter:

Tidak ada

AWS CloudFormation Template

Untuk membuat aturan AWS Config terkelola dengan AWS CloudFormation templat, liha[tMembuat](#page-1315-0) [AturanAWS Config Terkelola DenganAWS CloudFormation Template.](#page-1315-0)

### dms-redis-tls-diaktifkan

Memeriksa apakah titik akhir AWS Database Migration Service (AWS DMS) untuk penyimpanan data Redis diaktifkan untuk enkripsi TLS/SSL data yang dikomunikasikan dengan titik akhir lainnya. Aturannya adalah NON\_COMPLIANT jika enkripsi TLS/SSL tidak diaktifkan.

Pengidentifikasi: DMS\_REDIS\_TLS\_ENABLED

Jenis Sumber Daya: AWS::DMS::Endpoint

Jenis pemicu: Perubahan konfigurasi

Wilayah AWS: Semua AWS wilayah yang didukung

Parameter:

Tidak ada

AWS CloudFormation Template

Untuk membuat aturan AWS Config terkelola dengan AWS CloudFormation templat, liha[tMembuat](#page-1315-0) [AturanAWS Config Terkelola DenganAWS CloudFormation Template.](#page-1315-0)

dms-replikasi-tidak-publik

Memeriksa apakah instance replikasi AWS Database Migration Service (AWS DMS) bersifat publik. Aturannya adalah NON\_COMPLIANT jika PubliclyAccessible bidang disetel ke true.

Pengidentifikasi: DMS\_REPLICATION\_NOT\_PUBLIC

Jenis Sumber Daya: AWS::DMS::ReplicationInstance

Jenis pemicu: Berkala

Wilayah AWS: Semua AWS wilayah yang didukung

Parameter:

Tidak ada

AWS CloudFormation template

Untuk membuat aturan AWS Config terkelola dengan AWS CloudFormation templat, liha[tMembuat](#page-1315-0) [AturanAWS Config Terkelola DenganAWS CloudFormation Template.](#page-1315-0)

dms-replikasi-tugas-sumber-logging

Memeriksa apakah logging diaktifkan dengan tingkat keparahan yang valid untuk tugas replikasi AWS DMS dari database sumber. Aturannya adalah NON\_COMPLIANT jika logging tidak diaktifkan atau log untuk tugas replikasi DMS dari database sumber memiliki tingkat keparahan yang tidak valid.

Pengidentifikasi: DMS\_REPLICATION\_TASK\_SOURCEDB\_LOGGING

Jenis Sumber Daya: AWS::DMS::ReplicationTask

Jenis pemicu: Perubahan konfigurasi

Wilayah AWS: Semua AWS wilayah yang didukung

Parameter:

Tidak ada

AWS CloudFormation template

Untuk membuat aturan AWS Config terkelola dengan AWS CloudFormation templat, liha[tMembuat](#page-1315-0) [AturanAWS Config Terkelola DenganAWS CloudFormation Template.](#page-1315-0)

dms-replikasi-tugas-targetdb-logging

Memeriksa apakah logging diaktifkan dengan tingkat keparahan yang valid untuk peristiwa tugas replikasi AWS DMS dari database target. Aturannya adalah NON\_COMPLIANT jika logging tidak diaktifkan atau pencatatan tugas replikasi dari database target memiliki tingkat keparahan yang tidak valid.

Pengidentifikasi: DMS\_REPLICATION\_TASK\_TARGETDB\_LOGGING

Jenis Sumber Daya: AWS::DMS::ReplicationTask

Jenis pemicu: Perubahan konfigurasi

Wilayah AWS: Semua AWS wilayah yang didukung

Parameter:

Tidak ada

AWS CloudFormation Template

Untuk membuat aturan AWS Config terkelola dengan AWS CloudFormation templat, liha[tMembuat](#page-1315-0) [AturanAWS Config Terkelola DenganAWS CloudFormation Template.](#page-1315-0)

docdb-cluster-audit-logging-diaktifkan

Memeriksa apakah klaster CloudWatch instans Amazon DocumentDB (dengan kompatibilitas MongoDB) mengaktifkan ekspor log untuk log audit. Aturannya adalah NON\_COMPLIANT jika klaster instans Amazon DocumentDB tidak mengaktifkan ekspor log untuk log audit. CloudWatch

Pengidentifikasi: DOCDB\_CLUSTER\_AUDIT\_LOGGING\_ENABLED

Jenis Sumber Daya: AWS: :RDS: :DBCluster

Jenis pemicu: Perubahan konfigurasi

Wilayah AWS: Hanya tersedia di Asia Pasifik (Mumbai), Eropa (Paris), AS Timur (Ohio), Eropa (Irlandia), Eropa (Frankfurt), Amerika Selatan (Sao Paulo), AS Timur (Virginia N), Asia Pasifik (Seoul), Eropa (London), Eropa (Milan), Asia Pasifik (Tokyo), AS Barat (Oregon), Asia Pasifik (Singapura), Asia Pasifik (Sydney), Kanada (Tengah), Wilayah China (Ningxia)

Parameter:

Tidak ada

### AWS CloudFormation template

Untuk membuat aturan AWS Config terkelola dengan AWS CloudFormation templat, liha[tMembuat](#page-1315-0) [AturanAWS Config Terkelola DenganAWS CloudFormation Template.](#page-1315-0)

### docdb-cluster-backup-retensi-cek

Memeriksa apakah periode retensi klaster Amazon Document DB disetel ke jumlah hari tertentu. Aturannya adalah NON\_COMPLIANT jika periode retensi kurang dari nilai yang ditentukan oleh parameter.

Pengidentifikasi: DOCDB\_CLUSTER\_BACKUP\_RETENTION\_CHECK

Jenis Sumber Daya: AWS: :RDS: :DBCluster

Jenis pemicu: Perubahan konfigurasi

Wilayah AWS: Hanya tersedia di Asia Pasifik (Mumbai), Eropa (Paris), AS Timur (Ohio), Eropa (Irlandia), Eropa (Frankfurt), Amerika Selatan (Sao Paulo), AS Timur (Virginia N.), Asia Pasifik (Seoul), Eropa (London), Eropa (Milan), Asia Pasifik (Tokyo), AS Barat (Oregon), Asia Pasifik (Singapura), Asia Pasifik (Sydney), Kanada (Tengah), Wilayah China (Ningxia)

Parameter:

minimum BackupRetentionPeriod (Opsional), Jenis: int

Backup hari minimum harus disimpan. Nilai valid 1 hingga 35, nilai default adalah 7. Aturan ini adalah NON\_COMPLIANT jika nilainya lebih besar dari 'cadangan'. RetentionPeriod

### AWS CloudFormation Template

Untuk membuat aturan AWS Config terkelola dengan AWS CloudFormation templat, liha[tMembuat](#page-1315-0) [AturanAWS Config Terkelola DenganAWS CloudFormation Template.](#page-1315-0)

### docdb-cluster-deletion-protection-enabled

Memeriksa apakah klaster Amazon DocumentDB (dengan kompatibilitas MongoDB) mengaktifkan perlindungan penghapusan. Aturannya adalah NON\_COMPLIANT jika klaster Amazon DocumentDB memiliki bidang DeletionProtection disetel ke false.

Pengidentifikasi: DOCDB\_CLUSTER\_DELETION\_PROTECTION\_ENABLED

Jenis Sumber Daya: AWS: :RDS: :DBCluster

Jenis pemicu: Perubahan konfigurasi

Wilayah AWS: Hanya tersedia di Asia Pasifik (Mumbai), Eropa (Paris), AS Timur (Ohio), Eropa (Irlandia), Eropa (Frankfurt), Amerika Selatan (Sao Paulo), AS Timur (Virginia N), Asia Pasifik (Seoul), Eropa (London), Eropa (Milan), Asia Pasifik (Tokyo), AS Barat (Oregon), Asia Pasifik (Singapura), Asia Pasifik (Sydney), Kanada (Tengah), Wilayah China (Ningxia)

Parameter:

Tidak ada

AWS CloudFormation Template

Untuk membuat aturan AWS Config terkelola dengan AWS CloudFormation templat, liha[tMembuat](#page-1315-0) [AturanAWS Config Terkelola DenganAWS CloudFormation Template.](#page-1315-0)

# docdb-cluster-dienkripsi

Memeriksa apakah enkripsi penyimpanan diaktifkan untuk klaster Amazon DocumentDB Anda (dengan kompatibilitas MongoDB). Aturannya adalah NON\_COMPLIANT jika enkripsi penyimpanan tidak diaktifkan.

Pengidentifikasi: DOCDB\_CLUSTER\_ENCRYPTED

Jenis Sumber Daya: AWS: :RDS: :DBCluster

Jenis pemicu: Perubahan konfigurasi

Wilayah AWS: Hanya tersedia di Asia Pasifik (Mumbai), Eropa (Paris), AS Timur (Ohio), Eropa (Irlandia), Eropa (Frankfurt), Amerika Selatan (Sao Paulo), AS Timur (Virginia N.), Asia Pasifik (Seoul), Eropa (London), Eropa (Milan), Asia Pasifik (Tokyo), AS Barat (Oregon), Asia Pasifik (Singapura), Asia Pasifik (Sydney), Kanada (Tengah), Wilayah China (Ningxia)

Parameter:

kmsKeyArns (Opsional), Jenis: CSV

Daftar ARN kunci KMS yang dipisahkan koma untuk dibandingkan dengan KmsKey ID cluster terenkripsi.

### AWS CloudFormation Template

Untuk membuat aturan AWS Config terkelola dengan AWS CloudFormation templat, liha[tMembuat](#page-1315-0) [AturanAWS Config Terkelola DenganAWS CloudFormation Template.](#page-1315-0)

## docdb-cluster-snapshot-publik-dilarang

Memeriksa apakah snapshot cluster manual Amazon DocumentDB bersifat publik. Aturannya adalah NON\_COMPLIANT jika ada snapshot cluster manual Amazon DocumentDB yang bersifat publik.

Pengidentifikasi: DOCDB\_CLUSTER\_SNAPSHOT\_PUBLIC\_FORBIDLED

Jenis Sumber Daya: AWS: :RDS: :DB ClusterSnapshot

Jenis pemicu: Perubahan konfigurasi

Wilayah AWS: Hanya tersedia di Asia Pasifik (Mumbai), Eropa (Paris), AS Timur (Ohio), Eropa (Irlandia), Eropa (Frankfurt), Amerika Selatan (Sao Paulo), AS Timur (Virginia N), Asia Pasifik (Seoul), Eropa (London), Eropa (Milan), Asia Pasifik (Tokyo), AS Barat (Oregon), Asia Pasifik (Singapura), Asia Pasifik (Sydney), Kanada (Tengah) Wilayah

Parameter:

Tidak ada

### AWS CloudFormation template

Untuk membuat aturan AWS Config terkelola dengan AWS CloudFormation templat, liha[tMembuat](#page-1315-0) [AturanAWS Config Terkelola DenganAWS CloudFormation Template.](#page-1315-0)

### dynamodb-autoscaling-diaktifkan

Memeriksa apakah tabel Amazon DynamoDB atau indeks sekunder global dapat memproses kapasitas baca/tulis menggunakan mode sesuai permintaan atau mode yang disediakan dengan penskalaan otomatis diaktifkan. Aturannya adalah NON\_COMPLIANT jika salah satu mode digunakan tanpa penskalaan otomatis diaktifkan

Pengidentifikasi: DYNAMODB\_AUTOSCALING\_ENABLED

Jenis Sumber Daya: AWS::DynamoDB::Table

Jenis pemicu: Berkala

### Wilayah AWS: Semua AWS wilayah yang didukung

Parameter:

min ProvisionedReadCapacity (Opsional), Jenis: int

Jumlah minimum unit yang harus disediakan dengan kapasitas baca di grup Auto Scaling. maks ProvisionedReadCapacity (Opsional), Jenis: int

Jumlah maksimum unit yang harus disediakan dengan kapasitas baca di grup Auto Scaling. targetReadUtilization (Opsional), Jenis: ganda

Target persentase pemanfaatan untuk kapasitas baca. Pemanfaatan target dinyatakan dalam rasio kapasitas konsumsi terhadap kapasitas yang disediakan.

min ProvisionedWriteCapacity (Opsional), Jenis: int

Jumlah minimum unit yang harus disediakan dengan kapasitas tulis dalam grup Auto Scaling. maks ProvisionedWriteCapacity (Opsional), Jenis: int

Jumlah maksimum unit yang harus disediakan dengan kapasitas tulis dalam grup Auto Scaling. targetWriteUtilization (Opsional), Jenis: ganda

Persentase pemanfaatan target untuk kapasitas tulis. Pemanfaatan target dinyatakan dalam rasio kapasitas konsumsi terhadap kapasitas yang disediakan.

AWS CloudFormation template

Untuk membuat aturan AWS Config terkelola dengan AWS CloudFormation templat, liha[tMembuat](#page-1315-0) [AturanAWS Config Terkelola DenganAWS CloudFormation Template.](#page-1315-0)

dinamodb-in-backup-plan

Memeriksa apakah tabel Amazon DynamoDB ada di AWS Paket Cadangan. Aturannya adalah NON\_COMPLIANT jika tabel Amazon DynamoDB tidak ada dalam paket Backup apa pun. AWS

Pengidentifikasi: DYNAMODB\_IN\_BACKUP\_PLAN

Jenis Sumber Daya: AWS::DynamoDB::Table

Jenis pemicu: Berkala

### Wilayah AWS: Semua AWS wilayah yang didukung

Parameter:

Tidak ada

### AWS CloudFormation Template

Untuk membuat aturan AWS Config terkelola dengan AWS CloudFormation templat, liha[tMembuat](#page-1315-0) [AturanAWS Config Terkelola DenganAWS CloudFormation Template.](#page-1315-0)

dynamodb-last-backup-recovery-point-created

Memeriksa apakah titik pemulihan dibuat untuk Tabel Amazon DynamoDB dalam periode yang ditentukan. Aturannya adalah NON\_COMPLIANT jika Tabel DynamoDB tidak memiliki titik pemulihan yang sesuai yang dibuat dalam periode waktu yang ditentukan.

Pengidentifikasi: DYNAMODB\_LAST\_BACKUP\_RECOVERY\_POINT\_CREATED

Jenis Sumber Daya: AWS::DynamoDB::Table

Jenis pemicu: Berkala

Wilayah AWS: Semua AWS wilayah yang didukung

Parameter:

ResourceTags (Opsional), Jenis: String

Tag Tabel DynamoDB untuk aturan untuk memeriksa, dalam format JSON. {"tagkey" : "tagValue"}

ResourceID (Opsional), Jenis: String

Nama DynamoDB Tabel untuk aturan yang akan diperiksa.

pemulihan PointAgeValue (Opsional), Jenis: int, Default: 1

Nilai numerik untuk usia maksimum yang diizinkan. Tidak lebih dari 744 jam, 31 untuk hari. pemulihan PointAgeUnit (Opsional), Jenis: String, Default: hari

Satuan waktu untuk usia maksimum yang diizinkan. Nilai yang diterima: 'jam', 'hari'.

### AWS CloudFormation Template

Untuk membuat aturan AWS Config terkelola dengan AWS CloudFormation templat, liha[tMembuat](#page-1315-0) [AturanAWS Config Terkelola DenganAWS CloudFormation Template.](#page-1315-0)

dynamodb-meets-restore-time-target

Memeriksa apakah waktu pemulihan Tabel Amazon DynamoDB memenuhi durasi yang ditentukan. Aturannya adalah NON\_COMPLIANT jika LatestRestoreExecutionTimeMinutes dari DynamoDB Table lebih besar dari menit. maxRestoreTime

Pengidentifikasi: DYNAMODB\_MEETS\_RESTORE\_TIME\_TARGET

Jenis Sumber Daya: AWS::DynamoDB::Table

Jenis pemicu: Berkala

Wilayah AWS: Semua AWS wilayah yang didukung

Parameter:

maks RestoreTime, Jenis: int

Nilai numerik untuk runtime pemulihan maksimum yang diizinkan.

ResourceTags (Opsional), Jenis: String

Tag dari DynamoDB Tabel untuk aturan untuk memeriksa, dalam format JSON.

ResourceID (Opsional), Jenis: String

Nama DynamoDB Tabel untuk aturan yang akan diperiksa.

### AWS CloudFormation Template

Untuk membuat aturan AWS Config terkelola dengan AWS CloudFormation templat, liha[tMembuat](#page-1315-0) [AturanAWS Config Terkelola DenganAWS CloudFormation Template.](#page-1315-0)

dynamodb-pitr-diaktifkan

Memeriksa apakah point-in-time pemulihan (PITR) diaktifkan untuk tabel Amazon DynamoDB. Aturannya adalah NON\_COMPLIANT jika PITR tidak diaktifkan untuk tabel DynamoDB.

Pengidentifikasi: DYNAMODB\_PITR\_ENABLED

Jenis Sumber Daya: AWS::DynamoDB::Table

Jenis pemicu: Perubahan konfigurasi

Wilayah AWS: Semua AWS wilayah yang didukung

Parameter:

Tidak ada

AWS CloudFormation Template

Untuk membuat aturan AWS Config terkelola dengan AWS CloudFormation templat, liha[tMembuat](#page-1315-0) [AturanAWS Config Terkelola DenganAWS CloudFormation Template.](#page-1315-0)

dynamodb-sumber daya-dilindungi oleh rencana cadangan

Memeriksa apakah tabel Amazon DynamoDB dilindungi oleh paket cadangan. Aturannya adalah NON\_COMPLIANT jika Tabel DynamoDB tidak dicakup oleh rencana cadangan.

Pengidentifikasi: DYNAMODB\_RESOURCES\_PROTECTED\_BY\_BACKUP\_PLAN

Jenis Sumber Daya: AWS::DynamoDB::Table

Jenis pemicu: Berkala

Wilayah AWS: Semua AWS wilayah yang didukung

Parameter:

ResourceTags (Opsional), Jenis: String

Tag untuk tabel DynamoDB untuk aturan untuk memeriksa, dalam format JSON. {"tagkey" : "tagValue"}

ResourceID (Opsional), Jenis: String

Nama tabel DynamoDB untuk aturan yang akan diperiksa.

crossRegionList (Opsional), Jenis: String

Daftar wilayah tujuan yang dipisahkan koma untuk salinan cadangan lintas wilayah yang akan disimpan

crossAccountList (Opsional), Jenis: String

Daftar akun tujuan yang dipisahkan koma untuk salinan cadangan lintas akun yang akan disimpan maxRetentionDays (Opsional), Jenis: int

Periode retensi maksimum dalam beberapa hari untuk Backup Vault Lock

minRetentionDays (Opsional), Jenis: int

Periode retensi minimum dalam beberapa hari untuk Backup Vault Lock

cadangan VaultLockCheck (Opsional), Jenis: String

Nilai yang diterima: 'Benar' atau 'False'. Masukkan 'Benar' untuk aturan untuk memeriksa apakah sumber daya dicadangkan di brankas yang terkunci

### AWS CloudFormation Template

Untuk membuat aturan AWS Config terkelola dengan AWS CloudFormation templat, liha[tMembuat](#page-1315-0) [AturanAWS Config Terkelola DenganAWS CloudFormation Template.](#page-1315-0)

# dynamodb-table-deletion-protection-enabled

Memeriksa apakah tabel Amazon DynamoDB memiliki perlindungan penghapusan yang disetel ke diaktifkan. Aturannya adalah NON\_COMPLIANT jika tabel memiliki proteksi penghapusan yang disetel ke dinonaktifkan.

Pengidentifikasi: DYNAMODB\_TABLE\_DELETION\_PROTECTION\_ENABLED

Jenis Sumber Daya: AWS::DynamoDB::Table

Jenis pemicu: Perubahan konfigurasi

Wilayah AWS: Semua AWS wilayah yang didukung

Parameter:

Tidak ada

### AWS CloudFormation template

Untuk membuat aturan AWS Config terkelola dengan AWS CloudFormation templat, liha[tMembuat](#page-1315-0) [AturanAWS Config Terkelola DenganAWS CloudFormation Template.](#page-1315-0)

# dynamodb-table-terenkripsi-kms

Memeriksa apakah tabel Amazon DynamoDB dienkripsi AWS dengan Key Management Service (KMS). Aturannya adalah NON\_COMPLIANT jika tabel Amazon DynamoDB tidak dienkripsi dengan KMS. AWS Aturannya juga NON\_COMPLIANT jika kunci AWS KMS terenkripsi tidak ada dalam parameter input. kmsKeyArns

Pengidentifikasi: DYNAMODB\_TABLE\_ENCRYPTED\_KMS

Jenis Sumber Daya: AWS::DynamoDB::Table

Jenis pemicu: Perubahan konfigurasi

Wilayah AWS: Semua AWS wilayah yang didukung

Parameter:

kmsKeyArns (Opsional), Jenis: CSV

Daftar ARN kunci AWS KMS yang dipisahkan koma diizinkan untuk mengenkripsi Tabel Amazon DynamoDB.

AWS CloudFormation Template

Untuk membuat aturan AWS Config terkelola dengan AWS CloudFormation templat, liha[tMembuat](#page-1315-0) [AturanAWS Config Terkelola DenganAWS CloudFormation Template.](#page-1315-0)

dynamodb-table-enkripsi-diaktifkan

Memeriksa apakah tabel Amazon DynamoDB dienkripsi dan memeriksa statusnya. Aturannya adalah COMPLIANT jika status diaktifkan atau diaktifkan.

Pengidentifikasi: DYNAMODB\_TABLE\_ENCRYPTION\_ENABLED

Jenis Sumber Daya: AWS::DynamoDB::Table

Jenis pemicu: Perubahan konfigurasi

Wilayah AWS: Semua AWS wilayah yang didukung

Parameter:

Tidak ada

### AWS CloudFormation Template

Untuk membuat aturan AWS Config terkelola dengan AWS CloudFormation templat, liha[tMembuat](#page-1315-0) [AturanAWS Config Terkelola DenganAWS CloudFormation Template.](#page-1315-0)

# pemeriksaan batas throughput-dynamodb

Memeriksa apakah throughput DynamoDB yang disediakan mendekati batas maksimum untuk akun Anda. Secara default, aturan memeriksa apakah throughput yang disediakan melebihi ambang batas 80 persen dari batas akun Anda.

Pengidentifikasi: DYNAMODB\_THROUGHPUT\_LIMIT\_CHECK

Jenis pemicu: Berkala

Wilayah AWS: Semua AWS wilayah yang didukung

Parameter:

AccountRCU ThresholdPercentage (Opsional), Jenis: int, Default: 80

Persentase unit kapasitas baca yang disediakan untuk akun Anda. Ketika nilai ini tercapai, aturan ditandai sebagai tidak patuh.

AccountWCU ThresholdPercentage (Opsional), Jenis: int, Default: 80

Persentase unit kapasitas tulis yang disediakan untuk akun Anda. Ketika nilai ini tercapai, aturan ditandai sebagai tidak patuh.

AWS CloudFormation Template

Untuk membuat aturan AWS Config terkelola dengan AWS CloudFormation templat, liha[tMembuat](#page-1315-0) [AturanAWS Config Terkelola DenganAWS CloudFormation Template.](#page-1315-0)

ebs-in-backup-plan

Periksa apakah volume Amazon Elastic Block Store (Amazon EBS) ditambahkan dalam paket cadangan Backup. AWS Aturannya adalah NON\_COMPLIANT jika volume Amazon EBS tidak disertakan dalam paket cadangan.

Pengidentifikasi: EBS\_IN\_BACKUP\_PLAN

Jenis Sumber Daya: AWS::EC2::Volume

Jenis pemicu: Berkala

Wilayah AWS: Semua AWS wilayah yang didukung

Parameter:

Tidak ada

AWS CloudFormation Template

Untuk membuat aturan AWS Config terkelola dengan AWS CloudFormation templat, liha[tMembuat](#page-1315-0) [AturanAWS Config Terkelola DenganAWS CloudFormation Template.](#page-1315-0)

ebs-last-backup-recovery-point-created

Memeriksa apakah titik pemulihan dibuat untuk Amazon Elastic Block Store (Amazon EBS). Aturannya adalah NON\_COMPLIANT jika volume Amazon EBS tidak memiliki titik pemulihan yang sesuai yang dibuat dalam periode waktu yang ditentukan.

Pengidentifikasi: EBS\_LAST\_BACKUP\_RECOVERY\_POINT\_CREATED

Jenis Sumber Daya: AWS::EC2::Volume

Jenis pemicu: Berkala

Wilayah AWS: Semua AWS wilayah yang didukung

Parameter:

ResourceTags (Opsional), Jenis: String

Tag volume Amazon EBS untuk aturan yang akan diperiksa, dalam format JSON. {"tagkey" : "tagValue"}

ResourceID (Opsional), Jenis: String

ID volume Amazon EBS untuk aturan yang akan diperiksa. pemulihan PointAgeValue (Opsional), Jenis: int, Default: 1

Nilai numerik untuk usia maksimum yang diizinkan. Tidak lebih dari 744 jam, 31 untuk hari. pemulihan PointAgeUnit (Opsional), Jenis: String, Default: hari

Satuan waktu untuk usia maksimum yang diizinkan. Nilai yang diterima: 'jam', 'hari'.

Daftar Aturan Terkelola 722

### AWS CloudFormation Template

Untuk membuat aturan AWS Config terkelola dengan AWS CloudFormation templat, liha[tMembuat](#page-1315-0) [AturanAWS Config Terkelola DenganAWS CloudFormation Template.](#page-1315-0)

### ebs-bertemu-memulihkan-waktu-target

Memeriksa apakah waktu pemulihan volume Amazon Elastic Block Store (Amazon EBS) memenuhi durasi yang ditentukan. Aturannya adalah NON\_COMPLIANT jika LatestRestoreExecutionTimeMinutes volume Amazon EBS lebih besar dari menit. maxRestoreTime

Pengidentifikasi: EBS\_MEETS\_RESTORE\_TIME\_TARGET

Jenis Sumber Daya: AWS::EC2::Volume

Jenis pemicu: Berkala

Wilayah AWS: Semua AWS wilayah yang didukung

Parameter:

maks RestoreTime, Jenis: int

Nilai numerik untuk runtime pemulihan maksimum yang diizinkan.

ResourceTags (Opsional), Jenis: String

Tag untuk volume Amazon EBS untuk aturan yang akan diperiksa, dalam format JSON.

ResourceID (Opsional), Jenis: String

ID volume Amazon EBS untuk aturan yang akan diperiksa.

### AWS CloudFormation Template

Untuk membuat aturan AWS Config terkelola dengan AWS CloudFormation templat, liha[tMembuat](#page-1315-0) [AturanAWS Config Terkelola DenganAWS CloudFormation Template.](#page-1315-0)

### contoh yang dioptimalkan ebs

Memeriksa apakah pengoptimalan Amazon EBS diaktifkan untuk instans Amazon Elastic Compute Cloud (Amazon EC2) yang dapat dioptimalkan untuk Amazon EBS. Aturannya adalah

NON\_COMPLIANT jika pengoptimalan EBS tidak diaktifkan untuk instans Amazon EC2 yang dapat dioptimalkan EBS.

### **a** Note

Instans EC2 yang dioptimalkan EBS secara default selalu menghasilkan evaluasi aturan yang kembali. COMPLIANT

Pengidentifikasi: EBS\_OPTIMIZED\_INSTANCE

Jenis Sumber Daya: AWS::EC2::Instance

Jenis pemicu: Perubahan konfigurasi

Wilayah AWS: Semua AWS wilayah yang didukung

Parameter:

Tidak ada

AWS CloudFormation Template

Untuk membuat aturan AWS Config terkelola dengan AWS CloudFormation templat, liha[tMembuat](#page-1315-0) [AturanAWS Config Terkelola DenganAWS CloudFormation Template.](#page-1315-0)

ebs-sumber daya-dilindungi oleh rencana cadangan

Memeriksa apakah volume Amazon Elastic Block Store (Amazon EBS) dilindungi oleh paket cadangan. Aturannya adalah NON\_COMPLIANT jika volume Amazon EBS tidak dicakup oleh paket cadangan.

Pengidentifikasi: EBS\_RESOURCES\_PROTECTED\_BY\_BACKUP\_PLAN

Jenis Sumber Daya: AWS::EC2::Volume

Jenis pemicu: Berkala

Wilayah AWS: Semua AWS wilayah yang didukung

Parameter:

ResourceTags (Opsional), Jenis: String

Tag untuk volume Amazon EBS untuk aturan yang akan diperiksa, dalam format JSON.

{"tagkey" : "tagValue"}

ResourceID (Opsional), Jenis: String

ID volume Amazon EBS untuk aturan yang akan diperiksa.

crossRegionList (Opsional), Jenis: String

Daftar wilayah tujuan yang dipisahkan koma untuk salinan cadangan lintas wilayah yang akan disimpan

crossAccountList (Opsional), Jenis: String

Daftar akun tujuan yang dipisahkan koma untuk salinan cadangan lintas akun yang akan disimpan maxRetentionDays (Opsional), Jenis: int

Periode retensi maksimum dalam beberapa hari untuk Backup Vault Lock

minRetentionDays (Opsional), Jenis: int

Periode retensi minimum dalam beberapa hari untuk Backup Vault Lock

cadangan VaultLockCheck (Opsional), Jenis: String

Nilai yang diterima: 'Benar' atau 'False'. Masukkan 'Benar' untuk aturan untuk memeriksa apakah sumber daya dicadangkan di brankas yang terkunci

AWS CloudFormation Template

Untuk membuat aturan AWS Config terkelola dengan AWS CloudFormation templat, liha[tMembuat](#page-1315-0) [AturanAWS Config Terkelola DenganAWS CloudFormation Template.](#page-1315-0)

ebs-snapshot-public-restorable check

Memeriksa apakah snapshot Amazon Elastic Block Store (Amazon EBS) tidak dapat dipulihkan secara publik. Aturannya adalah NON\_COMPLIANT jika satu atau beberapa snapshot dengan RestorableByUserIds bidang disetel ke semua, yaitu snapshot Amazon EBS bersifat publik.

Pengidentifikasi: EBS\_SNAPSHOT\_PUBLIC\_RESTORABLE\_CHECK

Jenis pemicu: Berkala

### Wilayah AWS: Semua AWS wilayah yang didukung

Parameter:

Tidak ada

AWS CloudFormation template

Untuk membuat aturan AWS Config terkelola dengan AWS CloudFormation templat, liha[tMembuat](#page-1315-0) [AturanAWS Config Terkelola DenganAWS CloudFormation Template.](#page-1315-0)

ec2-client-vpn-koneksi-log-diaktifkan

Memeriksa apakah titik akhir AWS Client VPN mengaktifkan pencatatan koneksi klien. Aturannya adalah NON\_COMPLIANT jika 'Konfigurasi. ConnectionLogOptions.Enabled' diatur ke false.

Pengidentifikasi: EC2\_CLIENT\_VPN\_CONNECTION\_LOG\_ENABLED

Jenis Sumber Daya: Titik AWS::EC2::ClientVpn Akhir

Jenis pemicu: Perubahan konfigurasi

Wilayah AWS: Semua AWS wilayah yang didukung

Parameter:

Tidak ada

AWS CloudFormation Template

Untuk membuat aturan AWS Config terkelola dengan AWS CloudFormation templat, liha[tMembuat](#page-1315-0) [AturanAWS Config Terkelola DenganAWS CloudFormation Template.](#page-1315-0)

ec2-client-vpn-tidak-otorisasi-semua

Memeriksa apakah aturan otorisasi AWS Client VPN mengotorisasi akses koneksi untuk semua klien. Aturannya adalah NON\_COMPLIANT jika 'AccessAll' hadir dan disetel ke true.

Pengidentifikasi: EC2\_CLIENT\_VPN\_NOT\_AUTHORIZE\_ALL

Jenis Sumber Daya: Titik AWS::EC2::ClientVpn Akhir

Jenis pemicu: Berkala

Wilayah AWS: Semua AWS wilayah yang didukung

Parameter:

Tidak ada

AWS CloudFormation Template

Untuk membuat aturan AWS Config terkelola dengan AWS CloudFormation templat, liha[tMembuat](#page-1315-0) [AturanAWS Config Terkelola DenganAWS CloudFormation Template.](#page-1315-0)

ec2-ebs-enkripsi-secara default

Memeriksa apakah enkripsi Amazon Elastic Block Store (EBS) diaktifkan secara default. Aturannya adalah NON\_COMPLIANT jika enkripsi tidak diaktifkan.

Pengidentifikasi: EC2\_EBS\_ENCRYPTION\_BY\_DEFAULT

Jenis pemicu: Berkala

Wilayah AWS: Semua AWS wilayah yang didukung

Parameter:

Tidak ada

AWS CloudFormation template

Untuk membuat aturan AWS Config terkelola dengan AWS CloudFormation templat, liha[tMembuat](#page-1315-0) [AturanAWS Config Terkelola DenganAWS CloudFormation Template.](#page-1315-0)

#### ec2-imdsv2-periksa

Memeriksa apakah versi metadata instans Amazon Elastic Compute Cloud (Amazon EC2) Anda dikonfigurasi dengan Instance Metadata Service Version 2 (IMDSv2). Aturannya adalah NON\_COMPLIANT jika HttpTokens diatur ke opsional.

Pengidentifikasi: EC2\_IMDSV2\_CHECK

Jenis Sumber Daya: AWS::EC2::Instance

Jenis pemicu: Perubahan konfigurasi

Wilayah AWS: Semua AWS wilayah yang didukung

Parameter:

Tidak ada

AWS CloudFormation template

Untuk membuat aturan AWS Config terkelola dengan AWS CloudFormation templat, liha[tMembuat](#page-1315-0) [AturanAWS Config Terkelola DenganAWS CloudFormation Template.](#page-1315-0)

ec2-instance-detailed-monitoring-enabled

Memeriksa apakah pemantauan terperinci diaktifkan untuk instans EC2. Aturannya adalah NON\_COMPLIANT jika pemantauan terperinci tidak diaktifkan.

Pengidentifikasi: EC2\_INSTANCE\_DETAILED\_MONITORING\_ENABLED

Jenis Sumber Daya: AWS::EC2::Instance

Jenis pemicu: Perubahan konfigurasi

Wilayah AWS: Semua AWS wilayah yang didukung

Parameter:

Tidak ada

AWS CloudFormation Template

Untuk membuat aturan AWS Config terkelola dengan AWS CloudFormation templat, liha[tMembuat](#page-1315-0) [AturanAWS Config Terkelola DenganAWS CloudFormation Template.](#page-1315-0)

ec2-instance-dikelola oleh sistem-manajer

### **A** Important

Untuk aturan ini, pengidentifikasi aturan (EC2\_INSTANCE\_MANAGED\_BY\_SSM) dan nama aturan (ec2-instance-managed-by-systems-manager) berbeda.

Memeriksa apakah instans Amazon EC2 Anda dikelola oleh AWS Systems Manager Agen (Agen SSM). Aturannya adalah NON\_COMPLIANT jika instans EC2 berjalan dan Agen SSM dihentikan, atau jika instans EC2 berjalan dan Agen SSM dihentikan.

## **a** Note

Aturan tidak akan mengembalikan NON\_COMPLIANT jika instans EC2 dihentikan dan Agen SSM sedang berjalan.

Pengidentifikasi: EC2\_INSTANCE\_MANAGED\_BY\_SSM

Jenis Sumber Daya: AWS::EC2::Instance, AWS::SSM::ManagedInstance Persediaan

Jenis pemicu: Perubahan konfigurasi

Wilayah AWS: Semua AWS wilayah yang didukung

Parameter:

Tidak ada

AWS CloudFormation template

Untuk membuat aturan AWS Config terkelola dengan AWS CloudFormation templat, liha[tMembuat](#page-1315-0) [AturanAWS Config Terkelola DenganAWS CloudFormation Template.](#page-1315-0)

ec2-instance-multiple-eni-check

Memeriksa apakah Amazon Elastic Compute Cloud (Amazon EC2) menggunakan beberapa Elastic Network Interfaces (ENI) atau Elastic Fabric Adapters (EFA). Aturannya adalah NON\_COMPLIANT, instans Amazon EC2 menggunakan beberapa antarmuka jaringan.

Pengidentifikasi: EC2\_INSTANCE\_MULTIPLE\_ENI\_CHECK

Jenis Sumber Daya: AWS::EC2::Instance

Jenis pemicu: Perubahan konfigurasi

Wilayah AWS: Semua AWS wilayah yang didukung

#### Parameter:

NetworkInterfaceIds (Opsional), Jenis: CSV

Daftar ID instans jaringan yang dipisahkan koma

#### Evaluasi Proaktif

Untuk langkah-langkah tentang cara menjalankan aturan ini dalam mode proaktif, lihat [Mengevaluasi](./evaluating-your-resources.html#evaluating-your-resources-proactive)  [Sumber Daya Anda dengan AWS Config](./evaluating-your-resources.html#evaluating-your-resources-proactive) Aturan. Agar aturan ini mengembalikan COMPLIANT dalam mode proaktif, skema konfigurasi sumber daya untuk API [StartResourceEvaluasi](https://docs.aws.amazon.com/config/latest/APIReference/API_StartResourceEvaluation.html) harus menyertakan input berikut, yang dikodekan sebagai string:

```
"ResourceConfiguration":
...
{ 
    "NetworkInterfaces": "[NetworkInterfaceId-1, NetworkInterfaceId-2, 
 NetworkInterfaceId-3, ...]"
} 
...
```
Untuk informasi lebih lanjut tentang evaluasi proaktif, lihat [Mode Evaluasi.](./evaluate-config-rules.html)

### AWS CloudFormation Template

Untuk membuat aturan AWS Config terkelola dengan AWS CloudFormation templat, liha[tMembuat](#page-1315-0) [AturanAWS Config Terkelola DenganAWS CloudFormation Template.](#page-1315-0)

### ec2-instance-tidak-publik-ip

Memeriksa apakah instans EC2 memiliki asosiasi IP publik. Aturannya adalah NON\_COMPLIANT jika bidang PublicIP ada di item konfigurasi instans EC2. Aturan ini hanya berlaku untuk IPv4.

Konteks: Alamat IP publik dapat membuat instans EC2 langsung dapat diakses dari internet, yang mungkin tidak selalu diinginkan dari sudut pandang keamanan atau kepatuhan:

• Keamanan: Dalam banyak kasus, Anda mungkin tidak ingin instans EC2 Anda memiliki alamat IP publik kecuali mereka harus dapat diakses oleh publik. Memiliki alamat IP publik dapat mengekspos instans EC2 Anda terhadap potensi risiko keamanan, seperti akses atau serangan yang tidak sah.

- Kepatuhan: Berbagai standar kepatuhan seperti PCI, DSS, atau HIPAA memiliki persyaratan khusus mengenai segmentasi jaringan dan kontrol akses. Memastikan bahwa instans EC2 tidak memiliki alamat IP publik yang tidak perlu dapat membantu memastikan kepatuhan terhadap persyaratan ini.
- Manajemen Biaya: Alamat IP publik dapat menimbulkan biaya tambahan, terutama jika ada instans EC2 yang terus dikaitkan dengannya. Dengan mengidentifikasi instans EC2 dengan IP publik yang tidak membutuhkannya, Anda berpotensi mengurangi biaya.

Pengidentifikasi: EC2\_INSTANCE\_NO\_PUBLIC\_IP

Jenis Sumber Daya: AWS::EC2::Instance

Jenis pemicu: Perubahan konfigurasi

Wilayah AWS: Semua AWS wilayah yang didukung

Parameter:

Tidak ada

### AWS CloudFormation Template

Untuk membuat aturan AWS Config terkelola dengan AWS CloudFormation templat, liha[tMembuat](#page-1315-0) [AturanAWS Config Terkelola DenganAWS CloudFormation Template.](#page-1315-0)

# ec2-instance-profile-terlampir

Memeriksa apakah instans EC2 memiliki profil AWS Identity and Access Management (IAM) yang dilampirkan padanya. Aturannya adalah NON\_COMPLIANT jika tidak ada profil IAM yang dilampirkan ke instans EC2.

Pengidentifikasi: EC2\_INSTANCE\_PROFILE\_ATTACHED

Jenis Sumber Daya: AWS::EC2::Instance

Jenis pemicu: Perubahan konfigurasi

Wilayah AWS: Semua AWS wilayah yang didukung

### Parameter:

IamInstanceProfileArnList (Opsional), Jenis: CSV

Daftar profil IAM yang dipisahkan koma Nama Sumber Daya Amazon (ARN) yang dapat dilampirkan ke instans Amazon EC2.

### AWS CloudFormation Template

Untuk membuat aturan AWS Config terkelola dengan AWS CloudFormation templat, liha[tMembuat](#page-1315-0) [AturanAWS Config Terkelola DenganAWS CloudFormation Template.](#page-1315-0)

### ec2-last-backup-recovery-point-dibuat

Memeriksa apakah titik pemulihan dibuat untuk instans Amazon Elastic Compute Cloud (Amazon EC2). Aturannya adalah NON\_COMPLIANT jika instans Amazon EC2 tidak memiliki titik pemulihan terkait yang dibuat dalam periode waktu yang ditentukan.

Pengidentifikasi: EC2\_LAST\_BACKUP\_RECOVERY\_POINT\_CREATED

Jenis Sumber Daya: AWS::EC2::Instance

Jenis pemicu: Berkala

Wilayah AWS: Semua AWS wilayah yang didukung

Parameter:

ResourceTags (Opsional), Jenis: String

Tag instans Amazon EC2 untuk aturan yang akan diperiksa, dalam format JSON. {"tagkey" : "tagValue"}

ResourceID (Opsional), Jenis: String

ID instans Amazon EC2 untuk aturan yang akan diperiksa.

pemulihan PointAgeValue (Opsional), Jenis: int, Default: 1

Nilai numerik untuk usia maksimum yang diizinkan. Tidak lebih dari 744 jam, 31 untuk hari.

pemulihan PointAgeUnit (Opsional), Jenis: String, Default: hari

Satuan waktu untuk usia maksimum yang diizinkan. Nilai yang diterima: 'jam', 'hari'.

#### AWS CloudFormation template

Untuk membuat aturan AWS Config terkelola dengan AWS CloudFormation templat, liha[tMembuat](#page-1315-0) [AturanAWS Config Terkelola DenganAWS CloudFormation Template.](#page-1315-0)

ec2-launch-template-public-ip-disabled

Memeriksa apakah Template Peluncuran Amazon EC2 disetel untuk menetapkan alamat IP publik ke Antarmuka Jaringan. Aturannya adalah NON\_COMPLIANT jika versi default Template Peluncuran EC2 memiliki setidaknya 1 Antarmuka Jaringan dengan '' disetel ke AssociatePublic IpAddress 'benar'.

Pengidentifikasi: EC2\_LAUNCH\_TEMPLATE\_PUBLIC\_IP\_DISABLED

Jenis Sumber Daya: AWS::EC2::LaunchTemplate

Jenis pemicu: Perubahan konfigurasi

Wilayah AWS: Semua AWS wilayah yang didukung

Parameter:

exemptedLaunchTemplates (Opsional), Jenis: CSV

Daftar ID Template Peluncuran EC2 yang dikecualikan yang dipisahkan koma yang diizinkan memiliki Antarmuka Jaringan dengan nilai yang disetel ke 'benar'. AssociatePublicIpAddress

#### AWS CloudFormation Template

Untuk membuat aturan AWS Config terkelola dengan AWS CloudFormation templat, liha[tMembuat](#page-1315-0) [AturanAWS Config Terkelola DenganAWS CloudFormation Template.](#page-1315-0)

### ec2-managedinstance-aplikasi-daftar hitam

Memeriksa apakah tidak ada aplikasi yang ditentukan diinstal pada instance. Secara opsional, tentukan versinya. Versi yang lebih baru tidak akan dicantumkan. Secara opsional, tentukan platform untuk menerapkan aturan hanya untuk instance yang menjalankan platform itu.

### Pengidentifikasi: EC2\_MANAGEDINSTANCE\_APPLICATIONS\_BLACKLISTED

Jenis Sumber Daya: AWS::SSM::ManagedInstance Inventaris

Jenis pemicu: Perubahan konfigurasi

Wilayah AWS: Semua AWS wilayah yang didukung

Parameter:

applicationNames, Jenis: CSV

Daftar nama aplikasi yang dipisahkan koma. Secara opsional, tentukan versi yang ditambahkan dengan ':' (misalnya, 'Chrome:0.5.3, Firefox').

#### **a** Note

Nama aplikasi harus sama persis. Misalnya, gunakan **firefox** di Linux atau **firefoxcompat** di Amazon Linux. Selain itu, saat ini AWS Config tidak mendukung wildcard untuk parameter ApplicationNames (misalnya,). **firefox\***

PlatformType (Opsional), Jenis: String

Jenis platform (misalnya, 'Linux' atau 'Windows').

AWS CloudFormation Template

Untuk membuat aturan AWS Config terkelola dengan AWS CloudFormation templat, liha[tMembuat](#page-1315-0) [AturanAWS Config Terkelola DenganAWS CloudFormation Template.](#page-1315-0)

ec2-managedinstance-aplikasi-diperlukan

Memeriksa apakah semua aplikasi yang ditentukan diinstal pada instance. Secara opsional, tentukan versi minimum yang dapat diterima. Anda juga dapat menentukan platform untuk menerapkan aturan hanya untuk instance yang menjalankan platform itu.

#### **a** Note

Pastikan agen SSM berjalan pada instans EC2 dan asosiasi untuk mengumpulkan inventaris perangkat lunak aplikasi dibuat. Aturan mengembalikan NOT\_APPLICABLE jika agen SSM tidak diinstal atau asosiasi belum dibuat atau berjalan.

### Pengidentifikasi: EC2\_MANAGEDINSTANCE\_APPLICATIONS\_REQUIRED

Jenis Sumber Daya: AWS::SSM::ManagedInstance Inventaris

Jenis pemicu: Perubahan konfigurasi

Wilayah AWS: Semua AWS wilayah yang didukung

Parameter:

applicationNames, Jenis: CSV

Daftar nama aplikasi yang dipisahkan koma. Secara opsional, tentukan versi yang ditambahkan dengan ':' (misalnya, 'Chrome:0.5.3, Firefox').

**a** Note

Nama aplikasi harus sama persis. Misalnya, gunakan **firefox** di Linux atau **firefoxcompat** di Amazon Linux. Selain itu, saat ini AWS Config tidak mendukung wildcard untuk parameter ApplicationNames (misalnya,). **firefox\***

PlatformType (Opsional), Jenis: String

Jenis platform (misalnya, 'Linux' atau 'Windows').

AWS CloudFormation Template

Untuk membuat aturan AWS Config terkelola dengan AWS CloudFormation templat, liha[tMembuat](#page-1315-0) [AturanAWS Config Terkelola DenganAWS CloudFormation Template.](#page-1315-0)

ec2-managedinstance-association-compliance-status-check

Memeriksa apakah status kepatuhan asosiasi AWS Systems Manager adalah COMPLIANT atau NON\_COMPLIANT setelah eksekusi asosiasi pada instance. Aturannya sesuai jika status bidang COMPLIANT. Untuk informasi lebih lanjut tentang asosiasi, lihat [Apa itu asosiasi?](https://docs.aws.amazon.com/systems-manager/latest/userguide/systems-manager-state.html#state-manager-association-what-is) .

Pengidentifikasi: EC2\_MANAGEDINSTANCE\_ASSOCIATION\_COMPLIANCE\_STATUS\_CHECK

Jenis Sumber Daya: AWS::SSM::AssociationCompliance

Jenis pemicu: Perubahan konfigurasi

Wilayah AWS: Semua AWS wilayah yang didukung

Parameter:

Tidak ada

AWS CloudFormation Template

Untuk membuat aturan AWS Config terkelola dengan AWS CloudFormation templat, liha[tMembuat](#page-1315-0) [AturanAWS Config Terkelola DenganAWS CloudFormation Template.](#page-1315-0)

ec2-managedinstance-inventaris-daftar hitam

Memeriksa apakah instans yang dikelola oleh Amazon EC2 Systems Manager dikonfigurasi untuk mengumpulkan jenis inventaris yang masuk daftar hitam.

Pengidentifikasi: EC2\_MANAGEDINSTANCE\_INVENTORY\_BLACKLISTED

Jenis Sumber Daya: AWS::SSM::ManagedInstance Inventaris

Jenis pemicu: Perubahan konfigurasi

Wilayah AWS: Semua AWS wilayah yang didukung

Parameter:

inventoryNames, Jenis: CSV

Daftar dipisahkan koma dari jenis inventaris Systems Manager (misalnya, ':Network AWS,: AWS'). WindowsUpdate

PlatformType (Opsional), Jenis: String

Jenis platform (misalnya, 'Linux').

AWS CloudFormation Template

Untuk membuat aturan AWS Config terkelola dengan AWS CloudFormation templat, liha[tMembuat](#page-1315-0) [AturanAWS Config Terkelola DenganAWS CloudFormation Template.](#page-1315-0)

# ec2-managedinstance-patch-compliance-status-check

Memeriksa apakah status kepatuhan kepatuhan patch AWS Systems Manager adalah COMPLIANT atau NON\_COMPLIANT setelah instalasi patch pada instance. Aturannya sesuai jika status bidang COMPLIANT.

Pengidentifikasi: EC2\_MANAGEDINSTANCE\_PATCH\_COMPLIANCE\_STATUS\_CHECK

Jenis Sumber Daya: AWS::SSM::PatchCompliance

Jenis pemicu: Perubahan konfigurasi

Wilayah AWS: Semua AWS wilayah yang didukung

Parameter:

Tidak ada

AWS CloudFormation Template

Untuk membuat aturan AWS Config terkelola dengan AWS CloudFormation templat, liha[tMembuat](#page-1315-0) [AturanAWS Config Terkelola DenganAWS CloudFormation Template.](#page-1315-0)

ec2-managedinstance-platform-check

Memeriksa apakah instans terkelola EC2 memiliki konfigurasi yang diinginkan.

Pengidentifikasi: EC2\_MANAGEDINSTANCE\_PLATFORM\_CHECK

Jenis Sumber Daya: AWS::SSM::ManagedInstance Inventaris

Jenis pemicu: Perubahan konfigurasi

Wilayah AWS: Semua AWS wilayah yang didukung

Parameter:

platformType, Jenis: String

Jenis platform (misalnya, 'Linux').

PlatformVersion (Opsional), Jenis: String

Versi platform (misalnya, '2016.09').

AgentVersion (Opsional), Jenis: String

Versi agen (misalnya, '2.0.433.0').

PlatformName (Opsional), Jenis: String

Versi platform (misalnya, '2016.09')

AWS CloudFormation Template

Untuk membuat aturan AWS Config terkelola dengan AWS CloudFormation templat, liha[tMembuat](#page-1315-0) [AturanAWS Config Terkelola DenganAWS CloudFormation Template.](#page-1315-0)

### ec2-bertemu-memulihkan-waktu-target

Memeriksa apakah waktu pemulihan instans Amazon Elastic Compute Cloud (Amazon EC2) memenuhi durasi yang ditentukan. Aturannya adalah NON\_COMPLIANT jika instans Amazon EC2 lebih besar LatestRestoreExecutionTimeMinutes dari menit. maxRestoreTime

Pengidentifikasi: EC2\_MEETS\_RESTORE\_TIME\_TARGET

Jenis Sumber Daya: AWS::EC2::Instance

Jenis pemicu: Berkala

Wilayah AWS: Semua AWS wilayah yang didukung

Parameter:

maks RestoreTime, Jenis: int

Nilai numerik untuk runtime pemulihan maksimum yang diizinkan.

ResourceTags (Opsional), Jenis: String

Tag instans Amazon EC2 untuk aturan yang akan diperiksa, dalam format JSON.

ResourceID (Opsional), Jenis: String

ID instans Amazon EC2 untuk aturan yang akan diperiksa.
## AWS CloudFormation Template

Untuk membuat aturan AWS Config terkelola dengan AWS CloudFormation templat, liha[tMembuat](#page-1315-0) [AturanAWS Config Terkelola DenganAWS CloudFormation Template.](#page-1315-0)

# ec2-no-amazon-kunci-pasangan

Memeriksa apakah menjalankan instans Amazon Elastic Compute Cloud (EC2) diluncurkan menggunakan pasangan kunci amazon. Aturannya adalah NON\_COMPLIANT jika instance EC2 yang sedang berjalan diluncurkan dengan key pair.

Pengidentifikasi: EC2\_NO\_AMAZON\_KEY\_PAIR

Jenis Sumber Daya: AWS::EC2::Instance

Jenis pemicu: Perubahan konfigurasi

Wilayah AWS: Semua AWS wilayah yang didukung

Parameter:

Tidak ada

## AWS CloudFormation Template

Untuk membuat aturan AWS Config terkelola dengan AWS CloudFormation templat, liha[tMembuat](#page-1315-0) [AturanAWS Config Terkelola DenganAWS CloudFormation Template.](#page-1315-0)

## ec2-paravirtual-instance-check

Memeriksa apakah jenis virtualisasi dari instans EC2 adalah paravirtual. Aturan ini NON\_COMPLIANT untuk instance EC2 jika 'VirtualizationType' disetel ke 'paravirtual'.

Pengidentifikasi: EC2\_PARAVIRTUAL\_INSTANCE\_CHECK

Jenis Sumber Daya: AWS::EC2::Instance

Jenis pemicu: Perubahan konfigurasi

Wilayah AWS: Hanya tersedia di China (Beijing), Eropa (Irlandia), Eropa (Frankfurt), Amerika Selatan (Sao Paulo), AS Timur (Virginia N.), Asia Pasifik (Tokyo), AS Barat (Oregon), AS Barat (California N.), Asia Pasifik (Singapura), Wilayah Asia Pasifik (Sydney)

#### Parameter:

#### Tidak ada

## AWS CloudFormation Template

Untuk membuat aturan AWS Config terkelola dengan AWS CloudFormation templat, liha[tMembuat](#page-1315-0) [AturanAWS Config Terkelola DenganAWS CloudFormation Template.](#page-1315-0)

ec2-sumber daya-dilindungi oleh rencana cadangan

Memeriksa apakah instans Amazon Elastic Compute Cloud (Amazon EC2) dilindungi oleh paket cadangan. Aturannya adalah NON\_COMPLIANT jika instans Amazon EC2 tidak dicakup oleh paket cadangan.

### **a** Note

Aturan ini hanya berlaku untuk menjalankan instans Amazon EC2 dan bukan untuk instans yang dimatikan.

Pengidentifikasi: EC2\_RESOURCES\_PROTECTED\_BY\_BACKUP\_PLAN

Jenis Sumber Daya: AWS::EC2::Instance

Jenis pemicu: Berkala

Wilayah AWS: Semua AWS wilayah yang didukung

Parameter:

ResourceTags (Opsional), Jenis: String

Tag untuk instans Amazon EC2 untuk aturan yang akan diperiksa, dalam format JSON.

{"tagkey" : "tagValue"}

ResourceID (Opsional), Jenis: String

ID instans Amazon EC2 untuk aturan yang akan diperiksa.

crossRegionList (Opsional), Jenis: String

Daftar wilayah tujuan yang dipisahkan koma untuk salinan cadangan lintas wilayah yang akan disimpan

crossAccountList (Opsional), Jenis: String

Daftar akun tujuan yang dipisahkan koma untuk salinan cadangan lintas akun yang akan disimpan maxRetentionDays (Opsional), Jenis: int

Periode retensi maksimum dalam beberapa hari untuk Backup Vault Lock

minRetentionDays (Opsional), Jenis: int

Periode retensi minimum dalam beberapa hari untuk Backup Vault Lock

cadangan VaultLockCheck (Opsional), Jenis: String

Nilai yang diterima: 'Benar' atau 'False'. Masukkan 'Benar' untuk aturan untuk memeriksa apakah sumber daya dicadangkan di brankas yang terkunci

AWS CloudFormation Template

Untuk membuat aturan AWS Config terkelola dengan AWS CloudFormation templat, liha[tMembuat](#page-1315-0) [AturanAWS Config Terkelola DenganAWS CloudFormation Template.](#page-1315-0)

ec2-security-group-dilampirkan ke eni

Memeriksa apakah grup keamanan non-default dilampirkan ke antarmuka jaringan elastis. Aturannya adalah NON\_COMPLIANT jika grup keamanan tidak terkait dengan antarmuka jaringan.

Pengidentifikasi: EC2\_SECURITY\_GROUP\_ATTACHED\_TO\_ENI

Jenis Sumber Daya: AWS::EC2::SecurityGroup

Jenis pemicu: Perubahan konfigurasi

Wilayah AWS: Semua AWS wilayah yang didukung

Parameter:

Tidak ada

AWS CloudFormation template

Untuk membuat aturan AWS Config terkelola dengan AWS CloudFormation templat, liha[tMembuat](#page-1315-0) [AturanAWS Config Terkelola DenganAWS CloudFormation Template.](#page-1315-0)

# ec2-security-group-dilampirkan-untuk-eni-periodik

Memeriksa apakah grup keamanan non-default dilampirkan ke antarmuka jaringan Elastis (ENI). Aturannya adalah NON\_COMPLIANT jika grup keamanan tidak terkait dengan ENI. Grup keamanan yang tidak dimiliki oleh akun panggilan mengevaluasi sebagai NOT\_APPLICABLE.

### **a** Note

Aturan ini melaporkan jenis AWS::EC2::SecurityGroup sumber daya. Namun, agar aturan berjalan secara efektif, Anda harus mengaktifkan perekaman jenis AWS::EC2::NetworkInterface sumber daya.

Pengidentifikasi: EC2\_SECURITY\_GROUP\_ATTACHED\_TO\_ENI\_PERIODIC

Jenis Sumber Daya: AWS::EC2::SecurityGroup

Jenis pemicu: Berkala

Wilayah AWS: Semua AWS wilayah yang didukung

Parameter:

Tidak ada

AWS CloudFormation Template

Untuk membuat aturan AWS Config terkelola dengan AWS CloudFormation templat, liha[tMembuat](#page-1315-0) [AturanAWS Config Terkelola DenganAWS CloudFormation Template.](#page-1315-0)

## ec2-stopped-instance

Memeriksa apakah ada instans Amazon Elastic Compute Cloud (Amazon EC2) yang dihentikan selama lebih dari jumlah hari yang diizinkan. Aturannya adalah NON\_COMPLIANT jika status instans Amazon EC2 telah dihentikan lebih lama dari jumlah hari yang diizinkan, atau jika jumlah waktu tidak dapat ditentukan.

Pengidentifikasi: EC2\_STOPPED\_INSTANCE

Jenis Sumber Daya: AWS::EC2::Instance

Jenis pemicu: Berkala

Wilayah AWS: Semua AWS wilayah yang didukung

Parameter:

AllowedDays (Opsional), Jenis: int, Bawaan: 30

Jumlah hari instans Amazon EC2 dapat dihentikan sebelum aturannya NON\_COMPLIANT. Jumlah hari default adalah 30.

### **a** Note

Jumlah hari yang dipilih harus kurang dari periode retensi yang dikonfigurasi karena aturan ini bergantung pada data historis yang dikumpulkan. Untuk informasi selengkapnya tentang retensi data historis, lihat [Menghapus AWS Config Data](https://docs.aws.amazon.com/config/latest/developerguide/delete-config-data-with-retention-period.html).

### AWS CloudFormation template

Untuk membuat aturan AWS Config terkelola dengan AWS CloudFormation templat, liha[tMembuat](#page-1315-0) [AturanAWS Config Terkelola DenganAWS CloudFormation Template.](#page-1315-0)

ec2-token-hop-limit-check

Memeriksa apakah metadata instans Amazon Elastic Compute Cloud (EC2) memiliki batas token hop tertentu yang berada di bawah batas yang diinginkan. Aturannya adalah NON\_COMPLIANT untuk sebuah instance jika memiliki nilai batas hop di atas batas yang dimaksud.

Pengidentifikasi: EC2\_TOKEN\_HOP\_LIMIT\_CHECK

Jenis Sumber Daya: AWS::EC2::Instance

Jenis pemicu: Perubahan konfigurasi

Wilayah AWS: Semua AWS wilayah yang didukung

Parameter:

tokenHopLimit (Opsional), Jenis: int

Batas token hop yang diinginkan. Nilai yang valid adalah antara 1 dan 64, keduanya inklusif. Nilai default adalah 1 jika parameter tidak ditentukan.

## AWS CloudFormation Template

Untuk membuat aturan AWS Config terkelola dengan AWS CloudFormation templat, liha[tMembuat](#page-1315-0) [AturanAWS Config Terkelola DenganAWS CloudFormation Template.](#page-1315-0)

# ec2-transit-gateway-auto-vpc-attach-disabled

Memeriksa apakah Gateway Transit Amazon Elastic Compute Cloud (Amazon EC2) telah 'diaktifkan. AutoAccept SharedAttachments Aturannya adalah NON\_COMPLIANT untuk Transit Gateway jika '' disetel ke AutoAccept SharedAttachments 'aktifkan'.

```
Pengidentifikasi: EC2_TRANSIT_GATEWAY_AUTO_VPC_ATTACH_DISABLED
```
Jenis Sumber Daya: AWS::EC2::TransitGateway

Jenis pemicu: Perubahan konfigurasi

Wilayah AWS: Hanya tersedia di Eropa (Stockholm), Eropa (Paris), AS Timur (Ohio), Afrika (Cape Town), Eropa (Irlandia), Eropa (Frankfurt), Amerika Selatan (Sao Paulo), AS Timur (Virginia N.), Asia Pasifik (Seoul), Eropa (London), Eropa (Milan), Asia Pasifik (Tokyo), AS Barat (Oregon), AS Barat (California N.), Asia Pasifik (Singapura), Asia Pasifik (Sydney), Wilayah Kanada (Tengah)

Parameter:

Tidak ada

## AWS CloudFormation Template

Untuk membuat aturan AWS Config terkelola dengan AWS CloudFormation templat, liha[tMembuat](#page-1315-0) [AturanAWS Config Terkelola DenganAWS CloudFormation Template.](#page-1315-0)

# ec2-volume-inuse-check

Memeriksa apakah volume EBS dilampirkan ke instans EC2. Secara opsional memeriksa apakah volume EBS ditandai untuk dihapus ketika sebuah instance dihentikan.

Aturannya SESUAI jika volume EBS dilampirkan ke instans EC2 yang sedang berjalan. Dalam hal ini, itu adalah COMPLIANT ketika volume EBS secara aktif digunakan oleh instans EC2.

Aturannya adalah NON\_COMPLIANT jika volume EBS tidak dilampirkan ke instans EC2 atau dilampirkan ke instans EC2 yang dihentikan atau dihentikan. Dalam hal ini, adalah NON\_COMPLIANT ketika volume EBS tidak aktif digunakan oleh instans EC2.

Pengidentifikasi: EC2\_VOLUME\_INUSE\_CHECK

Jenis Sumber Daya: AWS::EC2::Volume

Jenis pemicu: Perubahan konfigurasi

Wilayah AWS: Semua AWS wilayah yang didukung

Parameter:

deleteOnTermination (Opsional), Jenis: boolean

Volume EBS ditandai untuk dihapus ketika sebuah instance dihentikan. Nilai yang mungkin: Benar atau Salah (nilai input lainnya ditandai sebagai NON\_COMPLIANT). Jika disetel keTrue, aturannya adalah NON\_COMPLIANT jika volume EBS yang dihentikan tidak ditandai untuk dihapus.

#### AWS CloudFormation template

Untuk membuat aturan AWS Config terkelola dengan AWS CloudFormation templat, liha[tMembuat](#page-1315-0) [AturanAWS Config Terkelola DenganAWS CloudFormation Template.](#page-1315-0)

ecr-private-image-scanning-enabled

Memeriksa apakah repositori Amazon Elastic Container Registry (Amazon ECR) pribadi mengaktifkan pemindaian gambar. Aturannya adalah NON\_COMPLIANT jika frekuensi pemindaian repositori Amazon ECR pribadi tidak sedang dipindai saat push atau pemindaian berkelanjutan. Untuk informasi selengkapnya tentang mengaktifkan pemindaian gambar, lihat [Pemindaian gambar](https://docs.aws.amazon.com/AmazonECR/latest/userguide/image-scanning.html) di Panduan Pengguna Amazon ECR.

```
Pengidentifikasi: ECR_PRIVATE_IMAGE_SCANNING_ENABLED
```
Jenis Sumber Daya: AWS::ECR::Repository

Jenis pemicu: Berkala

Wilayah AWS: Semua AWS wilayah yang didukung

Parameter:

Tidak ada

#### AWS CloudFormation Template

Untuk membuat aturan AWS Config terkelola dengan AWS CloudFormation templat, liha[tMembuat](#page-1315-0) [AturanAWS Config Terkelola DenganAWS CloudFormation Template.](#page-1315-0)

ecr-private-lifecycle-policy-dikonfigurasi

Memeriksa apakah repositori Amazon Elastic Container Registry (ECR) pribadi memiliki setidaknya satu kebijakan siklus hidup yang dikonfigurasi. Aturannya adalah NON\_COMPLIANT jika tidak ada kebijakan siklus hidup yang dikonfigurasi untuk repositori pribadi ECR.

Pengidentifikasi: ECR\_PRIVATE\_LIFECYCLE\_POLICY\_CONFIGURATED

Jenis Sumber Daya: AWS::ECR::Repository

Jenis pemicu: Perubahan konfigurasi

Wilayah AWS: Semua AWS wilayah yang didukung

Parameter:

Tidak ada

AWS CloudFormation Template

Untuk membuat aturan AWS Config terkelola dengan AWS CloudFormation templat, liha[tMembuat](#page-1315-0) [AturanAWS Config Terkelola DenganAWS CloudFormation Template.](#page-1315-0)

ecr-private-tag-immutability-enabled

Memeriksa apakah repositori Amazon Elastic Container Registry (ECR) pribadi telah mengaktifkan kekekalan tag. Aturan ini NON\_COMPLIANT jika kekekalan tag tidak diaktifkan untuk repositori ECR pribadi.

Pengidentifikasi: ECR\_PRIVATE\_TAG\_IMMUTABILITY\_ENABLED

Jenis Sumber Daya: AWS::ECR::Repository

Jenis pemicu: Perubahan konfigurasi

Wilayah AWS: Semua AWS wilayah yang didukung

Parameter:

Tidak ada

AWS CloudFormation Template

Untuk membuat aturan AWS Config terkelola dengan AWS CloudFormation templat, liha[tMembuat](#page-1315-0) [AturanAWS Config Terkelola DenganAWS CloudFormation Template.](#page-1315-0)

ecs-awsvpc-networking-diaktifkan

Memeriksa apakah mode jaringan untuk ECS aktif TaskDefinitions diatur ke 'awsvpc'. Aturan ini NON\_COMPLIANT jika ECS aktif tidak disetel ke TaskDefinitions 'awsvpc'.

**a** Note

Aturan ini hanya mengevaluasi revisi aktif terbaru dari definisi tugas Amazon ECS.

Pengidentifikasi: AWSVPC\_NETWORKING ECS\_ \_DIAKTIFKAN

Jenis Sumber Daya: AWS::ECS::TaskDefinition

Jenis pemicu: Perubahan konfigurasi

Wilayah AWS: Semua AWS wilayah yang didukung

Parameter:

Tidak ada

AWS CloudFormation Template

Untuk membuat aturan AWS Config terkelola dengan AWS CloudFormation templat, liha[tMembuat](#page-1315-0) [AturanAWS Config Terkelola DenganAWS CloudFormation Template.](#page-1315-0)

ecs-wadah-tidak memiliki hak istimewa

Memeriksa apakah parameter istimewa dalam definisi kontainer ECS disetel ke TaskDefinitions 'benar'. Aturannya adalah NON\_COMPLIANT jika parameter istimewa adalah 'benar'.

#### **a** Note

Aturan ini hanya mengevaluasi revisi aktif terbaru dari definisi tugas Amazon ECS.

Pengidentifikasi: ECS\_CONTAINERS\_NONPRIVILEGED

Jenis Sumber Daya: AWS::ECS::TaskDefinition

Jenis pemicu: Perubahan konfigurasi

Wilayah AWS: Semua AWS wilayah yang didukung

Parameter:

Tidak ada

#### AWS CloudFormation Template

Untuk membuat aturan AWS Config terkelola dengan AWS CloudFormation templat, liha[tMembuat](#page-1315-0) [AturanAWS Config Terkelola DenganAWS CloudFormation Template.](#page-1315-0)

#### ecs-containers-readonly-access

Memeriksa apakah Amazon Elastic Container Service (Amazon ECS) Container hanya memiliki akses read-only ke sistem file root. Aturannya adalah NON\_COMPLIANT jika readonlyRootFilesystem parameter dalam definisi container ECS TaskDefinitions disetel ke 'false'.

**a** Note

Aturan ini hanya mengevaluasi revisi aktif terbaru dari definisi tugas Amazon ECS.

Pengidentifikasi: ECS\_CONTAINERS\_READONLY\_ACCESS

Jenis Sumber Daya: AWS::ECS::TaskDefinition

Jenis pemicu: Perubahan konfigurasi

Wilayah AWS: Semua AWS wilayah yang didukung

Parameter:

Tidak ada

AWS CloudFormation Template

Untuk membuat aturan AWS Config terkelola dengan AWS CloudFormation templat, liha[tMembuat](#page-1315-0) [AturanAWS Config Terkelola DenganAWS CloudFormation Template.](#page-1315-0)

ecs-container-insights-enabled

Memeriksa apakah kluster Amazon Elastic Container Service mengaktifkan wawasan kontainer. Aturannya adalah NON\_COMPLIANT jika wawasan kontainer tidak diaktifkan.

Pengidentifikasi: ECS\_CONTAINER\_INSIGHTS\_ENABLED

Jenis Sumber Daya: AWS::ECS::Cluster

Jenis pemicu: Perubahan konfigurasi

Wilayah AWS: Semua AWS wilayah yang didukung

Parameter:

Tidak ada

AWS CloudFormation Template

Untuk membuat aturan AWS Config terkelola dengan AWS CloudFormation templat, liha[tMembuat](#page-1315-0) [AturanAWS Config Terkelola DenganAWS CloudFormation Template.](#page-1315-0)

ecs-fargate-versi platform-terbaru

Memeriksa apakah layanan ECS Fargate diatur ke versi platform terbaru. Aturannya adalah NON\_COMPLIANT jika PlatformVersion untuk jenis peluncuran Fargate tidak disetel ke TERBARU, atau jika tidak ada latestLinuxVersion atau latestWindowsVersion disediakan sebagai parameter.

Pengidentifikasi: ECS\_FARGATE\_LATEST\_PLATFORM\_VERSION

Jenis Sumber Daya: AWS::ECS::Service

Jenis pemicu: Perubahan konfigurasi

Wilayah AWS: Semua AWS wilayah yang didukung

Parameter:

latestLinuxVersion (Opsional), Jenis: String

Linux terbaru mendukung 'PlatformVersion' dalam format versi semantik (). SemVer Parameter mungkin diperlukan jika Fargate digunakan dan 'PlatformVersion' secara eksplisit ditentukan atau CodeDeploy digunakan sebagai '' DeploymentController

latestWindowsVersion (Opsional), Jenis: String

Windows terbaru mendukung 'PlatformVersion' dalam format versi semantik (). SemVer Parameter mungkin diperlukan jika Fargate digunakan dan 'PlatformVersion' secara eksplisit ditentukan atau CodeDeploy digunakan sebagai '' DeploymentController

### AWS CloudFormation Template

Untuk membuat aturan AWS Config terkelola dengan AWS CloudFormation templat, liha[tMembuat](#page-1315-0) [AturanAWS Config Terkelola DenganAWS CloudFormation Template.](#page-1315-0)

ecs-no-lingkungan-rahasia

Memeriksa apakah rahasia diteruskan sebagai variabel lingkungan kontainer. Aturannya adalah NON\_COMPLIANT jika 1 atau lebih kunci variabel lingkungan cocok dengan kunci yang tercantum dalam parameter 'secretKeys' (tidak termasuk variabel lingkungan dari lokasi lain seperti Amazon S3).

### **a** Note

Aturan ini hanya mengevaluasi revisi aktif terbaru dari definisi tugas Amazon ECS.

Pengidentifikasi: ECS\_NO\_ENVIRONMENT\_SECRETS

Jenis Sumber Daya: AWS::ECS::TaskDefinition

Jenis pemicu: Perubahan konfigurasi

### Wilayah AWS: Semua AWS wilayah yang didukung

Parameter:

SecretKeys, Jenis: CSV

Daftar nama kunci yang dipisahkan koma untuk dicari dalam variabel lingkungan definisi wadah dalam Definisi Tugas. Ruang ekstra akan dihapus.

## AWS CloudFormation Template

Untuk membuat aturan AWS Config terkelola dengan AWS CloudFormation templat, liha[tMembuat](#page-1315-0) [AturanAWS Config Terkelola DenganAWS CloudFormation Template.](#page-1315-0)

ecs-task-definition-log-konfigurasi

Memeriksa apakah LogConfiguration diatur pada Definisi Tugas ECS aktif. Aturan ini adalah NON\_COMPLIANT jika ECS aktif TaskDefinition tidak memiliki sumber daya LogConfiguration yang ditentukan atau nilai untuk LogConfiguration adalah null dalam setidaknya satu definisi kontainer.

# **a** Note

Aturan ini hanya mengevaluasi revisi aktif terbaru dari definisi tugas Amazon ECS.

Pengidentifikasi: ECS\_TASK\_DEFINITION\_LOG\_CONFIGURATION

Jenis Sumber Daya: AWS::ECS::TaskDefinition

Jenis pemicu: Perubahan konfigurasi

Wilayah AWS: Semua AWS wilayah yang didukung

Parameter:

Tidak ada

## AWS CloudFormation Template

Untuk membuat aturan AWS Config terkelola dengan AWS CloudFormation templat, liha[tMembuat](#page-1315-0) [AturanAWS Config Terkelola DenganAWS CloudFormation Template.](#page-1315-0)

# ecs-task-definition-memory-hard-limit

Memeriksa apakah definisi tugas Amazon Elastic Container Service (ECS) memiliki batas memori yang ditetapkan untuk definisi kontainernya. Aturannya adalah NON\_COMPLIANT untuk definisi tugas jika parameter 'memori' tidak ada untuk satu definisi kontainer.

**a** Note

Aturan ini hanya mengevaluasi revisi aktif terbaru dari definisi tugas Amazon ECS.

Pengidentifikasi: ECS\_TASK\_DEFINITION\_MEMORY\_HARD\_LIMIT

Jenis Sumber Daya: AWS::ECS::TaskDefinition

Jenis pemicu: Perubahan konfigurasi

Wilayah AWS: Semua AWS wilayah yang didukung

Parameter:

Tidak ada

AWS CloudFormation Template

Untuk membuat aturan AWS Config terkelola dengan AWS CloudFormation templat, liha[tMembuat](#page-1315-0) [AturanAWS Config Terkelola DenganAWS CloudFormation Template.](#page-1315-0)

ecs-task-definition-nonroot-user

Memeriksa apakah ECS TaskDefinitions menentukan pengguna untuk Amazon Elastic Container Service (Amazon ECS) Container tipe peluncuran EC2 untuk dijalankan. Aturannya adalah NON\_COMPLIANT jika parameter 'pengguna' tidak ada atau disetel ke 'root'.

#### **a** Note

Aturan ini hanya mengevaluasi revisi aktif terbaru dari definisi tugas Amazon ECS.

Pengidentifikasi: ECS\_TASK\_DEFINITION\_NONROOT\_USER

Jenis Sumber Daya: AWS::ECS::TaskDefinition

Jenis pemicu: Perubahan konfigurasi

Wilayah AWS: Semua AWS wilayah yang didukung

Parameter:

Tidak ada

AWS CloudFormation Template

Untuk membuat aturan AWS Config terkelola dengan AWS CloudFormation templat, liha[tMembuat](#page-1315-0) [AturanAWS Config Terkelola DenganAWS CloudFormation Template.](#page-1315-0)

ecs-task-definition-pid-mode-check

Memeriksa apakah ECS TaskDefinitions dikonfigurasi untuk berbagi namespace proses host dengan container Amazon Elastic Container Service (Amazon ECS) Container Service (Amazon ECS). Aturannya adalah NON\_COMPLIANT jika parameter PidMode disetel ke 'host'.

**a** Note

Aturan ini hanya mengevaluasi revisi aktif terbaru dari definisi tugas Amazon ECS.

Pengidentifikasi: ECS\_TASK\_DEFINITION\_PID\_MODE\_CHECK

Jenis Sumber Daya: AWS::ECS::TaskDefinition

Jenis pemicu: Perubahan konfigurasi

Wilayah AWS: Semua AWS wilayah yang didukung

Parameter:

Tidak ada

AWS CloudFormation Template

Untuk membuat aturan AWS Config terkelola dengan AWS CloudFormation templat, liha[tMembuat](#page-1315-0) [AturanAWS Config Terkelola DenganAWS CloudFormation Template.](#page-1315-0)

# ecs-task-definition-pengguna-untuk-host-mode-check

Memeriksa izin yang tidak sah dalam definisi tugas Amazon Elastic Container Service (Amazon ECS) aktif terbaru yang telah disetel ke host. NetworkMode Aturannya adalah NON\_COMPLIANT untuk definisi tugas dengan NetworkMode set ke host, dan definisi container dari privileged set ke false atau empty, dan user disetel ke root atau empty.

### **A** Important

Kami menyarankan Anda menghapus hak istimewa yang ditinggikan dari definisi tugas Amazon ECS. Kapan privileged benar, penampung diberikan izin yang ditinggikan pada instance wadah host (mirip dengan root pengguna). Saat menjalankan tugas yang menggunakan mode host jaringan, jangan jalankan kontainer menggunakan pengguna root (UID 0) untuk keamanan yang lebih baik. Sebagai praktik terbaik keamanan, selalu gunakan pengguna non-root.

# Pengidentifikasi: ECS\_TASK\_DEFINITION\_USER\_FOR\_HOST\_MODE\_CHECK

Jenis Sumber Daya: AWS::ECS::TaskDefinition

Jenis pemicu: Perubahan konfigurasi

Wilayah AWS: Semua AWS wilayah yang didukung

Parameter:

SkipInactiveTaskDefinitions (Opsional), Jenis: boolean

Boolean flag untuk tidak memeriksa definisi tugas Amazon EC2 INACTIVE. Jika disetel ke 'true', aturan tidak akan mengevaluasi definisi tugas Amazon EC2 INACTIVE. Jika disetel ke 'false', aturan akan mengevaluasi revisi terbaru dari definisi tugas Amazon EC2 INACTIVE.

AWS CloudFormation Template

Untuk membuat aturan AWS Config terkelola dengan AWS CloudFormation templat, liha[tMembuat](#page-1315-0) [AturanAWS Config Terkelola DenganAWS CloudFormation Template.](#page-1315-0)

#### efs-access-point-enforce-root-directory

Memeriksa apakah titik akses Amazon Elastic File System (Amazon EFS) dikonfigurasi untuk menerapkan direktori root. Aturannya adalah NON\_COMPLIANT jika nilai 'Path' diatur ke '/' (direktori root default dari sistem file).

Pengidentifikasi: EFS\_ACCESS\_POINT\_ENFORCE\_ROOT\_DIRECTORY

Jenis Sumber Daya: AWS::EFS::AccessPoint

Jenis pemicu: Perubahan konfigurasi

Wilayah AWS: Semua AWS wilayah yang didukung

Parameter:

ApprovedDirectories (Opsional), Jenis: CSV

Daftar jalur subdirektori yang dipisahkan koma yang disetujui untuk penegakan direktori root titik akses Amazon EFS.

AWS CloudFormation Template

Untuk membuat aturan AWS Config terkelola dengan AWS CloudFormation templat, liha[tMembuat](#page-1315-0) [AturanAWS Config Terkelola DenganAWS CloudFormation Template.](#page-1315-0)

efs-access-point-enforce-user-identity

Memeriksa apakah titik akses Amazon Elastic File System (Amazon EFS) dikonfigurasi untuk menegakkan identitas pengguna. Aturannya adalah NON\_COMPLIANT jika PosixUser '' tidak ditentukan atau jika parameter disediakan dan tidak ada kecocokan dalam parameter yang sesuai.

Pengidentifikasi: EFS\_ACCESS\_POINT\_ENFORCE\_USER\_IDENTITY

Jenis Sumber Daya: AWS::EFS::AccessPoint

Jenis pemicu: Perubahan konfigurasi

Wilayah AWS: Semua AWS wilayah yang didukung

#### Parameter:

ApproveDuids (Opsional), Jenis: CSV

Daftar ID pengguna POSIX yang dipisahkan koma yang disetujui untuk penegakan pengguna titik akses EFS.

ApprovedGIDS (Opsional), Jenis: CSV

Daftar ID grup POSIX yang dipisahkan koma yang disetujui untuk penegakan pengguna titik akses EFS.

AWS CloudFormation Template

Untuk membuat aturan AWS Config terkelola dengan AWS CloudFormation templat, liha[tMembuat](#page-1315-0) [AturanAWS Config Terkelola DenganAWS CloudFormation Template.](#page-1315-0)

efs-terenkripsi cek

Memeriksa apakah Amazon Elastic File System (Amazon EFS) dikonfigurasi untuk mengenkripsi data file menggunakan AWS Key Management Service (AWS KMS). Aturannya adalah NON\_COMPLIANT jika kunci terenkripsi disetel ke false on DescribeFileSystems atau jika KmsKeyId kunci aktif DescribeFileSystems tidak cocok dengan parameter. KmsKeyId

Pengidentifikasi: EFS\_ENCRYPTED\_CHECK

Jenis Sumber Daya: AWS::EFS::FileSystem

Jenis pemicu: Berkala

Wilayah AWS: Semua AWS wilayah yang didukung

Parameter:

KmsKeyId (Opsional), Jenis: String

Amazon Resource Name (ARN) dari kunci KMS yang digunakan untuk mengenkripsi sistem file EFS.

AWS CloudFormation template

Untuk membuat aturan AWS Config terkelola dengan AWS CloudFormation templat, liha[tMembuat](#page-1315-0) [AturanAWS Config Terkelola DenganAWS CloudFormation Template.](#page-1315-0)

## rencana efs-dalam-cadangan

Memeriksa apakah sistem file Amazon Elastic File System (Amazon EFS) ditambahkan dalam paket cadangan AWS Backup. Aturannya adalah NON\_COMPLIANT jika sistem file EFS tidak disertakan dalam paket cadangan.

Pengidentifikasi: EFS\_IN\_BACKUP\_PLAN

Jenis Sumber Daya: AWS::EFS::FileSystem

Jenis pemicu: Berkala

Wilayah AWS: Semua AWS wilayah yang didukung

Parameter:

Tidak ada

AWS CloudFormation Template

Untuk membuat aturan AWS Config terkelola dengan AWS CloudFormation templat, liha[tMembuat](#page-1315-0) [AturanAWS Config Terkelola DenganAWS CloudFormation Template.](#page-1315-0)

efs-last-backup-recovery-point-created

Memeriksa apakah titik pemulihan dibuat untuk Sistem File Amazon Elastic File System (Amazon EFS). Aturannya adalah NON\_COMPLIANT jika Sistem File Amazon EFS tidak memiliki Titik Pemulihan terkait yang dibuat dalam periode waktu yang ditentukan.

Pengidentifikasi: EFS\_LAST\_BACKUP\_RECOVERY\_POINT\_CREATED

Jenis Sumber Daya: AWS::EFS::FileSystem

Jenis pemicu: Berkala

Wilayah AWS: Semua AWS wilayah yang didukung

Parameter:

ResourceTags (Opsional), Jenis: String

Tag Amazon EFS File Systems untuk aturan yang akan diperiksa, dalam format {"tagkey" : "tagValue"} JSON.

ResourceID (Opsional), Jenis: String

ID Sistem File EFS untuk aturan yang akan diperiksa.

pemulihan PointAgeValue (Opsional), Jenis: int, Default: 1

Nilai numerik untuk usia maksimum yang diizinkan. Tidak lebih dari 744 jam, 31 untuk hari. pemulihan PointAgeUnit (Opsional), Jenis: String, Default: hari

Satuan waktu untuk usia maksimum yang diizinkan. Nilai yang diterima: 'jam', 'hari'.

AWS CloudFormation Template

Untuk membuat aturan AWS Config terkelola dengan AWS CloudFormation templat, liha[tMembuat](#page-1315-0) [AturanAWS Config Terkelola DenganAWS CloudFormation Template.](#page-1315-0)

efs-meets-restore-time-target

Memeriksa apakah waktu pemulihan Sistem File Amazon Elastic File System (Amazon EFS) memenuhi durasi yang ditentukan. Aturannya adalah NON\_COMPLIANT jika LatestRestoreExecutionTimeMinutes Sistem File Amazon EFS lebih besar dari menit. maxRestoreTime

Pengidentifikasi: EFS\_MEETS\_RESTORE\_TIME\_TARGET

Jenis Sumber Daya: AWS::EFS::FileSystem

Jenis pemicu: Berkala

Wilayah AWS: Semua AWS wilayah yang didukung

Parameter:

maks RestoreTime, Jenis: int

Nilai numerik untuk runtime pemulihan maksimum yang diizinkan.

ResourceTags (Opsional), Jenis: String

Tag Sistem File Amazon EFS untuk aturan yang akan diperiksa, dalam format JSON.

ResourceID (Opsional), Jenis: String

ID Sistem File EFS untuk aturan yang akan diperiksa.

AWS CloudFormation template

Untuk membuat aturan AWS Config terkelola dengan AWS CloudFormation templat, liha[tMembuat](#page-1315-0) [AturanAWS Config Terkelola DenganAWS CloudFormation Template.](#page-1315-0)

efs-mount-target-public-accessible

Memeriksa apakah target pemasangan Amazon Elastic File System (Amazon EFS) tidak terkait dengan subnet publik. Aturannya adalah NON-COMPLIANT jika target pemasangan Amazon EFS dikaitkan dengan subnet publik.

Pengidentifikasi: EFS\_MOUNT\_TARGET\_PUBLIC\_ACCESSIBLE

Jenis Sumber Daya: AWS::EFS::FileSystem

Jenis pemicu: Berkala

Wilayah AWS: Semua AWS wilayah yang didukung

Parameter:

Tidak ada

AWS CloudFormation Template

Untuk membuat aturan AWS Config terkelola dengan AWS CloudFormation templat, liha[tMembuat](#page-1315-0) [AturanAWS Config Terkelola DenganAWS CloudFormation Template.](#page-1315-0)

efs-sumber daya-dilindungi oleh rencana cadangan

Memeriksa apakah Sistem File Amazon Elastic File System (Amazon EFS) dilindungi oleh paket cadangan. Aturannya adalah NON\_COMPLIANT jika Sistem File EFS tidak dicakup oleh rencana cadangan.

Pengidentifikasi: EFS\_RESOURCES\_PROTECTED\_BY\_BACKUP\_PLAN

Jenis Sumber Daya: AWS::EFS::FileSystem

Jenis pemicu: Berkala

Wilayah AWS: Semua AWS wilayah yang didukung

Parameter:

ResourceTags (Opsional), Jenis: String

Tag untuk EFS File Systems untuk aturan yang akan diperiksa, dalam format {"tagkey" : "tagValue"} JSON.

ResourceID (Opsional), Jenis: String

ID Sistem File EFS untuk aturan yang akan diperiksa.

crossRegionList (Opsional), Jenis: String

Daftar wilayah tujuan yang dipisahkan koma untuk salinan cadangan lintas wilayah yang akan disimpan

crossAccountList (Opsional), Jenis: String

Daftar akun tujuan yang dipisahkan koma untuk salinan cadangan lintas akun yang akan disimpan maxRetentionDays (Opsional), Jenis: int

Periode retensi maksimum dalam beberapa hari untuk Backup Vault Lock

minRetentionDays (Opsional), Jenis: int

Periode retensi minimum dalam beberapa hari untuk Backup Vault Lock

cadangan VaultLockCheck (Opsional), Jenis: String

Nilai yang diterima: 'Benar' atau 'False'. Masukkan 'Benar' untuk aturan untuk memeriksa apakah sumber daya dicadangkan di brankas yang terkunci

AWS CloudFormation Template

Untuk membuat aturan AWS Config terkelola dengan AWS CloudFormation templat, liha[tMembuat](#page-1315-0) [AturanAWS Config Terkelola DenganAWS CloudFormation Template.](#page-1315-0)

#### terlampir eip

Memeriksa apakah semua alamat IP Elastis yang dialokasikan ke AWS akun dilampirkan ke instans EC2 atau antarmuka jaringan elastis yang sedang digunakan. Aturannya adalah NON\_COMPLIANT jika 'AssociationId' adalah null untuk alamat IP Elastis.

#### **a** Note

Hasil mungkin memakan waktu hingga 6 jam untuk tersedia setelah evaluasi terjadi.

Pengidentifikasi: EIP\_ATTACHED

Jenis Sumber Daya: AWS: :EC2: :EIP

Jenis pemicu: Perubahan konfigurasi

Wilayah AWS: Semua AWS wilayah yang didukung

Parameter:

Tidak ada

#### Evaluasi Proaktif

Untuk langkah-langkah tentang cara menjalankan aturan ini dalam mode proaktif, lihat [Mengevaluasi](./evaluating-your-resources.html#evaluating-your-resources-proactive)  [Sumber Daya Anda dengan AWS Config](./evaluating-your-resources.html#evaluating-your-resources-proactive) Aturan. Agar aturan ini mengembalikan COMPLIANT dalam mode proaktif, skema konfigurasi sumber daya untuk API [StartResourceEvaluasi](https://docs.aws.amazon.com/config/latest/APIReference/API_StartResourceEvaluation.html) harus menyertakan input berikut, yang dikodekan sebagai string:

```
"ResourceConfiguration":
...
{ 
    "InstanceId": "my-instance-Id"
} 
...
```
Untuk informasi lebih lanjut tentang evaluasi proaktif, lihat [Mode Evaluasi.](./evaluate-config-rules.html)

#### AWS CloudFormation Template

Untuk membuat aturan AWS Config terkelola dengan AWS CloudFormation templat, liha[tMembuat](#page-1315-0) [AturanAWS Config Terkelola DenganAWS CloudFormation Template.](#page-1315-0)

eks-cluster-logging-diaktifkan

Memeriksa apakah klaster Amazon Elastic Kubernetes Service (Amazon EKS) dikonfigurasi dengan logging diaktifkan. Aturannya adalah NON\_COMPLIANT jika logging untuk klaster Amazon EKS tidak diaktifkan untuk semua jenis log.

Pengidentifikasi: EKS\_CLUSTER\_LOGGING\_ENABLED

Jenis Sumber Daya: AWS::EKS::Cluster

Jenis pemicu: Berkala

Wilayah AWS: Semua AWS wilayah yang didukung

Parameter:

Tidak ada

AWS CloudFormation Template

Untuk membuat aturan AWS Config terkelola dengan AWS CloudFormation templat, liha[tMembuat](#page-1315-0) [AturanAWS Config Terkelola DenganAWS CloudFormation Template.](#page-1315-0)

### eks-cluster-log-diaktifkan

Memeriksa apakah klaster Amazon Elastic Kubernetes Service (Amazon EKS) dikonfigurasi dengan logging diaktifkan. Aturannya adalah NON\_COMPLIANT jika logging untuk klaster Amazon EKS tidak diaktifkan atau jika logging tidak diaktifkan dengan jenis log yang disebutkan.

Pengidentifikasi: EKS\_CLUSTER\_LOG\_ENABLED

Jenis Sumber Daya: AWS::EKS::Cluster

Jenis pemicu: Perubahan konfigurasi

Wilayah AWS: Semua AWS wilayah yang didukung

Parameter:

LogTypes (Opsional), Jenis: CSV

Daftar terpisah koma jenis log bidang kontrol EKS Cluster yang harus diaktifkan.

#### AWS CloudFormation template

Untuk membuat aturan AWS Config terkelola dengan AWS CloudFormation templat, liha[tMembuat](#page-1315-0) [AturanAWS Config Terkelola DenganAWS CloudFormation Template.](#page-1315-0)

eks-cluster-versi tertua yang didukung

Memeriksa apakah klaster Amazon Elastic Kubernetes Service (EKS) menjalankan versi tertua yang didukung. Aturannya adalah NON\_COMPLIANT jika kluster EKS menjalankan versi tertua yang didukung (sama dengan parameter ''oldestVersionSupported).

### Pengidentifikasi: EKS\_CLUSTER\_OLDEST\_SUPPORTED\_VERSION

Jenis Sumber Daya: AWS::EKS::Cluster

Jenis pemicu: Perubahan konfigurasi

Wilayah AWS: Semua AWS wilayah yang didukung

Parameter:

tertua VersionSupported, Jenis: String

Nilai dari versi tertua Kubernetes yang didukung pada. AWS

AWS CloudFormation Template

Untuk membuat aturan AWS Config terkelola dengan AWS CloudFormation templat, liha[tMembuat](#page-1315-0) [AturanAWS Config Terkelola DenganAWS CloudFormation Template.](#page-1315-0)

eks-cluster-rahasia-dienkripsi

Memeriksa apakah klaster Amazon EKS dikonfigurasi agar rahasia Kubernetes dienkripsi menggunakan KMS. AWS Aturannya adalah NON\_COMPLIANT jika kluster EKS tidak memiliki sumber daya EncryptionConfig atau jika EncryptionConfig tidak menyebutkan rahasia sebagai sumber daya.

Pengidentifikasi: EKS\_CLUSTER\_SECRETS\_ENCRYPTED

Jenis Sumber Daya: AWS::EKS::Cluster

Jenis pemicu: Berkala

Wilayah AWS: Semua AWS wilayah yang didukung

Parameter:

kmsKeyArns (Opsional), Jenis: CSV

Daftar kunci KMS yang dipisahkan koma Nama Sumber Daya Amazon (ARN) yang disetujui untuk penggunaan EKS.

AWS CloudFormation Template

Untuk membuat aturan AWS Config terkelola dengan AWS CloudFormation templat, liha[tMembuat](#page-1315-0) [AturanAWS Config Terkelola DenganAWS CloudFormation Template.](#page-1315-0)

eks-cluster-versi yang didukung

Memeriksa apakah klaster Amazon Elastic Kubernetes Service (EKS) menjalankan versi Kubernetes yang didukung. Aturan ini NON\_COMPLIANT jika kluster EKS menjalankan versi yang tidak didukung (kurang dari parameter ''). oldestVersionSupported

Pengidentifikasi: EKS\_CLUSTER\_SUPPORTED\_VERSION

Jenis Sumber Daya: AWS::EKS::Cluster

Jenis pemicu: Perubahan konfigurasi

Wilayah AWS: Semua AWS wilayah yang didukung

Parameter:

tertua VersionSupported, Jenis: String

Nilai dari versi tertua Kubernetes yang didukung pada. AWS

AWS CloudFormation Template

Untuk membuat aturan AWS Config terkelola dengan AWS CloudFormation templat, liha[tMembuat](#page-1315-0) [AturanAWS Config Terkelola DenganAWS CloudFormation Template.](#page-1315-0)

#### eks-endpoint-tidak-akses publik

Memeriksa apakah titik akhir Amazon Elastic Kubernetes Service (Amazon EKS) tidak dapat diakses publik. Aturannya adalah NON\_COMPLIANT jika titik akhir dapat diakses publik.

Pengidentifikasi: EKS\_ENDPOINT\_NO\_PUBLIC\_ACCESS

Jenis Sumber Daya: AWS::EKS::Cluster

Jenis pemicu: Berkala

#### Wilayah AWS: Semua AWS wilayah yang didukung

Parameter:

Tidak ada

AWS CloudFormation template

Untuk membuat aturan AWS Config terkelola dengan AWS CloudFormation templat, liha[tMembuat](#page-1315-0) [AturanAWS Config Terkelola DenganAWS CloudFormation Template.](#page-1315-0)

# eks-rahasia-dienkripsi

Memeriksa apakah klaster Amazon Elastic Kubernetes Service dikonfigurasi agar rahasia Kubernetes dienkripsi menggunakan kunci (KMS). AWS Key Management Service

- Aturan ini SESUAI jika cluster EKS memiliki EncryptionConfig dengan rahasia sebagai salah satu sumber daya.
- Aturan ini juga COMPLIANT jika kunci yang digunakan untuk mengenkripsi rahasia EKS cocok dengan parameter.
- Aturan ini NON\_COMPLIANT jika kluster EKS tidak memiliki EncryptionConfig atau jika sumber daya EncryptionConfig tidak menyertakan rahasia.
- Aturan ini juga NON COMPLIANT jika kunci yang digunakan untuk mengenkripsi rahasia EKS tidak cocok dengan parameter.

Pengidentifikasi: EKS\_SECRETS\_ENCRYPTED

Jenis Sumber Daya: AWS::EKS::Cluster

Jenis pemicu: Berkala

Wilayah AWS: Semua AWS wilayah yang didukung

Parameter:

kmsKeyArns (Opsional), Jenis: CSV

Daftar dipisahkan koma dari Amazon Resource Name (ARN) dari kunci KMS yang harus digunakan untuk rahasia terenkripsi dalam cluster EKS.

AWS CloudFormation Template

Untuk membuat aturan AWS Config terkelola dengan AWS CloudFormation templat, liha[tMembuat](#page-1315-0) [AturanAWS Config Terkelola DenganAWS CloudFormation Template.](#page-1315-0)

elasticache-auto-minor-version-upgrade-check

Memeriksa apakah Amazon ElastiCache untuk kluster Redis mengaktifkan peningkatan versi minor otomatis. Aturannya adalah NON\_COMPLIANT untuk ElastiCache cluster jika menggunakan mesin Redis dan '' tidak disetel ke AutoMinor VersionUpgrade 'benar'.

Pengidentifikasi: ELASTICACHE\_AUTO\_MINOR\_VERSION\_UPGRADE\_CHECK

Jenis Sumber Daya: AWS::ElastiCache::CacheCluster

Jenis pemicu: Berkala

Wilayah AWS: Semua AWS wilayah yang didukung

Parameter:

Tidak ada

AWS CloudFormation Template

Untuk membuat aturan AWS Config terkelola dengan AWS CloudFormation templat, liha[tMembuat](#page-1315-0) [AturanAWS Config Terkelola DenganAWS CloudFormation Template.](#page-1315-0)

## elasticache-rbac-auth-enabled

Memeriksa apakah grup ElastiCache replikasi Amazon mengaktifkan otentikasi RBAC. Aturannya adalah NON\_COMPLIANT jika versi Redis 6 atau lebih tinggi dan 'UserGroupIds' hilang, kosong, atau tidak cocok dengan entri yang disediakan oleh parameter ''. allowedUserGroupIDs

Pengidentifikasi: ELASTICACHE\_RBAC\_AUTH\_ENABLED

Jenis Sumber Daya: AWS::ElastiCache::ReplicationGroup

Jenis pemicu: Berkala

Wilayah AWS: Semua AWS wilayah yang didukung

#### Parameter:

UserGroupID yang diizinkan (Opsional), Jenis: CSV

Daftar ID Grup Pengguna yang dipisahkan koma yang disetujui untuk akses grup ElastiCache replikasi.

AWS CloudFormation Template

Untuk membuat aturan AWS Config terkelola dengan AWS CloudFormation templat, liha[tMembuat](#page-1315-0) [AturanAWS Config Terkelola DenganAWS CloudFormation Template.](#page-1315-0)

elasticache-redis-cluster-automatic-backup-check

Periksa apakah cluster Amazon ElastiCache Redis mengaktifkan cadangan otomatis. Aturannya adalah NON\_COMPLIANT jika cluster SnapshotRetentionLimit for Redis kurang dari parameter. SnapshotRetentionPeriod Misalnya: Jika parameternya 15 maka aturannya tidak sesuai jika antara snapshotRetentionPeriod 0-15.

Pengidentifikasi: ELASTICACHE\_REDIS\_CLUSTER\_AUTOMATIC\_BACKUP\_CHECK

Jenis Sumber Daya: AWS::ElastiCache::CacheCluster, AWS::ElastiCache::ReplicationGroup

Jenis pemicu: Berkala

Wilayah AWS: Semua AWS wilayah yang didukung

Parameter:

snapshotRetentionPeriod (Opsional), Jenis: int, Default: 15

Periode retensi snapshot minimum dalam beberapa hari untuk klaster Redis. Default adalah 15 hari.

# AWS CloudFormation template

Untuk membuat aturan AWS Config terkelola dengan AWS CloudFormation templat, liha[tMembuat](#page-1315-0) [AturanAWS Config Terkelola DenganAWS CloudFormation Template.](#page-1315-0)

elasticache-repl-grp-auto-failover-enabled

Memeriksa apakah grup replikasi Amazon ElastiCache Redis mengaktifkan failover otomatis. Aturannya adalah NON\_COMPLIANT untuk grup ElastiCache replikasi jika '' tidak disetel ke AutomaticFailover 'diaktifkan'.

# Pengidentifikasi: ELASTICACHE\_REPL\_GRP\_AUTO\_FAILOVER\_ENABLED

Jenis Sumber Daya: AWS::ElastiCache::ReplicationGroup

Jenis pemicu: Berkala

Wilayah AWS: Semua AWS wilayah yang didukung

Parameter:

Tidak ada

AWS CloudFormation Template

Untuk membuat aturan AWS Config terkelola dengan AWS CloudFormation templat, liha[tMembuat](#page-1315-0) [AturanAWS Config Terkelola DenganAWS CloudFormation Template.](#page-1315-0)

elasticache-repl-grp-terenkripsi-di-istirahat

Memeriksa apakah grup ElastiCache replikasi Amazon telah encryption-at-rest diaktifkan. Aturannya adalah NON\_COMPLIANT untuk grup ElastiCache replikasi jika 'AtRestEncryptionEnabled' dinonaktifkan atau jika ARN kunci KMS tidak cocok dengan parameter ApprovedKMS. KeyArns

Pengidentifikasi: ELASTICACHE\_REPL\_GRP\_ENCRYPTED\_AT\_REST

Jenis Sumber Daya: AWS::ElastiCache::ReplicationGroup

Jenis pemicu: Berkala

Wilayah AWS: Semua AWS wilayah yang didukung

Parameter:

DisetujuiKMS (KeyIds Opsional), Jenis: CSV

Daftar ID Kunci KMS yang dipisahkan koma yang disetujui untuk digunakan. ElastiCache

AWS CloudFormation Template

Untuk membuat aturan AWS Config terkelola dengan AWS CloudFormation templat, liha[tMembuat](#page-1315-0) [AturanAWS Config Terkelola DenganAWS CloudFormation Template.](#page-1315-0)

# elasticache-repl-grp-terenkripsi-dalam-transit

Memeriksa apakah grup ElastiCache replikasi Amazon telah encryption-in-transit diaktifkan. Aturannya adalah NON\_COMPLIANT untuk grup ElastiCache replikasi jika 'TransitEncryptionDiaktifkan' disetel ke 'false'.

Pengidentifikasi: ELASTICACHE\_REPL\_GRP\_ENCRYPTED\_IN\_TRANSIT

Jenis Sumber Daya: AWS::ElastiCache::ReplicationGroup

Jenis pemicu: Berkala

Wilayah AWS: Semua AWS wilayah yang didukung

Parameter:

Tidak ada

AWS CloudFormation Template

Untuk membuat aturan AWS Config terkelola dengan AWS CloudFormation templat, liha[tMembuat](#page-1315-0) [AturanAWS Config Terkelola DenganAWS CloudFormation Template.](#page-1315-0)

elasticache-repl-grp-redis-auth-enabled

Memeriksa apakah grup ElastiCache replikasi Amazon mengaktifkan Redis AUTH. Aturannya adalah NON\_COMPLIANT untuk grup ElastiCache replikasi jika versi Redis dari node-nya di bawah 6 (Versi 6+ menggunakan Redis ACL) dan '' hilang atau kosong/null. AuthToken

Pengidentifikasi: ELASTICACHE\_REPL\_GRP\_REDIS\_AUTH\_ENABLED

Jenis Sumber Daya: AWS::ElastiCache::ReplicationGroup

Jenis pemicu: Berkala

Wilayah AWS: Semua AWS wilayah yang didukung

Parameter:

Tidak ada

#### AWS CloudFormation Template

Untuk membuat aturan AWS Config terkelola dengan AWS CloudFormation templat, liha[tMembuat](#page-1315-0) [AturanAWS Config Terkelola DenganAWS CloudFormation Template.](#page-1315-0)

# elasticache-subnet-group-check

Memeriksa apakah ElastiCache klaster Amazon dikonfigurasi dengan grup subnet kustom. Aturannya adalah NON\_COMPLIANT untuk ElastiCache cluster jika menggunakan grup subnet default.

Pengidentifikasi: ELASTICACHE\_SUBNET\_GROUP\_CHECK

Jenis Sumber Daya: AWS::ElastiCache::CacheCluster

Jenis pemicu: Berkala

Wilayah AWS: Semua AWS wilayah yang didukung

Parameter:

Tidak ada

AWS CloudFormation Template

Untuk membuat aturan AWS Config terkelola dengan AWS CloudFormation templat, liha[tMembuat](#page-1315-0) [AturanAWS Config Terkelola DenganAWS CloudFormation Template.](#page-1315-0)

versi mesin yang didukung elasticache-

Memeriksa apakah ElastiCache cluster menjalankan versi yang lebih besar atau sama dengan versi mesin yang direkomendasikan. Aturannya adalah NON\_COMPLIANT jika 'EngineVersion' untuk ElastiCache cluster kurang dari versi yang direkomendasikan yang ditentukan untuk mesin yang diberikan.

Pengidentifikasi: ELASTICACHE\_SUPPORTED\_ENGINE\_VERSION

Jenis Sumber Daya: AWS::ElastiCache::CacheCluster

Jenis pemicu: Berkala

Wilayah AWS: Semua AWS wilayah yang didukung

#### Parameter:

terbaru MemcachedVersion, Jenis: String

Versi mesin terbaru yang direkomendasikan untuk Memcached. Nilai yang valid dalam format semantik versioning (SemVer) dengan nomor 3 komponen untuk versi mayor, minor, dan patch (misalnya, 1.6.6, bukan 1.6).

terbaru RedisVersion, Jenis: String

Versi mesin terbaru yang direkomendasikan untuk Redis. Nilai yang valid dalam format versi semantik (SemVer) dengan nomor 3 komponen untuk versi mayor, minor, dan patch (misalnya, 7.0.5, bukan 7.0).

AWS CloudFormation Template

Untuk membuat aturan AWS Config terkelola dengan AWS CloudFormation templat, liha[tMembuat](#page-1315-0) [AturanAWS Config Terkelola DenganAWS CloudFormation Template.](#page-1315-0)

elasticsearch-terenkripsi-di-istirahat

Memeriksa apakah domain Amazon OpenSearch Service (sebelumnya disebut Elasticsearch) mengaktifkan enkripsi saat konfigurasi istirahat. Aturannya adalah NON\_COMPLIANT jika EncryptionAtRestOptions bidang tidak diaktifkan.

Pengidentifikasi: ELASTICSEARCH\_ENCRYPTED\_AT\_REST

Jenis Sumber Daya: AWS::Elasticsearch::Domain

Jenis pemicu: Berkala

Wilayah AWS: Semua AWS wilayah yang didukung

Parameter:

Tidak ada

AWS CloudFormation Template

Untuk membuat aturan AWS Config terkelola dengan AWS CloudFormation templat, liha[tMembuat](#page-1315-0) [AturanAWS Config Terkelola DenganAWS CloudFormation Template.](#page-1315-0)

# elasticsearch-in-vpc-only

Memeriksa apakah domain Amazon OpenSearch Service (sebelumnya disebut Elasticsearch) berada di Amazon Virtual Private Cloud (Amazon VPC). Aturannya adalah NON\_COMPLIANT jika titik akhir domain OpenSearch Layanan bersifat publik.

Pengidentifikasi: ELASTICSEARCH\_IN\_VPC\_ONLY

Jenis Sumber Daya: AWS::Elasticsearch::Domain

Jenis pemicu: Berkala

Wilayah AWS: Semua AWS wilayah yang didukung

Parameter:

Tidak ada

AWS CloudFormation Template

Untuk membuat aturan AWS Config terkelola dengan AWS CloudFormation templat, liha[tMembuat](#page-1315-0) [AturanAWS Config Terkelola DenganAWS CloudFormation Template.](#page-1315-0)

elasticsearch-logs-to-cloudwatch

Memeriksa apakah domain OpenSearch Layanan Amazon dikonfigurasi untuk mengirim log ke CloudWatch Log Amazon. Aturannya SESUAI jika log diaktifkan untuk domain Amazon ES. Aturan ini adalah NON\_COMPLIANT jika logging tidak dikonfigurasi.

Pengidentifikasi: ELASTICSEARCH\_LOGS\_TO\_CLOUDWATCH

Jenis Sumber Daya: AWS::Elasticsearch::Domain

Jenis pemicu: Perubahan konfigurasi

Wilayah AWS: Semua AWS wilayah yang didukung

Parameter:

LogTypes (Opsional), Jenis: CSV

Daftar log yang dipisahkan koma yang diaktifkan. Nilai yang valid adalah 'pencarian', 'indeks', 'kesalahan'.

#### Evaluasi Proaktif

Untuk langkah-langkah tentang cara menjalankan aturan ini dalam mode proaktif, lihat [Mengevaluasi](./evaluating-your-resources.html#evaluating-your-resources-proactive)  [Sumber Daya Anda dengan AWS Config](./evaluating-your-resources.html#evaluating-your-resources-proactive) Aturan. Agar aturan ini mengembalikan COMPLIANT dalam mode proaktif, skema konfigurasi sumber daya untuk API [StartResourceEvaluasi](https://docs.aws.amazon.com/config/latest/APIReference/API_StartResourceEvaluation.html) harus menyertakan input berikut, yang dikodekan sebagai string:

```
"ResourceConfiguration":
...
{ 
 "LogPublishingOptions": "{Key : Value, ...}"
*
} 
...
```
\* Objek dengan satu atau lebih kunci berikut:SEARCH\_SLOW\_LOGS,ES\_APPLICATION\_LOGS,INDEX\_SLOW\_LOGS,AUDIT\_LOGS,, tergantung pada jenis log yang ingin Anda publikasikan. Setiap kunci membutuhkan nilai LogPublishingOption valid.

Untuk informasi lebih lanjut tentang evaluasi proaktif, lihat [Mode Evaluasi.](./evaluate-config-rules.html)

AWS CloudFormation template

Untuk membuat aturan AWS Config terkelola dengan AWS CloudFormation templat, liha[tMembuat](#page-1315-0) [AturanAWS Config Terkelola DenganAWS CloudFormation Template.](#page-1315-0)

elasticsearch-node-to-node-enkripsi-check

Periksa apakah OpenSearch Service (sebelumnya disebut Elasticsearch) node dienkripsi ujung ke ujung. Aturannya adalah NON\_COMPLIANT jika node-to-node enkripsi tidak diaktifkan pada domain.

```
Pengidentifikasi: ELASTICSEARCH_NODE_TO_NODE_ENCRYPTION_CHECK
```
Jenis Sumber Daya: AWS::Elasticsearch::Domain

Jenis pemicu: Perubahan konfigurasi

Wilayah AWS: Semua AWS wilayah yang didukung

Parameter:

Tidak ada

# Evaluasi Proaktif

Untuk langkah-langkah tentang cara menjalankan aturan ini dalam mode proaktif, lihat [Mengevaluasi](./evaluating-your-resources.html#evaluating-your-resources-proactive)  [Sumber Daya Anda dengan AWS Config](./evaluating-your-resources.html#evaluating-your-resources-proactive) Aturan. Agar aturan ini mengembalikan COMPLIANT dalam mode proaktif, skema konfigurasi sumber daya untuk API [StartResourceEvaluasi](https://docs.aws.amazon.com/config/latest/APIReference/API_StartResourceEvaluation.html) harus menyertakan input berikut, yang dikodekan sebagai string:

```
"ResourceConfiguration":
...
{ 
    "NodeToNodeEncryptionOptions": BOOLEAN
} 
...
```
Untuk informasi lebih lanjut tentang evaluasi proaktif, lihat [Mode Evaluasi.](./evaluate-config-rules.html)

# AWS CloudFormation template

Untuk membuat aturan AWS Config terkelola dengan AWS CloudFormation templat, liha[tMembuat](#page-1315-0) [AturanAWS Config Terkelola DenganAWS CloudFormation Template.](#page-1315-0)

elastis-beanstalk-log-ke-cloudwatch

Memeriksa apakah lingkungan AWS Elastic Beanstalk dikonfigurasi untuk mengirim log ke Amazon Logs. CloudWatch Aturannya adalah NON\_COMPLIANT jika nilai `StreamLogs` salah.

Pengidentifikasi: ELASTIC\_BEANSTALK\_LOGS\_TO\_CLOUDWATCH

Jenis Sumber Daya: AWS::ElasticBeanstalk::Environment

Jenis pemicu: Perubahan konfigurasi

Wilayah AWS: Semua AWS wilayah yang didukung

Parameter:

RetentionInDays (Opsional), Jenis: String

Memeriksa jumlah hari untuk menyimpan peristiwa log sebelum kedaluwarsa. Nilai yang valid adalah: 1, 3, 5, 7, 14, 30, 60, 90, 120, 150, 180, 365, 400, 545, 731, 1827, 3653. Aturannya adalah NON\_COMPLIANT jika nilai `logs. RetentionInDays` tidak cocok dengan parameter ini.
## DeleteOnTerminate (Opsional), Jenis: String

Memeriksa apakah log dikonfigurasi untuk dihapus setelah penghentian lingkungan. Nilai yang valid adalah `benar` atau `salah`. Aturannya adalah NON\_COMPLIANT jika nilai `logs. DeleteOnTerminate` tidak cocok dengan parameter ini.

## AWS CloudFormation Template

Untuk membuat aturan AWS Config terkelola dengan AWS CloudFormation templat, liha[tMembuat](#page-1315-0) [AturanAWS Config Terkelola DenganAWS CloudFormation Template.](#page-1315-0)

### elastis-beanstalk-managed-updates-enabled

Memeriksa apakah pembaruan platform terkelola di AWS Elastic Beanstalk lingkungan diaktifkan. Aturannya adalah COMPLIANT jika nilai untuk ManagedActionsEnabled disetel ke true. Aturannya adalah NON\_COMPLIANT jika nilai untuk ManagedActionsEnabled disetel ke false, atau jika parameter disediakan dan nilainya tidak cocok dengan konfigurasi yang ada.

Pengidentifikasi: ELASTIC\_BEANSTALK\_MANAGED\_UPDATES\_ENABLED

Jenis Sumber Daya: AWS::ElasticBeanstalk::Environment

Jenis pemicu: Perubahan konfigurasi

Wilayah AWS: Semua AWS wilayah yang didukung

Parameter:

UpdateLevel (Opsional), Jenis: String

Menunjukkan apakah tingkat pembaruan disetel ke pembaruan versi 'minor' atau pembaruan versi 'tambalan'.

### AWS CloudFormation template

Untuk membuat aturan AWS Config terkelola dengan AWS CloudFormation templat, liha[tMembuat](#page-1315-0) [AturanAWS Config Terkelola DenganAWS CloudFormation Template.](#page-1315-0)

### elbv2-acm-sertifikat-diperlukan

Memeriksa apakah Application Load Balancers dan Network Load Balancer memiliki pendengar yang dikonfigurasi untuk menggunakan sertifikat dari (ACM). AWS Certificate Manager Aturan ini NON\_COMPLIANT jika setidaknya 1 penyeimbang beban memiliki setidaknya 1 pendengar yang dikonfigurasi tanpa sertifikat dari ACM atau dikonfigurasi dengan sertifikat yang berbeda dari sertifikat ACM.

Pengidentifikasi: ELBV2\_ACM\_CERTIFICATE\_REQUIRED

Jenis Sumber Daya: AWS::ElasticLoadBalancingV2::LoadBalancer

Jenis pemicu: Berkala

Wilayah AWS: Semua AWS wilayah yang didukung

Parameter:

AcmCertificatesAllowed (Opsional), Jenis: CSV

Daftar sertifikat Amazon Resource Names (ARN) yang dipisahkan koma.

AWS CloudFormation Template

Untuk membuat aturan AWS Config terkelola dengan AWS CloudFormation templat, liha[tMembuat](#page-1315-0) [AturanAWS Config Terkelola DenganAWS CloudFormation Template.](#page-1315-0)

# elbv2-multiple-az

Memeriksa apakah Elastic Load Balancer V2 (Application, Network, atau Gateway Load Balancer) dipetakan ke beberapa Availability Zones (AZ). Aturannya adalah NON\_COMPLIANT jika Elastic Load Balancer V2 dipetakan ke kurang dari 2 AZ. Untuk informasi selengkapnya, lihat [Availability](https://docs.aws.amazon.com/elasticloadbalancing/latest/application/load-balancer-subnets.html)  [Zone untuk Application Load Balancer Anda](https://docs.aws.amazon.com/elasticloadbalancing/latest/application/load-balancer-subnets.html).

Pengidentifikasi: ELBV2\_MULTIPLE\_AZ

Jenis Sumber Daya: AWS::ElasticLoadBalancingV2::LoadBalancer

Jenis pemicu: Perubahan konfigurasi

Wilayah AWS: Semua AWS wilayah yang didukung

Parameter:

minAvailabilityZones (Opsional), Jenis: int

Jumlah minimum AZ yang diharapkan (antara 2 dan 10 inklusif).

### AWS CloudFormation Template

Untuk membuat aturan AWS Config terkelola dengan AWS CloudFormation templat, liha[tMembuat](#page-1315-0) [AturanAWS Config Terkelola DenganAWS CloudFormation Template.](#page-1315-0)

### elb-acm-sertifikat-diperlukan

Memeriksa apakah Classic Load Balancer menggunakan sertifikat SSL yang disediakan oleh. AWS Certificate Manager Untuk menggunakan aturan ini, gunakan pendengar SSL atau HTTPS dengan Classic Load Balancer Anda. Aturan ini hanya berlaku untuk Classic Load Balancer. Aturan ini tidak memeriksa Application Load Balancers dan Network Load Balancers.

Pengidentifikasi: ELB\_ACM\_CERTIFICATE\_REQUIRED

Jenis Sumber Daya: AWS::ElasticLoadBalancing::LoadBalancer

Jenis pemicu: Perubahan konfigurasi

Wilayah AWS: Semua AWS wilayah yang didukung

Parameter:

Tidak ada

AWS CloudFormation Template

Untuk membuat aturan AWS Config terkelola dengan AWS CloudFormation templat, liha[tMembuat](#page-1315-0) [AturanAWS Config Terkelola DenganAWS CloudFormation Template.](#page-1315-0)

elb-cross-zone-load-balancing-diaktifkan

Memeriksa apakah penyeimbangan beban lintas zona diaktifkan untuk Classic Load Balancer. Aturannya adalah NON\_COMPLIANT jika penyeimbangan beban lintas zona tidak diaktifkan untuk Classic Load Balancers.

Pengidentifikasi: ELB\_CROSS\_ZONE\_LOAD\_BALANCING\_ENABLED

Jenis Sumber Daya: AWS::ElasticLoadBalancing::LoadBalancer

Jenis pemicu: Perubahan konfigurasi

Wilayah AWS: Semua AWS wilayah yang didukung

### Parameter:

#### Tidak ada

AWS CloudFormation Template

Untuk membuat aturan AWS Config terkelola dengan AWS CloudFormation templat, liha[tMembuat](#page-1315-0) [AturanAWS Config Terkelola DenganAWS CloudFormation Template.](#page-1315-0)

elb-kustom-keamanan-kebijakan-ssl-check

Memeriksa apakah pendengar Classic Load Balancer SSL Anda menggunakan kebijakan khusus. Aturan ini hanya berlaku jika ada pendengar SSL untuk Classic Load Balancer.

Pengidentifikasi: ELB\_CUSTOM\_SECURITY\_POLICY\_SSL\_CHECK

Jenis Sumber Daya: AWS::ElasticLoadBalancing::LoadBalancer

Jenis pemicu: Perubahan konfigurasi

Wilayah AWS: Semua AWS wilayah yang didukung

Parameter:

ssl Cipher ProtocolsAnd, Jenis: String

Daftar cipher dan protokol dipisahkan koma.

AWS CloudFormation Template

Untuk membuat aturan AWS Config terkelola dengan AWS CloudFormation templat, liha[tMembuat](#page-1315-0) [AturanAWS Config Terkelola DenganAWS CloudFormation Template.](#page-1315-0)

### elb-deletion-proteksi-diaktifkan

Memeriksa apakah Elastic Load Balancer mengaktifkan proteksi penghapusan. Aturannya adalah NON\_COMPLIANT jika deletion\_protection.enabled salah.

Pengidentifikasi: ELB\_DELETION\_PROTECTION\_ENABLED

Jenis Sumber Daya: AWS::ElasticLoadBalancingV2::LoadBalancer

Jenis pemicu: Perubahan konfigurasi

Wilayah AWS: Semua AWS wilayah yang didukung

Parameter:

Tidak ada

AWS CloudFormation Template

Untuk membuat aturan AWS Config terkelola dengan AWS CloudFormation templat, liha[tMembuat](#page-1315-0) [AturanAWS Config Terkelola DenganAWS CloudFormation Template.](#page-1315-0)

# elb-logging diaktifkan

Memeriksa apakah Application Load Balancer dan Classic Load Balancer telah mengaktifkan logging. Aturannya adalah NON\_COMPLIANT jika false atau access\_logs.S3.bucket tidak sama dengan s3 BucketName yang Anda berikan. access\_logs.s3.enabled

**a** Note

Aturan ini tidak berlaku untuk Network Load Balancers atau Gateway Load Balancers.

Pengidentifikasi: ELB\_LOGGING\_ENABLED

Jenis Sumber Daya: AWS::ElasticLoadBalancing::LoadBalancer, AWS::ElasticLoadBalancingV2::LoadBalancer

Jenis pemicu: Perubahan konfigurasi

Wilayah AWS: Semua AWS wilayah yang didukung

Parameter:

s3 BucketNames (Opsional), Jenis: CSV

Daftar nama bucket Amazon S3 yang dipisahkan koma untuk Amazon ELB untuk mengirimkan file log.

AWS CloudFormation Template

Untuk membuat aturan AWS Config terkelola dengan AWS CloudFormation templat, liha[tMembuat](#page-1315-0) [AturanAWS Config Terkelola DenganAWS CloudFormation Template.](#page-1315-0)

# elb-predefined-security-policy-ssl-check

Memeriksa apakah pendengar SSL Classic Load Balancer Anda menggunakan kebijakan yang telah ditentukan sebelumnya. Aturannya adalah NON\_COMPLIANT jika kebijakan pendengar Classic Load Balancer HTTPS/SSL tidak sama dengan nilai parameter ''. predefinedPolicyName

Pengidentifikasi: ELB\_PREDEFINED\_SECURITY\_POLICY\_SSL\_CHECK

Jenis Sumber Daya: AWS::ElasticLoadBalancing::LoadBalancer

Jenis pemicu: Perubahan konfigurasi

Wilayah AWS: Semua AWS wilayah yang didukung

Parameter:

telah ditentukan sebelumnya PolicyName, Jenis: String

Nama kebijakan yang telah ditentukan.

AWS CloudFormation template

Untuk membuat aturan AWS Config terkelola dengan AWS CloudFormation templat, liha[tMembuat](#page-1315-0) [AturanAWS Config Terkelola DenganAWS CloudFormation Template.](#page-1315-0)

elb-tls-https-pendengar saja

Memeriksa apakah Classic Load Balancer Anda dikonfigurasi dengan pendengar SSL atau HTTPS. Aturannya adalah NON\_COMPLIANT jika pendengar tidak dikonfigurasi dengan SSL atau HTTPS.

- Jika Classic Load Balancer tidak memiliki listener yang dikonfigurasi, maka aturan mengembalikan NOT\_APPLICABLE.
- Aturannya SESUAI jika pendengar Classic Load Balancer dikonfigurasi dengan SSL atau HTTPS.
- Aturannya adalah NON\_COMPLIANT jika pendengar tidak dikonfigurasi dengan SSL atau HTTPS.

Pengidentifikasi: ELB\_TLS\_HTTPS\_LISTENERS\_ONLY

Jenis Sumber Daya: AWS::ElasticLoadBalancing::LoadBalancer

Jenis pemicu: Perubahan konfigurasi

Wilayah AWS: Semua AWS wilayah yang didukung

Parameter:

Tidak ada

AWS CloudFormation template

Untuk membuat aturan AWS Config terkelola dengan AWS CloudFormation templat, liha[tMembuat](#page-1315-0) [AturanAWS Config Terkelola DenganAWS CloudFormation Template.](#page-1315-0)

# emr-blok-akses publik

Memeriksa apakah akun dengan Amazon EMR telah mengaktifkan pengaturan akses publik yang memblokir. Aturannya adalah NON\_COMPLIANT jika BlockPublicSecurityGroupRules salah, atau jika benar, port selain Port 22 terdaftar di. PermittedPublicSecurityGroupRuleRanges

Pengidentifikasi: EMR\_BLOCK\_PUBLIC\_ACCESS

Jenis Sumber Daya: AWS: :::Akun

Jenis pemicu: Berkala

Wilayah AWS: Semua AWS wilayah yang didukung

Parameter:

Tidak ada

AWS CloudFormation Template

Untuk membuat aturan AWS Config terkelola dengan AWS CloudFormation templat, liha[tMembuat](#page-1315-0) [AturanAWS Config Terkelola DenganAWS CloudFormation Template.](#page-1315-0)

# emr-kerberos-diaktifkan

Memeriksa apakah cluster EMR Amazon mengaktifkan Kerberos. Aturannya adalah NON\_COMPLIANT jika konfigurasi keamanan tidak dilampirkan ke cluster atau konfigurasi keamanan tidak memenuhi parameter aturan yang ditentukan.

Pengidentifikasi: EMR\_KERBEROS\_ENABLED

Jenis Sumber Daya: AWS::EMR::Cluster

Jenis pemicu: Berkala

Wilayah AWS: Semua AWS wilayah yang didukung

Parameter:

TicketLifetimeInHours (Opsional), Jenis: int

Periode dimana tiket Kerberos yang dikeluarkan oleh KDC klaster berlaku.

Realm (Opsional), Jenis: String

Nama ranah Kereberos dari alam lain dalam hubungan kepercayaan.

Domain (Opsional), Jenis: String

Nama domain dari ranah lain dalam hubungan kepercayaan.

AdminServer (Opsional), Jenis: String

Domain yang sepenuhnya memenuhi syarat dari server admin di ranah lain dari hubungan kepercayaan.

KdcServer (Opsional), Jenis: String

Domain yang sepenuhnya memenuhi syarat dari server KDC di ranah lain dari hubungan kepercayaan.

AWS CloudFormation template

Untuk membuat aturan AWS Config terkelola dengan AWS CloudFormation templat, liha[tMembuat](#page-1315-0) [AturanAWS Config Terkelola DenganAWS CloudFormation Template.](#page-1315-0)

emr-master-tidak-ip publik

Memeriksa apakah node master cluster EMR Amazon memiliki IP publik. Aturannya adalah NON\_COMPLIANT jika node master memiliki IP publik.

#### **a** Note

Aturan ini memeriksa cluster yang berada dalam status RUNNING atau WAITING. Aturan ini mengharuskan Anda untuk mengaktifkan perekaman untuk jenis AWS::EC2::Instance sumber daya agar memiliki evaluasi yang akurat.

# Pengidentifikasi: EMR\_MASTER\_NO\_PUBLIC\_IP

Jenis Sumber Daya: AWS::EMR::Cluster, AWS::EC2::Instance

Jenis pemicu: Berkala

Wilayah AWS: Semua AWS wilayah yang didukung

Parameter:

Tidak ada

AWS CloudFormation Template

Untuk membuat aturan AWS Config terkelola dengan AWS CloudFormation templat, liha[tMembuat](#page-1315-0) [AturanAWS Config Terkelola DenganAWS CloudFormation Template.](#page-1315-0)

### volume terenkripsi

Memeriksa apakah volume Amazon EBS terlampir dienkripsi dan secara opsional dienkripsi dengan kunci KMS tertentu. Aturannya adalah NON\_COMPLIANT jika volume EBS terlampir tidak dienkripsi atau dienkripsi dengan kunci KMS yang tidak ada dalam parameter yang disediakan.

Pengidentifikasi: ENCRYPTED\_VOLUME

Jenis Sumber Daya: AWS::EC2::Volume

Jenis pemicu: Perubahan konfigurasi

Wilayah AWS: Semua AWS wilayah yang didukung

Parameter:

KMSid (Opsional), Jenis: String

ID atau ARN dari kunci KMS yang digunakan untuk mengenkripsi volume.

AWS CloudFormation Template

Untuk membuat aturan AWS Config terkelola dengan AWS CloudFormation templat, liha[tMembuat](#page-1315-0) [AturanAWS Config Terkelola DenganAWS CloudFormation Template.](#page-1315-0)

# fms-shield-resource-policy-check

Memeriksa apakah Application Load Balancer, CloudFront distribusi Amazon, Elastic Load Balancer, atau Elastic IP memiliki perlindungan Shield. AWS Ini juga memeriksa apakah mereka memiliki ACL web yang terkait dengan Application Load Balancer dan distribusi Amazon CloudFront .

Pengidentifikasi: FMS\_SHIELD\_RESOURCE\_POLICY\_CHECK

Jenis Sumber Daya: AWS::CloudFront::Distribution, AWS::ElasticLoad BalancingV2::, AWS::WAFRegional::WebACL, AWS::EC2::EIP, AWS::ElasticLoad Menyeimbangkan::LoadBalancer,, LoadBalancer AWS::ShieldRegional::Protection AWS::Shield::Protection

Jenis pemicu: Perubahan konfigurasi

Wilayah AWS: Semua AWS wilayah yang didukung

Parameter:

webACLId, Jenis: String

WebACLID dari web ACL.

```
resourceTypes, Jenis: String
```
Cakupan sumber daya tempat aturan konfigurasi ini akan diterapkan.

ResourceTags (Opsional), Jenis: String

Tag sumber daya yang harus dikaitkan dengan aturan (misalnya, {"tagKey1": [" tagValue1"], "tagKey2": [" tagValue2", "tagValue3"]}).

excludeResourceTags (Opsional), Jenis: boolean

Jika benar, kecualikan sumber daya yang cocok dengan ResourceTags. Jika salah, sertakan semua sumber daya yang cocok dengan ResourceTags.

fmsManagedToken (Opsional), Jenis: String

Token yang dihasilkan oleh AWS Firewall Manager saat membuat aturan di akun Anda. AWS Config mengabaikan parameter ini saat Anda membuat aturan ini.

fmsRemediationEnabled (Opsional), Jenis: boolean

Jika benar, AWS Firewall Manager akan memperbarui sumber daya NON\_COMPLIANT sesuai dengan kebijakan FMS. AWS Config mengabaikan parameter ini saat Anda membuat aturan ini. AWS CloudFormation template

Untuk membuat aturan AWS Config terkelola dengan AWS CloudFormation templat, liha[tMembuat](#page-1315-0) [AturanAWS Config Terkelola DenganAWS CloudFormation Template.](#page-1315-0)

fms-webacl-resource-policy-check

Memeriksa apakah ACL web dikaitkan dengan Application Load Balancer, tahap API Gateway, atau distribusi Amazon CloudFront . Saat AWS Firewall Manager membuat aturan ini, pemilik kebijakan FMS menentukan kebijakan FMS dan WebACLId secara opsional dapat mengaktifkan remediasi.

Pengidentifikasi: FMS\_WEBACL\_RESOURCE\_POLICY\_CHECK

Jenis Sumber Daya: AWS::CloudFront::Distribution, AWS::ApiGateway: :Stage, AWS::ElasticLoadBalancingV2::LoadBalancer, AWS::WAFRegional::Web ACL

Jenis pemicu: Perubahan konfigurasi

Wilayah AWS: Semua AWS wilayah yang didukung

Parameter:

webACLId, Jenis: String

WebACLID dari web ACL.

ResourceTags (Opsional), Jenis: String

Tag sumber daya (ApplicationLoadBalancer, ApiGatewayStage dan CloudFront distribusi) yang harus dikaitkan dengan aturan tersebut. (misalnya, {"tagKey1": [" tagValue1"], "tagKey2": [" tagValue2", "tagValue3"]})

excludeResourceTags (Opsional), Jenis: boolean

Jika benar, kecualikan sumber daya yang cocok dengan ResourceTags.

fmsManagedToken (Opsional), Jenis: String

Token yang dihasilkan oleh AWS Firewall Manager saat membuat aturan di akun pelanggan. AWS Config mengabaikan parameter ini saat pelanggan membuat aturan ini.

fmsRemediationEnabled (Opsional), Jenis: boolean

Jika benar, AWS Firewall Manager akan memperbarui sumber daya yang tidak sesuai sesuai dengan kebijakan FMS. AWS Config mengabaikan parameter ini saat pelanggan membuat aturan ini.

### AWS CloudFormation template

Untuk membuat aturan AWS Config terkelola dengan AWS CloudFormation templat, liha[tMembuat](#page-1315-0) [AturanAWS Config Terkelola DenganAWS CloudFormation Template.](#page-1315-0)

### fms-webacl-rulegroup-asosiasi-periksa

Memeriksa apakah grup aturan terkait dengan ACL web pada prioritas yang benar. Prioritas yang benar ditentukan oleh peringkat kelompok aturan dalam parameter RuleGroups. Ketika AWS Firewall Manager membuat aturan ini, ia menetapkan prioritas tertinggi 0 diikuti oleh 1, 2, dan seterusnya. Pemilik kebijakan FMS menentukan ruleGroups peringkat dalam kebijakan FMS dan secara opsional dapat mengaktifkan remediasi.

Pengidentifikasi: FMS\_WEBACL\_RULEGROUP\_ASSOCIATION\_CHECK

Jenis Sumber Daya: AWS::WAF::Web ACL, AWS::WAFRegional::Web ACL

Jenis pemicu: Perubahan konfigurasi

Wilayah AWS: Semua AWS wilayah yang didukung

Parameter:

ruleGroups, Jenis: String

Daftar dan pasangan yang dipisahkan koma. RuleGroupIds WafOverrideAction (misalnya, ruleGroupId -1:NONE, ruleGroupId 2:COUNT)

fmsManagedToken (Opsional), Jenis: String

Token yang dihasilkan oleh AWS Firewall Manager saat membuat aturan di akun pelanggan. AWS Config mengabaikan parameter ini saat pelanggan membuat aturan ini.

```
fmsRemediationEnabled (Opsional), Jenis: boolean
```
Jika benar, AWS Firewall Manager akan memperbarui sumber daya yang tidak sesuai sesuai dengan kebijakan FMS. AWS Config mengabaikan parameter ini saat pelanggan membuat aturan ini.

### AWS CloudFormation Template

Untuk membuat aturan AWS Config terkelola dengan AWS CloudFormation templat, liha[tMembuat](#page-1315-0) [AturanAWS Config Terkelola DenganAWS CloudFormation Template.](#page-1315-0)

# fsx-last-backup-recovery-point-created

Memeriksa apakah titik pemulihan dibuat untuk Sistem File Amazon FSx. Aturannya adalah NON\_COMPLIANT jika Sistem File Amazon FSx tidak memiliki titik pemulihan yang sesuai yang dibuat dalam periode waktu yang ditentukan.

Pengidentifikasi: FSX\_LAST\_BACKUP\_RECOVERY\_POINT\_CREATED

Jenis Sumber Daya: AWS::FSx::FileSystem

Jenis pemicu: Berkala

Wilayah AWS: Semua AWS wilayah yang didukung

Parameter:

ResourceTags (Opsional), Jenis: String

Tag Sistem File Amazon FSx untuk aturan yang akan diperiksa, dalam format JSON.

{"tagkey" : "tagValue"}

ResourceID (Opsional), Jenis: String

ID Sistem File Amazon FSx untuk aturan yang akan diperiksa.

pemulihan PointAgeValue (Opsional), Jenis: int, Default: 1

Nilai numerik untuk usia maksimum yang diizinkan. Tidak lebih dari 744 jam, 31 untuk hari. pemulihan PointAgeUnit (Opsional), Jenis: String, Default: hari

Satuan waktu untuk usia maksimum yang diizinkan. Nilai yang diterima: 'jam', 'hari'.

# AWS CloudFormation Template

Untuk membuat aturan AWS Config terkelola dengan AWS CloudFormation templat, liha[tMembuat](#page-1315-0) [AturanAWS Config Terkelola DenganAWS CloudFormation Template.](#page-1315-0)

fsx-lustre-copy-tag-untuk-backup

Memeriksa apakah sistem file Amazon FSx for Lustre dikonfigurasi untuk menyalin tag ke cadangan. Aturannya adalah NON\_COMPLIANT jika sistem file Lustre tidak dikonfigurasi untuk menyalin tag ke cadangan.

## Pengidentifikasi: FSX\_LUSTRE\_COPY\_TAGS\_TO\_BACKUPS

Jenis Sumber Daya: AWS::FSx::FileSystem

Jenis pemicu: Berkala

Wilayah AWS: Semua AWS wilayah yang didukung

Parameter:

Tidak ada

AWS CloudFormation Template

Untuk membuat aturan AWS Config terkelola dengan AWS CloudFormation templat, liha[tMembuat](#page-1315-0) [AturanAWS Config Terkelola DenganAWS CloudFormation Template.](#page-1315-0)

### fsx-bertemu-memulihkan-waktu-target

Memeriksa apakah waktu pemulihan Sistem File Amazon FSx memenuhi durasi yang ditentukan. Aturannya adalah NON\_COMPLIANT jika LatestRestoreExecutionTimeMinutes Sistem File Amazon FSx lebih besar dari menit. maxRestoreTime

Pengidentifikasi: FSX\_MEETS\_RESTORE\_TIME\_TARGET

Jenis Sumber Daya: AWS::FSx::FileSystem

Jenis pemicu: Berkala

Wilayah AWS: Semua AWS wilayah yang didukung

Parameter:

maks RestoreTime, Jenis: int

Nilai numerik untuk runtime pemulihan maksimum yang diizinkan.

ResourceTags (Opsional), Jenis: String

Tag Sistem File Amazon FSx untuk aturan yang akan diperiksa, dalam format JSON.

ResourceID (Opsional), Jenis: String

ID Sistem File Amazon FSx untuk aturan yang akan diperiksa.

### AWS CloudFormation Template

Untuk membuat aturan AWS Config terkelola dengan AWS CloudFormation templat, liha[tMembuat](#page-1315-0) [AturanAWS Config Terkelola DenganAWS CloudFormation Template.](#page-1315-0)

### fsx-openzfs-copy-tag-diaktifkan

Memeriksa apakah Amazon FSx untuk sistem file OpenZFS dikonfigurasi untuk menyalin tag ke backup dan volume. Aturannya adalah NON\_COMPLIANT jika FSx untuk sistem file OpenZFS tidak dikonfigurasi untuk menyalin tag ke backup dan volume.

Pengidentifikasi: FSX\_OPENZFS\_COPY\_TAGS\_ENABLED

Jenis Sumber Daya: AWS::FSx::FileSystem

Jenis pemicu: Berkala

Wilayah AWS: Hanya tersedia di Eropa (Stockholm), Asia Pasifik (Mumbai), AS Timur (Ohio), Eropa (Irlandia), Eropa (Frankfurt), Asia Pasifik (Hong Kong), AS Timur (Virginia N.), Asia Pasifik (Seoul), Eropa (London), Asia Pasifik (Tokyo), AS Barat (Oregon), Asia Pasifik (Singapura), Asia Pasifik (Sydney), Wilayah Kanada (Tengah)

Parameter:

Tidak ada

AWS CloudFormation template

Untuk membuat aturan AWS Config terkelola dengan AWS CloudFormation templat, liha[tMembuat](#page-1315-0) [AturanAWS Config Terkelola DenganAWS CloudFormation Template.](#page-1315-0)

fsx-sumber daya-dilindungi oleh rencana cadangan

Memeriksa apakah Sistem File Amazon FSx dilindungi oleh paket cadangan. Aturannya adalah NON\_COMPLIANT jika Sistem File Amazon FSx tidak dicakup oleh paket cadangan.

Pengidentifikasi: FSX\_RESOURCES\_PROTECTED\_BY\_BACKUP\_PLAN

Jenis Sumber Daya: AWS::FSx::FileSystem

Jenis pemicu: Berkala

### Wilayah AWS: Semua AWS wilayah yang didukung

Parameter:

ResourceTags (Opsional), Jenis: String

Tag Sistem File Amazon FSx untuk aturan yang akan diperiksa, dalam format JSON.

{"tagkey" : "tagValue"}

ResourceID (Opsional), Jenis: String

ID Sistem File Amazon FSx untuk aturan yang akan diperiksa.

crossRegionList (Opsional), Jenis: String

Daftar wilayah tujuan yang dipisahkan koma untuk salinan cadangan lintas wilayah yang akan disimpan

crossAccountList (Opsional), Jenis: String

Daftar akun tujuan yang dipisahkan koma untuk salinan cadangan lintas akun yang akan disimpan maxRetentionDays (Opsional), Jenis: int

Periode retensi maksimum dalam beberapa hari untuk Backup Vault Lock

minRetentionDays (Opsional), Jenis: int

Periode retensi minimum dalam beberapa hari untuk Backup Vault Lock

cadangan VaultLockCheck (Opsional), Jenis: String

Nilai yang diterima: 'Benar' atau 'False'. Masukkan 'Benar' untuk aturan untuk memeriksa apakah sumber daya dicadangkan di brankas yang terkunci

# AWS CloudFormation Template

Untuk membuat aturan AWS Config terkelola dengan AWS CloudFormation templat, liha[tMembuat](#page-1315-0) [AturanAWS Config Terkelola DenganAWS CloudFormation Template.](#page-1315-0)

fsx-windows-audit-log-dikonfigurasi

Memeriksa apakah sistem file Amazon FSx for Windows File Server mengaktifkan audit akses file. Aturannya adalah NON\_COMPLIANT jika sistem file FSx for Windows File Server tidak mengaktifkan audit akses file.

# Pengidentifikasi: FSX\_WINDOWS\_AUDIT\_LOG\_CONFIGURATED

Jenis Sumber Daya: AWS::FSx::FileSystem

Jenis pemicu: Berkala

Wilayah AWS: Semua AWS wilayah yang didukung

Parameter:

Tidak ada

AWS CloudFormation Template

Untuk membuat aturan AWS Config terkelola dengan AWS CloudFormation templat, liha[tMembuat](#page-1315-0) [AturanAWS Config Terkelola DenganAWS CloudFormation Template.](#page-1315-0)

# global-endpoint-event-repplication-enabled

Memeriksa apakah replikasi peristiwa diaktifkan untuk titik akhir EventBridge global Amazon. Aturannya adalah NON\_COMPLIANT jika replikasi acara tidak diaktifkan.

Pengidentifikasi: GLOBAL\_ENDPOINT\_EVENT\_REPLICATION\_ENABLED

Jenis Sumber Daya: AWS::Events::Endpoint

Jenis pemicu: Perubahan konfigurasi

Wilayah AWS: Hanya tersedia di Eropa (Stockholm), Asia Pasifik (Mumbai), Eropa (Paris), AS Timur (Ohio), Eropa (Irlandia), Eropa (Frankfurt), Amerika Selatan (Sao Paulo), AS Timur (Virginia N.), Asia Pasifik (Seoul), Asia Pasifik (Osaka), Eropa (London), Asia Pasifik (Tokyo), AS Barat (Oregon), AS Barat (California N.), Asia Pasifik (Singapura), Asia Pasifik (Sydney), Wilayah Kanada (Tengah)

Parameter:

Tidak ada

### AWS CloudFormation template

Untuk membuat aturan AWS Config terkelola dengan AWS CloudFormation templat, liha[tMembuat](#page-1315-0) [AturanAWS Config Terkelola DenganAWS CloudFormation Template.](#page-1315-0)

# guardduty-eks-protection-audit-enabled

Memeriksa apakah Pemantauan Log Audit untuk Amazon Elastic Kubernetes Service (Amazon EKS) diaktifkan untuk detektor GuardDuty Amazon di akun Anda. Aturannya adalah NON\_COMPLIANT jika fitur Pemantauan Log Audit EKS tidak diaktifkan untuk akun Anda.

Pengidentifikasi: GUARDDUTY\_EKS\_PROTECTION\_AUDIT\_ENABLED

Jenis Sumber Daya: AWS::GuardDuty::Detector

Jenis pemicu: Berkala

Wilayah AWS: Semua AWS wilayah yang didukung

Parameter:

Tidak ada

AWS CloudFormation Template

Untuk membuat aturan AWS Config terkelola dengan AWS CloudFormation templat, liha[tMembuat](#page-1315-0) [AturanAWS Config Terkelola DenganAWS CloudFormation Template.](#page-1315-0)

guardduty-eks-protection-runtime-enabled

Memeriksa apakah Amazon EKS Runtime Monitoring dengan manajemen agen otomatis diaktifkan untuk GuardDuty detektor di akun Anda. Aturannya adalah NON\_COMPLIANT jika EKS Runtime Monitoring dengan manajemen agen otomatis di tidak GuardDuty diaktifkan untuk akun Anda.

Pengidentifikasi: GUARDDUTY\_EKS\_PROTECTION\_RUNTIME\_ENABLED

Jenis Sumber Daya: AWS::GuardDuty::Detector

Jenis pemicu: Berkala

Wilayah AWS: Semua AWS wilayah yang didukung

Parameter:

Tidak ada

### AWS CloudFormation template

Untuk membuat aturan AWS Config terkelola dengan AWS CloudFormation templat, liha[tMembuat](#page-1315-0) [AturanAWS Config Terkelola DenganAWS CloudFormation Template.](#page-1315-0)

# perwalian diaktifkan-terpusat

Memeriksa GuardDuty apakah Amazon diaktifkan di AWS akun dan AWS Wilayah Anda. Jika Anda memberikan AWS akun untuk sentralisasi, aturan mengevaluasi GuardDuty hasil dalam akun terpusat. Aturannya adalah COMPLIANT saat GuardDuty diaktifkan.

Pengidentifikasi: GUARDDUTY\_ENABLED\_CENTRALIZED

Jenis pemicu: Berkala

Wilayah AWS: Semua AWS wilayah yang didukung

Parameter:

CentralMonitoringAccount (Opsional), Jenis: String

Daftar AWS Akun yang dipisahkan koma (12 digit) di mana GuardDuty hasil Amazon diizinkan untuk dipusatkan.

AWS CloudFormation Template

Untuk membuat aturan AWS Config terkelola dengan AWS CloudFormation templat, liha[tMembuat](#page-1315-0) [AturanAWS Config Terkelola DenganAWS CloudFormation Template.](#page-1315-0)

guardduty-lambda-protection-enabled

Memeriksa apakah Perlindungan Lambda diaktifkan untuk GuardDuty detektor Amazon di akun Anda. Aturannya adalah NON\_COMPLIANT jika fitur Perlindungan Lambda di Amazon tidak GuardDuty diaktifkan untuk akun Anda.

Pengidentifikasi: GUARDDUTY\_LAMBDA\_PROTECTION\_ENABLED

Jenis Sumber Daya: AWS::GuardDuty::Detector

Jenis pemicu: Berkala

Wilayah AWS: Semua AWS wilayah yang didukung

Parameter:

Tidak ada

AWS CloudFormation Template

Untuk membuat aturan AWS Config terkelola dengan AWS CloudFormation templat, liha[tMembuat](#page-1315-0) [AturanAWS Config Terkelola DenganAWS CloudFormation Template.](#page-1315-0)

guardduty-malware protection-enabled

Memeriksa apakah Perlindungan Malware diaktifkan untuk GuardDuty detektor Amazon di akun Anda. Aturannya adalah NON\_COMPLIANT jika fitur Perlindungan Malware di Amazon tidak GuardDuty diaktifkan untuk akun Anda.

Pengidentifikasi: GUARDDUTY\_MALWARE\_PROTECTION\_ENABLED

Jenis Sumber Daya: AWS::GuardDuty::Detector

Jenis pemicu: Berkala

Wilayah AWS: Semua AWS wilayah yang didukung

Parameter:

Tidak ada

AWS CloudFormation template

Untuk membuat aturan AWS Config terkelola dengan AWS CloudFormation templat, liha[tMembuat](#page-1315-0) [AturanAWS Config Terkelola DenganAWS CloudFormation Template.](#page-1315-0)

temuan-non-arsip-temuan-penjagaan

Memeriksa apakah Amazon GuardDuty memiliki temuan yang tidak diarsipkan. Aturannya adalah NON\_COMPLIANT jika GuardDuty memiliki temuan tingkat keparahan rendah/sedang/tinggi yang tidak diarsipkan lebih lama dari angka yang ditentukan dalam parameter /days/. daysLowSev MediumSev daysHighSev

Pengidentifikasi: GUARDDUTY\_NON\_ARCHIVED\_TEMUAN

Jenis pemicu: Berkala

Wilayah AWS: Semua AWS wilayah yang didukung

Parameter:

daysLowSev (Opsional), Jenis: int, Bawaan: 30

Jumlah hari temuan tingkat keparahan GuardDuty rendah Amazon diizinkan untuk tetap tidak diarsipkan. Defaultnya adalah 30 hari.

daysMediumSev (Opsional), Jenis: int, Default: 7

Jumlah hari temuan tingkat keparahan GuardDuty menengah Amazon diizinkan untuk tetap tidak diarsipkan. Defaultnya adalah 7 hari.

daysHighSev (Opsional), Jenis: int, Default: 1

Jumlah hari temuan tingkat keparahan GuardDuty tinggi Amazon diizinkan untuk tetap tidak diarsipkan. Defaultnya adalah 1 hari.

AWS CloudFormation Template

Untuk membuat aturan AWS Config terkelola dengan AWS CloudFormation templat, liha[tMembuat](#page-1315-0) [AturanAWS Config Terkelola DenganAWS CloudFormation Template.](#page-1315-0)

guardduty-rds-protection-enabled

Memeriksa apakah perlindungan Amazon Relational Database Service (Amazon RDS) diaktifkan untuk detektor GuardDuty Amazon di akun Anda. Aturannya adalah NON\_COMPLIANT jika fitur perlindungan Amazon RDS di Amazon tidak GuardDuty diaktifkan untuk akun Anda.

Pengidentifikasi: GUARDDUTY\_RDS\_PROTECTION\_ENABLED

Jenis Sumber Daya: AWS::GuardDuty::Detector

Jenis pemicu: Berkala

Wilayah AWS: Semua AWS wilayah yang didukung

Parameter:

Tidak ada

## AWS CloudFormation Template

Untuk membuat aturan AWS Config terkelola dengan AWS CloudFormation templat, liha[tMembuat](#page-1315-0) [AturanAWS Config Terkelola DenganAWS CloudFormation Template.](#page-1315-0)

guardduty-s3-protection-enabled

Memeriksa apakah Perlindungan S3 diaktifkan untuk GuardDuty Detektor Amazon di akun Anda. Aturannya adalah NON\_COMPLIANT jika fitur Perlindungan S3 di Amazon tidak GuardDuty diaktifkan untuk akun Anda.

Pengidentifikasi: GUARDDUTY\_S3\_PROTECTION\_ENABLED

Jenis Sumber Daya: AWS::GuardDuty::Detector

Jenis pemicu: Berkala

Wilayah AWS: Semua AWS wilayah yang didukung

Parameter:

Tidak ada

AWS CloudFormation Template

Untuk membuat aturan AWS Config terkelola dengan AWS CloudFormation templat, liha[tMembuat](#page-1315-0) [AturanAWS Config Terkelola DenganAWS CloudFormation Template.](#page-1315-0)

iam-customer-policy-blocked-kms-actions

Memeriksa apakah kebijakan AWS Identity and Access Management (IAM) terkelola yang Anda buat tidak mengizinkan tindakan yang diblokir pada kunci KMS. AWS Aturannya adalah NON\_COMPLIANT jika ada tindakan yang diblokir diizinkan pada kunci AWS KMS oleh kebijakan IAM terkelola.

#### **a** Note

Aturan ini tidak mengevaluasi variabel atau kondisi dalam kebijakan IAM. Untuk informasi selengkapnya, lihat [elemen kebijakan IAM: Variabel](https://docs.aws.amazon.com/IAM/latest/UserGuide/reference_policies_variables.html#policy-vars-using-variables) dan [elemen kebijakan IAM JSON:](https://docs.aws.amazon.com/IAM/latest/UserGuide/reference_policies_elements_condition.html)  [Kondisi dalam Panduan](https://docs.aws.amazon.com/IAM/latest/UserGuide/reference_policies_elements_condition.html) Pengguna IAM.

### Pengidentifikasi: IAM\_CUSTOMER\_POLICY\_BLOCKED\_KMS\_ACTIONS

Jenis Sumber Daya: AWS::IAM::Policy

Jenis pemicu: Perubahan konfigurasi

Wilayah AWS: Semua AWS wilayah yang didukung

Parameter:

diblokir ActionsPatterns, Jenis: CSV

Daftar pola tindakan KMS yang diblokir yang dipisahkan koma. Misalnya, Anda dapat mencantumkan KMS:Decrypt\* atau kms: sebagai pola tindakan yang diblokir. ReEncrypt Aturannya adalah NON\_COMPLIANT jika kebijakan IAM terkelola mengizinkan pola tindakan apa pun yang tercantum dalam parameter ini.

kecualikan PermissionBoundaryPolicy (Opsional), Jenis: boolean

Boolean flag untuk mengecualikan evaluasi kebijakan IAM yang digunakan sebagai batas izin. Jika disetel ke 'true', aturan tidak akan menyertakan batas izin dalam evaluasi. Jika tidak, semua kebijakan IAM dalam lingkup dievaluasi ketika nilai disetel ke 'false.' Nilai default adalah 'salah'.

#### AWS CloudFormation Template

Untuk membuat aturan AWS Config terkelola dengan AWS CloudFormation templat, liha[tMembuat](#page-1315-0) [AturanAWS Config Terkelola DenganAWS CloudFormation Template.](#page-1315-0)

iam-eksternal-access-analyzer-enabled

Memeriksa apakah IAM Access Analyzer untuk akses eksternal diaktifkan di akun Anda per wilayah. Aturannya adalah NON\_COMPLIANT jika tidak ada penganalisis untuk akses eksternal di wilayah atau jika atribut 'status' tidak disetel ke 'AKTIF'.

Pengidentifikasi: IAM\_EXTERNAL\_ACCESS\_ANALYZER\_ENABLED

Jenis Sumber Daya: AWS: :::Akun

Jenis pemicu: Berkala

Wilayah AWS: Semua AWS wilayah yang didukung

Parameter:

Tidak ada

AWS CloudFormation Template

Untuk membuat aturan AWS Config terkelola dengan AWS CloudFormation templat, liha[tMembuat](#page-1315-0) [AturanAWS Config Terkelola DenganAWS CloudFormation Template.](#page-1315-0)

iam-group-memiliki-pengguna-periksa

Memeriksa apakah grup IAM memiliki setidaknya satu pengguna IAM.

Pengidentifikasi: IAM\_GROUP\_HAS\_USERS\_CHECK

Jenis Sumber Daya: AWS::IAM::Group

Jenis pemicu: Perubahan konfigurasi

Wilayah AWS: Semua AWS wilayah yang didukung

Parameter:

Tidak ada

AWS CloudFormation Template

Untuk membuat aturan AWS Config terkelola dengan AWS CloudFormation templat, liha[tMembuat](#page-1315-0) [AturanAWS Config Terkelola DenganAWS CloudFormation Template.](#page-1315-0)

iam-inline-policy-blocked-kms-actions

Memeriksa apakah kebijakan sebaris yang dilampirkan pada pengguna, peran, dan grup IAM Anda tidak mengizinkan tindakan yang diblokir pada semua kunci AWS KMS. Aturannya adalah NON\_COMPLIANT jika ada tindakan yang diblokir diizinkan pada semua kunci AWS KMS dalam kebijakan sebaris.

Pengidentifikasi: IAM\_INLINE\_POLICY\_BLOCKED\_KMS\_ACTIONS

Jenis Sumber Daya: AWS::IAM::Group, AWS::IAM::Role, AWS::IAM::User

Jenis pemicu: Perubahan konfigurasi

Wilayah AWS: Semua AWS wilayah yang didukung

Parameter:

diblokir ActionsPatterns, Jenis: CSV

Daftar pola tindakan KMS yang diblokir dengan koma, misalnya, kms: \*, kms:Decrypt, kms: \*. ReEncrypt

kecualikan RoleByManagementAccount (Opsional), Jenis: boolean

Kecualikan peran jika hanya dapat diasumsikan oleh akun manajemen organisasi.

AWS CloudFormation Template

Untuk membuat aturan AWS Config terkelola dengan AWS CloudFormation templat, liha[tMembuat](#page-1315-0) [AturanAWS Config Terkelola DenganAWS CloudFormation Template.](#page-1315-0)

iam-no-inline-policy-check

Memeriksa apakah fitur kebijakan inline tidak digunakan. Aturannya adalah NON\_COMPLIANT jika pengguna AWS Identity and Access Management (IAM) and Access Management (IAM), peran IAM, atau grup IAM memiliki kebijakan sebaris.

Pengidentifikasi: IAM\_NO\_INLINE\_POLICY\_CHECK

Jenis Sumber Daya: AWS::IAM::User, AWS::IAM::Role, AWS::IAM::Group

Jenis pemicu: Perubahan konfigurasi

Wilayah AWS: Semua AWS wilayah yang didukung

Parameter:

Tidak ada

AWS CloudFormation Template

Untuk membuat aturan AWS Config terkelola dengan AWS CloudFormation templat, liha[tMembuat](#page-1315-0) [AturanAWS Config Terkelola DenganAWS CloudFormation Template.](#page-1315-0)

# iam-password-policy

Memeriksa apakah kebijakan kata sandi akun untuk pengguna AWS Identity and Access Management (IAM) memenuhi persyaratan yang ditentukan yang ditunjukkan dalam parameter. Aturannya adalah NON\_COMPLIANT jika kebijakan kata sandi akun tidak memenuhi persyaratan yang ditentukan.

# **A** Important

falseNilai true dan untuk parameter aturan peka huruf besar/kecil. Jika tidak true disediakan dalam huruf kecil, itu akan diperlakukan sebagai false.

# **a** Note

Hasil Evaluasi untuk Kebijakan Kata Sandi IAM Default

Aturan ini ditandai sebagai NON\_COMPLIANT ketika kebijakan kata sandi IAM default digunakan.

Aturan Terkelola dan Jenis Sumber Daya IAM Global

Jenis sumber daya IAM global yang tersedia sebelum Februari 2022 (AWS:: IAM:: Group,, AWS::IAM::PolicyAWS::IAM::Role, danAWS::IAM::User) hanya dapat direkam oleh AWS Config di AWS Wilayah yang tersedia sebelum AWS Config Februari 2022. Jenis sumber daya ini tidak dapat dicatat di Wilayah yang didukung AWS Config setelah Februari 2022. Untuk daftar Wilayah tersebut, lihat [Merekam AWS Sumber Daya | Sumber Daya](https://docs.aws.amazon.com/config/latest/developerguide/select-resources.html#select-resources-all)  [Global.](https://docs.aws.amazon.com/config/latest/developerguide/select-resources.html#select-resources-all)

Jika Anda merekam jenis sumber daya IAM global di setidaknya satu Wilayah, aturan periodik yang melaporkan kepatuhan pada jenis sumber daya IAM global akan menjalankan evaluasi di semua Wilayah di mana aturan periodik ditambahkan, bahkan jika Anda belum mengaktifkan pencatatan jenis sumber daya IAM global di Wilayah tempat aturan periodik ditambahkan.

Untuk menghindari evaluasi yang tidak perlu, Anda hanya harus menerapkan aturan berkala yang melaporkan kepatuhan pada jenis sumber daya IAM global ke salah satu Wilayah yang didukung. Untuk daftar aturan terkelola yang didukung di Wilayah mana, lihat [Daftar Aturan](https://docs.aws.amazon.com/config/latest/developerguide/managing-rules-by-region-availability.html) [AWS Config Terkelola menurut Ketersediaan Wilayah](https://docs.aws.amazon.com/config/latest/developerguide/managing-rules-by-region-availability.html).

# Pengidentifikasi: IAM\_PASSWORD\_POLICY

Jenis pemicu: Berkala

Wilayah AWS: Semua AWS wilayah yang didukung

Parameter:

RequireUppercaseCharacters (Opsional), Jenis: boolean, Default: betul

Memerlukan setidaknya satu karakter huruf besar dalam kata sandi. RequireLowercaseCharacters (Opsional), Jenis: boolean, Default: betul

Memerlukan setidaknya satu karakter huruf kecil dalam kata sandi. RequireSymbols (Opsional), Jenis: boolean, Default: betul

Memerlukan setidaknya satu simbol dalam kata sandi.

RequireNumbers (Opsional), Jenis: boolean, Default: betul

Memerlukan setidaknya satu nomor dalam kata sandi.

MinimumPasswordLength (Opsional), Jenis: int, Default: 14

Panjang minimum kata sandi.

PasswordReusePrevention (Opsional), Jenis: int, Default: 24

Jumlah kata sandi sebelum mengizinkan penggunaan kembali. MaxPasswordAge (Opsional), Jenis: int, Default: 90

Jumlah hari sebelum kedaluwarsa kata sandi.

#### AWS CloudFormation template

Untuk membuat aturan AWS Config terkelola dengan AWS CloudFormation templat, liha[tMembuat](#page-1315-0) [AturanAWS Config Terkelola DenganAWS CloudFormation Template.](#page-1315-0)

iam-policy-blacklist-check

Memeriksa di setiap sumber daya AWS Identity and Access Management (IAM), jika kebijakan Amazon Resource Name (ARN) dalam parameter input dilampirkan ke sumber daya IAM. Aturannya adalah NON\_COMPLIANT jika kebijakan ARN dilampirkan ke sumber daya IAM.

### Pengidentifikasi: IAM\_POLICY\_BLACKLISTED\_CHECK

Jenis Sumber Daya: AWS::IAM::User, AWS::IAM::Group, AWS::IAM::Role

Jenis pemicu: Perubahan konfigurasi

Wilayah AWS: Semua AWS wilayah yang didukung

Parameter:

policyArns, Jenis: CSV, Default: arn:aws:iam: :aws:policy/ AdministratorAccess

Daftar argumen kebijakan IAM yang dipisahkan koma yang tidak boleh dilampirkan ke entitas IAM mana pun.

ExceptionList (Opsional), Jenis: CSV

Daftar tipe sumber daya yang dipisahkan koma dan daftar pasangan nama sumber daya. Misalnya, pengguna: [user1; user2], grup: [group1; group2], role: [role1; role2; role3].

**a** Note

Untuk daftar pengecualian, tentukan nama sumber daya dan bukan ARN lengkap. Tidak valid:arn:aws:iam::444455556666:role/Admin. Berlaku:Admin.

### AWS CloudFormation Template

Untuk membuat aturan AWS Config terkelola dengan AWS CloudFormation templat, liha[tMembuat](#page-1315-0) [AturanAWS Config Terkelola DenganAWS CloudFormation Template.](#page-1315-0)

iam-kebijakan yang digunakan

Memeriksa apakah ARN kebijakan IAM dilampirkan ke pengguna IAM, atau grup dengan satu atau lebih pengguna IAM, atau peran IAM dengan satu atau lebih entitas tepercaya.

## **a** Note

Aturan Terkelola dan Jenis Sumber Daya IAM Global Jenis sumber daya IAM global yang tersedia sebelum Februari 2022 (AWS:: IAM:: Group,, AWS::IAM::PolicyAWS::IAM::Role, danAWS::IAM::User) hanya dapat direkam

oleh AWS Config di AWS Wilayah yang tersedia sebelum AWS Config Februari 2022. Jenis sumber daya ini tidak dapat dicatat di Wilayah yang didukung AWS Config setelah Februari 2022. Untuk daftar Wilayah tersebut, lihat [Merekam AWS Sumber Daya | Sumber Daya](https://docs.aws.amazon.com/config/latest/developerguide/select-resources.html#select-resources-all)  [Global.](https://docs.aws.amazon.com/config/latest/developerguide/select-resources.html#select-resources-all)

Jika Anda merekam jenis sumber daya IAM global di setidaknya satu Wilayah, aturan periodik yang melaporkan kepatuhan pada jenis sumber daya IAM global akan menjalankan evaluasi di semua Wilayah di mana aturan periodik ditambahkan, bahkan jika Anda belum mengaktifkan pencatatan jenis sumber daya IAM global di Wilayah tempat aturan periodik ditambahkan.

Untuk menghindari evaluasi yang tidak perlu, Anda hanya harus menerapkan aturan berkala yang melaporkan kepatuhan pada jenis sumber daya IAM global ke salah satu Wilayah yang didukung. Untuk daftar aturan terkelola yang didukung di Wilayah mana, lihat [Daftar Aturan](https://docs.aws.amazon.com/config/latest/developerguide/managing-rules-by-region-availability.html) [AWS Config Terkelola menurut Ketersediaan Wilayah](https://docs.aws.amazon.com/config/latest/developerguide/managing-rules-by-region-availability.html).

# Pengidentifikasi: IAM\_POLICY\_IN\_USE

Jenis Sumber Daya: AWS::IAM::Policy

Jenis pemicu: Berkala

Wilayah AWS: Semua AWS wilayah yang didukung

Parameter:

policyARN, Jenis: String

Kebijakan IAM ARN harus diperiksa.

policyUsageType (Opsional), Jenis: String

Tentukan apakah kebijakan tersebut akan dilampirkan ke pengguna, grup, atau peran IAM. Nilai yang valid adalah IAM\_USER, IAM\_GROUP, IAM\_ROLE, atau APAPUN. Nilai default adalah APAPUN.

AWS CloudFormation Template

Untuk membuat aturan AWS Config terkelola dengan AWS CloudFormation templat, liha[tMembuat](#page-1315-0) [AturanAWS Config Terkelola DenganAWS CloudFormation Template.](#page-1315-0)

# iam-policy-no-statements-with-admin-access

Memeriksa apakah kebijakan AWS Identity and Access Management (IAM) yang Anda buat memiliki pernyataan Izinkan yang memberikan izin untuk semua tindakan di semua sumber daya. Aturannya adalah NON\_COMPLIANT jika ada pernyataan kebijakan IAM yang dikelola pelanggan menyertakan "Effect": "Allow" with "Action": "\*" over "Resource": "\*".

### **a** Note

Aturan ini hanya mengevaluasi kebijakan yang dikelola pelanggan. Aturan ini TIDAK mengevaluasi kebijakan inline atau kebijakan AWS terkelola. Untuk informasi selengkapnya tentang perbedaannya, lihat [Kebijakan terkelola dan kebijakan sebaris](https://docs.aws.amazon.com/IAM/latest/UserGuide/access_policies_managed-vs-inline.html) di Panduan Pengguna IAM.

Kebijakan berikut adalah NON\_COMPLIANT:

```
"Statement": [
{
"Sid": "VisualEditor",
"Effect": "Allow",
"Action": "*",
"Resource": "*"
}
```
Kebijakan berikut ini sesuai:

```
"Statement": [
{
"Sid": "VisualEditor",
"Effect": "Allow",
"Action": "service:*",
"Resource": "*"
}
```
Pengidentifikasi: IAM\_POLICY\_NO\_STATEMENTS\_WITH\_ADMIN\_ACCESS

Jenis Sumber Daya: AWS::IAM::Policy

Jenis pemicu: Perubahan konfigurasi

### Wilayah AWS: Semua AWS wilayah yang didukung

### Parameter:

kecualikan PermissionBoundaryPolicy (Opsional), Jenis: boolean

Boolean flag untuk mengecualikan evaluasi kebijakan IAM yang digunakan sebagai batas izin. Jika disetel ke 'true', aturan tidak akan menyertakan batas izin dalam evaluasi. Jika tidak, semua kebijakan IAM dalam lingkup dievaluasi ketika nilai disetel ke 'false.' Nilai default adalah 'salah'.

# AWS CloudFormation template

Untuk membuat aturan AWS Config terkelola dengan AWS CloudFormation templat, liha[tMembuat](#page-1315-0) [AturanAWS Config Terkelola DenganAWS CloudFormation Template.](#page-1315-0)

# iam-kebijakan-tidak-pernyataan-dengan-akses penuh

Memeriksa apakah kebijakan AWS Identity and Access Management (IAM) yang Anda buat memberikan izin untuk semua tindakan pada sumber daya individual. AWS Aturannya adalah NON\_COMPLIANT jika ada kebijakan IAM yang dikelola pelanggan yang mengizinkan akses penuh ke setidaknya 1 layanan. AWS

Konteks: Mengikuti prinsip hak istimewa terkecil, disarankan untuk membatasi tindakan yang diizinkan dalam kebijakan IAM Anda saat memberikan izin ke layanan. AWS Pendekatan ini membantu memastikan bahwa Anda hanya memberikan izin yang diperlukan dengan menentukan tindakan tepat yang diperlukan, menghindari penggunaan wildcard tidak terbatas untuk layanan, seperti. ec2:\*

Dalam beberapa kasus, Anda mungkin ingin mengizinkan beberapa tindakan dengan awalan serupa, seperti [DescribeFlowLog](https://docs.aws.amazon.com/AWSEC2/latest/APIReference/API_DescribeFlowLogs.html) dan [DescribeAvailabilityZona.](https://docs.aws.amazon.com/AWSEC2/latest/APIReference/API_DescribeAvailabilityZones.html) Dalam kasus ini, Anda dapat menambahkan wildcard akhiran ke awalan umum (misalnya,). ec2:Describe\* Mengelompokkan tindakan terkait dapat membantu menghindari mencapai batas ukuran [kebijakan IAM](https://docs.aws.amazon.com/IAM/latest/UserGuide/reference_iam-limits.html).

Aturan ini akan menampilkan COMPLIANT jika Anda menggunakan tindakan awalan dengan wildcard berakhiran (misalnya,). ec2:Describe\* Aturan ini hanya akan mengembalikan NON\_COMPLIANT jika Anda menggunakan wildcard yang tidak dibatasi (misalnya,). ec2:\*

# **a** Note

Aturan ini hanya mengevaluasi kebijakan yang dikelola pelanggan. Aturan ini TIDAK mengevaluasi kebijakan inline atau kebijakan AWS terkelola. Untuk informasi selengkapnya tentang perbedaannya, lihat [Kebijakan terkelola dan kebijakan sebaris](https://docs.aws.amazon.com/IAM/latest/UserGuide/access_policies_managed-vs-inline.html) di Panduan Pengguna IAM.

Pengidentifikasi: IAM\_POLICY\_NO\_STATEMENTS\_WITH\_FULL\_ACCESS

Jenis Sumber Daya: AWS::IAM::Policy

Jenis pemicu: Perubahan konfigurasi

Wilayah AWS: Semua AWS wilayah yang didukung

Parameter:

kecualikan PermissionBoundaryPolicy (Opsional), Jenis: boolean

Boolean flag untuk mengecualikan evaluasi kebijakan IAM yang digunakan sebagai batas izin. Jika disetel ke 'true', aturan tidak akan menyertakan batas izin dalam evaluasi. Jika tidak, semua kebijakan IAM dalam lingkup dievaluasi ketika nilai disetel ke 'false.' Nilai default adalah 'salah'.

### AWS CloudFormation Template

Untuk membuat aturan AWS Config terkelola dengan AWS CloudFormation templat, liha[tMembuat](#page-1315-0) [AturanAWS Config Terkelola DenganAWS CloudFormation Template.](#page-1315-0)

iam-role-managed-policy-check

Memeriksa apakah semua kebijakan terkelola yang ditentukan dalam daftar kebijakan terkelola dilampirkan ke peran AWS Identity and Access Management (IAM). Aturannya adalah NON\_COMPLIANT jika kebijakan terkelola tidak dilampirkan ke peran IAM.

Pengidentifikasi: IAM\_ROLE\_MANAGED\_POLICY\_CHECK

Jenis Sumber Daya: AWS::IAM::Role

Jenis pemicu: Perubahan konfigurasi

Wilayah AWS: Semua AWS wilayah yang didukung

### Parameter:

### dikelola PolicyArns, Jenis: CSV

Daftar kebijakan AWS terkelola Amazon Resource Names (ARN) yang dipisahkan koma. Untuk informasi selengkapnya, lihat [Nama Sumber Daya Amazon \(ARN\)](https://docs.aws.amazon.com/IAM/latest/UserGuide/reference-arns.html) dan [kebijakan AWS terkelola](https://docs.aws.amazon.com/IAM/latest/UserGuide/access_policies_managed-vs-inline.html) di Panduan Pengguna IAM.

### AWS CloudFormation Template

Untuk membuat aturan AWS Config terkelola dengan AWS CloudFormation templat, liha[tMembuat](#page-1315-0) [AturanAWS Config Terkelola DenganAWS CloudFormation Template.](#page-1315-0)

### iam-root-akses-kunci-cek

Memeriksa apakah kunci akses pengguna root tersedia. Aturannya adalah COMPLIANT jika kunci akses pengguna tidak ada. Jika tidak, NON\_COMPLIANT.

### **a** Note

Aturan Terkelola dan Jenis Sumber Daya IAM Global

Jenis sumber daya IAM global yang tersedia sebelum Februari 2022 (AWS:: IAM:: Group,, AWS::IAM::PolicyAWS::IAM::Role, danAWS::IAM::User) hanya dapat direkam oleh AWS Config di AWS Wilayah yang tersedia sebelum AWS Config Februari 2022. Jenis sumber daya ini tidak dapat dicatat di Wilayah yang didukung AWS Config setelah Februari 2022. Untuk daftar Wilayah tersebut, lihat [Merekam AWS Sumber Daya | Sumber Daya](https://docs.aws.amazon.com/config/latest/developerguide/select-resources.html#select-resources-all)  [Global.](https://docs.aws.amazon.com/config/latest/developerguide/select-resources.html#select-resources-all)

Jika Anda merekam jenis sumber daya IAM global di setidaknya satu Wilayah, aturan periodik yang melaporkan kepatuhan pada jenis sumber daya IAM global akan menjalankan evaluasi di semua Wilayah di mana aturan periodik ditambahkan, bahkan jika Anda belum mengaktifkan pencatatan jenis sumber daya IAM global di Wilayah tempat aturan periodik ditambahkan.

Untuk menghindari evaluasi yang tidak perlu, Anda hanya harus menerapkan aturan berkala yang melaporkan kepatuhan pada jenis sumber daya IAM global ke salah satu Wilayah yang didukung. Untuk daftar aturan terkelola yang didukung di Wilayah mana, lihat [Daftar Aturan](https://docs.aws.amazon.com/config/latest/developerguide/managing-rules-by-region-availability.html) [AWS Config Terkelola menurut Ketersediaan Wilayah](https://docs.aws.amazon.com/config/latest/developerguide/managing-rules-by-region-availability.html).

# Pengidentifikasi: IAM\_ROOT\_ACCESS\_KEY\_CHECK

Jenis pemicu: Berkala

### Wilayah AWS: Semua AWS wilayah yang didukung

Parameter:

Tidak ada

AWS CloudFormation Template

Untuk membuat aturan AWS Config terkelola dengan AWS CloudFormation templat, liha[tMembuat](#page-1315-0) [AturanAWS Config Terkelola DenganAWS CloudFormation Template.](#page-1315-0)

iam-server-sertifikat-kadaluarsa-cek

Memeriksa apakah sertifikat server SSL/TLS AWS IAM yang disimpan di IAM kedaluwarsa. Aturannya adalah NON\_COMPLIANT jika sertifikat server IAM kedaluwarsa.

Pengidentifikasi: IAM\_SERVER\_CERTIFICATE\_EXPIRATION\_CHECK

Jenis Sumber Daya: AWS::IAM::ServerCertificate

Jenis pemicu: Berkala

Wilayah AWS: Hanya tersedia di Wilayah AS Timur (Virginia Utara)

Parameter:

Tidak ada

AWS CloudFormation Template

Untuk membuat aturan AWS Config terkelola dengan AWS CloudFormation templat, liha[tMembuat](#page-1315-0) [AturanAWS Config Terkelola DenganAWS CloudFormation Template.](#page-1315-0)

iam-user-group-membership-check

Memeriksa apakah pengguna IAM adalah anggota dari setidaknya satu grup IAM.

Pengidentifikasi: IAM\_USER\_GROUP\_MEMBERSHIP\_CHECK

Jenis Sumber Daya: AWS::IAM::User

Jenis pemicu: Perubahan konfigurasi

Wilayah AWS: Semua AWS wilayah yang didukung

Parameter:

GroupNames (Opsional), Jenis: String

Daftar grup IAM yang dipisahkan koma di mana pengguna IAM harus menjadi anggota.

# **a** Note

Aturan ini tidak mendukung nama grup dengan koma.

# AWS CloudFormation Template

Untuk membuat aturan AWS Config terkelola dengan AWS CloudFormation templat, liha[tMembuat](#page-1315-0) [AturanAWS Config Terkelola DenganAWS CloudFormation Template.](#page-1315-0)

# iam-user-mfa-diaktifkan

Memeriksa apakah pengguna AWS Identity and Access Management (IAM) telah mengaktifkan multifactor authentication (MFA). Aturannya adalah NON\_COMPLIANT jika MFA tidak diaktifkan untuk setidaknya satu pengguna IAM.

# **a** Note

Aturan Terkelola dan Jenis Sumber Daya IAM Global

Jenis sumber daya IAM global yang tersedia sebelum Februari 2022 (AWS:: IAM:: Group,, AWS::IAM::PolicyAWS::IAM::Role, danAWS::IAM::User) hanya dapat direkam oleh AWS Config di AWS Wilayah yang tersedia sebelum AWS Config Februari 2022. Jenis sumber daya ini tidak dapat dicatat di Wilayah yang didukung AWS Config setelah Februari 2022. Untuk daftar Wilayah tersebut, lihat [Merekam AWS Sumber Daya | Sumber Daya](https://docs.aws.amazon.com/config/latest/developerguide/select-resources.html#select-resources-all)  [Global.](https://docs.aws.amazon.com/config/latest/developerguide/select-resources.html#select-resources-all)

Jika Anda merekam jenis sumber daya IAM global di setidaknya satu Wilayah, aturan periodik yang melaporkan kepatuhan pada jenis sumber daya IAM global akan menjalankan evaluasi di semua Wilayah di mana aturan periodik ditambahkan, bahkan jika Anda belum mengaktifkan pencatatan jenis sumber daya IAM global di Wilayah tempat aturan periodik ditambahkan.

Untuk menghindari evaluasi yang tidak perlu, Anda hanya harus menerapkan aturan berkala yang melaporkan kepatuhan pada jenis sumber daya IAM global ke salah satu Wilayah yang didukung. Untuk daftar aturan terkelola yang didukung di Wilayah mana, lihat [Daftar Aturan](https://docs.aws.amazon.com/config/latest/developerguide/managing-rules-by-region-availability.html) [AWS Config Terkelola menurut Ketersediaan Wilayah](https://docs.aws.amazon.com/config/latest/developerguide/managing-rules-by-region-availability.html).

Pengidentifikasi: IAM\_USER\_MFA\_ENABLED

Jenis Sumber Daya: AWS::IAM::User

Jenis pemicu: Berkala

Wilayah AWS: Semua AWS wilayah yang didukung

Parameter:

Tidak ada

AWS CloudFormation Template

Untuk membuat aturan AWS Config terkelola dengan AWS CloudFormation templat, liha[tMembuat](#page-1315-0) [AturanAWS Config Terkelola DenganAWS CloudFormation Template.](#page-1315-0)

iam-user-no-policies-check

Memeriksa apakah tidak ada pengguna AWS Identity and Access Management (IAM) yang memiliki kebijakan terlampir. Pengguna IAM harus mewarisi izin dari grup atau peran IAM. Aturannya adalah NON\_COMPLIANT jika setidaknya ada satu pengguna IAM dengan kebijakan terlampir.

Pengidentifikasi: IAM\_USER\_NO\_POLICIES\_CHECK

Jenis Sumber Daya: AWS::IAM::User

Jenis pemicu: Perubahan konfigurasi

Wilayah AWS: Semua AWS wilayah yang didukung

Parameter:

Tidak ada
### AWS CloudFormation Template

Untuk membuat aturan AWS Config terkelola dengan AWS CloudFormation templat, liha[tMembuat](#page-1315-0) [AturanAWS Config Terkelola DenganAWS CloudFormation Template.](#page-1315-0)

iam-user-unused-credentials-check

Memeriksa apakah pengguna AWS Identity and Access Management (IAM) Anda memiliki kata sandi atau kunci akses aktif yang belum digunakan dalam jumlah hari tertentu yang Anda berikan. Aturannya adalah NON\_COMPLIANT jika ada akun tidak aktif yang baru saja digunakan.

## **a** Note

Garis Waktu Evaluasi Ulang

Mengevaluasi ulang aturan ini dalam waktu 4 jam dari evaluasi pertama tidak akan berpengaruh pada hasil.

Aturan Terkelola dan Jenis Sumber Daya IAM Global

Jenis sumber daya IAM global yang tersedia sebelum Februari 2022 (AWS::IAM::Group,, AWS::IAM::PolicyAWS::IAM::Role, danAWS::IAM::User) hanya dapat direkam oleh AWS Config di AWS Wilayah yang tersedia sebelum AWS Config Februari 2022. Jenis sumber daya ini tidak dapat dicatat di Wilayah yang didukung AWS Config setelah Februari 2022. Untuk daftar Wilayah tersebut, lihat [Merekam AWS Sumber Daya | Sumber Daya](https://docs.aws.amazon.com/config/latest/developerguide/select-resources.html#select-resources-all)  [Global.](https://docs.aws.amazon.com/config/latest/developerguide/select-resources.html#select-resources-all)

Jika Anda merekam jenis sumber daya IAM global di setidaknya satu Wilayah, aturan periodik yang melaporkan kepatuhan pada jenis sumber daya IAM global akan menjalankan evaluasi di semua Wilayah di mana aturan periodik ditambahkan, bahkan jika Anda belum mengaktifkan pencatatan jenis sumber daya IAM global di Wilayah tempat aturan periodik ditambahkan.

Untuk menghindari evaluasi yang tidak perlu, Anda hanya harus menerapkan aturan berkala yang melaporkan kepatuhan pada jenis sumber daya IAM global ke salah satu Wilayah yang didukung. Untuk daftar aturan terkelola yang didukung di Wilayah mana, lihat [Daftar Aturan](https://docs.aws.amazon.com/config/latest/developerguide/managing-rules-by-region-availability.html) [AWS Config Terkelola menurut Ketersediaan Wilayah](https://docs.aws.amazon.com/config/latest/developerguide/managing-rules-by-region-availability.html).

Pengidentifikasi: IAM\_USER\_UNUSED\_CREDENTIALS\_CHECK

Jenis Sumber Daya: AWS::IAM::User

Jenis pemicu: Berkala

### Wilayah AWS: Semua AWS wilayah yang didukung

Parameter:

CredentialUsageusia maks, Jenis: int, Default: 90

Jumlah hari maksimum kredensi tidak dapat digunakan. Nilai default adalah 90 hari.

### AWS CloudFormation template

Untuk membuat aturan AWS Config terkelola dengan AWS CloudFormation templat, liha[tMembuat](#page-1315-0) [AturanAWS Config Terkelola DenganAWS CloudFormation Template.](#page-1315-0)

### terbatas-ssh

### **A** Important

Untuk aturan ini, pengidentifikasi aturan (INCOMING\_SSH\_DISABLED) dan nama aturan (restricted-ssh) berbeda.

Memeriksa apakah lalu lintas SSH yang masuk untuk grup keamanan dapat diakses. Aturannya adalah COMPLIANT jika alamat IP dari lalu lintas SSH yang masuk dalam grup keamanan dibatasi (CIDR selain 0.0.0.0/0 atau: :/0). Jika tidak, NON\_COMPLIANT.

Pengidentifikasi: INCOMING\_SSH\_DISABLED

Jenis Sumber Daya: AWS::EC2::SecurityGroup

Jenis pemicu: Perubahan konfigurasi dan Periodik

Wilayah AWS: Semua AWS wilayah yang didukung

Parameter:

Tidak ada

#### AWS CloudFormation template

Untuk membuat aturan AWS Config terkelola dengan AWS CloudFormation templat, liha[tMembuat](#page-1315-0) [AturanAWS Config Terkelola DenganAWS CloudFormation Template.](#page-1315-0)

### inspector-ec2-scan-enabled

Memeriksa apakah pemindaian Amazon Inspector V2 EC2 diaktifkan untuk lingkungan tunggal atau multi-akun Anda guna mendeteksi potensi kerentanan dan masalah jangkauan jaringan pada instans EC2 Anda. Aturannya adalah NON\_COMPLIANT jika pemindaian EC2 tidak diaktifkan.

Pengidentifikasi: INSPECTOR\_EC2\_SCAN\_ENABLED

Jenis Sumber Daya: AWS: :::Akun

Jenis pemicu: Berkala

Wilayah AWS: Semua AWS wilayah yang didukung

Parameter:

Tidak ada

AWS CloudFormation Template

Untuk membuat aturan AWS Config terkelola dengan AWS CloudFormation templat, liha[tMembuat](#page-1315-0) [AturanAWS Config Terkelola DenganAWS CloudFormation Template.](#page-1315-0)

inspector-ecr-scan-enabled

Memeriksa apakah pemindaian Amazon Inspector V2 ECR diaktifkan untuk lingkungan tunggal atau multi-akun Anda untuk mendeteksi potensi kerentanan perangkat lunak dalam gambar kontainer Anda. Aturannya adalah NON\_COMPLIANT jika pemindaian ECR tidak diaktifkan.

Pengidentifikasi: INSPECTOR\_ECR\_SCAN\_ENABLED

Jenis Sumber Daya: AWS: :::Akun

Jenis pemicu: Berkala

Wilayah AWS: Semua AWS wilayah yang didukung

Parameter:

Tidak ada

### AWS CloudFormation template

Untuk membuat aturan AWS Config terkelola dengan AWS CloudFormation templat, liha[tMembuat](#page-1315-0) [AturanAWS Config Terkelola DenganAWS CloudFormation Template.](#page-1315-0)

### inspector-lambda-code-scan-enabled

Memeriksa apakah pemindaian kode Amazon Inspector V2 Lambda diaktifkan untuk lingkungan tunggal atau multi-akun Anda untuk mendeteksi potensi kerentanan kode. Aturannya adalah NON\_COMPLIANT jika pemindaian kode Lambda tidak diaktifkan.

Pengidentifikasi: INSPECTOR\_LAMBDA\_CODE\_SCAN\_ENABLED

Jenis Sumber Daya: AWS: :::Akun

Jenis pemicu: Berkala

Wilayah AWS: Hanya tersedia di Eropa (Stockholm), AS Timur (Ohio), Eropa (Irlandia), Eropa (Frankfurt), AS Timur (Virginia N.), Eropa (London), Asia Pasifik (Tokyo), AS Barat (Oregon), Asia Pasifik (Singapura), Wilayah Asia Pasifik (Sydney)

Parameter:

Tidak ada

AWS CloudFormation Template

Untuk membuat aturan AWS Config terkelola dengan AWS CloudFormation templat, liha[tMembuat](#page-1315-0) [AturanAWS Config Terkelola DenganAWS CloudFormation Template.](#page-1315-0)

inspector-lambda-standard-scan-enabled

Memeriksa apakah pemindaian standar Amazon Inspector V2 Lambda diaktifkan untuk lingkungan tunggal atau multi-akun Anda untuk mendeteksi potensi kerentanan perangkat lunak. Aturannya adalah NON\_COMPLIANT jika pemindaian standar Lambda tidak diaktifkan.

Pengidentifikasi: INSPECTOR\_LAMBDA\_STANDARD\_SCAN\_ENABLED

Jenis Sumber Daya: AWS: :::Akun

Jenis pemicu: Berkala

### Wilayah AWS: Semua AWS wilayah yang didukung

Parameter:

Tidak ada

AWS CloudFormation Template

Untuk membuat aturan AWS Config terkelola dengan AWS CloudFormation templat, liha[tMembuat](#page-1315-0) [AturanAWS Config Terkelola DenganAWS CloudFormation Template.](#page-1315-0)

# contoh ec2-dalam-vpc

**A** Important

Untuk aturan ini, pengidentifikasi aturan (INSTANCES\_IN\_VPC) dan nama aturan (ec2 instances-in-vpc) berbeda.

Memeriksa apakah instans EC2 Anda milik virtual private cloud (VPC). Secara opsional, Anda dapat menentukan ID VPC untuk dikaitkan dengan instans Anda.

Pengidentifikasi: INSTANCES\_IN\_VPC

Jenis Sumber Daya: AWS::EC2::Instance

Jenis pemicu: Perubahan konfigurasi

Wilayah AWS: Semua AWS wilayah yang didukung

Parameter:

vPCID (Opsional), Jenis: String

ID VPC yang berisi instans EC2 ini.

AWS CloudFormation Template

Untuk membuat aturan AWS Config terkelola dengan AWS CloudFormation templat, liha[tMembuat](#page-1315-0) [AturanAWS Config Terkelola DenganAWS CloudFormation Template.](#page-1315-0)

# internet-gateway-diotorisasi-vpc saja

Memeriksa apakah gateway internet dilampirkan ke cloud pribadi virtual resmi (Amazon VPC). Aturannya adalah NON\_COMPLIANT jika gateway internet dilampirkan ke VPC yang tidak sah.

Pengidentifikasi: INTERNET\_GATEWAY\_AUTHORIZED\_VPC\_ONLY

Jenis Sumber Daya: AWS::EC2::InternetGateway

Jenis pemicu: Perubahan konfigurasi

Wilayah AWS: Semua AWS wilayah yang didukung

Parameter:

AuthorizedVpcIds (Opsional), Jenis: String

Daftar ID VPC resmi yang dipisahkan koma dengan IGW terlampir. Jika parameter tidak disediakan, semua IGW terlampir akan NON\_COMPLIANT.

## AWS CloudFormation template

Untuk membuat aturan AWS Config terkelola dengan AWS CloudFormation templat, liha[tMembuat](#page-1315-0) [AturanAWS Config Terkelola DenganAWS CloudFormation Template.](#page-1315-0)

kinesis-firehose-delivery-stream-dienkripsi

Memeriksa apakah aliran pengiriman Amazon Kinesis Data Firehose dienkripsi saat istirahat dengan enkripsi sisi server. Aturannya adalah NON\_COMPLIANT jika aliran pengiriman Kinesis Data Firehose tidak dienkripsi saat istirahat dengan enkripsi sisi server.

```
Pengidentifikasi: KINESIS_FIREHOSE_DELIVERY_STREAM_ENCRYPTED
```
Jenis Sumber Daya: AWS::KinesisFirehose::DeliveryStream

Jenis pemicu: Berkala

Wilayah AWS: Semua AWS wilayah yang didukung

Parameter:

kmsKeyArns (Opsional), Jenis: CSV

Daftar KMS Key Arns yang dipisahkan koma yang disetujui untuk penggunaan Firehose Kinesis.

### AWS CloudFormation Template

Untuk membuat aturan AWS Config terkelola dengan AWS CloudFormation templat, liha[tMembuat](#page-1315-0) [AturanAWS Config Terkelola DenganAWS CloudFormation Template.](#page-1315-0)

# kinesis-stream-terenkripsi

Memeriksa apakah aliran Amazon Kinesis dienkripsi saat istirahat dengan enkripsi sisi server. Aturannya adalah NON\_COMPLIANT untuk aliran Kinesis jika '' StreamEncryption tidak ada.

Konteks: Enkripsi sisi server adalah fitur di Amazon Kinesis Data Streams yang secara otomatis mengenkripsi data sebelum diam dengan menggunakan Kunci KMS. AWS Data dienkripsi sebelum ditulis ke lapisan penyimpanan aliran Kinesis, dan didekripsi setelah diambil dari penyimpanan. Akibatnya, data Anda dienkripsi saat istirahat dalam layanan Kinesis Data Streams. Ini dapat membantu Anda memenuhi persyaratan peraturan dan meningkatkan keamanan data Anda. Untuk informasi selengkapnya, [Perlindungan Data di Amazon Kinesis Data Streams.](https://docs.aws.amazon.com/streams/latest/dev/server-side-encryption.html)

Pengidentifikasi: KINESIS\_STREAM\_ENCRYPTED

Jenis Sumber Daya: AWS::Kinesis::Stream

Jenis pemicu: Perubahan konfigurasi

Wilayah AWS: Semua AWS wilayah yang didukung

Parameter:

Tidak ada

### AWS CloudFormation Template

Untuk membuat aturan AWS Config terkelola dengan AWS CloudFormation templat, liha[tMembuat](#page-1315-0) [AturanAWS Config Terkelola DenganAWS CloudFormation Template.](#page-1315-0)

kms-cmk-tidak-menjadwalkan-untuk-penghapusan

Memeriksa apakah AWS kunci Key Management Service (AWS KMS) tidak dijadwalkan untuk dihapus di KMS. AWS Aturannya adalah NON\_COMPLIANT jika kunci KMS dijadwalkan untuk dihapus.

Pengidentifikasi: KMS\_CMK\_NOT\_SCHEDULED\_FOR\_DELETION

Jenis Sumber Daya: AWS::KMS::Key

Jenis pemicu: Berkala

Wilayah AWS: Semua AWS wilayah yang didukung

Parameter:

kmsKeyIds (Opsional), Jenis: String

(Opsional) Daftar ID kunci terkelola pelanggan tertentu yang dipisahkan koma agar tidak dijadwalkan untuk dihapus. Jika Anda tidak menentukan kunci apa pun, aturan memeriksa semua kunci.

AWS CloudFormation Template

Untuk membuat aturan AWS Config terkelola dengan AWS CloudFormation templat, liha[tMembuat](#page-1315-0) [AturanAWS Config Terkelola DenganAWS CloudFormation Template.](#page-1315-0)

lambda-concurrency-check

Memeriksa apakah fungsi Lambda dikonfigurasi dengan batas eksekusi bersamaan tingkat fungsi. Aturannya adalah NON\_COMPLIANT jika fungsi Lambda tidak dikonfigurasi dengan batas eksekusi bersamaan tingkat fungsi.

Pengidentifikasi: LAMBDA\_CONCURRENCY\_CHECK

Jenis Sumber Daya: AWS::Lambda::Function

Jenis pemicu: Perubahan konfigurasi

Wilayah AWS: Semua AWS wilayah yang didukung

Parameter:

ConcurrencyLimitLow (Opsional), Jenis: String

Batas eksekusi konkurensi minimum

ConcurrencyLimitHigh (Opsional), Jenis: String

Batas eksekusi konkurensi maksimum

# AWS CloudFormation Template

Untuk membuat aturan AWS Config terkelola dengan AWS CloudFormation templat, liha[tMembuat](#page-1315-0) [AturanAWS Config Terkelola DenganAWS CloudFormation Template.](#page-1315-0)

# lambda-dlq-periksa

Memeriksa apakah fungsi Lambda dikonfigurasi dengan antrian huruf mati. Aturannya adalah NON\_COMPLIANT jika fungsi Lambda tidak dikonfigurasi dengan antrian huruf mati.

Pengidentifikasi: LAMBDA\_DLQ\_CHECK

Jenis Sumber Daya: AWS::Lambda::Function

Jenis pemicu: Perubahan konfigurasi

Wilayah AWS: Semua AWS wilayah yang didukung

Parameter:

DlQarns (Opsional), Jenis: String

Daftar ARN Amazon SQS dan Amazon SNS yang dipisahkan koma yang harus dikonfigurasi sebagai target antrian huruf mati fungsi Lambda.

## AWS CloudFormation Template

Untuk membuat aturan AWS Config terkelola dengan AWS CloudFormation templat, liha[tMembuat](#page-1315-0) [AturanAWS Config Terkelola DenganAWS CloudFormation Template.](#page-1315-0)

lambda-fungsi-publik-akses-dilarang

Memeriksa apakah kebijakan AWS Lambda fungsi yang dilampirkan pada sumber daya Lambda melarang akses publik. Jika kebijakan fungsi Lambda mengizinkan akses publik, itu adalah NON\_COMPLIANT.

Konteks: Kebijakan fungsi lambda dianggap mengizinkan akses publik jika elemen utama kosong atau berisi wildcard. Misalnya, jika elemen utama adalah "" atau{"AWS": ""}. Pemberian akses publik tidak disarankan untuk alasan keamanan. Membatasi akses publik dapat membantu Anda mencegah pemanggilan fungsi Lambda Anda yang tidak sah, yang dapat membahayakan data Anda atau menimbulkan biaya yang tidak diinginkan.

Untuk membatasi akses ke fungsi Lambda Anda, tentukan AWS ID akun atau Nama Sumber Daya Amazon (ARN) pengguna, peran, atau layanan IAM yang dapat memanggil fungsi tersebut. Untuk informasi selengkapnya, lihat [Memberikan akses fungsi ke akun lain](https://docs.aws.amazon.com/lambda/latest/dg/access-control-resource-based.html#permissions-resource-xaccountinvoke) di Panduan AWS Lambda Pengembang.

Pengidentifikasi: LAMBDA\_FUNCTION\_PUBLIC\_ACCESS\_FORBIDNED

Jenis Sumber Daya: AWS::Lambda::Function

Jenis pemicu: Perubahan konfigurasi

Wilayah AWS: Semua AWS wilayah yang didukung

Parameter:

Tidak ada

AWS CloudFormation Template

Untuk membuat aturan AWS Config terkelola dengan AWS CloudFormation templat, liha[tMembuat](#page-1315-0) [AturanAWS Config Terkelola DenganAWS CloudFormation Template.](#page-1315-0)

lambda-fungsi-pengaturan-cek

Memeriksa apakah setelan fungsi AWS Lambda untuk runtime, role, timeout, dan ukuran memori cocok dengan nilai yang diharapkan. Aturan mengabaikan fungsi dengan tipe paket 'Gambar' dan fungsi dengan runtime disetel ke 'OS-Only Runtime'. Aturannya adalah NON\_COMPLIANT jika pengaturan fungsi Lambda tidak cocok dengan nilai yang diharapkan.

Pengidentifikasi: LAMBDA\_FUNCTION\_SETTINGS\_CHECK

Jenis Sumber Daya: AWS::Lambda::Function

Jenis pemicu: Perubahan konfigurasi

Wilayah AWS: Semua AWS wilayah yang didukung

Parameter:

runtime, Jenis: CSV

Daftar nilai runtime Lambda AWS yang dipisahkan koma

peran (Opsional), Jenis: String

Nama atau ARN dari peran eksekusi Lambda AWS batas waktu (Opsional), Jenis: int, Default: 3

AWS Batas waktu fungsi Lambda dalam hitungan detik MemorySize (Opsional), Jenis: int, Default: 128

AWS Ukuran fungsi Lambda dalam megabyte

### Evaluasi Proaktif

Untuk langkah-langkah tentang cara menjalankan aturan ini dalam mode proaktif, lihat [Mengevaluasi](./evaluating-your-resources.html#evaluating-your-resources-proactive)  [Sumber Daya Anda dengan AWS Config](./evaluating-your-resources.html#evaluating-your-resources-proactive) Aturan. Agar aturan ini mengembalikan COMPLIANT dalam mode proaktif, skema konfigurasi sumber daya untuk API [StartResourceEvaluasi](https://docs.aws.amazon.com/config/latest/APIReference/API_StartResourceEvaluation.html) harus menyertakan input berikut, yang dikodekan sebagai string:

```
"ResourceConfiguration":
...
{ 
 "MemorySize": Integer*
, 
 "Role": String*
, 
 "Runtime": String*
, 
     "Timeout": Integer*
} 
...
```
\* Untuk informasi selengkapnya tentang nilai valid untuk input ini, lihat, [Peran](https://docs.aws.amazon.com/AWSCloudFormation/latest/UserGuide/aws-resource-lambda-function.html#cfn-lambda-function-role) [MemorySize](https://docs.aws.amazon.com/AWSCloudFormation/latest/UserGuide/aws-resource-lambda-function.html#cfn-lambda-function-memorysize), [Runtime](https://docs.aws.amazon.com/AWSCloudFormation/latest/UserGuide/aws-resource-lambda-function.html#cfn-lambda-function-runtime), dan [Timeout di Panduan](https://docs.aws.amazon.com/AWSCloudFormation/latest/UserGuide/aws-resource-lambda-function.html#cfn-lambda-function-timeout) Pengguna. AWS CloudFormation

Untuk informasi lebih lanjut tentang evaluasi proaktif, lihat [Mode Evaluasi.](./evaluate-config-rules.html)

### AWS CloudFormation Template

Untuk membuat aturan AWS Config terkelola dengan AWS CloudFormation templat, liha[tMembuat](#page-1315-0) [AturanAWS Config Terkelola DenganAWS CloudFormation Template.](#page-1315-0)

## lambda-dalam-vpc

Memeriksa apakah fungsi Lambda diizinkan akses ke cloud pribadi virtual (VPC). Aturannya adalah NON\_COMPLIANT jika fungsi Lambda tidak diaktifkan VPC.

Pengidentifikasi: LAMBDA\_INSIDE\_VPC

Jenis Sumber Daya: AWS::Lambda::Function

Jenis pemicu: Perubahan konfigurasi

Wilayah AWS: Semua AWS wilayah yang didukung

Parameter:

SubnetiDS (Opsional), Jenis: String

Daftar ID Subnet yang dipisahkan koma yang dapat dikaitkan dengan fungsi Lambda.

### Evaluasi Proaktif

Untuk langkah-langkah tentang cara menjalankan aturan ini dalam mode proaktif, lihat [Mengevaluasi](./evaluating-your-resources.html#evaluating-your-resources-proactive)  [Sumber Daya Anda dengan AWS Config](./evaluating-your-resources.html#evaluating-your-resources-proactive) Aturan. Agar aturan ini mengembalikan COMPLIANT dalam mode proaktif, skema konfigurasi sumber daya untuk API [StartResourceEvaluasi](https://docs.aws.amazon.com/config/latest/APIReference/API_StartResourceEvaluation.html) harus menyertakan input berikut, yang dikodekan sebagai string:

```
"ResourceConfiguration":
...
{ 
    "VpcConfig": { 
           "SubnetIds": "[SubnetId-1, SubnetId-2, SubnetId-3, ...]" 
    }
} 
...
```
Untuk informasi lebih lanjut tentang evaluasi proaktif, lihat [Mode Evaluasi.](./evaluate-config-rules.html)

## AWS CloudFormation template

Untuk membuat aturan AWS Config terkelola dengan AWS CloudFormation templat, liha[tMembuat](#page-1315-0) [AturanAWS Config Terkelola DenganAWS CloudFormation Template.](#page-1315-0)

## lambda-vpc-multi-az-cek

Memeriksa apakah Lambda memiliki lebih dari 1 zona ketersediaan terkait. Aturannya adalah NON\_COMPLIANT jika hanya 1 zona ketersediaan yang dikaitkan dengan Lambda atau jumlah zona ketersediaan yang terkait kurang dari jumlah yang ditentukan dalam parameter opsional.

Pengidentifikasi: LAMBDA\_VPC\_MULTI\_AZ\_CHECK

Jenis Sumber Daya: AWS::Lambda::Function

Jenis pemicu: Perubahan konfigurasi

Wilayah AWS: Semua AWS wilayah yang didukung

Parameter:

AvailabilityZones (Opsional), Jenis: int

Jumlah zona Ketersediaan yang diharapkan.

AWS CloudFormation Template

Untuk membuat aturan AWS Config terkelola dengan AWS CloudFormation templat, liha[tMembuat](#page-1315-0) [AturanAWS Config Terkelola DenganAWS CloudFormation Template.](#page-1315-0)

macie-auto-sensitif-data-penemuan-cek

Memeriksa apakah penemuan data sensitif otomatis diaktifkan untuk Amazon Macie. Aturannya adalah NON\_COMPLIANT jika penemuan data sensitif otomatis dinonaktifkan. Aturan ini BERLAKU untuk akun administrator dan NOT\_APPLICABLE untuk akun anggota.

Pengidentifikasi: MACIE\_AUTO\_SENSITIVE\_DATA\_DISCOVERY\_CHECK

Jenis Sumber Daya: AWS: :::Akun

Jenis pemicu: Berkala

Wilayah AWS: Semua AWS wilayah yang didukung

Parameter:

Tidak ada

AWS CloudFormation Template

Untuk membuat aturan AWS Config terkelola dengan AWS CloudFormation templat, liha[tMembuat](#page-1315-0) [AturanAWS Config Terkelola DenganAWS CloudFormation Template.](#page-1315-0)

# macie-status-check

Memeriksa apakah Amazon Macie diaktifkan di akun Anda per wilayah. Aturannya adalah NON\_COMPLIANT jika atribut 'status' tidak disetel ke 'ENABLED'.

Pengidentifikasi: MACIE\_STATUS\_CHECK

Jenis Sumber Daya: AWS: :::Akun

Jenis pemicu: Berkala

Wilayah AWS: Semua AWS wilayah yang didukung

Parameter:

Tidak ada

AWS CloudFormation Template

Untuk membuat aturan AWS Config terkelola dengan AWS CloudFormation templat, liha[tMembuat](#page-1315-0) [AturanAWS Config Terkelola DenganAWS CloudFormation Template.](#page-1315-0)

mfa-diaktifkan-untuk-iam-konsol-akses

Memeriksa apakah otentikasi AWS multi-faktor (MFA) diaktifkan untuk semua pengguna AWS Identity and Access Management (IAM) yang menggunakan kata sandi konsol. Aturannya adalah COMPLIANT jika MFA diaktifkan.

## **a** Note

Garis Waktu Evaluasi Ulang

Mengevaluasi ulang aturan ini dalam waktu 4 jam dari evaluasi pertama tidak akan berpengaruh pada hasil.

Aturan Terkelola dan Jenis Sumber Daya IAM Global

Jenis sumber daya IAM global yang tersedia sebelum Februari 2022 (AWS::IAM::Group,, AWS::IAM::PolicyAWS::IAM::Role, danAWS::IAM::User) hanya dapat direkam oleh AWS Config di AWS Wilayah yang tersedia sebelum AWS Config Februari 2022. Jenis sumber daya ini tidak dapat dicatat di Wilayah yang didukung AWS Config setelah Februari 2022. Untuk daftar Wilayah tersebut, lihat [Merekam AWS Sumber Daya | Sumber Daya](https://docs.aws.amazon.com/config/latest/developerguide/select-resources.html#select-resources-all)  [Global.](https://docs.aws.amazon.com/config/latest/developerguide/select-resources.html#select-resources-all)

Jika Anda merekam jenis sumber daya IAM global di setidaknya satu Wilayah, aturan periodik yang melaporkan kepatuhan pada jenis sumber daya IAM global akan menjalankan evaluasi di semua Wilayah di mana aturan periodik ditambahkan, bahkan jika Anda belum mengaktifkan pencatatan jenis sumber daya IAM global di Wilayah tempat aturan periodik ditambahkan.

Untuk menghindari evaluasi yang tidak perlu, Anda hanya harus menerapkan aturan berkala yang melaporkan kepatuhan pada jenis sumber daya IAM global ke salah satu Wilayah yang didukung. Untuk daftar aturan terkelola yang didukung di Wilayah mana, lihat [Daftar Aturan](https://docs.aws.amazon.com/config/latest/developerguide/managing-rules-by-region-availability.html) [AWS Config Terkelola menurut Ketersediaan Wilayah](https://docs.aws.amazon.com/config/latest/developerguide/managing-rules-by-region-availability.html).

Pengidentifikasi: MFA\_ENABLED\_FOR\_IAM\_CONSOLE\_ACCESS

Jenis Sumber Daya: AWS::IAM::User

Jenis pemicu: Berkala

Wilayah AWS: Semua AWS wilayah yang didukung

Parameter:

Tidak ada

AWS CloudFormation Template

Untuk membuat aturan AWS Config terkelola dengan AWS CloudFormation templat, liha[tMembuat](#page-1315-0) [AturanAWS Config Terkelola DenganAWS CloudFormation Template.](#page-1315-0)

# modus penerapan mq-aktif

Memeriksa mode penerapan yang dikonfigurasi untuk mesin broker Amazon MQ ActiveMQ. Aturannya adalah NON\_COMPLIANT jika mode broker instans tunggal default sedang digunakan.

Pengidentifikasi: MQ\_ACTIVE\_DEPLOYMENT\_MODE

Jenis Sumber Daya: AWS::AmazonMQ::Broker

Jenis pemicu: Perubahan konfigurasi

Wilayah AWS: Semua AWS wilayah yang didukung

Parameter:

Tidak ada

AWS CloudFormation Template

Untuk membuat aturan AWS Config terkelola dengan AWS CloudFormation templat, liha[tMembuat](#page-1315-0) [AturanAWS Config Terkelola DenganAWS CloudFormation Template.](#page-1315-0)

mq-automatic-minor-version-upgrade-enabled

Memeriksa apakah upgrade versi minor otomatis diaktifkan untuk broker Amazon MQ. Aturannya adalah NON\_COMPLIANT jika bidang AutoMinor VersionUpgrade '' tidak diaktifkan untuk broker Amazon MQ.

Pengidentifikasi: MQ\_AUTOMATIC\_MINOR\_VERSION\_UPGRADE\_ENABLED

Jenis Sumber Daya: AWS::AmazonMQ::Broker

Jenis pemicu: Berkala

Wilayah AWS: Semua AWS wilayah yang didukung

Parameter:

Tidak ada

AWS CloudFormation Template

Untuk membuat aturan AWS Config terkelola dengan AWS CloudFormation templat, liha[tMembuat](#page-1315-0) [AturanAWS Config Terkelola DenganAWS CloudFormation Template.](#page-1315-0)

mq-auto-minor-version-upgrade-enabled

Memeriksa apakah upgrade versi minor otomatis diaktifkan untuk broker Amazon MQ. Aturannya adalah NON\_COMPLIANT jika bidang AutoMinor VersionUpgrade '' tidak diaktifkan untuk broker Amazon MQ.

Pengidentifikasi: MQ\_AUTO\_MINOR\_VERSION\_UPGRADE\_ENABLED

Jenis Sumber Daya: AWS::AmazonMQ::Broker

Jenis pemicu: Perubahan konfigurasi

Wilayah AWS: Semua AWS wilayah yang didukung

Parameter:

Tidak ada

AWS CloudFormation Template

Untuk membuat aturan AWS Config terkelola dengan AWS CloudFormation templat, liha[tMembuat](#page-1315-0) [AturanAWS Config Terkelola DenganAWS CloudFormation Template.](#page-1315-0)

mq-cloudwatch-audit-logging-diaktifkan

Memeriksa apakah broker Amazon MQ mengaktifkan pencatatan CloudWatch audit Amazon. Aturannya adalah NON\_COMPLIANT jika broker tidak mengaktifkan audit logging.

Pengidentifikasi: MQ\_CLOUDWATCH\_AUDIT\_LOGGING\_ENABLED

Jenis Sumber Daya: AWS::AmazonMQ::Broker

Jenis pemicu: Berkala

Wilayah AWS: Semua AWS wilayah yang didukung

Parameter:

Tidak ada

AWS CloudFormation Template

Untuk membuat aturan AWS Config terkelola dengan AWS CloudFormation templat, liha[tMembuat](#page-1315-0) [AturanAWS Config Terkelola DenganAWS CloudFormation Template.](#page-1315-0)

mq-cloudwatch-audit-log-diaktifkan

Memeriksa apakah broker Amazon MQ mengaktifkan pencatatan CloudWatch audit. Aturannya adalah NON\_COMPLIANT jika broker tidak mengaktifkan audit logging.

Pengidentifikasi: MQ\_CLOUDWATCH\_AUDIT\_LOG\_ENABLED

Jenis Sumber Daya: AWS::AmazonMQ::Broker

Jenis pemicu: Perubahan konfigurasi

Wilayah AWS: Semua AWS wilayah yang didukung

Parameter:

Tidak ada

AWS CloudFormation Template

Untuk membuat aturan AWS Config terkelola dengan AWS CloudFormation templat, liha[tMembuat](#page-1315-0) [AturanAWS Config Terkelola DenganAWS CloudFormation Template.](#page-1315-0)

## mq-tidak-akses publik

Memeriksa apakah broker Amazon MQ tidak dapat diakses publik. Aturannya adalah NON\_COMPLIANT jika bidang 'PubliclyAccessible' disetel ke true untuk broker Amazon MQ.

Pengidentifikasi: MQ\_NO\_PUBLIC\_ACCESS

Jenis Sumber Daya: AWS::AmazonMQ::Broker

Jenis pemicu: Berkala

Wilayah AWS: Semua AWS wilayah yang didukung

Parameter:

Tidak ada

AWS CloudFormation Template

Untuk membuat aturan AWS Config terkelola dengan AWS CloudFormation templat, liha[tMembuat](#page-1315-0) [AturanAWS Config Terkelola DenganAWS CloudFormation Template.](#page-1315-0)

modus penyebaran mq-kelinci

Memeriksa mode penerapan yang dikonfigurasi untuk mesin broker Amazon MQ RabbitMQ. Aturannya adalah NON\_COMPLIANT jika mode broker instans tunggal default sedang digunakan.

Pengidentifikasi: MQ\_RABBIT\_DEPLOYMENT\_MODE

Jenis Sumber Daya: AWS::AmazonMQ::Broker

Jenis pemicu: Perubahan konfigurasi

Wilayah AWS: Semua AWS wilayah yang didukung

Parameter:

Tidak ada

AWS CloudFormation Template

Untuk membuat aturan AWS Config terkelola dengan AWS CloudFormation templat, liha[tMembuat](#page-1315-0) [AturanAWS Config Terkelola DenganAWS CloudFormation Template.](#page-1315-0)

msk-enhanced-monitoring-enabled

Memeriksa apakah pemantauan yang disempurnakan diaktifkan untuk kluster MSK Amazon yang disetel ke PER\_TOPIC\_PER\_BROKER atau PER\_TOPIC\_PER\_PARTITION. Aturannya adalah NON\_COMPLIANT jika pemantauan yang ditingkatkan diaktifkan dan disetel ke DEFAULT atau PER\_BROKER.

Pengidentifikasi: MSK\_ENHANCED\_MONITORING\_ENABLED

Jenis Sumber Daya: AWS::MSK::Cluster

Jenis pemicu: Perubahan konfigurasi

Wilayah AWS: Semua AWS wilayah yang didukung

Parameter:

Tidak ada

AWS CloudFormation Template

Untuk membuat aturan AWS Config terkelola dengan AWS CloudFormation templat, liha[tMembuat](#page-1315-0) [AturanAWS Config Terkelola DenganAWS CloudFormation Template.](#page-1315-0)

## msk-in-cluster-node-require-tls

Memeriksa apakah kluster MSK Amazon memberlakukan enkripsi dalam perjalanan menggunakan HTTPS (TLS) dengan node broker cluster. Aturannya adalah NON\_COMPLIANT jika komunikasi teks biasa diaktifkan untuk koneksi node broker in-cluster.

### Pengidentifikasi: MSK\_IN\_CLUSTER\_NODE\_REQUIRE\_TLS

Jenis Sumber Daya: AWS::MSK::Cluster

Jenis pemicu: Perubahan konfigurasi

Wilayah AWS: Semua AWS wilayah yang didukung

Parameter:

Tidak ada

AWS CloudFormation Template

Untuk membuat aturan AWS Config terkelola dengan AWS CloudFormation templat, liha[tMembuat](#page-1315-0) [AturanAWS Config Terkelola DenganAWS CloudFormation Template.](#page-1315-0)

### multi-wilayah-cloudtrail-diaktifkan

**A** Important

Untuk aturan ini, pengidentifikasi aturan (MULTI\_REGION\_CLOUD\_TRAIL\_ENABLED) dan nama aturan (multi-region-cloudtrail-enabled) berbeda.

Memeriksa apakah ada setidaknya satu multi-wilayah AWS CloudTrail. Aturannya adalah NON\_COMPLIANT jika jejak tidak cocok dengan parameter input. Aturannya adalah NON\_COMPLIANT jika ExcludeManagementEventSources bidang tidak kosong atau jika AWS CloudTrail dikonfigurasi untuk mengecualikan peristiwa manajemen seperti peristiwa AWS KMS atau peristiwa Amazon RDS Data API.

Pengidentifikasi: MULTI\_REGION\_CLOUD\_TRAIL\_ENABLED

Jenis pemicu: Berkala

Wilayah AWS: Semua AWS wilayah yang didukung

Parameter:

s3 BucketName (Opsional), Jenis: String

Nama bucket Amazon S3 untuk mengirimkan file log AWS CloudTrail ke.

snsTopicArn (Opsional), Jenis: String

Amazon SNS topik ARN untuk digunakan AWS CloudTrail untuk notifikasi.

cloud WatchLogsLogGroupArn (Opsional), Jenis: String

Grup CloudWatch log Amazon ARN untuk mengirim data AWS CloudTrail ke. includeManagementEvents (Opsional), Jenis: boolean

Pemilih acara untuk memasukkan acara manajemen untuk. AWS CloudTrail readWriteType (Opsional), Jenis: String

Jenis acara untuk direkam. Nilai yang valid adalah ReadOnly, WriteOnly dan SEMUA.

AWS CloudFormation Template

Untuk membuat aturan AWS Config terkelola dengan AWS CloudFormation templat, liha[tMembuat](#page-1315-0) [AturanAWS Config Terkelola DenganAWS CloudFormation Template.](#page-1315-0)

nacl-no-unrestricted-ssh-rdp

Memeriksa apakah port default untuk lalu lintas masuk SSH/RDP untuk daftar kontrol akses jaringan (NACL) tidak dibatasi. Aturannya adalah NON\_COMPLIANT jika entri masuk NACL memungkinkan blok sumber TCP atau UDP CIDR untuk port 22 atau 3389.

Pengidentifikasi: NACL\_NO\_UNRESTRICTED\_SSH\_RDP

Jenis Sumber Daya: AWS::EC2::NetworkAcl

Jenis pemicu: Perubahan konfigurasi

Wilayah AWS: Semua AWS wilayah yang didukung

Parameter:

Tidak ada

AWS CloudFormation Template

Untuk membuat aturan AWS Config terkelola dengan AWS CloudFormation templat, liha[tMembuat](#page-1315-0) [AturanAWS Config Terkelola DenganAWS CloudFormation Template.](#page-1315-0)

# neptunus-cluster-cadangan-retensi-cek

Memeriksa apakah periode retensi klaster Amazon Neptunus DB disetel ke jumlah hari tertentu. Aturannya adalah NON\_COMPLIANT jika periode retensi kurang dari nilai yang ditentukan oleh parameter.

Pengidentifikasi: NEPTUNE\_CLUSTER\_BACKUP\_RETENTION\_CHECK

Jenis Sumber Daya: AWS: :RDS: :DBCluster

Jenis pemicu: Perubahan konfigurasi

Wilayah AWS: Semua AWS wilayah yang didukung

Parameter:

minimum BackupRetentionPeriod (Opsional), Jenis: int

Backup hari minimum harus disimpan. Nilai valid 1 hingga 35, nilai default adalah 7. Aturannya adalah NON\_COMPLIANT jika nilainya lebih besar dari 'cadangan'. RetentionPeriod Aturannya adalah COMPLIANT jika nilainya kurang dari atau sama dengan 'cadangan'RetentionPeriod.

## AWS CloudFormation Template

Untuk membuat aturan AWS Config terkelola dengan AWS CloudFormation templat, liha[tMembuat](#page-1315-0) [AturanAWS Config Terkelola DenganAWS CloudFormation Template.](#page-1315-0)

neptune-cluster-cloudwatch-log-ekspor diaktifkan

Memeriksa apakah klaster CloudWatch Amazon Neptunus mengaktifkan ekspor log untuk log audit. Aturannya adalah NON\_COMPLIANT jika klaster Neptunus tidak mengaktifkan ekspor log untuk log audit. CloudWatch

Pengidentifikasi: NEPTUNE\_CLUSTER\_CLOUDWATCH\_LOG\_EXPORT\_ENABLED

Jenis Sumber Daya: AWS: :RDS: :DBCluster

Jenis pemicu: Perubahan konfigurasi

Wilayah AWS: Semua AWS wilayah yang didukung

#### Parameter:

Tidak ada

### AWS CloudFormation Template

Untuk membuat aturan AWS Config terkelola dengan AWS CloudFormation templat, liha[tMembuat](#page-1315-0) [AturanAWS Config Terkelola DenganAWS CloudFormation Template.](#page-1315-0)

neptune-cluster-copy-tag-ke-snapshot diaktifkan

Memeriksa apakah cluster Amazon Neptunus dikonfigurasi untuk menyalin semua tag ke snapshot saat snapshot dibuat. Aturannya adalah NON\_COMPLIANT jika 'copy TagsTo Snapshot' disetel ke false.

Pengidentifikasi: NEPTUNE\_CLUSTER\_COPY\_TAGS\_TO\_SNAPSHOT\_ENABLED

Jenis Sumber Daya: AWS: :RDS: :DBCluster

Jenis pemicu: Perubahan konfigurasi

Wilayah AWS: Semua AWS wilayah yang didukung

Parameter:

Tidak ada

AWS CloudFormation template

Untuk membuat aturan AWS Config terkelola dengan AWS CloudFormation templat, liha[tMembuat](#page-1315-0) [AturanAWS Config Terkelola DenganAWS CloudFormation Template.](#page-1315-0)

neptunus-cluster-deletion-protection-enabled

Memeriksa apakah klaster Amazon Neptunus DB mengaktifkan perlindungan penghapusan. Aturannya adalah NON\_COMPLIANT jika klaster Amazon Neptunus memiliki bidang DeletionProtection disetel ke false.

```
Pengidentifikasi: NEPTUNE_CLUSTER_DELETION_PROTECTION_ENABLED
```
Jenis Sumber Daya: AWS: :RDS: :DBCluster

Jenis pemicu: Perubahan konfigurasi

## Wilayah AWS: Semua AWS wilayah yang didukung

Parameter:

Tidak ada

AWS CloudFormation Template

Untuk membuat aturan AWS Config terkelola dengan AWS CloudFormation templat, liha[tMembuat](#page-1315-0) [AturanAWS Config Terkelola DenganAWS CloudFormation Template.](#page-1315-0)

# neptune-cluster-terenkripsi

Memeriksa apakah enkripsi penyimpanan diaktifkan untuk kluster Amazon Neptunus DB Anda. Aturannya adalah NON\_COMPLIANT jika enkripsi penyimpanan tidak diaktifkan.

Pengidentifikasi: NEPTUNE\_CLUSTER\_ENCRYPTED

Jenis Sumber Daya: AWS: :RDS: :DBCluster

Jenis pemicu: Perubahan konfigurasi

Wilayah AWS: Semua AWS wilayah yang didukung

Parameter:

KmsKeyArns (Opsional), Jenis: CSV

Daftar ARN kunci KMS yang dipisahkan koma untuk dibandingkan dengan cluster terenkripsi KmsKeyId .

## AWS CloudFormation template

Untuk membuat aturan AWS Config terkelola dengan AWS CloudFormation templat, liha[tMembuat](#page-1315-0) [AturanAWS Config Terkelola DenganAWS CloudFormation Template.](#page-1315-0)

neptune-cluster-iam-database-otentikasi

Memeriksa apakah klaster AWS Amazon Neptune mengaktifkan autentikasi basis data Identity and Access Management (IAM) and Access Management (IAM). Aturannya adalah NON\_COMPLIANT jika klaster Amazon Neptunus tidak mengaktifkan autentikasi database IAM.

# Pengidentifikasi: NEPTUNE\_CLUSTER\_IAM\_DATABASE\_AUTHENTICATION

Jenis Sumber Daya: AWS: :RDS: :DBCluster

Jenis pemicu: Perubahan konfigurasi

Wilayah AWS: Semua AWS wilayah yang didukung

Parameter:

Tidak ada

AWS CloudFormation Template

Untuk membuat aturan AWS Config terkelola dengan AWS CloudFormation templat, liha[tMembuat](#page-1315-0) [AturanAWS Config Terkelola DenganAWS CloudFormation Template.](#page-1315-0)

neptune-cluster-multi-az-diaktifkan

Memeriksa apakah cluster Amazon Neptunus dikonfigurasi dengan replikasi Amazon RDS Multi-AZ. Aturannya adalah NON\_COMPLIANT jika replikasi multi-AZ tidak diaktifkan.

Pengidentifikasi: NEPTUNE\_CLUSTER\_MULTI\_AZ\_ENABLED

Jenis Sumber Daya: AWS: :RDS: :DBCluster

Jenis pemicu: Perubahan konfigurasi

Wilayah AWS: Semua AWS wilayah yang didukung

Parameter:

Tidak ada

AWS CloudFormation template

Untuk membuat aturan AWS Config terkelola dengan AWS CloudFormation templat, liha[tMembuat](#page-1315-0) [AturanAWS Config Terkelola DenganAWS CloudFormation Template.](#page-1315-0)

neptune-cluster-snapshot-dienkripsi

Memeriksa apakah cluster Amazon Neptunus DB memiliki snapshot yang dienkripsi. Aturannya adalah NON\_COMPLIANT jika cluster Neptunus tidak memiliki snapshot yang dienkripsi.

# Pengidentifikasi: NEPTUNE\_CLUSTER\_SNAPSHOT\_ENCRYPTED

Jenis Sumber Daya: AWS: :RDS: :DB ClusterSnapshot

Jenis pemicu: Perubahan konfigurasi

Wilayah AWS: Semua AWS wilayah yang didukung

Parameter:

Tidak ada

AWS CloudFormation template

Untuk membuat aturan AWS Config terkelola dengan AWS CloudFormation templat, liha[tMembuat](#page-1315-0) [AturanAWS Config Terkelola DenganAWS CloudFormation Template.](#page-1315-0)

# neptune-cluster-snapshot-publik-dilarang

Memeriksa apakah snapshot cluster DB manual Amazon Neptunus bersifat publik. Aturannya adalah NON\_COMPLIANT jika ada snapshot cluster Neptunus yang ada dan yang baru bersifat publik.

Pengidentifikasi: NEPTUNE\_CLUSTER\_SNAPSHOT\_PUBLIC\_FORBIDLED

Jenis Sumber Daya: AWS: :RDS: :DB ClusterSnapshot

Jenis pemicu: Perubahan konfigurasi

Wilayah AWS: Semua AWS wilayah yang didukung

Parameter:

Tidak ada

AWS CloudFormation Template

Untuk membuat aturan AWS Config terkelola dengan AWS CloudFormation templat, liha[tMembuat](#page-1315-0) [AturanAWS Config Terkelola DenganAWS CloudFormation Template.](#page-1315-0)

netfw-deletion-protection-enabled

Memeriksa apakah AWS Network Firewall memiliki perlindungan penghapusan diaktifkan. Aturannya adalah NON\_COMPLIANT jika Network Firewall tidak mengaktifkan proteksi penghapusan.

# Pengidentifikasi: NETFW\_DELETION\_PROTECTION\_ENABLED

Jenis Sumber Daya: AWS::NetworkFirewall::Firewall

Jenis pemicu: Perubahan konfigurasi

Wilayah AWS: Semua AWS wilayah yang didukung

Parameter:

Tidak ada

AWS CloudFormation template

Untuk membuat aturan AWS Config terkelola dengan AWS CloudFormation templat, liha[tMembuat](#page-1315-0) [AturanAWS Config Terkelola DenganAWS CloudFormation Template.](#page-1315-0)

# netfw-logging diaktifkan

Memeriksa apakah firewall AWS Network Firewall telah mengaktifkan logging. Aturannya adalah NON\_COMPLIANT jika jenis logging tidak dikonfigurasi. Anda dapat menentukan jenis logging yang Anda ingin aturan untuk memeriksa.

Pengidentifikasi: NETFW\_LOGGING\_ENABLED

Jenis Sumber Daya: AWS::NetworkFirewall::LoggingConfiguration

Jenis pemicu: Berkala

Wilayah AWS: Semua AWS wilayah yang didukung

Parameter:

LogType (Opsional), Jenis: String

LogType (Opsional): Jenis log untuk aturan untuk memeriksa firewall: 'alert', 'flow', atau 'keduanya'.

AWS CloudFormation template

Untuk membuat aturan AWS Config terkelola dengan AWS CloudFormation templat, liha[tMembuat](#page-1315-0) [AturanAWS Config Terkelola DenganAWS CloudFormation Template.](#page-1315-0)

# netfw-multi-az-diaktifkan

Memeriksa apakah firewall AWS Network Firewall digunakan di beberapa Availability Zone. Aturannya adalah NON\_COMPLIANT jika firewall dikerahkan hanya di satu Availability Zone atau di zona yang lebih sedikit daripada nomor yang tercantum dalam parameter opsional.

Pengidentifikasi: NETFW\_MULTI\_AZ\_ENABLED

Jenis Sumber Daya: AWS::NetworkFirewall::Firewall

Jenis pemicu: Perubahan konfigurasi

Wilayah AWS: Semua AWS wilayah yang didukung

Parameter:

AvailabilityZones (Opsional), Jenis: int

Jumlah Availability Zone yang diharapkan.

### AWS CloudFormation template

Untuk membuat aturan AWS Config terkelola dengan AWS CloudFormation templat, liha[tMembuat](#page-1315-0) [AturanAWS Config Terkelola DenganAWS CloudFormation Template.](#page-1315-0)

## paket netfw-policy-default-tindakan-fragmen

Memeriksa apakah kebijakan AWS Network Firewall dikonfigurasi dengan tindakan default stateless yang ditentukan pengguna untuk paket yang terfragmentasi. Aturannya adalah NON\_COMPLIANT jika tindakan default stateless untuk paket terfragmentasi tidak cocok dengan tindakan default yang ditentukan pengguna.

Pengidentifikasi: NETFW\_POLICY\_DEFAULT\_ACTION\_FRAGMENT\_PACKETS

Jenis Sumber Daya: AWS::NetworkFirewall::FirewallPolicy

Jenis pemicu: Perubahan konfigurasi

Wilayah AWS: Semua AWS wilayah yang didukung

### Parameter:

Tindakan tanpa kewarganegaraan FragmentDefault, Jenis: CSV

Daftar nilai yang dipisahkan koma. Anda dapat memilih maksimal dua. Nilai yang valid termasuk 'aws:pass', 'aws:drop', dan 'aws:forward\_to\_sfe'.

### AWS CloudFormation Template

Untuk membuat aturan AWS Config terkelola dengan AWS CloudFormation templat, liha[tMembuat](#page-1315-0) [AturanAWS Config Terkelola DenganAWS CloudFormation Template.](#page-1315-0)

netfw-policy-default-tindakan-paket penuh

Memeriksa apakah kebijakan AWS Network Firewall dikonfigurasi dengan tindakan stateless default yang ditentukan pengguna untuk paket lengkap. Aturan ini adalah NON\_COMPLIANT jika tindakan stateless default untuk paket lengkap tidak cocok dengan tindakan stateless default yang ditentukan pengguna.

Pengidentifikasi: NETFW\_POLICY\_DEFAULT\_ACTION\_FULL\_PACKETS

Jenis Sumber Daya: AWS::NetworkFirewall::FirewallPolicy

Jenis pemicu: Perubahan konfigurasi

Wilayah AWS: Semua AWS wilayah yang didukung

Parameter:

tanpa kewarganegaraan DefaultActions, Jenis: CSV

Daftar nilai yang dipisahkan koma. Anda dapat memilih maksimal dua. Nilai yang valid termasuk 'aws:pass', 'aws:drop', dan 'aws:forward\_to\_sfe'.

### AWS CloudFormation Template

Untuk membuat aturan AWS Config terkelola dengan AWS CloudFormation templat, liha[tMembuat](#page-1315-0) [AturanAWS Config Terkelola DenganAWS CloudFormation Template.](#page-1315-0)

## netfw-policy-aturan-group-related

Kebijakan Check AWS Network Firewall dikaitkan dengan grup aturan stateful ATAU stateless. Aturan ini adalah NON\_COMPLIANT jika tidak ada grup aturan stateful atau stateless yang terkait dengan kebijakan Network Firewall else COMPLIANT jika salah satu grup aturan ada.

# Pengidentifikasi: NETFW\_POLICY\_RULE\_GROUP\_ASSOCIATED

Jenis Sumber Daya: AWS::NetworkFirewall::FirewallPolicy

Jenis pemicu: Perubahan konfigurasi

Wilayah AWS: Semua AWS wilayah yang didukung

Parameter:

Tidak ada

AWS CloudFormation Template

Untuk membuat aturan AWS Config terkelola dengan AWS CloudFormation templat, liha[tMembuat](#page-1315-0) [AturanAWS Config Terkelola DenganAWS CloudFormation Template.](#page-1315-0)

### netfw-stateless-rule-group-tidak-kosong

Memeriksa apakah Grup Aturan Firewall Jaringan Stateless berisi aturan. Aturannya adalah NON\_COMPLIANT jika tidak ada aturan dalam Grup Aturan Firewall Jaringan Stateless.

Pengidentifikasi: NETFW\_STATELESS\_RULE\_GROUP\_NOT\_EMPTY

Jenis Sumber Daya: AWS::NetworkFirewall::RuleGroup

Jenis pemicu: Perubahan konfigurasi

Wilayah AWS: Semua AWS wilayah yang didukung

Parameter:

Tidak ada

AWS CloudFormation Template

Untuk membuat aturan AWS Config terkelola dengan AWS CloudFormation templat, liha[tMembuat](#page-1315-0) [AturanAWS Config Terkelola DenganAWS CloudFormation Template.](#page-1315-0)

# nlb-cross-zone-load-balancing-enabled

Memeriksa apakah penyeimbangan beban lintas zona diaktifkan pada Network Load Balancers (NLBs). Aturannya adalah NON\_COMPLIANT jika penyeimbangan beban lintas zona tidak diaktifkan untuk NLB.

Pengidentifikasi: NLB\_CROSS\_ZONE\_LOAD\_BALANCING\_ENABLED

Jenis Sumber Daya: AWS::ElasticLoadBalancingV2::LoadBalancer

Jenis pemicu: Perubahan konfigurasi

Wilayah AWS: Semua AWS wilayah yang didukung

Parameter:

Tidak ada

AWS CloudFormation Template

Untuk membuat aturan AWS Config terkelola dengan AWS CloudFormation templat, liha[tMembuat](#page-1315-0) [AturanAWS Config Terkelola DenganAWS CloudFormation Template.](#page-1315-0)

tanpa batasan-rute-ke-igw

Memeriksa apakah ada rute umum dalam tabel rute ke gateway Internet (IGW). Aturannya adalah NON\_COMPLIANT jika rute ke IGW memiliki blok CIDR tujuan '0.0.0.0/0' atau ': :/0' atau jika blok CIDR tujuan tidak cocok dengan parameter aturan.

Pengidentifikasi: NO\_UNRESTRICTED\_ROUTE\_TO\_IGW

Jenis Sumber Daya: AWS::EC2::RouteTable

Jenis pemicu: Perubahan konfigurasi

Wilayah AWS: Semua AWS wilayah yang didukung

Parameter:

routeTableIds (Opsional), Jenis: CSV

Daftar ID tabel rute yang dipisahkan koma yang dapat memiliki rute ke Internet Gateway dengan blok CIDR tujuan '0.0.0.0/0' atau ': :/0'.

### AWS CloudFormation template

Untuk membuat aturan AWS Config terkelola dengan AWS CloudFormation templat, liha[tMembuat](#page-1315-0) [AturanAWS Config Terkelola DenganAWS CloudFormation Template.](#page-1315-0)

opensearch-access-control-enabled

Memeriksa apakah domain OpenSearch Layanan Amazon telah mengaktifkan kontrol akses berbutir halus. Aturannya adalah NON\_COMPLIANT jika tidak AdvancedSecurityOptions diaktifkan untuk domain Layanan. OpenSearch

Pengidentifikasi: OPENSEARCH\_ACCESS\_CONTROL\_ENABLED

Jenis Sumber Daya: AWS::OpenSearch::Domain

Jenis pemicu: Perubahan konfigurasi

Wilayah AWS: Semua AWS wilayah yang didukung

Parameter:

Tidak ada

AWS CloudFormation Template

Untuk membuat aturan AWS Config terkelola dengan AWS CloudFormation templat, liha[tMembuat](#page-1315-0) [AturanAWS Config Terkelola DenganAWS CloudFormation Template.](#page-1315-0)

#### opensearch-audit-logging-enabled

Memeriksa apakah domain OpenSearch Layanan Amazon mengaktifkan pencatatan audit. Aturannya adalah NON\_COMPLIANT jika domain OpenSearch Service tidak mengaktifkan audit logging.

Pengidentifikasi: OPENSEARCH\_AUDIT\_LOGGING\_ENABLED

Jenis Sumber Daya: AWS::OpenSearch::Domain

Jenis pemicu: Perubahan konfigurasi

Wilayah AWS: Semua AWS wilayah yang didukung

### Parameter:

cloud WatchLogsLogGroupArnList (Opsional), Jenis: CSV

Daftar Nama Sumber Daya Amazon (ARN) yang dipisahkan koma untuk grup CloudWatch log Amazon Logs. Aturan memeriksa apakah grup log yang ditentukan dikonfigurasi untuk log audit.

Nilai yang valid meliputi: arn:aws:logs:region:account-id:loggroup:log\_group\_name:\* danarn:aws:logs:region:account-id:loggroup:log\_group\_name.

# AWS CloudFormation Template

Untuk membuat aturan AWS Config terkelola dengan AWS CloudFormation templat, liha[tMembuat](#page-1315-0) [AturanAWS Config Terkelola DenganAWS CloudFormation Template.](#page-1315-0)

opensearch-data-node-toleransi kesalahan

Memeriksa apakah domain OpenSearch Layanan Amazon dikonfigurasi dengan setidaknya tiga node data dan zoneAwarenessEnabled benar. Aturannya adalah NON\_COMPLIANT untuk OpenSearch domain jika 'InstanceCount' kurang dari 3 atau 'zone 'disetel ke 'false'. AwarenessEnabled

Pengidentifikasi: OPENSEARCH\_DATA\_NODE\_FAULT\_TOLERANCE

Jenis Sumber Daya: AWS::OpenSearch::Domain

Jenis pemicu: Perubahan konfigurasi

Wilayah AWS: Semua AWS wilayah yang didukung

Parameter:

Tidak ada

AWS CloudFormation Template

Untuk membuat aturan AWS Config terkelola dengan AWS CloudFormation templat, liha[tMembuat](#page-1315-0) [AturanAWS Config Terkelola DenganAWS CloudFormation Template.](#page-1315-0)

# opensearch-terenkripsi-di-istirahat

Memeriksa apakah domain OpenSearch Layanan Amazon mengaktifkan enkripsi saat konfigurasi istirahat. Aturannya adalah NON\_COMPLIANT jika EncryptionAtRestOptions bidang tidak diaktifkan.

### **a** Note

Aturan tidak mengevaluasi domain Elasticsearch.

Pengidentifikasi: OPENSEARCH\_ENCRYPTED\_AT\_REST

Jenis Sumber Daya: AWS::OpenSearch::Domain

Jenis pemicu: Perubahan konfigurasi

Wilayah AWS: Semua AWS wilayah yang didukung

Parameter:

Tidak ada

AWS CloudFormation template

Untuk membuat aturan AWS Config terkelola dengan AWS CloudFormation templat, liha[tMembuat](#page-1315-0) [AturanAWS Config Terkelola DenganAWS CloudFormation Template.](#page-1315-0)

opensearch-https-diperlukan

Memeriksa apakah koneksi ke OpenSearch domain menggunakan HTTPS. Aturannya adalah NON\_COMPLIANT jika domain Amazon OpenSearch 'enforceHttps' tidak 'true' atau 'true' dan 'TLS 'tidak ada di' '. SecurityPolicy tlsPolicies

Pengidentifikasi: OPENSEARCH\_HTTPS\_REQUIRED

Jenis Sumber Daya: AWS::OpenSearch::Domain

Jenis pemicu: Perubahan konfigurasi

Wilayah AWS: Semua AWS wilayah yang didukung

Parameter:

TLSPolicies (Opsional), Jenis: CSV

Daftar kebijakan keamanan TLS yang dipisahkan koma untuk memeriksa domain Amazon. **OpensSearch** 

### AWS CloudFormation Template

Untuk membuat aturan AWS Config terkelola dengan AWS CloudFormation templat, liha[tMembuat](#page-1315-0) [AturanAWS Config Terkelola DenganAWS CloudFormation Template.](#page-1315-0)

### opensearch-in-vpc-only

Memeriksa apakah domain OpenSearch Layanan Amazon berada di Amazon Virtual Private Cloud (VPC). Aturannya adalah NON\_COMPLIANT jika titik akhir domain OpenSearch Layanan bersifat publik.

#### **a** Note

Aturan tidak mengevaluasi domain Elasticsearch.

Pengidentifikasi: OPENSEARCH\_IN\_VPC\_ONLY

Jenis Sumber Daya: AWS::OpenSearch::Domain

Jenis pemicu: Perubahan konfigurasi

Wilayah AWS: Semua AWS wilayah yang didukung

Parameter:

Tidak ada

AWS CloudFormation Template

Untuk membuat aturan AWS Config terkelola dengan AWS CloudFormation templat, liha[tMembuat](#page-1315-0) [AturanAWS Config Terkelola DenganAWS CloudFormation Template.](#page-1315-0)

### opensearch-logs-to-cloudwatch

Memeriksa apakah domain OpenSearch Layanan Amazon dikonfigurasi untuk mengirim log ke CloudWatch Log Amazon. Aturannya adalah NON\_COMPLIANT jika logging tidak dikonfigurasi.

**a** Note

Aturan tidak mengevaluasi domain Elasticsearch.

Pengidentifikasi: OPENSEARCH\_LOGS\_TO\_CLOUDWATCH

Jenis Sumber Daya: AWS::OpenSearch::Domain

Jenis pemicu: Perubahan konfigurasi

Wilayah AWS: Semua AWS wilayah yang didukung

Parameter:

LogTypes (Opsional), Jenis: CSV

Daftar log yang dipisahkan koma yang diaktifkan. Nilai yang valid adalah 'pencarian', 'indeks', 'kesalahan'.

AWS CloudFormation Template

Untuk membuat aturan AWS Config terkelola dengan AWS CloudFormation templat, liha[tMembuat](#page-1315-0) [AturanAWS Config Terkelola DenganAWS CloudFormation Template.](#page-1315-0)

opensearch-node-to-node-enkripsi-cek

Periksa apakah node OpenSearch Layanan Amazon dienkripsi ujung ke ujung. Aturannya adalah NON\_COMPLIANT jika node-to-node enkripsi tidak diaktifkan pada domain

**a** Note

Aturan tidak mengevaluasi domain Elasticsearch.

Pengidentifikasi: OPENSEARCH\_NODE\_TO\_NODE\_ENCRYPTION\_CHECK

Jenis Sumber Daya: AWS::OpenSearch::Domain

Jenis pemicu: Perubahan konfigurasi

Wilayah AWS: Semua AWS wilayah yang didukung

Parameter:

Tidak ada
### AWS CloudFormation template

Untuk membuat aturan AWS Config terkelola dengan AWS CloudFormation templat, liha[tMembuat](#page-1315-0) [AturanAWS Config Terkelola DenganAWS CloudFormation Template.](#page-1315-0)

## opensearch-primery-node-fault-toleransi

Memeriksa apakah domain OpenSearch Layanan Amazon dikonfigurasi dengan setidaknya tiga node utama khusus. Aturannya adalah NON\_COMPLIANT untuk domain OpenSearch Layanan jika 'DedicatedMasterDiaktifkan' disetel ke 'false', atau 'DedicatedMasterHitung' kurang dari 3.

Pengidentifikasi: OPENSEARCH\_PRIMARY\_NODE\_FAULT\_TOLERANCE

Jenis Sumber Daya: AWS::OpenSearch::Domain

Jenis pemicu: Perubahan konfigurasi

Wilayah AWS: Semua AWS wilayah yang didukung

Parameter:

Tidak ada

AWS CloudFormation Template

Untuk membuat aturan AWS Config terkelola dengan AWS CloudFormation templat, liha[tMembuat](#page-1315-0) [AturanAWS Config Terkelola DenganAWS CloudFormation Template.](#page-1315-0)

opensearch-update-check

Memeriksa apakah pembaruan versi OpenSearch Layanan Amazon tersedia tetapi tidak diinstal. Aturannya adalah NON\_COMPLIANT untuk OpenSearch domain jika pembaruan perangkat lunak terbaru tidak diinstal.

Pengidentifikasi: OPENSEARCH\_UPDATE\_CHECK

Jenis Sumber Daya: AWS::OpenSearch::Domain

Jenis pemicu: Perubahan konfigurasi

Wilayah AWS: Semua AWS wilayah yang didukung

Parameter:

Tidak ada

Untuk membuat aturan AWS Config terkelola dengan AWS CloudFormation templat, liha[tMembuat](#page-1315-0) [AturanAWS Config Terkelola DenganAWS CloudFormation Template.](#page-1315-0)

rds-aurora-mysql-audit-logging-diaktifkan

Memeriksa apakah klaster Edisi yang kompatibel dengan Amazon Aurora MySQL dikonfigurasi untuk mempublikasikan log audit ke Amazon Logs. CloudWatch Aturannya adalah NON\_COMPLIANT jika klaster Edisi yang kompatibel dengan Aurora MySQL tidak memiliki publikasi log audit yang dikonfigurasi.

Pengidentifikasi: RDS\_AURORA\_MYSQL\_AUDIT\_LOGGING\_ENABLED

Jenis Sumber Daya: AWS: :RDS: :DBCluster

Jenis pemicu: Perubahan konfigurasi

Wilayah AWS: Semua AWS wilayah yang didukung

Parameter:

Tidak ada

AWS CloudFormation template

Untuk membuat aturan AWS Config terkelola dengan AWS CloudFormation templat, liha[tMembuat](#page-1315-0) [AturanAWS Config Terkelola DenganAWS CloudFormation Template.](#page-1315-0)

rds-automatic-minor-version-upgrade-enabled

Memeriksa apakah instans database Amazon Relational Database Service (Amazon RDS) dikonfigurasi untuk upgrade versi minor otomatis. Aturannya adalah NON\_COMPLIANT jika nilai 'peningkatan otomatis' MinorVersion salah.

Pengidentifikasi: RDS\_AUTOMATIC\_MINOR\_VERSION\_UPGRADE\_ENABLED

Jenis Sumber Daya: AWS: :RDS: :DBInstance

Jenis pemicu: Perubahan konfigurasi

Wilayah AWS: Semua AWS wilayah yang didukung

Parameter:

Tidak ada

## Evaluasi Proaktif

Untuk langkah-langkah tentang cara menjalankan aturan ini dalam mode proaktif, lihat [Mengevaluasi](./evaluating-your-resources.html#evaluating-your-resources-proactive)  [Sumber Daya Anda dengan AWS Config](./evaluating-your-resources.html#evaluating-your-resources-proactive) Aturan. Agar aturan ini mengembalikan COMPLIANT dalam mode proaktif, skema konfigurasi sumber daya untuk API [StartResourceEvaluasi](https://docs.aws.amazon.com/config/latest/APIReference/API_StartResourceEvaluation.html) harus menyertakan input berikut, yang dikodekan sebagai string:

```
"ResourceConfiguration":
...
{ 
 "AutoMinorVersionUpgrade": BOOLEAN*
, 
     "Engine": String*
} 
...
```
\* Untuk informasi lebih lanjut tentang nilai yang valid untuk input ini, lihat [AutoMinorVersionUpgrade](https://docs.aws.amazon.com/AWSCloudFormation/latest/UserGuide/aws-resource-rds-dbinstance.html#cfn-rds-dbinstance-autominorversionupgrade) dan [Mesin](https://docs.aws.amazon.com/AWSCloudFormation/latest/UserGuide/aws-resource-rds-dbinstance.html#cfn-rds-dbinstance-engine) di Panduan AWS CloudFormation Pengguna.

Untuk informasi lebih lanjut tentang evaluasi proaktif, lihat [Mode Evaluasi.](./evaluate-config-rules.html)

# AWS CloudFormation Template

Untuk membuat aturan AWS Config terkelola dengan AWS CloudFormation templat, liha[tMembuat](#page-1315-0) [AturanAWS Config Terkelola DenganAWS CloudFormation Template.](#page-1315-0)

rds-cluster-auto-minor-version-upgrade-enable

Memeriksa apakah upgrade versi minor otomatis diaktifkan untuk penerapan klaster Amazon RDS Multi-AZ. Aturannya adalah NON\_COMPLIANT jika autoMinorVersion Upgrade disetel ke false.

Pengidentifikasi: RDS\_CLUSTER\_AUTO\_MINOR\_VERSION\_UPGRADE\_ENABLE

Jenis Sumber Daya: AWS: :RDS: :DBCluster

Jenis pemicu: Perubahan konfigurasi

Wilayah AWS: Semua AWS wilayah yang didukung

Parameter:

Tidak ada

AWS CloudFormation template

Untuk membuat aturan AWS Config terkelola dengan AWS CloudFormation templat, liha[tMembuat](#page-1315-0) [AturanAWS Config Terkelola DenganAWS CloudFormation Template.](#page-1315-0)

rds-cluster-default-admin-check

Memeriksa apakah kluster database Amazon Relational Database Service (Amazon RDS) telah mengubah nama pengguna admin dari nilai defaultnya. Aturannya adalah NON\_COMPLIANT jika nama pengguna admin disetel ke nilai default.

Pengidentifikasi: RDS\_CLUSTER\_DEFAULT\_ADMIN\_CHECK

Jenis Sumber Daya: AWS: :RDS: :DBCluster

Jenis pemicu: Perubahan konfigurasi

Wilayah AWS: Semua AWS wilayah yang didukung

Parameter:

valid AdminUserNames (Opsional), Jenis: CSV

Daftar nama pengguna admin yang dipisahkan koma yang dapat digunakan kluster Amazon RDS. Tidak dapat menyertakan 'postgres' atau 'admin' sebagai nama pengguna yang valid karena ini adalah nilai default.

AWS CloudFormation Template

Untuk membuat aturan AWS Config terkelola dengan AWS CloudFormation templat, liha[tMembuat](#page-1315-0) [AturanAWS Config Terkelola DenganAWS CloudFormation Template.](#page-1315-0)

# rds-cluster-deletion-protection-enabled

Memeriksa apakah klaster Amazon Relational Database Service (Amazon RDS) telah mengaktifkan perlindungan penghapusan. Aturannya adalah NON\_COMPLIANT jika klaster Amazon RDS tidak mengaktifkan perlindungan penghapusan.

Pengidentifikasi: RDS\_CLUSTER\_DELETION\_PROTECTION\_ENABLED

Jenis Sumber Daya: AWS: :RDS: :DBCluster

Jenis pemicu: Perubahan konfigurasi

Wilayah AWS: Semua AWS wilayah yang didukung

Parameter:

Tidak ada

AWS CloudFormation Template

Untuk membuat aturan AWS Config terkelola dengan AWS CloudFormation templat, liha[tMembuat](#page-1315-0) [AturanAWS Config Terkelola DenganAWS CloudFormation Template.](#page-1315-0)

rds-cluster-terenkripsi-di-istirahat

Memeriksa apakah kluster Amazon Relational Database Service (Amazon RDS) dienkripsi saat istirahat. Aturannya adalah NON\_COMPLIANT jika klaster Amazon RDS tidak dienkripsi saat istirahat.

Pengidentifikasi: RDS\_CLUSTER\_ENCRYPTED\_AT\_REST

Jenis Sumber Daya: AWS: :RDS: :DBCluster

Jenis pemicu: Perubahan konfigurasi

Wilayah AWS: Semua AWS wilayah yang didukung

Parameter:

Tidak ada

AWS CloudFormation Template

Untuk membuat aturan AWS Config terkelola dengan AWS CloudFormation templat, liha[tMembuat](#page-1315-0) [AturanAWS Config Terkelola DenganAWS CloudFormation Template.](#page-1315-0)

rds-cluster-iam-otentikasi-diaktifkan

Memeriksa apakah klaster AWS Amazon Relational Database Service (Amazon RDS) mengaktifkan autentikasi Identity and Access Management (IAM). Aturannya adalah NON\_COMPLIANT jika Cluster Amazon RDS tidak mengaktifkan autentikasi IAM.

Pengidentifikasi: RDS\_CLUSTER\_IAM\_AUTHENTICATION\_ENABLED

Jenis Sumber Daya: AWS: :RDS: :DBCluster

Jenis pemicu: Perubahan konfigurasi

Wilayah AWS: Semua AWS wilayah yang didukung

Parameter:

Tidak ada

AWS CloudFormation Template

Untuk membuat aturan AWS Config terkelola dengan AWS CloudFormation templat, liha[tMembuat](#page-1315-0) [AturanAWS Config Terkelola DenganAWS CloudFormation Template.](#page-1315-0)

rds-cluster-multi-az-diaktifkan

Memeriksa apakah replikasi Multi-Availability Zone (Multi-AZ) diaktifkan pada klaster Amazon Aurora dan Hermes yang dikelola oleh Amazon Relational Database Service (Amazon RDS). Aturannya adalah NON\_COMPLIANT jika instans Amazon RDS tidak dikonfigurasi dengan Multi-AZ.

Pengidentifikasi: RDS\_CLUSTER\_MULTI\_AZ\_ENABLED

Jenis Sumber Daya: AWS: :RDS: :DBCluster

Jenis pemicu: Perubahan konfigurasi

Wilayah AWS: Semua AWS wilayah yang didukung

#### Parameter:

#### Tidak ada

AWS CloudFormation Template

Untuk membuat aturan AWS Config terkelola dengan AWS CloudFormation templat, liha[tMembuat](#page-1315-0) [AturanAWS Config Terkelola DenganAWS CloudFormation Template.](#page-1315-0)

rds-db-security-group-tidak-diizinkan

Memeriksa apakah ada grup keamanan DB Amazon Relational Database Service (Amazon RDS) yang bukan grup keamanan DB default. Aturannya adalah NON\_COMPLIANT jika ada grup keamanan DB yang bukan grup keamanan DB default.

Pengidentifikasi: RDS\_DB\_SECURITY\_GROUP\_NOT\_ALLOWED

Jenis Sumber Daya: AWS: :RDS: :DB SecurityGroup

Jenis pemicu: Perubahan konfigurasi

Wilayah AWS: Hanya tersedia di Eropa (Irlandia), Amerika Selatan (Sao Paulo), AS Timur (Virginia N.), Asia Pasifik (Tokyo), AS Barat (Oregon), AS Barat (California N.), Asia Pasifik (Singapura), Asia Pasifik (Sydney) Wilayah

Parameter:

Tidak ada

AWS CloudFormation Template

Untuk membuat aturan AWS Config terkelola dengan AWS CloudFormation templat, liha[tMembuat](#page-1315-0) [AturanAWS Config Terkelola DenganAWS CloudFormation Template.](#page-1315-0)

rds-enhanced-monitoring-enabled

Memeriksa apakah pemantauan yang disempurnakan diaktifkan untuk instans Amazon RDS. Aturan ini NON\_COMPLIANT jika monitoringInterval '' adalah '0' di item konfigurasi instance RDS, atau jika 'monitoringInterval' tidak cocok dengan nilai parameter aturan.

Pengidentifikasi: RDS\_ENHANCED\_MONITORING\_ENABLED

Jenis Sumber Daya: AWS: :RDS: :DBInstance

Jenis pemicu: Perubahan konfigurasi

Wilayah AWS: Semua AWS wilayah yang didukung

Parameter:

MonitoringInterval (Opsional), Jenis: int

Nilai integer dalam hitungan detik antar titik saat metrik pemantauan ditingkatkan dikumpulkan untuk instance database. Nilai yang valid adalah 1, 5, 10, 15, 30, dan 60.

#### Evaluasi Proaktif

Untuk langkah-langkah tentang cara menjalankan aturan ini dalam mode proaktif, lihat [Mengevaluasi](./evaluating-your-resources.html#evaluating-your-resources-proactive)  [Sumber Daya Anda dengan AWS Config](./evaluating-your-resources.html#evaluating-your-resources-proactive) Aturan. Agar aturan ini mengembalikan COMPLIANT dalam mode proaktif, skema konfigurasi sumber daya untuk API [StartResourceEvaluasi](https://docs.aws.amazon.com/config/latest/APIReference/API_StartResourceEvaluation.html) harus menyertakan input berikut, yang dikodekan sebagai string:

```
"ResourceConfiguration":
...
\{ "MonitoringInterval": Integer*
, 
     "Engine": String*
} 
...
```
\* Untuk informasi lebih lanjut tentang nilai yang valid untuk input ini, lihat [MonitoringIntervald](https://docs.aws.amazon.com/AWSCloudFormation/latest/UserGuide/aws-resource-rds-dbinstance.html#cfn-rds-dbinstance-monitoringinterval)an [Mesin](https://docs.aws.amazon.com/AWSCloudFormation/latest/UserGuide/aws-resource-rds-dbinstance.html#cfn-rds-dbinstance-engine) di Panduan AWS CloudFormation Pengguna.

Untuk informasi lebih lanjut tentang evaluasi proaktif, lihat [Mode Evaluasi.](./evaluate-config-rules.html)

#### AWS CloudFormation template

Untuk membuat aturan AWS Config terkelola dengan AWS CloudFormation templat, liha[tMembuat](#page-1315-0) [AturanAWS Config Terkelola DenganAWS CloudFormation Template.](#page-1315-0)

# rds-instance-default-admin-check

Memeriksa apakah database Amazon Relational Database Service (Amazon RDS) telah mengubah nama pengguna admin dari nilai defaultnya. Aturan ini hanya akan berjalan pada instance database RDS. Aturannya adalah NON\_COMPLIANT jika nama pengguna admin disetel ke nilai default.

## Pengidentifikasi: RDS\_INSTANCE\_DEFAULT\_ADMIN\_CHECK

Jenis Sumber Daya: AWS: :RDS: :DBInstance

Jenis pemicu: Perubahan konfigurasi

Wilayah AWS: Semua AWS wilayah yang didukung

Parameter:

valid AdminUserNames (Opsional), Jenis: CSV

Daftar nama pengguna admin yang dipisahkan koma yang dapat digunakan instans Amazon RDS. (Tidak dapat menyertakan 'postgres' atau 'admin' sebagai nama pengguna yang valid karena ini adalah nilai default.)

AWS CloudFormation Template

Untuk membuat aturan AWS Config terkelola dengan AWS CloudFormation templat, liha[tMembuat](#page-1315-0) [AturanAWS Config Terkelola DenganAWS CloudFormation Template.](#page-1315-0)

rds-instance-deletion-protection-enabled

Memeriksa apakah instans Amazon Relational Database Service (Amazon RDS) mengaktifkan perlindungan penghapusan. Aturannya adalah NON\_COMPLIANT jika instance Amazon RDS tidak mengaktifkan perlindungan penghapusan; misalnya, DeletionProtection disetel ke false.

### **A** Warning

Beberapa instans RDS DB dalam Cluster (Aurora/DocumentDB) akan ditampilkan sebagai tidak sesuai.

Pengidentifikasi: RDS\_INSTANCE\_DELETION\_PROTECTION\_ENABLED

Jenis Sumber Daya: AWS: :RDS: :DBInstance

Jenis pemicu: Perubahan konfigurasi

Wilayah AWS: Semua AWS wilayah yang didukung

#### Parameter:

#### DatabaseEngines (Opsional), Jenis: CSV

Daftar mesin database RDS yang dipisahkan koma untuk dimasukkan dalam evaluasi aturan. Misalnya, 'mysql, postgres, mariadb'.

### AWS CloudFormation Template

Untuk membuat aturan AWS Config terkelola dengan AWS CloudFormation templat, liha[tMembuat](#page-1315-0) [AturanAWS Config Terkelola DenganAWS CloudFormation Template.](#page-1315-0)

### rds-instance-iam-otentikasi diaktifkan

Memeriksa apakah instans AWS Amazon Relational Database Service (Amazon RDS) mengaktifkan autentikasi Identity and Access Management (IAM). Aturannya adalah NON\_COMPLIANT jika instans Amazon RDS tidak mengaktifkan autentikasi IAM.

## **a** Note

Mesin DB harus menjadi salah satu dari 'mysql', 'postgres', 'aurora', 'aurora-mysql', atau 'aurora-postgresql'. Status instans DB harus menjadi salah satu dari 'tersedia', 'backing-up', 'storage-optimization', atau 'storage-full'.

### Pengidentifikasi: RDS\_INSTANCE\_IAM\_AUTHENTICATION\_ENABLED

Jenis Sumber Daya: AWS: :RDS: :DBInstance

Jenis pemicu: Perubahan konfigurasi

Wilayah AWS: Semua AWS wilayah yang didukung

Parameter:

Tidak ada

### AWS CloudFormation Template

Untuk membuat aturan AWS Config terkelola dengan AWS CloudFormation templat, liha[tMembuat](#page-1315-0) [AturanAWS Config Terkelola DenganAWS CloudFormation Template.](#page-1315-0)

rds-instance-public-access-check

Memeriksa apakah instans Amazon Relational Database Service (Amazon RDS) tidak dapat diakses publik. Aturannya adalah NON\_COMPLIANT jika bidang PubliclyAccessible benar dalam item konfigurasi instance.

Pengidentifikasi: RDS\_INSTANCE\_PUBLIC\_ACCESS\_CHECK

Jenis Sumber Daya: AWS: :RDS: :DBInstance

Jenis pemicu: Perubahan konfigurasi

Wilayah AWS: Semua AWS wilayah yang didukung

Parameter:

Tidak ada

#### Evaluasi Proaktif

Untuk langkah-langkah tentang cara menjalankan aturan ini dalam mode proaktif, lihat [Mengevaluasi](./evaluating-your-resources.html#evaluating-your-resources-proactive)  [Sumber Daya Anda dengan AWS Config](./evaluating-your-resources.html#evaluating-your-resources-proactive) Aturan. Agar aturan ini mengembalikan COMPLIANT dalam mode proaktif, skema konfigurasi sumber daya untuk API [StartResourceEvaluasi](https://docs.aws.amazon.com/config/latest/APIReference/API_StartResourceEvaluation.html) harus menyertakan input berikut, yang dikodekan sebagai string:

```
"ResourceConfiguration":
...
\{ "PubliclyAccessible": BOOLEAN
} 
...
```
Untuk informasi lebih lanjut tentang evaluasi proaktif, lihat [Mode Evaluasi.](./evaluate-config-rules.html)

### AWS CloudFormation Template

Untuk membuat aturan AWS Config terkelola dengan AWS CloudFormation templat, liha[tMembuat](#page-1315-0) [AturanAWS Config Terkelola DenganAWS CloudFormation Template.](#page-1315-0)

## rds-dalam-rencana cadangan

Memeriksa apakah database Amazon Relational Database Service (Amazon RDS) ada dalam AWS paket Backup. Aturannya adalah NON\_COMPLIANT jika database Amazon RDS tidak disertakan dalam paket Backup apa pun. AWS

**a** Note

Aturan ini hanya berlaku untuk instans Amazon Aurora DB. Cluster DB tidak didukung.

Pengidentifikasi: RDS\_IN\_BACKUP\_PLAN

Jenis Sumber Daya: AWS: :RDS: :DBInstance

Jenis pemicu: Berkala

Wilayah AWS: Semua AWS wilayah yang didukung

Parameter:

Tidak ada

AWS CloudFormation Template

Untuk membuat aturan AWS Config terkelola dengan AWS CloudFormation templat, liha[tMembuat](#page-1315-0) [AturanAWS Config Terkelola DenganAWS CloudFormation Template.](#page-1315-0)

rds-last-backup-recovery-point-dibuat

Memeriksa apakah titik pemulihan dibuat untuk Amazon Relational Database Service (Amazon RDS). Aturannya adalah NON\_COMPLIANT jika instans Amazon RDS tidak memiliki titik pemulihan terkait yang dibuat dalam periode waktu yang ditentukan.

Pengidentifikasi: RDS\_LAST\_BACKUP\_RECOVERY\_POINT\_CREATED

Jenis Sumber Daya: AWS: :RDS: :DBInstance

Jenis pemicu: Berkala

Wilayah AWS: Semua AWS wilayah yang didukung

### Parameter:

ResourceTags (Opsional), Jenis: String

Tag instans Amazon RDS untuk aturan yang akan diperiksa, dalam format JSON. {"tagkey" : "tagValue"}

ResourceID (Opsional), Jenis: String

ID instans Amazon RDS untuk aturan yang akan diperiksa.

pemulihan PointAgeValue (Opsional), Jenis: int, Default: 1

Nilai numerik untuk usia maksimum yang diizinkan. Tidak lebih dari 744 jam, 31 untuk hari.

pemulihan PointAgeUnit (Opsional), Jenis: String, Default: hari

Satuan waktu untuk usia maksimum yang diizinkan. Nilai yang diterima: 'jam', 'hari'.

# AWS CloudFormation template

Untuk membuat aturan AWS Config terkelola dengan AWS CloudFormation templat, liha[tMembuat](#page-1315-0) [AturanAWS Config Terkelola DenganAWS CloudFormation Template.](#page-1315-0)

# rds-logging diaktifkan

Memeriksa apakah log masing-masing Amazon Relational Database Service (Amazon RDS) diaktifkan. Aturannya adalah NON\_COMPLIANT jika ada jenis log yang tidak diaktifkan.

### **a** Note

Instans DB yang tidak dalam status 'tersedia', 'pencadangan', 'optimasi penyimpanan', atau status 'penuh' dievaluasi sebagai. NOT\_APPLICABLE

Pengidentifikasi: RDS\_LOGGING\_ENABLED

Jenis Sumber Daya: AWS: :RDS: :DBInstance

Jenis pemicu: Perubahan konfigurasi

Wilayah AWS: Semua AWS wilayah yang didukung

### Parameter:

#### AdditionalLogs (Opsional), Jenis: StringMap

Daftar nama mesin dan nama jenis log yang dipisahkan koma. Misalnya, "additionalLogs": "oracle: general, slowquery; aurora: alert, slowquery"

### AWS CloudFormation template

Untuk membuat aturan AWS Config terkelola dengan AWS CloudFormation templat, liha[tMembuat](#page-1315-0) [AturanAWS Config Terkelola DenganAWS CloudFormation Template.](#page-1315-0)

## rds-bertemu-memulihkan-waktu-target

Memeriksa apakah waktu pemulihan instans Amazon Relational Database Service (Amazon RDS) memenuhi durasi yang ditentukan. Aturannya adalah NON\_COMPLIANT jika LatestRestoreExecutionTimeMinutes instans Amazon RDS lebih besar dari menit. maxRestoreTime

Pengidentifikasi: RDS\_MEETS\_RESTORE\_TIME\_TARGET

Jenis Sumber Daya: AWS: :RDS: :DBInstance

Jenis pemicu: Berkala

Wilayah AWS: Semua AWS wilayah yang didukung

Parameter:

maks RestoreTime, Jenis: int

Nilai numerik untuk runtime pemulihan maksimum yang diizinkan.

ResourceTags (Opsional), Jenis: String

Tag instans Amazon RDS untuk aturan yang akan diperiksa, dalam format JSON.

ResourceID (Opsional), Jenis: String

ID instans Amazon RDS untuk aturan yang akan diperiksa.

AWS CloudFormation Template

Untuk membuat aturan AWS Config terkelola dengan AWS CloudFormation templat, liha[tMembuat](#page-1315-0) [AturanAWS Config Terkelola DenganAWS CloudFormation Template.](#page-1315-0)

### dukungan rds-multi-az-

Memeriksa apakah ketersediaan tinggi diaktifkan untuk instans RDS DB Anda.

Dalam penerapan Multi-AZ, Amazon RDS secara otomatis menyediakan dan mempertahankan replika siaga yang sinkron di Availability Zone yang berbeda. Untuk informasi selengkapnya, lihat [Ketersediaan Tinggi \(Multi-AZ\)](https://docs.aws.amazon.com/AmazonRDS/latest/UserGuide/Concepts.MultiAZ.html) di Panduan Pengguna Amazon RDS.

**a** Note

Aturan ini tidak mengevaluasi instans Amazon Aurora DB, Amazon DocumentDB, dan Amazon Neptune DB.

Pengidentifikasi: RDS\_MULTI\_AZ\_SUPPORT

Jenis Sumber Daya: AWS: :RDS: :DBInstance

Jenis pemicu: Perubahan konfigurasi

Wilayah AWS: Semua AWS wilayah yang didukung

Parameter:

Tidak ada

#### Evaluasi Proaktif

Untuk langkah-langkah tentang cara menjalankan aturan ini dalam mode proaktif, lihat [Mengevaluasi](./evaluating-your-resources.html#evaluating-your-resources-proactive)  [Sumber Daya Anda dengan AWS Config](./evaluating-your-resources.html#evaluating-your-resources-proactive) Aturan. Agar aturan ini mengembalikan COMPLIANT dalam mode proaktif, skema konfigurasi sumber daya untuk API [StartResourceEvaluasi](https://docs.aws.amazon.com/config/latest/APIReference/API_StartResourceEvaluation.html) harus menyertakan input berikut, yang dikodekan sebagai string:

```
"ResourceConfiguration":
...
{ 
 "MultiAZ": BOOLEAN*
, 
     "Engine": String*
} 
...
```
\* Untuk informasi selengkapnya tentang nilai valid untuk input ini, lihat [MultiAZ](https://docs.aws.amazon.com/AWSCloudFormation/latest/UserGuide/aws-resource-rds-dbinstance.html#cfn-rds-dbinstance-multiaz) [dan](https://docs.aws.amazon.com/AWSCloudFormation/latest/UserGuide/aws-resource-rds-dbinstance.html#cfn-rds-dbinstance-engine) Engine di Panduan Pengguna AWS CloudFormation .

Untuk informasi lebih lanjut tentang evaluasi proaktif, lihat [Mode Evaluasi.](./evaluate-config-rules.html)

AWS CloudFormation Template

Untuk membuat aturan AWS Config terkelola dengan AWS CloudFormation templat, liha[tMembuat](#page-1315-0) [AturanAWS Config Terkelola DenganAWS CloudFormation Template.](#page-1315-0)

rds-sumber daya-dilindungi oleh rencana cadangan

Memeriksa apakah instans Amazon Relational Database Service (Amazon RDS) dilindungi oleh paket cadangan. Aturannya adalah NON\_COMPLIANT jika instans Amazon RDS Database tidak dicakup oleh paket cadangan.

Pengidentifikasi: RDS\_RESOURCES\_PROTECTED\_BY\_BACKUP\_PLAN

Jenis Sumber Daya: AWS: :RDS: :DBInstance

Jenis pemicu: Berkala

Wilayah AWS: Semua AWS wilayah yang didukung

Parameter:

ResourceTags (Opsional), Jenis: String

Tag untuk instans Amazon RDS untuk aturan yang akan diperiksa, dalam format JSON.

{"tagkey" : "tagValue"}

ResourceID (Opsional), Jenis: String

ID instans Amazon RDS untuk aturan yang akan diperiksa.

crossRegionList (Opsional), Jenis: String

Daftar wilayah tujuan yang dipisahkan koma untuk salinan cadangan lintas wilayah yang akan disimpan

crossAccountList (Opsional), Jenis: String

Daftar akun tujuan yang dipisahkan koma untuk salinan cadangan lintas akun yang akan disimpan maxRetentionDays (Opsional), Jenis: int

Periode retensi maksimum dalam beberapa hari untuk Backup Vault Lock

minRetentionDays (Opsional), Jenis: int

Periode retensi minimum dalam beberapa hari untuk Backup Vault Lock

cadangan VaultLockCheck (Opsional), Jenis: String

Nilai yang diterima: 'Benar' atau 'False'. Masukkan 'Benar' untuk aturan untuk memeriksa apakah sumber daya dicadangkan di brankas yang terkunci

AWS CloudFormation Template

Untuk membuat aturan AWS Config terkelola dengan AWS CloudFormation templat, liha[tMembuat](#page-1315-0) [AturanAWS Config Terkelola DenganAWS CloudFormation Template.](#page-1315-0)

rds-snapshots-publik-dilarang

Memeriksa apakah snapshot Amazon Relational Database Service (Amazon RDS) bersifat publik. Aturannya adalah NON\_COMPLIANT jika ada snapshot Amazon RDS yang ada dan yang baru bersifat publik.

**a** Note

Diperlukan waktu hingga 12 jam untuk menangkap hasil kepatuhan.

Pengidentifikasi: RDS\_SNAPSHOTS\_PUBLIC\_FORBIDLED

Jenis Sumber Daya: AWS: :RDS: :DBSnapshot, AWS: :RDS: :DB ClusterSnapshot

Jenis pemicu: Perubahan konfigurasi

Wilayah AWS: Semua AWS wilayah yang didukung

Parameter:

Tidak ada

AWS CloudFormation template

Untuk membuat aturan AWS Config terkelola dengan AWS CloudFormation templat, liha[tMembuat](#page-1315-0) [AturanAWS Config Terkelola DenganAWS CloudFormation Template.](#page-1315-0)

## rds-snapshot-dienkripsi

Memeriksa apakah snapshot DB Amazon Relational Database Service (Amazon RDS) dienkripsi. Aturannya adalah NON\_COMPLIANT jika snapshot Amazon RDS DB tidak dienkripsi.

Pengidentifikasi: RDS\_SNAPSHOT\_ENCRYPTED

Jenis Sumber Daya: AWS: :RDS: :DBSnapshot, AWS: :RDS: :DB ClusterSnapshot

Jenis pemicu: Perubahan konfigurasi

Wilayah AWS: Semua AWS wilayah yang didukung

Parameter:

Tidak ada

AWS CloudFormation Template

Untuk membuat aturan AWS Config terkelola dengan AWS CloudFormation templat, liha[tMembuat](#page-1315-0) [AturanAWS Config Terkelola DenganAWS CloudFormation Template.](#page-1315-0)

rds-penyimpanan-terenkripsi

Memeriksa apakah enkripsi penyimpanan diaktifkan untuk instans DB Amazon Relational Database Service (Amazon RDS) Anda. Aturannya adalah NON\_COMPLIANT jika enkripsi penyimpanan tidak diaktifkan.

Pengidentifikasi: RDS\_STORAGE\_ENCRYPTED

Jenis Sumber Daya: AWS: :RDS: :DBInstance

Jenis pemicu: Perubahan konfigurasi

Wilayah AWS: Semua AWS wilayah yang didukung

Parameter:

kmsKeyId (Opsional), Jenis: String

ID kunci KMS atau Nama Sumber Daya Amazon (ARN) digunakan untuk mengenkripsi penyimpanan.

### Evaluasi Proaktif

Untuk langkah-langkah tentang cara menjalankan aturan ini dalam mode proaktif, lihat [Mengevaluasi](./evaluating-your-resources.html#evaluating-your-resources-proactive)  [Sumber Daya Anda dengan AWS Config](./evaluating-your-resources.html#evaluating-your-resources-proactive) Aturan. Agar aturan ini mengembalikan COMPLIANT dalam mode proaktif, skema konfigurasi sumber daya untuk API [StartResourceEvaluasi](https://docs.aws.amazon.com/config/latest/APIReference/API_StartResourceEvaluation.html) harus menyertakan input berikut, yang dikodekan sebagai string:

```
"ResourceConfiguration":
...
{ 
    "StorageEncrypted": BOOLEAN
} 
...
```
Untuk informasi lebih lanjut tentang evaluasi proaktif, lihat [Mode Evaluasi.](./evaluate-config-rules.html)

AWS CloudFormation Template

Untuk membuat aturan AWS Config terkelola dengan AWS CloudFormation templat, liha[tMembuat](#page-1315-0) [AturanAWS Config Terkelola DenganAWS CloudFormation Template.](#page-1315-0)

redshift-audit-logging-diaktifkan

Memeriksa apakah klaster Amazon Redshift mencatat audit ke bucket tertentu. Aturannya adalah NON\_COMPLIANT jika pencatatan audit tidak diaktifkan untuk klaster Redshift atau jika parameter 'bucketNames' disediakan tetapi tujuan pencatatan audit tidak cocok.

Pengidentifikasi: REDSHIFT\_AUDIT\_LOGGING\_ENABLED

Jenis Sumber Daya: AWS::Redshift::Cluster

Jenis pemicu: Perubahan konfigurasi

Wilayah AWS: Semua AWS wilayah yang didukung

Parameter:

BucketNames (Opsional), Jenis: CSV

Daftar nama bucket Amazon S3 yang dipisahkan koma untuk menyimpan log audit.

# AWS CloudFormation Template

Untuk membuat aturan AWS Config terkelola dengan AWS CloudFormation templat, liha[tMembuat](#page-1315-0) [AturanAWS Config Terkelola DenganAWS CloudFormation Template.](#page-1315-0)

# redshift-backup diaktifkan

Memeriksa apakah snapshot otomatis Amazon Redshift diaktifkan untuk cluster. Aturannya adalah NON\_COMPLIANT jika nilai untuk automatedSnapshotRetentionPeriod lebih besar dari MaxRetentionPeriod atau kurang dari MinRetentionPeriod atau nilainya 0.

Pengidentifikasi: REDSHIFT\_BACKUP\_ENABLED

Jenis Sumber Daya: AWS::Redshift::Cluster

Jenis pemicu: Perubahan konfigurasi

Wilayah AWS: Semua AWS wilayah yang didukung

Parameter:

MinRetentionPeriod (Opsional), Jenis: int

Nilai minimum untuk periode retensi. Nilai minimum adalah 1.

MaxRetentionPeriod (Opsional), Jenis: int

Nilai maksimum untuk periode retensi. Nilai maksimum adalah 35.

AWS CloudFormation Template

Untuk membuat aturan AWS Config terkelola dengan AWS CloudFormation templat, liha[tMembuat](#page-1315-0) [AturanAWS Config Terkelola DenganAWS CloudFormation Template.](#page-1315-0)

# redshift-cluster-configuration-check

Memeriksa apakah cluster Amazon Redshift memiliki pengaturan yang ditentukan. Aturannya adalah NON\_COMPLIANT jika klaster Amazon Redshift tidak dienkripsi atau dienkripsi dengan kunci lain, atau jika klaster tidak mengaktifkan pencatatan audit.

Pengidentifikasi: REDSHIFT\_CLUSTER\_CONFIGURATION\_CHECK

Jenis Sumber Daya: AWS::Redshift::Cluster

Jenis pemicu: Perubahan konfigurasi

Wilayah AWS: Semua AWS wilayah yang didukung

Parameter:

klaster DbEncrypted, Jenis: boolean, Default: betul

Enkripsi basis data diaktifkan.

loggingEnabled, Jenis: boolean, Default: betul

Pencatatan audit diaktifkan.

NodeTypes (Opsional), Jenis: CSV, Default: dc1.large

Tentukan jenis simpul.

AWS CloudFormation template

Untuk membuat aturan AWS Config terkelola dengan AWS CloudFormation templat, liha[tMembuat](#page-1315-0) [AturanAWS Config Terkelola DenganAWS CloudFormation Template.](#page-1315-0)

### redshift-cluster-kms-diaktifkan

Memeriksa apakah klaster Amazon Redshift menggunakan kunci AWS Key Management Service (AWS KMS) tertentu untuk enkripsi. Aturannya adalah COMPLIANT jika enkripsi diaktifkan dan cluster dienkripsi dengan kunci yang disediakan dalam parameter. kmsKeyArn Aturannya adalah NON\_COMPLIANT jika cluster tidak dienkripsi atau dienkripsi dengan kunci lain.

#### Pengidentifikasi: REDSHIFT\_CLUSTER\_KMS\_ENABLED

Jenis Sumber Daya: AWS::Redshift::Cluster

Jenis pemicu: Perubahan konfigurasi

Wilayah AWS: Semua AWS wilayah yang didukung

Parameter:

kmsKeyArns (Opsional), Jenis: CSV

Daftar Nama Sumber Daya AWS KMS Amazon (ARN) kunci yang dipisahkan koma yang digunakan dalam klaster Amazon Redshift untuk enkripsi.

AWS CloudFormation Template

Untuk membuat aturan AWS Config terkelola dengan AWS CloudFormation templat, liha[tMembuat](#page-1315-0) [AturanAWS Config Terkelola DenganAWS CloudFormation Template.](#page-1315-0)

redshift-cluster-maintenancesettings-check

Memeriksa apakah klaster Amazon Redshift memiliki pengaturan pemeliharaan yang ditentukan. Aturannya adalah NON\_COMPLIANT jika upgrade otomatis ke versi mayor dinonaktifkan.

Pengidentifikasi: REDSHIFT\_CLUSTER\_MAINTENANCESETTINGS\_CHECK

Jenis Sumber Daya: AWS::Redshift::Cluster

Jenis pemicu: Perubahan konfigurasi

Wilayah AWS: Semua AWS wilayah yang didukung

Parameter:

memungkinkan VersionUpgrade, Jenis: boolean, Default: betul

Izinkan peningkatan versi diaktifkan.

preferredMaintenanceWindow (Opsional), Jenis: String

Jendela pemeliharaan terjadwal untuk cluster (misalnya, Senin: 09:30 -Senin: 10:00).

otomatis SnapshotRetentionPeriod (Opsional), Jenis: int, Default: 1

Jumlah hari untuk menyimpan snapshot otomatis.

#### Evaluasi Proaktif

Untuk langkah-langkah tentang cara menjalankan aturan ini dalam mode proaktif, lihat [Mengevaluasi](./evaluating-your-resources.html#evaluating-your-resources-proactive)  [Sumber Daya Anda dengan AWS Config](./evaluating-your-resources.html#evaluating-your-resources-proactive) Aturan. Agar aturan ini mengembalikan COMPLIANT dalam mode proaktif, skema konfigurasi sumber daya untuk API [StartResourceEvaluasi](https://docs.aws.amazon.com/config/latest/APIReference/API_StartResourceEvaluation.html) harus menyertakan input berikut, yang dikodekan sebagai string:

```
"ResourceConfiguration":
...
{ 
 "AutomatedSnapshotRetentionPeriod": Integer*
, 
 "PreferredMaintenanceWindow": String*
,
```

```
 "AllowVersionUpgrade": BOOLEAN*
```
...

}

\* Untuk informasi selengkapnya tentang nilai yang valid untuk input ini, lihat [AutomatedSnapshotRetentionPeriod,](https://docs.aws.amazon.com/AWSCloudFormation/latest/UserGuide/aws-resource-redshift-cluster.html#cfn-redshift-cluster-automatedsnapshotretentionperiod) [PreferredMaintenanceWindow,](https://docs.aws.amazon.com/AWSCloudFormation/latest/UserGuide/aws-resource-redshift-cluster.html#cfn-redshift-cluster-preferredmaintenancewindow) dan [AllowVersionUpgrade](https://docs.aws.amazon.com/AWSCloudFormation/latest/UserGuide/aws-resource-redshift-cluster.html#cfn-redshift-cluster-allowversionupgrade) di Panduan AWS CloudFormation Pengguna.

Untuk informasi lebih lanjut tentang evaluasi proaktif, lihat [Mode Evaluasi.](./evaluate-config-rules.html)

AWS CloudFormation Template

Untuk membuat aturan AWS Config terkelola dengan AWS CloudFormation templat, liha[tMembuat](#page-1315-0) [AturanAWS Config Terkelola DenganAWS CloudFormation Template.](#page-1315-0)

redshift-cluster-public-access-check

Memeriksa apakah klaster Amazon Redshift tidak dapat diakses publik. Aturannya adalah NON\_COMPLIANT jika bidang PubliclyAccessible adalah True di item konfigurasi cluster.

Pengidentifikasi: REDSHIFT\_CLUSTER\_PUBLIC\_ACCESS\_CHECK

Jenis Sumber Daya: AWS::Redshift::Cluster

Jenis pemicu: Perubahan konfigurasi

Wilayah AWS: Semua AWS wilayah yang didukung

Parameter:

Tidak ada

### Evaluasi Proaktif

Untuk langkah-langkah tentang cara menjalankan aturan ini dalam mode proaktif, lihat [Mengevaluasi](./evaluating-your-resources.html#evaluating-your-resources-proactive)  [Sumber Daya Anda dengan AWS Config](./evaluating-your-resources.html#evaluating-your-resources-proactive) Aturan. Agar aturan ini mengembalikan COMPLIANT dalam mode proaktif, skema konfigurasi sumber daya untuk API [StartResourceEvaluasi](https://docs.aws.amazon.com/config/latest/APIReference/API_StartResourceEvaluation.html) harus menyertakan input berikut, yang dikodekan sebagai string:

```
"ResourceConfiguration":
...
{ 
    "PubliclyAccessible": BOOLEAN
```
} ...

Untuk informasi lebih lanjut tentang evaluasi proaktif, lihat [Mode Evaluasi.](./evaluate-config-rules.html)

## AWS CloudFormation Template

Untuk membuat aturan AWS Config terkelola dengan AWS CloudFormation templat, liha[tMembuat](#page-1315-0) [AturanAWS Config Terkelola DenganAWS CloudFormation Template.](#page-1315-0)

# redshift-default-admin-check

Memeriksa apakah klaster Amazon Redshift telah mengubah nama pengguna admin dari nilai defaultnya. Aturannya adalah NON\_COMPLIANT jika nama pengguna admin untuk klaster Redshift disetel ke "awsuser" atau jika nama pengguna tidak cocok dengan apa yang tercantum dalam parameter.

Pengidentifikasi: REDSHIFT\_DEFAULT\_ADMIN\_CHECK

Jenis Sumber Daya: AWS::Redshift::Cluster

Jenis pemicu: Perubahan konfigurasi

Wilayah AWS: Semua AWS wilayah yang didukung

Parameter:

valid AdminUserNames (Opsional), Jenis: CSV

Daftar nama pengguna admin yang dipisahkan koma untuk digunakan kluster Redshift. Catatan: 'awsuser' adalah default dan tidak diterima.

### AWS CloudFormation Template

Untuk membuat aturan AWS Config terkelola dengan AWS CloudFormation templat, liha[tMembuat](#page-1315-0) [AturanAWS Config Terkelola DenganAWS CloudFormation Template.](#page-1315-0)

# redshift-default-db-name-check

Memeriksa apakah cluster Redshift telah mengubah nama database-nya dari nilai default. Aturannya adalah NON\_COMPLIANT jika nama database untuk cluster Redshift disetel ke "dev", atau jika parameter opsional disediakan dan nama database tidak cocok.

### Pengidentifikasi: REDSHIFT\_DEFAULT\_DB\_NAME\_CHECK

Jenis Sumber Daya: AWS::Redshift::Cluster

Jenis pemicu: Perubahan konfigurasi

Wilayah AWS: Semua AWS wilayah yang didukung

Parameter:

validDatabaseNames (Opsional), Jenis: CSV

Daftar nama database yang dipisahkan koma untuk kluster Redshift.

AWS CloudFormation Template

Untuk membuat aturan AWS Config terkelola dengan AWS CloudFormation templat, liha[tMembuat](#page-1315-0) [AturanAWS Config Terkelola DenganAWS CloudFormation Template.](#page-1315-0)

redshift-enhanced-vpc-routing-enabled

Memeriksa apakah klaster Amazon Redshift telah 'ditingkatkan 'diaktifkanVpcRouting. Aturannya adalah NON\_COMPLIANT jika 'ditingkatkanVpcRouting' tidak diaktifkan atau jika konfigurasi. enhancedVpcRouting lapangan adalah 'palsu'.

Pengidentifikasi: REDSHIFT\_ENHANCED\_VPC\_ROUTING\_ENABLED

Jenis Sumber Daya: AWS::Redshift::Cluster

Jenis pemicu: Perubahan konfigurasi

Wilayah AWS: Semua AWS wilayah yang didukung

Parameter:

Tidak ada

AWS CloudFormation Template

Untuk membuat aturan AWS Config terkelola dengan AWS CloudFormation templat, liha[tMembuat](#page-1315-0) [AturanAWS Config Terkelola DenganAWS CloudFormation Template.](#page-1315-0)

# redshift-require-tls-ssl

Memeriksa apakah klaster Amazon Redshift memerlukan enkripsi TLS/SSL untuk terhubung ke klien SQL. Aturannya adalah NON\_COMPLIANT jika ada klaster Amazon Redshift yang memiliki parameter Require\_SSL yang tidak disetel ke true.

Pengidentifikasi: REDSHIFT\_REQUIRE\_TLS\_SSL

Jenis Sumber Daya: AWS::Redshift::Cluster, AWS::Redshift::ClusterParameter Grup

Jenis pemicu: Perubahan konfigurasi

Wilayah AWS: Semua AWS wilayah yang didukung

Parameter:

Tidak ada

AWS CloudFormation Template

Untuk membuat aturan AWS Config terkelola dengan AWS CloudFormation templat, liha[tMembuat](#page-1315-0) [AturanAWS Config Terkelola DenganAWS CloudFormation Template.](#page-1315-0)

redshift-unrestricted-port-access

Memeriksa apakah grup keamanan yang terkait dengan klaster Amazon Redshift memiliki aturan masuk yang memungkinkan lalu lintas masuk yang tidak dibatasi. Aturannya adalah NON\_COMPLIANT jika ada aturan masuk yang mengizinkan lalu lintas masuk yang tidak dibatasi ke port cluster Redshift.

Pengidentifikasi: REDSHIFT\_UNRESTRICTED\_PORT\_ACCESS

Jenis Sumber Daya: AWS::Redshift::Cluster

Jenis pemicu: Berkala

Wilayah AWS: Semua AWS wilayah yang didukung

Parameter:

Tidak ada

# AWS CloudFormation Template

Untuk membuat aturan AWS Config terkelola dengan AWS CloudFormation templat, liha[tMembuat](#page-1315-0) [AturanAWS Config Terkelola DenganAWS CloudFormation Template.](#page-1315-0)

# tag yang dibutuhkan

Memeriksa apakah sumber daya Anda memiliki tag yang Anda tentukan. Misalnya, Anda dapat memeriksa apakah instans Amazon EC2 Anda memiliki CostCenter tag, sambil juga memeriksa apakah semua instans RDS Anda memiliki satu set tag Kunci. Pisahkan beberapa nilai dengan koma. Anda dapat memeriksa hingga 6 tag sekaligus.

Dokumen AWS Systems Manager otomatisasi yang AWS dikelola AWS-SetRequiredTags tidak berfungsi sebagai remediasi dengan aturan ini. Anda perlu membuat dokumentasi otomatisasi Systems Manager kustom Anda sendiri untuk remediasi.

Konteks: AWS memungkinkan Anda untuk menetapkan metadata ke AWS sumber daya dalam bentuk tag. Setiap tag adalah label yang terdiri dari kunci dan nilai opsional untuk menyimpan informasi tentang sumber daya atau data yang disimpan pada sumber daya tersebut. Untuk informasi selengkapnya, lihat, [Membangun strategi penandaan Anda](https://docs.aws.amazon.com/whitepapers/latest/tagging-best-practices/building-your-tagging-strategy.html).

Anda dapat menggunakan aturan ini untuk menemukan sumber daya di akun Anda yang tidak diluncurkan dengan konfigurasi yang Anda inginkan dengan menentukan sumber daya mana yang harus memiliki tag dan nilai yang diharapkan untuk setiap tag. Anda juga dapat menjalankan tindakan remediasi untuk memperbaiki kesalahan penandaan. Namun, aturan ini tidak mencegah Anda membuat sumber daya dengan tag yang salah.

# Pengidentifikasi: REQUIRED\_TAGS

Jenis Sumber Daya: AWS::ACM::Certificate, AWS::AutoScaling:: AutoScaling Grup, AWS::CloudFormation::Stack, AWS::CodeBuild: :Proyek,, AWS::DynamoDB::Table, AWS::EC2::CustomerGateway, AWS::EC2::Instance, AWS::EC2::InternetGateway, AWS::EC2::NetworkAcl, AWS::EC2::NetworkInterface, AWS::EC2::RouteTable AWS::EC2::SecurityGroup, AWS::EC2::Subnet, AWS::EC2::Volume, AWS::EC2::VPC, AWS::EC2::VPNConnection, AWS::EC2::VPNGateway, AWS::ElasticLoad Menyeimbangkan::LoadBalancer,, AWS::ElasticLoadBalancingV2::LoadBalancer, AWS::Redshift::Cluster, AWS::Redshift::ClusterParameter Grup AWS::RDS::DBInstance, AWS::RDS::DBSecurityGroup, AWS::RDS::DBSnapshot, AWS::RDS::DBSubnetGroup, AWS::RDS::EventSubscription, Grup,, AWS::Redshift::ClusterSecurity Grup AWS::Redshift::ClusterSnapshot, AWS::Redshift::ClusterSubnet AWS::S3::Bucket

Jenis pemicu: Perubahan konfigurasi

Wilayah AWS: Semua AWS wilayah yang didukung

Parameter:

Tag1kunci, Jenis: String, Default: CostCenter

Kunci dari tag yang diperlukan.

Tag1value (Opsional), Jenis: CSV

Nilai opsional dari tag yang diperlukan. Pisahkan beberapa nilai dengan koma.

Tag2key (Opsional), Jenis: String

Kunci dari tag kedua yang diperlukan.

Tag2value (Opsional), Jenis: CSV

Nilai opsional dari tag kedua yang diperlukan. Pisahkan beberapa nilai dengan koma.

Tag3key (Opsional), Jenis: String

Kunci dari tag ketiga yang diperlukan.

Tag3value (Opsional), Jenis: CSV

Nilai opsional dari tag ketiga yang diperlukan. Pisahkan beberapa nilai dengan koma. Tag4key (Opsional), Jenis: String

Kunci dari tag keempat yang diperlukan.

Tag4value (Opsional), Jenis: CSV

Nilai opsional dari tag keempat yang diperlukan. Pisahkan beberapa nilai dengan koma. Tag5key (Opsional), Jenis: String

Kunci dari tag kelima yang diperlukan.

Tag5value (Opsional), Jenis: CSV

Nilai opsional dari tag kelima yang diperlukan. Pisahkan beberapa nilai dengan koma.

Tag6key (Opsional), Jenis: String

Kunci dari tag keenam yang diperlukan.

Tag6value (Opsional), Jenis: CSV

Nilai opsional dari tag keenam yang diperlukan. Pisahkan beberapa nilai dengan koma.

AWS CloudFormation Template

Untuk membuat aturan AWS Config terkelola dengan AWS CloudFormation templat, liha[tMembuat](#page-1315-0) [AturanAWS Config Terkelola DenganAWS CloudFormation Template.](#page-1315-0)

### port umum terbatas

#### **A** Important

Untuk aturan ini, pengidentifikasi aturan (RESTRICTED\_INCOMING\_TRAFFIC) dan nama aturan (restricted-common-ports) berbeda.

Memeriksa apakah grup keamanan yang digunakan tidak mengizinkan lalu lintas Transmission Control Protocol (TCP) masuk yang tidak dibatasi ke port tertentu. Aturannya adalah COMPLIANT jika:

- Akses port diblokir ke semua lalu lintas TCP.
- Akses port terbuka untuk lalu lintas TCP melalui aturan Inbound, di mana sumbernya adalah alamat IPv4 tunggal atau rentang alamat IPv4 dalam notasi CIDR yang tidak mencakup semua alamat IPv4 ("0.0.0.0/0").
- Akses port terbuka untuk lalu lintas TCP melalui aturan Inbound, di mana sumbernya adalah alamat IPv6 tunggal atau rentang alamat IPv6 dalam notasi CIDR yang tidak mencakup semua alamat IPv6 (":: /0)").

Aturannya adalah NON\_COMPLIANT jika alamat IP untuk koneksi TCP masuk tidak terbatas pada port tertentu.

Pengidentifikasi: RESTRICTED\_INCOMING\_TRAFFIC

Jenis Sumber Daya: AWS::EC2::SecurityGroup

Jenis pemicu: Perubahan konfigurasi dan Periodik

Wilayah AWS: Semua AWS wilayah yang didukung

### Parameter:

BlockedPort1 (Opsional), Jenis: int, Default: 20

Nomor port TCP yang diblokir. Default 20 sesuai dengan Transfer Data Transfer Protocol (FTP) Transfer Data Transfer.

BlockedPort2 (Opsional), Jenis: int, Bawaan: 21

Nomor port TCP yang diblokir. Default 21 sesuai dengan Kontrol Perintah File Transfer Protocol (FTP).

BlockedPort3 (Opsional), Jenis: int, Standar: 3389

Nomor port TCP yang diblokir. Default 3389 sesuai dengan Remote Desktop Protocol (RDP). BlockedPort4 (Opsional), Jenis: int, Standar: 3306

Nomor port TCP yang diblokir. Default 3306 sesuai dengan protokol MySQL.

BlockedPort5 (Opsional), Jenis: int, Standar: 4333

Nomor port TCP yang diblokir. Default 4333 sesuai dengan protokol MySQL.

BlockedPorts (Opsional), Jenis: CSV

Daftar nomor port TCP yang diblokir secara koma. Misalnya, 20, 21, 3306, 3389, dan 4333.

### AWS CloudFormation template

Untuk membuat aturan AWS Config terkelola dengan AWS CloudFormation templat, liha[tMembuat](#page-1315-0) [AturanAWS Config Terkelola DenganAWS CloudFormation Template.](#page-1315-0)

akun-akun-perangkat keras-mfa diaktifkan

Memeriksa apakah AWS akun Anda diaktifkan untuk menggunakan perangkat keras otentikasi multifaktor (MFA) untuk masuk dengan kredensi root. Aturannya adalah NON\_COMPLIANT jika ada perangkat MFA virtual yang diizinkan untuk masuk dengan kredensi root.

### **a** Note

Aturan Terkelola dan Jenis Sumber Daya IAM Global Jenis sumber daya IAM global yang tersedia sebelum Februari 2022 (AWS::IAM::Group,, AWS::IAM::PolicyAWS::IAM::Role, danAWS::IAM::User) hanya dapat direkam oleh AWS Config di AWS Wilayah yang tersedia sebelum AWS Config Februari 2022. Jenis sumber daya ini tidak dapat dicatat di Wilayah yang didukung AWS Config setelah Februari 2022. Untuk daftar Wilayah tersebut, lihat [Merekam AWS Sumber Daya | Sumber Daya](https://docs.aws.amazon.com/config/latest/developerguide/select-resources.html#select-resources-all)  [Global.](https://docs.aws.amazon.com/config/latest/developerguide/select-resources.html#select-resources-all)

Jika Anda merekam jenis sumber daya IAM global di setidaknya satu Wilayah, aturan periodik yang melaporkan kepatuhan pada jenis sumber daya IAM global akan menjalankan evaluasi di semua Wilayah di mana aturan periodik ditambahkan, bahkan jika Anda belum mengaktifkan pencatatan jenis sumber daya IAM global di Wilayah tempat aturan periodik ditambahkan.

Untuk menghindari evaluasi yang tidak perlu, Anda hanya harus menerapkan aturan berkala yang melaporkan kepatuhan pada jenis sumber daya IAM global ke salah satu Wilayah yang didukung. Untuk daftar aturan terkelola yang didukung di Wilayah mana, lihat [Daftar Aturan](https://docs.aws.amazon.com/config/latest/developerguide/managing-rules-by-region-availability.html) [AWS Config Terkelola menurut Ketersediaan Wilayah](https://docs.aws.amazon.com/config/latest/developerguide/managing-rules-by-region-availability.html).

Pengidentifikasi: ROOT\_ACCOUNT\_HARDWARE\_MFA\_ENABLED

Jenis pemicu: Berkala

Wilayah AWS: Semua AWS wilayah yang didukung

Parameter:

Tidak ada

AWS CloudFormation template

Untuk membuat aturan AWS Config terkelola dengan AWS CloudFormation templat, liha[tMembuat](#page-1315-0) [AturanAWS Config Terkelola DenganAWS CloudFormation Template.](#page-1315-0)

# akun-akun-mfa diaktifkan

Memeriksa apakah pengguna root AWS akun Anda memerlukan otentikasi multi-faktor untuk login konsol. Aturannya adalah NON\_COMPLIANT jika pengguna akun root AWS Identity and Access Management (IAM) and Access Management (IAM) tidak mengaktifkan autentikasi multi-faktor (MFA).

### **a** Note

Aturan Terkelola dan Jenis Sumber Daya IAM Global

Jenis sumber daya IAM global yang tersedia sebelum Februari 2022 (AWS:: IAM:: Group,, AWS::IAM::PolicyAWS::IAM::Role, danAWS::IAM::User) hanya dapat direkam oleh AWS Config di AWS Wilayah yang tersedia sebelum AWS Config Februari 2022. Jenis sumber daya ini tidak dapat dicatat di Wilayah yang didukung AWS Config setelah Februari 2022. Untuk daftar Wilayah tersebut, lihat [Merekam AWS Sumber Daya | Sumber Daya](https://docs.aws.amazon.com/config/latest/developerguide/select-resources.html#select-resources-all)  [Global.](https://docs.aws.amazon.com/config/latest/developerguide/select-resources.html#select-resources-all)

Jika Anda merekam jenis sumber daya IAM global di setidaknya satu Wilayah, aturan periodik yang melaporkan kepatuhan pada jenis sumber daya IAM global akan menjalankan evaluasi di semua Wilayah di mana aturan periodik ditambahkan, bahkan jika Anda belum mengaktifkan pencatatan jenis sumber daya IAM global di Wilayah tempat aturan periodik ditambahkan.

Untuk menghindari evaluasi yang tidak perlu, Anda hanya harus menerapkan aturan berkala yang melaporkan kepatuhan pada jenis sumber daya IAM global ke salah satu Wilayah yang didukung. Untuk daftar aturan terkelola yang didukung di Wilayah mana, lihat [Daftar Aturan](https://docs.aws.amazon.com/config/latest/developerguide/managing-rules-by-region-availability.html) [AWS Config Terkelola menurut Ketersediaan Wilayah](https://docs.aws.amazon.com/config/latest/developerguide/managing-rules-by-region-availability.html).

# Pengidentifikasi: ROOT\_ACCOUNT\_MFA\_ENABLED

Jenis pemicu: Berkala

Wilayah AWS: Semua AWS wilayah yang didukung

Parameter:

Tidak ada

# AWS CloudFormation Template

Untuk membuat aturan AWS Config terkelola dengan AWS CloudFormation templat, liha[tMembuat](#page-1315-0) [AturanAWS Config Terkelola DenganAWS CloudFormation Template.](#page-1315-0)

# route53-query-logging-diaktifkan

Memeriksa apakah pencatatan kueri DNS diaktifkan untuk zona host publik Amazon Route 53 Anda. Aturannya adalah NON\_COMPLIANT jika pencatatan kueri DNS tidak diaktifkan untuk zona host publik Amazon Route 53 Anda.

Pengidentifikasi: ROUTE53\_QUERY\_LOGGING\_ENABLED

Jenis Sumber Daya: AWS::Route53::HostedZone

Jenis pemicu: Perubahan konfigurasi

Wilayah AWS: Hanya tersedia di Wilayah AS Timur (Virginia Utara)

Parameter:

Tidak ada

# AWS CloudFormation Template

Untuk membuat aturan AWS Config terkelola dengan AWS CloudFormation templat, liha[tMembuat](#page-1315-0) [AturanAWS Config Terkelola DenganAWS CloudFormation Template.](#page-1315-0)

s3-access-point-in-vpc-only

Memeriksa apakah jalur akses Amazon S3 tidak mengizinkan akses dari internet (adalah NetworkOrigin VPC). Aturannya adalah NON\_COMPLIANT jika NetworkOrigin Internet.

Pengidentifikasi: S3\_ACCESS\_POINT\_IN\_VPC\_ONLY

Jenis Sumber Daya: AWS::S3::AccessPoint

Jenis pemicu: Perubahan konfigurasi

Wilayah AWS: Semua AWS wilayah yang didukung

Parameter:

Tidak ada

AWS CloudFormation template

Untuk membuat aturan AWS Config terkelola dengan AWS CloudFormation templat, liha[tMembuat](#page-1315-0) [AturanAWS Config Terkelola DenganAWS CloudFormation Template.](#page-1315-0)

s3-access-point-publik-akses-blok

Memeriksa apakah titik akses Amazon S3 telah mengaktifkan pengaturan akses publik blok. Aturannya adalah NON\_COMPLIANT jika pengaturan akses publik blok tidak diaktifkan untuk titik akses S3.

# Pengidentifikasi: S3\_ACCESS\_POINT\_PUBLIC\_ACCESS\_BLOCKS

Jenis Sumber Daya: AWS::S3::AccessPoint

Jenis pemicu: Perubahan konfigurasi

Wilayah AWS: Semua AWS wilayah yang didukung

Parameter:

excludedAccessPoints (Opsional), Jenis: CSV

Daftar nama yang dipisahkan koma untuk jalur akses Amazon S3 publik yang diizinkan.

## AWS CloudFormation template

Untuk membuat aturan AWS Config terkelola dengan AWS CloudFormation templat, liha[tMembuat](#page-1315-0) [AturanAWS Config Terkelola DenganAWS CloudFormation Template.](#page-1315-0)

# s3-akun-tingkat-akses-publik-blok

Memeriksa apakah pengaturan blok akses publik yang diperlukan dikonfigurasi dari tingkat akun. Aturannya hanya NON\_COMPLIANT jika bidang yang ditetapkan di bawah ini tidak cocok dengan bidang yang sesuai di item konfigurasi.

### **a** Note

Jika Anda menggunakan aturan ini, pastikan bahwa S3 Block Public Access diaktifkan. Aturan ini dipicu oleh perubahan, sehingga tidak akan dipanggil kecuali S3 Block Public Access diaktifkan. Jika S3 Block Public Access tidak diaktifkan aturan mengembalikan INSUFFICIENT\_DATA. Ini berarti bahwa Anda mungkin masih memiliki beberapa ember publik. Untuk informasi selengkapnya tentang mengatur Akses Publik Blok S3, lihat [Memblokir akses publik ke penyimpanan Amazon S3 Anda.](https://docs.aws.amazon.com/AmazonS3/latest/userguide/access-control-block-public-access.html)

# Pengidentifikasi: S3\_ACCOUNT\_LEVEL\_PUBLIC\_ACCESS\_BLOCKS

Jenis Sumber Daya: AWS::S3::AccountPublic AccessBlock

Jenis pemicu: Perubahan konfigurasi (status saat ini tidak dicentang, hanya dievaluasi saat perubahan menghasilkan peristiwa baru)

## **a** Note

Aturan ini hanya dipicu oleh perubahan konfigurasi untuk wilayah tertentu tempat titik akhir S3 berada. Di semua wilayah lain, aturan diperiksa secara berkala. Jika perubahan dibuat di wilayah lain, mungkin ada penundaan sebelum aturan mengembalikan NON\_COMPLIANT.

Wilayah AWS: Semua AWS wilayah yang didukung

Parameter:

IgnorePublicAcls (Opsional), Jenis: String, Bawaan: BETUL

IgnorePublicAcls diberlakukan atau tidak, default Benar

BlockPublicPolicy (Opsional), Jenis: String, Bawaan: BETUL

BlockPublicPolicy diberlakukan atau tidak, default Benar

BlockPublicAcls (Opsional), Jenis: String, Bawaan: BETUL

BlockPublicAcls diberlakukan atau tidak, default Benar

RestrictPublicBuckets (Opsional), Jenis: String, Bawaan: BETUL

RestrictPublicBuckets diberlakukan atau tidak, default Benar

AWS CloudFormation Template

Untuk membuat aturan AWS Config terkelola dengan AWS CloudFormation templat, liha[tMembuat](#page-1315-0) [AturanAWS Config Terkelola DenganAWS CloudFormation Template.](#page-1315-0)

s3-akun-tingkat-akses-publik-blok-periodik

Memeriksa apakah pengaturan blok akses publik yang diperlukan dikonfigurasi di tingkat akun. Aturannya adalah NON\_COMPLIANT jika item konfigurasi tidak cocok dengan satu atau beberapa pengaturan dari parameter (atau default).

Pengidentifikasi: S3\_ACCOUNT\_LEVEL\_PUBLIC\_ACCESS\_BLOCKS\_PERIODIC

Jenis Sumber Daya: AWS: :::Akun

Jenis pemicu: Berkala

Wilayah AWS: Semua AWS wilayah yang didukung

Parameter:

IgnorePublicAcls (Opsional), Jenis: String

IgnorePublicAcls diberlakukan atau tidak, default Benar

BlockPublicPolicy (Opsional), Jenis: String

BlockPublicPolicy diberlakukan atau tidak, default Benar

BlockPublicAcls (Opsional), Jenis: String

BlockPublicAcls diberlakukan atau tidak, default Benar

RestrictPublicBuckets (Opsional), Jenis: String

RestrictPublicBuckets diberlakukan atau tidak, default Benar

AWS CloudFormation Template

Untuk membuat aturan AWS Config terkelola dengan AWS CloudFormation templat, liha[tMembuat](#page-1315-0) [AturanAWS Config Terkelola DenganAWS CloudFormation Template.](#page-1315-0)

# s3-ember-acl-dilarang

Memeriksa apakah Amazon Simple Storage Service (Amazon S3) Bucket mengizinkan izin pengguna melalui daftar kontrol akses (ACL). Aturannya adalah NON\_COMPLIANT jika ACL dikonfigurasi untuk akses pengguna di Amazon S3 Bucket.

Pengidentifikasi: S3\_BUCKET\_ACL\_FORROIDANTED

Jenis Sumber Daya: AWS::S3::Bucket

Jenis pemicu: Perubahan konfigurasi

Wilayah AWS: Semua AWS wilayah yang didukung

Parameter:

Tidak ada
### AWS CloudFormation Template

Untuk membuat aturan AWS Config terkelola dengan AWS CloudFormation templat, liha[tMembuat](#page-1315-0) [AturanAWS Config Terkelola DenganAWS CloudFormation Template.](#page-1315-0)

# s3-ember-blacklist-tindakan-dilarang

Memeriksa apakah kebijakan bucket Amazon Simple Storage Service (Amazon S3) tidak mengizinkan tindakan tingkat ember dan tingkat objek yang diblokir pada sumber daya dalam bucket untuk prinsipal dari akun lain. AWS Misalnya, aturan memeriksa bahwa kebijakan bucket Amazon S3 tidak mengizinkan AWS akun lain untuk melakukan s3:GetBucket\* tindakan apa pun dan s3:DeleteObject pada objek apa pun di bucket. Aturannya adalah NON\_COMPLIANT jika tindakan yang diblokir diizinkan oleh kebijakan bucket Amazon S3.

**a** Note

Aturan hanya akan memeriksa entitas di properti Principal dan tidak memperhitungkan persyaratan apa pun di bawah properti Condition dalam kebijakan

Pengidentifikasi: S3\_BUCKET\_BLACKLISTED\_ACTIONS\_FORBIDNED

Jenis Sumber Daya: AWS::S3::Bucket

Jenis pemicu: Perubahan konfigurasi

Wilayah AWS: Semua AWS wilayah yang didukung

Parameter:

masuk daftar hitam ActionPattern, Jenis: CSV

Daftar pola tindakan daftar hitam yang dipisahkan koma, misalnya, s3: GetBucket \* dan s3:. DeleteObject

AWS CloudFormation Template

Untuk membuat aturan AWS Config terkelola dengan AWS CloudFormation templat, liha[tMembuat](#page-1315-0) [AturanAWS Config Terkelola DenganAWS CloudFormation Template.](#page-1315-0)

# s3-bucket-lintas-wilayah-replikasi-diaktifkan

Memeriksa apakah Anda telah mengaktifkan Replikasi Lintas Wilayah S3 untuk bucket Amazon S3 Anda. Aturannya adalah NON\_COMPLIANT jika tidak ada aturan replikasi yang diaktifkan untuk Replikasi Lintas Wilayah.

Pengidentifikasi: S3\_BUCKET\_CROSS\_REGION\_REPLICATION\_ENABLED

Jenis Sumber Daya: AWS::S3::Bucket

Jenis pemicu: Perubahan konfigurasi

Wilayah AWS: Semua AWS wilayah yang didukung

Parameter:

Tidak ada

AWS CloudFormation Template

Untuk membuat aturan AWS Config terkelola dengan AWS CloudFormation templat, liha[tMembuat](#page-1315-0) [AturanAWS Config Terkelola DenganAWS CloudFormation Template.](#page-1315-0)

s3-bucket-default-lock-enabled

Memeriksa apakah bucket S3 telah mengaktifkan kunci, secara default. Aturannya adalah NON\_COMPLIANT jika kunci tidak diaktifkan.

Pengidentifikasi: S3\_BUCKET\_DEFAULT\_LOCK\_ENABLED

Jenis Sumber Daya: AWS::S3::Bucket

Jenis pemicu: Perubahan konfigurasi

Wilayah AWS: Semua AWS wilayah yang didukung

Parameter:

mode (Opsional), Jenis: String

mode: (opsional): Parameter mode dengan nilai tata kelola atau KEPATUHAN yang valid.

AWS CloudFormation Template

Untuk membuat aturan AWS Config terkelola dengan AWS CloudFormation templat, liha[tMembuat](#page-1315-0) [AturanAWS Config Terkelola DenganAWS CloudFormation Template.](#page-1315-0)

s3-ember-tingkat-akses-publik-dilarang

Memeriksa apakah bucket S3 dapat diakses publik. Aturannya adalah NON\_COMPLIANT jika bucket S3 tidak tercantum dalam excludedPublicBuckets parameter dan pengaturan tingkat bucket bersifat publik.

Pengidentifikasi: S3\_BUCKET\_LEVEL\_PUBLIC\_ACCESS\_FORBED

Jenis Sumber Daya: AWS::S3::Bucket

Jenis pemicu: Perubahan konfigurasi

Wilayah AWS: Semua AWS wilayah yang didukung

Parameter:

excludedPublicBuckets (Opsional), Jenis: CSV

Daftar terpisah koma dari nama bucket Amazon S3 publik yang diizinkan yang diketahui.

AWS CloudFormation template

Untuk membuat aturan AWS Config terkelola dengan AWS CloudFormation templat, liha[tMembuat](#page-1315-0) [AturanAWS Config Terkelola DenganAWS CloudFormation Template.](#page-1315-0)

### s3-bucket-loging-diaktifkan

Memeriksa apakah logging diaktifkan untuk bucket S3 Anda. Aturannya adalah NON\_COMPLIANT jika logging tidak diaktifkan.

Pengidentifikasi: S3\_BUCKET\_LOGGING\_ENABLED

Jenis Sumber Daya: AWS::S3::Bucket

Jenis pemicu: Perubahan konfigurasi

### Wilayah AWS: Semua AWS wilayah yang didukung

Parameter:

TargetBucket (Opsional), Jenis: String

Targetkan bucket S3 untuk menyimpan log akses server.

TargetPrefix (Opsional), Jenis: String

Awalan bucket S3 untuk menyimpan log akses server.

### Evaluasi Proaktif

Untuk langkah-langkah tentang cara menjalankan aturan ini dalam mode proaktif, lihat [Mengevaluasi](./evaluating-your-resources.html#evaluating-your-resources-proactive)  [Sumber Daya Anda dengan AWS Config](./evaluating-your-resources.html#evaluating-your-resources-proactive) Aturan. Agar aturan ini mengembalikan COMPLIANT dalam mode proaktif, skema konfigurasi sumber daya untuk API [StartResourceEvaluasi](https://docs.aws.amazon.com/config/latest/APIReference/API_StartResourceEvaluation.html) harus menyertakan input berikut, yang dikodekan sebagai string:

```
"ResourceConfiguration":
...
{ 
    "BucketName": "my-bucket", 
    "LoggingConfiguration": { 
           "DestinationBucketName": "my-log-bucket", 
           "LogFilePrefix":"my-log" 
    }
}
...
```
Untuk informasi lebih lanjut tentang evaluasi proaktif, lihat [Mode Evaluasi.](./evaluate-config-rules.html)

### AWS CloudFormation Template

Untuk membuat aturan AWS Config terkelola dengan AWS CloudFormation templat, liha[tMembuat](#page-1315-0) [AturanAWS Config Terkelola DenganAWS CloudFormation Template.](#page-1315-0)

# s3-bucket-mfa-delete-enabled

Memeriksa apakah MFA Delete diaktifkan di konfigurasi pembuatan versi bucket Amazon Simple Storage Service (Amazon S3). Aturannya adalah NON\_COMPLIANT jika MFA Delete tidak diaktifkan.

### Pengidentifikasi: S3\_BUCKET\_MFA\_DELETE\_ENABLED

Jenis Sumber Daya: AWS::S3::Bucket

Jenis pemicu: Perubahan konfigurasi

Wilayah AWS: Semua AWS wilayah yang didukung

Parameter:

Tidak ada

AWS CloudFormation template

Untuk membuat aturan AWS Config terkelola dengan AWS CloudFormation templat, liha[tMembuat](#page-1315-0) [AturanAWS Config Terkelola DenganAWS CloudFormation Template.](#page-1315-0)

s3-bucket-policy-grantee-check

Memeriksa bahwa akses yang diberikan oleh bucket Amazon S3 dibatasi oleh salah satu AWS prinsipal, pengguna federasi, kepala layanan, alamat IP, atau VPC yang Anda berikan. Aturannya SESUAI jika kebijakan bucket tidak ada.

Misalnya, jika parameter input ke aturan adalah daftar dua prinsip: 111122223333 444455556666 dan kebijakan bucket menetapkan bahwa hanya 111122223333 dapat mengakses bucket, maka aturannya adalah COMPLIANT. Dengan parameter input yang sama: Jika kebijakan bucket menentukannya 111122223333 dan 444455556666 dapat mengakses bucket, itu juga sesuai. Namun, jika kebijakan bucket menetapkan bahwa 999900009999 dapat mengakses bucket, aturannya adalah NON-COMPLIANT.

**a** Note

Jika kebijakan bucket berisi lebih dari satu pernyataan, setiap pernyataan dalam kebijakan bucket dievaluasi berdasarkan aturan ini.

Pengidentifikasi: S3\_BUCKET\_POLICY\_GRANTEE\_CHECK

Jenis Sumber Daya: AWS::S3::Bucket

Jenis pemicu: Perubahan konfigurasi

Wilayah AWS: Semua AWS wilayah yang didukung

Parameter:

AWSprincipals (Opsional), Jenis: CSV

Daftar prinsipal yang dipisahkan koma seperti ARN Pengguna IAM, ARN Peran IAM dan AWS akun, misalnya 'arn:aws:iam: :111122223333:user/alice, arn:aws:iam: :444455556666:role/bob, 123456789012'.

ServicePrincipals (Opsional), Jenis: CSV

Daftar prinsip layanan yang dipisahkan koma, misalnya 'cloudtrail.amazonaws.com, lambda.amazonaws.com'.

FederatedUsers (Opsional), Jenis: CSV

Daftar penyedia identitas yang dipisahkan koma untuk federasi identitas web seperti Amazon Cognito dan penyedia identitas SAM. Misalnya 'cognito-identity.amazonaws.com, arn:aws:iam: :111122223333:saml-provider/my-provider'.

IPAdDdresses (Opsional), Jenis: CSV

Daftar alamat IP berformat CIDR yang dipisahkan koma, misalnya '10.0.0.1, 192.168.1.0/24, 2001:db8: :/32'.

VPCIDS (Opsional), Jenis: CSV

Daftar ID Amazon Virtual Private Clouds (Amazon VPC) yang dipisahkan koma, misalnya 'vpc-1234abc0, vpc-ab1234c0'.

### AWS CloudFormation Template

Untuk membuat aturan AWS Config terkelola dengan AWS CloudFormation templat, liha[tMembuat](#page-1315-0) [AturanAWS Config Terkelola DenganAWS CloudFormation Template.](#page-1315-0)

s3-bucket-policy-tidak-lebih-permisif

Memeriksa apakah kebijakan bucket Amazon Simple Storage Service tidak mengizinkan izin antar akun selain kebijakan bucket Amazon S3 kontrol yang Anda berikan.

### a Note

Jika Anda memberikan nilai parameter yang tidak valid, Anda akan melihat kesalahan berikut: Nilai untuk parameter ControlPolicy harus berupa kebijakan bucket Amazon S3.

Pengidentifikasi: S3\_BUCKET\_POLICY\_NOT\_MORE\_PERMISSIVE

Jenis Sumber Daya: AWS::S3::Bucket

Jenis pemicu: Perubahan konfigurasi

Wilayah AWS: Semua AWS wilayah yang didukung

Parameter:

controlPolicy, Jenis: String

Kebijakan bucket Amazon S3 yang menentukan batas atas izin bucket S3 Anda. Panjangnya bisa maksimal 1024 karakter.

### AWS CloudFormation Template

Untuk membuat aturan AWS Config terkelola dengan AWS CloudFormation templat, liha[tMembuat](#page-1315-0) [AturanAWS Config Terkelola DenganAWS CloudFormation Template.](#page-1315-0)

s3-ember-publik-baca-dilarang

Memeriksa apakah bucket Amazon S3 Anda tidak mengizinkan akses baca publik. Aturan memeriksa setelan Blokir Akses Publik, kebijakan bucket, dan daftar kontrol akses bucket (ACL).

Aturannya sesuai jika kedua hal berikut ini benar:

- Pengaturan Blokir Akses Publik membatasi kebijakan publik atau kebijakan bucket tidak mengizinkan akses baca publik.
- Pengaturan Blokir Akses Publik membatasi ACL publik atau ACL bucket tidak mengizinkan akses baca publik.

#### Aturannya tidak patuh ketika:

- Jika setelan Blokir Akses Publik tidak membatasi kebijakan publik, AWS Config evaluasi apakah kebijakan tersebut mengizinkan akses baca publik. Jika kebijakan mengizinkan akses baca publik, aturannya tidak sesuai.
- Jika setelan Blokir Akses Publik tidak membatasi ACL bucket publik, AWS Config evaluasi apakah bucket ACL mengizinkan akses baca publik. Jika bucket ACL mengizinkan akses baca publik, aturannya tidak sesuai.

Pengidentifikasi: S3\_BUCKET\_PUBLIC\_READ\_FORROIDANT

Jenis Sumber Daya: AWS::S3::Bucket

Jenis pemicu: Perubahan konfigurasi dan Periodik

Wilayah AWS: Semua AWS wilayah yang didukung

Parameter:

Tidak ada

### AWS CloudFormation Template

Untuk membuat aturan AWS Config terkelola dengan AWS CloudFormation templat, liha[tMembuat](#page-1315-0) [AturanAWS Config Terkelola DenganAWS CloudFormation Template.](#page-1315-0)

s3-ember-publik-tulis-dilarang

Memeriksa apakah bucket Amazon S3 Anda tidak mengizinkan akses tulis publik. Aturan memeriksa setelan Blokir Akses Publik, kebijakan bucket, dan daftar kontrol akses bucket (ACL).

Aturannya sesuai jika kedua hal berikut ini benar:

- Pengaturan Blokir Akses Publik membatasi kebijakan publik atau kebijakan bucket tidak mengizinkan akses tulis publik.
- Pengaturan Blokir Akses Publik membatasi ACL publik atau ACL bucket tidak mengizinkan akses tulis publik.

Aturannya tidak patuh ketika:

- Jika setelan Blokir Akses Publik tidak membatasi kebijakan publik, AWS Config evaluasi apakah kebijakan tersebut mengizinkan akses tulis publik. Jika kebijakan mengizinkan akses tulis publik, aturannya tidak sesuai.
- Jika setelan Blokir Akses Publik tidak membatasi ACL bucket publik, AWS Config evaluasi apakah bucket ACL mengizinkan akses tulis publik. Jika bucket ACL mengizinkan akses tulis publik, aturannya tidak sesuai.

**a** Note

Aturan ini tidak mengevaluasi perubahan pada akses blok publik tingkat akun. [Untuk](https://docs.aws.amazon.com/config/latest/developerguide/s3-account-level-public-access-blocks-periodic.html) [memeriksa apakah setelan blok akses publik yang diperlukan dikonfigurasi dari tingkat akun,](https://docs.aws.amazon.com/config/latest/developerguide/s3-account-level-public-access-blocks-periodic.html) [lihat](https://docs.aws.amazon.com/config/latest/developerguide/s3-account-level-public-access-blocks-periodic.html) [s3-account-level-public-access-blocks dan s3-account-level-public-access-blocks](https://docs.aws.amazon.com/config/latest/developerguide/s3-account-level-public-access-blocks.html)[periodi](https://docs.aws.amazon.com/config/latest/developerguide/s3-account-level-public-access-blocks.html)[c.](https://docs.aws.amazon.com/config/latest/developerguide/s3-account-level-public-access-blocks-periodic.html)

Pengidentifikasi: S3\_BUCKET\_PUBLIC\_WRITE\_FORBIDNED

Jenis Sumber Daya: AWS::S3::Bucket

Jenis pemicu: Perubahan konfigurasi dan Periodik

Wilayah AWS: Semua AWS wilayah yang didukung

Parameter:

Tidak ada

AWS CloudFormation Template

Untuk membuat aturan AWS Config terkelola dengan AWS CloudFormation templat, liha[tMembuat](#page-1315-0) [AturanAWS Config Terkelola DenganAWS CloudFormation Template.](#page-1315-0)

s3-bucket-replikasi-diaktifkan

Memeriksa apakah bucket S3 mengaktifkan aturan replikasi. Aturannya adalah NON\_COMPLIANT jika bucket S3 tidak memiliki aturan replikasi atau memiliki aturan replikasi yang tidak diaktifkan.

Pengidentifikasi: S3\_BUCKET\_REPLICATION\_ENABLED

Jenis Sumber Daya: AWS::S3::Bucket

Jenis pemicu: Perubahan konfigurasi

Wilayah AWS: Semua AWS wilayah yang didukung

Parameter:

ReplicationType (Opsional), Jenis: String

Nilai yang diterima: 'CROSS-REGION' dan 'SAME-REGION'. Masukkan 'CROSS-REGION' untuk aturan untuk memeriksa bahwa semua bucket hanya mengaktifkan Replikasi Lintas Wilayah. Masukkan 'SAME-REGION' untuk aturan untuk memeriksa bahwa semua bucket hanya mengaktifkan Replikasi Wilayah yang Sama.

### AWS CloudFormation Template

Untuk membuat aturan AWS Config terkelola dengan AWS CloudFormation templat, liha[tMembuat](#page-1315-0) [AturanAWS Config Terkelola DenganAWS CloudFormation Template.](#page-1315-0)

### s3-bucket-server-side-enkripsi diaktifkan

Memeriksa apakah bucket Amazon S3 Anda mengaktifkan enkripsi default Amazon S3 atau kebijakan bucket Amazon S3 secara eksplisit put-object menolak permintaan tanpa enkripsi sisi server yang menggunakan AES-256 atau. AWS Key Management Service Aturannya adalah NON\_COMPLIANT jika bucket Amazon S3 Anda tidak dienkripsi secara default.

Pengidentifikasi: S3\_BUCKET\_SERVER\_SIDE\_ENCRYPTION\_ENABLED

Jenis Sumber Daya: AWS::S3::Bucket

Jenis pemicu: Perubahan konfigurasi

Wilayah AWS: Semua AWS wilayah yang didukung

Parameter:

Tidak ada

### AWS CloudFormation Template

Untuk membuat aturan AWS Config terkelola dengan AWS CloudFormation templat, liha[tMembuat](#page-1315-0) [AturanAWS Config Terkelola DenganAWS CloudFormation Template.](#page-1315-0)

# s3-bucket-ssl-permintaan-saja

Memeriksa apakah bucket S3 memiliki kebijakan yang mengharuskan permintaan untuk menggunakan SSL/TLS. Aturannya adalah NON\_COMPLIANT jika ada bucket S3 yang memiliki kebijakan yang mengizinkan permintaan HTTP.

Pengidentifikasi: S3\_BUCKET\_SSL\_REQUESTS\_ONLY

Jenis Sumber Daya: AWS::S3::Bucket

Jenis pemicu: Perubahan konfigurasi

Wilayah AWS: Semua AWS wilayah yang didukung

Parameter:

Tidak ada

AWS CloudFormation Template

Untuk membuat aturan AWS Config terkelola dengan AWS CloudFormation templat, liha[tMembuat](#page-1315-0) [AturanAWS Config Terkelola DenganAWS CloudFormation Template.](#page-1315-0)

s3-bucket-versioning-diaktifkan

Memeriksa apakah pembuatan versi diaktifkan untuk bucket S3 Anda. Secara opsional, aturan memeriksa apakah penghapusan MFA diaktifkan untuk bucket S3 Anda.

Pengidentifikasi: S3\_BUCKET\_VERSIONING\_ENABLED

Jenis Sumber Daya: AWS::S3::Bucket

Jenis pemicu: Perubahan konfigurasi

Wilayah AWS: Semua AWS wilayah yang didukung

Parameter:

adalah MfaDeleteEnabled (Opsional), Jenis: String

Penghapusan MFA diaktifkan untuk bucket S3 Anda.

# AWS CloudFormation Template

Untuk membuat aturan AWS Config terkelola dengan AWS CloudFormation templat, liha[tMembuat](#page-1315-0) [AturanAWS Config Terkelola DenganAWS CloudFormation Template.](#page-1315-0)

# s3-default-enkripsi-kms

Memeriksa apakah bucket S3 dienkripsi dengan AWS Key Management Service (KMS).AWS Aturannya adalah NON\_COMPLIANT jika bucket S3 tidak dienkripsi dengan kunci KMS. AWS

Pengidentifikasi: S3\_DEFAULT\_ENCRYPTION\_KMS

Jenis Sumber Daya: AWS::S3::Bucket, AWS::KMS::Key

Jenis pemicu: Perubahan konfigurasi

Wilayah AWS: Semua AWS wilayah yang didukung

Parameter:

kmsKeyArns (Opsional), Jenis: CSV

Daftar ARN kunci AWS KMS yang dipisahkan koma diizinkan untuk mengenkripsi Bucket Amazon S3.

# AWS CloudFormation Template

Untuk membuat aturan AWS Config terkelola dengan AWS CloudFormation templat, liha[tMembuat](#page-1315-0) [AturanAWS Config Terkelola DenganAWS CloudFormation Template.](#page-1315-0)

# s3-acara-notifikasi-diaktifkan

Memeriksa apakah Pemberitahuan Acara Amazon S3 diaktifkan pada bucket S3. Aturannya adalah NON\_COMPLIANT jika Pemberitahuan Acara S3 tidak disetel pada bucket, atau jika jenis acara atau tujuan tidak cocok dengan parameter dan destinationARN. eventTypes

Pengidentifikasi: S3\_EVENT\_NOTIFICATIONS\_ENABLED

Jenis Sumber Daya: AWS::S3::Bucket

Jenis pemicu: Perubahan konfigurasi

### Wilayah AWS: Semua AWS wilayah yang didukung

### Parameter:

DestinationARN (Opsional), Jenis: String

Nama Sumber Daya Amazon (ARN) dari tujuan pemberitahuan acara (topik Amazon SNS, AWS Lambda, Antrian Amazon SQS).

EventTypes (Opsional), Jenis: CSV

Daftar terpisah koma dari jenis acara Amazon S3 pilihan

AWS CloudFormation Template

Untuk membuat aturan AWS Config terkelola dengan AWS CloudFormation templat, liha[tMembuat](#page-1315-0) [AturanAWS Config Terkelola DenganAWS CloudFormation Template.](#page-1315-0)

# s3-last-backup-recovery-point-made

Memeriksa apakah titik pemulihan dibuat untuk Amazon Simple Storage Service (Amazon S3) Simple Storage S3). Aturannya adalah NON\_COMPLIANT jika bucket Amazon S3 tidak memiliki titik pemulihan terkait yang dibuat dalam periode waktu yang ditentukan.

Pengidentifikasi: S3\_LAST\_BACKUP\_RECOVERY\_POINT\_CREATED

Jenis Sumber Daya: AWS::S3::Bucket

Jenis pemicu: Berkala

Wilayah AWS: Semua AWS wilayah yang didukung

Parameter:

ResourceTags (Opsional), Jenis: String

Tag bucket Amazon S3 untuk aturan yang akan diperiksa, dalam format JSON. {"tagkey": "tagValue"}

ResourceID (Opsional), Jenis: String

Nama bucket Amazon S3 untuk diperiksa aturan.

pemulihan PointAgeValue (Opsional), Jenis: int, Default: 1

Nilai numerik untuk usia maksimum yang diizinkan. Tidak lebih dari 744 jam, 31 untuk hari.

pemulihan PointAgeUnit (Opsional), Jenis: String, Default: hari

Satuan waktu untuk usia maksimum yang diizinkan. Nilai yang diterima: 'jam', 'hari'.

AWS CloudFormation Template

Untuk membuat aturan AWS Config terkelola dengan AWS CloudFormation templat, liha[tMembuat](#page-1315-0) [AturanAWS Config Terkelola DenganAWS CloudFormation Template.](#page-1315-0)

### s3-lifecycle-policy-check

Memeriksa apakah aturan siklus hidup dikonfigurasi untuk bucket Amazon Simple Storage Service (Amazon S3). Aturannya adalah NON\_COMPLIANT jika tidak ada aturan konfigurasi siklus hidup aktif atau konfigurasi tidak cocok dengan nilai parameter.

Pengidentifikasi: S3\_LIFECYCLE\_POLICY\_CHECK

Jenis Sumber Daya: AWS::S3::Bucket

Jenis pemicu: Perubahan konfigurasi

Wilayah AWS: Semua AWS wilayah yang didukung

Parameter:

targetTransitionDays (Opsional), Jenis: int

Jumlah hari setelah pembuatan objek ketika objek dialihkan ke kelas penyimpanan tertentu (misalnya, 30 hari).

targetExpirationDays (Opsional), Jenis: int

Jumlah hari setelah pembuatan objek ketika objek dihapus (misalnya, 395 hari).

target TransitionStorageClass (Opsional), Jenis: String

Jenis kelas penyimpanan tujuan (misalnya, Akses Jarang Standar Amazon S3 (IA Standar S3). Untuk informasi lebih lanjut, lihat https: //docs.aws.amazon.com/amazons3/latest/dev/storageclass-intro.html.

TargetPrefix (Opsional), Jenis: String

Awalan Objek Amazon S3 untuk mengidentifikasi satu atau beberapa objek.

BucketNames (Opsional), Jenis: CSV

Daftar nama bucket Amazon S3 yang dipisahkan koma yang mengaktifkan kebijakan siklus hidup.

AWS CloudFormation Template

Untuk membuat aturan AWS Config terkelola dengan AWS CloudFormation templat, liha[tMembuat](#page-1315-0) [AturanAWS Config Terkelola DenganAWS CloudFormation Template.](#page-1315-0)

s3-bertemu-memulihkan-waktu-target

Memeriksa apakah waktu pemulihan bucket Amazon Simple Storage Service (Amazon S3) memenuhi durasi yang ditentukan. Aturannya adalah NON\_COMPLIANT jika bucket Amazon S3 lebih besar LatestRestoreExecutionTimeMinutes dari menit. maxRestoreTime

Pengidentifikasi: S3\_MEETS\_RESTORE\_TIME\_TARGET

Jenis Sumber Daya: AWS::S3::Bucket

Jenis pemicu: Berkala

Wilayah AWS: Semua AWS wilayah yang didukung

Parameter:

maks RestoreTime, Jenis: int

Nilai numerik untuk runtime pemulihan maksimum yang diizinkan.

ResourceTags (Opsional), Jenis: String

Tag bucket Amazon S3 untuk aturan yang akan diperiksa, dalam format JSON.

ResourceID (Opsional), Jenis: String

Nama bucket Amazon S3 untuk diperiksa aturan.

AWS CloudFormation Template

Untuk membuat aturan AWS Config terkelola dengan AWS CloudFormation templat, liha[tMembuat](#page-1315-0) [AturanAWS Config Terkelola DenganAWS CloudFormation Template.](#page-1315-0)

# s3-sumber daya-dilindungi oleh rencana cadangan

Memeriksa apakah bucket Amazon Simple Storage Service (Amazon S3) dilindungi oleh paket cadangan. Aturannya adalah NON\_COMPLIANT jika bucket Amazon S3 tidak tercakup oleh paket cadangan.

Pengidentifikasi: S3\_RESOURCES\_PROTECTED\_BY\_BACKUP\_PLAN

Jenis Sumber Daya: AWS::S3::Bucket

Jenis pemicu: Berkala

Wilayah AWS: Semua AWS wilayah yang didukung

Parameter:

ResourceTags (Opsional), Jenis: String

Tag untuk bucket Amazon S3 untuk aturan yang akan diperiksa, dalam format JSON.

{"tagkey" : "tagValue"}

ResourceID (Opsional), Jenis: String

Nama bucket Amazon S3 untuk diperiksa aturan.

crossRegionList (Opsional), Jenis: String

Daftar wilayah tujuan yang dipisahkan koma untuk salinan cadangan lintas wilayah yang akan disimpan

crossAccountList (Opsional), Jenis: String

Daftar akun tujuan yang dipisahkan koma untuk salinan cadangan lintas akun yang akan disimpan maxRetentionDays (Opsional), Jenis: int

Periode retensi maksimum dalam beberapa hari untuk Backup Vault Lock

minRetentionDays (Opsional), Jenis: int

Periode retensi minimum dalam beberapa hari untuk Backup Vault Lock

cadangan VaultLockCheck (Opsional), Jenis: String

Nilai yang diterima: 'Benar' atau 'False'. Masukkan 'Benar' untuk aturan untuk memeriksa apakah sumber daya dicadangkan di brankas yang terkunci

AWS CloudFormation Template

Untuk membuat aturan AWS Config terkelola dengan AWS CloudFormation templat, liha[tMembuat](#page-1315-0) [AturanAWS Config Terkelola DenganAWS CloudFormation Template.](#page-1315-0)

# s3-versi-lifecycle-policy-check

Memeriksa apakah bucket yang diaktifkan versi Amazon Simple Storage Service (Amazon S3) memiliki kebijakan siklus hidup yang dikonfigurasi. Aturannya adalah NON\_COMPLIANT jika kebijakan siklus hidup Amazon S3 tidak diaktifkan.

Pengidentifikasi: S3\_VERSION\_LIFECYCLE\_POLICY\_CHECK

Jenis Sumber Daya: AWS::S3::Bucket

Jenis pemicu: Perubahan konfigurasi

Wilayah AWS: Semua AWS wilayah yang didukung

Parameter:

BucketNames (Opsional), Jenis: CSV

Daftar nama bucket Amazon S3 yang dipisahkan koma yang mengaktifkan kebijakan siklus hidup.

AWS CloudFormation Template

Untuk membuat aturan AWS Config terkelola dengan AWS CloudFormation templat, liha[tMembuat](#page-1315-0) [AturanAWS Config Terkelola DenganAWS CloudFormation Template.](#page-1315-0)

sagemaker-endpoint-konfigurasi-kms-kunci-dikonfigurasi

Memeriksa apakah AWS kunci Key Management Service (AWS KMS) dikonfigurasi untuk konfigurasi SageMaker endpoint Amazon. Aturannya adalah NON\_COMPLIANT jika 'KmsKeyId' tidak ditentukan untuk konfigurasi titik akhir Amazon. SageMaker

Pengidentifikasi: SAGEMAKER\_ENDPOINT\_CONFIGURATION\_KMS\_KEY\_CONFIGURATED

Jenis Sumber Daya: AWS::SageMaker::EndpointConfig

Jenis pemicu: Berkala

Wilayah AWS: Semua AWS wilayah yang didukung

### Parameter:

kmsKeyArns (Opsional), Jenis: String

Daftar ARN kunci AWS KMS tertentu yang dipisahkan koma diizinkan untuk konfigurasi titik akhir Amazon. SageMaker

AWS CloudFormation template

Untuk membuat aturan AWS Config terkelola dengan AWS CloudFormation templat, liha[tMembuat](#page-1315-0) [AturanAWS Config Terkelola DenganAWS CloudFormation Template.](#page-1315-0)

sagemaker-endpoint-config-prod-instance-count

Memeriksa apakah konfigurasi SageMaker endpoint Amazon memiliki varian produksi `InitialInstanceCount` yang disetel ke nilai yang lebih besar dari 1. Aturannya adalah NON\_COMPLIANT jika varian produksi `InitialInstanceCount` sama dengan 1.

Pengidentifikasi: SAGEMAKER\_ENDPOINT\_CONFIG\_PROD\_INSTANCE\_COUNT

Jenis Sumber Daya: AWS::SageMaker::EndpointConfig

Jenis pemicu: Berkala

Wilayah AWS: Semua AWS wilayah yang didukung

Parameter:

Tidak ada

AWS CloudFormation template

Untuk membuat aturan AWS Config terkelola dengan AWS CloudFormation templat, liha[tMembuat](#page-1315-0) [AturanAWS Config Terkelola DenganAWS CloudFormation Template.](#page-1315-0)

### sagemaker-notebook-instance-dalam-vpc

Memeriksa apakah instans SageMaker notebook Amazon diluncurkan dalam VPC atau dalam daftar subnet yang disetujui. Aturannya adalah NON\_COMPLIANT jika instance notebook tidak diluncurkan dalam VPC atau jika ID subnetnya tidak disertakan dalam daftar parameter.

Pengidentifikasi: SAGEMAKER\_NOTEBOOK\_INSTANCE\_INSIDE\_VPC

Jenis Sumber Daya: AWS::SageMaker::NotebookInstance

Jenis pemicu: Perubahan konfigurasi

Wilayah AWS: Semua AWS wilayah yang didukung

Parameter:

SubnetIds (Opsional), Jenis: CSV

Daftar ID subnet yang dipisahkan koma tempat instance notebook dapat diluncurkan.

### AWS CloudFormation Template

Untuk membuat aturan AWS Config terkelola dengan AWS CloudFormation templat, liha[tMembuat](#page-1315-0) [AturanAWS Config Terkelola DenganAWS CloudFormation Template.](#page-1315-0)

### sagemaker-notebook-instance-kms-kunci-dikonfigurasi

Memeriksa apakah AWS kunci Key Management Service (AWS KMS) dikonfigurasi untuk instance SageMaker notebook Amazon. Aturannya adalah NON\_COMPLIANT jika 'KmsKeyId' tidak ditentukan untuk instance notebook. SageMaker

Pengidentifikasi: SAGEMAKER\_NOTEBOOK\_INSTANCE\_KMS\_KEY\_CONFIGURATED

Jenis Sumber Daya: AWS::SageMaker::NotebookInstance

Jenis pemicu: Berkala

Wilayah AWS: Semua AWS wilayah yang didukung

Parameter:

kmsKeyArns (Opsional), Jenis: String

Daftar ARN kunci AWS KMS yang dipisahkan koma diizinkan untuk instance notebook Amazon. SageMaker

AWS CloudFormation Template

Untuk membuat aturan AWS Config terkelola dengan AWS CloudFormation templat, liha[tMembuat](#page-1315-0) [AturanAWS Config Terkelola DenganAWS CloudFormation Template.](#page-1315-0)

### sagemaker-notebook-instance-root-access-check

Memeriksa apakah SageMaker RootAccess setelan Amazon diaktifkan untuk instans SageMaker notebook Amazon. Aturannya adalah NON\_COMPLIANT jika RootAccess setelan disetel ke 'Diaktifkan' untuk instance notebook Amazon SageMaker .

Pengidentifikasi: SAGEMAKER\_NOTEBOOK\_INSTANCE\_ROOT\_ACCESS\_CHECK

Jenis Sumber Daya: AWS::SageMaker::NotebookInstance

Jenis pemicu: Perubahan konfigurasi

Wilayah AWS: Semua AWS wilayah yang didukung

Parameter:

Tidak ada

AWS CloudFormation Template

Untuk membuat aturan AWS Config terkelola dengan AWS CloudFormation templat, liha[tMembuat](#page-1315-0) [AturanAWS Config Terkelola DenganAWS CloudFormation Template.](#page-1315-0)

sagemaker-notebook-tidak-akses internet-langsung

Memeriksa apakah akses internet langsung dinonaktifkan untuk instance SageMaker notebook Amazon. Aturannya adalah NON\_COMPLIANT jika instance SageMaker notebook diaktifkan internet.

Pengidentifikasi: SAGEMAKER\_NOTEBOOK\_NO\_DIRECT\_INTERNET\_ACCESS

Jenis Sumber Daya: AWS::SageMaker::NotebookInstance

Jenis pemicu: Berkala

Wilayah AWS: Semua AWS wilayah yang didukung

Parameter:

Tidak ada

### AWS CloudFormation Template

Untuk membuat aturan AWS Config terkelola dengan AWS CloudFormation templat, liha[tMembuat](#page-1315-0) [AturanAWS Config Terkelola DenganAWS CloudFormation Template.](#page-1315-0)

## secretsmanager-rotation-enabled-check

Memeriksa apakah AWS rahasia Secrets Manager telah mengaktifkan rotasi. Aturan ini juga memeriksa maximumAllowedRotationFrequency parameter opsional. Jika parameter ditentukan, frekuensi rotasi rahasia dibandingkan dengan frekuensi maksimum yang diizinkan. Aturannya adalah NON\_COMPLIANT jika rahasia tidak dijadwalkan untuk rotasi. Aturannya juga NON\_COMPLIANT jika frekuensi rotasi lebih tinggi dari angka yang ditentukan dalam parameter Frekuensi. maximumAllowedRotation

### **G** Note

Mengevaluasi ulang aturan ini dalam waktu 4 jam dari evaluasi pertama tidak akan berpengaruh pada hasil.

Pengidentifikasi: SECRETSMANAGER\_ROTATION\_ENABLED\_CHECK

Jenis Sumber Daya: AWS::SecretsManager::Secret

Jenis pemicu: Perubahan konfigurasi

Wilayah AWS: Semua AWS wilayah yang didukung

Parameter:

maksimum AllowedRotationFrequency (Opsional), Jenis: int

Frekuensi rotasi maksimum yang diizinkan dari rahasia dalam beberapa hari.

maksimum AllowedRotationFrequencyInHours (Opsional), Jenis: int

Frekuensi rotasi maksimum yang diizinkan dari rahasia dalam jam.

AWS CloudFormation Template

Untuk membuat aturan AWS Config terkelola dengan AWS CloudFormation templat, liha[tMembuat](#page-1315-0) [AturanAWS Config Terkelola DenganAWS CloudFormation Template.](#page-1315-0)

# secretsmanager-schedduled-rotation-success-check

Memeriksa apakah AWS rahasia Secrets Manager berhasil diputar sesuai dengan jadwal rotasi. Secrets Manager menghitung tanggal rotasi harus terjadi. Aturannya adalah NON\_COMPLIANT jika tanggal berlalu dan rahasianya tidak diputar.

## **a** Note

Aturan mengembalikan NOT\_APPLICABLE untuk rahasia tanpa rotasi.

Pengidentifikasi: SECRETSMANAGER\_SCHEDULED\_ROTATION\_SUCCESS\_CHECK

Jenis Sumber Daya: AWS::SecretsManager::Secret

Jenis pemicu: Perubahan konfigurasi

Wilayah AWS: Semua AWS wilayah yang didukung

Parameter:

Tidak ada

AWS CloudFormation Template

Untuk membuat aturan AWS Config terkelola dengan AWS CloudFormation templat, liha[tMembuat](#page-1315-0) [AturanAWS Config Terkelola DenganAWS CloudFormation Template.](#page-1315-0)

secretsmanager-rahasia-periodik rotasi

Memeriksa apakah AWS rahasia Secrets Manager telah diputar dalam jumlah hari yang ditentukan sebelumnya. Aturannya adalah NON\_COMPLIANT jika rahasia belum diputar selama lebih dari jumlah hari maxDaysSince Rotasi. Nilai defaultnya adalah 90 hari.

Pengidentifikasi: SECRETSMANAGER\_SECRET\_PERIODIC\_ROTATION

Jenis Sumber Daya: AWS::SecretsManager::Secret

Jenis pemicu: Berkala

Wilayah AWS: Semua AWS wilayah yang didukung

maks DaysSinceRotation (Opsional), Jenis: int

Jumlah hari maksimum di mana rahasia dapat tetap tidak berubah. Nilai defaultnya adalah 90 hari.

### AWS CloudFormation Template

Untuk membuat aturan AWS Config terkelola dengan AWS CloudFormation templat, liha[tMembuat](#page-1315-0) [AturanAWS Config Terkelola DenganAWS CloudFormation Template.](#page-1315-0)

secretsmanager-rahasia-tidak digunakan

Memeriksa apakah AWS rahasia Secrets Manager telah diakses dalam beberapa hari tertentu. Aturannya adalah NON\_COMPLIANT jika rahasia belum diakses dalam jumlah hari 'tidak ForDays digunakan'. Nilai defaultnya adalah 90 hari.

Konteks: Disarankan untuk secara rutin menghapus rahasia yang tidak digunakan. Rahasia yang tidak digunakan dapat disalahgunakan oleh mantan pengguna yang tidak lagi membutuhkan akses ke rahasia ini. Selain itu, karena semakin banyak pengguna mendapatkan akses ke rahasia, menjadi semakin mungkin bahwa seseorang telah menyalahgunakan rahasia atau telah memberikan akses ke entitas yang tidak sah. Menghapus rahasia yang tidak digunakan membantu mencabut akses rahasia dari pengguna yang tidak lagi membutuhkannya, dan dapat mengurangi biaya penggunaan Anda. AWS Secrets Manager

Pengidentifikasi: SECRETSMANAGER\_SECRET\_UNUSED

Jenis Sumber Daya: AWS::SecretsManager::Secret

Jenis pemicu: Berkala

Wilayah AWS: Semua AWS wilayah yang didukung

Parameter:

unusedForDays (Opsional), Jenis: int

Jumlah hari di mana rahasia dapat tetap tidak digunakan. Nilai defaultnya adalah 90 hari.

AWS CloudFormation Template

Untuk membuat aturan AWS Config terkelola dengan AWS CloudFormation templat, liha[tMembuat](#page-1315-0) [AturanAWS Config Terkelola DenganAWS CloudFormation Template.](#page-1315-0)

# secretsmanager-menggunakan-cmk

Memeriksa apakah semua rahasia dienkripsi menggunakan Kunci yang dikelola AWS (aws/ secretsmanager) atau kunci terkelola pelanggan yang dibuat di AWS Key Management Service ()AWS KMS. AWS Secrets Manager Aturannya adalah COMPLIANT jika rahasia dienkripsi menggunakan kunci yang dikelola pelanggan. Aturan ini NON\_COMPLIANT jika rahasia dienkripsi menggunakan. aws/secretsmanager

**a** Note

Aturan ini tidak memiliki akses ke kunci terkelola pelanggan lintas akun dan mengevaluasi rahasia sebagai NON\_COMPLIANT saat kunci lintas akun digunakan.

Pengidentifikasi: SECRETSMANAGER\_USING\_CMK

Jenis Sumber Daya: AWS::SecretsManager::Secret

Jenis pemicu: Perubahan konfigurasi

Wilayah AWS: Semua AWS wilayah yang didukung

Parameter:

kmsKeyArns (Opsional), Jenis: CSV

Daftar kunci KMS yang dipisahkan koma Nama Sumber Daya Amazon (ARN) untuk memeriksa apakah kunci digunakan dalam enkripsi.

AWS CloudFormation template

Untuk membuat aturan AWS Config terkelola dengan AWS CloudFormation templat, liha[tMembuat](#page-1315-0) [AturanAWS Config Terkelola DenganAWS CloudFormation Template.](#page-1315-0)

Securityhub-enabled

Memeriksa apakah AWS Security Hub diaktifkan untuk AWS Akun. Aturannya adalah NON\_COMPLIANT jika AWS Security Hub tidak diaktifkan.

Pengidentifikasi: SECURITYHUB\_ENAB\_ENABLED

Jenis pemicu: Berkala

# Wilayah AWS: Semua AWS wilayah yang didukung

Parameter:

Tidak ada

# AWS CloudFormation Template

Untuk membuat aturan AWS Config terkelola dengan AWS CloudFormation templat, liha[tMembuat](#page-1315-0) [AturanAWS Config Terkelola DenganAWS CloudFormation Template.](#page-1315-0)

# keamanan-akun-informasi-disediakan

Memeriksa apakah Anda telah memberikan informasi kontak keamanan untuk kontak AWS akun Anda. Aturannya adalah NON\_COMPLIANT jika informasi kontak keamanan dalam akun tidak disediakan.

Pengidentifikasi: SECURITY\_ACCOUNT\_INFORMATION\_PROVIDED

Jenis Sumber Daya: AWS: :::Akun

Jenis pemicu: Berkala

Wilayah AWS: Semua AWS wilayah yang didukung

Parameter:

Tidak ada

AWS CloudFormation Template

Untuk membuat aturan AWS Config terkelola dengan AWS CloudFormation templat, liha[tMembuat](#page-1315-0) [AturanAWS Config Terkelola DenganAWS CloudFormation Template.](#page-1315-0)

layanan-katalog-dibagi-dalam-organisasi

Memeriksa apakah AWS Service Catalog membagikan portofolio ke organisasi (kumpulan AWS akun yang diperlakukan sebagai satu unit) saat integrasi diaktifkan dengan Organizations AWS . Aturannya adalah NON\_COMPLIANT jika nilai `Type` dari sebuah share adalah `ACCOUNT`.

Pengidentifikasi: SERVICE\_CATALOG\_SHARED\_WITHIN\_ORGANIZATION

Jenis Sumber Daya: AWS::ServiceCatalog::Portfolio

Jenis pemicu: Perubahan konfigurasi

Wilayah AWS: Semua AWS wilayah yang didukung

Parameter:

Tidak ada

AWS CloudFormation Template

Untuk membuat aturan AWS Config terkelola dengan AWS CloudFormation templat, liha[tMembuat](#page-1315-0) [AturanAWS Config Terkelola DenganAWS CloudFormation Template.](#page-1315-0)

layanan-vpc-endpoint-enabled

Memeriksa apakah Titik Akhir Layanan untuk layanan yang disediakan dalam parameter aturan dibuat untuk setiap Amazon Virtual Private Cloud (Amazon VPC). Aturannya adalah NON\_COMPLIANT jika VPC Amazon tidak memiliki titik akhir VPC Amazon yang dibuat untuk layanan tersebut.

Pengidentifikasi: SERVICE\_VPC\_ENDPOINT\_ENABLED

Jenis Sumber Daya: AWS: :EC2: :VPC

Jenis pemicu: Berkala

Wilayah AWS: Semua AWS wilayah yang didukung

Parameter:

serviceName, Jenis: String

Nama pendek atau akhiran untuk layanan. Catatan: Untuk mendapatkan daftar nama layanan yang tersedia atau daftar akhiran yang valid, gunakan DescribeVpcEndpointServices.

AWS CloudFormation Template

Untuk membuat aturan AWS Config terkelola dengan AWS CloudFormation templat, liha[tMembuat](#page-1315-0) [AturanAWS Config Terkelola DenganAWS CloudFormation Template.](#page-1315-0)

# ses-malware-scanning-diaktifkan

Memeriksa apakah pemindaian malware dan spam saat menerima pesan diaktifkan untuk Amazon Simple Email Service (Amazon SES). Aturannya adalah NON\_COMPLIANT jika pemindaian malware dan spam tidak diaktifkan.

Pengidentifikasi: SES\_MALWARE\_SCANNING\_ENABLED

Jenis Sumber Daya: AWS::SES::ReceiptRule

Jenis pemicu: Berkala

Wilayah AWS: Hanya tersedia di Eropa (Irlandia), US East (Virginia N.), Wilayah AS Barat (Oregon)

Parameter:

Tidak ada

AWS CloudFormation Template

Untuk membuat aturan AWS Config terkelola dengan AWS CloudFormation templat, liha[tMembuat](#page-1315-0) [AturanAWS Config Terkelola DenganAWS CloudFormation Template.](#page-1315-0)

shield-advanced-enabled-autorenew

Memeriksa apakah AWS Shield Advanced diaktifkan di AWS akun Anda dan langganan ini diatur untuk diperpanjang secara otomatis. Aturannya SESUAI jika Shield Advanced diaktifkan dan perpanjangan otomatis diaktifkan.

# **a** Note

Titik akhir API hanya AWS Shield Advanced tersedia di Wilayah AS Timur (Virginia N.). Aturan ini seharusnya hanya dijadwalkan untuk berjalan di Wilayah AS Timur (Virginia N.).

Pengidentifikasi: SHIELD\_ADVANCED\_ENABLED\_AUTORENEW

Jenis pemicu: Berkala

Wilayah AWS: Hanya tersedia di Wilayah AS Timur (Virginia Utara)

### Tidak ada

### AWS CloudFormation template

Untuk membuat aturan AWS Config terkelola dengan AWS CloudFormation templat, liha[tMembuat](#page-1315-0) [AturanAWS Config Terkelola DenganAWS CloudFormation Template.](#page-1315-0)

perisai-drt-akses

Memeriksa apakah Tim Respons Shield (SRT) dapat mengakses AWS akun Anda. Aturannya adalah NON\_COMPLIANT jika AWS Shield Advanced diaktifkan tetapi peran untuk akses SRT tidak dikonfigurasi.

Pengidentifikasi: SHIELD\_DRT\_ACCESS

Jenis pemicu: Berkala

Wilayah AWS: Hanya tersedia di Wilayah AS Timur (Virginia Utara)

Parameter:

Tidak ada

### AWS CloudFormation Template

Untuk membuat aturan AWS Config terkelola dengan AWS CloudFormation templat, liha[tMembuat](#page-1315-0) [AturanAWS Config Terkelola DenganAWS CloudFormation Template.](#page-1315-0)

### sns-terenkripsi-kms

Memeriksa apakah topik SNS dienkripsi dengan AWS Key Management Service (AWS KMS). Aturannya adalah NON\_COMPLIANT jika topik SNS tidak dienkripsi dengan KMS. AWS Secara opsional, tentukan ARN kunci, ARN alias, nama alias, atau ID kunci untuk diperiksa aturan.

Pengidentifikasi: SNS\_ENCRYPTED\_KMS

Jenis Sumber Daya: AWS::SNS::Topic

Jenis pemicu: Perubahan konfigurasi

Wilayah AWS: Semua AWS wilayah yang didukung

kmsKeyIds (Opsional), Jenis: CSV

Daftar nama Sumber Daya Amazon (ARN) AWS kunci KMS yang dipisahkan koma, ARN alias KMS, nama alias KMS, atau ID kunci KMS untuk diperiksa aturan.

Evaluasi Proaktif

Untuk langkah-langkah tentang cara menjalankan aturan ini dalam mode proaktif, lihat [Mengevaluasi](./evaluating-your-resources.html#evaluating-your-resources-proactive)  [Sumber Daya Anda dengan AWS Config](./evaluating-your-resources.html#evaluating-your-resources-proactive) Aturan. Agar aturan ini mengembalikan COMPLIANT dalam mode proaktif, skema konfigurasi sumber daya untuk API [StartResourceEvaluasi](https://docs.aws.amazon.com/config/latest/APIReference/API_StartResourceEvaluation.html) harus menyertakan input berikut, yang dikodekan sebagai string:

```
"ResourceConfiguration":
...
{ 
    "KmsMasterKeyId": "my-kms-key-Id"
} 
...
```
Untuk informasi lebih lanjut tentang evaluasi proaktif, lihat [Mode Evaluasi.](./evaluate-config-rules.html)

AWS CloudFormation Template

Untuk membuat aturan AWS Config terkelola dengan AWS CloudFormation templat, liha[tMembuat](#page-1315-0) [AturanAWS Config Terkelola DenganAWS CloudFormation Template.](#page-1315-0)

sns-topic-message-delivery-notification-enabled

Memeriksa apakah pencatatan Amazon Simple Notification Service (SNS) diaktifkan untuk status pengiriman pesan notifikasi yang dikirim ke topik untuk titik akhir. Aturannya adalah NON\_COMPLIANT jika pemberitahuan status pengiriman untuk pesan tidak diaktifkan.

Pengidentifikasi: SNS\_TOPIC\_MESSAGE\_DELIVERY\_NOTIFICATION\_ENABLED

Jenis Sumber Daya: AWS::SNS::Topic

Jenis pemicu: Perubahan konfigurasi

Wilayah AWS: Semua AWS wilayah yang didukung

### Tidak ada

AWS CloudFormation template

Untuk membuat aturan AWS Config terkelola dengan AWS CloudFormation templat, liha[tMembuat](#page-1315-0) [AturanAWS Config Terkelola DenganAWS CloudFormation Template.](#page-1315-0)

ssm-dokumen-tidak-publik

Memeriksa apakah dokumen AWS Systems Manager yang dimiliki oleh akun bersifat publik. Aturannya adalah NON\_COMPLIANT jika dokumen Systems Manager dengan pemilik 'Self' bersifat publik.

Pengidentifikasi: SSM\_DOCUMENT\_NOT\_PUBLIC

Jenis Sumber Daya: AWS::SSM::Document

Jenis pemicu: Berkala

Wilayah AWS: Semua AWS wilayah yang didukung

Parameter:

Tidak ada

AWS CloudFormation Template

Untuk membuat aturan AWS Config terkelola dengan AWS CloudFormation templat, liha[tMembuat](#page-1315-0) [AturanAWS Config Terkelola DenganAWS CloudFormation Template.](#page-1315-0)

fungsi-langkah-state-mesin-logging-diaktifkan

Memeriksa apakah mesin AWS Step Functions telah mengaktifkan logging. Aturannya adalah NON\_COMPLIANT jika mesin status tidak mengaktifkan logging atau konfigurasi logging tidak pada tingkat minimum yang disediakan.

Pengidentifikasi: STEP\_FUNCTIONS\_STATE\_MACHINE\_LOGGING\_ENABLED

Jenis Sumber Daya: AWS::StepFunctions::StateMachine

Jenis pemicu: Perubahan konfigurasi

Wilayah AWS: Semua AWS wilayah yang didukung

### Parameter:

cloud WatchLogGroupArns (Opsional), Jenis: CSV

Daftar Nama Sumber Daya Amazon (ARN) yang dipisahkan koma untuk grup CloudWatch log Amazon Logs. Aturan memeriksa apakah grup log yang ditentukan dikonfigurasi untuk log mesin status Anda.

LogLevel (Opsional), Jenis: String

Level log minimum untuk mesin negara Anda. Nilai yang valid meliputi: ALL, ERROR, FATAL.

### AWS CloudFormation Template

Untuk membuat aturan AWS Config terkelola dengan AWS CloudFormation templat, liha[tMembuat](#page-1315-0) [AturanAWS Config Terkelola DenganAWS CloudFormation Template.](#page-1315-0)

### storagegateway-last-backup-recovery-point-created

Memeriksa apakah titik pemulihan dibuat untuk volume AWS Storage Gateway. Aturannya adalah NON\_COMPLIANT jika volume Storage Gateway tidak memiliki titik pemulihan yang sesuai yang dibuat dalam periode waktu yang ditentukan.

Pengidentifikasi: STORAGEGATEWAY\_LAST\_BACKUP\_RECOVERY\_POINT\_CREATED

Jenis Sumber Daya: AWS::StorageGateway::Volume

Jenis pemicu: Berkala

Wilayah AWS: Semua AWS wilayah yang didukung

Parameter:

ResourceTags (Opsional), Jenis: String

Tag volume Storage Gateway untuk aturan yang akan diperiksa, dalam format {"tagkey" : "tagValue"} JSON.

ResourceID (Opsional), Jenis: String

ID volume Storage Gateway untuk aturan yang akan diperiksa.

pemulihan PointAgeValue (Opsional), Jenis: int, Default: 1

Nilai numerik untuk usia maksimum yang diizinkan. Tidak lebih dari 744 jam, 31 untuk hari.

pemulihan PointAgeUnit (Opsional), Jenis: String, Default: hari

Satuan waktu untuk usia maksimum yang diizinkan. Nilai yang diterima: 'jam', 'hari'.

AWS CloudFormation Template

Untuk membuat aturan AWS Config terkelola dengan AWS CloudFormation templat, liha[tMembuat](#page-1315-0) [AturanAWS Config Terkelola DenganAWS CloudFormation Template.](#page-1315-0)

storagegateway-sumber daya-dilindungi oleh rencana cadangan

Memeriksa apakah volume AWS Storage Gateway dilindungi oleh paket cadangan. Aturannya adalah NON\_COMPLIANT jika volume Storage Gateway tidak dicakup oleh rencana cadangan.

Pengidentifikasi: STORAGEGATEWAY\_RESOURCES\_PROTECTED\_BY\_BACKUP\_PLAN

Jenis Sumber Daya: AWS::StorageGateway::Volume

Jenis pemicu: Berkala

Wilayah AWS: Semua AWS wilayah yang didukung

Parameter:

ResourceTags (Opsional), Jenis: String

Tag untuk Volume Gateway Storage untuk aturan yang akan diperiksa, dalam format JSON. ResourceID (Opsional), Jenis: String

ID volume Storage Gateway untuk aturan yang akan diperiksa.

crossRegionList (Opsional), Jenis: String

Daftar wilayah tujuan yang dipisahkan koma untuk salinan cadangan lintas wilayah yang akan disimpan

crossAccountList (Opsional), Jenis: String

Daftar akun tujuan yang dipisahkan koma untuk salinan cadangan lintas akun yang akan disimpan maxRetentionDays (Opsional), Jenis: int

Periode retensi maksimum dalam beberapa hari untuk Backup Vault Lock

minRetentionDays (Opsional), Jenis: int

Periode retensi minimum dalam beberapa hari untuk Backup Vault Lock

cadangan VaultLockCheck (Opsional), Jenis: String

Nilai yang diterima: 'Benar' atau 'False'. Masukkan 'Benar' untuk aturan untuk memeriksa apakah sumber daya dicadangkan di brankas yang terkunci

AWS CloudFormation Template

Untuk membuat aturan AWS Config terkelola dengan AWS CloudFormation templat, liha[tMembuat](#page-1315-0) [AturanAWS Config Terkelola DenganAWS CloudFormation Template.](#page-1315-0)

subnet-auto-assign-public-ip-disabled

Memeriksa apakah subnet Amazon Virtual Private Cloud (Amazon VPC) diberi alamat IP publik. Aturannya SESUAI jika Amazon VPC tidak memiliki subnet yang diberi alamat IP publik. Aturannya adalah NON\_COMPLIANT jika Amazon VPC memiliki subnet yang diberi alamat IP publik.

Pengidentifikasi: SUBNET\_AUTO\_ASSIGN\_PUBLIC\_IP\_DISABLED

Jenis Sumber Daya: AWS::EC2::Subnet

Jenis pemicu: Perubahan konfigurasi

Wilayah AWS: Semua AWS wilayah yang didukung

Parameter:

Tidak ada

#### Evaluasi Proaktif

Untuk langkah-langkah tentang cara menjalankan aturan ini dalam mode proaktif, lihat [Mengevaluasi](./evaluating-your-resources.html#evaluating-your-resources-proactive)  [Sumber Daya Anda dengan AWS Config](./evaluating-your-resources.html#evaluating-your-resources-proactive) Aturan. Agar aturan ini mengembalikan COMPLIANT dalam mode proaktif, skema konfigurasi sumber daya untuk API [StartResourceEvaluasi](https://docs.aws.amazon.com/config/latest/APIReference/API_StartResourceEvaluation.html) harus menyertakan input berikut, yang dikodekan sebagai string:

```
"ResourceConfiguration":
```
...

```
{ 
    "MapPublicIpOnLaunch": BOOLEAN
} 
...
```
Untuk informasi lebih lanjut tentang evaluasi proaktif, lihat [Mode Evaluasi.](./evaluate-config-rules.html)

AWS CloudFormation template

Untuk membuat aturan AWS Config terkelola dengan AWS CloudFormation templat, liha[tMembuat](#page-1315-0) [AturanAWS Config Terkelola DenganAWS CloudFormation Template.](#page-1315-0)

transfer-keluarga-server-no-ftp

Memeriksa apakah server yang dibuat dengan AWS Transfer Family menggunakan FTP untuk koneksi endpoint. Aturannya adalah NON\_COMPLIANT jika protokol server untuk koneksi endpoint diaktifkan FTP.

Pengidentifikasi: TRANSFER\_FAMILY\_SERVER\_NO\_FTP

Jenis Sumber Daya: AWS::Transfer::Server

Jenis pemicu: Berkala

Wilayah AWS: Semua AWS wilayah yang didukung

Parameter:

Tidak ada

AWS CloudFormation Template

Untuk membuat aturan AWS Config terkelola dengan AWS CloudFormation templat, liha[tMembuat](#page-1315-0) [AturanAWS Config Terkelola DenganAWS CloudFormation Template.](#page-1315-0)

virtualmachine-last-backup-recovery-point-created

Memeriksa apakah titik pemulihan dibuat untuk AWS VirtualMachines Backup-Gateway. Aturannya adalah NON\_COMPLIANT jika AWS Backup-Gateway VirtualMachines tidak memiliki titik pemulihan yang sesuai yang dibuat dalam periode waktu yang ditentukan.

Pengidentifikasi: VIRTUALMACHINE\_LAST\_BACKUP\_RECOVERY\_POINT\_CREATED

Jenis Sumber Daya: AWS::BackupGateway::VirtualMachine

Jenis pemicu: Berkala

Wilayah AWS: Semua AWS wilayah yang didukung

Parameter:

ResourceTags (Opsional), Jenis: String

Tag AWS Backup-Gateway VirtualMachines untuk aturan yang akan diperiksa, dalam format JSON. {"tagkey" : "tagValue"}

ResourceID (Opsional), Jenis: String

ID AWS Backup-Gateway VirtualMachine untuk aturan yang akan diperiksa.

pemulihan PointAgeValue (Opsional), Jenis: int, Default: 1

Nilai numerik untuk usia maksimum yang diizinkan. Tidak lebih dari 744 jam, 31 untuk hari. pemulihan PointAgeUnit (Opsional), Jenis: String, Default: hari

Satuan waktu untuk usia maksimum yang diizinkan. Nilai yang diterima: 'jam', 'hari'.

AWS CloudFormation Template

Untuk membuat aturan AWS Config terkelola dengan AWS CloudFormation templat, liha[tMembuat](#page-1315-0) [AturanAWS Config Terkelola DenganAWS CloudFormation Template.](#page-1315-0)

virtualmachine-sumber daya-dilindungi oleh rencana cadangan

Memeriksa apakah AWS Backup-Gateway VirtualMachines dilindungi oleh paket cadangan. Aturannya adalah NON\_COMPLIANT jika Backup-Gateway tidak dicakup VirtualMachine oleh rencana cadangan.

Pengidentifikasi: VIRTUALMACHINE\_RESOURCES\_PROTECTED\_BY\_BACKUP\_PLAN

Jenis Sumber Daya: AWS::BackupGateway::VirtualMachine

Jenis pemicu: Berkala

Wilayah AWS: Semua AWS wilayah yang didukung

ResourceTags (Opsional), Jenis: String

Tag untuk AWS Backup-Gateway VirtualMachines untuk aturan yang akan diperiksa, dalam format JSON. {"tagkey" : "tagValue"}

ResourceID (Opsional), Jenis: String

ID AWS Backup-Gateway VirtualMachine untuk aturan yang akan diperiksa.

crossRegionList (Opsional), Jenis: String

Daftar wilayah tujuan yang dipisahkan koma untuk salinan cadangan lintas wilayah yang akan disimpan

crossAccountList (Opsional), Jenis: String

Daftar akun tujuan yang dipisahkan koma untuk salinan cadangan lintas akun yang akan disimpan maxRetentionDays (Opsional), Jenis: int

Periode retensi maksimum dalam beberapa hari untuk Backup Vault Lock

minRetentionDays (Opsional), Jenis: int

Periode retensi minimum dalam beberapa hari untuk Backup Vault Lock

cadangan VaultLockCheck (Opsional), Jenis: String

Nilai yang diterima: 'Benar' atau 'False'. Masukkan 'Benar' untuk aturan untuk memeriksa apakah sumber daya dicadangkan di brankas yang terkunci

AWS CloudFormation Template

Untuk membuat aturan AWS Config terkelola dengan AWS CloudFormation templat, liha[tMembuat](#page-1315-0) [AturanAWS Config Terkelola DenganAWS CloudFormation Template.](#page-1315-0)

vpc-default-security-group-closed

Memeriksa apakah grup keamanan default Amazon Virtual Private Cloud (Amazon VPC) tidak mengizinkan lalu lintas masuk atau keluar. Aturannya adalah NON\_COMPLIANT jika grup keamanan default memiliki satu atau lebih aturan lalu lintas masuk atau keluar.

# **a** Note

Mungkin ada penundaan antara saat AWS Config mencatat penghapusan sumber daya terkait seperti grup keamanan default, yang dihapus sebagai bagian dari penghapusan VPC
Amazon. Akibatnya, meskipun semua grup keamanan default atau sumber daya terkait lainnya telah dihapus atau diperbaiki, aturan dapat melaporkan NON\_COMPLIANT hingga proses baselining akun berikutnya.

Pengidentifikasi: VPC\_DEFAULT\_SECURITY\_GROUP\_CLOSED

Jenis Sumber Daya: AWS::EC2::SecurityGroup

Jenis pemicu: Perubahan konfigurasi

Wilayah AWS: Semua AWS wilayah yang didukung

Parameter:

Tidak ada

# AWS CloudFormation Template

Untuk membuat aturan AWS Config terkelola dengan AWS CloudFormation templat, liha[tMembuat](#page-1315-0) [AturanAWS Config Terkelola DenganAWS CloudFormation Template.](#page-1315-0)

# vpc-flow-logs-diaktifkan

Memeriksa apakah log aliran Amazon Virtual Private Cloud (Amazon VPC) ditemukan dan diaktifkan untuk semua VPC Amazon. Aturannya adalah NON\_COMPLIANT jika log aliran tidak diaktifkan untuk setidaknya satu VPC Amazon.

Pengidentifikasi: VPC\_FLOW\_LOGS\_ENABLED

Jenis Sumber Daya: AWS: :EC2: :VPC

Jenis pemicu: Berkala

Wilayah AWS: Semua AWS wilayah yang didukung

Parameter:

TrafficType (Opsional), Jenis: String

TrafficType dari log aliran

AWS CloudFormation template

Untuk membuat aturan AWS Config terkelola dengan AWS CloudFormation templat, liha[tMembuat](#page-1315-0) [AturanAWS Config Terkelola DenganAWS CloudFormation Template.](#page-1315-0)

vpc-network-acl-unused-check

Memeriksa apakah ada daftar kontrol akses jaringan yang tidak digunakan (ACL jaringan). Aturannya adalah COMPLIANT jika setiap jaringan ACL dikaitkan dengan subnet. Aturannya adalah NON\_COMPLIANT jika ACL jaringan tidak terkait dengan subnet.

Pengidentifikasi: VPC\_NETWORK\_ACL\_UNUSED\_CHECK

Jenis Sumber Daya: AWS::EC2::NetworkAcl

Jenis pemicu: Perubahan konfigurasi

Wilayah AWS: Semua AWS wilayah yang didukung

Parameter:

Tidak ada

AWS CloudFormation Template

Untuk membuat aturan AWS Config terkelola dengan AWS CloudFormation templat, liha[tMembuat](#page-1315-0) [AturanAWS Config Terkelola DenganAWS CloudFormation Template.](#page-1315-0)

vpc-peering-dns-resolusi-cek

Memeriksa apakah resolusi DNS dari VPC penerima/pemohon ke IP pribadi diaktifkan. Aturannya adalah NON\_COMPLIANT jika resolusi DNS dari VPC penerima/pemohon ke IP pribadi tidak diaktifkan.

Pengidentifikasi: VPC\_PEERING\_DNS\_RESOLUTION\_CHECK

Jenis Sumber Daya: AWS: :EC2: :VPC PeeringConnection

Jenis pemicu: Perubahan konfigurasi

Wilayah AWS: Semua AWS wilayah yang didukung

### Parameter:

VPCIDS (Opsional), Jenis: CSV

Daftar ID VPC yang dipisahkan koma untuk diperiksa.

### AWS CloudFormation Template

Untuk membuat aturan AWS Config terkelola dengan AWS CloudFormation templat, liha[tMembuat](#page-1315-0) [AturanAWS Config Terkelola DenganAWS CloudFormation Template.](#page-1315-0)

## vpc-sg-terbuka-hanya-untuk-port resmi

Memeriksa apakah grup keamanan mengizinkan lalu lintas masuk yang tidak dibatasi ('0.0.0.0/0' atau ': :/0') hanya mengizinkan koneksi TCP atau UDP masuk pada port resmi. Aturannya adalah NON\_COMPLIANT jika grup keamanan tersebut tidak memiliki port yang ditentukan dalam parameter aturan.

**a** Note

Aturan ini mengevaluasi grup keamanan Amazon EC2 dengan aturan masuk yang disetel ke IPv4='0.0.0.0/0' atau IPv6=': :/'. Jika grup keamanan tidak memiliki salah satu tujuan tersebut, aturan ini kembaliNOT\_APPLICABLE.

Pengidentifikasi: VPC\_SG\_OPEN\_ONLY\_TO\_AUTHORIZED\_PORTS

Jenis Sumber Daya: AWS::EC2::SecurityGroup

Jenis pemicu: Perubahan konfigurasi dan Periodik

Wilayah AWS: Semua AWS wilayah yang didukung

Parameter:

authorizedTcpPorts (Opsional), Jenis: String

Daftar port TCP yang dipisahkan koma diizinkan untuk terbuka ke 0.0.0.0/0 atau: :/0. Rentang ditentukan oleh tanda hubung, misalnya, "443,1020-1025".

authorizedUdpPorts (Opsional), Jenis: String

Daftar port UDP yang dipisahkan koma diizinkan untuk terbuka ke 0.0.0.0/0 atau: :/0. Rentang ditentukan oleh tanda hubung, misalnya, "500,1020-1025".

## AWS CloudFormation Template

Untuk membuat aturan AWS Config terkelola dengan AWS CloudFormation templat, liha[tMembuat](#page-1315-0) [AturanAWS Config Terkelola DenganAWS CloudFormation Template.](#page-1315-0)

# pemeriksaan pembatasan vpc-sg-port-port

Memeriksa apakah grup keamanan membatasi lalu lintas masuk ke port terbatas secara eksplisit dari 0.0.0.0/0 atau: :/0. Aturannya adalah NON\_COMPLIANT jika grup keamanan mengizinkan lalu lintas masuk dari 0.0.0.0/0 atau: :/0 melalui port TCP/UDP 22/3389 atau seperti yang ditentukan dalam parameter.

Pengidentifikasi: VPC\_SG\_PORT\_RESTRICTION\_CHECK

Jenis Sumber Daya: AWS::EC2::SecurityGroup

Jenis pemicu: Berkala

Wilayah AWS: Semua AWS wilayah yang didukung

Parameter:

```
RestrictPorts (Opsional), Jenis: CSV
```
Daftar port yang dipisahkan koma yang seharusnya tidak terbuka untuk lalu lintas masuk melalui rentang IP penuh. Nomor port yang valid berkisar dari 0 hingga 65535. Jika tidak ditentukan, aturan default untuk memeriksa 22 dan 3389.

ProtocolType (Opsional), Jenis: String

Jenis Protokol Transmisi untuk aturan yang akan diperiksa. Nilai yang valid termasuk 'TCP', 'UDP', dan 'ALL' (case-insensitive). Jika disetel ke 'ALL', aturan akan memeriksa aturan yang menggunakan protokol 'TCP', 'UDP', atau 'ALL' (-1). Nilai default adalah 'SEMUA'.

```
kecualikan ExternalSecurityGroups (Opsional), Jenis: boolean
```
Bendera Boolean untuk mengecualikan evaluasi grup keamanan eksternal. Jika disetel ke 'true', aturan tidak akan menyertakan grup keamanan eksternal dalam evaluasi. Jika tidak, semua grup keamanan dievaluasi jika nilai disetel ke 'false.' Nilai default adalah 'benar'.

IPType (Opsional), Jenis: String

Versi Internet Protocol (IP) untuk aturan yang akan diperiksa. Nilai yang valid termasuk 'IPv4', 'IPv6', dan 'ALL' (case-insensitive). Jika tidak ditentukan, aturan default untuk memeriksa 'SEMUA'.

### AWS CloudFormation template

Untuk membuat aturan AWS Config terkelola dengan AWS CloudFormation templat, liha[tMembuat](#page-1315-0) [AturanAWS Config Terkelola DenganAWS CloudFormation Template.](#page-1315-0)

### vpc-vpn-2-terowongan

Memeriksa apakah kedua terowongan jaringan pribadi virtual (VPN) yang disediakan oleh AWS Siteto-Site VPN berada dalam status UP. Aturannya adalah NON\_COMPLIANT jika salah satu atau kedua terowongan berada dalam status DOWN.

Pengidentifikasi: VPC\_VPN\_2\_TUNNELS\_UP

Jenis Sumber Daya: AWS: :EC2: :VPNConnection

Jenis pemicu: Perubahan konfigurasi

Wilayah AWS: Semua AWS wilayah yang didukung

Parameter:

Tidak ada

AWS CloudFormation template

Untuk membuat aturan AWS Config terkelola dengan AWS CloudFormation templat, liha[tMembuat](#page-1315-0) [AturanAWS Config Terkelola DenganAWS CloudFormation Template.](#page-1315-0)

### wafv2-logging diaktifkan

Memeriksa apakah pencatatan diaktifkan pada daftar kontrol akses web regional dan global AWS WAFv2 (ACL web). Aturannya adalah NON\_COMPLIANT jika logging diaktifkan tetapi tujuan logging tidak cocok dengan nilai parameter.

Pengidentifikasi: WAFV2\_LOGGING\_ENABLED

Jenis Sumber Daya: AWS::WAFv2::Web ACL

Jenis pemicu: Berkala

Wilayah AWS: Semua AWS wilayah yang didukung

### Parameter:

KinesisFirehoseDeliveryStreamArns (Opsional), Jenis: CSV

Daftar ARN aliran pengiriman Kinesis Firehose yang dipisahkan koma

### AWS CloudFormation Template

Untuk membuat aturan AWS Config terkelola dengan AWS CloudFormation templat, liha[tMembuat](#page-1315-0) [AturanAWS Config Terkelola DenganAWS CloudFormation Template.](#page-1315-0)

# wafv2-rulegroup-logging-diaktifkan

Memeriksa apakah pengumpulan metrik CloudWatch keamanan Amazon pada grup aturan AWS WAFv2 diaktifkan. Aturannya adalah NON\_COMPLIANT jika '. VisibilityConfig CloudWatchMetricsEnabled'bidang disetel ke false.

Konteks: AWS WAFV2 (Web Application Firewall versi 2) memungkinkan Anda membuat AWS WAF aturan untuk melindungi aplikasi web Anda dari eksploitasi dan kerentanan web umum. Grup AWS WAF aturan adalah kumpulan AWS WAF aturan yang dapat Anda kaitkan dengan ACL web (Access Control List) untuk menentukan perilaku yang diinginkan untuk lalu lintas aplikasi web Anda. Untuk informasi selengkapnya, lihat [AWS WAF aturan](https://docs.aws.amazon.com/waf/latest/developerguide/waf-rules.html) [dan Grup aturan](https://docs.aws.amazon.com/waf/latest/developerguide/waf-rule-groups.html) di Panduan AWS WAF Pengembang.

Dengan mengonfigurasi pengumpulan metrik CloudWatch keamanan pada grup AWS WAFV2 aturan, Anda dapat memantau metrik keamanan seperti serangan Distributed denial of service (DDoS), SQL injection, dan cross-site scripting (XSS) yang berhasil atau gagal. Metrik keamanan yang dikumpulkan dapat membantu Anda menyederhanakan penyelidikan.

**a** Note

Jika tidak ada AWS WAF aturan dalam grup aturan untuk diperiksa oleh AWS WAFV2 aturan AWS Config terkelola, aturan AWS Config terkelola mengembalikan NON\_APPLICABLE.

Pengidentifikasi: WAFV2\_RULEGROUP\_LOGGING\_ENABLED

Jenis Sumber Daya: AWS::WAFv2::RuleGroup

Jenis pemicu: Perubahan konfigurasi

Wilayah AWS: Semua AWS wilayah yang didukung

Parameter:

Tidak ada

AWS CloudFormation Template

Untuk membuat aturan AWS Config terkelola dengan AWS CloudFormation templat, liha[tMembuat](#page-1315-0) [AturanAWS Config Terkelola DenganAWS CloudFormation Template.](#page-1315-0)

wafv2-rulegroup-tidak-kosong

Memeriksa apakah Grup Aturan WAFv2 berisi aturan. Aturannya adalah NON\_COMPLIANT jika tidak ada aturan dalam Grup Aturan WAFv2.

Pengidentifikasi: WAFV2\_RULEGROUP\_NOT\_EMPTY

Jenis Sumber Daya: AWS::WAFv2::RuleGroup

Jenis pemicu: Perubahan konfigurasi

Wilayah AWS: Semua AWS wilayah yang didukung

Parameter:

Tidak ada

AWS CloudFormation Template

Untuk membuat aturan AWS Config terkelola dengan AWS CloudFormation templat, liha[tMembuat](#page-1315-0) [AturanAWS Config Terkelola DenganAWS CloudFormation Template.](#page-1315-0)

### wafv2-webacl-tidak-kosong

Memeriksa apakah WAFv2 Web ACL berisi aturan WAF atau grup aturan WAF. Aturan ini adalah NON\_COMPLIANT jika ACL Web tidak berisi aturan WAF atau grup aturan WAF.

Pengidentifikasi: WAFV2\_WEBACL\_NOT\_EMPTY

Jenis Sumber Daya: AWS::WAFv2::Web ACL

Jenis pemicu: Perubahan konfigurasi

Wilayah AWS: Semua AWS wilayah yang didukung

Parameter:

Tidak ada

AWS CloudFormation Template

Untuk membuat aturan AWS Config terkelola dengan AWS CloudFormation templat, liha[tMembuat](#page-1315-0) [AturanAWS Config Terkelola DenganAWS CloudFormation Template.](#page-1315-0)

## waf-klasik-logging-diaktifkan

Memeriksa apakah pencatatan diaktifkan pada daftar kontrol akses web global klasik AWS WAF (ACL web). Aturannya adalah NON\_COMPLIANT untuk ACL web global, jika tidak mengaktifkan logging.

Pengidentifikasi: WAF\_CLASSIC\_LOGGING\_ENABLED

Jenis Sumber Daya: AWS::WAF::Web ACL

Jenis pemicu: Berkala

Wilayah AWS: Hanya tersedia di Wilayah AS Timur (Virginia Utara)

Parameter:

KinesisFirehoseDeliveryStreamArns (Opsional), Jenis: CSV

Daftar AWS ARN aliran Amazon Kinesis yang dipisahkan koma untuk log WAF.

AWS CloudFormation Template

Untuk membuat aturan AWS Config terkelola dengan AWS CloudFormation templat, liha[tMembuat](#page-1315-0) [AturanAWS Config Terkelola DenganAWS CloudFormation Template.](#page-1315-0)

waf-global-rulegroup-tidak-kosong

Memeriksa apakah grup aturan AWS WAF Classic berisi aturan apa pun. Aturannya adalah NON\_COMPLIANT jika tidak ada aturan yang ada dalam grup aturan.

Pengidentifikasi: WAF\_GLOBAL\_RULEGROUP\_NOT\_EMPTY

Jenis Sumber Daya: AWS::WAF::RuleGroup

Jenis pemicu: Perubahan konfigurasi

Wilayah AWS: Hanya tersedia di Wilayah AS Timur (Virginia Utara)

Parameter:

Tidak ada

AWS CloudFormation Template

Untuk membuat aturan AWS Config terkelola dengan AWS CloudFormation templat, liha[tMembuat](#page-1315-0) [AturanAWS Config Terkelola DenganAWS CloudFormation Template.](#page-1315-0)

waf-global-aturan-tidak-kosong

Memeriksa apakah aturan global AWS WAF berisi kondisi apa pun. Aturannya adalah NON\_COMPLIANT jika tidak ada kondisi dalam aturan global WAF.

Pengidentifikasi: WAF\_GLOBAL\_RULE\_NOT\_EMPTY

Jenis Sumber Daya: AWS::WAF::Rule

Jenis pemicu: Perubahan konfigurasi

Wilayah AWS: Hanya tersedia di Wilayah AS Timur (Virginia Utara)

Parameter:

Tidak ada

AWS CloudFormation template

Untuk membuat aturan AWS Config terkelola dengan AWS CloudFormation templat, liha[tMembuat](#page-1315-0) [AturanAWS Config Terkelola DenganAWS CloudFormation Template.](#page-1315-0)

waf-global-webacl-tidak-kosong

Memeriksa apakah WAF Global Web ACL berisi aturan WAF atau grup aturan. Aturan ini adalah NON\_COMPLIANT jika ACL Web tidak berisi aturan WAF atau grup aturan.

Pengidentifikasi: WAF\_GLOBAL\_WEBACL\_NOT\_EMPTY

Jenis Sumber Daya: AWS::WAF::Web ACL

Jenis pemicu: Perubahan konfigurasi

Wilayah AWS: Hanya tersedia di Wilayah AS Timur (Virginia Utara)

Parameter:

Tidak ada

AWS CloudFormation template

Untuk membuat aturan AWS Config terkelola dengan AWS CloudFormation templat, liha[tMembuat](#page-1315-0) [AturanAWS Config Terkelola DenganAWS CloudFormation Template.](#page-1315-0)

waf-regional-rulegroup-tidak-kosong

Memeriksa apakah kelompok aturan WAF Regional berisi aturan apa pun. Aturannya adalah NON\_COMPLIANT jika tidak ada aturan yang ada dalam grup aturan Regional WAF.

Pengidentifikasi: WAF\_REGIONAL\_RULEGROUP\_NOT\_EMPTY

Jenis Sumber Daya: AWS::WAFRegional::RuleGroup

Jenis pemicu: Perubahan konfigurasi

Wilayah AWS: Semua AWS wilayah yang didukung

Parameter:

Tidak ada

AWS CloudFormation Template

Untuk membuat aturan AWS Config terkelola dengan AWS CloudFormation templat, liha[tMembuat](#page-1315-0) [AturanAWS Config Terkelola DenganAWS CloudFormation Template.](#page-1315-0)

waf-regional-aturan-tidak-kosong

Memeriksa apakah aturan regional WAF berisi kondisi. Aturan ini COMPLIANT jika aturan regional berisi setidaknya satu kondisi dan NON\_COMPLIANT sebaliknya.

Pengidentifikasi: WAF\_REGIONAL\_RULE\_NOT\_EMPTY

Jenis Sumber Daya: AWS::WAFRegional::Rule

Jenis pemicu: Perubahan konfigurasi

Wilayah AWS: Semua AWS wilayah yang didukung

Parameter:

Tidak ada

AWS CloudFormation Template

Untuk membuat aturan AWS Config terkelola dengan AWS CloudFormation templat, liha[tMembuat](#page-1315-0) [AturanAWS Config Terkelola DenganAWS CloudFormation Template.](#page-1315-0)

waf-regional-webacl-tidak-kosong

Memeriksa apakah ACL Web regional WAF berisi aturan WAF atau grup aturan. Aturannya adalah NON\_COMPLIANT jika tidak ada aturan WAF atau grup aturan yang ada dalam ACL Web.

Pengidentifikasi: WAF\_REGIONAL\_WEBACL\_NOT\_EMPTY

Jenis Sumber Daya: AWS::WAFRegional::Web ACL

Jenis pemicu: Perubahan konfigurasi

Wilayah AWS: Semua AWS wilayah yang didukung

Parameter:

Tidak ada

#### AWS CloudFormation Template

Untuk membuat aturan AWS Config terkelola dengan AWS CloudFormation templat, liha[tMembuat](#page-1315-0) [AturanAWS Config Terkelola DenganAWS CloudFormation Template.](#page-1315-0)

# Daftar Aturan AWS Config Terkelola berdasarkan Mode Evaluasi

AWS Config saat ini mendukung aturan terkelola berikut.

### Pertimbangan

Defaut Nilai untuk Aturan Terkelola

Nilai default yang ditentukan untuk aturan terkelola hanya diisi sebelumnya saat menggunakan konsol. AWS Nilai default tidak disediakan untuk API, CLI, atau SDK.

# Bucket Direktori Tidak Didukung

Aturan terkelola hanya mendukung bucket tujuan umum saat mengevaluasi sumber daya Amazon Simple Storage Service (Amazon S3). AWS Config tidak merekam perubahan konfigurasi untuk bucket direktori. Untuk informasi selengkapnya tentang bucket tujuan umum dan bucket direktori, lihat [Ikhtisar bucket dan Bucket](https://docs.aws.amazon.com/AmazonS3/latest/userguide/UsingBucket.html) [direktori di Panduan Pengguna](https://docs.aws.amazon.com/AmazonS3/latest/userguide/directory-buckets-overview.html) Amazon S3.

# Aturan Terkelola dan Jenis Sumber Daya IAM Global

Jenis sumber daya IAM global yang tersedia sebelum Februari 2022 (AWS::IAM::Group,, AWS::IAM::PolicyAWS::IAM::Role, danAWS::IAM::User) hanya dapat direkam oleh AWS Config di AWS Wilayah yang tersedia sebelum AWS Config Februari 2022. Jenis sumber daya ini tidak dapat dicatat di Wilayah yang didukung AWS Config setelah Februari 2022. Untuk daftar Wilayah tersebut, lihat [Merekam AWS Sumber Daya | Sumber Daya Global.](https://docs.aws.amazon.com/config/latest/developerguide/select-resources.html#select-resources-all)

Jika Anda merekam jenis sumber daya IAM global di setidaknya satu Wilayah, aturan periodik yang melaporkan kepatuhan pada jenis sumber daya IAM global akan menjalankan evaluasi di semua Wilayah di mana aturan periodik ditambahkan, bahkan jika Anda belum mengaktifkan pencatatan jenis sumber daya IAM global di Wilayah tempat aturan periodik ditambahkan.

Untuk menghindari evaluasi yang tidak perlu, Anda hanya harus menerapkan aturan berkala yang melaporkan kepatuhan pada jenis sumber daya IAM global ke salah satu Wilayah yang didukung. Untuk daftar aturan terkelola yang didukung di Wilayah mana, lihat [Daftar Aturan AWS Config](https://docs.aws.amazon.com/config/latest/developerguide/managing-rules-by-region-availability.html)  [Terkelola menurut Ketersediaan Wilayah.](https://docs.aws.amazon.com/config/latest/developerguide/managing-rules-by-region-availability.html)

# Evaluasi Proaktif

Aturan proaktif adalah aturan yang mendukung mode evaluasi proaktif untuk sumber daya yang belum digunakan. Ini memungkinkan Anda untuk mengevaluasi apakah satu set properti sumber daya, jika digunakan untuk mendefinisikan AWS sumber daya, akan COMPLIANT atau NON\_COMPLIANT mengingat seperangkat aturan proaktif yang Anda miliki di akun Anda di Wilayah Anda. Untuk informasi selengkapnya, lihat [Mode evaluasi.](https://docs.aws.amazon.com/config/latest/developerguide/evaluate-config-rules.html#aws-config-rules-evaluation-modes)

# **a** Note

Aturan proaktif tidak memulihkan sumber daya yang ditandai sebagai NON\_COMPLIANT atau mencegahnya diterapkan.

### Evaluasi Proaktif

- [api-gw-xray diaktifkan](./api-gw-xray-enabled.html)
- [autoscaling-group-elb-healthcheck-required](./autoscaling-group-elb-healthcheck-required.html)
- [ec2-instance-multiple-eni-check](./ec2-instance-multiple-eni-check.html)
- [terlampir eip](./eip-attached.html)
- [elasticsearch-node-to-node-enkripsi-check](./elasticsearch-node-to-node-encryption-check.html)
- [lambda-fungsi-pengaturan-cek](./lambda-function-settings-check.html)
- [lambda-dalam-vpc](./lambda-inside-vpc.html)
- [rds-automatic-minor-version-upgrade-enabled](./rds-automatic-minor-version-upgrade-enabled.html)
- [rds-enhanced-monitoring-enabled](./rds-enhanced-monitoring-enabled.html)
- [rds-instance-public-access-check](./rds-instance-public-access-check.html)
- [dukungan rds-multi-az-](./rds-multi-az-support.html)
- [rds-penyimpanan-terenkripsi](./rds-storage-encrypted.html)
- [redshift-cluster-maintenancesettings-check](./redshift-cluster-maintenancesettings-check.html)
- [redshift-cluster-public-access-check](./redshift-cluster-public-access-check.html)
- [s3-bucket-loging-diaktifkan](./s3-bucket-logging-enabled.html)
- [sns-terenkripsi-kms](./sns-encrypted-kms.html)
- [subnet-auto-assign-public-ip-disabled](./subnet-auto-assign-public-ip-disabled.html)

## Evaluasi Detektif

Aturan Detektif adalah aturan yang mendukung mode evaluasi detektif untuk sumber daya yang telah digunakan. Ini memungkinkan Anda untuk mengevaluasi pengaturan konfigurasi sumber daya yang ada.

## **a** Note

Saat ini, semua AWS Config aturan mendukung evaluasi detektif.

### Evaluasi Detektif

• [akses-kunci-diputar](./access-keys-rotated.html)

- [akun-bagian-organisasi](./account-part-of-organizations.html)
- [acm-sertifikat-kadaluarsa-cek](./acm-certificate-expiration-check.html)
- [acm-sertifikat-rsa-cek](./acm-certificate-rsa-check.html)
- [acm-pca-root-ca-dinonaktifkan](./acm-pca-root-ca-disabled.html)
- [alb-desync-mode-cek](./alb-desync-mode-check.html)
- [alb-http-drop-invalid-header-enabled](./alb-http-drop-invalid-header-enabled.html)
- [pemeriksaan pengalihan alb-http-ke-https-](./alb-http-to-https-redirection-check.html)
- [alb-waf-diaktifkan](./alb-waf-enabled.html)
- [api-gwv2-access-logs-enabled](./api-gwv2-access-logs-enabled.html)
- [api-gwv2-otorisasi-tipe-dikonfigurasi](./api-gwv2-authorization-type-configured.html)
- [api-gw-terkait-dengan-waf](./api-gw-associated-with-waf.html)
- [api-gw-cache-diaktifkan-dan-dienkripsi](./api-gw-cache-enabled-and-encrypted.html)
- [api-gw-endpoint-type-check](./api-gw-endpoint-type-check.html)
- [api-gw-eksekusi-loging-diaktifkan](./api-gw-execution-logging-enabled.html)
- [api-gw-ssl-diaktifkan](./api-gw-ssl-enabled.html)
- [api-gw-xray diaktifkan](./api-gw-xray-enabled.html)
- [disetujui-amis-oleh-id](./approved-amis-by-id.html)
- [disetujui-amis-demi-tag](./approved-amis-by-tag.html)
- [appsync-terkait-dengan-waf](./appsync-associated-with-waf.html)
- [appsync-otorisasi-periksa](./appsync-authorization-check.html)
- [appsync-cache-enkripsi-di-istirahat](./appsync-cache-encryption-at-rest.html)
- [appsync-logging-diaktifkan](./appsync-logging-enabled.html)
- [athena-workgroup-terenkripsi-di-istirahat](./athena-workgroup-encrypted-at-rest.html)
- [aurora-last-backup-recovery-point-made](./aurora-last-backup-recovery-point-created.html)
- [aurora-bertemu-pulih-waktu-target](./aurora-meets-restore-time-target.html)
- [aurora-mysql-backtracking-diaktifkan](./aurora-mysql-backtracking-enabled.html)
- [aurora-sumber daya-dilindungi oleh rencana cadangan](./aurora-resources-protected-by-backup-plan.html)
- [penyeimbangan kembali kapasitas-penskalaan otomatis](./autoscaling-capacity-rebalancing.html)
- [autoscaling-group-elb-healthcheck-required](./autoscaling-group-elb-healthcheck-required.html)
- [autoscaling-launchconfig-requires-imdsv2](./autoscaling-launchconfig-requires-imdsv2.html)
- [autoscaling-launch-config-hop-limit](./autoscaling-launch-config-hop-limit.html)
- [autoscaling-launch-config-public-ip-disabled](./autoscaling-launch-config-public-ip-disabled.html)
- [Templat Peluncuran Penskalaan Otomatis](./autoscaling-launch-template.html)
- [penskalaan otomatis-ganda-az](./autoscaling-multiple-az.html)
- [autoscaling-multiple-instance-types](./autoscaling-multiple-instance-types.html)
- [backup-rencana-min-frekuensi-dan-min-retensi-cek](./backup-plan-min-frequency-and-min-retention-check.html)
- [backup-recovery-point-dienkripsi](./backup-recovery-point-encrypted.html)
- [cadangan-pemulihan-titik-manual-penghapusan-dinonaktifkan](./backup-recovery-point-manual-deletion-disabled.html)
- [pencadangan-pemulihan-titik-minimum-retensi-cek](./backup-recovery-point-minimum-retention-check.html)
- [beanstalk-enhanced-health-reporting-enabled](./beanstalk-enhanced-health-reporting-enabled.html)
- [clb-desync-mode-cek](./clb-desync-mode-check.html)
- [clb-ganda-az](./clb-multiple-az.html)
- [cloudformation-stack-drift-detection-check](./cloudformation-stack-drift-detection-check.html)
- [cloudformation-stack-notification-check](./cloudformation-stack-notification-check.html)
- [cloudfront-accesslogs-enabled](./cloudfront-accesslogs-enabled.html)
- [cloudfront-terkait-dengan-waf](./cloudfront-associated-with-waf.html)
- [cloudfront-custom-ssl-sertifikat](./cloudfront-custom-ssl-certificate.html)
- [cloudfront-default-root-object-dikonfigurasi](./cloudfront-default-root-object-configured.html)
- [cloudfront-no-deprecated-ssl-protokol](./cloudfront-no-deprecated-ssl-protocols.html)
- [cloudfront-origin-access-identity-enabled](./cloudfront-origin-access-identity-enabled.html)
- [cloudfront-origin-failover-enabled](./cloudfront-origin-failover-enabled.html)
- [cloudfront-s3-origin-access-control-enabled](./cloudfront-s3-origin-access-control-enabled.html)
- [cloudfront-s3-origin-non-existent-bucket](./cloudfront-s3-origin-non-existent-bucket.html)
- [cloudfront-security-policy-check](./cloudfront-security-policy-check.html)
- [cloudfront-sni-diaktifkan](./cloudfront-sni-enabled.html)
- [cloudfront-traffic-to-origin-enkripsi](./cloudfront-traffic-to-origin-encrypted.html)
- [cloudfront-viewer-policy-https](./cloudfront-viewer-policy-https.html)
- [cloudtrail-semua-baca-s3-data-event-check](./cloudtrail-all-read-s3-data-event-check.html)
- [cloudtrail-all-write-s3-data-event-check](./cloudtrail-all-write-s3-data-event-check.html)
- [cloudtrail-s3-bucket-akses-logging](./cloudtrail-s3-bucket-access-logging.html)
- [cloudtrail-s3-bucket-publik-akses-dilarang](./cloudtrail-s3-bucket-public-access-prohibited.html)
- [cloudtrail-s3-dataevents-diaktifkan](./cloudtrail-s3-dataevents-enabled.html)
- [cloudtrail-security-trail-enabled](./cloudtrail-security-trail-enabled.html)
- [cloudwatch-alarm-tindakan-cek](./cloudwatch-alarm-action-check.html)
- [cloudwatch-alarm-action-activled-check](./cloudwatch-alarm-action-enabled-check.html)
- [cloudwatch-alarm-pemeriksaan sumber daya](./cloudwatch-alarm-resource-check.html)
- [cloudwatch-alarm-setting-check](./cloudwatch-alarm-settings-check.html)
- [cloudwatch-log-group-dienkripsi](./cloudwatch-log-group-encrypted.html)
- [cloud-trail-cloud-watch-logs-diaktifkan](./cloud-trail-cloud-watch-logs-enabled.html)
- [cloud-trail-diaktifkan](./cloud-trail-enabled.html)
- [cloud-trail-enkripsi diaktifkan](./cloud-trail-encryption-enabled.html)
- [cloud-trail-log-file-validation-diaktifkan](./cloud-trail-log-file-validation-enabled.html)
- [cmk-backing-kunci-rotasi diaktifkan](./cmk-backing-key-rotation-enabled.html)
- [codebuild-project-artifact-enkripsi](./codebuild-project-artifact-encryption.html)
- [codebuild-project-environment-privileged-check](./codebuild-project-environment-privileged-check.html)
- [codebuild-project-envvar-awscred-check](./codebuild-project-envvar-awscred-check.html)
- [codebuild-project-logging-diaktifkan](./codebuild-project-logging-enabled.html)
- [codebuild-project-s3-logs-dienkripsi](./codebuild-project-s3-logs-encrypted.html)
- [codebuild-project-source-repo-url-check](./codebuild-project-source-repo-url-check.html)
- [codedeploy-auto-rollback-monitor-enabled](./codedeploy-auto-rollback-monitor-enabled.html)
- [codedeploy-ec2-minimum-healthy-hosts-dikonfigurasi](./codedeploy-ec2-minimum-healthy-hosts-configured.html)
- [codedeploy-lambda-allatonce-traffic-shift-disabled](./codedeploy-lambda-allatonce-traffic-shift-disabled.html)
- [codepipeline-deployment-count-check](./codepipeline-deployment-count-check.html)
- [codepipeline-region-fanout-check](./codepipeline-region-fanout-check.html)
- [custom-eventbus-policy-attached](./custom-eventbus-policy-attached.html)
- [custom-schema-registry-policy-attached](./custom-schema-registry-policy-attached.html)
- [cw-loggroup-retensi-periode-check](./cw-loggroup-retention-period-check.html)
- [dax-enkripsi diaktifkan](./dax-encryption-enabled.html)
- [enkripsi titik akhir dax-tls-](./dax-tls-endpoint-encryption.html)
- [db-instance-backup-diaktifkan](./db-instance-backup-enabled.html)
- [keinginan-instance-tenancy](./desired-instance-tenancy.html)
- [tipe instans yang diinginkan](./desired-instance-type.html)
- [dms-auto-minor-versi-upgrade-check](./dms-auto-minor-version-upgrade-check.html)
- [dms-endpoint-ssl-dikonfigurasi](./dms-endpoint-ssl-configured.html)
- [dms-mongo-db-otentikasi diaktifkan](./dms-mongo-db-authentication-enabled.html)
- [dms-neptune-iam-otorisasi diaktifkan](./dms-neptune-iam-authorization-enabled.html)
- [dms-redis-tls-diaktifkan](./dms-redis-tls-enabled.html)
- [dms-replikasi-tidak-publik](./dms-replication-not-public.html)
- [dms-replikasi-tugas-sumber-logging](./dms-replication-task-sourcedb-logging.html)
- [dms-replikasi-tugas-targetdb-logging](./dms-replication-task-targetdb-logging.html)
- [docdb-cluster-audit-logging-diaktifkan](./docdb-cluster-audit-logging-enabled.html)
- [docdb-cluster-backup-retensi-cek](./docdb-cluster-backup-retention-check.html)
- [docdb-cluster-deletion-protection-enabled](./docdb-cluster-deletion-protection-enabled.html)
- [docdb-cluster-dienkripsi](./docdb-cluster-encrypted.html)
- [docdb-cluster-snapshot-publik-dilarang](./docdb-cluster-snapshot-public-prohibited.html)
- [dynamodb-autoscaling-diaktifkan](./dynamodb-autoscaling-enabled.html)
- [dinamodb-in-backup-plan](./dynamodb-in-backup-plan.html)
- [dynamodb-last-backup-recovery-point-created](./dynamodb-last-backup-recovery-point-created.html)
- [dynamodb-meets-restore-time-target](./dynamodb-meets-restore-time-target.html)
- [dynamodb-pitr-diaktifkan](./dynamodb-pitr-enabled.html)
- [dynamodb-sumber daya-dilindungi oleh rencana cadangan](./dynamodb-resources-protected-by-backup-plan.html)
- [dynamodb-table-deletion-protection-enabled](./dynamodb-table-deletion-protection-enabled.html)
- [dynamodb-table-terenkripsi-kms](./dynamodb-table-encrypted-kms.html)
- [dynamodb-table-enkripsi-diaktifkan](./dynamodb-table-encryption-enabled.html)
- [pemeriksaan batas throughput-dynamodb](./dynamodb-throughput-limit-check.html)
- [ebs-in-backup-plan](./ebs-in-backup-plan.html)
- [ebs-last-backup-recovery-point-created](./ebs-last-backup-recovery-point-created.html)
- [ebs-bertemu-pulihkan-waktu-target](./ebs-meets-restore-time-target.html)
- [contoh yang dioptimalkan ebs](./ebs-optimized-instance.html)
- [ebs-sumber daya-dilindungi oleh rencana cadangan](./ebs-resources-protected-by-backup-plan.html)
- [ebs-snapshot-public-restorable check](./ebs-snapshot-public-restorable-check.html)
- [ec2-client-vpn-koneksi-log-diaktifkan](./ec2-client-vpn-connection-log-enabled.html)
- [ec2-client-vpn-tidak-otorisasi-semua](./ec2-client-vpn-not-authorize-all.html)
- [ec2-ebs-enkripsi-secara default](./ec2-ebs-encryption-by-default.html)
- [ec2-imdsv2-periksa](./ec2-imdsv2-check.html)
- [ec2-instance-detailed-monitoring-enabled](./ec2-instance-detailed-monitoring-enabled.html)
- [ec2-instance-dikelola oleh ssm](./ec2-instance-managed-by-ssm.html)
- [ec2-instance-multiple-eni-check](./ec2-instance-multiple-eni-check.html)
- [ec2-instance-tidak-publik-ip](./ec2-instance-no-public-ip.html)
- [ec2-instance-profile-terlampir](./ec2-instance-profile-attached.html)
- [ec2-last-backup-recovery-point-dibuat](./ec2-last-backup-recovery-point-created.html)
- [ec2-launch-template-public-ip-disabled](./ec2-launch-template-public-ip-disabled.html)
- [ec2-managedinstance-aplikasi-daftar hitam](./ec2-managedinstance-applications-blacklisted.html)
- [ec2-managedinstance-aplikasi-diperlukan](./ec2-managedinstance-applications-required.html)
- [ec2-managedinstance-association-compliance-status-check](./ec2-managedinstance-association-compliance-status-check.html)
- [ec2-managedinstance-inventaris-daftar hitam](./ec2-managedinstance-inventory-blacklisted.html)
- [ec2-managedinstance-patch-compliance-status-check](./ec2-managedinstance-patch-compliance-status-check.html)
- [ec2-managedinstance-platform-check](./ec2-managedinstance-platform-check.html)
- [ec2-bertemu-pulihkan-waktu-target](./ec2-meets-restore-time-target.html)
- [ec2-no-amazon-kunci-pasangan](./ec2-no-amazon-key-pair.html)
- [ec2-paravirtual-instance-check](./ec2-paravirtual-instance-check.html)
- [ec2-sumber daya-dilindungi oleh rencana cadangan](./ec2-resources-protected-by-backup-plan.html)
- [ec2-security-group-dilampirkan ke eni](./ec2-security-group-attached-to-eni.html)
- [ec2-security-group-dilampirkan-untuk-eni-periodik](./ec2-security-group-attached-to-eni-periodic.html)
- [ec2-stopped-instance](./ec2-stopped-instance.html)
- [ec2-token-hop-limit-check](./ec2-token-hop-limit-check.html)
- [ec2-transit-gateway-auto-vpc-attach-disabled](./ec2-transit-gateway-auto-vpc-attach-disabled.html)
- [ec2-volume-inuse-check](./ec2-volume-inuse-check.html)
- [ecr-private-image-scanning-enabled](./ecr-private-image-scanning-enabled.html)
- [ecr-private-lifecycle-policy-dikonfigurasi](./ecr-private-lifecycle-policy-configured.html)
- [ecr-private-tag-immutability-enabled](./ecr-private-tag-immutability-enabled.html)
- [ecs-awsvpc-networking-diaktifkan](./ecs-awsvpc-networking-enabled.html)
- [ecs-wadah-tidak memiliki hak istimewa](./ecs-containers-nonprivileged.html)
- [ecs-containers-readonly-access](./ecs-containers-readonly-access.html)
- [ecs-container-insights-enabled](./ecs-container-insights-enabled.html)
- [ecs-fargate-versi platform-terbaru](./ecs-fargate-latest-platform-version.html)
- [ecs-no-lingkungan-rahasia](./ecs-no-environment-secrets.html)
- [ecs-task-definition-log-konfigurasi](./ecs-task-definition-log-configuration.html)
- [ecs-task-definition-memory-hard-limit](./ecs-task-definition-memory-hard-limit.html)
- [ecs-task-definition-nonroot-user](./ecs-task-definition-nonroot-user.html)
- [ecs-task-definition-pid-mode-check](./ecs-task-definition-pid-mode-check.html)
- [ecs-task-definition-pengguna-untuk-host-mode-check](./ecs-task-definition-user-for-host-mode-check.html)
- [efs-access-point-enforce-root-directory](./efs-access-point-enforce-root-directory.html)
- [efs-access-point-enforce-user-identity](./efs-access-point-enforce-user-identity.html)
- [efs-terenkripsi cek](./efs-encrypted-check.html)
- [rencana efs-dalam-cadangan](./efs-in-backup-plan.html)
- [efs-last-backup-recovery-point-created](./efs-last-backup-recovery-point-created.html)
- [efs-meets-restore-time-target](./efs-meets-restore-time-target.html)
- [efs-mount-target-public-accessible](./efs-mount-target-public-accessible.html)
- [efs-sumber daya-dilindungi oleh rencana cadangan](./efs-resources-protected-by-backup-plan.html)
- [terlampir eip](./eip-attached.html)
- [eks-cluster-logging-diaktifkan](./eks-cluster-logging-enabled.html)
- [eks-cluster-log-diaktifkan](./eks-cluster-log-enabled.html)
- [eks-cluster-versi tertua yang didukung](./eks-cluster-oldest-supported-version.html)
- [eks-cluster-rahasia-dienkripsi](./eks-cluster-secrets-encrypted.html)
- [eks-cluster-versi yang didukung](./eks-cluster-supported-version.html)
- [eks-endpoint-tidak-akses publik](./eks-endpoint-no-public-access.html)
- [eks-rahasia-dienkripsi](./eks-secrets-encrypted.html)
- [elasticache-auto-minor-version-upgrade-check](./elasticache-auto-minor-version-upgrade-check.html)
- [elasticache-rbac-auth-enabled](./elasticache-rbac-auth-enabled.html)
- [elasticache-redis-cluster-automatic-backup-check](./elasticache-redis-cluster-automatic-backup-check.html)
- [elasticache-repl-grp-auto-failover-enabled](./elasticache-repl-grp-auto-failover-enabled.html)
- [elasticache-repl-grp-terenkripsi-di-istirahat](./elasticache-repl-grp-encrypted-at-rest.html)
- [elasticache-repl-grp-terenkripsi-dalam-transit](./elasticache-repl-grp-encrypted-in-transit.html)
- [elasticache-repl-grp-redis-auth-enabled](./elasticache-repl-grp-redis-auth-enabled.html)
- [elasticache-subnet-group-check](./elasticache-subnet-group-check.html)
- [versi mesin yang didukung elasticache-](./elasticache-supported-engine-version.html)
- [elasticsearch-encrypted-at-rest](./elasticsearch-encrypted-at-rest.html)
- [elasticsearch-in-vpc-only](./elasticsearch-in-vpc-only.html)
- [elasticsearch-logs-to-cloudwatch](./elasticsearch-logs-to-cloudwatch.html)
- [elasticsearch-node-to-node-enkripsi-check](./elasticsearch-node-to-node-encryption-check.html)
- [elastis-beanstalk-log-ke-cloudwatch](./elastic-beanstalk-logs-to-cloudwatch.html)
- [elastis-beanstalk-managed-updates-enabled](./elastic-beanstalk-managed-updates-enabled.html)
- [elbv2-acm-sertifikat-diperlukan](./elbv2-acm-certificate-required.html)
- [elbv2-multiple-az](./elbv2-multiple-az.html)
- [elb-acm-sertifikat-diperlukan](./elb-acm-certificate-required.html)
- [elb-cross-zone-load-balancing-diaktifkan](./elb-cross-zone-load-balancing-enabled.html)
- [elb-kustom-keamanan-kebijakan-ssl-check](./elb-custom-security-policy-ssl-check.html)
- [elb-deletion-proteksi-diaktifkan](./elb-deletion-protection-enabled.html)
- [elb-logging diaktifkan](./elb-logging-enabled.html)
- [elb-predefined-security-policy-ssl-check](./elb-predefined-security-policy-ssl-check.html)
- [elb-tls-https-pendengar saja](./elb-tls-https-listeners-only.html)
- [emr-blok-akses publik](./emr-block-public-access.html)
- [emr-kerberos-diaktifkan](./emr-kerberos-enabled.html)
- [emr-master-tidak-ip publik](./emr-master-no-public-ip.html)
- [volume terenkripsi](./encrypted-volumes.html)
- [fms-shield-resource-policy-check](./fms-shield-resource-policy-check.html)
- [fms-webacl-resource-policy-check](./fms-webacl-resource-policy-check.html)
- [fms-webacl-rulegroup-asosiasi-periksa](./fms-webacl-rulegroup-association-check.html)
- [fsx-last-backup-recovery-point-created](./fsx-last-backup-recovery-point-created.html)
- [fsx-lustre-copy-tag-untuk-backup](./fsx-lustre-copy-tags-to-backups.html)
- [fsx-bertemu-pulihkan-waktu-target](./fsx-meets-restore-time-target.html)
- [fsx-openzfs-copy-tag-diaktifkan](./fsx-openzfs-copy-tags-enabled.html)
- [fsx-sumber daya-dilindungi oleh rencana cadangan](./fsx-resources-protected-by-backup-plan.html)
- [fsx-windows-audit-log-dikonfigurasi](./fsx-windows-audit-log-configured.html)
- [global-endpoint-event-replikasi-diaktifkan](./global-endpoint-event-replication-enabled.html)
- [guardduty-eks-protection-audit-enabled](./guardduty-eks-protection-audit-enabled.html)
- [guardduty-eks-protection-runtime-enabled](./guardduty-eks-protection-runtime-enabled.html)
- [perwalian diaktifkan-terpusat](./guardduty-enabled-centralized.html)
- [guardduty-lambda-protection-enabled](./guardduty-lambda-protection-enabled.html)
- [guardduty-malware-protection-enabled](./guardduty-malware-protection-enabled.html)
- [temuan-non-arsip-temuan-penjagaan](./guardduty-non-archived-findings.html)
- [guardduty-rds-protection-enabled](./guardduty-rds-protection-enabled.html)
- [guardduty-s3-protection-enabled](./guardduty-s3-protection-enabled.html)
- [iam-customer-policy-blocked-kms-actions](./iam-customer-policy-blocked-kms-actions.html)
- [iam-eksternal-access-analyzer-enabled](./iam-external-access-analyzer-enabled.html)
- [iam-group-memiliki-pengguna-periksa](./iam-group-has-users-check.html)
- [iam-inline-policy-blocked-kms-actions](./iam-inline-policy-blocked-kms-actions.html)
- [iam-no-inline-policy-check](./iam-no-inline-policy-check.html)
- [iam-password-policy](./iam-password-policy.html)
- [iam-policy-blacklist-check](./iam-policy-blacklisted-check.html)
- [iam-kebijakan yang digunakan](./iam-policy-in-use.html)
- [iam-kebijakan-tidak-pernyataan-dengan-admin-akses](./iam-policy-no-statements-with-admin-access.html)
- [iam-kebijakan-tidak-pernyataan-dengan-akses penuh](./iam-policy-no-statements-with-full-access.html)
- [iam-role-managed-policy-check](./iam-role-managed-policy-check.html)
- [iam-root-akses-kunci-cek](./iam-root-access-key-check.html)
- [iam-server-sertifikat-kadaluarsa-cek](./iam-server-certificate-expiration-check.html)
- [iam-user-group-membership-check](./iam-user-group-membership-check.html)
- [iam-user-mfa-diaktifkan](./iam-user-mfa-enabled.html)
- [iam-user-no-policies-check](./iam-user-no-policies-check.html)
- [iam-user-unused-credentials-check](./iam-user-unused-credentials-check.html)
- [masuk-ssh-dinonaktifkan](./incoming-ssh-disabled.html)
- [inspector-ec2-scan-enabled](./inspector-ec2-scan-enabled.html)
- [inspektor-ecr-scan-enabled](./inspector-ecr-scan-enabled.html)
- [inspector-lambda-code-scan-enabled](./inspector-lambda-code-scan-enabled.html)
- [inspector-lambda-standard-scan-enabled](./inspector-lambda-standard-scan-enabled.html)
- [contoh-dalam-vpc](./instances-in-vpc.html)
- [internet-gateway-diotorisasi-vpc saja](./internet-gateway-authorized-vpc-only.html)
- [kinesis-firehose-delivery-stream-dienkripsi](./kinesis-firehose-delivery-stream-encrypted.html)
- [kinesis-stream-terenkripsi](./kinesis-stream-encrypted.html)
- [kms-cmk-tidak-menjadwalkan-untuk-penghapusan](./kms-cmk-not-scheduled-for-deletion.html)
- [lambda-concurrency-check](./lambda-concurrency-check.html)
- [lambda-dlq-periksa](./lambda-dlq-check.html)
- [lambda-fungsi-publik-akses-dilarang](./lambda-function-public-access-prohibited.html)
- [lambda-fungsi-pengaturan-cek](./lambda-function-settings-check.html)
- [lambda-dalam-vpc](./lambda-inside-vpc.html)
- [lambda-vpc-multi-az-cek](./lambda-vpc-multi-az-check.html)
- [macie-auto-sensitif-data-penemuan-cek](./macie-auto-sensitive-data-discovery-check.html)
- [macie-status-check](./macie-status-check.html)
- [mfa-diaktifkan-untuk-iam-konsol-akses](./mfa-enabled-for-iam-console-access.html)
- [modus penerapan mq-aktif](./mq-active-deployment-mode.html)
- [mq-automatic-minor-version-upgrade-enabled](./mq-automatic-minor-version-upgrade-enabled.html)
- [mq-auto-minor-version-upgrade-enabled](./mq-auto-minor-version-upgrade-enabled.html)
- [mq-cloudwatch-audit-logging-diaktifkan](./mq-cloudwatch-audit-logging-enabled.html)
- [mq-cloudwatch-audit-log-diaktifkan](./mq-cloudwatch-audit-log-enabled.html)
- [mq-tidak-akses publik](./mq-no-public-access.html)
- [modus penyebaran mq-kelinci](./mq-rabbit-deployment-mode.html)
- [msk-enhanced-monitoring-enabled](./msk-enhanced-monitoring-enabled.html)
- [msk-in-cluster-node-require-tls](./msk-in-cluster-node-require-tls.html)
- [multi-wilayah-cloud-trail-diaktifkan](./multi-region-cloud-trail-enabled.html)
- [nacl-no-unrestricted-ssh-rdp](./nacl-no-unrestricted-ssh-rdp.html)
- [neptunus-cluster-cadangan-retensi-cek](./neptune-cluster-backup-retention-check.html)
- [neptune-cluster-cloudwatch-log-ekspor diaktifkan](./neptune-cluster-cloudwatch-log-export-enabled.html)
- [neptune-cluster-copy-tag-ke-snapshot diaktifkan](./neptune-cluster-copy-tags-to-snapshot-enabled.html)
- [neptunus-cluster-deletion-protection-enabled](./neptune-cluster-deletion-protection-enabled.html)
- [neptune-cluster-terenkripsi](./neptune-cluster-encrypted.html)
- [neptune-cluster-iam-database-otentikasi](./neptune-cluster-iam-database-authentication.html)
- [neptune-cluster-multi-az-diaktifkan](./neptune-cluster-multi-az-enabled.html)
- [neptune-cluster-snapshot-dienkripsi](./neptune-cluster-snapshot-encrypted.html)
- [neptune-cluster-snapshot-publik-dilarang](./neptune-cluster-snapshot-public-prohibited.html)
- [netfw-deletion-protection-enabled](./netfw-deletion-protection-enabled.html)
- [netfw-logging diaktifkan](./netfw-logging-enabled.html)
- [netfw-multi-az-diaktifkan](./netfw-multi-az-enabled.html)
- [paket netfw-policy-default-tindakan-fragmen](./netfw-policy-default-action-fragment-packets.html)
- [netfw-policy-default-tindakan-paket penuh](./netfw-policy-default-action-full-packets.html)
- [netfw-policy-aturan-group-related](./netfw-policy-rule-group-associated.html)
- [netfw-stateless-rule-group-tidak-kosong](./netfw-stateless-rule-group-not-empty.html)
- [nlb-cross-zone-load-balancing-enabled](./nlb-cross-zone-load-balancing-enabled.html)
- [tanpa batasan-rute-ke-igw](./no-unrestricted-route-to-igw.html)
- [opensearch-access-control-enabled](./opensearch-access-control-enabled.html)
- [opensearch-audit-logging-enabled](./opensearch-audit-logging-enabled.html)
- [opensearch-data-node-toleransi kesalahan](./opensearch-data-node-fault-tolerance.html)
- [opensearch-terenkripsi-di-istirahat](./opensearch-encrypted-at-rest.html)
- [opensearch-https-diperlukan](./opensearch-https-required.html)
- [opensearch-in-vpc-only](./opensearch-in-vpc-only.html)
- [opensearch-logs-to-cloudwatch](./opensearch-logs-to-cloudwatch.html)
- [opensearch-node-to-node-enkripsi-cek](./opensearch-node-to-node-encryption-check.html)
- [opensearch-primery-node-fault-toleransi](./opensearch-primary-node-fault-tolerance.html)
- [opensearch-update-check](./opensearch-update-check.html)
- [rds-aurora-mysql-audit-logging-diaktifkan](./rds-aurora-mysql-audit-logging-enabled.html)
- [rds-automatic-minor-version-upgrade-enabled](./rds-automatic-minor-version-upgrade-enabled.html)
- [rds-cluster-auto-minor-version-upgrade-enable](./rds-cluster-auto-minor-version-upgrade-enable.html)
- [rds-cluster-default-admin-check](./rds-cluster-default-admin-check.html)
- [rds-cluster-deletion-protection-enabled](./rds-cluster-deletion-protection-enabled.html)
- [rds-cluster-terenkripsi-di-istirahat](./rds-cluster-encrypted-at-rest.html)
- [rds-cluster-iam-otentikasi-diaktifkan](./rds-cluster-iam-authentication-enabled.html)
- [rds-cluster-multi-az-diaktifkan](./rds-cluster-multi-az-enabled.html)
- [rds-db-security-group-tidak-diizinkan](./rds-db-security-group-not-allowed.html)
- [rds-enhanced-monitoring-enabled](./rds-enhanced-monitoring-enabled.html)
- [rds-instance-default-admin-check](./rds-instance-default-admin-check.html)
- [rds-instance-deletion-protection-enabled](./rds-instance-deletion-protection-enabled.html)
- [rds-instance-iam-otentikasi diaktifkan](./rds-instance-iam-authentication-enabled.html)
- [rds-instance-public-access-check](./rds-instance-public-access-check.html)
- [rds-dalam-rencana cadangan](./rds-in-backup-plan.html)
- [rds-last-backup-recovery-point-dibuat](./rds-last-backup-recovery-point-created.html)
- [rds-logging diaktifkan](./rds-logging-enabled.html)
- [rds-bertemu-pulihkan-waktu-target](./rds-meets-restore-time-target.html)
- [dukungan rds-multi-az-](./rds-multi-az-support.html)
- [rds-sumber daya-dilindungi oleh rencana cadangan](./rds-resources-protected-by-backup-plan.html)
- [rds-snapshots-publik-dilarang](./rds-snapshots-public-prohibited.html)
- [rds-snapshot-dienkripsi](./rds-snapshot-encrypted.html)
- [rds-penyimpanan-terenkripsi](./rds-storage-encrypted.html)
- [redshift-audit-logging-diaktifkan](./redshift-audit-logging-enabled.html)
- [redshift-backup diaktifkan](./redshift-backup-enabled.html)
- [redshift-cluster-configuration-check](./redshift-cluster-configuration-check.html)
- [redshift-cluster-kms-diaktifkan](./redshift-cluster-kms-enabled.html)
- [redshift-cluster-maintenancesettings-check](./redshift-cluster-maintenancesettings-check.html)
- [redshift-cluster-public-access-check](./redshift-cluster-public-access-check.html)
- [redshift-default-admin-check](./redshift-default-admin-check.html)
- [redshift-default-db-name-check](./redshift-default-db-name-check.html)
- [redshift-enhanced-vpc-routing-enabled](./redshift-enhanced-vpc-routing-enabled.html)
- [redshift-require-tls-ssl](./redshift-require-tls-ssl.html)
- [redshift-unrestricted-port-access](./redshift-unrestricted-port-access.html)
- [tag yang dibutuhkan](./required-tags.html)
- [lalu lintas masuk terbatas](./restricted-incoming-traffic.html)
- [akun-akun-perangkat keras-mfa diaktifkan](./root-account-hardware-mfa-enabled.html)
- [akun-akun-mfa diaktifkan](./root-account-mfa-enabled.html)
- [route53-query-logging-diaktifkan](./route53-query-logging-enabled.html)
- [s3-access-point-in-vpc-only](./s3-access-point-in-vpc-only.html)
- [s3-access-point-publik-akses-blok](./s3-access-point-public-access-blocks.html)
- [s3-akun-tingkat-akses-publik-blok](./s3-account-level-public-access-blocks.html)
- [s3-akun-tingkat-akses-publik-blok-periodik](./s3-account-level-public-access-blocks-periodic.html)
- [s3-ember-acl-dilarang](./s3-bucket-acl-prohibited.html)
- [s3-ember-blacklist-tindakan-dilarang](./s3-bucket-blacklisted-actions-prohibited.html)
- [s3-bucket-lintas-wilayah-replikasi-diaktifkan](./s3-bucket-cross-region-replication-enabled.html)
- [s3-bucket-default-lock-enabled](./s3-bucket-default-lock-enabled.html)
- [s3-ember-tingkat-akses-publik-dilarang](./s3-bucket-level-public-access-prohibited.html)
- [s3-bucket-loging-diaktifkan](./s3-bucket-logging-enabled.html)
- [s3-bucket-mfa-delete-enabled](./s3-bucket-mfa-delete-enabled.html)
- [s3-bucket-policy-grantee-check](./s3-bucket-policy-grantee-check.html)
- [s3-bucket-policy-tidak-lebih-permisif](./s3-bucket-policy-not-more-permissive.html)
- [s3-ember-publik-baca-dilarang](./s3-bucket-public-read-prohibited.html)
- [s3-ember-publik-tulis-dilarang](./s3-bucket-public-write-prohibited.html)
- [s3-bucket-replikasi-diaktifkan](./s3-bucket-replication-enabled.html)
- [s3-bucket-server-side-enkripsi diaktifkan](./s3-bucket-server-side-encryption-enabled.html)
- [s3-ember-ssl-permintaan-saja](./s3-bucket-ssl-requests-only.html)
- [s3-bucket-versioning-diaktifkan](./s3-bucket-versioning-enabled.html)
- [s3-default-enkripsi-kms](./s3-default-encryption-kms.html)
- [s3-acara-notifikasi-diaktifkan](./s3-event-notifications-enabled.html)
- [s3-last-backup-recovery-point-made](./s3-last-backup-recovery-point-created.html)
- [s3-lifecycle-policy-check](./s3-lifecycle-policy-check.html)
- [s3-bertemu-pulihkan-waktu-target](./s3-meets-restore-time-target.html)
- [s3-sumber daya-dilindungi oleh rencana cadangan](./s3-resources-protected-by-backup-plan.html)
- [s3-versi-lifecycle-policy-check](./s3-version-lifecycle-policy-check.html)
- [sagemaker-endpoint-konfigurasi-kms-kunci-dikonfigurasi](./sagemaker-endpoint-configuration-kms-key-configured.html)
- [sagemaker-endpoint-config-prod-instance-count](./sagemaker-endpoint-config-prod-instance-count.html)
- [sagemaker-notebook-instance-dalam-vpc](./sagemaker-notebook-instance-inside-vpc.html)
- [sagemaker-notebook-instance-kms-kunci-dikonfigurasi](./sagemaker-notebook-instance-kms-key-configured.html)
- [sagemaker-notebook-instance-root-access-check](./sagemaker-notebook-instance-root-access-check.html)
- [sagemaker-notebook-tidak-akses internet-langsung](./sagemaker-notebook-no-direct-internet-access.html)
- [secretsmanager-rotation-enabled-check](./secretsmanager-rotation-enabled-check.html)
- [secretsmanager-schedduled-rotation-success-check](./secretsmanager-scheduled-rotation-success-check.html)
- [secretsmanager-rahasia-periodik rotasi](./secretsmanager-secret-periodic-rotation.html)
- [secretsmanager-rahasia-tidak digunakan](./secretsmanager-secret-unused.html)
- [secretsmanager-menggunakan-cmk](./secretsmanager-using-cmk.html)
- [Securityhub-enabled](./securityhub-enabled.html)
- [keamanan-akun-informasi-disediakan](./security-account-information-provided.html)
- [layanan-katalog-dibagi-dalam-organisasi](./service-catalog-shared-within-organization.html)
- [layanan-vpc-endpoint-enabled](./service-vpc-endpoint-enabled.html)
- [ses-malware-scanning-diaktifkan](./ses-malware-scanning-enabled.html)
- [shield-advanced-enabled-autorenew](./shield-advanced-enabled-autorenew.html)
- [perisai-drt-akses](./shield-drt-access.html)
- [sns-terenkripsi-kms](./sns-encrypted-kms.html)
- [sns-topik-pesan-pengiriman-notifikasi-diaktifkan](./sns-topic-message-delivery-notification-enabled.html)
- [ssm-dokumen-tidak-publik](./ssm-document-not-public.html)
- [fungsi-langkah-state-mesin-logging-diaktifkan](./step-functions-state-machine-logging-enabled.html)
- [storagegateway-last-backup-recovery-point-created](./storagegateway-last-backup-recovery-point-created.html)
- [storagegateway-sumber daya-dilindungi oleh rencana cadangan](./storagegateway-resources-protected-by-backup-plan.html)
- [subnet-auto-assign-public-ip-disabled](./subnet-auto-assign-public-ip-disabled.html)
- [transfer-keluarga-server-no-ftp](./transfer-family-server-no-ftp.html)
- [virtualmachine-last-backup-recovery-point-created](./virtualmachine-last-backup-recovery-point-created.html)
- [virtualmachine-sumber daya-dilindungi-dengan-rencana cadangan](./virtualmachine-resources-protected-by-backup-plan.html)
- [vpc-default-security-group-closed](./vpc-default-security-group-closed.html)
- [vpc-flow-logs-diaktifkan](./vpc-flow-logs-enabled.html)
- [vpc-network-acl-unused-check](./vpc-network-acl-unused-check.html)
- [vpc-peering-dns-resolusi-cek](./vpc-peering-dns-resolution-check.html)
- [vpc-sg-port terbuka saja-untuk-resmi](./vpc-sg-open-only-to-authorized-ports.html)
- [pemeriksaan pembatasan vpc-sg-port-port](./vpc-sg-port-restriction-check.html)
- [vpc-vpn-2-terowongan](./vpc-vpn-2-tunnels-up.html)
- [wafv2-logging diaktifkan](./wafv2-logging-enabled.html)
- [wafv2-rulegroup-logging-diaktifkan](./wafv2-rulegroup-logging-enabled.html)
- [wafv2-rulegroup-tidak-kosong](./wafv2-rulegroup-not-empty.html)
- [wafv2-webacl-tidak-kosong](./wafv2-webacl-not-empty.html)
- [waf-klasik-logging-diaktifkan](./waf-classic-logging-enabled.html)
- [waf-global-rulegroup-tidak-kosong](./waf-global-rulegroup-not-empty.html)
- [waf-global-aturan-tidak-kosong](./waf-global-rule-not-empty.html)
- [waf-global-webacl-tidak-kosong](./waf-global-webacl-not-empty.html)
- [waf-regional-rulegroup-tidak-kosong](./waf-regional-rulegroup-not-empty.html)
- [waf-regional-aturan-tidak-kosong](./waf-regional-rule-not-empty.html)
- [waf-regional-webacl-tidak-kosong](./waf-regional-webacl-not-empty.html)

# Daftar Aturan AWS Config Terkelola berdasarkan Jenis Pemicu

AWS Config saat ini mendukung aturan terkelola berikut.

# **Pertimbangan**

Defaut Nilai untuk Aturan Terkelola

Nilai default yang ditentukan untuk aturan terkelola hanya diisi sebelumnya saat menggunakan konsol. AWS Nilai default tidak disediakan untuk API, CLI, atau SDK.

Bucket Direktori Tidak Didukung

Aturan terkelola hanya mendukung bucket tujuan umum saat mengevaluasi sumber daya Amazon Simple Storage Service (Amazon S3). AWS Config tidak merekam perubahan konfigurasi untuk bucket direktori. Untuk informasi selengkapnya tentang bucket tujuan umum dan bucket direktori, lihat [Ikhtisar bucket dan Bucket](https://docs.aws.amazon.com/AmazonS3/latest/userguide/UsingBucket.html) [direktori di Panduan Pengguna](https://docs.aws.amazon.com/AmazonS3/latest/userguide/directory-buckets-overview.html) Amazon S3.

Aturan Terkelola dan Jenis Sumber Daya IAM Global

Jenis sumber daya IAM global yang tersedia sebelum Februari 2022 (AWS:: IAM:: Group,, AWS::IAM::PolicyAWS::IAM::Role, danAWS::IAM::User) hanya dapat direkam oleh AWS Config di AWS Wilayah yang tersedia sebelum AWS Config Februari 2022. Jenis sumber daya ini tidak dapat dicatat di Wilayah yang didukung AWS Config setelah Februari 2022. Untuk daftar Wilayah tersebut, lihat [Merekam AWS Sumber Daya | Sumber Daya Global.](https://docs.aws.amazon.com/config/latest/developerguide/select-resources.html#select-resources-all)

Jika Anda merekam jenis sumber daya IAM global di setidaknya satu Wilayah, aturan periodik yang melaporkan kepatuhan pada jenis sumber daya IAM global akan menjalankan evaluasi di semua Wilayah di mana aturan periodik ditambahkan, bahkan jika Anda belum mengaktifkan pencatatan jenis sumber daya IAM global di Wilayah tempat aturan periodik ditambahkan.

Untuk menghindari evaluasi yang tidak perlu, Anda hanya harus menerapkan aturan berkala yang melaporkan kepatuhan pada jenis sumber daya IAM global ke salah satu Wilayah yang didukung. Untuk daftar aturan terkelola yang didukung di Wilayah mana, lihat [Daftar Aturan AWS Config](https://docs.aws.amazon.com/config/latest/developerguide/managing-rules-by-region-availability.html)  [Terkelola menurut Ketersediaan Wilayah.](https://docs.aws.amazon.com/config/latest/developerguide/managing-rules-by-region-availability.html)

# Perubahan Konfigurasi

Aturan yang dipicu perubahan adalah aturan yang AWS Config mengevaluasi sebagai respons terhadap perubahan konfigurasi.

Perubahan Konfigurasi

- [acm-sertifikat-rsa-cek](./acm-certificate-rsa-check.html)
- [alb-desync-mode-cek](./alb-desync-mode-check.html)
- [alb-http-drop-invalid-header-enabled](./alb-http-drop-invalid-header-enabled.html)
- [alb-waf-diaktifkan](./alb-waf-enabled.html)
- [api-gwv2-access-logs-enabled](./api-gwv2-access-logs-enabled.html)
- [api-gw-terkait-dengan-waf](./api-gw-associated-with-waf.html)
- [api-gw-cache-diaktifkan-dan-dienkripsi](./api-gw-cache-enabled-and-encrypted.html)
- [api-gw-endpoint-type-check](./api-gw-endpoint-type-check.html)
- [api-gw-eksekusi-loging-diaktifkan](./api-gw-execution-logging-enabled.html)
- [api-gw-ssl-diaktifkan](./api-gw-ssl-enabled.html)
- [api-gw-xray diaktifkan](./api-gw-xray-enabled.html)
- [disetujui-amis-oleh-id](./approved-amis-by-id.html)
- [disetujui-amis-demi-tag](./approved-amis-by-tag.html)
- [appsync-otorisasi-periksa](./appsync-authorization-check.html)
- [appsync-logging-diaktifkan](./appsync-logging-enabled.html)
- [athena-workgroup-terenkripsi-di-istirahat](./athena-workgroup-encrypted-at-rest.html)
- [aurora-mysql-backtracking-diaktifkan](./aurora-mysql-backtracking-enabled.html)
- [penyeimbangan kembali kapasitas-penskalaan otomatis](./autoscaling-capacity-rebalancing.html)
- [autoscaling-group-elb-healthcheck-required](./autoscaling-group-elb-healthcheck-required.html)
- [autoscaling-launchconfig-requires-imdsv2](./autoscaling-launchconfig-requires-imdsv2.html)
- [autoscaling-launch-config-hop-limit](./autoscaling-launch-config-hop-limit.html)
- [autoscaling-launch-config-public-ip-disabled](./autoscaling-launch-config-public-ip-disabled.html)
- [Templat Peluncuran Penskalaan Otomatis](./autoscaling-launch-template.html)
- [penskalaan otomatis-ganda-az](./autoscaling-multiple-az.html)
- [autoscaling-multiple-instance-types](./autoscaling-multiple-instance-types.html)
- [backup-rencana-min-frekuensi-dan-min-retensi-cek](./backup-plan-min-frequency-and-min-retention-check.html)
- [backup-recovery-point-dienkripsi](./backup-recovery-point-encrypted.html)
- [cadangan-pemulihan-titik-manual-penghapusan-dinonaktifkan](./backup-recovery-point-manual-deletion-disabled.html)
- [pencadangan-pemulihan-titik-minimum-retensi-cek](./backup-recovery-point-minimum-retention-check.html)
- [beanstalk-enhanced-health-reporting-enabled](./beanstalk-enhanced-health-reporting-enabled.html)
- [clb-desync-mode-cek](./clb-desync-mode-check.html)
- [clb-ganda-az](./clb-multiple-az.html)
- [cloudformation-stack-notification-check](./cloudformation-stack-notification-check.html)
- [cloudfront-accesslogs-enabled](./cloudfront-accesslogs-enabled.html)
- [cloudfront-terkait-dengan-waf](./cloudfront-associated-with-waf.html)
- [cloudfront-custom-ssl-sertifikat](./cloudfront-custom-ssl-certificate.html)
- [cloudfront-default-root-object-dikonfigurasi](./cloudfront-default-root-object-configured.html)
- [cloudfront-no-deprecated-ssl-protokol](./cloudfront-no-deprecated-ssl-protocols.html)
- [cloudfront-origin-access-identity-enabled](./cloudfront-origin-access-identity-enabled.html)
- [cloudfront-origin-failover-enabled](./cloudfront-origin-failover-enabled.html)
- [cloudfront-s3-origin-access-control-enabled](./cloudfront-s3-origin-access-control-enabled.html)
- [cloudfront-security-policy-check](./cloudfront-security-policy-check.html)
- [cloudfront-sni-diaktifkan](./cloudfront-sni-enabled.html)
- [cloudfront-traffic-to-origin-enkripsi](./cloudfront-traffic-to-origin-encrypted.html)
- [cloudfront-viewer-policy-https](./cloudfront-viewer-policy-https.html)
- [cloudwatch-alarm-tindakan-cek](./cloudwatch-alarm-action-check.html)
- [cloudwatch-alarm-tindakan-diaktifkan-pemeriksaan](./cloudwatch-alarm-action-enabled-check.html)
- [cloudwatch-alarm-setting-check](./cloudwatch-alarm-settings-check.html)
- [codebuild-project-artifact-enkripsi](./codebuild-project-artifact-encryption.html)
- [codebuild-project-environment-privileged-check](./codebuild-project-environment-privileged-check.html)
- [codebuild-project-envvar-awscred-check](./codebuild-project-envvar-awscred-check.html)
- [codebuild-project-logging-diaktifkan](./codebuild-project-logging-enabled.html)
- [codebuild-project-s3-logs-dienkripsi](./codebuild-project-s3-logs-encrypted.html)
- [codebuild-project-source-repo-url-check](./codebuild-project-source-repo-url-check.html)
- [codedeploy-auto-rollback-monitor-enabled](./codedeploy-auto-rollback-monitor-enabled.html)
- [codedeploy-ec2-minimum-healthy-hosts-dikonfigurasi](./codedeploy-ec2-minimum-healthy-hosts-configured.html)
- [codedeploy-lambda-allatonce-traffic-shift-disabled](./codedeploy-lambda-allatonce-traffic-shift-disabled.html)
- [codepipeline-deployment-count-check](./codepipeline-deployment-count-check.html)
- [codepipeline-region-fanout-check](./codepipeline-region-fanout-check.html)
- [custom-eventbus-policy-attached](./custom-eventbus-policy-attached.html)
- [db-instance-backup-diaktifkan](./db-instance-backup-enabled.html)
- [keinginan-instance-tenancy](./desired-instance-tenancy.html)
- [tipe instans yang diinginkan](./desired-instance-type.html)
- [dms-auto-minor-versi-upgrade-check](./dms-auto-minor-version-upgrade-check.html)
- [dms-endpoint-ssl-dikonfigurasi](./dms-endpoint-ssl-configured.html)
- [dms-mongo-db-otentikasi diaktifkan](./dms-mongo-db-authentication-enabled.html)
- [dms-neptune-iam-otorisasi diaktifkan](./dms-neptune-iam-authorization-enabled.html)
- [dms-redis-tls-diaktifkan](./dms-redis-tls-enabled.html)
- [dms-replikasi-tugas-sourcedb-logging](./dms-replication-task-sourcedb-logging.html)
- [dms-replikasi-tugas-targetdb-logging](./dms-replication-task-targetdb-logging.html)
- [docdb-cluster-audit-logging-diaktifkan](./docdb-cluster-audit-logging-enabled.html)
- [docdb-cluster-backup-retensi-cek](./docdb-cluster-backup-retention-check.html)
- [docdb-cluster-deletion-protection-enabled](./docdb-cluster-deletion-protection-enabled.html)
- [docdb-cluster-dienkripsi](./docdb-cluster-encrypted.html)
- [docdb-cluster-snapshot-publik-dilarang](./docdb-cluster-snapshot-public-prohibited.html)
- [dynamodb-pitr-diaktifkan](./dynamodb-pitr-enabled.html)
- [dynamodb-table-deletion-protection-enabled](./dynamodb-table-deletion-protection-enabled.html)
- [dynamodb-table-terenkripsi-kms](./dynamodb-table-encrypted-kms.html)
- [dynamodb-table-enkripsi-diaktifkan](./dynamodb-table-encryption-enabled.html)
- [contoh yang dioptimalkan ebs](./ebs-optimized-instance.html)
- [ec2-client-vpn-koneksi-log-diaktifkan](./ec2-client-vpn-connection-log-enabled.html)
- [ec2-imdsv2-periksa](./ec2-imdsv2-check.html)
- [ec2-instance-detailed-monitoring-enabled](./ec2-instance-detailed-monitoring-enabled.html)
- [ec2-instance-dikelola oleh ssm](./ec2-instance-managed-by-ssm.html)
- [ec2-instance-multiple-eni-check](./ec2-instance-multiple-eni-check.html)
- [ec2-instance-tidak-publik-ip](./ec2-instance-no-public-ip.html)
- [ec2-instance-profile-terlampir](./ec2-instance-profile-attached.html)
- [ec2-launch-template-public-ip-disabled](./ec2-launch-template-public-ip-disabled.html)
- [ec2-managedinstance-aplikasi-daftar hitam](./ec2-managedinstance-applications-blacklisted.html)
- [ec2-managedinstance-aplikasi-diperlukan](./ec2-managedinstance-applications-required.html)
- [ec2-managedinstance-association-compliance-status-check](./ec2-managedinstance-association-compliance-status-check.html)
- [ec2-managedinstance-inventaris-daftar hitam](./ec2-managedinstance-inventory-blacklisted.html)
- [ec2-managedinstance-patch-compliance-status-check](./ec2-managedinstance-patch-compliance-status-check.html)
- [ec2-managedinstance-platform-check](./ec2-managedinstance-platform-check.html)
- [ec2-no-amazon-kunci-pasangan](./ec2-no-amazon-key-pair.html)
- [ec2-paravirtual-instance-check](./ec2-paravirtual-instance-check.html)
- [ec2-security-group-dilampirkan ke eni](./ec2-security-group-attached-to-eni.html)
- [ec2-token-hop-limit-check](./ec2-token-hop-limit-check.html)
- [ec2-transit-gateway-auto-vpc-attach-disabled](./ec2-transit-gateway-auto-vpc-attach-disabled.html)
- [ec2-volume-inuse-check](./ec2-volume-inuse-check.html)
- [ecr-private-lifecycle-policy-dikonfigurasi](./ecr-private-lifecycle-policy-configured.html)
- [ecr-private-tag-immutability-enabled](./ecr-private-tag-immutability-enabled.html)
- [ecs-awsvpc-networking-diaktifkan](./ecs-awsvpc-networking-enabled.html)
- [ecs-wadah-tidak memiliki hak istimewa](./ecs-containers-nonprivileged.html)
- [ecs-containers-readonly-access](./ecs-containers-readonly-access.html)
- [ecs-container-insights-enabled](./ecs-container-insights-enabled.html)
- [ecs-fargate-versi platform-terbaru-](./ecs-fargate-latest-platform-version.html)
- [ecs-no-lingkungan-rahasia](./ecs-no-environment-secrets.html)
- [ecs-task-definition-log-konfigurasi](./ecs-task-definition-log-configuration.html)
- [ecs-task-definition-memory-hard-limit](./ecs-task-definition-memory-hard-limit.html)
- [ecs-task-definition-nonroot-user](./ecs-task-definition-nonroot-user.html)
- [ecs-task-definition-pid-mode-check](./ecs-task-definition-pid-mode-check.html)
- [ecs-task-definition-pengguna-untuk-host-mode-check](./ecs-task-definition-user-for-host-mode-check.html)
- [efs-access-point-enforce-root-directory](./efs-access-point-enforce-root-directory.html)
- [efs-access-point-enforce-user-identity](./efs-access-point-enforce-user-identity.html)
- [terlampir eip](./eip-attached.html)
- [eks-cluster-log-diaktifkan](./eks-cluster-log-enabled.html)
- [eks-cluster-versi tertua yang didukung](./eks-cluster-oldest-supported-version.html)
- [eks-cluster-versi yang didukung](./eks-cluster-supported-version.html)
- [elasticsearch-logs-to-cloudwatch](./elasticsearch-logs-to-cloudwatch.html)
- [elasticsearch-node-to-node-enkripsi-check](./elasticsearch-node-to-node-encryption-check.html)
- [elastis-beanstalk-log-ke-cloudwatch](./elastic-beanstalk-logs-to-cloudwatch.html)
- [elastis-beanstalk-managed-updates-enabled](./elastic-beanstalk-managed-updates-enabled.html)
- [elbv2-multiple-az](./elbv2-multiple-az.html)
- [elb-acm-sertifikat-diperlukan](./elb-acm-certificate-required.html)
- [elb-cross-zone-load-balancing-diaktifkan](./elb-cross-zone-load-balancing-enabled.html)
- [elb-kustom-keamanan-kebijakan-ssl-check](./elb-custom-security-policy-ssl-check.html)
- [elb-deletion-proteksi-diaktifkan](./elb-deletion-protection-enabled.html)
- [elb-logging diaktifkan](./elb-logging-enabled.html)
- [elb-predefined-security-policy-ssl-check](./elb-predefined-security-policy-ssl-check.html)
- [elb-tls-https-pendengar saja](./elb-tls-https-listeners-only.html)
- [volume terenkripsi](./encrypted-volumes.html)
- [fms-shield-resource-policy-check](./fms-shield-resource-policy-check.html)
- [fms-webacl-resource-policy-check](./fms-webacl-resource-policy-check.html)
- [fms-webacl-rulegroup-asosiasi-periksa](./fms-webacl-rulegroup-association-check.html)
- [global-endpoint-event-replikasi-diaktifkan](./global-endpoint-event-replication-enabled.html)
- [iam-customer-policy-blocked-kms-actions](./iam-customer-policy-blocked-kms-actions.html)
- [iam-group-memiliki-pengguna-periksa](./iam-group-has-users-check.html)
- [iam-inline-policy-blocked-kms-actions](./iam-inline-policy-blocked-kms-actions.html)
- [iam-no-inline-policy-check](./iam-no-inline-policy-check.html)
- [iam-policy-blacklist-check](./iam-policy-blacklisted-check.html)
- [iam-policy-no-statements-with-admin-access](./iam-policy-no-statements-with-admin-access.html)
- [iam-kebijakan-tidak-pernyataan-dengan-akses penuh](./iam-policy-no-statements-with-full-access.html)
- [iam-role-managed-policy-check](./iam-role-managed-policy-check.html)
- [iam-user-group-membership-check](./iam-user-group-membership-check.html)
- [iam-user-no-policies-check](./iam-user-no-policies-check.html)
- [contoh-dalam-vpc](./instances-in-vpc.html)
- [internet-gateway-diotorisasi-vpc saja](./internet-gateway-authorized-vpc-only.html)
- [kinesis-stream-terenkripsi](./kinesis-stream-encrypted.html)
- [lambda-concurrency-check](./lambda-concurrency-check.html)
- [lambda-dlq cek](./lambda-dlq-check.html)
- [lambda-fungsi-publik-akses-dilarang](./lambda-function-public-access-prohibited.html)
- [lambda-fungsi-pengaturan-cek](./lambda-function-settings-check.html)
- [lambda-dalam-vpc](./lambda-inside-vpc.html)
- [lambda-vpc-multi-az-cek](./lambda-vpc-multi-az-check.html)
- [modus penerapan mq-aktif](./mq-active-deployment-mode.html)
- [mq-auto-minor-version-upgrade-enabled](./mq-auto-minor-version-upgrade-enabled.html)
- [mq-cloudwatch-audit-log-diaktifkan](./mq-cloudwatch-audit-log-enabled.html)
- [modus penyebaran mq-kelinci](./mq-rabbit-deployment-mode.html)
- [msk-enhanced-monitoring-enabled](./msk-enhanced-monitoring-enabled.html)
- [msk-in-cluster-node-require-tls](./msk-in-cluster-node-require-tls.html)
- [nacl-no-unrestricted-ssh-rdp](./nacl-no-unrestricted-ssh-rdp.html)
- [neptunus-cluster-cadangan-retensi-cek](./neptune-cluster-backup-retention-check.html)
- [neptune-cluster-cloudwatch-log-ekspor diaktifkan](./neptune-cluster-cloudwatch-log-export-enabled.html)
- [neptune-cluster-copy-tag-ke-snapshot diaktifkan](./neptune-cluster-copy-tags-to-snapshot-enabled.html)
- [neptunus-cluster-deletion-protection-enabled](./neptune-cluster-deletion-protection-enabled.html)
- [neptune-cluster-terenkripsi](./neptune-cluster-encrypted.html)
- [neptune-cluster-iam-database-otentikasi](./neptune-cluster-iam-database-authentication.html)
- [neptune-cluster-multi-az-diaktifkan](./neptune-cluster-multi-az-enabled.html)
- [neptune-cluster-snapshot-dienkripsi](./neptune-cluster-snapshot-encrypted.html)
- [neptune-cluster-snapshot-publik-dilarang](./neptune-cluster-snapshot-public-prohibited.html)
- [netfw-deletion-protection-enabled](./netfw-deletion-protection-enabled.html)
- [netfw-multi-az-diaktifkan](./netfw-multi-az-enabled.html)
- [paket netfw-policy-default-tindakan-fragmen](./netfw-policy-default-action-fragment-packets.html)
- [netfw-policy-default-tindakan-paket penuh](./netfw-policy-default-action-full-packets.html)
- [netfw-policy-aturan-group-related](./netfw-policy-rule-group-associated.html)
- [netfw-stateless-rule-group-tidak-kosong](./netfw-stateless-rule-group-not-empty.html)
- [nlb-cross-zone-load-balancing-enabled](./nlb-cross-zone-load-balancing-enabled.html)
- [tanpa batasan-rute-ke-igw](./no-unrestricted-route-to-igw.html)
- [opensearch-access-control-enabled](./opensearch-access-control-enabled.html)
- [opensearch-audit-logging-enabled](./opensearch-audit-logging-enabled.html)
- [opensearch-data-node-toleransi kesalahan](./opensearch-data-node-fault-tolerance.html)
- [opensearch-terenkripsi-di-istirahat](./opensearch-encrypted-at-rest.html)
- [opensearch-https-diperlukan](./opensearch-https-required.html)
- [opensearch-in-vpc-only](./opensearch-in-vpc-only.html)
- [opensearch-logs-to-cloudwatch](./opensearch-logs-to-cloudwatch.html)
- [opensearch-node-to-node-enkripsi-cek](./opensearch-node-to-node-encryption-check.html)
- [opensearch-primery-node-fault-toleransi](./opensearch-primary-node-fault-tolerance.html)
- [opensearch-update-check](./opensearch-update-check.html)
- [rds-aurora-mysql-audit-logging-diaktifkan](./rds-aurora-mysql-audit-logging-enabled.html)
- [rds-automatic-minor-version-upgrade-enabled](./rds-automatic-minor-version-upgrade-enabled.html)
- [rds-cluster-auto-minor-version-upgrade-enable](./rds-cluster-auto-minor-version-upgrade-enable.html)
- [rds-cluster-default-admin-check](./rds-cluster-default-admin-check.html)
- [rds-cluster-deletion-protection-enabled](./rds-cluster-deletion-protection-enabled.html)
- [rds-cluster-terenkripsi-di-istirahat](./rds-cluster-encrypted-at-rest.html)
- [rds-cluster-iam-otentikasi-diaktifkan](./rds-cluster-iam-authentication-enabled.html)
- [rds-cluster-multi-az-diaktifkan](./rds-cluster-multi-az-enabled.html)
- [rds-db-security-group-tidak-diizinkan](./rds-db-security-group-not-allowed.html)
- [rds-enhanced-monitoring-enabled](./rds-enhanced-monitoring-enabled.html)
- [rds-instance-default-admin-check](./rds-instance-default-admin-check.html)
- [rds-instance-deletion-protection-enabled](./rds-instance-deletion-protection-enabled.html)
- [rds-instance-iam-otentikasi diaktifkan](./rds-instance-iam-authentication-enabled.html)
- [rds-instance-public-access-check](./rds-instance-public-access-check.html)
- [rds-logging diaktifkan](./rds-logging-enabled.html)
- [dukungan rds-multi-az-](./rds-multi-az-support.html)
- [rds-snapshots-publik-dilarang](./rds-snapshots-public-prohibited.html)
- [rds-snapshot-dienkripsi](./rds-snapshot-encrypted.html)
- [rds-penyimpanan-terenkripsi](./rds-storage-encrypted.html)
- [redshift-audit-logging-diaktifkan](./redshift-audit-logging-enabled.html)
- [redshift-backup diaktifkan](./redshift-backup-enabled.html)
- [redshift-cluster-configuration-check](./redshift-cluster-configuration-check.html)
- [redshift-cluster-kms-diaktifkan](./redshift-cluster-kms-enabled.html)
- [redshift-cluster-maintenance settings-check](./redshift-cluster-maintenancesettings-check.html)
- [redshift-cluster-public-access-check](./redshift-cluster-public-access-check.html)
- [redshift-default-admin-check](./redshift-default-admin-check.html)
- [redshift-default-db-name-check](./redshift-default-db-name-check.html)
- [redshift-enhanced-vpc-routing-enabled](./redshift-enhanced-vpc-routing-enabled.html)
- [redshift-require-tls-ssl](./redshift-require-tls-ssl.html)
- [tag yang dibutuhkan](./required-tags.html)
- [route53-query-logging-diaktifkan](./route53-query-logging-enabled.html)
- [s3-access-point-in-vpc-only](./s3-access-point-in-vpc-only.html)
- [s3-access-point-publik-akses-blok](./s3-access-point-public-access-blocks.html)
- [s3-akun-tingkat-akses-publik-blok](./s3-account-level-public-access-blocks.html)
- [s3-ember-acl-dilarang](./s3-bucket-acl-prohibited.html)
- [s3-ember-blacklist-tindakan-dilarang](./s3-bucket-blacklisted-actions-prohibited.html)
- [s3-bucket-lintas-wilayah-replikasi-diaktifkan](./s3-bucket-cross-region-replication-enabled.html)
- [s3-bucket-default-lock-enabled](./s3-bucket-default-lock-enabled.html)
- [s3-ember-tingkat-akses-publik-dilarang](./s3-bucket-level-public-access-prohibited.html)
- [s3-bucket-loging-diaktifkan](./s3-bucket-logging-enabled.html)
- [s3-bucket-mfa-delete-enabled](./s3-bucket-mfa-delete-enabled.html)
- [s3-bucket-policy-grantee-check](./s3-bucket-policy-grantee-check.html)
- [s3-bucket-policy-tidak-lebih-permisif](./s3-bucket-policy-not-more-permissive.html)
- [s3-bucket-replikasi-diaktifkan](./s3-bucket-replication-enabled.html)
- [s3-bucket-server-side-enkripsi diaktifkan](./s3-bucket-server-side-encryption-enabled.html)
- [s3-ember-ssl-permintaan-saja](./s3-bucket-ssl-requests-only.html)
- [s3-bucket-versioning-diaktifkan](./s3-bucket-versioning-enabled.html)
- [s3-default-enkripsi-kms](./s3-default-encryption-kms.html)
- [s3-acara-notifikasi-diaktifkan](./s3-event-notifications-enabled.html)
- [s3-lifecycle-policy-check](./s3-lifecycle-policy-check.html)
- [s3-versi-lifecycle-policy-check](./s3-version-lifecycle-policy-check.html)
- [sagemaker-notebook-instance-dalam-vpc](./sagemaker-notebook-instance-inside-vpc.html)
- [sagemaker-notebook-instance-root-access-check](./sagemaker-notebook-instance-root-access-check.html)
- [secretsmanager-rotation-enabled-check](./secretsmanager-rotation-enabled-check.html)
- [secretsmanager-schedduled-rotation-success-check](./secretsmanager-scheduled-rotation-success-check.html)
- [secretsmanager-menggunakan-cmk](./secretsmanager-using-cmk.html)
- [layanan-katalog-dibagi-dalam-organisasi](./service-catalog-shared-within-organization.html)
- [sns-terenkripsi-kms](./sns-encrypted-kms.html)
- [sns-topic-message-delivery-notification-enabled](./sns-topic-message-delivery-notification-enabled.html)
- [fungsi-langkah-state-mesin-logging-diaktifkan](./step-functions-state-machine-logging-enabled.html)
- [subnet-auto-assign-public-ip-disabled](./subnet-auto-assign-public-ip-disabled.html)
- [vpc-default-security-group-closed](./vpc-default-security-group-closed.html)
- [vpc-network-acl-unused-check](./vpc-network-acl-unused-check.html)
- [vpc-peering-dns-resolusi-cek](./vpc-peering-dns-resolution-check.html)
- [vpc-vpn-2-terowongan](./vpc-vpn-2-tunnels-up.html)
- [wafv2-rulegroup-logging-diaktifkan](./wafv2-rulegroup-logging-enabled.html)
- [wafv2-rulegroup-tidak-kosong](./wafv2-rulegroup-not-empty.html)
- [wafv2-webacl-tidak-kosong](./wafv2-webacl-not-empty.html)
- [waf-global-rulegroup-tidak-kosong](./waf-global-rulegroup-not-empty.html)
- [waf-global-aturan-tidak-kosong](./waf-global-rule-not-empty.html)
- [waf-global-webacl-tidak-kosong](./waf-global-webacl-not-empty.html)
- [waf-regional-rulegroup-tidak-kosong](./waf-regional-rulegroup-not-empty.html)
- [waf-regional-aturan-tidak-kosong](./waf-regional-rule-not-empty.html)
- [waf-regional-webacl-tidak-kosong](./waf-regional-webacl-not-empty.html)

## Berkala

Aturan periodik adalah aturan yang AWS Config mengevaluasi secara periodis pada frekuensi yang Anda tentukan; misalnya, setiap 24 jam.

#### Berkala

- [akses-kunci-diputar](./access-keys-rotated.html)
- [akun-bagian-organisasi](./account-part-of-organizations.html)
- [acm-pca-root-ca-dinonaktifkan](./acm-pca-root-ca-disabled.html)
- [pemeriksaan pengalihan alb-http-ke-https-](./alb-http-to-https-redirection-check.html)
- [api-gwv2-otorisasi-tipe-dikonfigurasi](./api-gwv2-authorization-type-configured.html)
- [appsync-terkait-dengan-waf](./appsync-associated-with-waf.html)
- [appsync-cache-enkripsi-di-istirahat](./appsync-cache-encryption-at-rest.html)
- [aurora-last-backup-recovery-point-made](./aurora-last-backup-recovery-point-created.html)
- [aurora-bertemu-pulih-waktu-target](./aurora-meets-restore-time-target.html)
- [aurora-sumber daya-dilindungi oleh rencana cadangan](./aurora-resources-protected-by-backup-plan.html)
- [cloudfront-s3-origin-non-existent-bucket](./cloudfront-s3-origin-non-existent-bucket.html)
- [cloudtrail-semua-baca-s3-data-event-check](./cloudtrail-all-read-s3-data-event-check.html)
- [cloudtrail-all-write-s3-data-event-check](./cloudtrail-all-write-s3-data-event-check.html)
- [cloudtrail-s3-bucket-akses-logging](./cloudtrail-s3-bucket-access-logging.html)
- [cloudtrail-s3-bucket-publik-akses-dilarang](./cloudtrail-s3-bucket-public-access-prohibited.html)
- [cloudtrail-s3-dataevents-diaktifkan](./cloudtrail-s3-dataevents-enabled.html)
- [cloudtrail-security-trail-enabled](./cloudtrail-security-trail-enabled.html)
- [cloudwatch-alarm-pemeriksaan sumber daya](./cloudwatch-alarm-resource-check.html)
- [cloudwatch-log-group-dienkripsi](./cloudwatch-log-group-encrypted.html)
- [cloud-trail-cloud-watch-logs-diaktifkan](./cloud-trail-cloud-watch-logs-enabled.html)
- [cloud-trail-diaktifkan](./cloud-trail-enabled.html)
- [cloud-trail-enkripsi diaktifkan](./cloud-trail-encryption-enabled.html)
- [cloud-trail-log-file-validation-diaktifkan](./cloud-trail-log-file-validation-enabled.html)
- [cmk-backing-kunci-rotasi diaktifkan](./cmk-backing-key-rotation-enabled.html)
- [custom-schema-registry-policy-attached](./custom-schema-registry-policy-attached.html)
- [cw-loggroup-retensi-periode-check](./cw-loggroup-retention-period-check.html)
- [dax-enkripsi diaktifkan](./dax-encryption-enabled.html)
- [enkripsi titik akhir dax-tls-](./dax-tls-endpoint-encryption.html)
- [dms-replikasi-tidak-publik](./dms-replication-not-public.html)
- [dynamodb-autoscaling-diaktifkan](./dynamodb-autoscaling-enabled.html)
- [dinamodb-in-backup-plan](./dynamodb-in-backup-plan.html)
- [dynamodb-last-backup-recovery-point-created](./dynamodb-last-backup-recovery-point-created.html)
- [dynamodb-meets-restore-time-target](./dynamodb-meets-restore-time-target.html)
- [dynamodb-sumber daya-dilindungi oleh rencana cadangan](./dynamodb-resources-protected-by-backup-plan.html)
- [pemeriksaan batas throughput-dynamodb](./dynamodb-throughput-limit-check.html)
- [ebs-in-backup-plan](./ebs-in-backup-plan.html)
- [ebs-last-backup-recovery-point-created](./ebs-last-backup-recovery-point-created.html)
- [ebs-bertemu-pulihkan-waktu-target](./ebs-meets-restore-time-target.html)
- [ebs-sumber daya-dilindungi oleh rencana cadangan](./ebs-resources-protected-by-backup-plan.html)
- [ebs-snapshot-public-restorable check](./ebs-snapshot-public-restorable-check.html)
- [ec2-client-vpn-tidak-otorisasi-semua](./ec2-client-vpn-not-authorize-all.html)
- [ec2-ebs-enkripsi-secara default](./ec2-ebs-encryption-by-default.html)
- [ec2-last-backup-recovery-point-dibuat](./ec2-last-backup-recovery-point-created.html)
- [ec2-bertemu-pulihkan-waktu-target](./ec2-meets-restore-time-target.html)
- [ec2-sumber daya-dilindungi oleh rencana cadangan](./ec2-resources-protected-by-backup-plan.html)
- [ec2-security-group-dilampirkan-untuk-eni-periodik](./ec2-security-group-attached-to-eni-periodic.html)
- [ec2-stopped-instance](./ec2-stopped-instance.html)
- [ecr-private-image-scanning-enabled](./ecr-private-image-scanning-enabled.html)
- [efs-terenkripsi cek](./efs-encrypted-check.html)
- [rencana efs-in-backup](./efs-in-backup-plan.html)
- [efs-last-backup-recovery-point-created](./efs-last-backup-recovery-point-created.html)
- [efs-meets-restore-time-target](./efs-meets-restore-time-target.html)
- [efs-mount-target-public-accessible](./efs-mount-target-public-accessible.html)
- [efs-sumber daya-dilindungi oleh rencana cadangan](./efs-resources-protected-by-backup-plan.html)
- [eks-cluster-logging-diaktifkan](./eks-cluster-logging-enabled.html)
- [eks-cluster-rahasia-dienkripsi](./eks-cluster-secrets-encrypted.html)
- [eks-endpoint-tidak-akses publik](./eks-endpoint-no-public-access.html)
- [eks-rahasia-dienkripsi](./eks-secrets-encrypted.html)
- [elasticache-auto-minor-version-upgrade-check](./elasticache-auto-minor-version-upgrade-check.html)
- [elasticache-rbac-auth-enabled](./elasticache-rbac-auth-enabled.html)
- [elasticache-redis-cluster-automatic-backup-check](./elasticache-redis-cluster-automatic-backup-check.html)
- [elasticache-repl-grp-auto-failover-enabled](./elasticache-repl-grp-auto-failover-enabled.html)
- [elasticache-repl-grp-terenkripsi-di-istirahat](./elasticache-repl-grp-encrypted-at-rest.html)
- [elasticache-repl-grp-terenkripsi-dalam-transit](./elasticache-repl-grp-encrypted-in-transit.html)
- [elasticache-repl-grp-redis-auth-enabled](./elasticache-repl-grp-redis-auth-enabled.html)
- [elasticache-subnet-group-check](./elasticache-subnet-group-check.html)
- [versi mesin yang didukung elasticache-](./elasticache-supported-engine-version.html)
- [elasticsearch-encrypted-at-rest](./elasticsearch-encrypted-at-rest.html)
- [elasticsearch-in-vpc-only](./elasticsearch-in-vpc-only.html)
- [elbv2-acm-sertifikat-diperlukan](./elbv2-acm-certificate-required.html)
- [emr-blok-akses publik](./emr-block-public-access.html)
- [emr-kerberos-diaktifkan](./emr-kerberos-enabled.html)
- [emr-master-tidak-ip publik](./emr-master-no-public-ip.html)
- [fsx-last-backup-recovery-point-created](./fsx-last-backup-recovery-point-created.html)
- [fsx-lustre-copy-tag-untuk-backup](./fsx-lustre-copy-tags-to-backups.html)
- [fsx-bertemu-pulihkan-waktu-target](./fsx-meets-restore-time-target.html)
- [fsx-openzfs-copy-tag-diaktifkan](./fsx-openzfs-copy-tags-enabled.html)
- [fsx-sumber daya-dilindungi oleh rencana cadangan](./fsx-resources-protected-by-backup-plan.html)
- [fsx-windows-audit-log-dikonfigurasi](./fsx-windows-audit-log-configured.html)
- [guardduty-eks-protection-audit-enabled](./guardduty-eks-protection-audit-enabled.html)
- [guardduty-eks-protection-runtime-enabled](./guardduty-eks-protection-runtime-enabled.html)
- [perwalian diaktifkan-terpusat](./guardduty-enabled-centralized.html)
- [guardduty-lambda-protection-enabled](./guardduty-lambda-protection-enabled.html)
- [guardduty-malware-protection-enabled](./guardduty-malware-protection-enabled.html)
- [temuan-non-arsip-temuan-penjagaan](./guardduty-non-archived-findings.html)
- [guardduty-rds-protection-enabled](./guardduty-rds-protection-enabled.html)
- [guardduty-s3-protection-enabled](./guardduty-s3-protection-enabled.html)
- [iam-eksternal-access-analyzer-enabled](./iam-external-access-analyzer-enabled.html)
- [iam-password-policy](./iam-password-policy.html)
- [iam-kebijakan yang digunakan](./iam-policy-in-use.html)
- [iam-root-akses-kunci-cek](./iam-root-access-key-check.html)
- [iam-server-sertifikat-kadaluarsa-cek](./iam-server-certificate-expiration-check.html)
- [iam-user-mfa diaktifkan](./iam-user-mfa-enabled.html)
- [iam-user-unused-credentials-check](./iam-user-unused-credentials-check.html)
- [inspector-ec2-scan-enabled](./inspector-ec2-scan-enabled.html)
- [inspektor-ecr-scan-enabled](./inspector-ecr-scan-enabled.html)
- [inspector-lambda-code-scan-enabled](./inspector-lambda-code-scan-enabled.html)
- [inspector-lambda-standard-scan-enabled](./inspector-lambda-standard-scan-enabled.html)
- [kinesis-firehose-delivery-stream-dienkripsi](./kinesis-firehose-delivery-stream-encrypted.html)
- [kms-cmk-tidak-menjadwalkan-untuk-penghapusan](./kms-cmk-not-scheduled-for-deletion.html)
- [macie-auto-sensitif-data-penemuan-cek](./macie-auto-sensitive-data-discovery-check.html)
- [macie-status-check](./macie-status-check.html)
- [mfa-diaktifkan-untuk-iam-konsol-akses](./mfa-enabled-for-iam-console-access.html)
- [mq-automatic-minor-version-upgrade-enabled](./mq-automatic-minor-version-upgrade-enabled.html)
- [mq-cloudwatch-audit-logging-diaktifkan](./mq-cloudwatch-audit-logging-enabled.html)
- [mq-tidak-akses publik](./mq-no-public-access.html)
- [multi-wilayah-cloud-trail-diaktifkan](./multi-region-cloud-trail-enabled.html)
- [netfw-logging diaktifkan](./netfw-logging-enabled.html)
- [rds-dalam-rencana cadangan](./rds-in-backup-plan.html)
- [rds-last-backup-recovery-point-dibuat](./rds-last-backup-recovery-point-created.html)
- [rds-bertemu-pulihkan-waktu-target](./rds-meets-restore-time-target.html)
- [rds-sumber daya-dilindungi oleh rencana cadangan](./rds-resources-protected-by-backup-plan.html)
- [redshift-unrestricted-port-access](./redshift-unrestricted-port-access.html)
- [akun-akun-perangkat keras-mfa diaktifkan](./root-account-hardware-mfa-enabled.html)
- [akun-akun-mfa diaktifkan](./root-account-mfa-enabled.html)
- [s3-akun-tingkat-akses-publik-blok-periodik](./s3-account-level-public-access-blocks-periodic.html)
- [s3-last-backup-recovery-point-made](./s3-last-backup-recovery-point-created.html)
- [s3-bertemu-pulihkan-waktu-target](./s3-meets-restore-time-target.html)
- [s3-sumber daya-dilindungi oleh rencana cadangan](./s3-resources-protected-by-backup-plan.html)
- [sagemaker-endpoint-konfigurasi-kms-kunci-dikonfigurasi](./sagemaker-endpoint-configuration-kms-key-configured.html)
- [sagemaker-endpoint-config-prod-instance-count](./sagemaker-endpoint-config-prod-instance-count.html)
- [sagemaker-notebook-instance-kms-kunci-dikonfigurasi](./sagemaker-notebook-instance-kms-key-configured.html)
- [sagemaker-notebook-tidak-akses internet-langsung](./sagemaker-notebook-no-direct-internet-access.html)
- [secretsmanager-rahasia-periodik rotasi](./secretsmanager-secret-periodic-rotation.html)
- [secretsmanager-rahasia-tidak digunakan](./secretsmanager-secret-unused.html)
- [Securityhub diaktifkan](./securityhub-enabled.html)
- [keamanan-akun-informasi-disediakan](./security-account-information-provided.html)
- [layanan-vpc-endpoint-enabled](./service-vpc-endpoint-enabled.html)
- [ses-malware-scanning-diaktifkan](./ses-malware-scanning-enabled.html)
- [shield-advanced-enabled-autorenew](./shield-advanced-enabled-autorenew.html)
- [perisai-drt-akses](./shield-drt-access.html)
- [ssm-dokumen-tidak-publik](./ssm-document-not-public.html)
- [storagegateway-last-backup-recovery-point-created](./storagegateway-last-backup-recovery-point-created.html)
- [storagegateway-sumber daya-dilindungi oleh rencana cadangan](./storagegateway-resources-protected-by-backup-plan.html)
- [transfer-keluarga-server-no-ftp](./transfer-family-server-no-ftp.html)
- [virtualmachine-last-backup-recovery-point-created](./virtualmachine-last-backup-recovery-point-created.html)
- [virtualmachine-sumber daya-dilindungi oleh rencana cadangan](./virtualmachine-resources-protected-by-backup-plan.html)
- [vpc-flow-logs-diaktifkan](./vpc-flow-logs-enabled.html)
- [pemeriksaan pembatasan vpc-sg-port-port](./vpc-sg-port-restriction-check.html)
- [wafv2-logging diaktifkan](./wafv2-logging-enabled.html)
- [waf-klasik-logging-diaktifkan](./waf-classic-logging-enabled.html)

#### Hibrida

Aturan hibrida adalah aturan yang AWS Config mengevaluasi baik dalam menanggapi perubahan konfigurasi dan periodis.

### Hibrida

- [acm-sertifikat-kadaluarsa-cek](./acm-certificate-expiration-check.html)
- [cloudformation-stack-drift-detection-check](./cloudformation-stack-drift-detection-check.html)
- [masuk-ssh-dinonaktifkan](./incoming-ssh-disabled.html)
- [lalu lintas masuk terbatas](./restricted-incoming-traffic.html)
- [s3-ember-publik-baca-dilarang](./s3-bucket-public-read-prohibited.html)
- [s3-ember-publik-tulis-dilarang](./s3-bucket-public-write-prohibited.html)
- [vpc-sg-port terbuka saja-untuk-resmi](./vpc-sg-open-only-to-authorized-ports.html)

# Daftar Aturan AWS Config Terkelola berdasarkan Ketersediaan Wilayah

AWS Config saat ini mendukung aturan terkelola berikut.

## Pertimbangan

Defaut Nilai untuk Aturan Terkelola

Nilai default yang ditentukan untuk aturan terkelola hanya diisi sebelumnya saat menggunakan konsol. AWS Nilai default tidak disediakan untuk API, CLI, atau SDK.

Bucket Direktori Tidak Didukung

Aturan terkelola hanya mendukung bucket tujuan umum saat mengevaluasi sumber daya Amazon Simple Storage Service (Amazon S3). AWS Config tidak merekam perubahan konfigurasi untuk bucket direktori. Untuk informasi selengkapnya tentang bucket tujuan umum dan bucket direktori, lihat [Ikhtisar bucket dan Bucket](https://docs.aws.amazon.com/AmazonS3/latest/userguide/UsingBucket.html) [direktori di Panduan Pengguna](https://docs.aws.amazon.com/AmazonS3/latest/userguide/directory-buckets-overview.html) Amazon S3.

Aturan Terkelola dan Jenis Sumber Daya IAM Global

Jenis sumber daya IAM global yang tersedia sebelum Februari 2022 (AWS::IAM::Group,, AWS::IAM::PolicyAWS::IAM::Role, danAWS::IAM::User) hanya dapat direkam oleh AWS Config di AWS Wilayah yang tersedia sebelum AWS Config Februari 2022. Jenis sumber daya ini tidak dapat dicatat di Wilayah yang didukung AWS Config setelah Februari 2022. Untuk daftar Wilayah tersebut, lihat [Merekam AWS Sumber Daya | Sumber Daya Global.](https://docs.aws.amazon.com/config/latest/developerguide/select-resources.html#select-resources-all)

Jika Anda merekam jenis sumber daya IAM global di setidaknya satu Wilayah, aturan periodik yang melaporkan kepatuhan pada jenis sumber daya IAM global akan menjalankan evaluasi di semua Wilayah di mana aturan periodik ditambahkan, bahkan jika Anda belum mengaktifkan pencatatan jenis sumber daya IAM global di Wilayah tempat aturan periodik ditambahkan.

Untuk menghindari evaluasi yang tidak perlu, Anda hanya harus menerapkan aturan berkala yang melaporkan kepatuhan pada jenis sumber daya IAM global ke salah satu Wilayah yang didukung.

Wilayah AS Timur (Ohio)

AS Timur (Ohio)

- [akses-kunci-diputar](./access-keys-rotated.html)
- [akun-bagian-organisasi](./account-part-of-organizations.html)
- [acm-certificate-expiration-check](./acm-certificate-expiration-check.html)
- [acm-sertifikat-rsa-cek](./acm-certificate-rsa-check.html)
- [acm-pca-root-ca-dinonaktifkan](./acm-pca-root-ca-disabled.html)
- [alb-desync-mode-cek](./alb-desync-mode-check.html)
- [alb-http-drop-invalid-header-enabled](./alb-http-drop-invalid-header-enabled.html)
- [pemeriksaan pengalihan alb-http-ke-https-](./alb-http-to-https-redirection-check.html)
- [alb-waf-diaktifkan](./alb-waf-enabled.html)
- [api-gwv2-access-logs-enabled](./api-gwv2-access-logs-enabled.html)
- [api-gwv2-otorisasi-tipe-dikonfigurasi](./api-gwv2-authorization-type-configured.html)
- [api-gw-terkait-dengan-waf](./api-gw-associated-with-waf.html)
- [api-gw-cache-diaktifkan-dan-dienkripsi](./api-gw-cache-enabled-and-encrypted.html)
- [api-gw-endpoint-type-check](./api-gw-endpoint-type-check.html)
- [api-gw-eksekusi-loging-diaktifkan](./api-gw-execution-logging-enabled.html)
- [api-gw-ssl-diaktifkan](./api-gw-ssl-enabled.html)
- [api-gw-xray diaktifkan](./api-gw-xray-enabled.html)
- [disetujui-amis-oleh-id](./approved-amis-by-id.html)
- [disetujui-amis-demi-tag](./approved-amis-by-tag.html)
- [appsync-terkait-dengan-waf](./appsync-associated-with-waf.html)
- [appsync-otorisasi-periksa](./appsync-authorization-check.html)
- [appsync-cache-enkripsi-di-istirahat](./appsync-cache-encryption-at-rest.html)
- [appsync-logging-diaktifkan](./appsync-logging-enabled.html)
- [athena-workgroup-terenkripsi-di-istirahat](./athena-workgroup-encrypted-at-rest.html)
- [aurora-last-backup-recovery-point-created](./aurora-last-backup-recovery-point-created.html)
- [aurora-bertemu-pulihkan-waktu-target](./aurora-meets-restore-time-target.html)
- [aurora-mysql-backtracking-diaktifkan](./aurora-mysql-backtracking-enabled.html)
- [aurora-sumber daya-dilindungi oleh rencana cadangan](./aurora-resources-protected-by-backup-plan.html)
- [penyeimbangan kembali kapasitas-penskalaan otomatis](./autoscaling-capacity-rebalancing.html)
- [autoscaling-group-elb-healthcheck-required](./autoscaling-group-elb-healthcheck-required.html)
- [autoscaling-launchconfig-requires-imdsv2](./autoscaling-launchconfig-requires-imdsv2.html)
- [autoscaling-launch-config-hop-limit](./autoscaling-launch-config-hop-limit.html)
- [autoscaling-launch-config-public-ip-disabled](./autoscaling-launch-config-public-ip-disabled.html)
- [Templat Peluncuran Penskalaan Otomatis](./autoscaling-launch-template.html)
- [penskalaan otomatis-ganda-az](./autoscaling-multiple-az.html)
- [autoscaling-multiple-instance-types](./autoscaling-multiple-instance-types.html)
- [backup-rencana-min-frekuensi-dan-min-retensi-cek](./backup-plan-min-frequency-and-min-retention-check.html)
- [backup-recovery-point-dienkripsi](./backup-recovery-point-encrypted.html)
- [cadangan-pemulihan-titik-manual-penghapusan-dinonaktifkan](./backup-recovery-point-manual-deletion-disabled.html)
- [pencadangan-pemulihan-titik-minimum-retensi-cek](./backup-recovery-point-minimum-retention-check.html)
- [beanstalk-enhanced-health-reporting-enabled](./beanstalk-enhanced-health-reporting-enabled.html)
- [clb-desync-mode-cek](./clb-desync-mode-check.html)
- [clb-ganda-az](./clb-multiple-az.html)
- [cloudformation-stack-drift-detection-check](./cloudformation-stack-drift-detection-check.html)
- [cloudformation-stack-notification-check](./cloudformation-stack-notification-check.html)
- [cloudtrail-semua-baca-s3-data-event-check](./cloudtrail-all-read-s3-data-event-check.html)
- [cloudtrail-all-write-s3-data-event-check](./cloudtrail-all-write-s3-data-event-check.html)
- [cloudtrail-s3-bucket-akses-logging](./cloudtrail-s3-bucket-access-logging.html)
- [cloudtrail-s3-bucket-publik-akses-dilarang](./cloudtrail-s3-bucket-public-access-prohibited.html)
- [cloudtrail-s3-dataevents-diaktifkan](./cloudtrail-s3-dataevents-enabled.html)
- [cloudtrail-security-trail-enabled](./cloudtrail-security-trail-enabled.html)
- [cloudwatch-alarm-tindakan-cek](./cloudwatch-alarm-action-check.html)
- [cloudwatch-alarm-action-activled-check](./cloudwatch-alarm-action-enabled-check.html)
- [cloudwatch-alarm-pemeriksaan sumber daya](./cloudwatch-alarm-resource-check.html)
- [cloudwatch-alarm-setting-check](./cloudwatch-alarm-settings-check.html)
- [cloudwatch-log-group-dienkripsi](./cloudwatch-log-group-encrypted.html)
- [cloud-trail-cloud-watch-logs-diaktifkan](./cloud-trail-cloud-watch-logs-enabled.html)
- [cloud-trail-diaktifkan](./cloud-trail-enabled.html)
- [cloud-trail-enkripsi diaktifkan](./cloud-trail-encryption-enabled.html)
- [cloud-trail-log-file-validation-diaktifkan](./cloud-trail-log-file-validation-enabled.html)
- [cmk-backing-kunci-rotasi diaktifkan](./cmk-backing-key-rotation-enabled.html)
- [codebuild-project-artifact-enkripsi](./codebuild-project-artifact-encryption.html)
- [codebuild-project-environment-privileged-check](./codebuild-project-environment-privileged-check.html)
- [codebuild-project-envvar-awscred-check](./codebuild-project-envvar-awscred-check.html)
- [codebuild-project-logging-diaktifkan](./codebuild-project-logging-enabled.html)
- [codebuild-project-s3-logs-dienkripsi](./codebuild-project-s3-logs-encrypted.html)
- [codebuild-project-source-repo-url-check](./codebuild-project-source-repo-url-check.html)
- [codedeploy-auto-rollback-monitor-enabled](./codedeploy-auto-rollback-monitor-enabled.html)
- [codedeploy-ec2-minimum-healthy-hosts-dikonfigurasi](./codedeploy-ec2-minimum-healthy-hosts-configured.html)
- [codedeploy-lambda-allatonce-traffic-shift-disabled](./codedeploy-lambda-allatonce-traffic-shift-disabled.html)
- [codepipeline-deployment-count-check](./codepipeline-deployment-count-check.html)
- [codepipeline-region-fanout-check](./codepipeline-region-fanout-check.html)
- [custom-eventbus-policy-attached](./custom-eventbus-policy-attached.html)
- [custom-schema-registry-policy-attached](./custom-schema-registry-policy-attached.html)
- [cw-loggroup-retensi-periode-check](./cw-loggroup-retention-period-check.html)
- [dax-enkripsi diaktifkan](./dax-encryption-enabled.html)
- [enkripsi titik akhir dax-tls-](./dax-tls-endpoint-encryption.html)
- [db-instance-backup diaktifkan](./db-instance-backup-enabled.html)
- [keinginan-instance-tenancy](./desired-instance-tenancy.html)
- [tipe instans yang diinginkan](./desired-instance-type.html)
- [dms-auto-minor-versi-upgrade-check](./dms-auto-minor-version-upgrade-check.html)
- [dms-endpoint-ssl-dikonfigurasi](./dms-endpoint-ssl-configured.html)
- [dms-mongo-db-otentikasi diaktifkan](./dms-mongo-db-authentication-enabled.html)
- [dms-neptune-iam-otorisasi diaktifkan](./dms-neptune-iam-authorization-enabled.html)
- [dms-redis-tls-diaktifkan](./dms-redis-tls-enabled.html)
- [dms-replikasi-tidak-publik](./dms-replication-not-public.html)
- [dms-replikasi-tugas-sumber-logging](./dms-replication-task-sourcedb-logging.html)
- [dms-replikasi-tugas-targetdb-logging](./dms-replication-task-targetdb-logging.html)
- [docdb-cluster-audit-logging-diaktifkan](./docdb-cluster-audit-logging-enabled.html)
- [docdb-cluster-backup-retensi-cek](./docdb-cluster-backup-retention-check.html)
- [docdb-cluster-deletion-protection-enabled](./docdb-cluster-deletion-protection-enabled.html)
- [docdb-cluster-dienkripsi](./docdb-cluster-encrypted.html)
- [docdb-cluster-snapshot-publik-dilarang](./docdb-cluster-snapshot-public-prohibited.html)
- [dynamodb-autoscaling-diaktifkan](./dynamodb-autoscaling-enabled.html)
- [dinamodb-dalam-rencana cadangan](./dynamodb-in-backup-plan.html)
- [dynamodb-last-backup-recovery-point-created](./dynamodb-last-backup-recovery-point-created.html)
- [dynamodb-meets-restore-time-target](./dynamodb-meets-restore-time-target.html)
- [dynamodb-pitr-diaktifkan](./dynamodb-pitr-enabled.html)
- [dynamodb-sumber daya-dilindungi oleh rencana cadangan](./dynamodb-resources-protected-by-backup-plan.html)
- [dynamodb-table-deletion-protection-enabled](./dynamodb-table-deletion-protection-enabled.html)
- [dynamodb-table-terenkripsi-kms](./dynamodb-table-encrypted-kms.html)
- [dynamodb-table-enkripsi-diaktifkan](./dynamodb-table-encryption-enabled.html)
- [pemeriksaan batas throughput-dynamodb](./dynamodb-throughput-limit-check.html)
- [ebs-in-backup-plan](./ebs-in-backup-plan.html)
- [ebs-last-backup-recovery-point-created](./ebs-last-backup-recovery-point-created.html)
- [ebs-bertemu-pulih-waktu-target](./ebs-meets-restore-time-target.html)
- [contoh yang dioptimalkan ebs](./ebs-optimized-instance.html)
- [ebs-sumber daya-dilindungi oleh rencana cadangan](./ebs-resources-protected-by-backup-plan.html)
- [ebs-snapshot-public-restorable check](./ebs-snapshot-public-restorable-check.html)
- [ec2-client-vpn-koneksi-log-diaktifkan](./ec2-client-vpn-connection-log-enabled.html)
- [ec2-client-vpn-tidak-otorisasi-semua](./ec2-client-vpn-not-authorize-all.html)
- [ec2-ebs-enkripsi-secara default](./ec2-ebs-encryption-by-default.html)
- [ec2-imdsv2-periksa](./ec2-imdsv2-check.html)
- [ec2-instance-detailed-monitoring-enabled](./ec2-instance-detailed-monitoring-enabled.html)
- [ec2-instance-dikelola oleh ssm](./ec2-instance-managed-by-ssm.html)
- [ec2-instance-multiple-eni-check](./ec2-instance-multiple-eni-check.html)
- [ec2-instance-tidak-publik-ip](./ec2-instance-no-public-ip.html)
- [ec2-instance-profile-terlampir](./ec2-instance-profile-attached.html)
- [ec2-last-backup-recovery-point-dibuat](./ec2-last-backup-recovery-point-created.html)
- [ec2-launch-template-public-ip-disabled](./ec2-launch-template-public-ip-disabled.html)
- [ec2-managedinstance-aplikasi-daftar hitam](./ec2-managedinstance-applications-blacklisted.html)
- [ec2-managedinstance-aplikasi-diperlukan](./ec2-managedinstance-applications-required.html)
- [ec2-managedinstance-association-compliance-status-check](./ec2-managedinstance-association-compliance-status-check.html)
- [ec2-managedinstance-inventaris-daftar hitam](./ec2-managedinstance-inventory-blacklisted.html)
- [ec2-managedinstance-patch-compliance-status-check](./ec2-managedinstance-patch-compliance-status-check.html)
- [ec2-managedinstance-platform-check](./ec2-managedinstance-platform-check.html)
- [ec2-bertemu-pulih-waktu-target](./ec2-meets-restore-time-target.html)
- [ec2-no-amazon-kunci-pasangan](./ec2-no-amazon-key-pair.html)
- [ec2-sumber daya-dilindungi oleh rencana cadangan](./ec2-resources-protected-by-backup-plan.html)
- [ec2-security-group-dilampirkan ke eni](./ec2-security-group-attached-to-eni.html)
- [ec2-security-group-dilampirkan-untuk-eni-periodik](./ec2-security-group-attached-to-eni-periodic.html)
- [ec2-stopped-instance](./ec2-stopped-instance.html)
- [ec2-token-hop-limit-check](./ec2-token-hop-limit-check.html)
- [ec2-transit-gateway-auto-vpc-attach-disabled](./ec2-transit-gateway-auto-vpc-attach-disabled.html)
- [ec2-volume-inuse-check](./ec2-volume-inuse-check.html)
- [ecr-private-image-scanning-enabled](./ecr-private-image-scanning-enabled.html)
- [ecr-private-lifecycle-policy-dikonfigurasi](./ecr-private-lifecycle-policy-configured.html)
- [ecr-private-tag-immutability-enabled](./ecr-private-tag-immutability-enabled.html)
- [ecs-awsvpc-networking-diaktifkan](./ecs-awsvpc-networking-enabled.html)
- [ecs-wadah-tidak memiliki hak istimewa](./ecs-containers-nonprivileged.html)
- [ecs-containers-readonly-access](./ecs-containers-readonly-access.html)
- [ecs-container-insights-enabled](./ecs-container-insights-enabled.html)
- [ecs-fargate-versi platform-terbaru](./ecs-fargate-latest-platform-version.html)
- [ecs-no-lingkungan-rahasia](./ecs-no-environment-secrets.html)
- [ecs-task-definition-log-konfigurasi](./ecs-task-definition-log-configuration.html)
- [ecs-task-definition-memory-hard-limit](./ecs-task-definition-memory-hard-limit.html)
- [ecs-task-definition-nonroot-user](./ecs-task-definition-nonroot-user.html)
- [ecs-task-definition-pid-mode-check](./ecs-task-definition-pid-mode-check.html)
- [ecs-task-definition-pengguna-untuk-host-mode-check](./ecs-task-definition-user-for-host-mode-check.html)
- [efs-access-point-enforce-root-directory](./efs-access-point-enforce-root-directory.html)
- [efs-access-point-enforce-user-identity](./efs-access-point-enforce-user-identity.html)
- [efs-terenkripsi cek](./efs-encrypted-check.html)
- [rencana efs-dalam-cadangan](./efs-in-backup-plan.html)
- [efs-last-backup-recovery-point-created](./efs-last-backup-recovery-point-created.html)
- [efs-meets-restore-time-target](./efs-meets-restore-time-target.html)
- [efs-mount-target-public-accessible](./efs-mount-target-public-accessible.html)
- [efs-sumber daya-dilindungi oleh rencana cadangan](./efs-resources-protected-by-backup-plan.html)
- [terlampir eip](./eip-attached.html)
- [eks-cluster-logging-diaktifkan](./eks-cluster-logging-enabled.html)
- [eks-cluster-log-diaktifkan](./eks-cluster-log-enabled.html)
- [eks-cluster-versi tertua yang didukung](./eks-cluster-oldest-supported-version.html)
- [eks-cluster-rahasia-dienkripsi](./eks-cluster-secrets-encrypted.html)
- [eks-cluster-versi yang didukung](./eks-cluster-supported-version.html)
- [eks-endpoint-tidak-akses publik](./eks-endpoint-no-public-access.html)
- [eks-rahasia-dienkripsi](./eks-secrets-encrypted.html)
- [elasticache-auto-minor-version-upgrade-check](./elasticache-auto-minor-version-upgrade-check.html)
- [elasticache-rbac-auth-enabled](./elasticache-rbac-auth-enabled.html)
- [elasticache-redis-cluster-automatic-backup-check](./elasticache-redis-cluster-automatic-backup-check.html)
- [elasticache-repl-grp-auto-failover-enabled](./elasticache-repl-grp-auto-failover-enabled.html)
- [elasticache-repl-grp-terenkripsi-di-istirahat](./elasticache-repl-grp-encrypted-at-rest.html)
- [elasticache-repl-grp-terenkripsi-dalam-transit](./elasticache-repl-grp-encrypted-in-transit.html)
- [elasticache-repl-grp-redis-auth-enabled](./elasticache-repl-grp-redis-auth-enabled.html)
- [elasticache-subnet-group-check](./elasticache-subnet-group-check.html)
- [versi mesin yang didukung elasticache-](./elasticache-supported-engine-version.html)
- [elasticsearch-encrypted-at-rest](./elasticsearch-encrypted-at-rest.html)
- [elasticsearch-in-vpc-only](./elasticsearch-in-vpc-only.html)
- [elasticsearch-logs-to-cloudwatch](./elasticsearch-logs-to-cloudwatch.html)
- [elasticsearch-node-to-node-enkripsi-check](./elasticsearch-node-to-node-encryption-check.html)
- [elastis-beanstalk-log-ke-cloudwatch](./elastic-beanstalk-logs-to-cloudwatch.html)
- [elastis-beanstalk-managed-updates-enabled](./elastic-beanstalk-managed-updates-enabled.html)
- [elbv2-acm-sertifikat-diperlukan](./elbv2-acm-certificate-required.html)
- [elbv2-multiple-az](./elbv2-multiple-az.html)
- [elb-acm-sertifikat-diperlukan](./elb-acm-certificate-required.html)
- [elb-cross-zone-load-balancing-diaktifkan](./elb-cross-zone-load-balancing-enabled.html)
- [elb-kustom-keamanan-kebijakan-ssl-check](./elb-custom-security-policy-ssl-check.html)
- [elb-deletion-proteksi-diaktifkan](./elb-deletion-protection-enabled.html)
- [elb-loging-diaktifkan](./elb-logging-enabled.html)
- [elb-predefined-security-policy-ssl-check](./elb-predefined-security-policy-ssl-check.html)
- [elb-tls-https-pendengar saja](./elb-tls-https-listeners-only.html)
- [emr-blok-akses publik](./emr-block-public-access.html)
- [emr-kerberos-diaktifkan](./emr-kerberos-enabled.html)
- [emr-master-tidak-ip publik](./emr-master-no-public-ip.html)
- [volume terenkripsi](./encrypted-volumes.html)
- [fms-shield-resource-policy-check](./fms-shield-resource-policy-check.html)
- [fms-webacl-resource-policy-check](./fms-webacl-resource-policy-check.html)
- [fms-webacl-rulegroup-asosiasi-periksa](./fms-webacl-rulegroup-association-check.html)
- [fsx-last-backup-recovery-point-created](./fsx-last-backup-recovery-point-created.html)
- [fsx-lustre-copy-tag-untuk-backup](./fsx-lustre-copy-tags-to-backups.html)
- [fsx-bertemu-pulih-waktu-target](./fsx-meets-restore-time-target.html)
- [fsx-openzfs-copy-tag-diaktifkan](./fsx-openzfs-copy-tags-enabled.html)
- [fsx-sumber daya-dilindungi oleh rencana cadangan](./fsx-resources-protected-by-backup-plan.html)
- [fsx-windows-audit-log-dikonfigurasi](./fsx-windows-audit-log-configured.html)
- [global-endpoint-event-replikasi-diaktifkan](./global-endpoint-event-replication-enabled.html)
- [guardduty-eks-protection-audit-enabled](./guardduty-eks-protection-audit-enabled.html)
- [guardduty-eks-protection-runtime-enabled](./guardduty-eks-protection-runtime-enabled.html)
- [perwalian diaktifkan-terpusat](./guardduty-enabled-centralized.html)
- [guardduty-lambda-protection-enabled](./guardduty-lambda-protection-enabled.html)
- [guardduty-malware-protection-enabled](./guardduty-malware-protection-enabled.html)
- [temuan-non-arsip-temuan-penjagaan](./guardduty-non-archived-findings.html)
- [guardduty-rds-protection-enabled](./guardduty-rds-protection-enabled.html)
- [guardduty-s3-protection-enabled](./guardduty-s3-protection-enabled.html)
- [iam-customer-policy-blocked-kms-actions](./iam-customer-policy-blocked-kms-actions.html)
- [iam-eksternal-access-analyzer-enabled](./iam-external-access-analyzer-enabled.html)
- [iam-group-memiliki-pengguna-periksa](./iam-group-has-users-check.html)
- [iam-inline-policy-blocked-kms-actions](./iam-inline-policy-blocked-kms-actions.html)
- [iam-no-inline-policy-check](./iam-no-inline-policy-check.html)
- [iam-password-policy](./iam-password-policy.html)
- [iam-policy-blacklist-check](./iam-policy-blacklisted-check.html)
- [iam-kebijakan yang digunakan](./iam-policy-in-use.html)
- [iam-kebijakan-tidak-pernyataan-dengan-admin-akses](./iam-policy-no-statements-with-admin-access.html)
- [iam-kebijakan-tidak-pernyataan-dengan-akses penuh](./iam-policy-no-statements-with-full-access.html)
- [iam-role-managed-policy-check](./iam-role-managed-policy-check.html)
- [iam-root-akses-kunci-cek](./iam-root-access-key-check.html)
- [iam-user-group-membership-check](./iam-user-group-membership-check.html)
- [iam-user-mfa diaktifkan](./iam-user-mfa-enabled.html)
- [iam-user-no-policies-check](./iam-user-no-policies-check.html)
- [iam-user-unused-credentials-check](./iam-user-unused-credentials-check.html)
- [masuk-ssh-dinonaktifkan](./incoming-ssh-disabled.html)
- [inspector-ec2-scan-enabled](./inspector-ec2-scan-enabled.html)
- [inspector-ecr-scan-enabled](./inspector-ecr-scan-enabled.html)
- [inspector-lambda-code-scan-enabled](./inspector-lambda-code-scan-enabled.html)
- [inspector-lambda-standard-scan-enabled](./inspector-lambda-standard-scan-enabled.html)
- [contoh-dalam-vpc](./instances-in-vpc.html)
- [internet-gateway-diotorisasi-vpc saja](./internet-gateway-authorized-vpc-only.html)
- [kinesis-firehose-delivery-stream-dienkripsi](./kinesis-firehose-delivery-stream-encrypted.html)
- [kinesis-stream-terenkripsi](./kinesis-stream-encrypted.html)
- [kms-cmk-tidak-menjadwalkan-untuk-penghapusan](./kms-cmk-not-scheduled-for-deletion.html)
- [lambda-concurrency-check](./lambda-concurrency-check.html)
- [lambda-dlq cek](./lambda-dlq-check.html)
- [lambda-fungsi-publik-akses-dilarang](./lambda-function-public-access-prohibited.html)
- [lambda-fungsi-pengaturan-cek](./lambda-function-settings-check.html)
- [lambda-dalam-vpc](./lambda-inside-vpc.html)
- [lambda-vpc-multi-az-cek](./lambda-vpc-multi-az-check.html)
- [macie-auto-sensitif-data-penemuan-cek](./macie-auto-sensitive-data-discovery-check.html)
- [macie-status-check](./macie-status-check.html)
- [mfa-diaktifkan-untuk-iam-konsole-akses](./mfa-enabled-for-iam-console-access.html)
- [modus penerapan mq-aktif](./mq-active-deployment-mode.html)
- [mq-automatic-minor-version-upgrade-enabled](./mq-automatic-minor-version-upgrade-enabled.html)
- [mq-auto-minor-version-upgrade-enabled](./mq-auto-minor-version-upgrade-enabled.html)
- [mq-cloudwatch-audit-logging-diaktifkan](./mq-cloudwatch-audit-logging-enabled.html)
- [mq-cloudwatch-audit-log-diaktifkan](./mq-cloudwatch-audit-log-enabled.html)
- [mq-tidak-akses publik](./mq-no-public-access.html)
- [modus penyebaran mq-kelinci](./mq-rabbit-deployment-mode.html)
- [msk-enhanced-monitoring-enabled](./msk-enhanced-monitoring-enabled.html)
- [msk-in-cluster-node-require-tls](./msk-in-cluster-node-require-tls.html)
- [multi-wilayah-cloud-trail-diaktifkan](./multi-region-cloud-trail-enabled.html)
- [nacl-no-unrestricted-ssh-rdp](./nacl-no-unrestricted-ssh-rdp.html)
- [neptunus-cluster-cadangan-retensi-cek](./neptune-cluster-backup-retention-check.html)
- [neptune-cluster-cloudwatch-log-ekspor diaktifkan](./neptune-cluster-cloudwatch-log-export-enabled.html)
- [neptune-cluster-copy-tag-ke-snapshot diaktifkan](./neptune-cluster-copy-tags-to-snapshot-enabled.html)
- [neptunus-cluster-deletion-protection-enabled](./neptune-cluster-deletion-protection-enabled.html)
- [neptune-cluster-terenkripsi](./neptune-cluster-encrypted.html)
- [neptune-cluster-iam-database-otentikasi](./neptune-cluster-iam-database-authentication.html)
- [neptune-cluster-multi-az-diaktifkan](./neptune-cluster-multi-az-enabled.html)
- [neptune-cluster-snapshot-dienkripsi](./neptune-cluster-snapshot-encrypted.html)
- [neptune-cluster-snapshot-publik-dilarang](./neptune-cluster-snapshot-public-prohibited.html)
- [netfw-deletion-protection-enabled](./netfw-deletion-protection-enabled.html)
- [netfw-logging diaktifkan](./netfw-logging-enabled.html)
- [netfw-multi-az-diaktifkan](./netfw-multi-az-enabled.html)
- [paket netfw-policy-default-tindakan-fragmen](./netfw-policy-default-action-fragment-packets.html)
- [netfw-policy-default-tindakan-paket penuh](./netfw-policy-default-action-full-packets.html)
- [netfw-kebijakan-aturan-kelompok-terkait](./netfw-policy-rule-group-associated.html)
- [netfw-stateless-rule-group-tidak-kosong](./netfw-stateless-rule-group-not-empty.html)
- [nlb-cross-zone-load-balancing-enabled](./nlb-cross-zone-load-balancing-enabled.html)
- [tanpa batasan-rute-ke-igw](./no-unrestricted-route-to-igw.html)
- [opensearch-access-control-enabled](./opensearch-access-control-enabled.html)
- [opensearch-audit-logging-enabled](./opensearch-audit-logging-enabled.html)
- [opensearch-data-node-toleransi kesalahan](./opensearch-data-node-fault-tolerance.html)
- [opensearch-terenkripsi-di-istirahat](./opensearch-encrypted-at-rest.html)
- [opensearch-https-diperlukan](./opensearch-https-required.html)
- [opensearch-in-vpc-only](./opensearch-in-vpc-only.html)
- [opensearch-logs-to-cloudwatch](./opensearch-logs-to-cloudwatch.html)
- [opensearch-node-to-node-enkripsi-cek](./opensearch-node-to-node-encryption-check.html)
- [opensearch-primery-node-fault-toleransi](./opensearch-primary-node-fault-tolerance.html)
- [opensearch-update-check](./opensearch-update-check.html)
- [rds-aurora-mysql-audit-logging-diaktifkan](./rds-aurora-mysql-audit-logging-enabled.html)
- [rds-automatic-minor-version-upgrade-enabled](./rds-automatic-minor-version-upgrade-enabled.html)
- [rds-cluster-auto-minor-version-upgrade-enable](./rds-cluster-auto-minor-version-upgrade-enable.html)
- [rds-cluster-default-admin-check](./rds-cluster-default-admin-check.html)
- [rds-cluster-deletion-protection-enabled](./rds-cluster-deletion-protection-enabled.html)
- [rds-cluster-terenkripsi-di-istirahat](./rds-cluster-encrypted-at-rest.html)
- [rds-cluster-iam-otentikasi-diaktifkan](./rds-cluster-iam-authentication-enabled.html)
- [rds-cluster-multi-az-diaktifkan](./rds-cluster-multi-az-enabled.html)
- [rds-enhanced-monitoring-enabled](./rds-enhanced-monitoring-enabled.html)
- [rds-instance-default-admin-check](./rds-instance-default-admin-check.html)
- [rds-instance-deletion-protection-enabled](./rds-instance-deletion-protection-enabled.html)
- [rds-instance-iam-otentikasi diaktifkan](./rds-instance-iam-authentication-enabled.html)
- [rds-instance-public-access-check](./rds-instance-public-access-check.html)
- [rds-dalam-rencana cadangan](./rds-in-backup-plan.html)
- [rds-last-backup-recovery-point-dibuat](./rds-last-backup-recovery-point-created.html)
- [rds-logging-diaktifkan](./rds-logging-enabled.html)
- [rds-bertemu-pulih-waktu-target](./rds-meets-restore-time-target.html)
- [dukungan rds-multi-az-](./rds-multi-az-support.html)
- [rds-sumber daya-dilindungi oleh rencana cadangan](./rds-resources-protected-by-backup-plan.html)
- [rds-snapshots-publik-dilarang](./rds-snapshots-public-prohibited.html)
- [rds-snapshot-dienkripsi](./rds-snapshot-encrypted.html)
- [rds-penyimpanan-terenkripsi](./rds-storage-encrypted.html)
- [redshift-audit-logging-diaktifkan](./redshift-audit-logging-enabled.html)
- [redshift-backup diaktifkan](./redshift-backup-enabled.html)
- [redshift-cluster-configuration-check](./redshift-cluster-configuration-check.html)
- [redshift-cluster-kms-diaktifkan](./redshift-cluster-kms-enabled.html)
- [redshift-cluster-maintenancesettings-check](./redshift-cluster-maintenancesettings-check.html)
- [redshift-cluster-public-access-check](./redshift-cluster-public-access-check.html)
- [redshift-default-admin-check](./redshift-default-admin-check.html)
- [redshift-default-db-name-check](./redshift-default-db-name-check.html)
- [redshift-enhanced-vpc-routing-enabled](./redshift-enhanced-vpc-routing-enabled.html)
- [redshift-require-tls-ssl](./redshift-require-tls-ssl.html)
- [redshift-unrestricted-port-access](./redshift-unrestricted-port-access.html)
- [tag yang dibutuhkan](./required-tags.html)
- [lalu lintas masuk terbatas](./restricted-incoming-traffic.html)
- [akun-akun-perangkat keras-mfa-diaktifkan](./root-account-hardware-mfa-enabled.html)
- [akun-akun-mfa-diaktifkan](./root-account-mfa-enabled.html)
- [s3-access-point-in-vpc-only](./s3-access-point-in-vpc-only.html)
- [s3-access-point-publik-akses-blok](./s3-access-point-public-access-blocks.html)
- [s3-akun-tingkat-akses-publik-blok](./s3-account-level-public-access-blocks.html)
- [s3-akun-tingkat-akses-publik-blok-periodik](./s3-account-level-public-access-blocks-periodic.html)
- [s3-ember-acl-dilarang](./s3-bucket-acl-prohibited.html)
- [s3-ember-blacklist-tindakan-dilarang](./s3-bucket-blacklisted-actions-prohibited.html)
- [s3-bucket-lintas-wilayah-replikasi-diaktifkan](./s3-bucket-cross-region-replication-enabled.html)
- [s3-bucket-default-lock-enabled](./s3-bucket-default-lock-enabled.html)
- [s3-ember-tingkat-akses-publik-dilarang](./s3-bucket-level-public-access-prohibited.html)
- [s3-bucket-loging-diaktifkan](./s3-bucket-logging-enabled.html)
- [s3-bucket-mfa-delete-enabled](./s3-bucket-mfa-delete-enabled.html)
- [s3-bucket-policy-grantee-check](./s3-bucket-policy-grantee-check.html)
- [s3-bucket-policy-tidak-lebih-permisif](./s3-bucket-policy-not-more-permissive.html)
- [s3-ember-publik-baca-dilarang](./s3-bucket-public-read-prohibited.html)
- [s3-ember-publik-tulis-dilarang](./s3-bucket-public-write-prohibited.html)
- [s3-bucket-replikasi-diaktifkan](./s3-bucket-replication-enabled.html)
- [s3-bucket-server-side-enkripsi diaktifkan](./s3-bucket-server-side-encryption-enabled.html)
- [s3-ember-ssl-permintaan-saja](./s3-bucket-ssl-requests-only.html)
- [s3-bucket-versioning-diaktifkan](./s3-bucket-versioning-enabled.html)
- [s3-default-enkripsi-kms](./s3-default-encryption-kms.html)
- [s3-acara-notifikasi-diaktifkan](./s3-event-notifications-enabled.html)
- [s3-last-backup-recovery-point-created](./s3-last-backup-recovery-point-created.html)
- [s3-lifecycle-policy-check](./s3-lifecycle-policy-check.html)
- [s3-bertemu-puluh-waktu-target](./s3-meets-restore-time-target.html)
- [s3-sumber daya-dilindungi oleh rencana cadangan](./s3-resources-protected-by-backup-plan.html)
- [s3-versi-lifecycle-policy-check](./s3-version-lifecycle-policy-check.html)
- [sagemaker-endpoint-konfigurasi-kms-kunci-dikonfigurasi](./sagemaker-endpoint-configuration-kms-key-configured.html)
- [sagemaker-endpoint-config-prod-instance-count](./sagemaker-endpoint-config-prod-instance-count.html)
- [sagemaker-notebook-instance-dalam-vpc](./sagemaker-notebook-instance-inside-vpc.html)
- [sagemaker-notebook-instance-kms-kunci-dikonfigurasi](./sagemaker-notebook-instance-kms-key-configured.html)
- [sagemaker-notebook-instance-root-access-check](./sagemaker-notebook-instance-root-access-check.html)
- [sagemaker-notebook-tidak-akses internet-langsung](./sagemaker-notebook-no-direct-internet-access.html)
- [secretsmanager-rotation-enabled-check](./secretsmanager-rotation-enabled-check.html)
- [secretsmanager-schedduled-rotation-success-check](./secretsmanager-scheduled-rotation-success-check.html)
- [secretsmanager-rahasia-periodik rotasi](./secretsmanager-secret-periodic-rotation.html)
- [secretsmanager-rahasia-tidak digunakan](./secretsmanager-secret-unused.html)
- [secretsmanager-menggunakan-cmk](./secretsmanager-using-cmk.html)
- [Securityhub-enabled](./securityhub-enabled.html)
- [keamanan-akun-informasi-disediakan](./security-account-information-provided.html)
- [layanan-katalog-dibagi-dalam-organisasi](./service-catalog-shared-within-organization.html)
- [layanan-vpc-endpoint-enabled](./service-vpc-endpoint-enabled.html)
- [sns-terenkripsi-kms](./sns-encrypted-kms.html)
- [sns-topik-pesan-pengiriman-notifikasi-diaktifkan](./sns-topic-message-delivery-notification-enabled.html)
- [ssm-dokumen-tidak-publik](./ssm-document-not-public.html)
- [fungsi-langkah-state-mesin-logging-diaktifkan](./step-functions-state-machine-logging-enabled.html)
- [storagegateway-last-backup-recovery-point-created](./storagegateway-last-backup-recovery-point-created.html)
- [storagegateway-sumber daya-dilindungi oleh rencana cadangan](./storagegateway-resources-protected-by-backup-plan.html)
- [subnet-auto-assign-public-ip-disabled](./subnet-auto-assign-public-ip-disabled.html)
- [transfer-keluarga-server-no-ftp](./transfer-family-server-no-ftp.html)
- [virtualmachine-last-backup-recovery-point-created](./virtualmachine-last-backup-recovery-point-created.html)
- [virtualmachine-sumber daya-dilindungi oleh rencana cadangan](./virtualmachine-resources-protected-by-backup-plan.html)
- [vpc-default-security-group-closed](./vpc-default-security-group-closed.html)
- [vpc-flow-logs-diaktifkan](./vpc-flow-logs-enabled.html)
- [vpc-network-acl-unused-check](./vpc-network-acl-unused-check.html)
- [vpc-peering-dns-resolusi-cek](./vpc-peering-dns-resolution-check.html)
- [vpc-sg-port terbuka saja-untuk-resmi](./vpc-sg-open-only-to-authorized-ports.html)
- [pemeriksaan pembatasan vpc-sg-port-port](./vpc-sg-port-restriction-check.html)
- [vpc-vpn-2-terowongan](./vpc-vpn-2-tunnels-up.html)
- [wafv2-logging diaktifkan](./wafv2-logging-enabled.html)
- [wafv2-rulegroup-logging-diaktifkan](./wafv2-rulegroup-logging-enabled.html)
- [wafv2-rulegroup-tidak-kosong](./wafv2-rulegroup-not-empty.html)
- [wafv2-webacl-tidak-kosong](./wafv2-webacl-not-empty.html)
- [waf-regional-rulegroup-tidak-kosong](./waf-regional-rulegroup-not-empty.html)
- [waf-regional-aturan-tidak-kosong](./waf-regional-rule-not-empty.html)
- [waf-regional-webacl-tidak-kosong](./waf-regional-webacl-not-empty.html)

## Wilayah AS Timur (Virginia Utara)

## AS Timur (Virginia Utara)

- [akses-kunci-diputar](./access-keys-rotated.html)
- [akun-bagian-organisasi](./account-part-of-organizations.html)
- [acm-certificate-expiration-check](./acm-certificate-expiration-check.html)
- [acm-sertifikat-rsa-cek](./acm-certificate-rsa-check.html)
- [acm-pca-root-ca-dinonaktifkan](./acm-pca-root-ca-disabled.html)
- [alb-desync-mode-cek](./alb-desync-mode-check.html)
- [alb-http-drop-invalid-header-enabled](./alb-http-drop-invalid-header-enabled.html)
- [pemeriksaan pengalihan alb-http-ke-https-](./alb-http-to-https-redirection-check.html)
- [alb-waf-diaktifkan](./alb-waf-enabled.html)
- [api-gwv2-access-logs-enabled](./api-gwv2-access-logs-enabled.html)
- [api-gwv2-otorisasi-tipe-dikonfigurasi](./api-gwv2-authorization-type-configured.html)
- [api-gw-terkait-dengan-waf](./api-gw-associated-with-waf.html)
- [api-gw-cache-diaktifkan-dan-dienkripsi](./api-gw-cache-enabled-and-encrypted.html)
- [api-gw-endpoint-type-check](./api-gw-endpoint-type-check.html)
- [api-gw-eksekusi-loging-diaktifkan](./api-gw-execution-logging-enabled.html)
- [api-gw-ssl-diaktifkan](./api-gw-ssl-enabled.html)
- [api-gw-xray diaktifkan](./api-gw-xray-enabled.html)
- [disetujui-amis-oleh-id](./approved-amis-by-id.html)
- [disetujui-amis-demi-tag](./approved-amis-by-tag.html)
- [appsync-terkait-dengan-waf](./appsync-associated-with-waf.html)
- [appsync-otorisasi-periksa](./appsync-authorization-check.html)
- [appsync-cache-enkripsi-di-istirahat](./appsync-cache-encryption-at-rest.html)
- [appsync-logging-diaktifkan](./appsync-logging-enabled.html)
- [athena-workgroup-terenkripsi-di-istirahat](./athena-workgroup-encrypted-at-rest.html)
- [aurora-last-backup-recovery-point-created](./aurora-last-backup-recovery-point-created.html)
- [aurora-bertemu-kembali-target waktu](./aurora-meets-restore-time-target.html)
- [aurora-mysql-backtracking-diaktifkan](./aurora-mysql-backtracking-enabled.html)
- [aurora-sumber daya-dilindungi oleh rencana cadangan](./aurora-resources-protected-by-backup-plan.html)
- [penyeimbangan kembali kapasitas-penskalaan otomatis](./autoscaling-capacity-rebalancing.html)
- [autoscaling-group-elb-healthcheck-required](./autoscaling-group-elb-healthcheck-required.html)
- [autoscaling-launchconfig-requires-imdsv2](./autoscaling-launchconfig-requires-imdsv2.html)
- [autoscaling-launch-config-hop-limit](./autoscaling-launch-config-hop-limit.html)
- [autoscaling-launch-config-public-ip-disabled](./autoscaling-launch-config-public-ip-disabled.html)
- [Templat Peluncuran Penskalaan Otomatis](./autoscaling-launch-template.html)
- [penskalaan otomatis-ganda-az](./autoscaling-multiple-az.html)
- [autoscaling-multiple-instance-types](./autoscaling-multiple-instance-types.html)
- [backup-rencana-min-frekuensi-dan-min-retensi-cek](./backup-plan-min-frequency-and-min-retention-check.html)
- [backup-recovery-point-dienkripsi](./backup-recovery-point-encrypted.html)
- [cadangan-pemulihan-titik-manual-penghapusan-dinonaktifkan](./backup-recovery-point-manual-deletion-disabled.html)
- [pencadangan-pemulihan-titik-minimum-retensi-cek](./backup-recovery-point-minimum-retention-check.html)
- [beanstalk-enhanced-health-reporting-enabled](./beanstalk-enhanced-health-reporting-enabled.html)
- [clb-desync-mode-cek](./clb-desync-mode-check.html)
- [clb-ganda-az](./clb-multiple-az.html)
- [cloudformation-stack-drift-detection-check](./cloudformation-stack-drift-detection-check.html)
- [cloudformation-stack-notification-check](./cloudformation-stack-notification-check.html)
- [cloudfront-accesslogs-enabled](./cloudfront-accesslogs-enabled.html)
- [cloudfront-terkait-dengan-waf](./cloudfront-associated-with-waf.html)
- [cloudfront-custom-ssl-sertifikat](./cloudfront-custom-ssl-certificate.html)
- [cloudfront-default-root-object-dikonfigurasi](./cloudfront-default-root-object-configured.html)
- [cloudfront-no-deprecated-ssl-protokol](./cloudfront-no-deprecated-ssl-protocols.html)
- [cloudfront-origin-access-identity-enabled](./cloudfront-origin-access-identity-enabled.html)
- [cloudfront-origin-failover-enabled](./cloudfront-origin-failover-enabled.html)
- [cloudfront-s3-origin-access-control-enabled](./cloudfront-s3-origin-access-control-enabled.html)
- [cloudfront-s3-origin-non-existent-bucket](./cloudfront-s3-origin-non-existent-bucket.html)
- [cloudfront-security-policy-check](./cloudfront-security-policy-check.html)
- [cloudfront-sni-diaktifkan](./cloudfront-sni-enabled.html)
- [cloudfront-traffic-to-origin-enkripsi](./cloudfront-traffic-to-origin-encrypted.html)
- [cloudfront-viewer-policy-https](./cloudfront-viewer-policy-https.html)
- [cloudtrail-semua-baca-s3-data-event-check](./cloudtrail-all-read-s3-data-event-check.html)
- [cloudtrail-all-write-s3-data-event-check](./cloudtrail-all-write-s3-data-event-check.html)
- [cloudtrail-s3-bucket-akses-logging](./cloudtrail-s3-bucket-access-logging.html)
- [cloudtrail-s3-bucket-publik-akses-dilarang](./cloudtrail-s3-bucket-public-access-prohibited.html)
- [cloudtrail-s3-dataevents-diaktifkan](./cloudtrail-s3-dataevents-enabled.html)
- [cloudtrail-security-trail-enabled](./cloudtrail-security-trail-enabled.html)
- [cloudwatch-alarm-tindakan-cek](./cloudwatch-alarm-action-check.html)
- [cloudwatch-alarm-action-activled-check](./cloudwatch-alarm-action-enabled-check.html)
- [cloudwatch-alarm-pemeriksaan sumber daya](./cloudwatch-alarm-resource-check.html)
- [cloudwatch-alarm-setting-check](./cloudwatch-alarm-settings-check.html)
- [cloudwatch-log-group-dienkripsi](./cloudwatch-log-group-encrypted.html)
- [cloud-trail-cloud-watch-logs-diaktifkan](./cloud-trail-cloud-watch-logs-enabled.html)
- [cloud-trail-diaktifkan](./cloud-trail-enabled.html)
- [cloud-trail-enkripsi diaktifkan](./cloud-trail-encryption-enabled.html)
- [cloud-trail-log-file-validation-diaktifkan](./cloud-trail-log-file-validation-enabled.html)
- [cmk-backing-kunci-rotasi diaktifkan](./cmk-backing-key-rotation-enabled.html)
- [codebuild-project-artifact-enkripsi](./codebuild-project-artifact-encryption.html)
- [codebuild-project-environment-privileged-check](./codebuild-project-environment-privileged-check.html)
- [codebuild-project-envvar-awscred-check](./codebuild-project-envvar-awscred-check.html)
- [codebuild-project-logging-diaktifkan](./codebuild-project-logging-enabled.html)
- [codebuild-project-s3-logs-dienkripsi](./codebuild-project-s3-logs-encrypted.html)
- [codebuild-project-source-repo-url-check](./codebuild-project-source-repo-url-check.html)
- [codedeploy-auto-rollback-monitor-enabled](./codedeploy-auto-rollback-monitor-enabled.html)
- [codedeploy-ec2-minimum-healthy-hosts-dikonfigurasi](./codedeploy-ec2-minimum-healthy-hosts-configured.html)
- [codedeploy-lambda-allatonce-traffic-shift-disabled](./codedeploy-lambda-allatonce-traffic-shift-disabled.html)
- [codepipeline-deployment-count-check](./codepipeline-deployment-count-check.html)
- [codepipeline-region-fanout-check](./codepipeline-region-fanout-check.html)
- [custom-eventbus-policy-attached](./custom-eventbus-policy-attached.html)
- [custom-schema-registry-policy-attached](./custom-schema-registry-policy-attached.html)
- [cw-loggroup-retensi-periode-check](./cw-loggroup-retention-period-check.html)
- [dax-enkripsi diaktifkan](./dax-encryption-enabled.html)
- [enkripsi titik akhir dax-tls-](./dax-tls-endpoint-encryption.html)
- [db-instance-backup diaktifkan](./db-instance-backup-enabled.html)
- [keinginan-instance-tenancy](./desired-instance-tenancy.html)
- [tipe instans yang diinginkan](./desired-instance-type.html)
- [dms-auto-minor-versi-upgrade-check](./dms-auto-minor-version-upgrade-check.html)
- [dms-endpoint-ssl-dikonfigurasi](./dms-endpoint-ssl-configured.html)
- [dms-mongo-db-otentikasi diaktifkan](./dms-mongo-db-authentication-enabled.html)
- [dms-neptune-iam-otorisasi diaktifkan](./dms-neptune-iam-authorization-enabled.html)
- [dms-redis-tls-diaktifkan](./dms-redis-tls-enabled.html)
- [dms-replikasi-tidak-publik](./dms-replication-not-public.html)
- [dms-replikasi-tugas-sumber-logging](./dms-replication-task-sourcedb-logging.html)
- [dms-replikasi-tugas-targetdb-logging](./dms-replication-task-targetdb-logging.html)
- [docdb-cluster-audit-logging-diaktifkan](./docdb-cluster-audit-logging-enabled.html)
- [docdb-cluster-backup-retensi-cek](./docdb-cluster-backup-retention-check.html)
- [docdb-cluster-deletion-protection-enabled](./docdb-cluster-deletion-protection-enabled.html)
- [docdb-cluster-dienkripsi](./docdb-cluster-encrypted.html)
- [docdb-cluster-snapshot-publik-dilarang](./docdb-cluster-snapshot-public-prohibited.html)
- [dynamodb-autoscaling-diaktifkan](./dynamodb-autoscaling-enabled.html)
- [dinamodb-dalam-rencana cadangan](./dynamodb-in-backup-plan.html)
- [dynamodb-last-backup-recovery-point-created](./dynamodb-last-backup-recovery-point-created.html)
- [dynamodb-meets-restore-time-target](./dynamodb-meets-restore-time-target.html)
- [dynamodb-pitr-diaktifkan](./dynamodb-pitr-enabled.html)
- [dynamodb-sumber daya-dilindungi oleh rencana cadangan](./dynamodb-resources-protected-by-backup-plan.html)
- [dynamodb-table-deletion-protection-enabled](./dynamodb-table-deletion-protection-enabled.html)
- [dynamodb-table-terenkripsi-kms](./dynamodb-table-encrypted-kms.html)
- [dynamodb-table-enkripsi-diaktifkan](./dynamodb-table-encryption-enabled.html)
- [pemeriksaan batas throughput-dynamodb](./dynamodb-throughput-limit-check.html)
- [ebs-in-backup-plan](./ebs-in-backup-plan.html)
- [ebs-last-backup-recovery-point-created](./ebs-last-backup-recovery-point-created.html)
- [ebs-bertemu-pulih-waktu-target](./ebs-meets-restore-time-target.html)
- [contoh yang dioptimalkan ebs](./ebs-optimized-instance.html)
- [ebs-sumber daya-dilindungi oleh rencana cadangan](./ebs-resources-protected-by-backup-plan.html)
- [ebs-snapshot-public-restorable check](./ebs-snapshot-public-restorable-check.html)
- [ec2-client-vpn-koneksi-log-diaktifkan](./ec2-client-vpn-connection-log-enabled.html)
- [ec2-client-vpn-tidak-otorisasi-semua](./ec2-client-vpn-not-authorize-all.html)
- [ec2-ebs-enkripsi-secara default](./ec2-ebs-encryption-by-default.html)
- [ec2-imdsv2-periksa](./ec2-imdsv2-check.html)
- [ec2-instance-detailed-monitoring-enabled](./ec2-instance-detailed-monitoring-enabled.html)
- [ec2-instance-dikelola oleh ssm](./ec2-instance-managed-by-ssm.html)
- [ec2-instance-multiple-eni-check](./ec2-instance-multiple-eni-check.html)
- [ec2-instance-tidak-publik-ip](./ec2-instance-no-public-ip.html)
- [ec2-instance-profile-terlampir](./ec2-instance-profile-attached.html)
- [ec2-last-backup-recovery-point-dibuat](./ec2-last-backup-recovery-point-created.html)
- [ec2-launch-template-public-ip-disabled](./ec2-launch-template-public-ip-disabled.html)
- [ec2-managedinstance-aplikasi-daftar hitam](./ec2-managedinstance-applications-blacklisted.html)
- [ec2-managedinstance-aplikasi-diperlukan](./ec2-managedinstance-applications-required.html)
- [ec2-managedinstance-association-compliance-status-check](./ec2-managedinstance-association-compliance-status-check.html)
- [ec2-managedinstance-inventaris-daftar hitam](./ec2-managedinstance-inventory-blacklisted.html)
- [ec2-managedinstance-patch-compliance-status-check](./ec2-managedinstance-patch-compliance-status-check.html)
- [ec2-managedinstance-platform-check](./ec2-managedinstance-platform-check.html)
- [ec2-bertemu-pulih-waktu-target](./ec2-meets-restore-time-target.html)
- [ec2-no-amazon-kunci-pasangan](./ec2-no-amazon-key-pair.html)
- [ec2-paravirtual-instance-check](./ec2-paravirtual-instance-check.html)
- [ec2-sumber daya-dilindungi oleh rencana cadangan](./ec2-resources-protected-by-backup-plan.html)
- [ec2-security-group-dilampirkan ke eni](./ec2-security-group-attached-to-eni.html)
- [ec2-security-group-dilampirkan-untuk-eni-periodik](./ec2-security-group-attached-to-eni-periodic.html)
- [ec2-stopped-instance](./ec2-stopped-instance.html)
- [ec2-token-hop-limit-check](./ec2-token-hop-limit-check.html)
- [ec2-transit-gateway-auto-vpc-attach-disabled](./ec2-transit-gateway-auto-vpc-attach-disabled.html)
- [ec2-volume-inuse-check](./ec2-volume-inuse-check.html)
- [ecr-private-image-scanning-enabled](./ecr-private-image-scanning-enabled.html)
- [ecr-private-lifecycle-policy-dikonfigurasi](./ecr-private-lifecycle-policy-configured.html)
- [ecr-private-tag-immutability-enabled](./ecr-private-tag-immutability-enabled.html)
- [ecs-awsvpc-networking-diaktifkan](./ecs-awsvpc-networking-enabled.html)
- [ecs-wadah-tidak memiliki hak istimewa](./ecs-containers-nonprivileged.html)
- [ecs-containers-readonly-access](./ecs-containers-readonly-access.html)
- [ecs-container-insights-enabled](./ecs-container-insights-enabled.html)
- [ecs-fargate-versi platform-terbaru](./ecs-fargate-latest-platform-version.html)
- [ecs-no-lingkungan-rahasia](./ecs-no-environment-secrets.html)
- [ecs-task-definition-log-konfigurasi](./ecs-task-definition-log-configuration.html)
- [ecs-task-definition-memory-hard-limit](./ecs-task-definition-memory-hard-limit.html)
- [ecs-task-definition-nonroot-user](./ecs-task-definition-nonroot-user.html)
- [ecs-task-definition-pid-mode-check](./ecs-task-definition-pid-mode-check.html)
- [ecs-task-definition-pengguna-untuk-host-mode-check](./ecs-task-definition-user-for-host-mode-check.html)
- [efs-access-point-enforce-root-directory](./efs-access-point-enforce-root-directory.html)
- [efs-access-point-enforce-user-identity](./efs-access-point-enforce-user-identity.html)
- [efs-terenkripsi cek](./efs-encrypted-check.html)
- [rencana efs-in-backup](./efs-in-backup-plan.html)
- [efs-last-backup-recovery-point-created](./efs-last-backup-recovery-point-created.html)
- [efs-meets-restore-time-target](./efs-meets-restore-time-target.html)
- [efs-mount-target-public-accessible](./efs-mount-target-public-accessible.html)
- [efs-sumber daya-dilindungi oleh rencana cadangan](./efs-resources-protected-by-backup-plan.html)
- [terlampir eip](./eip-attached.html)
- [eks-cluster-logging-diaktifkan](./eks-cluster-logging-enabled.html)
- [eks-cluster-log-diaktifkan](./eks-cluster-log-enabled.html)
- [eks-cluster-versi tertua yang didukung](./eks-cluster-oldest-supported-version.html)
- [eks-cluster-rahasia-dienkripsi](./eks-cluster-secrets-encrypted.html)
- [eks-cluster-versi yang didukung](./eks-cluster-supported-version.html)
- [eks-endpoint-tidak-akses publik](./eks-endpoint-no-public-access.html)
- [eks-rahasia-dienkripsi](./eks-secrets-encrypted.html)
- [elasticache-auto-minor-version-upgrade-check](./elasticache-auto-minor-version-upgrade-check.html)
- [elasticache-rbac-auth-enabled](./elasticache-rbac-auth-enabled.html)
- [elasticache-redis-cluster-automatic-backup-check](./elasticache-redis-cluster-automatic-backup-check.html)
- [elasticache-repl-grp-auto-failover-enabled](./elasticache-repl-grp-auto-failover-enabled.html)
- [elasticache-repl-grp-terenkripsi-di-istirahat](./elasticache-repl-grp-encrypted-at-rest.html)
- [elasticache-repl-grp-terenkripsi-dalam-transit](./elasticache-repl-grp-encrypted-in-transit.html)
- [elasticache-repl-grp-redis-auth-enabled](./elasticache-repl-grp-redis-auth-enabled.html)
- [elasticache-subnet-group-check](./elasticache-subnet-group-check.html)
- [versi mesin yang didukung elasticache-](./elasticache-supported-engine-version.html)
- [elasticsearch-encrypted-at-rest](./elasticsearch-encrypted-at-rest.html)
- [elasticsearch-in-vpc-only](./elasticsearch-in-vpc-only.html)
- [elasticsearch-logs-to-cloudwatch](./elasticsearch-logs-to-cloudwatch.html)
- [elasticsearch-node-to-node-enkripsi-check](./elasticsearch-node-to-node-encryption-check.html)
- [elastis-beanstalk-log-ke-cloudwatch](./elastic-beanstalk-logs-to-cloudwatch.html)
- [elastis-beanstalk-managed-updates-enabled](./elastic-beanstalk-managed-updates-enabled.html)
- [elbv2-acm-sertifikat-diperlukan](./elbv2-acm-certificate-required.html)
- [elbv2-multiple-az](./elbv2-multiple-az.html)
- [elb-acm-sertifikat-diperlukan](./elb-acm-certificate-required.html)
- [elb-cross-zone-load-balancing-diaktifkan](./elb-cross-zone-load-balancing-enabled.html)
- [elb-kustom-keamanan-kebijakan-ssl-check](./elb-custom-security-policy-ssl-check.html)
- [elb-deletion-proteksi-diaktifkan](./elb-deletion-protection-enabled.html)
- [elb-loging-diaktifkan](./elb-logging-enabled.html)
- [elb-predefined-security-policy-ssl-check](./elb-predefined-security-policy-ssl-check.html)
- [elb-tls-https-pendengar saja](./elb-tls-https-listeners-only.html)
- [emr-blok-akses publik](./emr-block-public-access.html)
- [emr-kerberos-diaktifkan](./emr-kerberos-enabled.html)
- [emr-master-tidak-ip publik](./emr-master-no-public-ip.html)
- [volume terenkripsi](./encrypted-volumes.html)
- [fms-shield-resource-policy-check](./fms-shield-resource-policy-check.html)
- [fms-webacl-resource-policy-check](./fms-webacl-resource-policy-check.html)
- [fms-webacl-rulegroup-asosiasi-periksa](./fms-webacl-rulegroup-association-check.html)
- [fsx-last-backup-recovery-point-created](./fsx-last-backup-recovery-point-created.html)
- [fsx-lustre-copy-tag-untuk-backup](./fsx-lustre-copy-tags-to-backups.html)
- [fsx-bertemu-pulih-waktu-target](./fsx-meets-restore-time-target.html)
- [fsx-openzfs-copy-tag-diaktifkan](./fsx-openzfs-copy-tags-enabled.html)
- [fsx-sumber daya-dilindungi oleh rencana cadangan](./fsx-resources-protected-by-backup-plan.html)
- [fsx-windows-audit-log-dikonfigurasi](./fsx-windows-audit-log-configured.html)
- [global-endpoint-event-replikasi-diaktifkan](./global-endpoint-event-replication-enabled.html)
- [guardduty-eks-protection-audit-enabled](./guardduty-eks-protection-audit-enabled.html)
- [guardduty-eks-protection-runtime-enabled](./guardduty-eks-protection-runtime-enabled.html)
- [perwalian diaktifkan-terpusat](./guardduty-enabled-centralized.html)
- [guardduty-lambda-protection-enabled](./guardduty-lambda-protection-enabled.html)
- [guardduty-malware-protection-enabled](./guardduty-malware-protection-enabled.html)
- [temuan-non-arsip-temuan-penjagaan](./guardduty-non-archived-findings.html)
- [guardduty-rds-protection-enabled](./guardduty-rds-protection-enabled.html)
- [guardduty-s3-protection-enabled](./guardduty-s3-protection-enabled.html)
- [iam-customer-policy-blocked-kms-actions](./iam-customer-policy-blocked-kms-actions.html)
- [iam-eksternal-access-analyzer-enabled](./iam-external-access-analyzer-enabled.html)
- [iam-group-memiliki-pengguna-periksa](./iam-group-has-users-check.html)
- [iam-inline-policy-blocked-kms-actions](./iam-inline-policy-blocked-kms-actions.html)
- [iam-no-inline-policy-check](./iam-no-inline-policy-check.html)
- [iam-password-policy](./iam-password-policy.html)
- [iam-policy-blacklist-check](./iam-policy-blacklisted-check.html)
- [iam-kebijakan yang digunakan](./iam-policy-in-use.html)
- [iam-kebijakan-tidak-pernyataan-dengan-admin-akses](./iam-policy-no-statements-with-admin-access.html)
- [iam-kebijakan-tidak-pernyataan-dengan-akses penuh](./iam-policy-no-statements-with-full-access.html)
- [iam-role-managed-policy-check](./iam-role-managed-policy-check.html)
- [iam-root-akses-kunci-cek](./iam-root-access-key-check.html)
- [iam-server-sertifikat-kadaluarsa-cek](./iam-server-certificate-expiration-check.html)
- [iam-user-group-membership-check](./iam-user-group-membership-check.html)
- [iam-user-mfa diaktifkan](./iam-user-mfa-enabled.html)
- [iam-user-no-policies-check](./iam-user-no-policies-check.html)
- [iam-user-unused-credentials-check](./iam-user-unused-credentials-check.html)
- [masuk-ssh-dinonaktifkan](./incoming-ssh-disabled.html)
- [inspector-ec2-scan-enabled](./inspector-ec2-scan-enabled.html)
- [inspector-ecr-scan-enabled](./inspector-ecr-scan-enabled.html)
- [inspector-lambda-code-scan-enabled](./inspector-lambda-code-scan-enabled.html)
- [inspector-lambda-standard-scan-enabled](./inspector-lambda-standard-scan-enabled.html)
- [contoh-dalam-vpc](./instances-in-vpc.html)
- [internet-gateway-diotorisasi-vpc saja](./internet-gateway-authorized-vpc-only.html)
- [kinesis-firehose-delivery-stream-dienkripsi](./kinesis-firehose-delivery-stream-encrypted.html)
- [kinesis-stream-terenkripsi](./kinesis-stream-encrypted.html)
- [kms-cmk-tidak-menjadwalkan-untuk-penghapusan](./kms-cmk-not-scheduled-for-deletion.html)
- [lambda-concurrency-check](./lambda-concurrency-check.html)
- [lambda-dlq cek](./lambda-dlq-check.html)
- [lambda-fungsi-publik-akses-dilarang](./lambda-function-public-access-prohibited.html)
- [lambda-fungsi-pengaturan-cek](./lambda-function-settings-check.html)
- [lambda-dalam-vpc](./lambda-inside-vpc.html)
- [lambda-vpc-multi-az-cek](./lambda-vpc-multi-az-check.html)
- [macie-auto-sensitif-data-penemuan-cek](./macie-auto-sensitive-data-discovery-check.html)
- [macie-status-check](./macie-status-check.html)
- [mfa-diaktifkan-untuk-iam-konsole-akses](./mfa-enabled-for-iam-console-access.html)
- [modus penerapan mq-aktif](./mq-active-deployment-mode.html)
- [mq-automatic-minor-version-upgrade-enabled](./mq-automatic-minor-version-upgrade-enabled.html)
- [mq-auto-minor-version-upgrade-enabled](./mq-auto-minor-version-upgrade-enabled.html)
- [mq-cloudwatch-audit-logging-diaktifkan](./mq-cloudwatch-audit-logging-enabled.html)
- [mq-cloudwatch-audit-log-diaktifkan](./mq-cloudwatch-audit-log-enabled.html)
- [mq-tidak-akses publik](./mq-no-public-access.html)
- [modus penyebaran mq-kelinci](./mq-rabbit-deployment-mode.html)
- [msk-enhanced-monitoring-enabled](./msk-enhanced-monitoring-enabled.html)
- [msk-in-cluster-node-require-tls](./msk-in-cluster-node-require-tls.html)
- [multi-wilayah-cloud-trail-diaktifkan](./multi-region-cloud-trail-enabled.html)
- [nacl-no-unrestricted-ssh-rdp](./nacl-no-unrestricted-ssh-rdp.html)
- [neptunus-cluster-cadangan-retensi-cek](./neptune-cluster-backup-retention-check.html)
- [neptune-cluster-cloudwatch-log-ekspor diaktifkan](./neptune-cluster-cloudwatch-log-export-enabled.html)
- [neptune-cluster-copy-tag-ke-snapshot diaktifkan](./neptune-cluster-copy-tags-to-snapshot-enabled.html)
- [neptunus-cluster-deletion-protection-enabled](./neptune-cluster-deletion-protection-enabled.html)
- [neptune-cluster-terenkripsi](./neptune-cluster-encrypted.html)
- [neptune-cluster-iam-database-otentikasi](./neptune-cluster-iam-database-authentication.html)
- [neptune-cluster-multi-az-diaktifkan](./neptune-cluster-multi-az-enabled.html)
- [neptune-cluster-snapshot-dienkripsi](./neptune-cluster-snapshot-encrypted.html)
- [neptune-cluster-snapshot-publik-dilarang](./neptune-cluster-snapshot-public-prohibited.html)
- [netfw-deletion-protection-enabled](./netfw-deletion-protection-enabled.html)
- [netfw-logging diaktifkan](./netfw-logging-enabled.html)
- [netfw-multi-az-diaktifkan](./netfw-multi-az-enabled.html)
- [paket netfw-policy-default-tindakan-fragmen](./netfw-policy-default-action-fragment-packets.html)
- [netfw-policy-default-tindakan-paket penuh](./netfw-policy-default-action-full-packets.html)
- [netfw-kebijakan-aturan-kelompok-terkait](./netfw-policy-rule-group-associated.html)
- [netfw-stateless-rule-group-tidak-kosong](./netfw-stateless-rule-group-not-empty.html)
- [nlb-cross-zone-load-balancing-enabled](./nlb-cross-zone-load-balancing-enabled.html)
- [tanpa batasan-rute-ke-igw](./no-unrestricted-route-to-igw.html)
- [opensearch-access-control-enabled](./opensearch-access-control-enabled.html)
- [opensearch-audit-logging-enabled](./opensearch-audit-logging-enabled.html)
- [opensearch-data-node-toleransi kesalahan](./opensearch-data-node-fault-tolerance.html)
- [opensearch-terenkripsi-di-istirahat](./opensearch-encrypted-at-rest.html)
- [opensearch-https-diperlukan](./opensearch-https-required.html)
- [opensearch-in-vpc-only](./opensearch-in-vpc-only.html)
- [opensearch-logs-to-cloudwatch](./opensearch-logs-to-cloudwatch.html)
- [opensearch-node-to-node-enkripsi-cek](./opensearch-node-to-node-encryption-check.html)
- [opensearch-primery-node-fault-toleransi](./opensearch-primary-node-fault-tolerance.html)
- [opensearch-update-check](./opensearch-update-check.html)
- [rds-aurora-mysql-audit-logging-diaktifkan](./rds-aurora-mysql-audit-logging-enabled.html)
- [rds-automatic-minor-version-upgrade-enabled](./rds-automatic-minor-version-upgrade-enabled.html)
- [rds-cluster-auto-minor-version-upgrade-enable](./rds-cluster-auto-minor-version-upgrade-enable.html)
- [rds-cluster-default-admin-check](./rds-cluster-default-admin-check.html)
- [rds-cluster-deletion-protection-enabled](./rds-cluster-deletion-protection-enabled.html)
- [rds-cluster-terenkripsi-di-istirahat](./rds-cluster-encrypted-at-rest.html)
- [rds-cluster-iam-otentikasi diaktifkan](./rds-cluster-iam-authentication-enabled.html)
- [rds-cluster-multi-az-diaktifkan](./rds-cluster-multi-az-enabled.html)
- [rds-db-security-group-tidak-diizinkan](./rds-db-security-group-not-allowed.html)
- [rds-enhanced-monitoring-enabled](./rds-enhanced-monitoring-enabled.html)
- [rds-instance-default-admin-check](./rds-instance-default-admin-check.html)
- [rds-instance-deletion-protection-enabled](./rds-instance-deletion-protection-enabled.html)
- [rds-instance-iam-otentikasi diaktifkan](./rds-instance-iam-authentication-enabled.html)
- [rds-instance-public-access-check](./rds-instance-public-access-check.html)
- [rds-dalam-rencana cadangan](./rds-in-backup-plan.html)
- [rds-last-backup-recovery-point-dibuat](./rds-last-backup-recovery-point-created.html)
- [rds-logging-diaktifkan](./rds-logging-enabled.html)
- [rds-meets-restore-time-target](./rds-meets-restore-time-target.html)
- [dukungan rds-multi-az-](./rds-multi-az-support.html)
- [rds-sumber daya-dilindungi oleh rencana cadangan](./rds-resources-protected-by-backup-plan.html)
- [rds-snapshots-publik-dilarang](./rds-snapshots-public-prohibited.html)
- [rds-snapshot-dienkripsi](./rds-snapshot-encrypted.html)
- [rds-penyimpanan-terenkripsi](./rds-storage-encrypted.html)
- [redshift-audit-logging-diaktifkan](./redshift-audit-logging-enabled.html)
- [redshift-backup diaktifkan](./redshift-backup-enabled.html)
- [redshift-cluster-configuration-check](./redshift-cluster-configuration-check.html)
- [redshift-cluster-kms-diaktifkan](./redshift-cluster-kms-enabled.html)
- [redshift-cluster-maintenance settings-check](./redshift-cluster-maintenancesettings-check.html)
- [redshift-cluster-public-access-check](./redshift-cluster-public-access-check.html)
- [redshift-default-admin-check](./redshift-default-admin-check.html)
- [redshift-default-db-name-check](./redshift-default-db-name-check.html)
- [redshift-enhanced-vpc-routing-enabled](./redshift-enhanced-vpc-routing-enabled.html)
- [redshift-require-tls-ssl](./redshift-require-tls-ssl.html)
- [redshift-unrestricted-port-access](./redshift-unrestricted-port-access.html)
- [tag yang dibutuhkan](./required-tags.html)
- [lalu lintas masuk terbatas](./restricted-incoming-traffic.html)
- [akun-akun-perangkat keras-mfa-diaktifkan](./root-account-hardware-mfa-enabled.html)
- [akun-akun-mfa-diaktifkan](./root-account-mfa-enabled.html)
- [route53-query-logging-diaktifkan](./route53-query-logging-enabled.html)
- [s3-access-point-in-vpc-only](./s3-access-point-in-vpc-only.html)
- [s3-access-point-publik-akses-blok](./s3-access-point-public-access-blocks.html)
- [s3-akun-tingkat-akses-publik-blok](./s3-account-level-public-access-blocks.html)
- [s3-akun-tingkat-akses-publik-blok-periodik](./s3-account-level-public-access-blocks-periodic.html)
- [s3-ember-acl-dilarang](./s3-bucket-acl-prohibited.html)
- [s3-ember-blacklist-tindakan-dilarang](./s3-bucket-blacklisted-actions-prohibited.html)
- [s3-bucket-lintas-wilayah-replikasi-diaktifkan](./s3-bucket-cross-region-replication-enabled.html)
- [s3-bucket-default-lock-enabled](./s3-bucket-default-lock-enabled.html)
- [s3-ember-tingkat-akses-publik-dilarang](./s3-bucket-level-public-access-prohibited.html)
- [s3-bucket-loging-diaktifkan](./s3-bucket-logging-enabled.html)
- [s3-bucket-mfa-delete-enabled](./s3-bucket-mfa-delete-enabled.html)
- [s3-bucket-policy-grantee-check](./s3-bucket-policy-grantee-check.html)
- [s3-bucket-policy-tidak-lebih-permisif](./s3-bucket-policy-not-more-permissive.html)
- [s3-ember-publik-baca-dilarang](./s3-bucket-public-read-prohibited.html)
- [s3-ember-publik-tulis-dilarang](./s3-bucket-public-write-prohibited.html)
- [s3-bucket-replikasi-diaktifkan](./s3-bucket-replication-enabled.html)
- [s3-bucket-server-side-enkripsi diaktifkan](./s3-bucket-server-side-encryption-enabled.html)
- [s3-ember-ssl-permintaan-saja](./s3-bucket-ssl-requests-only.html)
- [s3-bucket-versioning-diaktifkan](./s3-bucket-versioning-enabled.html)
- [s3-default-enkripsi-kms](./s3-default-encryption-kms.html)
- [s3-acara-notifikasi-diaktifkan](./s3-event-notifications-enabled.html)
- [s3-last-backup-recovery-point-created](./s3-last-backup-recovery-point-created.html)
- [s3-lifecycle-policy-check](./s3-lifecycle-policy-check.html)
- [s3-bertemu-puluh-waktu-target](./s3-meets-restore-time-target.html)
- [s3-sumber daya-dilindungi oleh rencana cadangan](./s3-resources-protected-by-backup-plan.html)
- [s3-versi-lifecycle-policy-check](./s3-version-lifecycle-policy-check.html)
- [sagemaker-endpoint-konfigurasi-kms-kunci-dikonfigurasi](./sagemaker-endpoint-configuration-kms-key-configured.html)
- [sagemaker-endpoint-config-prod-instance-count](./sagemaker-endpoint-config-prod-instance-count.html)
- [sagemaker-notebook-instance-dalam-vpc](./sagemaker-notebook-instance-inside-vpc.html)
- [sagemaker-notebook-instance-kms-kunci-dikonfigurasi](./sagemaker-notebook-instance-kms-key-configured.html)
- [sagemaker-notebook-instance-root-access-check](./sagemaker-notebook-instance-root-access-check.html)
- [sagemaker-notebook-tidak-akses internet-langsung](./sagemaker-notebook-no-direct-internet-access.html)
- [secretsmanager-rotation-enabled-check](./secretsmanager-rotation-enabled-check.html)
- [secretsmanager-schedduled-rotation-success-check](./secretsmanager-scheduled-rotation-success-check.html)
- [secretsmanager-rahasia-periodik rotasi](./secretsmanager-secret-periodic-rotation.html)
- [secretsmanager-rahasia-tidak digunakan](./secretsmanager-secret-unused.html)
- [secretsmanager-menggunakan-cmk](./secretsmanager-using-cmk.html)
- [Securityhub diaktifkan](./securityhub-enabled.html)
- [keamanan-akun-informasi-disediakan](./security-account-information-provided.html)
- [layanan-katalog-dibagi-dalam-organisasi](./service-catalog-shared-within-organization.html)
- [layanan-vpc-endpoint-enabled](./service-vpc-endpoint-enabled.html)
- [ses-malware-scanning-diaktifkan](./ses-malware-scanning-enabled.html)
- [shield-advanced-enabled-autorenew](./shield-advanced-enabled-autorenew.html)
- [perisai-drt-akses](./shield-drt-access.html)
- [sns-terenkripsi-kms](./sns-encrypted-kms.html)
- [sns-topik-pesan-pengiriman-notifikasi-diaktifkan](./sns-topic-message-delivery-notification-enabled.html)
- [ssm-dokumen-tidak-publik](./ssm-document-not-public.html)
- [fungsi-langkah-state-mesin-logging-diaktifkan](./step-functions-state-machine-logging-enabled.html)
- [storagegateway-last-backup-recovery-point-created](./storagegateway-last-backup-recovery-point-created.html)
- [storagegateway-sumber daya-dilindungi oleh rencana cadangan](./storagegateway-resources-protected-by-backup-plan.html)
- [subnet-auto-assign-public-ip-disabled](./subnet-auto-assign-public-ip-disabled.html)
- [transfer-keluarga-server-no-ftp](./transfer-family-server-no-ftp.html)
- [virtualmachine-last-backup-recovery-point-created](./virtualmachine-last-backup-recovery-point-created.html)
- [virtualmachine-sumber daya-dilindungi oleh rencana cadangan](./virtualmachine-resources-protected-by-backup-plan.html)
- [vpc-default-security-group-closed](./vpc-default-security-group-closed.html)
- [vpc-flow-logs-diaktifkan](./vpc-flow-logs-enabled.html)
- [vpc-network-acl-unused-check](./vpc-network-acl-unused-check.html)
- [vpc-peering-dns-resolusi-cek](./vpc-peering-dns-resolution-check.html)
- [vpc-sg-port terbuka saja-untuk-resmi](./vpc-sg-open-only-to-authorized-ports.html)
- [pemeriksaan pembatasan vpc-sg-port-port](./vpc-sg-port-restriction-check.html)
- [vpc-vpn-2-terowongan](./vpc-vpn-2-tunnels-up.html)
- [wafv2-logging diaktifkan](./wafv2-logging-enabled.html)
- [wafv2-rulegroup-logging-diaktifkan](./wafv2-rulegroup-logging-enabled.html)
- [wafv2-rulegroup-tidak-kosong](./wafv2-rulegroup-not-empty.html)
- [wafv2-webacl-tidak-kosong](./wafv2-webacl-not-empty.html)
- [waf-klasik-logging-diaktifkan](./waf-classic-logging-enabled.html)
- [waf-global-rulegroup-tidak-kosong](./waf-global-rulegroup-not-empty.html)
- [waf-global-aturan-tidak-kosong](./waf-global-rule-not-empty.html)
- [waf-global-webacl-tidak-kosong](./waf-global-webacl-not-empty.html)
- [waf-regional-rulegroup-tidak-kosong](./waf-regional-rulegroup-not-empty.html)
- [waf-regional-aturan-tidak-kosong](./waf-regional-rule-not-empty.html)
- [waf-regional-webacl-tidak-kosong](./waf-regional-webacl-not-empty.html)

## Wilayah AS Barat (California Utara)

#### AS Barat (California Utara)

- [akses-kunci-diputar](./access-keys-rotated.html)
- [akun-bagian-organisasi](./account-part-of-organizations.html)
- [acm-certificate-expiration-check](./acm-certificate-expiration-check.html)
- [acm-sertifikat-rsa-cek](./acm-certificate-rsa-check.html)
- [acm-pca-root-ca-dinonaktifkan](./acm-pca-root-ca-disabled.html)
- [alb-desync-mode-cek](./alb-desync-mode-check.html)
- [alb-http-drop-invalid-header-enabled](./alb-http-drop-invalid-header-enabled.html)
- [pemeriksaan pengalihan alb-http-ke-https-](./alb-http-to-https-redirection-check.html)
- [alb-waf-diaktifkan](./alb-waf-enabled.html)
- [api-gwv2-access-logs-enabled](./api-gwv2-access-logs-enabled.html)
- [api-gwv2-otorisasi-tipe-dikonfigurasi](./api-gwv2-authorization-type-configured.html)
- [api-gw-terkait-dengan-waf](./api-gw-associated-with-waf.html)
- [api-gw-cache-diaktifkan-dan-dienkripsi](./api-gw-cache-enabled-and-encrypted.html)
- [api-gw-endpoint-type-check](./api-gw-endpoint-type-check.html)
- [api-gw-eksekusi-loging-diaktifkan](./api-gw-execution-logging-enabled.html)
- [api-gw-ssl-diaktifkan](./api-gw-ssl-enabled.html)
- [api-gw-xray diaktifkan](./api-gw-xray-enabled.html)
- [disetujui-amis-oleh-id](./approved-amis-by-id.html)
- [disetujui-amis-demi-tag](./approved-amis-by-tag.html)
- [appsync-terkait-dengan-waf](./appsync-associated-with-waf.html)
- [appsync-otorisasi-periksa](./appsync-authorization-check.html)
- [appsync-cache-enkripsi-di-istirahat](./appsync-cache-encryption-at-rest.html)
- [appsync-logging-diaktifkan](./appsync-logging-enabled.html)
- [athena-workgroup-terenkripsi-di-istirahat](./athena-workgroup-encrypted-at-rest.html)
- [aurora-last-backup-recovery-point-created](./aurora-last-backup-recovery-point-created.html)
- [aurora-bertemu-kembali-target waktu](./aurora-meets-restore-time-target.html)
- [aurora-mysql-backtracking-diaktifkan](./aurora-mysql-backtracking-enabled.html)
- [aurora-sumber daya-dilindungi oleh rencana cadangan](./aurora-resources-protected-by-backup-plan.html)
- [penyeimbangan kembali kapasitas-penskalaan otomatis](./autoscaling-capacity-rebalancing.html)
- [autoscaling-group-elb-healthcheck-required](./autoscaling-group-elb-healthcheck-required.html)
- [autoscaling-launchconfig-requires-imdsv2](./autoscaling-launchconfig-requires-imdsv2.html)
- [autoscaling-launch-config-hop-limit](./autoscaling-launch-config-hop-limit.html)
- [autoscaling-launch-config-public-ip-disabled](./autoscaling-launch-config-public-ip-disabled.html)
- [Templat Peluncuran Penskalaan Otomatis](./autoscaling-launch-template.html)
- [penskalaan otomatis-ganda-az](./autoscaling-multiple-az.html)
- [autoscaling-multiple-instance-types](./autoscaling-multiple-instance-types.html)
- [backup-rencana-min-frekuensi-dan-min-retensi-cek](./backup-plan-min-frequency-and-min-retention-check.html)
- [backup-recovery-point-dienkripsi](./backup-recovery-point-encrypted.html)
- [cadangan-pemulihan-titik-manual-penghapusan-dinonaktifkan](./backup-recovery-point-manual-deletion-disabled.html)
- [pencadangan-pemulihan-titik-minimum-retensi-cek](./backup-recovery-point-minimum-retention-check.html)
- [beanstalk-enhanced-health-reporting-enabled](./beanstalk-enhanced-health-reporting-enabled.html)
- [clb-desync-mode-cek](./clb-desync-mode-check.html)
- [clb-ganda-az](./clb-multiple-az.html)
- [cloudformation-stack-drift-detection-check](./cloudformation-stack-drift-detection-check.html)
- [cloudformation-stack-notification-check](./cloudformation-stack-notification-check.html)
- [cloudtrail-semua-baca-s3-data-event-check](./cloudtrail-all-read-s3-data-event-check.html)
- [cloudtrail-all-write-s3-data-event-check](./cloudtrail-all-write-s3-data-event-check.html)
- [cloudtrail-s3-bucket-akses-logging](./cloudtrail-s3-bucket-access-logging.html)
- [cloudtrail-s3-bucket-publik-akses-dilarang](./cloudtrail-s3-bucket-public-access-prohibited.html)
- [cloudtrail-s3-dataevents-diaktifkan](./cloudtrail-s3-dataevents-enabled.html)
- [cloudtrail-security-trail-enabled](./cloudtrail-security-trail-enabled.html)
- [cloudwatch-alarm-tindakan-cek](./cloudwatch-alarm-action-check.html)
- [cloudwatch-alarm-action-activled-check](./cloudwatch-alarm-action-enabled-check.html)
- [cloudwatch-alarm-pemeriksaan sumber daya](./cloudwatch-alarm-resource-check.html)
- [cloudwatch-alarm-setting-check](./cloudwatch-alarm-settings-check.html)
- [cloudwatch-log-group-dienkripsi](./cloudwatch-log-group-encrypted.html)
- [cloud-trail-cloud-watch-logs-diaktifkan](./cloud-trail-cloud-watch-logs-enabled.html)
- [cloud-trail-diaktifkan](./cloud-trail-enabled.html)
- [cloud-trail-enkripsi diaktifkan](./cloud-trail-encryption-enabled.html)
- [cloud-trail-log-file-validation-diaktifkan](./cloud-trail-log-file-validation-enabled.html)
- [cmk-backing-kunci-rotasi diaktifkan](./cmk-backing-key-rotation-enabled.html)
- [codebuild-project-artifact-enkripsi](./codebuild-project-artifact-encryption.html)
- [codebuild-project-environment-privileged-check](./codebuild-project-environment-privileged-check.html)
- [codebuild-project-envvar-awscred-check](./codebuild-project-envvar-awscred-check.html)
- [codebuild-project-logging-diaktifkan](./codebuild-project-logging-enabled.html)
- [codebuild-project-s3-logs-dienkripsi](./codebuild-project-s3-logs-encrypted.html)
- [codebuild-project-source-repo-url-check](./codebuild-project-source-repo-url-check.html)
- [codedeploy-auto-rollback-monitor-enabled](./codedeploy-auto-rollback-monitor-enabled.html)
- [codedeploy-ec2-minimum-healthy-hosts-dikonfigurasi](./codedeploy-ec2-minimum-healthy-hosts-configured.html)
- [codedeploy-lambda-allatonce-traffic-shift-disabled](./codedeploy-lambda-allatonce-traffic-shift-disabled.html)
- [codepipeline-deployment-count-check](./codepipeline-deployment-count-check.html)
- [codepipeline-region-fanout-check](./codepipeline-region-fanout-check.html)
- [custom-eventbus-policy-attached](./custom-eventbus-policy-attached.html)
- [custom-schema-registry-policy-attached](./custom-schema-registry-policy-attached.html)
- [cw-loggroup-retensi-periode-check](./cw-loggroup-retention-period-check.html)
- [dax-enkripsi diaktifkan](./dax-encryption-enabled.html)
- [enkripsi titik akhir dax-tls-](./dax-tls-endpoint-encryption.html)
- [db-instance-backup diaktifkan](./db-instance-backup-enabled.html)
- [keinginan-instance-tenancy](./desired-instance-tenancy.html)
- [tipe instans yang diinginkan](./desired-instance-type.html)
- [dms-auto-minor-versi-upgrade-check](./dms-auto-minor-version-upgrade-check.html)
- [dms-endpoint-ssl-dikonfigurasi](./dms-endpoint-ssl-configured.html)
- [dms-mongo-db-otentikasi diaktifkan](./dms-mongo-db-authentication-enabled.html)
- [dms-neptune-iam-otorisasi diaktifkan](./dms-neptune-iam-authorization-enabled.html)
- [dms-redis-tls-diaktifkan](./dms-redis-tls-enabled.html)
- [dms-replikasi-tidak-publik](./dms-replication-not-public.html)
- [dms-replikasi-tugas-sumber-logging](./dms-replication-task-sourcedb-logging.html)
- [dms-replikasi-tugas-targetdb-logging](./dms-replication-task-targetdb-logging.html)
- [dynamodb-autoscaling-diaktifkan](./dynamodb-autoscaling-enabled.html)
- [dinamodb-dalam-rencana cadangan](./dynamodb-in-backup-plan.html)
- [dynamodb-last-backup-recovery-point-created](./dynamodb-last-backup-recovery-point-created.html)
- [dynamodb-meets-restore-time-target](./dynamodb-meets-restore-time-target.html)
- [dynamodb-pitr-diaktifkan](./dynamodb-pitr-enabled.html)
- [dynamodb-sumber daya-dilindungi oleh rencana cadangan](./dynamodb-resources-protected-by-backup-plan.html)
- [dynamodb-table-deletion-protection-enabled](./dynamodb-table-deletion-protection-enabled.html)
- [dynamodb-table-terenkripsi-kms](./dynamodb-table-encrypted-kms.html)
- [dynamodb-table-enkripsi-diaktifkan](./dynamodb-table-encryption-enabled.html)
- [pemeriksaan batas dynamodb-throughput-batas](./dynamodb-throughput-limit-check.html)
- [ebs-in-backup-plan](./ebs-in-backup-plan.html)
- [ebs-last-backup-recovery-point-created](./ebs-last-backup-recovery-point-created.html)
- [ebs-bertemu-pulih-waktu-target](./ebs-meets-restore-time-target.html)
- [contoh yang dioptimalkan ebs](./ebs-optimized-instance.html)
- [ebs-sumber daya-dilindungi oleh rencana cadangan](./ebs-resources-protected-by-backup-plan.html)
- [ebs-snapshot-public-restorable check](./ebs-snapshot-public-restorable-check.html)
- [ec2-client-vpn-koneksi-log-diaktifkan](./ec2-client-vpn-connection-log-enabled.html)
- [ec2-client-vpn-tidak-otorisasi-semua](./ec2-client-vpn-not-authorize-all.html)
- [ec2-ebs-enkripsi-secara default](./ec2-ebs-encryption-by-default.html)
- [ec2-imdsv2-periksa](./ec2-imdsv2-check.html)
- [ec2-instance-detailed-monitoring-enabled](./ec2-instance-detailed-monitoring-enabled.html)
- [ec2-instance-dikelola oleh ssm](./ec2-instance-managed-by-ssm.html)
- [ec2-instance-multiple-eni-check](./ec2-instance-multiple-eni-check.html)
- [ec2-instance-tidak-publik-ip](./ec2-instance-no-public-ip.html)
- [ec2-instance-profile-terlampir](./ec2-instance-profile-attached.html)
- [ec2-last-backup-recovery-point-dibuat](./ec2-last-backup-recovery-point-created.html)
- [ec2-launch-template-public-ip-disabled](./ec2-launch-template-public-ip-disabled.html)
- [ec2-managedinstance-aplikasi-daftar hitam](./ec2-managedinstance-applications-blacklisted.html)
- [ec2-managedinstance-aplikasi-diperlukan](./ec2-managedinstance-applications-required.html)
- [ec2-managedinstance-association-compliance-status-check](./ec2-managedinstance-association-compliance-status-check.html)
- [ec2-managedinstance-inventaris-daftar hitam](./ec2-managedinstance-inventory-blacklisted.html)
- [ec2-managedinstance-patch-compliance-status-check](./ec2-managedinstance-patch-compliance-status-check.html)
- [ec2-managedinstance-platform-check](./ec2-managedinstance-platform-check.html)
- [ec2-bertemu-pulih-waktu-target](./ec2-meets-restore-time-target.html)
- [ec2-no-amazon-kunci-pasangan](./ec2-no-amazon-key-pair.html)
- [ec2-paravirtual-instance-check](./ec2-paravirtual-instance-check.html)
- [ec2-sumber daya-dilindungi oleh rencana cadangan](./ec2-resources-protected-by-backup-plan.html)
- [ec2-security-group-dilampirkan ke eni](./ec2-security-group-attached-to-eni.html)
- [ec2-security-group-dilampirkan-untuk-eni-periodik](./ec2-security-group-attached-to-eni-periodic.html)
- [ec2-stopped-instance](./ec2-stopped-instance.html)
- [ec2-token-hop-limit-check](./ec2-token-hop-limit-check.html)
- [ec2-transit-gateway-auto-vpc-attach-disabled](./ec2-transit-gateway-auto-vpc-attach-disabled.html)
- [ec2-volume-inuse-check](./ec2-volume-inuse-check.html)
- [ecr-private-image-scanning-enabled](./ecr-private-image-scanning-enabled.html)
- [ecr-private-lifecycle-policy-dikonfigurasi](./ecr-private-lifecycle-policy-configured.html)
- [ecr-private-tag-immutability-enabled](./ecr-private-tag-immutability-enabled.html)
- [ecs-awsvpc-networking-diaktifkan](./ecs-awsvpc-networking-enabled.html)
- [ecs-wadah-tidak memiliki hak istimewa](./ecs-containers-nonprivileged.html)
- [ecs-containers-readonly-access](./ecs-containers-readonly-access.html)
- [ecs-container-insights-enabled](./ecs-container-insights-enabled.html)
- [ecs-fargate-versi platform-terbaru](./ecs-fargate-latest-platform-version.html)
- [ecs-no-lingkungan-rahasia](./ecs-no-environment-secrets.html)
- [ecs-task-definition-log-konfigurasi](./ecs-task-definition-log-configuration.html)
- [ecs-task-definition-memory-hard-limit](./ecs-task-definition-memory-hard-limit.html)
- [ecs-task-definition-nonroot-user](./ecs-task-definition-nonroot-user.html)
- [ecs-task-definition-pid-mode-check](./ecs-task-definition-pid-mode-check.html)
- [ecs-task-definition-pengguna-untuk-host-mode-check](./ecs-task-definition-user-for-host-mode-check.html)
- [efs-access-point-enforce-root-directory](./efs-access-point-enforce-root-directory.html)
- [efs-access-point-enforce-user-identity](./efs-access-point-enforce-user-identity.html)
- [efs-terenkripsi cek](./efs-encrypted-check.html)
- [rencana efs-in-backup](./efs-in-backup-plan.html)
- [efs-last-backup-recovery-point-created](./efs-last-backup-recovery-point-created.html)
- [efs-meets-restore-time-target](./efs-meets-restore-time-target.html)
- [efs-mount-target-public-accessible](./efs-mount-target-public-accessible.html)
- [efs-sumber daya-dilindungi oleh rencana cadangan](./efs-resources-protected-by-backup-plan.html)
- [terlampir eip](./eip-attached.html)
- [eks-cluster-logging-diaktifkan](./eks-cluster-logging-enabled.html)
- [eks-cluster-log-diaktifkan](./eks-cluster-log-enabled.html)
- [eks-cluster-versi tertua yang didukung](./eks-cluster-oldest-supported-version.html)
- [eks-cluster-rahasia-dienkripsi](./eks-cluster-secrets-encrypted.html)
- [eks-cluster-versi yang didukung](./eks-cluster-supported-version.html)
- [eks-endpoint-tidak-akses publik](./eks-endpoint-no-public-access.html)
- [eks-rahasia-dienkripsi](./eks-secrets-encrypted.html)
- [elasticache-auto-minor-version-upgrade-check](./elasticache-auto-minor-version-upgrade-check.html)
- [elasticache-rbac-auth-enabled](./elasticache-rbac-auth-enabled.html)
- [elasticache-redis-cluster-automatic-backup-check](./elasticache-redis-cluster-automatic-backup-check.html)
- [elasticache-repl-grp-auto-failover-enabled](./elasticache-repl-grp-auto-failover-enabled.html)
- [elasticache-repl-grp-terenkripsi-di-istirahat](./elasticache-repl-grp-encrypted-at-rest.html)
- [elasticache-repl-grp-terenkripsi-dalam-transit](./elasticache-repl-grp-encrypted-in-transit.html)
- [elasticache-repl-grp-redis-auth-enabled](./elasticache-repl-grp-redis-auth-enabled.html)
- [elasticache-subnet-group-check](./elasticache-subnet-group-check.html)
- [versi mesin yang didukung elasticache-](./elasticache-supported-engine-version.html)
- [elasticsearch-terenkripsi-di-istirahat](./elasticsearch-encrypted-at-rest.html)
- [elasticsearch-in-vpc-only](./elasticsearch-in-vpc-only.html)
- [elasticsearch-logs-to-cloudwatch](./elasticsearch-logs-to-cloudwatch.html)
- [elasticsearch-node-to-node-enkripsi-check](./elasticsearch-node-to-node-encryption-check.html)
- [elastis-beanstalk-log-ke-cloudwatch](./elastic-beanstalk-logs-to-cloudwatch.html)
- [elastis-beanstalk-managed-updates-enabled](./elastic-beanstalk-managed-updates-enabled.html)
- [elbv2-acm-sertifikat-diperlukan](./elbv2-acm-certificate-required.html)
- [elbv2-multiple-az](./elbv2-multiple-az.html)
- [elb-acm-sertifikat-diperlukan](./elb-acm-certificate-required.html)
- [elb-cross-zone-load-balancing-diaktifkan](./elb-cross-zone-load-balancing-enabled.html)
- [elb-kustom-keamanan-kebijakan-ssl-check](./elb-custom-security-policy-ssl-check.html)
- [elb-deletion-proteksi-diaktifkan](./elb-deletion-protection-enabled.html)
- [elb-loging-diaktifkan](./elb-logging-enabled.html)
- [elb-predefined-security-policy-ssl-check](./elb-predefined-security-policy-ssl-check.html)
- [elb-tls-https-pendengar saja](./elb-tls-https-listeners-only.html)
- [emr-blok-akses publik](./emr-block-public-access.html)
- [emr-kerberos-diaktifkan](./emr-kerberos-enabled.html)
- [emr-master-tidak-ip publik](./emr-master-no-public-ip.html)
- [volume terenkripsi](./encrypted-volumes.html)
- [fms-shield-resource-policy-check](./fms-shield-resource-policy-check.html)
- [fms-webacl-resource-policy-check](./fms-webacl-resource-policy-check.html)
- [fms-webacl-rulegroup-asosiasi-periksa](./fms-webacl-rulegroup-association-check.html)
- [fsx-last-backup-recovery-point-created](./fsx-last-backup-recovery-point-created.html)
- [fsx-lustre-copy-tag-untuk-backup](./fsx-lustre-copy-tags-to-backups.html)
- [fsx-bertemu-pulih-waktu-target](./fsx-meets-restore-time-target.html)
- [fsx-sumber daya-dilindungi oleh rencana cadangan](./fsx-resources-protected-by-backup-plan.html)
- [fsx-windows-audit-log-dikonfigurasi](./fsx-windows-audit-log-configured.html)
- [global-endpoint-event-replikasi-diaktifkan](./global-endpoint-event-replication-enabled.html)
- [guardduty-eks-protection-audit-enabled](./guardduty-eks-protection-audit-enabled.html)
- [guardduty-eks-protection-runtime-enabled](./guardduty-eks-protection-runtime-enabled.html)
- [perwalian diaktifkan-terpusat](./guardduty-enabled-centralized.html)
- [guardduty-lambda-protection-enabled](./guardduty-lambda-protection-enabled.html)
- [guardduty-malware-protection-enabled](./guardduty-malware-protection-enabled.html)
- [temuan-non-arsip-temuan-penjagaan](./guardduty-non-archived-findings.html)
- [guardduty-rds-protection-enabled](./guardduty-rds-protection-enabled.html)
- [guardduty-s3-protection-enabled](./guardduty-s3-protection-enabled.html)
- [iam-customer-policy-blocked-kms-actions](./iam-customer-policy-blocked-kms-actions.html)
- [iam-eksternal-access-analyzer-enabled](./iam-external-access-analyzer-enabled.html)
- [iam-group-memiliki-pengguna-periksa](./iam-group-has-users-check.html)
- [iam-inline-policy-blocked-kms-actions](./iam-inline-policy-blocked-kms-actions.html)
- [iam-no-inline-policy-check](./iam-no-inline-policy-check.html)
- [iam-password-policy](./iam-password-policy.html)
- [iam-policy-blacklist-check](./iam-policy-blacklisted-check.html)
- [iam-kebijakan yang digunakan](./iam-policy-in-use.html)
- [iam-kebijakan-tidak-pernyataan-dengan-admin-akses](./iam-policy-no-statements-with-admin-access.html)
- [iam-kebijakan-tidak-pernyataan-dengan-akses penuh](./iam-policy-no-statements-with-full-access.html)
- [iam-role-managed-policy-check](./iam-role-managed-policy-check.html)
- [iam-root-akses-kunci-cek](./iam-root-access-key-check.html)
- [iam-user-group-membership-check](./iam-user-group-membership-check.html)
- [iam-user-mfa diaktifkan](./iam-user-mfa-enabled.html)
- [iam-user-no-policies-check](./iam-user-no-policies-check.html)
- [iam-user-unused-credentials-check](./iam-user-unused-credentials-check.html)
- [masuk-ssh-dinonaktifkan](./incoming-ssh-disabled.html)
- [inspector-ec2-scan-enabled](./inspector-ec2-scan-enabled.html)
- [inspector-ecr-scan-enabled](./inspector-ecr-scan-enabled.html)
- [inspector-lambda-standard-scan-enabled](./inspector-lambda-standard-scan-enabled.html)
- [contoh-dalam-vpc](./instances-in-vpc.html)
- [internet-gateway-diotorisasi-vpc saja](./internet-gateway-authorized-vpc-only.html)
- [kinesis-firehose-delivery-stream-dienkripsi](./kinesis-firehose-delivery-stream-encrypted.html)
- [kinesis-stream-terenkripsi](./kinesis-stream-encrypted.html)
- [kms-cmk-tidak-menjadwalkan-untuk-penghapusan](./kms-cmk-not-scheduled-for-deletion.html)
- [lambda-concurrency-check](./lambda-concurrency-check.html)
- [lambda-dlq cek](./lambda-dlq-check.html)
- [lambda-fungsi-publik-akses-dilarang](./lambda-function-public-access-prohibited.html)
- [lambda-fungsi-pengaturan-cek](./lambda-function-settings-check.html)
- [lambda-dalam-vpc](./lambda-inside-vpc.html)
- [lambda-vpc-multi-az-cek](./lambda-vpc-multi-az-check.html)
- [macie-auto-sensitif-data-penemuan-cek](./macie-auto-sensitive-data-discovery-check.html)
- [macie-status-check](./macie-status-check.html)
- [mfa-diaktifkan-untuk-iam-konsole-akses](./mfa-enabled-for-iam-console-access.html)
- [modus penerapan mq-aktif](./mq-active-deployment-mode.html)
- [mq-automatic-minor-version-upgrade-enabled](./mq-automatic-minor-version-upgrade-enabled.html)
- [mq-auto-minor-version-upgrade-enabled](./mq-auto-minor-version-upgrade-enabled.html)
- [mq-cloudwatch-audit-logging-diaktifkan](./mq-cloudwatch-audit-logging-enabled.html)
- [mq-cloudwatch-audit-log-diaktifkan](./mq-cloudwatch-audit-log-enabled.html)
- [mq-tidak-akses publik](./mq-no-public-access.html)
- [modus penyebaran mq-kelinci](./mq-rabbit-deployment-mode.html)
- [msk-enhanced-monitoring-enabled](./msk-enhanced-monitoring-enabled.html)
- [msk-in-cluster-node-require-tls](./msk-in-cluster-node-require-tls.html)
- [multi-wilayah-cloud-trail-diaktifkan](./multi-region-cloud-trail-enabled.html)
- [nacl-no-unrestricted-ssh-rdp](./nacl-no-unrestricted-ssh-rdp.html)
- [neptunus-cluster-cadangan-retensi-cek](./neptune-cluster-backup-retention-check.html)
- [neptune-cluster-cloudwatch-log-ekspor diaktifkan](./neptune-cluster-cloudwatch-log-export-enabled.html)
- [neptune-cluster-copy-tag-ke-snapshot diaktifkan](./neptune-cluster-copy-tags-to-snapshot-enabled.html)
- [neptunus-cluster-deletion-protection-enabled](./neptune-cluster-deletion-protection-enabled.html)
- [neptune-cluster-terenkripsi](./neptune-cluster-encrypted.html)
- [neptune-cluster-iam-database-otentikasi](./neptune-cluster-iam-database-authentication.html)
- [neptune-cluster-multi-az-diaktifkan](./neptune-cluster-multi-az-enabled.html)
- [neptune-cluster-snapshot-dienkripsi](./neptune-cluster-snapshot-encrypted.html)
- [neptune-cluster-snapshot-publik-dilarang](./neptune-cluster-snapshot-public-prohibited.html)
- [netfw-deletion-protection-enabled](./netfw-deletion-protection-enabled.html)
- [netfw-logging diaktifkan](./netfw-logging-enabled.html)
- [netfw-multi-az-diaktifkan](./netfw-multi-az-enabled.html)
- [paket netfw-policy-default-tindakan-fragmen](./netfw-policy-default-action-fragment-packets.html)
- [netfw-policy-default-tindakan-paket penuh](./netfw-policy-default-action-full-packets.html)
- [netfw-kebijakan-aturan-kelompok-terkait](./netfw-policy-rule-group-associated.html)
- [netfw-stateless-rule-group-tidak-kosong](./netfw-stateless-rule-group-not-empty.html)
- [nlb-cross-zone-load-balancing-enabled](./nlb-cross-zone-load-balancing-enabled.html)
- [tanpa batasan-rute-ke-igw](./no-unrestricted-route-to-igw.html)
- [opensearch-access-control-enabled](./opensearch-access-control-enabled.html)
- [opensearch-audit-logging-enabled](./opensearch-audit-logging-enabled.html)
- [opensearch-data-node-toleransi kesalahan](./opensearch-data-node-fault-tolerance.html)
- [opensearch-terenkripsi-di-istirahat](./opensearch-encrypted-at-rest.html)
- [opensearch-https-diperlukan](./opensearch-https-required.html)
- [opensearch-in-vpc-only](./opensearch-in-vpc-only.html)
- [opensearch-logs-to-cloudwatch](./opensearch-logs-to-cloudwatch.html)
- [opensearch-node-to-node-enkripsi-cek](./opensearch-node-to-node-encryption-check.html)
- [opensearch-primery-node-fault-toleransi](./opensearch-primary-node-fault-tolerance.html)
- [opensearch-update-check](./opensearch-update-check.html)
- [rds-aurora-mysql-audit-logging-diaktifkan](./rds-aurora-mysql-audit-logging-enabled.html)
- [rds-automatic-minor-version-upgrade-enabled](./rds-automatic-minor-version-upgrade-enabled.html)
- [rds-cluster-default-admin-check](./rds-cluster-default-admin-check.html)
- [rds-cluster-deletion-protection-enabled](./rds-cluster-deletion-protection-enabled.html)
- [rds-cluster-terenkripsi-di-istirahat](./rds-cluster-encrypted-at-rest.html)
- [rds-cluster-iam-otentikasi diaktifkan](./rds-cluster-iam-authentication-enabled.html)
- [rds-cluster-multi-az-diaktifkan](./rds-cluster-multi-az-enabled.html)
- [rds-db-security-group-tidak-diizinkan](./rds-db-security-group-not-allowed.html)
- [rds-enhanced-monitoring-enabled](./rds-enhanced-monitoring-enabled.html)
- [rds-instance-default-admin-check](./rds-instance-default-admin-check.html)
- [rds-instance-deletion-protection-enabled](./rds-instance-deletion-protection-enabled.html)
- [rds-instance-iam-otentikasi diaktifkan](./rds-instance-iam-authentication-enabled.html)
- [rds-instance-public-access-check](./rds-instance-public-access-check.html)
- [rds-dalam-rencana cadangan](./rds-in-backup-plan.html)
- [rds-last-backup-recovery-point-dibuat](./rds-last-backup-recovery-point-created.html)
- [rds-logging-diaktifkan](./rds-logging-enabled.html)
- [rds-meets-restore-time-target](./rds-meets-restore-time-target.html)
- [dukungan rds-multi-az-](./rds-multi-az-support.html)
- [rds-sumber daya-dilindungi oleh rencana cadangan](./rds-resources-protected-by-backup-plan.html)
- [rds-snapshots-publik-dilarang](./rds-snapshots-public-prohibited.html)
- [rds-snapshot-dienkripsi](./rds-snapshot-encrypted.html)
- [rds-penyimpanan-terenkripsi](./rds-storage-encrypted.html)
- [redshift-audit-logging-diaktifkan](./redshift-audit-logging-enabled.html)
- [redshift-backup diaktifkan](./redshift-backup-enabled.html)
- [redshift-cluster-configuration-check](./redshift-cluster-configuration-check.html)
- [redshift-cluster-kms-diaktifkan](./redshift-cluster-kms-enabled.html)
- [redshift-cluster-maintenance settings-check](./redshift-cluster-maintenancesettings-check.html)
- [redshift-cluster-public-access-check](./redshift-cluster-public-access-check.html)
- [redshift-default-admin-check](./redshift-default-admin-check.html)
- [redshift-default-db-name-check](./redshift-default-db-name-check.html)
- [redshift-enhanced-vpc-routing-enabled](./redshift-enhanced-vpc-routing-enabled.html)
- [redshift-require-tls-ssl](./redshift-require-tls-ssl.html)
- [redshift-unrestricted-port-access](./redshift-unrestricted-port-access.html)
- [tag yang dibutuhkan](./required-tags.html)
- [lalu lintas masuk terbatas](./restricted-incoming-traffic.html)
- [akun-akun-perangkat keras-mfa-diaktifkan](./root-account-hardware-mfa-enabled.html)
- [akun-akun-mfa-diaktifkan](./root-account-mfa-enabled.html)
- [s3-access-point-in-vpc-only](./s3-access-point-in-vpc-only.html)
- [s3-access-point-publik-akses-blok](./s3-access-point-public-access-blocks.html)
- [s3-akun-tingkat-akses-publik-blok](./s3-account-level-public-access-blocks.html)
- [s3-akun-tingkat-akses-publik-blok-periodik](./s3-account-level-public-access-blocks-periodic.html)
- [s3-ember-acl-dilarang](./s3-bucket-acl-prohibited.html)
- [s3-ember-blacklist-tindakan-dilarang](./s3-bucket-blacklisted-actions-prohibited.html)
- [s3-bucket-lintas-wilayah-replikasi-diaktifkan](./s3-bucket-cross-region-replication-enabled.html)
- [s3-bucket-default-lock-enabled](./s3-bucket-default-lock-enabled.html)
- [s3-ember-tingkat-akses-publik-dilarang](./s3-bucket-level-public-access-prohibited.html)
- [s3-bucket-loging-diaktifkan](./s3-bucket-logging-enabled.html)
- [s3-bucket-mfa-delete-enabled](./s3-bucket-mfa-delete-enabled.html)
- [s3-bucket-policy-grantee-check](./s3-bucket-policy-grantee-check.html)
- [s3-bucket-policy-tidak-lebih-permisif](./s3-bucket-policy-not-more-permissive.html)
- [s3-ember-publik-baca-dilarang](./s3-bucket-public-read-prohibited.html)
- [s3-ember-publik-tulis-dilarang](./s3-bucket-public-write-prohibited.html)
- [s3-bucket-replikasi-diaktifkan](./s3-bucket-replication-enabled.html)
- [s3-bucket-server-side-enkripsi diaktifkan](./s3-bucket-server-side-encryption-enabled.html)
- [s3-ember-ssl-permintaan-saja](./s3-bucket-ssl-requests-only.html)
- [s3-bucket-versioning-diaktifkan](./s3-bucket-versioning-enabled.html)
- [s3-default-enkripsi-kms](./s3-default-encryption-kms.html)
- [s3-acara-notifikasi-diaktifkan](./s3-event-notifications-enabled.html)
- [s3-last-backup-recovery-point-created](./s3-last-backup-recovery-point-created.html)
- [s3-lifecycle-policy-check](./s3-lifecycle-policy-check.html)
- [s3-bertemu-puluh-waktu-target](./s3-meets-restore-time-target.html)
- [s3-sumber daya-dilindungi oleh rencana cadangan](./s3-resources-protected-by-backup-plan.html)
- [s3-versi-lifecycle-policy-check](./s3-version-lifecycle-policy-check.html)
- [sagemaker-endpoint-konfigurasi-kms-kunci-dikonfigurasi](./sagemaker-endpoint-configuration-kms-key-configured.html)
- [sagemaker-endpoint-config-prod-instance-count](./sagemaker-endpoint-config-prod-instance-count.html)
- [sagemaker-notebook-instance-dalam-vpc](./sagemaker-notebook-instance-inside-vpc.html)
- [sagemaker-notebook-instance-kms-kunci-dikonfigurasi](./sagemaker-notebook-instance-kms-key-configured.html)
- [sagemaker-notebook-instance-root-access-check](./sagemaker-notebook-instance-root-access-check.html)
- [sagemaker-notebook-tidak-akses internet-langsung](./sagemaker-notebook-no-direct-internet-access.html)
- [secretsmanager-rotation-enabled-check](./secretsmanager-rotation-enabled-check.html)
- [secretsmanager-schedduled-rotation-success-check](./secretsmanager-scheduled-rotation-success-check.html)
- [secretsmanager-rahasia-periodik rotasi](./secretsmanager-secret-periodic-rotation.html)
- [secretsmanager-rahasia-tidak digunakan](./secretsmanager-secret-unused.html)
- [secretsmanager-menggunakan-cmk](./secretsmanager-using-cmk.html)
- [Securityhub diaktifkan](./securityhub-enabled.html)
- [keamanan-akun-informasi-disediakan](./security-account-information-provided.html)
- [layanan-katalog-dibagi-dalam-organisasi](./service-catalog-shared-within-organization.html)
- [layanan-vpc-endpoint-enabled](./service-vpc-endpoint-enabled.html)
- [sns-terenkripsi-kms](./sns-encrypted-kms.html)
- [sns-topik-pesan-pengiriman-notifikasi-diaktifkan](./sns-topic-message-delivery-notification-enabled.html)
- [ssm-dokumen-tidak-publik](./ssm-document-not-public.html)
- [fungsi-langkah-state-mesin-logging-diaktifkan](./step-functions-state-machine-logging-enabled.html)
- [storagegateway-last-backup-recovery-point-created](./storagegateway-last-backup-recovery-point-created.html)
- [storagegateway-sumber daya-dilindungi oleh rencana cadangan](./storagegateway-resources-protected-by-backup-plan.html)
- [subnet-auto-assign-public-ip-disabled](./subnet-auto-assign-public-ip-disabled.html)
- [transfer-keluarga-server-no-ftp](./transfer-family-server-no-ftp.html)
- [virtualmachine-last-backup-recovery-point-created](./virtualmachine-last-backup-recovery-point-created.html)
- [virtualmachine-sumber daya-dilindungi oleh rencana cadangan](./virtualmachine-resources-protected-by-backup-plan.html)
- [vpc-default-security-group-closed](./vpc-default-security-group-closed.html)
- [vpc-flow-logs-diaktifkan](./vpc-flow-logs-enabled.html)
- [vpc-network-acl-unused-check](./vpc-network-acl-unused-check.html)
- [vpc-peering-dns-resolusi-cek](./vpc-peering-dns-resolution-check.html)
- [vpc-sg-port terbuka saja-untuk-resmi](./vpc-sg-open-only-to-authorized-ports.html)
- [pemeriksaan pembatasan vpc-sg-port-port](./vpc-sg-port-restriction-check.html)
- [vpc-vpn-2-terowongan](./vpc-vpn-2-tunnels-up.html)
- [wafv2-logging diaktifkan](./wafv2-logging-enabled.html)
- [wafv2-rulegroup-logging-diaktifkan](./wafv2-rulegroup-logging-enabled.html)
- [wafv2-rulegroup-tidak-kosong](./wafv2-rulegroup-not-empty.html)
- [wafv2-webacl-tidak-kosong](./wafv2-webacl-not-empty.html)
- [waf-regional-rulegroup-tidak-kosong](./waf-regional-rulegroup-not-empty.html)
- [waf-regional-aturan-tidak-kosong](./waf-regional-rule-not-empty.html)
- [waf-regional-webacl-tidak-kosong](./waf-regional-webacl-not-empty.html)

# Wilayah AS Barat (Oregon)

### AS Barat (Oregon)

- [akses-kunci-diputar](./access-keys-rotated.html)
- [akun-bagian-organisasi](./account-part-of-organizations.html)
- [acm-certificate-expiration-check](./acm-certificate-expiration-check.html)
- [acm-sertifikat-rsa-cek](./acm-certificate-rsa-check.html)
- [acm-pca-root-ca-dinonaktifkan](./acm-pca-root-ca-disabled.html)
- [alb-desync-mode-cek](./alb-desync-mode-check.html)
- [alb-http-drop-invalid-header-enabled](./alb-http-drop-invalid-header-enabled.html)
- [pemeriksaan pengalihan alb-http-ke-https-](./alb-http-to-https-redirection-check.html)
- [alb-waf-diaktifkan](./alb-waf-enabled.html)
- [api-gwv2-access-logs-enabled](./api-gwv2-access-logs-enabled.html)
- [api-gwv2-otorisasi-tipe-dikonfigurasi](./api-gwv2-authorization-type-configured.html)
- [api-gw-terkait-dengan-waf](./api-gw-associated-with-waf.html)
- [api-gw-cache-diaktifkan-dan-dienkripsi](./api-gw-cache-enabled-and-encrypted.html)
- [api-gw-endpoint-type-check](./api-gw-endpoint-type-check.html)
- [api-gw-eksekusi-loging-diaktifkan](./api-gw-execution-logging-enabled.html)
- [api-gw-ssl-diaktifkan](./api-gw-ssl-enabled.html)
- [api-gw-xray diaktifkan](./api-gw-xray-enabled.html)
- [disetujui-amis-oleh-id](./approved-amis-by-id.html)
- [disetujui-amis-demi-tag](./approved-amis-by-tag.html)
- [appsync-terkait-dengan-waf](./appsync-associated-with-waf.html)
- [appsync-otorisasi-periksa](./appsync-authorization-check.html)
- [appsync-cache-enkripsi-di-istirahat](./appsync-cache-encryption-at-rest.html)
- [appsync-logging-diaktifkan](./appsync-logging-enabled.html)
- [athena-workgroup-terenkripsi-di-istirahat](./athena-workgroup-encrypted-at-rest.html)
- [aurora-last-backup-recovery-point-created](./aurora-last-backup-recovery-point-created.html)
- [aurora-bertemu-pulih-waktu-target](./aurora-meets-restore-time-target.html)
- [aurora-mysql-backtracking-diaktifkan](./aurora-mysql-backtracking-enabled.html)
- [aurora-sumber daya-dilindungi oleh rencana cadangan](./aurora-resources-protected-by-backup-plan.html)
- [penyeimbangan kembali kapasitas-penskalaan otomatis](./autoscaling-capacity-rebalancing.html)
- [autoscaling-group-elb-healthcheck-required](./autoscaling-group-elb-healthcheck-required.html)
- [autoscaling-launchconfig-requires-imdsv2](./autoscaling-launchconfig-requires-imdsv2.html)
- [autoscaling-launch-config-hop-limit](./autoscaling-launch-config-hop-limit.html)
- [autoscaling-launch-config-public-ip-disabled](./autoscaling-launch-config-public-ip-disabled.html)
- [Templat Peluncuran Penskalaan Otomatis](./autoscaling-launch-template.html)
- [penskalaan otomatis-ganda-az](./autoscaling-multiple-az.html)
- [autoscaling-multiple-instance-types](./autoscaling-multiple-instance-types.html)
- [backup-rencana-min-frekuensi-dan-min-retensi-cek](./backup-plan-min-frequency-and-min-retention-check.html)
- [backup-recovery-point-dienkripsi](./backup-recovery-point-encrypted.html)
- [cadangan-pemulihan-titik-manual-penghapusan-dinonaktifkan](./backup-recovery-point-manual-deletion-disabled.html)
- [pencadangan-pemulihan-titik-minimum-retensi-cek](./backup-recovery-point-minimum-retention-check.html)
- [beanstalk-enhanced-health-reporting-enabled](./beanstalk-enhanced-health-reporting-enabled.html)
- [clb-desync-mode-cek](./clb-desync-mode-check.html)
- [clb-ganda-az](./clb-multiple-az.html)
- [cloudformation-stack-drift-detection-check](./cloudformation-stack-drift-detection-check.html)
- [cloudformation-stack-notification-check](./cloudformation-stack-notification-check.html)
- [cloudtrail-semua-baca-s3-data-event-check](./cloudtrail-all-read-s3-data-event-check.html)
- [cloudtrail-all-write-s3-data-event-check](./cloudtrail-all-write-s3-data-event-check.html)
- [cloudtrail-s3-bucket-akses-logging](./cloudtrail-s3-bucket-access-logging.html)
- [cloudtrail-s3-bucket-publik-akses-dilarang](./cloudtrail-s3-bucket-public-access-prohibited.html)
- [cloudtrail-s3-dataevents-diaktifkan](./cloudtrail-s3-dataevents-enabled.html)
- [cloudtrail-security-trail-enabled](./cloudtrail-security-trail-enabled.html)
- [cloudwatch-alarm-tindakan-cek](./cloudwatch-alarm-action-check.html)
- [cloudwatch-alarm-action-activled-check](./cloudwatch-alarm-action-enabled-check.html)
- [cloudwatch-alarm-pemeriksaan sumber daya](./cloudwatch-alarm-resource-check.html)
- [cloudwatch-alarm-setting-check](./cloudwatch-alarm-settings-check.html)
- [cloudwatch-log-group-dienkripsi](./cloudwatch-log-group-encrypted.html)
- [cloud-trail-cloud-watch-logs-diaktifkan](./cloud-trail-cloud-watch-logs-enabled.html)
- [cloud-trail-diaktifkan](./cloud-trail-enabled.html)
- [cloud-trail-enkripsi diaktifkan](./cloud-trail-encryption-enabled.html)
- [cloud-trail-log-file-validation-diaktifkan](./cloud-trail-log-file-validation-enabled.html)
- [cmk-backing-kunci-rotasi diaktifkan](./cmk-backing-key-rotation-enabled.html)
- [codebuild-project-artifact-enkripsi](./codebuild-project-artifact-encryption.html)
- [codebuild-project-environment-privileged-check](./codebuild-project-environment-privileged-check.html)
- [codebuild-project-envvar-awscred-check](./codebuild-project-envvar-awscred-check.html)
- [codebuild-project-logging-diaktifkan](./codebuild-project-logging-enabled.html)
- [codebuild-project-s3-logs-dienkripsi](./codebuild-project-s3-logs-encrypted.html)
- [codebuild-project-source-repo-url-check](./codebuild-project-source-repo-url-check.html)
- [codedeploy-auto-rollback-monitor-enabled](./codedeploy-auto-rollback-monitor-enabled.html)
- [codedeploy-ec2-minimum-healthy-hosts-dikonfigurasi](./codedeploy-ec2-minimum-healthy-hosts-configured.html)
- [codedeploy-lambda-allatonce-traffic-shift-disabled](./codedeploy-lambda-allatonce-traffic-shift-disabled.html)
- [codepipeline-deployment-count-check](./codepipeline-deployment-count-check.html)
- [codepipeline-region-fanout-check](./codepipeline-region-fanout-check.html)
- [custom-eventbus-policy-attached](./custom-eventbus-policy-attached.html)
- [custom-schema-registry-policy-attached](./custom-schema-registry-policy-attached.html)
- [cw-loggroup-retensi-periode-check](./cw-loggroup-retention-period-check.html)
- [dax-enkripsi diaktifkan](./dax-encryption-enabled.html)
- [enkripsi titik akhir dax-tls-](./dax-tls-endpoint-encryption.html)
- [db-instance-backup diaktifkan](./db-instance-backup-enabled.html)
- [keinginan-instance-tenancy](./desired-instance-tenancy.html)
- [tipe instans yang diinginkan](./desired-instance-type.html)
- [dms-auto-minor-versi-upgrade-check](./dms-auto-minor-version-upgrade-check.html)
- [dms-endpoint-ssl-dikonfigurasi](./dms-endpoint-ssl-configured.html)
- [dms-mongo-db-otentikasi diaktifkan](./dms-mongo-db-authentication-enabled.html)
- [dms-neptune-iam-otorisasi diaktifkan](./dms-neptune-iam-authorization-enabled.html)
- [dms-redis-tls-diaktifkan](./dms-redis-tls-enabled.html)
- [dms-replikasi-tidak-publik](./dms-replication-not-public.html)
- [dms-replikasi-tugas-sumber-logging](./dms-replication-task-sourcedb-logging.html)
- [dms-replikasi-tugas-targetdb-logging](./dms-replication-task-targetdb-logging.html)
- [docdb-cluster-audit-logging-diaktifkan](./docdb-cluster-audit-logging-enabled.html)
- [docdb-cluster-backup-retensi-cek](./docdb-cluster-backup-retention-check.html)
- [docdb-cluster-deletion-protection-enabled](./docdb-cluster-deletion-protection-enabled.html)
- [docdb-cluster-dienkripsi](./docdb-cluster-encrypted.html)
- [docdb-cluster-snapshot-publik-dilarang](./docdb-cluster-snapshot-public-prohibited.html)
- [dynamodb-autoscaling-diaktifkan](./dynamodb-autoscaling-enabled.html)
- [dinamodb-dalam-rencana cadangan](./dynamodb-in-backup-plan.html)
- [dynamodb-last-backup-recovery-point-created](./dynamodb-last-backup-recovery-point-created.html)
- [dynamodb-meets-restore-time-target](./dynamodb-meets-restore-time-target.html)
- [dynamodb-pitr-diaktifkan](./dynamodb-pitr-enabled.html)
- [dynamodb-sumber daya-dilindungi oleh rencana cadangan](./dynamodb-resources-protected-by-backup-plan.html)
- [dynamodb-table-deletion-protection-enabled](./dynamodb-table-deletion-protection-enabled.html)
- [dynamodb-table-terenkripsi-kms](./dynamodb-table-encrypted-kms.html)
- [dynamodb-table-enkripsi-diaktifkan](./dynamodb-table-encryption-enabled.html)
- [pemeriksaan batas dynamodb-throughput-batas](./dynamodb-throughput-limit-check.html)
- [ebs-in-backup-plan](./ebs-in-backup-plan.html)
- [ebs-last-backup-recovery-point-created](./ebs-last-backup-recovery-point-created.html)
- [ebs-bertemu-pulih-waktu-target](./ebs-meets-restore-time-target.html)
- [contoh yang dioptimalkan ebs](./ebs-optimized-instance.html)
- [ebs-sumber daya-dilindungi oleh rencana cadangan](./ebs-resources-protected-by-backup-plan.html)
- [ebs-snapshot-public-restorable check](./ebs-snapshot-public-restorable-check.html)
- [ec2-client-vpn-koneksi-log-diaktifkan](./ec2-client-vpn-connection-log-enabled.html)
- [ec2-client-vpn-tidak-otorisasi-semua](./ec2-client-vpn-not-authorize-all.html)
- [ec2-ebs-enkripsi-secara default](./ec2-ebs-encryption-by-default.html)
- [ec2-imdsv2-periksa](./ec2-imdsv2-check.html)
- [ec2-instance-detailed-monitoring-enabled](./ec2-instance-detailed-monitoring-enabled.html)
- [ec2-instance-dikelola oleh ssm](./ec2-instance-managed-by-ssm.html)
- [ec2-instance-multiple-eni-check](./ec2-instance-multiple-eni-check.html)
- [ec2-instance-tidak-publik-ip](./ec2-instance-no-public-ip.html)
- [ec2-instance-profile-terlampir](./ec2-instance-profile-attached.html)
- [ec2-last-backup-recovery-point-dibuat](./ec2-last-backup-recovery-point-created.html)
- [ec2-launch-template-public-ip-disabled](./ec2-launch-template-public-ip-disabled.html)
- [ec2-managedinstance-aplikasi-daftar hitam](./ec2-managedinstance-applications-blacklisted.html)
- [ec2-managedinstance-aplikasi-diperlukan](./ec2-managedinstance-applications-required.html)
- [ec2-managedinstance-association-compliance-status-check](./ec2-managedinstance-association-compliance-status-check.html)
- [ec2-managedinstance-inventaris-daftar hitam](./ec2-managedinstance-inventory-blacklisted.html)
- [ec2-managedinstance-patch-compliance-status-check](./ec2-managedinstance-patch-compliance-status-check.html)
- [ec2-managedinstance-platform-check](./ec2-managedinstance-platform-check.html)
- [ec2-bertemu-pulih-waktu-target](./ec2-meets-restore-time-target.html)
- [ec2-no-amazon-kunci-pasangan](./ec2-no-amazon-key-pair.html)
- [ec2-paravirtual-instance-check](./ec2-paravirtual-instance-check.html)
- [ec2-sumber daya-dilindungi oleh rencana cadangan](./ec2-resources-protected-by-backup-plan.html)
- [ec2-security-group-dilampirkan ke eni](./ec2-security-group-attached-to-eni.html)
- [ec2-security-group-dilampirkan-untuk-eni-periodik](./ec2-security-group-attached-to-eni-periodic.html)
- [ec2-stopped-instance](./ec2-stopped-instance.html)
- [ec2-token-hop-limit-check](./ec2-token-hop-limit-check.html)
- [ec2-transit-gateway-auto-vpc-attach-disabled](./ec2-transit-gateway-auto-vpc-attach-disabled.html)
- [ec2-volume-inuse-check](./ec2-volume-inuse-check.html)
- [ecr-private-image-scanning-enabled](./ecr-private-image-scanning-enabled.html)
- [ecr-private-lifecycle-policy-dikonfigurasi](./ecr-private-lifecycle-policy-configured.html)
- [ecr-private-tag-immutability-enabled](./ecr-private-tag-immutability-enabled.html)
- [ecs-awsvpc-networking-diaktifkan](./ecs-awsvpc-networking-enabled.html)
- [ecs-wadah-tidak memiliki hak istimewa](./ecs-containers-nonprivileged.html)
- [ecs-containers-readonly-access](./ecs-containers-readonly-access.html)
- [ecs-container-insights-enabled](./ecs-container-insights-enabled.html)
- [ecs-fargate-versi platform-terbaru](./ecs-fargate-latest-platform-version.html)
- [ecs-no-lingkungan-rahasia](./ecs-no-environment-secrets.html)
- [ecs-task-definition-log-konfigurasi](./ecs-task-definition-log-configuration.html)
- [ecs-task-definition-memory-hard-limit](./ecs-task-definition-memory-hard-limit.html)
- [ecs-task-definition-nonroot-user](./ecs-task-definition-nonroot-user.html)
- [ecs-task-definition-pid-mode-check](./ecs-task-definition-pid-mode-check.html)
- [ecs-task-definition-pengguna-untuk-host-mode-check](./ecs-task-definition-user-for-host-mode-check.html)
- [efs-access-point-enforce-root-directory](./efs-access-point-enforce-root-directory.html)
- [efs-access-point-enforce-user-identity](./efs-access-point-enforce-user-identity.html)
- [efs-terenkripsi cek](./efs-encrypted-check.html)
- [rencana efs-in-backup](./efs-in-backup-plan.html)
- [efs-last-backup-recovery-point-created](./efs-last-backup-recovery-point-created.html)
- [efs-meets-restore-time-target](./efs-meets-restore-time-target.html)
- [efs-mount-target-public-accessible](./efs-mount-target-public-accessible.html)
- [efs-sumber daya-dilindungi oleh rencana cadangan](./efs-resources-protected-by-backup-plan.html)
- [terlampir eip](./eip-attached.html)
- [eks-cluster-logging-diaktifkan](./eks-cluster-logging-enabled.html)
- [eks-cluster-log-diaktifkan](./eks-cluster-log-enabled.html)
- [eks-cluster-versi tertua yang didukung](./eks-cluster-oldest-supported-version.html)
- [eks-cluster-rahasia-dienkripsi](./eks-cluster-secrets-encrypted.html)
- [eks-cluster-versi yang didukung](./eks-cluster-supported-version.html)
- [eks-endpoint-tidak-akses publik](./eks-endpoint-no-public-access.html)
- [eks-rahasia-dienkripsi](./eks-secrets-encrypted.html)
- [elasticache-auto-minor-version-upgrade-check](./elasticache-auto-minor-version-upgrade-check.html)
- [elasticache-rbac-auth-enabled](./elasticache-rbac-auth-enabled.html)
- [elasticache-redis-cluster-automatic-backup-check](./elasticache-redis-cluster-automatic-backup-check.html)
- [elasticache-repl-grp-auto-failover-enabled](./elasticache-repl-grp-auto-failover-enabled.html)
- [elasticache-repl-grp-terenkripsi-di-istirahat](./elasticache-repl-grp-encrypted-at-rest.html)
- [elasticache-repl-grp-terenkripsi-dalam-transit](./elasticache-repl-grp-encrypted-in-transit.html)
- [elasticache-repl-grp-redis-auth-enabled](./elasticache-repl-grp-redis-auth-enabled.html)
- [elasticache-subnet-group-check](./elasticache-subnet-group-check.html)
- [versi mesin yang didukung elasticache-](./elasticache-supported-engine-version.html)
- [elasticsearch-terenkripsi-di-istirahat](./elasticsearch-encrypted-at-rest.html)
- [elasticsearch-in-vpc-only](./elasticsearch-in-vpc-only.html)
- [elasticsearch-logs-to-cloudwatch](./elasticsearch-logs-to-cloudwatch.html)
- [elasticsearch-node-to-node-enkripsi-check](./elasticsearch-node-to-node-encryption-check.html)
- [elastis-beanstalk-log-ke-cloudwatch](./elastic-beanstalk-logs-to-cloudwatch.html)
- [elastis-beanstalk-managed-updates-enabled](./elastic-beanstalk-managed-updates-enabled.html)
- [elbv2-acm-sertifikat-diperlukan](./elbv2-acm-certificate-required.html)
- [elbv2-multiple-az](./elbv2-multiple-az.html)
- [elb-acm-sertifikat-diperlukan](./elb-acm-certificate-required.html)
- [elb-cross-zone-load-balancing-diaktifkan](./elb-cross-zone-load-balancing-enabled.html)
- [elb-kustom-keamanan-kebijakan-ssl-check](./elb-custom-security-policy-ssl-check.html)
- [elb-deletion-proteksi-diaktifkan](./elb-deletion-protection-enabled.html)
- [elb-loging-diaktifkan](./elb-logging-enabled.html)
- [elb-predefined-security-policy-ssl-check](./elb-predefined-security-policy-ssl-check.html)
- [elb-tls-https-pendengar saja](./elb-tls-https-listeners-only.html)
- [emr-blok-akses publik](./emr-block-public-access.html)
- [emr-kerberos-diaktifkan](./emr-kerberos-enabled.html)
- [emr-master-tidak-ip publik](./emr-master-no-public-ip.html)
- [volume terenkripsi](./encrypted-volumes.html)
- [fms-shield-resource-policy-check](./fms-shield-resource-policy-check.html)
- [fms-webacl-resource-policy-check](./fms-webacl-resource-policy-check.html)
- [fms-webacl-rulegroup-asosiasi-periksa](./fms-webacl-rulegroup-association-check.html)
- [fsx-last-backup-recovery-point-created](./fsx-last-backup-recovery-point-created.html)
- [fsx-lustre-copy-tag-untuk-backup](./fsx-lustre-copy-tags-to-backups.html)
- [fsx-bertemu-pulih-waktu-target](./fsx-meets-restore-time-target.html)
- [fsx-openzfs-copy-tag-diaktifkan](./fsx-openzfs-copy-tags-enabled.html)
- [fsx-sumber daya-dilindungi oleh rencana cadangan](./fsx-resources-protected-by-backup-plan.html)
- [fsx-windows-audit-log-dikonfigurasi](./fsx-windows-audit-log-configured.html)
- [global-endpoint-event-replikasi-diaktifkan](./global-endpoint-event-replication-enabled.html)
- [guardduty-eks-protection-audit-enabled](./guardduty-eks-protection-audit-enabled.html)
- [guardduty-eks-protection-runtime-enabled](./guardduty-eks-protection-runtime-enabled.html)
- [perwalian diaktifkan-terpusat](./guardduty-enabled-centralized.html)
- [guardduty-lambda-protection-enabled](./guardduty-lambda-protection-enabled.html)
- [guardduty-malware-protection-enabled](./guardduty-malware-protection-enabled.html)
- [temuan-non-arsip-temuan-penjagaan](./guardduty-non-archived-findings.html)
- [guardduty-rds-protection-enabled](./guardduty-rds-protection-enabled.html)
- [guardduty-s3-protection-enabled](./guardduty-s3-protection-enabled.html)
- [iam-customer-policy-blocked-kms-actions](./iam-customer-policy-blocked-kms-actions.html)
- [iam-eksternal-access-analyzer-enabled](./iam-external-access-analyzer-enabled.html)
- [iam-group-memiliki-pengguna-periksa](./iam-group-has-users-check.html)
- [iam-inline-policy-blocked-kms-actions](./iam-inline-policy-blocked-kms-actions.html)
- [iam-no-inline-policy-check](./iam-no-inline-policy-check.html)
- [iam-password-policy](./iam-password-policy.html)
- [iam-policy-blacklist-check](./iam-policy-blacklisted-check.html)
- [iam-kebijakan yang digunakan](./iam-policy-in-use.html)
- [iam-kebijakan-tidak-pernyataan-dengan-admin-akses](./iam-policy-no-statements-with-admin-access.html)
- [iam-kebijakan-tidak-pernyataan-dengan-akses penuh](./iam-policy-no-statements-with-full-access.html)
- [iam-role-managed-policy-check](./iam-role-managed-policy-check.html)
- [iam-root-akses-kunci-cek](./iam-root-access-key-check.html)
- [iam-user-group-membership-check](./iam-user-group-membership-check.html)
- [iam-user-mfa diaktifkan](./iam-user-mfa-enabled.html)
- [iam-user-no-policies-check](./iam-user-no-policies-check.html)
- [iam-user-unused-credentials-check](./iam-user-unused-credentials-check.html)
- [masuk-ssh-dinonaktifkan](./incoming-ssh-disabled.html)
- [inspector-ec2-scan-enabled](./inspector-ec2-scan-enabled.html)
- [inspector-ecr-scan-enabled](./inspector-ecr-scan-enabled.html)
- [inspector-lambda-code-scan-enabled](./inspector-lambda-code-scan-enabled.html)
- [inspector-lambda-standard-scan-enabled](./inspector-lambda-standard-scan-enabled.html)
- [contoh-dalam-vpc](./instances-in-vpc.html)
- [internet-gateway-diotorisasi-vpc saja](./internet-gateway-authorized-vpc-only.html)
- [kinesis-firehose-delivery-stream-dienkripsi](./kinesis-firehose-delivery-stream-encrypted.html)
- [kinesis-stream-terenkripsi](./kinesis-stream-encrypted.html)
- [kms-cmk-tidak-menjadwalkan-untuk-penghapusan](./kms-cmk-not-scheduled-for-deletion.html)
- [lambda-concurrency-check](./lambda-concurrency-check.html)
- [lambda-dlq cek](./lambda-dlq-check.html)
- [lambda-fungsi-publik-akses-dilarang](./lambda-function-public-access-prohibited.html)
- [lambda-fungsi-pengaturan-cek](./lambda-function-settings-check.html)
- [lambda-dalam-vpc](./lambda-inside-vpc.html)
- [lambda-vpc-multi-az-cek](./lambda-vpc-multi-az-check.html)
- [macie-auto-sensitif-data-penemuan-cek](./macie-auto-sensitive-data-discovery-check.html)
- [macie-status-check](./macie-status-check.html)
- [mfa-diaktifkan-untuk-iam-konsole-akses](./mfa-enabled-for-iam-console-access.html)
- [modus penerapan mq-aktif](./mq-active-deployment-mode.html)
- [mq-automatic-minor-version-upgrade-enabled](./mq-automatic-minor-version-upgrade-enabled.html)
- [mq-auto-minor-version-upgrade-enabled](./mq-auto-minor-version-upgrade-enabled.html)
- [mq-cloudwatch-audit-logging-diaktifkan](./mq-cloudwatch-audit-logging-enabled.html)
- [mq-cloudwatch-audit-log-diaktifkan](./mq-cloudwatch-audit-log-enabled.html)
- [mq-tidak-akses publik](./mq-no-public-access.html)
- [modus penyebaran mq-kelinci](./mq-rabbit-deployment-mode.html)
- [msk-enhanced-monitoring-enabled](./msk-enhanced-monitoring-enabled.html)
- [msk-in-cluster-node-require-tls](./msk-in-cluster-node-require-tls.html)
- [multi-wilayah-cloud-trail-diaktifkan](./multi-region-cloud-trail-enabled.html)
- [nacl-no-unrestricted-ssh-rdp](./nacl-no-unrestricted-ssh-rdp.html)
- [neptunus-cluster-cadangan-retensi-cek](./neptune-cluster-backup-retention-check.html)
- [neptune-cluster-cloudwatch-log-ekspor diaktifkan](./neptune-cluster-cloudwatch-log-export-enabled.html)
- [neptune-cluster-copy-tag-ke-snapshot diaktifkan](./neptune-cluster-copy-tags-to-snapshot-enabled.html)
- [neptunus-cluster-deletion-protection-enabled](./neptune-cluster-deletion-protection-enabled.html)
- [neptune-cluster-terenkripsi](./neptune-cluster-encrypted.html)
- [neptune-cluster-iam-database-otentikasi](./neptune-cluster-iam-database-authentication.html)
- [neptune-cluster-multi-az-diaktifkan](./neptune-cluster-multi-az-enabled.html)
- [neptune-cluster-snapshot-dienkripsi](./neptune-cluster-snapshot-encrypted.html)
- [neptune-cluster-snapshot-publik-dilarang](./neptune-cluster-snapshot-public-prohibited.html)
- [netfw-deletion-protection-enabled](./netfw-deletion-protection-enabled.html)
- [netfw-logging diaktifkan](./netfw-logging-enabled.html)
- [netfw-multi-az-diaktifkan](./netfw-multi-az-enabled.html)
- [paket netfw-policy-default-tindakan-fragmen](./netfw-policy-default-action-fragment-packets.html)
- [netfw-policy-default-tindakan-paket penuh](./netfw-policy-default-action-full-packets.html)
- [netfw-kebijakan-aturan-kelompok-terkait](./netfw-policy-rule-group-associated.html)
- [netfw-stateless-rule-group-tidak-kosong](./netfw-stateless-rule-group-not-empty.html)
- [nlb-cross-zone-load-balancing-enabled](./nlb-cross-zone-load-balancing-enabled.html)
- [tanpa batasan-rute-ke-igw](./no-unrestricted-route-to-igw.html)
- [opensearch-access-control-enabled](./opensearch-access-control-enabled.html)
- [opensearch-audit-logging-enabled](./opensearch-audit-logging-enabled.html)
- [opensearch-data-node-toleransi kesalahan](./opensearch-data-node-fault-tolerance.html)
- [opensearch-terenkripsi-di-istirahat](./opensearch-encrypted-at-rest.html)
- [opensearch-https-diperlukan](./opensearch-https-required.html)
- [opensearch-in-vpc-only](./opensearch-in-vpc-only.html)
- [opensearch-logs-to-cloudwatch](./opensearch-logs-to-cloudwatch.html)
- [opensearch-node-to-node-enkripsi-cek](./opensearch-node-to-node-encryption-check.html)
- [opensearch-primery-node-fault-toleransi](./opensearch-primary-node-fault-tolerance.html)
- [opensearch-update-check](./opensearch-update-check.html)
- [rds-aurora-mysql-audit-logging-diaktifkan](./rds-aurora-mysql-audit-logging-enabled.html)
- [rds-automatic-minor-version-upgrade-enabled](./rds-automatic-minor-version-upgrade-enabled.html)
- [rds-cluster-auto-minor-version-upgrade-enable](./rds-cluster-auto-minor-version-upgrade-enable.html)
- [rds-cluster-default-admin-check](./rds-cluster-default-admin-check.html)
- [rds-cluster-deletion-protection-enabled](./rds-cluster-deletion-protection-enabled.html)
- [rds-cluster-terenkripsi-di-istirahat](./rds-cluster-encrypted-at-rest.html)
- [rds-cluster-iam-otentikasi diaktifkan](./rds-cluster-iam-authentication-enabled.html)
- [rds-cluster-multi-az-diaktifkan](./rds-cluster-multi-az-enabled.html)
- [rds-db-security-group-tidak-diizinkan](./rds-db-security-group-not-allowed.html)
- [rds-enhanced-monitoring-enabled](./rds-enhanced-monitoring-enabled.html)
- [rds-instance-default-admin-check](./rds-instance-default-admin-check.html)
- [rds-instance-deletion-protection-enabled](./rds-instance-deletion-protection-enabled.html)
- [rds-instance-iam-otentikasi diaktifkan](./rds-instance-iam-authentication-enabled.html)
- [rds-instance-public-access-check](./rds-instance-public-access-check.html)
- [rds-dalam-rencana cadangan](./rds-in-backup-plan.html)
- [rds-last-backup-recovery-point-dibuat](./rds-last-backup-recovery-point-created.html)
- [rds-logging-diaktifkan](./rds-logging-enabled.html)
- [rds-meets-restore-time-target](./rds-meets-restore-time-target.html)
- [dukungan rds-multi-az-](./rds-multi-az-support.html)
- [rds-sumber daya-dilindungi oleh rencana cadangan](./rds-resources-protected-by-backup-plan.html)
- [rds-snapshots-publik-dilarang](./rds-snapshots-public-prohibited.html)
- [rds-snapshot-dienkripsi](./rds-snapshot-encrypted.html)
- [rds-penyimpanan-terenkripsi](./rds-storage-encrypted.html)
- [redshift-audit-logging-diaktifkan](./redshift-audit-logging-enabled.html)
- [redshift-backup diaktifkan](./redshift-backup-enabled.html)
- [redshift-cluster-configuration-check](./redshift-cluster-configuration-check.html)
- [redshift-cluster-kms-diaktifkan](./redshift-cluster-kms-enabled.html)
- [redshift-cluster-maintenance settings-check](./redshift-cluster-maintenancesettings-check.html)
- [redshift-cluster-public-access-check](./redshift-cluster-public-access-check.html)
- [redshift-default-admin-check](./redshift-default-admin-check.html)
- [redshift-default-db-name-check](./redshift-default-db-name-check.html)
- [redshift-enhanced-vpc-routing-enabled](./redshift-enhanced-vpc-routing-enabled.html)
- [redshift-require-tls-ssl](./redshift-require-tls-ssl.html)
- [redshift-unrestricted-port-access](./redshift-unrestricted-port-access.html)
- [tag yang dibutuhkan](./required-tags.html)
- [lalu lintas masuk terbatas](./restricted-incoming-traffic.html)
- [akun-akun-perangkat keras-mfa-diaktifkan](./root-account-hardware-mfa-enabled.html)
- [akun-akun-mfa-diaktifkan](./root-account-mfa-enabled.html)
- [s3-access-point-in-vpc-only](./s3-access-point-in-vpc-only.html)
- [s3-access-point-publik-akses-blok](./s3-access-point-public-access-blocks.html)
- [s3-akun-tingkat-akses-publik-blok](./s3-account-level-public-access-blocks.html)
- [s3-akun-tingkat-akses-publik-blok-periodik](./s3-account-level-public-access-blocks-periodic.html)
- [s3-ember-acl-dilarang](./s3-bucket-acl-prohibited.html)
- [s3-ember-blacklist-tindakan-dilarang](./s3-bucket-blacklisted-actions-prohibited.html)
- [s3-bucket-lintas-wilayah-replikasi-diaktifkan](./s3-bucket-cross-region-replication-enabled.html)
- [s3-bucket-default-lock-enabled](./s3-bucket-default-lock-enabled.html)
- [s3-ember-tingkat-akses-publik-dilarang](./s3-bucket-level-public-access-prohibited.html)
- [s3-bucket-loging-diaktifkan](./s3-bucket-logging-enabled.html)
- [s3-bucket-mfa-delete-enabled](./s3-bucket-mfa-delete-enabled.html)
- [s3-bucket-policy-grantee-check](./s3-bucket-policy-grantee-check.html)
- [s3-bucket-policy-tidak-lebih-permisif](./s3-bucket-policy-not-more-permissive.html)
- [s3-ember-publik-baca-dilarang](./s3-bucket-public-read-prohibited.html)
- [s3-ember-publik-tulis-dilarang](./s3-bucket-public-write-prohibited.html)
- [s3-bucket-replikasi-diaktifkan](./s3-bucket-replication-enabled.html)
- [s3-bucket-server-side-enkripsi diaktifkan](./s3-bucket-server-side-encryption-enabled.html)
- [s3-ember-ssl-permintaan-saja](./s3-bucket-ssl-requests-only.html)
- [s3-bucket-versioning-diaktifkan](./s3-bucket-versioning-enabled.html)
- [s3-default-enkripsi-kms](./s3-default-encryption-kms.html)
- [s3-acara-notifikasi-diaktifkan](./s3-event-notifications-enabled.html)
- [s3-last-backup-recovery-point-created](./s3-last-backup-recovery-point-created.html)
- [s3-lifecycle-policy-check](./s3-lifecycle-policy-check.html)
- [s3-bertemu-puluh-waktu-target](./s3-meets-restore-time-target.html)
- [s3-sumber daya-dilindungi oleh rencana cadangan](./s3-resources-protected-by-backup-plan.html)
- [s3-versi-lifecycle-policy-check](./s3-version-lifecycle-policy-check.html)
- [sagemaker-endpoint-konfigurasi-kms-kunci-dikonfigurasi](./sagemaker-endpoint-configuration-kms-key-configured.html)
- [sagemaker-endpoint-config-prod-instance-count](./sagemaker-endpoint-config-prod-instance-count.html)
- [sagemaker-notebook-instance-dalam-vpc](./sagemaker-notebook-instance-inside-vpc.html)
- [sagemaker-notebook-instance-kms-kunci-dikonfigurasi](./sagemaker-notebook-instance-kms-key-configured.html)
- [sagemaker-notebook-instance-root-access-check](./sagemaker-notebook-instance-root-access-check.html)
- [sagemaker-notebook-tidak-akses internet-langsung](./sagemaker-notebook-no-direct-internet-access.html)
- [secretsmanager-rotation-enabled-check](./secretsmanager-rotation-enabled-check.html)
- [secretsmanager-schedduled-rotation-success-check](./secretsmanager-scheduled-rotation-success-check.html)
- [secretsmanager-rahasia-periodik rotasi](./secretsmanager-secret-periodic-rotation.html)
- [secretsmanager-rahasia-tidak digunakan](./secretsmanager-secret-unused.html)
- [secretsmanager-menggunakan-cmk](./secretsmanager-using-cmk.html)
- [Securityhub diaktifkan](./securityhub-enabled.html)
- [keamanan-akun-informasi-disediakan](./security-account-information-provided.html)
- [layanan-katalog-dibagi-dalam-organisasi](./service-catalog-shared-within-organization.html)
- [layanan-vpc-endpoint-enabled](./service-vpc-endpoint-enabled.html)
- [ses-malware-scanning-diaktifkan](./ses-malware-scanning-enabled.html)
- [sns-terenkripsi-kms](./sns-encrypted-kms.html)
- [sns-topik-pesan-pengiriman-notifikasi-diaktifkan](./sns-topic-message-delivery-notification-enabled.html)
- [ssm-dokumen-tidak-publik](./ssm-document-not-public.html)
- [fungsi-langkah-state-mesin-logging-diaktifkan](./step-functions-state-machine-logging-enabled.html)
- [storagegateway-last-backup-recovery-point-created](./storagegateway-last-backup-recovery-point-created.html)
- [storagegateway-sumber daya-dilindungi oleh rencana cadangan](./storagegateway-resources-protected-by-backup-plan.html)
- [subnet-auto-assign-public-ip-disabled](./subnet-auto-assign-public-ip-disabled.html)
- [transfer-keluarga-server-no-ftp](./transfer-family-server-no-ftp.html)
- [virtualmachine-last-backup-recovery-point-created](./virtualmachine-last-backup-recovery-point-created.html)
- [virtualmachine-sumber daya-dilindungi oleh rencana cadangan](./virtualmachine-resources-protected-by-backup-plan.html)
- [vpc-default-security-group-closed](./vpc-default-security-group-closed.html)
- [vpc-flow-logs-diaktifkan](./vpc-flow-logs-enabled.html)
- [vpc-network-acl-unused-check](./vpc-network-acl-unused-check.html)
- [vpc-peering-dns-resolusi-cek](./vpc-peering-dns-resolution-check.html)
- [vpc-sg-port terbuka saja-untuk-resmi](./vpc-sg-open-only-to-authorized-ports.html)
- [pemeriksaan pembatasan vpc-sg-port-port](./vpc-sg-port-restriction-check.html)
- [vpc-vpn-2-terowongan](./vpc-vpn-2-tunnels-up.html)
- [wafv2-logging diaktifkan](./wafv2-logging-enabled.html)
- [wafv2-rulegroup-logging-diaktifkan](./wafv2-rulegroup-logging-enabled.html)
- [wafv2-rulegroup-tidak-kosong](./wafv2-rulegroup-not-empty.html)
- [wafv2-webacl-tidak-kosong](./wafv2-webacl-not-empty.html)
- [waf-regional-rulegroup-tidak-kosong](./waf-regional-rulegroup-not-empty.html)
- [waf-regional-aturan-tidak-kosong](./waf-regional-rule-not-empty.html)
- [waf-regional-webacl-tidak-kosong](./waf-regional-webacl-not-empty.html)

# Wilayah Afrika (Cape Town)

### Afrika (Cape Town)

- [akses-kunci-diputar](./access-keys-rotated.html)
- [akun-bagian-organisasi](./account-part-of-organizations.html)
- [acm-certificate-expiration-check](./acm-certificate-expiration-check.html)
- [acm-sertifikat-rsa-cek](./acm-certificate-rsa-check.html)
- [acm-pca-root-ca-dinonaktifkan](./acm-pca-root-ca-disabled.html)
- [alb-desync-mode-cek](./alb-desync-mode-check.html)
- [api-gwv2-access-logs-enabled](./api-gwv2-access-logs-enabled.html)
- [api-gwv2-otorisasi-tipe-dikonfigurasi](./api-gwv2-authorization-type-configured.html)
- [api-gw-terkait-dengan-waf](./api-gw-associated-with-waf.html)
- [api-gw-cache-diaktifkan-dan-dienkripsi](./api-gw-cache-enabled-and-encrypted.html)
- [api-gw-endpoint-type-check](./api-gw-endpoint-type-check.html)
- [api-gw-eksekusi-loging-diaktifkan](./api-gw-execution-logging-enabled.html)
- [api-gw-ssl-diaktifkan](./api-gw-ssl-enabled.html)
- [api-gw-xray diaktifkan](./api-gw-xray-enabled.html)
- [disetujui-amis-oleh-id](./approved-amis-by-id.html)
- [disetujui-amis-demi-tag](./approved-amis-by-tag.html)
- [athena-workgroup-terenkripsi-di-istirahat](./athena-workgroup-encrypted-at-rest.html)
- [aurora-last-backup-recovery-point-created](./aurora-last-backup-recovery-point-created.html)
- [aurora-bertemu-pulih-waktu-target](./aurora-meets-restore-time-target.html)
- [aurora-sumber daya-dilindungi oleh rencana cadangan](./aurora-resources-protected-by-backup-plan.html)
- [penyeimbangan kembali kapasitas-penskalaan otomatis](./autoscaling-capacity-rebalancing.html)
- [autoscaling-group-elb-healthcheck-required](./autoscaling-group-elb-healthcheck-required.html)
- [autoscaling-launchconfig-requires-imdsv2](./autoscaling-launchconfig-requires-imdsv2.html)
- [autoscaling-launch-config-hop-limit](./autoscaling-launch-config-hop-limit.html)
- [autoscaling-launch-config-public-ip-disabled](./autoscaling-launch-config-public-ip-disabled.html)
- [Templat Peluncuran Penskalaan Otomatis](./autoscaling-launch-template.html)
- [penskalaan otomatis-ganda-az](./autoscaling-multiple-az.html)
- [autoscaling-multiple-instance-types](./autoscaling-multiple-instance-types.html)
- [backup-rencana-min-frekuensi-dan-min-retensi-cek](./backup-plan-min-frequency-and-min-retention-check.html)
- [backup-recovery-point-dienkripsi](./backup-recovery-point-encrypted.html)
- [cadangan-pemulihan-titik-manual-penghapusan-dinonaktifkan](./backup-recovery-point-manual-deletion-disabled.html)
- [pencadangan-pemulihan-titik-minimum-retensi-cek](./backup-recovery-point-minimum-retention-check.html)
- [beanstalk-enhanced-health-reporting-enabled](./beanstalk-enhanced-health-reporting-enabled.html)
- [clb-desync-mode-cek](./clb-desync-mode-check.html)
- [clb-ganda-az](./clb-multiple-az.html)
- [cloudformation-stack-drift-detection-check](./cloudformation-stack-drift-detection-check.html)
- [cloudtrail-semua-baca-s3-data-event-check](./cloudtrail-all-read-s3-data-event-check.html)
- [cloudtrail-all-write-s3-data-event-check](./cloudtrail-all-write-s3-data-event-check.html)
- [cloudtrail-s3-bucket-akses-logging](./cloudtrail-s3-bucket-access-logging.html)
- [cloudtrail-s3-bucket-publik-akses-dilarang](./cloudtrail-s3-bucket-public-access-prohibited.html)
- [cloudtrail-s3-dataevents-diaktifkan](./cloudtrail-s3-dataevents-enabled.html)
- [cloudtrail-security-trail-enabled](./cloudtrail-security-trail-enabled.html)
- [cloudwatch-alarm-tindakan-cek](./cloudwatch-alarm-action-check.html)
- [cloudwatch-alarm-action-activled-check](./cloudwatch-alarm-action-enabled-check.html)
- [cloudwatch-alarm-pemeriksaan sumber daya](./cloudwatch-alarm-resource-check.html)
- [cloudwatch-alarm-setting-check](./cloudwatch-alarm-settings-check.html)
- [cloudwatch-log-group-dienkripsi](./cloudwatch-log-group-encrypted.html)
- [cloud-trail-cloud-watch-logs-diaktifkan](./cloud-trail-cloud-watch-logs-enabled.html)
- [cloud-trail-diaktifkan](./cloud-trail-enabled.html)
- [cloud-trail-enkripsi diaktifkan](./cloud-trail-encryption-enabled.html)
- [cloud-trail-log-file-validation-diaktifkan](./cloud-trail-log-file-validation-enabled.html)
- [cmk-backing-kunci-rotasi diaktifkan](./cmk-backing-key-rotation-enabled.html)
- [codebuild-project-artifact-enkripsi](./codebuild-project-artifact-encryption.html)
- [codebuild-project-environment-privileged-check](./codebuild-project-environment-privileged-check.html)
- [codebuild-project-envvar-awscred-check](./codebuild-project-envvar-awscred-check.html)
- [codebuild-project-logging-diaktifkan](./codebuild-project-logging-enabled.html)
- [codebuild-project-s3-logs-dienkripsi](./codebuild-project-s3-logs-encrypted.html)
- [codedeploy-auto-rollback-monitor-enabled](./codedeploy-auto-rollback-monitor-enabled.html)
- [codedeploy-ec2-minimum-healthy-hosts-dikonfigurasi](./codedeploy-ec2-minimum-healthy-hosts-configured.html)
- [codedeploy-lambda-allatonce-traffic-shift-disabled](./codedeploy-lambda-allatonce-traffic-shift-disabled.html)
- [custom-eventbus-policy-attached](./custom-eventbus-policy-attached.html)
- [cw-loggroup-retensi-periode-check](./cw-loggroup-retention-period-check.html)
- [db-instance-backup-diaktifkan](./db-instance-backup-enabled.html)
- [keinginan-instance-tenancy](./desired-instance-tenancy.html)
- [tipe instans yang diinginkan](./desired-instance-type.html)
- [dms-auto-minor-versi-upgrade-check](./dms-auto-minor-version-upgrade-check.html)
- [dms-endpoint-ssl-dikonfigurasi](./dms-endpoint-ssl-configured.html)
- [dms-mongo-db-otentikasi diaktifkan](./dms-mongo-db-authentication-enabled.html)
- [dms-redis-tls-diaktifkan](./dms-redis-tls-enabled.html)
- [dms-replikasi-tugas-sumber-logging](./dms-replication-task-sourcedb-logging.html)
- [dms-replikasi-tugas-targetdb-logging](./dms-replication-task-targetdb-logging.html)
- [dynamodb-autoscaling-diaktifkan](./dynamodb-autoscaling-enabled.html)
- [dynamodb-last-backup-recovery-point-created](./dynamodb-last-backup-recovery-point-created.html)
- [dynamodb-meets-restore-time-target](./dynamodb-meets-restore-time-target.html)
- [dynamodb-pitr-diaktifkan](./dynamodb-pitr-enabled.html)
- [dynamodb-sumber daya-dilindungi oleh rencana cadangan](./dynamodb-resources-protected-by-backup-plan.html)
- [dynamodb-table-deletion-protection-enabled](./dynamodb-table-deletion-protection-enabled.html)
- [dynamodb-table-terenkripsi-kms](./dynamodb-table-encrypted-kms.html)
- [ebs-last-backup-recovery-point-created](./ebs-last-backup-recovery-point-created.html)
- [ebs-bertemu-pulih-waktu-target](./ebs-meets-restore-time-target.html)
- [contoh yang dioptimalkan ebs](./ebs-optimized-instance.html)
- [ebs-sumber daya-dilindungi oleh rencana cadangan](./ebs-resources-protected-by-backup-plan.html)
- [ebs-snapshot-public-restorable check](./ebs-snapshot-public-restorable-check.html)
- [ec2-client-vpn-koneksi-log-diaktifkan](./ec2-client-vpn-connection-log-enabled.html)
- [ec2-client-vpn-tidak-otorisasi-semua](./ec2-client-vpn-not-authorize-all.html)
- [ec2-ebs-enkripsi-secara default](./ec2-ebs-encryption-by-default.html)
- [ec2-instance-detailed-monitoring-enabled](./ec2-instance-detailed-monitoring-enabled.html)
- [ec2-instance-dikelola oleh ssm](./ec2-instance-managed-by-ssm.html)
- [ec2-instance-multiple-eni-check](./ec2-instance-multiple-eni-check.html)
- [ec2-instance-tidak-publik-ip](./ec2-instance-no-public-ip.html)
- [ec2-instance-profile-terlampir](./ec2-instance-profile-attached.html)
- [ec2-last-backup-recovery-point-dibuat](./ec2-last-backup-recovery-point-created.html)
- [ec2-launch-template-public-ip-disabled](./ec2-launch-template-public-ip-disabled.html)
- [ec2-managedinstance-aplikasi-daftar hitam](./ec2-managedinstance-applications-blacklisted.html)
- [ec2-managedinstance-aplikasi-diperlukan](./ec2-managedinstance-applications-required.html)
- [ec2-managedinstance-inventaris-daftar hitam](./ec2-managedinstance-inventory-blacklisted.html)
- [ec2-managedinstance-platform-check](./ec2-managedinstance-platform-check.html)
- [ec2-bertemu-pulih-waktu-target](./ec2-meets-restore-time-target.html)
- [ec2-no-amazon-kunci-pasangan](./ec2-no-amazon-key-pair.html)
- [ec2-sumber daya-dilindungi oleh rencana cadangan](./ec2-resources-protected-by-backup-plan.html)
- [ec2-security-group-dilampirkan ke eni](./ec2-security-group-attached-to-eni.html)
- [ec2-security-group-dilampirkan-untuk-eni-periodik](./ec2-security-group-attached-to-eni-periodic.html)
- [ec2-token-hop-limit-check](./ec2-token-hop-limit-check.html)
- [ec2-transit-gateway-auto-vpc-attach-disabled](./ec2-transit-gateway-auto-vpc-attach-disabled.html)
- [ec2-volume-inuse-check](./ec2-volume-inuse-check.html)
- [ecr-private-image-scanning-enabled](./ecr-private-image-scanning-enabled.html)
- [ecr-private-lifecycle-policy-dikonfigurasi](./ecr-private-lifecycle-policy-configured.html)
- [ecr-private-tag-immutability-enabled](./ecr-private-tag-immutability-enabled.html)
- [ecs-awsvpc-networking-diaktifkan](./ecs-awsvpc-networking-enabled.html)
- [ecs-wadah-tidak memiliki hak istimewa](./ecs-containers-nonprivileged.html)
- [ecs-containers-readonly-access](./ecs-containers-readonly-access.html)
- [ecs-container-insights-enabled](./ecs-container-insights-enabled.html)
- [ecs-fargate-versi platform-terbaru](./ecs-fargate-latest-platform-version.html)
- [ecs-no-lingkungan-rahasia](./ecs-no-environment-secrets.html)
- [ecs-task-definition-log-konfigurasi](./ecs-task-definition-log-configuration.html)
- [ecs-task-definition-memory-hard-limit](./ecs-task-definition-memory-hard-limit.html)
- [ecs-task-definition-nonroot-user](./ecs-task-definition-nonroot-user.html)
- [ecs-task-definition-pid-mode-check](./ecs-task-definition-pid-mode-check.html)
- [ecs-task-definition-pengguna-untuk-host-mode-check](./ecs-task-definition-user-for-host-mode-check.html)
- [efs-access-point-enforce-root-directory](./efs-access-point-enforce-root-directory.html)
- [efs-access-point-enforce-user-identity](./efs-access-point-enforce-user-identity.html)
- [efs-last-backup-recovery-point-created](./efs-last-backup-recovery-point-created.html)
- [efs-meets-restore-time-target](./efs-meets-restore-time-target.html)
- [efs-mount-target-public-accessible](./efs-mount-target-public-accessible.html)
- [efs-sumber daya-dilindungi oleh rencana cadangan](./efs-resources-protected-by-backup-plan.html)
- [terlampir eip](./eip-attached.html)
- [eks-cluster-logging-diaktifkan](./eks-cluster-logging-enabled.html)
- [eks-cluster-log-diaktifkan](./eks-cluster-log-enabled.html)
- [eks-cluster-versi tertua yang didukung](./eks-cluster-oldest-supported-version.html)
- [eks-cluster-rahasia-dienkripsi](./eks-cluster-secrets-encrypted.html)
- [eks-cluster-versi yang didukung](./eks-cluster-supported-version.html)
- [eks-endpoint-tidak-akses publik](./eks-endpoint-no-public-access.html)
- [eks-rahasia-dienkripsi](./eks-secrets-encrypted.html)
- [elasticache-auto-minor-version-upgrade-check](./elasticache-auto-minor-version-upgrade-check.html)
- [elasticache-rbac-auth-enabled](./elasticache-rbac-auth-enabled.html)
- [elasticache-redis-cluster-automatic-backup-check](./elasticache-redis-cluster-automatic-backup-check.html)
- [elasticache-repl-grp-auto-failover-enabled](./elasticache-repl-grp-auto-failover-enabled.html)
- [elasticache-repl-grp-terenkripsi-di-istirahat](./elasticache-repl-grp-encrypted-at-rest.html)
- [elasticache-repl-grp-terenkripsi-dalam-transit](./elasticache-repl-grp-encrypted-in-transit.html)
- [elasticache-repl-grp-redis-auth-enabled](./elasticache-repl-grp-redis-auth-enabled.html)
- [elasticache-subnet-group-check](./elasticache-subnet-group-check.html)
- [versi mesin yang didukung elasticache-](./elasticache-supported-engine-version.html)
- [elasticsearch-terenkripsi-di-istirahat](./elasticsearch-encrypted-at-rest.html)
- [elasticsearch-in-vpc-only](./elasticsearch-in-vpc-only.html)
- [elasticsearch-logs-to-cloudwatch](./elasticsearch-logs-to-cloudwatch.html)
- [elastis-beanstalk-log-ke-cloudwatch](./elastic-beanstalk-logs-to-cloudwatch.html)
- [elastis-beanstalk-managed-updates-enabled](./elastic-beanstalk-managed-updates-enabled.html)
- [elbv2-acm-sertifikat-diperlukan](./elbv2-acm-certificate-required.html)
- [elbv2-multiple-az](./elbv2-multiple-az.html)
- [elb-cross-zone-load-balancing-diaktifkan](./elb-cross-zone-load-balancing-enabled.html)
- [elb-deletion-proteksi-diaktifkan](./elb-deletion-protection-enabled.html)
- [elb-loging-diaktifkan](./elb-logging-enabled.html)
- [elb-tls-https-pendengar saja](./elb-tls-https-listeners-only.html)
- [emr-blok-akses publik](./emr-block-public-access.html)
- [emr-kerberos-diaktifkan](./emr-kerberos-enabled.html)
- [fms-shield-resource-policy-check](./fms-shield-resource-policy-check.html)
- [fms-webacl-resource-policy-check](./fms-webacl-resource-policy-check.html)
- [fms-webacl-rulegroup-asosiasi-periksa](./fms-webacl-rulegroup-association-check.html)
- [fsx-last-backup-recovery-point-created](./fsx-last-backup-recovery-point-created.html)
- [fsx-lustre-copy-tag-untuk-backup](./fsx-lustre-copy-tags-to-backups.html)
- [fsx-bertemu-pulih-waktu-target](./fsx-meets-restore-time-target.html)
- [fsx-sumber daya-dilindungi oleh rencana cadangan](./fsx-resources-protected-by-backup-plan.html)
- [fsx-windows-audit-log-dikonfigurasi](./fsx-windows-audit-log-configured.html)
- [guardduty-eks-protection-audit-enabled](./guardduty-eks-protection-audit-enabled.html)
- [guardduty-eks-protection-runtime-enabled](./guardduty-eks-protection-runtime-enabled.html)
- [perwalian diaktifkan-terpusat](./guardduty-enabled-centralized.html)
- [guardduty-lambda-protection-enabled](./guardduty-lambda-protection-enabled.html)
- [guardduty-malware-protection-enabled](./guardduty-malware-protection-enabled.html)
- [temuan-non-arsip-temuan-penjagaan](./guardduty-non-archived-findings.html)
- [guardduty-rds-protection-enabled](./guardduty-rds-protection-enabled.html)
- [guardduty-s3-protection-enabled](./guardduty-s3-protection-enabled.html)
- [iam-customer-policy-blocked-kms-actions](./iam-customer-policy-blocked-kms-actions.html)
- [iam-eksternal-access-analyzer-enabled](./iam-external-access-analyzer-enabled.html)
- [iam-group-memiliki-pengguna-periksa](./iam-group-has-users-check.html)
- [iam-inline-policy-blocked-kms-actions](./iam-inline-policy-blocked-kms-actions.html)
- [iam-no-inline-policy-check](./iam-no-inline-policy-check.html)
- [iam-password-policy](./iam-password-policy.html)
- [iam-policy-blacklist-check](./iam-policy-blacklisted-check.html)
- [iam-kebijakan-tidak-pernyataan-dengan-admin-akses](./iam-policy-no-statements-with-admin-access.html)
- [iam-kebijakan-tidak-pernyataan-dengan-akses penuh](./iam-policy-no-statements-with-full-access.html)
- [iam-role-managed-policy-check](./iam-role-managed-policy-check.html)
- [iam-root-akses-kunci-cek](./iam-root-access-key-check.html)
- [iam-user-group-membership-check](./iam-user-group-membership-check.html)
- [iam-user-mfa diaktifkan](./iam-user-mfa-enabled.html)
- [iam-user-no-policies-check](./iam-user-no-policies-check.html)
- [iam-user-unused-credentials-check](./iam-user-unused-credentials-check.html)
- [inspector-ec2-scan-enabled](./inspector-ec2-scan-enabled.html)
- [inspektor-ecr-scan-enabled](./inspector-ecr-scan-enabled.html)
- [inspector-lambda-standard-scan-enabled](./inspector-lambda-standard-scan-enabled.html)
- [contoh-dalam-vpc](./instances-in-vpc.html)
- [internet-gateway-diotorisasi-vpc saja](./internet-gateway-authorized-vpc-only.html)
- [kinesis-firehose-delivery-stream-dienkripsi](./kinesis-firehose-delivery-stream-encrypted.html)
- [kinesis-stream-terenkripsi](./kinesis-stream-encrypted.html)
- [kms-cmk-tidak-menjadwalkan-untuk-penghapusan](./kms-cmk-not-scheduled-for-deletion.html)
- [lambda-concurrency-check](./lambda-concurrency-check.html)
- [lambda-dlq cek](./lambda-dlq-check.html)
- [lambda-fungsi-publik-akses-dilarang](./lambda-function-public-access-prohibited.html)
- [lambda-fungsi-pengaturan-cek](./lambda-function-settings-check.html)
- [lambda-dalam-vpc](./lambda-inside-vpc.html)
- [lambda-vpc-multi-az-cek](./lambda-vpc-multi-az-check.html)
- [macie-auto-sensitif-data-penemuan-cek](./macie-auto-sensitive-data-discovery-check.html)
- [macie-status-check](./macie-status-check.html)
- [mfa-diaktifkan-untuk-iam-konsole-akses](./mfa-enabled-for-iam-console-access.html)
- [modus penerapan mq-aktif](./mq-active-deployment-mode.html)
- [mq-auto-minor-version-upgrade-enabled](./mq-auto-minor-version-upgrade-enabled.html)
- [mq-cloudwatch-audit-log-diaktifkan](./mq-cloudwatch-audit-log-enabled.html)
- [modus penyebaran mq-kelinci](./mq-rabbit-deployment-mode.html)
- [msk-enhanced-monitoring-enabled](./msk-enhanced-monitoring-enabled.html)
- [msk-in-cluster-node-require-tls](./msk-in-cluster-node-require-tls.html)
- [multi-wilayah-cloud-trail-diaktifkan](./multi-region-cloud-trail-enabled.html)
- [nacl-no-unrestricted-ssh-rdp](./nacl-no-unrestricted-ssh-rdp.html)
- [neptunus-cluster-cadangan-retensi-cek](./neptune-cluster-backup-retention-check.html)
- [neptune-cluster-cloudwatch-log-ekspor diaktifkan](./neptune-cluster-cloudwatch-log-export-enabled.html)
- [neptune-cluster-copy-tag-ke-snapshot diaktifkan](./neptune-cluster-copy-tags-to-snapshot-enabled.html)
- [neptunus-cluster-deletion-protection-enabled](./neptune-cluster-deletion-protection-enabled.html)
- [neptune-cluster-terenkripsi](./neptune-cluster-encrypted.html)
- [neptune-cluster-iam-database-otentikasi](./neptune-cluster-iam-database-authentication.html)
- [neptune-cluster-multi-az-diaktifkan](./neptune-cluster-multi-az-enabled.html)
- [neptune-cluster-snapshot-dienkripsi](./neptune-cluster-snapshot-encrypted.html)
- [neptune-cluster-snapshot-publik-dilarang](./neptune-cluster-snapshot-public-prohibited.html)
- [netfw-deletion-protection-enabled](./netfw-deletion-protection-enabled.html)
- [netfw-logging-diaktifkan](./netfw-logging-enabled.html)
- [netfw-multi-az-diaktifkan](./netfw-multi-az-enabled.html)
- [paket netfw-policy-default-tindakan-fragmen](./netfw-policy-default-action-fragment-packets.html)
- [netfw-policy-default-tindakan-paket penuh](./netfw-policy-default-action-full-packets.html)
- [netfw-kebijakan-aturan-kelompok-terkait](./netfw-policy-rule-group-associated.html)
- [netfw-stateless-rule-group-tidak-kosong](./netfw-stateless-rule-group-not-empty.html)
- [nlb-cross-zone-load-balancing-enabled](./nlb-cross-zone-load-balancing-enabled.html)
- [tanpa batasan-rute-ke-igw](./no-unrestricted-route-to-igw.html)
- [opensearch-primery-node-fault-toleransi](./opensearch-primary-node-fault-tolerance.html)
- [opensearch-update-check](./opensearch-update-check.html)
- [rds-aurora-mysql-audit-logging-diaktifkan](./rds-aurora-mysql-audit-logging-enabled.html)
- [rds-automatic-minor-version-upgrade-enabled](./rds-automatic-minor-version-upgrade-enabled.html)
- [rds-cluster-auto-minor-version-upgrade-enable](./rds-cluster-auto-minor-version-upgrade-enable.html)
- [rds-cluster-default-admin-check](./rds-cluster-default-admin-check.html)
- [rds-cluster-deletion-protection-enabled](./rds-cluster-deletion-protection-enabled.html)
- [rds-cluster-terenkripsi-di-istirahat](./rds-cluster-encrypted-at-rest.html)
- [rds-cluster-iam-otentikasi diaktifkan](./rds-cluster-iam-authentication-enabled.html)
- [rds-cluster-multi-az-diaktifkan](./rds-cluster-multi-az-enabled.html)
- [rds-enhanced-monitoring-enabled](./rds-enhanced-monitoring-enabled.html)
- [rds-instance-default-admin-check](./rds-instance-default-admin-check.html)
- [rds-instance-deletion-protection-enabled](./rds-instance-deletion-protection-enabled.html)
- [rds-instance-public-access-check](./rds-instance-public-access-check.html)
- [rds-last-backup-recovery-point-dibuat](./rds-last-backup-recovery-point-created.html)
- [rds-bertemu-pulih-waktu-target](./rds-meets-restore-time-target.html)
- [dukungan rds-multi-az-](./rds-multi-az-support.html)
- [rds-sumber daya-dilindungi oleh rencana cadangan](./rds-resources-protected-by-backup-plan.html)
- [rds-snapshot-dienkripsi](./rds-snapshot-encrypted.html)
- [rds-penyimpanan-terenkripsi](./rds-storage-encrypted.html)
- [redshift-audit-logging-diaktifkan](./redshift-audit-logging-enabled.html)
- [redshift-cluster-configuration-check](./redshift-cluster-configuration-check.html)
- [redshift-cluster-kms-diaktifkan](./redshift-cluster-kms-enabled.html)
- [redshift-cluster-maintenance settings-check](./redshift-cluster-maintenancesettings-check.html)
- [redshift-cluster-public-access-check](./redshift-cluster-public-access-check.html)
- [redshift-default-admin-check](./redshift-default-admin-check.html)
- [redshift-default-db-name-check](./redshift-default-db-name-check.html)
- [redshift-enhanced-vpc-routing-enabled](./redshift-enhanced-vpc-routing-enabled.html)
- [redshift-require-tls-ssl](./redshift-require-tls-ssl.html)
- [redshift-unrestricted-port-access](./redshift-unrestricted-port-access.html)
- [tag yang dibutuhkan](./required-tags.html)
- [lalu lintas masuk terbatas](./restricted-incoming-traffic.html)
- [akun-akun-perangkat keras-mfa-diaktifkan](./root-account-hardware-mfa-enabled.html)
- [akun-akun-mfa-diaktifkan](./root-account-mfa-enabled.html)
- [s3-access-point-in-vpc-only](./s3-access-point-in-vpc-only.html)
- [s3-access-point-publik-akses-blok](./s3-access-point-public-access-blocks.html)
- [s3-akun-tingkat-akses-publik-blok](./s3-account-level-public-access-blocks.html)
- [s3-akun-tingkat-akses-publik-blok-periodik](./s3-account-level-public-access-blocks-periodic.html)
- [s3-ember-acl-dilarang](./s3-bucket-acl-prohibited.html)
- [s3-ember-blacklist-tindakan-dilarang](./s3-bucket-blacklisted-actions-prohibited.html)
- [s3-bucket-lintas-wilayah-replikasi-diaktifkan](./s3-bucket-cross-region-replication-enabled.html)
- [s3-bucket-default-lock-enabled](./s3-bucket-default-lock-enabled.html)
- [s3-ember-tingkat-akses-publik-dilarang](./s3-bucket-level-public-access-prohibited.html)
- [s3-bucket-loging-diaktifkan](./s3-bucket-logging-enabled.html)
- [s3-bucket-mfa-delete-enabled](./s3-bucket-mfa-delete-enabled.html)
- [s3-bucket-policy-grantee-check](./s3-bucket-policy-grantee-check.html)
- [s3-bucket-policy-tidak-lebih-permisif](./s3-bucket-policy-not-more-permissive.html)
- [s3-ember-publik-baca-dilarang](./s3-bucket-public-read-prohibited.html)
- [s3-ember-publik-tulis-dilarang](./s3-bucket-public-write-prohibited.html)
- [s3-bucket-replikasi-diaktifkan](./s3-bucket-replication-enabled.html)
- [s3-bucket-server-side-enkripsi diaktifkan](./s3-bucket-server-side-encryption-enabled.html)
- [s3-ember-ssl-permintaan-saja](./s3-bucket-ssl-requests-only.html)
- [s3-bucket-versioning-diaktifkan](./s3-bucket-versioning-enabled.html)
- [s3-default-enkripsi-kms](./s3-default-encryption-kms.html)
- [s3-acara-notifikasi-diaktifkan](./s3-event-notifications-enabled.html)
- [s3-last-backup-recovery-point-created](./s3-last-backup-recovery-point-created.html)
- [s3-lifecycle-policy-check](./s3-lifecycle-policy-check.html)
- [s3-bertemu-puluh-waktu-target](./s3-meets-restore-time-target.html)
- [s3-sumber daya-dilindungi oleh rencana cadangan](./s3-resources-protected-by-backup-plan.html)
- [s3-versi-lifecycle-policy-check](./s3-version-lifecycle-policy-check.html)
- [sagemaker-endpoint-config-prod-instance-count](./sagemaker-endpoint-config-prod-instance-count.html)
- [sagemaker-notebook-instance-dalam-vpc](./sagemaker-notebook-instance-inside-vpc.html)
- [sagemaker-notebook-instance-root-access-check](./sagemaker-notebook-instance-root-access-check.html)
- [secretsmanager-rotation-enabled-check](./secretsmanager-rotation-enabled-check.html)
- [secretsmanager-schedduled-rotation-success-check](./secretsmanager-scheduled-rotation-success-check.html)
- [secretsmanager-rahasia-periodik rotasi](./secretsmanager-secret-periodic-rotation.html)
- [secretsmanager-rahasia-tidak digunakan](./secretsmanager-secret-unused.html)
- [secretsmanager-menggunakan-cmk](./secretsmanager-using-cmk.html)
- [keamanan-akun-informasi-disediakan](./security-account-information-provided.html)
- [layanan-katalog-dibagi-dalam-organisasi](./service-catalog-shared-within-organization.html)
- [layanan-vpc-endpoint-enabled](./service-vpc-endpoint-enabled.html)
- [sns-terenkripsi-kms](./sns-encrypted-kms.html)
- [sns-topik-pesan-pengiriman-notifikasi-diaktifkan](./sns-topic-message-delivery-notification-enabled.html)
- [ssm-dokumen-tidak-publik](./ssm-document-not-public.html)
- [fungsi-langkah-state-mesin-logging-diaktifkan](./step-functions-state-machine-logging-enabled.html)
- [storagegateway-last-backup-recovery-point-created](./storagegateway-last-backup-recovery-point-created.html)
- [storagegateway-sumber daya-dilindungi oleh rencana cadangan](./storagegateway-resources-protected-by-backup-plan.html)
- [subnet-auto-assign-public-ip-disabled](./subnet-auto-assign-public-ip-disabled.html)
- [transfer-keluarga-server-no-ftp](./transfer-family-server-no-ftp.html)
- [virtualmachine-last-backup-recovery-point-created](./virtualmachine-last-backup-recovery-point-created.html)
- [virtualmachine-sumber daya-dilindungi oleh rencana cadangan](./virtualmachine-resources-protected-by-backup-plan.html)
- [vpc-default-security-group-closed](./vpc-default-security-group-closed.html)
- [vpc-flow-logs-diaktifkan](./vpc-flow-logs-enabled.html)
- [vpc-network-acl-unused-check](./vpc-network-acl-unused-check.html)
- [vpc-peering-dns-resolusi-cek](./vpc-peering-dns-resolution-check.html)
- [vpc-sg-port terbuka saja-untuk-resmi](./vpc-sg-open-only-to-authorized-ports.html)
- [pemeriksaan pembatasan vpc-sg-port-port](./vpc-sg-port-restriction-check.html)
- [vpc-vpn-2-terowongan](./vpc-vpn-2-tunnels-up.html)
- [wafv2-rulegroup-logging-diaktifkan](./wafv2-rulegroup-logging-enabled.html)
- [wafv2-rulegroup-tidak-kosong](./wafv2-rulegroup-not-empty.html)
- [wafv2-webacl-tidak-kosong](./wafv2-webacl-not-empty.html)
- [waf-regional-rulegroup-tidak-kosong](./waf-regional-rulegroup-not-empty.html)
- [waf-regional-aturan-tidak-kosong](./waf-regional-rule-not-empty.html)
- [waf-regional-webacl-tidak-kosong](./waf-regional-webacl-not-empty.html)

### Wilayah Asia Pasifik (Hong Kong)

Asia Pasifik (Hong Kong)

- [akses-kunci-diputar](./access-keys-rotated.html)
- [akun-bagian-organisasi](./account-part-of-organizations.html)
- [acm-certificate-expiration-check](./acm-certificate-expiration-check.html)
- [acm-sertifikat-rsa-cek](./acm-certificate-rsa-check.html)
- [acm-pca-root-ca-dinonaktifkan](./acm-pca-root-ca-disabled.html)
- [alb-desync-mode-cek](./alb-desync-mode-check.html)
- [alb-http-drop-invalid-header-enabled](./alb-http-drop-invalid-header-enabled.html)
- [pemeriksaan pengalihan alb-http-ke-https-](./alb-http-to-https-redirection-check.html)
- [alb-waf-diaktifkan](./alb-waf-enabled.html)
- [api-gwv2-access-logs-enabled](./api-gwv2-access-logs-enabled.html)
- [api-gwv2-otorisasi-tipe-dikonfigurasi](./api-gwv2-authorization-type-configured.html)
- [api-gw-terkait-dengan-waf](./api-gw-associated-with-waf.html)
- [api-gw-cache-diaktifkan-dan-dienkripsi](./api-gw-cache-enabled-and-encrypted.html)
- [api-gw-endpoint-type-check](./api-gw-endpoint-type-check.html)
- [api-gw-eksekusi-loging-diaktifkan](./api-gw-execution-logging-enabled.html)
- [api-gw-ssl-diaktifkan](./api-gw-ssl-enabled.html)
- [api-gw-xray diaktifkan](./api-gw-xray-enabled.html)
- [disetujui-amis-oleh-id](./approved-amis-by-id.html)
- [disetujui-amis-demi-tag](./approved-amis-by-tag.html)
- [appsync-asosiasi-dengan-waf](./appsync-associated-with-waf.html)
- [appsync-otorisasi-periksa](./appsync-authorization-check.html)
- [appsync-cache-enkripsi-di-istirahat](./appsync-cache-encryption-at-rest.html)
- [appsync-logging-diaktifkan](./appsync-logging-enabled.html)
- [athena-workgroup-terenkripsi-di-istirahat](./athena-workgroup-encrypted-at-rest.html)
- [aurora-last-backup-recovery-point-created](./aurora-last-backup-recovery-point-created.html)
- [aurora-bertemu-pulih-waktu-target](./aurora-meets-restore-time-target.html)
- [aurora-sumber daya-dilindungi oleh rencana cadangan](./aurora-resources-protected-by-backup-plan.html)
- [penyeimbangan kembali kapasitas-penskalaan otomatis](./autoscaling-capacity-rebalancing.html)
- [autoscaling-group-elb-healthcheck-required](./autoscaling-group-elb-healthcheck-required.html)
- [autoscaling-launchconfig-requires-imdsv2](./autoscaling-launchconfig-requires-imdsv2.html)
- [autoscaling-launch-config-hop-limit](./autoscaling-launch-config-hop-limit.html)
- [autoscaling-launch-config-public-ip-disabled](./autoscaling-launch-config-public-ip-disabled.html)
- [Templat Peluncuran Penskalaan Otomatis](./autoscaling-launch-template.html)
- [penskalaan otomatis-ganda-az](./autoscaling-multiple-az.html)
- [autoscaling-multiple-instance-types](./autoscaling-multiple-instance-types.html)
- [backup-rencana-min-frekuensi-dan-min-retensi-cek](./backup-plan-min-frequency-and-min-retention-check.html)
- [backup-recovery-point-dienkripsi](./backup-recovery-point-encrypted.html)
- [cadangan-pemulihan-titik-manual-penghapusan-dinonaktifkan](./backup-recovery-point-manual-deletion-disabled.html)
- [pencadangan-pemulihan-titik-minimum-retensi-cek](./backup-recovery-point-minimum-retention-check.html)
- [beanstalk-enhanced-health-reporting-enabled](./beanstalk-enhanced-health-reporting-enabled.html)
- [clb-desync-mode-cek](./clb-desync-mode-check.html)
- [clb-ganda-az](./clb-multiple-az.html)
- [cloudformation-stack-drift-detection-check](./cloudformation-stack-drift-detection-check.html)
- [cloudtrail-semua-baca-s3-data-event-check](./cloudtrail-all-read-s3-data-event-check.html)
- [cloudtrail-all-write-s3-data-event-check](./cloudtrail-all-write-s3-data-event-check.html)
- [cloudtrail-s3-bucket-akses-logging](./cloudtrail-s3-bucket-access-logging.html)
- [cloudtrail-s3-bucket-publik-akses-dilarang](./cloudtrail-s3-bucket-public-access-prohibited.html)
- [cloudtrail-s3-dataevents-diaktifkan](./cloudtrail-s3-dataevents-enabled.html)
- [cloudtrail-security-trail-enabled](./cloudtrail-security-trail-enabled.html)
- [cloudwatch-alarm-tindakan-cek](./cloudwatch-alarm-action-check.html)
- [cloudwatch-alarm-action-activled-check](./cloudwatch-alarm-action-enabled-check.html)
- [cloudwatch-alarm-pemeriksaan sumber daya](./cloudwatch-alarm-resource-check.html)
- [cloudwatch-alarm-setting-check](./cloudwatch-alarm-settings-check.html)
- [cloudwatch-log-group-dienkripsi](./cloudwatch-log-group-encrypted.html)
- [cloud-trail-cloud-watch-logs-diaktifkan](./cloud-trail-cloud-watch-logs-enabled.html)
- [cloud-trail-diaktifkan](./cloud-trail-enabled.html)
- [cloud-trail-enkripsi diaktifkan](./cloud-trail-encryption-enabled.html)
- [cloud-trail-log-file-validation-diaktifkan](./cloud-trail-log-file-validation-enabled.html)
- [cmk-backing-kunci-rotasi diaktifkan](./cmk-backing-key-rotation-enabled.html)
- [codebuild-project-artifact-enkripsi](./codebuild-project-artifact-encryption.html)
- [codebuild-project-environment-privileged-check](./codebuild-project-environment-privileged-check.html)
- [codebuild-project-envvar-awscred-check](./codebuild-project-envvar-awscred-check.html)
- [codebuild-project-logging-diaktifkan](./codebuild-project-logging-enabled.html)
- [codebuild-project-s3-logs-dienkripsi](./codebuild-project-s3-logs-encrypted.html)
- [codebuild-project-source-repo-url-check](./codebuild-project-source-repo-url-check.html)
- [codedeploy-auto-rollback-monitor-enabled](./codedeploy-auto-rollback-monitor-enabled.html)
- [codedeploy-ec2-minimum-healthy-hosts-dikonfigurasi](./codedeploy-ec2-minimum-healthy-hosts-configured.html)
- [codedeploy-lambda-allatonce-traffic-shift-disabled](./codedeploy-lambda-allatonce-traffic-shift-disabled.html)
- [custom-eventbus-policy-attached](./custom-eventbus-policy-attached.html)
- [custom-schema-registry-policy-attached](./custom-schema-registry-policy-attached.html)
- [cw-loggroup-retensi-periode-check](./cw-loggroup-retention-period-check.html)
- [db-instance-backup-diaktifkan](./db-instance-backup-enabled.html)
- [keinginan-instance-tenancy](./desired-instance-tenancy.html)
- [tipe instans yang diinginkan](./desired-instance-type.html)
- [dms-auto-minor-versi-upgrade-check](./dms-auto-minor-version-upgrade-check.html)
- [dms-endpoint-ssl-dikonfigurasi](./dms-endpoint-ssl-configured.html)
- [dms-mongo-db-otentikasi diaktifkan](./dms-mongo-db-authentication-enabled.html)
- [dms-neptune-iam-otorisasi diaktifkan](./dms-neptune-iam-authorization-enabled.html)
- [dms-redis-tls-diaktifkan](./dms-redis-tls-enabled.html)
- [dms-replikasi-tidak-publik](./dms-replication-not-public.html)
- [dms-replikasi-tugas-sumber-logging](./dms-replication-task-sourcedb-logging.html)
- [dms-replikasi-tugas-targetdb-logging](./dms-replication-task-targetdb-logging.html)
- [dynamodb-autoscaling-diaktifkan](./dynamodb-autoscaling-enabled.html)
- [dinamodb-dalam-rencana cadangan](./dynamodb-in-backup-plan.html)
- [dynamodb-last-backup-recovery-point-created](./dynamodb-last-backup-recovery-point-created.html)
- [dynamodb-meets-restore-time-target](./dynamodb-meets-restore-time-target.html)
- [dynamodb-pitr-diaktifkan](./dynamodb-pitr-enabled.html)
- [dynamodb-sumber daya-dilindungi oleh rencana cadangan](./dynamodb-resources-protected-by-backup-plan.html)
- [dynamodb-table-deletion-protection-enabled](./dynamodb-table-deletion-protection-enabled.html)
- [dynamodb-table-terenkripsi-kms](./dynamodb-table-encrypted-kms.html)
- [pemeriksaan batas dynamodb-throughput-batas](./dynamodb-throughput-limit-check.html)
- [ebs-in-backup-plan](./ebs-in-backup-plan.html)
- [ebs-last-backup-recovery-point-created](./ebs-last-backup-recovery-point-created.html)
- [ebs-bertemu-pulih-waktu-target](./ebs-meets-restore-time-target.html)
- [contoh yang dioptimalkan ebs](./ebs-optimized-instance.html)
- [ebs-sumber daya-dilindungi oleh rencana cadangan](./ebs-resources-protected-by-backup-plan.html)
- [ebs-snapshot-public-restorable check](./ebs-snapshot-public-restorable-check.html)
- [ec2-client-vpn-koneksi-log-diaktifkan](./ec2-client-vpn-connection-log-enabled.html)
- [ec2-client-vpn-tidak-otorisasi-semua](./ec2-client-vpn-not-authorize-all.html)
- [ec2-ebs-enkripsi-secara default](./ec2-ebs-encryption-by-default.html)
- [ec2-imdsv2-periksa](./ec2-imdsv2-check.html)
- [ec2-instance-detailed-monitoring-enabled](./ec2-instance-detailed-monitoring-enabled.html)
- [ec2-instance-dikelola oleh ssm](./ec2-instance-managed-by-ssm.html)
- [ec2-instance-multiple-eni-check](./ec2-instance-multiple-eni-check.html)
- [ec2-instance-tidak-publik-ip](./ec2-instance-no-public-ip.html)
- [ec2-instance-profile-terlampir](./ec2-instance-profile-attached.html)
- [ec2-last-backup-recovery-point-dibuat](./ec2-last-backup-recovery-point-created.html)
- [ec2-launch-template-public-ip-disabled](./ec2-launch-template-public-ip-disabled.html)
- [ec2-managedinstance-aplikasi-daftar hitam](./ec2-managedinstance-applications-blacklisted.html)
- [ec2-managedinstance-aplikasi-diperlukan](./ec2-managedinstance-applications-required.html)
- [ec2-managedinstance-association-compliance-status-check](./ec2-managedinstance-association-compliance-status-check.html)
- [ec2-managedinstance-inventaris-daftar hitam](./ec2-managedinstance-inventory-blacklisted.html)
- [ec2-managedinstance-patch-compliance-status-check](./ec2-managedinstance-patch-compliance-status-check.html)
- [ec2-managedinstance-platform-check](./ec2-managedinstance-platform-check.html)
- [ec2-bertemu-pulih-waktu-target](./ec2-meets-restore-time-target.html)
- [ec2-no-amazon-kunci-pasangan](./ec2-no-amazon-key-pair.html)
- [ec2-sumber daya-dilindungi oleh rencana cadangan](./ec2-resources-protected-by-backup-plan.html)
- [ec2-security-group-dilampirkan ke eni](./ec2-security-group-attached-to-eni.html)
- [ec2-security-group-dilampirkan-untuk-eni-periodik](./ec2-security-group-attached-to-eni-periodic.html)
- [ec2-stopped-instance](./ec2-stopped-instance.html)
- [ec2-token-hop-limit-check](./ec2-token-hop-limit-check.html)
- [ec2-volume-inuse-check](./ec2-volume-inuse-check.html)
- [ecr-private-image-scanning-enabled](./ecr-private-image-scanning-enabled.html)
- [ecr-private-lifecycle-policy-dikonfigurasi](./ecr-private-lifecycle-policy-configured.html)
- [ecr-private-tag-immutability-enabled](./ecr-private-tag-immutability-enabled.html)
- [ecs-awsvpc-networking-diaktifkan](./ecs-awsvpc-networking-enabled.html)
- [ecs-wadah-tidak memiliki hak istimewa](./ecs-containers-nonprivileged.html)
- [ecs-containers-readonly-access](./ecs-containers-readonly-access.html)
- [ecs-container-insights-enabled](./ecs-container-insights-enabled.html)
- [ecs-fargate-versi platform-terbaru](./ecs-fargate-latest-platform-version.html)
- [ecs-no-lingkungan-rahasia](./ecs-no-environment-secrets.html)
- [ecs-task-definition-log-konfigurasi](./ecs-task-definition-log-configuration.html)
- [ecs-task-definition-memory-hard-limit](./ecs-task-definition-memory-hard-limit.html)
- [ecs-task-definition-nonroot-user](./ecs-task-definition-nonroot-user.html)
- [ecs-task-definition-pid-mode-check](./ecs-task-definition-pid-mode-check.html)
- [ecs-task-definition-pengguna-untuk-host-mode-check](./ecs-task-definition-user-for-host-mode-check.html)
- [efs-access-point-enforce-root-directory](./efs-access-point-enforce-root-directory.html)
- [efs-access-point-enforce-user-identity](./efs-access-point-enforce-user-identity.html)
- [efs-terenkripsi cek](./efs-encrypted-check.html)
- [rencana efs-in-backup](./efs-in-backup-plan.html)
- [efs-last-backup-recovery-point-created](./efs-last-backup-recovery-point-created.html)
- [efs-meets-restore-time-target](./efs-meets-restore-time-target.html)
- [efs-mount-target-public-accessible](./efs-mount-target-public-accessible.html)
- [efs-sumber daya-dilindungi oleh rencana cadangan](./efs-resources-protected-by-backup-plan.html)
- [terlampir eip](./eip-attached.html)
- [eks-cluster-logging-diaktifkan](./eks-cluster-logging-enabled.html)
- [eks-cluster-log-diaktifkan](./eks-cluster-log-enabled.html)
- [eks-cluster-versi tertua yang didukung](./eks-cluster-oldest-supported-version.html)
- [eks-cluster-rahasia-dienkripsi](./eks-cluster-secrets-encrypted.html)
- [eks-cluster-versi yang didukung](./eks-cluster-supported-version.html)
- [eks-endpoint-tidak-akses publik](./eks-endpoint-no-public-access.html)
- [eks-rahasia-dienkripsi](./eks-secrets-encrypted.html)
- [elasticache-auto-minor-version-upgrade-check](./elasticache-auto-minor-version-upgrade-check.html)
- [elasticache-rbac-auth-enabled](./elasticache-rbac-auth-enabled.html)
- [elasticache-redis-cluster-automatic-backup-check](./elasticache-redis-cluster-automatic-backup-check.html)
- [elasticache-repl-grp-auto-failover-enabled](./elasticache-repl-grp-auto-failover-enabled.html)
- [elasticache-repl-grp-terenkripsi-di-istirahat](./elasticache-repl-grp-encrypted-at-rest.html)
- [elasticache-repl-grp-terenkripsi-dalam-transit](./elasticache-repl-grp-encrypted-in-transit.html)
- [elasticache-repl-grp-redis-auth-enabled](./elasticache-repl-grp-redis-auth-enabled.html)
- [elasticache-subnet-group-check](./elasticache-subnet-group-check.html)
- [versi mesin yang didukung elasticache-](./elasticache-supported-engine-version.html)
- [elasticsearch-terenkripsi-di-istirahat](./elasticsearch-encrypted-at-rest.html)
- [elasticsearch-in-vpc-only](./elasticsearch-in-vpc-only.html)
- [elasticsearch-logs-to-cloudwatch](./elasticsearch-logs-to-cloudwatch.html)
- [elasticsearch-node-to-node-enkripsi-check](./elasticsearch-node-to-node-encryption-check.html)
- [elastis-beanstalk-log-ke-cloudwatch](./elastic-beanstalk-logs-to-cloudwatch.html)
- [elastis-beanstalk-managed-updates-enabled](./elastic-beanstalk-managed-updates-enabled.html)
- [elbv2-acm-sertifikat-diperlukan](./elbv2-acm-certificate-required.html)
- [elbv2-multiple-az](./elbv2-multiple-az.html)
- [elb-acm-sertifikat-diperlukan](./elb-acm-certificate-required.html)
- [elb-cross-zone-load-balancing-diaktifkan](./elb-cross-zone-load-balancing-enabled.html)
- [elb-kustom-keamanan-kebijakan-ssl-check](./elb-custom-security-policy-ssl-check.html)
- [elb-deletion-proteksi-diaktifkan](./elb-deletion-protection-enabled.html)
- [elb-loging-diaktifkan](./elb-logging-enabled.html)
- [elb-predefined-security-policy-ssl-check](./elb-predefined-security-policy-ssl-check.html)
- [elb-tls-https-pendengar saja](./elb-tls-https-listeners-only.html)
- [emr-blok-akses publik](./emr-block-public-access.html)
- [emr-kerberos-diaktifkan](./emr-kerberos-enabled.html)
- [emr-master-tidak-ip publik](./emr-master-no-public-ip.html)
- [volume terenkripsi](./encrypted-volumes.html)
- [fms-shield-resource-policy-check](./fms-shield-resource-policy-check.html)
- [fms-webacl-resource-policy-check](./fms-webacl-resource-policy-check.html)
- [fms-webacl-rulegroup-asosiasi-periksa](./fms-webacl-rulegroup-association-check.html)
- [fsx-last-backup-recovery-point-created](./fsx-last-backup-recovery-point-created.html)
- [fsx-lustre-copy-tag-untuk-backup](./fsx-lustre-copy-tags-to-backups.html)
- [fsx-bertemu-pulih-waktu-target](./fsx-meets-restore-time-target.html)
- [fsx-openzfs-copy-tag-diaktifkan](./fsx-openzfs-copy-tags-enabled.html)
- [fsx-sumber daya-dilindungi oleh rencana cadangan](./fsx-resources-protected-by-backup-plan.html)
- [fsx-windows-audit-log-dikonfigurasi](./fsx-windows-audit-log-configured.html)
- [guardduty-eks-protection-audit-enabled](./guardduty-eks-protection-audit-enabled.html)
- [guardduty-eks-protection-runtime-enabled](./guardduty-eks-protection-runtime-enabled.html)
- [perwalian diaktifkan-terpusat](./guardduty-enabled-centralized.html)
- [guardduty-lambda-protection-enabled](./guardduty-lambda-protection-enabled.html)
- [guardduty-malware-protection-enabled](./guardduty-malware-protection-enabled.html)
- [temuan-non-arsip-temuan-penjagaan](./guardduty-non-archived-findings.html)
- [guardduty-rds-protection-enabled](./guardduty-rds-protection-enabled.html)
- [guardduty-s3-protection-enabled](./guardduty-s3-protection-enabled.html)
- [iam-customer-policy-blocked-kms-actions](./iam-customer-policy-blocked-kms-actions.html)
- [iam-eksternal-access-analyzer-enabled](./iam-external-access-analyzer-enabled.html)
- [iam-group-memiliki-pengguna-periksa](./iam-group-has-users-check.html)
- [iam-inline-policy-blocked-kms-actions](./iam-inline-policy-blocked-kms-actions.html)
- [iam-no-inline-policy-check](./iam-no-inline-policy-check.html)
- [iam-password-policy](./iam-password-policy.html)
- [iam-policy-blacklist-check](./iam-policy-blacklisted-check.html)
- [iam-kebijakan yang digunakan](./iam-policy-in-use.html)
- [iam-kebijakan-tidak-pernyataan-dengan-admin-akses](./iam-policy-no-statements-with-admin-access.html)
- [iam-kebijakan-tidak-pernyataan-dengan-akses penuh](./iam-policy-no-statements-with-full-access.html)
- [iam-role-managed-policy-check](./iam-role-managed-policy-check.html)
- [iam-root-akses-kunci-cek](./iam-root-access-key-check.html)
- [iam-user-group-membership-check](./iam-user-group-membership-check.html)
- [iam-user-mfa diaktifkan](./iam-user-mfa-enabled.html)
- [iam-user-no-policies-check](./iam-user-no-policies-check.html)
- [iam-user-unused-credentials-check](./iam-user-unused-credentials-check.html)
- [masuk-ssh-dinonaktifkan](./incoming-ssh-disabled.html)
- [inspector-ec2-scan-enabled](./inspector-ec2-scan-enabled.html)
- [inspektor-ecr-scan-enabled](./inspector-ecr-scan-enabled.html)
- [inspector-lambda-standard-scan-enabled](./inspector-lambda-standard-scan-enabled.html)
- [contoh-dalam-vpc](./instances-in-vpc.html)
- [internet-gateway-diotorisasi-vpc saja](./internet-gateway-authorized-vpc-only.html)
- [kinesis-firehose-delivery-stream-dienkripsi](./kinesis-firehose-delivery-stream-encrypted.html)
- [kinesis-stream-terenkripsi](./kinesis-stream-encrypted.html)
- [kms-cmk-tidak-menjadwalkan-untuk-penghapusan](./kms-cmk-not-scheduled-for-deletion.html)
- [lambda-concurrency-check](./lambda-concurrency-check.html)
- [lambda-dlq cek](./lambda-dlq-check.html)
- [lambda-fungsi-publik-akses-dilarang](./lambda-function-public-access-prohibited.html)
- [lambda-fungsi-pengaturan-cek](./lambda-function-settings-check.html)
- [lambda-dalam-vpc](./lambda-inside-vpc.html)
- [lambda-vpc-multi-az-cek](./lambda-vpc-multi-az-check.html)
- [macie-auto-sensitif-data-penemuan-cek](./macie-auto-sensitive-data-discovery-check.html)
- [macie-status-check](./macie-status-check.html)
- [mfa-diaktifkan-untuk-iam-konsole-akses](./mfa-enabled-for-iam-console-access.html)
- [modus penerapan mq-aktif](./mq-active-deployment-mode.html)
- [mq-automatic-minor-version-upgrade-enabled](./mq-automatic-minor-version-upgrade-enabled.html)
- [mq-auto-minor-version-upgrade-enabled](./mq-auto-minor-version-upgrade-enabled.html)
- [mq-cloudwatch-audit-logging-diaktifkan](./mq-cloudwatch-audit-logging-enabled.html)
- [mq-cloudwatch-audit-log-diaktifkan](./mq-cloudwatch-audit-log-enabled.html)
- [mq-tidak-akses publik](./mq-no-public-access.html)
- [modus penyebaran mq-kelinci](./mq-rabbit-deployment-mode.html)
- [msk-enhanced-monitoring-enabled](./msk-enhanced-monitoring-enabled.html)
- [msk-in-cluster-node-require-tls](./msk-in-cluster-node-require-tls.html)
- [multi-wilayah-cloud-trail-diaktifkan](./multi-region-cloud-trail-enabled.html)
- [nacl-no-unrestricted-ssh-rdp](./nacl-no-unrestricted-ssh-rdp.html)
- [neptunus-cluster-cadangan-retensi-cek](./neptune-cluster-backup-retention-check.html)
- [neptune-cluster-cloudwatch-log-ekspor diaktifkan](./neptune-cluster-cloudwatch-log-export-enabled.html)
- [neptune-cluster-copy-tag-ke-snapshot diaktifkan](./neptune-cluster-copy-tags-to-snapshot-enabled.html)
- [neptunus-cluster-deletion-protection-enabled](./neptune-cluster-deletion-protection-enabled.html)
- [neptune-cluster-terenkripsi](./neptune-cluster-encrypted.html)
- [neptune-cluster-iam-database-otentikasi](./neptune-cluster-iam-database-authentication.html)
- [neptune-cluster-multi-az-diaktifkan](./neptune-cluster-multi-az-enabled.html)
- [neptune-cluster-snapshot-dienkripsi](./neptune-cluster-snapshot-encrypted.html)
- [neptune-cluster-snapshot-publik-dilarang](./neptune-cluster-snapshot-public-prohibited.html)
- [netfw-deletion-protection-enabled](./netfw-deletion-protection-enabled.html)
- [netfw-logging-diaktifkan](./netfw-logging-enabled.html)
- [netfw-multi-az-diaktifkan](./netfw-multi-az-enabled.html)
- [paket netfw-policy-default-tindakan-fragmen](./netfw-policy-default-action-fragment-packets.html)
- [netfw-policy-default-tindakan-paket penuh](./netfw-policy-default-action-full-packets.html)
- [netfw-kebijakan-aturan-kelompok-terkait](./netfw-policy-rule-group-associated.html)
- [netfw-stateless-rule-group-tidak-kosong](./netfw-stateless-rule-group-not-empty.html)
- [nlb-cross-zone-load-balancing-enabled](./nlb-cross-zone-load-balancing-enabled.html)
- [tanpa batasan-rute-ke-igw](./no-unrestricted-route-to-igw.html)
- [opensearch-access-control-enabled](./opensearch-access-control-enabled.html)
- [opensearch-audit-logging-enabled](./opensearch-audit-logging-enabled.html)
- [opensearch-data-node-toleransi kesalahan](./opensearch-data-node-fault-tolerance.html)
- [opensearch-terenkripsi-di-istirahat](./opensearch-encrypted-at-rest.html)
- [opensearch-https-diperlukan](./opensearch-https-required.html)
- [opensearch-in-vpc-only](./opensearch-in-vpc-only.html)
- [opensearch-logs-to-cloudwatch](./opensearch-logs-to-cloudwatch.html)
- [opensearch-node-to-node-enkripsi-cek](./opensearch-node-to-node-encryption-check.html)
- [opensearch-primery-node-fault-toleransi](./opensearch-primary-node-fault-tolerance.html)
- [opensearch-update-check](./opensearch-update-check.html)
- [rds-aurora-mysql-audit-logging-diaktifkan](./rds-aurora-mysql-audit-logging-enabled.html)
- [rds-automatic-minor-version-upgrade-enabled](./rds-automatic-minor-version-upgrade-enabled.html)
- [rds-cluster-auto-minor-version-upgrade-enable](./rds-cluster-auto-minor-version-upgrade-enable.html)
- [rds-cluster-default-admin-check](./rds-cluster-default-admin-check.html)
- [rds-cluster-deletion-protection-enabled](./rds-cluster-deletion-protection-enabled.html)
- [rds-cluster-terenkripsi-di-istirahat](./rds-cluster-encrypted-at-rest.html)
- [rds-cluster-iam-otentikasi diaktifkan](./rds-cluster-iam-authentication-enabled.html)
- [rds-cluster-multi-az-diaktifkan](./rds-cluster-multi-az-enabled.html)
- [rds-enhanced-monitoring-enabled](./rds-enhanced-monitoring-enabled.html)
- [rds-instance-default-admin-check](./rds-instance-default-admin-check.html)
- [rds-instance-deletion-protection-enabled](./rds-instance-deletion-protection-enabled.html)
- [rds-instance-public-access-check](./rds-instance-public-access-check.html)
- [rds-dalam-rencana cadangan](./rds-in-backup-plan.html)
- [rds-last-backup-recovery-point-dibuat](./rds-last-backup-recovery-point-created.html)
- [rds-logging-diaktifkan](./rds-logging-enabled.html)
- [rds-bertemu-pulih-waktu-target](./rds-meets-restore-time-target.html)
- [dukungan rds-multi-az-](./rds-multi-az-support.html)
- [rds-sumber daya-dilindungi oleh rencana cadangan](./rds-resources-protected-by-backup-plan.html)
- [rds-snapshots-publik-dilarang](./rds-snapshots-public-prohibited.html)
- [rds-snapshot-dienkripsi](./rds-snapshot-encrypted.html)
- [rds-penyimpanan-terenkripsi](./rds-storage-encrypted.html)
- [redshift-audit-logging-diaktifkan](./redshift-audit-logging-enabled.html)
- [redshift-backup diaktifkan](./redshift-backup-enabled.html)
- [redshift-cluster-configuration-check](./redshift-cluster-configuration-check.html)
- [redshift-cluster-kms-diaktifkan](./redshift-cluster-kms-enabled.html)
- [redshift-cluster-maintenance settings-check](./redshift-cluster-maintenancesettings-check.html)
- [redshift-cluster-public-access-check](./redshift-cluster-public-access-check.html)
- [redshift-default-admin-check](./redshift-default-admin-check.html)
- [redshift-default-db-name-check](./redshift-default-db-name-check.html)
- [redshift-enhanced-vpc-routing-enabled](./redshift-enhanced-vpc-routing-enabled.html)
- [redshift-require-tls-ssl](./redshift-require-tls-ssl.html)
- [redshift-unrestricted-port-access](./redshift-unrestricted-port-access.html)
- [tag yang dibutuhkan](./required-tags.html)
- [lalu lintas masuk terbatas](./restricted-incoming-traffic.html)
- [akun-akun-perangkat keras-mfa-diaktifkan](./root-account-hardware-mfa-enabled.html)
- [akun-akun-mfa-diaktifkan](./root-account-mfa-enabled.html)
- [s3-access-point-in-vpc-only](./s3-access-point-in-vpc-only.html)
- [s3-access-point-publik-akses-blok](./s3-access-point-public-access-blocks.html)
- [s3-akun-tingkat-akses-publik-blok](./s3-account-level-public-access-blocks.html)
- [s3-akun-tingkat-akses-publik-blok-periodik](./s3-account-level-public-access-blocks-periodic.html)
- [s3-ember-acl-dilarang](./s3-bucket-acl-prohibited.html)
- [s3-ember-daftar hitam-tindakan-dilarang](./s3-bucket-blacklisted-actions-prohibited.html)
- [s3-bucket-lintas-wilayah-replikasi-diaktifkan](./s3-bucket-cross-region-replication-enabled.html)
- [s3-bucket-default-lock-enabled](./s3-bucket-default-lock-enabled.html)
- [s3-ember-tingkat-akses-publik-dilarang](./s3-bucket-level-public-access-prohibited.html)
- [s3-bucket-loging-diaktifkan](./s3-bucket-logging-enabled.html)
- [s3-bucket-mfa-delete-enabled](./s3-bucket-mfa-delete-enabled.html)
- [s3-bucket-policy-grantee-check](./s3-bucket-policy-grantee-check.html)
- [s3-bucket-policy-tidak-lebih-permisif](./s3-bucket-policy-not-more-permissive.html)
- [s3-ember-publik-baca-dilarang](./s3-bucket-public-read-prohibited.html)
- [s3-ember-publik-tulis-dilarang](./s3-bucket-public-write-prohibited.html)
- [s3-bucket-replikasi-diaktifkan](./s3-bucket-replication-enabled.html)
- [s3-bucket-server-side-enkripsi diaktifkan](./s3-bucket-server-side-encryption-enabled.html)
- [s3-ember-ssl-permintaan-saja](./s3-bucket-ssl-requests-only.html)
- [s3-bucket-versioning-diaktifkan](./s3-bucket-versioning-enabled.html)
- [s3-default-enkripsi-kms](./s3-default-encryption-kms.html)
- [s3-acara-notifikasi-diaktifkan](./s3-event-notifications-enabled.html)
- [s3-last-backup-recovery-point-created](./s3-last-backup-recovery-point-created.html)
- [s3-lifecycle-policy-check](./s3-lifecycle-policy-check.html)
- [s3-bertemu-puluh-waktu-target](./s3-meets-restore-time-target.html)
- [s3-sumber daya-dilindungi oleh rencana cadangan](./s3-resources-protected-by-backup-plan.html)
- [s3-versi-lifecycle-policy-check](./s3-version-lifecycle-policy-check.html)
- [sagemaker-endpoint-konfigurasi-kms-kunci-dikonfigurasi](./sagemaker-endpoint-configuration-kms-key-configured.html)
- [sagemaker-endpoint-config-prod-instance-count](./sagemaker-endpoint-config-prod-instance-count.html)
- [sagemaker-notebook-instance-dalam-vpc](./sagemaker-notebook-instance-inside-vpc.html)
- [sagemaker-notebook-instance-kms-kunci-dikonfigurasi](./sagemaker-notebook-instance-kms-key-configured.html)
- [sagemaker-notebook-instance-root-access-check](./sagemaker-notebook-instance-root-access-check.html)
- [sagemaker-notebook-tidak-akses internet-langsung](./sagemaker-notebook-no-direct-internet-access.html)
- [secretsmanager-rotation-enabled-check](./secretsmanager-rotation-enabled-check.html)
- [secretsmanager-schedduled-rotation-success-check](./secretsmanager-scheduled-rotation-success-check.html)
- [secretsmanager-rahasia-periodik rotasi](./secretsmanager-secret-periodic-rotation.html)
- [secretsmanager-rahasia-tidak digunakan](./secretsmanager-secret-unused.html)
- [secretsmanager-menggunakan-cmk](./secretsmanager-using-cmk.html)
- [Securityhub diaktifkan](./securityhub-enabled.html)
- [keamanan-akun-informasi-disediakan](./security-account-information-provided.html)
- [layanan-katalog-dibagi-dalam-organisasi](./service-catalog-shared-within-organization.html)
- [layanan-vpc-endpoint-enabled](./service-vpc-endpoint-enabled.html)
- [sns-terenkripsi-kms](./sns-encrypted-kms.html)
- [sns-topik-pesan-pengiriman-notifikasi-diaktifkan](./sns-topic-message-delivery-notification-enabled.html)
- [ssm-dokumen-tidak-publik](./ssm-document-not-public.html)
- [fungsi-langkah-state-mesin-logging-diaktifkan](./step-functions-state-machine-logging-enabled.html)
- [storagegateway-last-backup-recovery-point-created](./storagegateway-last-backup-recovery-point-created.html)
- [storagegateway-sumber daya-dilindungi oleh rencana cadangan](./storagegateway-resources-protected-by-backup-plan.html)
- [subnet-auto-assign-public-ip-disabled](./subnet-auto-assign-public-ip-disabled.html)
- [transfer-keluarga-server-no-ftp](./transfer-family-server-no-ftp.html)
- [virtualmachine-last-backup-recovery-point-created](./virtualmachine-last-backup-recovery-point-created.html)
- [virtualmachine-sumber daya-dilindungi oleh rencana cadangan](./virtualmachine-resources-protected-by-backup-plan.html)
- [vpc-default-security-group-closed](./vpc-default-security-group-closed.html)
- [vpc-flow-logs-diaktifkan](./vpc-flow-logs-enabled.html)
- [vpc-network-acl-unused-check](./vpc-network-acl-unused-check.html)
- [vpc-peering-dns-resolusi-cek](./vpc-peering-dns-resolution-check.html)
- [vpc-sg-port terbuka saja-untuk-resmi](./vpc-sg-open-only-to-authorized-ports.html)
- [pemeriksaan pembatasan vpc-sg-port-port](./vpc-sg-port-restriction-check.html)
- [vpc-vpn-2-terowongan](./vpc-vpn-2-tunnels-up.html)
- [wafv2-logging-diaktifkan](./wafv2-logging-enabled.html)
- [wafv2-rulegroup-logging-diaktifkan](./wafv2-rulegroup-logging-enabled.html)
- [wafv2-rulegroup-tidak-kosong](./wafv2-rulegroup-not-empty.html)
- [wafv2-webacl-tidak-kosong](./wafv2-webacl-not-empty.html)
- [waf-regional-rulegroup-tidak-kosong](./waf-regional-rulegroup-not-empty.html)
- [waf-regional-aturan-tidak-kosong](./waf-regional-rule-not-empty.html)
- [waf-regional-webacl-tidak-kosong](./waf-regional-webacl-not-empty.html)

### Wilayah Asia Pasifik (Hyderabad)

#### Asia Pasifik (Hyderabad)

- [acm-certificate-expiration-check](./acm-certificate-expiration-check.html)
- [acm-pca-root-ca-dinonaktifkan](./acm-pca-root-ca-disabled.html)
- [alb-desync-mode-cek](./alb-desync-mode-check.html)
- [alb-http-drop-invalid-header-enabled](./alb-http-drop-invalid-header-enabled.html)
- [pemeriksaan pengalihan alb-http-ke-https-](./alb-http-to-https-redirection-check.html)
- [alb-waf-diaktifkan](./alb-waf-enabled.html)
- [api-gw-cache-diaktifkan-dan-dienkripsi](./api-gw-cache-enabled-and-encrypted.html)
- [api-gw-endpoint-type-check](./api-gw-endpoint-type-check.html)
- [api-gw-eksekusi-loging-diaktifkan](./api-gw-execution-logging-enabled.html)
- [api-gw-ssl-diaktifkan](./api-gw-ssl-enabled.html)
- [disetujui-amis-oleh-id](./approved-amis-by-id.html)
- [disetujui-amis-demi-tag](./approved-amis-by-tag.html)
- [autoscaling-group-elb-healthcheck-required](./autoscaling-group-elb-healthcheck-required.html)
- [autoscaling-launchconfig-requires-imdsv2](./autoscaling-launchconfig-requires-imdsv2.html)
- [autoscaling-launch-config-hop-limit](./autoscaling-launch-config-hop-limit.html)
- [autoscaling-launch-config-public-ip-disabled](./autoscaling-launch-config-public-ip-disabled.html)
- [Templat Peluncuran Penskalaan Otomatis](./autoscaling-launch-template.html)
- [penskalaan otomatis-ganda-az](./autoscaling-multiple-az.html)
- [autoscaling-multiple-instance-types](./autoscaling-multiple-instance-types.html)
- [clb-ganda-az](./clb-multiple-az.html)
- [cloudtrail-semua-baca-s3-data-event-check](./cloudtrail-all-read-s3-data-event-check.html)
- [cloudtrail-all-write-s3-data-event-check](./cloudtrail-all-write-s3-data-event-check.html)
- [cloudtrail-s3-bucket-akses-logging](./cloudtrail-s3-bucket-access-logging.html)
- [cloudtrail-s3-bucket-publik-akses-dilarang](./cloudtrail-s3-bucket-public-access-prohibited.html)
- [cloudtrail-s3-dataevents-diaktifkan](./cloudtrail-s3-dataevents-enabled.html)
- [cloudtrail-security-trail-enabled](./cloudtrail-security-trail-enabled.html)
- [cloudwatch-alarm-tindakan-cek](./cloudwatch-alarm-action-check.html)
- [cloudwatch-alarm-action-activled-check](./cloudwatch-alarm-action-enabled-check.html)
- [cloudwatch-alarm-pemeriksaan sumber daya](./cloudwatch-alarm-resource-check.html)
- [cloudwatch-alarm-setting-check](./cloudwatch-alarm-settings-check.html)
- [cloudwatch-log-group-dienkripsi](./cloudwatch-log-group-encrypted.html)
- [cloud-trail-cloud-watch-logs-diaktifkan](./cloud-trail-cloud-watch-logs-enabled.html)
- [cloud-trail-diaktifkan](./cloud-trail-enabled.html)
- [cloud-trail-enkripsi diaktifkan](./cloud-trail-encryption-enabled.html)
- [cloud-trail-log-file-validation-diaktifkan](./cloud-trail-log-file-validation-enabled.html)
- [cmk-backing-kunci-rotasi diaktifkan](./cmk-backing-key-rotation-enabled.html)
- [cw-loggroup-retensi-periode-check](./cw-loggroup-retention-period-check.html)
- [db-instance-backup-diaktifkan](./db-instance-backup-enabled.html)
- [keinginan-instance-tenancy](./desired-instance-tenancy.html)
- [tipe instans yang diinginkan](./desired-instance-type.html)
- [dynamodb-autoscaling-diaktifkan](./dynamodb-autoscaling-enabled.html)
- [dynamodb-pitr-diaktifkan](./dynamodb-pitr-enabled.html)
- [dynamodb-table-deletion-protection-enabled](./dynamodb-table-deletion-protection-enabled.html)
- [contoh yang dioptimalkan ebs](./ebs-optimized-instance.html)
- [ebs-snapshot-public-restorable check](./ebs-snapshot-public-restorable-check.html)
- [ec2-ebs-enkripsi-secara default](./ec2-ebs-encryption-by-default.html)
- [ec2-imdsv2-periksa](./ec2-imdsv2-check.html)
- [ec2-instance-detailed-monitoring-enabled](./ec2-instance-detailed-monitoring-enabled.html)
- [ec2-instance-multiple-eni-check](./ec2-instance-multiple-eni-check.html)
- [ec2-instance-tidak-publik-ip](./ec2-instance-no-public-ip.html)
- [ec2-security-group-dilampirkan ke eni](./ec2-security-group-attached-to-eni.html)
- [ec2-stopped-instance](./ec2-stopped-instance.html)
- [ec2-volume-inuse-check](./ec2-volume-inuse-check.html)
- [ecs-wadah-tidak memiliki hak istimewa](./ecs-containers-nonprivileged.html)
- [ecs-containers-readonly-access](./ecs-containers-readonly-access.html)
- [ecs-container-insights-enabled](./ecs-container-insights-enabled.html)
- [ecs-fargate-versi platform-terbaru](./ecs-fargate-latest-platform-version.html)
- [ecs-no-lingkungan-rahasia](./ecs-no-environment-secrets.html)
- [ecs-task-definition-pid-mode-check](./ecs-task-definition-pid-mode-check.html)
- [ecs-task-definition-pengguna-untuk-host-mode-check](./ecs-task-definition-user-for-host-mode-check.html)
- [efs-mount-target-public-accessible](./efs-mount-target-public-accessible.html)
- [terlampir eip](./eip-attached.html)
- [eks-cluster-log-diaktifkan](./eks-cluster-log-enabled.html)
- [eks-cluster-rahasia-dienkripsi](./eks-cluster-secrets-encrypted.html)
- [eks-endpoint-tidak-akses publik](./eks-endpoint-no-public-access.html)
- [eks-rahasia-dienkripsi](./eks-secrets-encrypted.html)
- [elasticache-auto-minor-version-upgrade-check](./elasticache-auto-minor-version-upgrade-check.html)
- [elasticache-redis-cluster-automatic-backup-check](./elasticache-redis-cluster-automatic-backup-check.html)
- [elasticache-repl-grp-auto-failover-enabled](./elasticache-repl-grp-auto-failover-enabled.html)
- [elasticache-repl-grp-terenkripsi-di-istirahat](./elasticache-repl-grp-encrypted-at-rest.html)
- [elasticache-repl-grp-terenkripsi-dalam-transit](./elasticache-repl-grp-encrypted-in-transit.html)
- [elb-acm-sertifikat-diperlukan](./elb-acm-certificate-required.html)
- [elb-cross-zone-load-balancing-diaktifkan](./elb-cross-zone-load-balancing-enabled.html)
- [elb-deletion-proteksi-diaktifkan](./elb-deletion-protection-enabled.html)
- [elb-predefined-security-policy-ssl-check](./elb-predefined-security-policy-ssl-check.html)
- [elb-tls-https-pendengar saja](./elb-tls-https-listeners-only.html)
- [emr-blok-akses publik](./emr-block-public-access.html)
- [emr-kerberos-diaktifkan](./emr-kerberos-enabled.html)
- [volume terenkripsi](./encrypted-volumes.html)
- [fms-shield-resource-policy-check](./fms-shield-resource-policy-check.html)
- [fms-webacl-resource-policy-check](./fms-webacl-resource-policy-check.html)
- [fms-webacl-rulegroup-asosiasi-periksa](./fms-webacl-rulegroup-association-check.html)
- [fsx-lustre-copy-tag-untuk-backup](./fsx-lustre-copy-tags-to-backups.html)
- [fsx-windows-audit-log-dikonfigurasi](./fsx-windows-audit-log-configured.html)
- [guardduty-eks-protection-audit-enabled](./guardduty-eks-protection-audit-enabled.html)
- [guardduty-eks-protection-runtime-enabled](./guardduty-eks-protection-runtime-enabled.html)
- [perwalian diaktifkan-terpusat](./guardduty-enabled-centralized.html)
- [guardduty-lambda-protection-enabled](./guardduty-lambda-protection-enabled.html)
- [guardduty-malware-protection-enabled](./guardduty-malware-protection-enabled.html)
- [temuan-non-arsip-temuan-penjagaan](./guardduty-non-archived-findings.html)
- [guardduty-s3-protection-enabled](./guardduty-s3-protection-enabled.html)
- [iam-eksternal-access-analyzer-enabled](./iam-external-access-analyzer-enabled.html)
- [iam-password-policy](./iam-password-policy.html)
- [iam-root-akses-kunci-cek](./iam-root-access-key-check.html)
- [masuk-ssh-dinonaktifkan](./incoming-ssh-disabled.html)
- [contoh-dalam-vpc](./instances-in-vpc.html)
- [kinesis-firehose-delivery-stream-dienkripsi](./kinesis-firehose-delivery-stream-encrypted.html)
- [lambda-fungsi-publik-akses-dilarang](./lambda-function-public-access-prohibited.html)
- [lambda-fungsi-pengaturan-cek](./lambda-function-settings-check.html)
- [lambda-dalam-vpc](./lambda-inside-vpc.html)
- [multi-wilayah-cloud-trail-diaktifkan](./multi-region-cloud-trail-enabled.html)
- [nacl-no-unrestricted-ssh-rdp](./nacl-no-unrestricted-ssh-rdp.html)
- [rds-automatic-minor-version-upgrade-enabled](./rds-automatic-minor-version-upgrade-enabled.html)
- [rds-enhanced-monitoring-enabled](./rds-enhanced-monitoring-enabled.html)
- [rds-instance-default-admin-check](./rds-instance-default-admin-check.html)
- [rds-instance-deletion-protection-enabled](./rds-instance-deletion-protection-enabled.html)
- [rds-instance-iam-otentikasi diaktifkan](./rds-instance-iam-authentication-enabled.html)
- [dukungan rds-multi-az-](./rds-multi-az-support.html)
- [rds-snapshots-publik-dilarang](./rds-snapshots-public-prohibited.html)
- [rds-snapshot-dienkripsi](./rds-snapshot-encrypted.html)
- [rds-penyimpanan-terenkripsi](./rds-storage-encrypted.html)
- [redshift-default-admin-check](./redshift-default-admin-check.html)
- [redshift-default-db-name-check](./redshift-default-db-name-check.html)
- [redshift-unrestricted-port-access](./redshift-unrestricted-port-access.html)
- [tag yang dibutuhkan](./required-tags.html)
- [lalu lintas masuk terbatas](./restricted-incoming-traffic.html)
- [akun-akun-perangkat keras-mfa-diaktifkan](./root-account-hardware-mfa-enabled.html)
- [akun-akun-mfa-diaktifkan](./root-account-mfa-enabled.html)
- [s3-access-point-in-vpc-only](./s3-access-point-in-vpc-only.html)
- [s3-access-point-publik-akses-blok](./s3-access-point-public-access-blocks.html)
- [s3-akun-tingkat-akses-publik-blok-periodik](./s3-account-level-public-access-blocks-periodic.html)
- [s3-ember-acl-dilarang](./s3-bucket-acl-prohibited.html)
- [s3-bucket-lintas-wilayah-replikasi-diaktifkan](./s3-bucket-cross-region-replication-enabled.html)
- [s3-bucket-default-lock-enabled](./s3-bucket-default-lock-enabled.html)
- [s3-ember-tingkat-akses-publik-dilarang](./s3-bucket-level-public-access-prohibited.html)
- [s3-bucket-loging-diaktifkan](./s3-bucket-logging-enabled.html)
- [s3-bucket-mfa-delete-enabled](./s3-bucket-mfa-delete-enabled.html)
- [s3-ember-publik-baca-dilarang](./s3-bucket-public-read-prohibited.html)
- [s3-ember-publik-tulis-dilarang](./s3-bucket-public-write-prohibited.html)
- [s3-bucket-replikasi-diaktifkan](./s3-bucket-replication-enabled.html)
- [s3-bucket-server-side-enkripsi diaktifkan](./s3-bucket-server-side-encryption-enabled.html)
- [s3-ember-ssl-permintaan-saja](./s3-bucket-ssl-requests-only.html)
- [s3-bucket-versioning-diaktifkan](./s3-bucket-versioning-enabled.html)
- [s3-acara-notifikasi-diaktifkan](./s3-event-notifications-enabled.html)
- [s3-lifecycle-policy-check](./s3-lifecycle-policy-check.html)
- [s3-versi-lifecycle-policy-check](./s3-version-lifecycle-policy-check.html)
- [sagemaker-endpoint-config-prod-instance-count](./sagemaker-endpoint-config-prod-instance-count.html)
- [secretsmanager-rotation-enabled-check](./secretsmanager-rotation-enabled-check.html)
- [secretsmanager-schedduled-rotation-success-check](./secretsmanager-scheduled-rotation-success-check.html)
- [secretsmanager-rahasia-periodik rotasi](./secretsmanager-secret-periodic-rotation.html)
- [secretsmanager-rahasia-tidak digunakan](./secretsmanager-secret-unused.html)
- [secretsmanager-menggunakan-cmk](./secretsmanager-using-cmk.html)
- [keamanan-akun-informasi-disediakan](./security-account-information-provided.html)
- [layanan-katalog-dibagi-dalam-organisasi](./service-catalog-shared-within-organization.html)
- [layanan-vpc-endpoint-enabled](./service-vpc-endpoint-enabled.html)
- [sns-terenkripsi-kms](./sns-encrypted-kms.html)
- [ssm-dokumen-tidak-publik](./ssm-document-not-public.html)
- [subnet-auto-assign-public-ip-disabled](./subnet-auto-assign-public-ip-disabled.html)
- [transfer-keluarga-server-no-ftp](./transfer-family-server-no-ftp.html)
- [vpc-default-security-group-closed](./vpc-default-security-group-closed.html)
- [vpc-flow-logs-diaktifkan](./vpc-flow-logs-enabled.html)
- [vpc-network-acl-unused-check](./vpc-network-acl-unused-check.html)
- [vpc-sg-port terbuka saja-untuk-resmi](./vpc-sg-open-only-to-authorized-ports.html)
- [pemeriksaan pembatasan vpc-sg-port-port](./vpc-sg-port-restriction-check.html)
- [vpc-vpn-2-terowongan](./vpc-vpn-2-tunnels-up.html)
- [wafv2-rulegroup-logging-diaktifkan](./wafv2-rulegroup-logging-enabled.html)

## Wilayah Asia Pasifik (Jakarta)

#### Asia Pasifik (Jakarta)

- [akses-kunci-diputar](./access-keys-rotated.html)
- [acm-certificate-expiration-check](./acm-certificate-expiration-check.html)
- [acm-sertifikat-rsa-cek](./acm-certificate-rsa-check.html)
- [acm-pca-root-ca-dinonaktifkan](./acm-pca-root-ca-disabled.html)
- [alb-http-drop-invalid-header-enabled](./alb-http-drop-invalid-header-enabled.html)
- [pemeriksaan pengalihan alb-http-ke-https-](./alb-http-to-https-redirection-check.html)
- [alb-waf-diaktifkan](./alb-waf-enabled.html)
- [api-gw-cache-diaktifkan-dan-dienkripsi](./api-gw-cache-enabled-and-encrypted.html)
- [api-gw-endpoint-type-check](./api-gw-endpoint-type-check.html)
- [disetujui-amis-oleh-id](./approved-amis-by-id.html)
- [disetujui-amis-demi-tag](./approved-amis-by-tag.html)
- [athena-workgroup-terenkripsi-di-istirahat](./athena-workgroup-encrypted-at-rest.html)
- [autoscaling-group-elb-healthcheck-required](./autoscaling-group-elb-healthcheck-required.html)
- [penskalaan otomatis-ganda-az](./autoscaling-multiple-az.html)
- [clb-ganda-az](./clb-multiple-az.html)
- [cloudtrail-semua-baca-s3-data-event-check](./cloudtrail-all-read-s3-data-event-check.html)
- [cloudtrail-all-write-s3-data-event-check](./cloudtrail-all-write-s3-data-event-check.html)
- [cloudtrail-s3-bucket-akses-logging](./cloudtrail-s3-bucket-access-logging.html)
- [cloudtrail-s3-bucket-publik-akses-dilarang](./cloudtrail-s3-bucket-public-access-prohibited.html)
- [cloudtrail-s3-dataevents-diaktifkan](./cloudtrail-s3-dataevents-enabled.html)
- [cloudtrail-security-trail-enabled](./cloudtrail-security-trail-enabled.html)
- [cloudwatch-alarm-tindakan-cek](./cloudwatch-alarm-action-check.html)
- [cloudwatch-alarm-pemeriksaan sumber daya](./cloudwatch-alarm-resource-check.html)
- [cloudwatch-alarm-setting-check](./cloudwatch-alarm-settings-check.html)
- [cloudwatch-log-group-dienkripsi](./cloudwatch-log-group-encrypted.html)
- [cloud-trail-cloud-watch-logs-diaktifkan](./cloud-trail-cloud-watch-logs-enabled.html)
- [cloud-trail-diaktifkan](./cloud-trail-enabled.html)
- [cloud-trail-enkripsi diaktifkan](./cloud-trail-encryption-enabled.html)
- [cloud-trail-log-file-validation-diaktifkan](./cloud-trail-log-file-validation-enabled.html)
- [cmk-backing-kunci-rotasi diaktifkan](./cmk-backing-key-rotation-enabled.html)
- [custom-eventbus-policy-attached](./custom-eventbus-policy-attached.html)
- [cw-loggroup-retensi-periode-check](./cw-loggroup-retention-period-check.html)
- [db-instance-backup-diaktifkan](./db-instance-backup-enabled.html)
- [keinginan-instance-tenancy](./desired-instance-tenancy.html)
- [tipe instans yang diinginkan](./desired-instance-type.html)
- [dynamodb-autoscaling-diaktifkan](./dynamodb-autoscaling-enabled.html)
- [dynamodb-pitr-diaktifkan](./dynamodb-pitr-enabled.html)
- [dynamodb-table-deletion-protection-enabled](./dynamodb-table-deletion-protection-enabled.html)
- [contoh yang dioptimalkan ebs](./ebs-optimized-instance.html)
- [ebs-snapshot-public-restorable check](./ebs-snapshot-public-restorable-check.html)
- [ec2-ebs-enkripsi-secara default](./ec2-ebs-encryption-by-default.html)
- [ec2-imdsv2-periksa](./ec2-imdsv2-check.html)
- [ec2-instance-detailed-monitoring-enabled](./ec2-instance-detailed-monitoring-enabled.html)
- [ec2-instance-multiple-eni-check](./ec2-instance-multiple-eni-check.html)
- [ec2-instance-tidak-publik-ip](./ec2-instance-no-public-ip.html)
- [ec2-launch-template-public-ip-disabled](./ec2-launch-template-public-ip-disabled.html)
- [ec2-managedinstance-aplikasi-daftar hitam](./ec2-managedinstance-applications-blacklisted.html)
- [ec2-managedinstance-aplikasi-diperlukan](./ec2-managedinstance-applications-required.html)
- [ec2-managedinstance-inventaris-daftar hitam](./ec2-managedinstance-inventory-blacklisted.html)
- [ec2-managedinstance-platform-check](./ec2-managedinstance-platform-check.html)
- [ec2-stopped-instance](./ec2-stopped-instance.html)
- [ec2-volume-inuse-check](./ec2-volume-inuse-check.html)
- [ecs-task-definition-pengguna-untuk-host-mode-check](./ecs-task-definition-user-for-host-mode-check.html)
- [efs-mount-target-public-accessible](./efs-mount-target-public-accessible.html)
- [terlampir eip](./eip-attached.html)
- [eks-cluster-logging-diaktifkan](./eks-cluster-logging-enabled.html)
- [eks-cluster-log-diaktifkan](./eks-cluster-log-enabled.html)
- [eks-cluster-rahasia-dienkripsi](./eks-cluster-secrets-encrypted.html)
- [eks-endpoint-tidak-akses publik](./eks-endpoint-no-public-access.html)
- [eks-rahasia-dienkripsi](./eks-secrets-encrypted.html)
- [elasticache-auto-minor-version-upgrade-check](./elasticache-auto-minor-version-upgrade-check.html)
- [elasticache-redis-cluster-automatic-backup-check](./elasticache-redis-cluster-automatic-backup-check.html)
- [elasticache-repl-grp-auto-failover-enabled](./elasticache-repl-grp-auto-failover-enabled.html)
- [elasticache-repl-grp-terenkripsi-di-istirahat](./elasticache-repl-grp-encrypted-at-rest.html)
- [elasticache-repl-grp-terenkripsi-dalam-transit](./elasticache-repl-grp-encrypted-in-transit.html)
- [versi mesin yang didukung elasticache-](./elasticache-supported-engine-version.html)
- [elasticsearch-logs-to-cloudwatch](./elasticsearch-logs-to-cloudwatch.html)
- [elastis-beanstalk-log-ke-cloudwatch](./elastic-beanstalk-logs-to-cloudwatch.html)
- [elb-acm-sertifikat-diperlukan](./elb-acm-certificate-required.html)
- [elb-cross-zone-load-balancing-diaktifkan](./elb-cross-zone-load-balancing-enabled.html)
- [elb-deletion-proteksi-diaktifkan](./elb-deletion-protection-enabled.html)
- [elb-loging-diaktifkan](./elb-logging-enabled.html)
- [elb-predefined-security-policy-ssl-check](./elb-predefined-security-policy-ssl-check.html)
- [elb-tls-https-pendengar saja](./elb-tls-https-listeners-only.html)
- [emr-blok-akses publik](./emr-block-public-access.html)
- [emr-kerberos-diaktifkan](./emr-kerberos-enabled.html)
- [volume terenkripsi](./encrypted-volumes.html)
- [fms-webacl-resource-policy-check](./fms-webacl-resource-policy-check.html)
- [fms-webacl-rulegroup-asosiasi-periksa](./fms-webacl-rulegroup-association-check.html)
- [fsx-lustre-copy-tag-untuk-backup](./fsx-lustre-copy-tags-to-backups.html)
- [fsx-windows-audit-log-dikonfigurasi](./fsx-windows-audit-log-configured.html)
- [guardduty-eks-protection-audit-enabled](./guardduty-eks-protection-audit-enabled.html)
- [guardduty-eks-protection-runtime-enabled](./guardduty-eks-protection-runtime-enabled.html)
- [perwalian diaktifkan-terpusat](./guardduty-enabled-centralized.html)
- [guardduty-lambda-protection-enabled](./guardduty-lambda-protection-enabled.html)
- [guardduty-malware-protection-enabled](./guardduty-malware-protection-enabled.html)
- [temuan-non-arsip-temuan-penjagaan](./guardduty-non-archived-findings.html)
- [guardduty-rds-protection-enabled](./guardduty-rds-protection-enabled.html)
- [guardduty-s3-protection-enabled](./guardduty-s3-protection-enabled.html)
- [iam-customer-policy-blocked-kms-actions](./iam-customer-policy-blocked-kms-actions.html)
- [iam-eksternal-access-analyzer-enabled](./iam-external-access-analyzer-enabled.html)
- [iam-group-memiliki-pengguna-periksa](./iam-group-has-users-check.html)
- [iam-inline-policy-blocked-kms-actions](./iam-inline-policy-blocked-kms-actions.html)
- [iam-password-policy](./iam-password-policy.html)
- [iam-policy-blacklist-check](./iam-policy-blacklisted-check.html)
- [iam-kebijakan yang digunakan](./iam-policy-in-use.html)
- [iam-kebijakan-tidak-pernyataan-dengan-admin-akses](./iam-policy-no-statements-with-admin-access.html)
- [iam-kebijakan-tidak-pernyataan-dengan-akses penuh](./iam-policy-no-statements-with-full-access.html)
- [iam-role-managed-policy-check](./iam-role-managed-policy-check.html)
- [iam-root-akses-kunci-cek](./iam-root-access-key-check.html)
- [iam-user-group-membership-check](./iam-user-group-membership-check.html)
- [iam-user-mfa diaktifkan](./iam-user-mfa-enabled.html)
- [iam-user-no-policies-check](./iam-user-no-policies-check.html)
- [iam-user-unused-credentials-check](./iam-user-unused-credentials-check.html)
- [masuk-ssh-dinonaktifkan](./incoming-ssh-disabled.html)
- [inspector-ec2-scan-enabled](./inspector-ec2-scan-enabled.html)
- [inspektor-ecr-scan-enabled](./inspector-ecr-scan-enabled.html)
- [inspector-lambda-standard-scan-enabled](./inspector-lambda-standard-scan-enabled.html)
- [contoh-dalam-vpc](./instances-in-vpc.html)
- [kinesis-firehose-delivery-stream-dienkripsi](./kinesis-firehose-delivery-stream-encrypted.html)
- [lambda-fungsi-publik-akses-dilarang](./lambda-function-public-access-prohibited.html)
- [lambda-fungsi-pengaturan-cek](./lambda-function-settings-check.html)
- [lambda-dalam-vpc](./lambda-inside-vpc.html)
- [mfa-diaktifkan-untuk-iam-konsole-akses](./mfa-enabled-for-iam-console-access.html)
- [modus penerapan mq-aktif](./mq-active-deployment-mode.html)
- [mq-auto-minor-version-upgrade-enabled](./mq-auto-minor-version-upgrade-enabled.html)
- [mq-cloudwatch-audit-log-diaktifkan](./mq-cloudwatch-audit-log-enabled.html)
- [modus penyebaran mq-kelinci](./mq-rabbit-deployment-mode.html)
- [multi-wilayah-cloud-trail-diaktifkan](./multi-region-cloud-trail-enabled.html)
- [nacl-no-unrestricted-ssh-rdp](./nacl-no-unrestricted-ssh-rdp.html)
- [netfw-deletion-protection-enabled](./netfw-deletion-protection-enabled.html)
- [netfw-logging-diaktifkan](./netfw-logging-enabled.html)
- [opensearch-primery-node-fault-toleransi](./opensearch-primary-node-fault-tolerance.html)
- [opensearch-update-check](./opensearch-update-check.html)
- [rds-aurora-mysql-audit-logging-diaktifkan](./rds-aurora-mysql-audit-logging-enabled.html)
- [rds-automatic-minor-version-upgrade-enabled](./rds-automatic-minor-version-upgrade-enabled.html)
- [rds-cluster-auto-minor-version-upgrade-enable](./rds-cluster-auto-minor-version-upgrade-enable.html)
- [rds-cluster-deletion-protection-enabled](./rds-cluster-deletion-protection-enabled.html)
- [rds-cluster-terenkripsi-di-istirahat](./rds-cluster-encrypted-at-rest.html)
- [rds-cluster-iam-otentikasi diaktifkan](./rds-cluster-iam-authentication-enabled.html)
- [rds-cluster-multi-az-diaktifkan](./rds-cluster-multi-az-enabled.html)
- [rds-enhanced-monitoring-enabled](./rds-enhanced-monitoring-enabled.html)
- [rds-instance-default-admin-check](./rds-instance-default-admin-check.html)
- [rds-instance-deletion-protection-enabled](./rds-instance-deletion-protection-enabled.html)
- [rds-instance-iam-otentikasi diaktifkan](./rds-instance-iam-authentication-enabled.html)
- [rds-instance-public-access-check](./rds-instance-public-access-check.html)
- [rds-dalam-rencana cadangan](./rds-in-backup-plan.html)
- [rds-logging-diaktifkan](./rds-logging-enabled.html)
- [dukungan rds-multi-az-](./rds-multi-az-support.html)
- [rds-snapshots-publik-dilarang](./rds-snapshots-public-prohibited.html)
- [rds-snapshot-dienkripsi](./rds-snapshot-encrypted.html)
- [rds-penyimpanan-terenkripsi](./rds-storage-encrypted.html)
- [redshift-cluster-configuration-check](./redshift-cluster-configuration-check.html)
- [redshift-cluster-maintenance settings-check](./redshift-cluster-maintenancesettings-check.html)
- [redshift-default-admin-check](./redshift-default-admin-check.html)
- [redshift-unrestricted-port-access](./redshift-unrestricted-port-access.html)
- [tag yang dibutuhkan](./required-tags.html)
- [lalu lintas masuk terbatas](./restricted-incoming-traffic.html)
- [akun-akun-perangkat keras-mfa-diaktifkan](./root-account-hardware-mfa-enabled.html)
- [akun-akun-mfa-diaktifkan](./root-account-mfa-enabled.html)
- [s3-access-point-in-vpc-only](./s3-access-point-in-vpc-only.html)
- [s3-access-point-publik-akses-blok](./s3-access-point-public-access-blocks.html)
- [s3-akun-tingkat-akses-publik-blok](./s3-account-level-public-access-blocks.html)
- [s3-akun-tingkat-akses-publik-blok-periodik](./s3-account-level-public-access-blocks-periodic.html)
- [s3-ember-acl-dilarang](./s3-bucket-acl-prohibited.html)
- [s3-ember-daftar hitam-tindakan-dilarang](./s3-bucket-blacklisted-actions-prohibited.html)
- [s3-bucket-lintas-wilayah-replikasi-diaktifkan](./s3-bucket-cross-region-replication-enabled.html)
- [s3-bucket-default-lock-enabled](./s3-bucket-default-lock-enabled.html)
- [s3-ember-tingkat-akses-publik-dilarang](./s3-bucket-level-public-access-prohibited.html)
- [s3-bucket-loging-diaktifkan](./s3-bucket-logging-enabled.html)
- [s3-bucket-mfa-delete-enabled](./s3-bucket-mfa-delete-enabled.html)
- [s3-bucket-policy-grantee-check](./s3-bucket-policy-grantee-check.html)
- [s3-bucket-policy-tidak-lebih-permisif](./s3-bucket-policy-not-more-permissive.html)
- [s3-ember-publik-baca-dilarang](./s3-bucket-public-read-prohibited.html)
- [s3-ember-publik-tulis-dilarang](./s3-bucket-public-write-prohibited.html)
- [s3-bucket-replikasi-diaktifkan](./s3-bucket-replication-enabled.html)
- [s3-bucket-server-side-enkripsi diaktifkan](./s3-bucket-server-side-encryption-enabled.html)
- [s3-ember-ssl-permintaan-saja](./s3-bucket-ssl-requests-only.html)
- [s3-bucket-versioning-diaktifkan](./s3-bucket-versioning-enabled.html)
- [s3-default-enkripsi-kms](./s3-default-encryption-kms.html)
- [s3-versi-lifecycle-policy-check](./s3-version-lifecycle-policy-check.html)
- [sagemaker-endpoint-config-prod-instance-count](./sagemaker-endpoint-config-prod-instance-count.html)
- [secretsmanager-rotation-enabled-check](./secretsmanager-rotation-enabled-check.html)
- [secretsmanager-schedduled-rotation-success-check](./secretsmanager-scheduled-rotation-success-check.html)
- [secretsmanager-rahasia-periodik rotasi](./secretsmanager-secret-periodic-rotation.html)
- [secretsmanager-rahasia-tidak digunakan](./secretsmanager-secret-unused.html)
- [secretsmanager-menggunakan-cmk](./secretsmanager-using-cmk.html)
- [keamanan-akun-informasi-disediakan](./security-account-information-provided.html)
- [layanan-vpc-endpoint-enabled](./service-vpc-endpoint-enabled.html)
- [sns-terenkripsi-kms](./sns-encrypted-kms.html)
- [ssm-dokumen-tidak-publik](./ssm-document-not-public.html)
- [fungsi-langkah-state-mesin-logging-diaktifkan](./step-functions-state-machine-logging-enabled.html)
- [subnet-auto-assign-public-ip-disabled](./subnet-auto-assign-public-ip-disabled.html)
- [transfer-keluarga-server-no-ftp](./transfer-family-server-no-ftp.html)
- [vpc-default-security-group-closed](./vpc-default-security-group-closed.html)
- [vpc-flow-logs-diaktifkan](./vpc-flow-logs-enabled.html)
- [vpc-network-acl-unused-check](./vpc-network-acl-unused-check.html)
- [vpc-sg-port terbuka saja-untuk-resmi](./vpc-sg-open-only-to-authorized-ports.html)
- [pemeriksaan pembatasan vpc-sg-port-port](./vpc-sg-port-restriction-check.html)
- [vpc-vpn-2-terowongan](./vpc-vpn-2-tunnels-up.html)
- [wafv2-logging-diaktifkan](./wafv2-logging-enabled.html)
- [wafv2-rulegroup-logging-diaktifkan](./wafv2-rulegroup-logging-enabled.html)

# Wilayah Asia Pasifik (Melbourne)

Asia Pasifik (Melbourne)

- [akun-bagian-organisasi](./account-part-of-organizations.html)
- [acm-pca-root-ca-dinonaktifkan](./acm-pca-root-ca-disabled.html)
- [alb-desync-mode-cek](./alb-desync-mode-check.html)
- [alb-http-drop-invalid-header-enabled](./alb-http-drop-invalid-header-enabled.html)
- [pemeriksaan pengalihan alb-http-ke-https-](./alb-http-to-https-redirection-check.html)
- [alb-waf-diaktifkan](./alb-waf-enabled.html)
- [api-gw-terkait-dengan-waf](./api-gw-associated-with-waf.html)
- [api-gw-cache-diaktifkan-dan-dienkripsi](./api-gw-cache-enabled-and-encrypted.html)
- [api-gw-endpoint-type-check](./api-gw-endpoint-type-check.html)
- [api-gw-eksekusi-loging-diaktifkan](./api-gw-execution-logging-enabled.html)
- [api-gw-ssl-diaktifkan](./api-gw-ssl-enabled.html)
- [api-gw-xray diaktifkan](./api-gw-xray-enabled.html)
- [disetujui-amis-oleh-id](./approved-amis-by-id.html)
- [disetujui-amis-demi-tag](./approved-amis-by-tag.html)
- [autoscaling-launchconfig-requires-imdsv2](./autoscaling-launchconfig-requires-imdsv2.html)
- [autoscaling-launch-config-hop-limit](./autoscaling-launch-config-hop-limit.html)
- [Templat Peluncuran Penskalaan Otomatis](./autoscaling-launch-template.html)
- [penskalaan otomatis-ganda-az](./autoscaling-multiple-az.html)
- [autoscaling-multiple-instance-types](./autoscaling-multiple-instance-types.html)
- [clb-ganda-az](./clb-multiple-az.html)
- [cloudtrail-semua-baca-s3-data-event-check](./cloudtrail-all-read-s3-data-event-check.html)
- [cloudtrail-all-write-s3-data-event-check](./cloudtrail-all-write-s3-data-event-check.html)
- [cloudtrail-s3-bucket-akses-logging](./cloudtrail-s3-bucket-access-logging.html)
- [cloudtrail-s3-bucket-publik-akses-dilarang](./cloudtrail-s3-bucket-public-access-prohibited.html)
- [cloudtrail-s3-dataevents-diaktifkan](./cloudtrail-s3-dataevents-enabled.html)
- [cloudtrail-security-trail-enabled](./cloudtrail-security-trail-enabled.html)
- [cloudwatch-alarm-tindakan-cek](./cloudwatch-alarm-action-check.html)
- [cloudwatch-alarm-action-activled-check](./cloudwatch-alarm-action-enabled-check.html)
- [cloudwatch-alarm-pemeriksaan sumber daya](./cloudwatch-alarm-resource-check.html)
- [cloudwatch-alarm-setting-check](./cloudwatch-alarm-settings-check.html)
- [cloudwatch-log-group-dienkripsi](./cloudwatch-log-group-encrypted.html)
- [cloud-trail-cloud-watch-logs-diaktifkan](./cloud-trail-cloud-watch-logs-enabled.html)
- [cloud-trail-diaktifkan](./cloud-trail-enabled.html)
- [cloud-trail-enkripsi diaktifkan](./cloud-trail-encryption-enabled.html)
- [cloud-trail-log-file-validation-diaktifkan](./cloud-trail-log-file-validation-enabled.html)
- [cmk-backing-kunci-rotasi diaktifkan](./cmk-backing-key-rotation-enabled.html)
- [codebuild-project-envvar-awscred-check](./codebuild-project-envvar-awscred-check.html)
- [cw-loggroup-retensi-periode-check](./cw-loggroup-retention-period-check.html)
- [db-instance-backup-diaktifkan](./db-instance-backup-enabled.html)
- [keinginan-instance-tenancy](./desired-instance-tenancy.html)
- [tipe instans yang diinginkan](./desired-instance-type.html)
- [dynamodb-autoscaling-diaktifkan](./dynamodb-autoscaling-enabled.html)
- [dynamodb-pitr-diaktifkan](./dynamodb-pitr-enabled.html)
- [dynamodb-table-deletion-protection-enabled](./dynamodb-table-deletion-protection-enabled.html)
- [dynamodb-table-terenkripsi-kms](./dynamodb-table-encrypted-kms.html)
- [dynamodb-table-enkripsi-diaktifkan](./dynamodb-table-encryption-enabled.html)
- [pemeriksaan batas dynamodb-throughput-batas](./dynamodb-throughput-limit-check.html)
- [contoh yang dioptimalkan ebs](./ebs-optimized-instance.html)
- [ebs-snapshot-public-restorable check](./ebs-snapshot-public-restorable-check.html)
- [ec2-ebs-enkripsi-secara default](./ec2-ebs-encryption-by-default.html)
- [ec2-imdsv2-periksa](./ec2-imdsv2-check.html)
- [ec2-instance-detailed-monitoring-enabled](./ec2-instance-detailed-monitoring-enabled.html)
- [ec2-instance-dikelola oleh ssm](./ec2-instance-managed-by-ssm.html)
- [ec2-instance-multiple-eni-check](./ec2-instance-multiple-eni-check.html)
- [ec2-instance-tidak-publik-ip](./ec2-instance-no-public-ip.html)
- [ec2-instance-profile-terlampir](./ec2-instance-profile-attached.html)
- [ec2-security-group-dilampirkan ke eni](./ec2-security-group-attached-to-eni.html)
- [ec2-volume-inuse-check](./ec2-volume-inuse-check.html)
- [ecr-private-lifecycle-policy-dikonfigurasi](./ecr-private-lifecycle-policy-configured.html)
- [ecr-private-tag-immutability-enabled](./ecr-private-tag-immutability-enabled.html)
- [ecs-wadah-tidak memiliki hak istimewa](./ecs-containers-nonprivileged.html)
- [ecs-containers-readonly-access](./ecs-containers-readonly-access.html)
- [ecs-container-insights-enabled](./ecs-container-insights-enabled.html)
- [ecs-fargate-versi platform-terbaru](./ecs-fargate-latest-platform-version.html)
- [ecs-no-lingkungan-rahasia](./ecs-no-environment-secrets.html)
- [ecs-task-definition-pid-mode-check](./ecs-task-definition-pid-mode-check.html)
- [efs-mount-target-public-accessible](./efs-mount-target-public-accessible.html)
- [terlampir eip](./eip-attached.html)
- [eks-cluster-rahasia-dienkripsi](./eks-cluster-secrets-encrypted.html)
- [eks-endpoint-tidak-akses publik](./eks-endpoint-no-public-access.html)
- [eks-rahasia-dienkripsi](./eks-secrets-encrypted.html)
- [elasticache-redis-cluster-automatic-backup-check](./elasticache-redis-cluster-automatic-backup-check.html)
- [elb-acm-sertifikat-diperlukan](./elb-acm-certificate-required.html)
- [elb-cross-zone-load-balancing-diaktifkan](./elb-cross-zone-load-balancing-enabled.html)
- [elb-deletion-proteksi-diaktifkan](./elb-deletion-protection-enabled.html)
- [elb-loging-diaktifkan](./elb-logging-enabled.html)
- [elb-predefined-security-policy-ssl-check](./elb-predefined-security-policy-ssl-check.html)
- [elb-tls-https-pendengar saja](./elb-tls-https-listeners-only.html)
- [emr-blok-akses publik](./emr-block-public-access.html)
- [emr-kerberos-diaktifkan](./emr-kerberos-enabled.html)
- [volume terenkripsi](./encrypted-volumes.html)
- [fms-shield-resource-policy-check](./fms-shield-resource-policy-check.html)
- [fms-webacl-resource-policy-check](./fms-webacl-resource-policy-check.html)
- [fms-webacl-rulegroup-asosiasi-periksa](./fms-webacl-rulegroup-association-check.html)
- [guardduty-eks-protection-audit-enabled](./guardduty-eks-protection-audit-enabled.html)
- [guardduty-eks-protection-runtime-enabled](./guardduty-eks-protection-runtime-enabled.html)
- [perwalian diaktifkan-terpusat](./guardduty-enabled-centralized.html)
- [guardduty-lambda-protection-enabled](./guardduty-lambda-protection-enabled.html)
- [guardduty-malware-protection-enabled](./guardduty-malware-protection-enabled.html)
- [temuan-non-arsip-temuan-penjagaan](./guardduty-non-archived-findings.html)
- [guardduty-s3-protection-enabled](./guardduty-s3-protection-enabled.html)
- [iam-eksternal-access-analyzer-enabled](./iam-external-access-analyzer-enabled.html)
- [iam-password-policy](./iam-password-policy.html)
- [iam-root-akses-kunci-cek](./iam-root-access-key-check.html)
- [masuk-ssh-dinonaktifkan](./incoming-ssh-disabled.html)
- [contoh-dalam-vpc](./instances-in-vpc.html)
- [internet-gateway-diotorisasi-vpc saja](./internet-gateway-authorized-vpc-only.html)
- [kinesis-firehose-delivery-stream-dienkripsi](./kinesis-firehose-delivery-stream-encrypted.html)
- [kms-cmk-tidak-menjadwalkan-untuk-penghapusan](./kms-cmk-not-scheduled-for-deletion.html)
- [lambda-concurrency-check](./lambda-concurrency-check.html)
- [lambda-dlq cek](./lambda-dlq-check.html)
- [lambda-fungsi-publik-akses-dilarang](./lambda-function-public-access-prohibited.html)
- [lambda-fungsi-pengaturan-cek](./lambda-function-settings-check.html)
- [lambda-dalam-vpc](./lambda-inside-vpc.html)
- [multi-wilayah-cloud-trail-diaktifkan](./multi-region-cloud-trail-enabled.html)
- [nacl-no-unrestricted-ssh-rdp](./nacl-no-unrestricted-ssh-rdp.html)
- [tanpa batasan-rute-ke-igw](./no-unrestricted-route-to-igw.html)
- [rds-automatic-minor-version-upgrade-enabled](./rds-automatic-minor-version-upgrade-enabled.html)
- [rds-enhanced-monitoring-enabled](./rds-enhanced-monitoring-enabled.html)
- [rds-instance-default-admin-check](./rds-instance-default-admin-check.html)
- [rds-instance-deletion-protection-enabled](./rds-instance-deletion-protection-enabled.html)
- [rds-instance-iam-otentikasi diaktifkan](./rds-instance-iam-authentication-enabled.html)
- [rds-instance-public-access-check](./rds-instance-public-access-check.html)
- [rds-logging-diaktifkan](./rds-logging-enabled.html)
- [dukungan rds-multi-az-](./rds-multi-az-support.html)
- [rds-snapshot-dienkripsi](./rds-snapshot-encrypted.html)
- [rds-penyimpanan-terenkripsi](./rds-storage-encrypted.html)
- [redshift-backup diaktifkan](./redshift-backup-enabled.html)
- [redshift-cluster-configuration-check](./redshift-cluster-configuration-check.html)
- [redshift-cluster-kms-diaktifkan](./redshift-cluster-kms-enabled.html)
- [redshift-cluster-maintenance settings-check](./redshift-cluster-maintenancesettings-check.html)
- [redshift-cluster-public-access-check](./redshift-cluster-public-access-check.html)
- [redshift-default-admin-check](./redshift-default-admin-check.html)
- [redshift-default-db-name-check](./redshift-default-db-name-check.html)
- [redshift-enhanced-vpc-routing-enabled](./redshift-enhanced-vpc-routing-enabled.html)
- [redshift-require-tls-ssl](./redshift-require-tls-ssl.html)
- [redshift-unrestricted-port-access](./redshift-unrestricted-port-access.html)
- [tag yang dibutuhkan](./required-tags.html)
- [lalu lintas masuk terbatas](./restricted-incoming-traffic.html)
- [akun-akun-perangkat keras-mfa-diaktifkan](./root-account-hardware-mfa-enabled.html)
- [akun-akun-mfa-diaktifkan](./root-account-mfa-enabled.html)
- [s3-access-point-in-vpc-only](./s3-access-point-in-vpc-only.html)
- [s3-access-point-publik-akses-blok](./s3-access-point-public-access-blocks.html)
- [s3-akun-tingkat-akses-publik-blok-periodik](./s3-account-level-public-access-blocks-periodic.html)
- [s3-ember-acl-dilarang](./s3-bucket-acl-prohibited.html)
- [s3-ember-daftar hitam-tindakan-dilarang](./s3-bucket-blacklisted-actions-prohibited.html)
- [s3-bucket-lintas-wilayah-replikasi-diaktifkan](./s3-bucket-cross-region-replication-enabled.html)
- [s3-bucket-default-lock-enabled](./s3-bucket-default-lock-enabled.html)
- [s3-ember-tingkat-akses-publik-dilarang](./s3-bucket-level-public-access-prohibited.html)
- [s3-bucket-loging-diaktifkan](./s3-bucket-logging-enabled.html)
- [s3-bucket-mfa-delete-enabled](./s3-bucket-mfa-delete-enabled.html)
- [s3-bucket-policy-grantee-check](./s3-bucket-policy-grantee-check.html)
- [s3-ember-publik-baca-dilarang](./s3-bucket-public-read-prohibited.html)
- [s3-ember-publik-tulis-dilarang](./s3-bucket-public-write-prohibited.html)
- [s3-bucket-replikasi-diaktifkan](./s3-bucket-replication-enabled.html)
- [s3-bucket-server-side-enkripsi diaktifkan](./s3-bucket-server-side-encryption-enabled.html)
- [s3-ember-ssl-permintaan-saja](./s3-bucket-ssl-requests-only.html)
- [s3-bucket-versioning-diaktifkan](./s3-bucket-versioning-enabled.html)
- [s3-default-enkripsi-kms](./s3-default-encryption-kms.html)
- [s3-acara-notifikasi-diaktifkan](./s3-event-notifications-enabled.html)
- [s3-lifecycle-policy-check](./s3-lifecycle-policy-check.html)
- [s3-versi-lifecycle-policy-check](./s3-version-lifecycle-policy-check.html)
- [sagemaker-endpoint-config-prod-instance-count](./sagemaker-endpoint-config-prod-instance-count.html)
- [secretsmanager-rotation-enabled-check](./secretsmanager-rotation-enabled-check.html)
- [secretsmanager-schedduled-rotation-success-check](./secretsmanager-scheduled-rotation-success-check.html)
- [secretsmanager-rahasia-periodik rotasi](./secretsmanager-secret-periodic-rotation.html)
- [secretsmanager-rahasia-tidak digunakan](./secretsmanager-secret-unused.html)
- [secretsmanager-menggunakan-cmk](./secretsmanager-using-cmk.html)
- [keamanan-akun-informasi-disediakan](./security-account-information-provided.html)
- [layanan-katalog-dibagi-dalam-organisasi](./service-catalog-shared-within-organization.html)
- [layanan-vpc-endpoint-enabled](./service-vpc-endpoint-enabled.html)
- [ssm-dokumen-tidak-publik](./ssm-document-not-public.html)
- [subnet-auto-assign-public-ip-disabled](./subnet-auto-assign-public-ip-disabled.html)
- [transfer-keluarga-server-no-ftp](./transfer-family-server-no-ftp.html)
- [vpc-default-security-group-closed](./vpc-default-security-group-closed.html)
- [vpc-flow-logs-diaktifkan](./vpc-flow-logs-enabled.html)
- [vpc-network-acl-unused-check](./vpc-network-acl-unused-check.html)
- [pemeriksaan pembatasan vpc-sg-port-port](./vpc-sg-port-restriction-check.html)
- [vpc-vpn-2-terowongan](./vpc-vpn-2-tunnels-up.html)
- [wafv2-rulegroup-logging-diaktifkan](./wafv2-rulegroup-logging-enabled.html)
- [wafv2-webacl-tidak-kosong](./wafv2-webacl-not-empty.html)
- [waf-regional-rulegroup-tidak-kosong](./waf-regional-rulegroup-not-empty.html)
- [waf-regional-aturan-tidak-kosong](./waf-regional-rule-not-empty.html)
- [waf-regional-webacl-tidak-kosong](./waf-regional-webacl-not-empty.html)

### Wilayah Asia Pasifik (Mumbai)

Asia Pasifik (Mumbai)

- [akses-kunci-diputar](./access-keys-rotated.html)
- [akun-bagian-organisasi](./account-part-of-organizations.html)
- [acm-certificate-expiration-check](./acm-certificate-expiration-check.html)
- [acm-sertifikat-rsa-cek](./acm-certificate-rsa-check.html)
- [acm-pca-root-ca-dinonaktifkan](./acm-pca-root-ca-disabled.html)
- [alb-desync-mode-cek](./alb-desync-mode-check.html)
- [alb-http-drop-invalid-header-enabled](./alb-http-drop-invalid-header-enabled.html)
- [pemeriksaan pengalihan alb-http-ke-https-](./alb-http-to-https-redirection-check.html)
- [alb-waf-diaktifkan](./alb-waf-enabled.html)
- [api-gwv2-access-logs-enabled](./api-gwv2-access-logs-enabled.html)
- [api-gwv2-otorisasi-tipe-dikonfigurasi](./api-gwv2-authorization-type-configured.html)
- [api-gw-terkait-dengan-waf](./api-gw-associated-with-waf.html)
- [api-gw-cache-diaktifkan-dan-dienkripsi](./api-gw-cache-enabled-and-encrypted.html)
- [api-gw-endpoint-type-check](./api-gw-endpoint-type-check.html)
- [api-gw-eksekusi-loging-diaktifkan](./api-gw-execution-logging-enabled.html)
- [api-gw-ssl-diaktifkan](./api-gw-ssl-enabled.html)
- [api-gw-xray diaktifkan](./api-gw-xray-enabled.html)
- [disetujui-amis-oleh-id](./approved-amis-by-id.html)
- [disetujui-amis-demi-tag](./approved-amis-by-tag.html)
- [appsync-asosiasi-dengan-waf](./appsync-associated-with-waf.html)
- [appsync-otorisasi-periksa](./appsync-authorization-check.html)
- [appsync-cache-enkripsi-di-istirahat](./appsync-cache-encryption-at-rest.html)
- [appsync-logging-diaktifkan](./appsync-logging-enabled.html)
- [athena-workgroup-terenkripsi-di-istirahat](./athena-workgroup-encrypted-at-rest.html)
- [aurora-last-backup-recovery-point-created](./aurora-last-backup-recovery-point-created.html)
- [aurora-bertemu-pulih-waktu-target](./aurora-meets-restore-time-target.html)
- [aurora-mysql-backtracking-diaktifkan](./aurora-mysql-backtracking-enabled.html)
- [aurora-sumber daya-dilindungi oleh rencana cadangan](./aurora-resources-protected-by-backup-plan.html)
- [penyeimbangan kembali kapasitas-penskalaan otomatis](./autoscaling-capacity-rebalancing.html)
- [autoscaling-group-elb-healthcheck-required](./autoscaling-group-elb-healthcheck-required.html)
- [autoscaling-launchconfig-requires-imdsv2](./autoscaling-launchconfig-requires-imdsv2.html)
- [autoscaling-launch-config-hop-limit](./autoscaling-launch-config-hop-limit.html)
- [autoscaling-launch-config-public-ip-disabled](./autoscaling-launch-config-public-ip-disabled.html)
- [Templat Peluncuran Penskalaan Otomatis](./autoscaling-launch-template.html)
- [penskalaan otomatis-ganda-az](./autoscaling-multiple-az.html)
- [autoscaling-multiple-instance-types](./autoscaling-multiple-instance-types.html)
- [backup-rencana-min-frekuensi-dan-min-retensi-cek](./backup-plan-min-frequency-and-min-retention-check.html)
- [backup-recovery-point-dienkripsi](./backup-recovery-point-encrypted.html)
- [cadangan-pemulihan-titik-manual-penghapusan-dinonaktifkan](./backup-recovery-point-manual-deletion-disabled.html)
- [pencadangan-pemulihan-titik-minimum-retensi-cek](./backup-recovery-point-minimum-retention-check.html)
- [beanstalk-enhanced-health-reporting-enabled](./beanstalk-enhanced-health-reporting-enabled.html)
- [clb-desync-mode-cek](./clb-desync-mode-check.html)
- [clb-ganda-az](./clb-multiple-az.html)
- [cloudformation-stack-drift-detection-check](./cloudformation-stack-drift-detection-check.html)
- [cloudformation-stack-notification-check](./cloudformation-stack-notification-check.html)
- [cloudtrail-semua-baca-s3-data-event-check](./cloudtrail-all-read-s3-data-event-check.html)
- [cloudtrail-all-write-s3-data-event-check](./cloudtrail-all-write-s3-data-event-check.html)
- [cloudtrail-s3-bucket-akses-logging](./cloudtrail-s3-bucket-access-logging.html)
- [cloudtrail-s3-bucket-publik-akses-dilarang](./cloudtrail-s3-bucket-public-access-prohibited.html)
- [cloudtrail-s3-dataevents-diaktifkan](./cloudtrail-s3-dataevents-enabled.html)
- [cloudtrail-security-trail-enabled](./cloudtrail-security-trail-enabled.html)
- [cloudwatch-alarm-tindakan-cek](./cloudwatch-alarm-action-check.html)
- [cloudwatch-alarm-action-activled-check](./cloudwatch-alarm-action-enabled-check.html)
- [cloudwatch-alarm-pemeriksaan sumber daya](./cloudwatch-alarm-resource-check.html)
- [cloudwatch-alarm-setting-check](./cloudwatch-alarm-settings-check.html)
- [cloudwatch-log-group-dienkripsi](./cloudwatch-log-group-encrypted.html)
- [cloud-trail-cloud-watch-logs-diaktifkan](./cloud-trail-cloud-watch-logs-enabled.html)
- [cloud-trail-diaktifkan](./cloud-trail-enabled.html)
- [cloud-trail-enkripsi diaktifkan](./cloud-trail-encryption-enabled.html)
- [cloud-trail-log-file-validation-diaktifkan](./cloud-trail-log-file-validation-enabled.html)
- [cmk-backing-kunci-rotasi diaktifkan](./cmk-backing-key-rotation-enabled.html)
- [codebuild-project-artifact-enkripsi](./codebuild-project-artifact-encryption.html)
- [codebuild-project-environment-privileged-check](./codebuild-project-environment-privileged-check.html)
- [codebuild-project-envvar-awscred-check](./codebuild-project-envvar-awscred-check.html)
- [codebuild-project-logging-diaktifkan](./codebuild-project-logging-enabled.html)
- [codebuild-project-s3-logs-dienkripsi](./codebuild-project-s3-logs-encrypted.html)
- [codebuild-project-source-repo-url-check](./codebuild-project-source-repo-url-check.html)
- [codedeploy-auto-rollback-monitor-enabled](./codedeploy-auto-rollback-monitor-enabled.html)
- [codedeploy-ec2-minimum-healthy-hosts-dikonfigurasi](./codedeploy-ec2-minimum-healthy-hosts-configured.html)
- [codedeploy-lambda-allatonce-traffic-shift-disabled](./codedeploy-lambda-allatonce-traffic-shift-disabled.html)
- [codepipeline-deployment-count-check](./codepipeline-deployment-count-check.html)
- [codepipeline-region-fanout-check](./codepipeline-region-fanout-check.html)
- [custom-eventbus-policy-attached](./custom-eventbus-policy-attached.html)
- [custom-schema-registry-policy-attached](./custom-schema-registry-policy-attached.html)
- [cw-loggroup-retensi-periode-check](./cw-loggroup-retention-period-check.html)
- [dax-enkripsi diaktifkan](./dax-encryption-enabled.html)
- [enkripsi titik akhir dax-tls-](./dax-tls-endpoint-encryption.html)
- [db-instance-backup-diaktifkan](./db-instance-backup-enabled.html)
- [keinginan-instance-tenancy](./desired-instance-tenancy.html)
- [tipe instans yang diinginkan](./desired-instance-type.html)
- [dms-auto-minor-versi-upgrade-check](./dms-auto-minor-version-upgrade-check.html)
- [dms-endpoint-ssl-dikonfigurasi](./dms-endpoint-ssl-configured.html)
- [dms-mongo-db-otentikasi diaktifkan](./dms-mongo-db-authentication-enabled.html)
- [dms-neptune-iam-otorisasi diaktifkan](./dms-neptune-iam-authorization-enabled.html)
- [dms-redis-tls-diaktifkan](./dms-redis-tls-enabled.html)
- [dms-replikasi-tidak-publik](./dms-replication-not-public.html)
- [dms-replikasi-tugas-sumber-logging](./dms-replication-task-sourcedb-logging.html)
- [dms-replikasi-tugas-targetdb-logging](./dms-replication-task-targetdb-logging.html)
- [docdb-cluster-audit-logging-diaktifkan](./docdb-cluster-audit-logging-enabled.html)
- [docdb-cluster-backup-retensi-cek](./docdb-cluster-backup-retention-check.html)
- [docdb-cluster-deletion-protection-enabled](./docdb-cluster-deletion-protection-enabled.html)
- [docdb-cluster-dienkripsi](./docdb-cluster-encrypted.html)
- [docdb-cluster-snapshot-publik-dilarang](./docdb-cluster-snapshot-public-prohibited.html)
- [dynamodb-autoscaling-diaktifkan](./dynamodb-autoscaling-enabled.html)
- [dinamodb-dalam-rencana cadangan](./dynamodb-in-backup-plan.html)
- [dynamodb-last-backup-recovery-point-created](./dynamodb-last-backup-recovery-point-created.html)
- [dynamodb-meets-restore-time-target](./dynamodb-meets-restore-time-target.html)
- [dynamodb-pitr-diaktifkan](./dynamodb-pitr-enabled.html)
- [dynamodb-sumber daya-dilindungi oleh rencana cadangan](./dynamodb-resources-protected-by-backup-plan.html)
- [dynamodb-table-deletion-protection-enabled](./dynamodb-table-deletion-protection-enabled.html)
- [dynamodb-table-terenkripsi-kms](./dynamodb-table-encrypted-kms.html)
- [dynamodb-table-enkripsi-diaktifkan](./dynamodb-table-encryption-enabled.html)
- [pemeriksaan batas dynamodb-throughput-batas](./dynamodb-throughput-limit-check.html)
- [ebs-in-backup-plan](./ebs-in-backup-plan.html)
- [ebs-last-backup-recovery-point-created](./ebs-last-backup-recovery-point-created.html)
- [ebs-bertemu-pulih-waktu-target](./ebs-meets-restore-time-target.html)
- [contoh yang dioptimalkan ebs](./ebs-optimized-instance.html)
- [ebs-sumber daya-dilindungi oleh rencana cadangan](./ebs-resources-protected-by-backup-plan.html)
- [ebs-snapshot-public-restorable check](./ebs-snapshot-public-restorable-check.html)
- [ec2-client-vpn-koneksi-log-diaktifkan](./ec2-client-vpn-connection-log-enabled.html)
- [ec2-client-vpn-tidak-otorisasi-semua](./ec2-client-vpn-not-authorize-all.html)
- [ec2-ebs-enkripsi-secara default](./ec2-ebs-encryption-by-default.html)
- [ec2-imdsv2-periksa](./ec2-imdsv2-check.html)
- [ec2-instance-detailed-monitoring-enabled](./ec2-instance-detailed-monitoring-enabled.html)
- [ec2-instance-dikelola oleh ssm](./ec2-instance-managed-by-ssm.html)
- [ec2-instance-multiple-eni-check](./ec2-instance-multiple-eni-check.html)
- [ec2-instance-tidak-publik-ip](./ec2-instance-no-public-ip.html)
- [ec2-instance-profile-terlampir](./ec2-instance-profile-attached.html)
- [ec2-last-backup-recovery-point-dibuat](./ec2-last-backup-recovery-point-created.html)
- [ec2-launch-template-public-ip-disabled](./ec2-launch-template-public-ip-disabled.html)
- [ec2-managedinstance-aplikasi-daftar hitam](./ec2-managedinstance-applications-blacklisted.html)
- [ec2-managedinstance-aplikasi-diperlukan](./ec2-managedinstance-applications-required.html)
- [ec2-managedinstance-association-compliance-status-check](./ec2-managedinstance-association-compliance-status-check.html)
- [ec2-managedinstance-inventaris-daftar hitam](./ec2-managedinstance-inventory-blacklisted.html)
- [ec2-managedinstance-patch-compliance-status-check](./ec2-managedinstance-patch-compliance-status-check.html)
- [ec2-managedinstance-platform-check](./ec2-managedinstance-platform-check.html)
- [ec2-bertemu-pulih-waktu-target](./ec2-meets-restore-time-target.html)
- [ec2-no-amazon-kunci-pasangan](./ec2-no-amazon-key-pair.html)
- [ec2-sumber daya-dilindungi oleh rencana cadangan](./ec2-resources-protected-by-backup-plan.html)
- [ec2-security-group-dilampirkan ke eni](./ec2-security-group-attached-to-eni.html)
- [ec2-security-group-dilampirkan-untuk-eni-periodik](./ec2-security-group-attached-to-eni-periodic.html)
- [ec2-stopped-instance](./ec2-stopped-instance.html)
- [ec2-token-hop-limit-check](./ec2-token-hop-limit-check.html)
- [ec2-volume-inuse-check](./ec2-volume-inuse-check.html)
- [ecr-private-image-scanning-enabled](./ecr-private-image-scanning-enabled.html)
- [ecr-private-lifecycle-policy-dikonfigurasi](./ecr-private-lifecycle-policy-configured.html)
- [ecr-private-tag-immutability-enabled](./ecr-private-tag-immutability-enabled.html)
- [ecs-awsvpc-networking-diaktifkan](./ecs-awsvpc-networking-enabled.html)
- [ecs-wadah-tidak memiliki hak istimewa](./ecs-containers-nonprivileged.html)
- [ecs-containers-readonly-access](./ecs-containers-readonly-access.html)
- [ecs-container-insights-enabled](./ecs-container-insights-enabled.html)
- [ecs-fargate-versi platform-terbaru](./ecs-fargate-latest-platform-version.html)
- [ecs-no-lingkungan-rahasia](./ecs-no-environment-secrets.html)
- [ecs-task-definition-log-konfigurasi](./ecs-task-definition-log-configuration.html)
- [ecs-task-definition-memory-hard-limit](./ecs-task-definition-memory-hard-limit.html)
- [ecs-task-definition-nonroot-user](./ecs-task-definition-nonroot-user.html)
- [ecs-task-definition-pid-mode-check](./ecs-task-definition-pid-mode-check.html)
- [ecs-task-definition-pengguna-untuk-host-mode-check](./ecs-task-definition-user-for-host-mode-check.html)
- [efs-access-point-enforce-root-directory](./efs-access-point-enforce-root-directory.html)
- [efs-access-point-enforce-user-identity](./efs-access-point-enforce-user-identity.html)
- [efs-terenkripsi cek](./efs-encrypted-check.html)
- [rencana efs-in-backup](./efs-in-backup-plan.html)
- [efs-last-backup-recovery-point-created](./efs-last-backup-recovery-point-created.html)
- [efs-meets-restore-time-target](./efs-meets-restore-time-target.html)
- [efs-mount-target-public-accessible](./efs-mount-target-public-accessible.html)
- [efs-sumber daya-dilindungi oleh rencana cadangan](./efs-resources-protected-by-backup-plan.html)
- [terlampir eip](./eip-attached.html)
- [eks-cluster-logging-diaktifkan](./eks-cluster-logging-enabled.html)
- [eks-cluster-log-diaktifkan](./eks-cluster-log-enabled.html)
- [eks-cluster-versi tertua yang didukung](./eks-cluster-oldest-supported-version.html)
- [eks-cluster-rahasia-dienkripsi](./eks-cluster-secrets-encrypted.html)
- [eks-cluster-versi yang didukung](./eks-cluster-supported-version.html)
- [eks-endpoint-tidak-akses publik](./eks-endpoint-no-public-access.html)
- [eks-rahasia-dienkripsi](./eks-secrets-encrypted.html)
- [elasticache-auto-minor-version-upgrade-check](./elasticache-auto-minor-version-upgrade-check.html)
- [elasticache-rbac-auth-enabled](./elasticache-rbac-auth-enabled.html)
- [elasticache-redis-cluster-automatic-backup-check](./elasticache-redis-cluster-automatic-backup-check.html)
- [elasticache-repl-grp-auto-failover-enabled](./elasticache-repl-grp-auto-failover-enabled.html)
- [elasticache-repl-grp-terenkripsi-di-istirahat](./elasticache-repl-grp-encrypted-at-rest.html)
- [elasticache-repl-grp-terenkripsi-dalam-transit](./elasticache-repl-grp-encrypted-in-transit.html)
- [elasticache-repl-grp-redis-auth-enabled](./elasticache-repl-grp-redis-auth-enabled.html)
- [elasticache-subnet-group-check](./elasticache-subnet-group-check.html)
- [versi mesin yang didukung elasticache-](./elasticache-supported-engine-version.html)
- [elasticsearch-terenkripsi-di-istirahat](./elasticsearch-encrypted-at-rest.html)
- [elasticsearch-in-vpc-only](./elasticsearch-in-vpc-only.html)
- [elasticsearch-logs-to-cloudwatch](./elasticsearch-logs-to-cloudwatch.html)
- [elasticsearch-node-to-node-enkripsi-check](./elasticsearch-node-to-node-encryption-check.html)
- [elastis-beanstalk-log-ke-cloudwatch](./elastic-beanstalk-logs-to-cloudwatch.html)
- [elastis-beanstalk-managed-updates-enabled](./elastic-beanstalk-managed-updates-enabled.html)
- [elbv2-acm-sertifikat-diperlukan](./elbv2-acm-certificate-required.html)
- [elbv2-multiple-az](./elbv2-multiple-az.html)
- [elb-acm-sertifikat-diperlukan](./elb-acm-certificate-required.html)
- [elb-cross-zone-load-balancing-diaktifkan](./elb-cross-zone-load-balancing-enabled.html)
- [elb-kustom-keamanan-kebijakan-ssl-check](./elb-custom-security-policy-ssl-check.html)
- [elb-deletion-proteksi-diaktifkan](./elb-deletion-protection-enabled.html)
- [elb-loging-diaktifkan](./elb-logging-enabled.html)
- [elb-predefined-security-policy-ssl-check](./elb-predefined-security-policy-ssl-check.html)
- [elb-tls-https-pendengar saja](./elb-tls-https-listeners-only.html)
- [emr-blok-akses publik](./emr-block-public-access.html)
- [emr-kerberos-diaktifkan](./emr-kerberos-enabled.html)
- [emr-master-tidak-ip publik](./emr-master-no-public-ip.html)
- [volume terenkripsi](./encrypted-volumes.html)
- [fms-shield-resource-policy-check](./fms-shield-resource-policy-check.html)
- [fms-webacl-resource-policy-check](./fms-webacl-resource-policy-check.html)
- [fms-webacl-rulegroup-asosiasi-periksa](./fms-webacl-rulegroup-association-check.html)
- [fsx-last-backup-recovery-point-created](./fsx-last-backup-recovery-point-created.html)
- [fsx-lustre-copy-tag-untuk-backup](./fsx-lustre-copy-tags-to-backups.html)
- [fsx-bertemu-pulih-waktu-target](./fsx-meets-restore-time-target.html)
- [fsx-openzfs-copy-tag-diaktifkan](./fsx-openzfs-copy-tags-enabled.html)
- [fsx-sumber daya-dilindungi oleh rencana cadangan](./fsx-resources-protected-by-backup-plan.html)
- [fsx-windows-audit-log-dikonfigurasi](./fsx-windows-audit-log-configured.html)
- [global-endpoint-event-repplication-enabled](./global-endpoint-event-replication-enabled.html)
- [guardduty-eks-protection-audit-enabled](./guardduty-eks-protection-audit-enabled.html)
- [guardduty-eks-protection-runtime-enabled](./guardduty-eks-protection-runtime-enabled.html)
- [perwalian diaktifkan-terpusat](./guardduty-enabled-centralized.html)
- [guardduty-lambda-protection-enabled](./guardduty-lambda-protection-enabled.html)
- [guardduty-malware-protection-enabled](./guardduty-malware-protection-enabled.html)
- [temuan-non-arsip-temuan-penjagaan](./guardduty-non-archived-findings.html)
- [guardduty-rds-protection-enabled](./guardduty-rds-protection-enabled.html)
- [guardduty-s3-protection-enabled](./guardduty-s3-protection-enabled.html)
- [iam-customer-policy-blocked-kms-actions](./iam-customer-policy-blocked-kms-actions.html)
- [iam-eksternal-access-analyzer-enabled](./iam-external-access-analyzer-enabled.html)
- [iam-group-memiliki-pengguna-periksa](./iam-group-has-users-check.html)
- [iam-inline-policy-blocked-kms-actions](./iam-inline-policy-blocked-kms-actions.html)
- [iam-no-inline-policy-check](./iam-no-inline-policy-check.html)
- [iam-password-policy](./iam-password-policy.html)
- [iam-policy-blacklist-check](./iam-policy-blacklisted-check.html)
- [iam-kebijakan yang digunakan](./iam-policy-in-use.html)
- [iam-kebijakan-tidak-pernyataan-dengan-admin-akses](./iam-policy-no-statements-with-admin-access.html)
- [iam-kebijakan-tidak-pernyataan-dengan-akses penuh](./iam-policy-no-statements-with-full-access.html)
- [iam-role-managed-policy-check](./iam-role-managed-policy-check.html)
- [iam-root-akses-kunci-cek](./iam-root-access-key-check.html)
- [iam-user-group-membership-check](./iam-user-group-membership-check.html)
- [iam-user-mfa-diaktifkan](./iam-user-mfa-enabled.html)
- [iam-user-no-policies-check](./iam-user-no-policies-check.html)
- [iam-user-unused-credentials-check](./iam-user-unused-credentials-check.html)
- [masuk-ssh-dinonaktifkan](./incoming-ssh-disabled.html)
- [inspector-ec2-scan-enabled](./inspector-ec2-scan-enabled.html)
- [inspektor-ecr-scan-enabled](./inspector-ecr-scan-enabled.html)
- [inspector-lambda-standard-scan-enabled](./inspector-lambda-standard-scan-enabled.html)
- [contoh-dalam-vpc](./instances-in-vpc.html)
- [internet-gateway-diotorisasi-vpc saja](./internet-gateway-authorized-vpc-only.html)
- [kinesis-firehose-delivery-stream-dienkripsi](./kinesis-firehose-delivery-stream-encrypted.html)
- [kinesis-stream-terenkripsi](./kinesis-stream-encrypted.html)
- [kms-cmk-tidak-menjadwalkan-untuk-penghapusan](./kms-cmk-not-scheduled-for-deletion.html)
- [lambda-concurrency-check](./lambda-concurrency-check.html)
- [lambda-dlq cek](./lambda-dlq-check.html)
- [lambda-fungsi-publik-akses-dilarang](./lambda-function-public-access-prohibited.html)
- [lambda-fungsi-pengaturan-cek](./lambda-function-settings-check.html)
- [lambda-dalam-vpc](./lambda-inside-vpc.html)
- [lambda-vpc-multi-az-cek](./lambda-vpc-multi-az-check.html)
- [macie-auto-sensitif-data-penemuan-cek](./macie-auto-sensitive-data-discovery-check.html)
- [macie-status-check](./macie-status-check.html)
- [mfa-diaktifkan-untuk-iam-konsole-akses](./mfa-enabled-for-iam-console-access.html)
- [modus penerapan mq-aktif](./mq-active-deployment-mode.html)
- [mq-automatic-minor-version-upgrade-enabled](./mq-automatic-minor-version-upgrade-enabled.html)
- [mq-auto-minor-version-upgrade-enabled](./mq-auto-minor-version-upgrade-enabled.html)
- [mq-cloudwatch-audit-logging-diaktifkan](./mq-cloudwatch-audit-logging-enabled.html)
- [mq-cloudwatch-audit-log-diaktifkan](./mq-cloudwatch-audit-log-enabled.html)
- [mq-tidak-akses publik](./mq-no-public-access.html)
- [modus penyebaran mq-kelinci](./mq-rabbit-deployment-mode.html)
- [msk-enhanced-monitoring-enabled](./msk-enhanced-monitoring-enabled.html)
- [msk-in-cluster-node-require-tls](./msk-in-cluster-node-require-tls.html)
- [multi-wilayah-cloud-trail-diaktifkan](./multi-region-cloud-trail-enabled.html)
- [nacl-no-unrestricted-ssh-rdp](./nacl-no-unrestricted-ssh-rdp.html)
- [neptunus-cluster-cadangan-retensi-cek](./neptune-cluster-backup-retention-check.html)
- [neptune-cluster-cloudwatch-log-ekspor diaktifkan](./neptune-cluster-cloudwatch-log-export-enabled.html)
- [neptune-cluster-copy-tag-ke-snapshot diaktifkan](./neptune-cluster-copy-tags-to-snapshot-enabled.html)
- [neptunus-cluster-deletion-protection-enabled](./neptune-cluster-deletion-protection-enabled.html)
- [neptune-cluster-terenkripsi](./neptune-cluster-encrypted.html)
- [neptune-cluster-iam-database-otentikasi](./neptune-cluster-iam-database-authentication.html)
- [neptune-cluster-multi-az-diaktifkan](./neptune-cluster-multi-az-enabled.html)
- [neptune-cluster-snapshot-dienkripsi](./neptune-cluster-snapshot-encrypted.html)
- [neptune-cluster-snapshot-publik-dilarang](./neptune-cluster-snapshot-public-prohibited.html)
- [netfw-deletion-protection-enabled](./netfw-deletion-protection-enabled.html)
- [netfw-logging-diaktifkan](./netfw-logging-enabled.html)
- [netfw-multi-az-diaktifkan](./netfw-multi-az-enabled.html)
- [paket netfw-policy-default-tindakan-fragmen](./netfw-policy-default-action-fragment-packets.html)
- [netfw-policy-default-tindakan-paket penuh](./netfw-policy-default-action-full-packets.html)
- [netfw-kebijakan-aturan-kelompok-terkait](./netfw-policy-rule-group-associated.html)
- [netfw-stateless-rule-group-tidak-kosong](./netfw-stateless-rule-group-not-empty.html)
- [nlb-cross-zone-load-balancing-enabled](./nlb-cross-zone-load-balancing-enabled.html)
- [tanpa batasan-rute-ke-igw](./no-unrestricted-route-to-igw.html)
- [opensearch-access-control-enabled](./opensearch-access-control-enabled.html)
- [opensearch-audit-logging-enabled](./opensearch-audit-logging-enabled.html)
- [opensearch-data-node-toleransi kesalahan](./opensearch-data-node-fault-tolerance.html)
- [opensearch-terenkripsi-di-istirahat](./opensearch-encrypted-at-rest.html)
- [opensearch-https-diperlukan](./opensearch-https-required.html)
- [opensearch-in-vpc-only](./opensearch-in-vpc-only.html)
- [opensearch-logs-to-cloudwatch](./opensearch-logs-to-cloudwatch.html)
- [opensearch-node-to-node-enkripsi-cek](./opensearch-node-to-node-encryption-check.html)
- [opensearch-primery-node-fault-toleransi](./opensearch-primary-node-fault-tolerance.html)
- [opensearch-update-check](./opensearch-update-check.html)
- [rds-aurora-mysql-audit-logging-diaktifkan](./rds-aurora-mysql-audit-logging-enabled.html)
- [rds-automatic-minor-version-upgrade-enabled](./rds-automatic-minor-version-upgrade-enabled.html)
- [rds-cluster-auto-minor-version-upgrade-enable](./rds-cluster-auto-minor-version-upgrade-enable.html)
- [rds-cluster-default-admin-check](./rds-cluster-default-admin-check.html)
- [rds-cluster-deletion-protection-enabled](./rds-cluster-deletion-protection-enabled.html)
- [rds-cluster-terenkripsi-di-istirahat](./rds-cluster-encrypted-at-rest.html)
- [rds-cluster-iam-otentikasi diaktifkan](./rds-cluster-iam-authentication-enabled.html)
- [rds-cluster-multi-az-diaktifkan](./rds-cluster-multi-az-enabled.html)
- [rds-enhanced-monitoring-enabled](./rds-enhanced-monitoring-enabled.html)
- [rds-instance-default-admin-check](./rds-instance-default-admin-check.html)
- [rds-instance-deletion-protection-enabled](./rds-instance-deletion-protection-enabled.html)
- [rds-instance-iam-otentikasi diaktifkan](./rds-instance-iam-authentication-enabled.html)
- [rds-instance-public-access-check](./rds-instance-public-access-check.html)
- [rds-dalam-rencana cadangan](./rds-in-backup-plan.html)
- [rds-last-backup-recovery-point-dibuat](./rds-last-backup-recovery-point-created.html)
- [rds-logging-diaktifkan](./rds-logging-enabled.html)
- [rds-bertemu-pulih-waktu-target](./rds-meets-restore-time-target.html)
- [dukungan rds-multi-az-](./rds-multi-az-support.html)
- [rds-sumber daya-dilindungi oleh rencana cadangan](./rds-resources-protected-by-backup-plan.html)
- [rds-snapshots-publik-dilarang](./rds-snapshots-public-prohibited.html)
- [rds-snapshot-dienkripsi](./rds-snapshot-encrypted.html)
- [rds-penyimpanan-terenkripsi](./rds-storage-encrypted.html)
- [redshift-audit-logging-diaktifkan](./redshift-audit-logging-enabled.html)
- [redshift-backup diaktifkan](./redshift-backup-enabled.html)
- [redshift-cluster-configuration-check](./redshift-cluster-configuration-check.html)
- [redshift-cluster-kms-diaktifkan](./redshift-cluster-kms-enabled.html)
- [redshift-cluster-maintenance settings-check](./redshift-cluster-maintenancesettings-check.html)
- [redshift-cluster-public-access-check](./redshift-cluster-public-access-check.html)
- [redshift-default-admin-check](./redshift-default-admin-check.html)
- [redshift-default-db-name-check](./redshift-default-db-name-check.html)
- [redshift-enhanced-vpc-routing-enabled](./redshift-enhanced-vpc-routing-enabled.html)
- [redshift-require-tls-ssl](./redshift-require-tls-ssl.html)
- [redshift-unrestricted-port-access](./redshift-unrestricted-port-access.html)
- [tag yang dibutuhkan](./required-tags.html)
- [lalu lintas masuk terbatas](./restricted-incoming-traffic.html)
- [akun-akun-perangkat keras-mfa-diaktifkan](./root-account-hardware-mfa-enabled.html)
- [akun-akun-mfa-diaktifkan](./root-account-mfa-enabled.html)
- [s3-access-point-in-vpc-only](./s3-access-point-in-vpc-only.html)
- [s3-access-point-publik-akses-blok](./s3-access-point-public-access-blocks.html)
- [s3-akun-tingkat-akses-publik-blok](./s3-account-level-public-access-blocks.html)
- [s3-akun-tingkat-akses-publik-blok-periodik](./s3-account-level-public-access-blocks-periodic.html)
- [s3-ember-acl-dilarang](./s3-bucket-acl-prohibited.html)
- [s3-ember-daftar hitam-tindakan-dilarang](./s3-bucket-blacklisted-actions-prohibited.html)
- [s3-bucket-lintas-wilayah-replikasi-diaktifkan](./s3-bucket-cross-region-replication-enabled.html)
- [s3-bucket-default-lock-enabled](./s3-bucket-default-lock-enabled.html)
- [s3-ember-tingkat-akses-publik-dilarang](./s3-bucket-level-public-access-prohibited.html)
- [s3-bucket-loging-diaktifkan](./s3-bucket-logging-enabled.html)
- [s3-bucket-mfa-delete-enabled](./s3-bucket-mfa-delete-enabled.html)
- [s3-bucket-policy-grantee-check](./s3-bucket-policy-grantee-check.html)
- [s3-bucket-policy-tidak-lebih-permisif](./s3-bucket-policy-not-more-permissive.html)
- [s3-ember-publik-baca-dilarang](./s3-bucket-public-read-prohibited.html)
- [s3-ember-publik-tulis-dilarang](./s3-bucket-public-write-prohibited.html)
- [s3-bucket-replikasi-diaktifkan](./s3-bucket-replication-enabled.html)
- [s3-bucket-server-side-enkripsi diaktifkan](./s3-bucket-server-side-encryption-enabled.html)
- [s3-ember-ssl-permintaan-saja](./s3-bucket-ssl-requests-only.html)
- [s3-bucket-versioning-diaktifkan](./s3-bucket-versioning-enabled.html)
- [s3-default-enkripsi-kms](./s3-default-encryption-kms.html)
- [s3-acara-notifikasi-diaktifkan](./s3-event-notifications-enabled.html)
- [s3-last-backup-recovery-point-created](./s3-last-backup-recovery-point-created.html)
- [s3-lifecycle-policy-check](./s3-lifecycle-policy-check.html)
- [s3-bertemu-puluh-waktu-target](./s3-meets-restore-time-target.html)
- [s3-sumber daya-dilindungi oleh rencana cadangan](./s3-resources-protected-by-backup-plan.html)
- [s3-versi-lifecycle-policy-check](./s3-version-lifecycle-policy-check.html)
- [sagemaker-endpoint-konfigurasi-kms-kunci-dikonfigurasi](./sagemaker-endpoint-configuration-kms-key-configured.html)
- [sagemaker-endpoint-config-prod-instance-count](./sagemaker-endpoint-config-prod-instance-count.html)
- [sagemaker-notebook-instance-dalam-vpc](./sagemaker-notebook-instance-inside-vpc.html)
- [sagemaker-notebook-instance-kms-kunci-dikonfigurasi](./sagemaker-notebook-instance-kms-key-configured.html)
- [sagemaker-notebook-instance-root-access-check](./sagemaker-notebook-instance-root-access-check.html)
- [sagemaker-notebook-tidak-akses internet-langsung](./sagemaker-notebook-no-direct-internet-access.html)
- [secretsmanager-rotation-enabled-check](./secretsmanager-rotation-enabled-check.html)
- [secretsmanager-schedduled-rotation-success-check](./secretsmanager-scheduled-rotation-success-check.html)
- [secretsmanager-rahasia-periodik rotasi](./secretsmanager-secret-periodic-rotation.html)
- [secretsmanager-rahasia-tidak digunakan](./secretsmanager-secret-unused.html)
- [secretsmanager-menggunakan-cmk](./secretsmanager-using-cmk.html)
- [Securityhub diaktifkan](./securityhub-enabled.html)
- [keamanan-akun-informasi-disediakan](./security-account-information-provided.html)
- [layanan-katalog-dibagi-dalam-organisasi](./service-catalog-shared-within-organization.html)
- [layanan-vpc-endpoint-enabled](./service-vpc-endpoint-enabled.html)
- [sns-terenkripsi-kms](./sns-encrypted-kms.html)
- [sns-topik-pesan-pengiriman-notifikasi-diaktifkan](./sns-topic-message-delivery-notification-enabled.html)
- [ssm-dokumen-tidak-publik](./ssm-document-not-public.html)
- [fungsi-langkah-state-mesin-logging-diaktifkan](./step-functions-state-machine-logging-enabled.html)
- [storagegateway-last-backup-recovery-point-created](./storagegateway-last-backup-recovery-point-created.html)
- [storagegateway-sumber daya-dilindungi oleh rencana cadangan](./storagegateway-resources-protected-by-backup-plan.html)
- [subnet-auto-assign-public-ip-disabled](./subnet-auto-assign-public-ip-disabled.html)
- [transfer-keluarga-server-no-ftp](./transfer-family-server-no-ftp.html)
- [virtualmachine-last-backup-recovery-point-created](./virtualmachine-last-backup-recovery-point-created.html)
- [virtualmachine-sumber daya-dilindungi oleh rencana cadangan](./virtualmachine-resources-protected-by-backup-plan.html)
- [vpc-default-security-group-closed](./vpc-default-security-group-closed.html)
- [vpc-flow-logs-diaktifkan](./vpc-flow-logs-enabled.html)
- [vpc-network-acl-unused-check](./vpc-network-acl-unused-check.html)
- [vpc-peering-dns-resolusi-cek](./vpc-peering-dns-resolution-check.html)
- [vpc-sg-port terbuka saja-untuk-resmi](./vpc-sg-open-only-to-authorized-ports.html)
- [pemeriksaan pembatasan vpc-sg-port-port](./vpc-sg-port-restriction-check.html)
- [vpc-vpn-2-terowongan](./vpc-vpn-2-tunnels-up.html)
- [wafv2-logging-diaktifkan](./wafv2-logging-enabled.html)
- [wafv2-rulegroup-logging-diaktifkan](./wafv2-rulegroup-logging-enabled.html)
- [wafv2-rulegroup-tidak-kosong](./wafv2-rulegroup-not-empty.html)
- [wafv2-webacl-tidak-kosong](./wafv2-webacl-not-empty.html)
- [waf-regional-rulegroup-tidak-kosong](./waf-regional-rulegroup-not-empty.html)
- [waf-regional-aturan-tidak-kosong](./waf-regional-rule-not-empty.html)
- [waf-regional-webacl-tidak-kosong](./waf-regional-webacl-not-empty.html)

## Wilayah Asia Pasifik (Osaka)

Asia Pasifik (Osaka)

- [akses-kunci-diputar](./access-keys-rotated.html)
- [acm-sertifikat-rsa-cek](./acm-certificate-rsa-check.html)
- [acm-pca-root-ca-dinonaktifkan](./acm-pca-root-ca-disabled.html)
- [alb-desync-mode-cek](./alb-desync-mode-check.html)
- [api-gwv2-access-logs-enabled](./api-gwv2-access-logs-enabled.html)
- [api-gwv2-otorisasi-tipe-dikonfigurasi](./api-gwv2-authorization-type-configured.html)
- [api-gw-cache-diaktifkan-dan-dienkripsi](./api-gw-cache-enabled-and-encrypted.html)
- [api-gw-endpoint-type-check](./api-gw-endpoint-type-check.html)
- [disetujui-amis-oleh-id](./approved-amis-by-id.html)
- [disetujui-amis-demi-tag](./approved-amis-by-tag.html)
- [appsync-asosiasi-dengan-waf](./appsync-associated-with-waf.html)
- [appsync-otorisasi-periksa](./appsync-authorization-check.html)
- [appsync-cache-enkripsi-di-istirahat](./appsync-cache-encryption-at-rest.html)
- [appsync-logging-diaktifkan](./appsync-logging-enabled.html)
- [athena-workgroup-terenkripsi-di-istirahat](./athena-workgroup-encrypted-at-rest.html)
- [penyeimbangan kembali kapasitas-penskalaan otomatis](./autoscaling-capacity-rebalancing.html)
- [autoscaling-group-elb-healthcheck-required](./autoscaling-group-elb-healthcheck-required.html)
- [autoscaling-launchconfig-requires-imdsv2](./autoscaling-launchconfig-requires-imdsv2.html)
- [autoscaling-launch-config-hop-limit](./autoscaling-launch-config-hop-limit.html)
- [Templat Peluncuran Penskalaan Otomatis](./autoscaling-launch-template.html)
- [penskalaan otomatis-ganda-az](./autoscaling-multiple-az.html)
- [autoscaling-multiple-instance-types](./autoscaling-multiple-instance-types.html)
- [clb-desync-mode-cek](./clb-desync-mode-check.html)
- [clb-ganda-az](./clb-multiple-az.html)
- [cloudtrail-semua-baca-s3-data-event-check](./cloudtrail-all-read-s3-data-event-check.html)
- [cloudtrail-all-write-s3-data-event-check](./cloudtrail-all-write-s3-data-event-check.html)
- [cloudtrail-s3-bucket-akses-logging](./cloudtrail-s3-bucket-access-logging.html)
- [cloudtrail-s3-bucket-publik-akses-dilarang](./cloudtrail-s3-bucket-public-access-prohibited.html)
- [cloudtrail-s3-dataevents-diaktifkan](./cloudtrail-s3-dataevents-enabled.html)
- [cloudtrail-security-trail-enabled](./cloudtrail-security-trail-enabled.html)
- [cloudwatch-alarm-tindakan-cek](./cloudwatch-alarm-action-check.html)
- [cloudwatch-alarm-action-activled-check](./cloudwatch-alarm-action-enabled-check.html)
- [cloudwatch-alarm-pemeriksaan sumber daya](./cloudwatch-alarm-resource-check.html)
- [cloudwatch-alarm-setting-check](./cloudwatch-alarm-settings-check.html)
- [cloudwatch-log-group-dienkripsi](./cloudwatch-log-group-encrypted.html)
- [cloud-trail-cloud-watch-logs-diaktifkan](./cloud-trail-cloud-watch-logs-enabled.html)
- [cloud-trail-diaktifkan](./cloud-trail-enabled.html)
- [cloud-trail-enkripsi diaktifkan](./cloud-trail-encryption-enabled.html)
- [cloud-trail-log-file-validation-diaktifkan](./cloud-trail-log-file-validation-enabled.html)
- [cmk-backing-kunci-rotasi diaktifkan](./cmk-backing-key-rotation-enabled.html)
- [codebuild-project-envvar-awscred-check](./codebuild-project-envvar-awscred-check.html)
- [codebuild-project-source-repo-url-check](./codebuild-project-source-repo-url-check.html)
- [codedeploy-auto-rollback-monitor-enabled](./codedeploy-auto-rollback-monitor-enabled.html)
- [codedeploy-ec2-minimum-healthy-hosts-dikonfigurasi](./codedeploy-ec2-minimum-healthy-hosts-configured.html)
- [codedeploy-lambda-allatonce-traffic-shift-disabled](./codedeploy-lambda-allatonce-traffic-shift-disabled.html)
- [custom-eventbus-policy-attached](./custom-eventbus-policy-attached.html)
- [db-instance-backup-diaktifkan](./db-instance-backup-enabled.html)
- [keinginan-instance-tenancy](./desired-instance-tenancy.html)
- [tipe instans yang diinginkan](./desired-instance-type.html)
- [dms-auto-minor-versi-upgrade-check](./dms-auto-minor-version-upgrade-check.html)
- [dms-endpoint-ssl-dikonfigurasi](./dms-endpoint-ssl-configured.html)
- [dms-mongo-db-otentikasi diaktifkan](./dms-mongo-db-authentication-enabled.html)
- [dms-redis-tls-diaktifkan](./dms-redis-tls-enabled.html)
- [dms-replikasi-tidak-publik](./dms-replication-not-public.html)
- [dynamodb-autoscaling-diaktifkan](./dynamodb-autoscaling-enabled.html)
- [dynamodb-table-deletion-protection-enabled](./dynamodb-table-deletion-protection-enabled.html)
- [contoh yang dioptimalkan ebs](./ebs-optimized-instance.html)
- [ebs-snapshot-public-restorable check](./ebs-snapshot-public-restorable-check.html)
- [ec2-ebs-enkripsi-secara default](./ec2-ebs-encryption-by-default.html)
- [ec2-instance-detailed-monitoring-enabled](./ec2-instance-detailed-monitoring-enabled.html)
- [ec2-instance-dikelola oleh ssm](./ec2-instance-managed-by-ssm.html)
- [ec2-launch-template-public-ip-disabled](./ec2-launch-template-public-ip-disabled.html)
- [ec2-no-amazon-kunci-pasangan](./ec2-no-amazon-key-pair.html)
- [ec2-token-hop-limit-check](./ec2-token-hop-limit-check.html)
- [ec2-volume-inuse-check](./ec2-volume-inuse-check.html)
- [ecr-private-lifecycle-policy-dikonfigurasi](./ecr-private-lifecycle-policy-configured.html)
- [ecs-containers-readonly-access](./ecs-containers-readonly-access.html)
- [efs-access-point-enforce-root-directory](./efs-access-point-enforce-root-directory.html)
- [efs-access-point-enforce-user-identity](./efs-access-point-enforce-user-identity.html)
- [efs-mount-target-public-accessible](./efs-mount-target-public-accessible.html)
- [terlampir eip](./eip-attached.html)
- [eks-cluster-logging-diaktifkan](./eks-cluster-logging-enabled.html)
- [eks-cluster-log-diaktifkan](./eks-cluster-log-enabled.html)
- [eks-cluster-rahasia-dienkripsi](./eks-cluster-secrets-encrypted.html)
- [eks-endpoint-tidak-akses publik](./eks-endpoint-no-public-access.html)
- [eks-rahasia-dienkripsi](./eks-secrets-encrypted.html)
- [elasticache-auto-minor-version-upgrade-check](./elasticache-auto-minor-version-upgrade-check.html)
- [elasticache-rbac-auth-enabled](./elasticache-rbac-auth-enabled.html)
- [elasticache-redis-cluster-automatic-backup-check](./elasticache-redis-cluster-automatic-backup-check.html)
- [elasticache-repl-grp-auto-failover-enabled](./elasticache-repl-grp-auto-failover-enabled.html)
- [elasticache-repl-grp-terenkripsi-di-istirahat](./elasticache-repl-grp-encrypted-at-rest.html)
- [elasticache-repl-grp-terenkripsi-dalam-transit](./elasticache-repl-grp-encrypted-in-transit.html)
- [elasticache-repl-grp-redis-auth-enabled](./elasticache-repl-grp-redis-auth-enabled.html)
- [versi mesin yang didukung elasticache-](./elasticache-supported-engine-version.html)
- [elasticsearch-in-vpc-only](./elasticsearch-in-vpc-only.html)
- [elasticsearch-logs-to-cloudwatch](./elasticsearch-logs-to-cloudwatch.html)
- [elbv2-multiple-az](./elbv2-multiple-az.html)
- [elb-loging-diaktifkan](./elb-logging-enabled.html)
- [emr-blok-akses publik](./emr-block-public-access.html)
- [emr-kerberos-diaktifkan](./emr-kerberos-enabled.html)
- [fms-shield-resource-policy-check](./fms-shield-resource-policy-check.html)
- [fms-webacl-resource-policy-check](./fms-webacl-resource-policy-check.html)
- [fms-webacl-rulegroup-asosiasi-periksa](./fms-webacl-rulegroup-association-check.html)
- [fsx-lustre-copy-tag-untuk-backup](./fsx-lustre-copy-tags-to-backups.html)
- [fsx-windows-audit-log-dikonfigurasi](./fsx-windows-audit-log-configured.html)
- [global-endpoint-event-repplication-enabled](./global-endpoint-event-replication-enabled.html)
- [guardduty-eks-protection-audit-enabled](./guardduty-eks-protection-audit-enabled.html)
- [guardduty-eks-protection-runtime-enabled](./guardduty-eks-protection-runtime-enabled.html)
- [perwalian diaktifkan-terpusat](./guardduty-enabled-centralized.html)
- [guardduty-lambda-protection-enabled](./guardduty-lambda-protection-enabled.html)
- [guardduty-malware-protection-enabled](./guardduty-malware-protection-enabled.html)
- [temuan-non-arsip-temuan-penjagaan](./guardduty-non-archived-findings.html)
- [guardduty-rds-protection-enabled](./guardduty-rds-protection-enabled.html)
- [guardduty-s3-protection-enabled](./guardduty-s3-protection-enabled.html)
- [iam-eksternal-access-analyzer-enabled](./iam-external-access-analyzer-enabled.html)
- [iam-group-memiliki-pengguna-periksa](./iam-group-has-users-check.html)
- [iam-password-policy](./iam-password-policy.html)
- [iam-policy-blacklist-check](./iam-policy-blacklisted-check.html)
- [iam-kebijakan-tidak-pernyataan-dengan-admin-akses](./iam-policy-no-statements-with-admin-access.html)
- [iam-role-managed-policy-check](./iam-role-managed-policy-check.html)
- [iam-root-akses-kunci-cek](./iam-root-access-key-check.html)
- [iam-user-group-membership-check](./iam-user-group-membership-check.html)
- [iam-user-mfa-diaktifkan](./iam-user-mfa-enabled.html)
- [iam-user-no-policies-check](./iam-user-no-policies-check.html)
- [iam-user-unused-credentials-check](./iam-user-unused-credentials-check.html)
- [masuk-ssh-dinonaktifkan](./incoming-ssh-disabled.html)
- [inspector-ec2-scan-enabled](./inspector-ec2-scan-enabled.html)
- [inspektor-ecr-scan-enabled](./inspector-ecr-scan-enabled.html)
- [inspector-lambda-standard-scan-enabled](./inspector-lambda-standard-scan-enabled.html)
- [contoh-dalam-vpc](./instances-in-vpc.html)
- [kinesis-firehose-delivery-stream-dienkripsi](./kinesis-firehose-delivery-stream-encrypted.html)
- [kinesis-stream-terenkripsi](./kinesis-stream-encrypted.html)
- [kms-cmk-tidak-menjadwalkan-untuk-penghapusan](./kms-cmk-not-scheduled-for-deletion.html)
- [lambda-fungsi-publik-akses-dilarang](./lambda-function-public-access-prohibited.html)
- [macie-auto-sensitif-data-penemuan-cek](./macie-auto-sensitive-data-discovery-check.html)
- [macie-status-check](./macie-status-check.html)
- [mfa-diaktifkan-untuk-iam-konsole-akses](./mfa-enabled-for-iam-console-access.html)
- [modus penerapan mq-aktif](./mq-active-deployment-mode.html)
- [mq-automatic-minor-version-upgrade-enabled](./mq-automatic-minor-version-upgrade-enabled.html)
- [mq-auto-minor-version-upgrade-enabled](./mq-auto-minor-version-upgrade-enabled.html)
- [mq-cloudwatch-audit-logging-diaktifkan](./mq-cloudwatch-audit-logging-enabled.html)
- [mq-cloudwatch-audit-log-diaktifkan](./mq-cloudwatch-audit-log-enabled.html)
- [mq-tidak-akses publik](./mq-no-public-access.html)
- [modus penyebaran mq-kelinci](./mq-rabbit-deployment-mode.html)
- [msk-enhanced-monitoring-enabled](./msk-enhanced-monitoring-enabled.html)
- [msk-in-cluster-node-require-tls](./msk-in-cluster-node-require-tls.html)
- [multi-wilayah-cloud-trail-diaktifkan](./multi-region-cloud-trail-enabled.html)
- [nacl-no-unrestricted-ssh-rdp](./nacl-no-unrestricted-ssh-rdp.html)
- [netfw-deletion-protection-enabled](./netfw-deletion-protection-enabled.html)
- [netfw-logging-diaktifkan](./netfw-logging-enabled.html)
- [netfw-multi-az-diaktifkan](./netfw-multi-az-enabled.html)
- [paket netfw-policy-default-tindakan-fragmen](./netfw-policy-default-action-fragment-packets.html)
- [netfw-policy-default-tindakan-paket penuh](./netfw-policy-default-action-full-packets.html)
- [netfw-kebijakan-aturan-kelompok-terkait](./netfw-policy-rule-group-associated.html)
- [netfw-stateless-rule-group-tidak-kosong](./netfw-stateless-rule-group-not-empty.html)
- [nlb-cross-zone-load-balancing-enabled](./nlb-cross-zone-load-balancing-enabled.html)
- [opensearch-primery-node-fault-toleransi](./opensearch-primary-node-fault-tolerance.html)
- [opensearch-update-check](./opensearch-update-check.html)
- [rds-aurora-mysql-audit-logging-diaktifkan](./rds-aurora-mysql-audit-logging-enabled.html)
- [rds-cluster-default-admin-check](./rds-cluster-default-admin-check.html)
- [rds-cluster-terenkripsi-di-istirahat](./rds-cluster-encrypted-at-rest.html)
- [rds-instance-default-admin-check](./rds-instance-default-admin-check.html)
- [rds-instance-public-access-check](./rds-instance-public-access-check.html)
- [dukungan rds-multi-az-](./rds-multi-az-support.html)
- [rds-snapshots-publik-dilarang](./rds-snapshots-public-prohibited.html)
- [rds-penyimpanan-terenkripsi](./rds-storage-encrypted.html)
- [redshift-audit-logging-diaktifkan](./redshift-audit-logging-enabled.html)
- [redshift-cluster-configuration-check](./redshift-cluster-configuration-check.html)
- [redshift-cluster-maintenance settings-check](./redshift-cluster-maintenancesettings-check.html)
- [redshift-cluster-public-access-check](./redshift-cluster-public-access-check.html)
- [redshift-default-admin-check](./redshift-default-admin-check.html)
- [redshift-default-db-name-check](./redshift-default-db-name-check.html)
- [redshift-unrestricted-port-access](./redshift-unrestricted-port-access.html)
- [tag yang dibutuhkan](./required-tags.html)
- [lalu lintas masuk terbatas](./restricted-incoming-traffic.html)
- [akun-akun-perangkat keras-mfa-diaktifkan](./root-account-hardware-mfa-enabled.html)
- [akun-akun-mfa-diaktifkan](./root-account-mfa-enabled.html)
- [s3-access-point-in-vpc-only](./s3-access-point-in-vpc-only.html)
- [s3-access-point-publik-akses-blok](./s3-access-point-public-access-blocks.html)
- [s3-akun-tingkat-akses-publik-blok-periodik](./s3-account-level-public-access-blocks-periodic.html)
- [s3-ember-acl-dilarang](./s3-bucket-acl-prohibited.html)
- [s3-ember-daftar hitam-tindakan-dilarang](./s3-bucket-blacklisted-actions-prohibited.html)
- [s3-bucket-lintas-wilayah-replikasi-diaktifkan](./s3-bucket-cross-region-replication-enabled.html)
- [s3-bucket-loging-diaktifkan](./s3-bucket-logging-enabled.html)
- [s3-bucket-mfa-delete-enabled](./s3-bucket-mfa-delete-enabled.html)
- [s3-bucket-policy-grantee-check](./s3-bucket-policy-grantee-check.html)
- [s3-bucket-policy-tidak-lebih-permisif](./s3-bucket-policy-not-more-permissive.html)
- [s3-ember-publik-baca-dilarang](./s3-bucket-public-read-prohibited.html)
- [s3-ember-publik-tulis-dilarang](./s3-bucket-public-write-prohibited.html)
- [s3-bucket-replikasi-diaktifkan](./s3-bucket-replication-enabled.html)
- [s3-bucket-server-side-enkripsi diaktifkan](./s3-bucket-server-side-encryption-enabled.html)
- [s3-ember-ssl-permintaan-saja](./s3-bucket-ssl-requests-only.html)
- [s3-bucket-versioning-diaktifkan](./s3-bucket-versioning-enabled.html)
- [s3-acara-notifikasi-diaktifkan](./s3-event-notifications-enabled.html)
- [s3-lifecycle-policy-check](./s3-lifecycle-policy-check.html)
- [s3-versi-lifecycle-policy-check](./s3-version-lifecycle-policy-check.html)
- [sagemaker-endpoint-config-prod-instance-count](./sagemaker-endpoint-config-prod-instance-count.html)
- [sagemaker-notebook-instance-dalam-vpc](./sagemaker-notebook-instance-inside-vpc.html)
- [sagemaker-notebook-instance-root-access-check](./sagemaker-notebook-instance-root-access-check.html)
- [secretsmanager-rotation-enabled-check](./secretsmanager-rotation-enabled-check.html)
- [secretsmanager-schedduled-rotation-success-check](./secretsmanager-scheduled-rotation-success-check.html)
- [secretsmanager-rahasia-periodik rotasi](./secretsmanager-secret-periodic-rotation.html)
- [secretsmanager-rahasia-tidak digunakan](./secretsmanager-secret-unused.html)
- [secretsmanager-menggunakan-cmk](./secretsmanager-using-cmk.html)
- [keamanan-akun-informasi-disediakan](./security-account-information-provided.html)
- [layanan-katalog-dibagi-dalam-organisasi](./service-catalog-shared-within-organization.html)
- [sns-topik-pesan-pengiriman-notifikasi-diaktifkan](./sns-topic-message-delivery-notification-enabled.html)
- [ssm-dokumen-tidak-publik](./ssm-document-not-public.html)
- [fungsi-langkah-state-mesin-logging-diaktifkan](./step-functions-state-machine-logging-enabled.html)
- [transfer-keluarga-server-no-ftp](./transfer-family-server-no-ftp.html)
- [vpc-default-security-group-closed](./vpc-default-security-group-closed.html)
- [vpc-flow-logs-diaktifkan](./vpc-flow-logs-enabled.html)
- [vpc-peering-dns-resolusi-cek](./vpc-peering-dns-resolution-check.html)
- [pemeriksaan pembatasan vpc-sg-port-port](./vpc-sg-port-restriction-check.html)
- [wafv2-rulegroup-logging-diaktifkan](./wafv2-rulegroup-logging-enabled.html)
- [wafv2-rulegroup-tidak-kosong](./wafv2-rulegroup-not-empty.html)
- [wafv2-webacl-tidak-kosong](./wafv2-webacl-not-empty.html)
- [waf-regional-aturan-tidak-kosong](./waf-regional-rule-not-empty.html)
- [waf-regional-webacl-tidak-kosong](./waf-regional-webacl-not-empty.html)

## Wilayah Asia Pasifik (Seoul)

Asia Pasifik (Seoul)

- [akses-kunci-diputar](./access-keys-rotated.html)
- [akun-bagian-organisasi](./account-part-of-organizations.html)
- [acm-certificate-expiration-check](./acm-certificate-expiration-check.html)
- [acm-sertifikat-rsa-cek](./acm-certificate-rsa-check.html)
- [acm-pca-root-ca-dinonaktifkan](./acm-pca-root-ca-disabled.html)
- [alb-desync-mode-cek](./alb-desync-mode-check.html)
- [alb-http-drop-invalid-header-enabled](./alb-http-drop-invalid-header-enabled.html)
- [pemeriksaan pengalihan alb-http-ke-https-](./alb-http-to-https-redirection-check.html)
- [alb-waf-diaktifkan](./alb-waf-enabled.html)
- [api-gwv2-access-logs-enabled](./api-gwv2-access-logs-enabled.html)
- [api-gwv2-otorisasi-tipe-dikonfigurasi](./api-gwv2-authorization-type-configured.html)
- [api-gw-terkait-dengan-waf](./api-gw-associated-with-waf.html)
- [api-gw-cache-diaktifkan-dan-dienkripsi](./api-gw-cache-enabled-and-encrypted.html)
- [api-gw-endpoint-type-check](./api-gw-endpoint-type-check.html)
- [api-gw-eksekusi-loging-diaktifkan](./api-gw-execution-logging-enabled.html)
- [api-gw-ssl-diaktifkan](./api-gw-ssl-enabled.html)
- [api-gw-xray diaktifkan](./api-gw-xray-enabled.html)
- [disetujui-amis-oleh-id](./approved-amis-by-id.html)
- [disetujui-amis-demi-tag](./approved-amis-by-tag.html)
- [appsync-asosiasi-dengan-waf](./appsync-associated-with-waf.html)
- [appsync-otorisasi-periksa](./appsync-authorization-check.html)
- [appsync-cache-enkripsi-di-istirahat](./appsync-cache-encryption-at-rest.html)
- [appsync-logging-diaktifkan](./appsync-logging-enabled.html)
- [athena-workgroup-terenkripsi-di-istirahat](./athena-workgroup-encrypted-at-rest.html)
- [aurora-last-backup-recovery-point-created](./aurora-last-backup-recovery-point-created.html)
- [aurora-bertemu-pulih-waktu-target](./aurora-meets-restore-time-target.html)
- [aurora-mysql-backtracking-diaktifkan](./aurora-mysql-backtracking-enabled.html)
- [aurora-sumber daya-dilindungi oleh rencana cadangan](./aurora-resources-protected-by-backup-plan.html)
- [penyeimbangan kembali kapasitas-penskalaan otomatis](./autoscaling-capacity-rebalancing.html)
- [autoscaling-group-elb-healthcheck-required](./autoscaling-group-elb-healthcheck-required.html)
- [autoscaling-launchconfig-requires-imdsv2](./autoscaling-launchconfig-requires-imdsv2.html)
- [autoscaling-launch-config-hop-limit](./autoscaling-launch-config-hop-limit.html)
- [autoscaling-launch-config-public-ip-disabled](./autoscaling-launch-config-public-ip-disabled.html)
- [Templat Peluncuran Penskalaan Otomatis](./autoscaling-launch-template.html)
- [penskalaan otomatis-ganda-az](./autoscaling-multiple-az.html)
- [autoscaling-multiple-instance-types](./autoscaling-multiple-instance-types.html)
- [backup-rencana-min-frekuensi-dan-min-retensi-cek](./backup-plan-min-frequency-and-min-retention-check.html)
- [backup-recovery-point-dienkripsi](./backup-recovery-point-encrypted.html)
- [cadangan-pemulihan-titik-manual-penghapusan-dinonaktifkan](./backup-recovery-point-manual-deletion-disabled.html)
- [pencadangan-pemulihan-titik-minimum-retensi-cek](./backup-recovery-point-minimum-retention-check.html)
- [beanstalk-enhanced-health-reporting-enabled](./beanstalk-enhanced-health-reporting-enabled.html)
- [clb-desync-mode-cek](./clb-desync-mode-check.html)
- [clb-ganda-az](./clb-multiple-az.html)
- [cloudformation-stack-drift-detection-check](./cloudformation-stack-drift-detection-check.html)
- [cloudformation-stack-notification-check](./cloudformation-stack-notification-check.html)
- [cloudtrail-semua-baca-s3-data-event-check](./cloudtrail-all-read-s3-data-event-check.html)
- [cloudtrail-all-write-s3-data-event-check](./cloudtrail-all-write-s3-data-event-check.html)
- [cloudtrail-s3-bucket-akses-logging](./cloudtrail-s3-bucket-access-logging.html)
- [cloudtrail-s3-bucket-publik-akses-dilarang](./cloudtrail-s3-bucket-public-access-prohibited.html)
- [cloudtrail-s3-dataevents-diaktifkan](./cloudtrail-s3-dataevents-enabled.html)
- [cloudtrail-security-trail-enabled](./cloudtrail-security-trail-enabled.html)
- [cloudwatch-alarm-tindakan-cek](./cloudwatch-alarm-action-check.html)
- [cloudwatch-alarm-action-activled-check](./cloudwatch-alarm-action-enabled-check.html)
- [cloudwatch-alarm-pemeriksaan sumber daya](./cloudwatch-alarm-resource-check.html)
- [cloudwatch-alarm-setting-check](./cloudwatch-alarm-settings-check.html)
- [cloudwatch-log-group-dienkripsi](./cloudwatch-log-group-encrypted.html)
- [cloud-trail-cloud-watch-logs-diaktifkan](./cloud-trail-cloud-watch-logs-enabled.html)
- [cloud-trail-diaktifkan](./cloud-trail-enabled.html)
- [cloud-trail-enkripsi diaktifkan](./cloud-trail-encryption-enabled.html)
- [cloud-trail-log-file-validation-diaktifkan](./cloud-trail-log-file-validation-enabled.html)
- [cmk-backing-kunci-rotasi diaktifkan](./cmk-backing-key-rotation-enabled.html)
- [codebuild-project-artifact-enkripsi](./codebuild-project-artifact-encryption.html)
- [codebuild-project-environment-privileged-check](./codebuild-project-environment-privileged-check.html)
- [codebuild-project-envvar-awscred-check](./codebuild-project-envvar-awscred-check.html)
- [codebuild-project-logging-diaktifkan](./codebuild-project-logging-enabled.html)
- [codebuild-project-s3-logs-dienkripsi](./codebuild-project-s3-logs-encrypted.html)
- [codebuild-project-source-repo-url-check](./codebuild-project-source-repo-url-check.html)
- [codedeploy-auto-rollback-monitor-enabled](./codedeploy-auto-rollback-monitor-enabled.html)
- [codedeploy-ec2-minimum-healthy-hosts-dikonfigurasi](./codedeploy-ec2-minimum-healthy-hosts-configured.html)
- [codedeploy-lambda-allatonce-traffic-shift-disabled](./codedeploy-lambda-allatonce-traffic-shift-disabled.html)
- [codepipeline-deployment-count-check](./codepipeline-deployment-count-check.html)
- [codepipeline-region-fanout-check](./codepipeline-region-fanout-check.html)
- [custom-eventbus-policy-attached](./custom-eventbus-policy-attached.html)
- [custom-schema-registry-policy-attached](./custom-schema-registry-policy-attached.html)
- [cw-loggroup-retensi-periode-check](./cw-loggroup-retention-period-check.html)
- [db-instance-backup-diaktifkan](./db-instance-backup-enabled.html)
- [keinginan-instance-tenancy](./desired-instance-tenancy.html)
- [tipe instans yang diinginkan](./desired-instance-type.html)
- [dms-auto-minor-versi-upgrade-check](./dms-auto-minor-version-upgrade-check.html)
- [dms-endpoint-ssl-dikonfigurasi](./dms-endpoint-ssl-configured.html)
- [dms-mongo-db-otentikasi diaktifkan](./dms-mongo-db-authentication-enabled.html)
- [dms-neptune-iam-otorisasi diaktifkan](./dms-neptune-iam-authorization-enabled.html)
- [dms-redis-tls-diaktifkan](./dms-redis-tls-enabled.html)
- [dms-replikasi-tidak-publik](./dms-replication-not-public.html)
- [dms-replikasi-tugas-sumber-logging](./dms-replication-task-sourcedb-logging.html)
- [dms-replikasi-tugas-targetdb-logging](./dms-replication-task-targetdb-logging.html)
- [docdb-cluster-audit-logging-diaktifkan](./docdb-cluster-audit-logging-enabled.html)
- [docdb-cluster-backup-retensi-cek](./docdb-cluster-backup-retention-check.html)
- [docdb-cluster-deletion-protection-enabled](./docdb-cluster-deletion-protection-enabled.html)
- [docdb-cluster-dienkripsi](./docdb-cluster-encrypted.html)
- [docdb-cluster-snapshot-publik-dilarang](./docdb-cluster-snapshot-public-prohibited.html)
- [dynamodb-autoscaling-diaktifkan](./dynamodb-autoscaling-enabled.html)
- [dinamodb-dalam-rencana cadangan](./dynamodb-in-backup-plan.html)
- [dynamodb-last-backup-recovery-point-created](./dynamodb-last-backup-recovery-point-created.html)
- [dynamodb-meets-restore-time-target](./dynamodb-meets-restore-time-target.html)
- [dynamodb-pitr-diaktifkan](./dynamodb-pitr-enabled.html)
- [dynamodb-sumber daya-dilindungi oleh rencana cadangan](./dynamodb-resources-protected-by-backup-plan.html)
- [dynamodb-table-deletion-protection-enabled](./dynamodb-table-deletion-protection-enabled.html)
- [dynamodb-table-terenkripsi-kms](./dynamodb-table-encrypted-kms.html)
- [dynamodb-table-enkripsi diaktifkan](./dynamodb-table-encryption-enabled.html)
- [pemeriksaan batas dynamodb-throughput-batas](./dynamodb-throughput-limit-check.html)
- [ebs-in-backup-plan](./ebs-in-backup-plan.html)
- [ebs-last-backup-recovery-point-created](./ebs-last-backup-recovery-point-created.html)
- [ebs-bertemu-pulih-waktu-target](./ebs-meets-restore-time-target.html)
- [contoh yang dioptimalkan ebs](./ebs-optimized-instance.html)
- [ebs-sumber daya-dilindungi oleh rencana cadangan](./ebs-resources-protected-by-backup-plan.html)
- [ebs-snapshot-public-restorable check](./ebs-snapshot-public-restorable-check.html)
- [ec2-client-vpn-koneksi-log-diaktifkan](./ec2-client-vpn-connection-log-enabled.html)
- [ec2-client-vpn-tidak-otorisasi-semua](./ec2-client-vpn-not-authorize-all.html)
- [ec2-ebs-enkripsi-secara default](./ec2-ebs-encryption-by-default.html)
- [ec2-imdsv2-periksa](./ec2-imdsv2-check.html)
- [ec2-instance-detailed-monitoring-enabled](./ec2-instance-detailed-monitoring-enabled.html)
- [ec2-instance-dikelola oleh ssm](./ec2-instance-managed-by-ssm.html)
- [ec2-instance-multiple-eni-check](./ec2-instance-multiple-eni-check.html)
- [ec2-instance-tidak-publik-ip](./ec2-instance-no-public-ip.html)
- [ec2-instance-profile-terlampir](./ec2-instance-profile-attached.html)
- [ec2-last-backup-recovery-point-dibuat](./ec2-last-backup-recovery-point-created.html)
- [ec2-launch-template-public-ip-disabled](./ec2-launch-template-public-ip-disabled.html)
- [ec2-managedinstance-aplikasi-daftar hitam](./ec2-managedinstance-applications-blacklisted.html)
- [ec2-managedinstance-aplikasi-diperlukan](./ec2-managedinstance-applications-required.html)
- [ec2-managedinstance-association-compliance-status-check](./ec2-managedinstance-association-compliance-status-check.html)
- [ec2-managedinstance-inventaris-daftar hitam](./ec2-managedinstance-inventory-blacklisted.html)
- [ec2-managedinstance-patch-compliance-status-check](./ec2-managedinstance-patch-compliance-status-check.html)
- [ec2-managedinstance-platform-check](./ec2-managedinstance-platform-check.html)
- [ec2-bertemu-pulih-waktu-target](./ec2-meets-restore-time-target.html)
- [ec2-no-amazon-kunci-pasangan](./ec2-no-amazon-key-pair.html)
- [ec2-sumber daya-dilindungi oleh rencana cadangan](./ec2-resources-protected-by-backup-plan.html)
- [ec2-security-group-dilampirkan ke eni](./ec2-security-group-attached-to-eni.html)
- [ec2-security-group-dilampirkan-untuk-eni-periodik](./ec2-security-group-attached-to-eni-periodic.html)
- [ec2-stopped-instance](./ec2-stopped-instance.html)
- [ec2-token-hop-limit-check](./ec2-token-hop-limit-check.html)
- [ec2-transit-gateway-auto-vpc-attach-disabled](./ec2-transit-gateway-auto-vpc-attach-disabled.html)
- [ec2-volume-inuse-check](./ec2-volume-inuse-check.html)
- [ecr-private-image-scanning-enabled](./ecr-private-image-scanning-enabled.html)
- [ecr-private-lifecycle-policy-dikonfigurasi](./ecr-private-lifecycle-policy-configured.html)
- [ecr-private-tag-immutability-enabled](./ecr-private-tag-immutability-enabled.html)
- [ecs-awsvpc-networking-diaktifkan](./ecs-awsvpc-networking-enabled.html)
- [ecs-wadah-tidak memiliki hak istimewa](./ecs-containers-nonprivileged.html)
- [ecs-containers-readonly-access](./ecs-containers-readonly-access.html)
- [ecs-container-insights-enabled](./ecs-container-insights-enabled.html)
- [ecs-fargate-versi platform-terbaru](./ecs-fargate-latest-platform-version.html)
- [ecs-no-lingkungan-rahasia](./ecs-no-environment-secrets.html)
- [ecs-task-definition-log-konfigurasi](./ecs-task-definition-log-configuration.html)
- [ecs-task-definition-memory-hard-limit](./ecs-task-definition-memory-hard-limit.html)
- [ecs-task-definition-nonroot-user](./ecs-task-definition-nonroot-user.html)
- [ecs-task-definition-pid-mode-check](./ecs-task-definition-pid-mode-check.html)
- [ecs-task-definition-pengguna-untuk-host-mode-check](./ecs-task-definition-user-for-host-mode-check.html)
- [efs-access-point-enforce-root-directory](./efs-access-point-enforce-root-directory.html)
- [efs-access-point-enforce-user-identity](./efs-access-point-enforce-user-identity.html)
- [efs-terenkripsi cek](./efs-encrypted-check.html)
- [rencana efs-in-backup](./efs-in-backup-plan.html)
- [efs-last-backup-recovery-point-created](./efs-last-backup-recovery-point-created.html)
- [efs-meets-restore-time-target](./efs-meets-restore-time-target.html)
- [efs-mount-target-public-accessible](./efs-mount-target-public-accessible.html)
- [efs-sumber daya-dilindungi oleh rencana cadangan](./efs-resources-protected-by-backup-plan.html)
- [terlampir eip](./eip-attached.html)
- [eks-cluster-logging-diaktifkan](./eks-cluster-logging-enabled.html)
- [eks-cluster-log-diaktifkan](./eks-cluster-log-enabled.html)
- [eks-cluster-versi tertua yang didukung](./eks-cluster-oldest-supported-version.html)
- [eks-cluster-rahasia-dienkripsi](./eks-cluster-secrets-encrypted.html)
- [eks-cluster-versi yang didukung](./eks-cluster-supported-version.html)
- [eks-endpoint-tidak-akses publik](./eks-endpoint-no-public-access.html)
- [eks-rahasia-dienkripsi](./eks-secrets-encrypted.html)
- [elasticache-auto-minor-version-upgrade-check](./elasticache-auto-minor-version-upgrade-check.html)
- [elasticache-rbac-auth-enabled](./elasticache-rbac-auth-enabled.html)
- [elasticache-redis-cluster-automatic-backup-check](./elasticache-redis-cluster-automatic-backup-check.html)
- [elasticache-repl-grp-auto-failover-enabled](./elasticache-repl-grp-auto-failover-enabled.html)
- [elasticache-repl-grp-terenkripsi-di-istirahat](./elasticache-repl-grp-encrypted-at-rest.html)
- [elasticache-repl-grp-terenkripsi-dalam-transit](./elasticache-repl-grp-encrypted-in-transit.html)
- [elasticache-repl-grp-redis-auth-enabled](./elasticache-repl-grp-redis-auth-enabled.html)
- [elasticache-subnet-group-check](./elasticache-subnet-group-check.html)
- [versi mesin yang didukung elasticache-](./elasticache-supported-engine-version.html)
- [elasticsearch-terenkripsi-di-istirahat](./elasticsearch-encrypted-at-rest.html)
- [elasticsearch-in-vpc-only](./elasticsearch-in-vpc-only.html)
- [elasticsearch-logs-to-cloudwatch](./elasticsearch-logs-to-cloudwatch.html)
- [elasticsearch-node-to-node-enkripsi-check](./elasticsearch-node-to-node-encryption-check.html)
- [elastis-beanstalk-log-ke-cloudwatch](./elastic-beanstalk-logs-to-cloudwatch.html)
- [elastis-beanstalk-managed-updates-enabled](./elastic-beanstalk-managed-updates-enabled.html)
- [elbv2-acm-sertifikat-diperlukan](./elbv2-acm-certificate-required.html)
- [elbv2-multiple-az](./elbv2-multiple-az.html)
- [elb-acm-sertifikat-diperlukan](./elb-acm-certificate-required.html)
- [elb-cross-zone-load-balancing-diaktifkan](./elb-cross-zone-load-balancing-enabled.html)
- [elb-kustom-keamanan-kebijakan-ssl-check](./elb-custom-security-policy-ssl-check.html)
- [elb-deletion-proteksi-diaktifkan](./elb-deletion-protection-enabled.html)
- [elb-loging-diaktifkan](./elb-logging-enabled.html)
- [elb-predefined-security-policy-ssl-check](./elb-predefined-security-policy-ssl-check.html)
- [elb-tls-https-pendengar saja](./elb-tls-https-listeners-only.html)
- [emr-blok-akses publik](./emr-block-public-access.html)
- [emr-kerberos-diaktifkan](./emr-kerberos-enabled.html)
- [emr-master-tidak-ip publik](./emr-master-no-public-ip.html)
- [volume terenkripsi](./encrypted-volumes.html)
- [fms-shield-resource-policy-check](./fms-shield-resource-policy-check.html)
- [fms-webacl-resource-policy-check](./fms-webacl-resource-policy-check.html)
- [fms-webacl-rulegroup-asosiasi-periksa](./fms-webacl-rulegroup-association-check.html)
- [fsx-last-backup-recovery-point-created](./fsx-last-backup-recovery-point-created.html)
- [fsx-lustre-copy-tag-untuk-backup](./fsx-lustre-copy-tags-to-backups.html)
- [fsx-bertemu-pulih-waktu-target](./fsx-meets-restore-time-target.html)
- [fsx-openzfs-copy-tag-diaktifkan](./fsx-openzfs-copy-tags-enabled.html)
- [fsx-sumber daya-dilindungi oleh rencana cadangan](./fsx-resources-protected-by-backup-plan.html)
- [fsx-windows-audit-log-dikonfigurasi](./fsx-windows-audit-log-configured.html)
- [global-endpoint-event-repplication-enabled](./global-endpoint-event-replication-enabled.html)
- [guardduty-eks-protection-audit-enabled](./guardduty-eks-protection-audit-enabled.html)
- [guardduty-eks-protection-runtime-enabled](./guardduty-eks-protection-runtime-enabled.html)
- [perwalian diaktifkan-terpusat](./guardduty-enabled-centralized.html)
- [guardduty-lambda-protection-enabled](./guardduty-lambda-protection-enabled.html)
- [guardduty-malware-protection-enabled](./guardduty-malware-protection-enabled.html)
- [temuan-non-arsip-temuan-penjagaan](./guardduty-non-archived-findings.html)
- [guardduty-rds-protection-enabled](./guardduty-rds-protection-enabled.html)
- [guardduty-s3-protection-enabled](./guardduty-s3-protection-enabled.html)
- [iam-customer-policy-blocked-kms-actions](./iam-customer-policy-blocked-kms-actions.html)
- [iam-eksternal-access-analyzer-enabled](./iam-external-access-analyzer-enabled.html)
- [iam-group-memiliki-pengguna-periksa](./iam-group-has-users-check.html)
- [iam-inline-policy-blocked-kms-actions](./iam-inline-policy-blocked-kms-actions.html)
- [iam-no-inline-policy-check](./iam-no-inline-policy-check.html)
- [iam-password-policy](./iam-password-policy.html)
- [iam-policy-blacklist-check](./iam-policy-blacklisted-check.html)
- [iam-kebijakan yang digunakan](./iam-policy-in-use.html)
- [iam-kebijakan-tidak-pernyataan-dengan-admin-akses](./iam-policy-no-statements-with-admin-access.html)
- [iam-kebijakan-tidak-pernyataan-dengan-akses penuh](./iam-policy-no-statements-with-full-access.html)
- [iam-role-managed-policy-check](./iam-role-managed-policy-check.html)
- [iam-root-akses-kunci-cek](./iam-root-access-key-check.html)
- [iam-user-group-membership-check](./iam-user-group-membership-check.html)
- [iam-user-mfa-diaktifkan](./iam-user-mfa-enabled.html)
- [iam-user-no-policies-check](./iam-user-no-policies-check.html)
- [iam-user-unused-credentials-check](./iam-user-unused-credentials-check.html)
- [masuk-ssh-dinonaktifkan](./incoming-ssh-disabled.html)
- [inspector-ec2-scan-enabled](./inspector-ec2-scan-enabled.html)
- [inspektor-ecr-scan-enabled](./inspector-ecr-scan-enabled.html)
- [inspector-lambda-standard-scan-enabled](./inspector-lambda-standard-scan-enabled.html)
- [contoh-dalam-vpc](./instances-in-vpc.html)
- [internet-gateway-diotorisasi-vpc saja](./internet-gateway-authorized-vpc-only.html)
- [kinesis-firehose-delivery-stream-dienkripsi](./kinesis-firehose-delivery-stream-encrypted.html)
- [kinesis-stream-terenkripsi](./kinesis-stream-encrypted.html)
- [kms-cmk-tidak-menjadwalkan-untuk-penghapusan](./kms-cmk-not-scheduled-for-deletion.html)
- [lambda-concurrency-check](./lambda-concurrency-check.html)
- [lambda-dlq cek](./lambda-dlq-check.html)
- [lambda-fungsi-publik-akses-dilarang](./lambda-function-public-access-prohibited.html)
- [lambda-fungsi-pengaturan-cek](./lambda-function-settings-check.html)
- [lambda-dalam-vpc](./lambda-inside-vpc.html)
- [lambda-vpc-multi-az-cek](./lambda-vpc-multi-az-check.html)
- [macie-auto-sensitif-data-penemuan-cek](./macie-auto-sensitive-data-discovery-check.html)
- [macie-status-check](./macie-status-check.html)
- [mfa-diaktifkan-untuk-iam-konsole-akses](./mfa-enabled-for-iam-console-access.html)
- [modus penerapan mq-aktif](./mq-active-deployment-mode.html)
- [mq-automatic-minor-version-upgrade-enabled](./mq-automatic-minor-version-upgrade-enabled.html)
- [mq-auto-minor-version-upgrade-enabled](./mq-auto-minor-version-upgrade-enabled.html)
- [mq-cloudwatch-audit-logging-diaktifkan](./mq-cloudwatch-audit-logging-enabled.html)
- [mq-cloudwatch-audit-log-diaktifkan](./mq-cloudwatch-audit-log-enabled.html)
- [mq-tidak-akses publik](./mq-no-public-access.html)
- [modus penyebaran mq-kelinci](./mq-rabbit-deployment-mode.html)
- [msk-enhanced-monitoring-enabled](./msk-enhanced-monitoring-enabled.html)
- [msk-in-cluster-node-require-tls](./msk-in-cluster-node-require-tls.html)
- [multi-wilayah-cloud-trail-diaktifkan](./multi-region-cloud-trail-enabled.html)
- [nacl-no-unrestricted-ssh-rdp](./nacl-no-unrestricted-ssh-rdp.html)
- [neptunus-cluster-cadangan-retensi-cek](./neptune-cluster-backup-retention-check.html)
- [neptune-cluster-cloudwatch-log-ekspor diaktifkan](./neptune-cluster-cloudwatch-log-export-enabled.html)
- [neptune-cluster-copy-tag-ke-snapshot diaktifkan](./neptune-cluster-copy-tags-to-snapshot-enabled.html)
- [neptunus-cluster-deletion-protection-enabled](./neptune-cluster-deletion-protection-enabled.html)
- [neptune-cluster-terenkripsi](./neptune-cluster-encrypted.html)
- [neptune-cluster-iam-database-otentikasi](./neptune-cluster-iam-database-authentication.html)
- [neptune-cluster-multi-az-diaktifkan](./neptune-cluster-multi-az-enabled.html)
- [neptune-cluster-snapshot-dienkripsi](./neptune-cluster-snapshot-encrypted.html)
- [neptune-cluster-snapshot-publik-dilarang](./neptune-cluster-snapshot-public-prohibited.html)
- [netfw-deletion-protection-enabled](./netfw-deletion-protection-enabled.html)
- [netfw-logging-diaktifkan](./netfw-logging-enabled.html)
- [netfw-multi-az-diaktifkan](./netfw-multi-az-enabled.html)
- [paket netfw-policy-default-tindakan-fragmen](./netfw-policy-default-action-fragment-packets.html)
- [netfw-policy-default-tindakan-paket penuh](./netfw-policy-default-action-full-packets.html)
- [netfw-kebijakan-aturan-kelompok-terkait](./netfw-policy-rule-group-associated.html)
- [netfw-stateless-rule-group-tidak-kosong](./netfw-stateless-rule-group-not-empty.html)
- [nlb-cross-zone-load-balancing-enabled](./nlb-cross-zone-load-balancing-enabled.html)
- [tanpa batasan-rute-ke-igw](./no-unrestricted-route-to-igw.html)
- [opensearch-access-control-enabled](./opensearch-access-control-enabled.html)
- [opensearch-audit-logging-enabled](./opensearch-audit-logging-enabled.html)
- [opensearch-data-node-toleransi kesalahan](./opensearch-data-node-fault-tolerance.html)
- [opensearch-terenkripsi-di-istirahat](./opensearch-encrypted-at-rest.html)
- [opensearch-https-diperlukan](./opensearch-https-required.html)
- [opensearch-in-vpc-only](./opensearch-in-vpc-only.html)
- [opensearch-logs-to-cloudwatch](./opensearch-logs-to-cloudwatch.html)
- [opensearch-node-to-node-enkripsi-cek](./opensearch-node-to-node-encryption-check.html)
- [opensearch-primery-node-fault-toleransi](./opensearch-primary-node-fault-tolerance.html)
- [opensearch-update-check](./opensearch-update-check.html)
- [rds-aurora-mysql-audit-logging-diaktifkan](./rds-aurora-mysql-audit-logging-enabled.html)
- [rds-automatic-minor-version-upgrade-enabled](./rds-automatic-minor-version-upgrade-enabled.html)
- [rds-cluster-auto-minor-version-upgrade-enable](./rds-cluster-auto-minor-version-upgrade-enable.html)
- [rds-cluster-default-admin-check](./rds-cluster-default-admin-check.html)
- [rds-cluster-deletion-protection-enabled](./rds-cluster-deletion-protection-enabled.html)
- [rds-cluster-terenkripsi-di-istirahat](./rds-cluster-encrypted-at-rest.html)
- [rds-cluster-iam-otentikasi diaktifkan](./rds-cluster-iam-authentication-enabled.html)
- [rds-cluster-multi-az-diaktifkan](./rds-cluster-multi-az-enabled.html)
- [rds-enhanced-monitoring-enabled](./rds-enhanced-monitoring-enabled.html)
- [rds-instance-default-admin-check](./rds-instance-default-admin-check.html)
- [rds-instance-deletion-protection-enabled](./rds-instance-deletion-protection-enabled.html)
- [rds-instance-iam-otentikasi diaktifkan](./rds-instance-iam-authentication-enabled.html)
- [rds-instance-public-access-check](./rds-instance-public-access-check.html)
- [rds-dalam-rencana cadangan](./rds-in-backup-plan.html)
- [rds-last-backup-recovery-point-dibuat](./rds-last-backup-recovery-point-created.html)
- [rds-logging-diaktifkan](./rds-logging-enabled.html)
- [rds-bertemu-pulih-waktu-target](./rds-meets-restore-time-target.html)
- [dukungan rds-multi-az-](./rds-multi-az-support.html)
- [rds-sumber daya-dilindungi oleh rencana cadangan](./rds-resources-protected-by-backup-plan.html)
- [rds-snapshots-publik-dilarang](./rds-snapshots-public-prohibited.html)
- [rds-snapshot-dienkripsi](./rds-snapshot-encrypted.html)
- [rds-penyimpanan-terenkripsi](./rds-storage-encrypted.html)
- [redshift-audit-logging-diaktifkan](./redshift-audit-logging-enabled.html)
- [redshift-backup diaktifkan](./redshift-backup-enabled.html)
- [redshift-cluster-configuration-check](./redshift-cluster-configuration-check.html)
- [redshift-cluster-kms-diaktifkan](./redshift-cluster-kms-enabled.html)
- [redshift-cluster-maintenance settings-check](./redshift-cluster-maintenancesettings-check.html)
- [redshift-cluster-public-access-check](./redshift-cluster-public-access-check.html)
- [redshift-default-admin-check](./redshift-default-admin-check.html)
- [redshift-default-db-name-check](./redshift-default-db-name-check.html)
- [redshift-enhanced-vpc-routing-enabled](./redshift-enhanced-vpc-routing-enabled.html)
- [redshift-require-tls-ssl](./redshift-require-tls-ssl.html)
- [redshift-unrestricted-port-access](./redshift-unrestricted-port-access.html)
- [tag yang dibutuhkan](./required-tags.html)
- [lalu lintas masuk terbatas](./restricted-incoming-traffic.html)
- [akun-akun-perangkat keras-mfa-diaktifkan](./root-account-hardware-mfa-enabled.html)
- [akun-akun-mfa-diaktifkan](./root-account-mfa-enabled.html)
- [s3-access-point-in-vpc-only](./s3-access-point-in-vpc-only.html)
- [s3-access-point-publik-akses-blok](./s3-access-point-public-access-blocks.html)
- [s3-akun-tingkat-akses-publik-blok](./s3-account-level-public-access-blocks.html)
- [s3-akun-tingkat-akses-publik-blok-periodik](./s3-account-level-public-access-blocks-periodic.html)
- [s3-ember-acl-dilarang](./s3-bucket-acl-prohibited.html)
- [s3-ember-daftar hitam-tindakan-dilarang](./s3-bucket-blacklisted-actions-prohibited.html)
- [s3-bucket-lintas-wilayah-replikasi-diaktifkan](./s3-bucket-cross-region-replication-enabled.html)
- [s3-bucket-default-lock-enabled](./s3-bucket-default-lock-enabled.html)
- [s3-ember-tingkat-akses-publik-dilarang](./s3-bucket-level-public-access-prohibited.html)
- [s3-bucket-loging-diaktifkan](./s3-bucket-logging-enabled.html)
- [s3-bucket-mfa-delete-enabled](./s3-bucket-mfa-delete-enabled.html)
- [s3-bucket-policy-grantee-check](./s3-bucket-policy-grantee-check.html)
- [s3-bucket-policy-tidak-lebih-permisif](./s3-bucket-policy-not-more-permissive.html)
- [s3-ember-publik-baca-dilarang](./s3-bucket-public-read-prohibited.html)
- [s3-ember-publik-tulis-dilarang](./s3-bucket-public-write-prohibited.html)
- [s3-bucket-replikasi-diaktifkan](./s3-bucket-replication-enabled.html)
- [s3-bucket-server-side-enkripsi diaktifkan](./s3-bucket-server-side-encryption-enabled.html)
- [s3-ember-ssl-permintaan-saja](./s3-bucket-ssl-requests-only.html)
- [s3-bucket-versioning-diaktifkan](./s3-bucket-versioning-enabled.html)
- [s3-default-enkripsi-kms](./s3-default-encryption-kms.html)
- [s3-acara-notifikasi-diaktifkan](./s3-event-notifications-enabled.html)
- [s3-last-backup-recovery-point-created](./s3-last-backup-recovery-point-created.html)
- [s3-lifecycle-policy-check](./s3-lifecycle-policy-check.html)
- [s3-bertemu-puluh-waktu-target](./s3-meets-restore-time-target.html)
- [s3-sumber daya-dilindungi oleh rencana cadangan](./s3-resources-protected-by-backup-plan.html)
- [s3-versi-lifecycle-policy-check](./s3-version-lifecycle-policy-check.html)
- [sagemaker-endpoint-konfigurasi-kms-kunci-dikonfigurasi](./sagemaker-endpoint-configuration-kms-key-configured.html)
- [sagemaker-endpoint-config-prod-instance-count](./sagemaker-endpoint-config-prod-instance-count.html)
- [sagemaker-notebook-instance-dalam-vpc](./sagemaker-notebook-instance-inside-vpc.html)
- [sagemaker-notebook-instance-kms-kunci-dikonfigurasi](./sagemaker-notebook-instance-kms-key-configured.html)
- [sagemaker-notebook-instance-root-access-check](./sagemaker-notebook-instance-root-access-check.html)
- [sagemaker-notebook-tidak-akses internet-langsung](./sagemaker-notebook-no-direct-internet-access.html)
- [secretsmanager-rotation-enabled-check](./secretsmanager-rotation-enabled-check.html)
- [secretsmanager-schedduled-rotation-success-check](./secretsmanager-scheduled-rotation-success-check.html)
- [secretsmanager-rahasia-periodik rotasi](./secretsmanager-secret-periodic-rotation.html)
- [secretsmanager-rahasia-tidak digunakan](./secretsmanager-secret-unused.html)
- [secretsmanager-menggunakan-cmk](./secretsmanager-using-cmk.html)
- [Securityhub diaktifkan](./securityhub-enabled.html)
- [keamanan-akun-informasi-disediakan](./security-account-information-provided.html)
- [layanan-katalog-dibagi-dalam-organisasi](./service-catalog-shared-within-organization.html)
- [layanan-vpc-endpoint-enabled](./service-vpc-endpoint-enabled.html)
- [sns-terenkripsi-kms](./sns-encrypted-kms.html)
- [sns-topik-pesan-pengiriman-notifikasi-diaktifkan](./sns-topic-message-delivery-notification-enabled.html)
- [ssm-dokumen-tidak-publik](./ssm-document-not-public.html)
- [fungsi-langkah-state-mesin-logging-diaktifkan](./step-functions-state-machine-logging-enabled.html)
- [storagegateway-last-backup-recovery-point-created](./storagegateway-last-backup-recovery-point-created.html)
- [storagegateway-sumber daya-dilindungi oleh rencana cadangan](./storagegateway-resources-protected-by-backup-plan.html)
- [subnet-auto-assign-public-ip-disabled](./subnet-auto-assign-public-ip-disabled.html)
- [transfer-keluarga-server-no-ftp](./transfer-family-server-no-ftp.html)
- [virtualmachine-last-backup-recovery-point-created](./virtualmachine-last-backup-recovery-point-created.html)
- [virtualmachine-sumber daya-dilindungi oleh rencana cadangan](./virtualmachine-resources-protected-by-backup-plan.html)
- [vpc-default-security-group-closed](./vpc-default-security-group-closed.html)
- [vpc-flow-logs-diaktifkan](./vpc-flow-logs-enabled.html)
- [vpc-network-acl-unused-check](./vpc-network-acl-unused-check.html)
- [vpc-peering-dns-resolusi-cek](./vpc-peering-dns-resolution-check.html)
- [vpc-sg-port terbuka saja-untuk-resmi](./vpc-sg-open-only-to-authorized-ports.html)
- [pemeriksaan pembatasan vpc-sg-port-port](./vpc-sg-port-restriction-check.html)
- [vpc-vpn-2-terowongan](./vpc-vpn-2-tunnels-up.html)
- [wafv2-logging-diaktifkan](./wafv2-logging-enabled.html)
- [wafv2-rulegroup-logging-diaktifkan](./wafv2-rulegroup-logging-enabled.html)
- [wafv2-rulegroup-tidak-kosong](./wafv2-rulegroup-not-empty.html)
- [wafv2-webacl-tidak-kosong](./wafv2-webacl-not-empty.html)
- [waf-regional-rulegroup-tidak-kosong](./waf-regional-rulegroup-not-empty.html)
- [waf-regional-aturan-tidak-kosong](./waf-regional-rule-not-empty.html)
- [waf-regional-webacl-tidak-kosong](./waf-regional-webacl-not-empty.html)

## Wilayah Asia Pasifik (Singapura)

## Asia Pasifik (Singapura)

- [akses-kunci-diputar](./access-keys-rotated.html)
- [akun-bagian-organisasi](./account-part-of-organizations.html)
- [acm-certificate-expiration-check](./acm-certificate-expiration-check.html)
- [acm-sertifikat-rsa-cek](./acm-certificate-rsa-check.html)
- [acm-pca-root-ca-dinonaktifkan](./acm-pca-root-ca-disabled.html)
- [alb-desync-mode-cek](./alb-desync-mode-check.html)
- [alb-http-drop-invalid-header-enabled](./alb-http-drop-invalid-header-enabled.html)
- [pemeriksaan pengalihan alb-http-ke-https-](./alb-http-to-https-redirection-check.html)
- [alb-waf-diaktifkan](./alb-waf-enabled.html)
- [api-gwv2-access-logs-enabled](./api-gwv2-access-logs-enabled.html)
- [api-gwv2-otorisasi-tipe-dikonfigurasi](./api-gwv2-authorization-type-configured.html)
- [api-gw-terkait-dengan-waf](./api-gw-associated-with-waf.html)
- [api-gw-cache-diaktifkan-dan-dienkripsi](./api-gw-cache-enabled-and-encrypted.html)
- [api-gw-endpoint-type-check](./api-gw-endpoint-type-check.html)
- [api-gw-eksekusi-loging-diaktifkan](./api-gw-execution-logging-enabled.html)
- [api-gw-ssl-diaktifkan](./api-gw-ssl-enabled.html)
- [api-gw-xray diaktifkan](./api-gw-xray-enabled.html)
- [disetujui-amis-oleh-id](./approved-amis-by-id.html)
- [disetujui-amis-demi-tag](./approved-amis-by-tag.html)
- [appsync-asosiasi-dengan-waf](./appsync-associated-with-waf.html)
- [appsync-otorisasi-periksa](./appsync-authorization-check.html)
- [appsync-cache-enkripsi-di-istirahat](./appsync-cache-encryption-at-rest.html)
- [appsync-logging-diaktifkan](./appsync-logging-enabled.html)
- [athena-workgroup-terenkripsi-di-istirahat](./athena-workgroup-encrypted-at-rest.html)
- [aurora-last-backup-recovery-point-created](./aurora-last-backup-recovery-point-created.html)
- [aurora-bertemu-pulih-waktu-target](./aurora-meets-restore-time-target.html)
- [aurora-mysql-backtracking-diaktifkan](./aurora-mysql-backtracking-enabled.html)
- [aurora-sumber daya-dilindungi oleh rencana cadangan](./aurora-resources-protected-by-backup-plan.html)
- [penyeimbangan kembali kapasitas-penskalaan otomatis](./autoscaling-capacity-rebalancing.html)
- [autoscaling-group-elb-healthcheck-required](./autoscaling-group-elb-healthcheck-required.html)
- [autoscaling-launchconfig-requires-imdsv2](./autoscaling-launchconfig-requires-imdsv2.html)
- [autoscaling-launch-config-hop-limit](./autoscaling-launch-config-hop-limit.html)
- [autoscaling-launch-config-public-ip-disabled](./autoscaling-launch-config-public-ip-disabled.html)
- [Templat Peluncuran Penskalaan Otomatis](./autoscaling-launch-template.html)
- [penskalaan otomatis-ganda-az](./autoscaling-multiple-az.html)
- [autoscaling-multiple-instance-types](./autoscaling-multiple-instance-types.html)
- [backup-rencana-min-frekuensi-dan-min-retensi-cek](./backup-plan-min-frequency-and-min-retention-check.html)
- [backup-recovery-point-dienkripsi](./backup-recovery-point-encrypted.html)
- [cadangan-pemulihan-titik-manual-penghapusan-dinonaktifkan](./backup-recovery-point-manual-deletion-disabled.html)
- [pencadangan-pemulihan-titik-minimum-retensi-cek](./backup-recovery-point-minimum-retention-check.html)
- [beanstalk-enhanced-health-reporting-enabled](./beanstalk-enhanced-health-reporting-enabled.html)
- [clb-desync-mode-cek](./clb-desync-mode-check.html)
- [clb-ganda-az](./clb-multiple-az.html)
- [cloudformation-stack-drift-detection-check](./cloudformation-stack-drift-detection-check.html)
- [cloudformation-stack-notification-check](./cloudformation-stack-notification-check.html)
- [cloudtrail-semua-baca-s3-data-event-check](./cloudtrail-all-read-s3-data-event-check.html)
- [cloudtrail-all-write-s3-data-event-check](./cloudtrail-all-write-s3-data-event-check.html)
- [cloudtrail-s3-bucket-akses-logging](./cloudtrail-s3-bucket-access-logging.html)
- [cloudtrail-s3-bucket-publik-akses-dilarang](./cloudtrail-s3-bucket-public-access-prohibited.html)
- [cloudtrail-s3-dataevents-diaktifkan](./cloudtrail-s3-dataevents-enabled.html)
- [cloudtrail-security-trail-enabled](./cloudtrail-security-trail-enabled.html)
- [cloudwatch-alarm-tindakan-cek](./cloudwatch-alarm-action-check.html)
- [cloudwatch-alarm-action-activled-check](./cloudwatch-alarm-action-enabled-check.html)
- [cloudwatch-alarm-pemeriksaan sumber daya](./cloudwatch-alarm-resource-check.html)
- [cloudwatch-alarm-setting-check](./cloudwatch-alarm-settings-check.html)
- [cloudwatch-log-group-dienkripsi](./cloudwatch-log-group-encrypted.html)
- [cloud-trail-cloud-watch-logs-diaktifkan](./cloud-trail-cloud-watch-logs-enabled.html)
- [cloud-trail-diaktifkan](./cloud-trail-enabled.html)
- [cloud-trail-enkripsi diaktifkan](./cloud-trail-encryption-enabled.html)
- [cloud-trail-log-file-validation-diaktifkan](./cloud-trail-log-file-validation-enabled.html)
- [cmk-backing-kunci-rotasi diaktifkan](./cmk-backing-key-rotation-enabled.html)
- [codebuild-project-artifact-enkripsi](./codebuild-project-artifact-encryption.html)
- [codebuild-project-environment-privileged-check](./codebuild-project-environment-privileged-check.html)
- [codebuild-project-envvar-awscred-check](./codebuild-project-envvar-awscred-check.html)
- [codebuild-project-logging-diaktifkan](./codebuild-project-logging-enabled.html)
- [codebuild-project-s3-logs-dienkripsi](./codebuild-project-s3-logs-encrypted.html)
- [codebuild-project-source-repo-url-check](./codebuild-project-source-repo-url-check.html)
- [codedeploy-auto-rollback-monitor-enabled](./codedeploy-auto-rollback-monitor-enabled.html)
- [codedeploy-ec2-minimum-healthy-hosts-dikonfigurasi](./codedeploy-ec2-minimum-healthy-hosts-configured.html)
- [codedeploy-lambda-allatonce-traffic-shift-disabled](./codedeploy-lambda-allatonce-traffic-shift-disabled.html)
- [codepipeline-deployment-count-check](./codepipeline-deployment-count-check.html)
- [codepipeline-region-fanout-check](./codepipeline-region-fanout-check.html)
- [custom-eventbus-policy-attached](./custom-eventbus-policy-attached.html)
- [custom-schema-registry-policy-attached](./custom-schema-registry-policy-attached.html)
- [cw-loggroup-retensi-periode-check](./cw-loggroup-retention-period-check.html)
- [dax-enkripsi diaktifkan](./dax-encryption-enabled.html)
- [enkripsi titik akhir dax-tls-](./dax-tls-endpoint-encryption.html)
- [db-instance-backup-diaktifkan](./db-instance-backup-enabled.html)
- [keinginan-instance-tenancy](./desired-instance-tenancy.html)
- [tipe instans yang diinginkan](./desired-instance-type.html)
- [dms-auto-minor-versi-upgrade-check](./dms-auto-minor-version-upgrade-check.html)
- [dms-endpoint-ssl-dikonfigurasi](./dms-endpoint-ssl-configured.html)
- [dms-mongo-db-otentikasi diaktifkan](./dms-mongo-db-authentication-enabled.html)
- [dms-neptune-iam-otorisasi diaktifkan](./dms-neptune-iam-authorization-enabled.html)
- [dms-redis-tls-diaktifkan](./dms-redis-tls-enabled.html)
- [dms-replikasi-tidak-publik](./dms-replication-not-public.html)
- [dms-replikasi-tugas-sumber-logging](./dms-replication-task-sourcedb-logging.html)
- [dms-replikasi-tugas-targetdb-logging](./dms-replication-task-targetdb-logging.html)
- [docdb-cluster-audit-logging-diaktifkan](./docdb-cluster-audit-logging-enabled.html)
- [docdb-cluster-backup-retensi-cek](./docdb-cluster-backup-retention-check.html)
- [docdb-cluster-deletion-protection-enabled](./docdb-cluster-deletion-protection-enabled.html)
- [docdb-cluster-dienkripsi](./docdb-cluster-encrypted.html)
- [docdb-cluster-snapshot-publik-dilarang](./docdb-cluster-snapshot-public-prohibited.html)
- [dynamodb-autoscaling-diaktifkan](./dynamodb-autoscaling-enabled.html)
- [dinamodb-dalam-rencana cadangan](./dynamodb-in-backup-plan.html)
- [dynamodb-last-backup-recovery-point-created](./dynamodb-last-backup-recovery-point-created.html)
- [dynamodb-meets-restore-time-target](./dynamodb-meets-restore-time-target.html)
- [dynamodb-pitr-diaktifkan](./dynamodb-pitr-enabled.html)
- [dynamodb-sumber daya-dilindungi oleh rencana cadangan](./dynamodb-resources-protected-by-backup-plan.html)
- [dynamodb-table-deletion-protection-enabled](./dynamodb-table-deletion-protection-enabled.html)
- [dynamodb-table-terenkripsi-kms](./dynamodb-table-encrypted-kms.html)
- [dynamodb-table-enkripsi diaktifkan](./dynamodb-table-encryption-enabled.html)
- [pemeriksaan batas dynamodb-throughput-batas](./dynamodb-throughput-limit-check.html)
- [ebs-in-backup-plan](./ebs-in-backup-plan.html)

Daftar Aturan Terkelola berdasarkan Ketersediaan Wilayah 1091

- [ebs-last-backup-recovery-point-created](./ebs-last-backup-recovery-point-created.html)
- [ebs-bertemu-pulih-waktu-target](./ebs-meets-restore-time-target.html)
- [contoh yang dioptimalkan ebs](./ebs-optimized-instance.html)
- [ebs-sumber daya-dilindungi oleh rencana cadangan](./ebs-resources-protected-by-backup-plan.html)
- [ebs-snapshot-public-restorable check](./ebs-snapshot-public-restorable-check.html)
- [ec2-client-vpn-koneksi-log-diaktifkan](./ec2-client-vpn-connection-log-enabled.html)
- [ec2-client-vpn-tidak-otorisasi-semua](./ec2-client-vpn-not-authorize-all.html)
- [ec2-ebs-enkripsi-secara default](./ec2-ebs-encryption-by-default.html)
- [ec2-imdsv2-periksa](./ec2-imdsv2-check.html)
- [ec2-instance-detailed-monitoring-enabled](./ec2-instance-detailed-monitoring-enabled.html)
- [ec2-instance-dikelola oleh ssm](./ec2-instance-managed-by-ssm.html)
- [ec2-instance-multiple-eni-check](./ec2-instance-multiple-eni-check.html)
- [ec2-instance-tidak-publik-ip](./ec2-instance-no-public-ip.html)
- [ec2-instance-profile-terlampir](./ec2-instance-profile-attached.html)
- [ec2-last-backup-recovery-point-dibuat](./ec2-last-backup-recovery-point-created.html)
- [ec2-launch-template-public-ip-disabled](./ec2-launch-template-public-ip-disabled.html)
- [ec2-managedinstance-aplikasi-daftar hitam](./ec2-managedinstance-applications-blacklisted.html)
- [ec2-managedinstance-aplikasi-diperlukan](./ec2-managedinstance-applications-required.html)
- [ec2-managedinstance-association-compliance-status-check](./ec2-managedinstance-association-compliance-status-check.html)
- [ec2-managedinstance-inventaris-daftar hitam](./ec2-managedinstance-inventory-blacklisted.html)
- [ec2-managedinstance-patch-compliance-status-check](./ec2-managedinstance-patch-compliance-status-check.html)
- [ec2-managedinstance-platform-check](./ec2-managedinstance-platform-check.html)
- [ec2-bertemu-pulih-waktu-target](./ec2-meets-restore-time-target.html)
- [ec2-no-amazon-kunci-pasangan](./ec2-no-amazon-key-pair.html)
- [ec2-paravirtual-instance-check](./ec2-paravirtual-instance-check.html)
- [ec2-sumber daya-dilindungi oleh rencana cadangan](./ec2-resources-protected-by-backup-plan.html)
- [ec2-security-group-dilampirkan ke eni](./ec2-security-group-attached-to-eni.html)
- [ec2-security-group-dilampirkan-untuk-eni-periodik](./ec2-security-group-attached-to-eni-periodic.html)
- [ec2-stopped-instance](./ec2-stopped-instance.html)
- [ec2-token-hop-limit-check](./ec2-token-hop-limit-check.html)
- [ec2-transit-gateway-auto-vpc-attach-disabled](./ec2-transit-gateway-auto-vpc-attach-disabled.html)
- [ec2-volume-inuse-check](./ec2-volume-inuse-check.html)
- [ecr-private-image-scanning-enabled](./ecr-private-image-scanning-enabled.html)
- [ecr-private-lifecycle-policy-dikonfigurasi](./ecr-private-lifecycle-policy-configured.html)
- [ecr-private-tag-immutability-enabled](./ecr-private-tag-immutability-enabled.html)
- [ecs-awsvpc-networking-diaktifkan](./ecs-awsvpc-networking-enabled.html)
- [ecs-wadah-tidak memiliki hak istimewa](./ecs-containers-nonprivileged.html)
- [ecs-containers-readonly-access](./ecs-containers-readonly-access.html)
- [ecs-container-insights-enabled](./ecs-container-insights-enabled.html)
- [ecs-fargate-versi platform-terbaru](./ecs-fargate-latest-platform-version.html)
- [ecs-no-lingkungan-rahasia](./ecs-no-environment-secrets.html)
- [ecs-task-definition-log-konfigurasi](./ecs-task-definition-log-configuration.html)
- [ecs-task-definition-memory-hard-limit](./ecs-task-definition-memory-hard-limit.html)
- [ecs-task-definition-nonroot-user](./ecs-task-definition-nonroot-user.html)
- [ecs-task-definition-pid-mode-check](./ecs-task-definition-pid-mode-check.html)
- [ecs-task-definition-pengguna-untuk-host-mode-check](./ecs-task-definition-user-for-host-mode-check.html)
- [efs-access-point-enforce-root-directory](./efs-access-point-enforce-root-directory.html)
- [efs-access-point-enforce-user-identity](./efs-access-point-enforce-user-identity.html)
- [efs-terenkripsi cek](./efs-encrypted-check.html)
- [rencana efs-in-backup](./efs-in-backup-plan.html)
- [efs-last-backup-recovery-point-created](./efs-last-backup-recovery-point-created.html)
- [efs-meets-restore-time-target](./efs-meets-restore-time-target.html)
- [efs-mount-target-public-accessible](./efs-mount-target-public-accessible.html)
- [efs-sumber daya-dilindungi oleh rencana cadangan](./efs-resources-protected-by-backup-plan.html)
- [terlampir eip](./eip-attached.html)
- [eks-cluster-logging-diaktifkan](./eks-cluster-logging-enabled.html)
- [eks-cluster-log-diaktifkan](./eks-cluster-log-enabled.html)
- [eks-cluster-versi tertua yang didukung](./eks-cluster-oldest-supported-version.html)
- [eks-cluster-rahasia-dienkripsi](./eks-cluster-secrets-encrypted.html)
- [eks-cluster-versi yang didukung](./eks-cluster-supported-version.html)
- [eks-endpoint-tidak-akses publik](./eks-endpoint-no-public-access.html)
- [eks-rahasia-dienkripsi](./eks-secrets-encrypted.html)
- [elasticache-auto-minor-version-upgrade-check](./elasticache-auto-minor-version-upgrade-check.html)
- [elasticache-rbac-auth-enabled](./elasticache-rbac-auth-enabled.html)
- [elasticache-redis-cluster-automatic-backup-check](./elasticache-redis-cluster-automatic-backup-check.html)
- [elasticache-repl-grp-auto-failover-enabled](./elasticache-repl-grp-auto-failover-enabled.html)
- [elasticache-repl-grp-terenkripsi-di-istirahat](./elasticache-repl-grp-encrypted-at-rest.html)
- [elasticache-repl-grp-terenkripsi-dalam-transit](./elasticache-repl-grp-encrypted-in-transit.html)
- [elasticache-repl-grp-redis-auth-enabled](./elasticache-repl-grp-redis-auth-enabled.html)
- [elasticache-subnet-group-check](./elasticache-subnet-group-check.html)
- [versi mesin yang didukung elasticache-](./elasticache-supported-engine-version.html)
- [elasticsearch-terenkripsi-di-istirahat](./elasticsearch-encrypted-at-rest.html)
- [elasticsearch-in-vpc-only](./elasticsearch-in-vpc-only.html)
- [elasticsearch-logs-to-cloudwatch](./elasticsearch-logs-to-cloudwatch.html)
- [elasticsearch-node-to-node-enkripsi-check](./elasticsearch-node-to-node-encryption-check.html)
- [elastis-beanstalk-log-ke-cloudwatch](./elastic-beanstalk-logs-to-cloudwatch.html)
- [elastis-beanstalk-managed-updates-enabled](./elastic-beanstalk-managed-updates-enabled.html)
- [elbv2-acm-sertifikat-diperlukan](./elbv2-acm-certificate-required.html)
- [elbv2-multiple-az](./elbv2-multiple-az.html)
- [elb-acm-sertifikat-diperlukan](./elb-acm-certificate-required.html)
- [elb-cross-zone-load-balancing-diaktifkan](./elb-cross-zone-load-balancing-enabled.html)
- [elb-kustom-keamanan-kebijakan-ssl-check](./elb-custom-security-policy-ssl-check.html)
- [elb-deletion-proteksi-diaktifkan](./elb-deletion-protection-enabled.html)
- [elb-loging-diaktifkan](./elb-logging-enabled.html)
- [elb-predefined-security-policy-ssl-check](./elb-predefined-security-policy-ssl-check.html)
- [elb-tls-https-pendengar saja](./elb-tls-https-listeners-only.html)
- [emr-blok-akses publik](./emr-block-public-access.html)
- [emr-kerberos-diaktifkan](./emr-kerberos-enabled.html)
- [emr-master-tidak-ip publik](./emr-master-no-public-ip.html)
- [volume terenkripsi](./encrypted-volumes.html)
- [fms-shield-resource-policy-check](./fms-shield-resource-policy-check.html)
- [fms-webacl-resource-policy-check](./fms-webacl-resource-policy-check.html)
- [fms-webacl-rulegroup-asosiasi-periksa](./fms-webacl-rulegroup-association-check.html)
- [fsx-last-backup-recovery-point-created](./fsx-last-backup-recovery-point-created.html)
- [fsx-lustre-copy-tag-untuk-backup](./fsx-lustre-copy-tags-to-backups.html)
- [fsx-bertemu-pulih-waktu-target](./fsx-meets-restore-time-target.html)
- [fsx-openzfs-copy-tag-diaktifkan](./fsx-openzfs-copy-tags-enabled.html)
- [fsx-sumber daya-dilindungi oleh rencana cadangan](./fsx-resources-protected-by-backup-plan.html)
- [fsx-windows-audit-log-dikonfigurasi](./fsx-windows-audit-log-configured.html)
- [global-endpoint-event-repplication-enabled](./global-endpoint-event-replication-enabled.html)
- [guardduty-eks-protection-audit-enabled](./guardduty-eks-protection-audit-enabled.html)
- [guardduty-eks-protection-runtime-enabled](./guardduty-eks-protection-runtime-enabled.html)
- [perwalian diaktifkan-terpusat](./guardduty-enabled-centralized.html)
- [guardduty-lambda-protection-enabled](./guardduty-lambda-protection-enabled.html)
- [guardduty-malware-protection-enabled](./guardduty-malware-protection-enabled.html)
- [temuan-non-arsip-temuan-penjagaan](./guardduty-non-archived-findings.html)
- [guardduty-rds-protection-enabled](./guardduty-rds-protection-enabled.html)
- [guardduty-s3-protection-enabled](./guardduty-s3-protection-enabled.html)
- [iam-customer-policy-blocked-kms-actions](./iam-customer-policy-blocked-kms-actions.html)
- [iam-eksternal-access-analyzer-enabled](./iam-external-access-analyzer-enabled.html)
- [iam-group-memiliki-pengguna-periksa](./iam-group-has-users-check.html)
- [iam-inline-policy-blocked-kms-actions](./iam-inline-policy-blocked-kms-actions.html)
- [iam-no-inline-policy-check](./iam-no-inline-policy-check.html)
- [iam-password-policy](./iam-password-policy.html)
- [iam-policy-blacklist-check](./iam-policy-blacklisted-check.html)
- [iam-kebijakan yang digunakan](./iam-policy-in-use.html)
- [iam-kebijakan-tidak-pernyataan-dengan-admin-akses](./iam-policy-no-statements-with-admin-access.html)
- [iam-kebijakan-tidak-pernyataan-dengan-akses penuh](./iam-policy-no-statements-with-full-access.html)
- [iam-role-managed-policy-check](./iam-role-managed-policy-check.html)
- [iam-root-akses-kunci-cek](./iam-root-access-key-check.html)
- [iam-user-group-membership-check](./iam-user-group-membership-check.html)
- [iam-user-mfa-diaktifkan](./iam-user-mfa-enabled.html)
- [iam-user-no-policies-check](./iam-user-no-policies-check.html)
- [iam-user-unused-credentials-check](./iam-user-unused-credentials-check.html)
- [masuk-ssh-dinonaktifkan](./incoming-ssh-disabled.html)
- [inspector-ec2-scan-enabled](./inspector-ec2-scan-enabled.html)
- [inspektor-ecr-scan-enabled](./inspector-ecr-scan-enabled.html)
- [inspector-lambda-code-scan-enabled](./inspector-lambda-code-scan-enabled.html)
- [inspector-lambda-standard-scan-enabled](./inspector-lambda-standard-scan-enabled.html)
- [contoh-dalam-vpc](./instances-in-vpc.html)
- [internet-gateway-diotorisasi-vpc saja](./internet-gateway-authorized-vpc-only.html)
- [kinesis-firehose-delivery-stream-dienkripsi](./kinesis-firehose-delivery-stream-encrypted.html)
- [kinesis-stream-terenkripsi](./kinesis-stream-encrypted.html)
- [kms-cmk-tidak-menjadwalkan-untuk-penghapusan](./kms-cmk-not-scheduled-for-deletion.html)
- [lambda-concurrency-check](./lambda-concurrency-check.html)
- [lambda-dlq cek](./lambda-dlq-check.html)
- [lambda-fungsi-publik-akses-dilarang](./lambda-function-public-access-prohibited.html)
- [lambda-fungsi-pengaturan-cek](./lambda-function-settings-check.html)
- [lambda-dalam-vpc](./lambda-inside-vpc.html)
- [lambda-vpc-multi-az-cek](./lambda-vpc-multi-az-check.html)
- [macie-auto-sensitif-data-penemuan-cek](./macie-auto-sensitive-data-discovery-check.html)
- [macie-status-check](./macie-status-check.html)
- [mfa-diaktifkan-untuk-iam-konsole-akses](./mfa-enabled-for-iam-console-access.html)
- [modus penerapan mq-aktif](./mq-active-deployment-mode.html)
- [mq-automatic-minor-version-upgrade-enabled](./mq-automatic-minor-version-upgrade-enabled.html)
- [mq-auto-minor-version-upgrade-enabled](./mq-auto-minor-version-upgrade-enabled.html)
- [mq-cloudwatch-audit-logging-diaktifkan](./mq-cloudwatch-audit-logging-enabled.html)
- [mq-cloudwatch-audit-log-diaktifkan](./mq-cloudwatch-audit-log-enabled.html)
- [mq-tidak-akses publik](./mq-no-public-access.html)
- [modus penyebaran mq-kelinci](./mq-rabbit-deployment-mode.html)
- [msk-enhanced-monitoring-enabled](./msk-enhanced-monitoring-enabled.html)
- [msk-in-cluster-node-require-tls](./msk-in-cluster-node-require-tls.html)
- [multi-wilayah-cloud-trail-diaktifkan](./multi-region-cloud-trail-enabled.html)
- [nacl-no-unrestricted-ssh-rdp](./nacl-no-unrestricted-ssh-rdp.html)
- [neptunus-cluster-cadangan-retensi-cek](./neptune-cluster-backup-retention-check.html)
- [neptune-cluster-cloudwatch-log-ekspor diaktifkan](./neptune-cluster-cloudwatch-log-export-enabled.html)
- [neptune-cluster-copy-tag-ke-snapshot diaktifkan](./neptune-cluster-copy-tags-to-snapshot-enabled.html)
- [neptunus-cluster-deletion-protection-enabled](./neptune-cluster-deletion-protection-enabled.html)
- [neptune-cluster-terenkripsi](./neptune-cluster-encrypted.html)
- [neptune-cluster-iam-database-otentikasi](./neptune-cluster-iam-database-authentication.html)
- [neptune-cluster-multi-az-diaktifkan](./neptune-cluster-multi-az-enabled.html)
- [neptune-cluster-snapshot-dienkripsi](./neptune-cluster-snapshot-encrypted.html)
- [neptune-cluster-snapshot-publik-dilarang](./neptune-cluster-snapshot-public-prohibited.html)
- [netfw-deletion-protection-enabled](./netfw-deletion-protection-enabled.html)
- [netfw-logging-diaktifkan](./netfw-logging-enabled.html)
- [netfw-multi-az-diaktifkan](./netfw-multi-az-enabled.html)
- [paket netfw-policy-default-tindakan-fragmen](./netfw-policy-default-action-fragment-packets.html)
- [netfw-policy-default-tindakan-paket penuh](./netfw-policy-default-action-full-packets.html)
- [netfw-kebijakan-aturan-kelompok-terkait](./netfw-policy-rule-group-associated.html)
- [netfw-stateless-rule-group-tidak-kosong](./netfw-stateless-rule-group-not-empty.html)
- [nlb-cross-zone-load-balancing-enabled](./nlb-cross-zone-load-balancing-enabled.html)
- [tanpa batasan-rute-ke-igw](./no-unrestricted-route-to-igw.html)
- [opensearch-access-control-enabled](./opensearch-access-control-enabled.html)
- [opensearch-audit-logging-enabled](./opensearch-audit-logging-enabled.html)
- [opensearch-data-node-toleransi kesalahan](./opensearch-data-node-fault-tolerance.html)
- [opensearch-terenkripsi-di-istirahat](./opensearch-encrypted-at-rest.html)
- [opensearch-https-diperlukan](./opensearch-https-required.html)
- [opensearch-in-vpc-only](./opensearch-in-vpc-only.html)
- [opensearch-logs-to-cloudwatch](./opensearch-logs-to-cloudwatch.html)
- [opensearch-node-to-node-enkripsi-cek](./opensearch-node-to-node-encryption-check.html)
- [opensearch-primery-node-fault-toleransi](./opensearch-primary-node-fault-tolerance.html)
- [opensearch-update-check](./opensearch-update-check.html)
- [rds-aurora-mysql-audit-logging-diaktifkan](./rds-aurora-mysql-audit-logging-enabled.html)
- [rds-automatic-minor-version-upgrade-enabled](./rds-automatic-minor-version-upgrade-enabled.html)
- [rds-cluster-auto-minor-version-upgrade-enable](./rds-cluster-auto-minor-version-upgrade-enable.html)
- [rds-cluster-default-admin-check](./rds-cluster-default-admin-check.html)
- [rds-cluster-deletion-protection-enabled](./rds-cluster-deletion-protection-enabled.html)
- [rds-cluster-terenkripsi-di-istirahat](./rds-cluster-encrypted-at-rest.html)
- [rds-cluster-iam-otentikasi diaktifkan](./rds-cluster-iam-authentication-enabled.html)
- [rds-cluster-multi-az-diaktifkan](./rds-cluster-multi-az-enabled.html)
- [rds-db-security-group-tidak-diizinkan](./rds-db-security-group-not-allowed.html)
- [rds-enhanced-monitoring-enabled](./rds-enhanced-monitoring-enabled.html)
- [rds-instance-default-admin-check](./rds-instance-default-admin-check.html)
- [rds-instance-deletion-protection-enabled](./rds-instance-deletion-protection-enabled.html)
- [rds-instance-iam-otentikasi diaktifkan](./rds-instance-iam-authentication-enabled.html)
- [rds-instance-public-access-check](./rds-instance-public-access-check.html)
- [rds-dalam-rencana cadangan](./rds-in-backup-plan.html)
- [rds-last-backup-recovery-point-dibuat](./rds-last-backup-recovery-point-created.html)
- [rds-logging-diaktifkan](./rds-logging-enabled.html)
- [rds-bertemu-pulih-waktu-target](./rds-meets-restore-time-target.html)
- [dukungan rds-multi-az-](./rds-multi-az-support.html)
- [rds-sumber daya-dilindungi oleh rencana cadangan](./rds-resources-protected-by-backup-plan.html)
- [rds-snapshots-publik-dilarang](./rds-snapshots-public-prohibited.html)
- [rds-snapshot-dienkripsi](./rds-snapshot-encrypted.html)
- [rds-penyimpanan-terenkripsi](./rds-storage-encrypted.html)
- [redshift-audit-logging-diaktifkan](./redshift-audit-logging-enabled.html)
- [redshift-backup diaktifkan](./redshift-backup-enabled.html)
- [redshift-cluster-configuration-check](./redshift-cluster-configuration-check.html)
- [redshift-cluster-kms-diaktifkan](./redshift-cluster-kms-enabled.html)
- [redshift-cluster-maintenance settings-check](./redshift-cluster-maintenancesettings-check.html)
- [redshift-cluster-public-access-check](./redshift-cluster-public-access-check.html)
- [redshift-default-admin-check](./redshift-default-admin-check.html)
- [redshift-default-db-name-check](./redshift-default-db-name-check.html)
- [redshift-enhanced-vpc-routing-enabled](./redshift-enhanced-vpc-routing-enabled.html)
- [redshift-require-tls-ssl](./redshift-require-tls-ssl.html)
- [redshift-unrestricted-port-access](./redshift-unrestricted-port-access.html)
- [tag yang dibutuhkan](./required-tags.html)
- [lalu lintas masuk terbatas](./restricted-incoming-traffic.html)
- [akun-akun-perangkat keras-mfa-diaktifkan](./root-account-hardware-mfa-enabled.html)
- [akun-akun-mfa-diaktifkan](./root-account-mfa-enabled.html)
- [s3-access-point-in-vpc-only](./s3-access-point-in-vpc-only.html)
- [s3-access-point-publik-akses-blok](./s3-access-point-public-access-blocks.html)
- [s3-akun-tingkat-akses-publik-blok](./s3-account-level-public-access-blocks.html)
- [s3-akun-tingkat-akses-publik-blok-periodik](./s3-account-level-public-access-blocks-periodic.html)
- [s3-ember-acl-dilarang](./s3-bucket-acl-prohibited.html)
- [s3-ember-daftar hitam-tindakan-dilarang](./s3-bucket-blacklisted-actions-prohibited.html)
- [s3-bucket-lintas-wilayah-replikasi-diaktifkan](./s3-bucket-cross-region-replication-enabled.html)
- [s3-bucket-default-lock-enabled](./s3-bucket-default-lock-enabled.html)
- [s3-ember-tingkat-akses-publik-dilarang](./s3-bucket-level-public-access-prohibited.html)
- [s3-bucket-loging-diaktifkan](./s3-bucket-logging-enabled.html)
- [s3-bucket-mfa-delete-enabled](./s3-bucket-mfa-delete-enabled.html)
- [s3-bucket-policy-grantee-check](./s3-bucket-policy-grantee-check.html)
- [s3-bucket-policy-tidak-lebih-permisif](./s3-bucket-policy-not-more-permissive.html)
- [s3-ember-publik-baca-dilarang](./s3-bucket-public-read-prohibited.html)
- [s3-ember-publik-tulis-dilarang](./s3-bucket-public-write-prohibited.html)
- [s3-bucket-replikasi-diaktifkan](./s3-bucket-replication-enabled.html)
- [s3-bucket-server-side-enkripsi diaktifkan](./s3-bucket-server-side-encryption-enabled.html)
- [s3-ember-ssl-permintaan-saja](./s3-bucket-ssl-requests-only.html)
- [s3-bucket-versioning-diaktifkan](./s3-bucket-versioning-enabled.html)
- [s3-default-enkripsi-kms](./s3-default-encryption-kms.html)
- [s3-acara-notifikasi-diaktifkan](./s3-event-notifications-enabled.html)
- [s3-last-backup-recovery-point-created](./s3-last-backup-recovery-point-created.html)
- [s3-lifecycle-policy-check](./s3-lifecycle-policy-check.html)
- [s3-bertemu-puluh-waktu-target](./s3-meets-restore-time-target.html)
- [s3-sumber daya-dilindungi oleh rencana cadangan](./s3-resources-protected-by-backup-plan.html)
- [s3-versi-lifecycle-policy-check](./s3-version-lifecycle-policy-check.html)
- [sagemaker-endpoint-konfigurasi-kms-kunci-dikonfigurasi](./sagemaker-endpoint-configuration-kms-key-configured.html)
- [sagemaker-endpoint-config-prod-instance-count](./sagemaker-endpoint-config-prod-instance-count.html)
- [sagemaker-notebook-instance-dalam-vpc](./sagemaker-notebook-instance-inside-vpc.html)
- [sagemaker-notebook-instance-kms-kunci-dikonfigurasi](./sagemaker-notebook-instance-kms-key-configured.html)
- [sagemaker-notebook-instance-root-access-check](./sagemaker-notebook-instance-root-access-check.html)
- [sagemaker-notebook-tidak-akses internet-langsung](./sagemaker-notebook-no-direct-internet-access.html)
- [secretsmanager-rotation-enabled-check](./secretsmanager-rotation-enabled-check.html)
- [secretsmanager-schedduled-rotation-success-check](./secretsmanager-scheduled-rotation-success-check.html)
- [secretsmanager-rahasia-periodik rotasi](./secretsmanager-secret-periodic-rotation.html)
- [secretsmanager-rahasia-tidak digunakan](./secretsmanager-secret-unused.html)
- [secretsmanager-menggunakan-cmk](./secretsmanager-using-cmk.html)
- [Securityhub diaktifkan](./securityhub-enabled.html)
- [keamanan-akun-informasi-disediakan](./security-account-information-provided.html)
- [layanan-katalog-dibagi-dalam-organisasi](./service-catalog-shared-within-organization.html)
- [layanan-vpc-endpoint-enabled](./service-vpc-endpoint-enabled.html)
- [sns-terenkripsi-kms](./sns-encrypted-kms.html)
- [sns-topik-pesan-pengiriman-notifikasi-diaktifkan](./sns-topic-message-delivery-notification-enabled.html)
- [ssm-dokumen-tidak-publik](./ssm-document-not-public.html)
- [fungsi-langkah-state-mesin-logging-diaktifkan](./step-functions-state-machine-logging-enabled.html)
- [storagegateway-last-backup-recovery-point-created](./storagegateway-last-backup-recovery-point-created.html)
- [storagegateway-sumber daya-dilindungi oleh rencana cadangan](./storagegateway-resources-protected-by-backup-plan.html)
- [subnet-auto-assign-public-ip-disabled](./subnet-auto-assign-public-ip-disabled.html)
- [transfer-keluarga-server-no-ftp](./transfer-family-server-no-ftp.html)
- [virtualmachine-last-backup-recovery-point-created](./virtualmachine-last-backup-recovery-point-created.html)
- [virtualmachine-sumber daya-dilindungi oleh rencana cadangan](./virtualmachine-resources-protected-by-backup-plan.html)
- [vpc-default-security-group-closed](./vpc-default-security-group-closed.html)
- [vpc-flow-logs-diaktifkan](./vpc-flow-logs-enabled.html)
- [vpc-network-acl-unused-check](./vpc-network-acl-unused-check.html)
- [vpc-peering-dns-resolusi-cek](./vpc-peering-dns-resolution-check.html)
- [vpc-sg-port terbuka saja-untuk-resmi](./vpc-sg-open-only-to-authorized-ports.html)
- [pemeriksaan pembatasan vpc-sg-port-port](./vpc-sg-port-restriction-check.html)
- [vpc-vpn-2-terowongan](./vpc-vpn-2-tunnels-up.html)
- [wafv2-logging-diaktifkan](./wafv2-logging-enabled.html)
- [wafv2-rulegroup-logging-diaktifkan](./wafv2-rulegroup-logging-enabled.html)
- [wafv2-rulegroup-tidak-kosong](./wafv2-rulegroup-not-empty.html)
- [wafv2-webacl-tidak-kosong](./wafv2-webacl-not-empty.html)
- [waf-regional-rulegroup-tidak-kosong](./waf-regional-rulegroup-not-empty.html)
- [waf-regional-aturan-tidak-kosong](./waf-regional-rule-not-empty.html)
- [waf-regional-webacl-tidak-kosong](./waf-regional-webacl-not-empty.html)

# Wilayah Asia Pasifik (Sydney)

### Asia Pasifik (Sydney)

- [akses-kunci-diputar](./access-keys-rotated.html)
- [akun-bagian-organisasi](./account-part-of-organizations.html)
- [acm-certificate-expiration-check](./acm-certificate-expiration-check.html)
- [acm-sertifikat-rsa-cek](./acm-certificate-rsa-check.html)
- [acm-pca-root-ca-dinonaktifkan](./acm-pca-root-ca-disabled.html)
- [alb-desync-mode-cek](./alb-desync-mode-check.html)
- [alb-http-drop-invalid-header-enabled](./alb-http-drop-invalid-header-enabled.html)
- [pemeriksaan pengalihan alb-http-ke-https-](./alb-http-to-https-redirection-check.html)
- [alb-waf-diaktifkan](./alb-waf-enabled.html)
- [api-gwv2-access-logs-enabled](./api-gwv2-access-logs-enabled.html)
- [api-gwv2-otorisasi-tipe-dikonfigurasi](./api-gwv2-authorization-type-configured.html)
- [api-gw-terkait-dengan-waf](./api-gw-associated-with-waf.html)
- [api-gw-cache-diaktifkan-dan-dienkripsi](./api-gw-cache-enabled-and-encrypted.html)
- [api-gw-endpoint-type-check](./api-gw-endpoint-type-check.html)
- [api-gw-eksekusi-loging-diaktifkan](./api-gw-execution-logging-enabled.html)
- [api-gw-ssl-diaktifkan](./api-gw-ssl-enabled.html)
- [api-gw-xray diaktifkan](./api-gw-xray-enabled.html)
- [disetujui-amis-oleh-id](./approved-amis-by-id.html)
- [disetujui-amis-demi-tag](./approved-amis-by-tag.html)
- [appsync-asosiasi-dengan-waf](./appsync-associated-with-waf.html)
- [appsync-otorisasi-periksa](./appsync-authorization-check.html)
- [appsync-cache-enkripsi-di-istirahat](./appsync-cache-encryption-at-rest.html)
- [appsync-logging-diaktifkan](./appsync-logging-enabled.html)
- [athena-workgroup-terenkripsi-di-istirahat](./athena-workgroup-encrypted-at-rest.html)
- [aurora-last-backup-recovery-point-created](./aurora-last-backup-recovery-point-created.html)
- [aurora-bertemu-pulih-waktu-target](./aurora-meets-restore-time-target.html)
- [aurora-mysql-backtracking-diaktifkan](./aurora-mysql-backtracking-enabled.html)
- [aurora-sumber daya-dilindungi oleh rencana cadangan](./aurora-resources-protected-by-backup-plan.html)
- [penyeimbangan kembali kapasitas-penskalaan otomatis](./autoscaling-capacity-rebalancing.html)
- [autoscaling-group-elb-healthcheck-required](./autoscaling-group-elb-healthcheck-required.html)
- [autoscaling-launchconfig-requires-imdsv2](./autoscaling-launchconfig-requires-imdsv2.html)
- [autoscaling-launch-config-hop-limit](./autoscaling-launch-config-hop-limit.html)
- [autoscaling-launch-config-public-ip-disabled](./autoscaling-launch-config-public-ip-disabled.html)
- [Templat Peluncuran Penskalaan Otomatis](./autoscaling-launch-template.html)
- [penskalaan otomatis-ganda-az](./autoscaling-multiple-az.html)
- [autoscaling-multiple-instance-types](./autoscaling-multiple-instance-types.html)
- [backup-rencana-min-frekuensi-dan-min-retensi-cek](./backup-plan-min-frequency-and-min-retention-check.html)
- [backup-recovery-point-dienkripsi](./backup-recovery-point-encrypted.html)
- [cadangan-pemulihan-titik-manual-penghapusan-dinonaktifkan](./backup-recovery-point-manual-deletion-disabled.html)
- [pencadangan-pemulihan-titik-minimum-retensi-cek](./backup-recovery-point-minimum-retention-check.html)
- [beanstalk-enhanced-health-reporting-enabled](./beanstalk-enhanced-health-reporting-enabled.html)
- [clb-desync-mode-cek](./clb-desync-mode-check.html)
- [clb-ganda-az](./clb-multiple-az.html)
- [cloudformation-stack-drift-detection-check](./cloudformation-stack-drift-detection-check.html)
- [cloudformation-stack-notification-check](./cloudformation-stack-notification-check.html)
- [cloudtrail-semua-baca-s3-data-event-check](./cloudtrail-all-read-s3-data-event-check.html)
- [cloudtrail-all-write-s3-data-event-check](./cloudtrail-all-write-s3-data-event-check.html)
- [cloudtrail-s3-bucket-akses-logging](./cloudtrail-s3-bucket-access-logging.html)
- [cloudtrail-s3-bucket-publik-akses-dilarang](./cloudtrail-s3-bucket-public-access-prohibited.html)
- [cloudtrail-s3-dataevents-diaktifkan](./cloudtrail-s3-dataevents-enabled.html)
- [cloudtrail-security-trail-enabled](./cloudtrail-security-trail-enabled.html)
- [cloudwatch-alarm-tindakan-cek](./cloudwatch-alarm-action-check.html)
- [cloudwatch-alarm-action-activled-check](./cloudwatch-alarm-action-enabled-check.html)
- [cloudwatch-alarm-pemeriksaan sumber daya](./cloudwatch-alarm-resource-check.html)
- [cloudwatch-alarm-setting-check](./cloudwatch-alarm-settings-check.html)
- [cloudwatch-log-group-dienkripsi](./cloudwatch-log-group-encrypted.html)
- [cloud-trail-cloud-watch-logs-diaktifkan](./cloud-trail-cloud-watch-logs-enabled.html)
- [cloud-trail-diaktifkan](./cloud-trail-enabled.html)
- [cloud-trail-enkripsi diaktifkan](./cloud-trail-encryption-enabled.html)
- [cloud-trail-log-file-validation-diaktifkan](./cloud-trail-log-file-validation-enabled.html)
- [cmk-backing-kunci-rotasi diaktifkan](./cmk-backing-key-rotation-enabled.html)
- [codebuild-project-artifact-enkripsi](./codebuild-project-artifact-encryption.html)
- [codebuild-project-environment-privileged-check](./codebuild-project-environment-privileged-check.html)
- [codebuild-project-envvar-awscred-check](./codebuild-project-envvar-awscred-check.html)
- [codebuild-project-logging-diaktifkan](./codebuild-project-logging-enabled.html)
- [codebuild-project-s3-logs-dienkripsi](./codebuild-project-s3-logs-encrypted.html)
- [codebuild-project-source-repo-url-check](./codebuild-project-source-repo-url-check.html)
- [codedeploy-auto-rollback-monitor-enabled](./codedeploy-auto-rollback-monitor-enabled.html)
- [codedeploy-ec2-minimum-healthy-hosts-dikonfigurasi](./codedeploy-ec2-minimum-healthy-hosts-configured.html)
- [codedeploy-lambda-allatonce-traffic-shift-disabled](./codedeploy-lambda-allatonce-traffic-shift-disabled.html)
- [codepipeline-deployment-count-check](./codepipeline-deployment-count-check.html)
- [codepipeline-region-fanout-check](./codepipeline-region-fanout-check.html)
- [custom-eventbus-policy-attached](./custom-eventbus-policy-attached.html)
- [custom-schema-registry-policy-attached](./custom-schema-registry-policy-attached.html)
- [cw-loggroup-retensi-periode-check](./cw-loggroup-retention-period-check.html)
- [dax-enkripsi diaktifkan](./dax-encryption-enabled.html)
- [enkripsi titik akhir dax-tls-](./dax-tls-endpoint-encryption.html)
- [db-instance-backup-diaktifkan](./db-instance-backup-enabled.html)
- [keinginan-instance-tenancy](./desired-instance-tenancy.html)
- [tipe instans yang diinginkan](./desired-instance-type.html)
- [dms-auto-minor-versi-upgrade-check](./dms-auto-minor-version-upgrade-check.html)
- [dms-endpoint-ssl-dikonfigurasi](./dms-endpoint-ssl-configured.html)
- [dms-mongo-db-otentikasi diaktifkan](./dms-mongo-db-authentication-enabled.html)
- [dms-neptune-iam-otorisasi diaktifkan](./dms-neptune-iam-authorization-enabled.html)
- [dms-redis-tls-diaktifkan](./dms-redis-tls-enabled.html)
- [dms-replikasi-tidak-publik](./dms-replication-not-public.html)
- [dms-replikasi-tugas-sumber-logging](./dms-replication-task-sourcedb-logging.html)
- [dms-replikasi-tugas-targetdb-logging](./dms-replication-task-targetdb-logging.html)
- [docdb-cluster-audit-logging-diaktifkan](./docdb-cluster-audit-logging-enabled.html)
- [docdb-cluster-backup-retensi-cek](./docdb-cluster-backup-retention-check.html)
- [docdb-cluster-deletion-protection-enabled](./docdb-cluster-deletion-protection-enabled.html)
- [docdb-cluster-dienkripsi](./docdb-cluster-encrypted.html)
- [docdb-cluster-snapshot-publik-dilarang](./docdb-cluster-snapshot-public-prohibited.html)
- [dynamodb-autoscaling-diaktifkan](./dynamodb-autoscaling-enabled.html)
- [dinamodb-dalam-rencana cadangan](./dynamodb-in-backup-plan.html)
- [dynamodb-last-backup-recovery-point-created](./dynamodb-last-backup-recovery-point-created.html)
- [dynamodb-meets-restore-time-target](./dynamodb-meets-restore-time-target.html)
- [dynamodb-pitr-diaktifkan](./dynamodb-pitr-enabled.html)
- [dynamodb-sumber daya-dilindungi oleh rencana cadangan](./dynamodb-resources-protected-by-backup-plan.html)
- [dynamodb-table-deletion-protection-enabled](./dynamodb-table-deletion-protection-enabled.html)
- [dynamodb-table-terenkripsi-kms](./dynamodb-table-encrypted-kms.html)
- [dynamodb-table-enkripsi diaktifkan](./dynamodb-table-encryption-enabled.html)
- [pemeriksaan batas dynamodb-throughput-batas](./dynamodb-throughput-limit-check.html)
- [ebs-in-backup-plan](./ebs-in-backup-plan.html)
- [ebs-last-backup-recovery-point-created](./ebs-last-backup-recovery-point-created.html)
- [ebs-bertemu-pulih-waktu-target](./ebs-meets-restore-time-target.html)
- [contoh yang dioptimalkan ebs](./ebs-optimized-instance.html)
- [ebs-sumber daya-dilindungi oleh rencana cadangan](./ebs-resources-protected-by-backup-plan.html)
- [ebs-snapshot-public-restorable check](./ebs-snapshot-public-restorable-check.html)
- [ec2-client-vpn-koneksi-log-diaktifkan](./ec2-client-vpn-connection-log-enabled.html)
- [ec2-client-vpn-tidak-otorisasi-semua](./ec2-client-vpn-not-authorize-all.html)
- [ec2-ebs-enkripsi-secara default](./ec2-ebs-encryption-by-default.html)
- [ec2-imdsv2-periksa](./ec2-imdsv2-check.html)
- [ec2-instance-detailed-monitoring-enabled](./ec2-instance-detailed-monitoring-enabled.html)
- [ec2-instance-dikelola oleh ssm](./ec2-instance-managed-by-ssm.html)
- [ec2-instance-multiple-eni-check](./ec2-instance-multiple-eni-check.html)
- [ec2-instance-tidak-publik-ip](./ec2-instance-no-public-ip.html)
- [ec2-instance-profile-terlampir](./ec2-instance-profile-attached.html)
- [ec2-last-backup-recovery-point-dibuat](./ec2-last-backup-recovery-point-created.html)
- [ec2-launch-template-public-ip-disabled](./ec2-launch-template-public-ip-disabled.html)
- [ec2-managedinstance-aplikasi-daftar hitam](./ec2-managedinstance-applications-blacklisted.html)
- [ec2-managedinstance-aplikasi-diperlukan](./ec2-managedinstance-applications-required.html)
- [ec2-managedinstance-association-compliance-status-check](./ec2-managedinstance-association-compliance-status-check.html)
- [ec2-managedinstance-inventaris-daftar hitam](./ec2-managedinstance-inventory-blacklisted.html)
- [ec2-managedinstance-patch-compliance-status-check](./ec2-managedinstance-patch-compliance-status-check.html)
- [ec2-managedinstance-platform-check](./ec2-managedinstance-platform-check.html)
- [ec2-bertemu-pulih-waktu-target](./ec2-meets-restore-time-target.html)
- [ec2-no-amazon-kunci-pasangan](./ec2-no-amazon-key-pair.html)
- [ec2-paravirtual-instance-check](./ec2-paravirtual-instance-check.html)
- [ec2-sumber daya-dilindungi oleh rencana cadangan](./ec2-resources-protected-by-backup-plan.html)
- [ec2-security-group-dilampirkan ke eni](./ec2-security-group-attached-to-eni.html)
- [ec2-security-group-dilampirkan-untuk-eni-periodik](./ec2-security-group-attached-to-eni-periodic.html)
- [ec2-stopped-instance](./ec2-stopped-instance.html)
- [ec2-token-hop-limit-check](./ec2-token-hop-limit-check.html)
- [ec2-transit-gateway-auto-vpc-attach-disabled](./ec2-transit-gateway-auto-vpc-attach-disabled.html)
- [ec2-volume-inuse-check](./ec2-volume-inuse-check.html)
- [ecr-private-image-scanning-enabled](./ecr-private-image-scanning-enabled.html)
- [ecr-private-lifecycle-policy-dikonfigurasi](./ecr-private-lifecycle-policy-configured.html)
- [ecr-private-tag-immutability-enabled](./ecr-private-tag-immutability-enabled.html)
- [ecs-awsvpc-networking-diaktifkan](./ecs-awsvpc-networking-enabled.html)
- [ecs-wadah-tidak memiliki hak istimewa](./ecs-containers-nonprivileged.html)
- [ecs-containers-readonly-access](./ecs-containers-readonly-access.html)
- [ecs-container-insights-enabled](./ecs-container-insights-enabled.html)
- [ecs-fargate-versi platform-terbaru](./ecs-fargate-latest-platform-version.html)
- [ecs-no-lingkungan-rahasia](./ecs-no-environment-secrets.html)
- [ecs-task-definition-log-konfigurasi](./ecs-task-definition-log-configuration.html)
- [ecs-task-definition-memory-hard-limit](./ecs-task-definition-memory-hard-limit.html)
- [ecs-task-definition-nonroot-user](./ecs-task-definition-nonroot-user.html)
- [ecs-task-definition-pid-mode-check](./ecs-task-definition-pid-mode-check.html)
- [ecs-task-definition-pengguna-untuk-host-mode-check](./ecs-task-definition-user-for-host-mode-check.html)
- [efs-access-point-enforce-root-directory](./efs-access-point-enforce-root-directory.html)
- [efs-access-point-enforce-user-identity](./efs-access-point-enforce-user-identity.html)
- [efs-terenkripsi cek](./efs-encrypted-check.html)
- [rencana efs-in-backup](./efs-in-backup-plan.html)
- [efs-last-backup-recovery-point-created](./efs-last-backup-recovery-point-created.html)
- [efs-meets-restore-time-target](./efs-meets-restore-time-target.html)
- [efs-mount-target-public-accessible](./efs-mount-target-public-accessible.html)
- [efs-sumber daya-dilindungi oleh rencana cadangan](./efs-resources-protected-by-backup-plan.html)
- [terlampir eip](./eip-attached.html)
- [eks-cluster-logging-diaktifkan](./eks-cluster-logging-enabled.html)
- [eks-cluster-log-diaktifkan](./eks-cluster-log-enabled.html)
- [eks-cluster-versi tertua yang didukung](./eks-cluster-oldest-supported-version.html)
- [eks-cluster-rahasia-dienkripsi](./eks-cluster-secrets-encrypted.html)
- [eks-cluster-versi yang didukung](./eks-cluster-supported-version.html)
- [eks-endpoint-tidak-akses publik](./eks-endpoint-no-public-access.html)
- [eks-rahasia-dienkripsi](./eks-secrets-encrypted.html)
- [elasticache-auto-minor-version-upgrade-check](./elasticache-auto-minor-version-upgrade-check.html)
- [elasticache-rbac-auth-enabled](./elasticache-rbac-auth-enabled.html)
- [elasticache-redis-cluster-automatic-backup-check](./elasticache-redis-cluster-automatic-backup-check.html)
- [elasticache-repl-grp-auto-failover-enabled](./elasticache-repl-grp-auto-failover-enabled.html)
- [elasticache-repl-grp-terenkripsi-di-istirahat](./elasticache-repl-grp-encrypted-at-rest.html)
- [elasticache-repl-grp-terenkripsi-dalam-transit](./elasticache-repl-grp-encrypted-in-transit.html)
- [elasticache-repl-grp-redis-auth-enabled](./elasticache-repl-grp-redis-auth-enabled.html)
- [elasticache-subnet-group-check](./elasticache-subnet-group-check.html)
- [versi mesin yang didukung elasticache-](./elasticache-supported-engine-version.html)
- [elasticsearch-terenkripsi-di-istirahat](./elasticsearch-encrypted-at-rest.html)
- [elasticsearch-in-vpc-only](./elasticsearch-in-vpc-only.html)
- [elasticsearch-logs-to-cloudwatch](./elasticsearch-logs-to-cloudwatch.html)
- [elasticsearch-node-to-node-enkripsi-check](./elasticsearch-node-to-node-encryption-check.html)
- [elastis-beanstalk-log-ke-cloudwatch](./elastic-beanstalk-logs-to-cloudwatch.html)
- [elastis-beanstalk-managed-updates-enabled](./elastic-beanstalk-managed-updates-enabled.html)
- [elbv2-acm-sertifikat-diperlukan](./elbv2-acm-certificate-required.html)
- [elbv2-multiple-az](./elbv2-multiple-az.html)
- [elb-acm-sertifikat-diperlukan](./elb-acm-certificate-required.html)
- [elb-cross-zone-load-balancing-diaktifkan](./elb-cross-zone-load-balancing-enabled.html)
- [elb-kustom-keamanan-kebijakan-ssl-check](./elb-custom-security-policy-ssl-check.html)
- [elb-deletion-proteksi-diaktifkan](./elb-deletion-protection-enabled.html)
- [elb-loging-diaktifkan](./elb-logging-enabled.html)
- [elb-predefined-security-policy-ssl-check](./elb-predefined-security-policy-ssl-check.html)
- [elb-tls-https-pendengar saja](./elb-tls-https-listeners-only.html)
- [emr-blok-akses publik](./emr-block-public-access.html)
- [emr-kerberos-diaktifkan](./emr-kerberos-enabled.html)
- [emr-master-tidak-ip publik](./emr-master-no-public-ip.html)
- [volume terenkripsi](./encrypted-volumes.html)
- [fms-shield-resource-policy-check](./fms-shield-resource-policy-check.html)
- [fms-webacl-resource-policy-check](./fms-webacl-resource-policy-check.html)
- [fms-webacl-rulegroup-asosiasi-periksa](./fms-webacl-rulegroup-association-check.html)
- [fsx-last-backup-recovery-point-created](./fsx-last-backup-recovery-point-created.html)
- [fsx-lustre-copy-tag-untuk-backup](./fsx-lustre-copy-tags-to-backups.html)
- [fsx-bertemu-pulih-waktu-target](./fsx-meets-restore-time-target.html)
- [fsx-openzfs-copy-tag-diaktifkan](./fsx-openzfs-copy-tags-enabled.html)
- [fsx-sumber daya-dilindungi oleh rencana cadangan](./fsx-resources-protected-by-backup-plan.html)
- [fsx-windows-audit-log-dikonfigurasi](./fsx-windows-audit-log-configured.html)
- [global-endpoint-event-repplication-enabled](./global-endpoint-event-replication-enabled.html)
- [guardduty-eks-protection-audit-enabled](./guardduty-eks-protection-audit-enabled.html)
- [guardduty-eks-protection-runtime-enabled](./guardduty-eks-protection-runtime-enabled.html)
- [perwalian diaktifkan-terpusat](./guardduty-enabled-centralized.html)
- [guardduty-lambda-protection-enabled](./guardduty-lambda-protection-enabled.html)
- [guardduty-malware-protection-enabled](./guardduty-malware-protection-enabled.html)
- [temuan-non-arsip-temuan-penjagaan](./guardduty-non-archived-findings.html)
- [guardduty-rds-protection-enabled](./guardduty-rds-protection-enabled.html)
- [guardduty-s3-protection-enabled](./guardduty-s3-protection-enabled.html)
- [iam-customer-policy-blocked-kms-actions](./iam-customer-policy-blocked-kms-actions.html)
- [iam-eksternal-access-analyzer-enabled](./iam-external-access-analyzer-enabled.html)
- [iam-group-memiliki-pengguna-periksa](./iam-group-has-users-check.html)
- [iam-inline-policy-blocked-kms-actions](./iam-inline-policy-blocked-kms-actions.html)
- [iam-no-inline-policy-check](./iam-no-inline-policy-check.html)
- [iam-password-policy](./iam-password-policy.html)
- [iam-policy-blacklist-check](./iam-policy-blacklisted-check.html)
- [iam-kebijakan yang digunakan](./iam-policy-in-use.html)
- [iam-kebijakan-tidak-pernyataan-dengan-admin-akses](./iam-policy-no-statements-with-admin-access.html)
- [iam-kebijakan-tidak-pernyataan-dengan-akses penuh](./iam-policy-no-statements-with-full-access.html)
- [iam-role-managed-policy-check](./iam-role-managed-policy-check.html)
- [iam-root-akses-kunci-cek](./iam-root-access-key-check.html)
- [iam-user-group-membership-check](./iam-user-group-membership-check.html)
- [iam-user-mfa-diaktifkan](./iam-user-mfa-enabled.html)
- [iam-user-no-policies-check](./iam-user-no-policies-check.html)
- [iam-user-unused-credentials-check](./iam-user-unused-credentials-check.html)
- [masuk-ssh-dinonaktifkan](./incoming-ssh-disabled.html)
- [inspector-ec2-scan-enabled](./inspector-ec2-scan-enabled.html)
- [inspektor-ecr-scan-enabled](./inspector-ecr-scan-enabled.html)
- [inspector-lambda-code-scan-enabled](./inspector-lambda-code-scan-enabled.html)
- [inspector-lambda-standard-scan-enabled](./inspector-lambda-standard-scan-enabled.html)
- [contoh-dalam-vpc](./instances-in-vpc.html)
- [internet-gateway-diotorisasi-vpc saja](./internet-gateway-authorized-vpc-only.html)
- [kinesis-firehose-delivery-stream-dienkripsi](./kinesis-firehose-delivery-stream-encrypted.html)
- [kinesis-stream-terenkripsi](./kinesis-stream-encrypted.html)
- [kms-cmk-tidak-menjadwalkan-untuk-penghapusan](./kms-cmk-not-scheduled-for-deletion.html)
- [lambda-concurrency-check](./lambda-concurrency-check.html)
- [lambda-dlq cek](./lambda-dlq-check.html)
- [lambda-fungsi-publik-akses-dilarang](./lambda-function-public-access-prohibited.html)
- [lambda-fungsi-pengaturan-cek](./lambda-function-settings-check.html)
- [lambda-dalam-vpc](./lambda-inside-vpc.html)
- [lambda-vpc-multi-az-cek](./lambda-vpc-multi-az-check.html)
- [macie-auto-sensitif-data-penemuan-cek](./macie-auto-sensitive-data-discovery-check.html)
- [macie-status-check](./macie-status-check.html)
- [mfa-diaktifkan-untuk-iam-konsole-akses](./mfa-enabled-for-iam-console-access.html)
- [modus penerapan mq-aktif](./mq-active-deployment-mode.html)
- [mq-automatic-minor-version-upgrade-enabled](./mq-automatic-minor-version-upgrade-enabled.html)
- [mq-auto-minor-version-upgrade-enabled](./mq-auto-minor-version-upgrade-enabled.html)
- [mq-cloudwatch-audit-logging-diaktifkan](./mq-cloudwatch-audit-logging-enabled.html)
- [mq-cloudwatch-audit-log-diaktifkan](./mq-cloudwatch-audit-log-enabled.html)
- [mq-tidak-akses publik](./mq-no-public-access.html)
- [modus penyebaran mq-kelinci](./mq-rabbit-deployment-mode.html)
- [msk-enhanced-monitoring-enabled](./msk-enhanced-monitoring-enabled.html)
- [msk-in-cluster-node-require-tls](./msk-in-cluster-node-require-tls.html)
- [multi-wilayah-cloud-trail-diaktifkan](./multi-region-cloud-trail-enabled.html)
- [nacl-no-unrestricted-ssh-rdp](./nacl-no-unrestricted-ssh-rdp.html)
- [neptunus-cluster-cadangan-retensi-cek](./neptune-cluster-backup-retention-check.html)
- [neptune-cluster-cloudwatch-log-ekspor diaktifkan](./neptune-cluster-cloudwatch-log-export-enabled.html)
- [neptune-cluster-copy-tag-ke-snapshot diaktifkan](./neptune-cluster-copy-tags-to-snapshot-enabled.html)
- [neptunus-cluster-deletion-protection-enabled](./neptune-cluster-deletion-protection-enabled.html)
- [neptune-cluster-terenkripsi](./neptune-cluster-encrypted.html)
- [neptune-cluster-iam-database-otentikasi](./neptune-cluster-iam-database-authentication.html)
- [neptune-cluster-multi-az-diaktifkan](./neptune-cluster-multi-az-enabled.html)
- [neptune-cluster-snapshot-dienkripsi](./neptune-cluster-snapshot-encrypted.html)
- [neptune-cluster-snapshot-publik-dilarang](./neptune-cluster-snapshot-public-prohibited.html)
- [netfw-deletion-protection-enabled](./netfw-deletion-protection-enabled.html)
- [netfw-logging-diaktifkan](./netfw-logging-enabled.html)
- [netfw-multi-az-diaktifkan](./netfw-multi-az-enabled.html)
- [paket netfw-policy-default-tindakan-fragmen](./netfw-policy-default-action-fragment-packets.html)
- [netfw-policy-default-tindakan-paket penuh](./netfw-policy-default-action-full-packets.html)
- [netfw-kebijakan-aturan-kelompok-terkait](./netfw-policy-rule-group-associated.html)
- [netfw-stateless-rule-group-tidak-kosong](./netfw-stateless-rule-group-not-empty.html)
- [nlb-cross-zone-load-balancing-enabled](./nlb-cross-zone-load-balancing-enabled.html)
- [tanpa batasan-rute-ke-igw](./no-unrestricted-route-to-igw.html)
- [opensearch-access-control-enabled](./opensearch-access-control-enabled.html)
- [opensearch-audit-logging-enabled](./opensearch-audit-logging-enabled.html)
- [opensearch-data-node-toleransi kesalahan](./opensearch-data-node-fault-tolerance.html)
- [opensearch-terenkripsi-di-istirahat](./opensearch-encrypted-at-rest.html)
- [opensearch-https-diperlukan](./opensearch-https-required.html)
- [opensearch-in-vpc-only](./opensearch-in-vpc-only.html)
- [opensearch-logs-to-cloudwatch](./opensearch-logs-to-cloudwatch.html)
- [opensearch-node-to-node-enkripsi-cek](./opensearch-node-to-node-encryption-check.html)
- [opensearch-primery-node-fault-toleransi](./opensearch-primary-node-fault-tolerance.html)
- [opensearch-update-check](./opensearch-update-check.html)
- [rds-aurora-mysql-audit-logging-diaktifkan](./rds-aurora-mysql-audit-logging-enabled.html)
- [rds-automatic-minor-version-upgrade-enabled](./rds-automatic-minor-version-upgrade-enabled.html)
- [rds-cluster-auto-minor-version-upgrade-enable](./rds-cluster-auto-minor-version-upgrade-enable.html)
- [rds-cluster-default-admin-check](./rds-cluster-default-admin-check.html)
- [rds-cluster-deletion-protection-enabled](./rds-cluster-deletion-protection-enabled.html)
- [rds-cluster-terenkripsi-di-istirahat](./rds-cluster-encrypted-at-rest.html)
- [rds-cluster-iam-otentikasi diaktifkan](./rds-cluster-iam-authentication-enabled.html)
- [rds-cluster-multi-az-diaktifkan](./rds-cluster-multi-az-enabled.html)
- [rds-db-security-group-tidak-diizinkan](./rds-db-security-group-not-allowed.html)
- [rds-enhanced-monitoring-enabled](./rds-enhanced-monitoring-enabled.html)
- [rds-instance-default-admin-check](./rds-instance-default-admin-check.html)
- [rds-instance-deletion-protection-enabled](./rds-instance-deletion-protection-enabled.html)
- [rds-instance-iam-otentikasi diaktifkan](./rds-instance-iam-authentication-enabled.html)
- [rds-instance-public-access-check](./rds-instance-public-access-check.html)
- [rds-dalam-rencana cadangan](./rds-in-backup-plan.html)
- [rds-last-backup-recovery-point-dibuat](./rds-last-backup-recovery-point-created.html)
- [rds-logging-diaktifkan](./rds-logging-enabled.html)
- [rds-bertemu-pulih-waktu-target](./rds-meets-restore-time-target.html)
- [dukungan rds-multi-az-](./rds-multi-az-support.html)
- [rds-sumber daya-dilindungi oleh rencana cadangan](./rds-resources-protected-by-backup-plan.html)
- [rds-snapshots-publik-dilarang](./rds-snapshots-public-prohibited.html)
- [rds-snapshot-dienkripsi](./rds-snapshot-encrypted.html)
- [rds-penyimpanan-terenkripsi](./rds-storage-encrypted.html)
- [redshift-audit-logging-diaktifkan](./redshift-audit-logging-enabled.html)
- [redshift-backup diaktifkan](./redshift-backup-enabled.html)
- [redshift-cluster-configuration-check](./redshift-cluster-configuration-check.html)
- [redshift-cluster-kms-diaktifkan](./redshift-cluster-kms-enabled.html)
- [redshift-cluster-maintenance settings-check](./redshift-cluster-maintenancesettings-check.html)
- [redshift-cluster-public-access-check](./redshift-cluster-public-access-check.html)
- [redshift-default-admin-check](./redshift-default-admin-check.html)
- [redshift-default-db-name-check](./redshift-default-db-name-check.html)
- [redshift-enhanced-vpc-routing-enabled](./redshift-enhanced-vpc-routing-enabled.html)
- [redshift-require-tls-ssl](./redshift-require-tls-ssl.html)
- [redshift-unrestricted-port-access](./redshift-unrestricted-port-access.html)
- [tag yang dibutuhkan](./required-tags.html)
- [lalu lintas masuk terbatas](./restricted-incoming-traffic.html)
- [akun-akun-perangkat keras-mfa-diaktifkan](./root-account-hardware-mfa-enabled.html)
- [akun-akun-mfa-diaktifkan](./root-account-mfa-enabled.html)
- [s3-access-point-in-vpc-only](./s3-access-point-in-vpc-only.html)
- [s3-access-point-publik-akses-blok](./s3-access-point-public-access-blocks.html)
- [s3-akun-tingkat-akses-publik-blok](./s3-account-level-public-access-blocks.html)
- [s3-akun-tingkat-akses-publik-blok-periodik](./s3-account-level-public-access-blocks-periodic.html)
- [s3-ember-acl-dilarang](./s3-bucket-acl-prohibited.html)
- [s3-ember-daftar hitam-tindakan-dilarang](./s3-bucket-blacklisted-actions-prohibited.html)
- [s3-bucket-lintas-wilayah-replikasi-diaktifkan](./s3-bucket-cross-region-replication-enabled.html)
- [s3-bucket-default-lock-enabled](./s3-bucket-default-lock-enabled.html)
- [s3-ember-tingkat-akses-publik-dilarang](./s3-bucket-level-public-access-prohibited.html)
- [s3-bucket-loging-diaktifkan](./s3-bucket-logging-enabled.html)
- [s3-bucket-mfa-delete-enabled](./s3-bucket-mfa-delete-enabled.html)
- [s3-bucket-policy-grantee-check](./s3-bucket-policy-grantee-check.html)
- [s3-bucket-policy-tidak-lebih-permisif](./s3-bucket-policy-not-more-permissive.html)
- [s3-ember-publik-baca-dilarang](./s3-bucket-public-read-prohibited.html)
- [s3-ember-publik-tulis-dilarang](./s3-bucket-public-write-prohibited.html)
- [s3-bucket-replikasi-diaktifkan](./s3-bucket-replication-enabled.html)
- [s3-bucket-server-side-enkripsi diaktifkan](./s3-bucket-server-side-encryption-enabled.html)
- [s3-ember-ssl-permintaan-saja](./s3-bucket-ssl-requests-only.html)
- [s3-bucket-versioning-diaktifkan](./s3-bucket-versioning-enabled.html)
- [s3-default-enkripsi-kms](./s3-default-encryption-kms.html)
- [s3-acara-notifikasi-diaktifkan](./s3-event-notifications-enabled.html)
- [s3-last-backup-recovery-point-created](./s3-last-backup-recovery-point-created.html)
- [s3-lifecycle-policy-check](./s3-lifecycle-policy-check.html)
- [s3-bertemu-puluh-waktu-target](./s3-meets-restore-time-target.html)
- [s3-sumber daya-dilindungi oleh rencana cadangan](./s3-resources-protected-by-backup-plan.html)
- [s3-versi-lifecycle-policy-check](./s3-version-lifecycle-policy-check.html)
- [sagemaker-endpoint-konfigurasi-kms-kunci-dikonfigurasi](./sagemaker-endpoint-configuration-kms-key-configured.html)
- [sagemaker-endpoint-config-prod-instance-count](./sagemaker-endpoint-config-prod-instance-count.html)
- [sagemaker-notebook-instance-dalam-vpc](./sagemaker-notebook-instance-inside-vpc.html)
- [sagemaker-notebook-instance-kms-kunci-dikonfigurasi](./sagemaker-notebook-instance-kms-key-configured.html)
- [sagemaker-notebook-instance-root-access-check](./sagemaker-notebook-instance-root-access-check.html)
- [sagemaker-notebook-tidak-akses internet-langsung](./sagemaker-notebook-no-direct-internet-access.html)
- [secretsmanager-rotation-enabled-check](./secretsmanager-rotation-enabled-check.html)
- [secretsmanager-schedduled-rotation-success-check](./secretsmanager-scheduled-rotation-success-check.html)
- [secretsmanager-rahasia-periodik rotasi](./secretsmanager-secret-periodic-rotation.html)
- [secretsmanager-rahasia-tidak digunakan](./secretsmanager-secret-unused.html)
- [secretsmanager-menggunakan-cmk](./secretsmanager-using-cmk.html)
- [Securityhub diaktifkan](./securityhub-enabled.html)
- [keamanan-akun-informasi-disediakan](./security-account-information-provided.html)
- [layanan-katalog-dibagi-dalam-organisasi](./service-catalog-shared-within-organization.html)
- [layanan-vpc-endpoint-enabled](./service-vpc-endpoint-enabled.html)
- [sns-terenkripsi-kms](./sns-encrypted-kms.html)
- [sns-topik-pesan-pengiriman-notifikasi-diaktifkan](./sns-topic-message-delivery-notification-enabled.html)
- [ssm-dokumen-tidak-publik](./ssm-document-not-public.html)
- [fungsi-langkah-state-mesin-logging-diaktifkan](./step-functions-state-machine-logging-enabled.html)
- [storagegateway-last-backup-recovery-point-created](./storagegateway-last-backup-recovery-point-created.html)
- [storagegateway-sumber daya-dilindungi oleh rencana cadangan](./storagegateway-resources-protected-by-backup-plan.html)
- [subnet-auto-assign-public-ip-disabled](./subnet-auto-assign-public-ip-disabled.html)
- [transfer-keluarga-server-no-ftp](./transfer-family-server-no-ftp.html)
- [virtualmachine-last-backup-recovery-point-created](./virtualmachine-last-backup-recovery-point-created.html)
- [virtualmachine-sumber daya-dilindungi oleh rencana cadangan](./virtualmachine-resources-protected-by-backup-plan.html)
- [vpc-default-security-group-closed](./vpc-default-security-group-closed.html)
- [vpc-flow-logs-diaktifkan](./vpc-flow-logs-enabled.html)
- [vpc-network-acl-unused-check](./vpc-network-acl-unused-check.html)
- [vpc-peering-dns-resolusi-cek](./vpc-peering-dns-resolution-check.html)
- [vpc-sg-port terbuka saja-untuk-resmi](./vpc-sg-open-only-to-authorized-ports.html)
- [pemeriksaan pembatasan vpc-sg-port-port](./vpc-sg-port-restriction-check.html)
- [vpc-vpn-2-terowongan](./vpc-vpn-2-tunnels-up.html)
- [wafv2-logging-diaktifkan](./wafv2-logging-enabled.html)
- [wafv2-rulegroup-logging-diaktifkan](./wafv2-rulegroup-logging-enabled.html)
- [wafv2-rulegroup-tidak-kosong](./wafv2-rulegroup-not-empty.html)
- [wafv2-webacl-tidak-kosong](./wafv2-webacl-not-empty.html)
- [waf-regional-rulegroup-tidak-kosong](./waf-regional-rulegroup-not-empty.html)
- [waf-regional-aturan-tidak-kosong](./waf-regional-rule-not-empty.html)
- [waf-regional-webacl-tidak-kosong](./waf-regional-webacl-not-empty.html)

## Wilayah Asia Pasifik (Tokyo)

Asia Pasifik (Tokyo)

- [akses-kunci-diputar](./access-keys-rotated.html)
- [akun-bagian-organisasi](./account-part-of-organizations.html)
- [acm-certificate-expiration-check](./acm-certificate-expiration-check.html)
- [acm-sertifikat-rsa-cek](./acm-certificate-rsa-check.html)
- [acm-pca-root-ca-dinonaktifkan](./acm-pca-root-ca-disabled.html)
- [alb-desync-mode-cek](./alb-desync-mode-check.html)
- [alb-http-drop-invalid-header-enabled](./alb-http-drop-invalid-header-enabled.html)
- [pemeriksaan pengalihan alb-http-ke-https-](./alb-http-to-https-redirection-check.html)
- [alb-waf-diaktifkan](./alb-waf-enabled.html)
- [api-gwv2-access-logs-enabled](./api-gwv2-access-logs-enabled.html)
- [api-gwv2-otorisasi-tipe-dikonfigurasi](./api-gwv2-authorization-type-configured.html)
- [api-gw-terkait-dengan-waf](./api-gw-associated-with-waf.html)
- [api-gw-cache-diaktifkan-dan-dienkripsi](./api-gw-cache-enabled-and-encrypted.html)
- [api-gw-endpoint-type-check](./api-gw-endpoint-type-check.html)
- [api-gw-eksekusi-loging-diaktifkan](./api-gw-execution-logging-enabled.html)
- [api-gw-ssl-diaktifkan](./api-gw-ssl-enabled.html)
- [api-gw-xray diaktifkan](./api-gw-xray-enabled.html)
- [disetujui-amis-oleh-id](./approved-amis-by-id.html)
- [disetujui-amis-demi-tag](./approved-amis-by-tag.html)
- [appsync-asosiasi-dengan-waf](./appsync-associated-with-waf.html)
- [appsync-otorisasi-periksa](./appsync-authorization-check.html)
- [appsync-cache-enkripsi-di-istirahat](./appsync-cache-encryption-at-rest.html)
- [appsync-logging-diaktifkan](./appsync-logging-enabled.html)
- [athena-workgroup-terenkripsi-di-istirahat](./athena-workgroup-encrypted-at-rest.html)
- [aurora-last-backup-recovery-point-created](./aurora-last-backup-recovery-point-created.html)
- [aurora-bertemu-pulih-waktu-target](./aurora-meets-restore-time-target.html)
- [aurora-mysql-backtracking-diaktifkan](./aurora-mysql-backtracking-enabled.html)
- [aurora-sumber daya-dilindungi oleh rencana cadangan](./aurora-resources-protected-by-backup-plan.html)
- [penyeimbangan kembali kapasitas-penskalaan otomatis](./autoscaling-capacity-rebalancing.html)
- [autoscaling-group-elb-healthcheck-required](./autoscaling-group-elb-healthcheck-required.html)
- [autoscaling-launchconfig-requires-imdsv2](./autoscaling-launchconfig-requires-imdsv2.html)
- [autoscaling-launch-config-hop-limit](./autoscaling-launch-config-hop-limit.html)
- [autoscaling-launch-config-public-ip-disabled](./autoscaling-launch-config-public-ip-disabled.html)
- [Templat Peluncuran Penskalaan Otomatis](./autoscaling-launch-template.html)
- [penskalaan otomatis-ganda-az](./autoscaling-multiple-az.html)
- [autoscaling-multiple-instance-types](./autoscaling-multiple-instance-types.html)
- [backup-rencana-min-frekuensi-dan-min-retensi-cek](./backup-plan-min-frequency-and-min-retention-check.html)
- [backup-recovery-point-dienkripsi](./backup-recovery-point-encrypted.html)
- [cadangan-pemulihan-titik-manual-penghapusan-dinonaktifkan](./backup-recovery-point-manual-deletion-disabled.html)
- [pencadangan-pemulihan-titik-minimum-retensi-cek](./backup-recovery-point-minimum-retention-check.html)
- [beanstalk-enhanced-health-reporting-enabled](./beanstalk-enhanced-health-reporting-enabled.html)
- [clb-desync-mode-cek](./clb-desync-mode-check.html)
- [clb-ganda-az](./clb-multiple-az.html)
- [cloudformation-stack-drift-detection-check](./cloudformation-stack-drift-detection-check.html)
- [cloudformation-stack-notification-check](./cloudformation-stack-notification-check.html)
- [cloudtrail-semua-baca-s3-data-event-check](./cloudtrail-all-read-s3-data-event-check.html)
- [cloudtrail-all-write-s3-data-event-check](./cloudtrail-all-write-s3-data-event-check.html)
- [cloudtrail-s3-bucket-akses-logging](./cloudtrail-s3-bucket-access-logging.html)
- [cloudtrail-s3-bucket-publik-akses-dilarang](./cloudtrail-s3-bucket-public-access-prohibited.html)
- [cloudtrail-s3-dataevents-diaktifkan](./cloudtrail-s3-dataevents-enabled.html)
- [cloudtrail-security-trail-enabled](./cloudtrail-security-trail-enabled.html)
- [cloudwatch-alarm-tindakan-cek](./cloudwatch-alarm-action-check.html)
- [cloudwatch-alarm-action-activled-check](./cloudwatch-alarm-action-enabled-check.html)
- [cloudwatch-alarm-pemeriksaan sumber daya](./cloudwatch-alarm-resource-check.html)
- [cloudwatch-alarm-setting-check](./cloudwatch-alarm-settings-check.html)
- [cloudwatch-log-group-dienkripsi](./cloudwatch-log-group-encrypted.html)
- [cloud-trail-cloud-watch-logs-diaktifkan](./cloud-trail-cloud-watch-logs-enabled.html)
- [cloud-trail-diaktifkan](./cloud-trail-enabled.html)
- [cloud-trail-enkripsi diaktifkan](./cloud-trail-encryption-enabled.html)
- [cloud-trail-log-file-validation-diaktifkan](./cloud-trail-log-file-validation-enabled.html)
- [cmk-backing-kunci-rotasi diaktifkan](./cmk-backing-key-rotation-enabled.html)
- [codebuild-project-artifact-enkripsi](./codebuild-project-artifact-encryption.html)
- [codebuild-project-environment-privileged-check](./codebuild-project-environment-privileged-check.html)
- [codebuild-project-envvar-awscred-check](./codebuild-project-envvar-awscred-check.html)
- [codebuild-project-logging-diaktifkan](./codebuild-project-logging-enabled.html)
- [codebuild-project-s3-logs-dienkripsi](./codebuild-project-s3-logs-encrypted.html)
- [codebuild-project-source-repo-url-check](./codebuild-project-source-repo-url-check.html)
- [codedeploy-auto-rollback-monitor-enabled](./codedeploy-auto-rollback-monitor-enabled.html)
- [codedeploy-ec2-minimum-healthy-hosts-dikonfigurasi](./codedeploy-ec2-minimum-healthy-hosts-configured.html)
- [codedeploy-lambda-allatonce-traffic-shift-disabled](./codedeploy-lambda-allatonce-traffic-shift-disabled.html)
- [codepipeline-deployment-count-check](./codepipeline-deployment-count-check.html)
- [codepipeline-region-fanout-check](./codepipeline-region-fanout-check.html)
- [custom-eventbus-policy-attached](./custom-eventbus-policy-attached.html)
- [custom-schema-registry-policy-attached](./custom-schema-registry-policy-attached.html)
- [cw-loggroup-retensi-periode-check](./cw-loggroup-retention-period-check.html)
- [dax-enkripsi diaktifkan](./dax-encryption-enabled.html)
- [enkripsi titik akhir dax-tls-](./dax-tls-endpoint-encryption.html)
- [db-instance-backup-diaktifkan](./db-instance-backup-enabled.html)
- [keinginan-instance-tenancy](./desired-instance-tenancy.html)
- [tipe instans yang diinginkan](./desired-instance-type.html)
- [dms-auto-minor-versi-upgrade-check](./dms-auto-minor-version-upgrade-check.html)
- [dms-endpoint-ssl-dikonfigurasi](./dms-endpoint-ssl-configured.html)
- [dms-mongo-db-otentikasi diaktifkan](./dms-mongo-db-authentication-enabled.html)
- [dms-neptune-iam-otorisasi diaktifkan](./dms-neptune-iam-authorization-enabled.html)
- [dms-redis-tls-diaktifkan](./dms-redis-tls-enabled.html)
- [dms-replikasi-tidak-publik](./dms-replication-not-public.html)
- [dms-replikasi-tugas-sumber-logging](./dms-replication-task-sourcedb-logging.html)
- [dms-replikasi-tugas-targetdb-logging](./dms-replication-task-targetdb-logging.html)
- [docdb-cluster-audit-logging-diaktifkan](./docdb-cluster-audit-logging-enabled.html)
- [docdb-cluster-backup-retensi-cek](./docdb-cluster-backup-retention-check.html)
- [docdb-cluster-deletion-protection-enabled](./docdb-cluster-deletion-protection-enabled.html)
- [docdb-cluster-dienkripsi](./docdb-cluster-encrypted.html)
- [docdb-cluster-snapshot-publik-dilarang](./docdb-cluster-snapshot-public-prohibited.html)
- [dynamodb-autoscaling-diaktifkan](./dynamodb-autoscaling-enabled.html)
- [dinamodb-dalam-rencana cadangan](./dynamodb-in-backup-plan.html)
- [dynamodb-last-backup-recovery-point-created](./dynamodb-last-backup-recovery-point-created.html)
- [dynamodb-meets-restore-time-target](./dynamodb-meets-restore-time-target.html)
- [dynamodb-pitr-diaktifkan](./dynamodb-pitr-enabled.html)
- [dynamodb-sumber daya-dilindungi oleh rencana cadangan](./dynamodb-resources-protected-by-backup-plan.html)
- [dynamodb-table-deletion-protection-enabled](./dynamodb-table-deletion-protection-enabled.html)
- [dynamodb-table-terenkripsi-kms](./dynamodb-table-encrypted-kms.html)
- [dynamodb-table-enkripsi diaktifkan](./dynamodb-table-encryption-enabled.html)
- [pemeriksaan batas dynamodb-throughput-batas](./dynamodb-throughput-limit-check.html)
- [ebs-in-backup-plan](./ebs-in-backup-plan.html)
- [ebs-last-backup-recovery-point-created](./ebs-last-backup-recovery-point-created.html)
- [ebs-bertemu-pulih-waktu-target](./ebs-meets-restore-time-target.html)
- [contoh yang dioptimalkan ebs](./ebs-optimized-instance.html)
- [ebs-sumber daya-dilindungi oleh rencana cadangan](./ebs-resources-protected-by-backup-plan.html)
- [ebs-snapshot-public-restorable check](./ebs-snapshot-public-restorable-check.html)
- [ec2-client-vpn-koneksi-log-diaktifkan](./ec2-client-vpn-connection-log-enabled.html)
- [ec2-client-vpn-tidak-otorisasi-semua](./ec2-client-vpn-not-authorize-all.html)
- [ec2-ebs-enkripsi-secara default](./ec2-ebs-encryption-by-default.html)
- [ec2-imdsv2-periksa](./ec2-imdsv2-check.html)
- [ec2-instance-detailed-monitoring-enabled](./ec2-instance-detailed-monitoring-enabled.html)
- [ec2-instance-dikelola oleh ssm](./ec2-instance-managed-by-ssm.html)
- [ec2-instance-multiple-eni-check](./ec2-instance-multiple-eni-check.html)
- [ec2-instance-tidak-publik-ip](./ec2-instance-no-public-ip.html)
- [ec2-instance-profile-terlampir](./ec2-instance-profile-attached.html)
- [ec2-last-backup-recovery-point-dibuat](./ec2-last-backup-recovery-point-created.html)
- [ec2-launch-template-public-ip-disabled](./ec2-launch-template-public-ip-disabled.html)
- [ec2-managedinstance-aplikasi-daftar hitam](./ec2-managedinstance-applications-blacklisted.html)
- [ec2-managedinstance-aplikasi-diperlukan](./ec2-managedinstance-applications-required.html)
- [ec2-managedinstance-association-compliance-status-check](./ec2-managedinstance-association-compliance-status-check.html)
- [ec2-managedinstance-inventaris-daftar hitam](./ec2-managedinstance-inventory-blacklisted.html)
- [ec2-managedinstance-patch-compliance-status-check](./ec2-managedinstance-patch-compliance-status-check.html)
- [ec2-managedinstance-platform-check](./ec2-managedinstance-platform-check.html)
- [ec2-bertemu-pulih-waktu-target](./ec2-meets-restore-time-target.html)
- [ec2-no-amazon-kunci-pasangan](./ec2-no-amazon-key-pair.html)
- [ec2-paravirtual-instance-check](./ec2-paravirtual-instance-check.html)
- [ec2-sumber daya-dilindungi oleh rencana cadangan](./ec2-resources-protected-by-backup-plan.html)
- [ec2-security-group-dilampirkan ke eni](./ec2-security-group-attached-to-eni.html)
- [ec2-security-group-dilampirkan-untuk-eni-periodik](./ec2-security-group-attached-to-eni-periodic.html)
- [ec2-stopped-instance](./ec2-stopped-instance.html)
- [ec2-token-hop-limit-check](./ec2-token-hop-limit-check.html)
- [ec2-transit-gateway-auto-vpc-attach-disabled](./ec2-transit-gateway-auto-vpc-attach-disabled.html)
- [ec2-volume-inuse-check](./ec2-volume-inuse-check.html)
- [ecr-private-image-scanning-enabled](./ecr-private-image-scanning-enabled.html)
- [ecr-private-lifecycle-policy-dikonfigurasi](./ecr-private-lifecycle-policy-configured.html)
- [ecr-private-tag-immutability-enabled](./ecr-private-tag-immutability-enabled.html)
- [ecs-awsvpc-networking-diaktifkan](./ecs-awsvpc-networking-enabled.html)
- [ecs-wadah-tidak memiliki hak istimewa](./ecs-containers-nonprivileged.html)
- [ecs-containers-readonly-access](./ecs-containers-readonly-access.html)
- [ecs-container-insights-enabled](./ecs-container-insights-enabled.html)
- [ecs-fargate-versi platform-terbaru](./ecs-fargate-latest-platform-version.html)
- [ecs-no-lingkungan-rahasia](./ecs-no-environment-secrets.html)
- [ecs-task-definition-log-konfigurasi](./ecs-task-definition-log-configuration.html)
- [ecs-task-definition-memory-hard-limit](./ecs-task-definition-memory-hard-limit.html)
- [ecs-task-definition-nonroot-user](./ecs-task-definition-nonroot-user.html)
- [ecs-task-definition-pid-mode-check](./ecs-task-definition-pid-mode-check.html)
- [ecs-task-definition-pengguna-untuk-host-mode-check](./ecs-task-definition-user-for-host-mode-check.html)
- [efs-access-point-enforce-root-directory](./efs-access-point-enforce-root-directory.html)
- [efs-access-point-enforce-user-identity](./efs-access-point-enforce-user-identity.html)
- [efs-terenkripsi cek](./efs-encrypted-check.html)
- [rencana efs-in-backup](./efs-in-backup-plan.html)
- [efs-last-backup-recovery-point-created](./efs-last-backup-recovery-point-created.html)
- [efs-meets-restore-time-target](./efs-meets-restore-time-target.html)
- [efs-mount-target-public-accessible](./efs-mount-target-public-accessible.html)
- [efs-sumber daya-dilindungi oleh rencana cadangan](./efs-resources-protected-by-backup-plan.html)
- [terlampir eip](./eip-attached.html)
- [eks-cluster-logging-diaktifkan](./eks-cluster-logging-enabled.html)
- [eks-cluster-log-diaktifkan](./eks-cluster-log-enabled.html)
- [eks-cluster-versi tertua yang didukung](./eks-cluster-oldest-supported-version.html)
- [eks-cluster-rahasia-dienkripsi](./eks-cluster-secrets-encrypted.html)
- [eks-cluster-versi yang didukung](./eks-cluster-supported-version.html)
- [eks-endpoint-tidak-akses publik](./eks-endpoint-no-public-access.html)
- [eks-rahasia-dienkripsi](./eks-secrets-encrypted.html)
- [elasticache-auto-minor-version-upgrade-check](./elasticache-auto-minor-version-upgrade-check.html)
- [elasticache-rbac-auth-enabled](./elasticache-rbac-auth-enabled.html)
- [elasticache-redis-cluster-automatic-backup-check](./elasticache-redis-cluster-automatic-backup-check.html)
- [elasticache-repl-grp-auto-failover-enabled](./elasticache-repl-grp-auto-failover-enabled.html)
- [elasticache-repl-grp-terenkripsi-di-istirahat](./elasticache-repl-grp-encrypted-at-rest.html)
- [elasticache-repl-grp-terenkripsi-dalam-transit](./elasticache-repl-grp-encrypted-in-transit.html)
- [elasticache-repl-grp-redis-auth-enabled](./elasticache-repl-grp-redis-auth-enabled.html)
- [elasticache-subnet-group-check](./elasticache-subnet-group-check.html)
- [versi mesin yang didukung elasticache-](./elasticache-supported-engine-version.html)
- [elasticsearch-terenkripsi-di-istirahat](./elasticsearch-encrypted-at-rest.html)
- [elasticsearch-in-vpc-only](./elasticsearch-in-vpc-only.html)
- [elasticsearch-logs-to-cloudwatch](./elasticsearch-logs-to-cloudwatch.html)
- [elasticsearch-node-to-node-enkripsi-check](./elasticsearch-node-to-node-encryption-check.html)
- [elastis-beanstalk-log-ke-cloudwatch](./elastic-beanstalk-logs-to-cloudwatch.html)
- [elastis-beanstalk-managed-updates-enabled](./elastic-beanstalk-managed-updates-enabled.html)
- [elbv2-acm-sertifikat-diperlukan](./elbv2-acm-certificate-required.html)
- [elbv2-multiple-az](./elbv2-multiple-az.html)
- [elb-acm-sertifikat-diperlukan](./elb-acm-certificate-required.html)
- [elb-cross-zone-load-balancing-diaktifkan](./elb-cross-zone-load-balancing-enabled.html)
- [elb-kustom-keamanan-kebijakan-ssl-check](./elb-custom-security-policy-ssl-check.html)
- [elb-deletion-proteksi-diaktifkan](./elb-deletion-protection-enabled.html)
- [elb-loging-diaktifkan](./elb-logging-enabled.html)
- [elb-predefined-security-policy-ssl-check](./elb-predefined-security-policy-ssl-check.html)
- [elb-tls-https-pendengar saja](./elb-tls-https-listeners-only.html)
- [emr-blok-akses publik](./emr-block-public-access.html)
- [emr-kerberos-diaktifkan](./emr-kerberos-enabled.html)
- [emr-master-tidak-ip publik](./emr-master-no-public-ip.html)
- [volume terenkripsi](./encrypted-volumes.html)
- [fms-shield-resource-policy-check](./fms-shield-resource-policy-check.html)
- [fms-webacl-resource-policy-check](./fms-webacl-resource-policy-check.html)
- [fms-webacl-rulegroup-asosiasi-periksa](./fms-webacl-rulegroup-association-check.html)
- [fsx-last-backup-recovery-point-created](./fsx-last-backup-recovery-point-created.html)
- [fsx-lustre-copy-tag-untuk-backup](./fsx-lustre-copy-tags-to-backups.html)
- [fsx-bertemu-pulih-waktu-target](./fsx-meets-restore-time-target.html)
- [fsx-openzfs-copy-tag-diaktifkan](./fsx-openzfs-copy-tags-enabled.html)
- [fsx-sumber daya-dilindungi oleh rencana cadangan](./fsx-resources-protected-by-backup-plan.html)
- [fsx-windows-audit-log-dikonfigurasi](./fsx-windows-audit-log-configured.html)
- [global-endpoint-event-repplication-enabled](./global-endpoint-event-replication-enabled.html)
- [guardduty-eks-protection-audit-enabled](./guardduty-eks-protection-audit-enabled.html)
- [guardduty-eks-protection-runtime-enabled](./guardduty-eks-protection-runtime-enabled.html)
- [perwalian diaktifkan-terpusat](./guardduty-enabled-centralized.html)
- [guardduty-lambda-protection-enabled](./guardduty-lambda-protection-enabled.html)
- [guardduty-malware-protection-enabled](./guardduty-malware-protection-enabled.html)
- [temuan-non-arsip-temuan-penjagaan](./guardduty-non-archived-findings.html)
- [guardduty-rds-protection-enabled](./guardduty-rds-protection-enabled.html)
- [guardduty-s3-protection-enabled](./guardduty-s3-protection-enabled.html)
- [iam-customer-policy-blocked-kms-actions](./iam-customer-policy-blocked-kms-actions.html)
- [iam-eksternal-access-analyzer-enabled](./iam-external-access-analyzer-enabled.html)
- [iam-group-memiliki-pengguna-periksa](./iam-group-has-users-check.html)
- [iam-inline-policy-blocked-kms-actions](./iam-inline-policy-blocked-kms-actions.html)
- [iam-no-inline-policy-check](./iam-no-inline-policy-check.html)
- [iam-password-policy](./iam-password-policy.html)
- [iam-policy-blacklist-check](./iam-policy-blacklisted-check.html)
- [iam-kebijakan yang digunakan](./iam-policy-in-use.html)
- [iam-kebijakan-tidak-pernyataan-dengan-admin-akses](./iam-policy-no-statements-with-admin-access.html)
- [iam-kebijakan-tidak-pernyataan-dengan-akses penuh](./iam-policy-no-statements-with-full-access.html)
- [iam-role-managed-policy-check](./iam-role-managed-policy-check.html)
- [iam-root-akses-kunci-cek](./iam-root-access-key-check.html)
- [iam-user-group-membership-check](./iam-user-group-membership-check.html)
- [iam-user-mfa-diaktifkan](./iam-user-mfa-enabled.html)
- [iam-user-no-policies-check](./iam-user-no-policies-check.html)
- [iam-user-unused-credentials-check](./iam-user-unused-credentials-check.html)
- [masuk-ssh-dinonaktifkan](./incoming-ssh-disabled.html)
- [inspector-ec2-scan-enabled](./inspector-ec2-scan-enabled.html)
- [inspektor-ecr-scan-enabled](./inspector-ecr-scan-enabled.html)
- [inspector-lambda-code-scan-enabled](./inspector-lambda-code-scan-enabled.html)
- [inspector-lambda-standard-scan-enabled](./inspector-lambda-standard-scan-enabled.html)
- [contoh-dalam-vpc](./instances-in-vpc.html)
- [internet-gateway-diotorisasi-vpc saja](./internet-gateway-authorized-vpc-only.html)
- [kinesis-firehose-delivery-stream-dienkripsi](./kinesis-firehose-delivery-stream-encrypted.html)
- [kinesis-stream-terenkripsi](./kinesis-stream-encrypted.html)
- [kms-cmk-tidak-menjadwalkan-untuk-penghapusan](./kms-cmk-not-scheduled-for-deletion.html)
- [lambda-concurrency-check](./lambda-concurrency-check.html)
- [lambda-dlq cek](./lambda-dlq-check.html)
- [lambda-fungsi-publik-akses-dilarang](./lambda-function-public-access-prohibited.html)
- [lambda-fungsi-pengaturan-cek](./lambda-function-settings-check.html)
- [lambda-dalam-vpc](./lambda-inside-vpc.html)
- [lambda-vpc-multi-az-cek](./lambda-vpc-multi-az-check.html)
- [macie-auto-sensitif-data-penemuan-cek](./macie-auto-sensitive-data-discovery-check.html)
- [macie-status-check](./macie-status-check.html)
- [mfa-diaktifkan-untuk-iam-konsole-akses](./mfa-enabled-for-iam-console-access.html)
- [modus penerapan mq-aktif](./mq-active-deployment-mode.html)
- [mq-automatic-minor-version-upgrade-enabled](./mq-automatic-minor-version-upgrade-enabled.html)
- [mq-auto-minor-version-upgrade-enabled](./mq-auto-minor-version-upgrade-enabled.html)
- [mq-cloudwatch-audit-logging-diaktifkan](./mq-cloudwatch-audit-logging-enabled.html)
- [mq-cloudwatch-audit-log-diaktifkan](./mq-cloudwatch-audit-log-enabled.html)
- [mq-tidak-akses publik](./mq-no-public-access.html)
- [modus penyebaran mq-kelinci](./mq-rabbit-deployment-mode.html)
- [msk-enhanced-monitoring-enabled](./msk-enhanced-monitoring-enabled.html)
- [msk-in-cluster-node-require-tls](./msk-in-cluster-node-require-tls.html)
- [multi-wilayah-cloud-trail-diaktifkan](./multi-region-cloud-trail-enabled.html)
- [nacl-no-unrestricted-ssh-rdp](./nacl-no-unrestricted-ssh-rdp.html)
- [neptunus-cluster-cadangan-retensi-cek](./neptune-cluster-backup-retention-check.html)
- [neptune-cluster-cloudwatch-log-ekspor diaktifkan](./neptune-cluster-cloudwatch-log-export-enabled.html)
- [neptune-cluster-copy-tag-ke-snapshot diaktifkan](./neptune-cluster-copy-tags-to-snapshot-enabled.html)
- [neptunus-cluster-deletion-protection-enabled](./neptune-cluster-deletion-protection-enabled.html)
- [neptune-cluster-terenkripsi](./neptune-cluster-encrypted.html)
- [neptune-cluster-iam-database-otentikasi](./neptune-cluster-iam-database-authentication.html)
- [neptune-cluster-multi-az-diaktifkan](./neptune-cluster-multi-az-enabled.html)
- [neptune-cluster-snapshot-dienkripsi](./neptune-cluster-snapshot-encrypted.html)
- [neptune-cluster-snapshot-publik-dilarang](./neptune-cluster-snapshot-public-prohibited.html)
- [netfw-deletion-protection-enabled](./netfw-deletion-protection-enabled.html)
- [netfw-logging-diaktifkan](./netfw-logging-enabled.html)
- [netfw-multi-az-diaktifkan](./netfw-multi-az-enabled.html)
- [paket netfw-policy-default-tindakan-fragmen](./netfw-policy-default-action-fragment-packets.html)
- [netfw-policy-default-tindakan-paket penuh](./netfw-policy-default-action-full-packets.html)
- [netfw-kebijakan-aturan-kelompok-terkait](./netfw-policy-rule-group-associated.html)
- [netfw-stateless-rule-group-tidak-kosong](./netfw-stateless-rule-group-not-empty.html)
- [nlb-cross-zone-load-balancing-enabled](./nlb-cross-zone-load-balancing-enabled.html)
- [tanpa batasan-rute-ke-igw](./no-unrestricted-route-to-igw.html)
- [opensearch-access-control-enabled](./opensearch-access-control-enabled.html)
- [opensearch-audit-logging-enabled](./opensearch-audit-logging-enabled.html)
- [opensearch-data-node-toleransi kesalahan](./opensearch-data-node-fault-tolerance.html)
- [opensearch-terenkripsi-di-istirahat](./opensearch-encrypted-at-rest.html)
- [opensearch-https-diperlukan](./opensearch-https-required.html)
- [opensearch-in-vpc-only](./opensearch-in-vpc-only.html)
- [opensearch-logs-to-cloudwatch](./opensearch-logs-to-cloudwatch.html)
- [opensearch-node-to-node-enkripsi-cek](./opensearch-node-to-node-encryption-check.html)
- [opensearch-primery-node-fault-toleransi](./opensearch-primary-node-fault-tolerance.html)
- [opensearch-update-check](./opensearch-update-check.html)
- [rds-aurora-mysql-audit-logging-diaktifkan](./rds-aurora-mysql-audit-logging-enabled.html)
- [rds-automatic-minor-version-upgrade-enabled](./rds-automatic-minor-version-upgrade-enabled.html)
- [rds-cluster-auto-minor-version-upgrade-enable](./rds-cluster-auto-minor-version-upgrade-enable.html)
- [rds-cluster-default-admin-check](./rds-cluster-default-admin-check.html)
- [rds-cluster-deletion-protection-enabled](./rds-cluster-deletion-protection-enabled.html)
- [rds-cluster-terenkripsi-di-istirahat](./rds-cluster-encrypted-at-rest.html)
- [rds-cluster-iam-otentikasi diaktifkan](./rds-cluster-iam-authentication-enabled.html)
- [rds-cluster-multi-az-diaktifkan](./rds-cluster-multi-az-enabled.html)
- [rds-db-security-group-tidak-diizinkan](./rds-db-security-group-not-allowed.html)
- [rds-enhanced-monitoring-enabled](./rds-enhanced-monitoring-enabled.html)
- [rds-instance-default-admin-check](./rds-instance-default-admin-check.html)
- [rds-instance-deletion-protection-enabled](./rds-instance-deletion-protection-enabled.html)
- [rds-instance-iam-otentikasi diaktifkan](./rds-instance-iam-authentication-enabled.html)
- [rds-instance-public-access-check](./rds-instance-public-access-check.html)
- [rds-dalam-rencana cadangan](./rds-in-backup-plan.html)
- [rds-last-backup-recovery-point-dibuat](./rds-last-backup-recovery-point-created.html)
- [rds-logging-diaktifkan](./rds-logging-enabled.html)
- [rds-bertemu-pulih-waktu-target](./rds-meets-restore-time-target.html)
- [dukungan rds-multi-az-](./rds-multi-az-support.html)
- [rds-sumber daya-dilindungi oleh rencana cadangan](./rds-resources-protected-by-backup-plan.html)
- [rds-snapshots-publik-dilarang](./rds-snapshots-public-prohibited.html)
- [rds-snapshot-dienkripsi](./rds-snapshot-encrypted.html)
- [rds-penyimpanan-terenkripsi](./rds-storage-encrypted.html)
- [redshift-audit-logging-diaktifkan](./redshift-audit-logging-enabled.html)
- [redshift-backup diaktifkan](./redshift-backup-enabled.html)
- [redshift-cluster-configuration-check](./redshift-cluster-configuration-check.html)
- [redshift-cluster-kms-diaktifkan](./redshift-cluster-kms-enabled.html)
- [redshift-cluster-maintenance settings-check](./redshift-cluster-maintenancesettings-check.html)
- [redshift-cluster-public-access-check](./redshift-cluster-public-access-check.html)
- [redshift-default-admin-check](./redshift-default-admin-check.html)
- [redshift-default-db-name-check](./redshift-default-db-name-check.html)
- [redshift-enhanced-vpc-routing-enabled](./redshift-enhanced-vpc-routing-enabled.html)
- [redshift-require-tls-ssl](./redshift-require-tls-ssl.html)
- [redshift-unrestricted-port-access](./redshift-unrestricted-port-access.html)
- [tag yang dibutuhkan](./required-tags.html)
- [lalu lintas masuk terbatas](./restricted-incoming-traffic.html)
- [akun-akun-perangkat keras-mfa-diaktifkan](./root-account-hardware-mfa-enabled.html)
- [akun-akun-mfa-diaktifkan](./root-account-mfa-enabled.html)
- [s3-access-point-in-vpc-only](./s3-access-point-in-vpc-only.html)
- [s3-access-point-publik-akses-blok](./s3-access-point-public-access-blocks.html)
- [s3-akun-tingkat-akses-publik-blok](./s3-account-level-public-access-blocks.html)
- [s3-akun-tingkat-akses-publik-blok-periodik](./s3-account-level-public-access-blocks-periodic.html)
- [s3-ember-acl-dilarang](./s3-bucket-acl-prohibited.html)
- [s3-ember-daftar hitam-tindakan-dilarang](./s3-bucket-blacklisted-actions-prohibited.html)
- [s3-bucket-lintas-wilayah-replikasi-diaktifkan](./s3-bucket-cross-region-replication-enabled.html)
- [s3-bucket-default-lock-enabled](./s3-bucket-default-lock-enabled.html)
- [s3-ember-tingkat-akses-publik-dilarang](./s3-bucket-level-public-access-prohibited.html)
- [s3-bucket-loging-diaktifkan](./s3-bucket-logging-enabled.html)
- [s3-bucket-mfa-delete-enabled](./s3-bucket-mfa-delete-enabled.html)
- [s3-bucket-policy-grantee-check](./s3-bucket-policy-grantee-check.html)
- [s3-bucket-policy-tidak-lebih-permisif](./s3-bucket-policy-not-more-permissive.html)
- [s3-ember-publik-baca-dilarang](./s3-bucket-public-read-prohibited.html)
- [s3-ember-publik-tulis-dilarang](./s3-bucket-public-write-prohibited.html)
- [s3-bucket-replikasi-diaktifkan](./s3-bucket-replication-enabled.html)
- [s3-bucket-server-side-enkripsi diaktifkan](./s3-bucket-server-side-encryption-enabled.html)
- [s3-ember-ssl-permintaan-saja](./s3-bucket-ssl-requests-only.html)
- [s3-bucket-versioning-diaktifkan](./s3-bucket-versioning-enabled.html)
- [s3-default-enkripsi-kms](./s3-default-encryption-kms.html)
- [s3-acara-notifikasi-diaktifkan](./s3-event-notifications-enabled.html)
- [s3-last-backup-recovery-point-created](./s3-last-backup-recovery-point-created.html)
- [s3-lifecycle-policy-check](./s3-lifecycle-policy-check.html)
- [s3-bertemu-puluh-waktu-target](./s3-meets-restore-time-target.html)
- [s3-sumber daya-dilindungi oleh rencana cadangan](./s3-resources-protected-by-backup-plan.html)
- [s3-versi-lifecycle-policy-check](./s3-version-lifecycle-policy-check.html)
- [sagemaker-endpoint-konfigurasi-kms-kunci-dikonfigurasi](./sagemaker-endpoint-configuration-kms-key-configured.html)
- [sagemaker-endpoint-config-prod-instance-count](./sagemaker-endpoint-config-prod-instance-count.html)
- [sagemaker-notebook-instance-dalam-vpc](./sagemaker-notebook-instance-inside-vpc.html)
- [sagemaker-notebook-instance-kms-kunci-dikonfigurasi](./sagemaker-notebook-instance-kms-key-configured.html)
- [sagemaker-notebook-instance-root-access-check](./sagemaker-notebook-instance-root-access-check.html)
- [sagemaker-notebook-tidak-akses internet-langsung](./sagemaker-notebook-no-direct-internet-access.html)
- [secretsmanager-rotation-enabled-check](./secretsmanager-rotation-enabled-check.html)
- [secretsmanager-schedduled-rotation-success-check](./secretsmanager-scheduled-rotation-success-check.html)
- [secretsmanager-rahasia-periodik rotasi](./secretsmanager-secret-periodic-rotation.html)
- [secretsmanager-rahasia-tidak digunakan](./secretsmanager-secret-unused.html)
- [secretsmanager-menggunakan-cmk](./secretsmanager-using-cmk.html)
- [Securityhub diaktifkan](./securityhub-enabled.html)
- [keamanan-akun-informasi-disediakan](./security-account-information-provided.html)
- [layanan-katalog-dibagi-dalam-organisasi](./service-catalog-shared-within-organization.html)
- [layanan-vpc-endpoint-enabled](./service-vpc-endpoint-enabled.html)
- [sns-terenkripsi-kms](./sns-encrypted-kms.html)
- [sns-topik-pesan-pengiriman-notifikasi-diaktifkan](./sns-topic-message-delivery-notification-enabled.html)
- [ssm-dokumen-tidak-publik](./ssm-document-not-public.html)
- [fungsi-langkah-state-mesin-logging-diaktifkan](./step-functions-state-machine-logging-enabled.html)
- [storagegateway-last-backup-recovery-point-created](./storagegateway-last-backup-recovery-point-created.html)
- [storagegateway-sumber daya-dilindungi oleh rencana cadangan](./storagegateway-resources-protected-by-backup-plan.html)
- [subnet-auto-assign-public-ip-disabled](./subnet-auto-assign-public-ip-disabled.html)
- [transfer-keluarga-server-no-ftp](./transfer-family-server-no-ftp.html)
- [virtualmachine-last-backup-recovery-point-created](./virtualmachine-last-backup-recovery-point-created.html)
- [virtualmachine-sumber daya-dilindungi oleh rencana cadangan](./virtualmachine-resources-protected-by-backup-plan.html)
- [vpc-default-security-group-closed](./vpc-default-security-group-closed.html)
- [vpc-flow-logs-diaktifkan](./vpc-flow-logs-enabled.html)
- [vpc-network-acl-unused-check](./vpc-network-acl-unused-check.html)
- [vpc-peering-dns-resolusi-cek](./vpc-peering-dns-resolution-check.html)
- [vpc-sg-port terbuka saja-untuk-resmi](./vpc-sg-open-only-to-authorized-ports.html)
- [pemeriksaan pembatasan vpc-sg-port-port](./vpc-sg-port-restriction-check.html)
- [vpc-vpn-2-terowongan](./vpc-vpn-2-tunnels-up.html)
- [wafv2-logging-diaktifkan](./wafv2-logging-enabled.html)
- [wafv2-rulegroup-logging-diaktifkan](./wafv2-rulegroup-logging-enabled.html)
- [wafv2-rulegroup-tidak-kosong](./wafv2-rulegroup-not-empty.html)
- [wafv2-webacl-tidak-kosong](./wafv2-webacl-not-empty.html)
- [waf-regional-rulegroup-tidak-kosong](./waf-regional-rulegroup-not-empty.html)
- [waf-regional-aturan-tidak-kosong](./waf-regional-rule-not-empty.html)
- [waf-regional-webacl-tidak-kosong](./waf-regional-webacl-not-empty.html)

# Wilayah Kanada (Pusat)

#### Kanada (Pusat)

- [akses-kunci-diputar](./access-keys-rotated.html)
- [akun-bagian-organisasi](./account-part-of-organizations.html)
- [acm-certificate-expiration-check](./acm-certificate-expiration-check.html)
- [acm-sertifikat-rsa-cek](./acm-certificate-rsa-check.html)
- [acm-pca-root-ca-dinonaktifkan](./acm-pca-root-ca-disabled.html)
- [alb-desync-mode-cek](./alb-desync-mode-check.html)
- [alb-http-drop-invalid-header-enabled](./alb-http-drop-invalid-header-enabled.html)
- [pemeriksaan pengalihan alb-http-ke-https-](./alb-http-to-https-redirection-check.html)
- [alb-waf-diaktifkan](./alb-waf-enabled.html)
- [api-gwv2-access-logs-enabled](./api-gwv2-access-logs-enabled.html)
- [api-gwv2-otorisasi-tipe-dikonfigurasi](./api-gwv2-authorization-type-configured.html)
- [api-gw-terkait-dengan-waf](./api-gw-associated-with-waf.html)
- [api-gw-cache-diaktifkan-dan-dienkripsi](./api-gw-cache-enabled-and-encrypted.html)
- [api-gw-endpoint-type-check](./api-gw-endpoint-type-check.html)
- [api-gw-eksekusi-loging-diaktifkan](./api-gw-execution-logging-enabled.html)
- [api-gw-ssl-diaktifkan](./api-gw-ssl-enabled.html)
- [api-gw-xray diaktifkan](./api-gw-xray-enabled.html)
- [disetujui-amis-oleh-id](./approved-amis-by-id.html)
- [disetujui-amis-demi-tag](./approved-amis-by-tag.html)
- [appsync-asosiasi-dengan-waf](./appsync-associated-with-waf.html)
- [appsync-otorisasi-periksa](./appsync-authorization-check.html)
- [appsync-cache-enkripsi-di-istirahat](./appsync-cache-encryption-at-rest.html)
- [appsync-logging-diaktifkan](./appsync-logging-enabled.html)
- [athena-workgroup-terenkripsi-di-istirahat](./athena-workgroup-encrypted-at-rest.html)
- [aurora-last-backup-recovery-point-created](./aurora-last-backup-recovery-point-created.html)
- [aurora-bertemu-pulih-waktu-target](./aurora-meets-restore-time-target.html)
- [aurora-mysql-backtracking-diaktifkan](./aurora-mysql-backtracking-enabled.html)
- [aurora-sumber daya-dilindungi oleh rencana cadangan](./aurora-resources-protected-by-backup-plan.html)
- [penyeimbangan kembali kapasitas-penskalaan otomatis](./autoscaling-capacity-rebalancing.html)
- [autoscaling-group-elb-healthcheck-required](./autoscaling-group-elb-healthcheck-required.html)
- [autoscaling-launchconfig-requires-imdsv2](./autoscaling-launchconfig-requires-imdsv2.html)
- [autoscaling-launch-config-hop-limit](./autoscaling-launch-config-hop-limit.html)
- [autoscaling-launch-config-public-ip-disabled](./autoscaling-launch-config-public-ip-disabled.html)
- [Templat Peluncuran Penskalaan Otomatis](./autoscaling-launch-template.html)
- [penskalaan otomatis-ganda-az](./autoscaling-multiple-az.html)
- [autoscaling-multiple-instance-types](./autoscaling-multiple-instance-types.html)
- [backup-rencana-min-frekuensi-dan-min-retensi-cek](./backup-plan-min-frequency-and-min-retention-check.html)
- [backup-recovery-point-dienkripsi](./backup-recovery-point-encrypted.html)
- [cadangan-pemulihan-titik-manual-penghapusan-dinonaktifkan](./backup-recovery-point-manual-deletion-disabled.html)
- [pencadangan-pemulihan-titik-minimum-retensi-cek](./backup-recovery-point-minimum-retention-check.html)
- [beanstalk-enhanced-health-reporting-enabled](./beanstalk-enhanced-health-reporting-enabled.html)
- [clb-desync-mode-cek](./clb-desync-mode-check.html)
- [clb-ganda-az](./clb-multiple-az.html)
- [cloudformation-stack-drift-detection-check](./cloudformation-stack-drift-detection-check.html)
- [cloudformation-stack-notification-check](./cloudformation-stack-notification-check.html)
- [cloudtrail-semua-baca-s3-data-event-check](./cloudtrail-all-read-s3-data-event-check.html)
- [cloudtrail-all-write-s3-data-event-check](./cloudtrail-all-write-s3-data-event-check.html)
- [cloudtrail-s3-bucket-akses-logging](./cloudtrail-s3-bucket-access-logging.html)
- [cloudtrail-s3-bucket-publik-akses-dilarang](./cloudtrail-s3-bucket-public-access-prohibited.html)
- [cloudtrail-s3-dataevents-diaktifkan](./cloudtrail-s3-dataevents-enabled.html)
- [cloudtrail-security-trail-enabled](./cloudtrail-security-trail-enabled.html)
- [cloudwatch-alarm-tindakan-cek](./cloudwatch-alarm-action-check.html)
- [cloudwatch-alarm-action-activled-check](./cloudwatch-alarm-action-enabled-check.html)
- [cloudwatch-alarm-pemeriksaan sumber daya](./cloudwatch-alarm-resource-check.html)
- [cloudwatch-alarm-setting-check](./cloudwatch-alarm-settings-check.html)
- [cloudwatch-log-group-dienkripsi](./cloudwatch-log-group-encrypted.html)
- [cloud-trail-cloud-watch-logs-diaktifkan](./cloud-trail-cloud-watch-logs-enabled.html)
- [cloud-trail-diaktifkan](./cloud-trail-enabled.html)
- [cloud-trail-enkripsi diaktifkan](./cloud-trail-encryption-enabled.html)
- [cloud-trail-log-file-validation-diaktifkan](./cloud-trail-log-file-validation-enabled.html)
- [cmk-backing-kunci-rotasi diaktifkan](./cmk-backing-key-rotation-enabled.html)
- [codebuild-project-artifact-enkripsi](./codebuild-project-artifact-encryption.html)
- [codebuild-project-environment-privileged-check](./codebuild-project-environment-privileged-check.html)
- [codebuild-project-envvar-awscred-check](./codebuild-project-envvar-awscred-check.html)
- [codebuild-project-logging-diaktifkan](./codebuild-project-logging-enabled.html)
- [codebuild-project-s3-logs-dienkripsi](./codebuild-project-s3-logs-encrypted.html)
- [codebuild-project-source-repo-url-check](./codebuild-project-source-repo-url-check.html)
- [codedeploy-auto-rollback-monitor-enabled](./codedeploy-auto-rollback-monitor-enabled.html)
- [codedeploy-ec2-minimum-healthy-hosts-dikonfigurasi](./codedeploy-ec2-minimum-healthy-hosts-configured.html)
- [codedeploy-lambda-allatonce-traffic-shift-disabled](./codedeploy-lambda-allatonce-traffic-shift-disabled.html)
- [codepipeline-deployment-count-check](./codepipeline-deployment-count-check.html)
- [codepipeline-region-fanout-check](./codepipeline-region-fanout-check.html)
- [custom-eventbus-policy-attached](./custom-eventbus-policy-attached.html)
- [custom-schema-registry-policy-attached](./custom-schema-registry-policy-attached.html)
- [cw-loggroup-retensi-periode-check](./cw-loggroup-retention-period-check.html)
- [db-instance-backup-diaktifkan](./db-instance-backup-enabled.html)
- [keinginan-instance-tenancy](./desired-instance-tenancy.html)
- [tipe instans yang diinginkan](./desired-instance-type.html)
- [dms-auto-minor-versi-upgrade-check](./dms-auto-minor-version-upgrade-check.html)
- [dms-endpoint-ssl-dikonfigurasi](./dms-endpoint-ssl-configured.html)
- [dms-mongo-db-otentikasi diaktifkan](./dms-mongo-db-authentication-enabled.html)
- [dms-neptune-iam-otorisasi diaktifkan](./dms-neptune-iam-authorization-enabled.html)
- [dms-redis-tls-diaktifkan](./dms-redis-tls-enabled.html)
- [dms-replikasi-tidak-publik](./dms-replication-not-public.html)
- [dms-replikasi-tugas-sumber-logging](./dms-replication-task-sourcedb-logging.html)
- [dms-replikasi-tugas-targetdb-logging](./dms-replication-task-targetdb-logging.html)
- [docdb-cluster-audit-logging-diaktifkan](./docdb-cluster-audit-logging-enabled.html)
- [docdb-cluster-backup-retensi-cek](./docdb-cluster-backup-retention-check.html)
- [docdb-cluster-deletion-protection-enabled](./docdb-cluster-deletion-protection-enabled.html)
- [docdb-cluster-dienkripsi](./docdb-cluster-encrypted.html)
- [docdb-cluster-snapshot-publik-dilarang](./docdb-cluster-snapshot-public-prohibited.html)
- [dynamodb-autoscaling-diaktifkan](./dynamodb-autoscaling-enabled.html)
- [dinamodb-dalam-rencana cadangan](./dynamodb-in-backup-plan.html)
- [dynamodb-last-backup-recovery-point-created](./dynamodb-last-backup-recovery-point-created.html)
- [dynamodb-meets-restore-time-target](./dynamodb-meets-restore-time-target.html)
- [dynamodb-pitr-diaktifkan](./dynamodb-pitr-enabled.html)
- [dynamodb-sumber daya-dilindungi oleh rencana cadangan](./dynamodb-resources-protected-by-backup-plan.html)
- [dynamodb-table-deletion-protection-enabled](./dynamodb-table-deletion-protection-enabled.html)
- [dynamodb-table-terenkripsi-kms](./dynamodb-table-encrypted-kms.html)
- [dynamodb-table-enkripsi diaktifkan](./dynamodb-table-encryption-enabled.html)
- [pemeriksaan batas dynamodb-throughput-batas](./dynamodb-throughput-limit-check.html)
- [ebs-in-backup-plan](./ebs-in-backup-plan.html)
- [ebs-last-backup-recovery-point-created](./ebs-last-backup-recovery-point-created.html)
- [ebs-bertemu-pulih-waktu-target](./ebs-meets-restore-time-target.html)
- [contoh yang dioptimalkan ebs](./ebs-optimized-instance.html)
- [ebs-sumber daya-dilindungi oleh rencana cadangan](./ebs-resources-protected-by-backup-plan.html)
- [ebs-snapshot-public-restorable check](./ebs-snapshot-public-restorable-check.html)
- [ec2-client-vpn-koneksi-log-diaktifkan](./ec2-client-vpn-connection-log-enabled.html)
- [ec2-client-vpn-tidak-otorisasi-semua](./ec2-client-vpn-not-authorize-all.html)
- [ec2-ebs-enkripsi-secara default](./ec2-ebs-encryption-by-default.html)
- [ec2-imdsv2-periksa](./ec2-imdsv2-check.html)
- [ec2-instance-detailed-monitoring-enabled](./ec2-instance-detailed-monitoring-enabled.html)
- [ec2-instance-dikelola oleh ssm](./ec2-instance-managed-by-ssm.html)
- [ec2-instance-multiple-eni-check](./ec2-instance-multiple-eni-check.html)
- [ec2-instance-tidak-publik-ip](./ec2-instance-no-public-ip.html)
- [ec2-instance-profile-terlampir](./ec2-instance-profile-attached.html)
- [ec2-last-backup-recovery-point-dibuat](./ec2-last-backup-recovery-point-created.html)
- [ec2-launch-template-public-ip-disabled](./ec2-launch-template-public-ip-disabled.html)
- [ec2-managedinstance-aplikasi-daftar hitam](./ec2-managedinstance-applications-blacklisted.html)
- [ec2-managedinstance-aplikasi-diperlukan](./ec2-managedinstance-applications-required.html)
- [ec2-managedinstance-association-compliance-status-check](./ec2-managedinstance-association-compliance-status-check.html)
- [ec2-managedinstance-inventaris-daftar hitam](./ec2-managedinstance-inventory-blacklisted.html)
- [ec2-managedinstance-patch-compliance-status-check](./ec2-managedinstance-patch-compliance-status-check.html)
- [ec2-managedinstance-platform-check](./ec2-managedinstance-platform-check.html)
- [ec2-bertemu-pulih-waktu-target](./ec2-meets-restore-time-target.html)
- [ec2-no-amazon-kunci-pasangan](./ec2-no-amazon-key-pair.html)
- [ec2-sumber daya-dilindungi oleh rencana cadangan](./ec2-resources-protected-by-backup-plan.html)
- [ec2-security-group-dilampirkan ke eni](./ec2-security-group-attached-to-eni.html)
- [ec2-security-group-dilampirkan-untuk-eni-periodik](./ec2-security-group-attached-to-eni-periodic.html)
- [ec2-stopped-instance](./ec2-stopped-instance.html)
- [ec2-token-hop-limit-check](./ec2-token-hop-limit-check.html)
- [ec2-transit-gateway-auto-vpc-attach-disabled](./ec2-transit-gateway-auto-vpc-attach-disabled.html)
- [ec2-volume-inuse-check](./ec2-volume-inuse-check.html)
- [ecr-private-image-scanning-enabled](./ecr-private-image-scanning-enabled.html)
- [ecr-private-lifecycle-policy-dikonfigurasi](./ecr-private-lifecycle-policy-configured.html)
- [ecr-private-tag-immutability-enabled](./ecr-private-tag-immutability-enabled.html)
- [ecs-awsvpc-networking-diaktifkan](./ecs-awsvpc-networking-enabled.html)
- [ecs-wadah-tidak memiliki hak istimewa](./ecs-containers-nonprivileged.html)
- [ecs-containers-readonly-access](./ecs-containers-readonly-access.html)
- [ecs-container-insights-enabled](./ecs-container-insights-enabled.html)
- [ecs-fargate-versi platform-terbaru](./ecs-fargate-latest-platform-version.html)
- [ecs-no-lingkungan-rahasia](./ecs-no-environment-secrets.html)
- [ecs-task-definition-log-konfigurasi](./ecs-task-definition-log-configuration.html)
- [ecs-task-definition-memory-hard-limit](./ecs-task-definition-memory-hard-limit.html)
- [ecs-task-definition-nonroot-user](./ecs-task-definition-nonroot-user.html)
- [ecs-task-definition-pid-mode-check](./ecs-task-definition-pid-mode-check.html)
- [ecs-task-definition-pengguna-untuk-host-mode-check](./ecs-task-definition-user-for-host-mode-check.html)
- [efs-access-point-enforce-root-directory](./efs-access-point-enforce-root-directory.html)
- [efs-access-point-enforce-user-identity](./efs-access-point-enforce-user-identity.html)
- [efs-terenkripsi cek](./efs-encrypted-check.html)
- [rencana efs-in-backup](./efs-in-backup-plan.html)
- [efs-last-backup-recovery-point-created](./efs-last-backup-recovery-point-created.html)
- [efs-meets-restore-time-target](./efs-meets-restore-time-target.html)
- [efs-mount-target-public-accessible](./efs-mount-target-public-accessible.html)
- [efs-sumber daya-dilindungi oleh rencana cadangan](./efs-resources-protected-by-backup-plan.html)
- [terlampir eip](./eip-attached.html)
- [eks-cluster-logging-diaktifkan](./eks-cluster-logging-enabled.html)
- [eks-cluster-log-diaktifkan](./eks-cluster-log-enabled.html)
- [eks-cluster-versi tertua yang didukung](./eks-cluster-oldest-supported-version.html)
- [eks-cluster-rahasia-dienkripsi](./eks-cluster-secrets-encrypted.html)
- [eks-cluster-versi yang didukung](./eks-cluster-supported-version.html)
- [eks-endpoint-tidak-akses publik](./eks-endpoint-no-public-access.html)
- [eks-rahasia-dienkripsi](./eks-secrets-encrypted.html)
- [elasticache-auto-minor-version-upgrade-check](./elasticache-auto-minor-version-upgrade-check.html)
- [elasticache-rbac-auth-enabled](./elasticache-rbac-auth-enabled.html)
- [elasticache-redis-cluster-automatic-backup-check](./elasticache-redis-cluster-automatic-backup-check.html)
- [elasticache-repl-grp-auto-failover-enabled](./elasticache-repl-grp-auto-failover-enabled.html)
- [elasticache-repl-grp-terenkripsi-di-istirahat](./elasticache-repl-grp-encrypted-at-rest.html)
- [elasticache-repl-grp-terenkripsi-dalam-transit](./elasticache-repl-grp-encrypted-in-transit.html)
- [elasticache-repl-grp-redis-auth-enabled](./elasticache-repl-grp-redis-auth-enabled.html)
- [elasticache-subnet-group-check](./elasticache-subnet-group-check.html)
- [versi mesin yang didukung elasticache-](./elasticache-supported-engine-version.html)
- [elasticsearch-terenkripsi-di-istirahat](./elasticsearch-encrypted-at-rest.html)
- [elasticsearch-in-vpc-only](./elasticsearch-in-vpc-only.html)
- [elasticsearch-logs-to-cloudwatch](./elasticsearch-logs-to-cloudwatch.html)
- [elasticsearch-node-to-node-enkripsi-check](./elasticsearch-node-to-node-encryption-check.html)
- [elastis-beanstalk-log-ke-cloudwatch](./elastic-beanstalk-logs-to-cloudwatch.html)
- [elastis-beanstalk-managed-updates-enabled](./elastic-beanstalk-managed-updates-enabled.html)
- [elbv2-acm-sertifikat-diperlukan](./elbv2-acm-certificate-required.html)
- [elbv2-multiple-az](./elbv2-multiple-az.html)
- [elb-acm-sertifikat-diperlukan](./elb-acm-certificate-required.html)
- [elb-cross-zone-load-balancing-diaktifkan](./elb-cross-zone-load-balancing-enabled.html)
- [elb-kustom-keamanan-kebijakan-ssl-check](./elb-custom-security-policy-ssl-check.html)
- [elb-deletion-proteksi-diaktifkan](./elb-deletion-protection-enabled.html)
- [elb-loging-diaktifkan](./elb-logging-enabled.html)
- [elb-predefined-security-policy-ssl-check](./elb-predefined-security-policy-ssl-check.html)
- [elb-tls-https-pendengar saja](./elb-tls-https-listeners-only.html)
- [emr-blok-akses publik](./emr-block-public-access.html)
- [emr-kerberos-diaktifkan](./emr-kerberos-enabled.html)
- [emr-master-tidak-ip publik](./emr-master-no-public-ip.html)
- [volume terenkripsi](./encrypted-volumes.html)
- [fms-shield-resource-policy-check](./fms-shield-resource-policy-check.html)
- [fms-webacl-resource-policy-check](./fms-webacl-resource-policy-check.html)
- [fms-webacl-rulegroup-asosiasi-periksa](./fms-webacl-rulegroup-association-check.html)
- [fsx-last-backup-recovery-point-created](./fsx-last-backup-recovery-point-created.html)
- [fsx-lustre-copy-tag-untuk-backup](./fsx-lustre-copy-tags-to-backups.html)
- [fsx-bertemu-pulih-waktu-target](./fsx-meets-restore-time-target.html)
- [fsx-openzfs-copy-tag-diaktifkan](./fsx-openzfs-copy-tags-enabled.html)
- [fsx-sumber daya-dilindungi oleh rencana cadangan](./fsx-resources-protected-by-backup-plan.html)
- [fsx-windows-audit-log-dikonfigurasi](./fsx-windows-audit-log-configured.html)
- [global-endpoint-event-repplication-enabled](./global-endpoint-event-replication-enabled.html)
- [guardduty-eks-protection-audit-enabled](./guardduty-eks-protection-audit-enabled.html)
- [guardduty-eks-protection-runtime-enabled](./guardduty-eks-protection-runtime-enabled.html)
- [perwalian diaktifkan-terpusat](./guardduty-enabled-centralized.html)
- [guardduty-lambda-protection-enabled](./guardduty-lambda-protection-enabled.html)
- [guardduty-malware-protection-enabled](./guardduty-malware-protection-enabled.html)
- [temuan-non-arsip-temuan-penjagaan](./guardduty-non-archived-findings.html)
- [guardduty-rds-protection-enabled](./guardduty-rds-protection-enabled.html)
- [guardduty-s3-protection-enabled](./guardduty-s3-protection-enabled.html)
- [iam-customer-policy-blocked-kms-actions](./iam-customer-policy-blocked-kms-actions.html)
- [iam-eksternal-access-analyzer-enabled](./iam-external-access-analyzer-enabled.html)
- [iam-group-memiliki-pengguna-periksa](./iam-group-has-users-check.html)
- [iam-inline-policy-blocked-kms-actions](./iam-inline-policy-blocked-kms-actions.html)
- [iam-no-inline-policy-check](./iam-no-inline-policy-check.html)
- [iam-password-policy](./iam-password-policy.html)
- [iam-policy-blacklist-check](./iam-policy-blacklisted-check.html)
- [iam-kebijakan yang digunakan](./iam-policy-in-use.html)
- [iam-kebijakan-tidak-pernyataan-dengan-admin-akses](./iam-policy-no-statements-with-admin-access.html)
- [iam-kebijakan-tidak-pernyataan-dengan-akses penuh](./iam-policy-no-statements-with-full-access.html)
- [iam-role-managed-policy-check](./iam-role-managed-policy-check.html)
- [iam-root-akses-kunci-cek](./iam-root-access-key-check.html)
- [iam-user-group-membership-check](./iam-user-group-membership-check.html)
- [iam-user-mfa-diaktifkan](./iam-user-mfa-enabled.html)
- [iam-user-no-policies-check](./iam-user-no-policies-check.html)
- [iam-user-unused-credentials-check](./iam-user-unused-credentials-check.html)
- [masuk-ssh-dinonaktifkan](./incoming-ssh-disabled.html)
- [inspector-ec2-scan-enabled](./inspector-ec2-scan-enabled.html)
- [inspektor-ecr-scan-enabled](./inspector-ecr-scan-enabled.html)
- [inspector-lambda-standard-scan-enabled](./inspector-lambda-standard-scan-enabled.html)
- [contoh-dalam-vpc](./instances-in-vpc.html)
- [internet-gateway-diotorisasi-vpc saja](./internet-gateway-authorized-vpc-only.html)
- [kinesis-firehose-delivery-stream-dienkripsi](./kinesis-firehose-delivery-stream-encrypted.html)
- [kinesis-stream-terenkripsi](./kinesis-stream-encrypted.html)
- [kms-cmk-tidak-menjadwalkan-untuk-penghapusan](./kms-cmk-not-scheduled-for-deletion.html)
- [lambda-concurrency-check](./lambda-concurrency-check.html)
- [lambda-dlq cek](./lambda-dlq-check.html)
- [lambda-fungsi-publik-akses-dilarang](./lambda-function-public-access-prohibited.html)
- [lambda-fungsi-pengaturan-cek](./lambda-function-settings-check.html)
- [lambda-dalam-vpc](./lambda-inside-vpc.html)
- [lambda-vpc-multi-az-cek](./lambda-vpc-multi-az-check.html)
- [macie-auto-sensitif-data-penemuan-cek](./macie-auto-sensitive-data-discovery-check.html)
- [macie-status-check](./macie-status-check.html)
- [mfa-diaktifkan-untuk-iam-konsole-akses](./mfa-enabled-for-iam-console-access.html)
- [modus penerapan mq-aktif](./mq-active-deployment-mode.html)
- [mq-automatic-minor-version-upgrade-enabled](./mq-automatic-minor-version-upgrade-enabled.html)
- [mq-auto-minor-version-upgrade-enabled](./mq-auto-minor-version-upgrade-enabled.html)
- [mq-cloudwatch-audit-logging-diaktifkan](./mq-cloudwatch-audit-logging-enabled.html)
- [mq-cloudwatch-audit-log-diaktifkan](./mq-cloudwatch-audit-log-enabled.html)
- [mq-tidak-akses publik](./mq-no-public-access.html)
- [modus penyebaran mq-kelinci](./mq-rabbit-deployment-mode.html)
- [msk-enhanced-monitoring-enabled](./msk-enhanced-monitoring-enabled.html)
- [msk-in-cluster-node-require-tls](./msk-in-cluster-node-require-tls.html)
- [multi-wilayah-cloud-trail-diaktifkan](./multi-region-cloud-trail-enabled.html)
- [nacl-no-unrestricted-ssh-rdp](./nacl-no-unrestricted-ssh-rdp.html)
- [neptunus-cluster-cadangan-retensi-cek](./neptune-cluster-backup-retention-check.html)
- [neptune-cluster-cloudwatch-log-ekspor diaktifkan](./neptune-cluster-cloudwatch-log-export-enabled.html)
- [neptune-cluster-copy-tag-ke-snapshot diaktifkan](./neptune-cluster-copy-tags-to-snapshot-enabled.html)
- [neptunus-cluster-deletion-protection-enabled](./neptune-cluster-deletion-protection-enabled.html)
- [neptune-cluster-terenkripsi](./neptune-cluster-encrypted.html)
- [neptune-cluster-iam-database-otentikasi](./neptune-cluster-iam-database-authentication.html)
- [neptune-cluster-multi-az-diaktifkan](./neptune-cluster-multi-az-enabled.html)
- [neptune-cluster-snapshot-dienkripsi](./neptune-cluster-snapshot-encrypted.html)
- [neptune-cluster-snapshot-publik-dilarang](./neptune-cluster-snapshot-public-prohibited.html)
- [netfw-deletion-protection-enabled](./netfw-deletion-protection-enabled.html)
- [netfw-logging-diaktifkan](./netfw-logging-enabled.html)
- [netfw-multi-az-diaktifkan](./netfw-multi-az-enabled.html)
- [paket netfw-policy-default-tindakan-fragmen](./netfw-policy-default-action-fragment-packets.html)
- [netfw-policy-default-tindakan-paket penuh](./netfw-policy-default-action-full-packets.html)
- [netfw-kebijakan-aturan-kelompok-terkait](./netfw-policy-rule-group-associated.html)
- [netfw-stateless-rule-group-tidak-kosong](./netfw-stateless-rule-group-not-empty.html)
- [nlb-cross-zone-load-balancing-enabled](./nlb-cross-zone-load-balancing-enabled.html)
- [tanpa batasan-rute-ke-igw](./no-unrestricted-route-to-igw.html)
- [opensearch-access-control-enabled](./opensearch-access-control-enabled.html)
- [opensearch-audit-logging-enabled](./opensearch-audit-logging-enabled.html)
- [opensearch-data-node-toleransi kesalahan](./opensearch-data-node-fault-tolerance.html)
- [opensearch-terenkripsi-di-istirahat](./opensearch-encrypted-at-rest.html)
- [opensearch-https-diperlukan](./opensearch-https-required.html)
- [opensearch-in-vpc-only](./opensearch-in-vpc-only.html)
- [opensearch-logs-to-cloudwatch](./opensearch-logs-to-cloudwatch.html)
- [opensearch-node-to-node-enkripsi-cek](./opensearch-node-to-node-encryption-check.html)
- [opensearch-primery-node-fault-toleransi](./opensearch-primary-node-fault-tolerance.html)
- [opensearch-update-check](./opensearch-update-check.html)
- [rds-aurora-mysql-audit-logging-diaktifkan](./rds-aurora-mysql-audit-logging-enabled.html)
- [rds-automatic-minor-version-upgrade-enabled](./rds-automatic-minor-version-upgrade-enabled.html)
- [rds-cluster-auto-minor-version-upgrade-enable](./rds-cluster-auto-minor-version-upgrade-enable.html)
- [rds-cluster-default-admin-check](./rds-cluster-default-admin-check.html)
- [rds-cluster-deletion-protection-enabled](./rds-cluster-deletion-protection-enabled.html)
- [rds-cluster-terenkripsi-di-istirahat](./rds-cluster-encrypted-at-rest.html)
- [rds-cluster-iam-otentikasi diaktifkan](./rds-cluster-iam-authentication-enabled.html)
- [rds-cluster-multi-az-diaktifkan](./rds-cluster-multi-az-enabled.html)
- [rds-enhanced-monitoring-enabled](./rds-enhanced-monitoring-enabled.html)
- [rds-instance-default-admin-check](./rds-instance-default-admin-check.html)
- [rds-instance-deletion-protection-enabled](./rds-instance-deletion-protection-enabled.html)
- [rds-instance-iam-otentikasi diaktifkan](./rds-instance-iam-authentication-enabled.html)
- [rds-instance-public-access-check](./rds-instance-public-access-check.html)
- [rds-dalam-rencana cadangan](./rds-in-backup-plan.html)
- [rds-last-backup-recovery-point-dibuat](./rds-last-backup-recovery-point-created.html)
- [rds-logging-diaktifkan](./rds-logging-enabled.html)
- [rds-bertemu-pulih-waktu-target](./rds-meets-restore-time-target.html)
- [dukungan rds-multi-az-](./rds-multi-az-support.html)
- [rds-sumber daya-dilindungi oleh rencana cadangan](./rds-resources-protected-by-backup-plan.html)
- [rds-snapshots-publik-dilarang](./rds-snapshots-public-prohibited.html)
- [rds-snapshot-dienkripsi](./rds-snapshot-encrypted.html)
- [rds-penyimpanan-terenkripsi](./rds-storage-encrypted.html)
- [redshift-audit-logging-diaktifkan](./redshift-audit-logging-enabled.html)
- [redshift-backup diaktifkan](./redshift-backup-enabled.html)
- [redshift-cluster-configuration-check](./redshift-cluster-configuration-check.html)
- [redshift-cluster-kms-diaktifkan](./redshift-cluster-kms-enabled.html)
- [redshift-cluster-maintenance settings-check](./redshift-cluster-maintenancesettings-check.html)
- [redshift-cluster-public-access-check](./redshift-cluster-public-access-check.html)
- [redshift-default-admin-check](./redshift-default-admin-check.html)
- [redshift-default-db-name-check](./redshift-default-db-name-check.html)
- [redshift-enhanced-vpc-routing-enabled](./redshift-enhanced-vpc-routing-enabled.html)
- [redshift-require-tls-ssl](./redshift-require-tls-ssl.html)
- [redshift-unrestricted-port-access](./redshift-unrestricted-port-access.html)
- [tag yang dibutuhkan](./required-tags.html)
- [lalu lintas masuk terbatas](./restricted-incoming-traffic.html)
- [akun-akun-perangkat keras-mfa-diaktifkan](./root-account-hardware-mfa-enabled.html)
- [akun-akun-mfa-diaktifkan](./root-account-mfa-enabled.html)
- [s3-access-point-in-vpc-only](./s3-access-point-in-vpc-only.html)
- [s3-access-point-publik-akses-blok](./s3-access-point-public-access-blocks.html)
- [s3-akun-tingkat-akses-publik-blok](./s3-account-level-public-access-blocks.html)
- [s3-akun-tingkat-akses-publik-blok-periodik](./s3-account-level-public-access-blocks-periodic.html)
- [s3-ember-acl-dilarang](./s3-bucket-acl-prohibited.html)
- [s3-ember-blacklist-tindakan-dilarang](./s3-bucket-blacklisted-actions-prohibited.html)
- [s3-bucket-lintas-wilayah-replikasi-diaktifkan](./s3-bucket-cross-region-replication-enabled.html)
- [s3-bucket-default-lock-enabled](./s3-bucket-default-lock-enabled.html)
- [s3-ember-tingkat-akses-publik-dilarang](./s3-bucket-level-public-access-prohibited.html)
- [s3-bucket-loging-diaktifkan](./s3-bucket-logging-enabled.html)
- [s3-bucket-mfa-delete-enabled](./s3-bucket-mfa-delete-enabled.html)
- [s3-bucket-policy-grantee-check](./s3-bucket-policy-grantee-check.html)
- [s3-bucket-policy-tidak-lebih-permisif](./s3-bucket-policy-not-more-permissive.html)
- [s3-ember-publik-baca-dilarang](./s3-bucket-public-read-prohibited.html)
- [s3-ember-publik-tulis-dilarang](./s3-bucket-public-write-prohibited.html)
- [s3-bucket-replikasi-diaktifkan](./s3-bucket-replication-enabled.html)
- [s3-bucket-server-side-enkripsi diaktifkan](./s3-bucket-server-side-encryption-enabled.html)
- [s3-ember-ssl-permintaan-saja](./s3-bucket-ssl-requests-only.html)
- [s3-bucket-versioning-diaktifkan](./s3-bucket-versioning-enabled.html)
- [s3-default-enkripsi-kms](./s3-default-encryption-kms.html)
- [s3-acara-notifikasi-diaktifkan](./s3-event-notifications-enabled.html)
- [s3-last-backup-recovery-point-created](./s3-last-backup-recovery-point-created.html)
- [s3-lifecycle-policy-check](./s3-lifecycle-policy-check.html)
- [s3-bertemu-puluh-waktu-target](./s3-meets-restore-time-target.html)
- [s3-sumber daya-dilindungi oleh rencana cadangan](./s3-resources-protected-by-backup-plan.html)
- [s3-versi-lifecycle-policy-check](./s3-version-lifecycle-policy-check.html)
- [sagemaker-endpoint-konfigurasi-kms-kunci-dikonfigurasi](./sagemaker-endpoint-configuration-kms-key-configured.html)
- [sagemaker-endpoint-config-prod-instance-count](./sagemaker-endpoint-config-prod-instance-count.html)
- [sagemaker-notebook-instance-dalam-vpc](./sagemaker-notebook-instance-inside-vpc.html)
- [sagemaker-notebook-instance-kms-kunci-dikonfigurasi](./sagemaker-notebook-instance-kms-key-configured.html)
- [sagemaker-notebook-instance-root-access-check](./sagemaker-notebook-instance-root-access-check.html)
- [sagemaker-notebook-tidak-akses internet-langsung](./sagemaker-notebook-no-direct-internet-access.html)
- [secretsmanager-rotation-enabled-check](./secretsmanager-rotation-enabled-check.html)
- [secretsmanager-schedduled-rotation-success-check](./secretsmanager-scheduled-rotation-success-check.html)
- [secretsmanager-rahasia-periodik rotasi](./secretsmanager-secret-periodic-rotation.html)
- [secretsmanager-rahasia-tidak digunakan](./secretsmanager-secret-unused.html)
- [secretsmanager-menggunakan-cmk](./secretsmanager-using-cmk.html)
- [Securityhub diaktifkan](./securityhub-enabled.html)
- [keamanan-akun-informasi-disediakan](./security-account-information-provided.html)
- [layanan-katalog-dibagi-dalam-organisasi](./service-catalog-shared-within-organization.html)
- [layanan-vpc-endpoint-enabled](./service-vpc-endpoint-enabled.html)
- [sns-terenkripsi-kms](./sns-encrypted-kms.html)
- [sns-topik-pesan-pengiriman-notifikasi-diaktifkan](./sns-topic-message-delivery-notification-enabled.html)
- [ssm-dokumen-tidak-publik](./ssm-document-not-public.html)
- [fungsi-langkah-state-mesin-logging-diaktifkan](./step-functions-state-machine-logging-enabled.html)
- [storagegateway-last-backup-recovery-point-created](./storagegateway-last-backup-recovery-point-created.html)
- [storagegateway-sumber daya-dilindungi oleh rencana cadangan](./storagegateway-resources-protected-by-backup-plan.html)
- [subnet-auto-assign-public-ip-disabled](./subnet-auto-assign-public-ip-disabled.html)
- [transfer-keluarga-server-no-ftp](./transfer-family-server-no-ftp.html)
- [virtualmachine-last-backup-recovery-point-created](./virtualmachine-last-backup-recovery-point-created.html)
- [virtualmachine-sumber daya-dilindungi oleh rencana cadangan](./virtualmachine-resources-protected-by-backup-plan.html)
- [vpc-default-security-group-closed](./vpc-default-security-group-closed.html)
- [vpc-flow-logs-diaktifkan](./vpc-flow-logs-enabled.html)
- [vpc-network-acl-unused-check](./vpc-network-acl-unused-check.html)
- [vpc-peering-dns-resolusi-cek](./vpc-peering-dns-resolution-check.html)
- [vpc-sg-port terbuka saja-untuk-resmi](./vpc-sg-open-only-to-authorized-ports.html)
- [pemeriksaan pembatasan vpc-sg-port-port](./vpc-sg-port-restriction-check.html)
- [vpc-vpn-2-terowongan](./vpc-vpn-2-tunnels-up.html)
- [wafv2-logging-diaktifkan](./wafv2-logging-enabled.html)
- [wafv2-rulegroup-logging-diaktifkan](./wafv2-rulegroup-logging-enabled.html)
- [wafv2-rulegroup-tidak-kosong](./wafv2-rulegroup-not-empty.html)
- [wafv2-webacl-tidak-kosong](./wafv2-webacl-not-empty.html)
- [waf-regional-rulegroup-tidak-kosong](./waf-regional-rulegroup-not-empty.html)
- [waf-regional-aturan-tidak-kosong](./waf-regional-rule-not-empty.html)
- [waf-regional-webacl-tidak-kosong](./waf-regional-webacl-not-empty.html)

### Wilayah Kanada Barat (Calgary)

#### Kanada Barat (Calgary)

- [alb-http-drop-invalid-header-enabled](./alb-http-drop-invalid-header-enabled.html)
- [pemeriksaan pengalihan alb-http-ke-https-](./alb-http-to-https-redirection-check.html)
- [disetujui-amis-oleh-id](./approved-amis-by-id.html)
- [disetujui-amis-demi-tag](./approved-amis-by-tag.html)
- [cloudtrail-security-trail-enabled](./cloudtrail-security-trail-enabled.html)
- [cloudwatch-alarm-tindakan-cek](./cloudwatch-alarm-action-check.html)
- [cloudwatch-alarm-pemeriksaan sumber daya](./cloudwatch-alarm-resource-check.html)
- [cloudwatch-alarm-setting-check](./cloudwatch-alarm-settings-check.html)
- [cloud-trail-cloud-watch-logs-diaktifkan](./cloud-trail-cloud-watch-logs-enabled.html)
- [cloud-trail-diaktifkan](./cloud-trail-enabled.html)
- [cloud-trail-enkripsi diaktifkan](./cloud-trail-encryption-enabled.html)
- [cloud-trail-log-file-validation-diaktifkan](./cloud-trail-log-file-validation-enabled.html)
- [cmk-backing-kunci-rotasi diaktifkan](./cmk-backing-key-rotation-enabled.html)
- [cw-loggroup-retensi-periode-check](./cw-loggroup-retention-period-check.html)
- [db-instance-backup-diaktifkan](./db-instance-backup-enabled.html)
- [keinginan-instance-tenancy](./desired-instance-tenancy.html)
- [tipe instans yang diinginkan](./desired-instance-type.html)
- [dynamodb-autoscaling-diaktifkan](./dynamodb-autoscaling-enabled.html)
- [dynamodb-pitr-diaktifkan](./dynamodb-pitr-enabled.html)
- [dynamodb-table-enkripsi diaktifkan](./dynamodb-table-encryption-enabled.html)
- [ebs-snapshot-public-restorable check](./ebs-snapshot-public-restorable-check.html)
- [ec2-ebs-enkripsi-secara default](./ec2-ebs-encryption-by-default.html)
- [ec2-imdsv2-periksa](./ec2-imdsv2-check.html)
- [ec2-instance-detailed-monitoring-enabled](./ec2-instance-detailed-monitoring-enabled.html)
- [ec2-instance-multiple-eni-check](./ec2-instance-multiple-eni-check.html)
- [ec2-instance-tidak-publik-ip](./ec2-instance-no-public-ip.html)
- [terlampir eip](./eip-attached.html)
- [elb-cross-zone-load-balancing-diaktifkan](./elb-cross-zone-load-balancing-enabled.html)
- [elb-deletion-proteksi-diaktifkan](./elb-deletion-protection-enabled.html)
- [elb-loging-diaktifkan](./elb-logging-enabled.html)
- [volume terenkripsi](./encrypted-volumes.html)
- [masuk-ssh-dinonaktifkan](./incoming-ssh-disabled.html)
- [contoh-dalam-vpc](./instances-in-vpc.html)
- [lambda-fungsi-publik-akses-dilarang](./lambda-function-public-access-prohibited.html)
- [lambda-fungsi-pengaturan-cek](./lambda-function-settings-check.html)
- [lambda-dalam-vpc](./lambda-inside-vpc.html)
- [multi-wilayah-cloud-trail-diaktifkan](./multi-region-cloud-trail-enabled.html)
- [rds-automatic-minor-version-upgrade-enabled](./rds-automatic-minor-version-upgrade-enabled.html)
- [rds-cluster-deletion-protection-enabled](./rds-cluster-deletion-protection-enabled.html)
- [rds-cluster-iam-otentikasi diaktifkan](./rds-cluster-iam-authentication-enabled.html)
- [rds-cluster-multi-az-diaktifkan](./rds-cluster-multi-az-enabled.html)
- [rds-enhanced-monitoring-enabled](./rds-enhanced-monitoring-enabled.html)
- [rds-instance-deletion-protection-enabled](./rds-instance-deletion-protection-enabled.html)
- [rds-instance-iam-otentikasi diaktifkan](./rds-instance-iam-authentication-enabled.html)
- [rds-instance-public-access-check](./rds-instance-public-access-check.html)
- [rds-logging-diaktifkan](./rds-logging-enabled.html)
- [dukungan rds-multi-az-](./rds-multi-az-support.html)
- [rds-snapshots-publik-dilarang](./rds-snapshots-public-prohibited.html)
- [rds-snapshot-dienkripsi](./rds-snapshot-encrypted.html)
- [rds-penyimpanan-terenkripsi](./rds-storage-encrypted.html)
- [tag yang dibutuhkan](./required-tags.html)
- [lalu lintas masuk terbatas](./restricted-incoming-traffic.html)
- [s3-akun-tingkat-akses-publik-blok-periodik](./s3-account-level-public-access-blocks-periodic.html)
- [s3-ember-blacklist-tindakan-dilarang](./s3-bucket-blacklisted-actions-prohibited.html)
- [s3-bucket-default-lock-enabled](./s3-bucket-default-lock-enabled.html)
- [s3-ember-tingkat-akses-publik-dilarang](./s3-bucket-level-public-access-prohibited.html)
- [s3-bucket-loging-diaktifkan](./s3-bucket-logging-enabled.html)
- [s3-ember-publik-baca-dilarang](./s3-bucket-public-read-prohibited.html)
- [s3-ember-publik-tulis-dilarang](./s3-bucket-public-write-prohibited.html)
- [s3-bucket-replikasi-diaktifkan](./s3-bucket-replication-enabled.html)
- [s3-bucket-server-side-enkripsi diaktifkan](./s3-bucket-server-side-encryption-enabled.html)
- [s3-ember-ssl-permintaan-saja](./s3-bucket-ssl-requests-only.html)
- [s3-bucket-versioning-diaktifkan](./s3-bucket-versioning-enabled.html)
- [layanan-vpc-endpoint-enabled](./service-vpc-endpoint-enabled.html)
- [sns-terenkripsi-kms](./sns-encrypted-kms.html)
- [subnet-auto-assign-public-ip-disabled](./subnet-auto-assign-public-ip-disabled.html)
- [vpc-default-security-group-closed](./vpc-default-security-group-closed.html)
- [vpc-flow-logs-diaktifkan](./vpc-flow-logs-enabled.html)
- [vpc-network-acl-unused-check](./vpc-network-acl-unused-check.html)
- [vpc-sg-port terbuka saja-untuk-resmi](./vpc-sg-open-only-to-authorized-ports.html)
- [vpc-vpn-2-terowongan](./vpc-vpn-2-tunnels-up.html)

# Wilayah Tiongkok (Beijing)

Tiongkok (Beijing)

- [akses-kunci-diputar](./access-keys-rotated.html)
- [alb-desync-mode-cek](./alb-desync-mode-check.html)
- [alb-http-drop-invalid-header-enabled](./alb-http-drop-invalid-header-enabled.html)
- [pemeriksaan pengalihan alb-http-ke-https-](./alb-http-to-https-redirection-check.html)
- [api-gwv2-access-logs-enabled](./api-gwv2-access-logs-enabled.html)
- [api-gwv2-otorisasi-tipe-dikonfigurasi](./api-gwv2-authorization-type-configured.html)
- [api-gw-terkait-dengan-waf](./api-gw-associated-with-waf.html)
- [api-gw-cache-diaktifkan-dan-dienkripsi](./api-gw-cache-enabled-and-encrypted.html)
- [api-gw-endpoint-type-check](./api-gw-endpoint-type-check.html)
- [api-gw-eksekusi-loging-diaktifkan](./api-gw-execution-logging-enabled.html)
- [api-gw-ssl-diaktifkan](./api-gw-ssl-enabled.html)
- [api-gw-xray diaktifkan](./api-gw-xray-enabled.html)
- [disetujui-amis-oleh-id](./approved-amis-by-id.html)
- [disetujui-amis-demi-tag](./approved-amis-by-tag.html)
- [appsync-otorisasi-periksa](./appsync-authorization-check.html)
- [appsync-logging-diaktifkan](./appsync-logging-enabled.html)
- [athena-workgroup-terenkripsi-di-istirahat](./athena-workgroup-encrypted-at-rest.html)
- [autoscaling-group-elb-healthcheck-required](./autoscaling-group-elb-healthcheck-required.html)
- [autoscaling-launchconfig-requires-imdsv2](./autoscaling-launchconfig-requires-imdsv2.html)
- [autoscaling-launch-config-hop-limit](./autoscaling-launch-config-hop-limit.html)
- [autoscaling-launch-config-public-ip-disabled](./autoscaling-launch-config-public-ip-disabled.html)
- [Templat Peluncuran Penskalaan Otomatis](./autoscaling-launch-template.html)
- [penskalaan otomatis-ganda-az](./autoscaling-multiple-az.html)
- [autoscaling-multiple-instance-types](./autoscaling-multiple-instance-types.html)
- [beanstalk-enhanced-health-reporting-enabled](./beanstalk-enhanced-health-reporting-enabled.html)
- [clb-desync-mode-cek](./clb-desync-mode-check.html)
- [clb-ganda-az](./clb-multiple-az.html)
- [cloudformation-stack-drift-detection-check](./cloudformation-stack-drift-detection-check.html)
- [cloudformation-stack-notification-check](./cloudformation-stack-notification-check.html)
- [cloudfront-s3-origin-non-existent-bucket](./cloudfront-s3-origin-non-existent-bucket.html)
- [cloudtrail-s3-bucket-akses-logging](./cloudtrail-s3-bucket-access-logging.html)
- [cloudtrail-s3-bucket-publik-akses-dilarang](./cloudtrail-s3-bucket-public-access-prohibited.html)
- [cloudtrail-s3-dataevents-diaktifkan](./cloudtrail-s3-dataevents-enabled.html)
- [cloudtrail-security-trail-enabled](./cloudtrail-security-trail-enabled.html)
- [cloudwatch-alarm-tindakan-cek](./cloudwatch-alarm-action-check.html)
- [cloudwatch-alarm-action-activled-check](./cloudwatch-alarm-action-enabled-check.html)
- [cloudwatch-alarm-pemeriksaan sumber daya](./cloudwatch-alarm-resource-check.html)
- [cloudwatch-alarm-setting-check](./cloudwatch-alarm-settings-check.html)
- [cloudwatch-log-group-dienkripsi](./cloudwatch-log-group-encrypted.html)
- [cloud-trail-cloud-watch-logs-diaktifkan](./cloud-trail-cloud-watch-logs-enabled.html)
- [cloud-trail-diaktifkan](./cloud-trail-enabled.html)
- [cloud-trail-enkripsi diaktifkan](./cloud-trail-encryption-enabled.html)
- [cloud-trail-log-file-validation-diaktifkan](./cloud-trail-log-file-validation-enabled.html)
- [cmk-backing-kunci-rotasi diaktifkan](./cmk-backing-key-rotation-enabled.html)
- [codebuild-project-environment-privileged-check](./codebuild-project-environment-privileged-check.html)
- [codebuild-project-envvar-awscred-check](./codebuild-project-envvar-awscred-check.html)
- [codebuild-project-logging-diaktifkan](./codebuild-project-logging-enabled.html)
- [codebuild-project-s3-logs-dienkripsi](./codebuild-project-s3-logs-encrypted.html)
- [codebuild-project-source-repo-url-check](./codebuild-project-source-repo-url-check.html)
- [custom-eventbus-policy-attached](./custom-eventbus-policy-attached.html)
- [cw-loggroup-retensi-periode-check](./cw-loggroup-retention-period-check.html)
- [db-instance-backup-diaktifkan](./db-instance-backup-enabled.html)
- [keinginan-instance-tenancy](./desired-instance-tenancy.html)
- [tipe instans yang diinginkan](./desired-instance-type.html)
- [dms-auto-minor-versi-upgrade-check](./dms-auto-minor-version-upgrade-check.html)
- [dms-endpoint-ssl-dikonfigurasi](./dms-endpoint-ssl-configured.html)
- [dms-replikasi-tidak-publik](./dms-replication-not-public.html)
- [dms-replikasi-tugas-sumber-logging](./dms-replication-task-sourcedb-logging.html)
- [dms-replikasi-tugas-targetdb-logging](./dms-replication-task-targetdb-logging.html)
- [dynamodb-autoscaling-diaktifkan](./dynamodb-autoscaling-enabled.html)
- [dinamodb-dalam-rencana cadangan](./dynamodb-in-backup-plan.html)
- [dynamodb-pitr-diaktifkan](./dynamodb-pitr-enabled.html)
- [dynamodb-table-deletion-protection-enabled](./dynamodb-table-deletion-protection-enabled.html)
- [dynamodb-table-terenkripsi-kms](./dynamodb-table-encrypted-kms.html)
- [dynamodb-table-enkripsi diaktifkan](./dynamodb-table-encryption-enabled.html)
- [pemeriksaan batas dynamodb-throughput-batas](./dynamodb-throughput-limit-check.html)
- [ebs-in-backup-plan](./ebs-in-backup-plan.html)
- [contoh yang dioptimalkan ebs](./ebs-optimized-instance.html)
- [ebs-snapshot-public-restorable check](./ebs-snapshot-public-restorable-check.html)
- [ec2-ebs-enkripsi-secara default](./ec2-ebs-encryption-by-default.html)
- [ec2-imdsv2-periksa](./ec2-imdsv2-check.html)
- [ec2-instance-detailed-monitoring-enabled](./ec2-instance-detailed-monitoring-enabled.html)
- [ec2-instance-dikelola oleh ssm](./ec2-instance-managed-by-ssm.html)
- [ec2-instance-multiple-eni-check](./ec2-instance-multiple-eni-check.html)
- [ec2-instance-tidak-publik-ip](./ec2-instance-no-public-ip.html)
- [ec2-launch-template-public-ip-disabled](./ec2-launch-template-public-ip-disabled.html)
- [ec2-managedinstance-aplikasi-daftar hitam](./ec2-managedinstance-applications-blacklisted.html)
- [ec2-managedinstance-aplikasi-diperlukan](./ec2-managedinstance-applications-required.html)
- [ec2-managedinstance-association-compliance-status-check](./ec2-managedinstance-association-compliance-status-check.html)
- [ec2-managedinstance-inventaris-daftar hitam](./ec2-managedinstance-inventory-blacklisted.html)
- [ec2-managedinstance-patch-compliance-status-check](./ec2-managedinstance-patch-compliance-status-check.html)
- [ec2-managedinstance-platform-check](./ec2-managedinstance-platform-check.html)
- [ec2-paravirtual-instance-check](./ec2-paravirtual-instance-check.html)
- [ec2-security-group-dilampirkan ke eni](./ec2-security-group-attached-to-eni.html)
- [ec2-stopped-instance](./ec2-stopped-instance.html)
- [ec2-volume-inuse-check](./ec2-volume-inuse-check.html)
- [ecr-private-lifecycle-policy-dikonfigurasi](./ecr-private-lifecycle-policy-configured.html)
- [ecr-private-tag-immutability-enabled](./ecr-private-tag-immutability-enabled.html)
- [ecs-wadah-tidak memiliki hak istimewa](./ecs-containers-nonprivileged.html)
- [ecs-containers-readonly-access](./ecs-containers-readonly-access.html)
- [ecs-container-insights-enabled](./ecs-container-insights-enabled.html)
- [ecs-fargate-versi platform-terbaru](./ecs-fargate-latest-platform-version.html)
- [ecs-no-lingkungan-rahasia](./ecs-no-environment-secrets.html)
- [ecs-task-definition-log-konfigurasi](./ecs-task-definition-log-configuration.html)
- [ecs-task-definition-pid-mode-check](./ecs-task-definition-pid-mode-check.html)
- [ecs-task-definition-pengguna-untuk-host-mode-check](./ecs-task-definition-user-for-host-mode-check.html)
- [efs-access-point-enforce-root-directory](./efs-access-point-enforce-root-directory.html)
- [efs-access-point-enforce-user-identity](./efs-access-point-enforce-user-identity.html)
- [efs-terenkripsi cek](./efs-encrypted-check.html)
- [rencana efs-in-backup](./efs-in-backup-plan.html)
- [terlampir eip](./eip-attached.html)
- [eks-cluster-log-diaktifkan](./eks-cluster-log-enabled.html)
- [eks-cluster-versi yang didukung](./eks-cluster-supported-version.html)
- [eks-endpoint-tidak-akses publik](./eks-endpoint-no-public-access.html)
- [eks-rahasia-dienkripsi](./eks-secrets-encrypted.html)
- [elasticache-auto-minor-version-upgrade-check](./elasticache-auto-minor-version-upgrade-check.html)
- [elasticache-redis-cluster-automatic-backup-check](./elasticache-redis-cluster-automatic-backup-check.html)
- [elasticache-repl-grp-auto-failover-enabled](./elasticache-repl-grp-auto-failover-enabled.html)
- [elasticache-repl-grp-terenkripsi-di-istirahat](./elasticache-repl-grp-encrypted-at-rest.html)
- [elasticache-repl-grp-terenkripsi-dalam-transit](./elasticache-repl-grp-encrypted-in-transit.html)
- [elasticache-repl-grp-redis-auth-enabled](./elasticache-repl-grp-redis-auth-enabled.html)
- [elasticache-subnet-group-check](./elasticache-subnet-group-check.html)
- [elasticsearch-terenkripsi-di-istirahat](./elasticsearch-encrypted-at-rest.html)
- [elasticsearch-in-vpc-only](./elasticsearch-in-vpc-only.html)
- [elasticsearch-logs-to-cloudwatch](./elasticsearch-logs-to-cloudwatch.html)
- [elasticsearch-node-to-node-enkripsi-check](./elasticsearch-node-to-node-encryption-check.html)
- [elastis-beanstalk-managed-updates-enabled](./elastic-beanstalk-managed-updates-enabled.html)
- [elbv2-acm-sertifikat-diperlukan](./elbv2-acm-certificate-required.html)
- [elbv2-multiple-az](./elbv2-multiple-az.html)
- [elb-acm-sertifikat-diperlukan](./elb-acm-certificate-required.html)
- [elb-cross-zone-load-balancing-diaktifkan](./elb-cross-zone-load-balancing-enabled.html)
- [elb-kustom-keamanan-kebijakan-ssl-check](./elb-custom-security-policy-ssl-check.html)
- [elb-deletion-proteksi-diaktifkan](./elb-deletion-protection-enabled.html)
- [elb-loging-diaktifkan](./elb-logging-enabled.html)
- [elb-predefined-security-policy-ssl-check](./elb-predefined-security-policy-ssl-check.html)
- [elb-tls-https-pendengar saja](./elb-tls-https-listeners-only.html)
- [emr-kerberos-diaktifkan](./emr-kerberos-enabled.html)
- [emr-master-tidak-ip publik](./emr-master-no-public-ip.html)
- [volume terenkripsi](./encrypted-volumes.html)
- [fms-webacl-resource-policy-check](./fms-webacl-resource-policy-check.html)
- [fms-webacl-rulegroup-asosiasi-periksa](./fms-webacl-rulegroup-association-check.html)
- [perwalian diaktifkan-terpusat](./guardduty-enabled-centralized.html)
- [temuan-non-arsip-temuan-penjagaan](./guardduty-non-archived-findings.html)
- [iam-customer-policy-blocked-kms-actions](./iam-customer-policy-blocked-kms-actions.html)
- [iam-group-memiliki-pengguna-periksa](./iam-group-has-users-check.html)
- [iam-inline-policy-blocked-kms-actions](./iam-inline-policy-blocked-kms-actions.html)
- [iam-no-inline-policy-check](./iam-no-inline-policy-check.html)
- [iam-password-policy](./iam-password-policy.html)
- [iam-policy-blacklist-check](./iam-policy-blacklisted-check.html)
- [iam-kebijakan yang digunakan](./iam-policy-in-use.html)
- [iam-kebijakan-tidak-pernyataan-dengan-admin-akses](./iam-policy-no-statements-with-admin-access.html)
- [iam-kebijakan-tidak-pernyataan-dengan-akses penuh](./iam-policy-no-statements-with-full-access.html)
- [iam-role-managed-policy-check](./iam-role-managed-policy-check.html)
- [iam-root-akses-kunci-cek](./iam-root-access-key-check.html)
- [iam-user-group-membership-check](./iam-user-group-membership-check.html)
- [iam-user-mfa-diaktifkan](./iam-user-mfa-enabled.html)
- [iam-user-no-policies-check](./iam-user-no-policies-check.html)
- [iam-user-unused-credentials-check](./iam-user-unused-credentials-check.html)
- [masuk-ssh-dinonaktifkan](./incoming-ssh-disabled.html)
- [contoh-dalam-vpc](./instances-in-vpc.html)
- [internet-gateway-diotorisasi-vpc saja](./internet-gateway-authorized-vpc-only.html)
- [kinesis-stream-terenkripsi](./kinesis-stream-encrypted.html)
- [kms-cmk-tidak-menjadwalkan-untuk-penghapusan](./kms-cmk-not-scheduled-for-deletion.html)
- [lambda-concurrency-check](./lambda-concurrency-check.html)
- [lambda-dlq cek](./lambda-dlq-check.html)
- [lambda-fungsi-publik-akses-dilarang](./lambda-function-public-access-prohibited.html)
- [lambda-fungsi-pengaturan-cek](./lambda-function-settings-check.html)
- [lambda-dalam-vpc](./lambda-inside-vpc.html)
- [lambda-vpc-multi-az-cek](./lambda-vpc-multi-az-check.html)
- [mfa-diaktifkan-untuk-iam-konsole-akses](./mfa-enabled-for-iam-console-access.html)
- [modus penerapan mq-aktif](./mq-active-deployment-mode.html)
- [mq-auto-minor-version-upgrade-enabled](./mq-auto-minor-version-upgrade-enabled.html)
- [modus penyebaran mq-kelinci](./mq-rabbit-deployment-mode.html)
- [msk-enhanced-monitoring-enabled](./msk-enhanced-monitoring-enabled.html)
- [msk-in-cluster-node-require-tls](./msk-in-cluster-node-require-tls.html)
- [multi-wilayah-cloud-trail-diaktifkan](./multi-region-cloud-trail-enabled.html)
- [nacl-no-unrestricted-ssh-rdp](./nacl-no-unrestricted-ssh-rdp.html)
- [opensearch-update-check](./opensearch-update-check.html)
- [rds-automatic-minor-version-upgrade-enabled](./rds-automatic-minor-version-upgrade-enabled.html)
- [rds-enhanced-monitoring-enabled](./rds-enhanced-monitoring-enabled.html)
- [rds-instance-deletion-protection-enabled](./rds-instance-deletion-protection-enabled.html)
- [rds-instance-iam-otentikasi diaktifkan](./rds-instance-iam-authentication-enabled.html)
- [rds-instance-public-access-check](./rds-instance-public-access-check.html)
- [rds-dalam-rencana cadangan](./rds-in-backup-plan.html)
- [rds-logging-diaktifkan](./rds-logging-enabled.html)
- [dukungan rds-multi-az-](./rds-multi-az-support.html)
- [rds-snapshots-publik-dilarang](./rds-snapshots-public-prohibited.html)
- [rds-snapshot-dienkripsi](./rds-snapshot-encrypted.html)
- [rds-penyimpanan-terenkripsi](./rds-storage-encrypted.html)
- [redshift-backup diaktifkan](./redshift-backup-enabled.html)
- [redshift-cluster-configuration-check](./redshift-cluster-configuration-check.html)
- [redshift-cluster-maintenance settings-check](./redshift-cluster-maintenancesettings-check.html)
- [redshift-cluster-public-access-check](./redshift-cluster-public-access-check.html)
- [redshift-default-admin-check](./redshift-default-admin-check.html)
- [redshift-default-db-name-check](./redshift-default-db-name-check.html)
- [redshift-enhanced-vpc-routing-enabled](./redshift-enhanced-vpc-routing-enabled.html)
- [redshift-require-tls-ssl](./redshift-require-tls-ssl.html)
- [tag yang dibutuhkan](./required-tags.html)
- [lalu lintas masuk terbatas](./restricted-incoming-traffic.html)
- [s3-access-point-in-vpc-only](./s3-access-point-in-vpc-only.html)
- [s3-access-point-publik-akses-blok](./s3-access-point-public-access-blocks.html)
- [s3-akun-tingkat-akses-publik-blok](./s3-account-level-public-access-blocks.html)
- [s3-ember-acl-dilarang](./s3-bucket-acl-prohibited.html)
- [s3-ember-blacklist-tindakan-dilarang](./s3-bucket-blacklisted-actions-prohibited.html)
- [s3-bucket-lintas-wilayah-replikasi-diaktifkan](./s3-bucket-cross-region-replication-enabled.html)
- [s3-bucket-default-lock-enabled](./s3-bucket-default-lock-enabled.html)
- [s3-ember-tingkat-akses-publik-dilarang](./s3-bucket-level-public-access-prohibited.html)
- [s3-bucket-loging-diaktifkan](./s3-bucket-logging-enabled.html)
- [s3-bucket-mfa-delete-enabled](./s3-bucket-mfa-delete-enabled.html)
- [s3-bucket-policy-grantee-check](./s3-bucket-policy-grantee-check.html)
- [s3-bucket-policy-tidak-lebih-permisif](./s3-bucket-policy-not-more-permissive.html)
- [s3-ember-publik-baca-dilarang](./s3-bucket-public-read-prohibited.html)
- [s3-ember-publik-tulis-dilarang](./s3-bucket-public-write-prohibited.html)
- [s3-bucket-replikasi-diaktifkan](./s3-bucket-replication-enabled.html)
- [s3-bucket-server-side-enkripsi diaktifkan](./s3-bucket-server-side-encryption-enabled.html)
- [s3-ember-ssl-permintaan-saja](./s3-bucket-ssl-requests-only.html)
- [s3-bucket-versioning-diaktifkan](./s3-bucket-versioning-enabled.html)
- [s3-default-enkripsi-kms](./s3-default-encryption-kms.html)
- [s3-acara-notifikasi-diaktifkan](./s3-event-notifications-enabled.html)
- [s3-lifecycle-policy-check](./s3-lifecycle-policy-check.html)
- [s3-versi-lifecycle-policy-check](./s3-version-lifecycle-policy-check.html)
- [sagemaker-notebook-instance-dalam-vpc](./sagemaker-notebook-instance-inside-vpc.html)
- [sagemaker-notebook-instance-root-access-check](./sagemaker-notebook-instance-root-access-check.html)
- [sagemaker-notebook-tidak-akses internet-langsung](./sagemaker-notebook-no-direct-internet-access.html)
- [secretsmanager-rotation-enabled-check](./secretsmanager-rotation-enabled-check.html)
- [secretsmanager-schedduled-rotation-success-check](./secretsmanager-scheduled-rotation-success-check.html)
- [secretsmanager-rahasia-periodik rotasi](./secretsmanager-secret-periodic-rotation.html)
- [secretsmanager-rahasia-tidak digunakan](./secretsmanager-secret-unused.html)
- [keamanan-akun-informasi-disediakan](./security-account-information-provided.html)
- [layanan-vpc-endpoint-enabled](./service-vpc-endpoint-enabled.html)
- [sns-terenkripsi-kms](./sns-encrypted-kms.html)
- [sns-topik-pesan-pengiriman-notifikasi-diaktifkan](./sns-topic-message-delivery-notification-enabled.html)
- [ssm-dokumen-tidak-publik](./ssm-document-not-public.html)
- [fungsi-langkah-state-mesin-logging-diaktifkan](./step-functions-state-machine-logging-enabled.html)
- [subnet-auto-assign-public-ip-disabled](./subnet-auto-assign-public-ip-disabled.html)
- [vpc-default-security-group-closed](./vpc-default-security-group-closed.html)
- [vpc-flow-logs-diaktifkan](./vpc-flow-logs-enabled.html)
- [vpc-network-acl-unused-check](./vpc-network-acl-unused-check.html)
- [vpc-sg-port terbuka saja-untuk-resmi](./vpc-sg-open-only-to-authorized-ports.html)
- [wafv2-rulegroup-logging-diaktifkan](./wafv2-rulegroup-logging-enabled.html)
- [wafv2-webacl-tidak-kosong](./wafv2-webacl-not-empty.html)
- [waf-regional-aturan-tidak-kosong](./waf-regional-rule-not-empty.html)
- [waf-regional-webacl-tidak-kosong](./waf-regional-webacl-not-empty.html)

## Wilayah Tiongkok (Ningxia)

### Tiongkok (Ningxia)

• [akses-kunci-diputar](./access-keys-rotated.html)

- [akun-bagian-organisasi](./account-part-of-organizations.html)
- [acm-certificate-expiration-check](./acm-certificate-expiration-check.html)
- [alb-desync-mode-cek](./alb-desync-mode-check.html)
- [alb-http-drop-invalid-header-enabled](./alb-http-drop-invalid-header-enabled.html)
- [pemeriksaan pengalihan alb-http-ke-https-](./alb-http-to-https-redirection-check.html)
- [api-gwv2-access-logs-enabled](./api-gwv2-access-logs-enabled.html)
- [api-gwv2-otorisasi-tipe-dikonfigurasi](./api-gwv2-authorization-type-configured.html)
- [api-gw-terkait-dengan-waf](./api-gw-associated-with-waf.html)
- [api-gw-cache-diaktifkan-dan-dienkripsi](./api-gw-cache-enabled-and-encrypted.html)
- [api-gw-endpoint-type-check](./api-gw-endpoint-type-check.html)
- [api-gw-eksekusi-loging-diaktifkan](./api-gw-execution-logging-enabled.html)
- [api-gw-ssl-diaktifkan](./api-gw-ssl-enabled.html)
- [api-gw-xray diaktifkan](./api-gw-xray-enabled.html)
- [disetujui-amis-oleh-id](./approved-amis-by-id.html)
- [disetujui-amis-demi-tag](./approved-amis-by-tag.html)
- [appsync-otorisasi-periksa](./appsync-authorization-check.html)
- [appsync-logging-diaktifkan](./appsync-logging-enabled.html)
- [athena-workgroup-terenkripsi-di-istirahat](./athena-workgroup-encrypted-at-rest.html)
- [aurora-mysql-backtracking-diaktifkan](./aurora-mysql-backtracking-enabled.html)
- [autoscaling-group-elb-healthcheck-required](./autoscaling-group-elb-healthcheck-required.html)
- [autoscaling-launchconfig-requires-imdsv2](./autoscaling-launchconfig-requires-imdsv2.html)
- [autoscaling-launch-config-hop-limit](./autoscaling-launch-config-hop-limit.html)
- [autoscaling-launch-config-public-ip-disabled](./autoscaling-launch-config-public-ip-disabled.html)
- [Templat Peluncuran Penskalaan Otomatis](./autoscaling-launch-template.html)
- [penskalaan otomatis-ganda-az](./autoscaling-multiple-az.html)
- [autoscaling-multiple-instance-types](./autoscaling-multiple-instance-types.html)
- [beanstalk-enhanced-health-reporting-enabled](./beanstalk-enhanced-health-reporting-enabled.html)
- [clb-desync-mode-cek](./clb-desync-mode-check.html)
- [clb-ganda-az](./clb-multiple-az.html)
- [cloudformation-stack-drift-detection-check](./cloudformation-stack-drift-detection-check.html)
- [cloudformation-stack-notification-check](./cloudformation-stack-notification-check.html)
- [cloudtrail-semua-baca-s3-data-event-check](./cloudtrail-all-read-s3-data-event-check.html)
- [cloudtrail-all-write-s3-data-event-check](./cloudtrail-all-write-s3-data-event-check.html)
- [cloudtrail-s3-bucket-akses-logging](./cloudtrail-s3-bucket-access-logging.html)
- [cloudtrail-s3-bucket-publik-akses-dilarang](./cloudtrail-s3-bucket-public-access-prohibited.html)
- [cloudtrail-s3-dataevents-diaktifkan](./cloudtrail-s3-dataevents-enabled.html)
- [cloudtrail-security-trail-enabled](./cloudtrail-security-trail-enabled.html)
- [cloudwatch-alarm-tindakan-cek](./cloudwatch-alarm-action-check.html)
- [cloudwatch-alarm-action-activled-check](./cloudwatch-alarm-action-enabled-check.html)
- [cloudwatch-alarm-pemeriksaan sumber daya](./cloudwatch-alarm-resource-check.html)
- [cloudwatch-alarm-setting-check](./cloudwatch-alarm-settings-check.html)
- [cloudwatch-log-group-dienkripsi](./cloudwatch-log-group-encrypted.html)
- [cloud-trail-cloud-watch-logs-diaktifkan](./cloud-trail-cloud-watch-logs-enabled.html)
- [cloud-trail-diaktifkan](./cloud-trail-enabled.html)
- [cloud-trail-enkripsi diaktifkan](./cloud-trail-encryption-enabled.html)
- [cloud-trail-log-file-validation-diaktifkan](./cloud-trail-log-file-validation-enabled.html)
- [cmk-backing-kunci-rotasi diaktifkan](./cmk-backing-key-rotation-enabled.html)
- [codebuild-project-environment-privileged-check](./codebuild-project-environment-privileged-check.html)
- [codebuild-project-envvar-awscred-check](./codebuild-project-envvar-awscred-check.html)
- [codebuild-project-logging-diaktifkan](./codebuild-project-logging-enabled.html)
- [codebuild-project-s3-logs-dienkripsi](./codebuild-project-s3-logs-encrypted.html)
- [codebuild-project-source-repo-url-check](./codebuild-project-source-repo-url-check.html)
- [custom-eventbus-policy-attached](./custom-eventbus-policy-attached.html)
- [cw-loggroup-retensi-periode-check](./cw-loggroup-retention-period-check.html)
- [db-instance-backup-diaktifkan](./db-instance-backup-enabled.html)
- [keinginan-instance-tenancy](./desired-instance-tenancy.html)
- [tipe instans yang diinginkan](./desired-instance-type.html)
- [dms-auto-minor-versi-upgrade-check](./dms-auto-minor-version-upgrade-check.html)
- [dms-endpoint-ssl-dikonfigurasi](./dms-endpoint-ssl-configured.html)
- [dms-replikasi-tidak-publik](./dms-replication-not-public.html)
- [dms-replikasi-tugas-sumber-logging](./dms-replication-task-sourcedb-logging.html)
- [dms-replikasi-tugas-targetdb-logging](./dms-replication-task-targetdb-logging.html)
- [docdb-cluster-audit-logging-diaktifkan](./docdb-cluster-audit-logging-enabled.html)
- [docdb-cluster-backup-retensi-cek](./docdb-cluster-backup-retention-check.html)
- [docdb-cluster-deletion-protection-enabled](./docdb-cluster-deletion-protection-enabled.html)
- [docdb-cluster-dienkripsi](./docdb-cluster-encrypted.html)
- [dynamodb-autoscaling-diaktifkan](./dynamodb-autoscaling-enabled.html)
- [dinamodb-dalam-rencana cadangan](./dynamodb-in-backup-plan.html)
- [dynamodb-pitr-diaktifkan](./dynamodb-pitr-enabled.html)
- [dynamodb-table-deletion-protection-enabled](./dynamodb-table-deletion-protection-enabled.html)
- [dynamodb-table-terenkripsi-kms](./dynamodb-table-encrypted-kms.html)
- [pemeriksaan batas dynamodb-throughput-batas](./dynamodb-throughput-limit-check.html)
- [ebs-in-backup-plan](./ebs-in-backup-plan.html)
- [contoh yang dioptimalkan ebs](./ebs-optimized-instance.html)
- [ebs-snapshot-public-restorable check](./ebs-snapshot-public-restorable-check.html)
- [ec2-ebs-enkripsi-secara default](./ec2-ebs-encryption-by-default.html)
- [ec2-imdsv2-periksa](./ec2-imdsv2-check.html)
- [ec2-instance-detailed-monitoring-enabled](./ec2-instance-detailed-monitoring-enabled.html)
- [ec2-instance-dikelola oleh ssm](./ec2-instance-managed-by-ssm.html)
- [ec2-instance-multiple-eni-check](./ec2-instance-multiple-eni-check.html)
- [ec2-instance-tidak-publik-ip](./ec2-instance-no-public-ip.html)
- [ec2-launch-template-public-ip-disabled](./ec2-launch-template-public-ip-disabled.html)
- [ec2-managedinstance-aplikasi-daftar hitam](./ec2-managedinstance-applications-blacklisted.html)
- [ec2-managedinstance-aplikasi-diperlukan](./ec2-managedinstance-applications-required.html)
- [ec2-managedinstance-association-compliance-status-check](./ec2-managedinstance-association-compliance-status-check.html)
- [ec2-managedinstance-inventaris-daftar hitam](./ec2-managedinstance-inventory-blacklisted.html)
- [ec2-managedinstance-patch-compliance-status-check](./ec2-managedinstance-patch-compliance-status-check.html)
- [ec2-managedinstance-platform-check](./ec2-managedinstance-platform-check.html)
- [ec2-security-group-dilampirkan ke eni](./ec2-security-group-attached-to-eni.html)
- [ec2-stopped-instance](./ec2-stopped-instance.html)
- [ec2-volume-inuse-check](./ec2-volume-inuse-check.html)
- [ecr-private-lifecycle-policy-dikonfigurasi](./ecr-private-lifecycle-policy-configured.html)
- [ecr-private-tag-immutability-enabled](./ecr-private-tag-immutability-enabled.html)
- [ecs-wadah-tidak memiliki hak istimewa](./ecs-containers-nonprivileged.html)
- [ecs-containers-readonly-access](./ecs-containers-readonly-access.html)
- [ecs-container-insights-enabled](./ecs-container-insights-enabled.html)
- [ecs-fargate-versi platform-terbaru](./ecs-fargate-latest-platform-version.html)
- [ecs-no-lingkungan-rahasia](./ecs-no-environment-secrets.html)
- [ecs-task-definition-log-konfigurasi](./ecs-task-definition-log-configuration.html)
- [ecs-task-definition-pid-mode-check](./ecs-task-definition-pid-mode-check.html)
- [ecs-task-definition-pengguna-untuk-host-mode-check](./ecs-task-definition-user-for-host-mode-check.html)
- [efs-terenkripsi cek](./efs-encrypted-check.html)
- [rencana efs-in-backup](./efs-in-backup-plan.html)
- [terlampir eip](./eip-attached.html)
- [eks-cluster-log-diaktifkan](./eks-cluster-log-enabled.html)
- [eks-cluster-versi yang didukung](./eks-cluster-supported-version.html)
- [eks-endpoint-tidak-akses publik](./eks-endpoint-no-public-access.html)
- [eks-rahasia-dienkripsi](./eks-secrets-encrypted.html)
- [elasticache-auto-minor-version-upgrade-check](./elasticache-auto-minor-version-upgrade-check.html)
- [elasticache-redis-cluster-automatic-backup-check](./elasticache-redis-cluster-automatic-backup-check.html)
- [elasticache-repl-grp-auto-failover-enabled](./elasticache-repl-grp-auto-failover-enabled.html)
- [elasticache-repl-grp-terenkripsi-di-istirahat](./elasticache-repl-grp-encrypted-at-rest.html)
- [elasticache-repl-grp-terenkripsi-dalam-transit](./elasticache-repl-grp-encrypted-in-transit.html)
- [elasticache-repl-grp-redis-auth-enabled](./elasticache-repl-grp-redis-auth-enabled.html)
- [elasticache-subnet-group-check](./elasticache-subnet-group-check.html)
- [elasticsearch-terenkripsi-di-istirahat](./elasticsearch-encrypted-at-rest.html)
- [elasticsearch-in-vpc-only](./elasticsearch-in-vpc-only.html)
- [elasticsearch-logs-to-cloudwatch](./elasticsearch-logs-to-cloudwatch.html)
- [elasticsearch-node-to-node-enkripsi-check](./elasticsearch-node-to-node-encryption-check.html)
- [elastis-beanstalk-managed-updates-enabled](./elastic-beanstalk-managed-updates-enabled.html)
- [elbv2-acm-sertifikat-diperlukan](./elbv2-acm-certificate-required.html)
- [elbv2-multiple-az](./elbv2-multiple-az.html)
- [elb-acm-sertifikat-diperlukan](./elb-acm-certificate-required.html)
- [elb-cross-zone-load-balancing-diaktifkan](./elb-cross-zone-load-balancing-enabled.html)
- [elb-kustom-keamanan-kebijakan-ssl-check](./elb-custom-security-policy-ssl-check.html)
- [elb-deletion-proteksi-diaktifkan](./elb-deletion-protection-enabled.html)
- [elb-loging-diaktifkan](./elb-logging-enabled.html)
- [elb-predefined-security-policy-ssl-check](./elb-predefined-security-policy-ssl-check.html)
- [elb-tls-https-pendengar saja](./elb-tls-https-listeners-only.html)
- [emr-kerberos-diaktifkan](./emr-kerberos-enabled.html)
- [emr-master-tidak-ip publik](./emr-master-no-public-ip.html)
- [volume terenkripsi](./encrypted-volumes.html)
- [fms-webacl-resource-policy-check](./fms-webacl-resource-policy-check.html)
- [fms-webacl-rulegroup-asosiasi-periksa](./fms-webacl-rulegroup-association-check.html)
- [perwalian diaktifkan-terpusat](./guardduty-enabled-centralized.html)
- [temuan-non-arsip-temuan-penjagaan](./guardduty-non-archived-findings.html)
- [iam-customer-policy-blocked-kms-actions](./iam-customer-policy-blocked-kms-actions.html)
- [iam-group-memiliki-pengguna-periksa](./iam-group-has-users-check.html)
- [iam-inline-policy-blocked-kms-actions](./iam-inline-policy-blocked-kms-actions.html)
- [iam-no-inline-policy-check](./iam-no-inline-policy-check.html)
- [iam-password-policy](./iam-password-policy.html)
- [iam-policy-blacklist-check](./iam-policy-blacklisted-check.html)
- [iam-kebijakan yang digunakan](./iam-policy-in-use.html)
- [iam-kebijakan-tidak-pernyataan-dengan-admin-akses](./iam-policy-no-statements-with-admin-access.html)
- [iam-kebijakan-tidak-pernyataan-dengan-akses penuh](./iam-policy-no-statements-with-full-access.html)
- [iam-role-managed-policy-check](./iam-role-managed-policy-check.html)
- [iam-root-akses-kunci-cek](./iam-root-access-key-check.html)
- [iam-user-group-membership-check](./iam-user-group-membership-check.html)
- [iam-user-mfa-diaktifkan](./iam-user-mfa-enabled.html)
- [iam-user-no-policies-check](./iam-user-no-policies-check.html)
- [iam-user-unused-credentials-check](./iam-user-unused-credentials-check.html)
- [masuk-ssh-dinonaktifkan](./incoming-ssh-disabled.html)
- [contoh-dalam-vpc](./instances-in-vpc.html)
- [internet-gateway-diotorisasi-vpc saja](./internet-gateway-authorized-vpc-only.html)
- [kinesis-stream-terenkripsi](./kinesis-stream-encrypted.html)
- [kms-cmk-tidak-menjadwalkan-untuk-penghapusan](./kms-cmk-not-scheduled-for-deletion.html)
- [mfa-diaktifkan-untuk-iam-konsole-akses](./mfa-enabled-for-iam-console-access.html)
- [modus penerapan mq-aktif](./mq-active-deployment-mode.html)
- [mq-auto-minor-version-upgrade-enabled](./mq-auto-minor-version-upgrade-enabled.html)
- [modus penyebaran mq-kelinci](./mq-rabbit-deployment-mode.html)
- [msk-enhanced-monitoring-enabled](./msk-enhanced-monitoring-enabled.html)
- [msk-in-cluster-node-require-tls](./msk-in-cluster-node-require-tls.html)
- [multi-wilayah-cloud-trail-diaktifkan](./multi-region-cloud-trail-enabled.html)
- [nacl-no-unrestricted-ssh-rdp](./nacl-no-unrestricted-ssh-rdp.html)
- [neptunus-cluster-cadangan-retensi-cek](./neptune-cluster-backup-retention-check.html)
- [neptune-cluster-cloudwatch-log-ekspor diaktifkan](./neptune-cluster-cloudwatch-log-export-enabled.html)
- [neptune-cluster-copy-tag-ke-snapshot diaktifkan](./neptune-cluster-copy-tags-to-snapshot-enabled.html)
- [neptunus-cluster-deletion-protection-enabled](./neptune-cluster-deletion-protection-enabled.html)
- [neptune-cluster-terenkripsi](./neptune-cluster-encrypted.html)
- [neptune-cluster-iam-database-otentikasi](./neptune-cluster-iam-database-authentication.html)
- [neptune-cluster-multi-az-diaktifkan](./neptune-cluster-multi-az-enabled.html)
- [neptune-cluster-snapshot-dienkripsi](./neptune-cluster-snapshot-encrypted.html)
- [opensearch-update-check](./opensearch-update-check.html)
- [rds-aurora-mysql-audit-logging-diaktifkan](./rds-aurora-mysql-audit-logging-enabled.html)
- [rds-automatic-minor-version-upgrade-enabled](./rds-automatic-minor-version-upgrade-enabled.html)
- [rds-cluster-auto-minor-version-upgrade-enable](./rds-cluster-auto-minor-version-upgrade-enable.html)
- [rds-cluster-deletion-protection-enabled](./rds-cluster-deletion-protection-enabled.html)
- [rds-cluster-terenkripsi-di-istirahat](./rds-cluster-encrypted-at-rest.html)
- [rds-cluster-multi-az-diaktifkan](./rds-cluster-multi-az-enabled.html)
- [rds-enhanced-monitoring-enabled](./rds-enhanced-monitoring-enabled.html)
- [rds-instance-deletion-protection-enabled](./rds-instance-deletion-protection-enabled.html)
- [rds-instance-iam-otentikasi diaktifkan](./rds-instance-iam-authentication-enabled.html)
- [rds-instance-public-access-check](./rds-instance-public-access-check.html)
- [rds-dalam-rencana cadangan](./rds-in-backup-plan.html)
- [rds-logging-diaktifkan](./rds-logging-enabled.html)
- [dukungan rds-multi-az-](./rds-multi-az-support.html)
- [rds-snapshots-publik-dilarang](./rds-snapshots-public-prohibited.html)
- [rds-snapshot-dienkripsi](./rds-snapshot-encrypted.html)
- [rds-penyimpanan-terenkripsi](./rds-storage-encrypted.html)
- [redshift-backup diaktifkan](./redshift-backup-enabled.html)
- [redshift-cluster-configuration-check](./redshift-cluster-configuration-check.html)
- [redshift-cluster-maintenance settings-check](./redshift-cluster-maintenancesettings-check.html)
- [redshift-cluster-public-access-check](./redshift-cluster-public-access-check.html)
- [redshift-default-admin-check](./redshift-default-admin-check.html)
- [redshift-default-db-name-check](./redshift-default-db-name-check.html)
- [redshift-enhanced-vpc-routing-enabled](./redshift-enhanced-vpc-routing-enabled.html)
- [redshift-require-tls-ssl](./redshift-require-tls-ssl.html)
- [tag yang dibutuhkan](./required-tags.html)
- [lalu lintas masuk terbatas](./restricted-incoming-traffic.html)
- [s3-access-point-in-vpc-only](./s3-access-point-in-vpc-only.html)
- [s3-access-point-publik-akses-blok](./s3-access-point-public-access-blocks.html)
- [s3-akun-tingkat-akses-publik-blok](./s3-account-level-public-access-blocks.html)
- [s3-ember-acl-dilarang](./s3-bucket-acl-prohibited.html)
- [s3-ember-blacklist-tindakan-dilarang](./s3-bucket-blacklisted-actions-prohibited.html)
- [s3-bucket-lintas-wilayah-replikasi-diaktifkan](./s3-bucket-cross-region-replication-enabled.html)
- [s3-bucket-default-lock-enabled](./s3-bucket-default-lock-enabled.html)
- [s3-ember-tingkat-akses-publik-dilarang](./s3-bucket-level-public-access-prohibited.html)
- [s3-bucket-loging-diaktifkan](./s3-bucket-logging-enabled.html)
- [s3-bucket-mfa-delete-enabled](./s3-bucket-mfa-delete-enabled.html)
- [s3-bucket-policy-grantee-check](./s3-bucket-policy-grantee-check.html)
- [s3-bucket-policy-tidak-lebih-permisif](./s3-bucket-policy-not-more-permissive.html)
- [s3-ember-publik-baca-dilarang](./s3-bucket-public-read-prohibited.html)
- [s3-ember-publik-tulis-dilarang](./s3-bucket-public-write-prohibited.html)
- [s3-bucket-replikasi-diaktifkan](./s3-bucket-replication-enabled.html)
- [s3-bucket-server-side-enkripsi diaktifkan](./s3-bucket-server-side-encryption-enabled.html)
- [s3-ember-ssl-permintaan-saja](./s3-bucket-ssl-requests-only.html)
- [s3-bucket-versioning-diaktifkan](./s3-bucket-versioning-enabled.html)
- [s3-default-enkripsi-kms](./s3-default-encryption-kms.html)
- [s3-acara-notifikasi-diaktifkan](./s3-event-notifications-enabled.html)
- [s3-lifecycle-policy-check](./s3-lifecycle-policy-check.html)
- [s3-versi-lifecycle-policy-check](./s3-version-lifecycle-policy-check.html)
- [sagemaker-notebook-instance-dalam-vpc](./sagemaker-notebook-instance-inside-vpc.html)
- [sagemaker-notebook-instance-root-access-check](./sagemaker-notebook-instance-root-access-check.html)
- [sagemaker-notebook-tidak-akses internet-langsung](./sagemaker-notebook-no-direct-internet-access.html)
- [secretsmanager-rotation-enabled-check](./secretsmanager-rotation-enabled-check.html)
- [secretsmanager-schedduled-rotation-success-check](./secretsmanager-scheduled-rotation-success-check.html)
- [secretsmanager-rahasia-periodik rotasi](./secretsmanager-secret-periodic-rotation.html)
- [secretsmanager-rahasia-tidak digunakan](./secretsmanager-secret-unused.html)
- [keamanan-akun-informasi-disediakan](./security-account-information-provided.html)
- [layanan-vpc-endpoint-enabled](./service-vpc-endpoint-enabled.html)
- [sns-terenkripsi-kms](./sns-encrypted-kms.html)
- [sns-topik-pesan-pengiriman-notifikasi-diaktifkan](./sns-topic-message-delivery-notification-enabled.html)
- [ssm-dokumen-tidak-publik](./ssm-document-not-public.html)
- [fungsi-langkah-state-mesin-logging-diaktifkan](./step-functions-state-machine-logging-enabled.html)
- [subnet-auto-assign-public-ip-disabled](./subnet-auto-assign-public-ip-disabled.html)
- [vpc-default-security-group-closed](./vpc-default-security-group-closed.html)
- [vpc-flow-logs-diaktifkan](./vpc-flow-logs-enabled.html)
- [vpc-network-acl-unused-check](./vpc-network-acl-unused-check.html)
- [vpc-sg-port terbuka saja-untuk-resmi](./vpc-sg-open-only-to-authorized-ports.html)
- [pemeriksaan pembatasan vpc-sg-port-port](./vpc-sg-port-restriction-check.html)
- [wafv2-rulegroup-logging-diaktifkan](./wafv2-rulegroup-logging-enabled.html)
- [wafv2-webacl-tidak-kosong](./wafv2-webacl-not-empty.html)
- [waf-regional-aturan-tidak-kosong](./waf-regional-rule-not-empty.html)
- [waf-regional-webacl-tidak-kosong](./waf-regional-webacl-not-empty.html)

# Wilayah Eropa (Frankfurt)

#### Eropa (Frankfurt)

- [akses-kunci-diputar](./access-keys-rotated.html)
- [akun-bagian-organisasi](./account-part-of-organizations.html)
- [acm-certificate-expiration-check](./acm-certificate-expiration-check.html)
- [acm-sertifikat-rsa-cek](./acm-certificate-rsa-check.html)
- [acm-pca-root-ca-dinonaktifkan](./acm-pca-root-ca-disabled.html)
- [alb-desync-mode-cek](./alb-desync-mode-check.html)
- [alb-http-drop-invalid-header-enabled](./alb-http-drop-invalid-header-enabled.html)
- [pemeriksaan pengalihan alb-http-ke-https-](./alb-http-to-https-redirection-check.html)
- [alb-waf-diaktifkan](./alb-waf-enabled.html)
- [api-gwv2-access-logs-enabled](./api-gwv2-access-logs-enabled.html)
- [api-gwv2-otorisasi-tipe-dikonfigurasi](./api-gwv2-authorization-type-configured.html)
- [api-gw-terkait-dengan-waf](./api-gw-associated-with-waf.html)
- [api-gw-cache-diaktifkan-dan-dienkripsi](./api-gw-cache-enabled-and-encrypted.html)
- [api-gw-endpoint-type-check](./api-gw-endpoint-type-check.html)
- [api-gw-eksekusi-loging-diaktifkan](./api-gw-execution-logging-enabled.html)
- [api-gw-ssl-diaktifkan](./api-gw-ssl-enabled.html)
- [api-gw-xray diaktifkan](./api-gw-xray-enabled.html)
- [disetujui-amis-oleh-id](./approved-amis-by-id.html)
- [disetujui-amis-demi-tag](./approved-amis-by-tag.html)
- [appsync-asosiasi-dengan-waf](./appsync-associated-with-waf.html)
- [appsync-otorisasi-periksa](./appsync-authorization-check.html)
- [appsync-cache-enkripsi-di-istirahat](./appsync-cache-encryption-at-rest.html)
- [appsync-logging-diaktifkan](./appsync-logging-enabled.html)
- [athena-workgroup-terenkripsi-di-istirahat](./athena-workgroup-encrypted-at-rest.html)
- [aurora-last-backup-recovery-point-created](./aurora-last-backup-recovery-point-created.html)
- [aurora-bertemu-pulih-waktu-target](./aurora-meets-restore-time-target.html)
- [aurora-mysql-backtracking-diaktifkan](./aurora-mysql-backtracking-enabled.html)
- [aurora-sumber daya-dilindungi oleh rencana cadangan](./aurora-resources-protected-by-backup-plan.html)
- [penyeimbangan kembali kapasitas-penskalaan otomatis](./autoscaling-capacity-rebalancing.html)
- [autoscaling-group-elb-healthcheck-required](./autoscaling-group-elb-healthcheck-required.html)
- [autoscaling-launchconfig-requires-imdsv2](./autoscaling-launchconfig-requires-imdsv2.html)
- [autoscaling-launch-config-hop-limit](./autoscaling-launch-config-hop-limit.html)
- [autoscaling-launch-config-public-ip-disabled](./autoscaling-launch-config-public-ip-disabled.html)
- [Templat Peluncuran Penskalaan Otomatis](./autoscaling-launch-template.html)
- [penskalaan otomatis-ganda-az](./autoscaling-multiple-az.html)
- [autoscaling-multiple-instance-types](./autoscaling-multiple-instance-types.html)
- [backup-rencana-min-frekuensi-dan-min-retensi-cek](./backup-plan-min-frequency-and-min-retention-check.html)
- [backup-recovery-point-dienkripsi](./backup-recovery-point-encrypted.html)
- [cadangan-pemulihan-titik-manual-penghapusan-dinonaktifkan](./backup-recovery-point-manual-deletion-disabled.html)
- [pencadangan-pemulihan-titik-minimum-retensi-cek](./backup-recovery-point-minimum-retention-check.html)
- [beanstalk-enhanced-health-reporting-enabled](./beanstalk-enhanced-health-reporting-enabled.html)
- [clb-desync-mode-cek](./clb-desync-mode-check.html)
- [clb-ganda-az](./clb-multiple-az.html)
- [cloudformation-stack-drift-detection-check](./cloudformation-stack-drift-detection-check.html)
- [cloudformation-stack-notification-check](./cloudformation-stack-notification-check.html)
- [cloudtrail-semua-baca-s3-data-event-check](./cloudtrail-all-read-s3-data-event-check.html)
- [cloudtrail-all-write-s3-data-event-check](./cloudtrail-all-write-s3-data-event-check.html)
- [cloudtrail-s3-bucket-akses-logging](./cloudtrail-s3-bucket-access-logging.html)
- [cloudtrail-s3-bucket-publik-akses-dilarang](./cloudtrail-s3-bucket-public-access-prohibited.html)
- [cloudtrail-s3-dataevents-diaktifkan](./cloudtrail-s3-dataevents-enabled.html)
- [cloudtrail-security-trail-enabled](./cloudtrail-security-trail-enabled.html)
- [cloudwatch-alarm-tindakan-cek](./cloudwatch-alarm-action-check.html)
- [cloudwatch-alarm-action-activled-check](./cloudwatch-alarm-action-enabled-check.html)
- [cloudwatch-alarm-pemeriksaan sumber daya](./cloudwatch-alarm-resource-check.html)
- [cloudwatch-alarm-setting-check](./cloudwatch-alarm-settings-check.html)
- [cloudwatch-log-group-dienkripsi](./cloudwatch-log-group-encrypted.html)
- [cloud-trail-cloud-watch-logs-diaktifkan](./cloud-trail-cloud-watch-logs-enabled.html)
- [cloud-trail-diaktifkan](./cloud-trail-enabled.html)
- [cloud-trail-enkripsi diaktifkan](./cloud-trail-encryption-enabled.html)
- [cloud-trail-log-file-validation-diaktifkan](./cloud-trail-log-file-validation-enabled.html)
- [cmk-backing-kunci-rotasi diaktifkan](./cmk-backing-key-rotation-enabled.html)
- [codebuild-project-artifact-enkripsi](./codebuild-project-artifact-encryption.html)
- [codebuild-project-environment-privileged-check](./codebuild-project-environment-privileged-check.html)
- [codebuild-project-envvar-awscred-check](./codebuild-project-envvar-awscred-check.html)
- [codebuild-project-logging-diaktifkan](./codebuild-project-logging-enabled.html)
- [codebuild-project-s3-logs-dienkripsi](./codebuild-project-s3-logs-encrypted.html)
- [codebuild-project-source-repo-url-check](./codebuild-project-source-repo-url-check.html)
- [codedeploy-auto-rollback-monitor-enabled](./codedeploy-auto-rollback-monitor-enabled.html)
- [codedeploy-ec2-minimum-healthy-hosts-dikonfigurasi](./codedeploy-ec2-minimum-healthy-hosts-configured.html)
- [codedeploy-lambda-allatonce-traffic-shift-disabled](./codedeploy-lambda-allatonce-traffic-shift-disabled.html)
- [codepipeline-deployment-count-check](./codepipeline-deployment-count-check.html)
- [codepipeline-region-fanout-check](./codepipeline-region-fanout-check.html)
- [custom-eventbus-policy-attached](./custom-eventbus-policy-attached.html)
- [custom-schema-registry-policy-attached](./custom-schema-registry-policy-attached.html)
- [cw-loggroup-retensi-periode-check](./cw-loggroup-retention-period-check.html)
- [dax-enkripsi diaktifkan](./dax-encryption-enabled.html)
- [enkripsi titik akhir dax-tls-](./dax-tls-endpoint-encryption.html)
- [db-instance-backup-diaktifkan](./db-instance-backup-enabled.html)
- [keinginan-instance-tenancy](./desired-instance-tenancy.html)
- [tipe instans yang diinginkan](./desired-instance-type.html)
- [dms-auto-minor-versi-upgrade-check](./dms-auto-minor-version-upgrade-check.html)
- [dms-endpoint-ssl-dikonfigurasi](./dms-endpoint-ssl-configured.html)
- [dms-mongo-db-otentikasi diaktifkan](./dms-mongo-db-authentication-enabled.html)
- [dms-neptune-iam-otorisasi diaktifkan](./dms-neptune-iam-authorization-enabled.html)
- [dms-redis-tls-diaktifkan](./dms-redis-tls-enabled.html)
- [dms-replikasi-tidak-publik](./dms-replication-not-public.html)
- [dms-replikasi-tugas-sumber-logging](./dms-replication-task-sourcedb-logging.html)
- [dms-replikasi-tugas-targetdb-logging](./dms-replication-task-targetdb-logging.html)
- [docdb-cluster-audit-logging-diaktifkan](./docdb-cluster-audit-logging-enabled.html)
- [docdb-cluster-backup-retensi-cek](./docdb-cluster-backup-retention-check.html)
- [docdb-cluster-deletion-protection-enabled](./docdb-cluster-deletion-protection-enabled.html)
- [docdb-cluster-dienkripsi](./docdb-cluster-encrypted.html)
- [docdb-cluster-snapshot-publik-dilarang](./docdb-cluster-snapshot-public-prohibited.html)
- [dynamodb-autoscaling-diaktifkan](./dynamodb-autoscaling-enabled.html)
- [dinamodb-dalam-rencana cadangan](./dynamodb-in-backup-plan.html)
- [dynamodb-last-backup-recovery-point-created](./dynamodb-last-backup-recovery-point-created.html)
- [dynamodb-meets-restore-time-target](./dynamodb-meets-restore-time-target.html)
- [dynamodb-pitr-diaktifkan](./dynamodb-pitr-enabled.html)
- [dynamodb-sumber daya-dilindungi oleh rencana cadangan](./dynamodb-resources-protected-by-backup-plan.html)
- [dynamodb-table-deletion-protection-enabled](./dynamodb-table-deletion-protection-enabled.html)
- [dynamodb-table-terenkripsi-kms](./dynamodb-table-encrypted-kms.html)
- [dynamodb-table-enkripsi diaktifkan](./dynamodb-table-encryption-enabled.html)
- [pemeriksaan batas dynamodb-throughput-batas](./dynamodb-throughput-limit-check.html)
- [ebs-in-backup-plan](./ebs-in-backup-plan.html)
- [ebs-last-backup-recovery-point-created](./ebs-last-backup-recovery-point-created.html)
- [ebs-bertemu-pulih-waktu-target](./ebs-meets-restore-time-target.html)
- [contoh yang dioptimalkan ebs](./ebs-optimized-instance.html)
- [ebs-sumber daya-dilindungi oleh rencana cadangan](./ebs-resources-protected-by-backup-plan.html)
- [ebs-snapshot-public-restorable check](./ebs-snapshot-public-restorable-check.html)
- [ec2-client-vpn-koneksi-log-diaktifkan](./ec2-client-vpn-connection-log-enabled.html)
- [ec2-client-vpn-tidak-otorisasi-semua](./ec2-client-vpn-not-authorize-all.html)
- [ec2-ebs-enkripsi-secara default](./ec2-ebs-encryption-by-default.html)
- [ec2-imdsv2-periksa](./ec2-imdsv2-check.html)
- [ec2-instance-detailed-monitoring-enabled](./ec2-instance-detailed-monitoring-enabled.html)
- [ec2-instance-dikelola oleh ssm](./ec2-instance-managed-by-ssm.html)
- [ec2-instance-multiple-eni-check](./ec2-instance-multiple-eni-check.html)
- [ec2-instance-tidak-publik-ip](./ec2-instance-no-public-ip.html)
- [ec2-instance-profile-terlampir](./ec2-instance-profile-attached.html)
- [ec2-last-backup-recovery-point-dibuat](./ec2-last-backup-recovery-point-created.html)
- [ec2-launch-template-public-ip-disabled](./ec2-launch-template-public-ip-disabled.html)
- [ec2-managedinstance-aplikasi-daftar hitam](./ec2-managedinstance-applications-blacklisted.html)
- [ec2-managedinstance-aplikasi-diperlukan](./ec2-managedinstance-applications-required.html)
- [ec2-managedinstance-association-compliance-status-check](./ec2-managedinstance-association-compliance-status-check.html)
- [ec2-managedinstance-inventaris-daftar hitam](./ec2-managedinstance-inventory-blacklisted.html)
- [ec2-managedinstance-patch-compliance-status-check](./ec2-managedinstance-patch-compliance-status-check.html)
- [ec2-managedinstance-platform-check](./ec2-managedinstance-platform-check.html)
- [ec2-bertemu-pulih-waktu-target](./ec2-meets-restore-time-target.html)
- [ec2-no-amazon-kunci-pasangan](./ec2-no-amazon-key-pair.html)
- [ec2-paravirtual-instance-check](./ec2-paravirtual-instance-check.html)
- [ec2-sumber daya-dilindungi oleh rencana cadangan](./ec2-resources-protected-by-backup-plan.html)
- [ec2-security-group-dilampirkan ke eni](./ec2-security-group-attached-to-eni.html)
- [ec2-security-group-dilampirkan-untuk-eni-periodik](./ec2-security-group-attached-to-eni-periodic.html)
- [ec2-stopped-instance](./ec2-stopped-instance.html)
- [ec2-token-hop-limit-check](./ec2-token-hop-limit-check.html)
- [ec2-transit-gateway-auto-vpc-attach-disabled](./ec2-transit-gateway-auto-vpc-attach-disabled.html)
- [ec2-volume-inuse-check](./ec2-volume-inuse-check.html)
- [ecr-private-image-scanning-enabled](./ecr-private-image-scanning-enabled.html)
- [ecr-private-lifecycle-policy-dikonfigurasi](./ecr-private-lifecycle-policy-configured.html)
- [ecr-private-tag-immutability-enabled](./ecr-private-tag-immutability-enabled.html)
- [ecs-awsvpc-networking-diaktifkan](./ecs-awsvpc-networking-enabled.html)
- [ecs-wadah-tidak memiliki hak istimewa](./ecs-containers-nonprivileged.html)
- [ecs-containers-readonly-access](./ecs-containers-readonly-access.html)
- [ecs-container-insights-enabled](./ecs-container-insights-enabled.html)
- [ecs-fargate-versi platform-terbaru](./ecs-fargate-latest-platform-version.html)
- [ecs-no-lingkungan-rahasia](./ecs-no-environment-secrets.html)
- [ecs-task-definition-log-konfigurasi](./ecs-task-definition-log-configuration.html)
- [ecs-task-definition-memory-hard-limit](./ecs-task-definition-memory-hard-limit.html)
- [ecs-task-definition-nonroot-user](./ecs-task-definition-nonroot-user.html)
- [ecs-task-definition-pid-mode-check](./ecs-task-definition-pid-mode-check.html)
- [ecs-task-definition-pengguna-untuk-host-mode-check](./ecs-task-definition-user-for-host-mode-check.html)
- [efs-access-point-enforce-root-directory](./efs-access-point-enforce-root-directory.html)
- [efs-access-point-enforce-user-identity](./efs-access-point-enforce-user-identity.html)
- [efs-terenkripsi cek](./efs-encrypted-check.html)
- [rencana efs-dalam-cadangan](./efs-in-backup-plan.html)
- [efs-last-backup-recovery-point-created](./efs-last-backup-recovery-point-created.html)
- [efs-meets-restore-time-target](./efs-meets-restore-time-target.html)
- [efs-mount-target-public-accessible](./efs-mount-target-public-accessible.html)
- [efs-sumber daya-dilindungi oleh rencana cadangan](./efs-resources-protected-by-backup-plan.html)
- [terlampir eip](./eip-attached.html)
- [eks-cluster-logging-diaktifkan](./eks-cluster-logging-enabled.html)
- [eks-cluster-log-diaktifkan](./eks-cluster-log-enabled.html)
- [eks-cluster-versi tertua yang didukung](./eks-cluster-oldest-supported-version.html)
- [eks-cluster-rahasia-dienkripsi](./eks-cluster-secrets-encrypted.html)
- [eks-cluster-versi yang didukung](./eks-cluster-supported-version.html)
- [eks-endpoint-tidak-akses publik](./eks-endpoint-no-public-access.html)
- [eks-rahasia-dienkripsi](./eks-secrets-encrypted.html)
- [elasticache-auto-minor-version-upgrade-check](./elasticache-auto-minor-version-upgrade-check.html)
- [elasticache-rbac-auth-enabled](./elasticache-rbac-auth-enabled.html)
- [elasticache-redis-cluster-automatic-backup-check](./elasticache-redis-cluster-automatic-backup-check.html)
- [elasticache-repl-grp-auto-failover-enabled](./elasticache-repl-grp-auto-failover-enabled.html)
- [elasticache-repl-grp-terenkripsi-di-istirahat](./elasticache-repl-grp-encrypted-at-rest.html)
- [elasticache-repl-grp-terenkripsi-dalam-transit](./elasticache-repl-grp-encrypted-in-transit.html)
- [elasticache-repl-grp-redis-auth-enabled](./elasticache-repl-grp-redis-auth-enabled.html)
- [elasticache-subnet-group-check](./elasticache-subnet-group-check.html)
- [versi mesin yang didukung elasticache-](./elasticache-supported-engine-version.html)
- [elasticsearch-terenkripsi-di-istirahat](./elasticsearch-encrypted-at-rest.html)
- [elasticsearch-in-vpc-only](./elasticsearch-in-vpc-only.html)
- [elasticsearch-logs-to-cloudwatch](./elasticsearch-logs-to-cloudwatch.html)
- [elasticsearch-node-to-node-enkripsi-check](./elasticsearch-node-to-node-encryption-check.html)
- [elastis-beanstalk-log-ke-cloudwatch](./elastic-beanstalk-logs-to-cloudwatch.html)
- [elastis-beanstalk-managed-updates-enabled](./elastic-beanstalk-managed-updates-enabled.html)
- [elbv2-acm-sertifikat-diperlukan](./elbv2-acm-certificate-required.html)
- [elbv2-multiple-az](./elbv2-multiple-az.html)
- [elb-acm-sertifikat-diperlukan](./elb-acm-certificate-required.html)
- [elb-cross-zone-load-balancing-diaktifkan](./elb-cross-zone-load-balancing-enabled.html)
- [elb-kustom-keamanan-kebijakan-ssl-check](./elb-custom-security-policy-ssl-check.html)
- [elb-deletion-proteksi-diaktifkan](./elb-deletion-protection-enabled.html)
- [elb-loging-diaktifkan](./elb-logging-enabled.html)
- [elb-predefined-security-policy-ssl-check](./elb-predefined-security-policy-ssl-check.html)
- [elb-tls-https-pendengar saja](./elb-tls-https-listeners-only.html)
- [emr-blok-akses publik](./emr-block-public-access.html)
- [emr-kerberos-diaktifkan](./emr-kerberos-enabled.html)
- [emr-master-tidak-ip publik](./emr-master-no-public-ip.html)
- [volume terenkripsi](./encrypted-volumes.html)
- [fms-shield-resource-policy-check](./fms-shield-resource-policy-check.html)
- [fms-webacl-resource-policy-check](./fms-webacl-resource-policy-check.html)
- [fms-webacl-rulegroup-asosiasi-periksa](./fms-webacl-rulegroup-association-check.html)
- [fsx-last-backup-recovery-point-created](./fsx-last-backup-recovery-point-created.html)
- [fsx-lustre-copy-tag-untuk-backup](./fsx-lustre-copy-tags-to-backups.html)
- [fsx-bertemu-pulih-waktu-target](./fsx-meets-restore-time-target.html)
- [fsx-openzfs-copy-tag-diaktifkan](./fsx-openzfs-copy-tags-enabled.html)
- [fsx-sumber daya-dilindungi oleh rencana cadangan](./fsx-resources-protected-by-backup-plan.html)
- [fsx-windows-audit-log-dikonfigurasi](./fsx-windows-audit-log-configured.html)
- [global-endpoint-event-repplication-enabled](./global-endpoint-event-replication-enabled.html)
- [guardduty-eks-protection-audit-enabled](./guardduty-eks-protection-audit-enabled.html)
- [guardduty-eks-protection-runtime-enabled](./guardduty-eks-protection-runtime-enabled.html)
- [perwalian diaktifkan-terpusat](./guardduty-enabled-centralized.html)
- [guardduty-lambda-protection-enabled](./guardduty-lambda-protection-enabled.html)
- [guardduty-malware-protection-enabled](./guardduty-malware-protection-enabled.html)
- [temuan-non-arsip-temuan-penjagaan](./guardduty-non-archived-findings.html)
- [guardduty-rds-protection-enabled](./guardduty-rds-protection-enabled.html)
- [guardduty-s3-protection-enabled](./guardduty-s3-protection-enabled.html)
- [iam-customer-policy-blocked-kms-actions](./iam-customer-policy-blocked-kms-actions.html)
- [iam-eksternal-access-analyzer-enabled](./iam-external-access-analyzer-enabled.html)
- [iam-group-memiliki-pengguna-periksa](./iam-group-has-users-check.html)
- [iam-inline-policy-blocked-kms-actions](./iam-inline-policy-blocked-kms-actions.html)
- [iam-no-inline-policy-check](./iam-no-inline-policy-check.html)
- [iam-password-policy](./iam-password-policy.html)
- [iam-policy-blacklist-check](./iam-policy-blacklisted-check.html)
- [iam-kebijakan yang digunakan](./iam-policy-in-use.html)
- [iam-kebijakan-tidak-pernyataan-dengan-admin-akses](./iam-policy-no-statements-with-admin-access.html)
- [iam-kebijakan-tidak-pernyataan-dengan-akses penuh](./iam-policy-no-statements-with-full-access.html)
- [iam-role-managed-policy-check](./iam-role-managed-policy-check.html)
- [iam-root-akses-kunci-cek](./iam-root-access-key-check.html)
- [iam-user-group-membership-check](./iam-user-group-membership-check.html)
- [iam-user-mfa-diaktifkan](./iam-user-mfa-enabled.html)
- [iam-user-no-policies-check](./iam-user-no-policies-check.html)
- [iam-user-unused-credentials-check](./iam-user-unused-credentials-check.html)
- [masuk-ssh-dinonaktifkan](./incoming-ssh-disabled.html)
- [inspector-ec2-scan-enabled](./inspector-ec2-scan-enabled.html)
- [inspektor-ecr-scan-enabled](./inspector-ecr-scan-enabled.html)
- [inspector-lambda-code-scan-enabled](./inspector-lambda-code-scan-enabled.html)
- [inspector-lambda-standard-scan-enabled](./inspector-lambda-standard-scan-enabled.html)
- [contoh-dalam-vpc](./instances-in-vpc.html)
- [internet-gateway-diotorisasi-vpc saja](./internet-gateway-authorized-vpc-only.html)
- [kinesis-firehose-delivery-stream-dienkripsi](./kinesis-firehose-delivery-stream-encrypted.html)
- [kinesis-stream-terenkripsi](./kinesis-stream-encrypted.html)
- [kms-cmk-tidak-menjadwalkan-untuk-penghapusan](./kms-cmk-not-scheduled-for-deletion.html)
- [lambda-concurrency-check](./lambda-concurrency-check.html)
- [lambda-dlq cek](./lambda-dlq-check.html)
- [lambda-fungsi-publik-akses-dilarang](./lambda-function-public-access-prohibited.html)
- [lambda-fungsi-pengaturan-cek](./lambda-function-settings-check.html)
- [lambda-dalam-vpc](./lambda-inside-vpc.html)
- [lambda-vpc-multi-az-cek](./lambda-vpc-multi-az-check.html)
- [macie-auto-sensitif-data-penemuan-cek](./macie-auto-sensitive-data-discovery-check.html)
- [macie-status-check](./macie-status-check.html)
- [mfa-diaktifkan-untuk-iam-konsole-akses](./mfa-enabled-for-iam-console-access.html)
- [modus penerapan mq-aktif](./mq-active-deployment-mode.html)
- [mq-automatic-minor-version-upgrade-enabled](./mq-automatic-minor-version-upgrade-enabled.html)
- [mq-auto-minor-version-upgrade-enabled](./mq-auto-minor-version-upgrade-enabled.html)
- [mq-cloudwatch-audit-logging-diaktifkan](./mq-cloudwatch-audit-logging-enabled.html)
- [mq-cloudwatch-audit-log-diaktifkan](./mq-cloudwatch-audit-log-enabled.html)
- [mq-tidak-akses publik](./mq-no-public-access.html)
- [modus penyebaran mq-kelinci](./mq-rabbit-deployment-mode.html)
- [msk-enhanced-monitoring-enabled](./msk-enhanced-monitoring-enabled.html)
- [msk-in-cluster-node-require-tls](./msk-in-cluster-node-require-tls.html)
- [multi-wilayah-cloud-trail-diaktifkan](./multi-region-cloud-trail-enabled.html)
- [nacl-no-unrestricted-ssh-rdp](./nacl-no-unrestricted-ssh-rdp.html)
- [neptunus-cluster-cadangan-retensi-cek](./neptune-cluster-backup-retention-check.html)
- [neptune-cluster-cloudwatch-log-ekspor diaktifkan](./neptune-cluster-cloudwatch-log-export-enabled.html)
- [neptune-cluster-copy-tag-ke-snapshot diaktifkan](./neptune-cluster-copy-tags-to-snapshot-enabled.html)
- [neptunus-cluster-deletion-protection-enabled](./neptune-cluster-deletion-protection-enabled.html)
- [neptune-cluster-terenkripsi](./neptune-cluster-encrypted.html)
- [neptune-cluster-iam-database-otentikasi](./neptune-cluster-iam-database-authentication.html)
- [neptune-cluster-multi-az-diaktifkan](./neptune-cluster-multi-az-enabled.html)
- [neptune-cluster-snapshot-dienkripsi](./neptune-cluster-snapshot-encrypted.html)
- [neptune-cluster-snapshot-publik-dilarang](./neptune-cluster-snapshot-public-prohibited.html)
- [netfw-deletion-protection-enabled](./netfw-deletion-protection-enabled.html)
- [netfw-logging-diaktifkan](./netfw-logging-enabled.html)
- [netfw-multi-az-diaktifkan](./netfw-multi-az-enabled.html)
- [paket netfw-policy-default-tindakan-fragmen](./netfw-policy-default-action-fragment-packets.html)
- [netfw-policy-default-tindakan-paket penuh](./netfw-policy-default-action-full-packets.html)
- [netfw-kebijakan-aturan-kelompok-terkait](./netfw-policy-rule-group-associated.html)
- [netfw-stateless-rule-group-tidak-kosong](./netfw-stateless-rule-group-not-empty.html)
- [nlb-cross-zone-load-balancing-enabled](./nlb-cross-zone-load-balancing-enabled.html)
- [tanpa batasan-rute-ke-igw](./no-unrestricted-route-to-igw.html)
- [opensearch-access-control-enabled](./opensearch-access-control-enabled.html)
- [opensearch-audit-logging-enabled](./opensearch-audit-logging-enabled.html)
- [opensearch-data-node-toleransi kesalahan](./opensearch-data-node-fault-tolerance.html)
- [opensearch-terenkripsi-di-istirahat](./opensearch-encrypted-at-rest.html)
- [opensearch-https-diperlukan](./opensearch-https-required.html)
- [opensearch-in-vpc-only](./opensearch-in-vpc-only.html)
- [opensearch-logs-to-cloudwatch](./opensearch-logs-to-cloudwatch.html)
- [opensearch-node-to-node-enkripsi-cek](./opensearch-node-to-node-encryption-check.html)
- [opensearch-primery-node-fault-toleransi](./opensearch-primary-node-fault-tolerance.html)
- [opensearch-update-check](./opensearch-update-check.html)
- [rds-aurora-mysql-audit-logging-diaktifkan](./rds-aurora-mysql-audit-logging-enabled.html)
- [rds-automatic-minor-version-upgrade-enabled](./rds-automatic-minor-version-upgrade-enabled.html)
- [rds-cluster-auto-minor-version-upgrade-enable](./rds-cluster-auto-minor-version-upgrade-enable.html)
- [rds-cluster-default-admin-check](./rds-cluster-default-admin-check.html)
- [rds-cluster-deletion-protection-enabled](./rds-cluster-deletion-protection-enabled.html)
- [rds-cluster-terenkripsi-di-istirahat](./rds-cluster-encrypted-at-rest.html)
- [rds-cluster-iam-otentikasi diaktifkan](./rds-cluster-iam-authentication-enabled.html)
- [rds-cluster-multi-az-diaktifkan](./rds-cluster-multi-az-enabled.html)
- [rds-enhanced-monitoring-enabled](./rds-enhanced-monitoring-enabled.html)
- [rds-instance-default-admin-check](./rds-instance-default-admin-check.html)
- [rds-instance-deletion-protection-enabled](./rds-instance-deletion-protection-enabled.html)
- [rds-instance-iam-otentikasi diaktifkan](./rds-instance-iam-authentication-enabled.html)
- [rds-instance-public-access-check](./rds-instance-public-access-check.html)
- [rds-dalam-rencana cadangan](./rds-in-backup-plan.html)
- [rds-last-backup-recovery-point-dibuat](./rds-last-backup-recovery-point-created.html)
- [rds-logging-diaktifkan](./rds-logging-enabled.html)
- [rds-bertemu-pulih-waktu-target](./rds-meets-restore-time-target.html)
- [dukungan rds-multi-az-](./rds-multi-az-support.html)
- [rds-sumber daya-dilindungi oleh rencana cadangan](./rds-resources-protected-by-backup-plan.html)
- [rds-snapshots-publik-dilarang](./rds-snapshots-public-prohibited.html)
- [rds-snapshot-dienkripsi](./rds-snapshot-encrypted.html)
- [rds-penyimpanan-terenkripsi](./rds-storage-encrypted.html)
- [redshift-audit-logging-diaktifkan](./redshift-audit-logging-enabled.html)
- [redshift-backup diaktifkan](./redshift-backup-enabled.html)
- [redshift-cluster-configuration-check](./redshift-cluster-configuration-check.html)
- [redshift-cluster-kms-diaktifkan](./redshift-cluster-kms-enabled.html)
- [redshift-cluster-maintenance settings-check](./redshift-cluster-maintenancesettings-check.html)
- [redshift-cluster-public-access-check](./redshift-cluster-public-access-check.html)
- [redshift-default-admin-check](./redshift-default-admin-check.html)
- [redshift-default-db-name-check](./redshift-default-db-name-check.html)
- [redshift-enhanced-vpc-routing-enabled](./redshift-enhanced-vpc-routing-enabled.html)
- [redshift-require-tls-ssl](./redshift-require-tls-ssl.html)
- [redshift-unrestricted-port-access](./redshift-unrestricted-port-access.html)
- [tag yang dibutuhkan](./required-tags.html)
- [lalu lintas masuk terbatas](./restricted-incoming-traffic.html)
- [akun-akun-perangkat keras-mfa-diaktifkan](./root-account-hardware-mfa-enabled.html)
- [akun-akun-mfa-diaktifkan](./root-account-mfa-enabled.html)
- [s3-access-point-in-vpc-only](./s3-access-point-in-vpc-only.html)
- [s3-access-point-publik-akses-blok](./s3-access-point-public-access-blocks.html)
- [s3-akun-tingkat-akses-publik-blok](./s3-account-level-public-access-blocks.html)
- [s3-akun-tingkat-akses-publik-blok-periodik](./s3-account-level-public-access-blocks-periodic.html)
- [s3-ember-acl-dilarang](./s3-bucket-acl-prohibited.html)
- [s3-ember-blacklist-tindakan-dilarang](./s3-bucket-blacklisted-actions-prohibited.html)
- [s3-bucket-lintas-wilayah-replikasi-diaktifkan](./s3-bucket-cross-region-replication-enabled.html)
- [s3-bucket-default-lock-enabled](./s3-bucket-default-lock-enabled.html)
- [s3-ember-tingkat-akses-publik-dilarang](./s3-bucket-level-public-access-prohibited.html)
- [s3-bucket-loging-diaktifkan](./s3-bucket-logging-enabled.html)
- [s3-bucket-mfa-delete-enabled](./s3-bucket-mfa-delete-enabled.html)
- [s3-bucket-policy-grantee-check](./s3-bucket-policy-grantee-check.html)
- [s3-bucket-policy-tidak-lebih-permisif](./s3-bucket-policy-not-more-permissive.html)
- [s3-ember-publik-baca-dilarang](./s3-bucket-public-read-prohibited.html)
- [s3-ember-publik-tulis-dilarang](./s3-bucket-public-write-prohibited.html)
- [s3-bucket-replikasi-diaktifkan](./s3-bucket-replication-enabled.html)
- [s3-bucket-server-side-enkripsi diaktifkan](./s3-bucket-server-side-encryption-enabled.html)
- [s3-ember-ssl-permintaan-saja](./s3-bucket-ssl-requests-only.html)
- [s3-bucket-versioning-diaktifkan](./s3-bucket-versioning-enabled.html)
- [s3-default-enkripsi-kms](./s3-default-encryption-kms.html)
- [s3-acara-notifikasi-diaktifkan](./s3-event-notifications-enabled.html)
- [s3-last-backup-recovery-point-created](./s3-last-backup-recovery-point-created.html)
- [s3-lifecycle-policy-check](./s3-lifecycle-policy-check.html)
- [s3-bertemu-puluh-waktu-target](./s3-meets-restore-time-target.html)
- [s3-sumber daya-dilindungi oleh rencana cadangan](./s3-resources-protected-by-backup-plan.html)
- [s3-versi-lifecycle-policy-check](./s3-version-lifecycle-policy-check.html)
- [sagemaker-endpoint-konfigurasi-kms-kunci-dikonfigurasi](./sagemaker-endpoint-configuration-kms-key-configured.html)
- [sagemaker-endpoint-config-prod-instance-count](./sagemaker-endpoint-config-prod-instance-count.html)
- [sagemaker-notebook-instance-dalam-vpc](./sagemaker-notebook-instance-inside-vpc.html)
- [sagemaker-notebook-instance-kms-kunci-dikonfigurasi](./sagemaker-notebook-instance-kms-key-configured.html)
- [sagemaker-notebook-instance-root-access-check](./sagemaker-notebook-instance-root-access-check.html)
- [sagemaker-notebook-tidak-akses internet-langsung](./sagemaker-notebook-no-direct-internet-access.html)
- [secretsmanager-rotation-enabled-check](./secretsmanager-rotation-enabled-check.html)
- [secretsmanager-schedduled-rotation-success-check](./secretsmanager-scheduled-rotation-success-check.html)
- [secretsmanager-rahasia-periodik rotasi](./secretsmanager-secret-periodic-rotation.html)
- [secretsmanager-rahasia-tidak digunakan](./secretsmanager-secret-unused.html)
- [secretsmanager-menggunakan-cmk](./secretsmanager-using-cmk.html)
- [Securityhub diaktifkan](./securityhub-enabled.html)
- [keamanan-akun-informasi-disediakan](./security-account-information-provided.html)
- [layanan-katalog-dibagi-dalam-organisasi](./service-catalog-shared-within-organization.html)
- [layanan-vpc-endpoint-enabled](./service-vpc-endpoint-enabled.html)
- [sns-terenkripsi-kms](./sns-encrypted-kms.html)
- [sns-topik-pesan-pengiriman-notifikasi-diaktifkan](./sns-topic-message-delivery-notification-enabled.html)
- [ssm-dokumen-tidak-publik](./ssm-document-not-public.html)
- [fungsi-langkah-state-mesin-logging-diaktifkan](./step-functions-state-machine-logging-enabled.html)
- [storagegateway-last-backup-recovery-point-created](./storagegateway-last-backup-recovery-point-created.html)
- [storagegateway-sumber daya-dilindungi oleh rencana cadangan](./storagegateway-resources-protected-by-backup-plan.html)
- [subnet-auto-assign-public-ip-disabled](./subnet-auto-assign-public-ip-disabled.html)
- [transfer-keluarga-server-no-ftp](./transfer-family-server-no-ftp.html)
- [virtualmachine-last-backup-recovery-point-created](./virtualmachine-last-backup-recovery-point-created.html)
- [virtualmachine-sumber daya-dilindungi-dengan-rencana cadangan](./virtualmachine-resources-protected-by-backup-plan.html)
- [vpc-default-security-group-closed](./vpc-default-security-group-closed.html)
- [vpc-flow-logs-diaktifkan](./vpc-flow-logs-enabled.html)
- [vpc-network-acl-unused-check](./vpc-network-acl-unused-check.html)
- [vpc-peering-dns-resolusi-cek](./vpc-peering-dns-resolution-check.html)
- [vpc-sg-port terbuka saja-untuk-resmi](./vpc-sg-open-only-to-authorized-ports.html)
- [pemeriksaan pembatasan vpc-sg-port-port](./vpc-sg-port-restriction-check.html)
- [vpc-vpn-2-terowongan](./vpc-vpn-2-tunnels-up.html)
- [wafv2-logging-diaktifkan](./wafv2-logging-enabled.html)
- [wafv2-rulegroup-logging-diaktifkan](./wafv2-rulegroup-logging-enabled.html)
- [wafv2-rulegroup-tidak-kosong](./wafv2-rulegroup-not-empty.html)
- [wafv2-webacl-tidak-kosong](./wafv2-webacl-not-empty.html)
- [waf-regional-rulegroup-tidak-kosong](./waf-regional-rulegroup-not-empty.html)
- [waf-regional-aturan-tidak-kosong](./waf-regional-rule-not-empty.html)
- [waf-regional-webacl-tidak-kosong](./waf-regional-webacl-not-empty.html)

# Wilayah Eropa (Irlandia)

Eropa (Irlandia)

- [akses-kunci-diputar](./access-keys-rotated.html)
- [akun-bagian-organisasi](./account-part-of-organizations.html)
- [acm-certificate-expiration-check](./acm-certificate-expiration-check.html)
- [acm-sertifikat-rsa-cek](./acm-certificate-rsa-check.html)
- [acm-pca-root-ca-dinonaktifkan](./acm-pca-root-ca-disabled.html)
- [alb-desync-mode-cek](./alb-desync-mode-check.html)
- [alb-http-drop-invalid-header-enabled](./alb-http-drop-invalid-header-enabled.html)
- [pemeriksaan pengalihan alb-http-ke-https-](./alb-http-to-https-redirection-check.html)
- [alb-waf-diaktifkan](./alb-waf-enabled.html)
- [api-gwv2-access-logs-enabled](./api-gwv2-access-logs-enabled.html)
- [api-gwv2-otorisasi-tipe-dikonfigurasi](./api-gwv2-authorization-type-configured.html)
- [api-gw-terkait-dengan-waf](./api-gw-associated-with-waf.html)
- [api-gw-cache-diaktifkan-dan-dienkripsi](./api-gw-cache-enabled-and-encrypted.html)
- [api-gw-endpoint-type-check](./api-gw-endpoint-type-check.html)
- [api-gw-eksekusi-loging-diaktifkan](./api-gw-execution-logging-enabled.html)
- [api-gw-ssl-diaktifkan](./api-gw-ssl-enabled.html)
- [api-gw-xray diaktifkan](./api-gw-xray-enabled.html)
- [disetujui-amis-oleh-id](./approved-amis-by-id.html)
- [disetujui-amis-demi-tag](./approved-amis-by-tag.html)
- [appsync-asosiasi-dengan-waf](./appsync-associated-with-waf.html)
- [appsync-otorisasi-periksa](./appsync-authorization-check.html)
- [appsync-cache-enkripsi-di-istirahat](./appsync-cache-encryption-at-rest.html)
- [appsync-logging-diaktifkan](./appsync-logging-enabled.html)
- [athena-workgroup-terenkripsi-di-istirahat](./athena-workgroup-encrypted-at-rest.html)
- [aurora-last-backup-recovery-point-created](./aurora-last-backup-recovery-point-created.html)
- [aurora-bertemu-pulih-waktu-target](./aurora-meets-restore-time-target.html)
- [aurora-mysql-backtracking-diaktifkan](./aurora-mysql-backtracking-enabled.html)
- [aurora-sumber daya-dilindungi oleh rencana cadangan](./aurora-resources-protected-by-backup-plan.html)
- [penyeimbangan kembali kapasitas-penskalaan otomatis](./autoscaling-capacity-rebalancing.html)
- [autoscaling-group-elb-healthcheck-required](./autoscaling-group-elb-healthcheck-required.html)
- [autoscaling-launchconfig-requires-imdsv2](./autoscaling-launchconfig-requires-imdsv2.html)
- [autoscaling-launch-config-hop-limit](./autoscaling-launch-config-hop-limit.html)
- [autoscaling-launch-config-public-ip-disabled](./autoscaling-launch-config-public-ip-disabled.html)
- [Templat Peluncuran Penskalaan Otomatis](./autoscaling-launch-template.html)
- [penskalaan otomatis-ganda-az](./autoscaling-multiple-az.html)
- [autoscaling-multiple-instance-types](./autoscaling-multiple-instance-types.html)
- [backup-rencana-min-frekuensi-dan-min-retensi-cek](./backup-plan-min-frequency-and-min-retention-check.html)
- [backup-recovery-point-dienkripsi](./backup-recovery-point-encrypted.html)
- [cadangan-pemulihan-titik-manual-penghapusan-dinonaktifkan](./backup-recovery-point-manual-deletion-disabled.html)
- [pencadangan-pemulihan-titik-minimum-retensi-cek](./backup-recovery-point-minimum-retention-check.html)
- [beanstalk-enhanced-health-reporting-enabled](./beanstalk-enhanced-health-reporting-enabled.html)
- [clb-desync-mode-cek](./clb-desync-mode-check.html)
- [clb-ganda-az](./clb-multiple-az.html)
- [cloudformation-stack-drift-detection-check](./cloudformation-stack-drift-detection-check.html)
- [cloudformation-stack-notification-check](./cloudformation-stack-notification-check.html)
- [cloudtrail-semua-baca-s3-data-event-check](./cloudtrail-all-read-s3-data-event-check.html)
- [cloudtrail-all-write-s3-data-event-check](./cloudtrail-all-write-s3-data-event-check.html)
- [cloudtrail-s3-bucket-akses-logging](./cloudtrail-s3-bucket-access-logging.html)
- [cloudtrail-s3-bucket-publik-akses-dilarang](./cloudtrail-s3-bucket-public-access-prohibited.html)
- [cloudtrail-s3-dataevents-diaktifkan](./cloudtrail-s3-dataevents-enabled.html)
- [cloudtrail-security-trail-enabled](./cloudtrail-security-trail-enabled.html)
- [cloudwatch-alarm-tindakan-cek](./cloudwatch-alarm-action-check.html)
- [cloudwatch-alarm-action-activled-check](./cloudwatch-alarm-action-enabled-check.html)
- [cloudwatch-alarm-pemeriksaan sumber daya](./cloudwatch-alarm-resource-check.html)
- [cloudwatch-alarm-setting-check](./cloudwatch-alarm-settings-check.html)
- [cloudwatch-log-group-dienkripsi](./cloudwatch-log-group-encrypted.html)
- [cloud-trail-cloud-watch-logs-diaktifkan](./cloud-trail-cloud-watch-logs-enabled.html)
- [cloud-trail-diaktifkan](./cloud-trail-enabled.html)
- [cloud-trail-enkripsi diaktifkan](./cloud-trail-encryption-enabled.html)
- [cloud-trail-log-file-validation-diaktifkan](./cloud-trail-log-file-validation-enabled.html)
- [cmk-backing-kunci-rotasi diaktifkan](./cmk-backing-key-rotation-enabled.html)
- [codebuild-project-artifact-enkripsi](./codebuild-project-artifact-encryption.html)
- [codebuild-project-environment-privileged-check](./codebuild-project-environment-privileged-check.html)
- [codebuild-project-envvar-awscred-check](./codebuild-project-envvar-awscred-check.html)
- [codebuild-project-logging-diaktifkan](./codebuild-project-logging-enabled.html)
- [codebuild-project-s3-logs-dienkripsi](./codebuild-project-s3-logs-encrypted.html)
- [codebuild-project-source-repo-url-check](./codebuild-project-source-repo-url-check.html)
- [codedeploy-auto-rollback-monitor-enabled](./codedeploy-auto-rollback-monitor-enabled.html)
- [codedeploy-ec2-minimum-healthy-hosts-dikonfigurasi](./codedeploy-ec2-minimum-healthy-hosts-configured.html)
- [codedeploy-lambda-allatonce-traffic-shift-disabled](./codedeploy-lambda-allatonce-traffic-shift-disabled.html)
- [codepipeline-deployment-count-check](./codepipeline-deployment-count-check.html)
- [codepipeline-region-fanout-check](./codepipeline-region-fanout-check.html)
- [custom-eventbus-policy-attached](./custom-eventbus-policy-attached.html)
- [custom-schema-registry-policy-attached](./custom-schema-registry-policy-attached.html)
- [cw-loggroup-retensi-periode-check](./cw-loggroup-retention-period-check.html)
- [dax-enkripsi diaktifkan](./dax-encryption-enabled.html)
- [enkripsi titik akhir dax-tls-](./dax-tls-endpoint-encryption.html)
- [db-instance-backup-diaktifkan](./db-instance-backup-enabled.html)
- [keinginan-instance-tenancy](./desired-instance-tenancy.html)
- [tipe instans yang diinginkan](./desired-instance-type.html)
- [dms-auto-minor-versi-upgrade-check](./dms-auto-minor-version-upgrade-check.html)
- [dms-endpoint-ssl-dikonfigurasi](./dms-endpoint-ssl-configured.html)
- [dms-mongo-db-otentikasi diaktifkan](./dms-mongo-db-authentication-enabled.html)
- [dms-neptune-iam-otorisasi diaktifkan](./dms-neptune-iam-authorization-enabled.html)
- [dms-redis-tls-diaktifkan](./dms-redis-tls-enabled.html)
- [dms-replikasi-tidak-publik](./dms-replication-not-public.html)
- [dms-replikasi-tugas-sumber-logging](./dms-replication-task-sourcedb-logging.html)
- [dms-replikasi-tugas-targetdb-logging](./dms-replication-task-targetdb-logging.html)
- [docdb-cluster-audit-logging-diaktifkan](./docdb-cluster-audit-logging-enabled.html)
- [docdb-cluster-backup-retensi-cek](./docdb-cluster-backup-retention-check.html)
- [docdb-cluster-deletion-protection-enabled](./docdb-cluster-deletion-protection-enabled.html)
- [docdb-cluster-dienkripsi](./docdb-cluster-encrypted.html)
- [docdb-cluster-snapshot-publik-dilarang](./docdb-cluster-snapshot-public-prohibited.html)
- [dynamodb-autoscaling-diaktifkan](./dynamodb-autoscaling-enabled.html)
- [dinamodb-dalam-rencana cadangan](./dynamodb-in-backup-plan.html)
- [dynamodb-last-backup-recovery-point-created](./dynamodb-last-backup-recovery-point-created.html)
- [dynamodb-meets-restore-time-target](./dynamodb-meets-restore-time-target.html)
- [dynamodb-pitr-diaktifkan](./dynamodb-pitr-enabled.html)
- [dynamodb-sumber daya-dilindungi oleh rencana cadangan](./dynamodb-resources-protected-by-backup-plan.html)
- [dynamodb-table-deletion-protection-enabled](./dynamodb-table-deletion-protection-enabled.html)
- [dynamodb-table-terenkripsi-kms](./dynamodb-table-encrypted-kms.html)
- [dynamodb-table-enkripsi diaktifkan](./dynamodb-table-encryption-enabled.html)
- [pemeriksaan batas dynamodb-throughput-batas](./dynamodb-throughput-limit-check.html)
- [ebs-in-backup-plan](./ebs-in-backup-plan.html)
- [ebs-last-backup-recovery-point-created](./ebs-last-backup-recovery-point-created.html)
- [ebs-bertemu-pulih-waktu-target](./ebs-meets-restore-time-target.html)
- [contoh yang dioptimalkan ebs](./ebs-optimized-instance.html)
- [ebs-sumber daya-dilindungi oleh rencana cadangan](./ebs-resources-protected-by-backup-plan.html)
- [ebs-snapshot-public-restorable check](./ebs-snapshot-public-restorable-check.html)
- [ec2-client-vpn-koneksi-log-diaktifkan](./ec2-client-vpn-connection-log-enabled.html)
- [ec2-client-vpn-tidak-otorisasi-semua](./ec2-client-vpn-not-authorize-all.html)
- [ec2-ebs-enkripsi-secara default](./ec2-ebs-encryption-by-default.html)
- [ec2-imdsv2-periksa](./ec2-imdsv2-check.html)
- [ec2-instance-detailed-monitoring-enabled](./ec2-instance-detailed-monitoring-enabled.html)
- [ec2-instance-dikelola oleh ssm](./ec2-instance-managed-by-ssm.html)
- [ec2-instance-multiple-eni-check](./ec2-instance-multiple-eni-check.html)
- [ec2-instance-tidak-publik-ip](./ec2-instance-no-public-ip.html)
- [ec2-instance-profile-terlampir](./ec2-instance-profile-attached.html)
- [ec2-last-backup-recovery-point-dibuat](./ec2-last-backup-recovery-point-created.html)
- [ec2-launch-template-public-ip-disabled](./ec2-launch-template-public-ip-disabled.html)
- [ec2-managedinstance-aplikasi-daftar hitam](./ec2-managedinstance-applications-blacklisted.html)
- [ec2-managedinstance-aplikasi-diperlukan](./ec2-managedinstance-applications-required.html)
- [ec2-managedinstance-association-compliance-status-check](./ec2-managedinstance-association-compliance-status-check.html)
- [ec2-managedinstance-inventaris-daftar hitam](./ec2-managedinstance-inventory-blacklisted.html)
- [ec2-managedinstance-patch-compliance-status-check](./ec2-managedinstance-patch-compliance-status-check.html)
- [ec2-managedinstance-platform-check](./ec2-managedinstance-platform-check.html)
- [ec2-bertemu-pulih-waktu-target](./ec2-meets-restore-time-target.html)
- [ec2-no-amazon-kunci-pasangan](./ec2-no-amazon-key-pair.html)
- [ec2-paravirtual-instance-check](./ec2-paravirtual-instance-check.html)
- [ec2-sumber daya-dilindungi oleh rencana cadangan](./ec2-resources-protected-by-backup-plan.html)
- [ec2-security-group-dilampirkan ke eni](./ec2-security-group-attached-to-eni.html)
- [ec2-security-group-dilampirkan-untuk-eni-periodik](./ec2-security-group-attached-to-eni-periodic.html)
- [ec2-stopped-instance](./ec2-stopped-instance.html)
- [ec2-token-hop-limit-check](./ec2-token-hop-limit-check.html)
- [ec2-transit-gateway-auto-vpc-attach-disabled](./ec2-transit-gateway-auto-vpc-attach-disabled.html)
- [ec2-volume-inuse-check](./ec2-volume-inuse-check.html)
- [ecr-private-image-scanning-enabled](./ecr-private-image-scanning-enabled.html)
- [ecr-private-lifecycle-policy-dikonfigurasi](./ecr-private-lifecycle-policy-configured.html)
- [ecr-private-tag-immutability-enabled](./ecr-private-tag-immutability-enabled.html)
- [ecs-awsvpc-networking-diaktifkan](./ecs-awsvpc-networking-enabled.html)
- [ecs-wadah-tidak memiliki hak istimewa](./ecs-containers-nonprivileged.html)
- [ecs-containers-readonly-access](./ecs-containers-readonly-access.html)
- [ecs-container-insights-enabled](./ecs-container-insights-enabled.html)
- [ecs-fargate-versi platform-terbaru](./ecs-fargate-latest-platform-version.html)
- [ecs-no-lingkungan-rahasia](./ecs-no-environment-secrets.html)
- [ecs-task-definition-log-konfigurasi](./ecs-task-definition-log-configuration.html)
- [ecs-task-definition-memory-hard-limit](./ecs-task-definition-memory-hard-limit.html)
- [ecs-task-definition-nonroot-user](./ecs-task-definition-nonroot-user.html)
- [ecs-task-definition-pid-mode-check](./ecs-task-definition-pid-mode-check.html)
- [ecs-task-definition-pengguna-untuk-host-mode-check](./ecs-task-definition-user-for-host-mode-check.html)
- [efs-access-point-enforce-root-directory](./efs-access-point-enforce-root-directory.html)
- [efs-access-point-enforce-user-identity](./efs-access-point-enforce-user-identity.html)
- [efs-terenkripsi cek](./efs-encrypted-check.html)
- [rencana efs-dalam-cadangan](./efs-in-backup-plan.html)
- [efs-last-backup-recovery-point-created](./efs-last-backup-recovery-point-created.html)
- [efs-meets-restore-time-target](./efs-meets-restore-time-target.html)
- [efs-mount-target-public-accessible](./efs-mount-target-public-accessible.html)
- [efs-sumber daya-dilindungi oleh rencana cadangan](./efs-resources-protected-by-backup-plan.html)
- [terlampir eip](./eip-attached.html)
- [eks-cluster-logging-diaktifkan](./eks-cluster-logging-enabled.html)
- [eks-cluster-log-diaktifkan](./eks-cluster-log-enabled.html)
- [eks-cluster-versi tertua yang didukung](./eks-cluster-oldest-supported-version.html)
- [eks-cluster-rahasia-dienkripsi](./eks-cluster-secrets-encrypted.html)
- [eks-cluster-versi yang didukung](./eks-cluster-supported-version.html)
- [eks-endpoint-tidak-akses publik](./eks-endpoint-no-public-access.html)
- [eks-rahasia-dienkripsi](./eks-secrets-encrypted.html)
- [elasticache-auto-minor-version-upgrade-check](./elasticache-auto-minor-version-upgrade-check.html)
- [elasticache-rbac-auth-enabled](./elasticache-rbac-auth-enabled.html)
- [elasticache-redis-cluster-automatic-backup-check](./elasticache-redis-cluster-automatic-backup-check.html)
- [elasticache-repl-grp-auto-failover-enabled](./elasticache-repl-grp-auto-failover-enabled.html)
- [elasticache-repl-grp-terenkripsi-di-istirahat](./elasticache-repl-grp-encrypted-at-rest.html)
- [elasticache-repl-grp-terenkripsi-dalam-transit](./elasticache-repl-grp-encrypted-in-transit.html)
- [elasticache-repl-grp-redis-auth-enabled](./elasticache-repl-grp-redis-auth-enabled.html)
- [elasticache-subnet-group-check](./elasticache-subnet-group-check.html)
- [versi mesin yang didukung elasticache-](./elasticache-supported-engine-version.html)
- [elasticsearch-terenkripsi-di-istirahat](./elasticsearch-encrypted-at-rest.html)
- [elasticsearch-in-vpc-only](./elasticsearch-in-vpc-only.html)
- [elasticsearch-logs-to-cloudwatch](./elasticsearch-logs-to-cloudwatch.html)
- [elasticsearch-node-to-node-enkripsi-check](./elasticsearch-node-to-node-encryption-check.html)
- [elastis-beanstalk-log-ke-cloudwatch](./elastic-beanstalk-logs-to-cloudwatch.html)
- [elastis-beanstalk-managed-updates-enabled](./elastic-beanstalk-managed-updates-enabled.html)
- [elbv2-acm-sertifikat-diperlukan](./elbv2-acm-certificate-required.html)
- [elbv2-multiple-az](./elbv2-multiple-az.html)
- [elb-acm-sertifikat-diperlukan](./elb-acm-certificate-required.html)
- [elb-cross-zone-load-balancing-diaktifkan](./elb-cross-zone-load-balancing-enabled.html)
- [elb-kustom-keamanan-kebijakan-ssl-check](./elb-custom-security-policy-ssl-check.html)
- [elb-deletion-proteksi-diaktifkan](./elb-deletion-protection-enabled.html)
- [elb-loging-diaktifkan](./elb-logging-enabled.html)
- [elb-predefined-security-policy-ssl-check](./elb-predefined-security-policy-ssl-check.html)
- [elb-tls-https-pendengar saja](./elb-tls-https-listeners-only.html)
- [emr-blok-akses publik](./emr-block-public-access.html)
- [emr-kerberos-diaktifkan](./emr-kerberos-enabled.html)
- [emr-master-tidak-ip publik](./emr-master-no-public-ip.html)
- [volume terenkripsi](./encrypted-volumes.html)
- [fms-shield-resource-policy-check](./fms-shield-resource-policy-check.html)
- [fms-webacl-resource-policy-check](./fms-webacl-resource-policy-check.html)
- [fms-webacl-rulegroup-asosiasi-periksa](./fms-webacl-rulegroup-association-check.html)
- [fsx-last-backup-recovery-point-created](./fsx-last-backup-recovery-point-created.html)
- [fsx-lustre-copy-tag-untuk-backup](./fsx-lustre-copy-tags-to-backups.html)
- [fsx-bertemu-pulih-waktu-target](./fsx-meets-restore-time-target.html)
- [fsx-openzfs-copy-tag-diaktifkan](./fsx-openzfs-copy-tags-enabled.html)
- [fsx-sumber daya-dilindungi oleh rencana cadangan](./fsx-resources-protected-by-backup-plan.html)
- [fsx-windows-audit-log-dikonfigurasi](./fsx-windows-audit-log-configured.html)
- [global-endpoint-event-repplication-enabled](./global-endpoint-event-replication-enabled.html)
- [guardduty-eks-protection-audit-enabled](./guardduty-eks-protection-audit-enabled.html)
- [guardduty-eks-protection-runtime-enabled](./guardduty-eks-protection-runtime-enabled.html)
- [perwalian diaktifkan-terpusat](./guardduty-enabled-centralized.html)
- [guardduty-lambda-protection-enabled](./guardduty-lambda-protection-enabled.html)
- [guardduty-malware-protection-enabled](./guardduty-malware-protection-enabled.html)
- [temuan-non-arsip-temuan-penjagaan](./guardduty-non-archived-findings.html)
- [guardduty-rds-protection-enabled](./guardduty-rds-protection-enabled.html)
- [guardduty-s3-protection-enabled](./guardduty-s3-protection-enabled.html)
- [iam-customer-policy-blocked-kms-actions](./iam-customer-policy-blocked-kms-actions.html)
- [iam-eksternal-access-analyzer-enabled](./iam-external-access-analyzer-enabled.html)
- [iam-group-memiliki-pengguna-periksa](./iam-group-has-users-check.html)
- [iam-inline-policy-blocked-kms-actions](./iam-inline-policy-blocked-kms-actions.html)
- [iam-no-inline-policy-check](./iam-no-inline-policy-check.html)
- [iam-password-policy](./iam-password-policy.html)
- [iam-policy-blacklist-check](./iam-policy-blacklisted-check.html)
- [iam-kebijakan yang digunakan](./iam-policy-in-use.html)
- [iam-kebijakan-tidak-pernyataan-dengan-admin-akses](./iam-policy-no-statements-with-admin-access.html)
- [iam-kebijakan-tidak-pernyataan-dengan-akses penuh](./iam-policy-no-statements-with-full-access.html)
- [iam-role-managed-policy-check](./iam-role-managed-policy-check.html)
- [iam-root-akses-kunci-cek](./iam-root-access-key-check.html)
- [iam-user-group-membership-check](./iam-user-group-membership-check.html)
- [iam-user-mfa-diaktifkan](./iam-user-mfa-enabled.html)
- [iam-user-no-policies-check](./iam-user-no-policies-check.html)
- [iam-user-unused-credentials-check](./iam-user-unused-credentials-check.html)
- [masuk-ssh-dinonaktifkan](./incoming-ssh-disabled.html)
- [inspector-ec2-scan-enabled](./inspector-ec2-scan-enabled.html)

Daftar Aturan Terkelola berdasarkan Ketersediaan Wilayah 1179

- [inspektor-ecr-scan-enabled](./inspector-ecr-scan-enabled.html)
- [inspector-lambda-code-scan-enabled](./inspector-lambda-code-scan-enabled.html)
- [inspector-lambda-standard-scan-enabled](./inspector-lambda-standard-scan-enabled.html)
- [contoh-dalam-vpc](./instances-in-vpc.html)
- [internet-gateway-diotorisasi-vpc saja](./internet-gateway-authorized-vpc-only.html)
- [kinesis-firehose-delivery-stream-dienkripsi](./kinesis-firehose-delivery-stream-encrypted.html)
- [kinesis-stream-terenkripsi](./kinesis-stream-encrypted.html)
- [kms-cmk-tidak-menjadwalkan-untuk-penghapusan](./kms-cmk-not-scheduled-for-deletion.html)
- [lambda-concurrency-check](./lambda-concurrency-check.html)
- [lambda-dlq cek](./lambda-dlq-check.html)
- [lambda-fungsi-publik-akses-dilarang](./lambda-function-public-access-prohibited.html)
- [lambda-fungsi-pengaturan-cek](./lambda-function-settings-check.html)
- [lambda-dalam-vpc](./lambda-inside-vpc.html)
- [lambda-vpc-multi-az-cek](./lambda-vpc-multi-az-check.html)
- [macie-auto-sensitif-data-penemuan-cek](./macie-auto-sensitive-data-discovery-check.html)
- [macie-status-check](./macie-status-check.html)
- [mfa-diaktifkan-untuk-iam-konsole-akses](./mfa-enabled-for-iam-console-access.html)
- [modus penerapan mq-aktif](./mq-active-deployment-mode.html)
- [mq-automatic-minor-version-upgrade-enabled](./mq-automatic-minor-version-upgrade-enabled.html)
- [mq-auto-minor-version-upgrade-enabled](./mq-auto-minor-version-upgrade-enabled.html)
- [mq-cloudwatch-audit-logging-diaktifkan](./mq-cloudwatch-audit-logging-enabled.html)
- [mq-cloudwatch-audit-log-diaktifkan](./mq-cloudwatch-audit-log-enabled.html)
- [mq-tidak-akses publik](./mq-no-public-access.html)
- [modus penyebaran mq-kelinci](./mq-rabbit-deployment-mode.html)
- [msk-enhanced-monitoring-enabled](./msk-enhanced-monitoring-enabled.html)
- [msk-in-cluster-node-require-tls](./msk-in-cluster-node-require-tls.html)
- [multi-wilayah-cloud-trail-diaktifkan](./multi-region-cloud-trail-enabled.html)
- [nacl-no-unrestricted-ssh-rdp](./nacl-no-unrestricted-ssh-rdp.html)
- [neptunus-cluster-cadangan-retensi-cek](./neptune-cluster-backup-retention-check.html)
- [neptune-cluster-cloudwatch-log-ekspor diaktifkan](./neptune-cluster-cloudwatch-log-export-enabled.html)
- [neptune-cluster-copy-tag-ke-snapshot diaktifkan](./neptune-cluster-copy-tags-to-snapshot-enabled.html)
- [neptunus-cluster-deletion-protection-enabled](./neptune-cluster-deletion-protection-enabled.html)
- [neptune-cluster-terenkripsi](./neptune-cluster-encrypted.html)
- [neptune-cluster-iam-database-otentikasi](./neptune-cluster-iam-database-authentication.html)
- [neptune-cluster-multi-az-diaktifkan](./neptune-cluster-multi-az-enabled.html)
- [neptune-cluster-snapshot-dienkripsi](./neptune-cluster-snapshot-encrypted.html)
- [neptune-cluster-snapshot-publik-dilarang](./neptune-cluster-snapshot-public-prohibited.html)
- [netfw-deletion-protection-enabled](./netfw-deletion-protection-enabled.html)
- [netfw-logging-diaktifkan](./netfw-logging-enabled.html)
- [netfw-multi-az-diaktifkan](./netfw-multi-az-enabled.html)
- [paket netfw-policy-default-tindakan-fragmen](./netfw-policy-default-action-fragment-packets.html)
- [netfw-policy-default-tindakan-paket penuh](./netfw-policy-default-action-full-packets.html)
- [netfw-kebijakan-aturan-kelompok-terkait](./netfw-policy-rule-group-associated.html)
- [netfw-stateless-rule-group-tidak-kosong](./netfw-stateless-rule-group-not-empty.html)
- [nlb-cross-zone-load-balancing-enabled](./nlb-cross-zone-load-balancing-enabled.html)
- [tanpa batasan-rute-ke-igw](./no-unrestricted-route-to-igw.html)
- [opensearch-access-control-enabled](./opensearch-access-control-enabled.html)
- [opensearch-audit-logging-enabled](./opensearch-audit-logging-enabled.html)
- [opensearch-data-node-toleransi kesalahan](./opensearch-data-node-fault-tolerance.html)
- [opensearch-terenkripsi-di-istirahat](./opensearch-encrypted-at-rest.html)
- [opensearch-https-diperlukan](./opensearch-https-required.html)
- [opensearch-in-vpc-only](./opensearch-in-vpc-only.html)
- [opensearch-logs-to-cloudwatch](./opensearch-logs-to-cloudwatch.html)
- [opensearch-node-to-node-enkripsi-cek](./opensearch-node-to-node-encryption-check.html)
- [opensearch-primery-node-fault-toleransi](./opensearch-primary-node-fault-tolerance.html)
- [opensearch-update-check](./opensearch-update-check.html)
- [rds-aurora-mysql-audit-logging-diaktifkan](./rds-aurora-mysql-audit-logging-enabled.html)
- [rds-automatic-minor-version-upgrade-enabled](./rds-automatic-minor-version-upgrade-enabled.html)
- [rds-cluster-auto-minor-version-upgrade-enable](./rds-cluster-auto-minor-version-upgrade-enable.html)
- [rds-cluster-default-admin-check](./rds-cluster-default-admin-check.html)
- [rds-cluster-deletion-protection-enabled](./rds-cluster-deletion-protection-enabled.html)
- [rds-cluster-terenkripsi-di-istirahat](./rds-cluster-encrypted-at-rest.html)
- [rds-cluster-iam-otentikasi diaktifkan](./rds-cluster-iam-authentication-enabled.html)
- [rds-cluster-multi-az-diaktifkan](./rds-cluster-multi-az-enabled.html)
- [rds-db-security-group-tidak-diizinkan](./rds-db-security-group-not-allowed.html)
- [rds-enhanced-monitoring-enabled](./rds-enhanced-monitoring-enabled.html)
- [rds-instance-default-admin-check](./rds-instance-default-admin-check.html)
- [rds-instance-deletion-protection-enabled](./rds-instance-deletion-protection-enabled.html)
- [rds-instance-iam-otentikasi diaktifkan](./rds-instance-iam-authentication-enabled.html)
- [rds-instance-public-access-check](./rds-instance-public-access-check.html)
- [rds-dalam-rencana cadangan](./rds-in-backup-plan.html)
- [rds-last-backup-recovery-point-dibuat](./rds-last-backup-recovery-point-created.html)
- [rds-logging-diaktifkan](./rds-logging-enabled.html)
- [rds-bertemu-pulih-waktu-target](./rds-meets-restore-time-target.html)
- [dukungan rds-multi-az-](./rds-multi-az-support.html)
- [rds-sumber daya-dilindungi oleh rencana cadangan](./rds-resources-protected-by-backup-plan.html)
- [rds-snapshots-publik-dilarang](./rds-snapshots-public-prohibited.html)
- [rds-snapshot-dienkripsi](./rds-snapshot-encrypted.html)
- [rds-penyimpanan-terenkripsi](./rds-storage-encrypted.html)
- [redshift-audit-logging-diaktifkan](./redshift-audit-logging-enabled.html)
- [redshift-backup diaktifkan](./redshift-backup-enabled.html)
- [redshift-cluster-configuration-check](./redshift-cluster-configuration-check.html)
- [redshift-cluster-kms-diaktifkan](./redshift-cluster-kms-enabled.html)
- [redshift-cluster-maintenance settings-check](./redshift-cluster-maintenancesettings-check.html)
- [redshift-cluster-public-access-check](./redshift-cluster-public-access-check.html)
- [redshift-default-admin-check](./redshift-default-admin-check.html)
- [redshift-default-db-name-check](./redshift-default-db-name-check.html)
- [redshift-enhanced-vpc-routing-enabled](./redshift-enhanced-vpc-routing-enabled.html)
- [redshift-require-tls-ssl](./redshift-require-tls-ssl.html)
- [redshift-unrestricted-port-access](./redshift-unrestricted-port-access.html)
- [tag yang dibutuhkan](./required-tags.html)
- [lalu lintas masuk terbatas](./restricted-incoming-traffic.html)
- [akun-akun-perangkat keras-mfa-diaktifkan](./root-account-hardware-mfa-enabled.html)
- [akun-akun-mfa-diaktifkan](./root-account-mfa-enabled.html)
- [s3-access-point-in-vpc-only](./s3-access-point-in-vpc-only.html)
- [s3-access-point-publik-akses-blok](./s3-access-point-public-access-blocks.html)
- [s3-akun-tingkat-akses-publik-blok](./s3-account-level-public-access-blocks.html)
- [s3-akun-tingkat-akses-publik-blok-periodik](./s3-account-level-public-access-blocks-periodic.html)
- [s3-ember-acl-dilarang](./s3-bucket-acl-prohibited.html)
- [s3-ember-blacklist-tindakan-dilarang](./s3-bucket-blacklisted-actions-prohibited.html)
- [s3-bucket-lintas-wilayah-replikasi-diaktifkan](./s3-bucket-cross-region-replication-enabled.html)
- [s3-bucket-default-lock-enabled](./s3-bucket-default-lock-enabled.html)
- [s3-ember-tingkat-akses-publik-dilarang](./s3-bucket-level-public-access-prohibited.html)
- [s3-bucket-loging-diaktifkan](./s3-bucket-logging-enabled.html)
- [s3-bucket-mfa-delete-enabled](./s3-bucket-mfa-delete-enabled.html)
- [s3-bucket-policy-grantee-check](./s3-bucket-policy-grantee-check.html)
- [s3-bucket-policy-tidak-lebih-permisif](./s3-bucket-policy-not-more-permissive.html)
- [s3-ember-publik-baca-dilarang](./s3-bucket-public-read-prohibited.html)
- [s3-ember-publik-tulis-dilarang](./s3-bucket-public-write-prohibited.html)
- [s3-bucket-replikasi-diaktifkan](./s3-bucket-replication-enabled.html)
- [s3-bucket-server-side-enkripsi diaktifkan](./s3-bucket-server-side-encryption-enabled.html)
- [s3-ember-ssl-permintaan-saja](./s3-bucket-ssl-requests-only.html)
- [s3-bucket-versioning-diaktifkan](./s3-bucket-versioning-enabled.html)
- [s3-default-enkripsi-kms](./s3-default-encryption-kms.html)
- [s3-acara-notifikasi-diaktifkan](./s3-event-notifications-enabled.html)
- [s3-last-backup-recovery-point-created](./s3-last-backup-recovery-point-created.html)
- [s3-lifecycle-policy-check](./s3-lifecycle-policy-check.html)
- [s3-bertemu-puluh-waktu-target](./s3-meets-restore-time-target.html)
- [s3-sumber daya-dilindungi oleh rencana cadangan](./s3-resources-protected-by-backup-plan.html)
- [s3-versi-lifecycle-policy-check](./s3-version-lifecycle-policy-check.html)
- [sagemaker-endpoint-konfigurasi-kms-kunci-dikonfigurasi](./sagemaker-endpoint-configuration-kms-key-configured.html)
- [sagemaker-endpoint-config-prod-instance-count](./sagemaker-endpoint-config-prod-instance-count.html)
- [sagemaker-notebook-instance-dalam-vpc](./sagemaker-notebook-instance-inside-vpc.html)
- [sagemaker-notebook-instance-kms-kunci-dikonfigurasi](./sagemaker-notebook-instance-kms-key-configured.html)
- [sagemaker-notebook-instance-root-access-check](./sagemaker-notebook-instance-root-access-check.html)
- [sagemaker-notebook-tidak-akses internet-langsung](./sagemaker-notebook-no-direct-internet-access.html)
- [secretsmanager-rotation-enabled-check](./secretsmanager-rotation-enabled-check.html)
- [secretsmanager-schedduled-rotation-success-check](./secretsmanager-scheduled-rotation-success-check.html)
- [secretsmanager-rahasia-periodik rotasi](./secretsmanager-secret-periodic-rotation.html)
- [secretsmanager-rahasia-tidak digunakan](./secretsmanager-secret-unused.html)
- [secretsmanager-menggunakan-cmk](./secretsmanager-using-cmk.html)
- [Securityhub diaktifkan](./securityhub-enabled.html)
- [keamanan-akun-informasi-disediakan](./security-account-information-provided.html)
- [layanan-katalog-dibagi-dalam-organisasi](./service-catalog-shared-within-organization.html)
- [layanan-vpc-endpoint-enabled](./service-vpc-endpoint-enabled.html)
- [ses-malware-scanning-diaktifkan](./ses-malware-scanning-enabled.html)
- [sns-terenkripsi-kms](./sns-encrypted-kms.html)
- [sns-topik-pesan-pengiriman-notifikasi-diaktifkan](./sns-topic-message-delivery-notification-enabled.html)
- [ssm-dokumen-tidak-publik](./ssm-document-not-public.html)
- [fungsi-langkah-state-mesin-logging-diaktifkan](./step-functions-state-machine-logging-enabled.html)
- [storagegateway-last-backup-recovery-point-created](./storagegateway-last-backup-recovery-point-created.html)
- [storagegateway-sumber daya-dilindungi oleh rencana cadangan](./storagegateway-resources-protected-by-backup-plan.html)
- [subnet-auto-assign-public-ip-disabled](./subnet-auto-assign-public-ip-disabled.html)
- [transfer-keluarga-server-no-ftp](./transfer-family-server-no-ftp.html)
- [virtualmachine-last-backup-recovery-point-created](./virtualmachine-last-backup-recovery-point-created.html)
- [virtualmachine-sumber daya-dilindungi-dengan-rencana cadangan](./virtualmachine-resources-protected-by-backup-plan.html)
- [vpc-default-security-group-closed](./vpc-default-security-group-closed.html)
- [vpc-flow-logs-diaktifkan](./vpc-flow-logs-enabled.html)
- [vpc-network-acl-unused-check](./vpc-network-acl-unused-check.html)
- [vpc-peering-dns-resolusi-cek](./vpc-peering-dns-resolution-check.html)
- [vpc-sg-port terbuka saja-untuk-resmi](./vpc-sg-open-only-to-authorized-ports.html)
- [pemeriksaan pembatasan vpc-sg-port-port](./vpc-sg-port-restriction-check.html)
- [vpc-vpn-2-terowongan](./vpc-vpn-2-tunnels-up.html)
- [wafv2-logging-diaktifkan](./wafv2-logging-enabled.html)
- [wafv2-rulegroup-logging-diaktifkan](./wafv2-rulegroup-logging-enabled.html)
- [wafv2-rulegroup-tidak-kosong](./wafv2-rulegroup-not-empty.html)
- [wafv2-webacl-tidak-kosong](./wafv2-webacl-not-empty.html)
- [waf-regional-rulegroup-tidak-kosong](./waf-regional-rulegroup-not-empty.html)
- [waf-regional-aturan-tidak-kosong](./waf-regional-rule-not-empty.html)
- [waf-regional-webacl-tidak-kosong](./waf-regional-webacl-not-empty.html)

## Wilayah Eropa (London)

### Eropa (London)

- [akses-kunci-diputar](./access-keys-rotated.html)
- [akun-bagian-organisasi](./account-part-of-organizations.html)
- [acm-certificate-expiration-check](./acm-certificate-expiration-check.html)
- [acm-sertifikat-rsa-cek](./acm-certificate-rsa-check.html)
- [acm-pca-root-ca-dinonaktifkan](./acm-pca-root-ca-disabled.html)
- [alb-desync-mode-cek](./alb-desync-mode-check.html)
- [alb-http-drop-invalid-header-enabled](./alb-http-drop-invalid-header-enabled.html)
- [pemeriksaan pengalihan alb-http-ke-https-](./alb-http-to-https-redirection-check.html)
- [alb-waf-diaktifkan](./alb-waf-enabled.html)
- [api-gwv2-access-logs-enabled](./api-gwv2-access-logs-enabled.html)
- [api-gwv2-otorisasi-tipe-dikonfigurasi](./api-gwv2-authorization-type-configured.html)
- [api-gw-terkait-dengan-waf](./api-gw-associated-with-waf.html)
- [api-gw-cache-diaktifkan-dan-dienkripsi](./api-gw-cache-enabled-and-encrypted.html)
- [api-gw-endpoint-type-check](./api-gw-endpoint-type-check.html)
- [api-gw-eksekusi-loging-diaktifkan](./api-gw-execution-logging-enabled.html)
- [api-gw-ssl-diaktifkan](./api-gw-ssl-enabled.html)
- [api-gw-xray diaktifkan](./api-gw-xray-enabled.html)
- [disetujui-amis-oleh-id](./approved-amis-by-id.html)
- [disetujui-amis-demi-tag](./approved-amis-by-tag.html)
- [appsync-asosiasi-dengan-waf](./appsync-associated-with-waf.html)
- [appsync-otorisasi-periksa](./appsync-authorization-check.html)
- [appsync-cache-enkripsi-di-istirahat](./appsync-cache-encryption-at-rest.html)
- [appsync-logging-diaktifkan](./appsync-logging-enabled.html)
- [athena-workgroup-terenkripsi-di-istirahat](./athena-workgroup-encrypted-at-rest.html)
- [aurora-last-backup-recovery-point-created](./aurora-last-backup-recovery-point-created.html)
- [aurora-bertemu-pulih-waktu-target](./aurora-meets-restore-time-target.html)
- [aurora-mysql-backtracking-diaktifkan](./aurora-mysql-backtracking-enabled.html)
- [aurora-sumber daya-dilindungi oleh rencana cadangan](./aurora-resources-protected-by-backup-plan.html)
- [penyeimbangan kembali kapasitas-penskalaan otomatis](./autoscaling-capacity-rebalancing.html)
- [autoscaling-group-elb-healthcheck-required](./autoscaling-group-elb-healthcheck-required.html)
- [autoscaling-launchconfig-requires-imdsv2](./autoscaling-launchconfig-requires-imdsv2.html)
- [autoscaling-launch-config-hop-limit](./autoscaling-launch-config-hop-limit.html)
- [autoscaling-launch-config-public-ip-disabled](./autoscaling-launch-config-public-ip-disabled.html)
- [Templat Peluncuran Penskalaan Otomatis](./autoscaling-launch-template.html)
- [penskalaan otomatis-ganda-az](./autoscaling-multiple-az.html)
- [autoscaling-multiple-instance-types](./autoscaling-multiple-instance-types.html)
- [backup-rencana-min-frekuensi-dan-min-retensi-cek](./backup-plan-min-frequency-and-min-retention-check.html)
- [backup-recovery-point-dienkripsi](./backup-recovery-point-encrypted.html)
- [cadangan-pemulihan-titik-manual-penghapusan-dinonaktifkan](./backup-recovery-point-manual-deletion-disabled.html)
- [pencadangan-pemulihan-titik-minimum-retensi-cek](./backup-recovery-point-minimum-retention-check.html)
- [beanstalk-enhanced-health-reporting-enabled](./beanstalk-enhanced-health-reporting-enabled.html)
- [clb-desync-mode-cek](./clb-desync-mode-check.html)
- [clb-ganda-az](./clb-multiple-az.html)
- [cloudformation-stack-drift-detection-check](./cloudformation-stack-drift-detection-check.html)
- [cloudformation-stack-notification-check](./cloudformation-stack-notification-check.html)
- [cloudtrail-semua-baca-s3-data-event-check](./cloudtrail-all-read-s3-data-event-check.html)
- [cloudtrail-all-write-s3-data-event-check](./cloudtrail-all-write-s3-data-event-check.html)
- [cloudtrail-s3-bucket-akses-logging](./cloudtrail-s3-bucket-access-logging.html)
- [cloudtrail-s3-bucket-publik-akses-dilarang](./cloudtrail-s3-bucket-public-access-prohibited.html)
- [cloudtrail-s3-dataevents-diaktifkan](./cloudtrail-s3-dataevents-enabled.html)
- [cloudtrail-security-trail-enabled](./cloudtrail-security-trail-enabled.html)
- [cloudwatch-alarm-tindakan-cek](./cloudwatch-alarm-action-check.html)
- [cloudwatch-alarm-action-activled-check](./cloudwatch-alarm-action-enabled-check.html)
- [cloudwatch-alarm-pemeriksaan sumber daya](./cloudwatch-alarm-resource-check.html)
- [cloudwatch-alarm-setting-check](./cloudwatch-alarm-settings-check.html)
- [cloudwatch-log-group-dienkripsi](./cloudwatch-log-group-encrypted.html)
- [cloud-trail-cloud-watch-logs-diaktifkan](./cloud-trail-cloud-watch-logs-enabled.html)
- [cloud-trail-diaktifkan](./cloud-trail-enabled.html)
- [cloud-trail-enkripsi diaktifkan](./cloud-trail-encryption-enabled.html)
- [cloud-trail-log-file-validation-diaktifkan](./cloud-trail-log-file-validation-enabled.html)
- [cmk-backing-kunci-rotasi diaktifkan](./cmk-backing-key-rotation-enabled.html)
- [codebuild-project-artifact-enkripsi](./codebuild-project-artifact-encryption.html)
- [codebuild-project-environment-privileged-check](./codebuild-project-environment-privileged-check.html)
- [codebuild-project-envvar-awscred-check](./codebuild-project-envvar-awscred-check.html)
- [codebuild-project-logging-diaktifkan](./codebuild-project-logging-enabled.html)
- [codebuild-project-s3-logs-dienkripsi](./codebuild-project-s3-logs-encrypted.html)
- [codebuild-project-source-repo-url-check](./codebuild-project-source-repo-url-check.html)
- [codedeploy-auto-rollback-monitor-enabled](./codedeploy-auto-rollback-monitor-enabled.html)
- [codedeploy-ec2-minimum-healthy-hosts-dikonfigurasi](./codedeploy-ec2-minimum-healthy-hosts-configured.html)
- [codedeploy-lambda-allatonce-traffic-shift-disabled](./codedeploy-lambda-allatonce-traffic-shift-disabled.html)
- [codepipeline-deployment-count-check](./codepipeline-deployment-count-check.html)
- [codepipeline-region-fanout-check](./codepipeline-region-fanout-check.html)
- [custom-eventbus-policy-attached](./custom-eventbus-policy-attached.html)
- [custom-schema-registry-policy-attached](./custom-schema-registry-policy-attached.html)
- [cw-loggroup-retensi-periode-check](./cw-loggroup-retention-period-check.html)
- [dax-enkripsi diaktifkan](./dax-encryption-enabled.html)
- [enkripsi titik akhir dax-tls-](./dax-tls-endpoint-encryption.html)
- [db-instance-backup-diaktifkan](./db-instance-backup-enabled.html)
- [keinginan-instance-tenancy](./desired-instance-tenancy.html)
- [tipe instans yang diinginkan](./desired-instance-type.html)
- [dms-auto-minor-versi-upgrade-check](./dms-auto-minor-version-upgrade-check.html)
- [dms-endpoint-ssl-dikonfigurasi](./dms-endpoint-ssl-configured.html)
- [dms-mongo-db-otentikasi diaktifkan](./dms-mongo-db-authentication-enabled.html)
- [dms-neptune-iam-otorisasi diaktifkan](./dms-neptune-iam-authorization-enabled.html)
- [dms-redis-tls-diaktifkan](./dms-redis-tls-enabled.html)
- [dms-replikasi-tidak-publik](./dms-replication-not-public.html)
- [dms-replikasi-tugas-sumber-logging](./dms-replication-task-sourcedb-logging.html)
- [dms-replikasi-tugas-targetdb-logging](./dms-replication-task-targetdb-logging.html)
- [docdb-cluster-audit-logging-diaktifkan](./docdb-cluster-audit-logging-enabled.html)
- [docdb-cluster-backup-retensi-cek](./docdb-cluster-backup-retention-check.html)
- [docdb-cluster-deletion-protection-enabled](./docdb-cluster-deletion-protection-enabled.html)
- [docdb-cluster-dienkripsi](./docdb-cluster-encrypted.html)
- [docdb-cluster-snapshot-publik-dilarang](./docdb-cluster-snapshot-public-prohibited.html)
- [dynamodb-autoscaling-diaktifkan](./dynamodb-autoscaling-enabled.html)
- [dinamodb-dalam-rencana cadangan](./dynamodb-in-backup-plan.html)
- [dynamodb-last-backup-recovery-point-created](./dynamodb-last-backup-recovery-point-created.html)
- [dynamodb-meets-restore-time-target](./dynamodb-meets-restore-time-target.html)
- [dynamodb-pitr-diaktifkan](./dynamodb-pitr-enabled.html)
- [dynamodb-sumber daya-dilindungi oleh rencana cadangan](./dynamodb-resources-protected-by-backup-plan.html)
- [dynamodb-table-deletion-protection-enabled](./dynamodb-table-deletion-protection-enabled.html)
- [dynamodb-table-terenkripsi-kms](./dynamodb-table-encrypted-kms.html)
- [dynamodb-table-enkripsi diaktifkan](./dynamodb-table-encryption-enabled.html)
- [pemeriksaan batas dynamodb-throughput-batas](./dynamodb-throughput-limit-check.html)
- [ebs-in-backup-plan](./ebs-in-backup-plan.html)
- [ebs-last-backup-recovery-point-created](./ebs-last-backup-recovery-point-created.html)
- [ebs-bertemu-pulih-waktu-target](./ebs-meets-restore-time-target.html)
- [contoh yang dioptimalkan ebs](./ebs-optimized-instance.html)
- [ebs-sumber daya-dilindungi oleh rencana cadangan](./ebs-resources-protected-by-backup-plan.html)
- [ebs-snapshot-public-restorable check](./ebs-snapshot-public-restorable-check.html)
- [ec2-client-vpn-koneksi-log-diaktifkan](./ec2-client-vpn-connection-log-enabled.html)
- [ec2-client-vpn-tidak-otorisasi-semua](./ec2-client-vpn-not-authorize-all.html)
- [ec2-ebs-enkripsi-secara default](./ec2-ebs-encryption-by-default.html)
- [ec2-imdsv2-periksa](./ec2-imdsv2-check.html)
- [ec2-instance-detailed-monitoring-enabled](./ec2-instance-detailed-monitoring-enabled.html)
- [ec2-instance-dikelola oleh ssm](./ec2-instance-managed-by-ssm.html)
- [ec2-instance-multiple-eni-check](./ec2-instance-multiple-eni-check.html)
- [ec2-instance-tidak-publik-ip](./ec2-instance-no-public-ip.html)
- [ec2-instance-profile-terlampir](./ec2-instance-profile-attached.html)
- [ec2-last-backup-recovery-point-dibuat](./ec2-last-backup-recovery-point-created.html)
- [ec2-launch-template-public-ip-disabled](./ec2-launch-template-public-ip-disabled.html)
- [ec2-managedinstance-aplikasi-daftar hitam](./ec2-managedinstance-applications-blacklisted.html)
- [ec2-managedinstance-aplikasi-diperlukan](./ec2-managedinstance-applications-required.html)
- [ec2-managedinstance-association-compliance-status-check](./ec2-managedinstance-association-compliance-status-check.html)
- [ec2-managedinstance-inventaris-daftar hitam](./ec2-managedinstance-inventory-blacklisted.html)
- [ec2-managedinstance-patch-compliance-status-check](./ec2-managedinstance-patch-compliance-status-check.html)
- [ec2-managedinstance-platform-check](./ec2-managedinstance-platform-check.html)
- [ec2-bertemu-pulih-waktu-target](./ec2-meets-restore-time-target.html)
- [ec2-no-amazon-kunci-pasangan](./ec2-no-amazon-key-pair.html)
- [ec2-sumber daya-dilindungi oleh rencana cadangan](./ec2-resources-protected-by-backup-plan.html)
- [ec2-security-group-dilampirkan ke eni](./ec2-security-group-attached-to-eni.html)
- [ec2-security-group-dilampirkan-untuk-eni-periodik](./ec2-security-group-attached-to-eni-periodic.html)
- [ec2-stopped-instance](./ec2-stopped-instance.html)
- [ec2-token-hop-limit-check](./ec2-token-hop-limit-check.html)
- [ec2-transit-gateway-auto-vpc-attach-disabled](./ec2-transit-gateway-auto-vpc-attach-disabled.html)
- [ec2-volume-inuse-check](./ec2-volume-inuse-check.html)
- [ecr-private-image-scanning-enabled](./ecr-private-image-scanning-enabled.html)
- [ecr-private-lifecycle-policy-dikonfigurasi](./ecr-private-lifecycle-policy-configured.html)
- [ecr-private-tag-immutability-enabled](./ecr-private-tag-immutability-enabled.html)
- [ecs-awsvpc-networking-diaktifkan](./ecs-awsvpc-networking-enabled.html)
- [ecs-wadah-tidak memiliki hak istimewa](./ecs-containers-nonprivileged.html)
- [ecs-containers-readonly-access](./ecs-containers-readonly-access.html)
- [ecs-container-insights-enabled](./ecs-container-insights-enabled.html)
- [ecs-fargate-versi platform-terbaru](./ecs-fargate-latest-platform-version.html)
- [ecs-no-lingkungan-rahasia](./ecs-no-environment-secrets.html)
- [ecs-task-definition-log-konfigurasi](./ecs-task-definition-log-configuration.html)
- [ecs-task-definition-memory-hard-limit](./ecs-task-definition-memory-hard-limit.html)
- [ecs-task-definition-nonroot-user](./ecs-task-definition-nonroot-user.html)
- [ecs-task-definition-pid-mode-check](./ecs-task-definition-pid-mode-check.html)
- [ecs-task-definition-pengguna-untuk-host-mode-check](./ecs-task-definition-user-for-host-mode-check.html)
- [efs-access-point-enforce-root-directory](./efs-access-point-enforce-root-directory.html)
- [efs-access-point-enforce-user-identity](./efs-access-point-enforce-user-identity.html)
- [efs-terenkripsi cek](./efs-encrypted-check.html)
- [rencana efs-dalam-cadangan](./efs-in-backup-plan.html)
- [efs-last-backup-recovery-point-created](./efs-last-backup-recovery-point-created.html)
- [efs-meets-restore-time-target](./efs-meets-restore-time-target.html)
- [efs-mount-target-public-accessible](./efs-mount-target-public-accessible.html)
- [efs-sumber daya-dilindungi oleh rencana cadangan](./efs-resources-protected-by-backup-plan.html)
- [terlampir eip](./eip-attached.html)
- [eks-cluster-logging-diaktifkan](./eks-cluster-logging-enabled.html)
- [eks-cluster-log-diaktifkan](./eks-cluster-log-enabled.html)
- [eks-cluster-versi tertua yang didukung](./eks-cluster-oldest-supported-version.html)
- [eks-cluster-rahasia-dienkripsi](./eks-cluster-secrets-encrypted.html)
- [eks-cluster-versi yang didukung](./eks-cluster-supported-version.html)
- [eks-endpoint-tidak-akses publik](./eks-endpoint-no-public-access.html)
- [eks-rahasia-dienkripsi](./eks-secrets-encrypted.html)
- [elasticache-auto-minor-version-upgrade-check](./elasticache-auto-minor-version-upgrade-check.html)
- [elasticache-rbac-auth-enabled](./elasticache-rbac-auth-enabled.html)
- [elasticache-redis-cluster-automatic-backup-check](./elasticache-redis-cluster-automatic-backup-check.html)
- [elasticache-repl-grp-auto-failover-enabled](./elasticache-repl-grp-auto-failover-enabled.html)
- [elasticache-repl-grp-terenkripsi-di-istirahat](./elasticache-repl-grp-encrypted-at-rest.html)
- [elasticache-repl-grp-terenkripsi-dalam-transit](./elasticache-repl-grp-encrypted-in-transit.html)
- [elasticache-repl-grp-redis-auth-enabled](./elasticache-repl-grp-redis-auth-enabled.html)
- [elasticache-subnet-group-check](./elasticache-subnet-group-check.html)
- [versi mesin yang didukung elasticache-](./elasticache-supported-engine-version.html)
- [elasticsearch-terenkripsi-di-istirahat](./elasticsearch-encrypted-at-rest.html)
- [elasticsearch-in-vpc-only](./elasticsearch-in-vpc-only.html)
- [elasticsearch-logs-to-cloudwatch](./elasticsearch-logs-to-cloudwatch.html)
- [elasticsearch-node-to-node-enkripsi-check](./elasticsearch-node-to-node-encryption-check.html)
- [elastis-beanstalk-log-ke-cloudwatch](./elastic-beanstalk-logs-to-cloudwatch.html)
- [elastis-beanstalk-managed-updates-enabled](./elastic-beanstalk-managed-updates-enabled.html)
- [elbv2-acm-sertifikat-diperlukan](./elbv2-acm-certificate-required.html)
- [elbv2-multiple-az](./elbv2-multiple-az.html)
- [elb-acm-sertifikat-diperlukan](./elb-acm-certificate-required.html)
- [elb-cross-zone-load-balancing-diaktifkan](./elb-cross-zone-load-balancing-enabled.html)
- [elb-kustom-keamanan-kebijakan-ssl-check](./elb-custom-security-policy-ssl-check.html)
- [elb-deletion-proteksi-diaktifkan](./elb-deletion-protection-enabled.html)
- [elb-loging-diaktifkan](./elb-logging-enabled.html)
- [elb-predefined-security-policy-ssl-check](./elb-predefined-security-policy-ssl-check.html)
- [elb-tls-https-pendengar saja](./elb-tls-https-listeners-only.html)
- [emr-blok-akses publik](./emr-block-public-access.html)
- [emr-kerberos-diaktifkan](./emr-kerberos-enabled.html)
- [emr-master-tidak-ip publik](./emr-master-no-public-ip.html)
- [volume terenkripsi](./encrypted-volumes.html)
- [fms-shield-resource-policy-check](./fms-shield-resource-policy-check.html)
- [fms-webacl-resource-policy-check](./fms-webacl-resource-policy-check.html)
- [fms-webacl-rulegroup-asosiasi-periksa](./fms-webacl-rulegroup-association-check.html)
- [fsx-last-backup-recovery-point-created](./fsx-last-backup-recovery-point-created.html)
- [fsx-lustre-copy-tag-untuk-backup](./fsx-lustre-copy-tags-to-backups.html)
- [fsx-bertemu-pulih-waktu-target](./fsx-meets-restore-time-target.html)
- [fsx-openzfs-copy-tag-diaktifkan](./fsx-openzfs-copy-tags-enabled.html)
- [fsx-sumber daya-dilindungi oleh rencana cadangan](./fsx-resources-protected-by-backup-plan.html)
- [fsx-windows-audit-log-dikonfigurasi](./fsx-windows-audit-log-configured.html)
- [global-endpoint-event-repplication-enabled](./global-endpoint-event-replication-enabled.html)
- [guardduty-eks-protection-audit-enabled](./guardduty-eks-protection-audit-enabled.html)
- [guardduty-eks-protection-runtime-enabled](./guardduty-eks-protection-runtime-enabled.html)
- [perwalian diaktifkan-terpusat](./guardduty-enabled-centralized.html)
- [guardduty-lambda-protection-enabled](./guardduty-lambda-protection-enabled.html)
- [guardduty-malware-protection-enabled](./guardduty-malware-protection-enabled.html)
- [temuan-non-arsip-temuan-penjagaan](./guardduty-non-archived-findings.html)
- [guardduty-rds-protection-enabled](./guardduty-rds-protection-enabled.html)
- [guardduty-s3-protection-enabled](./guardduty-s3-protection-enabled.html)
- [iam-customer-policy-blocked-kms-actions](./iam-customer-policy-blocked-kms-actions.html)
- [iam-eksternal-access-analyzer-enabled](./iam-external-access-analyzer-enabled.html)
- [iam-group-memiliki-pengguna-periksa](./iam-group-has-users-check.html)
- [iam-inline-policy-blocked-kms-actions](./iam-inline-policy-blocked-kms-actions.html)
- [iam-no-inline-policy-check](./iam-no-inline-policy-check.html)
- [iam-password-policy](./iam-password-policy.html)
- [iam-policy-blacklist-check](./iam-policy-blacklisted-check.html)
- [iam-kebijakan yang digunakan](./iam-policy-in-use.html)
- [iam-kebijakan-tidak-pernyataan-dengan-admin-akses](./iam-policy-no-statements-with-admin-access.html)
- [iam-kebijakan-tidak-pernyataan-dengan-akses penuh](./iam-policy-no-statements-with-full-access.html)
- [iam-role-managed-policy-check](./iam-role-managed-policy-check.html)
- [iam-root-akses-kunci-cek](./iam-root-access-key-check.html)
- [iam-user-group-membership-check](./iam-user-group-membership-check.html)
- [iam-user-mfa-diaktifkan](./iam-user-mfa-enabled.html)
- [iam-user-no-policies-check](./iam-user-no-policies-check.html)
- [iam-user-unused-credentials-check](./iam-user-unused-credentials-check.html)
- [masuk-ssh-dinonaktifkan](./incoming-ssh-disabled.html)
- [inspector-ec2-scan-enabled](./inspector-ec2-scan-enabled.html)
- [inspektor-ecr-scan-enabled](./inspector-ecr-scan-enabled.html)
- [inspector-lambda-code-scan-enabled](./inspector-lambda-code-scan-enabled.html)
- [inspector-lambda-standard-scan-enabled](./inspector-lambda-standard-scan-enabled.html)
- [contoh-dalam-vpc](./instances-in-vpc.html)
- [internet-gateway-diotorisasi-vpc saja](./internet-gateway-authorized-vpc-only.html)
- [kinesis-firehose-delivery-stream-dienkripsi](./kinesis-firehose-delivery-stream-encrypted.html)
- [kinesis-stream-terenkripsi](./kinesis-stream-encrypted.html)
- [kms-cmk-tidak-menjadwalkan-untuk-penghapusan](./kms-cmk-not-scheduled-for-deletion.html)
- [lambda-concurrency-check](./lambda-concurrency-check.html)
- [lambda-dlq cek](./lambda-dlq-check.html)
- [lambda-fungsi-publik-akses-dilarang](./lambda-function-public-access-prohibited.html)
- [lambda-fungsi-pengaturan-cek](./lambda-function-settings-check.html)
- [lambda-dalam-vpc](./lambda-inside-vpc.html)
- [lambda-vpc-multi-az-cek](./lambda-vpc-multi-az-check.html)
- [macie-auto-sensitif-data-penemuan-cek](./macie-auto-sensitive-data-discovery-check.html)
- [macie-status-check](./macie-status-check.html)
- [mfa-diaktifkan-untuk-iam-konsole-akses](./mfa-enabled-for-iam-console-access.html)
- [modus penerapan mq-aktif](./mq-active-deployment-mode.html)
- [mq-automatic-minor-version-upgrade-enabled](./mq-automatic-minor-version-upgrade-enabled.html)
- [mq-auto-minor-version-upgrade-enabled](./mq-auto-minor-version-upgrade-enabled.html)
- [mq-cloudwatch-audit-logging-diaktifkan](./mq-cloudwatch-audit-logging-enabled.html)
- [mq-cloudwatch-audit-log-diaktifkan](./mq-cloudwatch-audit-log-enabled.html)
- [mq-tidak-akses publik](./mq-no-public-access.html)
- [modus penyebaran mq-kelinci](./mq-rabbit-deployment-mode.html)
- [msk-enhanced-monitoring-enabled](./msk-enhanced-monitoring-enabled.html)
- [msk-in-cluster-node-require-tls](./msk-in-cluster-node-require-tls.html)
- [multi-wilayah-cloud-trail-diaktifkan](./multi-region-cloud-trail-enabled.html)
- [nacl-no-unrestricted-ssh-rdp](./nacl-no-unrestricted-ssh-rdp.html)
- [neptunus-cluster-cadangan-retensi-cek](./neptune-cluster-backup-retention-check.html)
- [neptune-cluster-cloudwatch-log-ekspor diaktifkan](./neptune-cluster-cloudwatch-log-export-enabled.html)
- [neptune-cluster-copy-tag-ke-snapshot diaktifkan](./neptune-cluster-copy-tags-to-snapshot-enabled.html)
- [neptunus-cluster-deletion-protection-enabled](./neptune-cluster-deletion-protection-enabled.html)
- [neptune-cluster-terenkripsi](./neptune-cluster-encrypted.html)
- [neptune-cluster-iam-database-otentikasi](./neptune-cluster-iam-database-authentication.html)
- [neptune-cluster-multi-az-diaktifkan](./neptune-cluster-multi-az-enabled.html)
- [neptune-cluster-snapshot-dienkripsi](./neptune-cluster-snapshot-encrypted.html)
- [neptune-cluster-snapshot-publik-dilarang](./neptune-cluster-snapshot-public-prohibited.html)
- [netfw-deletion-protection-enabled](./netfw-deletion-protection-enabled.html)
- [netfw-logging-diaktifkan](./netfw-logging-enabled.html)
- [netfw-multi-az-diaktifkan](./netfw-multi-az-enabled.html)
- [paket netfw-policy-default-tindakan-fragmen](./netfw-policy-default-action-fragment-packets.html)
- [netfw-policy-default-tindakan-paket penuh](./netfw-policy-default-action-full-packets.html)
- [netfw-kebijakan-aturan-kelompok-terkait](./netfw-policy-rule-group-associated.html)
- [netfw-stateless-rule-group-tidak-kosong](./netfw-stateless-rule-group-not-empty.html)
- [nlb-cross-zone-load-balancing-enabled](./nlb-cross-zone-load-balancing-enabled.html)
- [tanpa batasan-rute-ke-igw](./no-unrestricted-route-to-igw.html)
- [opensearch-access-control-enabled](./opensearch-access-control-enabled.html)
- [opensearch-audit-logging-enabled](./opensearch-audit-logging-enabled.html)
- [opensearch-data-node-toleransi kesalahan](./opensearch-data-node-fault-tolerance.html)
- [opensearch-terenkripsi-di-istirahat](./opensearch-encrypted-at-rest.html)
- [opensearch-https-diperlukan](./opensearch-https-required.html)
- [opensearch-in-vpc-only](./opensearch-in-vpc-only.html)
- [opensearch-logs-to-cloudwatch](./opensearch-logs-to-cloudwatch.html)
- [opensearch-node-to-node-enkripsi-cek](./opensearch-node-to-node-encryption-check.html)
- [opensearch-primery-node-fault-toleransi](./opensearch-primary-node-fault-tolerance.html)
- [opensearch-update-check](./opensearch-update-check.html)
- [rds-aurora-mysql-audit-logging-diaktifkan](./rds-aurora-mysql-audit-logging-enabled.html)
- [rds-automatic-minor-version-upgrade-enabled](./rds-automatic-minor-version-upgrade-enabled.html)
- [rds-cluster-auto-minor-version-upgrade-enable](./rds-cluster-auto-minor-version-upgrade-enable.html)
- [rds-cluster-default-admin-check](./rds-cluster-default-admin-check.html)
- [rds-cluster-deletion-protection-enabled](./rds-cluster-deletion-protection-enabled.html)
- [rds-cluster-terenkripsi-di-istirahat](./rds-cluster-encrypted-at-rest.html)
- [rds-cluster-iam-otentikasi diaktifkan](./rds-cluster-iam-authentication-enabled.html)
- [rds-cluster-multi-az-diaktifkan](./rds-cluster-multi-az-enabled.html)
- [rds-enhanced-monitoring-enabled](./rds-enhanced-monitoring-enabled.html)
- [rds-instance-default-admin-check](./rds-instance-default-admin-check.html)
- [rds-instance-deletion-protection-enabled](./rds-instance-deletion-protection-enabled.html)
- [rds-instance-iam-otentikasi diaktifkan](./rds-instance-iam-authentication-enabled.html)
- [rds-instance-public-access-check](./rds-instance-public-access-check.html)
- [rds-dalam-rencana cadangan](./rds-in-backup-plan.html)
- [rds-last-backup-recovery-point-dibuat](./rds-last-backup-recovery-point-created.html)
- [rds-logging-diaktifkan](./rds-logging-enabled.html)
- [rds-bertemu-pulih-waktu-target](./rds-meets-restore-time-target.html)
- [dukungan rds-multi-az-](./rds-multi-az-support.html)
- [rds-sumber daya-dilindungi oleh rencana cadangan](./rds-resources-protected-by-backup-plan.html)
- [rds-snapshots-publik-dilarang](./rds-snapshots-public-prohibited.html)
- [rds-snapshot-dienkripsi](./rds-snapshot-encrypted.html)
- [rds-penyimpanan-terenkripsi](./rds-storage-encrypted.html)
- [redshift-audit-logging-diaktifkan](./redshift-audit-logging-enabled.html)
- [redshift-backup diaktifkan](./redshift-backup-enabled.html)
- [redshift-cluster-configuration-check](./redshift-cluster-configuration-check.html)
- [redshift-cluster-kms-diaktifkan](./redshift-cluster-kms-enabled.html)
- [redshift-cluster-maintenance settings-check](./redshift-cluster-maintenancesettings-check.html)
- [redshift-cluster-public-access-check](./redshift-cluster-public-access-check.html)
- [redshift-default-admin-check](./redshift-default-admin-check.html)
- [redshift-default-db-name-check](./redshift-default-db-name-check.html)
- [redshift-enhanced-vpc-routing-enabled](./redshift-enhanced-vpc-routing-enabled.html)
- [redshift-require-tls-ssl](./redshift-require-tls-ssl.html)
- [redshift-unrestricted-port-access](./redshift-unrestricted-port-access.html)
- [tag yang dibutuhkan](./required-tags.html)
- [lalu lintas masuk terbatas](./restricted-incoming-traffic.html)
- [akun-akun-perangkat keras-mfa-diaktifkan](./root-account-hardware-mfa-enabled.html)
- [akun-akun-mfa-diaktifkan](./root-account-mfa-enabled.html)
- [s3-access-point-in-vpc-only](./s3-access-point-in-vpc-only.html)
- [s3-access-point-publik-akses-blok](./s3-access-point-public-access-blocks.html)
- [s3-akun-tingkat-akses-publik-blok](./s3-account-level-public-access-blocks.html)
- [s3-akun-tingkat-akses-publik-blok-periodik](./s3-account-level-public-access-blocks-periodic.html)
- [s3-ember-acl-dilarang](./s3-bucket-acl-prohibited.html)
- [s3-ember-daftar hitam-tindakan-dilarang](./s3-bucket-blacklisted-actions-prohibited.html)
- [s3-bucket-lintas-wilayah-replikasi-diaktifkan](./s3-bucket-cross-region-replication-enabled.html)
- [s3-bucket-default-lock-enabled](./s3-bucket-default-lock-enabled.html)
- [s3-ember-tingkat-akses-publik-dilarang](./s3-bucket-level-public-access-prohibited.html)
- [s3-bucket-loging-diaktifkan](./s3-bucket-logging-enabled.html)
- [s3-bucket-mfa-delete-enabled](./s3-bucket-mfa-delete-enabled.html)
- [s3-bucket-policy-grantee-check](./s3-bucket-policy-grantee-check.html)
- [s3-bucket-policy-tidak-lebih-permisif](./s3-bucket-policy-not-more-permissive.html)
- [s3-ember-publik-baca-dilarang](./s3-bucket-public-read-prohibited.html)
- [s3-ember-publik-tulis-dilarang](./s3-bucket-public-write-prohibited.html)
- [s3-bucket-replikasi-diaktifkan](./s3-bucket-replication-enabled.html)
- [s3-bucket-server-side-enkripsi diaktifkan](./s3-bucket-server-side-encryption-enabled.html)
- [s3-ember-ssl-permintaan-saja](./s3-bucket-ssl-requests-only.html)
- [s3-bucket-versioning-diaktifkan](./s3-bucket-versioning-enabled.html)
- [s3-default-enkripsi-kms](./s3-default-encryption-kms.html)
- [s3-acara-notifikasi-diaktifkan](./s3-event-notifications-enabled.html)
- [s3-last-backup-recovery-point-created](./s3-last-backup-recovery-point-created.html)
- [s3-lifecycle-policy-check](./s3-lifecycle-policy-check.html)
- [s3-bertemu-puluh-waktu-target](./s3-meets-restore-time-target.html)
- [s3-sumber daya-dilindungi oleh rencana cadangan](./s3-resources-protected-by-backup-plan.html)
- [s3-versi-lifecycle-policy-check](./s3-version-lifecycle-policy-check.html)
- [sagemaker-endpoint-konfigurasi-kms-kunci-dikonfigurasi](./sagemaker-endpoint-configuration-kms-key-configured.html)
- [sagemaker-endpoint-config-prod-instance-count](./sagemaker-endpoint-config-prod-instance-count.html)
- [sagemaker-notebook-instance-dalam-vpc](./sagemaker-notebook-instance-inside-vpc.html)
- [sagemaker-notebook-instance-kms-kunci-dikonfigurasi](./sagemaker-notebook-instance-kms-key-configured.html)
- [sagemaker-notebook-instance-root-access-check](./sagemaker-notebook-instance-root-access-check.html)
- [sagemaker-notebook-tidak-akses internet-langsung](./sagemaker-notebook-no-direct-internet-access.html)
- [secretsmanager-rotation-enabled-check](./secretsmanager-rotation-enabled-check.html)
- [secretsmanager-schedduled-rotation-success-check](./secretsmanager-scheduled-rotation-success-check.html)
- [secretsmanager-rahasia-periodik rotasi](./secretsmanager-secret-periodic-rotation.html)
- [secretsmanager-rahasia-tidak digunakan](./secretsmanager-secret-unused.html)
- [secretsmanager-menggunakan-cmk](./secretsmanager-using-cmk.html)
- [Securityhub diaktifkan](./securityhub-enabled.html)
- [keamanan-akun-informasi-disediakan](./security-account-information-provided.html)
- [layanan-katalog-dibagi-dalam-organisasi](./service-catalog-shared-within-organization.html)
- [layanan-vpc-endpoint-enabled](./service-vpc-endpoint-enabled.html)
- [sns-terenkripsi-kms](./sns-encrypted-kms.html)
- [sns-topik-pesan-pengiriman-notifikasi-diaktifkan](./sns-topic-message-delivery-notification-enabled.html)
- [ssm-dokumen-tidak-publik](./ssm-document-not-public.html)
- [fungsi-langkah-state-mesin-logging-diaktifkan](./step-functions-state-machine-logging-enabled.html)
- [storagegateway-last-backup-recovery-point-created](./storagegateway-last-backup-recovery-point-created.html)
- [storagegateway-sumber daya-dilindungi oleh rencana cadangan](./storagegateway-resources-protected-by-backup-plan.html)
- [subnet-auto-assign-public-ip-disabled](./subnet-auto-assign-public-ip-disabled.html)
- [transfer-keluarga-server-no-ftp](./transfer-family-server-no-ftp.html)
- [virtualmachine-last-backup-recovery-point-created](./virtualmachine-last-backup-recovery-point-created.html)
- [virtualmachine-sumber daya-dilindungi-dengan-rencana cadangan](./virtualmachine-resources-protected-by-backup-plan.html)
- [vpc-default-security-group-closed](./vpc-default-security-group-closed.html)
- [vpc-flow-logs-diaktifkan](./vpc-flow-logs-enabled.html)
- [vpc-network-acl-unused-check](./vpc-network-acl-unused-check.html)
- [vpc-peering-dns-resolusi-cek](./vpc-peering-dns-resolution-check.html)
- [vpc-sg-port terbuka saja-untuk-resmi](./vpc-sg-open-only-to-authorized-ports.html)
- [pemeriksaan pembatasan vpc-sg-port-port](./vpc-sg-port-restriction-check.html)
- [vpc-vpn-2-terowongan](./vpc-vpn-2-tunnels-up.html)
- [wafv2-logging-diaktifkan](./wafv2-logging-enabled.html)
- [wafv2-rulegroup-logging-diaktifkan](./wafv2-rulegroup-logging-enabled.html)
- [wafv2-rulegroup-tidak-kosong](./wafv2-rulegroup-not-empty.html)
- [wafv2-webacl-tidak-kosong](./wafv2-webacl-not-empty.html)
- [waf-regional-rulegroup-tidak-kosong](./waf-regional-rulegroup-not-empty.html)
- [waf-regional-aturan-tidak-kosong](./waf-regional-rule-not-empty.html)
- [waf-regional-webacl-tidak-kosong](./waf-regional-webacl-not-empty.html)

### Wilayah Eropa (Milan)

#### Eropa (Milan)

- [akses-kunci-diputar](./access-keys-rotated.html)
- [akun-bagian-organisasi](./account-part-of-organizations.html)
- [acm-sertifikat-rsa-cek](./acm-certificate-rsa-check.html)
- [acm-pca-root-ca-dinonaktifkan](./acm-pca-root-ca-disabled.html)
- [alb-desync-mode-cek](./alb-desync-mode-check.html)
- [api-gwv2-access-logs-enabled](./api-gwv2-access-logs-enabled.html)
- [api-gwv2-otorisasi-tipe-dikonfigurasi](./api-gwv2-authorization-type-configured.html)
- [api-gw-terkait-dengan-waf](./api-gw-associated-with-waf.html)
- [api-gw-cache-diaktifkan-dan-dienkripsi](./api-gw-cache-enabled-and-encrypted.html)
- [api-gw-endpoint-type-check](./api-gw-endpoint-type-check.html)
- [api-gw-eksekusi-loging-diaktifkan](./api-gw-execution-logging-enabled.html)
- [api-gw-ssl-diaktifkan](./api-gw-ssl-enabled.html)
- [api-gw-xray diaktifkan](./api-gw-xray-enabled.html)
- [disetujui-amis-oleh-id](./approved-amis-by-id.html)
- [disetujui-amis-demi-tag](./approved-amis-by-tag.html)
- [appsync-asosiasi-dengan-waf](./appsync-associated-with-waf.html)
- [appsync-otorisasi-periksa](./appsync-authorization-check.html)
- [appsync-cache-enkripsi-di-istirahat](./appsync-cache-encryption-at-rest.html)
- [appsync-logging-diaktifkan](./appsync-logging-enabled.html)
- [athena-workgroup-terenkripsi-di-istirahat](./athena-workgroup-encrypted-at-rest.html)
- [aurora-last-backup-recovery-point-created](./aurora-last-backup-recovery-point-created.html)
- [aurora-bertemu-pulih-waktu-target](./aurora-meets-restore-time-target.html)
- [aurora-sumber daya-dilindungi oleh rencana cadangan](./aurora-resources-protected-by-backup-plan.html)
- [penyeimbangan kembali kapasitas-penskalaan otomatis](./autoscaling-capacity-rebalancing.html)
- [autoscaling-group-elb-healthcheck-required](./autoscaling-group-elb-healthcheck-required.html)
- [autoscaling-launchconfig-requires-imdsv2](./autoscaling-launchconfig-requires-imdsv2.html)
- [autoscaling-launch-config-hop-limit](./autoscaling-launch-config-hop-limit.html)
- [autoscaling-launch-config-public-ip-disabled](./autoscaling-launch-config-public-ip-disabled.html)
- [Templat Peluncuran Penskalaan Otomatis](./autoscaling-launch-template.html)
- [penskalaan otomatis-ganda-az](./autoscaling-multiple-az.html)
- [autoscaling-multiple-instance-types](./autoscaling-multiple-instance-types.html)
- [backup-rencana-min-frekuensi-dan-min-retensi-cek](./backup-plan-min-frequency-and-min-retention-check.html)
- [backup-recovery-point-dienkripsi](./backup-recovery-point-encrypted.html)
- [cadangan-pemulihan-titik-manual-penghapusan-dinonaktifkan](./backup-recovery-point-manual-deletion-disabled.html)
- [pencadangan-pemulihan-titik-minimum-retensi-cek](./backup-recovery-point-minimum-retention-check.html)
- [beanstalk-enhanced-health-reporting-enabled](./beanstalk-enhanced-health-reporting-enabled.html)
- [clb-desync-mode-cek](./clb-desync-mode-check.html)
- [clb-ganda-az](./clb-multiple-az.html)
- [cloudformation-stack-drift-detection-check](./cloudformation-stack-drift-detection-check.html)
- [cloudtrail-semua-baca-s3-data-event-check](./cloudtrail-all-read-s3-data-event-check.html)
- [cloudtrail-all-write-s3-data-event-check](./cloudtrail-all-write-s3-data-event-check.html)
- [cloudtrail-s3-bucket-akses-logging](./cloudtrail-s3-bucket-access-logging.html)
- [cloudtrail-s3-bucket-publik-akses-dilarang](./cloudtrail-s3-bucket-public-access-prohibited.html)
- [cloudtrail-s3-dataevents-diaktifkan](./cloudtrail-s3-dataevents-enabled.html)
- [cloudtrail-security-trail-enabled](./cloudtrail-security-trail-enabled.html)
- [cloudwatch-alarm-tindakan-cek](./cloudwatch-alarm-action-check.html)
- [cloudwatch-alarm-action-activled-check](./cloudwatch-alarm-action-enabled-check.html)
- [cloudwatch-alarm-pemeriksaan sumber daya](./cloudwatch-alarm-resource-check.html)
- [cloudwatch-alarm-setting-check](./cloudwatch-alarm-settings-check.html)
- [cloudwatch-log-group-dienkripsi](./cloudwatch-log-group-encrypted.html)
- [cloud-trail-cloud-watch-logs-diaktifkan](./cloud-trail-cloud-watch-logs-enabled.html)
- [cloud-trail-diaktifkan](./cloud-trail-enabled.html)
- [cloud-trail-enkripsi diaktifkan](./cloud-trail-encryption-enabled.html)
- [cloud-trail-log-file-validation-diaktifkan](./cloud-trail-log-file-validation-enabled.html)
- [cmk-backing-kunci-rotasi diaktifkan](./cmk-backing-key-rotation-enabled.html)
- [codebuild-project-artifact-enkripsi](./codebuild-project-artifact-encryption.html)
- [codebuild-project-environment-privileged-check](./codebuild-project-environment-privileged-check.html)
- [codebuild-project-envvar-awscred-check](./codebuild-project-envvar-awscred-check.html)
- [codebuild-project-logging-diaktifkan](./codebuild-project-logging-enabled.html)
- [codebuild-project-s3-logs-dienkripsi](./codebuild-project-s3-logs-encrypted.html)
- [codedeploy-auto-rollback-monitor-enabled](./codedeploy-auto-rollback-monitor-enabled.html)
- [codedeploy-ec2-minimum-healthy-hosts-dikonfigurasi](./codedeploy-ec2-minimum-healthy-hosts-configured.html)
- [codedeploy-lambda-allatonce-traffic-shift-disabled](./codedeploy-lambda-allatonce-traffic-shift-disabled.html)
- [custom-eventbus-policy-attached](./custom-eventbus-policy-attached.html)
- [cw-loggroup-retensi-periode-check](./cw-loggroup-retention-period-check.html)
- [db-instance-backup-diaktifkan](./db-instance-backup-enabled.html)
- [keinginan-instance-tenancy](./desired-instance-tenancy.html)
- [tipe instans yang diinginkan](./desired-instance-type.html)
- [dms-auto-minor-versi-upgrade-check](./dms-auto-minor-version-upgrade-check.html)
- [dms-endpoint-ssl-dikonfigurasi](./dms-endpoint-ssl-configured.html)
- [dms-mongo-db-otentikasi diaktifkan](./dms-mongo-db-authentication-enabled.html)
- [dms-redis-tls-diaktifkan](./dms-redis-tls-enabled.html)
- [dms-replikasi-tugas-sumber-logging](./dms-replication-task-sourcedb-logging.html)
- [dms-replikasi-tugas-targetdb-logging](./dms-replication-task-targetdb-logging.html)
- [docdb-cluster-audit-logging-diaktifkan](./docdb-cluster-audit-logging-enabled.html)
- [docdb-cluster-backup-retensi-cek](./docdb-cluster-backup-retention-check.html)
- [docdb-cluster-deletion-protection-enabled](./docdb-cluster-deletion-protection-enabled.html)
- [docdb-cluster-dienkripsi](./docdb-cluster-encrypted.html)
- [docdb-cluster-snapshot-publik-dilarang](./docdb-cluster-snapshot-public-prohibited.html)
- [dynamodb-autoscaling-diaktifkan](./dynamodb-autoscaling-enabled.html)
- [dynamodb-last-backup-recovery-point-created](./dynamodb-last-backup-recovery-point-created.html)
- [dynamodb-meets-restore-time-target](./dynamodb-meets-restore-time-target.html)
- [dynamodb-pitr-diaktifkan](./dynamodb-pitr-enabled.html)
- [dynamodb-sumber daya-dilindungi oleh rencana cadangan](./dynamodb-resources-protected-by-backup-plan.html)
- [dynamodb-table-deletion-protection-enabled](./dynamodb-table-deletion-protection-enabled.html)
- [dynamodb-table-terenkripsi-kms](./dynamodb-table-encrypted-kms.html)
- [ebs-last-backup-recovery-point-created](./ebs-last-backup-recovery-point-created.html)
- [ebs-bertemu-pulih-waktu-target](./ebs-meets-restore-time-target.html)
- [contoh yang dioptimalkan ebs](./ebs-optimized-instance.html)
- [ebs-sumber daya-dilindungi oleh rencana cadangan](./ebs-resources-protected-by-backup-plan.html)
- [ebs-snapshot-public-restorable check](./ebs-snapshot-public-restorable-check.html)
- [ec2-client-vpn-koneksi-log-diaktifkan](./ec2-client-vpn-connection-log-enabled.html)
- [ec2-client-vpn-tidak-otorisasi-semua](./ec2-client-vpn-not-authorize-all.html)
- [ec2-ebs-enkripsi-secara default](./ec2-ebs-encryption-by-default.html)
- [ec2-instance-detailed-monitoring-enabled](./ec2-instance-detailed-monitoring-enabled.html)
- [ec2-instance-dikelola oleh ssm](./ec2-instance-managed-by-ssm.html)
- [ec2-instance-multiple-eni-check](./ec2-instance-multiple-eni-check.html)
- [ec2-instance-tidak-publik-ip](./ec2-instance-no-public-ip.html)
- [ec2-instance-profile-terlampir](./ec2-instance-profile-attached.html)
- [ec2-last-backup-recovery-point-dibuat](./ec2-last-backup-recovery-point-created.html)
- [ec2-launch-template-public-ip-disabled](./ec2-launch-template-public-ip-disabled.html)
- [ec2-managedinstance-aplikasi-daftar hitam](./ec2-managedinstance-applications-blacklisted.html)
- [ec2-managedinstance-aplikasi-diperlukan](./ec2-managedinstance-applications-required.html)
- [ec2-managedinstance-inventaris-daftar hitam](./ec2-managedinstance-inventory-blacklisted.html)
- [ec2-managedinstance-platform-check](./ec2-managedinstance-platform-check.html)
- [ec2-bertemu-pulih-waktu-target](./ec2-meets-restore-time-target.html)
- [ec2-no-amazon-kunci-pasangan](./ec2-no-amazon-key-pair.html)
- [ec2-sumber daya-dilindungi oleh rencana cadangan](./ec2-resources-protected-by-backup-plan.html)
- [ec2-security-group-dilampirkan ke eni](./ec2-security-group-attached-to-eni.html)
- [ec2-security-group-dilampirkan-untuk-eni-periodik](./ec2-security-group-attached-to-eni-periodic.html)
- [ec2-token-hop-limit-check](./ec2-token-hop-limit-check.html)
- [ec2-transit-gateway-auto-vpc-attach-disabled](./ec2-transit-gateway-auto-vpc-attach-disabled.html)
- [ec2-volume-inuse-check](./ec2-volume-inuse-check.html)
- [ecr-private-image-scanning-enabled](./ecr-private-image-scanning-enabled.html)
- [ecr-private-lifecycle-policy-dikonfigurasi](./ecr-private-lifecycle-policy-configured.html)
- [ecr-private-tag-immutability-enabled](./ecr-private-tag-immutability-enabled.html)
- [ecs-awsvpc-networking-diaktifkan](./ecs-awsvpc-networking-enabled.html)
- [ecs-wadah-tidak memiliki hak istimewa](./ecs-containers-nonprivileged.html)
- [ecs-containers-readonly-access](./ecs-containers-readonly-access.html)
- [ecs-fargate-versi platform-terbaru](./ecs-fargate-latest-platform-version.html)
- [ecs-no-lingkungan-rahasia](./ecs-no-environment-secrets.html)
- [ecs-task-definition-log-konfigurasi](./ecs-task-definition-log-configuration.html)
- [ecs-task-definition-memory-hard-limit](./ecs-task-definition-memory-hard-limit.html)
- [ecs-task-definition-nonroot-user](./ecs-task-definition-nonroot-user.html)
- [ecs-task-definition-pid-mode-check](./ecs-task-definition-pid-mode-check.html)
- [ecs-task-definition-pengguna-untuk-host-mode-check](./ecs-task-definition-user-for-host-mode-check.html)
- [efs-access-point-enforce-root-directory](./efs-access-point-enforce-root-directory.html)
- [efs-access-point-enforce-user-identity](./efs-access-point-enforce-user-identity.html)
- [efs-last-backup-recovery-point-created](./efs-last-backup-recovery-point-created.html)
- [efs-meets-restore-time-target](./efs-meets-restore-time-target.html)
- [efs-mount-target-public-accessible](./efs-mount-target-public-accessible.html)
- [efs-sumber daya-dilindungi oleh rencana cadangan](./efs-resources-protected-by-backup-plan.html)
- [terlampir eip](./eip-attached.html)
- [eks-cluster-logging-diaktifkan](./eks-cluster-logging-enabled.html)
- [eks-cluster-log-diaktifkan](./eks-cluster-log-enabled.html)
- [eks-cluster-versi tertua yang didukung](./eks-cluster-oldest-supported-version.html)
- [eks-cluster-rahasia-dienkripsi](./eks-cluster-secrets-encrypted.html)
- [eks-cluster-versi yang didukung](./eks-cluster-supported-version.html)
- [eks-endpoint-tidak-akses publik](./eks-endpoint-no-public-access.html)
- [eks-rahasia-dienkripsi](./eks-secrets-encrypted.html)
- [elasticache-auto-minor-version-upgrade-check](./elasticache-auto-minor-version-upgrade-check.html)
- [elasticache-rbac-auth-enabled](./elasticache-rbac-auth-enabled.html)
- [elasticache-redis-cluster-automatic-backup-check](./elasticache-redis-cluster-automatic-backup-check.html)
- [elasticache-repl-grp-auto-failover-enabled](./elasticache-repl-grp-auto-failover-enabled.html)
- [elasticache-repl-grp-terenkripsi-di-istirahat](./elasticache-repl-grp-encrypted-at-rest.html)
- [elasticache-repl-grp-terenkripsi-dalam-transit](./elasticache-repl-grp-encrypted-in-transit.html)
- [elasticache-repl-grp-redis-auth-enabled](./elasticache-repl-grp-redis-auth-enabled.html)
- [elasticache-subnet-group-check](./elasticache-subnet-group-check.html)
- [versi mesin yang didukung elasticache-](./elasticache-supported-engine-version.html)
- [elasticsearch-terenkripsi-di-istirahat](./elasticsearch-encrypted-at-rest.html)
- [elasticsearch-in-vpc-only](./elasticsearch-in-vpc-only.html)
- [elasticsearch-logs-to-cloudwatch](./elasticsearch-logs-to-cloudwatch.html)
- [elastis-beanstalk-log-ke-cloudwatch](./elastic-beanstalk-logs-to-cloudwatch.html)
- [elastis-beanstalk-managed-updates-enabled](./elastic-beanstalk-managed-updates-enabled.html)
- [elbv2-acm-sertifikat-diperlukan](./elbv2-acm-certificate-required.html)
- [elbv2-multiple-az](./elbv2-multiple-az.html)
- [elb-cross-zone-load-balancing-diaktifkan](./elb-cross-zone-load-balancing-enabled.html)
- [elb-deletion-proteksi-diaktifkan](./elb-deletion-protection-enabled.html)
- [elb-loging-diaktifkan](./elb-logging-enabled.html)
- [elb-tls-https-pendengar saja](./elb-tls-https-listeners-only.html)
- [emr-blok-akses publik](./emr-block-public-access.html)
- [emr-kerberos-diaktifkan](./emr-kerberos-enabled.html)
- [fms-shield-resource-policy-check](./fms-shield-resource-policy-check.html)
- [fms-webacl-resource-policy-check](./fms-webacl-resource-policy-check.html)
- [fms-webacl-rulegroup-asosiasi-periksa](./fms-webacl-rulegroup-association-check.html)
- [fsx-last-backup-recovery-point-created](./fsx-last-backup-recovery-point-created.html)
- [fsx-lustre-copy-tag-untuk-backup](./fsx-lustre-copy-tags-to-backups.html)
- [fsx-bertemu-pulih-waktu-target](./fsx-meets-restore-time-target.html)
- [fsx-sumber daya-dilindungi oleh rencana cadangan](./fsx-resources-protected-by-backup-plan.html)
- [fsx-windows-audit-log-dikonfigurasi](./fsx-windows-audit-log-configured.html)
- [guardduty-eks-protection-audit-enabled](./guardduty-eks-protection-audit-enabled.html)
- [guardduty-eks-protection-runtime-enabled](./guardduty-eks-protection-runtime-enabled.html)
- [perwalian diaktifkan-terpusat](./guardduty-enabled-centralized.html)
- [guardduty-lambda-protection-enabled](./guardduty-lambda-protection-enabled.html)
- [guardduty-malware-protection-enabled](./guardduty-malware-protection-enabled.html)
- [temuan-non-arsip-temuan-penjagaan](./guardduty-non-archived-findings.html)
- [guardduty-rds-protection-enabled](./guardduty-rds-protection-enabled.html)
- [guardduty-s3-protection-enabled](./guardduty-s3-protection-enabled.html)
- [iam-customer-policy-blocked-kms-actions](./iam-customer-policy-blocked-kms-actions.html)
- [iam-eksternal-access-analyzer-enabled](./iam-external-access-analyzer-enabled.html)
- [iam-group-memiliki-pengguna-periksa](./iam-group-has-users-check.html)
- [iam-inline-policy-blocked-kms-actions](./iam-inline-policy-blocked-kms-actions.html)
- [iam-no-inline-policy-check](./iam-no-inline-policy-check.html)
- [iam-password-policy](./iam-password-policy.html)
- [iam-policy-blacklist-check](./iam-policy-blacklisted-check.html)
- [iam-kebijakan-tidak-pernyataan-dengan-admin-akses](./iam-policy-no-statements-with-admin-access.html)
- [iam-kebijakan-tidak-pernyataan-dengan-akses penuh](./iam-policy-no-statements-with-full-access.html)
- [iam-role-managed-policy-check](./iam-role-managed-policy-check.html)
- [iam-root-akses-kunci-cek](./iam-root-access-key-check.html)
- [iam-user-group-membership-check](./iam-user-group-membership-check.html)
- [iam-user-mfa-diaktifkan](./iam-user-mfa-enabled.html)
- [iam-user-no-policies-check](./iam-user-no-policies-check.html)
- [iam-user-unused-credentials-check](./iam-user-unused-credentials-check.html)
- [inspector-ec2-scan-enabled](./inspector-ec2-scan-enabled.html)
- [inspektor-ecr-scan-enabled](./inspector-ecr-scan-enabled.html)
- [inspector-lambda-standard-scan-enabled](./inspector-lambda-standard-scan-enabled.html)
- [contoh-dalam-vpc](./instances-in-vpc.html)
- [internet-gateway-diotorisasi-vpc saja](./internet-gateway-authorized-vpc-only.html)
- [kinesis-firehose-delivery-stream-dienkripsi](./kinesis-firehose-delivery-stream-encrypted.html)
- [kinesis-stream-terenkripsi](./kinesis-stream-encrypted.html)
- [lambda-concurrency-check](./lambda-concurrency-check.html)
- [lambda-dlq cek](./lambda-dlq-check.html)
- [lambda-fungsi-publik-akses-dilarang](./lambda-function-public-access-prohibited.html)
- [lambda-fungsi-pengaturan-cek](./lambda-function-settings-check.html)
- [lambda-dalam-vpc](./lambda-inside-vpc.html)
- [lambda-vpc-multi-az-cek](./lambda-vpc-multi-az-check.html)
- [macie-auto-sensitif-data-penemuan-cek](./macie-auto-sensitive-data-discovery-check.html)
- [macie-status-check](./macie-status-check.html)
- [mfa-diaktifkan-untuk-iam-konsole-akses](./mfa-enabled-for-iam-console-access.html)
- [modus penerapan mq-aktif](./mq-active-deployment-mode.html)
- [mq-automatic-minor-version-upgrade-enabled](./mq-automatic-minor-version-upgrade-enabled.html)
- [mq-auto-minor-version-upgrade-enabled](./mq-auto-minor-version-upgrade-enabled.html)
- [mq-cloudwatch-audit-logging-diaktifkan](./mq-cloudwatch-audit-logging-enabled.html)
- [mq-cloudwatch-audit-log-diaktifkan](./mq-cloudwatch-audit-log-enabled.html)
- [mq-tidak-akses publik](./mq-no-public-access.html)
- [modus penyebaran mq-kelinci](./mq-rabbit-deployment-mode.html)
- [msk-enhanced-monitoring-enabled](./msk-enhanced-monitoring-enabled.html)
- [msk-in-cluster-node-require-tls](./msk-in-cluster-node-require-tls.html)
- [multi-wilayah-cloud-trail-diaktifkan](./multi-region-cloud-trail-enabled.html)
- [nacl-no-unrestricted-ssh-rdp](./nacl-no-unrestricted-ssh-rdp.html)
- [netfw-deletion-protection-enabled](./netfw-deletion-protection-enabled.html)
- [netfw-logging-diaktifkan](./netfw-logging-enabled.html)
- [netfw-multi-az-diaktifkan](./netfw-multi-az-enabled.html)
- [paket netfw-policy-default-tindakan-fragmen](./netfw-policy-default-action-fragment-packets.html)
- [netfw-policy-default-tindakan-paket penuh](./netfw-policy-default-action-full-packets.html)
- [netfw-kebijakan-aturan-kelompok-terkait](./netfw-policy-rule-group-associated.html)
- [netfw-stateless-rule-group-tidak-kosong](./netfw-stateless-rule-group-not-empty.html)
- [nlb-cross-zone-load-balancing-enabled](./nlb-cross-zone-load-balancing-enabled.html)
- [tanpa batasan-rute-ke-igw](./no-unrestricted-route-to-igw.html)
- [opensearch-primery-node-fault-toleransi](./opensearch-primary-node-fault-tolerance.html)
- [opensearch-update-check](./opensearch-update-check.html)
- [rds-aurora-mysql-audit-logging-diaktifkan](./rds-aurora-mysql-audit-logging-enabled.html)
- [rds-automatic-minor-version-upgrade-enabled](./rds-automatic-minor-version-upgrade-enabled.html)
- [rds-cluster-auto-minor-version-upgrade-enable](./rds-cluster-auto-minor-version-upgrade-enable.html)
- [rds-cluster-default-admin-check](./rds-cluster-default-admin-check.html)
- [rds-cluster-deletion-protection-enabled](./rds-cluster-deletion-protection-enabled.html)
- [rds-cluster-terenkripsi-di-istirahat](./rds-cluster-encrypted-at-rest.html)
- [rds-cluster-iam-otentikasi diaktifkan](./rds-cluster-iam-authentication-enabled.html)
- [rds-cluster-multi-az-diaktifkan](./rds-cluster-multi-az-enabled.html)
- [rds-enhanced-monitoring-enabled](./rds-enhanced-monitoring-enabled.html)
- [rds-instance-default-admin-check](./rds-instance-default-admin-check.html)
- [rds-instance-deletion-protection-enabled](./rds-instance-deletion-protection-enabled.html)
- [rds-instance-iam-otentikasi diaktifkan](./rds-instance-iam-authentication-enabled.html)
- [rds-instance-public-access-check](./rds-instance-public-access-check.html)
- [rds-last-backup-recovery-point-dibuat](./rds-last-backup-recovery-point-created.html)
- [rds-bertemu-pulih-waktu-target](./rds-meets-restore-time-target.html)
- [dukungan rds-multi-az-](./rds-multi-az-support.html)
- [rds-sumber daya-dilindungi oleh rencana cadangan](./rds-resources-protected-by-backup-plan.html)
- [rds-penyimpanan-terenkripsi](./rds-storage-encrypted.html)
- [redshift-audit-logging-diaktifkan](./redshift-audit-logging-enabled.html)
- [redshift-cluster-configuration-check](./redshift-cluster-configuration-check.html)
- [redshift-cluster-kms-diaktifkan](./redshift-cluster-kms-enabled.html)
- [redshift-cluster-maintenance settings-check](./redshift-cluster-maintenancesettings-check.html)
- [redshift-cluster-public-access-check](./redshift-cluster-public-access-check.html)
- [redshift-default-admin-check](./redshift-default-admin-check.html)
- [redshift-default-db-name-check](./redshift-default-db-name-check.html)
- [redshift-enhanced-vpc-routing-enabled](./redshift-enhanced-vpc-routing-enabled.html)
- [redshift-unrestricted-port-access](./redshift-unrestricted-port-access.html)
- [tag yang dibutuhkan](./required-tags.html)
- [lalu lintas masuk terbatas](./restricted-incoming-traffic.html)
- [akun-akun-perangkat keras-mfa-diaktifkan](./root-account-hardware-mfa-enabled.html)
- [akun-akun-mfa-diaktifkan](./root-account-mfa-enabled.html)
- [s3-access-point-in-vpc-only](./s3-access-point-in-vpc-only.html)
- [s3-access-point-publik-akses-blok](./s3-access-point-public-access-blocks.html)
- [s3-akun-tingkat-akses-publik-blok-periodik](./s3-account-level-public-access-blocks-periodic.html)
- [s3-ember-acl-dilarang](./s3-bucket-acl-prohibited.html)
- [s3-ember-daftar hitam-tindakan-dilarang](./s3-bucket-blacklisted-actions-prohibited.html)
- [s3-bucket-lintas-wilayah-replikasi-diaktifkan](./s3-bucket-cross-region-replication-enabled.html)
- [s3-bucket-default-lock-enabled](./s3-bucket-default-lock-enabled.html)
- [s3-ember-tingkat-akses-publik-dilarang](./s3-bucket-level-public-access-prohibited.html)
- [s3-bucket-loging-diaktifkan](./s3-bucket-logging-enabled.html)
- [s3-bucket-mfa-delete-enabled](./s3-bucket-mfa-delete-enabled.html)
- [s3-bucket-policy-grantee-check](./s3-bucket-policy-grantee-check.html)
- [s3-bucket-policy-tidak-lebih-permisif](./s3-bucket-policy-not-more-permissive.html)
- [s3-ember-publik-baca-dilarang](./s3-bucket-public-read-prohibited.html)
- [s3-ember-publik-tulis-dilarang](./s3-bucket-public-write-prohibited.html)
- [s3-bucket-replikasi-diaktifkan](./s3-bucket-replication-enabled.html)
- [s3-bucket-server-side-enkripsi diaktifkan](./s3-bucket-server-side-encryption-enabled.html)
- [s3-ember-ssl-permintaan-saja](./s3-bucket-ssl-requests-only.html)
- [s3-bucket-versioning-diaktifkan](./s3-bucket-versioning-enabled.html)
- [s3-default-enkripsi-kms](./s3-default-encryption-kms.html)
- [s3-acara-notifikasi-diaktifkan](./s3-event-notifications-enabled.html)
- [s3-last-backup-recovery-point-created](./s3-last-backup-recovery-point-created.html)
- [s3-lifecycle-policy-check](./s3-lifecycle-policy-check.html)
- [s3-bertemu-puluh-waktu-target](./s3-meets-restore-time-target.html)
- [s3-sumber daya-dilindungi oleh rencana cadangan](./s3-resources-protected-by-backup-plan.html)
- [s3-versi-lifecycle-policy-check](./s3-version-lifecycle-policy-check.html)
- [sagemaker-endpoint-config-prod-instance-count](./sagemaker-endpoint-config-prod-instance-count.html)
- [sagemaker-notebook-instance-dalam-vpc](./sagemaker-notebook-instance-inside-vpc.html)
- [sagemaker-notebook-instance-root-access-check](./sagemaker-notebook-instance-root-access-check.html)
- [secretsmanager-rotation-enabled-check](./secretsmanager-rotation-enabled-check.html)
- [secretsmanager-schedduled-rotation-success-check](./secretsmanager-scheduled-rotation-success-check.html)
- [secretsmanager-rahasia-periodik rotasi](./secretsmanager-secret-periodic-rotation.html)
- [secretsmanager-rahasia-tidak digunakan](./secretsmanager-secret-unused.html)
- [secretsmanager-menggunakan-cmk](./secretsmanager-using-cmk.html)
- [keamanan-akun-informasi-disediakan](./security-account-information-provided.html)
- [layanan-katalog-dibagi-dalam-organisasi](./service-catalog-shared-within-organization.html)
- [layanan-vpc-endpoint-enabled](./service-vpc-endpoint-enabled.html)
- [sns-terenkripsi-kms](./sns-encrypted-kms.html)
- [sns-topik-pesan-pengiriman-notifikasi-diaktifkan](./sns-topic-message-delivery-notification-enabled.html)
- [ssm-dokumen-tidak-publik](./ssm-document-not-public.html)
- [fungsi-langkah-state-mesin-logging-diaktifkan](./step-functions-state-machine-logging-enabled.html)
- [storagegateway-last-backup-recovery-point-created](./storagegateway-last-backup-recovery-point-created.html)
- [storagegateway-sumber daya-dilindungi oleh rencana cadangan](./storagegateway-resources-protected-by-backup-plan.html)
- [subnet-auto-assign-public-ip-disabled](./subnet-auto-assign-public-ip-disabled.html)
- [transfer-keluarga-server-no-ftp](./transfer-family-server-no-ftp.html)
- [virtualmachine-last-backup-recovery-point-created](./virtualmachine-last-backup-recovery-point-created.html)
- [virtualmachine-sumber daya-dilindungi-dengan-rencana cadangan](./virtualmachine-resources-protected-by-backup-plan.html)
- [vpc-default-security-group-closed](./vpc-default-security-group-closed.html)
- [vpc-flow-logs-diaktifkan](./vpc-flow-logs-enabled.html)
- [vpc-network-acl-unused-check](./vpc-network-acl-unused-check.html)
- [vpc-peering-dns-resolusi-cek](./vpc-peering-dns-resolution-check.html)
- [vpc-sg-port terbuka saja-untuk-resmi](./vpc-sg-open-only-to-authorized-ports.html)
- [pemeriksaan pembatasan vpc-sg-port-port](./vpc-sg-port-restriction-check.html)
- [vpc-vpn-2-terowongan](./vpc-vpn-2-tunnels-up.html)
- [wafv2-rulegroup-logging-diaktifkan](./wafv2-rulegroup-logging-enabled.html)
- [wafv2-rulegroup-tidak-kosong](./wafv2-rulegroup-not-empty.html)
- [wafv2-webacl-tidak-kosong](./wafv2-webacl-not-empty.html)
- [waf-regional-rulegroup-tidak-kosong](./waf-regional-rulegroup-not-empty.html)
- [waf-regional-aturan-tidak-kosong](./waf-regional-rule-not-empty.html)
- [waf-regional-webacl-tidak-kosong](./waf-regional-webacl-not-empty.html)

# Wilayah Eropa (Paris)

### Eropa (Paris)

- [akses-kunci-diputar](./access-keys-rotated.html)
- [akun-bagian-organisasi](./account-part-of-organizations.html)
- [acm-certificate-expiration-check](./acm-certificate-expiration-check.html)
- [acm-sertifikat-rsa-cek](./acm-certificate-rsa-check.html)
- [acm-pca-root-ca-dinonaktifkan](./acm-pca-root-ca-disabled.html)
- [alb-desync-mode-cek](./alb-desync-mode-check.html)
- [alb-http-drop-invalid-header-enabled](./alb-http-drop-invalid-header-enabled.html)
- [pemeriksaan pengalihan alb-http-ke-https-](./alb-http-to-https-redirection-check.html)
- [alb-waf-diaktifkan](./alb-waf-enabled.html)
- [api-gwv2-access-logs-enabled](./api-gwv2-access-logs-enabled.html)
- [api-gwv2-otorisasi-tipe-dikonfigurasi](./api-gwv2-authorization-type-configured.html)
- [api-gw-terkait-dengan-waf](./api-gw-associated-with-waf.html)
- [api-gw-cache-diaktifkan-dan-dienkripsi](./api-gw-cache-enabled-and-encrypted.html)
- [api-gw-endpoint-type-check](./api-gw-endpoint-type-check.html)
- [api-gw-eksekusi-loging-diaktifkan](./api-gw-execution-logging-enabled.html)
- [api-gw-ssl-diaktifkan](./api-gw-ssl-enabled.html)
- [api-gw-xray diaktifkan](./api-gw-xray-enabled.html)
- [disetujui-amis-oleh-id](./approved-amis-by-id.html)
- [disetujui-amis-demi-tag](./approved-amis-by-tag.html)
- [appsync-asosiasi-dengan-waf](./appsync-associated-with-waf.html)
- [appsync-otorisasi-periksa](./appsync-authorization-check.html)
- [appsync-cache-enkripsi-di-istirahat](./appsync-cache-encryption-at-rest.html)
- [appsync-logging-diaktifkan](./appsync-logging-enabled.html)
- [athena-workgroup-terenkripsi-di-istirahat](./athena-workgroup-encrypted-at-rest.html)
- [aurora-last-backup-recovery-point-created](./aurora-last-backup-recovery-point-created.html)
- [aurora-bertemu-pulih-waktu-target](./aurora-meets-restore-time-target.html)
- [aurora-mysql-backtracking-diaktifkan](./aurora-mysql-backtracking-enabled.html)
- [aurora-sumber daya-dilindungi oleh rencana cadangan](./aurora-resources-protected-by-backup-plan.html)
- [penyeimbangan kembali kapasitas-penskalaan otomatis](./autoscaling-capacity-rebalancing.html)
- [autoscaling-group-elb-healthcheck-required](./autoscaling-group-elb-healthcheck-required.html)
- [autoscaling-launchconfig-requires-imdsv2](./autoscaling-launchconfig-requires-imdsv2.html)
- [autoscaling-launch-config-hop-limit](./autoscaling-launch-config-hop-limit.html)
- [autoscaling-launch-config-public-ip-disabled](./autoscaling-launch-config-public-ip-disabled.html)
- [Templat Peluncuran Penskalaan Otomatis](./autoscaling-launch-template.html)
- [penskalaan otomatis-ganda-az](./autoscaling-multiple-az.html)
- [autoscaling-multiple-instance-types](./autoscaling-multiple-instance-types.html)
- [backup-rencana-min-frekuensi-dan-min-retensi-cek](./backup-plan-min-frequency-and-min-retention-check.html)
- [backup-recovery-point-dienkripsi](./backup-recovery-point-encrypted.html)
- [cadangan-pemulihan-titik-manual-penghapusan-dinonaktifkan](./backup-recovery-point-manual-deletion-disabled.html)
- [pencadangan-pemulihan-titik-minimum-retensi-cek](./backup-recovery-point-minimum-retention-check.html)
- [beanstalk-enhanced-health-reporting-enabled](./beanstalk-enhanced-health-reporting-enabled.html)
- [clb-desync-mode-cek](./clb-desync-mode-check.html)
- [clb-ganda-az](./clb-multiple-az.html)
- [cloudtrail-semua-baca-s3-data-event-check](./cloudtrail-all-read-s3-data-event-check.html)
- [cloudtrail-all-write-s3-data-event-check](./cloudtrail-all-write-s3-data-event-check.html)
- [cloudtrail-s3-bucket-akses-logging](./cloudtrail-s3-bucket-access-logging.html)
- [cloudtrail-s3-bucket-publik-akses-dilarang](./cloudtrail-s3-bucket-public-access-prohibited.html)
- [cloudtrail-s3-dataevents-diaktifkan](./cloudtrail-s3-dataevents-enabled.html)
- [cloudtrail-security-trail-enabled](./cloudtrail-security-trail-enabled.html)
- [cloudwatch-alarm-tindakan-cek](./cloudwatch-alarm-action-check.html)
- [cloudwatch-alarm-action-activled-check](./cloudwatch-alarm-action-enabled-check.html)
- [cloudwatch-alarm-pemeriksaan sumber daya](./cloudwatch-alarm-resource-check.html)
- [cloudwatch-alarm-setting-check](./cloudwatch-alarm-settings-check.html)
- [cloudwatch-log-group-dienkripsi](./cloudwatch-log-group-encrypted.html)
- [cloud-trail-cloud-watch-logs-diaktifkan](./cloud-trail-cloud-watch-logs-enabled.html)
- [cloud-trail-diaktifkan](./cloud-trail-enabled.html)
- [cloud-trail-enkripsi diaktifkan](./cloud-trail-encryption-enabled.html)
- [cloud-trail-log-file-validation-diaktifkan](./cloud-trail-log-file-validation-enabled.html)
- [cmk-backing-kunci-rotasi diaktifkan](./cmk-backing-key-rotation-enabled.html)
- [codebuild-project-artifact-enkripsi](./codebuild-project-artifact-encryption.html)
- [codebuild-project-environment-privileged-check](./codebuild-project-environment-privileged-check.html)
- [codebuild-project-envvar-awscred-check](./codebuild-project-envvar-awscred-check.html)
- [codebuild-project-logging-diaktifkan](./codebuild-project-logging-enabled.html)
- [codebuild-project-s3-logs-dienkripsi](./codebuild-project-s3-logs-encrypted.html)
- [codebuild-project-source-repo-url-check](./codebuild-project-source-repo-url-check.html)
- [codedeploy-auto-rollback-monitor-enabled](./codedeploy-auto-rollback-monitor-enabled.html)
- [codedeploy-ec2-minimum-healthy-hosts-dikonfigurasi](./codedeploy-ec2-minimum-healthy-hosts-configured.html)
- [codedeploy-lambda-allatonce-traffic-shift-disabled](./codedeploy-lambda-allatonce-traffic-shift-disabled.html)
- [codepipeline-deployment-count-check](./codepipeline-deployment-count-check.html)
- [codepipeline-region-fanout-check](./codepipeline-region-fanout-check.html)
- [custom-eventbus-policy-attached](./custom-eventbus-policy-attached.html)
- [custom-schema-registry-policy-attached](./custom-schema-registry-policy-attached.html)
- [cw-loggroup-retensi-periode-check](./cw-loggroup-retention-period-check.html)
- [dax-enkripsi diaktifkan](./dax-encryption-enabled.html)
- [enkripsi titik akhir dax-tls-](./dax-tls-endpoint-encryption.html)
- [db-instance-backup-diaktifkan](./db-instance-backup-enabled.html)
- [keinginan-instance-tenancy](./desired-instance-tenancy.html)
- [tipe instans yang diinginkan](./desired-instance-type.html)
- [dms-auto-minor-versi-upgrade-check](./dms-auto-minor-version-upgrade-check.html)
- [dms-endpoint-ssl-dikonfigurasi](./dms-endpoint-ssl-configured.html)
- [dms-mongo-db-otentikasi diaktifkan](./dms-mongo-db-authentication-enabled.html)
- [dms-neptune-iam-otorisasi diaktifkan](./dms-neptune-iam-authorization-enabled.html)
- [dms-redis-tls-diaktifkan](./dms-redis-tls-enabled.html)
- [dms-replikasi-tidak-publik](./dms-replication-not-public.html)
- [dms-replikasi-tugas-sumber-logging](./dms-replication-task-sourcedb-logging.html)
- [dms-replikasi-tugas-targetdb-logging](./dms-replication-task-targetdb-logging.html)
- [docdb-cluster-audit-logging-diaktifkan](./docdb-cluster-audit-logging-enabled.html)
- [docdb-cluster-backup-retensi-cek](./docdb-cluster-backup-retention-check.html)
- [docdb-cluster-deletion-protection-enabled](./docdb-cluster-deletion-protection-enabled.html)
- [docdb-cluster-dienkripsi](./docdb-cluster-encrypted.html)
- [docdb-cluster-snapshot-publik-dilarang](./docdb-cluster-snapshot-public-prohibited.html)
- [dynamodb-autoscaling-diaktifkan](./dynamodb-autoscaling-enabled.html)
- [dinamodb-dalam-rencana cadangan](./dynamodb-in-backup-plan.html)
- [dynamodb-last-backup-recovery-point-created](./dynamodb-last-backup-recovery-point-created.html)
- [dynamodb-meets-restore-time-target](./dynamodb-meets-restore-time-target.html)
- [dynamodb-pitr-diaktifkan](./dynamodb-pitr-enabled.html)
- [dynamodb-sumber daya-dilindungi oleh rencana cadangan](./dynamodb-resources-protected-by-backup-plan.html)
- [dynamodb-table-deletion-protection-enabled](./dynamodb-table-deletion-protection-enabled.html)
- [dynamodb-table-terenkripsi-kms](./dynamodb-table-encrypted-kms.html)
- [dynamodb-table-enkripsi diaktifkan](./dynamodb-table-encryption-enabled.html)
- [pemeriksaan batas dynamodb-throughput-batas](./dynamodb-throughput-limit-check.html)
- [ebs-in-backup-plan](./ebs-in-backup-plan.html)
- [ebs-last-backup-recovery-point-created](./ebs-last-backup-recovery-point-created.html)
- [ebs-bertemu-pulih-waktu-target](./ebs-meets-restore-time-target.html)
- [contoh yang dioptimalkan ebs](./ebs-optimized-instance.html)
- [ebs-sumber daya-dilindungi oleh rencana cadangan](./ebs-resources-protected-by-backup-plan.html)
- [ebs-snapshot-public-restorable check](./ebs-snapshot-public-restorable-check.html)
- [ec2-client-vpn-koneksi-log-diaktifkan](./ec2-client-vpn-connection-log-enabled.html)
- [ec2-client-vpn-tidak-otorisasi-semua](./ec2-client-vpn-not-authorize-all.html)
- [ec2-ebs-enkripsi-secara default](./ec2-ebs-encryption-by-default.html)
- [ec2-imdsv2-periksa](./ec2-imdsv2-check.html)
- [ec2-instance-detailed-monitoring-enabled](./ec2-instance-detailed-monitoring-enabled.html)
- [ec2-instance-dikelola oleh ssm](./ec2-instance-managed-by-ssm.html)
- [ec2-instance-multiple-eni-check](./ec2-instance-multiple-eni-check.html)
- [ec2-instance-tidak-publik-ip](./ec2-instance-no-public-ip.html)
- [ec2-instance-profile-terlampir](./ec2-instance-profile-attached.html)
- [ec2-last-backup-recovery-point-dibuat](./ec2-last-backup-recovery-point-created.html)
- [ec2-launch-template-public-ip-disabled](./ec2-launch-template-public-ip-disabled.html)
- [ec2-managedinstance-aplikasi-daftar hitam](./ec2-managedinstance-applications-blacklisted.html)
- [ec2-managedinstance-aplikasi-diperlukan](./ec2-managedinstance-applications-required.html)
- [ec2-managedinstance-association-compliance-status-check](./ec2-managedinstance-association-compliance-status-check.html)
- [ec2-managedinstance-inventaris-daftar hitam](./ec2-managedinstance-inventory-blacklisted.html)
- [ec2-managedinstance-patch-compliance-status-check](./ec2-managedinstance-patch-compliance-status-check.html)
- [ec2-managedinstance-platform-check](./ec2-managedinstance-platform-check.html)
- [ec2-bertemu-pulih-waktu-target](./ec2-meets-restore-time-target.html)
- [ec2-no-amazon-kunci-pasangan](./ec2-no-amazon-key-pair.html)
- [ec2-sumber daya-dilindungi oleh rencana cadangan](./ec2-resources-protected-by-backup-plan.html)
- [ec2-security-group-dilampirkan ke eni](./ec2-security-group-attached-to-eni.html)
- [ec2-security-group-dilampirkan-untuk-eni-periodik](./ec2-security-group-attached-to-eni-periodic.html)
- [ec2-stopped-instance](./ec2-stopped-instance.html)
- [ec2-token-hop-limit-check](./ec2-token-hop-limit-check.html)
- [ec2-transit-gateway-auto-vpc-attach-disabled](./ec2-transit-gateway-auto-vpc-attach-disabled.html)
- [ec2-volume-inuse-check](./ec2-volume-inuse-check.html)
- [ecr-private-image-scanning-enabled](./ecr-private-image-scanning-enabled.html)
- [ecr-private-lifecycle-policy-dikonfigurasi](./ecr-private-lifecycle-policy-configured.html)
- [ecr-private-tag-immutability-enabled](./ecr-private-tag-immutability-enabled.html)
- [ecs-awsvpc-networking-diaktifkan](./ecs-awsvpc-networking-enabled.html)
- [ecs-wadah-tidak memiliki hak istimewa](./ecs-containers-nonprivileged.html)
- [ecs-containers-readonly-access](./ecs-containers-readonly-access.html)
- [ecs-container-insights-enabled](./ecs-container-insights-enabled.html)
- [ecs-fargate-versi platform-terbaru](./ecs-fargate-latest-platform-version.html)
- [ecs-no-lingkungan-rahasia](./ecs-no-environment-secrets.html)
- [ecs-task-definition-log-konfigurasi](./ecs-task-definition-log-configuration.html)
- [ecs-task-definition-memory-hard-limit](./ecs-task-definition-memory-hard-limit.html)
- [ecs-task-definition-nonroot-user](./ecs-task-definition-nonroot-user.html)
- [ecs-task-definition-pid-mode-check](./ecs-task-definition-pid-mode-check.html)
- [ecs-task-definition-pengguna-untuk-host-mode-check](./ecs-task-definition-user-for-host-mode-check.html)
- [efs-access-point-enforce-root-directory](./efs-access-point-enforce-root-directory.html)
- [efs-access-point-enforce-user-identity](./efs-access-point-enforce-user-identity.html)
- [efs-terenkripsi cek](./efs-encrypted-check.html)
- [rencana efs-dalam-cadangan](./efs-in-backup-plan.html)
- [efs-last-backup-recovery-point-created](./efs-last-backup-recovery-point-created.html)
- [efs-meets-restore-time-target](./efs-meets-restore-time-target.html)
- [efs-mount-target-public-accessible](./efs-mount-target-public-accessible.html)
- [efs-sumber daya-dilindungi oleh rencana cadangan](./efs-resources-protected-by-backup-plan.html)
- [terlampir eip](./eip-attached.html)
- [eks-cluster-logging-diaktifkan](./eks-cluster-logging-enabled.html)
- [eks-cluster-log-diaktifkan](./eks-cluster-log-enabled.html)
- [eks-cluster-versi tertua yang didukung](./eks-cluster-oldest-supported-version.html)
- [eks-cluster-rahasia-dienkripsi](./eks-cluster-secrets-encrypted.html)
- [eks-cluster-versi yang didukung](./eks-cluster-supported-version.html)
- [eks-endpoint-tidak-akses publik](./eks-endpoint-no-public-access.html)
- [eks-rahasia-dienkripsi](./eks-secrets-encrypted.html)
- [elasticache-auto-minor-version-upgrade-check](./elasticache-auto-minor-version-upgrade-check.html)
- [elasticache-rbac-auth-enabled](./elasticache-rbac-auth-enabled.html)
- [elasticache-redis-cluster-automatic-backup-check](./elasticache-redis-cluster-automatic-backup-check.html)
- [elasticache-repl-grp-auto-failover-enabled](./elasticache-repl-grp-auto-failover-enabled.html)
- [elasticache-repl-grp-terenkripsi-di-istirahat](./elasticache-repl-grp-encrypted-at-rest.html)
- [elasticache-repl-grp-terenkripsi-dalam-transit](./elasticache-repl-grp-encrypted-in-transit.html)
- [elasticache-repl-grp-redis-auth-enabled](./elasticache-repl-grp-redis-auth-enabled.html)
- [elasticache-subnet-group-check](./elasticache-subnet-group-check.html)
- [versi mesin yang didukung elasticache-](./elasticache-supported-engine-version.html)
- [elasticsearch-terenkripsi-di-istirahat](./elasticsearch-encrypted-at-rest.html)
- [elasticsearch-in-vpc-only](./elasticsearch-in-vpc-only.html)
- [elasticsearch-logs-to-cloudwatch](./elasticsearch-logs-to-cloudwatch.html)
- [elasticsearch-node-to-node-enkripsi-check](./elasticsearch-node-to-node-encryption-check.html)
- [elastis-beanstalk-log-ke-cloudwatch](./elastic-beanstalk-logs-to-cloudwatch.html)
- [elastis-beanstalk-managed-updates-enabled](./elastic-beanstalk-managed-updates-enabled.html)
- [elbv2-acm-sertifikat-diperlukan](./elbv2-acm-certificate-required.html)
- [elbv2-multiple-az](./elbv2-multiple-az.html)
- [elb-acm-sertifikat-diperlukan](./elb-acm-certificate-required.html)
- [elb-cross-zone-load-balancing-diaktifkan](./elb-cross-zone-load-balancing-enabled.html)
- [elb-kustom-keamanan-kebijakan-ssl-check](./elb-custom-security-policy-ssl-check.html)
- [elb-deletion-proteksi-diaktifkan](./elb-deletion-protection-enabled.html)
- [elb-loging-diaktifkan](./elb-logging-enabled.html)
- [elb-predefined-security-policy-ssl-check](./elb-predefined-security-policy-ssl-check.html)
- [elb-tls-https-pendengar saja](./elb-tls-https-listeners-only.html)
- [emr-blok-akses publik](./emr-block-public-access.html)
- [emr-kerberos-diaktifkan](./emr-kerberos-enabled.html)
- [emr-master-tidak-ip publik](./emr-master-no-public-ip.html)
- [volume terenkripsi](./encrypted-volumes.html)
- [fms-shield-resource-policy-check](./fms-shield-resource-policy-check.html)
- [fms-webacl-resource-policy-check](./fms-webacl-resource-policy-check.html)
- [fms-webacl-rulegroup-asosiasi-periksa](./fms-webacl-rulegroup-association-check.html)
- [fsx-last-backup-recovery-point-created](./fsx-last-backup-recovery-point-created.html)
- [fsx-lustre-copy-tag-untuk-backup](./fsx-lustre-copy-tags-to-backups.html)
- [fsx-bertemu-pulih-waktu-target](./fsx-meets-restore-time-target.html)
- [fsx-sumber daya-dilindungi oleh rencana cadangan](./fsx-resources-protected-by-backup-plan.html)
- [fsx-windows-audit-log-dikonfigurasi](./fsx-windows-audit-log-configured.html)
- [global-endpoint-event-repplication-enabled](./global-endpoint-event-replication-enabled.html)
- [guardduty-eks-protection-audit-enabled](./guardduty-eks-protection-audit-enabled.html)
- [guardduty-eks-protection-runtime-enabled](./guardduty-eks-protection-runtime-enabled.html)
- [perwalian diaktifkan-terpusat](./guardduty-enabled-centralized.html)
- [guardduty-lambda-protection-enabled](./guardduty-lambda-protection-enabled.html)
- [guardduty-malware-protection-enabled](./guardduty-malware-protection-enabled.html)
- [temuan-non-arsip-temuan-penjagaan](./guardduty-non-archived-findings.html)
- [guardduty-rds-protection-enabled](./guardduty-rds-protection-enabled.html)
- [guardduty-s3-protection-enabled](./guardduty-s3-protection-enabled.html)
- [iam-customer-policy-blocked-kms-actions](./iam-customer-policy-blocked-kms-actions.html)
- [iam-eksternal-access-analyzer-enabled](./iam-external-access-analyzer-enabled.html)
- [iam-group-memiliki-pengguna-periksa](./iam-group-has-users-check.html)
- [iam-inline-policy-blocked-kms-actions](./iam-inline-policy-blocked-kms-actions.html)
- [iam-no-inline-policy-check](./iam-no-inline-policy-check.html)
- [iam-password-policy](./iam-password-policy.html)
- [iam-policy-blacklist-check](./iam-policy-blacklisted-check.html)
- [iam-kebijakan yang digunakan](./iam-policy-in-use.html)
- [iam-kebijakan-tidak-pernyataan-dengan-admin-akses](./iam-policy-no-statements-with-admin-access.html)
- [iam-kebijakan-tidak-pernyataan-dengan-akses penuh](./iam-policy-no-statements-with-full-access.html)
- [iam-role-managed-policy-check](./iam-role-managed-policy-check.html)
- [iam-root-akses-kunci-cek](./iam-root-access-key-check.html)
- [iam-user-group-membership-check](./iam-user-group-membership-check.html)
- [iam-user-mfa-diaktifkan](./iam-user-mfa-enabled.html)
- [iam-user-no-policies-check](./iam-user-no-policies-check.html)
- [iam-user-unused-credentials-check](./iam-user-unused-credentials-check.html)
- [masuk-ssh-dinonaktifkan](./incoming-ssh-disabled.html)
- [inspector-ec2-scan-enabled](./inspector-ec2-scan-enabled.html)
- [inspektor-ecr-scan-enabled](./inspector-ecr-scan-enabled.html)
- [inspector-lambda-standard-scan-enabled](./inspector-lambda-standard-scan-enabled.html)
- [contoh-dalam-vpc](./instances-in-vpc.html)
- [internet-gateway-diotorisasi-vpc saja](./internet-gateway-authorized-vpc-only.html)
- [kinesis-firehose-delivery-stream-dienkripsi](./kinesis-firehose-delivery-stream-encrypted.html)
- [kinesis-stream-terenkripsi](./kinesis-stream-encrypted.html)
- [kms-cmk-tidak-menjadwalkan-untuk-penghapusan](./kms-cmk-not-scheduled-for-deletion.html)
- [lambda-concurrency-check](./lambda-concurrency-check.html)
- [lambda-dlq cek](./lambda-dlq-check.html)
- [lambda-fungsi-publik-akses-dilarang](./lambda-function-public-access-prohibited.html)
- [lambda-fungsi-pengaturan-cek](./lambda-function-settings-check.html)
- [lambda-dalam-vpc](./lambda-inside-vpc.html)
- [lambda-vpc-multi-az-cek](./lambda-vpc-multi-az-check.html)
- [macie-auto-sensitif-data-penemuan-cek](./macie-auto-sensitive-data-discovery-check.html)
- [macie-status-check](./macie-status-check.html)
- [mfa-diaktifkan-untuk-iam-konsole-akses](./mfa-enabled-for-iam-console-access.html)
- [modus penerapan mq-aktif](./mq-active-deployment-mode.html)
- [mq-automatic-minor-version-upgrade-enabled](./mq-automatic-minor-version-upgrade-enabled.html)
- [mq-auto-minor-version-upgrade-enabled](./mq-auto-minor-version-upgrade-enabled.html)
- [mq-cloudwatch-audit-logging-diaktifkan](./mq-cloudwatch-audit-logging-enabled.html)
- [mq-cloudwatch-audit-log-diaktifkan](./mq-cloudwatch-audit-log-enabled.html)
- [mq-tidak-akses publik](./mq-no-public-access.html)
- [modus penyebaran mq-kelinci](./mq-rabbit-deployment-mode.html)
- [msk-enhanced-monitoring-enabled](./msk-enhanced-monitoring-enabled.html)
- [msk-in-cluster-node-require-tls](./msk-in-cluster-node-require-tls.html)
- [multi-wilayah-cloud-trail-diaktifkan](./multi-region-cloud-trail-enabled.html)
- [nacl-no-unrestricted-ssh-rdp](./nacl-no-unrestricted-ssh-rdp.html)
- [neptunus-cluster-cadangan-retensi-cek](./neptune-cluster-backup-retention-check.html)
- [neptune-cluster-cloudwatch-log-ekspor diaktifkan](./neptune-cluster-cloudwatch-log-export-enabled.html)
- [neptune-cluster-copy-tag-ke-snapshot diaktifkan](./neptune-cluster-copy-tags-to-snapshot-enabled.html)
- [neptunus-cluster-deletion-protection-enabled](./neptune-cluster-deletion-protection-enabled.html)
- [neptune-cluster-terenkripsi](./neptune-cluster-encrypted.html)
- [neptune-cluster-iam-database-otentikasi](./neptune-cluster-iam-database-authentication.html)
- [neptune-cluster-multi-az-diaktifkan](./neptune-cluster-multi-az-enabled.html)
- [neptune-cluster-snapshot-dienkripsi](./neptune-cluster-snapshot-encrypted.html)
- [neptune-cluster-snapshot-publik-dilarang](./neptune-cluster-snapshot-public-prohibited.html)
- [netfw-deletion-protection-enabled](./netfw-deletion-protection-enabled.html)
- [netfw-logging-diaktifkan](./netfw-logging-enabled.html)
- [netfw-multi-az-diaktifkan](./netfw-multi-az-enabled.html)
- [paket netfw-policy-default-tindakan-fragmen](./netfw-policy-default-action-fragment-packets.html)
- [netfw-policy-default-tindakan-paket penuh](./netfw-policy-default-action-full-packets.html)
- [netfw-kebijakan-aturan-kelompok-terkait](./netfw-policy-rule-group-associated.html)
- [netfw-stateless-rule-group-tidak-kosong](./netfw-stateless-rule-group-not-empty.html)
- [nlb-cross-zone-load-balancing-enabled](./nlb-cross-zone-load-balancing-enabled.html)
- [tanpa batasan-rute-ke-igw](./no-unrestricted-route-to-igw.html)
- [opensearch-access-control-enabled](./opensearch-access-control-enabled.html)
- [opensearch-audit-logging-enabled](./opensearch-audit-logging-enabled.html)
- [opensearch-data-node-toleransi kesalahan](./opensearch-data-node-fault-tolerance.html)
- [opensearch-terenkripsi-di-istirahat](./opensearch-encrypted-at-rest.html)
- [opensearch-https-diperlukan](./opensearch-https-required.html)
- [opensearch-in-vpc-only](./opensearch-in-vpc-only.html)
- [opensearch-logs-to-cloudwatch](./opensearch-logs-to-cloudwatch.html)
- [opensearch-node-to-node-enkripsi-cek](./opensearch-node-to-node-encryption-check.html)
- [opensearch-primery-node-fault-toleransi](./opensearch-primary-node-fault-tolerance.html)
- [opensearch-update-check](./opensearch-update-check.html)
- [rds-aurora-mysql-audit-logging-diaktifkan](./rds-aurora-mysql-audit-logging-enabled.html)
- [rds-automatic-minor-version-upgrade-enabled](./rds-automatic-minor-version-upgrade-enabled.html)
- [rds-cluster-auto-minor-version-upgrade-enable](./rds-cluster-auto-minor-version-upgrade-enable.html)
- [rds-cluster-default-admin-check](./rds-cluster-default-admin-check.html)
- [rds-cluster-deletion-protection-enabled](./rds-cluster-deletion-protection-enabled.html)
- [rds-cluster-terenkripsi-di-istirahat](./rds-cluster-encrypted-at-rest.html)
- [rds-cluster-iam-otentikasi diaktifkan](./rds-cluster-iam-authentication-enabled.html)
- [rds-cluster-multi-az-diaktifkan](./rds-cluster-multi-az-enabled.html)
- [rds-enhanced-monitoring-enabled](./rds-enhanced-monitoring-enabled.html)
- [rds-instance-default-admin-check](./rds-instance-default-admin-check.html)
- [rds-instance-deletion-protection-enabled](./rds-instance-deletion-protection-enabled.html)
- [rds-instance-iam-otentikasi diaktifkan](./rds-instance-iam-authentication-enabled.html)
- [rds-instance-public-access-check](./rds-instance-public-access-check.html)
- [rds-dalam-rencana cadangan](./rds-in-backup-plan.html)
- [rds-last-backup-recovery-point-dibuat](./rds-last-backup-recovery-point-created.html)
- [rds-logging-diaktifkan](./rds-logging-enabled.html)
- [rds-bertemu-pulih-waktu-target](./rds-meets-restore-time-target.html)
- [dukungan rds-multi-az-](./rds-multi-az-support.html)
- [rds-sumber daya-dilindungi oleh rencana cadangan](./rds-resources-protected-by-backup-plan.html)
- [rds-snapshots-publik-dilarang](./rds-snapshots-public-prohibited.html)
- [rds-snapshot-dienkripsi](./rds-snapshot-encrypted.html)
- [rds-penyimpanan-terenkripsi](./rds-storage-encrypted.html)
- [redshift-audit-logging-diaktifkan](./redshift-audit-logging-enabled.html)
- [redshift-backup diaktifkan](./redshift-backup-enabled.html)
- [redshift-cluster-configuration-check](./redshift-cluster-configuration-check.html)
- [redshift-cluster-kms-diaktifkan](./redshift-cluster-kms-enabled.html)
- [redshift-cluster-maintenance settings-check](./redshift-cluster-maintenancesettings-check.html)
- [redshift-cluster-public-access-check](./redshift-cluster-public-access-check.html)
- [redshift-default-admin-check](./redshift-default-admin-check.html)
- [redshift-default-db-name-check](./redshift-default-db-name-check.html)
- [redshift-enhanced-vpc-routing-enabled](./redshift-enhanced-vpc-routing-enabled.html)
- [redshift-require-tls-ssl](./redshift-require-tls-ssl.html)
- [redshift-unrestricted-port-access](./redshift-unrestricted-port-access.html)
- [tag yang dibutuhkan](./required-tags.html)
- [lalu lintas masuk terbatas](./restricted-incoming-traffic.html)
- [akun-akun-perangkat keras-mfa-diaktifkan](./root-account-hardware-mfa-enabled.html)
- [akun-akun-mfa-diaktifkan](./root-account-mfa-enabled.html)
- [s3-access-point-in-vpc-only](./s3-access-point-in-vpc-only.html)
- [s3-access-point-publik-akses-blok](./s3-access-point-public-access-blocks.html)
- [s3-akun-tingkat-akses-publik-blok](./s3-account-level-public-access-blocks.html)
- [s3-akun-tingkat-akses-publik-blok-periodik](./s3-account-level-public-access-blocks-periodic.html)
- [s3-ember-acl-dilarang](./s3-bucket-acl-prohibited.html)
- [s3-ember-daftar hitam-tindakan-dilarang](./s3-bucket-blacklisted-actions-prohibited.html)
- [s3-bucket-lintas-wilayah-replikasi-diaktifkan](./s3-bucket-cross-region-replication-enabled.html)
- [s3-bucket-default-lock-enabled](./s3-bucket-default-lock-enabled.html)
- [s3-ember-tingkat-akses-publik-dilarang](./s3-bucket-level-public-access-prohibited.html)
- [s3-bucket-loging-diaktifkan](./s3-bucket-logging-enabled.html)
- [s3-bucket-mfa-delete-enabled](./s3-bucket-mfa-delete-enabled.html)
- [s3-bucket-policy-grantee-check](./s3-bucket-policy-grantee-check.html)
- [s3-bucket-policy-tidak-lebih-permisif](./s3-bucket-policy-not-more-permissive.html)
- [s3-ember-publik-baca-dilarang](./s3-bucket-public-read-prohibited.html)
- [s3-ember-publik-tulis-dilarang](./s3-bucket-public-write-prohibited.html)
- [s3-bucket-replikasi-diaktifkan](./s3-bucket-replication-enabled.html)
- [s3-bucket-server-side-enkripsi diaktifkan](./s3-bucket-server-side-encryption-enabled.html)
- [s3-ember-ssl-permintaan-saja](./s3-bucket-ssl-requests-only.html)
- [s3-bucket-versioning-diaktifkan](./s3-bucket-versioning-enabled.html)
- [s3-default-enkripsi-kms](./s3-default-encryption-kms.html)
- [s3-acara-notifikasi-diaktifkan](./s3-event-notifications-enabled.html)
- [s3-last-backup-recovery-point-created](./s3-last-backup-recovery-point-created.html)
- [s3-lifecycle-policy-check](./s3-lifecycle-policy-check.html)
- [s3-bertemu-puluh-waktu-target](./s3-meets-restore-time-target.html)
- [s3-sumber daya-dilindungi oleh rencana cadangan](./s3-resources-protected-by-backup-plan.html)
- [s3-versi-lifecycle-policy-check](./s3-version-lifecycle-policy-check.html)
- [sagemaker-endpoint-konfigurasi-kms-kunci-dikonfigurasi](./sagemaker-endpoint-configuration-kms-key-configured.html)
- [sagemaker-endpoint-config-prod-instance-count](./sagemaker-endpoint-config-prod-instance-count.html)
- [sagemaker-notebook-instance-dalam-vpc](./sagemaker-notebook-instance-inside-vpc.html)
- [sagemaker-notebook-instance-kms-kunci-dikonfigurasi](./sagemaker-notebook-instance-kms-key-configured.html)
- [sagemaker-notebook-instance-root-access-check](./sagemaker-notebook-instance-root-access-check.html)
- [sagemaker-notebook-tidak-akses internet-langsung](./sagemaker-notebook-no-direct-internet-access.html)
- [secretsmanager-rotation-enabled-check](./secretsmanager-rotation-enabled-check.html)
- [secretsmanager-schedduled-rotation-success-check](./secretsmanager-scheduled-rotation-success-check.html)
- [secretsmanager-rahasia-periodik rotasi](./secretsmanager-secret-periodic-rotation.html)
- [secretsmanager-rahasia-tidak digunakan](./secretsmanager-secret-unused.html)
- [secretsmanager-menggunakan-cmk](./secretsmanager-using-cmk.html)
- [Securityhub diaktifkan](./securityhub-enabled.html)
- [keamanan-akun-informasi-disediakan](./security-account-information-provided.html)
- [layanan-katalog-dibagi-dalam-organisasi](./service-catalog-shared-within-organization.html)
- [layanan-vpc-endpoint-enabled](./service-vpc-endpoint-enabled.html)
- [sns-terenkripsi-kms](./sns-encrypted-kms.html)
- [sns-topik-pesan-pengiriman-notifikasi-diaktifkan](./sns-topic-message-delivery-notification-enabled.html)
- [ssm-dokumen-tidak-publik](./ssm-document-not-public.html)
- [fungsi-langkah-state-mesin-logging-diaktifkan](./step-functions-state-machine-logging-enabled.html)
- [storagegateway-last-backup-recovery-point-created](./storagegateway-last-backup-recovery-point-created.html)
- [storagegateway-sumber daya-dilindungi oleh rencana cadangan](./storagegateway-resources-protected-by-backup-plan.html)
- [subnet-auto-assign-public-ip-disabled](./subnet-auto-assign-public-ip-disabled.html)
- [transfer-keluarga-server-no-ftp](./transfer-family-server-no-ftp.html)
- [virtualmachine-last-backup-recovery-point-created](./virtualmachine-last-backup-recovery-point-created.html)
- [virtualmachine-sumber daya-dilindungi-dengan-rencana cadangan](./virtualmachine-resources-protected-by-backup-plan.html)
- [vpc-default-security-group-closed](./vpc-default-security-group-closed.html)
- [vpc-flow-logs-diaktifkan](./vpc-flow-logs-enabled.html)
- [vpc-network-acl-unused-check](./vpc-network-acl-unused-check.html)
- [vpc-peering-dns-resolusi-cek](./vpc-peering-dns-resolution-check.html)
- [vpc-sg-port terbuka saja-untuk-resmi](./vpc-sg-open-only-to-authorized-ports.html)
- [pemeriksaan pembatasan vpc-sg-port-port](./vpc-sg-port-restriction-check.html)
- [vpc-vpn-2-terowongan](./vpc-vpn-2-tunnels-up.html)
- [wafv2-logging-diaktifkan](./wafv2-logging-enabled.html)
- [wafv2-rulegroup-logging-diaktifkan](./wafv2-rulegroup-logging-enabled.html)
- [wafv2-rulegroup-tidak-kosong](./wafv2-rulegroup-not-empty.html)
- [wafv2-webacl-tidak-kosong](./wafv2-webacl-not-empty.html)
- [waf-regional-rulegroup-tidak-kosong](./waf-regional-rulegroup-not-empty.html)
- [waf-regional-aturan-tidak-kosong](./waf-regional-rule-not-empty.html)
- [waf-regional-webacl-tidak-kosong](./waf-regional-webacl-not-empty.html)

# Wilayah Eropa (Spanyol)

## Eropa (Spanyol)

- [acm-pca-root-ca-dinonaktifkan](./acm-pca-root-ca-disabled.html)
- [alb-desync-mode-cek](./alb-desync-mode-check.html)
- [alb-http-drop-invalid-header-enabled](./alb-http-drop-invalid-header-enabled.html)
- [pemeriksaan pengalihan alb-http-ke-https-](./alb-http-to-https-redirection-check.html)
- [api-gw-cache-diaktifkan-dan-dienkripsi](./api-gw-cache-enabled-and-encrypted.html)
- [api-gw-endpoint-type-check](./api-gw-endpoint-type-check.html)
- [api-gw-eksekusi-loging-diaktifkan](./api-gw-execution-logging-enabled.html)
- [api-gw-ssl-diaktifkan](./api-gw-ssl-enabled.html)
- [disetujui-amis-oleh-id](./approved-amis-by-id.html)
- [disetujui-amis-demi-tag](./approved-amis-by-tag.html)
- [autoscaling-group-elb-healthcheck-required](./autoscaling-group-elb-healthcheck-required.html)
- [autoscaling-launchconfig-requires-imdsv2](./autoscaling-launchconfig-requires-imdsv2.html)
- [autoscaling-launch-config-hop-limit](./autoscaling-launch-config-hop-limit.html)
- [autoscaling-launch-config-public-ip-disabled](./autoscaling-launch-config-public-ip-disabled.html)
- [Templat Peluncuran Penskalaan Otomatis](./autoscaling-launch-template.html)
- [penskalaan otomatis-ganda-az](./autoscaling-multiple-az.html)
- [autoscaling-multiple-instance-types](./autoscaling-multiple-instance-types.html)
- [clb-ganda-az](./clb-multiple-az.html)
- [cloudtrail-semua-baca-s3-data-event-check](./cloudtrail-all-read-s3-data-event-check.html)
- [cloudtrail-all-write-s3-data-event-check](./cloudtrail-all-write-s3-data-event-check.html)
- [cloudtrail-s3-bucket-akses-logging](./cloudtrail-s3-bucket-access-logging.html)
- [cloudtrail-s3-bucket-publik-akses-dilarang](./cloudtrail-s3-bucket-public-access-prohibited.html)
- [cloudtrail-s3-dataevents-diaktifkan](./cloudtrail-s3-dataevents-enabled.html)
- [cloudtrail-security-trail-enabled](./cloudtrail-security-trail-enabled.html)
- [cloudwatch-alarm-tindakan-cek](./cloudwatch-alarm-action-check.html)
- [cloudwatch-alarm-action-activled-check](./cloudwatch-alarm-action-enabled-check.html)
- [cloudwatch-alarm-pemeriksaan sumber daya](./cloudwatch-alarm-resource-check.html)
- [cloudwatch-alarm-setting-check](./cloudwatch-alarm-settings-check.html)
- [cloudwatch-log-group-dienkripsi](./cloudwatch-log-group-encrypted.html)
- [cloud-trail-cloud-watch-logs-diaktifkan](./cloud-trail-cloud-watch-logs-enabled.html)
- [cloud-trail-diaktifkan](./cloud-trail-enabled.html)
- [cloud-trail-enkripsi diaktifkan](./cloud-trail-encryption-enabled.html)
- [cloud-trail-log-file-validation-diaktifkan](./cloud-trail-log-file-validation-enabled.html)
- [keinginan-instance-tenancy](./desired-instance-tenancy.html)
- [tipe instans yang diinginkan](./desired-instance-type.html)
- [dynamodb-autoscaling-diaktifkan](./dynamodb-autoscaling-enabled.html)
- [dynamodb-pitr-diaktifkan](./dynamodb-pitr-enabled.html)
- [dynamodb-table-deletion-protection-enabled](./dynamodb-table-deletion-protection-enabled.html)
- [contoh yang dioptimalkan ebs](./ebs-optimized-instance.html)
- [ec2-ebs-enkripsi-secara default](./ec2-ebs-encryption-by-default.html)
- [ec2-imdsv2-periksa](./ec2-imdsv2-check.html)
- [ec2-instance-detailed-monitoring-enabled](./ec2-instance-detailed-monitoring-enabled.html)
- [ec2-instance-multiple-eni-check](./ec2-instance-multiple-eni-check.html)
- [ec2-instance-tidak-publik-ip](./ec2-instance-no-public-ip.html)
- [ec2-security-group-dilampirkan ke eni](./ec2-security-group-attached-to-eni.html)
- [ec2-stopped-instance](./ec2-stopped-instance.html)
- [ec2-volume-inuse-check](./ec2-volume-inuse-check.html)
- [ecs-wadah-tidak memiliki hak istimewa](./ecs-containers-nonprivileged.html)
- [ecs-containers-readonly-access](./ecs-containers-readonly-access.html)
- [ecs-container-insights-enabled](./ecs-container-insights-enabled.html)
- [ecs-fargate-versi platform-terbaru](./ecs-fargate-latest-platform-version.html)
- [ecs-no-lingkungan-rahasia](./ecs-no-environment-secrets.html)
- [ecs-task-definition-pid-mode-check](./ecs-task-definition-pid-mode-check.html)
- [ecs-task-definition-pengguna-untuk-host-mode-check](./ecs-task-definition-user-for-host-mode-check.html)
- [efs-mount-target-public-accessible](./efs-mount-target-public-accessible.html)
- [terlampir eip](./eip-attached.html)
- [eks-cluster-log-diaktifkan](./eks-cluster-log-enabled.html)
- [eks-cluster-rahasia-dienkripsi](./eks-cluster-secrets-encrypted.html)
- [eks-endpoint-tidak-akses publik](./eks-endpoint-no-public-access.html)
- [eks-rahasia-dienkripsi](./eks-secrets-encrypted.html)
- [elasticache-auto-minor-version-upgrade-check](./elasticache-auto-minor-version-upgrade-check.html)
- [elasticache-redis-cluster-automatic-backup-check](./elasticache-redis-cluster-automatic-backup-check.html)
- [elasticache-repl-grp-auto-failover-enabled](./elasticache-repl-grp-auto-failover-enabled.html)
- [elasticache-repl-grp-terenkripsi-di-istirahat](./elasticache-repl-grp-encrypted-at-rest.html)
- [elasticache-repl-grp-terenkripsi-dalam-transit](./elasticache-repl-grp-encrypted-in-transit.html)
- [elbv2-multiple-az](./elbv2-multiple-az.html)
- [emr-blok-akses publik](./emr-block-public-access.html)
- [emr-kerberos-diaktifkan](./emr-kerberos-enabled.html)
- [volume terenkripsi](./encrypted-volumes.html)
- [fms-shield-resource-policy-check](./fms-shield-resource-policy-check.html)
- [fms-webacl-resource-policy-check](./fms-webacl-resource-policy-check.html)
- [fms-webacl-rulegroup-asosiasi-periksa](./fms-webacl-rulegroup-association-check.html)
- [fsx-lustre-copy-tag-untuk-backup](./fsx-lustre-copy-tags-to-backups.html)
- [fsx-windows-audit-log-dikonfigurasi](./fsx-windows-audit-log-configured.html)
- [guardduty-eks-protection-audit-enabled](./guardduty-eks-protection-audit-enabled.html)
- [guardduty-eks-protection-runtime-enabled](./guardduty-eks-protection-runtime-enabled.html)
- [perwalian diaktifkan-terpusat](./guardduty-enabled-centralized.html)
- [guardduty-lambda-protection-enabled](./guardduty-lambda-protection-enabled.html)
- [guardduty-malware-protection-enabled](./guardduty-malware-protection-enabled.html)
- [temuan-non-arsip-temuan-penjagaan](./guardduty-non-archived-findings.html)
- [guardduty-s3-protection-enabled](./guardduty-s3-protection-enabled.html)
- [iam-eksternal-access-analyzer-enabled](./iam-external-access-analyzer-enabled.html)
- [iam-password-policy](./iam-password-policy.html)
- [masuk-ssh-dinonaktifkan](./incoming-ssh-disabled.html)
- [contoh-dalam-vpc](./instances-in-vpc.html)
- [kinesis-firehose-delivery-stream-dienkripsi](./kinesis-firehose-delivery-stream-encrypted.html)
- [multi-wilayah-cloud-trail-diaktifkan](./multi-region-cloud-trail-enabled.html)
- [nacl-no-unrestricted-ssh-rdp](./nacl-no-unrestricted-ssh-rdp.html)
- [rds-instance-default-admin-check](./rds-instance-default-admin-check.html)
- [redshift-default-admin-check](./redshift-default-admin-check.html)
- [redshift-default-db-name-check](./redshift-default-db-name-check.html)
- [redshift-unrestricted-port-access](./redshift-unrestricted-port-access.html)
- [tag yang dibutuhkan](./required-tags.html)
- [lalu lintas masuk terbatas](./restricted-incoming-traffic.html)
- [akun-akun-perangkat keras-mfa-diaktifkan](./root-account-hardware-mfa-enabled.html)
- [akun-akun-mfa-diaktifkan](./root-account-mfa-enabled.html)
- [s3-access-point-in-vpc-only](./s3-access-point-in-vpc-only.html)
- [s3-access-point-publik-akses-blok](./s3-access-point-public-access-blocks.html)
- [s3-ember-acl-dilarang](./s3-bucket-acl-prohibited.html)
- [s3-bucket-lintas-wilayah-replikasi-diaktifkan](./s3-bucket-cross-region-replication-enabled.html)
- [s3-bucket-mfa-delete-enabled](./s3-bucket-mfa-delete-enabled.html)
- [s3-ember-publik-baca-dilarang](./s3-bucket-public-read-prohibited.html)
- [s3-ember-publik-tulis-dilarang](./s3-bucket-public-write-prohibited.html)
- [s3-bucket-versioning-diaktifkan](./s3-bucket-versioning-enabled.html)
- [s3-acara-notifikasi-diaktifkan](./s3-event-notifications-enabled.html)
- [s3-lifecycle-policy-check](./s3-lifecycle-policy-check.html)
- [s3-versi-lifecycle-policy-check](./s3-version-lifecycle-policy-check.html)
- [sagemaker-endpoint-config-prod-instance-count](./sagemaker-endpoint-config-prod-instance-count.html)
- [secretsmanager-rotation-enabled-check](./secretsmanager-rotation-enabled-check.html)
- [secretsmanager-schedduled-rotation-success-check](./secretsmanager-scheduled-rotation-success-check.html)
- [secretsmanager-rahasia-periodik rotasi](./secretsmanager-secret-periodic-rotation.html)
- [secretsmanager-rahasia-tidak digunakan](./secretsmanager-secret-unused.html)
- [secretsmanager-menggunakan-cmk](./secretsmanager-using-cmk.html)
- [keamanan-akun-informasi-disediakan](./security-account-information-provided.html)
- [layanan-katalog-dibagi-dalam-organisasi](./service-catalog-shared-within-organization.html)
- [layanan-vpc-endpoint-enabled](./service-vpc-endpoint-enabled.html)
- [ssm-dokumen-tidak-publik](./ssm-document-not-public.html)
- [subnet-auto-assign-public-ip-disabled](./subnet-auto-assign-public-ip-disabled.html)
- [transfer-keluarga-server-no-ftp](./transfer-family-server-no-ftp.html)
- [vpc-default-security-group-closed](./vpc-default-security-group-closed.html)
- [vpc-flow-logs-diaktifkan](./vpc-flow-logs-enabled.html)
- [vpc-network-acl-unused-check](./vpc-network-acl-unused-check.html)
- [vpc-sg-port terbuka saja-untuk-resmi](./vpc-sg-open-only-to-authorized-ports.html)
- [pemeriksaan pembatasan vpc-sg-port-port](./vpc-sg-port-restriction-check.html)
- [vpc-vpn-2-terowongan](./vpc-vpn-2-tunnels-up.html)
- [wafv2-rulegroup-logging-diaktifkan](./wafv2-rulegroup-logging-enabled.html)

## Wilayah Eropa (Stockholm)

#### Eropa (Stockholm)

- [akses-kunci-diputar](./access-keys-rotated.html)
- [akun-bagian-organisasi](./account-part-of-organizations.html)
- [acm-sertifikat-kadaluarsa-cek](./acm-certificate-expiration-check.html)
- [acm-sertifikat-rsa-cek](./acm-certificate-rsa-check.html)
- [acm-pca-root-ca-dinonaktifkan](./acm-pca-root-ca-disabled.html)
- [alb-desync-mode-cek](./alb-desync-mode-check.html)
- [alb-http-drop-invalid-header-enabled](./alb-http-drop-invalid-header-enabled.html)
- [pemeriksaan pengalihan alb-http-ke-https-](./alb-http-to-https-redirection-check.html)
- [alb-waf-diaktifkan](./alb-waf-enabled.html)
- [api-gwv2-access-logs-enabled](./api-gwv2-access-logs-enabled.html)
- [api-gwv2-otorisasi-tipe-dikonfigurasi](./api-gwv2-authorization-type-configured.html)
- [api-gw-terkait-dengan-waf](./api-gw-associated-with-waf.html)
- [api-gw-cache-diaktifkan-dan-dienkripsi](./api-gw-cache-enabled-and-encrypted.html)
- [api-gw-endpoint-type-check](./api-gw-endpoint-type-check.html)
- [api-gw-eksekusi-loging-diaktifkan](./api-gw-execution-logging-enabled.html)
- [api-gw-ssl-diaktifkan](./api-gw-ssl-enabled.html)
- [api-gw-xray diaktifkan](./api-gw-xray-enabled.html)
- [disetujui-amis-oleh-id](./approved-amis-by-id.html)
- [disetujui-amis-demi-tag](./approved-amis-by-tag.html)
- [appsync-asosiasi-dengan-waf](./appsync-associated-with-waf.html)
- [appsync-otorisasi-periksa](./appsync-authorization-check.html)
- [appsync-cache-enkripsi-di-istirahat](./appsync-cache-encryption-at-rest.html)
- [appsync-logging-diaktifkan](./appsync-logging-enabled.html)
- [athena-workgroup-terenkripsi-di-istirahat](./athena-workgroup-encrypted-at-rest.html)
- [aurora-last-backup-recovery-point-made](./aurora-last-backup-recovery-point-created.html)
- [aurora-bertemu-pulih-waktu-target](./aurora-meets-restore-time-target.html)
- [aurora-sumber daya-dilindungi oleh rencana cadangan](./aurora-resources-protected-by-backup-plan.html)
- [penyeimbangan kembali kapasitas-penskalaan otomatis](./autoscaling-capacity-rebalancing.html)
- [autoscaling-group-elb-healthcheck-required](./autoscaling-group-elb-healthcheck-required.html)
- [autoscaling-launchconfig-requires-imdsv2](./autoscaling-launchconfig-requires-imdsv2.html)
- [autoscaling-launch-config-hop-limit](./autoscaling-launch-config-hop-limit.html)
- [autoscaling-launch-config-public-ip-disabled](./autoscaling-launch-config-public-ip-disabled.html)
- [Templat Peluncuran Penskalaan Otomatis](./autoscaling-launch-template.html)
- [penskalaan otomatis-ganda-az](./autoscaling-multiple-az.html)
- [autoscaling-multiple-instance-types](./autoscaling-multiple-instance-types.html)
- [backup-rencana-min-frekuensi-dan-min-retensi-cek](./backup-plan-min-frequency-and-min-retention-check.html)
- [backup-recovery-point-dienkripsi](./backup-recovery-point-encrypted.html)
- [cadangan-pemulihan-titik-manual-penghapusan-dinonaktifkan](./backup-recovery-point-manual-deletion-disabled.html)
- [pencadangan-pemulihan-titik-minimum-retensi-cek](./backup-recovery-point-minimum-retention-check.html)
- [beanstalk-enhanced-health-reporting-enabled](./beanstalk-enhanced-health-reporting-enabled.html)
- [clb-desync-mode-cek](./clb-desync-mode-check.html)
- [clb-ganda-az](./clb-multiple-az.html)
- [cloudtrail-semua-baca-s3-data-event-check](./cloudtrail-all-read-s3-data-event-check.html)
- [cloudtrail-all-write-s3-data-event-check](./cloudtrail-all-write-s3-data-event-check.html)
- [cloudtrail-s3-bucket-akses-logging](./cloudtrail-s3-bucket-access-logging.html)
- [cloudtrail-s3-bucket-publik-akses-dilarang](./cloudtrail-s3-bucket-public-access-prohibited.html)
- [cloudtrail-s3-dataevents-diaktifkan](./cloudtrail-s3-dataevents-enabled.html)
- [cloudtrail-security-trail-enabled](./cloudtrail-security-trail-enabled.html)
- [cloudwatch-alarm-tindakan-cek](./cloudwatch-alarm-action-check.html)
- [cloudwatch-alarm-action-activled-check](./cloudwatch-alarm-action-enabled-check.html)
- [cloudwatch-alarm-pemeriksaan sumber daya](./cloudwatch-alarm-resource-check.html)
- [cloudwatch-alarm-setting-check](./cloudwatch-alarm-settings-check.html)
- [cloudwatch-log-group-dienkripsi](./cloudwatch-log-group-encrypted.html)
- [cloud-trail-cloud-watch-logs-diaktifkan](./cloud-trail-cloud-watch-logs-enabled.html)
- [cloud-trail-diaktifkan](./cloud-trail-enabled.html)
- [cloud-trail-enkripsi diaktifkan](./cloud-trail-encryption-enabled.html)
- [cloud-trail-log-file-validation-diaktifkan](./cloud-trail-log-file-validation-enabled.html)
- [cmk-backing-kunci-rotasi diaktifkan](./cmk-backing-key-rotation-enabled.html)
- [codebuild-project-artifact-enkripsi](./codebuild-project-artifact-encryption.html)
- [codebuild-project-environment-privileged-check](./codebuild-project-environment-privileged-check.html)
- [codebuild-project-envvar-awscred-check](./codebuild-project-envvar-awscred-check.html)
- [codebuild-project-logging-diaktifkan](./codebuild-project-logging-enabled.html)
- [codebuild-project-s3-logs-dienkripsi](./codebuild-project-s3-logs-encrypted.html)
- [codebuild-project-source-repo-url-check](./codebuild-project-source-repo-url-check.html)
- [codedeploy-auto-rollback-monitor-enabled](./codedeploy-auto-rollback-monitor-enabled.html)
- [codedeploy-ec2-minimum-healthy-hosts-dikonfigurasi](./codedeploy-ec2-minimum-healthy-hosts-configured.html)
- [codedeploy-lambda-allatonce-traffic-shift-disabled](./codedeploy-lambda-allatonce-traffic-shift-disabled.html)
- [custom-eventbus-policy-attached](./custom-eventbus-policy-attached.html)
- [custom-schema-registry-policy-attached](./custom-schema-registry-policy-attached.html)
- [cw-loggroup-retensi-periode-check](./cw-loggroup-retention-period-check.html)
- [db-instance-backup-diaktifkan](./db-instance-backup-enabled.html)
- [keinginan-instance-tenancy](./desired-instance-tenancy.html)
- [tipe instans yang diinginkan](./desired-instance-type.html)
- [dms-auto-minor-versi-upgrade-check](./dms-auto-minor-version-upgrade-check.html)
- [dms-endpoint-ssl-dikonfigurasi](./dms-endpoint-ssl-configured.html)
- [dms-mongo-db-otentikasi diaktifkan](./dms-mongo-db-authentication-enabled.html)
- [dms-neptune-iam-otorisasi diaktifkan](./dms-neptune-iam-authorization-enabled.html)
- [dms-redis-tls-diaktifkan](./dms-redis-tls-enabled.html)
- [dms-replikasi-tidak-publik](./dms-replication-not-public.html)
- [dms-replikasi-tugas-sumber-logging](./dms-replication-task-sourcedb-logging.html)
- [dms-replikasi-tugas-targetdb-logging](./dms-replication-task-targetdb-logging.html)
- [dynamodb-autoscaling-diaktifkan](./dynamodb-autoscaling-enabled.html)
- [dinamodb-dalam-rencana cadangan](./dynamodb-in-backup-plan.html)
- [dynamodb-last-backup-recovery-point-created](./dynamodb-last-backup-recovery-point-created.html)
- [dynamodb-meets-restore-time-target](./dynamodb-meets-restore-time-target.html)
- [dynamodb-pitr-diaktifkan](./dynamodb-pitr-enabled.html)
- [dynamodb-sumber daya-dilindungi oleh rencana cadangan](./dynamodb-resources-protected-by-backup-plan.html)
- [dynamodb-table-deletion-protection-enabled](./dynamodb-table-deletion-protection-enabled.html)
- [dynamodb-table-terenkripsi-kms](./dynamodb-table-encrypted-kms.html)
- [pemeriksaan batas dynamodb-throughput-batas](./dynamodb-throughput-limit-check.html)
- [ebs-in-backup-plan](./ebs-in-backup-plan.html)
- [ebs-last-backup-recovery-point-created](./ebs-last-backup-recovery-point-created.html)
- [ebs-bertemu-pulih-waktu-target](./ebs-meets-restore-time-target.html)
- [contoh yang dioptimalkan ebs](./ebs-optimized-instance.html)
- [ebs-sumber daya-dilindungi oleh rencana cadangan](./ebs-resources-protected-by-backup-plan.html)
- [ebs-snapshot-public-restorable check](./ebs-snapshot-public-restorable-check.html)
- [ec2-client-vpn-koneksi-log-diaktifkan](./ec2-client-vpn-connection-log-enabled.html)
- [ec2-client-vpn-tidak-otorisasi-semua](./ec2-client-vpn-not-authorize-all.html)
- [ec2-ebs-enkripsi-secara default](./ec2-ebs-encryption-by-default.html)
- [ec2-imdsv2-periksa](./ec2-imdsv2-check.html)
- [ec2-instance-detailed-monitoring-enabled](./ec2-instance-detailed-monitoring-enabled.html)
- [ec2-instance-dikelola oleh ssm](./ec2-instance-managed-by-ssm.html)
- [ec2-instance-multiple-eni-check](./ec2-instance-multiple-eni-check.html)
- [ec2-instance-tidak-publik-ip](./ec2-instance-no-public-ip.html)
- [ec2-instance-profile-terlampir](./ec2-instance-profile-attached.html)
- [ec2-last-backup-recovery-point-dibuat](./ec2-last-backup-recovery-point-created.html)
- [ec2-launch-template-public-ip-disabled](./ec2-launch-template-public-ip-disabled.html)
- [ec2-managedinstance-aplikasi-daftar hitam](./ec2-managedinstance-applications-blacklisted.html)
- [ec2-managedinstance-aplikasi-diperlukan](./ec2-managedinstance-applications-required.html)
- [ec2-managedinstance-association-compliance-status-check](./ec2-managedinstance-association-compliance-status-check.html)
- [ec2-managedinstance-inventaris-daftar hitam](./ec2-managedinstance-inventory-blacklisted.html)
- [ec2-managedinstance-patch-compliance-status-check](./ec2-managedinstance-patch-compliance-status-check.html)
- [ec2-managedinstance-platform-check](./ec2-managedinstance-platform-check.html)
- [ec2-bertemu-pulih-waktu-target](./ec2-meets-restore-time-target.html)
- [ec2-no-amazon-kunci-pasangan](./ec2-no-amazon-key-pair.html)
- [ec2-sumber daya-dilindungi oleh rencana cadangan](./ec2-resources-protected-by-backup-plan.html)
- [ec2-security-group-dilampirkan ke eni](./ec2-security-group-attached-to-eni.html)
- [ec2-security-group-dilampirkan-untuk-eni-periodik](./ec2-security-group-attached-to-eni-periodic.html)
- [ec2-stopped-instance](./ec2-stopped-instance.html)
- [ec2-token-hop-limit-check](./ec2-token-hop-limit-check.html)
- [ec2-transit-gateway-auto-vpc-attach-disabled](./ec2-transit-gateway-auto-vpc-attach-disabled.html)
- [ec2-volume-inuse-check](./ec2-volume-inuse-check.html)
- [ecr-private-image-scanning-enabled](./ecr-private-image-scanning-enabled.html)
- [ecr-private-lifecycle-policy-dikonfigurasi](./ecr-private-lifecycle-policy-configured.html)
- [ecr-private-tag-immutability-enabled](./ecr-private-tag-immutability-enabled.html)
- [ecs-awsvpc-networking-diaktifkan](./ecs-awsvpc-networking-enabled.html)
- [ecs-wadah-tidak memiliki hak istimewa](./ecs-containers-nonprivileged.html)
- [ecs-containers-readonly-access](./ecs-containers-readonly-access.html)
- [ecs-container-insights-enabled](./ecs-container-insights-enabled.html)
- [ecs-fargate-versi platform-terbaru](./ecs-fargate-latest-platform-version.html)
- [ecs-no-lingkungan-rahasia](./ecs-no-environment-secrets.html)
- [ecs-task-definition-log-konfigurasi](./ecs-task-definition-log-configuration.html)
- [ecs-task-definition-memory-hard-limit](./ecs-task-definition-memory-hard-limit.html)
- [ecs-task-definition-nonroot-user](./ecs-task-definition-nonroot-user.html)
- [ecs-task-definition-pid-mode-check](./ecs-task-definition-pid-mode-check.html)
- [ecs-task-definition-pengguna-untuk-host-mode-check](./ecs-task-definition-user-for-host-mode-check.html)
- [efs-access-point-enforce-root-directory](./efs-access-point-enforce-root-directory.html)
- [efs-access-point-enforce-user-identity](./efs-access-point-enforce-user-identity.html)
- [efs-terenkripsi cek](./efs-encrypted-check.html)
- [rencana efs-dalam-cadangan](./efs-in-backup-plan.html)
- [efs-last-backup-recovery-point-created](./efs-last-backup-recovery-point-created.html)
- [efs-meets-restore-time-target](./efs-meets-restore-time-target.html)
- [efs-mount-target-public-accessible](./efs-mount-target-public-accessible.html)
- [efs-sumber daya-dilindungi oleh rencana cadangan](./efs-resources-protected-by-backup-plan.html)
- [terlampir eip](./eip-attached.html)
- [eks-cluster-logging-diaktifkan](./eks-cluster-logging-enabled.html)
- [eks-cluster-log-diaktifkan](./eks-cluster-log-enabled.html)
- [eks-cluster-versi tertua yang didukung](./eks-cluster-oldest-supported-version.html)
- [eks-cluster-rahasia-dienkripsi](./eks-cluster-secrets-encrypted.html)
- [eks-cluster-versi yang didukung](./eks-cluster-supported-version.html)
- [eks-endpoint-tidak-akses publik](./eks-endpoint-no-public-access.html)
- [eks-rahasia-dienkripsi](./eks-secrets-encrypted.html)
- [elasticache-auto-minor-version-upgrade-check](./elasticache-auto-minor-version-upgrade-check.html)
- [elasticache-rbac-auth-enabled](./elasticache-rbac-auth-enabled.html)
- [elasticache-redis-cluster-automatic-backup-check](./elasticache-redis-cluster-automatic-backup-check.html)
- [elasticache-repl-grp-auto-failover-enabled](./elasticache-repl-grp-auto-failover-enabled.html)
- [elasticache-repl-grp-terenkripsi-di-istirahat](./elasticache-repl-grp-encrypted-at-rest.html)
- [elasticache-repl-grp-terenkripsi-dalam-transit](./elasticache-repl-grp-encrypted-in-transit.html)
- [elasticache-repl-grp-redis-auth-enabled](./elasticache-repl-grp-redis-auth-enabled.html)
- [elasticache-subnet-group-check](./elasticache-subnet-group-check.html)
- [versi mesin yang didukung elasticache-](./elasticache-supported-engine-version.html)
- [elasticsearch-terenkripsi-di-istirahat](./elasticsearch-encrypted-at-rest.html)
- [elasticsearch-in-vpc-only](./elasticsearch-in-vpc-only.html)
- [elasticsearch-logs-to-cloudwatch](./elasticsearch-logs-to-cloudwatch.html)
- [elasticsearch-node-to-node-enkripsi-check](./elasticsearch-node-to-node-encryption-check.html)
- [elastis-beanstalk-log-ke-cloudwatch](./elastic-beanstalk-logs-to-cloudwatch.html)
- [elastis-beanstalk-managed-updates-enabled](./elastic-beanstalk-managed-updates-enabled.html)
- [elbv2-acm-sertifikat-diperlukan](./elbv2-acm-certificate-required.html)
- [elbv2-multiple-az](./elbv2-multiple-az.html)
- [elb-acm-sertifikat-diperlukan](./elb-acm-certificate-required.html)
- [elb-cross-zone-load-balancing-diaktifkan](./elb-cross-zone-load-balancing-enabled.html)
- [elb-kustom-keamanan-kebijakan-ssl-check](./elb-custom-security-policy-ssl-check.html)
- [elb-deletion-proteksi-diaktifkan](./elb-deletion-protection-enabled.html)
- [elb-loging-diaktifkan](./elb-logging-enabled.html)
- [elb-predefined-security-policy-ssl-check](./elb-predefined-security-policy-ssl-check.html)
- [elb-tls-https-pendengar saja](./elb-tls-https-listeners-only.html)
- [emr-blok-akses publik](./emr-block-public-access.html)
- [emr-kerberos-diaktifkan](./emr-kerberos-enabled.html)
- [emr-master-tidak-ip publik](./emr-master-no-public-ip.html)
- [volume terenkripsi](./encrypted-volumes.html)
- [fms-shield-resource-policy-check](./fms-shield-resource-policy-check.html)
- [fms-webacl-resource-policy-check](./fms-webacl-resource-policy-check.html)
- [fms-webacl-rulegroup-asosiasi-periksa](./fms-webacl-rulegroup-association-check.html)
- [fsx-last-backup-recovery-point-created](./fsx-last-backup-recovery-point-created.html)
- [fsx-lustre-copy-tag-untuk-backup](./fsx-lustre-copy-tags-to-backups.html)
- [fsx-bertemu-pulih-waktu-target](./fsx-meets-restore-time-target.html)
- [fsx-openzfs-copy-tag-diaktifkan](./fsx-openzfs-copy-tags-enabled.html)
- [fsx-sumber daya-dilindungi oleh rencana cadangan](./fsx-resources-protected-by-backup-plan.html)
- [fsx-windows-audit-log-dikonfigurasi](./fsx-windows-audit-log-configured.html)
- [global-endpoint-event-replikasi-diaktifkan](./global-endpoint-event-replication-enabled.html)
- [guardduty-eks-protection-audit-enabled](./guardduty-eks-protection-audit-enabled.html)
- [guardduty-eks-protection-runtime-enabled](./guardduty-eks-protection-runtime-enabled.html)
- [perwalian diaktifkan-terpusat](./guardduty-enabled-centralized.html)
- [guardduty-lambda-protection-enabled](./guardduty-lambda-protection-enabled.html)
- [guardduty-malware-protection-enabled](./guardduty-malware-protection-enabled.html)
- [temuan-non-arsip-temuan-penjagaan](./guardduty-non-archived-findings.html)
- [guardduty-rds-protection-enabled](./guardduty-rds-protection-enabled.html)
- [guardduty-s3-protection-enabled](./guardduty-s3-protection-enabled.html)
- [iam-customer-policy-blocked-kms-actions](./iam-customer-policy-blocked-kms-actions.html)
- [iam-eksternal-access-analyzer-enabled](./iam-external-access-analyzer-enabled.html)
- [iam-group-memiliki-pengguna-periksa](./iam-group-has-users-check.html)
- [iam-inline-policy-blocked-kms-actions](./iam-inline-policy-blocked-kms-actions.html)
- [iam-no-inline-policy-check](./iam-no-inline-policy-check.html)
- [iam-password-policy](./iam-password-policy.html)
- [iam-policy-blacklist-check](./iam-policy-blacklisted-check.html)
- [iam-kebijakan yang digunakan](./iam-policy-in-use.html)
- [iam-kebijakan-tidak-pernyataan-dengan-admin-akses](./iam-policy-no-statements-with-admin-access.html)
- [iam-kebijakan-tidak-pernyataan-dengan-akses penuh](./iam-policy-no-statements-with-full-access.html)
- [iam-role-managed-policy-check](./iam-role-managed-policy-check.html)
- [iam-root-akses-kunci-cek](./iam-root-access-key-check.html)
- [iam-user-group-membership-check](./iam-user-group-membership-check.html)
- [iam-user-mfa-diaktifkan](./iam-user-mfa-enabled.html)
- [iam-user-no-policies-check](./iam-user-no-policies-check.html)
- [iam-user-unused-credentials-check](./iam-user-unused-credentials-check.html)
- [masuk-ssh-dinonaktifkan](./incoming-ssh-disabled.html)
- [inspector-ec2-scan-enabled](./inspector-ec2-scan-enabled.html)
- [inspektor-ecr-scan-enabled](./inspector-ecr-scan-enabled.html)
- [inspector-lambda-code-scan-enabled](./inspector-lambda-code-scan-enabled.html)
- [inspector-lambda-standard-scan-enabled](./inspector-lambda-standard-scan-enabled.html)
- [contoh-dalam-vpc](./instances-in-vpc.html)
- [internet-gateway-diotorisasi-vpc saja](./internet-gateway-authorized-vpc-only.html)
- [kinesis-firehose-delivery-stream-dienkripsi](./kinesis-firehose-delivery-stream-encrypted.html)
- [kinesis-stream-terenkripsi](./kinesis-stream-encrypted.html)
- [kms-cmk-tidak-menjadwalkan-untuk-penghapusan](./kms-cmk-not-scheduled-for-deletion.html)
- [lambda-concurrency-check](./lambda-concurrency-check.html)
- [lambda-dlq cek](./lambda-dlq-check.html)
- [lambda-fungsi-publik-akses-dilarang](./lambda-function-public-access-prohibited.html)
- [lambda-fungsi-pengaturan-cek](./lambda-function-settings-check.html)
- [lambda-dalam-vpc](./lambda-inside-vpc.html)
- [lambda-vpc-multi-az-cek](./lambda-vpc-multi-az-check.html)
- [macie-auto-sensitif-data-penemuan-cek](./macie-auto-sensitive-data-discovery-check.html)
- [macie-status-check](./macie-status-check.html)
- [mfa-diaktifkan-untuk-iam-konsole-akses](./mfa-enabled-for-iam-console-access.html)
- [modus penerapan mq-aktif](./mq-active-deployment-mode.html)
- [mq-automatic-minor-version-upgrade-enabled](./mq-automatic-minor-version-upgrade-enabled.html)
- [mq-auto-minor-version-upgrade-enabled](./mq-auto-minor-version-upgrade-enabled.html)
- [mq-cloudwatch-audit-logging-diaktifkan](./mq-cloudwatch-audit-logging-enabled.html)
- [mq-cloudwatch-audit-log-diaktifkan](./mq-cloudwatch-audit-log-enabled.html)
- [mq-tidak-akses publik](./mq-no-public-access.html)
- [modus penyebaran mq-kelinci](./mq-rabbit-deployment-mode.html)
- [msk-enhanced-monitoring-enabled](./msk-enhanced-monitoring-enabled.html)
- [msk-in-cluster-node-require-tls](./msk-in-cluster-node-require-tls.html)
- [multi-wilayah-cloud-trail-diaktifkan](./multi-region-cloud-trail-enabled.html)
- [nacl-no-unrestricted-ssh-rdp](./nacl-no-unrestricted-ssh-rdp.html)
- [neptunus-cluster-cadangan-retensi-cek](./neptune-cluster-backup-retention-check.html)
- [neptune-cluster-cloudwatch-log-ekspor diaktifkan](./neptune-cluster-cloudwatch-log-export-enabled.html)
- [neptune-cluster-copy-tag-ke-snapshot diaktifkan](./neptune-cluster-copy-tags-to-snapshot-enabled.html)
- [neptunus-cluster-deletion-protection-enabled](./neptune-cluster-deletion-protection-enabled.html)
- [neptune-cluster-terenkripsi](./neptune-cluster-encrypted.html)
- [neptune-cluster-iam-database-otentikasi](./neptune-cluster-iam-database-authentication.html)
- [neptune-cluster-multi-az-diaktifkan](./neptune-cluster-multi-az-enabled.html)
- [neptune-cluster-snapshot-dienkripsi](./neptune-cluster-snapshot-encrypted.html)
- [neptune-cluster-snapshot-publik-dilarang](./neptune-cluster-snapshot-public-prohibited.html)
- [netfw-deletion-protection-enabled](./netfw-deletion-protection-enabled.html)
- [netfw-logging-diaktifkan](./netfw-logging-enabled.html)
- [netfw-multi-az-diaktifkan](./netfw-multi-az-enabled.html)
- [paket netfw-policy-default-tindakan-fragmen](./netfw-policy-default-action-fragment-packets.html)
- [netfw-policy-default-tindakan-paket penuh](./netfw-policy-default-action-full-packets.html)
- [netfw-kebijakan-aturan-kelompok-terkait](./netfw-policy-rule-group-associated.html)
- [netfw-stateless-rule-group-tidak-kosong](./netfw-stateless-rule-group-not-empty.html)
- [nlb-cross-zone-load-balancing-enabled](./nlb-cross-zone-load-balancing-enabled.html)
- [tanpa batasan-rute-ke-igw](./no-unrestricted-route-to-igw.html)
- [opensearch-access-control-enabled](./opensearch-access-control-enabled.html)
- [opensearch-audit-logging-enabled](./opensearch-audit-logging-enabled.html)
- [opensearch-data-node-toleransi kesalahan](./opensearch-data-node-fault-tolerance.html)
- [opensearch-terenkripsi-di-istirahat](./opensearch-encrypted-at-rest.html)
- [opensearch-https-diperlukan](./opensearch-https-required.html)
- [opensearch-in-vpc-only](./opensearch-in-vpc-only.html)
- [opensearch-logs-to-cloudwatch](./opensearch-logs-to-cloudwatch.html)
- [opensearch-node-to-node-enkripsi-cek](./opensearch-node-to-node-encryption-check.html)
- [opensearch-primery-node-fault-toleransi](./opensearch-primary-node-fault-tolerance.html)
- [opensearch-update-check](./opensearch-update-check.html)
- [rds-aurora-mysql-audit-logging-diaktifkan](./rds-aurora-mysql-audit-logging-enabled.html)
- [rds-automatic-minor-version-upgrade-enabled](./rds-automatic-minor-version-upgrade-enabled.html)
- [rds-cluster-auto-minor-version-upgrade-enable](./rds-cluster-auto-minor-version-upgrade-enable.html)
- [rds-cluster-default-admin-check](./rds-cluster-default-admin-check.html)
- [rds-cluster-deletion-protection-enabled](./rds-cluster-deletion-protection-enabled.html)
- [rds-cluster-terenkripsi-di-istirahat](./rds-cluster-encrypted-at-rest.html)
- [rds-cluster-iam-otentikasi diaktifkan](./rds-cluster-iam-authentication-enabled.html)
- [rds-cluster-multi-az-diaktifkan](./rds-cluster-multi-az-enabled.html)
- [rds-enhanced-monitoring-enabled](./rds-enhanced-monitoring-enabled.html)
- [rds-instance-default-admin-check](./rds-instance-default-admin-check.html)
- [rds-instance-deletion-protection-enabled](./rds-instance-deletion-protection-enabled.html)
- [rds-instance-iam-otentikasi diaktifkan](./rds-instance-iam-authentication-enabled.html)
- [rds-instance-public-access-check](./rds-instance-public-access-check.html)
- [rds-dalam-rencana cadangan](./rds-in-backup-plan.html)
- [rds-last-backup-recovery-point-dibuat](./rds-last-backup-recovery-point-created.html)
- [rds-logging-diaktifkan](./rds-logging-enabled.html)
- [rds-bertemu-pulih-waktu-target](./rds-meets-restore-time-target.html)
- [dukungan rds-multi-az-](./rds-multi-az-support.html)
- [rds-sumber daya-dilindungi oleh rencana cadangan](./rds-resources-protected-by-backup-plan.html)
- [rds-snapshots-publik-dilarang](./rds-snapshots-public-prohibited.html)
- [rds-snapshot-dienkripsi](./rds-snapshot-encrypted.html)
- [rds-penyimpanan-terenkripsi](./rds-storage-encrypted.html)
- [redshift-audit-logging-diaktifkan](./redshift-audit-logging-enabled.html)
- [redshift-backup diaktifkan](./redshift-backup-enabled.html)
- [redshift-cluster-configuration-check](./redshift-cluster-configuration-check.html)
- [redshift-cluster-kms-diaktifkan](./redshift-cluster-kms-enabled.html)
- [redshift-cluster-maintenance settings-check](./redshift-cluster-maintenancesettings-check.html)
- [redshift-cluster-public-access-check](./redshift-cluster-public-access-check.html)
- [redshift-default-admin-check](./redshift-default-admin-check.html)
- [redshift-default-db-name-check](./redshift-default-db-name-check.html)
- [redshift-enhanced-vpc-routing-enabled](./redshift-enhanced-vpc-routing-enabled.html)
- [redshift-require-tls-ssl](./redshift-require-tls-ssl.html)
- [redshift-unrestricted-port-access](./redshift-unrestricted-port-access.html)
- [tag yang dibutuhkan](./required-tags.html)
- [lalu lintas masuk terbatas](./restricted-incoming-traffic.html)
- [akun-akun-perangkat keras-mfa-diaktifkan](./root-account-hardware-mfa-enabled.html)
- [akun-akun-mfa-diaktifkan](./root-account-mfa-enabled.html)
- [s3-access-point-in-vpc-only](./s3-access-point-in-vpc-only.html)
- [s3-access-point-publik-akses-blok](./s3-access-point-public-access-blocks.html)
- [s3-akun-tingkat-akses-publik-blok](./s3-account-level-public-access-blocks.html)
- [s3-akun-tingkat-akses-publik-blok-periodik](./s3-account-level-public-access-blocks-periodic.html)
- [s3-ember-acl-dilarang](./s3-bucket-acl-prohibited.html)
- [s3-ember-daftar hitam-tindakan-dilarang](./s3-bucket-blacklisted-actions-prohibited.html)
- [s3-bucket-lintas-wilayah-replikasi-diaktifkan](./s3-bucket-cross-region-replication-enabled.html)
- [s3-bucket-default-lock-enabled](./s3-bucket-default-lock-enabled.html)
- [s3-ember-tingkat-akses-publik-dilarang](./s3-bucket-level-public-access-prohibited.html)
- [s3-bucket-loging-diaktifkan](./s3-bucket-logging-enabled.html)
- [s3-bucket-mfa-delete-enabled](./s3-bucket-mfa-delete-enabled.html)
- [s3-bucket-policy-grantee-check](./s3-bucket-policy-grantee-check.html)
- [s3-bucket-policy-tidak-lebih-permisif](./s3-bucket-policy-not-more-permissive.html)
- [s3-ember-publik-baca-dilarang](./s3-bucket-public-read-prohibited.html)
- [s3-ember-publik-tulis-dilarang](./s3-bucket-public-write-prohibited.html)
- [s3-bucket-replikasi-diaktifkan](./s3-bucket-replication-enabled.html)
- [s3-bucket-server-side-enkripsi diaktifkan](./s3-bucket-server-side-encryption-enabled.html)
- [s3-ember-ssl-permintaan-saja](./s3-bucket-ssl-requests-only.html)
- [s3-bucket-versioning-diaktifkan](./s3-bucket-versioning-enabled.html)
- [s3-default-enkripsi-kms](./s3-default-encryption-kms.html)
- [s3-acara-notifikasi-diaktifkan](./s3-event-notifications-enabled.html)
- [s3-last-backup-recovery-point-created](./s3-last-backup-recovery-point-created.html)
- [s3-lifecycle-policy-check](./s3-lifecycle-policy-check.html)
- [s3-bertemu-puluh-waktu-target](./s3-meets-restore-time-target.html)
- [s3-sumber daya-dilindungi oleh rencana cadangan](./s3-resources-protected-by-backup-plan.html)
- [s3-versi-lifecycle-policy-check](./s3-version-lifecycle-policy-check.html)
- [sagemaker-endpoint-konfigurasi-kms-kunci-dikonfigurasi](./sagemaker-endpoint-configuration-kms-key-configured.html)
- [sagemaker-endpoint-config-prod-instance-count](./sagemaker-endpoint-config-prod-instance-count.html)
- [sagemaker-notebook-instance-dalam-vpc](./sagemaker-notebook-instance-inside-vpc.html)
- [sagemaker-notebook-instance-kms-kunci-dikonfigurasi](./sagemaker-notebook-instance-kms-key-configured.html)
- [sagemaker-notebook-instance-root-access-check](./sagemaker-notebook-instance-root-access-check.html)
- [sagemaker-notebook-tidak-akses internet-langsung](./sagemaker-notebook-no-direct-internet-access.html)
- [secretsmanager-rotation-enabled-check](./secretsmanager-rotation-enabled-check.html)
- [secretsmanager-schedduled-rotation-success-check](./secretsmanager-scheduled-rotation-success-check.html)
- [secretsmanager-rahasia-periodik rotasi](./secretsmanager-secret-periodic-rotation.html)
- [secretsmanager-rahasia-tidak digunakan](./secretsmanager-secret-unused.html)
- [secretsmanager-menggunakan-cmk](./secretsmanager-using-cmk.html)
- [Securityhub diaktifkan](./securityhub-enabled.html)
- [keamanan-akun-informasi-disediakan](./security-account-information-provided.html)
- [layanan-katalog-dibagi-dalam-organisasi](./service-catalog-shared-within-organization.html)
- [layanan-vpc-endpoint-enabled](./service-vpc-endpoint-enabled.html)
- [sns-terenkripsi-kms](./sns-encrypted-kms.html)
- [sns-topik-pesan-pengiriman-notifikasi-diaktifkan](./sns-topic-message-delivery-notification-enabled.html)
- [ssm-dokumen-tidak-publik](./ssm-document-not-public.html)
- [fungsi-langkah-state-mesin-logging-diaktifkan](./step-functions-state-machine-logging-enabled.html)
- [storagegateway-last-backup-recovery-point-created](./storagegateway-last-backup-recovery-point-created.html)
- [storagegateway-sumber daya-dilindungi oleh rencana cadangan](./storagegateway-resources-protected-by-backup-plan.html)
- [subnet-auto-assign-public-ip-disabled](./subnet-auto-assign-public-ip-disabled.html)
- [transfer-keluarga-server-no-ftp](./transfer-family-server-no-ftp.html)
- [virtualmachine-last-backup-recovery-point-created](./virtualmachine-last-backup-recovery-point-created.html)
- [virtualmachine-sumber daya-dilindungi-dengan-rencana cadangan](./virtualmachine-resources-protected-by-backup-plan.html)
- [vpc-default-security-group-closed](./vpc-default-security-group-closed.html)
- [vpc-flow-logs-diaktifkan](./vpc-flow-logs-enabled.html)
- [vpc-network-acl-unused-check](./vpc-network-acl-unused-check.html)
- [vpc-peering-dns-resolusi-cek](./vpc-peering-dns-resolution-check.html)
- [vpc-sg-port terbuka saja-untuk-resmi](./vpc-sg-open-only-to-authorized-ports.html)
- [pemeriksaan pembatasan vpc-sg-port-port](./vpc-sg-port-restriction-check.html)
- [vpc-vpn-2-terowongan](./vpc-vpn-2-tunnels-up.html)
- [wafv2-logging-diaktifkan](./wafv2-logging-enabled.html)
- [wafv2-rulegroup-logging-diaktifkan](./wafv2-rulegroup-logging-enabled.html)
- [wafv2-rulegroup-tidak-kosong](./wafv2-rulegroup-not-empty.html)
- [wafv2-webacl-tidak-kosong](./wafv2-webacl-not-empty.html)
- [waf-regional-rulegroup-tidak-kosong](./waf-regional-rulegroup-not-empty.html)
- [waf-regional-aturan-tidak-kosong](./waf-regional-rule-not-empty.html)
- [waf-regional-webacl-tidak-kosong](./waf-regional-webacl-not-empty.html)

# Wilayah Eropa (Zürich)

### Eropa (Zürich)

• [akun-bagian-organisasi](./account-part-of-organizations.html)

- [acm-pca-root-ca-dinonaktifkan](./acm-pca-root-ca-disabled.html)
- [alb-desync-mode-cek](./alb-desync-mode-check.html)
- [alb-http-drop-invalid-header-enabled](./alb-http-drop-invalid-header-enabled.html)
- [pemeriksaan pengalihan alb-http-ke-https-](./alb-http-to-https-redirection-check.html)
- [api-gw-terkait-dengan-waf](./api-gw-associated-with-waf.html)
- [api-gw-cache-diaktifkan-dan-dienkripsi](./api-gw-cache-enabled-and-encrypted.html)
- [api-gw-endpoint-type-check](./api-gw-endpoint-type-check.html)
- [api-gw-eksekusi-loging-diaktifkan](./api-gw-execution-logging-enabled.html)
- [api-gw-ssl-diaktifkan](./api-gw-ssl-enabled.html)
- [api-gw-xray diaktifkan](./api-gw-xray-enabled.html)
- [disetujui-amis-oleh-id](./approved-amis-by-id.html)
- [disetujui-amis-demi-tag](./approved-amis-by-tag.html)
- [aurora-mysql-backtracking-diaktifkan](./aurora-mysql-backtracking-enabled.html)
- [autoscaling-group-elb-healthcheck-required](./autoscaling-group-elb-healthcheck-required.html)
- [autoscaling-launchconfig-requires-imdsv2](./autoscaling-launchconfig-requires-imdsv2.html)
- [autoscaling-launch-config-hop-limit](./autoscaling-launch-config-hop-limit.html)
- [autoscaling-launch-config-public-ip-disabled](./autoscaling-launch-config-public-ip-disabled.html)
- [Templat Peluncuran Penskalaan Otomatis](./autoscaling-launch-template.html)
- [penskalaan otomatis-ganda-az](./autoscaling-multiple-az.html)
- [autoscaling-multiple-instance-types](./autoscaling-multiple-instance-types.html)
- [clb-ganda-az](./clb-multiple-az.html)
- [cloudtrail-semua-baca-s3-data-event-check](./cloudtrail-all-read-s3-data-event-check.html)
- [cloudtrail-all-write-s3-data-event-check](./cloudtrail-all-write-s3-data-event-check.html)
- [cloudtrail-s3-bucket-akses-logging](./cloudtrail-s3-bucket-access-logging.html)
- [cloudtrail-s3-bucket-publik-akses-dilarang](./cloudtrail-s3-bucket-public-access-prohibited.html)
- [cloudtrail-s3-dataevents-diaktifkan](./cloudtrail-s3-dataevents-enabled.html)
- [cloudtrail-security-trail-enabled](./cloudtrail-security-trail-enabled.html)
- [cloudwatch-alarm-tindakan-cek](./cloudwatch-alarm-action-check.html)
- [cloudwatch-alarm-action-activled-check](./cloudwatch-alarm-action-enabled-check.html)
- [cloudwatch-alarm-pemeriksaan sumber daya](./cloudwatch-alarm-resource-check.html)
- [cloudwatch-alarm-setting-check](./cloudwatch-alarm-settings-check.html)
- [cloudwatch-log-group-dienkripsi](./cloudwatch-log-group-encrypted.html)
- [cloud-trail-cloud-watch-logs-diaktifkan](./cloud-trail-cloud-watch-logs-enabled.html)
- [cloud-trail-diaktifkan](./cloud-trail-enabled.html)
- [cloud-trail-enkripsi diaktifkan](./cloud-trail-encryption-enabled.html)
- [cloud-trail-log-file-validation-diaktifkan](./cloud-trail-log-file-validation-enabled.html)
- [cmk-backing-kunci-rotasi diaktifkan](./cmk-backing-key-rotation-enabled.html)
- [cw-loggroup-retensi-periode-check](./cw-loggroup-retention-period-check.html)
- [db-instance-backup-diaktifkan](./db-instance-backup-enabled.html)
- [keinginan-instance-tenancy](./desired-instance-tenancy.html)
- [tipe instans yang diinginkan](./desired-instance-type.html)
- [dynamodb-autoscaling-diaktifkan](./dynamodb-autoscaling-enabled.html)
- [dynamodb-pitr-diaktifkan](./dynamodb-pitr-enabled.html)
- [dynamodb-table-deletion-protection-enabled](./dynamodb-table-deletion-protection-enabled.html)
- [dynamodb-table-terenkripsi-kms](./dynamodb-table-encrypted-kms.html)
- [dynamodb-table-enkripsi diaktifkan](./dynamodb-table-encryption-enabled.html)
- [pemeriksaan batas dynamodb-throughput-batas](./dynamodb-throughput-limit-check.html)
- [contoh yang dioptimalkan ebs](./ebs-optimized-instance.html)
- [ebs-snapshot-public-restorable check](./ebs-snapshot-public-restorable-check.html)
- [ec2-ebs-enkripsi-secara default](./ec2-ebs-encryption-by-default.html)
- [ec2-imdsv2-periksa](./ec2-imdsv2-check.html)
- [ec2-instance-detailed-monitoring-enabled](./ec2-instance-detailed-monitoring-enabled.html)
- [ec2-instance-dikelola oleh ssm](./ec2-instance-managed-by-ssm.html)
- [ec2-instance-multiple-eni-check](./ec2-instance-multiple-eni-check.html)
- [ec2-instance-tidak-publik-ip](./ec2-instance-no-public-ip.html)
- [ec2-instance-profile-terlampir](./ec2-instance-profile-attached.html)
- [ec2-security-group-dilampirkan ke eni](./ec2-security-group-attached-to-eni.html)
- [ec2-stopped-instance](./ec2-stopped-instance.html)
- [ec2-volume-inuse-check](./ec2-volume-inuse-check.html)
- [ecs-wadah-tidak memiliki hak istimewa](./ecs-containers-nonprivileged.html)
- [ecs-containers-readonly-access](./ecs-containers-readonly-access.html)
- [ecs-container-insights-enabled](./ecs-container-insights-enabled.html)
- [ecs-fargate-versi platform-terbaru](./ecs-fargate-latest-platform-version.html)
- [ecs-no-lingkungan-rahasia](./ecs-no-environment-secrets.html)
- [ecs-task-definition-pid-mode-check](./ecs-task-definition-pid-mode-check.html)
- [ecs-task-definition-pengguna-untuk-host-mode-check](./ecs-task-definition-user-for-host-mode-check.html)
- [efs-mount-target-public-accessible](./efs-mount-target-public-accessible.html)
- [terlampir eip](./eip-attached.html)
- [eks-cluster-log-diaktifkan](./eks-cluster-log-enabled.html)
- [eks-cluster-rahasia-dienkripsi](./eks-cluster-secrets-encrypted.html)
- [eks-endpoint-tidak-akses publik](./eks-endpoint-no-public-access.html)
- [eks-rahasia-dienkripsi](./eks-secrets-encrypted.html)
- [elasticache-auto-minor-version-upgrade-check](./elasticache-auto-minor-version-upgrade-check.html)
- [elasticache-redis-cluster-automatic-backup-check](./elasticache-redis-cluster-automatic-backup-check.html)
- [elasticache-repl-grp-auto-failover-enabled](./elasticache-repl-grp-auto-failover-enabled.html)
- [elasticache-repl-grp-terenkripsi-di-istirahat](./elasticache-repl-grp-encrypted-at-rest.html)
- [elasticache-repl-grp-terenkripsi-dalam-transit](./elasticache-repl-grp-encrypted-in-transit.html)
- [elbv2-multiple-az](./elbv2-multiple-az.html)
- [elb-deletion-proteksi-diaktifkan](./elb-deletion-protection-enabled.html)
- [elb-loging-diaktifkan](./elb-logging-enabled.html)
- [emr-blok-akses publik](./emr-block-public-access.html)
- [emr-kerberos-diaktifkan](./emr-kerberos-enabled.html)
- [volume terenkripsi](./encrypted-volumes.html)
- [fms-shield-resource-policy-check](./fms-shield-resource-policy-check.html)
- [fms-webacl-resource-policy-check](./fms-webacl-resource-policy-check.html)
- [fms-webacl-rulegroup-asosiasi-periksa](./fms-webacl-rulegroup-association-check.html)
- [fsx-lustre-copy-tag-untuk-backup](./fsx-lustre-copy-tags-to-backups.html)
- [fsx-windows-audit-log-dikonfigurasi](./fsx-windows-audit-log-configured.html)
- [guardduty-eks-protection-audit-enabled](./guardduty-eks-protection-audit-enabled.html)
- [guardduty-eks-protection-runtime-enabled](./guardduty-eks-protection-runtime-enabled.html)
- [perwalian diaktifkan-terpusat](./guardduty-enabled-centralized.html)
- [guardduty-lambda-protection-enabled](./guardduty-lambda-protection-enabled.html)
- [guardduty-malware-protection-enabled](./guardduty-malware-protection-enabled.html)
- [temuan-non-arsip-temuan-penjagaan](./guardduty-non-archived-findings.html)
- [guardduty-s3-protection-enabled](./guardduty-s3-protection-enabled.html)
- [iam-eksternal-access-analyzer-enabled](./iam-external-access-analyzer-enabled.html)
- [iam-password-policy](./iam-password-policy.html)
- [masuk-ssh-dinonaktifkan](./incoming-ssh-disabled.html)
- [inspector-ec2-scan-enabled](./inspector-ec2-scan-enabled.html)
- [inspektor-ecr-scan-enabled](./inspector-ecr-scan-enabled.html)
- [inspector-lambda-standard-scan-enabled](./inspector-lambda-standard-scan-enabled.html)
- [contoh-dalam-vpc](./instances-in-vpc.html)
- [internet-gateway-diotorisasi-vpc saja](./internet-gateway-authorized-vpc-only.html)
- [kinesis-firehose-delivery-stream-dienkripsi](./kinesis-firehose-delivery-stream-encrypted.html)
- [lambda-concurrency-check](./lambda-concurrency-check.html)
- [lambda-dlq cek](./lambda-dlq-check.html)
- [lambda-fungsi-publik-akses-dilarang](./lambda-function-public-access-prohibited.html)
- [lambda-fungsi-pengaturan-cek](./lambda-function-settings-check.html)
- [lambda-dalam-vpc](./lambda-inside-vpc.html)
- [multi-wilayah-cloud-trail-diaktifkan](./multi-region-cloud-trail-enabled.html)
- [nacl-no-unrestricted-ssh-rdp](./nacl-no-unrestricted-ssh-rdp.html)
- [tanpa batasan-rute-ke-igw](./no-unrestricted-route-to-igw.html)
- [rds-aurora-mysql-audit-logging-diaktifkan](./rds-aurora-mysql-audit-logging-enabled.html)
- [rds-automatic-minor-version-upgrade-enabled](./rds-automatic-minor-version-upgrade-enabled.html)
- [rds-cluster-deletion-protection-enabled](./rds-cluster-deletion-protection-enabled.html)
- [rds-cluster-terenkripsi-di-istirahat](./rds-cluster-encrypted-at-rest.html)
- [rds-cluster-iam-otentikasi diaktifkan](./rds-cluster-iam-authentication-enabled.html)
- [rds-cluster-multi-az-diaktifkan](./rds-cluster-multi-az-enabled.html)
- [rds-enhanced-monitoring-enabled](./rds-enhanced-monitoring-enabled.html)
- [rds-instance-default-admin-check](./rds-instance-default-admin-check.html)
- [rds-instance-iam-otentikasi diaktifkan](./rds-instance-iam-authentication-enabled.html)
- [rds-instance-public-access-check](./rds-instance-public-access-check.html)
- [rds-logging-diaktifkan](./rds-logging-enabled.html)
- [rds-snapshot-dienkripsi](./rds-snapshot-encrypted.html)
- [redshift-cluster-configuration-check](./redshift-cluster-configuration-check.html)
- [redshift-cluster-kms-diaktifkan](./redshift-cluster-kms-enabled.html)
- [redshift-cluster-maintenance settings-check](./redshift-cluster-maintenancesettings-check.html)
- [redshift-cluster-public-access-check](./redshift-cluster-public-access-check.html)
- [redshift-default-admin-check](./redshift-default-admin-check.html)
- [redshift-default-db-name-check](./redshift-default-db-name-check.html)
- [redshift-enhanced-vpc-routing-enabled](./redshift-enhanced-vpc-routing-enabled.html)
- [redshift-require-tls-ssl](./redshift-require-tls-ssl.html)
- [redshift-unrestricted-port-access](./redshift-unrestricted-port-access.html)
- [tag yang dibutuhkan](./required-tags.html)
- [lalu lintas masuk terbatas](./restricted-incoming-traffic.html)
- [akun-akun-perangkat keras-mfa-diaktifkan](./root-account-hardware-mfa-enabled.html)
- [akun-akun-mfa-diaktifkan](./root-account-mfa-enabled.html)
- [s3-access-point-in-vpc-only](./s3-access-point-in-vpc-only.html)
- [s3-access-point-publik-akses-blok](./s3-access-point-public-access-blocks.html)
- [s3-ember-acl-dilarang](./s3-bucket-acl-prohibited.html)
- [s3-ember-daftar hitam-tindakan-dilarang](./s3-bucket-blacklisted-actions-prohibited.html)
- [s3-bucket-lintas-wilayah-replikasi-diaktifkan](./s3-bucket-cross-region-replication-enabled.html)
- [s3-bucket-default-lock-enabled](./s3-bucket-default-lock-enabled.html)
- [s3-bucket-loging-diaktifkan](./s3-bucket-logging-enabled.html)
- [s3-bucket-mfa-delete-enabled](./s3-bucket-mfa-delete-enabled.html)
- [s3-bucket-policy-grantee-check](./s3-bucket-policy-grantee-check.html)
- [s3-ember-publik-baca-dilarang](./s3-bucket-public-read-prohibited.html)
- [s3-ember-publik-tulis-dilarang](./s3-bucket-public-write-prohibited.html)
- [s3-bucket-replikasi-diaktifkan](./s3-bucket-replication-enabled.html)
- [s3-bucket-server-side-enkripsi diaktifkan](./s3-bucket-server-side-encryption-enabled.html)
- [s3-ember-ssl-permintaan-saja](./s3-bucket-ssl-requests-only.html)
- [s3-bucket-versioning-diaktifkan](./s3-bucket-versioning-enabled.html)
- [s3-default-enkripsi-kms](./s3-default-encryption-kms.html)
- [s3-acara-notifikasi-diaktifkan](./s3-event-notifications-enabled.html)
- [s3-lifecycle-policy-check](./s3-lifecycle-policy-check.html)
- [s3-versi-lifecycle-policy-check](./s3-version-lifecycle-policy-check.html)
- [sagemaker-endpoint-config-prod-instance-count](./sagemaker-endpoint-config-prod-instance-count.html)
- [secretsmanager-rotation-enabled-check](./secretsmanager-rotation-enabled-check.html)
- [secretsmanager-schedduled-rotation-success-check](./secretsmanager-scheduled-rotation-success-check.html)
- [secretsmanager-rahasia-periodik rotasi](./secretsmanager-secret-periodic-rotation.html)
- [secretsmanager-rahasia-tidak digunakan](./secretsmanager-secret-unused.html)
- [secretsmanager-menggunakan-cmk](./secretsmanager-using-cmk.html)
- [keamanan-akun-informasi-disediakan](./security-account-information-provided.html)
- [layanan-katalog-dibagi-dalam-organisasi](./service-catalog-shared-within-organization.html)
- [layanan-vpc-endpoint-enabled](./service-vpc-endpoint-enabled.html)
- [ssm-dokumen-tidak-publik](./ssm-document-not-public.html)
- [subnet-auto-assign-public-ip-disabled](./subnet-auto-assign-public-ip-disabled.html)
- [transfer-keluarga-server-no-ftp](./transfer-family-server-no-ftp.html)
- [vpc-default-security-group-closed](./vpc-default-security-group-closed.html)
- [vpc-flow-logs-diaktifkan](./vpc-flow-logs-enabled.html)
- [vpc-network-acl-unused-check](./vpc-network-acl-unused-check.html)
- [vpc-sg-port terbuka saja-untuk-resmi](./vpc-sg-open-only-to-authorized-ports.html)
- [pemeriksaan pembatasan vpc-sg-port-port](./vpc-sg-port-restriction-check.html)
- [vpc-vpn-2-terowongan](./vpc-vpn-2-tunnels-up.html)
- [wafv2-rulegroup-logging-diaktifkan](./wafv2-rulegroup-logging-enabled.html)

# Wilayah Israel (Tel Aviv)

### Israel (Tel Aviv)

• [akun-bagian-organisasi](./account-part-of-organizations.html)

- [alb-desync-mode-cek](./alb-desync-mode-check.html)
- [api-gw-terkait-dengan-waf](./api-gw-associated-with-waf.html)
- [api-gw-cache-diaktifkan-dan-dienkripsi](./api-gw-cache-enabled-and-encrypted.html)
- [api-gw-endpoint-type-check](./api-gw-endpoint-type-check.html)
- [api-gw-eksekusi-loging-diaktifkan](./api-gw-execution-logging-enabled.html)
- [api-gw-ssl-diaktifkan](./api-gw-ssl-enabled.html)
- [api-gw-xray diaktifkan](./api-gw-xray-enabled.html)
- [disetujui-amis-oleh-id](./approved-amis-by-id.html)
- [disetujui-amis-demi-tag](./approved-amis-by-tag.html)
- [autoscaling-group-elb-healthcheck-required](./autoscaling-group-elb-healthcheck-required.html)
- [autoscaling-launchconfig-requires-imdsv2](./autoscaling-launchconfig-requires-imdsv2.html)
- [autoscaling-launch-config-hop-limit](./autoscaling-launch-config-hop-limit.html)
- [Templat Peluncuran Penskalaan Otomatis](./autoscaling-launch-template.html)
- [penskalaan otomatis-ganda-az](./autoscaling-multiple-az.html)
- [autoscaling-multiple-instance-types](./autoscaling-multiple-instance-types.html)
- [clb-ganda-az](./clb-multiple-az.html)
- [cloudtrail-semua-baca-s3-data-event-check](./cloudtrail-all-read-s3-data-event-check.html)
- [cloudtrail-all-write-s3-data-event-check](./cloudtrail-all-write-s3-data-event-check.html)
- [cloudtrail-s3-bucket-akses-logging](./cloudtrail-s3-bucket-access-logging.html)
- [cloudtrail-s3-bucket-publik-akses-dilarang](./cloudtrail-s3-bucket-public-access-prohibited.html)
- [cloudtrail-s3-dataevents-diaktifkan](./cloudtrail-s3-dataevents-enabled.html)
- [cloudtrail-security-trail-enabled](./cloudtrail-security-trail-enabled.html)
- [cloudwatch-alarm-tindakan-cek](./cloudwatch-alarm-action-check.html)
- [cloudwatch-alarm-action-activled-check](./cloudwatch-alarm-action-enabled-check.html)
- [cloudwatch-alarm-pemeriksaan sumber daya](./cloudwatch-alarm-resource-check.html)
- [cloudwatch-alarm-setting-check](./cloudwatch-alarm-settings-check.html)
- [cloud-trail-cloud-watch-logs-diaktifkan](./cloud-trail-cloud-watch-logs-enabled.html)
- [cloud-trail-diaktifkan](./cloud-trail-enabled.html)
- [cloud-trail-enkripsi diaktifkan](./cloud-trail-encryption-enabled.html)
- [cloud-trail-log-file-validation-diaktifkan](./cloud-trail-log-file-validation-enabled.html)
- [cmk-backing-kunci-rotasi diaktifkan](./cmk-backing-key-rotation-enabled.html)
- [cw-loggroup-retensi-periode-check](./cw-loggroup-retention-period-check.html)
- [db-instance-backup-diaktifkan](./db-instance-backup-enabled.html)
- [keinginan-instance-tenancy](./desired-instance-tenancy.html)
- [tipe instans yang diinginkan](./desired-instance-type.html)
- [dynamodb-autoscaling-diaktifkan](./dynamodb-autoscaling-enabled.html)
- [dynamodb-pitr-diaktifkan](./dynamodb-pitr-enabled.html)
- [dynamodb-table-deletion-protection-enabled](./dynamodb-table-deletion-protection-enabled.html)
- [dynamodb-table-terenkripsi-kms](./dynamodb-table-encrypted-kms.html)
- [dynamodb-table-enkripsi diaktifkan](./dynamodb-table-encryption-enabled.html)
- [pemeriksaan batas dynamodb-throughput-batas](./dynamodb-throughput-limit-check.html)
- [contoh yang dioptimalkan ebs](./ebs-optimized-instance.html)
- [ebs-snapshot-public-restorable check](./ebs-snapshot-public-restorable-check.html)
- [ec2-ebs-enkripsi-secara default](./ec2-ebs-encryption-by-default.html)
- [ec2-imdsv2-periksa](./ec2-imdsv2-check.html)
- [ec2-instance-detailed-monitoring-enabled](./ec2-instance-detailed-monitoring-enabled.html)
- [ec2-instance-multiple-eni-check](./ec2-instance-multiple-eni-check.html)
- [ec2-instance-tidak-publik-ip](./ec2-instance-no-public-ip.html)
- [ec2-instance-profile-terlampir](./ec2-instance-profile-attached.html)
- [ec2-security-group-dilampirkan ke eni](./ec2-security-group-attached-to-eni.html)
- [ec2-volume-inuse-check](./ec2-volume-inuse-check.html)
- [ecr-private-image-scanning-enabled](./ecr-private-image-scanning-enabled.html)
- [ecs-wadah-tidak memiliki hak istimewa](./ecs-containers-nonprivileged.html)
- [ecs-containers-readonly-access](./ecs-containers-readonly-access.html)
- [ecs-container-insights-enabled](./ecs-container-insights-enabled.html)
- [ecs-fargate-versi platform-terbaru](./ecs-fargate-latest-platform-version.html)
- [ecs-no-lingkungan-rahasia](./ecs-no-environment-secrets.html)
- [ecs-task-definition-pid-mode-check](./ecs-task-definition-pid-mode-check.html)
- [terlampir eip](./eip-attached.html)
- [eks-endpoint-tidak-akses publik](./eks-endpoint-no-public-access.html)
- [eks-rahasia-dienkripsi](./eks-secrets-encrypted.html)
- [elasticache-redis-cluster-automatic-backup-check](./elasticache-redis-cluster-automatic-backup-check.html)
- [elb-cross-zone-load-balancing-diaktifkan](./elb-cross-zone-load-balancing-enabled.html)
- [elb-loging-diaktifkan](./elb-logging-enabled.html)
- [elb-tls-https-pendengar saja](./elb-tls-https-listeners-only.html)
- [emr-blok-akses publik](./emr-block-public-access.html)
- [emr-kerberos-diaktifkan](./emr-kerberos-enabled.html)
- [fms-shield-resource-policy-check](./fms-shield-resource-policy-check.html)
- [fms-webacl-resource-policy-check](./fms-webacl-resource-policy-check.html)
- [fms-webacl-rulegroup-asosiasi-periksa](./fms-webacl-rulegroup-association-check.html)
- [guardduty-eks-protection-audit-enabled](./guardduty-eks-protection-audit-enabled.html)
- [guardduty-eks-protection-runtime-enabled](./guardduty-eks-protection-runtime-enabled.html)
- [guardduty-lambda-protection-enabled](./guardduty-lambda-protection-enabled.html)
- [guardduty-malware-protection-enabled](./guardduty-malware-protection-enabled.html)
- [guardduty-s3-protection-enabled](./guardduty-s3-protection-enabled.html)
- [masuk-ssh-dinonaktifkan](./incoming-ssh-disabled.html)
- [contoh-dalam-vpc](./instances-in-vpc.html)
- [internet-gateway-diotorisasi-vpc saja](./internet-gateway-authorized-vpc-only.html)
- [kinesis-firehose-delivery-stream-dienkripsi](./kinesis-firehose-delivery-stream-encrypted.html)
- [kms-cmk-tidak-menjadwalkan-untuk-penghapusan](./kms-cmk-not-scheduled-for-deletion.html)
- [lambda-concurrency-check](./lambda-concurrency-check.html)
- [lambda-dlq cek](./lambda-dlq-check.html)
- [lambda-fungsi-publik-akses-dilarang](./lambda-function-public-access-prohibited.html)
- [lambda-fungsi-pengaturan-cek](./lambda-function-settings-check.html)
- [lambda-dalam-vpc](./lambda-inside-vpc.html)
- [macie-auto-sensitif-data-penemuan-cek](./macie-auto-sensitive-data-discovery-check.html)
- [multi-wilayah-cloud-trail-diaktifkan](./multi-region-cloud-trail-enabled.html)
- [nacl-no-unrestricted-ssh-rdp](./nacl-no-unrestricted-ssh-rdp.html)
- [tanpa batasan-rute-ke-igw](./no-unrestricted-route-to-igw.html)
- [rds-automatic-minor-version-upgrade-enabled](./rds-automatic-minor-version-upgrade-enabled.html)
- [rds-enhanced-monitoring-enabled](./rds-enhanced-monitoring-enabled.html)
- [rds-instance-default-admin-check](./rds-instance-default-admin-check.html)
- [rds-instance-iam-otentikasi diaktifkan](./rds-instance-iam-authentication-enabled.html)
- [rds-instance-public-access-check](./rds-instance-public-access-check.html)
- [rds-logging-diaktifkan](./rds-logging-enabled.html)
- [dukungan rds-multi-az-](./rds-multi-az-support.html)
- [rds-penyimpanan-terenkripsi](./rds-storage-encrypted.html)
- [redshift-cluster-configuration-check](./redshift-cluster-configuration-check.html)
- [redshift-cluster-kms-diaktifkan](./redshift-cluster-kms-enabled.html)
- [redshift-cluster-maintenance settings-check](./redshift-cluster-maintenancesettings-check.html)
- [redshift-cluster-public-access-check](./redshift-cluster-public-access-check.html)
- [redshift-enhanced-vpc-routing-enabled](./redshift-enhanced-vpc-routing-enabled.html)
- [redshift-require-tls-ssl](./redshift-require-tls-ssl.html)
- [redshift-unrestricted-port-access](./redshift-unrestricted-port-access.html)
- [tag yang dibutuhkan](./required-tags.html)
- [lalu lintas masuk terbatas](./restricted-incoming-traffic.html)
- [s3-access-point-in-vpc-only](./s3-access-point-in-vpc-only.html)
- [s3-access-point-publik-akses-blok](./s3-access-point-public-access-blocks.html)
- [s3-ember-acl-dilarang](./s3-bucket-acl-prohibited.html)
- [s3-ember-daftar hitam-tindakan-dilarang](./s3-bucket-blacklisted-actions-prohibited.html)
- [s3-bucket-lintas-wilayah-replikasi-diaktifkan](./s3-bucket-cross-region-replication-enabled.html)
- [s3-bucket-default-lock-enabled](./s3-bucket-default-lock-enabled.html)
- [s3-bucket-loging-diaktifkan](./s3-bucket-logging-enabled.html)
- [s3-bucket-mfa-delete-enabled](./s3-bucket-mfa-delete-enabled.html)
- [s3-bucket-policy-grantee-check](./s3-bucket-policy-grantee-check.html)
- [s3-ember-publik-baca-dilarang](./s3-bucket-public-read-prohibited.html)
- [s3-ember-publik-tulis-dilarang](./s3-bucket-public-write-prohibited.html)
- [s3-bucket-replikasi-diaktifkan](./s3-bucket-replication-enabled.html)
- [s3-bucket-server-side-enkripsi diaktifkan](./s3-bucket-server-side-encryption-enabled.html)
- [s3-ember-ssl-permintaan-saja](./s3-bucket-ssl-requests-only.html)
- [s3-bucket-versioning-diaktifkan](./s3-bucket-versioning-enabled.html)
- [s3-default-enkripsi-kms](./s3-default-encryption-kms.html)
- [s3-acara-notifikasi-diaktifkan](./s3-event-notifications-enabled.html)
- [s3-lifecycle-policy-check](./s3-lifecycle-policy-check.html)
- [s3-versi-lifecycle-policy-check](./s3-version-lifecycle-policy-check.html)
- [sagemaker-endpoint-config-prod-instance-count](./sagemaker-endpoint-config-prod-instance-count.html)
- [secretsmanager-rotation-enabled-check](./secretsmanager-rotation-enabled-check.html)
- [secretsmanager-schedduled-rotation-success-check](./secretsmanager-scheduled-rotation-success-check.html)
- [secretsmanager-rahasia-periodik rotasi](./secretsmanager-secret-periodic-rotation.html)
- [secretsmanager-rahasia-tidak digunakan](./secretsmanager-secret-unused.html)
- [secretsmanager-menggunakan-cmk](./secretsmanager-using-cmk.html)
- [keamanan-akun-informasi-disediakan](./security-account-information-provided.html)
- [subnet-auto-assign-public-ip-disabled](./subnet-auto-assign-public-ip-disabled.html)
- [transfer-keluarga-server-no-ftp](./transfer-family-server-no-ftp.html)
- [vpc-default-security-group-closed](./vpc-default-security-group-closed.html)
- [vpc-network-acl-unused-check](./vpc-network-acl-unused-check.html)
- [pemeriksaan pembatasan vpc-sg-port-port](./vpc-sg-port-restriction-check.html)
- [wafv2-webacl-tidak-kosong](./wafv2-webacl-not-empty.html)

# Wilayah Timur Tengah (Bahrain)

### Timur Tengah (Bahrain)

- [akses-kunci-diputar](./access-keys-rotated.html)
- [akun-bagian-organisasi](./account-part-of-organizations.html)
- [acm-sertifikat-kadaluarsa-cek](./acm-certificate-expiration-check.html)
- [acm-sertifikat-rsa-cek](./acm-certificate-rsa-check.html)
- [acm-pca-root-ca-dinonaktifkan](./acm-pca-root-ca-disabled.html)
- [alb-desync-mode-cek](./alb-desync-mode-check.html)
- [alb-http-drop-invalid-header-enabled](./alb-http-drop-invalid-header-enabled.html)
- [pemeriksaan pengalihan alb-http-ke-https-](./alb-http-to-https-redirection-check.html)
- [alb-waf-diaktifkan](./alb-waf-enabled.html)
- [api-gwv2-access-logs-enabled](./api-gwv2-access-logs-enabled.html)
- [api-gwv2-otorisasi-tipe-dikonfigurasi](./api-gwv2-authorization-type-configured.html)
- [api-gw-terkait-dengan-waf](./api-gw-associated-with-waf.html)
- [api-gw-cache-diaktifkan-dan-dienkripsi](./api-gw-cache-enabled-and-encrypted.html)
- [api-gw-endpoint-type-check](./api-gw-endpoint-type-check.html)
- [api-gw-eksekusi-loging-diaktifkan](./api-gw-execution-logging-enabled.html)
- [api-gw-ssl-diaktifkan](./api-gw-ssl-enabled.html)
- [api-gw-xray diaktifkan](./api-gw-xray-enabled.html)
- [disetujui-amis-oleh-id](./approved-amis-by-id.html)
- [disetujui-amis-demi-tag](./approved-amis-by-tag.html)
- [appsync-terkait-dengan-waf](./appsync-associated-with-waf.html)
- [appsync-otorisasi-periksa](./appsync-authorization-check.html)
- [appsync-cache-enkripsi-di-istirahat](./appsync-cache-encryption-at-rest.html)
- [appsync-logging-diaktifkan](./appsync-logging-enabled.html)
- [athena-workgroup-terenkripsi-di-istirahat](./athena-workgroup-encrypted-at-rest.html)
- [aurora-last-backup-recovery-point-made](./aurora-last-backup-recovery-point-created.html)
- [aurora-bertemu-pulih-waktu-target](./aurora-meets-restore-time-target.html)
- [aurora-sumber daya-dilindungi oleh rencana cadangan](./aurora-resources-protected-by-backup-plan.html)
- [penyeimbangan kembali kapasitas-penskalaan otomatis](./autoscaling-capacity-rebalancing.html)
- [autoscaling-group-elb-healthcheck-required](./autoscaling-group-elb-healthcheck-required.html)
- [autoscaling-launchconfig-requires-imdsv2](./autoscaling-launchconfig-requires-imdsv2.html)
- [autoscaling-launch-config-hop-limit](./autoscaling-launch-config-hop-limit.html)
- [autoscaling-launch-config-public-ip-disabled](./autoscaling-launch-config-public-ip-disabled.html)
- [Templat Peluncuran Penskalaan Otomatis](./autoscaling-launch-template.html)
- [penskalaan otomatis-ganda-az](./autoscaling-multiple-az.html)
- [autoscaling-multiple-instance-types](./autoscaling-multiple-instance-types.html)
- [backup-rencana-min-frekuensi-dan-min-retensi-cek](./backup-plan-min-frequency-and-min-retention-check.html)
- [backup-recovery-point-dienkripsi](./backup-recovery-point-encrypted.html)
- [cadangan-pemulihan-titik-manual-penghapusan-dinonaktifkan](./backup-recovery-point-manual-deletion-disabled.html)
- [pencadangan-pemulihan-titik-minimum-retensi-cek](./backup-recovery-point-minimum-retention-check.html)
- [beanstalk-enhanced-health-reporting-enabled](./beanstalk-enhanced-health-reporting-enabled.html)
- [clb-desync-mode-cek](./clb-desync-mode-check.html)
- [clb-ganda-az](./clb-multiple-az.html)
- [cloudformation-stack-drift-detection-check](./cloudformation-stack-drift-detection-check.html)
- [cloudtrail-semua-baca-s3-data-event-check](./cloudtrail-all-read-s3-data-event-check.html)
- [cloudtrail-all-write-s3-data-event-check](./cloudtrail-all-write-s3-data-event-check.html)
- [cloudtrail-s3-bucket-akses-logging](./cloudtrail-s3-bucket-access-logging.html)
- [cloudtrail-s3-bucket-publik-akses-dilarang](./cloudtrail-s3-bucket-public-access-prohibited.html)
- [cloudtrail-s3-dataevents-diaktifkan](./cloudtrail-s3-dataevents-enabled.html)
- [cloudtrail-security-trail-enabled](./cloudtrail-security-trail-enabled.html)
- [cloudwatch-alarm-tindakan-cek](./cloudwatch-alarm-action-check.html)
- [cloudwatch-alarm-action-activled-check](./cloudwatch-alarm-action-enabled-check.html)
- [cloudwatch-alarm-pemeriksaan sumber daya](./cloudwatch-alarm-resource-check.html)
- [cloudwatch-alarm-setting-check](./cloudwatch-alarm-settings-check.html)
- [cloudwatch-log-group-dienkripsi](./cloudwatch-log-group-encrypted.html)
- [cloud-trail-cloud-watch-logs-diaktifkan](./cloud-trail-cloud-watch-logs-enabled.html)
- [cloud-trail-diaktifkan](./cloud-trail-enabled.html)
- [cloud-trail-enkripsi diaktifkan](./cloud-trail-encryption-enabled.html)
- [cloud-trail-log-file-validation-diaktifkan](./cloud-trail-log-file-validation-enabled.html)
- [cmk-backing-kunci-rotasi diaktifkan](./cmk-backing-key-rotation-enabled.html)
- [codebuild-project-artifact-enkripsi](./codebuild-project-artifact-encryption.html)
- [codebuild-project-environment-privileged-check](./codebuild-project-environment-privileged-check.html)
- [codebuild-project-envvar-awscred-check](./codebuild-project-envvar-awscred-check.html)
- [codebuild-project-logging-diaktifkan](./codebuild-project-logging-enabled.html)
- [codebuild-project-s3-logs-dienkripsi](./codebuild-project-s3-logs-encrypted.html)
- [codebuild-project-source-repo-url-check](./codebuild-project-source-repo-url-check.html)
- [codedeploy-auto-rollback-monitor-enabled](./codedeploy-auto-rollback-monitor-enabled.html)
- [codedeploy-ec2-minimum-healthy-hosts-dikonfigurasi](./codedeploy-ec2-minimum-healthy-hosts-configured.html)
- [codedeploy-lambda-allatonce-traffic-shift-disabled](./codedeploy-lambda-allatonce-traffic-shift-disabled.html)
- [custom-eventbus-policy-attached](./custom-eventbus-policy-attached.html)
- [cw-loggroup-retensi-periode-check](./cw-loggroup-retention-period-check.html)
- [db-instance-backup-diaktifkan](./db-instance-backup-enabled.html)
- [keinginan-instance-tenancy](./desired-instance-tenancy.html)
- [tipe instans yang diinginkan](./desired-instance-type.html)
- [dms-auto-minor-versi-upgrade-check](./dms-auto-minor-version-upgrade-check.html)
- [dms-endpoint-ssl-dikonfigurasi](./dms-endpoint-ssl-configured.html)
- [dms-mongo-db-otentikasi diaktifkan](./dms-mongo-db-authentication-enabled.html)
- [dms-neptune-iam-otorisasi diaktifkan](./dms-neptune-iam-authorization-enabled.html)
- [dms-redis-tls-diaktifkan](./dms-redis-tls-enabled.html)
- [dms-replikasi-tidak-publik](./dms-replication-not-public.html)
- [dms-replikasi-tugas-sumber-logging](./dms-replication-task-sourcedb-logging.html)
- [dms-replikasi-tugas-targetdb-logging](./dms-replication-task-targetdb-logging.html)
- [dynamodb-autoscaling-diaktifkan](./dynamodb-autoscaling-enabled.html)
- [dinamodb-dalam-rencana cadangan](./dynamodb-in-backup-plan.html)
- [dynamodb-last-backup-recovery-point-created](./dynamodb-last-backup-recovery-point-created.html)
- [dynamodb-meets-restore-time-target](./dynamodb-meets-restore-time-target.html)
- [dynamodb-pitr-diaktifkan](./dynamodb-pitr-enabled.html)
- [dynamodb-sumber daya-dilindungi oleh rencana cadangan](./dynamodb-resources-protected-by-backup-plan.html)
- [dynamodb-table-deletion-protection-enabled](./dynamodb-table-deletion-protection-enabled.html)
- [dynamodb-table-terenkripsi-kms](./dynamodb-table-encrypted-kms.html)
- [pemeriksaan batas dynamodb-throughput-batas](./dynamodb-throughput-limit-check.html)
- [ebs-in-backup-plan](./ebs-in-backup-plan.html)
- [ebs-last-backup-recovery-point-created](./ebs-last-backup-recovery-point-created.html)
- [ebs-bertemu-pulih-waktu-target](./ebs-meets-restore-time-target.html)
- [contoh yang dioptimalkan ebs](./ebs-optimized-instance.html)
- [ebs-sumber daya-dilindungi oleh rencana cadangan](./ebs-resources-protected-by-backup-plan.html)
- [ebs-snapshot-public-restorable check](./ebs-snapshot-public-restorable-check.html)
- [ec2-client-vpn-koneksi-log-diaktifkan](./ec2-client-vpn-connection-log-enabled.html)
- [ec2-client-vpn-tidak-otorisasi-semua](./ec2-client-vpn-not-authorize-all.html)
- [ec2-ebs-enkripsi-secara default](./ec2-ebs-encryption-by-default.html)
- [ec2-imdsv2-periksa](./ec2-imdsv2-check.html)
- [ec2-instance-detailed-monitoring-enabled](./ec2-instance-detailed-monitoring-enabled.html)
- [ec2-instance-dikelola oleh ssm](./ec2-instance-managed-by-ssm.html)
- [ec2-instance-multiple-eni-check](./ec2-instance-multiple-eni-check.html)
- [ec2-instance-tidak-publik-ip](./ec2-instance-no-public-ip.html)
- [ec2-instance-profile-terlampir](./ec2-instance-profile-attached.html)
- [ec2-last-backup-recovery-point-dibuat](./ec2-last-backup-recovery-point-created.html)
- [ec2-launch-template-public-ip-disabled](./ec2-launch-template-public-ip-disabled.html)
- [ec2-managedinstance-aplikasi-daftar hitam](./ec2-managedinstance-applications-blacklisted.html)
- [ec2-managedinstance-aplikasi-diperlukan](./ec2-managedinstance-applications-required.html)
- [ec2-managedinstance-association-compliance-status-check](./ec2-managedinstance-association-compliance-status-check.html)
- [ec2-managedinstance-inventaris-daftar hitam](./ec2-managedinstance-inventory-blacklisted.html)
- [ec2-managedinstance-platform-check](./ec2-managedinstance-platform-check.html)
- [ec2-bertemu-pulih-waktu-target](./ec2-meets-restore-time-target.html)
- [ec2-no-amazon-kunci-pasangan](./ec2-no-amazon-key-pair.html)
- [ec2-sumber daya-dilindungi oleh rencana cadangan](./ec2-resources-protected-by-backup-plan.html)
- [ec2-security-group-dilampirkan ke eni](./ec2-security-group-attached-to-eni.html)
- [ec2-security-group-dilampirkan-untuk-eni-periodik](./ec2-security-group-attached-to-eni-periodic.html)
- [ec2-stopped-instance](./ec2-stopped-instance.html)
- [ec2-token-hop-limit-check](./ec2-token-hop-limit-check.html)
- [ec2-volume-inuse-check](./ec2-volume-inuse-check.html)
- [ecr-private-image-scanning-enabled](./ecr-private-image-scanning-enabled.html)
- [ecr-private-lifecycle-policy-dikonfigurasi](./ecr-private-lifecycle-policy-configured.html)
- [ecr-private-tag-immutability-enabled](./ecr-private-tag-immutability-enabled.html)
- [ecs-awsvpc-networking-diaktifkan](./ecs-awsvpc-networking-enabled.html)
- [ecs-wadah-tidak memiliki hak istimewa](./ecs-containers-nonprivileged.html)
- [ecs-containers-readonly-access](./ecs-containers-readonly-access.html)
- [ecs-container-insights-enabled](./ecs-container-insights-enabled.html)
- [ecs-fargate-versi platform-terbaru](./ecs-fargate-latest-platform-version.html)
- [ecs-no-lingkungan-rahasia](./ecs-no-environment-secrets.html)
- [ecs-task-definition-log-konfigurasi](./ecs-task-definition-log-configuration.html)
- [ecs-task-definition-memory-hard-limit](./ecs-task-definition-memory-hard-limit.html)
- [ecs-task-definition-nonroot-user](./ecs-task-definition-nonroot-user.html)
- [ecs-task-definition-pid-mode-check](./ecs-task-definition-pid-mode-check.html)
- [ecs-task-definition-pengguna-untuk-host-mode-check](./ecs-task-definition-user-for-host-mode-check.html)
- [efs-access-point-enforce-root-directory](./efs-access-point-enforce-root-directory.html)
- [efs-access-point-enforce-user-identity](./efs-access-point-enforce-user-identity.html)
- [efs-terenkripsi cek](./efs-encrypted-check.html)
- [rencana efs-dalam-cadangan](./efs-in-backup-plan.html)
- [efs-last-backup-recovery-point-created](./efs-last-backup-recovery-point-created.html)
- [efs-meets-restore-time-target](./efs-meets-restore-time-target.html)
- [efs-mount-target-public-accessible](./efs-mount-target-public-accessible.html)
- [efs-sumber daya-dilindungi oleh rencana cadangan](./efs-resources-protected-by-backup-plan.html)
- [terlampir eip](./eip-attached.html)
- [eks-cluster-logging-diaktifkan](./eks-cluster-logging-enabled.html)
- [eks-cluster-log-diaktifkan](./eks-cluster-log-enabled.html)
- [eks-cluster-versi tertua yang didukung](./eks-cluster-oldest-supported-version.html)
- [eks-cluster-rahasia-dienkripsi](./eks-cluster-secrets-encrypted.html)
- [eks-cluster-versi yang didukung](./eks-cluster-supported-version.html)
- [eks-endpoint-tidak-akses publik](./eks-endpoint-no-public-access.html)
- [eks-rahasia-dienkripsi](./eks-secrets-encrypted.html)
- [elasticache-auto-minor-version-upgrade-check](./elasticache-auto-minor-version-upgrade-check.html)
- [elasticache-rbac-auth-enabled](./elasticache-rbac-auth-enabled.html)
- [elasticache-redis-cluster-automatic-backup-check](./elasticache-redis-cluster-automatic-backup-check.html)
- [elasticache-repl-grp-auto-failover-enabled](./elasticache-repl-grp-auto-failover-enabled.html)
- [elasticache-repl-grp-terenkripsi-di-istirahat](./elasticache-repl-grp-encrypted-at-rest.html)
- [elasticache-repl-grp-terenkripsi-dalam-transit](./elasticache-repl-grp-encrypted-in-transit.html)
- [elasticache-repl-grp-redis-auth-enabled](./elasticache-repl-grp-redis-auth-enabled.html)
- [elasticache-subnet-group-check](./elasticache-subnet-group-check.html)
- [versi mesin yang didukung elasticache-](./elasticache-supported-engine-version.html)
- [elasticsearch-terenkripsi-di-istirahat](./elasticsearch-encrypted-at-rest.html)
- [elasticsearch-in-vpc-only](./elasticsearch-in-vpc-only.html)
- [elasticsearch-logs-to-cloudwatch](./elasticsearch-logs-to-cloudwatch.html)
- [elasticsearch-node-to-node-enkripsi-check](./elasticsearch-node-to-node-encryption-check.html)
- [elastis-beanstalk-managed-updates-enabled](./elastic-beanstalk-managed-updates-enabled.html)
- [elbv2-acm-sertifikat-diperlukan](./elbv2-acm-certificate-required.html)
- [elbv2-multiple-az](./elbv2-multiple-az.html)
- [elb-acm-sertifikat-diperlukan](./elb-acm-certificate-required.html)
- [elb-cross-zone-load-balancing-diaktifkan](./elb-cross-zone-load-balancing-enabled.html)
- [elb-kustom-keamanan-kebijakan-ssl-check](./elb-custom-security-policy-ssl-check.html)
- [elb-deletion-proteksi-diaktifkan](./elb-deletion-protection-enabled.html)
- [elb-loging-diaktifkan](./elb-logging-enabled.html)
- [elb-predefined-security-policy-ssl-check](./elb-predefined-security-policy-ssl-check.html)
- [elb-tls-https-pendengar saja](./elb-tls-https-listeners-only.html)
- [emr-blok-akses publik](./emr-block-public-access.html)
- [emr-kerberos-diaktifkan](./emr-kerberos-enabled.html)
- [emr-master-tidak-ip publik](./emr-master-no-public-ip.html)
- [volume terenkripsi](./encrypted-volumes.html)
- [fms-shield-resource-policy-check](./fms-shield-resource-policy-check.html)
- [fms-webacl-resource-policy-check](./fms-webacl-resource-policy-check.html)
- [fms-webacl-rulegroup-asosiasi-periksa](./fms-webacl-rulegroup-association-check.html)
- [fsx-last-backup-recovery-point-created](./fsx-last-backup-recovery-point-created.html)
- [fsx-lustre-copy-tag-untuk-backup](./fsx-lustre-copy-tags-to-backups.html)
- [fsx-bertemu-pulih-waktu-target](./fsx-meets-restore-time-target.html)
- [fsx-sumber daya-dilindungi oleh rencana cadangan](./fsx-resources-protected-by-backup-plan.html)
- [fsx-windows-audit-log-dikonfigurasi](./fsx-windows-audit-log-configured.html)
- [guardduty-eks-protection-audit-enabled](./guardduty-eks-protection-audit-enabled.html)
- [guardduty-eks-protection-runtime-enabled](./guardduty-eks-protection-runtime-enabled.html)
- [guardduty-lambda-protection-enabled](./guardduty-lambda-protection-enabled.html)
- [guardduty-malware-protection-enabled](./guardduty-malware-protection-enabled.html)
- [temuan-non-arsip-temuan-penjagaan](./guardduty-non-archived-findings.html)
- [guardduty-rds-protection-enabled](./guardduty-rds-protection-enabled.html)
- [guardduty-s3-protection-enabled](./guardduty-s3-protection-enabled.html)
- [iam-customer-policy-blocked-kms-actions](./iam-customer-policy-blocked-kms-actions.html)
- [iam-eksternal-access-analyzer-enabled](./iam-external-access-analyzer-enabled.html)
- [iam-group-memiliki-pengguna-periksa](./iam-group-has-users-check.html)
- [iam-inline-policy-blocked-kms-actions](./iam-inline-policy-blocked-kms-actions.html)
- [iam-no-inline-policy-check](./iam-no-inline-policy-check.html)
- [iam-password-policy](./iam-password-policy.html)
- [iam-policy-blacklist-check](./iam-policy-blacklisted-check.html)
- [iam-kebijakan yang digunakan](./iam-policy-in-use.html)
- [iam-kebijakan-tidak-pernyataan-dengan-admin-akses](./iam-policy-no-statements-with-admin-access.html)
- [iam-kebijakan-tidak-pernyataan-dengan-akses penuh](./iam-policy-no-statements-with-full-access.html)
- [iam-role-managed-policy-check](./iam-role-managed-policy-check.html)
- [iam-root-akses-kunci-cek](./iam-root-access-key-check.html)
- [iam-user-group-membership-check](./iam-user-group-membership-check.html)
- [iam-user-mfa-diaktifkan](./iam-user-mfa-enabled.html)
- [iam-user-no-policies-check](./iam-user-no-policies-check.html)
- [iam-user-unused-credentials-check](./iam-user-unused-credentials-check.html)
- [masuk-ssh-dinonaktifkan](./incoming-ssh-disabled.html)
- [inspector-ec2-scan-enabled](./inspector-ec2-scan-enabled.html)
- [inspektor-ecr-scan-enabled](./inspector-ecr-scan-enabled.html)
- [inspector-lambda-standard-scan-enabled](./inspector-lambda-standard-scan-enabled.html)
- [contoh-dalam-vpc](./instances-in-vpc.html)
- [internet-gateway-diotorisasi-vpc saja](./internet-gateway-authorized-vpc-only.html)
- [kinesis-firehose-delivery-stream-dienkripsi](./kinesis-firehose-delivery-stream-encrypted.html)
- [kinesis-stream-terenkripsi](./kinesis-stream-encrypted.html)
- [kms-cmk-tidak-menjadwalkan-untuk-penghapusan](./kms-cmk-not-scheduled-for-deletion.html)
- [lambda-concurrency-check](./lambda-concurrency-check.html)
- [lambda-dlq cek](./lambda-dlq-check.html)

Daftar Aturan Terkelola berdasarkan Ketersediaan Wilayah 1256

- [lambda-fungsi-publik-akses-dilarang](./lambda-function-public-access-prohibited.html)
- [lambda-fungsi-pengaturan-cek](./lambda-function-settings-check.html)
- [lambda-dalam-vpc](./lambda-inside-vpc.html)
- [lambda-vpc-multi-az-cek](./lambda-vpc-multi-az-check.html)
- [macie-auto-sensitif-data-penemuan-cek](./macie-auto-sensitive-data-discovery-check.html)
- [macie-status-check](./macie-status-check.html)
- [mfa-diaktifkan-untuk-iam-konsole-akses](./mfa-enabled-for-iam-console-access.html)
- [modus penerapan mq-aktif](./mq-active-deployment-mode.html)
- [mq-automatic-minor-version-upgrade-enabled](./mq-automatic-minor-version-upgrade-enabled.html)
- [mq-auto-minor-version-upgrade-enabled](./mq-auto-minor-version-upgrade-enabled.html)
- [mq-cloudwatch-audit-logging-diaktifkan](./mq-cloudwatch-audit-logging-enabled.html)
- [mq-cloudwatch-audit-log-diaktifkan](./mq-cloudwatch-audit-log-enabled.html)
- [mq-tidak-akses publik](./mq-no-public-access.html)
- [modus penyebaran mq-kelinci](./mq-rabbit-deployment-mode.html)
- [msk-enhanced-monitoring-enabled](./msk-enhanced-monitoring-enabled.html)
- [msk-in-cluster-node-require-tls](./msk-in-cluster-node-require-tls.html)
- [multi-wilayah-cloud-trail-diaktifkan](./multi-region-cloud-trail-enabled.html)
- [nacl-no-unrestricted-ssh-rdp](./nacl-no-unrestricted-ssh-rdp.html)
- [neptunus-cluster-cadangan-retensi-cek](./neptune-cluster-backup-retention-check.html)
- [neptune-cluster-cloudwatch-log-ekspor diaktifkan](./neptune-cluster-cloudwatch-log-export-enabled.html)
- [neptune-cluster-copy-tag-ke-snapshot diaktifkan](./neptune-cluster-copy-tags-to-snapshot-enabled.html)
- [neptunus-cluster-deletion-protection-enabled](./neptune-cluster-deletion-protection-enabled.html)
- [neptune-cluster-terenkripsi](./neptune-cluster-encrypted.html)
- [neptune-cluster-iam-database-otentikasi](./neptune-cluster-iam-database-authentication.html)
- [neptune-cluster-multi-az-diaktifkan](./neptune-cluster-multi-az-enabled.html)
- [neptune-cluster-snapshot-dienkripsi](./neptune-cluster-snapshot-encrypted.html)
- [neptune-cluster-snapshot-publik-dilarang](./neptune-cluster-snapshot-public-prohibited.html)
- [netfw-deletion-protection-enabled](./netfw-deletion-protection-enabled.html)
- [netfw-logging-diaktifkan](./netfw-logging-enabled.html)
- [netfw-multi-az-diaktifkan](./netfw-multi-az-enabled.html)
- [paket netfw-policy-default-tindakan-fragmen](./netfw-policy-default-action-fragment-packets.html)
- [netfw-policy-default-tindakan-paket penuh](./netfw-policy-default-action-full-packets.html)
- [netfw-kebijakan-aturan-kelompok-terkait](./netfw-policy-rule-group-associated.html)
- [netfw-stateless-rule-group-tidak-kosong](./netfw-stateless-rule-group-not-empty.html)
- [nlb-cross-zone-load-balancing-enabled](./nlb-cross-zone-load-balancing-enabled.html)
- [tanpa batasan-rute-ke-igw](./no-unrestricted-route-to-igw.html)
- [opensearch-access-control-enabled](./opensearch-access-control-enabled.html)
- [opensearch-audit-logging-enabled](./opensearch-audit-logging-enabled.html)
- [opensearch-data-node-toleransi kesalahan](./opensearch-data-node-fault-tolerance.html)
- [opensearch-terenkripsi-di-istirahat](./opensearch-encrypted-at-rest.html)
- [opensearch-https-diperlukan](./opensearch-https-required.html)
- [opensearch-in-vpc-only](./opensearch-in-vpc-only.html)
- [opensearch-logs-to-cloudwatch](./opensearch-logs-to-cloudwatch.html)
- [opensearch-node-to-node-enkripsi-cek](./opensearch-node-to-node-encryption-check.html)
- [opensearch-primery-node-fault-toleransi](./opensearch-primary-node-fault-tolerance.html)
- [opensearch-update-check](./opensearch-update-check.html)
- [rds-aurora-mysql-audit-logging-diaktifkan](./rds-aurora-mysql-audit-logging-enabled.html)
- [rds-automatic-minor-version-upgrade-enabled](./rds-automatic-minor-version-upgrade-enabled.html)
- [rds-cluster-auto-minor-version-upgrade-enable](./rds-cluster-auto-minor-version-upgrade-enable.html)
- [rds-cluster-terenkripsi-di-istirahat](./rds-cluster-encrypted-at-rest.html)
- [rds-enhanced-monitoring-enabled](./rds-enhanced-monitoring-enabled.html)
- [rds-instance-default-admin-check](./rds-instance-default-admin-check.html)
- [rds-instance-deletion-protection-enabled](./rds-instance-deletion-protection-enabled.html)
- [rds-instance-iam-otentikasi diaktifkan](./rds-instance-iam-authentication-enabled.html)
- [rds-instance-public-access-check](./rds-instance-public-access-check.html)
- [rds-dalam-rencana cadangan](./rds-in-backup-plan.html)
- [rds-last-backup-recovery-point-dibuat](./rds-last-backup-recovery-point-created.html)
- [rds-logging-diaktifkan](./rds-logging-enabled.html)
- [rds-meets-restore-time-target](./rds-meets-restore-time-target.html)
- [dukungan rds-multi-az-](./rds-multi-az-support.html)
- [rds-sumber daya-dilindungi oleh rencana cadangan](./rds-resources-protected-by-backup-plan.html)
- [rds-snapshots-publik-dilarang](./rds-snapshots-public-prohibited.html)
- [rds-snapshot-dienkripsi](./rds-snapshot-encrypted.html)
- [rds-penyimpanan-terenkripsi](./rds-storage-encrypted.html)
- [redshift-audit-logging-diaktifkan](./redshift-audit-logging-enabled.html)
- [redshift-backup diaktifkan](./redshift-backup-enabled.html)
- [redshift-cluster-kms-diaktifkan](./redshift-cluster-kms-enabled.html)
- [redshift-cluster-public-access-check](./redshift-cluster-public-access-check.html)
- [redshift-default-admin-check](./redshift-default-admin-check.html)
- [redshift-default-db-name-check](./redshift-default-db-name-check.html)
- [redshift-enhanced-vpc-routing-enabled](./redshift-enhanced-vpc-routing-enabled.html)
- [redshift-require-tls-ssl](./redshift-require-tls-ssl.html)
- [redshift-unrestricted-port-access](./redshift-unrestricted-port-access.html)
- [tag yang dibutuhkan](./required-tags.html)
- [lalu lintas masuk terbatas](./restricted-incoming-traffic.html)
- [akun-akun-perangkat keras-mfa-diaktifkan](./root-account-hardware-mfa-enabled.html)
- [akun-akun-mfa-diaktifkan](./root-account-mfa-enabled.html)
- [s3-access-point-in-vpc-only](./s3-access-point-in-vpc-only.html)
- [s3-access-point-publik-akses-blok](./s3-access-point-public-access-blocks.html)
- [s3-akun-tingkat-akses-publik-blok-periodik](./s3-account-level-public-access-blocks-periodic.html)
- [s3-ember-acl-dilarang](./s3-bucket-acl-prohibited.html)
- [s3-ember-daftar hitam-tindakan-dilarang](./s3-bucket-blacklisted-actions-prohibited.html)
- [s3-bucket-lintas-wilayah-replikasi-diaktifkan](./s3-bucket-cross-region-replication-enabled.html)
- [s3-bucket-default-lock-enabled](./s3-bucket-default-lock-enabled.html)
- [s3-ember-tingkat-akses-publik-dilarang](./s3-bucket-level-public-access-prohibited.html)
- [s3-bucket-loging-diaktifkan](./s3-bucket-logging-enabled.html)
- [s3-bucket-mfa-delete-enabled](./s3-bucket-mfa-delete-enabled.html)
- [s3-bucket-policy-grantee-check](./s3-bucket-policy-grantee-check.html)
- [s3-bucket-policy-tidak-lebih-permisif](./s3-bucket-policy-not-more-permissive.html)
- [s3-ember-publik-baca-dilarang](./s3-bucket-public-read-prohibited.html)
- [s3-ember-publik-tulis-dilarang](./s3-bucket-public-write-prohibited.html)
- [s3-bucket-replikasi-diaktifkan](./s3-bucket-replication-enabled.html)
- [s3-bucket-server-side-enkripsi diaktifkan](./s3-bucket-server-side-encryption-enabled.html)
- [s3-ember-ssl-permintaan-saja](./s3-bucket-ssl-requests-only.html)
- [s3-bucket-versioning-diaktifkan](./s3-bucket-versioning-enabled.html)
- [s3-default-enkripsi-kms](./s3-default-encryption-kms.html)
- [s3-acara-notifikasi-diaktifkan](./s3-event-notifications-enabled.html)
- [s3-last-backup-recovery-point-created](./s3-last-backup-recovery-point-created.html)
- [s3-lifecycle-policy-check](./s3-lifecycle-policy-check.html)
- [s3-bertemu-puluh-waktu-target](./s3-meets-restore-time-target.html)
- [s3-sumber daya-dilindungi oleh rencana cadangan](./s3-resources-protected-by-backup-plan.html)
- [s3-versi-lifecycle-policy-check](./s3-version-lifecycle-policy-check.html)
- [sagemaker-endpoint-konfigurasi-kms-kunci-dikonfigurasi](./sagemaker-endpoint-configuration-kms-key-configured.html)
- [sagemaker-endpoint-config-prod-instance-count](./sagemaker-endpoint-config-prod-instance-count.html)
- [sagemaker-notebook-instance-dalam-vpc](./sagemaker-notebook-instance-inside-vpc.html)
- [sagemaker-notebook-instance-kms-kunci-dikonfigurasi](./sagemaker-notebook-instance-kms-key-configured.html)
- [sagemaker-notebook-instance-root-access-check](./sagemaker-notebook-instance-root-access-check.html)
- [sagemaker-notebook-tidak-akses internet-langsung](./sagemaker-notebook-no-direct-internet-access.html)
- [secretsmanager-rotation-enabled-check](./secretsmanager-rotation-enabled-check.html)
- [secretsmanager-schedduled-rotation-success-check](./secretsmanager-scheduled-rotation-success-check.html)
- [secretsmanager-rahasia-periodik rotasi](./secretsmanager-secret-periodic-rotation.html)
- [secretsmanager-rahasia-tidak digunakan](./secretsmanager-secret-unused.html)
- [secretsmanager-menggunakan-cmk](./secretsmanager-using-cmk.html)
- [Securityhub diaktifkan](./securityhub-enabled.html)
- [keamanan-akun-informasi-disediakan](./security-account-information-provided.html)
- [layanan-katalog-dibagi-dalam-organisasi](./service-catalog-shared-within-organization.html)
- [layanan-vpc-endpoint-enabled](./service-vpc-endpoint-enabled.html)
- [sns-terenkripsi-kms](./sns-encrypted-kms.html)
- [sns-topik-pesan-pengiriman-notifikasi-diaktifkan](./sns-topic-message-delivery-notification-enabled.html)
- [ssm-dokumen-tidak-publik](./ssm-document-not-public.html)
- [fungsi-langkah-state-mesin-logging-diaktifkan](./step-functions-state-machine-logging-enabled.html)
- [storagegateway-last-backup-recovery-point-created](./storagegateway-last-backup-recovery-point-created.html)
- [storagegateway-sumber daya-dilindungi oleh rencana cadangan](./storagegateway-resources-protected-by-backup-plan.html)
- [subnet-auto-assign-public-ip-disabled](./subnet-auto-assign-public-ip-disabled.html)
- [transfer-keluarga-server-no-ftp](./transfer-family-server-no-ftp.html)
- [virtualmachine-last-backup-recovery-point-created](./virtualmachine-last-backup-recovery-point-created.html)
- [virtualmachine-sumber daya-dilindungi-dengan-rencana cadangan](./virtualmachine-resources-protected-by-backup-plan.html)
- [vpc-default-security-group-closed](./vpc-default-security-group-closed.html)
- [vpc-flow-logs-diaktifkan](./vpc-flow-logs-enabled.html)
- [vpc-network-acl-unused-check](./vpc-network-acl-unused-check.html)
- [vpc-peering-dns-resolusi-cek](./vpc-peering-dns-resolution-check.html)
- [vpc-sg-port terbuka saja-untuk-resmi](./vpc-sg-open-only-to-authorized-ports.html)
- [pemeriksaan pembatasan vpc-sg-port-port](./vpc-sg-port-restriction-check.html)
- [wafv2-logging-diaktifkan](./wafv2-logging-enabled.html)
- [wafv2-rulegroup-logging-diaktifkan](./wafv2-rulegroup-logging-enabled.html)
- [wafv2-rulegroup-tidak-kosong](./wafv2-rulegroup-not-empty.html)
- [wafv2-webacl-tidak-kosong](./wafv2-webacl-not-empty.html)
- [waf-regional-rulegroup-tidak-kosong](./waf-regional-rulegroup-not-empty.html)
- [waf-regional-aturan-tidak-kosong](./waf-regional-rule-not-empty.html)
- [waf-regional-webacl-tidak-kosong](./waf-regional-webacl-not-empty.html)

## Wilayah Timur Tengah (UEA)

#### Timur Tengah (UEA)

- [akun-bagian-organisasi](./account-part-of-organizations.html)
- [acm-certificate-expiration-check](./acm-certificate-expiration-check.html)
- [acm-pca-root-ca-dinonaktifkan](./acm-pca-root-ca-disabled.html)
- [alb-desync-mode-cek](./alb-desync-mode-check.html)
- [alb-http-drop-invalid-header-enabled](./alb-http-drop-invalid-header-enabled.html)
- [pemeriksaan pengalihan alb-http-ke-https-](./alb-http-to-https-redirection-check.html)
- [api-gw-terkait-dengan-waf](./api-gw-associated-with-waf.html)
- [api-gw-cache-diaktifkan-dan-dienkripsi](./api-gw-cache-enabled-and-encrypted.html)
- [api-gw-endpoint-type-check](./api-gw-endpoint-type-check.html)
- [api-gw-eksekusi-loging-diaktifkan](./api-gw-execution-logging-enabled.html)
- [api-gw-ssl-diaktifkan](./api-gw-ssl-enabled.html)
- [api-gw-xray diaktifkan](./api-gw-xray-enabled.html)
- [disetujui-amis-oleh-id](./approved-amis-by-id.html)
- [disetujui-amis-demi-tag](./approved-amis-by-tag.html)
- [autoscaling-launchconfig-requires-imdsv2](./autoscaling-launchconfig-requires-imdsv2.html)
- [autoscaling-launch-config-hop-limit](./autoscaling-launch-config-hop-limit.html)
- [autoscaling-launch-config-public-ip-disabled](./autoscaling-launch-config-public-ip-disabled.html)
- [Templat Peluncuran Penskalaan Otomatis](./autoscaling-launch-template.html)
- [penskalaan otomatis-ganda-az](./autoscaling-multiple-az.html)
- [autoscaling-multiple-instance-types](./autoscaling-multiple-instance-types.html)
- [clb-ganda-az](./clb-multiple-az.html)
- [cloudtrail-semua-baca-s3-data-event-check](./cloudtrail-all-read-s3-data-event-check.html)
- [cloudtrail-all-write-s3-data-event-check](./cloudtrail-all-write-s3-data-event-check.html)
- [cloudtrail-s3-bucket-akses-logging](./cloudtrail-s3-bucket-access-logging.html)
- [cloudtrail-s3-bucket-publik-akses-dilarang](./cloudtrail-s3-bucket-public-access-prohibited.html)
- [cloudtrail-s3-dataevents-diaktifkan](./cloudtrail-s3-dataevents-enabled.html)
- [cloudtrail-security-trail-enabled](./cloudtrail-security-trail-enabled.html)
- [cloudwatch-alarm-tindakan-cek](./cloudwatch-alarm-action-check.html)
- [cloudwatch-alarm-pemeriksaan sumber daya](./cloudwatch-alarm-resource-check.html)
- [cloudwatch-alarm-setting-check](./cloudwatch-alarm-settings-check.html)
- [cloud-trail-cloud-watch-logs-diaktifkan](./cloud-trail-cloud-watch-logs-enabled.html)
- [cloud-trail-diaktifkan](./cloud-trail-enabled.html)
- [cloud-trail-enkripsi diaktifkan](./cloud-trail-encryption-enabled.html)
- [cloud-trail-log-file-validation-diaktifkan](./cloud-trail-log-file-validation-enabled.html)
- [codebuild-project-envvar-awscred-check](./codebuild-project-envvar-awscred-check.html)
- [db-instance-backup-diaktifkan](./db-instance-backup-enabled.html)
- [keinginan-instance-tenancy](./desired-instance-tenancy.html)
- [tipe instans yang diinginkan](./desired-instance-type.html)
- [dynamodb-autoscaling-diaktifkan](./dynamodb-autoscaling-enabled.html)
- [dynamodb-pitr-diaktifkan](./dynamodb-pitr-enabled.html)
- [dynamodb-table-deletion-protection-enabled](./dynamodb-table-deletion-protection-enabled.html)
- [dynamodb-table-terenkripsi-kms](./dynamodb-table-encrypted-kms.html)
- [dynamodb-table-enkripsi diaktifkan](./dynamodb-table-encryption-enabled.html)
- [pemeriksaan batas dynamodb-throughput-batas](./dynamodb-throughput-limit-check.html)
- [contoh yang dioptimalkan ebs](./ebs-optimized-instance.html)
- [ebs-snapshot-public-restorable check](./ebs-snapshot-public-restorable-check.html)
- [ec2-ebs-enkripsi-secara default](./ec2-ebs-encryption-by-default.html)
- [ec2-imdsv2-periksa](./ec2-imdsv2-check.html)
- [ec2-instance-detailed-monitoring-enabled](./ec2-instance-detailed-monitoring-enabled.html)
- [ec2-instance-multiple-eni-check](./ec2-instance-multiple-eni-check.html)
- [ec2-instance-tidak-publik-ip](./ec2-instance-no-public-ip.html)
- [ec2-instance-profile-terlampir](./ec2-instance-profile-attached.html)
- [ec2-managedinstance-aplikasi-daftar hitam](./ec2-managedinstance-applications-blacklisted.html)
- [ec2-managedinstance-aplikasi-diperlukan](./ec2-managedinstance-applications-required.html)
- [ec2-managedinstance-association-compliance-status-check](./ec2-managedinstance-association-compliance-status-check.html)
- [ec2-managedinstance-inventaris-daftar hitam](./ec2-managedinstance-inventory-blacklisted.html)
- [ec2-managedinstance-patch-compliance-status-check](./ec2-managedinstance-patch-compliance-status-check.html)
- [ec2-managedinstance-platform-check](./ec2-managedinstance-platform-check.html)
- [ec2-volume-inuse-check](./ec2-volume-inuse-check.html)
- [ecs-wadah-tidak memiliki hak istimewa](./ecs-containers-nonprivileged.html)
- [ecs-containers-readonly-access](./ecs-containers-readonly-access.html)
- [ecs-container-insights-enabled](./ecs-container-insights-enabled.html)
- [ecs-fargate-versi platform-terbaru](./ecs-fargate-latest-platform-version.html)
- [ecs-no-lingkungan-rahasia](./ecs-no-environment-secrets.html)
- [ecs-task-definition-pid-mode-check](./ecs-task-definition-pid-mode-check.html)
- [efs-mount-target-public-accessible](./efs-mount-target-public-accessible.html)
- [eks-cluster-log-diaktifkan](./eks-cluster-log-enabled.html)
- [eks-cluster-rahasia-dienkripsi](./eks-cluster-secrets-encrypted.html)
- [eks-endpoint-tidak-akses publik](./eks-endpoint-no-public-access.html)
- [eks-rahasia-dienkripsi](./eks-secrets-encrypted.html)
- [elasticache-redis-cluster-automatic-backup-check](./elasticache-redis-cluster-automatic-backup-check.html)
- [elasticsearch-terenkripsi-di-istirahat](./elasticsearch-encrypted-at-rest.html)
- [elasticsearch-in-vpc-only](./elasticsearch-in-vpc-only.html)
- [elasticsearch-logs-to-cloudwatch](./elasticsearch-logs-to-cloudwatch.html)
- [elasticsearch-node-to-node-enkripsi-check](./elasticsearch-node-to-node-encryption-check.html)
- [elbv2-multiple-az](./elbv2-multiple-az.html)
- [elb-acm-sertifikat-diperlukan](./elb-acm-certificate-required.html)
- [elb-cross-zone-load-balancing-diaktifkan](./elb-cross-zone-load-balancing-enabled.html)
- [elb-kustom-keamanan-kebijakan-ssl-check](./elb-custom-security-policy-ssl-check.html)
- [elb-deletion-proteksi-diaktifkan](./elb-deletion-protection-enabled.html)
- [elb-loging-diaktifkan](./elb-logging-enabled.html)
- [elb-predefined-security-policy-ssl-check](./elb-predefined-security-policy-ssl-check.html)
- [emr-blok-akses publik](./emr-block-public-access.html)
- [emr-kerberos-diaktifkan](./emr-kerberos-enabled.html)
- [volume terenkripsi](./encrypted-volumes.html)
- [fms-shield-resource-policy-check](./fms-shield-resource-policy-check.html)
- [fms-webacl-resource-policy-check](./fms-webacl-resource-policy-check.html)
- [fms-webacl-rulegroup-asosiasi-periksa](./fms-webacl-rulegroup-association-check.html)
- [fsx-lustre-copy-tag-untuk-backup](./fsx-lustre-copy-tags-to-backups.html)
- [fsx-windows-audit-log-dikonfigurasi](./fsx-windows-audit-log-configured.html)
- [guardduty-eks-protection-audit-enabled](./guardduty-eks-protection-audit-enabled.html)
- [guardduty-eks-protection-runtime-enabled](./guardduty-eks-protection-runtime-enabled.html)
- [perwalian diaktifkan-terpusat](./guardduty-enabled-centralized.html)
- [guardduty-lambda-protection-enabled](./guardduty-lambda-protection-enabled.html)
- [guardduty-malware-protection-enabled](./guardduty-malware-protection-enabled.html)
- [temuan-non-arsip-temuan-penjagaan](./guardduty-non-archived-findings.html)
- [guardduty-s3-protection-enabled](./guardduty-s3-protection-enabled.html)
- [iam-eksternal-access-analyzer-enabled](./iam-external-access-analyzer-enabled.html)
- [iam-password-policy](./iam-password-policy.html)
- [masuk-ssh-dinonaktifkan](./incoming-ssh-disabled.html)
- [contoh-dalam-vpc](./instances-in-vpc.html)
- [internet-gateway-diotorisasi-vpc saja](./internet-gateway-authorized-vpc-only.html)
- [kinesis-firehose-delivery-stream-dienkripsi](./kinesis-firehose-delivery-stream-encrypted.html)
- [kms-cmk-tidak-menjadwalkan-untuk-penghapusan](./kms-cmk-not-scheduled-for-deletion.html)
- [lambda-concurrency-check](./lambda-concurrency-check.html)
- [lambda-dlq cek](./lambda-dlq-check.html)
- [lambda-fungsi-publik-akses-dilarang](./lambda-function-public-access-prohibited.html)
- [lambda-fungsi-pengaturan-cek](./lambda-function-settings-check.html)
- [lambda-dalam-vpc](./lambda-inside-vpc.html)
- [modus penerapan mq-aktif](./mq-active-deployment-mode.html)
- [mq-auto-minor-version-upgrade-enabled](./mq-auto-minor-version-upgrade-enabled.html)
- [mq-cloudwatch-audit-log-diaktifkan](./mq-cloudwatch-audit-log-enabled.html)
- [modus penyebaran mq-kelinci](./mq-rabbit-deployment-mode.html)
- [nacl-no-unrestricted-ssh-rdp](./nacl-no-unrestricted-ssh-rdp.html)
- [tanpa batasan-rute-ke-igw](./no-unrestricted-route-to-igw.html)
- [rds-aurora-mysql-audit-logging-diaktifkan](./rds-aurora-mysql-audit-logging-enabled.html)
- [rds-automatic-minor-version-upgrade-enabled](./rds-automatic-minor-version-upgrade-enabled.html)
- [rds-cluster-deletion-protection-enabled](./rds-cluster-deletion-protection-enabled.html)
- [rds-cluster-terenkripsi-di-istirahat](./rds-cluster-encrypted-at-rest.html)
- [rds-cluster-iam-otentikasi diaktifkan](./rds-cluster-iam-authentication-enabled.html)
- [rds-cluster-multi-az-diaktifkan](./rds-cluster-multi-az-enabled.html)
- [rds-enhanced-monitoring-enabled](./rds-enhanced-monitoring-enabled.html)
- [rds-instance-default-admin-check](./rds-instance-default-admin-check.html)
- [rds-instance-deletion-protection-enabled](./rds-instance-deletion-protection-enabled.html)
- [rds-instance-iam-otentikasi diaktifkan](./rds-instance-iam-authentication-enabled.html)
- [rds-instance-public-access-check](./rds-instance-public-access-check.html)
- [rds-logging-diaktifkan](./rds-logging-enabled.html)
- [dukungan rds-multi-az-](./rds-multi-az-support.html)
- [rds-snapshots-publik-dilarang](./rds-snapshots-public-prohibited.html)
- [rds-snapshot-dienkripsi](./rds-snapshot-encrypted.html)
- [rds-penyimpanan-terenkripsi](./rds-storage-encrypted.html)
- [redshift-backup diaktifkan](./redshift-backup-enabled.html)
- [redshift-cluster-kms-diaktifkan](./redshift-cluster-kms-enabled.html)
- [redshift-cluster-maintenance settings-check](./redshift-cluster-maintenancesettings-check.html)
- [redshift-cluster-public-access-check](./redshift-cluster-public-access-check.html)
- [redshift-default-admin-check](./redshift-default-admin-check.html)
- [redshift-enhanced-vpc-routing-enabled](./redshift-enhanced-vpc-routing-enabled.html)
- [redshift-require-tls-ssl](./redshift-require-tls-ssl.html)
- [redshift-unrestricted-port-access](./redshift-unrestricted-port-access.html)
- [tag yang dibutuhkan](./required-tags.html)
- [lalu lintas masuk terbatas](./restricted-incoming-traffic.html)
- [s3-access-point-in-vpc-only](./s3-access-point-in-vpc-only.html)
- [s3-access-point-publik-akses-blok](./s3-access-point-public-access-blocks.html)
- [s3-akun-tingkat-akses-publik-blok-periodik](./s3-account-level-public-access-blocks-periodic.html)
- [s3-ember-acl-dilarang](./s3-bucket-acl-prohibited.html)
- [s3-ember-daftar hitam-tindakan-dilarang](./s3-bucket-blacklisted-actions-prohibited.html)
- [s3-bucket-lintas-wilayah-replikasi-diaktifkan](./s3-bucket-cross-region-replication-enabled.html)
- [s3-bucket-default-lock-enabled](./s3-bucket-default-lock-enabled.html)
- [s3-ember-tingkat-akses-publik-dilarang](./s3-bucket-level-public-access-prohibited.html)
- [s3-bucket-loging-diaktifkan](./s3-bucket-logging-enabled.html)
- [s3-bucket-mfa-delete-enabled](./s3-bucket-mfa-delete-enabled.html)
- [s3-bucket-policy-grantee-check](./s3-bucket-policy-grantee-check.html)
- [s3-bucket-policy-tidak-lebih-permisif](./s3-bucket-policy-not-more-permissive.html)
- [s3-ember-publik-baca-dilarang](./s3-bucket-public-read-prohibited.html)
- [s3-ember-publik-tulis-dilarang](./s3-bucket-public-write-prohibited.html)
- [s3-bucket-replikasi-diaktifkan](./s3-bucket-replication-enabled.html)
- [s3-bucket-server-side-enkripsi diaktifkan](./s3-bucket-server-side-encryption-enabled.html)
- [s3-ember-ssl-permintaan-saja](./s3-bucket-ssl-requests-only.html)
- [s3-bucket-versioning-diaktifkan](./s3-bucket-versioning-enabled.html)
- [s3-default-enkripsi-kms](./s3-default-encryption-kms.html)
- [s3-acara-notifikasi-diaktifkan](./s3-event-notifications-enabled.html)
- [s3-lifecycle-policy-check](./s3-lifecycle-policy-check.html)
- [s3-versi-lifecycle-policy-check](./s3-version-lifecycle-policy-check.html)
- [sagemaker-endpoint-config-prod-instance-count](./sagemaker-endpoint-config-prod-instance-count.html)
- [secretsmanager-rotation-enabled-check](./secretsmanager-rotation-enabled-check.html)
- [secretsmanager-schedduled-rotation-success-check](./secretsmanager-scheduled-rotation-success-check.html)
- [secretsmanager-rahasia-periodik rotasi](./secretsmanager-secret-periodic-rotation.html)
- [secretsmanager-rahasia-tidak digunakan](./secretsmanager-secret-unused.html)
- [secretsmanager-menggunakan-cmk](./secretsmanager-using-cmk.html)
- [keamanan-akun-informasi-disediakan](./security-account-information-provided.html)
- [layanan-katalog-dibagi-dalam-organisasi](./service-catalog-shared-within-organization.html)
- [layanan-vpc-endpoint-enabled](./service-vpc-endpoint-enabled.html)
- [ssm-dokumen-tidak-publik](./ssm-document-not-public.html)
- [subnet-auto-assign-public-ip-disabled](./subnet-auto-assign-public-ip-disabled.html)
- [transfer-keluarga-server-no-ftp](./transfer-family-server-no-ftp.html)
- [vpc-default-security-group-closed](./vpc-default-security-group-closed.html)
- [vpc-flow-logs-diaktifkan](./vpc-flow-logs-enabled.html)
- [vpc-network-acl-unused-check](./vpc-network-acl-unused-check.html)
- [vpc-sg-port terbuka saja-untuk-resmi](./vpc-sg-open-only-to-authorized-ports.html)
- [pemeriksaan pembatasan vpc-sg-port-port](./vpc-sg-port-restriction-check.html)
- [vpc-vpn-2-terowongan](./vpc-vpn-2-tunnels-up.html)
- [wafv2-rulegroup-logging-diaktifkan](./wafv2-rulegroup-logging-enabled.html)

## Wilayah Amerika Selatan (Sao Paulo)

#### Amerika Selatan (Sao Paulo)

- [akses-kunci-diputar](./access-keys-rotated.html)
- [akun-bagian-organisasi](./account-part-of-organizations.html)
- [acm-certificate-expiration-check](./acm-certificate-expiration-check.html)
- [acm-sertifikat-rsa-cek](./acm-certificate-rsa-check.html)
- [acm-pca-root-ca-dinonaktifkan](./acm-pca-root-ca-disabled.html)
- [alb-desync-mode-cek](./alb-desync-mode-check.html)
- [alb-http-drop-invalid-header-enabled](./alb-http-drop-invalid-header-enabled.html)
- [pemeriksaan pengalihan alb-http-ke-https-](./alb-http-to-https-redirection-check.html)
- [alb-waf-diaktifkan](./alb-waf-enabled.html)
- [api-gwv2-access-logs-enabled](./api-gwv2-access-logs-enabled.html)
- [api-gwv2-otorisasi-tipe-dikonfigurasi](./api-gwv2-authorization-type-configured.html)
- [api-gw-terkait-dengan-waf](./api-gw-associated-with-waf.html)
- [api-gw-cache-diaktifkan-dan-dienkripsi](./api-gw-cache-enabled-and-encrypted.html)
- [api-gw-endpoint-type-check](./api-gw-endpoint-type-check.html)
- [api-gw-eksekusi-loging-diaktifkan](./api-gw-execution-logging-enabled.html)
- [api-gw-ssl-diaktifkan](./api-gw-ssl-enabled.html)
- [api-gw-xray diaktifkan](./api-gw-xray-enabled.html)
- [disetujui-amis-oleh-id](./approved-amis-by-id.html)
- [disetujui-amis-demi-tag](./approved-amis-by-tag.html)
- [appsync-terkait-dengan-waf](./appsync-associated-with-waf.html)
- [appsync-otorisasi-periksa](./appsync-authorization-check.html)
- [appsync-cache-enkripsi-di-istirahat](./appsync-cache-encryption-at-rest.html)
- [appsync-logging-diaktifkan](./appsync-logging-enabled.html)
- [athena-workgroup-terenkripsi-di-istirahat](./athena-workgroup-encrypted-at-rest.html)
- [aurora-last-backup-recovery-point-made](./aurora-last-backup-recovery-point-created.html)
- [aurora-bertemu-pulih-waktu-target](./aurora-meets-restore-time-target.html)
- [aurora-sumber daya-dilindungi oleh rencana cadangan](./aurora-resources-protected-by-backup-plan.html)
- [penyeimbangan kembali kapasitas-penskalaan otomatis](./autoscaling-capacity-rebalancing.html)
- [autoscaling-group-elb-healthcheck-required](./autoscaling-group-elb-healthcheck-required.html)
- [autoscaling-launchconfig-requires-imdsv2](./autoscaling-launchconfig-requires-imdsv2.html)
- [autoscaling-launch-config-hop-limit](./autoscaling-launch-config-hop-limit.html)
- [autoscaling-launch-config-public-ip-disabled](./autoscaling-launch-config-public-ip-disabled.html)
- [Templat Peluncuran Penskalaan Otomatis](./autoscaling-launch-template.html)
- [penskalaan otomatis-ganda-az](./autoscaling-multiple-az.html)
- [autoscaling-multiple-instance-types](./autoscaling-multiple-instance-types.html)
- [backup-rencana-min-frekuensi-dan-min-retensi-cek](./backup-plan-min-frequency-and-min-retention-check.html)
- [backup-recovery-point-dienkripsi](./backup-recovery-point-encrypted.html)
- [cadangan-pemulihan-titik-manual-penghapusan-dinonaktifkan](./backup-recovery-point-manual-deletion-disabled.html)
- [pencadangan-pemulihan-titik-minimum-retensi-cek](./backup-recovery-point-minimum-retention-check.html)
- [beanstalk-enhanced-health-reporting-enabled](./beanstalk-enhanced-health-reporting-enabled.html)
- [clb-desync-mode-cek](./clb-desync-mode-check.html)
- [clb-ganda-az](./clb-multiple-az.html)
- [cloudformation-stack-drift-detection-check](./cloudformation-stack-drift-detection-check.html)
- [cloudformation-stack-notification-check](./cloudformation-stack-notification-check.html)
- [cloudtrail-semua-baca-s3-data-event-check](./cloudtrail-all-read-s3-data-event-check.html)
- [cloudtrail-all-write-s3-data-event-check](./cloudtrail-all-write-s3-data-event-check.html)
- [cloudtrail-s3-bucket-akses-logging](./cloudtrail-s3-bucket-access-logging.html)
- [cloudtrail-s3-bucket-publik-akses-dilarang](./cloudtrail-s3-bucket-public-access-prohibited.html)
- [cloudtrail-s3-dataevents-diaktifkan](./cloudtrail-s3-dataevents-enabled.html)
- [cloudtrail-security-trail-enabled](./cloudtrail-security-trail-enabled.html)
- [cloudwatch-alarm-tindakan-cek](./cloudwatch-alarm-action-check.html)
- [cloudwatch-alarm-action-activled-check](./cloudwatch-alarm-action-enabled-check.html)
- [cloudwatch-alarm-pemeriksaan sumber daya](./cloudwatch-alarm-resource-check.html)
- [cloudwatch-alarm-setting-check](./cloudwatch-alarm-settings-check.html)
- [cloudwatch-log-group-dienkripsi](./cloudwatch-log-group-encrypted.html)
- [cloud-trail-cloud-watch-logs-diaktifkan](./cloud-trail-cloud-watch-logs-enabled.html)
- [cloud-trail-diaktifkan](./cloud-trail-enabled.html)
- [cloud-trail-enkripsi diaktifkan](./cloud-trail-encryption-enabled.html)
- [cloud-trail-log-file-validation-diaktifkan](./cloud-trail-log-file-validation-enabled.html)
- [cmk-backing-kunci-rotasi diaktifkan](./cmk-backing-key-rotation-enabled.html)
- [codebuild-project-artifact-enkripsi](./codebuild-project-artifact-encryption.html)
- [codebuild-project-environment-privileged-check](./codebuild-project-environment-privileged-check.html)
- [codebuild-project-envvar-awscred-check](./codebuild-project-envvar-awscred-check.html)
- [codebuild-project-logging-diaktifkan](./codebuild-project-logging-enabled.html)
- [codebuild-project-s3-logs-dienkripsi](./codebuild-project-s3-logs-encrypted.html)
- [codebuild-project-source-repo-url-check](./codebuild-project-source-repo-url-check.html)
- [codedeploy-auto-rollback-monitor-enabled](./codedeploy-auto-rollback-monitor-enabled.html)
- [codedeploy-ec2-minimum-healthy-hosts-dikonfigurasi](./codedeploy-ec2-minimum-healthy-hosts-configured.html)
- [codedeploy-lambda-allatonce-traffic-shift-disabled](./codedeploy-lambda-allatonce-traffic-shift-disabled.html)
- [codepipeline-deployment-count-check](./codepipeline-deployment-count-check.html)
- [codepipeline-region-fanout-check](./codepipeline-region-fanout-check.html)
- [custom-eventbus-policy-attached](./custom-eventbus-policy-attached.html)
- [custom-schema-registry-policy-attached](./custom-schema-registry-policy-attached.html)
- [cw-loggroup-retensi-periode-check](./cw-loggroup-retention-period-check.html)
- [dax-enkripsi diaktifkan](./dax-encryption-enabled.html)
- [enkripsi titik akhir dax-tls-](./dax-tls-endpoint-encryption.html)
- [db-instance-backup-diaktifkan](./db-instance-backup-enabled.html)
- [keinginan-instance-tenancy](./desired-instance-tenancy.html)
- [tipe instans yang diinginkan](./desired-instance-type.html)
- [dms-auto-minor-versi-upgrade-check](./dms-auto-minor-version-upgrade-check.html)
- [dms-endpoint-ssl-dikonfigurasi](./dms-endpoint-ssl-configured.html)
- [dms-mongo-db-otentikasi diaktifkan](./dms-mongo-db-authentication-enabled.html)
- [dms-neptune-iam-otorisasi diaktifkan](./dms-neptune-iam-authorization-enabled.html)
- [dms-redis-tls-diaktifkan](./dms-redis-tls-enabled.html)
- [dms-replikasi-tidak-publik](./dms-replication-not-public.html)
- [dms-replikasi-tugas-sumber-logging](./dms-replication-task-sourcedb-logging.html)
- [dms-replikasi-tugas-targetdb-logging](./dms-replication-task-targetdb-logging.html)
- [docdb-cluster-audit-logging-diaktifkan](./docdb-cluster-audit-logging-enabled.html)
- [docdb-cluster-backup-retensi-cek](./docdb-cluster-backup-retention-check.html)
- [docdb-cluster-deletion-protection-enabled](./docdb-cluster-deletion-protection-enabled.html)
- [docdb-cluster-dienkripsi](./docdb-cluster-encrypted.html)
- [docdb-cluster-snapshot-publik-dilarang](./docdb-cluster-snapshot-public-prohibited.html)
- [dynamodb-autoscaling-diaktifkan](./dynamodb-autoscaling-enabled.html)
- [dinamodb-in-backup-plan](./dynamodb-in-backup-plan.html)
- [dynamodb-last-backup-recovery-point-created](./dynamodb-last-backup-recovery-point-created.html)
- [dynamodb-meets-restore-time-target](./dynamodb-meets-restore-time-target.html)
- [dynamodb-pitr-diaktifkan](./dynamodb-pitr-enabled.html)
- [dynamodb-sumber daya-dilindungi oleh rencana cadangan](./dynamodb-resources-protected-by-backup-plan.html)
- [dynamodb-table-deletion-protection-enabled](./dynamodb-table-deletion-protection-enabled.html)
- [dynamodb-table-terenkripsi-kms](./dynamodb-table-encrypted-kms.html)
- [dynamodb-table-enkripsi diaktifkan](./dynamodb-table-encryption-enabled.html)
- [pemeriksaan batas dynamodb-throughput-batas](./dynamodb-throughput-limit-check.html)
- [ebs-in-backup-plan](./ebs-in-backup-plan.html)
- [ebs-last-backup-recovery-point-created](./ebs-last-backup-recovery-point-created.html)
- [ebs-bertemu-pulih-waktu-target](./ebs-meets-restore-time-target.html)
- [contoh yang dioptimalkan ebs](./ebs-optimized-instance.html)
- [ebs-sumber daya-dilindungi oleh rencana cadangan](./ebs-resources-protected-by-backup-plan.html)
- [ebs-snapshot-public-restorable check](./ebs-snapshot-public-restorable-check.html)
- [ec2-client-vpn-koneksi-log-diaktifkan](./ec2-client-vpn-connection-log-enabled.html)
- [ec2-client-vpn-tidak-otorisasi-semua](./ec2-client-vpn-not-authorize-all.html)
- [ec2-ebs-enkripsi-secara default](./ec2-ebs-encryption-by-default.html)
- [ec2-imdsv2-periksa](./ec2-imdsv2-check.html)
- [ec2-instance-detailed-monitoring-enabled](./ec2-instance-detailed-monitoring-enabled.html)
- [ec2-instance-dikelola oleh ssm](./ec2-instance-managed-by-ssm.html)
- [ec2-instance-multiple-eni-check](./ec2-instance-multiple-eni-check.html)
- [ec2-instance-tidak-publik-ip](./ec2-instance-no-public-ip.html)
- [ec2-instance-profile-terlampir](./ec2-instance-profile-attached.html)
- [ec2-last-backup-recovery-point-dibuat](./ec2-last-backup-recovery-point-created.html)
- [ec2-launch-template-public-ip-disabled](./ec2-launch-template-public-ip-disabled.html)
- [ec2-managedinstance-aplikasi-daftar hitam](./ec2-managedinstance-applications-blacklisted.html)
- [ec2-managedinstance-aplikasi-diperlukan](./ec2-managedinstance-applications-required.html)
- [ec2-managedinstance-association-compliance-status-check](./ec2-managedinstance-association-compliance-status-check.html)
- [ec2-managedinstance-inventaris-daftar hitam](./ec2-managedinstance-inventory-blacklisted.html)
- [ec2-managedinstance-patch-compliance-status-check](./ec2-managedinstance-patch-compliance-status-check.html)
- [ec2-managedinstance-platform-check](./ec2-managedinstance-platform-check.html)
- [ec2-bertemu-pulih-waktu-target](./ec2-meets-restore-time-target.html)
- [ec2-no-amazon-kunci-pasangan](./ec2-no-amazon-key-pair.html)
- [ec2-paravirtual-instance-check](./ec2-paravirtual-instance-check.html)
- [ec2-sumber daya-dilindungi oleh rencana cadangan](./ec2-resources-protected-by-backup-plan.html)
- [ec2-security-group-dilampirkan ke eni](./ec2-security-group-attached-to-eni.html)
- [ec2-security-group-dilampirkan-untuk-eni-periodik](./ec2-security-group-attached-to-eni-periodic.html)
- [ec2-stopped-instance](./ec2-stopped-instance.html)
- [ec2-token-hop-limit-check](./ec2-token-hop-limit-check.html)
- [ec2-transit-gateway-auto-vpc-attach-disabled](./ec2-transit-gateway-auto-vpc-attach-disabled.html)
- [ec2-volume-inuse-check](./ec2-volume-inuse-check.html)
- [ecr-private-image-scanning-enabled](./ecr-private-image-scanning-enabled.html)
- [ecr-private-lifecycle-policy-dikonfigurasi](./ecr-private-lifecycle-policy-configured.html)
- [ecr-private-tag-immutability-enabled](./ecr-private-tag-immutability-enabled.html)
- [ecs-awsvpc-networking-diaktifkan](./ecs-awsvpc-networking-enabled.html)
- [ecs-wadah-tidak memiliki hak istimewa](./ecs-containers-nonprivileged.html)
- [ecs-containers-readonly-access](./ecs-containers-readonly-access.html)
- [ecs-container-insights-enabled](./ecs-container-insights-enabled.html)
- [ecs-fargate-versi platform-terbaru](./ecs-fargate-latest-platform-version.html)
- [ecs-no-lingkungan-rahasia](./ecs-no-environment-secrets.html)
- [ecs-task-definition-log-konfigurasi](./ecs-task-definition-log-configuration.html)
- [ecs-task-definition-memory-hard-limit](./ecs-task-definition-memory-hard-limit.html)
- [ecs-task-definition-nonroot-user](./ecs-task-definition-nonroot-user.html)
- [ecs-task-definition-pid-mode-check](./ecs-task-definition-pid-mode-check.html)
- [ecs-task-definition-pengguna-untuk-host-mode-check](./ecs-task-definition-user-for-host-mode-check.html)
- [efs-access-point-enforce-root-directory](./efs-access-point-enforce-root-directory.html)
- [efs-access-point-enforce-user-identity](./efs-access-point-enforce-user-identity.html)
- [efs-terenkripsi cek](./efs-encrypted-check.html)
- [rencana efs-dalam-cadangan](./efs-in-backup-plan.html)
- [efs-last-backup-recovery-point-created](./efs-last-backup-recovery-point-created.html)
- [efs-meets-restore-time-target](./efs-meets-restore-time-target.html)
- [efs-mount-target-public-accessible](./efs-mount-target-public-accessible.html)
- [efs-sumber daya-dilindungi oleh rencana cadangan](./efs-resources-protected-by-backup-plan.html)
- [terlampir eip](./eip-attached.html)
- [eks-cluster-logging-diaktifkan](./eks-cluster-logging-enabled.html)
- [eks-cluster-log-diaktifkan](./eks-cluster-log-enabled.html)
- [eks-cluster-versi tertua yang didukung](./eks-cluster-oldest-supported-version.html)
- [eks-cluster-rahasia-dienkripsi](./eks-cluster-secrets-encrypted.html)
- [eks-cluster-versi yang didukung](./eks-cluster-supported-version.html)
- [eks-endpoint-tidak-akses publik](./eks-endpoint-no-public-access.html)
- [eks-rahasia-dienkripsi](./eks-secrets-encrypted.html)
- [elasticache-auto-minor-version-upgrade-check](./elasticache-auto-minor-version-upgrade-check.html)
- [elasticache-rbac-auth-enabled](./elasticache-rbac-auth-enabled.html)
- [elasticache-redis-cluster-automatic-backup-check](./elasticache-redis-cluster-automatic-backup-check.html)
- [elasticache-repl-grp-auto-failover-enabled](./elasticache-repl-grp-auto-failover-enabled.html)
- [elasticache-repl-grp-terenkripsi-di-istirahat](./elasticache-repl-grp-encrypted-at-rest.html)
- [elasticache-repl-grp-terenkripsi-dalam-transit](./elasticache-repl-grp-encrypted-in-transit.html)
- [elasticache-repl-grp-redis-auth-enabled](./elasticache-repl-grp-redis-auth-enabled.html)
- [elasticache-subnet-group-check](./elasticache-subnet-group-check.html)
- [versi mesin yang didukung elasticache-](./elasticache-supported-engine-version.html)
- [elasticsearch-terenkripsi-di-istirahat](./elasticsearch-encrypted-at-rest.html)
- [elasticsearch-in-vpc-only](./elasticsearch-in-vpc-only.html)
- [elasticsearch-logs-to-cloudwatch](./elasticsearch-logs-to-cloudwatch.html)
- [elasticsearch-node-to-node-enkripsi-check](./elasticsearch-node-to-node-encryption-check.html)
- [elastis-beanstalk-log-ke-cloudwatch](./elastic-beanstalk-logs-to-cloudwatch.html)
- [elastis-beanstalk-managed-updates-enabled](./elastic-beanstalk-managed-updates-enabled.html)
- [elbv2-acm-sertifikat-diperlukan](./elbv2-acm-certificate-required.html)
- [elbv2-multiple-az](./elbv2-multiple-az.html)

Daftar Aturan Terkelola berdasarkan Ketersediaan Wilayah 1273

- [elb-acm-sertifikat-diperlukan](./elb-acm-certificate-required.html)
- [elb-cross-zone-load-balancing-diaktifkan](./elb-cross-zone-load-balancing-enabled.html)
- [elb-kustom-keamanan-kebijakan-ssl-check](./elb-custom-security-policy-ssl-check.html)
- [elb-deletion-proteksi-diaktifkan](./elb-deletion-protection-enabled.html)
- [elb-loging-diaktifkan](./elb-logging-enabled.html)
- [elb-predefined-security-policy-ssl-check](./elb-predefined-security-policy-ssl-check.html)
- [elb-tls-https-pendengar saja](./elb-tls-https-listeners-only.html)
- [emr-blok-akses publik](./emr-block-public-access.html)
- [emr-kerberos-diaktifkan](./emr-kerberos-enabled.html)
- [emr-master-tidak-ip publik](./emr-master-no-public-ip.html)
- [volume terenkripsi](./encrypted-volumes.html)
- [fms-shield-resource-policy-check](./fms-shield-resource-policy-check.html)
- [fms-webacl-resource-policy-check](./fms-webacl-resource-policy-check.html)
- [fms-webacl-rulegroup-asosiasi-periksa](./fms-webacl-rulegroup-association-check.html)
- [fsx-last-backup-recovery-point-created](./fsx-last-backup-recovery-point-created.html)
- [fsx-lustre-copy-tag-untuk-backup](./fsx-lustre-copy-tags-to-backups.html)
- [fsx-bertemu-pulih-waktu-target](./fsx-meets-restore-time-target.html)
- [fsx-sumber daya-dilindungi oleh rencana cadangan](./fsx-resources-protected-by-backup-plan.html)
- [fsx-windows-audit-log-dikonfigurasi](./fsx-windows-audit-log-configured.html)
- [global-endpoint-event-replikasi-diaktifkan](./global-endpoint-event-replication-enabled.html)
- [guardduty-eks-protection-audit-enabled](./guardduty-eks-protection-audit-enabled.html)
- [guardduty-eks-protection-runtime-enabled](./guardduty-eks-protection-runtime-enabled.html)
- [perwalian diaktifkan-terpusat](./guardduty-enabled-centralized.html)
- [guardduty-lambda-protection-enabled](./guardduty-lambda-protection-enabled.html)
- [guardduty-malware protection-enabled](./guardduty-malware-protection-enabled.html)
- [temuan-non-arsip-temuan-penjagaan](./guardduty-non-archived-findings.html)
- [guardduty-rds-protection-enabled](./guardduty-rds-protection-enabled.html)
- [guardduty-s3-protection-enabled](./guardduty-s3-protection-enabled.html)
- [iam-customer-policy-blocked-kms-actions](./iam-customer-policy-blocked-kms-actions.html)
- [iam-eksternal-access-analyzer-enabled](./iam-external-access-analyzer-enabled.html)
- [iam-group-memiliki-pengguna-periksa](./iam-group-has-users-check.html)
- [iam-inline-policy-blocked-kms-actions](./iam-inline-policy-blocked-kms-actions.html)
- [iam-no-inline-policy-check](./iam-no-inline-policy-check.html)
- [iam-password-policy](./iam-password-policy.html)
- [iam-policy-blacklist-check](./iam-policy-blacklisted-check.html)
- [iam-kebijakan yang digunakan](./iam-policy-in-use.html)
- [iam-kebijakan-tidak-pernyataan-dengan-admin-akses](./iam-policy-no-statements-with-admin-access.html)
- [iam-kebijakan-tidak-pernyataan-dengan-akses penuh](./iam-policy-no-statements-with-full-access.html)
- [iam-role-managed-policy-check](./iam-role-managed-policy-check.html)
- [iam-root-akses-kunci-cek](./iam-root-access-key-check.html)
- [iam-user-group-membership-check](./iam-user-group-membership-check.html)
- [iam-user-mfa-diaktifkan](./iam-user-mfa-enabled.html)
- [iam-user-no-policies-check](./iam-user-no-policies-check.html)
- [iam-user-unused-credentials-check](./iam-user-unused-credentials-check.html)
- [masuk-ssh-dinonaktifkan](./incoming-ssh-disabled.html)
- [inspector-ec2-scan-enabled](./inspector-ec2-scan-enabled.html)
- [inspektor-ecr-scan-enabled](./inspector-ecr-scan-enabled.html)
- [inspector-lambda-standard-scan-enabled](./inspector-lambda-standard-scan-enabled.html)
- [contoh-dalam-vpc](./instances-in-vpc.html)
- [internet-gateway-diotorisasi-vpc saja](./internet-gateway-authorized-vpc-only.html)
- [kinesis-firehose-delivery-stream-dienkripsi](./kinesis-firehose-delivery-stream-encrypted.html)
- [kinesis-stream-terenkripsi](./kinesis-stream-encrypted.html)
- [kms-cmk-tidak-menjadwalkan-untuk-penghapusan](./kms-cmk-not-scheduled-for-deletion.html)
- [lambda-concurrency-check](./lambda-concurrency-check.html)
- [lambda-dlq cek](./lambda-dlq-check.html)
- [lambda-fungsi-publik-akses-dilarang](./lambda-function-public-access-prohibited.html)
- [lambda-fungsi-pengaturan-cek](./lambda-function-settings-check.html)
- [lambda-dalam-vpc](./lambda-inside-vpc.html)
- [lambda-vpc-multi-az-cek](./lambda-vpc-multi-az-check.html)
- [macie-auto-sensitif-data-penemuan-cek](./macie-auto-sensitive-data-discovery-check.html)
- [macie-status-check](./macie-status-check.html)
- [mfa-diaktifkan-untuk-iam-konsole-akses](./mfa-enabled-for-iam-console-access.html)
- [modus penerapan mq-aktif](./mq-active-deployment-mode.html)
- [mq-automatic-minor-version-upgrade-enabled](./mq-automatic-minor-version-upgrade-enabled.html)
- [mq-auto-minor-version-upgrade-enabled](./mq-auto-minor-version-upgrade-enabled.html)
- [mq-cloudwatch-audit-logging-diaktifkan](./mq-cloudwatch-audit-logging-enabled.html)
- [mq-cloudwatch-audit-log-diaktifkan](./mq-cloudwatch-audit-log-enabled.html)
- [mq-tidak-akses publik](./mq-no-public-access.html)
- [modus penyebaran mq-kelinci](./mq-rabbit-deployment-mode.html)
- [msk-enhanced-monitoring-enabled](./msk-enhanced-monitoring-enabled.html)
- [msk-in-cluster-node-require-tls](./msk-in-cluster-node-require-tls.html)
- [multi-wilayah-cloud-trail-diaktifkan](./multi-region-cloud-trail-enabled.html)
- [nacl-no-unrestricted-ssh-rdp](./nacl-no-unrestricted-ssh-rdp.html)
- [neptunus-cluster-cadangan-retensi-cek](./neptune-cluster-backup-retention-check.html)
- [neptune-cluster-cloudwatch-log-ekspor diaktifkan](./neptune-cluster-cloudwatch-log-export-enabled.html)
- [neptune-cluster-copy-tag-ke-snapshot diaktifkan](./neptune-cluster-copy-tags-to-snapshot-enabled.html)
- [neptunus-cluster-deletion-protection-enabled](./neptune-cluster-deletion-protection-enabled.html)
- [neptune-cluster-terenkripsi](./neptune-cluster-encrypted.html)
- [neptune-cluster-iam-database-otentikasi](./neptune-cluster-iam-database-authentication.html)
- [neptune-cluster-multi-az-diaktifkan](./neptune-cluster-multi-az-enabled.html)
- [neptune-cluster-snapshot-dienkripsi](./neptune-cluster-snapshot-encrypted.html)
- [neptune-cluster-snapshot-publik-dilarang](./neptune-cluster-snapshot-public-prohibited.html)
- [netfw-deletion-protection-enabled](./netfw-deletion-protection-enabled.html)
- [netfw-logging-diaktifkan](./netfw-logging-enabled.html)
- [netfw-multi-az-diaktifkan](./netfw-multi-az-enabled.html)
- [paket netfw-policy-default-tindakan-fragmen](./netfw-policy-default-action-fragment-packets.html)
- [netfw-policy-default-tindakan-paket penuh](./netfw-policy-default-action-full-packets.html)
- [netfw-kebijakan-aturan-kelompok-terkait](./netfw-policy-rule-group-associated.html)
- [netfw-stateless-rule-group-tidak-kosong](./netfw-stateless-rule-group-not-empty.html)
- [nlb-cross-zone-load-balancing-enabled](./nlb-cross-zone-load-balancing-enabled.html)
- [tanpa batasan-rute-ke-igw](./no-unrestricted-route-to-igw.html)
- [opensearch-access-control-enabled](./opensearch-access-control-enabled.html)
- [opensearch-audit-logging-enabled](./opensearch-audit-logging-enabled.html)
- [opensearch-data-node-toleransi kesalahan](./opensearch-data-node-fault-tolerance.html)
- [opensearch-terenkripsi-di-istirahat](./opensearch-encrypted-at-rest.html)
- [opensearch-https-diperlukan](./opensearch-https-required.html)
- [opensearch-in-vpc-only](./opensearch-in-vpc-only.html)
- [opensearch-logs-to-cloudwatch](./opensearch-logs-to-cloudwatch.html)
- [opensearch-node-to-node-enkripsi-cek](./opensearch-node-to-node-encryption-check.html)
- [opensearch-primery-node-fault-toleransi](./opensearch-primary-node-fault-tolerance.html)
- [opensearch-update-check](./opensearch-update-check.html)
- [rds-aurora-mysql-audit-logging-diaktifkan](./rds-aurora-mysql-audit-logging-enabled.html)
- [rds-automatic-minor-version-upgrade-enabled](./rds-automatic-minor-version-upgrade-enabled.html)
- [rds-cluster-auto-minor-version-upgrade-enable](./rds-cluster-auto-minor-version-upgrade-enable.html)
- [rds-cluster-terenkripsi-di-istirahat](./rds-cluster-encrypted-at-rest.html)
- [rds-db-security-group-tidak-diizinkan](./rds-db-security-group-not-allowed.html)
- [rds-enhanced-monitoring-enabled](./rds-enhanced-monitoring-enabled.html)
- [rds-instance-default-admin-check](./rds-instance-default-admin-check.html)
- [rds-instance-deletion-protection-enabled](./rds-instance-deletion-protection-enabled.html)
- [rds-instance-iam-otentikasi diaktifkan](./rds-instance-iam-authentication-enabled.html)
- [rds-instance-public-access-check](./rds-instance-public-access-check.html)
- [rds-dalam-rencana cadangan](./rds-in-backup-plan.html)
- [rds-last-backup-recovery-point-dibuat](./rds-last-backup-recovery-point-created.html)
- [rds-logging-diaktifkan](./rds-logging-enabled.html)
- [rds-bertemu-pulih-waktu-target](./rds-meets-restore-time-target.html)
- [dukungan rds-multi-az-](./rds-multi-az-support.html)
- [rds-sumber daya-dilindungi oleh rencana cadangan](./rds-resources-protected-by-backup-plan.html)
- [rds-snapshots-publik-dilarang](./rds-snapshots-public-prohibited.html)
- [rds-snapshot-dienkripsi](./rds-snapshot-encrypted.html)
- [rds-penyimpanan-terenkripsi](./rds-storage-encrypted.html)
- [redshift-audit-logging-diaktifkan](./redshift-audit-logging-enabled.html)
- [redshift-backup diaktifkan](./redshift-backup-enabled.html)
- [redshift-cluster-configuration-check](./redshift-cluster-configuration-check.html)
- [redshift-cluster-kms-diaktifkan](./redshift-cluster-kms-enabled.html)
- [redshift-cluster-maintenancesettings-check](./redshift-cluster-maintenancesettings-check.html)
- [redshift-cluster-public-access-check](./redshift-cluster-public-access-check.html)
- [redshift-default-admin-check](./redshift-default-admin-check.html)
- [redshift-default-db-name-check](./redshift-default-db-name-check.html)
- [redshift-enhanced-vpc-routing-enabled](./redshift-enhanced-vpc-routing-enabled.html)
- [redshift-require-tls-ssl](./redshift-require-tls-ssl.html)
- [redshift-unrestricted-port-access](./redshift-unrestricted-port-access.html)
- [tag yang dibutuhkan](./required-tags.html)
- [lalu lintas masuk terbatas](./restricted-incoming-traffic.html)
- [akun-akun-perangkat keras-mfa-diaktifkan](./root-account-hardware-mfa-enabled.html)
- [akun-akun-mfa-diaktifkan](./root-account-mfa-enabled.html)
- [s3-access-point-in-vpc-only](./s3-access-point-in-vpc-only.html)
- [s3-access-point-publik-akses-blok](./s3-access-point-public-access-blocks.html)
- [s3-akun-tingkat-akses-publik-blok](./s3-account-level-public-access-blocks.html)
- [s3-akun-tingkat-akses-publik-blok-periodik](./s3-account-level-public-access-blocks-periodic.html)
- [s3-ember-acl-dilarang](./s3-bucket-acl-prohibited.html)
- [s3-ember-daftar hitam-tindakan-dilarang](./s3-bucket-blacklisted-actions-prohibited.html)
- [s3-bucket-lintas-wilayah-replikasi-diaktifkan](./s3-bucket-cross-region-replication-enabled.html)
- [s3-bucket-default-lock-enabled](./s3-bucket-default-lock-enabled.html)
- [s3-ember-tingkat-akses-publik-dilarang](./s3-bucket-level-public-access-prohibited.html)
- [s3-bucket-loging-diaktifkan](./s3-bucket-logging-enabled.html)
- [s3-bucket-mfa-delete-enabled](./s3-bucket-mfa-delete-enabled.html)
- [s3-bucket-policy-grantee-check](./s3-bucket-policy-grantee-check.html)
- [s3-bucket-policy-tidak-lebih-permisif](./s3-bucket-policy-not-more-permissive.html)
- [s3-ember-publik-baca-dilarang](./s3-bucket-public-read-prohibited.html)
- [s3-ember-publik-tulis-dilarang](./s3-bucket-public-write-prohibited.html)
- [s3-bucket-replikasi-diaktifkan](./s3-bucket-replication-enabled.html)
- [s3-bucket-server-side-enkripsi diaktifkan](./s3-bucket-server-side-encryption-enabled.html)
- [s3-ember-ssl-permintaan-saja](./s3-bucket-ssl-requests-only.html)
- [s3-bucket-versioning-diaktifkan](./s3-bucket-versioning-enabled.html)
- [s3-default-enkripsi-kms](./s3-default-encryption-kms.html)
- [s3-acara-notifikasi-diaktifkan](./s3-event-notifications-enabled.html)
- [s3-last-backup-recovery-point-created](./s3-last-backup-recovery-point-created.html)
- [s3-lifecycle-policy-check](./s3-lifecycle-policy-check.html)
- [s3-bertemu-puluh-waktu-target](./s3-meets-restore-time-target.html)
- [s3-sumber daya-dilindungi oleh rencana cadangan](./s3-resources-protected-by-backup-plan.html)
- [s3-versi-lifecycle-policy-check](./s3-version-lifecycle-policy-check.html)
- [sagemaker-endpoint-konfigurasi-kms-kunci-dikonfigurasi](./sagemaker-endpoint-configuration-kms-key-configured.html)
- [sagemaker-endpoint-config-prod-instance-count](./sagemaker-endpoint-config-prod-instance-count.html)
- [sagemaker-notebook-instance-dalam-vpc](./sagemaker-notebook-instance-inside-vpc.html)
- [sagemaker-notebook-instance-kms-kunci-dikonfigurasi](./sagemaker-notebook-instance-kms-key-configured.html)
- [sagemaker-notebook-instance-root-access-check](./sagemaker-notebook-instance-root-access-check.html)
- [sagemaker-notebook-tidak-akses internet-langsung](./sagemaker-notebook-no-direct-internet-access.html)
- [secretsmanager-rotation-enabled-check](./secretsmanager-rotation-enabled-check.html)
- [secretsmanager-schedduled-rotation-success-check](./secretsmanager-scheduled-rotation-success-check.html)
- [secretsmanager-rahasia-periodik rotasi](./secretsmanager-secret-periodic-rotation.html)
- [secretsmanager-rahasia-tidak digunakan](./secretsmanager-secret-unused.html)
- [secretsmanager-menggunakan-cmk](./secretsmanager-using-cmk.html)
- [Securityhub diaktifkan](./securityhub-enabled.html)
- [keamanan-akun-informasi-disediakan](./security-account-information-provided.html)
- [layanan-katalog-dibagi-dalam-organisasi](./service-catalog-shared-within-organization.html)
- [layanan-vpc-endpoint-enabled](./service-vpc-endpoint-enabled.html)
- [sns-terenkripsi-kms](./sns-encrypted-kms.html)
- [sns-topik-pesan-pengiriman-notifikasi-diaktifkan](./sns-topic-message-delivery-notification-enabled.html)
- [ssm-dokumen-tidak-publik](./ssm-document-not-public.html)
- [fungsi-langkah-state-mesin-logging-diaktifkan](./step-functions-state-machine-logging-enabled.html)
- [storagegateway-last-backup-recovery-point-created](./storagegateway-last-backup-recovery-point-created.html)
- [storagegateway-sumber daya-dilindungi oleh rencana cadangan](./storagegateway-resources-protected-by-backup-plan.html)
- [subnet-auto-assign-public-ip-disabled](./subnet-auto-assign-public-ip-disabled.html)
- [transfer-keluarga-server-no-ftp](./transfer-family-server-no-ftp.html)
- [virtualmachine-last-backup-recovery-point-created](./virtualmachine-last-backup-recovery-point-created.html)
- [virtualmachine-sumber daya-dilindungi-dengan-rencana cadangan](./virtualmachine-resources-protected-by-backup-plan.html)
- [vpc-default-security-group-closed](./vpc-default-security-group-closed.html)
- [vpc-flow-logs-diaktifkan](./vpc-flow-logs-enabled.html)
- [vpc-network-acl-unused-check](./vpc-network-acl-unused-check.html)
- [vpc-peering-dns-resolusi-cek](./vpc-peering-dns-resolution-check.html)
- [vpc-sg-port terbuka saja-untuk-resmi](./vpc-sg-open-only-to-authorized-ports.html)
- [pemeriksaan pembatasan vpc-sg-port-port](./vpc-sg-port-restriction-check.html)
- [vpc-vpn-2-terowongan](./vpc-vpn-2-tunnels-up.html)
- [wafv2-logging-diaktifkan](./wafv2-logging-enabled.html)
- [wafv2-rulegroup-logging-diaktifkan](./wafv2-rulegroup-logging-enabled.html)
- [wafv2-rulegroup-tidak-kosong](./wafv2-rulegroup-not-empty.html)
- [wafv2-webacl-tidak-kosong](./wafv2-webacl-not-empty.html)
- [waf-regional-rulegroup-tidak-kosong](./waf-regional-rulegroup-not-empty.html)
- [waf-regional-aturan-tidak-kosong](./waf-regional-rule-not-empty.html)
- [waf-regional-webacl-tidak-kosong](./waf-regional-webacl-not-empty.html)

#### AWS GovCloud Wilayah (AS-Timur)

#### AWS GovCloud (AS-Timur)

- [akses-kunci-diputar](./access-keys-rotated.html)
- [akun-bagian-organisasi](./account-part-of-organizations.html)
- [acm-certificate-expiration-check](./acm-certificate-expiration-check.html)
- [alb-desync-mode-cek](./alb-desync-mode-check.html)
- [alb-http-drop-invalid-header-enabled](./alb-http-drop-invalid-header-enabled.html)
- [pemeriksaan pengalihan alb-http-ke-https-](./alb-http-to-https-redirection-check.html)
- [alb-waf-diaktifkan](./alb-waf-enabled.html)
- [api-gw-terkait-dengan-waf](./api-gw-associated-with-waf.html)
- [api-gw-cache-diaktifkan-dan-dienkripsi](./api-gw-cache-enabled-and-encrypted.html)
- [api-gw-endpoint-type-check](./api-gw-endpoint-type-check.html)
- [api-gw-eksekusi-loging-diaktifkan](./api-gw-execution-logging-enabled.html)
- [api-gw-ssl-diaktifkan](./api-gw-ssl-enabled.html)
- [api-gw-xray diaktifkan](./api-gw-xray-enabled.html)
- [disetujui-amis-oleh-id](./approved-amis-by-id.html)
- [disetujui-amis-demi-tag](./approved-amis-by-tag.html)
- [aurora-last-backup-recovery-point-made](./aurora-last-backup-recovery-point-created.html)
- [aurora-sumber daya-dilindungi oleh rencana cadangan](./aurora-resources-protected-by-backup-plan.html)
- [autoscaling-group-elb-healthcheck-required](./autoscaling-group-elb-healthcheck-required.html)
- [autoscaling-launchconfig-requires-imdsv2](./autoscaling-launchconfig-requires-imdsv2.html)
- [autoscaling-launch-config-public-ip-disabled](./autoscaling-launch-config-public-ip-disabled.html)
- [autoscaling-multiple-instance-types](./autoscaling-multiple-instance-types.html)
- [backup-rencana-min-frekuensi-dan-min-retensi-cek](./backup-plan-min-frequency-and-min-retention-check.html)
- [backup-recovery-point-dienkripsi](./backup-recovery-point-encrypted.html)
- [cadangan-pemulihan-titik-manual-penghapusan-dinonaktifkan](./backup-recovery-point-manual-deletion-disabled.html)
- [pencadangan-pemulihan-titik-minimum-retensi-cek](./backup-recovery-point-minimum-retention-check.html)
- [beanstalk-enhanced-health-reporting-enabled](./beanstalk-enhanced-health-reporting-enabled.html)
- [clb-desync-mode-cek](./clb-desync-mode-check.html)
- [cloudformation-stack-drift-detection-check](./cloudformation-stack-drift-detection-check.html)
- [cloudformation-stack-notification-check](./cloudformation-stack-notification-check.html)
- [cloudtrail-semua-baca-s3-data-event-check](./cloudtrail-all-read-s3-data-event-check.html)
- [cloudtrail-all-write-s3-data-event-check](./cloudtrail-all-write-s3-data-event-check.html)
- [cloudtrail-s3-bucket-akses-logging](./cloudtrail-s3-bucket-access-logging.html)
- [cloudtrail-s3-bucket-publik-akses-dilarang](./cloudtrail-s3-bucket-public-access-prohibited.html)
- [cloudtrail-s3-dataevents-diaktifkan](./cloudtrail-s3-dataevents-enabled.html)
- [cloudtrail-security-trail-enabled](./cloudtrail-security-trail-enabled.html)
- [cloudwatch-alarm-tindakan-cek](./cloudwatch-alarm-action-check.html)
- [cloudwatch-alarm-pemeriksaan sumber daya](./cloudwatch-alarm-resource-check.html)
- [cloudwatch-alarm-setting-check](./cloudwatch-alarm-settings-check.html)
- [cloudwatch-log-group-dienkripsi](./cloudwatch-log-group-encrypted.html)
- [cloud-trail-cloud-watch-logs-diaktifkan](./cloud-trail-cloud-watch-logs-enabled.html)
- [cloud-trail-diaktifkan](./cloud-trail-enabled.html)
- [cloud-trail-enkripsi diaktifkan](./cloud-trail-encryption-enabled.html)
- [cloud-trail-log-file-validation-diaktifkan](./cloud-trail-log-file-validation-enabled.html)
- [cmk-backing-kunci-rotasi diaktifkan](./cmk-backing-key-rotation-enabled.html)
- [codebuild-project-environment-privileged-check](./codebuild-project-environment-privileged-check.html)
- [codebuild-project-envvar-awscred-check](./codebuild-project-envvar-awscred-check.html)
- [codebuild-project-logging-diaktifkan](./codebuild-project-logging-enabled.html)
- [codebuild-project-s3-logs-dienkripsi](./codebuild-project-s3-logs-encrypted.html)
- [codebuild-project-source-repo-url-check](./codebuild-project-source-repo-url-check.html)
- [cw-loggroup-retensi-periode-check](./cw-loggroup-retention-period-check.html)
- [db-instance-backup diaktifkan](./db-instance-backup-enabled.html)
- [keinginan-instance-tenancy](./desired-instance-tenancy.html)
- [tipe instans yang diinginkan](./desired-instance-type.html)
- [dms-mongo-db-otentikasi diaktifkan](./dms-mongo-db-authentication-enabled.html)
- [dms-neptune-iam-otorisasi diaktifkan](./dms-neptune-iam-authorization-enabled.html)
- [dms-redis-tls-diaktifkan](./dms-redis-tls-enabled.html)
- [dms-replikasi-tidak-publik](./dms-replication-not-public.html)
- [dynamodb-autoscaling-diaktifkan](./dynamodb-autoscaling-enabled.html)
- [dinamodb-in-backup-plan](./dynamodb-in-backup-plan.html)
- [dynamodb-last-backup-recovery-point-created](./dynamodb-last-backup-recovery-point-created.html)
- [dynamodb-pitr-diaktifkan](./dynamodb-pitr-enabled.html)
- [dynamodb-sumber daya-dilindungi oleh rencana cadangan](./dynamodb-resources-protected-by-backup-plan.html)
- [dynamodb-table-deletion-protection-enabled](./dynamodb-table-deletion-protection-enabled.html)
- [dynamodb-table-terenkripsi-kms](./dynamodb-table-encrypted-kms.html)
- [dynamodb-table-enkripsi-diaktifkan](./dynamodb-table-encryption-enabled.html)
- [pemeriksaan batas throughput-dynamodb](./dynamodb-throughput-limit-check.html)
- [ebs-in-backup-plan](./ebs-in-backup-plan.html)

Daftar Aturan Terkelola berdasarkan Ketersediaan Wilayah 1282

- [ebs-last-backup-recovery-point-created](./ebs-last-backup-recovery-point-created.html)
- [contoh yang dioptimalkan ebs](./ebs-optimized-instance.html)
- [ebs-sumber daya-dilindungi oleh rencana cadangan](./ebs-resources-protected-by-backup-plan.html)
- [ebs-snapshot-public-restorable check](./ebs-snapshot-public-restorable-check.html)
- [ec2-client-vpn-koneksi-log-diaktifkan](./ec2-client-vpn-connection-log-enabled.html)
- [ec2-ebs-enkripsi-secara default](./ec2-ebs-encryption-by-default.html)
- [ec2-imdsv2-periksa](./ec2-imdsv2-check.html)
- [ec2-instance-detailed-monitoring-enabled](./ec2-instance-detailed-monitoring-enabled.html)
- [ec2-instance-dikelola oleh ssm](./ec2-instance-managed-by-ssm.html)
- [ec2-instance-tidak-publik-ip](./ec2-instance-no-public-ip.html)
- [ec2-instance-profile-terlampir](./ec2-instance-profile-attached.html)
- [ec2-last-backup-recovery-point-dibuat](./ec2-last-backup-recovery-point-created.html)
- [ec2-managedinstance-aplikasi-daftar hitam](./ec2-managedinstance-applications-blacklisted.html)
- [ec2-managedinstance-aplikasi-diperlukan](./ec2-managedinstance-applications-required.html)
- [ec2-managedinstance-association-compliance-status-check](./ec2-managedinstance-association-compliance-status-check.html)
- [ec2-managedinstance-inventaris-daftar hitam](./ec2-managedinstance-inventory-blacklisted.html)
- [ec2-managedinstance-patch-compliance-status-check](./ec2-managedinstance-patch-compliance-status-check.html)
- [ec2-managedinstance-platform-check](./ec2-managedinstance-platform-check.html)
- [ec2-sumber daya-dilindungi oleh rencana cadangan](./ec2-resources-protected-by-backup-plan.html)
- [ec2-security-group-dilampirkan ke eni](./ec2-security-group-attached-to-eni.html)
- [ec2-stopped-instance](./ec2-stopped-instance.html)
- [ec2-volume-inuse-check](./ec2-volume-inuse-check.html)
- [ecr-private-image-scanning-enabled](./ecr-private-image-scanning-enabled.html)
- [ecr-private-lifecycle-policy-dikonfigurasi](./ecr-private-lifecycle-policy-configured.html)
- [ecr-private-tag-immutability-enabled](./ecr-private-tag-immutability-enabled.html)
- [ecs-wadah-tidak memiliki hak istimewa](./ecs-containers-nonprivileged.html)
- [ecs-containers-readonly-access](./ecs-containers-readonly-access.html)
- [ecs-container-insights-enabled](./ecs-container-insights-enabled.html)
- [ecs-fargate-versi platform-terbaru](./ecs-fargate-latest-platform-version.html)
- [ecs-task-definition-pengguna-untuk-host-mode-check](./ecs-task-definition-user-for-host-mode-check.html)
- [efs-access-point-enforce-user-identity](./efs-access-point-enforce-user-identity.html)
- [efs-terenkripsi cek](./efs-encrypted-check.html)
- [rencana efs-dalam-cadangan](./efs-in-backup-plan.html)
- [efs-last-backup-recovery-point-created](./efs-last-backup-recovery-point-created.html)
- [efs-mount-target-public-accessible](./efs-mount-target-public-accessible.html)
- [efs-sumber daya-dilindungi oleh rencana cadangan](./efs-resources-protected-by-backup-plan.html)
- [terlampir eip](./eip-attached.html)
- [eks-cluster-rahasia-dienkripsi](./eks-cluster-secrets-encrypted.html)
- [eks-cluster-versi yang didukung](./eks-cluster-supported-version.html)
- [eks-endpoint-tidak-akses publik](./eks-endpoint-no-public-access.html)
- [eks-rahasia-dienkripsi](./eks-secrets-encrypted.html)
- [elasticache-redis-cluster-automatic-backup-check](./elasticache-redis-cluster-automatic-backup-check.html)
- [elasticsearch-encrypted-at-rest](./elasticsearch-encrypted-at-rest.html)
- [elasticsearch-in-vpc-only](./elasticsearch-in-vpc-only.html)
- [elasticsearch-logs-to-cloudwatch](./elasticsearch-logs-to-cloudwatch.html)
- [elasticsearch-node-to-node-enkripsi-check](./elasticsearch-node-to-node-encryption-check.html)
- [elastis-beanstalk-managed-updates-enabled](./elastic-beanstalk-managed-updates-enabled.html)
- [elb-acm-sertifikat-diperlukan](./elb-acm-certificate-required.html)
- [elb-cross-zone-load-balancing-diaktifkan](./elb-cross-zone-load-balancing-enabled.html)
- [elb-deletion-proteksi-diaktifkan](./elb-deletion-protection-enabled.html)
- [elb-loging-diaktifkan](./elb-logging-enabled.html)
- [elb-predefined-security-policy-ssl-check](./elb-predefined-security-policy-ssl-check.html)
- [elb-tls-https-pendengar saja](./elb-tls-https-listeners-only.html)
- [emr-kerberos-diaktifkan](./emr-kerberos-enabled.html)
- [emr-master-tidak-ip publik](./emr-master-no-public-ip.html)
- [volume terenkripsi](./encrypted-volumes.html)
- [fms-shield-resource-policy-check](./fms-shield-resource-policy-check.html)
- [fms-webacl-resource-policy-check](./fms-webacl-resource-policy-check.html)
- [fms-webacl-rulegroup-asosiasi-periksa](./fms-webacl-rulegroup-association-check.html)
- [fsx-last-backup-recovery-point-created](./fsx-last-backup-recovery-point-created.html)
- [fsx-sumber daya-dilindungi oleh rencana cadangan](./fsx-resources-protected-by-backup-plan.html)
- [guardduty-eks-protection-audit-enabled](./guardduty-eks-protection-audit-enabled.html)
- [perwalian diaktifkan-terpusat](./guardduty-enabled-centralized.html)
- [guardduty-lambda-protection-enabled](./guardduty-lambda-protection-enabled.html)
- [temuan-non-arsip-temuan-penjagaan](./guardduty-non-archived-findings.html)
- [guardduty-s3-protection-enabled](./guardduty-s3-protection-enabled.html)
- [iam-customer-policy-blocked-kms-actions](./iam-customer-policy-blocked-kms-actions.html)
- [iam-group-memiliki-pengguna-periksa](./iam-group-has-users-check.html)
- [iam-inline-policy-blocked-kms-actions](./iam-inline-policy-blocked-kms-actions.html)
- [iam-no-inline-policy-check](./iam-no-inline-policy-check.html)
- [iam-password-policy](./iam-password-policy.html)
- [iam-policy-blacklist-check](./iam-policy-blacklisted-check.html)
- [iam-kebijakan yang digunakan](./iam-policy-in-use.html)
- [iam-kebijakan-tidak-pernyataan-dengan-admin-akses](./iam-policy-no-statements-with-admin-access.html)
- [iam-kebijakan-tidak-pernyataan-dengan-akses penuh](./iam-policy-no-statements-with-full-access.html)
- [iam-role-managed-policy-check](./iam-role-managed-policy-check.html)
- [iam-root-akses-kunci-cek](./iam-root-access-key-check.html)
- [iam-user-group-membership-check](./iam-user-group-membership-check.html)
- [iam-user-mfa-diaktifkan](./iam-user-mfa-enabled.html)
- [iam-user-no-policies-check](./iam-user-no-policies-check.html)
- [iam-user-unused-credentials-check](./iam-user-unused-credentials-check.html)
- [masuk-ssh-dinonaktifkan](./incoming-ssh-disabled.html)
- [inspector-ec2-scan-enabled](./inspector-ec2-scan-enabled.html)
- [inspector-ecr-scan-enabled](./inspector-ecr-scan-enabled.html)
- [inspector-lambda-standard-scan-enabled](./inspector-lambda-standard-scan-enabled.html)
- [contoh-dalam-vpc](./instances-in-vpc.html)
- [internet-gateway-diotorisasi-vpc saja](./internet-gateway-authorized-vpc-only.html)
- [kinesis-firehose-delivery-stream-dienkripsi](./kinesis-firehose-delivery-stream-encrypted.html)
- [kinesis-stream-terenkripsi](./kinesis-stream-encrypted.html)
- [kms-cmk-tidak-menjadwalkan-untuk-penghapusan](./kms-cmk-not-scheduled-for-deletion.html)
- [lambda-concurrency-check](./lambda-concurrency-check.html)
- [lambda-dlq cek](./lambda-dlq-check.html)
- [lambda-fungsi-publik-akses-dilarang](./lambda-function-public-access-prohibited.html)
- [lambda-fungsi-pengaturan-cek](./lambda-function-settings-check.html)
- [lambda-dalam-vpc](./lambda-inside-vpc.html)
- [mfa-diaktifkan-untuk-iam-konsole-akses](./mfa-enabled-for-iam-console-access.html)
- [mq-cloudwatch-audit-log-diaktifkan](./mq-cloudwatch-audit-log-enabled.html)
- [multi-wilayah-cloud-trail-diaktifkan](./multi-region-cloud-trail-enabled.html)
- [nacl-no-unrestricted-ssh-rdp](./nacl-no-unrestricted-ssh-rdp.html)
- [netfw-kebijakan-aturan-kelompok-terkait](./netfw-policy-rule-group-associated.html)
- [netfw-stateless-rule-group-tidak-kosong](./netfw-stateless-rule-group-not-empty.html)
- [tanpa batasan-rute-ke-igw](./no-unrestricted-route-to-igw.html)
- [opensearch-primery-node-fault-toleransi](./opensearch-primary-node-fault-tolerance.html)
- [opensearch-update-check](./opensearch-update-check.html)
- [rds-automatic-minor-version-upgrade-enabled](./rds-automatic-minor-version-upgrade-enabled.html)
- [rds-cluster-deletion-protection-enabled](./rds-cluster-deletion-protection-enabled.html)
- [rds-enhanced-monitoring-enabled](./rds-enhanced-monitoring-enabled.html)
- [rds-instance-default-admin-check](./rds-instance-default-admin-check.html)
- [rds-instance-deletion-protection-enabled](./rds-instance-deletion-protection-enabled.html)
- [rds-instance-iam-otentikasi diaktifkan](./rds-instance-iam-authentication-enabled.html)
- [rds-instance-public-access-check](./rds-instance-public-access-check.html)
- [rds-dalam-rencana cadangan](./rds-in-backup-plan.html)
- [rds-last-backup-recovery-point-dibuat](./rds-last-backup-recovery-point-created.html)
- [rds-logging-diaktifkan](./rds-logging-enabled.html)
- [dukungan rds-multi-az-](./rds-multi-az-support.html)
- [rds-sumber daya-dilindungi oleh rencana cadangan](./rds-resources-protected-by-backup-plan.html)
- [rds-snapshots-publik-dilarang](./rds-snapshots-public-prohibited.html)
- [rds-snapshot-dienkripsi](./rds-snapshot-encrypted.html)
- [rds-penyimpanan-terenkripsi](./rds-storage-encrypted.html)
- [redshift-backup diaktifkan](./redshift-backup-enabled.html)
- [redshift-cluster-configuration-check](./redshift-cluster-configuration-check.html)
- [redshift-cluster-kms-diaktifkan](./redshift-cluster-kms-enabled.html)
- [redshift-cluster-maintenancesettings-check](./redshift-cluster-maintenancesettings-check.html)
- [redshift-cluster-public-access-check](./redshift-cluster-public-access-check.html)
- [redshift-default-admin-check](./redshift-default-admin-check.html)
- [redshift-enhanced-vpc-routing-enabled](./redshift-enhanced-vpc-routing-enabled.html)
- [redshift-require-tls-ssl](./redshift-require-tls-ssl.html)
- [redshift-unrestricted-port-access](./redshift-unrestricted-port-access.html)
- [tag yang dibutuhkan](./required-tags.html)
- [lalu lintas masuk terbatas](./restricted-incoming-traffic.html)
- [s3-access-point-in-vpc-only](./s3-access-point-in-vpc-only.html)
- [s3-access-point-publik-akses-blok](./s3-access-point-public-access-blocks.html)
- [s3-akun-tingkat-akses-publik-blok](./s3-account-level-public-access-blocks.html)
- [s3-akun-tingkat-akses-publik-blok-periodik](./s3-account-level-public-access-blocks-periodic.html)
- [s3-ember-acl-dilarang](./s3-bucket-acl-prohibited.html)
- [s3-ember-daftar hitam-tindakan-dilarang](./s3-bucket-blacklisted-actions-prohibited.html)
- [s3-bucket-lintas-wilayah-replikasi-diaktifkan](./s3-bucket-cross-region-replication-enabled.html)
- [s3-bucket-default-lock-enabled](./s3-bucket-default-lock-enabled.html)
- [s3-ember-tingkat-akses-publik-dilarang](./s3-bucket-level-public-access-prohibited.html)
- [s3-bucket-loging-diaktifkan](./s3-bucket-logging-enabled.html)
- [s3-bucket-mfa-delete-enabled](./s3-bucket-mfa-delete-enabled.html)
- [s3-bucket-policy-grantee-check](./s3-bucket-policy-grantee-check.html)
- [s3-bucket-policy-tidak-lebih-permisif](./s3-bucket-policy-not-more-permissive.html)
- [s3-ember-publik-baca-dilarang](./s3-bucket-public-read-prohibited.html)
- [s3-ember-publik-tulis-dilarang](./s3-bucket-public-write-prohibited.html)
- [s3-bucket-replikasi-diaktifkan](./s3-bucket-replication-enabled.html)
- [s3-bucket-server-side-enkripsi diaktifkan](./s3-bucket-server-side-encryption-enabled.html)
- [s3-ember-ssl-permintaan-saja](./s3-bucket-ssl-requests-only.html)
- [s3-bucket-versioning-diaktifkan](./s3-bucket-versioning-enabled.html)
- [s3-default-enkripsi-kms](./s3-default-encryption-kms.html)
- [s3-acara-notifikasi-diaktifkan](./s3-event-notifications-enabled.html)
- [s3-last-backup-recovery-point-created](./s3-last-backup-recovery-point-created.html)
- [s3-lifecycle-policy-check](./s3-lifecycle-policy-check.html)
- [s3-sumber daya-dilindungi oleh rencana cadangan](./s3-resources-protected-by-backup-plan.html)
- [s3-versi-lifecycle-policy-check](./s3-version-lifecycle-policy-check.html)
- [sagemaker-endpoint-konfigurasi-kms-kunci-dikonfigurasi](./sagemaker-endpoint-configuration-kms-key-configured.html)
- [sagemaker-endpoint-config-prod-instance-count](./sagemaker-endpoint-config-prod-instance-count.html)
- [sagemaker-notebook-instance-kms-kunci-dikonfigurasi](./sagemaker-notebook-instance-kms-key-configured.html)
- [sagemaker-notebook-tidak-akses internet-langsung](./sagemaker-notebook-no-direct-internet-access.html)
- [secretsmanager-rotation-enabled-check](./secretsmanager-rotation-enabled-check.html)
- [secretsmanager-schedduled-rotation-success-check](./secretsmanager-scheduled-rotation-success-check.html)
- [secretsmanager-rahasia-periodik rotasi](./secretsmanager-secret-periodic-rotation.html)
- [secretsmanager-rahasia-tidak digunakan](./secretsmanager-secret-unused.html)
- [secretsmanager-menggunakan-cmk](./secretsmanager-using-cmk.html)
- [Securityhub diaktifkan](./securityhub-enabled.html)
- [layanan-katalog-dibagi-dalam-organisasi](./service-catalog-shared-within-organization.html)
- [layanan-vpc-endpoint-enabled](./service-vpc-endpoint-enabled.html)
- [sns-terenkripsi-kms](./sns-encrypted-kms.html)
- [ssm-dokumen-tidak-publik](./ssm-document-not-public.html)
- [storagegateway-last-backup-recovery-point-created](./storagegateway-last-backup-recovery-point-created.html)
- [storagegateway-sumber daya-dilindungi oleh rencana cadangan](./storagegateway-resources-protected-by-backup-plan.html)
- [subnet-auto-assign-public-ip-disabled](./subnet-auto-assign-public-ip-disabled.html)
- [transfer-keluarga-server-no-ftp](./transfer-family-server-no-ftp.html)
- [virtualmachine-last-backup-recovery-point-created](./virtualmachine-last-backup-recovery-point-created.html)
- [virtualmachine-sumber daya-dilindungi-dengan-rencana cadangan](./virtualmachine-resources-protected-by-backup-plan.html)
- [vpc-default-security-group-closed](./vpc-default-security-group-closed.html)
- [vpc-flow-logs-diaktifkan](./vpc-flow-logs-enabled.html)
- [vpc-network-acl-unused-check](./vpc-network-acl-unused-check.html)
- [vpc-sg-port terbuka saja-untuk-resmi](./vpc-sg-open-only-to-authorized-ports.html)
- [pemeriksaan pembatasan vpc-sg-port-port](./vpc-sg-port-restriction-check.html)
- [vpc-vpn-2-terowongan](./vpc-vpn-2-tunnels-up.html)
- [wafv2-logging-diaktifkan](./wafv2-logging-enabled.html)

### AWS GovCloud Wilayah (AS-Barat)

AWS GovCloud (AS-Barat)

- [akses-kunci-diputar](./access-keys-rotated.html)
- [akun-bagian-organisasi](./account-part-of-organizations.html)
- [acm-certificate-expiration-check](./acm-certificate-expiration-check.html)
- [alb-desync-mode-cek](./alb-desync-mode-check.html)
- [alb-http-drop-invalid-header-enabled](./alb-http-drop-invalid-header-enabled.html)
- [pemeriksaan pengalihan alb-http-ke-https-](./alb-http-to-https-redirection-check.html)
- [alb-waf-diaktifkan](./alb-waf-enabled.html)
- [api-gw-terkait-dengan-waf](./api-gw-associated-with-waf.html)
- [api-gw-cache-diaktifkan-dan-dienkripsi](./api-gw-cache-enabled-and-encrypted.html)
- [api-gw-endpoint-type-check](./api-gw-endpoint-type-check.html)
- [api-gw-eksekusi-loging-diaktifkan](./api-gw-execution-logging-enabled.html)
- [api-gw-ssl-diaktifkan](./api-gw-ssl-enabled.html)
- [api-gw-xray diaktifkan](./api-gw-xray-enabled.html)
- [disetujui-amis-oleh-id](./approved-amis-by-id.html)
- [disetujui-amis-demi-tag](./approved-amis-by-tag.html)
- [aurora-last-backup-recovery-point-made](./aurora-last-backup-recovery-point-created.html)
- [aurora-sumber daya-dilindungi oleh rencana cadangan](./aurora-resources-protected-by-backup-plan.html)
- [autoscaling-group-elb-healthcheck-required](./autoscaling-group-elb-healthcheck-required.html)
- [autoscaling-launchconfig-requires-imdsv2](./autoscaling-launchconfig-requires-imdsv2.html)
- [autoscaling-launch-config-public-ip-disabled](./autoscaling-launch-config-public-ip-disabled.html)
- [autoscaling-multiple-instance-types](./autoscaling-multiple-instance-types.html)
- [backup-rencana-min-frekuensi-dan-min-retensi-cek](./backup-plan-min-frequency-and-min-retention-check.html)
- [backup-recovery-point-dienkripsi](./backup-recovery-point-encrypted.html)
- [cadangan-pemulihan-titik-manual-penghapusan-dinonaktifkan](./backup-recovery-point-manual-deletion-disabled.html)
- [pencadangan-pemulihan-titik-minimum-retensi-cek](./backup-recovery-point-minimum-retention-check.html)
- [beanstalk-enhanced-health-reporting-enabled](./beanstalk-enhanced-health-reporting-enabled.html)
- [clb-desync-mode-cek](./clb-desync-mode-check.html)
- [cloudformation-stack-drift-detection-check](./cloudformation-stack-drift-detection-check.html)
- [cloudformation-stack-notification-check](./cloudformation-stack-notification-check.html)
- [cloudtrail-semua-baca-s3-data-event-check](./cloudtrail-all-read-s3-data-event-check.html)
- [cloudtrail-all-write-s3-data-event-check](./cloudtrail-all-write-s3-data-event-check.html)
- [cloudtrail-s3-bucket-akses-logging](./cloudtrail-s3-bucket-access-logging.html)
- [cloudtrail-s3-bucket-publik-akses-dilarang](./cloudtrail-s3-bucket-public-access-prohibited.html)
- [cloudtrail-s3-dataevents-diaktifkan](./cloudtrail-s3-dataevents-enabled.html)
- [cloudtrail-security-trail-enabled](./cloudtrail-security-trail-enabled.html)
- [cloudwatch-alarm-tindakan-cek](./cloudwatch-alarm-action-check.html)
- [cloudwatch-alarm-pemeriksaan sumber daya](./cloudwatch-alarm-resource-check.html)
- [cloudwatch-alarm-setting-check](./cloudwatch-alarm-settings-check.html)
- [cloudwatch-log-group-dienkripsi](./cloudwatch-log-group-encrypted.html)
- [cloud-trail-cloud-watch-logs-diaktifkan](./cloud-trail-cloud-watch-logs-enabled.html)
- [cloud-trail-diaktifkan](./cloud-trail-enabled.html)
- [cloud-trail-enkripsi diaktifkan](./cloud-trail-encryption-enabled.html)
- [cloud-trail-log-file-validation-diaktifkan](./cloud-trail-log-file-validation-enabled.html)
- [cmk-backing-kunci-rotasi diaktifkan](./cmk-backing-key-rotation-enabled.html)
- [codebuild-project-environment-privileged-check](./codebuild-project-environment-privileged-check.html)
- [codebuild-project-envvar-awscred-check](./codebuild-project-envvar-awscred-check.html)
- [codebuild-project-logging-diaktifkan](./codebuild-project-logging-enabled.html)
- [codebuild-project-s3-logs-dienkripsi](./codebuild-project-s3-logs-encrypted.html)
- [codebuild-project-source-repo-url-check](./codebuild-project-source-repo-url-check.html)
- [cw-loggroup-retensi-periode-check](./cw-loggroup-retention-period-check.html)
- [db-instance-backup diaktifkan](./db-instance-backup-enabled.html)
- [keinginan-instance-tenancy](./desired-instance-tenancy.html)
- [tipe instans yang diinginkan](./desired-instance-type.html)
- [dms-mongo-db-otentikasi diaktifkan](./dms-mongo-db-authentication-enabled.html)
- [dms-neptune-iam-otorisasi diaktifkan](./dms-neptune-iam-authorization-enabled.html)
- [dms-redis-tls-diaktifkan](./dms-redis-tls-enabled.html)
- [dms-replikasi-tidak-publik](./dms-replication-not-public.html)
- [dynamodb-autoscaling-diaktifkan](./dynamodb-autoscaling-enabled.html)
- [dinamodb-in-backup-plan](./dynamodb-in-backup-plan.html)
- [dynamodb-last-backup-recovery-point-created](./dynamodb-last-backup-recovery-point-created.html)
- [dynamodb-pitr-diaktifkan](./dynamodb-pitr-enabled.html)
- [dynamodb-sumber daya-dilindungi oleh rencana cadangan](./dynamodb-resources-protected-by-backup-plan.html)
- [dynamodb-table-deletion-protection-enabled](./dynamodb-table-deletion-protection-enabled.html)
- [dynamodb-table-terenkripsi-kms](./dynamodb-table-encrypted-kms.html)
- [dynamodb-table-enkripsi-diaktifkan](./dynamodb-table-encryption-enabled.html)
- [pemeriksaan batas throughput-dynamodb](./dynamodb-throughput-limit-check.html)
- [ebs-in-backup-plan](./ebs-in-backup-plan.html)
- [ebs-last-backup-recovery-point-created](./ebs-last-backup-recovery-point-created.html)
- [contoh yang dioptimalkan ebs](./ebs-optimized-instance.html)
- [ebs-sumber daya-dilindungi oleh rencana cadangan](./ebs-resources-protected-by-backup-plan.html)
- [ebs-snapshot-public-restorable check](./ebs-snapshot-public-restorable-check.html)
- [ec2-client-vpn-koneksi-log-diaktifkan](./ec2-client-vpn-connection-log-enabled.html)
- [ec2-ebs-enkripsi-secara default](./ec2-ebs-encryption-by-default.html)
- [ec2-imdsv2-periksa](./ec2-imdsv2-check.html)
- [ec2-instance-detailed-monitoring-enabled](./ec2-instance-detailed-monitoring-enabled.html)
- [ec2-instance-dikelola oleh ssm](./ec2-instance-managed-by-ssm.html)
- [ec2-instance-no-public-ip](./ec2-instance-no-public-ip.html)
- [ec2-instance-profile-terlampir](./ec2-instance-profile-attached.html)
- [ec2-last-backup-recovery-point-dibuat](./ec2-last-backup-recovery-point-created.html)
- [ec2-managedinstance-aplikasi-daftar hitam](./ec2-managedinstance-applications-blacklisted.html)
- [ec2-managedinstance-aplikasi-diperlukan](./ec2-managedinstance-applications-required.html)
- [ec2-managedinstance-association-compliance-status-check](./ec2-managedinstance-association-compliance-status-check.html)
- [ec2-managedinstance-inventaris-daftar hitam](./ec2-managedinstance-inventory-blacklisted.html)
- [ec2-managedinstance-patch-compliance-status-check](./ec2-managedinstance-patch-compliance-status-check.html)
- [ec2-managedinstance-platform-check](./ec2-managedinstance-platform-check.html)
- [ec2-sumber daya-dilindungi oleh rencana cadangan](./ec2-resources-protected-by-backup-plan.html)
- [ec2-security-group-dilampirkan ke eni](./ec2-security-group-attached-to-eni.html)
- [ec2-stopped-instance](./ec2-stopped-instance.html)
- [ec2-volume-inuse-check](./ec2-volume-inuse-check.html)
- [ecr-private-image-scanning-enabled](./ecr-private-image-scanning-enabled.html)
- [ecr-private-lifecycle-policy-dikonfigurasi](./ecr-private-lifecycle-policy-configured.html)
- [ecr-private-tag-immutability-enabled](./ecr-private-tag-immutability-enabled.html)
- [ecs-wadah-tidak memiliki hak istimewa](./ecs-containers-nonprivileged.html)
- [ecs-containers-readonly-access](./ecs-containers-readonly-access.html)
- [ecs-container-insights-enabled](./ecs-container-insights-enabled.html)
- [ecs-fargate-versi platform-terbaru](./ecs-fargate-latest-platform-version.html)
- [ecs-task-definition-pengguna-untuk-host-mode-check](./ecs-task-definition-user-for-host-mode-check.html)
- [efs-access-point-enforce-user-identity](./efs-access-point-enforce-user-identity.html)
- [efs-terenkripsi cek](./efs-encrypted-check.html)
- [rencana efs-dalam-cadangan](./efs-in-backup-plan.html)
- [efs-last-backup-recovery-point-created](./efs-last-backup-recovery-point-created.html)
- [efs-mount-target-public-accessible](./efs-mount-target-public-accessible.html)
- [efs-sumber daya-dilindungi oleh rencana cadangan](./efs-resources-protected-by-backup-plan.html)
- [terlampir eip](./eip-attached.html)
- [eks-cluster-rahasia-dienkripsi](./eks-cluster-secrets-encrypted.html)
- [eks-cluster-versi yang didukung](./eks-cluster-supported-version.html)
- [eks-endpoint-tidak-akses publik](./eks-endpoint-no-public-access.html)
- [eks-rahasia-dienkripsi](./eks-secrets-encrypted.html)
- [elasticache-redis-cluster-automatic-backup-check](./elasticache-redis-cluster-automatic-backup-check.html)
- [elasticsearch-encrypted-at-rest](./elasticsearch-encrypted-at-rest.html)
- [elasticsearch-in-vpc-only](./elasticsearch-in-vpc-only.html)
- [elasticsearch-logs-to-cloudwatch](./elasticsearch-logs-to-cloudwatch.html)
- [elasticsearch-node-to-node-enkripsi-check](./elasticsearch-node-to-node-encryption-check.html)
- [elastis-beanstalk-managed-updates-enabled](./elastic-beanstalk-managed-updates-enabled.html)
- [elb-acm-sertifikat-diperlukan](./elb-acm-certificate-required.html)
- [elb-cross-zone-load-balancing-diaktifkan](./elb-cross-zone-load-balancing-enabled.html)
- [elb-kustom-keamanan-kebijakan-ssl-check](./elb-custom-security-policy-ssl-check.html)
- [elb-deletion-proteksi-diaktifkan](./elb-deletion-protection-enabled.html)
- [elb-loging-diaktifkan](./elb-logging-enabled.html)
- [elb-predefined-security-policy-ssl-check](./elb-predefined-security-policy-ssl-check.html)
- [elb-tls-https-pendengar saja](./elb-tls-https-listeners-only.html)
- [emr-kerberos-diaktifkan](./emr-kerberos-enabled.html)
- [emr-master-tidak-ip publik](./emr-master-no-public-ip.html)
- [volume terenkripsi](./encrypted-volumes.html)
- [fms-shield-resource-policy-check](./fms-shield-resource-policy-check.html)
- [fms-webacl-resource-policy-check](./fms-webacl-resource-policy-check.html)
- [fms-webacl-rulegroup-asosiasi-periksa](./fms-webacl-rulegroup-association-check.html)
- [fsx-last-backup-recovery-point-created](./fsx-last-backup-recovery-point-created.html)
- [fsx-sumber daya-dilindungi oleh rencana cadangan](./fsx-resources-protected-by-backup-plan.html)
- [guardduty-eks-protection-audit-enabled](./guardduty-eks-protection-audit-enabled.html)
- [perwalian diaktifkan-terpusat](./guardduty-enabled-centralized.html)
- [guardduty-lambda-protection-enabled](./guardduty-lambda-protection-enabled.html)
- [temuan-non-arsip-temuan-penjagaan](./guardduty-non-archived-findings.html)
- [guardduty-s3-protection-enabled](./guardduty-s3-protection-enabled.html)
- [iam-customer-policy-blocked-kms-actions](./iam-customer-policy-blocked-kms-actions.html)
- [iam-group-memiliki-pengguna-periksa](./iam-group-has-users-check.html)
- [iam-inline-policy-blocked-kms-actions](./iam-inline-policy-blocked-kms-actions.html)
- [iam-no-inline-policy-check](./iam-no-inline-policy-check.html)
- [iam-password-policy](./iam-password-policy.html)
- [iam-policy-blacklist-check](./iam-policy-blacklisted-check.html)
- [iam-kebijakan yang digunakan](./iam-policy-in-use.html)
- [iam-kebijakan-tidak-pernyataan-dengan-admin-akses](./iam-policy-no-statements-with-admin-access.html)
- [iam-kebijakan-tidak-pernyataan-dengan-akses penuh](./iam-policy-no-statements-with-full-access.html)
- [iam-role-managed-policy-check](./iam-role-managed-policy-check.html)
- [iam-root-akses-kunci-cek](./iam-root-access-key-check.html)
- [iam-server-sertifikat-kadaluarsa-cek](./iam-server-certificate-expiration-check.html)
- [iam-user-group-membership-check](./iam-user-group-membership-check.html)
- [iam-user-mfa diaktifkan](./iam-user-mfa-enabled.html)
- [iam-user-no-policies-check](./iam-user-no-policies-check.html)
- [iam-user-unused-credentials-check](./iam-user-unused-credentials-check.html)
- [masuk-ssh-dinonaktifkan](./incoming-ssh-disabled.html)
- [inspector-ec2-scan-enabled](./inspector-ec2-scan-enabled.html)
- [inspector-ecr-scan-enabled](./inspector-ecr-scan-enabled.html)
- [inspector-lambda-standard-scan-enabled](./inspector-lambda-standard-scan-enabled.html)
- [contoh-dalam-vpc](./instances-in-vpc.html)
- [internet-gateway-diotorisasi-vpc saja](./internet-gateway-authorized-vpc-only.html)
- [kinesis-firehose-delivery-stream-dienkripsi](./kinesis-firehose-delivery-stream-encrypted.html)
- [kinesis-stream-terenkripsi](./kinesis-stream-encrypted.html)
- [kms-cmk-tidak-menjadwalkan-untuk-penghapusan](./kms-cmk-not-scheduled-for-deletion.html)
- [lambda-concurrency-check](./lambda-concurrency-check.html)
- [lambda-dlq cek](./lambda-dlq-check.html)
- [lambda-fungsi-publik-akses-dilarang](./lambda-function-public-access-prohibited.html)
- [lambda-fungsi-pengaturan-cek](./lambda-function-settings-check.html)
- [lambda-dalam-vpc](./lambda-inside-vpc.html)
- [mfa-diaktifkan-untuk-iam-konsole-akses](./mfa-enabled-for-iam-console-access.html)
- [mq-cloudwatch-audit-log-diaktifkan](./mq-cloudwatch-audit-log-enabled.html)
- [multi-wilayah-cloud-trail-diaktifkan](./multi-region-cloud-trail-enabled.html)
- [nacl-no-unrestricted-ssh-rdp](./nacl-no-unrestricted-ssh-rdp.html)
- [netfw-policy-aturan-group-related](./netfw-policy-rule-group-associated.html)
- [netfw-stateless-rule-group-tidak-kosong](./netfw-stateless-rule-group-not-empty.html)
- [tanpa batasan-rute-ke-igw](./no-unrestricted-route-to-igw.html)
- [opensearch-primery-node-fault-toleransi](./opensearch-primary-node-fault-tolerance.html)
- [opensearch-update-check](./opensearch-update-check.html)
- [rds-automatic-minor-version-upgrade-enabled](./rds-automatic-minor-version-upgrade-enabled.html)
- [rds-cluster-deletion-protection-enabled](./rds-cluster-deletion-protection-enabled.html)
- [rds-enhanced-monitoring-enabled](./rds-enhanced-monitoring-enabled.html)
- [rds-instance-default-admin-check](./rds-instance-default-admin-check.html)
- [rds-instance-deletion-protection-enabled](./rds-instance-deletion-protection-enabled.html)
- [rds-instance-iam-otentikasi diaktifkan](./rds-instance-iam-authentication-enabled.html)
- [rds-instance-public-access-check](./rds-instance-public-access-check.html)
- [rds-dalam-rencana cadangan](./rds-in-backup-plan.html)
- [rds-last-backup-recovery-point-dibuat](./rds-last-backup-recovery-point-created.html)
- [rds-logging-diaktifkan](./rds-logging-enabled.html)
- [dukungan rds-multi-az-](./rds-multi-az-support.html)
- [rds-sumber daya-dilindungi oleh rencana cadangan](./rds-resources-protected-by-backup-plan.html)
- [rds-snapshots-publik-dilarang](./rds-snapshots-public-prohibited.html)
- [rds-snapshot-dienkripsi](./rds-snapshot-encrypted.html)
- [rds-penyimpanan-terenkripsi](./rds-storage-encrypted.html)
- [redshift-backup diaktifkan](./redshift-backup-enabled.html)
- [redshift-cluster-configuration-check](./redshift-cluster-configuration-check.html)
- [redshift-cluster-kms-diaktifkan](./redshift-cluster-kms-enabled.html)
- [redshift-cluster-maintenancesettings-check](./redshift-cluster-maintenancesettings-check.html)
- [redshift-cluster-public-access-check](./redshift-cluster-public-access-check.html)
- [redshift-default-admin-check](./redshift-default-admin-check.html)
- [redshift-enhanced-vpc-routing-enabled](./redshift-enhanced-vpc-routing-enabled.html)
- [redshift-require-tls-ssl](./redshift-require-tls-ssl.html)
- [redshift-unrestricted-port-access](./redshift-unrestricted-port-access.html)
- [tag yang dibutuhkan](./required-tags.html)
- [lalu lintas masuk terbatas](./restricted-incoming-traffic.html)
- [s3-access-point-in-vpc-only](./s3-access-point-in-vpc-only.html)
- [s3-access-point-publik-akses-blok](./s3-access-point-public-access-blocks.html)
- [s3-akun-tingkat-akses-publik-blok](./s3-account-level-public-access-blocks.html)
- [s3-akun-tingkat-akses-publik-blok-periodik](./s3-account-level-public-access-blocks-periodic.html)
- [s3-ember-acl-dilarang](./s3-bucket-acl-prohibited.html)
- [s3-ember-daftar hitam-tindakan-dilarang](./s3-bucket-blacklisted-actions-prohibited.html)
- [s3-bucket-lintas-wilayah-replikasi-diaktifkan](./s3-bucket-cross-region-replication-enabled.html)
- [s3-bucket-default-lock-enabled](./s3-bucket-default-lock-enabled.html)
- [s3-ember-tingkat-akses-publik-dilarang](./s3-bucket-level-public-access-prohibited.html)
- [s3-bucket-loging-diaktifkan](./s3-bucket-logging-enabled.html)
- [s3-bucket-mfa-delete-enabled](./s3-bucket-mfa-delete-enabled.html)
- [s3-bucket-policy-grantee-check](./s3-bucket-policy-grantee-check.html)
- [s3-bucket-policy-tidak-lebih-permisif](./s3-bucket-policy-not-more-permissive.html)
- [s3-ember-publik-baca-dilarang](./s3-bucket-public-read-prohibited.html)
- [s3-ember-publik-tulis-dilarang](./s3-bucket-public-write-prohibited.html)
- [s3-bucket-replikasi-diaktifkan](./s3-bucket-replication-enabled.html)
- [s3-bucket-server-side-enkripsi diaktifkan](./s3-bucket-server-side-encryption-enabled.html)
- [s3-ember-ssl-permintaan-saja](./s3-bucket-ssl-requests-only.html)
- [s3-bucket-versioning-diaktifkan](./s3-bucket-versioning-enabled.html)
- [s3-default-enkripsi-kms](./s3-default-encryption-kms.html)
- [s3-acara-notifikasi-diaktifkan](./s3-event-notifications-enabled.html)
- [s3-last-backup-recovery-point-created](./s3-last-backup-recovery-point-created.html)
- [s3-lifecycle-policy-check](./s3-lifecycle-policy-check.html)
- [s3-sumber daya-dilindungi oleh rencana cadangan](./s3-resources-protected-by-backup-plan.html)
- [s3-versi-lifecycle-policy-check](./s3-version-lifecycle-policy-check.html)
- [sagemaker-endpoint-konfigurasi-kms-kunci-dikonfigurasi](./sagemaker-endpoint-configuration-kms-key-configured.html)
- [sagemaker-endpoint-config-prod-instance-count](./sagemaker-endpoint-config-prod-instance-count.html)
- [sagemaker-notebook-instance-kms-kunci-dikonfigurasi](./sagemaker-notebook-instance-kms-key-configured.html)
- [sagemaker-notebook-tidak-akses internet-langsung](./sagemaker-notebook-no-direct-internet-access.html)
- [secretsmanager-rotation-enabled-check](./secretsmanager-rotation-enabled-check.html)
- [secretsmanager-schedduled-rotation-success-check](./secretsmanager-scheduled-rotation-success-check.html)
- [secretsmanager-rahasia-periodik rotasi](./secretsmanager-secret-periodic-rotation.html)
- [secretsmanager-rahasia-tidak digunakan](./secretsmanager-secret-unused.html)
- [secretsmanager-menggunakan-cmk](./secretsmanager-using-cmk.html)
- [Securityhub diaktifkan](./securityhub-enabled.html)
- [layanan-katalog-dibagi-dalam-organisasi](./service-catalog-shared-within-organization.html)
- [layanan-vpc-endpoint-enabled](./service-vpc-endpoint-enabled.html)
- [sns-terenkripsi-kms](./sns-encrypted-kms.html)
- [ssm-dokumen-tidak-publik](./ssm-document-not-public.html)
- [storagegateway-last-backup-recovery-point-created](./storagegateway-last-backup-recovery-point-created.html)
- [storagegateway-sumber daya-dilindungi oleh rencana cadangan](./storagegateway-resources-protected-by-backup-plan.html)
- [subnet-auto-assign-public-ip-disabled](./subnet-auto-assign-public-ip-disabled.html)
- [transfer-keluarga-server-no-ftp](./transfer-family-server-no-ftp.html)
- [virtualmachine-last-backup-recovery-point-created](./virtualmachine-last-backup-recovery-point-created.html)
- [virtualmachine-sumber daya-dilindungi-dengan-rencana cadangan](./virtualmachine-resources-protected-by-backup-plan.html)
- [vpc-default-security-group-closed](./vpc-default-security-group-closed.html)
- [vpc-flow-logs-diaktifkan](./vpc-flow-logs-enabled.html)
- [vpc-network-acl-unused-check](./vpc-network-acl-unused-check.html)
- [vpc-sg-port terbuka saja-untuk-resmi](./vpc-sg-open-only-to-authorized-ports.html)
- [pemeriksaan pembatasan vpc-sg-port-port](./vpc-sg-port-restriction-check.html)
- [vpc-vpn-2-terowongan](./vpc-vpn-2-tunnels-up.html)
- [wafv2-logging-diaktifkan](./wafv2-logging-enabled.html)

## Aturan Terkait Layanan AWS Config

AWS Config Aturan terkait layanan adalah jenis aturan AWS Config terkelola unik yang mendukung AWS layanan lain untuk membuat AWS Config aturan di akun Anda. Aturan terkait layanan telah ditentukan sebelumnya untuk menyertakan semua izin yang diperlukan untuk memanggil AWS layanan lain atas nama Anda. Aturan-aturan ini mirip dengan standar yang direkomendasikan oleh AWS layanan Anda Akun AWS untuk verifikasi kepatuhan.

AWS Config Aturan terkait layanan ini dimiliki oleh tim AWS layanan. Tim AWS layanan membuat aturan ini di Anda Akun AWS. Anda memiliki akses hanya-baca ke aturan ini. Anda tidak dapat mengedit atau menghapus aturan ini jika Anda berlangganan AWS layanan yang terkait dengan aturan ini.

Aturan terkait layanan dan AWS Command Line Interface

Dengan AWS CLI, [PutConfigRule,](https://docs.aws.amazon.com/config/latest/APIReference/API_PutConfigRule.html) [DeleteConfigRule](https://docs.aws.amazon.com/config/latest/APIReference/API_DeleteConfigRule.html), dan [DeleteEvaluationResults](https://docs.aws.amazon.com/config/latest/APIReference/API_DeleteEvaluationResults.html) API mengembalikan akses ditolak dengan pesan galat berikut:

```
INSUFFICIENT_SLCR_PERMISSIONS = "An AWS service owns 
ServiceLinkedConfigRule. You do not have permissions to take action on this 
rule."
```
Aturan terkait layanan dan konsol AWS Config

Di AWS Config konsol, AWS Config aturan terkait layanan terlihat di halaman Aturan. Tombol Edit dan Hapus hasil berwarna abu-abu di konsol untuk membatasi Anda mengedit aturan. Anda dapat melihat detail aturan dengan memilih aturan.

Aturan terkait layanan, tindakan remediasi, dan paket kesesuaian

Untuk menambahkan tindakan remediasi ke aturan terkait layanan dalam paket kesesuaian, Anda perlu menambahkan tindakan remediasi ke templat paket kesesuaian itu sendiri, lalu memperbarui paket kesesuaian dengan templat yang diperbarui. [Untuk informasi tentang memperbarui paket](https://docs.aws.amazon.com/config/latest/developerguide/conformance-pack-organization-apis.html) [kesesuaian, lihat Menerapkan Paket Kesesuaian \(K](https://docs.aws.amazon.com/config/latest/developerguide/conformance-pack-organization-apis.html)[onsol\), Menerapkan Paket Kesesuaian \(\)](https://docs.aws.amazon.com/config/latest/developerguide/conformance-pack-console.html)[, dan](https://docs.aws.amazon.com/config/latest/developerguide/conformance-pack-organization-apis.html) [Mengelola Paket Kesesuaian Organisas](https://docs.aws.amazon.com/config/latest/developerguide/conformance-pack-cli.html)[i.AWS CLI](https://docs.aws.amazon.com/config/latest/developerguide/conformance-pack-organization-apis.html)

Mengedit dan menghapus aturan terkait layanan

Untuk mengedit atau menghapus aturan terkait layanan, hubungi AWS layanan yang membuat aturan. Misalnya, untuk aturan terkait layanan yang dibuat oleh AWS Security Hub, Anda dapat menghapus aturan terkait layanan dengan mengikuti langkah-langkah ini di Panduan AWS Security Hub Pengguna: [Menonaktifkan](https://docs.aws.amazon.com/securityhub/latest/userguide/securityhub-standards-enable-disable.html) standar keamanan.

# Membuat AturanAWS Config Terkelola DenganAWS CloudFormation **Template**

#### **A** Important

Anda harus terlebih dahulu membuat dan memulai perekamAWS Config konfigurasi untuk membuat aturan yangAWS Config dikelolaAWS CloudFormation. Untuk informasi selengkapnya, lihat [Mengelola Perekam Konfigurasi](https://docs.aws.amazon.com/config/latest/developerguide/stop-start-recorder.html).

Untuk aturanAWS Config terkelola yang didukung, Anda dapat menggunakanAWS CloudFormation template untuk membuat aturan untuk akun atau memperbaruiAWS CloudFormation tumpukan yang ada. Tumpukan adalah kumpulan sumber daya yang Anda kelolaan dan perbarui sebagai unit tunggal. Saat Anda meluncurkan tumpukan dengan template, aturanAWS Config terkelola dibuat untuk Anda. Template hanya membuat aturan, dan tidak membuatAWS sumber daya tambahan.

#### **a** Note

Ketika aturanAWS Config terkelola diperbarui, template diperbarui untuk perubahan terbaru. Untuk menyimpan versi template tertentu untuk aturan, unduh template, dan unggah ke bucket S3 Anda.

Untuk informasi selengkapnya tentang bekerja denganAWS CloudFormation template, lihat [MemulaiAWS CloudFormation](https://docs.aws.amazon.com/AWSCloudFormation/latest/UserGuide/GettingStarted.html) di PanduanAWS CloudFormation Pengguna.

Untuk meluncurkanAWS CloudFormation tumpukan untuk aturanAWS Config terkelola

- 1. Pergi ke [CloudFormationkonsol](https://console.aws.amazon.com/cloudformation) dan buat tumpukan baru.
- 2. Untuk Tentukan template:
	- Jika Anda mengunduh template, pilih Unggah file template, lalu Pilih file untuk mengunggah template.
	- Anda juga dapat memilih URL Amazon S3, dan memasukkan URL templatehttp:// s3.amazonaws.com/aws-configservice-us-east-1/cloudformation-templatesfor-managed-rules/*THE\_RULE\_IDENTIFIER*.template.

#### **a** Note

Pengenal aturan harus ditulis dalam ALL\_CAPS\_WITH\_UNDERSCORES. Misalnya, CLOUDWATCH\_LOG\_GROUP\_ENCRYPTED bukancloudwatch-log-group-encrypted. Untuk beberapa aturan, pengidentifikasi aturan berbeda dari nama aturan. Pastikan untuk menggunakan pengenal aturan. Misalnya, pengenal aturan untuk restricted-ssh adalah INCOMING\_SSH\_DISABLED.

- 3. Pilih Selanjutnya.
- 4. Untuk Tentukan detail tumpukan, ketik nama tumpukan dan masukkan nilai parameter untukAWS Config aturan. Misalnya, jika Anda menggunakan template aturanDESIRED\_INSTANCE\_TYPE terkelola, Anda dapat menentukan jenis instans seperti "m4.large".
- 5. Pilih Selanjutnya.
- 6. Untuk Opsi, Anda dapat membuat tag atau mengonfigurasi opsi lanjutan lainnya. Ini tidak diperlukan.
- 7. Pilih Selanjutnya.
- 8. Untuk Ulasan, verifikasi bahwa template, parameter, dan opsi lainnya sudah benar.
- 9. Pilih Create (Buat). Tumpukan dibuat dalam waktu beberapa menit. Anda dapat melihat aturan yang dibuat di [AWS Configkonsol.](https://console.aws.amazon.com/config)

Anda dapat menggunakan template untuk membuat satu tumpukan untuk aturanAWS Config terkelola atau memperbarui tumpukan yang ada di akun Anda. Jika Anda menghapus tumpukan, aturan terkelola yang dibuat dari tumpukan tersebut juga akan dihapus. Untuk informasi selengkapnya, lihat [Menggunakan Tumpukan](https://docs.aws.amazon.com/AWSCloudFormation/latest/UserGuide/stacks.html) dalam Panduan Pengguna AWS CloudFormation.

# AWS Config Aturan Kustom

AWS Config Aturan Kustom adalah aturan yang Anda buat dari awal. Ada dua cara untuk membuat aturan AWS Config khusus: dengan fungsi Lambda ([Panduan AWS Lambda Pengembang\)](https://docs.aws.amazon.com/lambda/latest/dg/gettingstarted-concepts.html#gettingstarted-concepts-function) dan dengan Guard [\(Guard GitHub Repository\)](https://github.com/aws-cloudformation/cloudformation-guard), sebuah bahasa. policy-as-code

AWS Config Aturan kustom yang dibuat dengan Lambda disebut Aturan AWS Config Lambda AWS Config Kustom dan aturan khusus yang dibuat dengan Guard disebut AWS Config Aturan Kebijakan Kustom.

## AWS Config Aturan Kebijakan Kustom

Aturan yang ditulis menggunakan Guard dapat dibuat dari AWS Config konsol atau dengan menggunakan API AWS Config aturan. AWS Config Aturan Kebijakan Kustom memungkinkan Anda membuat aturan AWS Config Kustom tanpa perlu menggunakan Java atau Python untuk mengembangkan fungsi Lambda untuk mengelola aturan kustom Anda. AWS Config Aturan Kebijakan Kustom dimulai oleh perubahan konfigurasi. Untuk informasi selengkapnya tentang Guard, lihat [Guard GitHub Repository.](https://github.com/aws-cloudformation/cloudformation-guard)

## AWS Config Aturan Lambda Kustom

Aturan Lambda khusus memberi Anda opsi untuk menggunakan Java atau Python untuk membuat fungsi Lambda untuk aturan Kustom. AWS Config Fungsi Lambda adalah kode khusus yang Anda unggah AWS Lambda, dan dipanggil oleh peristiwa yang dipublikasikan oleh sumber peristiwa. Jika fungsi Lambda dikaitkan dengan AWS Config aturan, AWS Config memanggilnya saat aturan dimulai. Fungsi Lambda kemudian mengevaluasi informasi konfigurasi yang dikirim oleh AWS Config, dan mengembalikan hasil evaluasi. Untuk informasi selengkapnya tentang fungsi Lambda, lihat [Sumber](https://docs.aws.amazon.com/lambda/latest/dg/intro-core-components.html)  [Fungsi dan Peristiwa](https://docs.aws.amazon.com/lambda/latest/dg/intro-core-components.html) di Panduan AWS Lambda Pengembang.

## Pertimbangan Biaya

Untuk detail tentang biaya yang terkait dengan pencatatan sumber daya, lihat [AWS Config harga.](https://aws.amazon.com/config/pricing/)

Rekomendasi: Tambahkan logika untuk menangani evaluasi sumber daya yang dihapus untuk aturan lambda khusus

Saat membuat aturan lambda AWS Config kustom, sangat disarankan agar Anda menambahkan logika untuk menangani evaluasi sumber daya yang dihapus.

Ketika hasil evaluasi ditandai sebagaiNOT\_APPLICABLE, mereka akan ditandai untuk dihapus dan dibersihkan. Jika TIDAK ditandai sebagaiNOT\_APPLICABLE, hasil evaluasi akan tetap tidak berubah sampai aturan dihapus, yang dapat menyebabkan lonjakan tak terduga dalam pembuatan item konfigurasi (CI) untuk penghapusan aturanAWS::Config::ResourceCompliance.

Untuk informasi tentang cara menyetel aturan lambda AWS Config kustom agar ditampilkan untuk sumber daya yang NOT\_APPLICABLE dihapus, lihat [Mengelola sumber daya yang dihapus dengan](https://docs.aws.amazon.com/config/latest/developerguide/evaluate-config_develop-rules.html#evaluate-config_develop-rules-delete) [aturan lambda AWS Config kustom](https://docs.aws.amazon.com/config/latest/developerguide/evaluate-config_develop-rules.html#evaluate-config_develop-rules-delete).

Rekomendasi: Menyediakan sumber daya dalam cakupan untuk aturan lambda khusus

AWS Config Aturan Lambda Kustom dapat menyebabkan sejumlah besar pemanggilan fungsi Lambda jika aturan tidak dicakup ke satu atau beberapa jenis sumber daya. Untuk menghindari peningkatan aktivitas yang terkait dengan akun Anda, sangat disarankan untuk menyediakan sumber daya dalam cakupan aturan Lambda Kustom Anda. Jika tidak ada jenis sumber daya yang dipilih, aturan akan memanggil fungsi Lambda untuk semua sumber daya di akun.

Rekomendasi: Berhenti merekam kepatuhan sumber daya sebelum menghapus aturan

#### Sangat disarankan agar Anda berhenti merekam untuk jenis

AWS::Config::ResourceCompliance sumber daya sebelum menghapus aturan di akun Anda. Menghapus aturan membuat CI untuk AWS::Config::ResourceCompliance dan dapat memengaruhi biaya [perekam AWS Config konfigurasi](https://docs.aws.amazon.com/config/latest/developerguide/stop-start-recorder.html) Anda. Jika Anda menghapus aturan yang mengevaluasi sejumlah besar jenis sumber daya, ini dapat menyebabkan lonjakan jumlah CI yang direkam.

#### Praktik terbaik:

- 1. Berhenti merekam AWS::Config::ResourceCompliance
- 2. Hapus aturan
- 3. Aktifkan rekaman untuk AWS::Config::ResourceCompliance

## Jenis Pemicu

Setelah Anda menambahkan aturan ke akun Anda, AWS Config bandingkan sumber daya Anda dengan ketentuan aturan. Setelah evaluasi awal ini, AWS Config terus jalankan evaluasi setiap kali dipicu. Pemicu evaluasi didefinisikan sebagai bagian dari aturan, dan mereka dapat mencakup jenis berikut.

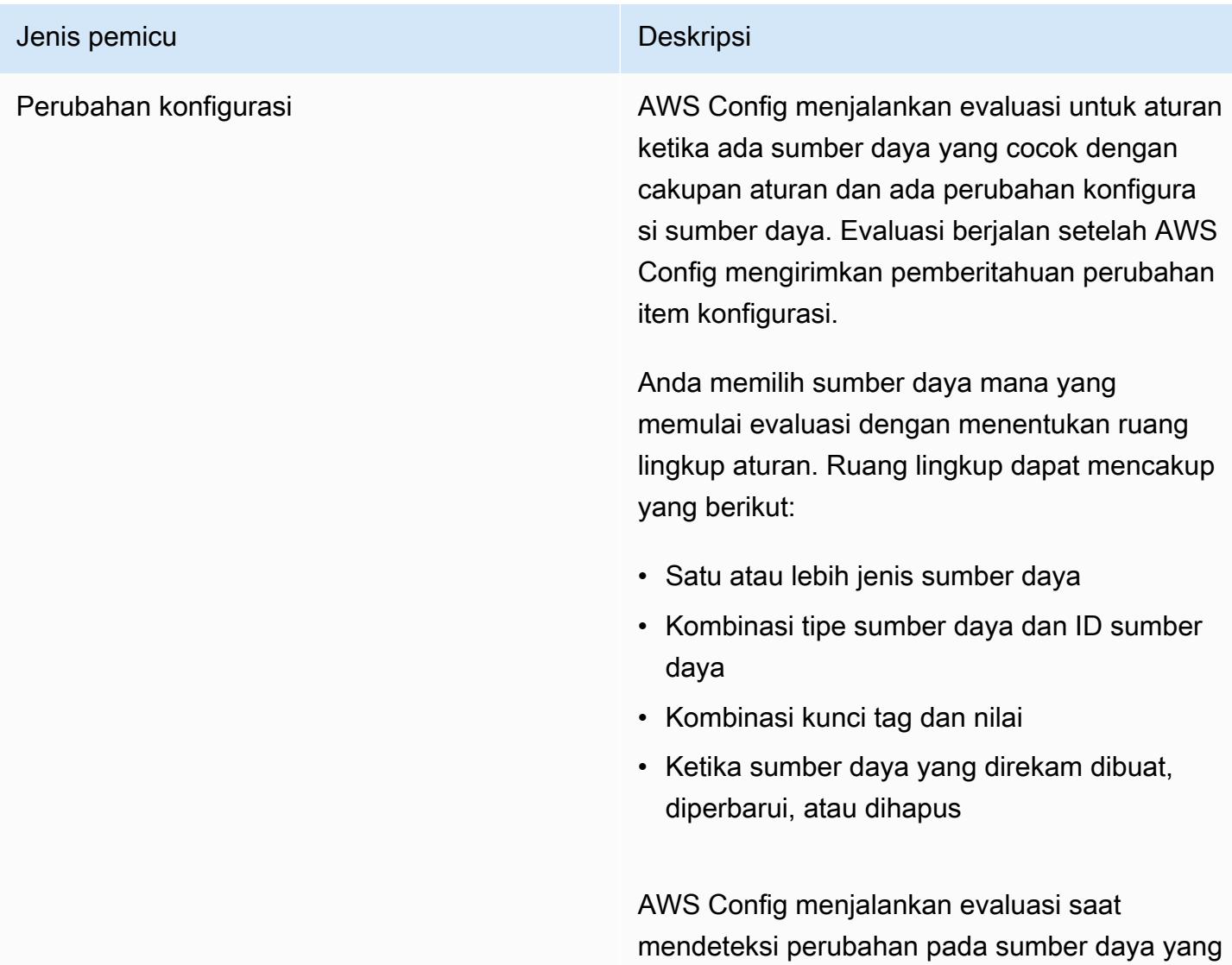

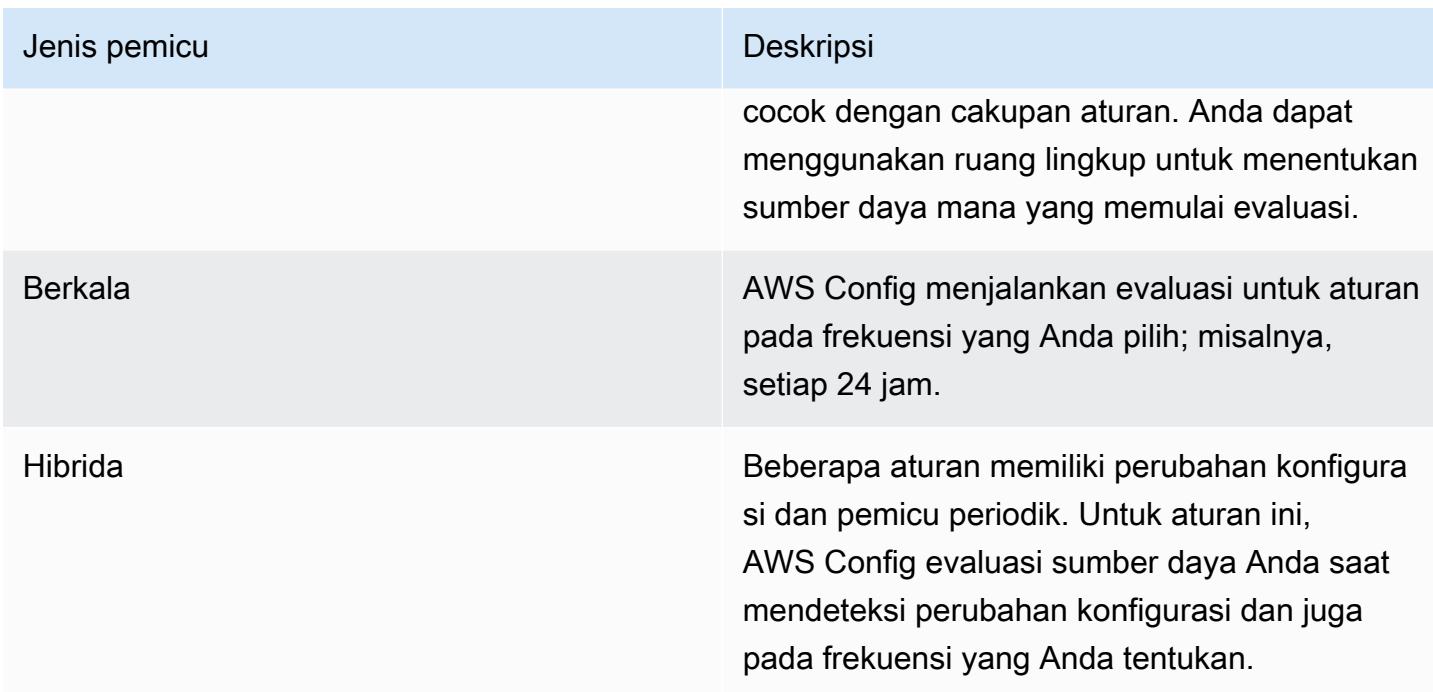

# Mode Evaluasi

Ada dua mode evaluasi untuk AWS Config aturan.

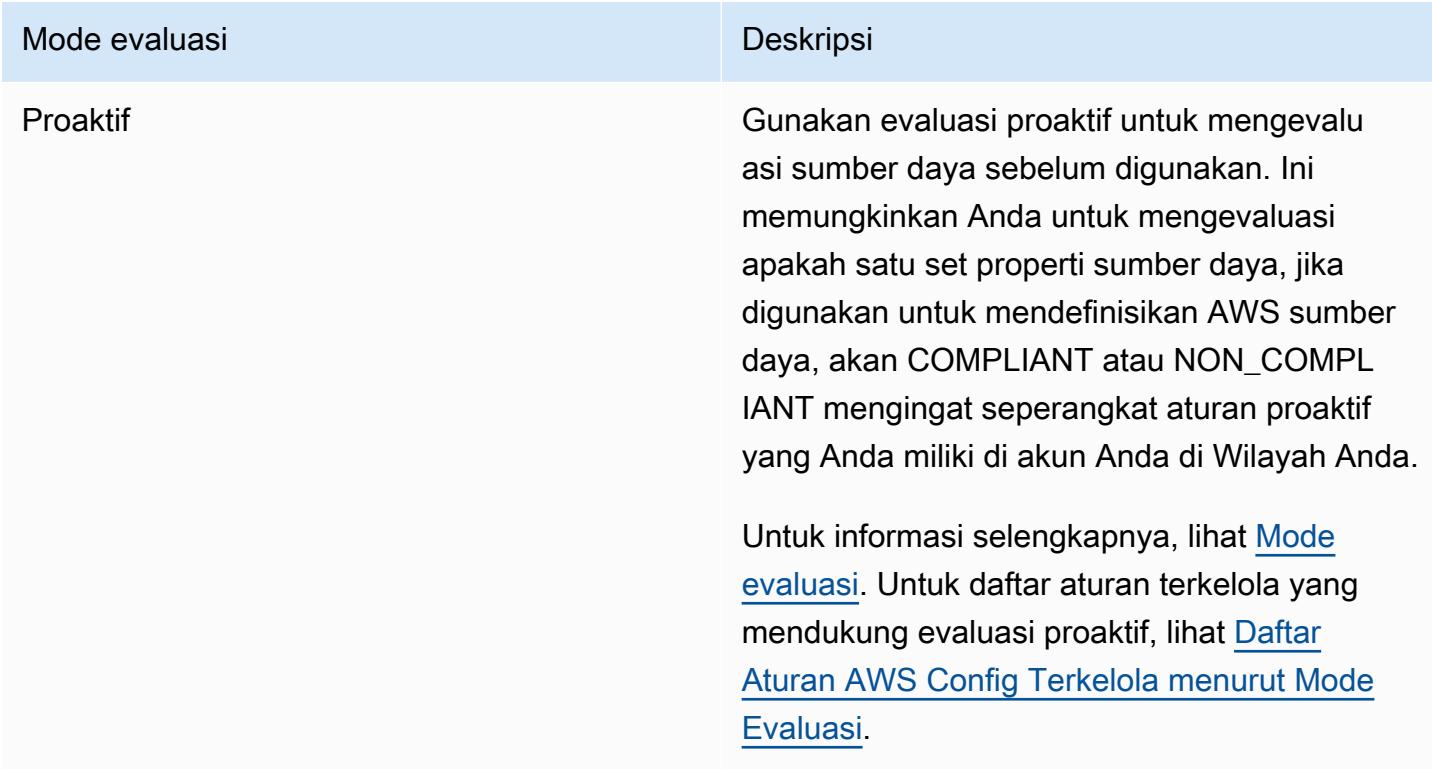

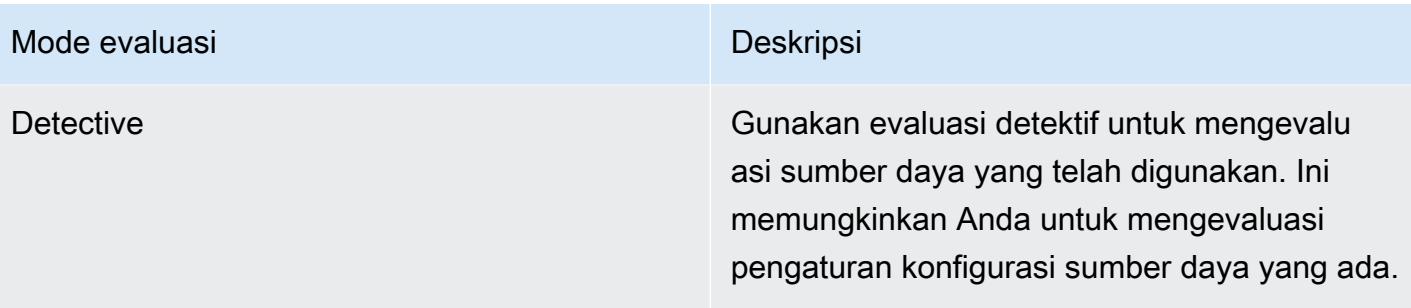

#### **a** Note

Aturan proaktif tidak memulihkan sumber daya yang ditandai sebagai NON\_COMPLIANT atau mencegahnya diterapkan.

# Mengelola sumber daya yang dihapus dengan AWS Config aturan lambda khusus

Aturan pelaporan sumber daya yang dihapus harus mengembalikan hasil evaluasi untuk menghindari evaluasi aturan yang tidak perlu. NOT\_APPLICABLE

Saat Anda menghapus sumber daya, AWS Config buat configurationItem dengan ResourceDeleted untuk fileconfigurationItemStatus. Anda dapat menggunakan metadata ini untuk memeriksa apakah aturan melaporkan sumber daya yang dihapus. Untuk informasi selengkapnya tentang item konfigurasi, lihat [Konsep | Item Konfigurasi.](https://docs.aws.amazon.com/config/latest/developerguide/config-concepts.html#config-items.html)

Sertakan cuplikan kode berikut untuk memeriksa sumber daya yang dihapus dan setel hasil evaluasi aturan lambda AWS Config kustom NOT\_APPLICABLE jika melaporkan sumber daya yang dihapus:

#### Custom Lambda Rules (Node.js)

```
// Check whether the resource has been deleted. If the resource was deleted, then 
  the evaluation returns not applicable.
function isApplicable(configurationItem, event) { 
     checkDefined(configurationItem, 'configurationItem'); 
     checkDefined(event, 'event'); 
     const status = configurationItem.configurationItemStatus; 
     const eventLeftScope = event.eventLeftScope; 
     return (status === 'OK' || status === 'ResourceDiscovered') && eventLeftScope 
  === false;
```
}

#### Custom Lambda Rules (Python)

```
# Check whether the resource has been deleted. If the resource was deleted, then the 
  evaluation returns not applicable.
def is_applicable(configurationItem, event): 
     try: 
         check_defined(configurationItem, 'configurationItem') 
         check_defined(event, 'event') 
     except: 
         return True 
     status = configurationItem['configurationItemStatus'] 
     eventLeftScope = event['eventLeftScope'] 
     if status == 'ResourceDeleted': 
         print("Resource Deleted, setting Compliance Status to NOT_APPLICABLE.") 
     return (status == 'OK' or status == 'ResourceDiscovered') and not eventLeftScope
```
#### **a** Note

AWS Config aturan terkelola dan aturan kebijakan AWS Config kustom menangani perilaku ini secara default.

[Jika Anda membuat aturan lambd AWS Config kustom dengan Python menggunakan AWS](https://github.com/awslabs/aws-config-rdklib/blob/master/rdklib/evaluator.py#L56)  [Config Development Kit \(RDK\) AWS Config dan Development Kit Library \(RDKLib\), class](https://github.com/awslabs/aws-config-rdklib/blob/master/rdklib/evaluator.py#L56) [Evaluator yang diimpor akan memeriksa perilaku ini.](https://github.com/awslabs/aws-config-rdklib/blob/master/rdklib/evaluator.py#L56) Untuk informasi tentang cara menulis aturan dengan RDK dan RDKLib, lihat [Menulis aturan dengan](https://docs.aws.amazon.com/config/latest/developerguide/evaluate-config_components.html#evaluate-config_components_logic) RDK dan RDKLib.

Topik

- [Membuat Aturan Kebijakan AWS Config Kustom](#page-1322-0)
- [MembuatAWS ConfigAturan Lambda Kustom](#page-1326-0)

# <span id="page-1322-0"></span>Membuat Aturan Kebijakan AWS Config Kustom

Anda dapat membuat aturan Kebijakan AWS Config Kustom dari AWS Management Console, AWS CLI, atau AWS Config API. Untuk informasi selengkapnya tentang cara menulis aturan dengan Guard, lihat [aturan Menulis Guard](https://docs.aws.amazon.com/cfn-guard/latest/ug/writing-rules.html) di AWS CloudFormation Guard User Guide. Untuk

informasi selengkapnya tentang skema tipe sumber daya yang didukung yang AWS Config dapat mengevaluasi, lihat tipe sumber daya di [Resource Schema Repository](https://github.com/awslabs/aws-config-resource-schema/tree/master/config/properties/resource-types). AWS Config GitHub

#### **A** Important

Skema AWS Config sumber daya untuk mengevaluasi item konfigurasi berbeda dari skema CFN untuk mengevaluasi templat. AWS CloudFormation Jika Anda menggunakan skema CFN untuk aturan Kebijakan AWS Config Kustom, hasil evaluasi Anda akan kembali. NOT APPLICABLE Gunakan skema AWS Config sumber daya saat membuat aturan Kebijakan AWS Config Kustom dan tulis kebijakan berdasarkan struktur item konfigurasi. Untuk daftar skema sumber daya, lihat [tipe AWS Config sumber daya di Resource Schema](https://github.com/awslabs/aws-config-resource-schema/tree/master/config/properties/resource-types)  [Repository](https://github.com/awslabs/aws-config-resource-schema/tree/master/config/properties/resource-types). AWS Config GitHub

### Membuat Aturan Kebijakan AWS Config Kustom (Konsol)

- 1. Masuk ke AWS Management Console dan buka AWS Config konsol di https:// [console.aws.amazon.com/config/.](https://console.aws.amazon.com/config/)
- 2. Di AWS Management Console menu, verifikasi bahwa pemilih Wilayah diatur ke AWS Wilayah yang mendukung AWS Config aturan. Untuk daftar Wilayah yang didukung, lihat [AWS Config](https://docs.aws.amazon.com/general/latest/gr/awsconfig.html)  [Wilayah dan Titik Akhir](https://docs.aws.amazon.com/general/latest/gr/awsconfig.html) di. Referensi Umum Amazon Web Services
- 3. Di navigasi kiri, pilih Aturan.
- 4. Pada halaman Aturan, pilih Tambahkan aturan.
- 5. Pada halaman Tentukan tipe aturan, pilih Buat aturan kustom menggunakan Penjaga.
- 6. Pada halaman Konfigurasi aturan, buat aturan Anda dengan menyelesaikan langkah-langkah berikut:
	- a. Untuk nama Aturan, ketikkan nama unik untuk aturan tersebut.
	- b. Untuk Deskripsi, ketikkan deskripsi untuk aturan.
	- c. Untuk versi runtime Guard, pilih sistem runtime untuk aturan Kebijakan AWS Config Kustom Anda.
	- d. Untuk Konten Aturan, Anda dapat mengisinya dengan kebijakan Guard Custom untuk aturan Anda. Untuk informasi selengkapnya tentang struktur dan fitur untuk kebijakan Guard Custom, lihat [Mode Operasi AWS CloudFormation Guard 2.0](https://github.com/aws-cloudformation/cloudformation-guard/tree/main/guard) di Guard GitHub Repository.

#### **a** Note

Skema AWS Config sumber daya untuk mengevaluasi item konfigurasi berbeda dari skema CFN untuk mengevaluasi templat. AWS CloudFormation Jika Anda menggunakan skema CFN untuk aturan Kebijakan AWS Config Kustom, hasil evaluasi Anda akan kembali. NOT\_APPLICABLE Gunakan skema AWS Config sumber daya saat membuat aturan Kebijakan AWS Config Kustom dan tulis kebijakan berdasarkan struktur item konfigurasi. Untuk daftar skema AWS Config sumber daya, lihat [tipe sumber daya di Resource](https://github.com/awslabs/aws-config-resource-schema/tree/master/config/properties/resource-types) Schema Repository. AWS Config **GitHub** 

Contoh berikut menunjukkan definisi kebijakan untuk versi aturan Kebijakan AWS Config Kustom dari aturan AWS Config Terkelola [dynamodb-pitr-diaktifkan](#page-734-0)

```
# This rule checks if point in time recovery (PITR) is enabled on active Amazon 
  DynamoDB tables
let status = ['ACTIVE']
rule tableisactive when 
     resourceType == "AWS::DynamoDB::Table" { 
     configuration.tableStatus == %status
}
rule checkcompliance when 
     resourceType == "AWS::DynamoDB::Table" 
     tableisactive { 
         let pitr = 
 supplementaryConfiguration.ContinuousBackupsDescription.pointInTimeRecoveryDescription
         %pitr == "ENABLED"
}
```
e. Untuk mode Evaluasi, pilih kapan dalam proses pembuatan dan manajemen sumber daya Anda AWS Config ingin mengevaluasi sumber daya Anda. Tergantung pada aturan, AWS Config dapat mengevaluasi konfigurasi sumber daya Anda sebelum sumber daya telah disediakan, setelah sumber daya telah ditetapkan, atau keduanya.

i. Pilih Aktifkan evaluasi proaktif untuk memungkinkan Anda menjalankan evaluasi pada pengaturan konfigurasi sumber daya Anda sebelum diterapkan.

Setelah mengaktifkan evaluasi proaktif, Anda dapat menggunakan API [StartResourceEvaluasi](https://docs.aws.amazon.com/config/latest/APIReference/API_StartResourceEvaluation.html) dan [GetResourceEvaluationSummaryA](https://docs.aws.amazon.com/config/latest/APIReference/API_GetResourceEvaluationSummary.html)PI untuk memeriksa apakah sumber daya yang Anda tentukan dalam perintah ini akan ditandai sebagai NON\_COMPLIANT oleh aturan proaktif di akun Anda di Wilayah Anda.

Untuk informasi selengkapnya tentang penggunaan perintah ini, lihat [Mengevaluasi](https://docs.aws.amazon.com/config/latest/developerguide/evaluating-your-resources.html#evaluating-your-resources-proactive) [Sumber Daya Anda dengan AWS Config Aturan](https://docs.aws.amazon.com/config/latest/developerguide/evaluating-your-resources.html#evaluating-your-resources-proactive). Untuk daftar aturan terkelola yang mendukung evaluasi proaktif, lihat [Daftar Aturan AWS Config Terkelola menurut Mode](https://docs.aws.amazon.com/config/latest/developerguide/managed-rules-by-evaluation-mode.html)  [Evaluasi](https://docs.aws.amazon.com/config/latest/developerguide/managed-rules-by-evaluation-mode.html).

ii. Pilih Aktifkan evaluasi detektif untuk mengevaluasi pengaturan konfigurasi sumber daya yang ada.

Untuk evaluasi detektif, aturan Kebijakan AWS Config Kustom dimulai oleh perubahan Konfigurasi. Opsi ini akan dipilih sebelumnya.

- Sumber Daya Saat sumber daya yang cocok dengan jenis sumber daya yang ditentukan, atau pengenal tipe plus, dibuat, diubah, atau dihapus.
- Tag Ketika sumber daya dengan tag yang ditentukan dibuat, diubah, atau dihapus.
- Semua perubahan Ketika sumber daya yang direkam oleh AWS Config dibuat, diubah, atau dihapus.

AWS Config menjalankan evaluasi saat mendeteksi perubahan pada sumber daya yang cocok dengan cakupan aturan. Anda dapat menggunakan ruang lingkup untuk membatasi sumber daya mana yang memulai evaluasi. Jika tidak, evaluasi dimulai ketika ada perubahan pada sumber daya pasca-penyediaan.

- f. Untuk Parameter, Anda dapat menyesuaikan nilai untuk kunci yang disediakan jika aturan Anda menyertakan parameter. Parameter adalah atribut yang harus dipatuhi oleh sumber daya Anda sebelum dianggap sesuai dengan aturan.
- 7. Pada halaman Tinjau dan buat, tinjau semua pilihan Anda sebelum menambahkan aturan ke halaman Anda Akun AWS.
- 8. Setelah selesai meninjau aturan, pilih Tambahkan aturan.

## Membuat Aturan Kebijakan AWS Config Kustom (AWS CLI)

Gunakan perintah [put-config-rule](https://docs.aws.amazon.com/cli/latest/reference/configservice/put-config-rule.html).

OwnerBidang harusCUSTOM\_POLICY. Bidang tambahan berikut diperlukan untuk aturan Kebijakan AWS Config Kustom:

- Runtime: Sistem runtime untuk aturan Kebijakan AWS Config Kustom Anda.
- PolicyText: Definisi kebijakan yang berisi logika untuk aturan Kebijakan AWS Config Kustom Anda.
- EnableDebugLogDelivery: Ekspresi Boolean untuk mengaktifkan logging debug untuk aturan Kebijakan AWS Config Kustom Anda. Nilai default-nya adalah false.

### Membuat Aturan Kebijakan AWS Config Kustom (API)

Gunakan tindakan [PutConfigaturan](https://docs.aws.amazon.com/config/latest/APIReference/API_PutConfigRule.html).

OwnerBidang harusCUSTOM\_POLICY. Bidang tambahan berikut diperlukan untuk aturan Kebijakan AWS Config Kustom:

- Runtime: Sistem runtime untuk aturan Kebijakan AWS Config Kustom Anda.
- PolicyText: Kebijakan yang mendefinisikan logika untuk aturan Kebijakan AWS Config Kustom Anda.
- EnableDebugLogDelivery: Ekspresi Boolean untuk mengaktifkan logging debug untuk aturan Kebijakan AWS Config Kustom Anda. Nilai default-nya adalah false.

## <span id="page-1326-0"></span>MembuatAWS ConfigAturan Lambda Kustom

Anda dapat mengembangkan aturan khusus dan menambahkannyaAWS ConfigbersamaAWS Lambdafungsi. Anda mengaitkan setiap aturan kustom dengan fungsi Lambda, yang berisi logika yang mengevaluasi apakah AndaAWSsumber daya mematuhi aturan. Anda mengaitkan fungsi ini dengan aturan Anda, dan aturan memanggil fungsi baik sebagai respons terhadap perubahan konfigurasi atau secara berkala. Fungsi tersebut kemudian mengevaluasi apakah sumber daya Anda mematuhi aturan Anda, dan mengirimkan hasil evaluasinya keAWS Config.

Contohnya di[Aturan Lambda Kustom \(Contoh Amazon EC2\)m](#page-1327-0)emandu Anda membuat aturan Custom Lambda untuk pertama kalinya yang mengevaluasi apakah masing-masing instans EC2 Anda adalah tipe t2.micro. Ini termasuk contoh fungsi Lambda yang dapat Anda tambahkanAWS Lambdatanpa modifikasi. Contohnya d[iAturan Lambda Kustom \(Contoh Umum\)m](#page-1331-0)emberikan contoh yang lebih umum untuk membuat aturan Custom Lambda.

Untuk mempelajari caranyaAWS Lambdaberfungsi dan bagaimana mengembangkannya, liha[tAWS](https://docs.aws.amazon.com/lambda/latest/dg/)  [LambdaPanduan Pengembang](https://docs.aws.amazon.com/lambda/latest/dg/).

Topik

- [Aturan Lambda Kustom \(Contoh Amazon EC2\)](#page-1327-0)
- [Aturan Lambda Kustom \(Contoh Umum\)](#page-1331-0)
- [ContohAWS LambdaFungsi dan Acara untukAWS ConfigAturan](#page-1337-0)

### <span id="page-1327-0"></span>Aturan Lambda Kustom (Contoh Amazon EC2)

Prosedur ini memandu Anda melalui proses pembuatan aturan Lambda Kustom yang mengevaluasi apakah setiap instans EC2 Anda adalah tipe t2.micro. AWS Config akan menjalankan evaluasi berbasis peristiwa untuk aturan ini, artinya akan memeriksa konfigurasi instance Anda setiap kali AWS Config mendeteksi perubahan konfigurasi dalam sebuah instance. AWS Config akan menandai instance t2.micro sebagai sesuai dan semua instance lainnya sebagai tidak sesuai. Status kepatuhan akan muncul di AWS Config konsol.

Untuk mendapatkan hasil terbaik dengan prosedur ini, Anda harus memiliki satu atau lebih contoh EC2 di Anda. Akun AWS Instance Anda harus menyertakan kombinasi setidaknya satu instans t2.micro dan tipe lainnya.

Untuk membuat aturan ini, pertama, Anda akan membuat AWS Lambda fungsi dengan menyesuaikan cetak biru di konsol. AWS Lambda Kemudian, Anda akan membuat aturan Lambda Kustom di AWS Config, dan Anda akan mengaitkan aturan dengan fungsi.

Topik

- [Membuat AWS Lambda Fungsi untuk Aturan Konfigurasi Kustom](#page-1327-1)
- [Membuat Aturan Lambda Kustom untuk Mengevaluasi Instans Amazon EC2](#page-1329-0)

<span id="page-1327-1"></span>Membuat AWS Lambda Fungsi untuk Aturan Konfigurasi Kustom

1. Masuk ke AWS Management Console dan buka AWS Lambda konsol di [https://](https://console.aws.amazon.com/lambda/)  [console.aws.amazon.com/lambda/](https://console.aws.amazon.com/lambda/).

- 2. Di AWS Management Console menu, verifikasi bahwa pemilih wilayah diatur ke wilayah yang mendukung AWS Config aturan. Untuk daftar wilayah yang didukung, lihat [AWS Config Wilayah](https://docs.aws.amazon.com/general/latest/gr/rande.html#awsconfig_region)  [dan Titik Akhir](https://docs.aws.amazon.com/general/latest/gr/rande.html#awsconfig_region) di. Referensi Umum Amazon Web Services
- 3. Di AWS Lambda konsol, pilih Buat fungsi Lambda.
- 4. Pilih Gunakan cetak biru. Di bilah pencarian, ketik config-rule-change-trigger. Pilih cetak biru di hasil filter dan pilih Konfigurasi.
- 5. Pada halaman Mengonfigurasi pemicu, pilih Selanjutnya.
- 6. Pada halaman Informasi dasar, selesaikan langkah-langkah berikut:
	- a. Untuk Nama fungsi, ketik **InstanceTypeCheck**.
	- b. Untuk peran Eksekusi, pilih Buat peran baru dari Templat AWS kebijakan.
	- c. Untuk Runtime, simpan Node.js.
	- d. Untuk nama Peran, ketik nama.
	- e. Untuk templat Kebijakan, pilih Izin AWS Config aturan.
	- f. Untuk fungsi kode fungsi Lambda, simpan kode yang telah dikonfigurasi sebelumnya. Kode Node.js untuk fungsi Anda disediakan di editor kode. Untuk prosedur ini, Anda tidak perlu mengubah kode.
	- g. Verifikasi detailnya dan pilih Buat fungsi. AWS Lambda Konsol menampilkan fungsi Anda.
- 7. Untuk memverifikasi bahwa fungsi Anda telah diatur dengan benar, ujilah dengan langkahlangkah berikut:
	- a. Pilih Uji dari menu di bawah Ikhtisar fungsi dan kemudian pilih Configure test event.
	- b. Untuk Template, pilih Pemberitahuan Perubahan Item AWS Config Konfigurasi.
	- c. Untuk Name, ketik nama.
	- d. Pilih Tes. AWS Lambda menguji fungsi Anda dengan contoh peristiwa. Jika fungsi Anda berfungsi seperti yang diharapkan, pesan kesalahan yang mirip dengan berikut ini muncul di bawah Hasil eksekusi:

```
{ 
   "errorType": "InvalidResultTokenException," 
   "errorMessage": "Result Token provided is invalid",
 . . .
```
InvalidResultTokenExceptionIni diharapkan karena fungsi Anda berjalan dengan sukses hanya ketika menerima token hasil dari AWS Config. Token hasil mengidentifikasi AWS Config aturan dan peristiwa yang menyebabkan evaluasi, dan token hasil mengaitkan evaluasi dengan aturan. Pengecualian ini menunjukkan bahwa fungsi Anda memiliki izin yang diperlukan untuk mengirim hasil AWS Config. Jika tidak, pesan kesalahan berikut akan muncul:not authorized to perform: config:PutEvaluations. Jika kesalahan ini terjadi, perbarui peran yang Anda tetapkan ke fungsi Anda untuk mengizinkan config:PutEvaluations tindakan, dan uji fungsi Anda lagi.

<span id="page-1329-0"></span>Membuat Aturan Lambda Kustom untuk Mengevaluasi Instans Amazon EC2

- 1. Buka AWS Config konsol di [https://console.aws.amazon.com/config/.](https://console.aws.amazon.com/config/)
- 2. Di AWS Management Console menu, verifikasi bahwa pemilih wilayah disetel ke wilayah yang sama tempat Anda membuat AWS Lambda fungsi untuk aturan Lambda Kustom Anda.
- 3. Pada halaman Aturan, pilih Tambahkan aturan.
- 4. Pada halaman Tentukan jenis aturan, pilih Buat aturan kustom.
- 5. Pada halaman Konfigurasi aturan, selesaikan langkah-langkah berikut:
	- a. Untuk Nama, ketik **InstanceTypesAreT2micro**.
	- b. Untuk Deskripsi, ketik **Evaluates whether EC2 instances are the t2.micro type**.
	- c. Untuk AWS Lambda fungsi ARN, tentukan ARN yang AWS Lambda ditetapkan ke fungsi Anda.

#### **a** Note

ARN yang Anda tentukan dalam langkah ini tidak boleh menyertakan kualifikasi. \$LATEST Anda dapat menentukan ARN tanpa kualifikasi versi atau dengan kualifikasi apa pun selain itu. \$LATEST AWS Lambda mendukung versi fungsi, dan setiap versi diberi ARN dengan kualifikasi. AWS Lambda menggunakan \$LATEST qualifier untuk versi terbaru.

- d. Untuk jenis Pemicu, pilih Saat konfigurasi berubah.
- e. Untuk Lingkup perubahan, pilih Sumber Daya.
- f. Untuk Sumber Daya, pilih Instans AWS EC2 dari daftar dropdown Jenis Sumber Daya.

g. Di bagian Parameter, Anda harus menentukan parameter aturan yang dievaluasi AWS Lambda fungsi Anda dan nilai yang diinginkan. Fungsi untuk prosedur ini mengevaluasi desiredInstanceType parameter.

Untuk Key, ketik**desiredInstanceType**. Untuk Nilai, ketik**t2.micro**.

6. Pilih Selanjutnya. Pada halaman Tinjau dan buat, verifikasi detail tentang aturan Anda, dan pilih Tambahkan fungsi aturan. Aturan baru Anda ditampilkan di halaman Aturan.

Kepatuhan akan menampilkan Mengevaluasi... sampai AWS Config menerima hasil evaluasi dari AWS Lambda fungsi Anda. Jika aturan dan fungsi berfungsi seperti yang diharapkan, ringkasan hasil muncul setelah beberapa menit. Misalnya, hasil dari 2 sumber daya yang tidak sesuai menunjukkan bahwa 2 instans Anda bukan instans t2.micro, dan hasil Compliant menunjukkan bahwa semua instance adalah t2.micro. Anda dapat memperbarui hasil dengan tombol refresh.

Jika aturan atau fungsi tidak berfungsi seperti yang diharapkan, Anda mungkin melihat salah satu dari berikut ini untuk Kepatuhan:

• Tidak ada hasil yang dilaporkan - AWS Config mengevaluasi sumber daya Anda terhadap aturan. Aturan tidak berlaku untuk AWS sumber daya dalam ruang lingkupnya, sumber daya yang ditentukan dihapus, atau hasil evaluasi dihapus. Untuk mendapatkan hasil evaluasi, perbarui aturan, ubah cakupannya, atau pilih Evaluasi ulang.

Verifikasi bahwa cakupan menyertakan Instans AWS EC2 untuk Sumber Daya, dan coba lagi.

• Tidak ada sumber daya dalam ruang lingkup - AWS Config tidak dapat mengevaluasi AWS sumber daya Anda yang direkam terhadap aturan ini karena tidak ada sumber daya Anda yang berada dalam cakupan aturan. Untuk mendapatkan hasil evaluasi, edit aturan dan ubah cakupannya, atau tambahkan sumber daya AWS Config untuk direkam menggunakan halaman Pengaturan.

Verifikasi AWS Config bahwa merekam instans EC2.

• Evaluasi gagal - Untuk informasi yang dapat membantu Anda menentukan masalah, pilih nama aturan untuk membuka halaman detailnya dan lihat pesan galat.

Jika aturan Anda berfungsi dengan benar dan AWS Config memberikan hasil evaluasi, Anda dapat mempelajari kondisi mana yang memengaruhi status kepatuhan aturan Anda. Anda dapat mempelajari sumber daya mana, jika ada, yang tidak sesuai, dan mengapa. Untuk informasi selengkapnya, lihat [Melihat Informasi Kepatuhan dan Hasil Evaluasi.](#page-584-0)

### <span id="page-1331-0"></span>Aturan Lambda Kustom (Contoh Umum)

Selesaikan prosedur berikut untuk membuat aturan Lambda Kustom. Untuk membuat aturan Lambda Kustom, pertama-tama Anda membuat AWS Lambda fungsi, yang berisi logika evaluasi untuk aturan tersebut. Kemudian Anda mengaitkan fungsi dengan aturan Lambda Kustom yang Anda buat. AWS Config

#### **A** Important

Sebagai praktik keamanan terbaik saat mengizinkan AWS Config izin untuk menjalankan fungsi Lambda Anda, kami sangat menyarankan Anda membatasi akses dalam kebijakan berbasis sumber daya untuk sourceARN Lambda dengan dan/atau dalam permintaan pemanggilan. sourceAccountId Untuk informasi selengkapnya, lihat [Praktik terbaik](#page-1335-0) [keamanan untuk kebijakan AWS Lambda berbasis sumber daya](#page-1335-0).

#### Daftar Isi

- [Membuat AWS Lambda Fungsi untuk Aturan Konfigurasi Kustom](#page-1331-1)
- [Membuat Aturan Kustom di AWS Config](#page-1333-0)
- [Praktik terbaik keamanan untuk kebijakan AWS Lambda berbasis sumber daya](#page-1335-0)
- [Mengevaluasi Jenis Sumber Daya Tambahan](#page-1336-0)

<span id="page-1331-1"></span>Membuat AWS Lambda Fungsi untuk Aturan Konfigurasi Kustom

Fungsi Lambda adalah kode khusus yang Anda unggah AWS Lambda, dan dipanggil oleh peristiwa yang dipublikasikan oleh sumber peristiwa. Jika fungsi Lambda dikaitkan dengan aturan Config, AWS Config memanggilnya saat pemicu aturan terjadi. Fungsi Lambda kemudian mengevaluasi informasi konfigurasi yang dikirim oleh AWS Config, dan mengembalikan hasil evaluasi. Untuk informasi selengkapnya tentang fungsi Lambda, lihat [Sumber Fungsi dan Peristiwa](https://docs.aws.amazon.com/lambda/latest/dg/intro-core-components.html) di Panduan AWS Lambda Pengembang.

Anda dapat menggunakan bahasa pemrograman yang didukung oleh AWS Lambda untuk membuat fungsi Lambda untuk aturan Lambda Kustom. Untuk mempermudah tugas ini, Anda dapat menyesuaikan AWS Lambda cetak biru atau menggunakan kembali fungsi sampel dari repositori Aturan. AWS Config GitHub

#### AWS Lambdacetak biru
AWS Lambda Konsol menyediakan contoh fungsi, atau cetak biru, yang dapat Anda sesuaikan dengan menambahkan logika evaluasi Anda sendiri. Saat Anda membuat fungsi, Anda dapat memilih salah satu cetak biru berikut:

- config-rule-change-triggered— Dipicu saat konfigurasi AWS sumber daya Anda berubah.
- config-rule-periodic— Dipicu pada frekuensi yang Anda pilih (misalnya, setiap 24 jam).

## AWS Config Aturan GitHub repositori

Repositori publik dari fungsi sampel untuk aturan Lambda Kustom tersedia di GitHub, hosting kode berbasis web dan layanan berbagi. Fungsi sampel dikembangkan dan disumbangkan oleh AWS masyarakat. Jika Anda ingin menggunakan sampel, Anda dapat menyalin kodenya ke AWS Lambda fungsi baru. Untuk melihat repositori, lihat.<https://github.com/awslabs/aws-config-rules/>

Untuk membuat fungsi untuk aturan kustom Anda

- 1. Masuk ke AWS Management Console dan buka AWS Lambda konsol di [https://](https://console.aws.amazon.com/lambda/)  [console.aws.amazon.com/lambda/](https://console.aws.amazon.com/lambda/).
- 2. Di AWS Management Console menu, verifikasi bahwa pemilih wilayah diatur ke wilayah yang mendukung AWS Config aturan. Untuk daftar wilayah yang didukung, lihat [AWS Config Wilayah](https://docs.aws.amazon.com/general/latest/gr/rande.html#awsconfig_region)  [dan Titik Akhir](https://docs.aws.amazon.com/general/latest/gr/rande.html#awsconfig_region) di. Referensi Umum Amazon Web Services
- 3. Pilih Buat fungsi Lambda.
- 4. Pada halaman Gunakan cetak biru, Anda dapat memilih salah satu fungsi cetak biru untuk AWS Config aturan sebagai titik awal, atau Anda dapat melanjutkan tanpa cetak biru dengan memilih Lewati.
- 5. Pada halaman Mengonfigurasi pemicu, pilih Selanjutnya.
- 6. Pada halaman Informasi dasar, ketikkan nama dan deskripsi.
- 7. Untuk Runtime, pilih bahasa pemrograman tempat fungsi Anda ditulis.
- 8. Untuk jenis entri Kode, pilih jenis entri pilihan Anda. Jika Anda menggunakan cetak biru, simpan kode yang telah dikonfigurasi sebelumnya.
- 9. Berikan kode Anda menggunakan metode yang diperlukan oleh jenis entri kode yang Anda pilih. Jika Anda menggunakan cetak biru, kode fungsi disediakan di editor kode, dan Anda dapat menyesuaikannya untuk menyertakan logika evaluasi Anda sendiri. Kode Anda dapat mengevaluasi data peristiwa yang AWS Config disediakan saat memanggil fungsi Anda:
- Untuk fungsi berdasarkan config-rule-change-triggeredcetak biru, atau untuk fungsi yang dipicu oleh perubahan konfigurasi, data peristiwa adalah item konfigurasi atau objek item konfigurasi berukuran besar untuk sumber daya yang AWS berubah.
- Untuk fungsi berdasarkan config-rule-periodiccetak biru, atau untuk fungsi yang dipicu pada frekuensi yang Anda pilih, data peristiwa adalah objek JSON yang menyertakan informasi tentang kapan evaluasi dipicu.
- Untuk kedua jenis fungsi, AWS Config melewati parameter aturan dalam format JSON. Anda dapat menentukan parameter aturan mana yang diteruskan saat membuat aturan Lambda Kustom. AWS Config
- Misalnya peristiwa yang AWS Config diterbitkan saat memanggil fungsi Anda, lihat. [Contoh](#page-1356-0) [Acara untuk AWS Config Aturan](#page-1356-0)
- 10. Untuk peran Eksekusi, pilih Buat peran baru dari Templat AWS kebijakan.
- 11. Untuk Nama peran, ketik nama.
- 12. Untuk templat Kebijakan, pilih izin Aturan AWS Konfigurasi.
- 13. Verifikasi detailnya dan pilih Buat fungsi.

Membuat Aturan Kustom di AWS Config

Gunakan AWS Config untuk membuat aturan Lambda Kustom dan mengaitkan aturan dengan fungsi Lambda.

Untuk membuat aturan khusus

- 1. Buka AWS Config konsol di [https://console.aws.amazon.com/config/.](https://console.aws.amazon.com/config/)
- 2. Di AWS Management Console menu, verifikasi bahwa pemilih wilayah disetel ke wilayah yang sama tempat Anda membuat AWS Lambda fungsi untuk aturan Lambda Kustom Anda.
- 3. Pada halaman Aturan, pilih Tambahkan aturan.
- 4. Pada halaman Tentukan jenis aturan, pilih Buat aturan kustom.
- 5. Pada halaman Konfigurasi aturan, ketikkan nama dan deskripsi.
- 6. Untuk AWS Lambda fungsi ARN, tentukan ARN yang AWS Lambda ditetapkan ke fungsi Anda.

## **a** Note

ARN yang Anda tentukan dalam langkah ini tidak boleh menyertakan kualifikasi. \$LATEST Anda dapat menentukan ARN tanpa kualifikasi versi atau dengan kualifikasi apa pun selain itu. \$LATEST AWS Lambda mendukung versi fungsi, dan setiap versi diberi ARN dengan kualifikasi. AWS Lambda menggunakan \$LATEST qualifier untuk versi terbaru.

- 7. Untuk tipe Trigger, pilih salah satu atau kedua hal berikut:
	- Perubahan konfigurasi AWS Config memanggil fungsi Lambda Anda saat mendeteksi perubahan konfigurasi.
	- Periodik AWS Config memanggil fungsi Lambda Anda pada frekuensi yang Anda pilih (misalnya, setiap 24 jam).
- 8. Jika tipe pemicu untuk aturan Anda menyertakan perubahan Konfigurasi, tentukan salah satu opsi berikut untuk Lingkup perubahan yang digunakan untuk AWS Config memanggil fungsi Lambda Anda:
	- Semua perubahan Ketika sumber daya apa pun yang direkam oleh AWS Config dibuat, diubah, atau dihapus.
	- Sumber Daya Ketika sumber daya apa pun yang cocok dengan tipe tertentu, atau pengenal tipe plus, dibuat, diubah, atau dihapus.
	- Tag Ketika sumber daya apa pun dengan tag yang ditentukan dibuat, diubah, atau dihapus
- 9. Jika tipe pemicu untuk aturan Anda menyertakan Periodik, tentukan Frekuensi yang digunakan untuk AWS Config memanggil fungsi Lambda Anda.
- 10. Di bagian Parameter, tentukan parameter aturan apa pun yang dievaluasi AWS Lambda fungsi Anda dan nilai yang diinginkan.
- 11. Pilih Selanjutnya. Pada halaman Tinjau dan buat, verifikasi detail tentang aturan Anda, dan pilih Tambahkan fungsi aturan. Aturan baru Anda ditampilkan di halaman Aturan.

Kepatuhan akan menampilkan Mengevaluasi... sampai AWS Config menerima hasil evaluasi dari AWS Lambda fungsi Anda. Jika aturan dan fungsi berfungsi seperti yang diharapkan, ringkasan hasil muncul setelah beberapa menit. Anda dapat memperbarui hasil dengan tombol refresh.

Jika aturan atau fungsi tidak berfungsi seperti yang diharapkan, Anda mungkin melihat salah satu dari berikut ini untuk Kepatuhan:

• Tidak ada hasil yang dilaporkan - AWS Config mengevaluasi sumber daya Anda terhadap aturan. Aturan tidak berlaku untuk AWS sumber daya dalam ruang lingkupnya, sumber daya yang ditentukan dihapus, atau hasil evaluasi dihapus. Untuk mendapatkan hasil evaluasi, perbarui aturan, ubah cakupannya, atau pilih Evaluasi ulang.

Pesan ini juga dapat muncul jika aturan tidak melaporkan hasil evaluasi.

- Tidak ada sumber daya dalam ruang lingkup AWS Config tidak dapat mengevaluasi AWS sumber daya Anda yang direkam terhadap aturan ini karena tidak ada sumber daya Anda yang berada dalam cakupan aturan. Anda dapat memilih sumber daya yang AWS Config direkam di halaman Pengaturan.
- Evaluasi gagal Untuk informasi yang dapat membantu Anda menentukan masalah, pilih nama aturan untuk membuka halaman detailnya dan lihat pesan galat.

#### **a** Note

Saat Anda membuat aturan Lambda Kustom dengan AWS Config konsol, izin yang sesuai akan dibuat secara otomatis untuk Anda. Jika Anda membuat aturan Lambda Kustom dengan AWS CLI, Anda harus memberikan AWS Config izin untuk menjalankan fungsi Lambda Anda, menggunakan perintah. aws lambda add-permission Untuk informasi selengkapnya, lihat [Menggunakan Kebijakan Berbasis Sumber Daya untuk \(Kebijakan Fungsi AWS Lambda](https://docs.aws.amazon.com/lambda/latest/dg/access-control-resource-based.html) [Lambda](https://docs.aws.amazon.com/lambda/latest/dg/access-control-resource-based.html)) di Panduan Pengembang.AWS Lambda Sebelum memberikan AWS Config izin untuk menjalankan fungsi Lambda Anda, lihat bagian berikut. [Praktik terbaik keamanan untuk kebijakan AWS Lambda berbasis sumber daya](#page-1335-0)

<span id="page-1335-0"></span>Praktik terbaik keamanan untuk kebijakan AWS Lambda berbasis sumber daya

Sebagai praktik keamanan terbaik, untuk menghindari pemberian izin pemanggilan untuk seluruh nama utama layanan (SPN) untuk memanggil fungsi Lambda Anda, kami sangat menyarankan Anda membatasi akses dalam kebijakan berbasis sumber daya Lambda dengan dan/atau dalam permintaan pemanggilan. sourceARN sourceAccountId

sourceARNItu adalah ARN AWS Config aturan yang menjalankan fungsi Lambda.

sourceAccountIdIni adalah ID akun pengguna yang membuat aturan.

Membatasi akses dalam kebijakan berbasis sumber daya Lambda membantu AWS Lambda memastikan mengakses sumber daya Anda hanya atas nama pengguna dan skenario yang diharapkan.

Untuk menambahkan izin berbasis SPN, Anda perlu menggunakan CLI berikut

```
aws lambda add-permission --function-name rule lambda function name --action 
 lambda:InvokeFunction --statement-id config --principal config.amazonaws.com
```
Untuk menambahkan izin SourceAccountId berbasis

Sebelum aturan dibuat, Anda dapat menambahkan izin sourceAccountId berbasis ke kebijakan berbasis sumber daya dengan CLI berikut

```
aws lambda add-permission --function-name rule lambda function name --action 
  lambda:InvokeFunction --statement-id config --principal config.amazonaws.com --source-
account your account ID
```
Untuk menambahkan keduanya SourceArn dan izin SourceAccountId berdasarkan

Setelah aturan dibuat, Anda dapat menambahkan izin sourceARN berbasis ke kebijakan berbasis sumber daya dengan CLI berikut. Ini hanya memungkinkan ARN aturan tertentu untuk memanggil fungsi Lambda.

```
aws lambda add-permission --function-name rule lambda function name --action 
 lambda:InvokeFunction --statement-id config --principal config.amazonaws.com --source-
account your account ID --source-arn ARN of the created config rule
```
Mengevaluasi Jenis Sumber Daya Tambahan

Anda dapat membuat aturan Lambda Kustom untuk menjalankan evaluasi untuk jenis sumber daya yang belum direkam oleh. AWS Config Ini berguna jika Anda ingin mengevaluasi kepatuhan untuk jenis sumber daya tambahan yang saat ini AWS Config tidak direkam. Untuk daftar jenis sumber daya tambahan yang dapat Anda evaluasi dengan aturan Lambda Kustom, lihat Referensi [Jenis](https://docs.aws.amazon.com/AWSCloudFormation/latest/UserGuide/aws-template-resource-type-ref.html) [AWS Sumber Daya.](https://docs.aws.amazon.com/AWSCloudFormation/latest/UserGuide/aws-template-resource-type-ref.html)

#### **a** Note

Saat membuat Lambda Kustom untuk jenis sumber daya yang tidak direkam oleh AWS Config, aturan harus memiliki tipe pemicu periodik. Jenis pemicu perubahan konfigurasi tidak didukung. Untuk informasi selengkapnya, lihat [Mode Evaluasi dan Jenis Pemicu untuk AWS](#page-638-0)  [Config Aturan](#page-638-0).

#### **Contoh**

- 1. Anda ingin mengevaluasi kubah Amazon S3 Glacier di akun Anda. Sumber daya kubah Amazon S3 Glacier saat ini tidak direkam oleh. AWS Config
- 2. Anda membuat AWS Lambda fungsi yang mengevaluasi apakah brankas Amazon S3 Glacier Anda memenuhi persyaratan akun Anda.
- 3. Anda membuat aturan Lambda Kustom bernama evaluate-glacier-vaultsdan kemudian menetapkan AWS Lambda fungsi Anda ke aturan.
- 4. AWS Config memanggil fungsi Lambda Anda dan kemudian mengevaluasi kubah Amazon S3 Glacier terhadap aturan Anda.
- 5. AWS Config mengembalikan evaluasi dan Anda dapat melihat hasil kepatuhan untuk aturan Anda.

#### **a** Note

Anda dapat melihat detail konfigurasi di AWS Config timeline dan mencari sumber daya di AWS Config konsol untuk sumber daya yang AWS Config mendukung. Jika Anda mengonfigurasi AWS Config untuk merekam semua jenis sumber daya, sumber daya yang baru didukung akan direkam secara otomatis. Untuk informasi selengkapnya, lihat [Jenis](#page-192-0)  [Sumber Daya yang Didukung.](#page-192-0)

## ContohAWS LambdaFungsi dan Acara untukAWS ConfigAturan

Setiap aturan Custom Lambda dikaitkan dengan Lambdafungsi, yang merupakan kode kustom yang berisi logika evaluasi untuk aturan. Saat pemicu untuk aturan Config terjadi (misalnya, kapanAWS Configmendeteksi perubahan konfigurasi),AWS Configmemanggil fungsi Lambda aturan dengan menerbitkanperistiwa, yang merupakan objek JSON yang menyediakan data konfigurasi yang dievaluasi fungsi.

Untuk informasi selengkapnya tentang fungsi dan peristiwa diAWS Lambda, Lihat[Sumber Fungsi dan](https://docs.aws.amazon.com/lambda/latest/dg/intro-core-components.html) [Acara](https://docs.aws.amazon.com/lambda/latest/dg/intro-core-components.html)di dalamAWS LambdaPanduan Pengembang.

Topik

- [Contoh AWS Lambda Fungsi untuk AWS Config Aturan \(Node.js\)](#page-1338-0)
- [Contoh AWS Lambda Fungsi untuk AWS Config Aturan \(Python\)](#page-1347-0)

### • [Contoh Acara untuk AWS Config Aturan](#page-1356-0)

<span id="page-1338-0"></span>Contoh AWS Lambda Fungsi untuk AWS Config Aturan (Node.js)

AWS Lambda menjalankan fungsi dalam menanggapi peristiwa yang diterbitkan oleh AWS layanan. Fungsi untuk aturan Lambda AWS Config Kustom menerima peristiwa yang diterbitkan oleh AWS Config, dan fungsi tersebut kemudian menggunakan data yang diterimanya dari acara dan diambil dari AWS Config API untuk mengevaluasi kepatuhan aturan. Operasi dalam fungsi untuk aturan Config berbeda tergantung pada apakah ia melakukan evaluasi yang dipicu oleh perubahan konfigurasi atau dipicu secara berkala.

Untuk informasi tentang pola umum dalam AWS Lambda fungsi, lihat [Model Pemrograman](https://docs.aws.amazon.com/lambda/latest/dg/programming-model-v2.html) di Panduan AWS Lambda Pengembang.

#### Daftar Isi

- [Contoh Fungsi untuk Evaluasi yang Dipicu oleh Perubahan Konfigurasi](#page-1338-1)
- [Contoh Fungsi untuk Evaluasi Berkala](#page-1343-0)

<span id="page-1338-1"></span>Contoh Fungsi untuk Evaluasi yang Dipicu oleh Perubahan Konfigurasi

AWS Config akan memanggil fungsi seperti contoh berikut ketika mendeteksi perubahan konfigurasi untuk sumber daya yang berada dalam cakupan aturan khusus.

Jika Anda menggunakan AWS Config konsol untuk membuat aturan yang terkait dengan fungsi seperti contoh ini, pilih Perubahan konfigurasi sebagai jenis pemicu. Jika Anda menggunakan AWS Config API atau AWS CLI untuk membuat aturan, tetapkan MessageType atribut ke ConfigurationItemChangeNotification danOversizedConfigurationItemChangeNotification. Pengaturan ini memungkinkan aturan Anda dipicu setiap kali AWS Config menghasilkan item konfigurasi atau item konfigurasi yang terlalu besar sebagai akibat dari perubahan sumber daya.

Contoh ini mengevaluasi sumber daya Anda dan memeriksa apakah instance cocok dengan jenis sumber daya. AWS::EC2::Instance Aturan dipicu saat AWS Config menghasilkan item konfigurasi atau pemberitahuan item konfigurasi berukuran besar.

```
'use strict';
```

```
import { ConfigServiceClient, GetResourceConfigHistoryCommand, PutEvaluationsCommand } 
  from "@aws-sdk/client-config-service";
```

```
const configClient = new ConfigServiceClient({});
// Helper function used to validate input
function checkDefined(reference, referenceName) { 
     if (!reference) { 
         throw new Error(`Error: ${referenceName} is not defined`); 
     } 
     return reference;
}
// Check whether the message type is OversizedConfigurationItemChangeNotification,
function isOverSizedChangeNotification(messageType) { 
     checkDefined(messageType, 'messageType'); 
     return messageType === 'OversizedConfigurationItemChangeNotification';
}
// Get the configurationItem for the resource using the getResourceConfigHistory API.
async function getConfiguration(resourceType, resourceId, configurationCaptureTime, 
  callback) { 
     const input = { resourceType, resourceId, laterTime: new 
 Date(configurationCaptureTime), limit: 1 };
     const command = new GetResourceConfigHistoryCommand(input); 
     await configClient.send(command).then( 
        (data) => {
             callback(null, data.configurationItems[0]); 
         }, 
        (error) \Rightarrow f callback(error, null); 
 } 
     );
}
// Convert the oversized configuration item from the API model to the original 
  invocation model.
function convertApiConfiguration(apiConfiguration) { 
     apiConfiguration.awsAccountId = apiConfiguration.accountId; 
     apiConfiguration.ARN = apiConfiguration.arn; 
     apiConfiguration.configurationStateMd5Hash = 
  apiConfiguration.configurationItemMD5Hash; 
     apiConfiguration.configurationItemVersion = apiConfiguration.version; 
     apiConfiguration.configuration = JSON.parse(apiConfiguration.configuration); 
     if ({}.hasOwnProperty.call(apiConfiguration, 'relationships')) {
```

```
for (let i = 0; i < apiConfiguration.relationships.length; i++) {
             apiConfiguration.relationships[i].name = 
  apiConfiguration.relationships[i].relationshipName; 
 } 
     } 
     return apiConfiguration;
}
// Based on the message type, get the configuration item either from the 
  configurationItem object in the invoking event or with the getResourceConfigHistory 
  API in the getConfiguration function.
async function getConfigurationItem(invokingEvent, callback) { 
     checkDefined(invokingEvent, 'invokingEvent'); 
     if (isOverSizedChangeNotification(invokingEvent.messageType)) { 
         const configurationItemSummary = 
  checkDefined(invokingEvent.configurationItemSummary, 'configurationItemSummary'); 
         await getConfiguration(configurationItemSummary.resourceType, 
  configurationItemSummary.resourceId, 
  configurationItemSummary.configurationItemCaptureTime, (err, apiConfigurationItem) => 
  { 
             if (err) { 
                 callback(err); 
 } 
             const configurationItem = convertApiConfiguration(apiConfigurationItem); 
             callback(null, configurationItem); 
         }); 
     } else { 
         checkDefined(invokingEvent.configurationItem, 'configurationItem'); 
         callback(null, invokingEvent.configurationItem); 
     }
}
// Check whether the resource has been deleted. If the resource was deleted, then the 
  evaluation returns not applicable.
function isApplicable(configurationItem, event) { 
     checkDefined(configurationItem, 'configurationItem'); 
     checkDefined(event, 'event'); 
     const status = configurationItem.configurationItemStatus; 
     const eventLeftScope = event.eventLeftScope; 
     return (status === 'OK' || status === 'ResourceDiscovered') && eventLeftScope === 
  false;
}
```

```
// In this example, the resource is compliant if it is an instance and its type matches
  the type specified as the desired type.
// If the resource is not an instance, then this resource is not applicable.
function evaluateChangeNotificationCompliance(configurationItem, ruleParameters) { 
     checkDefined(configurationItem, 'configurationItem'); 
     checkDefined(configurationItem.configuration, 'configurationItem.configuration'); 
     checkDefined(ruleParameters, 'ruleParameters'); 
     if (configurationItem.resourceType !== 'AWS::EC2::Instance') { 
         return 'NOT_APPLICABLE'; 
     } else if (ruleParameters.desiredInstanceType === 
  configurationItem.configuration.instanceType) { 
         return 'COMPLIANT'; 
     } 
     return 'NON_COMPLIANT';
}
// Receives the event and context from AWS Lambda.
export const handler = async (event, context) => {
     checkDefined(event, 'event'); 
     const invokingEvent = JSON.parse(event.invokingEvent); 
    const ruleParameters = JSON.parse(event.ruleParameters);
     await getConfigurationItem(invokingEvent, async (err, configurationItem) => { 
         let compliance = 'NOT_APPLICABLE'; 
         let annotation = ''; 
        const putEvaluationsRequest = \{\};
         if (isApplicable(configurationItem, event)) { 
             // Invoke the compliance checking function. 
             compliance = evaluateChangeNotificationCompliance(configurationItem, 
  ruleParameters); 
             if (compliance === "NON_COMPLIANT") { 
                 annotation = "This is an annotation describing why the resource is not 
  compliant."; 
 } 
 } 
         // Initializes the request that contains the evaluation results. 
         if (annotation) { 
             putEvaluationsRequest.Evaluations = [ 
\overline{a} ComplianceResourceType: configurationItem.resourceType, 
                     ComplianceResourceId: configurationItem.resourceId, 
                     ComplianceType: compliance,
```

```
 OrderingTimestamp: new 
  Date(configurationItem.configurationItemCaptureTime), 
                      Annotation: annotation 
\qquad \qquad \text{ } ]; 
         } else { 
              putEvaluationsRequest.Evaluations = [ 
\overline{a} ComplianceResourceType: configurationItem.resourceType, 
                      ComplianceResourceId: configurationItem.resourceId, 
                      ComplianceType: compliance, 
                      OrderingTimestamp: new 
  Date(configurationItem.configurationItemCaptureTime), 
\qquad \qquad \text{ } ]; 
         } 
         putEvaluationsRequest.ResultToken = event.resultToken; 
         // Sends the evaluation results to AWS Config. 
         await configClient.send(new PutEvaluationsCommand(putEvaluationsRequest)); 
     });
};
```
## Operasi Fungsi

Fungsi melakukan operasi berikut saat runtime:

- 1. Fungsi berjalan ketika AWS Lambda melewati event objek ke handler fungsi. Dalam contoh ini, fungsi menerima callback parameter opsional, yang digunakan untuk mengembalikan informasi ke pemanggil. AWS Lambda juga melewati context objek, yang berisi informasi dan metode yang dapat digunakan fungsi saat berjalan. Perhatikan bahwa dalam versi Lambda yang lebih baru, konteks tidak lagi digunakan.
- 2. Fungsi memeriksa apakah messageType untuk acara tersebut adalah item konfigurasi atau item konfigurasi besar, dan kemudian mengembalikan item konfigurasi.
- 3. Handler memanggil isApplicable fungsi untuk menentukan apakah sumber daya telah dihapus.

#### **a** Note

Aturan pelaporan sumber daya yang dihapus harus mengembalikan hasil evaluasi untuk menghindari evaluasi aturan yang tidak perlu. NOT\_APPLICABLE

4. Handler memanggil evaluateChangeNotificationCompliance fungsi dan meneruskan configurationItem dan ruleParameters objek yang AWS Config diterbitkan dalam acara tersebut.

Fungsi pertama mengevaluasi apakah sumber daya adalah instance EC2. Jika sumber daya bukan instans EC2, fungsi mengembalikan nilai kepatuhan. NOT\_APPLICABLE

Fungsi kemudian mengevaluasi apakah instanceType atribut dalam item konfigurasi sama dengan nilai desiredInstanceType parameter. Jika nilainya sama, fungsi kembaliCOMPLIANT. Jika nilainya tidak sama, fungsi kembaliNON\_COMPLIANT.

- 5. Handler bersiap untuk mengirim hasil evaluasi AWS Config dengan menginisialisasi objek. putEvaluationsRequest Objek ini mencakup Evaluations parameter, yang mengidentifikasi hasil kepatuhan, jenis sumber daya, dan ID sumber daya yang dievaluasi. putEvaluationsRequestObjek juga menyertakan token hasil dari acara, yang mengidentifikasi aturan dan acara untuk AWS Config.
- 6. Handler mengirimkan hasil evaluasi AWS Config dengan meneruskan objek ke putEvaluations metode config klien.

<span id="page-1343-0"></span>Contoh Fungsi untuk Evaluasi Berkala

AWS Config akan memanggil fungsi seperti contoh berikut untuk evaluasi berkala. Evaluasi periodik terjadi pada frekuensi yang Anda tentukan saat Anda menentukan aturan di AWS Config.

Jika Anda menggunakan AWS Config konsol untuk membuat aturan yang terkait dengan fungsi seperti contoh ini, pilih Periodik sebagai jenis pemicu. Jika Anda menggunakan AWS Config API atau AWS CLI untuk membuat aturan, tetapkan MessageType atribut keScheduledNotification.

Contoh ini memeriksa apakah jumlah total sumber daya tertentu melebihi maksimum yang ditentukan.

```
'use strict';
import { ConfigServiceClient, ListDiscoveredResourcesCommand, PutEvaluationsCommand } 
  from "@aws-sdk/client-config-service";
const configClient = new ConfigServiceClient({});
// Receives the event and context from AWS Lambda.
export const handler = async (event, context, callback) => {
```

```
 // Parses the invokingEvent and ruleParameters values, which contain JSON objects 
 passed as strings. 
    var invokingEvent = JSON.parse(event.invokingEvent),
         ruleParameters = JSON.parse(event.ruleParameters), 
         numberOfResources = 0; 
     if (isScheduledNotification(invokingEvent) && 
 hasValidRuleParameters(ruleParameters, callback)) { 
         await countResourceTypes(ruleParameters.applicableResourceType, "", 
 numberOfResources, async function (err, count) { 
            if (err === null) {
                 var putEvaluationsRequest; 
                 const compliance = evaluateCompliance(ruleParameters.maxCount, count); 
                 var annotation = ''; 
                 if (compliance === "NON_COMPLIANT") { 
                     annotation = "Description of why the resource is not compliant."; 
 } 
                 // Initializes the request that contains the evaluation results. 
                 if (annotation) { 
                     putEvaluationsRequest = { 
                          Evaluations: [{ 
                              // Applies the evaluation result to the AWS account 
 published in the event. 
                              ComplianceResourceType: 'AWS::::Account', 
                              ComplianceResourceId: event.accountId, 
                              ComplianceType: compliance, 
                              OrderingTimestamp: new Date(), 
                              Annotation: annotation 
\}], \} ResultToken: event.resultToken 
\hspace{1.5cm} ); and the set of \hspace{1.5cm} );
                 } else { 
                     putEvaluationsRequest = { 
                          Evaluations: [{ 
                              // Applies the evaluation result to the AWS account 
 published in the event. 
                              ComplianceResourceType: 'AWS::::Account', 
                              ComplianceResourceId: event.accountId, 
                              ComplianceType: compliance, 
                              OrderingTimestamp: new Date() 
\}], \} ResultToken: event.resultToken 
\hspace{1.5cm} ); and the set of \hspace{1.5cm} );
 }
```

```
 // Sends the evaluation results to AWS Config. 
                 try { 
                     await configClient.send(new 
  PutEvaluationsCommand(putEvaluationsRequest)); 
 } 
                 catch (e) { 
                     callback(e, null); 
 } 
             } else { 
                 callback(err, null); 
 } 
         }); 
     } else { 
         console.log("Invoked for a notification other than Scheduled Notification... 
  Ignoring."); 
     }
};
// Checks whether the invoking event is ScheduledNotification.
function isScheduledNotification(invokingEvent) { 
     return (invokingEvent.messageType === 'ScheduledNotification');
}
// Checks the rule parameters to see if they are valid
function hasValidRuleParameters(ruleParameters, callback) { 
     // Regular express to verify that applicable resource given is a resource type 
    const awsResourcePattern = /^AWS::(\w*)::(\w*)^{\frac{1}{3}};
     const isApplicableResourceType = 
  awsResourcePattern.test(ruleParameters.applicableResourceType); 
     // Check to make sure the maxCount in the parameters is an integer 
     const maxCountIsInt = !isNaN(ruleParameters.maxCount) && 
  parseInt(Number(ruleParameters.maxCount)) == ruleParameters.maxCount && !
isNaN(parseInt(ruleParameters.maxCount, 10)); 
     if (!isApplicableResourceType) { 
         callback("The applicableResourceType parameter is not a valid resource type.", 
  null); 
     } 
     if (!maxCountIsInt) { 
         callback("The maxCount parameter is not a valid integer.", null); 
     } 
     return isApplicableResourceType && maxCountIsInt;
}
```

```
// Checks whether the compliance conditions for the rule are violated.
function evaluateCompliance(maxCount, actualCount) { 
     if (actualCount > maxCount) { 
         return "NON_COMPLIANT"; 
     } else { 
         return "COMPLIANT"; 
     }
}
// Counts the applicable resources that belong to the AWS account.
async function countResourceTypes(applicableResourceType, nextToken, count, callback) { 
    const input = { resourceType: applicableResourceType, nextToken: nextToken };
     const command = new ListDiscoveredResourcesCommand(input); 
     try { 
         const response = await configClient.send(command); 
         count = count + response.resourceIdentifiers.length; 
         if (response.nextToken !== undefined && response.nextToken != null) { 
             countResourceTypes(applicableResourceType, response.nextToken, count, 
  callback); 
         } 
         callback(null, count); 
     } catch (e) { 
         callback(e, null); 
     } 
     return count;
}
```
## Operasi Fungsi

Fungsi melakukan operasi berikut saat runtime:

- 1. Fungsi berjalan ketika AWS Lambda melewati event objek ke handler fungsi. Dalam contoh ini, fungsi menerima callback parameter opsional, yang digunakan untuk mengembalikan informasi ke pemanggil. AWS Lambda juga melewati context objek, yang berisi informasi dan metode yang dapat digunakan fungsi saat berjalan. Perhatikan bahwa dalam versi Lambda yang lebih baru, konteks tidak lagi digunakan.
- 2. Untuk menghitung sumber daya dari tipe yang ditentukan, handler memanggil countResourceTypes fungsi, dan melewati applicableResourceType parameter yang diterimanya dari acara tersebut. countResourceTypesFungsi ini memanggil listDiscoveredResources metode config klien, yang mengembalikan daftar pengidentifikasi

untuk sumber daya yang berlaku. Fungsi ini menggunakan panjang daftar ini untuk menentukan jumlah sumber daya yang berlaku, dan mengembalikan hitungan ini ke handler.

- 3. Handler bersiap untuk mengirim hasil evaluasi AWS Config dengan menginisialisasi objek. putEvaluationsRequest Objek ini mencakup Evaluations parameter, yang mengidentifikasi hasil kepatuhan dan Akun AWS yang diterbitkan dalam acara tersebut. Anda dapat menggunakan Evaluations parameter untuk menerapkan hasilnya ke jenis sumber daya apa pun yang didukung oleh AWS Config. putEvaluationsRequestObjek juga menyertakan token hasil dari acara, yang mengidentifikasi aturan dan acara untuk AWS Config.
- 4. Di dalam putEvaluationsRequest objek, handler memanggil evaluateCompliance fungsi. Fungsi ini menguji apakah jumlah sumber daya yang berlaku melebihi maksimum yang ditetapkan ke maxCount parameter, yang disediakan oleh acara. Jika jumlah sumber daya melebihi maksimum, fungsi kembaliNON\_COMPLIANT. Jika jumlah sumber daya tidak melebihi maksimum, fungsi kembaliCOMPLIANT.
- 5. Handler mengirimkan hasil evaluasi AWS Config dengan meneruskan objek ke putEvaluations metode config klien.

<span id="page-1347-0"></span>Contoh AWS Lambda Fungsi untuk AWS Config Aturan (Python)

AWS Lambdamenjalankan fungsi dalam menanggapi peristiwa yang diterbitkan oleh AWS layanan. Fungsi untuk aturan Lambda AWS Config Kustom menerima peristiwa yang diterbitkan olehAWS Config, dan fungsi tersebut kemudian menggunakan data yang diterimanya dari acara dan diambil dari AWS Config API untuk mengevaluasi kepatuhan aturan. Operasi dalam fungsi untuk aturan Config berbeda tergantung pada apakah ia melakukan evaluasi yang dipicu oleh perubahan konfigurasi atau dipicu secara berkala.

Untuk informasi tentang pola umum dalam AWS Lambda fungsi, lihat [Model Pemrograman](https://docs.aws.amazon.com/lambda/latest/dg/programming-model-v2.html) di Panduan AWS Lambda Pengembang.

## Daftar Isi

- [Contoh Fungsi untuk Evaluasi yang Dipicu oleh Perubahan Konfigurasi](#page-1338-1)
- [Contoh Fungsi untuk Evaluasi Berkala](#page-1343-0)

Contoh Fungsi untuk Evaluasi yang Dipicu oleh Perubahan Konfigurasi

AWS Configakan memanggil fungsi seperti contoh berikut ketika mendeteksi perubahan konfigurasi untuk sumber daya yang berada dalam cakupan aturan khusus.

Jika Anda menggunakan AWS Config konsol untuk membuat aturan yang terkait dengan fungsi seperti contoh ini, pilih Perubahan konfigurasi sebagai jenis pemicu. Jika Anda menggunakan AWS Config API atau AWS CLI untuk membuat aturan, tetapkan MessageType atribut ke ConfigurationItemChangeNotification danOversizedConfigurationItemChangeNotification. Pengaturan ini memungkinkan aturan Anda dipicu setiap kali AWS Config menghasilkan item konfigurasi atau item konfigurasi yang terlalu besar sebagai akibat dari perubahan sumber daya.

```
import botocore 
import boto3
import json
import datetime
# Set to True to get the lambda to assume the Role attached on the Config Service 
  (useful for cross-account).
ASSUME_ROLE_MODE = False
# This gets the client after assuming the Config service role
# either in the same AWS account or cross-account.
def get_client(service, event): 
     """Return the service boto client. It should be used instead of directly calling 
  the client. 
     Keyword arguments: 
     service -- the service name used for calling the boto.client() 
     event -- the event variable given in the lambda handler 
     """ 
     if not ASSUME_ROLE_MODE: 
         return boto3.client(service) 
     credentials = get_assume_role_credentials(event["executionRoleArn"]) 
     return boto3.client(service, aws_access_key_id=credentials['AccessKeyId'], 
                          aws_secret_access_key=credentials['SecretAccessKey'], 
                          aws_session_token=credentials['SessionToken'] 
\overline{\phantom{a}}# Helper function used to validate input
def check_defined(reference, reference_name): 
     if not reference: 
         raise Exception('Error: ', reference_name, 'is not defined') 
     return reference
# Check whether the message is OversizedConfigurationItemChangeNotification or not
def is_oversized_changed_notification(message_type):
```

```
 check_defined(message_type, 'messageType') 
     return message_type == 'OversizedConfigurationItemChangeNotification'
# Get configurationItem using getResourceConfigHistory API
# in case of OversizedConfigurationItemChangeNotification
def get configuration(resource type, resource id, configuration capture time):
     result = AWS_CONFIG_CLIENT.get_resource_config_history( 
         resourceType=resource_type, 
         resourceId=resource_id, 
         laterTime=configuration_capture_time, 
         limit=1) 
     configurationItem = result['configurationItems'][0] 
     return convert_api_configuration(configurationItem)
# Convert from the API model to the original invocation model
def convert_api_configuration(configurationItem): 
     for k, v in configurationItem.items(): 
         if isinstance(v, datetime.datetime): 
            confiqurationItem[k] = str(v) configurationItem['awsAccountId'] = configurationItem['accountId'] 
     configurationItem['ARN'] = configurationItem['arn'] 
     configurationItem['configurationStateMd5Hash'] = 
  configurationItem['configurationItemMD5Hash'] 
     configurationItem['configurationItemVersion'] = configurationItem['version'] 
     configurationItem['configuration'] = json.loads(configurationItem['configuration']) 
     if 'relationships' in configurationItem: 
         for i in range(len(configurationItem['relationships'])): 
             configurationItem['relationships'][i]['name'] = 
  configurationItem['relationships'][i]['relationshipName'] 
     return configurationItem
# Based on the type of message get the configuration item
# either from configurationItem in the invoking event
# or using the getResourceConfigHistory API in getConfiguration function.
def get_configuration_item(invokingEvent): 
     check_defined(invokingEvent, 'invokingEvent') 
     if is_oversized_changed_notification(invokingEvent['messageType']): 
         configurationItemSummary = 
  check_defined(invokingEvent['configurationItemSummary'], 'configurationItemSummary') 
         return get_configuration(configurationItemSummary['resourceType'], 
  configurationItemSummary['resourceId'], 
  configurationItemSummary['configurationItemCaptureTime']) 
     return check_defined(invokingEvent['configurationItem'], 'configurationItem')
```

```
# Check whether the resource has been deleted. If it has, then the evaluation is 
  unnecessary.
def is applicable(configurationItem, event):
     try: 
         check_defined(configurationItem, 'configurationItem') 
         check_defined(event, 'event') 
     except: 
         return True 
     status = configurationItem['configurationItemStatus'] 
     eventLeftScope = event['eventLeftScope'] 
     if status == 'ResourceDeleted': 
         print("Resource Deleted, setting Compliance Status to NOT_APPLICABLE.") 
     return (status == 'OK' or status == 'ResourceDiscovered') and not eventLeftScope
def get_assume_role_credentials(role_arn): 
     sts_client = boto3.client('sts') 
     try: 
         assume_role_response = sts_client.assume_role(RoleArn=role_arn, 
  RoleSessionName="configLambdaExecution") 
         return assume_role_response['Credentials'] 
     except botocore.exceptions.ClientError as ex: 
         # Scrub error message for any internal account info leaks 
         if 'AccessDenied' in ex.response['Error']['Code']: 
             ex.response['Error']['Message'] = "AWS Config does not have permission to 
  assume the IAM role." 
         else: 
             ex.response['Error']['Message'] = "InternalError" 
             ex.response['Error']['Code'] = "InternalError" 
         raise ex
def evaluate_change_notification_compliance(configuration_item, rule_parameters): 
     check_defined(configuration_item, 'configuration_item') 
     check_defined(configuration_item['configuration'], 
  'configuration_item[\'configuration\']') 
     if rule_parameters: 
         check_defined(rule_parameters, 'rule_parameters') 
     if (configuration_item['resourceType'] != 'AWS::EC2::Instance'): 
         return 'NOT_APPLICABLE' 
     elif rule_parameters.get('desiredInstanceType'): 
         if (configuration_item['configuration']['instanceType'] in 
  rule_parameters['desiredInstanceType']): 
             return 'COMPLIANT'
```

```
 return 'NON_COMPLIANT'
def lambda handler(event, context):
     global AWS_CONFIG_CLIENT 
     check_defined(event, 'event') 
     invoking_event = json.loads(event['invokingEvent']) 
    rule parameters = {} {}
     if 'ruleParameters' in event: 
         rule_parameters = json.loads(event['ruleParameters']) 
     compliance_value = 'NOT_APPLICABLE' 
     AWS_CONFIG_CLIENT = get_client('config', event) 
     configuration_item = get_configuration_item(invoking_event) 
     if is_applicable(configuration_item, event): 
         compliance_value = evaluate_change_notification_compliance( 
                 configuration_item, rule_parameters) 
     response = AWS_CONFIG_CLIENT.put_evaluations( 
        Evaluations=[ 
\{ 'ComplianceResourceType': invoking_event['configurationItem']
['resourceType'], 
                 'ComplianceResourceId': invoking_event['configurationItem']
['resourceId'], 
                 'ComplianceType': compliance_value, 
                 'OrderingTimestamp': invoking_event['configurationItem']
['configurationItemCaptureTime'] 
            }, 
        ], 
        ResultToken=event['resultToken'])
```
## Operasi Fungsi

Fungsi melakukan operasi berikut saat runtime:

1. Fungsi berjalan ketika AWS Lambda melewati event objek ke handler fungsi. Dalam contoh ini, fungsi menerima callback parameter opsional, yang digunakan untuk mengembalikan informasi ke pemanggil. AWS Lambdajuga melewati context objek, yang berisi informasi dan metode yang dapat digunakan fungsi saat berjalan. Perhatikan bahwa dalam versi Lambda yang lebih baru, konteks tidak lagi digunakan.

- 2. Fungsi memeriksa apakah messageType untuk acara tersebut adalah item konfigurasi atau item konfigurasi besar, dan kemudian mengembalikan item konfigurasi.
- 3. Handler memanggil isApplicable fungsi untuk menentukan apakah sumber daya telah dihapus.

## **a** Note

Aturan pelaporan sumber daya yang dihapus harus mengembalikan hasil evaluasi untuk menghindari evaluasi aturan yang tidak perlu. NOT\_APPLICABLE

4. Handler memanggil evaluateChangeNotificationCompliance fungsi dan meneruskan configurationItem dan ruleParameters objek yang AWS Config diterbitkan dalam acara tersebut.

Fungsi pertama mengevaluasi apakah sumber daya adalah instans EC2. Jika sumber daya bukan instans EC2, fungsi mengembalikan nilai kepatuhan. NOT\_APPLICABLE

Fungsi kemudian mengevaluasi apakah instanceType atribut dalam item konfigurasi sama dengan nilai desiredInstanceType parameter. Jika nilainya sama, fungsi kembaliCOMPLIANT. Jika nilainya tidak sama, fungsi kembaliNON\_COMPLIANT.

- 5. Handler bersiap untuk mengirim hasil evaluasi AWS Config dengan menginisialisasi objek. putEvaluationsRequest Objek ini mencakup Evaluations parameter, yang mengidentifikasi hasil kepatuhan, jenis sumber daya, dan ID sumber daya yang dievaluasi. putEvaluationsRequestObjek juga menyertakan token hasil dari acara, yang mengidentifikasi aturan dan acara untukAWS Config.
- 6. Handler mengirimkan hasil evaluasi AWS Config dengan meneruskan objek ke putEvaluations metode config klien.

Contoh Fungsi untuk Evaluasi Berkala

AWS Configakan memanggil fungsi seperti contoh berikut untuk evaluasi berkala. Evaluasi periodik terjadi pada frekuensi yang Anda tentukan saat Anda menentukan aturan diAWS Config.

Jika Anda menggunakan AWS Config konsol untuk membuat aturan yang terkait dengan fungsi seperti contoh ini, pilih Periodik sebagai jenis pemicu. Jika Anda menggunakan AWS Config API atau AWS CLI untuk membuat aturan, tetapkan MessageType atribut keScheduledNotification.

import botocore import boto3

```
import json
import datetime
# Set to True to get the lambda to assume the Role attached on the Config Service 
  (useful for cross-account).
ASSUME ROLE MODE = False
DEFAULT_RESOURCE_TYPE = 'AWS::::Account'
# This gets the client after assuming the Config service role
# either in the same AWS account or cross-account.
def get client(service, event):
     """Return the service boto client. It should be used instead of directly calling 
  the client. 
     Keyword arguments: 
     service -- the service name used for calling the boto.client() 
     event -- the event variable given in the lambda handler 
     """ 
     if not ASSUME_ROLE_MODE: 
         return boto3.client(service) 
     credentials = get_assume_role_credentials(event["executionRoleArn"]) 
     return boto3.client(service, aws_access_key_id=credentials['AccessKeyId'], 
                          aws_secret_access_key=credentials['SecretAccessKey'], 
                          aws_session_token=credentials['SessionToken'] 
\overline{\phantom{a}}def get_assume_role_credentials(role_arn): 
     sts_client = boto3.client('sts') 
     try: 
         assume_role_response = sts_client.assume_role(RoleArn=role_arn, 
  RoleSessionName="configLambdaExecution") 
         return assume_role_response['Credentials'] 
     except botocore.exceptions.ClientError as ex: 
         # Scrub error message for any internal account info leaks 
         if 'AccessDenied' in ex.response['Error']['Code']: 
             ex.response['Error']['Message'] = "AWS Config does not have permission to 
  assume the IAM role." 
         else: 
             ex.response['Error']['Message'] = "InternalError" 
             ex.response['Error']['Code'] = "InternalError" 
         raise ex
# Check whether the message is a ScheduledNotification or not.
def is_scheduled_notification(message_type): 
     return message_type == 'ScheduledNotification'
```

```
def count_resource_types(applicable_resource_type, next_token, count): 
     resource_identifier = 
  AWS_CONFIG_CLIENT.list_discovered_resources(resourceType=applicable_resource_type, 
  nextToken=next_token) 
    updated = count + len(resource identifier['resourceIdentifiers']);
     return updated
# Evaluates the configuration items in the snapshot and returns the compliance value to 
 the handler.
def evaluate_compliance(max_count, actual_count): 
     return 'NON_COMPLIANT' if int(actual_count) > int(max_count) else 'COMPLIANT'
def evaluate_parameters(rule_parameters): 
     if 'applicableResourceType' not in rule_parameters: 
         raise ValueError('The parameter with "applicableResourceType" as key must be 
  defined.') 
     if not rule_parameters['applicableResourceType']: 
         raise ValueError('The parameter "applicableResourceType" must have a defined 
  value.') 
     return rule_parameters
# This generate an evaluation for config
def build_evaluation(resource_id, compliance_type, event, 
 resource type=DEFAULT_RESOURCE_TYPE, annotation=None):
     """Form an evaluation as a dictionary. Usually suited to report on scheduled rules. 
     Keyword arguments: 
    resource id -- the unique id of the resource to report
     compliance_type -- either COMPLIANT, NON_COMPLIANT or NOT_APPLICABLE 
     event -- the event variable given in the lambda handler 
     resource_type -- the CloudFormation resource type (or AWS::::Account) to report on 
  the rule (default DEFAULT_RESOURCE_TYPE) 
     annotation -- an annotation to be added to the evaluation (default None) 
     """ 
    eval cc = \{\} if annotation: 
         eval_cc['Annotation'] = annotation 
     eval_cc['ComplianceResourceType'] = resource_type 
     eval_cc['ComplianceResourceId'] = resource_id 
     eval_cc['ComplianceType'] = compliance_type 
     eval_cc['OrderingTimestamp'] = str(json.loads(event['invokingEvent'])
['notificationCreationTime']) 
     return eval_cc
```

```
def lambda_handler(event, context): 
     global AWS_CONFIG_CLIENT 
     evaluations = [] 
    rule parameters = {}{}
    resource_count = 0max_count = 0 invoking_event = json.loads(event['invokingEvent']) 
     if 'ruleParameters' in event: 
         rule_parameters = json.loads(event['ruleParameters']) 
     valid_rule_parameters = evaluate_parameters(rule_parameters) 
     compliance_value = 'NOT_APPLICABLE' 
     AWS_CONFIG_CLIENT = get_client('config', event) 
     if is_scheduled_notification(invoking_event['messageType']): 
         result_resource_count = 
  count_resource_types(valid_rule_parameters['applicableResourceType'], '', 
  resource_count) 
     if valid_rule_parameters.get('maxCount'): 
        max count = valid rule parameters['maxCount']
     compliance_value = evaluate_compliance(max_count, result_resource_count) 
     evaluations.append(build_evaluation(event['accountId'], compliance_value, event, 
  resource_type=DEFAULT_RESOURCE_TYPE)) 
     response = AWS_CONFIG_CLIENT.put_evaluations(Evaluations=evaluations, 
  ResultToken=event['resultToken'])
```
#### Operasi Fungsi

Fungsi melakukan operasi berikut saat runtime:

1. Fungsi berjalan ketika AWS Lambda melewati event objek ke handler fungsi. Dalam contoh ini, fungsi menerima callback parameter opsional, yang digunakan untuk mengembalikan informasi ke pemanggil. AWS Lambdajuga melewati context objek, yang berisi informasi dan metode yang dapat digunakan fungsi saat berjalan. Perhatikan bahwa dalam versi Lambda yang lebih baru, konteks tidak lagi digunakan.

- 2. Untuk menghitung sumber daya dari tipe yang ditentukan, handler memanggil countResourceTypes fungsi, dan melewati applicableResourceType parameter yang diterimanya dari acara tersebut. countResourceTypesFungsi ini memanggil listDiscoveredResources metode config klien, yang mengembalikan daftar pengidentifikasi untuk sumber daya yang berlaku. Fungsi ini menggunakan panjang daftar ini untuk menentukan jumlah sumber daya yang berlaku, dan mengembalikan hitungan ini ke handler.
- 3. Handler bersiap untuk mengirim hasil evaluasi AWS Config dengan menginisialisasi objek. putEvaluationsRequest Objek ini mencakup Evaluations parameter, yang mengidentifikasi hasil kepatuhan dan Akun AWS yang diterbitkan dalam acara tersebut. Anda dapat menggunakan Evaluations parameter untuk menerapkan hasilnya ke jenis sumber daya apa pun yang didukung olehAWS Config. putEvaluationsRequestObjek juga menyertakan token hasil dari acara, yang mengidentifikasi aturan dan acara untukAWS Config.
- 4. Di dalam putEvaluationsRequest objek, handler memanggil evaluateCompliance fungsi. Fungsi ini menguji apakah jumlah sumber daya yang berlaku melebihi maksimum yang ditetapkan ke maxCount parameter, yang disediakan oleh acara. Jika jumlah sumber daya melebihi maksimum, fungsi kembaliNON\_COMPLIANT. Jika jumlah sumber daya tidak melebihi maksimum, fungsi kembaliCOMPLIANT.
- 5. Handler mengirimkan hasil evaluasi AWS Config dengan meneruskan objek ke putEvaluations metode config klien.

## <span id="page-1356-0"></span>Contoh Acara untuk AWS Config Aturan

Ketika pemicu aturan terjadi, AWS Config memanggil AWS Lambda fungsi aturan dengan menerbitkan peristiwa. Kemudian AWS Lambda mengeksekusi fungsi dengan meneruskan event ke handler fungsi.

Contoh Peristiwa untuk Evaluasi yang Dipicu oleh Perubahan Konfigurasi

AWS Config menerbitkan peristiwa ketika mendeteksi perubahan konfigurasi untuk sumber daya yang berada dalam lingkup aturan. Contoh peristiwa berikut menunjukkan bahwa aturan dipicu oleh perubahan konfigurasi untuk instans EC2.

```
{ 
     "invokingEvent": "{\"configurationItem\":{\"configurationItemCaptureTime
\":\"2016-02-17T01:36:34.043Z\",\"awsAccountId\":\"123456789012\",
\"configurationItemStatus\":\"OK\",\"resourceId\":\"i-00000000\",\"ARN
\":\"arn:aws:ec2:us-east-2:123456789012:instance/i-00000000\",\"awsRegion
\":\"us-east-2\",\"availabilityZone\":\"us-east-2a\",\"resourceType\":
```

```
\"AWS::EC2::Instance\",\"tags\":{\"Foo\":\"Bar\"},\"relationships\":[{\"resourceId
\":\"eipalloc-00000000\",\"resourceType\":\"AWS::EC2::EIP\",\"name\":\"Is 
  attached to ElasticIp\"}],\"configuration\":{\"foo\":\"bar\"}},\"messageType\":
\"ConfigurationItemChangeNotification\"}", 
     "ruleParameters": "{\"myParameterKey\":\"myParameterValue\"}", 
     "resultToken": "myResultToken", 
     "eventLeftScope": false, 
     "executionRoleArn": "arn:aws:iam::123456789012:role/config-role", 
     "configRuleArn": "arn:aws:config:us-east-2:123456789012:config-rule/config-
rule-0123456", 
     "configRuleName": "change-triggered-config-rule", 
     "configRuleId": "config-rule-0123456", 
     "accountId": "123456789012", 
     "version": "1.0"
}
```
Contoh Peristiwa untuk Evaluasi yang Dipicu oleh Perubahan Konfigurasi Besar

Beberapa perubahan sumber daya menghasilkan item konfigurasi yang terlalu besar. Contoh peristiwa berikut menunjukkan bahwa aturan dipicu oleh perubahan konfigurasi yang terlalu besar untuk instans EC2.

```
{ 
         "invokingEvent": "{\"configurationItemSummary\": {\"changeType\": 
  \"UPDATE\",\"configurationItemVersion\": \"1.2\",\"configurationItemCaptureTime
\":\"2016-10-06T16:46:16.261Z\",\"configurationStateId\": 0,\"awsAccountId
\":\"123456789012\",\"configurationItemStatus\": \"OK\",\"resourceType
\": \"AWS::EC2::Instance\",\"resourceId\":\"i-00000000\",\"resourceName
\":null,\"ARN\":\"arn:aws:ec2:us-west-2:123456789012:instance/i-00000000\",
\"awsRegion\": \"us-west-2\",\"availabilityZone\":\"us-west-2a\",
\"configurationStateMd5Hash\":\"8f1ee69b287895a0f8bc5753eca68e96\",
\"resourceCreationTime\":\"2016-10-06T16:46:10.489Z\"},\"messageType\":
\"OversizedConfigurationItemChangeNotification\"}", 
         "ruleParameters": "{\"myParameterKey\":\"myParameterValue\"}", 
         "resultToken": "myResultToken", 
         "eventLeftScope": false, 
         "executionRoleArn": "arn:aws:iam::123456789012:role/config-role", 
         "configRuleArn": "arn:aws:config:us-east-2:123456789012:config-rule/config-
rule-ec2-managed-instance-inventory", 
         "configRuleName": "change-triggered-config-rule", 
         "configRuleId": "config-rule-0123456", 
         "accountId": "123456789012", 
         "version": "1.0"
```
}

Contoh Peristiwa untuk Evaluasi yang Dipicu oleh Frekuensi Berkala

AWS Config menerbitkan acara saat mengevaluasi sumber daya Anda pada frekuensi yang Anda tentukan (seperti setiap 24 jam). Contoh peristiwa berikut menunjukkan bahwa aturan dipicu oleh frekuensi periodik.

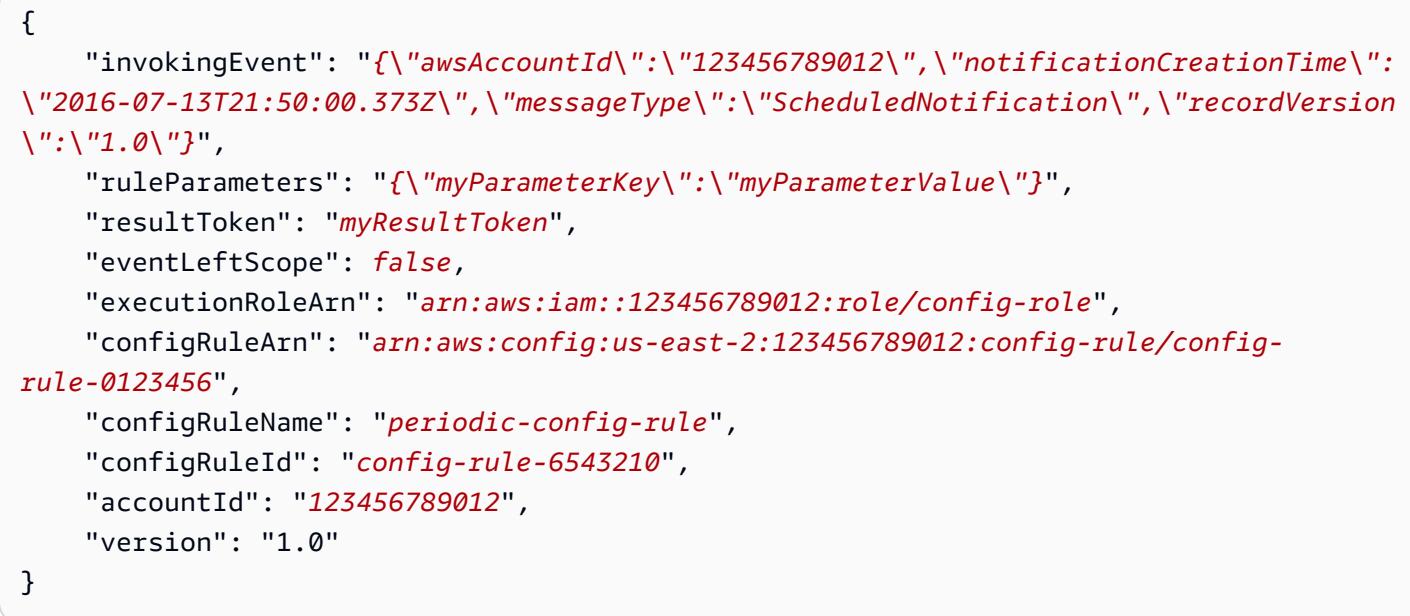

#### Atribut Acara

Objek JSON untuk suatu AWS Config acara berisi atribut berikut:

#### invokingEvent

Peristiwa yang memicu evaluasi untuk suatu aturan. Jika acara dipublikasikan sebagai respons terhadap perubahan konfigurasi sumber daya, nilai untuk atribut ini adalah string yang berisi JSON configurationItem atau configurationItemSummary (untuk item konfigurasi berukuran besar). Item konfigurasi mewakili status sumber daya pada saat AWS Config mendeteksi perubahan. Untuk contoh item konfigurasi, lihat output yang dihasilkan oleh getresource-config-history AWS CLI perintah di[Melihat Riwayat Konfigurasi.](#page-598-0)

Jika acara diterbitkan untuk evaluasi berkala, nilainya adalah string yang berisi objek JSON. Objek tersebut mencakup informasi tentang evaluasi yang dipicu.

Untuk setiap jenis acara, fungsi harus mengurai string dengan parser JSON untuk dapat mengevaluasi isinya, seperti yang ditunjukkan pada contoh Node.js berikut:

var invokingEvent = JSON.parse(event.invokingEvent);

#### ruleParameters

Pasangan kunci/nilai yang diproses fungsi sebagai bagian dari logika evaluasinya. Anda menentukan parameter saat menggunakan AWS Config konsol untuk membuat aturan Lambda Kustom. Anda juga dapat menentukan parameter dengan InputParameters atribut dalam permintaan PutConfigRule AWS Config API atau put-config-rule AWS CLI perintah.

Kode JSON untuk parameter terkandung dalam string, sehingga fungsi harus mengurai string dengan parser JSON untuk dapat mengevaluasi isinya, seperti yang ditunjukkan dalam contoh Node.js berikut:

var ruleParameters = JSON.parse(event.ruleParameters);

## resultToken

Token yang harus diteruskan oleh fungsi AWS Config dengan PutEvaluations panggilan. eventLeftScope

Nilai Boolean yang menunjukkan apakah AWS sumber daya yang akan dievaluasi telah dihapus dari lingkup aturan. Jika nilainyatrue, fungsi menunjukkan bahwa evaluasi dapat diabaikan dengan meneruskan NOT\_APPLICABLE sebagai nilai untuk ComplianceType atribut dalam PutEvaluations panggilan.

#### executionRoleArn

ARN dari peran IAM yang ditugaskan untuk. AWS Config

```
configRuleArn
```
ARN yang AWS Config ditugaskan untuk aturan.

```
configRuleName
```
Nama yang Anda tetapkan untuk aturan yang menyebabkan AWS Config untuk mempublikasikan acara dan memanggil fungsi.

#### configRuleId

ID yang AWS Config ditetapkan untuk aturan.

#### accountId

ID Akun AWS yang memiliki aturan.

#### version

Nomor versi yang ditetapkan oleh AWS. Versi akan bertambah jika AWS menambahkan atribut ke AWS Config acara. Jika fungsi memerlukan atribut yang hanya dalam peristiwa yang cocok atau melebihi versi tertentu, maka fungsi tersebut dapat memeriksa nilai atribut ini.

Versi saat ini untuk AWS Config acara adalah 1.0.

# Menambahkan, Memperbarui, dan Menghapus Aturan AWS Config

Anda dapat menggunakan AWS Config konsol atau AWS SDK untuk melihat, menambah, dan menghapus aturan Anda.

# Tambahkan, Lihat, Perbarui, dan Hapus Aturan (Konsol)

Halaman Aturan menunjukkan aturan Anda dan hasil kepatuhannya saat ini dalam sebuah tabel. Hasil untuk setiap aturan adalah Mengevaluasi... sampai AWS Config selesai mengevaluasi sumber daya Anda terhadap aturan. Anda dapat memperbarui hasil dengan tombol refresh. Saat AWS Config menyelesaikan evaluasi, Anda dapat melihat aturan dan jenis sumber daya yang sesuai atau tidak sesuai. Untuk informasi selengkapnya, lihat [Melihat Informasi Kepatuhan dan Hasil Evaluasi.](#page-584-0)

## **a** Note

AWS Config mengevaluasi hanya jenis sumber daya yang direkam. Misalnya, jika Anda menambahkan aturan berkemampuan cloudtrail tetapi tidak merekam jenis sumber daya CloudTrail jejak, tidak AWS Config dapat mengevaluasi apakah jejak di akun Anda sesuai atau tidak sesuai. Untuk informasi selengkapnya, lihat [AWS Sumber Daya Rekaman.](#page-544-0)

## Menambahkan aturan

#### Untuk menambahkan aturan

- 1. Masuk ke AWS Management Console dan buka AWS Config konsol di https:// [console.aws.amazon.com/config/.](https://console.aws.amazon.com/config/)
- 2. Di AWS Management Console menu, verifikasi bahwa pemilih wilayah diatur ke wilayah yang mendukung AWS Config aturan. Untuk daftar wilayah yang didukung, lihat [AWS Config Wilayah](https://docs.aws.amazon.com/general/latest/gr/rande.html#awsconfig_region)  [dan Titik Akhir](https://docs.aws.amazon.com/general/latest/gr/rande.html#awsconfig_region) di. Referensi Umum Amazon Web Services
- 3. Di navigasi kiri, pilih Aturan.
- 4. Pada halaman Aturan, pilih Tambahkan aturan.
- 5. Pada halaman Tentukan tipe aturan, tentukan jenis aturan dengan menyelesaikan langkahlangkah berikut:
	- a. Ketik kolom pencarian untuk memfilter daftar aturan terkelola berdasarkan nama aturan, deskripsi, dan label. Misalnya, ketik EC2 untuk mengembalikan aturan yang mengevaluasi jenis sumber daya EC2 atau ketik periodik untuk mengembalikan aturan yang dipicu secara berkala.
	- b. Anda juga dapat membuat aturan kustom Anda sendiri. Pilih Buat aturan kustom menggunakan Lambda atau Buat aturan kustom menggunakan Guard, dan ikuti prosedur di [Membuat Aturan AWS Config Lambda Kustom atau M](https://docs.aws.amazon.com/config/latest/developerguide/evaluate-config_develop-rules_lambda-functions.html)[embuat AWS Config](https://docs.aws.amazon.com/config/latest/developerguide/evaluate-config_develop-rules_cfn-guard.html) [Aturan Kebijakan](https://docs.aws.amazon.com/config/latest/developerguide/evaluate-config_develop-rules_lambda-functions.html) Kustom.
- 6. Pada halaman Konfigurasi aturan, konfigurasikan aturan Anda dengan menyelesaikan langkahlangkah berikut:
	- a. Untuk Nama, ketik nama unik untuk aturan.
	- b. Untuk Deskripsi, ketikkan deskripsi untuk aturan.
	- c. Untuk mode Evaluasi, pilih kapan dalam proses pembuatan dan manajemen sumber daya Anda AWS Config ingin mengevaluasi sumber daya Anda. Tergantung pada aturan, AWS Config dapat mengevaluasi konfigurasi sumber daya Anda sebelum sumber daya telah digunakan, setelah sumber daya telah digunakan, atau keduanya.
		- i. Pilih Aktifkan evaluasi proaktif untuk memungkinkan Anda menjalankan evaluasi pada setelan konfigurasi sumber daya Anda sebelum diterapkan.

Setelah mengaktifkan evaluasi proaktif, Anda dapat menggunakan API [StartResourceEvaluasi](https://docs.aws.amazon.com/config/latest/APIReference/API_StartResourceEvaluation.html) dan [GetResourceEvaluationSummaryA](https://docs.aws.amazon.com/config/latest/APIReference/API_GetResourceEvaluationSummary.html)PI untuk memeriksa apakah sumber daya yang Anda tentukan dalam perintah ini akan ditandai sebagai NON\_COMPLIANT oleh aturan proaktif di akun Anda di Wilayah Anda.

Untuk informasi selengkapnya tentang penggunaan perintah ini, lihat [Mengevaluasi](https://docs.aws.amazon.com/config/latest/developerguide/evaluating-your-resources.html#evaluating-your-resources-proactive) [Sumber Daya Anda dengan AWS Config Aturan](https://docs.aws.amazon.com/config/latest/developerguide/evaluating-your-resources.html#evaluating-your-resources-proactive). Untuk daftar aturan terkelola yang mendukung evaluasi proaktif, lihat [Daftar Aturan AWS Config Terkelola menurut Mode](https://docs.aws.amazon.com/config/latest/developerguide/managed-rules-by-evaluation-mode.html)  [Evaluasi](https://docs.aws.amazon.com/config/latest/developerguide/managed-rules-by-evaluation-mode.html).

ii. Pilih Aktifkan evaluasi detektif untuk mengevaluasi pengaturan konfigurasi sumber daya yang ada.

Untuk evaluasi detektif, ada dua jenis pemicu: Ketika konfigurasi berubah dan Periodik.

- A. Jika tipe pemicu untuk aturan Anda menyertakan perubahan Konfigurasi, tentukan salah satu opsi berikut untuk Lingkup perubahan yang digunakan untuk AWS Config memanggil fungsi Lambda Anda:
	- Sumber Daya Saat sumber daya yang cocok dengan jenis sumber daya yang ditentukan, atau pengenal tipe plus, dibuat, diubah, atau dihapus.
	- Tag Ketika sumber daya dengan tag yang ditentukan dibuat, diubah, atau dihapus.
	- Semua perubahan Ketika sumber daya yang direkam oleh AWS Config dibuat, diubah, atau dihapus.

AWS Config menjalankan evaluasi saat mendeteksi perubahan pada sumber daya yang cocok dengan cakupan aturan. Anda dapat menggunakan ruang lingkup untuk menentukan sumber daya mana yang memulai evaluasi.

- B. Jika tipe pemicu untuk aturan Anda menyertakan Periodik, tentukan Frekuensi yang digunakan untuk AWS Config memanggil fungsi Lambda Anda.
- d. Untuk Parameter, Anda dapat menyesuaikan nilai untuk kunci yang disediakan jika aturan Anda menyertakan parameter. Parameter adalah atribut yang harus dipatuhi oleh sumber daya Anda sebelum dianggap sesuai dengan aturan.
- 7. Pada halaman Tinjau dan buat, tinjau semua pilihan Anda sebelum menambahkan aturan ke halaman Anda Akun AWS. Jika aturan Anda tidak berfungsi seperti yang diharapkan, Anda mungkin melihat salah satu dari berikut ini untuk Kepatuhan:
	- Tidak ada hasil yang dilaporkan AWS Config mengevaluasi sumber daya Anda terhadap aturan. Aturan tidak berlaku untuk AWS sumber daya dalam ruang lingkupnya, sumber daya yang ditentukan dihapus, atau hasil evaluasi dihapus. Untuk mendapatkan hasil evaluasi, perbarui aturan, ubah cakupannya, atau pilih Evaluasi ulang.

Pesan ini juga dapat muncul jika aturan tidak melaporkan hasil evaluasi.

• Tidak ada sumber daya dalam ruang lingkup - AWS Config tidak dapat mengevaluasi AWS sumber daya Anda yang direkam terhadap aturan ini karena tidak ada sumber daya Anda yang berada dalam cakupan aturan. Untuk mendapatkan hasil evaluasi, edit aturan dan ubah cakupannya, atau tambahkan sumber daya AWS Config untuk direkam menggunakan halaman Pengaturan.

• Evaluasi gagal - Untuk informasi yang dapat membantu Anda menentukan masalah, pilih nama aturan untuk membuka halaman detailnya dan lihat pesan galat.

### Aturan tampilan

Untuk melihat aturan Anda

- 1. Masuk ke AWS Management Console dan buka AWS Config konsol di https:// [console.aws.amazon.com/config/.](https://console.aws.amazon.com/config/)
- 2. Di AWS Management Console menu, verifikasi bahwa pemilih wilayah diatur ke wilayah yang mendukung AWS Config aturan. Untuk daftar wilayah yang didukung, lihat [AWS Config Wilayah](https://docs.aws.amazon.com/general/latest/gr/rande.html#awsconfig_region)  [dan Titik Akhir](https://docs.aws.amazon.com/general/latest/gr/rande.html#awsconfig_region) di. Referensi Umum Amazon Web Services
- 3. Di navigasi kiri, pilih Aturan.
- 4. Halaman Aturan menunjukkan semua aturan yang saat ini ada di Anda Akun AWS. Ini mencantumkan nama, tindakan remediasi terkait, dan status kepatuhan setiap aturan.
	- Pilih Tambahkan aturan untuk memulai membuat aturan.
	- Pilih aturan untuk melihat pengaturannya, atau pilih aturan dan Lihat detail.
	- Lihat status kepatuhan aturan saat mengevaluasi sumber daya Anda.
	- Pilih aturan dan Edit aturan untuk mengubah pengaturan konfigurasi aturan dan menetapkan tindakan remediasi untuk aturan yang tidak sesuai.

#### Memperbarui aturan

Cara memperbarui aturan

- 1. Masuk ke AWS Management Console dan buka AWS Config konsol di [https://](https://console.aws.amazon.com/config/)  [console.aws.amazon.com/config/.](https://console.aws.amazon.com/config/)
- 2. Di AWS Management Console menu, verifikasi bahwa pemilih wilayah diatur ke wilayah yang mendukung AWS Config aturan. Untuk daftar wilayah yang didukung, lihat [AWS Config Wilayah](https://docs.aws.amazon.com/general/latest/gr/rande.html#awsconfig_region)  [dan Titik Akhir](https://docs.aws.amazon.com/general/latest/gr/rande.html#awsconfig_region) di. Referensi Umum Amazon Web Services
- 3. Di navigasi kiri, pilih Aturan.
- 4. Pilih aturan dan Edit aturan untuk aturan yang ingin Anda perbarui.
- 5. Ubah pengaturan pada halaman Edit aturan untuk mengubah aturan Anda sesuai kebutuhan.
- 6. Pilih Simpan.

#### Menghapus aturan

#### Untuk menghapus aturan

- 1. Masuk ke AWS Management Console dan buka AWS Config konsol di https:// [console.aws.amazon.com/config/.](https://console.aws.amazon.com/config/)
- 2. Di AWS Management Console menu, verifikasi bahwa pemilih wilayah diatur ke wilayah yang mendukung AWS Config aturan. Untuk daftar wilayah yang didukung, lihat [AWS Config Wilayah](https://docs.aws.amazon.com/general/latest/gr/rande.html#awsconfig_region)  [dan Titik Akhir](https://docs.aws.amazon.com/general/latest/gr/rande.html#awsconfig_region) di. Referensi Umum Amazon Web Services
- 3. Di navigasi kiri, pilih Aturan.
- 4. Pilih aturan dari tabel yang ingin Anda hapus.
- 5. Dari daftar dropdown Tindakan, pilih Hapus aturan.
- 6. Saat diminta, ketik "Hapus" (peka huruf besar/kecil) lalu pilih Hapus.

#### Mengaktifkan evaluasi proaktif

Anda dapat menggunakan evaluasi proaktif untuk mengevaluasi sumber daya sebelum digunakan. Ini memungkinkan Anda untuk mengevaluasi apakah satu set properti sumber daya, jika digunakan untuk mendefinisikan AWS sumber daya, akan COMPLIANT atau NON\_COMPLIANT mengingat seperangkat aturan proaktif yang Anda miliki di akun Anda di Wilayah Anda.

[Skema tipe Resource](https://docs.aws.amazon.com/cloudformation-cli/latest/userguide/resource-type-schema.html) menyatakan properti sumber daya. Anda dapat menemukan skema jenis sumber daya di "ekstensi AWS publik" di dalam AWS CloudFormation registri atau dengan CLI commmand berikut:

```
aws cloudformation describe-type --type-name "AWS::S3::Bucket" --type RESOURCE
```
Untuk informasi selengkapnya, lihat [Mengelola ekstensi melalui referensi AWS CloudFormation](https://docs.aws.amazon.com/AWSCloudFormation/latest/UserGuide/registry.html#registry-view)  [registri](https://docs.aws.amazon.com/AWSCloudFormation/latest/UserGuide/registry.html#registry-view) [dan AWS sumber daya serta tipe properti](https://docs.aws.amazon.com/AWSCloudFormation/latest/UserGuide/aws-template-resource-type-ref.html) di Panduan AWS CloudFormation Pengguna.

#### **a** Note

Aturan proaktif tidak memulihkan sumber daya yang ditandai sebagai NON\_COMPLIANT atau mencegahnya diterapkan.

Untuk mengaktifkan evaluasi proaktif

- 1. Masuk ke AWS Management Console dan buka AWS Config konsol di https:// [console.aws.amazon.com/config/.](https://console.aws.amazon.com/config/)
- 2. Di AWS Management Console menu, verifikasi bahwa pemilih Wilayah diatur ke Wilayah yang mendukung AWS Config aturan. Untuk daftar AWS Wilayah yang didukung, lihat [AWS Config](https://docs.aws.amazon.com/general/latest/gr/rande.html#awsconfig_region)  [Wilayah dan Titik Akhir](https://docs.aws.amazon.com/general/latest/gr/rande.html#awsconfig_region) di. Referensi Umum Amazon Web Services
- 3. Di navigasi kiri, pilih Aturan. Untuk daftar aturan terkelola yang mendukung evaluasi proaktif, lihat [Daftar Aturan AWS Config Terkelola menurut Mode Evaluasi.](https://docs.aws.amazon.com/config/latest/developerguide/managed-rules-by-evaluation-mode.html)
- 4. Pilih aturan, lalu pilih Edit aturan untuk aturan yang ingin Anda perbarui.
- 5. Untuk mode Evaluasi, pilih Aktifkan evaluasi proaktif untuk memungkinkan Anda menjalankan evaluasi pada pengaturan konfigurasi sumber daya Anda sebelum dikerahkan.
- 6. Pilih Simpan.

Setelah mengaktifkan evaluasi proaktif, Anda dapat menggunakan API [StartResourceEvaluasi](https://docs.aws.amazon.com/config/latest/APIReference/API_StartResourceEvaluation.html) dan [GetResourceEvaluationSummaryA](https://docs.aws.amazon.com/config/latest/APIReference/API_GetResourceEvaluationSummary.html)PI untuk memeriksa apakah sumber daya yang Anda tentukan dalam perintah ini akan ditandai sebagai NON\_COMPLIANT oleh aturan proaktif di akun Anda di Wilayah Anda.

Misalnya, mulai dengan StartResourceEvaluation API:

```
aws configservice start-resource-evaluation --evaluation-mode PROACTIVE 
                 --resource-details '{"ResourceId":"MY_RESOURCE_ID", 
                                       "ResourceType":"AWS::RESOURCE::TYPE",
```
"ResourceConfiguration":"*RESOURCE\_DEFINITION\_AS\_PER\_THE\_RESOURCE\_CONFIGURATION\_SCHEMA*",

"ResourceConfigurationSchemaType":"CFN\_RESOURCE\_SCHEMA"}'

Anda harus menerima ResourceEvaluationId dalam output:

```
{ 
     "ResourceEvaluationId": "MY_RESOURCE_EVALUATION_ID"
}
```
Kemudian, gunakan ResourceEvaluationId dengan GetResourceEvaluationSummary API untuk memeriksa hasil evaluasi:

```
aws configservice get-resource-evaluation-summary 
     --resource-evaluation-id MY_RESOURCE_EVALUATION_ID
```
Anda harus menerima output yang mirip dengan yang berikut ini:

```
{ 
     "ResourceEvaluationId": "MY_RESOURCE_EVALUATION_ID", 
     "EvaluationMode": "PROACTIVE", 
     "EvaluationStatus": { 
         "Status": "SUCCEEDED" 
     }, 
     "EvaluationStartTimestamp": "2022-11-15T19:13:46.029000+00:00", 
     "Compliance": "COMPLIANT", 
     "ResourceDetails": { 
         "ResourceId": "MY_RESOURCE_ID", 
         "ResourceType": "AWS::RESOURCE::TYPE", 
         "ResourceConfiguration": 
  "RESOURCE_DEFINITION_AS_PER_THE_RESOURCE_CONFIGURATION_SCHEMA" 
     }
}
```
[Untuk melihat informasi tambahan tentang hasil evaluasi, seperti aturan yang menandai sumber daya](https://docs.aws.amazon.com/config/latest/APIReference/API_GetComplianceDetailsByResource.html)  [sebagai NON\\_COMPLIANT, gunakan Resource API. GetCompliance DetailsBy](https://docs.aws.amazon.com/config/latest/APIReference/API_GetComplianceDetailsByResource.html)

## Lihat, Perbarui atau Tambah, dan Hapus Aturan (AWS SDK)

Aturan tampilan

Contoh kode berikut menunjukkan cara menggunakanDescribeConfigRules.

CLI

AWS CLI

Untuk mendapatkan detail tentang aturan AWS Config

Perintah berikut mengembalikan rincian untuk aturan AWS Config bernama: InstanceTypesAreT2micro

```
aws configservice describe-config-rules --config-rule-names 
  InstanceTypesAreT2micro
```
Output:

```
{ 
     "ConfigRules": [ 
         { 
             "ConfigRuleState": "ACTIVE", 
             "Description": "Evaluates whether EC2 instances are the t2.micro 
  type.", 
             "ConfigRuleName": "InstanceTypesAreT2micro", 
             "ConfigRuleArn": "arn:aws:config:us-east-1:123456789012:config-rule/
config-rule-abcdef", 
             "Source": { 
                 "Owner": "CUSTOM_LAMBDA", 
                 "SourceIdentifier": "arn:aws:lambda:us-
east-1:123456789012:function:InstanceTypeCheck", 
                 "SourceDetails": [ 
\{ "EventSource": "aws.config", 
                         "MessageType": "ConfigurationItemChangeNotification" 
1 1 1 1 1 1 1
 ] 
             }, 
             "InputParameters": "{\"desiredInstanceType\":\"t2.micro\"}", 
             "Scope": { 
                 "ComplianceResourceTypes": [ 
                     "AWS::EC2::Instance" 
 ] 
             }, 
             "ConfigRuleId": "config-rule-abcdef" 
        } 
     ]
}
```
• Untuk detail API, lihat [DescribeConfigAturan](https://awscli.amazonaws.com/v2/documentation/api/latest/reference/configservice/describe-config-rules.html) dalam Referensi AWS CLI Perintah.

## **PowerShell**

## Alat untuk PowerShell

Contoh 1: Contoh ini mencantumkan aturan konfigurasi untuk akun, dengan properti yang dipilih.
```
Get-CFGConfigRule | Select-Object ConfigRuleName, ConfigRuleId, ConfigRuleArn, 
 ConfigRuleState
```
Output:

```
ConfigRuleName ConfigRuleId 
 ConfigRuleArn 
 ConfigRuleState
-------------- ------------ 
 ------------- 
 ---------------
ALB_REDIRECTION_CHECK config-rule-12iyn3 
 arn:aws:config-service:eu-west-1:123456789012:config-rule/config-rule-12iyn3 
 ACTIVE
access-keys-rotated config-rule-aospfr 
 arn:aws:config-service:eu-west-1:123456789012:config-rule/config-rule-aospfr 
 ACTIVE
autoscaling-group-elb-healthcheck-required config-rule-cn1f2x 
 arn:aws:config-service:eu-west-1:123456789012:config-rule/config-rule-cn1f2x 
 ACTIVE
```
• Untuk detail API, lihat [DescribeConfigAturan di Referensi AWS Tools for PowerShell](https://docs.aws.amazon.com/powershell/latest/reference) Cmdlet.

#### Python

SDK untuk Python (Boto3)

#### **a** Note

Ada lebih banyak tentang GitHub. Temukan contoh lengkapnya dan pelajari cara mengatur dan menjalankannya di [AWS Repositori Contoh Kode.](https://github.com/awsdocs/aws-doc-sdk-examples/tree/main/python/example_code/config#code-examples)

```
class ConfigWrapper: 
     """ 
     Encapsulates AWS Config functions. 
    "" "
     def __init__(self, config_client): 
 """ 
         :param config_client: A Boto3 AWS Config client.
```

```
 """ 
        self.config_client = config_client 
    def describe_config_rule(self, rule_name): 
 """ 
        Gets data for the specified rule. 
         :param rule_name: The name of the rule to retrieve. 
         :return: The rule data. 
 """ 
        try: 
            response = self.config_client.describe_config_rules( 
                ConfigRuleNames=[rule_name] 
) rule = response["ConfigRules"] 
            logger.info("Got data for rule %s.", rule_name) 
        except ClientError: 
            logger.exception("Couldn't get data for rule %s.", rule_name) 
            raise 
        else: 
            return rule
```
• Untuk detail API, lihat [DescribeConfigAturan](https://docs.aws.amazon.com/goto/boto3/config-2014-11-12/DescribeConfigRules) dalam AWS SDK for Python (Boto3) Referensi API.

Memperbarui atau menambahkan aturan

Contoh kode berikut menunjukkan cara menggunakanPutConfigRule.

CLI

AWS CLI

Untuk menambahkan aturan Config AWS terkelola

Perintah berikut menyediakan kode JSON untuk menambahkan aturan Config AWS terkelola:

aws configservice put-config-rule --config-rule file:// RequiredTagsForEC2Instances.json

RequiredTagsForEC2Instances.jsonadalah file JSON yang berisi konfigurasi aturan:

```
\{ "ConfigRuleName": "RequiredTagsForEC2Instances", 
   "Description": "Checks whether the CostCenter and Owner tags are applied to EC2 
  instances.", 
   "Scope": { 
     "ComplianceResourceTypes": [ 
       "AWS::EC2::Instance" 
     ] 
   }, 
   "Source": { 
     "Owner": "AWS", 
     "SourceIdentifier": "REQUIRED_TAGS" 
   }, 
   "InputParameters": "{\"tag1Key\":\"CostCenter\",\"tag2Key\":\"Owner\"}"
}
```
Untuk ComplianceResourceTypes atribut, kode JSON ini membatasi cakupan sumber daya AWS::EC2::Instance tipe, jadi AWS Config hanya akan mengevaluasi instans EC2 terhadap aturan. Karena aturan adalah aturan terkelola, Owner atribut diatur keAWS, dan SourceIdentifier atribut diatur ke pengidentifikasi aturan,REQUIRED\_TAGS. Untuk InputParameters atribut, kunci tag yang dibutuhkan aturan, CostCenter danOwner, ditentukan.

Jika perintah berhasil, AWS Config tidak mengembalikan output. Untuk memverifikasi konfigurasi aturan, jalankan describe-config-rules perintah, dan tentukan nama aturan.

Untuk menambahkan aturan Config terkelola pelanggan

Perintah berikut menyediakan kode JSON untuk menambahkan aturan Config terkelola pelanggan:

```
aws configservice put-config-rule --config-rule file://
InstanceTypesAreT2micro.json
```
InstanceTypesAreT2micro.jsonadalah file JSON yang berisi konfigurasi aturan:

```
{ 
   "ConfigRuleName": "InstanceTypesAreT2micro", 
   "Description": "Evaluates whether EC2 instances are the t2.micro type.",
```

```
 "Scope": { 
     "ComplianceResourceTypes": [ 
        "AWS::EC2::Instance" 
     ] 
   }, 
   "Source": { 
     "Owner": "CUSTOM_LAMBDA", 
     "SourceIdentifier": "arn:aws:lambda:us-
east-1:123456789012:function:InstanceTypeCheck", 
     "SourceDetails": [ 
       { 
          "EventSource": "aws.config", 
          "MessageType": "ConfigurationItemChangeNotification" 
       } 
     ] 
   }, 
   "InputParameters": "{\"desiredInstanceType\":\"t2.micro\"}"
}
```
Untuk ComplianceResourceTypes atribut, kode JSON ini membatasi cakupan sumber daya AWS::EC2::Instance tipe, jadi AWS Config hanya akan mengevaluasi instans EC2 terhadap aturan. Karena aturan ini adalah aturan yang dikelola pelanggan, Owner atribut disetel keCUSTOM\_LAMBDA, dan SourceIdentifier atribut disetel ke ARN dari fungsi Lambda AWS . SourceDetailsObjek diperlukan. Parameter yang ditentukan untuk InputParameters atribut diteruskan ke fungsi AWS Lambda saat AWS Config memanggilnya untuk mengevaluasi sumber daya terhadap aturan.

Jika perintah berhasil, AWS Config tidak mengembalikan output. Untuk memverifikasi konfigurasi aturan, jalankan describe-config-rules perintah, dan tentukan nama aturan.

• Untuk detail API, lihat [PutConfigAturan](https://awscli.amazonaws.com/v2/documentation/api/latest/reference/configservice/put-config-rule.html) dalam Referensi AWS CLI Perintah.

#### Python

SDK untuk Python (Boto3)

#### **a** Note

Ada lebih banyak tentang GitHub. Temukan contoh lengkapnya dan pelajari cara mengatur dan menjalankannya di [AWS Repositori Contoh Kode.](https://github.com/awsdocs/aws-doc-sdk-examples/tree/main/python/example_code/config#code-examples)

```
class ConfigWrapper: 
    "" ""
     Encapsulates AWS Config functions. 
    "" "
     def __init__(self, config_client): 
 """ 
         :param config_client: A Boto3 AWS Config client. 
        "" ""
         self.config_client = config_client 
     def put_config_rule(self, rule_name): 
 """ 
         Sets a configuration rule that prohibits making Amazon S3 buckets 
  publicly 
         readable. 
         :param rule_name: The name to give the rule. 
         """ 
         try: 
             self.config_client.put_config_rule( 
                 ConfigRule={ 
                     "ConfigRuleName": rule_name, 
                     "Description": "S3 Public Read Prohibited Bucket Rule", 
                     "Scope": { 
                         "ComplianceResourceTypes": [ 
                             "AWS::S3::Bucket", 
, and the contract of \mathbf{I}, \mathbf{I}\}, \{ "Source": { 
                         "Owner": "AWS", 
                         "SourceIdentifier": "S3_BUCKET_PUBLIC_READ_PROHIBITED", 
\}, \{ "InputParameters": "{}", 
                     "ConfigRuleState": "ACTIVE", 
 } 
) logger.info("Created configuration rule %s.", rule_name) 
         except ClientError: 
             logger.exception("Couldn't create configuration rule %s.", rule_name) 
             raise
```
• Untuk detail API, lihat [PutConfigAturan](https://docs.aws.amazon.com/goto/boto3/config-2014-11-12/PutConfigRule) dalam AWS SDK for Python (Boto3) Referensi API.

#### Menghapus aturan

Contoh kode berikut menunjukkan cara menggunakanDeleteConfigRule.

#### CLI

#### AWS CLI

Untuk menghapus aturan AWS Config

Perintah berikut menghapus aturan AWS Config bernama: MyConfigRule

aws configservice delete-config-rule --config-rule-name MyConfigRule

• Untuk detail API, lihat [DeleteConfigAturan](https://awscli.amazonaws.com/v2/documentation/api/latest/reference/configservice/delete-config-rule.html) dalam Referensi AWS CLI Perintah.

#### Python

SDK untuk Python (Boto3)

#### **a** Note

Ada lebih banyak tentang GitHub. Temukan contoh lengkapnya dan pelajari cara mengatur dan menjalankannya di [AWS Repositori Contoh Kode.](https://github.com/awsdocs/aws-doc-sdk-examples/tree/main/python/example_code/config#code-examples)

```
class ConfigWrapper: 
     """ 
     Encapsulates AWS Config functions. 
    "" "
     def __init__(self, config_client): 
         "" "
          :param config_client: A Boto3 AWS Config client. 
          """ 
         self.config_client = config_client
```

```
 def delete_config_rule(self, rule_name): 
 """ 
         Delete the specified rule. 
        : param rule name: The name of the rule to delete.
 """ 
         try: 
             self.config_client.delete_config_rule(ConfigRuleName=rule_name) 
             logger.info("Deleted rule %s.", rule_name) 
         except ClientError: 
             logger.exception("Couldn't delete rule %s.", rule_name) 
             raise
```
• Untuk detail API, lihat [DeleteConfigAturan](https://docs.aws.amazon.com/goto/boto3/config-2014-11-12/DeleteConfigRule) dalam AWS SDK for Python (Boto3) Referensi API.

Mengaktifkan evaluasi proaktif ()AWS CLI

Anda dapat menggunakan evaluasi proaktif untuk mengevaluasi sumber daya sebelum digunakan. Ini memungkinkan Anda untuk mengevaluasi apakah satu set properti sumber daya, jika digunakan untuk mendefinisikan AWS sumber daya, akan COMPLIANT atau NON\_COMPLIANT mengingat seperangkat aturan proaktif yang Anda miliki di akun Anda di Wilayah Anda.

[Skema tipe Resource](https://docs.aws.amazon.com/cloudformation-cli/latest/userguide/resource-type-schema.html) menyatakan properti sumber daya. Anda dapat menemukan skema jenis sumber daya di "ekstensi AWS publik" di dalam AWS CloudFormation registri atau dengan CLI commmand berikut:

```
aws cloudformation describe-type --type-name "AWS::S3::Bucket" --type RESOURCE
```
Untuk informasi selengkapnya, lihat [Mengelola ekstensi melalui referensi AWS CloudFormation](https://docs.aws.amazon.com/AWSCloudFormation/latest/UserGuide/registry.html#registry-view)  [registri](https://docs.aws.amazon.com/AWSCloudFormation/latest/UserGuide/registry.html#registry-view) [dan AWS sumber daya serta tipe properti](https://docs.aws.amazon.com/AWSCloudFormation/latest/UserGuide/aws-template-resource-type-ref.html) di Panduan AWS CloudFormation Pengguna.

#### **a** Note

Aturan proaktif tidak memulihkan sumber daya yang ditandai sebagai NON\_COMPLIANT atau mencegahnya diterapkan.

Untuk mengaktifkan evaluasi proaktif

Gunakan [put-config-rule](https://docs.aws.amazon.com/cli/latest/reference/configservice/put-config-rule.html)perintah dan aktifkan PROACTIVE untukEvaluationModes.

Setelah Anda mengaktifkan evaluasi proaktif, Anda dapat menggunakan perintah [CLI start-resource](https://docs.aws.amazon.com/cli/latest/reference/configservice/start-resource-evaluation.html)[evaluation dan perintah CLI](https://docs.aws.amazon.com/cli/latest/reference/configservice/start-resource-evaluation.html) [get-resource-evaluation-summary](https://docs.aws.amazon.com/cli/latest/reference/configservice/get-resource-evaluation-summary.html) untuk memeriksa apakah sumber daya yang Anda tentukan dalam perintah ini akan ditandai sebagai NON\_COMPLIANT oleh aturan proaktif di akun Anda di Wilayah Anda.

Misalnya, mulailah dengan start-resource-evaluation perintah:

```
aws configservice start-resource-evaluation --evaluation-mode PROACTIVE 
                 --resource-details '{"ResourceId":"MY_RESOURCE_ID", 
                                       "ResourceType":"AWS::RESOURCE::TYPE",
```
"ResourceConfiguration":"*RESOURCE\_DEFINITION\_AS\_PER\_THE\_RESOURCE\_CONFIGURATION\_SCHEMA*",

"ResourceConfigurationSchemaType":"CFN\_RESOURCE\_SCHEMA"}'

Anda harus menerima ResourceEvaluationId dalam output:

```
{ 
     "ResourceEvaluationId": "MY_RESOURCE_EVALUATION_ID"
}
```
Kemudian, gunakan ResourceEvaluationId with get-resource-evaluation-summary untuk memeriksa hasil evaluasi:

```
aws configservice get-resource-evaluation-summary 
     --resource-evaluation-id MY_RESOURCE_EVALUATION_ID
```
Anda harus menerima output yang mirip dengan yang berikut ini:

```
{ 
     "ResourceEvaluationId": "MY_RESOURCE_EVALUATION_ID", 
     "EvaluationMode": "PROACTIVE", 
     "EvaluationStatus": { 
          "Status": "SUCCEEDED" 
     },
```

```
 "EvaluationStartTimestamp": "2022-11-15T19:13:46.029000+00:00", 
     "Compliance": "COMPLIANT", 
     "ResourceDetails": { 
         "ResourceId": "MY_RESOURCE_ID", 
         "ResourceType": "AWS::RESOURCE::TYPE", 
         "ResourceConfiguration": 
  "RESOURCE_DEFINITION_AS_PER_THE_RESOURCE_CONFIGURATION_SCHEMA" 
     }
}
```
[Untuk melihat informasi tambahan tentang hasil evaluasi, seperti aturan yang menandai sumber daya](https://docs.aws.amazon.com/cli/latest/reference/configservice/get-compliance-details-by-resource.html)  [sebagai NON\\_COMPLIANT, gunakan perintah CLI get-compliance-details-by-resource.](https://docs.aws.amazon.com/cli/latest/reference/configservice/get-compliance-details-by-resource.html)

**a** Note

Untuk daftar aturan terkelola yang mendukung evaluasi proaktif, lihat [Daftar Aturan AWS](https://docs.aws.amazon.com/config/latest/developerguide/managed-rules-by-evaluation-mode.html)  [Config Terkelola menurut Mode Evaluasi.](https://docs.aws.amazon.com/config/latest/developerguide/managed-rules-by-evaluation-mode.html)

Mengaktifkan evaluasi proaktif (API)

Anda dapat menggunakan evaluasi proaktif untuk mengevaluasi sumber daya sebelum digunakan. Ini memungkinkan Anda untuk mengevaluasi apakah satu set properti sumber daya, jika digunakan untuk mendefinisikan AWS sumber daya, akan COMPLIANT atau NON\_COMPLIANT mengingat seperangkat aturan proaktif yang Anda miliki di akun Anda di Wilayah Anda.

[Skema tipe Resource](https://docs.aws.amazon.com/cloudformation-cli/latest/userguide/resource-type-schema.html) menyatakan properti sumber daya. Anda dapat menemukan skema jenis sumber daya di "ekstensi AWS publik" di dalam AWS CloudFormation registri atau dengan CLI commmand berikut:

```
aws cloudformation describe-type --type-name "AWS::S3::Bucket" --type RESOURCE
```
Untuk informasi selengkapnya, lihat [Mengelola ekstensi melalui referensi AWS CloudFormation](https://docs.aws.amazon.com/AWSCloudFormation/latest/UserGuide/registry.html#registry-view)  [registri](https://docs.aws.amazon.com/AWSCloudFormation/latest/UserGuide/registry.html#registry-view) [dan AWS sumber daya serta tipe properti](https://docs.aws.amazon.com/AWSCloudFormation/latest/UserGuide/aws-template-resource-type-ref.html) di Panduan AWS CloudFormation Pengguna.

#### **a** Note

Aturan proaktif tidak memulihkan sumber daya yang ditandai sebagai NON\_COMPLIANT atau mencegahnya diterapkan.

Untuk mengaktifkan evaluasi proaktif untuk suatu aturan

Gunakan tindakan [PutConfigAturan](https://docs.aws.amazon.com/config/latest/APIReference/API_PutConfigRule.html) dan aktifkan PROACTIVE untukEvaluationModes.

Setelah mengaktifkan evaluasi proaktif, Anda dapat menggunakan API [StartResourceEvaluasi](https://docs.aws.amazon.com/config/latest/APIReference/API_StartResourceEvaluation.html) dan [GetResourceEvaluationSummaryA](https://docs.aws.amazon.com/config/latest/APIReference/API_GetResourceEvaluationSummary.html)PI untuk memeriksa apakah sumber daya yang Anda tentukan dalam perintah ini akan ditandai sebagai NON\_COMPLIANT oleh aturan proaktif di akun Anda di Wilayah Anda. Misalnya, mulai dengan StartResourceEvaluation API:

```
aws configservice start-resource-evaluation --evaluation-mode PROACTIVE 
                 --resource-details '{"ResourceId":"MY_RESOURCE_ID", 
                                       "ResourceType":"AWS::RESOURCE::TYPE",
```
"ResourceConfiguration":"*RESOURCE\_DEFINITION\_AS\_PER\_THE\_RESOURCE\_CONFIGURATION\_SCHEMA*",

```
 "ResourceConfigurationSchemaType":"CFN_RESOURCE_SCHEMA"}'
```
Anda harus menerima ResourceEvaluationId dalam output:

```
{ 
     "ResourceEvaluationId": "MY_RESOURCE_EVALUATION_ID"
}
```
Kemudian, gunakan ResourceEvaluationId dengan GetResourceEvaluationSummary API untuk memeriksa hasil evaluasi:

```
aws configservice get-resource-evaluation-summary 
     --resource-evaluation-id MY_RESOURCE_EVALUATION_ID
```
Anda harus menerima output yang mirip dengan yang berikut ini:

```
{ 
     "ResourceEvaluationId": "MY_RESOURCE_EVALUATION_ID", 
     "EvaluationMode": "PROACTIVE", 
     "EvaluationStatus": { 
         "Status": "SUCCEEDED" 
     }, 
     "EvaluationStartTimestamp": "2022-11-15T19:13:46.029000+00:00", 
     "Compliance": "COMPLIANT",
```

```
 "ResourceDetails": { 
         "ResourceId": "MY_RESOURCE_ID", 
         "ResourceType": "AWS::RESOURCE::TYPE", 
         "ResourceConfiguration": 
  "RESOURCE_DEFINITION_AS_PER_THE_RESOURCE_CONFIGURATION_SCHEMA" 
     }
}
```
[Untuk melihat informasi tambahan tentang hasil evaluasi, seperti aturan yang menandai sumber daya](https://docs.aws.amazon.com/config/latest/APIReference/API_GetComplianceDetailsByResource.html)  [sebagai NON\\_COMPLIANT, gunakan Resource API. GetCompliance DetailsBy](https://docs.aws.amazon.com/config/latest/APIReference/API_GetComplianceDetailsByResource.html)

#### **a** Note

Untuk daftar aturan terkelola yang mendukung evaluasi proaktif, lihat [Daftar Aturan AWS](https://docs.aws.amazon.com/config/latest/developerguide/managed-rules-by-evaluation-mode.html)  [Config Terkelola menurut Mode Evaluasi.](https://docs.aws.amazon.com/config/latest/developerguide/managed-rules-by-evaluation-mode.html)

### Mengirim Evaluasi Aturan ke Security Hub

Setelah menambahkan AWS Config aturan, Anda juga dapat mengirim evaluasi aturan ke AWS Security Hub. Integrasi antara AWS Config dan Security Hub memungkinkan Anda melakukan triase dan memulihkan evaluasi aturan bersama kesalahan konfigurasi dan masalah keamanan lainnya.

#### Kirim Evaluasi Aturan ke Security Hub

Untuk mengirim evaluasi aturan ke Security Hub, Anda harus terlebih dahulu menyiapkan AWS Security Hub dan AWS Config, lalu menambahkan setidaknya satu aturan AWS Config terkelola atau kustom. Setelah ini, AWS Config segera mulai mengirim evaluasi aturan ke Security Hub. Security Hub memperkaya evaluasi aturan dan mengubahnya menjadi temuan Security Hub.

Untuk informasi selengkapnya tentang integrasi ini, lihat [Integrasi AWS Layanan yang Tersedia](https://docs.aws.amazon.com/securityhub/latest/userguide/securityhub-internal-providers.html#integration-config) di Panduan AWS Security Hub Pengguna.

# Mengevaluasi Sumber Daya Anda dengan Aturan AWS Config

Saat Anda membuat aturan khusus atau menggunakan aturan terkelola, AWS Config evaluasi sumber daya Anda terhadap aturan tersebut. Anda dapat menjalankan evaluasi berdasarkan permintaan untuk sumber daya yang bertentangan dengan aturan Anda. Misalnya, ini berguna saat Anda membuat aturan khusus dan ingin memeriksa apakah mengevaluasi sumber daya Anda dengan benar atau untuk mengidentifikasi apakah ada masalah dengan logika evaluasi AWS Lambda fungsi Anda. AWS Config

#### Contoh

- 1. Anda membuat aturan khusus yang mengevaluasi apakah pengguna IAM Anda memiliki kunci akses aktif.
- 2. AWS Config mengevaluasi sumber daya Anda terhadap aturan kustom Anda.
- 3. Pengguna IAM yang tidak memiliki kunci akses aktif ada di akun Anda. Aturan Anda tidak menandai sumber daya ini dengan benar sebagai NON\_COMPLIANT.
- 4. Anda memperbaiki aturan dan memulai evaluasi lagi.
- 5. Karena Anda memperbaiki aturan, aturan mengevaluasi sumber daya Anda dengan benar, dan menandai sumber daya pengguna IAM sebagai NON\_COMPLIANT.

Ketika Anda menambahkan aturan ke akun Anda, Anda dapat menentukan kapan dalam proses pembuatan dan manajemen sumber daya yang AWS Config ingin Anda evaluasi sumber daya Anda. Proses pembuatan dan manajemen sumber daya dikenal sebagai penyediaan sumber daya. Anda memilih mode evaluasi untuk menentukan kapan dalam proses ini Anda AWS Config ingin mengevaluasi sumber daya Anda.

Tergantung pada aturan, AWS Config dapat mengevaluasi konfigurasi sumber daya Anda sebelum sumber daya telah digunakan, setelah sumber daya telah digunakan, atau keduanya. Mengevaluasi sumber daya sebelum digunakan adalah evaluasi proaktif. Mengevaluasi sumber daya setelah dikerahkan adalah evaluasi detektif.

### Modus proaktif

Gunakan evaluasi proaktif untuk mengevaluasi sumber daya sebelum digunakan. Ini memungkinkan Anda untuk mengevaluasi apakah satu set properti sumber daya, jika digunakan untuk mendefinisikan AWS sumber daya, akan COMPLIANT atau NON\_COMPLIANT mengingat seperangkat aturan proaktif yang Anda miliki di akun Anda di Wilayah Anda.

[Skema tipe Resource](https://docs.aws.amazon.com/cloudformation-cli/latest/userguide/resource-type-schema.html) menyatakan properti sumber daya. Anda dapat menemukan skema jenis sumber daya di "ekstensi AWS publik" di dalam AWS CloudFormation registri atau dengan CLI commmand berikut:

aws cloudformation describe-type --type-name "AWS::S3::Bucket" --type *RESOURCE*

Untuk informasi selengkapnya, lihat [Mengelola ekstensi melalui referensi AWS CloudFormation](https://docs.aws.amazon.com/AWSCloudFormation/latest/UserGuide/registry.html#registry-view)  [registri](https://docs.aws.amazon.com/AWSCloudFormation/latest/UserGuide/registry.html#registry-view) [dan AWS sumber daya serta tipe properti](https://docs.aws.amazon.com/AWSCloudFormation/latest/UserGuide/aws-template-resource-type-ref.html) di Panduan AWS CloudFormation Pengguna.

### **a** Note

Aturan proaktif tidak memulihkan sumber daya yang ditandai sebagai NON\_COMPLIANT atau mencegahnya diterapkan.

#### Mengevaluasi Sumber Daya Anda

Untuk mengaktifkan evaluasi proaktif

- 1. Masuk ke AWS Management Console dan buka AWS Config konsol di https:// [console.aws.amazon.com/config/.](https://console.aws.amazon.com/config/)
- 2. Di AWS Management Console menu, verifikasi bahwa pemilih Wilayah diatur ke Wilayah yang mendukung AWS Config aturan. Untuk daftar AWS Wilayah yang didukung, lihat [AWS Config](https://docs.aws.amazon.com/general/latest/gr/rande.html#awsconfig_region)  [Wilayah dan Titik Akhir](https://docs.aws.amazon.com/general/latest/gr/rande.html#awsconfig_region) di. Referensi Umum Amazon Web Services
- 3. Di navigasi kiri, pilih Aturan. Untuk daftar aturan terkelola yang mendukung evaluasi proaktif, lihat [Daftar Aturan AWS Config Terkelola menurut Mode Evaluasi.](https://docs.aws.amazon.com/config/latest/developerguide/managed-rules-by-evaluation-mode.html)
- 4. Pilih aturan, lalu pilih Edit aturan untuk aturan yang ingin Anda perbarui.
- 5. Untuk mode Evaluasi, pilih Aktifkan evaluasi proaktif untuk memungkinkan Anda menjalankan evaluasi pada pengaturan konfigurasi sumber daya Anda sebelum dikerahkan.
- 6. Pilih Simpan.

### **a** Note

Anda juga dapat mengaktifkan evaluasi proaktif menggunakan [put-config](https://docs.aws.amazon.com/cli/latest/reference/configservice/put-config-rule.html)[rule](https://docs.aws.amazon.com/cli/latest/reference/configservice/put-config-rule.html)perintah dan mengaktifkan PROACTIVE untuk EvaluationModes atau menggunakan [PutConfigRule](https://docs.aws.amazon.com/config/latest/APIReference/API_PutConfigRule.html)tindakan dan mengaktifkan PROACTIVE untuk. EvaluationModes

Setelah mengaktifkan evaluasi proaktif, Anda dapat menggunakan [StartResourceEvaluationA](https://docs.aws.amazon.com/config/latest/APIReference/API_StartResourceEvaluation.html)PI dan [GetResourceEvaluationSummaryA](https://docs.aws.amazon.com/config/latest/APIReference/API_GetResourceEvaluationSummary.html)PI untuk memeriksa apakah sumber daya yang Anda tentukan dalam perintah ini akan ditandai sebagai NON\_COMPLIANT oleh aturan proaktif di akun Anda di Wilayah Anda.

Misalnya, mulai dengan StartResourceEvaluation API:

```
aws configservice start-resource-evaluation --evaluation-mode PROACTIVE 
                 --resource-details '{"ResourceId":"MY_RESOURCE_ID", 
                                       "ResourceType":"AWS::RESOURCE::TYPE",
```
"ResourceConfiguration":"*RESOURCE\_DEFINITION\_AS\_PER\_THE\_RESOURCE\_CONFIGURATION\_SCHEMA*",

```
 "ResourceConfigurationSchemaType":"CFN_RESOURCE_SCHEMA"}'
```
Anda harus menerima ResourceEvaluationId dalam output:

```
{ 
     "ResourceEvaluationId": "MY_RESOURCE_EVALUATION_ID"
}
```
Kemudian, gunakan ResourceEvaluationId dengan GetResourceEvaluationSummary API untuk memeriksa hasil evaluasi:

aws configservice get-resource-evaluation-summary --resource-evaluation-id *MY\_RESOURCE\_EVALUATION\_ID*

Anda harus menerima output yang mirip dengan yang berikut ini:

```
{ 
     "ResourceEvaluationId": "MY_RESOURCE_EVALUATION_ID", 
     "EvaluationMode": "PROACTIVE", 
     "EvaluationStatus": { 
         "Status": "SUCCEEDED" 
     }, 
     "EvaluationStartTimestamp": "2022-11-15T19:13:46.029000+00:00", 
     "Compliance": "COMPLIANT", 
     "ResourceDetails": { 
         "ResourceId": "MY_RESOURCE_ID", 
         "ResourceType": "AWS::RESOURCE::TYPE", 
         "ResourceConfiguration": 
  "RESOURCE_DEFINITION_AS_PER_THE_RESOURCE_CONFIGURATION_SCHEMA" 
     }
}
```
Untuk melihat informasi tambahan tentang hasil evaluasi, seperti aturan yang menandai sumber daya sebagai NON\_COMPLIANT, gunakan API. [GetComplianceDetailsByResource](https://docs.aws.amazon.com/config/latest/APIReference/API_GetComplianceDetailsByResource.html)

### Mode Detektif

Gunakan evaluasi detektif untuk mengevaluasi sumber daya yang telah digunakan. Ini memungkinkan Anda untuk mengevaluasi pengaturan konfigurasi sumber daya yang ada.

Mengevaluasi Sumber Daya Anda (Konsol)

- 1. Masuk ke AWS Management Console dan buka AWS Config konsol di [https://](https://console.aws.amazon.com/config/)  [console.aws.amazon.com/config/.](https://console.aws.amazon.com/config/)
- 2. Di AWS Management Console menu, periksa apakah pemilih wilayah diatur ke Wilayah yang mendukung AWS Config aturan. Untuk daftar wilayah yang didukung, lihat [AWS Config Wilayah](https://docs.aws.amazon.com/general/latest/gr/awsconfig.html)  [dan Titik Akhir](https://docs.aws.amazon.com/general/latest/gr/awsconfig.html) di. Referensi Umum Amazon Web Services
- 3. Di panel navigasi, pilih Aturan. Halaman Aturan menunjukkan nama, tindakan remediasi terkait, dan status kepatuhan setiap aturan.
- 4. Pilih aturan dari tabel.
- 5. Dari daftar dropdown Tindakan, pilih Evaluasi ulang.
- 6. AWS Config mulai mengevaluasi sumber daya terhadap aturan Anda.
	- **a** Note

Anda dapat mengevaluasi kembali aturan satu kali setiap menit. Anda harus menunggu AWS Config untuk menyelesaikan evaluasi untuk aturan Anda sebelum Anda memulai evaluasi lain. Anda tidak dapat menjalankan evaluasi jika pada saat yang sama aturan sedang diperbarui atau jika aturan sedang dihapus.

Mengevaluasi Sumber Daya Anda (CLI)

• Gunakan start-config-rules-evaluation perintah:

```
$ aws configservice start-config-rules-evaluation --config-rule-
names ConfigRuleName
```
AWS Config mulai mengevaluasi konfigurasi sumber daya yang direkam terhadap aturan Anda. Anda juga dapat menentukan beberapa aturan dalam permintaan Anda:

```
$ aws configservice start-config-rules-evaluation --config-rule-
names ConfigRuleName1 ConfigRuleName2 ConfigRuleName3
```
Mengevaluasi Sumber Daya Anda (API)

Gunakan [StartConfigRulesEvaluationt](https://docs.aws.amazon.com/config/latest/APIReference/API_StartConfigRulesEvaluation.html)indakan.

# Menghapus Hasil Evaluasi dari Aturan AWS Config

Setelah AWS Config mengevaluasi aturan Anda, Anda dapat melihat hasil evaluasi di halaman Aturan atau halaman detail Aturan untuk aturan tersebut. Jika hasil evaluasi salah atau jika Anda ingin mengevaluasi lagi, Anda dapat menghapus hasil evaluasi saat ini untuk aturan tersebut. Misalnya, jika aturan Anda salah mengevaluasi sumber daya Anda atau sumber daya yang baru saja dihapus dari akun, Anda dapat menghapus hasil evaluasi dan kemudian menjalankan evaluasi baru.

### Menghapus Hasil Evaluasi (Konsol)

- 1. Masuk ke AWS Management Console dan buka konsol AWS Config di [https://](https://console.aws.amazon.com/config/)  [console.aws.amazon.com/config/.](https://console.aws.amazon.com/config/)
- 2. Di AWS Management Console menu, verifikasi bahwa pemilih Wilayah diatur ke AWS Wilayah yang mendukung AWS Config aturan. Untuk daftar Wilayah yang didukung, lihat [AWS](https://docs.aws.amazon.com/general/latest/gr/rande.html#awsconfig_region)  [ConfigWilayah dan Titik Akhir](https://docs.aws.amazon.com/general/latest/gr/rande.html#awsconfig_region) di. Referensi Umum Amazon Web Services
- 3. Di panel navigasi, pilih Aturan. Halaman Aturan menunjukkan nama, tindakan remediasi terkait, dan status kepatuhan setiap aturan.
- 4. Pilih aturan dari tabel.
- 5. Dari daftar dropdown Tindakan, pilih Hapus hasil.
- 6. Saat diminta, ketik Hapus (entri ini peka huruf besar/kecil), lalu pilih Hapus. Setelah Anda menghapus evaluasi, Anda tidak dapat mengambilnya.
- 7. Setelah hasil evaluasi dihapus, Anda dapat memulai evaluasi baru secara manual.

# Menghapus Hasil Evaluasi (CLI)

• Gunakan perintah delete-evaluation-results.

\$ **aws configservice delete-evaluation-results --config-rule-name** *ConfigRuleName*

AWS Configmenghapus hasil evaluasi untuk aturan tersebut.

### Menghapus Hasil Evaluasi (API)

Gunakan [DeleteEvaluationResultst](https://docs.aws.amazon.com/config/latest/APIReference/API_DeleteEvaluationResults.html)indakan.

# Mengelola AWS Config Aturan di Semua Akun di Organisasi Anda

#### **A** Important

Aturan organisasi hanya dapat dibuat menggunakan API atau CLI. Operasi ini tidak didukung di AWS Config konsol.

AWS Config memungkinkan Anda untuk mengelola AWS Config aturan di semua Akun AWS dalam suatu organisasi. Anda dapat:

- Buat, perbarui, dan hapus AWS Config aturan secara terpusat di semua akun di organisasi Anda.
- Terapkan seperangkat AWS Config aturan umum di semua akun dan tentukan akun di mana AWS Config aturan tidak boleh dibuat.
- Gunakan API dari akun manajemen AWS Organizations untuk menegakkan tata kelola dengan memastikan bahwa AWS Config aturan dasar tidak dapat dimodifikasi oleh akun anggota organisasi Anda.

### Pertimbangan

Untuk penyebaran di berbagai wilayah

Panggilan API untuk menerapkan aturan dan paket kesesuaian di seluruh akun adalah spesifik Wilayah. AWS Di tingkat organisasi, Anda perlu mengubah konteks panggilan API ke wilayah lain jika

ingin menerapkan aturan di wilayah lain. Misalnya, untuk menerapkan aturan di AS Timur (Virginia N.), ubah wilayah ke AS Timur (Virginia N.) dan kemudian hubungi. PutOrganizationConfigRule

Untuk akun dalam suatu organisasi

Jika akun baru bergabung dengan organisasi, aturan atau paket kesesuaian diterapkan ke akun tersebut. Ketika akun meninggalkan organisasi, aturan atau paket kesesuaian dihapus.

Jika Anda menerapkan aturan organisasi atau paket kesesuaian di akun administrator organisasi, lalu membuat administrator yang didelegasikan dan menerapkan aturan organisasi atau paket kesesuaian di akun administrator yang didelegasikan, Anda tidak akan dapat melihat aturan organisasi atau paket kesesuaian di akun administrator organisasi dari akun administrator yang didelegasikan atau melihat aturan organisasi atau paket kesesuaian dalam akun administrator yang didelegasikan dari akun administrator organisasi. [DescribeOrganizationConformancePacks](https://docs.aws.amazon.com/config/latest/APIReference/API_DescribeOrganizationConformancePacks.html)API [DescribeOrganizationConfigRulesd](https://docs.aws.amazon.com/config/latest/APIReference/API_DescribeOrganizationConfigRules.html)an hanya dapat melihat dan berinteraksi dengan sumber daya terkait organisasi yang digunakan dari dalam akun yang memanggil API tersebut.

Coba lagi mekanisme untuk akun baru yang ditambahkan ke organisasi

Penerapan aturan organisasi yang ada dan paket kesesuaian hanya akan dicoba ulang selama 7 jam setelah akun ditambahkan ke organisasi Anda jika perekam tidak tersedia. Anda diharapkan untuk membuat perekam jika tidak ada dalam waktu 7 jam setelah menambahkan akun ke organisasi Anda.

Akun manajemen organisasi, administrator yang didelegasikan, dan peran terkait layanan

Jika Anda menggunakan akun manajemen organisasi dan ingin menggunakan administrator yang didelegasikan untuk penerapan organisasi, ketahuilah bahwa tidak AWS Config akan secara otomatis membuat peran terkait layanan (SLR). Anda harus secara manual membuat peran terkait layanan (SLR) secara terpisah menggunakan IAM.

Jika Anda tidak memiliki SLR untuk akun manajemen Anda, Anda tidak akan dapat menyebarkan sumber daya ke akun itu dari akun administrator yang didelegasikan. Anda masih dapat menerapkan AWS Config aturan ke akun anggota dari manajemen dan akun administrator yang didelegasikan. Untuk informasi selengkapnya, lihat [Menggunakan peran terkait layanan](https://docs.aws.amazon.com/IAM/latest/UserGuide/using-service-linked-roles.html) di Panduan Pengguna AWS Identity and Access Management (IAM).

## Deployment

Untuk informasi tentang cara mengintegrasikan AWS Config dengan AWS Organizations, lihat [AWS](https://docs.aws.amazon.com/organizations/latest/userguide/services-that-can-integrate-config.html)  [Config dan AWS Organizations](https://docs.aws.amazon.com/organizations/latest/userguide/services-that-can-integrate-config.html) di Panduan AWS Organizations Pengguna. Pastikan AWS Config

perekaman aktif sebelum Anda menggunakan API berikut untuk mengelola AWS Config aturan di semua Akun AWS dalam organisasi:

- [PutOrganizationConfigRule](https://docs.aws.amazon.com/config/latest/APIReference/API_PutOrganizationConfigRule.html), menambahkan atau memperbarui aturan konfigurasi organisasi untuk seluruh organisasi Anda mengevaluasi apakah AWS sumber daya Anda sesuai dengan konfigurasi yang Anda inginkan.
- [DescribeOrganizationConfigRules,](https://docs.aws.amazon.com/config/latest/APIReference/API_DescribeOrganizationConfigRules.html) mengembalikan daftar aturan konfigurasi organisasi.
- [GetOrganizationConfigRuleDetailedStatus,](https://docs.aws.amazon.com/config/latest/APIReference/API_GetOrganizationConfigRuleDetailedStatus.html) mengembalikan status terperinci untuk setiap akun anggota dalam organisasi untuk aturan konfigurasi organisasi tertentu.
- [GetOrganizationCustomRuleKebijakan](https://docs.aws.amazon.com/config/latest/APIReference/API_GetOrganizationCustomRulePolicy.html), menampilkan definisi kebijakan yang berisi logika untuk aturan kebijakan kustom konfigurasi organisasi Anda.
- [DescribeOrganizationConfigRuleStatus,](https://docs.aws.amazon.com/config/latest/APIReference/API_DescribeOrganizationConfigRuleStatuses.html) menyediakan status penerapan aturan konfigurasi organisasi untuk organisasi.
- [DeleteOrganizationConfigRule](https://docs.aws.amazon.com/config/latest/APIReference/API_DeleteOrganizationConfigRule.html), menghapus aturan konfigurasi organisasi yang ditentukan dan semua hasil evaluasinya dari semua akun anggota di organisasi itu.

# Support Wilayah

Menerapkan AWS Config Aturan di seluruh akun anggota di AWS Organisasi didukung di Wilayah berikut.

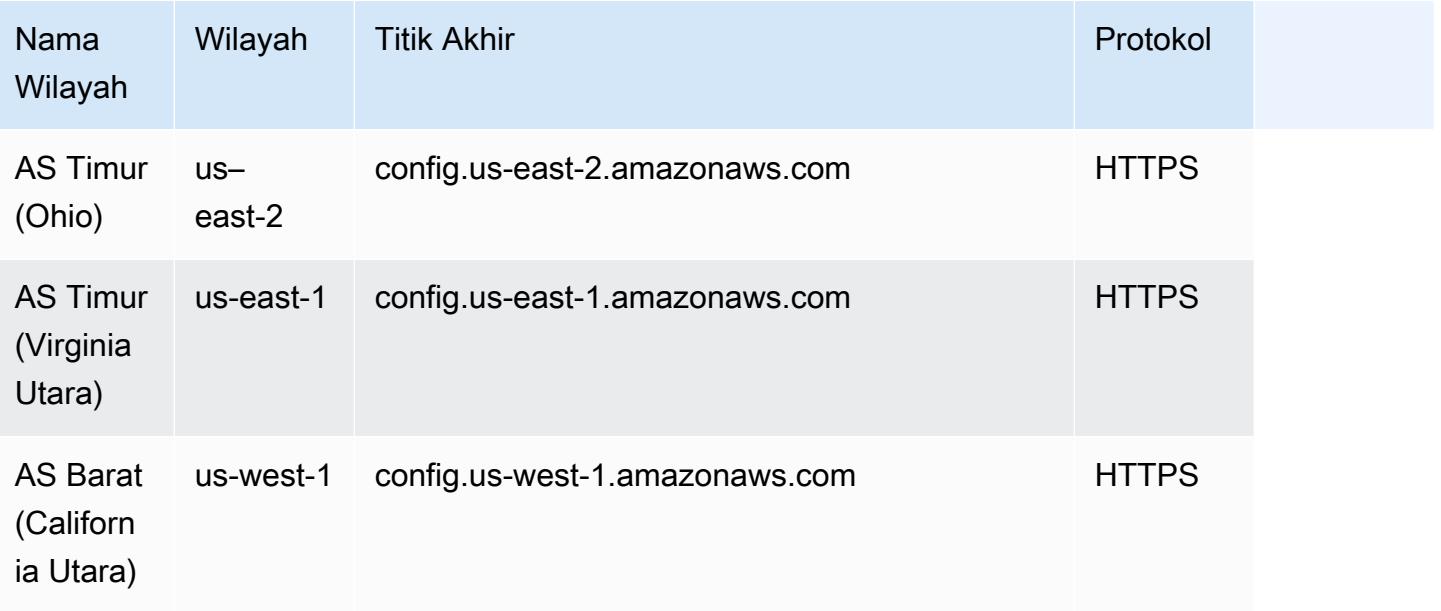

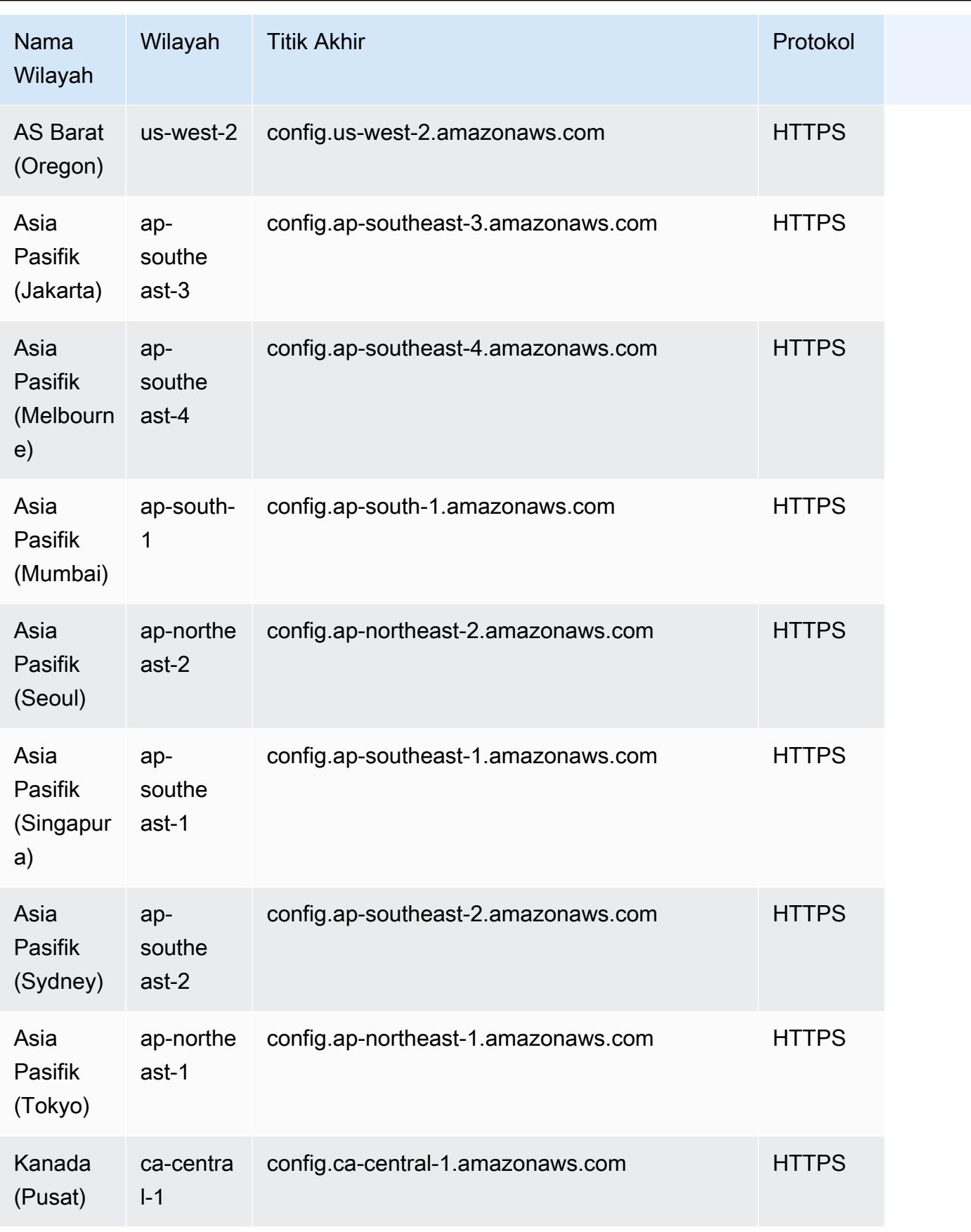

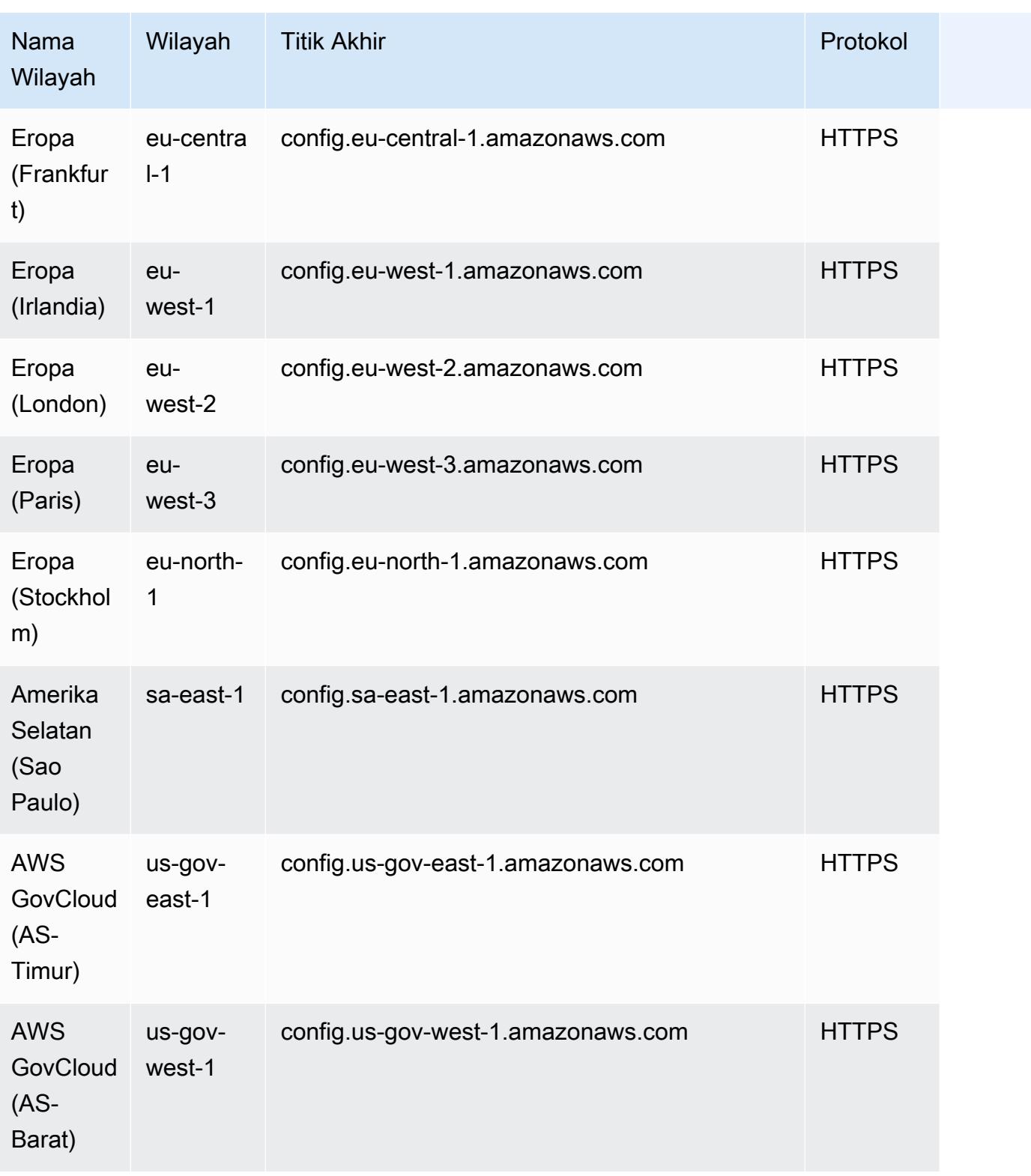

# Memediasi Sumber Daya yang Tidak Sesuai dengan Aturan AWS Config

AWS Config memungkinkan Anda untuk memulihkan sumber daya yang tidak patuh yang dievaluasi oleh. Aturan AWS Config AWS Config menerapkan remediasi menggunakan [dokumen AWS Systems](https://docs.aws.amazon.com/systems-manager/latest/userguide/systems-manager-automation.html) [Manager Otomasi](https://docs.aws.amazon.com/systems-manager/latest/userguide/systems-manager-automation.html). Dokumen-dokumen ini menentukan tindakan yang akan dilakukan pada AWS sumber daya yang tidak patuh yang dievaluasi oleh. Aturan AWS Config Anda dapat mengaitkan dokumen SSM dengan menggunakan AWS Management Console atau menggunakan API.

AWS Config menyediakan satu set dokumen otomatisasi terkelola dengan tindakan remediasi. Anda juga dapat membuat dan mengaitkan dokumen otomatisasi khusus dengan AWS Config aturan.

Untuk menerapkan remediasi pada sumber daya yang tidak sesuai, Anda dapat memilih tindakan remediasi yang ingin Anda kaitkan dari daftar yang telah diisi sebelumnya atau membuat tindakan remediasi kustom Anda sendiri menggunakan dokumen SSM. AWS Config memberikan daftar tindakan remediasi yang direkomendasikan di. AWS Management Console

Di dalam AWS Management Console, Anda dapat memilih untuk secara manual atau otomatis memulihkan sumber daya yang tidak sesuai dengan mengaitkan tindakan remediasi dengan aturan. AWS Config Dengan semua tindakan remediasi, Anda dapat memilih remediasi manual atau otomatis.

Topik

- [Prasyarat](#page-1389-0)
- [Menyiapkan Remediasi Manual \(Konsol\)](#page-1390-0)
- [Menyiapkan Remediasi Otomatis \(Konsol\)](#page-1391-0)
- [Hapus Tindakan Remediasi \(Konsol\)](#page-1392-0)
- [Mengelola Remediasi \(API\)](#page-1393-0)
- [Support Wilayah](#page-1394-0)

# <span id="page-1389-0"></span>Prasyarat

Sebelum Anda mulai menerapkan remediasi pada sumber daya yang tidak sesuai, Anda harus memilih aturan dan mengatur remediasi (manual atau otomatis) untuk aturan tersebut.

### <span id="page-1390-0"></span>Menyiapkan Remediasi Manual (Konsol)

- 1. Masuk ke AWS Management Console dan buka AWS Config konsol di https:// [console.aws.amazon.com/config/.](https://console.aws.amazon.com/config/)
- 2. Pilih Aturan di sebelah kiri dan kemudian pada halaman Aturan, pilih Tambahkan Aturan untuk menambahkan aturan baru ke daftar aturan

Untuk aturan yang ada, pilih aturan yang tidak sesuai dari daftar aturan dan pilih daftar dropdown Tindakan.

3. Dari daftar dropdown Tindakan, pilih Kelola remediasi. Pilih "Remediasi manual" dan kemudian pilih tindakan remediasi yang sesuai dari daftar yang direkomendasikan.

### **a** Note

Anda hanya dapat mengelola remediasi untuk aturan terkait AWS Config non-layanan. Untuk informasi selengkapnya, lihat Aturan [Tertaut Layanan AWS](https://docs.aws.amazon.com/config/latest/developerguide/service-linked-awsconfig-rules.html).

Bergantung pada tindakan remediasi yang dipilih, Anda melihat parameter tertentu atau tidak ada parameter.

4. (Opsional): Jika Anda ingin meneruskan ID sumber daya sumber daya yang tidak sesuai ke tindakan remediasi, pilih parameter ID Sumber Daya. Jika dipilih, saat runtime parameter tersebut diganti dengan ID sumber daya yang akan diperbaiki.

Setiap parameter memiliki nilai statis atau nilai dinamis. Jika Anda tidak memilih parameter ID sumber daya tertentu dari daftar dropdown, Anda dapat memasukkan nilai untuk setiap tombol. Jika Anda memilih parameter ID sumber daya dari daftar dropdown, Anda dapat memasukkan nilai untuk semua kunci lainnya kecuali parameter ID sumber daya yang dipilih.

5. Pilih Simpan. Halaman Aturan ditampilkan.

Untuk mengatasi masalah tindakan remediasi yang gagal, Anda dapat menjalankan AWS perintah Command Line Interface describe-remediation-execution-status untuk mendapatkan tampilan rinci Eksekusi Remediasi untuk sekumpulan sumber daya. Detailnya mencakup status, stempel waktu untuk langkah-langkah eksekusi remediasi, dan pesan kesalahan apa pun untuk langkah-langkah yang gagal.

### <span id="page-1391-0"></span>Menyiapkan Remediasi Otomatis (Konsol)

- 1. Masuk ke AWS Management Console dan buka AWS Config konsol di https:// [console.aws.amazon.com/config/.](https://console.aws.amazon.com/config/)
- 2. Pilih Aturan di sebelah kiri dan kemudian pada halaman Aturan, pilih Tambahkan Aturan untuk menambahkan aturan baru ke daftar aturan.

Untuk aturan yang ada, pilih aturan yang tidak sesuai dari daftar aturan dan pilih daftar dropdown Tindakan.

3. Dari daftar dropdown Tindakan, pilih Kelola remediasi. Pilih "Remediasi otomatis" dan kemudian pilih tindakan remediasi yang sesuai dari daftar yang direkomendasikan.

#### **a** Note

Anda hanya dapat mengelola remediasi untuk aturan terkait AWS Config non-layanan. Untuk informasi selengkapnya, lihat Aturan [Tertaut Layanan AWS](https://docs.aws.amazon.com/config/latest/developerguide/service-linked-awsconfig-rules.html).

Bergantung pada tindakan remediasi yang dipilih, Anda melihat parameter tertentu atau tidak ada parameter.

4. Pilih Remediasi otomatis untuk memulihkan sumber daya yang tidak sesuai secara otomatis.

Jika sumber daya masih tidak sesuai setelah perbaikan otomatis, Anda dapat mengatur aturan untuk mencoba remediasi otomatis lagi. Masukkan percobaan ulang dan detik yang diinginkan.

### **a** Note

Ada biaya yang terkait dengan menjalankan skrip remediasi beberapa kali. Percobaan ulang hanya terjadi jika remediasi gagal dan bekerja dalam jangka waktu yang ditentukan; misalnya, 5 percobaan ulang dalam 300 detik.

5. (Opsional): Jika Anda ingin meneruskan ID sumber daya sumber daya yang tidak sesuai ke tindakan remediasi, pilih parameter ID Sumber Daya. Jika dipilih, saat runtime parameter tersebut diganti dengan ID sumber daya yang akan diperbaiki.

Setiap parameter memiliki nilai statis atau nilai dinamis. Jika Anda tidak memilih parameter ID sumber daya tertentu dari daftar dropdown, Anda dapat memasukkan nilai untuk setiap tombol. Jika Anda memilih parameter ID sumber daya dari daftar dropdown, Anda dapat memasukkan nilai untuk semua kunci lainnya kecuali parameter ID sumber daya yang dipilih.

6. Pilih Simpan. Halaman Aturan ditampilkan.

Untuk pemecahan masalah tindakan remediasi yang gagal

Untuk mengatasi masalah tindakan remediasi yang gagal, Anda dapat menjalankan AWS perintah Command Line Interface describe-remediation-execution-status untuk mendapatkan tampilan rinci Eksekusi Remediasi untuk sekumpulan sumber daya. Detailnya mencakup status, stempel waktu untuk langkah-langkah eksekusi remediasi, dan pesan kesalahan apa pun untuk langkah-langkah yang gagal.

Remediasi otomatis dapat dimulai bahkan untuk sumber daya yang sesuai

Jika Anda mengaktifkan remediasi otomatis untuk AWS Config aturan tertentu menggunakan [PutRemediationConfigurations](https://docs.aws.amazon.com/config/latest/APIReference/API_PutRemediationConfigurations.html) API atau AWS Config konsol, itu akan memulai proses remediasi untuk semua sumber daya yang tidak sesuai untuk aturan tertentu tersebut. Proses remediasi auto bergantung pada snapshot data kepatuhan yang ditangkap secara berkala. Setiap sumber daya yang tidak sesuai yang diperbarui di antara jadwal snapshot akan terus diperbaiki berdasarkan snapshot data kepatuhan terakhir yang diketahui.

Ini berarti bahwa dalam beberapa kasus remediasi otomatis dapat dimulai bahkan untuk sumber daya yang sesuai, karena prosesor bootstrap menggunakan database yang dapat memiliki hasil evaluasi basi berdasarkan snapshot data kepatuhan terakhir yang diketahui.

# <span id="page-1392-0"></span>Hapus Tindakan Remediasi (Konsol)

Untuk menghapus aturan terlebih dahulu, Anda harus menghapus tindakan remediasi yang terkait dengan aturan tersebut.

- 1. Masuk ke AWS Management Console dan buka AWS Config konsol di https:// [console.aws.amazon.com/config/.](https://console.aws.amazon.com/config/)
- 2. Pilih Aturan di sebelah kiri dan kemudian pada halaman Aturan, pilih aturan dari daftar aturan dan pilih Lihat detail.
- 3. Pada *nama halaman aturan*, buka bagian Tindakan Remediasi. Perluas bagian untuk melihat detail tambahan.
- 4. Di bagian Tindakan Remediasi, pilih Hapus dan konfirmasikan tindakan penghapusan Anda.

#### **a** Note

Jika remediasi sedang berlangsung, tindakan remediasi tidak akan dihapus. Setelah Anda memilih menghapus tindakan remediasi, Anda tidak dapat mengambil tindakan remediasi. Menghapus tindakan remediasi tidak menghapus aturan terkait.

Jika tindakan remediasi dihapus, parameter Resource ID akan kosong dan menampilkan N/A. Pada halaman Aturan, kolom tindakan remediasi menampilkan Tidak diatur untuk aturan terkait.

# <span id="page-1393-0"></span>Mengelola Remediasi (API)

### Remediasi Manual

Gunakan tindakan AWS Config API berikut untuk mengelola remediasi:

- [DeleteRemediationKonfigurasi](https://docs.aws.amazon.com/config/latest/APIReference/API_DeleteRemediationConfiguration.html), menghapus konfigurasi remediasi.
- [DescribeRemediationKonfigurasi,](https://docs.aws.amazon.com/config/latest/APIReference/API_DescribeRemediationConfigurations.html) mengembalikan rincian dari satu atau lebih konfigurasi remediasi.
- [DescribeRemediationExecutionStatus](https://docs.aws.amazon.com/config/latest/APIReference/API_DescribeRemediationExecutionStatus.html), memberikan tampilan terperinci tentang Eksekusi Remediasi untuk sekumpulan sumber daya termasuk status, stempel waktu kapan langkahlangkah untuk eksekusi remediasi terjadi, dan pesan kesalahan apa pun untuk langkah-langkah yang gagal.
- [PutRemediationKonfigurasi](https://docs.aws.amazon.com/config/latest/APIReference/API_PutRemediationConfigurations.html), menambah atau memperbarui konfigurasi remediasi dengan AWS Config aturan tertentu dengan target atau tindakan yang dipilih.
- [StartRemediationEksekusi,](https://docs.aws.amazon.com/config/latest/APIReference/API_StartRemediationExecution.html) menjalankan remediasi sesuai permintaan untuk AWS Config aturan yang ditentukan terhadap konfigurasi remediasi terakhir yang diketahui.

### Remediasi Otomatis

Gunakan tindakan AWS Config API berikut untuk mengelola remediasi otomatis:

- [PutRemediationPengecualian](https://docs.aws.amazon.com/config/latest/APIReference/API_PutRemediationExceptions.html), menambahkan pengecualian baru atau memperbarui pengecualian yang ada untuk sumber daya tertentu dengan aturan tertentu. AWS Config
- [DescribeRemediationPengecualian](https://docs.aws.amazon.com/config/latest/APIReference/API_DescribeRemediationExceptions.html), mengembalikan rincian satu atau lebih pengecualian remediasi.

• [DeleteRemediationPengecualian,](https://docs.aws.amazon.com/config/latest/APIReference/API_DeleteRemediationExceptions.html) menghapus satu atau beberapa pengecualian remediasi yang disebutkan dalam kunci sumber daya.

# <span id="page-1394-0"></span>Support Wilayah

Saat ini, tindakan remediasi untuk AWS Config Aturan didukung di wilayah berikut:

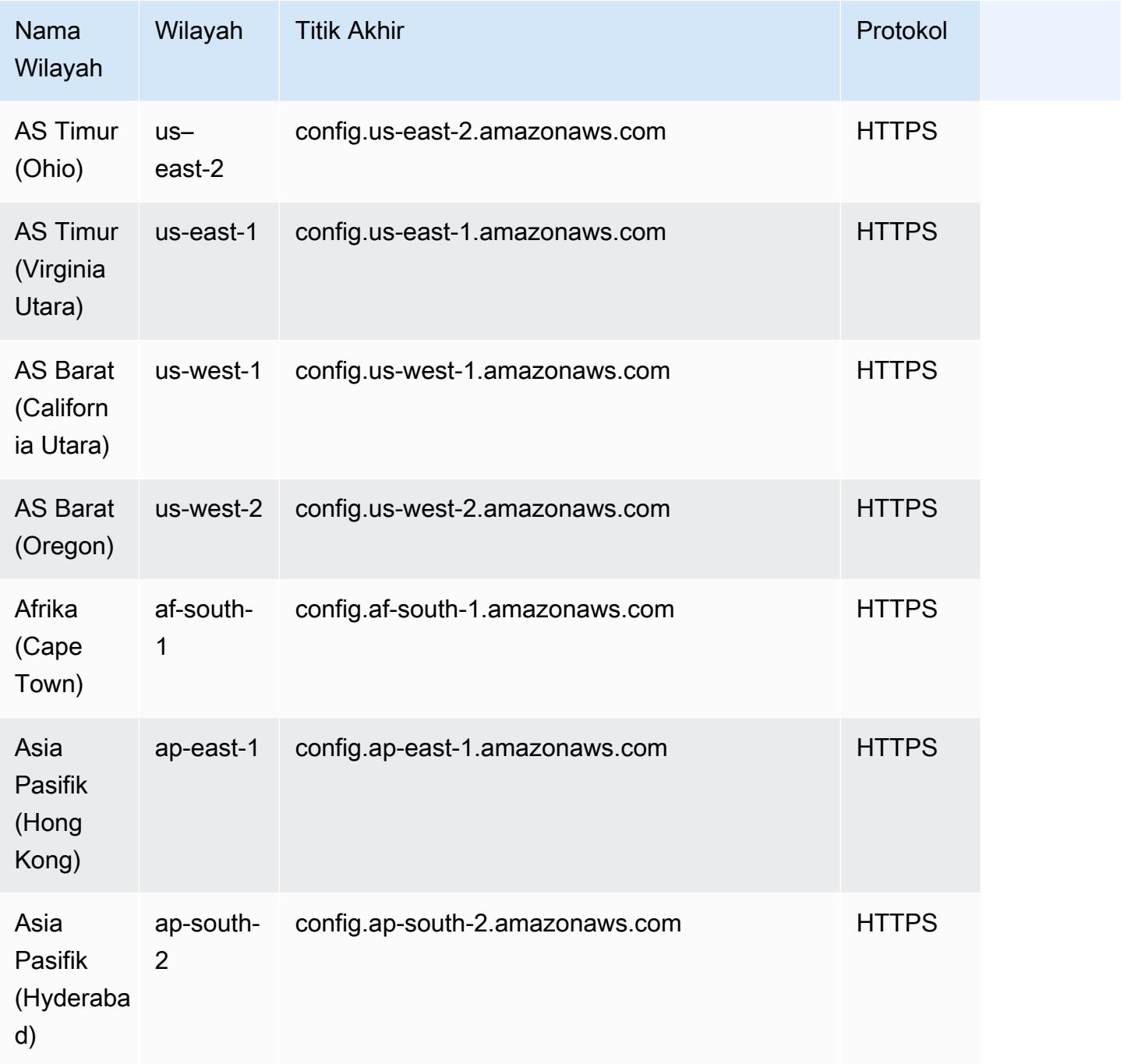

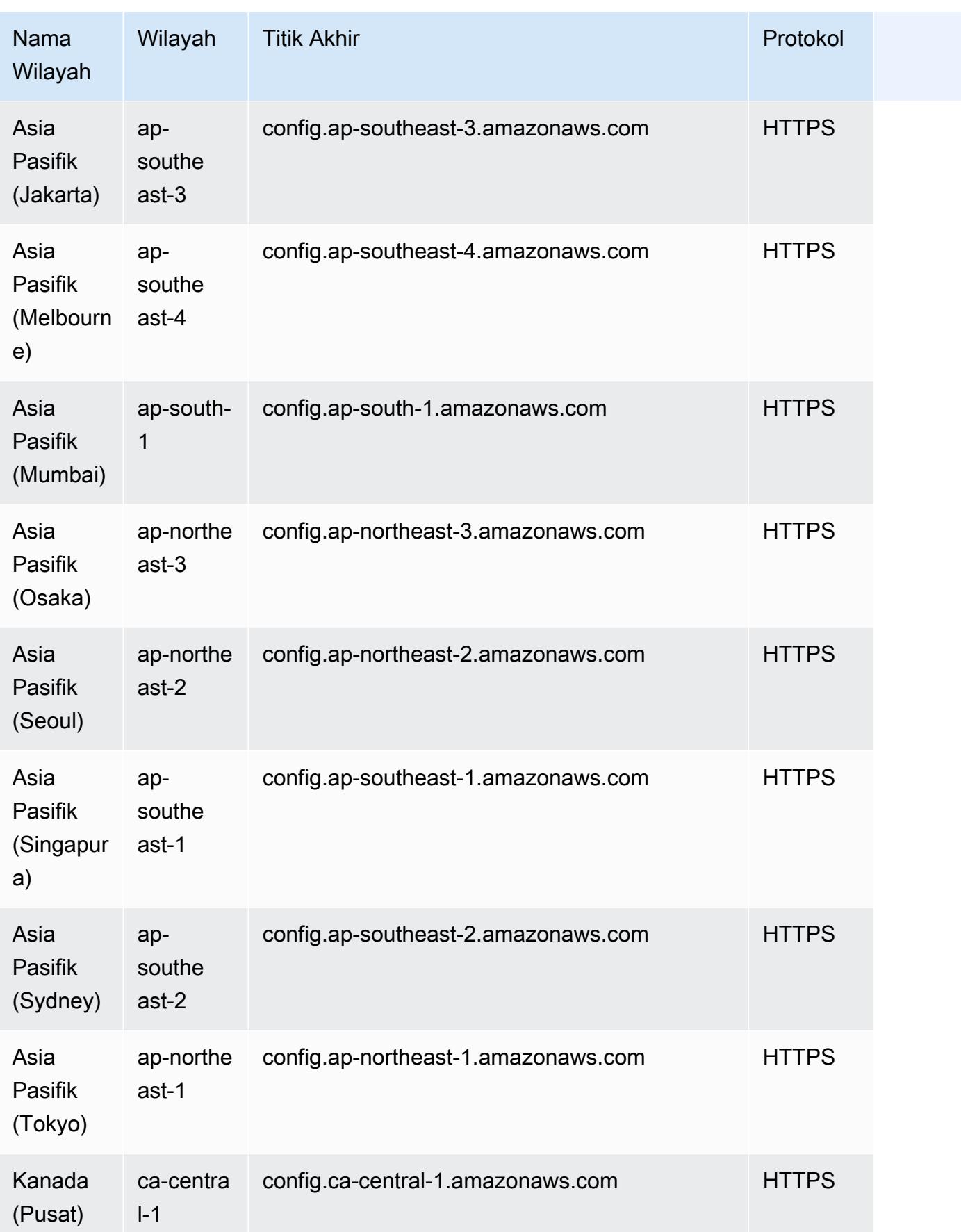

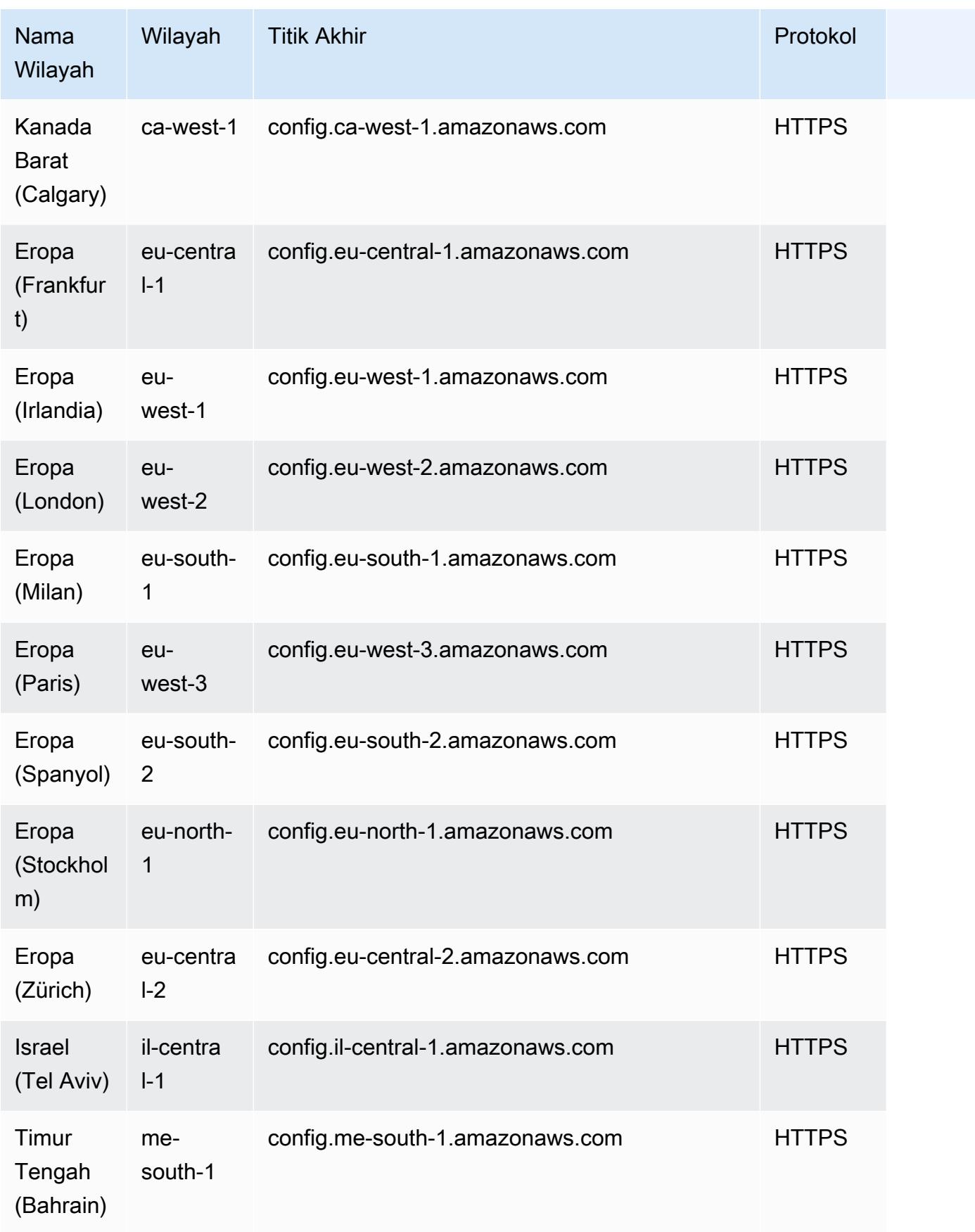

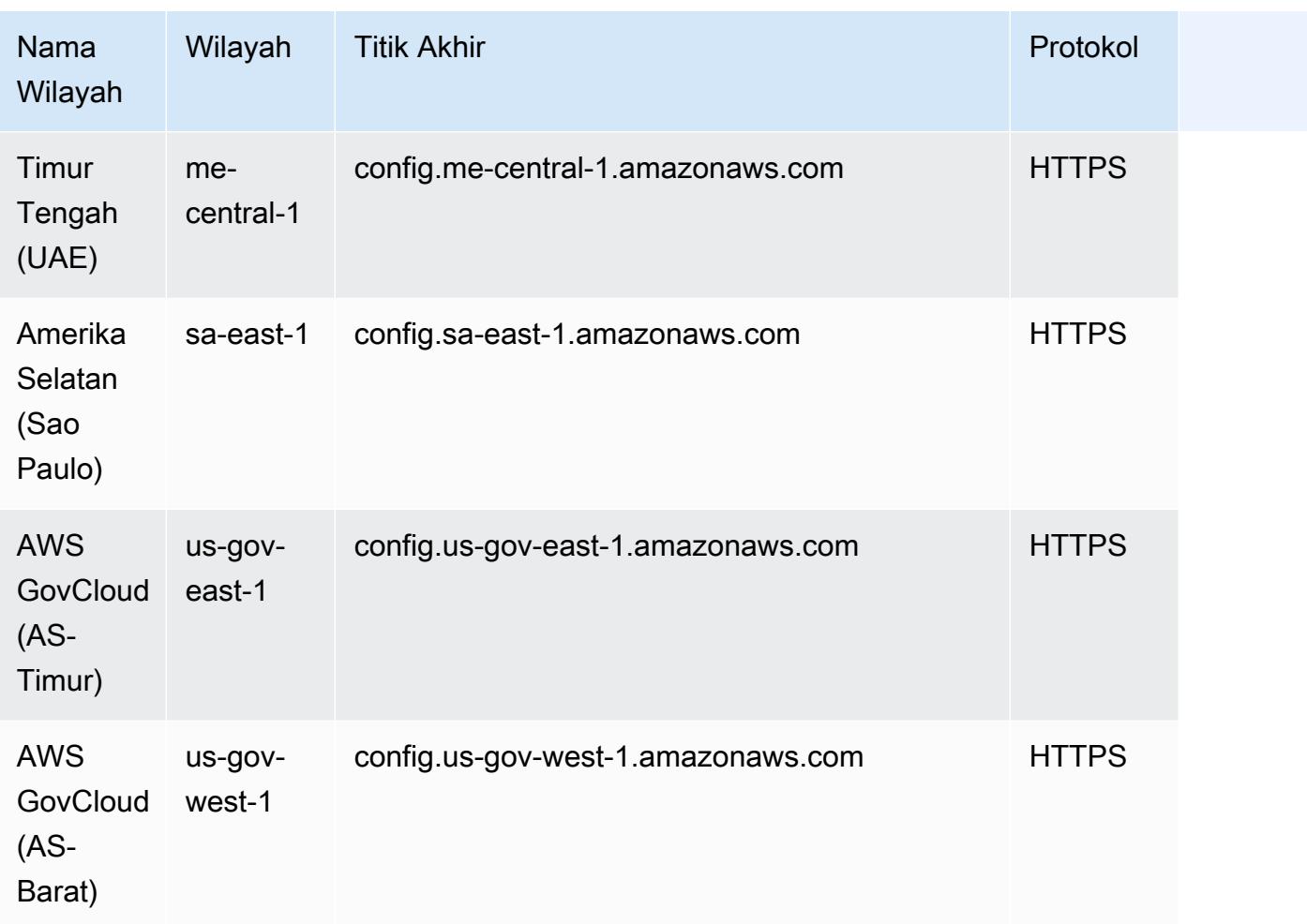

# Pemecahan Masalah

Periksa masalah berikut untuk memecahkan masalah jika Anda tidak dapat menghapus AWS Config aturan atau menerima kesalahan serupa dengan berikut: "Kesalahan telah terjadi dengan." AWS **Config** 

Entitas AWS Identity and Access Management (IAM) memiliki izin untuk API DeleteConfigRule

- 1. Buka konsol IAM di<https://console.aws.amazon.com/iam/>.
- 2. Di panel navigasi pilih Pengguna atau Peran.
- 3. Pilih pengguna atau peran yang Anda gunakan untuk menghapus AWS Config aturan, dan memperluas kebijakan Izin.
- 4. Di tab Izin, pilih JSON.
- 5. [Di panel pratinjau JSON, konfirmasikan bahwa kebijakan IAM mengizinkan izin untuk Rule API.](https://docs.aws.amazon.com/config/latest/APIReference/API_APIDeleteConfigRule.html)  **[DeleteConfig](https://docs.aws.amazon.com/config/latest/APIReference/API_APIDeleteConfigRule.html)**

Batas izin entitas IAM memungkinkan API DeleteConfigRule

Jika entitas IAM memiliki batas izin, pastikan bahwa entitas IAM mengizinkan izin untuk API. DeleteConfigRule

- 1. Buka konsol IAM di<https://console.aws.amazon.com/iam/>.
- 2. Di panel navigasi pilih Pengguna atau Peran.
- 3. Pilih pengguna atau peran yang Anda gunakan untuk menghapus AWS Config aturan, memperluas batas Izin, lalu pilih JSON.
- 4. [Di panel pratinjau JSON, konfirmasikan bahwa kebijakan IAM mengizinkan izin untuk Rule API.](https://docs.aws.amazon.com/config/latest/APIReference/API_APIDeleteConfigRule.html)  **[DeleteConfig](https://docs.aws.amazon.com/config/latest/APIReference/API_APIDeleteConfigRule.html)** 
	- **A** Warning

Pengguna IAM memiliki kredensi jangka panjang, yang menghadirkan risiko keamanan. Untuk membantu mengurangi risiko ini, kami menyarankan agar Anda memberikan pengguna ini hanya izin yang mereka perlukan untuk melakukan tugas dan menghapus pengguna ini ketika mereka tidak lagi diperlukan.

Kebijakan kontrol layanan (SCP) memungkinkan API DeleteConfigRule

- 1. Buka AWS Organizations konsol di https://console.aws.amazon.com/organizations/ menggunakan [akun manajemen](https://docs.aws.amazon.com/organizations/latest/userguide/orgs_getting-started_concepts.html) untuk organisasi.
- 2. Di Nama akun, pilih Akun AWS.
- 3. Dalam Kebijakan, perluas kebijakan kontrol Layanan dan catat kebijakan SCP yang dilampirkan.
- 4. Di bagian atas halaman, pilih Kebijakan.
- 5. Pilih kebijakan, lalu pilih Lihat detail.
- 6. Di panel pratinjau JSON, konfirmasikan bahwa kebijakan tersebut mengizinkan [DeleteConfigRule](https://docs.aws.amazon.com/config/latest/APIReference/API_APIDeleteConfigRule.html) API.

Aturannya bukan aturan terkait layanan

Saat Anda [mengaktifkan standar keamanan](https://docs.aws.amazon.com/securityhub/latest/userguide/securityhub-standards-enable-disable.html), AWS Security Hub buat [aturan terkait layanan](https://docs.aws.amazon.com/config/latest/developerguide/service-linked-awsconfig-rules.html) untuk Anda. Anda tidak dapat menghapus aturan terkait layanan ini menggunakan AWS Config, dan tombol hapus berwarna abu-abu. Untuk menghapus aturan terkait layanan, lihat [Menonaktifkan standar](https://docs.aws.amazon.com/securityhub/latest/userguide/securityhub-standards-enable-disable.html) [keamanan di Panduan Pengguna Security](https://docs.aws.amazon.com/securityhub/latest/userguide/securityhub-standards-enable-disable.html) Hub.

Tidak ada tindakan remediasi yang sedang berlangsung

Anda tidak dapat menghapus AWS Config aturan yang memiliki [tindakan remediasi](https://docs.aws.amazon.com/config/latest/developerguide/remediation.html) yang sedang berlangsung. Ikuti langkah-langkah untuk [menghapus tindakan remediasi yang terkait dengan aturan](https://docs.aws.amazon.com/config/latest/developerguide/remediation.html#delete-remediation-action)  [tersebut](https://docs.aws.amazon.com/config/latest/developerguide/remediation.html#delete-remediation-action). Kemudian, coba hapus aturan lagi.

#### **A** Important

Hanya hapus tindakan remediasi yang berada dalam status gagal atau berhasil.

# Paket Kesesuaian

Paket kesesuaian adalah kumpulan AWS Config aturan dan tindakan remediasi yang dapat dengan mudah digunakan sebagai entitas tunggal dalam akun dan Wilayah atau di seluruh organisasi di. AWS Organizations

Paket kesesuaian dibuat dengan membuat template YAMM yang berisi daftar aturan AWS Config terkelola atau kustom dan tindakan remediasi. Anda juga dapat menggunakan AWS Systems Manager dokumen (dokumen SSM) untuk menyimpan templat paket kesesuaian Anda AWS dan langsung menyebarkan paket kesesuaian menggunakan nama dokumen SSM. Anda dapat menerapkan template dengan menggunakan AWS Config konsol atau file. AWS CLI

Untuk memulai dengan cepat dan mengevaluasi AWS lingkungan Anda, gunakan salah satu [contoh templat paket kesesuaian](https://docs.aws.amazon.com/config/latest/developerguide/conformancepack-sample-templates.html). [Anda juga dapat membuat paket kesesuaian file YAMM dari awal](https://docs.aws.amazon.com/config/latest/developerguide/custom-conformance-pack.html)  [berdasarkan Paket Kesesuaian Kustom.](https://docs.aws.amazon.com/config/latest/developerguide/custom-conformance-pack.html)

### Topik

- **[Prasyarat](#page-1400-0)**
- [Support Wilayah](#page-1406-0)
- [AWS Config Memproses Pemeriksaan Dalam Paket Kesesuaian](#page-1411-0)
- [Templat Contoh Paket Kesesuaian](#page-1415-0)
- [Paket Kesesuaian Kustom](#page-16071-0)
- [Melihat Data Kepatuhan di Dasbor Paket Kesesuaian](#page-16076-0)
- [Melihat Timeline Riwayat Kepatuhan untuk Paket Kesesuaian](#page-16077-0)
- [Menerapkan Paket Kesesuaian Menggunakan Konsol AWS Config](#page-16080-0)
- [Menerapkan Paket Kesesuaian Menggunakan AWS Command Line Interface](#page-16083-0)
- [Mengelola Paket Kesesuaian \(API\)](#page-16088-0)
- [Mengelola Paket Kesesuaian di Semua Akun di Organisasi Anda](#page-16088-1)
- [Pemecahan Masalah](#page-16093-0)

# <span id="page-1400-0"></span>Prasyarat

Sebelum Anda menerapkan paket kesesuaian Anda, aktifkan perekaman. AWS Config

## Mulai AWS Config Merekam

- 1. Masuk ke AWS Management Console dan buka AWS Config konsol di https:// [console.aws.amazon.com/config/.](https://console.aws.amazon.com/config/)
- 2. Pilih Pengaturan di panel navigasi.
- 3. Untuk mulai merekam, di bawah Perekaman dinonaktifkan, pilih Aktifkan. Saat diminta, pilih Lanjutkan.

# Prasyarat untuk Menggunakan Paket Kesesuaian Dengan Remediasi

Sebelum menerapkan paket kesesuaian menggunakan template sampel dengan remediasi, Anda harus membuat sumber daya yang sesuai seperti otomatisasi mengambil peran dan sumber AWS daya lain berdasarkan target remediasi Anda.

Jika Anda memiliki peran otomatisasi yang ada yang Anda gunakan untuk remediasi menggunakan dokumen SSM, Anda dapat langsung memberikan ARN peran itu. Jika Anda memiliki sumber daya apa pun, Anda dapat menyediakannya di template.

### **a** Note

Saat menerapkan paket kesesuaian dengan remediasi ke organisasi, ID akun manajemen organisasi harus ditentukan. Jika tidak, selama penyebaran paket kesesuaian organisasi AWS Config menggantikan ID akun manajemen dengan ID akun anggota secara otomatis.

AWS Config tidak mendukung fungsi AWS CloudFormation intrinsik untuk peran eksekusi otomatisasi. Anda harus memberikan ARN yang tepat dari peran sebagai string.

Untuk informasi lebih lanjut tentang cara melewati ARN yang tepat, lihat. [Templat Contoh Paket](#page-1415-0) [Kesesuaian](#page-1415-0) Saat menggunakan contoh templat, perbarui ID Akun dan ID akun manajemen Anda untuk organisasi.

# Prasyarat untuk Menggunakan Paket Kesesuaian Dengan Satu atau Lebih Aturan AWS Config

Sebelum menerapkan paket kesesuaian dengan satu atau beberapa AWS Config aturan khusus, buat sumber daya yang sesuai seperti AWS Lambda fungsi dan peran eksekusi yang sesuai.

Jika Anda memiliki AWS Config aturan kustom yang ada, Anda dapat langsung menyediakan AWS Lambda fungsi ARN of untuk membuat instance lain dari aturan kustom tersebut sebagai bagian dari paket.

Jika Anda tidak memiliki AWS Config aturan kustom yang ada, Anda dapat membuat AWS Lambda fungsi dan menggunakan ARN dari fungsi Lambda. Untuk informasi selengkapnya, lihat [AWS Config](#page-1317-0) [Aturan Kustom](#page-1317-0).

Jika AWS Lambda fungsi Anda hadir dalam yang berbeda Akun AWS, Anda dapat membuat AWS Config aturan dengan otorisasi AWS Lambda fungsi lintas akun yang sesuai. Untuk informasi selengkapnya, lihat [Cara Mengelola AWS Config Aturan Secara Terpusat di Beberapa](https://aws.amazon.com/blogs/devops/how-to-centrally-manage-aws-config-rules-across-multiple-aws-accounts/) posting Akun AWS blog.

#### Same account bucket policy

AWS Config Agar dapat menyimpan artefak paket kesesuaian, Anda harus menyediakan bucket Amazon S3 dan menambahkan izin berikut. Untuk informasi selengkapnya tentang penamaan bucket, lihat [Aturan penamaan bucket](https://docs.aws.amazon.com/AmazonS3/latest/userguide/bucketnamingrules.html).

```
{ 
   "Version": "2012-10-17", 
   "Statement": [ 
    \{ "Sid": "AWSConfigConformsBucketPermissionsCheck", 
       "Effect": "Allow", 
       "Principal": { 
          "AWS": [ 
              "arn:aws:iam::AccountId:role/aws-service-role/config-
conforms.amazonaws.com/AWSServiceRoleForConfigConforms" 
 ] 
       }, 
       "Action": "s3:GetBucketAcl", 
       "Resource": "arn:aws:s3:::delivery-bucket-name" 
     }, 
     { 
       "Sid": "AWSConfigConformsBucketDelivery", 
       "Effect": "Allow", 
       "Principal": { 
          "AWS": [ 
              "arn:aws:iam::AccountId:role/aws-service-role/config-
conforms.amazonaws.com/AWSServiceRoleForConfigConforms" 
        \mathbb{I}
```

```
 }, 
       "Action": "s3:PutObject", 
       "Resource": "arn:aws:s3:::delivery-bucket-name/[optional] prefix/
AWSLogs/AccountId/Config/*", 
       "Condition": { 
          "StringEquals": { 
            "s3:x-amz-acl": "bucket-owner-full-control" 
          } 
       } 
     } 
   ]
}
```
Cross-account bucket policy

AWS Config Agar dapat menyimpan artefak paket kesesuaian, Anda harus menyediakan bucket Amazon S3 dan menambahkan izin berikut. Untuk informasi selengkapnya tentang penamaan bucket, lihat [Aturan penamaan bucket](https://docs.aws.amazon.com/AmazonS3/latest/userguide/bucketnamingrules.html).

```
{ 
   "Version": "2012-10-17", 
   "Statement": [ 
     { 
       "Sid": "AWSConfigConformsBucketPermissionsCheck", 
       "Effect": "Allow", 
       "Principal": { 
         "AWS": [ 
              "arn:aws:iam::SourceAccountId:role/aws-service-role/config-
conforms.amazonaws.com/AWSServiceRoleForConfigConforms", 
              "PutConformancePack API caller user principal like 
  arn:aws:iam::SourceAccountId:user/userName " 
 ] 
       }, 
       "Action": "s3:GetBucketAcl", 
       "Resource": "arn:aws:s3:::awsconfigconforms-suffix in bucket name" 
     }, 
    \{ "Sid": "AWSConfigConformsBucketDelivery", 
       "Effect": "Allow", 
       "Principal": { 
         "AWS": [
```
```
 "arn:aws:iam::SourceAccountId:role/aws-service-role/config-
conforms.amazonaws.com/AWSServiceRoleForConfigConforms" 
         ] 
       }, 
       "Action": "s3:PutObject", 
       "Resource": "arn:aws:s3:::awsconfigconforms-suffix in bucket name/[optional] 
  prefix/AWSLogs/AccountID/Config/*", 
       "Condition": { 
         "StringEquals": { 
           "s3:x-amz-acl": "bucket-owner-full-control" 
         } 
       } 
     }, 
     { 
       "Sid": " AWSConfigConformsBucketReadAccess", 
       "Effect": "Allow", 
       "Principal": { 
         "AWS": [ 
              "arn:aws:iam::SourceAccountId:role/aws-service-role/config-
conforms.amazonaws.com/AWSServiceRoleForConfigConforms" 
 ] 
       }, 
       "Action": "s3:GetObject", 
       "Resource": "arn:aws:s3:::awsconfigconforms-suffix in bucket name/[optional] 
  prefix/AWSLogs/AccountID/Config/*" 
     } 
  \mathbf{I}}
```
#### **a** Note

Saat menerapkan paket kesesuaian lintas akun, nama bucket Amazon S3 pengiriman harus dimulai dengan. awsconfigconforms

## Prasyarat untuk Paket Kesesuaian Organisasi

Tentukan peran eksekusi otomatisasi ARN untuk remediasi tersebut dalam template jika template input memiliki konfigurasi autoremediasi. Pastikan peran dengan nama yang ditentukan ada di semua akun (manajemen dan anggota) organisasi. Anda harus membuat peran ini di semua akun sebelum

meneleponPutOrganizationConformancePack. Anda dapat membuat peran ini secara manual atau menggunakan AWS CloudFormation stack-set untuk membuat peran ini di setiap akun.

Jika template Anda menggunakan fungsi AWS CloudFormation intrinsik [Fn::ImportValue](https://docs.aws.amazon.com/AWSCloudFormation/latest/UserGuide/intrinsic-function-reference-importvalue.html) untuk mengimpor variabel tertentu, maka variabel tersebut harus didefinisikan sebagai [Export Value](https://docs.aws.amazon.com/AWSCloudFormation/latest/UserGuide/outputs-section-structure.html) di semua akun anggota organisasi tersebut.

Untuk AWS Config aturan kustom, lihat [Cara Mengelola AWS Config Aturan Secara Terpusat di](https://aws.amazon.com/blogs/devops/how-to-centrally-manage-aws-config-rules-across-multiple-aws-accounts/)  [Beberapa Akun AWS](https://aws.amazon.com/blogs/devops/how-to-centrally-manage-aws-config-rules-across-multiple-aws-accounts/) blog untuk mengatur izin yang tepat.

Kebijakan bucket organisasi:

AWS Config Agar dapat menyimpan artefak paket kesesuaian, Anda harus menyediakan bucket Amazon S3 dan menambahkan izin berikut. Untuk informasi selengkapnya tentang penamaan bucket, lihat [Aturan penamaan bucket](https://docs.aws.amazon.com/AmazonS3/latest/userguide/bucketnamingrules.html).

```
{ 
     "Version": "2012-10-17", 
     "Statement": [ 
         { 
              "Sid": "AllowGetObject", 
              "Effect": "Allow", 
              "Principal": "*", 
              "Action": [ 
                   "s3:GetObject", 
                   "s3:PutObject" 
              ], 
              "Resource": "arn:aws:s3:::awsconfigconforms-suffix in bucket name/*", 
              "Condition": { 
                  "StringEquals": { 
                      "aws:PrincipalOrgID": "customer_org_id" 
                  }, 
                  "ArnLike": { 
                      "aws:PrincipalArn": "arn:aws:iam::*:role/aws-service-role/config-
conforms.amazonaws.com/AWSServiceRoleForConfigConforms" 
 } 
 } 
         }, 
         { 
              "Sid": "AllowGetBucketAcl", 
              "Effect": "Allow", 
              "Principal": "*",
```

```
 "Action": "s3:GetBucketAcl", 
             "Resource": "arn:aws:s3:::awsconfigconforms-suffix in bucket name", 
             "Condition": { 
                 "StringEquals": { 
                     "aws:PrincipalOrgID": "customer_org_id" 
                 }, 
                 "ArnLike": { 
                     "aws:PrincipalArn": "arn:aws:iam::*:role/aws-service-role/config-
conforms.amazonaws.com/AWSServiceRoleForConfigConforms" 
 } 
 } 
         } 
     ]
}
```
#### **a** Note

Saat menerapkan paket kesesuaian ke organisasi, nama bucket Amazon S3 pengiriman harus dimulai dengan. awsconfigconforms

# <span id="page-1406-0"></span>Support Wilayah

Paket kesesuaian didukung di Wilayah berikut.

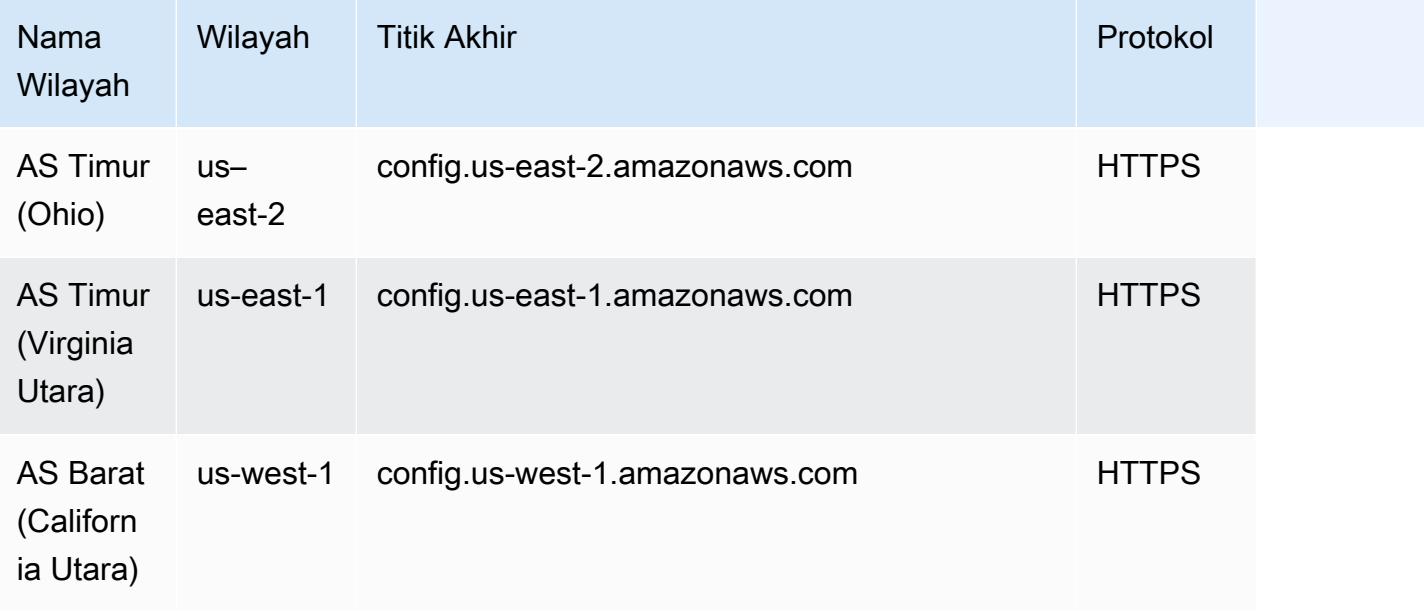

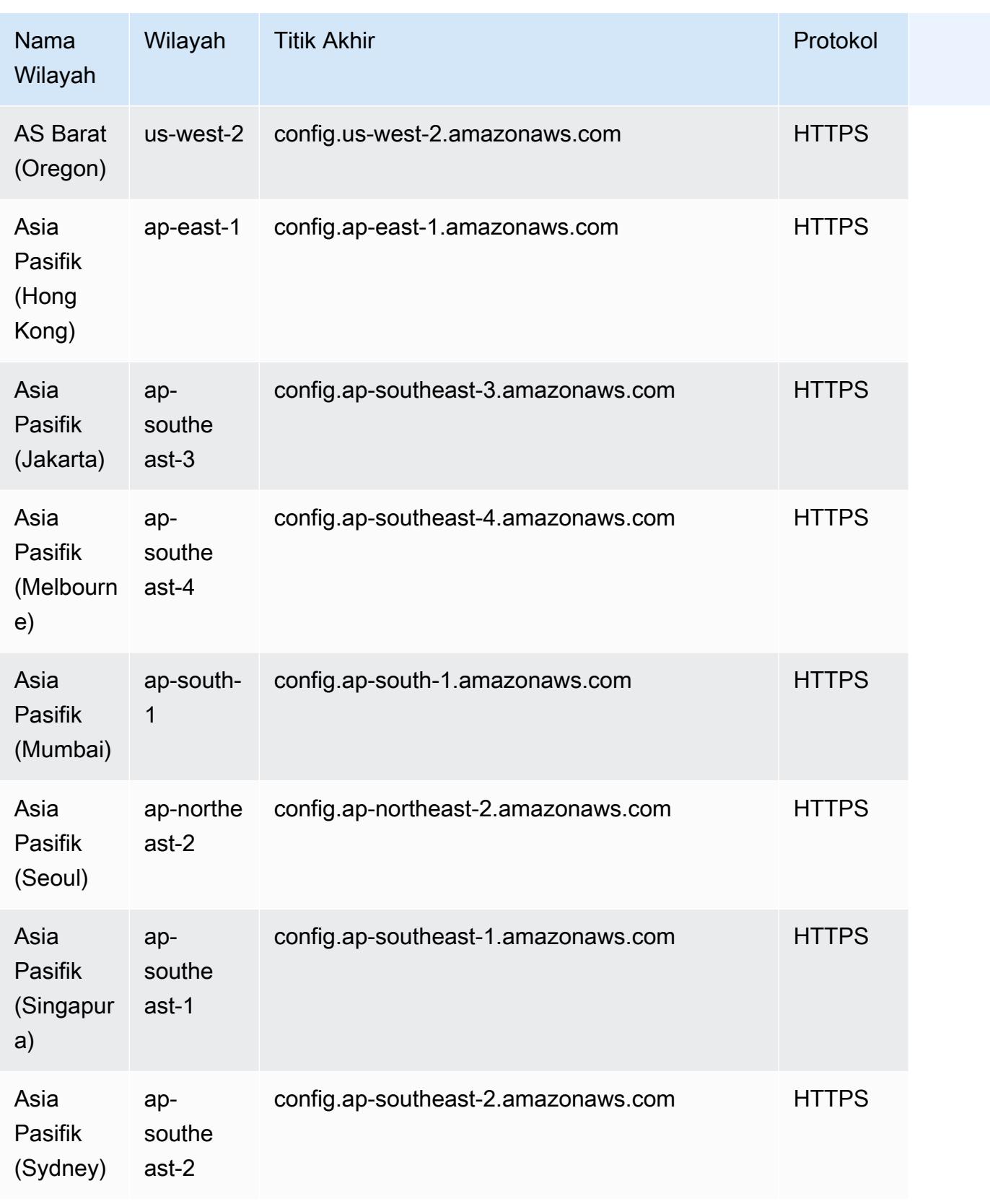

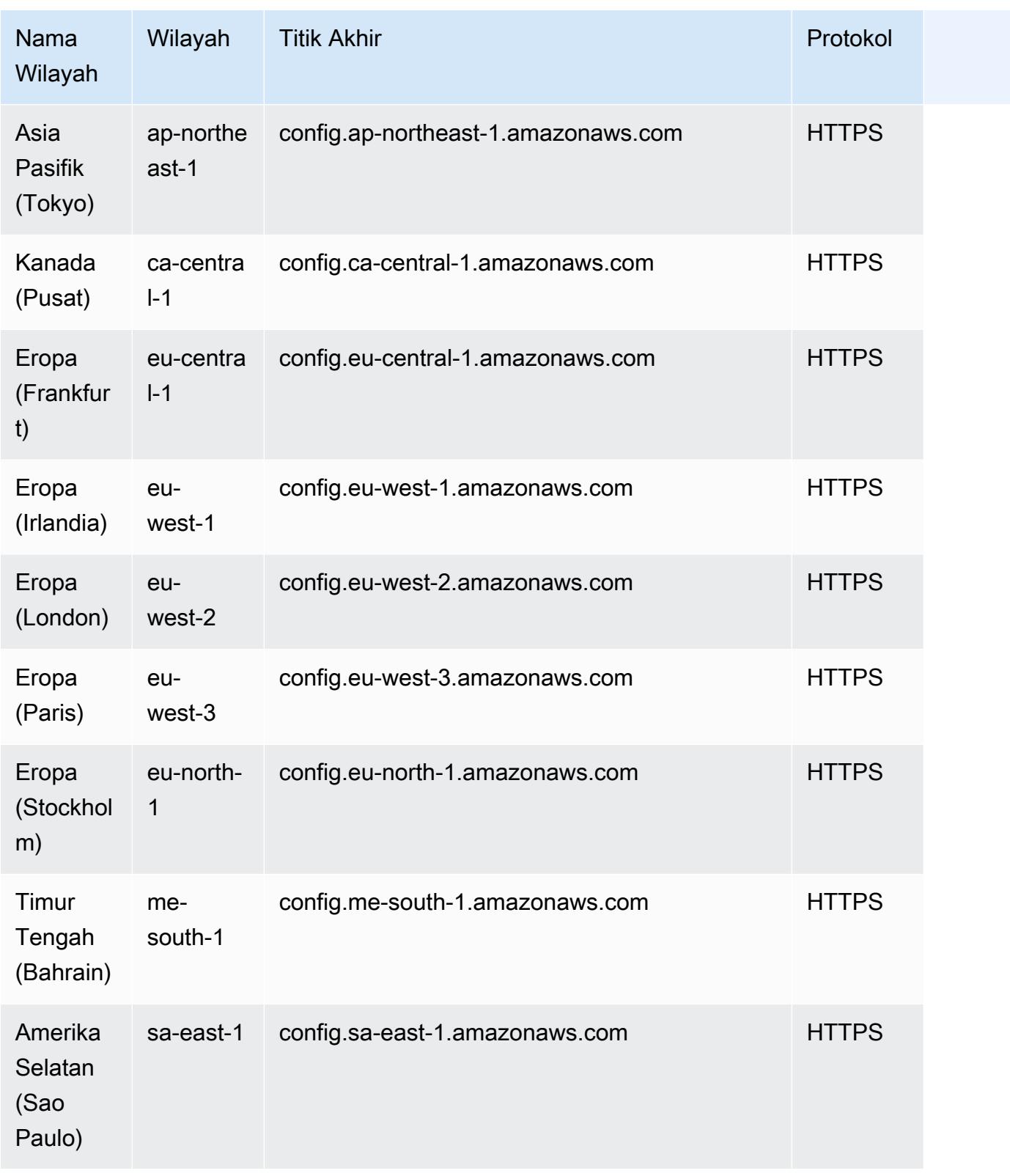

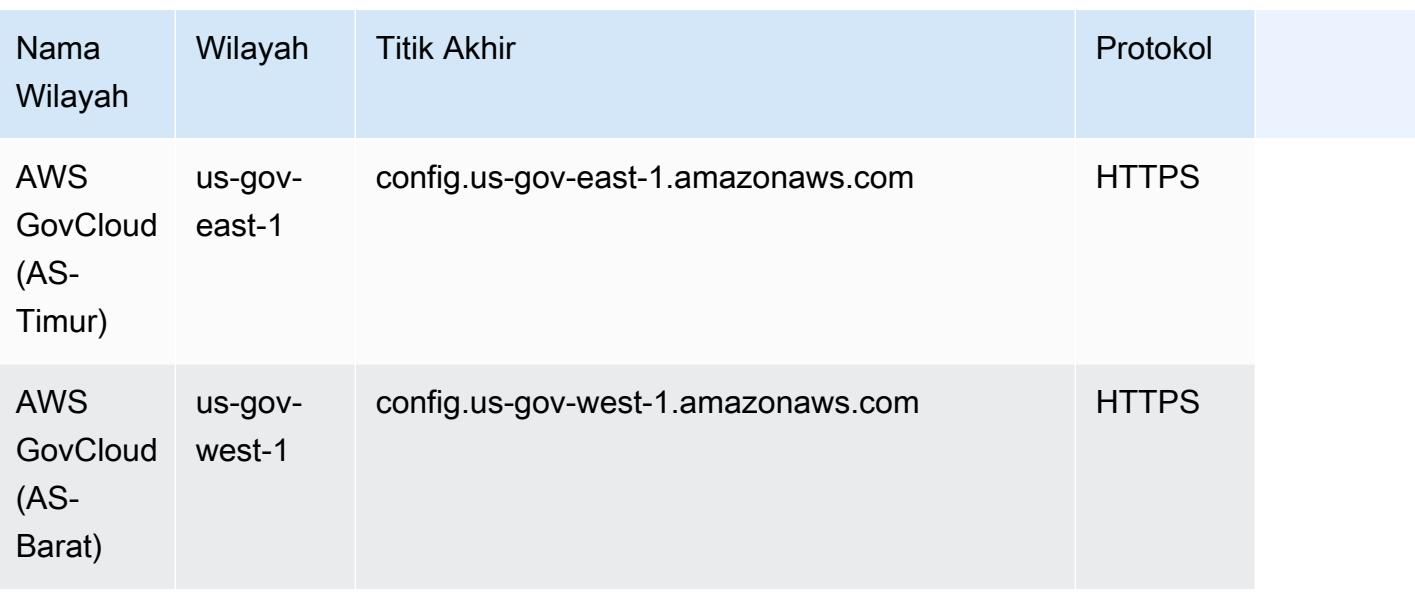

Menerapkan paket kesesuaian di seluruh akun anggota di AWS Organisasi didukung di Wilayah berikut.

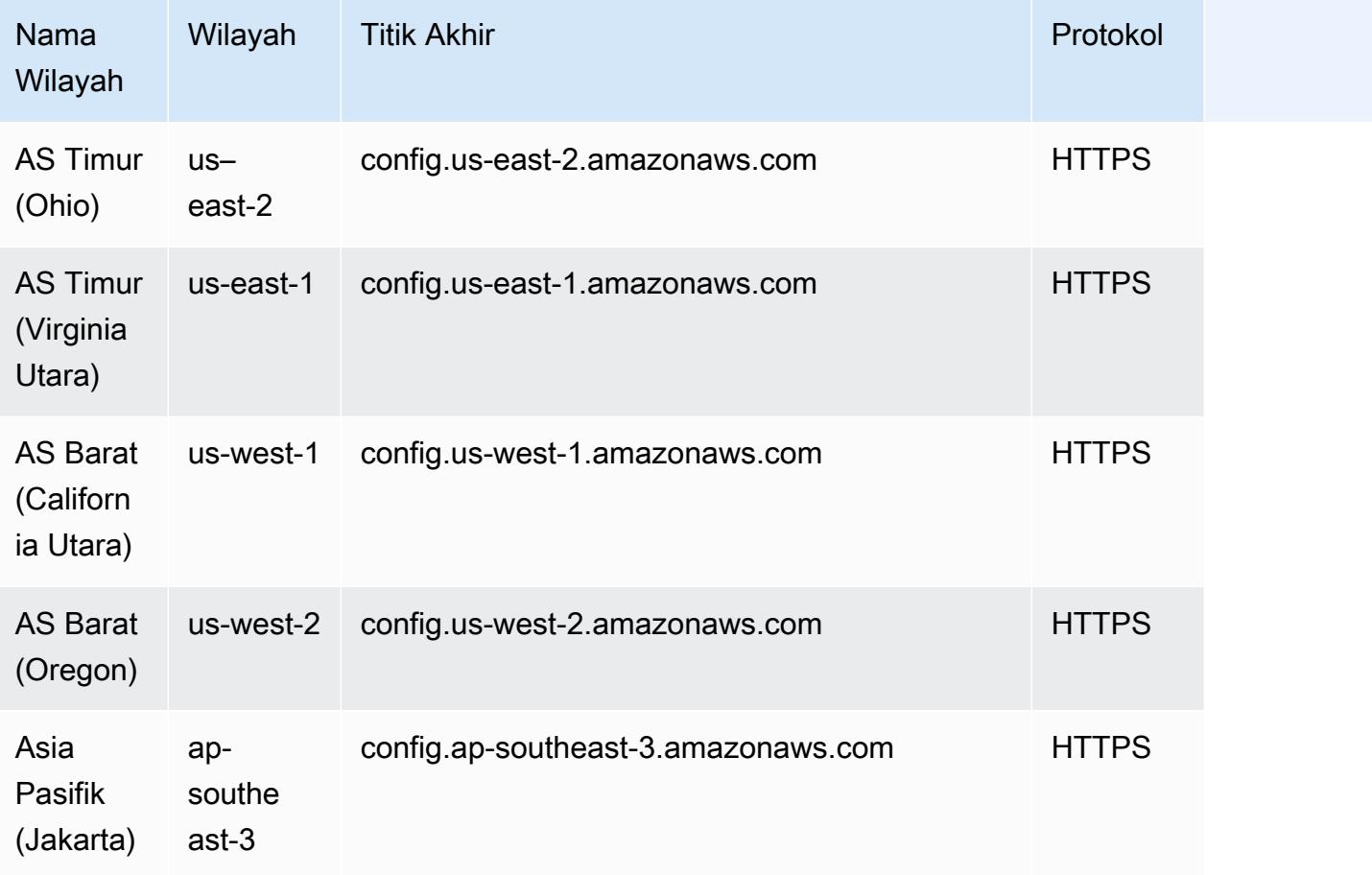

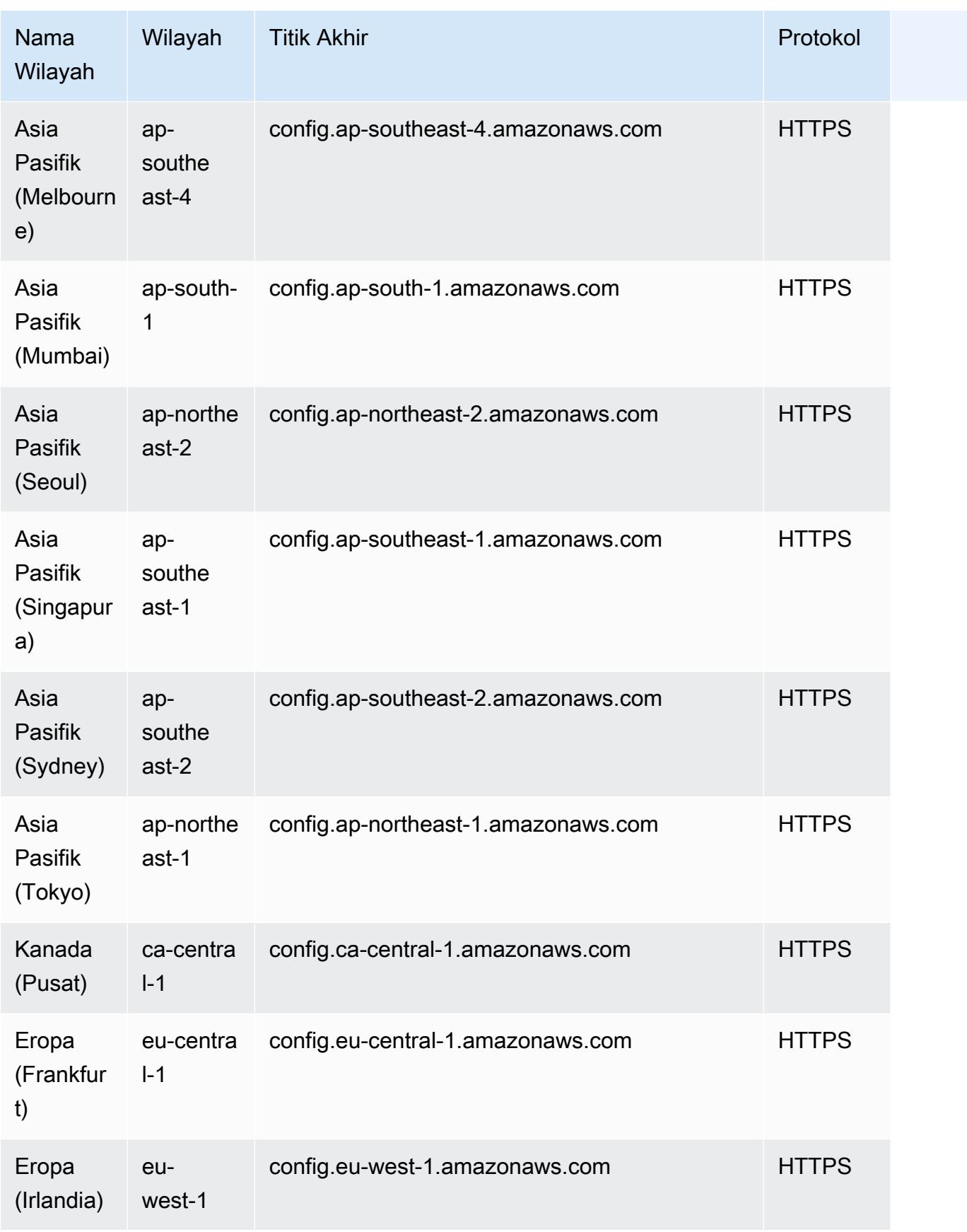

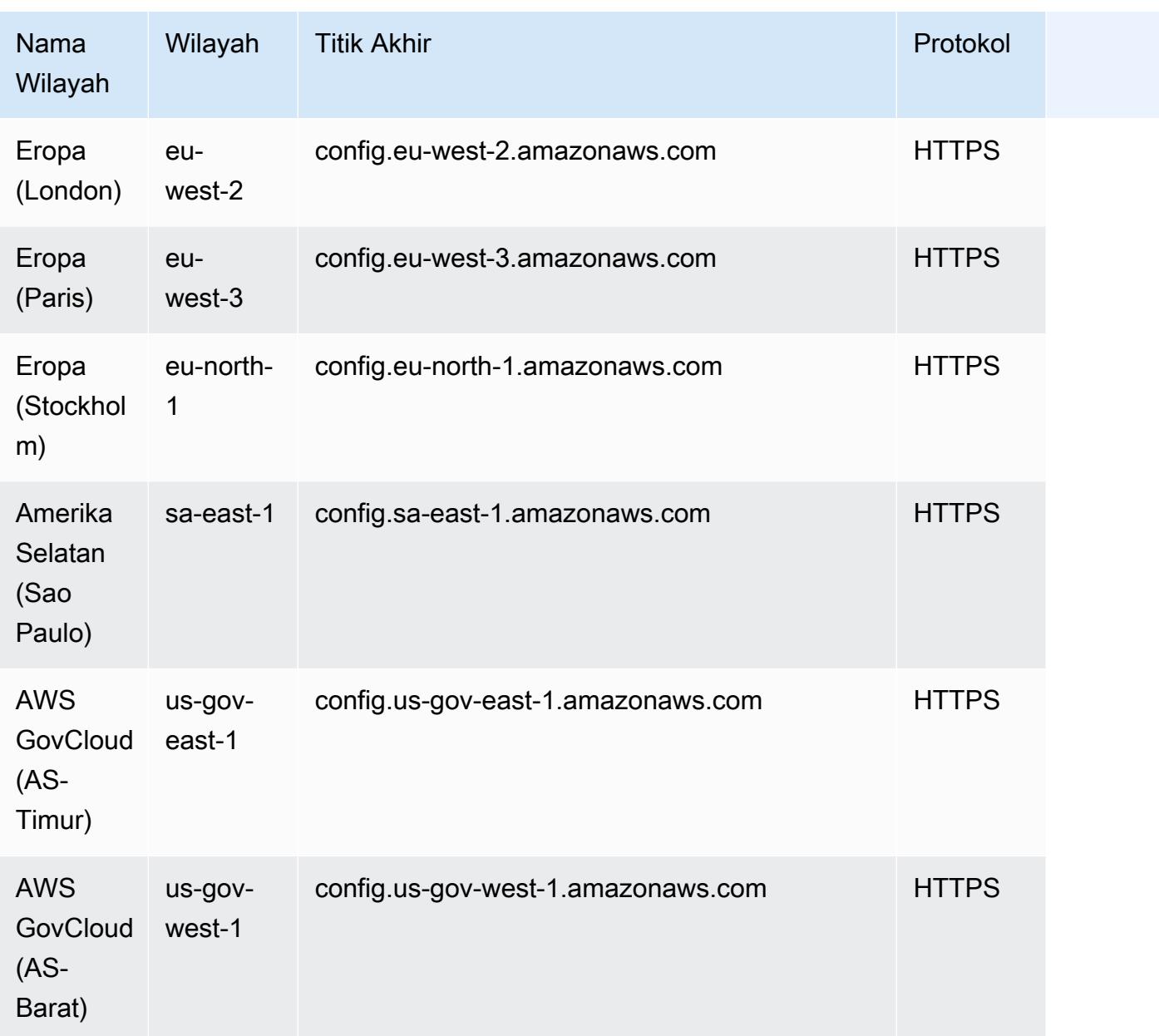

# AWS Config Memproses Pemeriksaan Dalam Paket Kesesuaian

Pemeriksaan proses adalah jenis AWS Config aturan yang memungkinkan Anda melacak tugas eksternal dan internal Anda yang memerlukan verifikasi sebagai bagian dari paket kesesuaian. Pemeriksaan ini dapat ditambahkan ke paket kesesuaian yang ada atau paket kesesuaian baru. Anda dapat melacak semua kepatuhan yang mencakup AWS Config urasi dan pemeriksaan manual di satu lokasi.

Dengan pemeriksaan proses, Anda dapat membuat daftar kepatuhan persyaratan dan tindakan di satu lokasi. Pemeriksaan proses ini membantu meningkatkan cakupan paket kesesuaian berbasis rezim kepatuhan. Anda dapat memperluas paket kesesuaian lebih lanjut dengan menambahkan pemeriksaan proses baru yang melacak proses dan tindakan yang memerlukan verifikasi dan pelacakan manual. Hal ini memungkinkan paket kesesuaian untuk menjadi template yang memberikan rincian tentang AWS Config urasi dan proses manual untuk rezim kepatuhan.

Anda dapat melacak dan mengelola kepatuhan proses yang tidak terkait dengan perubahan konfigurasi sumber daya dalam paket kesesuaian sebagai pemeriksaan proses. Misalnya, Anda dapat menambahkan pemeriksaan proses untuk melacak persyaratan kepatuhan PCI-DSS untuk menyimpan cadangan media di lokasi di luar lokasi. Anda akan mengevaluasi kepatuhan ini secara manual sesuai dengan pedoman PCI-DSS, atau sesuai dengan panduan organisasi Anda.

Ketersediaan wilayah: Pemeriksaan proses dengan paket kesesuaian tersedia di semua Wilayah AWS tempat paket AWS Config kesesuaian tersedia. Untuk informasi selengkapnya, lihat [Support](#page-1406-0)  [Wilayah.](#page-1406-0)

Topik

- [Contoh Template Paket Kesesuaian untuk Membuat Pemeriksaan Proses](#page-1412-0)
- [Sertakan Pemeriksaan Proses Dalam Paket Kesesuaian](#page-1413-0)
- [Ubah Status Kepatuhan Pemeriksaan Proses](#page-1413-1)
- [Lihat dan Edit Pemeriksaan Proses \(Konsol\)](#page-1415-0)

# <span id="page-1412-0"></span>Contoh Template Paket Kesesuaian untuk Membuat Pemeriksaan Proses

```
################################################################################
#
# Conformance Pack template for process check
#
################################################################################
Resources: 
   AWSConfigProcessCheck: 
     Properties: 
       ConfigRuleName: RuleName 
       Description: Description of Rule 
       Source: 
         Owner: AWS 
         SourceIdentifier: AWS_CONFIG_PROCESS_CHECK 
     Type: AWS::Config::ConfigRule
```
Lihat dua contoh template, [Praktik Terbaik Operasional untuk Tolok Ukur AWS Yayasan CIS v1.4](#page-4388-0)  [Level 1](#page-4388-0) template dan [Praktik Terbaik Operasional untuk Tolok Ukur AWS Yayasan CIS v1.4 Level 2](#page-4429-0)  template.

### <span id="page-1413-0"></span>Sertakan Pemeriksaan Proses Dalam Paket Kesesuaian

1. Tambahkan pemeriksaan proses di template paket kesesuaian. Lihat template sampel sebelumnya.

```
Resources: 
   ConfigEnabledAllRegions: 
     Properties: 
       ConfigRuleName: Config-Enabled-All-Regions 
       Description: Ensure AWS Config is enabled in all Regions. 
       Source: 
         Owner: AWS 
         SourceIdentifier: AWS_CONFIG_PROCESS_CHECK 
     Type: AWS::Config::ConfigRule
```
- 2. Masukkan nama untuk pemeriksaan proses.
- 3. Masukkan deskripsi untuk pemeriksaan proses.
- 4. Menerapkan paket kesesuaian dari AWS Management Console. Untuk informasi selengkapnya, lihat [Menerapkan Paket Kesesuaian Menggunakan Konsol AWS Config.](#page-16080-0)

#### **a** Note

Anda juga dapat menerapkan paket kesesuaian menggunakan Command Line Interface (AWS CLI) Interface (AWS CLI). Untuk informasi selengkapnya, lihat [Menerapkan Paket](#page-16083-0)  [Kesesuaian Menggunakan AWS Command Line Interface](#page-16083-0).

### <span id="page-1413-1"></span>Ubah Status Kepatuhan Pemeriksaan Proses

Mengubah Status Kepatuhan Pemeriksaan Proses (Konsol)

Untuk mengubah status kepatuhan pemeriksaan proses (Konsol)

1. Masuk ke AWS Management Console dan buka AWS Config konsol di [https://](https://console.aws.amazon.com/config/)  [console.aws.amazon.com/config/.](https://console.aws.amazon.com/config/)

- 2. Arahkan ke halaman AWS Config Aturan.
- 3. Pilih nama pemeriksaan proses yang Anda tentukan dalam template bersama dengan pengenal dalam paket kesesuaian.

#### **a** Note

Semua pemeriksaan proses dari paket kesesuaian yang sama memiliki akhiran yang sama.

- 4. Pada halaman Rincian aturan, Anda tidak dapat mengedit aturan tetapi Anda dapat mengedit kepatuhan aturan. Di bagian Kepatuhan manual, pilih Edit kepatuhan.
- 5. Pilih kepatuhan yang sesuai dari daftar dropdown.
- 6. (Opsional) Masukkan deskripsi untuk status kepatuhan.
- 7. Pilih Simpan.

Ubah Status Kepatuhan Pemeriksaan Proses (CLI)

Untuk mengubah status kepatuhan pemeriksaan proses (CLI)

Anda dapat memperbarui kepatuhan pemeriksaan proses dalam paket kesesuaian menggunakan AWS Command Line Interface (AWS CLI).

Untuk menginstal AWS CLI pada mesin lokal Anda, lihat [Menginstal AWS CLI](https://docs.aws.amazon.com/cli/latest/userguide/installing.html) di AWS CLI Panduan Pengguna.

Jika perlu, ketik AWS Config ure untuk mengkonfigurasi AWS CLI untuk menggunakan AWS Wilayah di mana paket AWS Config kesesuaian tersedia.

- 1. Buka jendela command prompt atau terminal.
- 2. Masukkan perintah berikut untuk memperbarui kepatuhan pemeriksaan proses di ComplianceResourceId mana AndaAccount ID, dan sertakan nama aturan Anda.

```
aws configservice put-external-evaluation --config-rule-
name process-check-rule-name --external-evaluation 
 ComplianceResourceType=AWS::::Account,ComplianceResourceId=Account 
  ID,ComplianceType=NON_COMPLIANT,OrderingTimestamp=2020-12-17T00:10:00.000Z
```
3. Tekan Enter untuk menjalankan perintah.

### Ubah Status Kepatuhan Pemeriksaan Proses (API)

Untuk mengubah status kepatuhan pemeriksaan proses (API)

Setelah penerapan selesai, untuk memperbarui evaluasi dan kepatuhan pemeriksaan proses, gunakan API. PutExternalEvaluation Untuk informasi lebih lanjut, lihat [PutExternalEvaluasi](https://docs.aws.amazon.com/config/latest/APIReference/API_PutExternalEvaluation.html).

# <span id="page-1415-0"></span>Lihat dan Edit Pemeriksaan Proses (Konsol)

Anda dapat melihat pemeriksaan proses hanya setelah status kepatuhan ditambahkan ke pemeriksaan proses. Pilih paket kesesuaian khusus untuk melihat semua pemeriksaan proses dalam paket kesesuaian itu. Di sini Anda dapat melihat daftar pemeriksaan proses yang dalam status sesuai dan tidak patuh.

Karena ini adalah aturan terkait layanan, Anda tidak dapat mengedit pemeriksaan proses melalui halaman Rincian aturan.

**a** Note

Namun, Anda dapat memperbarui kepatuhan pemeriksaan proses dengan memilih Edit Kepatuhan dan memilih nilai yang sesuai dari Compliant, noncompliant atau Not-Applicable.

Anda dapat mengedit atau menghapus pemeriksaan proses dari paket kesesuaian tempat Anda menambahkan pemeriksaan proses.

# Templat Contoh Paket Kesesuaian

Berikut adalah template YAMAL paket kesesuaian yang Anda lihat di konsol. AWS Config Dalam setiap template paket kesesuaian, Anda dapat menggunakan satu atau beberapa AWS Config aturan dan tindakan remediasi. AWS ConfigAturan yang tercantum dalam paket kesesuaian dapat AWS Config dikelola aturan dan/atau AWS Config aturan khusus. Anda dapat mengunduh semua templat paket kesesuaian dari. [GitHub](https://github.com/awslabs/aws-config-rules/tree/master/aws-config-conformance-packs)

#### **A** Important

Paket kesesuaian menyediakan kerangka kerja kepatuhan tujuan umum untuk membantu Anda membuat pemeriksaan tata kelola keamanan, operasional, atau pengoptimalan biaya

menggunakan aturan dan tindakan remediasi terkelola atau khusus. AWS Config AWS Config AWSTemplat sampel paket kesesuaian dimaksudkan untuk membantu Anda membuat paket kesesuaian Anda sendiri dengan aturan yang berbeda atau tambahan, parameter masukan, dan tindakan remediasi yang sesuai dengan lingkungan Anda. Contoh template, termasuk yang terkait dengan standar kepatuhan dan tolok ukur industri, tidak dirancang untuk memastikan kepatuhan Anda terhadap standar tata kelola tertentu. Mereka tidak dapat menggantikan upaya internal Anda atau menjamin bahwa Anda akan lulus penilaian kepatuhan.

#### **a** Note

Anda disarankan untuk meninjau aturan yang tersedia di wilayah tempat Anda menerapkan paket kesesuaian ([Daftar Aturan AWS Config Terkelola menurut Ketersediaan Wilayah\)](https://docs.aws.amazon.com/config/latest/developerguide/managing-rules-by-region-availability.html) dan mengubah templat untuk aturan yang belum tersedia di wilayah tersebut sebelum menerapkan.

#### Topik

- [AWSPaket Kesesuaian Pagar Pembatas Detektif Menara Kontrol](#page-1420-0)
- [Praktik Terbaik Operasional untuk Beban Kerja Material ABS CCIG 2.0](#page-1420-1)
- [Praktik Terbaik Operasional untuk Beban Kerja Standar ABS CCIG 2.0](#page-1654-0)
- [Praktik Terbaik Operasional untuk ACSC Essential 8](#page-1827-0)
- [Praktik Terbaik Operasional untuk ACSC ISM](#page-1855-0)
- [Praktik Terbaik Operasional untuk AI dan ML](#page-1996-0)
- [Praktik Terbaik Operasional untuk Amazon API Gateway](#page-1997-0)
- [Praktik Terbaik Operasional untuk Amazon CloudWatch](#page-1997-1)
- [Praktik Terbaik Operasional untuk Amazon DynamoDB](#page-1997-2)
- [Praktik Terbaik Operasional untuk Amazon S3](#page-1997-3)
- [Praktik Terbaik Operasional untuk APRA CPG 234](#page-1997-4)
- [Praktik Terbaik Operasional untuk Manajemen Aset](#page-2233-0)
- [Praktik Terbaik Operasional untuk AWS Backup](#page-2233-1)
- [Praktik Terbaik Operasional untuk Manajemen AWS Identitas Dan Akses](#page-2233-2)
- [Praktik Terbaik Operasional untuk Pilar Keandalan AWS Kerangka Kerja yang Dirancang dengan](#page-2233-3)  [Baik](#page-2233-3)
- [Praktik Terbaik Operasional untuk Pilar Keamanan AWS Kerangka Well-Architected](#page-2300-0)
- [Praktik Terbaik Operasional untuk BCP dan DR](#page-2474-0)
- [Praktik Terbaik Operasional untuk BNM RMIT](#page-2475-0)
- [Praktik Terbaik Operasional untuk Profil Kontrol Cloud Sedang Pusat Keamanan Siber Kanada](#page-2805-0) [\(CCCS\)](#page-2805-0)
- [Praktik Terbaik Operasional untuk Tolok Ukur AWS Yayasan CIS v1.4 Level 1](#page-4388-0)
- [Praktik Terbaik Operasional untuk Tolok Ukur AWS Yayasan CIS v1.4 Level 2](#page-4429-0)
- [Praktik Terbaik Operasional untuk Kontrol Keamanan Kritis CIS v8 IG1](#page-4482-0)
- [Praktik Terbaik Operasional untuk Kontrol Keamanan Kritis CIS v8 IG2](#page-4584-0)
- [Praktik Terbaik Operasional untuk Kontrol Keamanan Kritis CIS v8 IG3](#page-4757-0)
- [Praktik Terbaik Operasional untuk CIS Top 20](#page-4946-0)
- [Praktik Terbaik Operasional untuk CISA Cyber Essentials](#page-5029-0)
- [Praktik Terbaik Operasional untuk Layanan Informasi Peradilan Pidana \(CJIS\)](#page-5239-0)
- [Praktik Terbaik Operasional untuk CMMC Level 1](#page-5376-0)
- [Praktik Terbaik Operasional untuk CMMC Level 2](#page-5499-0)
- [Praktik Terbaik Operasional untuk CMMC Level 3](#page-5806-0)
- [Praktik Terbaik Operasional untuk CMMC Level 4](#page-6255-0)
- [Praktik Terbaik Operasional untuk CMMC Level 5](#page-6742-0)
- [Praktik Terbaik Operasional untuk CMMC 2.0 Level 1](#page-7301-0)
- [Praktik Terbaik Operasional untuk CMMC 2.0 Level 2](#page-7422-0)
- [Praktik Terbaik Operasional untuk Layanan Komputasi](#page-7837-0)
- [Praktik Terbaik Operasional untuk Ketahanan Data](#page-7838-0)
- [Praktik Terbaik Operasional untuk Layanan Database](#page-7838-1)
- [Praktik Terbaik Operasional untuk Data Lakes dan Layanan Analytics](#page-7838-2)
- [Praktik Terbaik Operasional untuk DevOps](#page-7838-3)
- [Praktik Terbaik Operasional untuk EC2](#page-7839-0)
- [Praktik Terbaik Operasional untuk Enkripsi dan Manajemen Kunci](#page-7839-1)
- [Praktik Terbaik Operasional untuk Panduan Keamanan Siber ENISA untuk UKM](#page-7839-2)
- [Praktik Terbaik Operasional untuk Esquema Nacional de Seguridad \(ENS\) Rendah](#page-8016-0)
- [Praktik Terbaik Operasional untuk Medium Esquema Nacional de Seguridad \(ENS\)](#page-8125-0)
- [Praktik Terbaik Operasional untuk Esquema Nacional de Seguridad \(ENS\) High](#page-8249-0)
- [Praktik Terbaik Operasional untuk FDA Judul 21 CFR Bagian 11](#page-8381-0)
- [Praktik Terbaik Operasional untuk FedRAMP \(Rendah\)](#page-8760-0)
- [Praktik Terbaik Operasional untuk FedRAMP \(Sedang\)](#page-9040-0)
- [Praktik Terbaik Operasional untuk FFIEC](#page-9632-0)
- [Praktik Terbaik Operasional untuk Katalog Kriteria Kepatuhan Komputasi Cloud Jerman \(C5\)](#page-9868-0)
- [Praktik Terbaik Operasional untuk Gramm Leach Bliley Act \(GLBA\)](#page-9957-0)
- [Praktik Terbaik Operasional untuk GxP EU Annex 11](#page-10015-0)
- [Praktik Terbaik Operasional untuk Keamanan HIPAA](#page-10187-0)
- [Praktik Terbaik Operasional untuk IRS 1075](#page-10718-0)
- [Praktik Terbaik Operasional untuk K-ISMS](#page-10943-0)
- [Praktik Terbaik Operasional untuk Load Balancing](#page-11034-0)
- [Praktik Terbaik Operasional untuk Penebangan](#page-11035-0)
- [Praktik Terbaik Operasional untuk Layanan Manajemen dan Tata Kelola](#page-11035-1)
- [Praktik Terbaik Operasional untuk Pemberitahuan MAS 655](#page-11035-2)
- [Praktik Terbaik Operasional untuk MAS TRMG](#page-11078-0)
- [Praktik Terbaik Operasional untuk Pemantauan](#page-11313-0)
- [Praktik Terbaik Operasional untuk NBC TRMG](#page-11314-0)
- [Praktik Terbaik Operasional untuk NERC CIP BCSI](#page-11794-0)
- [Praktik Terbaik Operasional untuk Prinsip Keamanan Cloud NCSC](#page-11866-0)
- [Praktik Terbaik Operasional untuk Kerangka Penilaian Cyber NCSC](#page-11979-0)
- [Praktik Terbaik Operasional untuk Jaringan dan Layanan Pengiriman Konten](#page-12175-0)
- [Praktik Terbaik Operasional untuk NIST 800-53 rev 4](#page-12175-1)
- [Praktik Terbaik Operasional untuk NIST 800-53 rev 5](#page-12512-0)
- [Praktik Terbaik Operasional untuk NIST 800 171](#page-13326-0)
- [Praktik Terbaik Operasional untuk NIST 800 172](#page-13682-0)
- [Praktik Terbaik Operasional untuk NIST 800 181](#page-13756-0)
- [Praktik Terbaik Operasional untuk NIST 1800 25](#page-14298-0)
- [Praktik Terbaik Operasional untuk NIST CSF](#page-14464-0)
- [Praktik Terbaik Operasional untuk Kerangka Privasi NIST v1.0](#page-14848-0)
- [Praktik Terbaik Operasional untuk NYDFS 23](#page-15107-0)
- [Praktik Terbaik Operasional untuk NZISM](#page-15308-0)
- [Praktik Terbaik Operasional untuk PCI DSS 3.2.1](#page-15393-0)
- [Praktik Terbaik Operasional untuk Sumber Daya yang Dapat Diakses Publik](#page-15816-0)
- [Praktik Terbaik Operasional untuk Kerangka Keamanan Cyber RBI untuk UCB](#page-15817-0)
- [Praktik Terbaik Operasional untuk RBI MD-ITF](#page-15866-0)
- [Praktik Terbaik Operasional untuk Layanan Keamanan, Identitas, dan Kepatuhan](#page-16029-0)
- [Praktik Terbaik Operasional untuk Tanpa Server](#page-16029-1)
- [Praktik Terbaik Operasional untuk Layanan Penyimpanan](#page-16029-2)
- [Praktik Terbaik Operasional untuk SWIFT CSP](#page-16030-0)
- [Praktik Terbaik Keamanan untuk Amazon Elastic Container Service \(Amazon ECS\)](#page-16066-0)
- [Praktik Terbaik Keamanan untuk Amazon Elastic File System \(Amazon EFS\)](#page-16067-0)
- [Praktik Terbaik Keamanan untuk Amazon Elastic Kubernetes Service \(Amazon EKS\)](#page-16067-1)
- [Praktik Terbaik Keamanan untuk Amazon CloudFront](#page-16067-2)
- [Praktik Terbaik Keamanan untuk OpenSearch Layanan Amazon](#page-16067-3)
- [Praktik Terbaik Keamanan untuk Amazon Redshift](#page-16068-0)
- [Praktik Terbaik Keamanan untuk Amazon Relational Database Service \(Amazon RDS\)](#page-16068-1)
- [Praktik Terbaik Keamanan untuk AWS Auto Scaling](#page-16068-2)
- [Praktik Terbaik Keamanan untuk AWS CloudTrail](#page-16068-3)
- [Praktik Terbaik Keamanan untuk AWS CodeBuild](#page-16069-0)
- [Praktik Terbaik Keamanan untuk Amazon ECR](#page-16069-1)
- [Praktik Terbaik Keamanan untuk AWS Lambda](#page-16069-2)
- [Praktik Terbaik Keamanan untuk AWS Network Firewall](#page-16069-3)
- [Praktik Terbaik Keamanan untuk Amazon SageMaker](#page-16070-0)
- [Praktik Terbaik Keamanan untuk AWS Secrets Manager](#page-16070-1)
- [Praktik Terbaik Keamanan untuk AWS WAF](#page-16070-2)
- [Contoh Template dengan Tindakan Remediasi](#page-16070-3)

# <span id="page-1420-0"></span>AWSPaket Kesesuaian Pagar Pembatas Detektif Menara Kontrol

Template ini tersedia di GitHub: [AWSControl Tower Detective Guardrails](https://github.com/awslabs/aws-config-rules/blob/master/aws-config-conformance-packs/AWS-Control-Tower-Detective-Guardrails.yaml) Conformance Pack.

## <span id="page-1420-1"></span>Praktik Terbaik Operasional untuk Beban Kerja Material ABS CCIG 2.0

Paket kesesuaian menyediakan kerangka kerja kepatuhan tujuan umum yang dirancang untuk memungkinkan Anda membuat pemeriksaan tata kelola keamanan, operasional, atau pengoptimalan biaya menggunakan aturan dan tindakan remediasi terkelola atau khusus. AWS Config AWS Config Paket Kesesuaian, sebagai contoh templat, tidak dirancang untuk sepenuhnya memastikan kepatuhan terhadap tata kelola atau standar kepatuhan tertentu. Anda bertanggung jawab untuk membuat penilaian sendiri tentang apakah penggunaan Layanan oleh Anda memenuhi persyaratan hukum dan peraturan yang berlaku.

Berikut ini menyediakan contoh pemetaan antara ABS Cloud Computing Implementation Guide 2.0 - Beban Kerja Material dan aturan AWS Config terkelola. Setiap aturan Config berlaku untuk AWS sumber daya tertentu, dan terkait dengan satu atau beberapa kontrol Panduan Implementasi Komputasi Awan ABS. Kontrol Panduan Implementasi Komputasi Awan ABS dapat dikaitkan dengan beberapa aturan Config. Lihat tabel di bawah ini untuk detail lebih lanjut dan panduan terkait pemetaan ini.

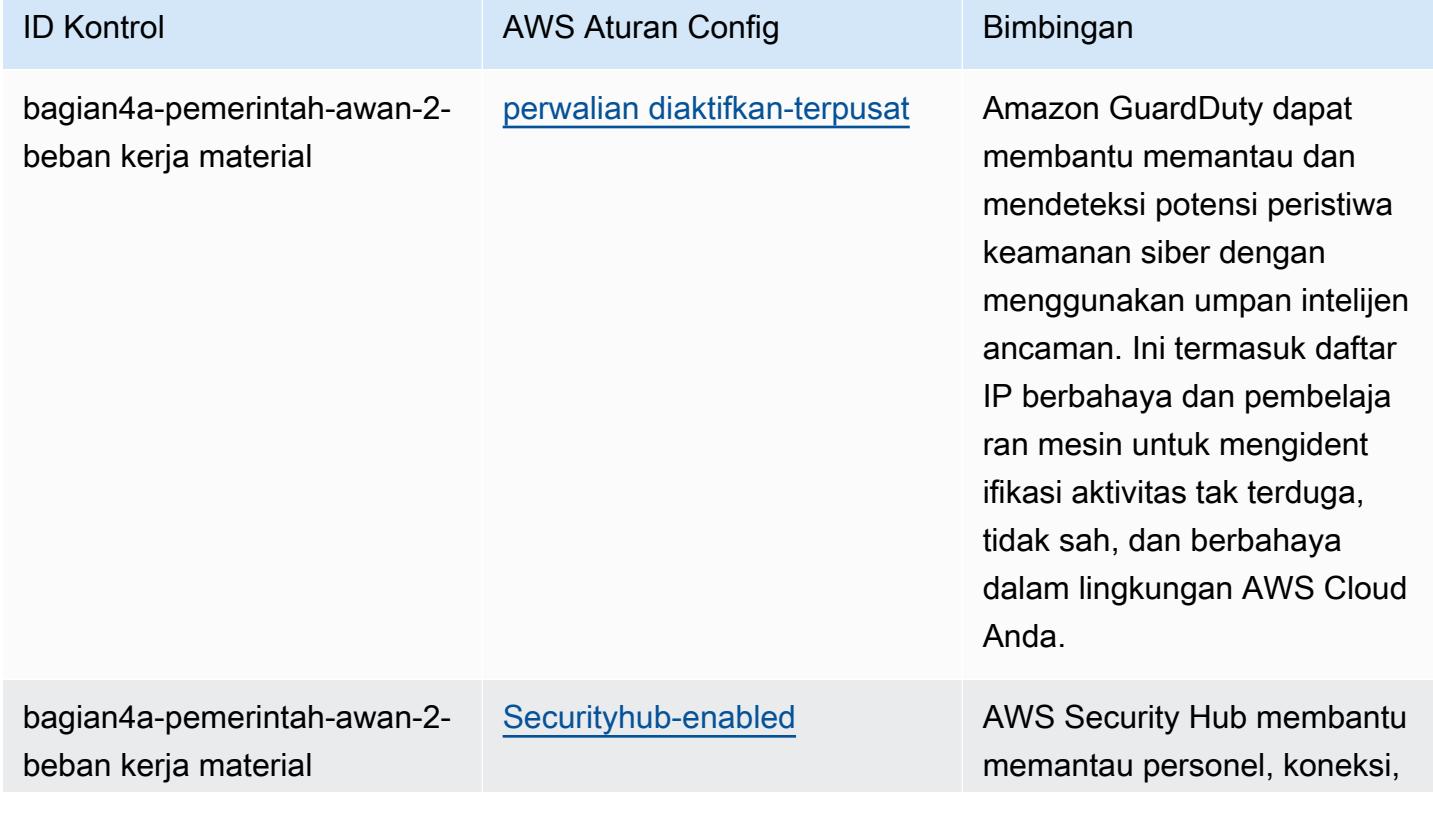

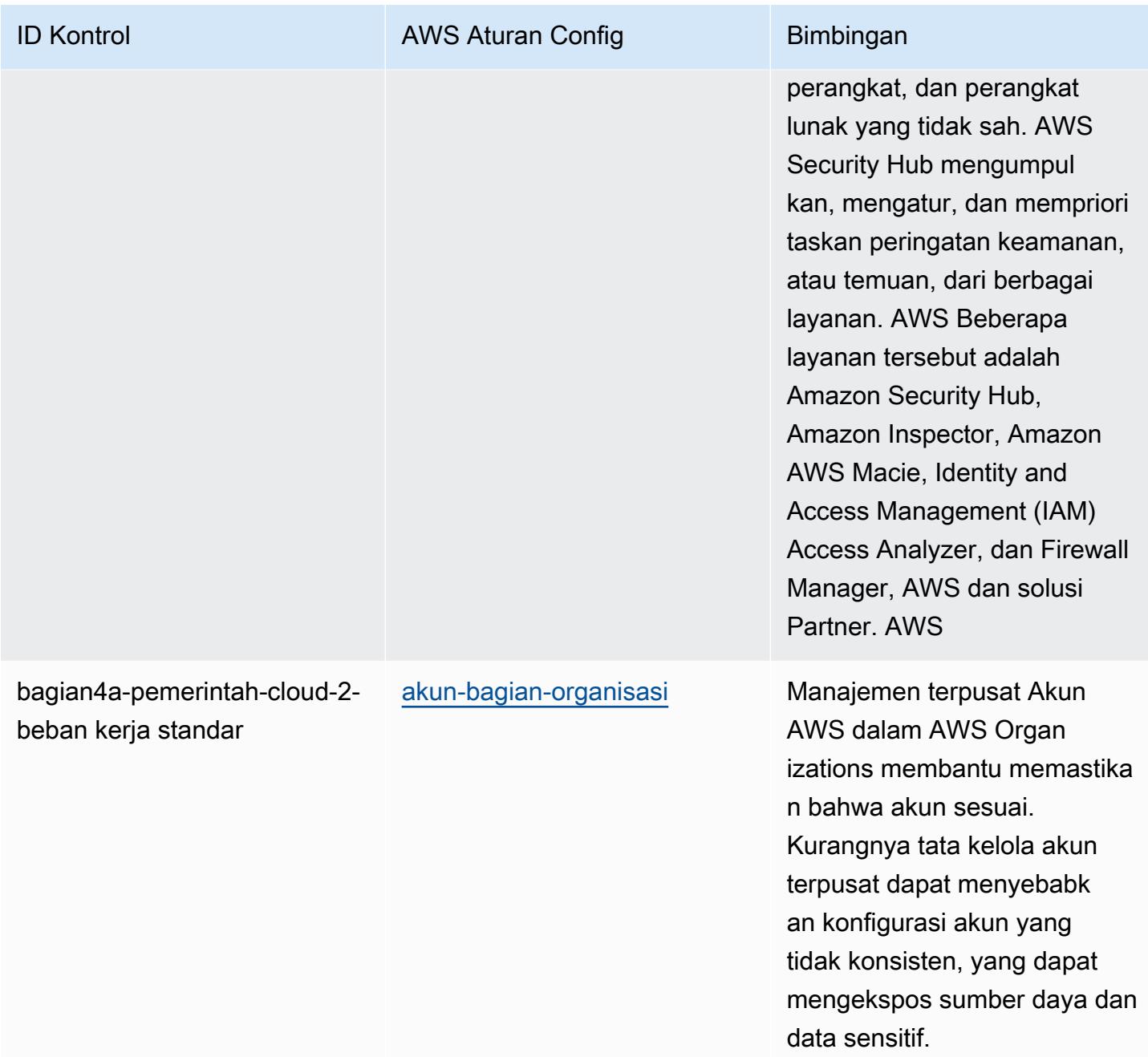

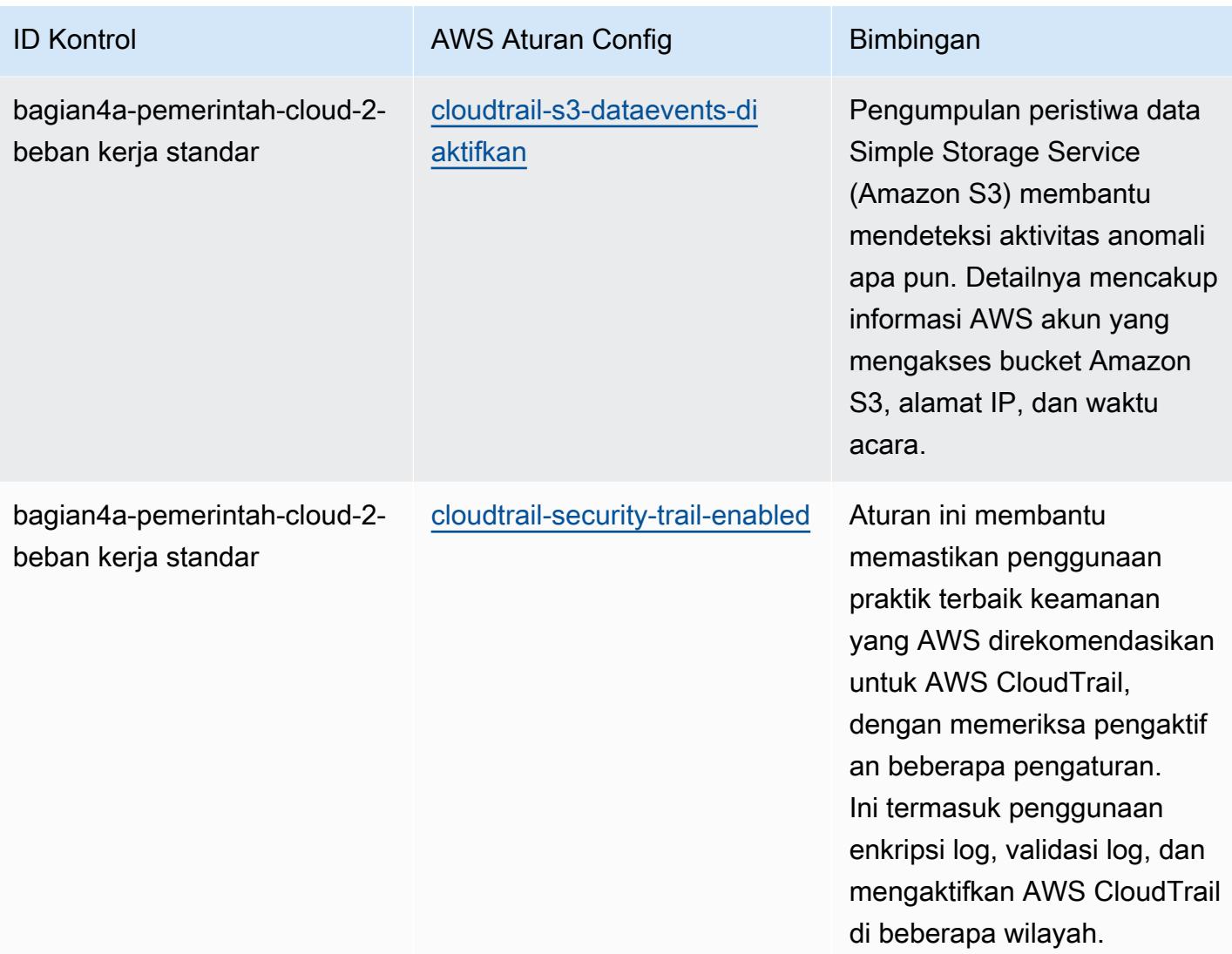

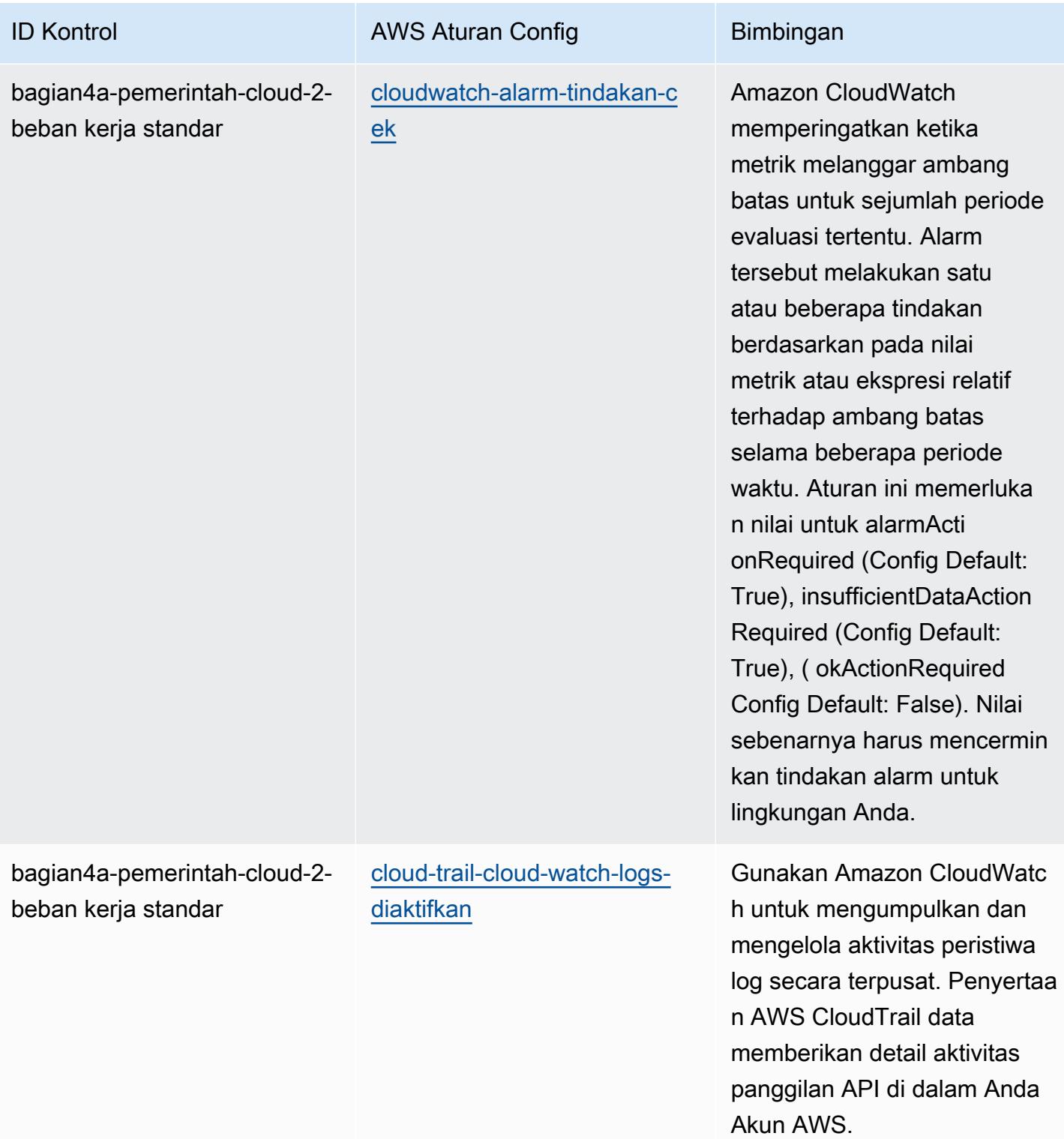

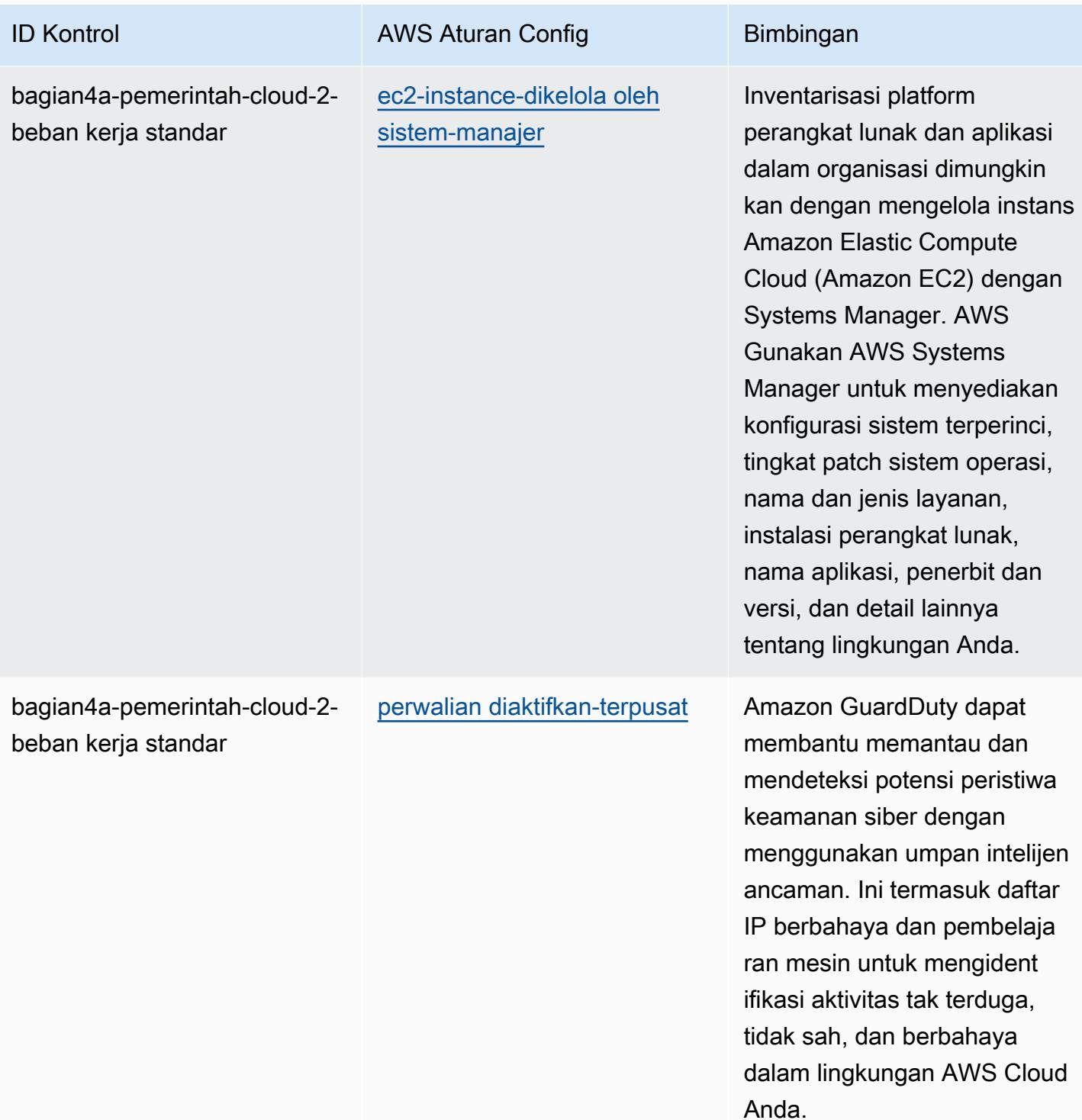

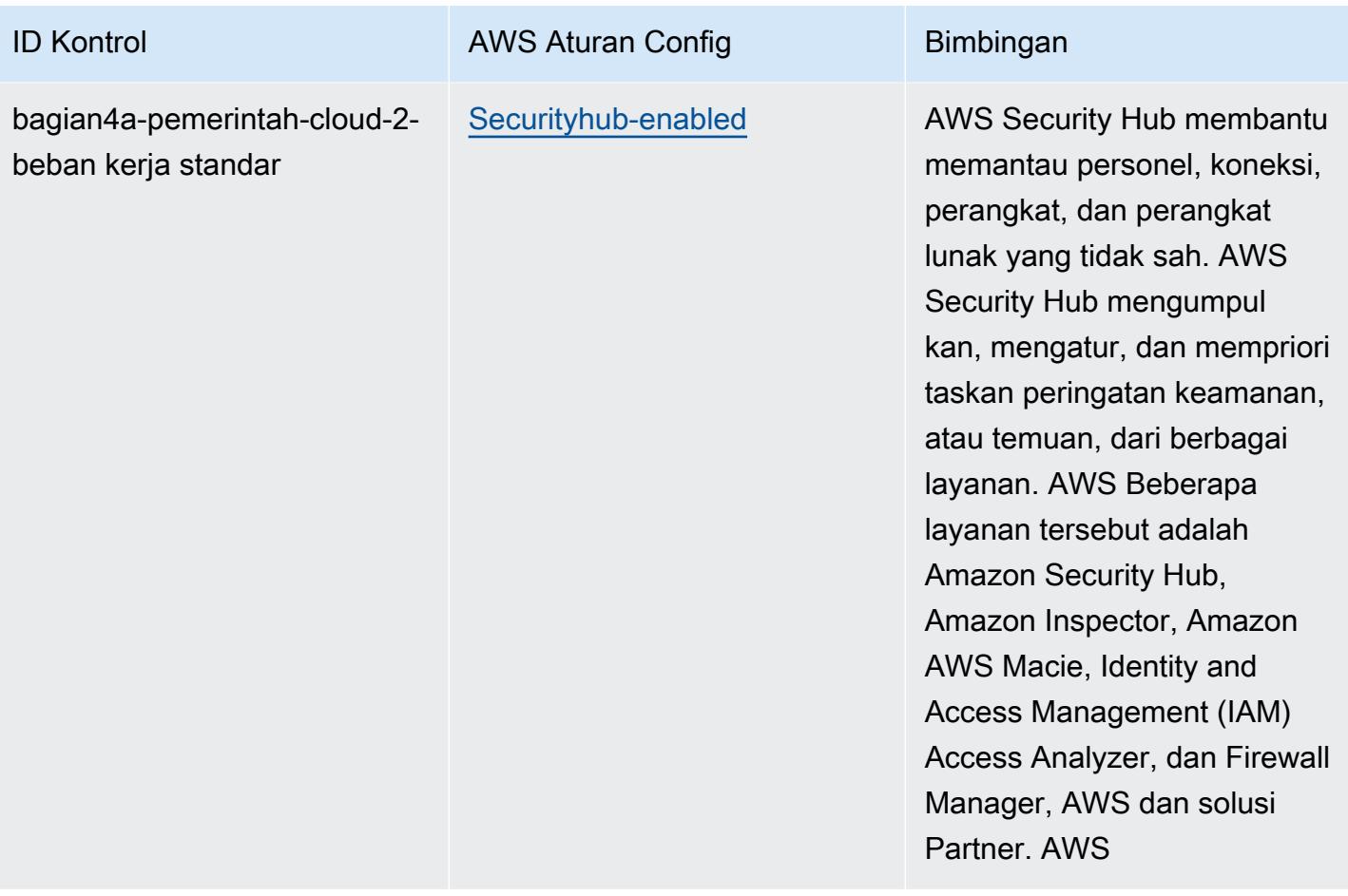

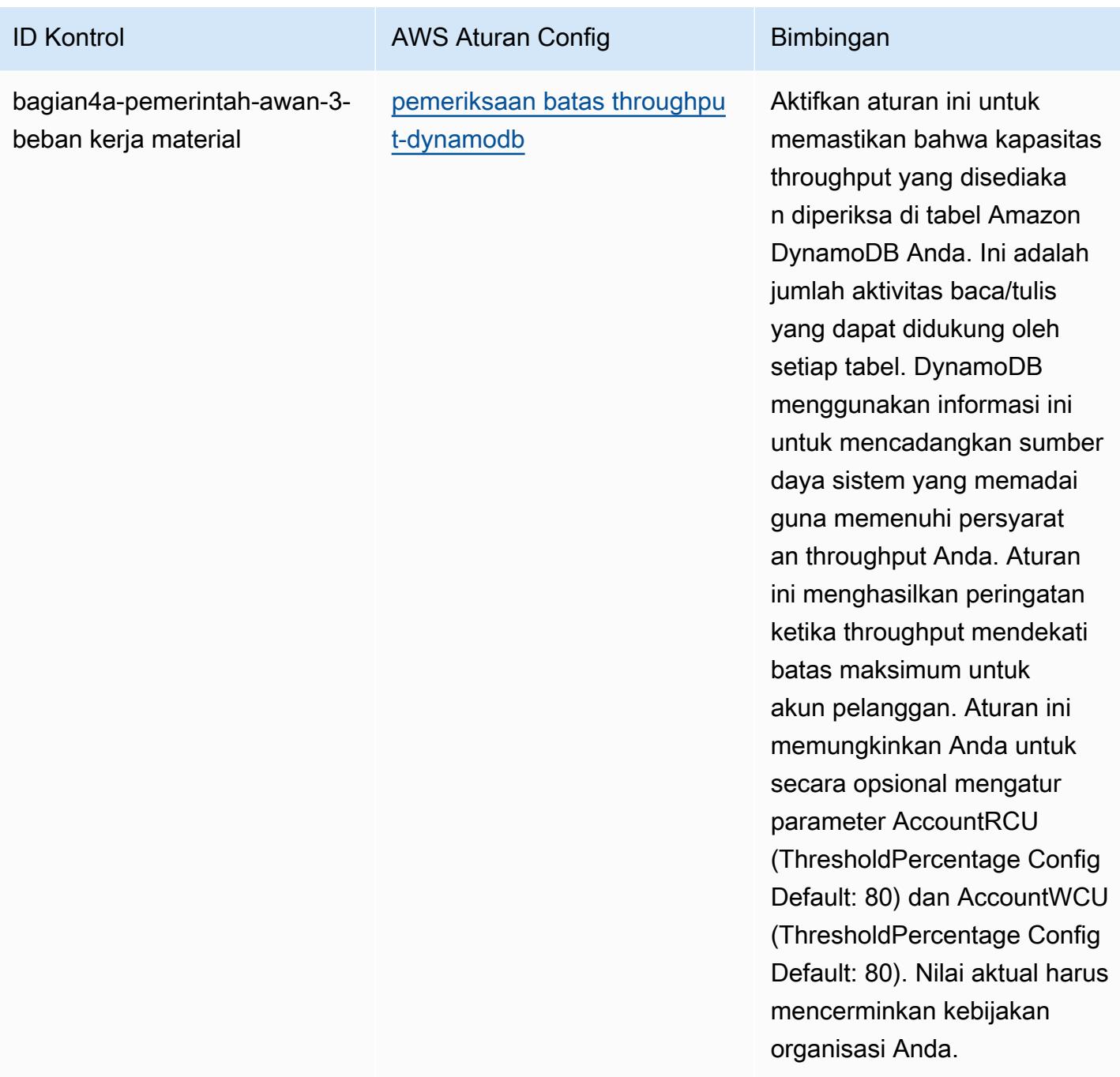

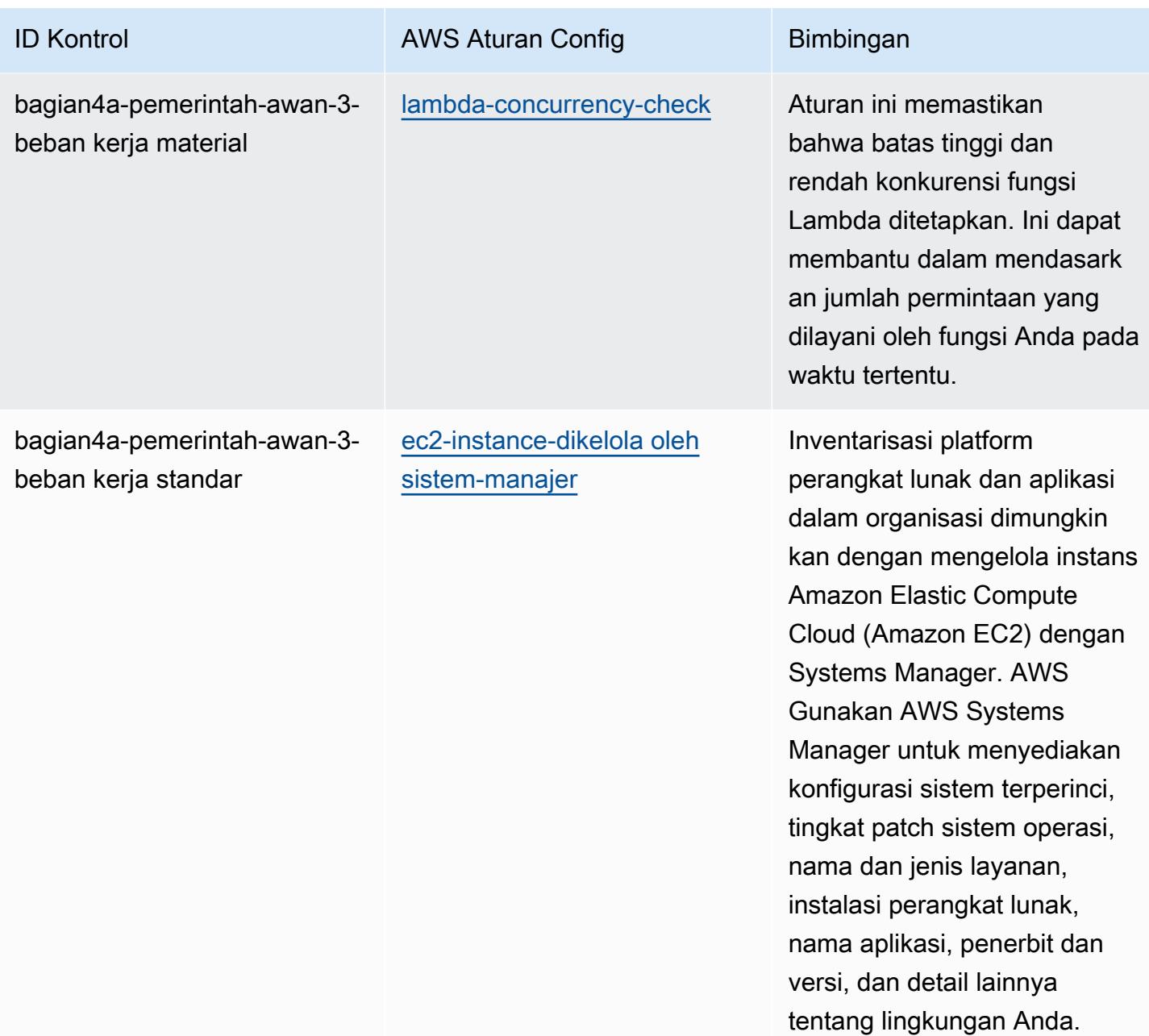

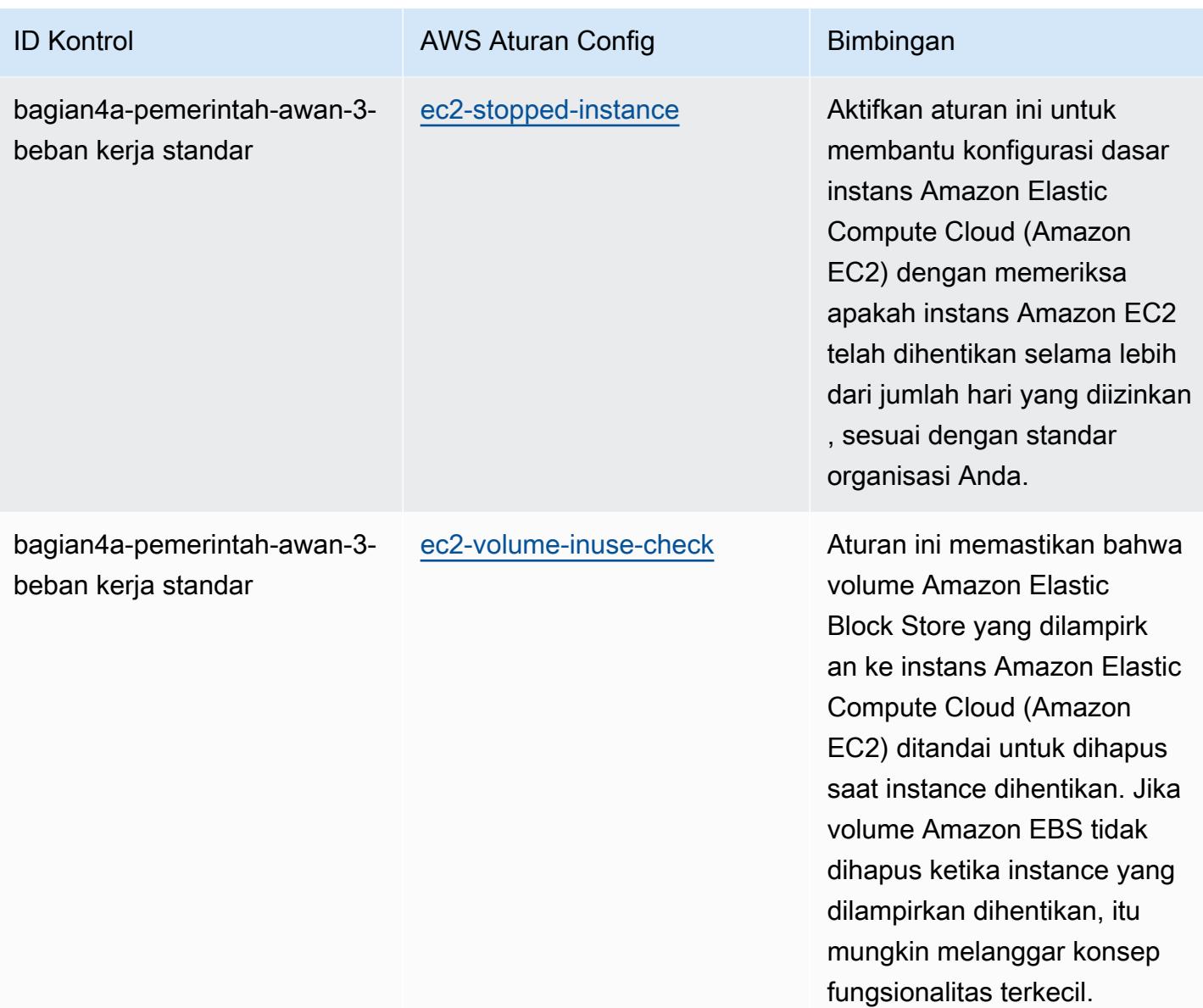

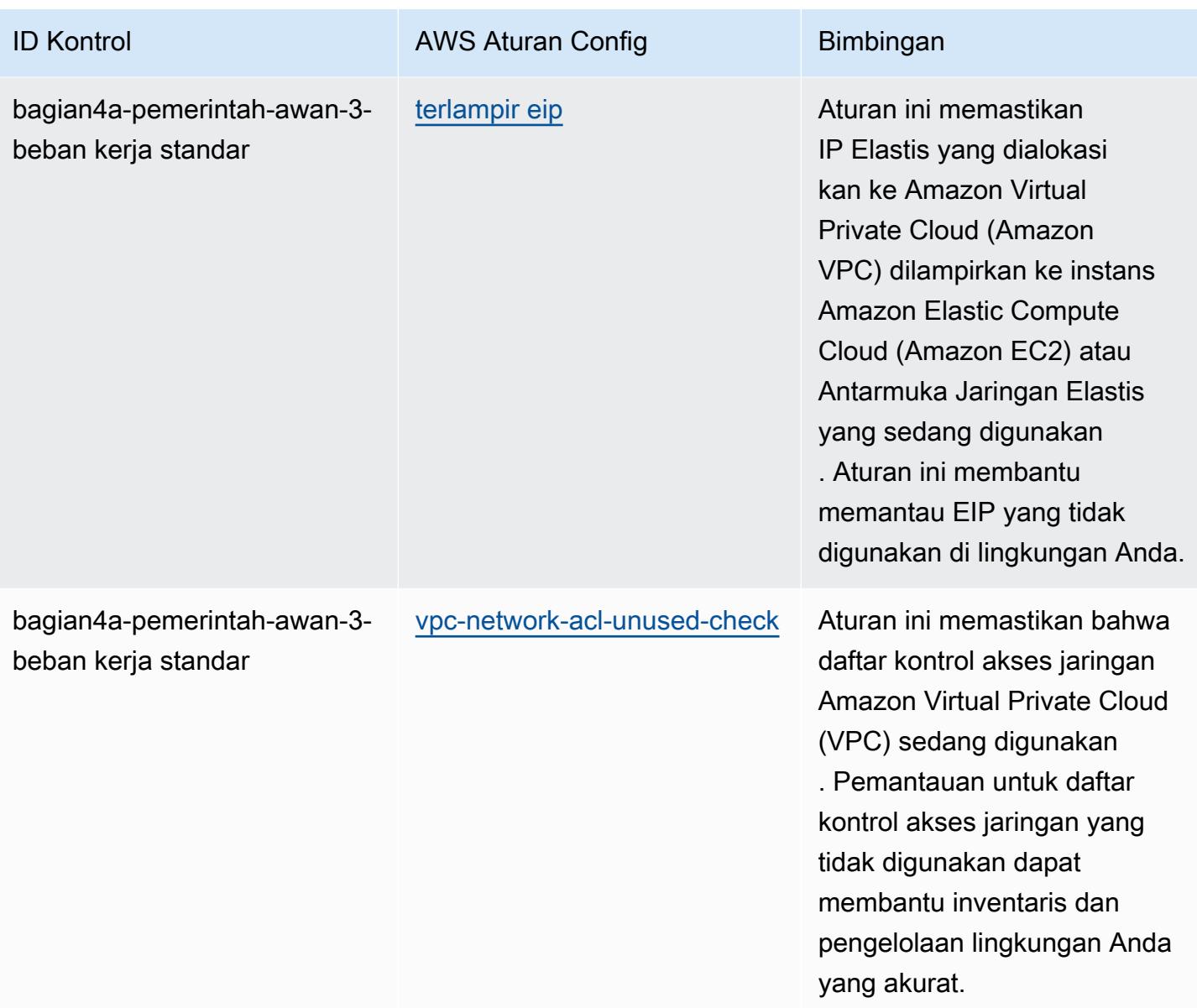

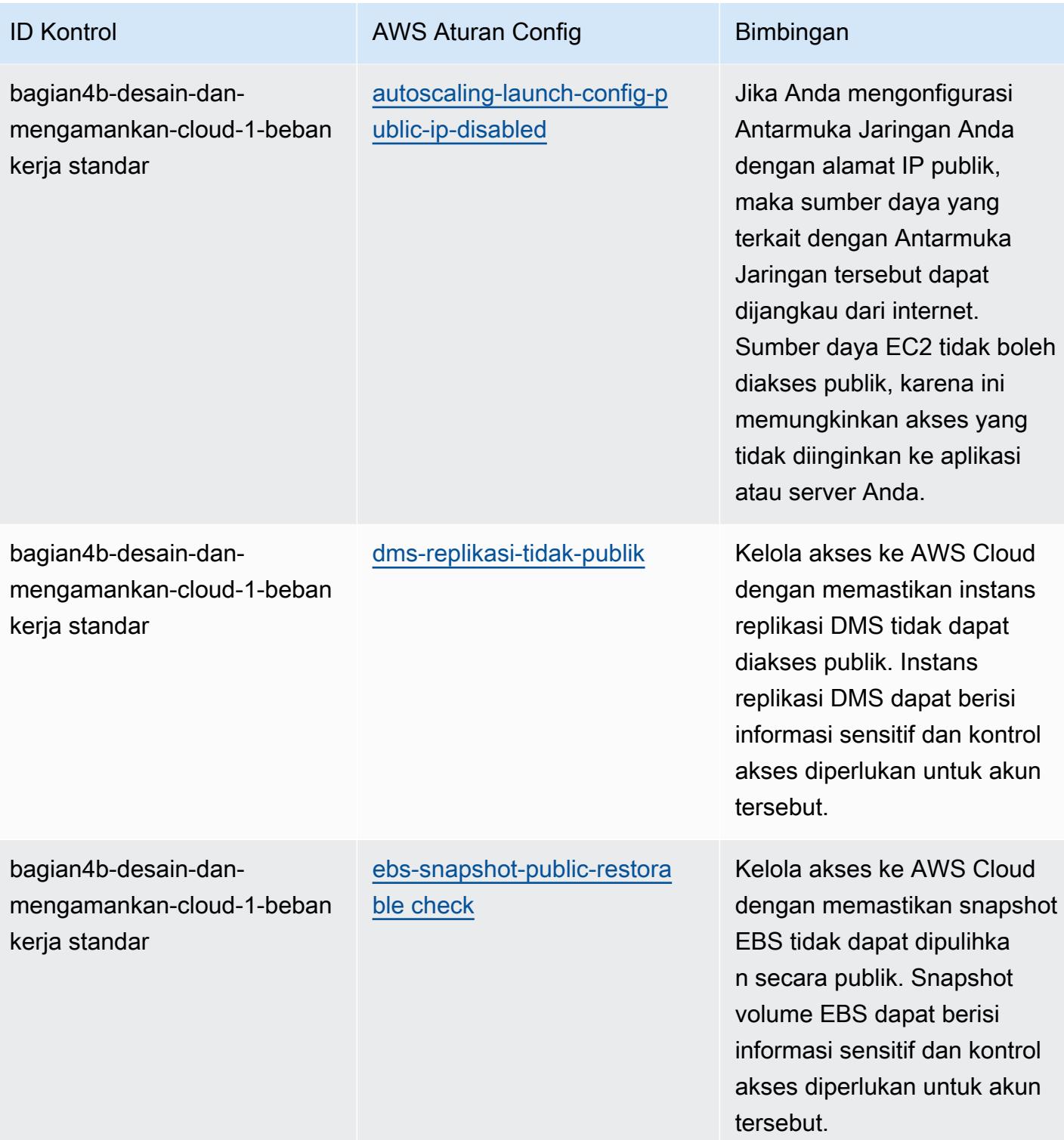

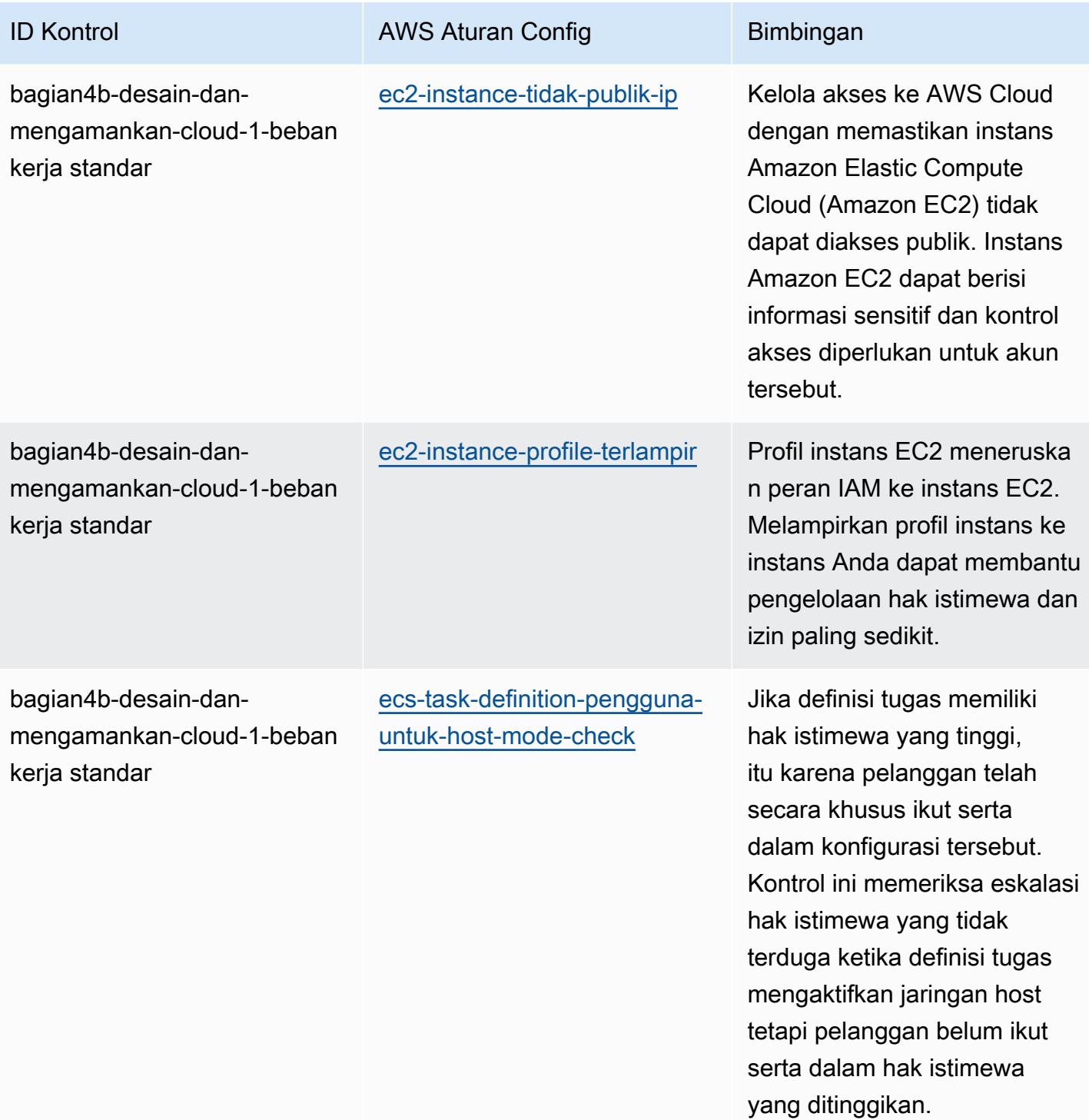

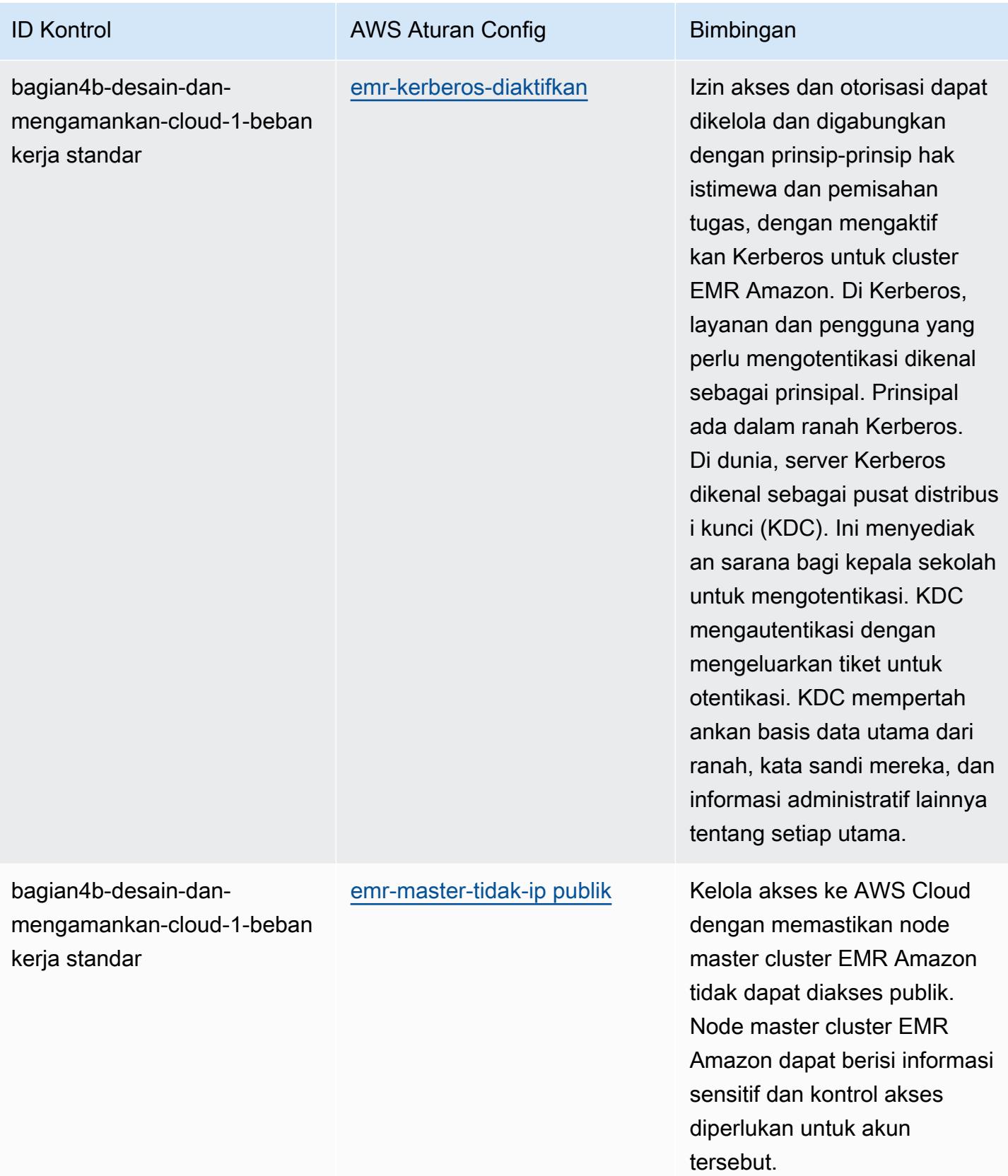

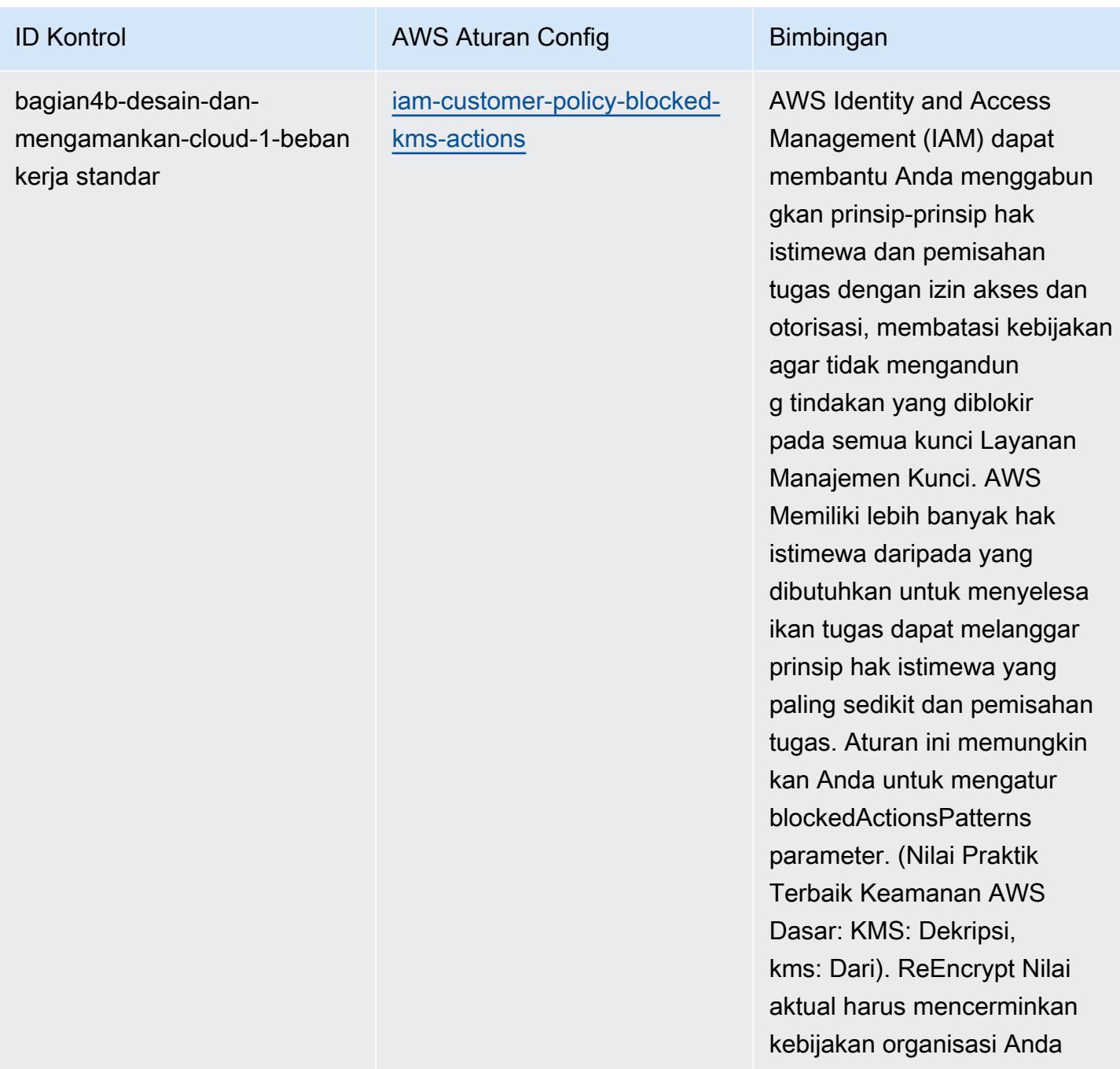

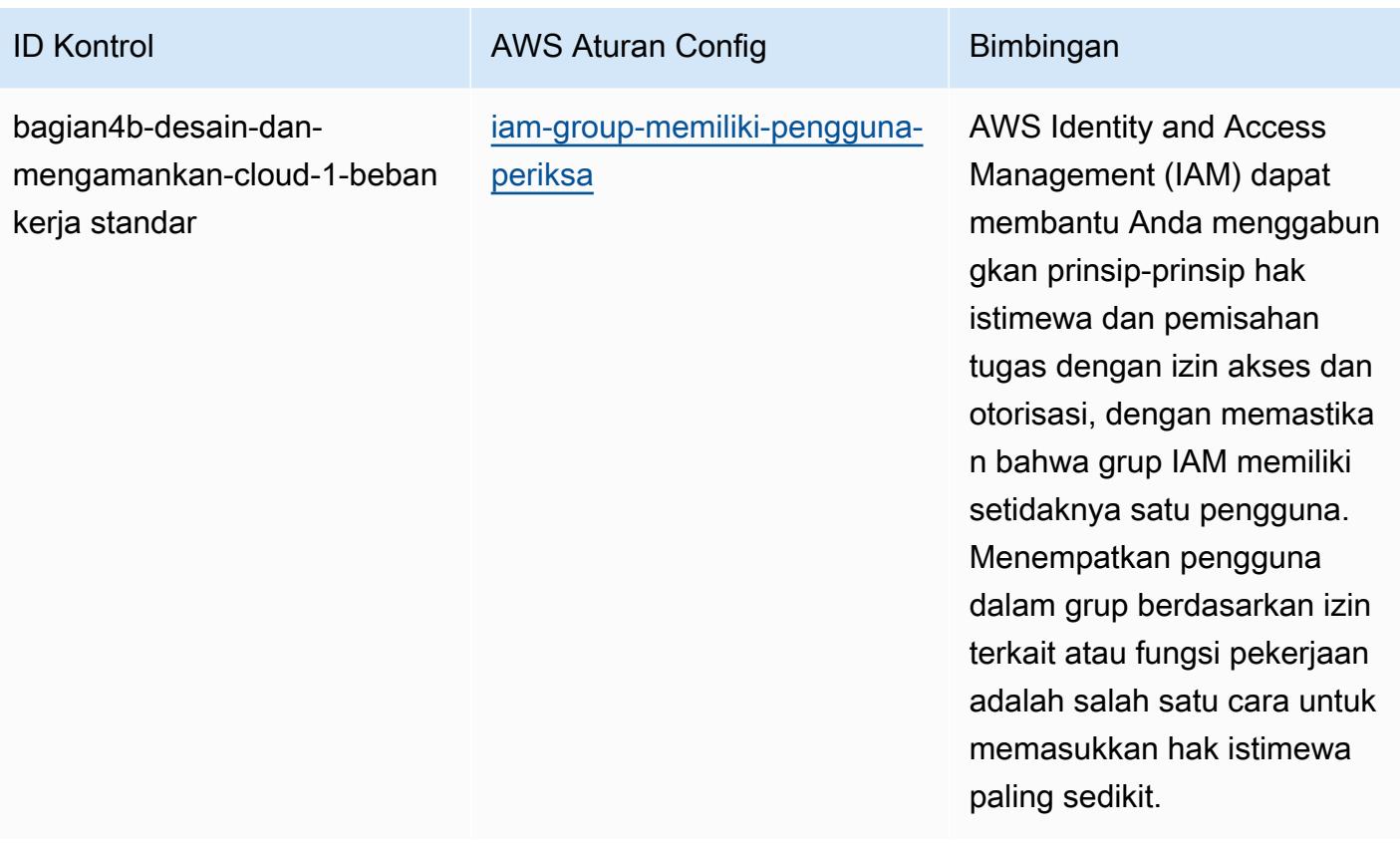

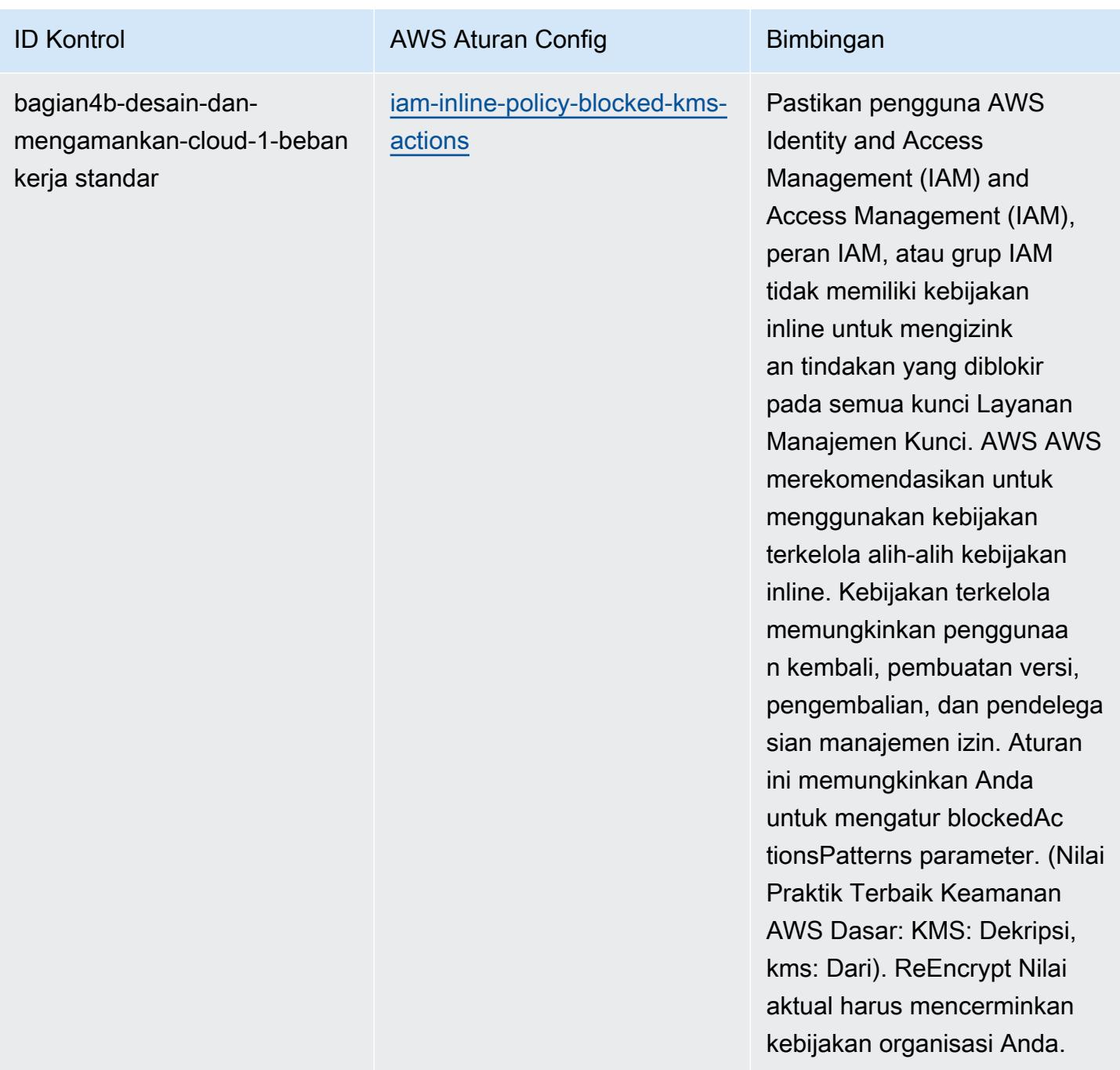

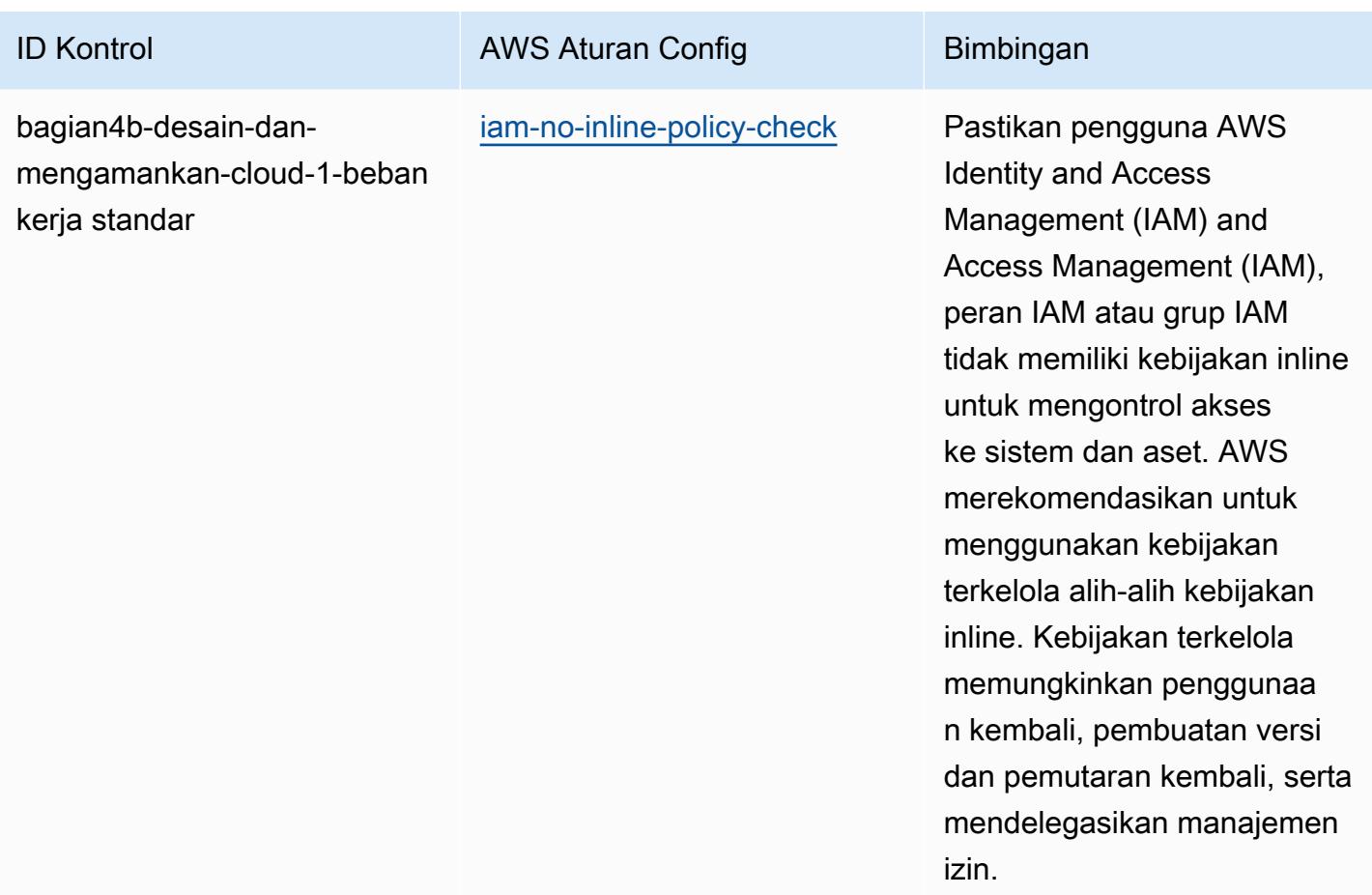

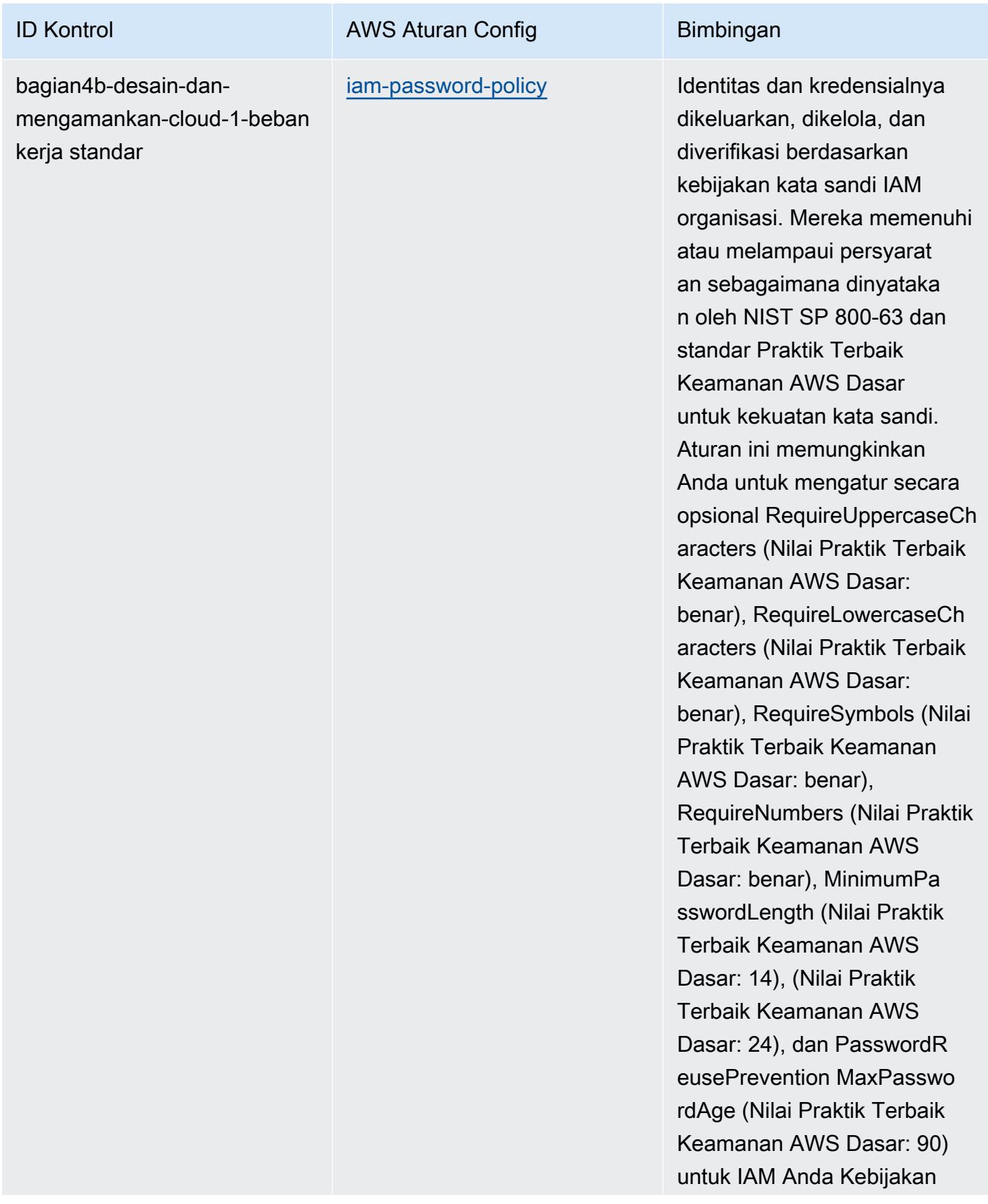

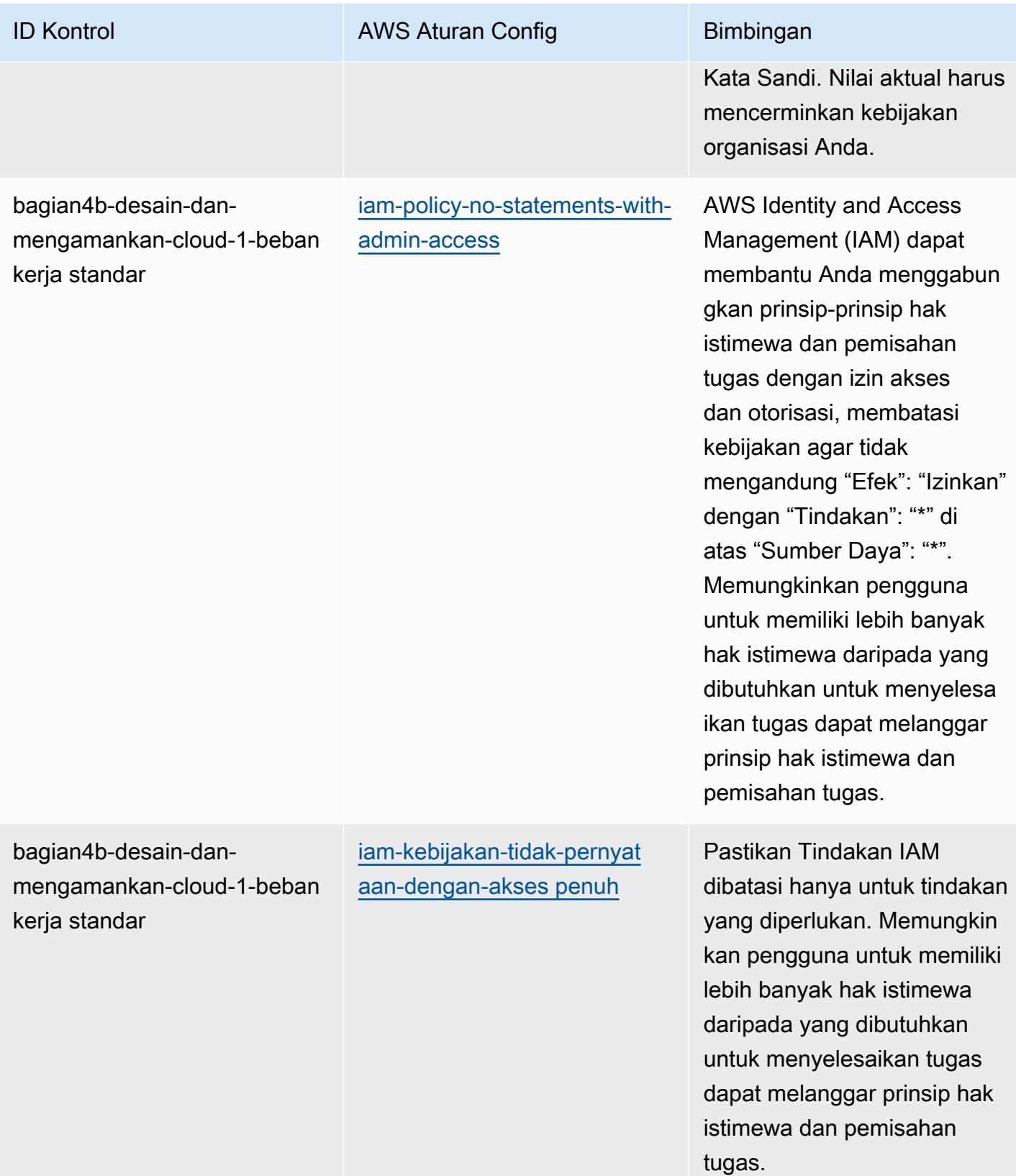

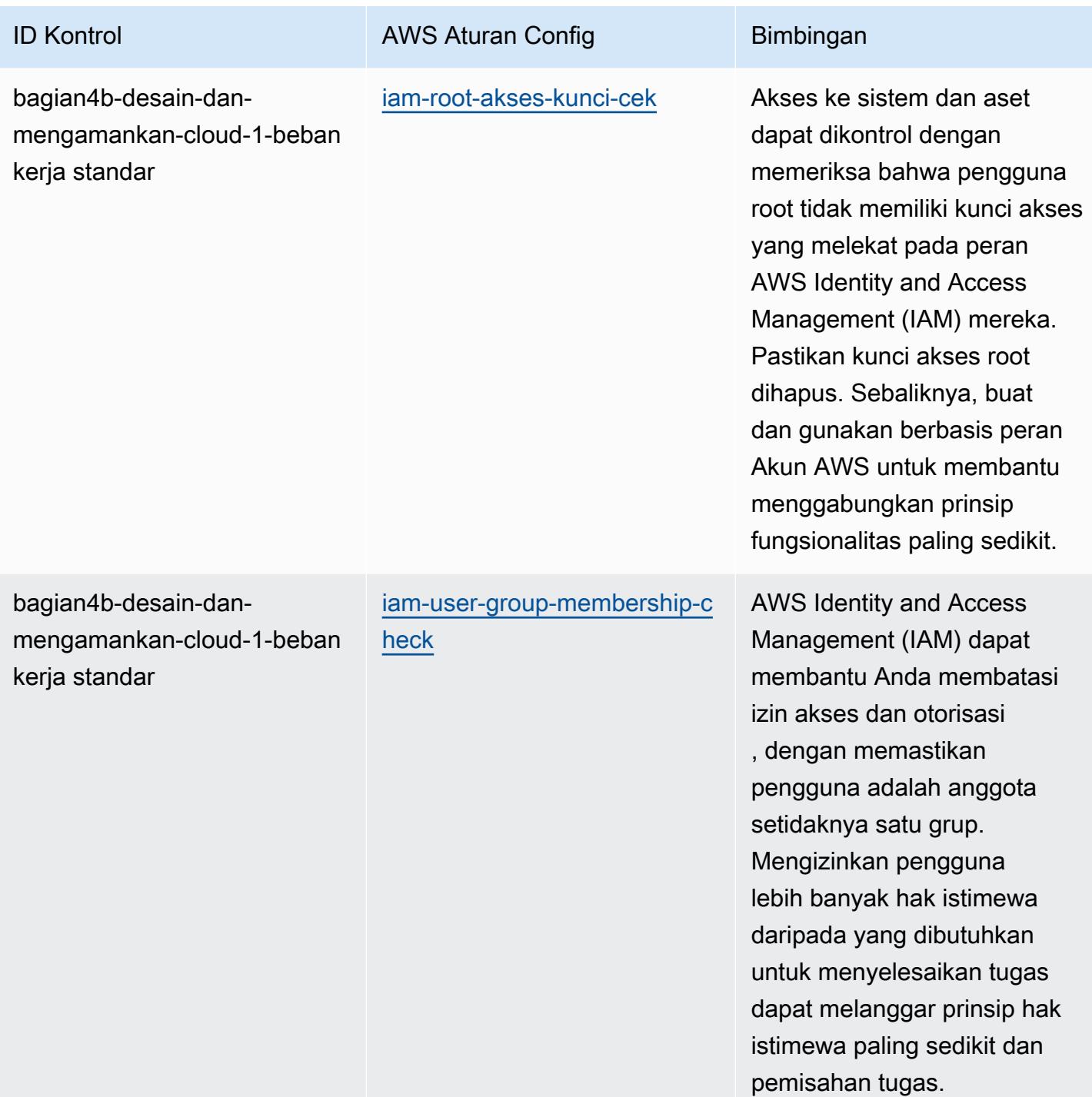
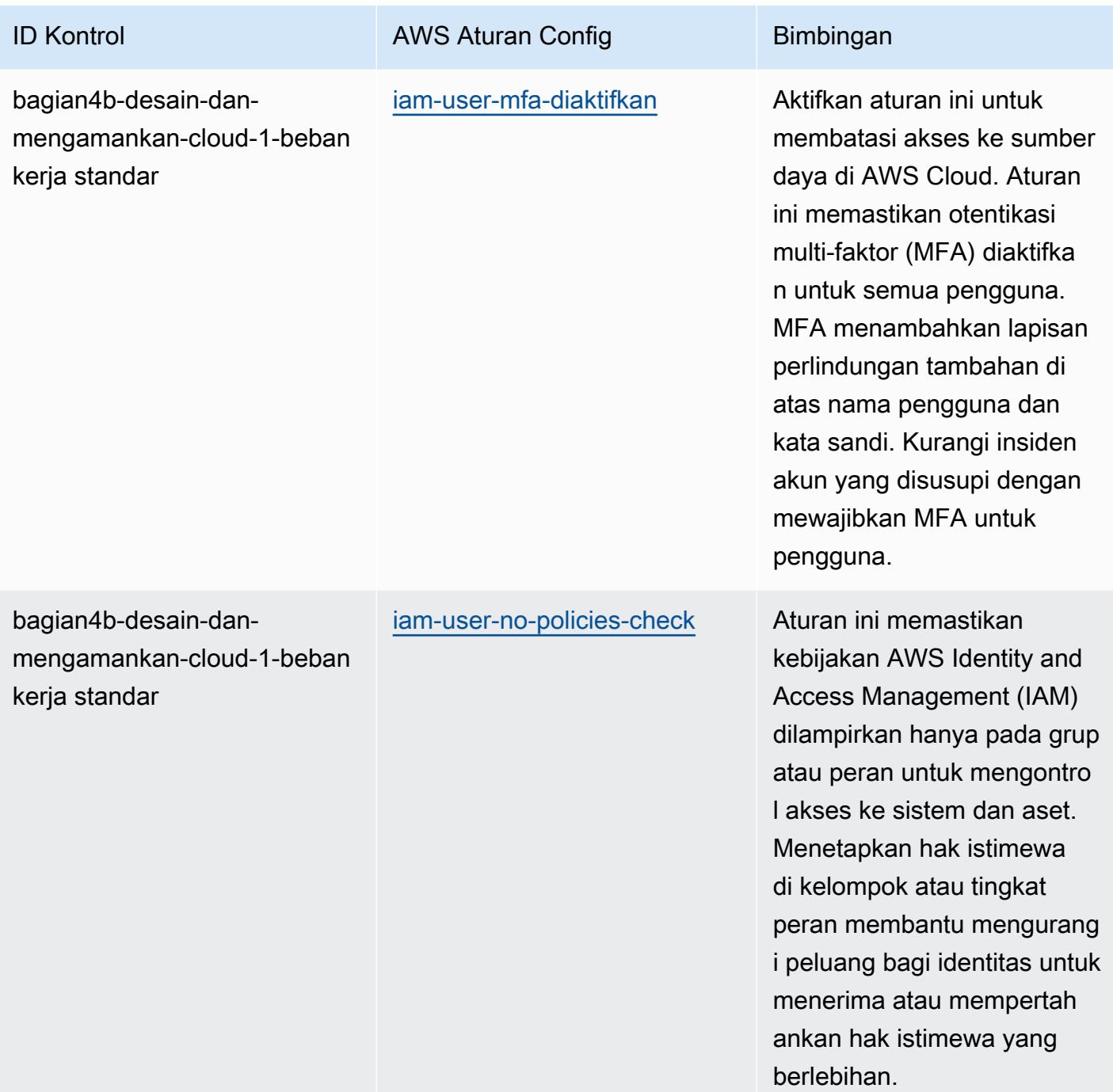

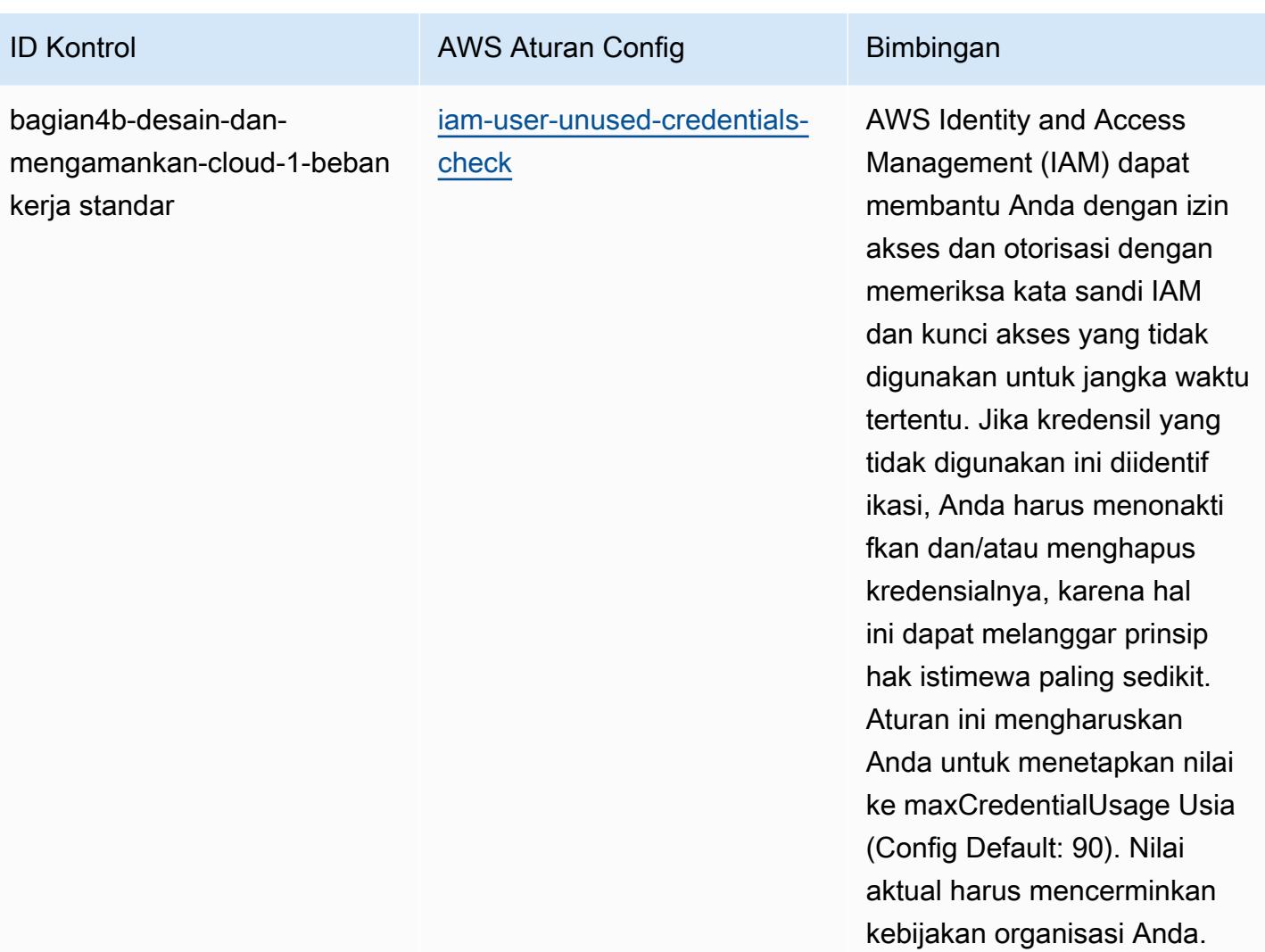

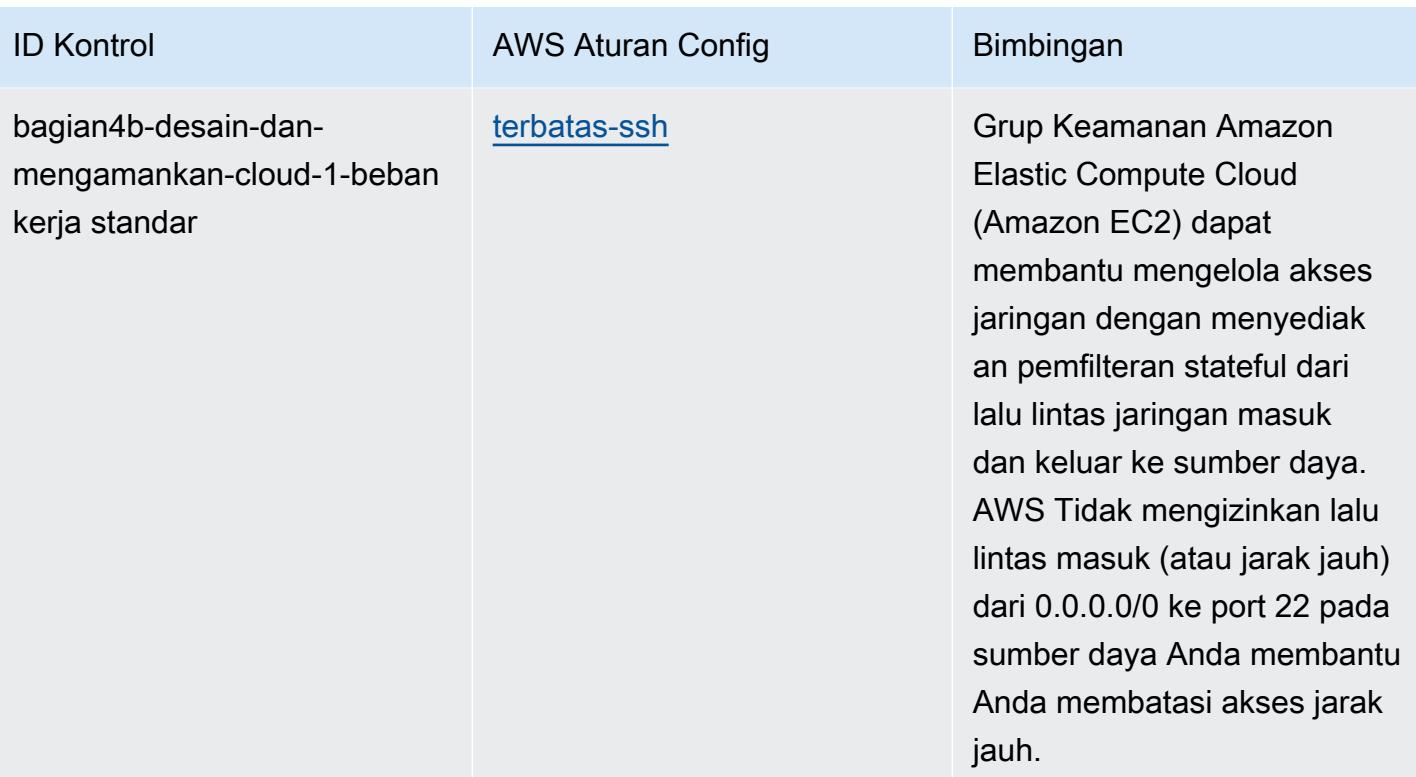

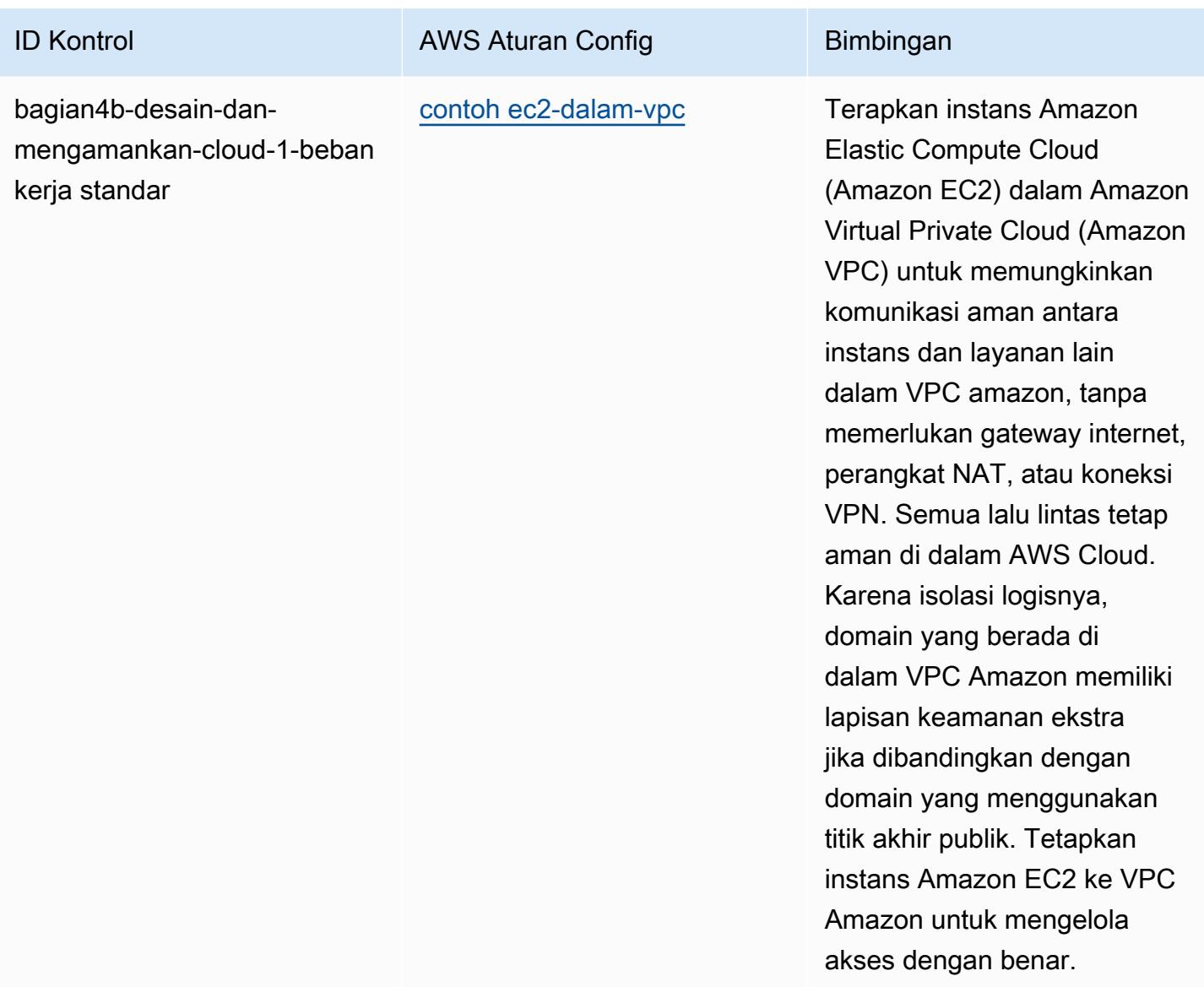

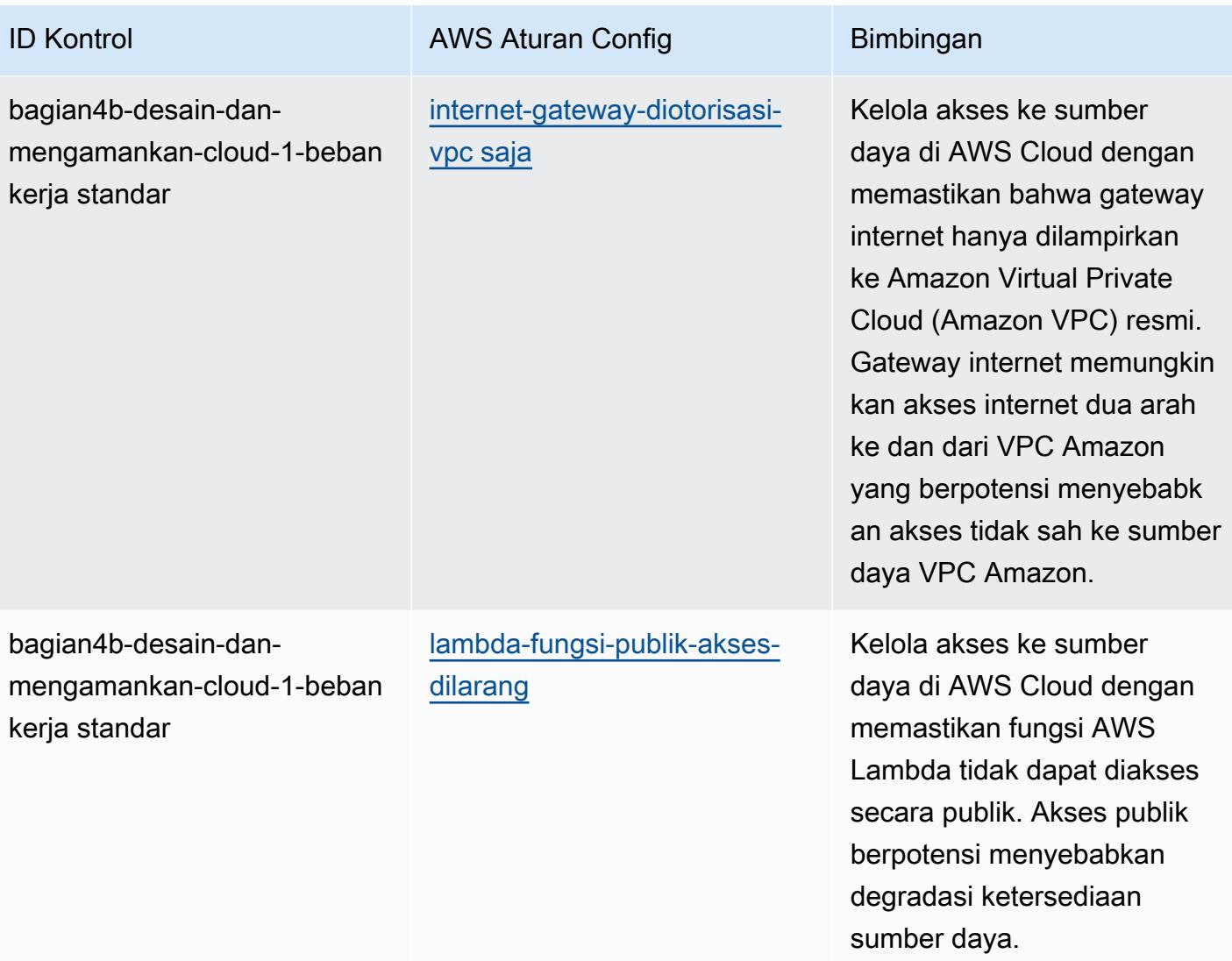

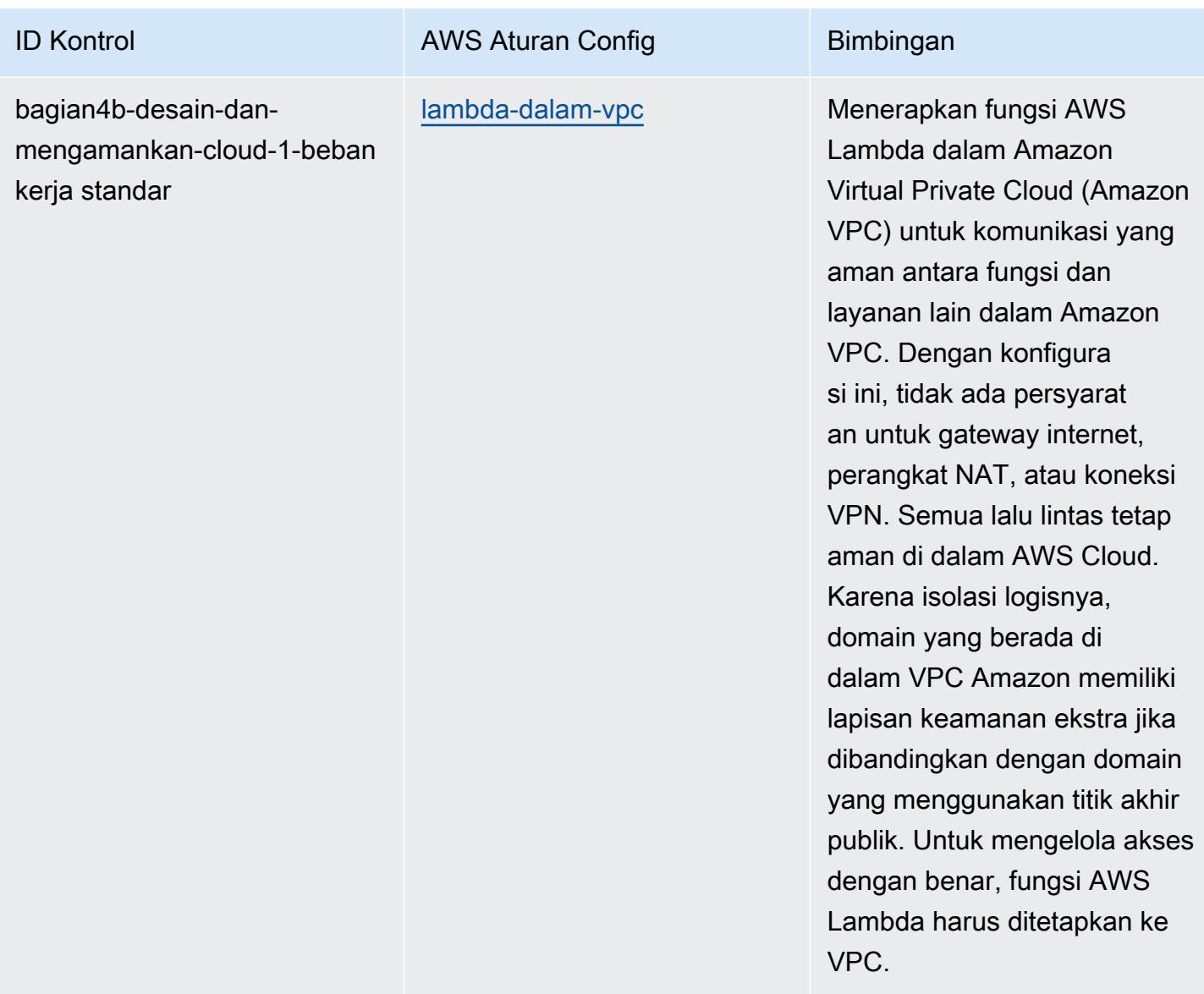

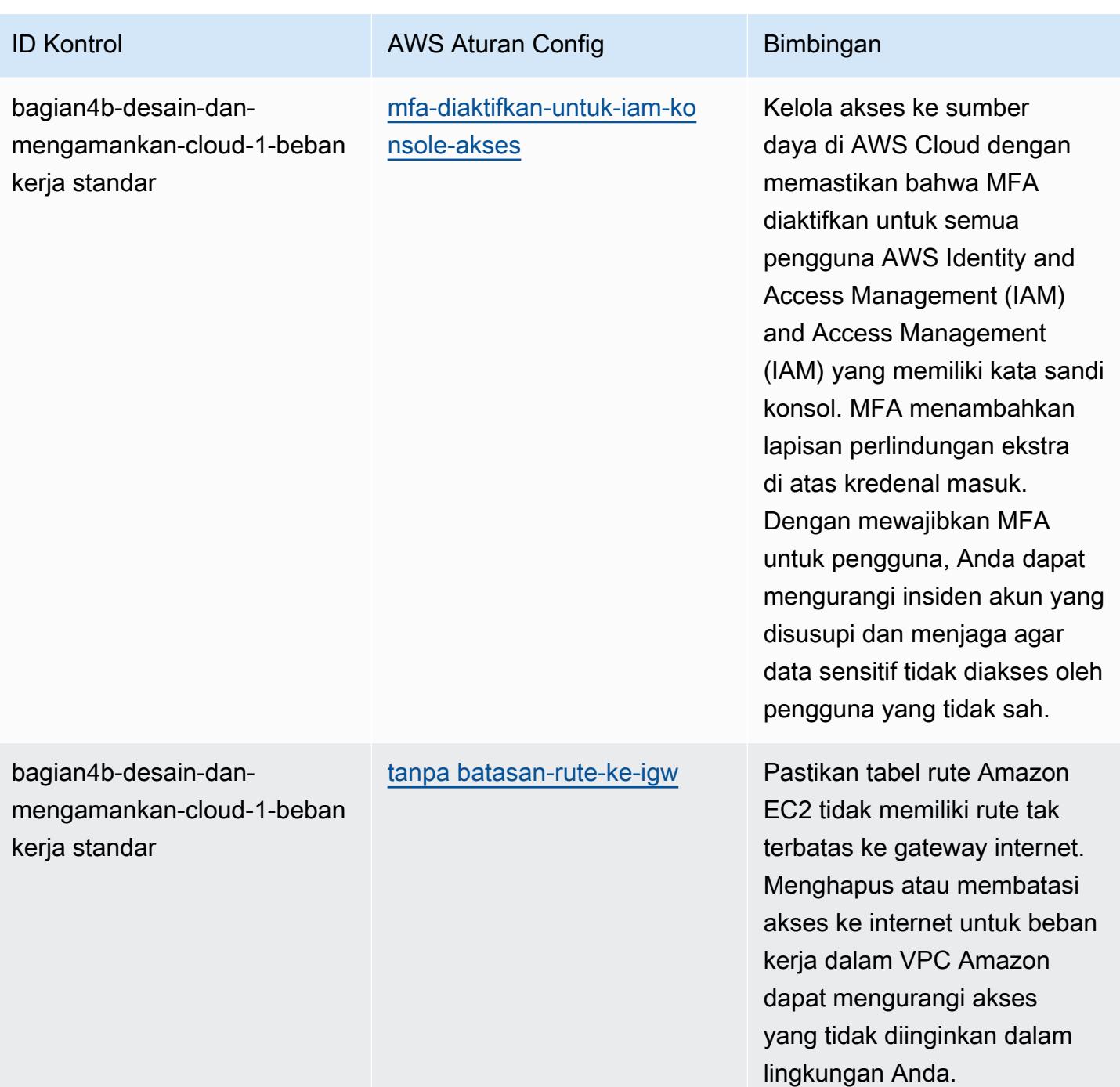

AWS Config Panduan Developer

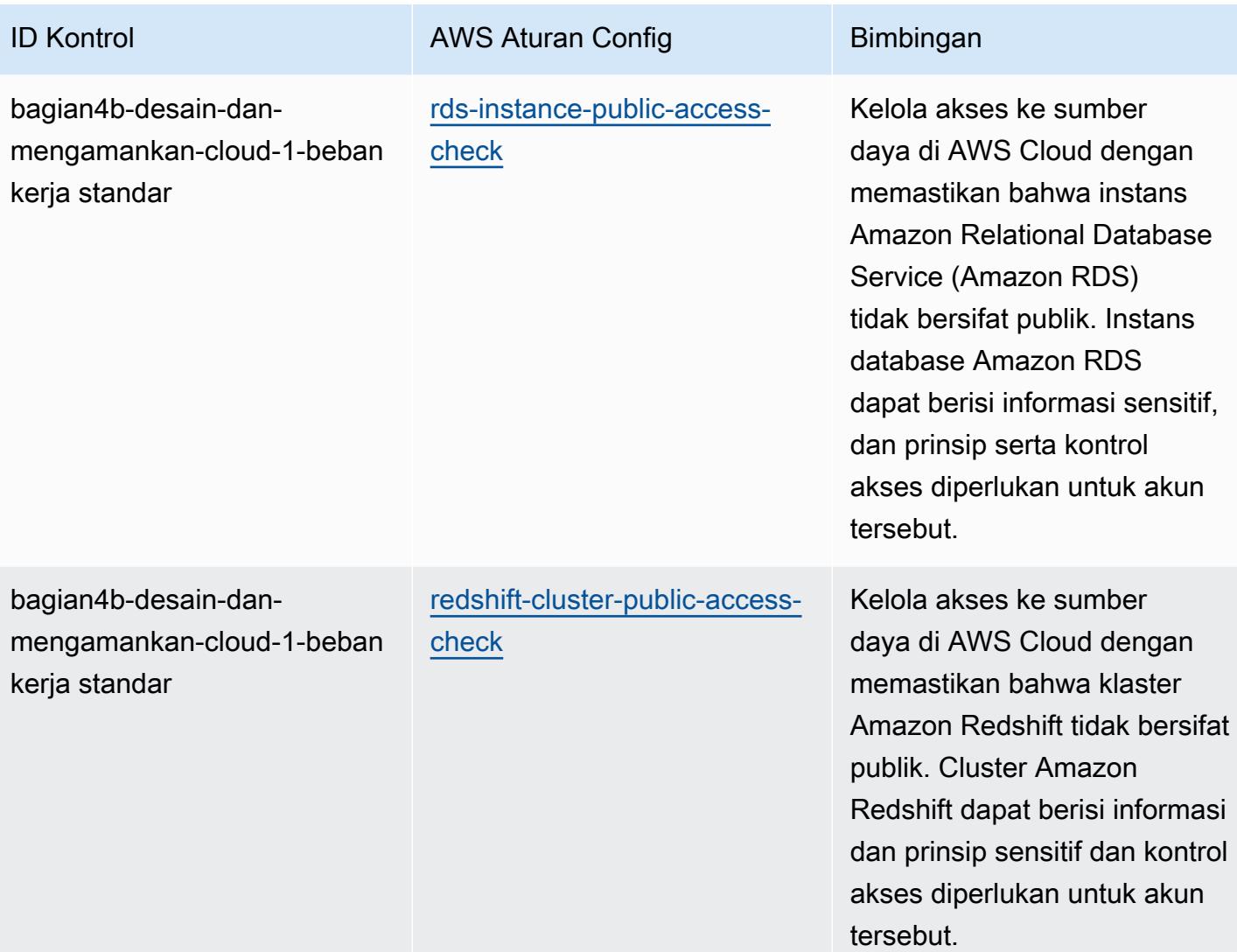

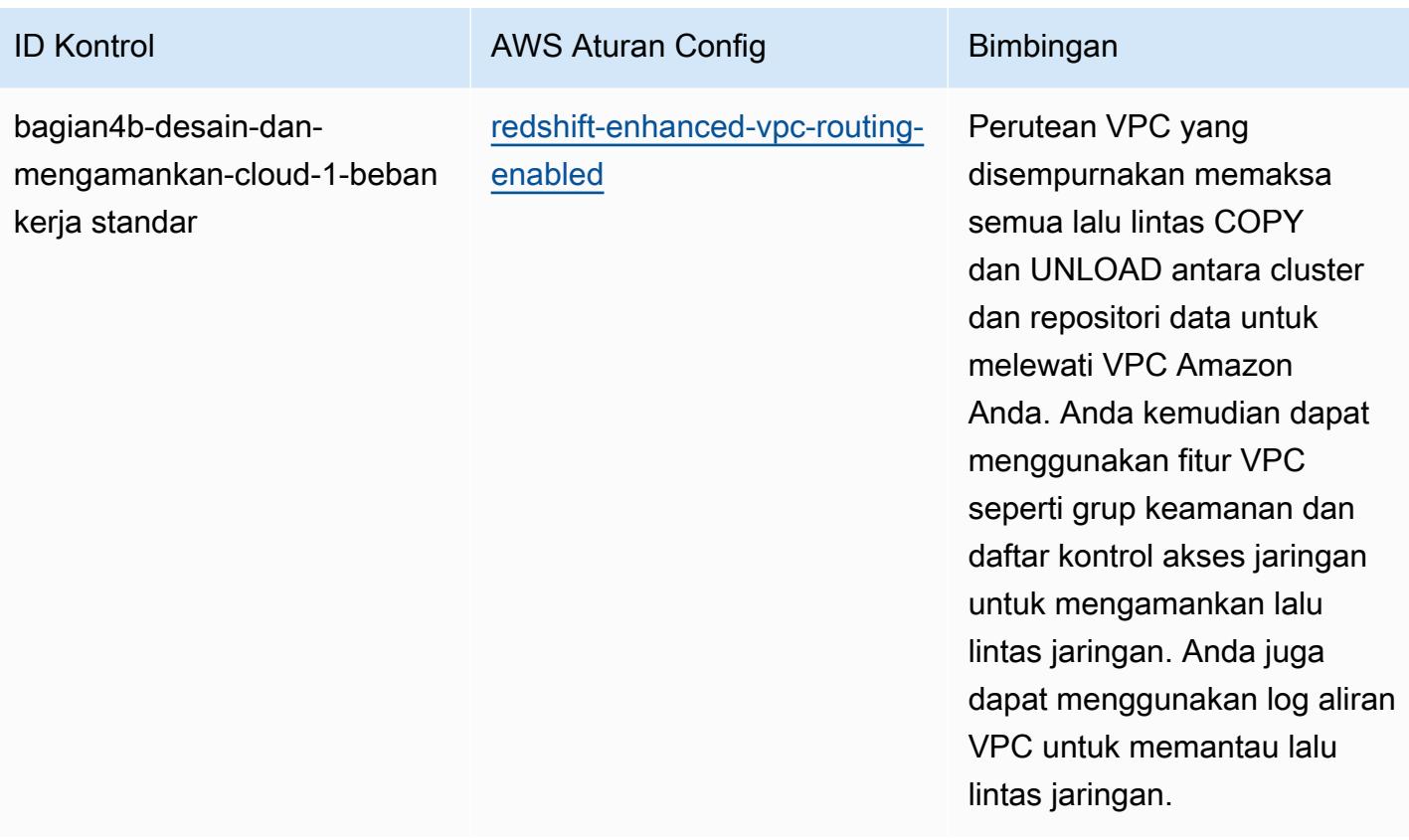

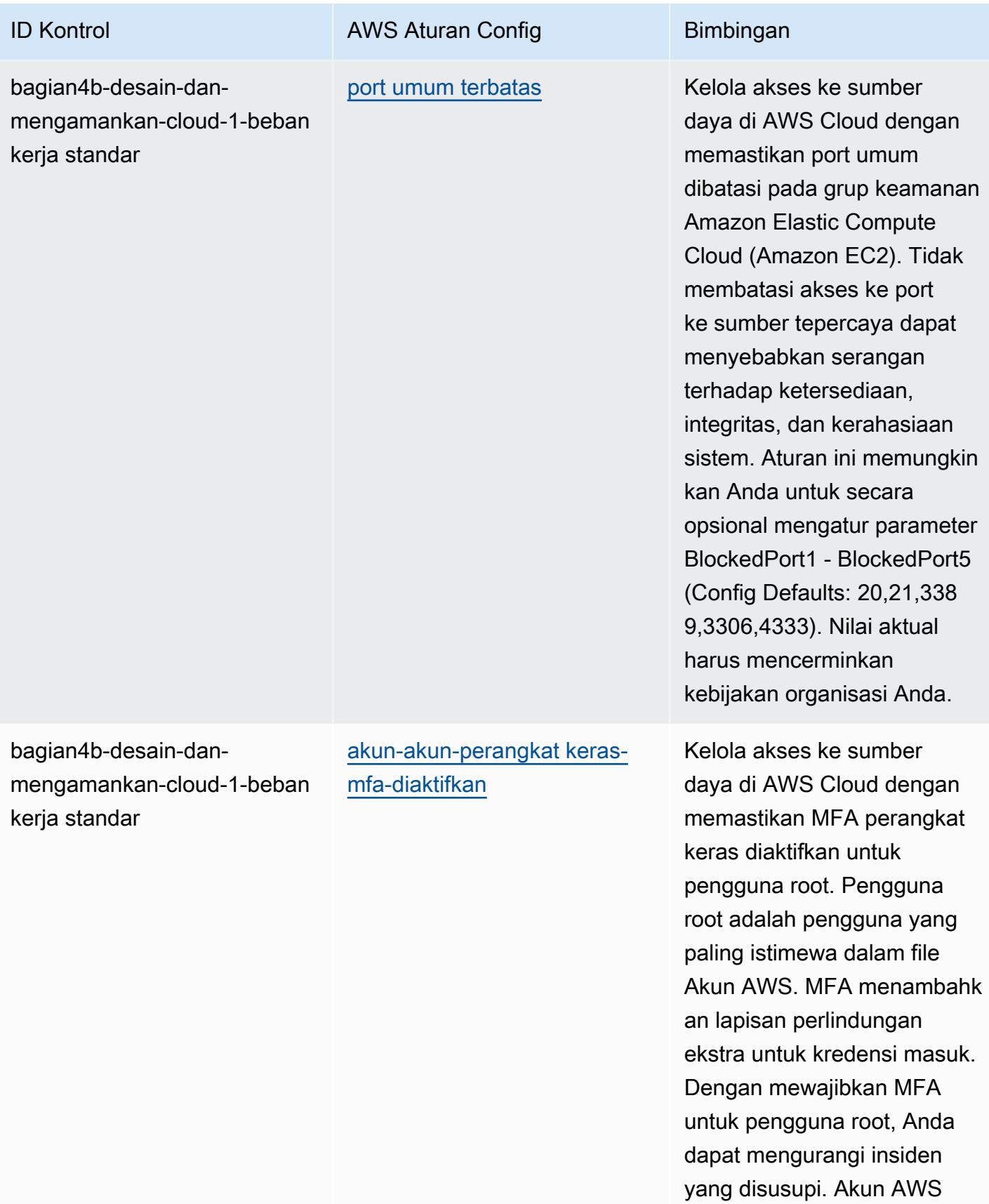

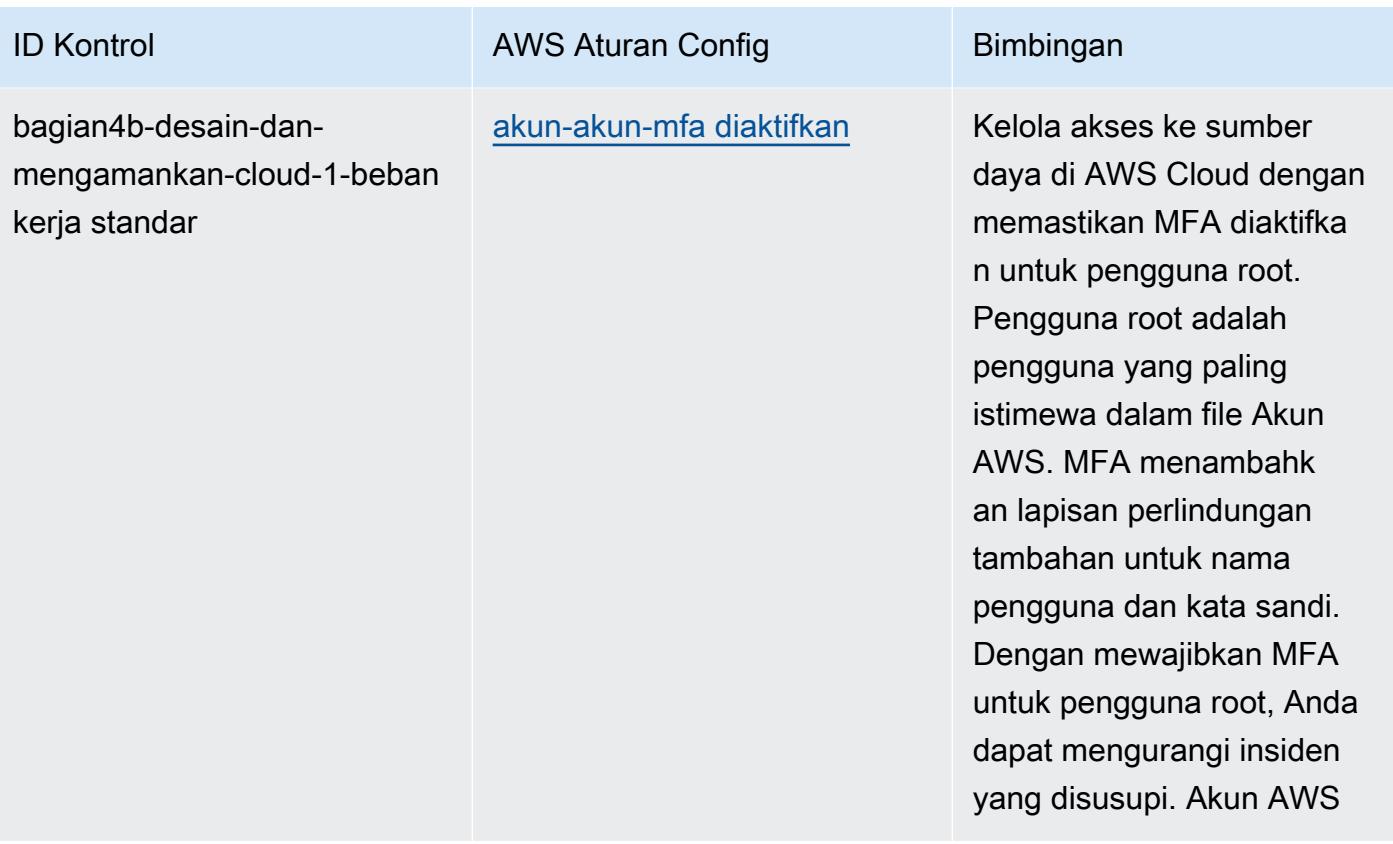

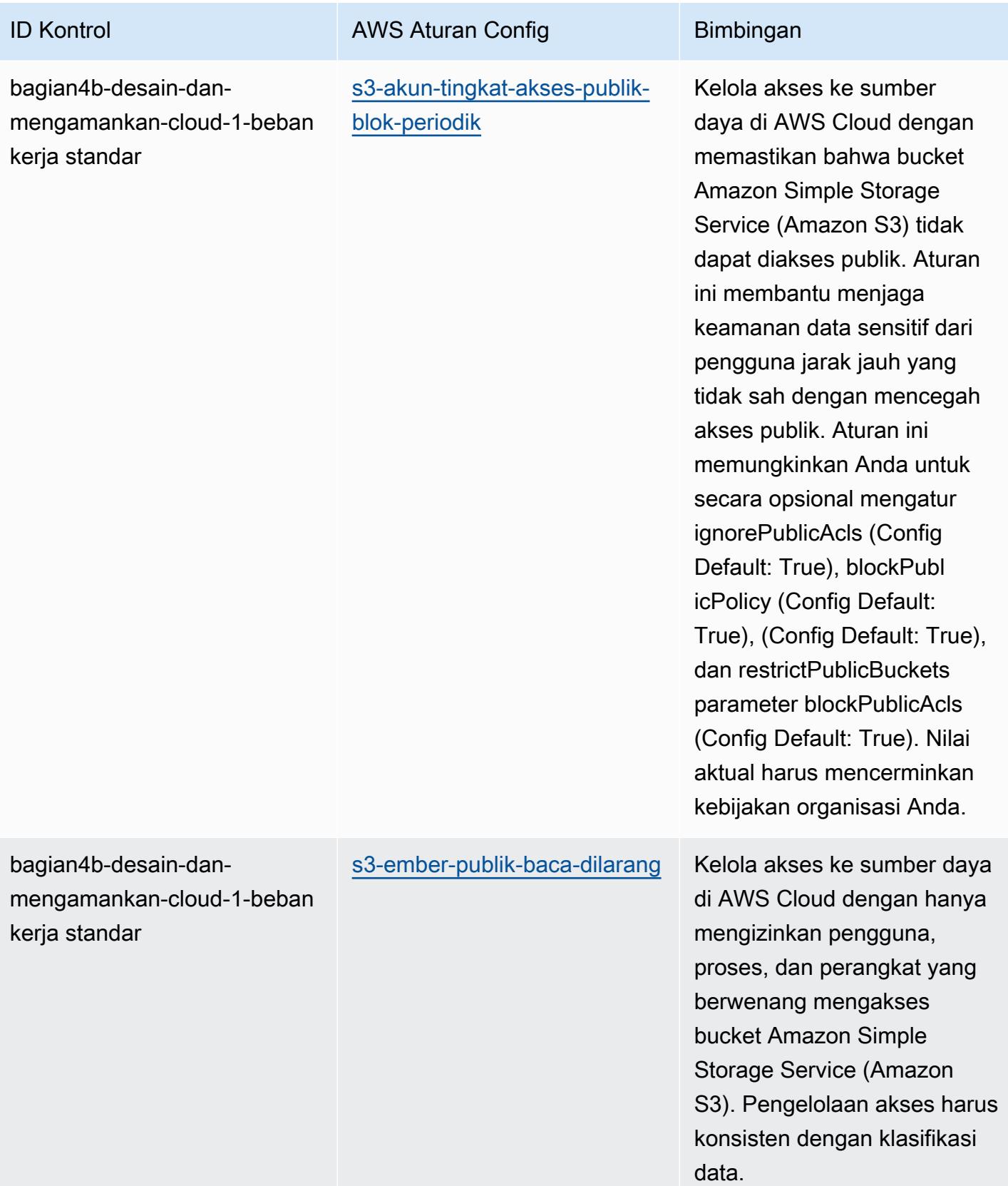

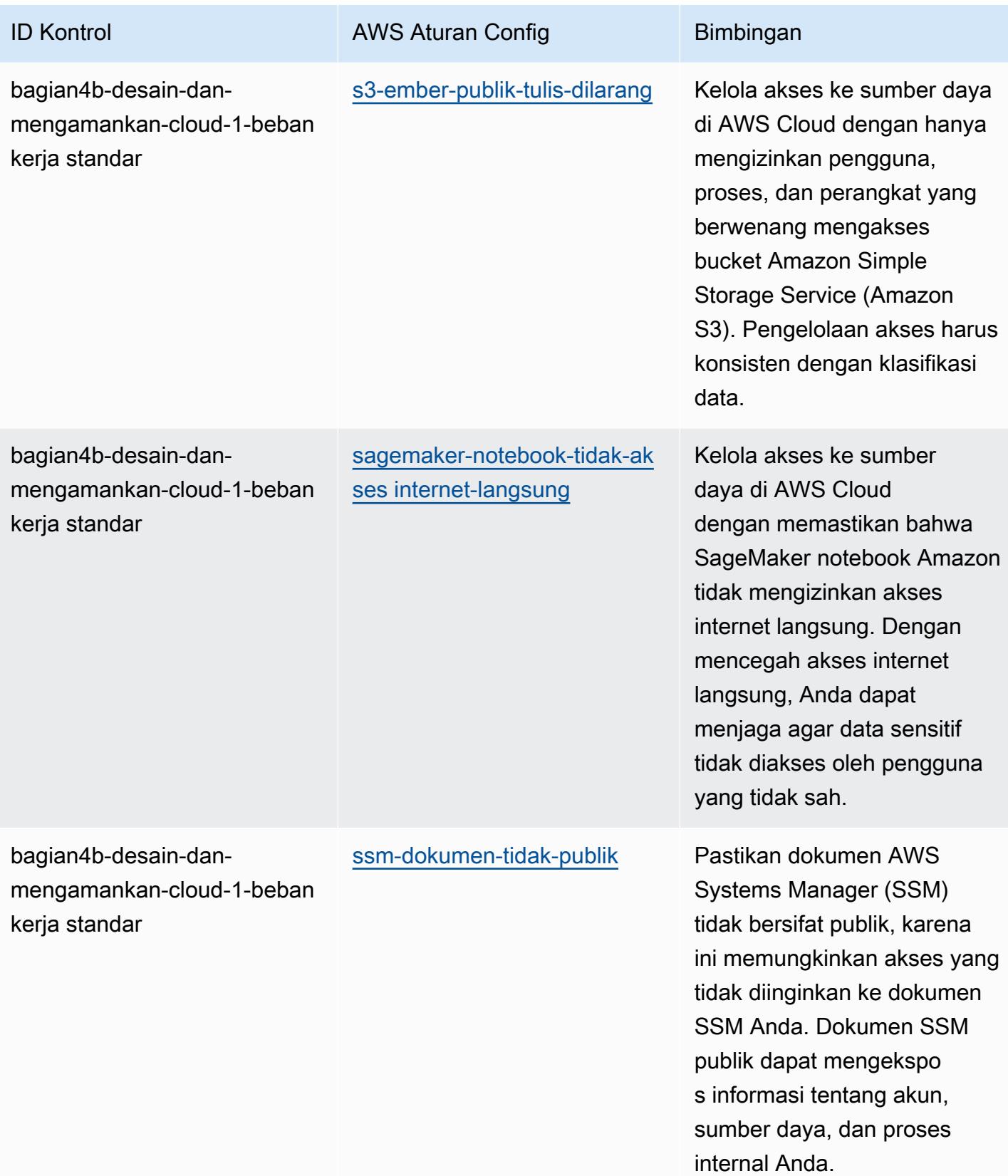

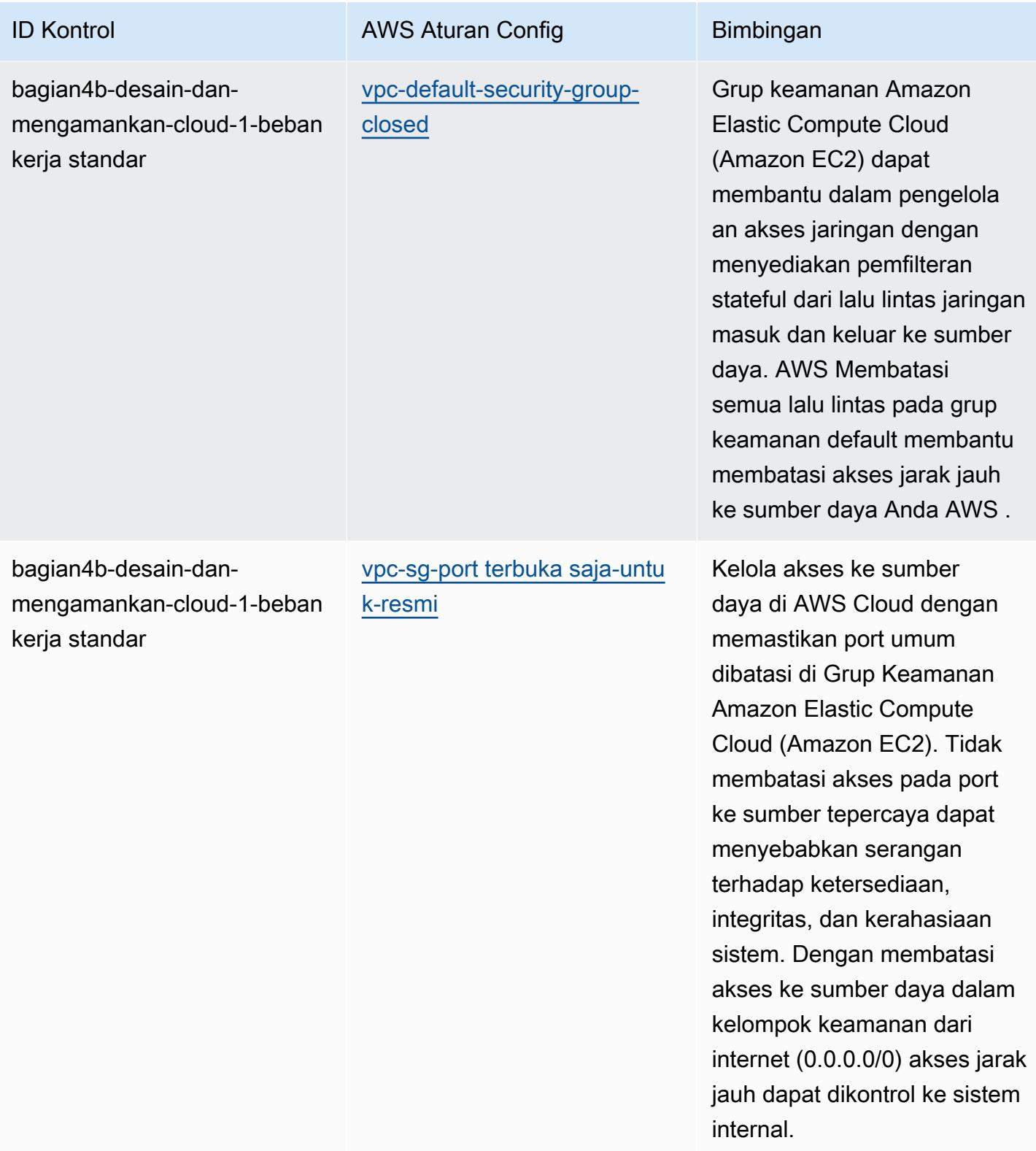

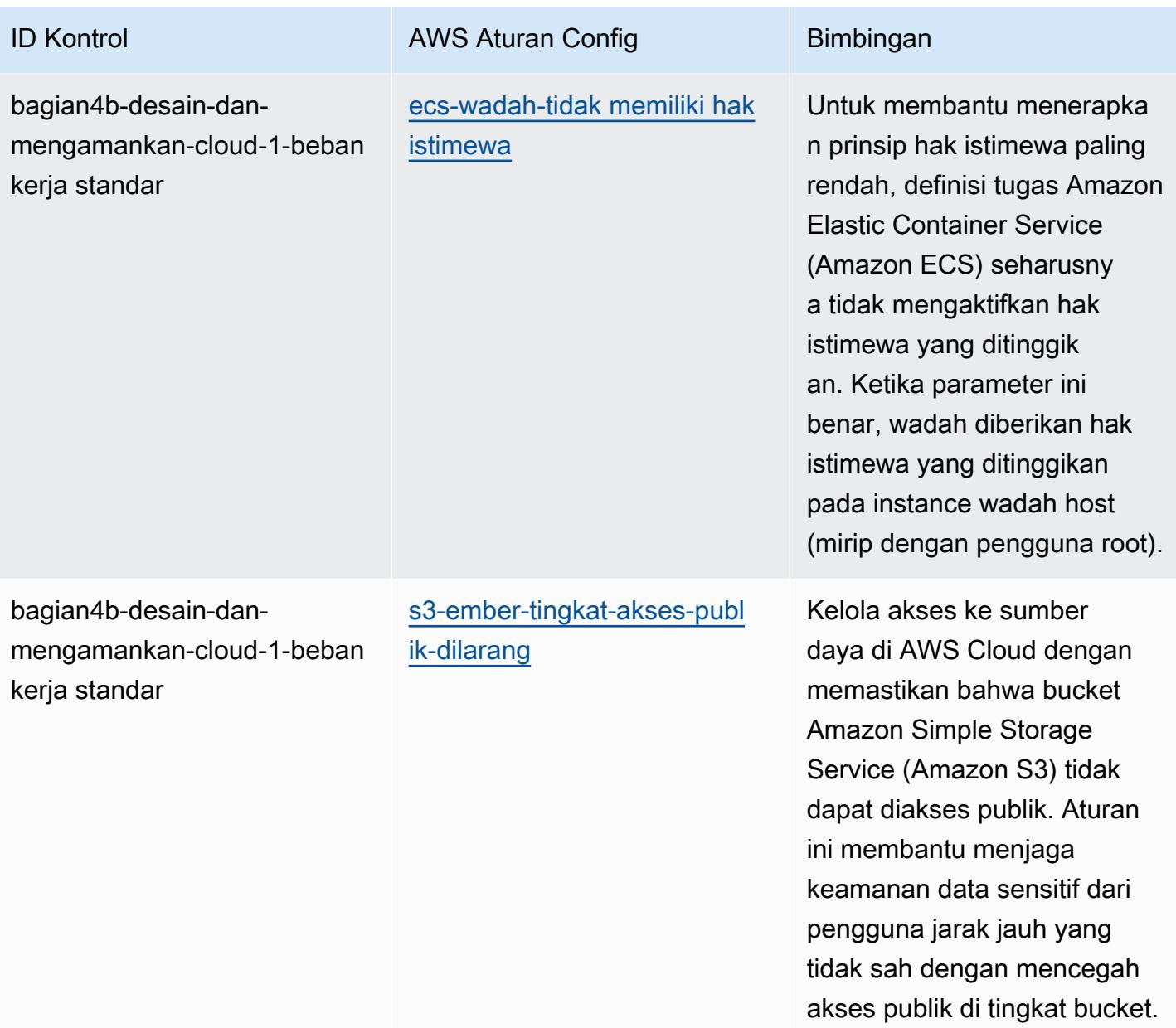

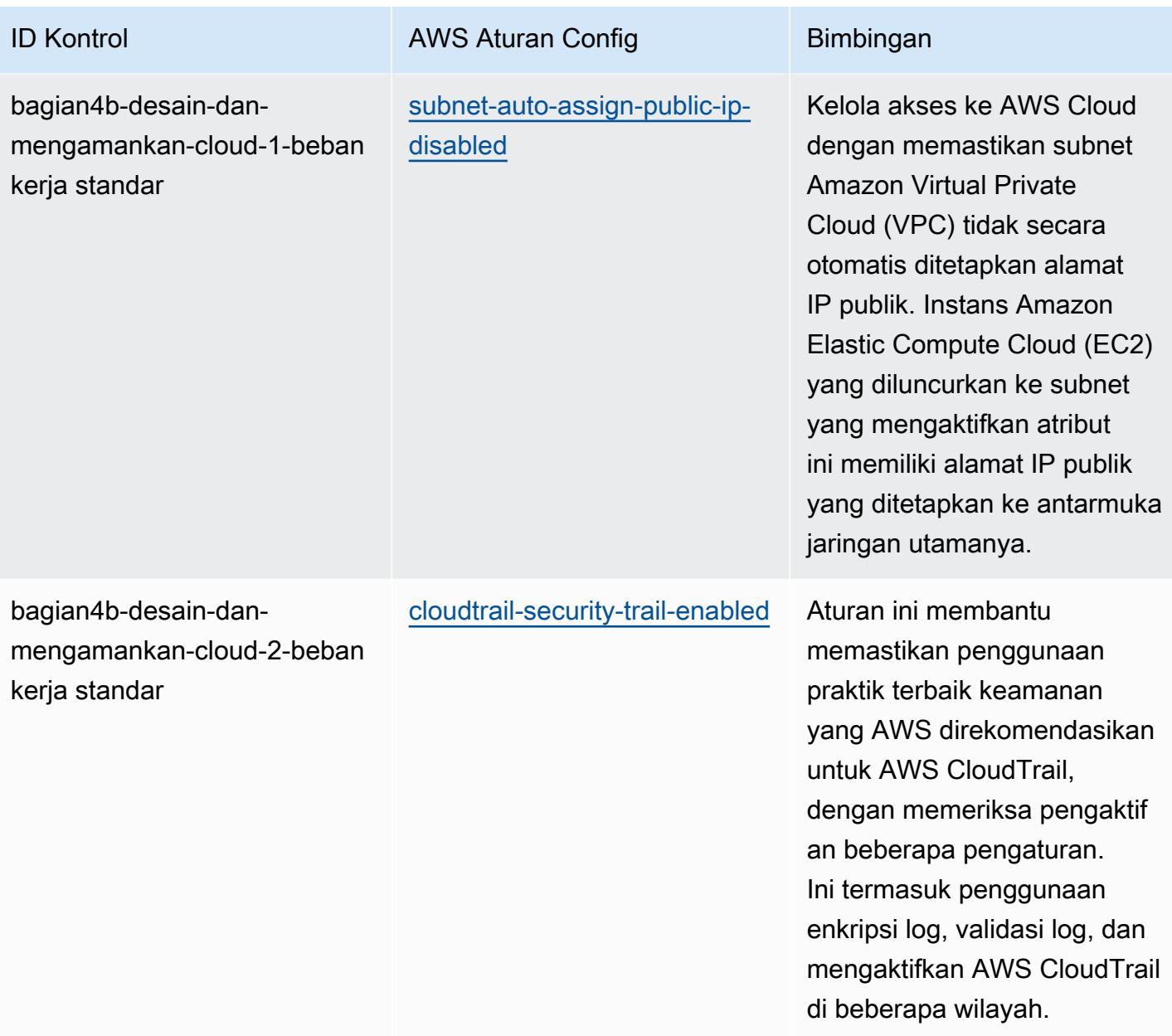

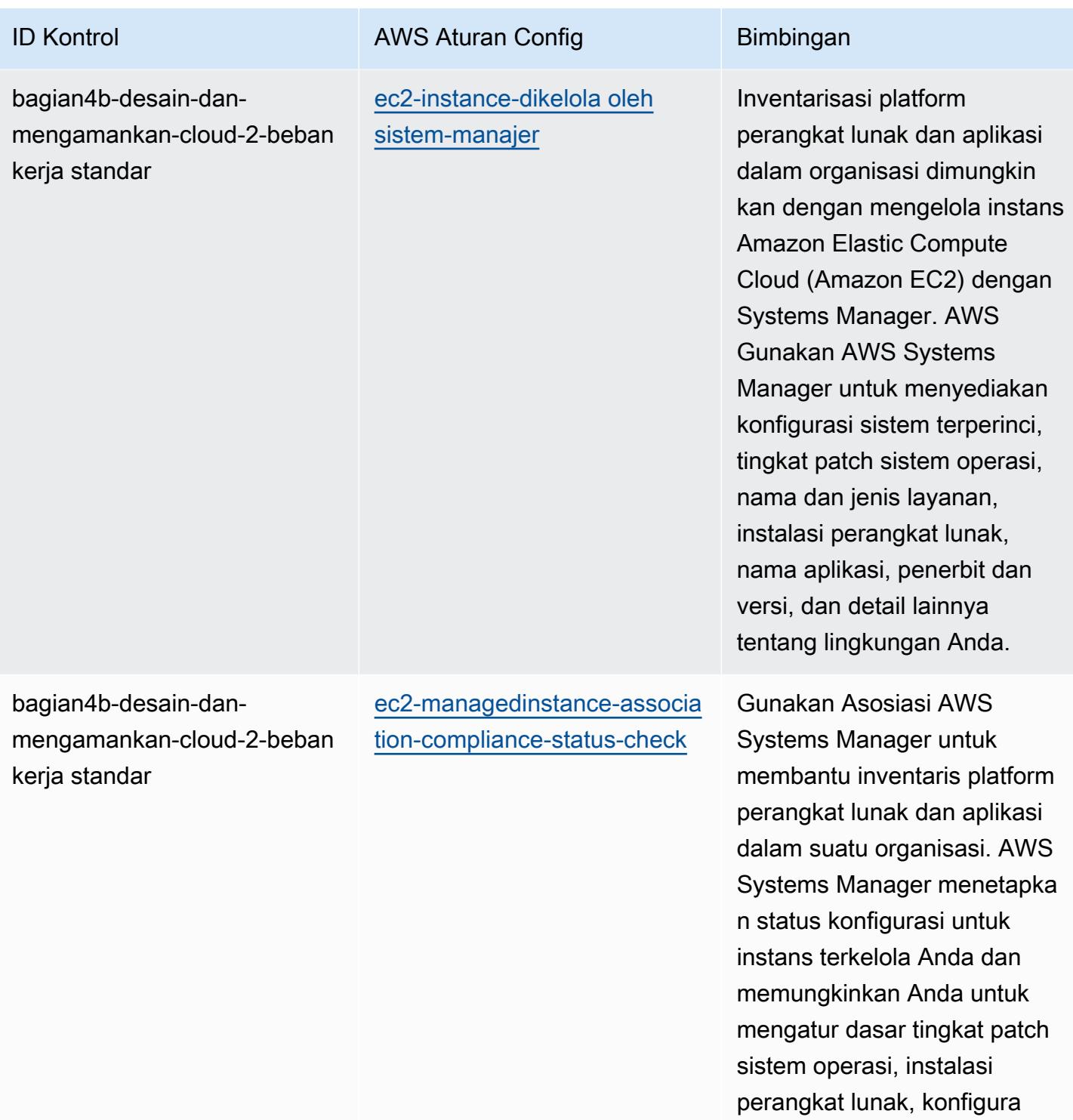

si aplikasi, dan detail lainnya tentang lingkungan Anda.

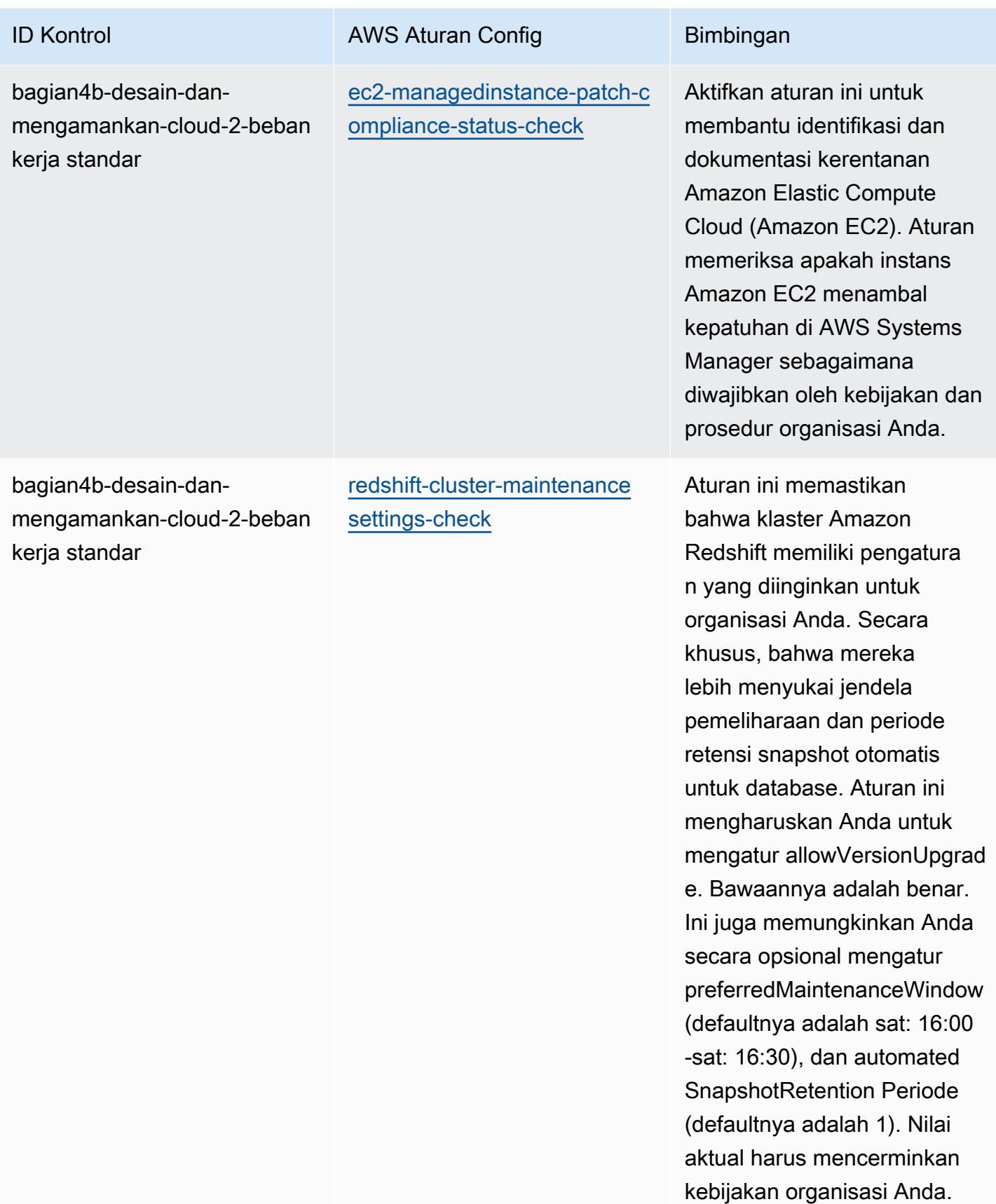

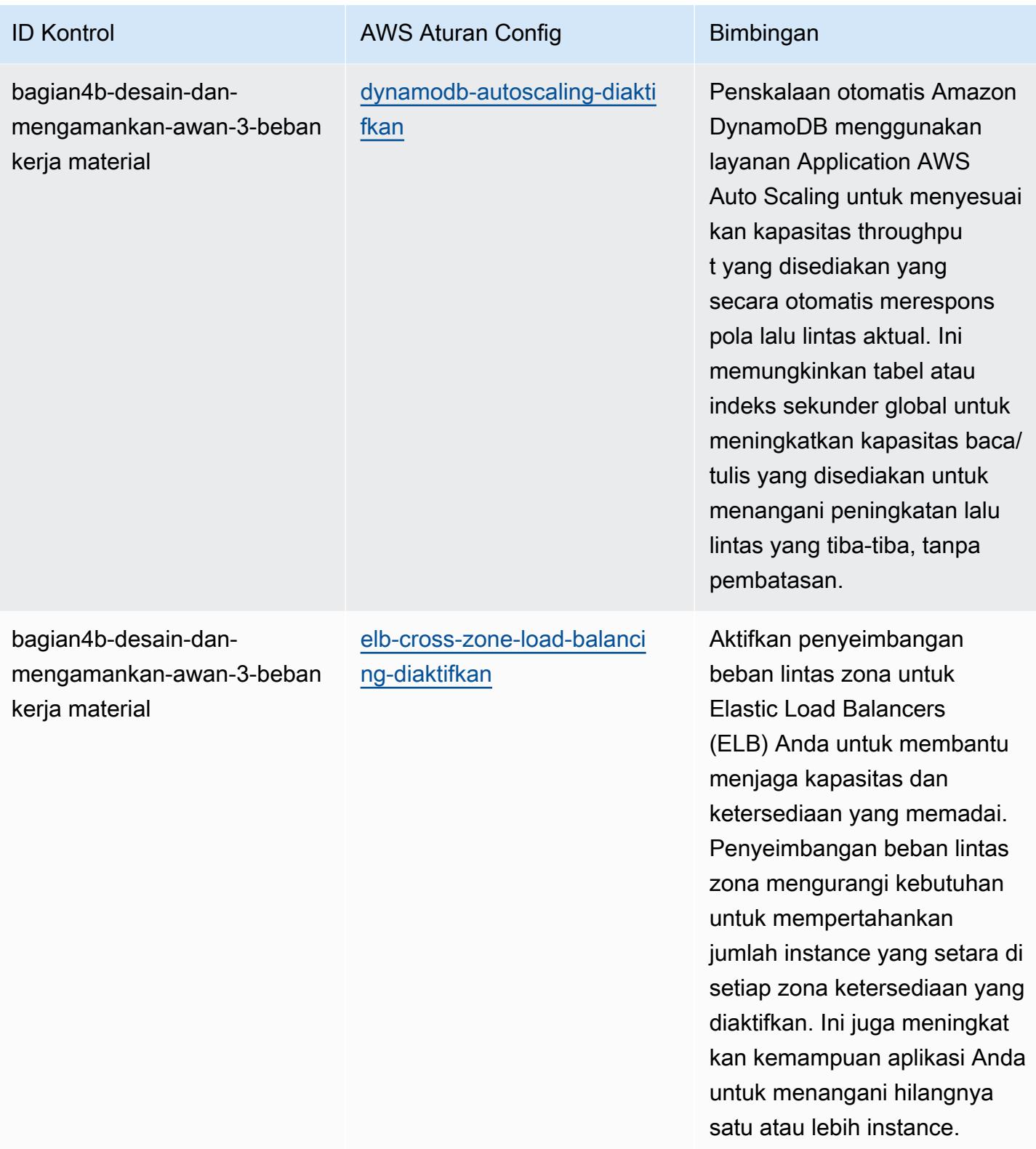

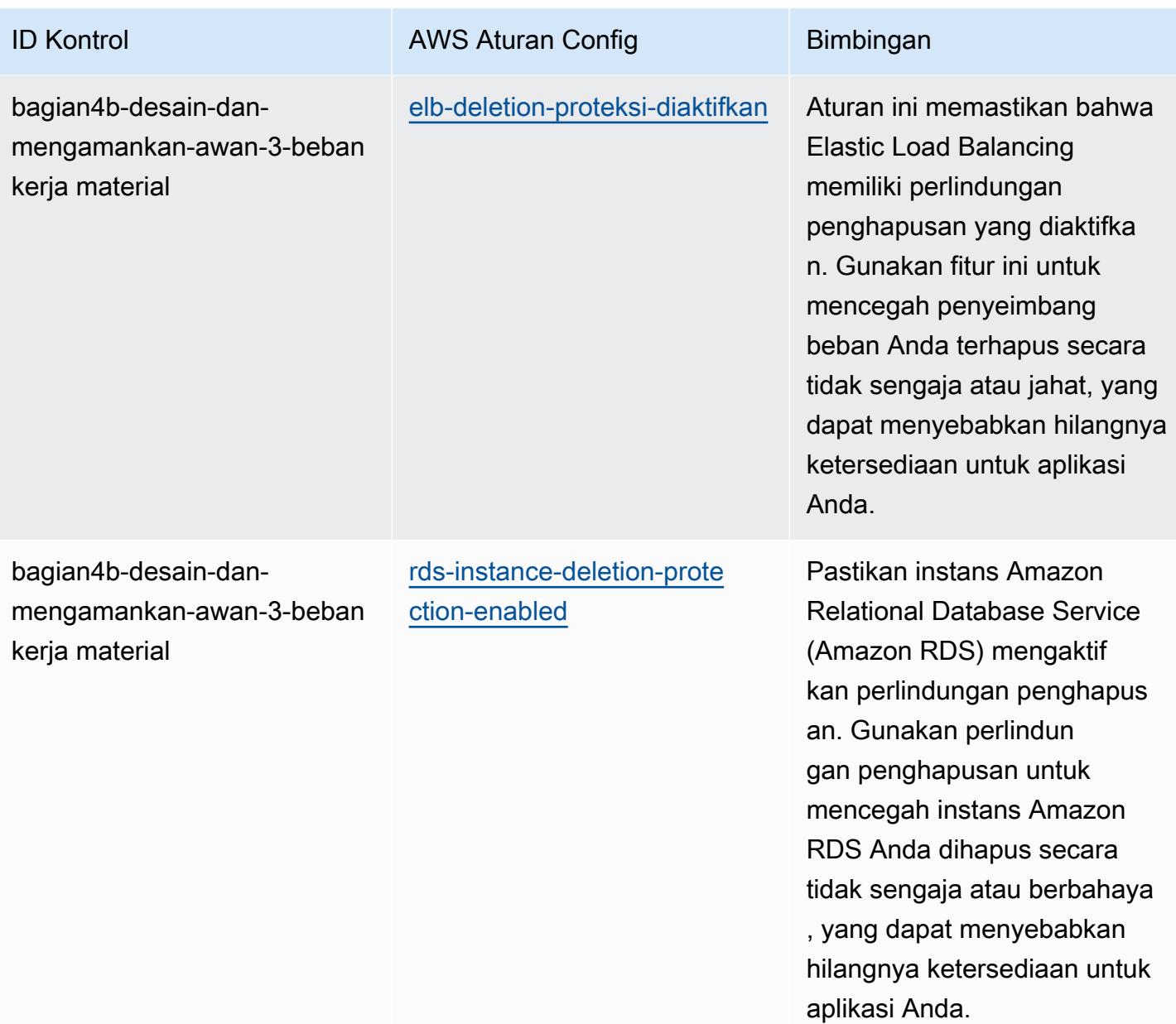

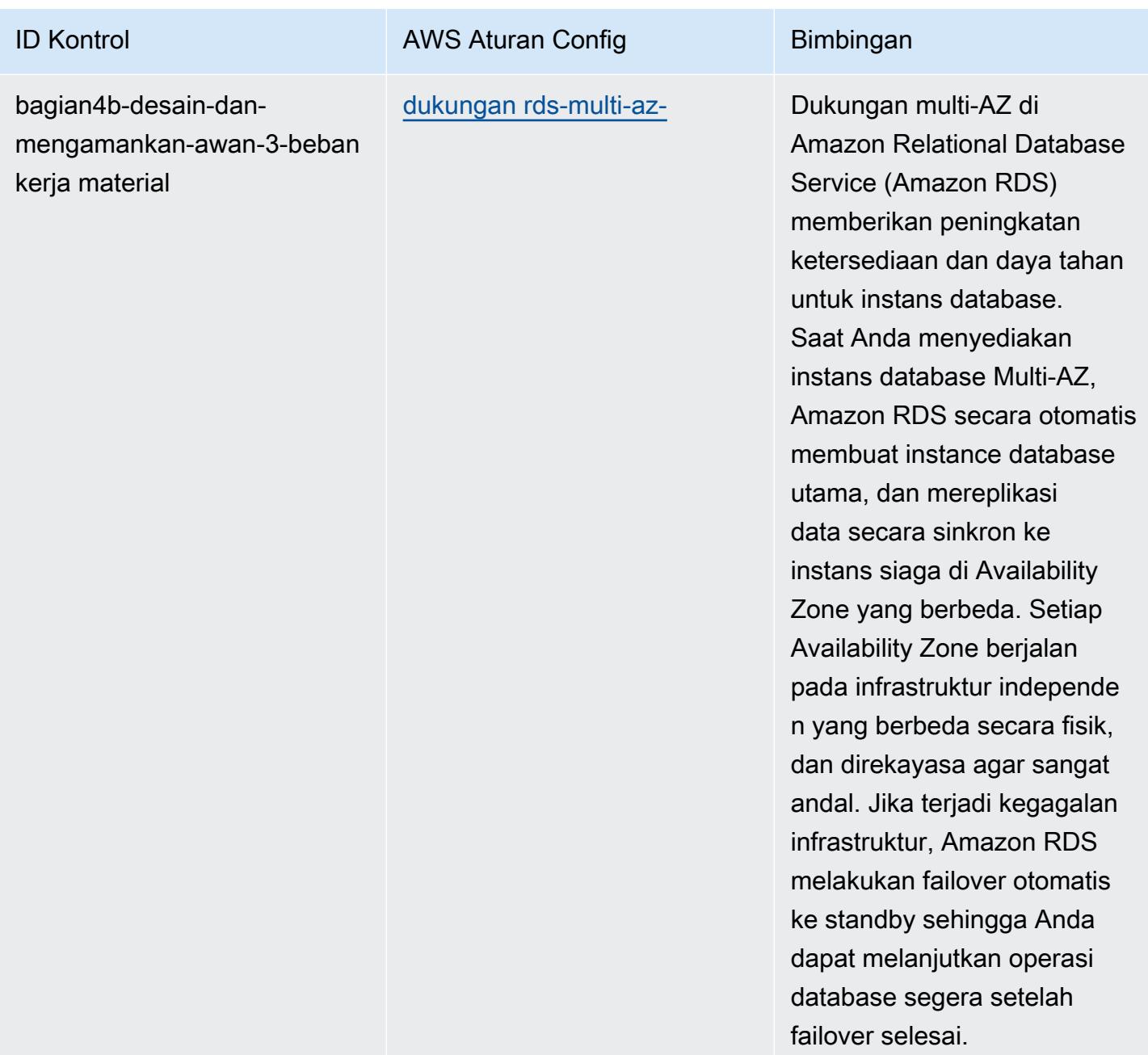

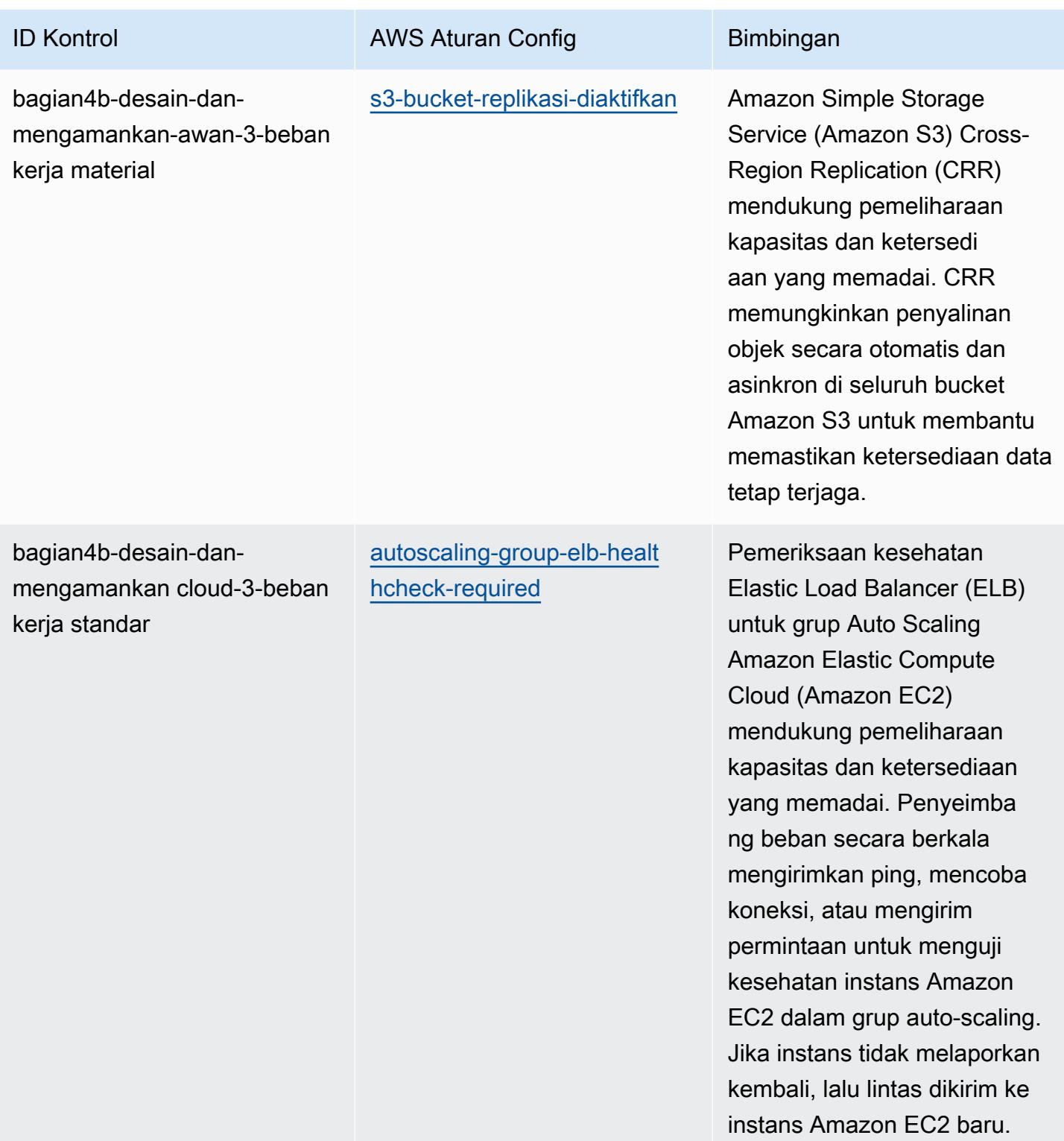

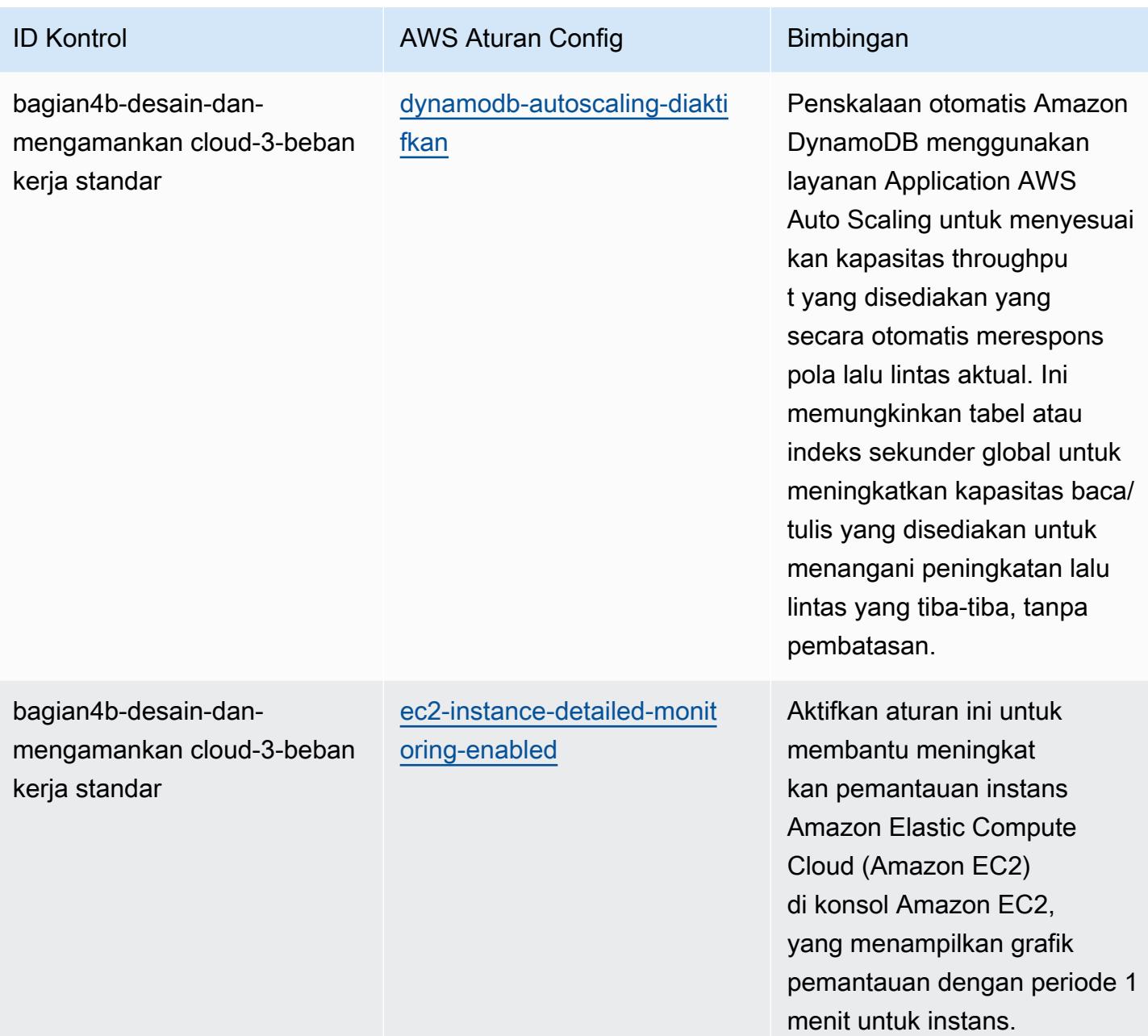

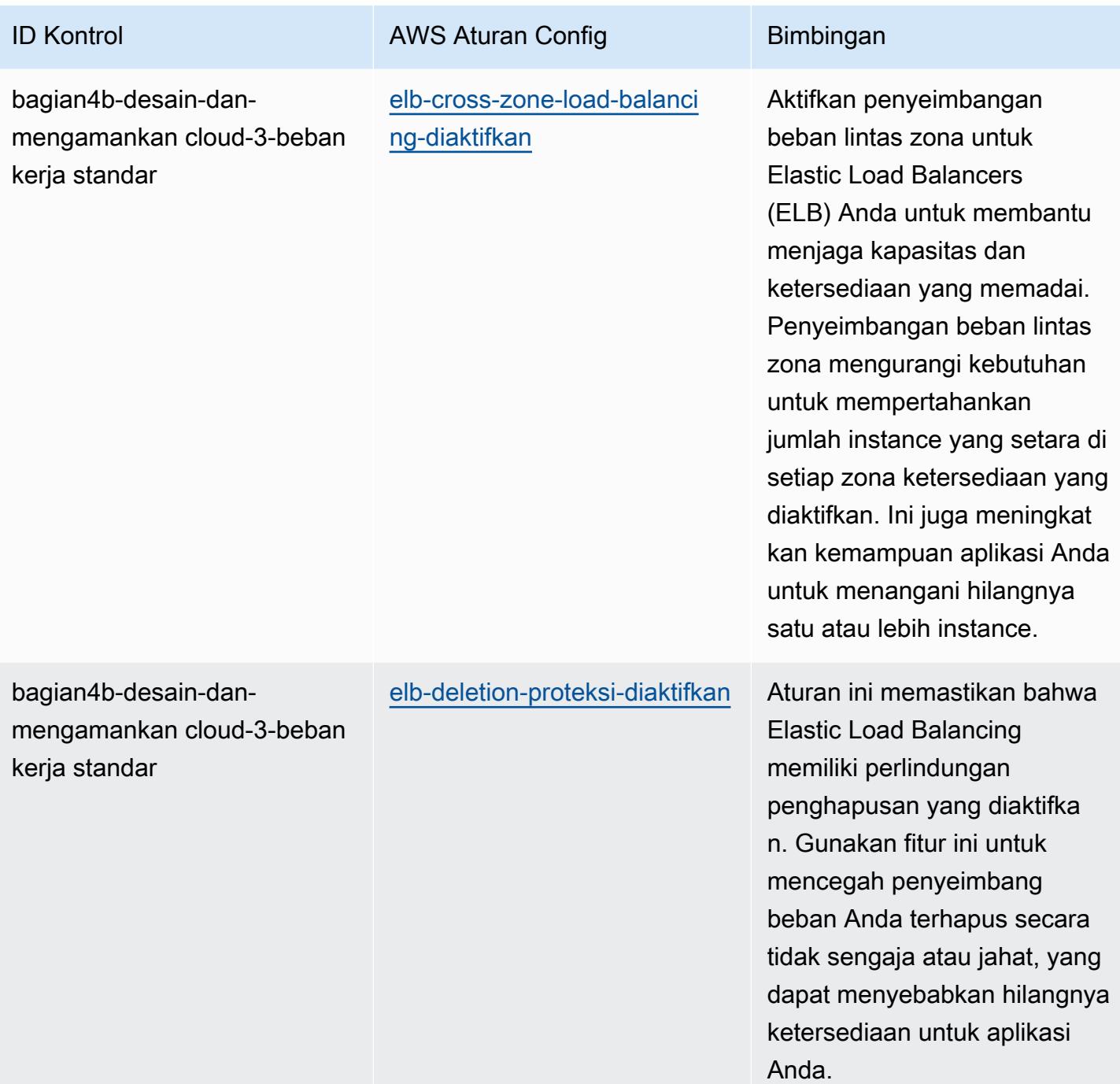

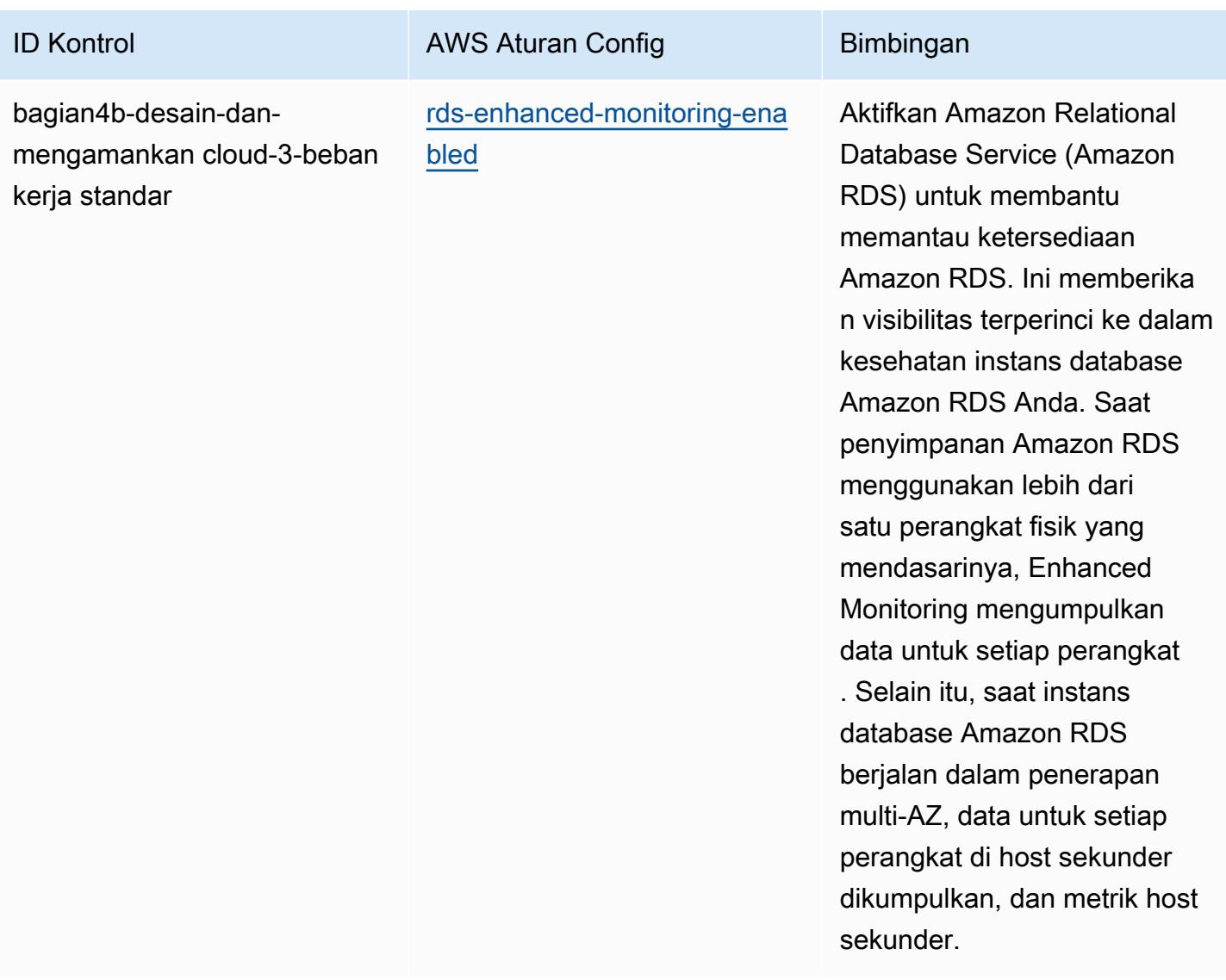

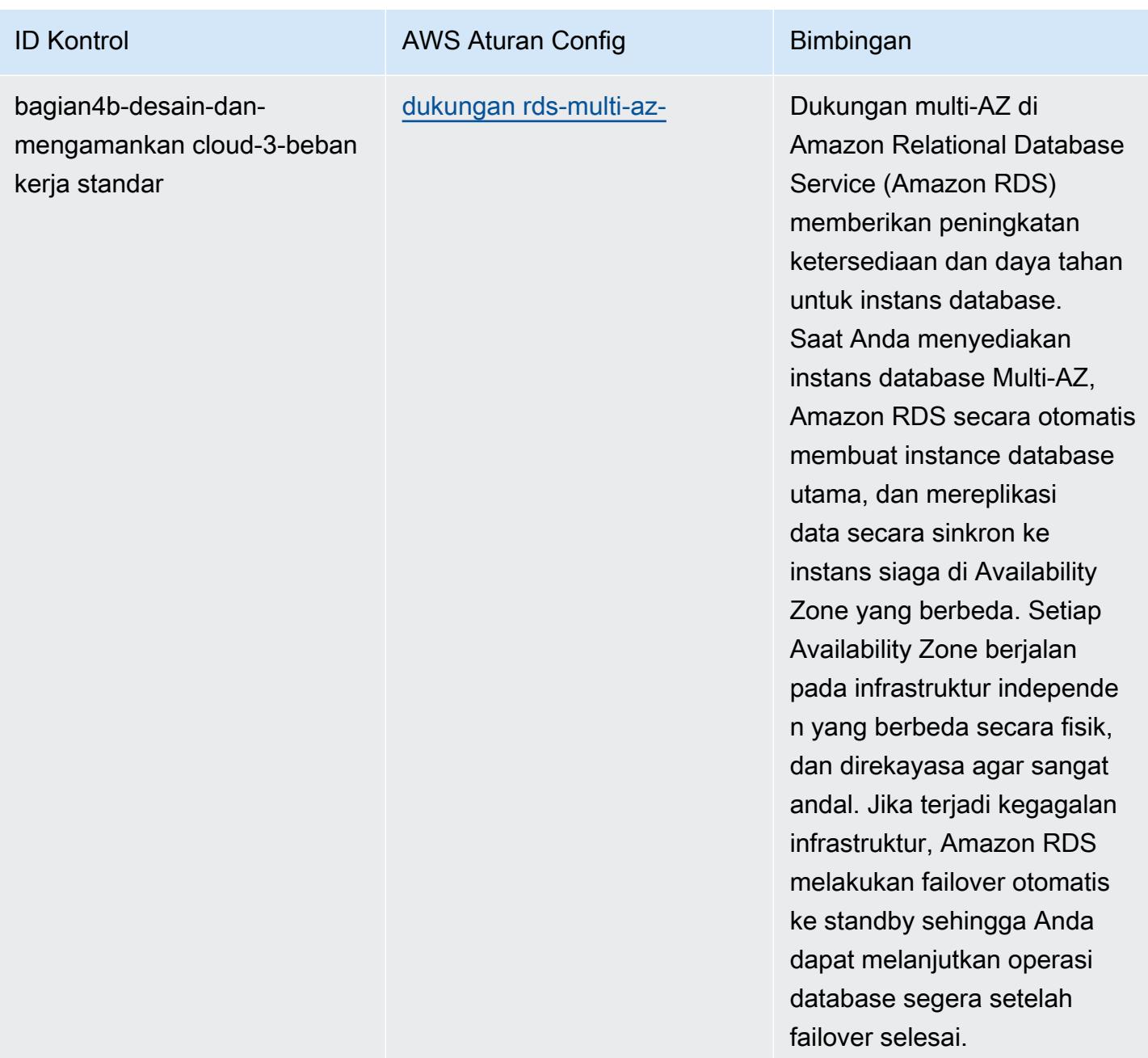

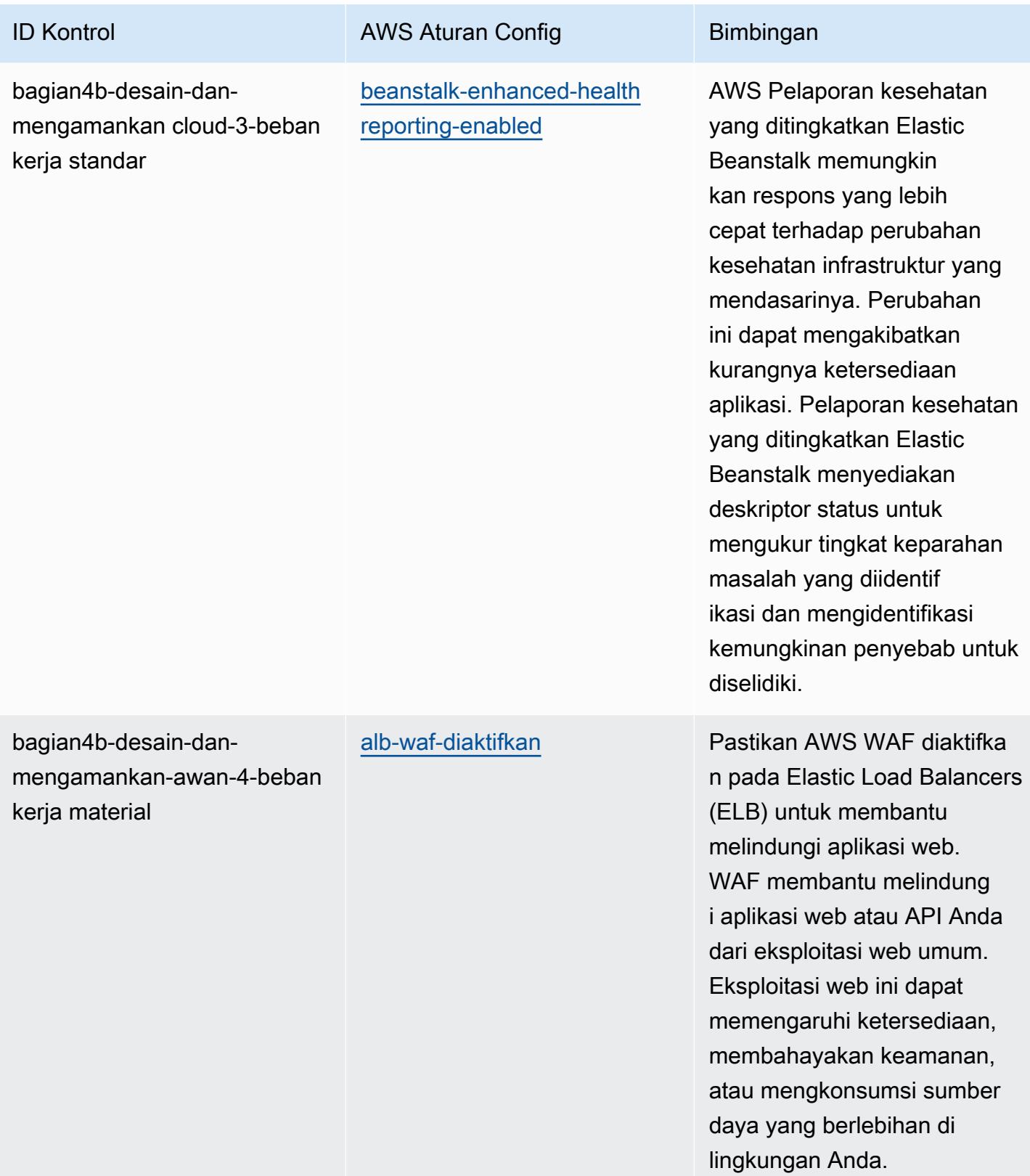

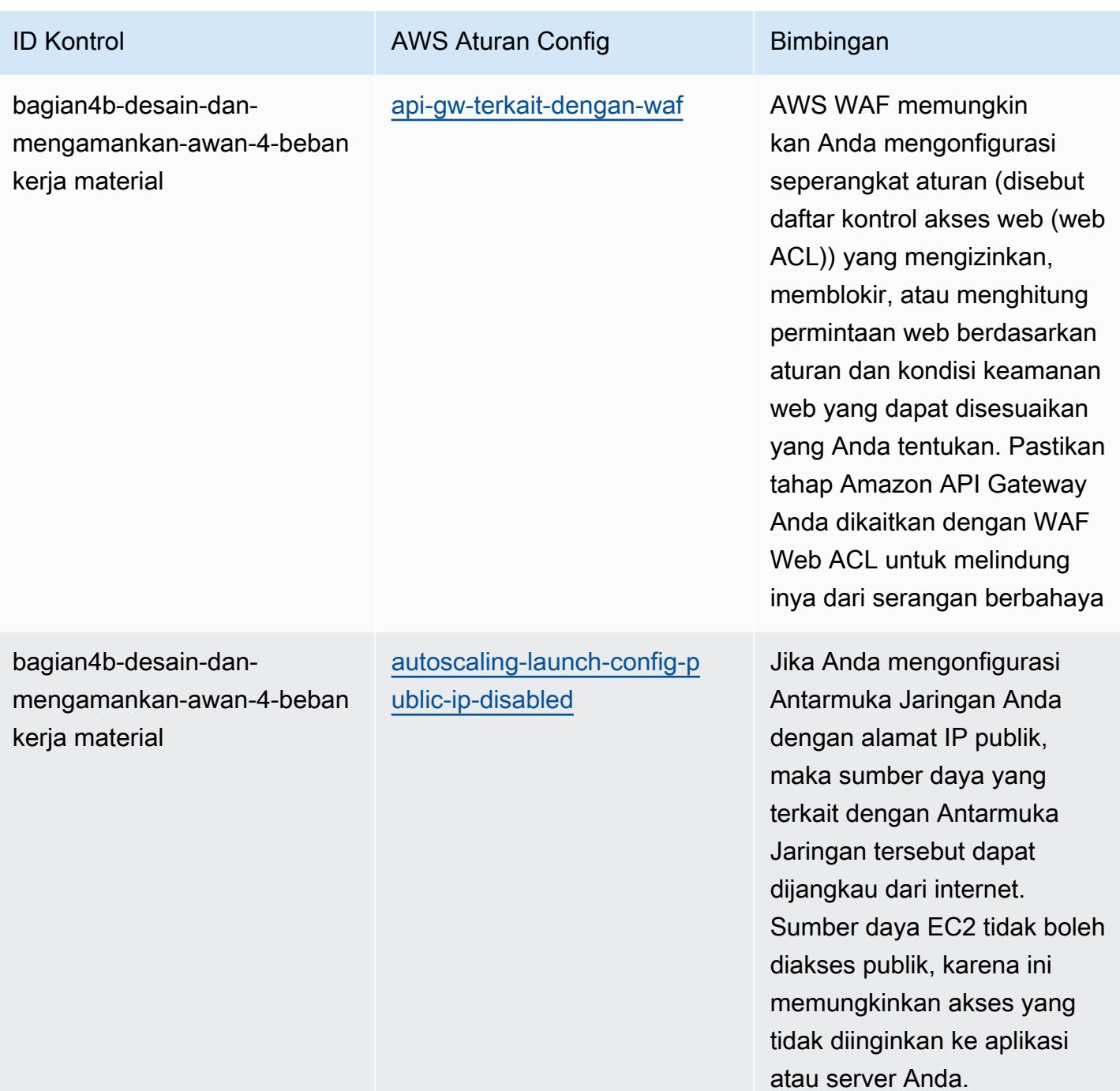

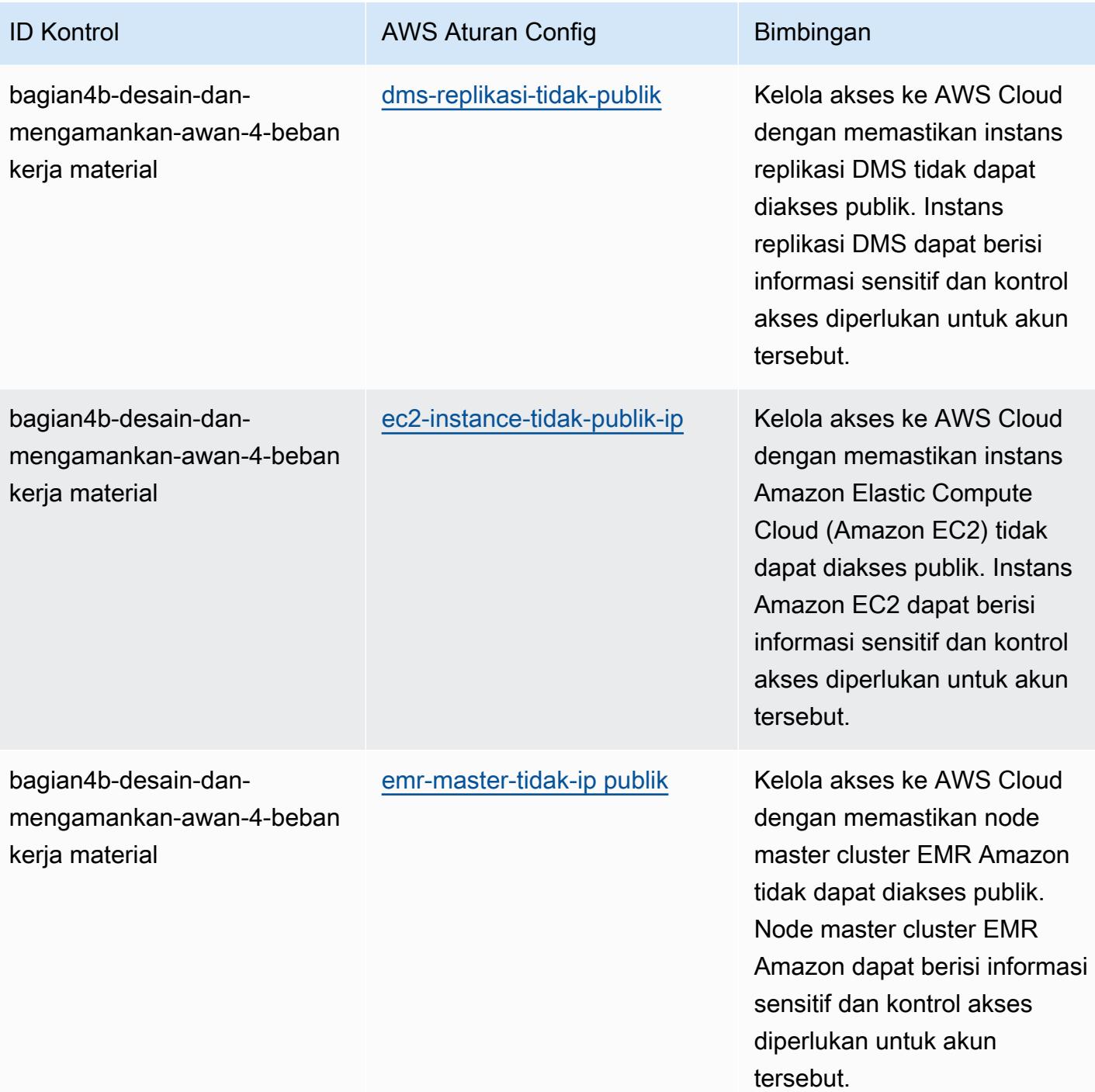

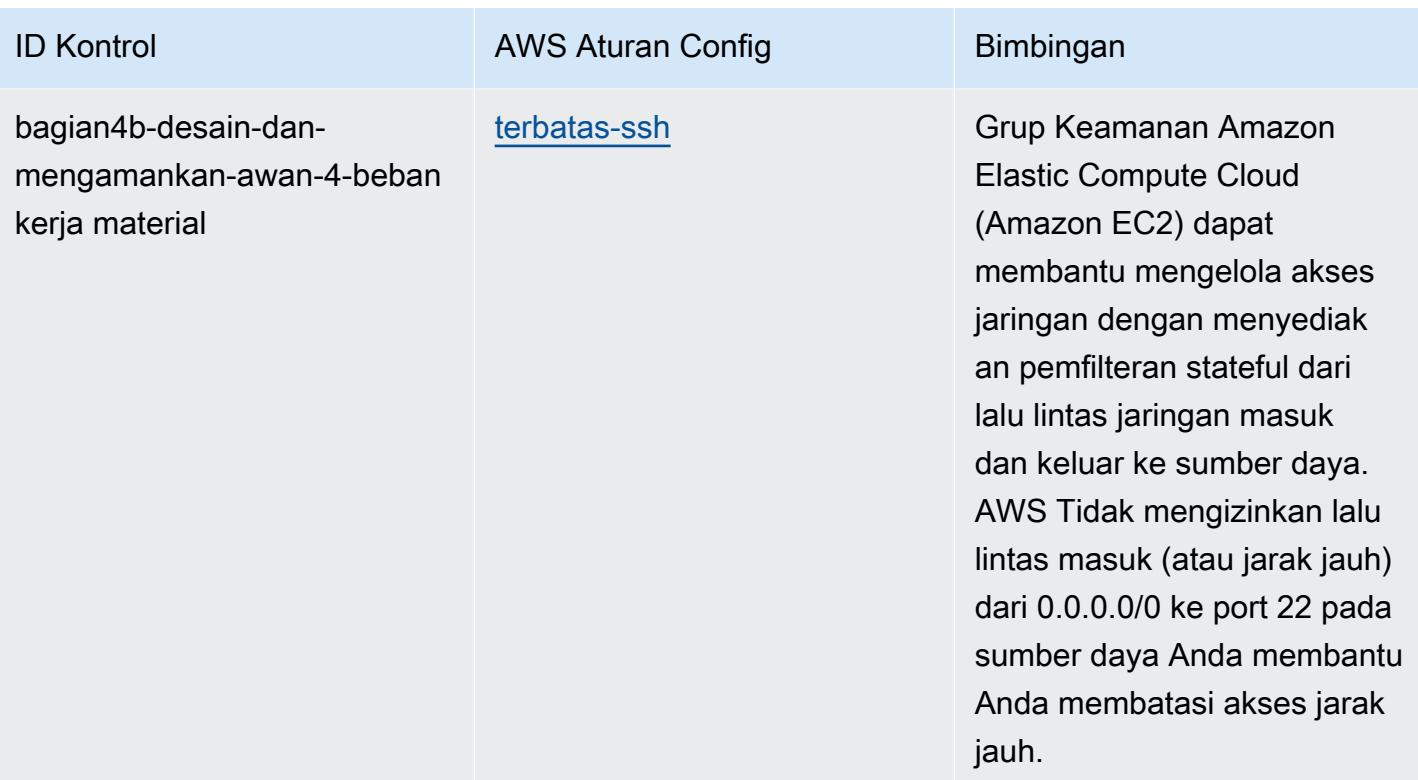

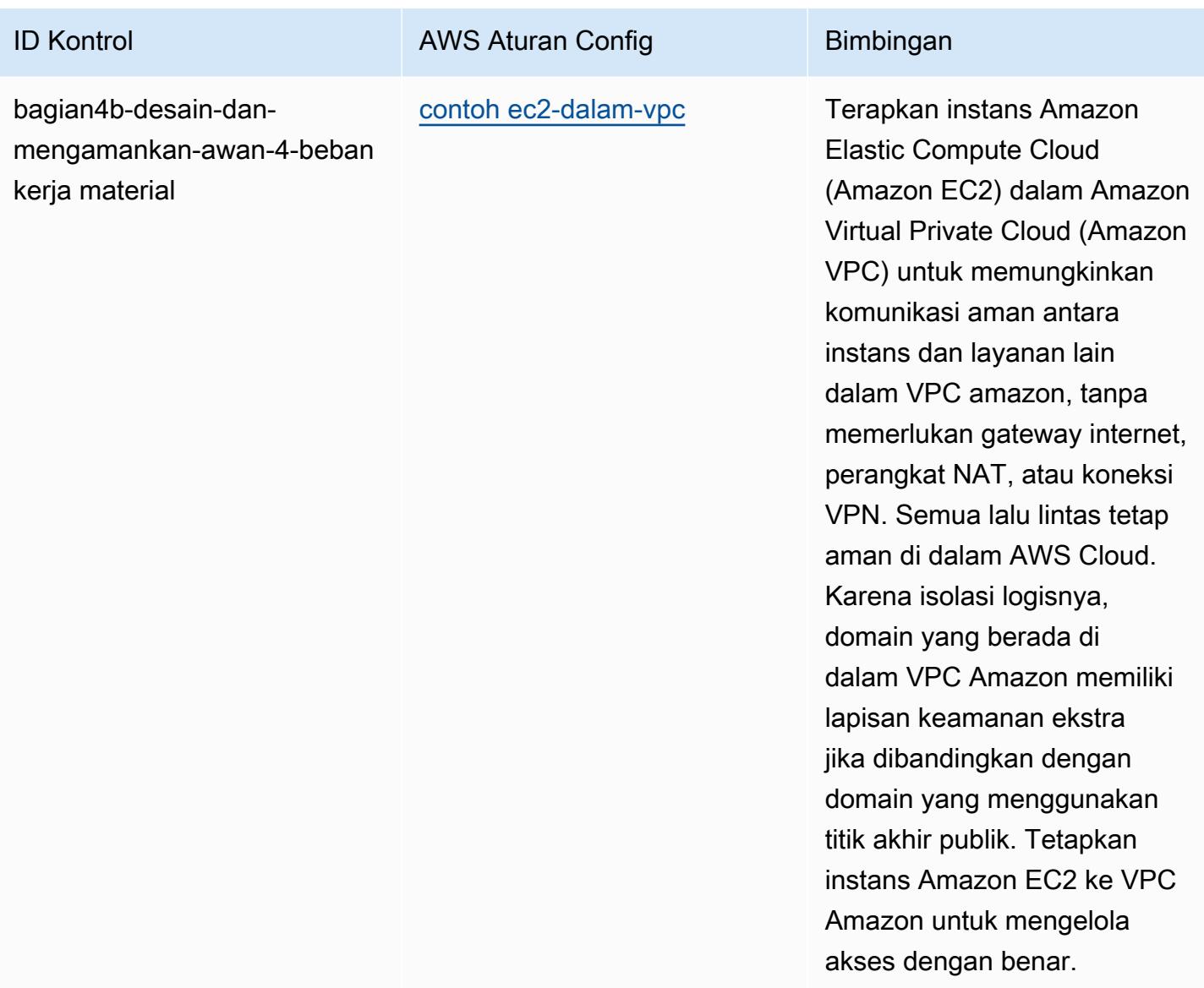

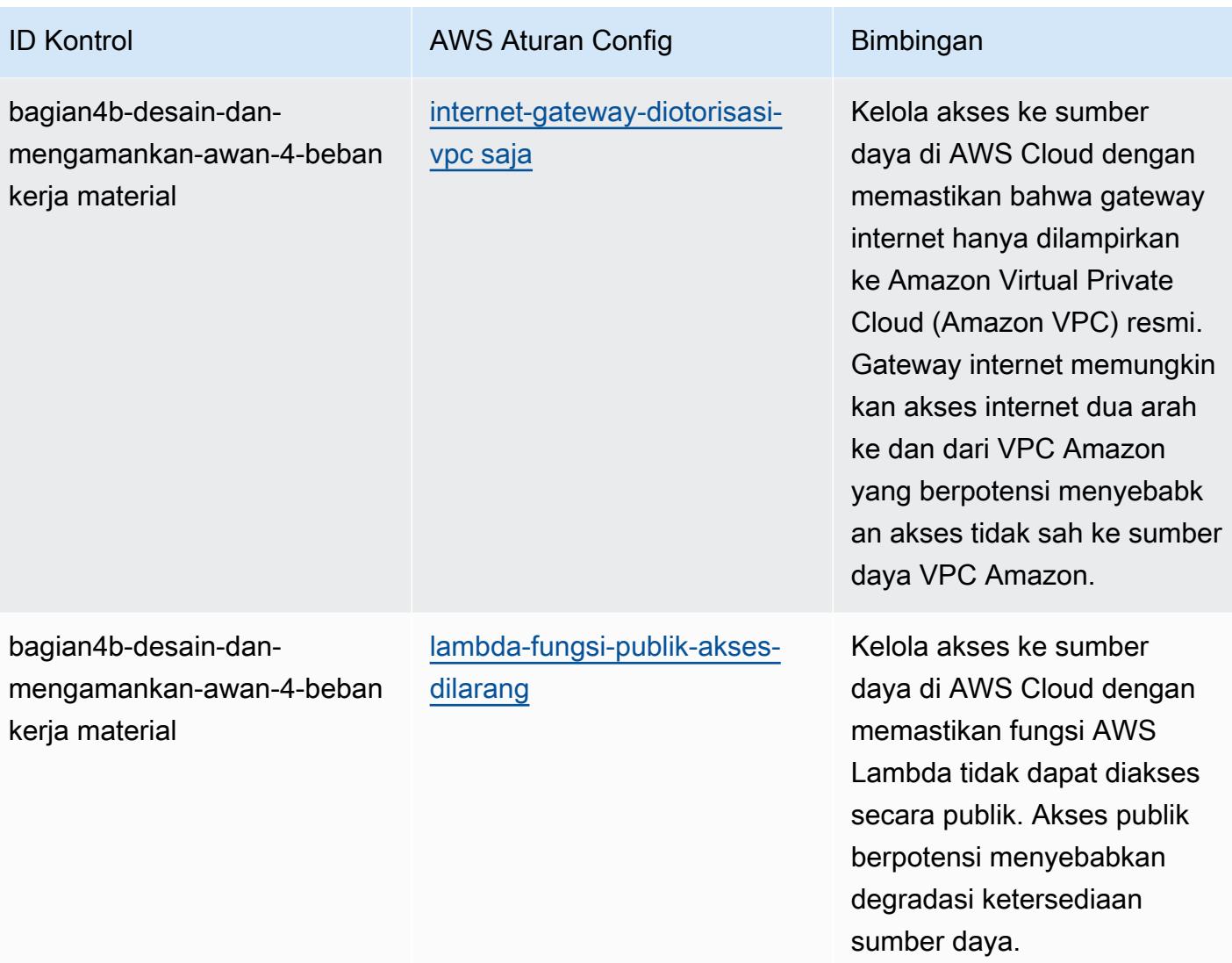

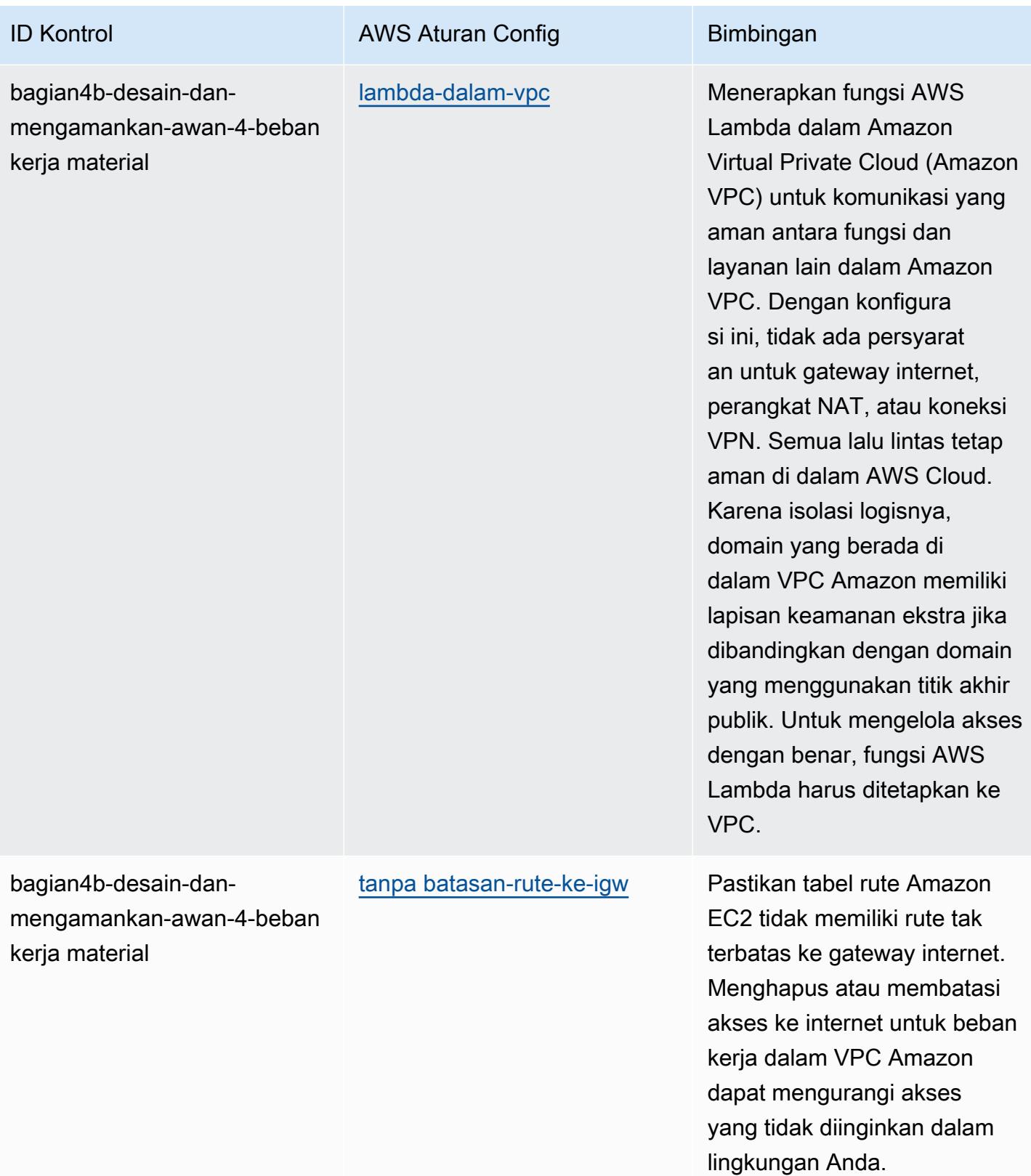

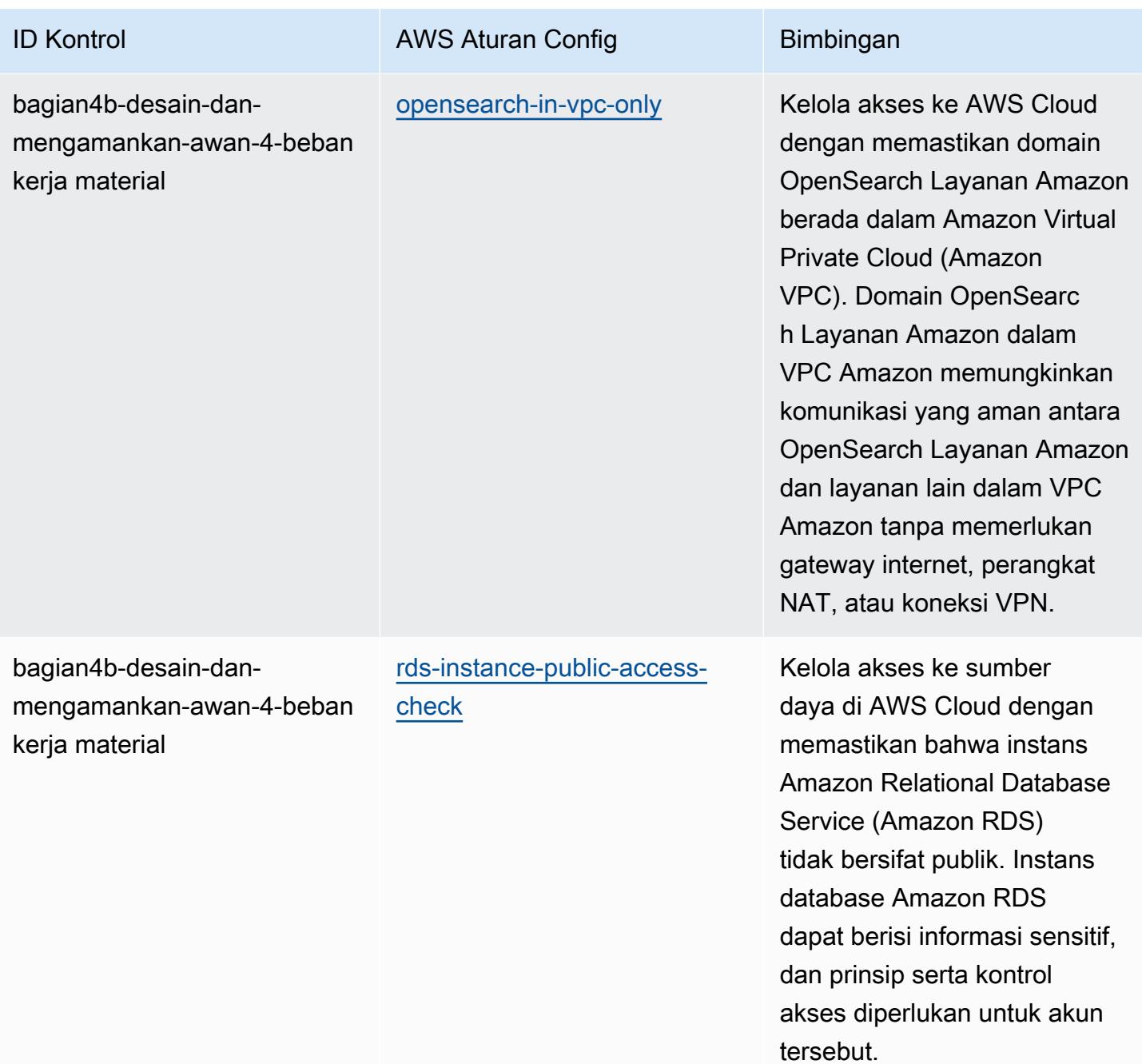

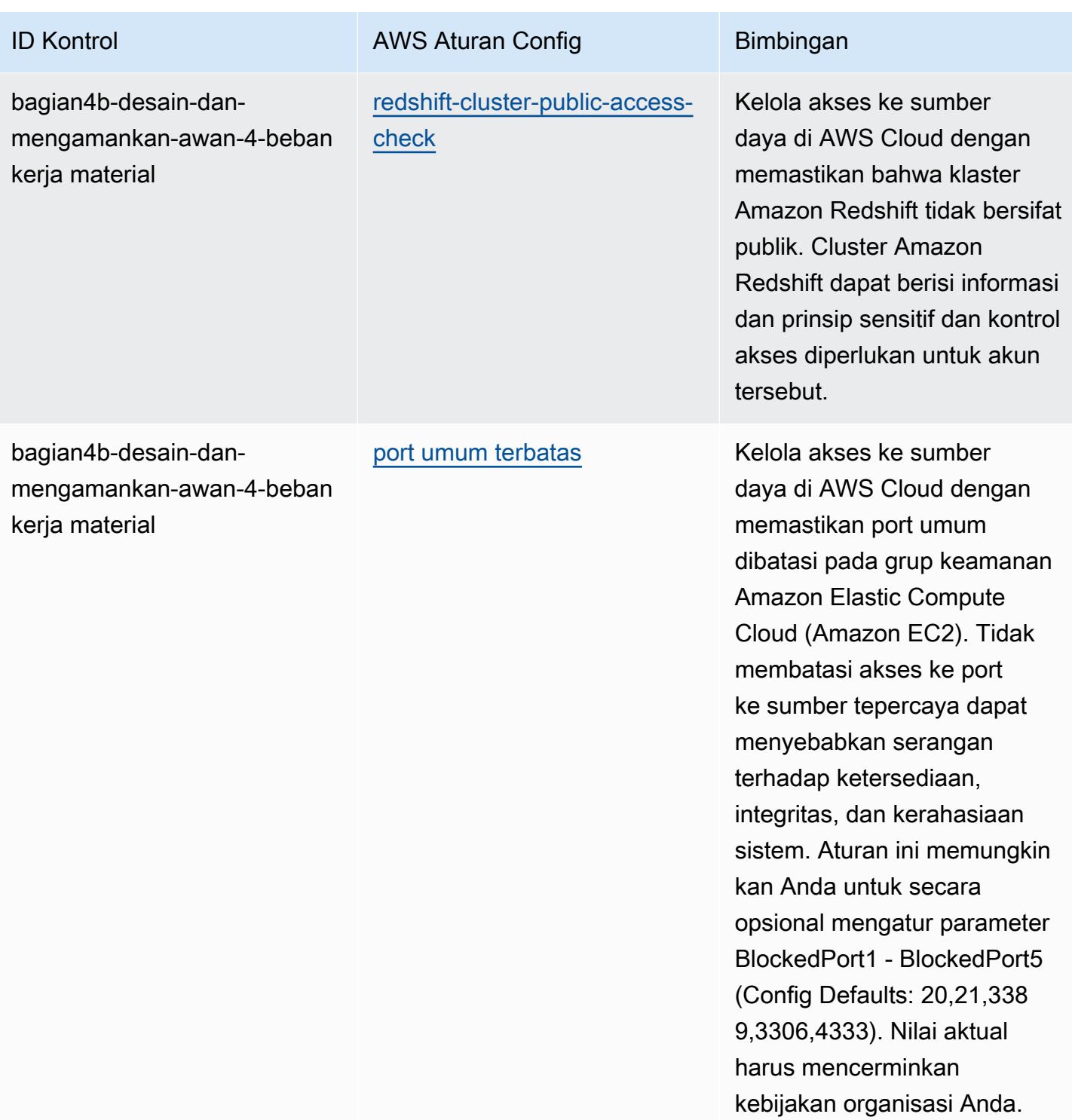

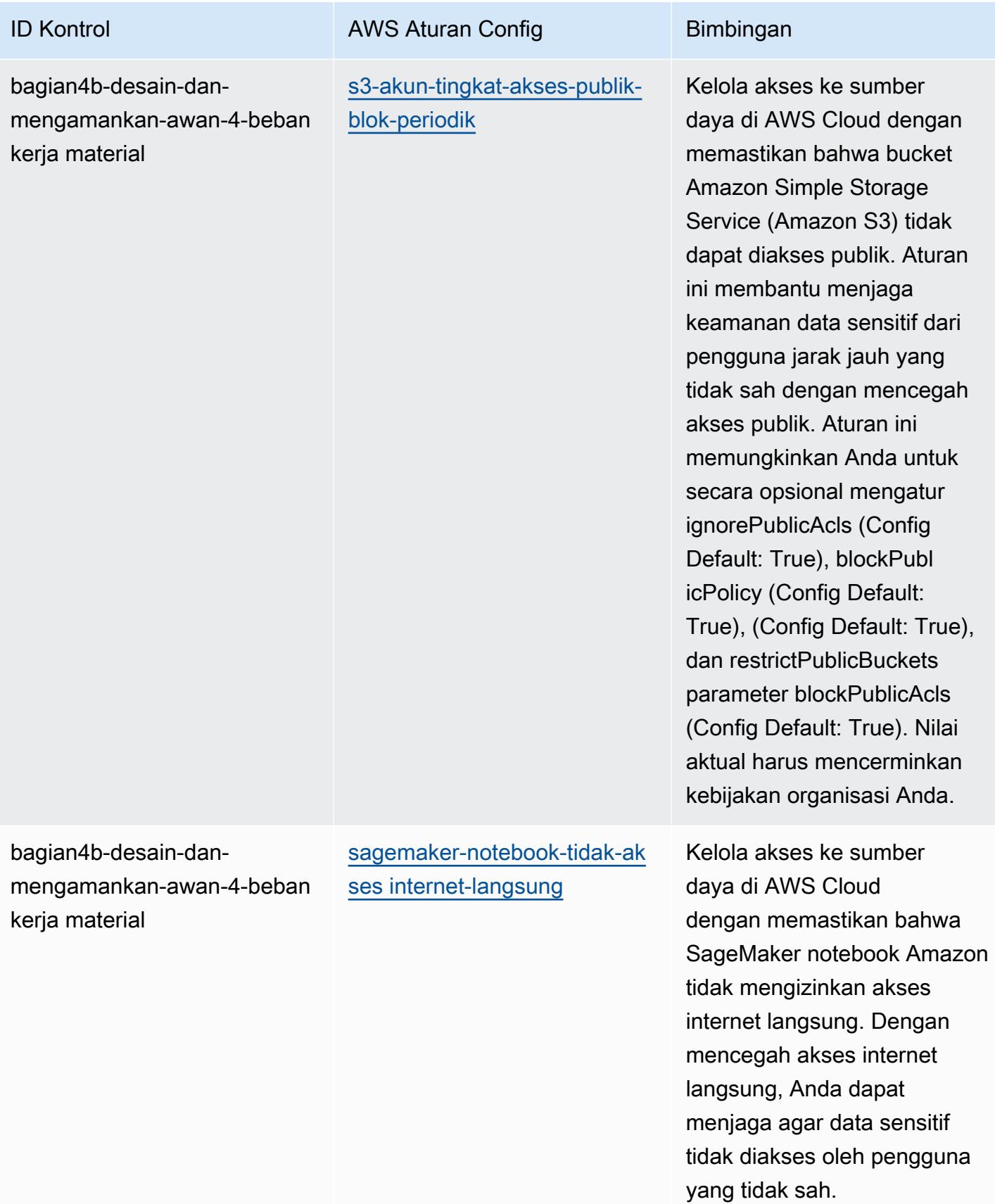
AWS Config Panduan Developer

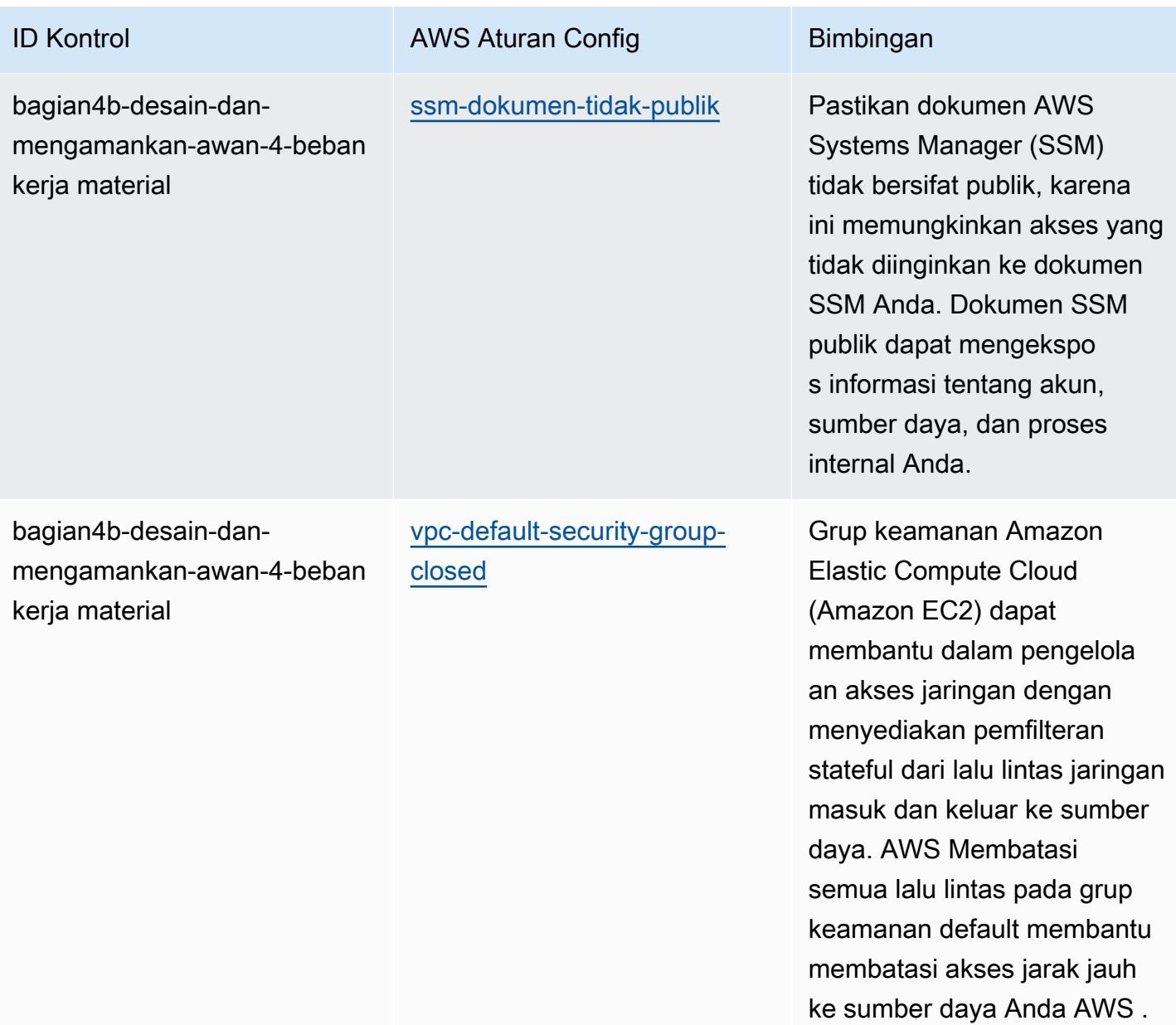

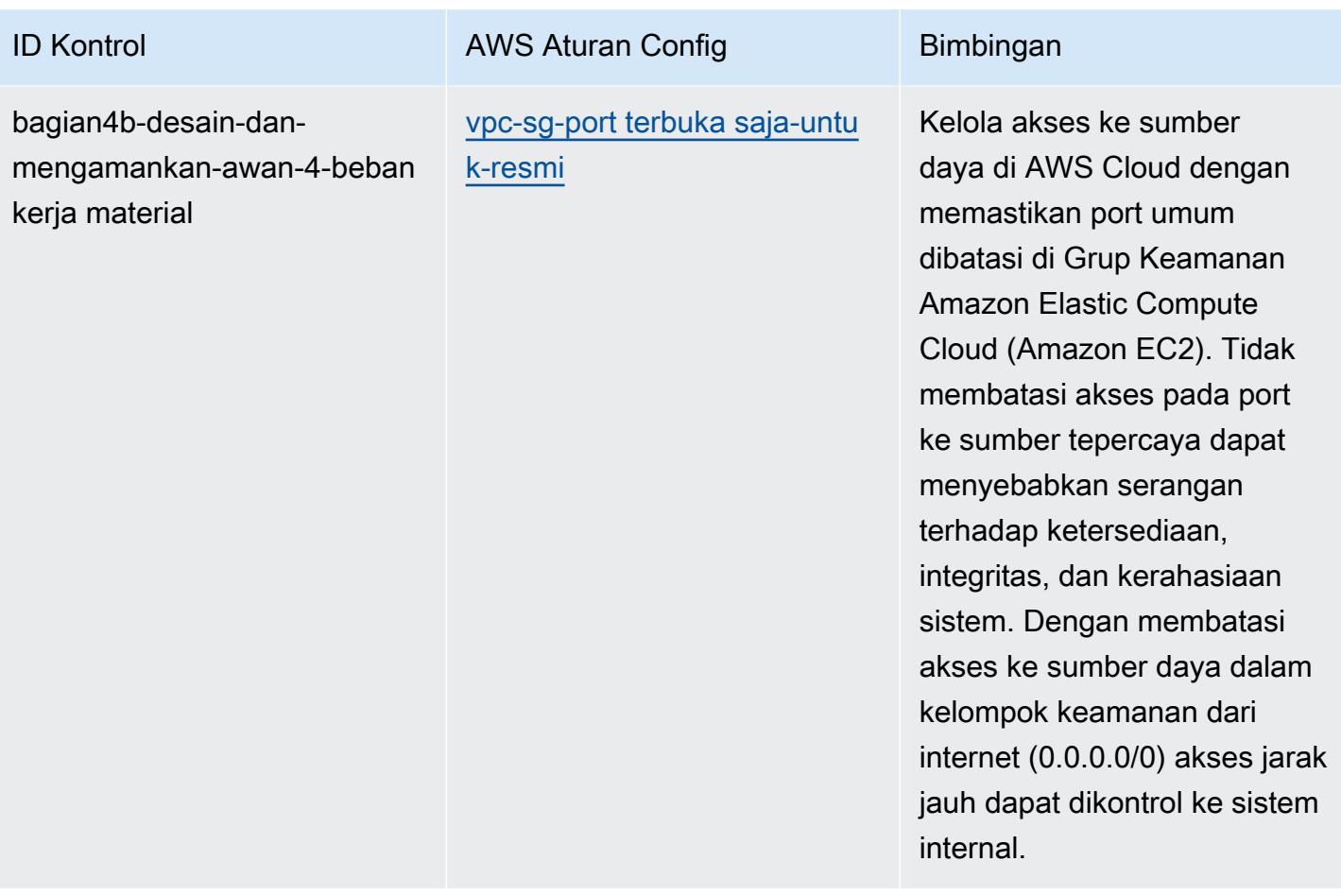

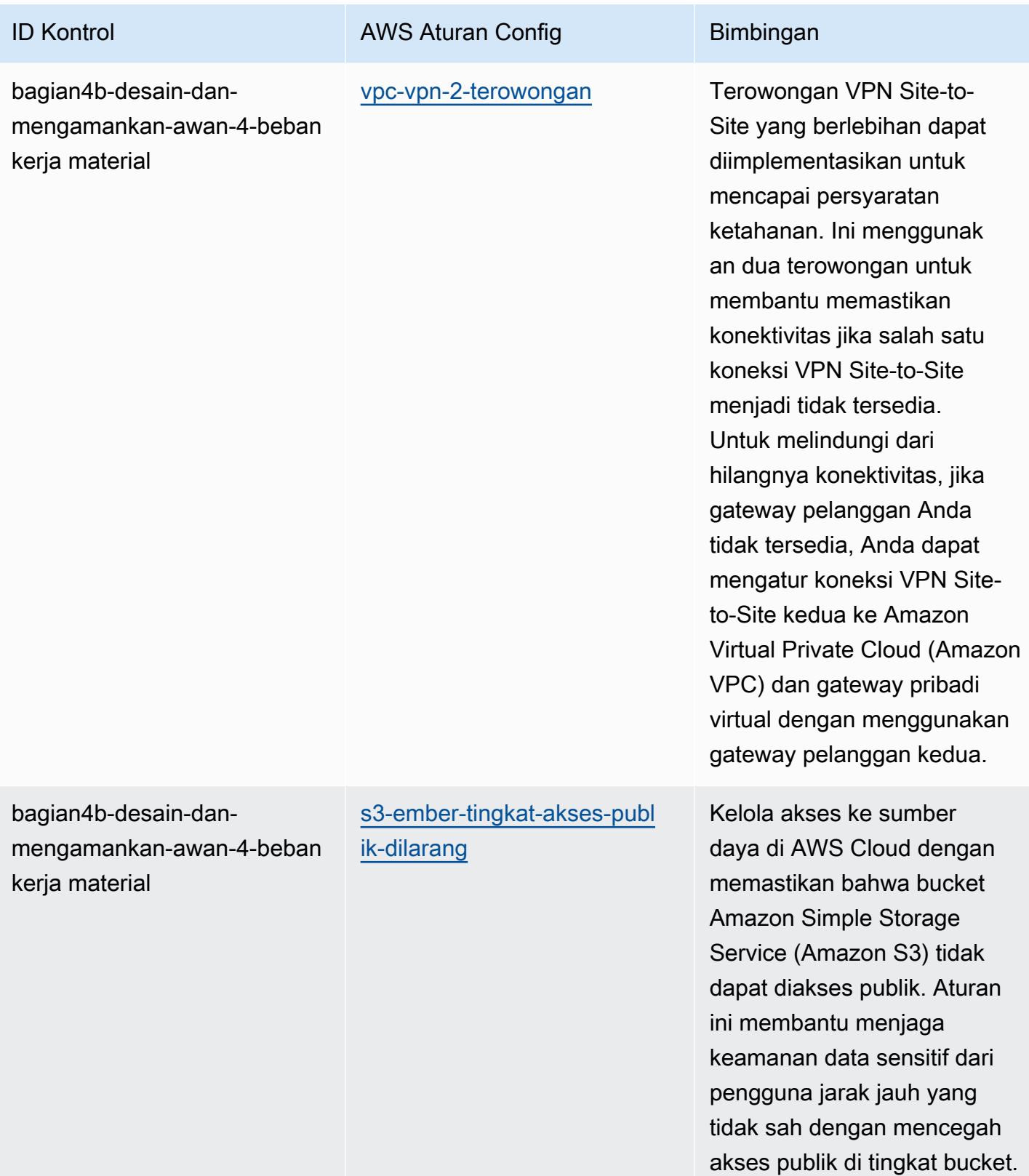

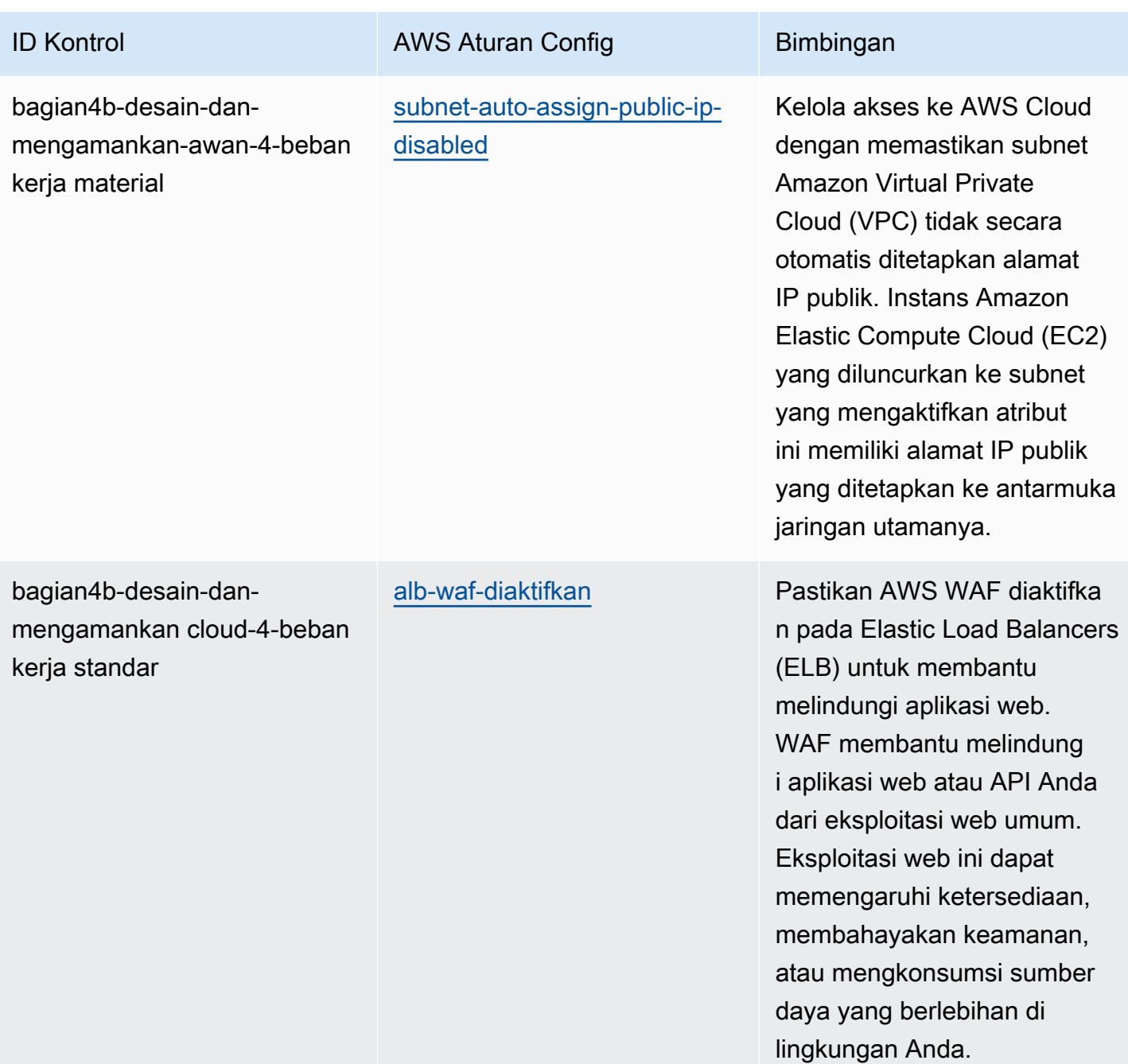

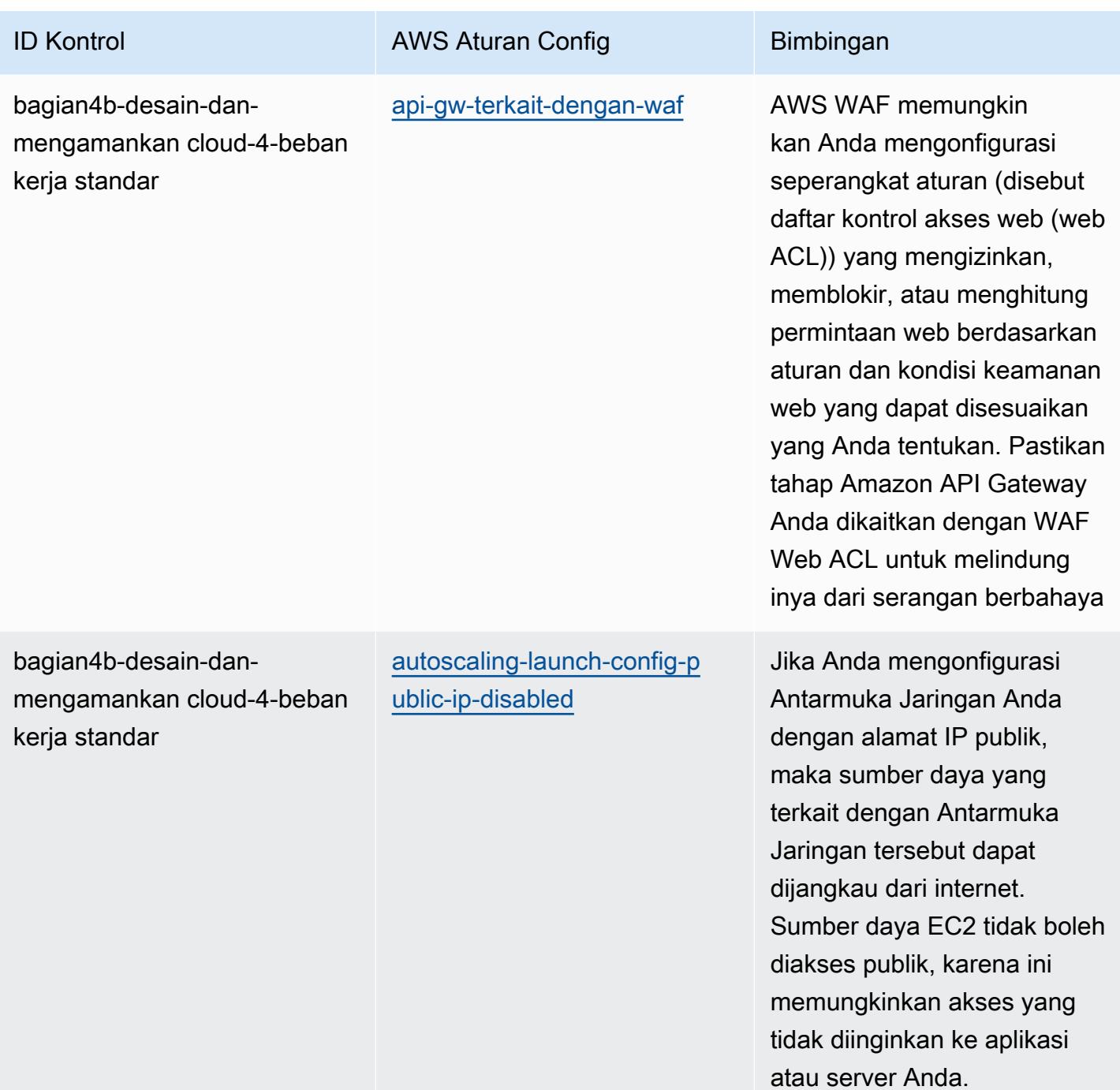

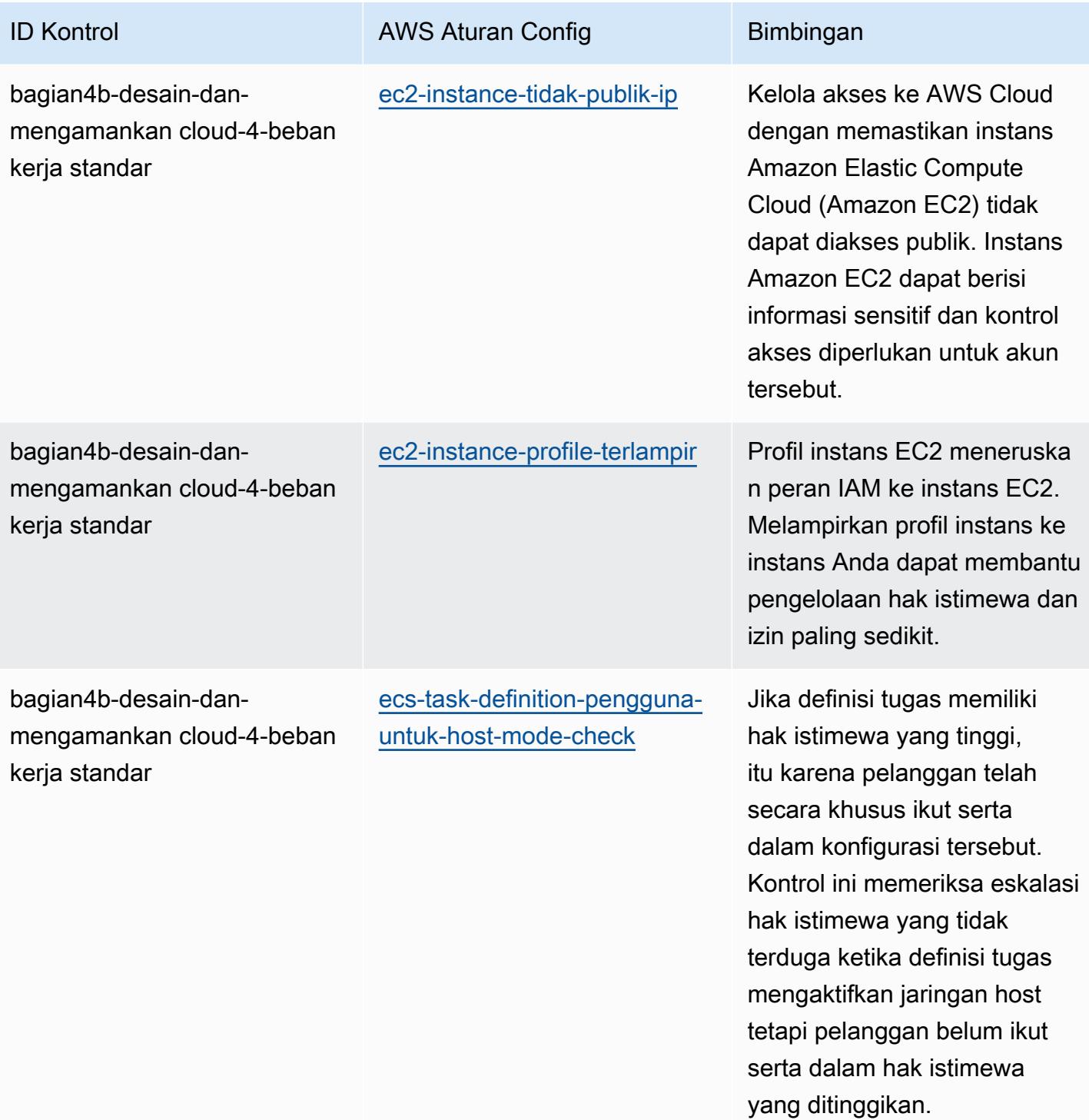

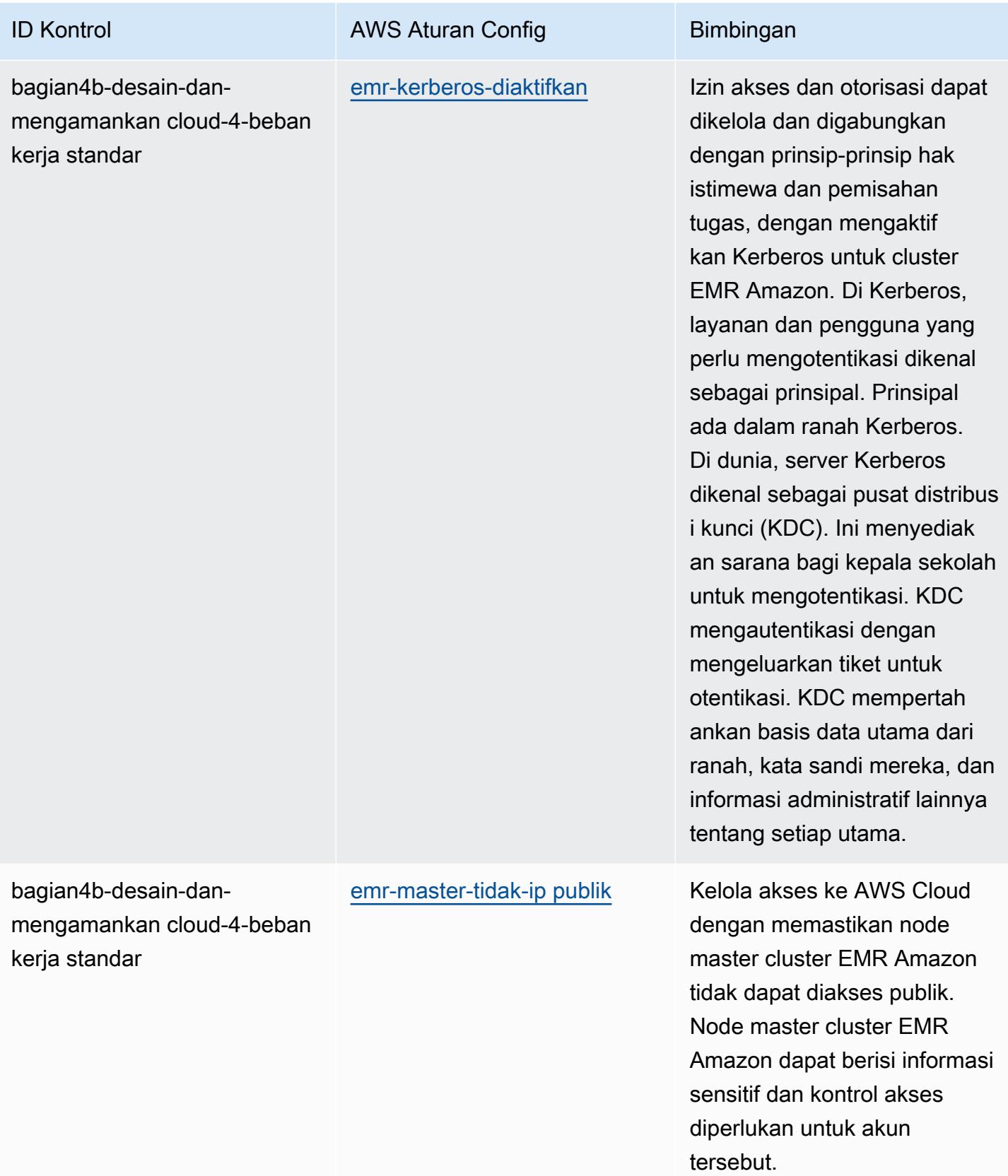

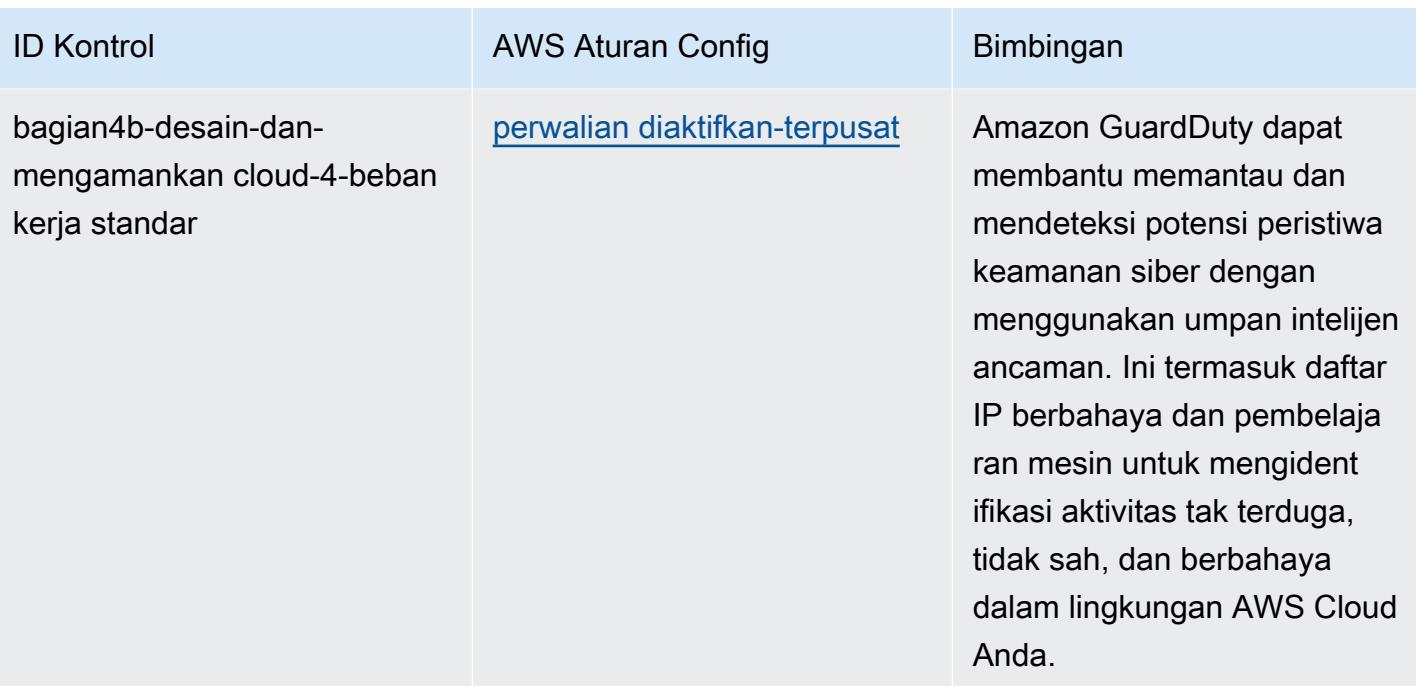

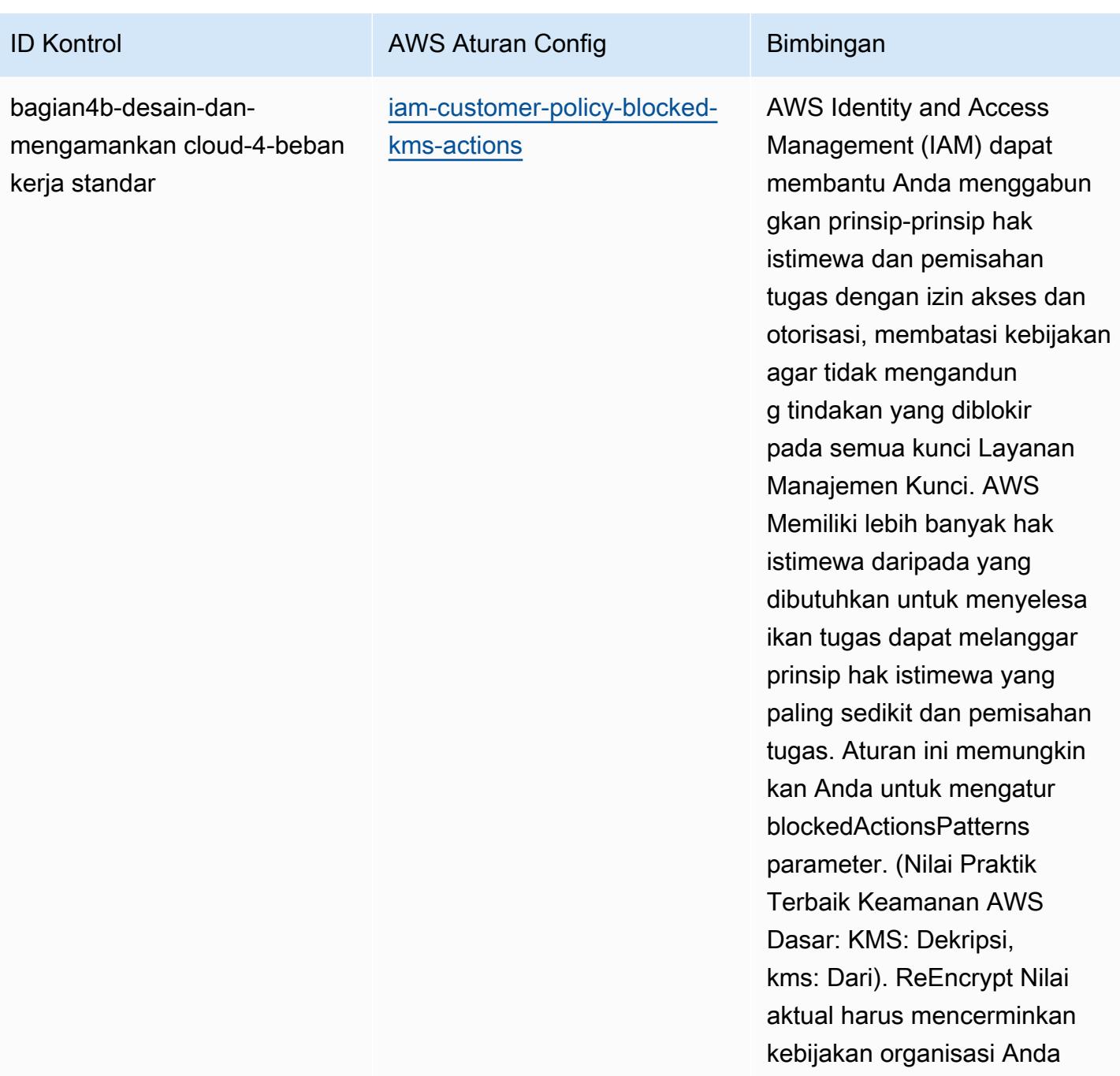

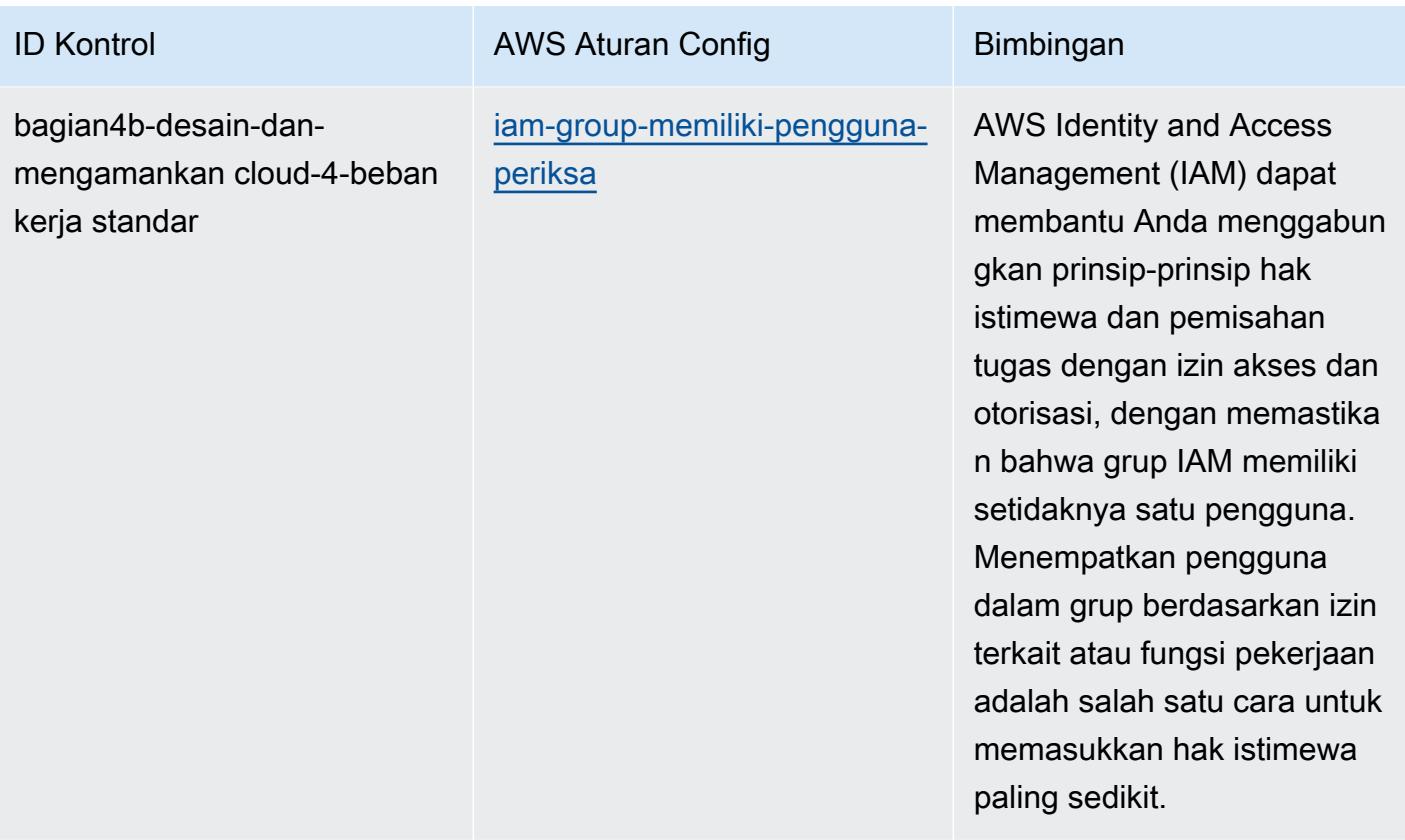

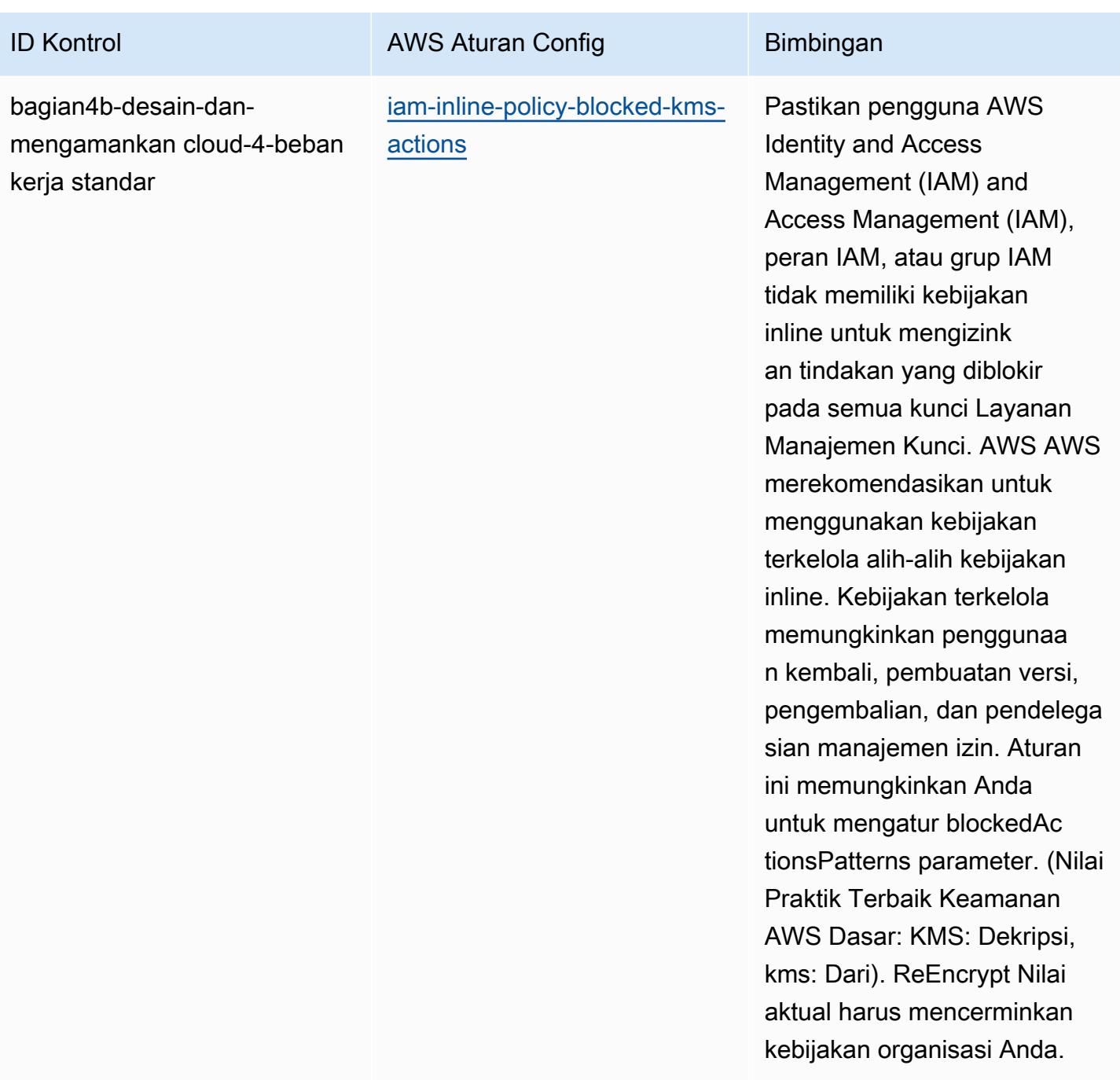

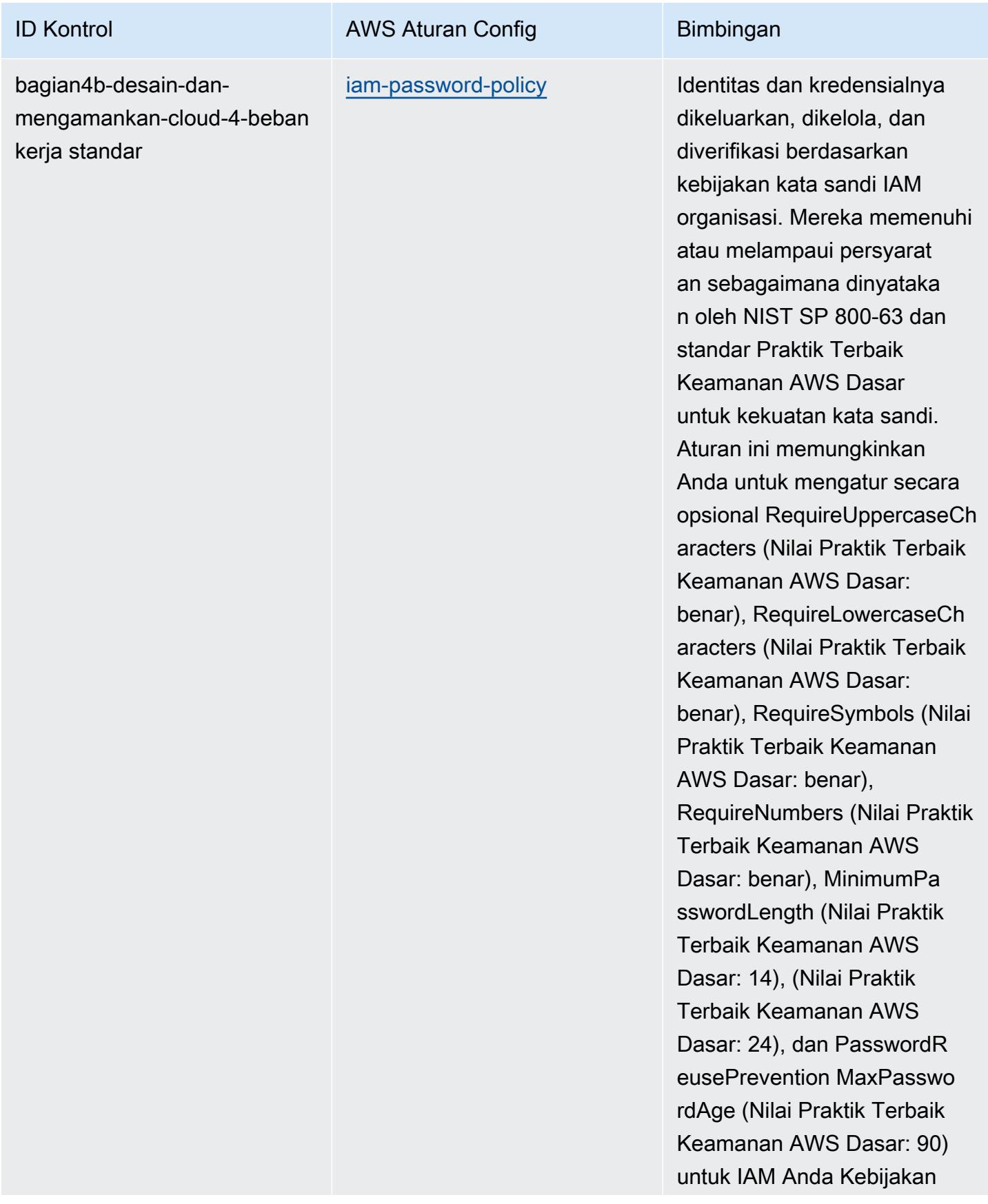

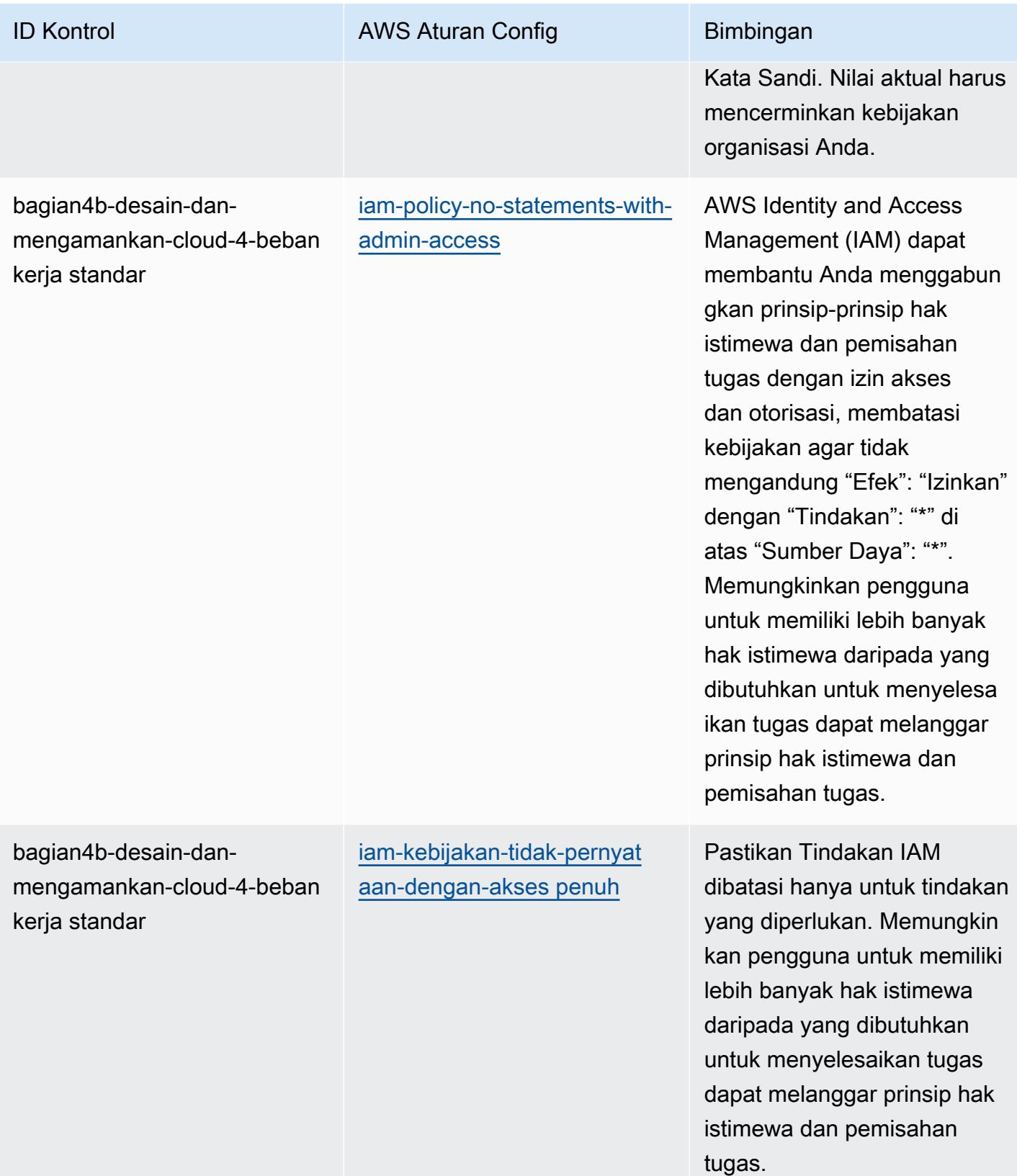

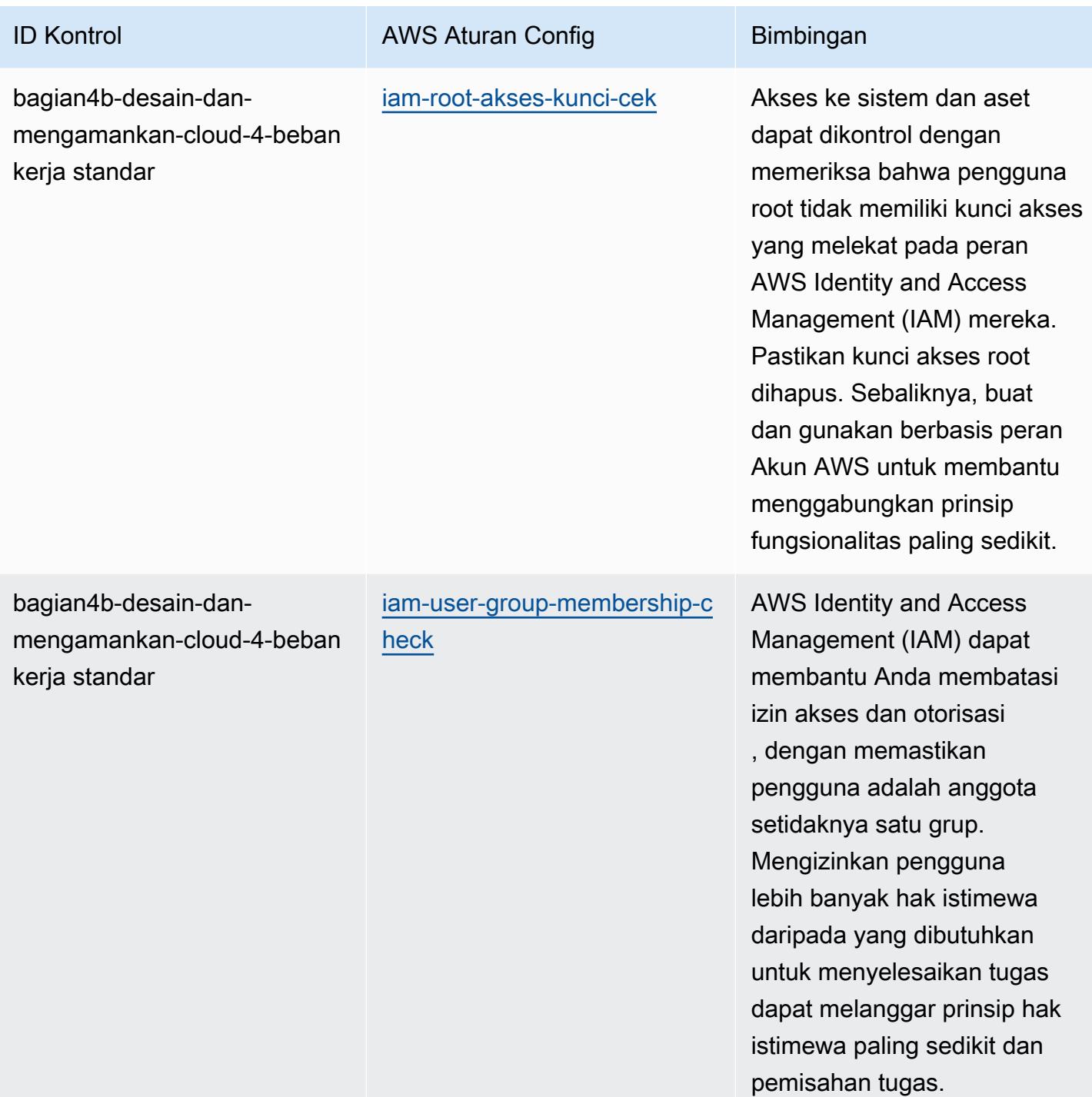

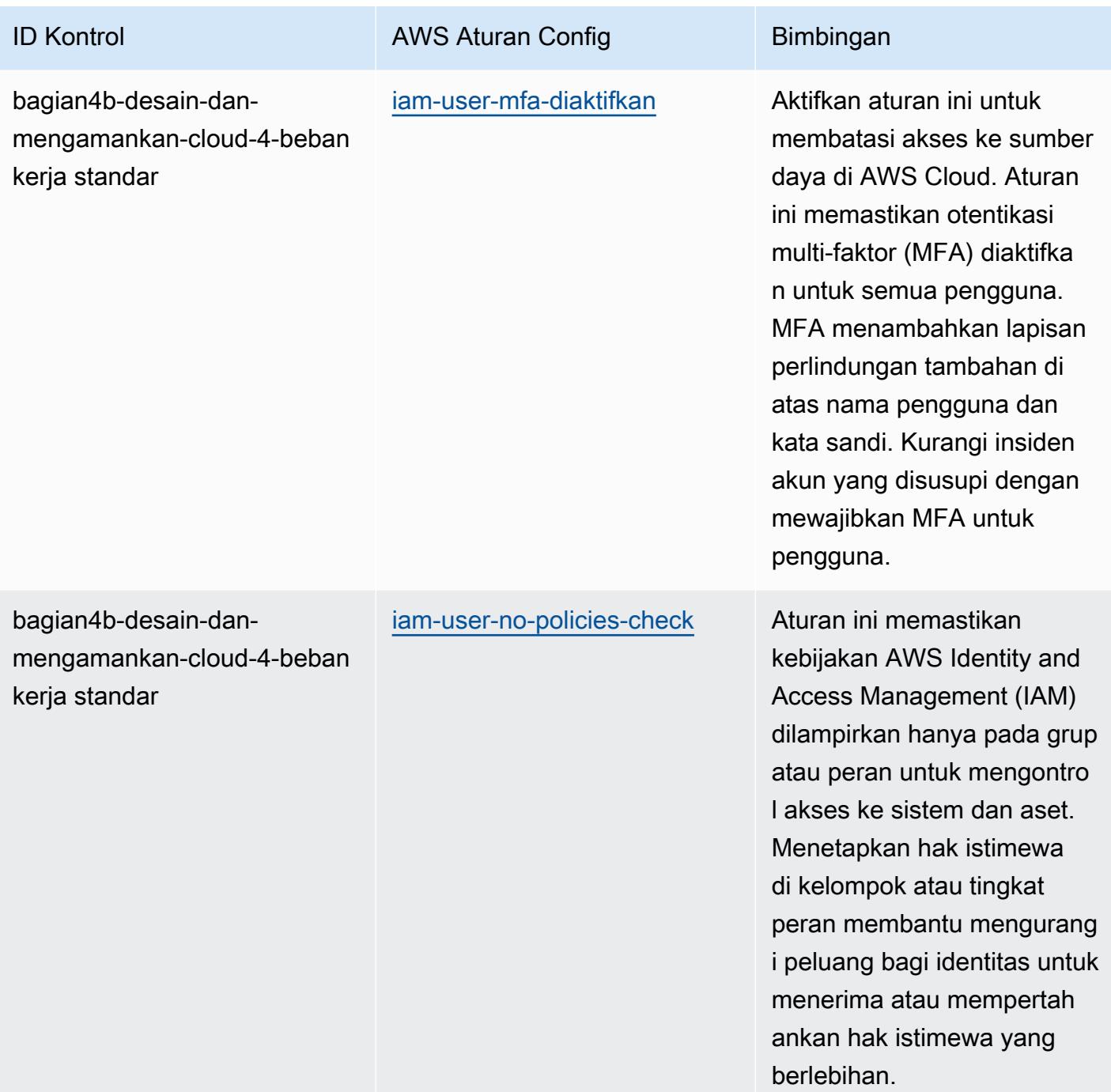

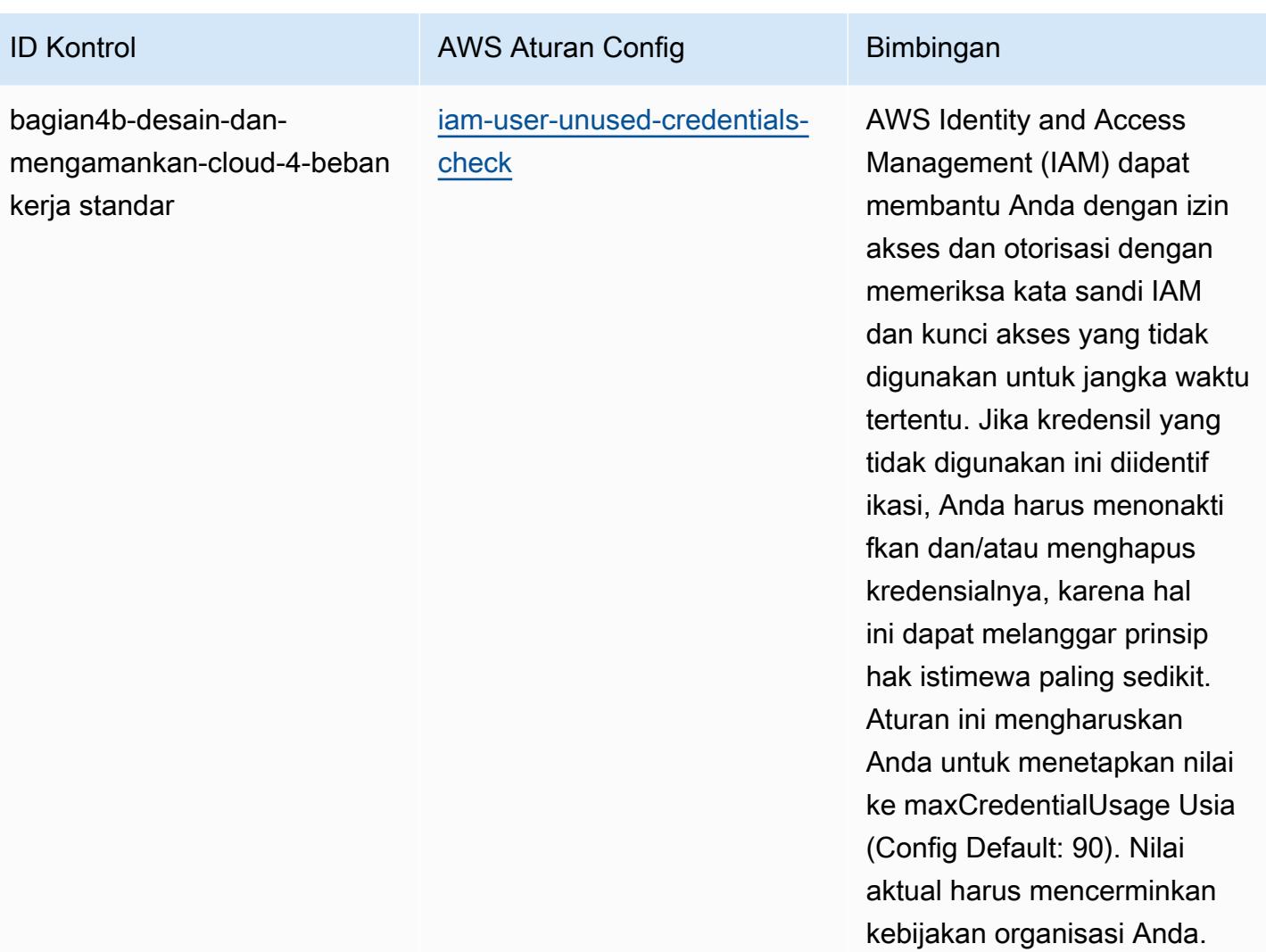

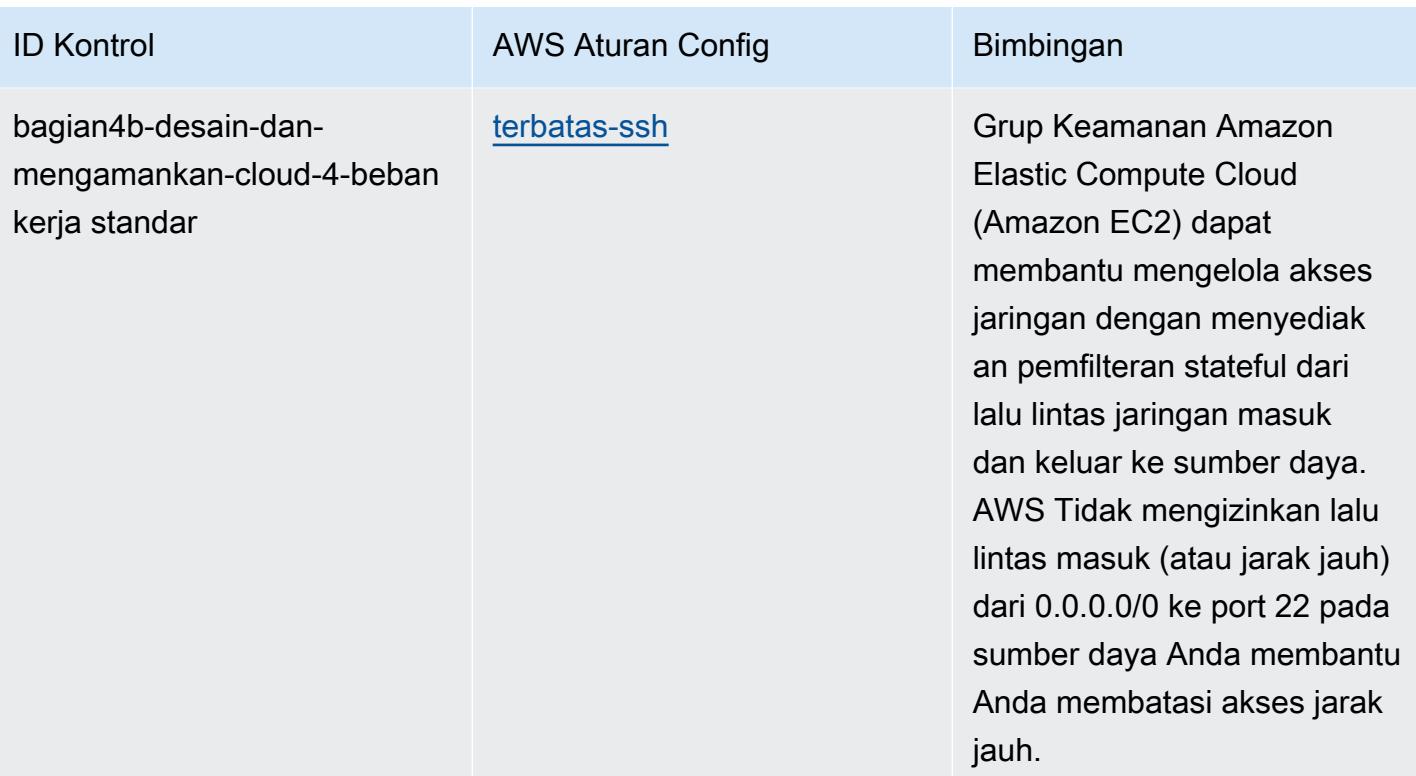

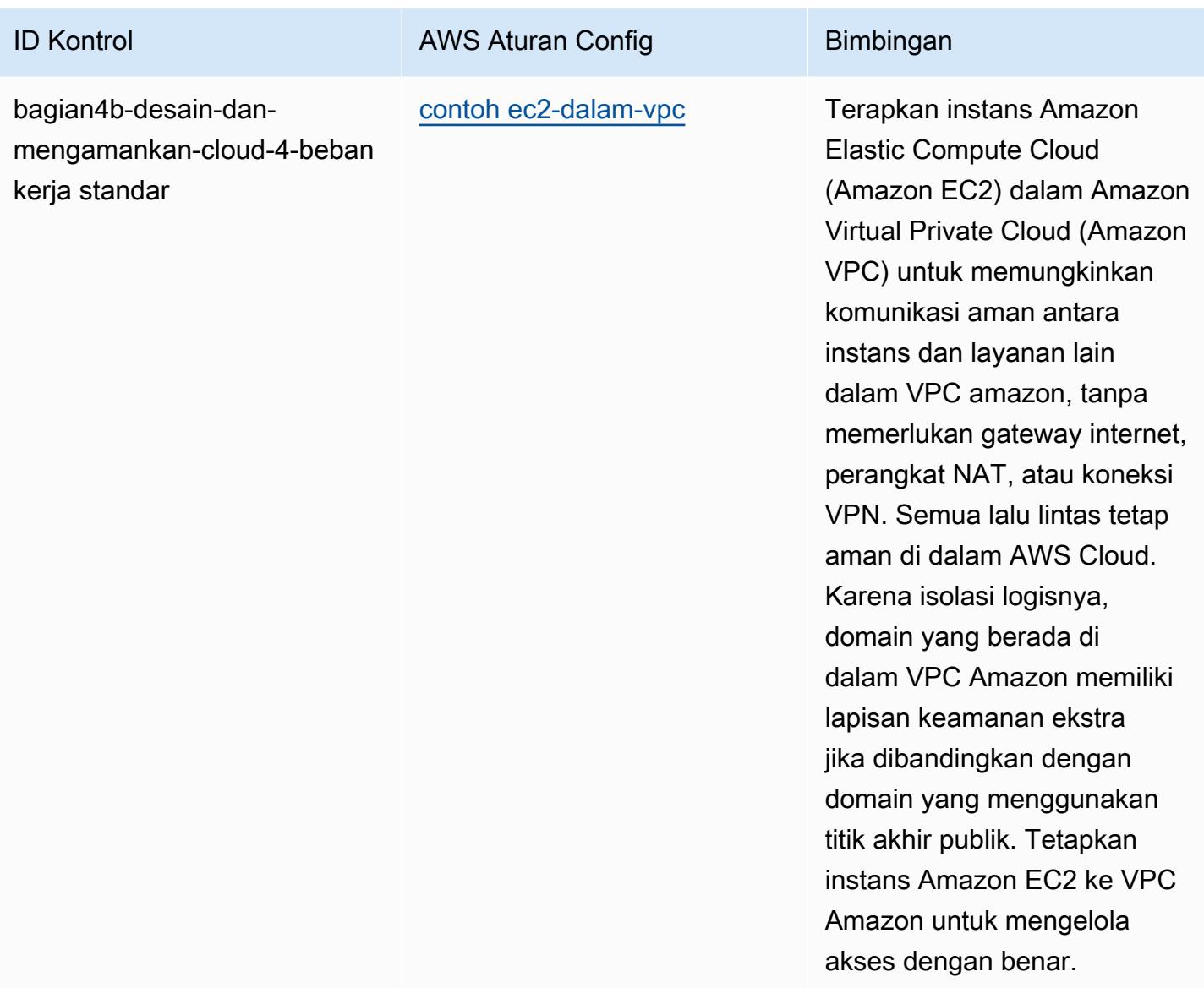

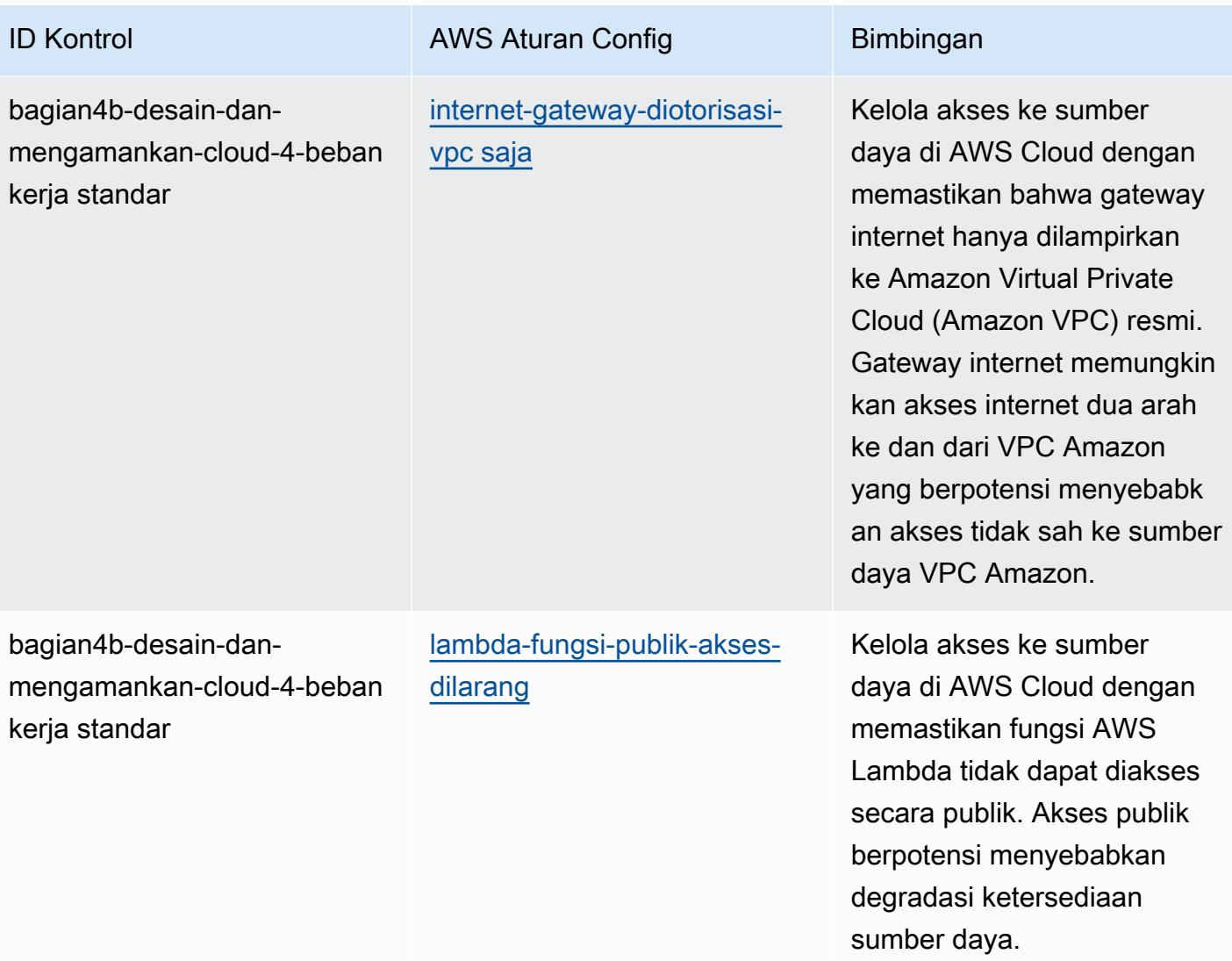

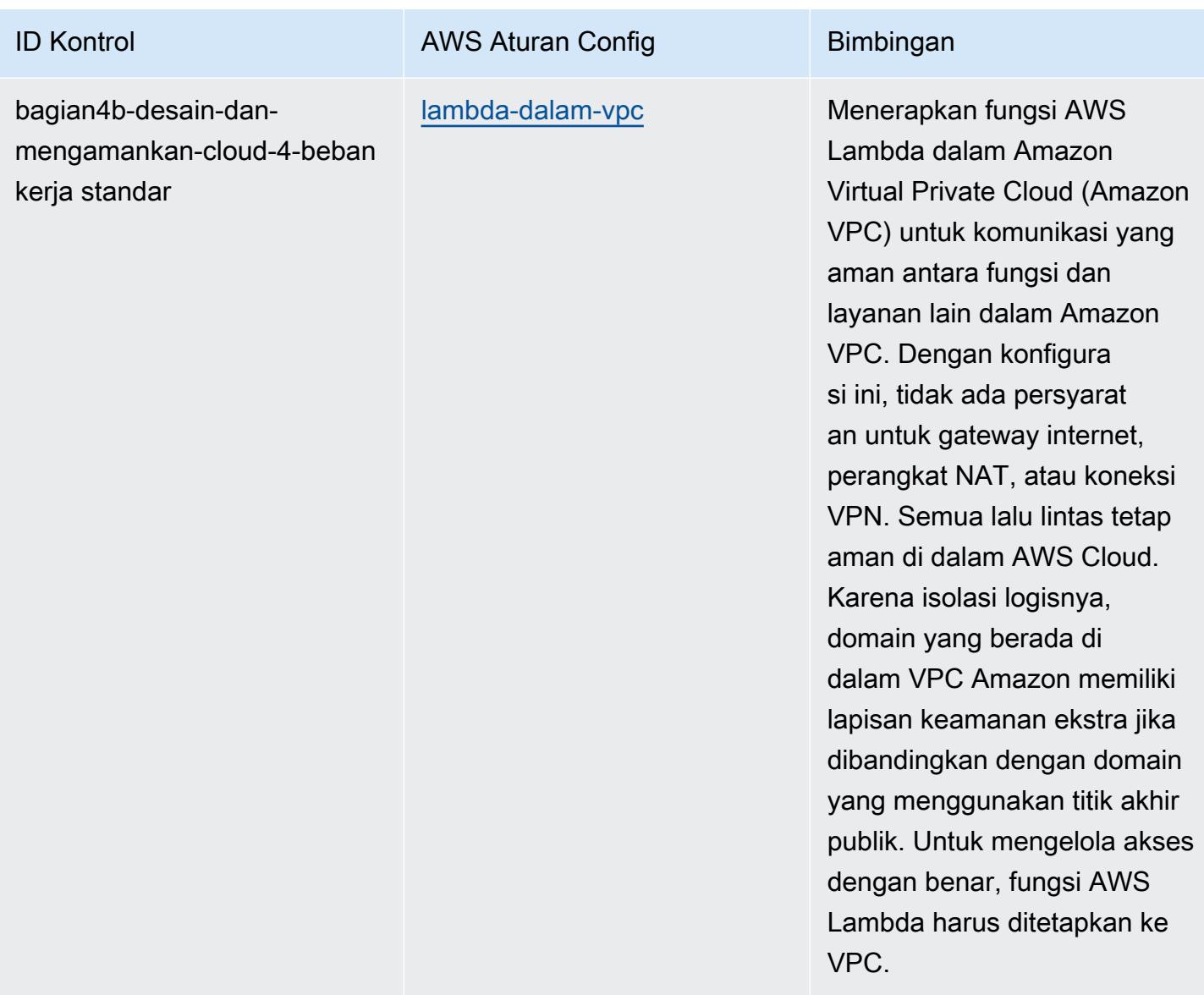

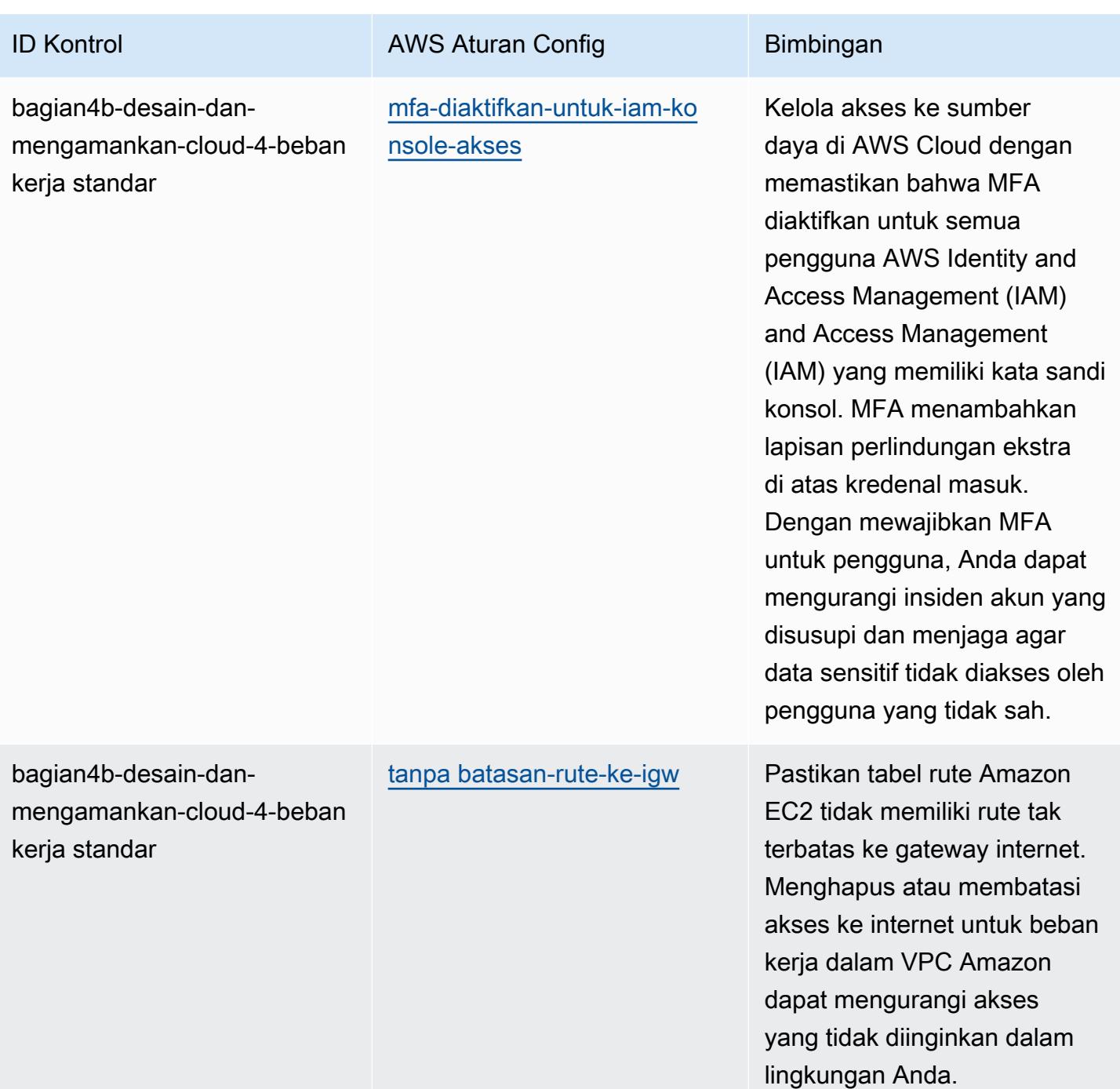

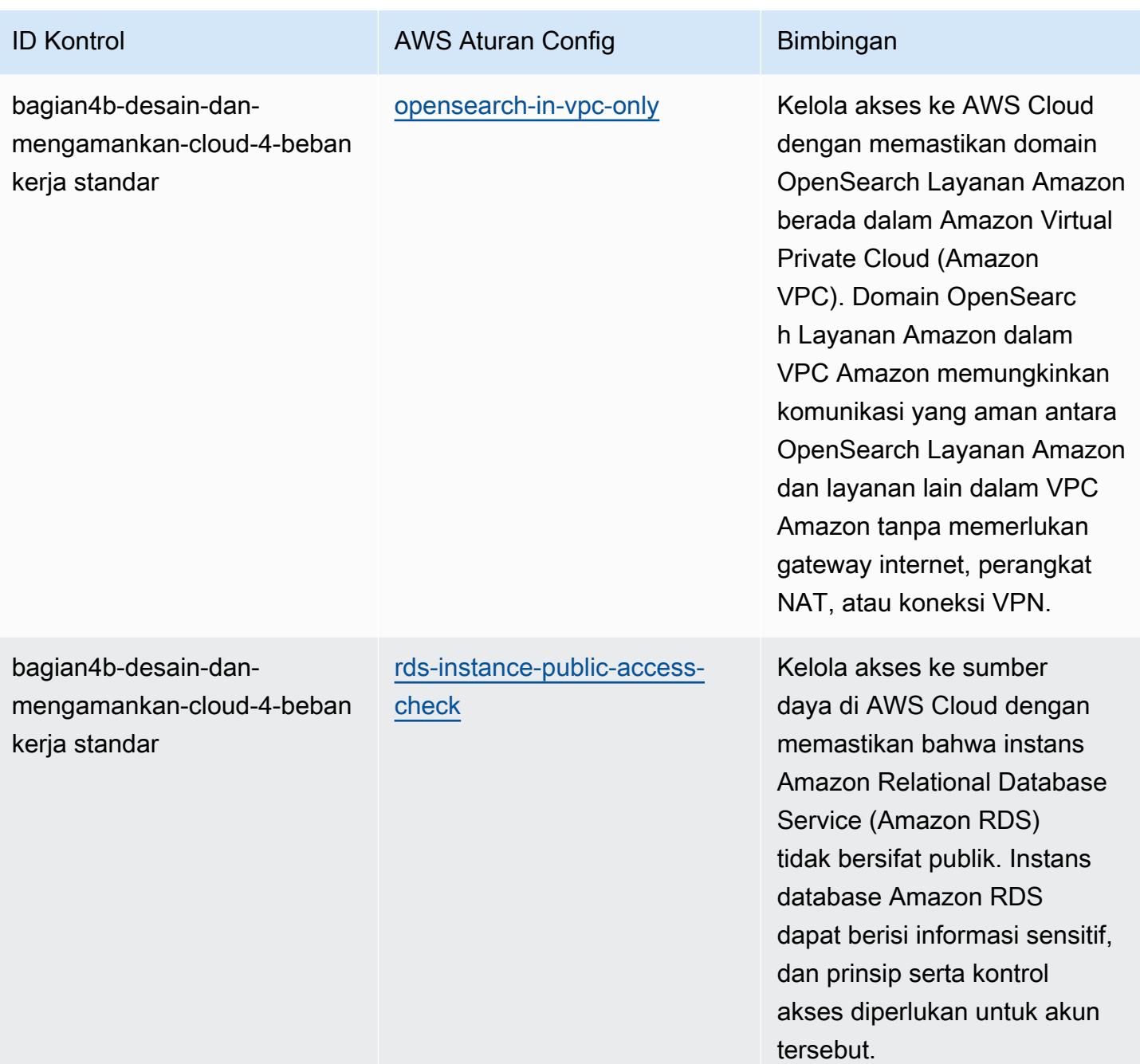

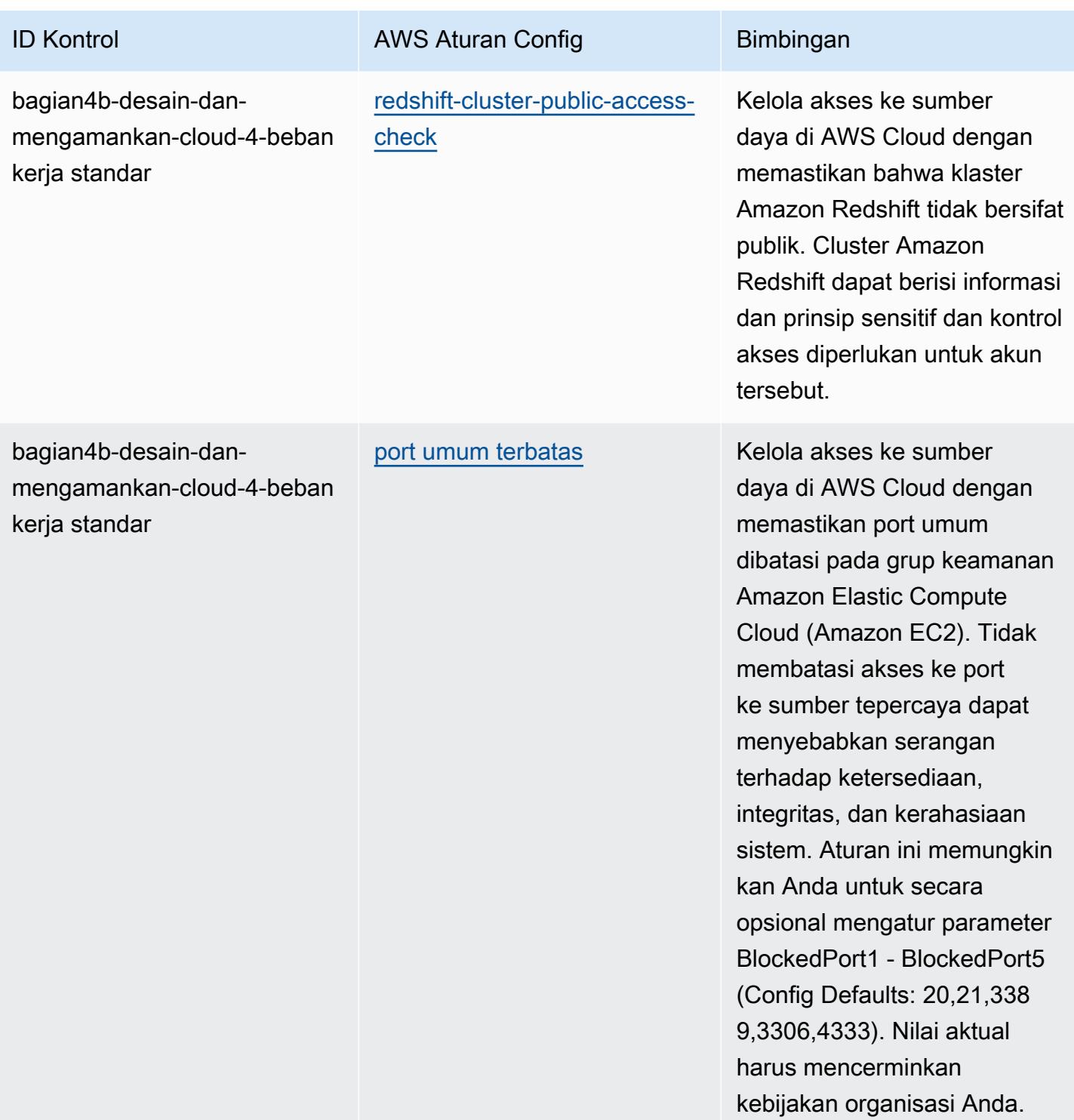

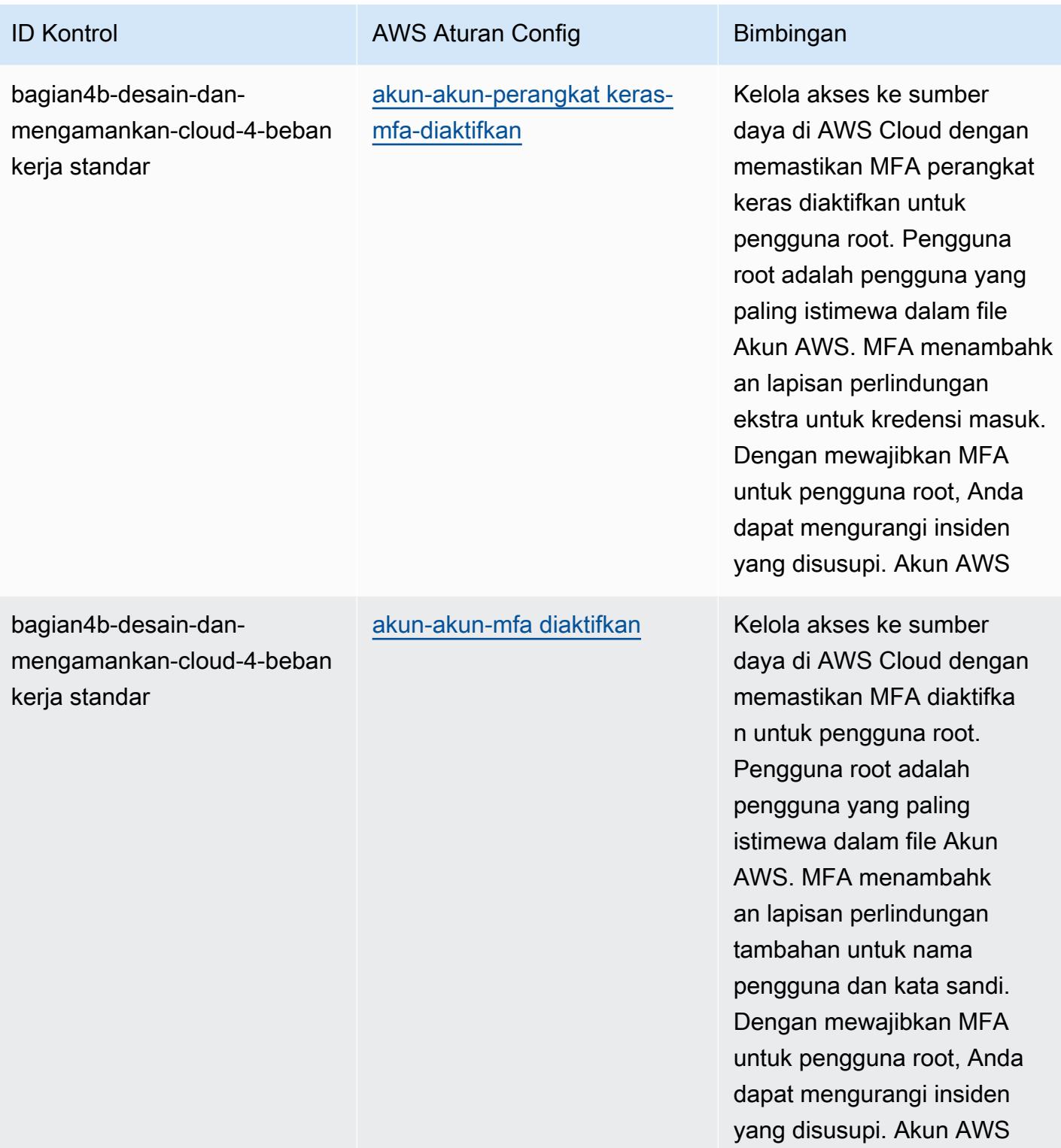

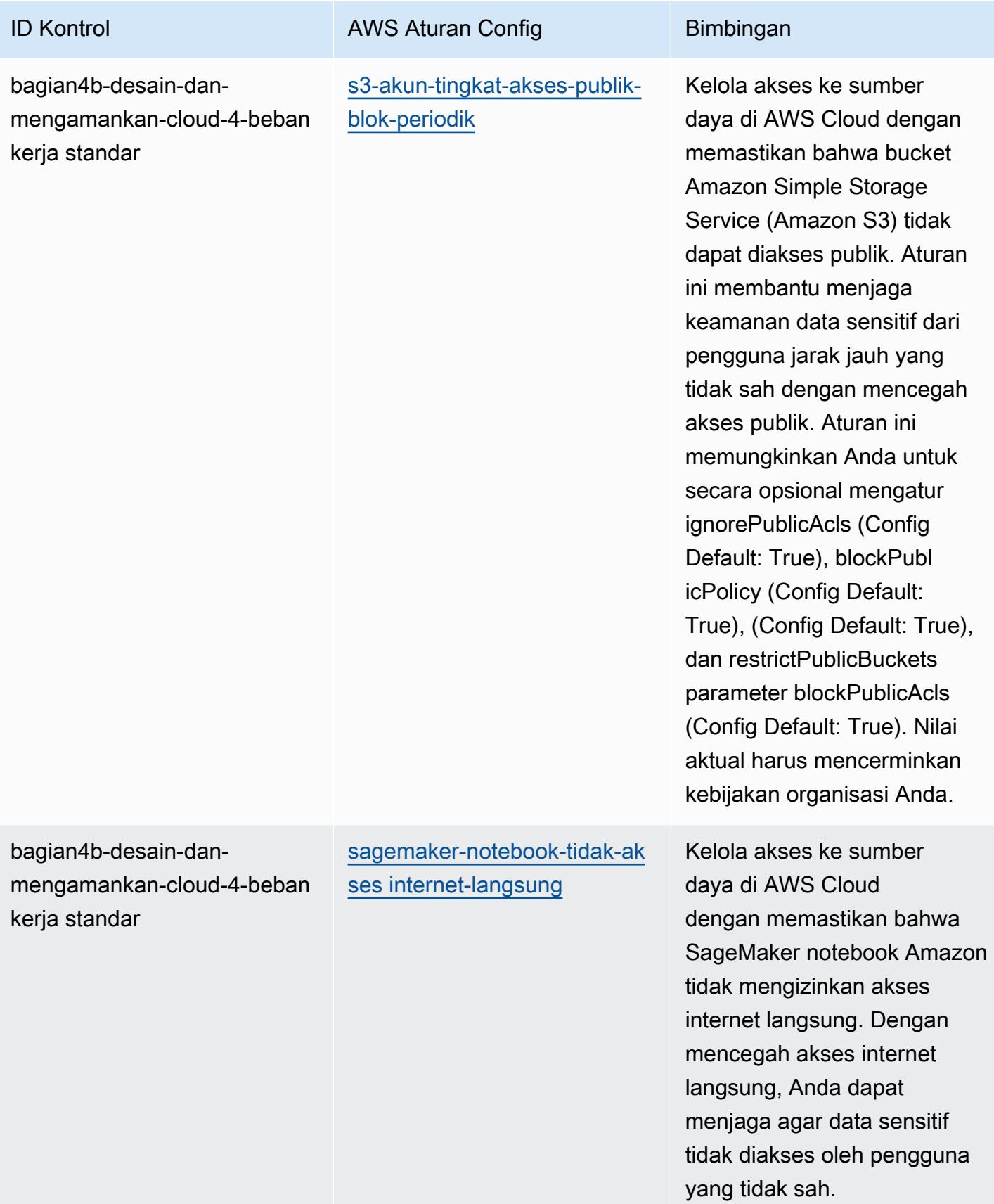

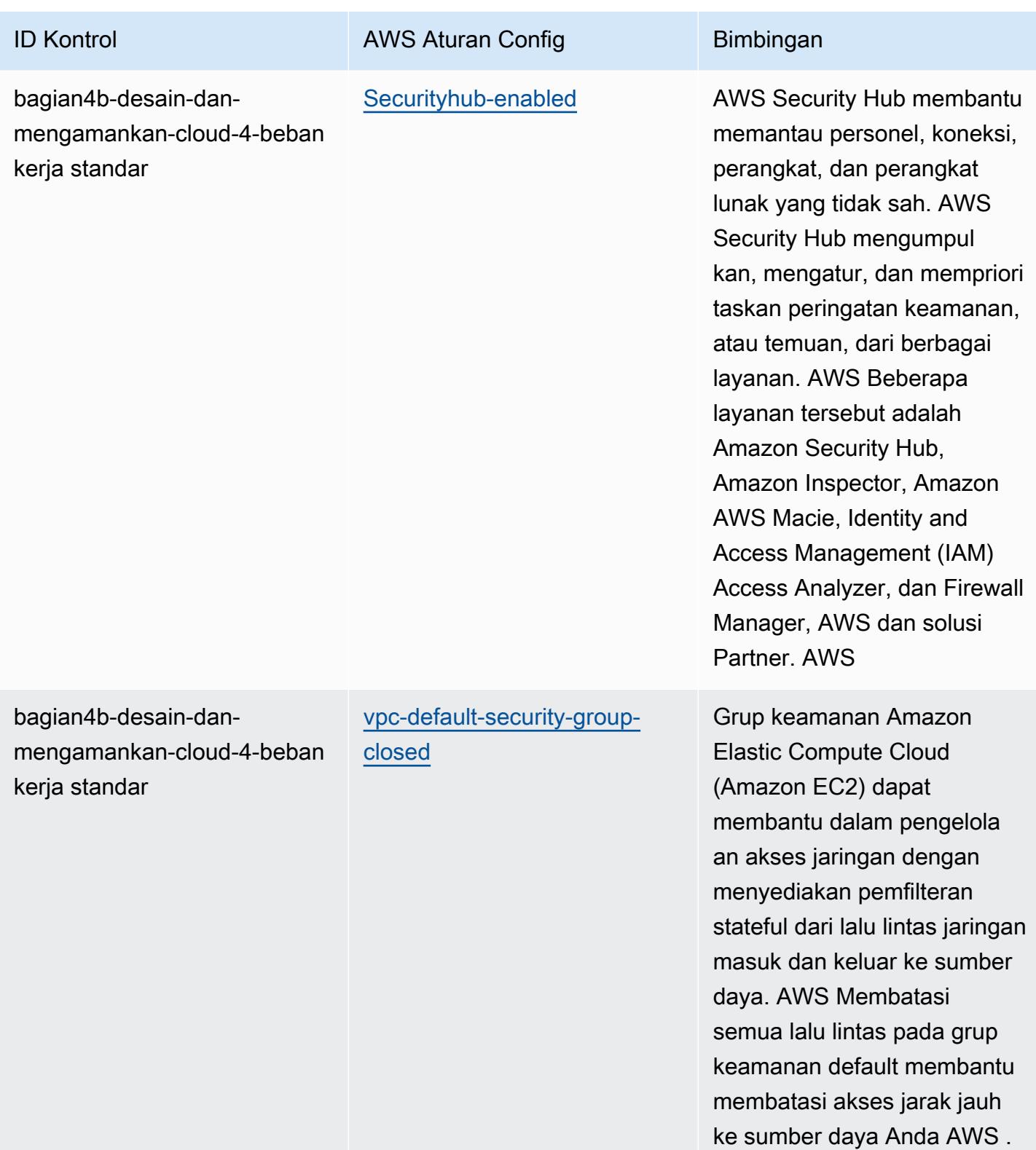

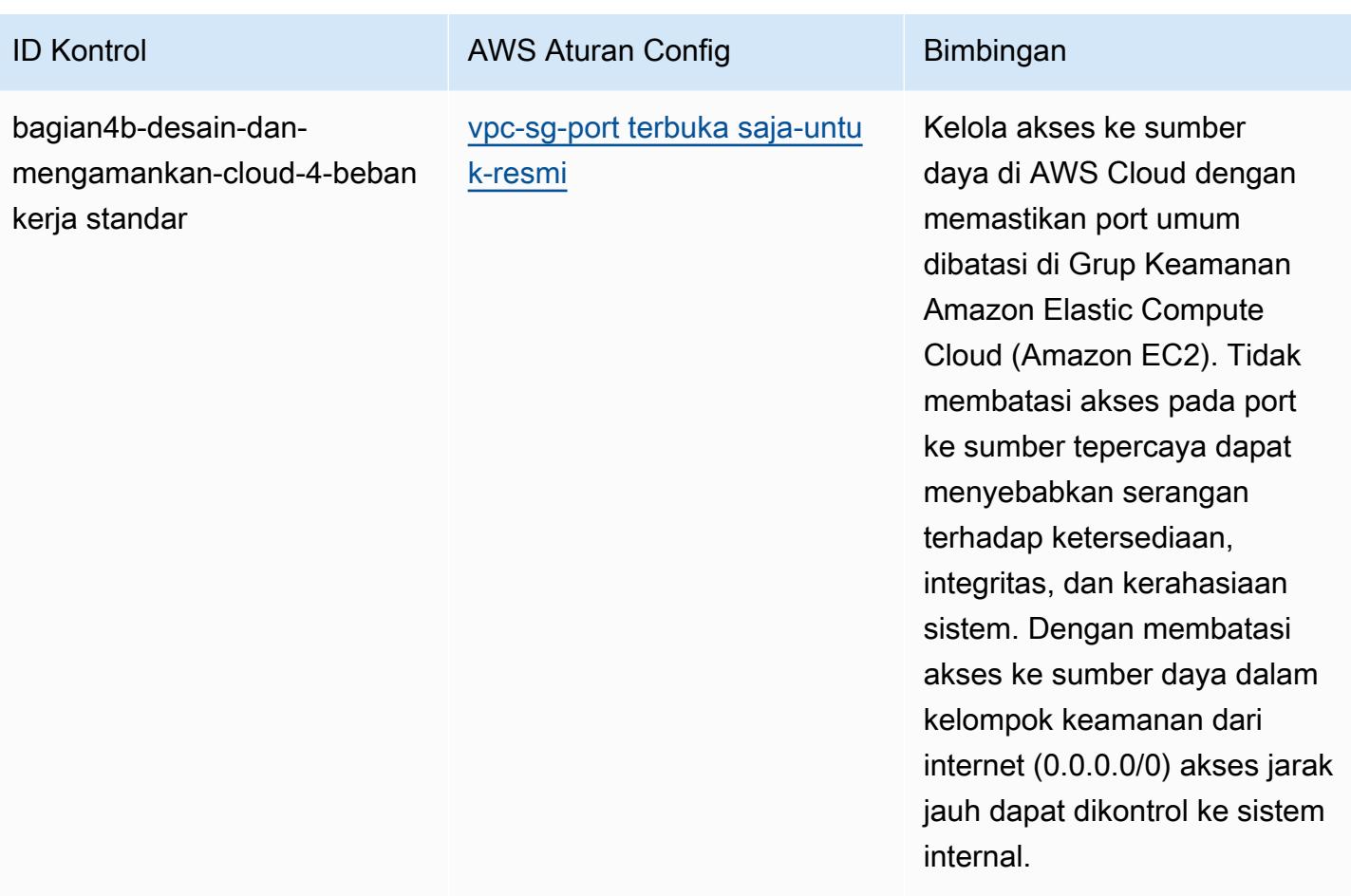

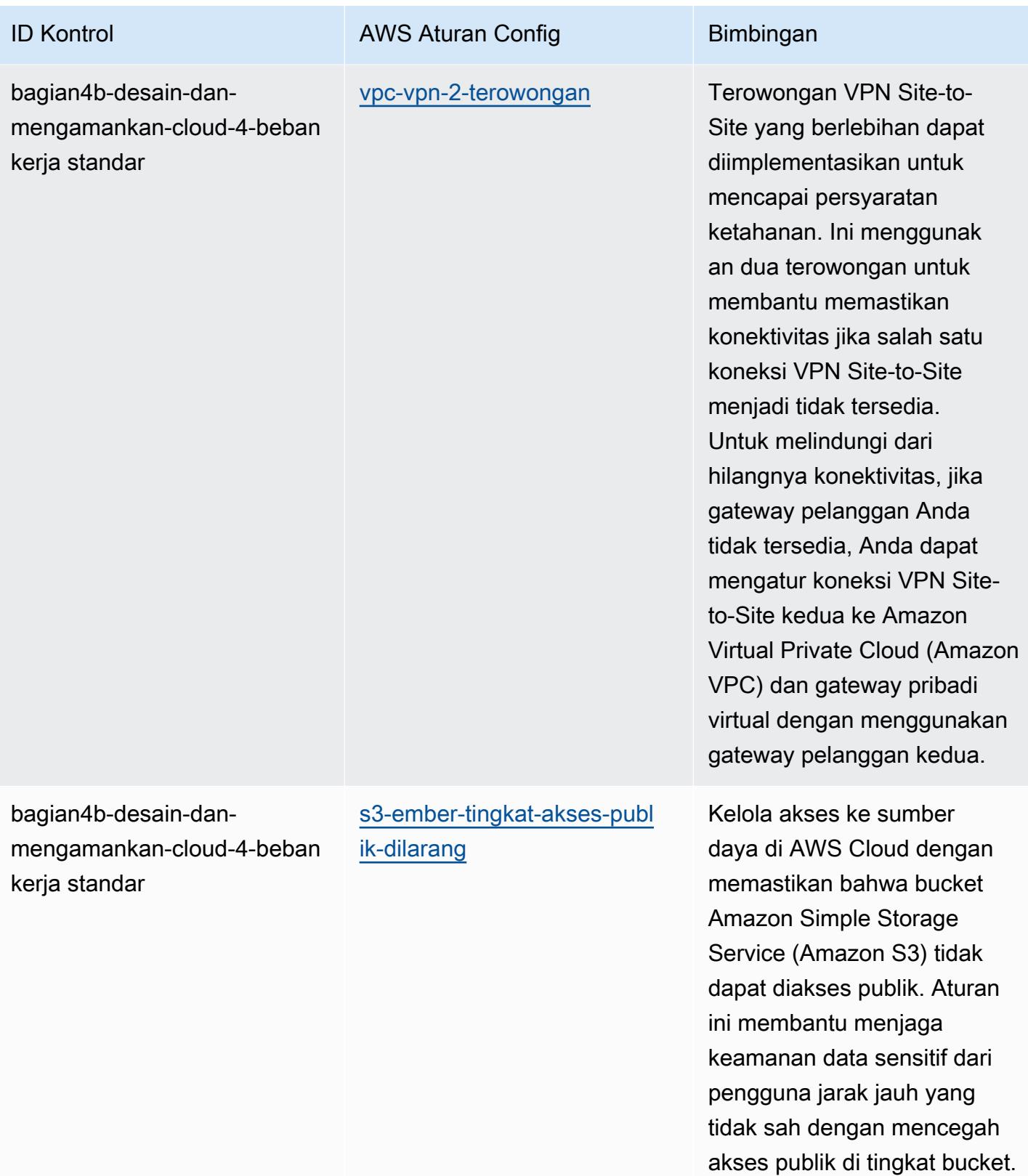

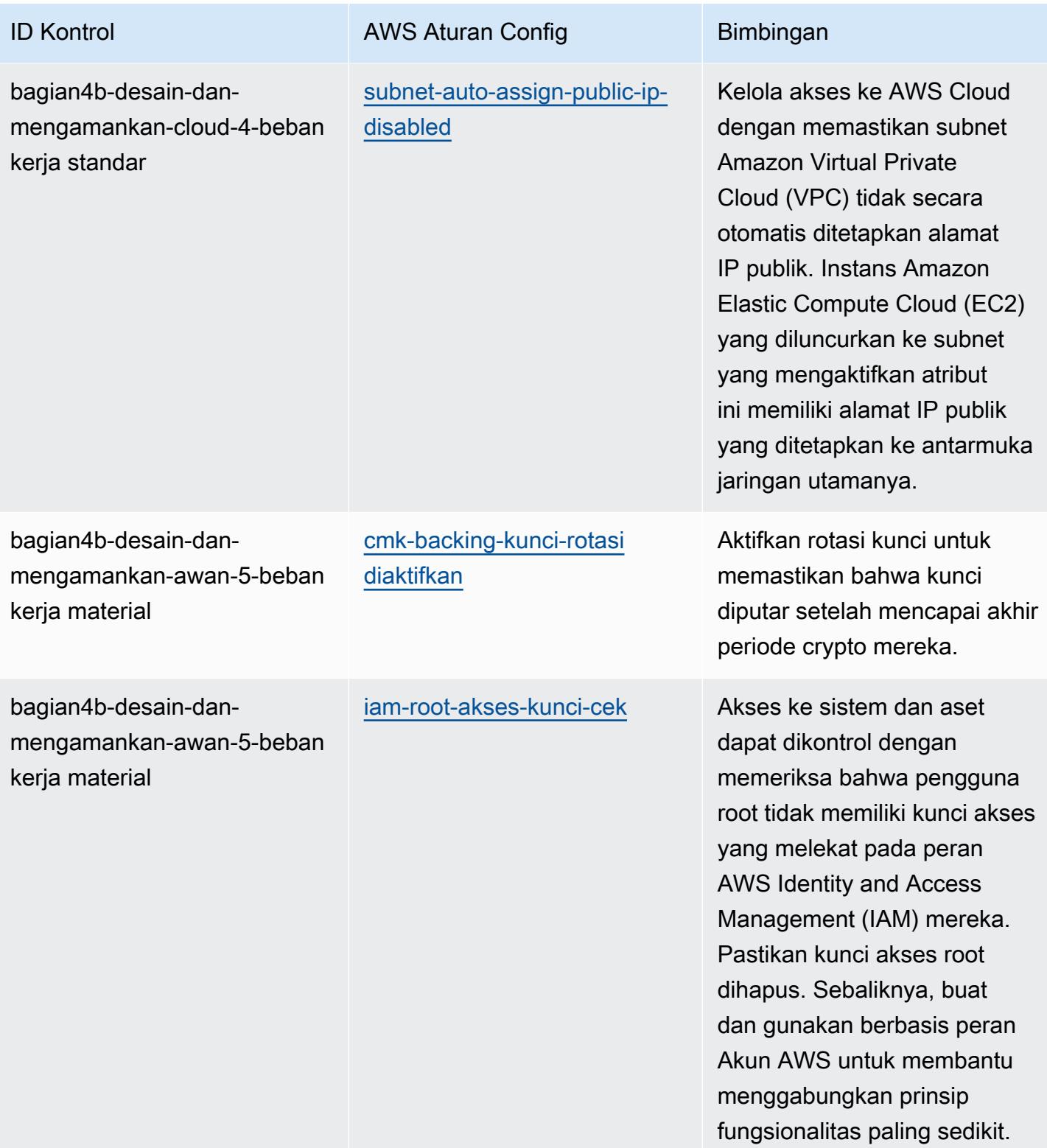

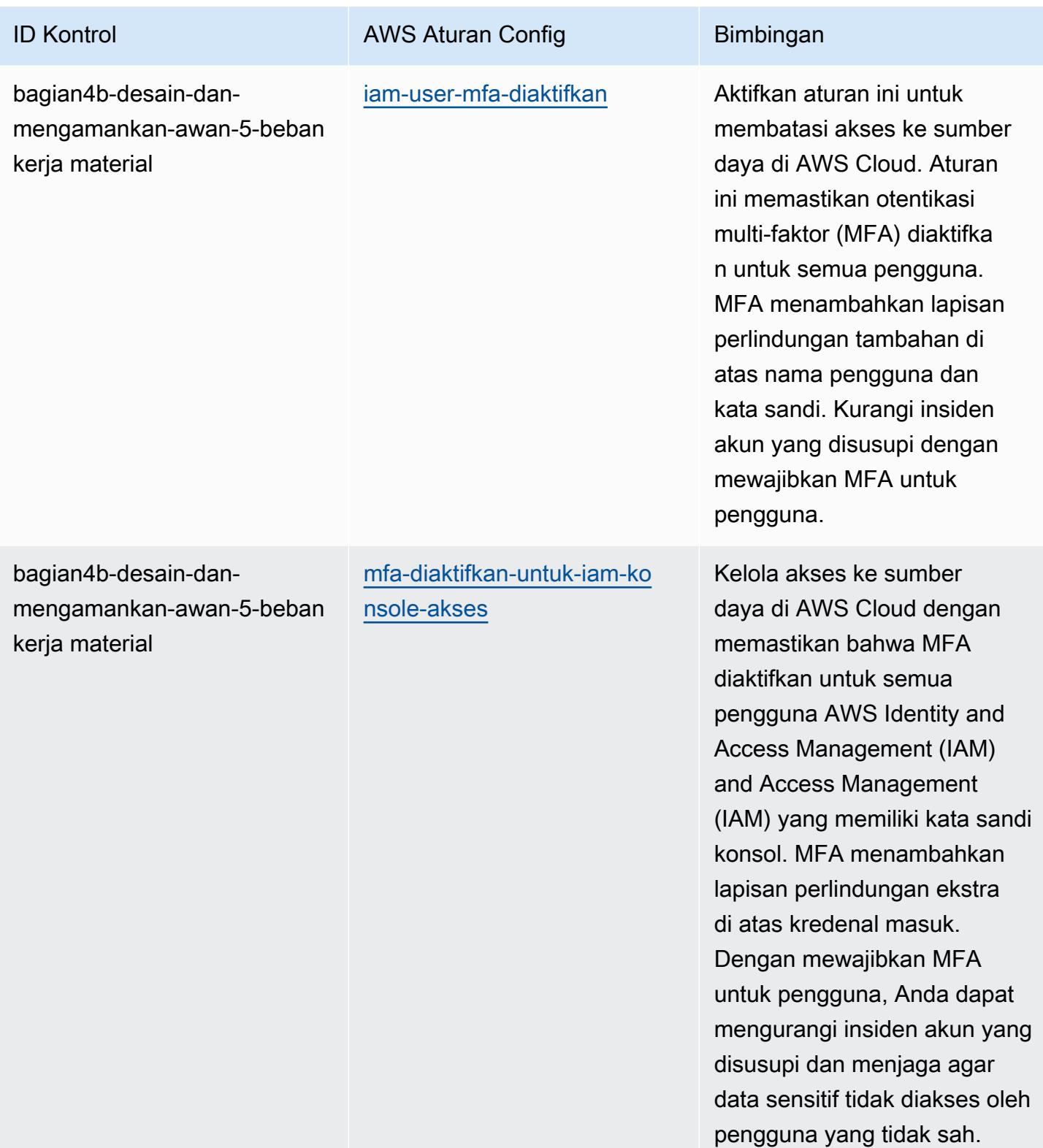

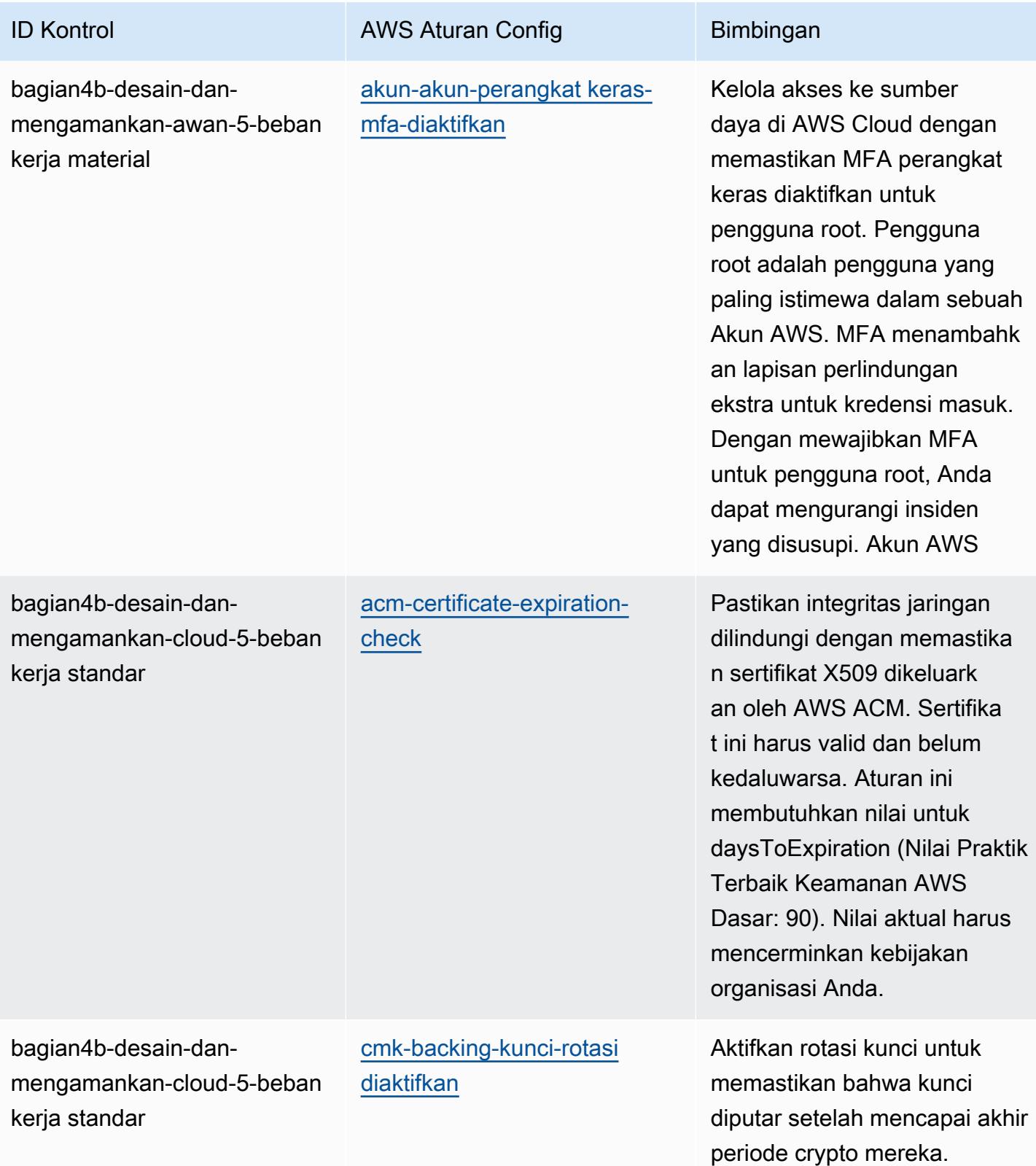

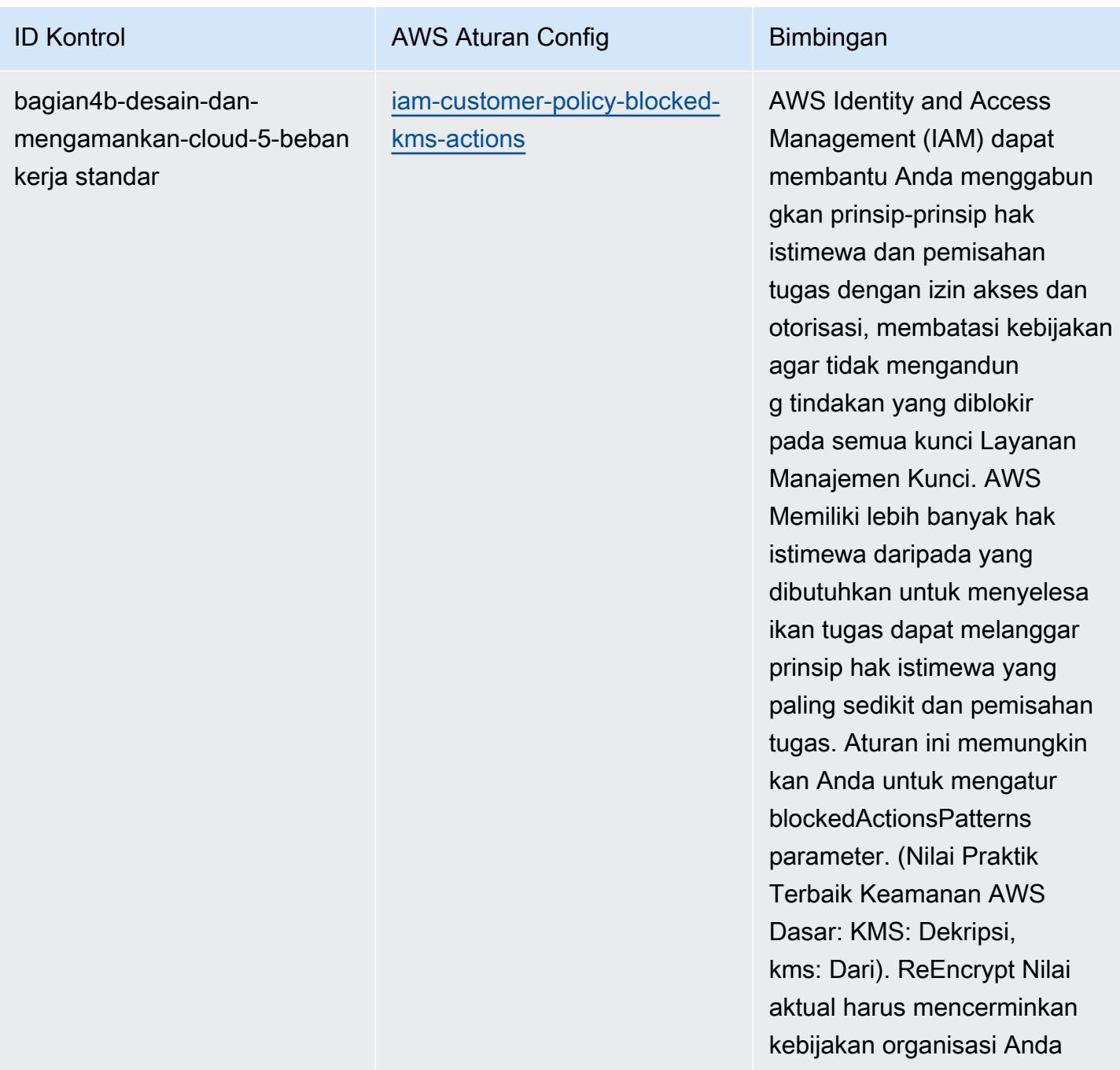

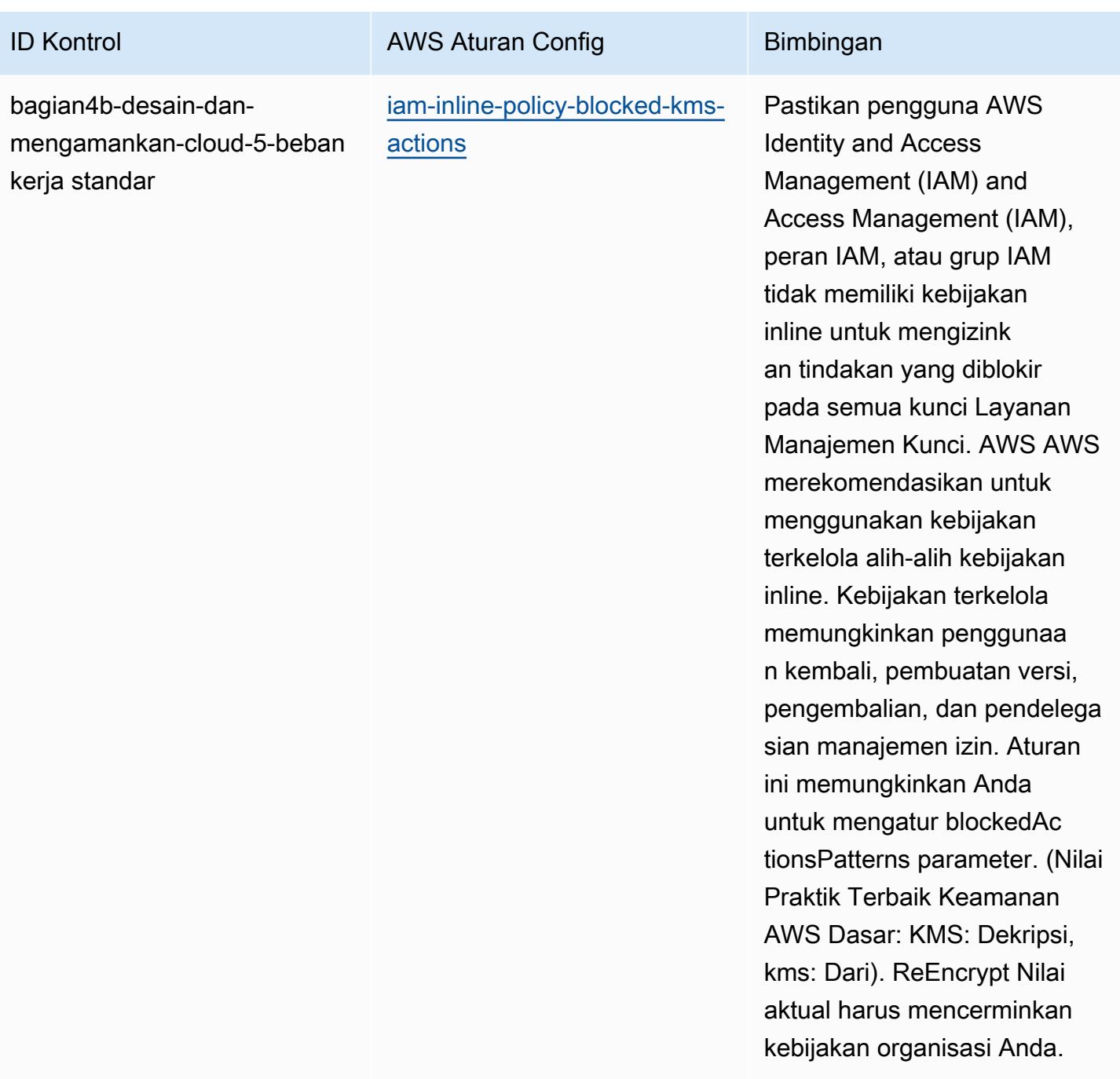

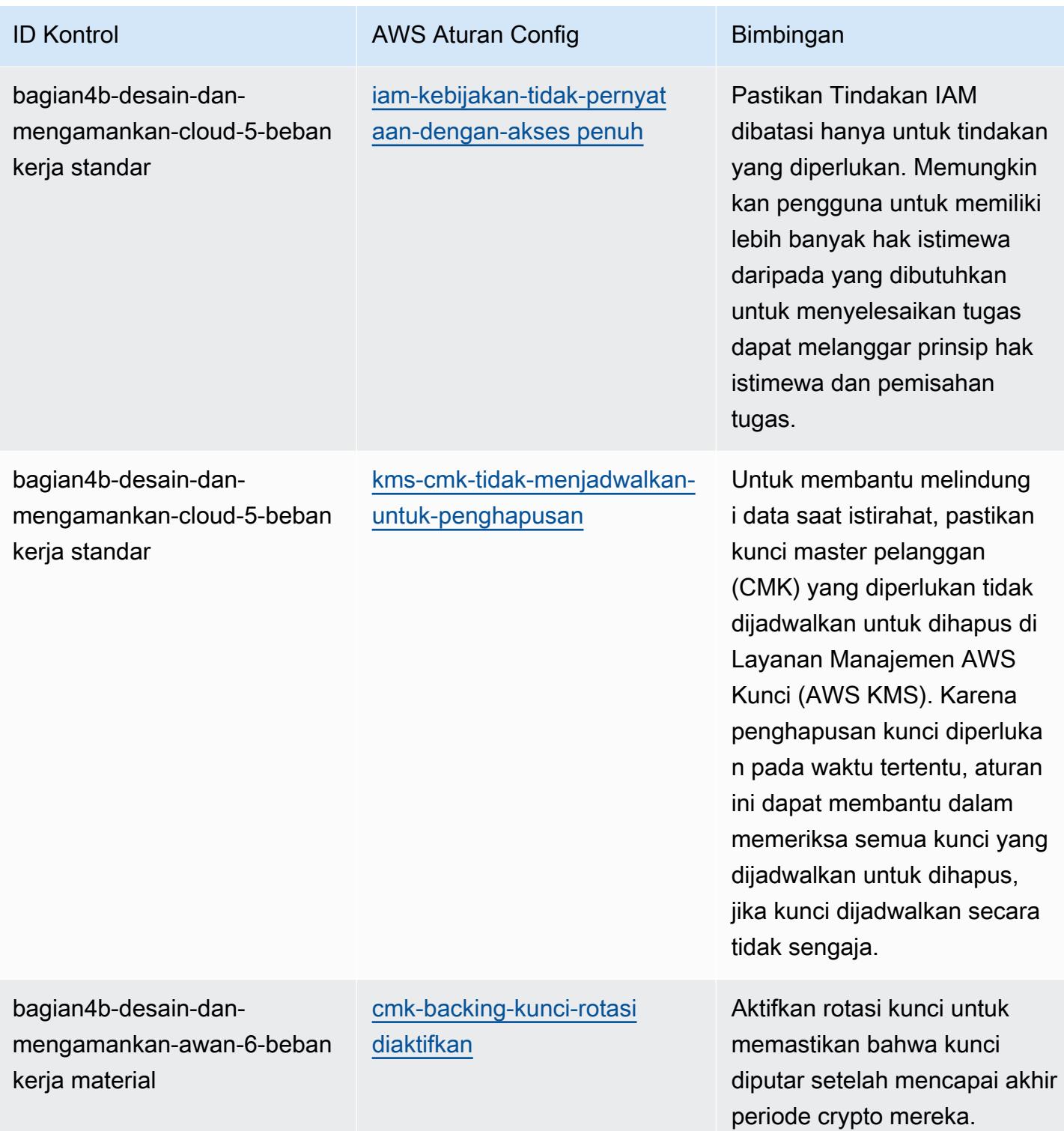

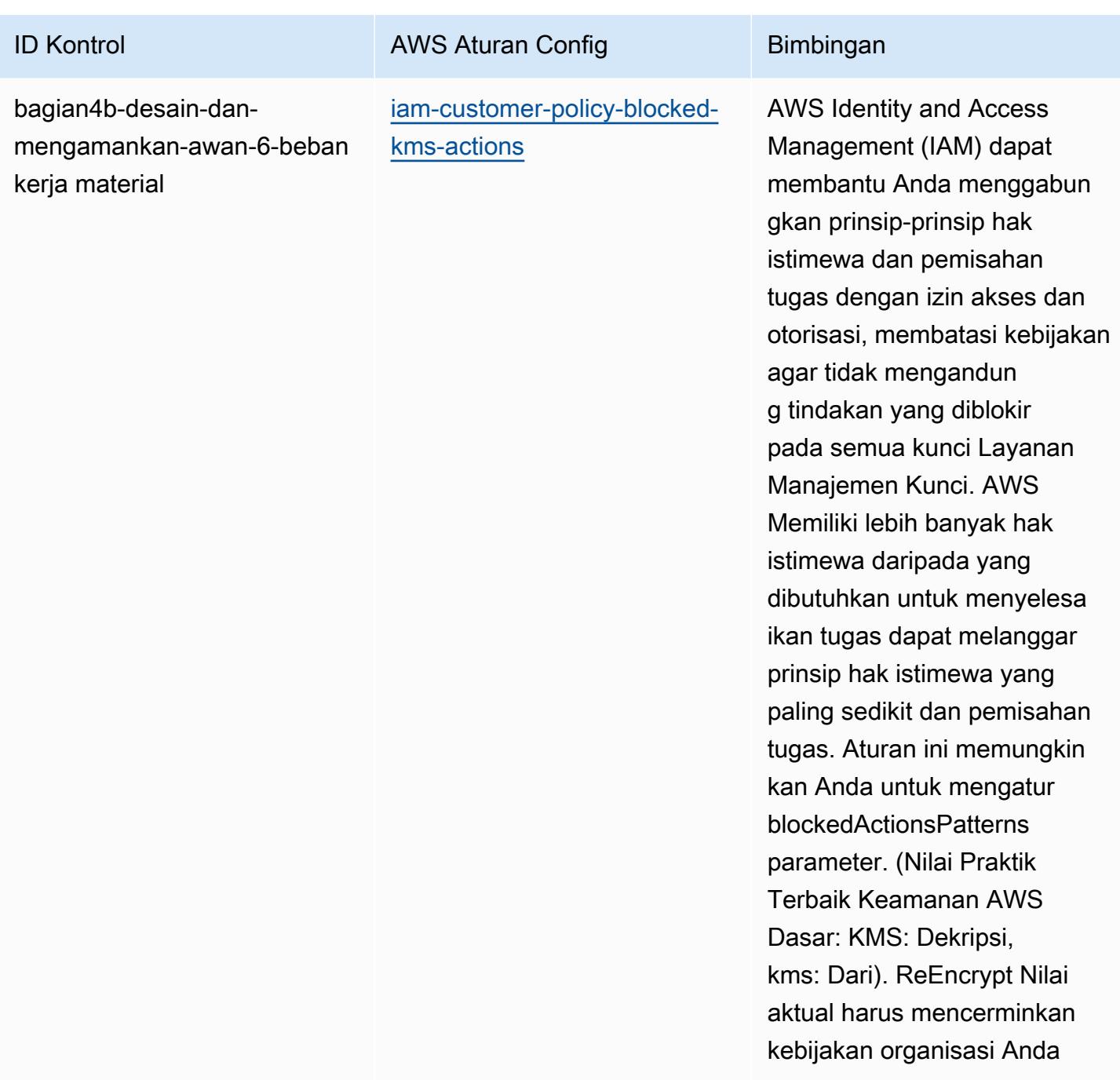

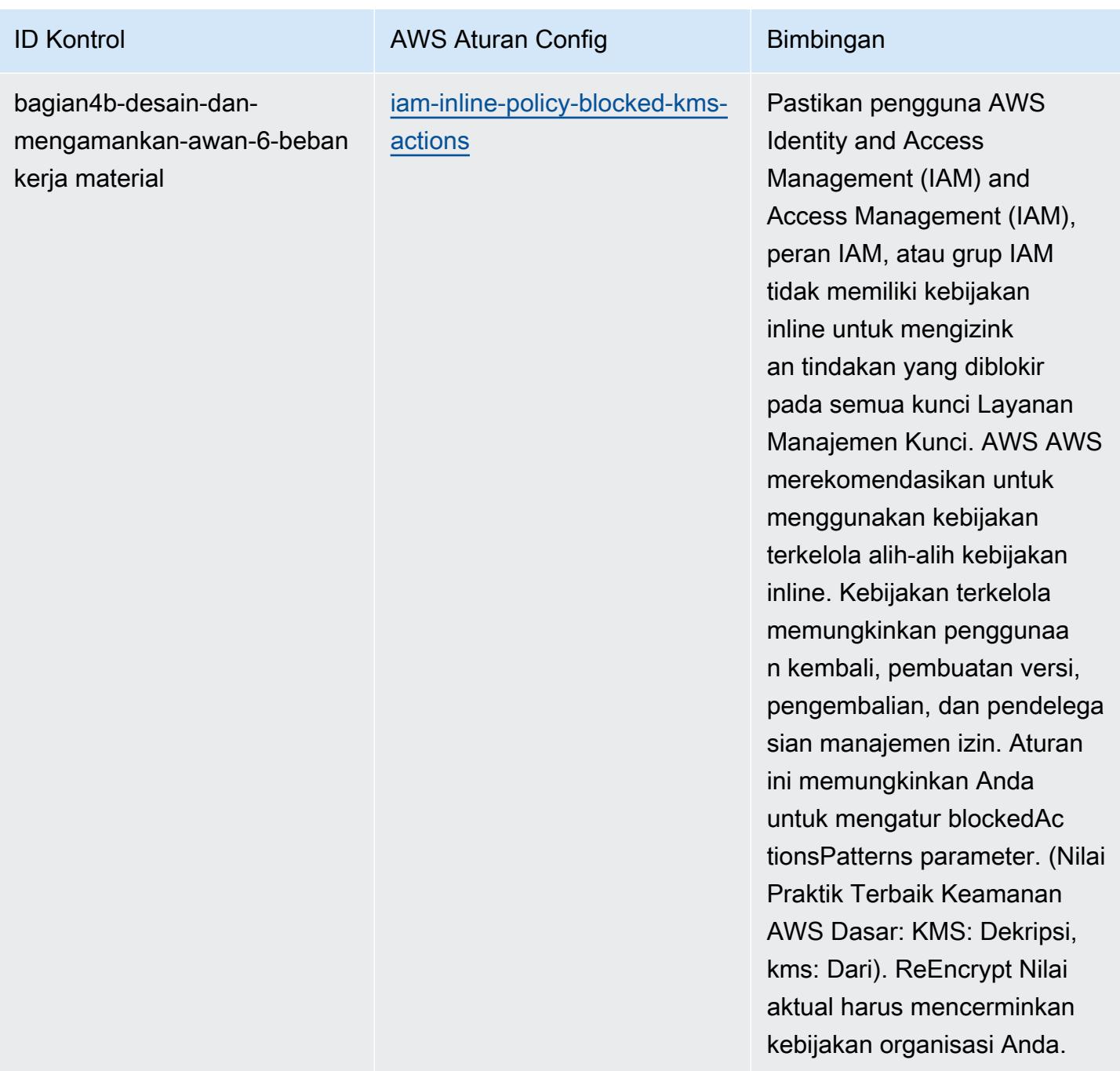
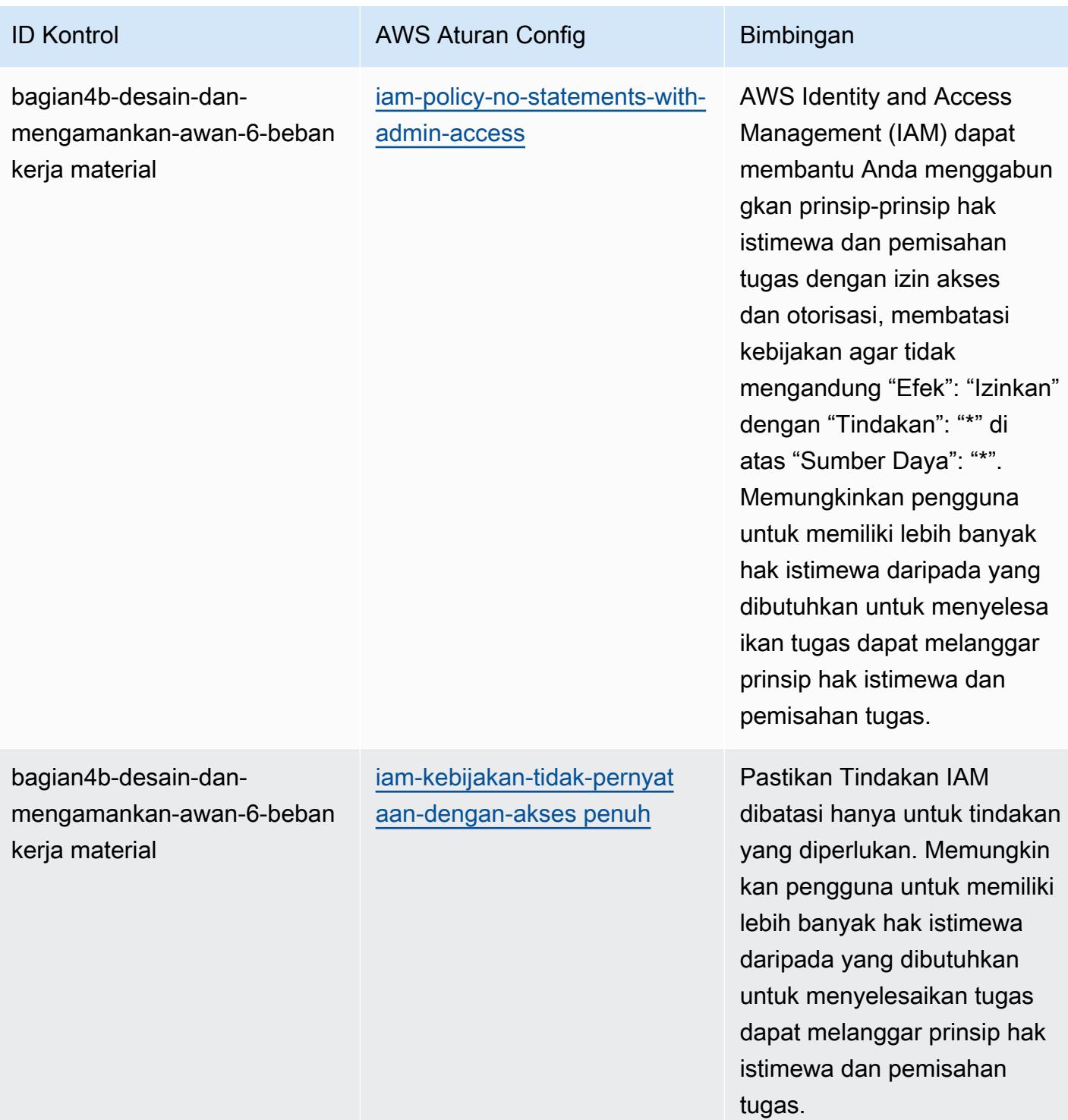

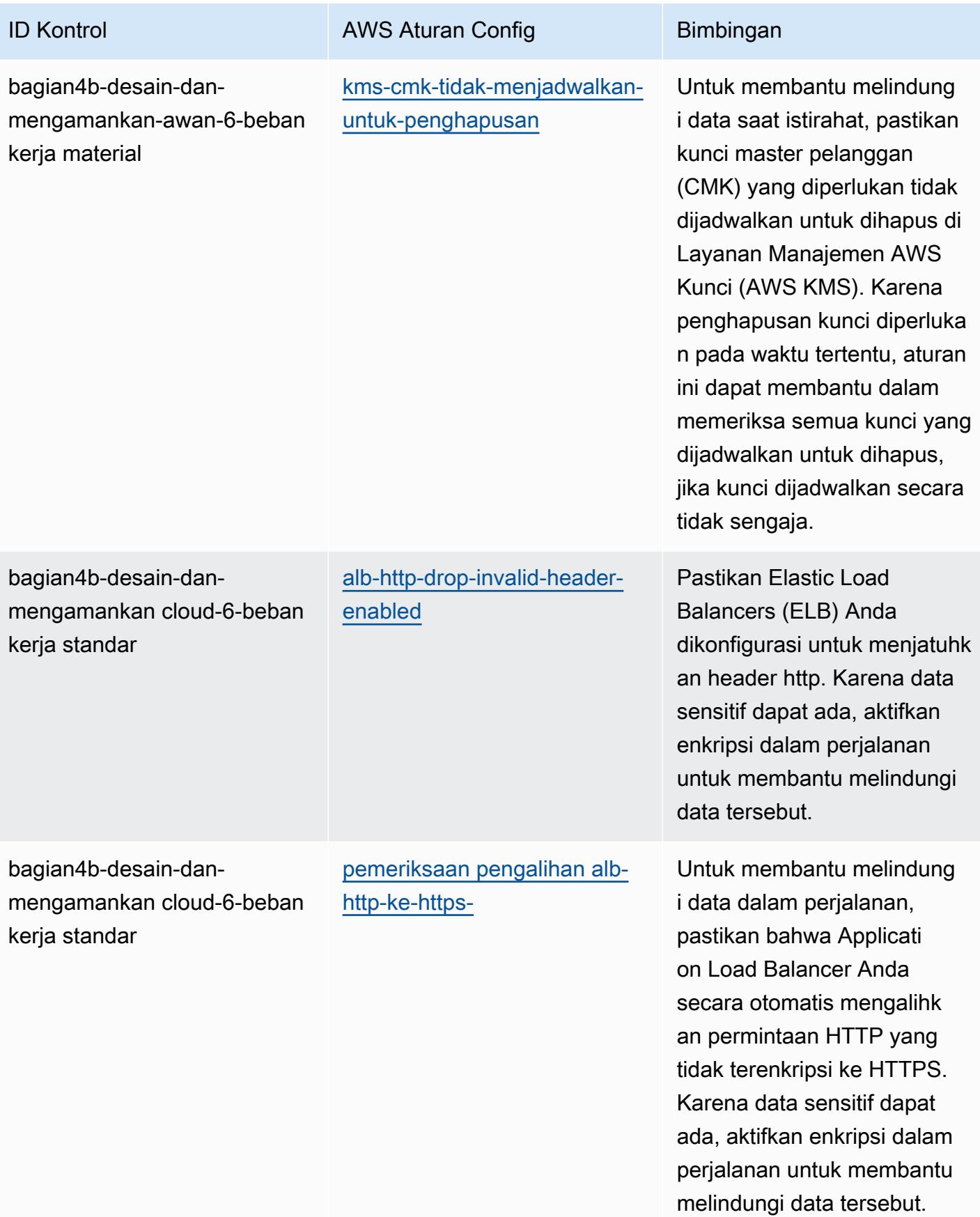

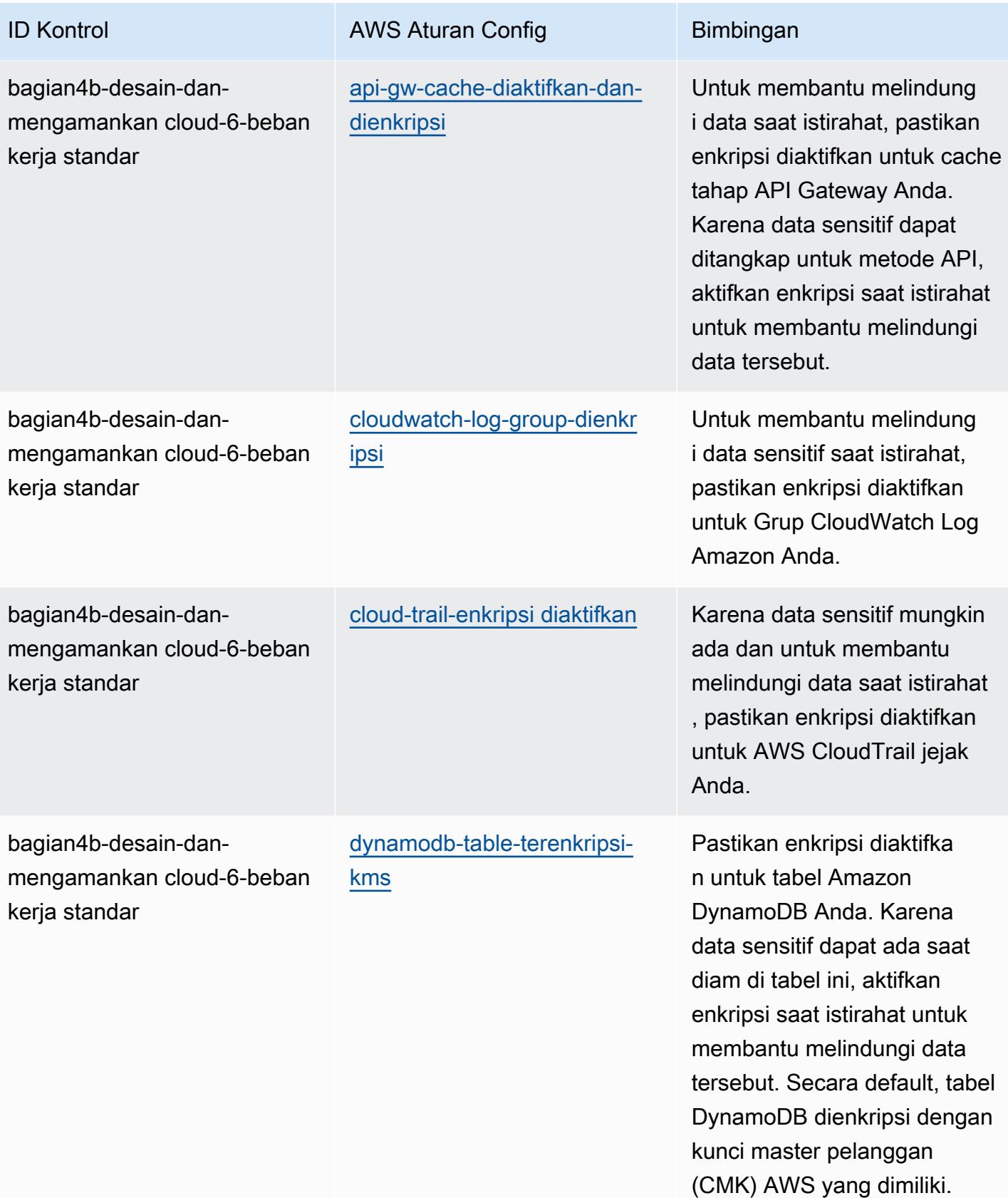

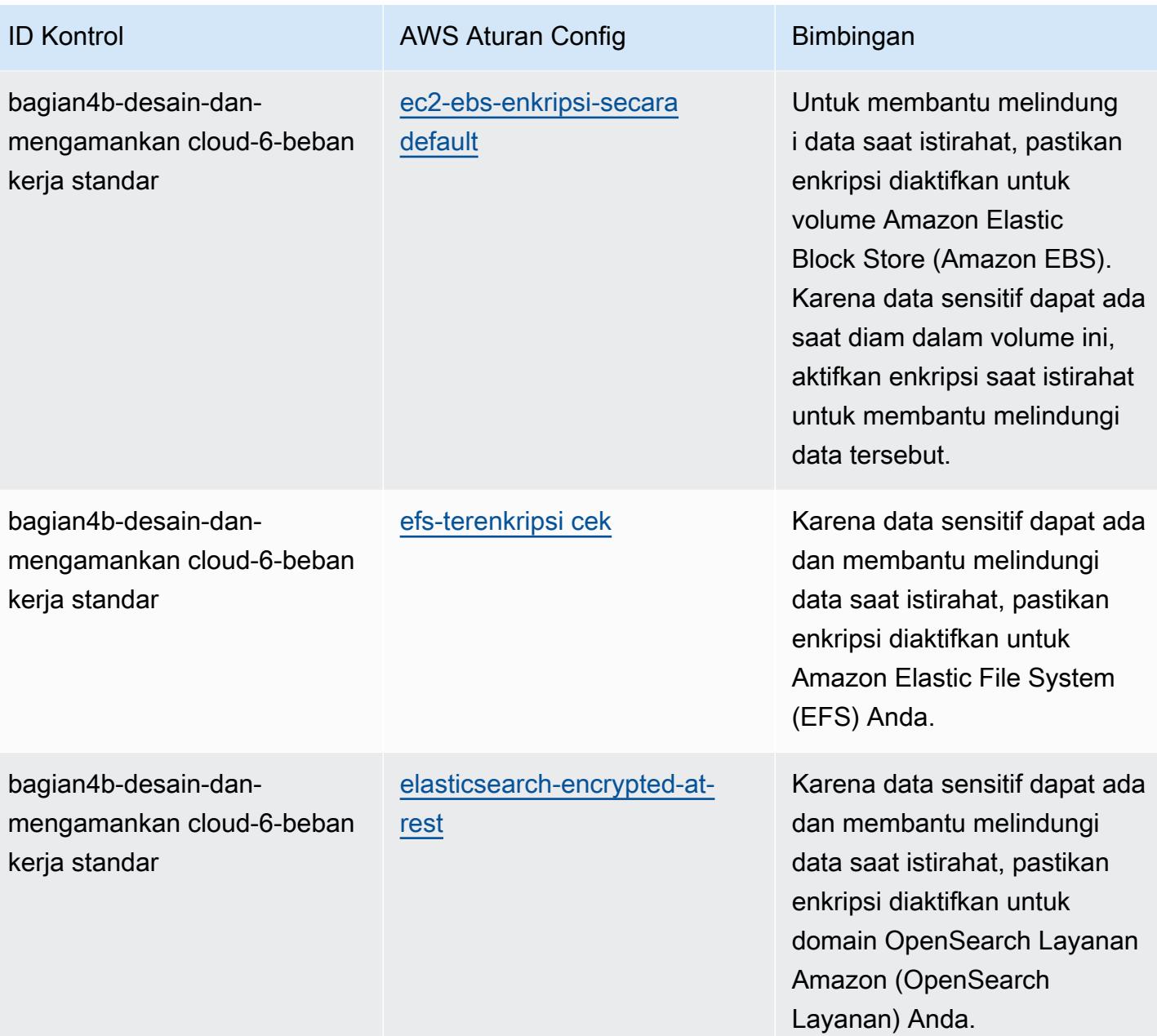

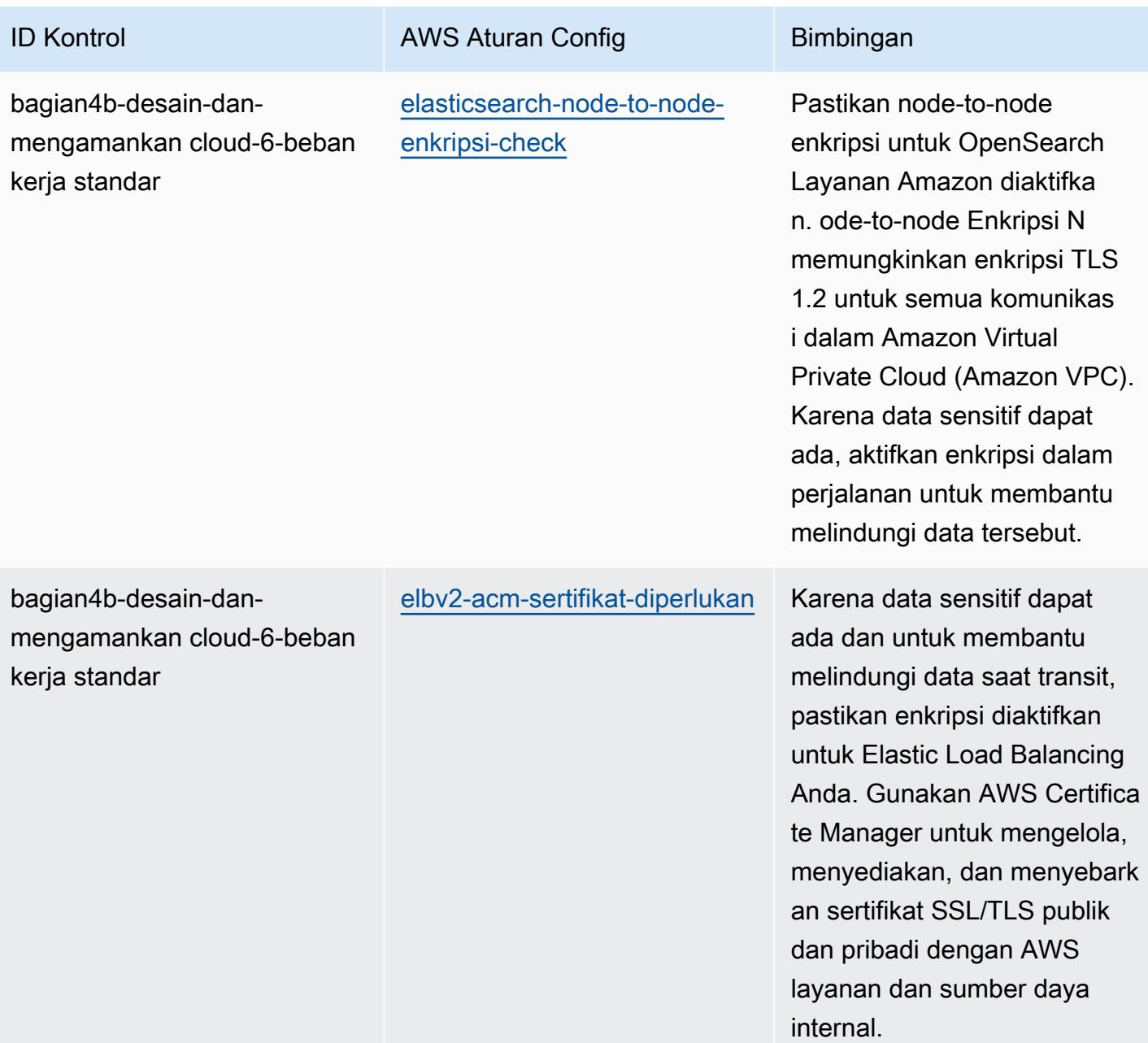

AWS Config Panduan Developer

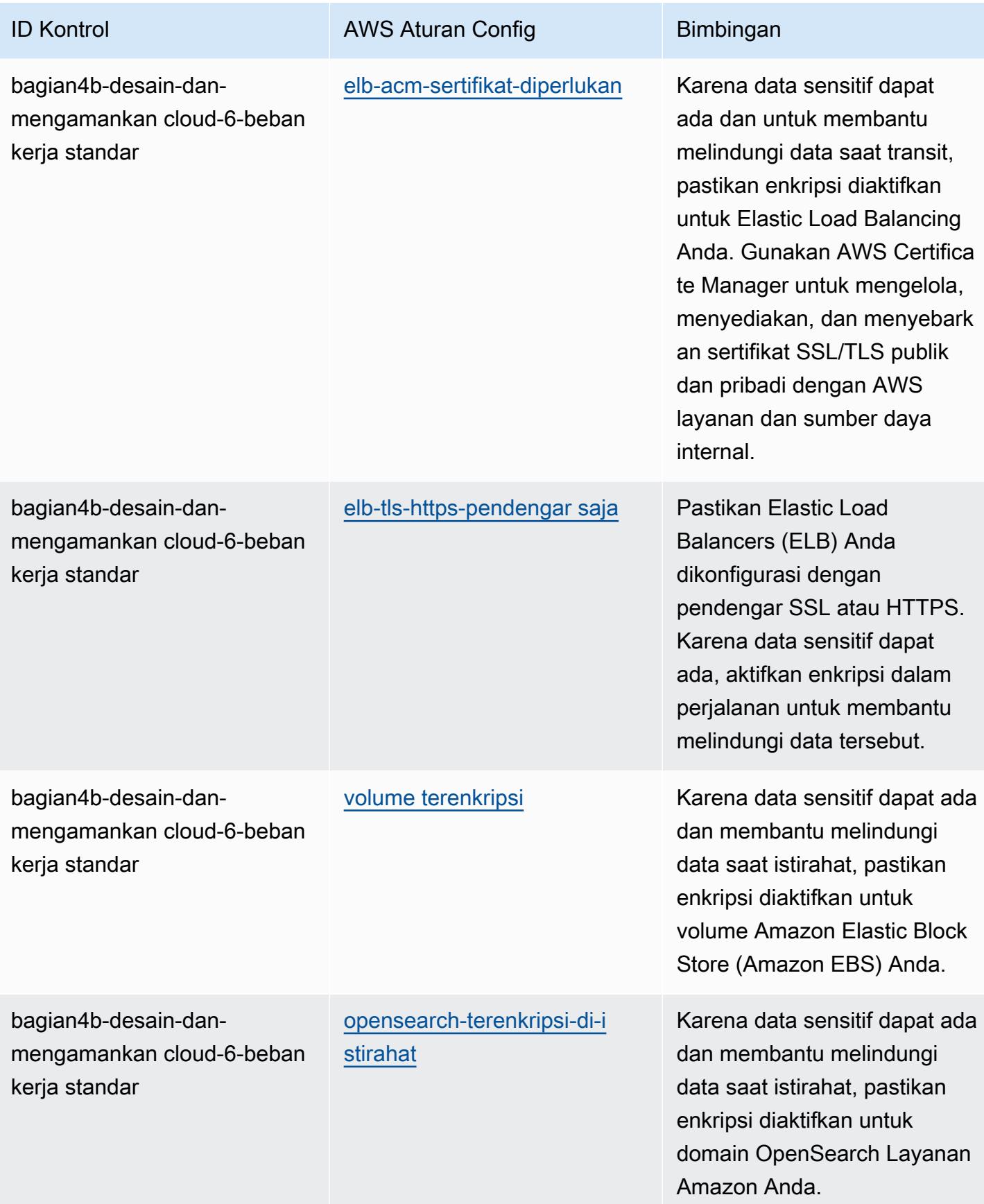

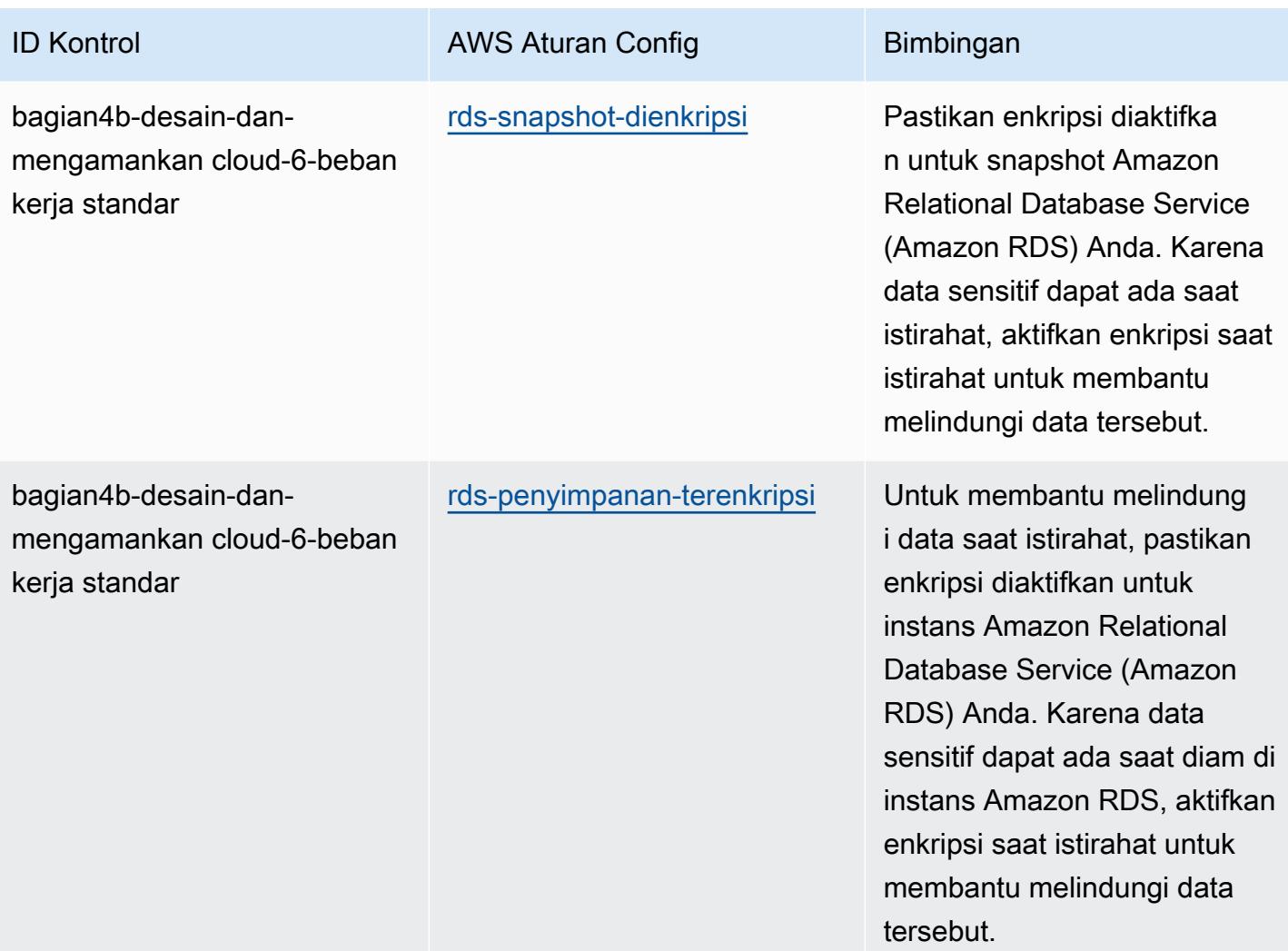

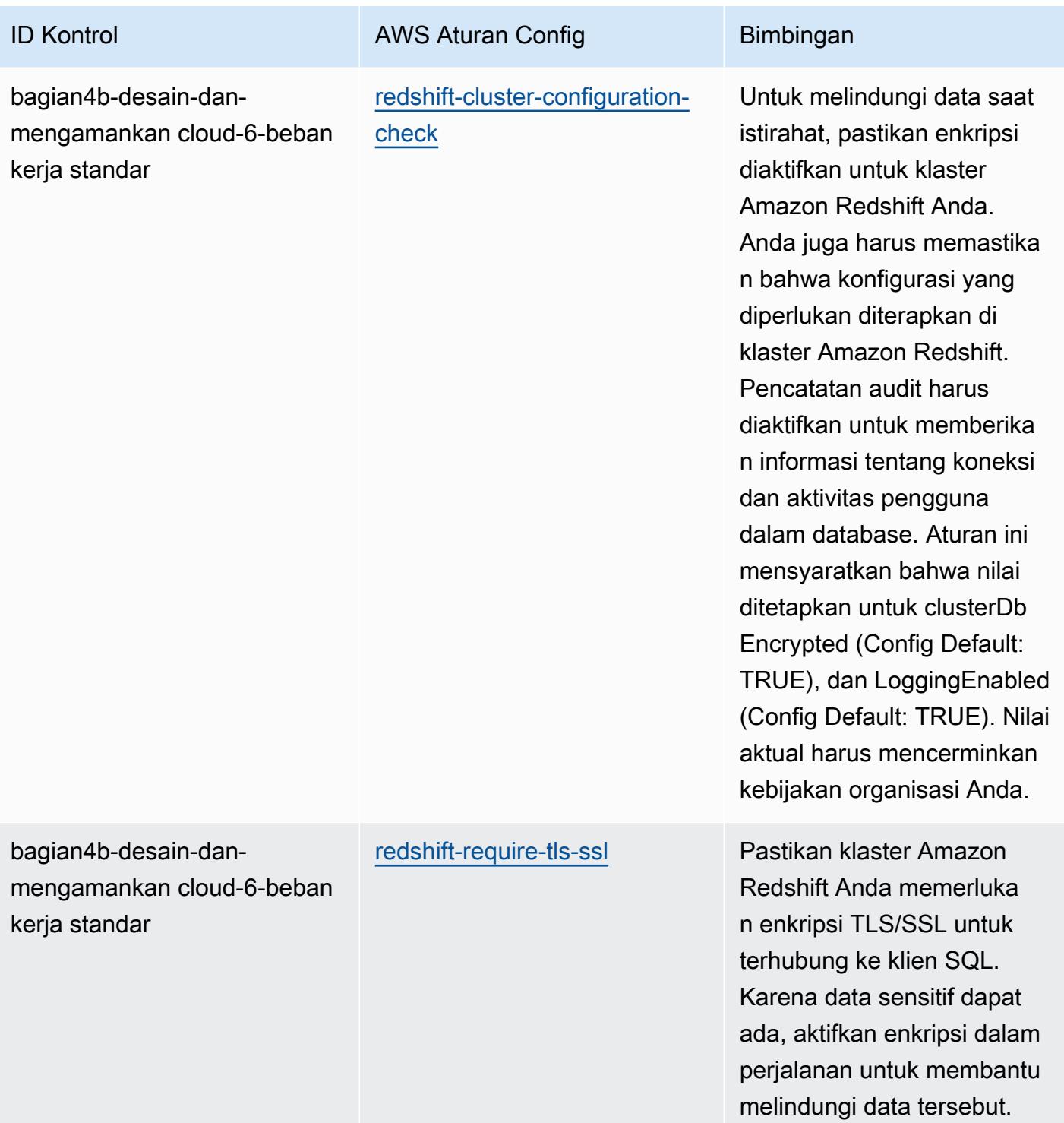

AWS Config Panduan Developer

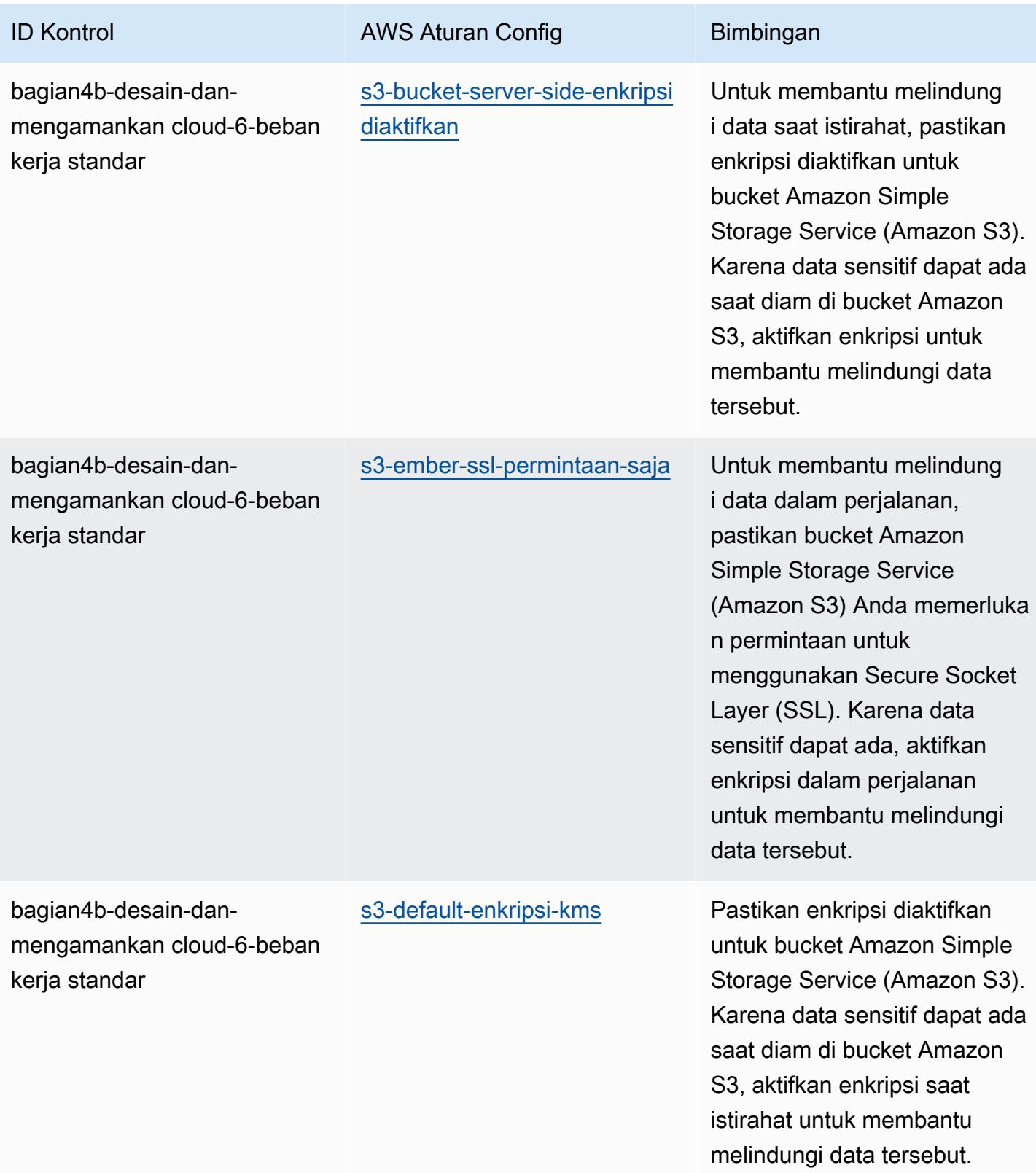

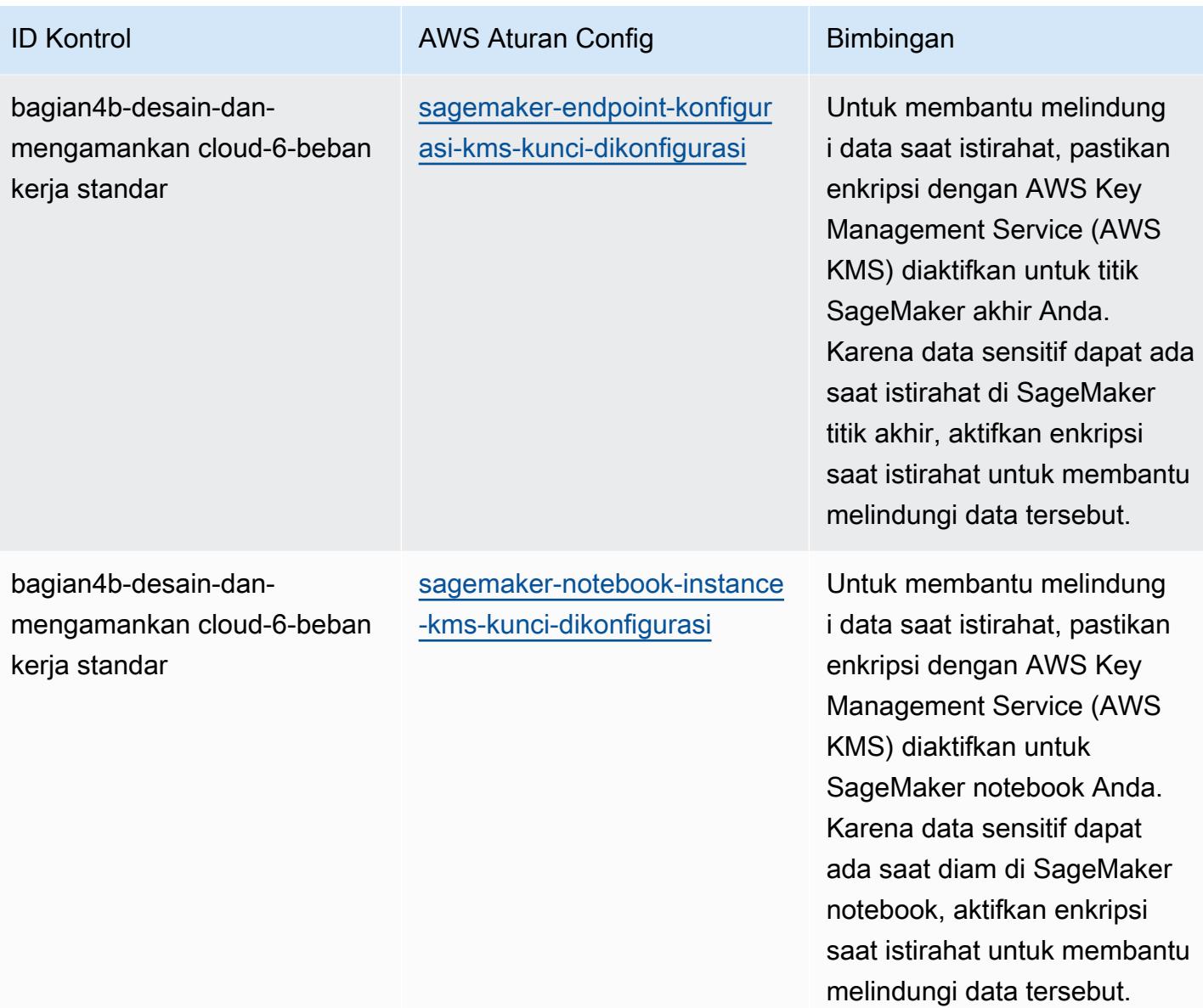

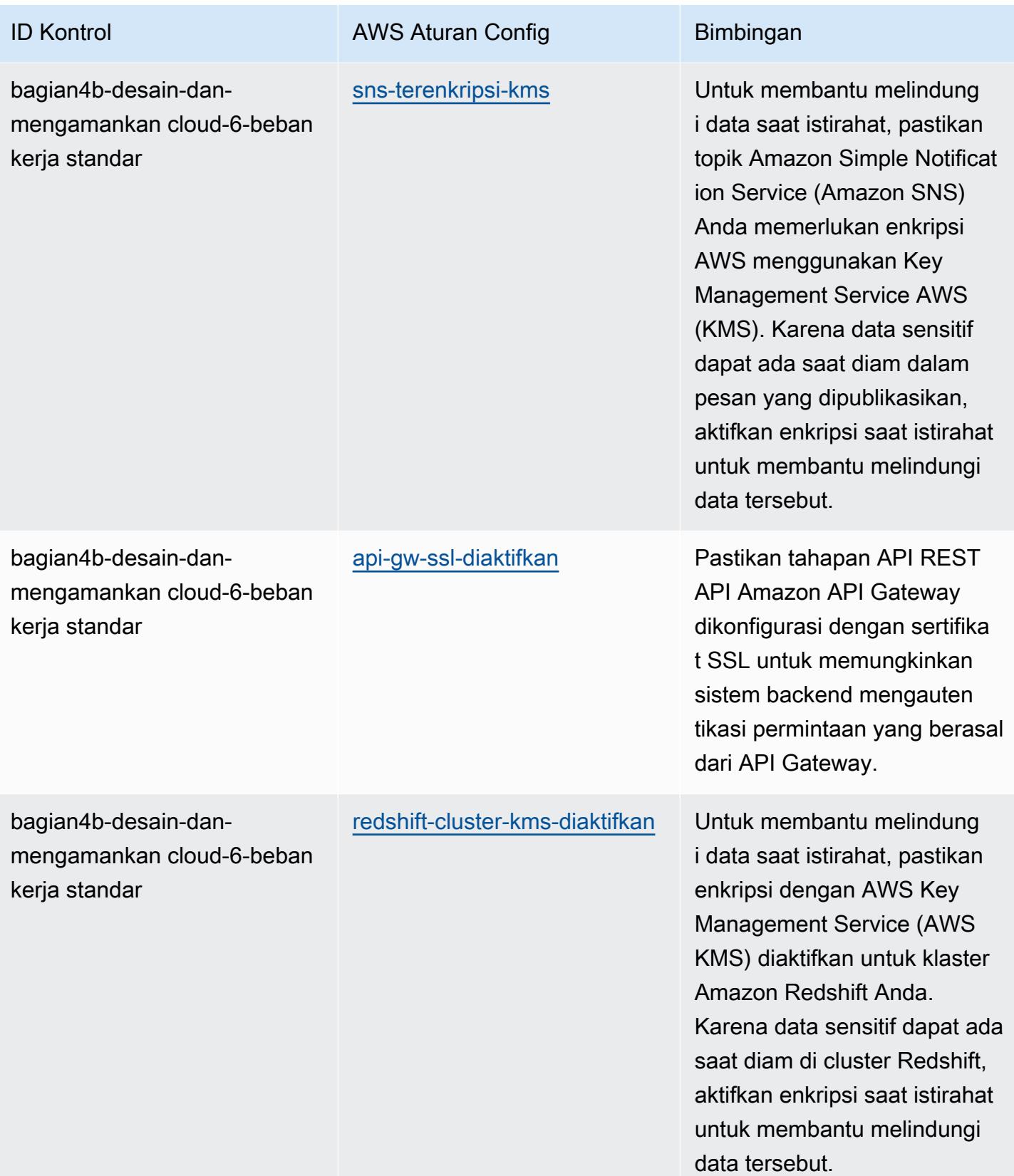

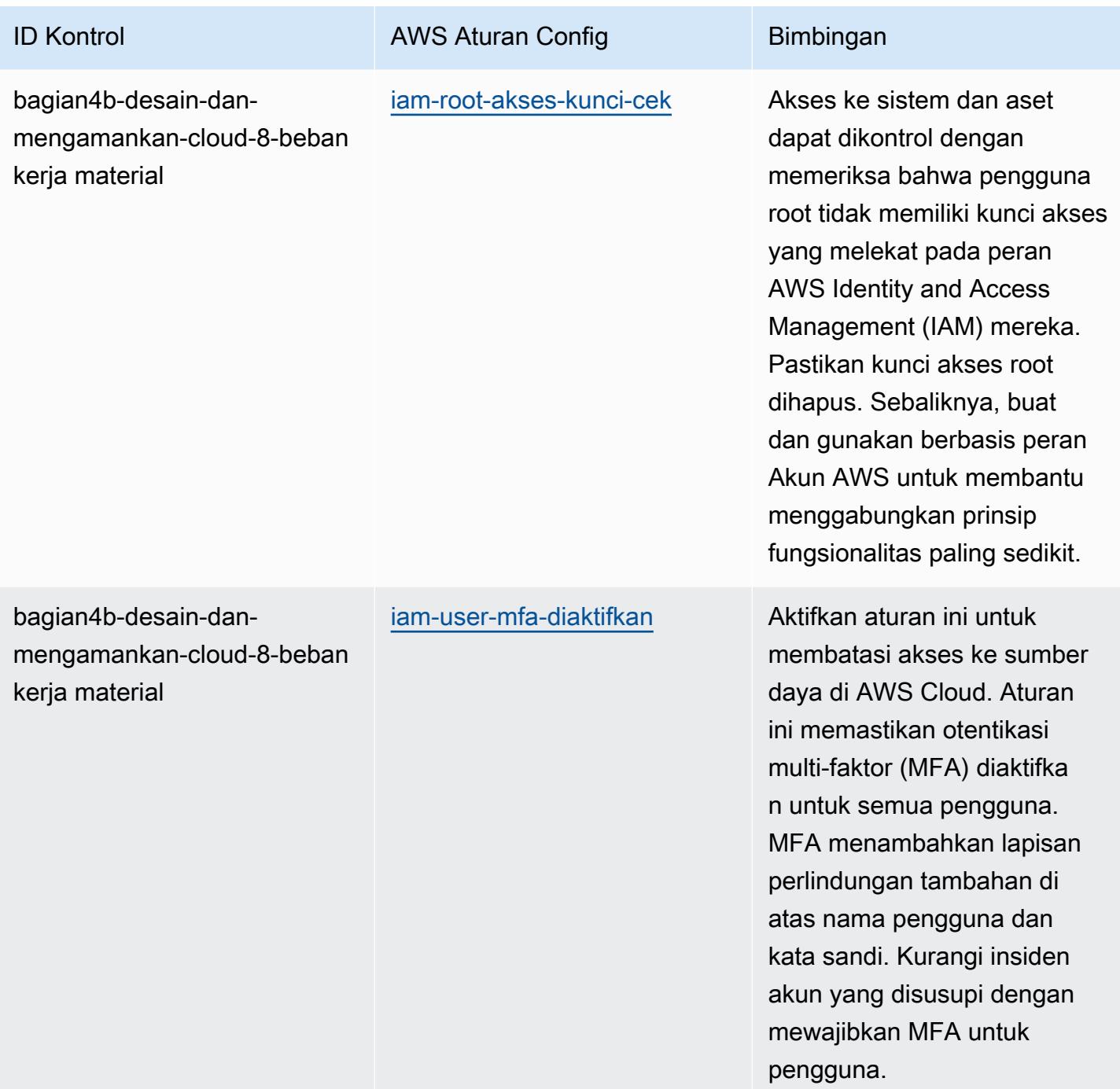

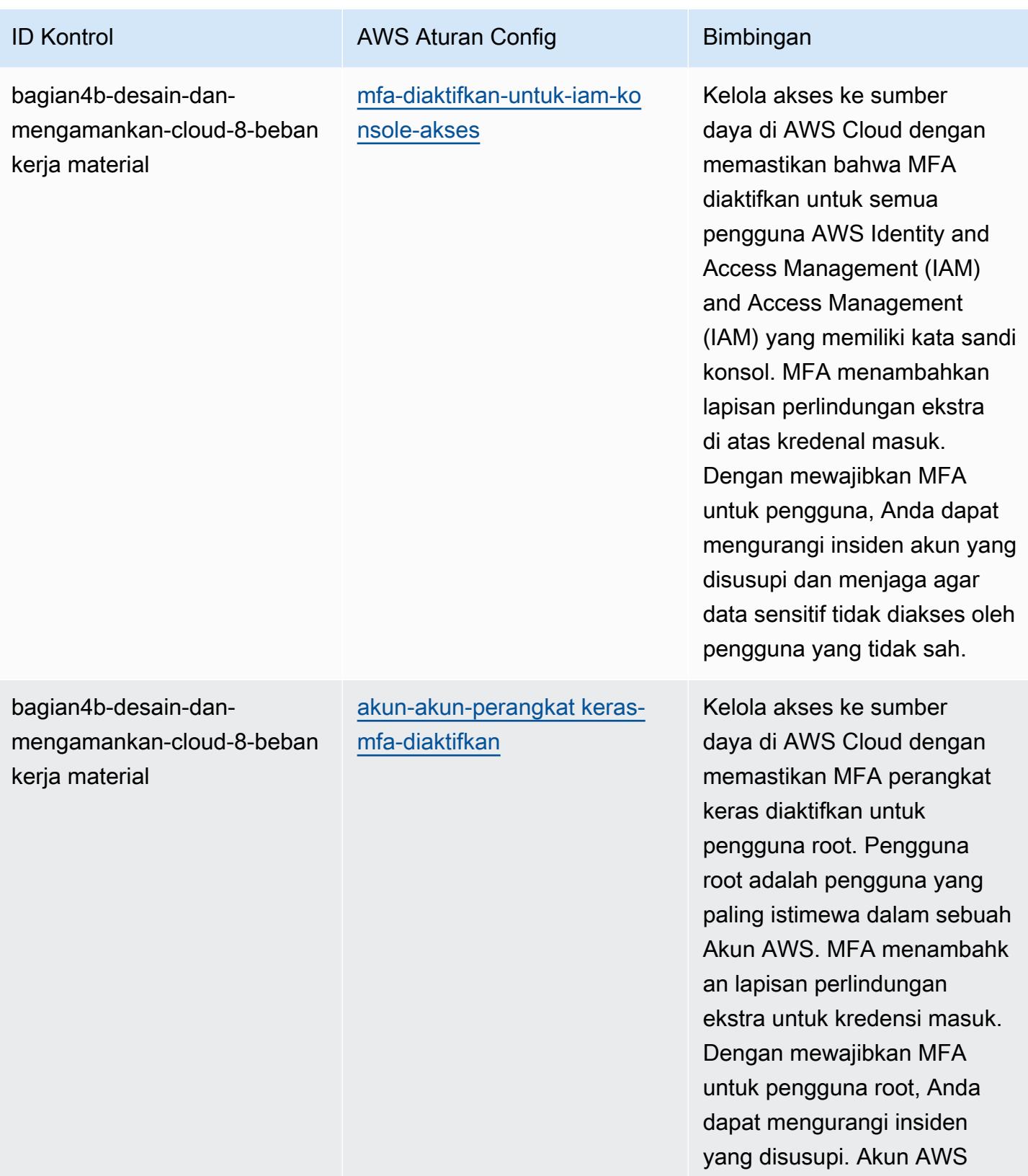

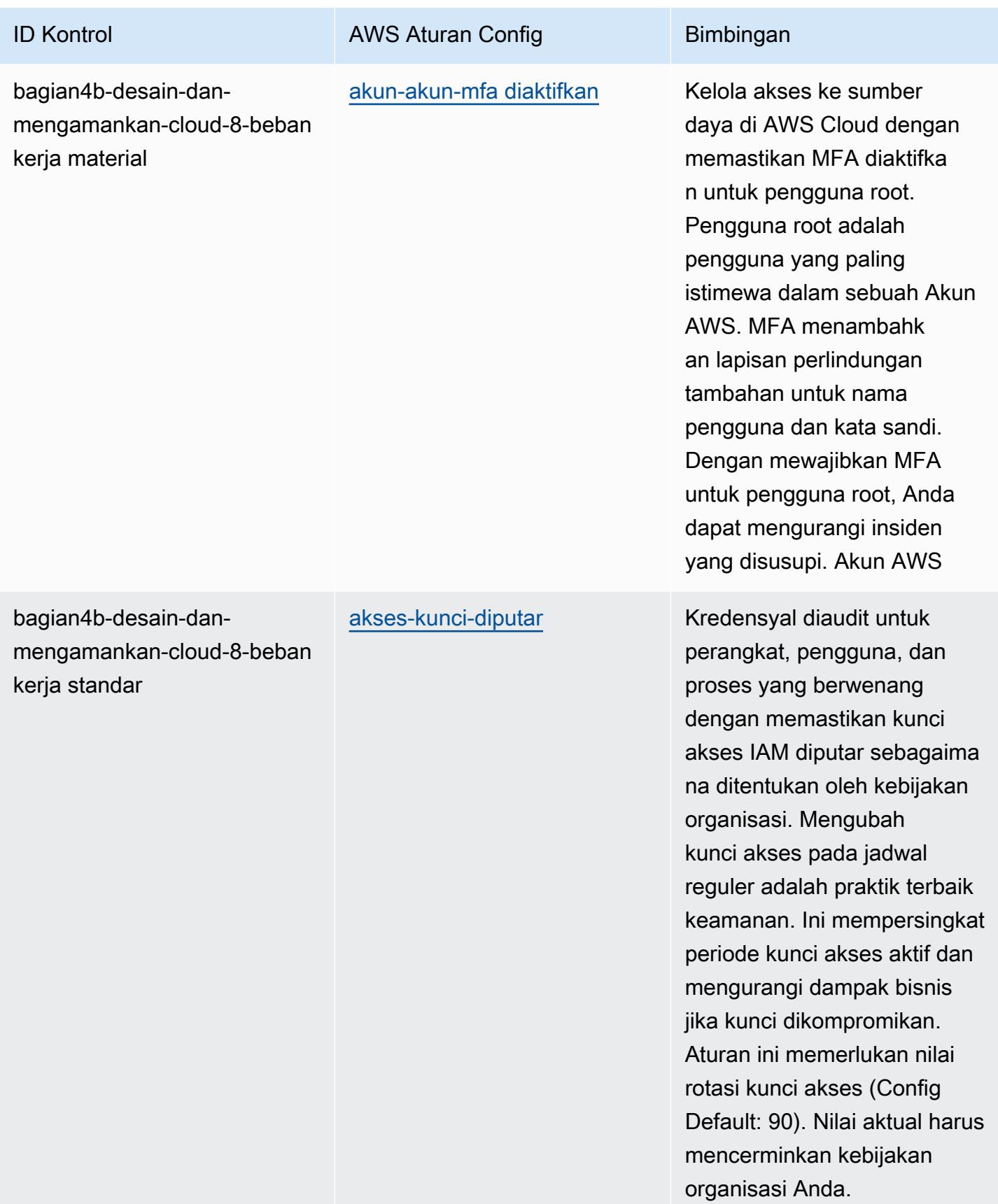

AWS Config Panduan Developer

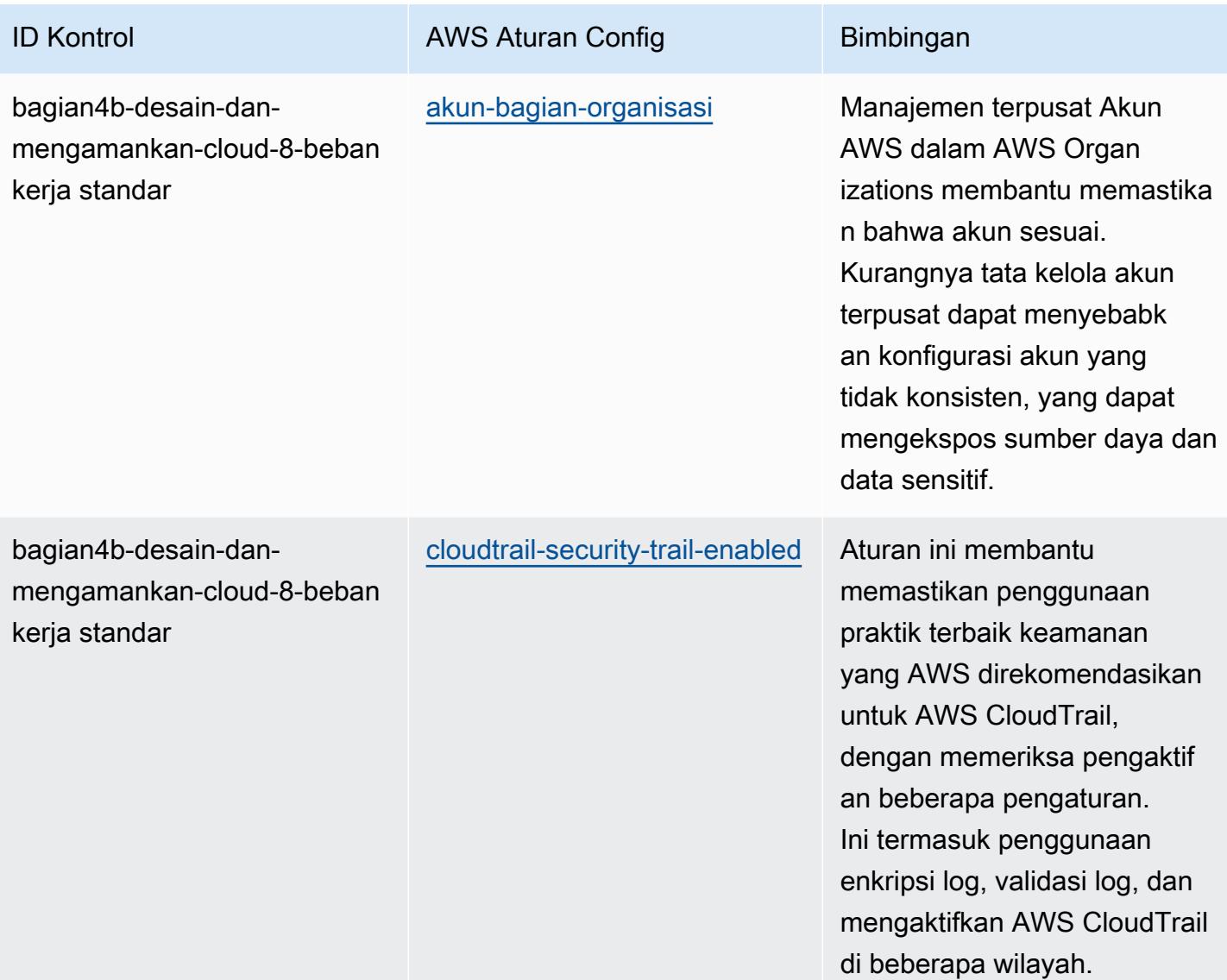

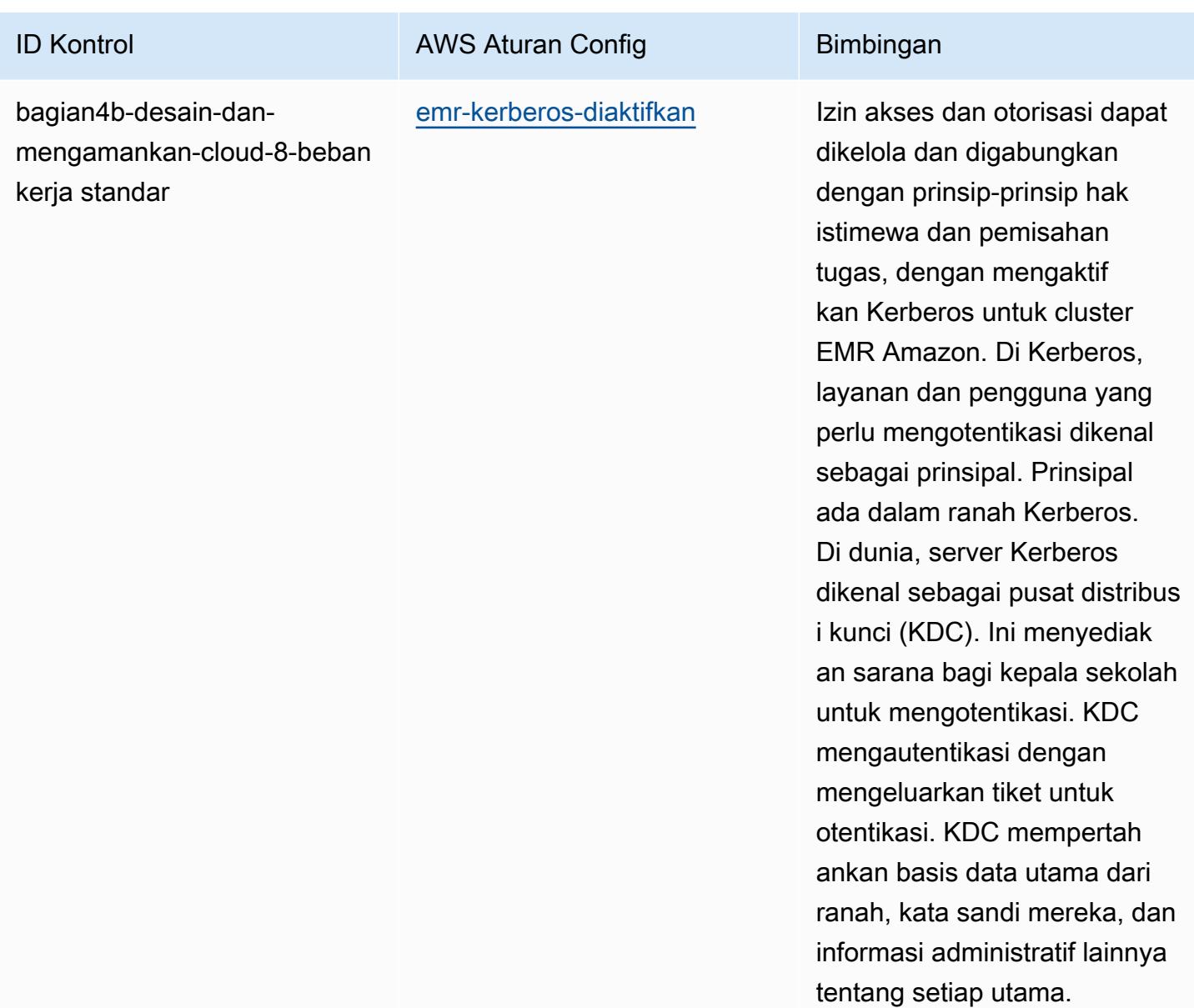

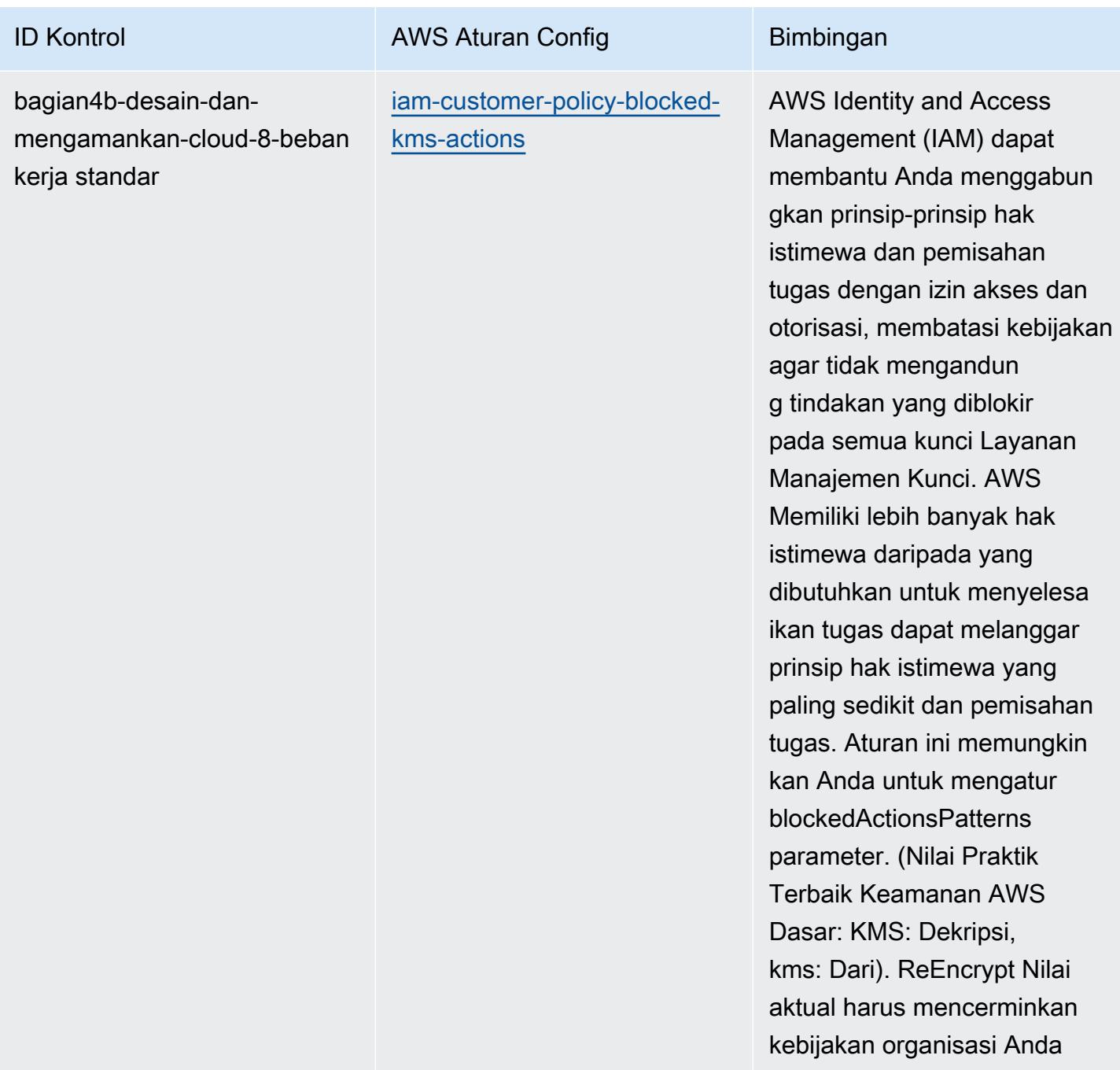

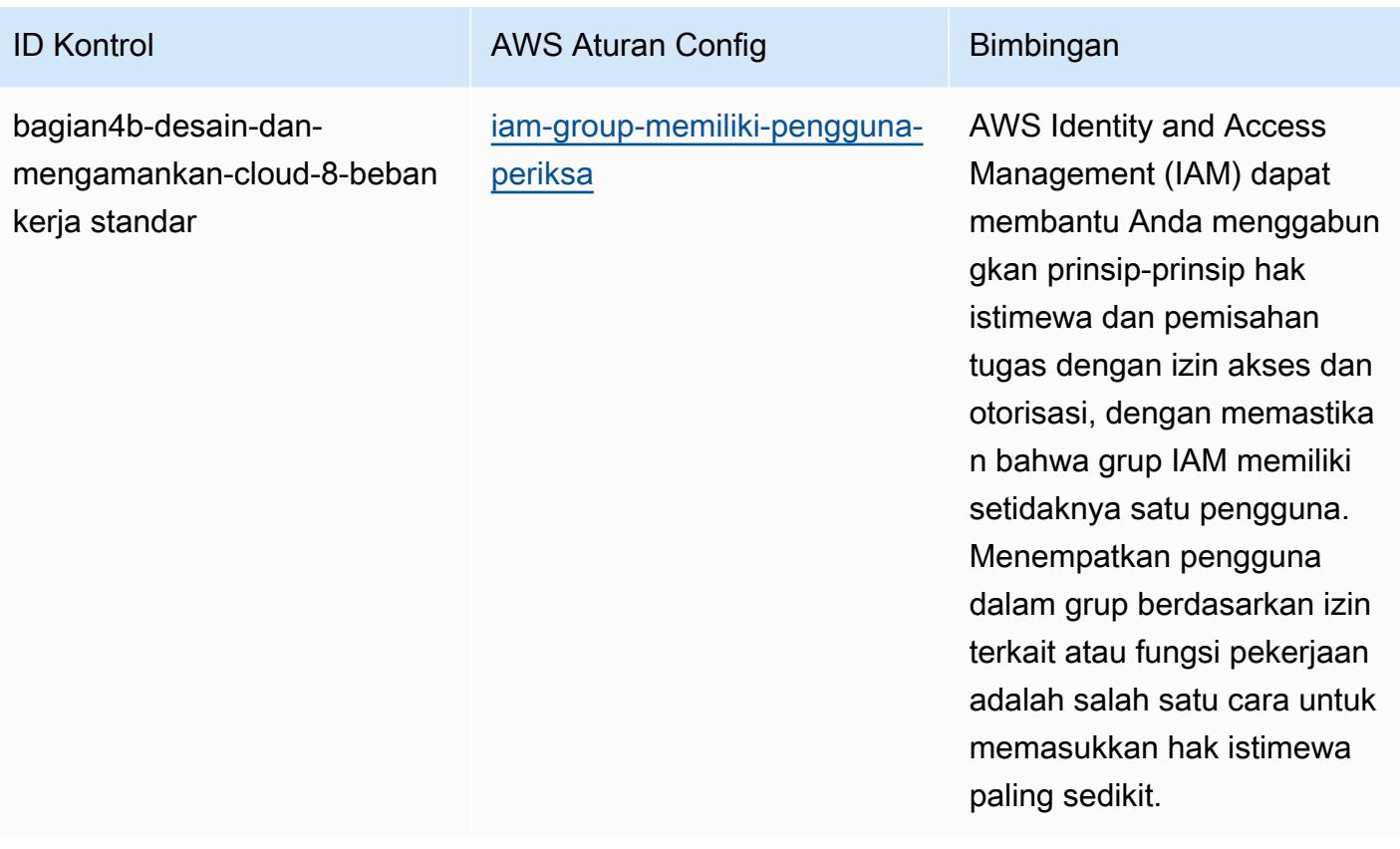

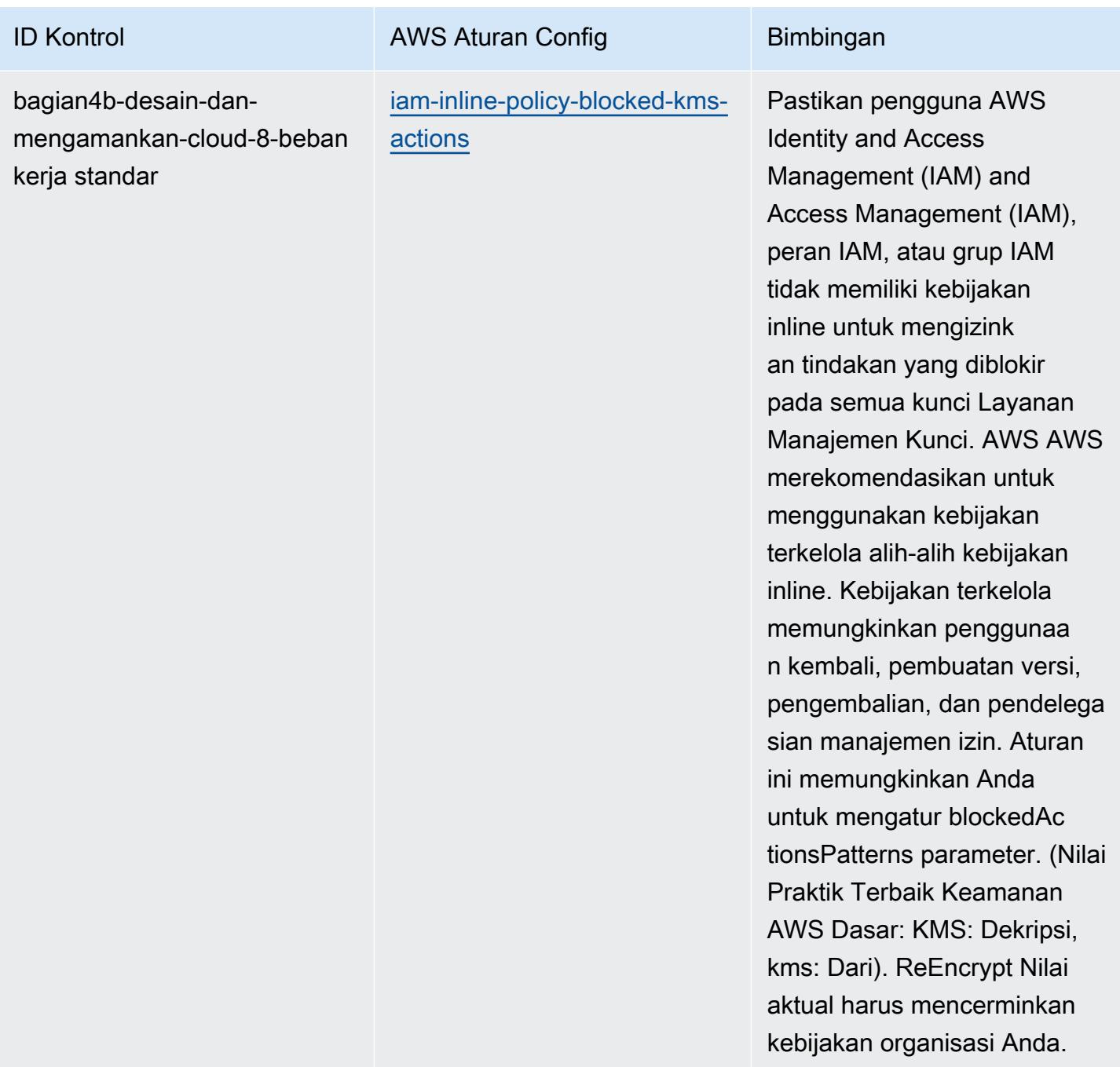

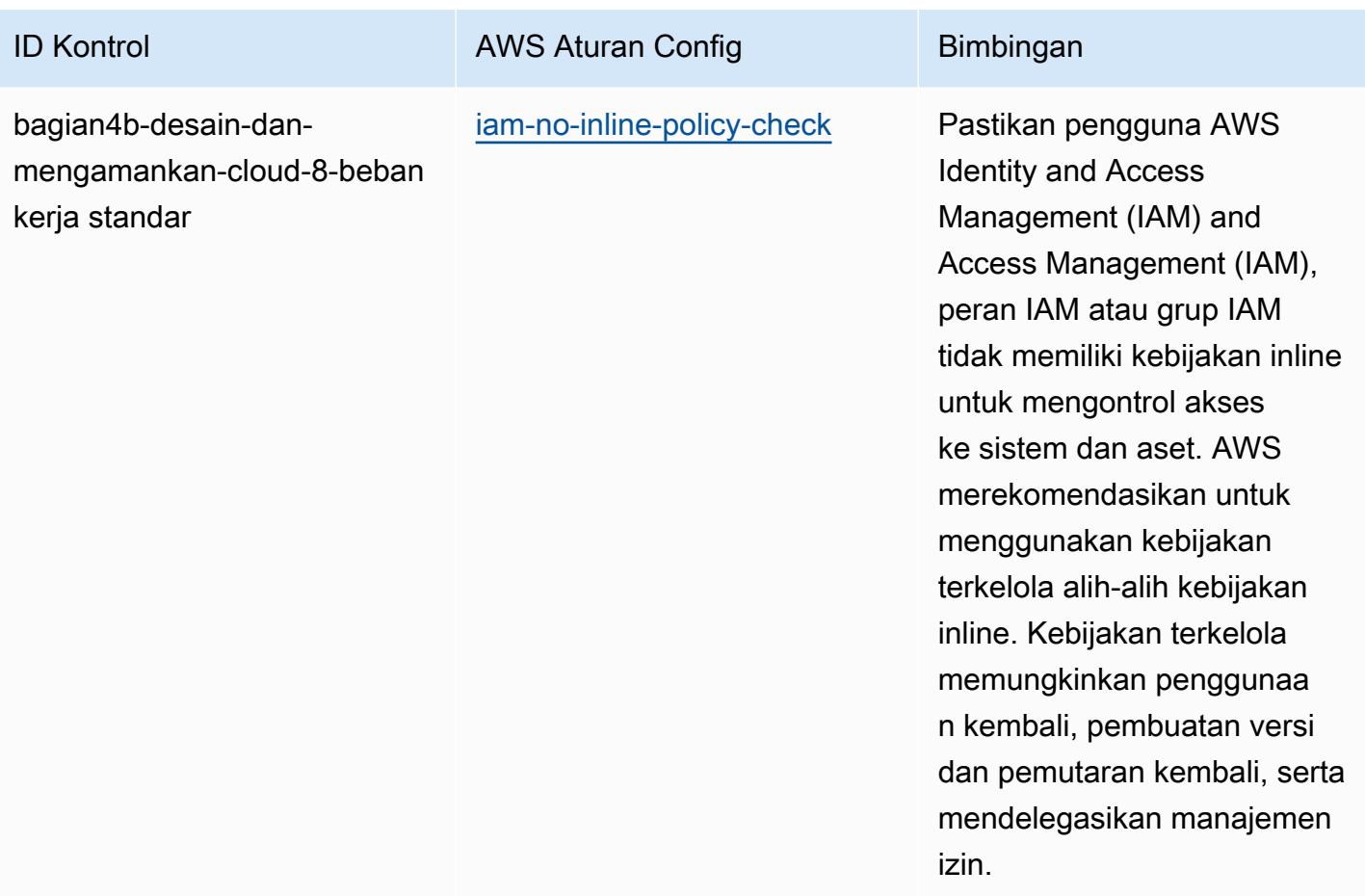

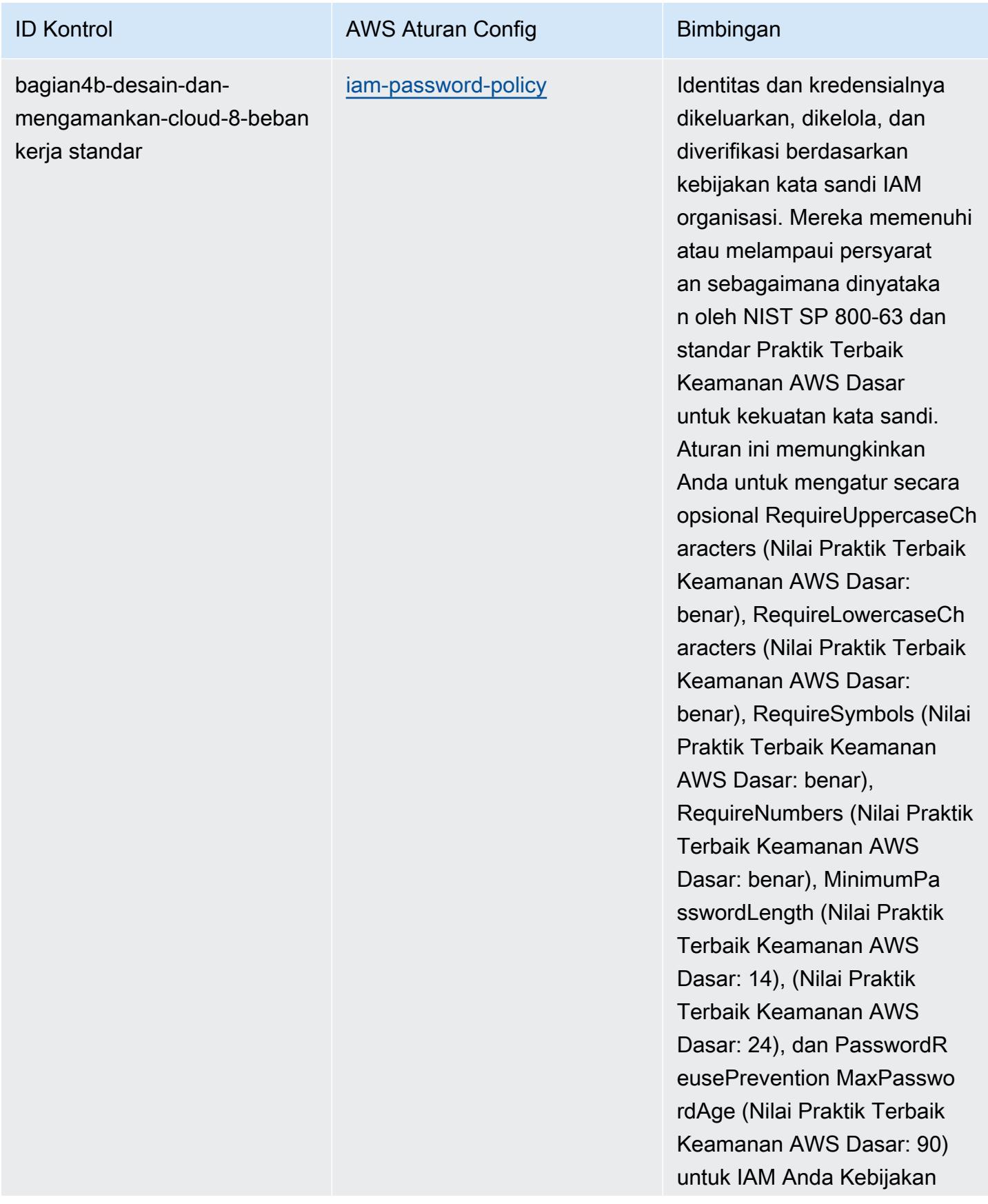

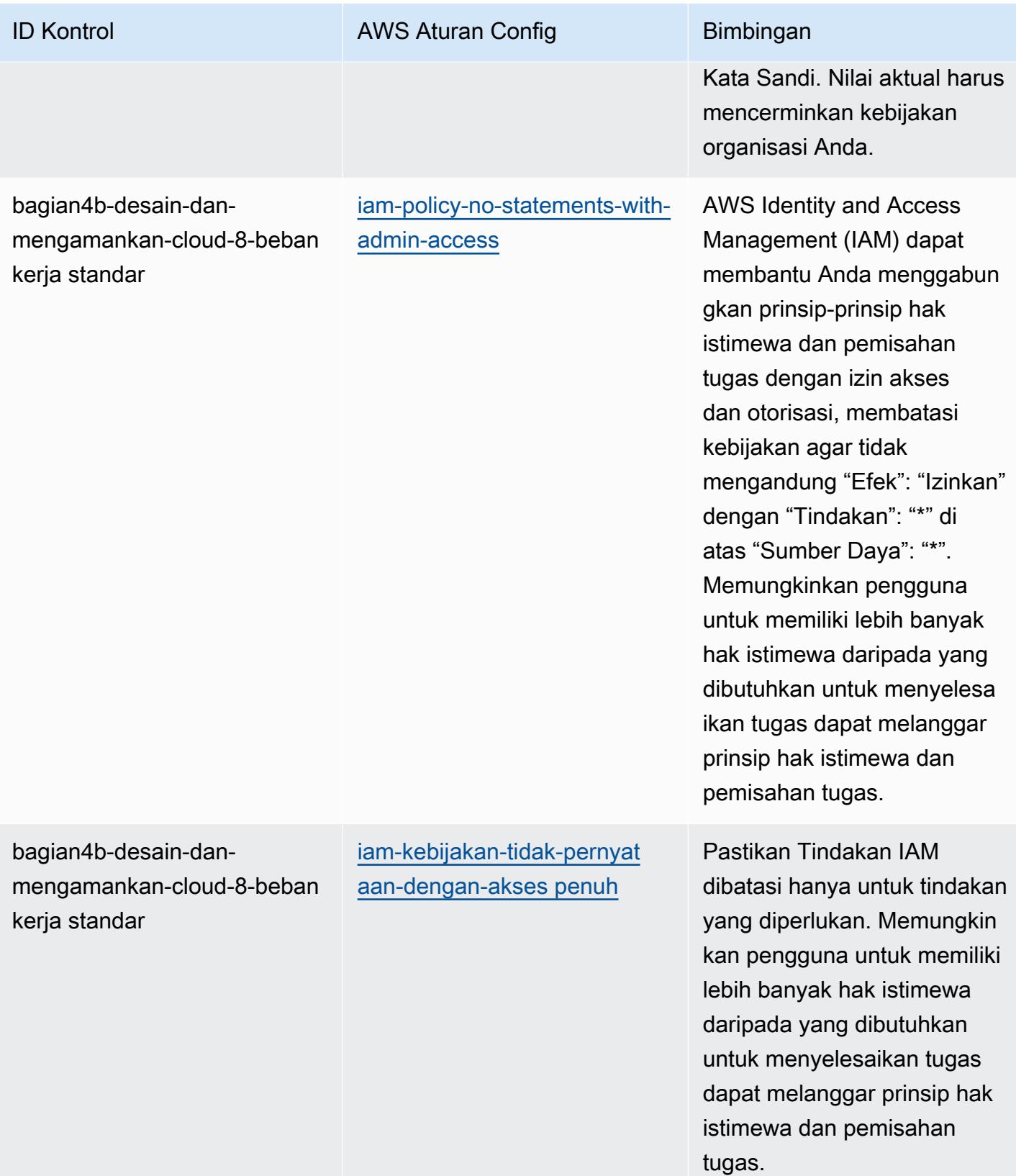

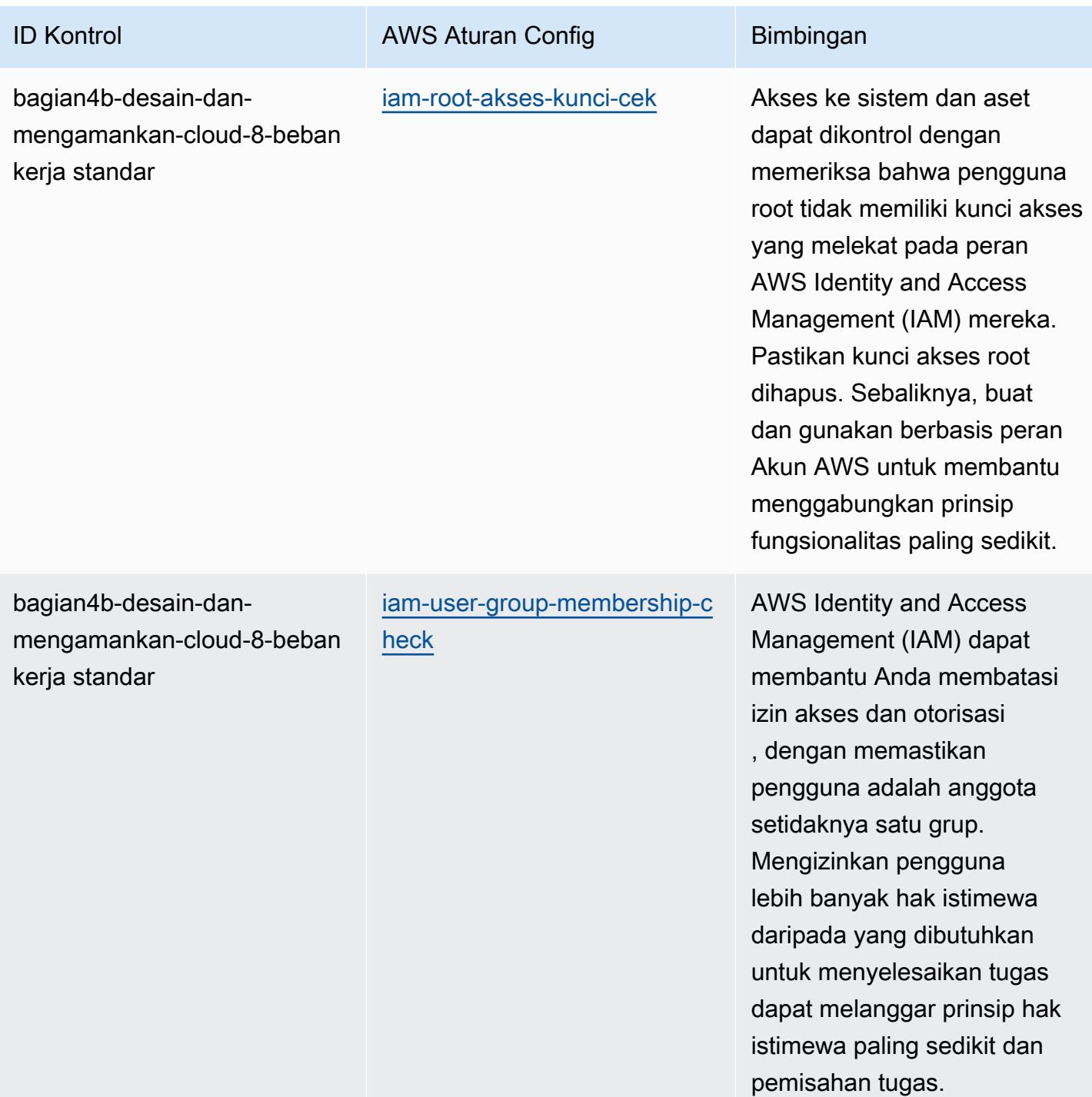

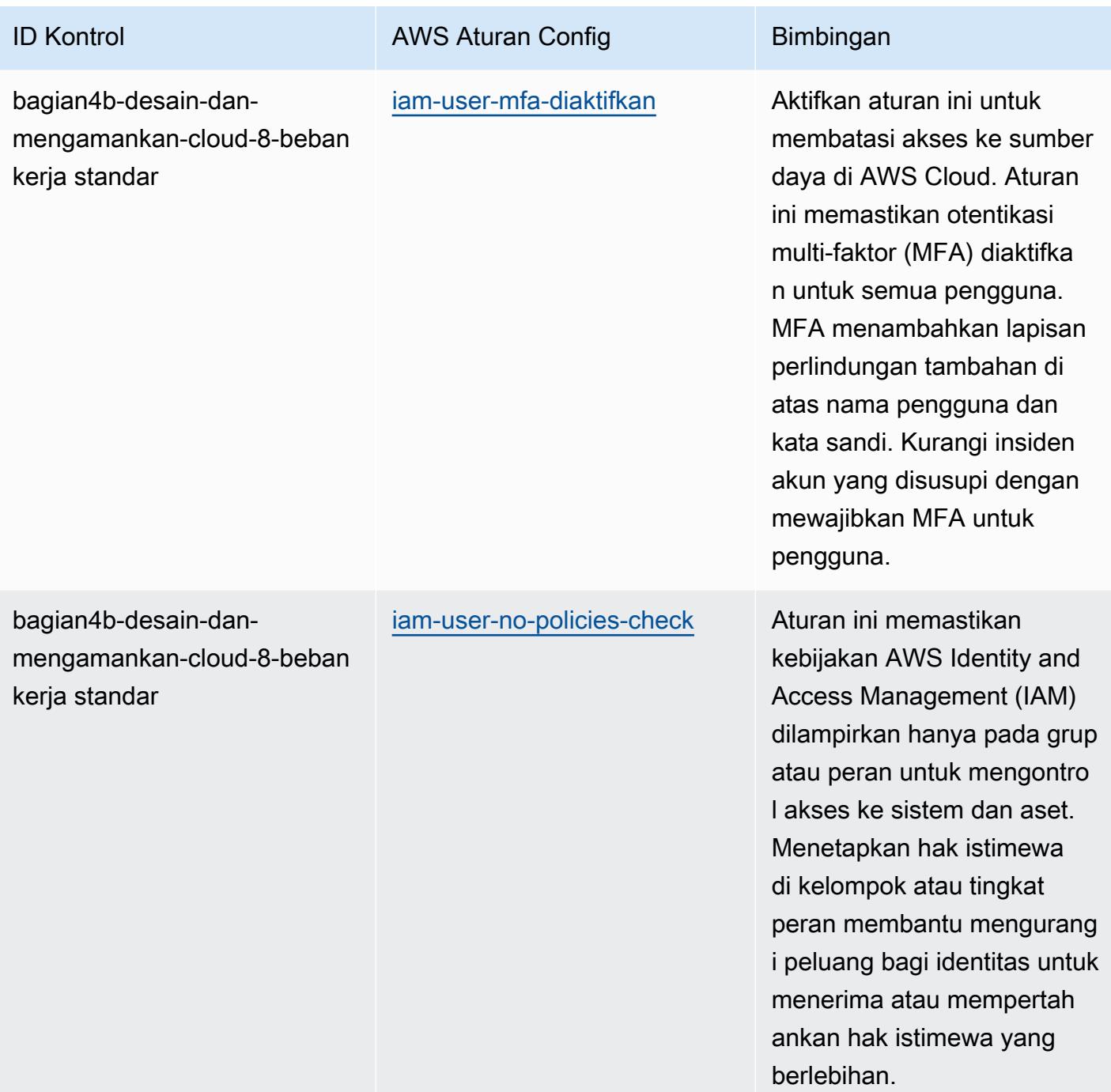

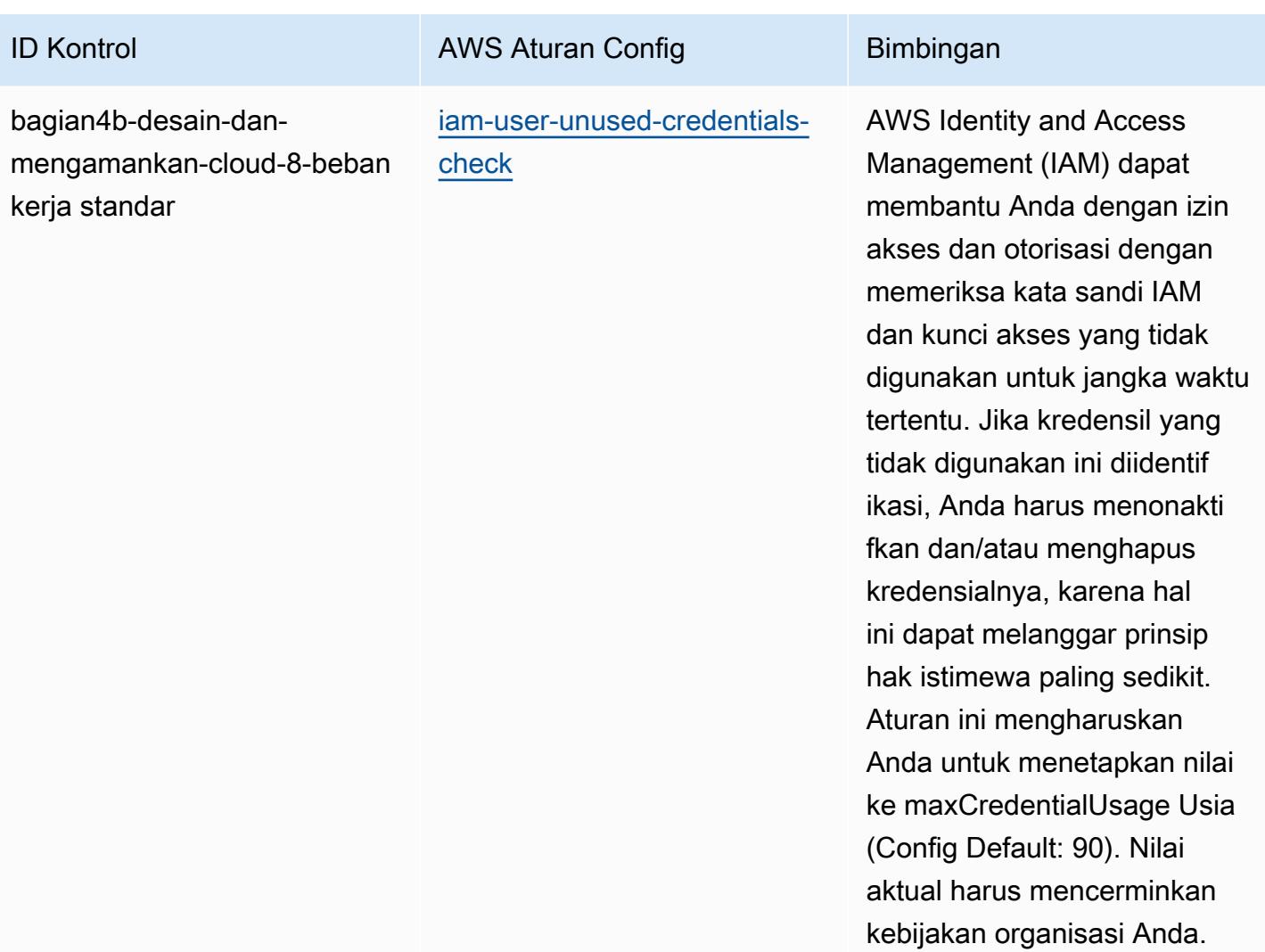

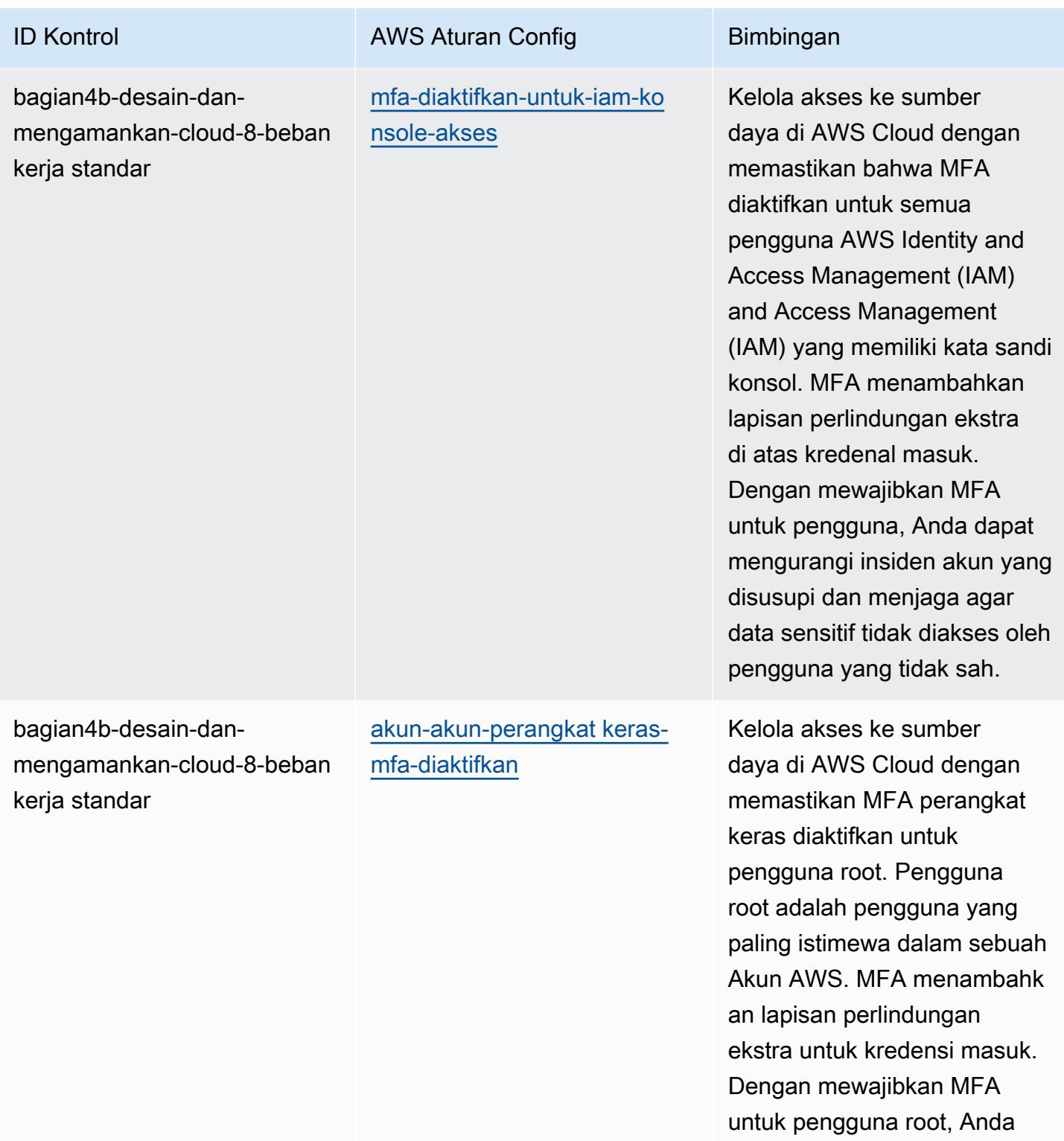

dapat mengurangi insiden yang disusupi. Akun AWS

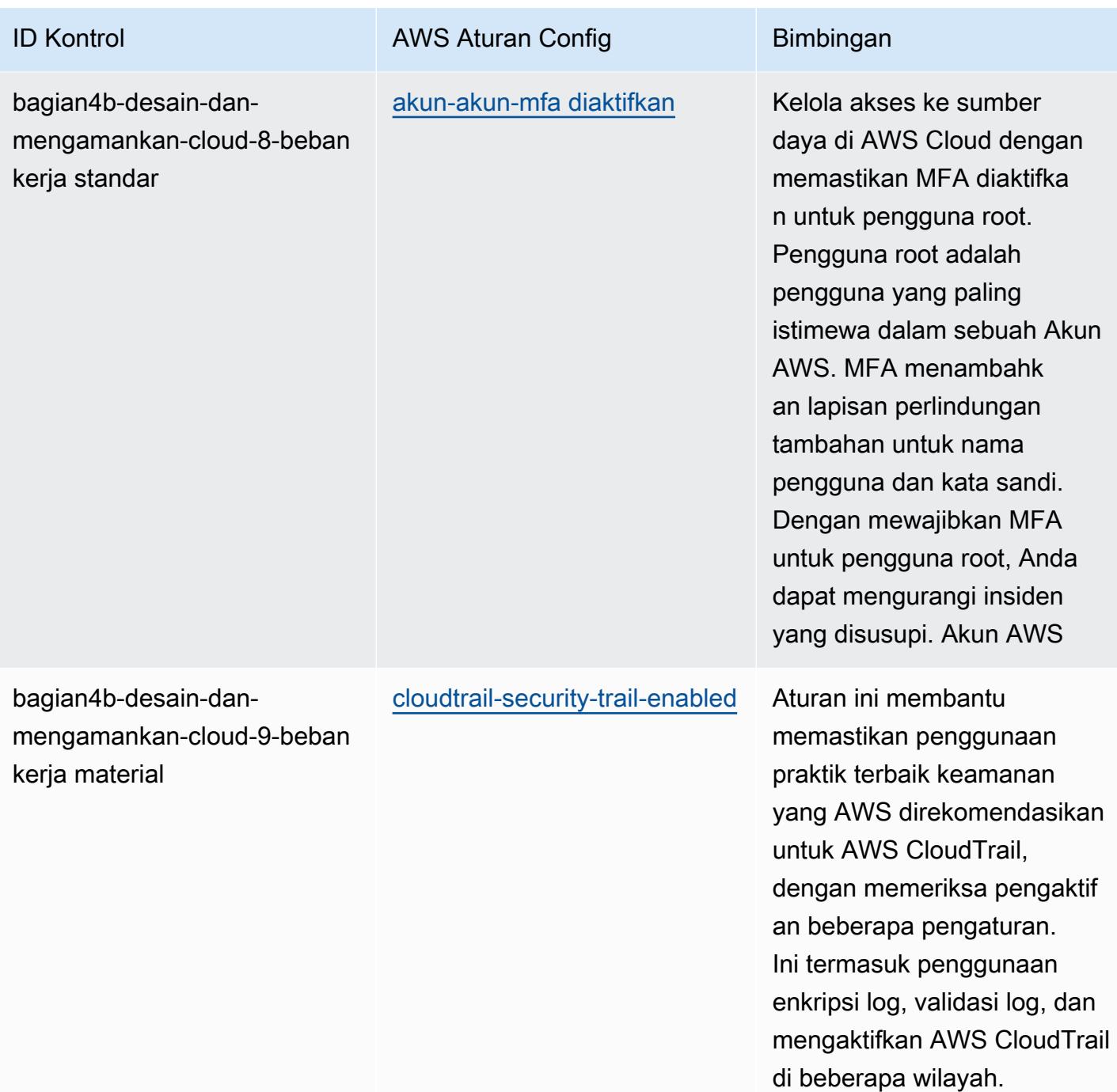

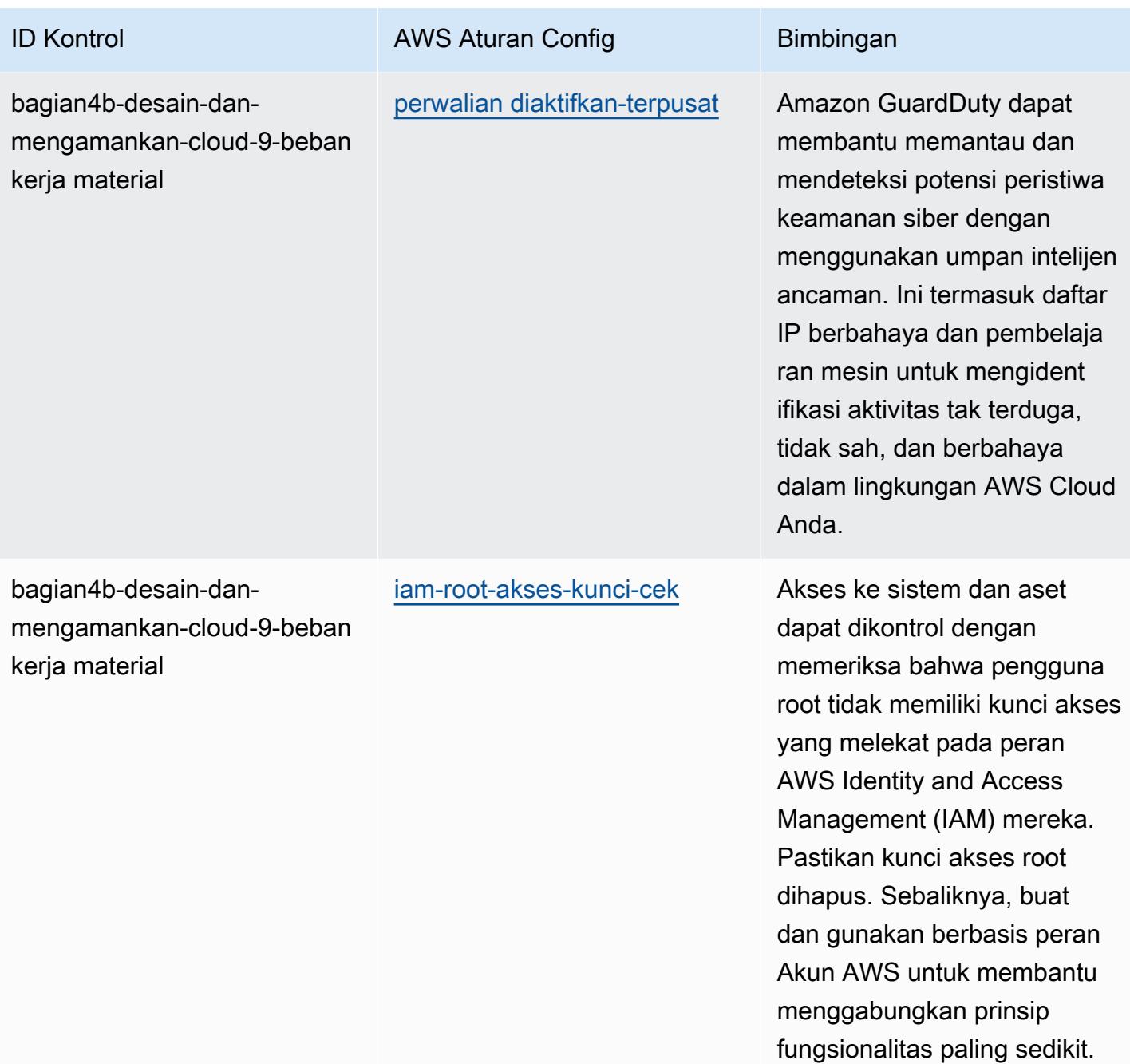

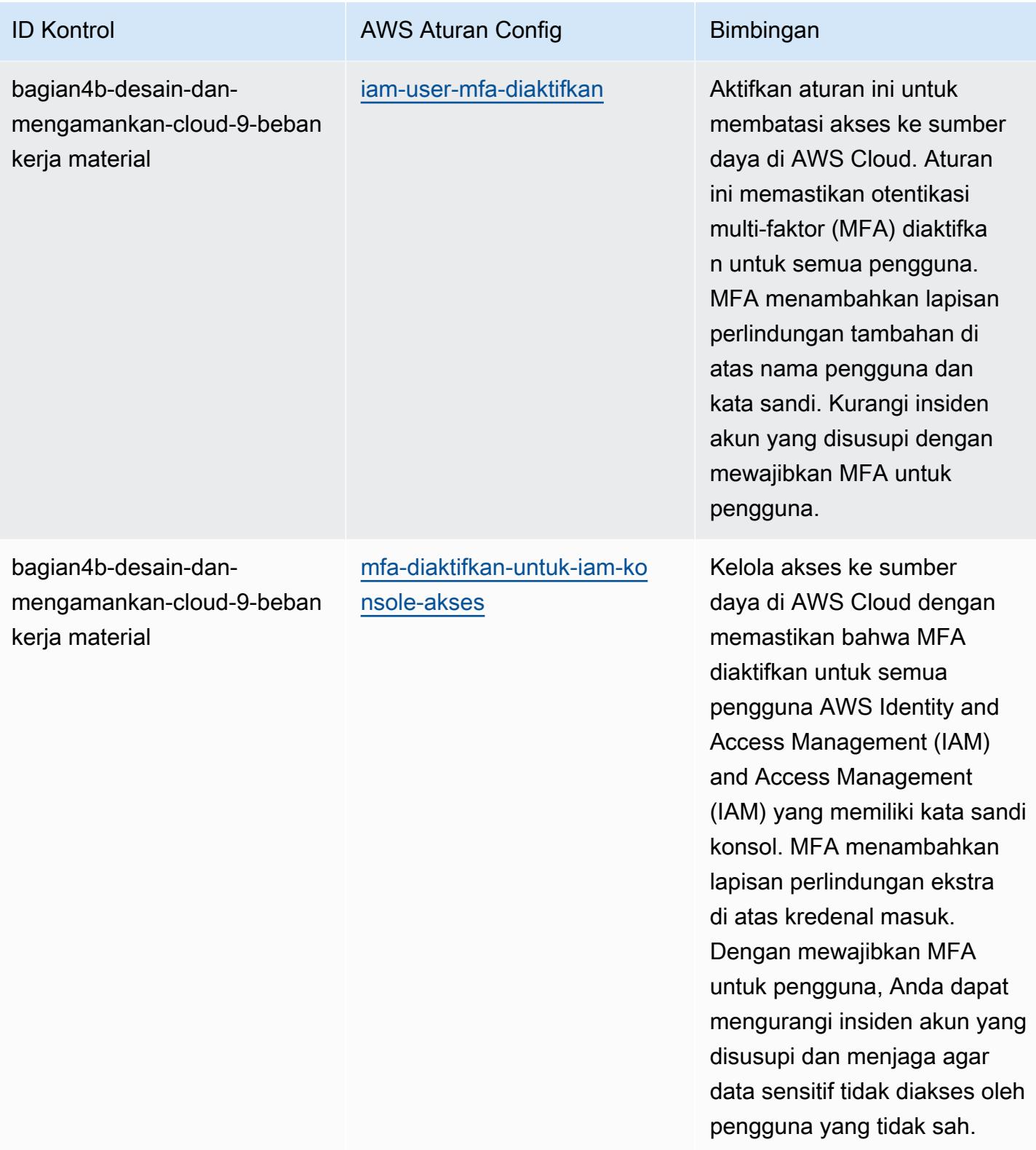

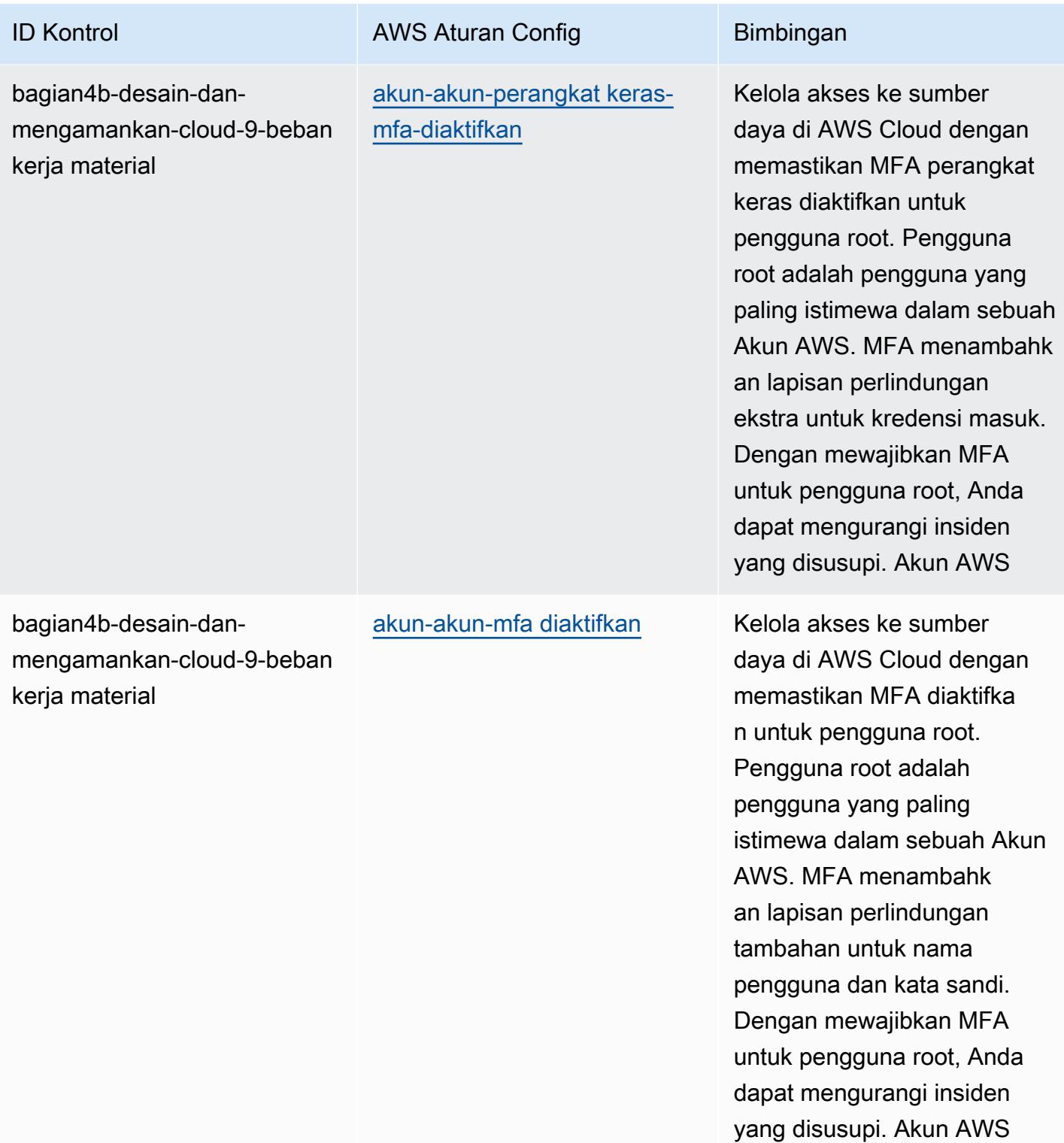

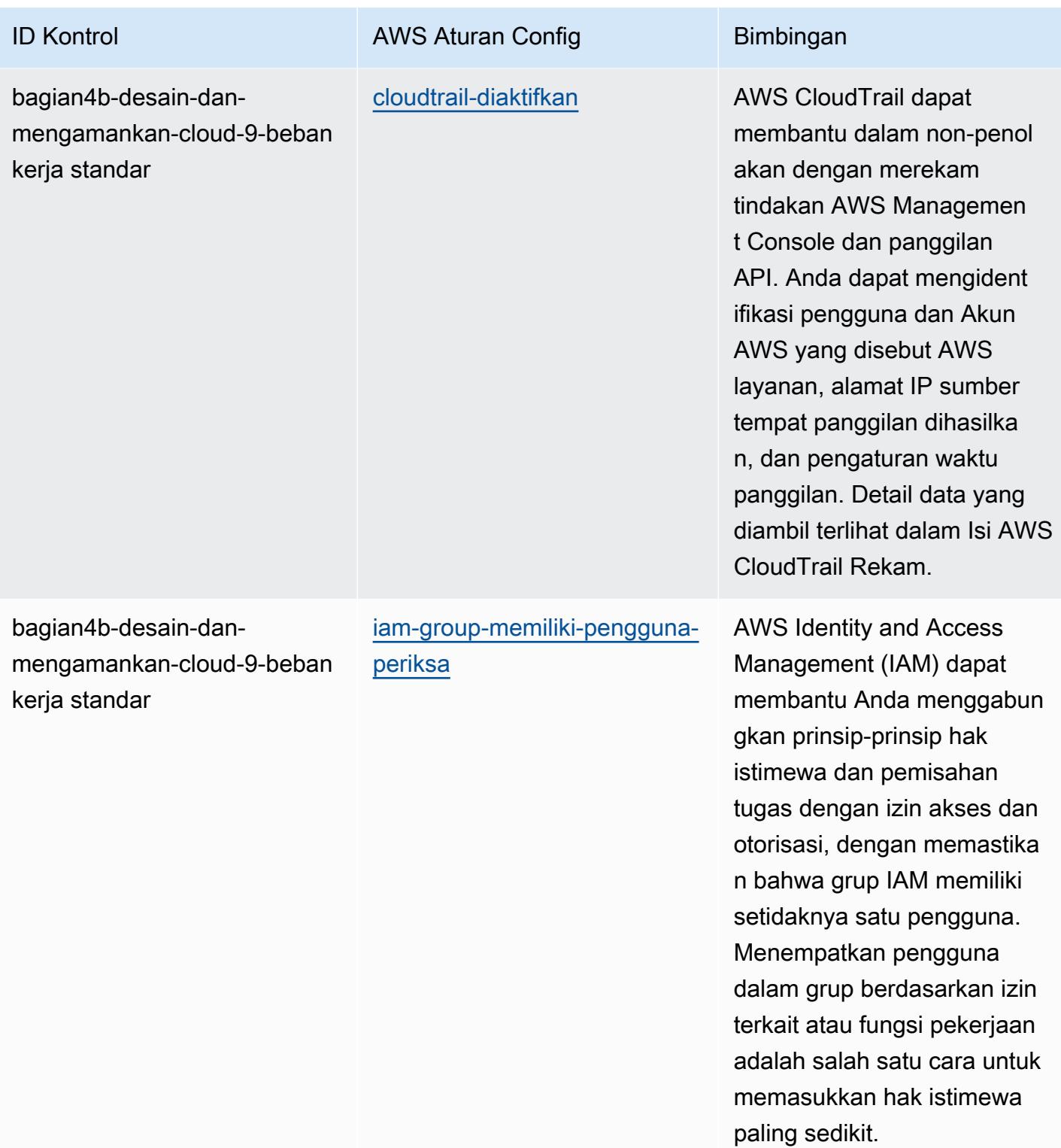

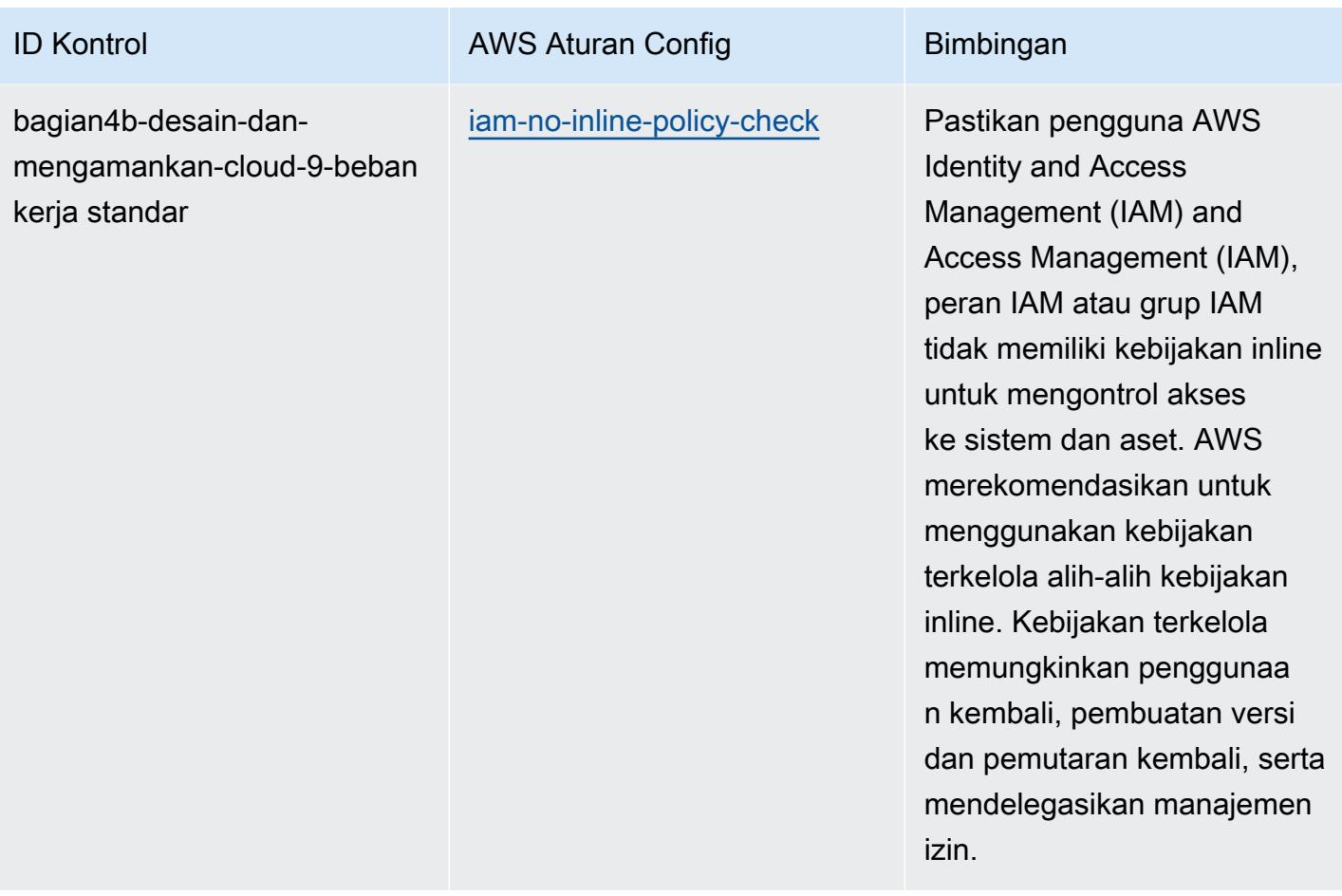

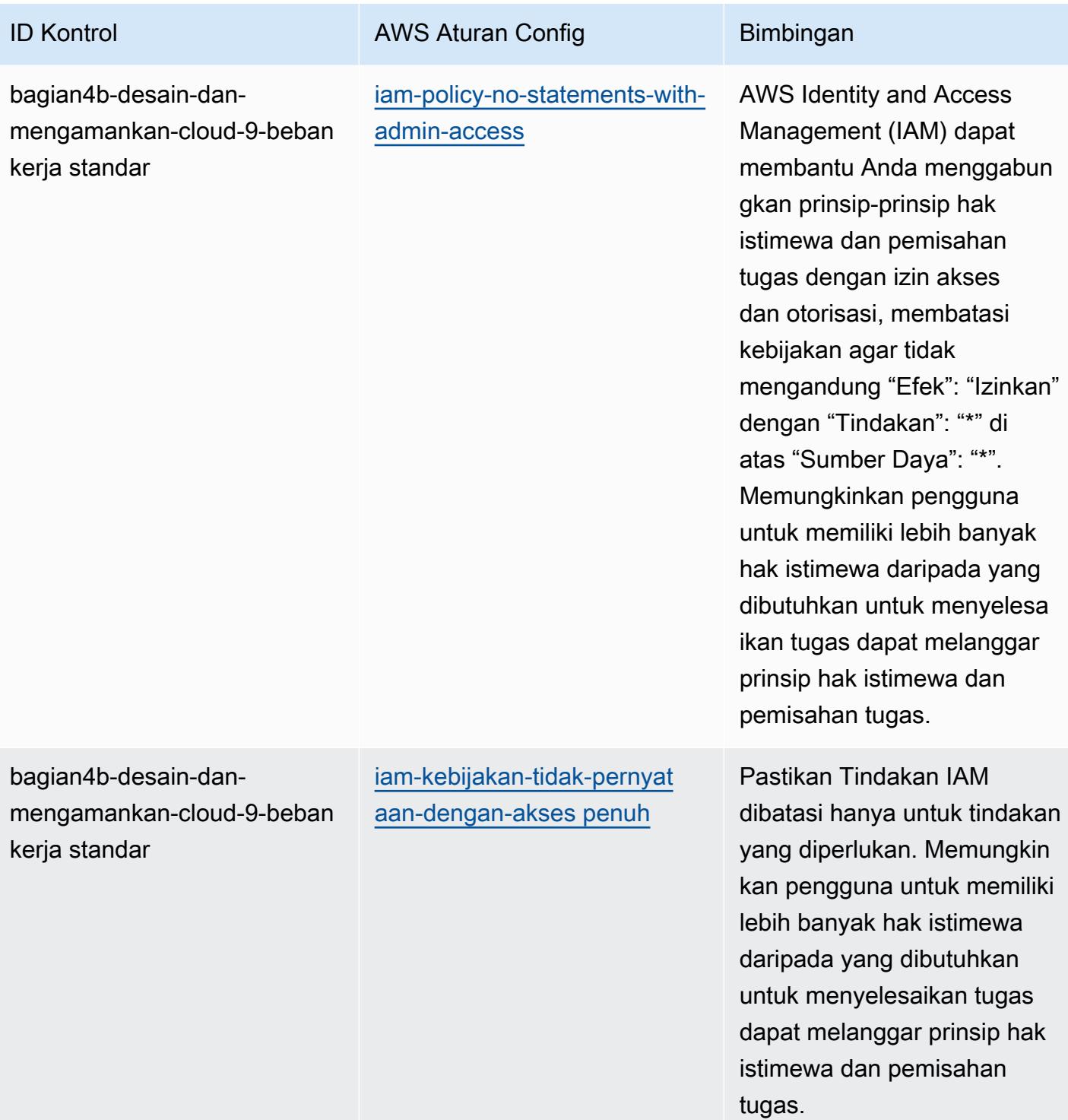

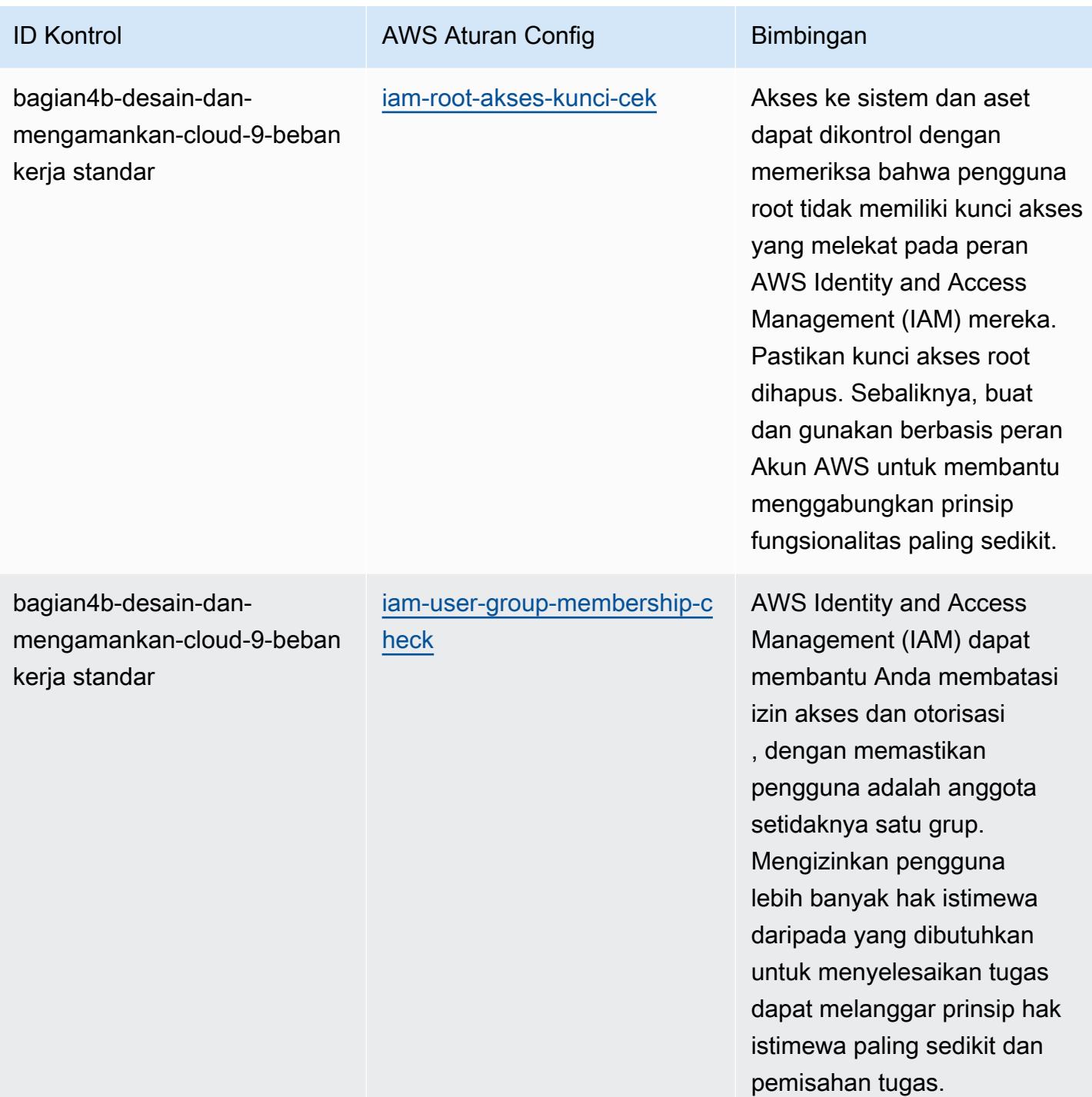

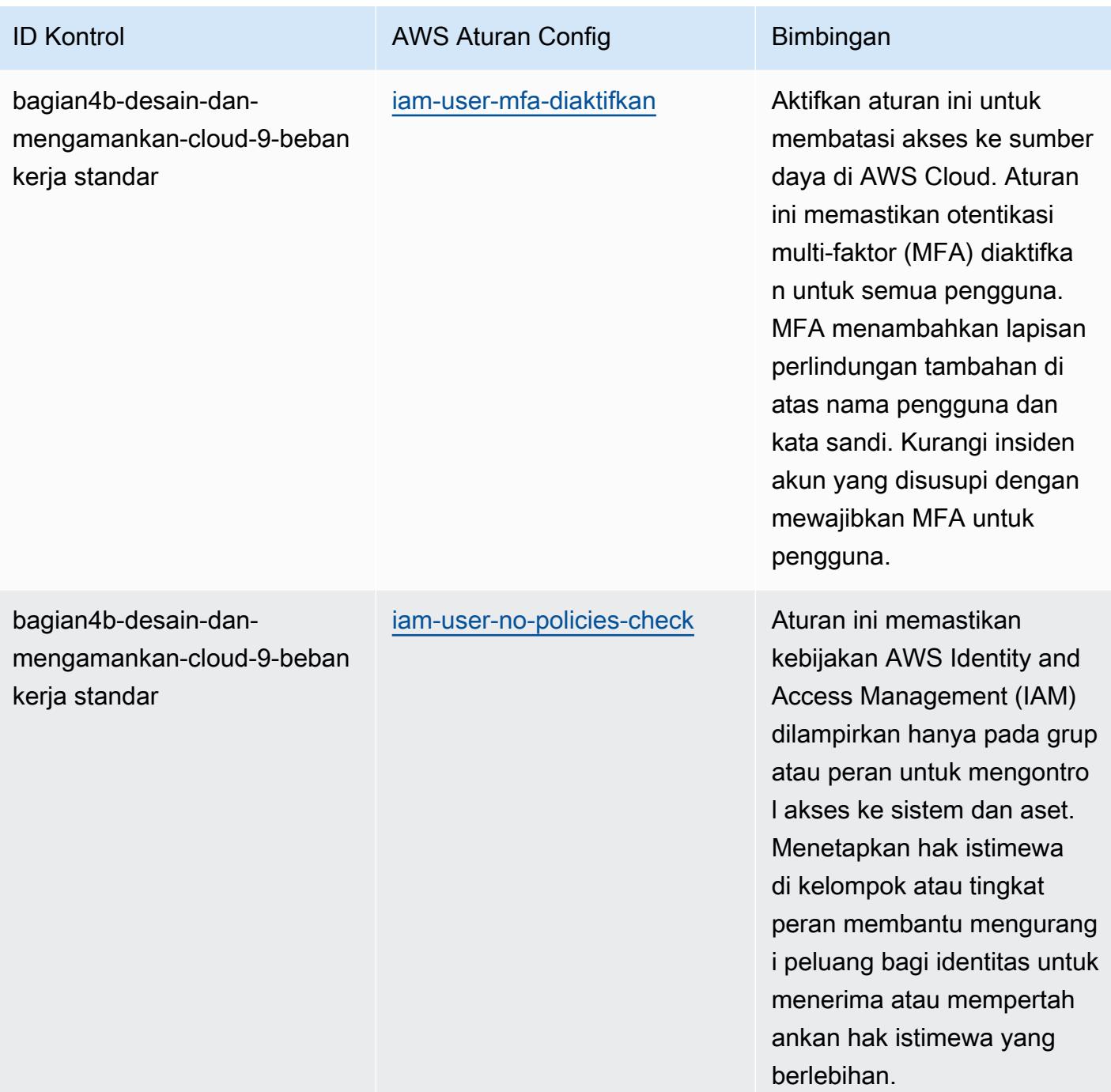

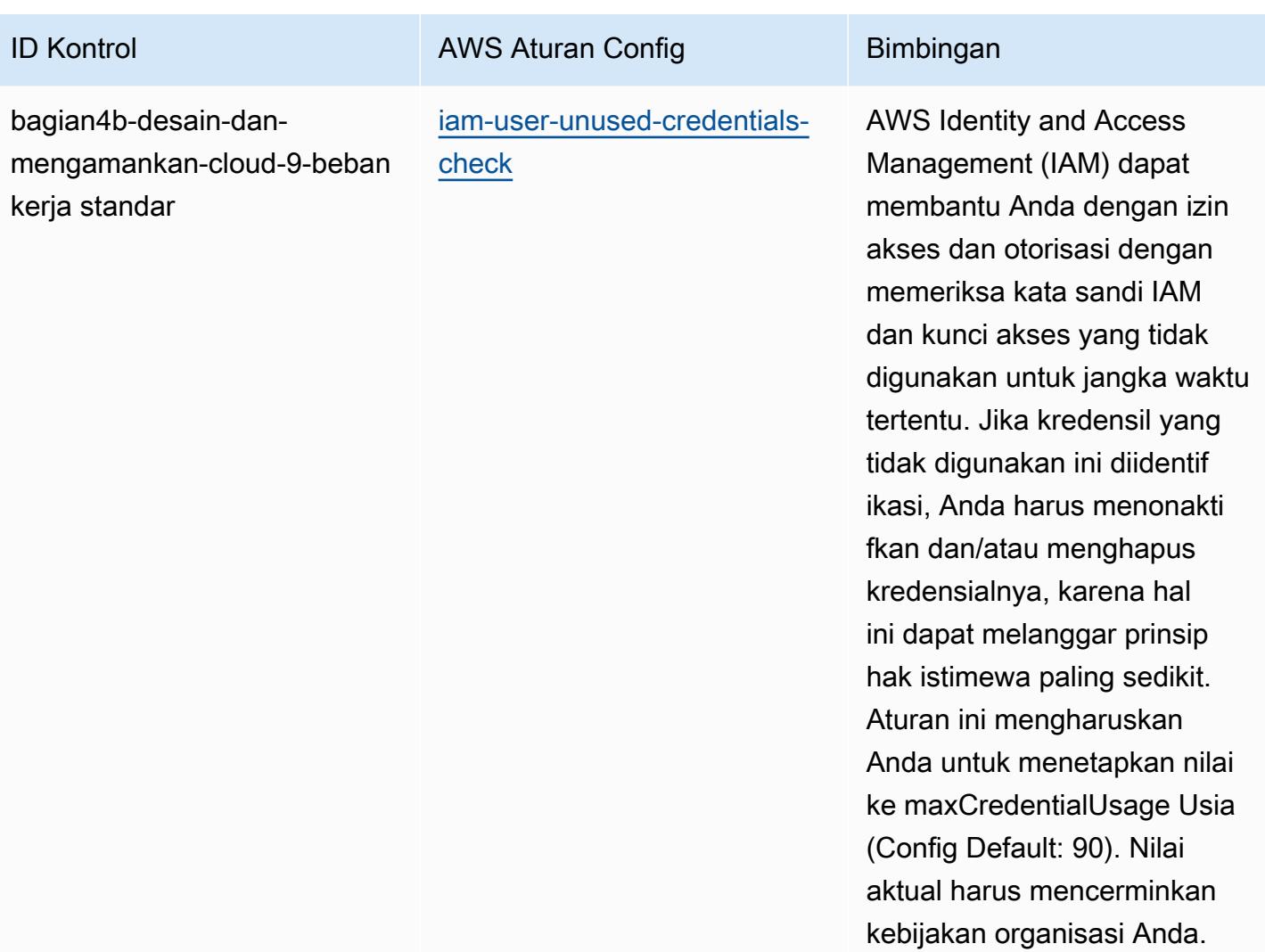
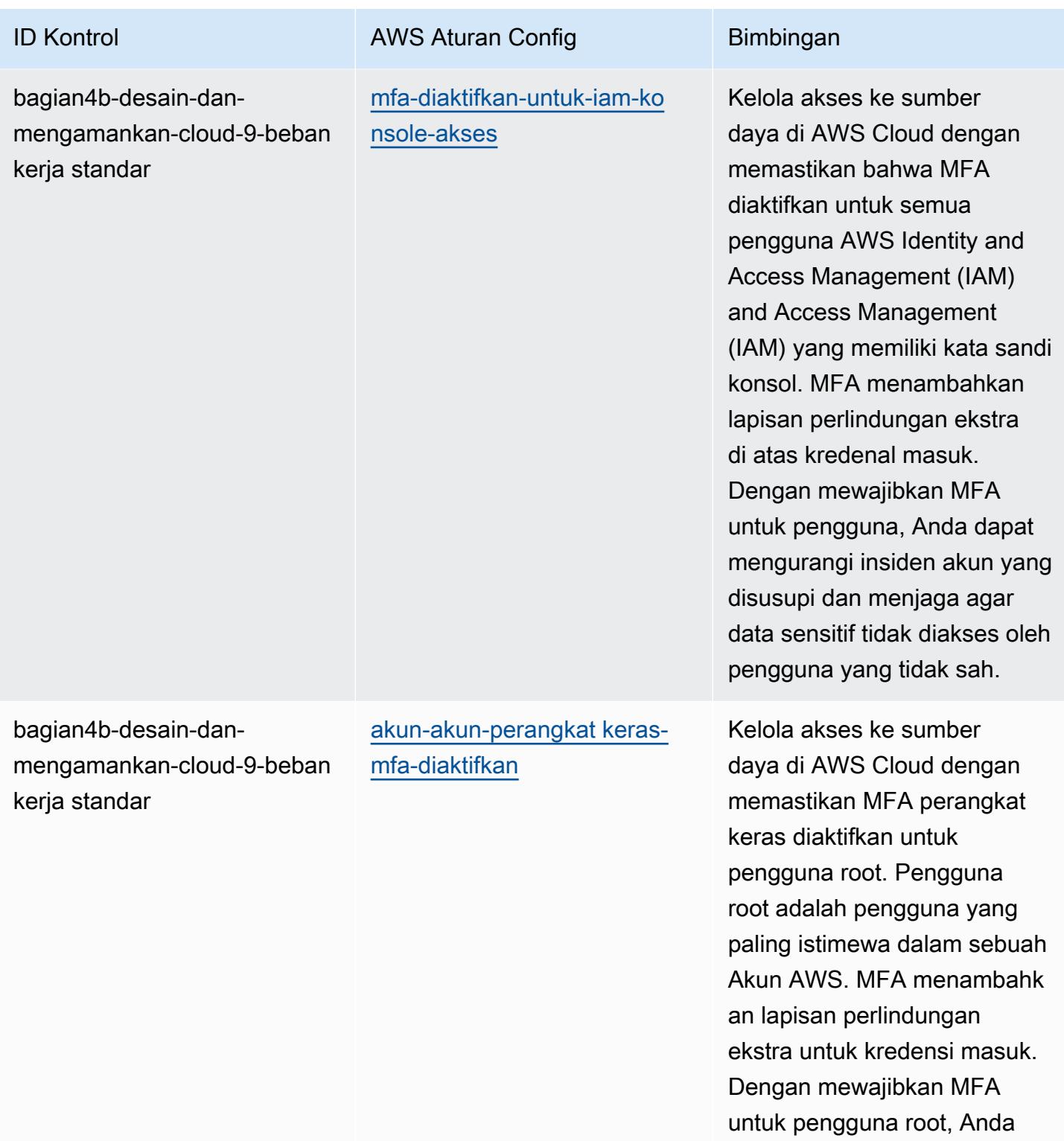

dapat mengurangi insiden yang disusupi. Akun AWS

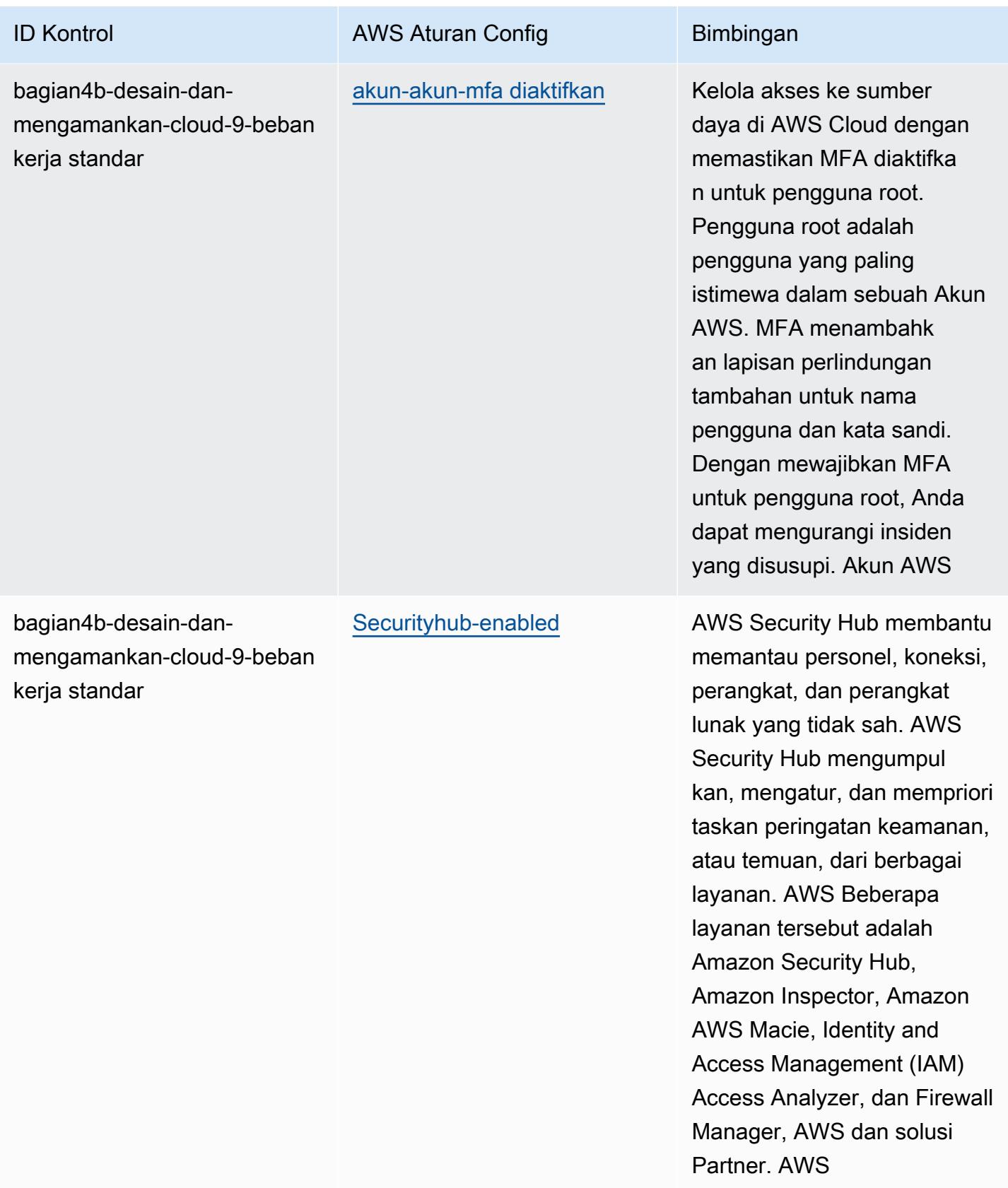

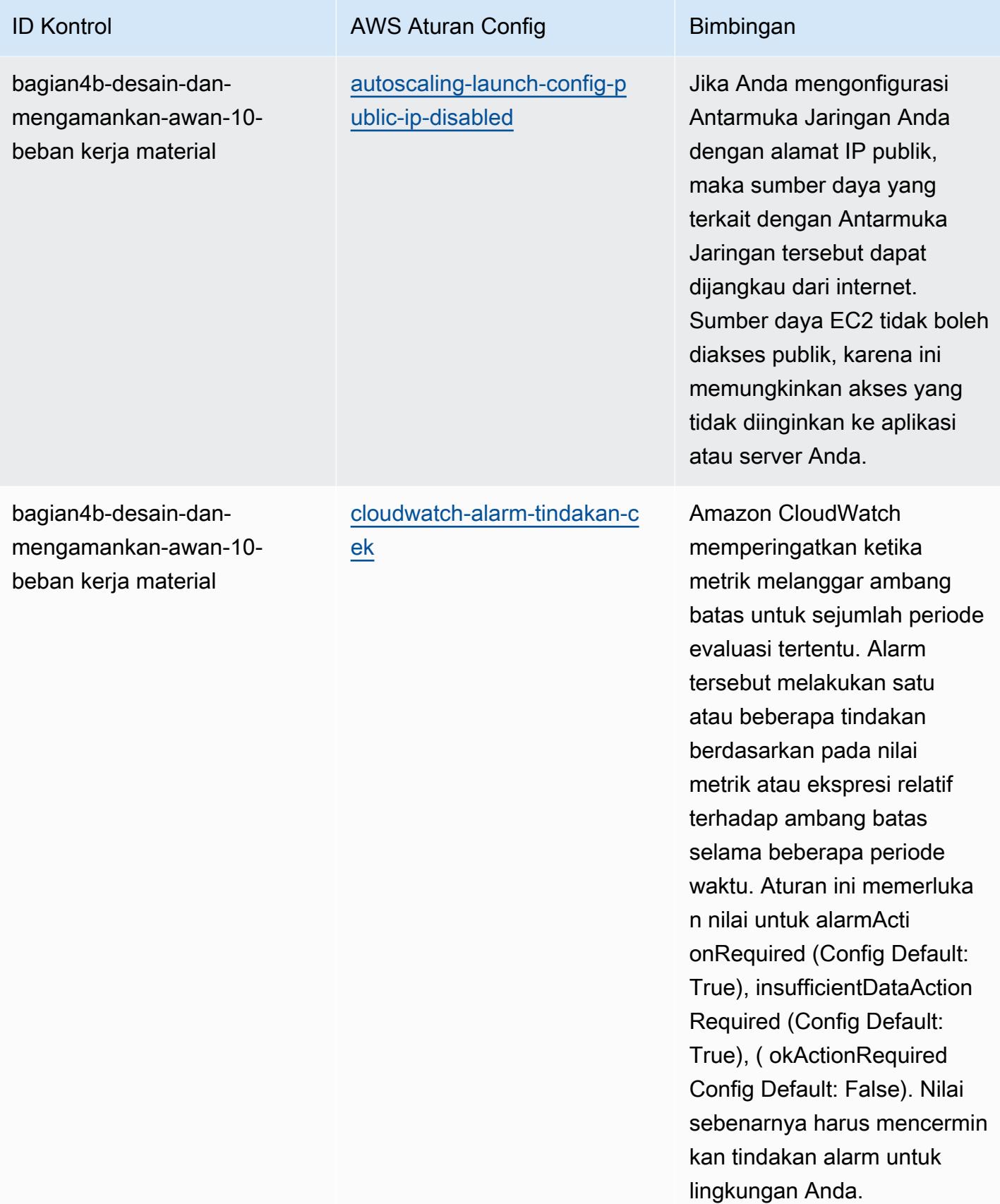

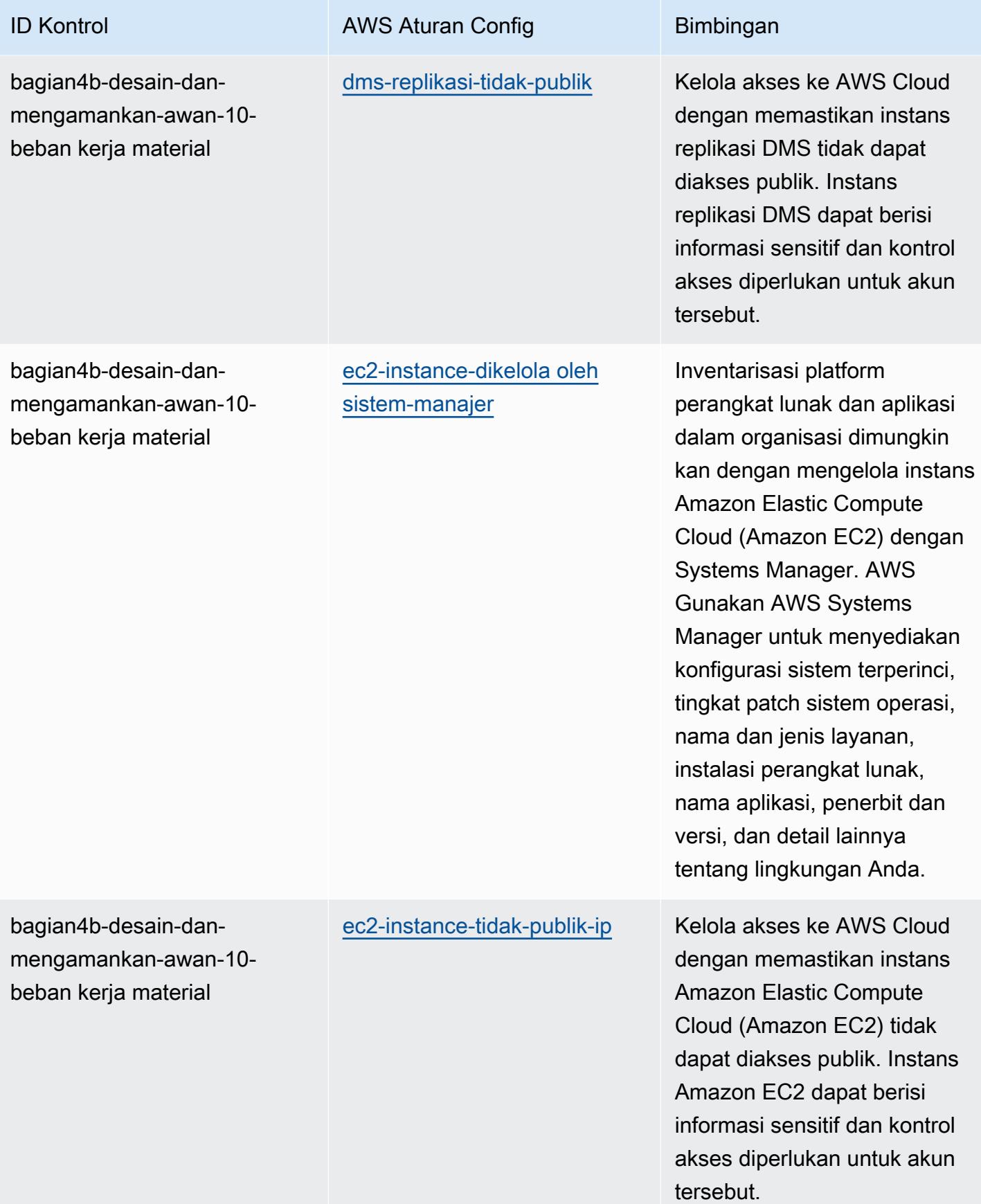

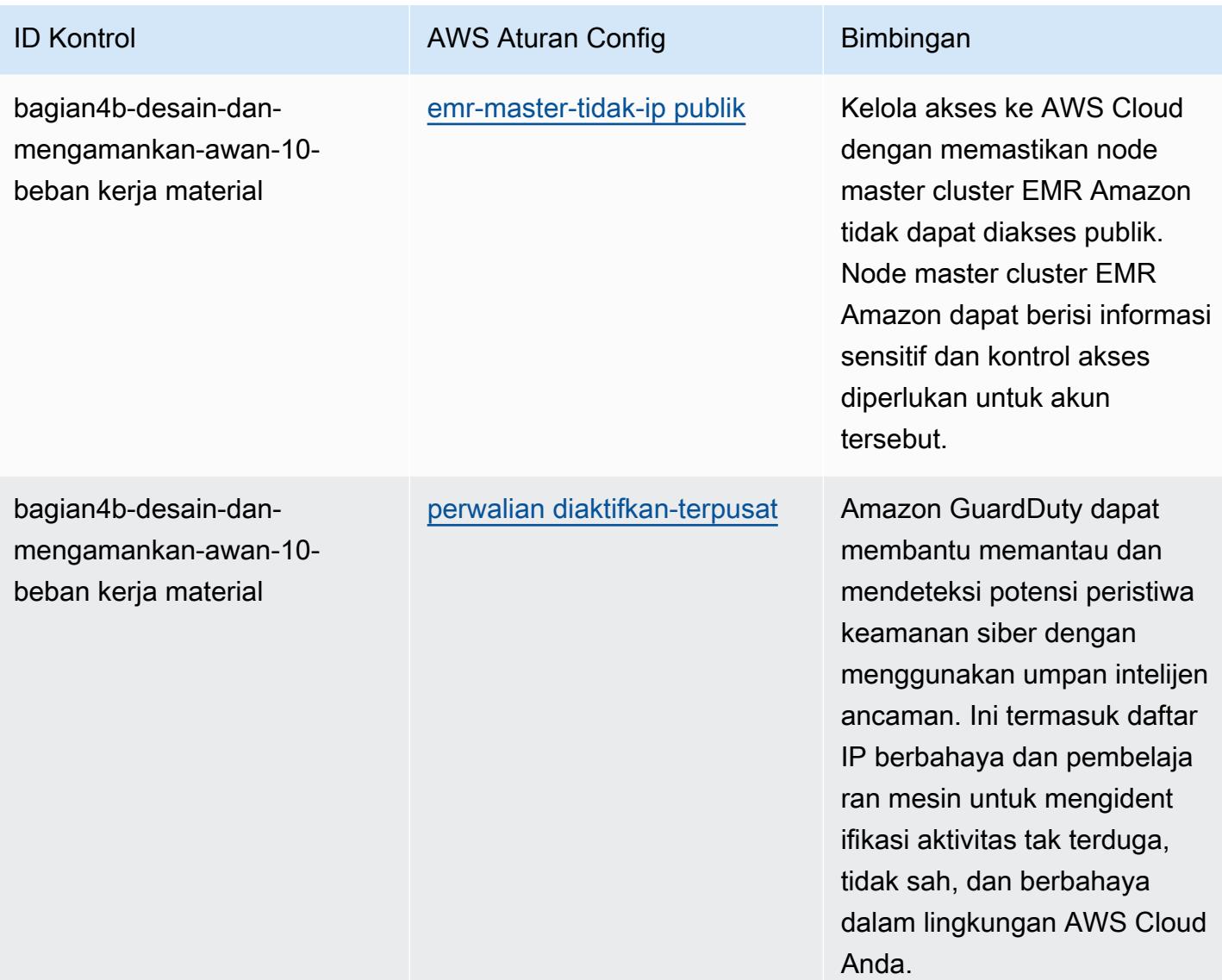

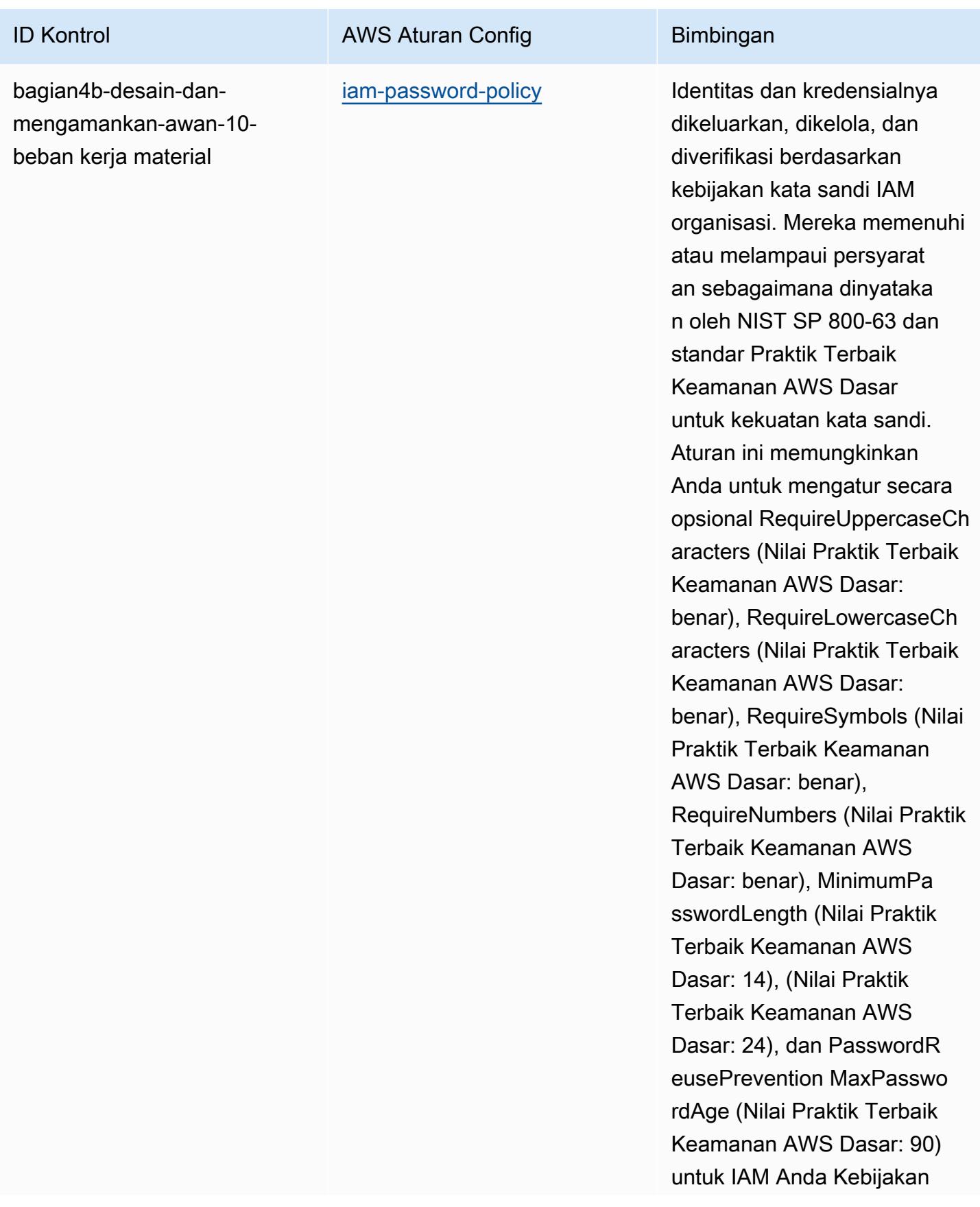

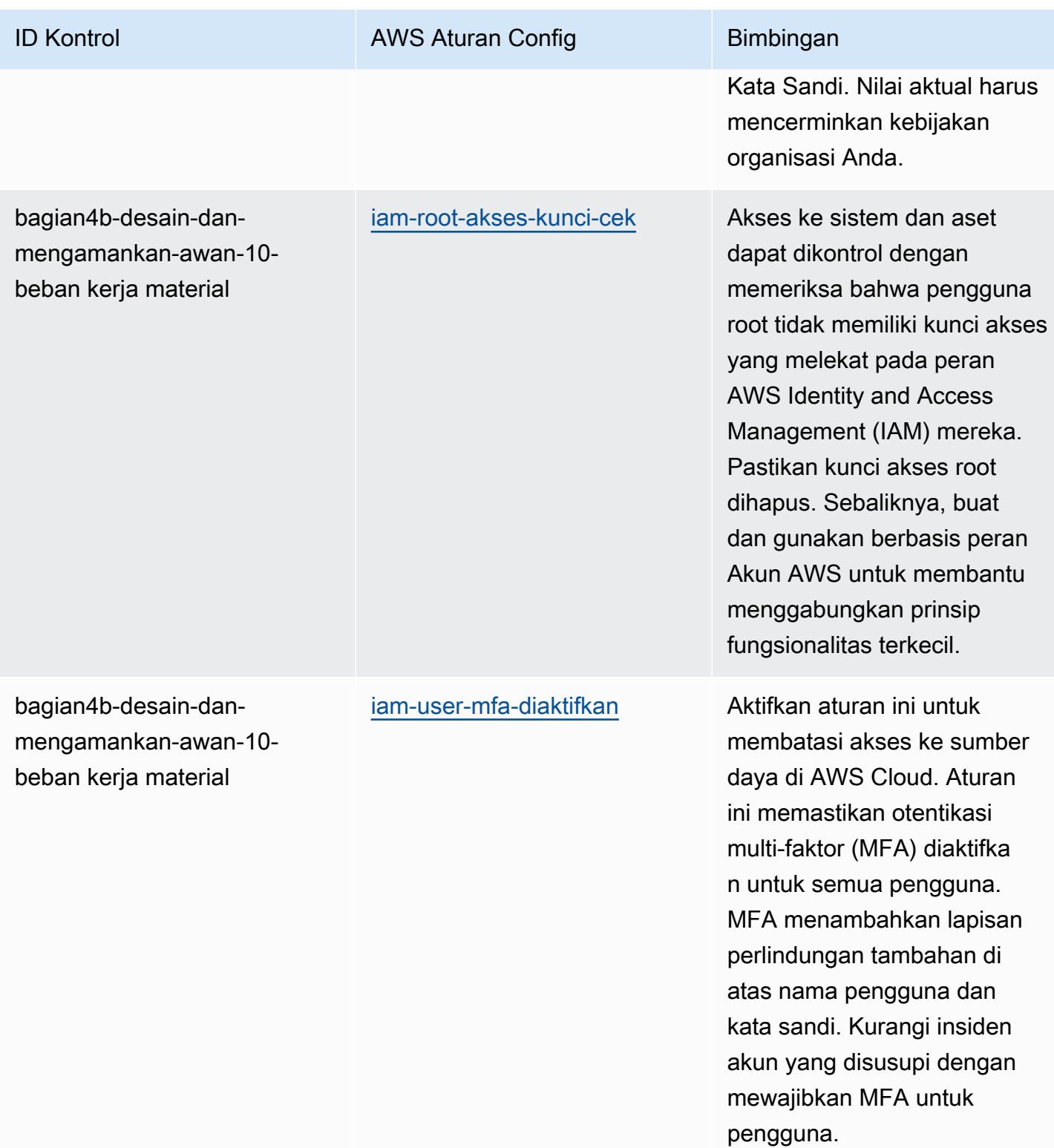

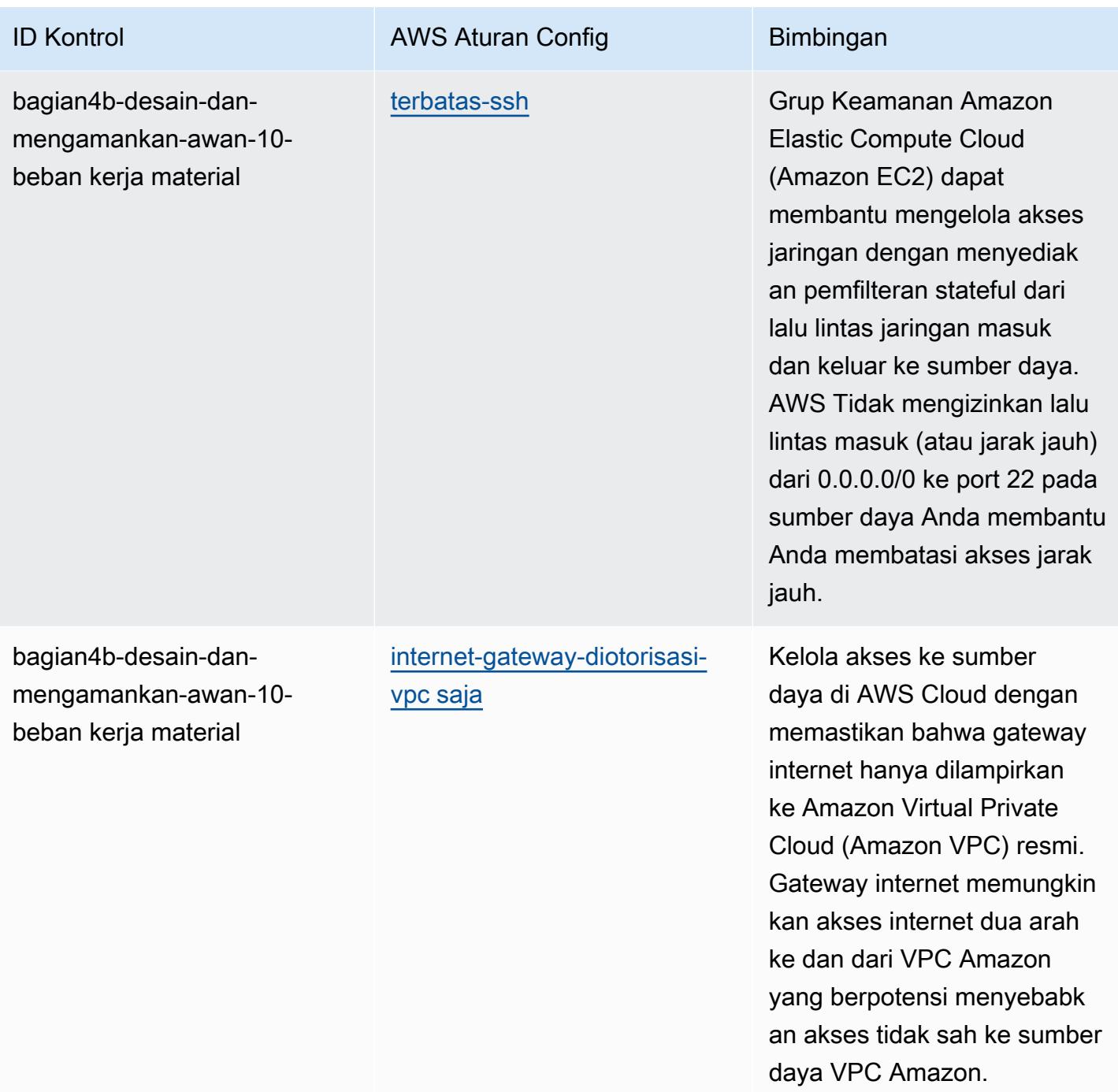

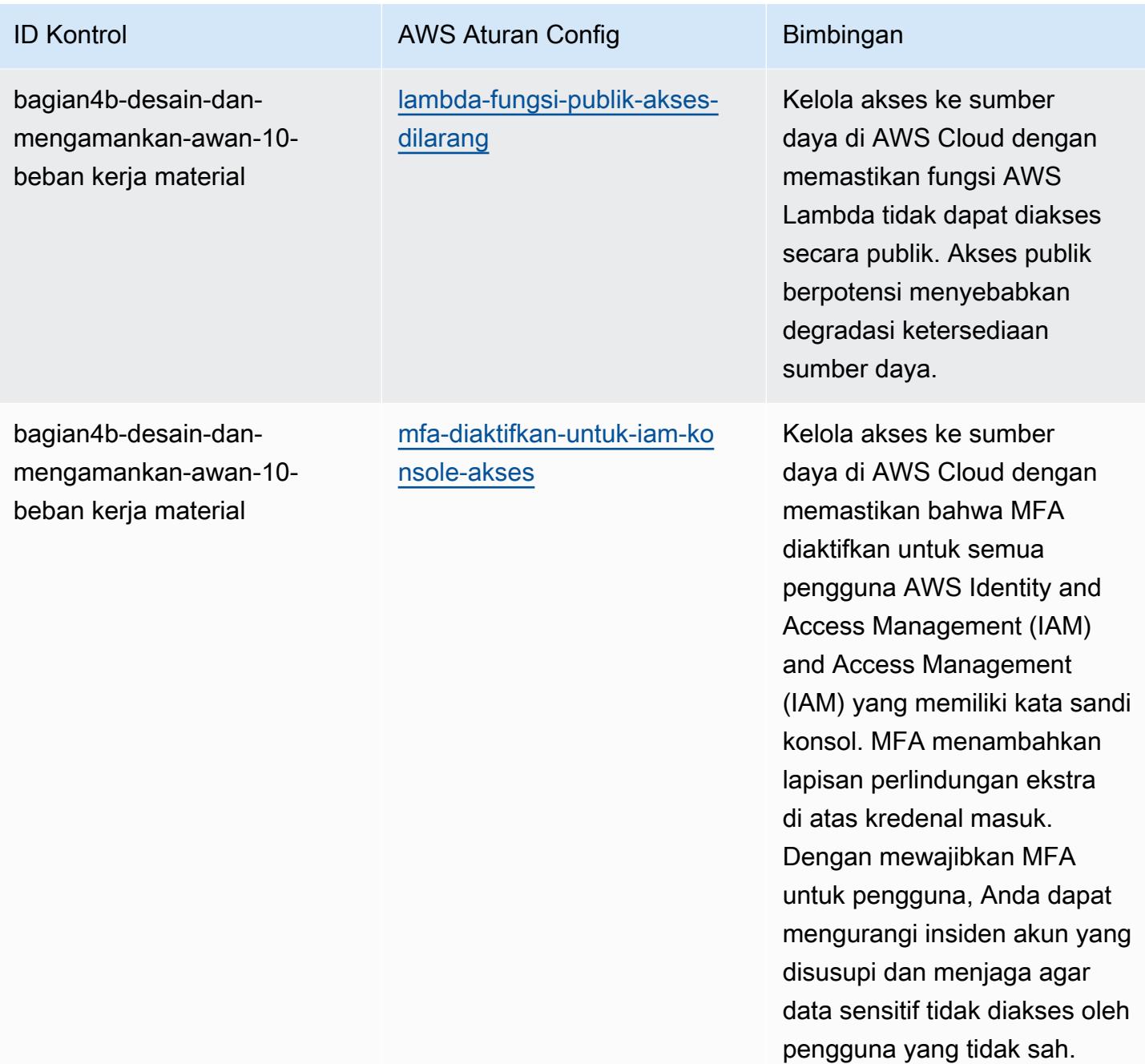

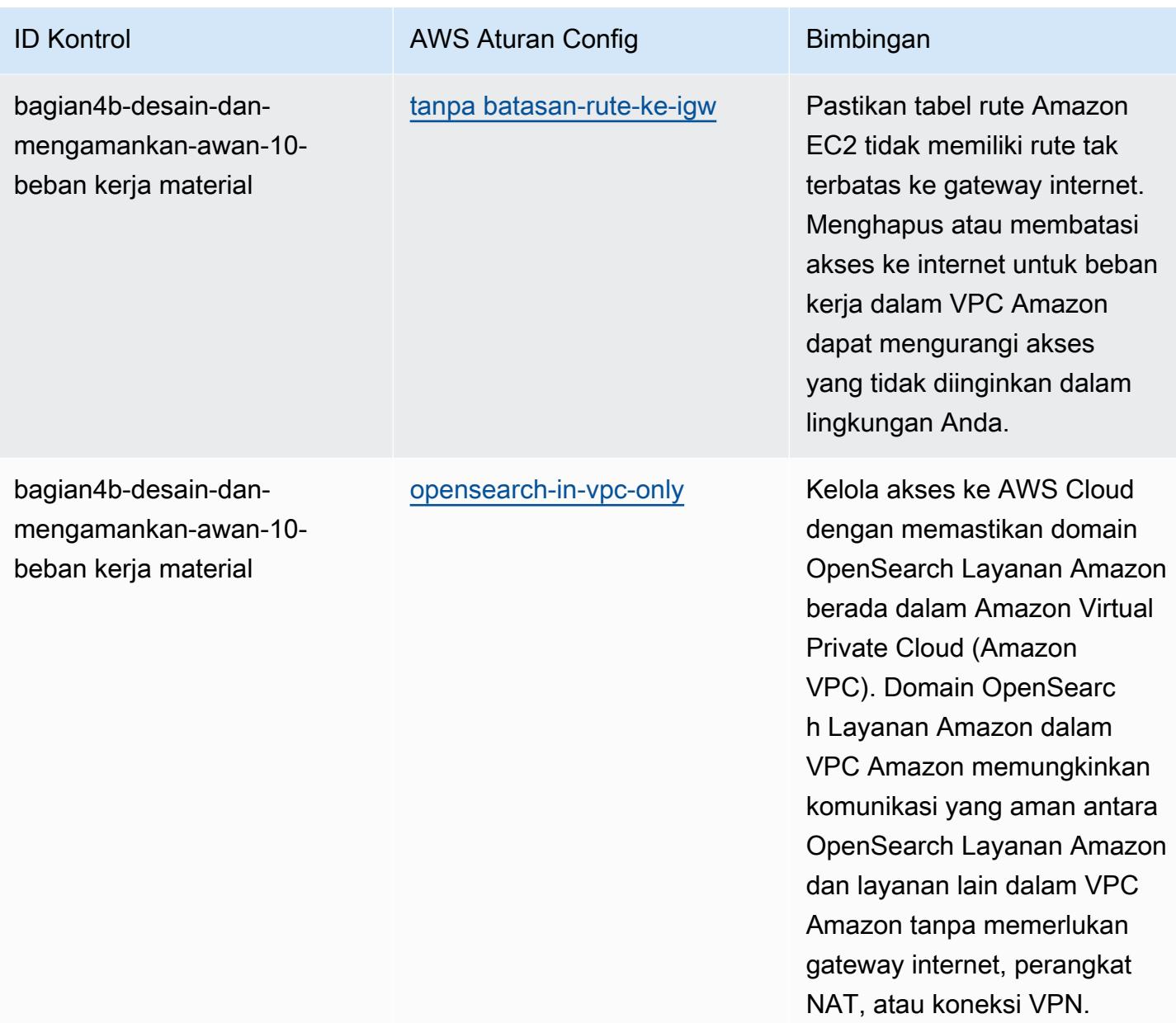

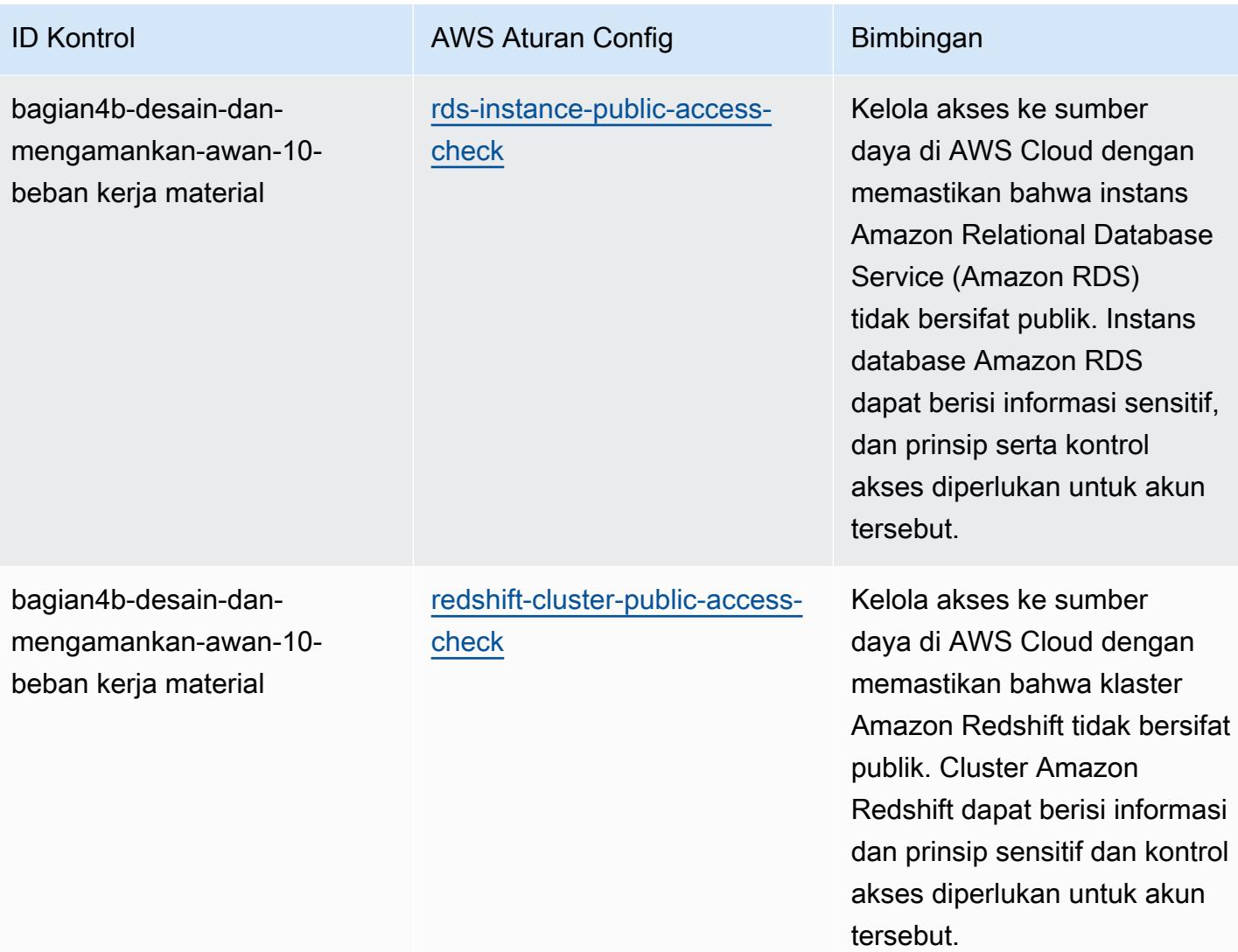

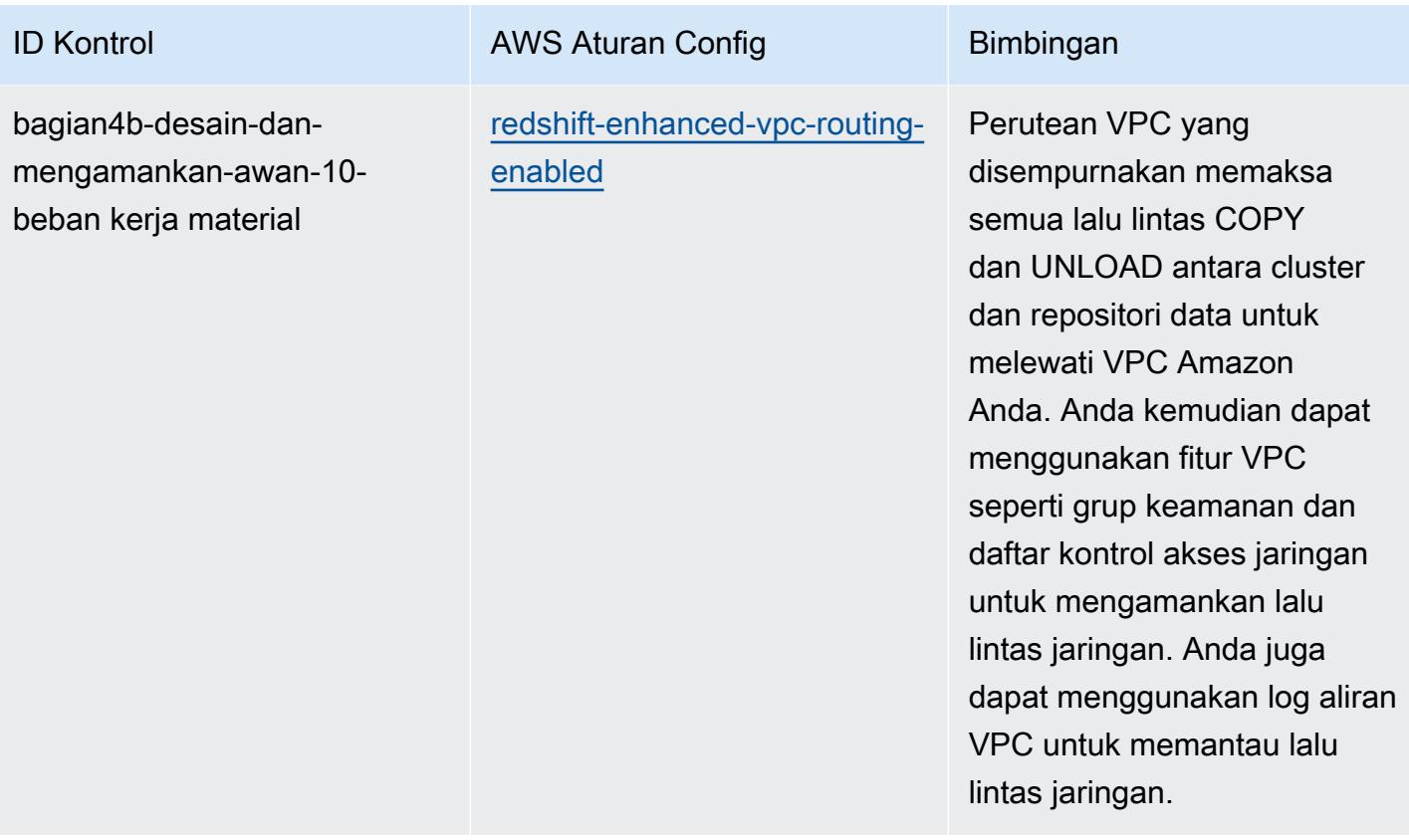

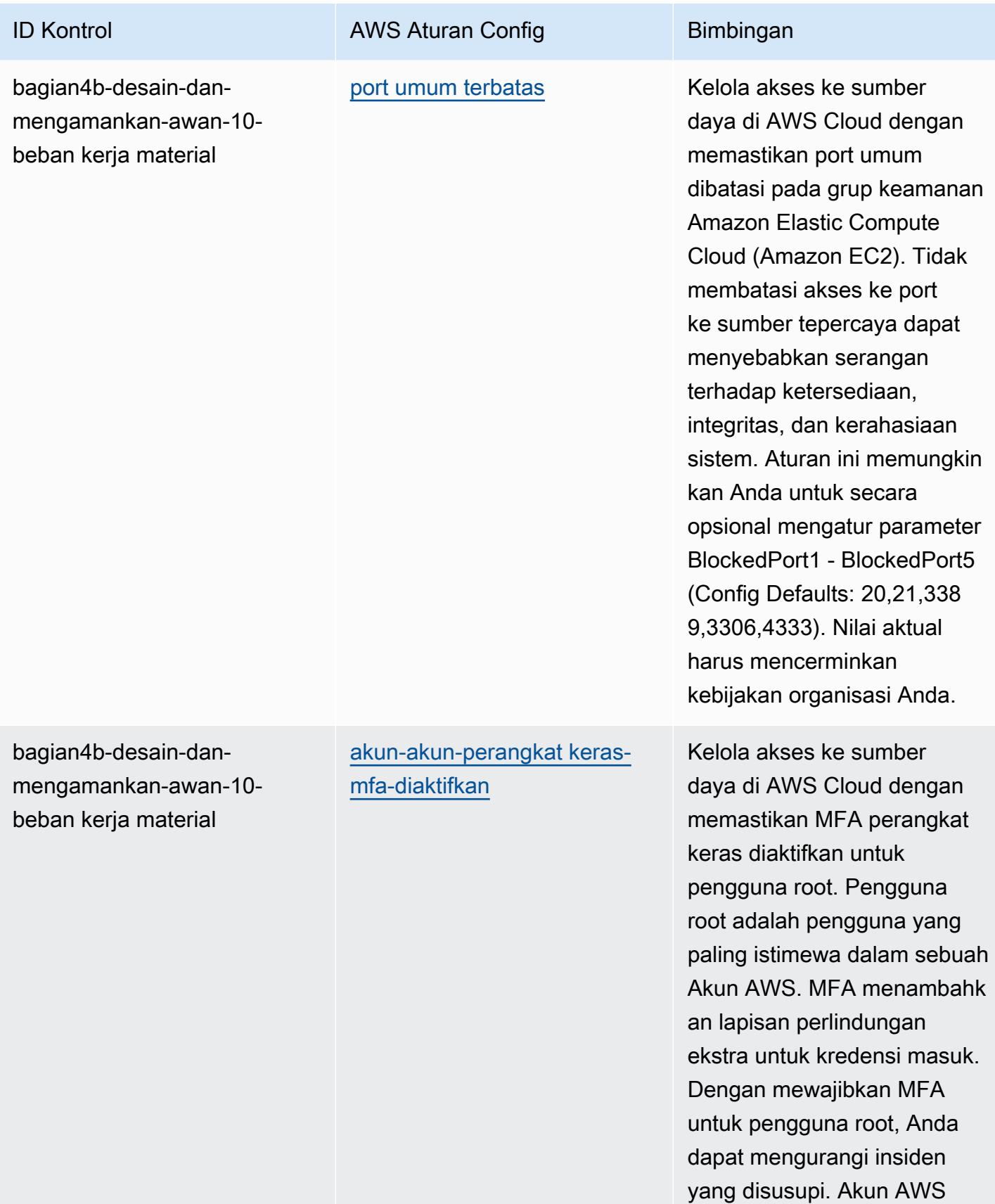

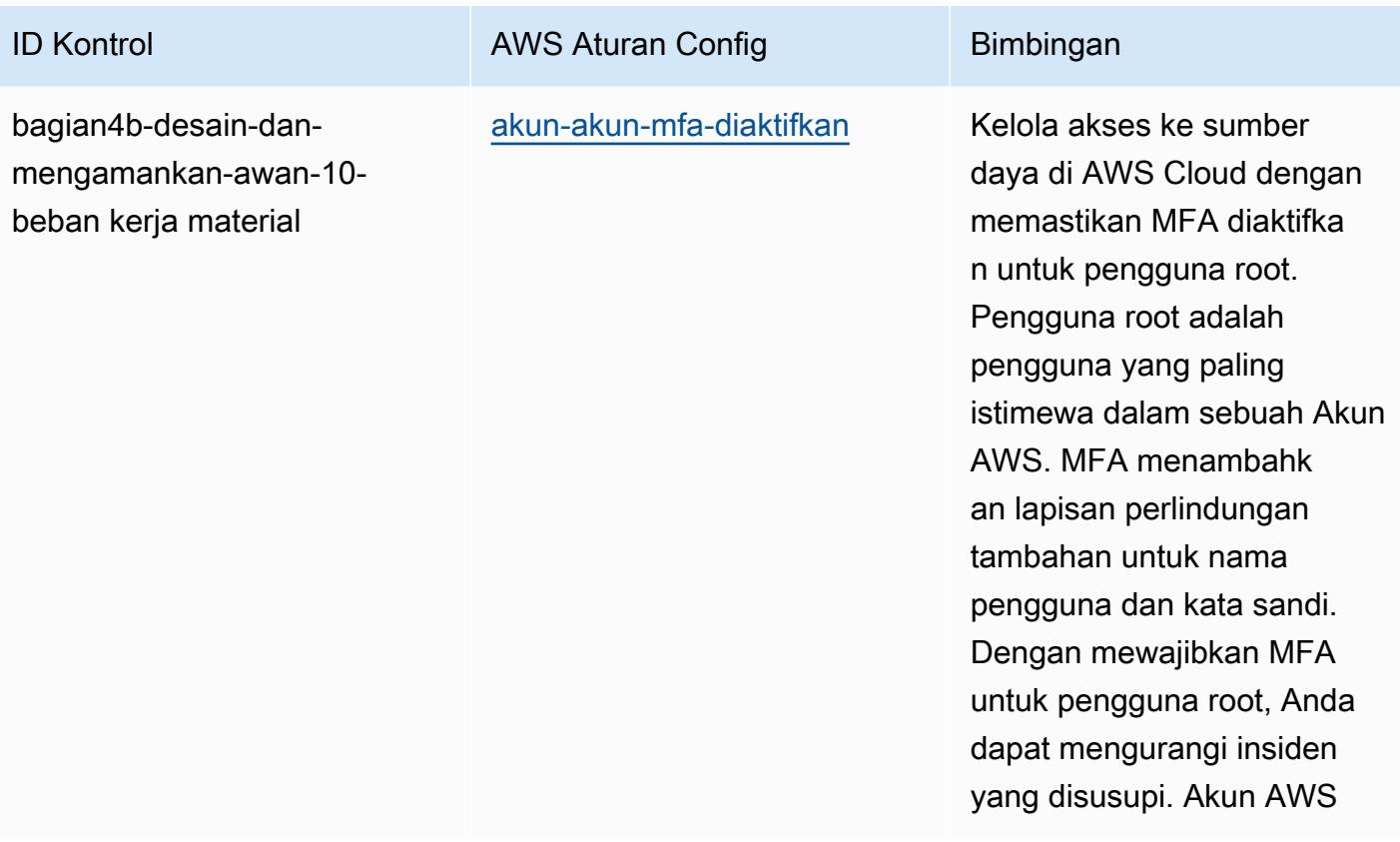

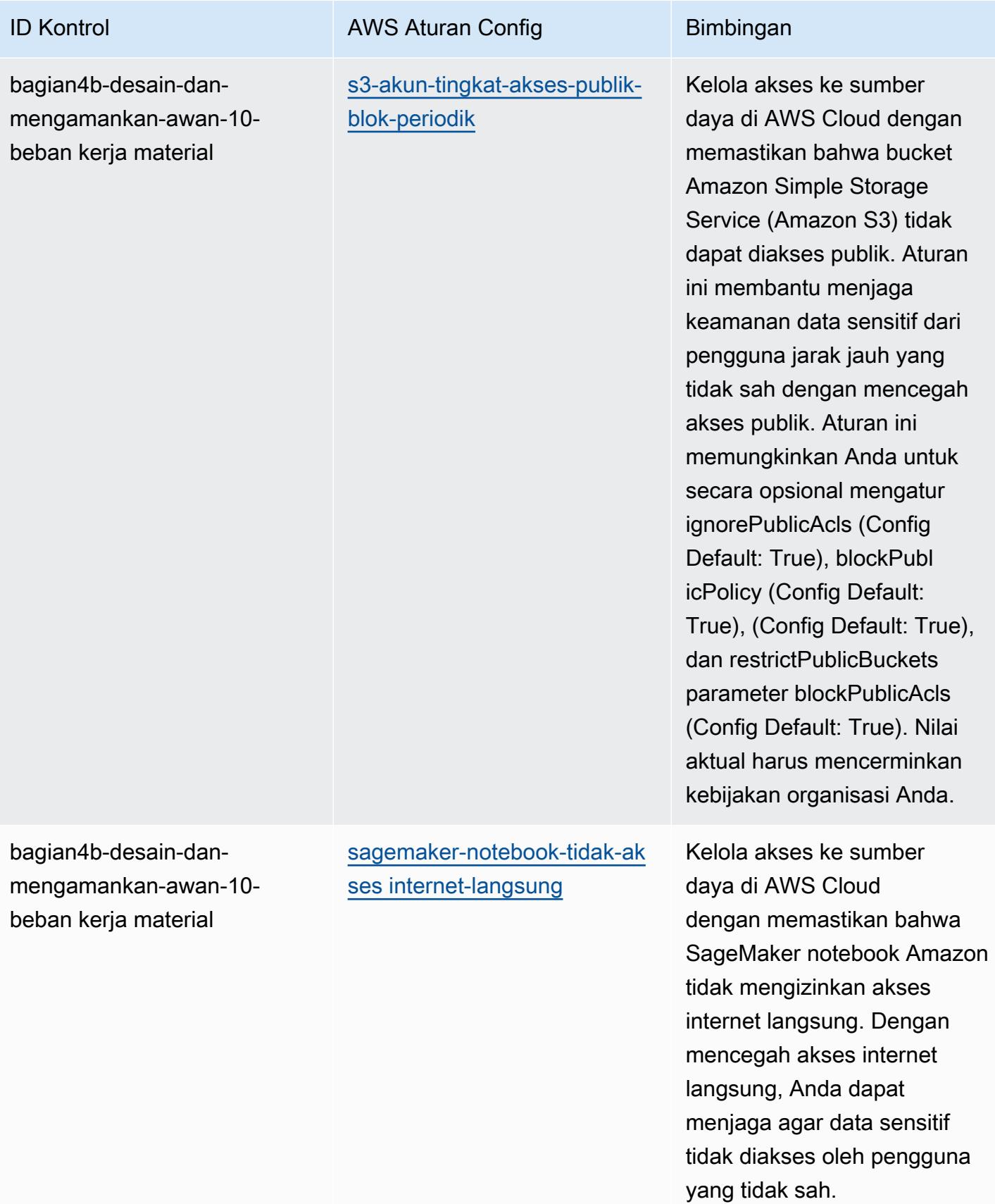

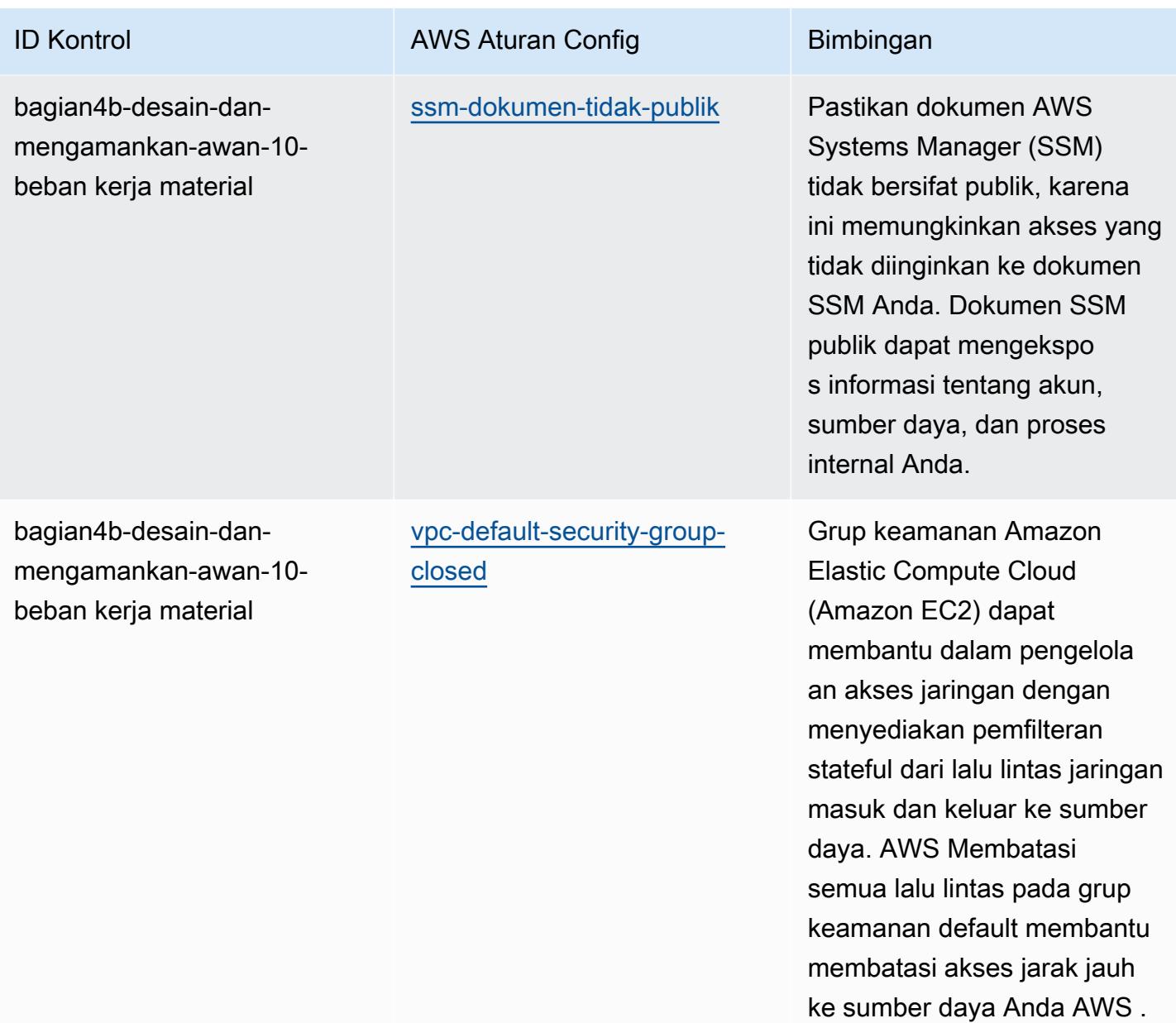

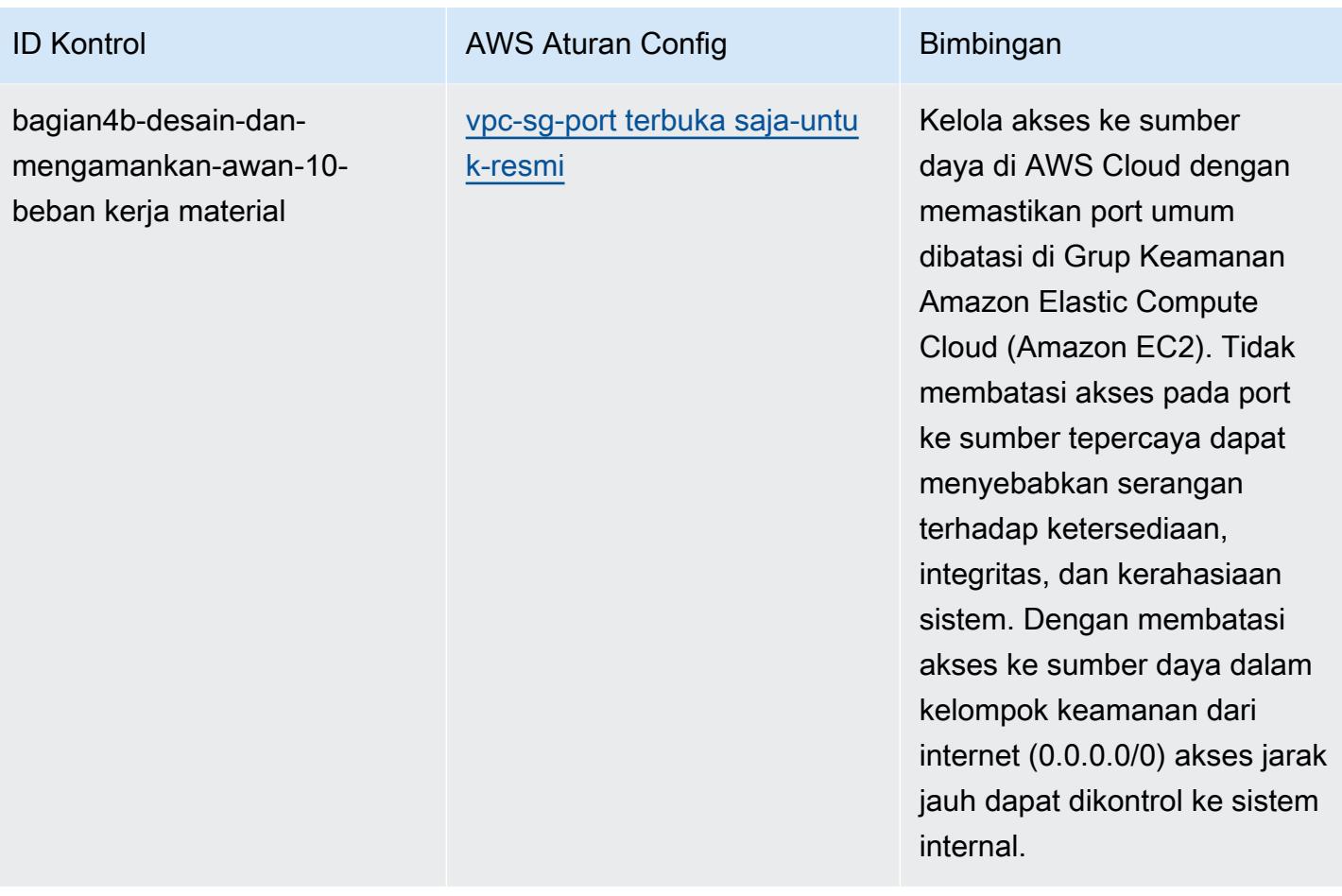

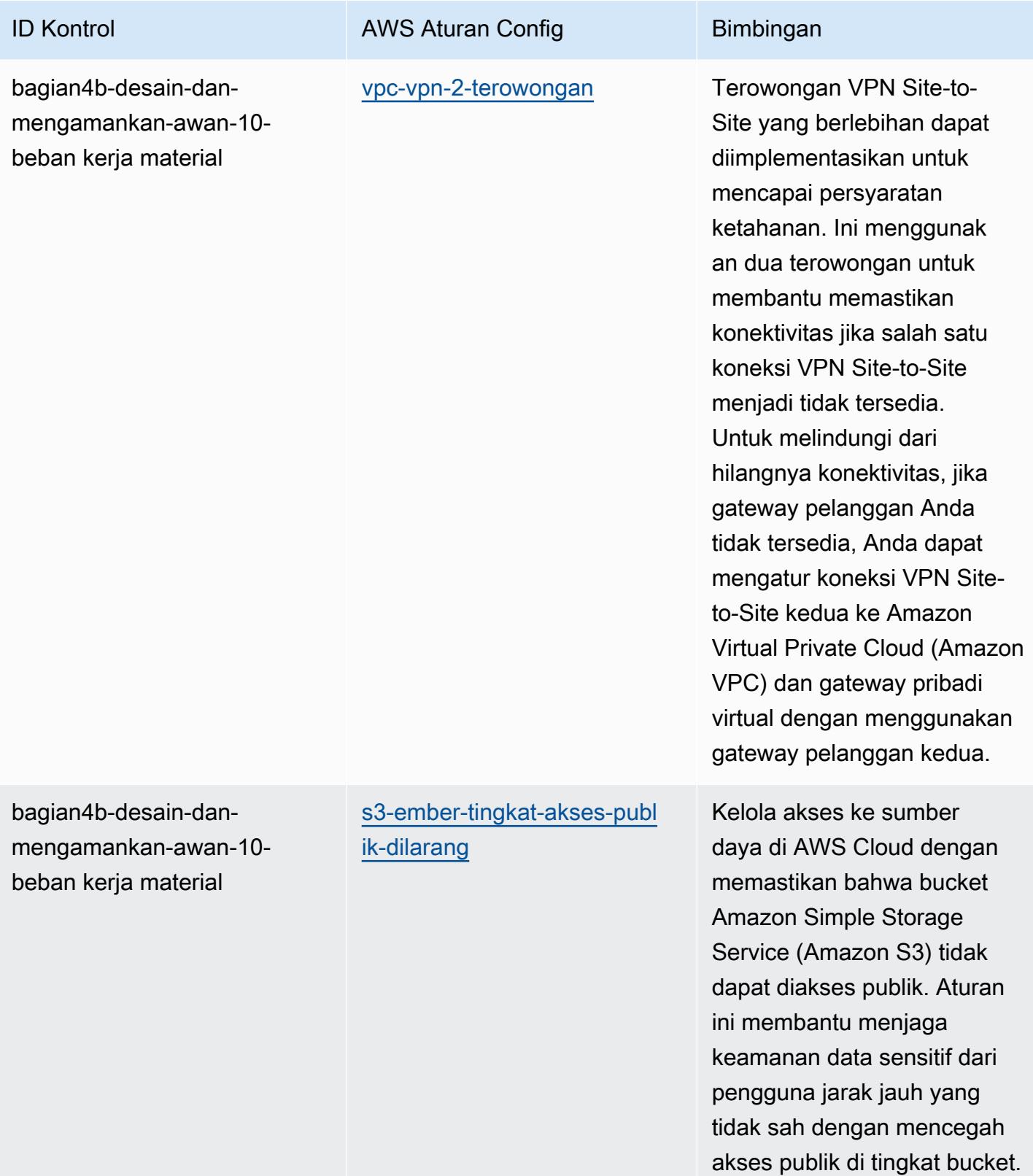

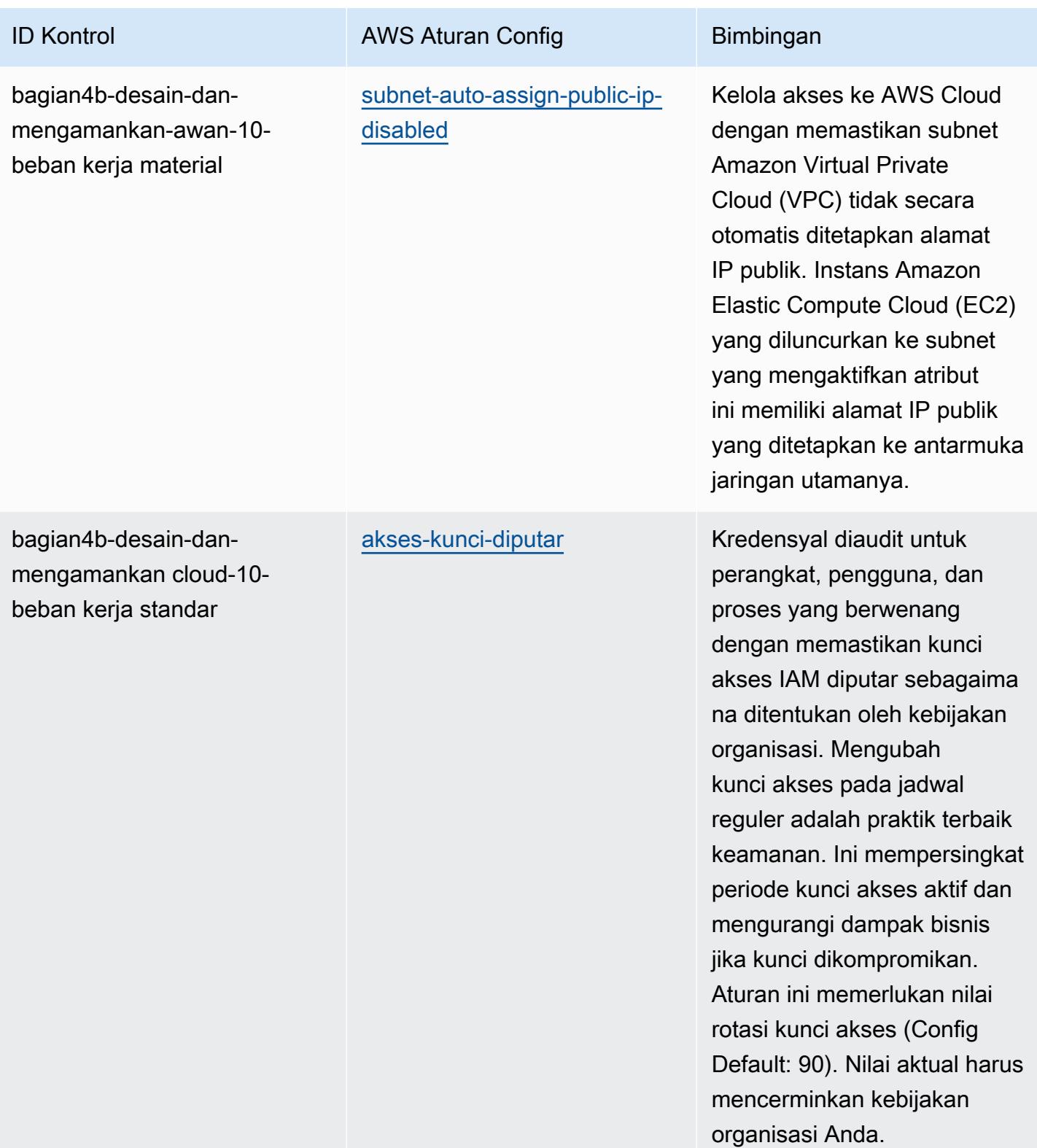

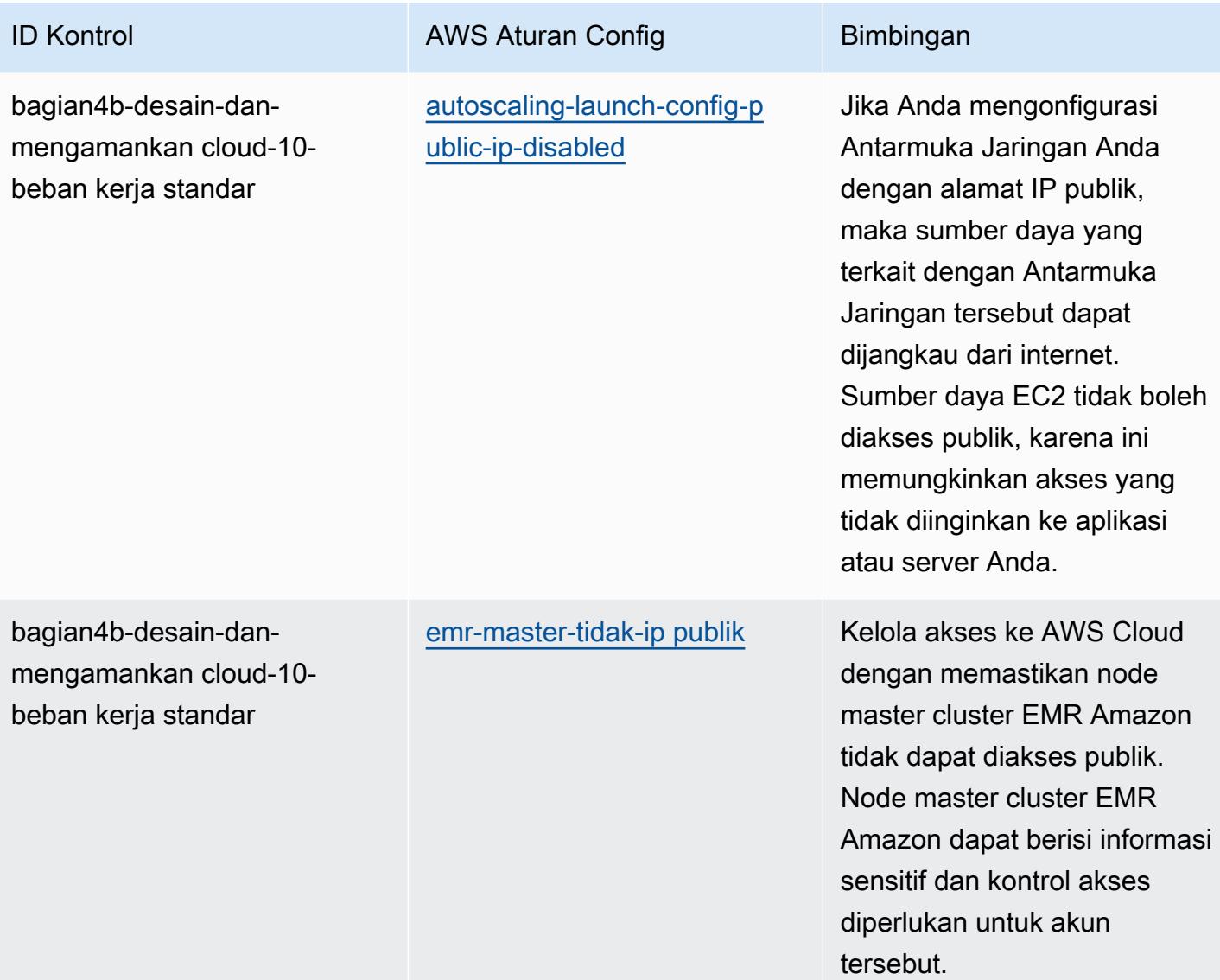

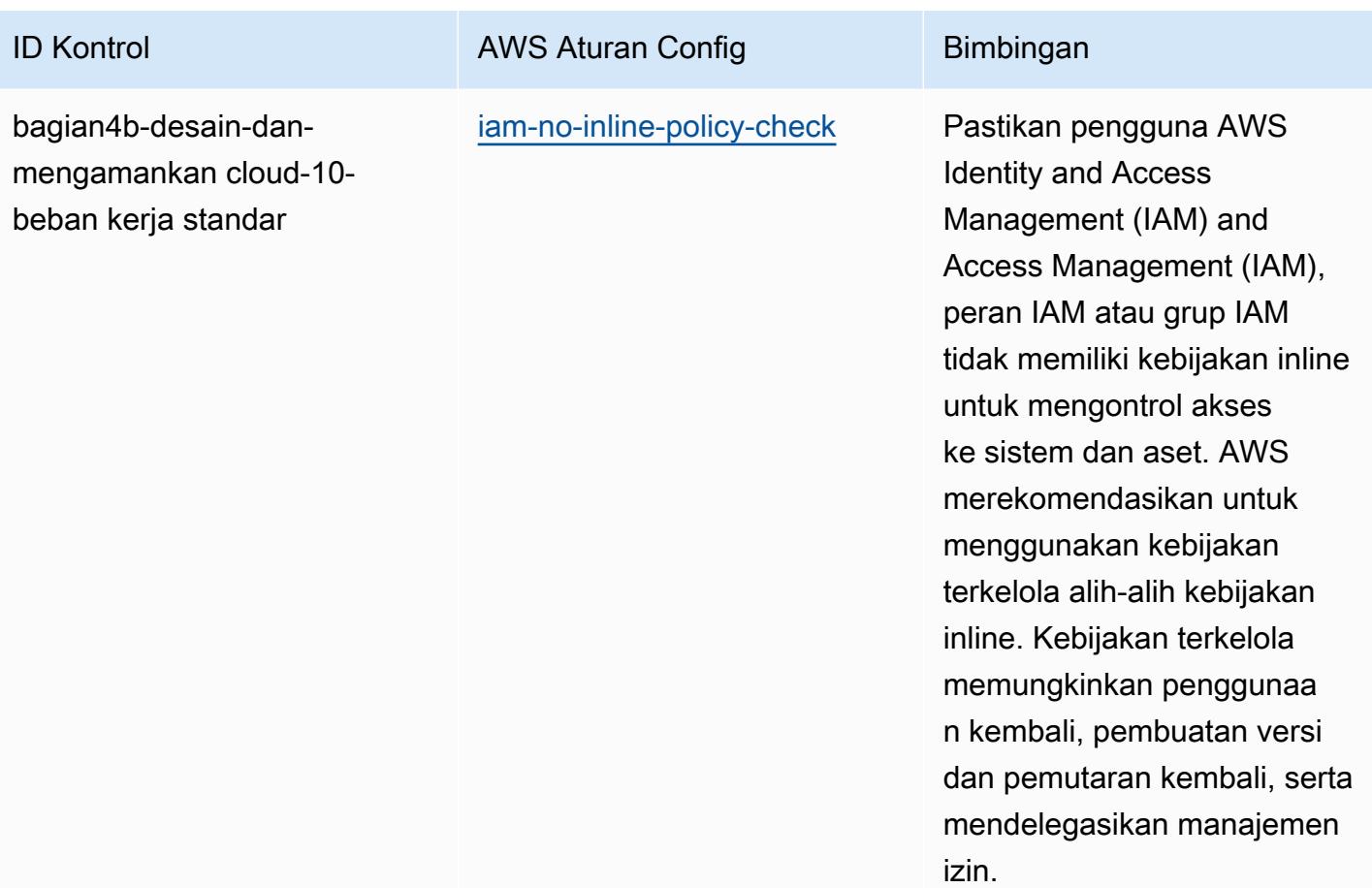

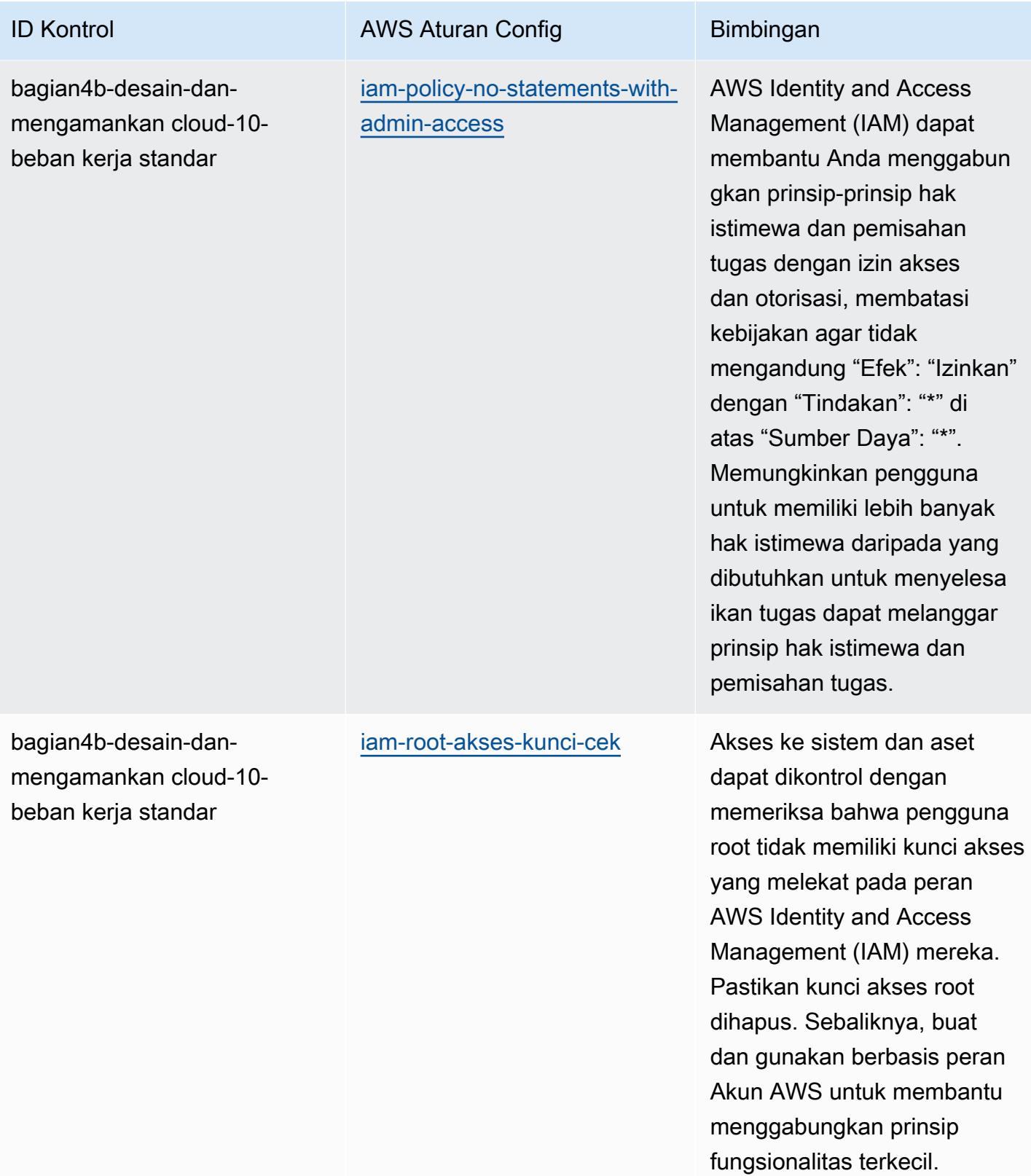

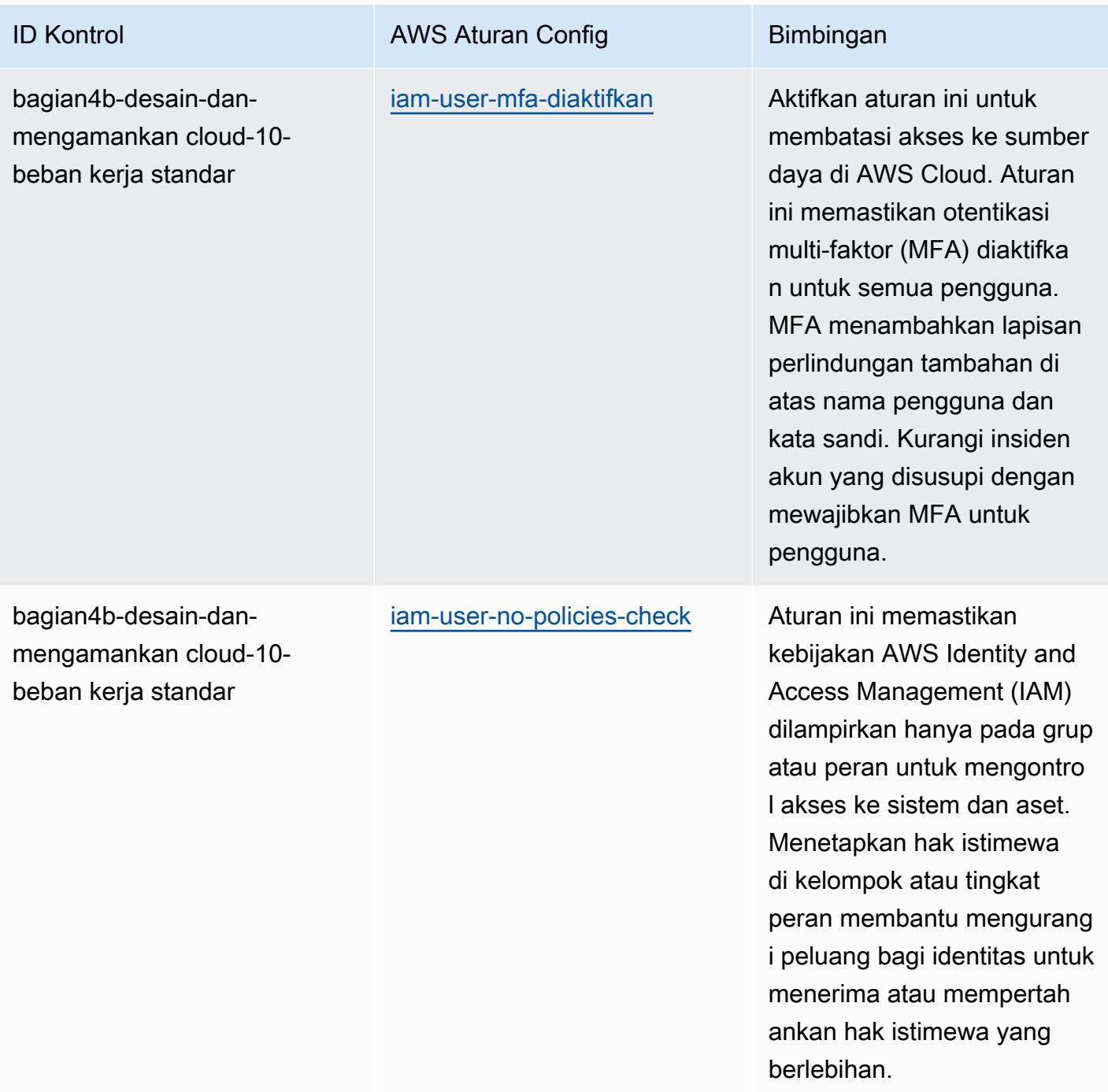

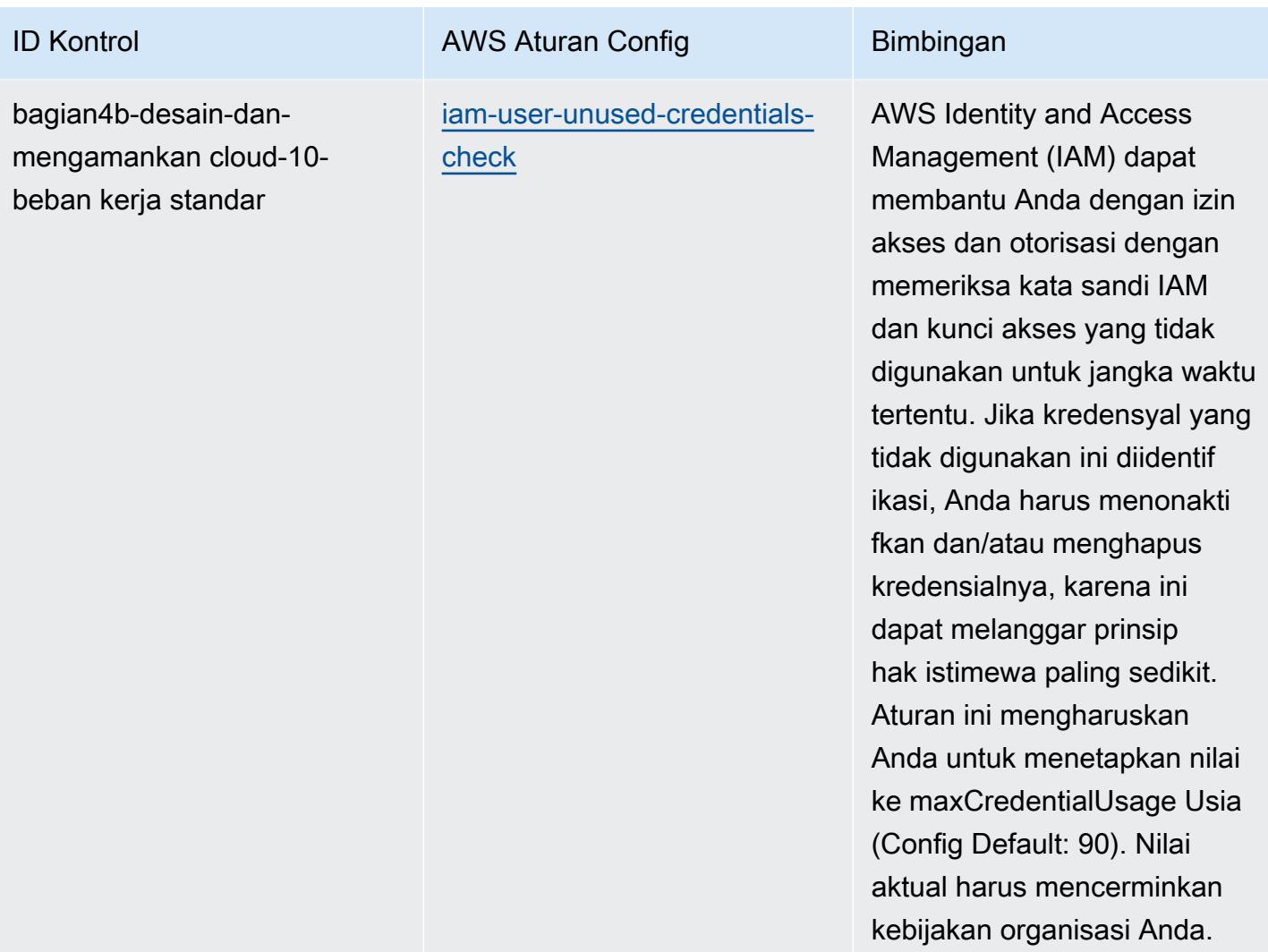

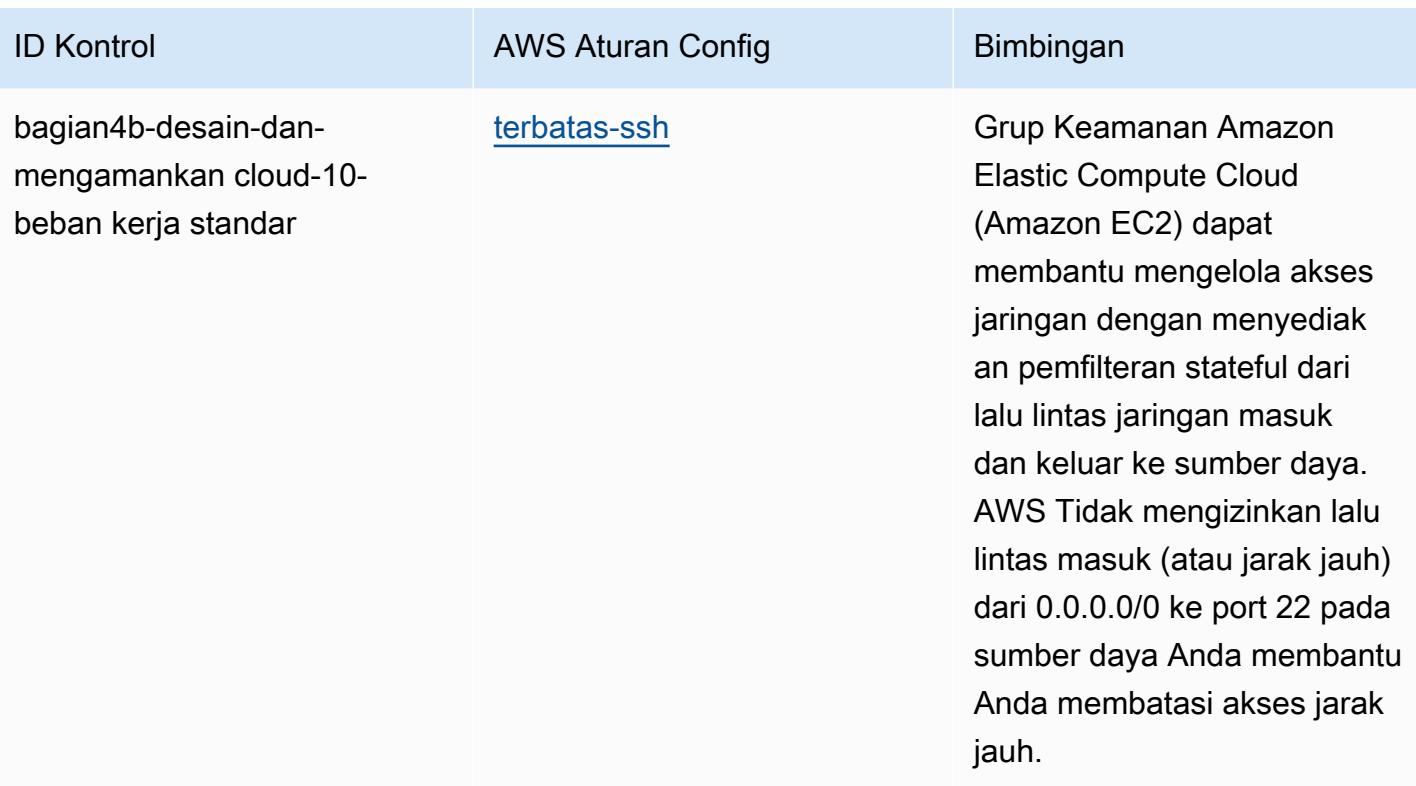

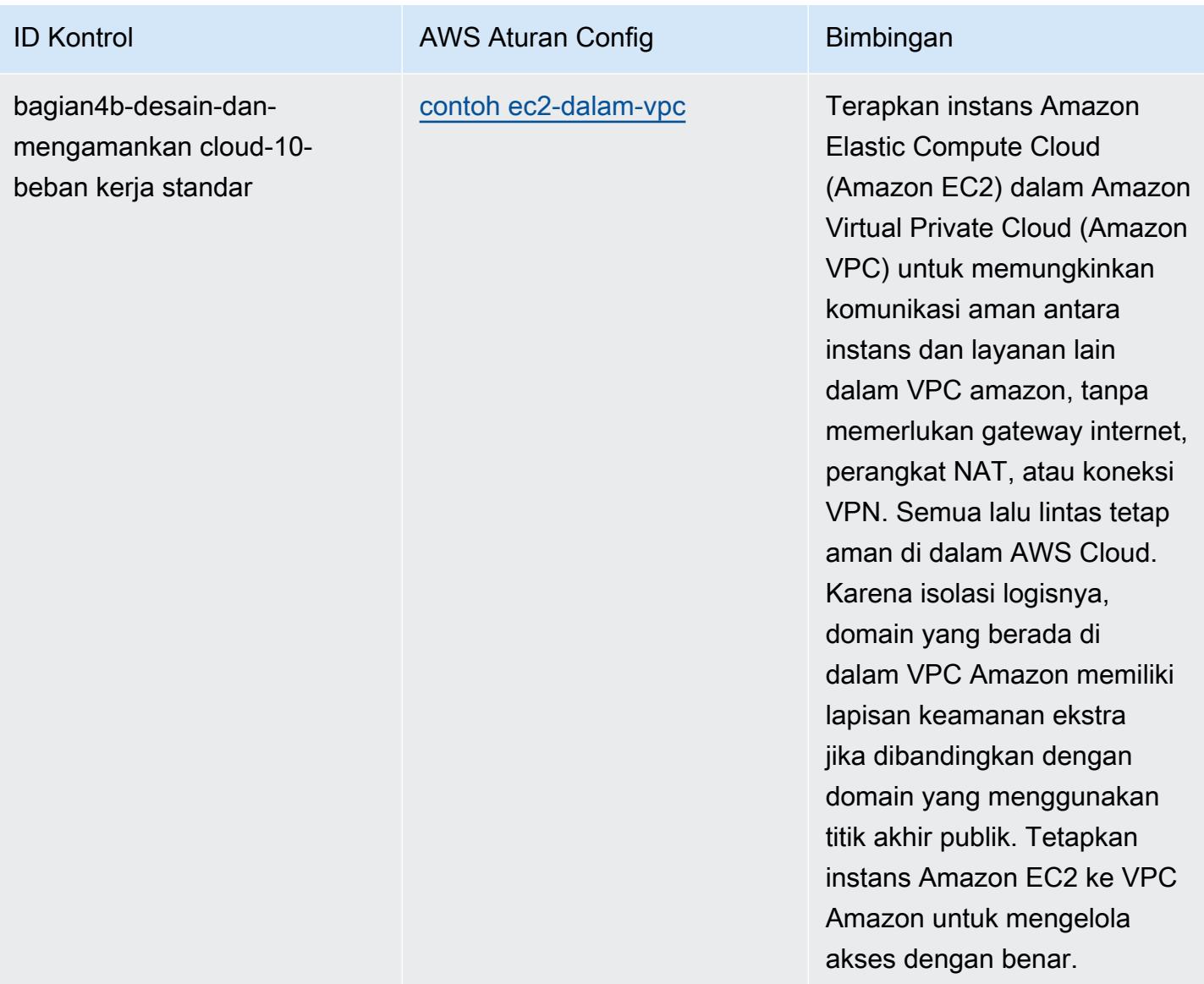

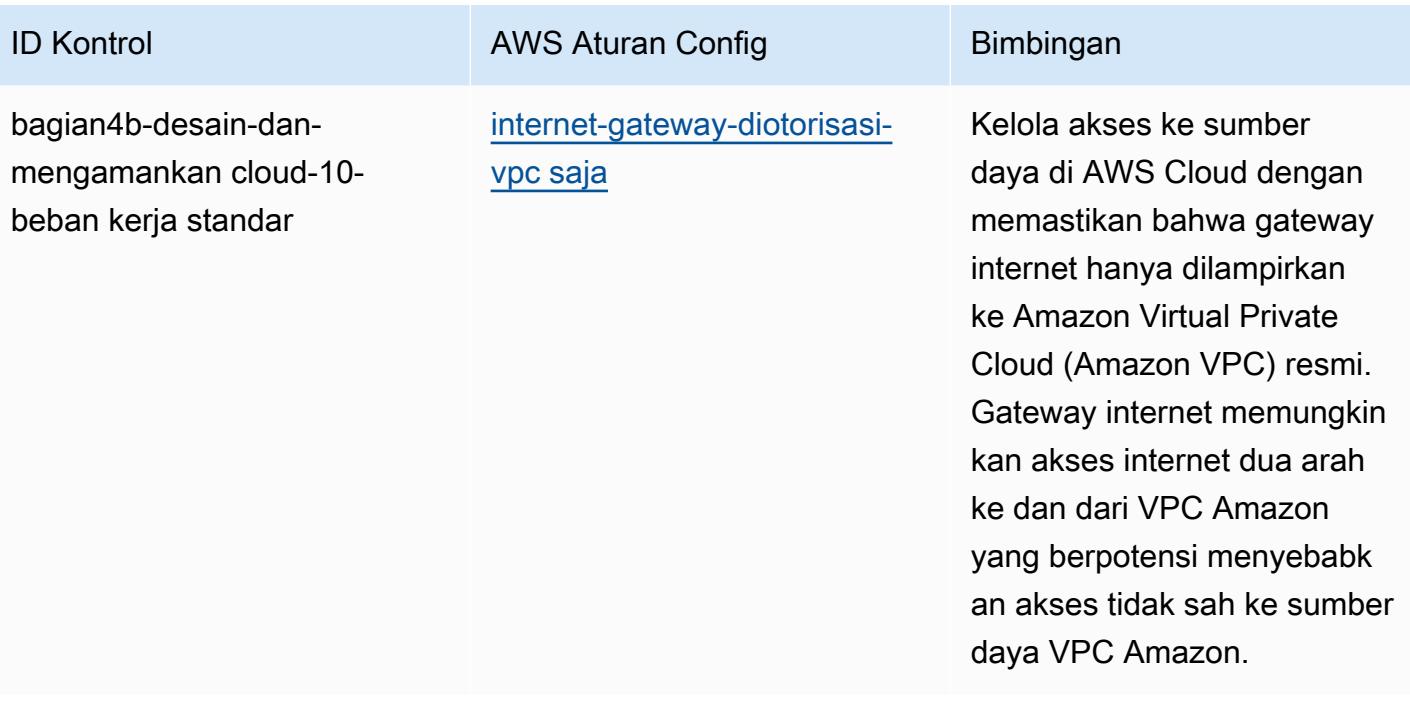

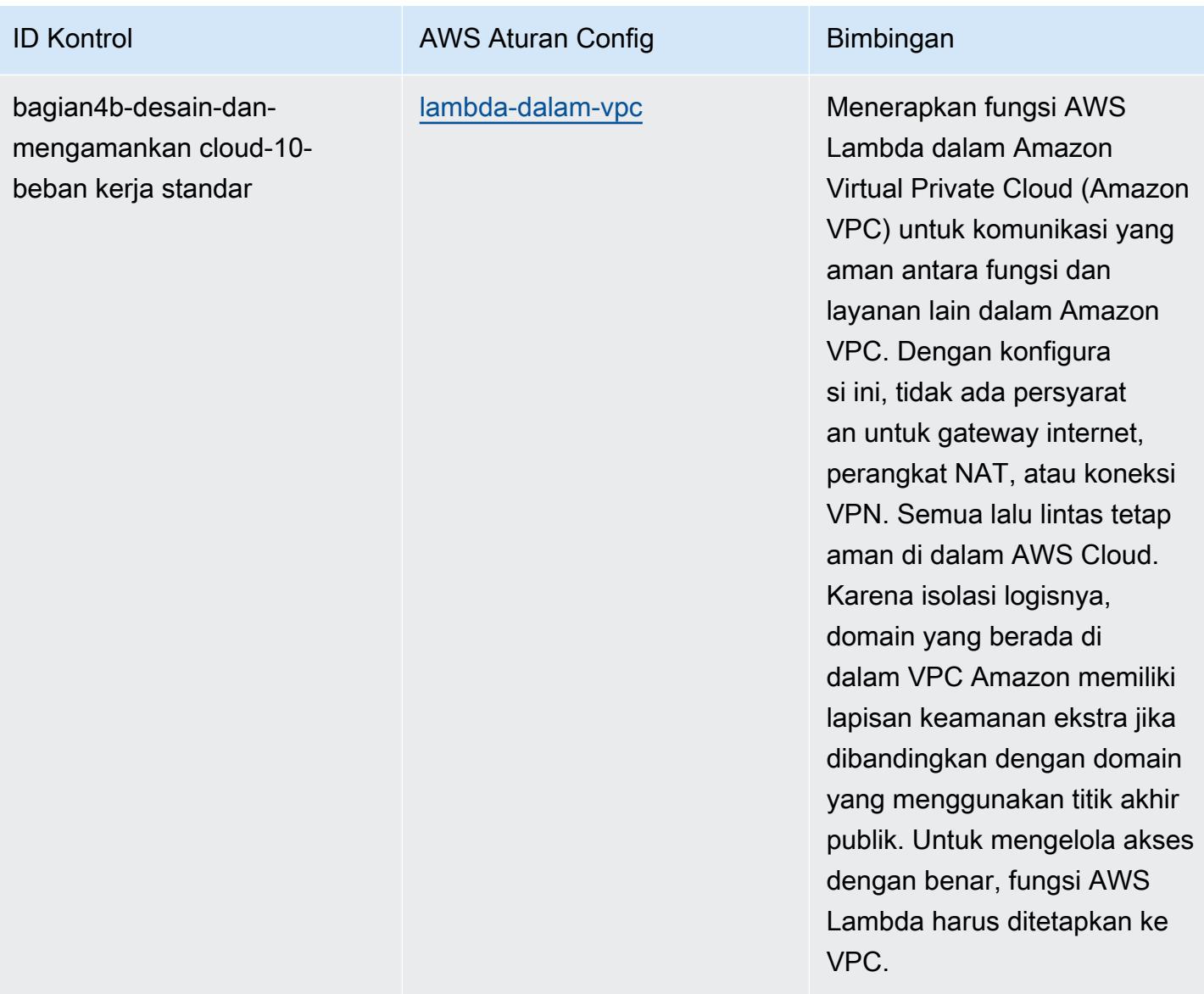

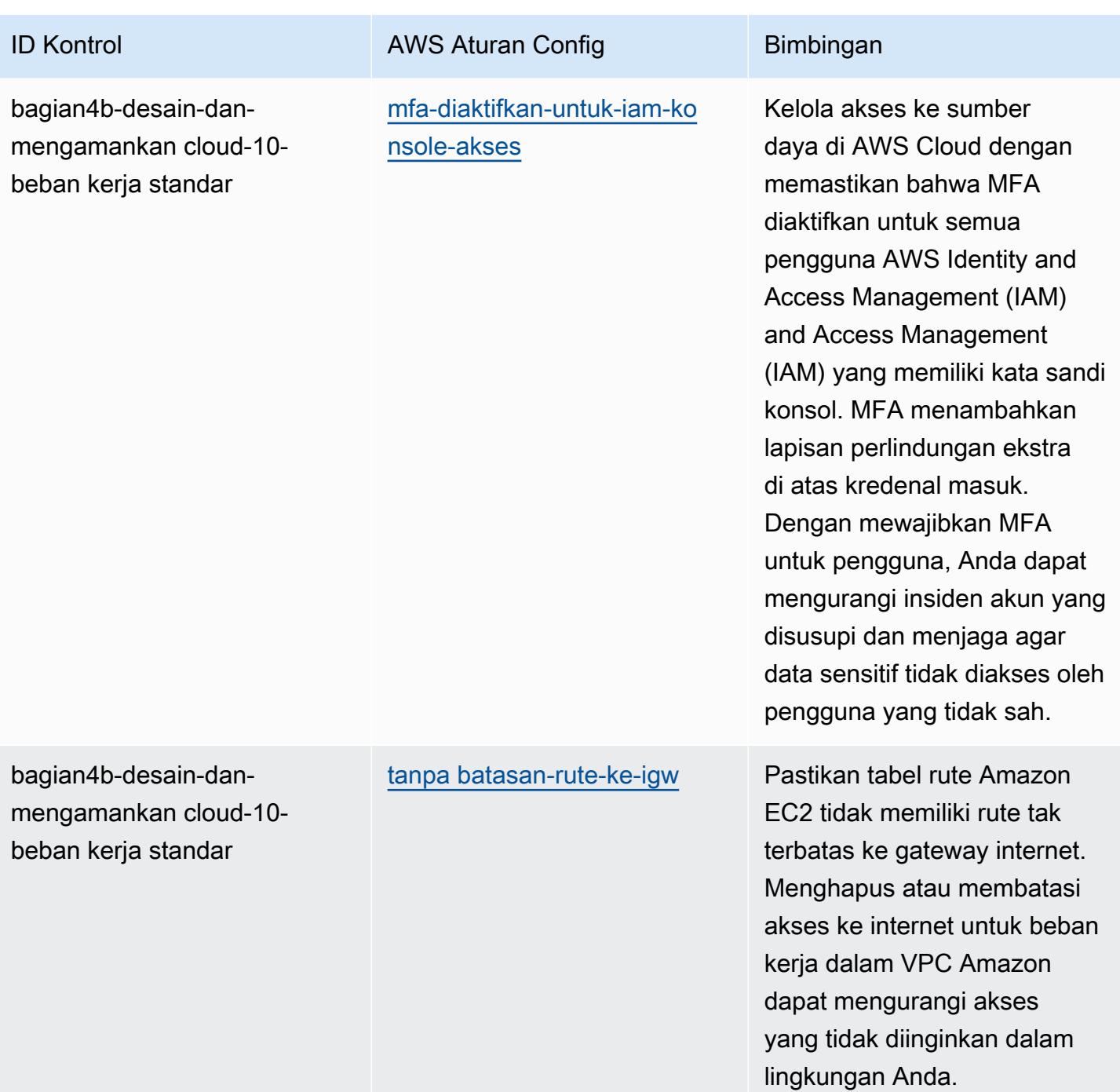

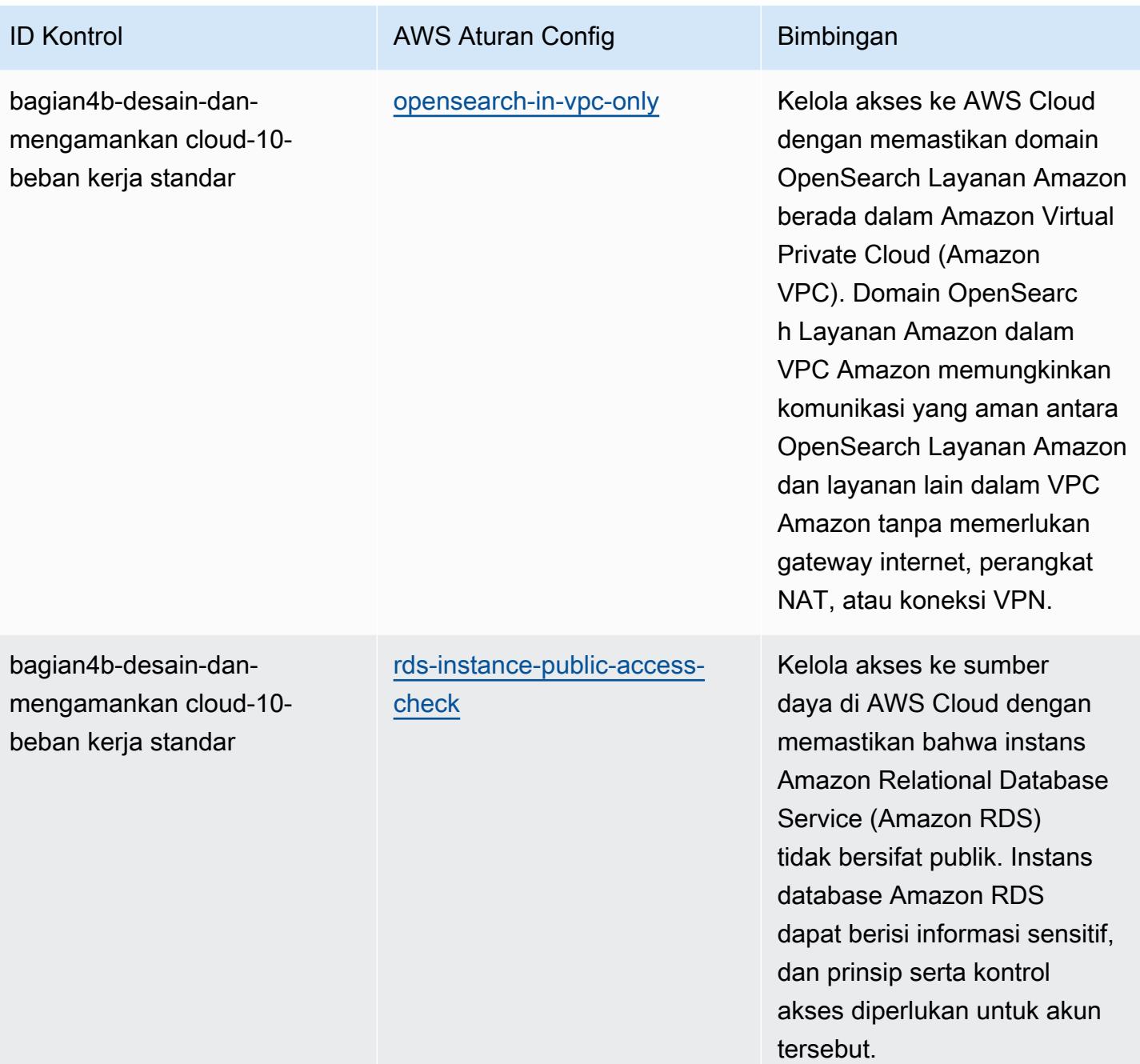

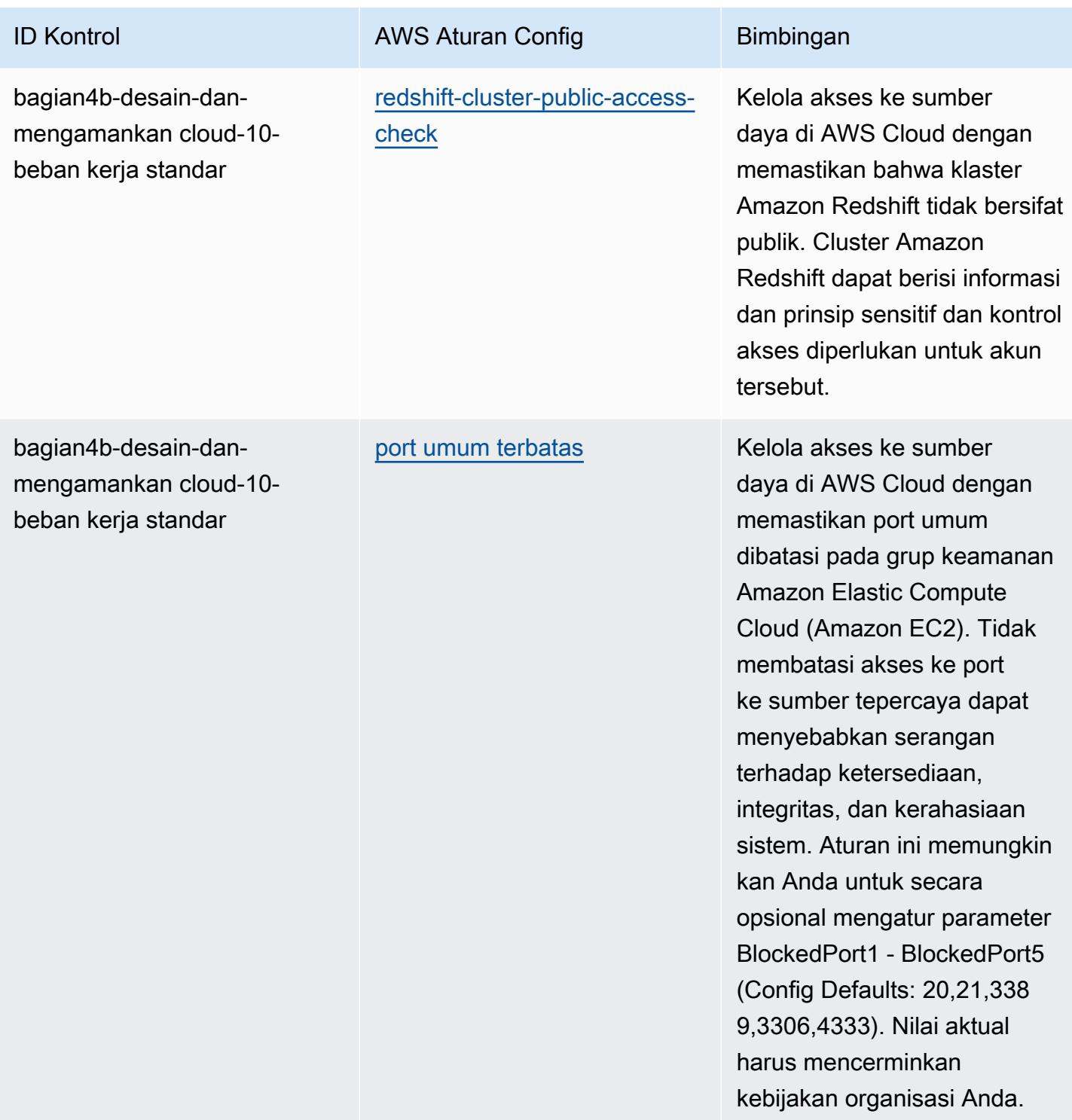

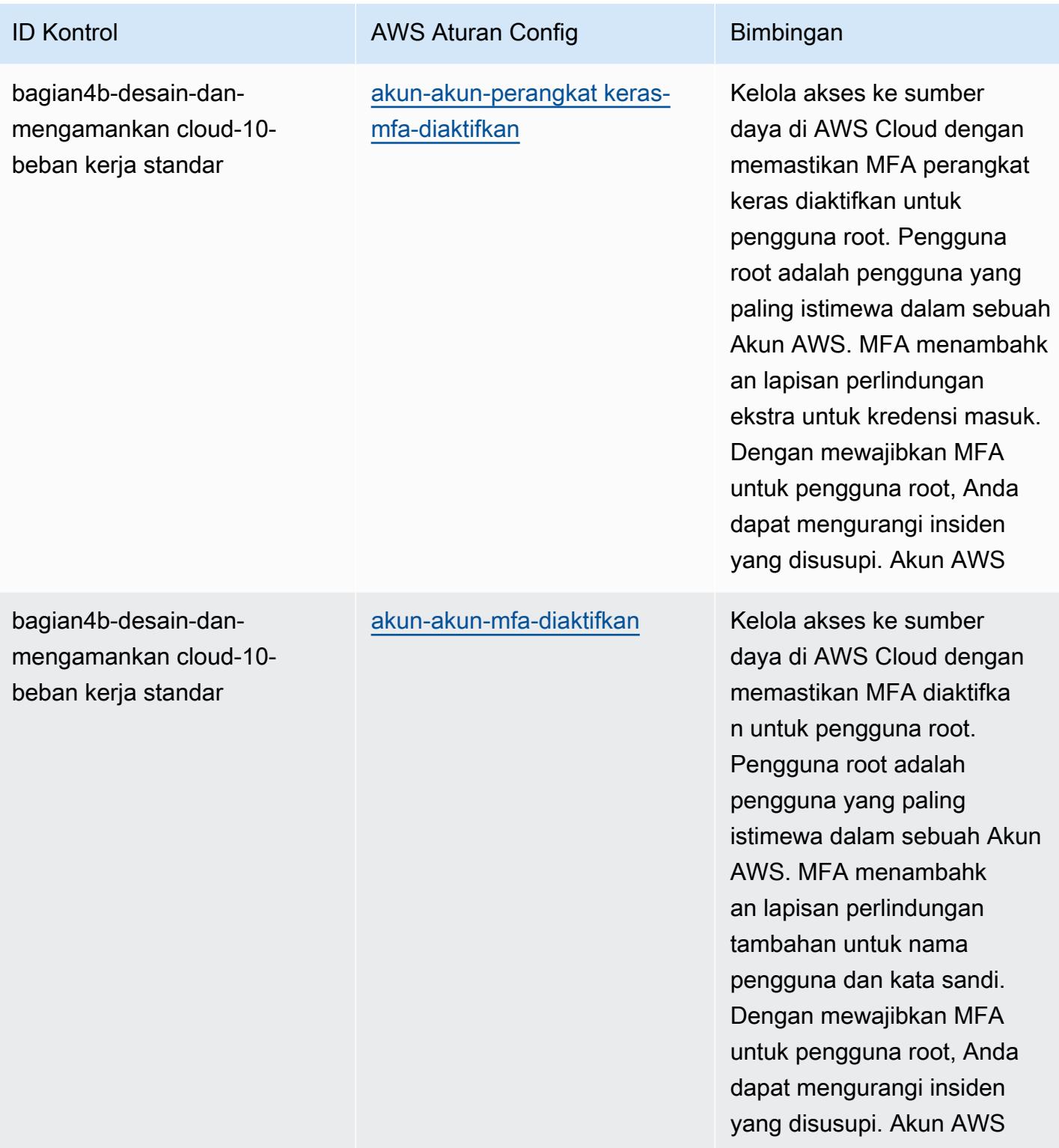

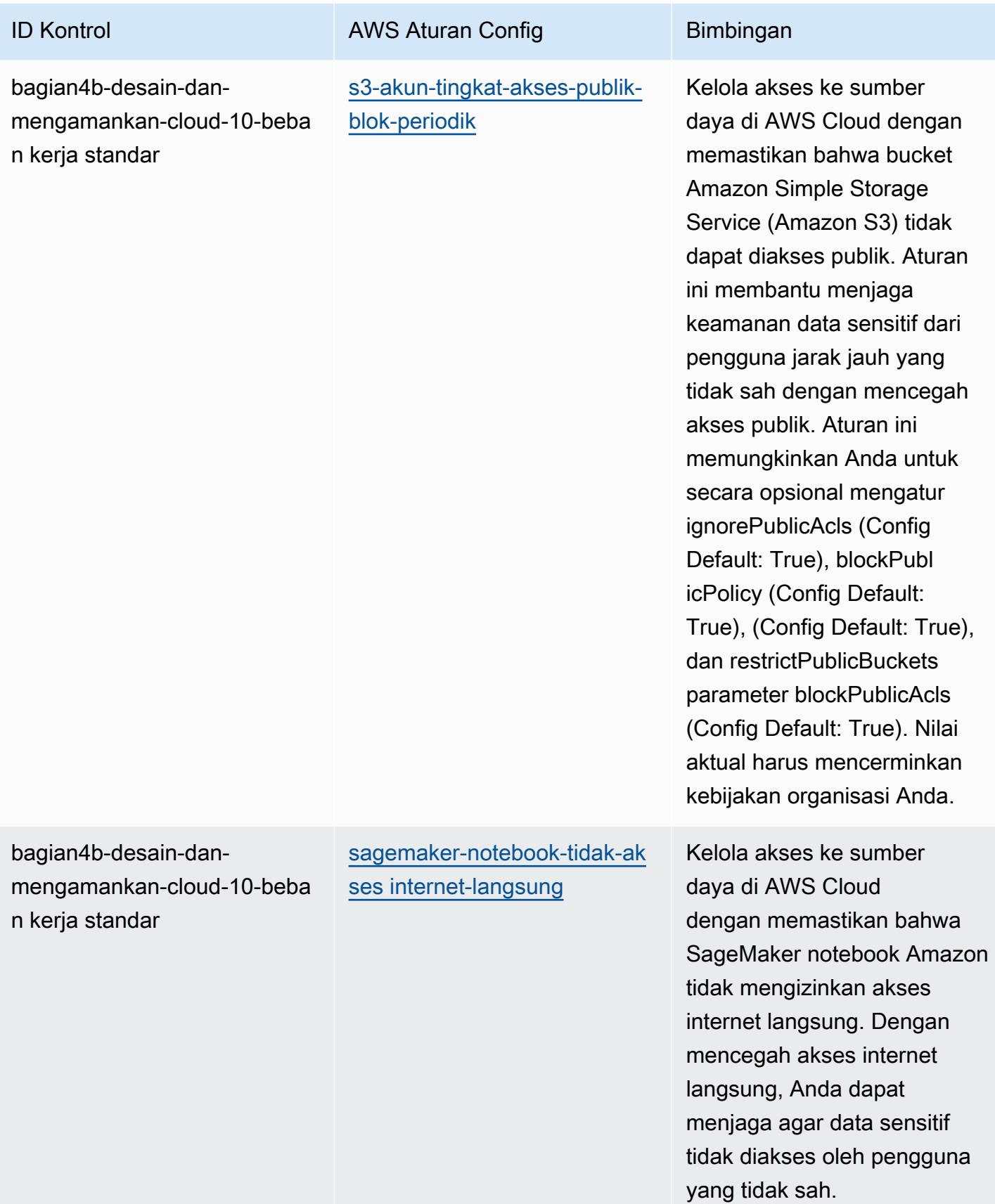

AWS Config Panduan Developer

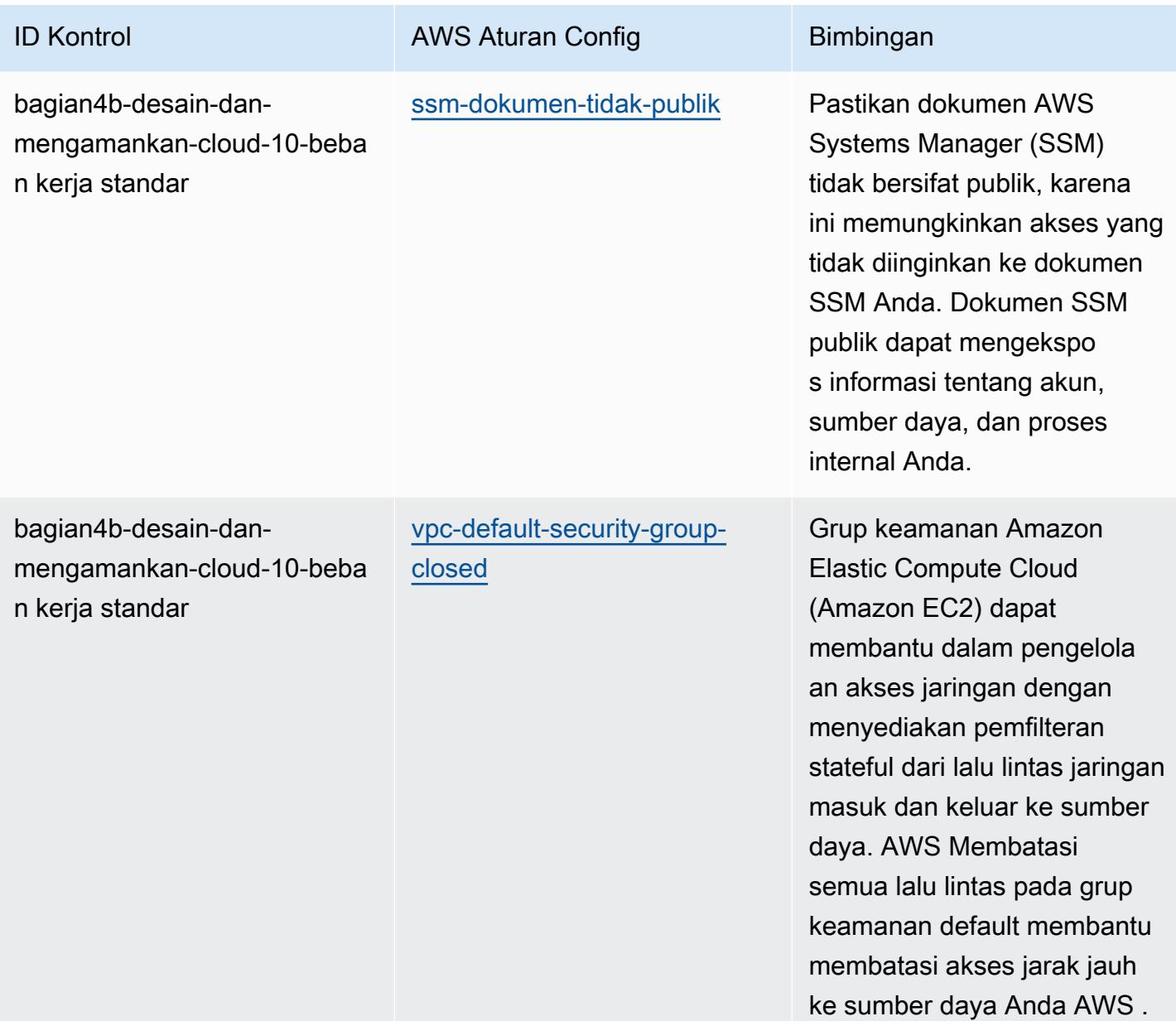

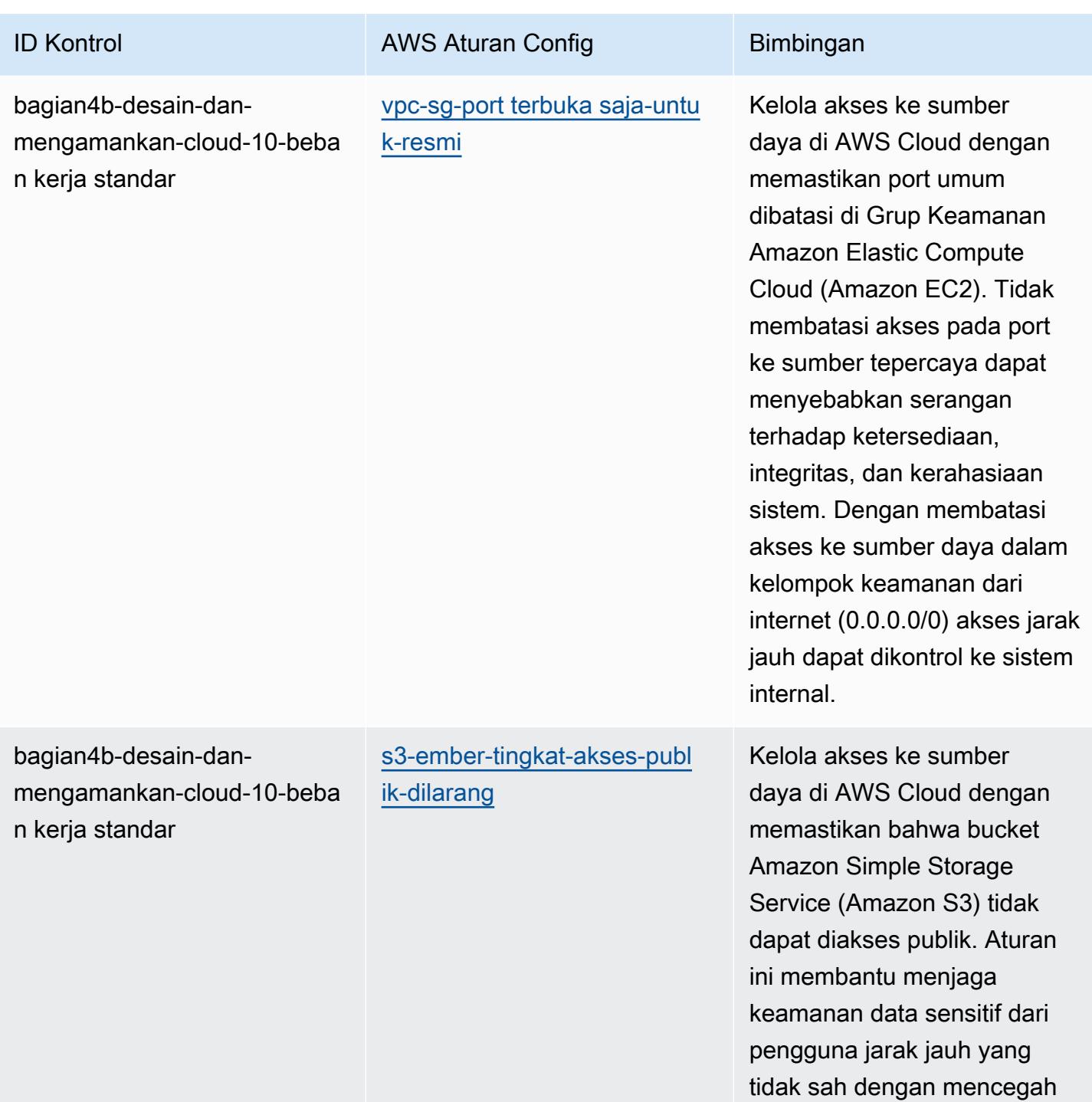

akses publik di tingkat bucket.

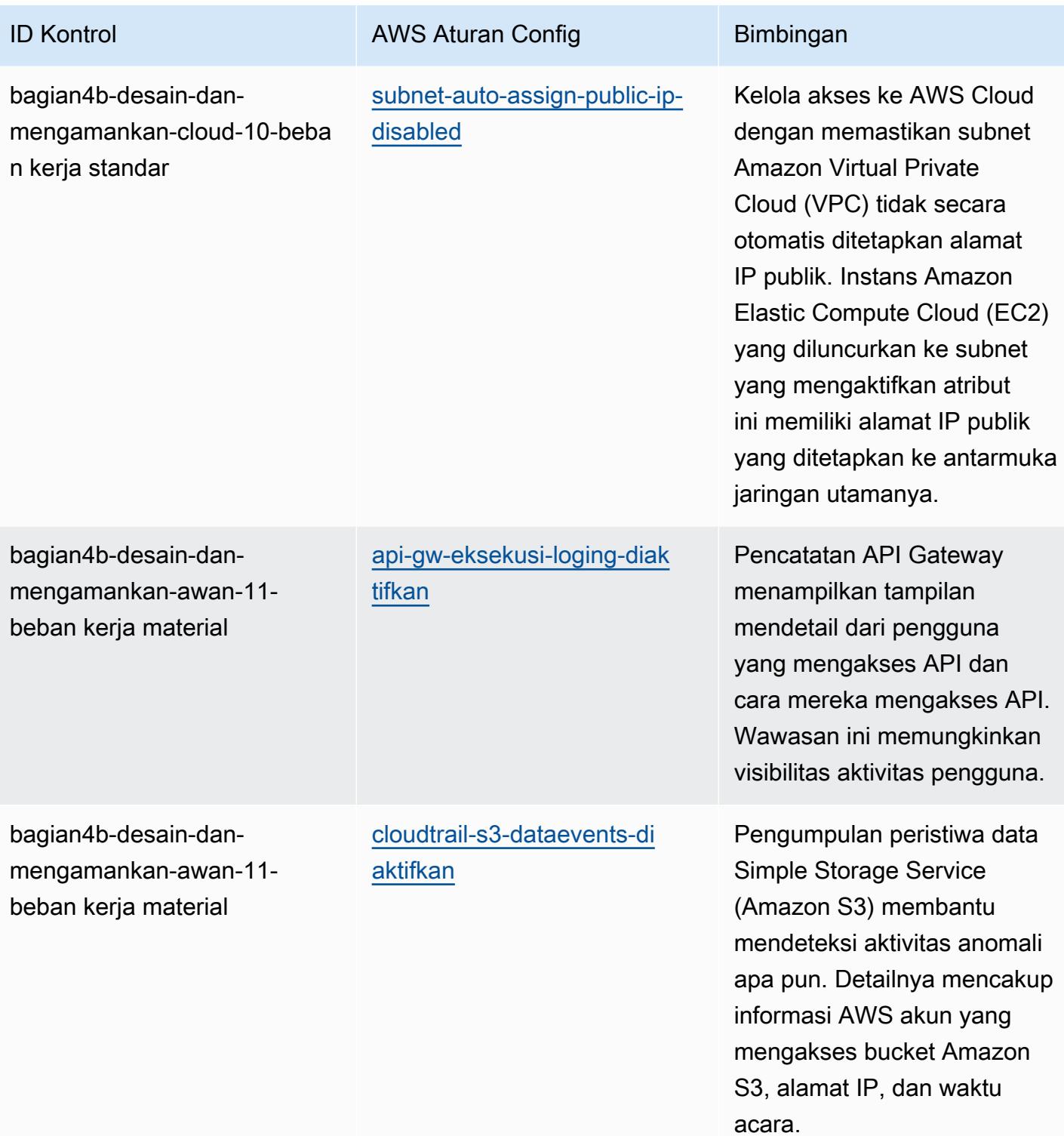
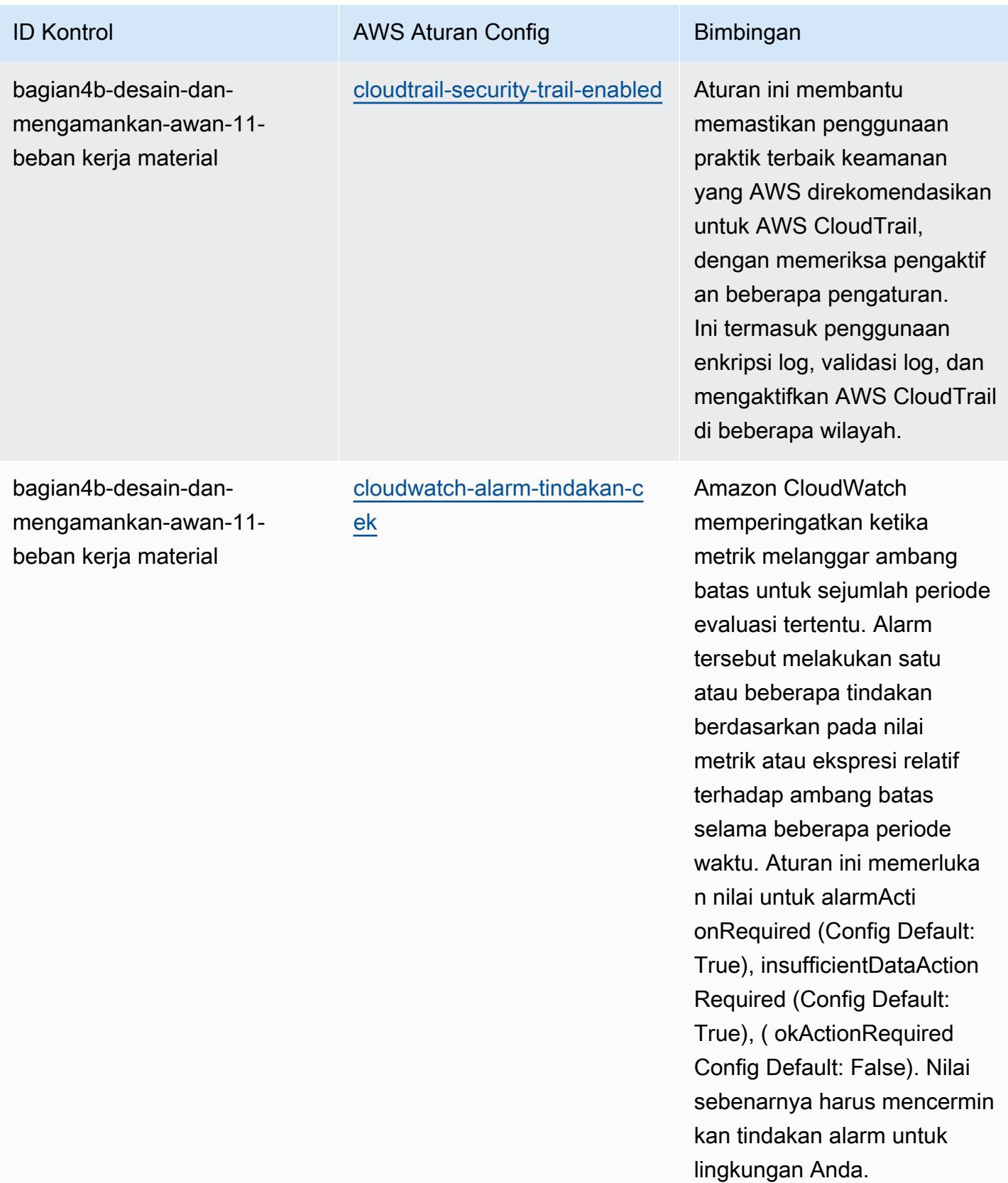

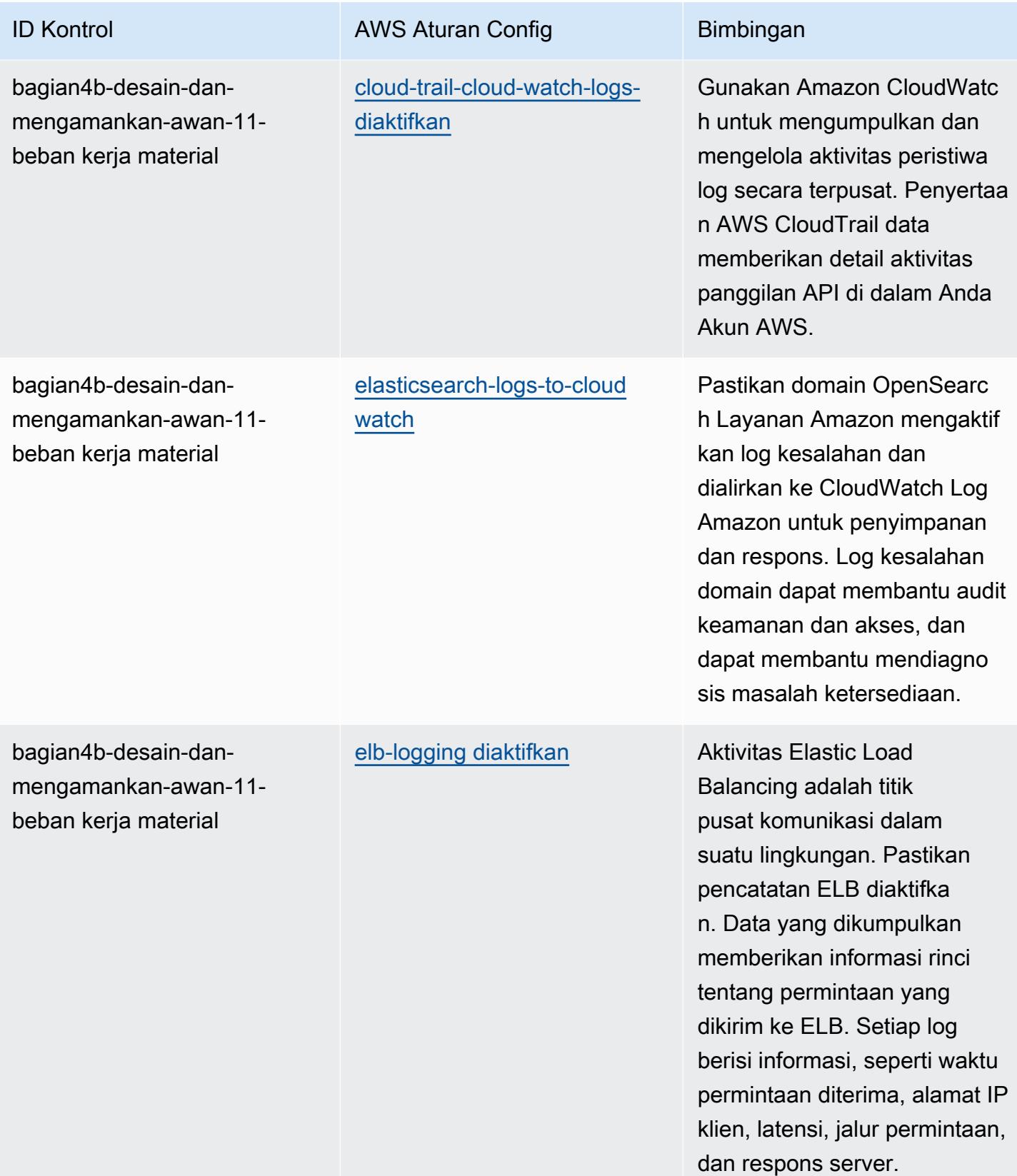

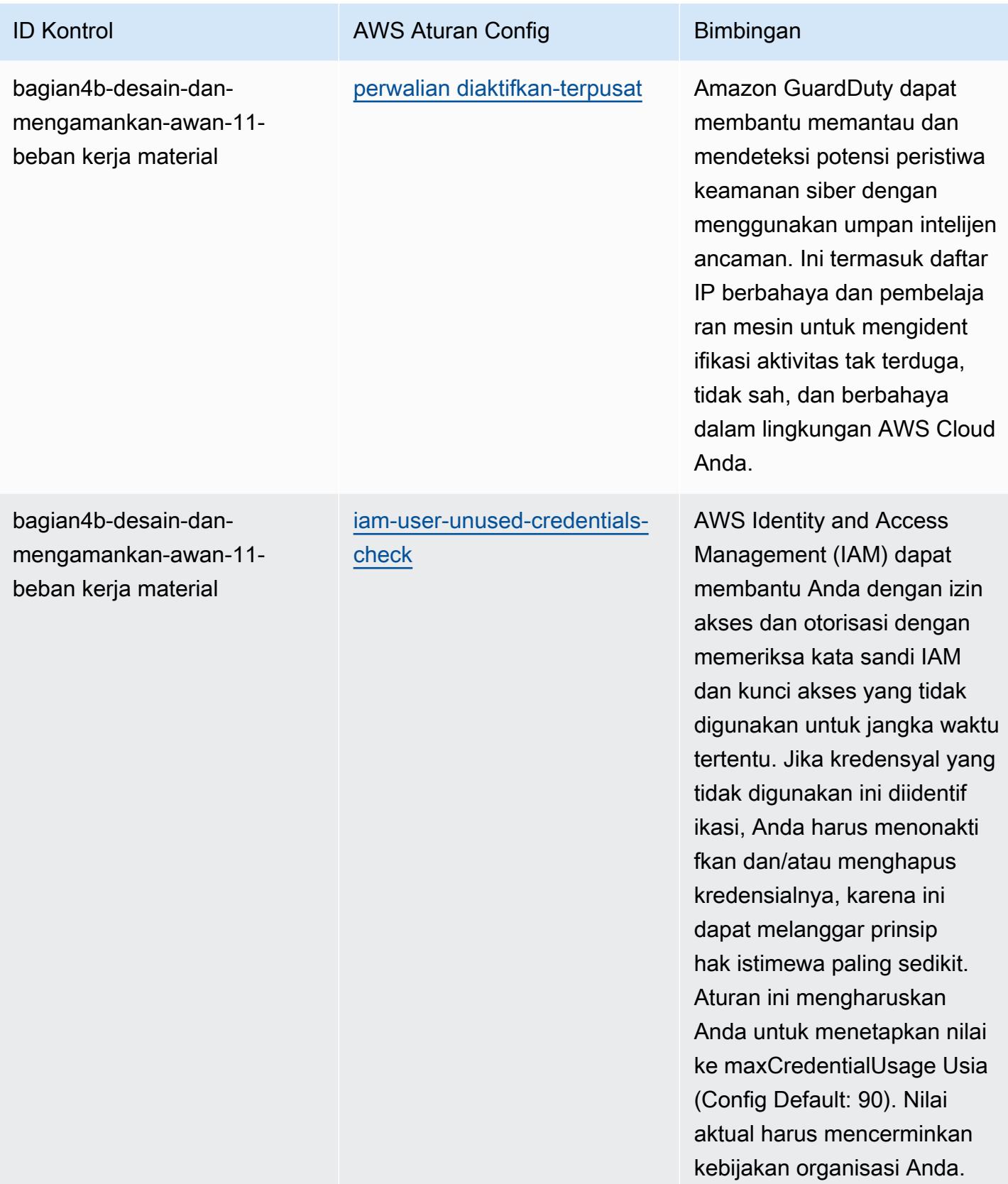

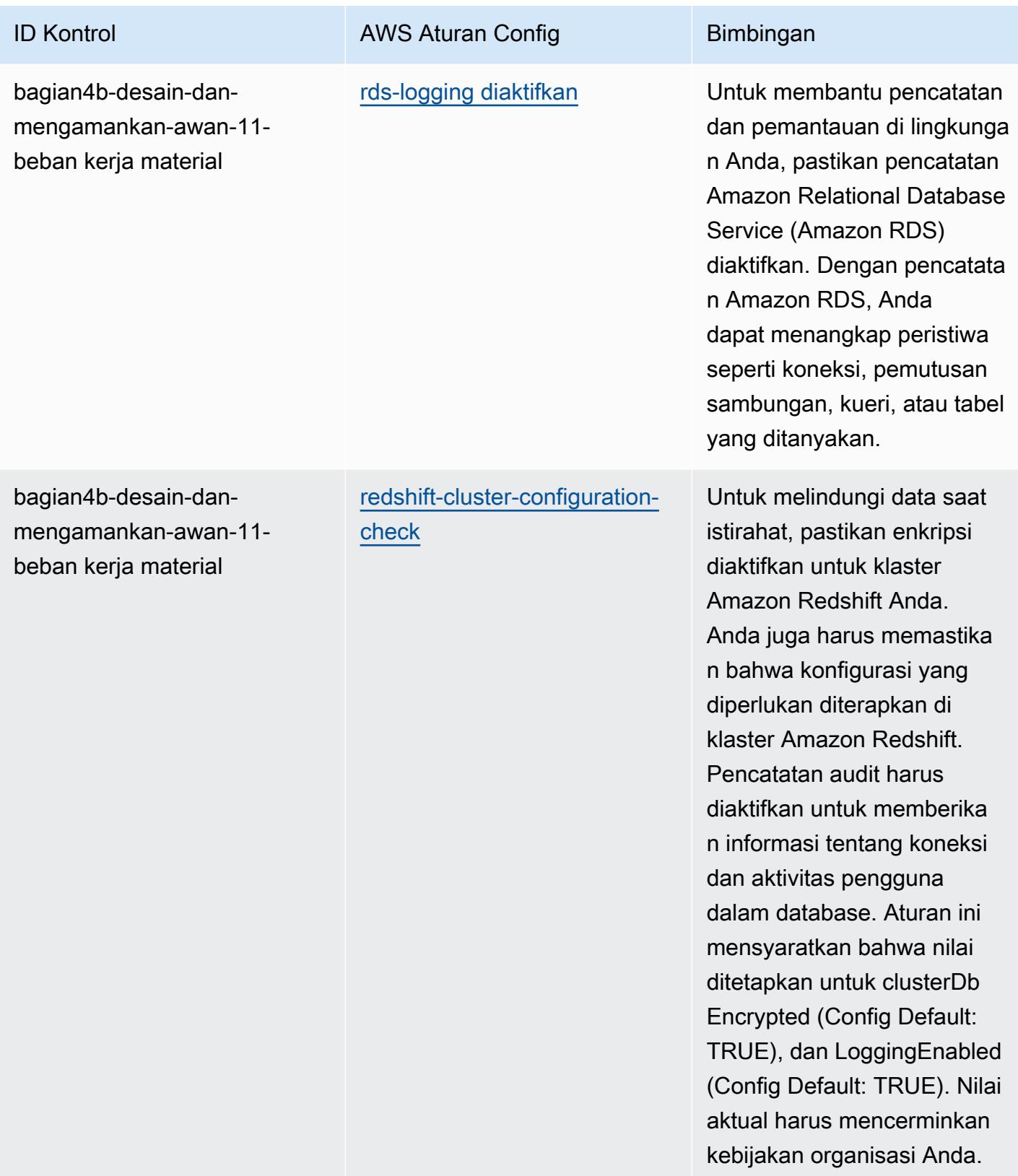

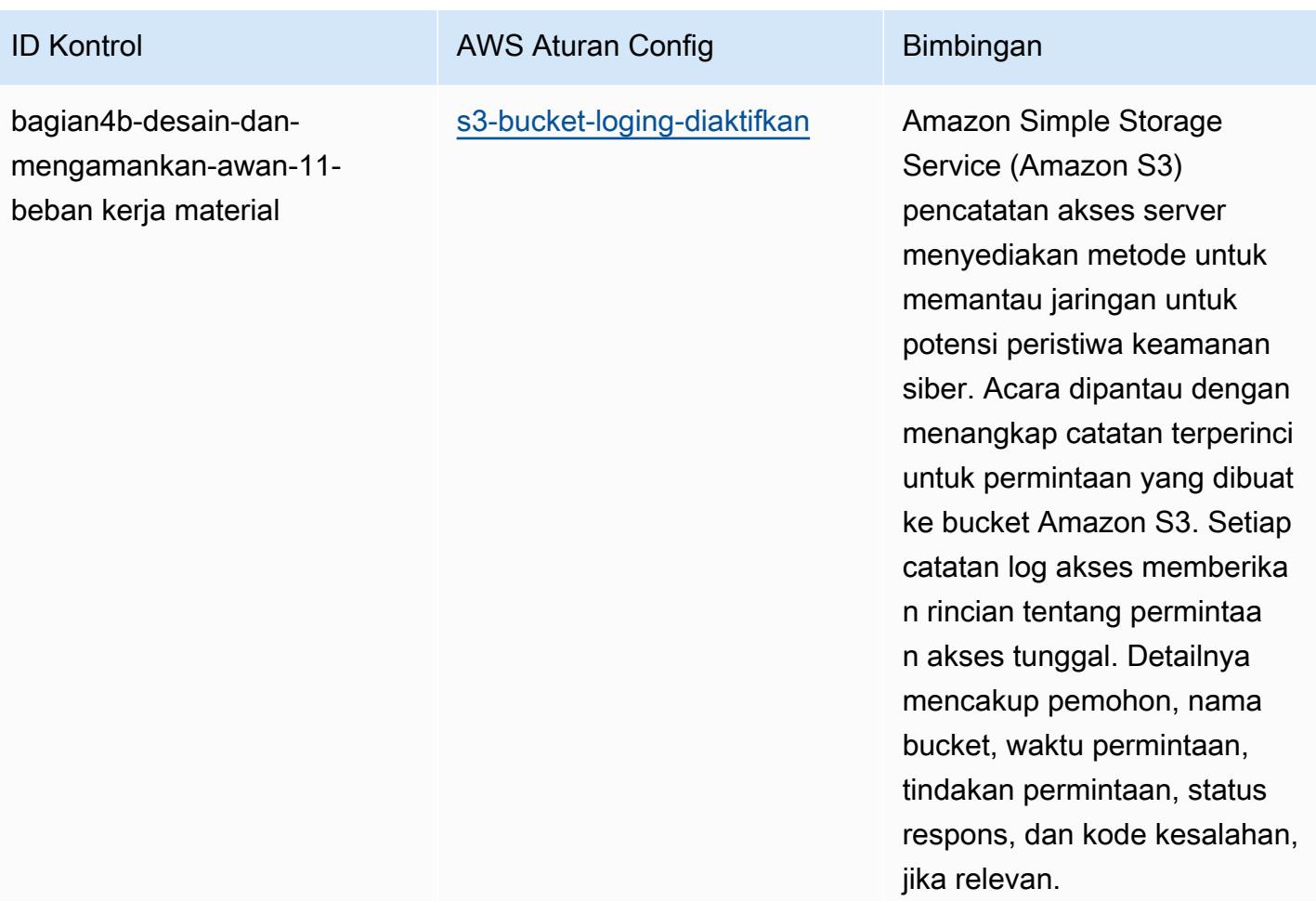

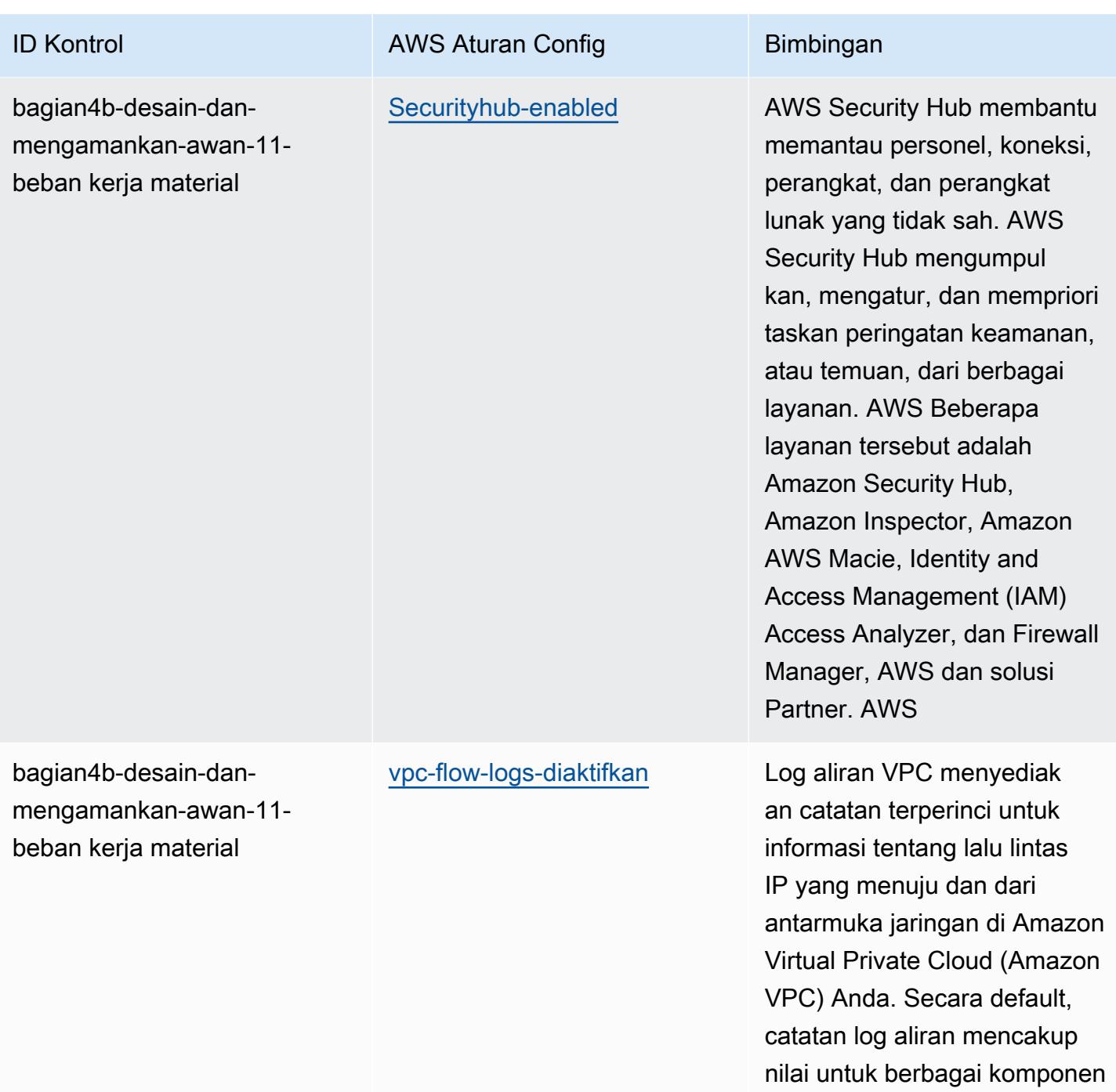

aliran IP, termasuk sumber,

tujuan, dan protokol.

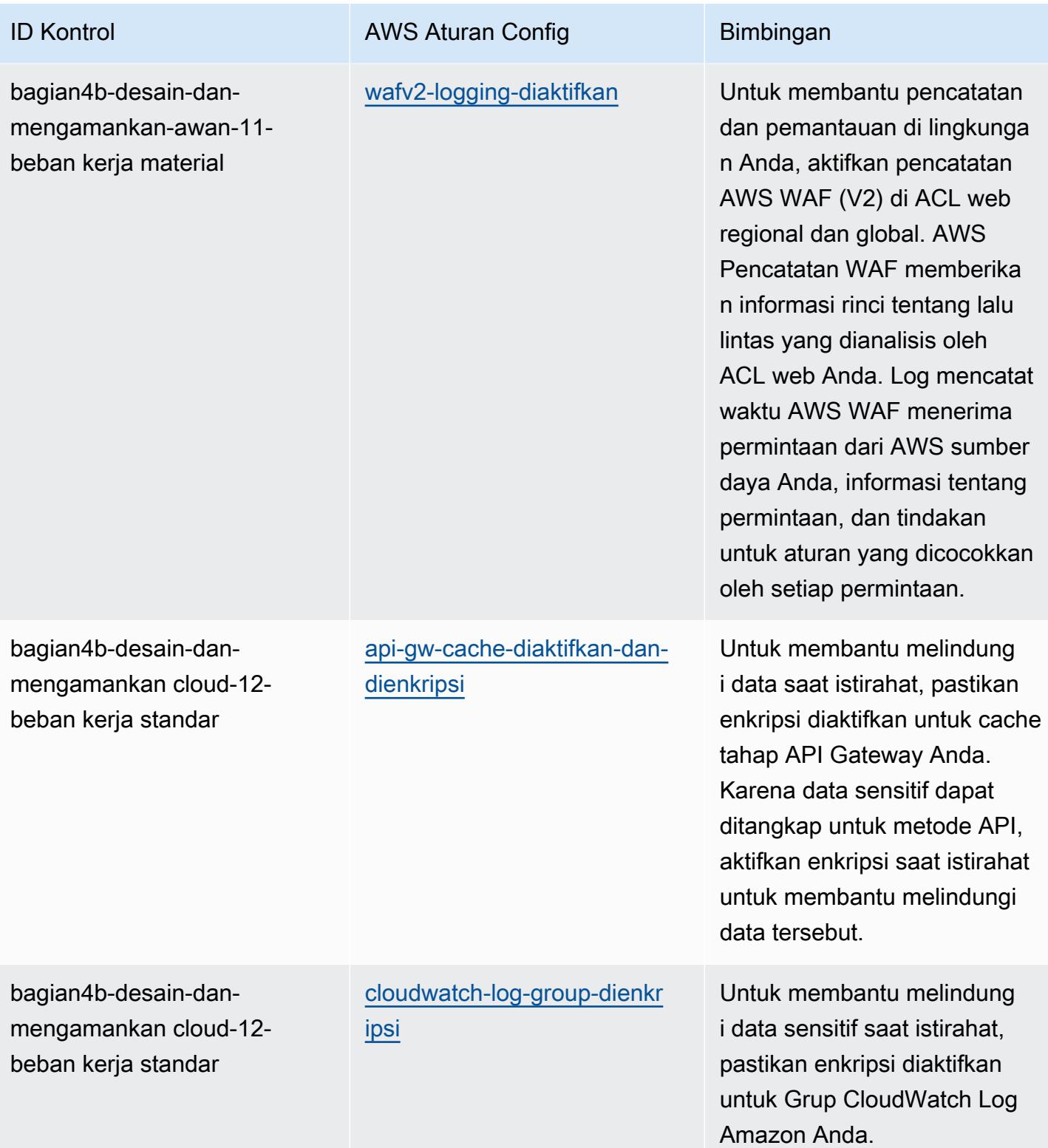

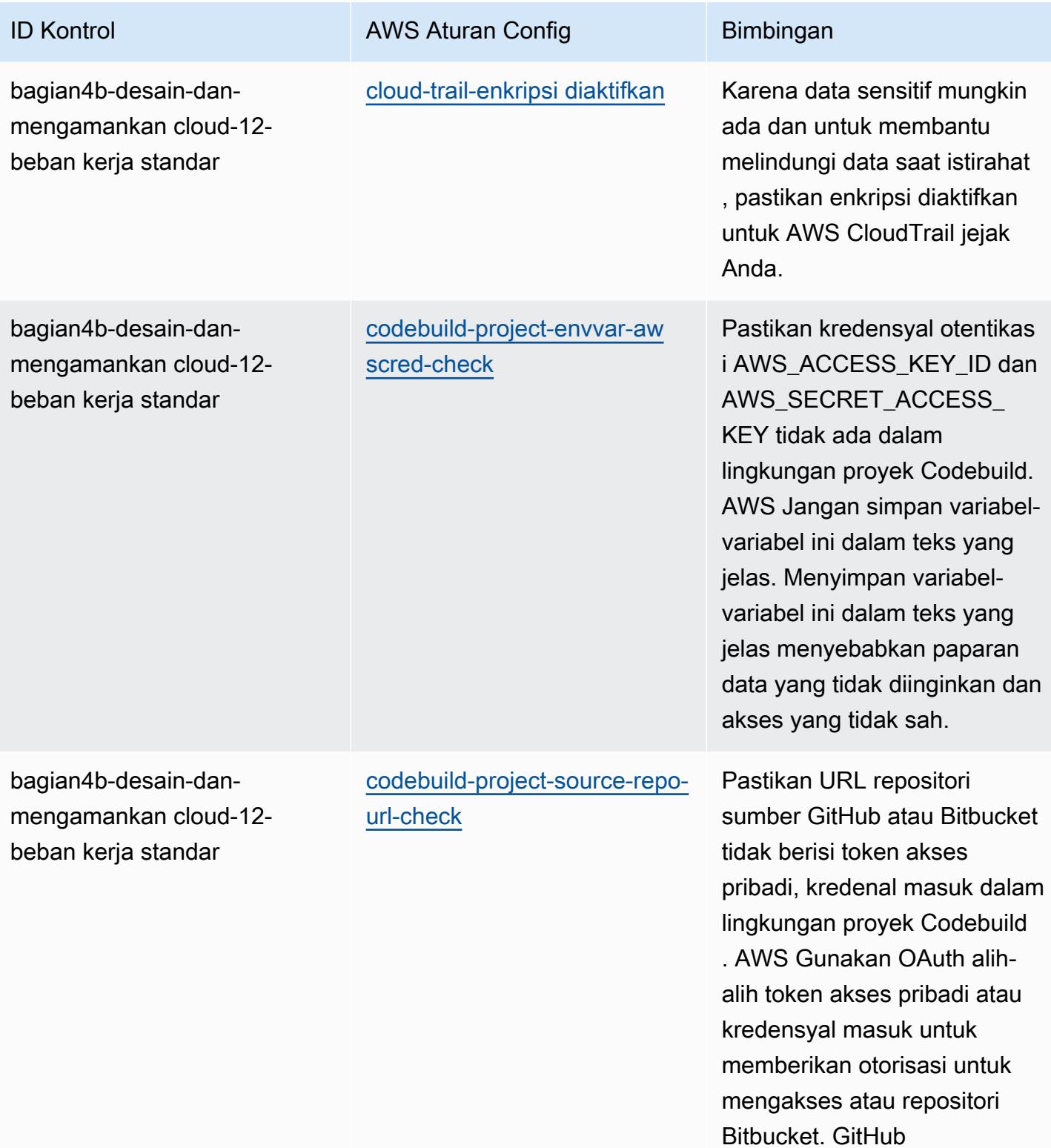

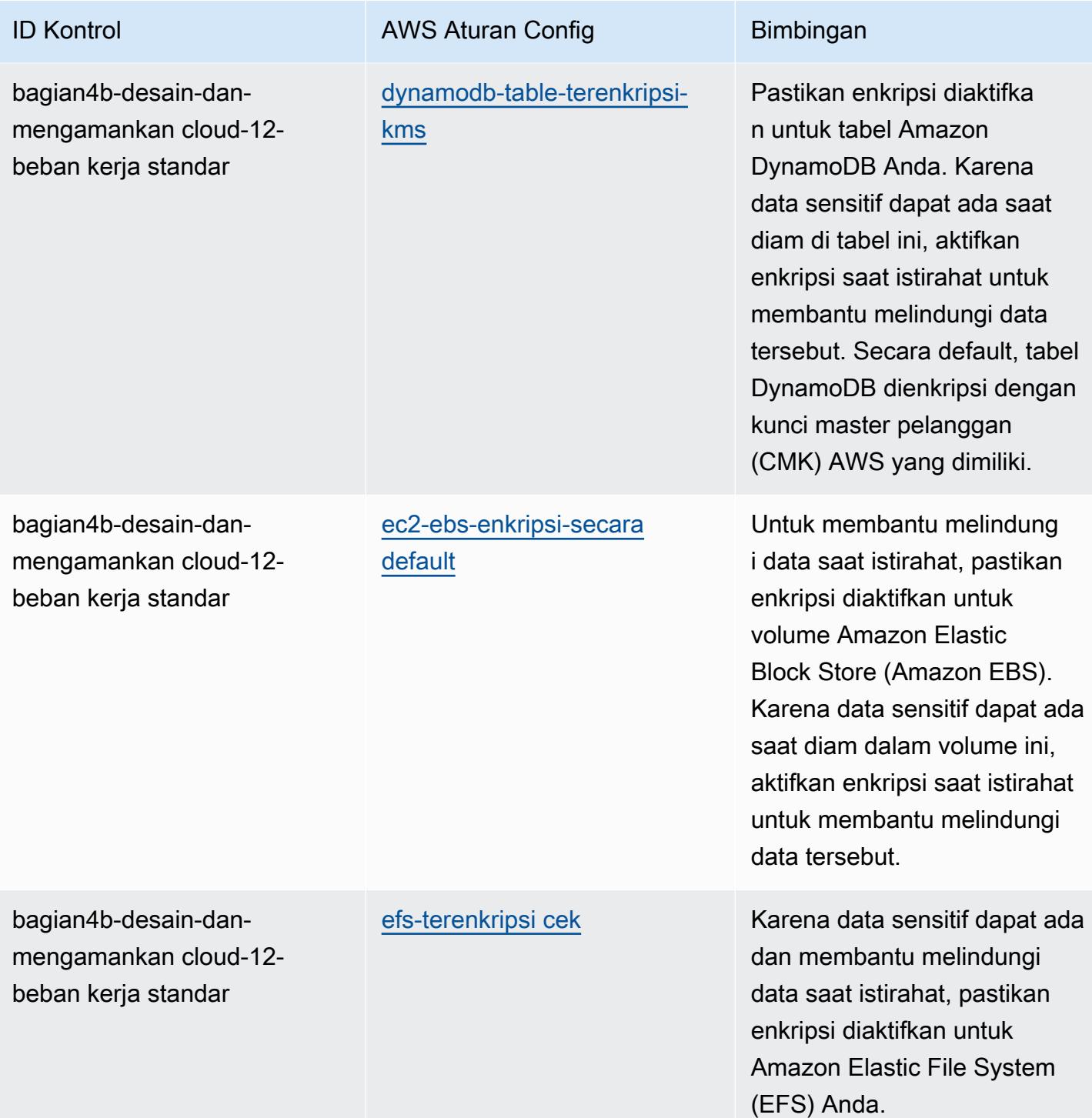

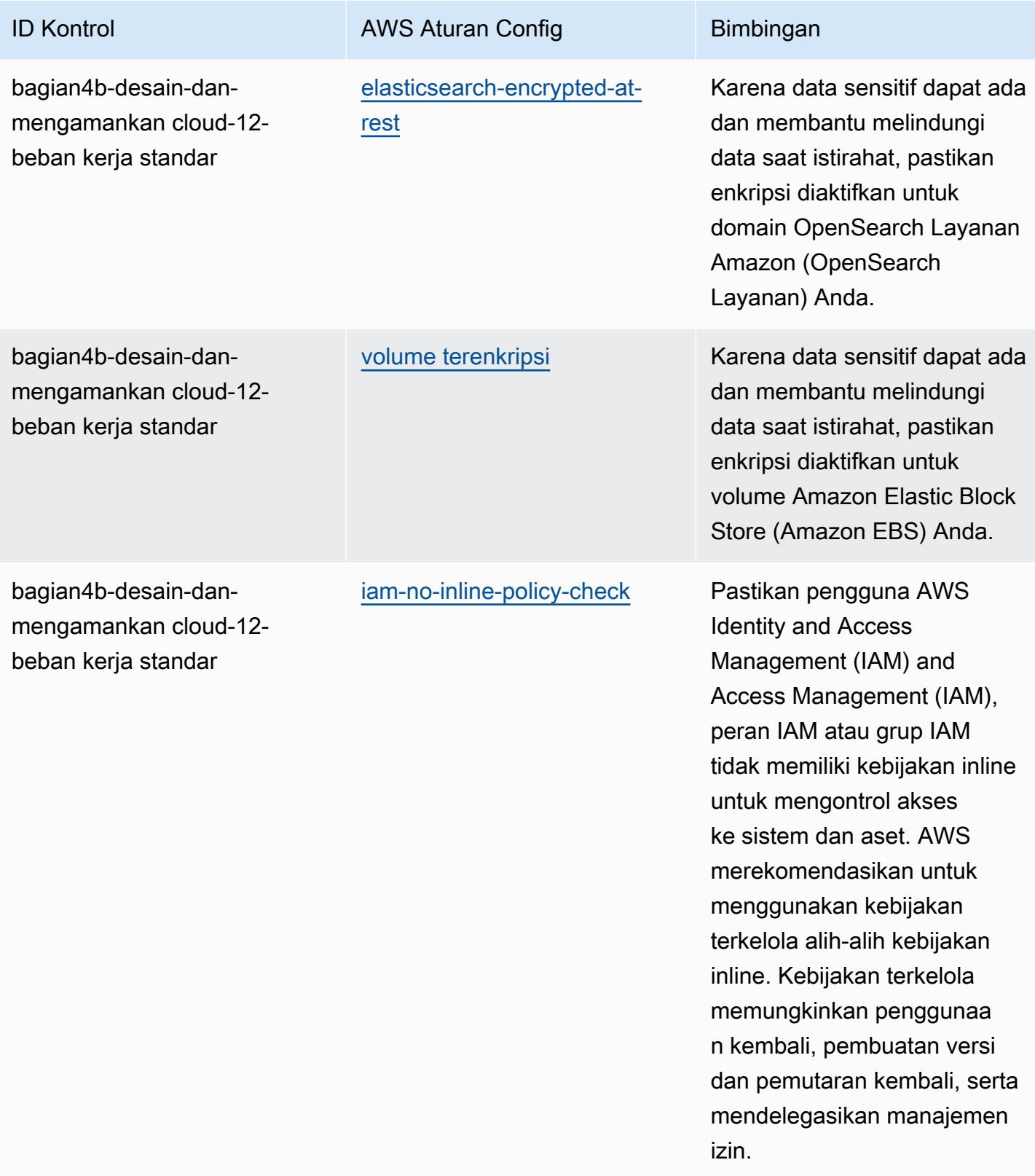

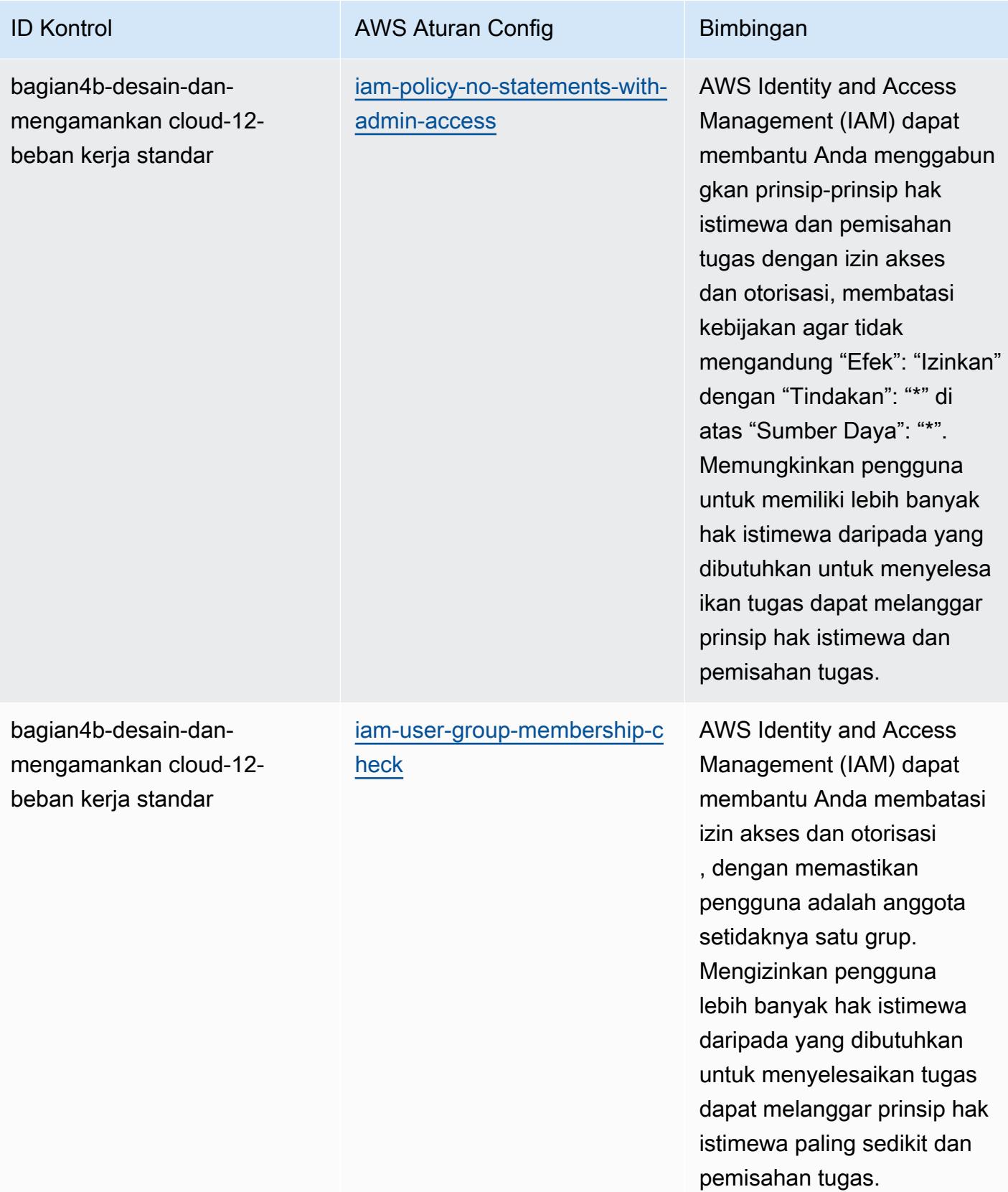

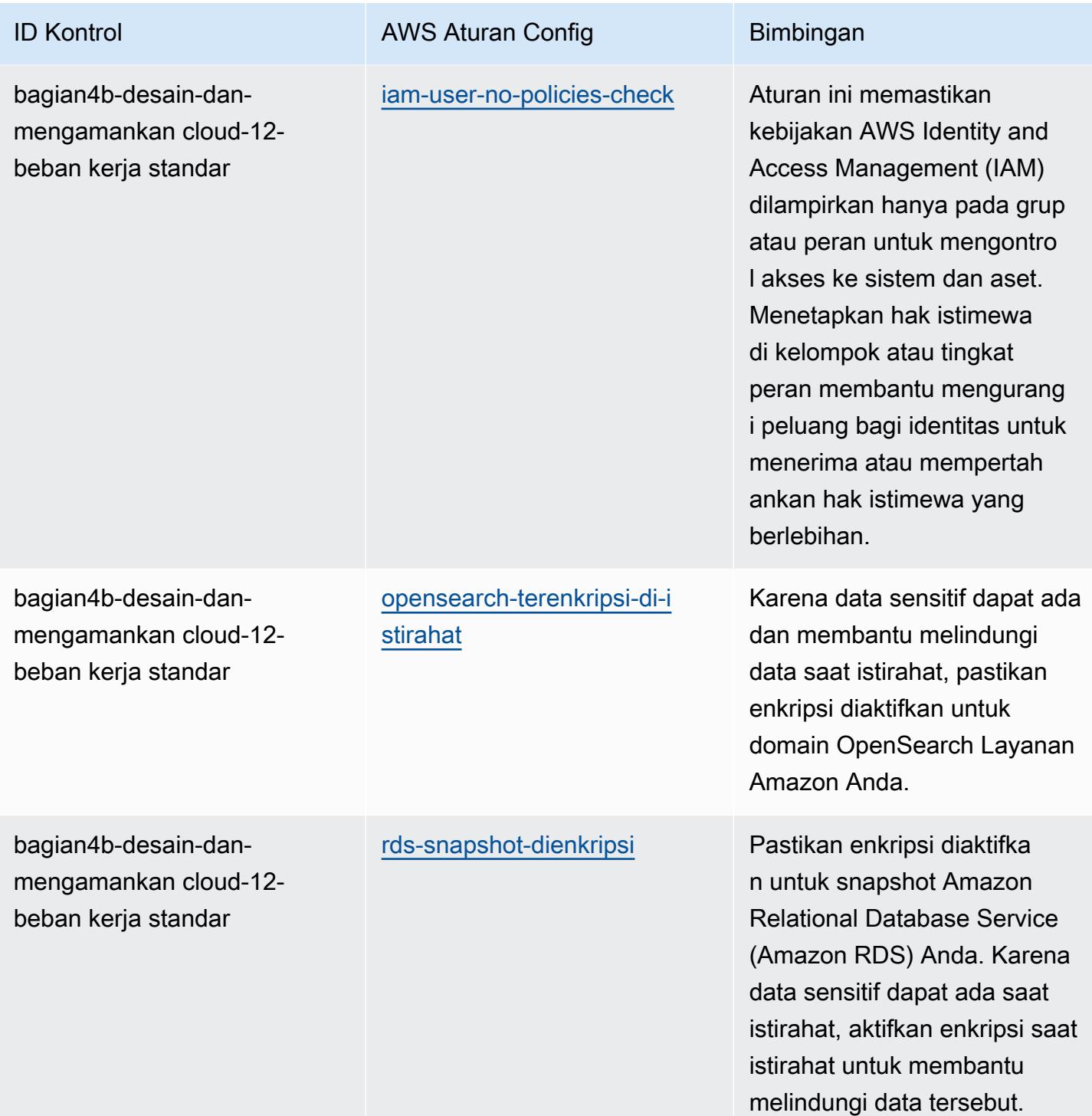

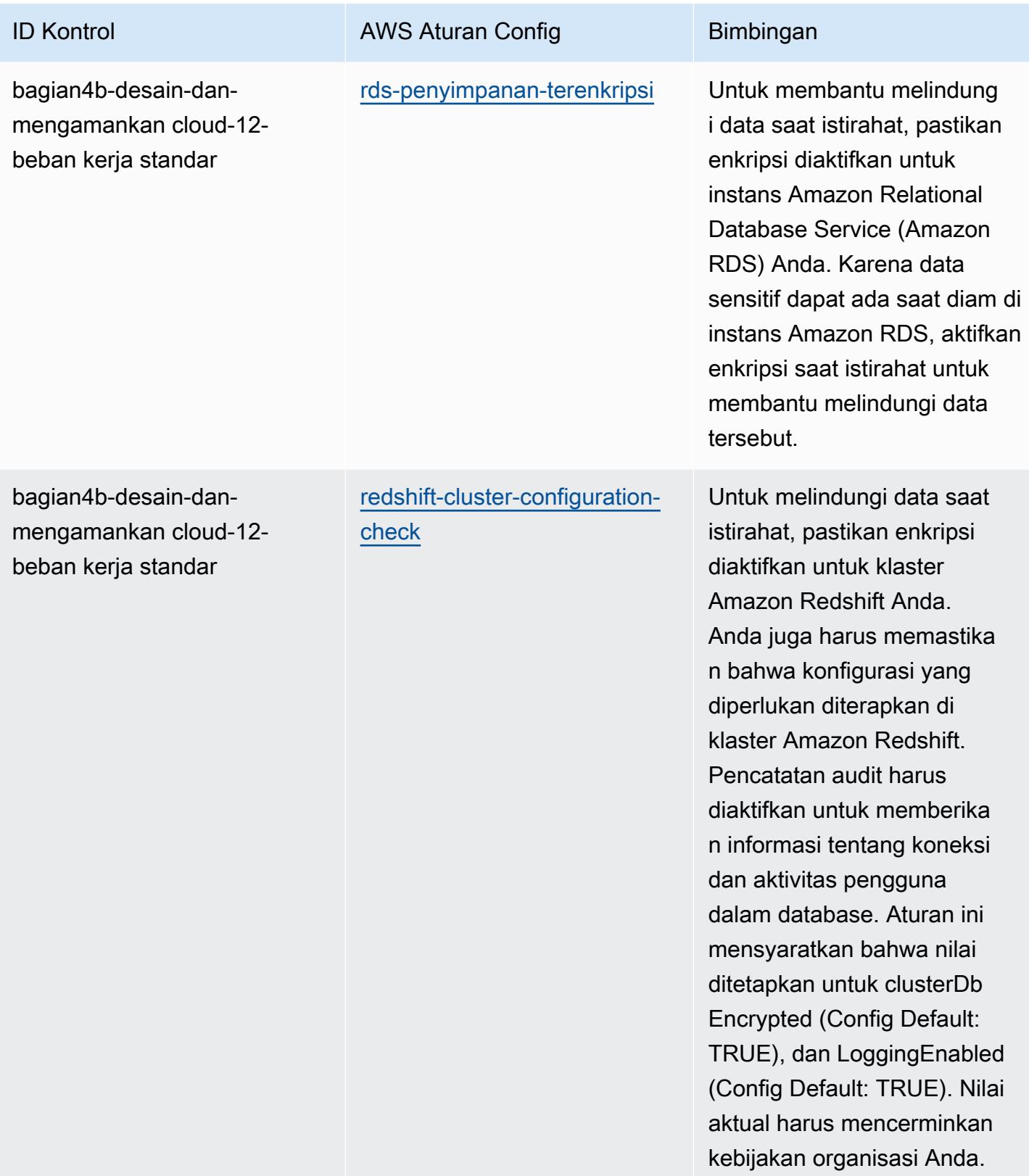

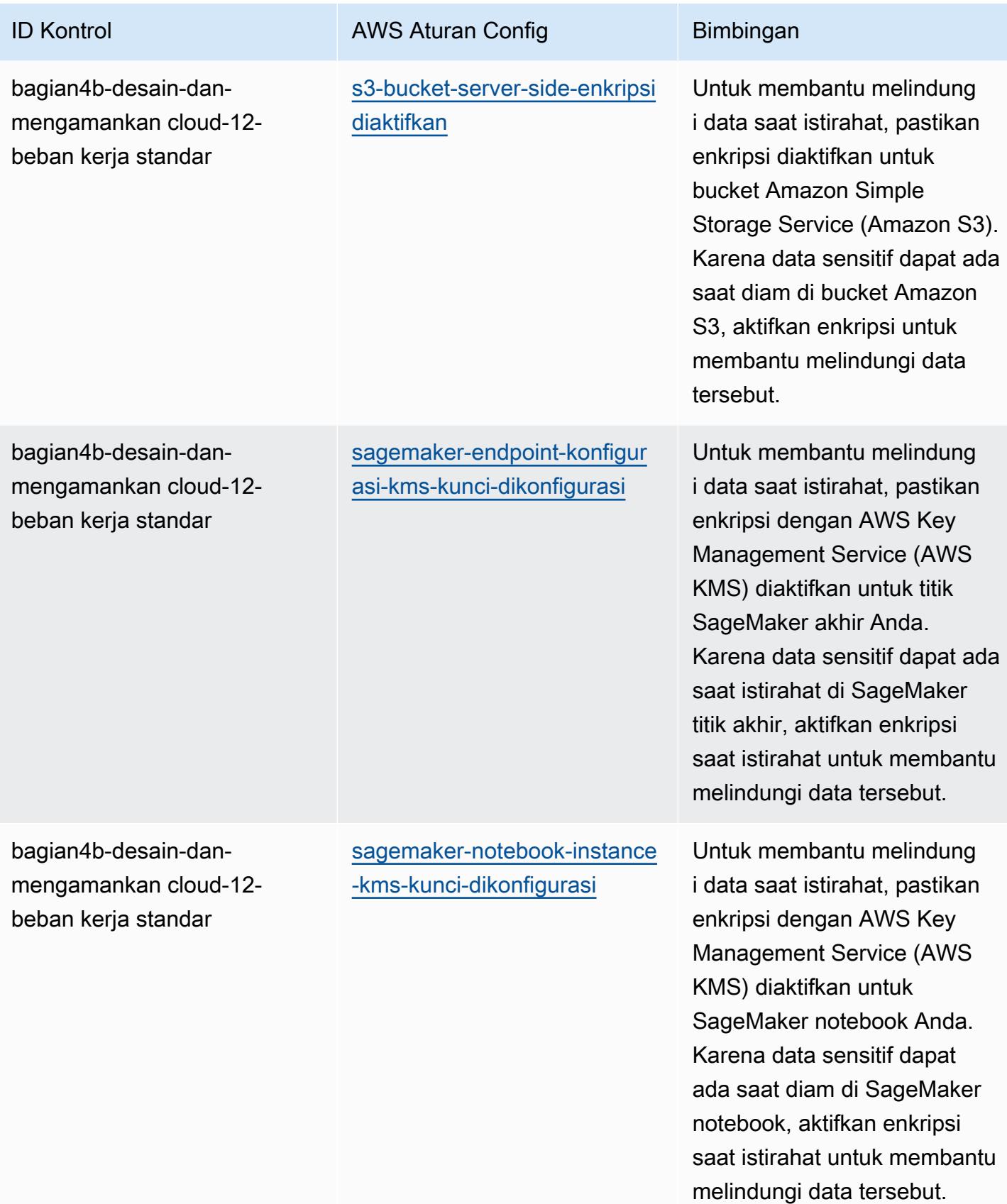

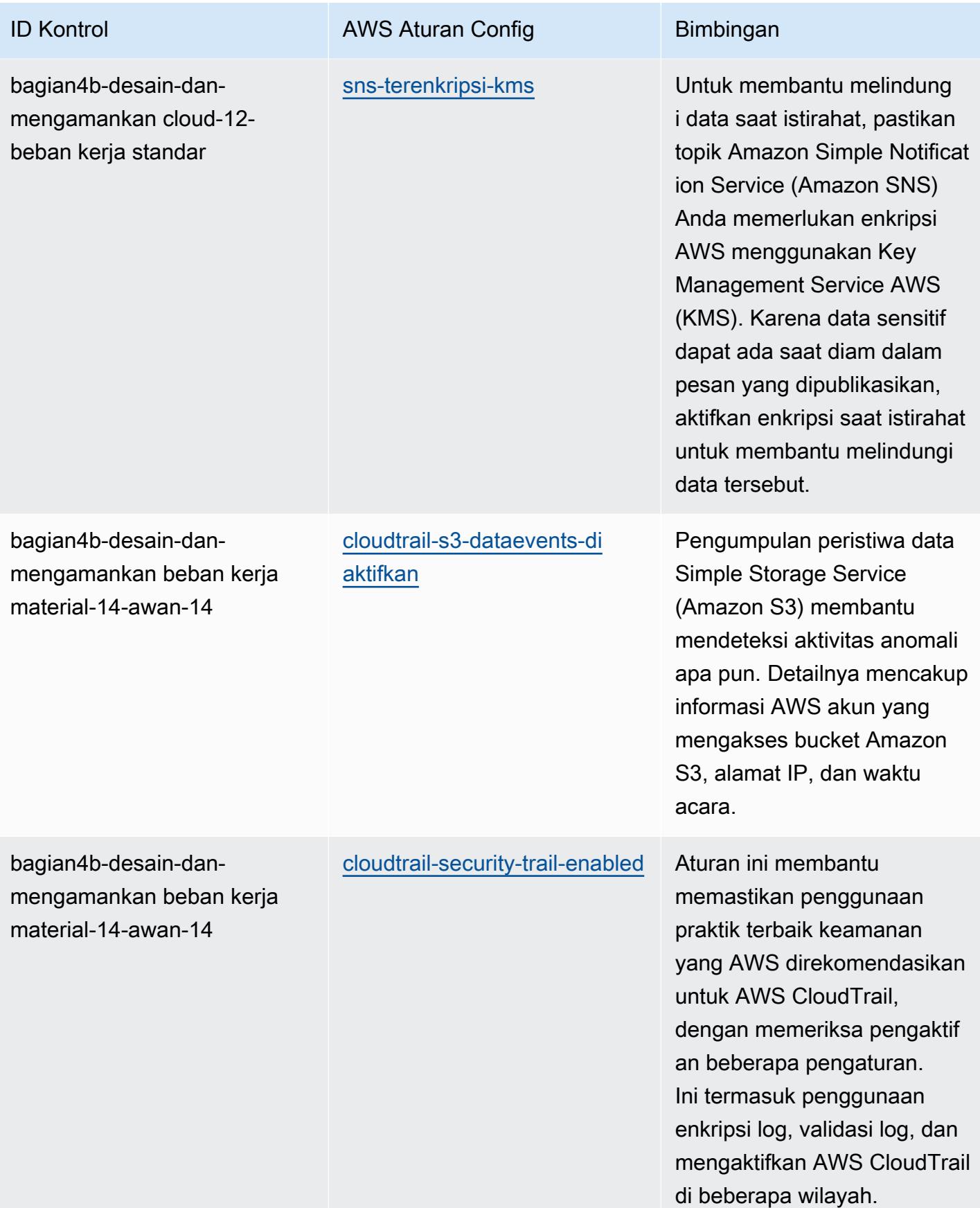

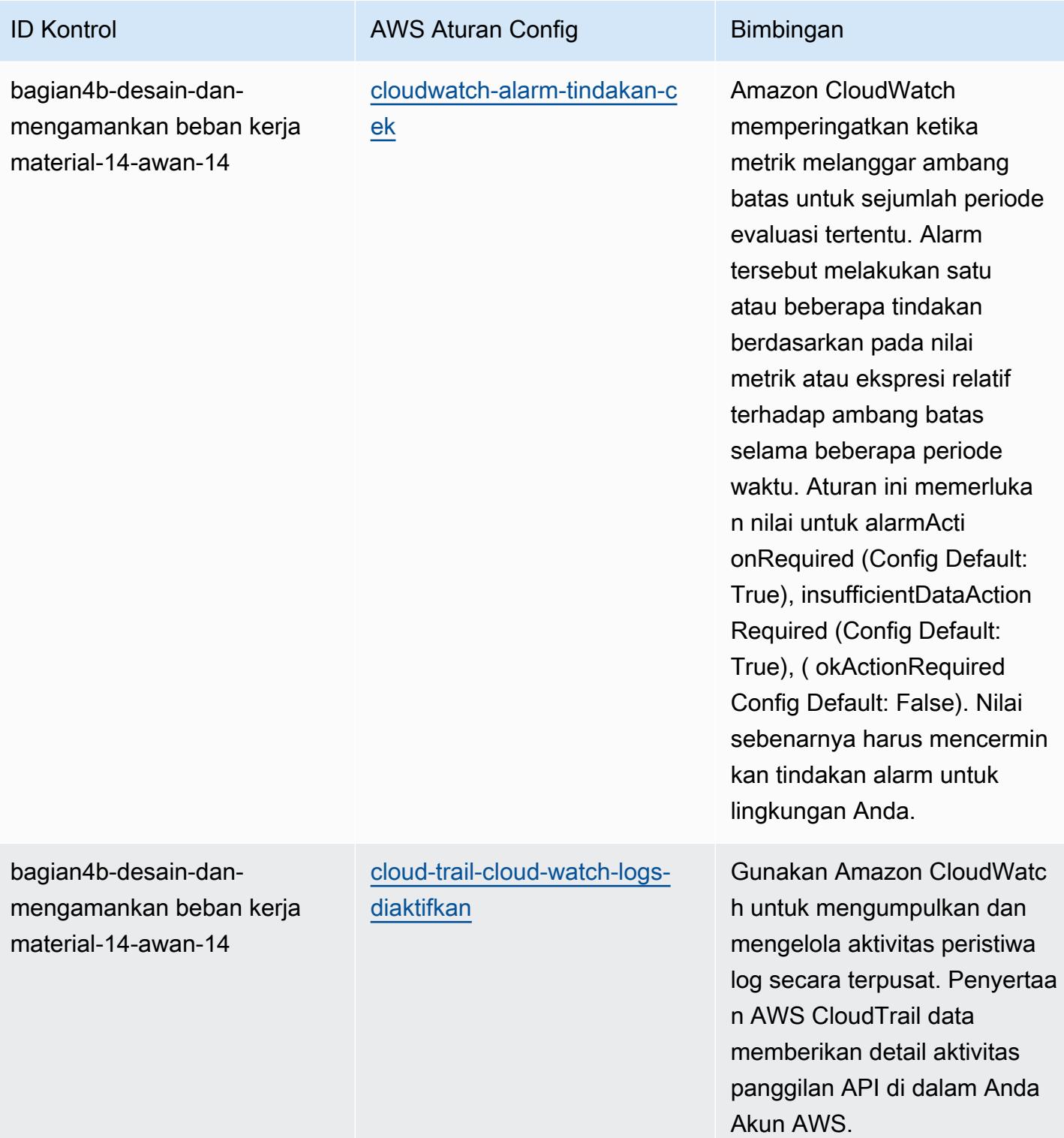

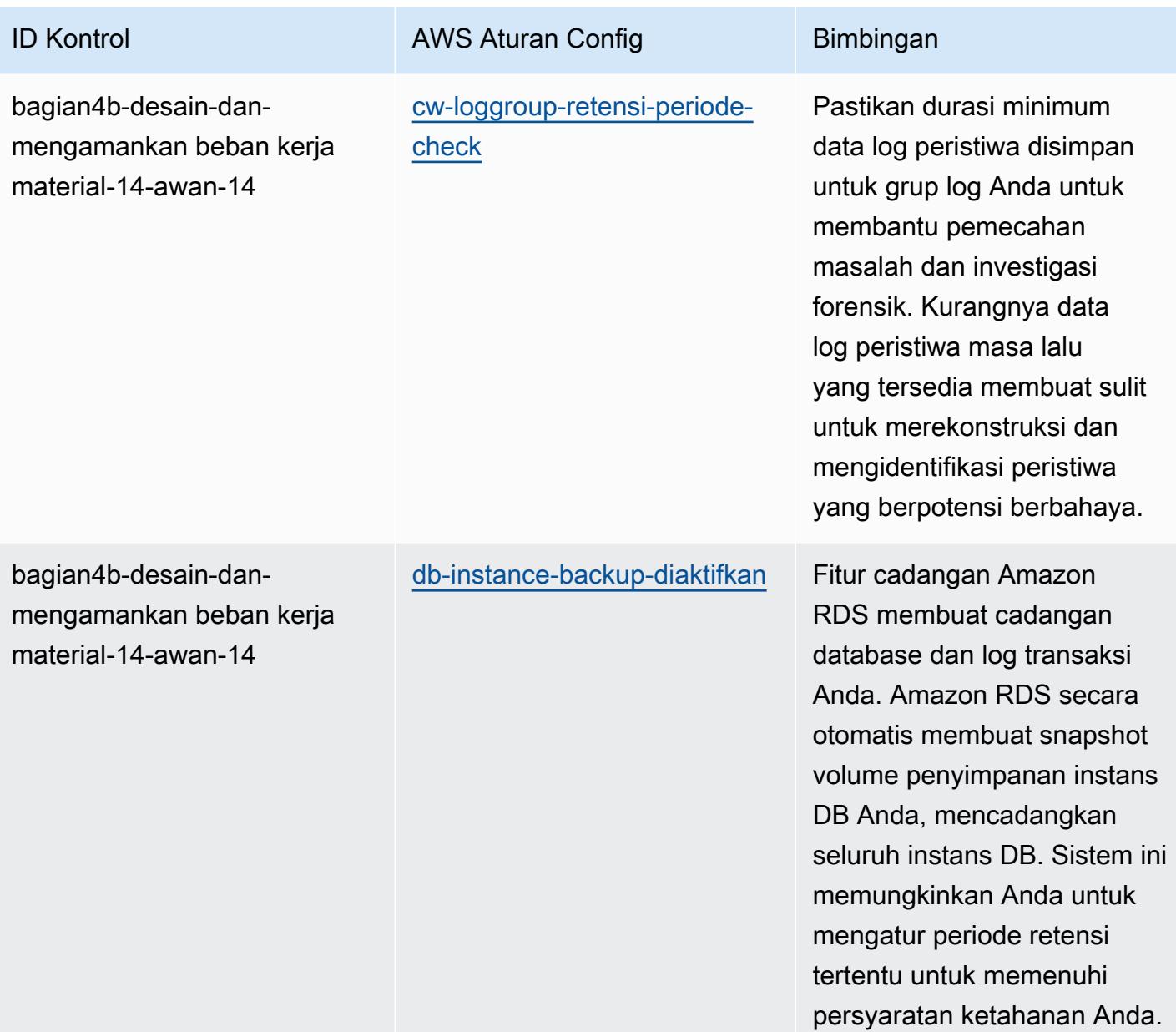

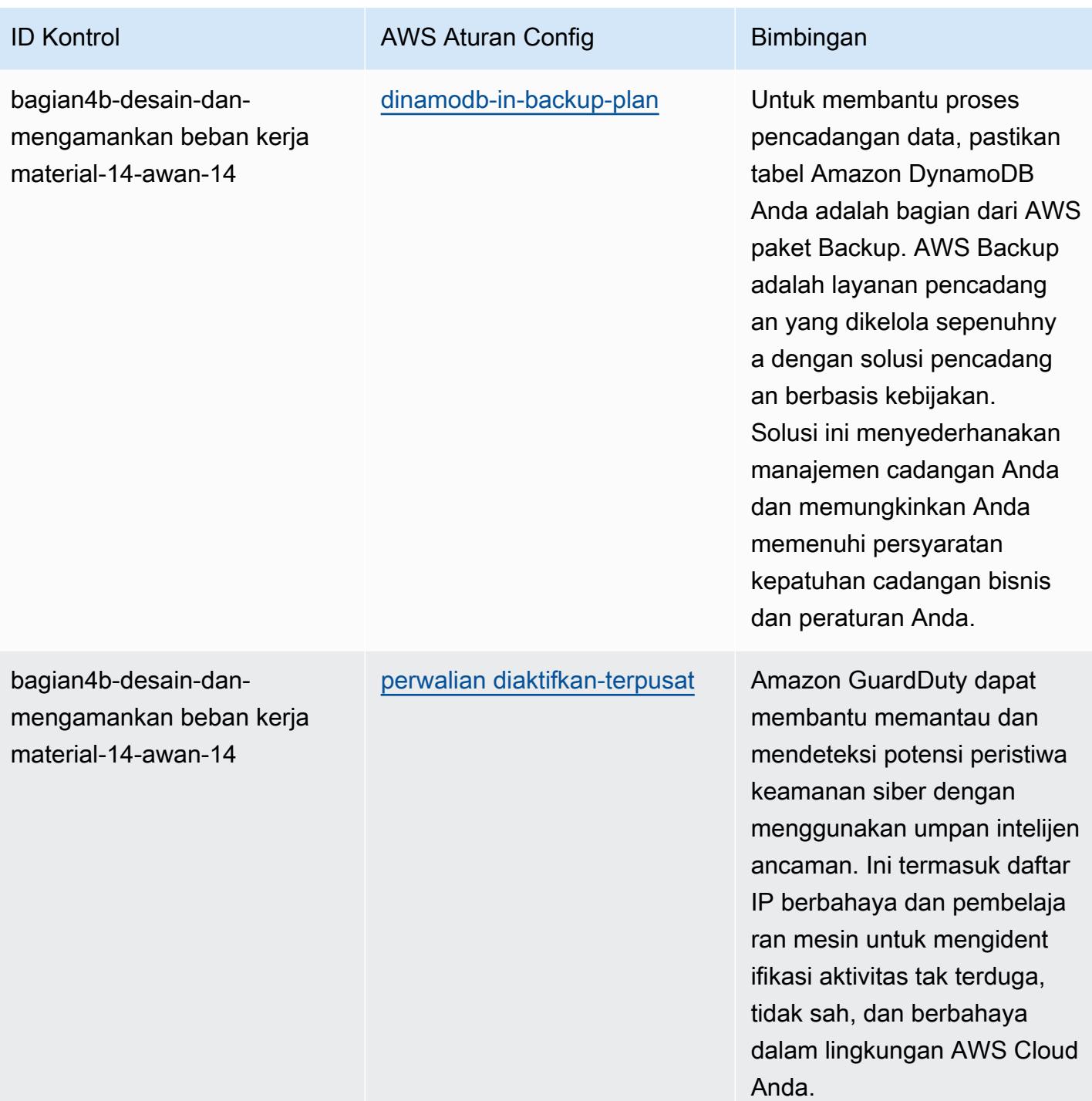

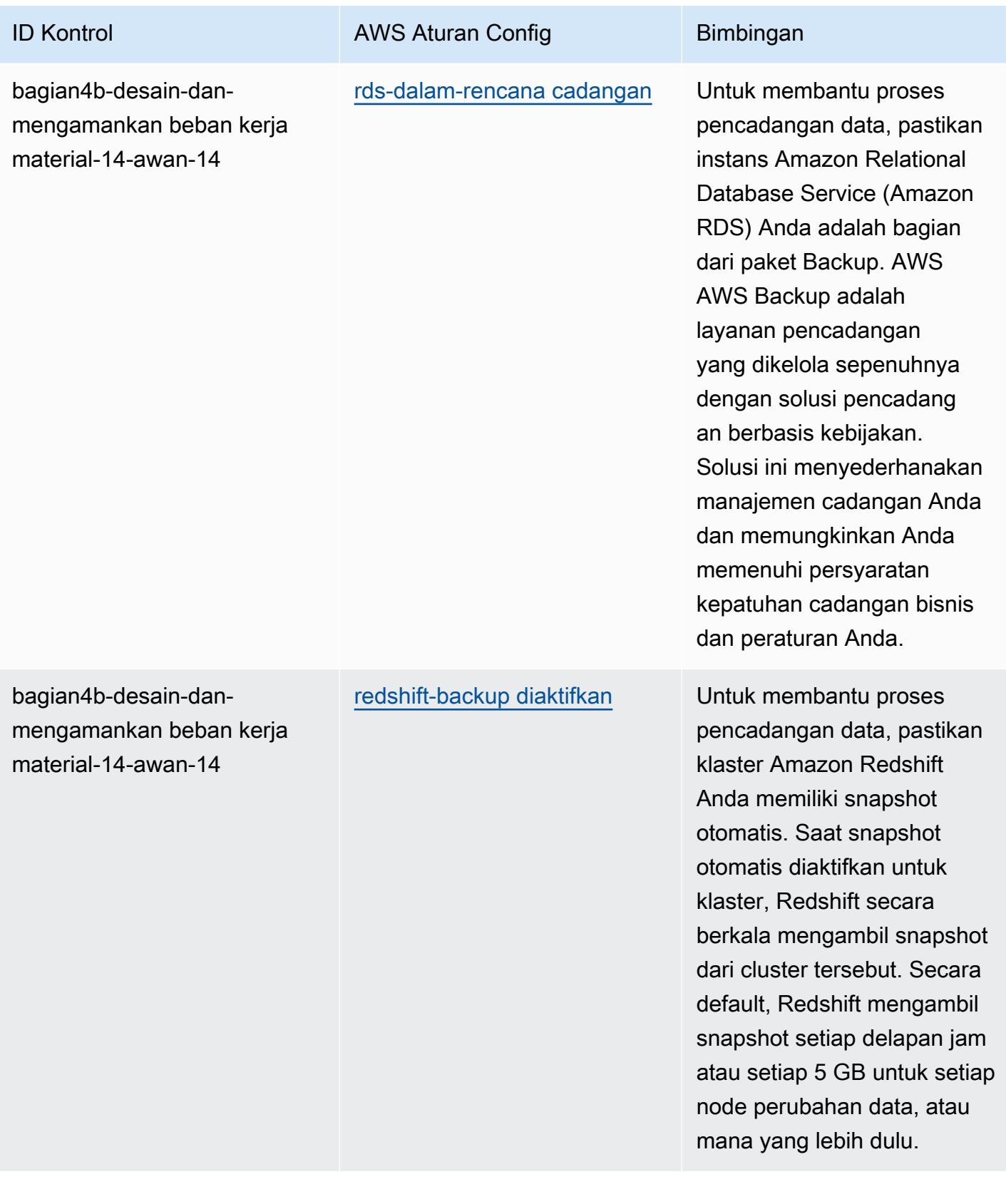

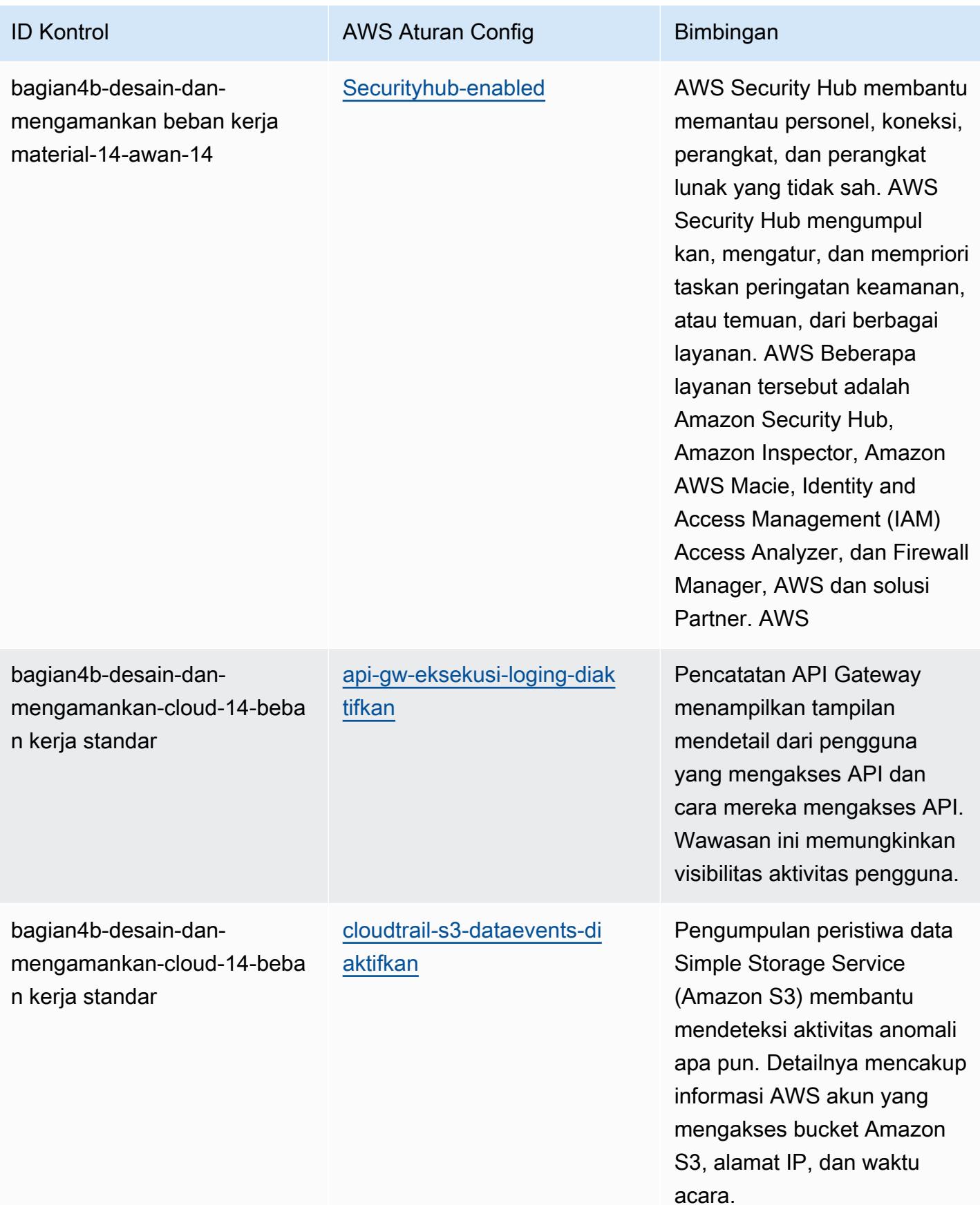

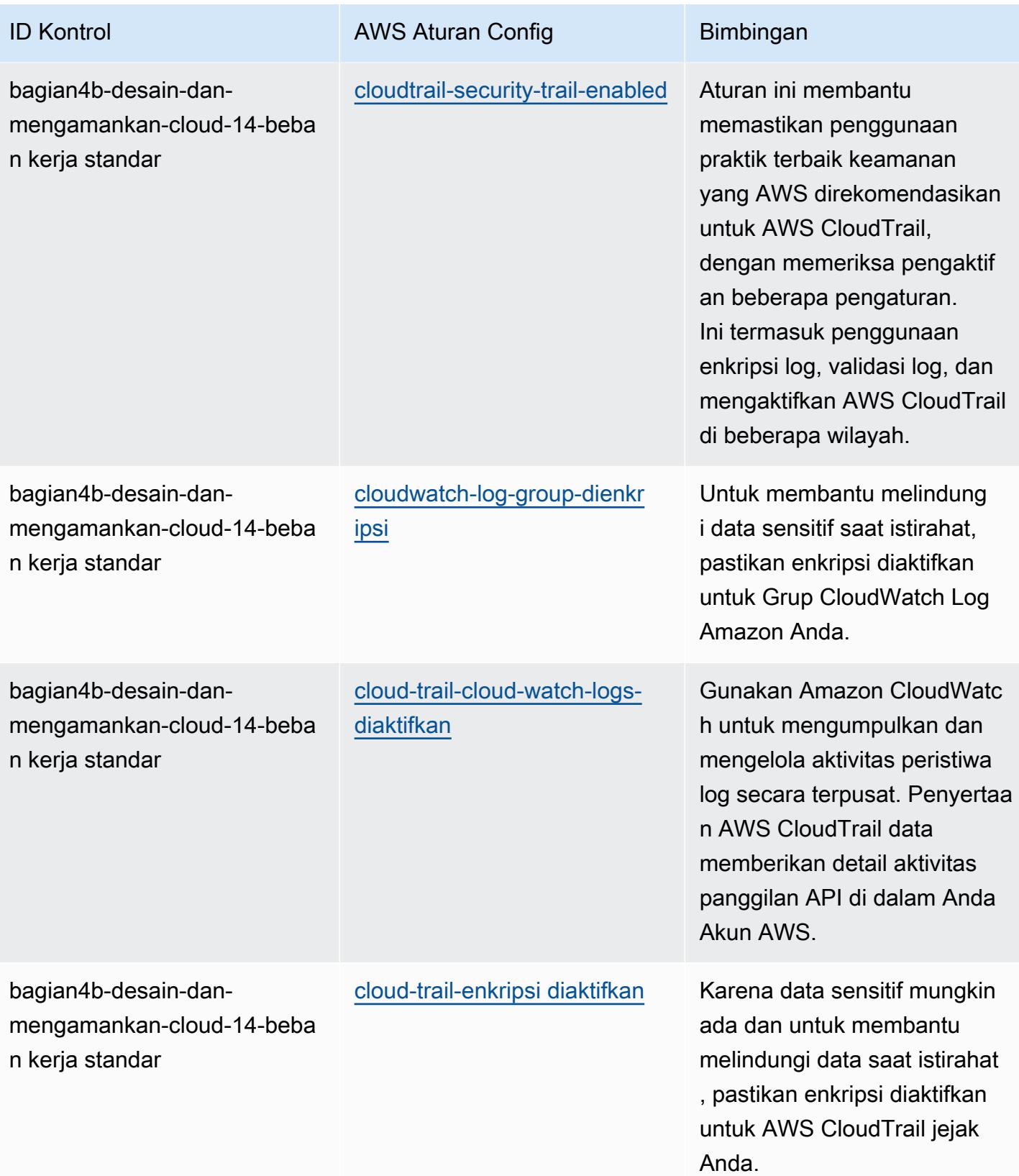

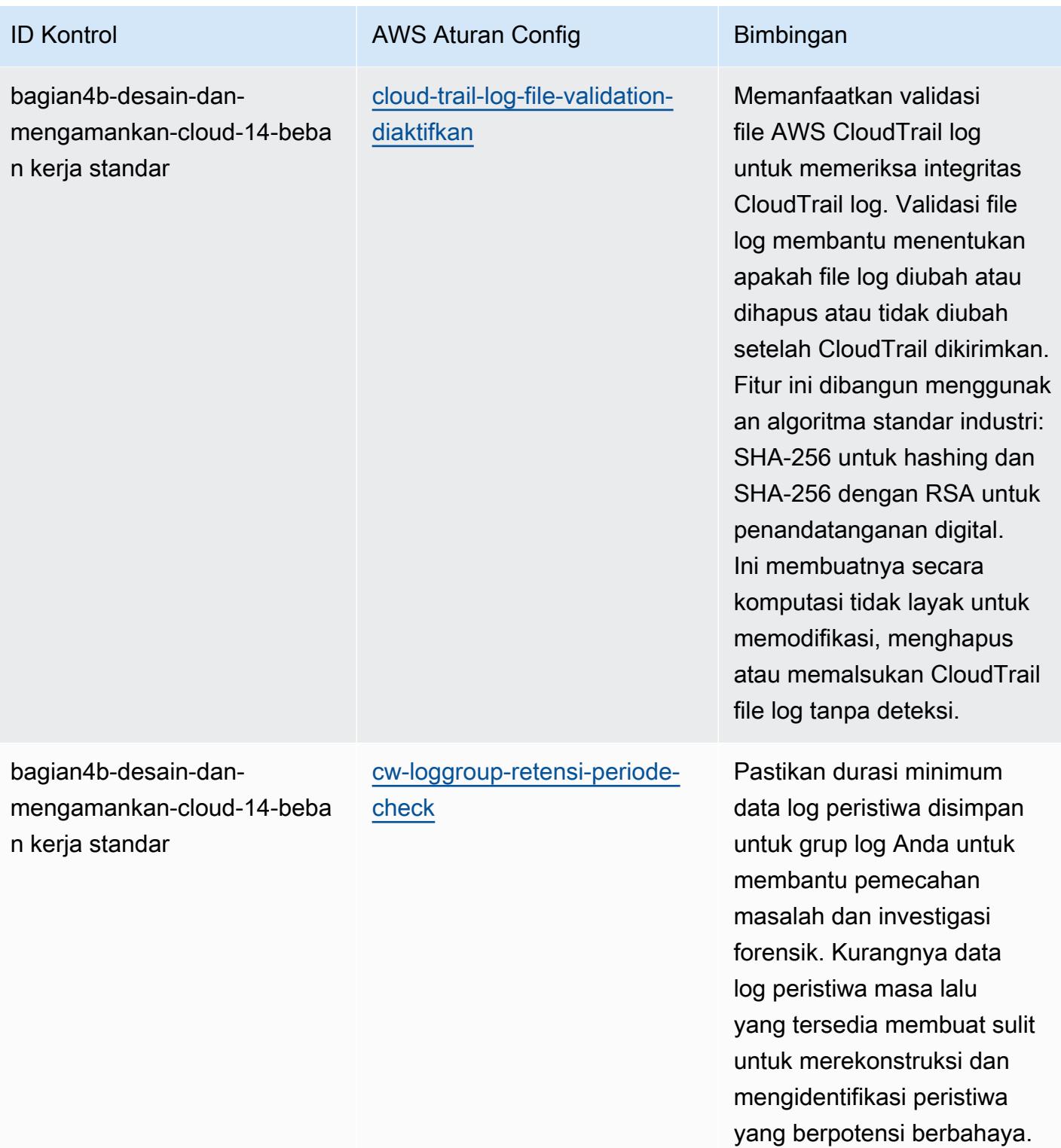

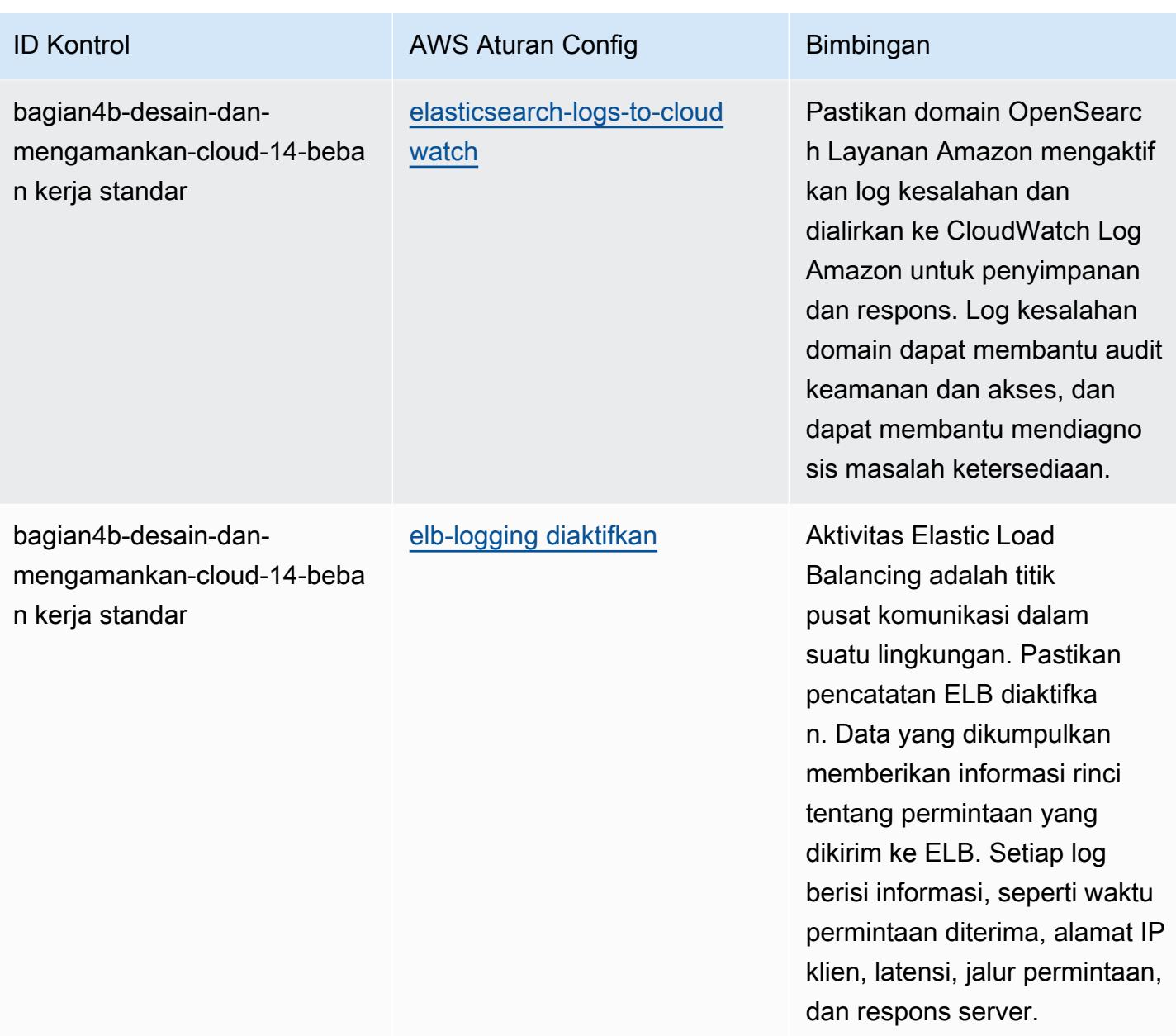

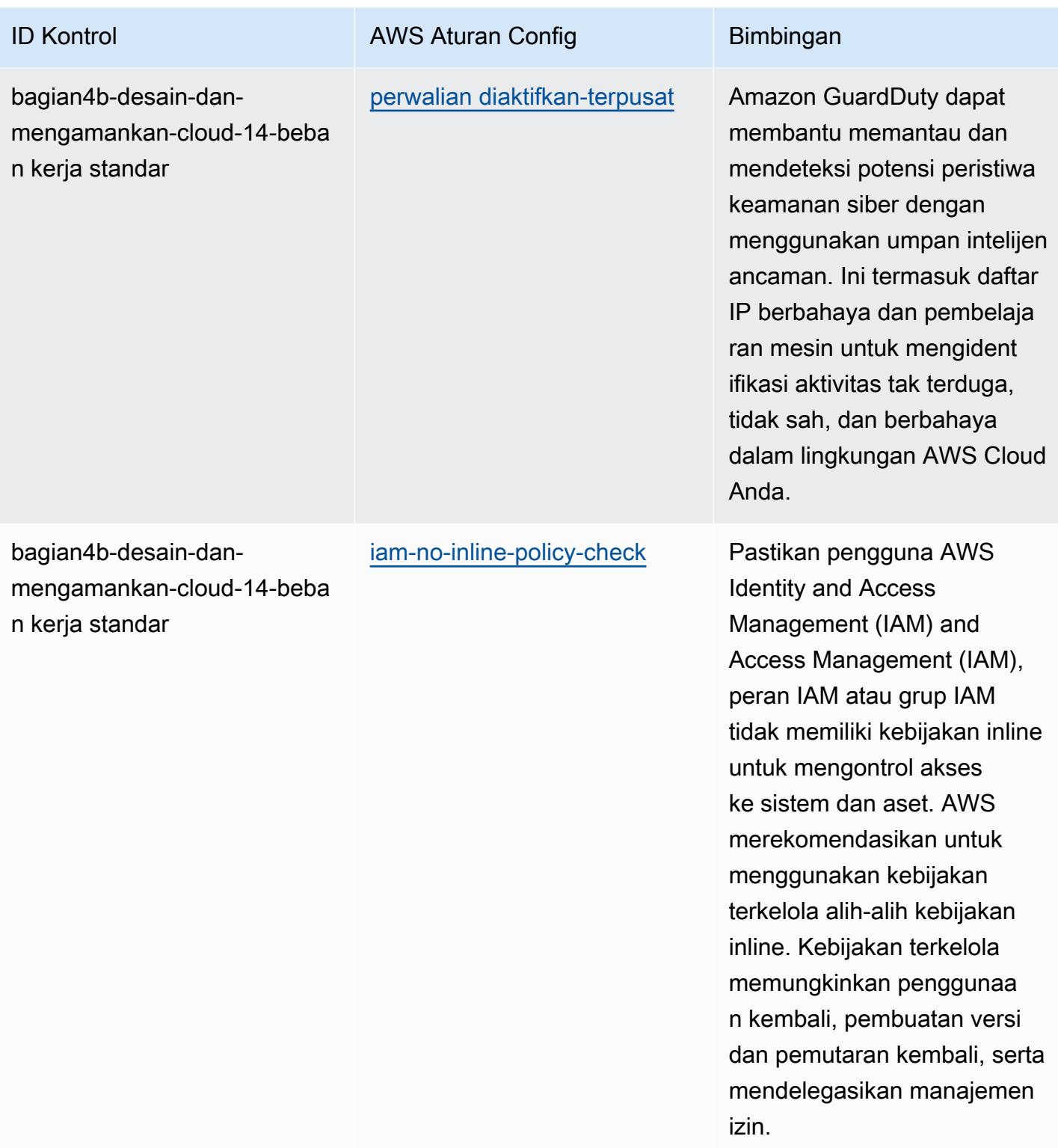

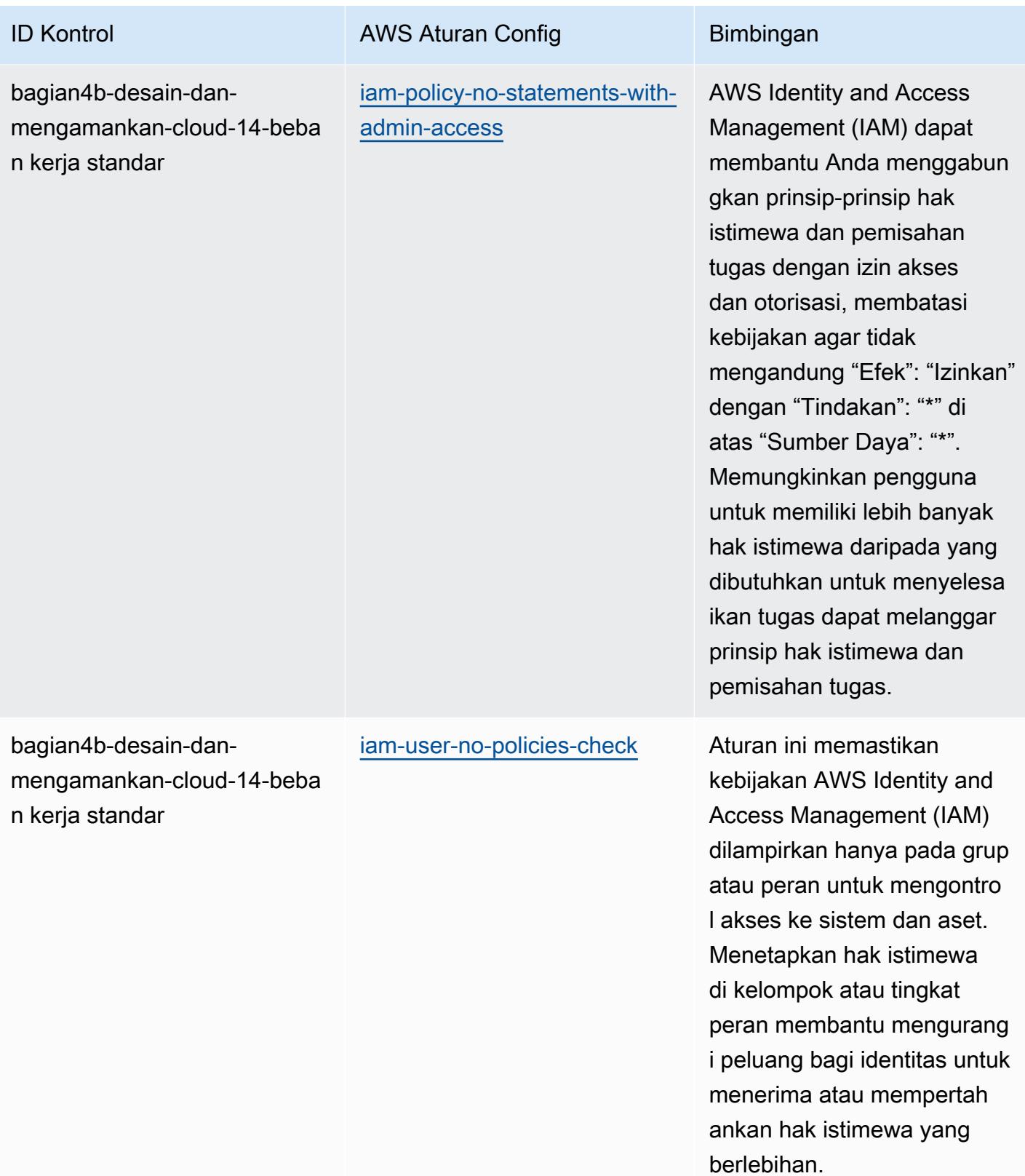

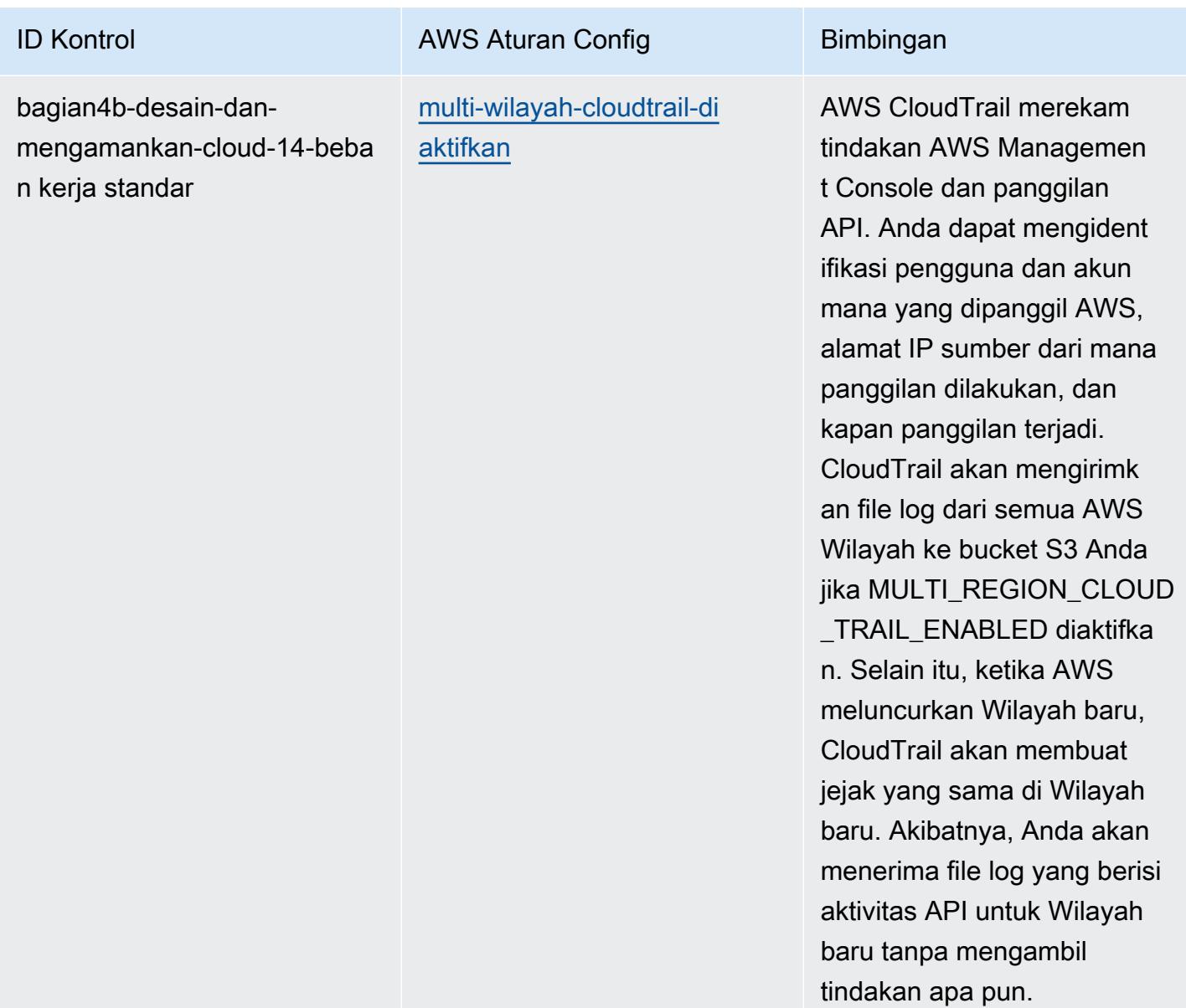

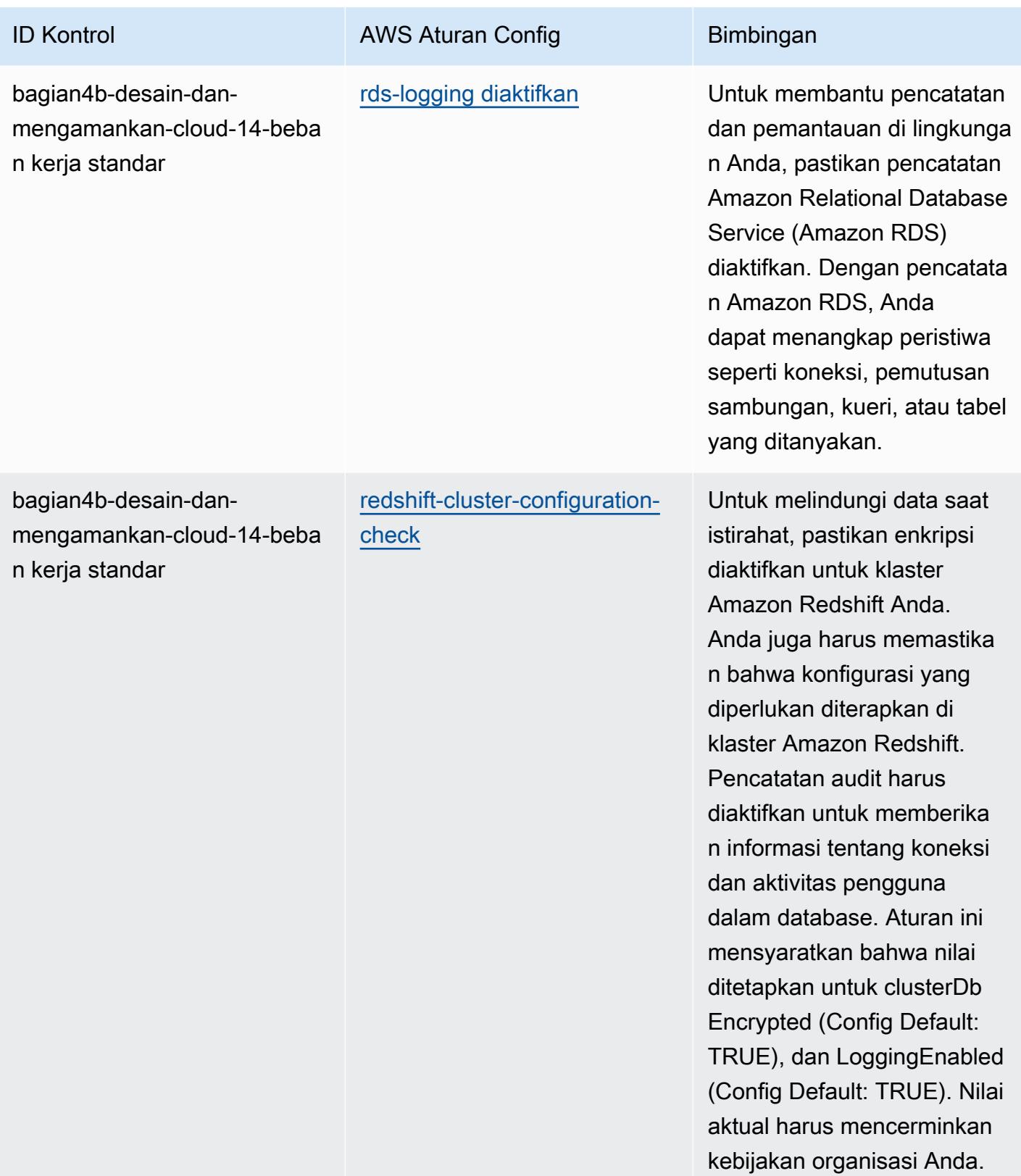

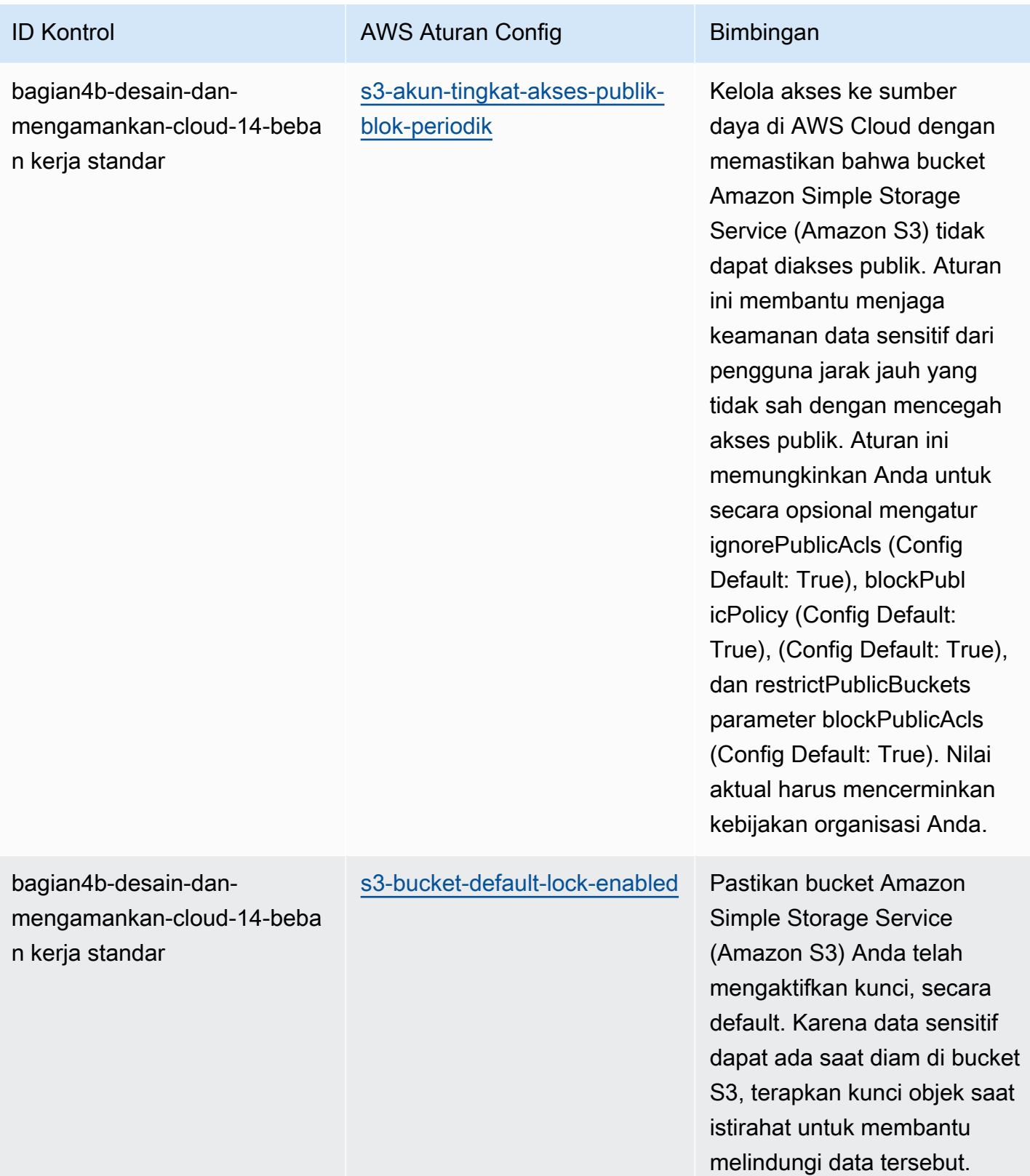

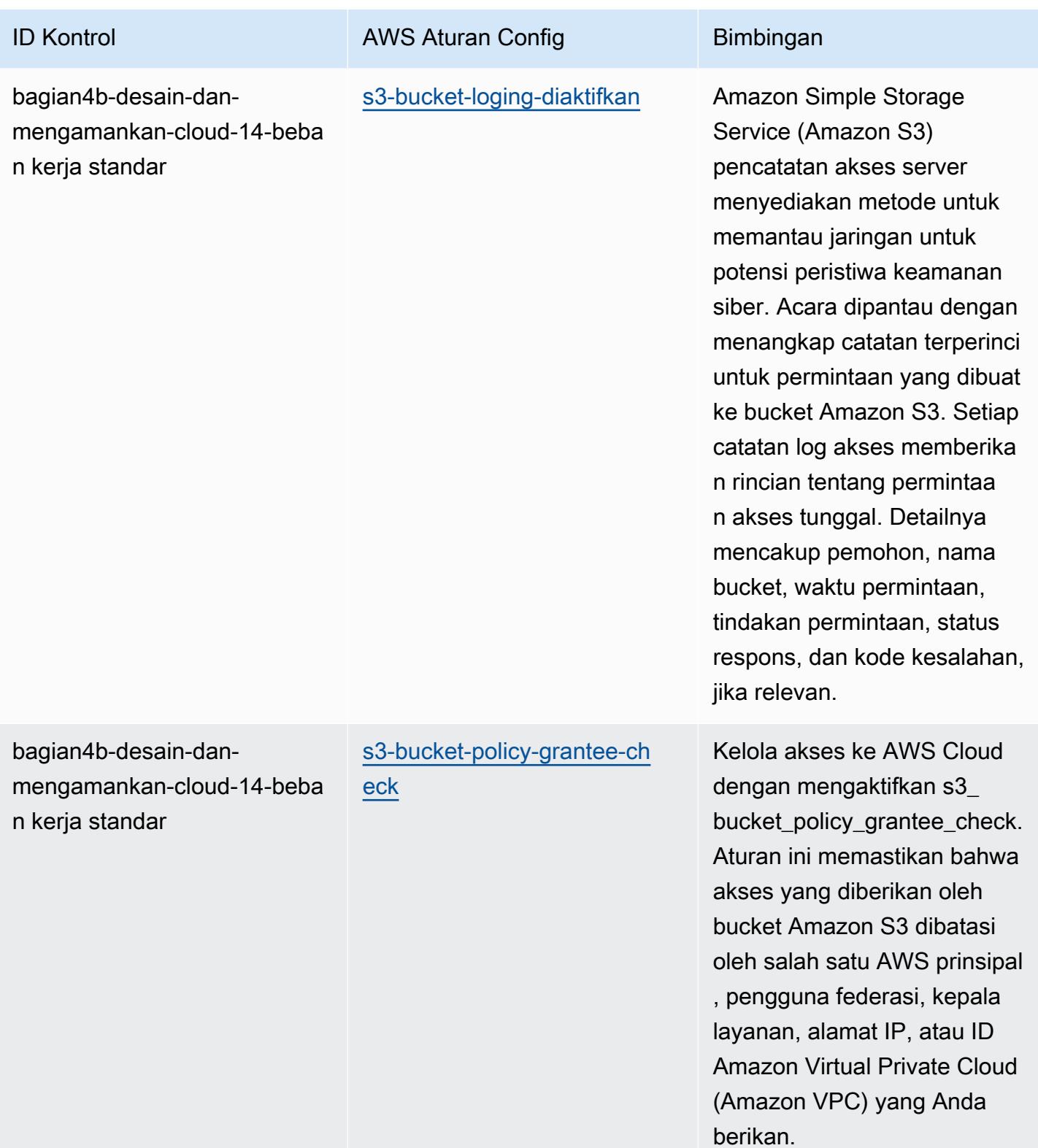

AWS Config Panduan Developer

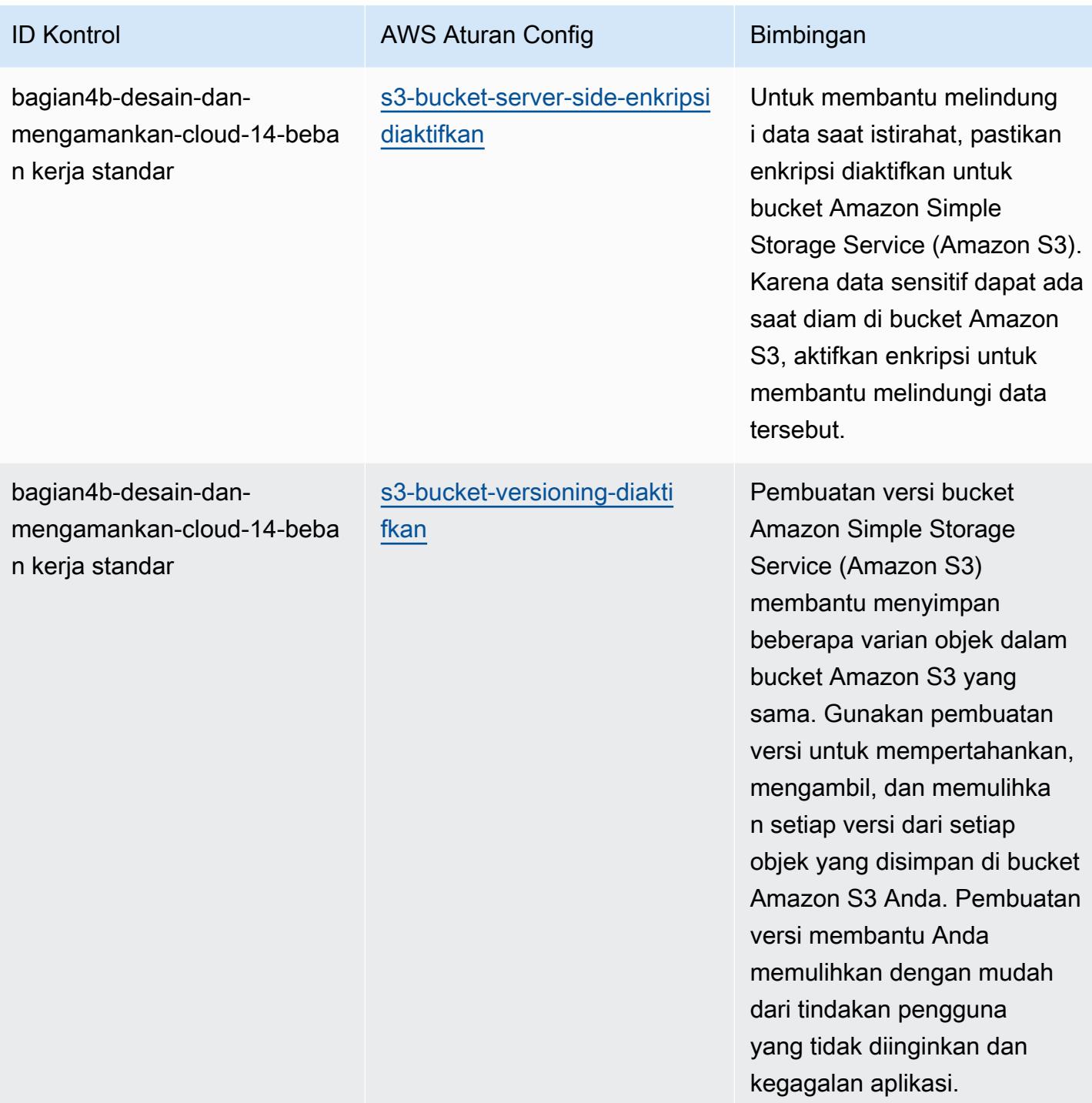

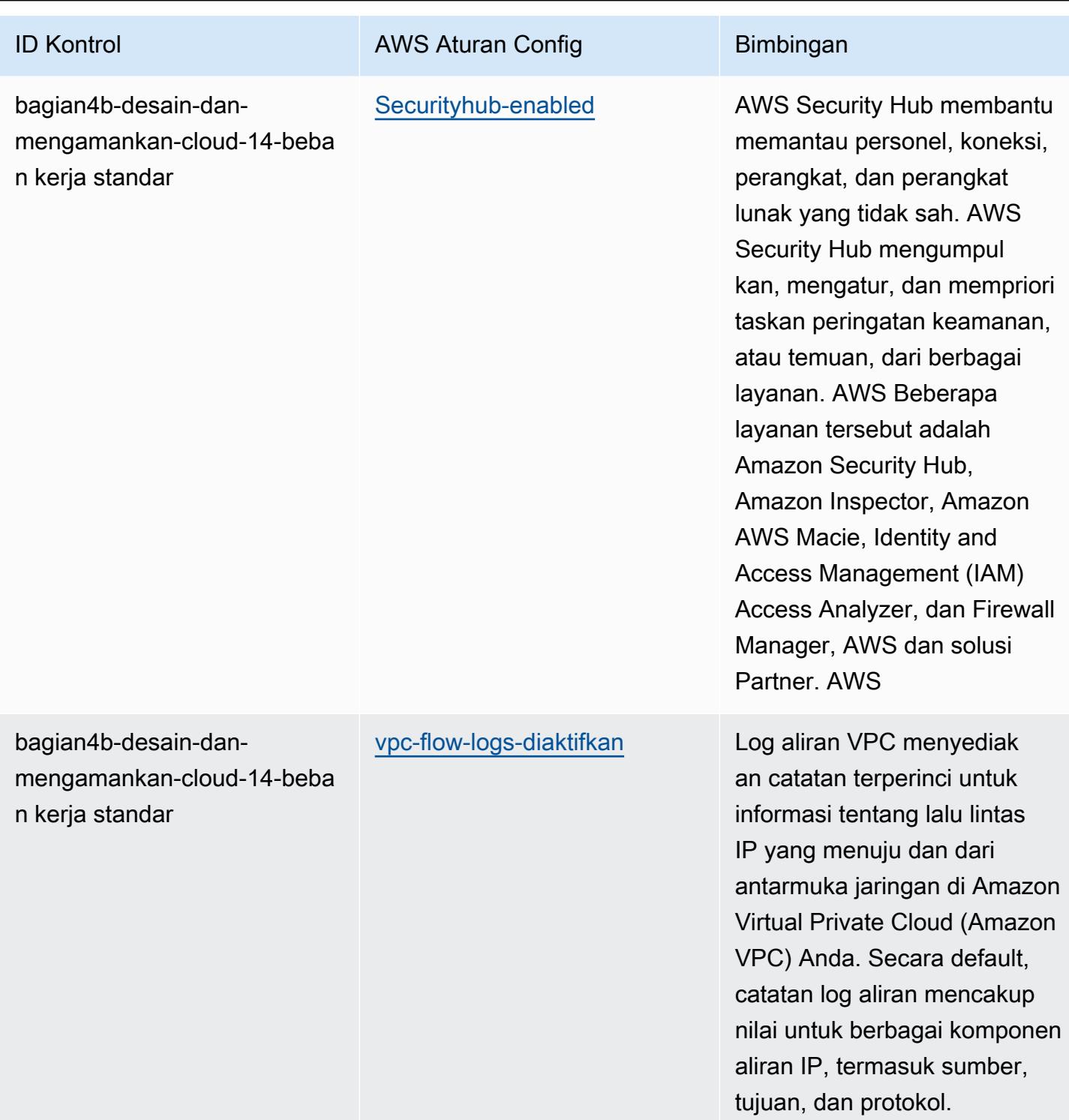

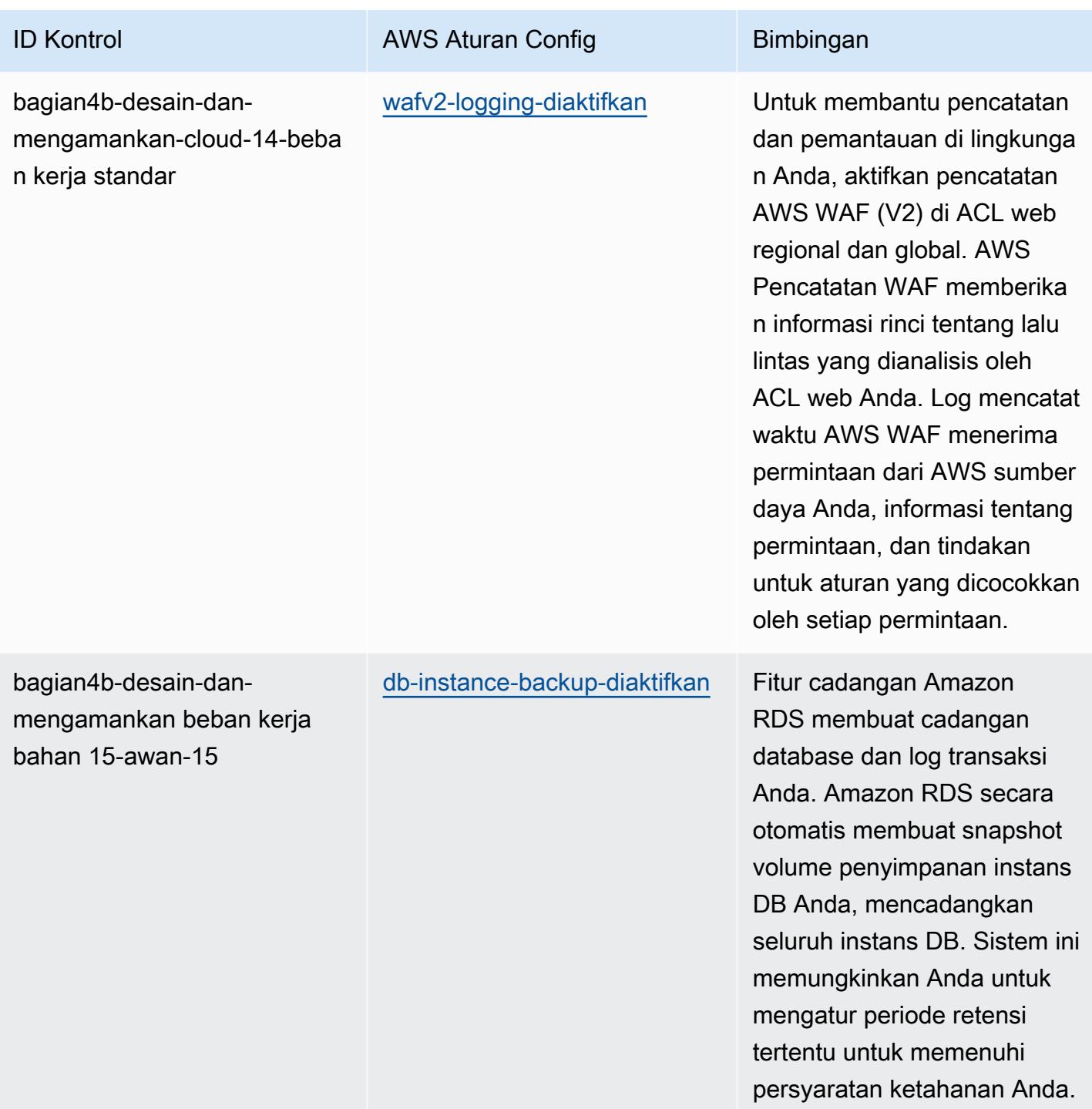

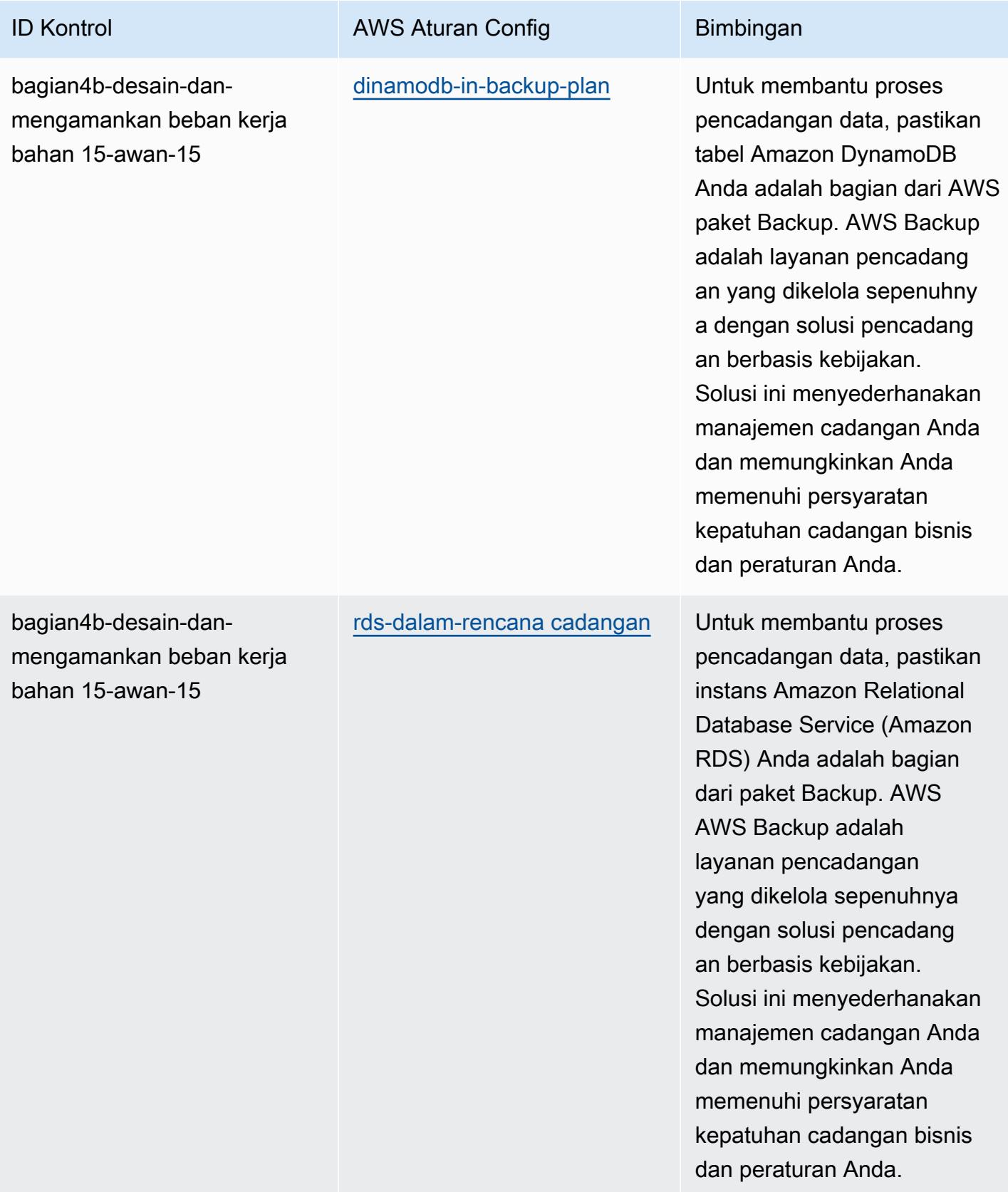

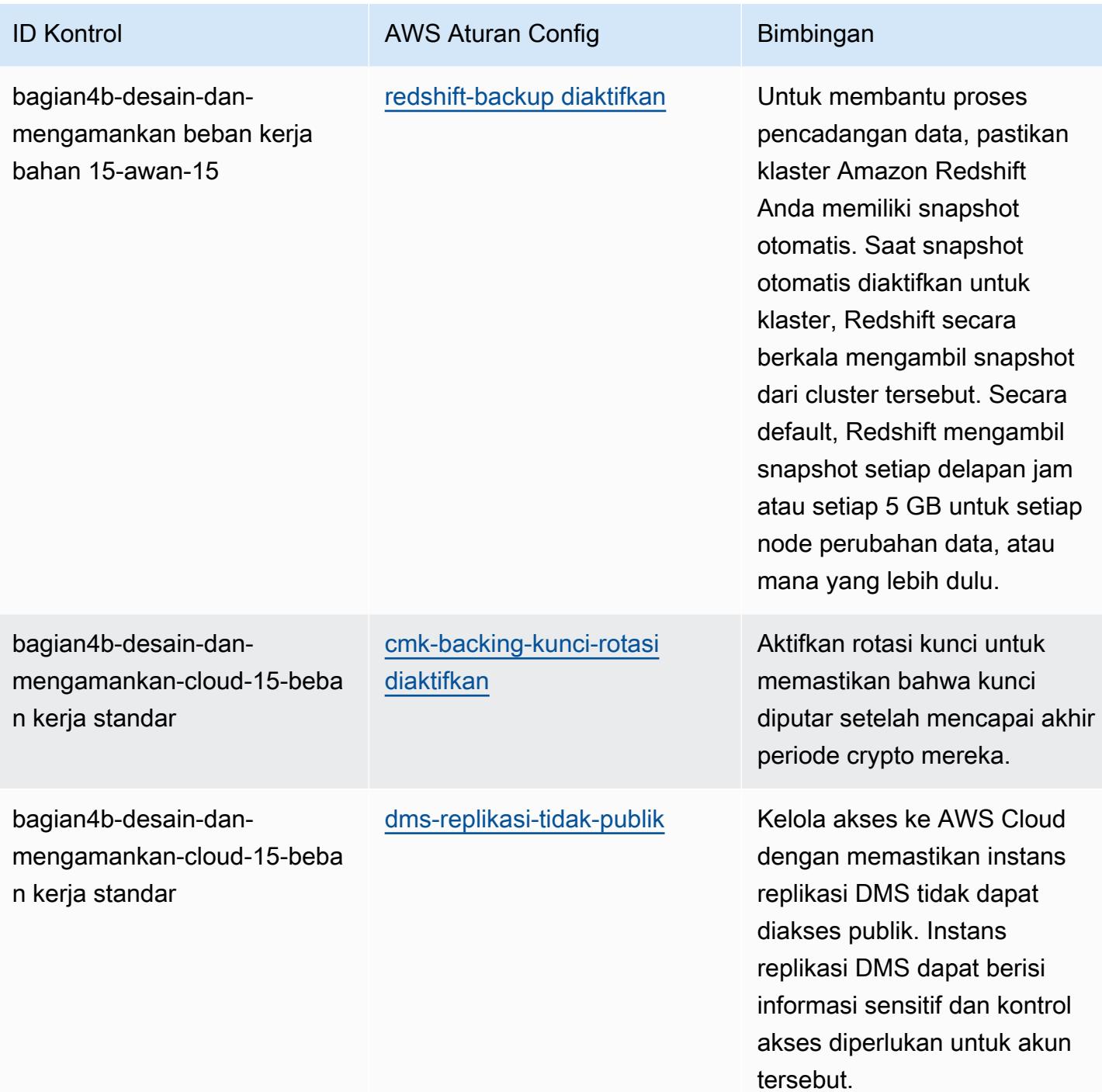

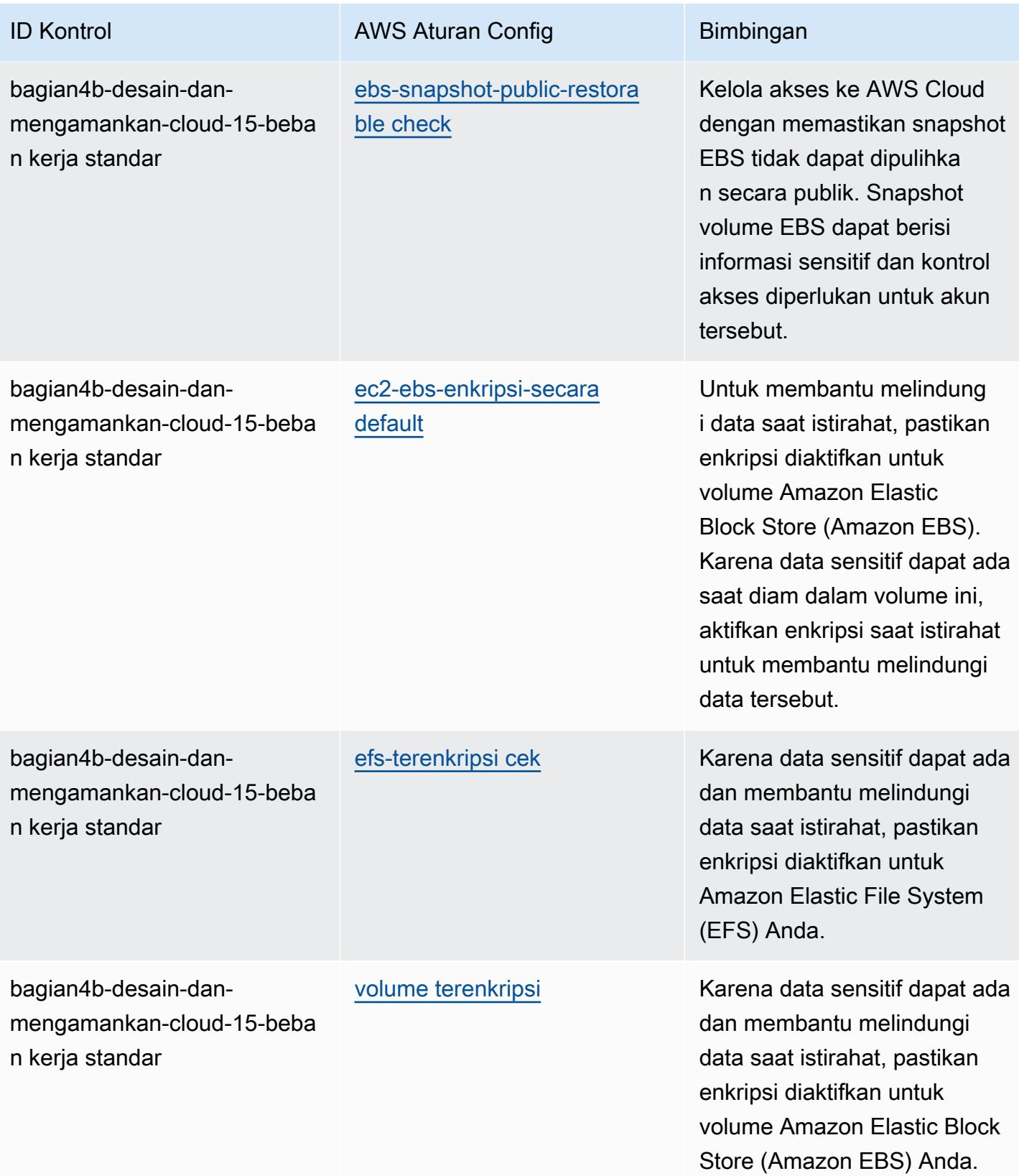

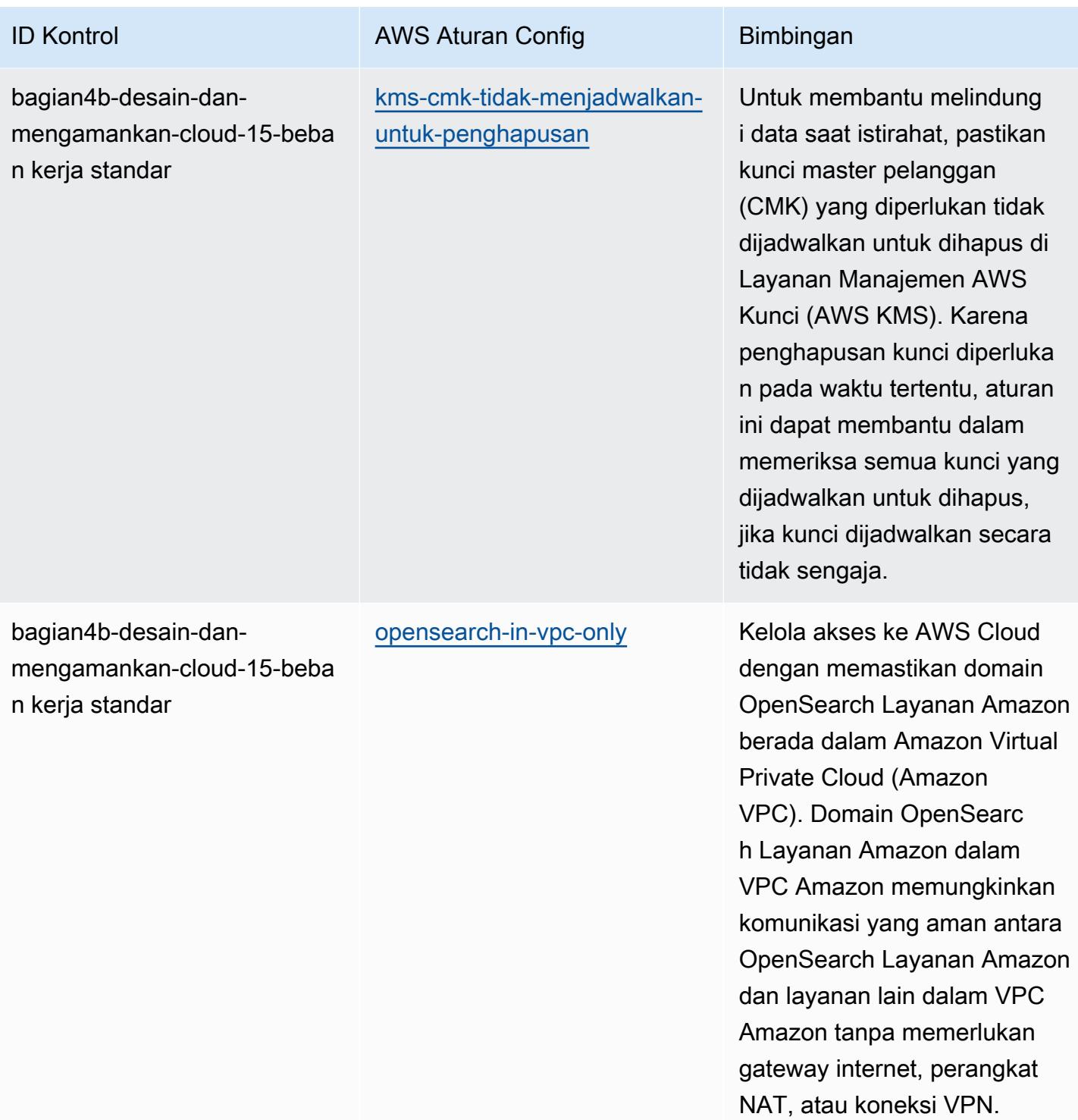
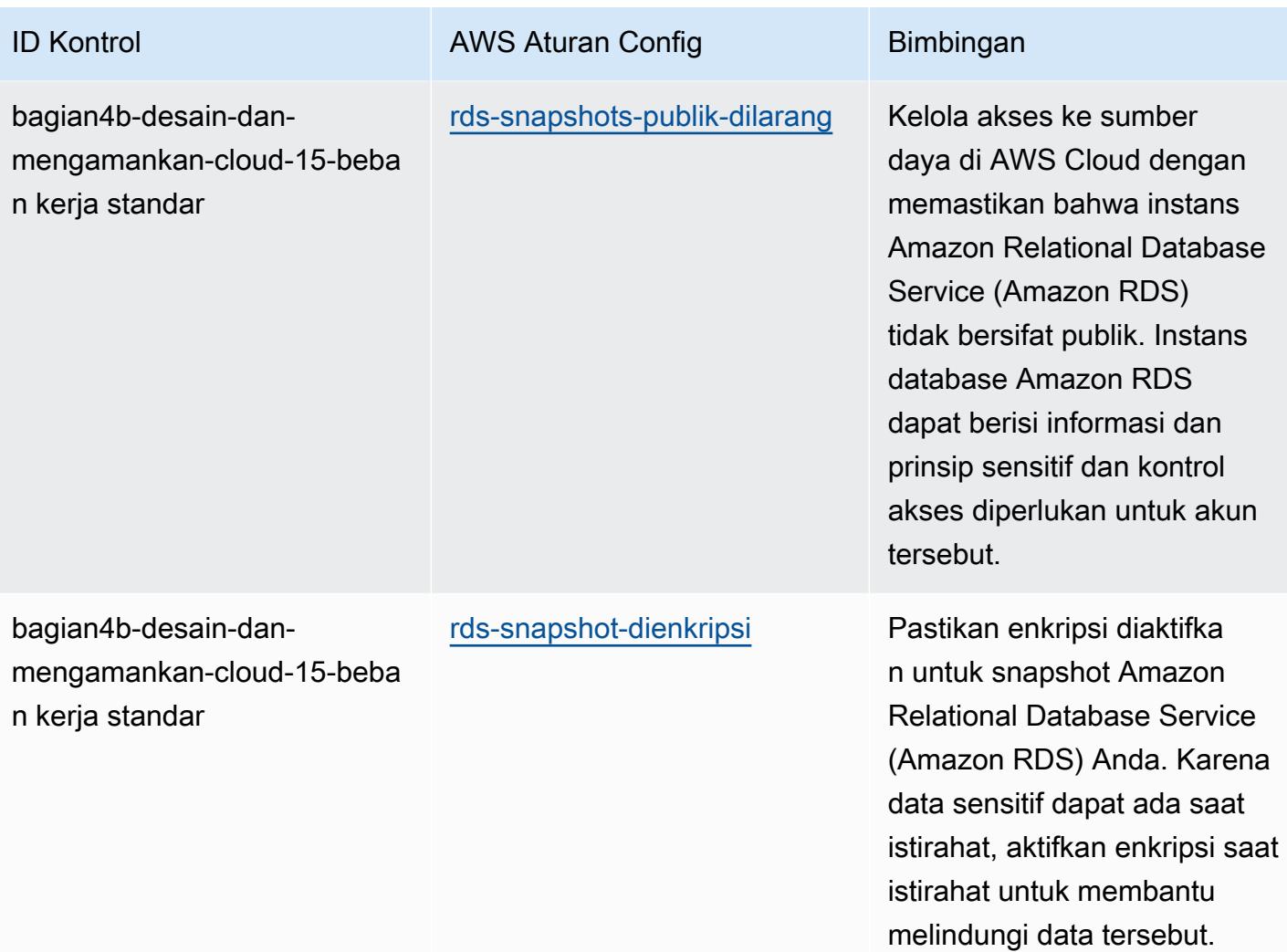

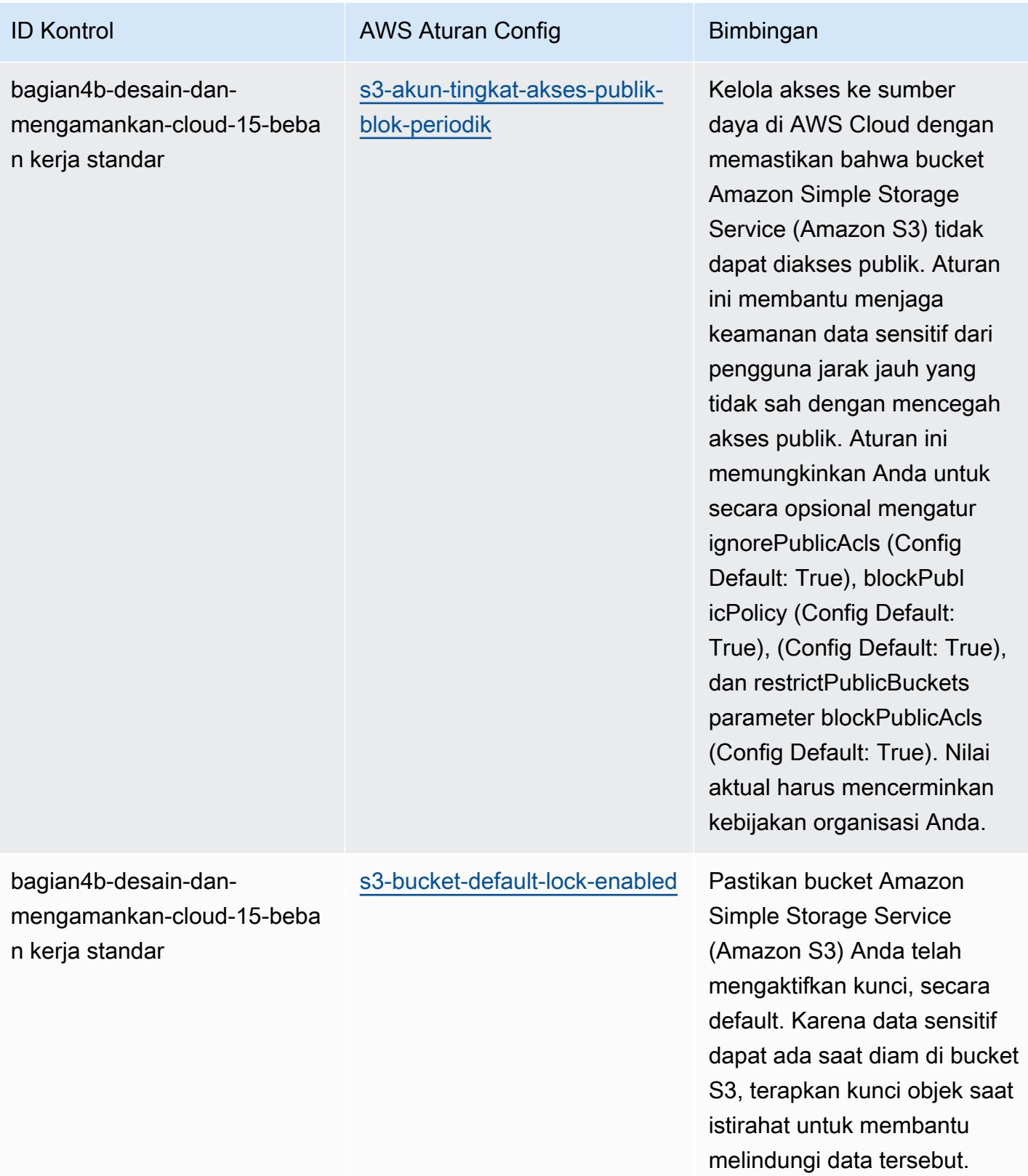

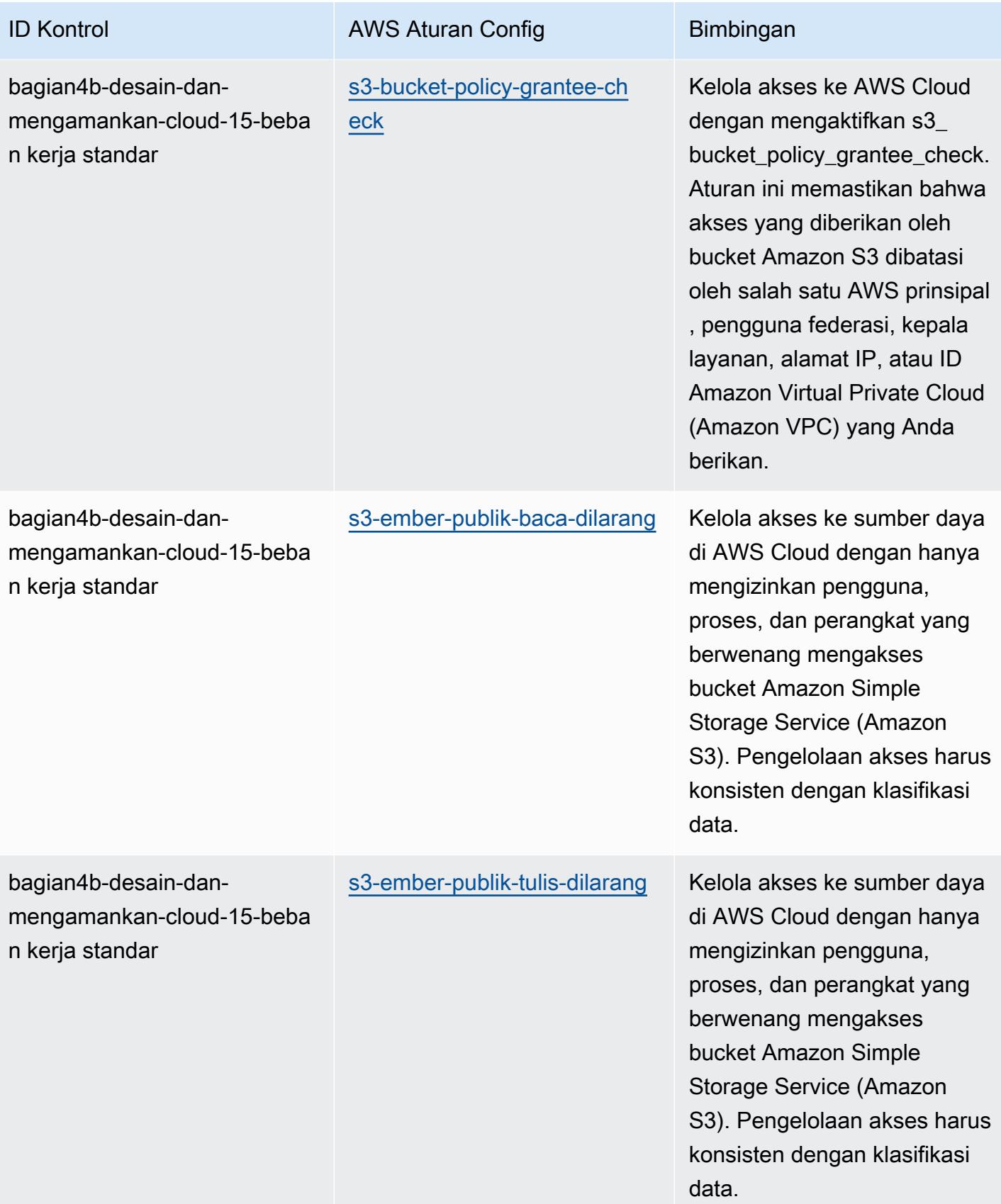

AWS Config Panduan Developer

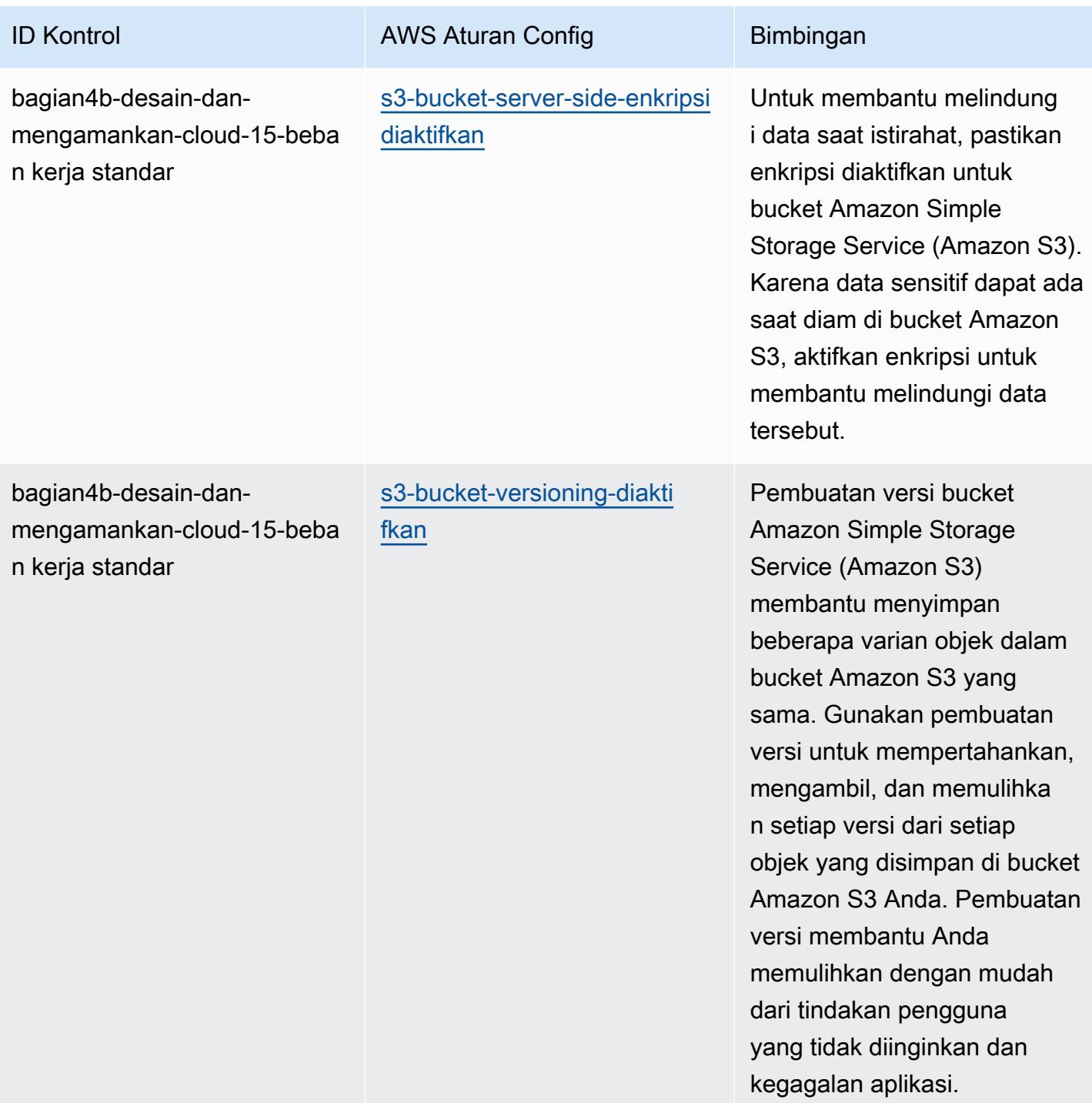

AWS Config Panduan Developer

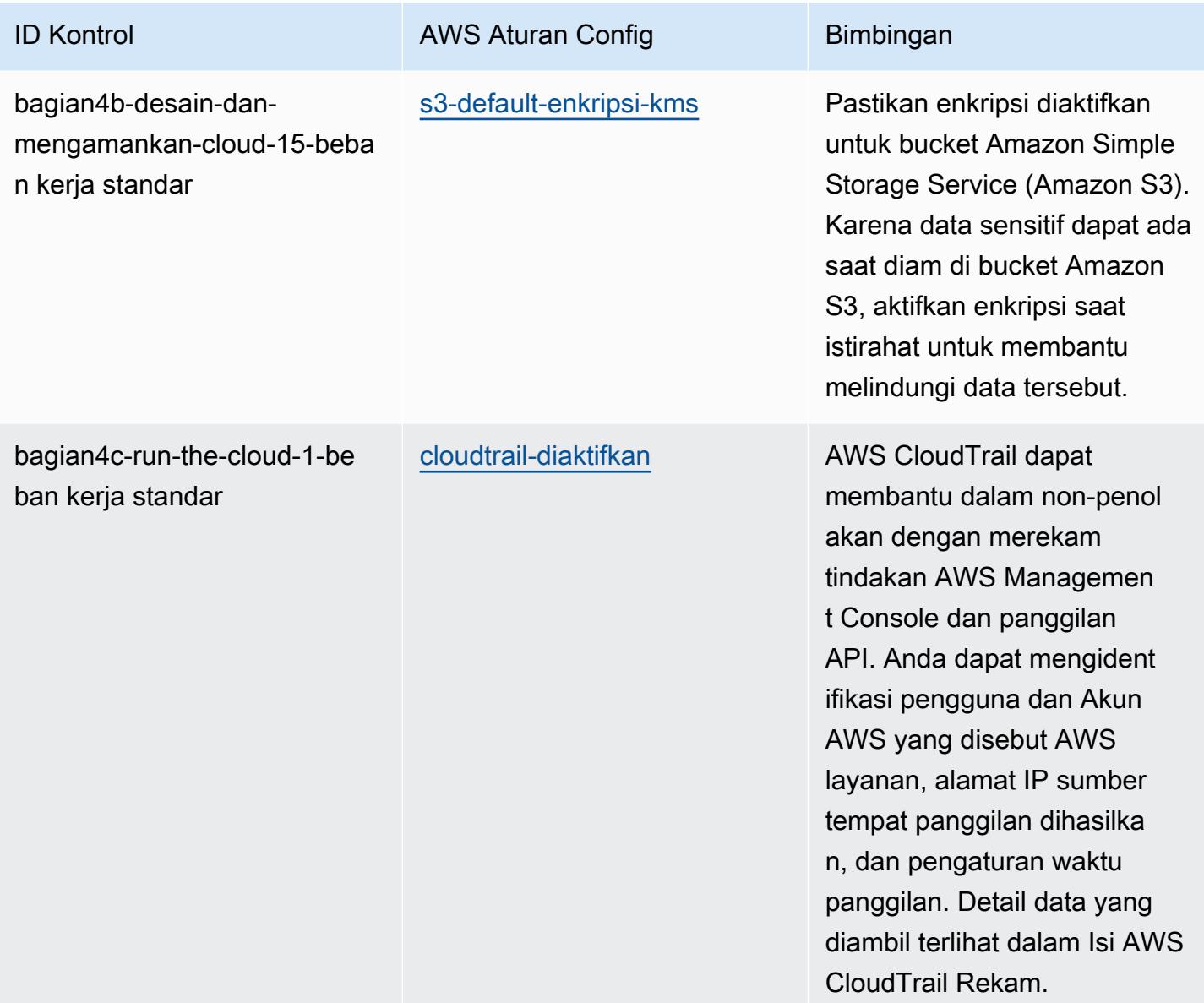

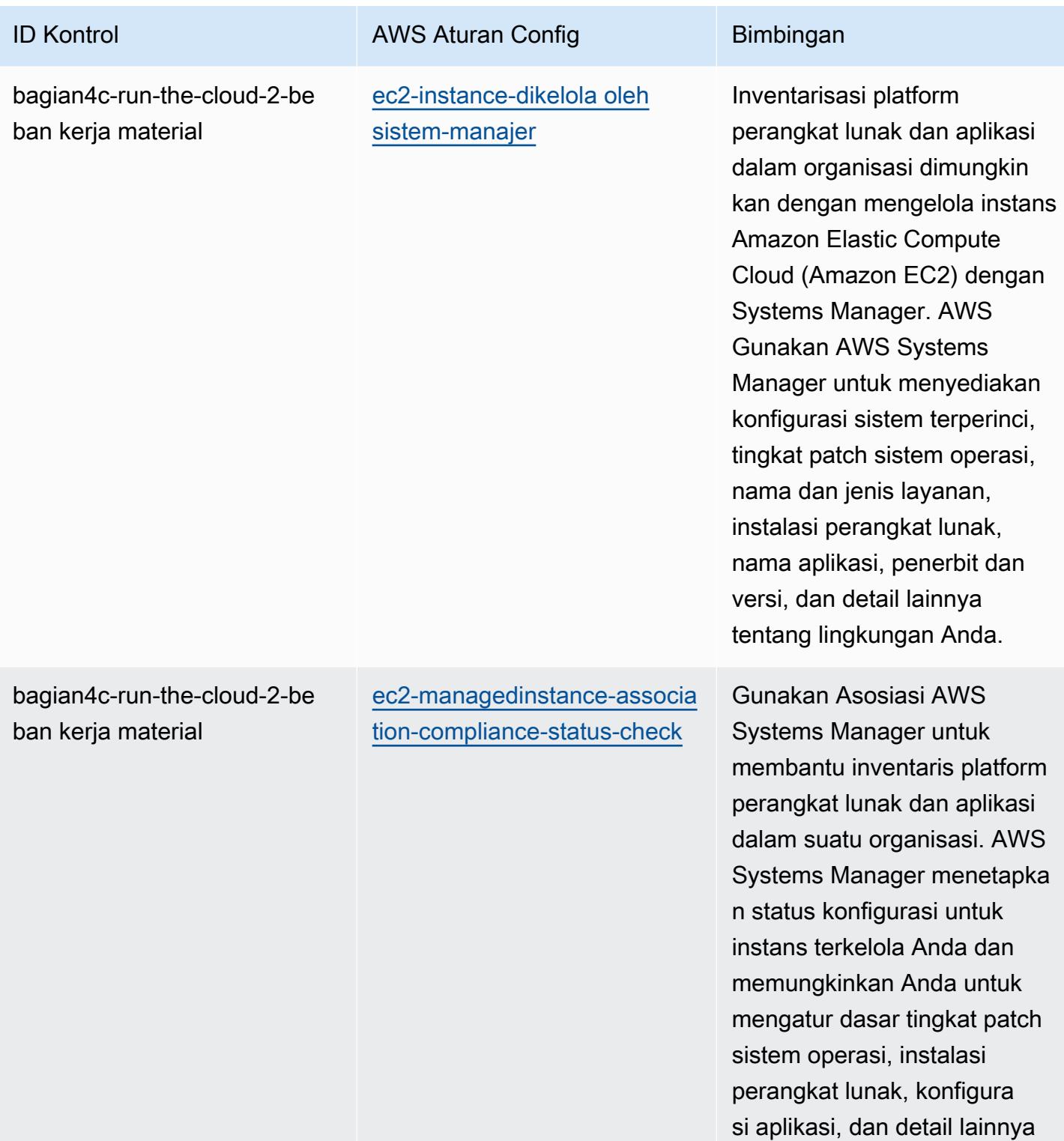

tentang lingkungan Anda.

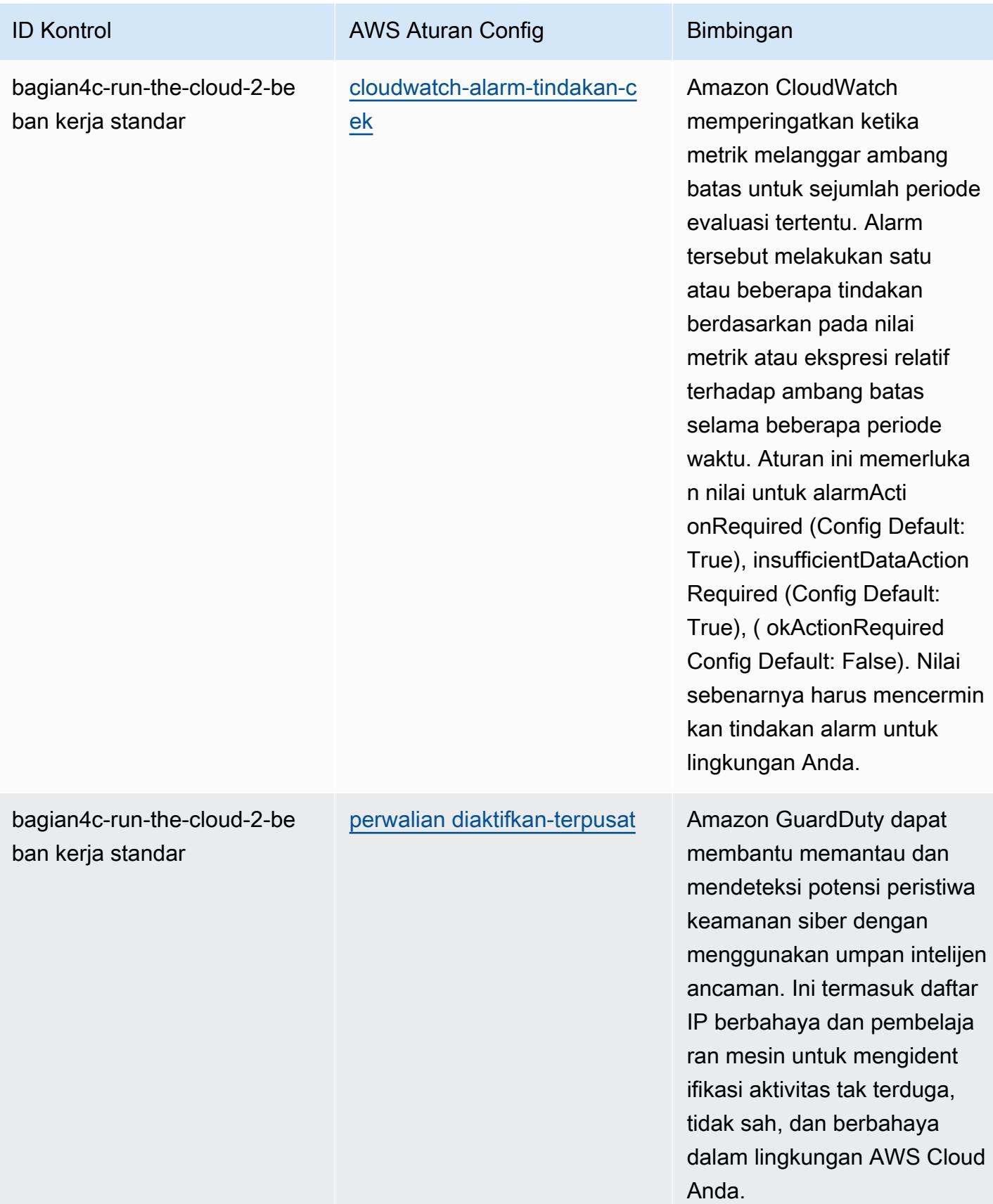

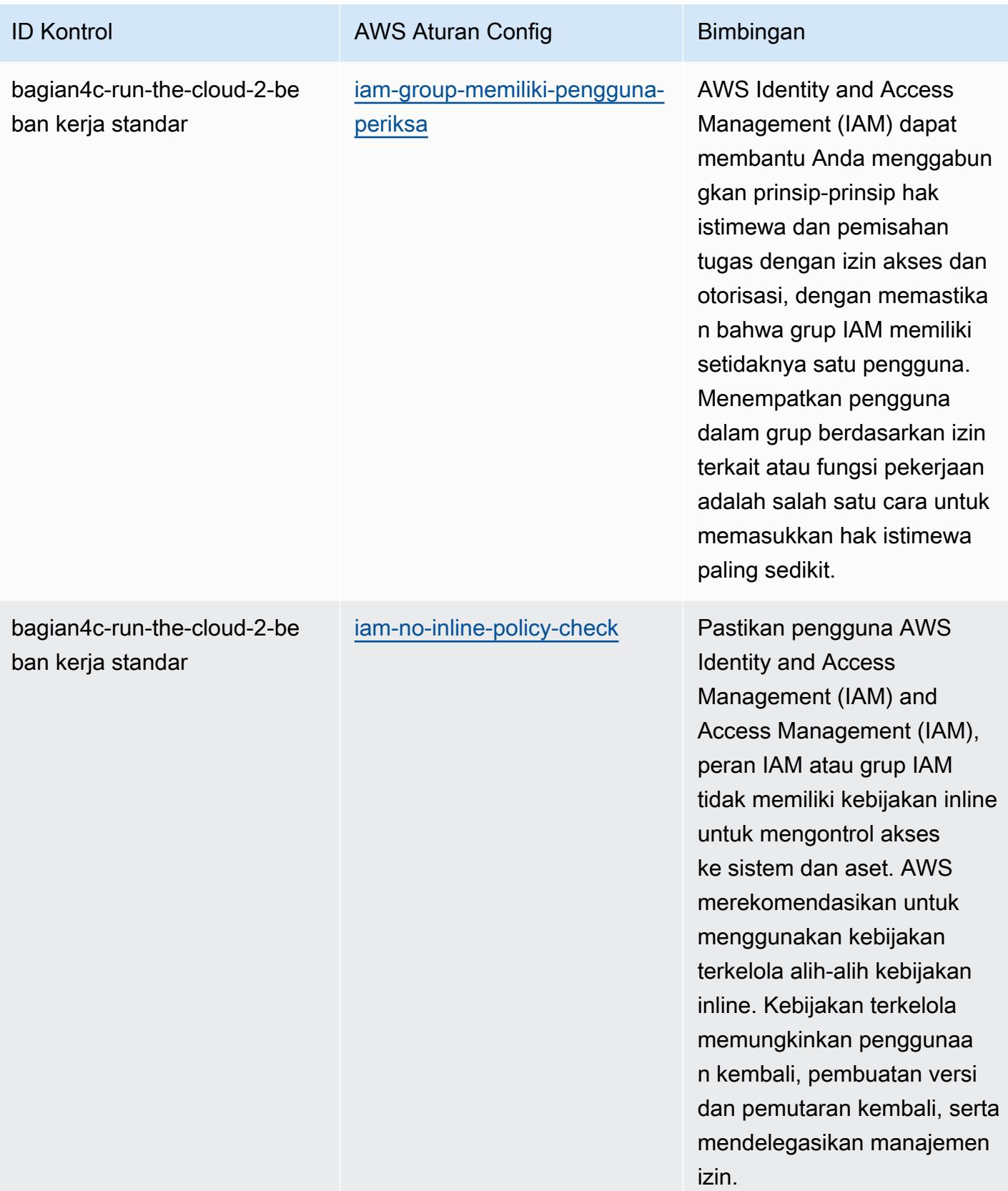

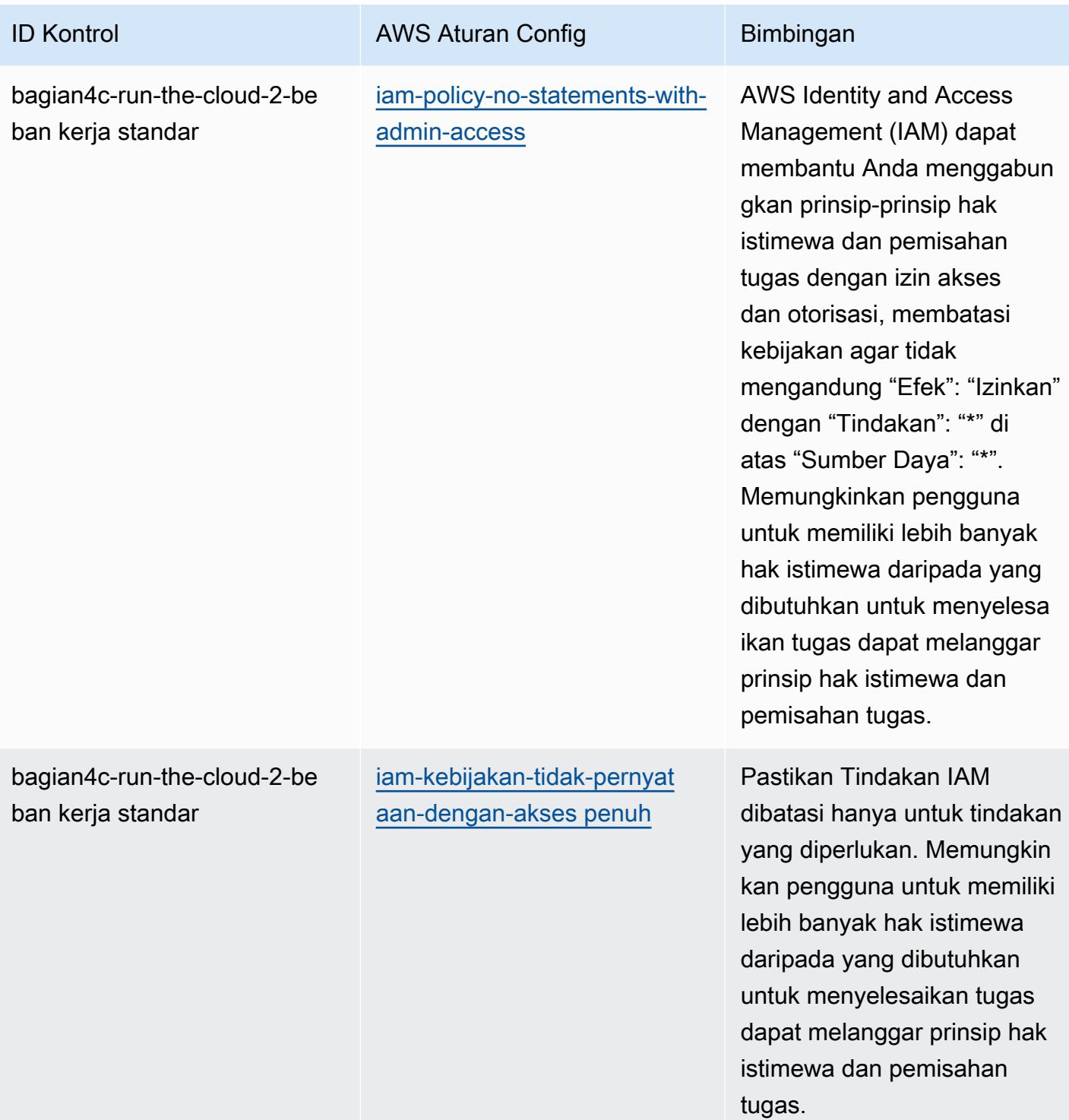

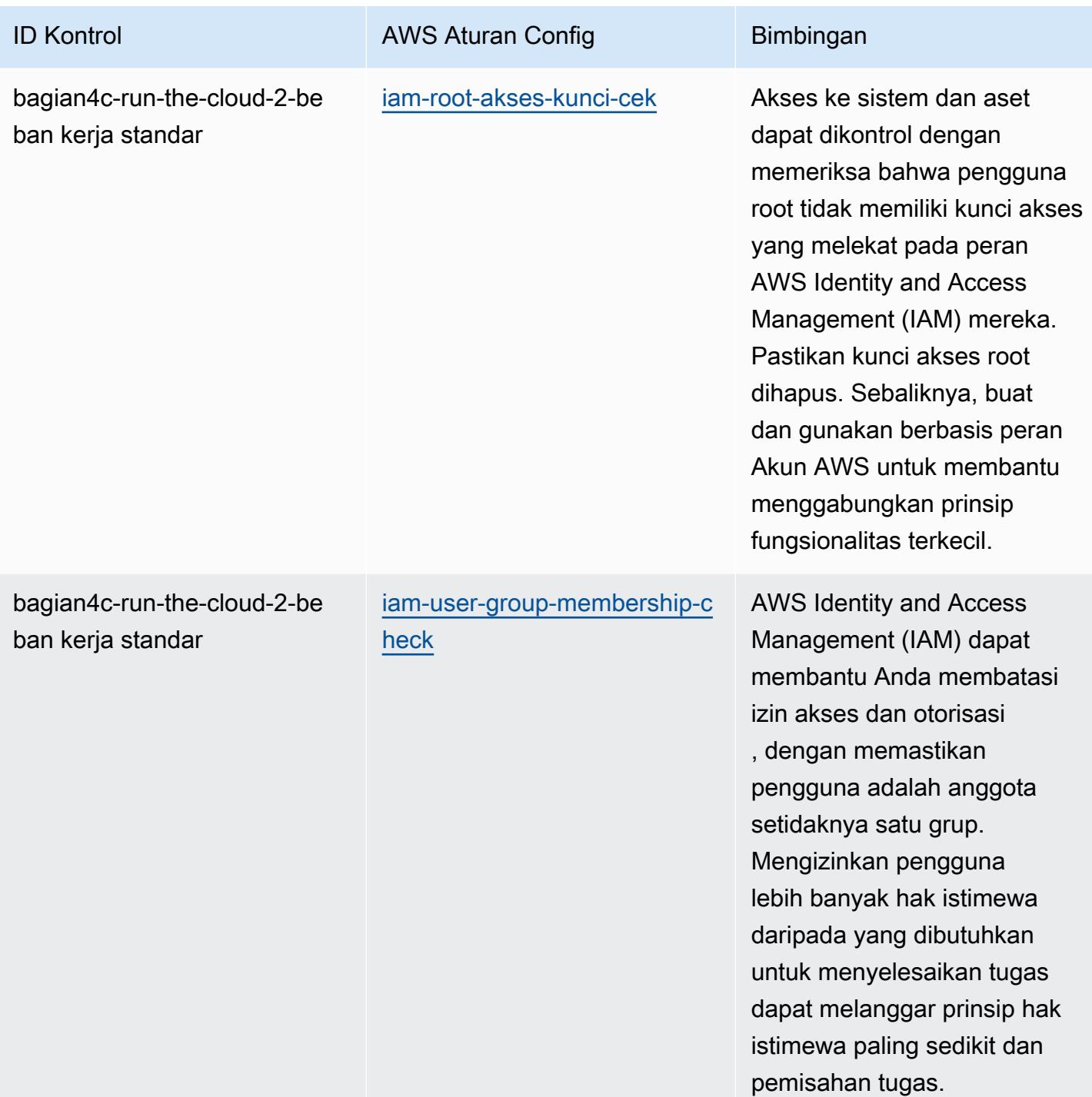

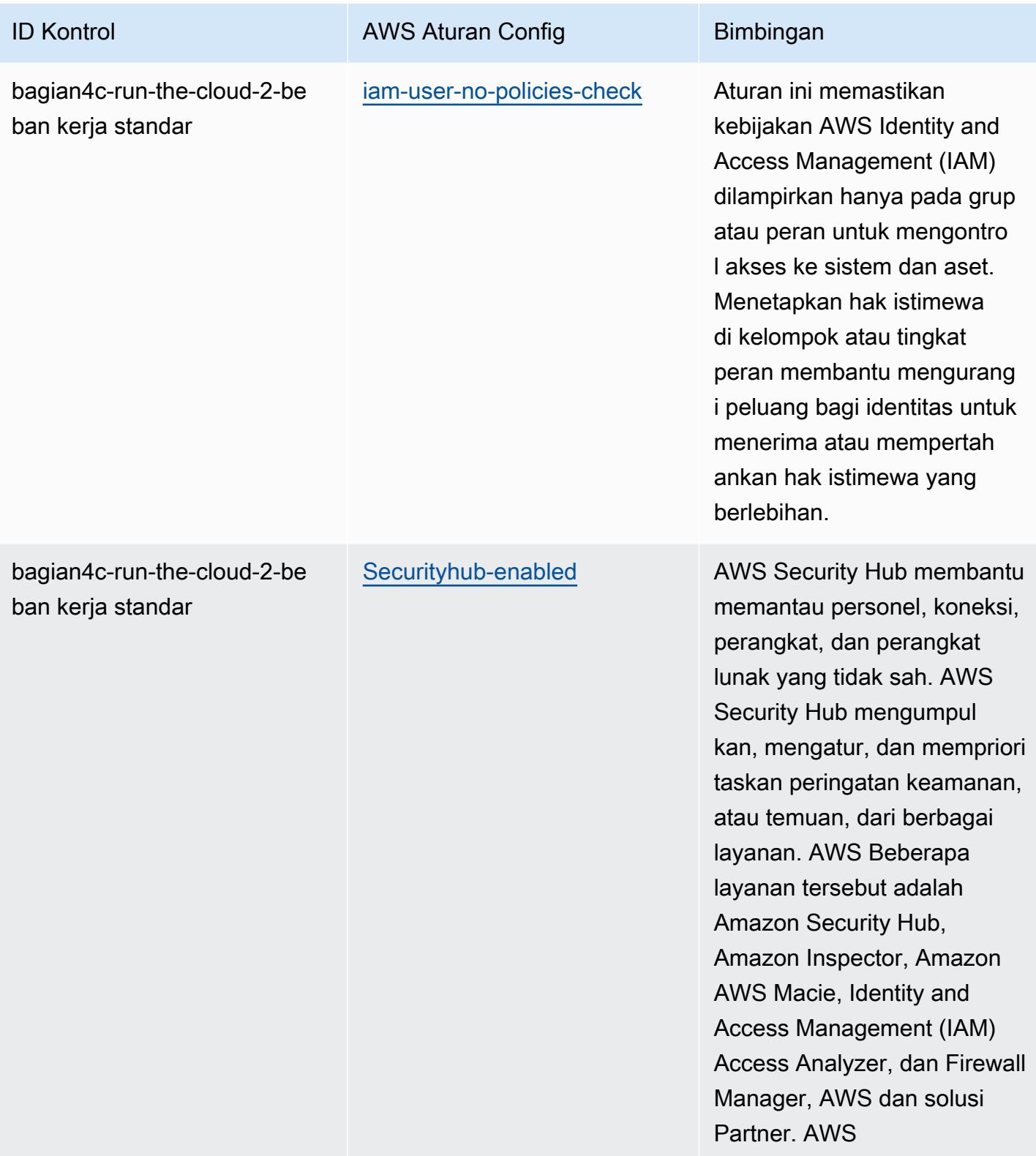

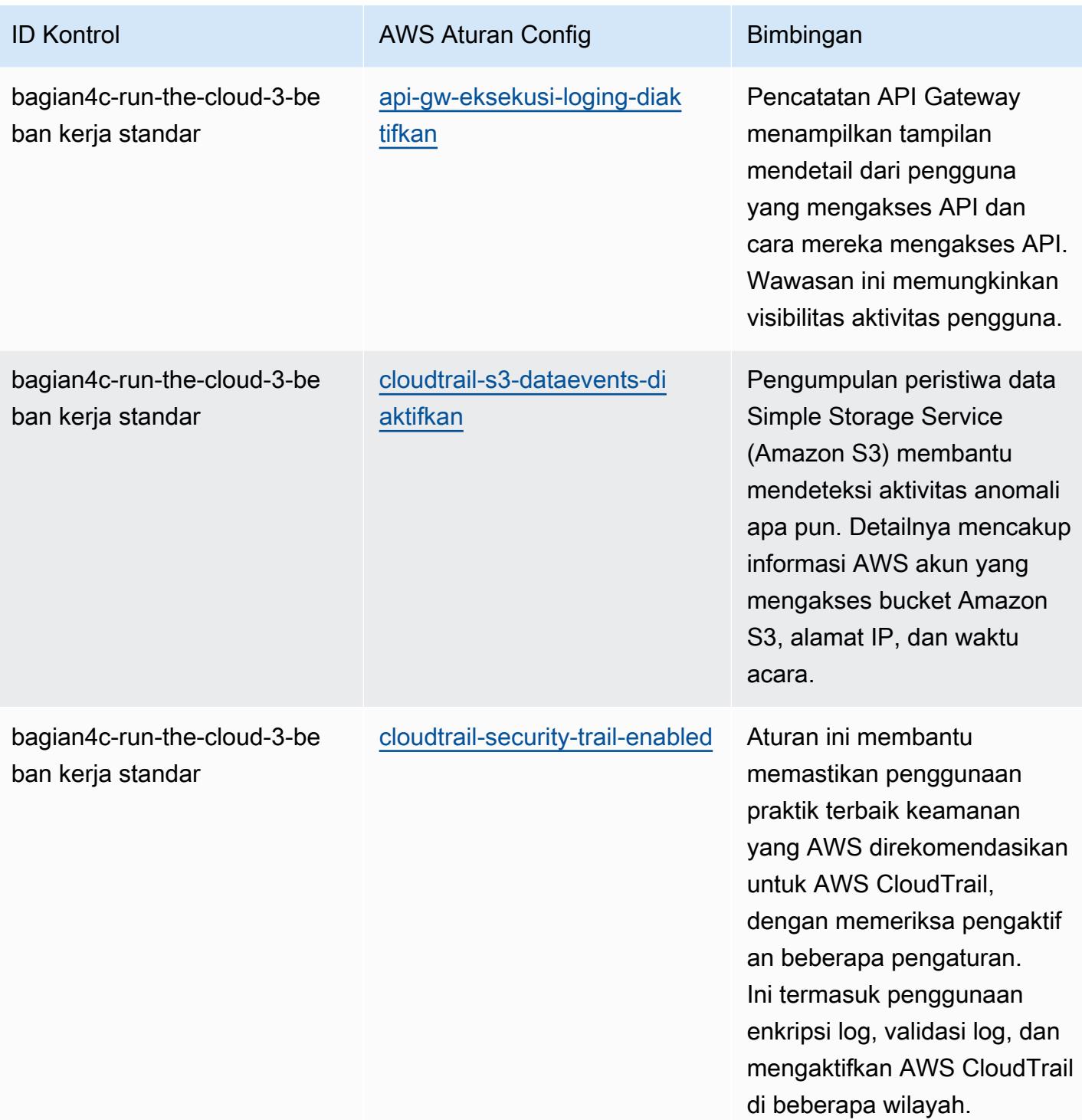

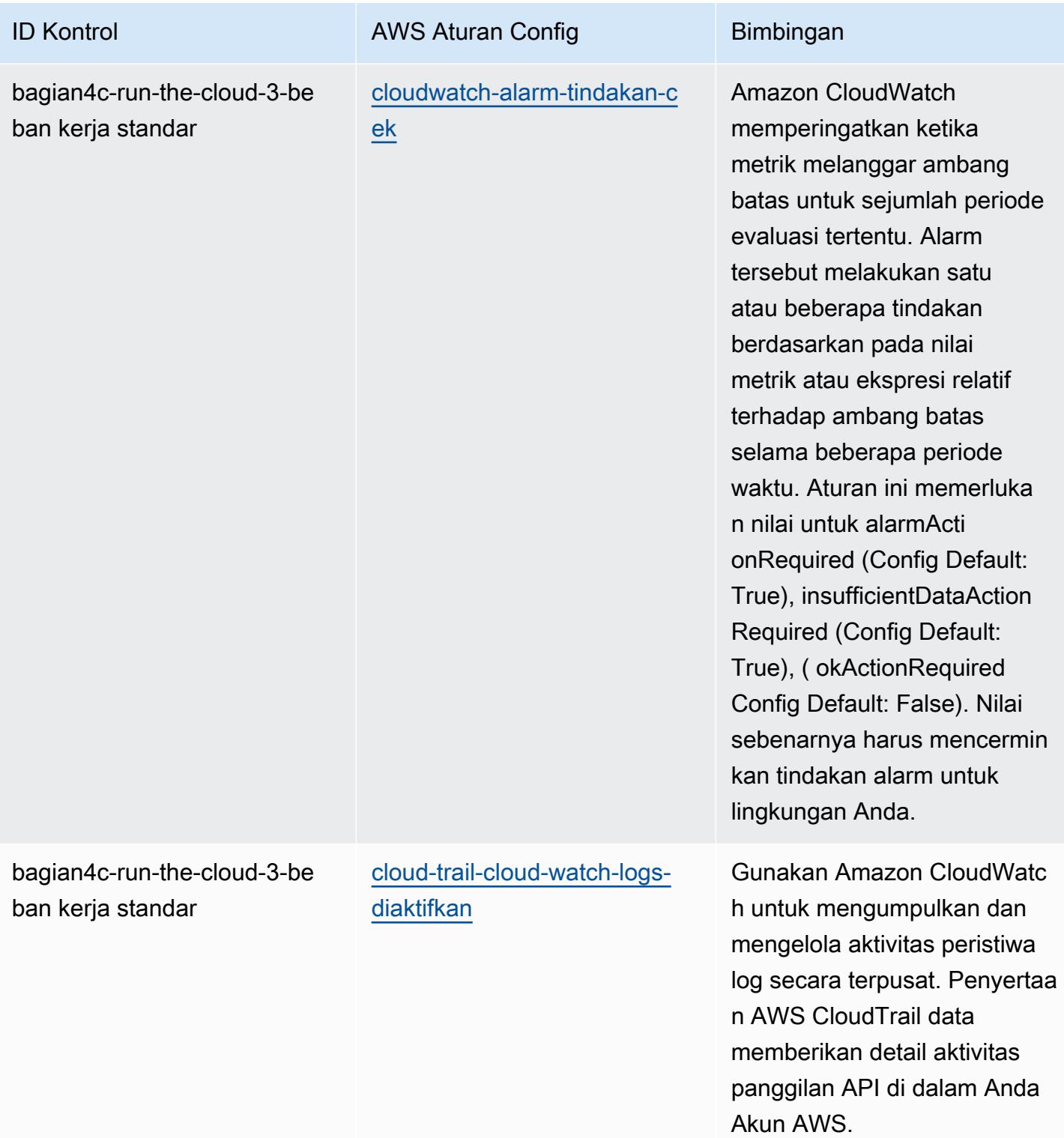

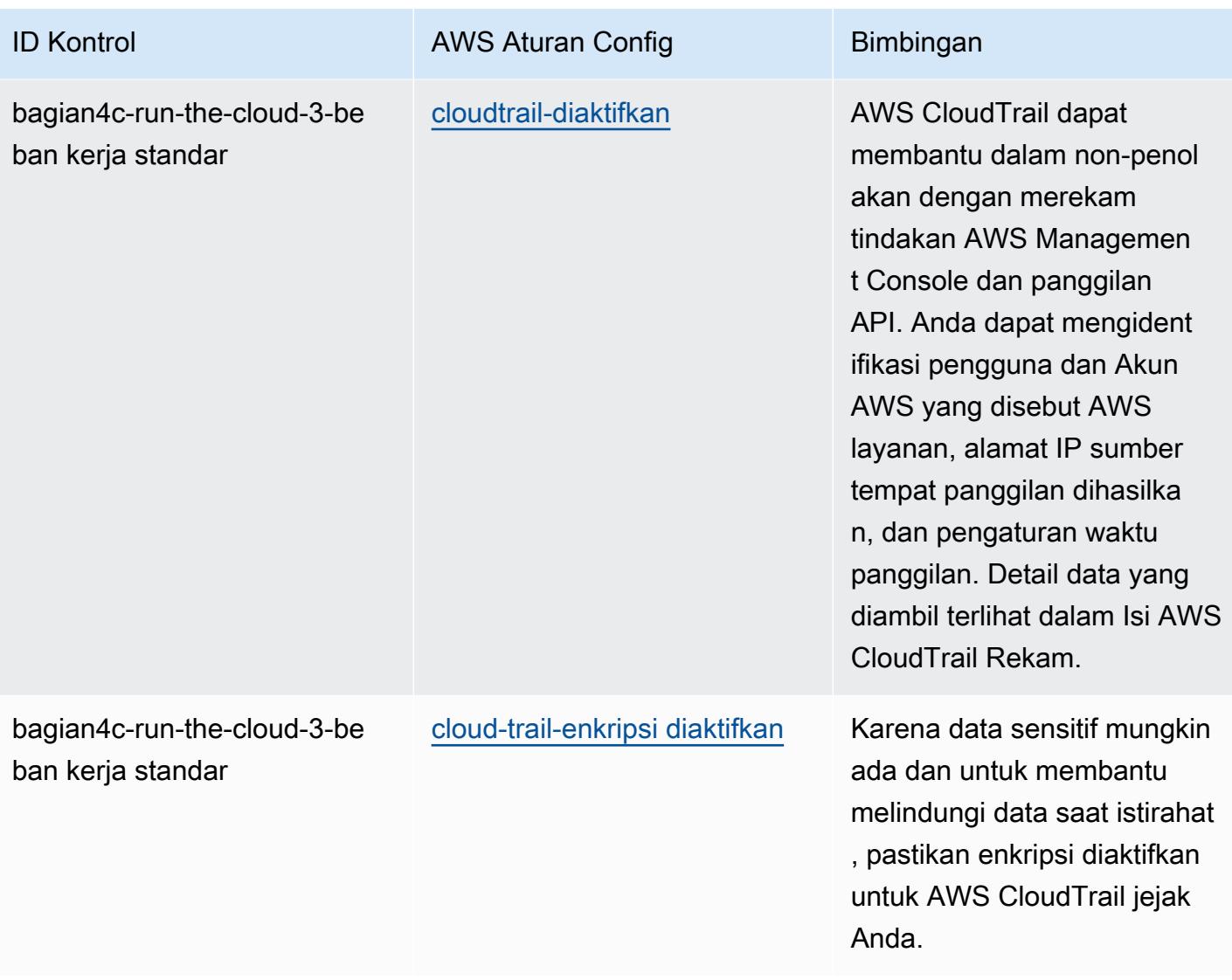

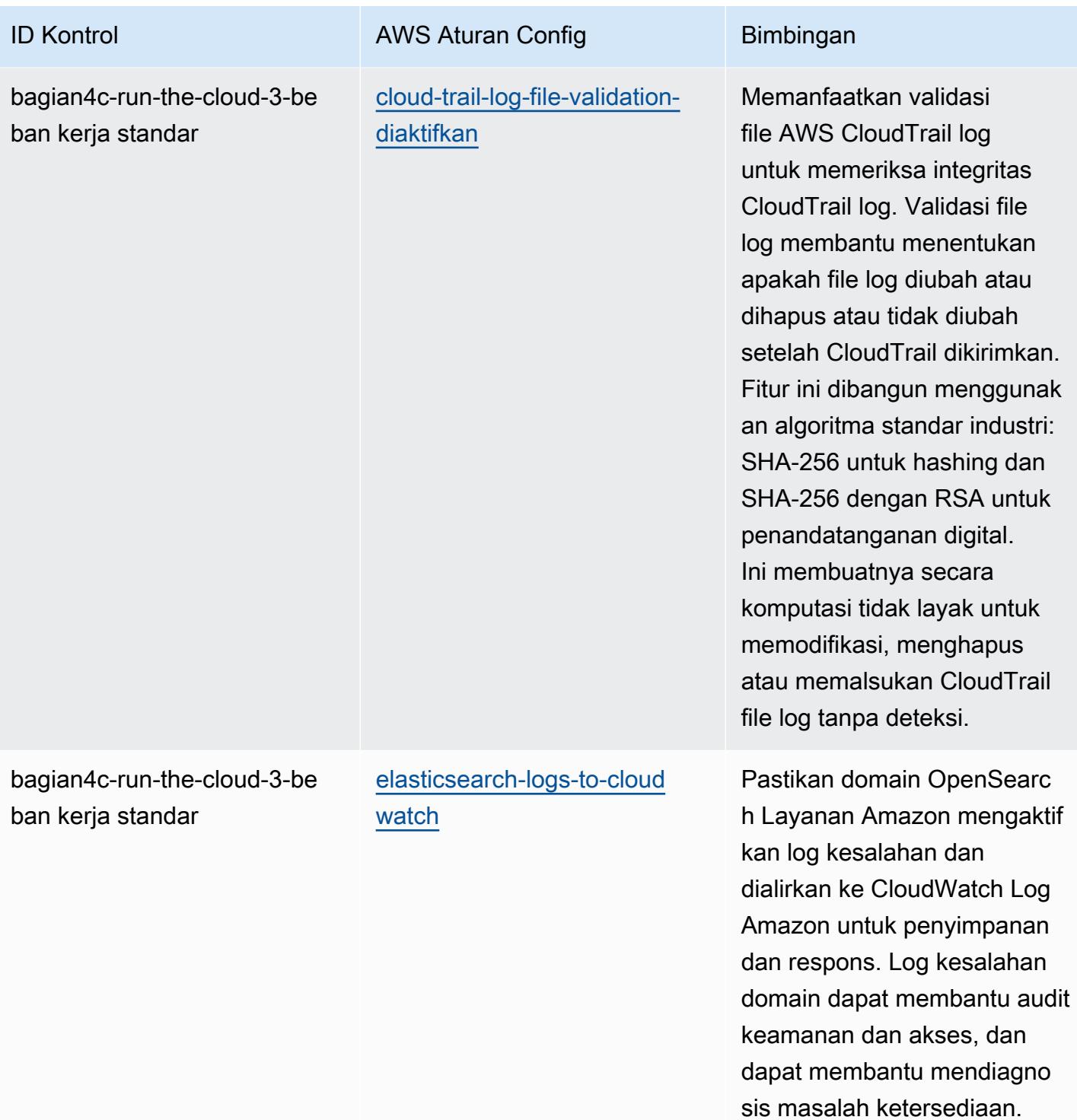

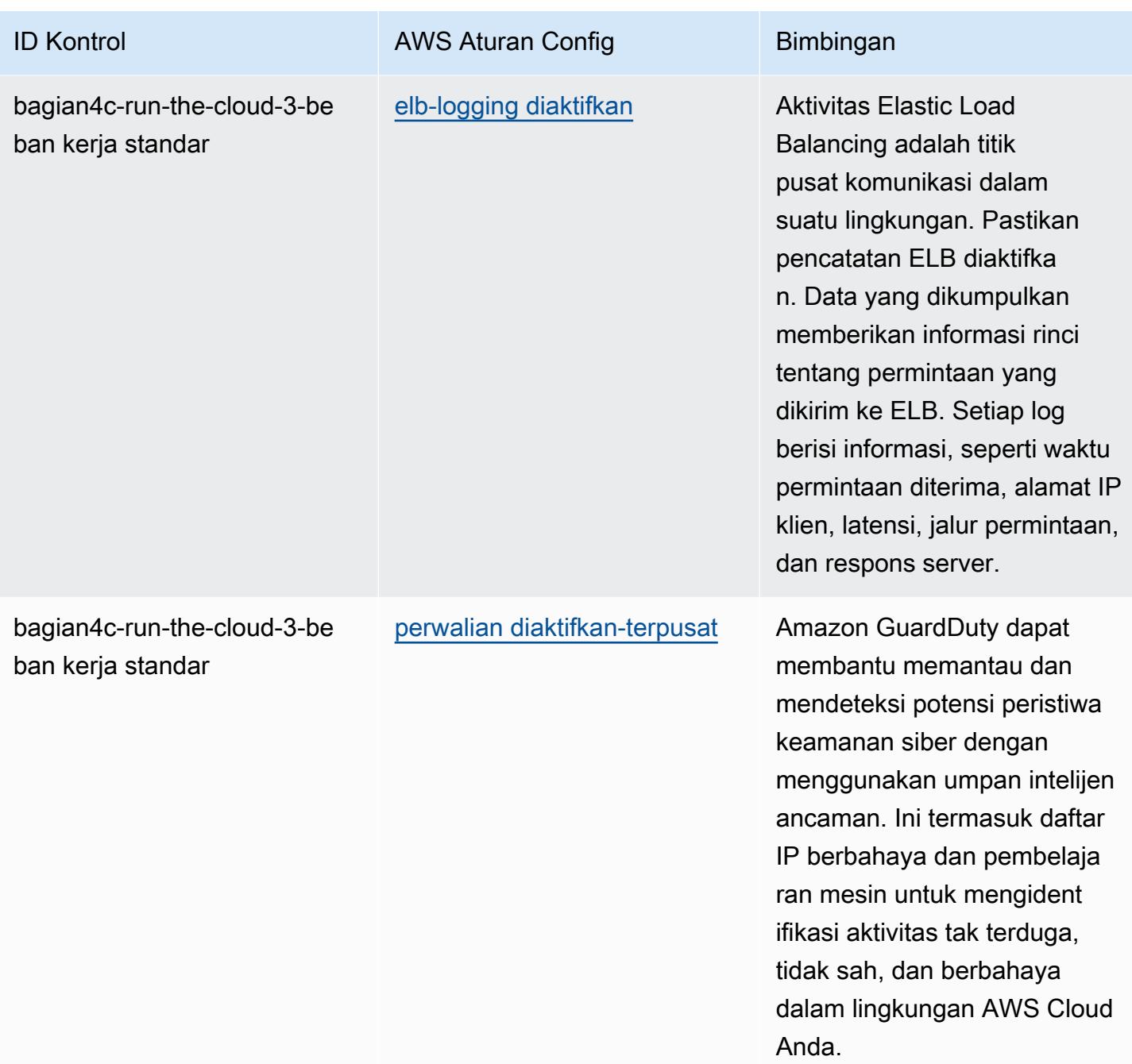

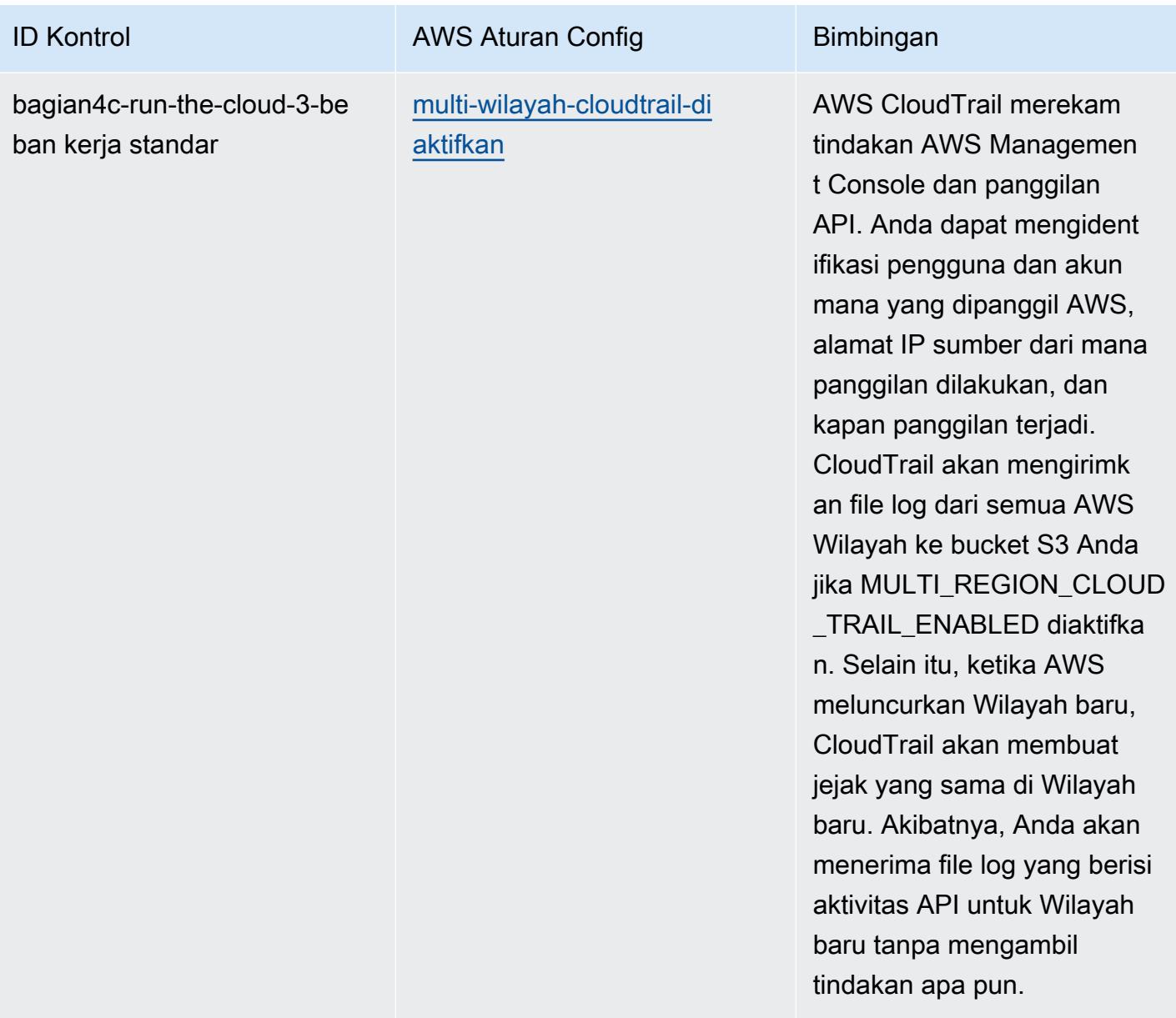

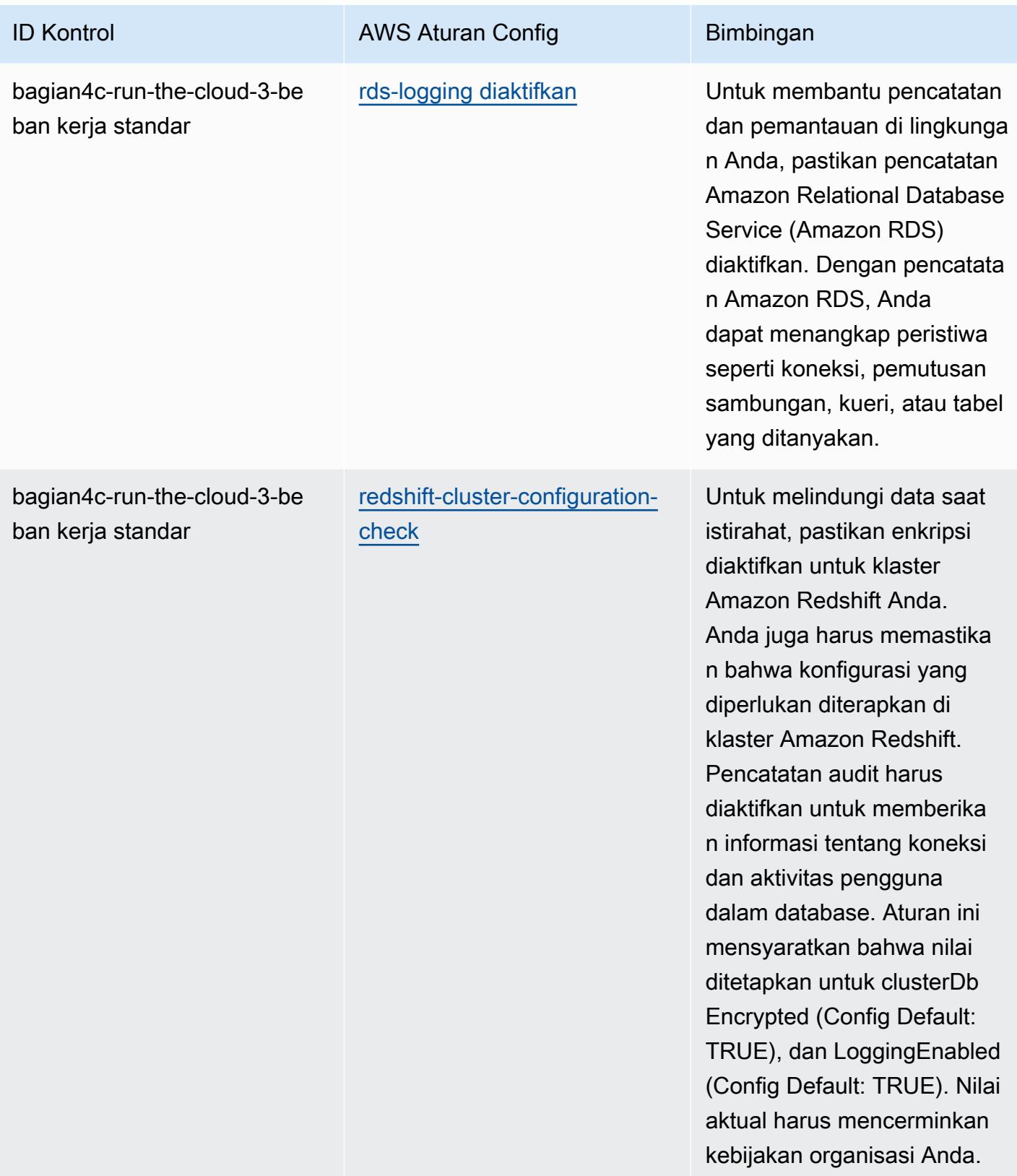

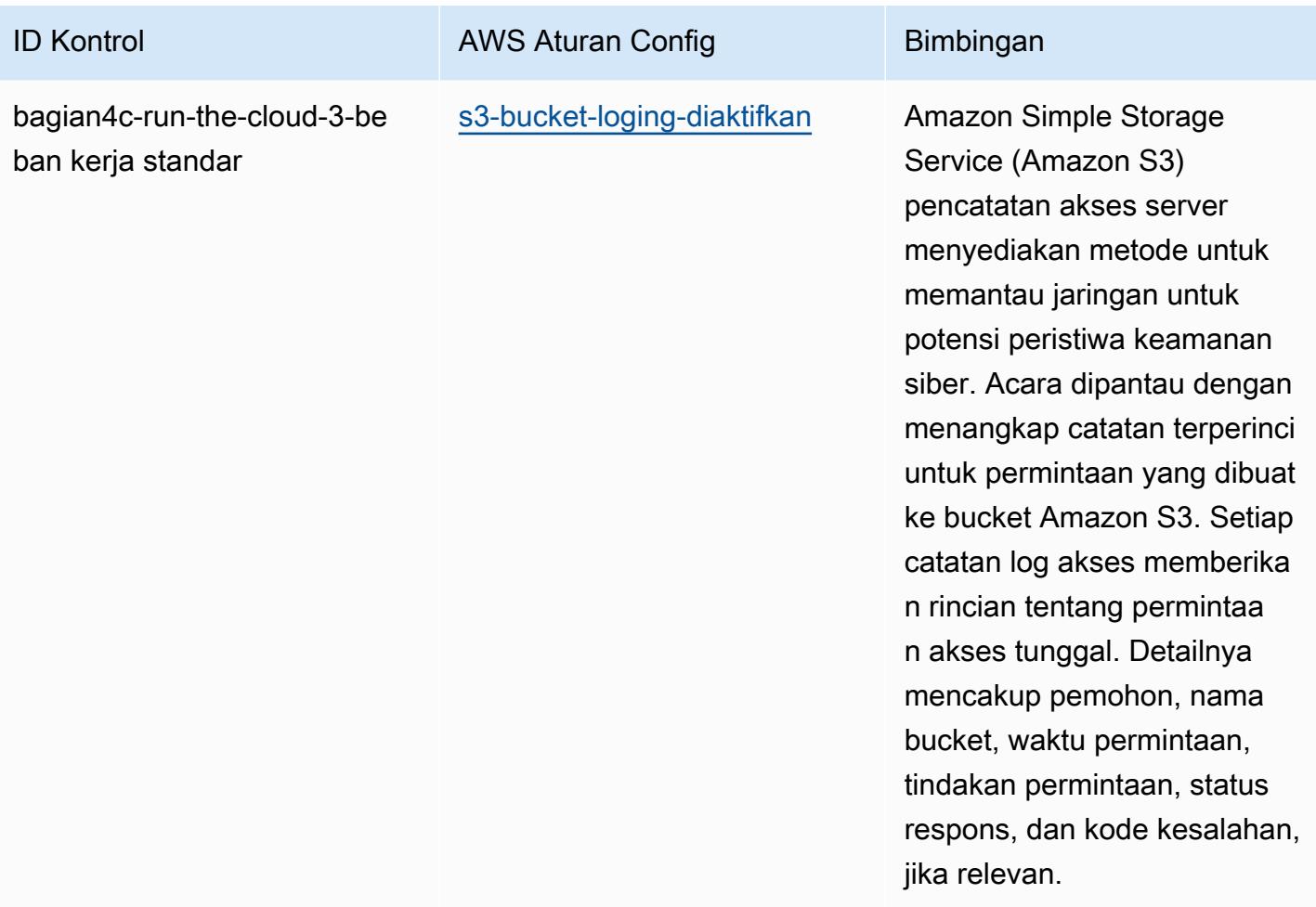

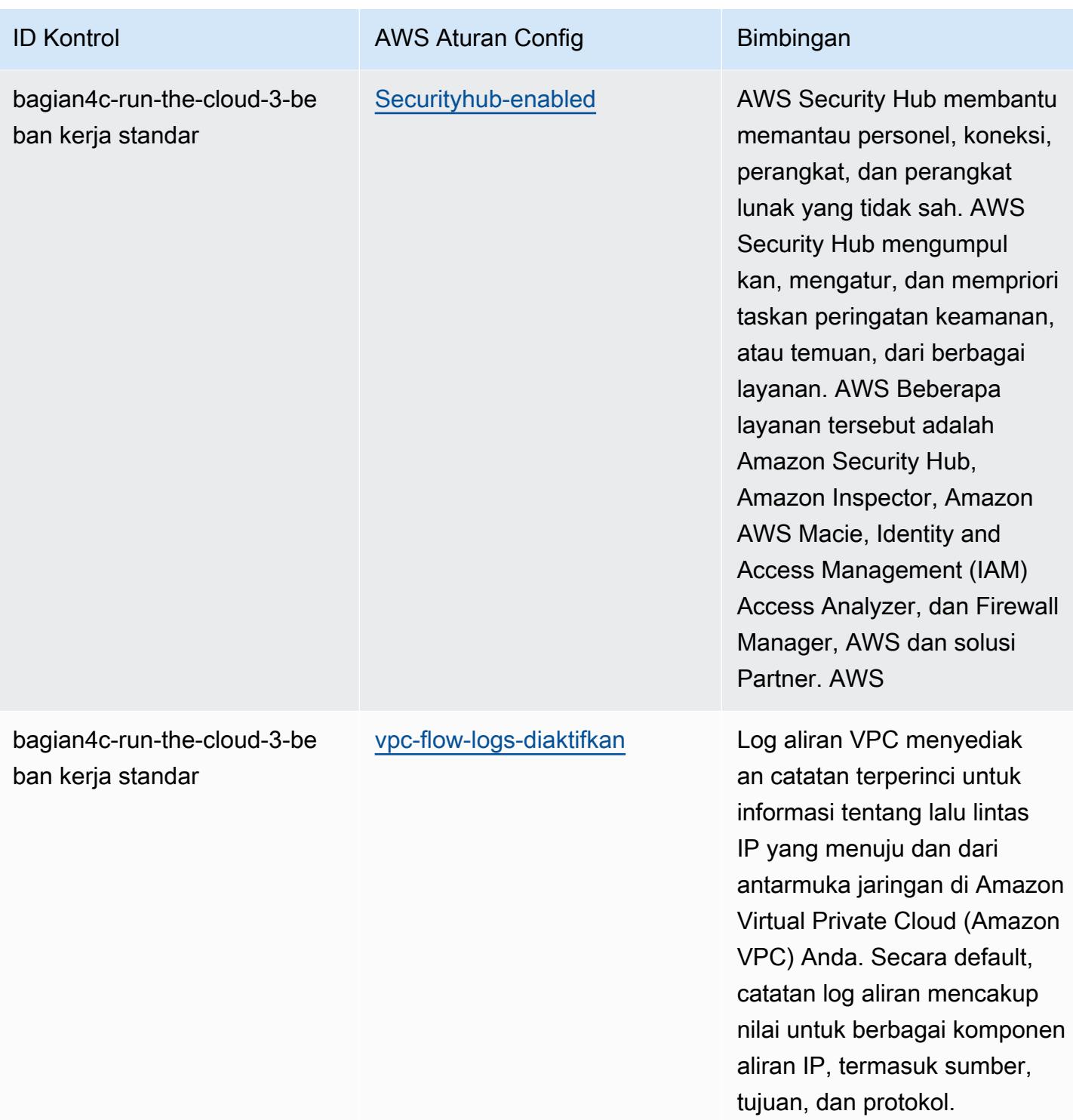

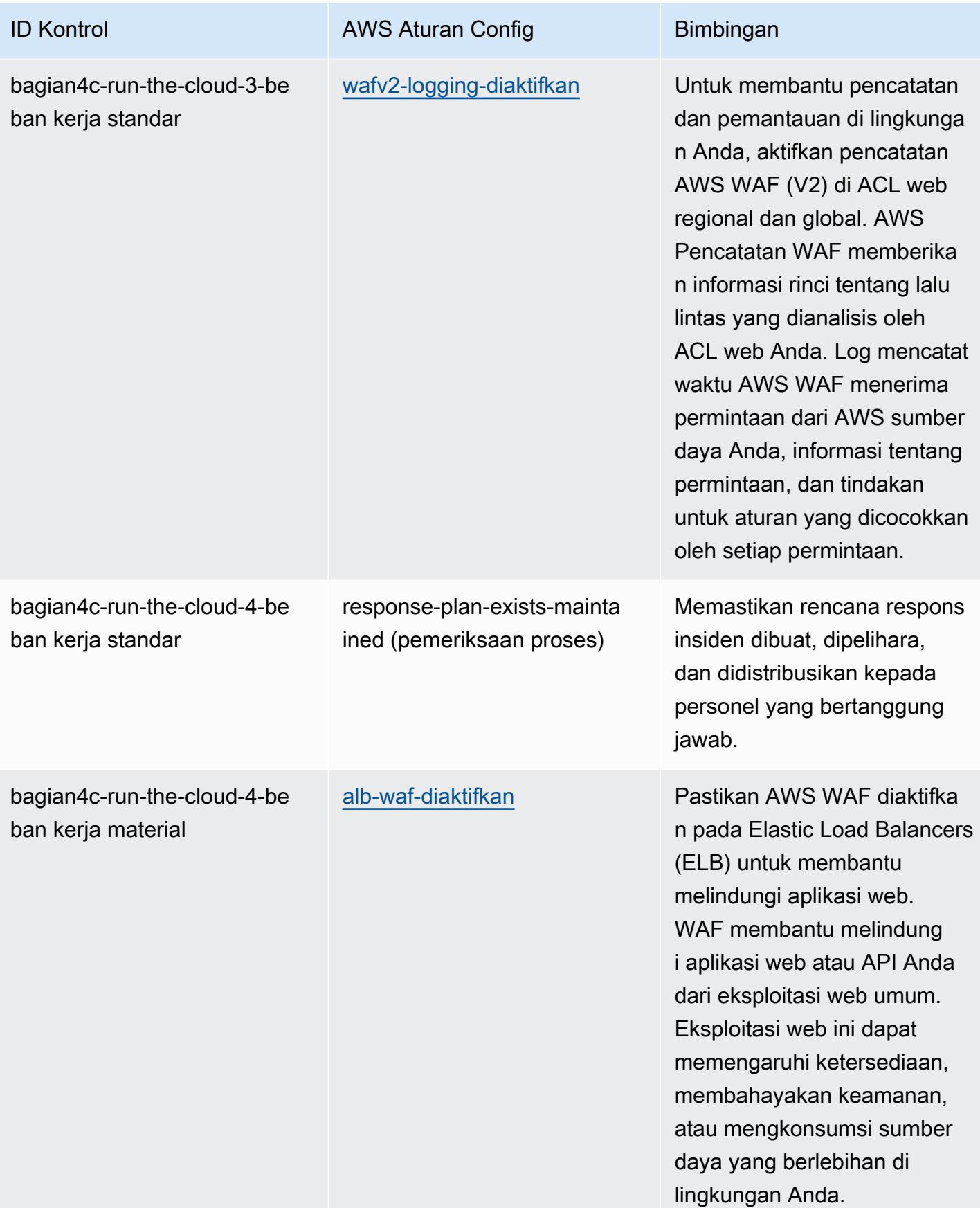

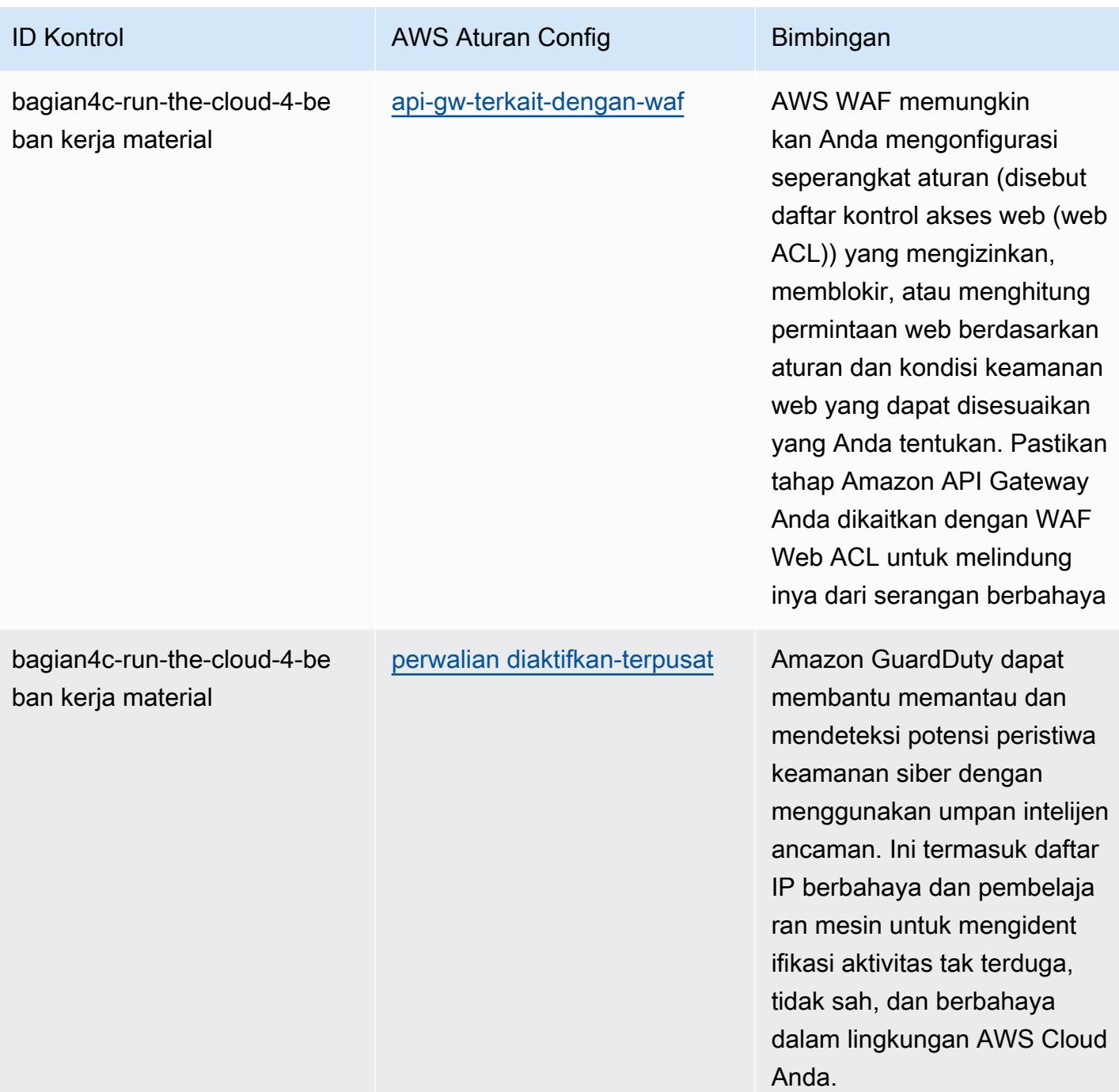

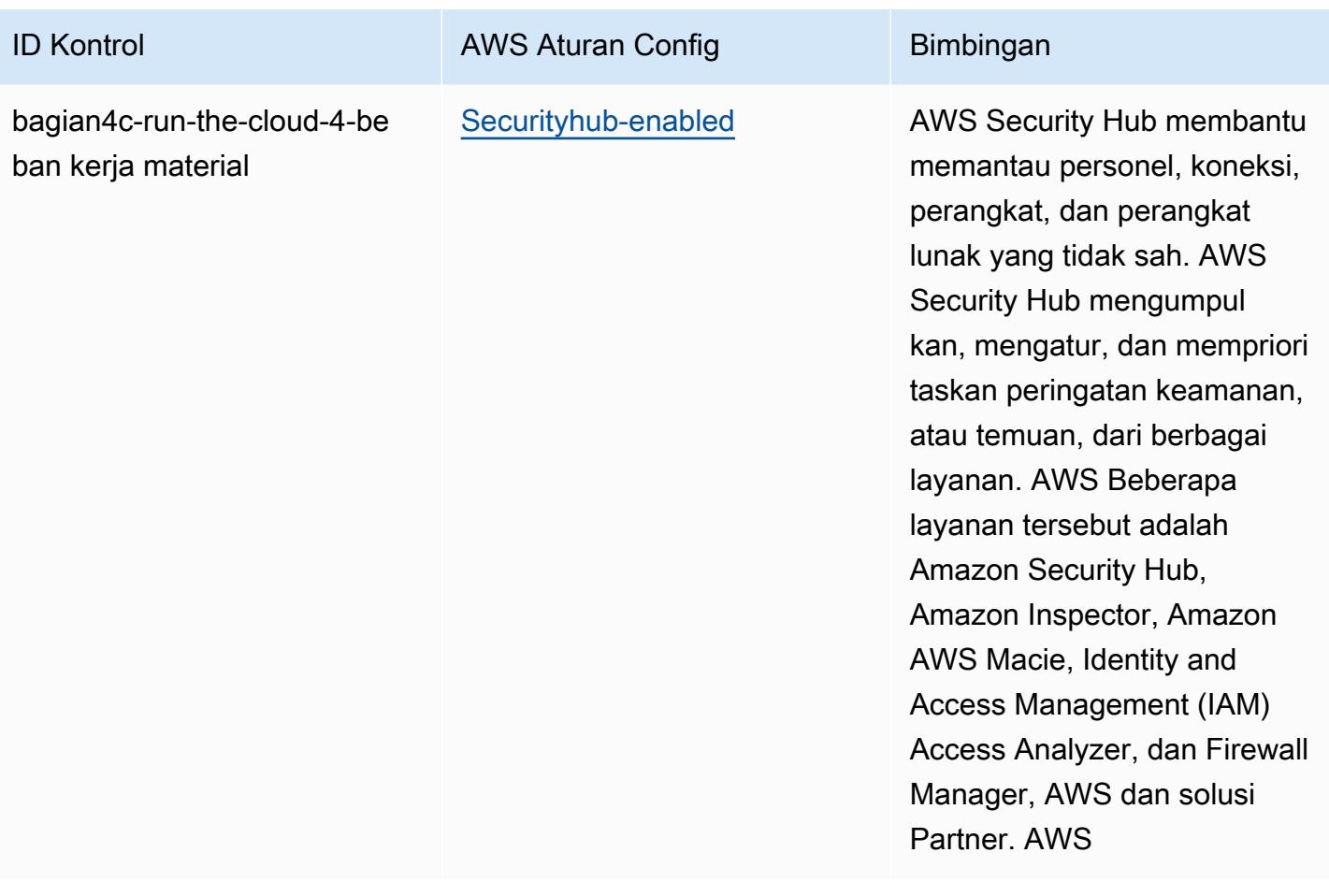

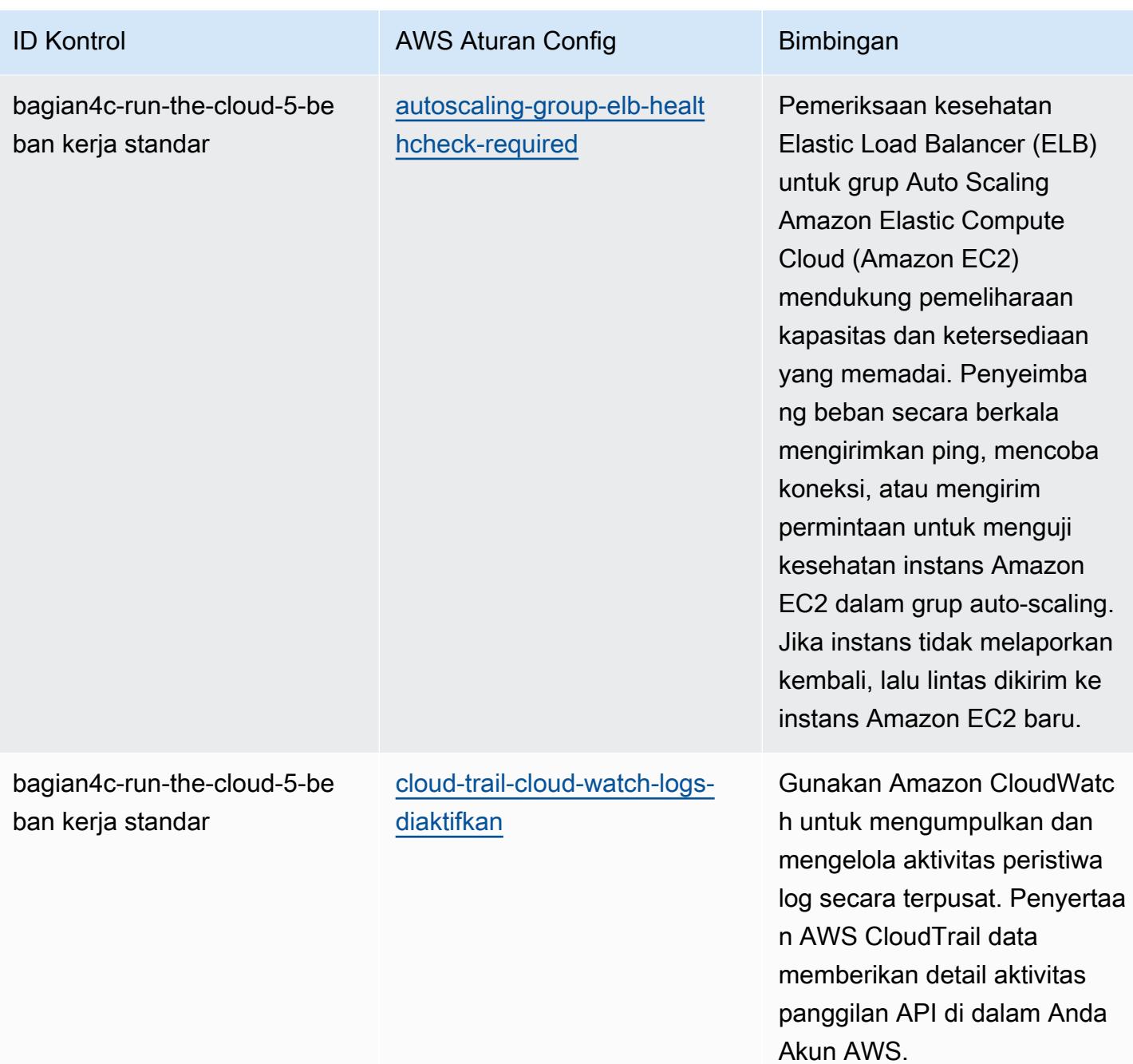

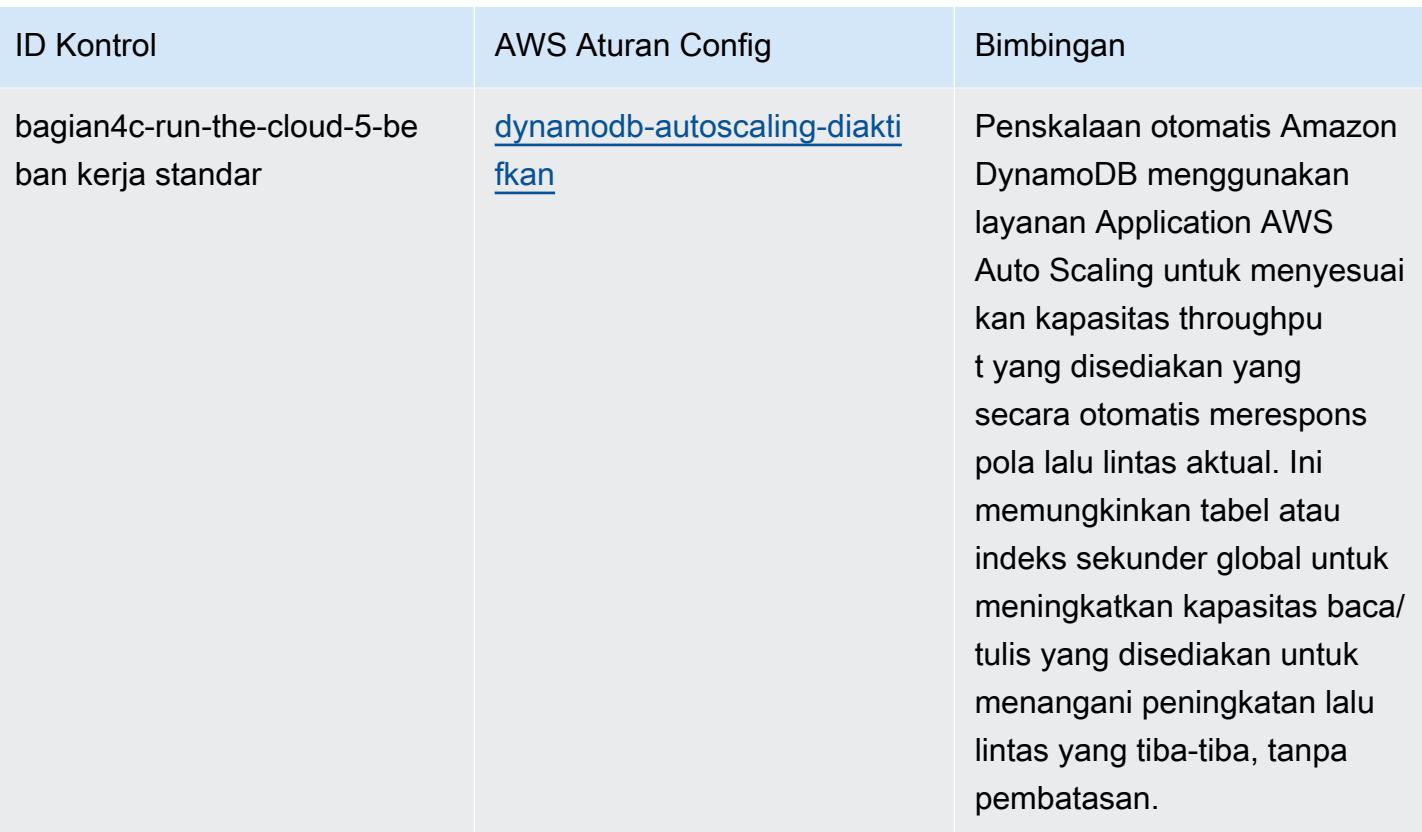

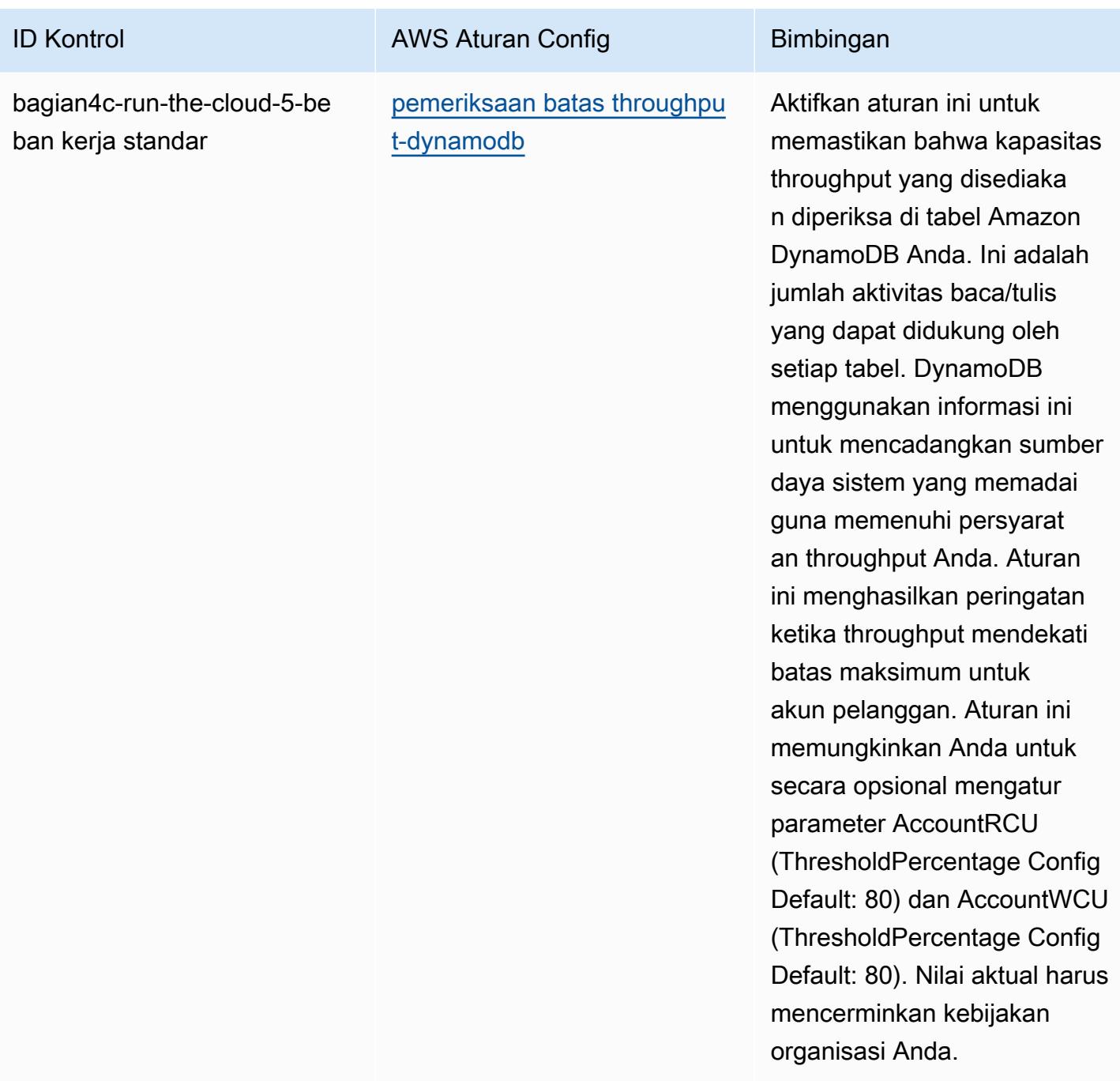

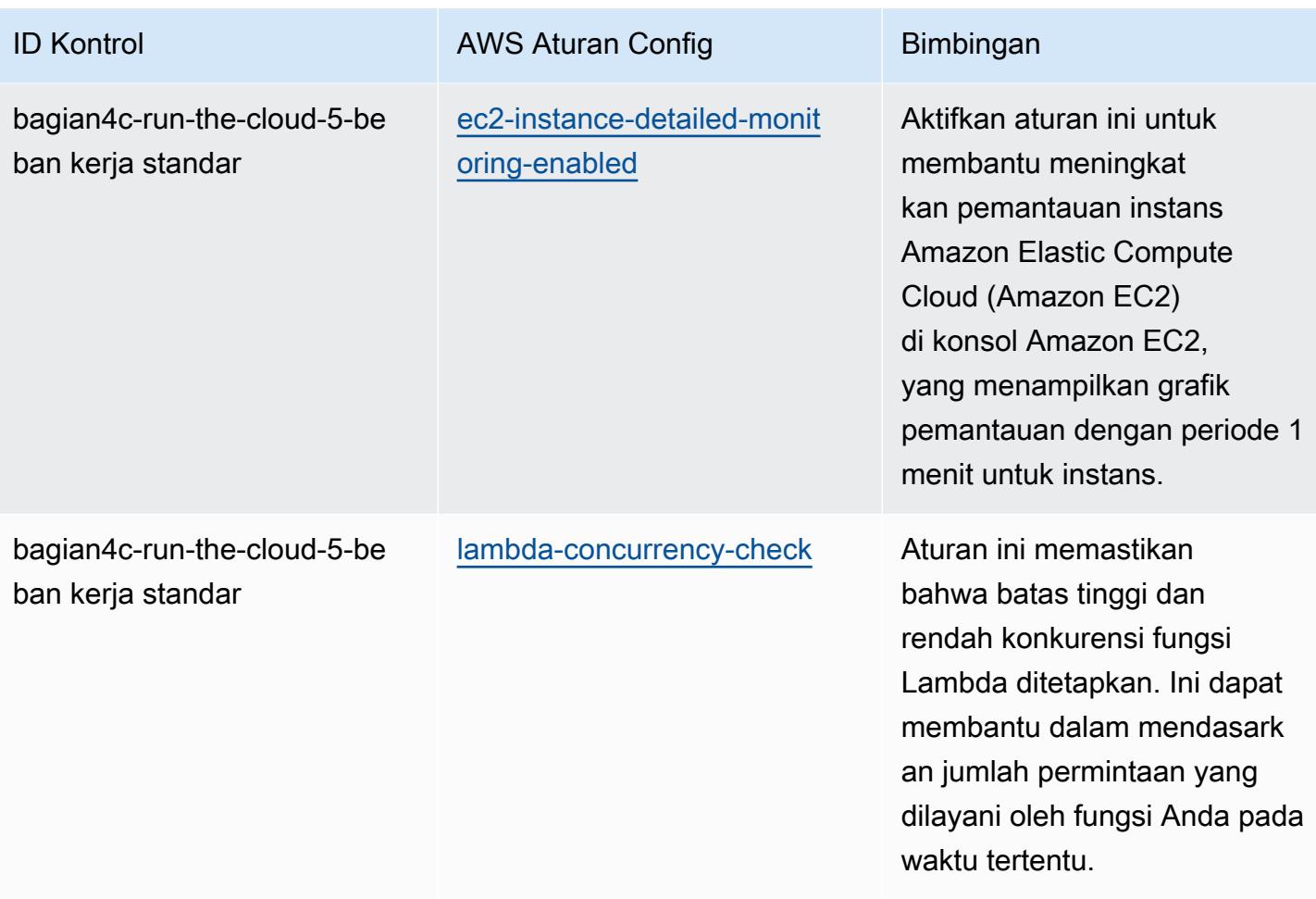

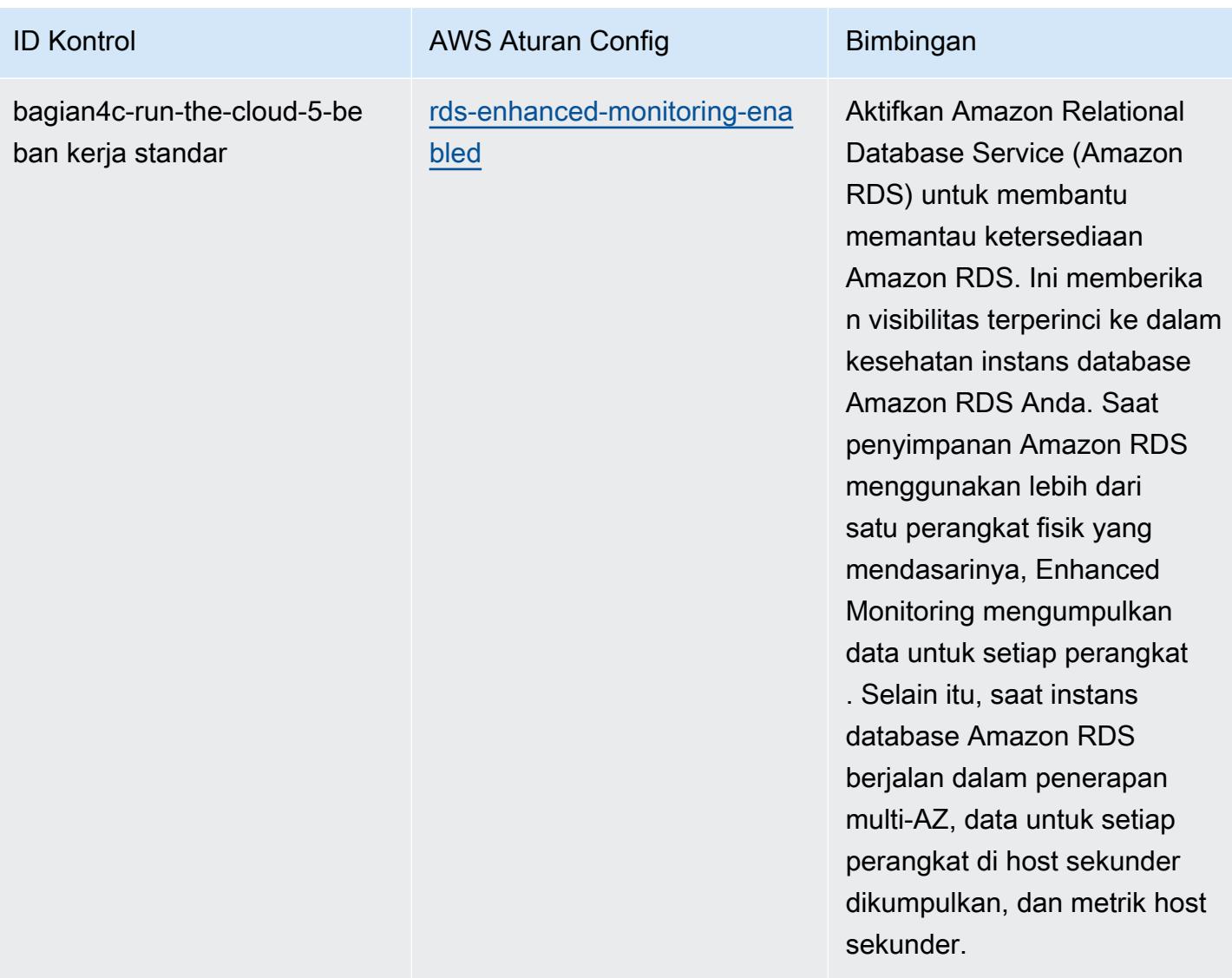

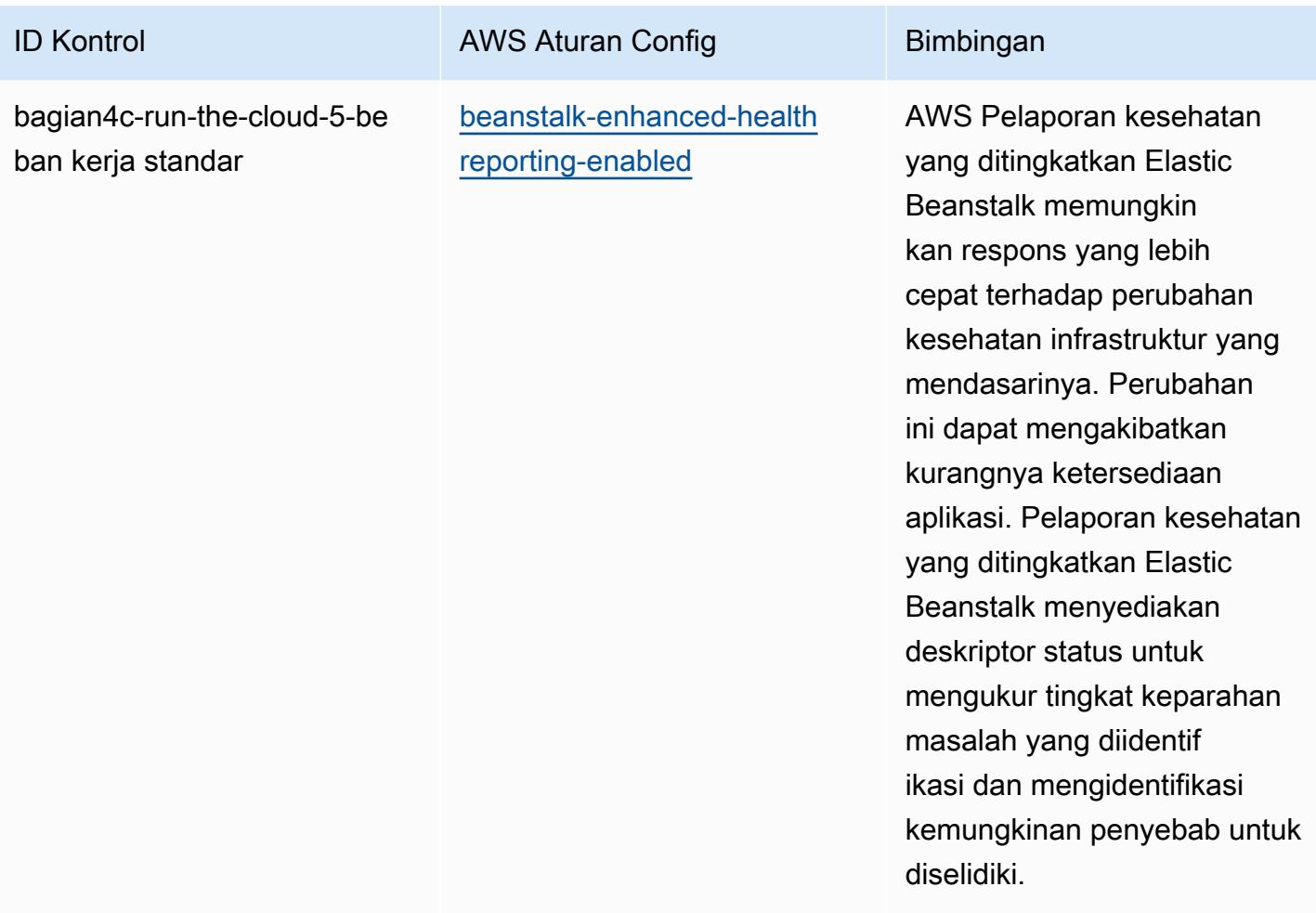

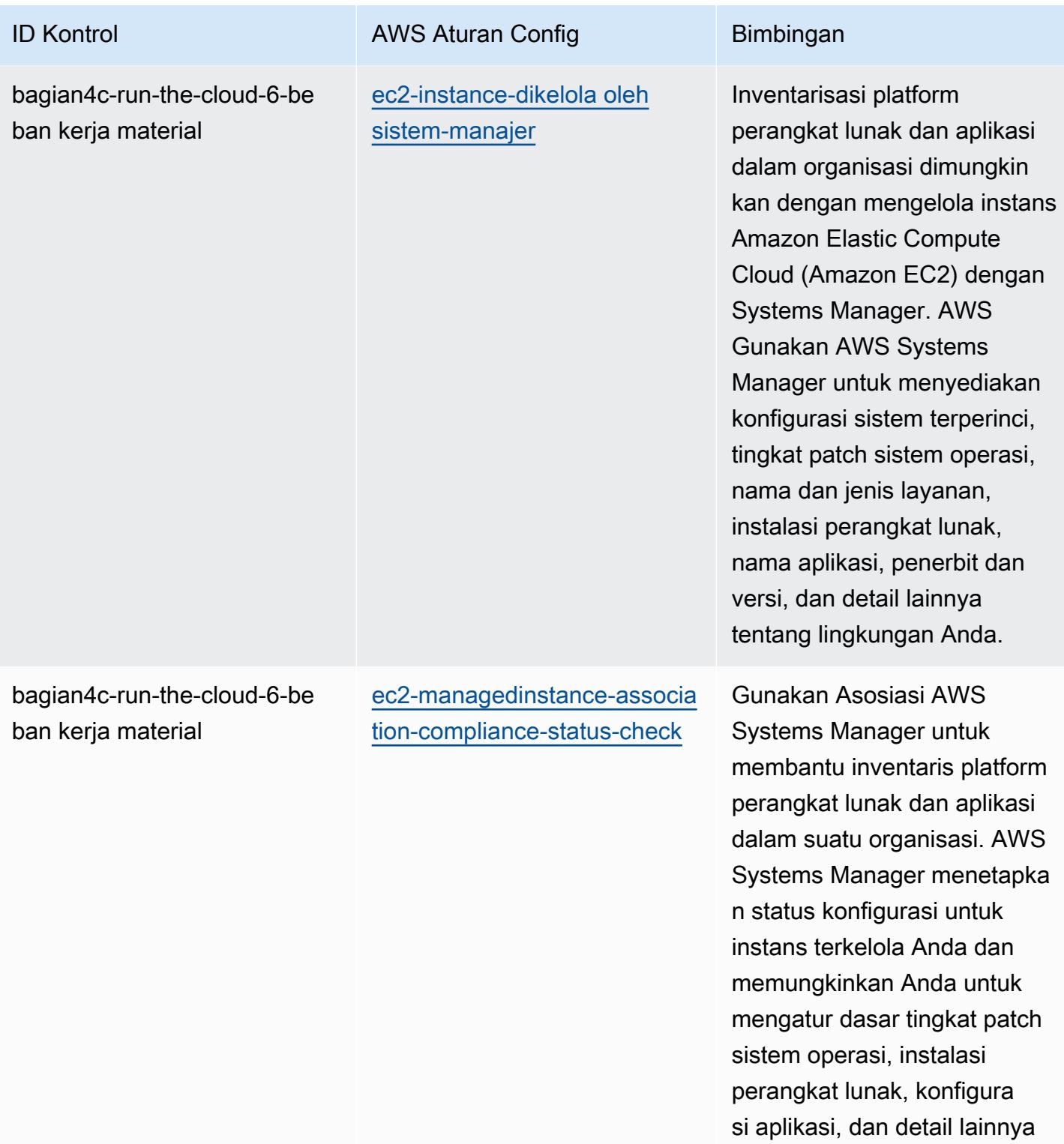

tentang lingkungan Anda.

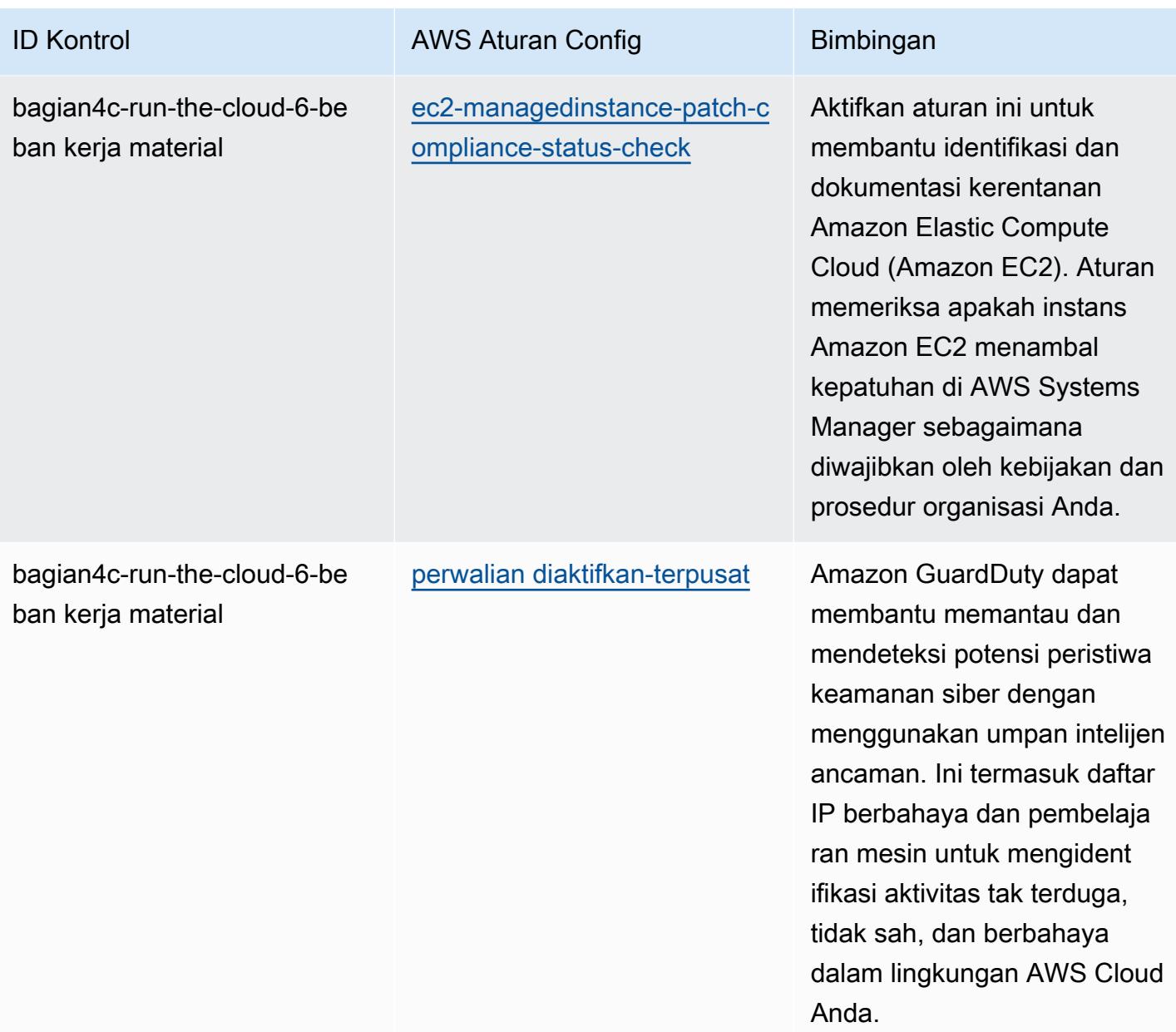

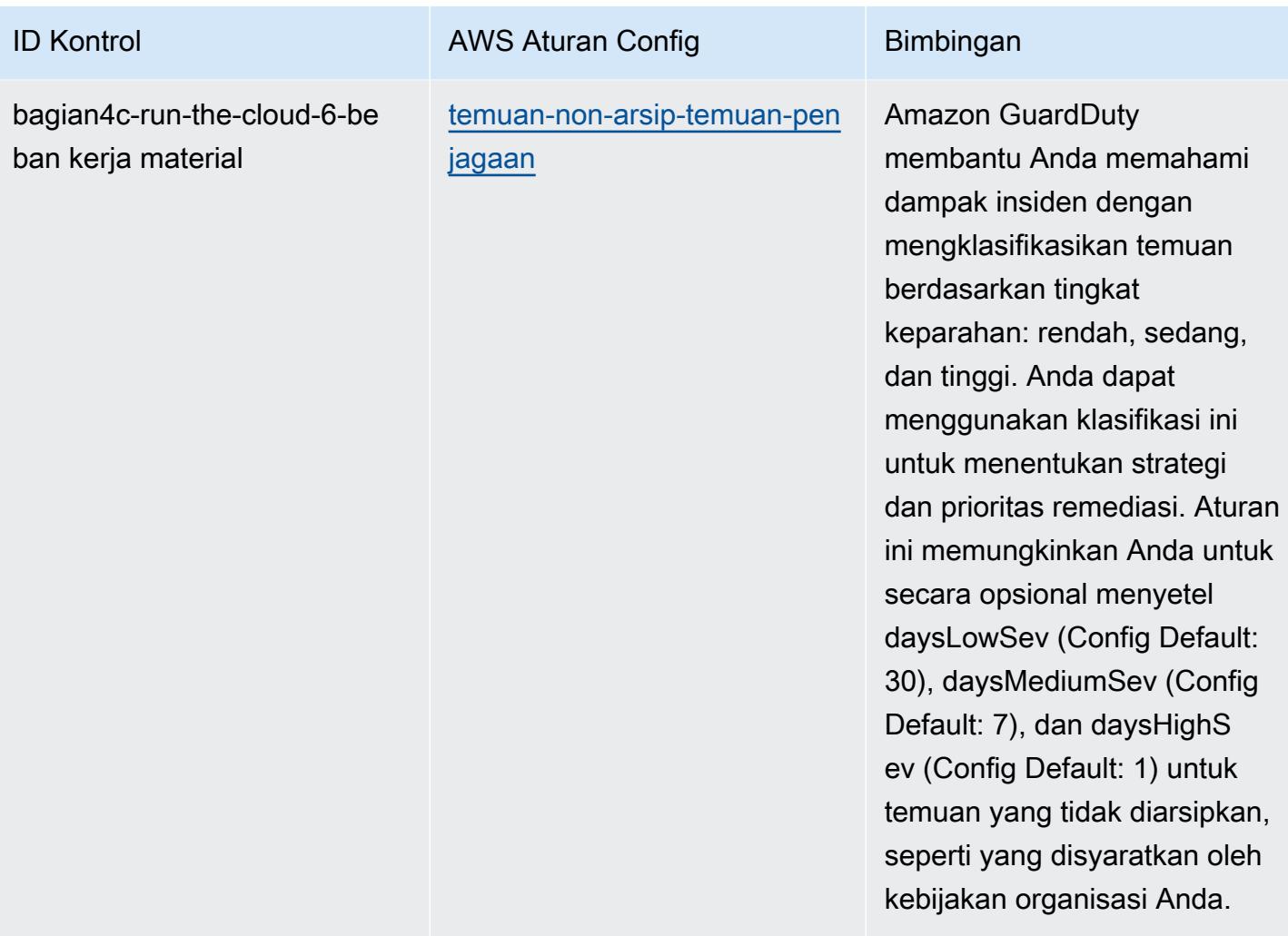

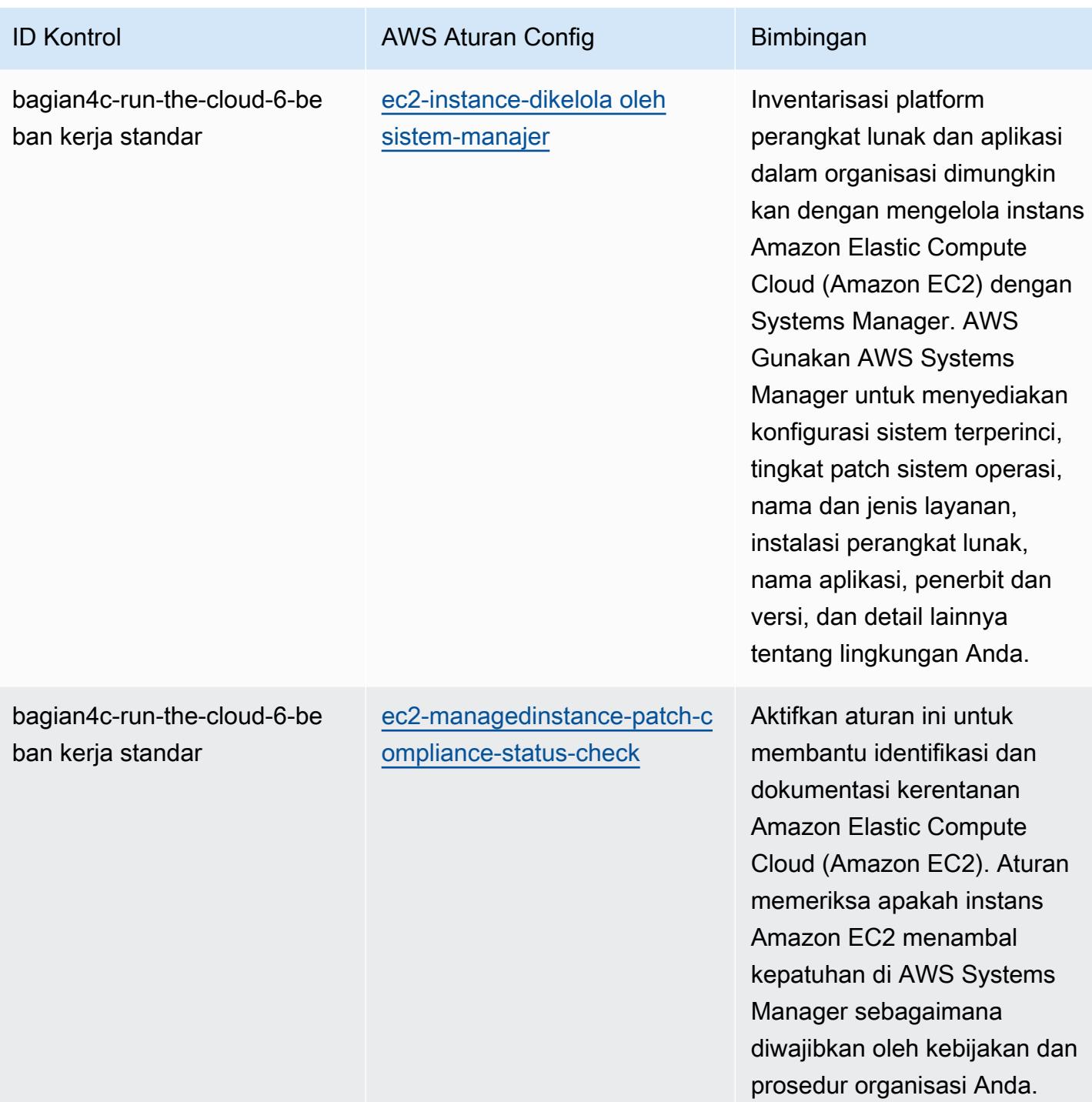

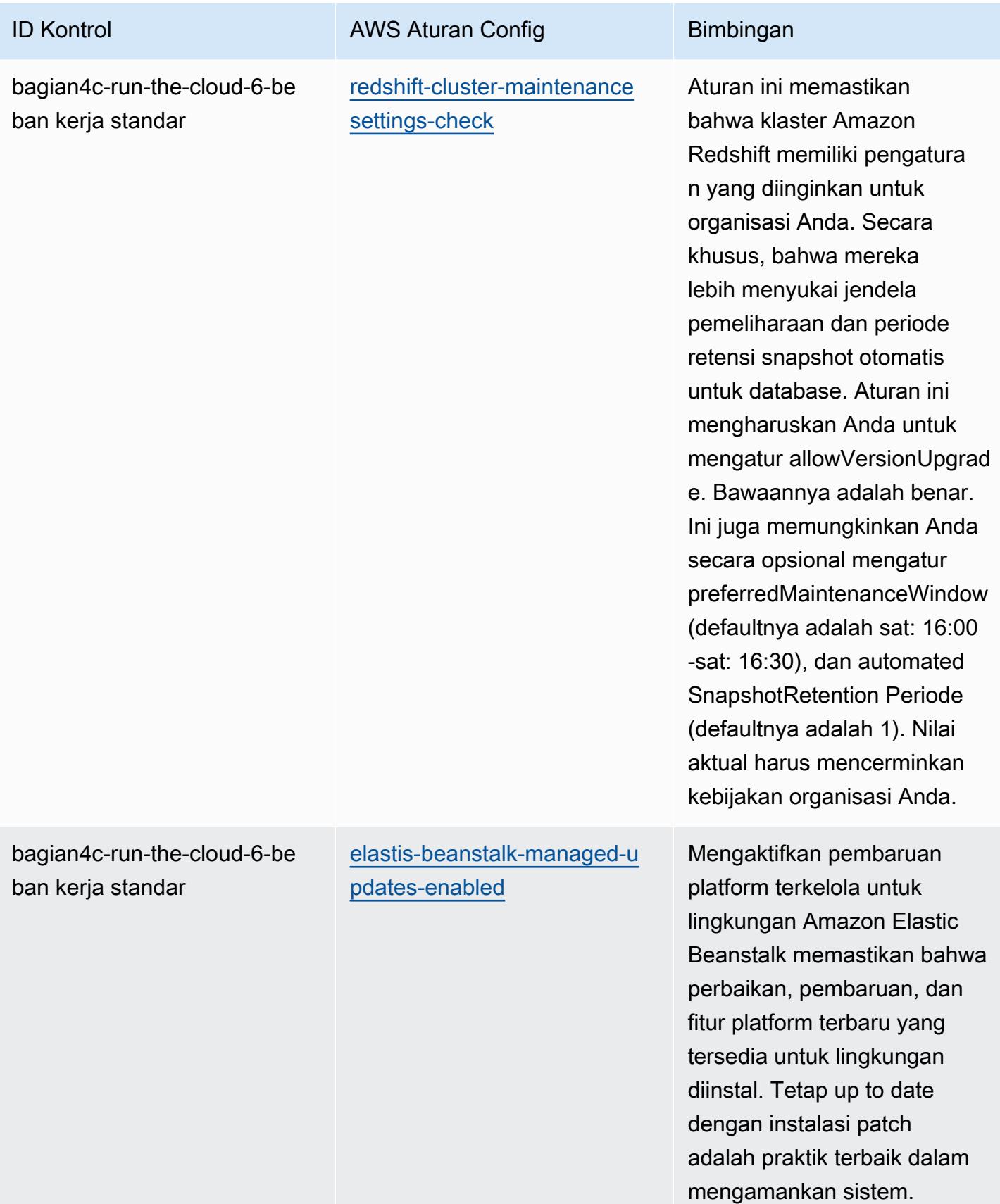

## **Templat**

Template tersedia di GitHub: [Praktik Terbaik Operasional untuk Beban Kerja Material ABS CCIG 2.0](https://github.com/awslabs/aws-config-rules/blob/master/aws-config-conformance-packs/Operational-Best-Practices-for-ABS-CCIGv2-Material.yaml).

## Praktik Terbaik Operasional untuk Beban Kerja Standar ABS CCIG 2.0

Paket kesesuaian menyediakan kerangka kerja kepatuhan tujuan umum yang dirancang untuk memungkinkan Anda membuat pemeriksaan tata kelola keamanan, operasional, atau pengoptimalan biaya menggunakan aturan dan tindakan remediasi terkelola atau khusus. AWS Config AWS Config Paket Kesesuaian, sebagai contoh templat, tidak dirancang untuk sepenuhnya memastikan kepatuhan terhadap tata kelola atau standar kepatuhan tertentu. Anda bertanggung jawab untuk membuat penilaian sendiri tentang apakah penggunaan Layanan oleh Anda memenuhi persyaratan hukum dan peraturan yang berlaku.

Berikut ini menyediakan contoh pemetaan antara ABS Cloud Computing Implementation Guide 2.0 - Beban Kerja Standar dan aturan AWS Config terkelola. Setiap aturan Config berlaku untuk AWS sumber daya tertentu, dan terkait dengan satu atau beberapa kontrol Panduan Implementasi Komputasi Awan ABS. Kontrol Panduan Implementasi Komputasi Awan ABS dapat dikaitkan dengan beberapa aturan Config. Lihat tabel di bawah ini untuk detail lebih lanjut dan panduan terkait pemetaan ini.

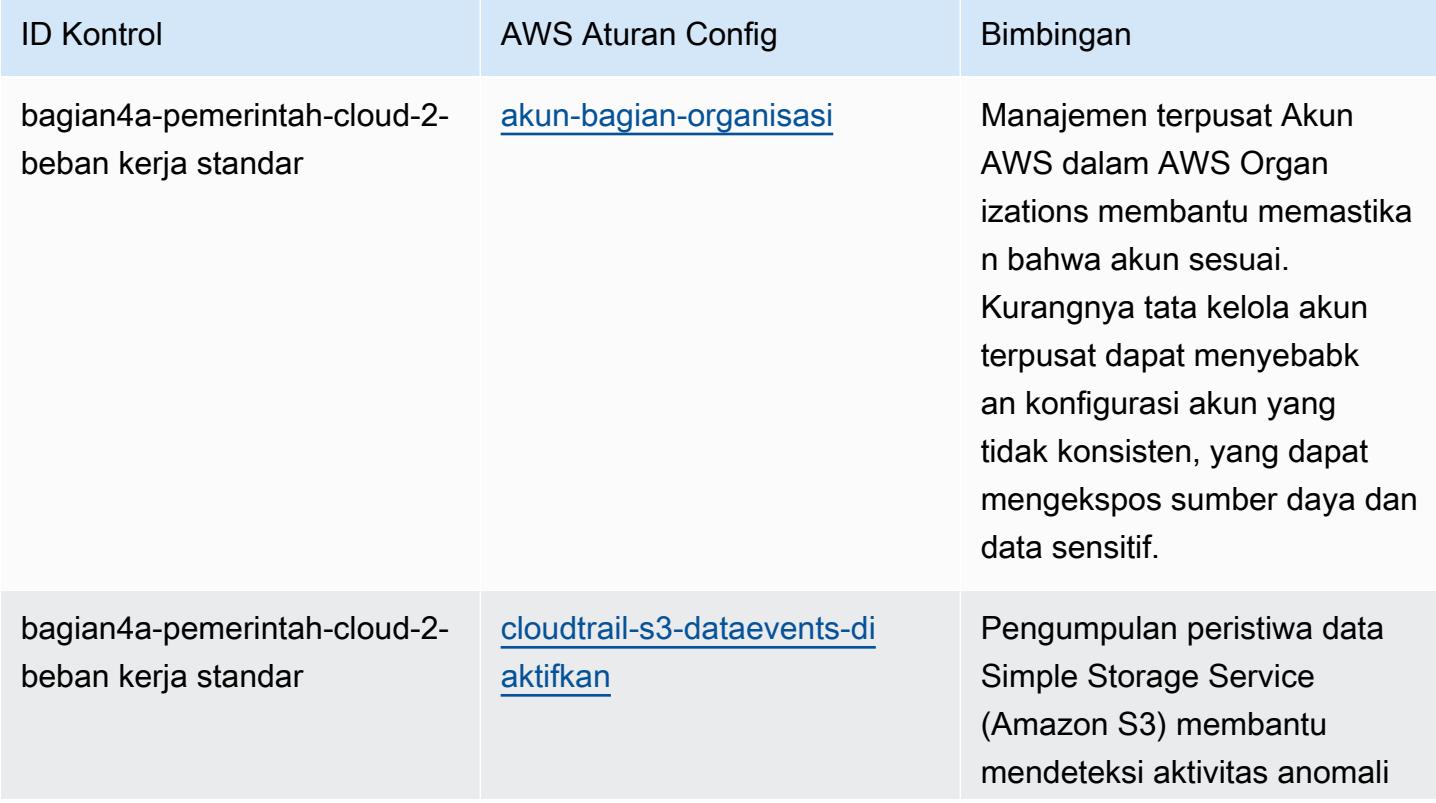

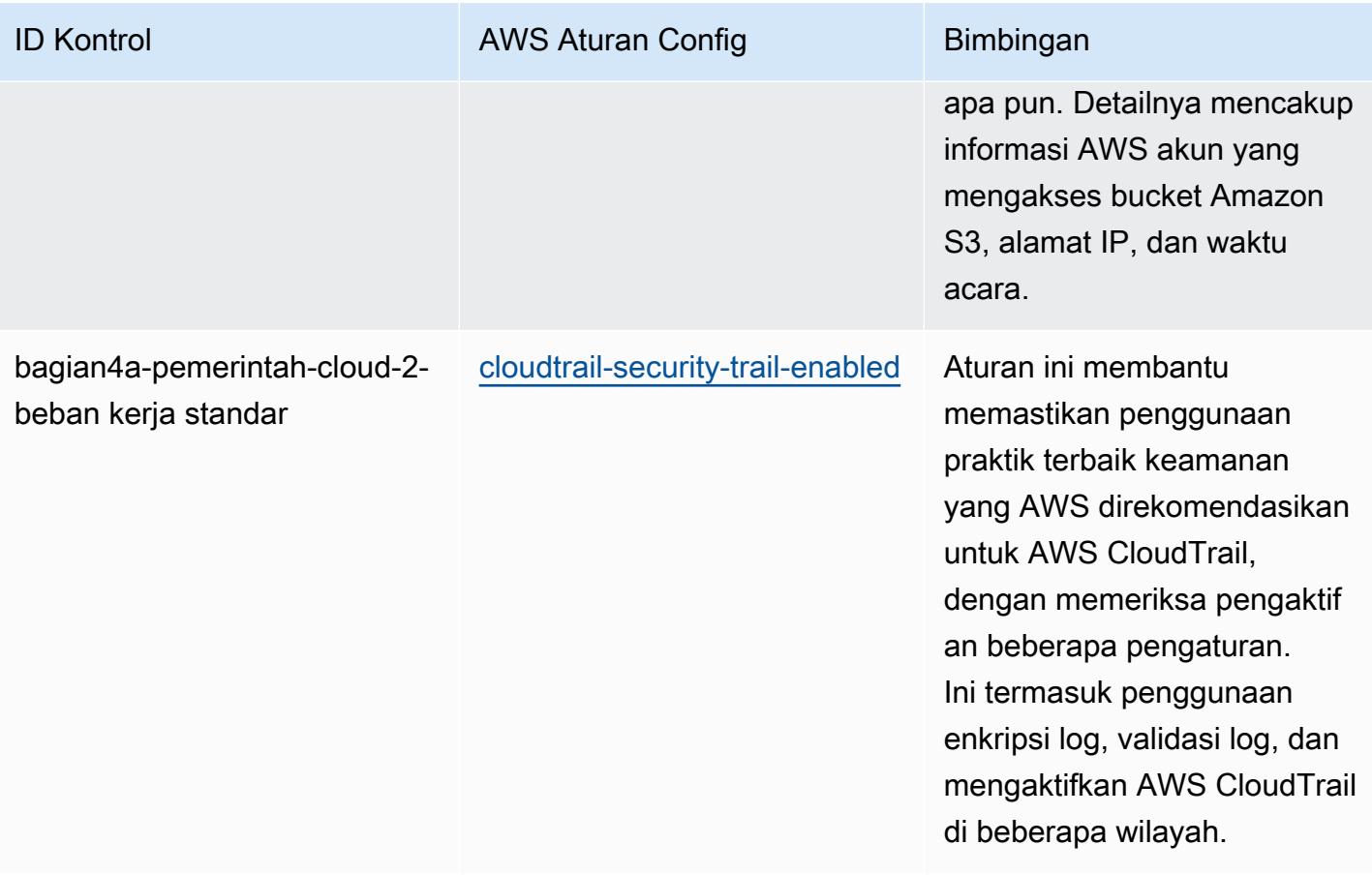
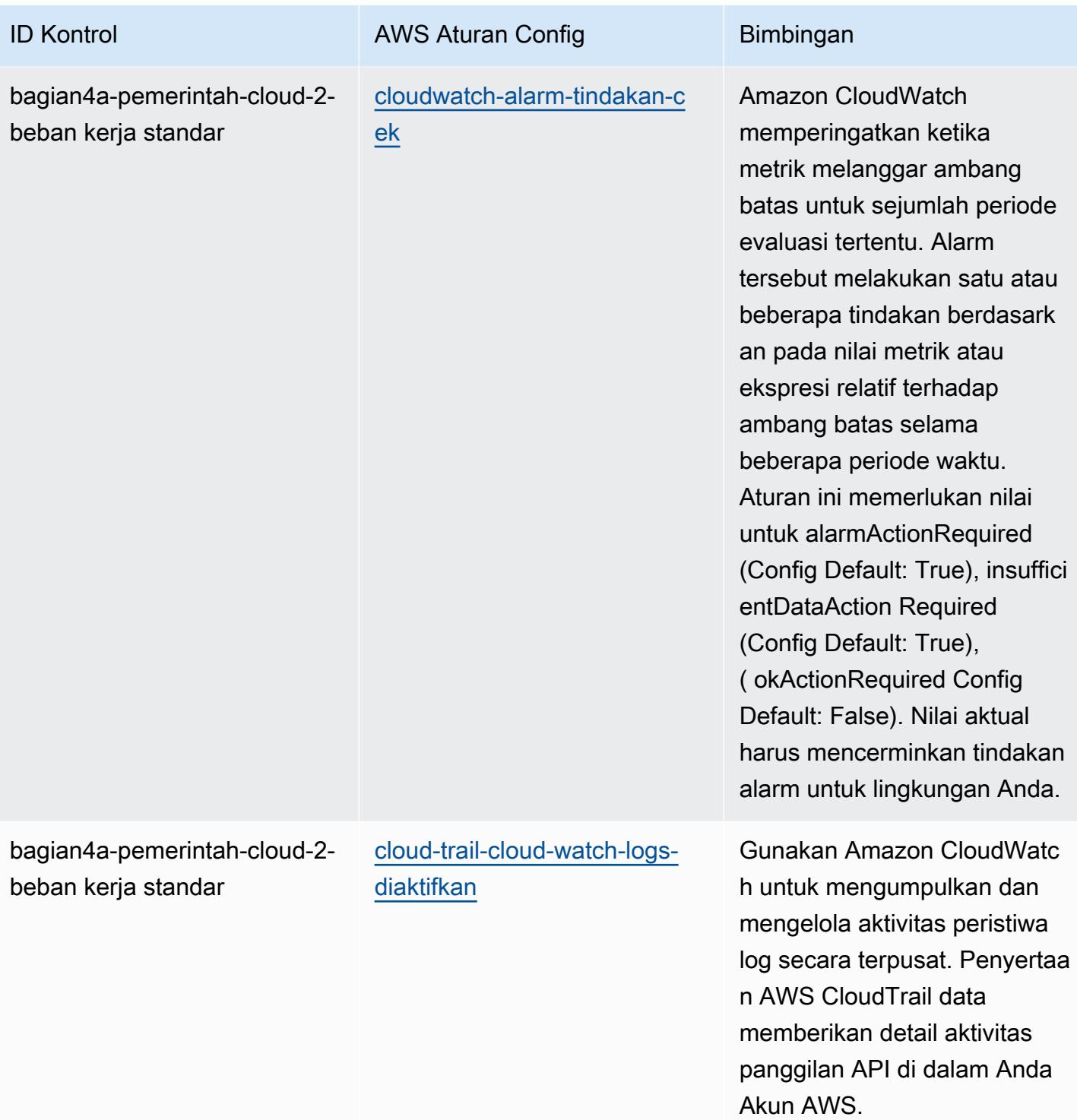

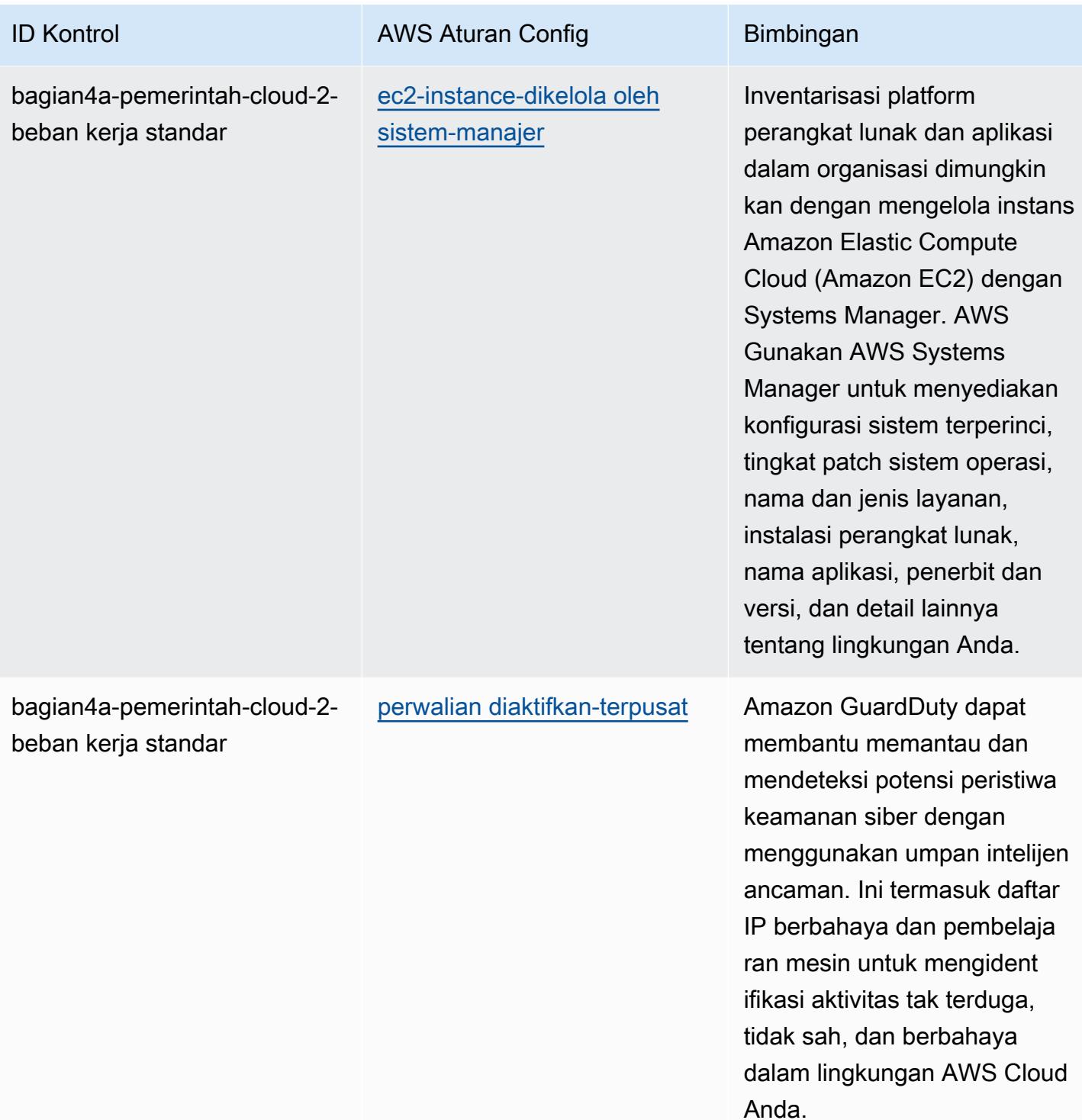

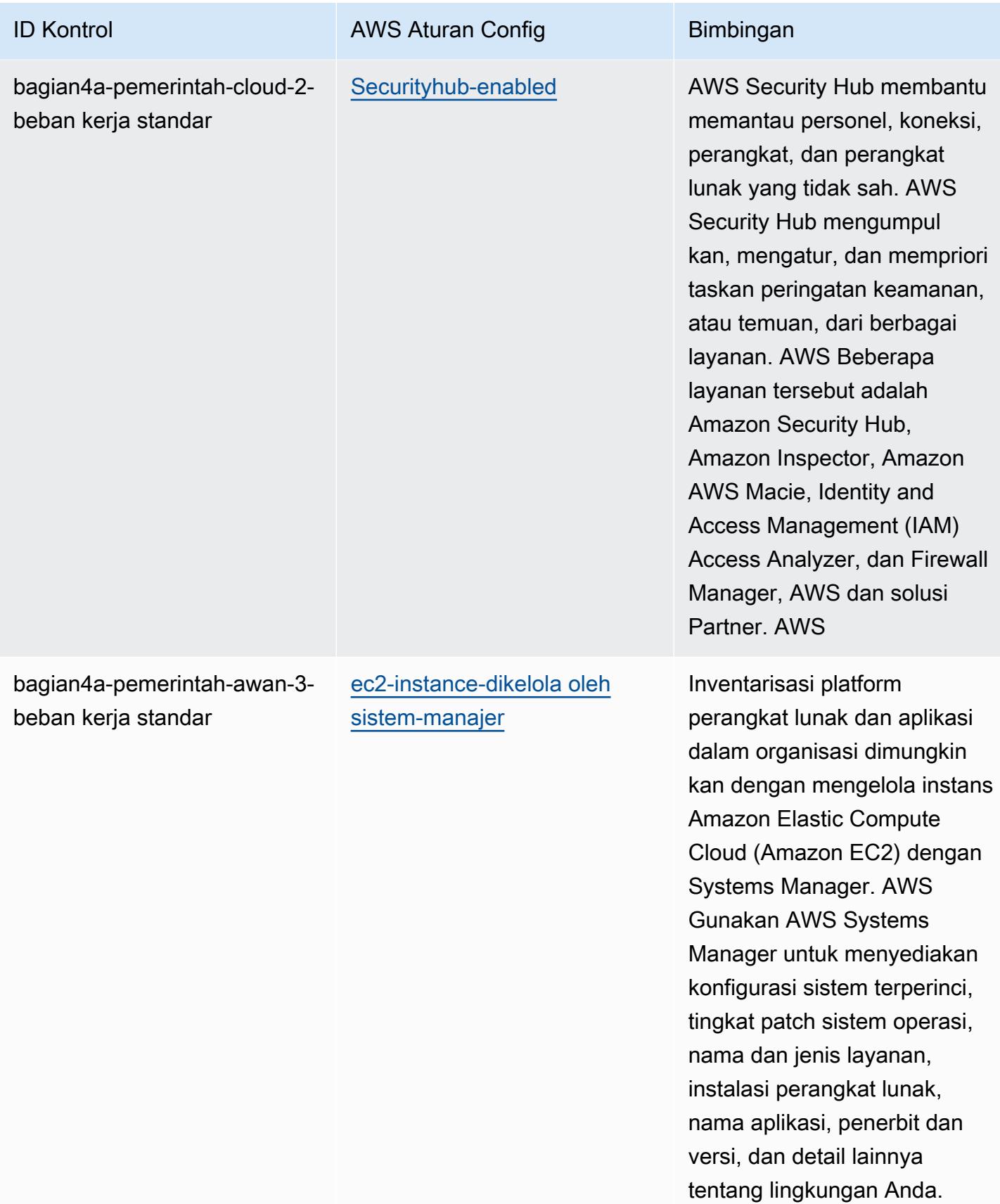

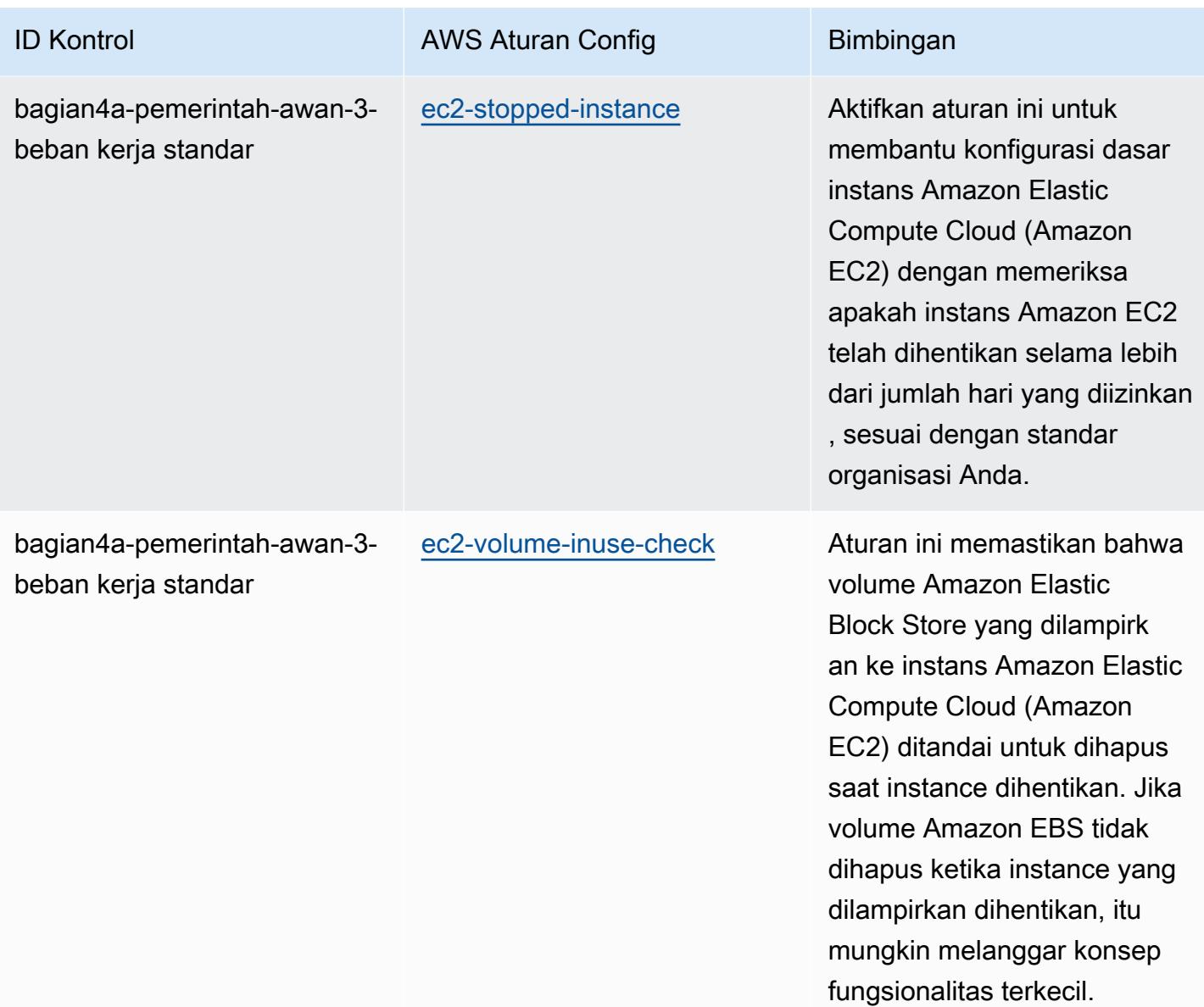

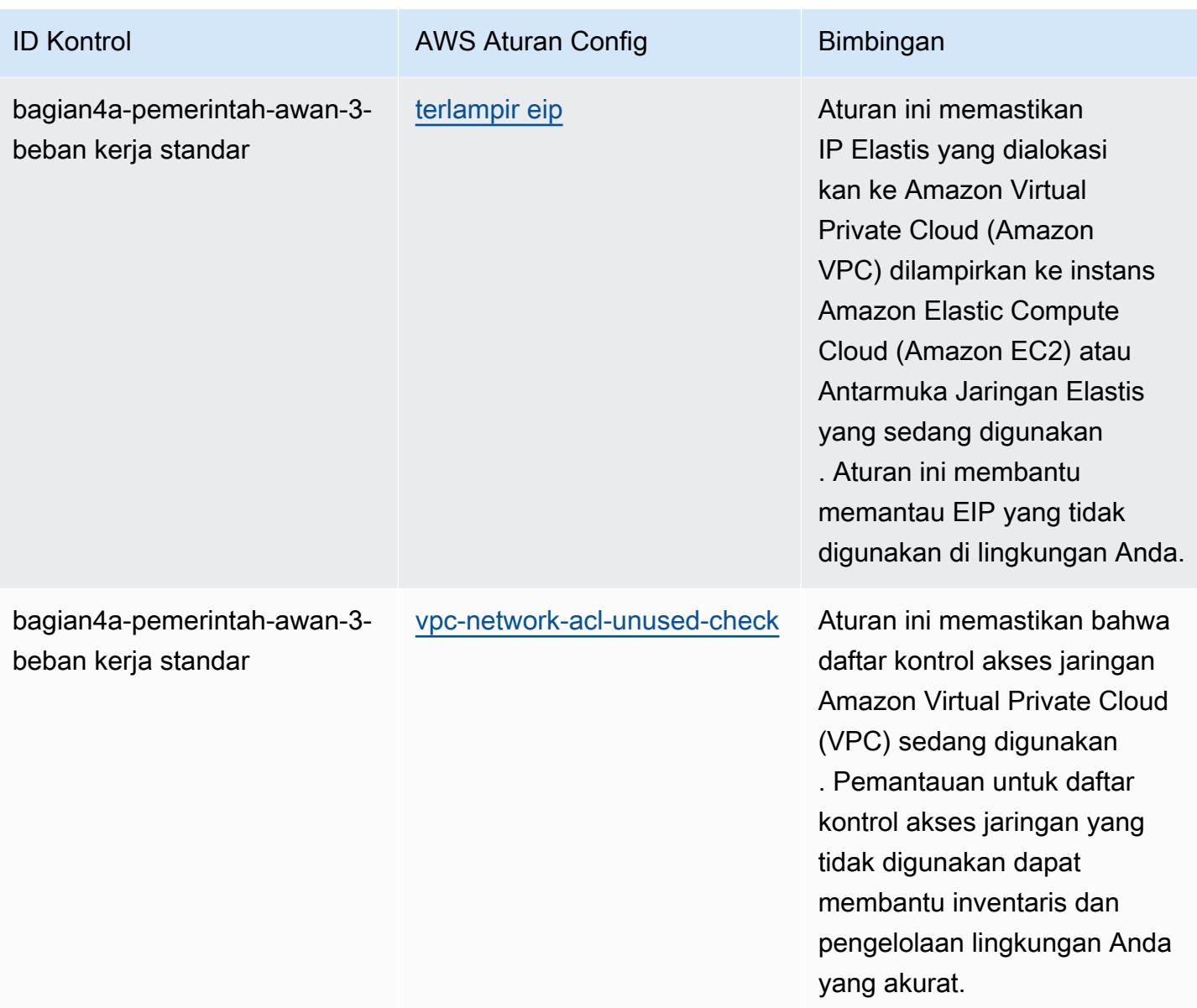

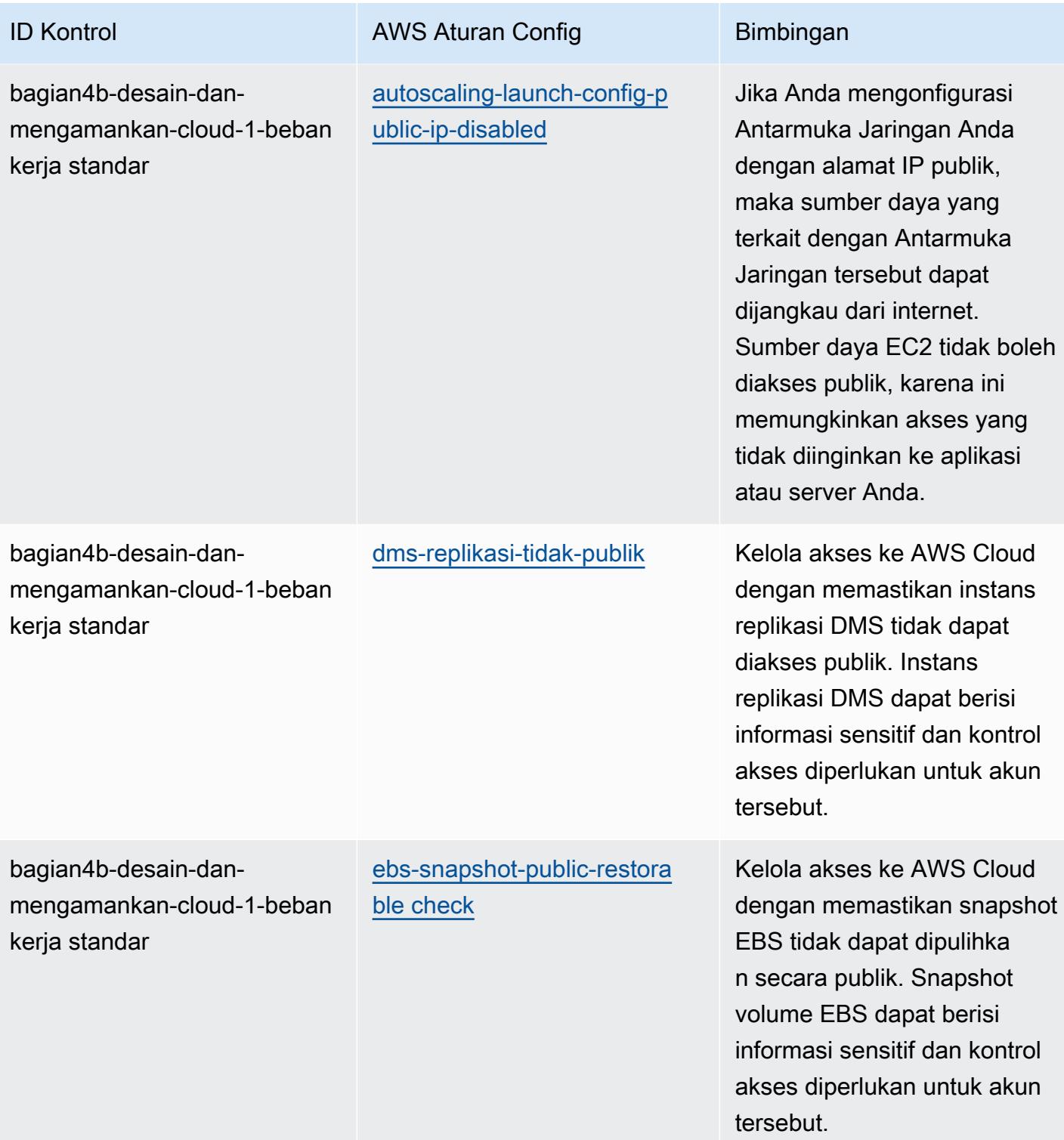

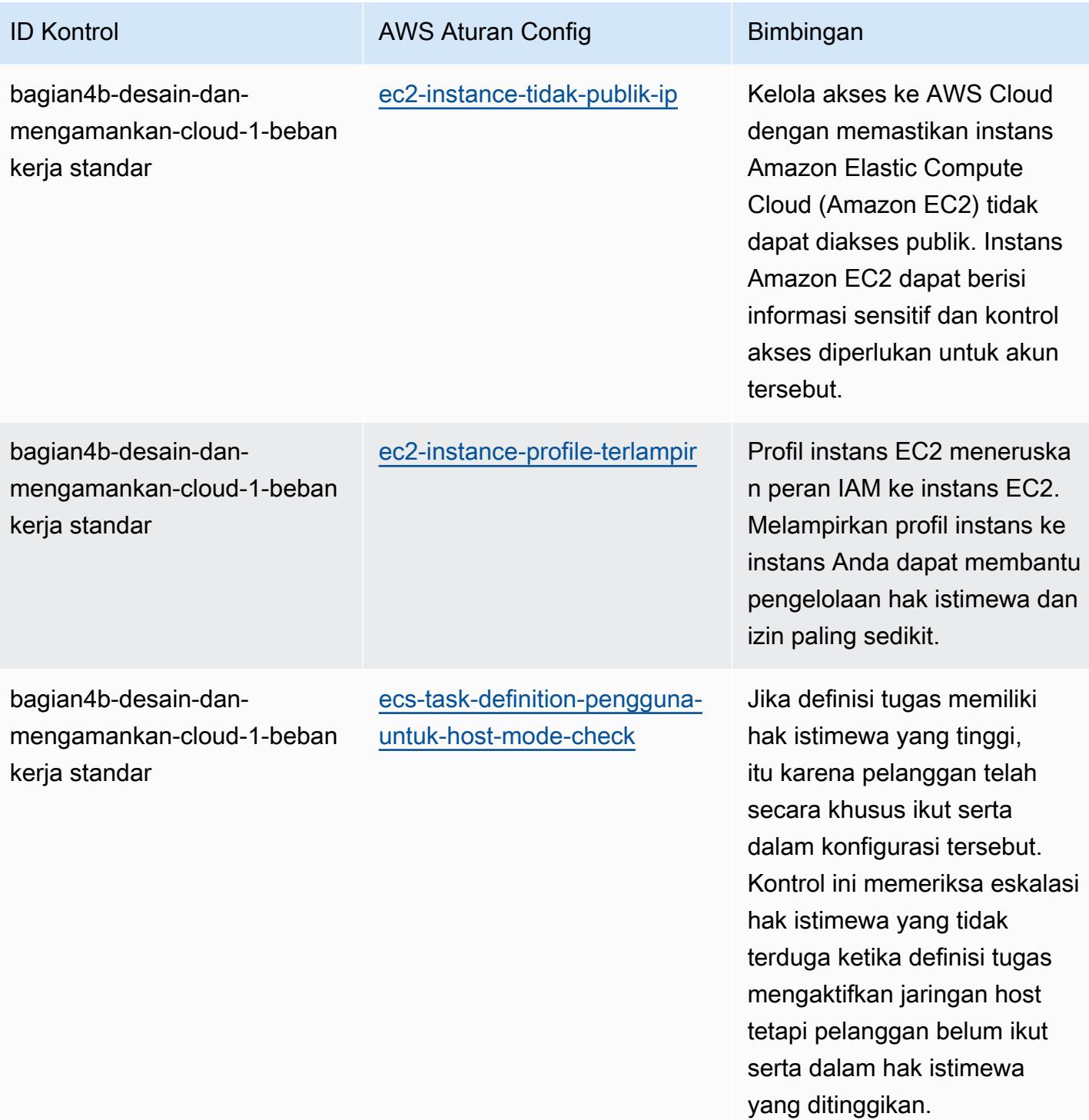

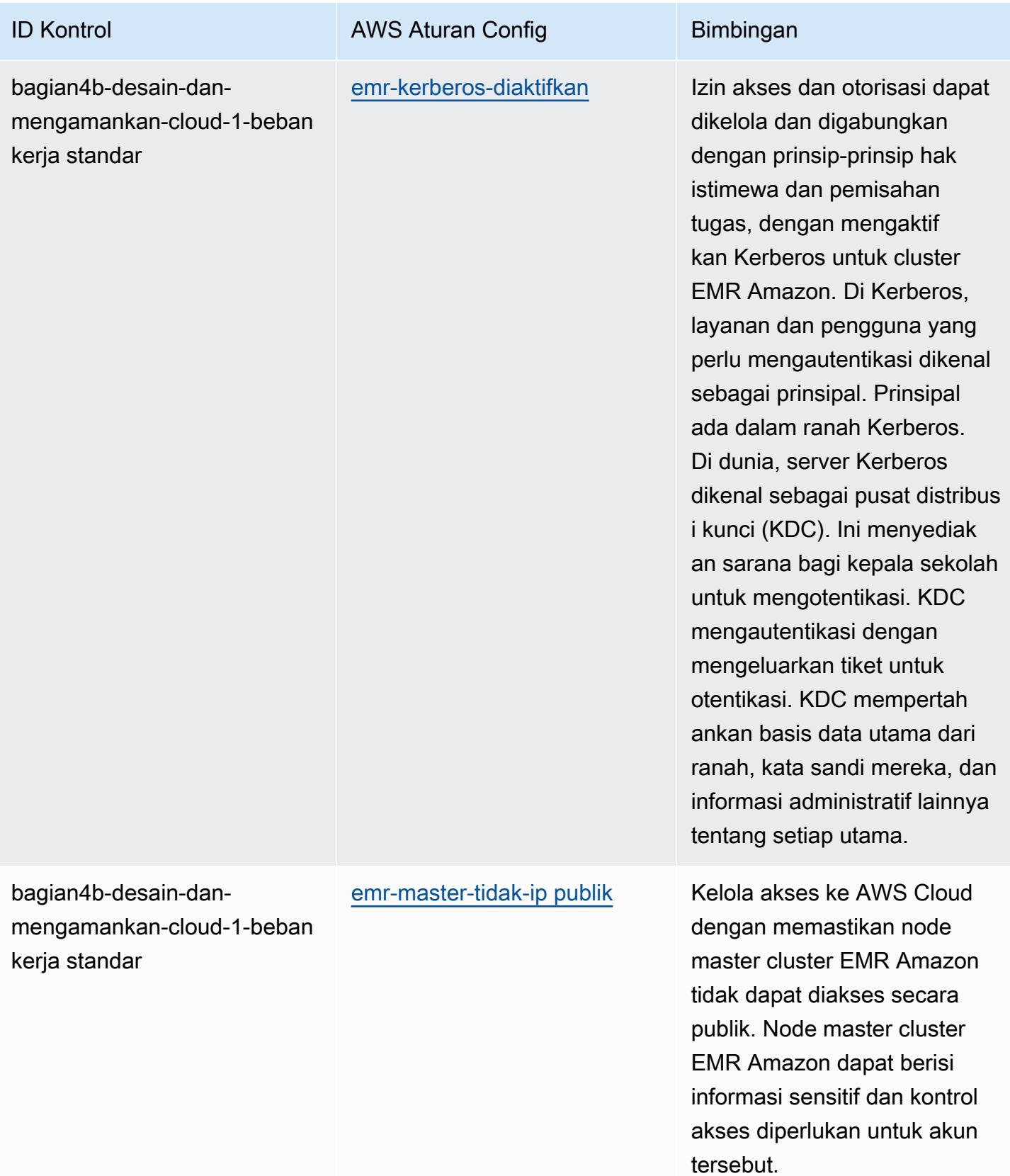

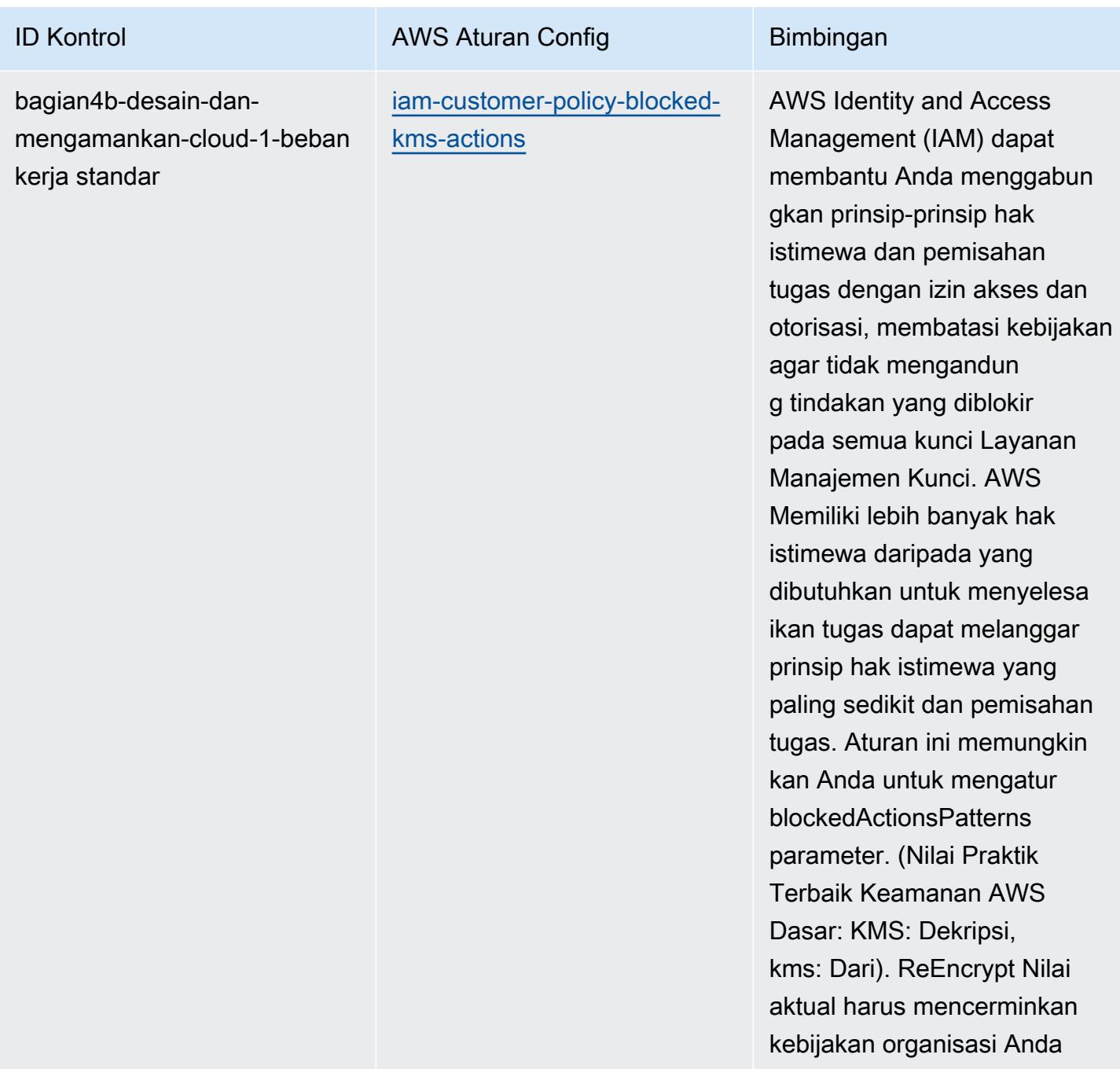

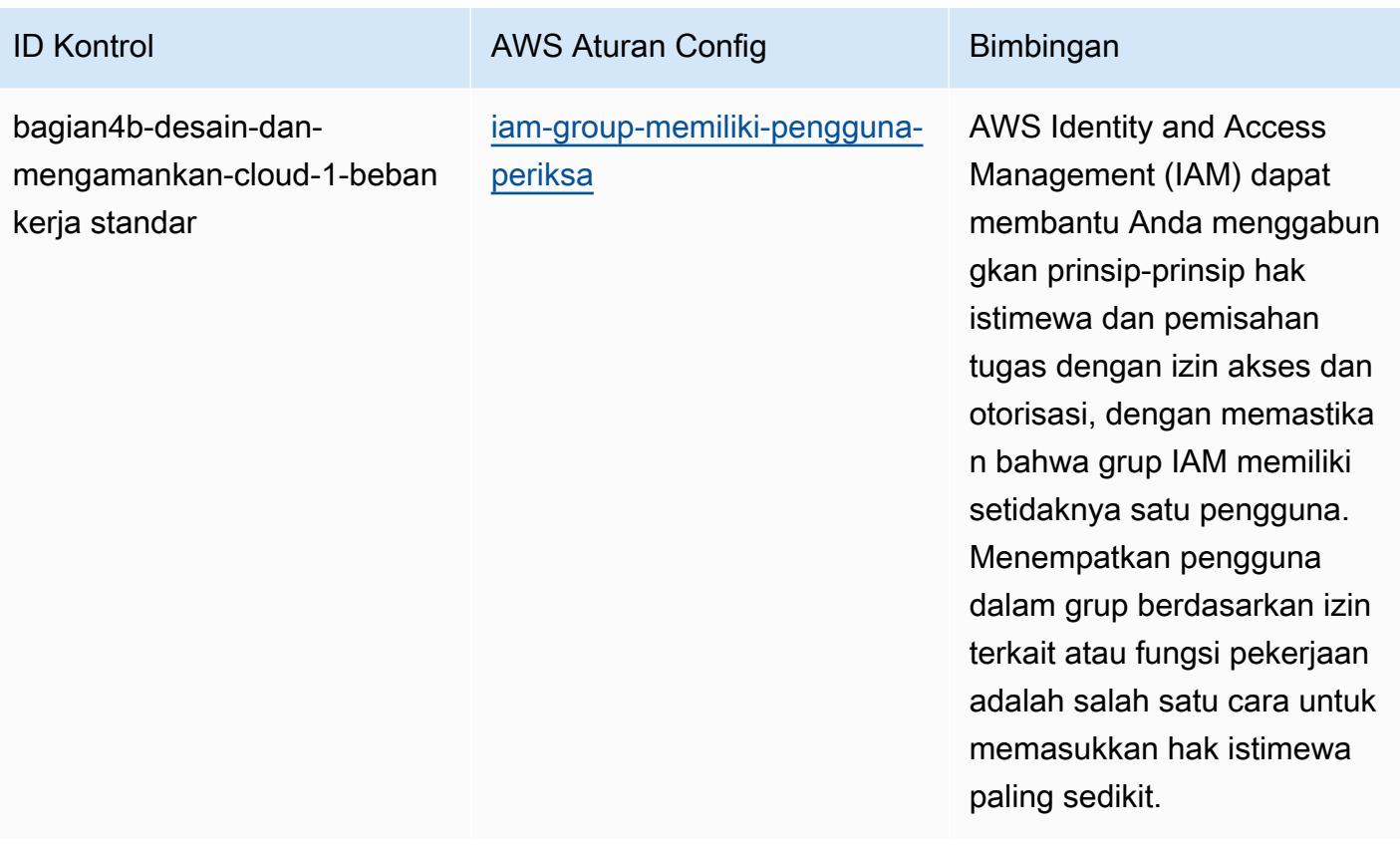

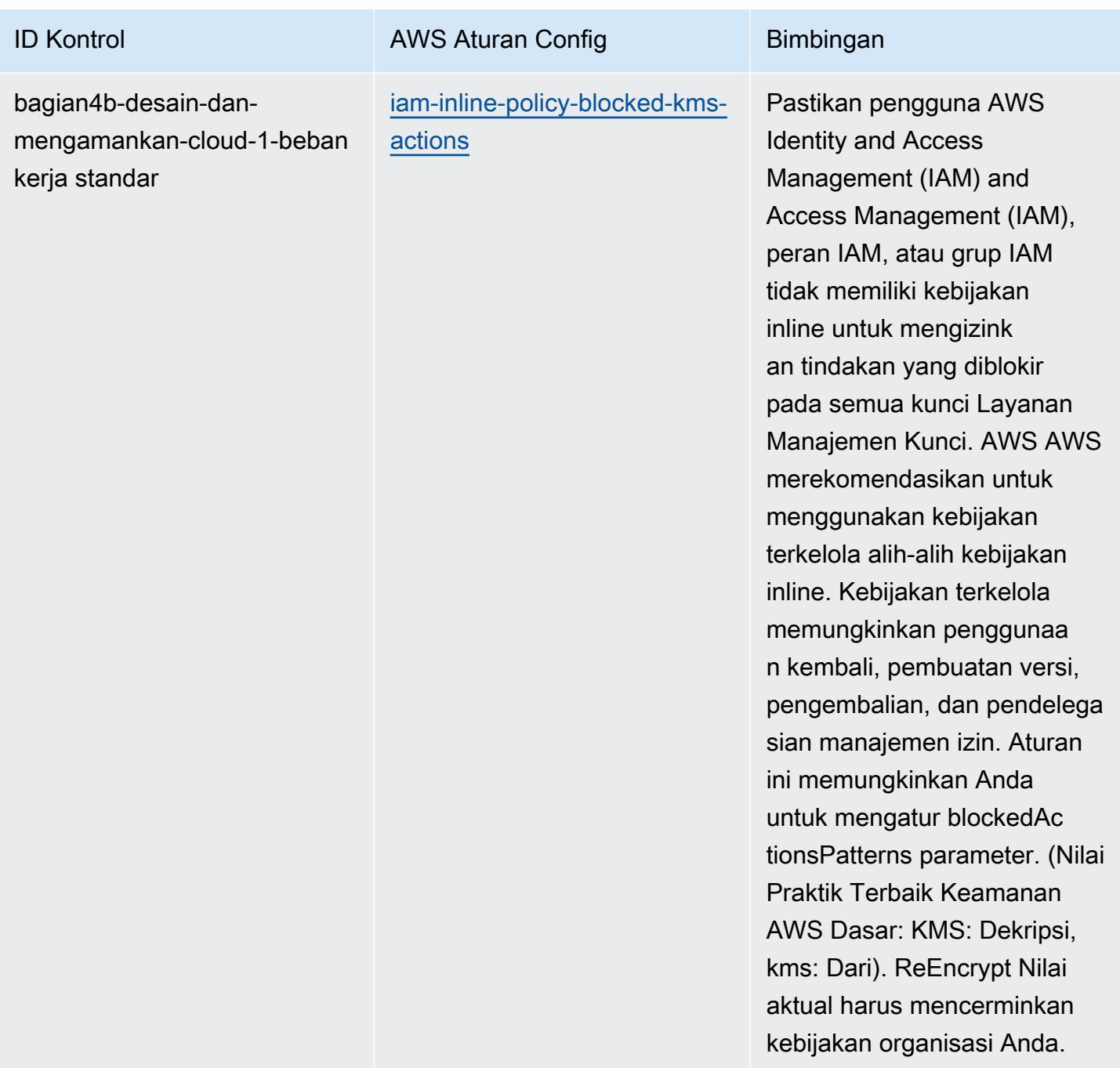

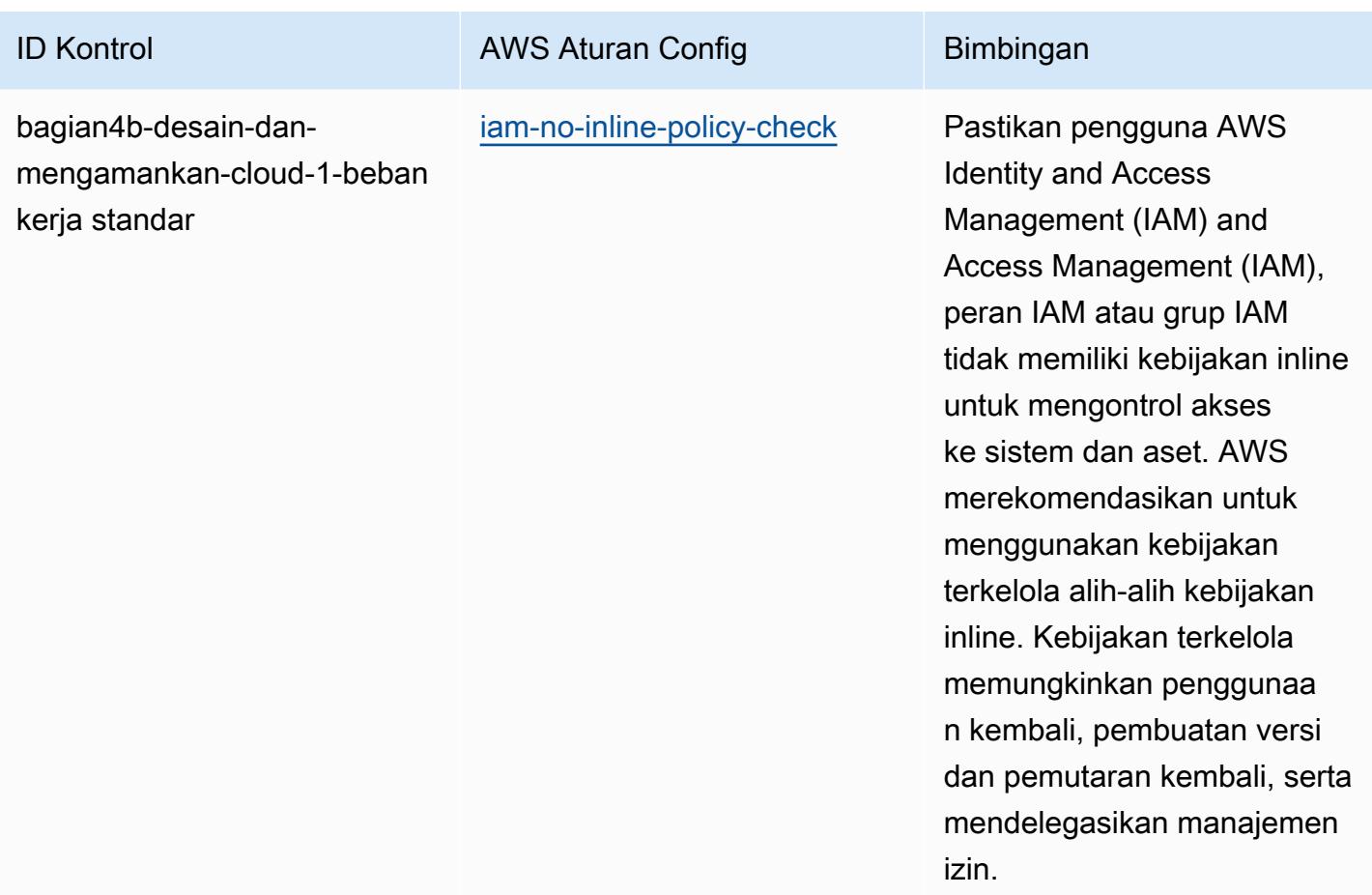

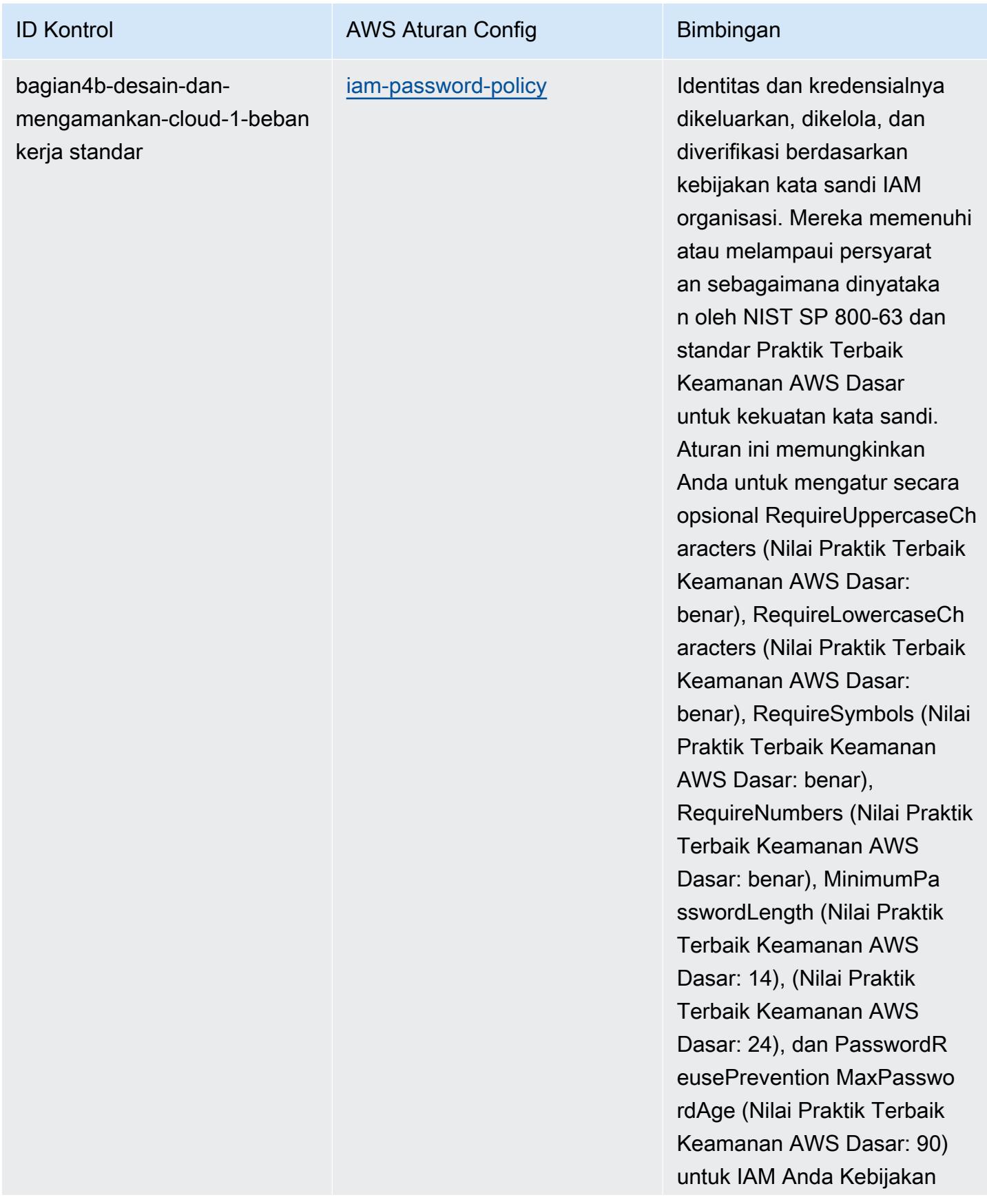

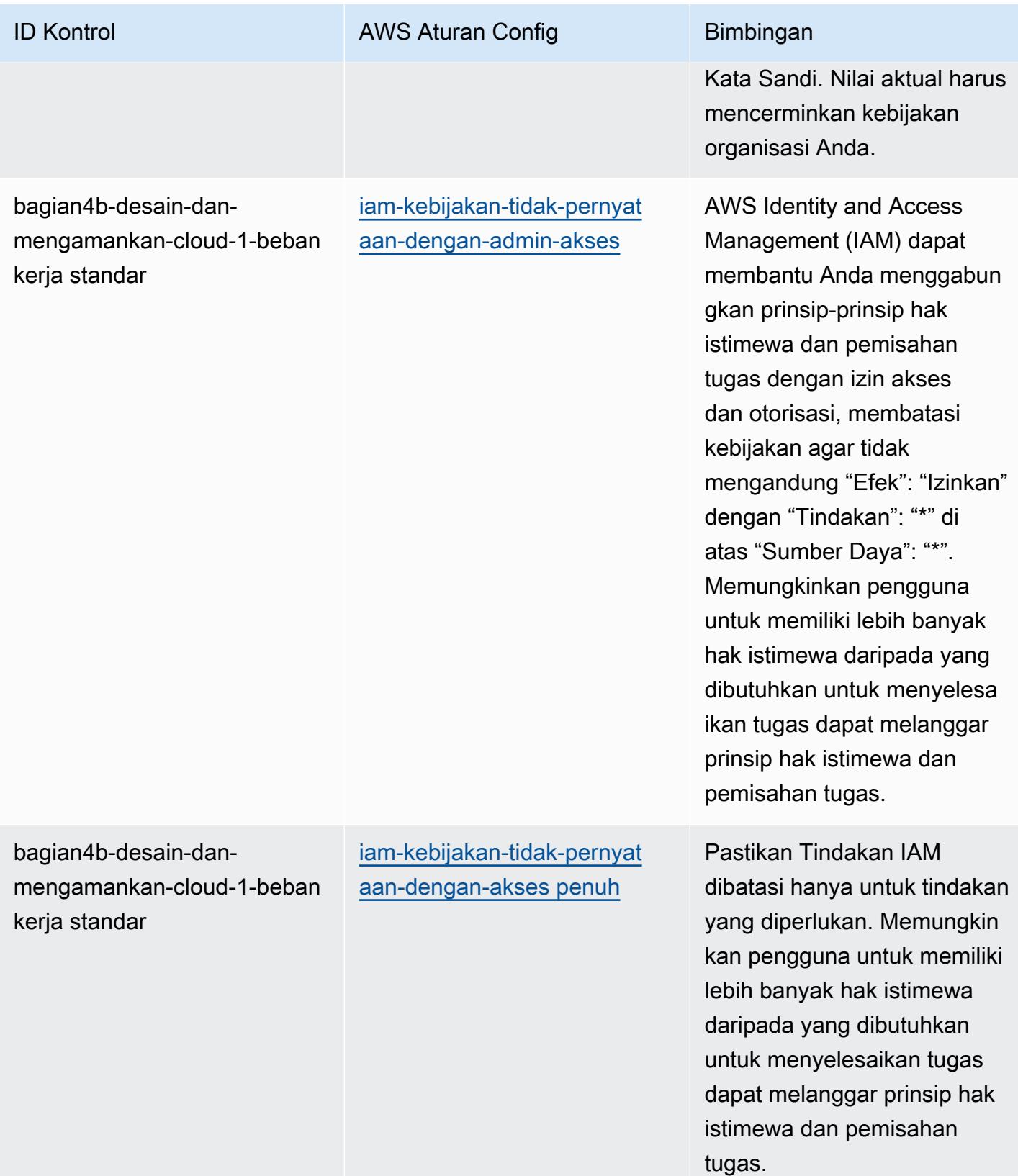

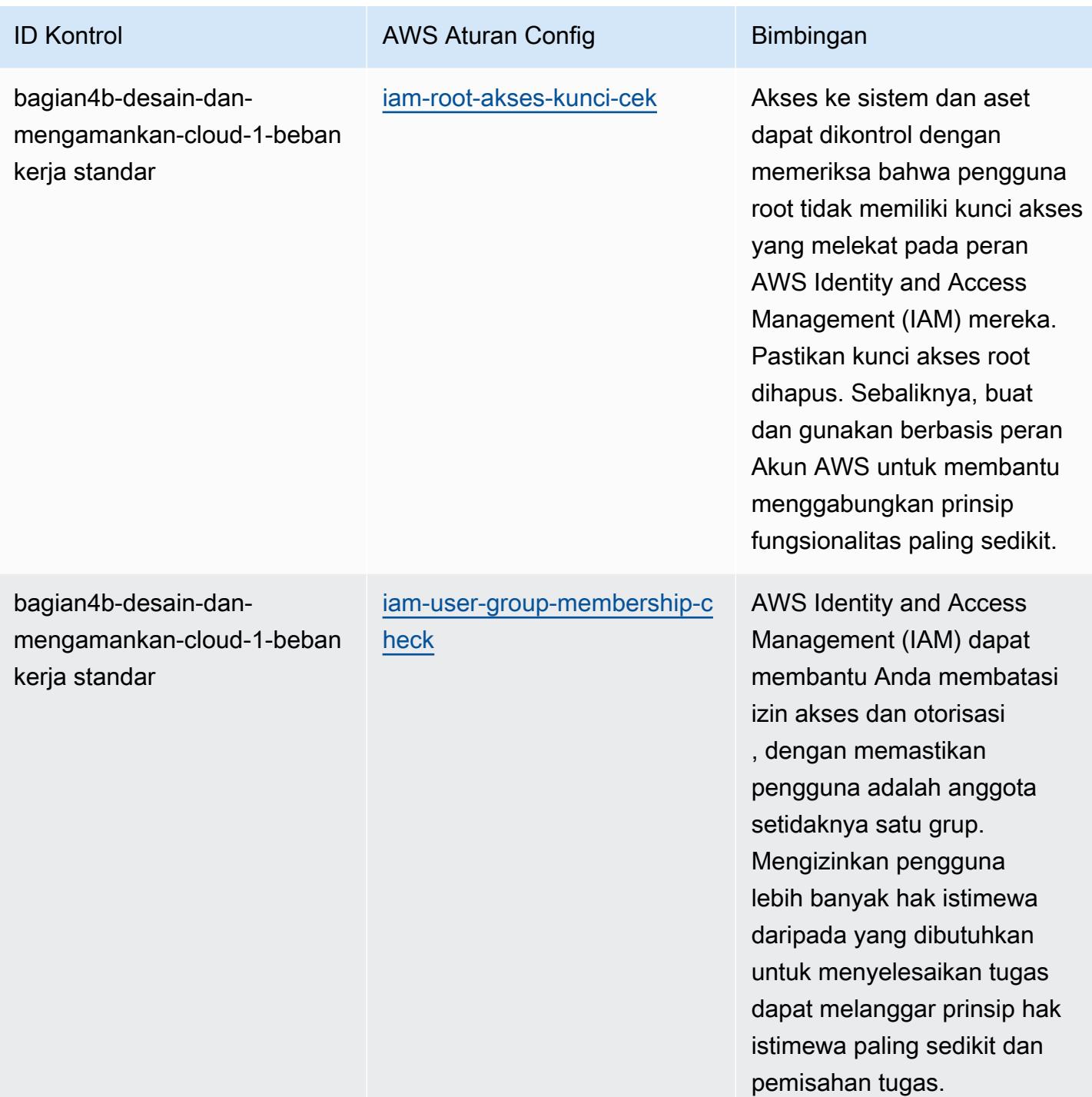

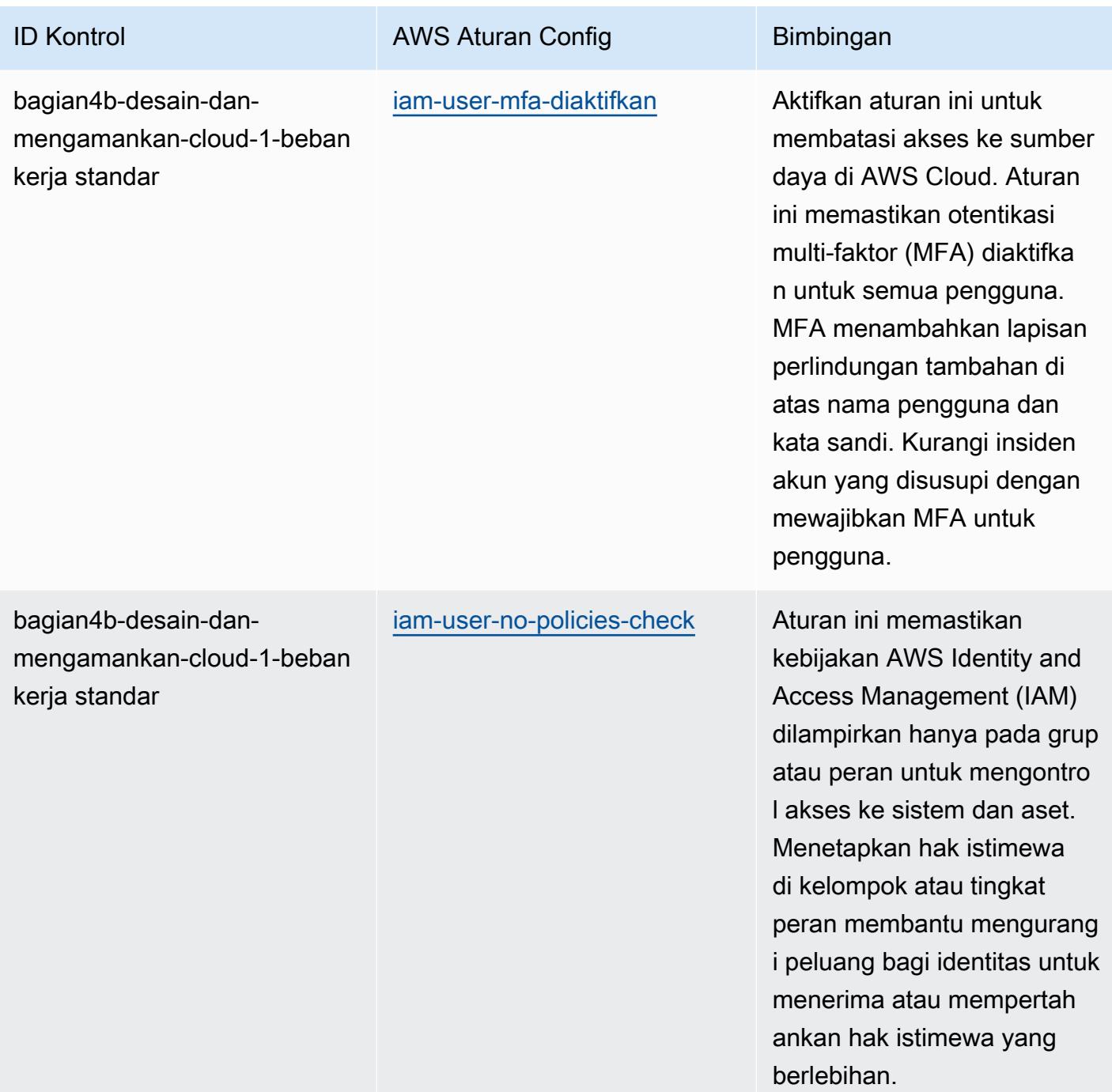

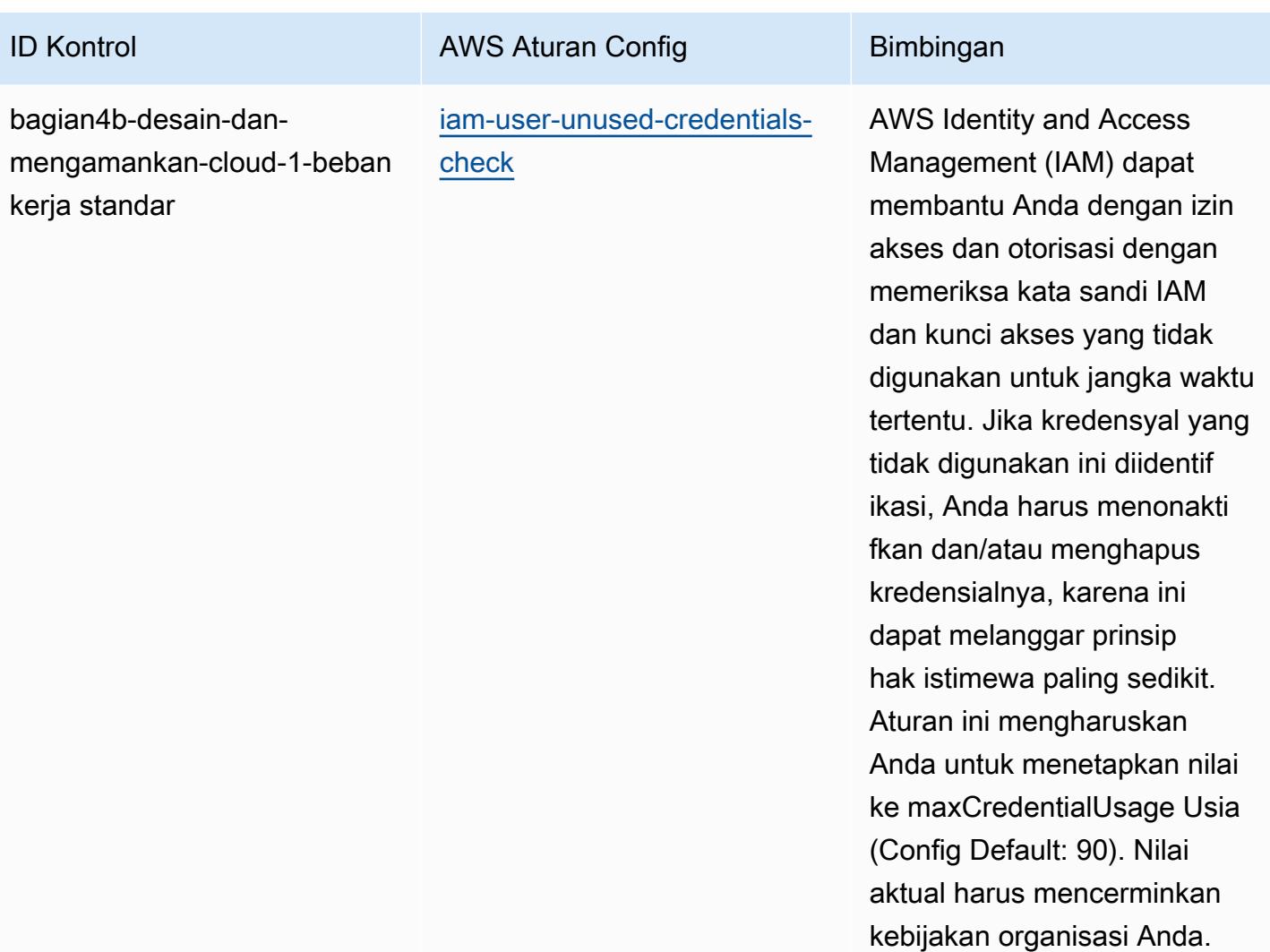

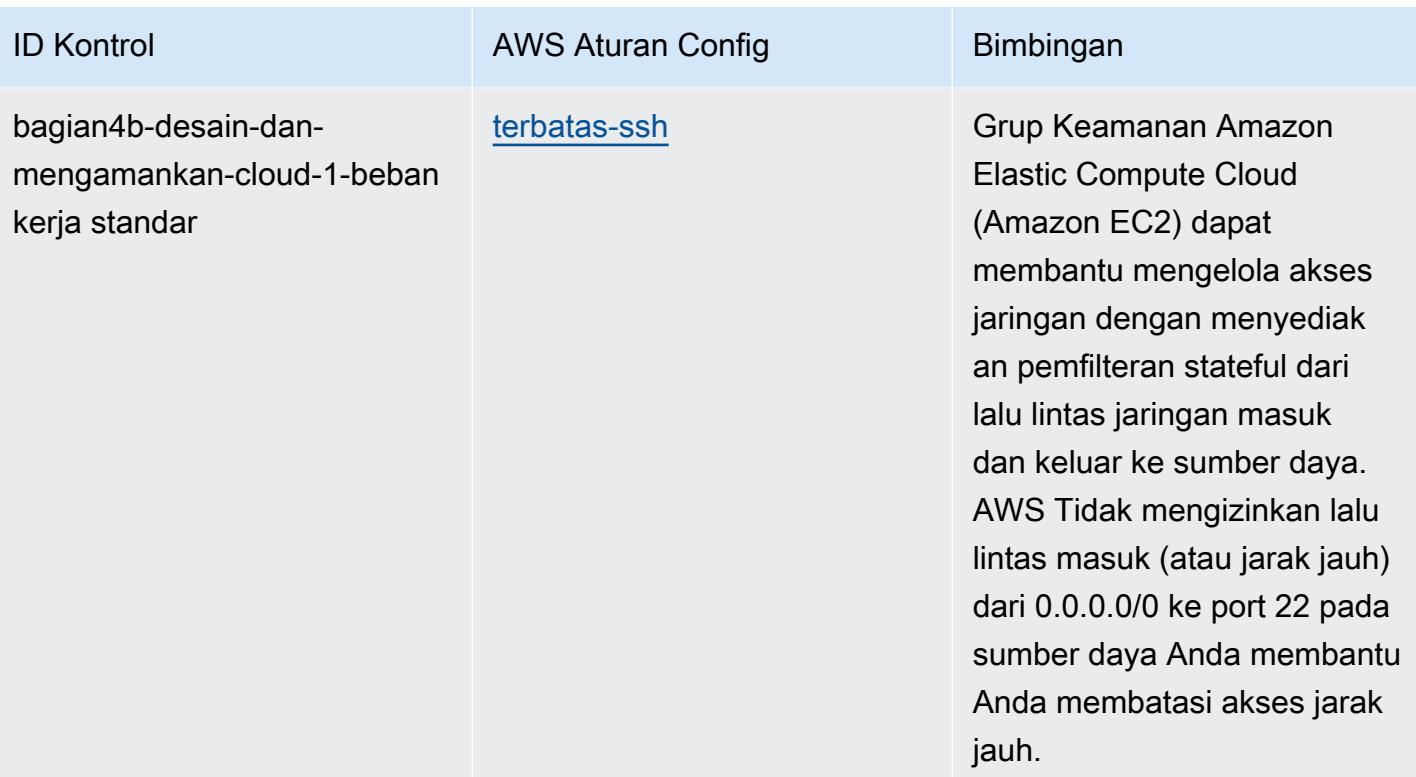

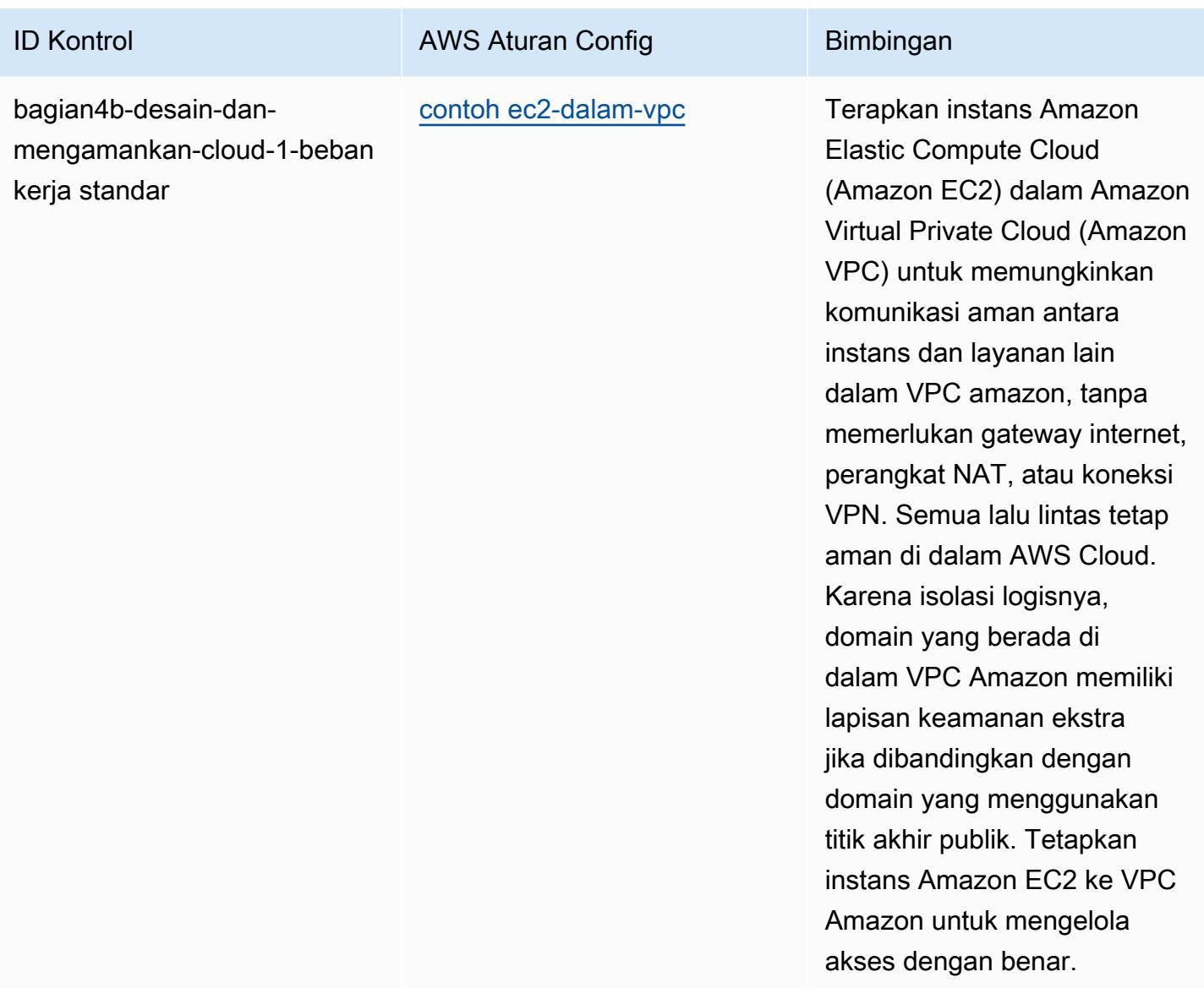

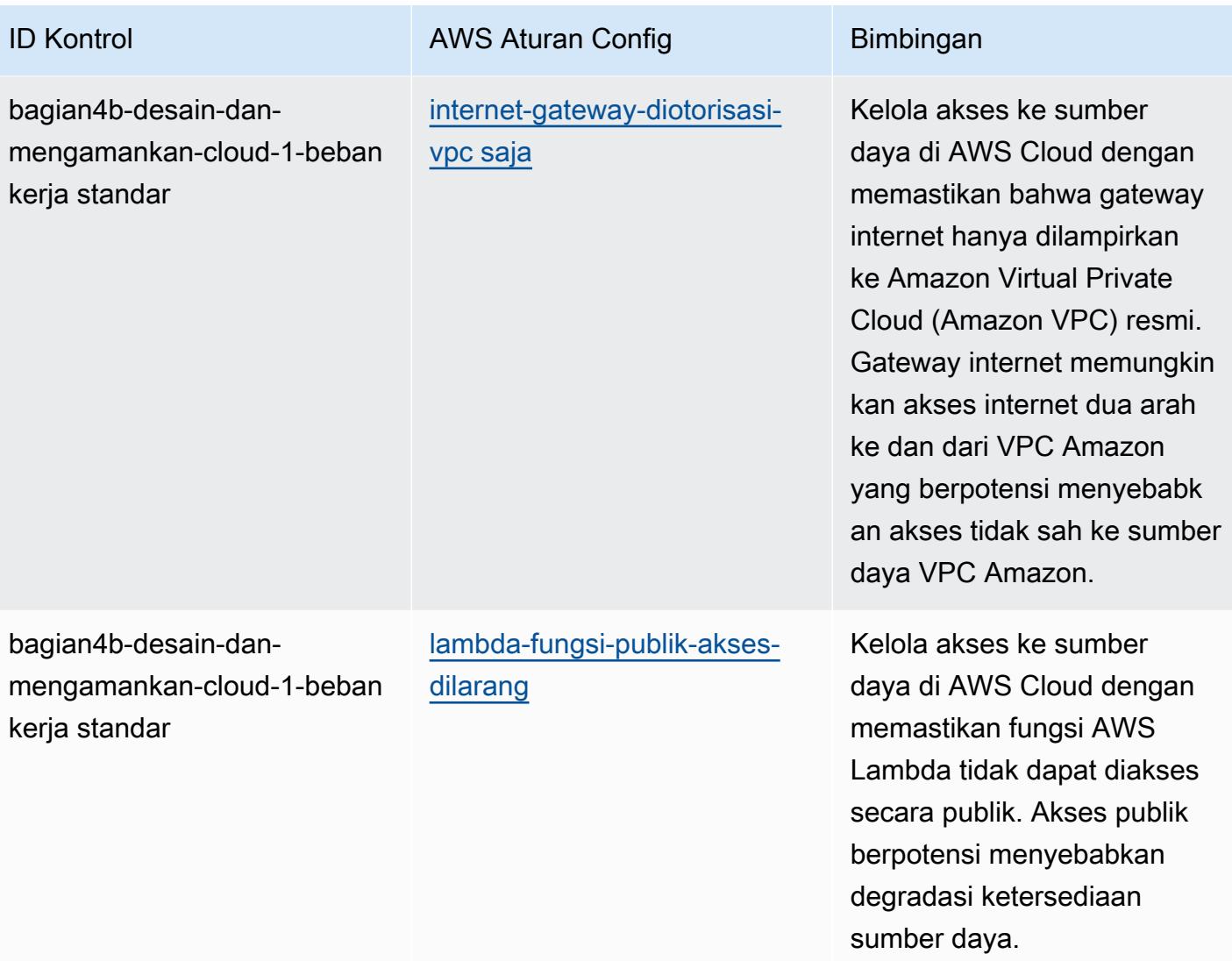

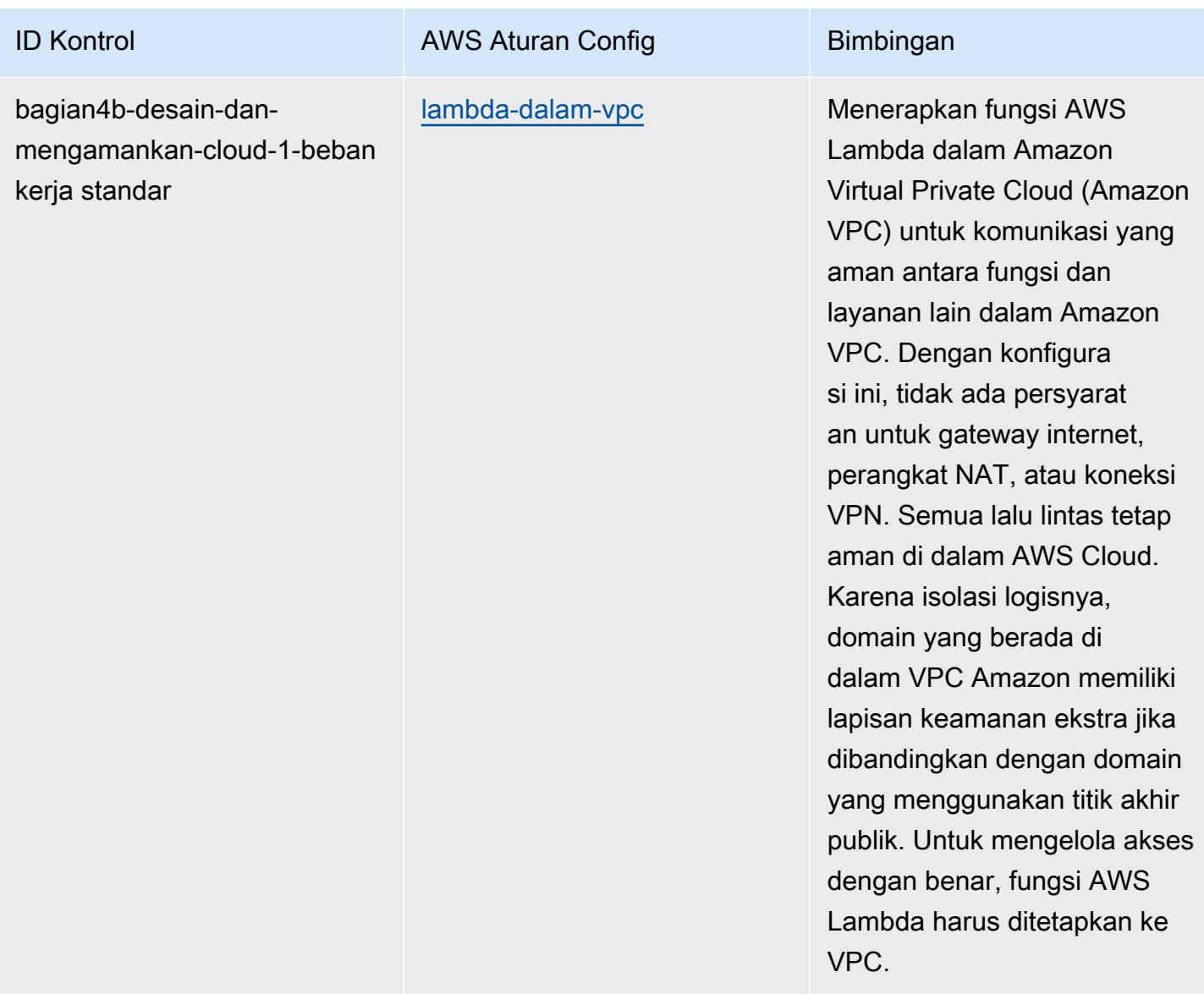

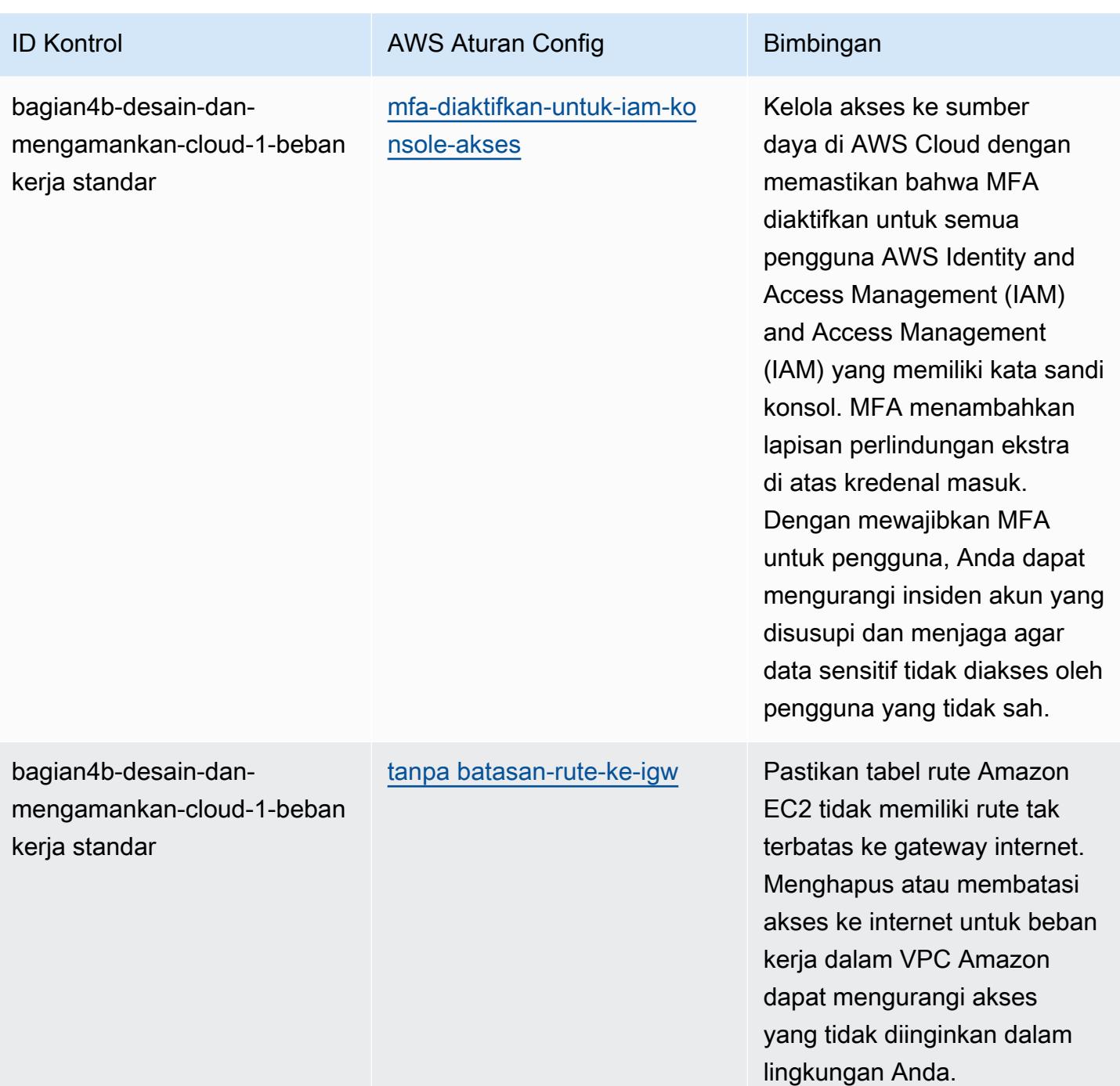

AWS Config Panduan Developer

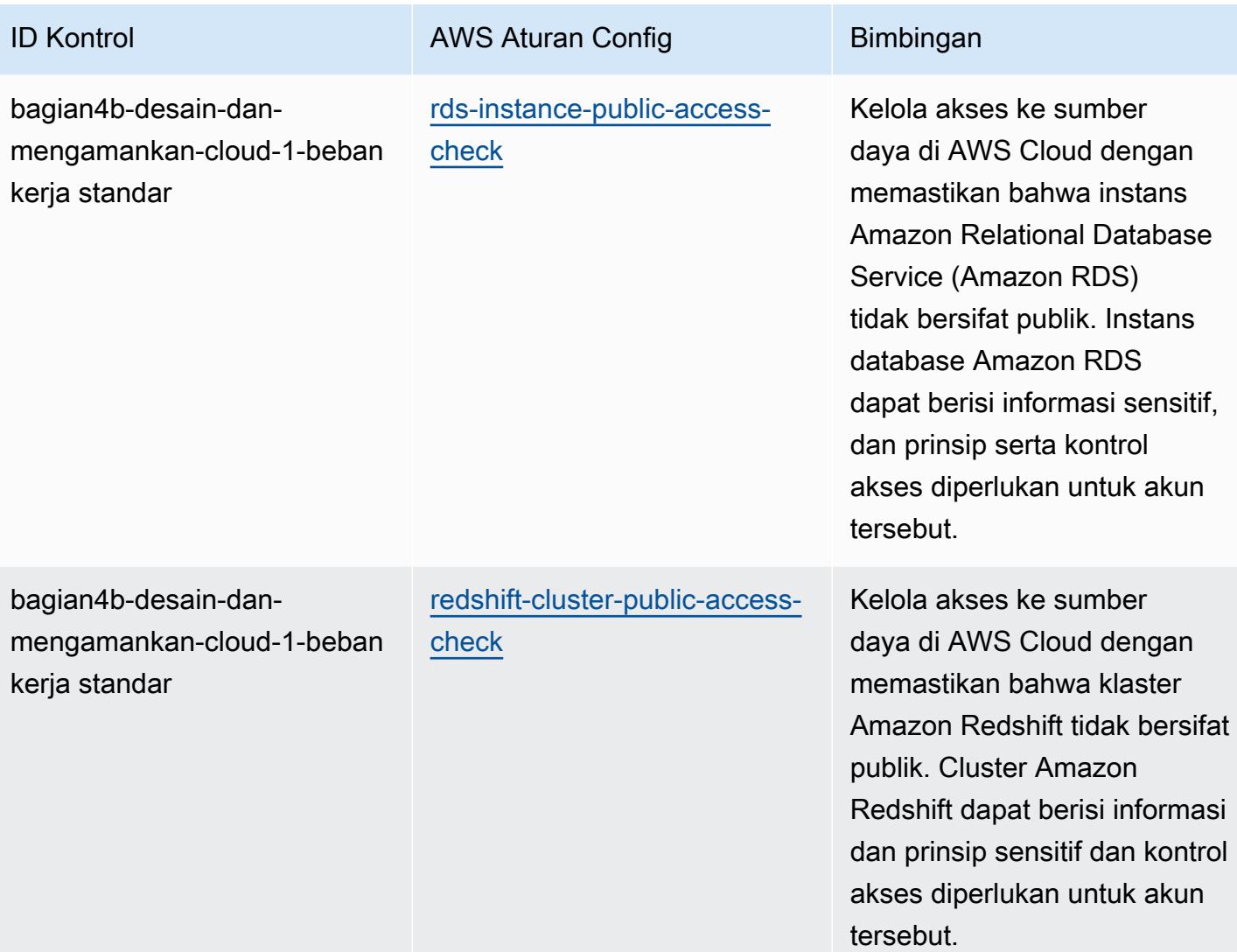

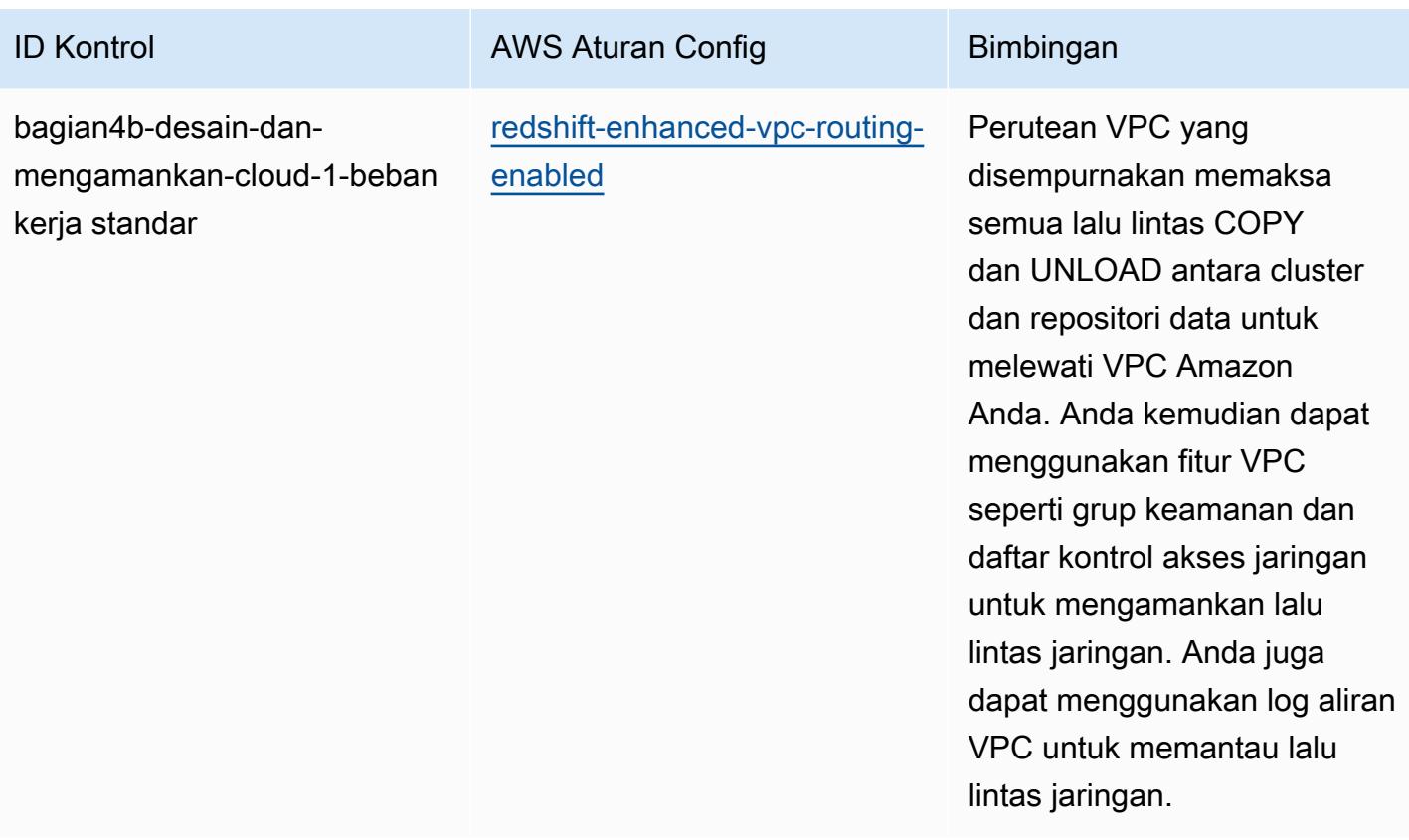

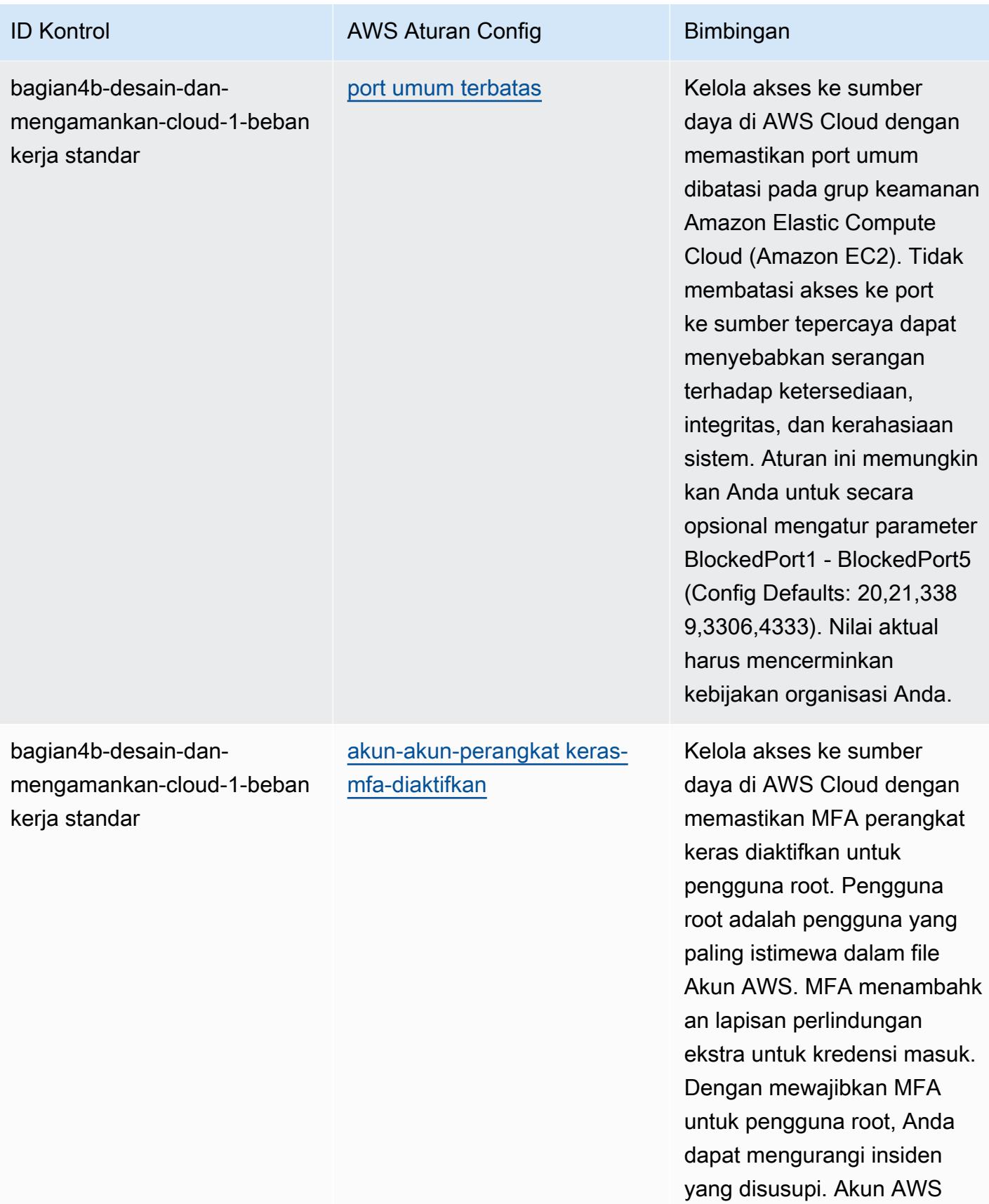

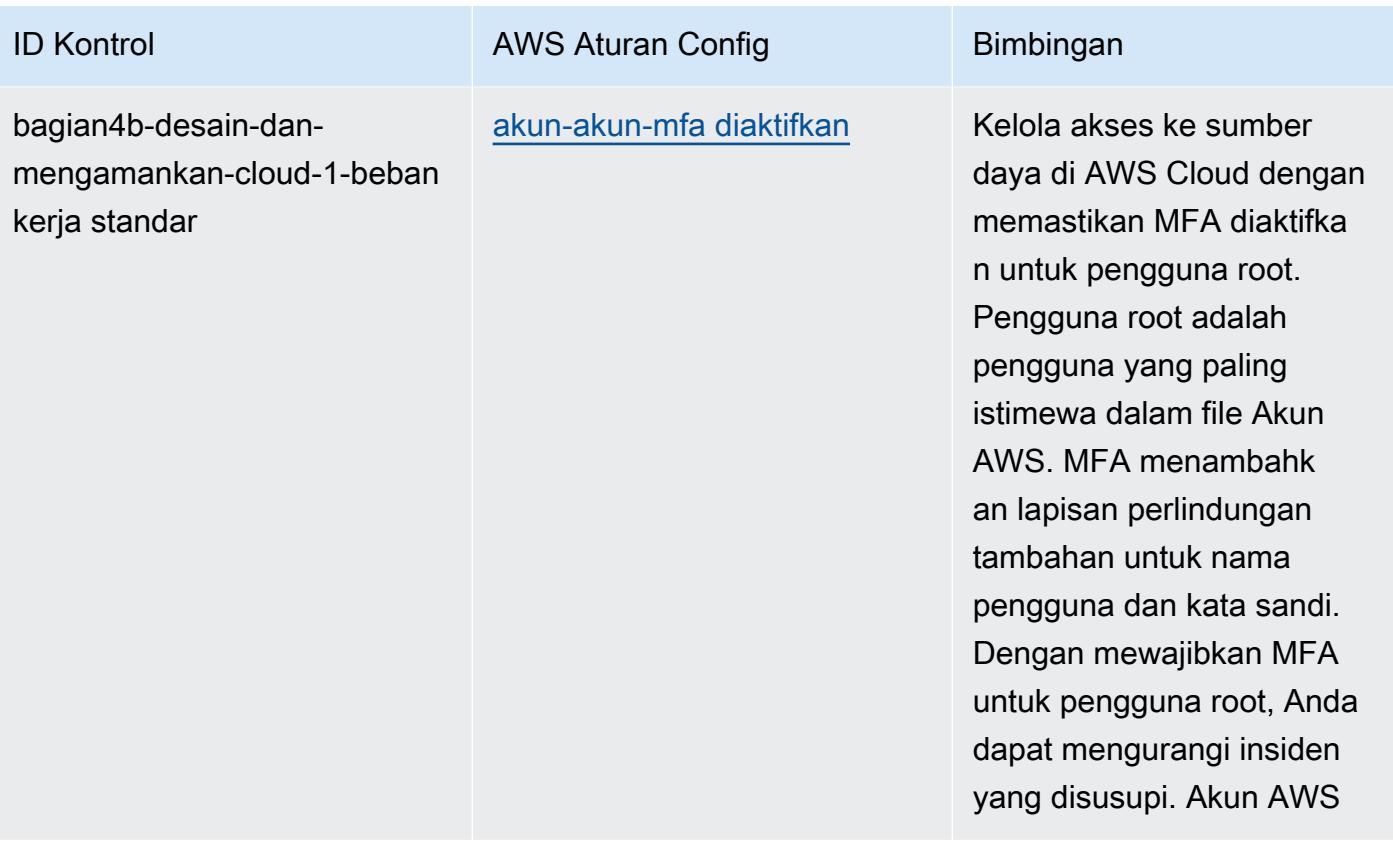

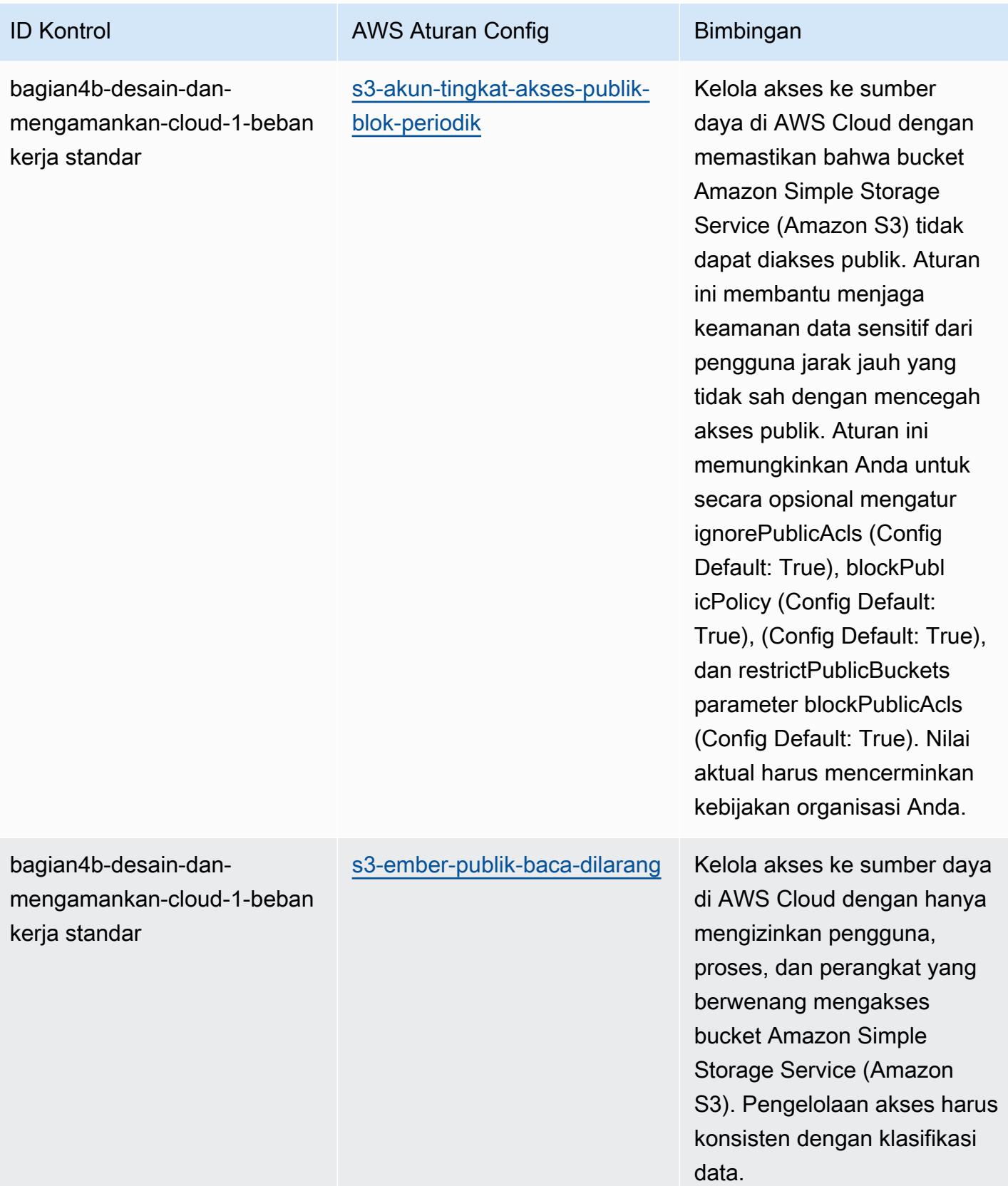

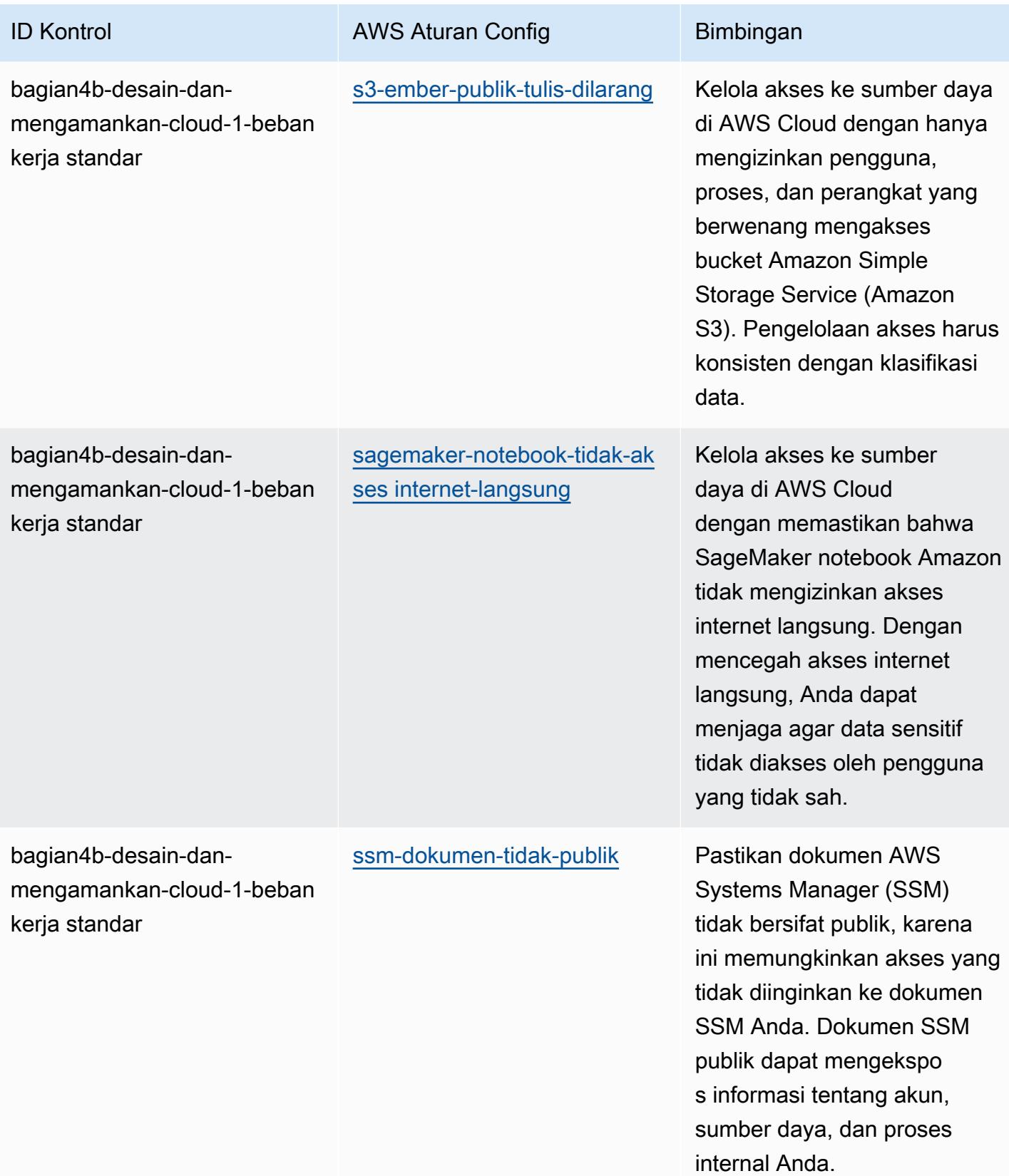

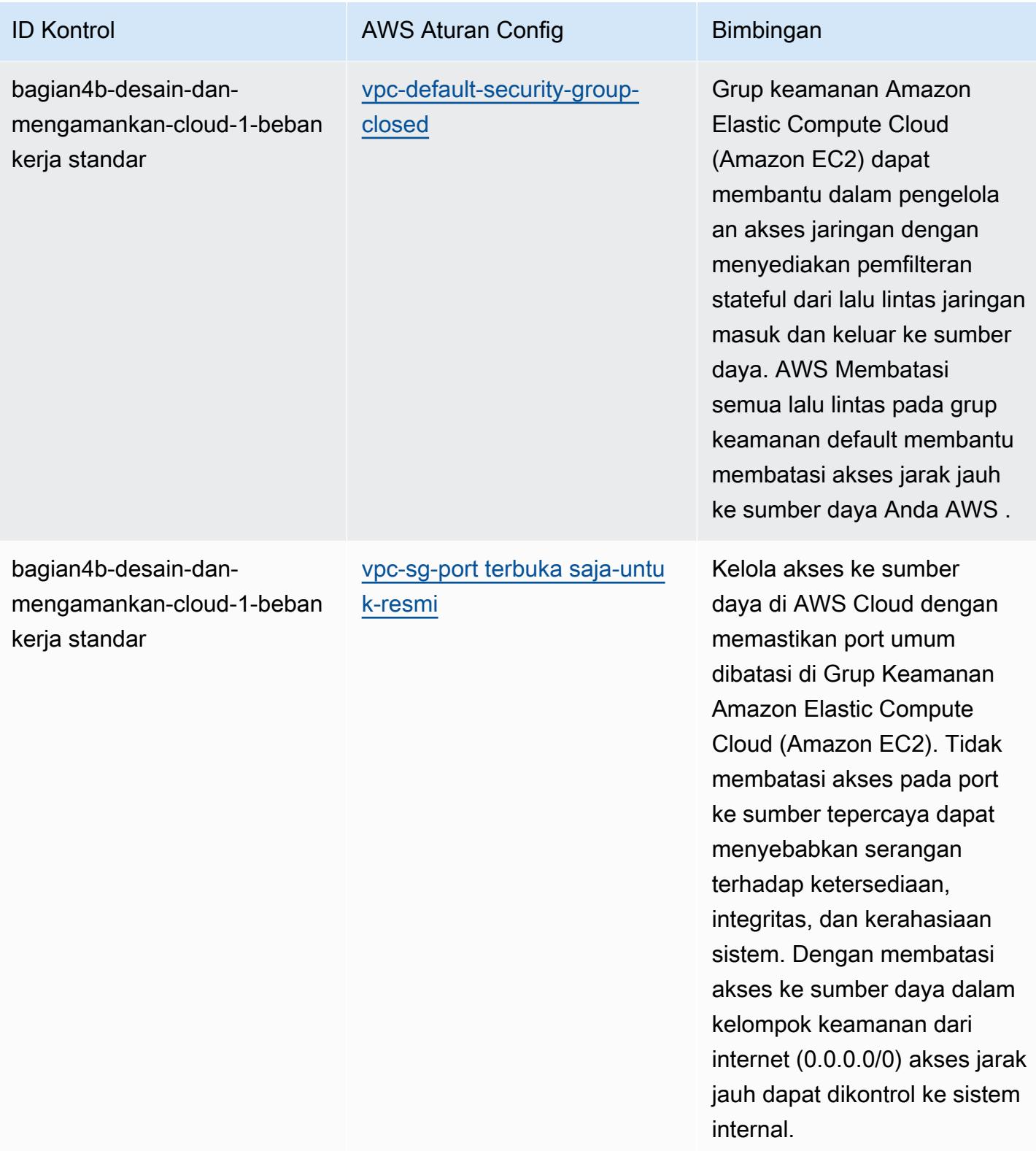

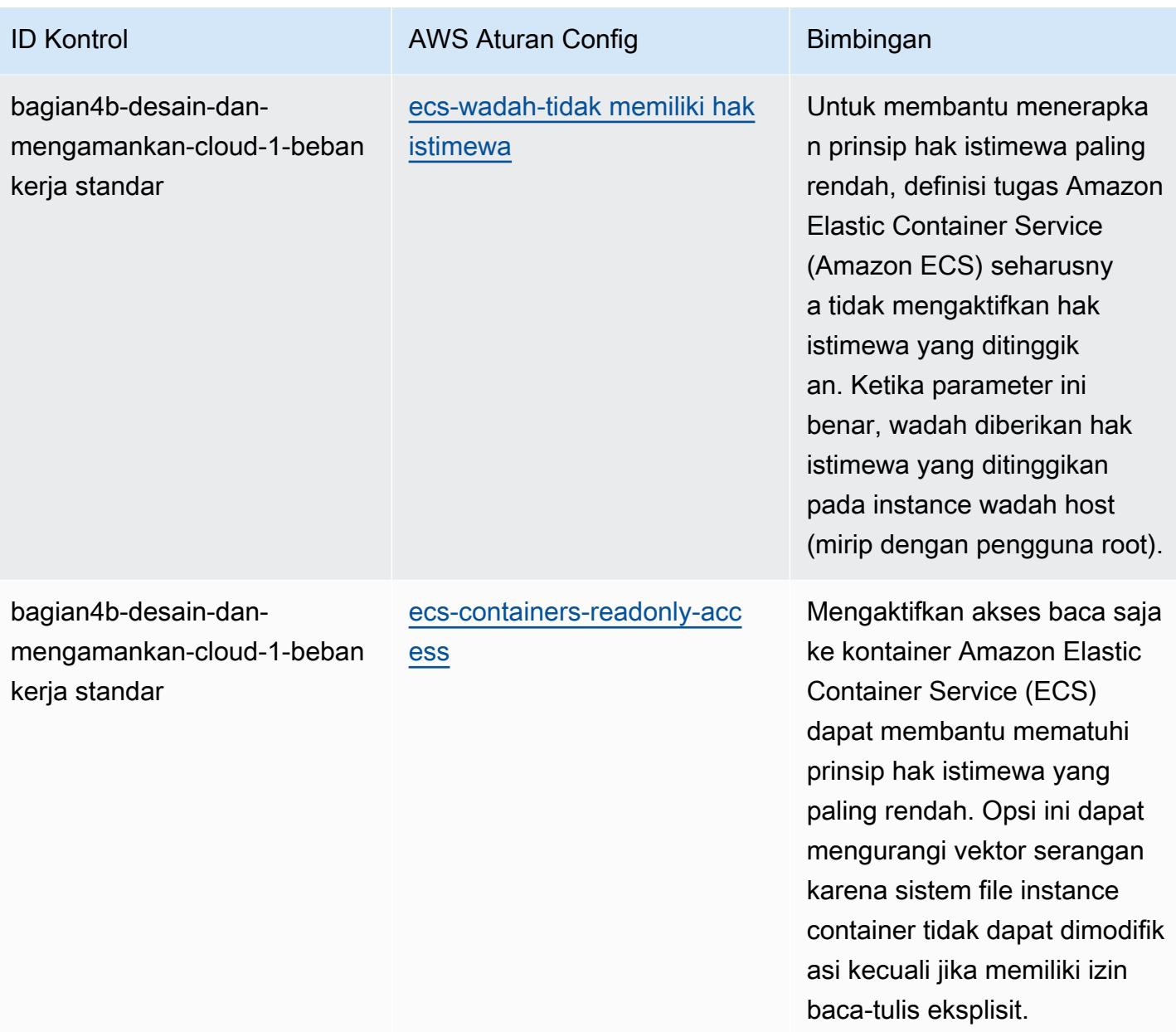

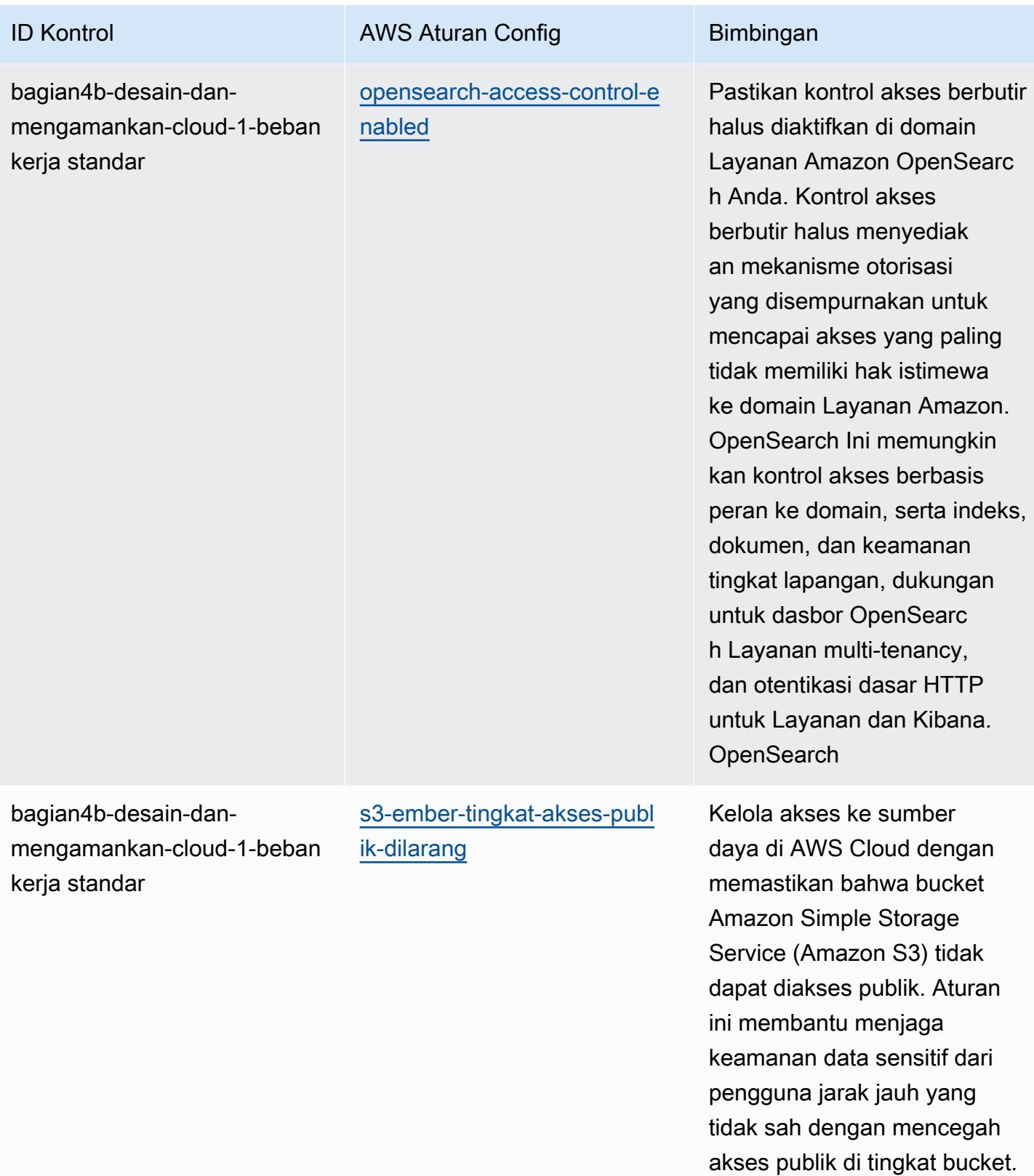

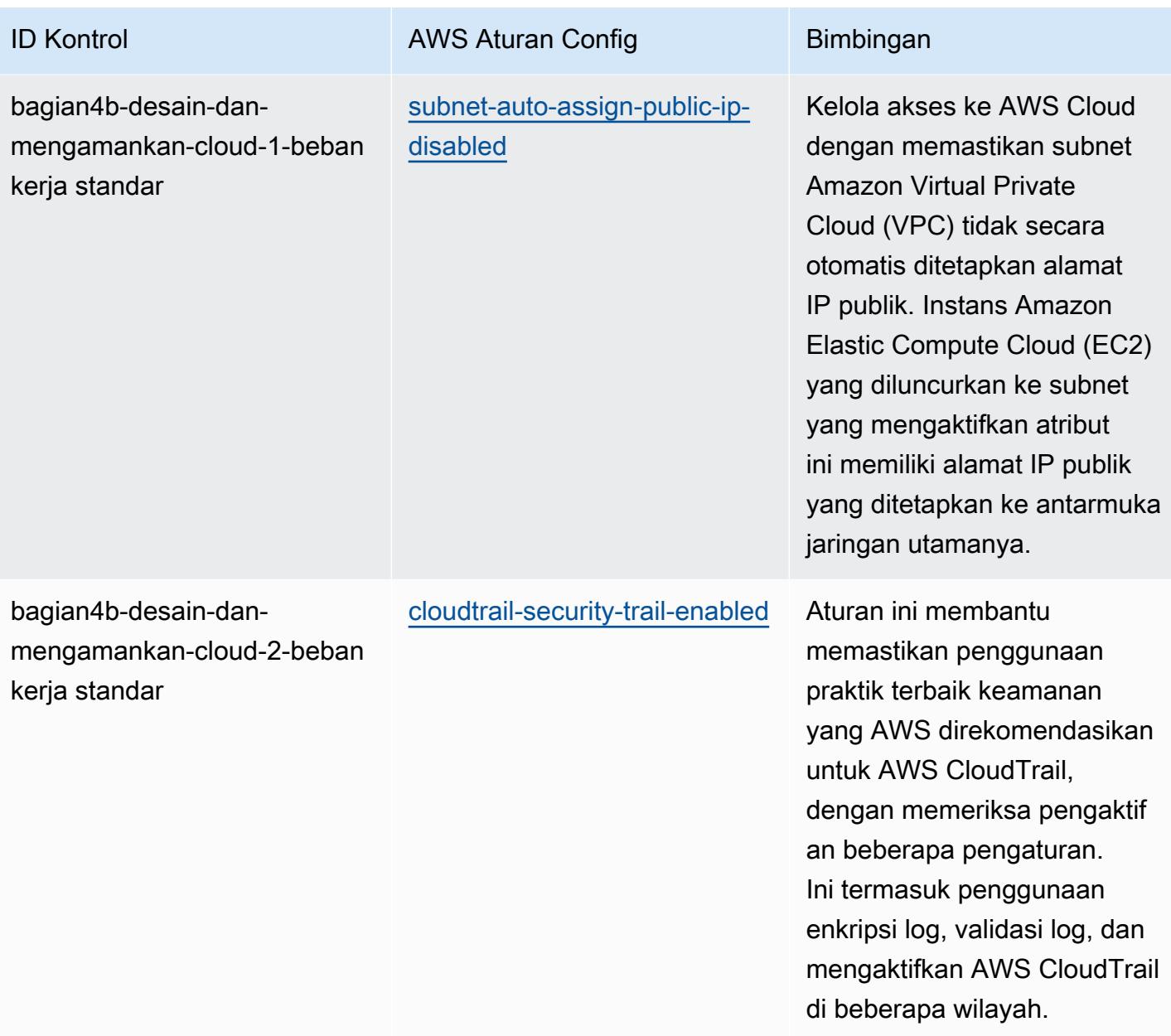

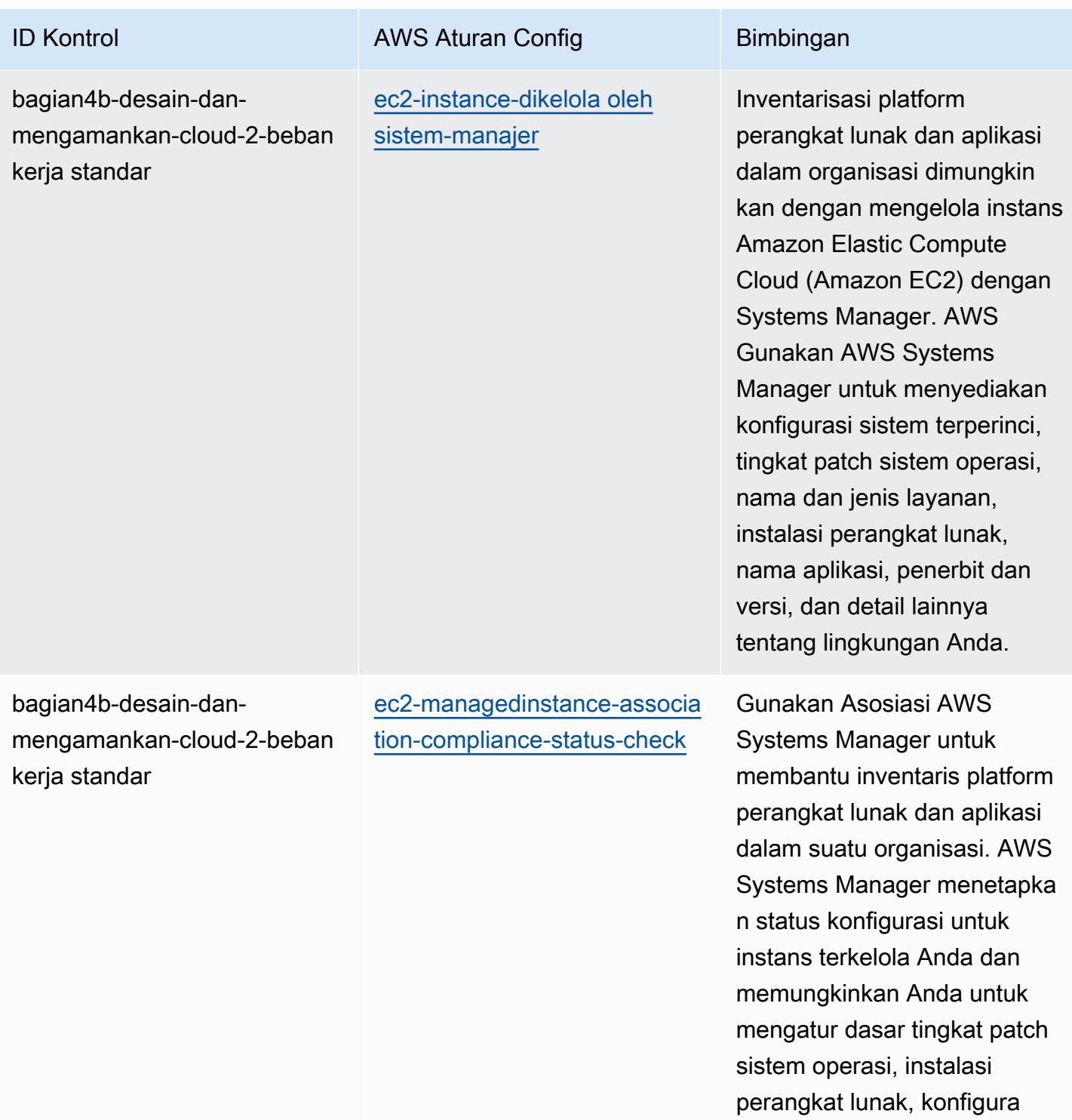

si aplikasi, dan detail lainnya tentang lingkungan Anda.

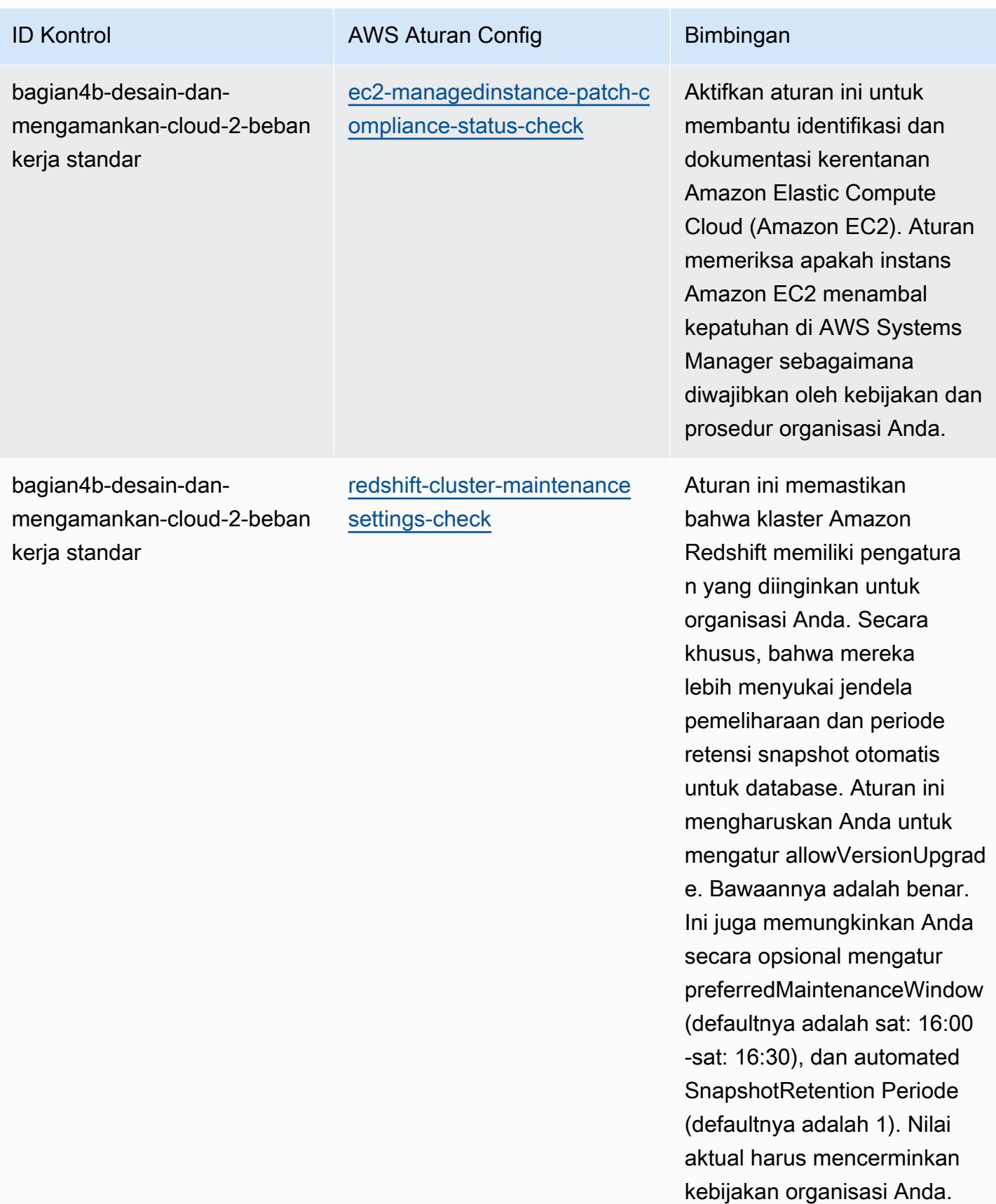

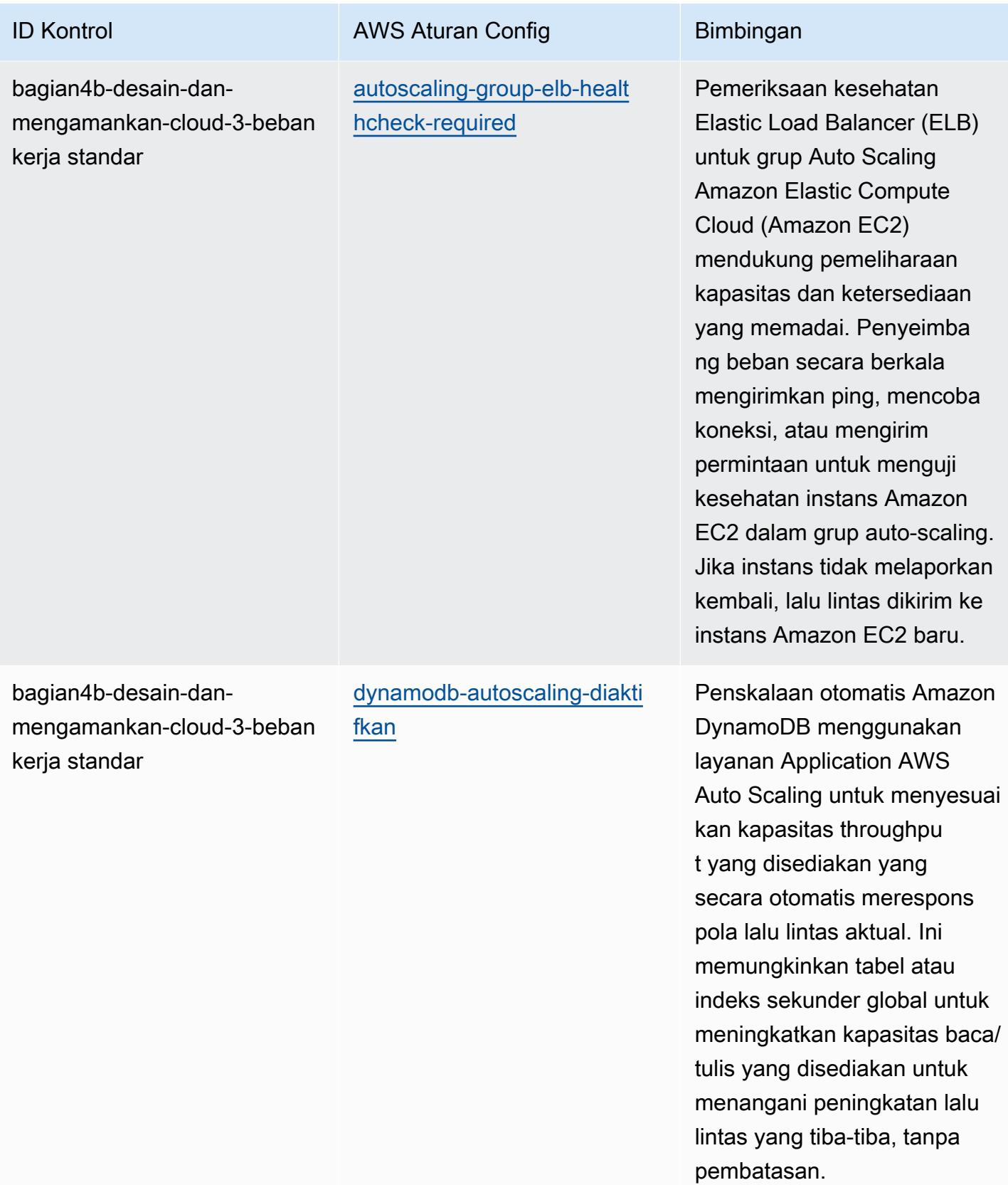

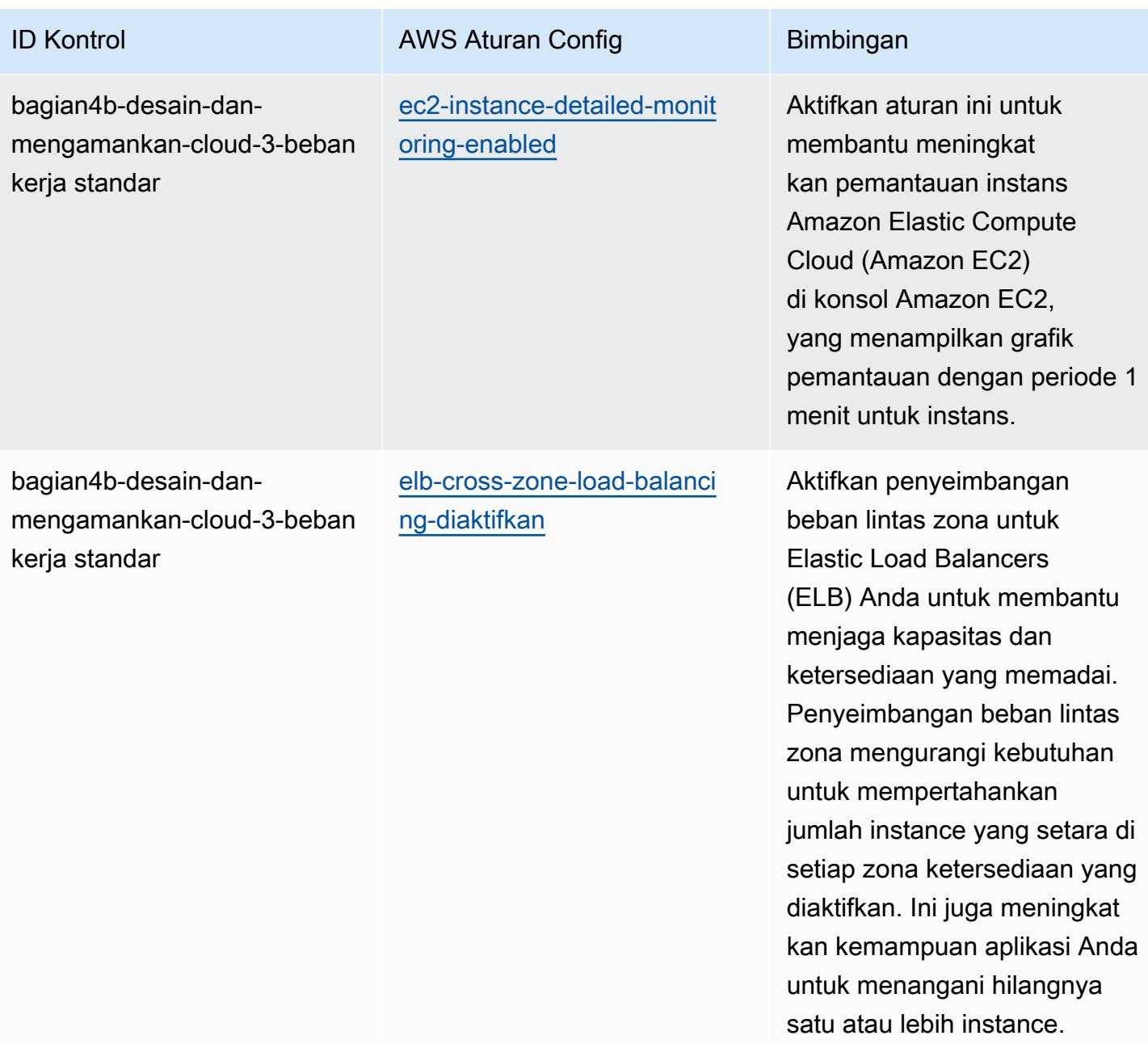
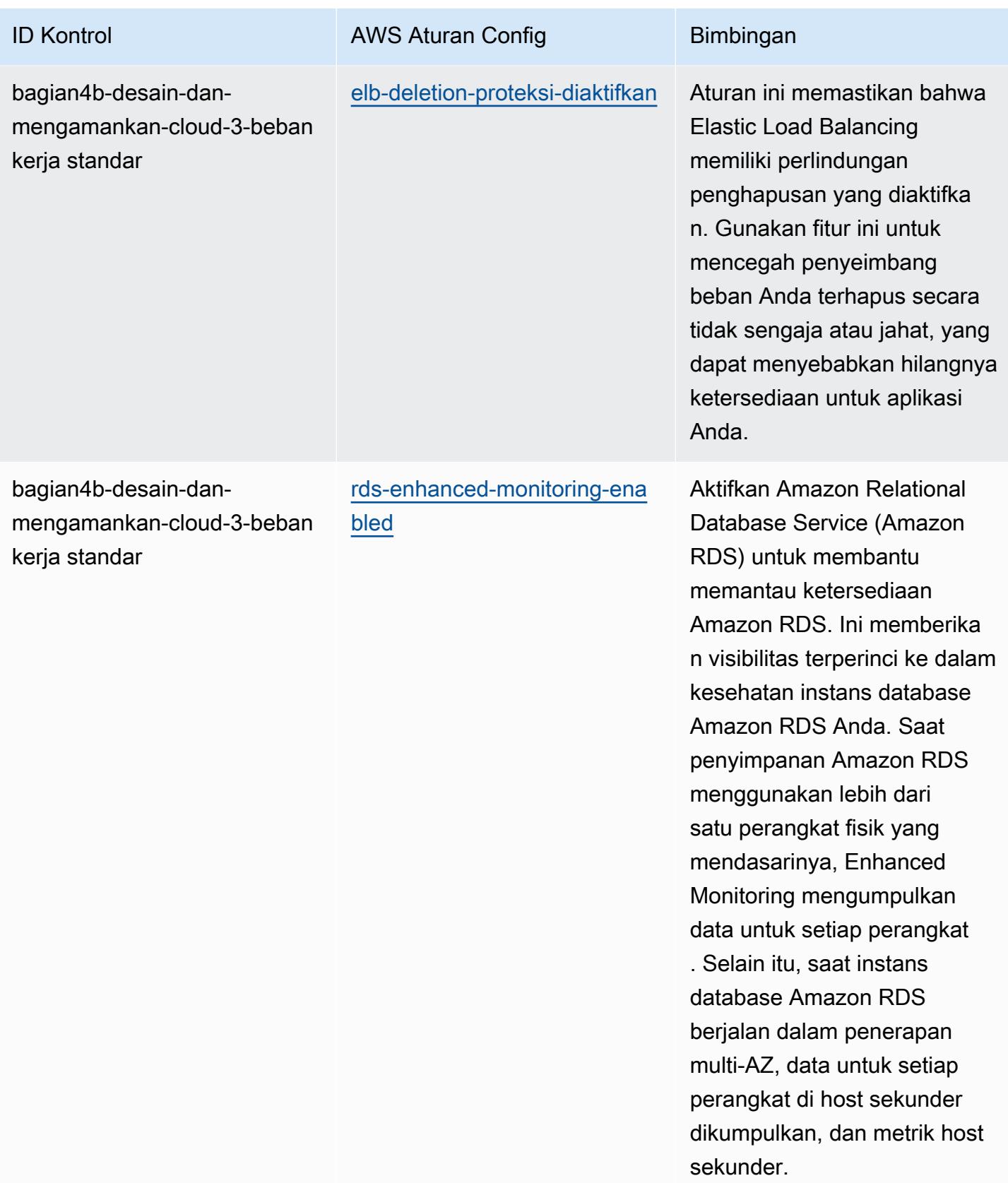

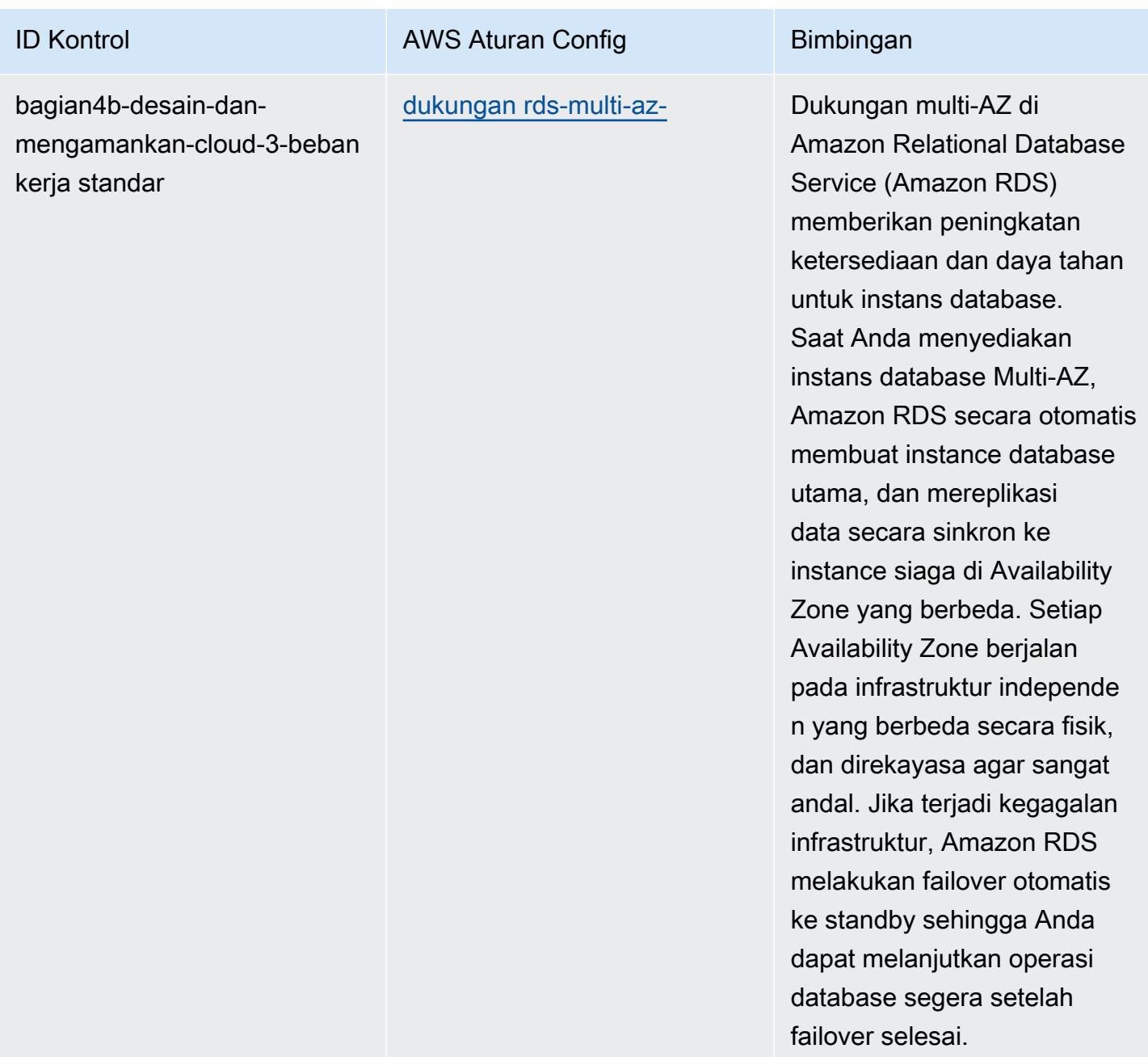

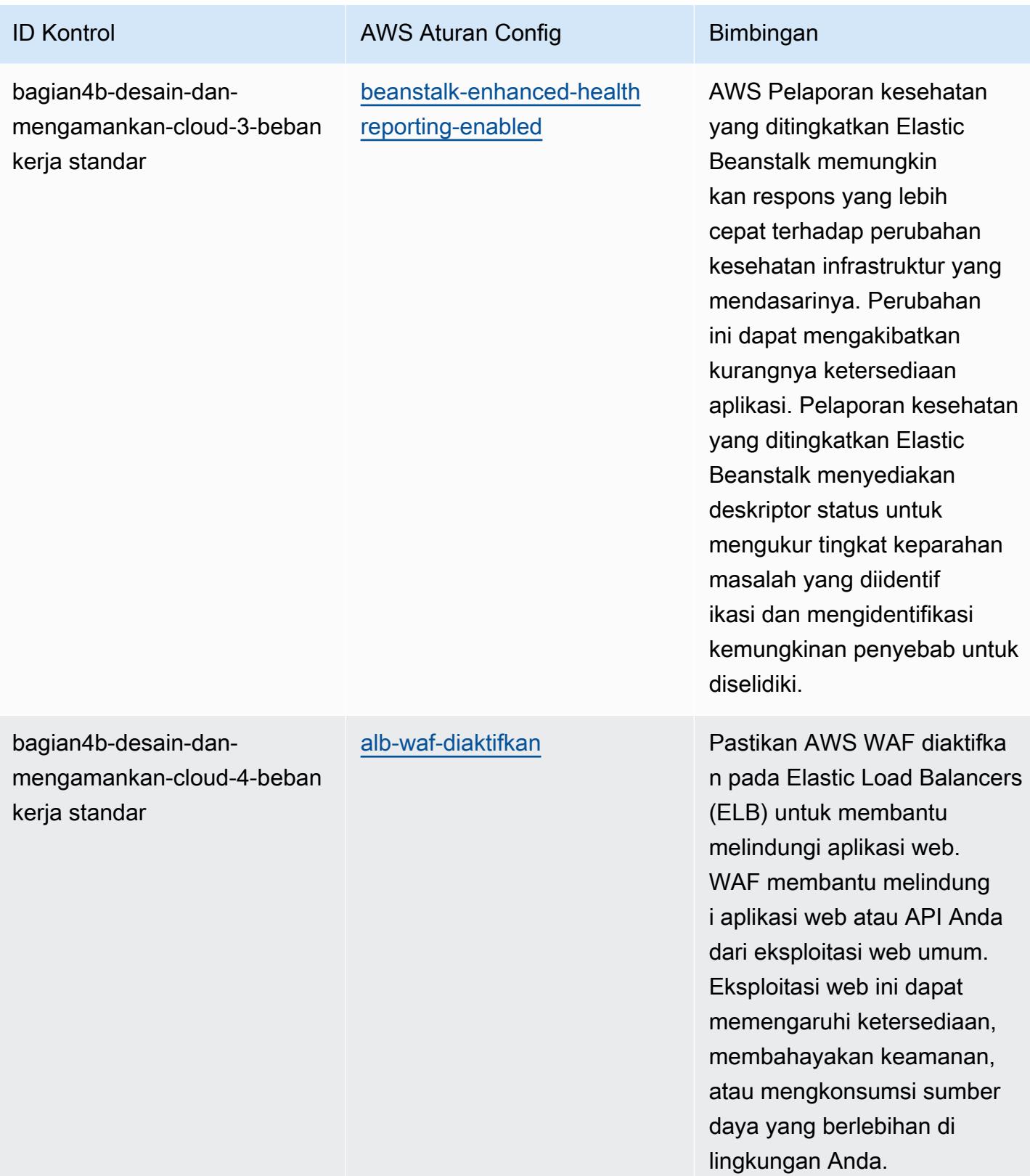

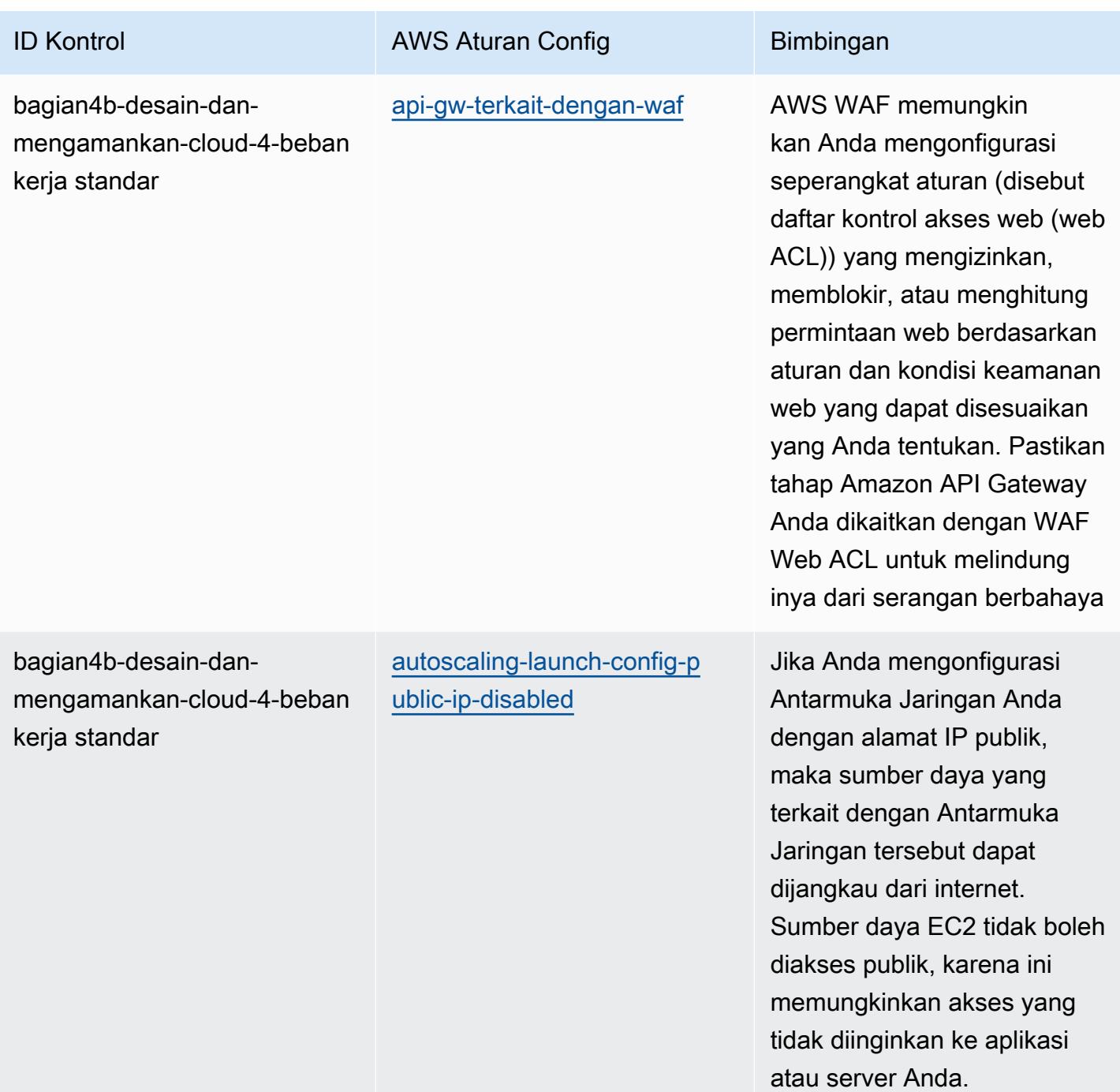

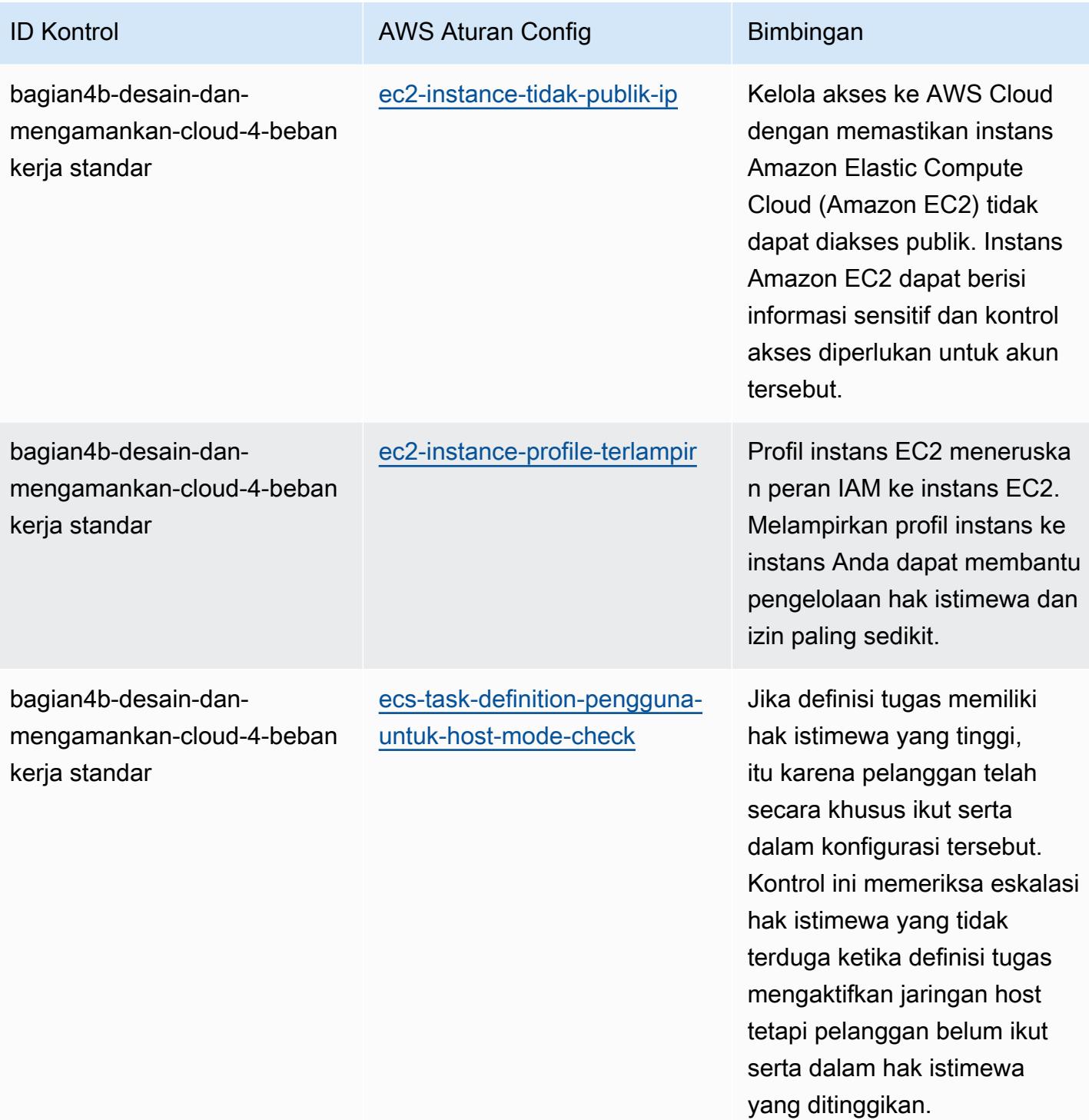

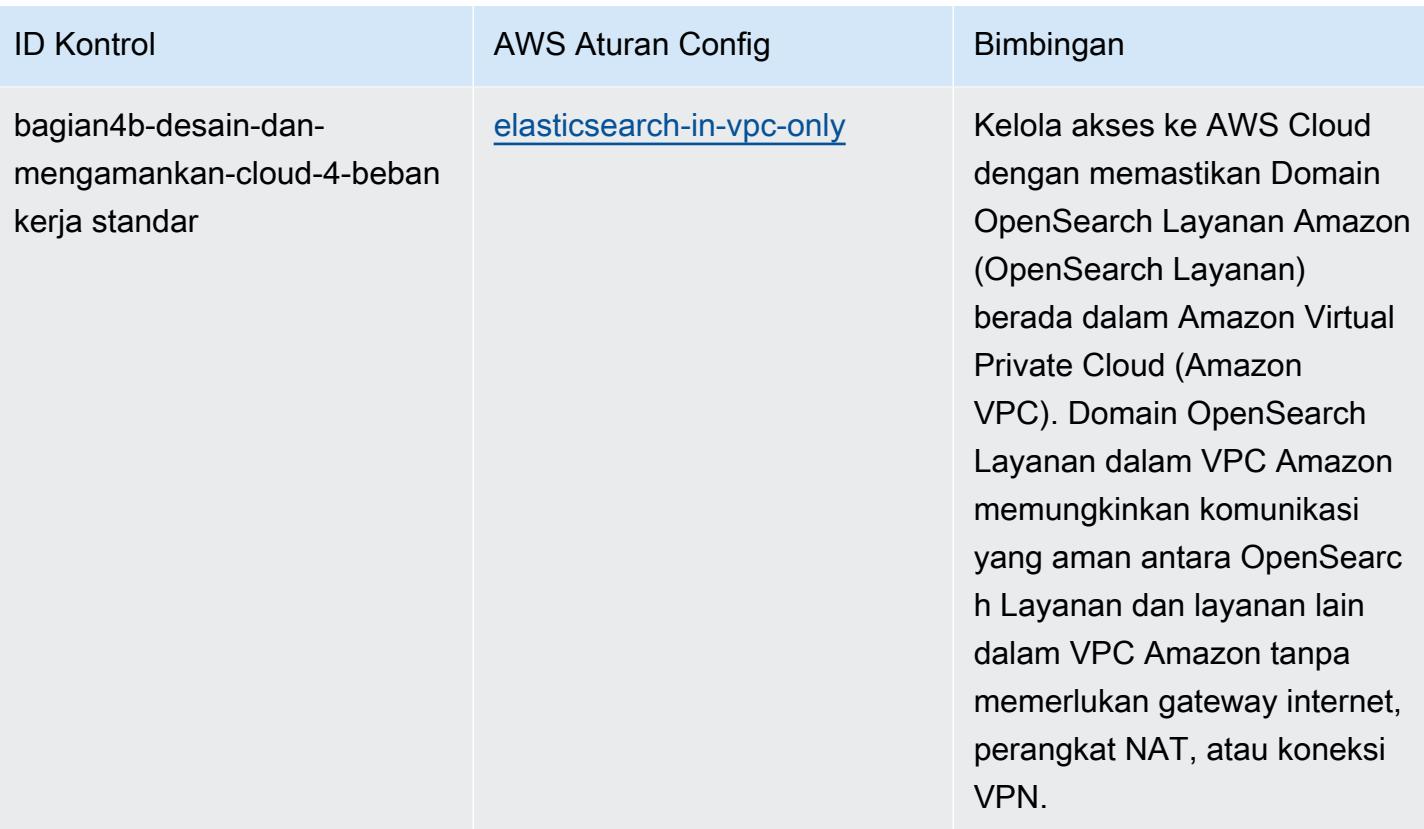

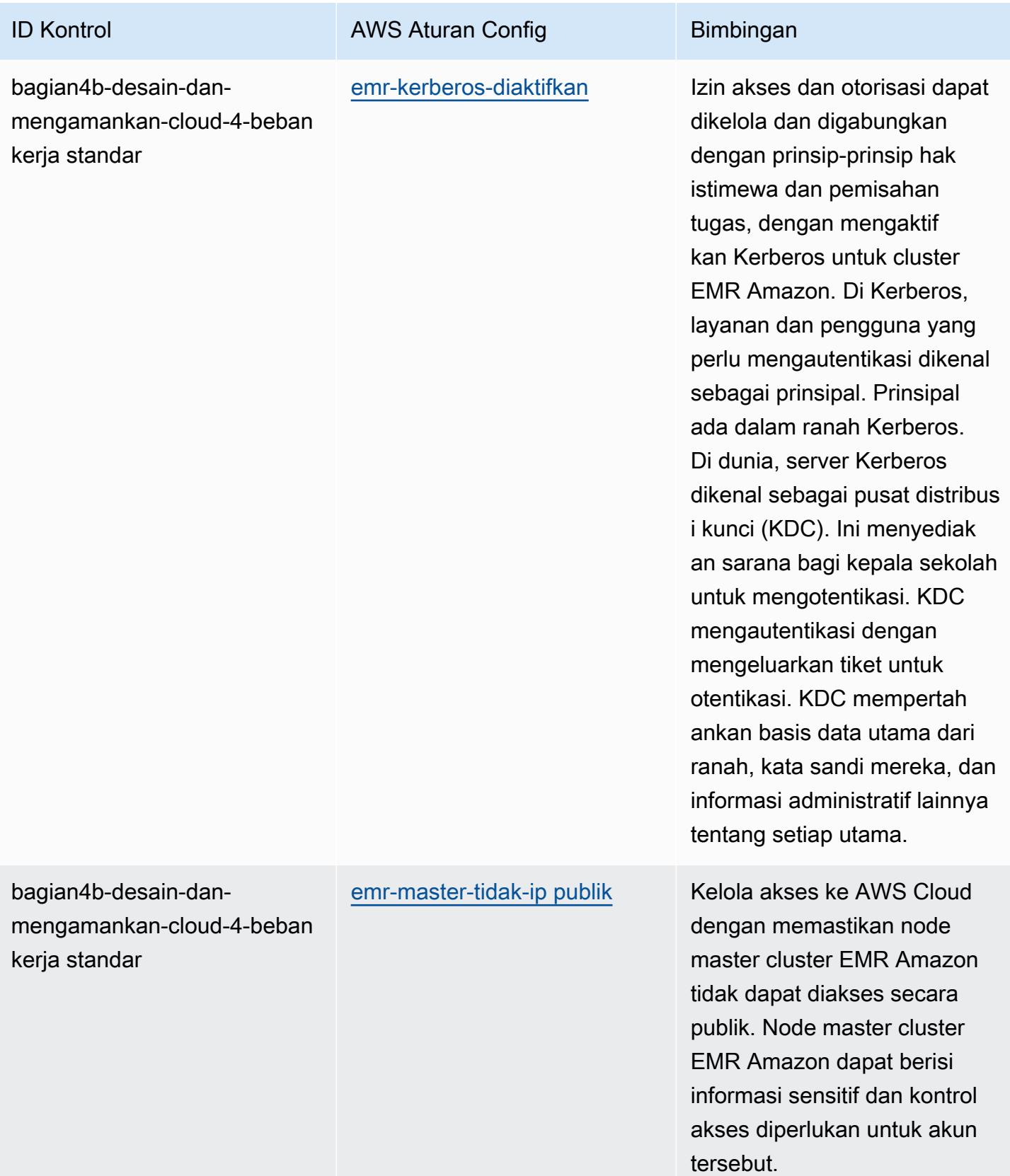

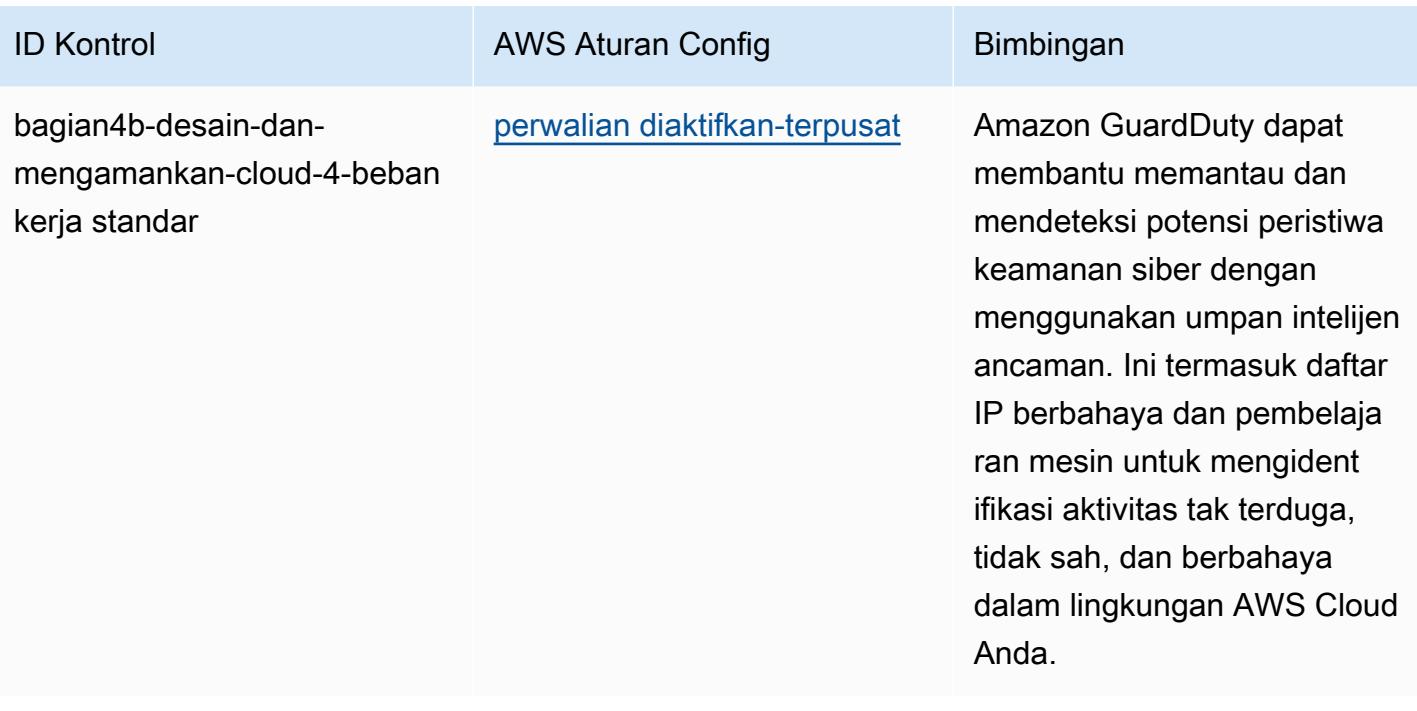

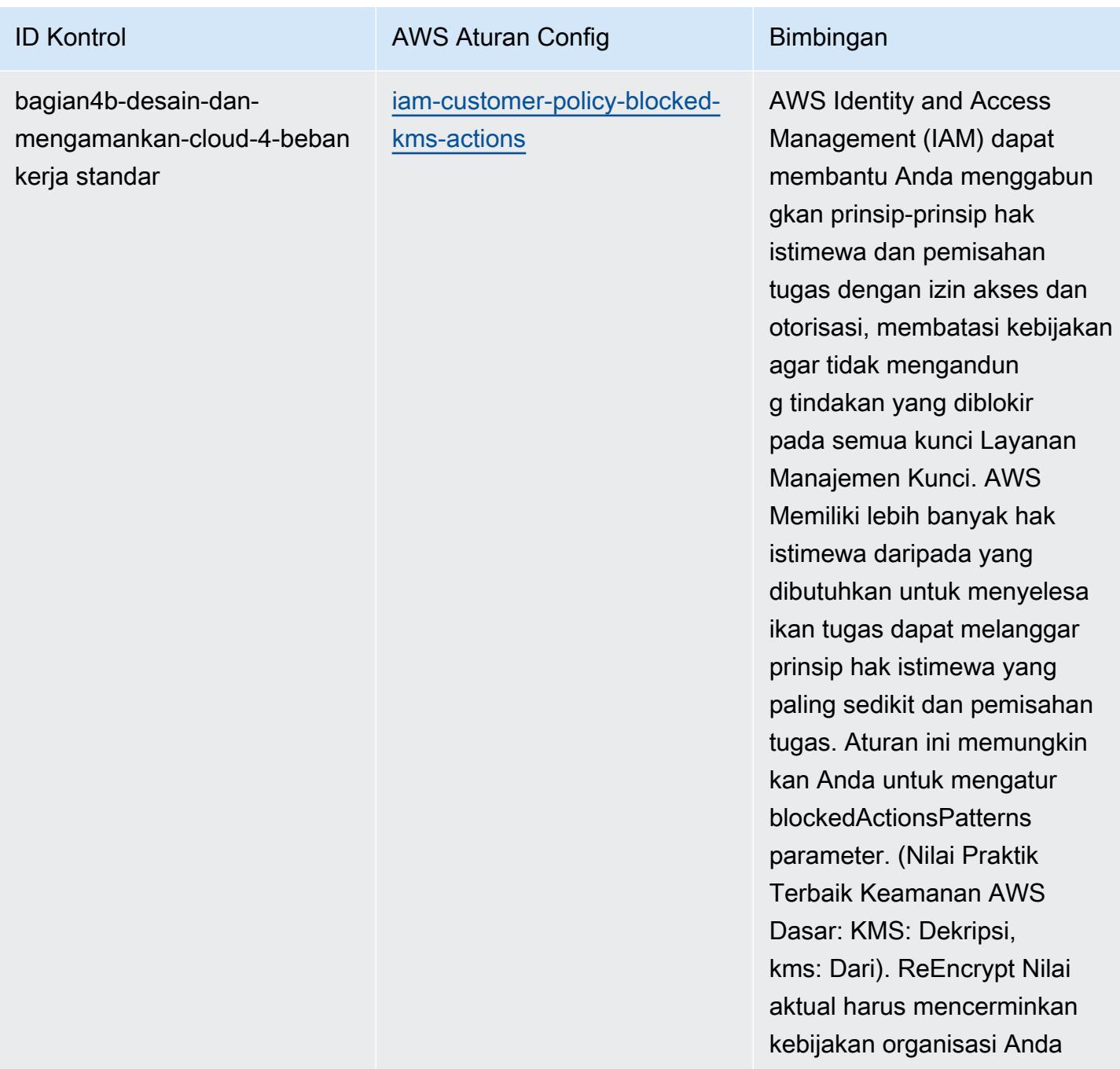

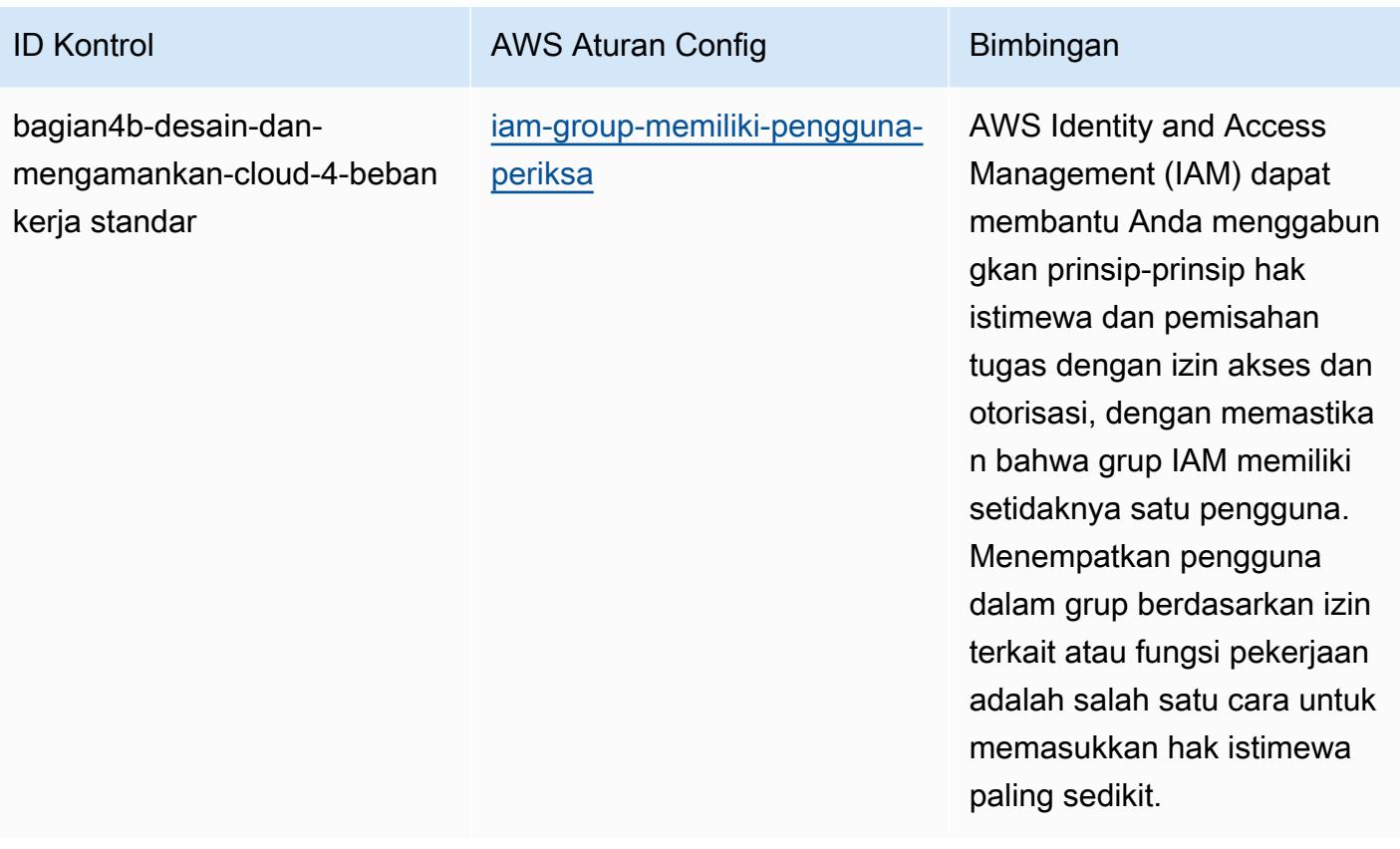

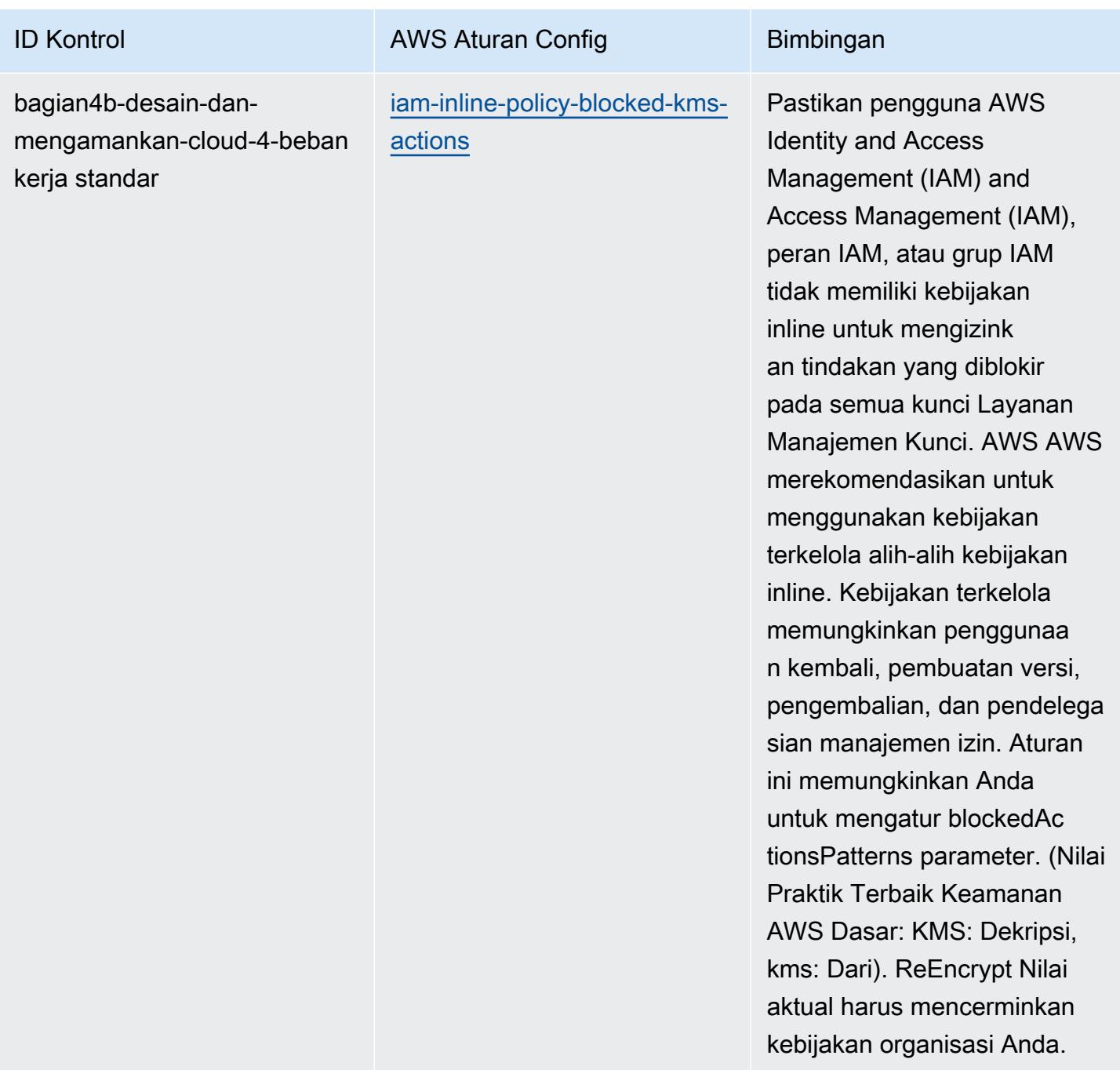

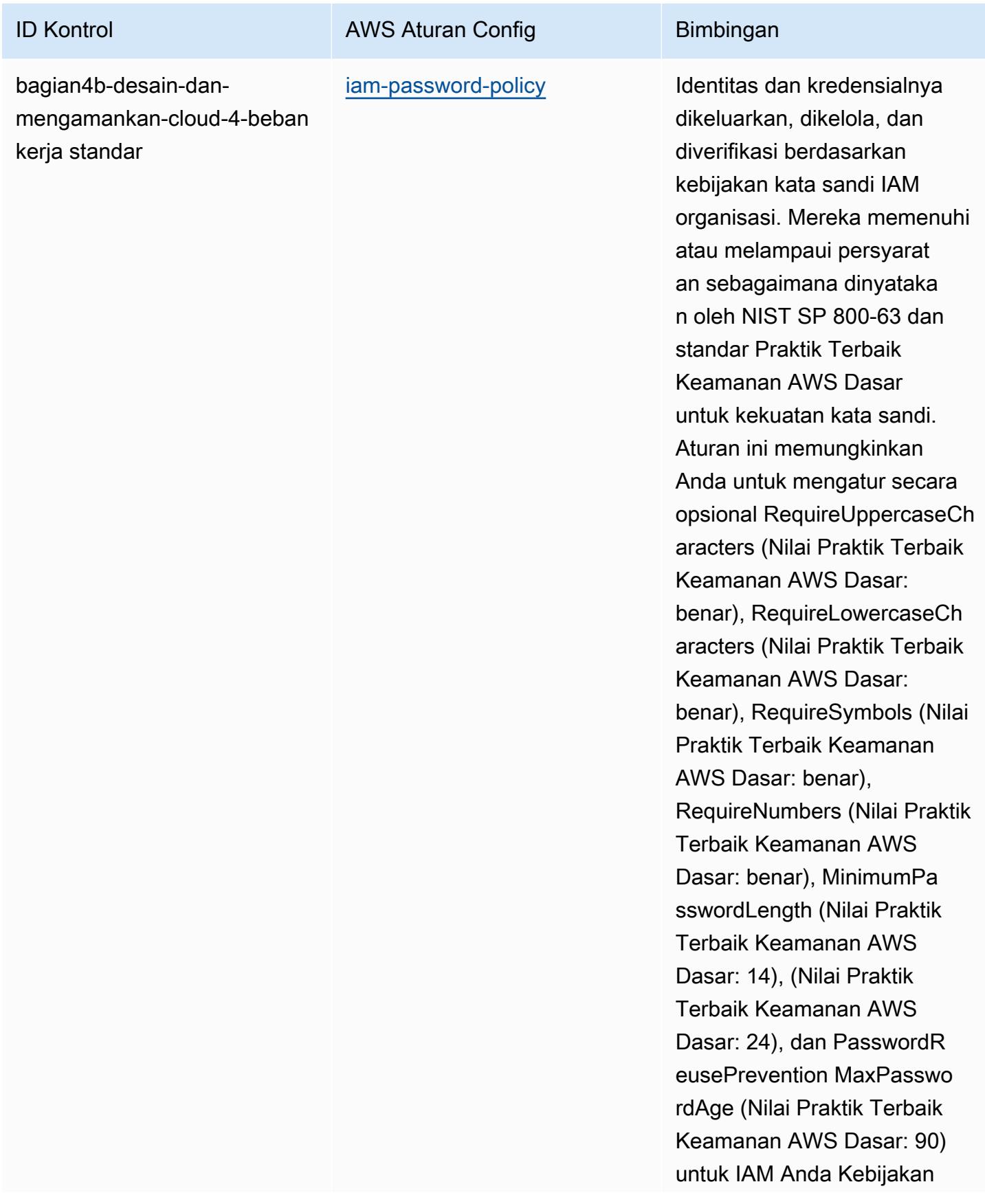

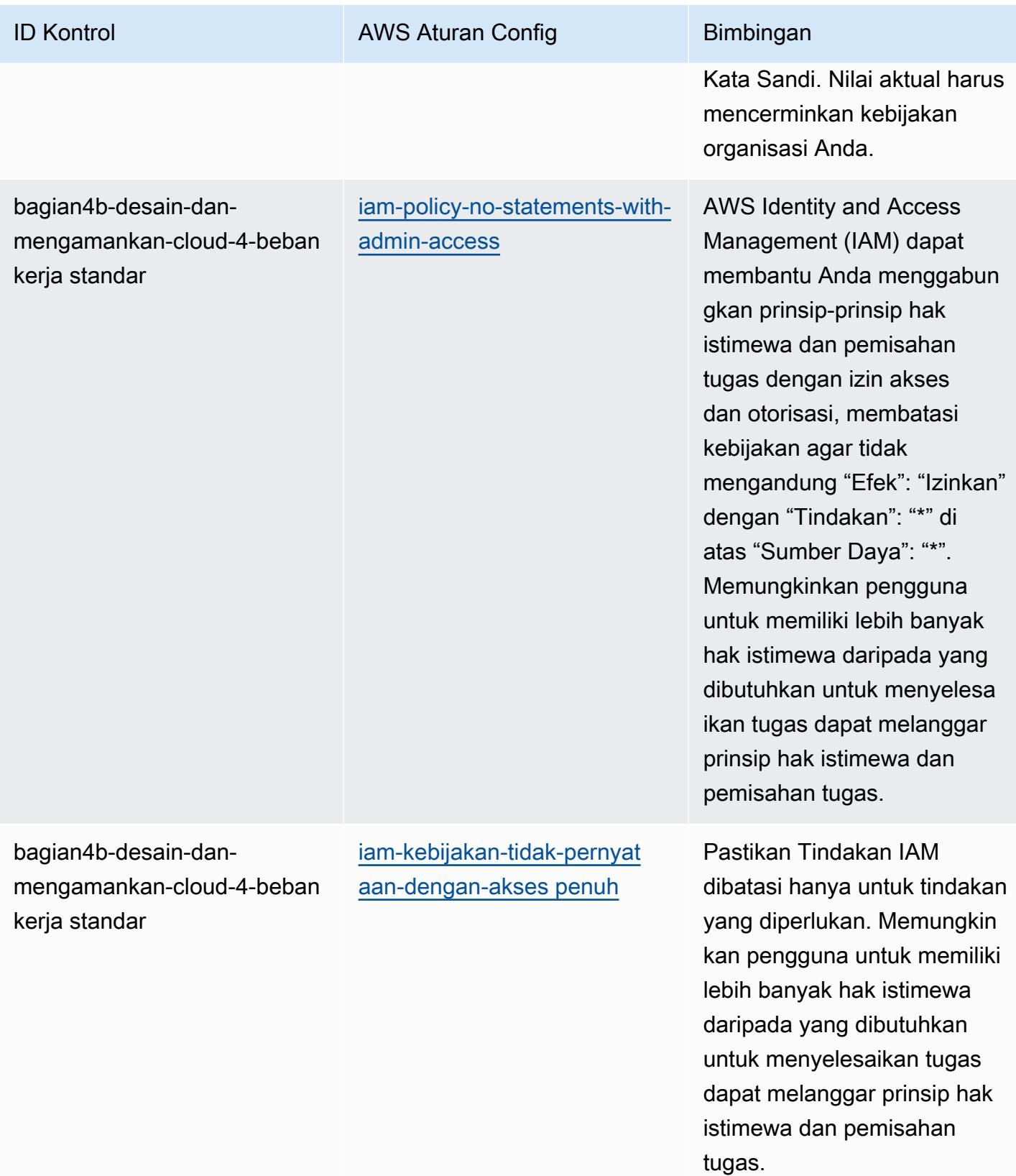

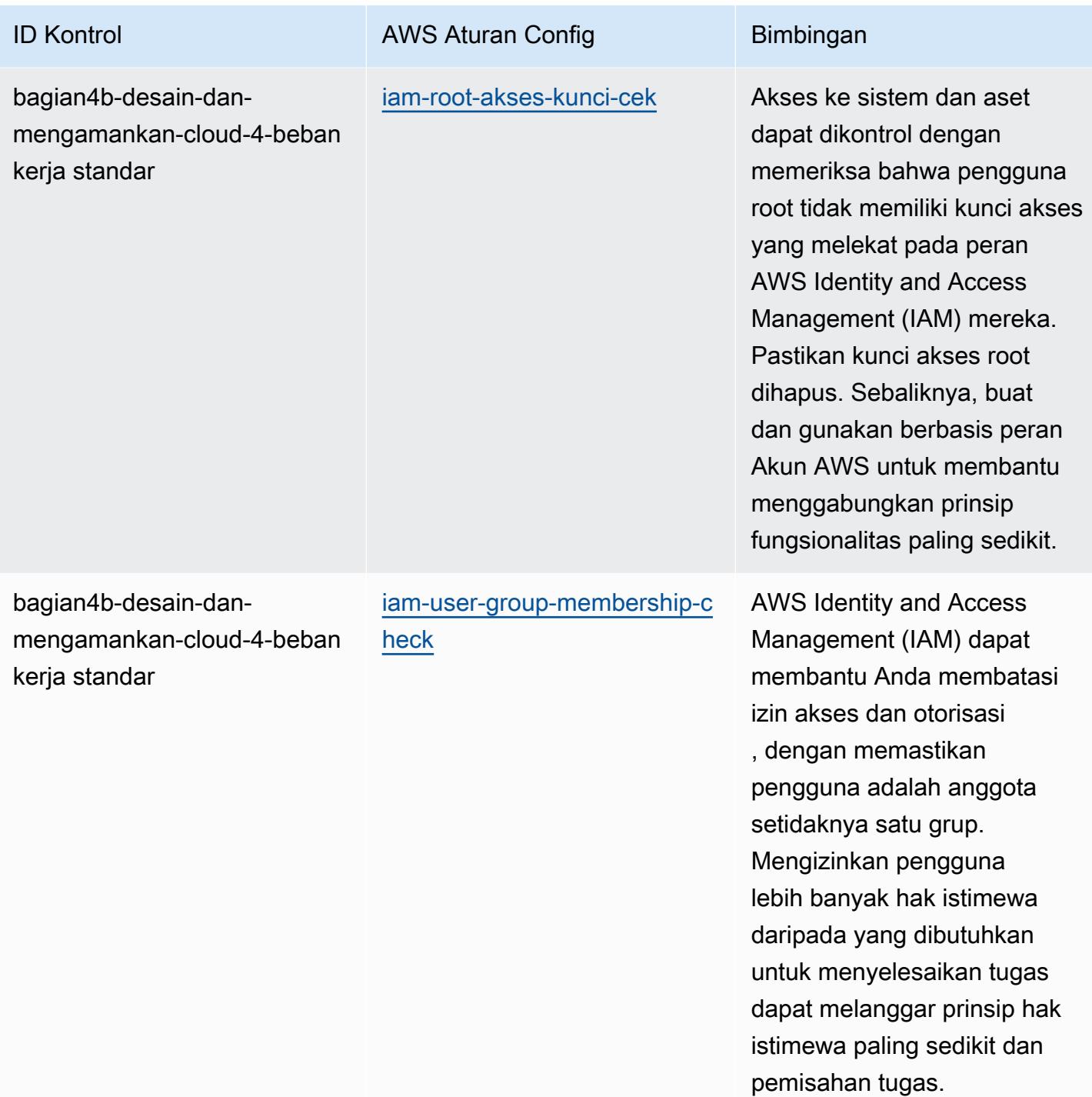

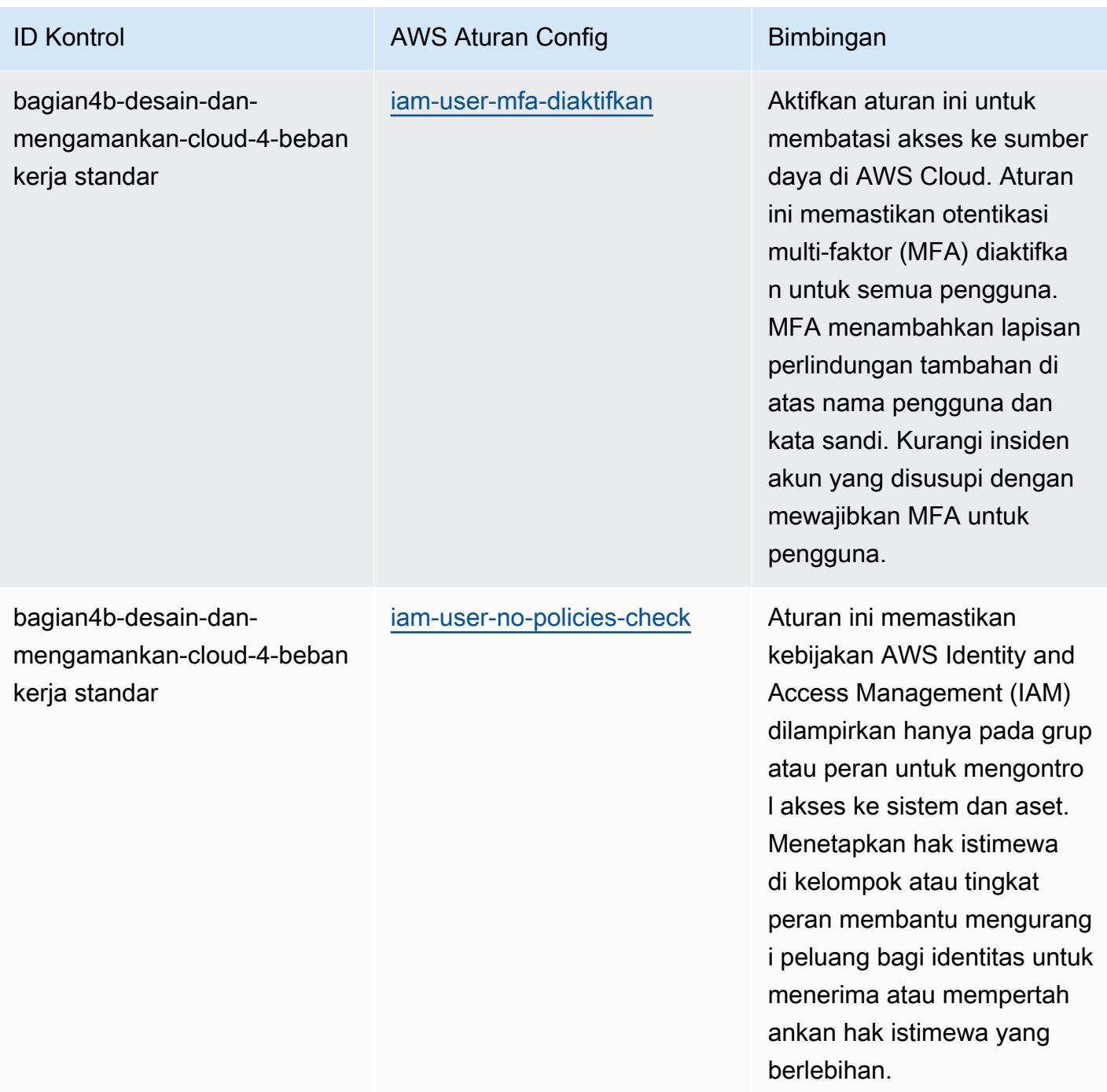

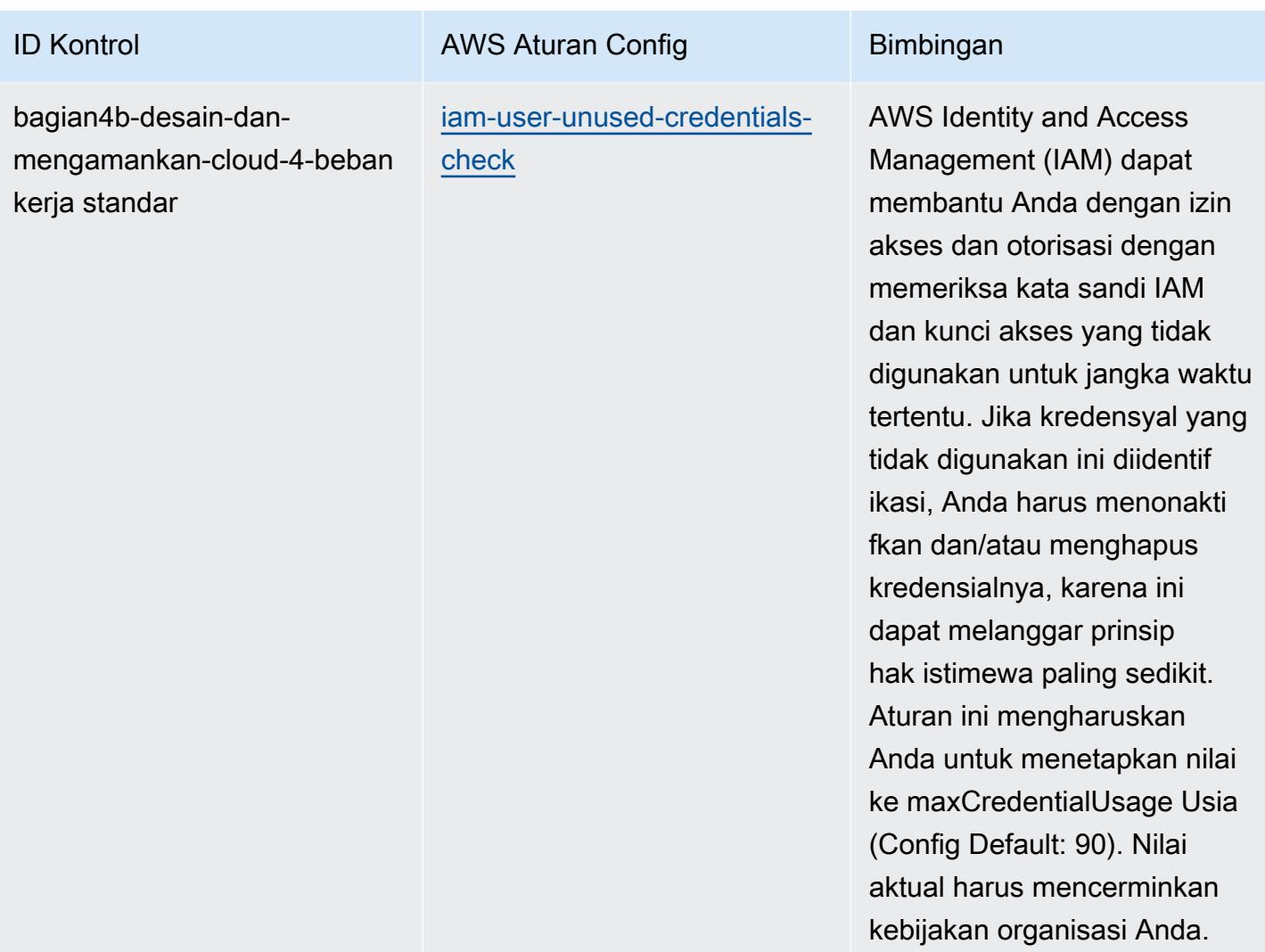

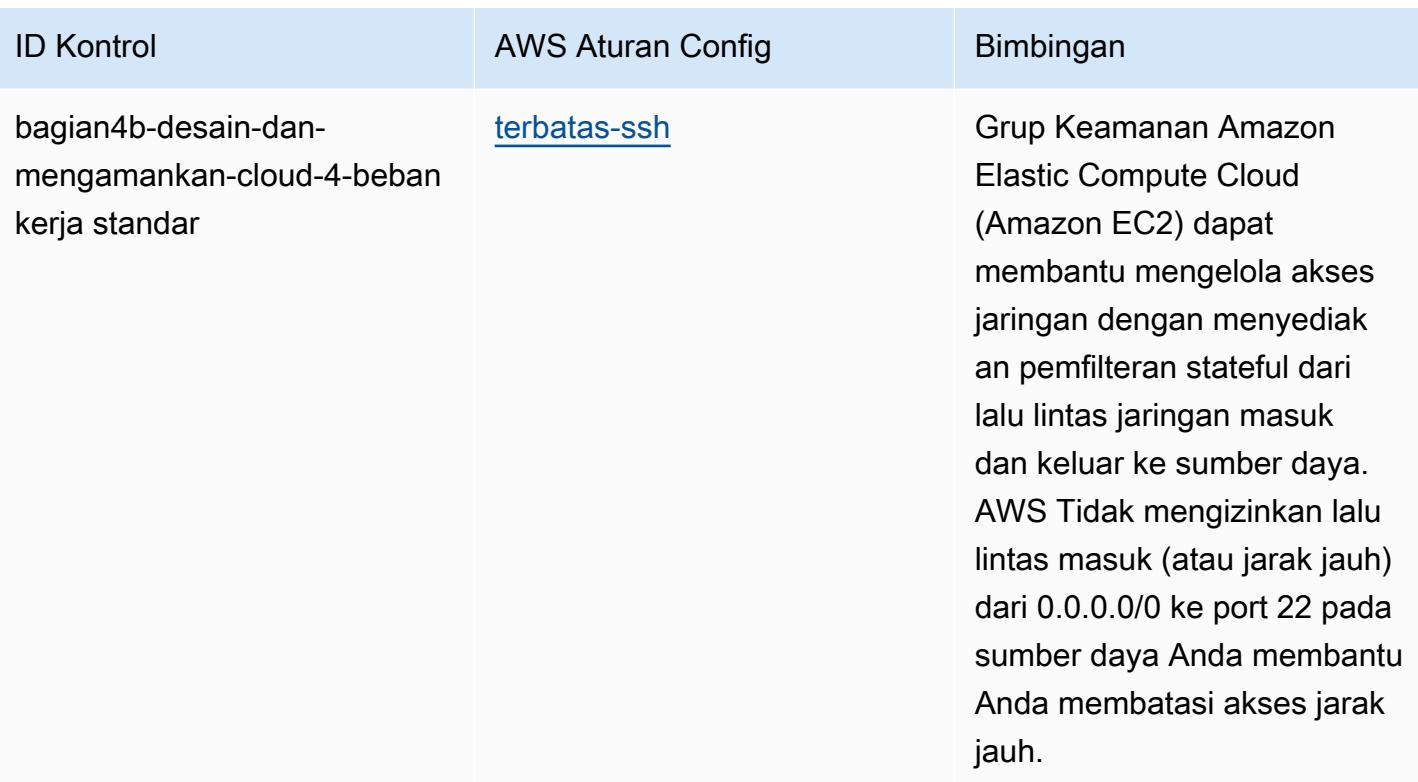

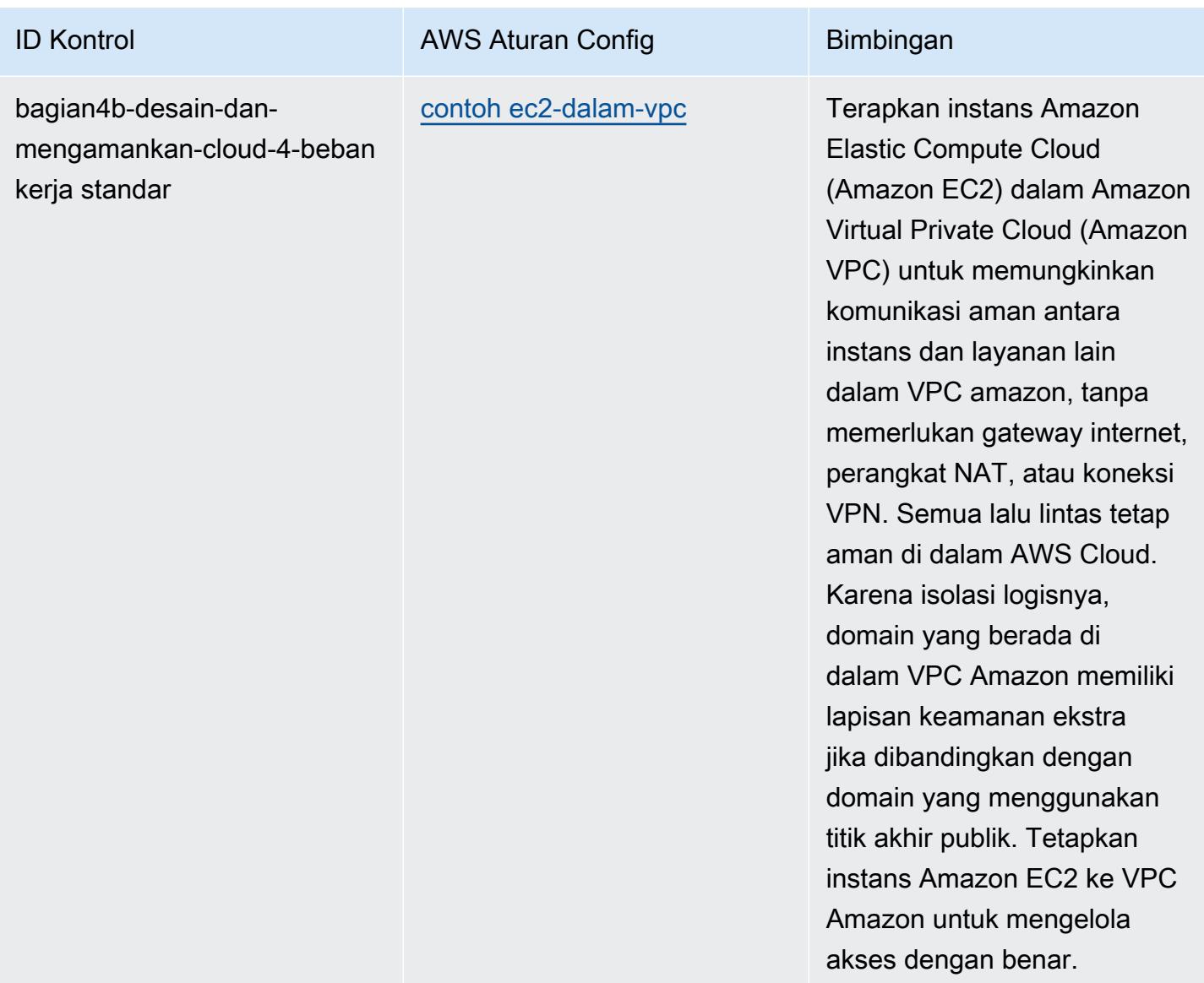

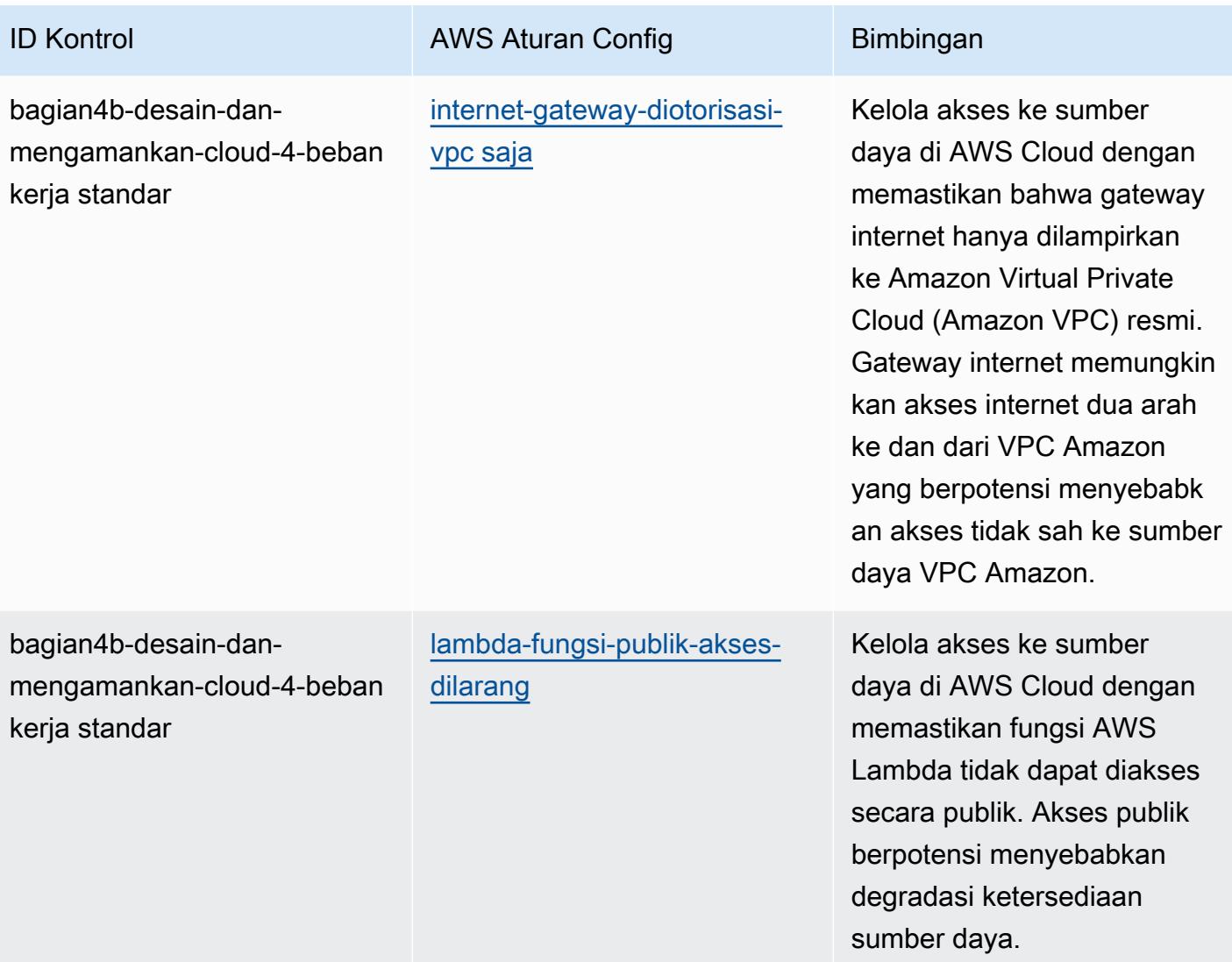

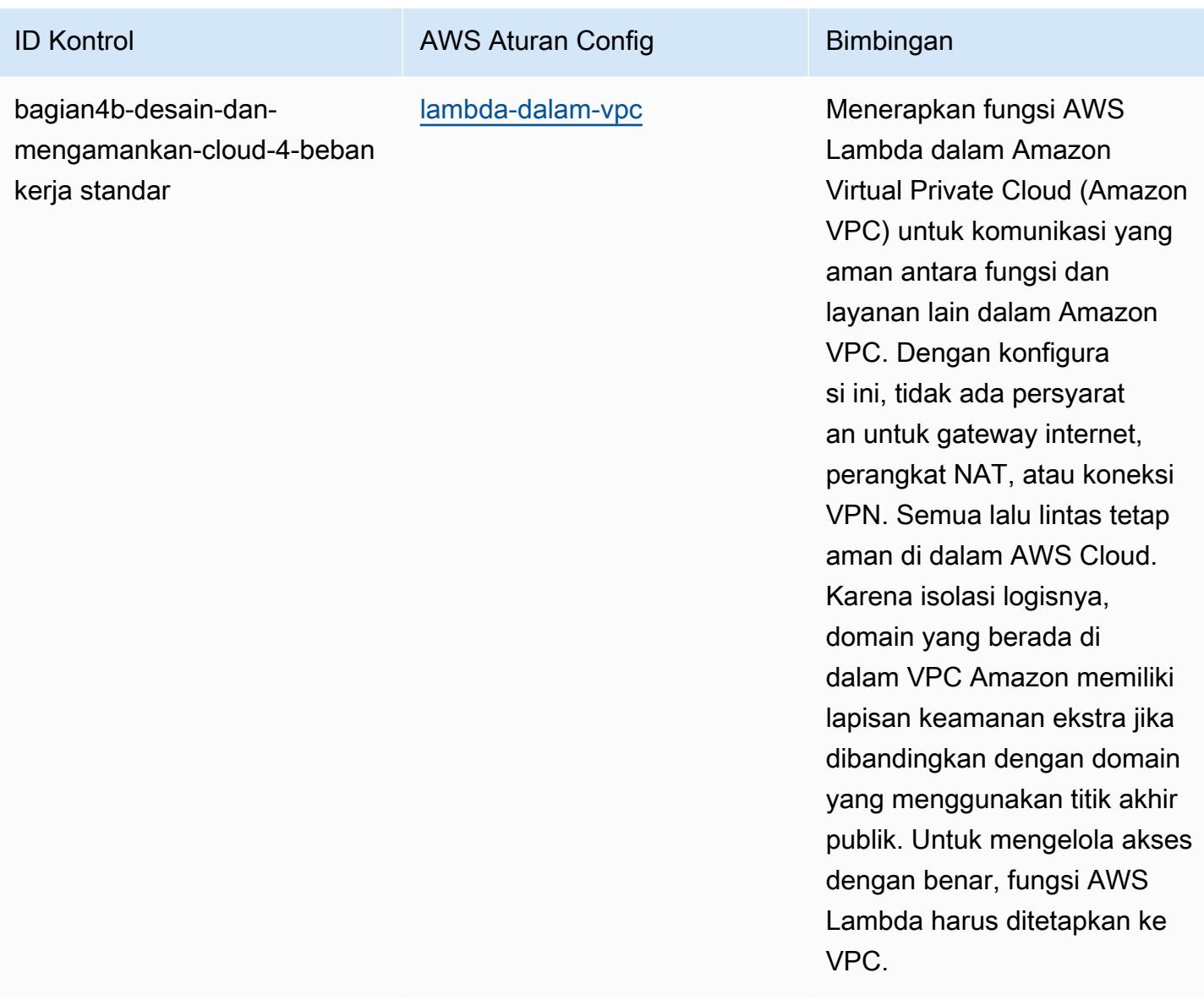

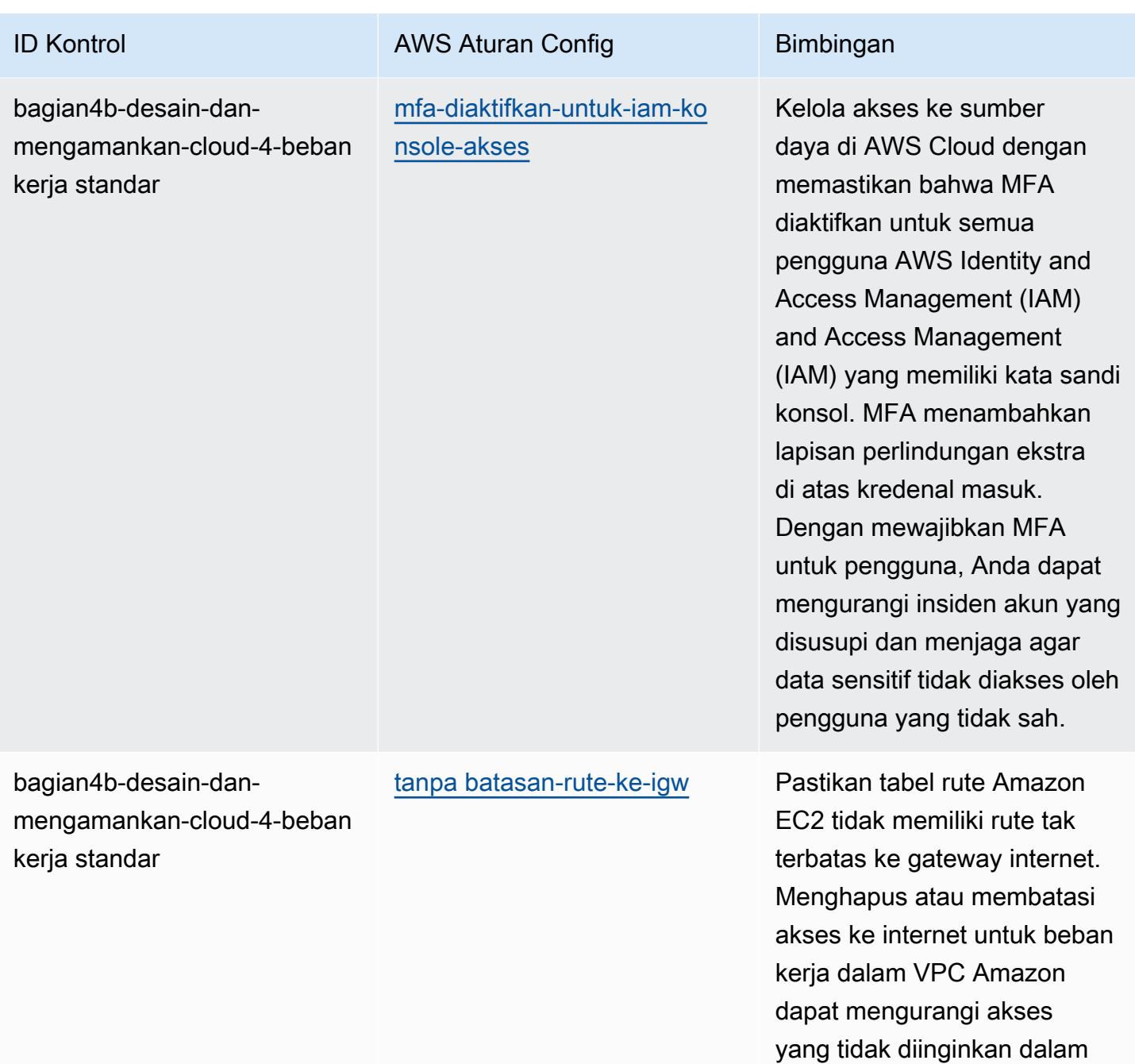

lingkungan Anda.

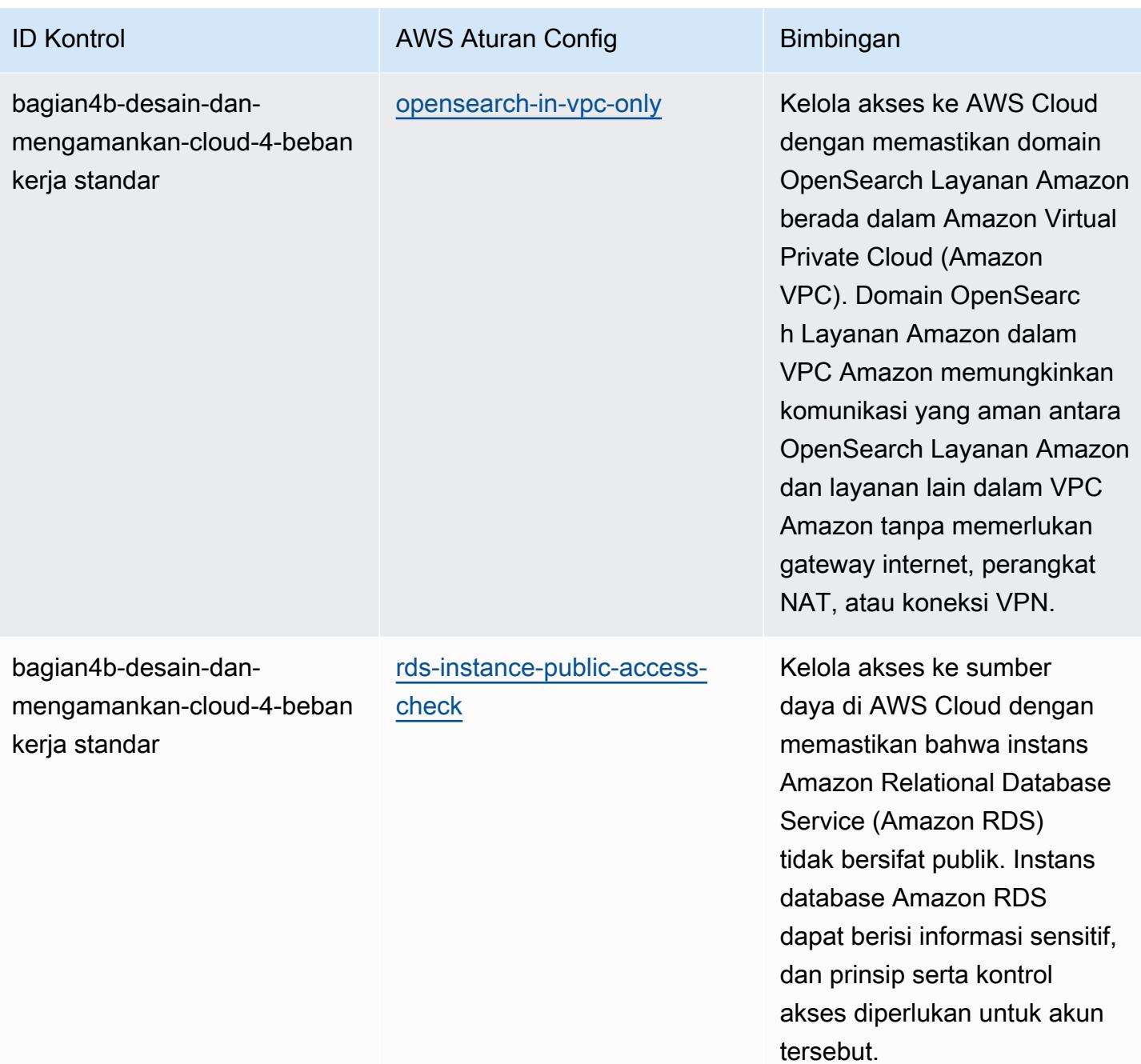

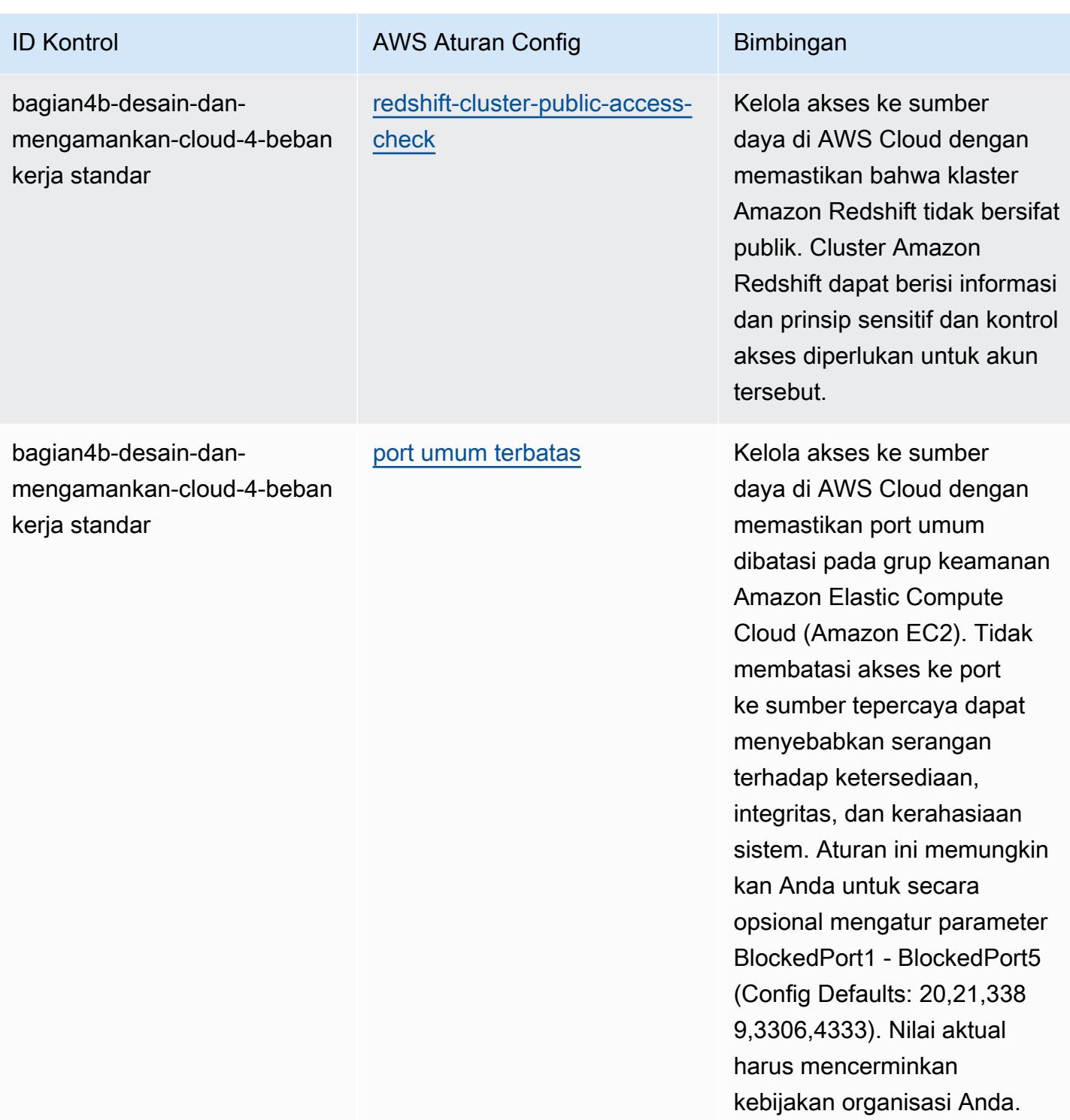

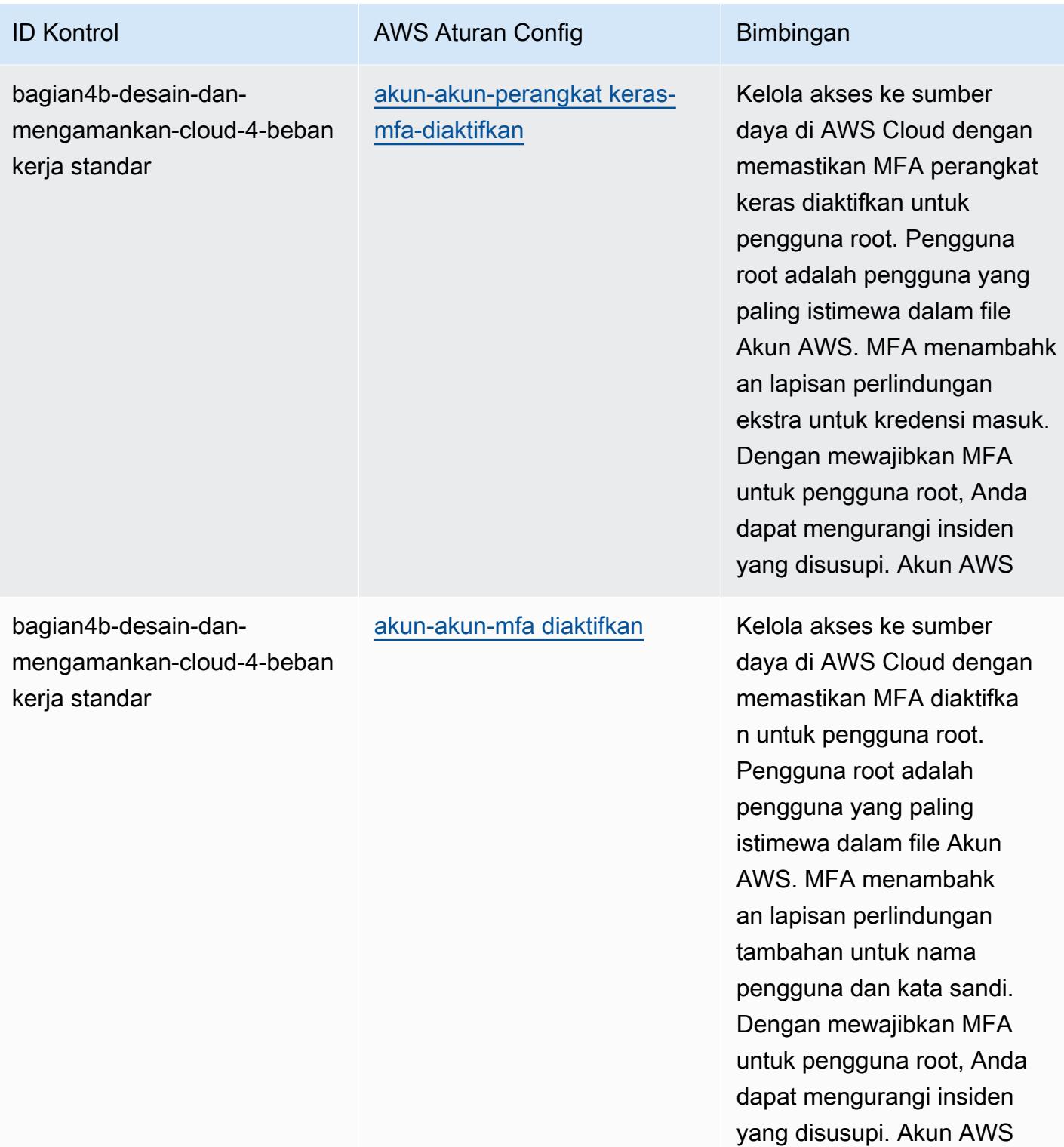

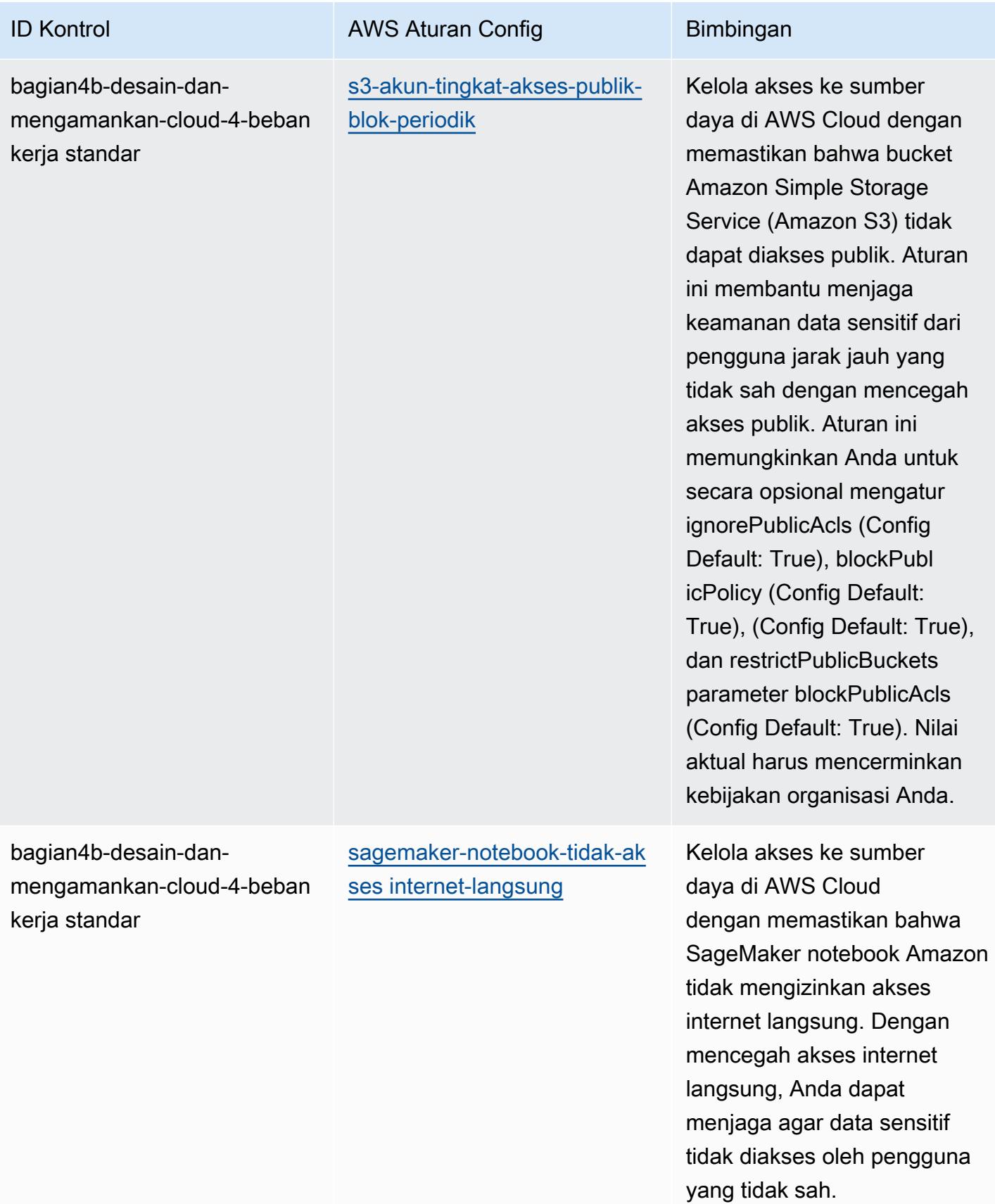

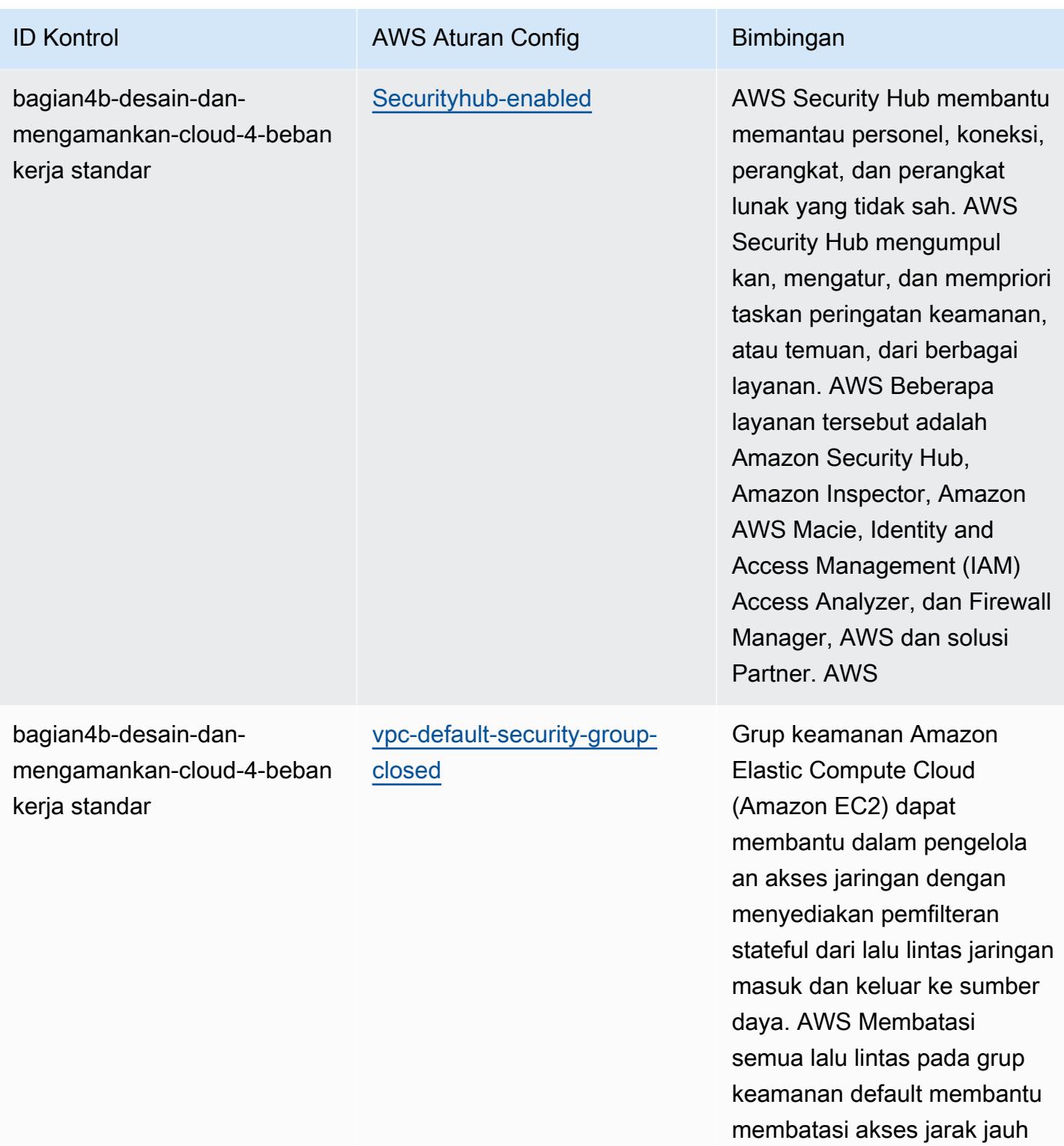

ke sumber daya Anda AWS .

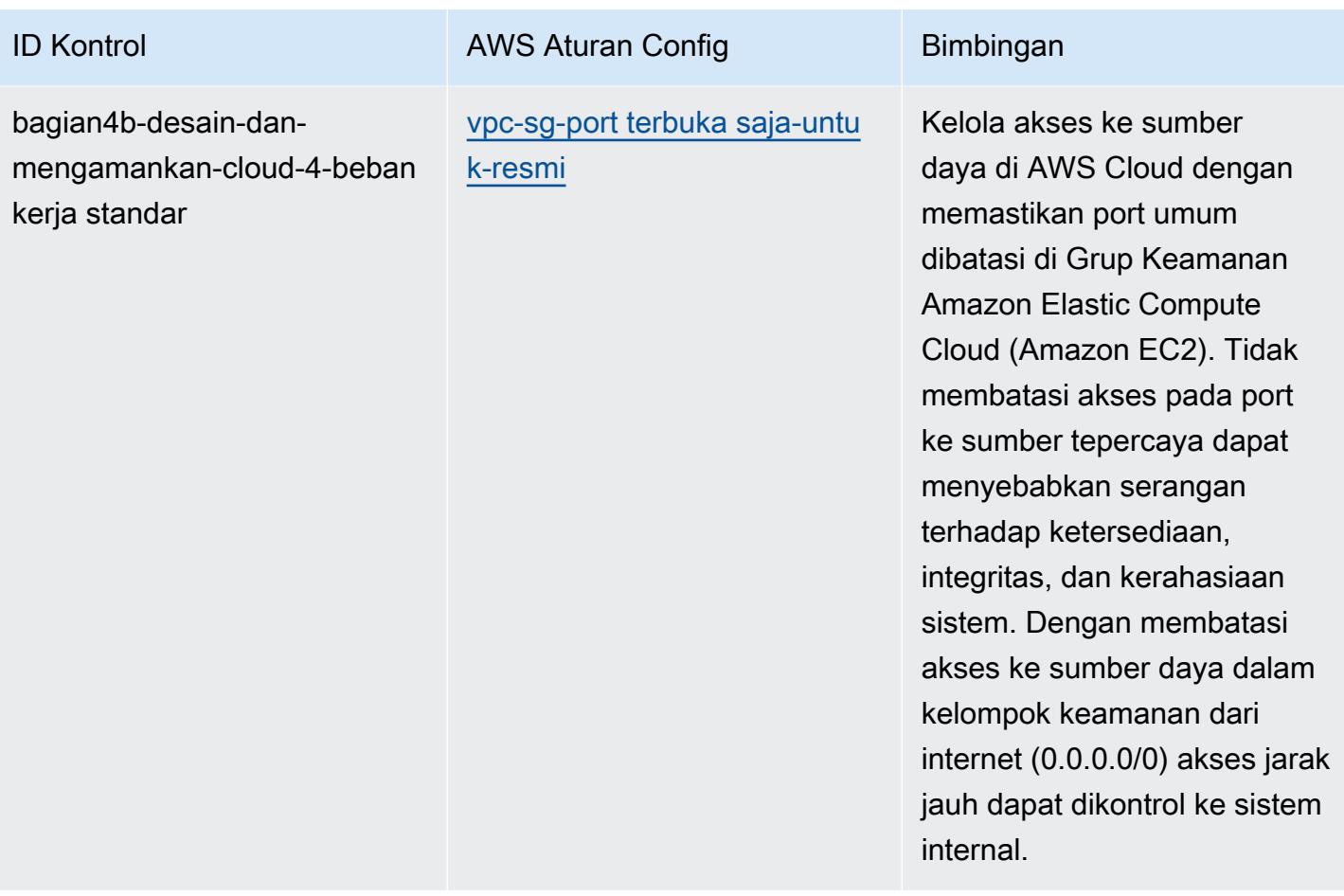

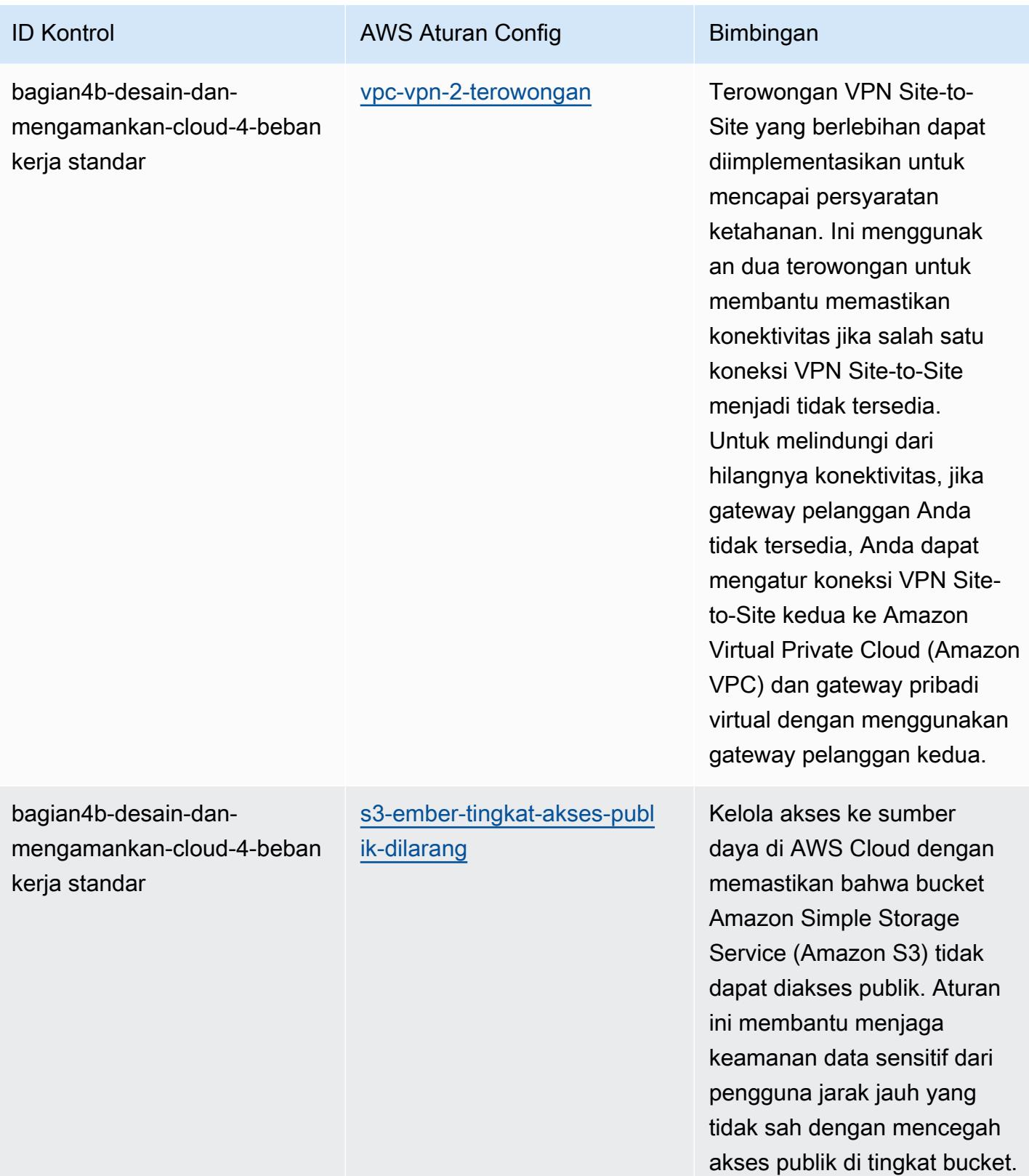

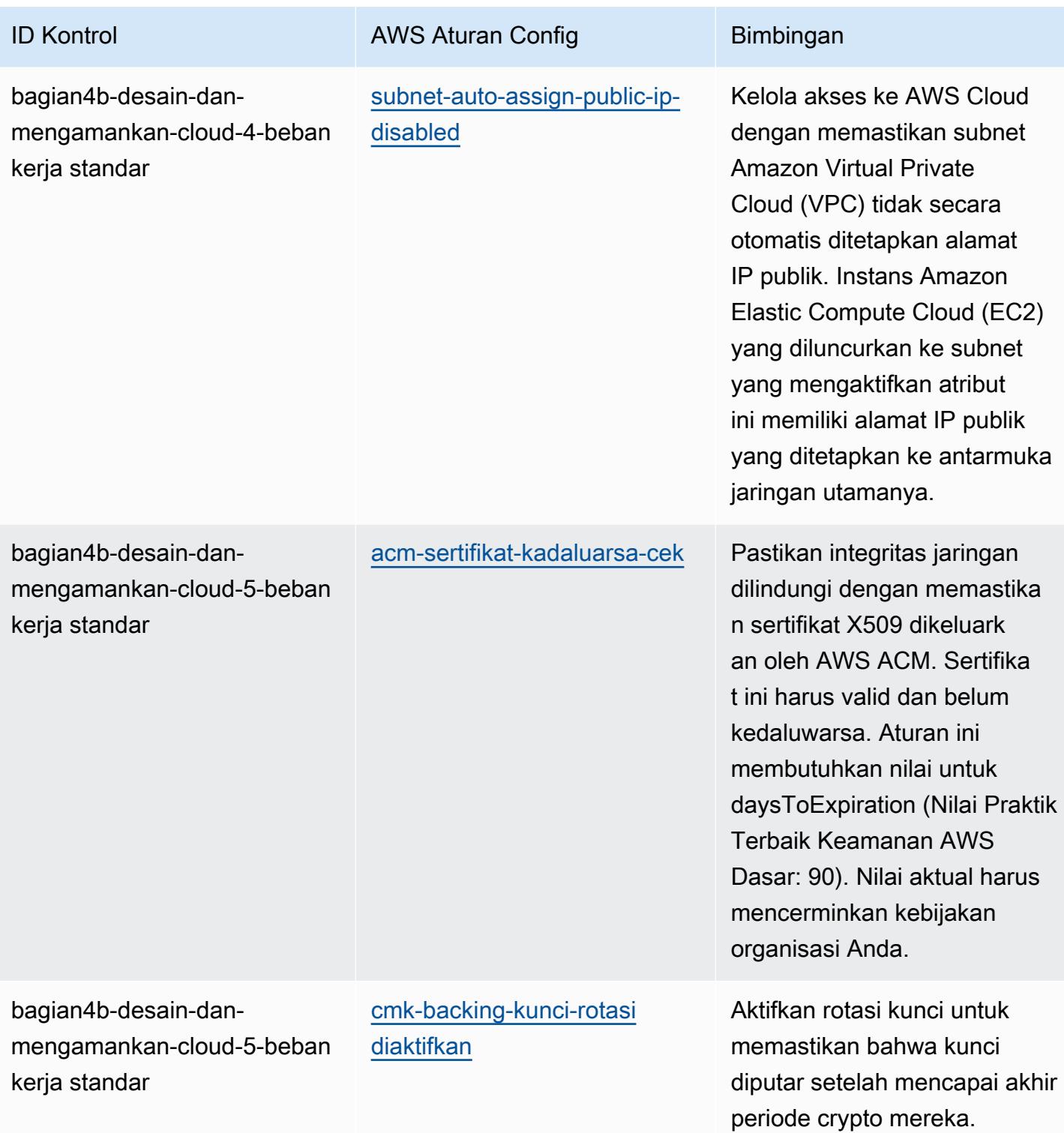

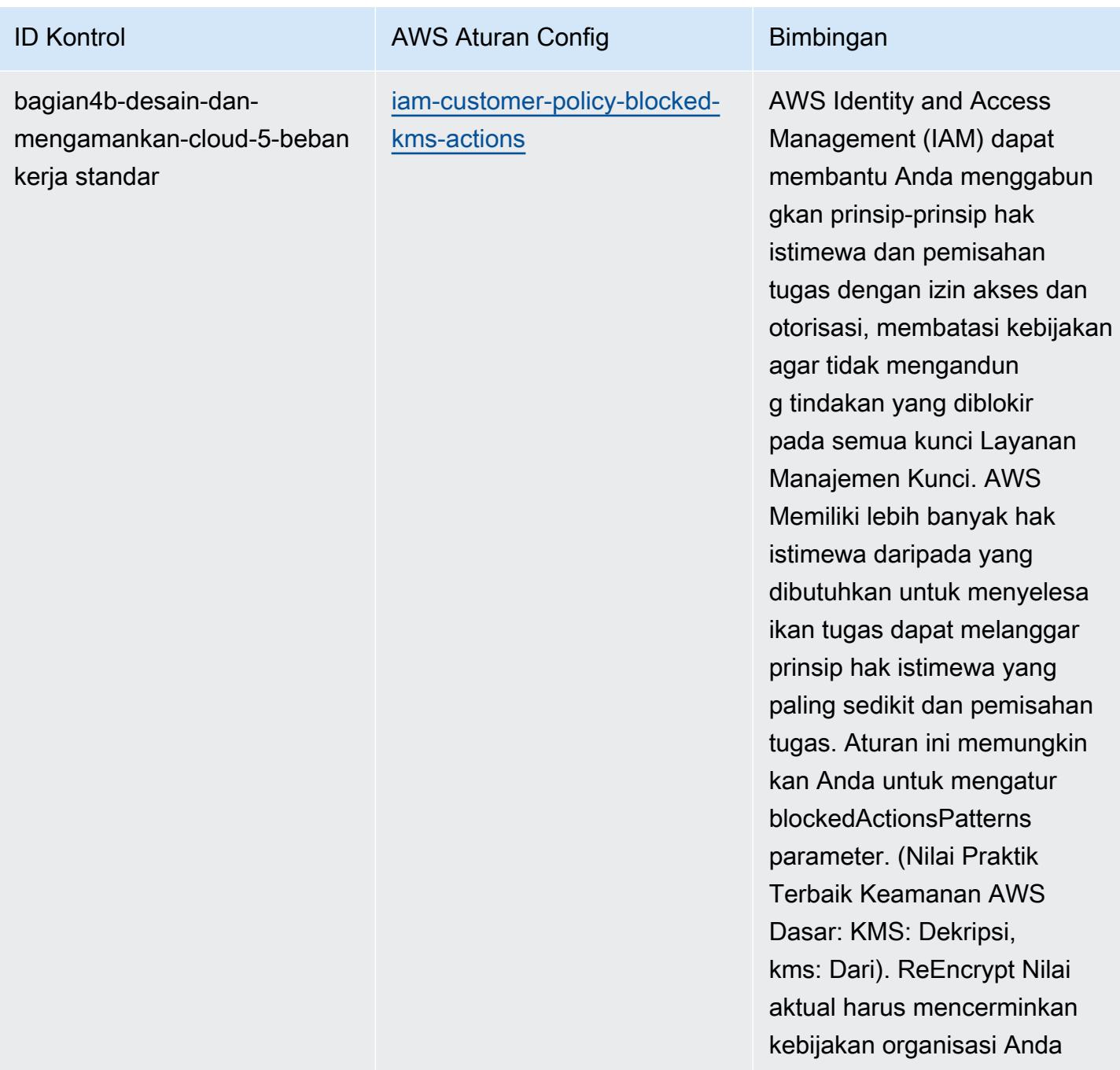

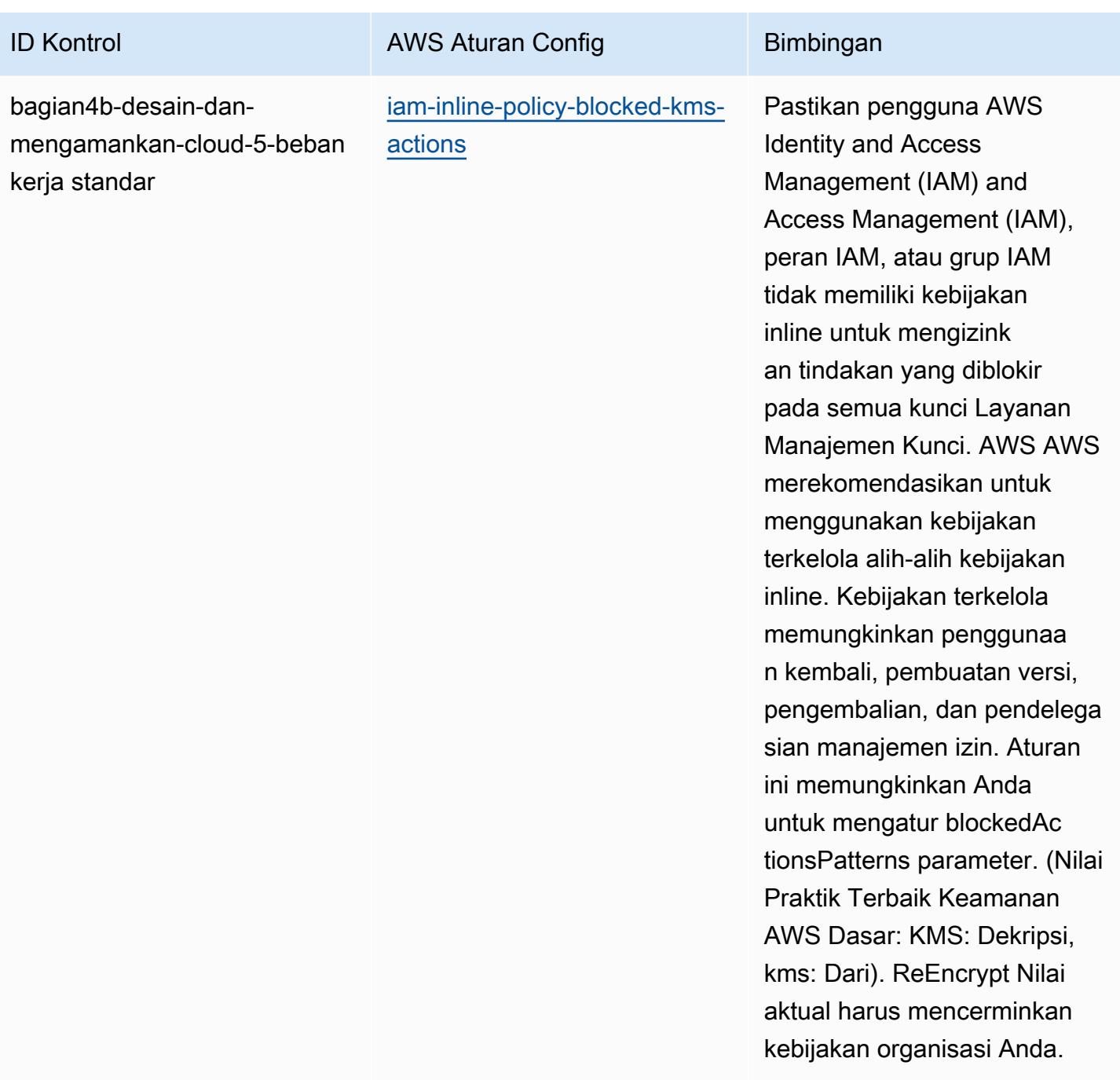

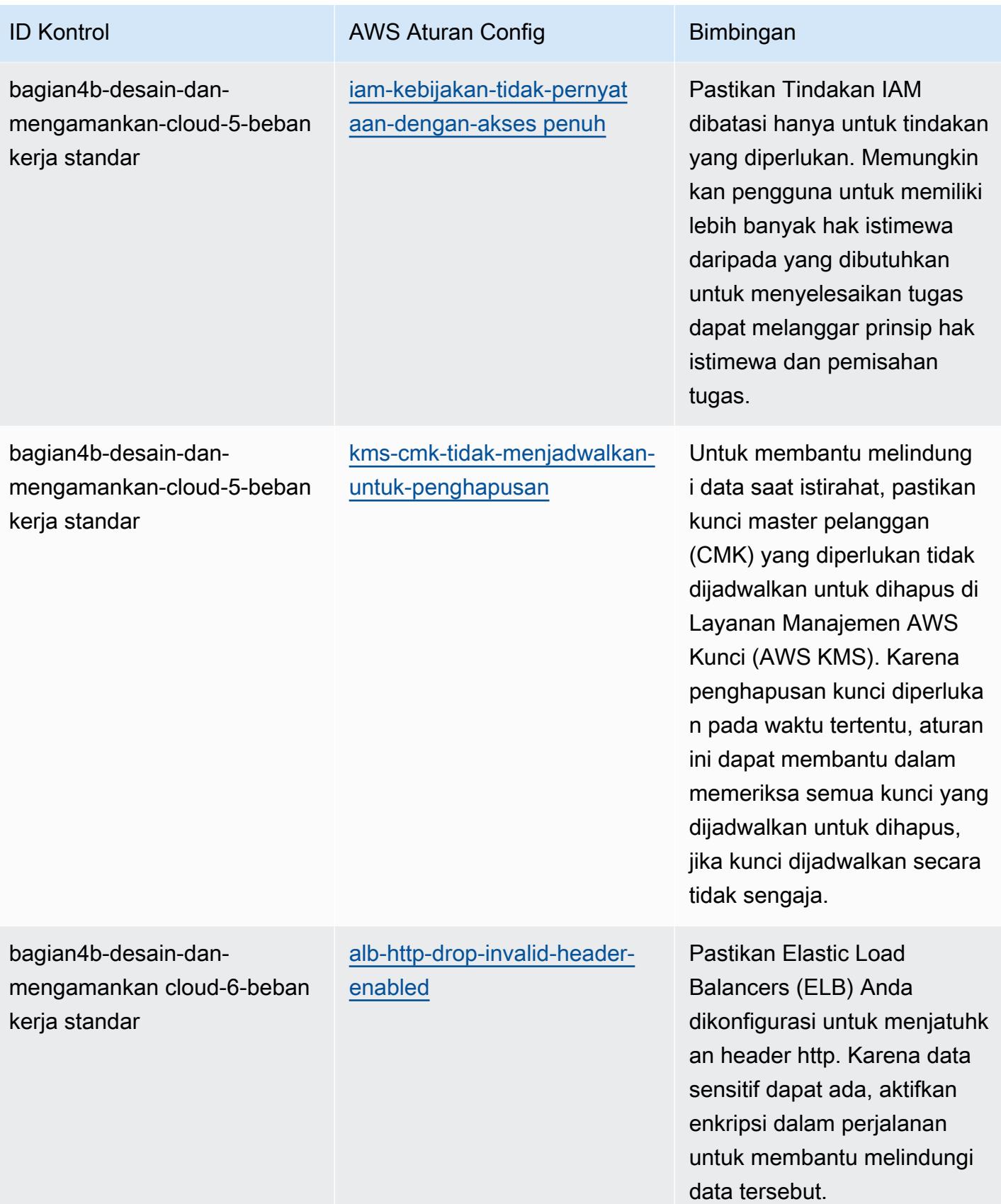

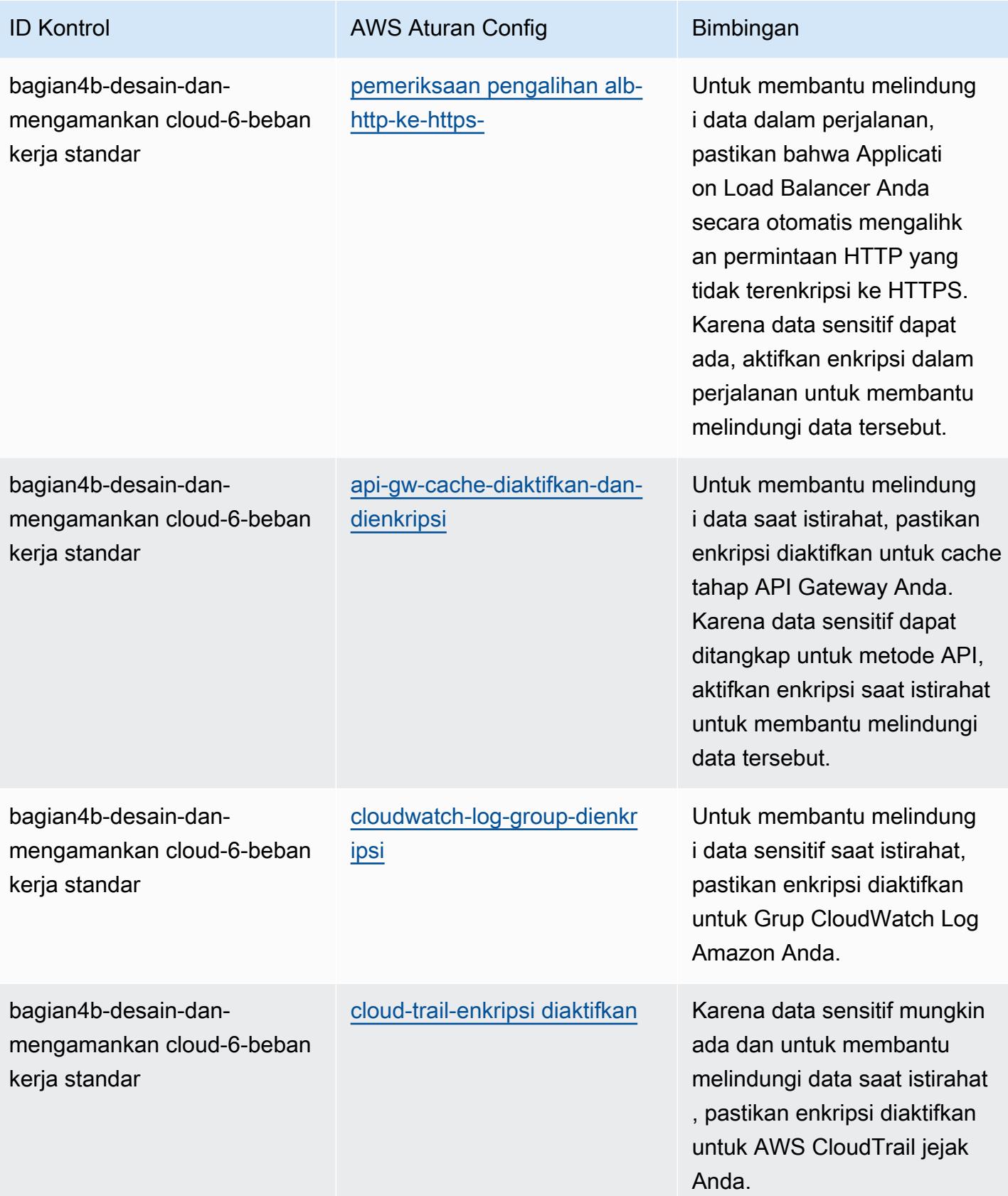

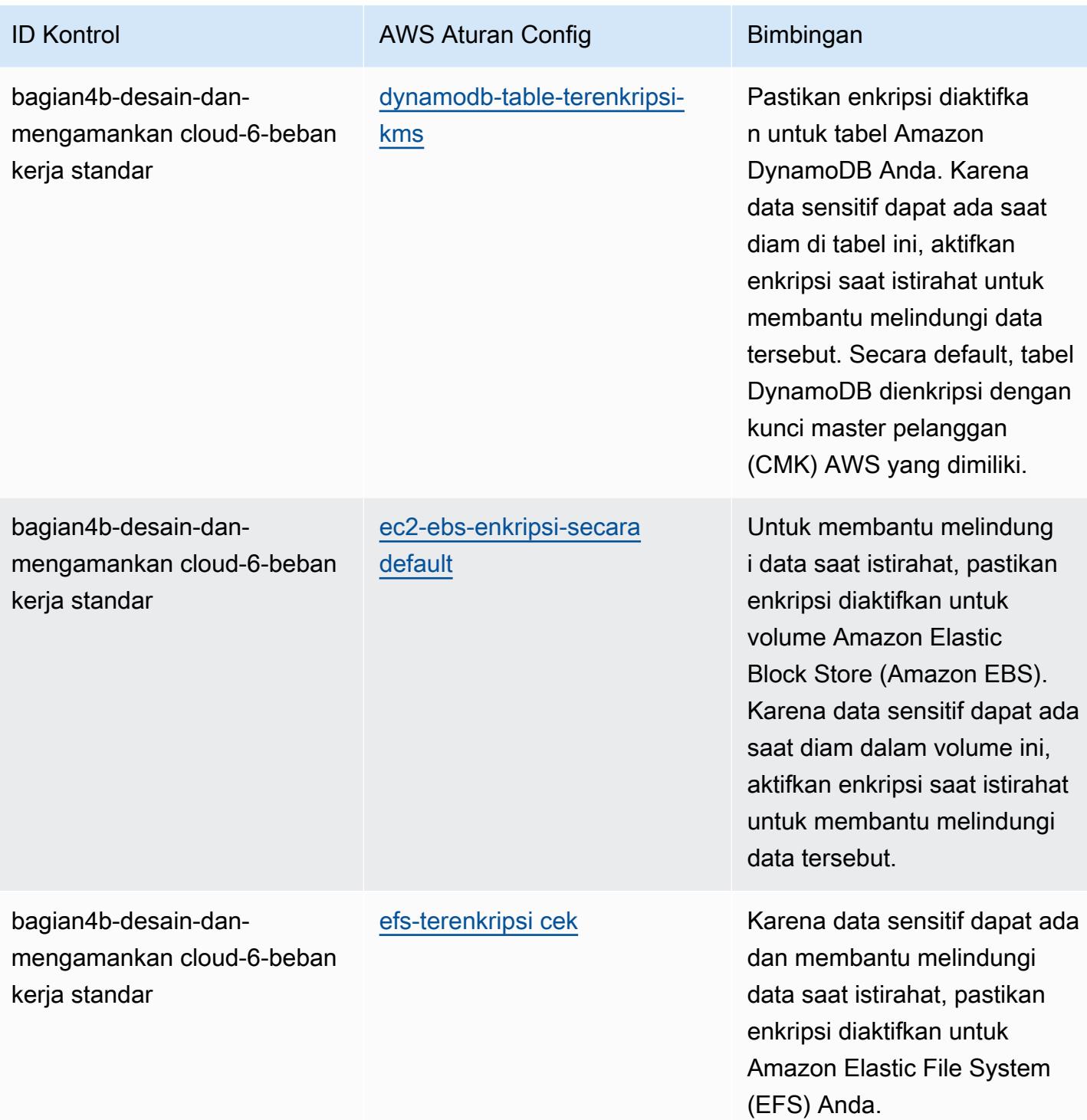

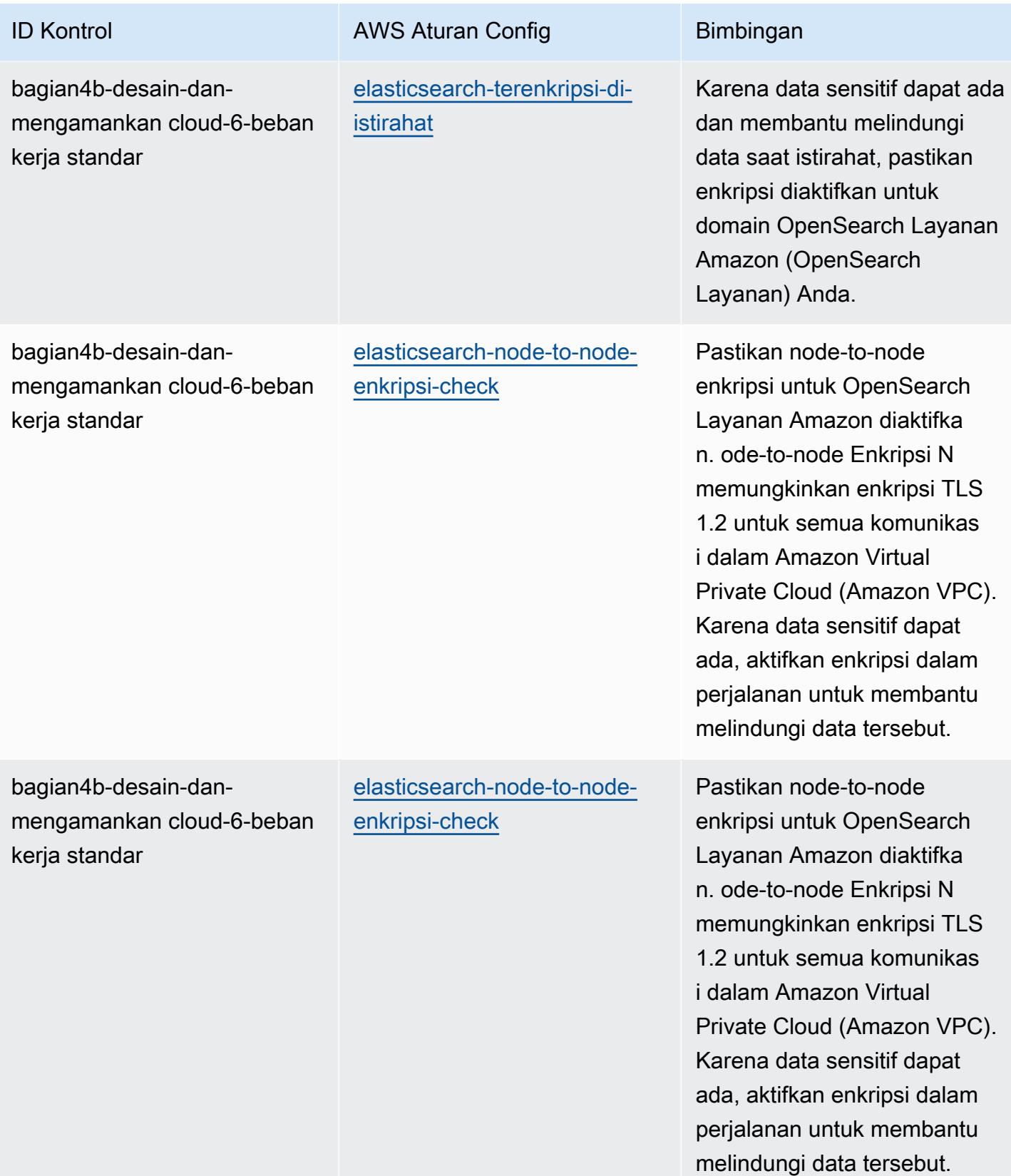

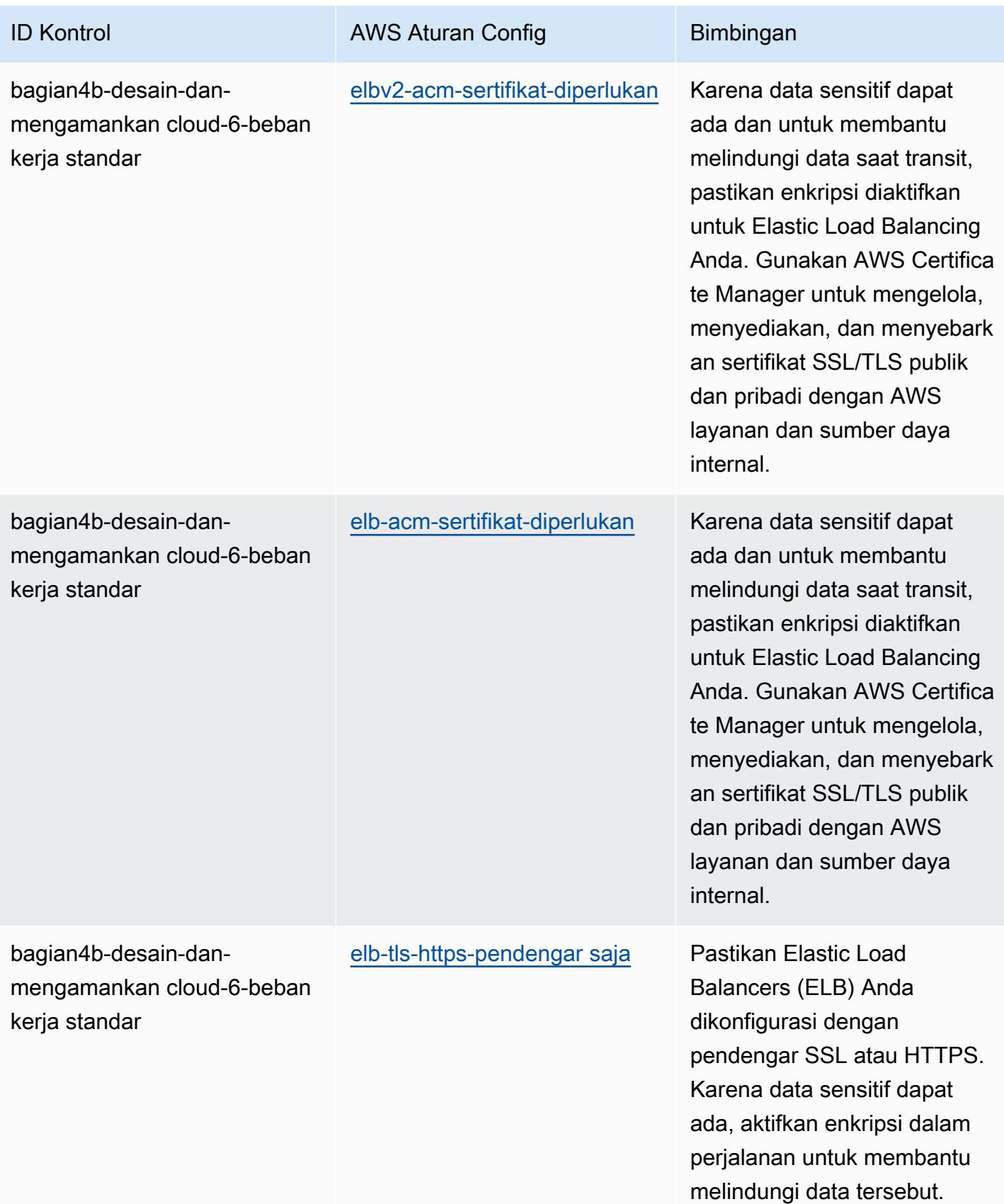
AWS Config Panduan Developer

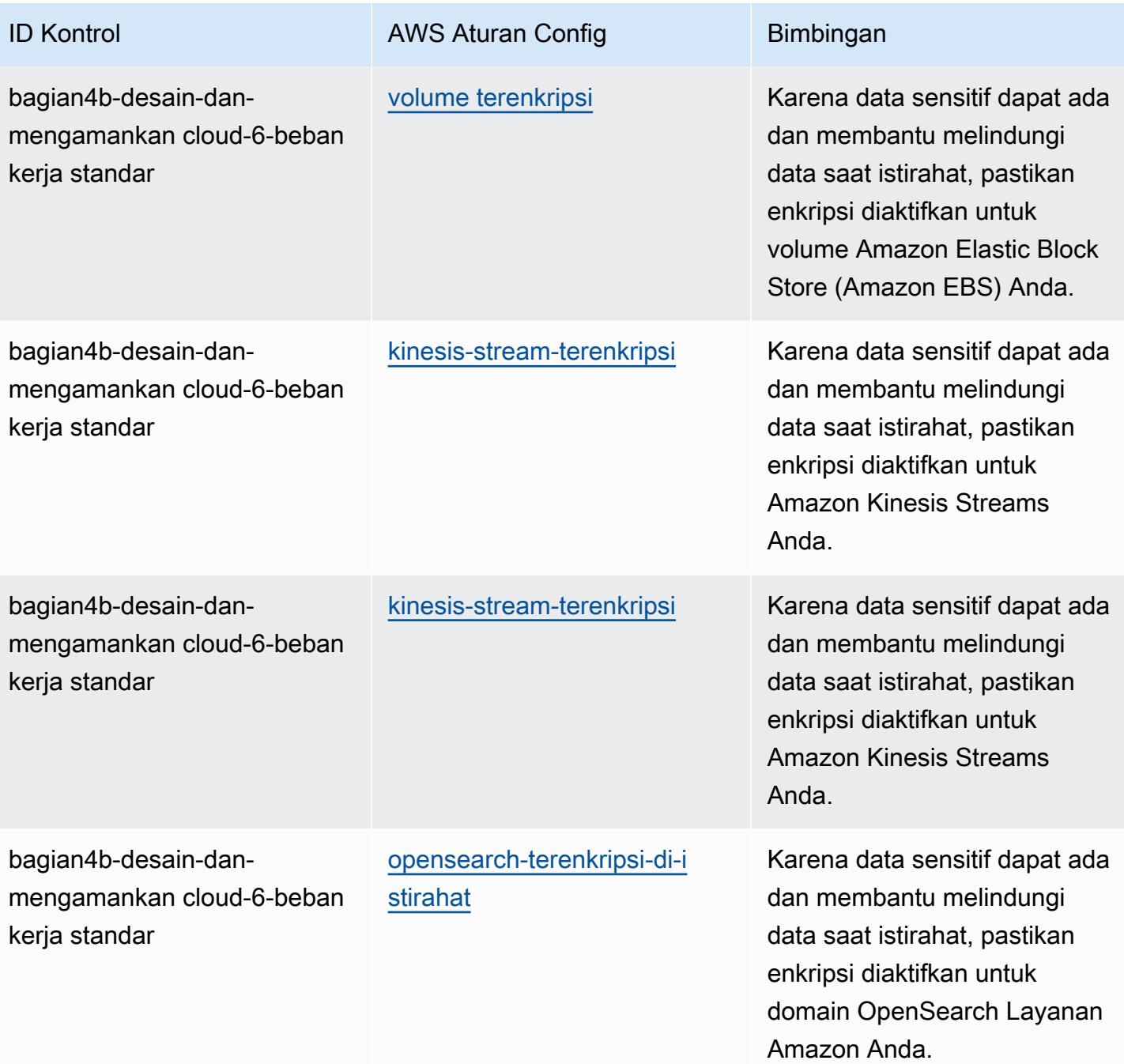

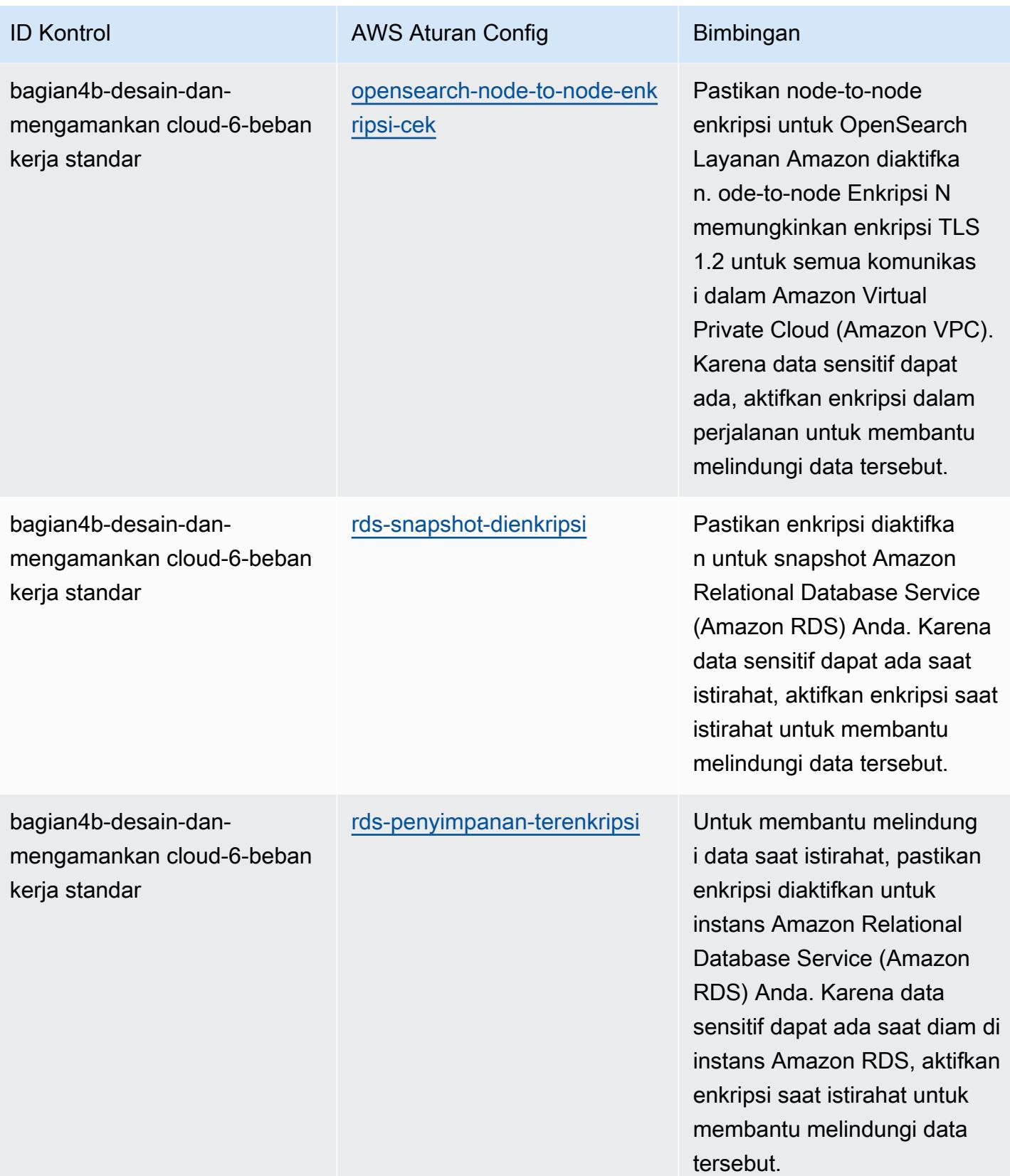

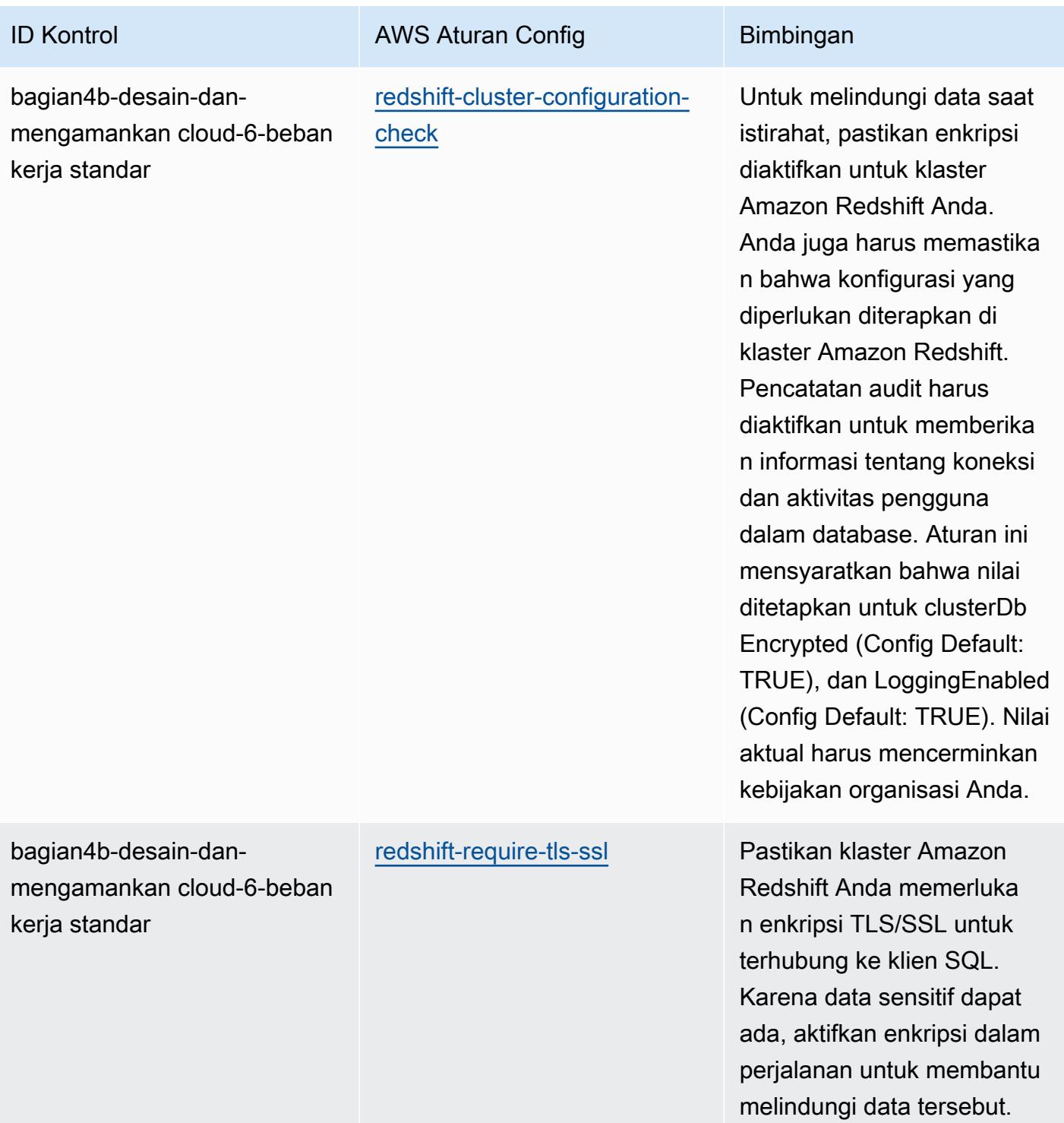

AWS Config Panduan Developer

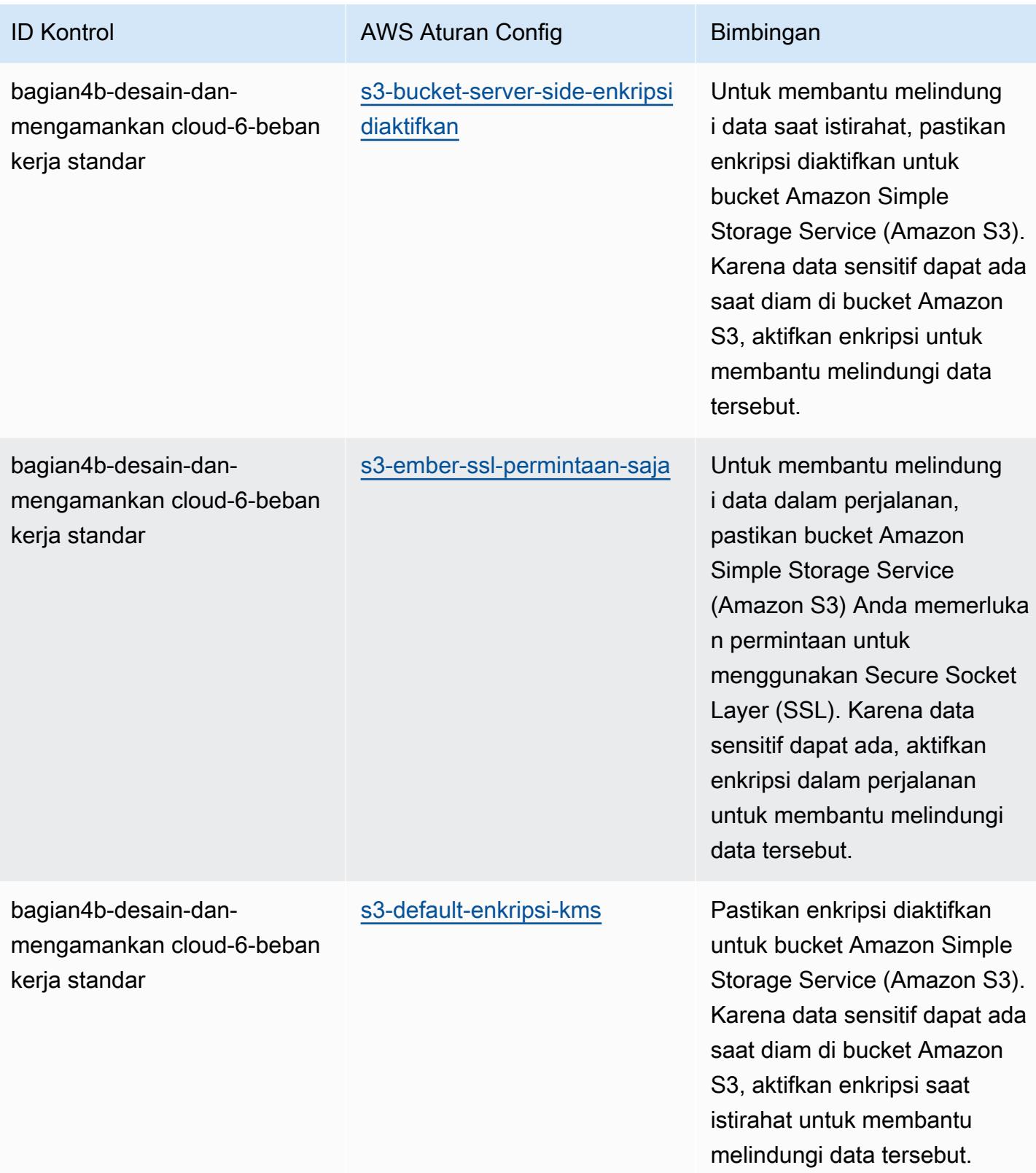

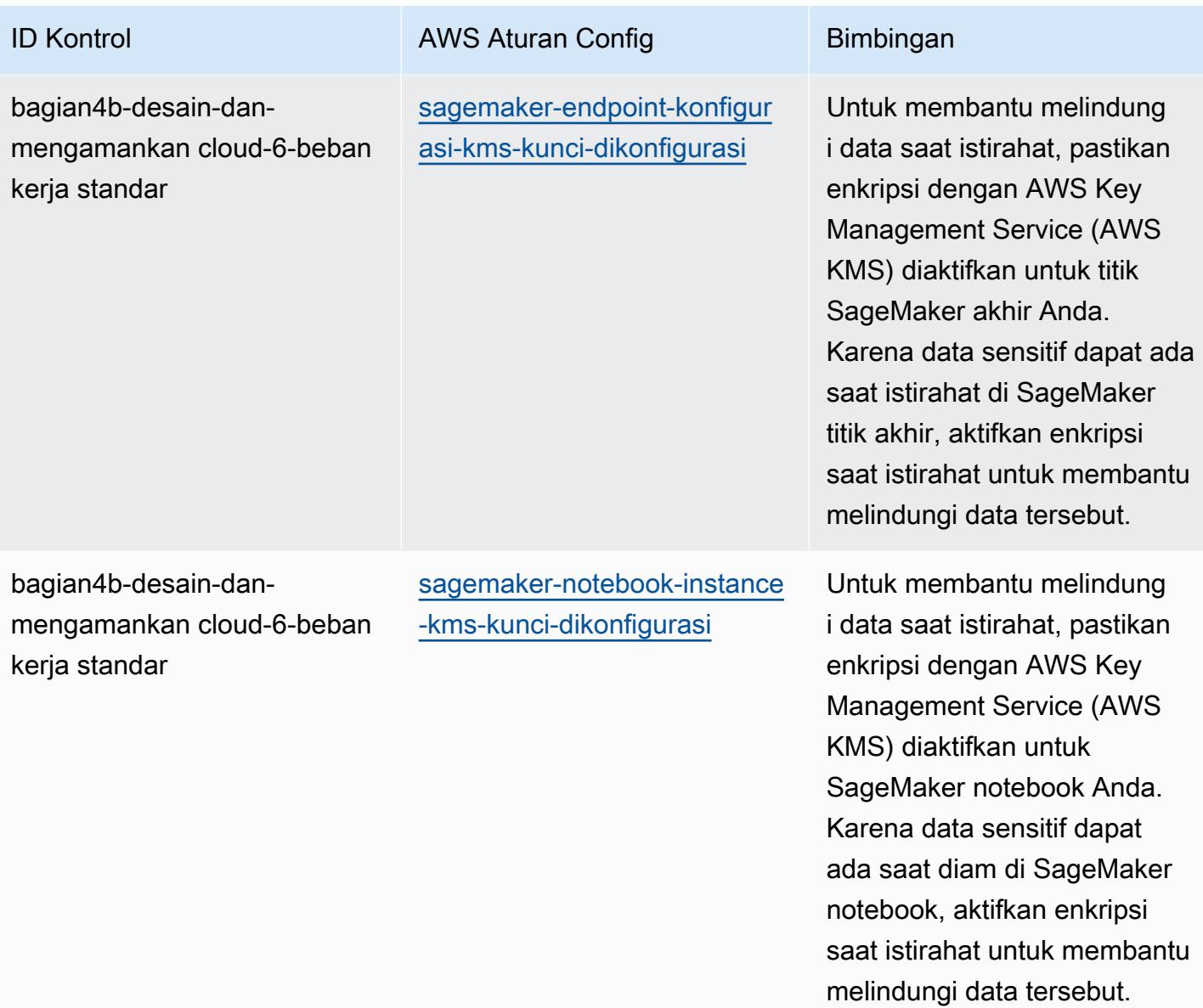

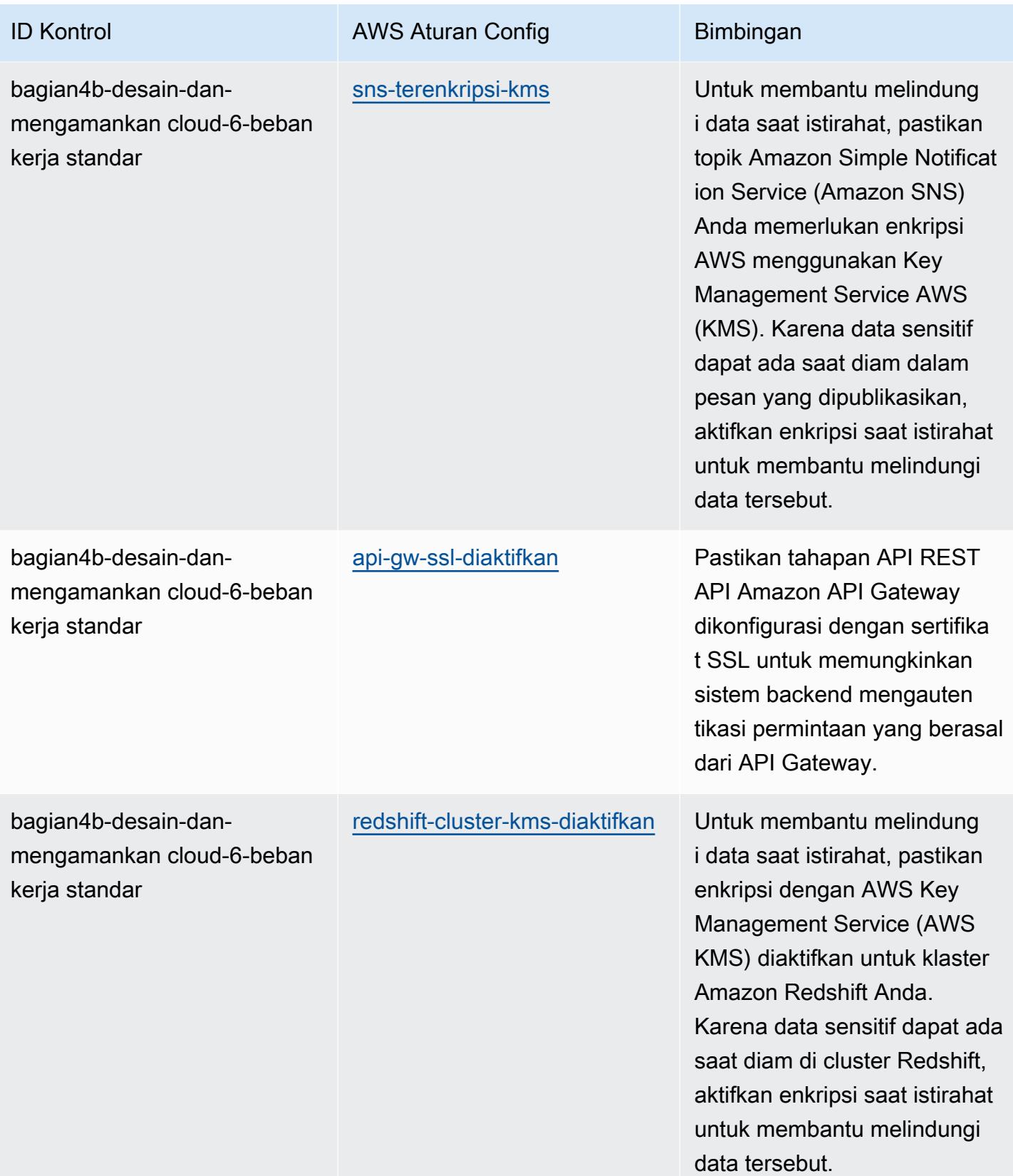

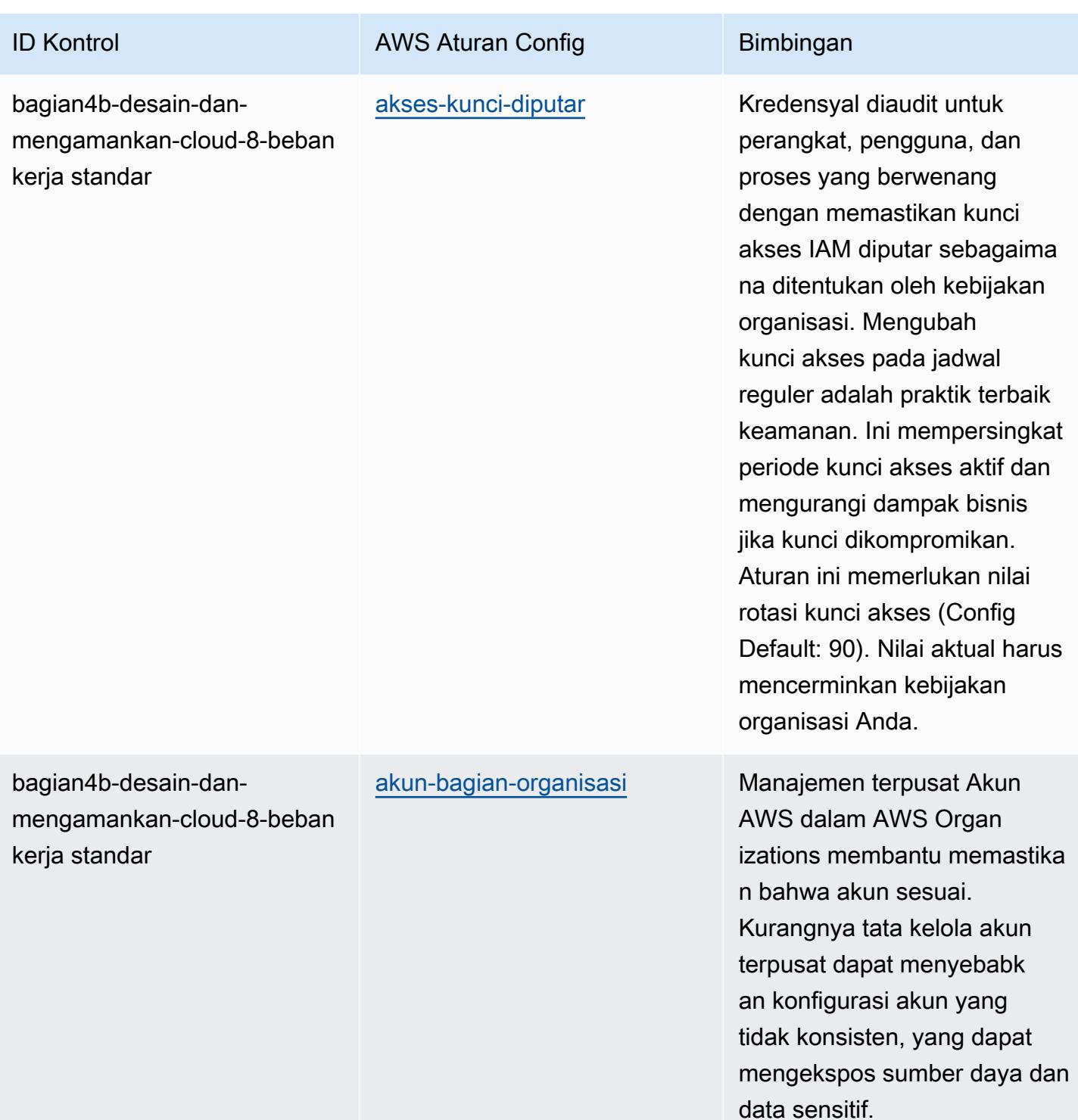

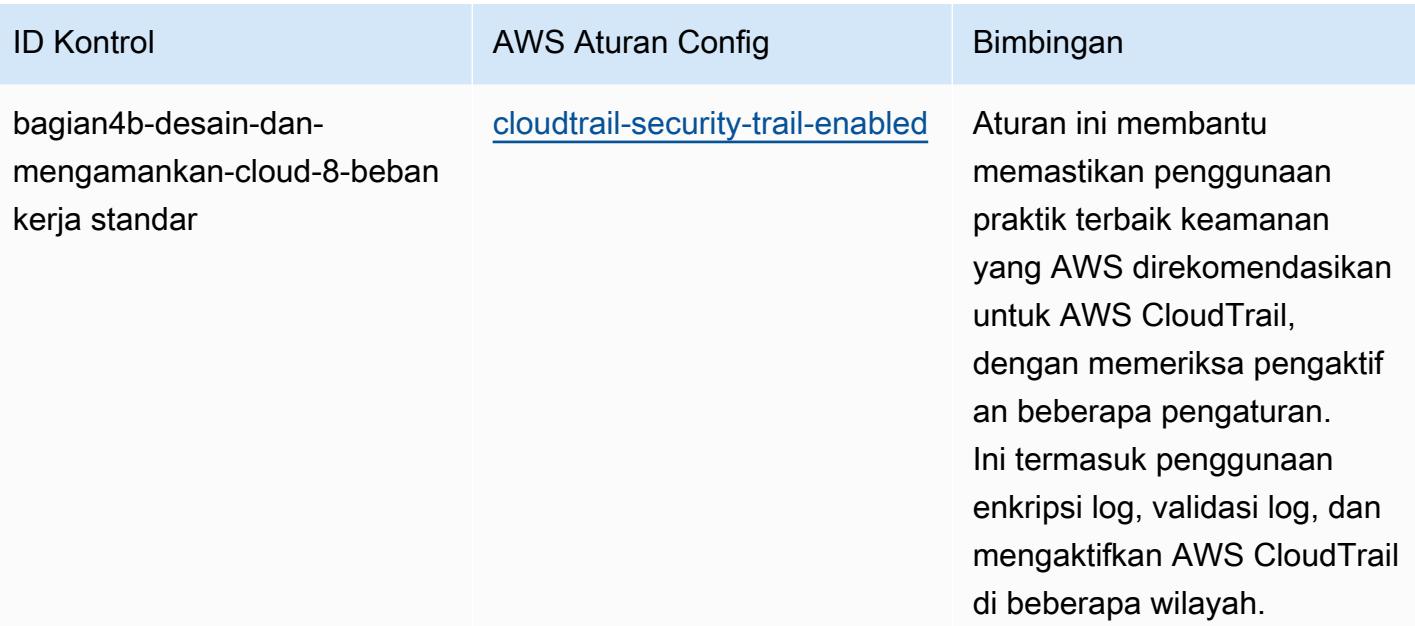

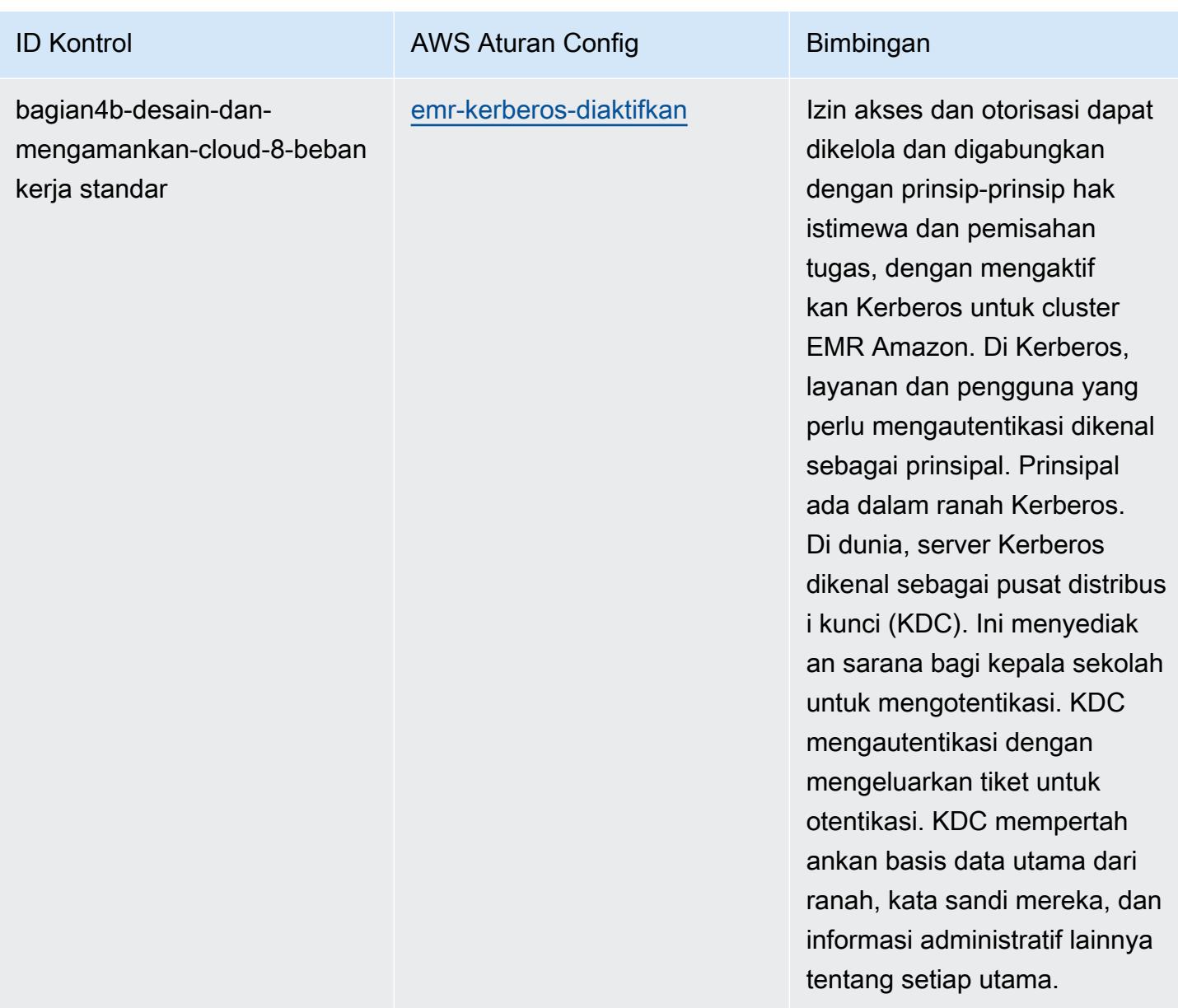

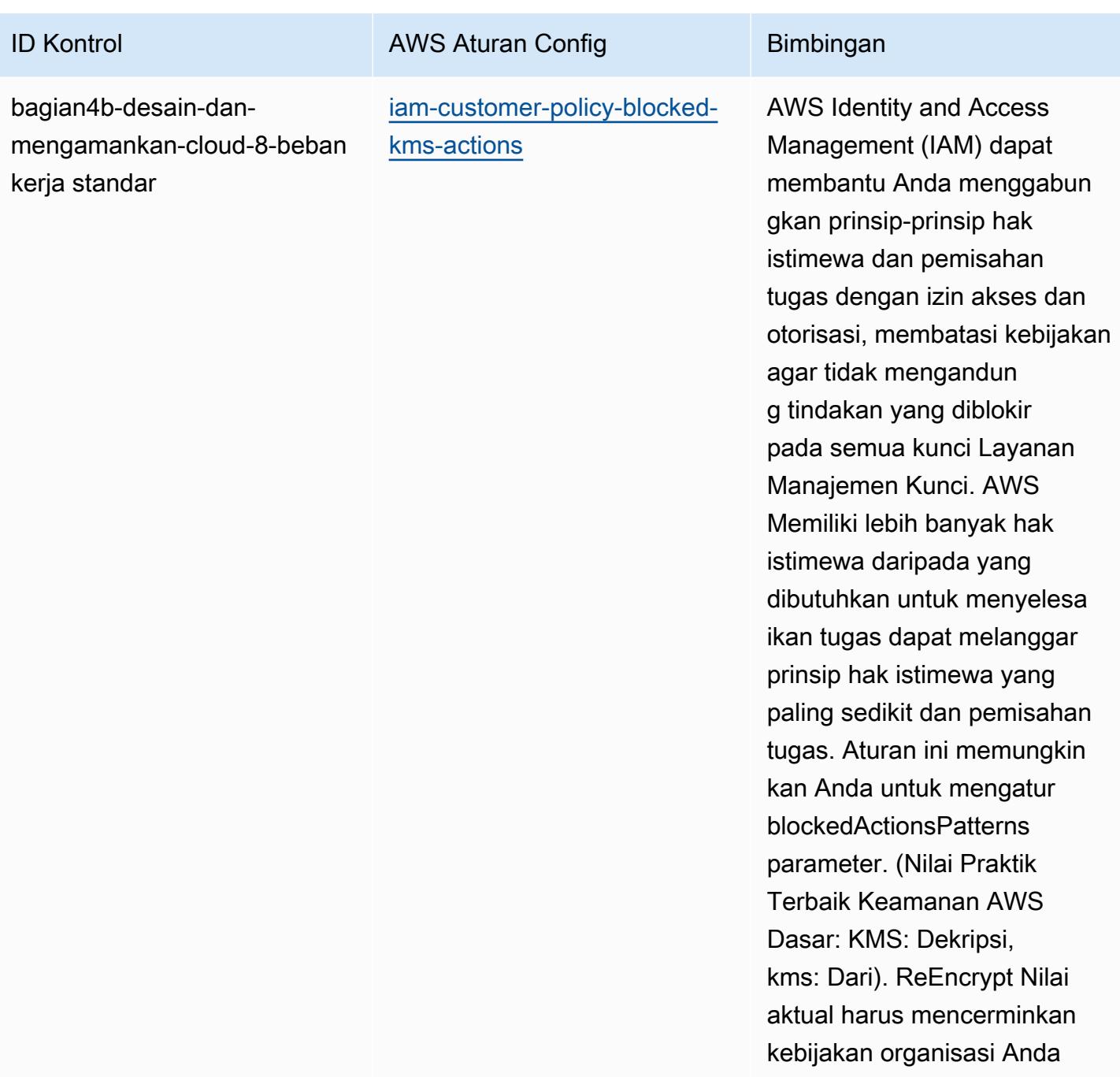

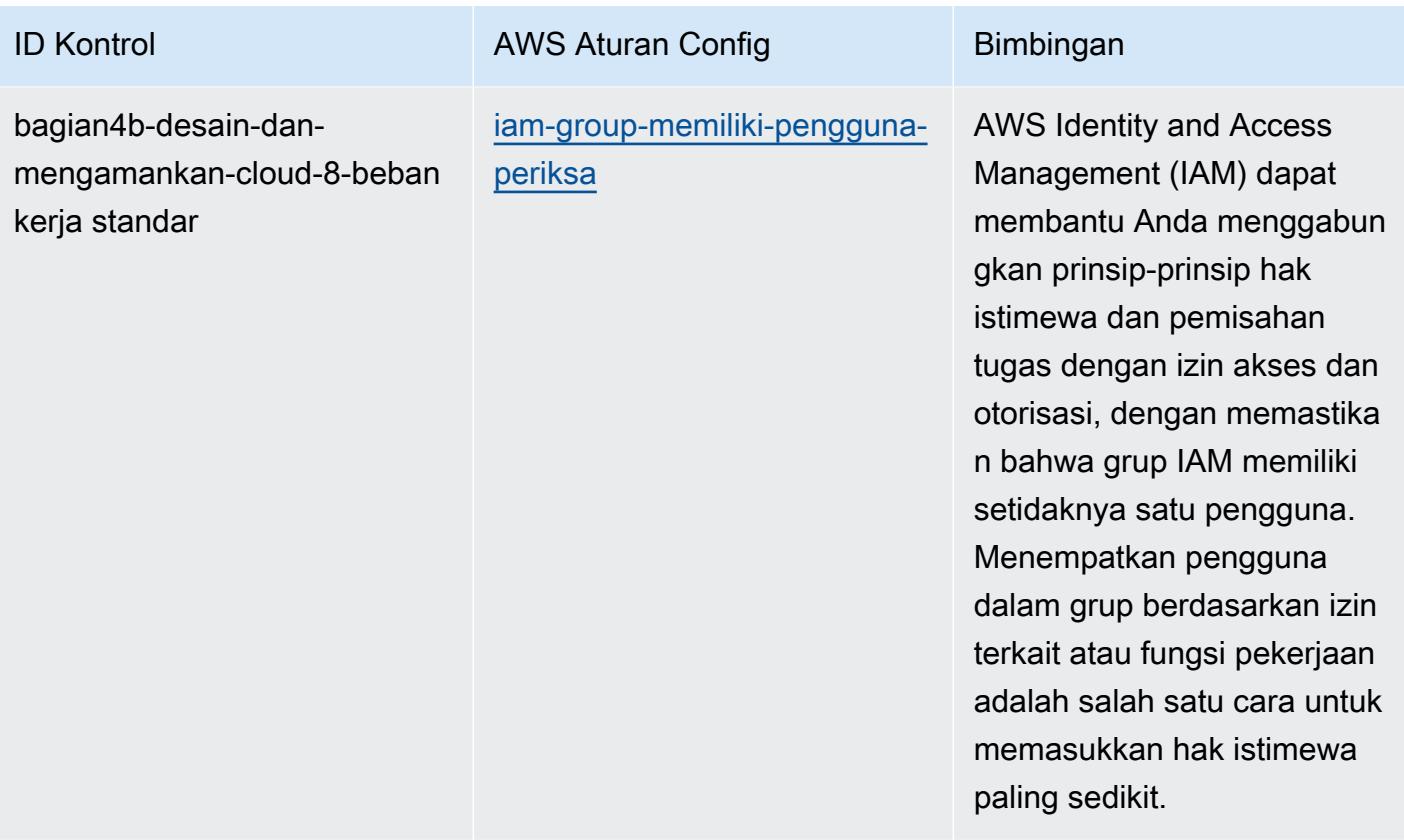

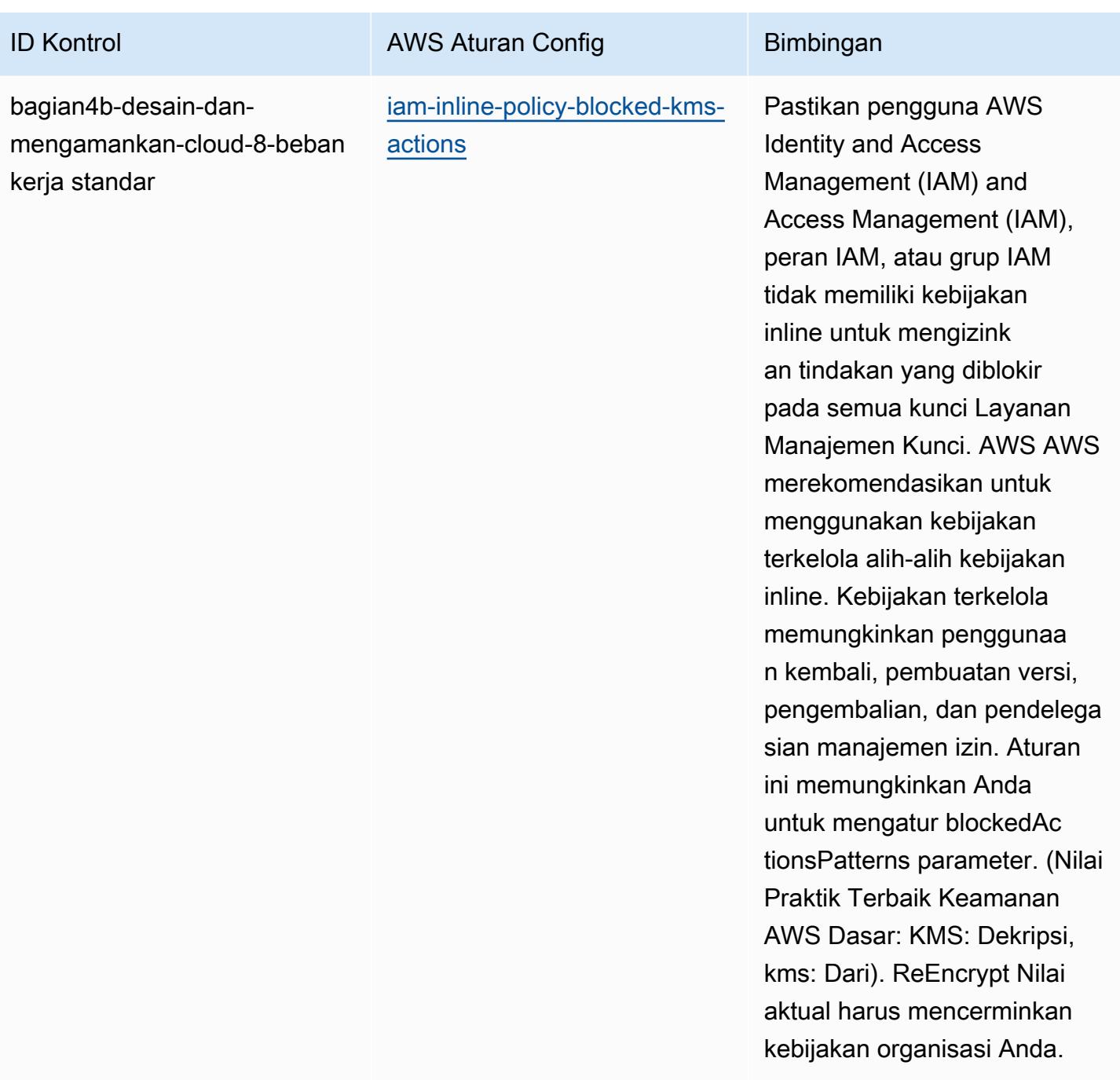

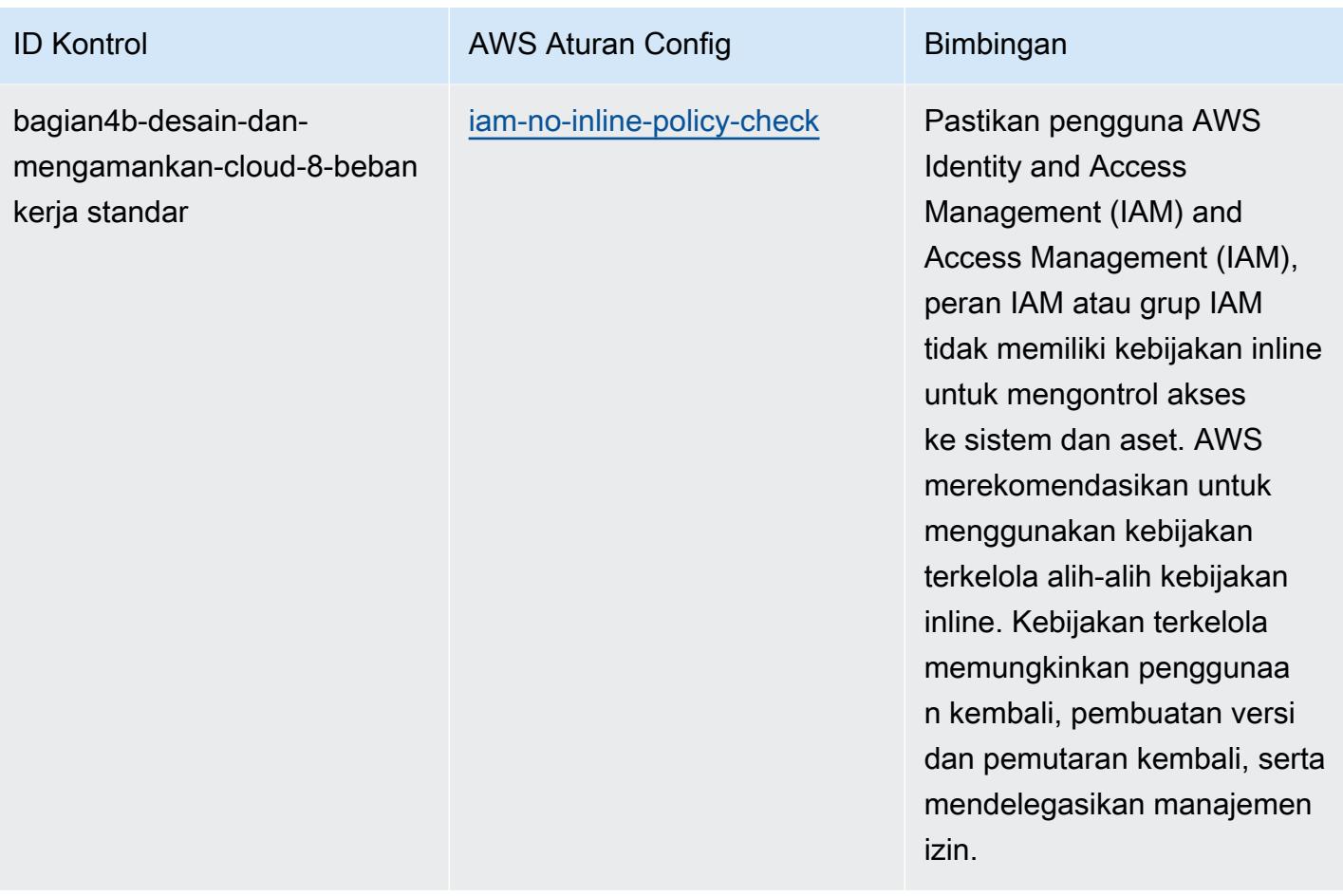

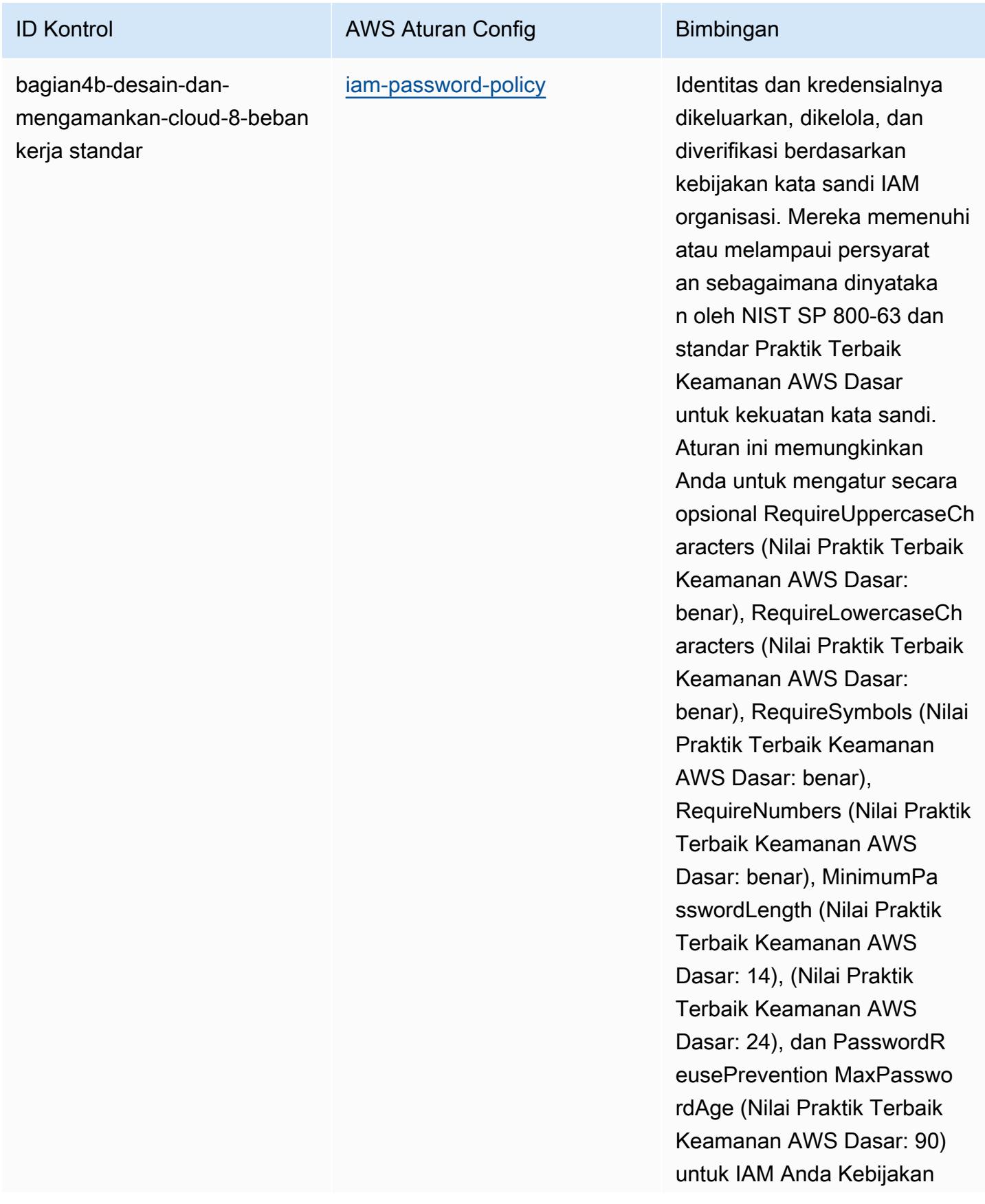

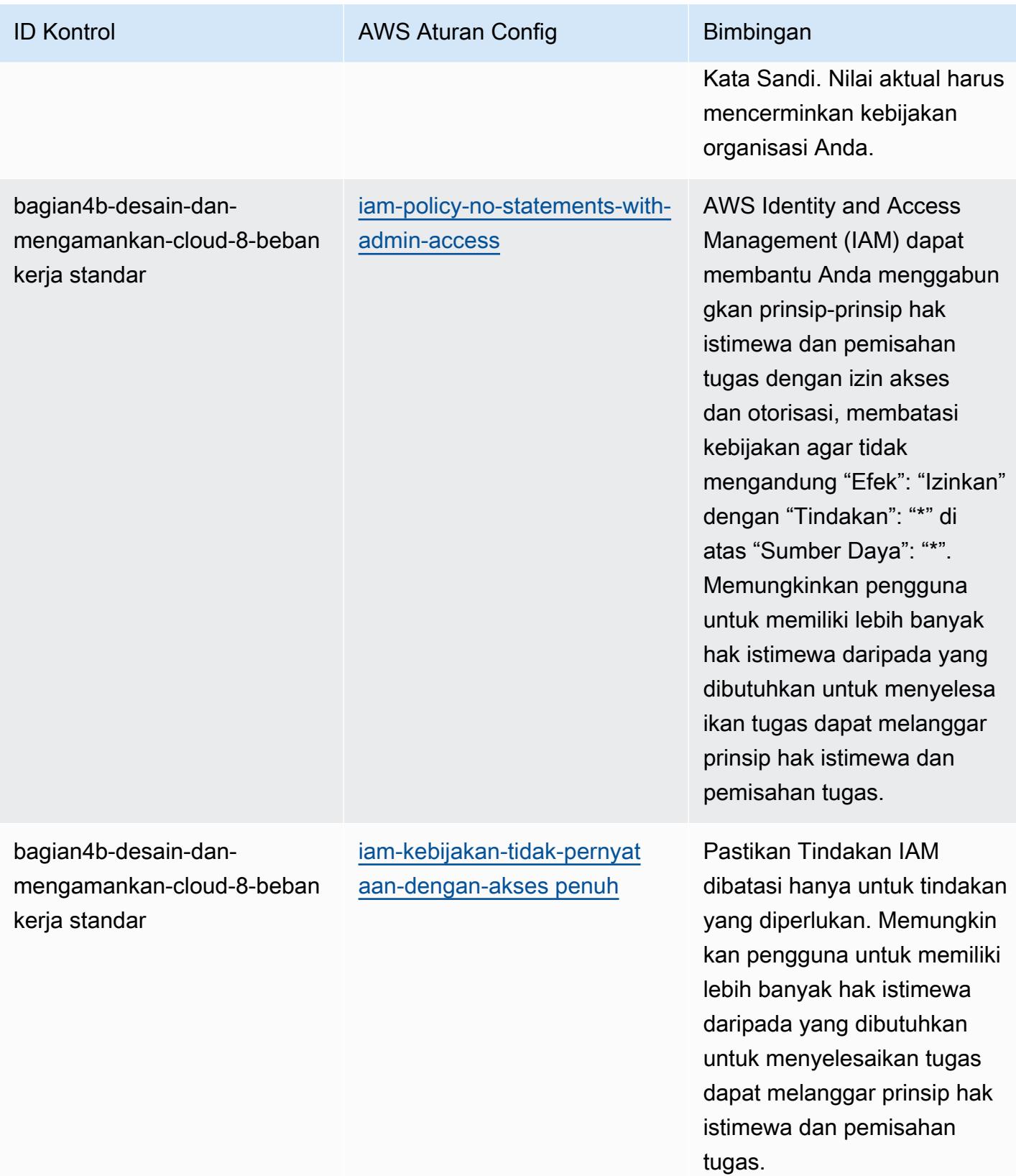

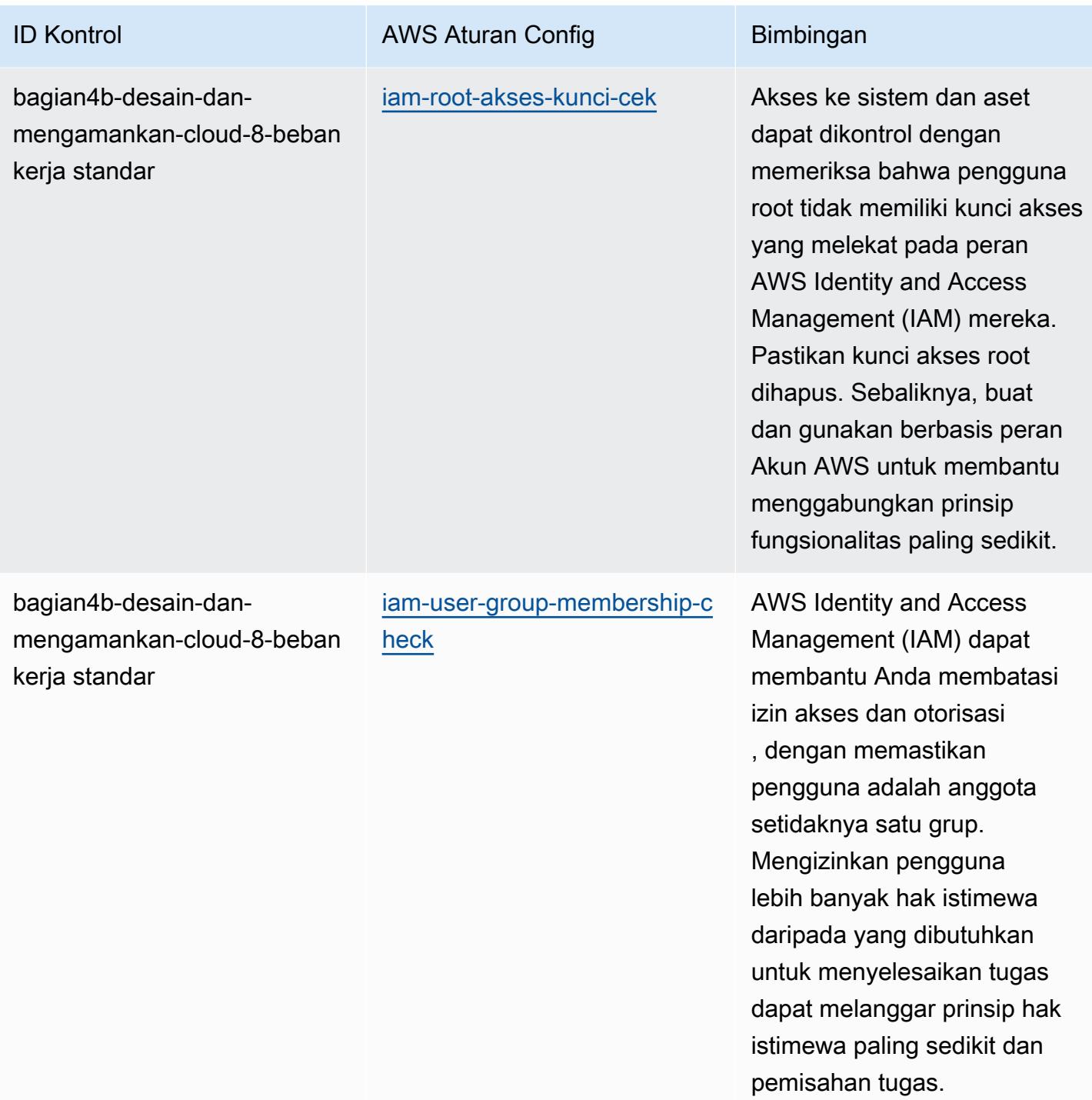

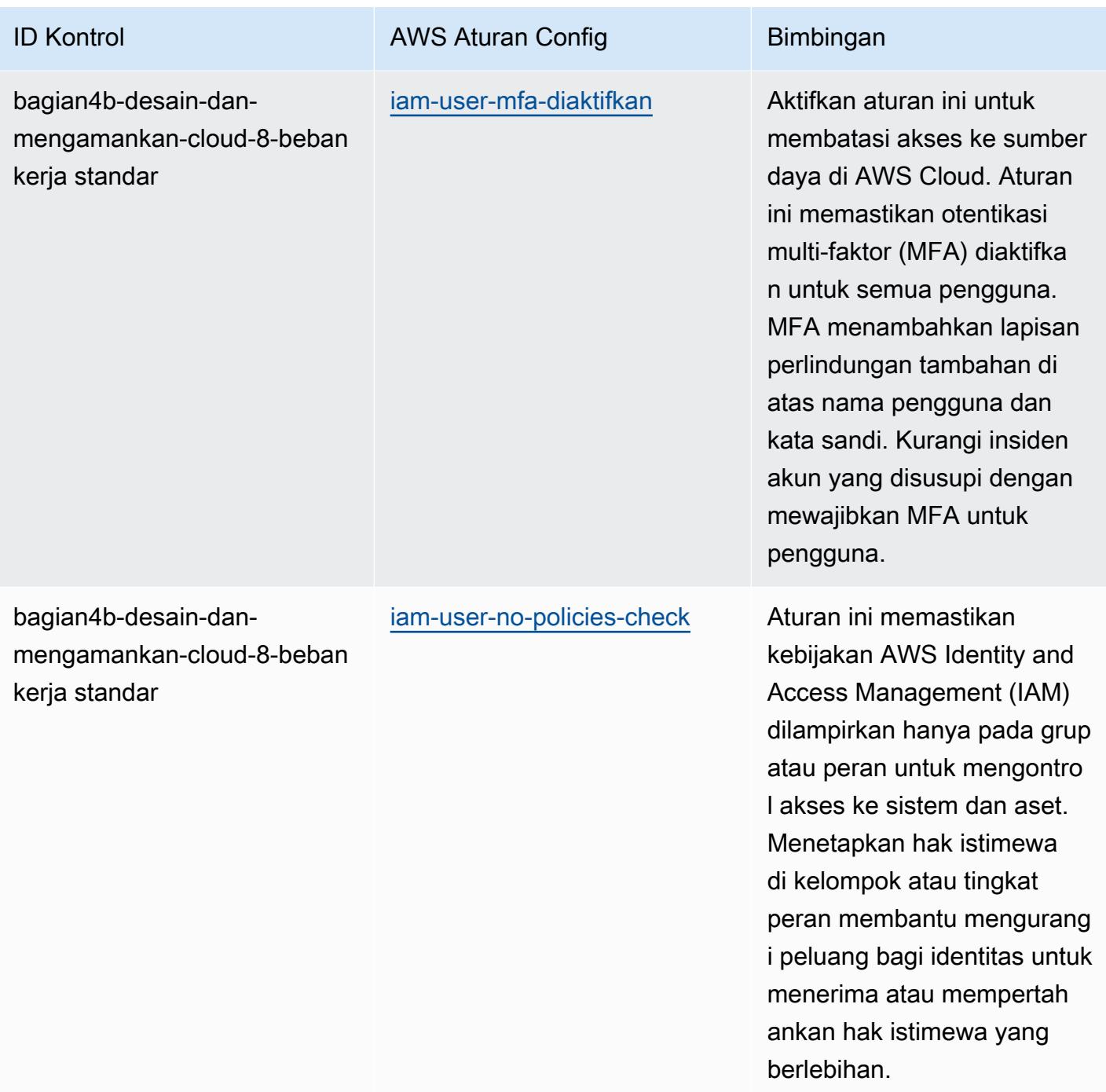

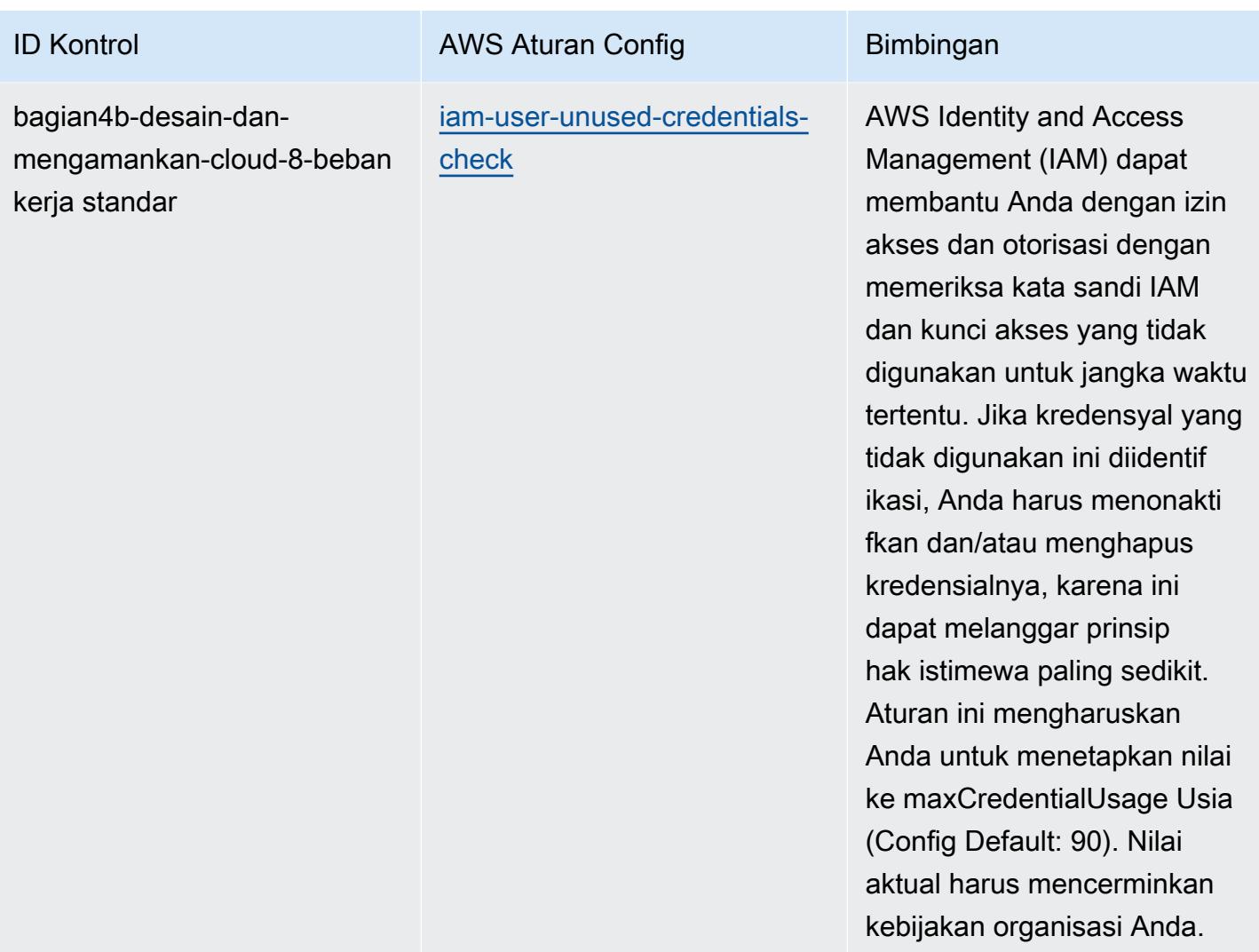

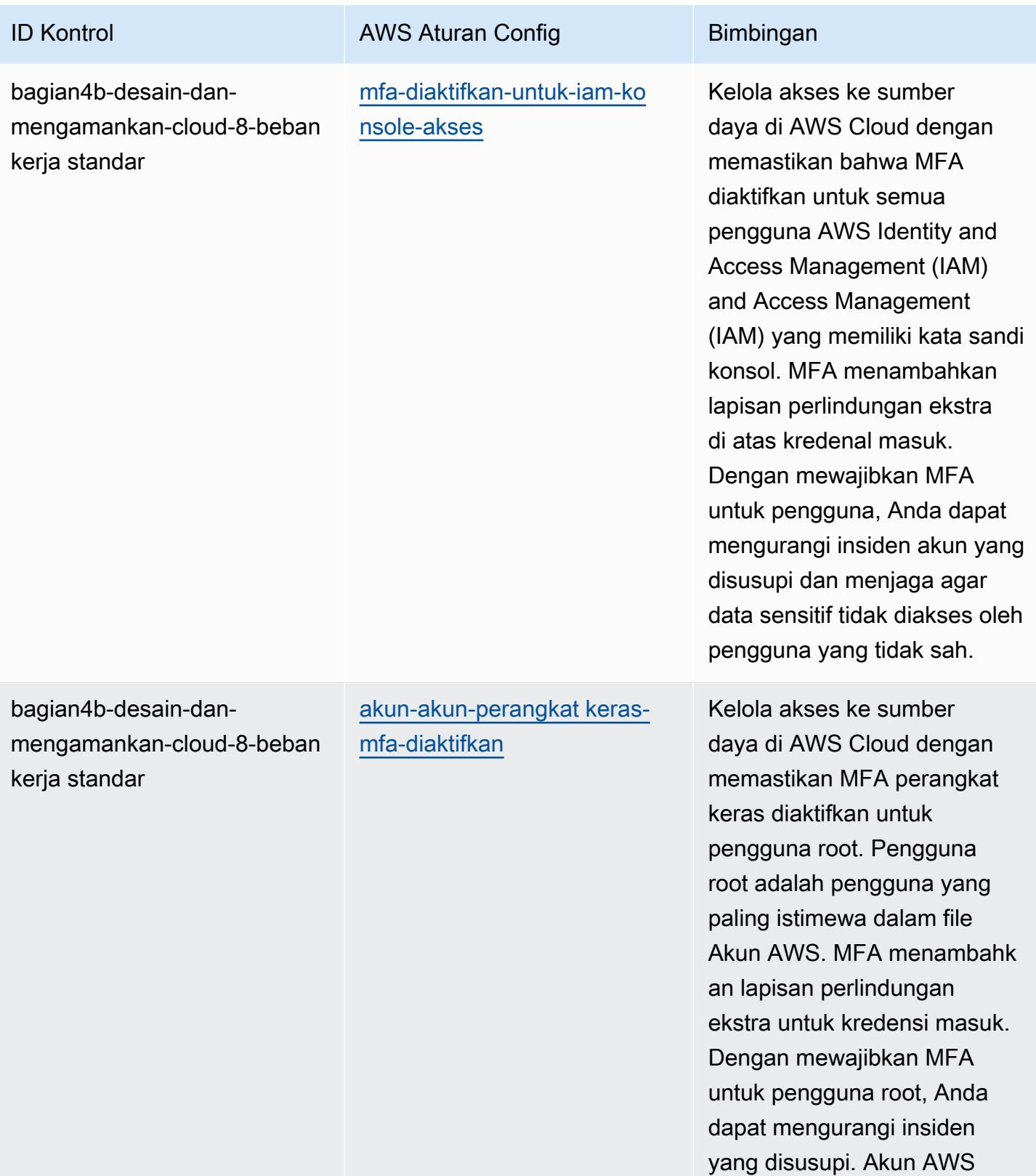

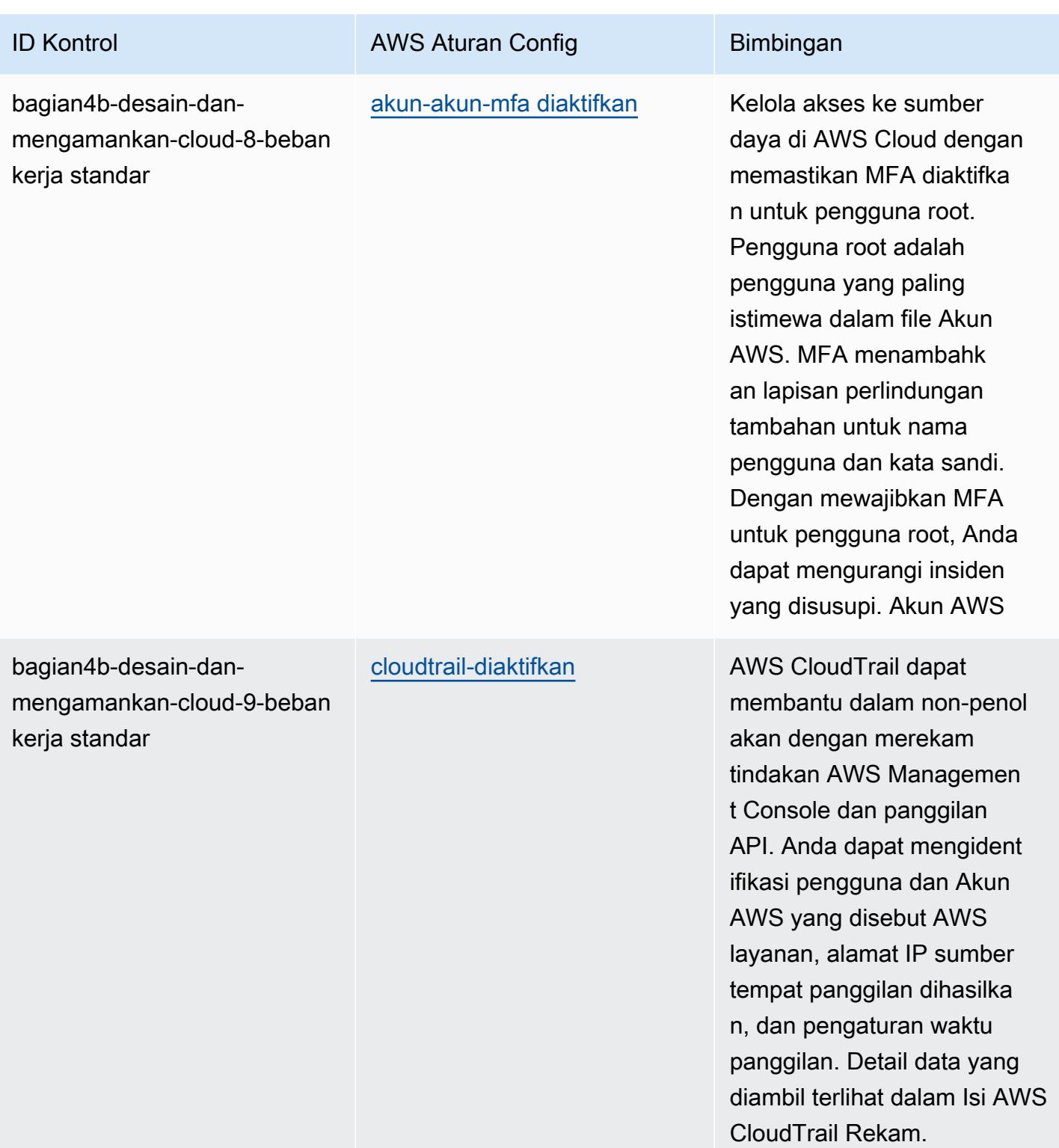

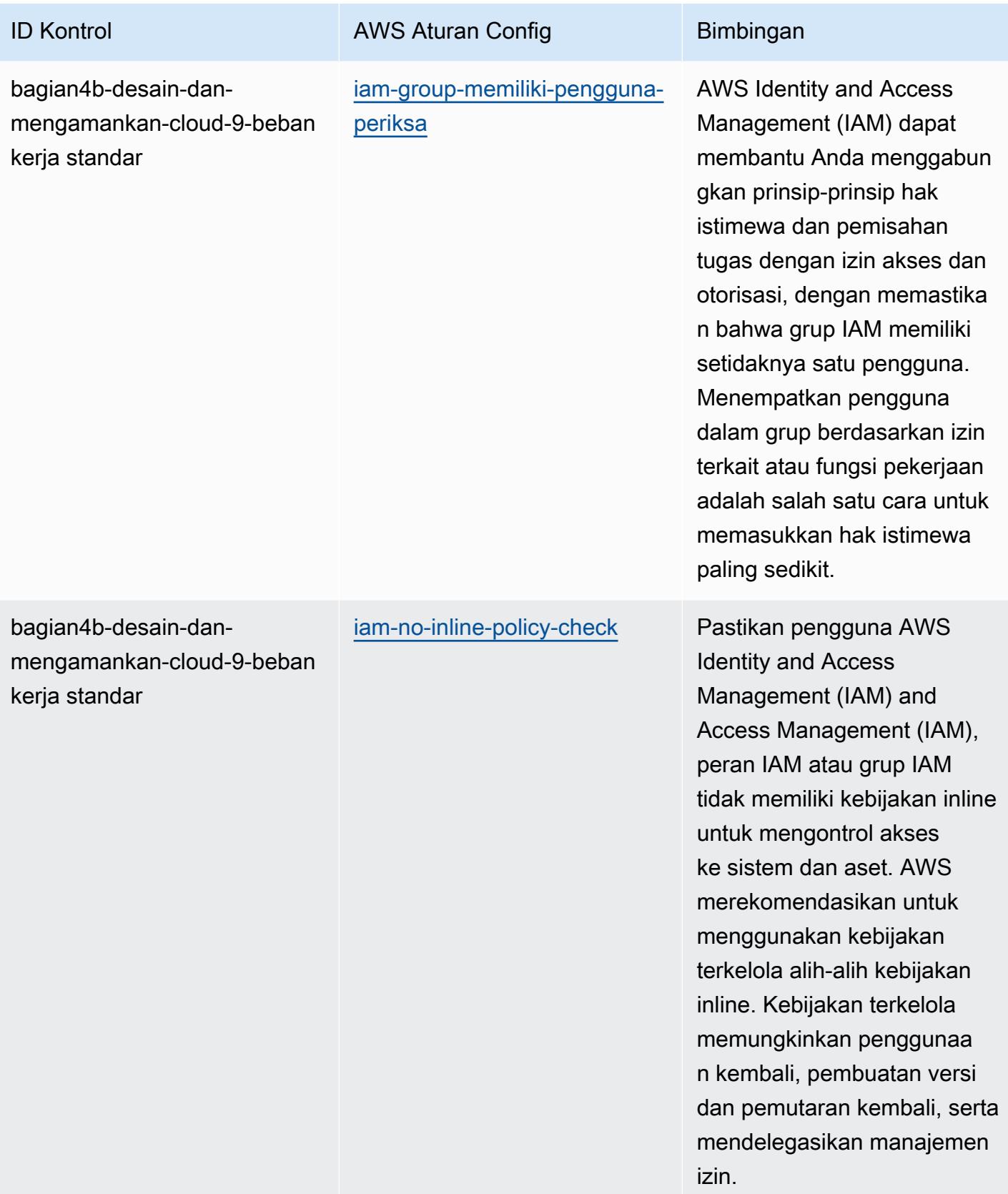

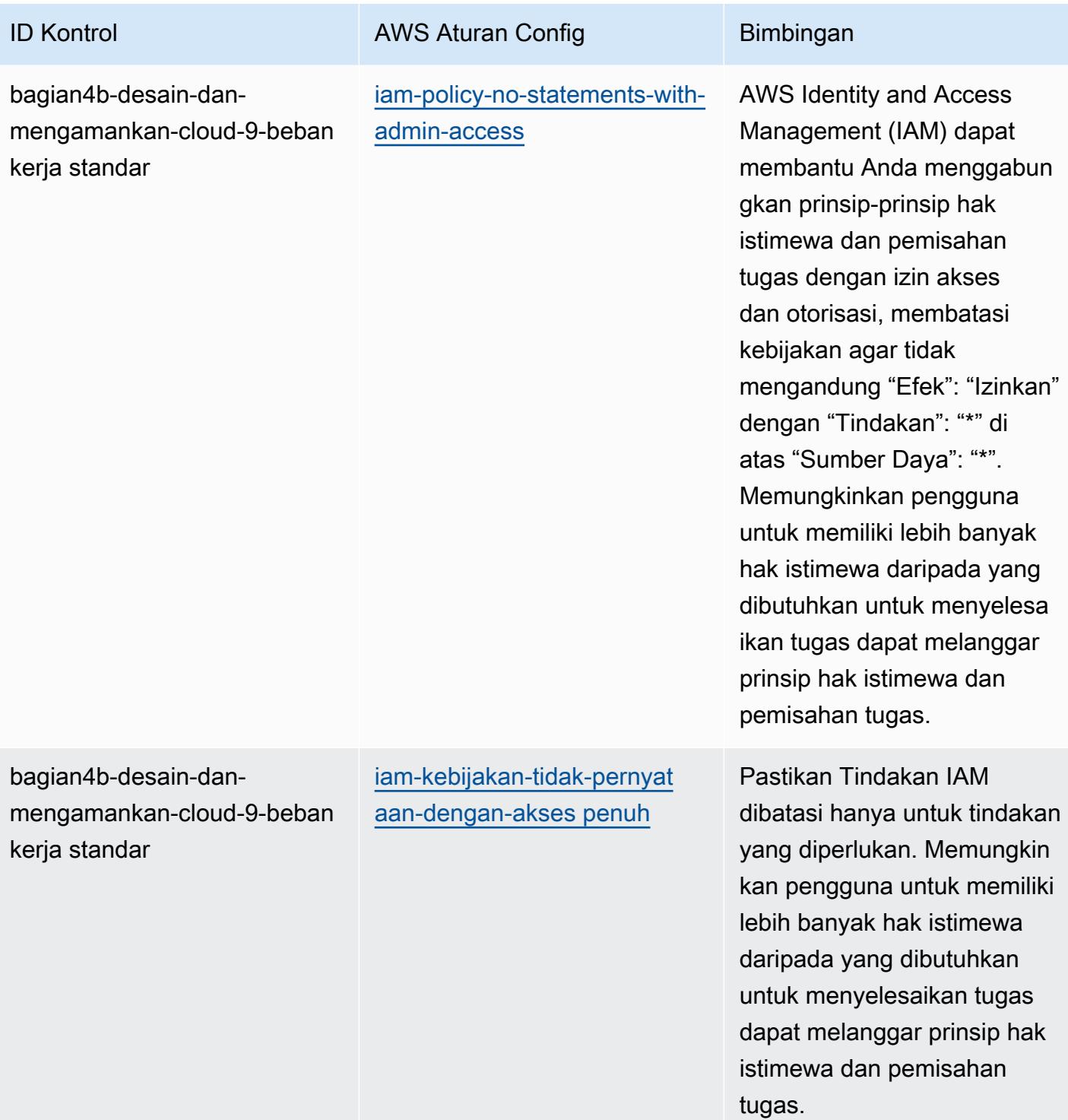

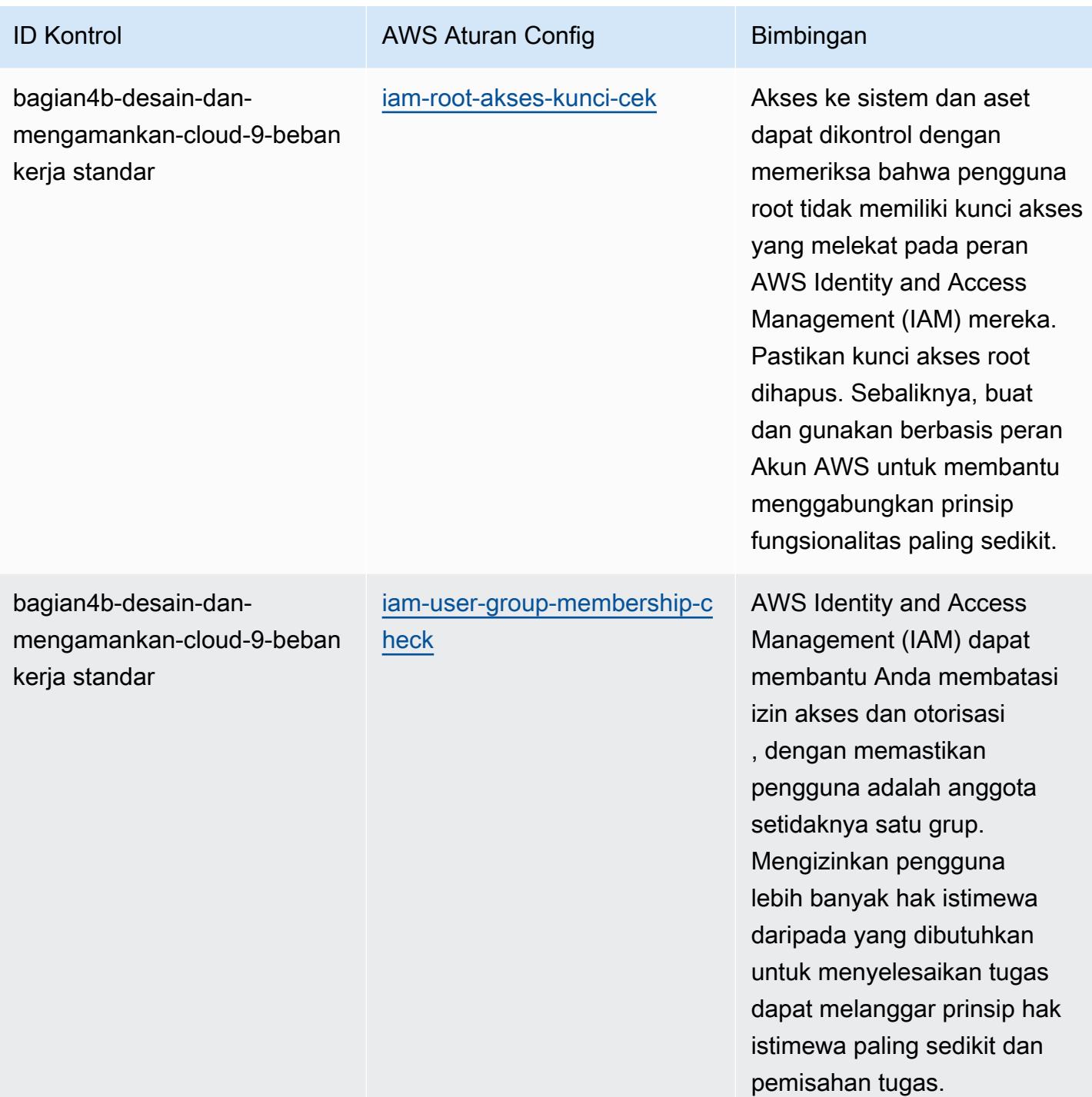

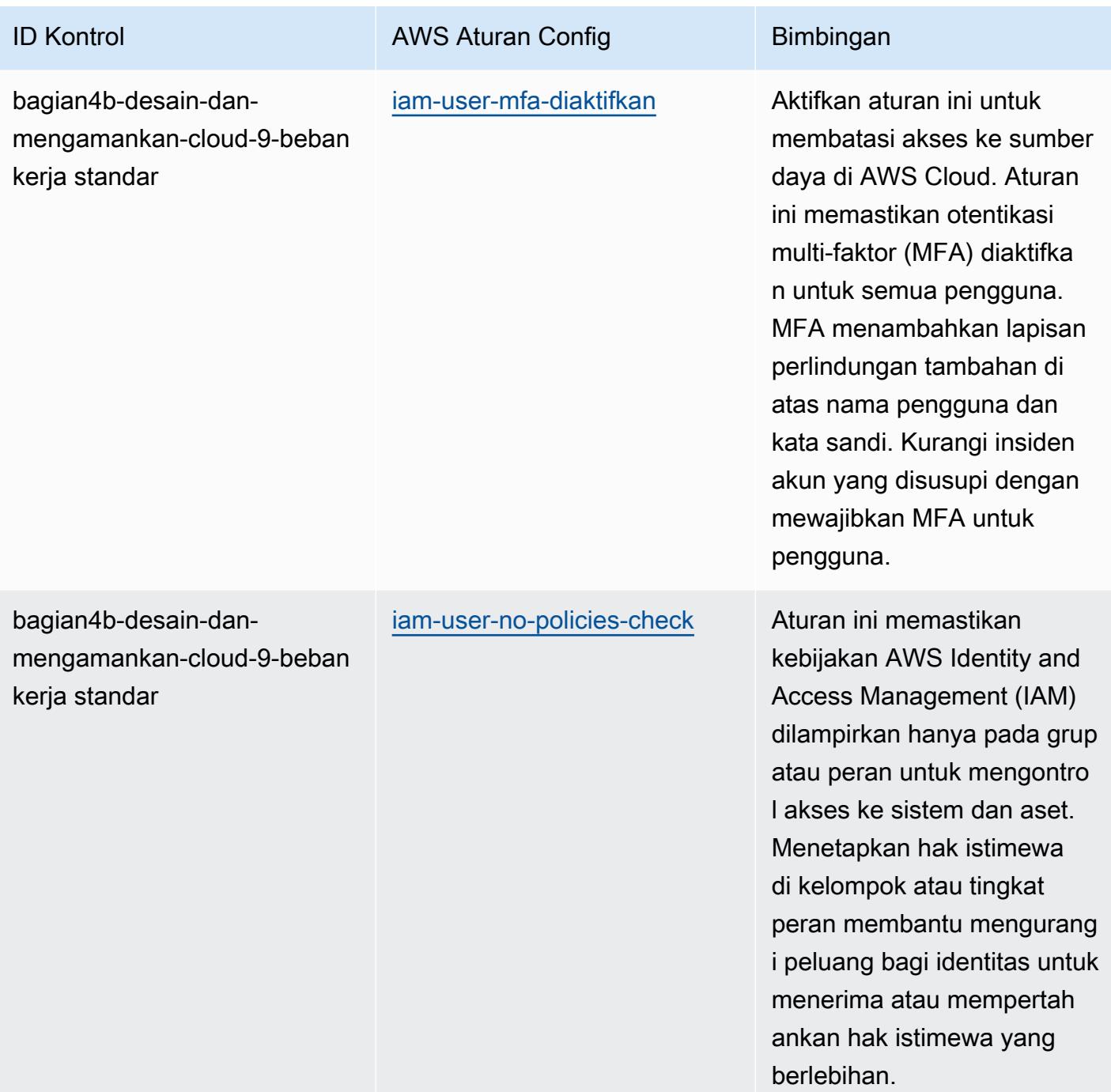

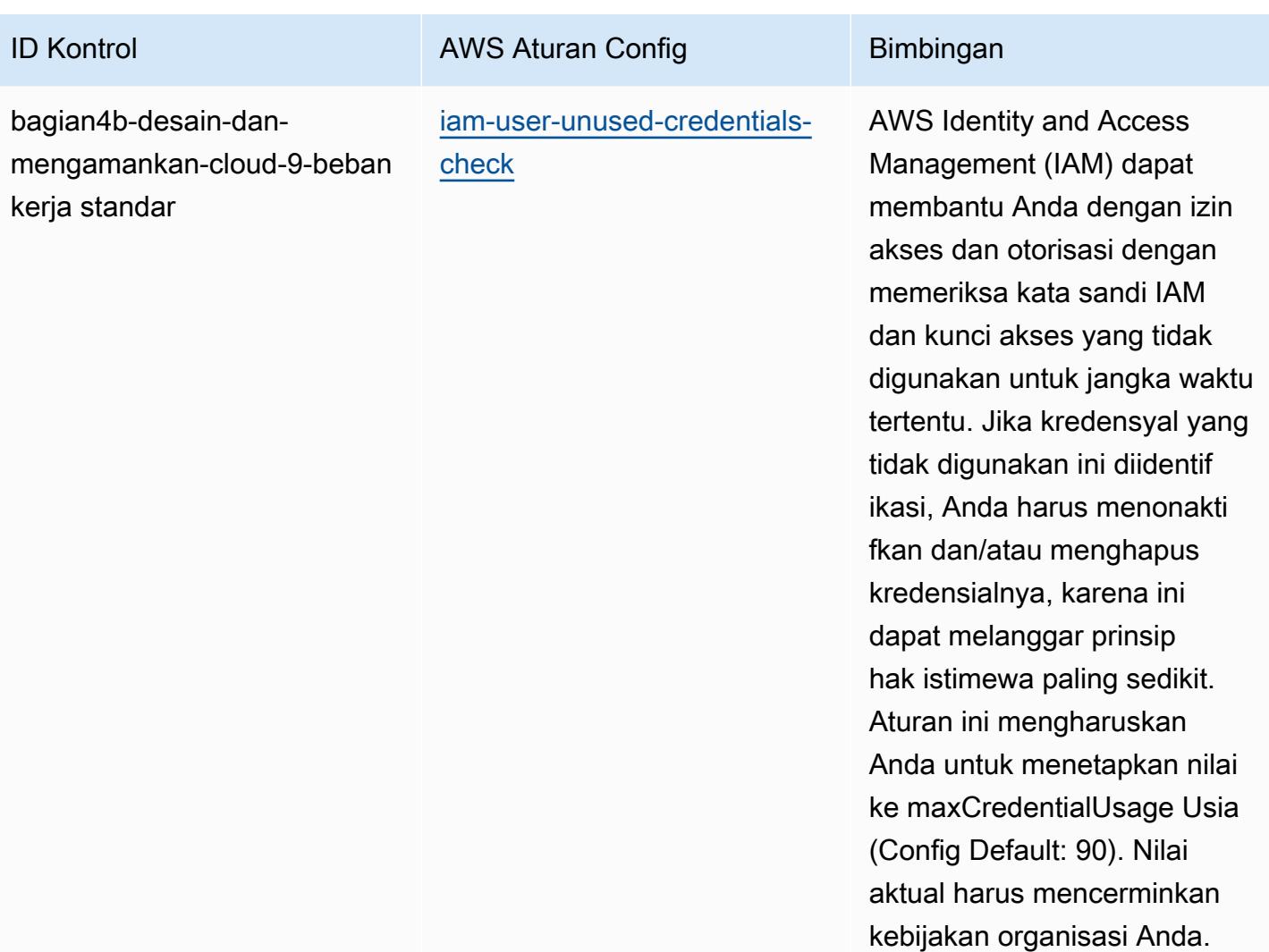

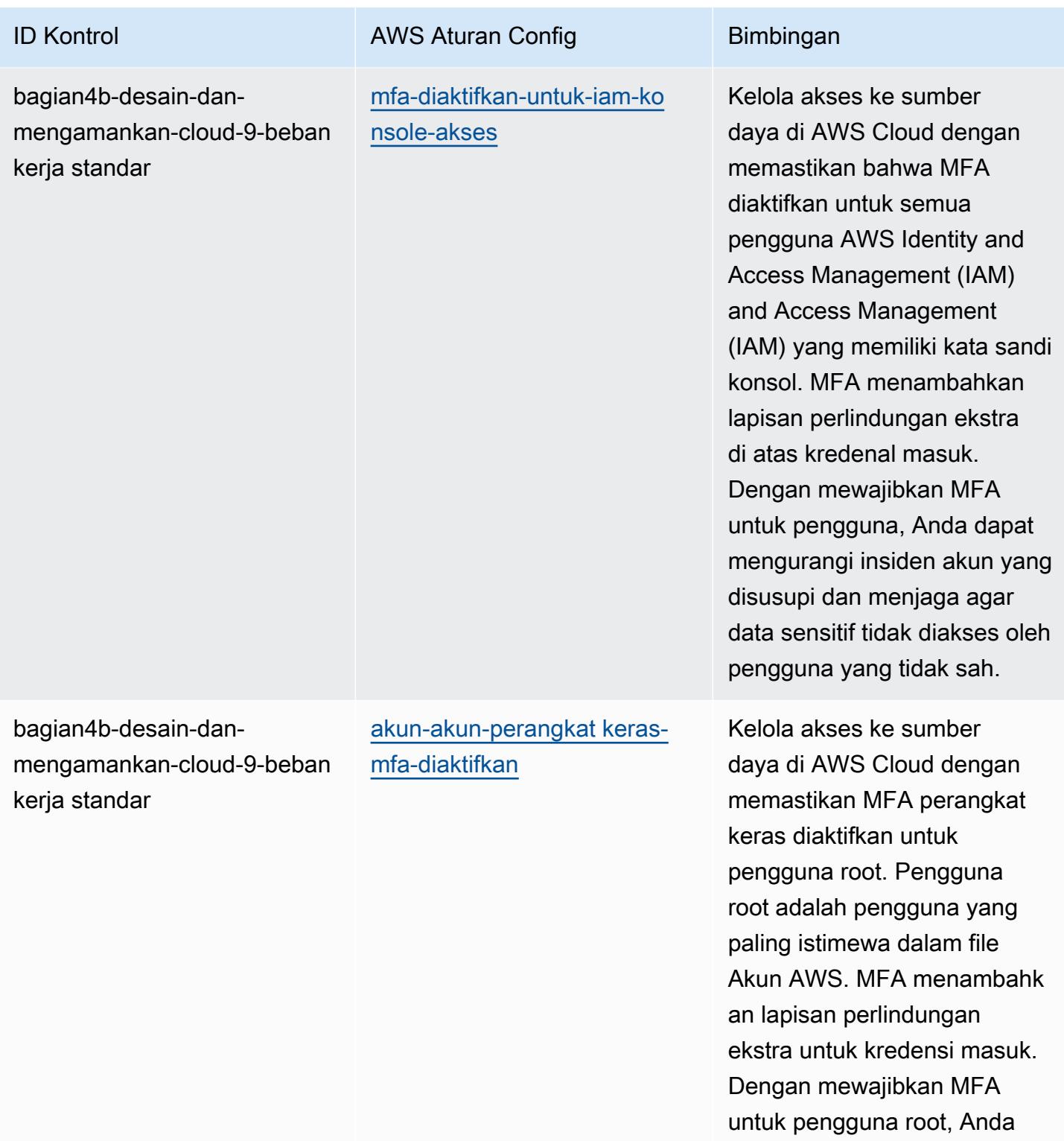

dapat mengurangi insiden yang disusupi. Akun AWS

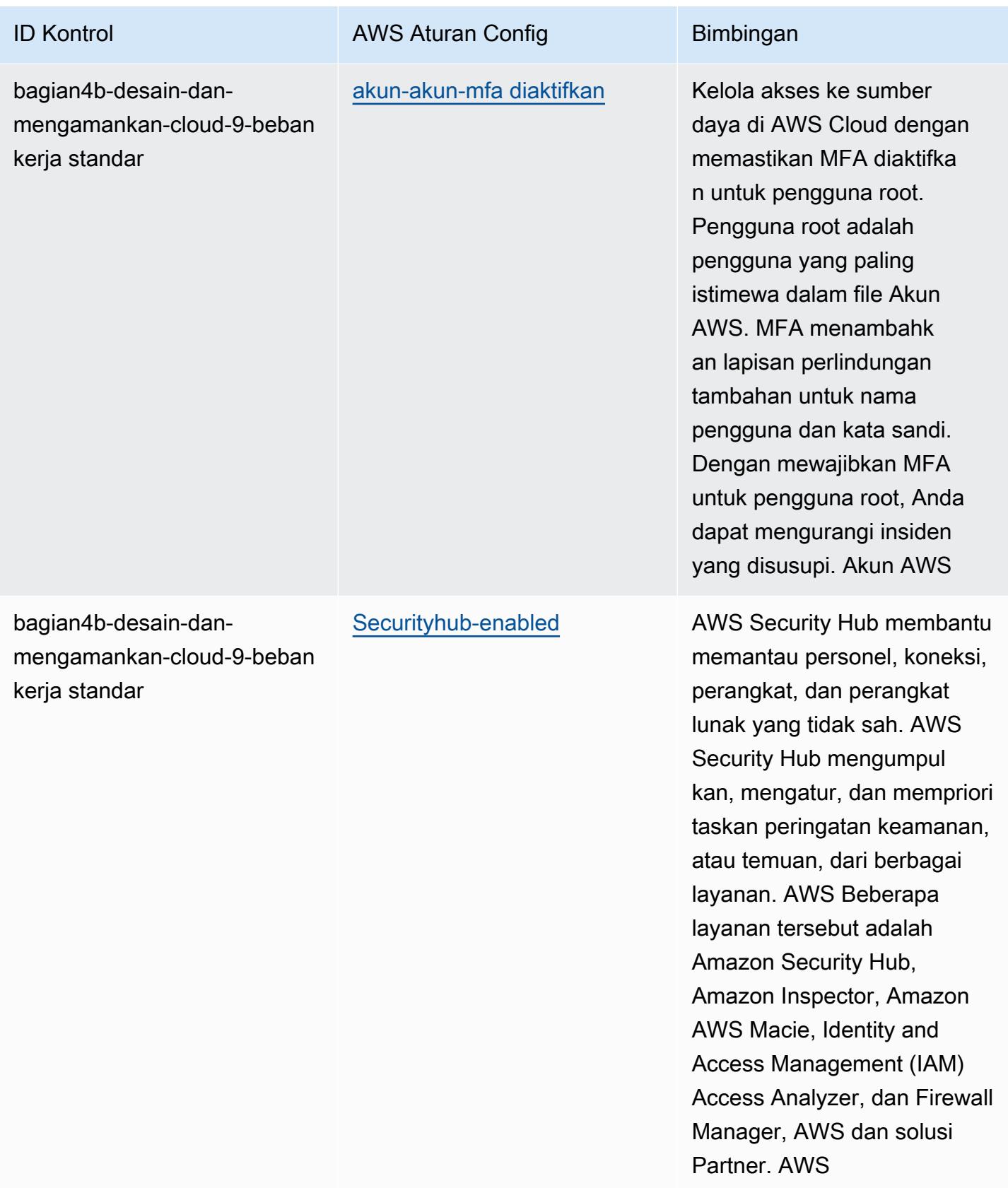

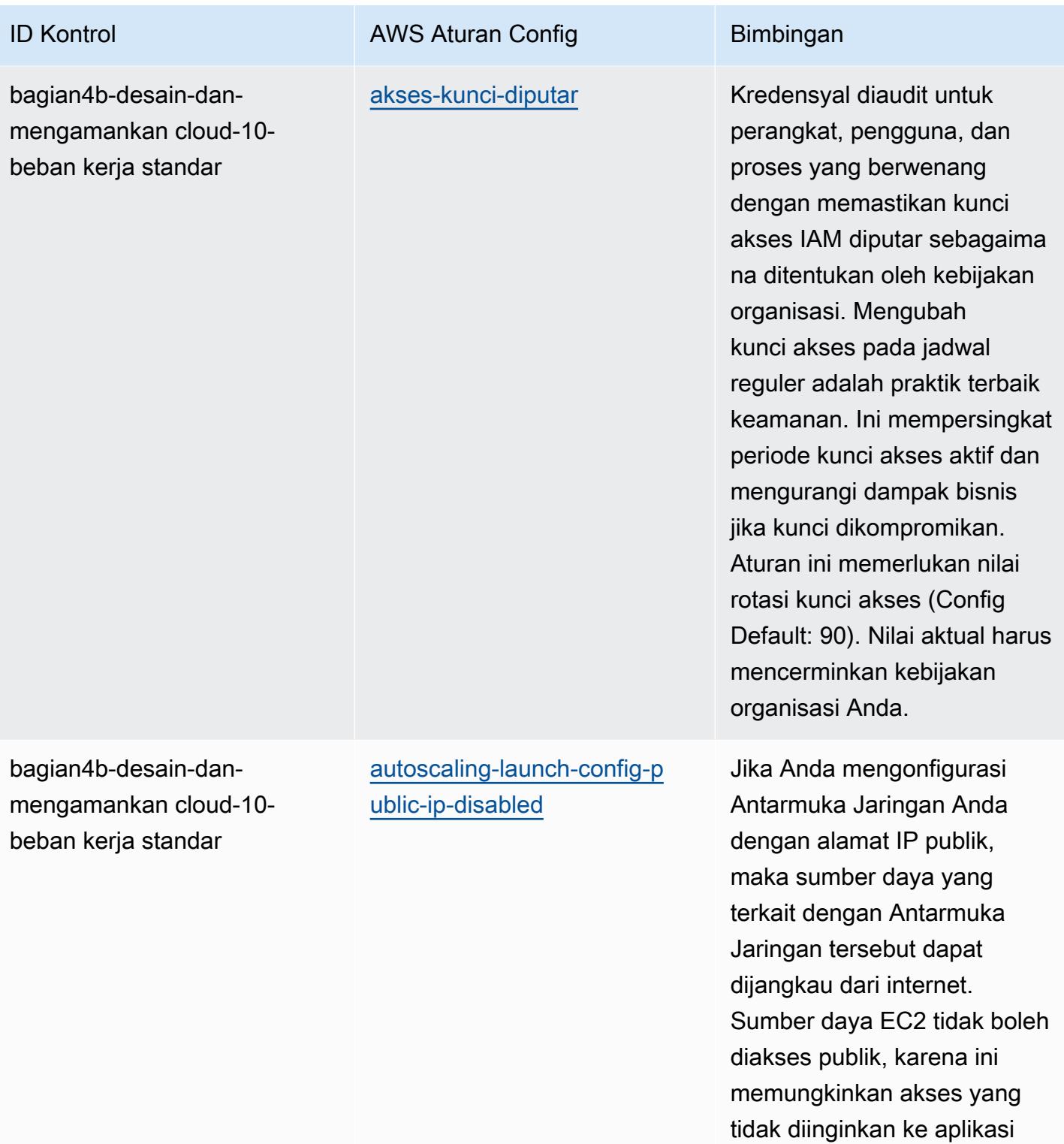

atau server Anda.

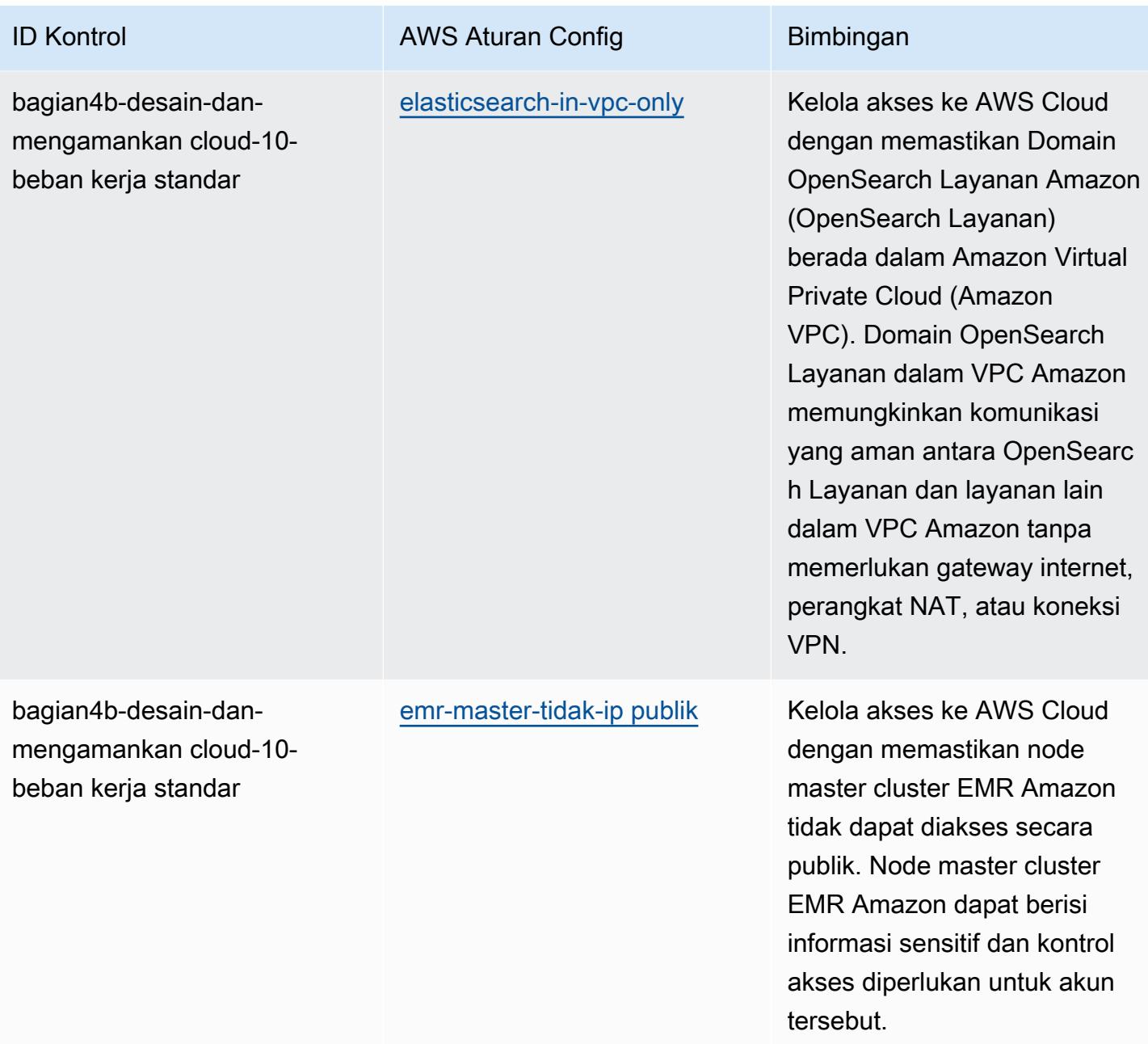

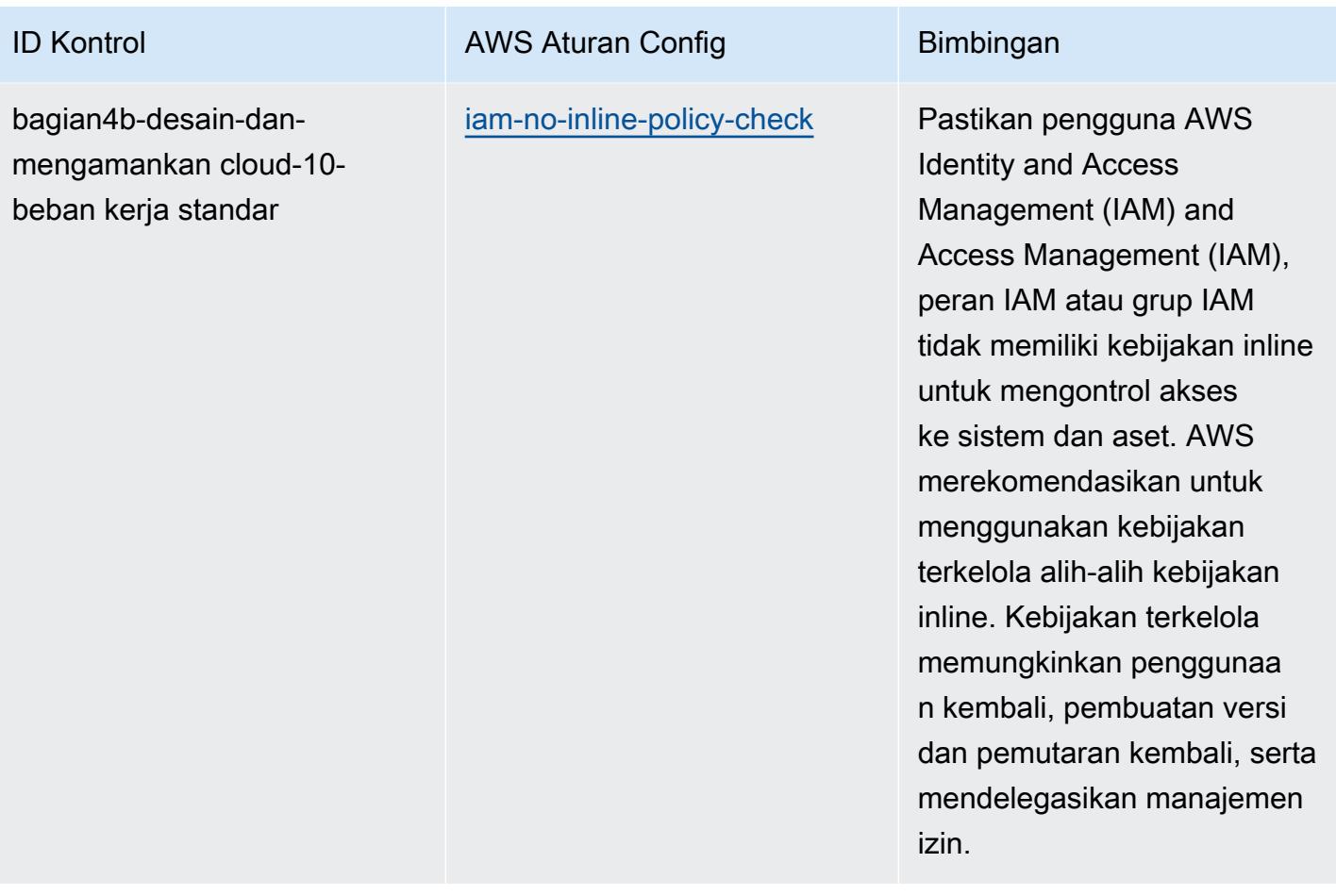

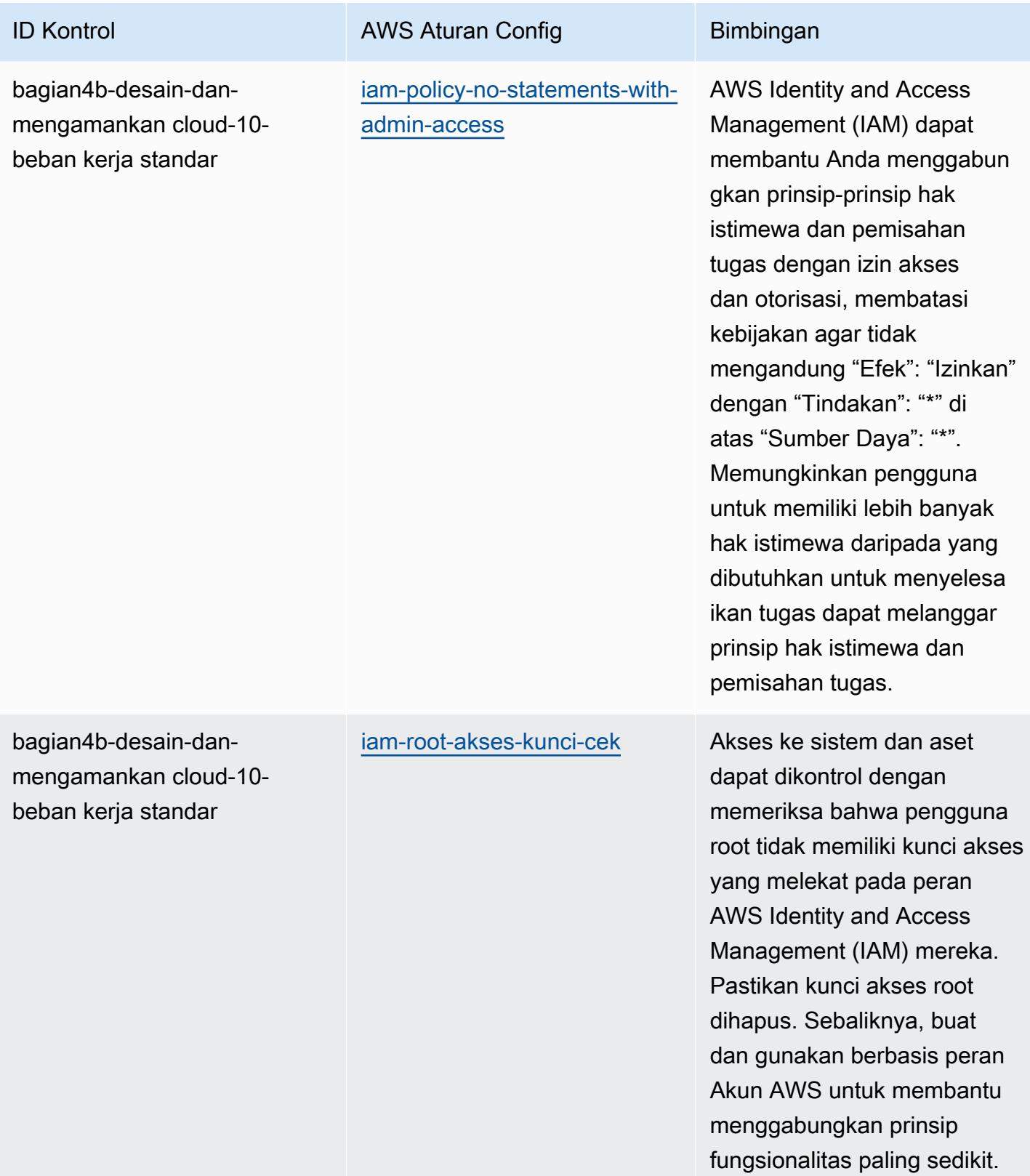

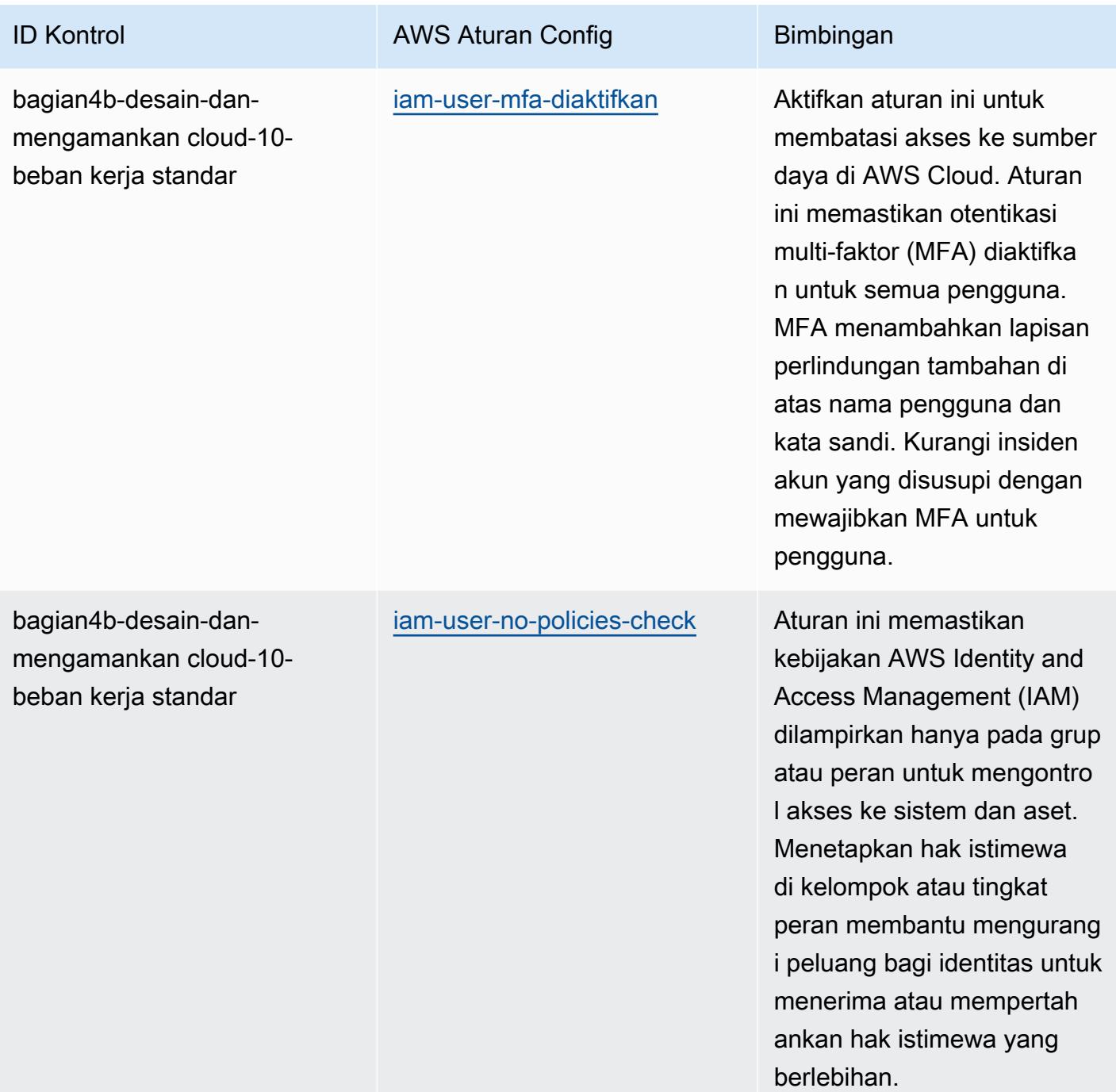

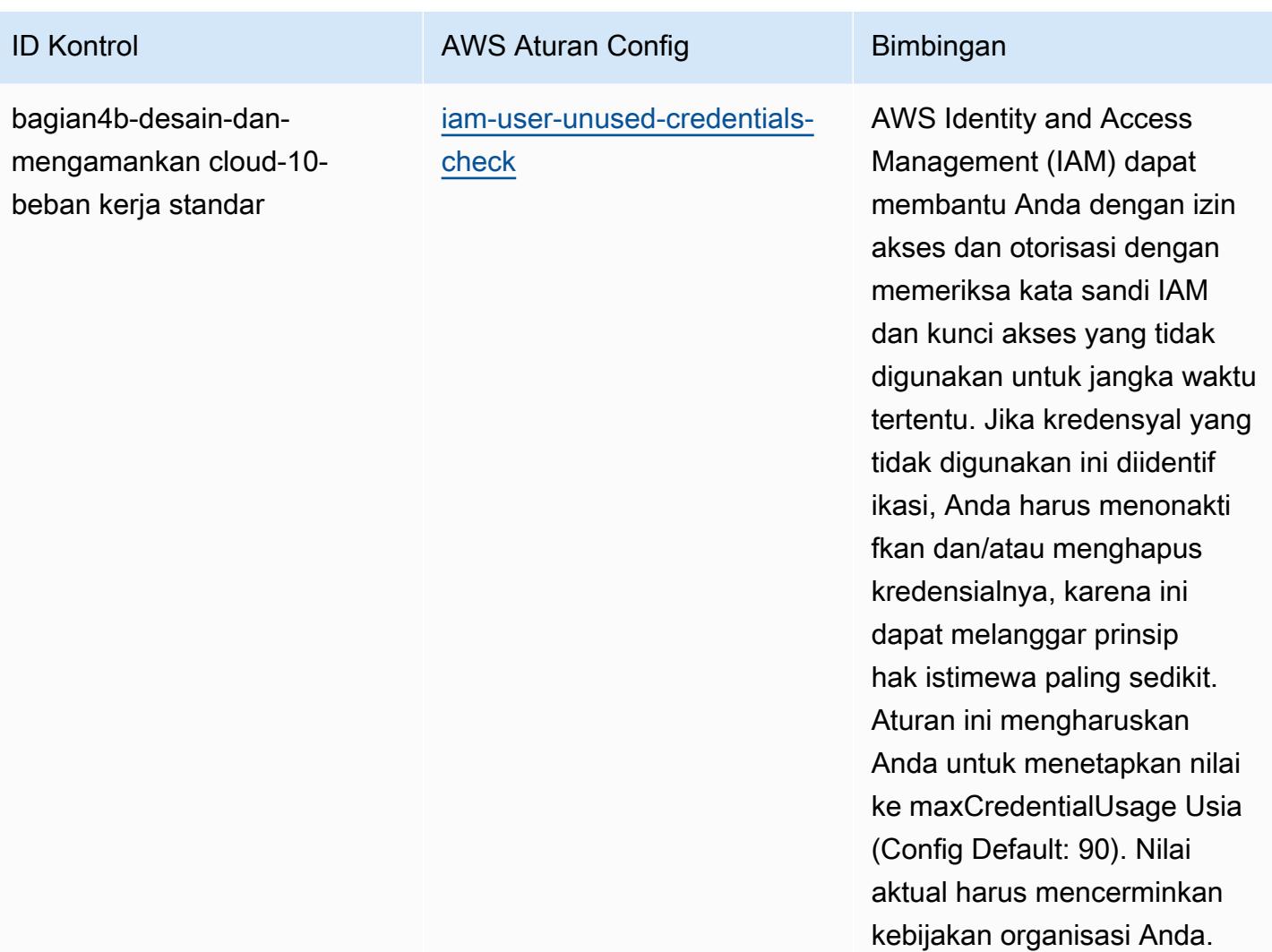

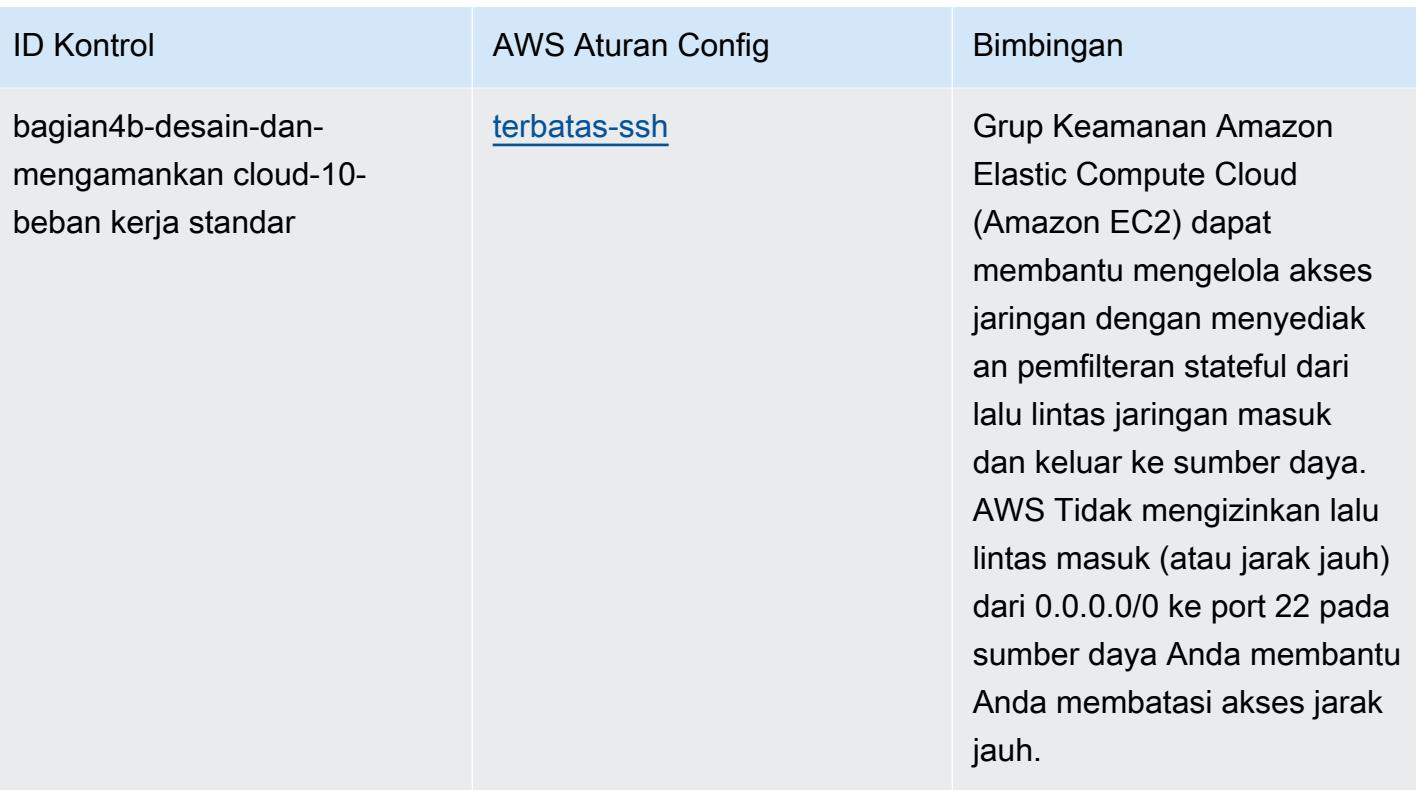

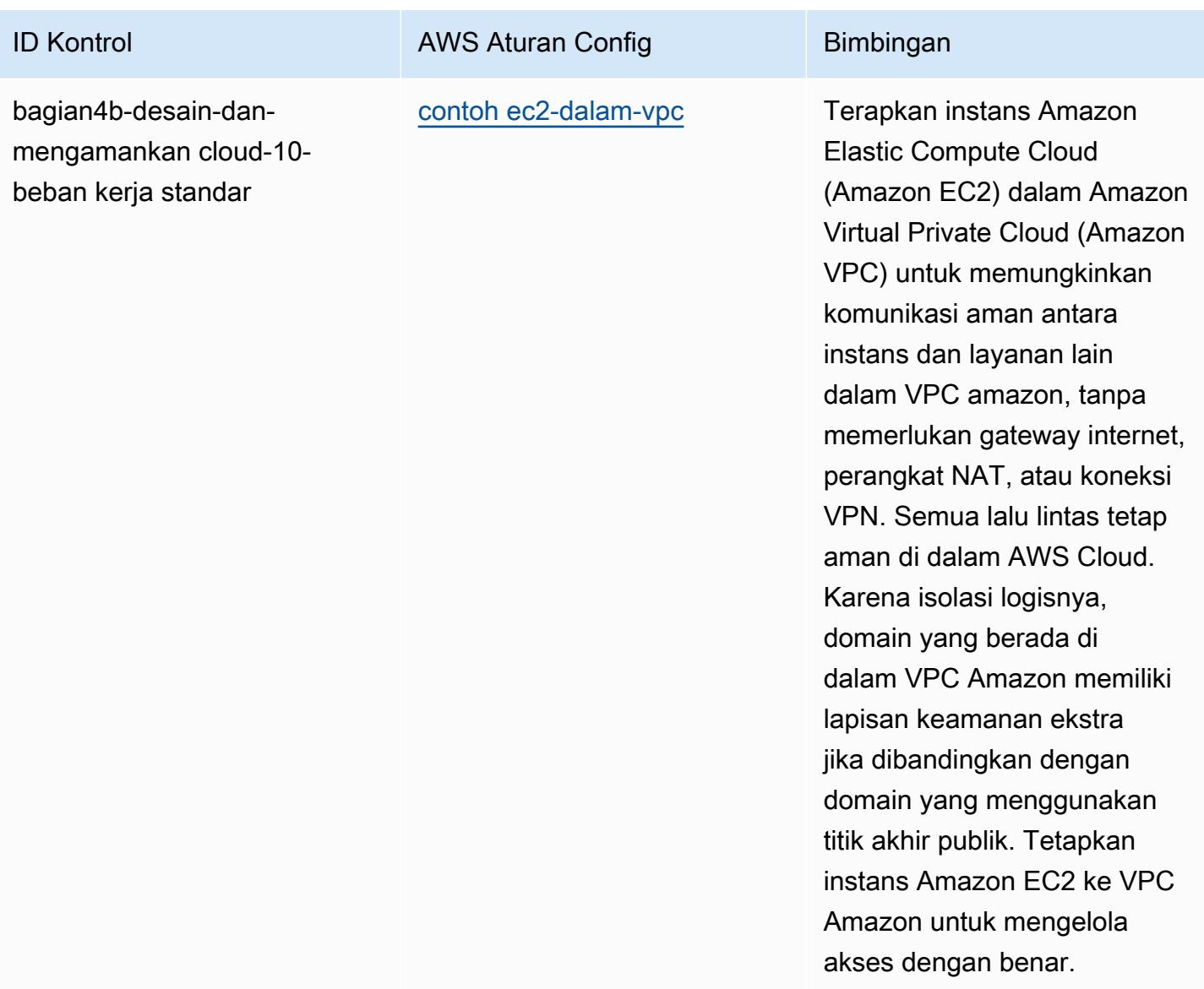

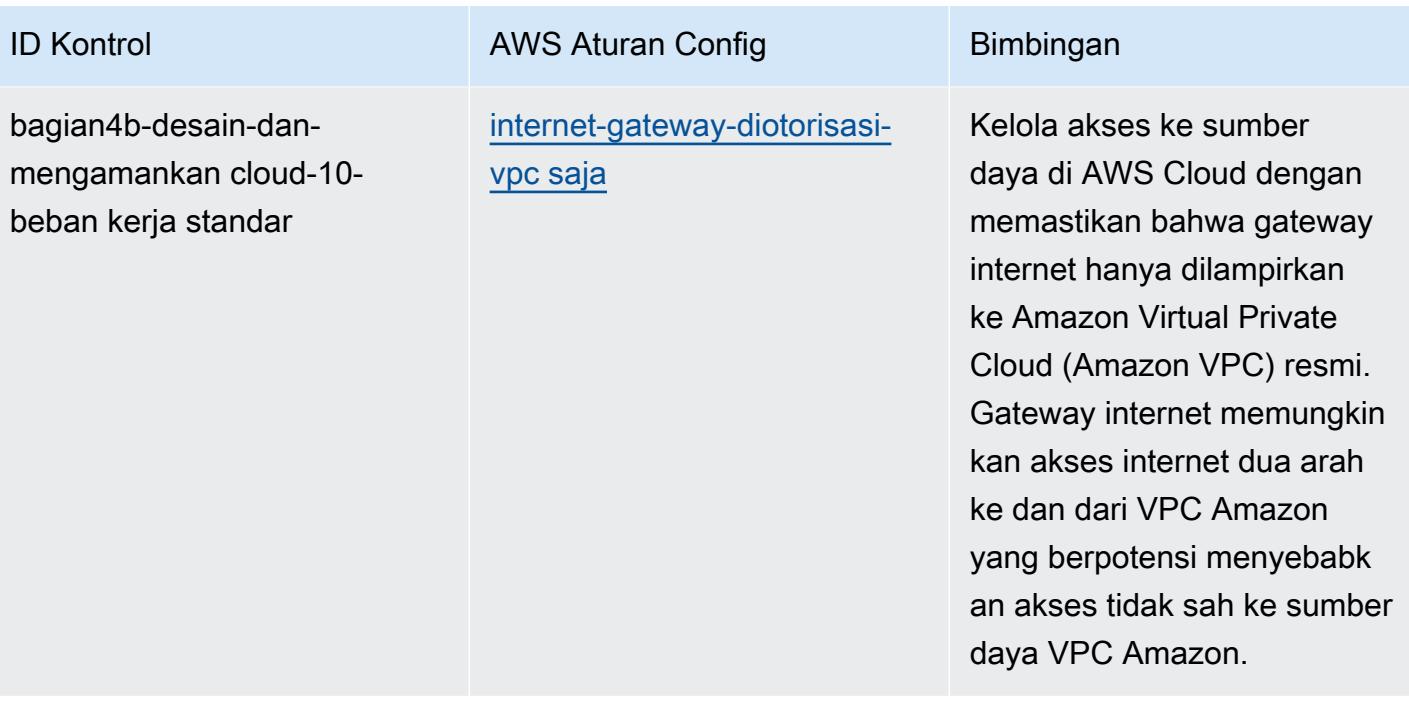
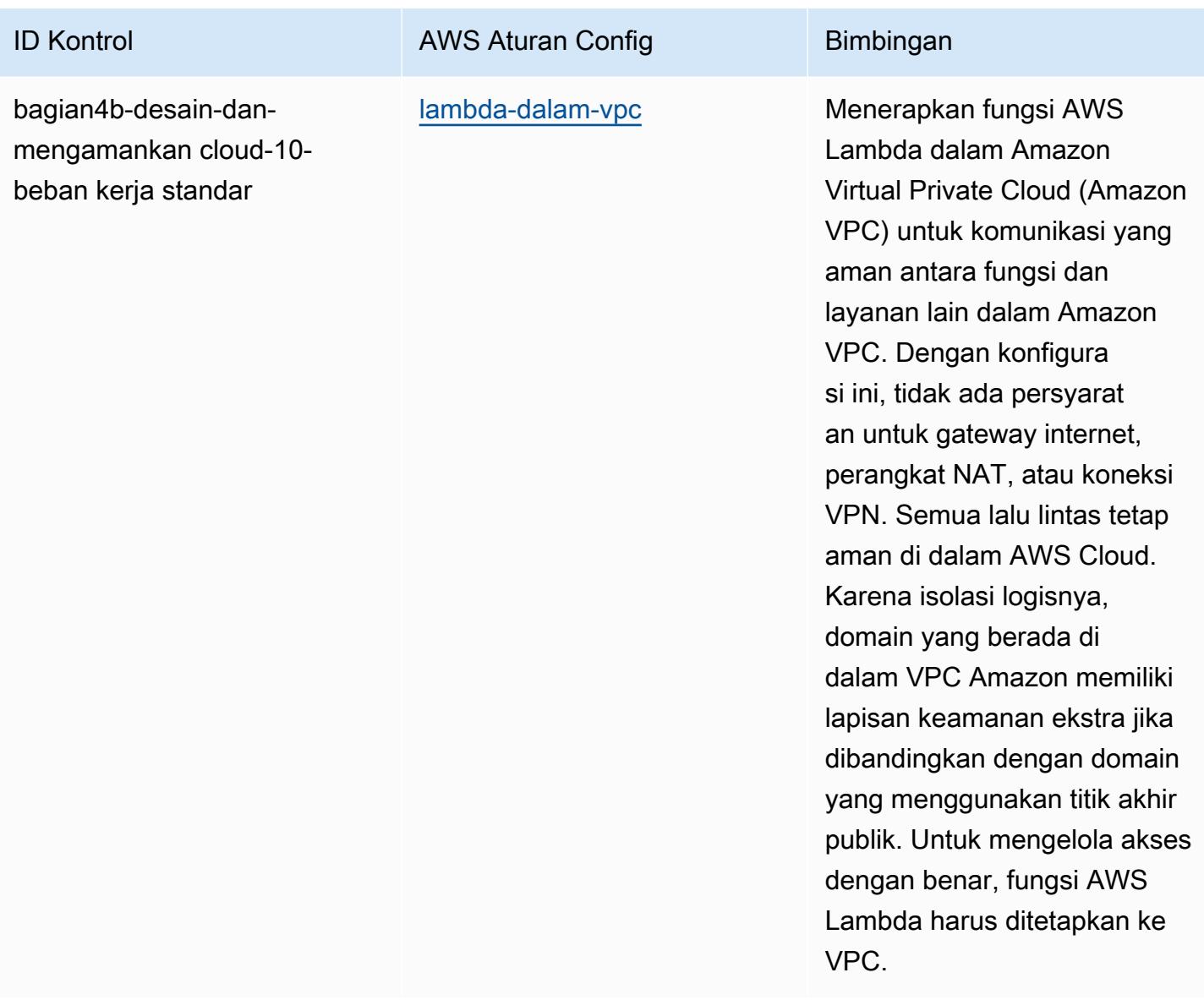

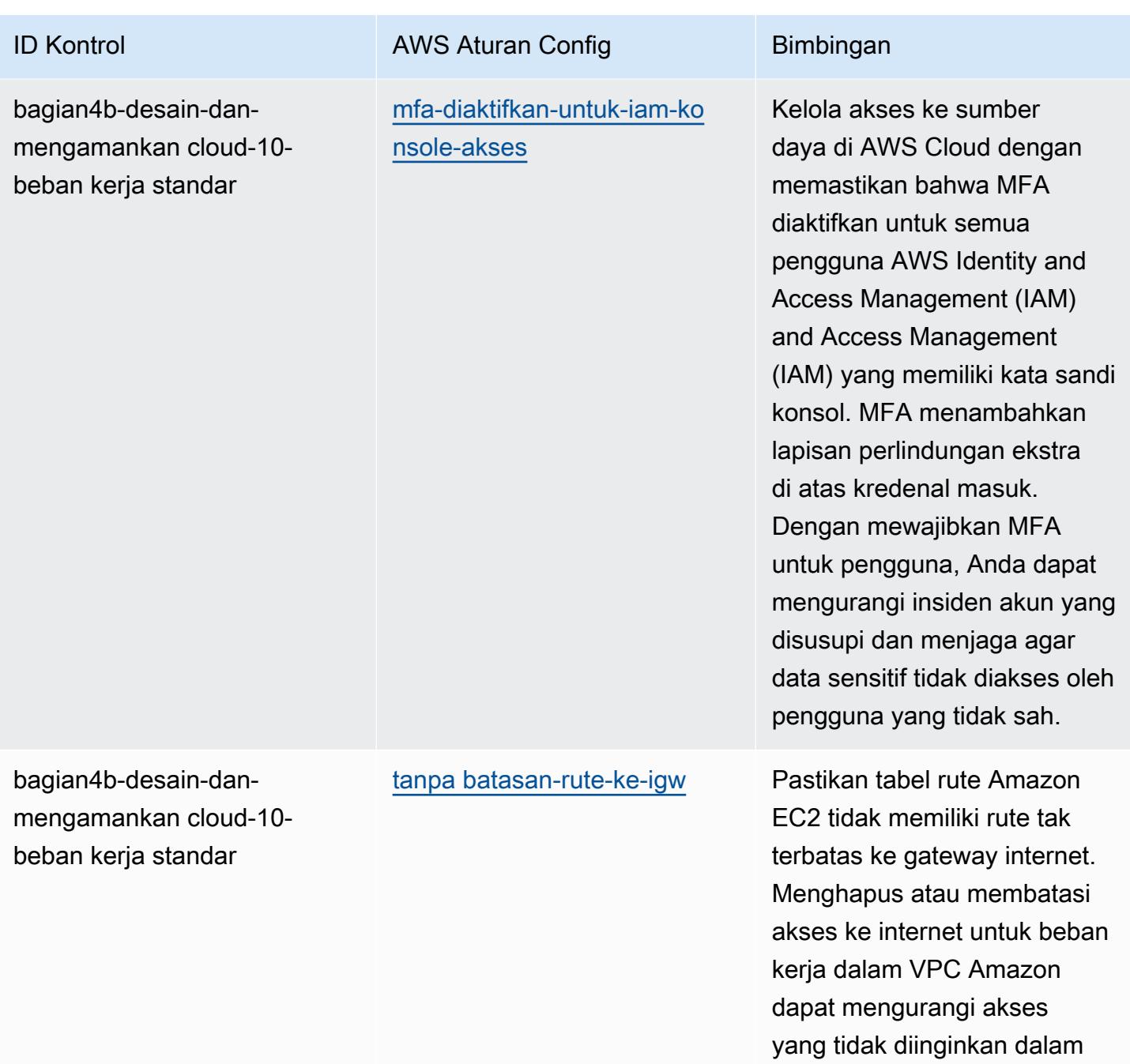

lingkungan Anda.

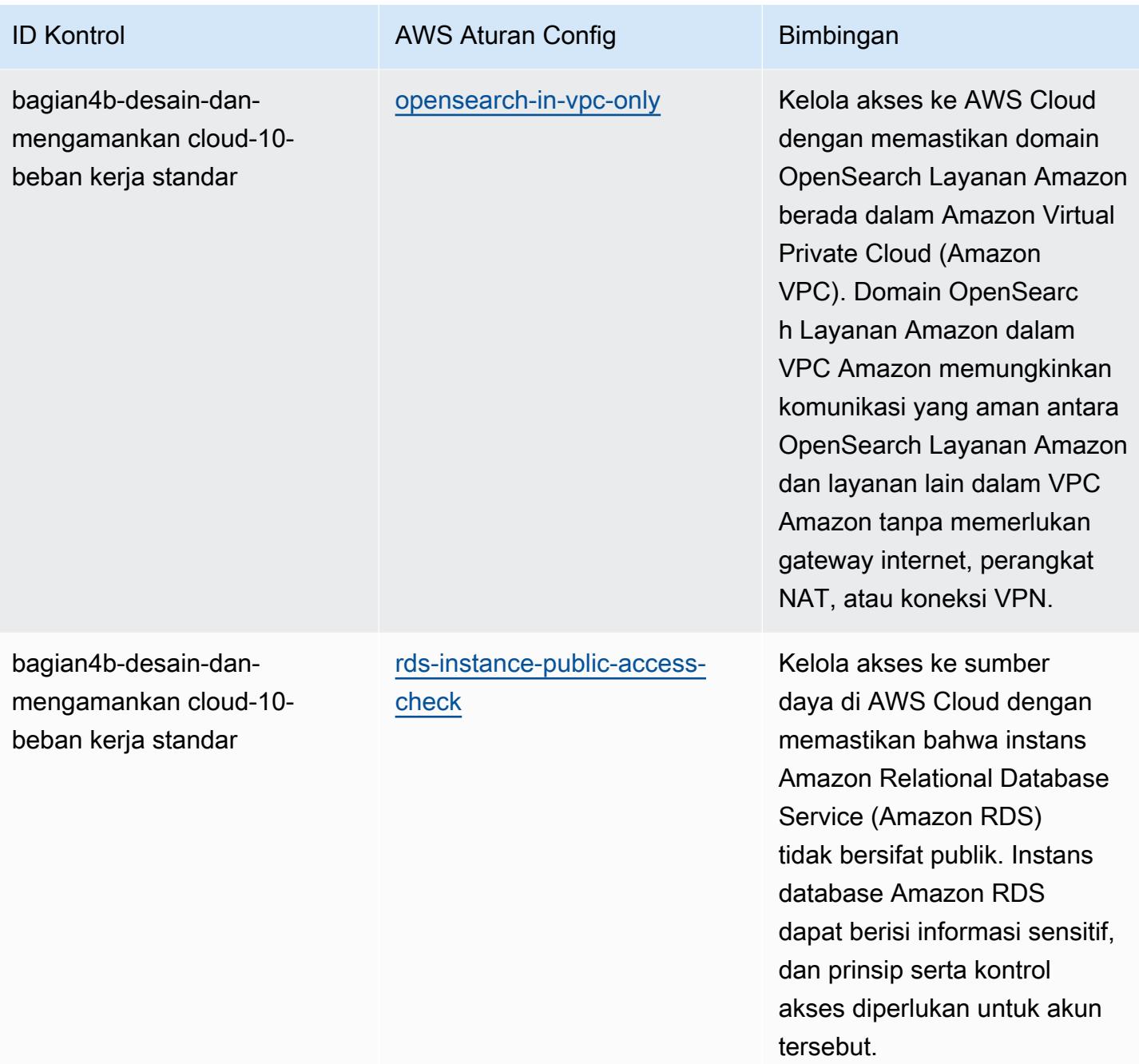

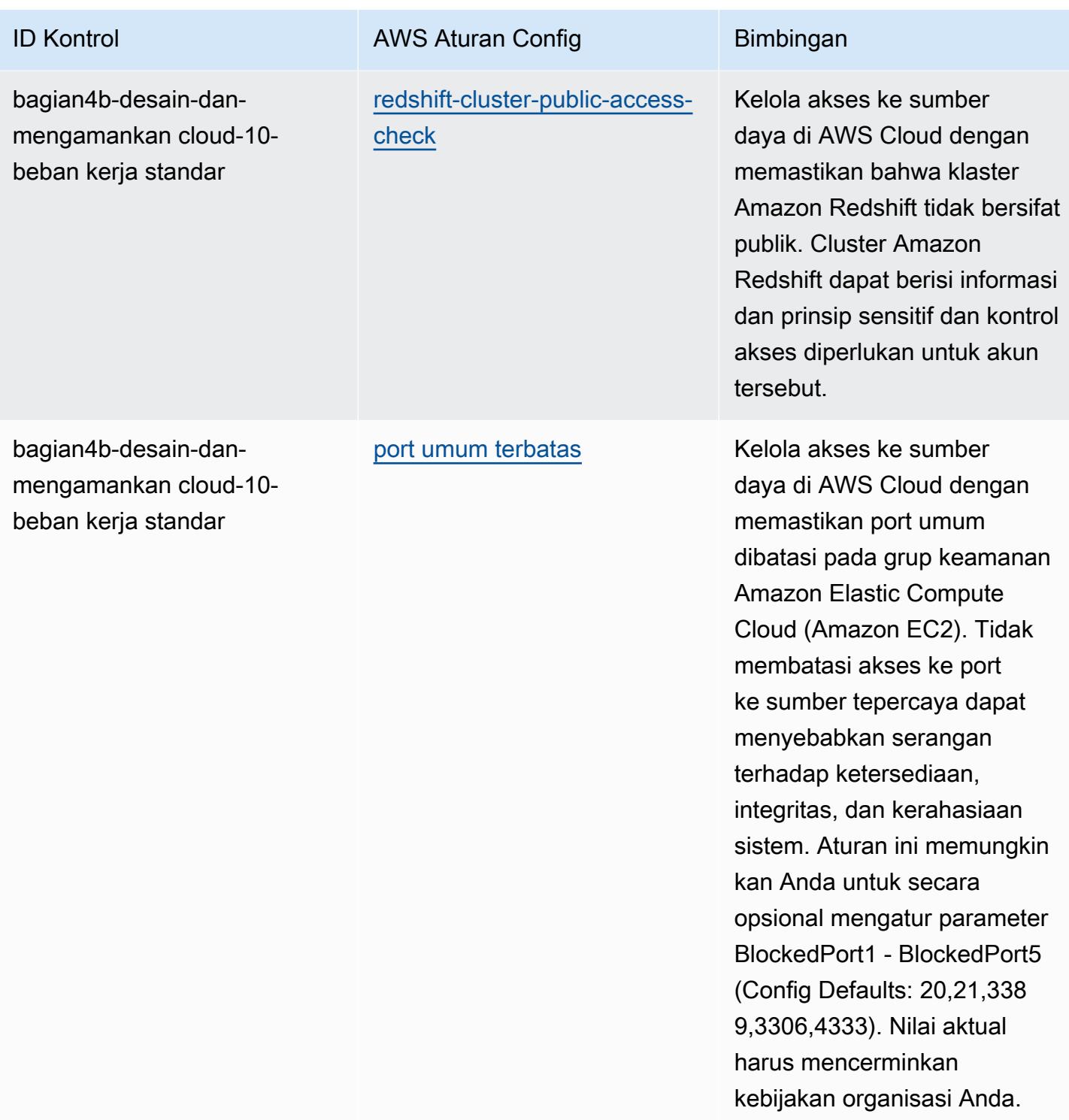

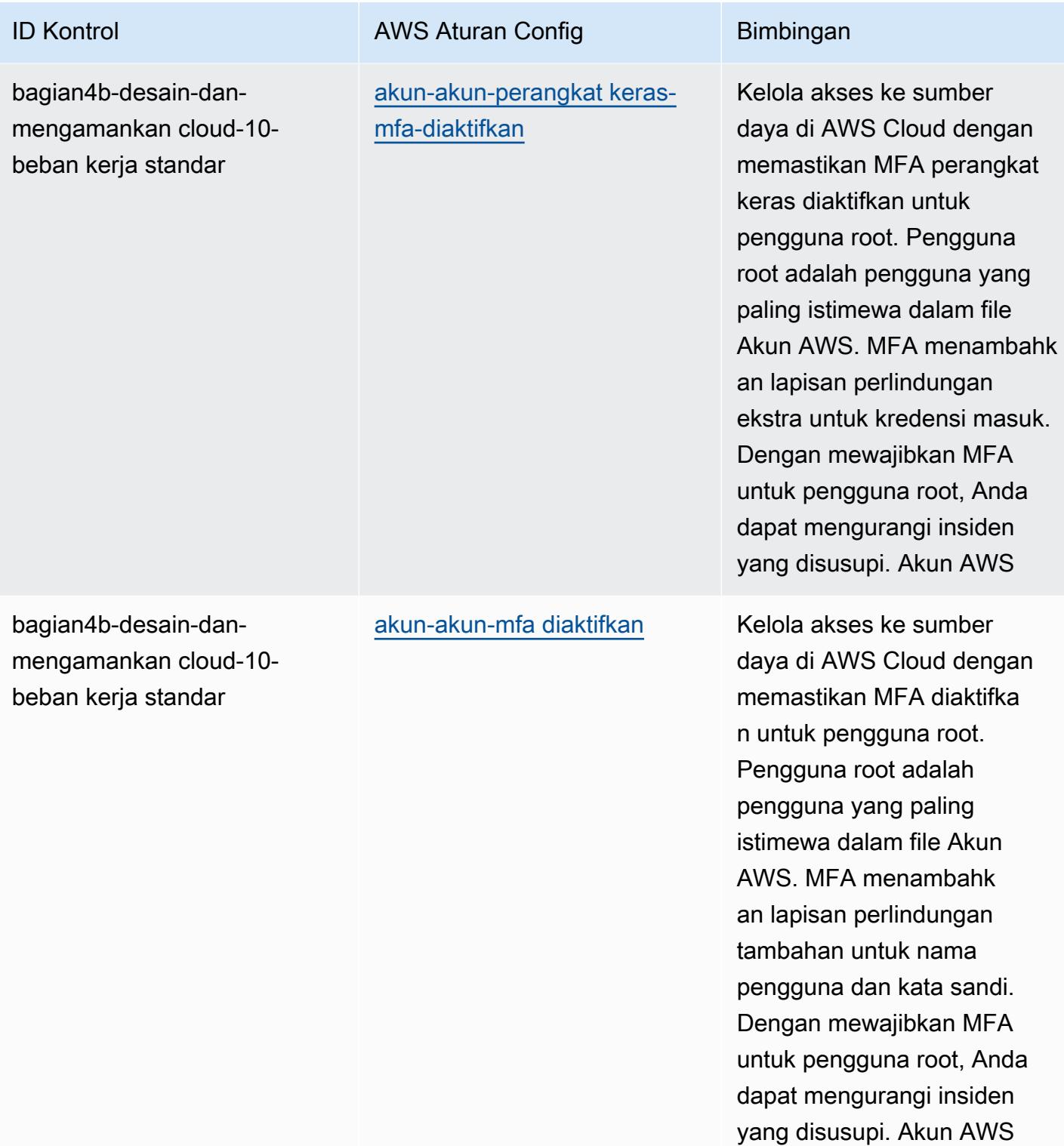

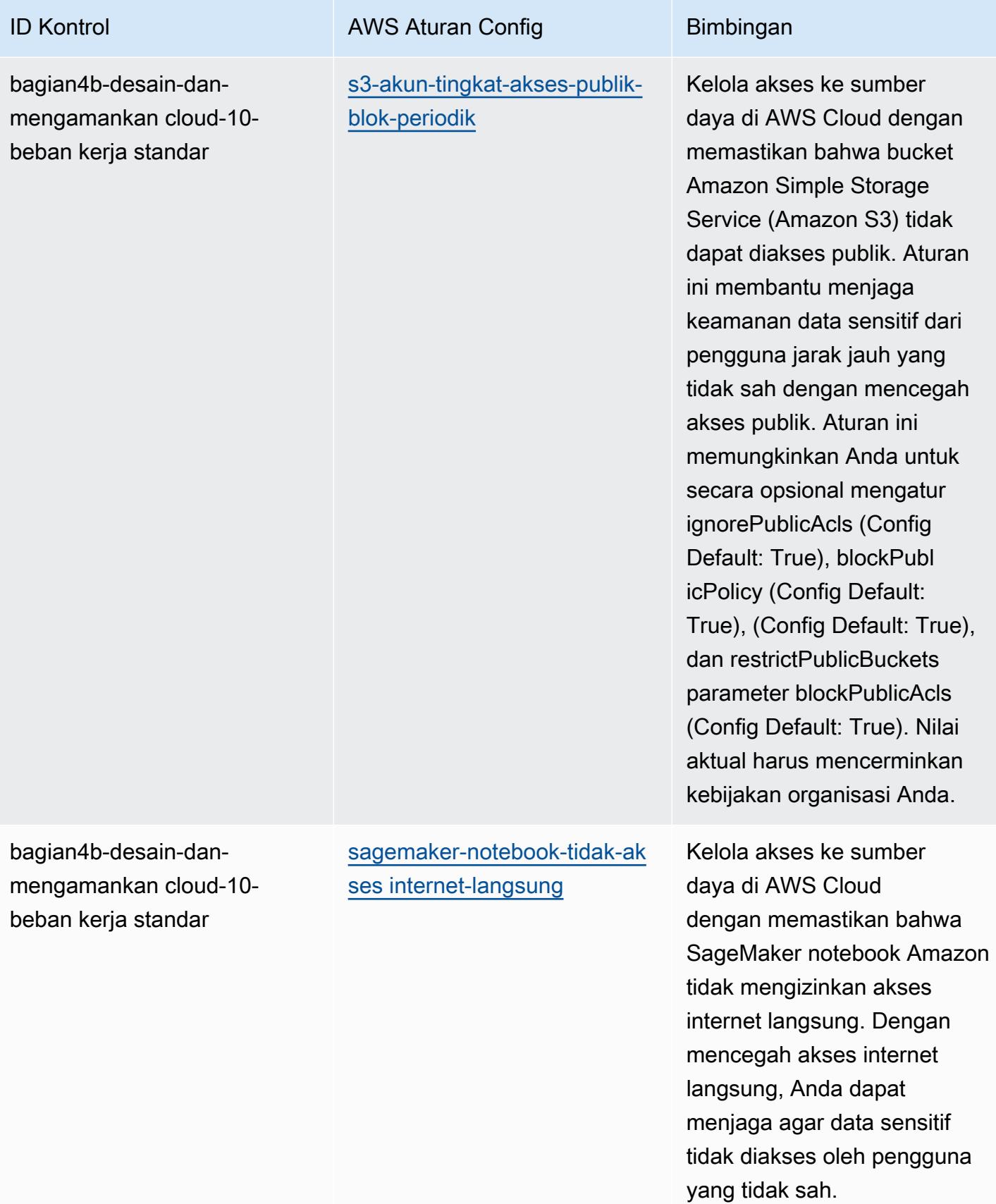

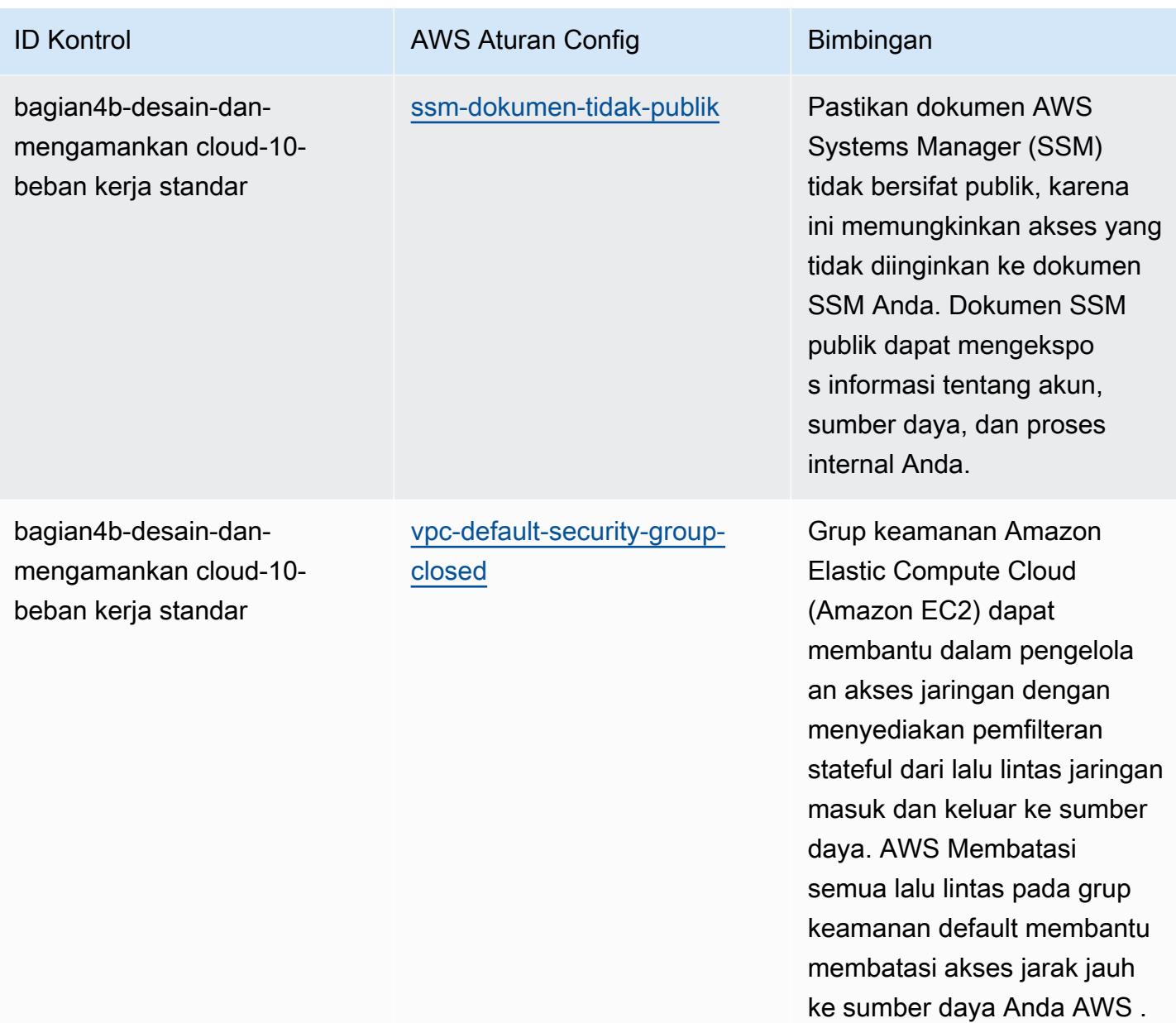

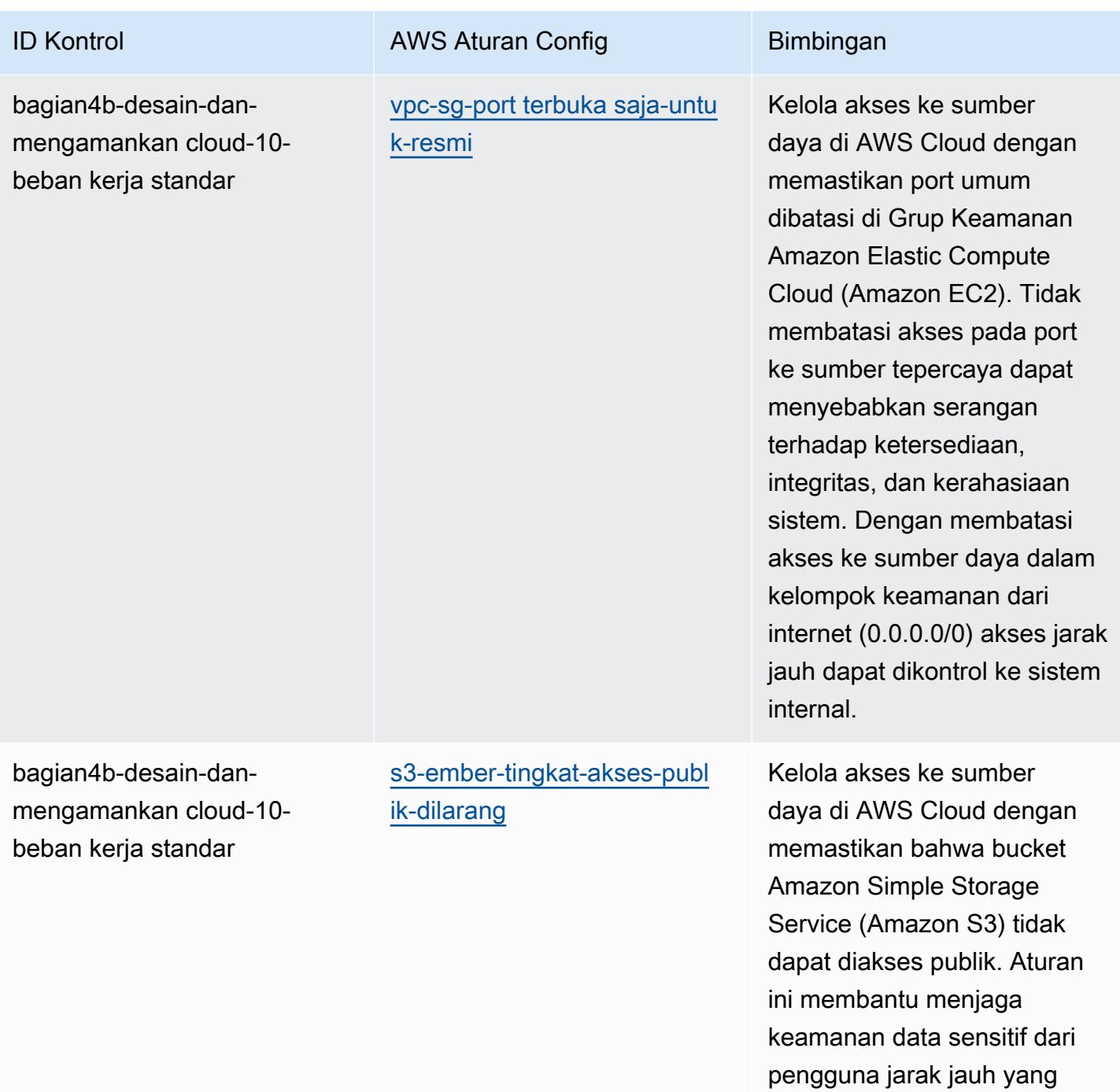

tidak sah dengan mencegah akses publik di tingkat bucket.

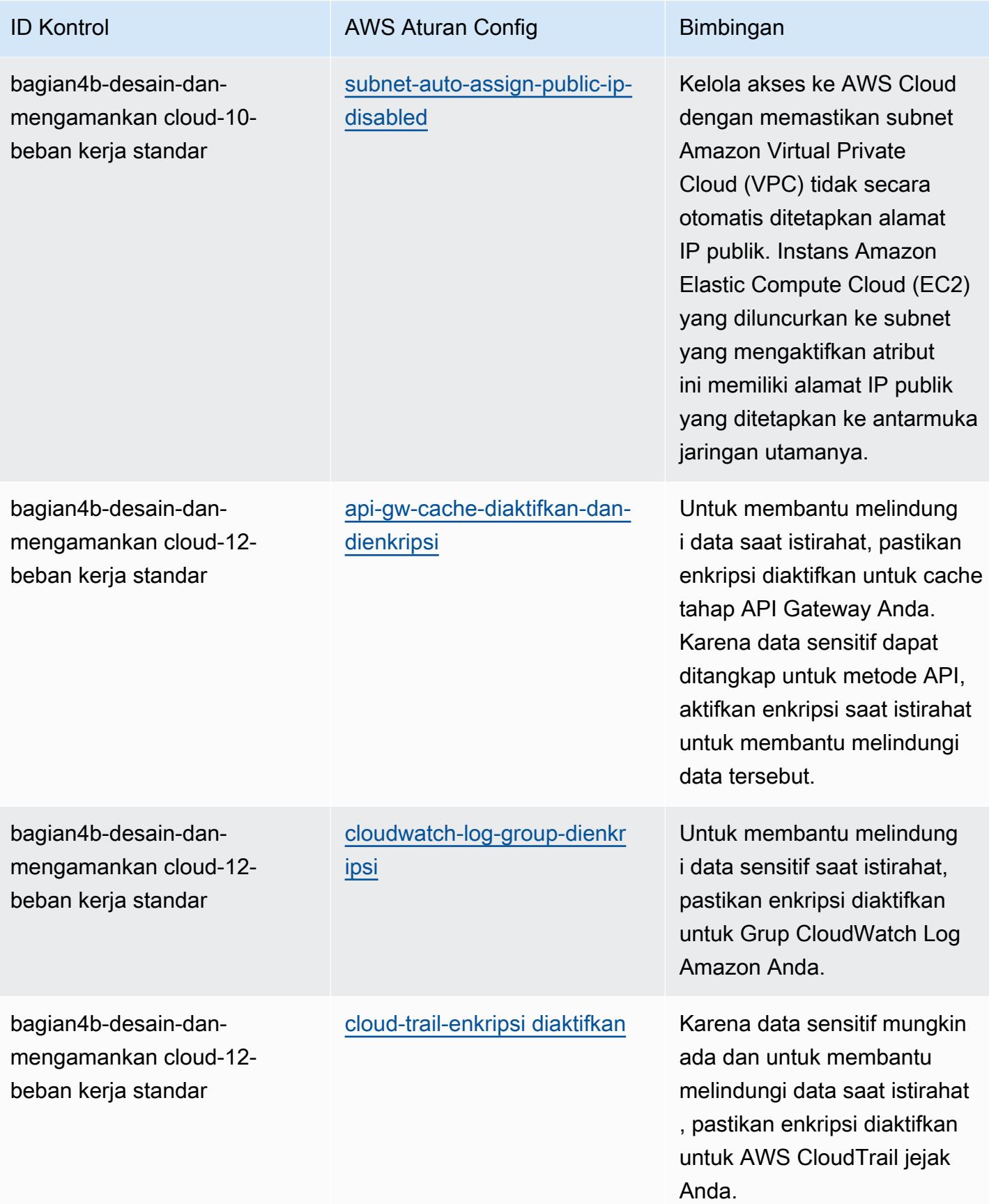

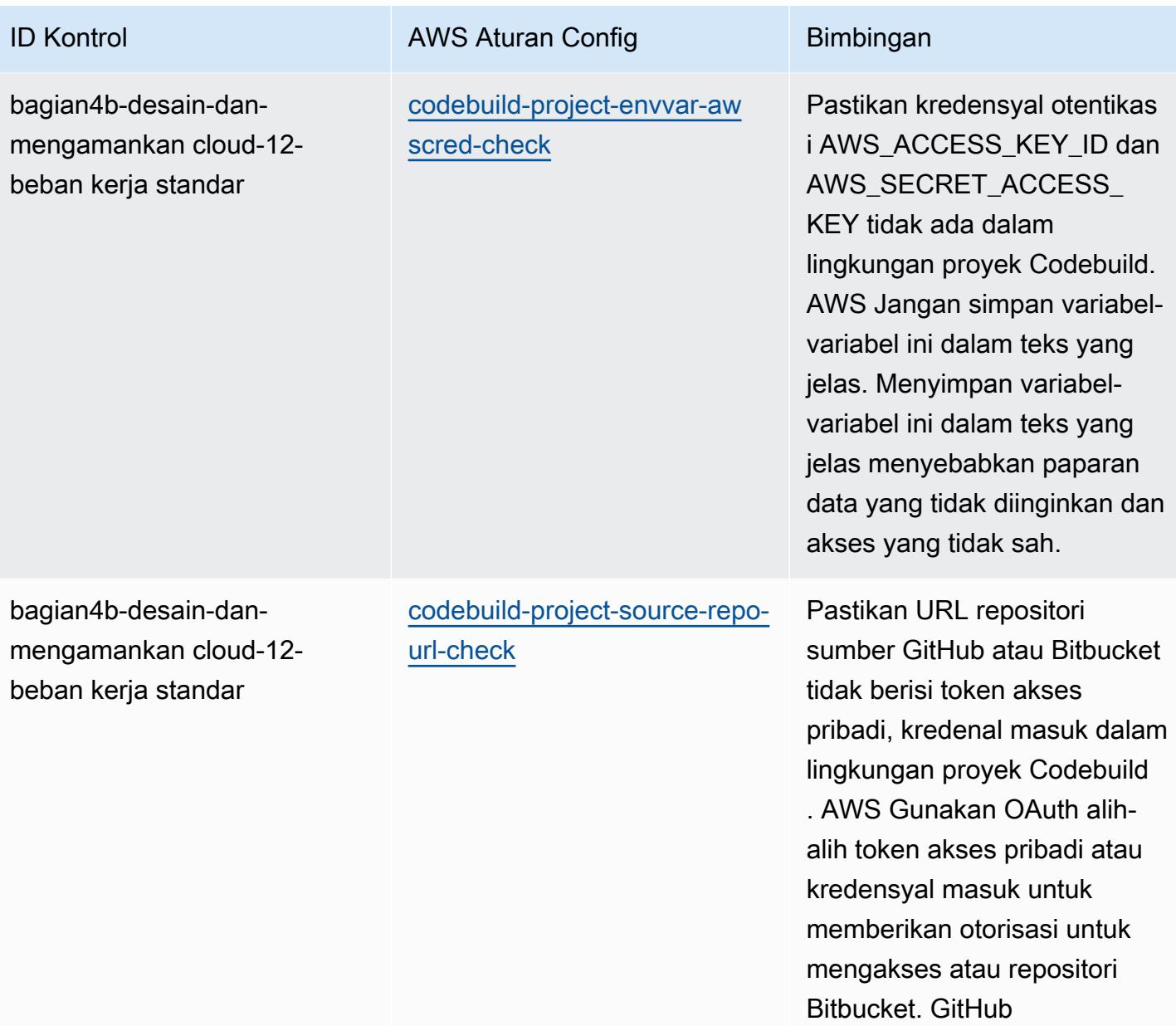

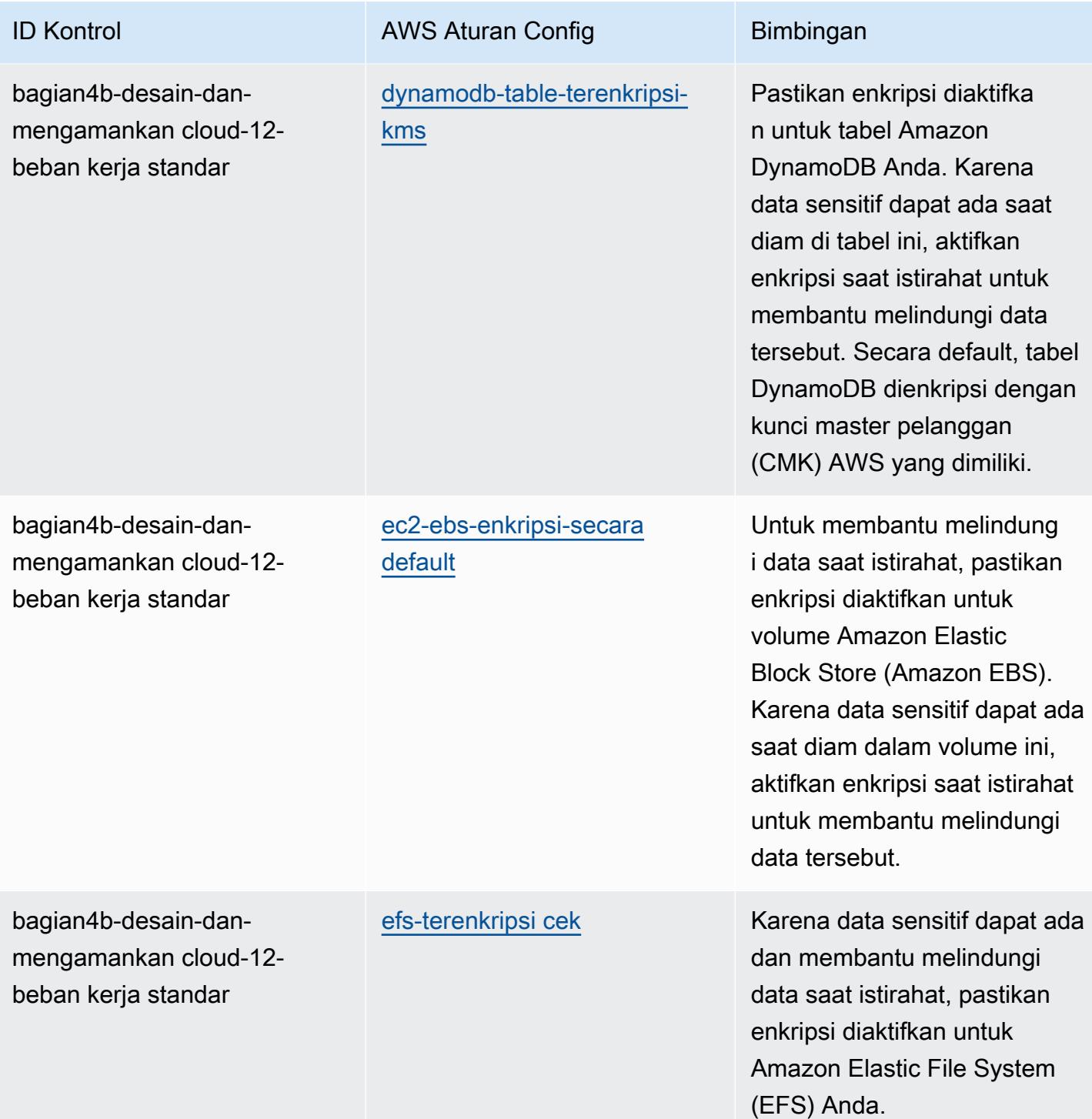

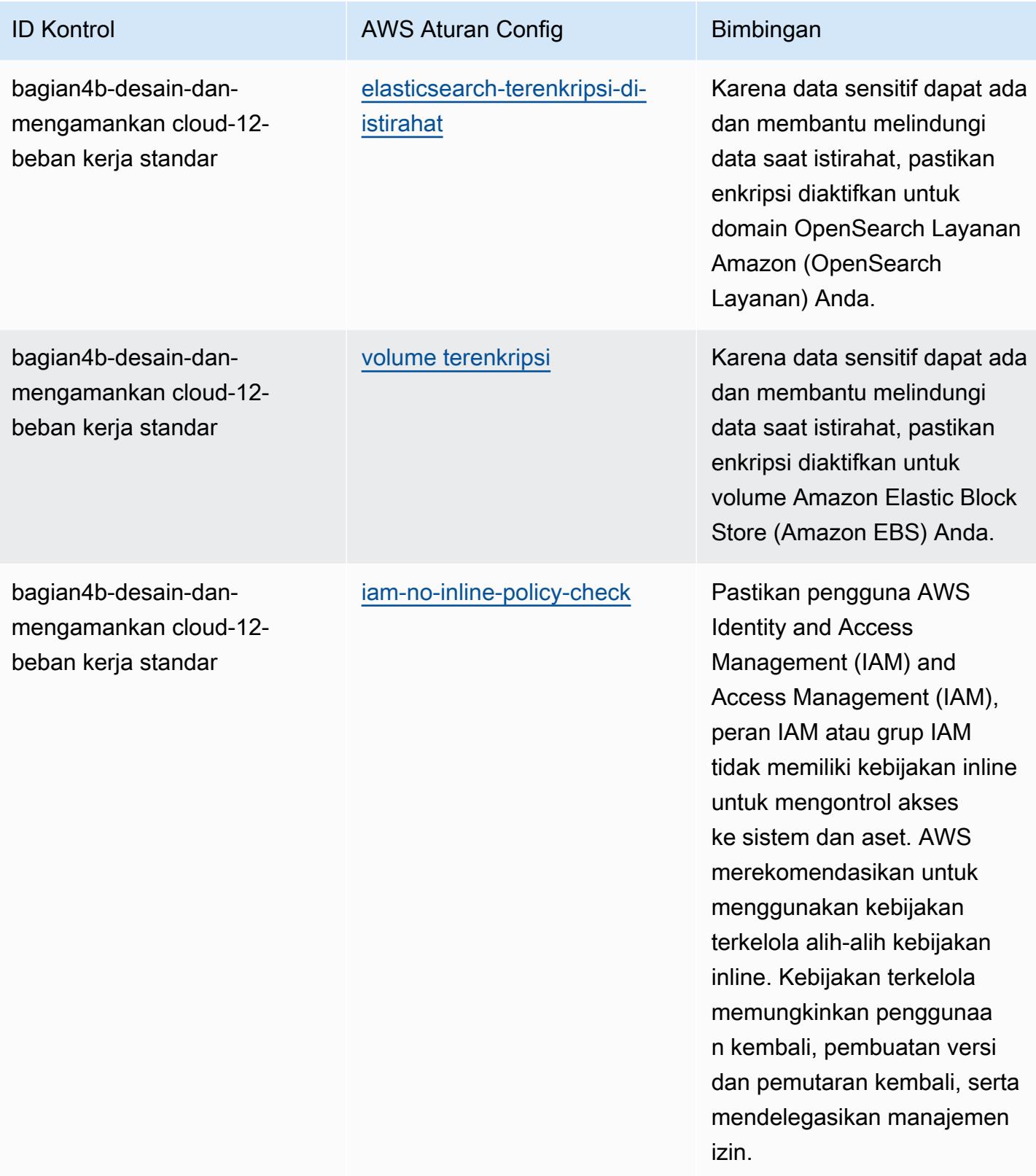

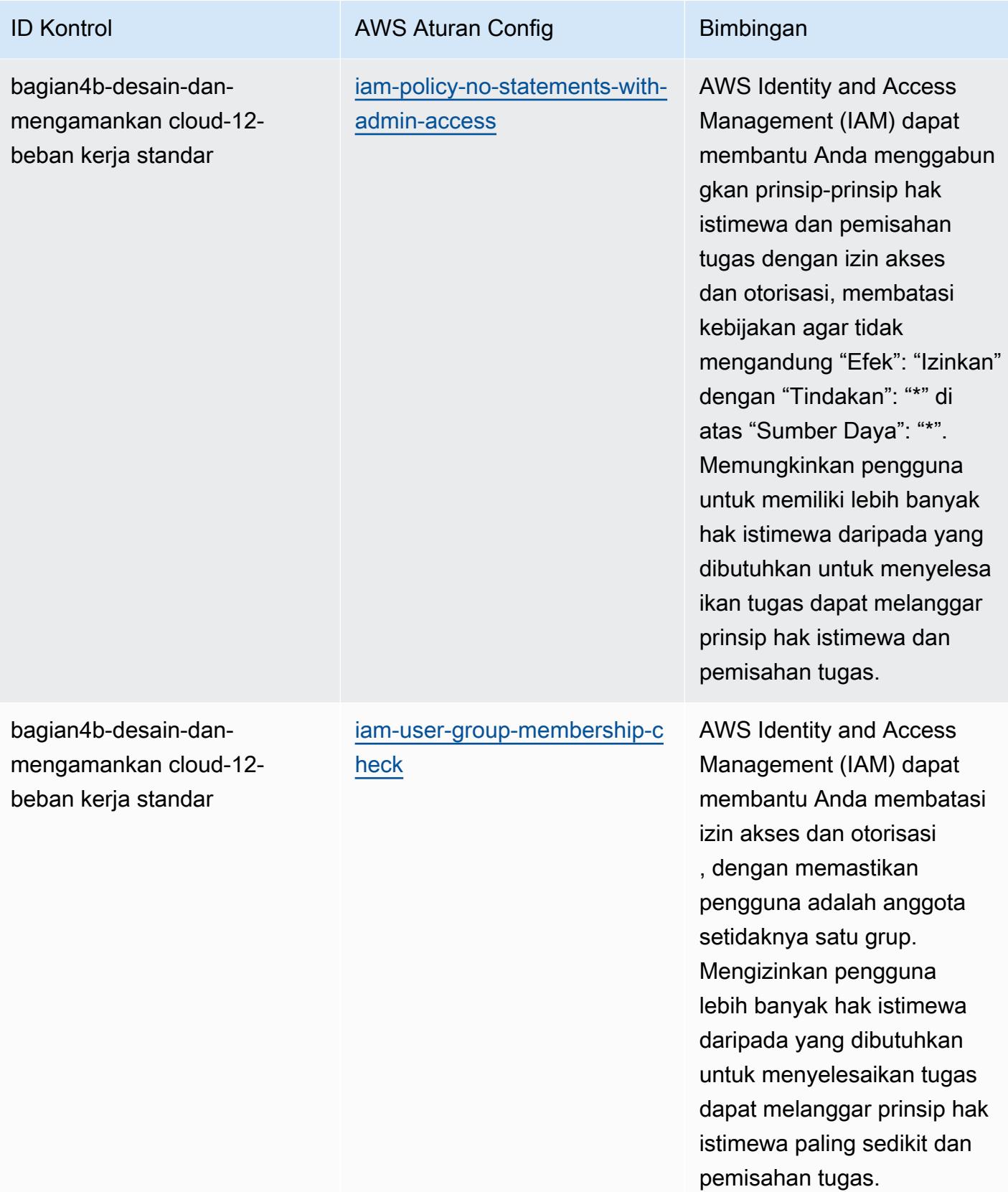

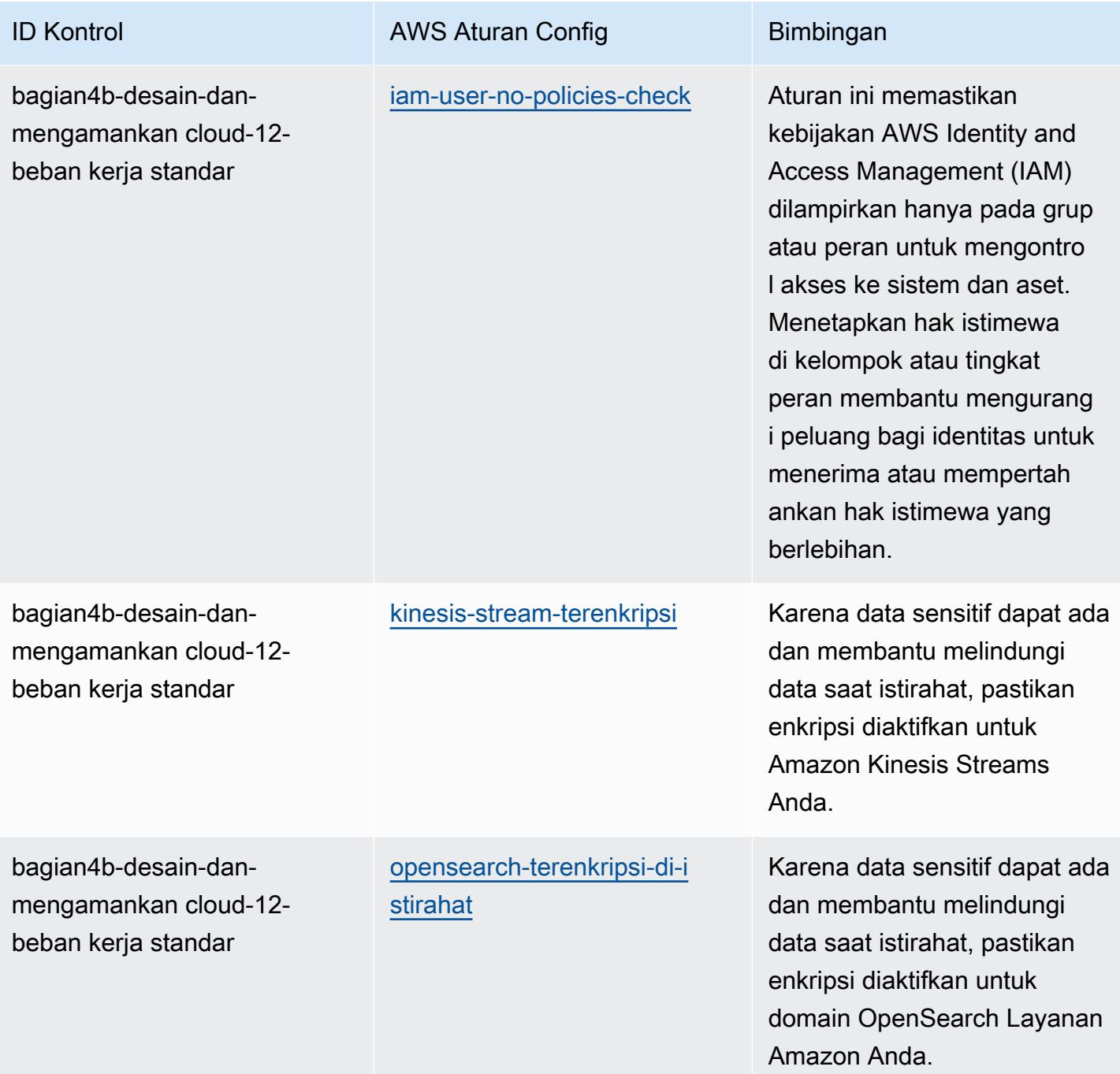

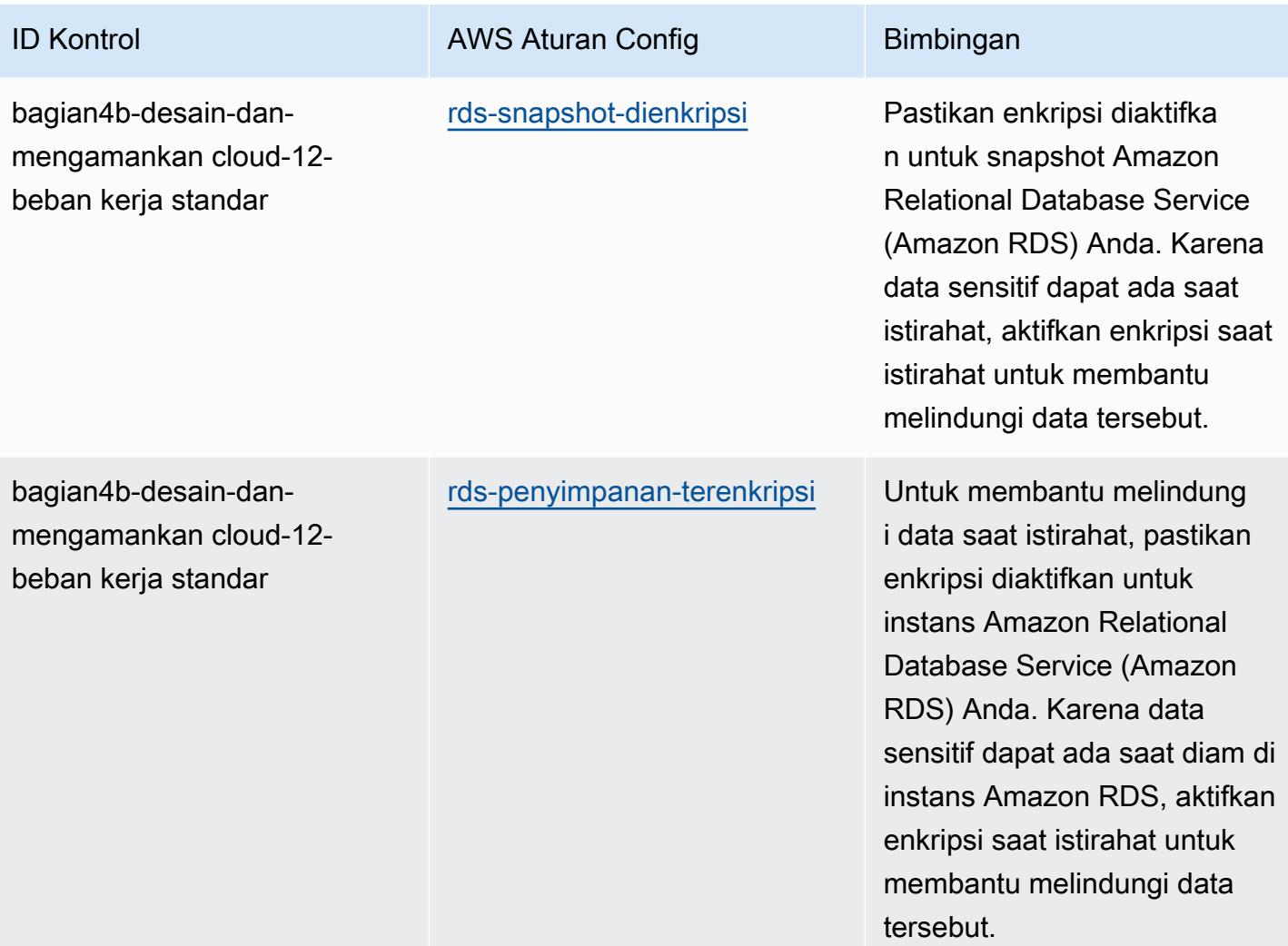

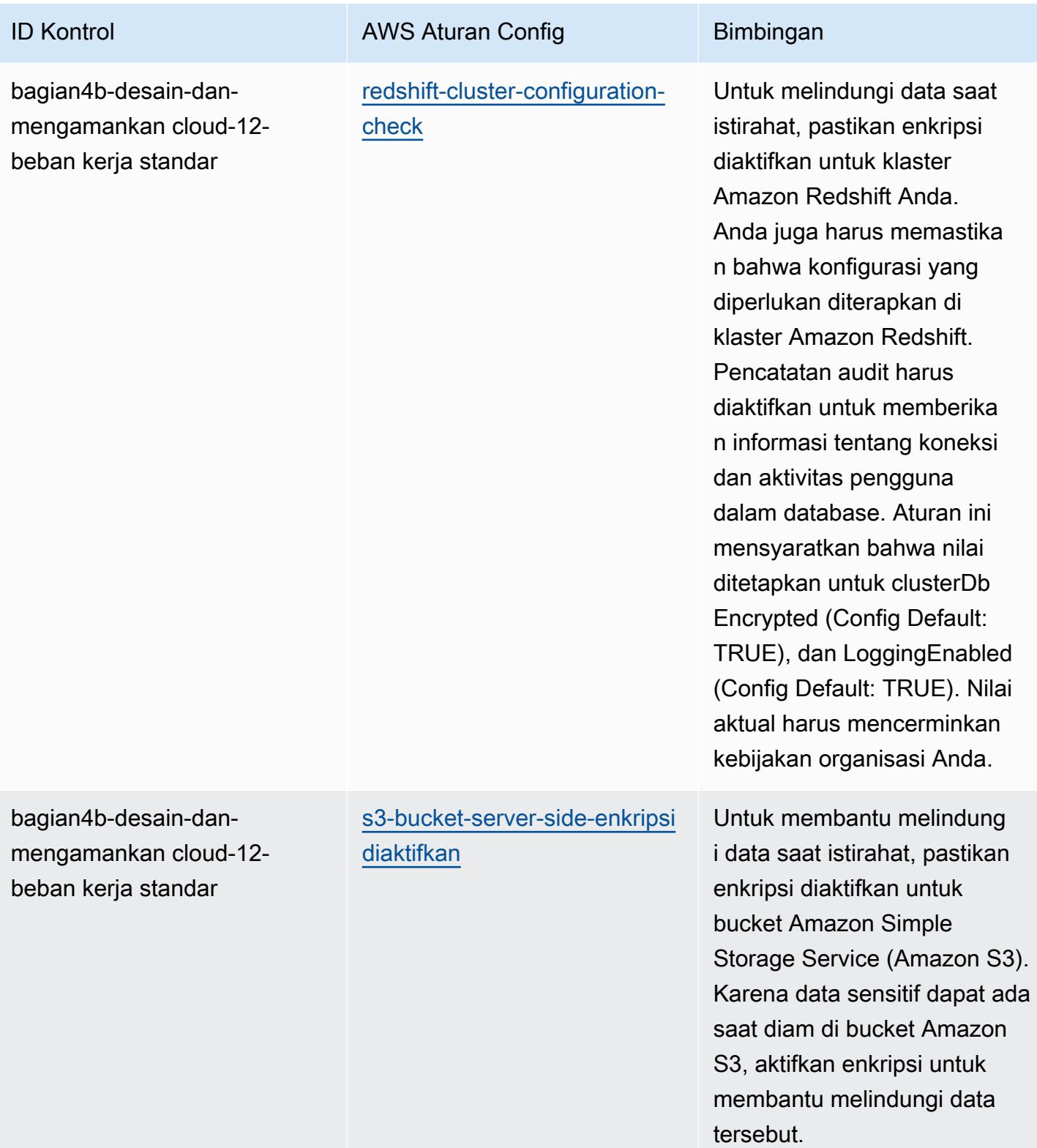

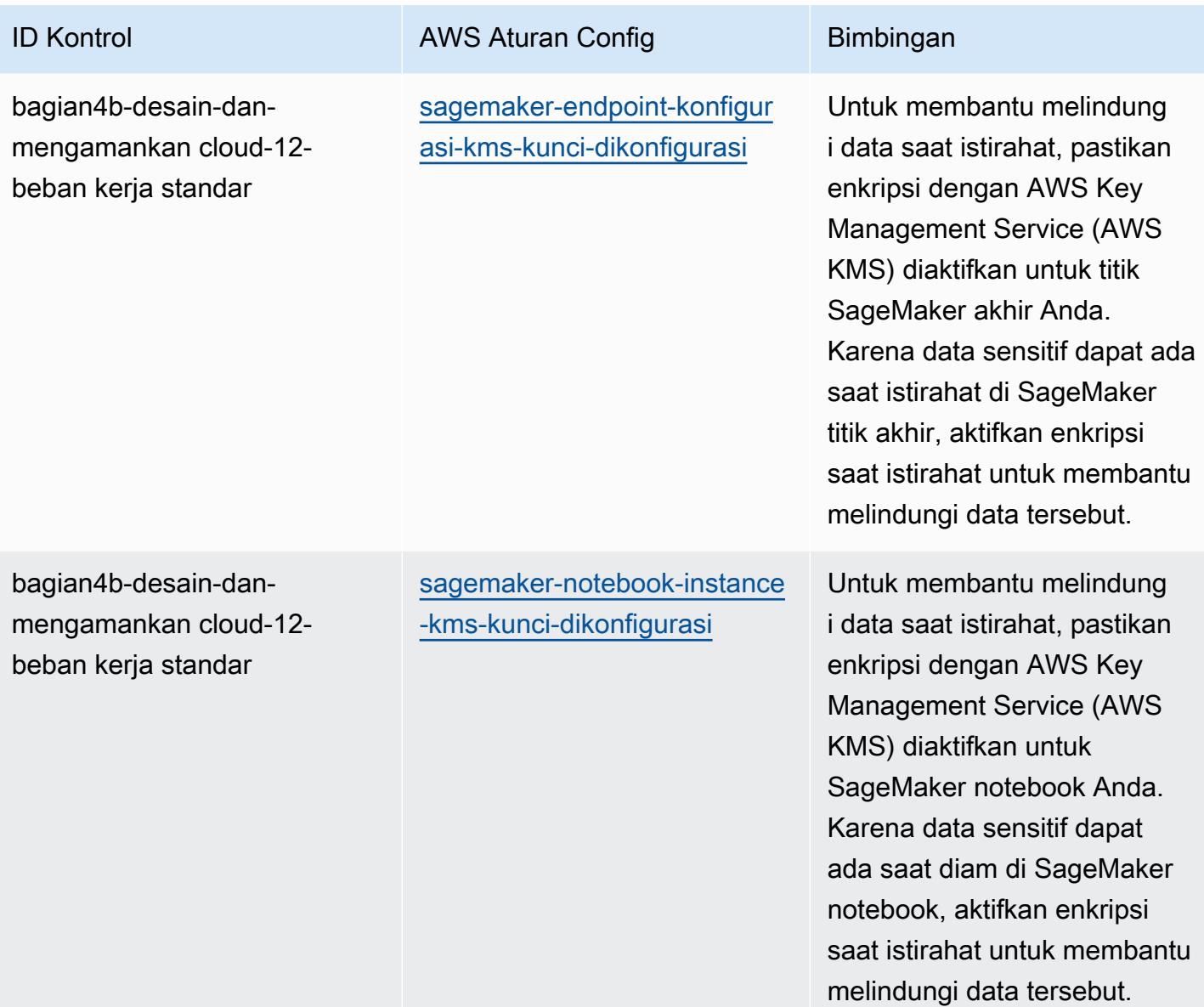

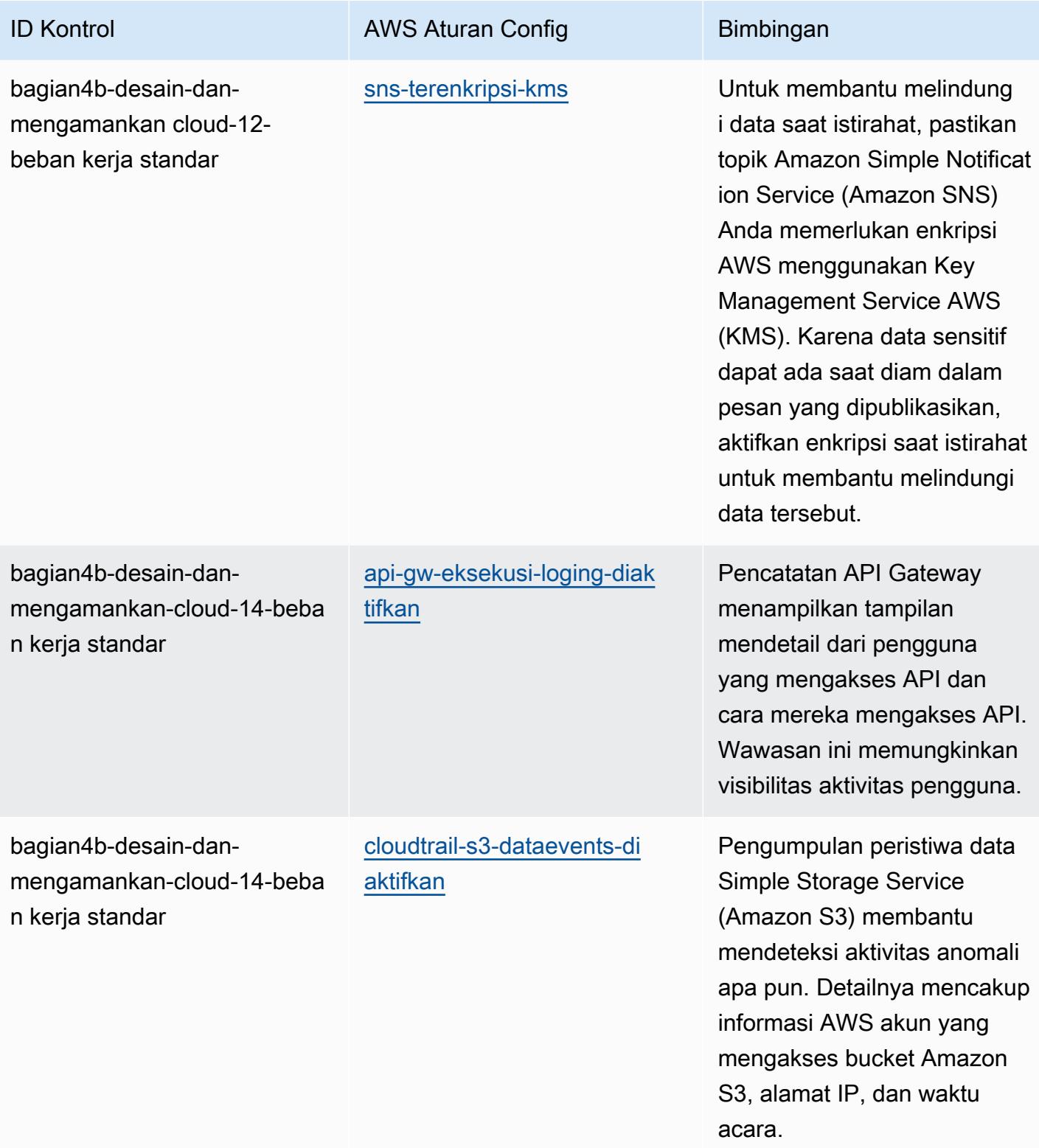

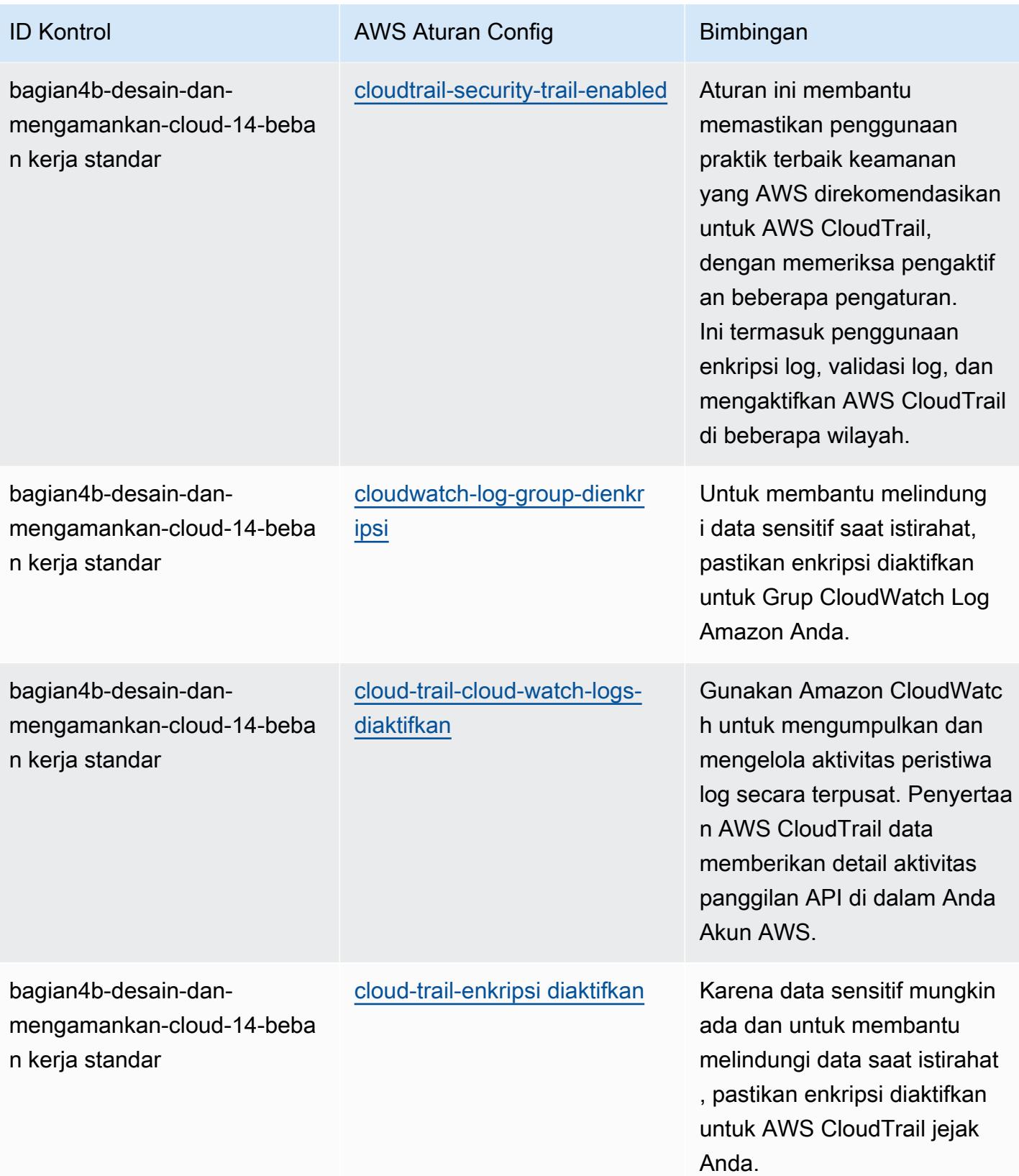

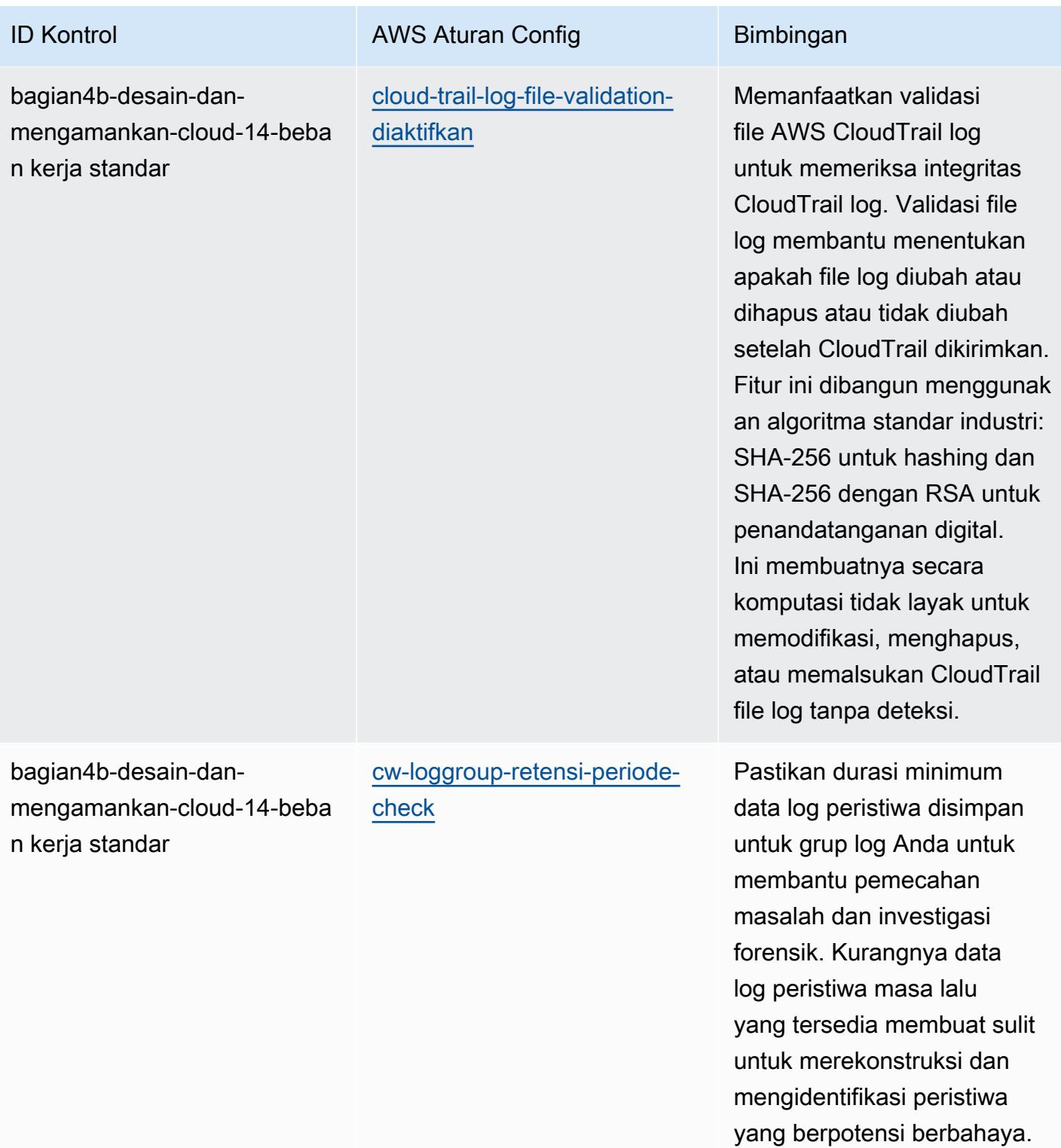

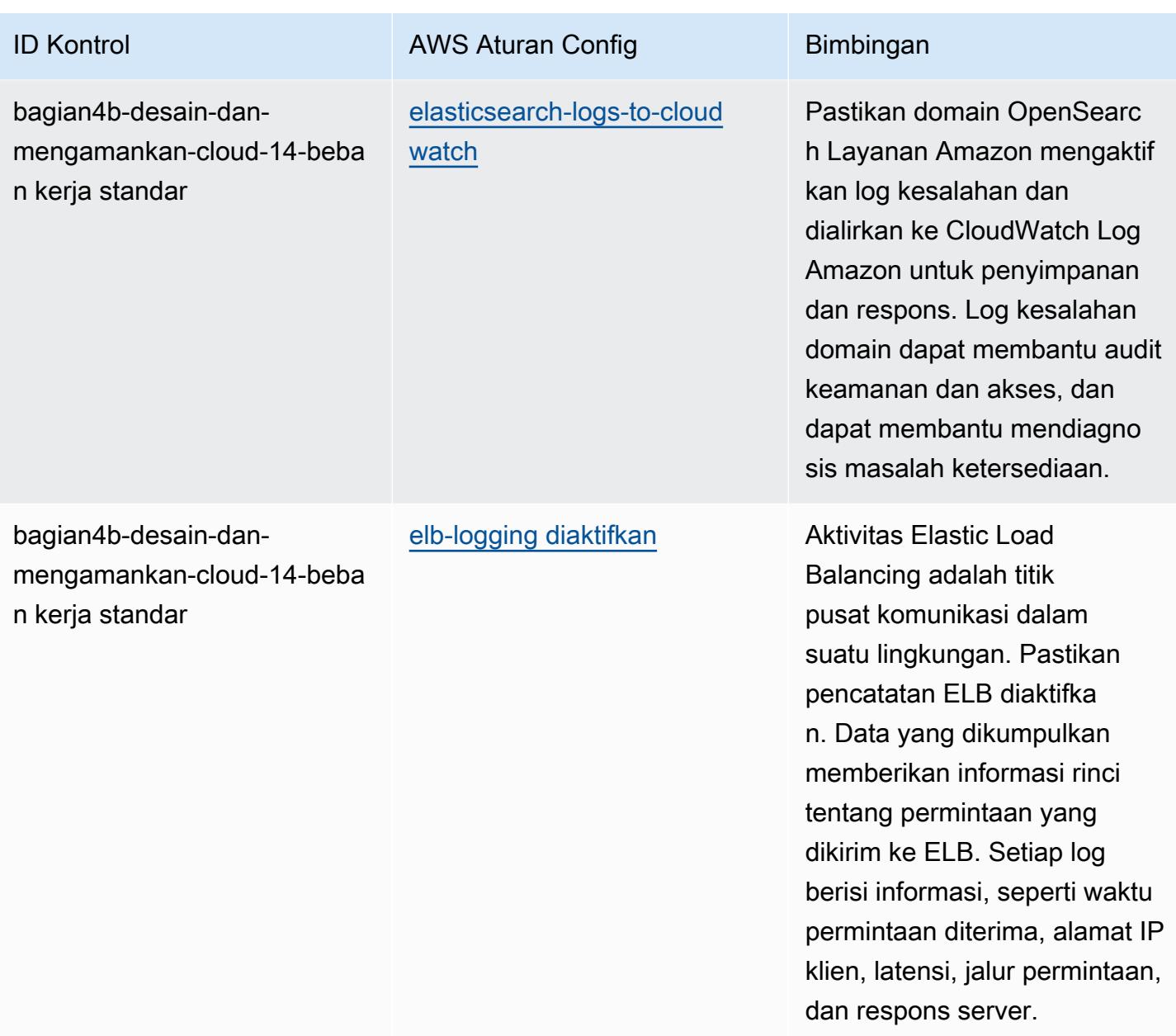

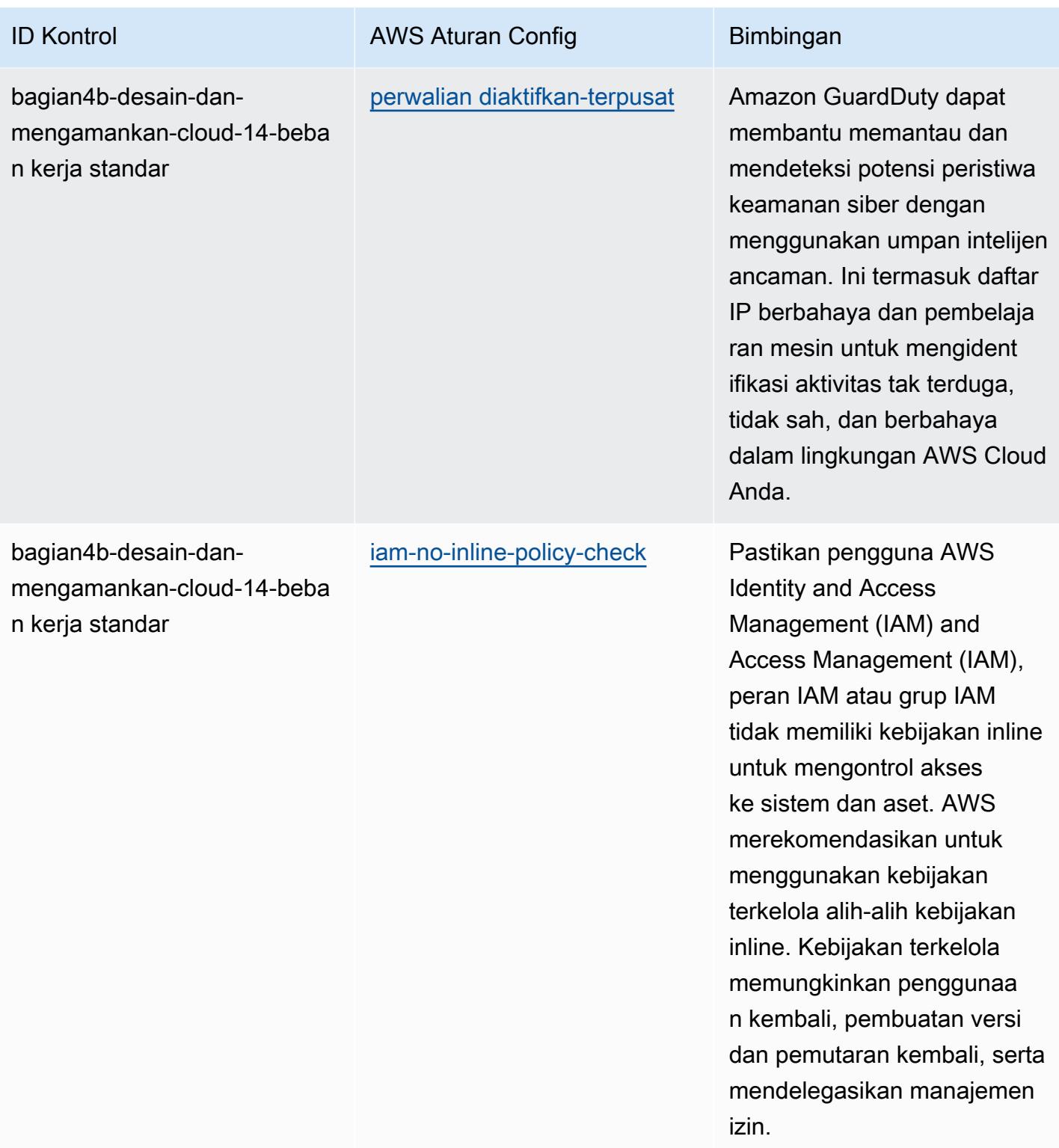

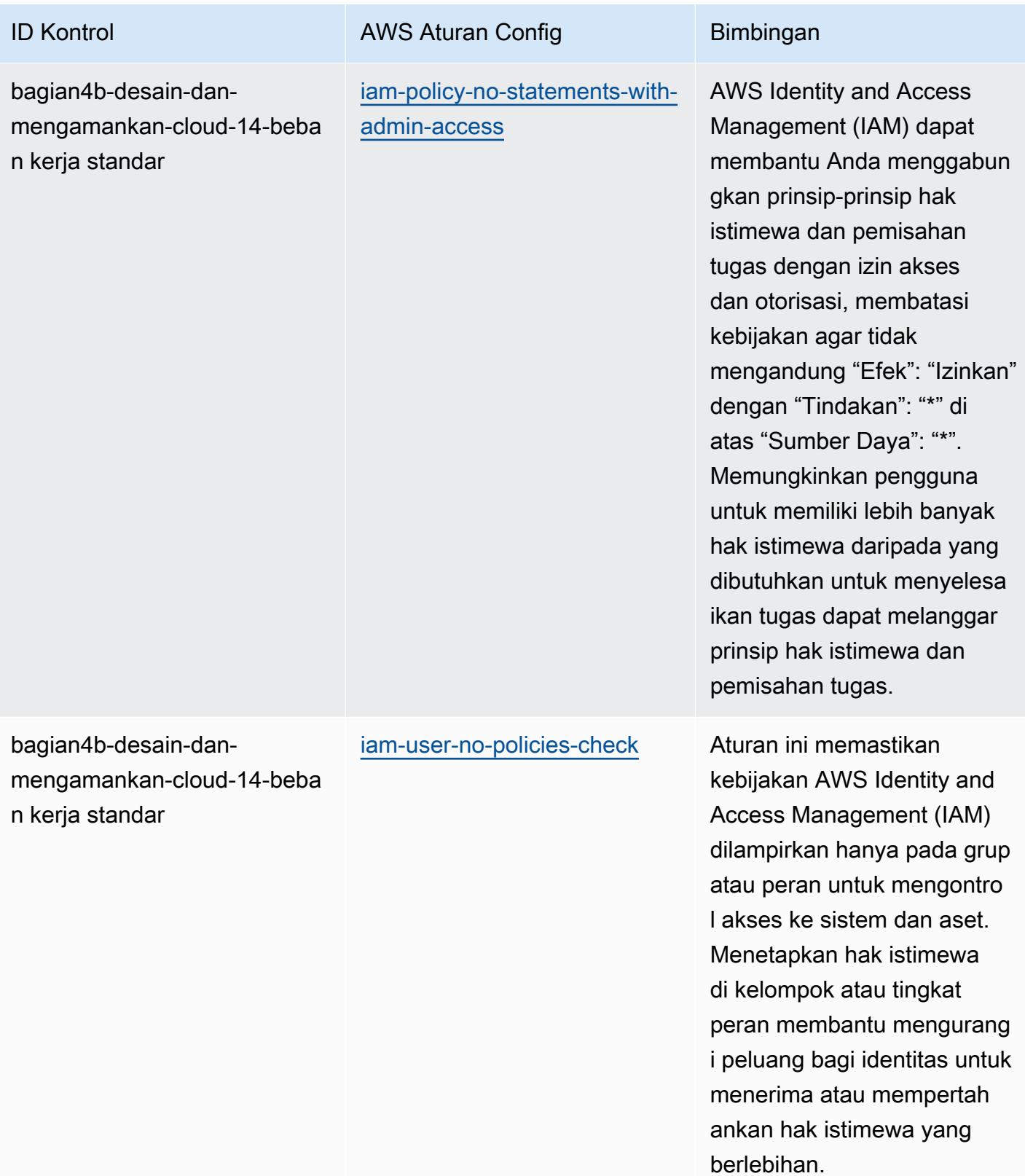

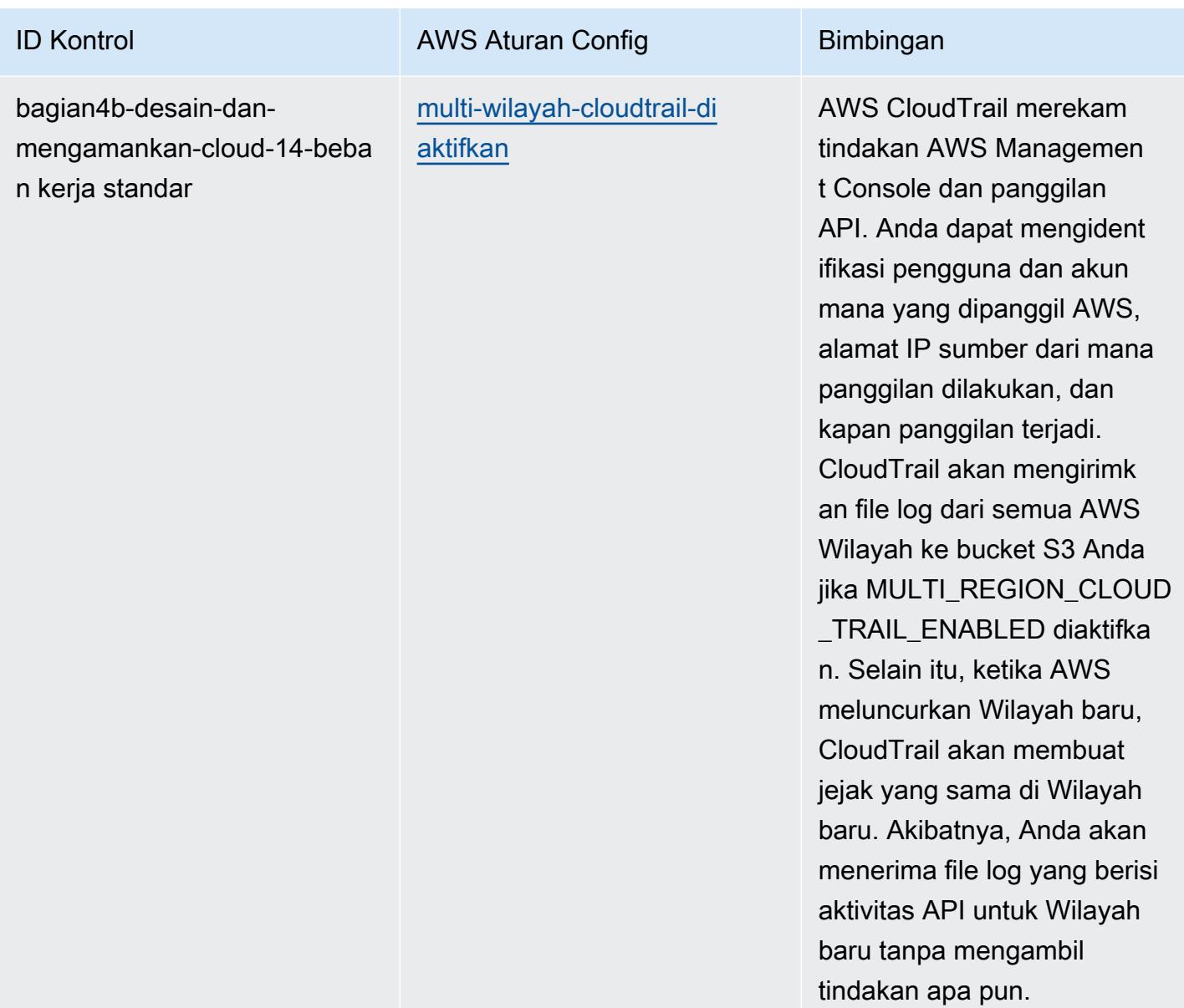

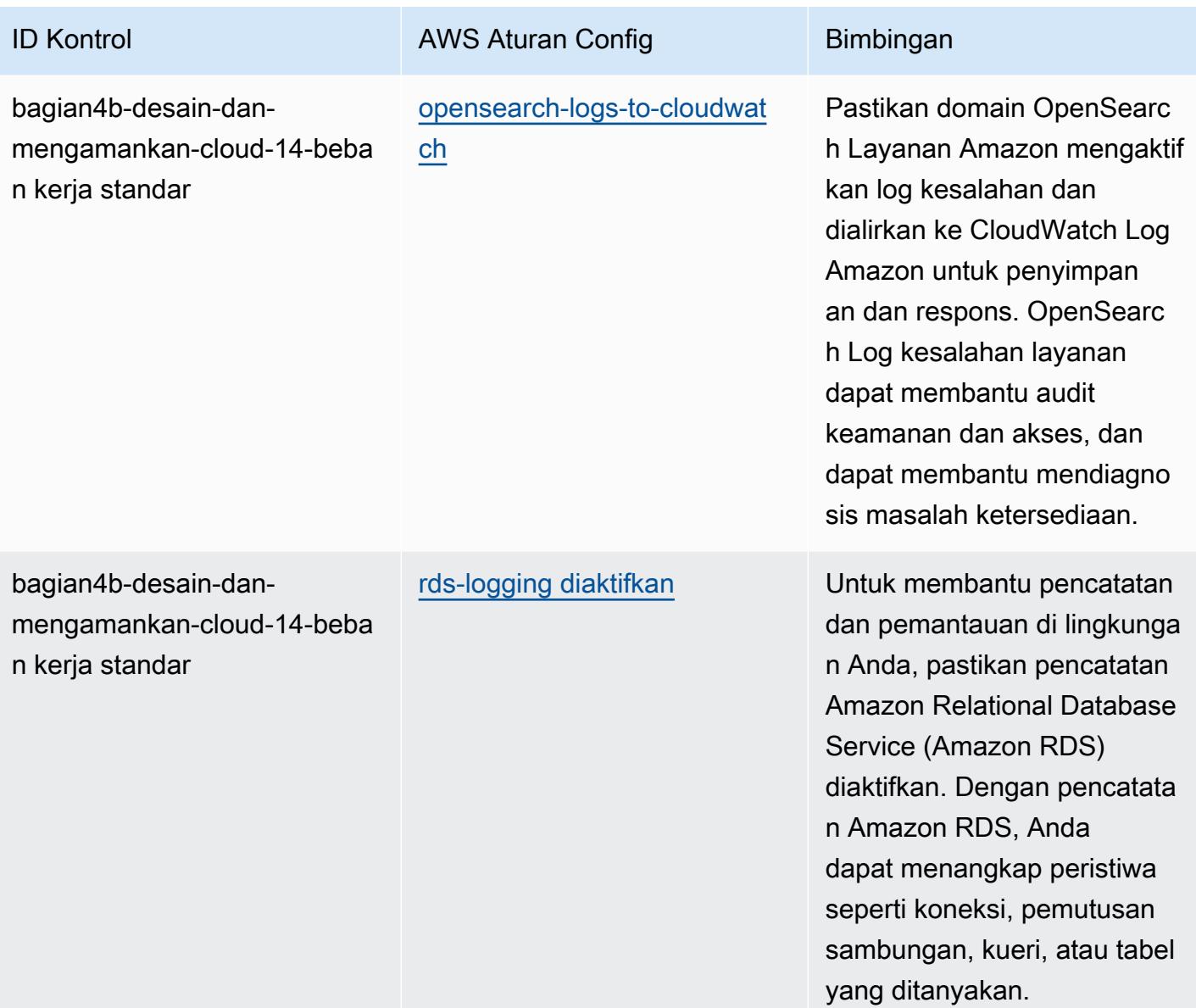

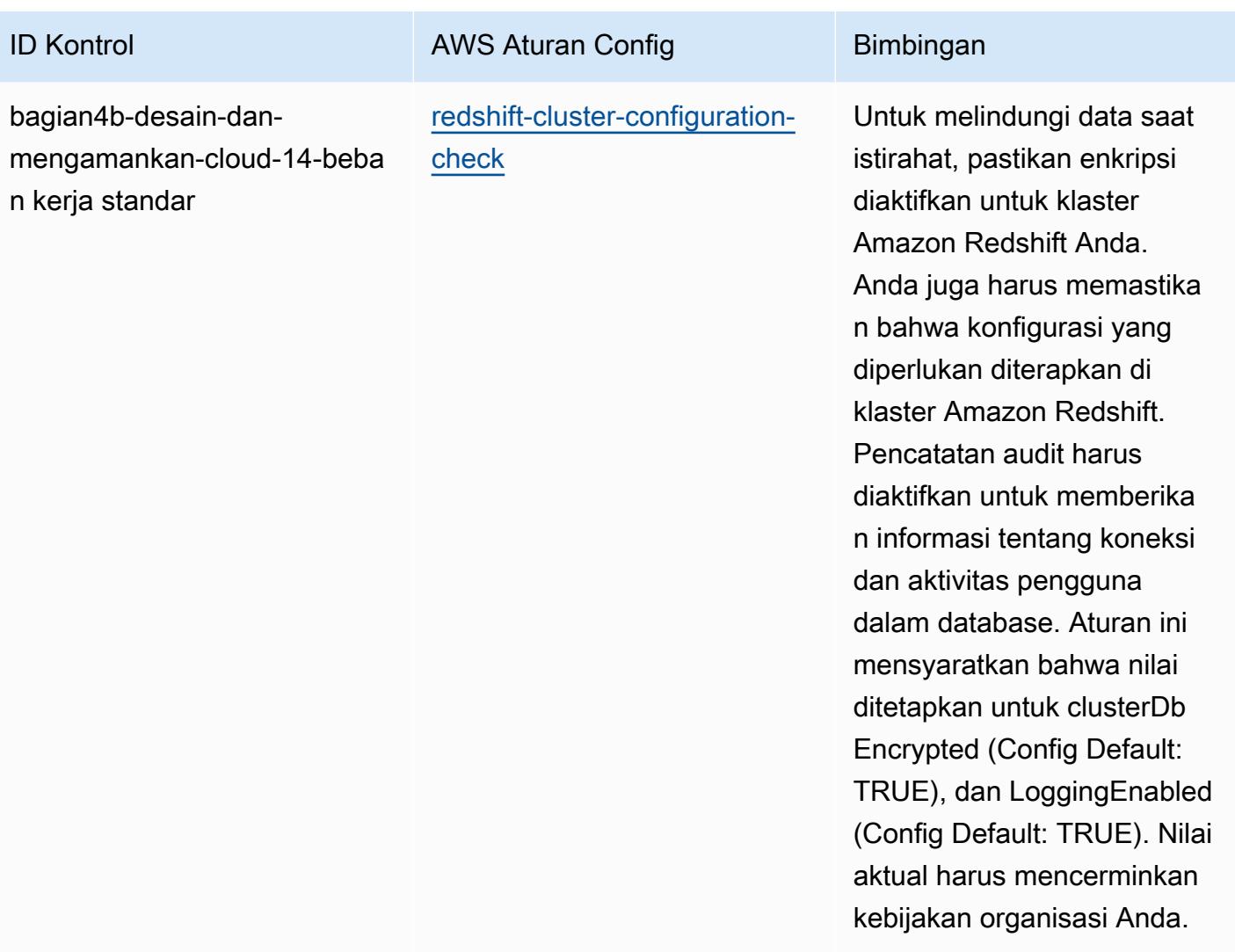

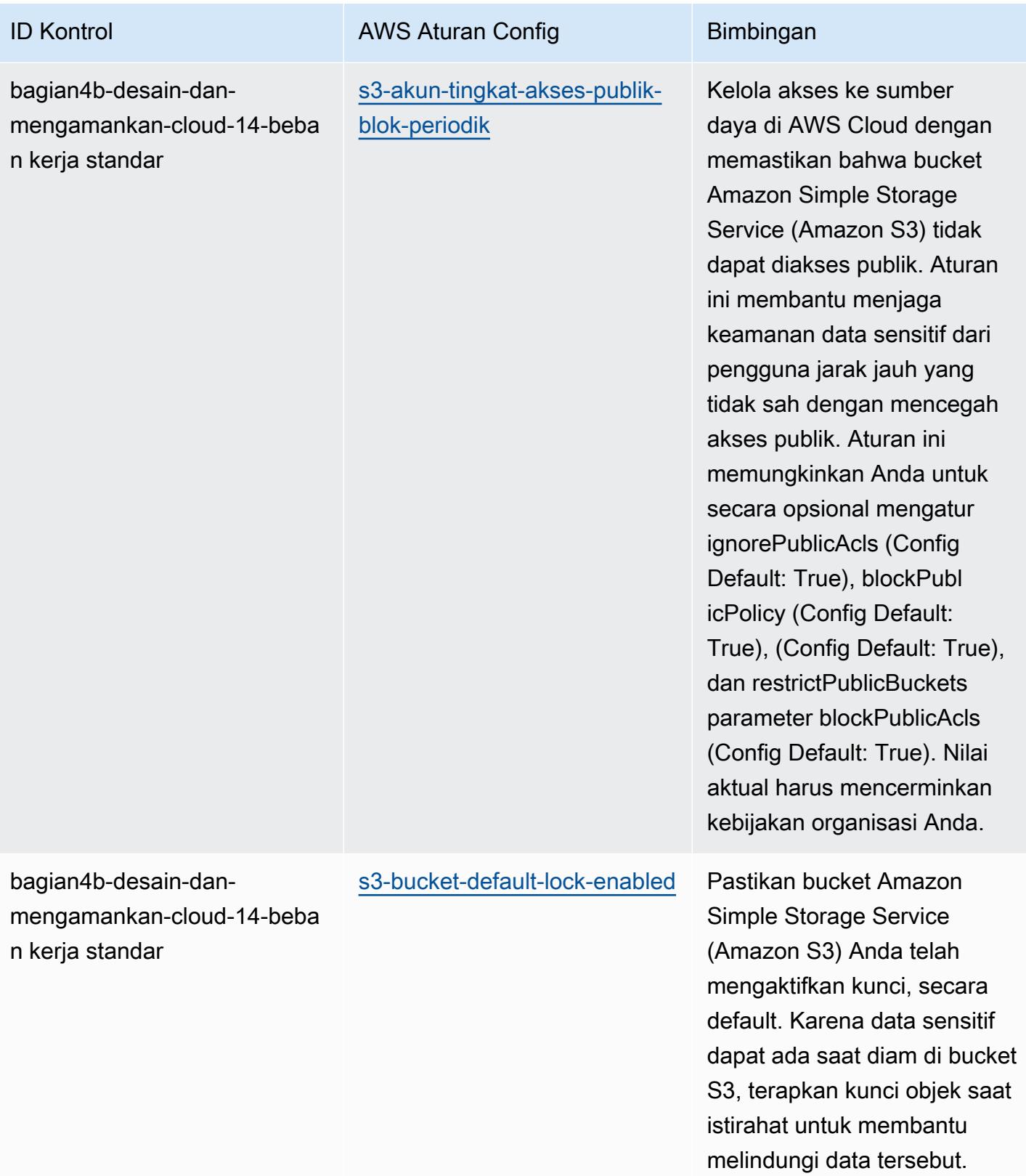

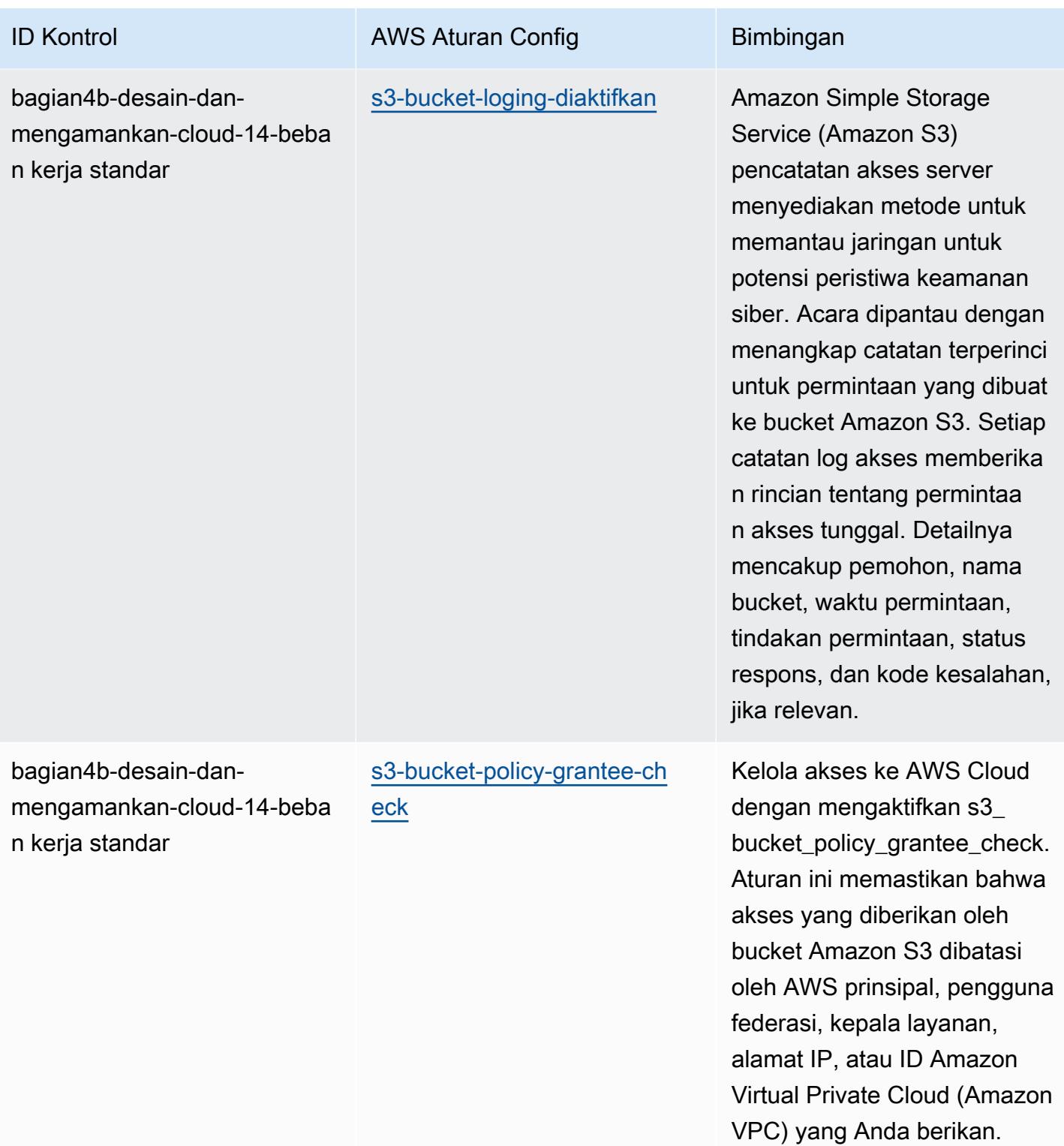

AWS Config Panduan Developer

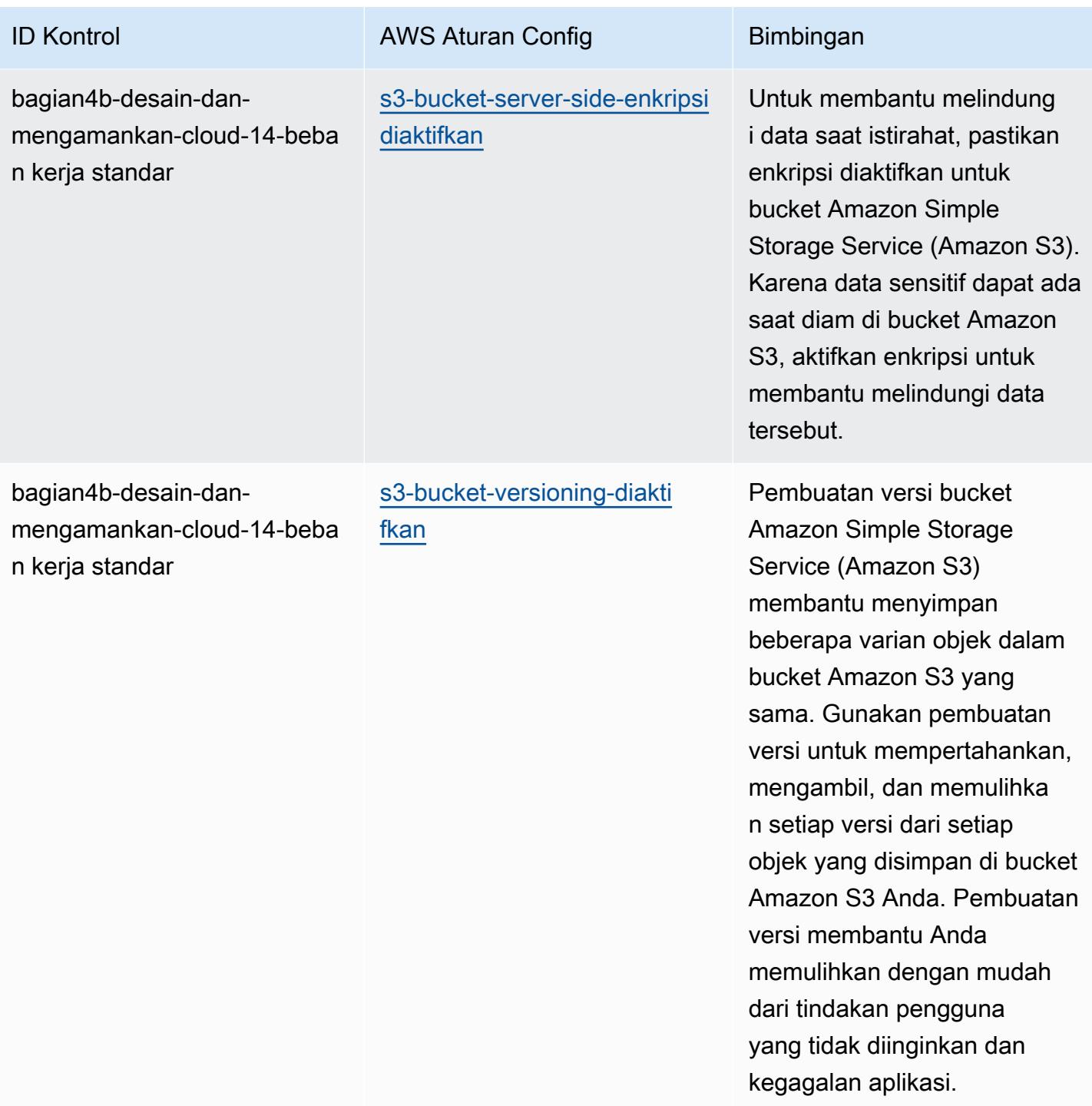

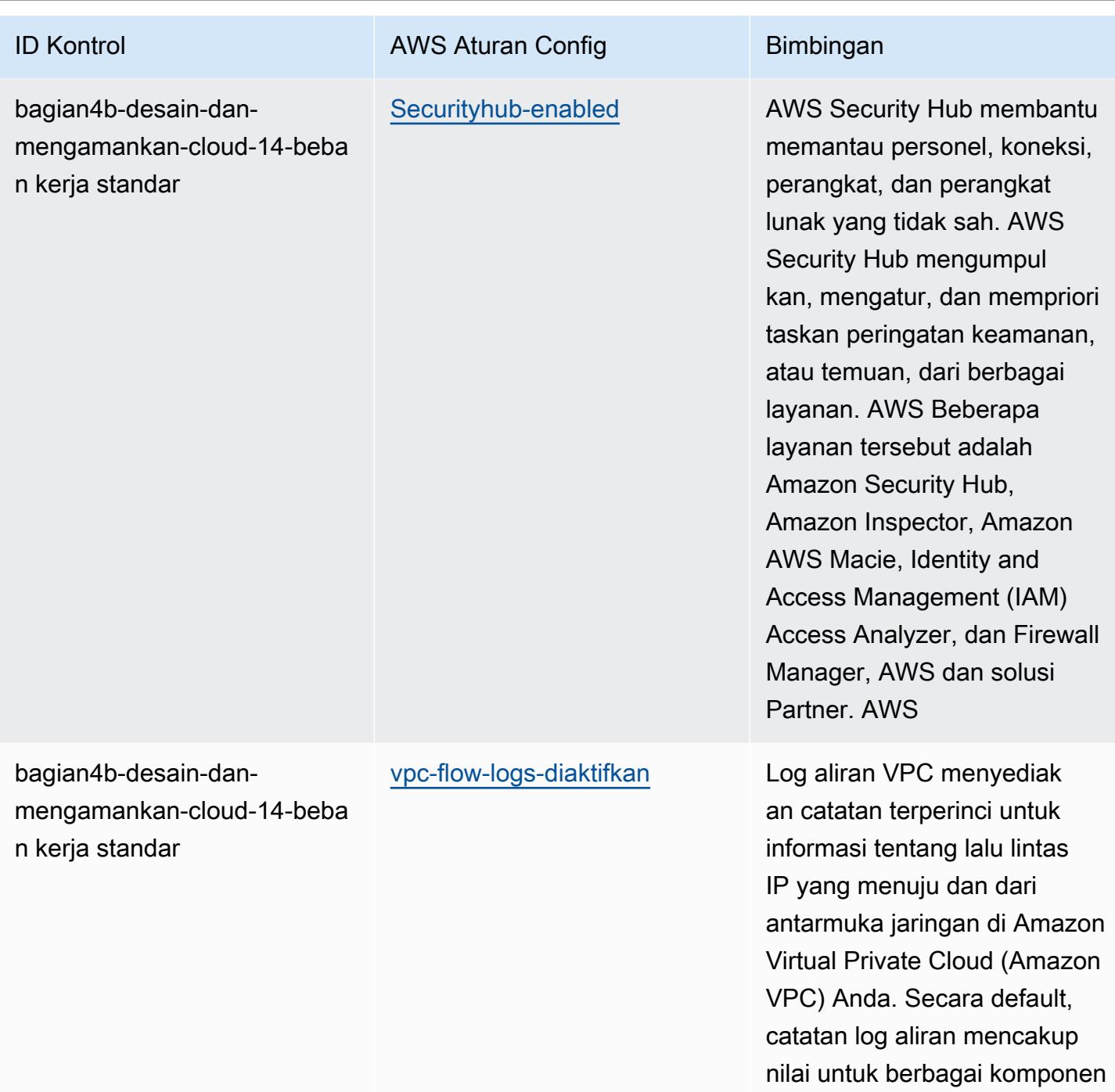

aliran IP, termasuk sumber,

tujuan, dan protokol.

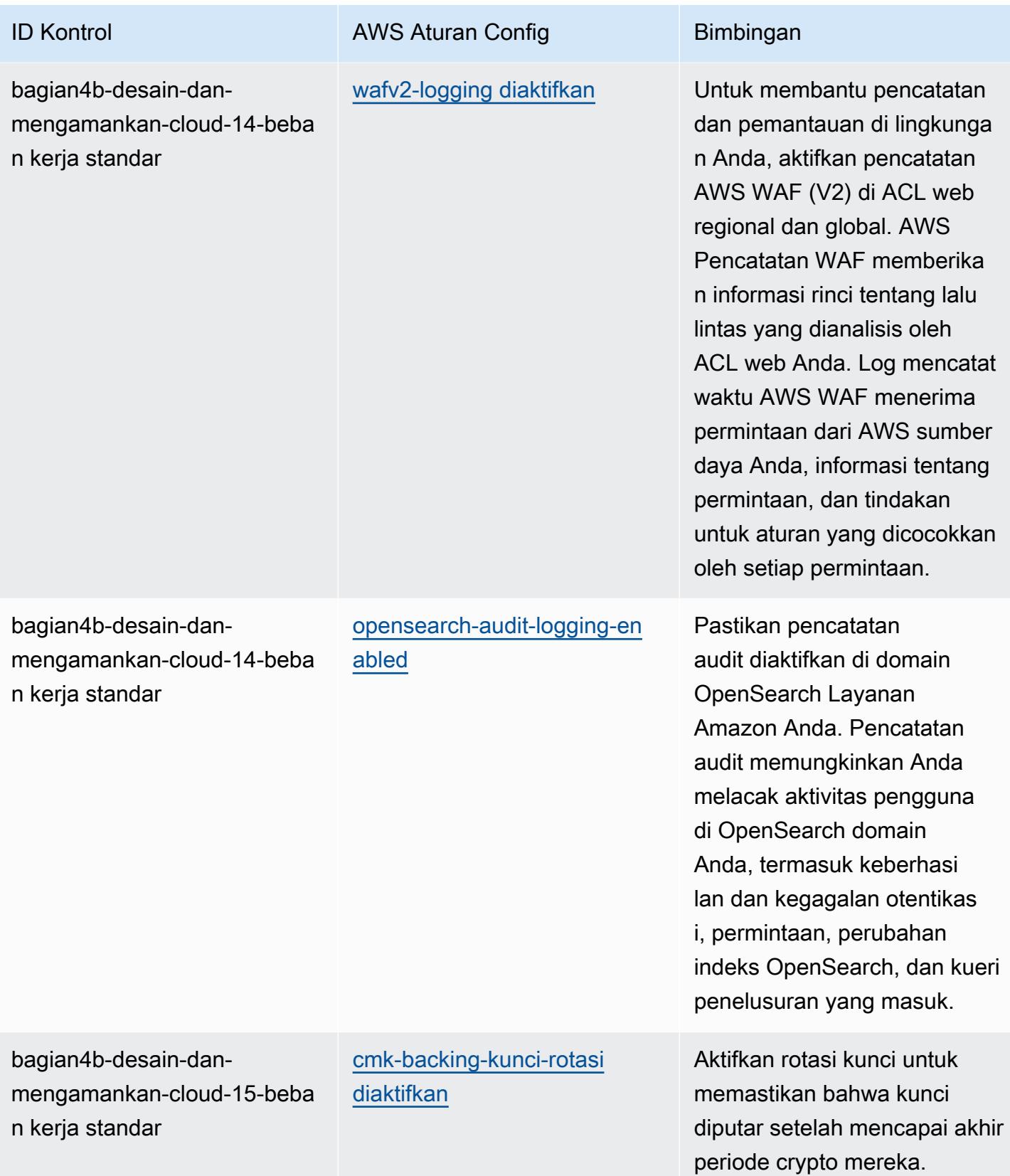

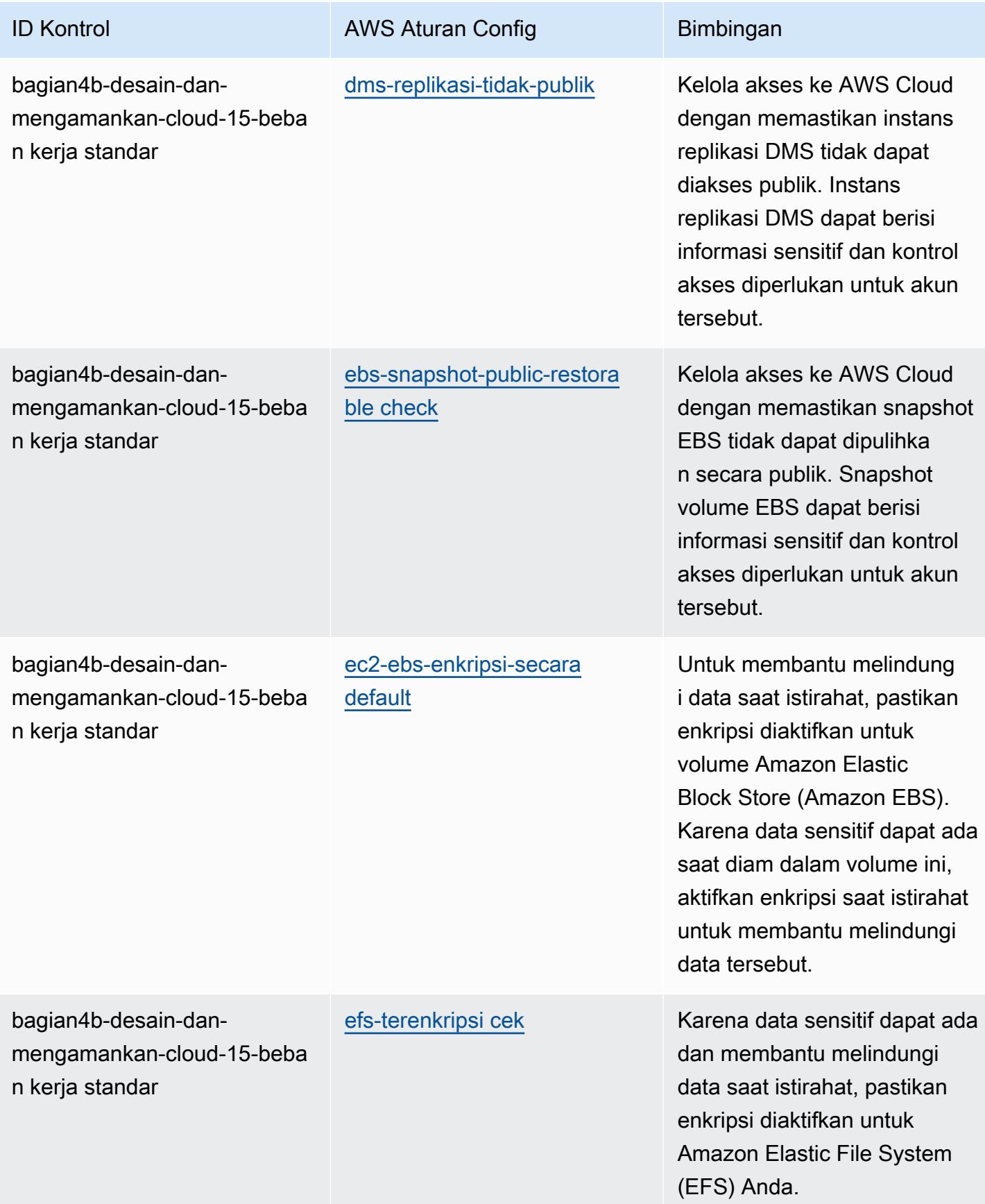

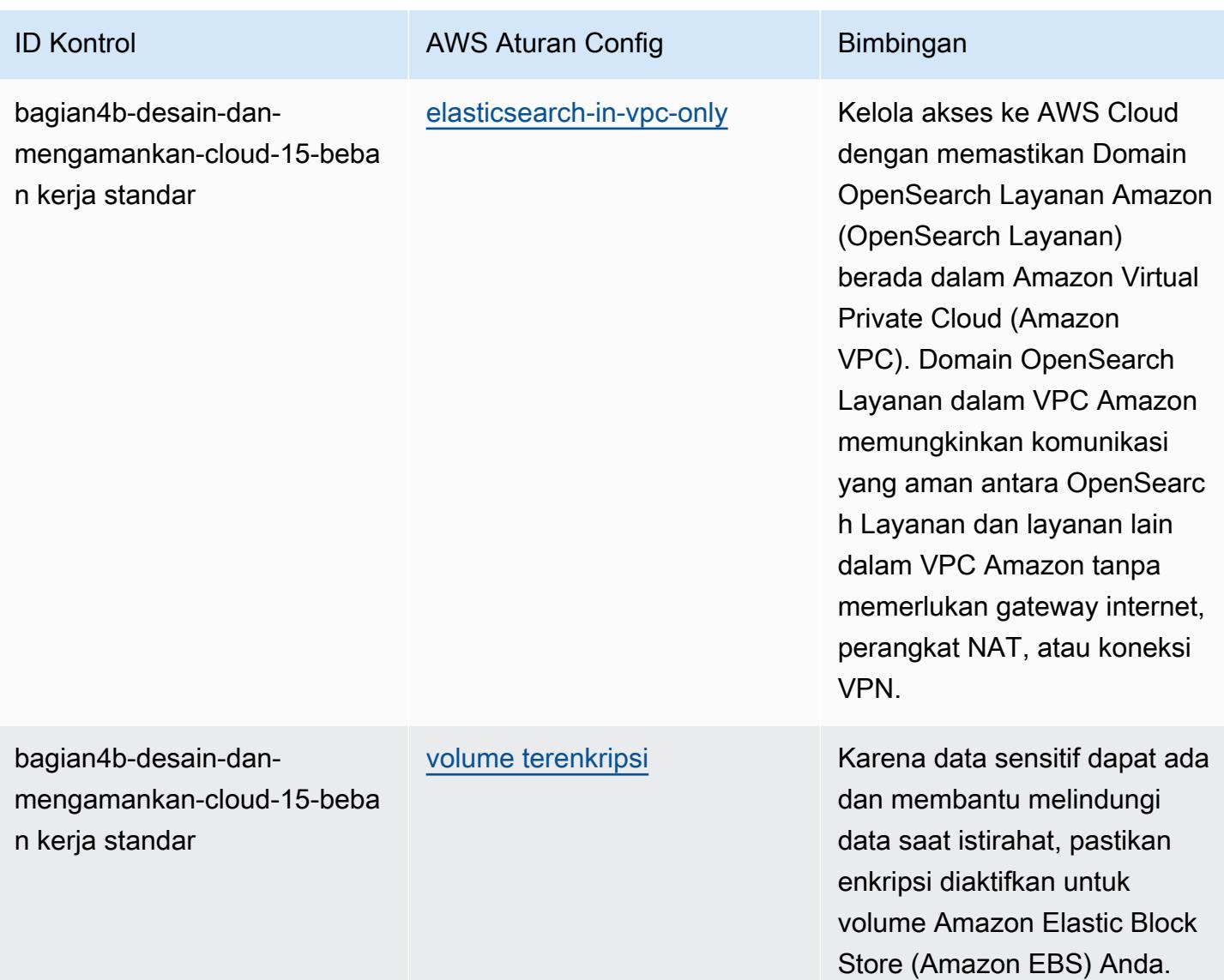

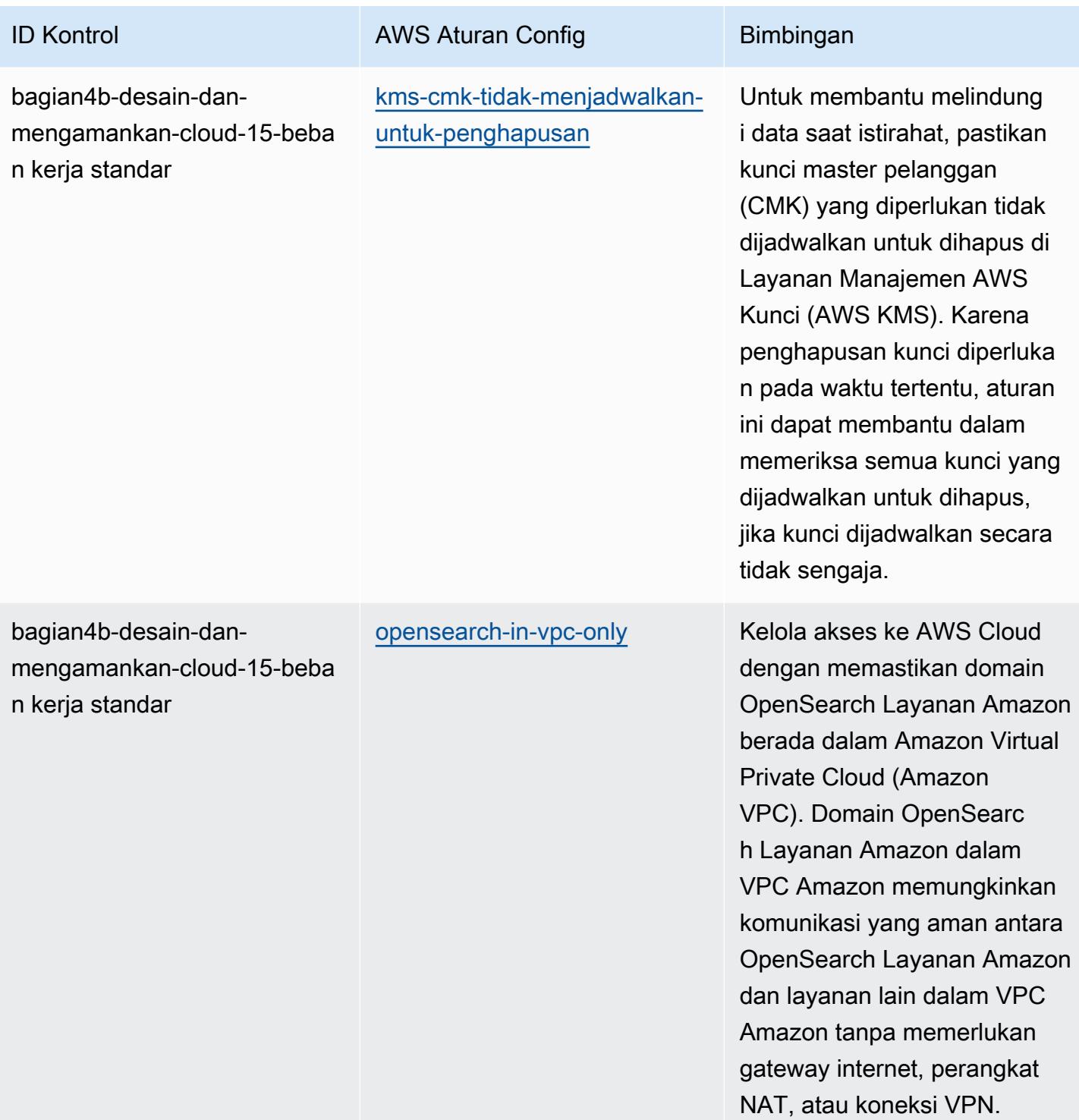

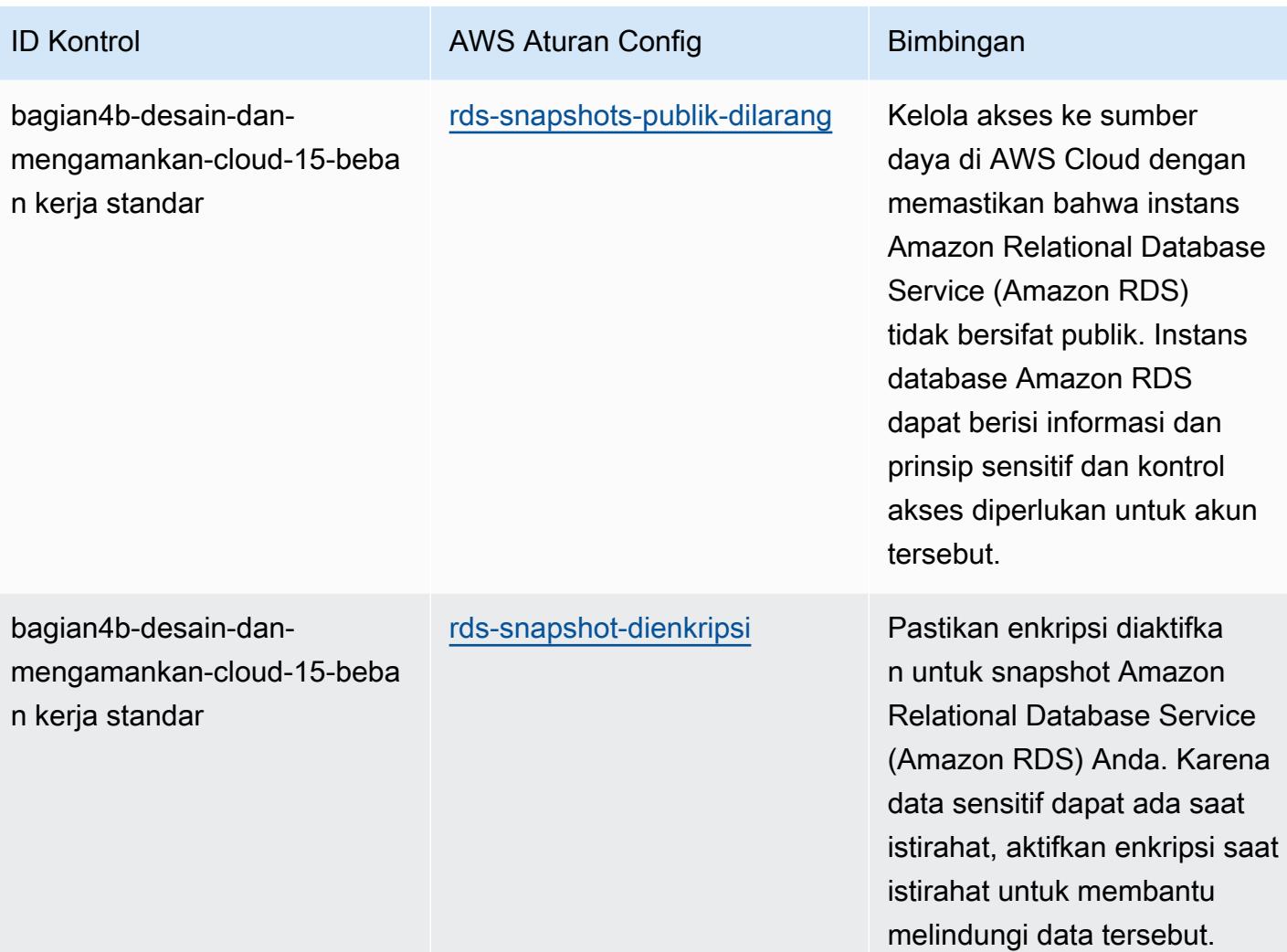

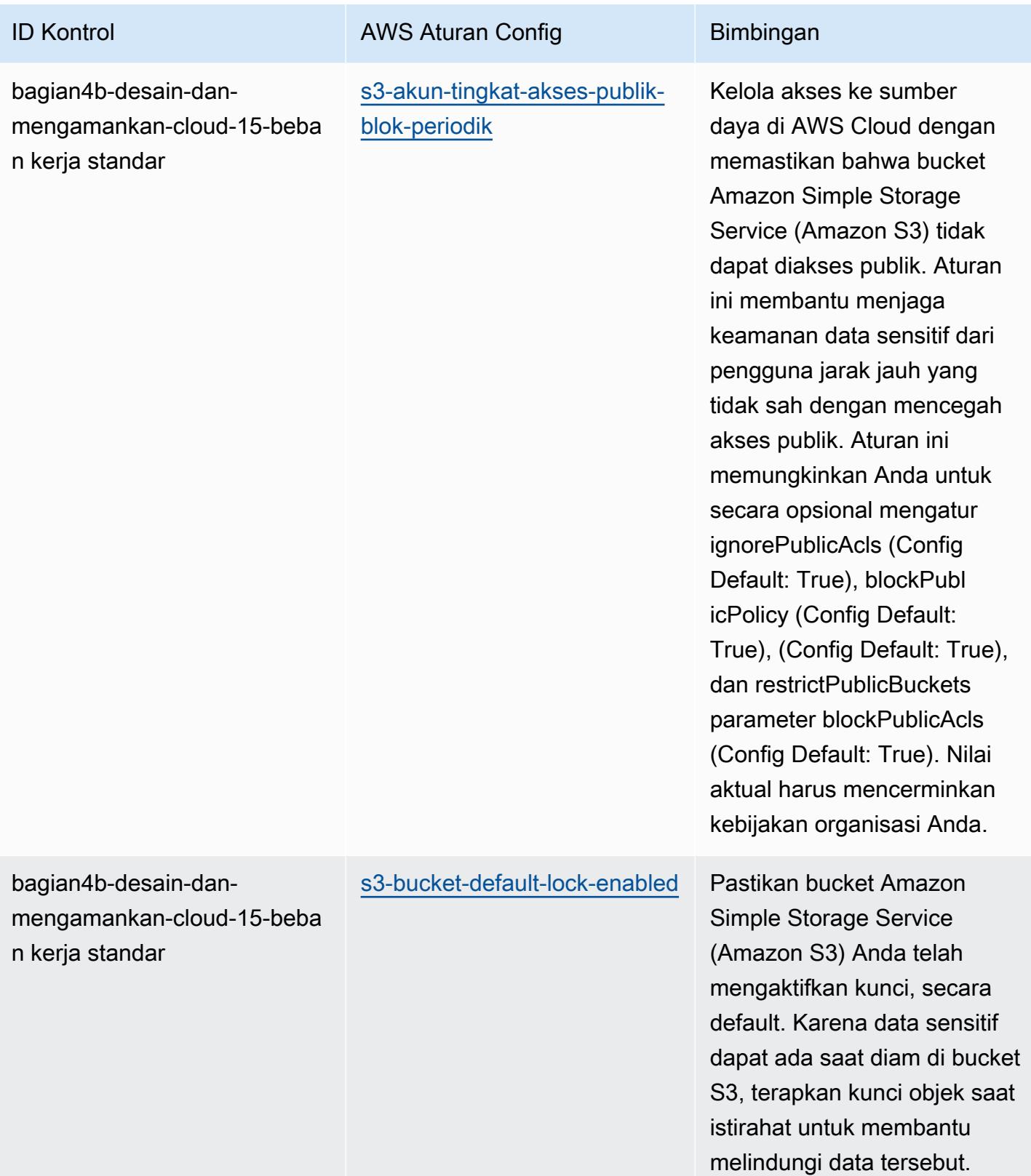
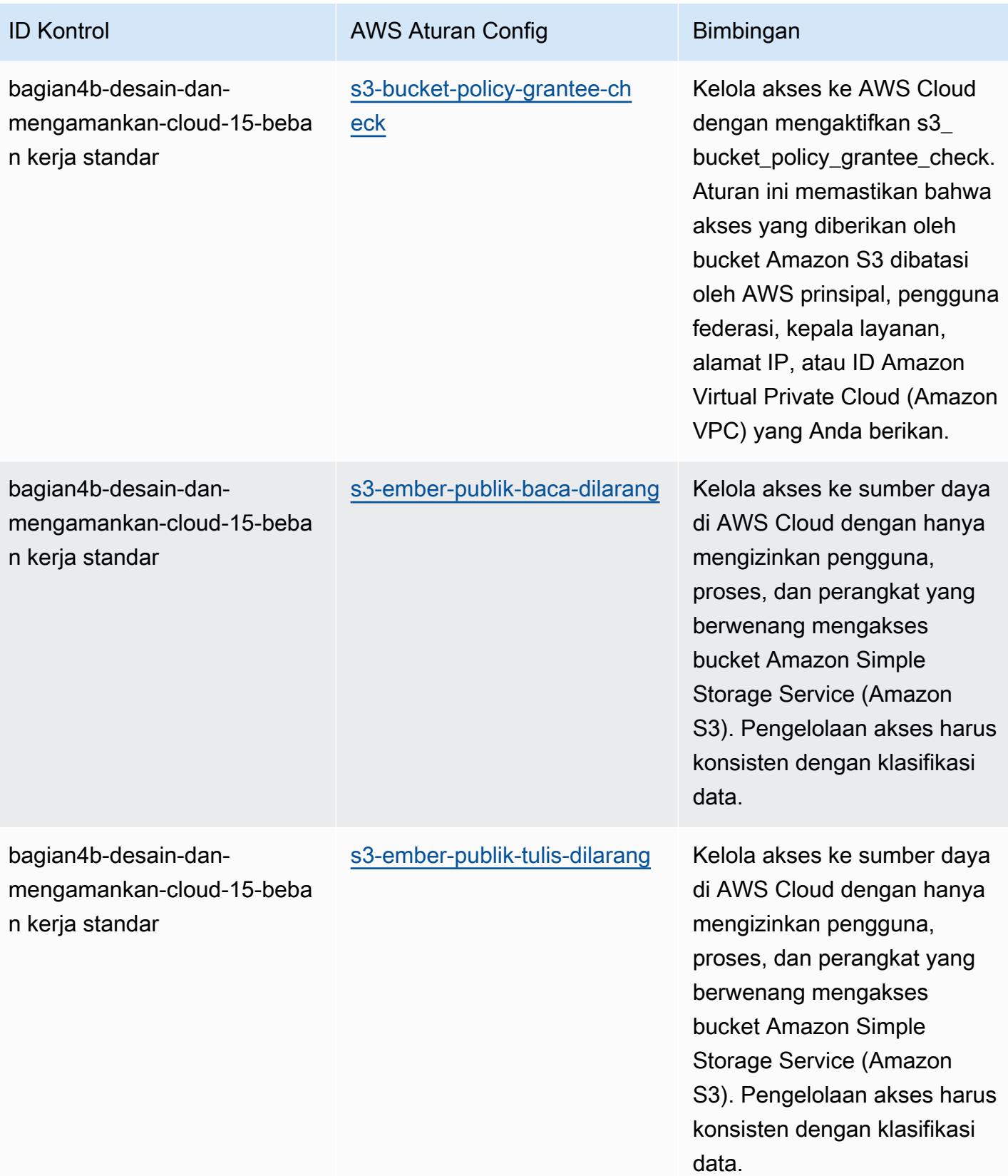

AWS Config Panduan Developer

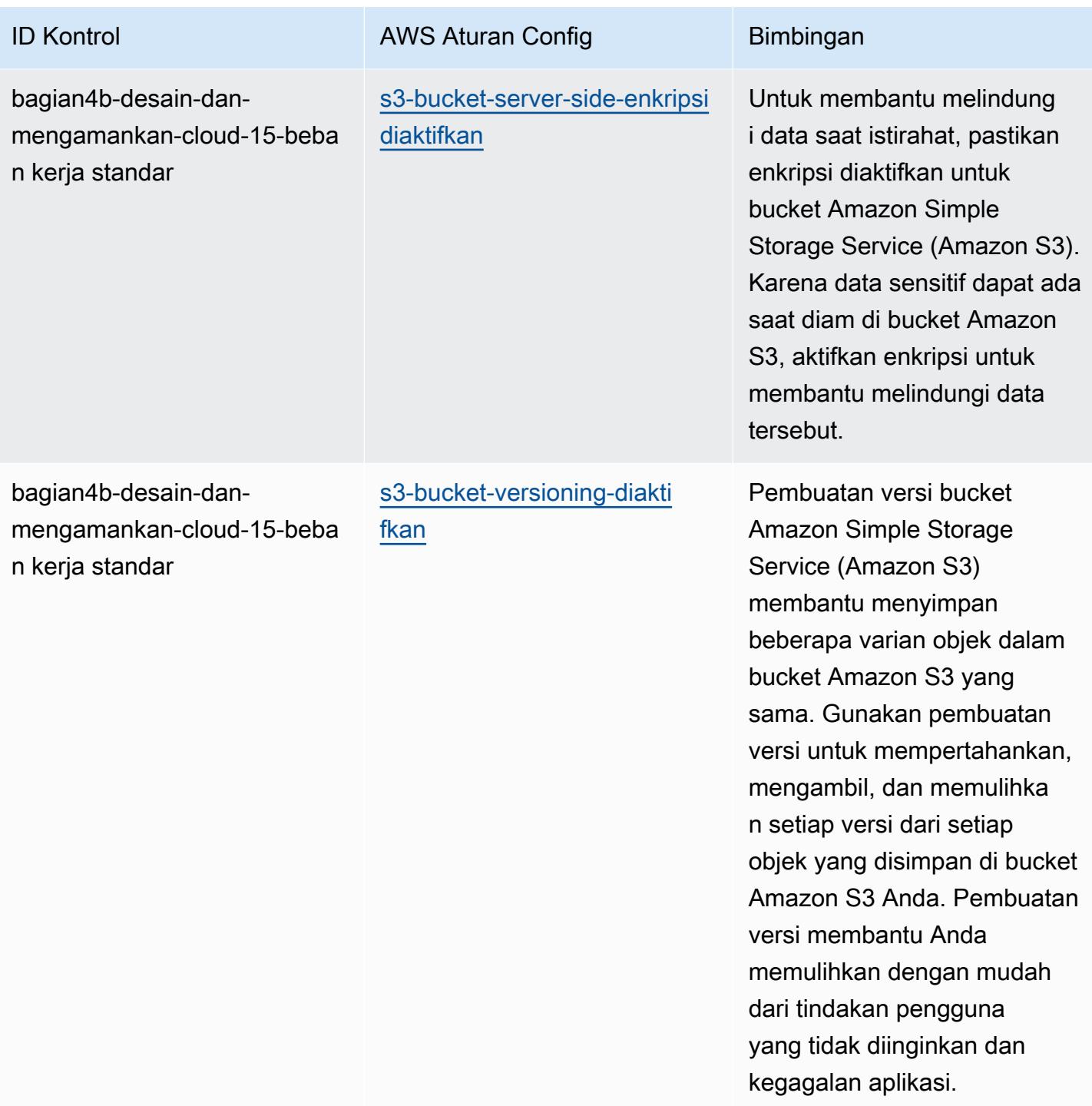

AWS Config Panduan Developer

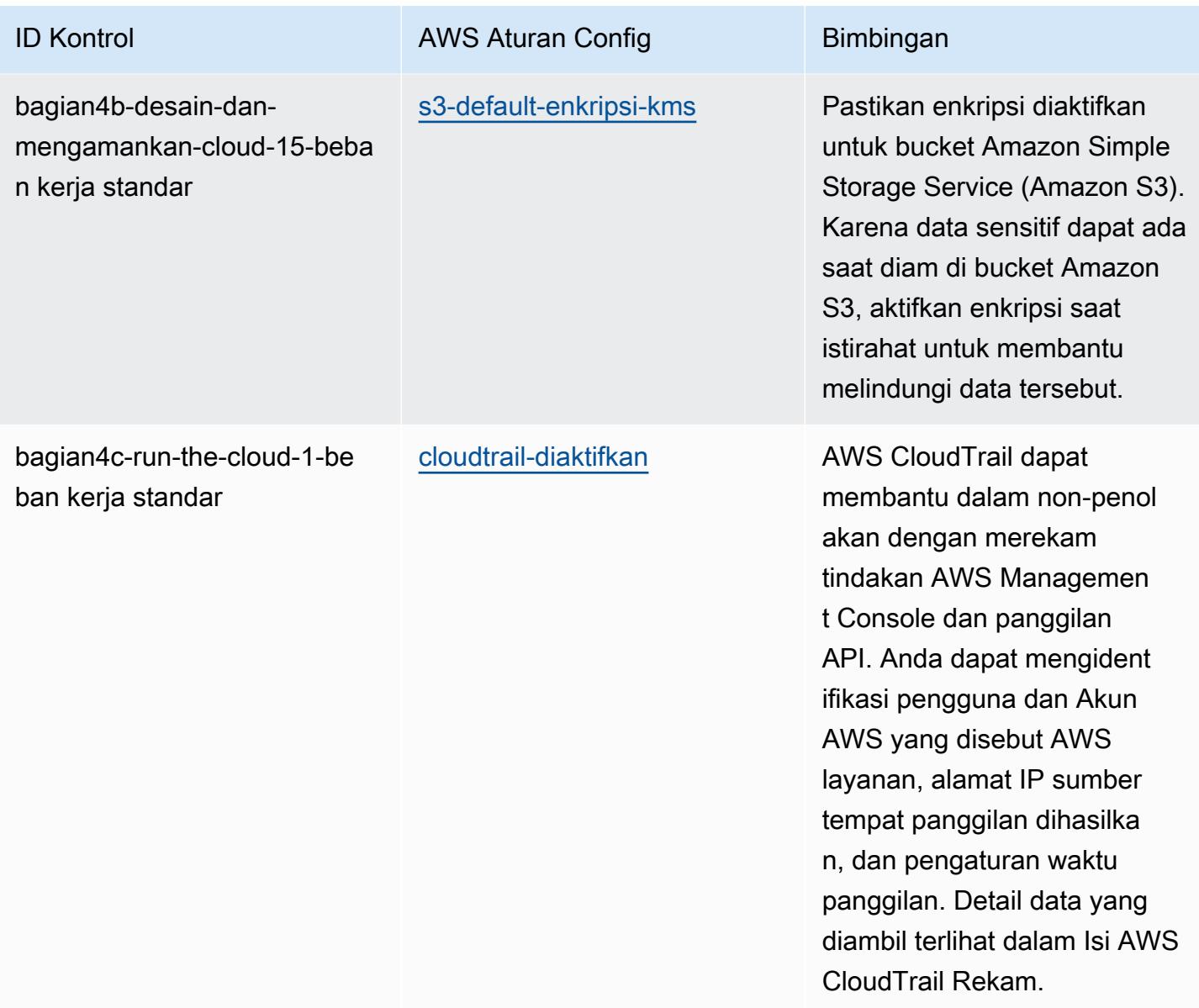

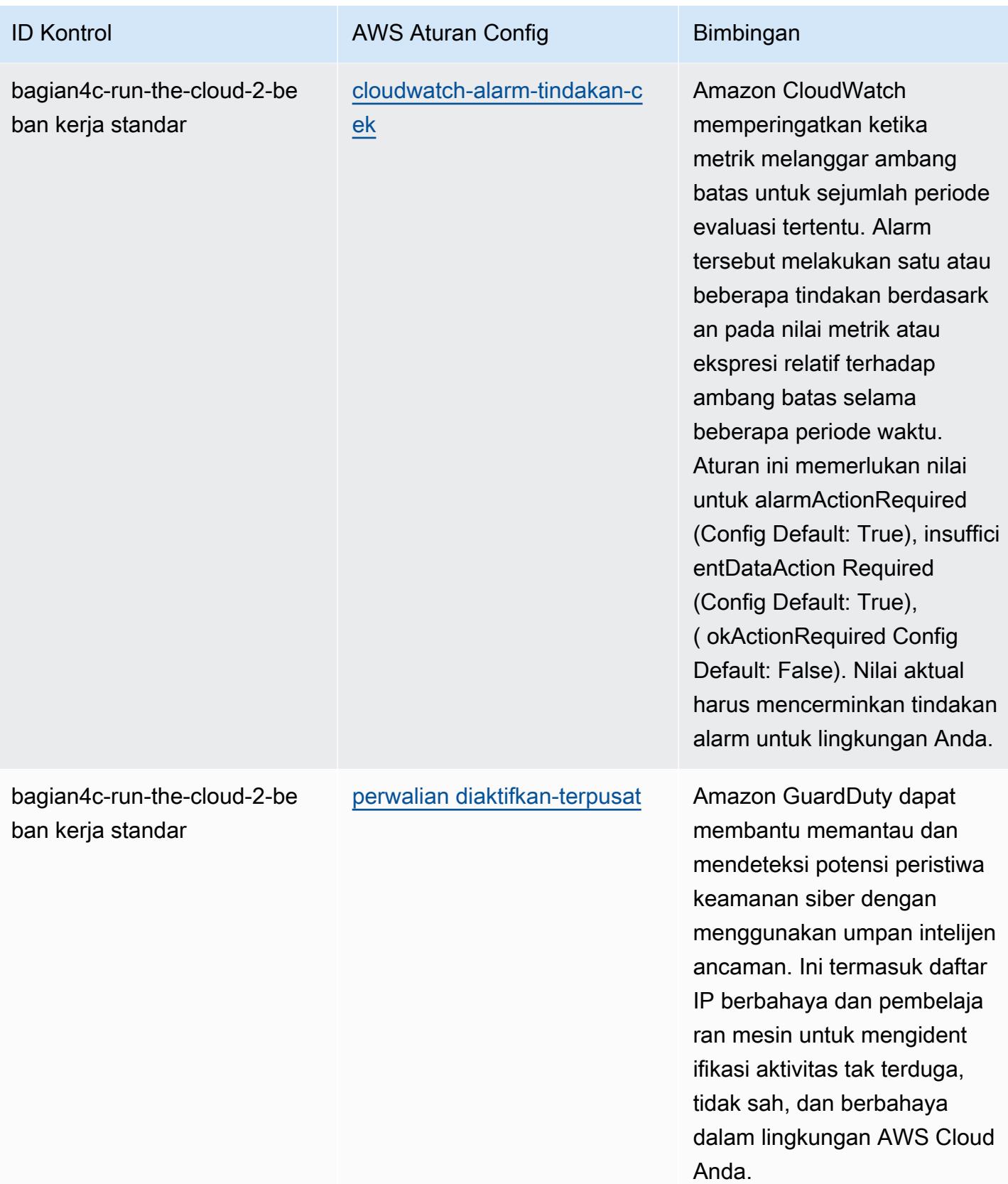

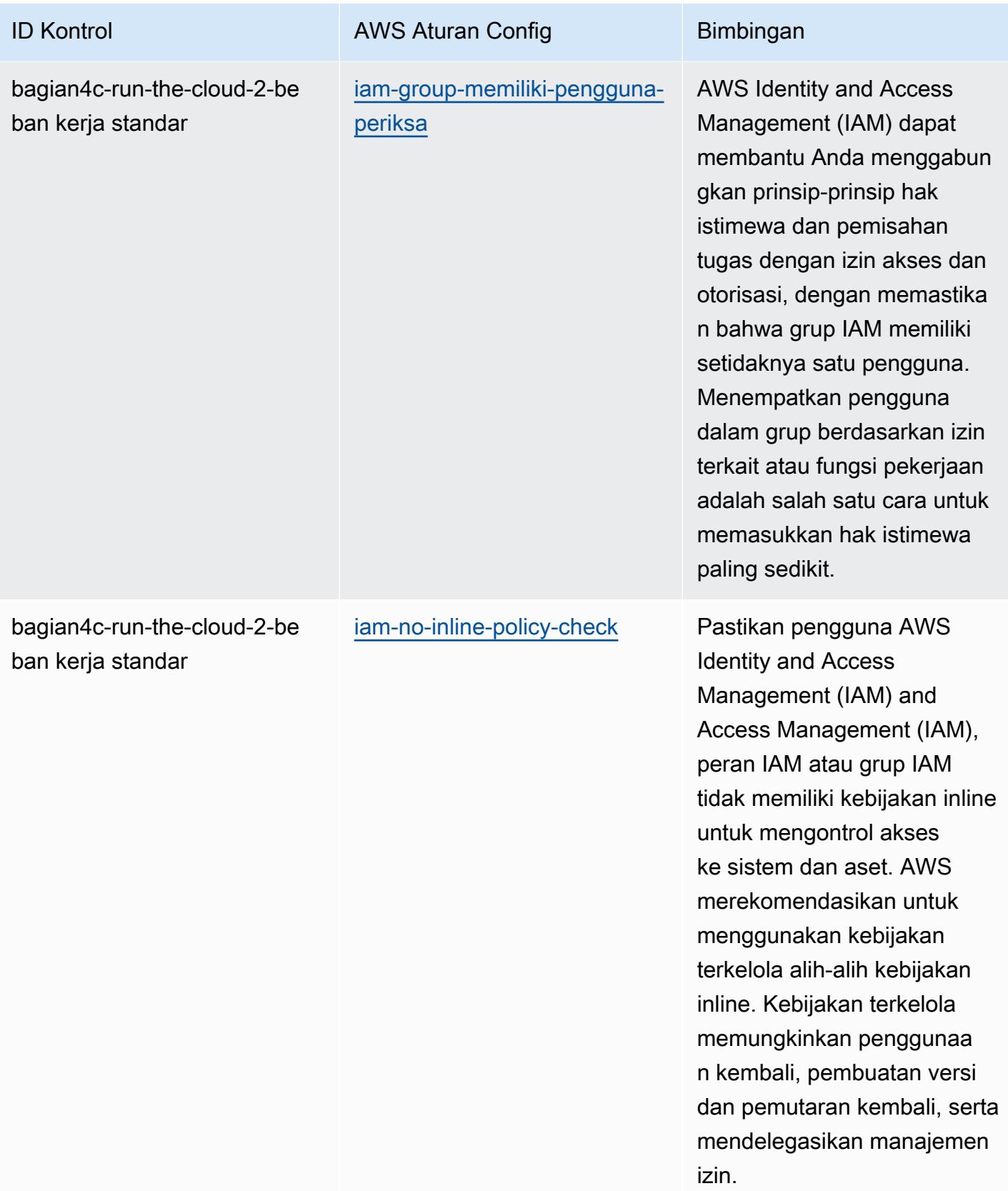

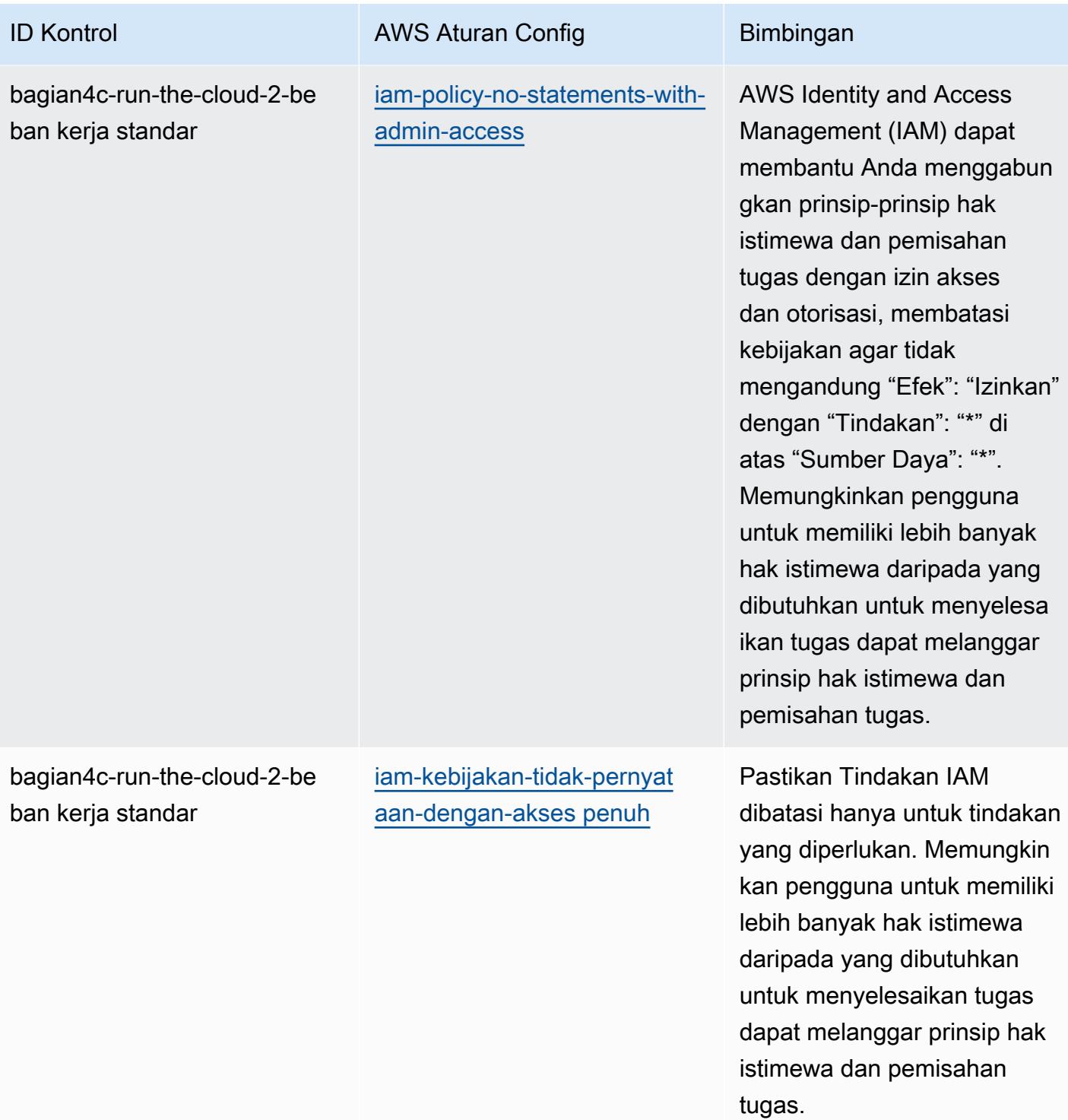

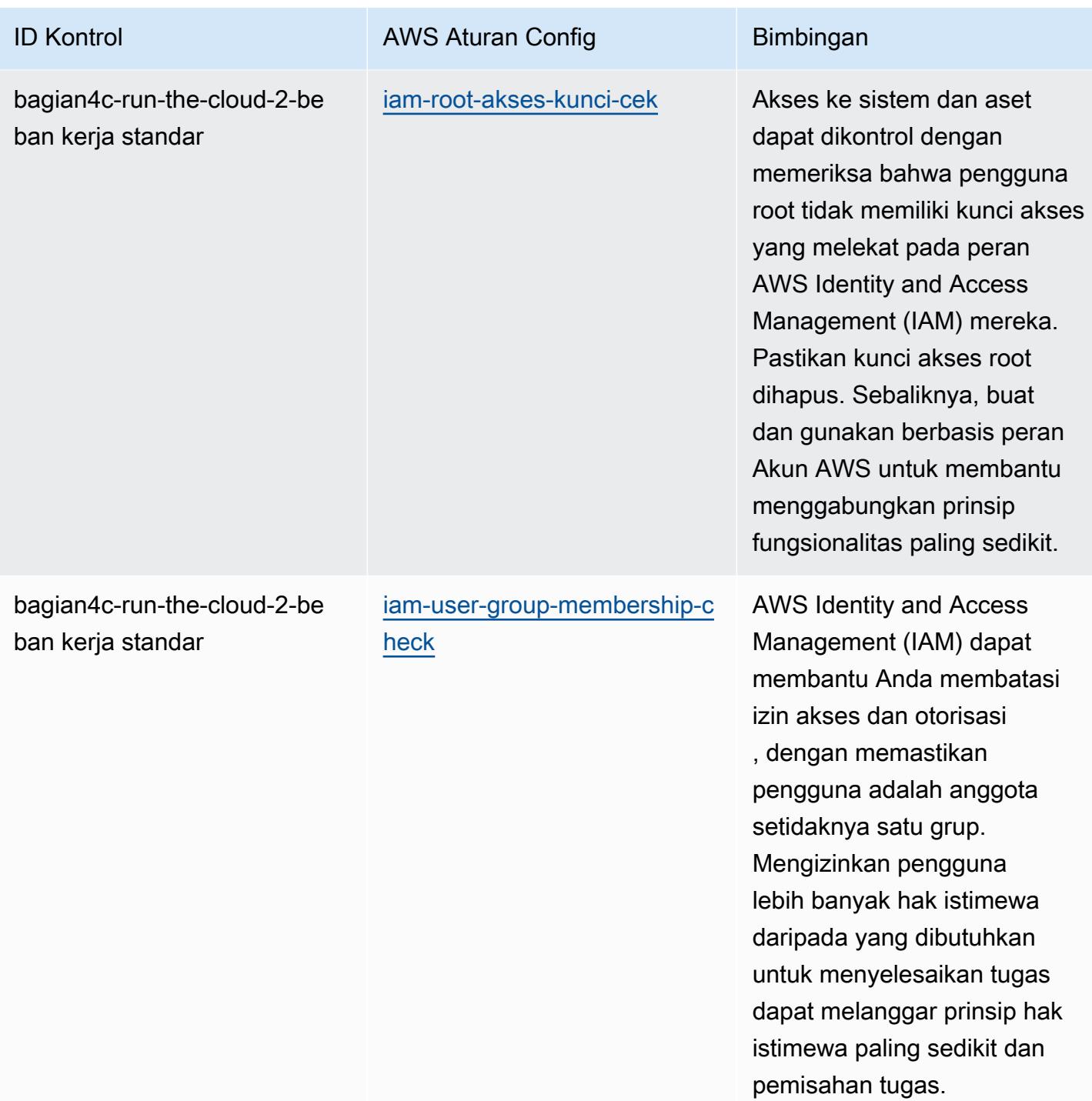

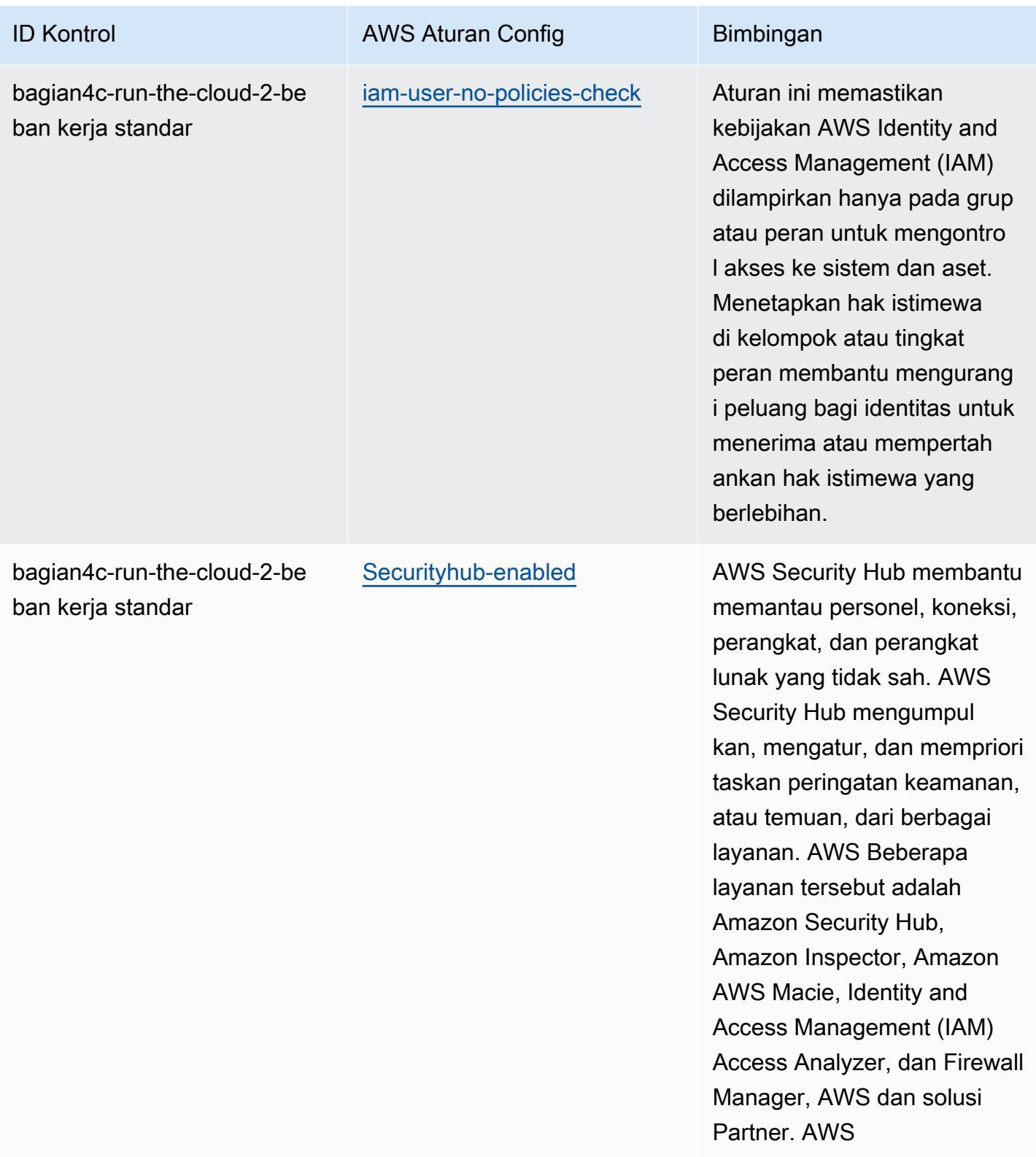

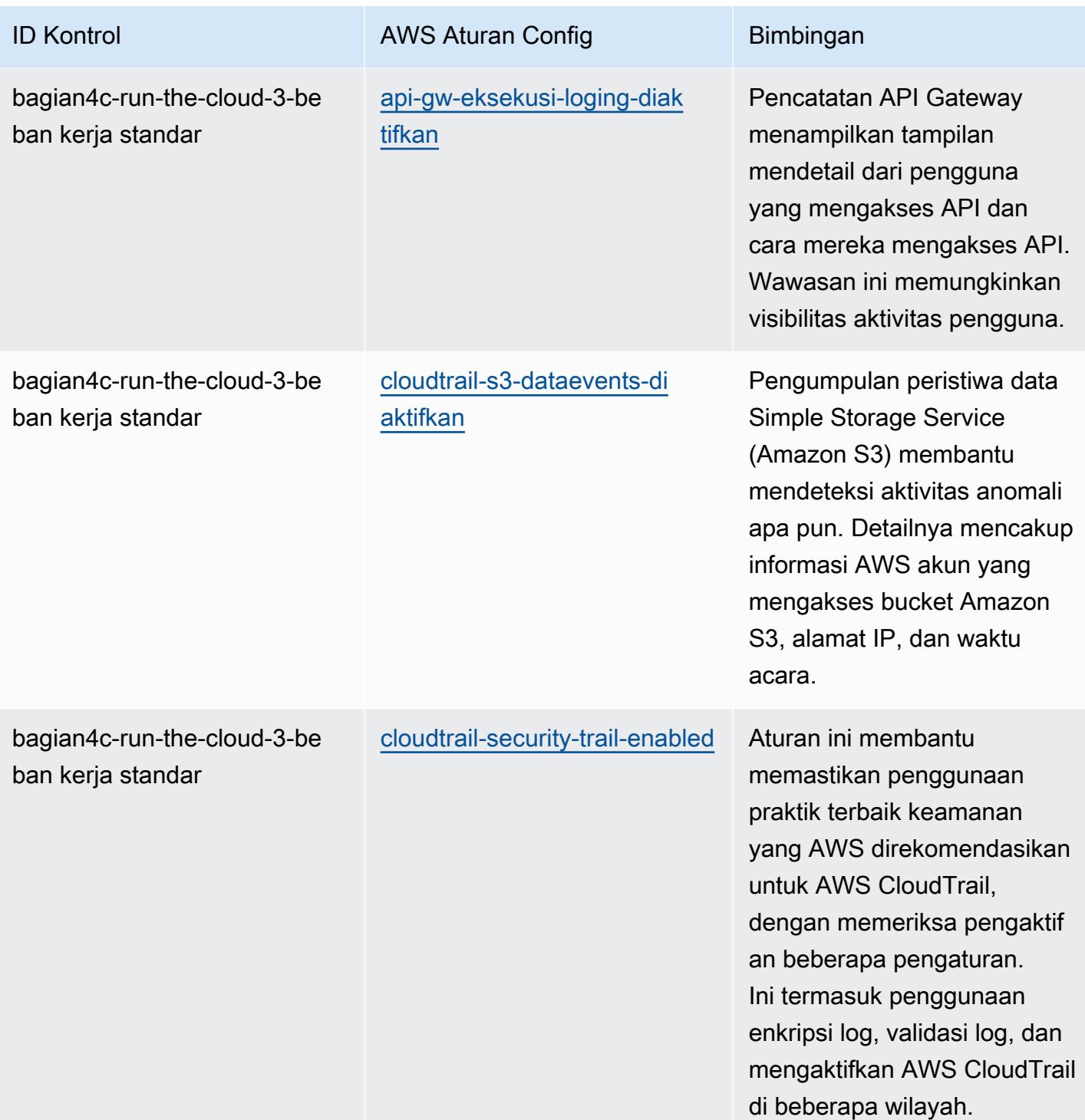

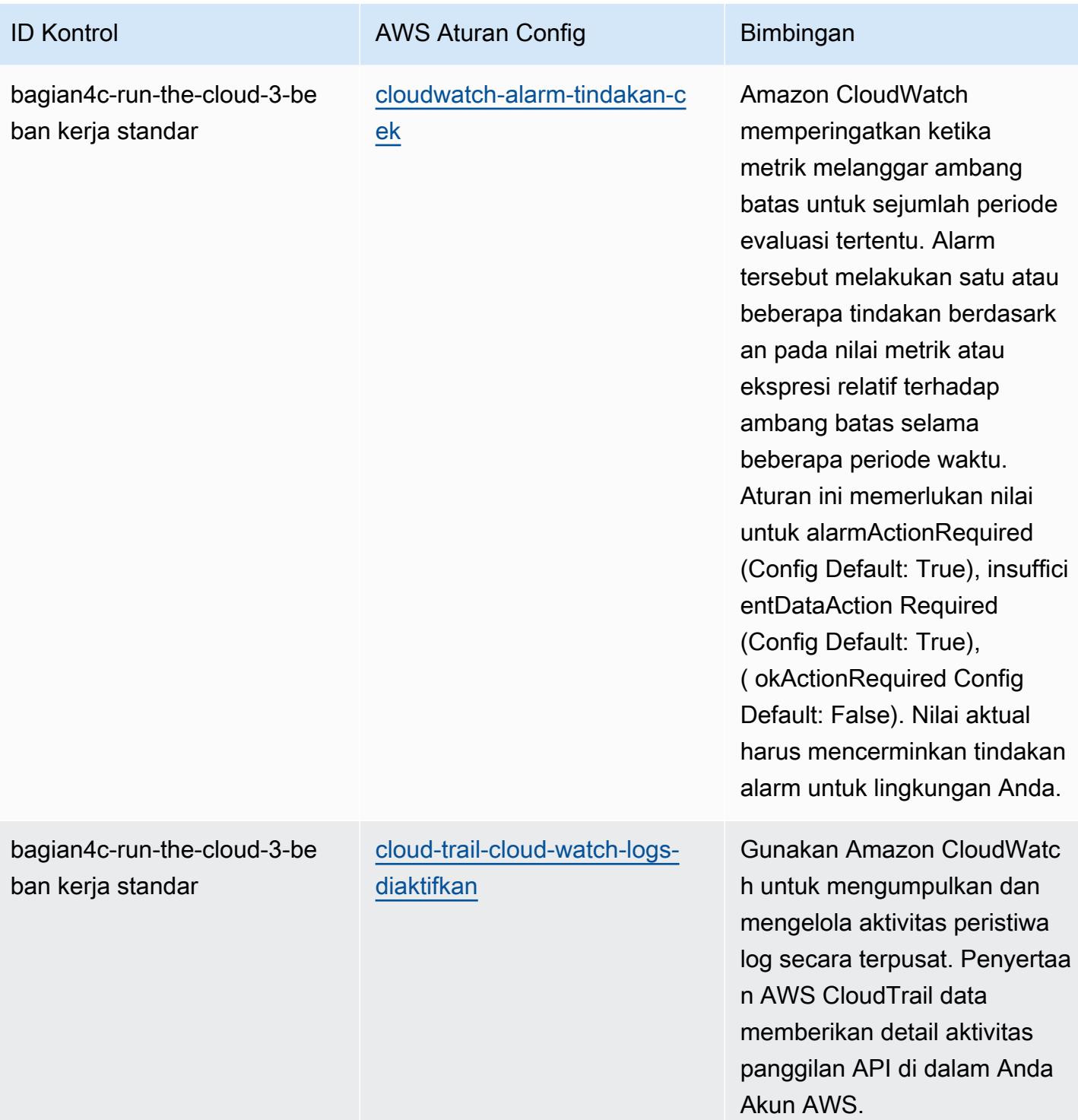

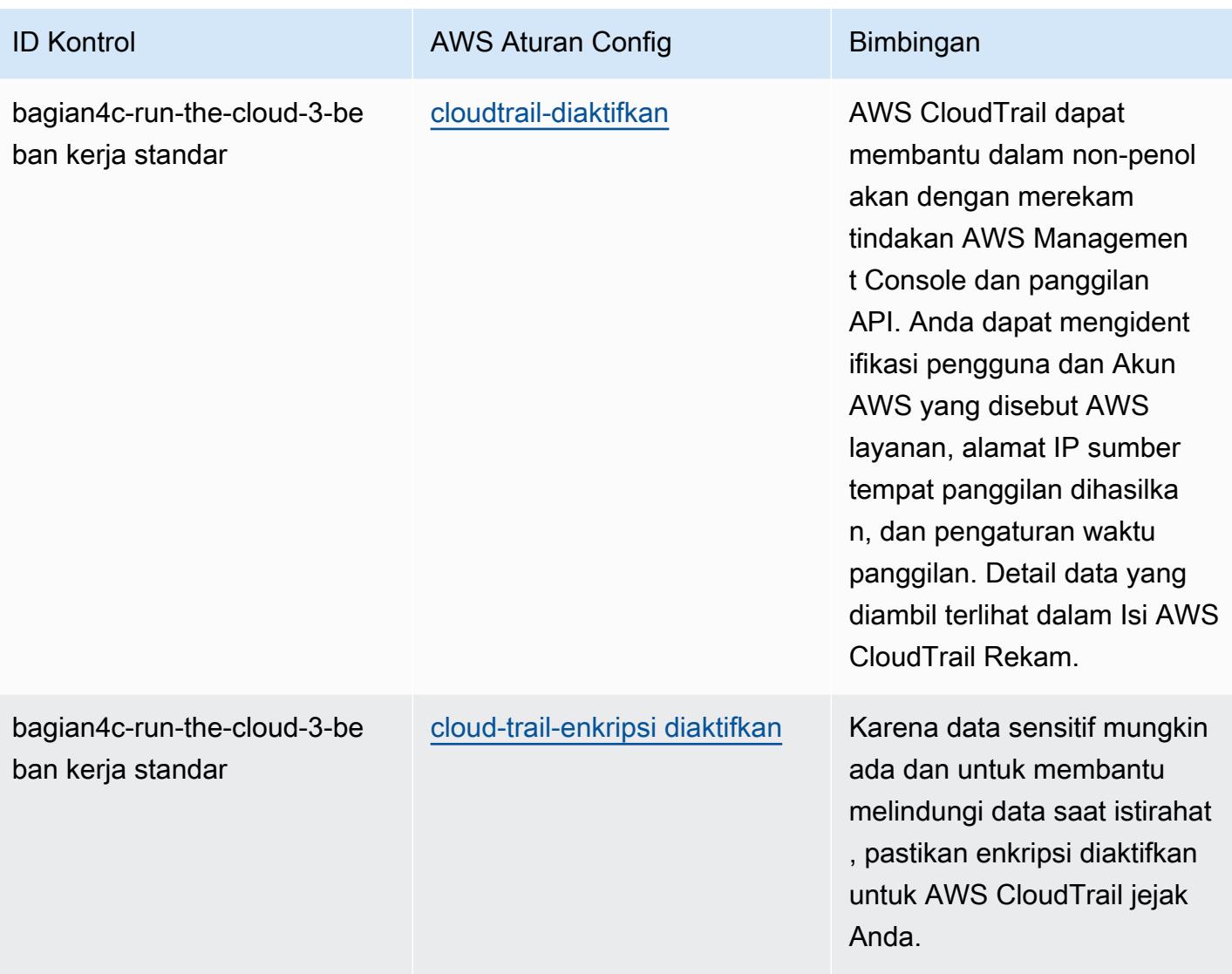

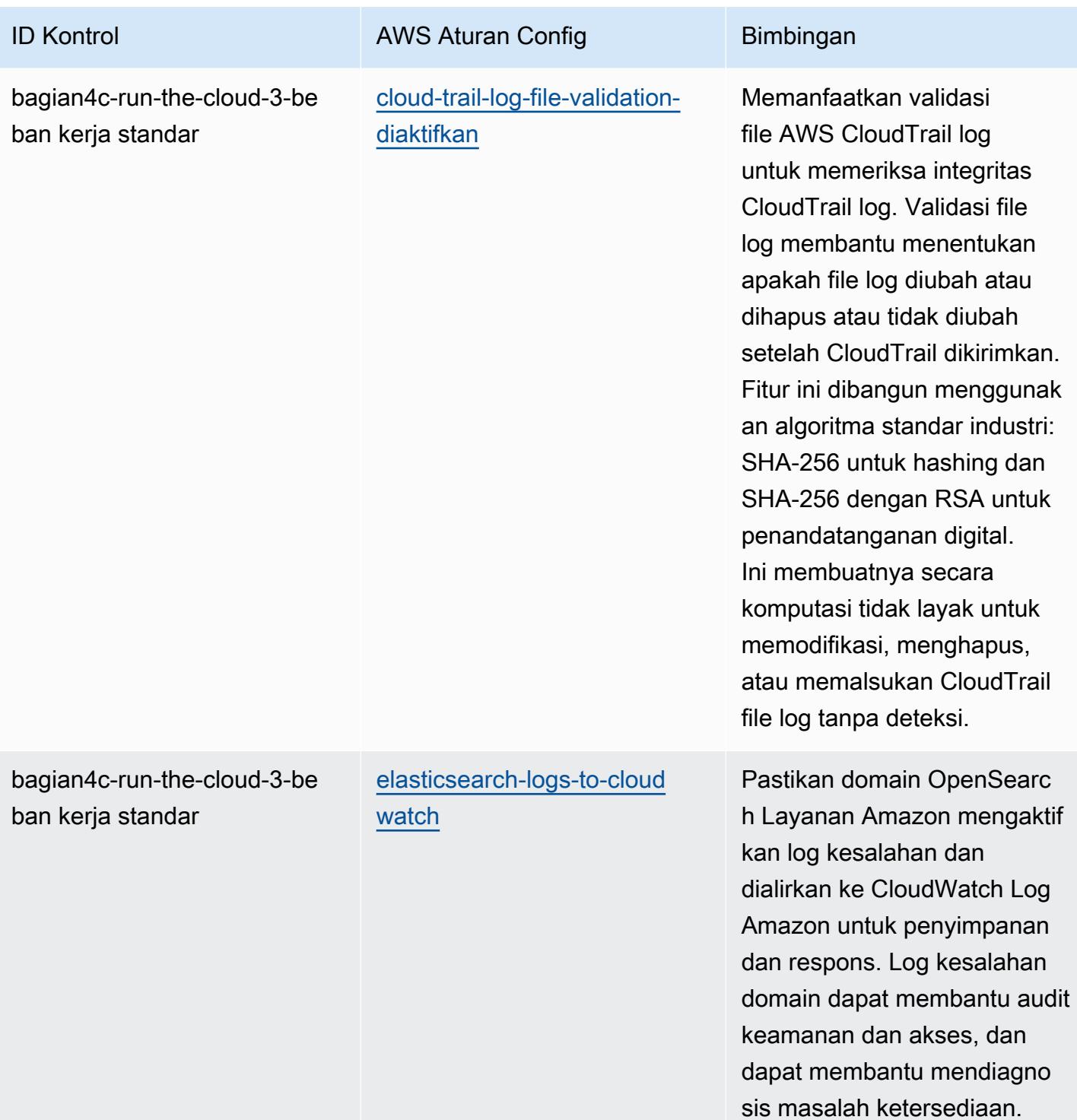

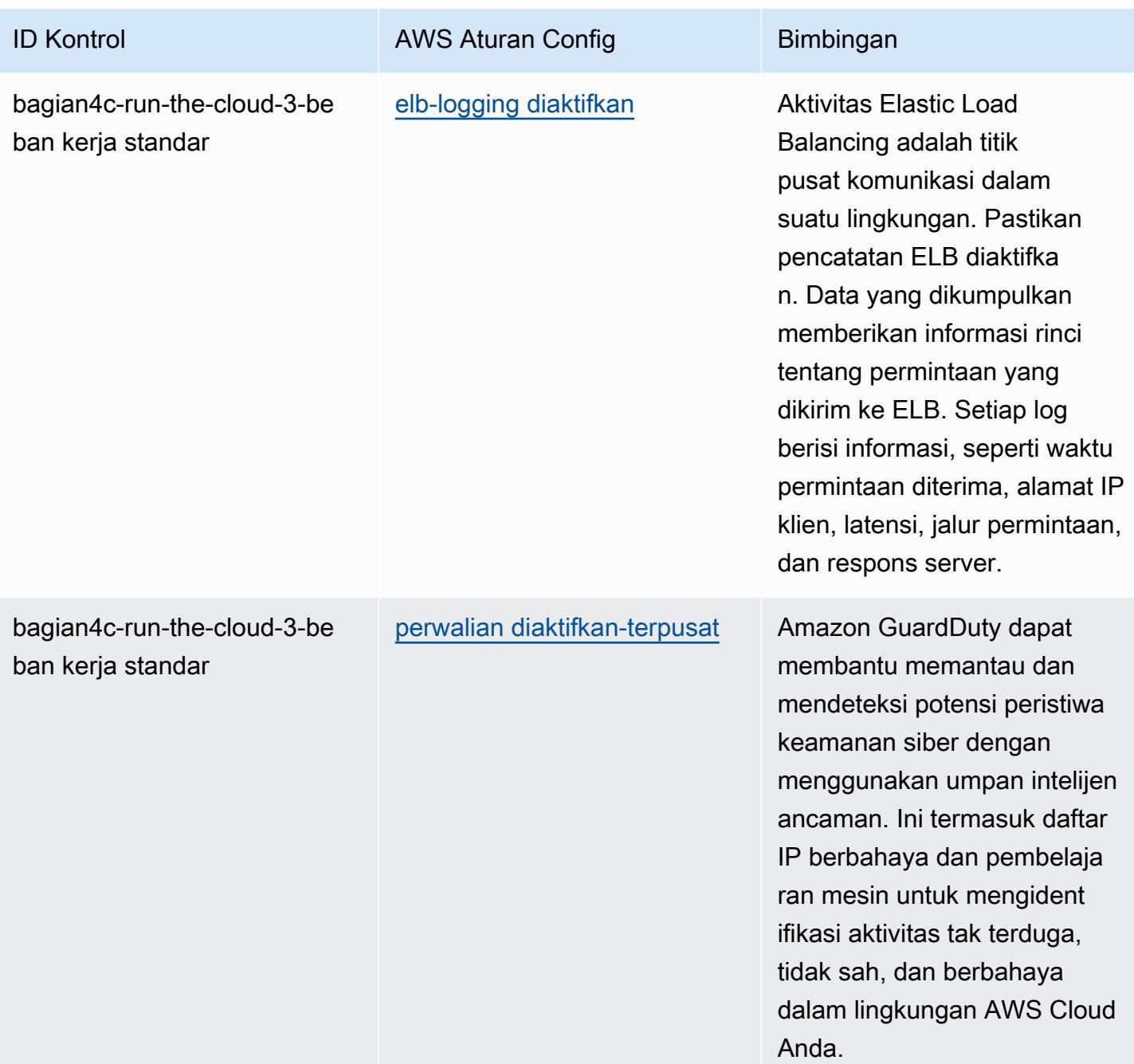

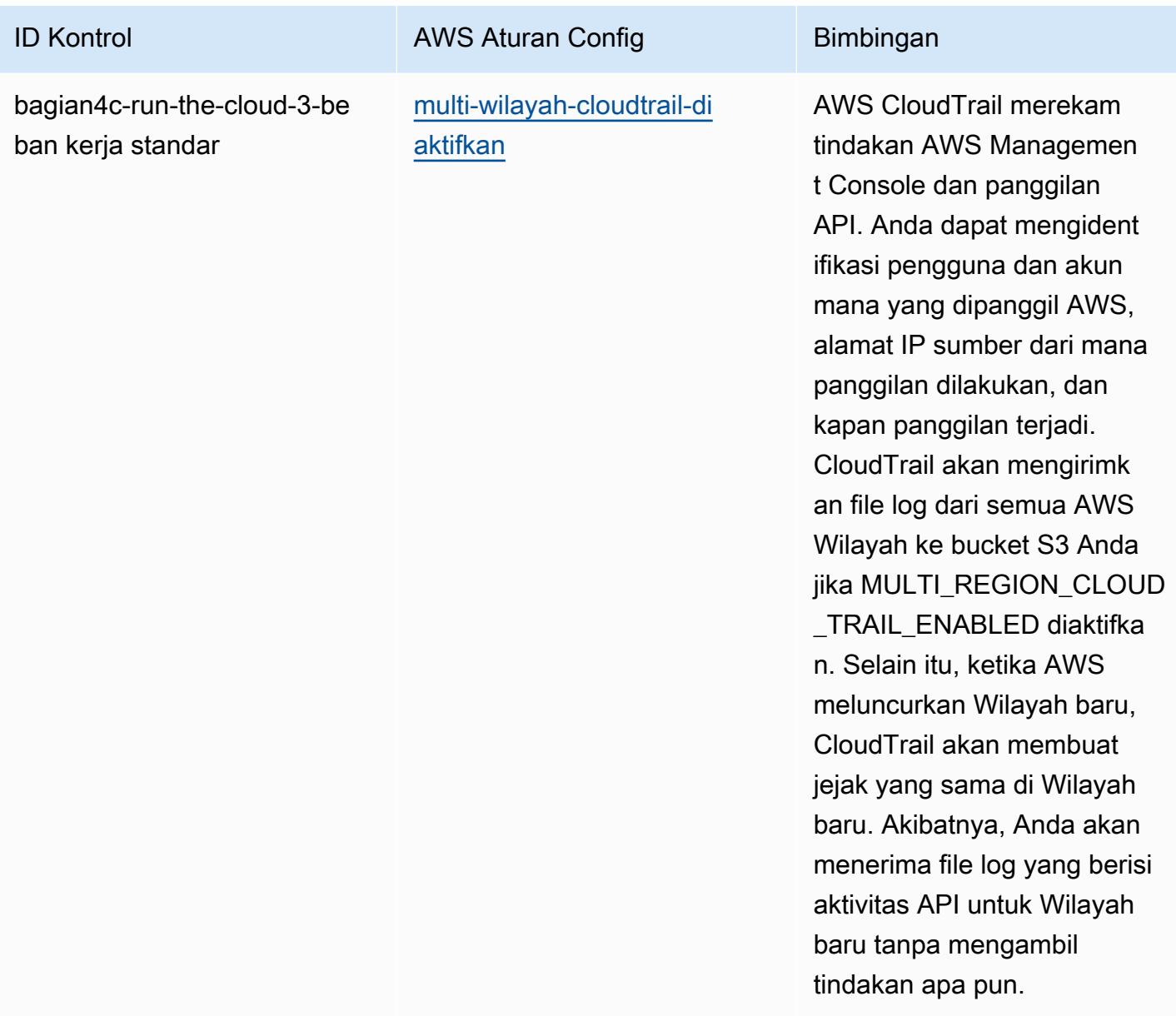

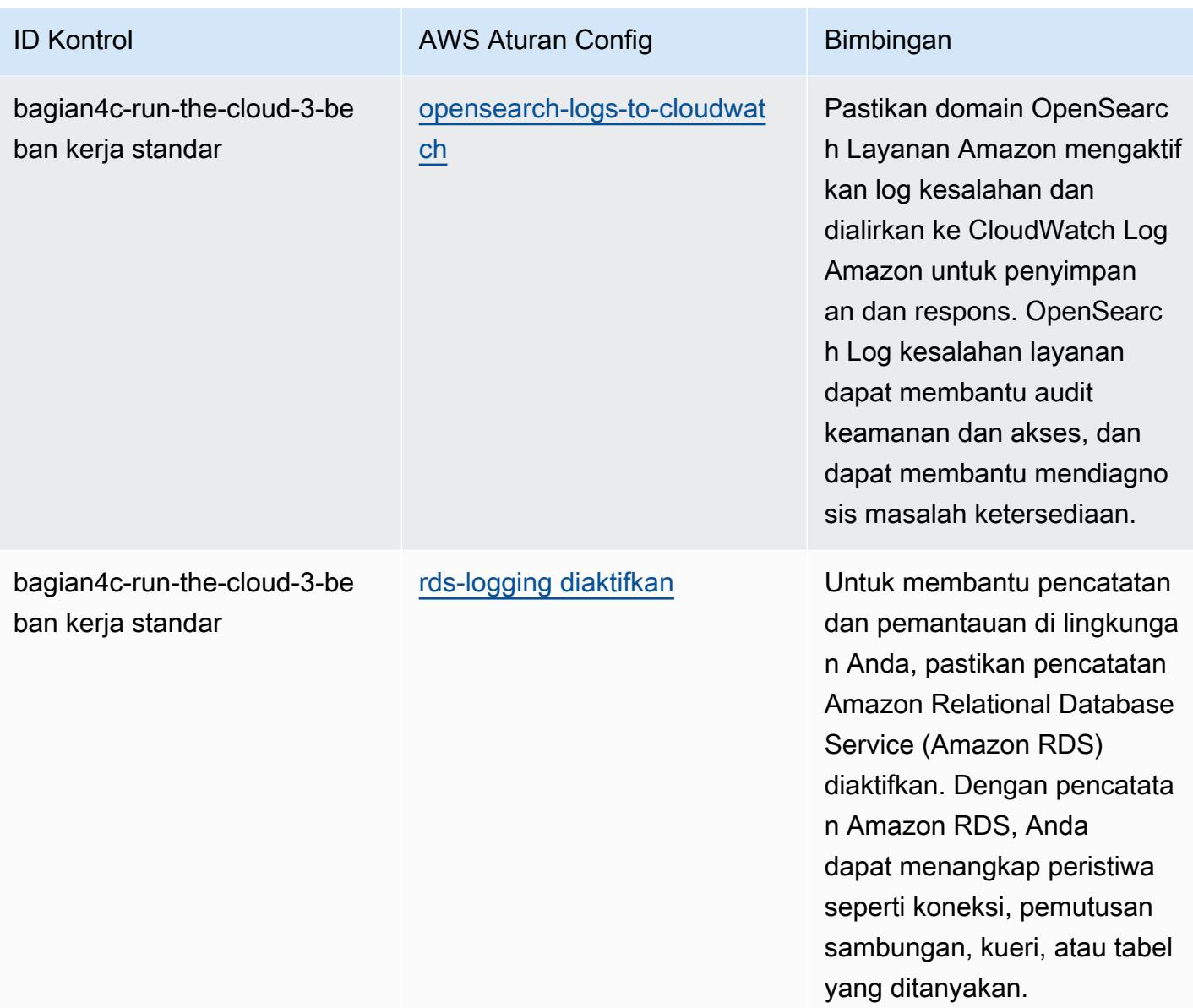

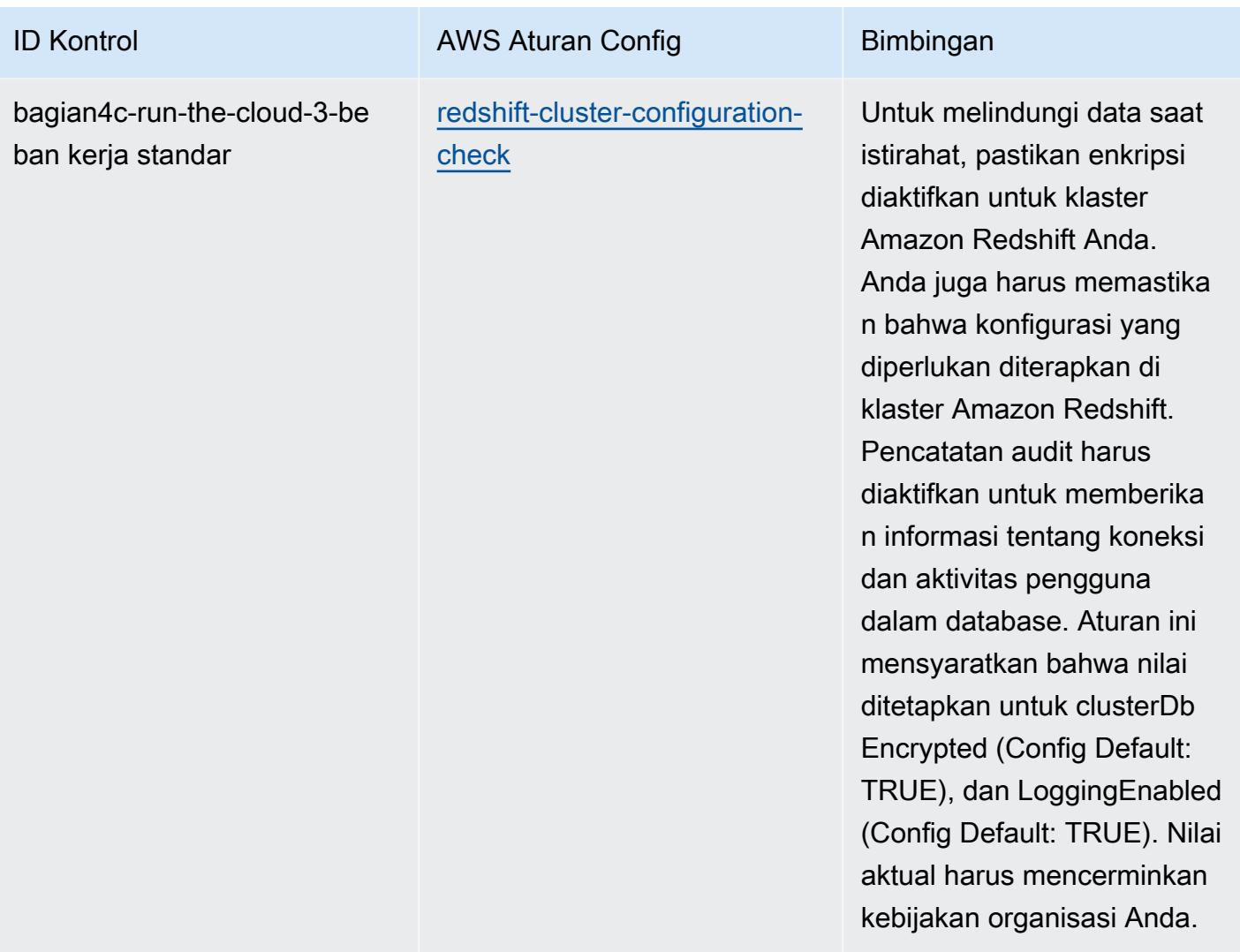

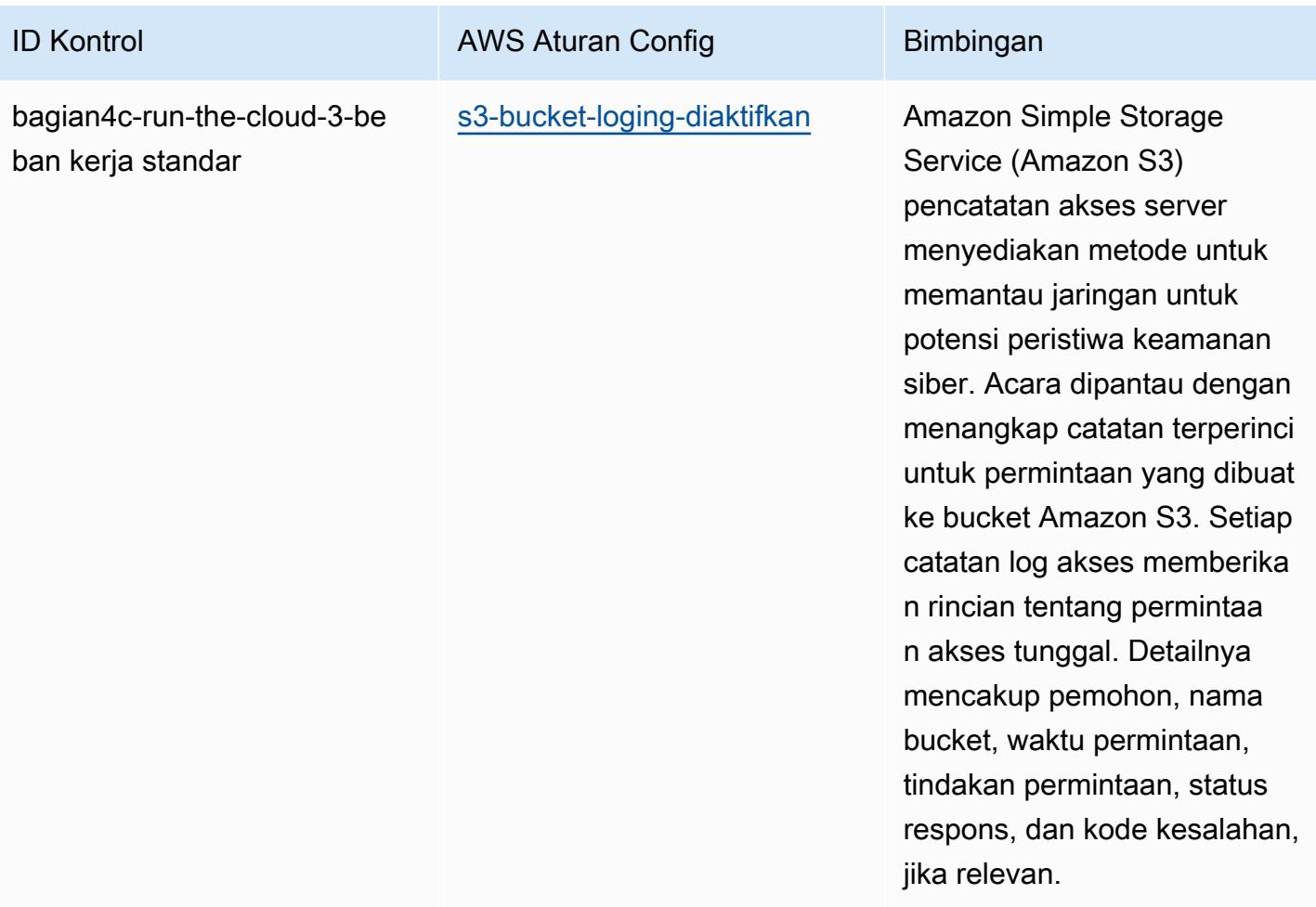

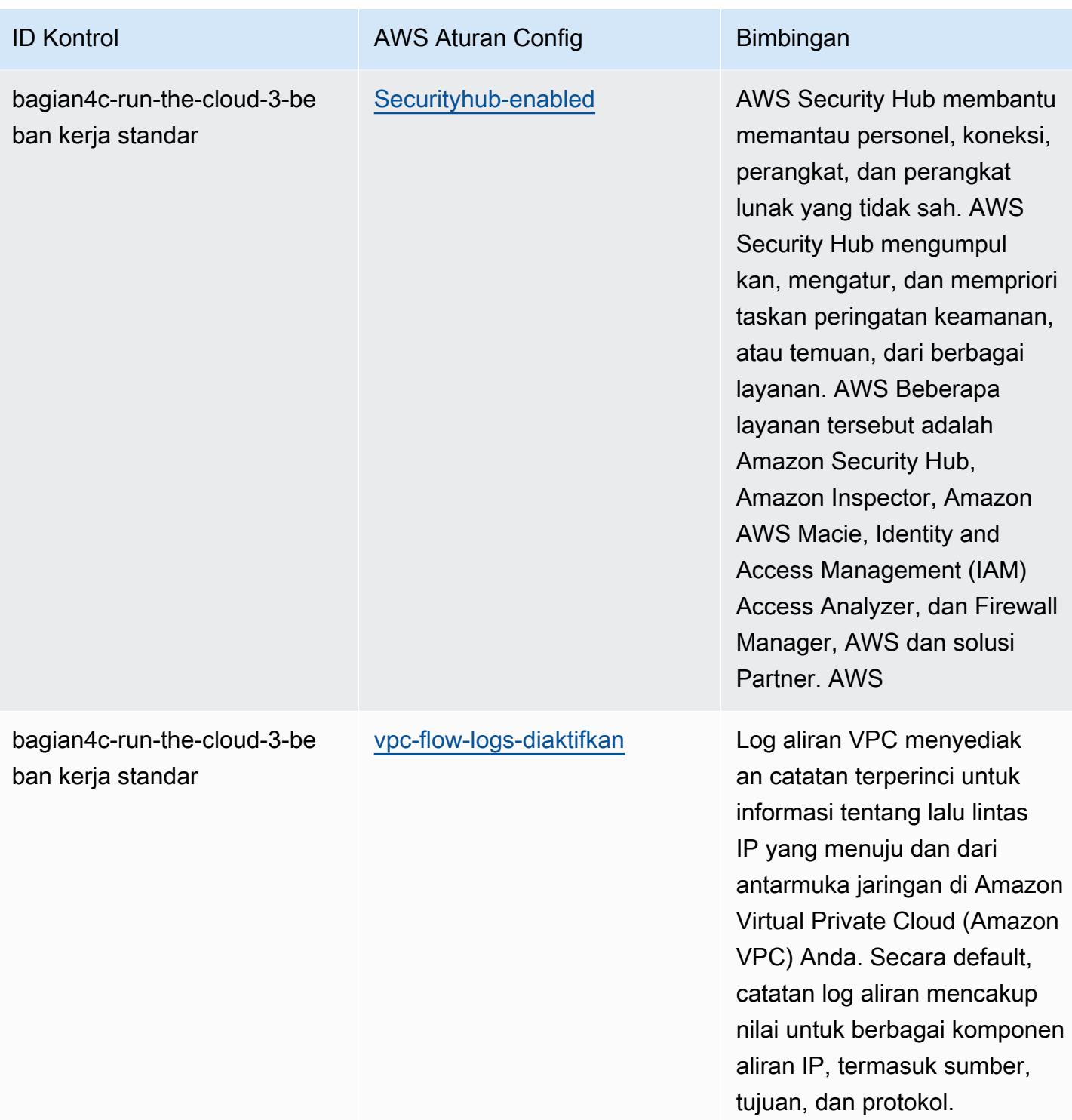

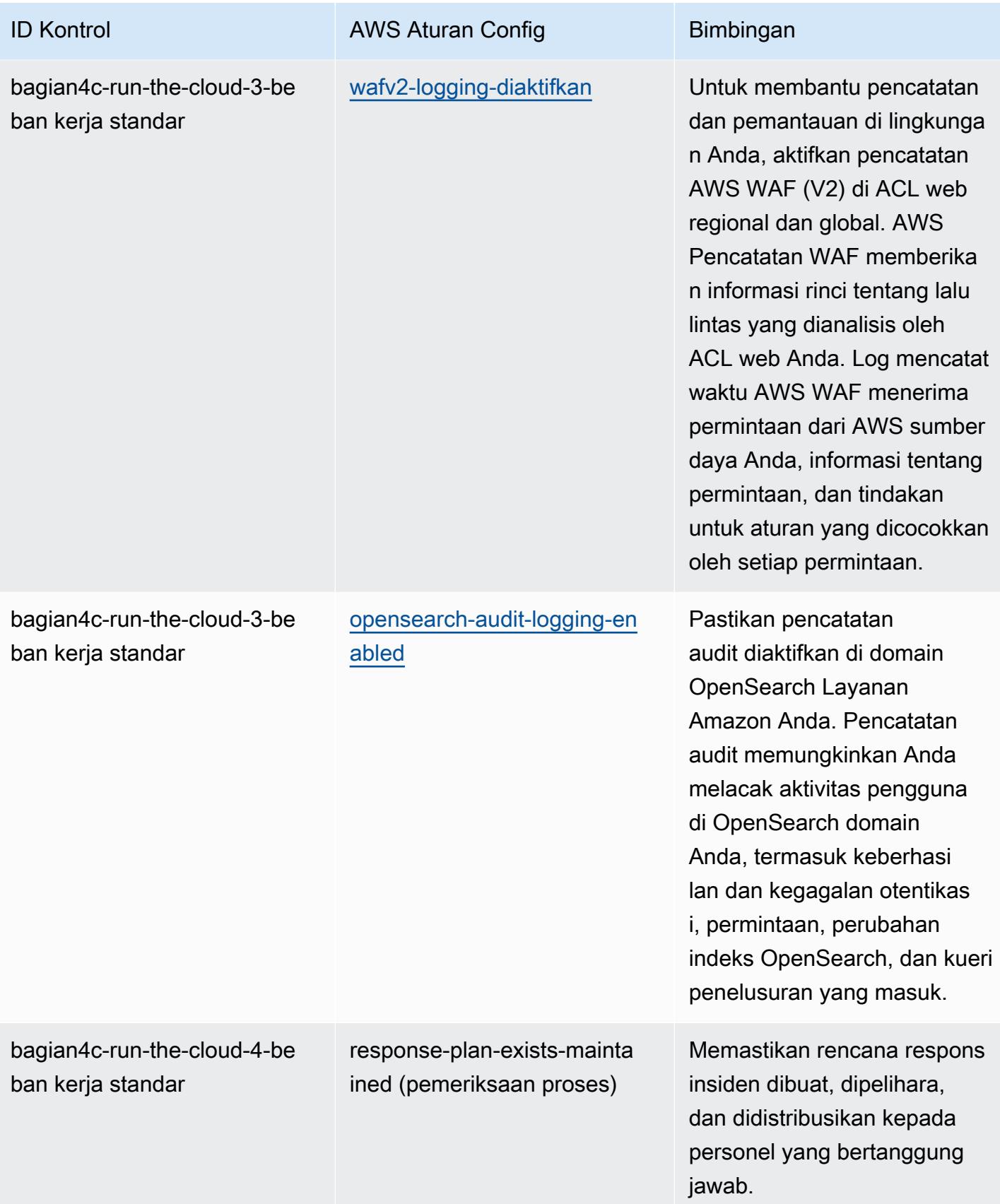

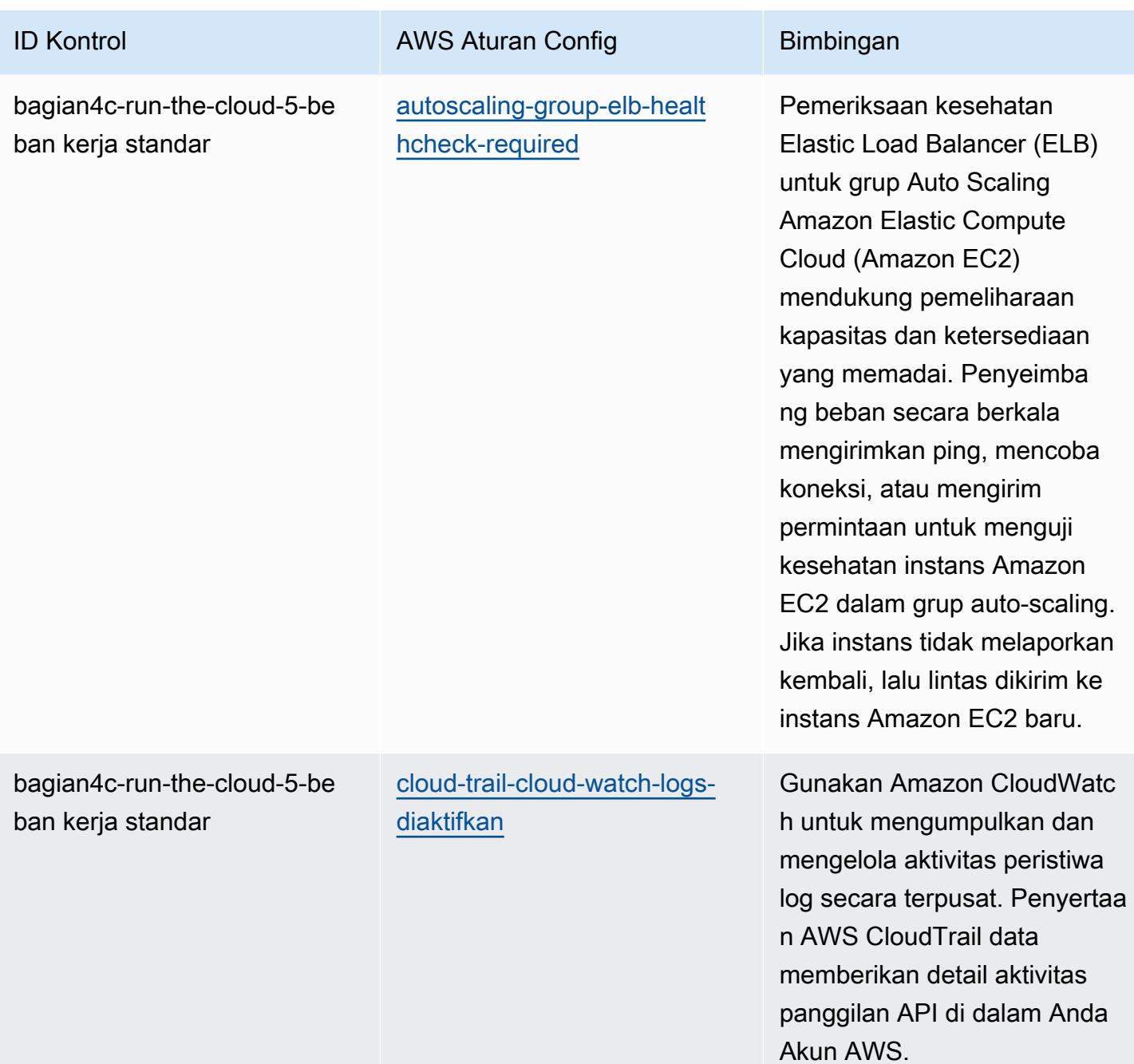

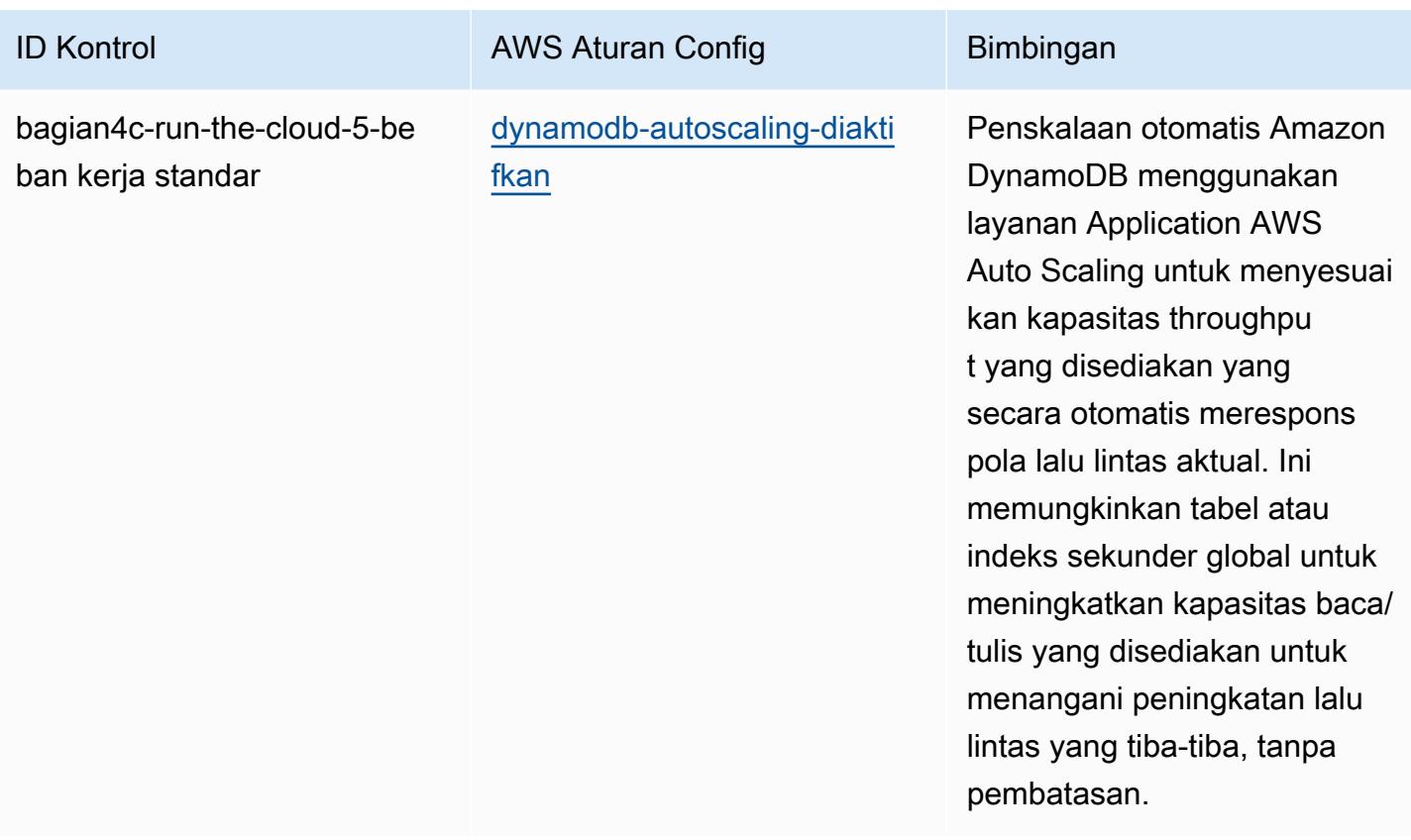

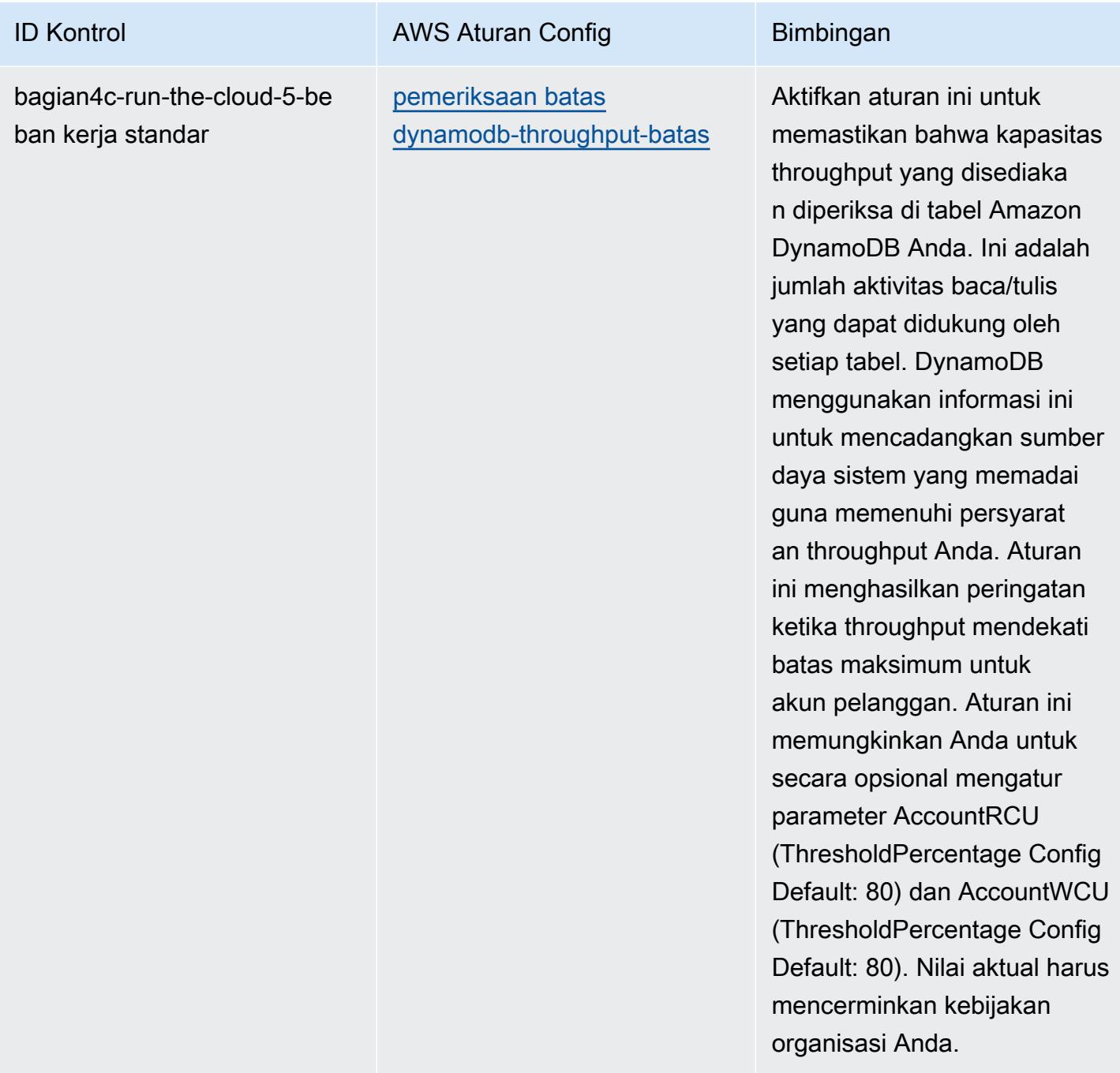

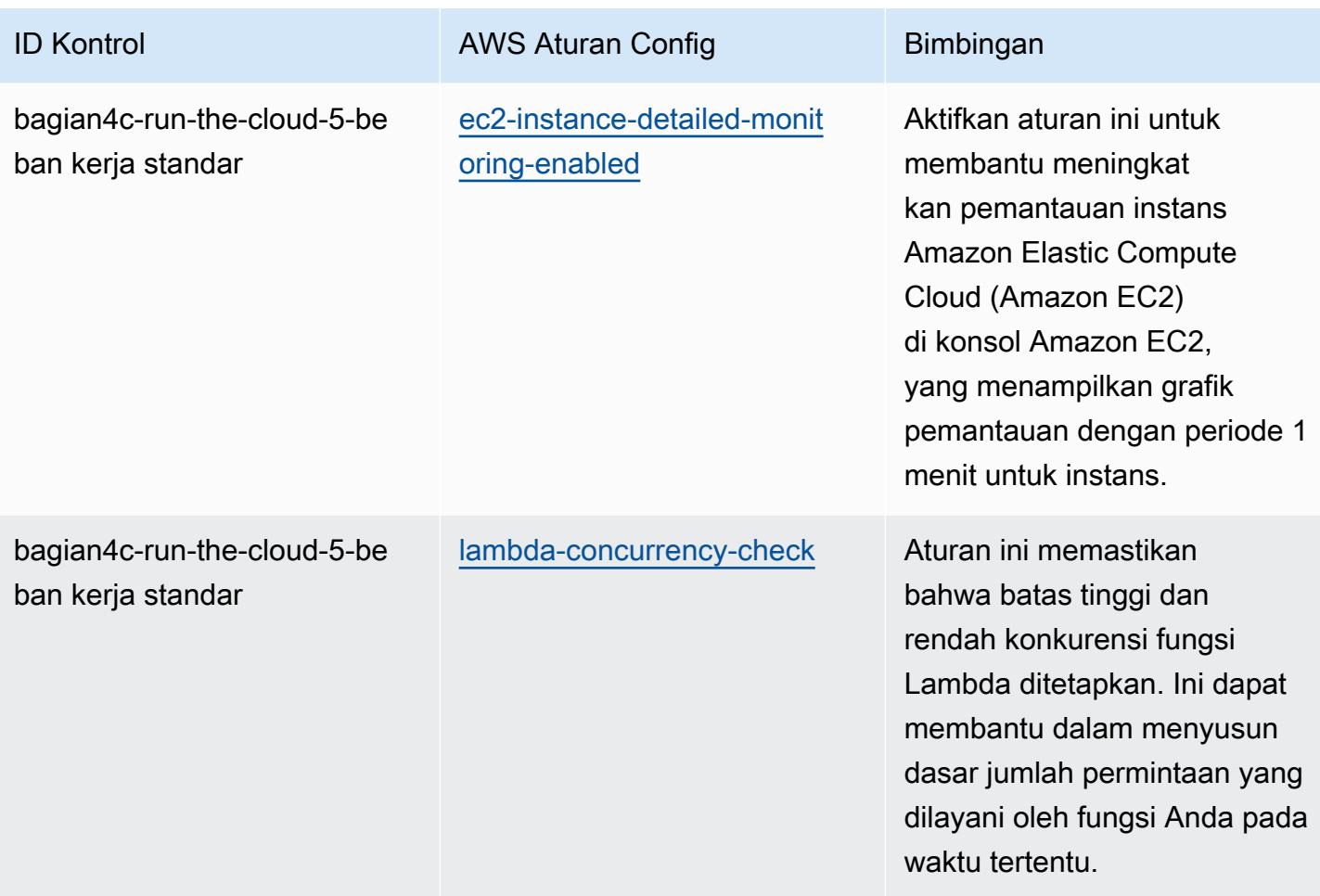

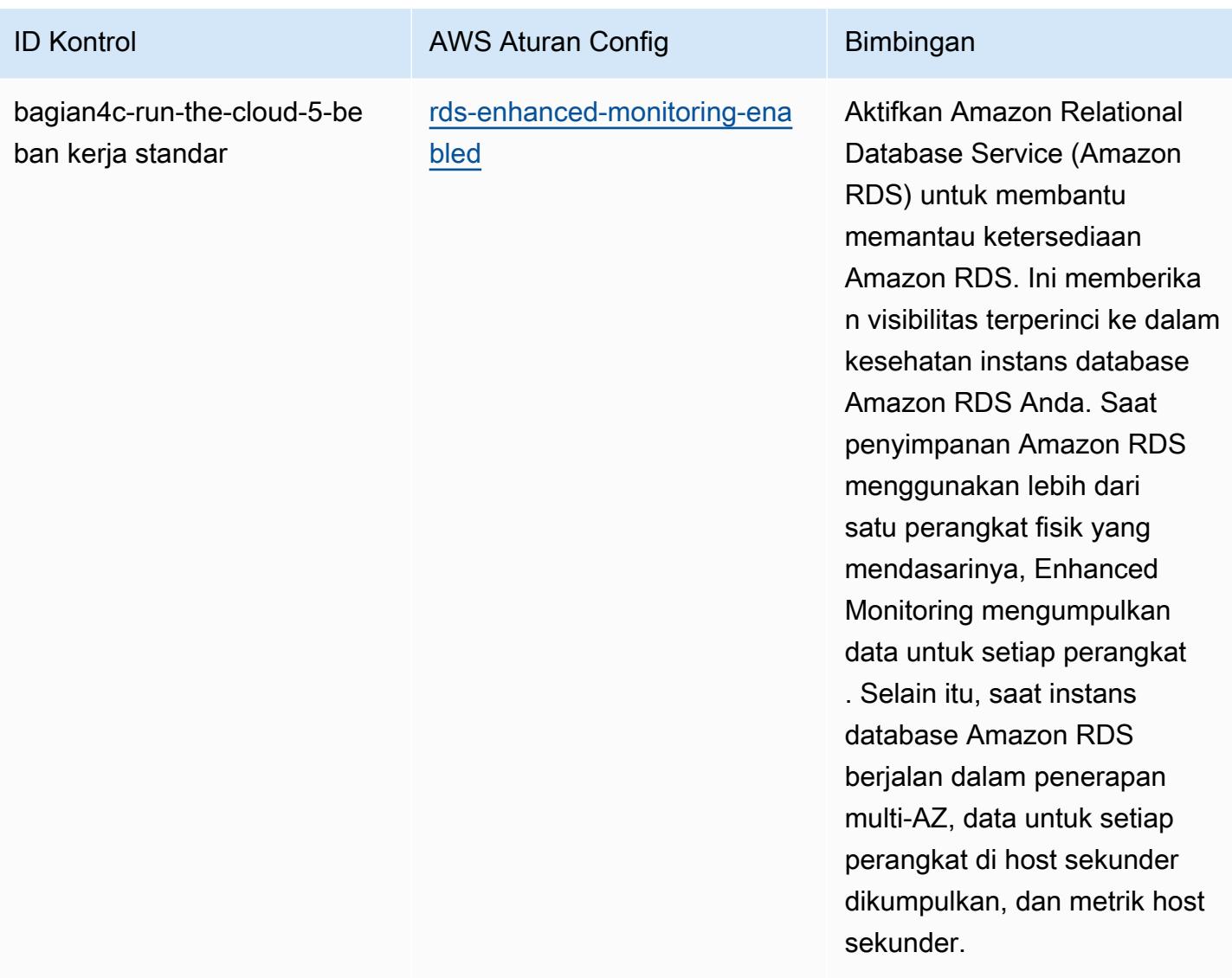

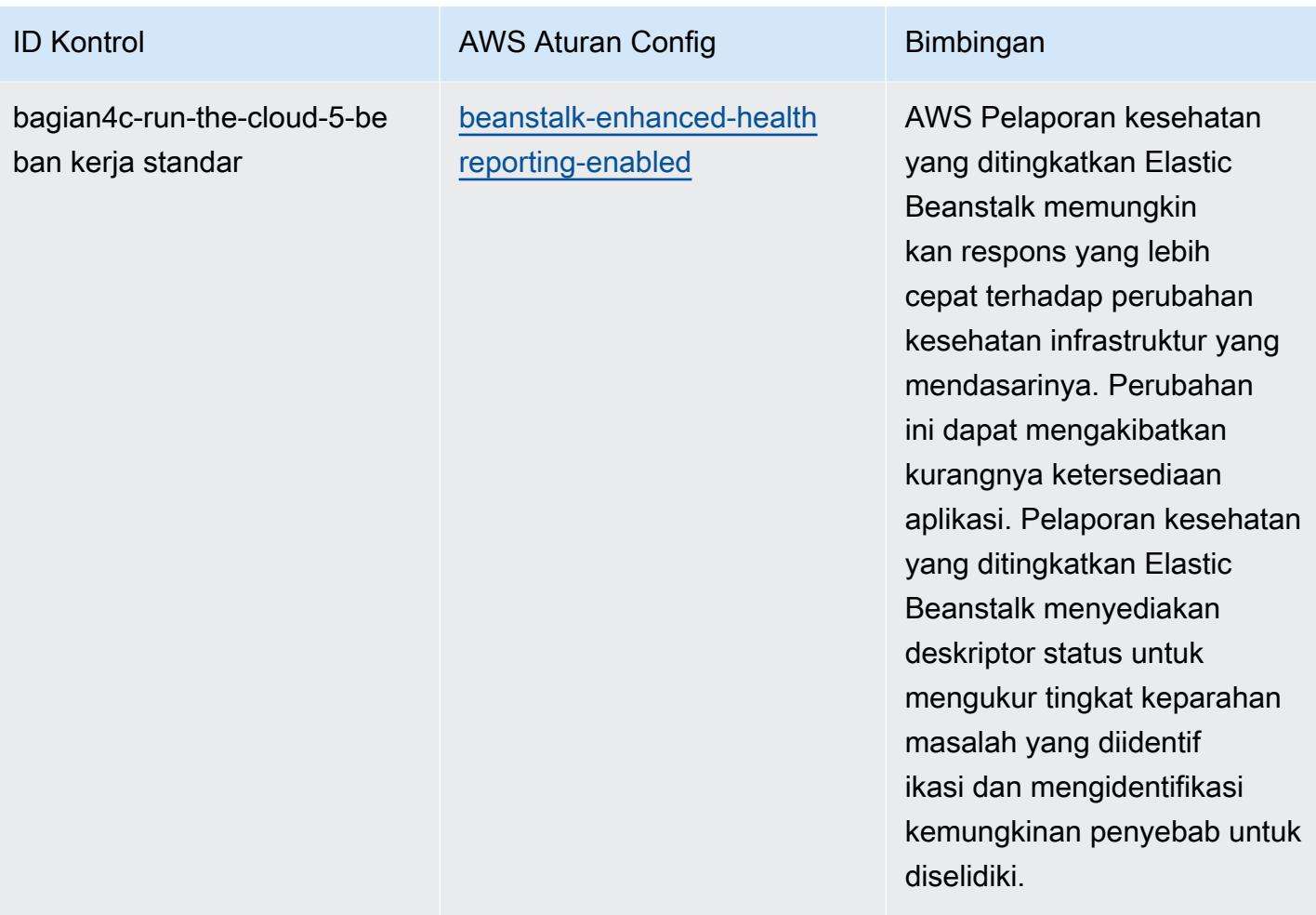

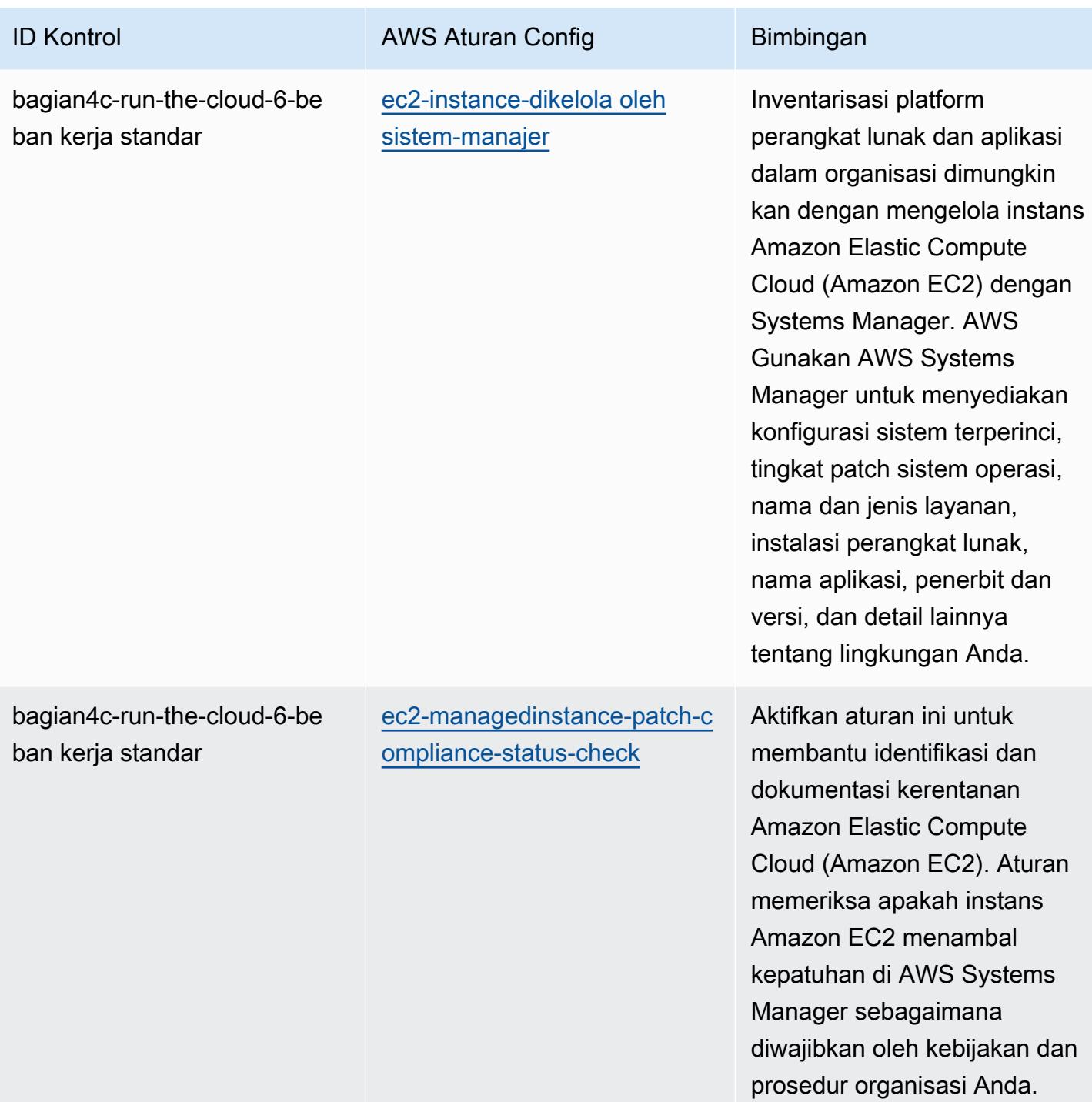

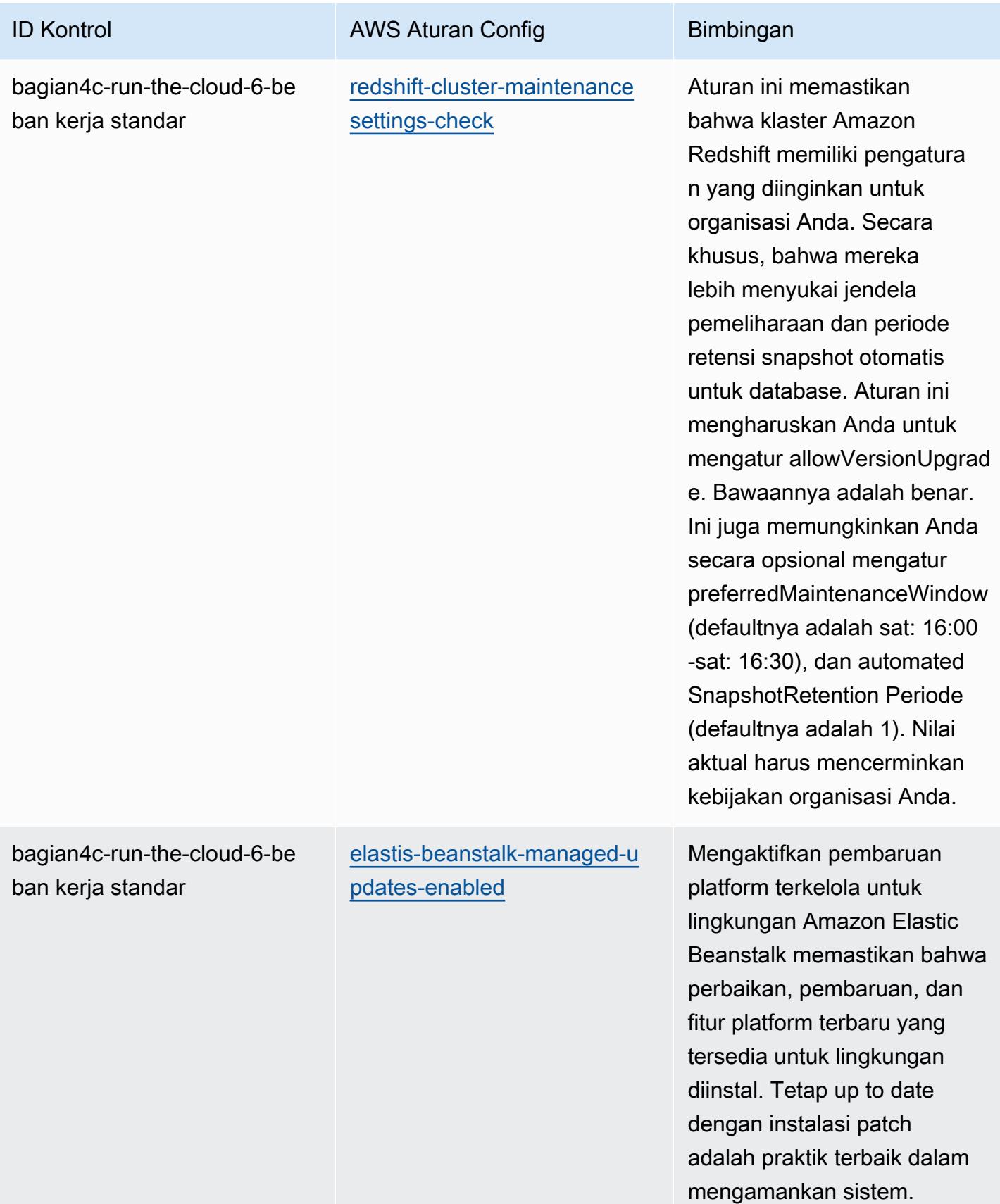

## **Templat**

Template tersedia di GitHub: [Praktik Terbaik Operasional untuk Beban Kerja Standar ABS CCIG 2.0.](https://github.com/awslabs/aws-config-rules/blob/master/aws-config-conformance-packs/Operational-Best-Practices-for-ABS-CCIGv2-Standard.yaml)

## Praktik Terbaik Operasional untuk ACSC Essential 8

Paket kesesuaian menyediakan kerangka kerja kepatuhan tujuan umum yang dirancang untuk memungkinkan Anda membuat pemeriksaan tata kelola keamanan, operasional, atau pengoptimalan biaya menggunakan aturan dan tindakan remediasi terkelola atau khusus. AWS Config AWS Config Paket Kesesuaian, sebagai contoh templat, tidak dirancang untuk sepenuhnya memastikan kepatuhan terhadap tata kelola atau standar kepatuhan tertentu. Anda bertanggung jawab untuk membuat penilaian sendiri tentang apakah penggunaan Layanan oleh Anda memenuhi persyaratan hukum dan peraturan yang berlaku.

Berikut ini memberikan contoh pemetaan antara Australian Cyber Security Centre (ACSC) Essential Eight Maturity Model dan aturan AWS Config terkelola. Setiap aturan Config berlaku untuk AWS sumber daya tertentu, dan berhubungan dengan satu atau beberapa kontrol Esential Eight ACSC. Kontrol Esential Eight ACSC dapat dikaitkan dengan beberapa aturan Config. Lihat tabel di bawah ini untuk detail lebih lanjut dan panduan terkait pemetaan ini. Beberapa pemetaan ke aturan konfigurasi adalah untuk bagian urutan yang lebih tinggi (mis. Strategi Mitigasi untuk Membatasi Luas Insiden Keamanan Cyber) sebagai lawan dari bagian yang lebih preskriptif.

[Templat paket kesesuaian sampel ini berisi pemetaan ke kontrol dalam ACSC Essential 8, yang](https://www.cyber.gov.au/acsc/view-all-content/essential-eight)  [dibuat oleh Persemakmuran Australia dan dapat ditemukan di ACSC | Essential Eight.](https://www.cyber.gov.au/acsc/view-all-content/essential-eight) [Lisensi](https://www.cyber.gov.au/acsc/copyright)  [kerangka kerja di bawah Lisensi Publik Internasional Creative Commons Attribution 4.0 dan informasi](https://www.cyber.gov.au/acsc/copyright) [hak cipta untuk kerangka kerja \(termasuk penafian jaminan\) dapat ditemukan di ACSC | Hak Cipta.](https://www.cyber.gov.au/acsc/copyright)

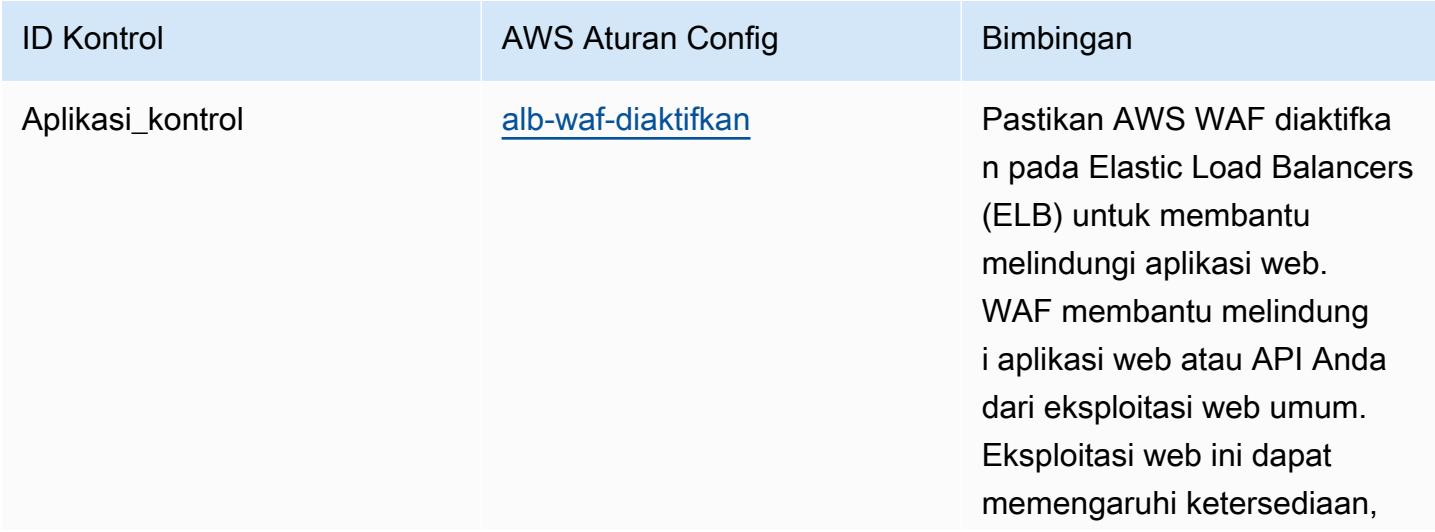

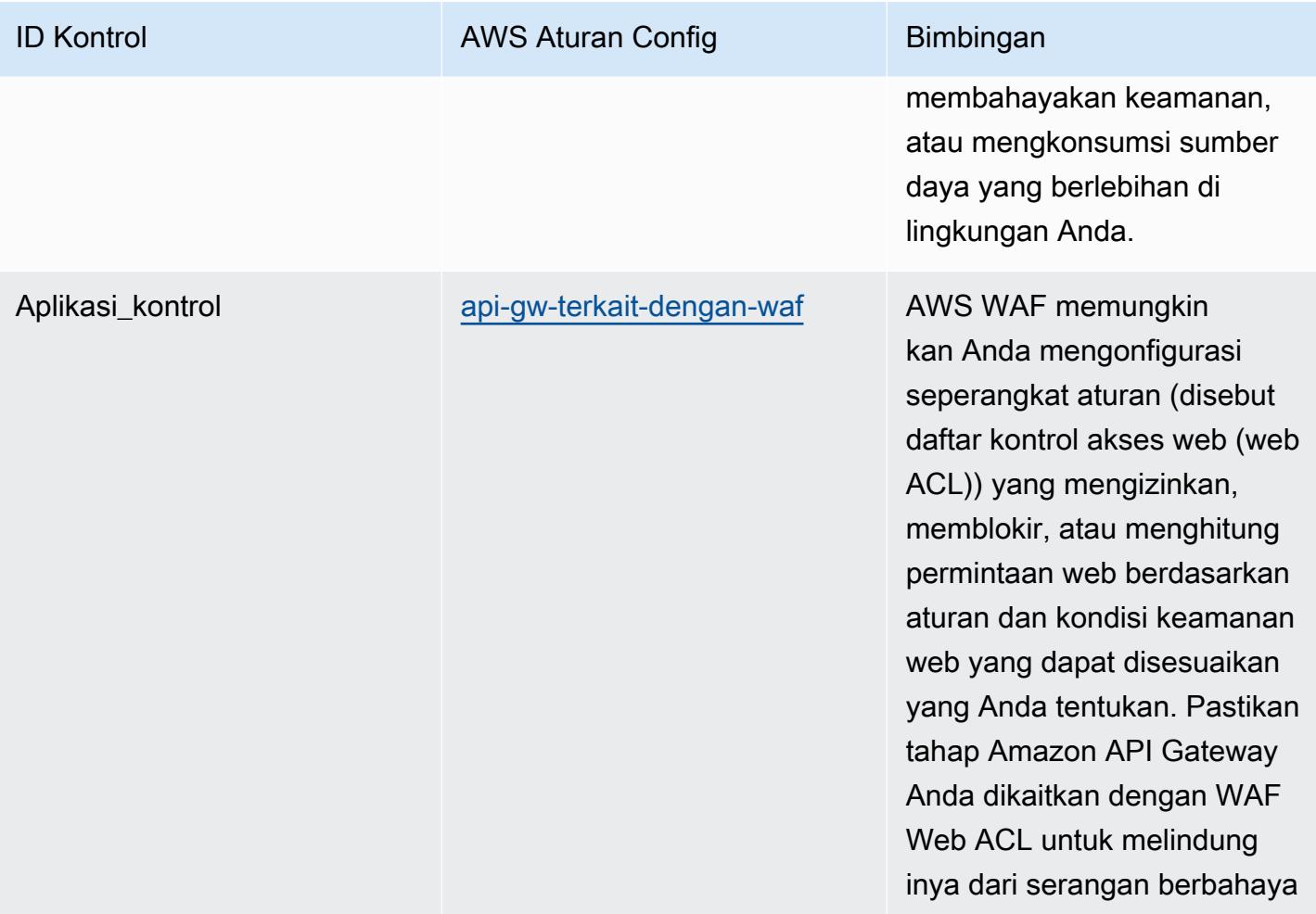

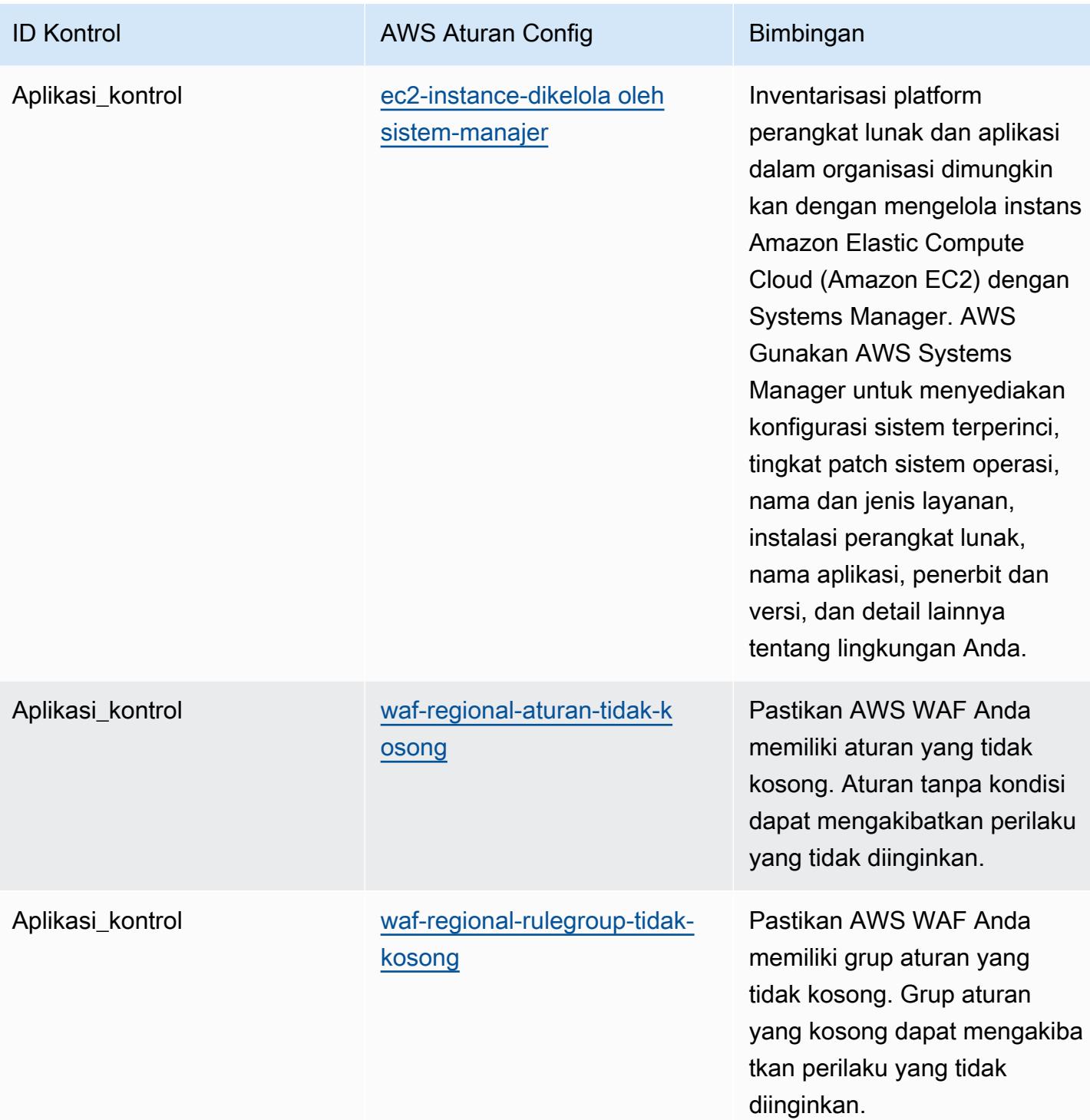

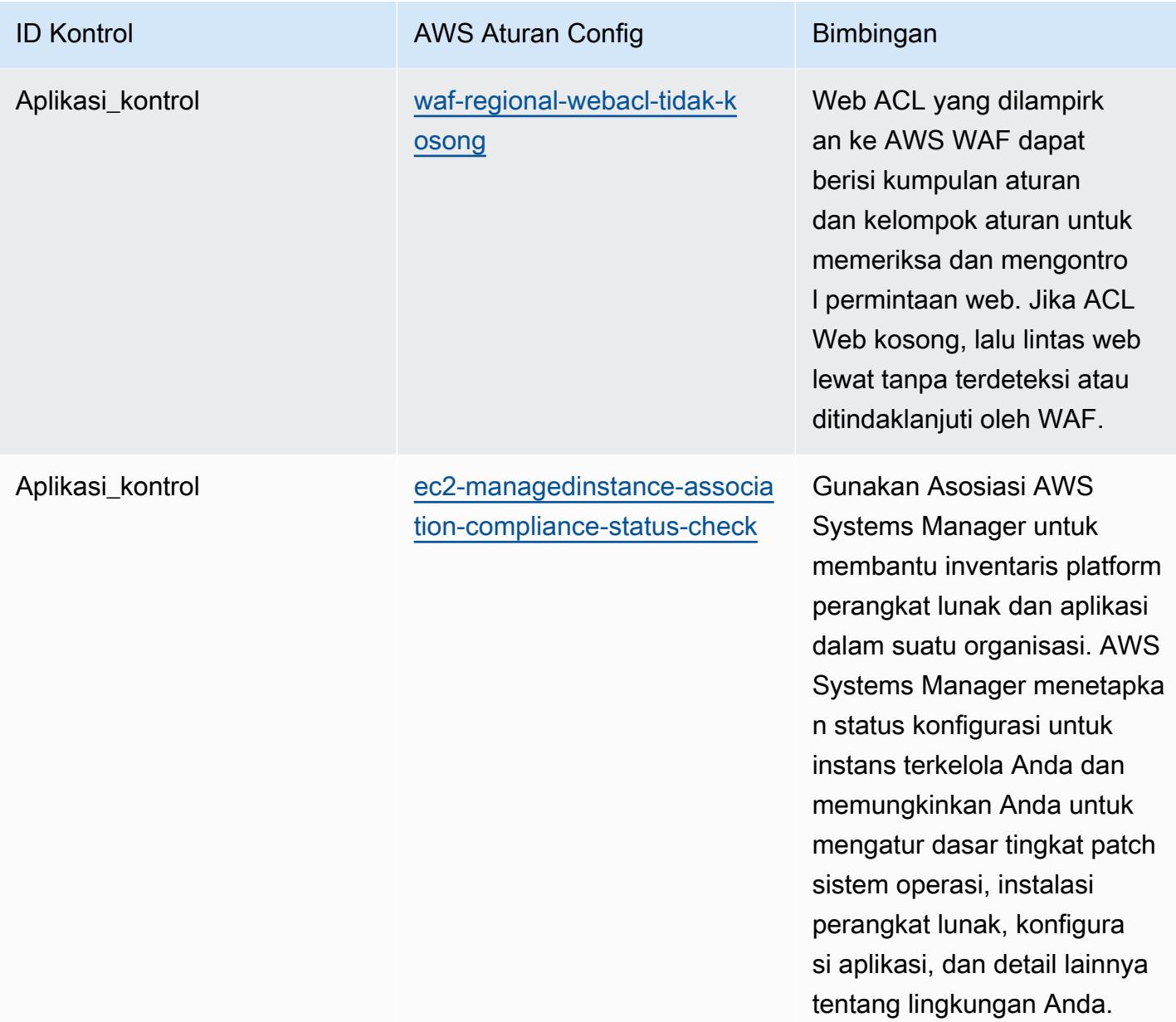

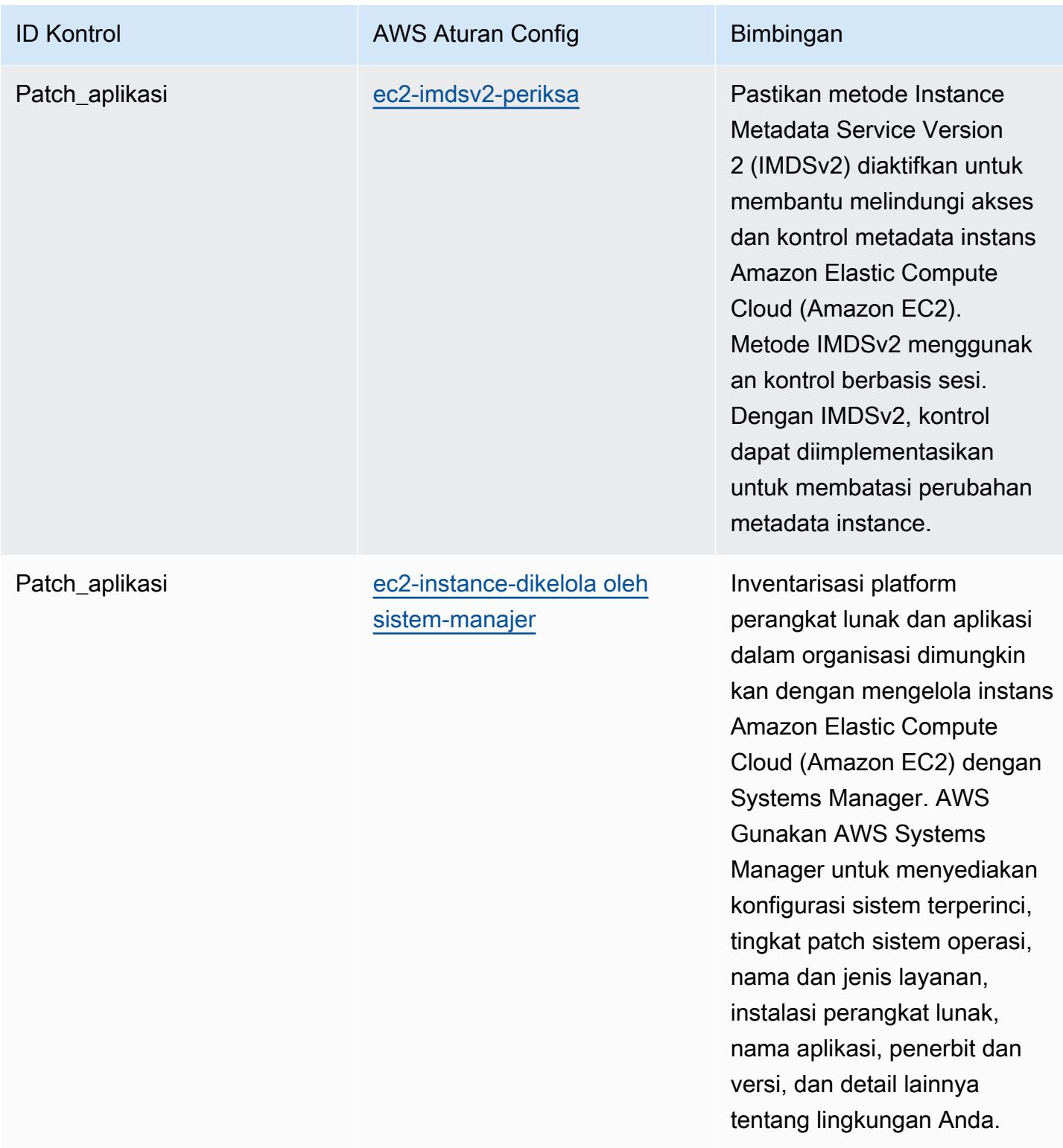

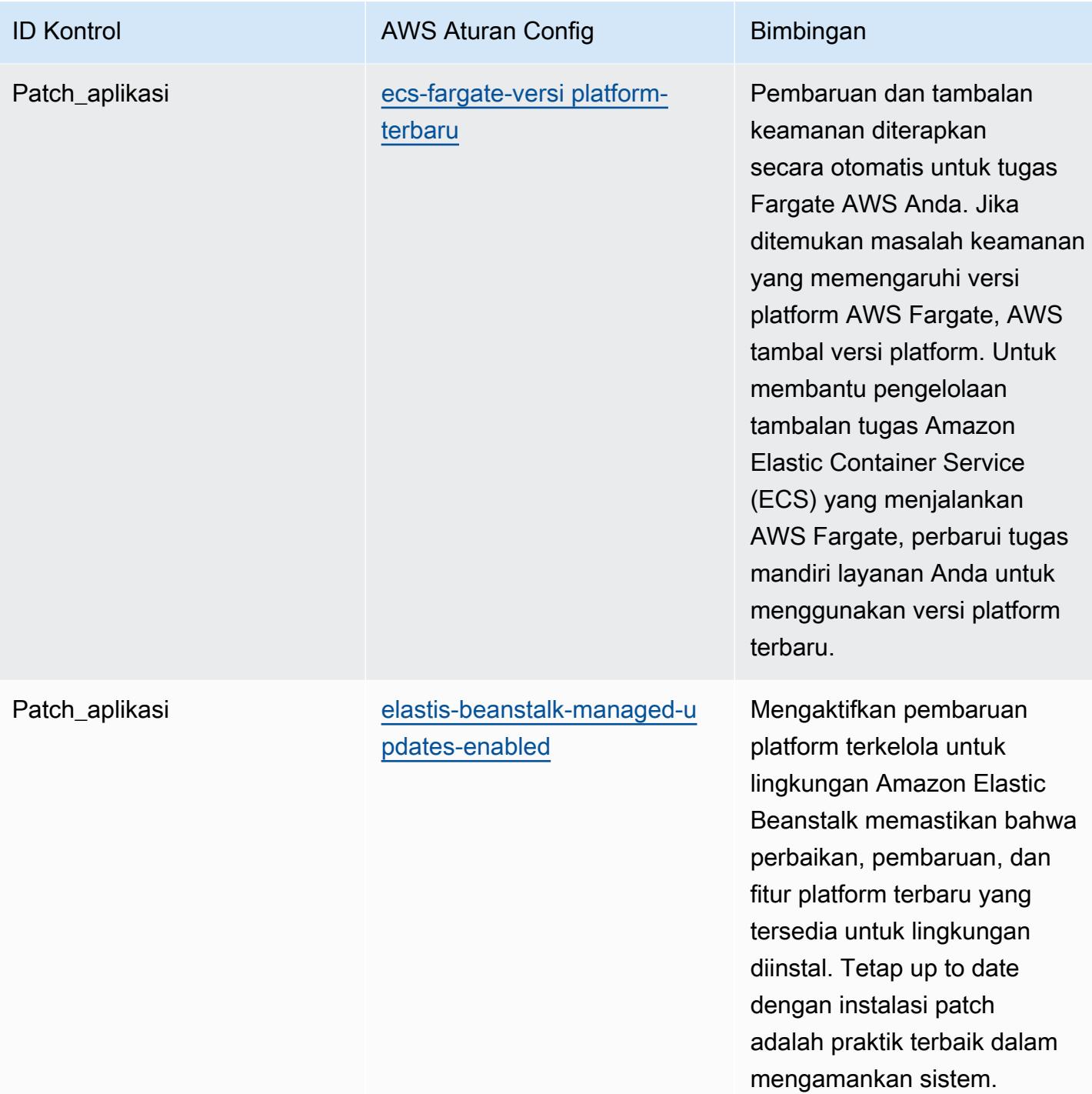

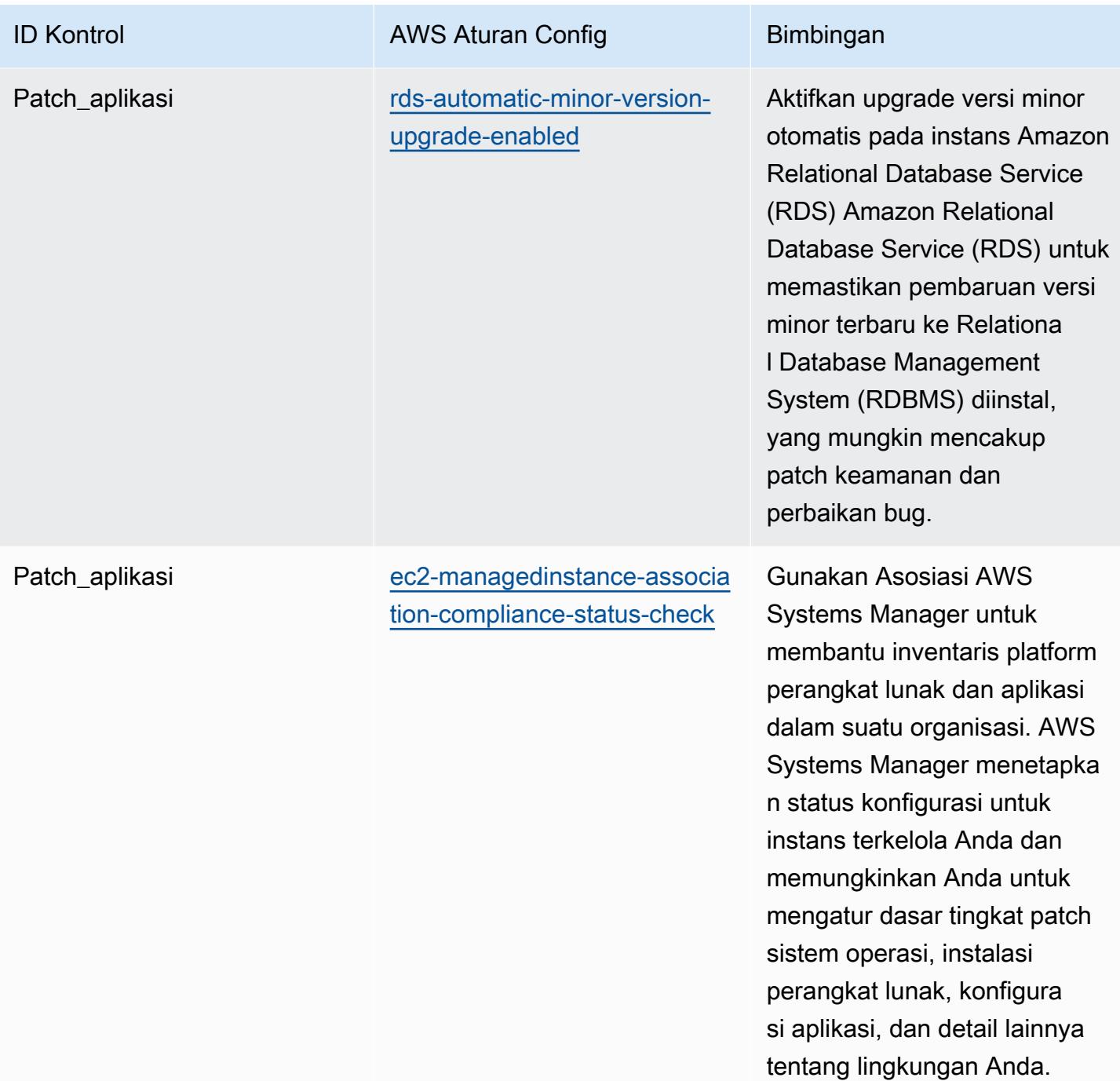

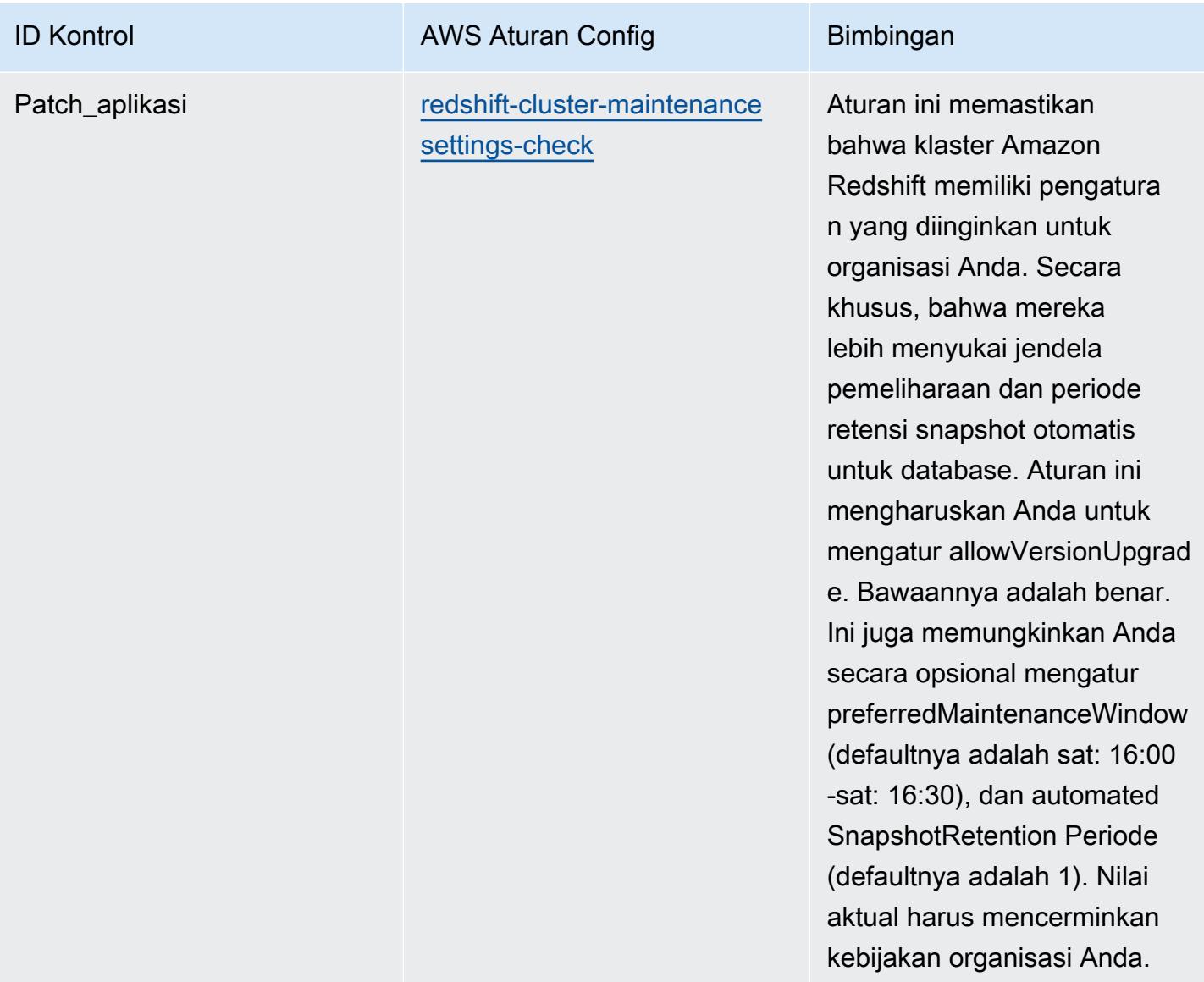

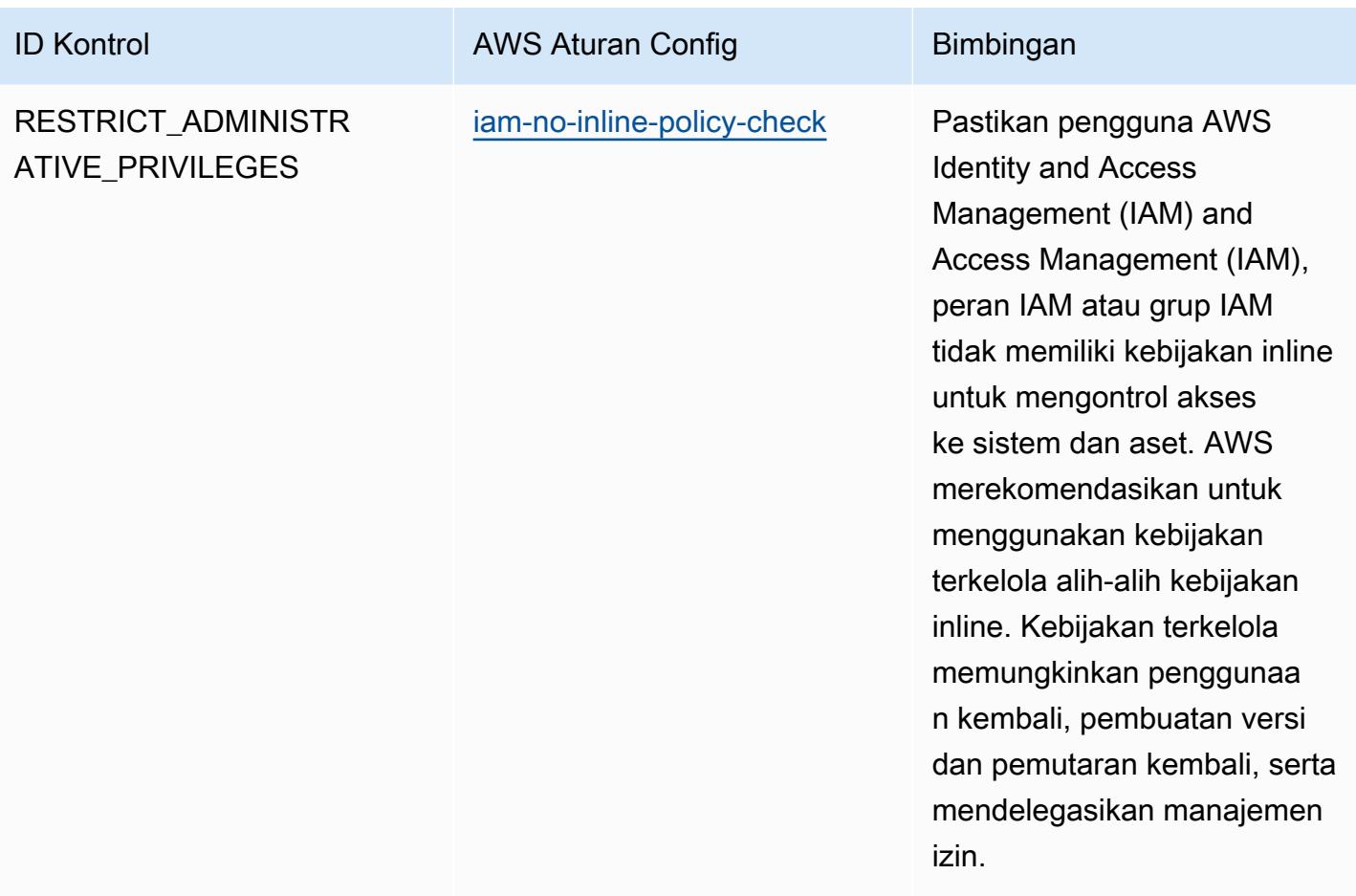
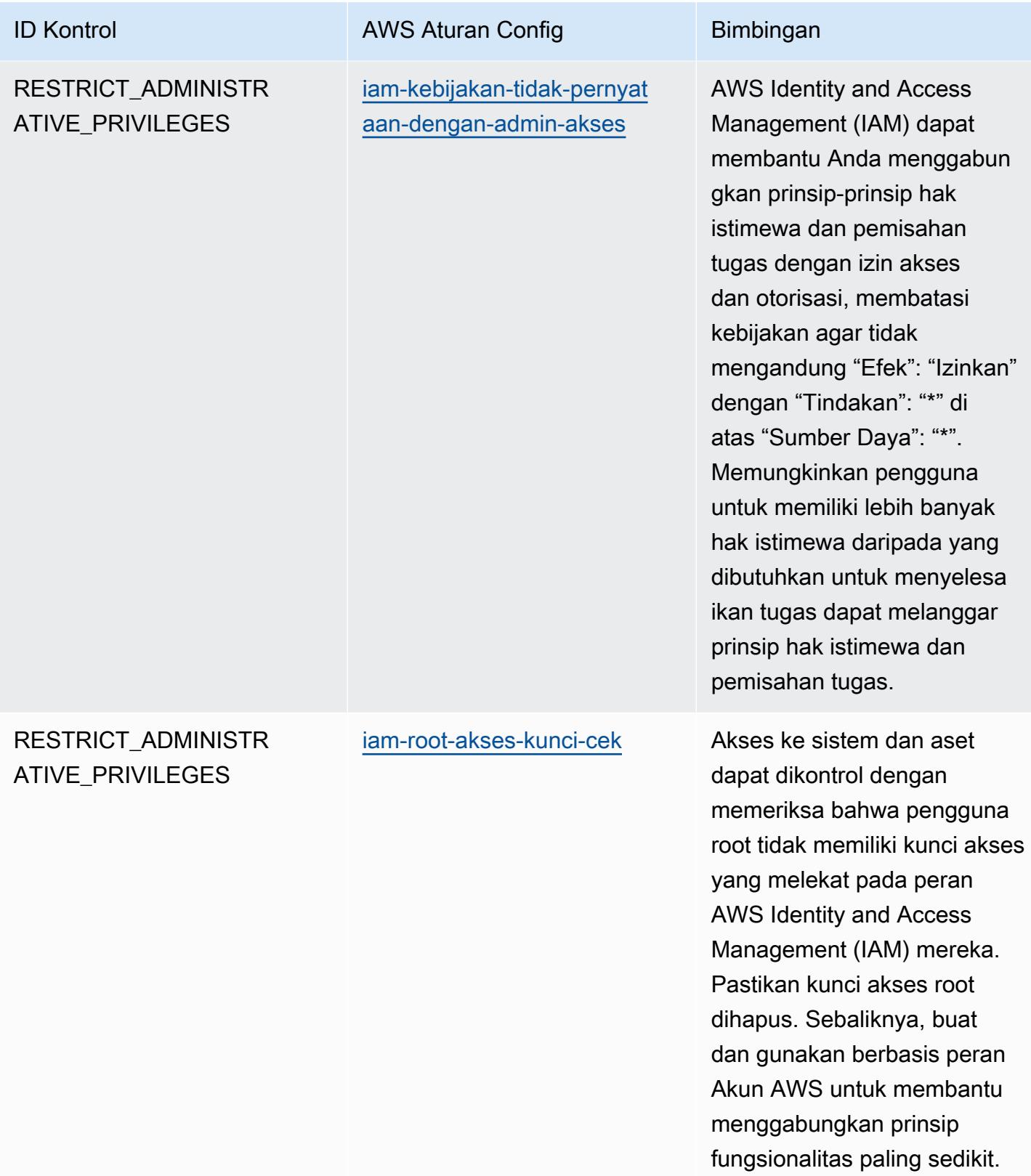

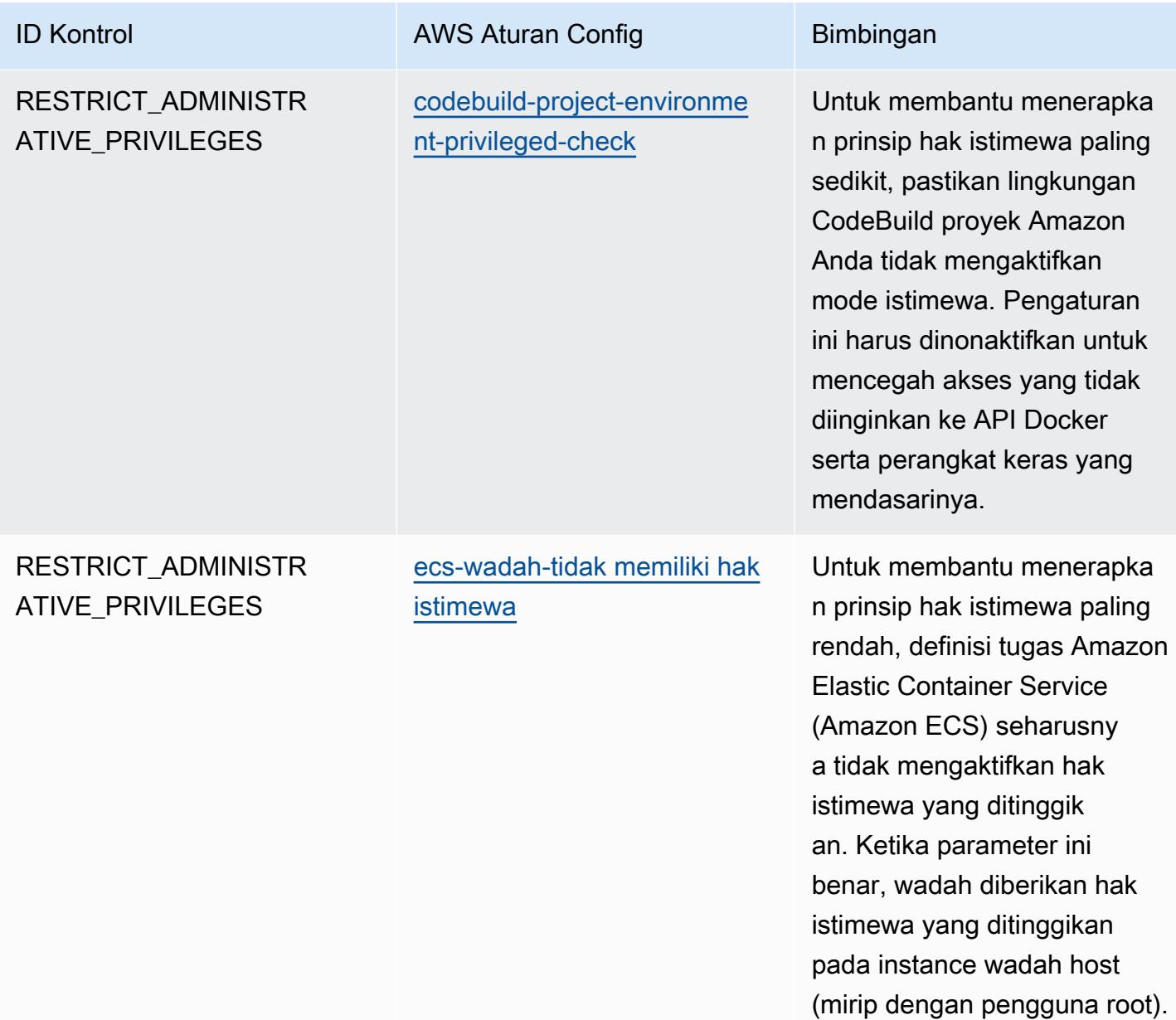

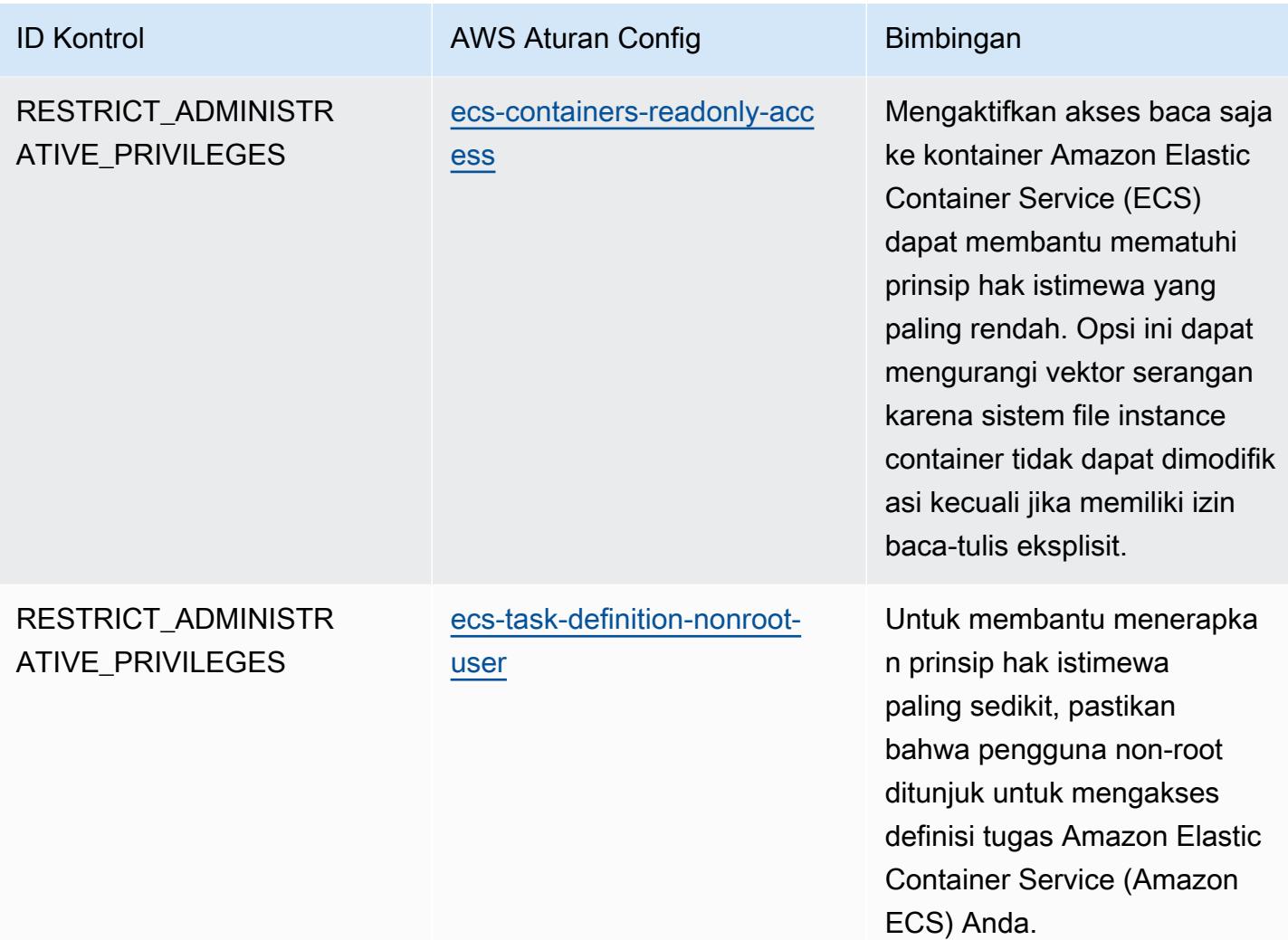

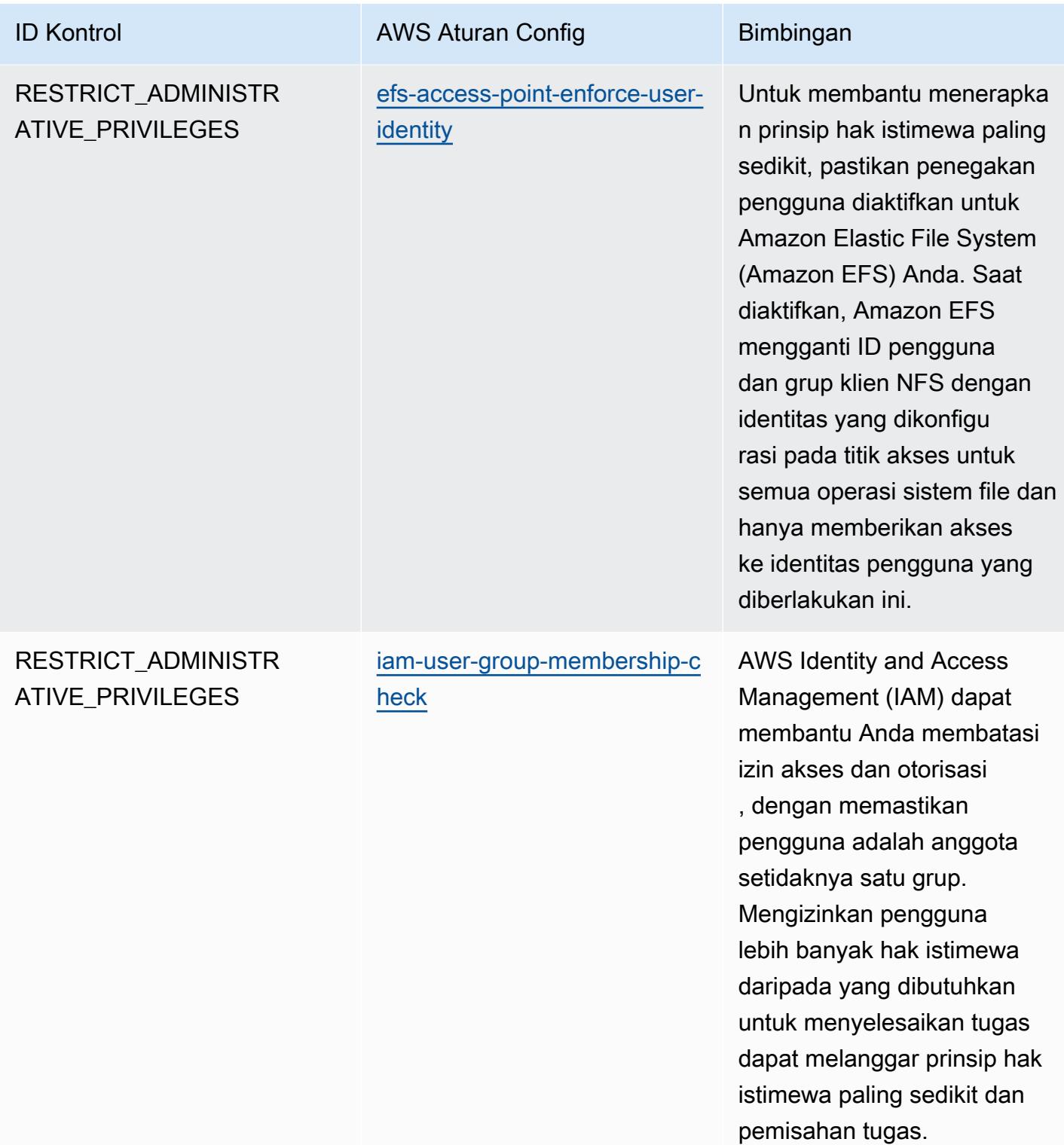

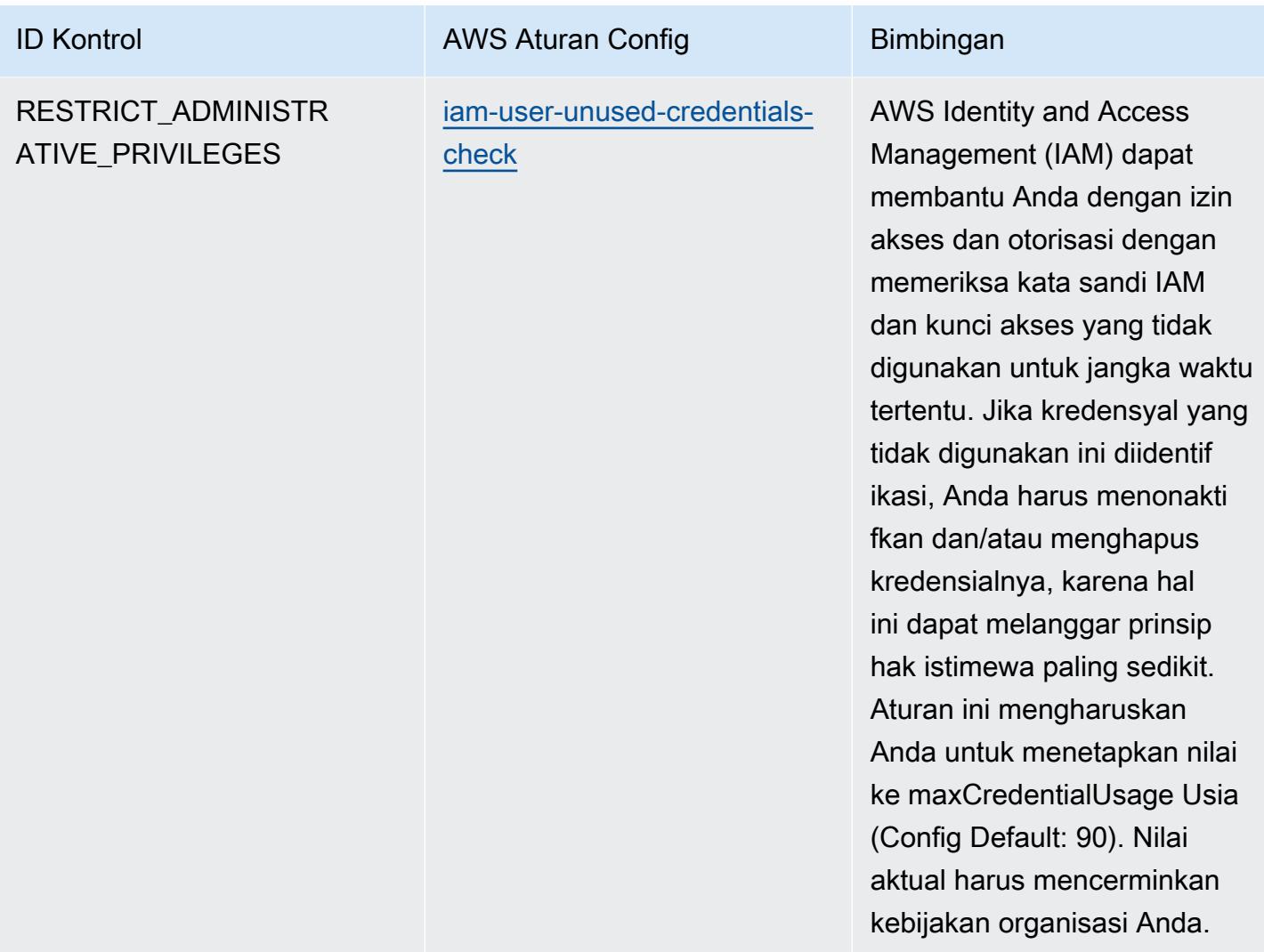

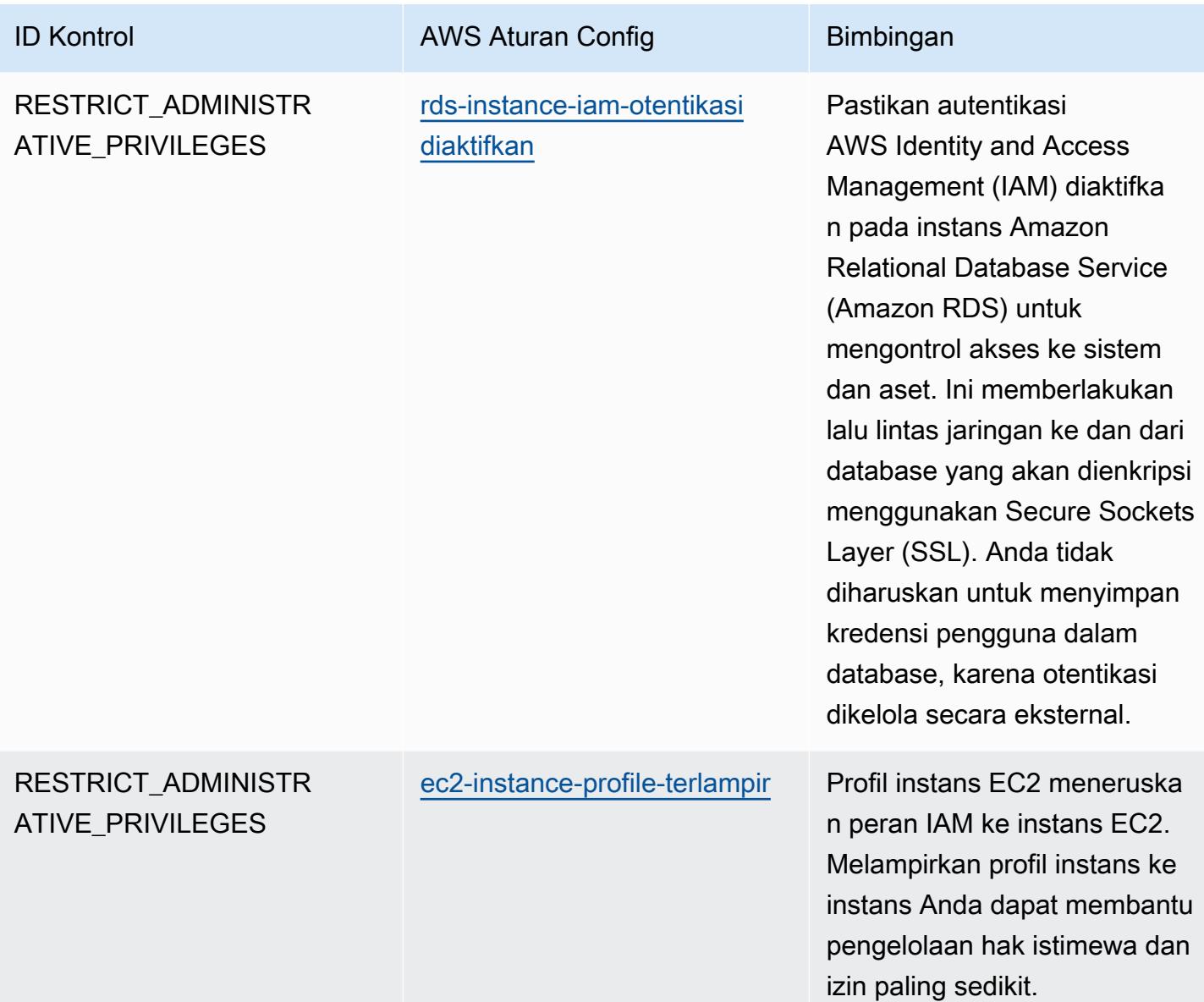

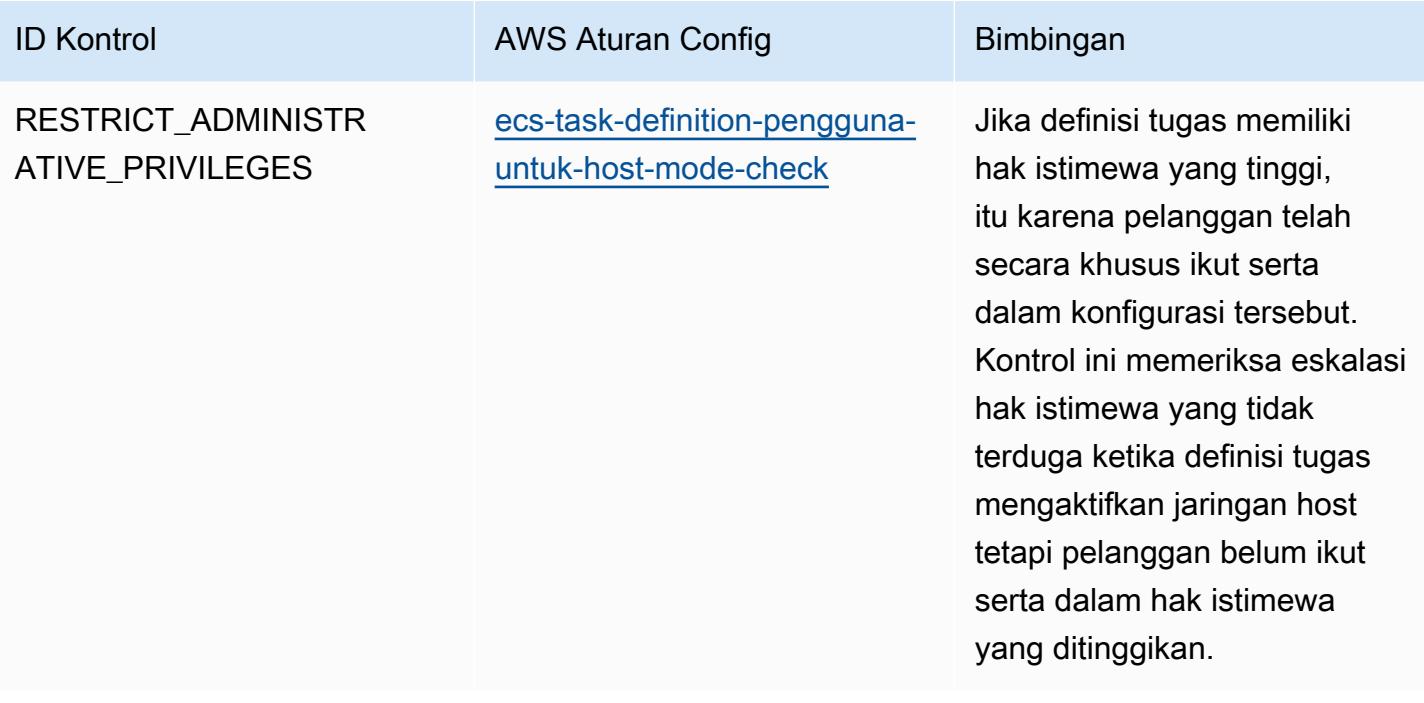

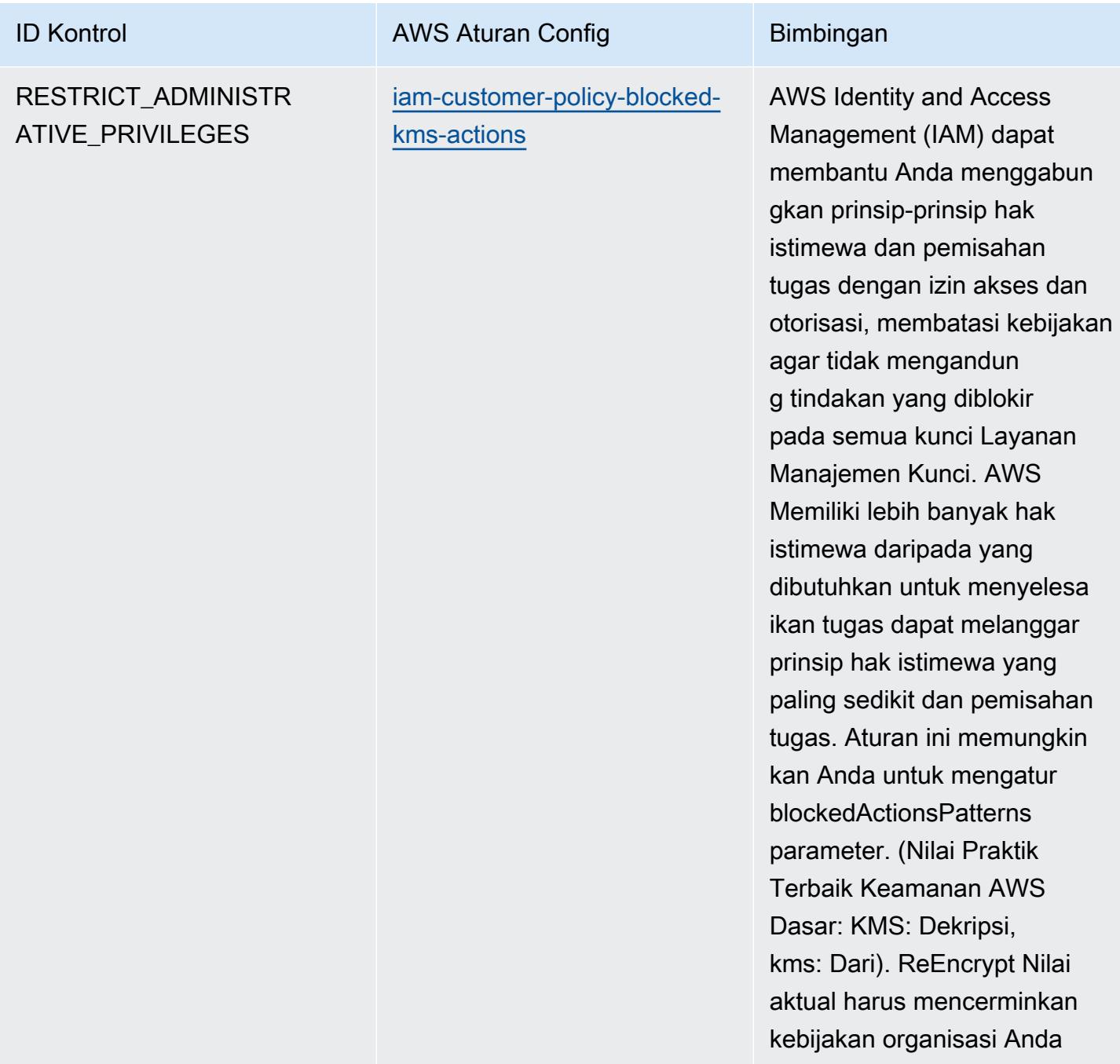

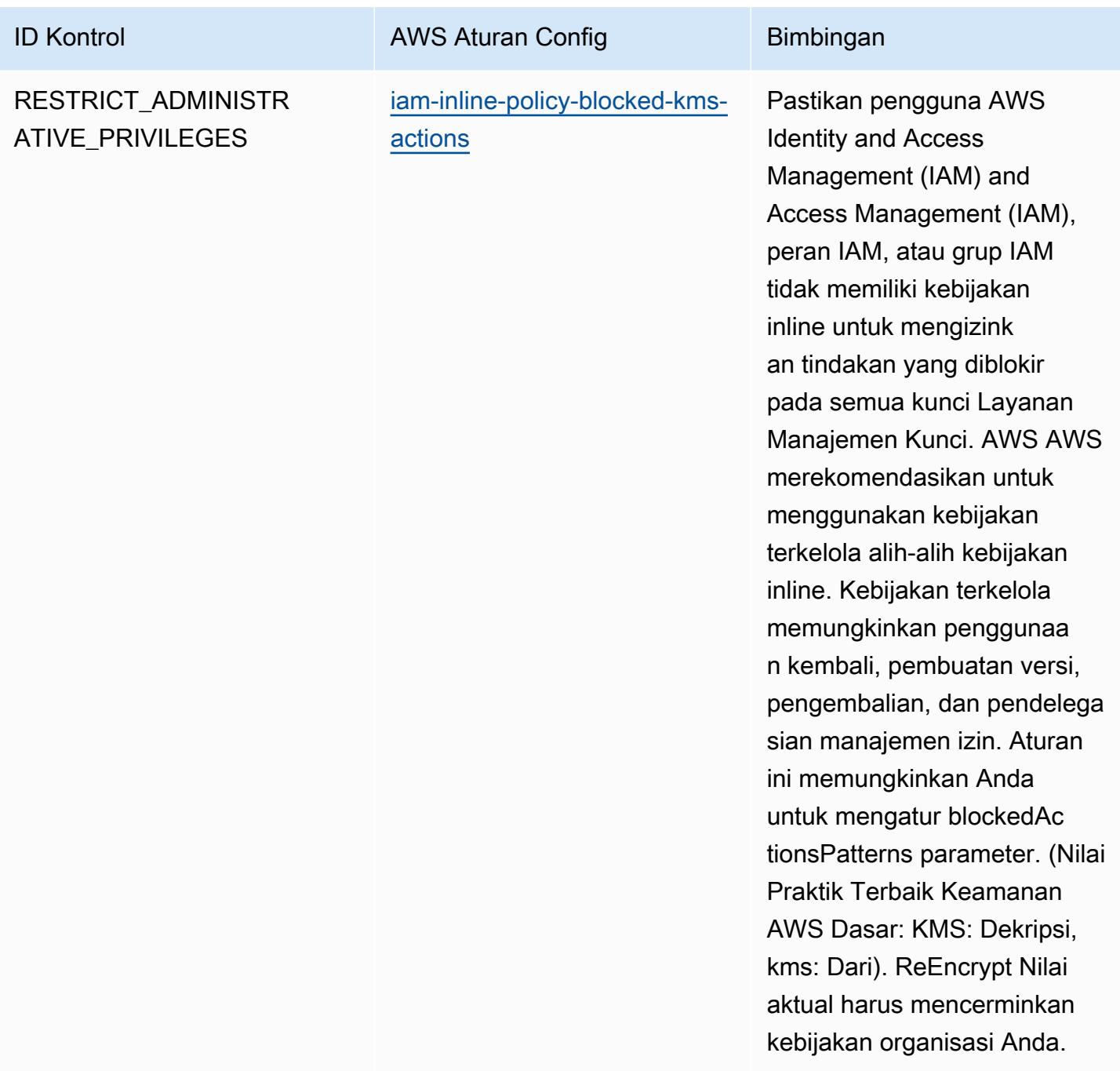

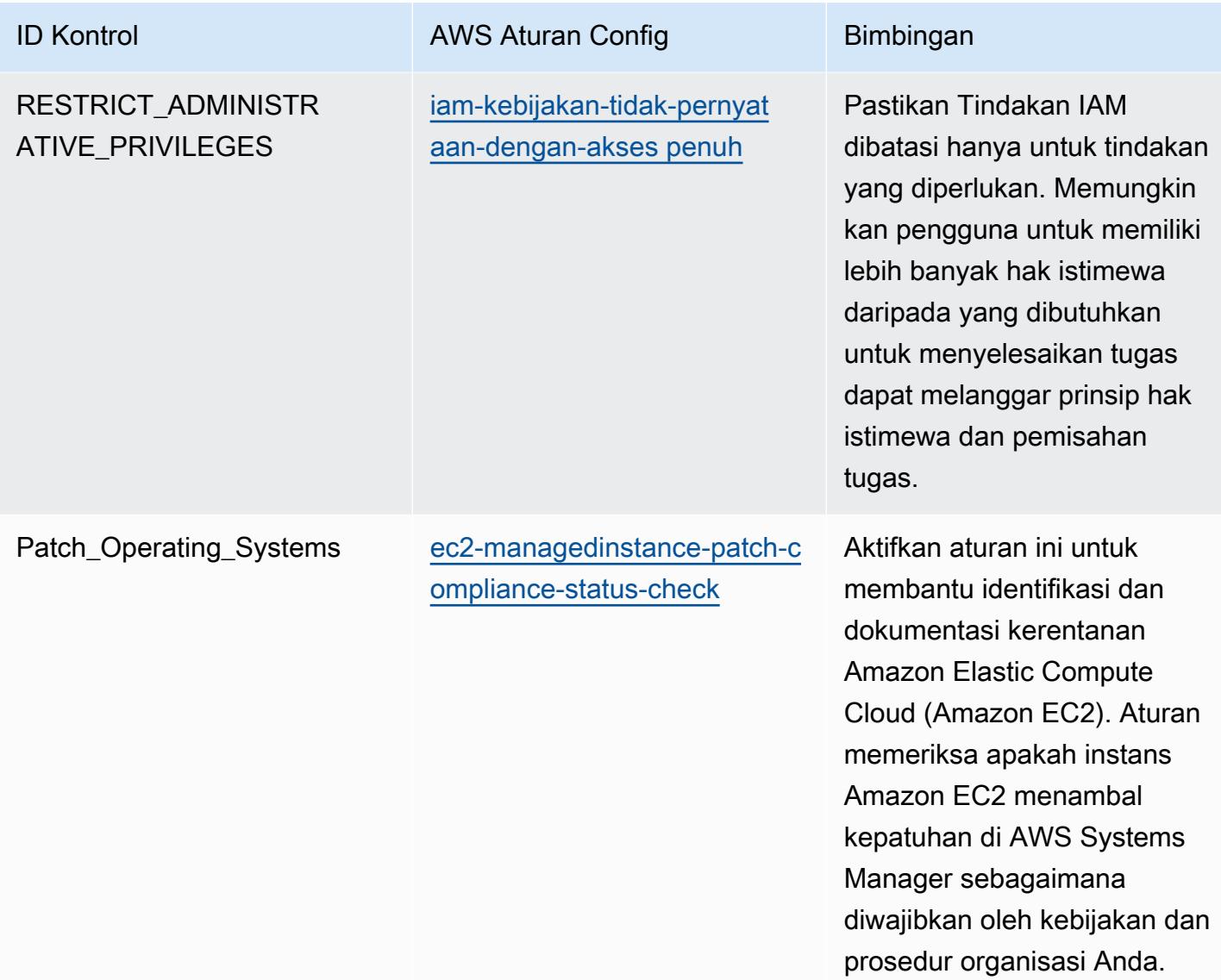

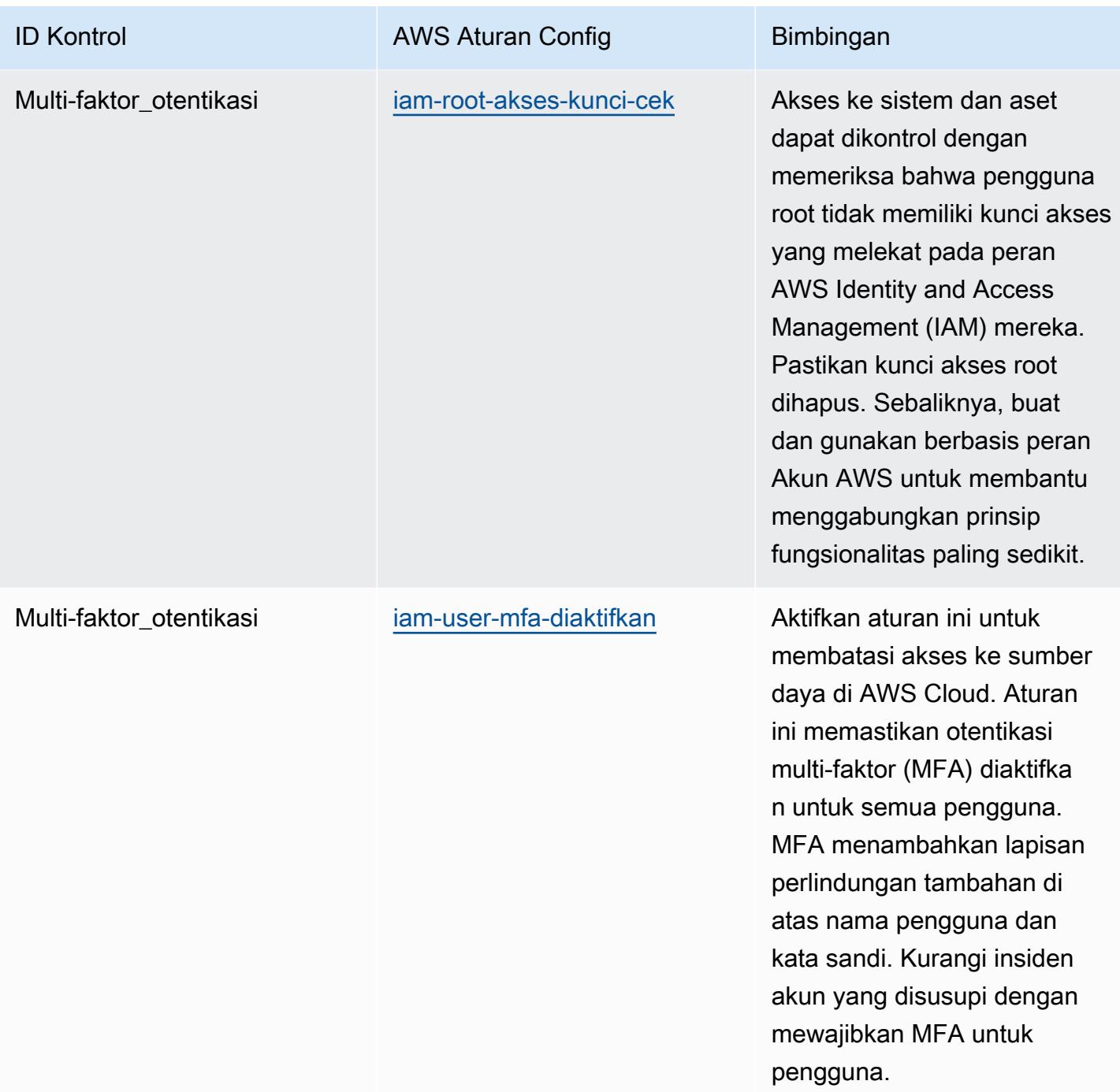

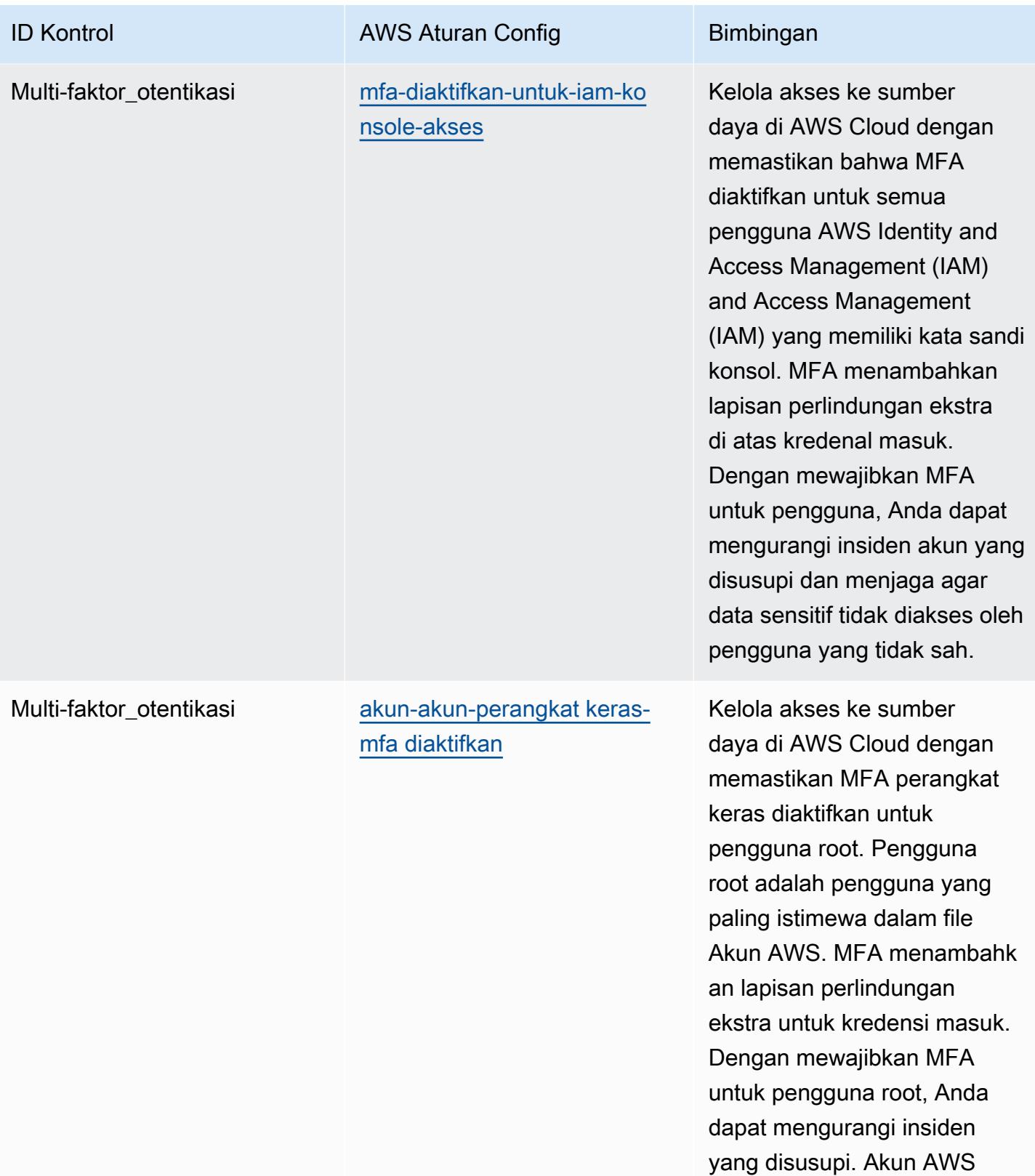

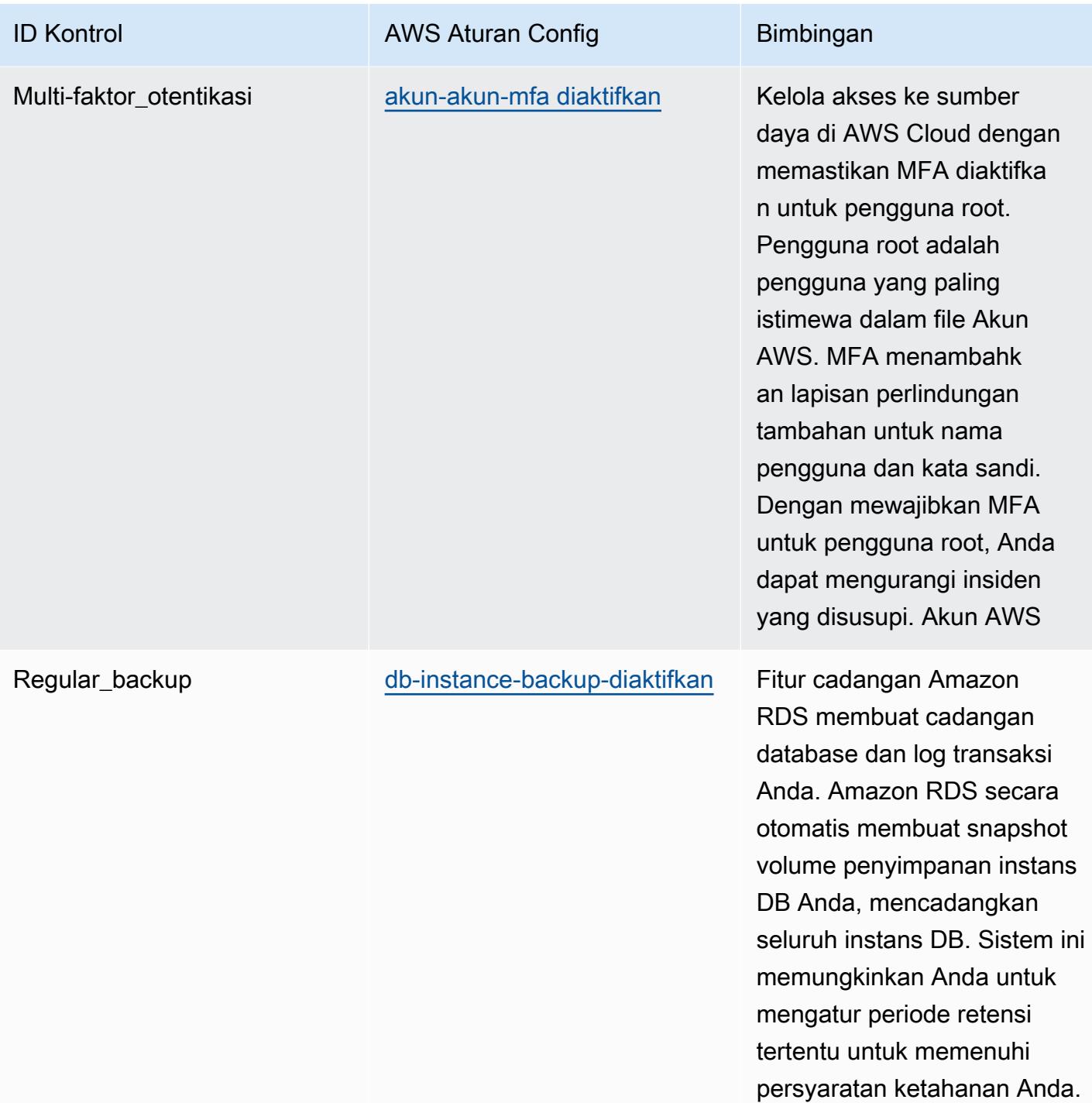

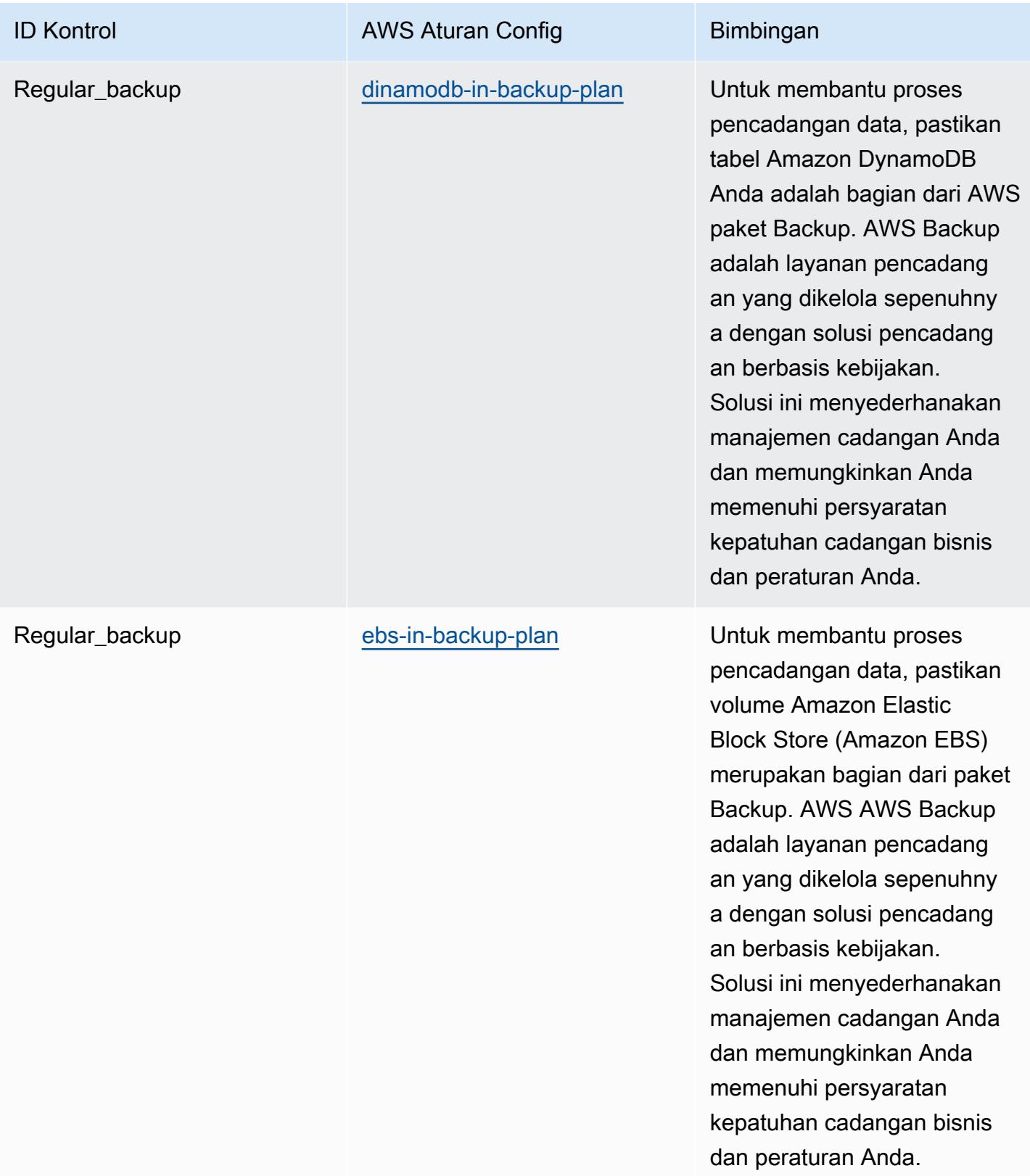

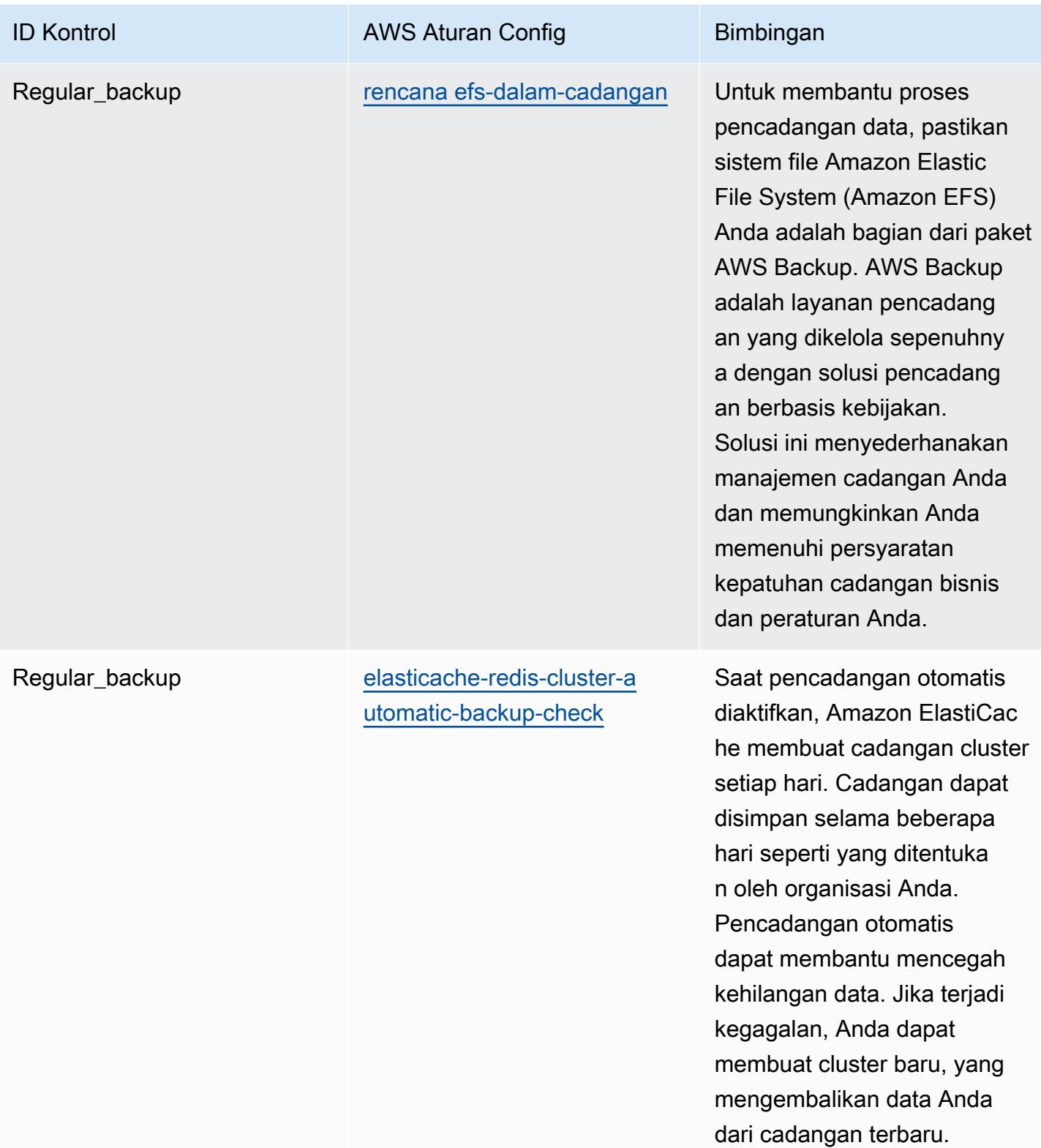

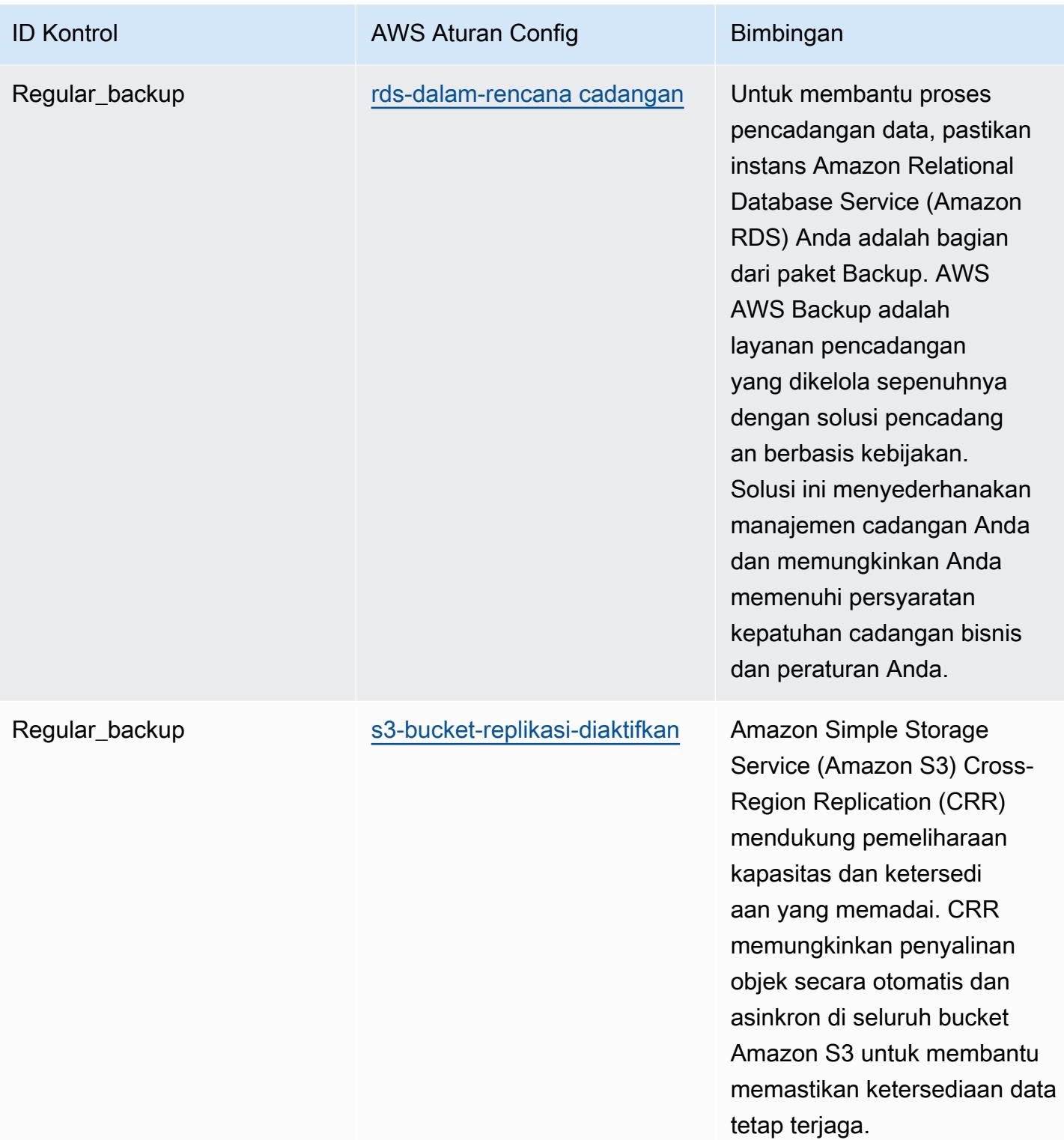

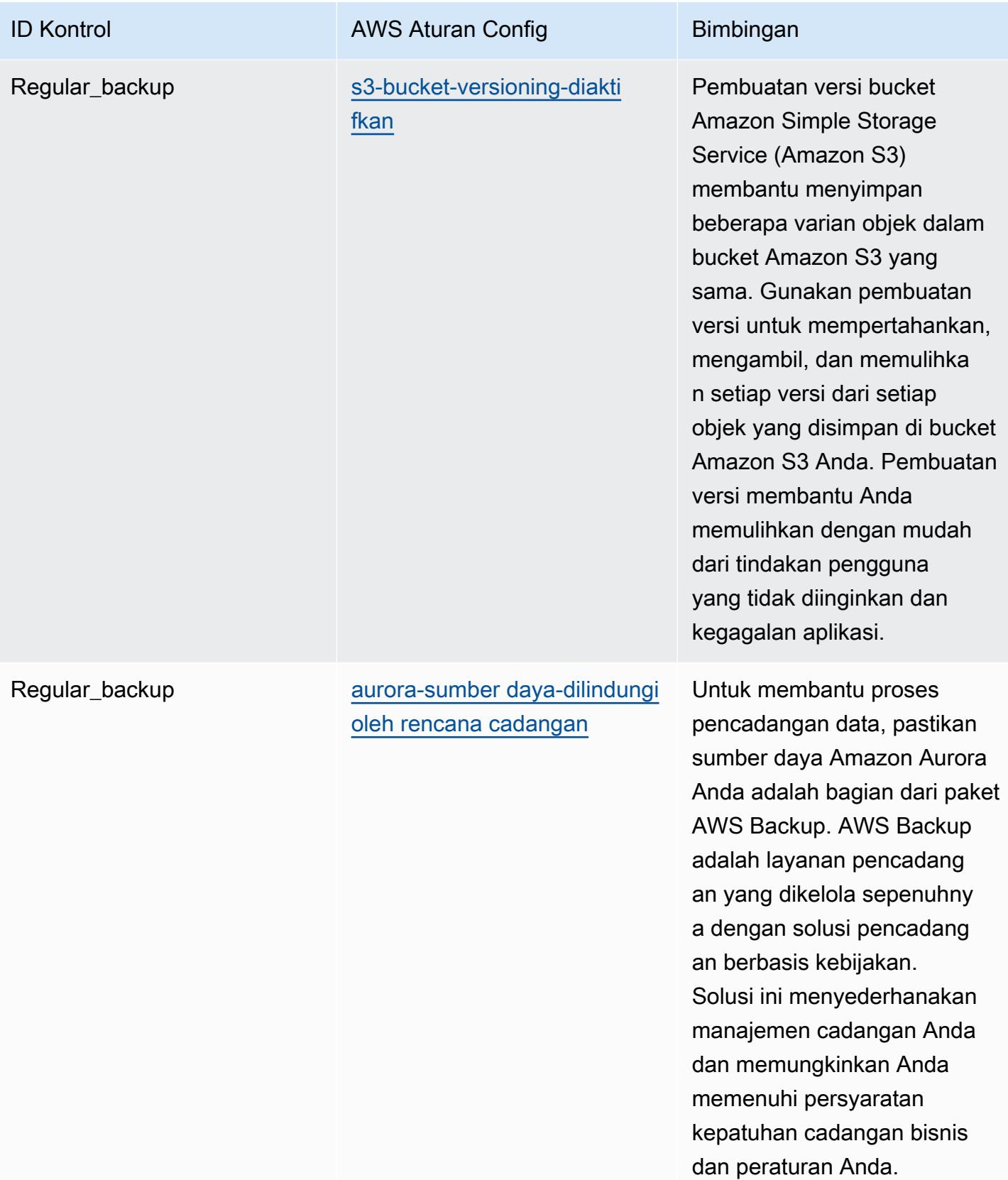

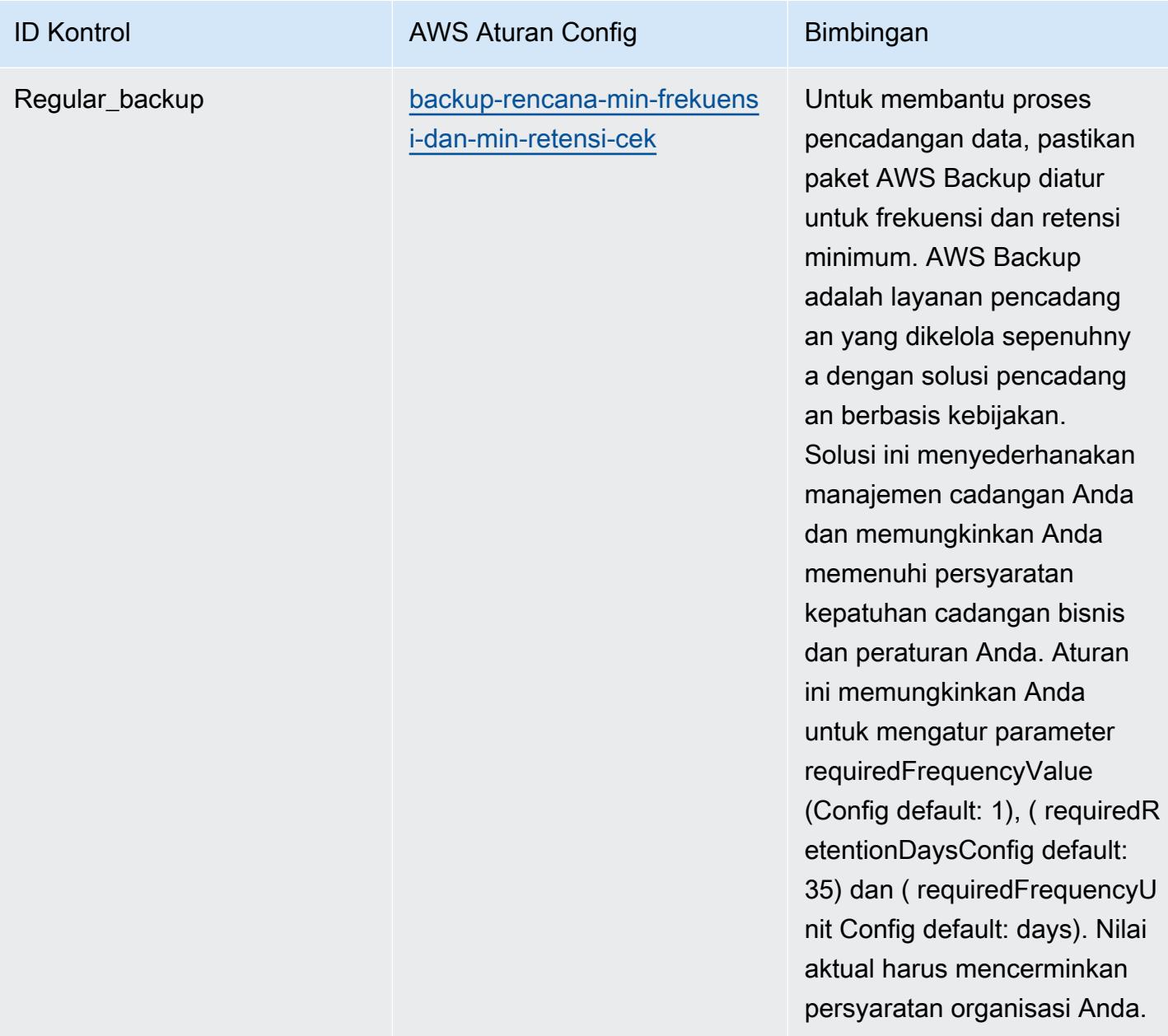

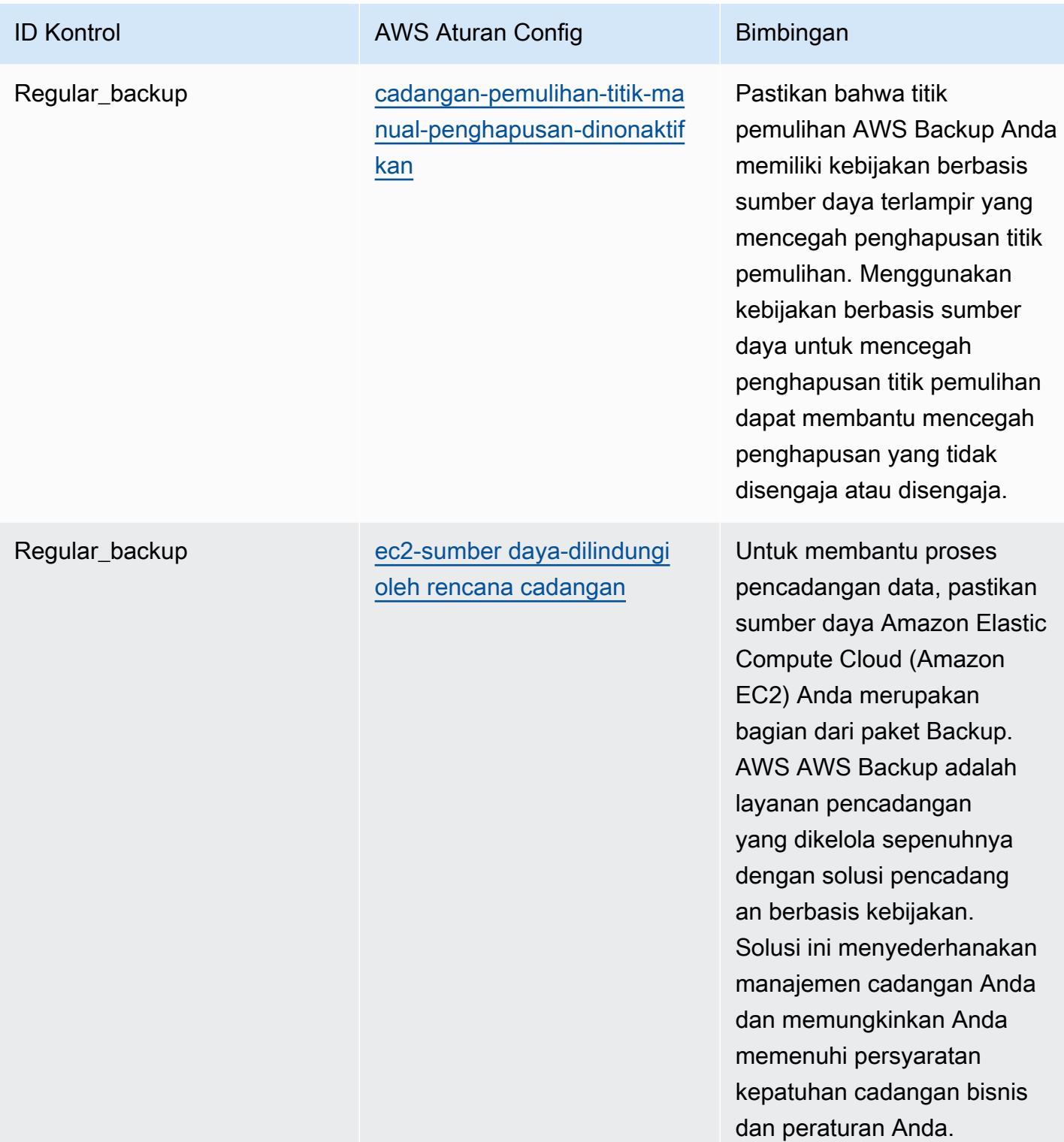

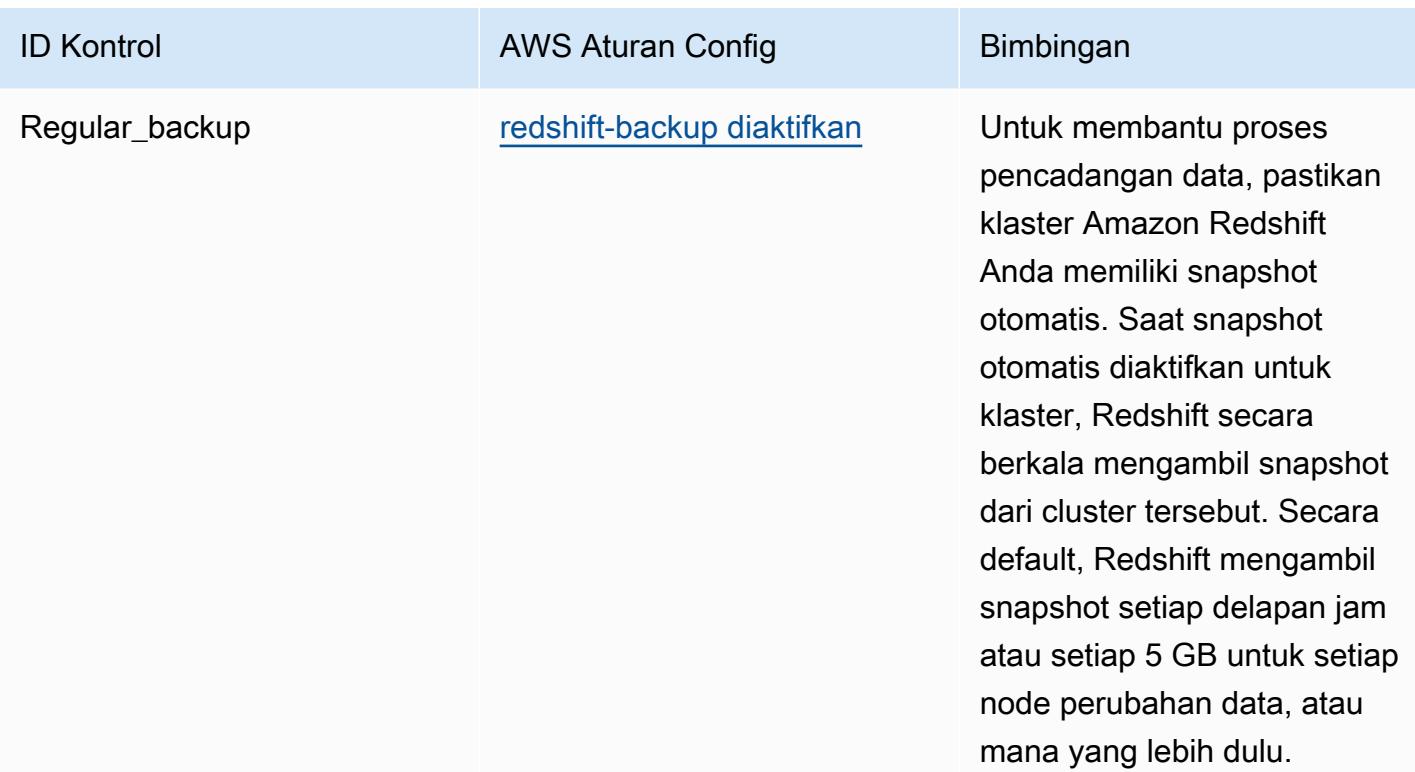

## **Templat**

Template tersedia di GitHub: [Praktik Terbaik Operasional untuk ACSC Essential 8](https://github.com/awslabs/aws-config-rules/blob/master/aws-config-conformance-packs/Operational-Best-Practices-for-ACSC-Essential8.yaml).

## Praktik Terbaik Operasional untuk ACSC ISM

Paket kesesuaian menyediakan kerangka kerja kepatuhan tujuan umum yang dirancang untuk memungkinkan Anda membuat pemeriksaan tata kelola keamanan, operasional, atau pengoptimalan biaya menggunakan aturan dan tindakan remediasi terkelola atau khusus. AWS Config AWS Config Paket Kesesuaian, sebagai contoh templat, tidak dirancang untuk sepenuhnya memastikan kepatuhan terhadap tata kelola atau standar kepatuhan tertentu. Anda bertanggung jawab untuk membuat penilaian sendiri tentang apakah penggunaan Layanan oleh Anda memenuhi persyaratan hukum dan peraturan yang berlaku.

Berikut ini memberikan contoh pemetaan antara Australian Cyber Security Centre (ACSC) Information Security Manual (ISM) 2020-06 dan aturan AWS Config terkelola. Setiap aturan Config berlaku untuk AWS sumber daya tertentu, dan berhubungan dengan satu atau beberapa kontrol ISM. Kontrol ISM dapat dikaitkan dengan beberapa aturan Config. Lihat tabel di bawah ini untuk detail lebih lanjut dan panduan terkait pemetaan ini.

[Templat paket kesesuaian sampel ini berisi pemetaan ke kontrol dalam kerangka kerja ISM,](https://www.cyber.gov.au/resources-business-and-government/essential-cyber-security/ism/cyber-security-principles) [yang dibuat oleh Persemakmuran Australia dan dapat ditemukan di Manual Keamanan Informasi](https://www.cyber.gov.au/resources-business-and-government/essential-cyber-security/ism/cyber-security-principles)  [Pemerintah Australia.](https://www.cyber.gov.au/resources-business-and-government/essential-cyber-security/ism/cyber-security-principles) [Lisensi kerangka kerja di bawah Lisensi Publik Internasional Creative](https://www.cyber.gov.au/acsc/copyright) [Commons Attribution 4.0 dan informasi hak cipta untuk kerangka kerja \(termasuk penafian jaminan\)](https://www.cyber.gov.au/acsc/copyright)  [dapat ditemukan di ACSC | Hak Cipta.](https://www.cyber.gov.au/acsc/copyright)

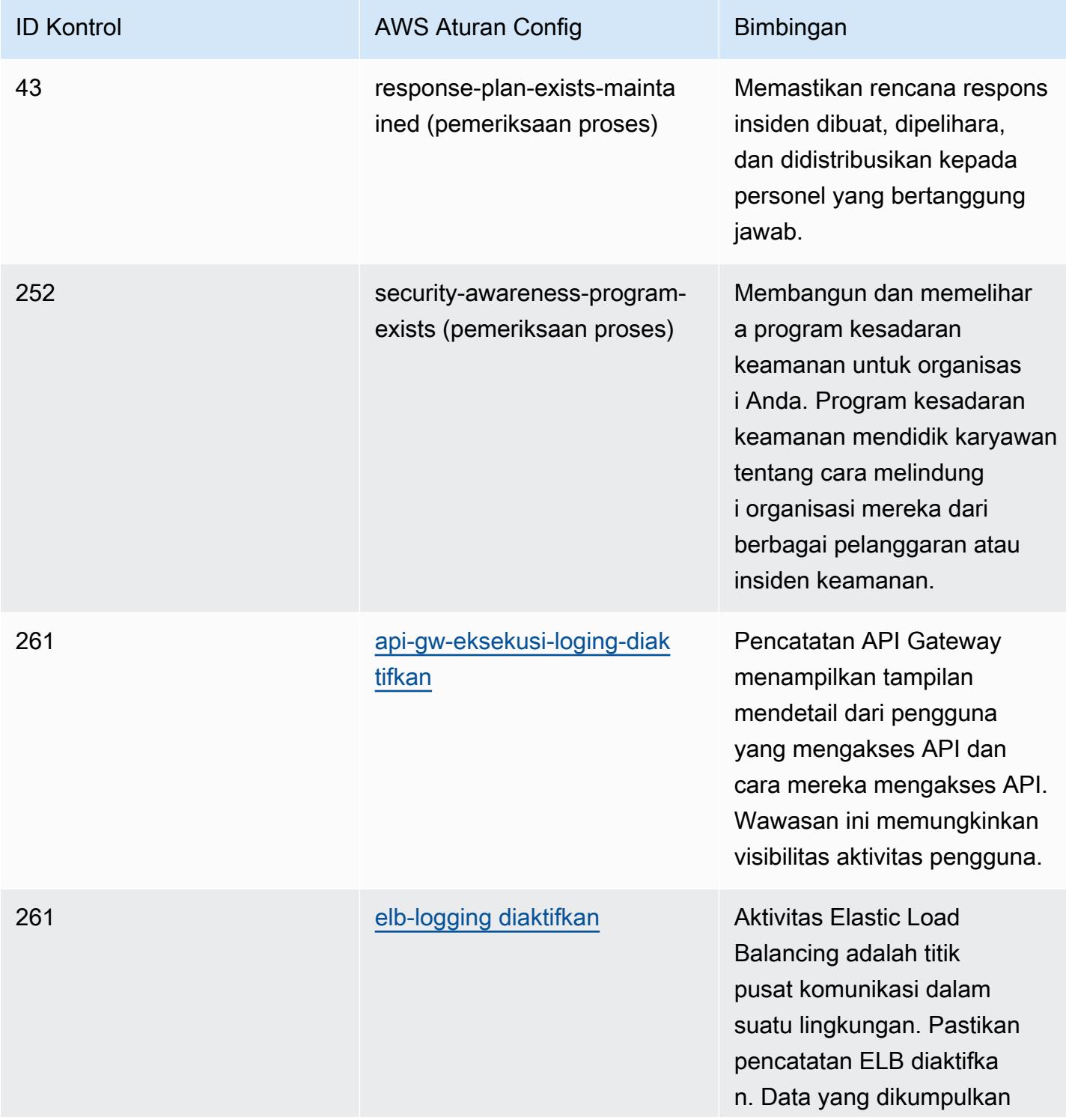

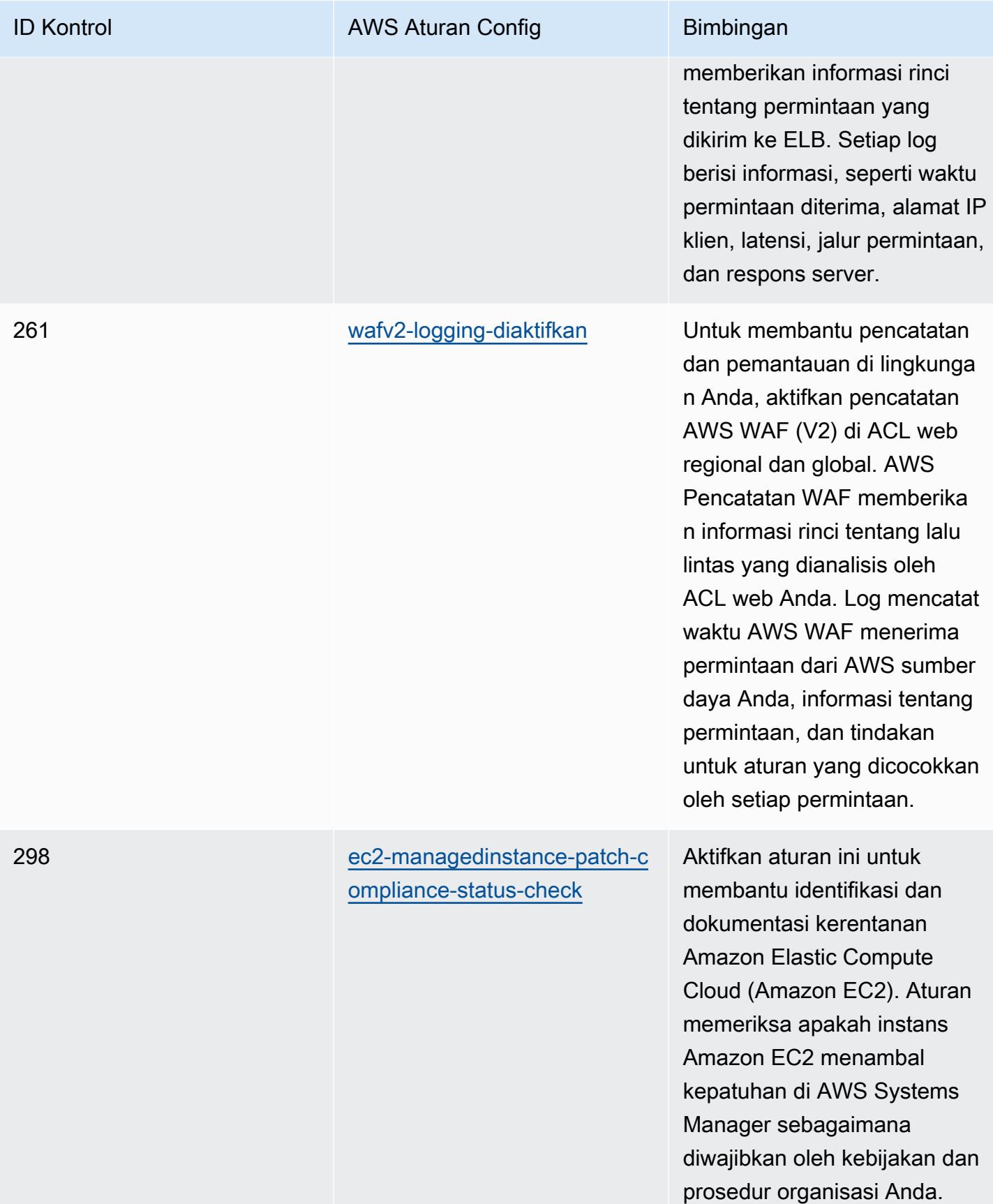

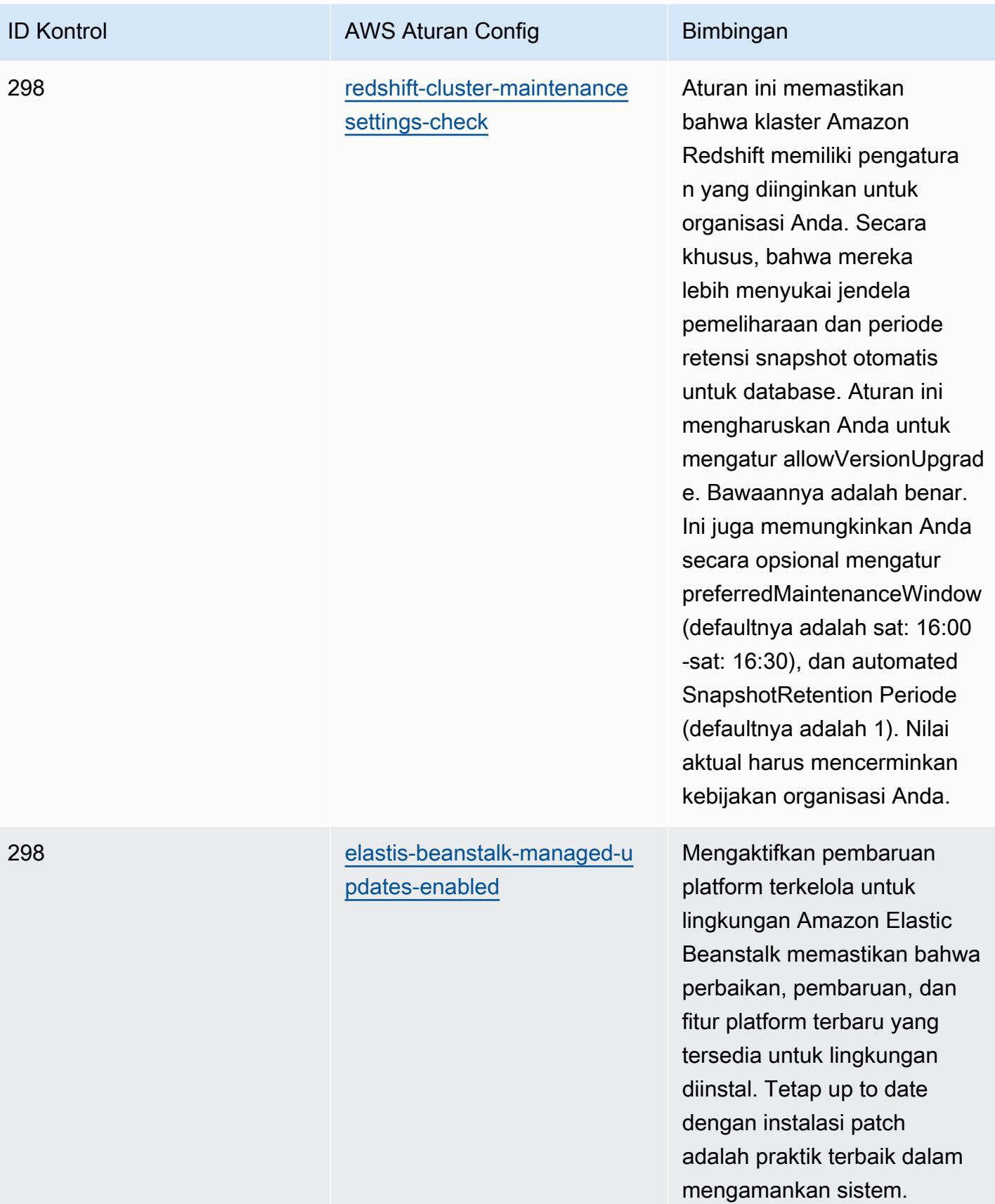

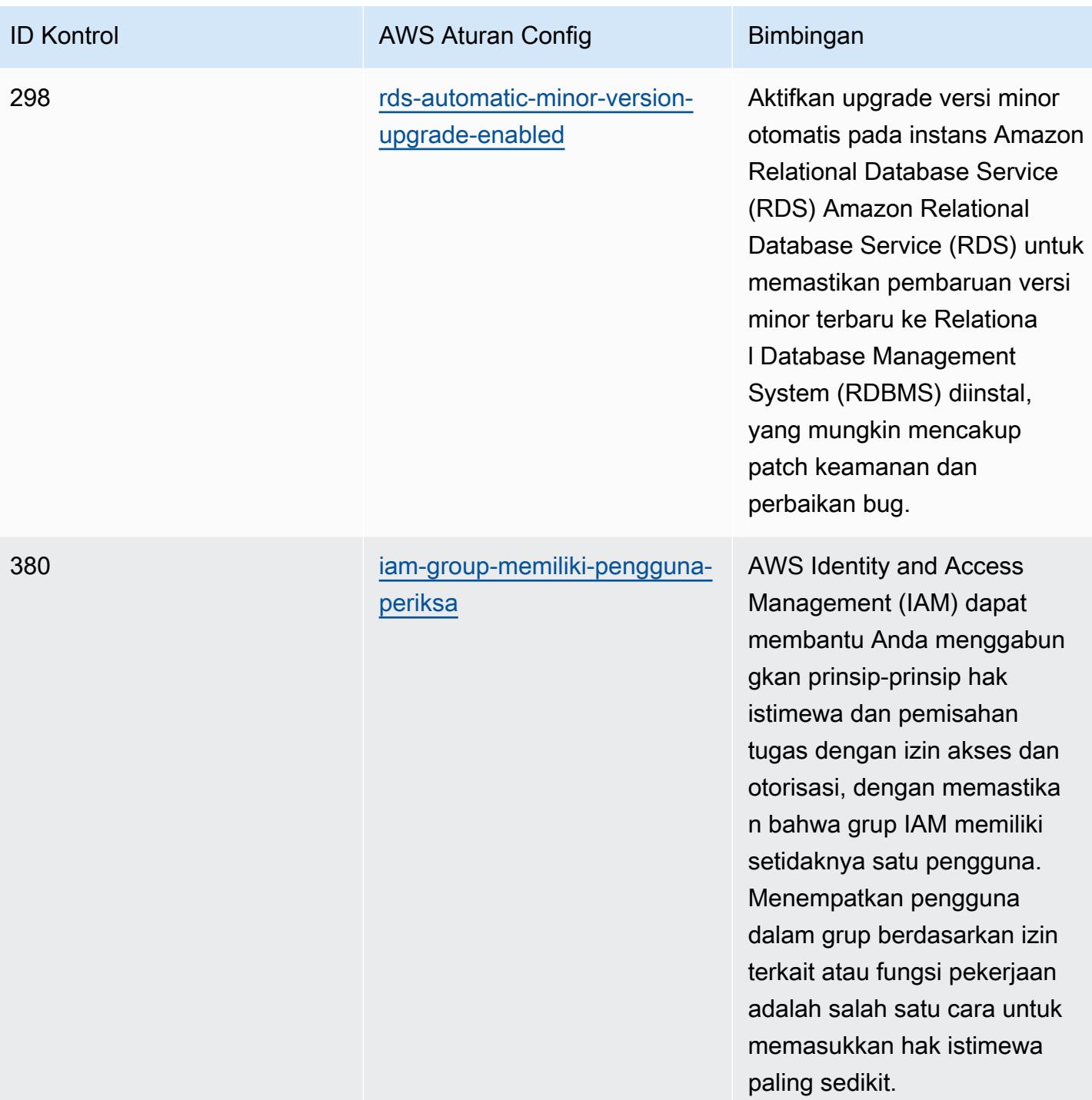

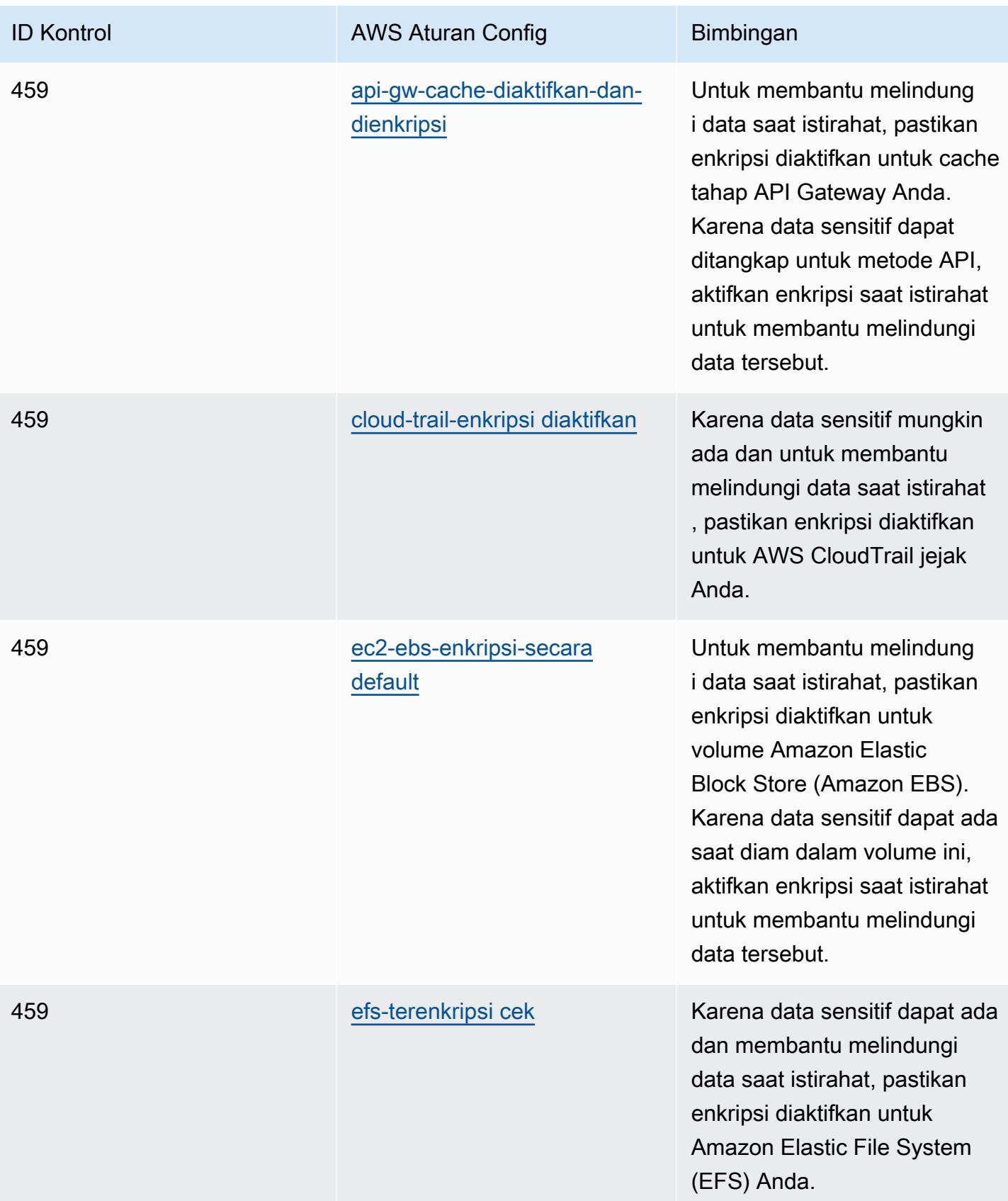

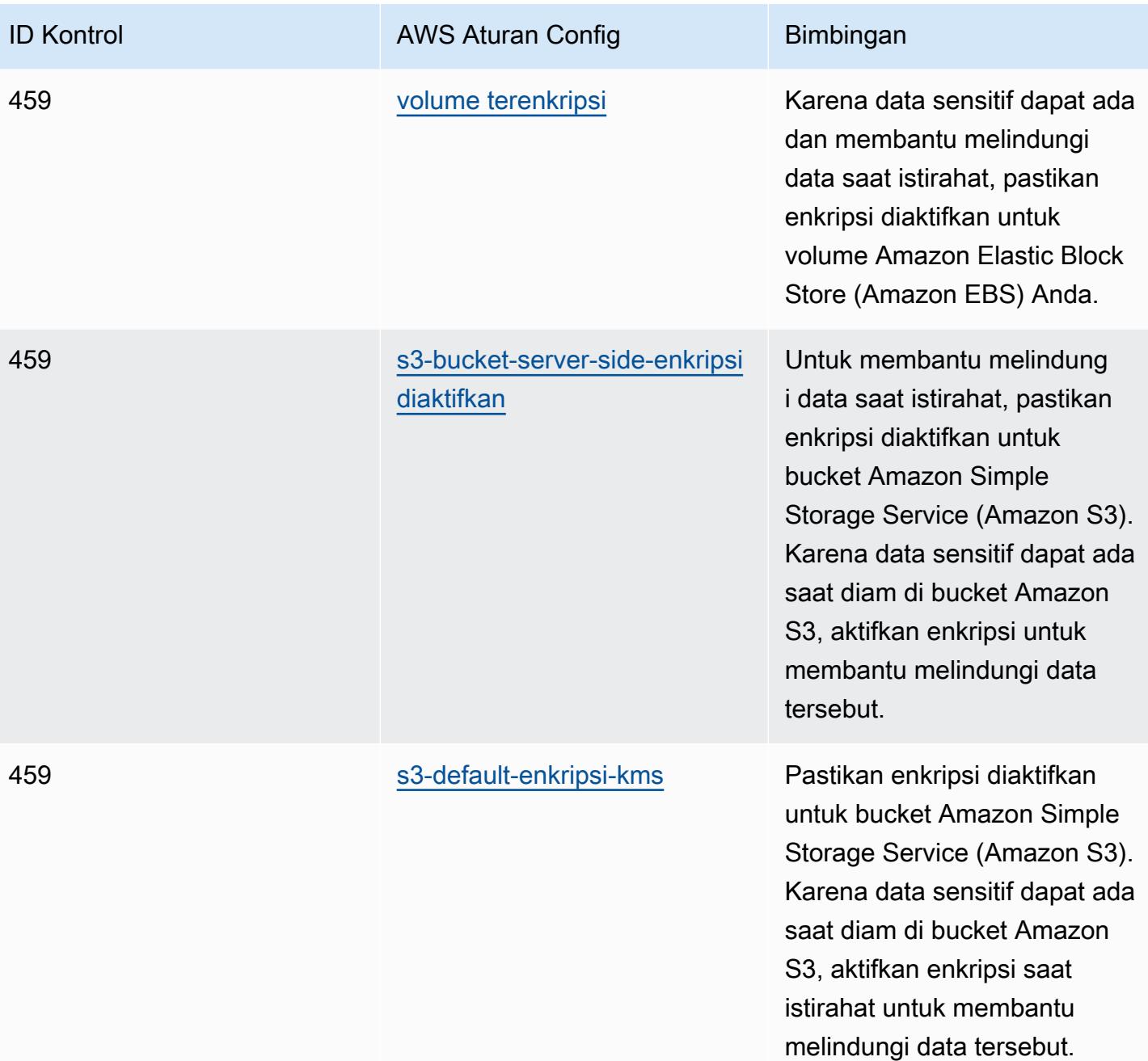

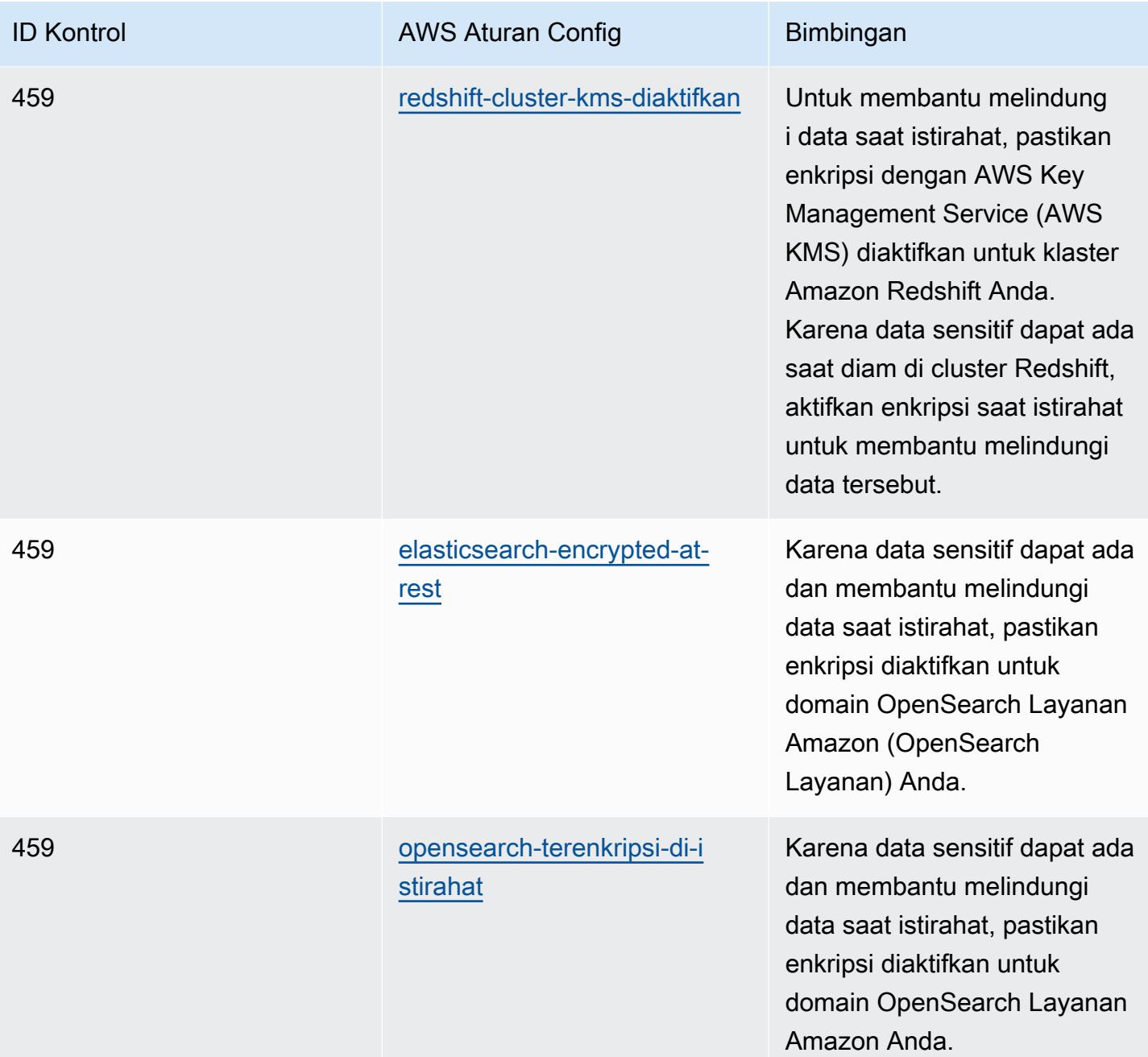

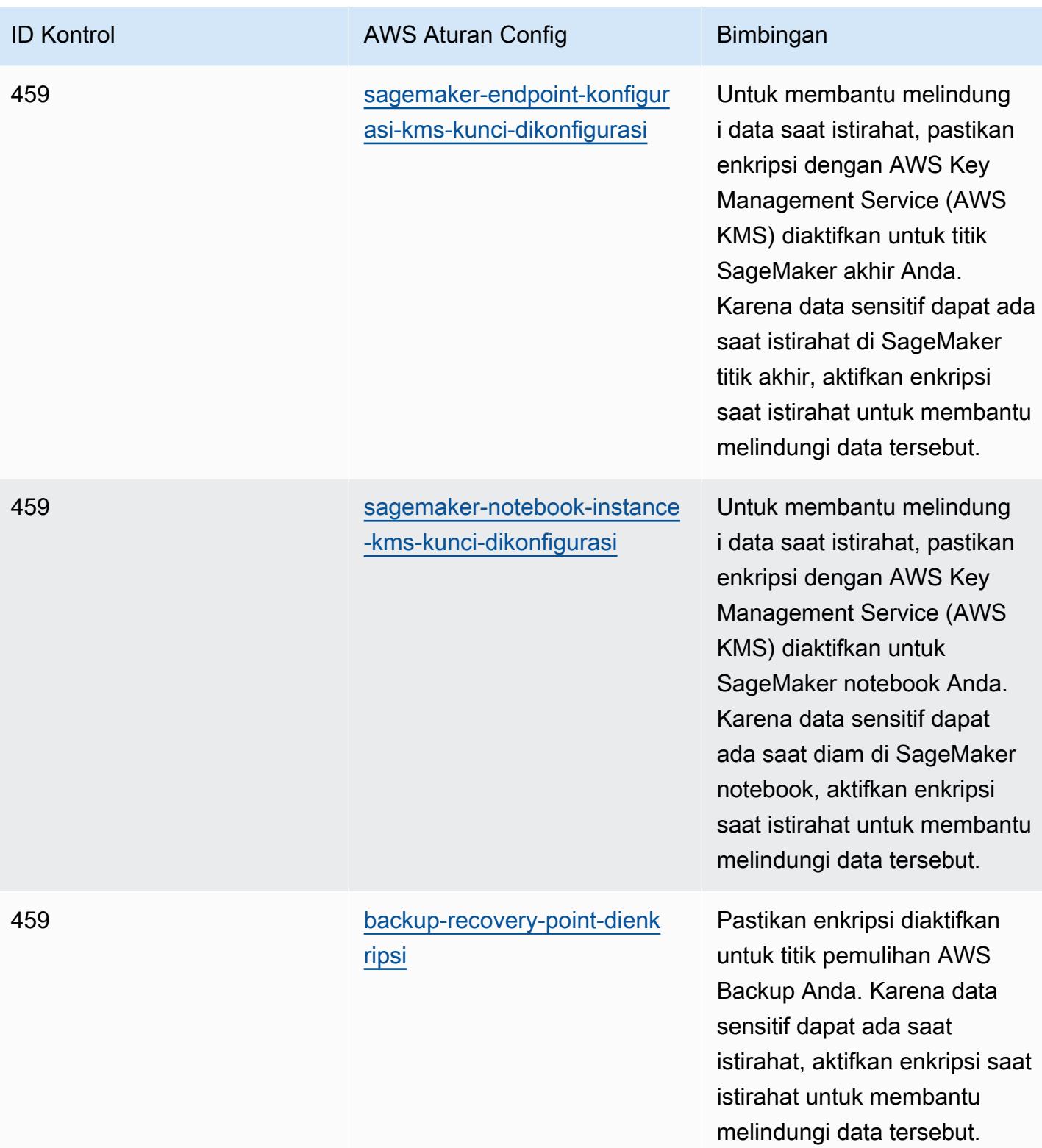

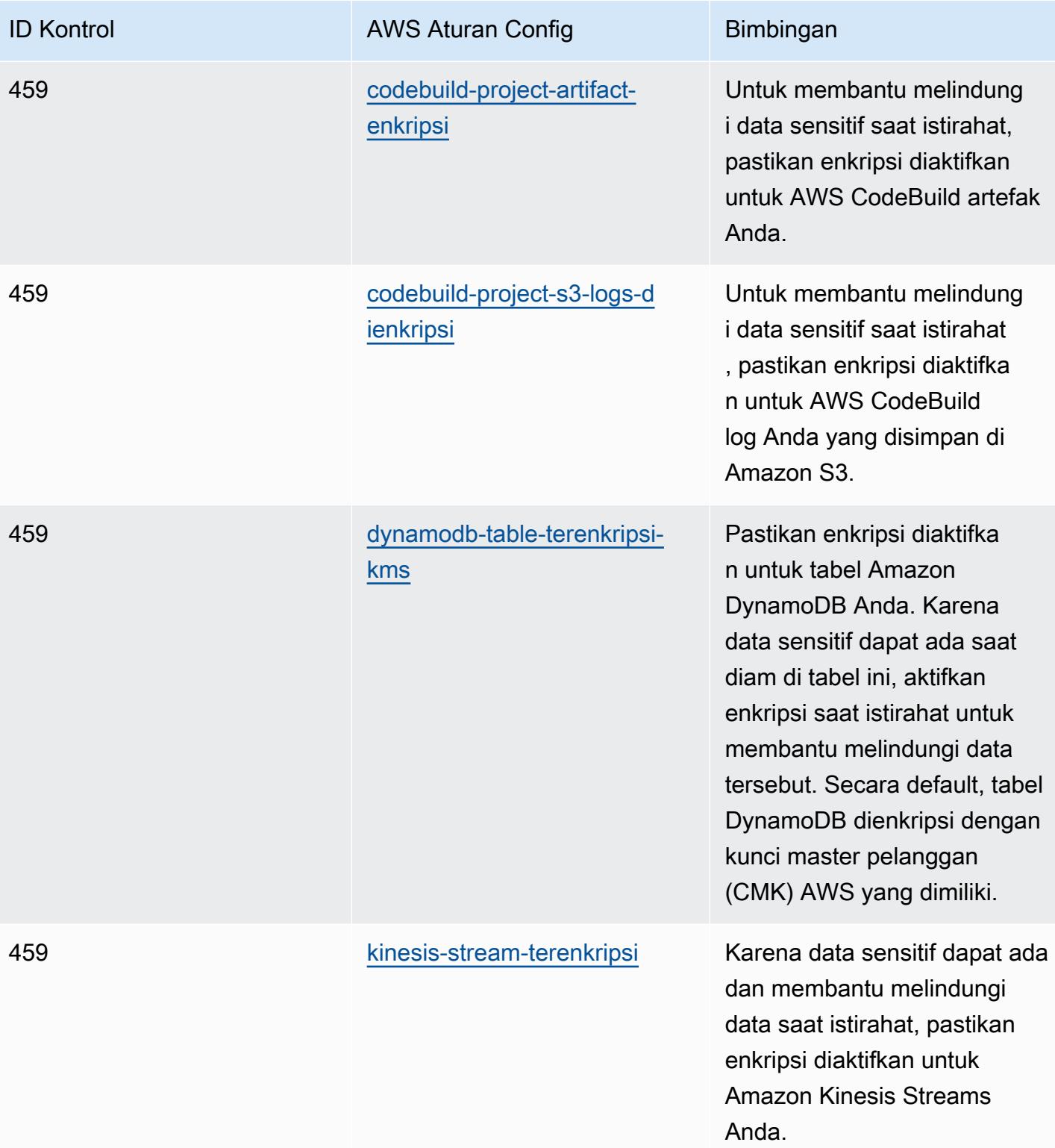

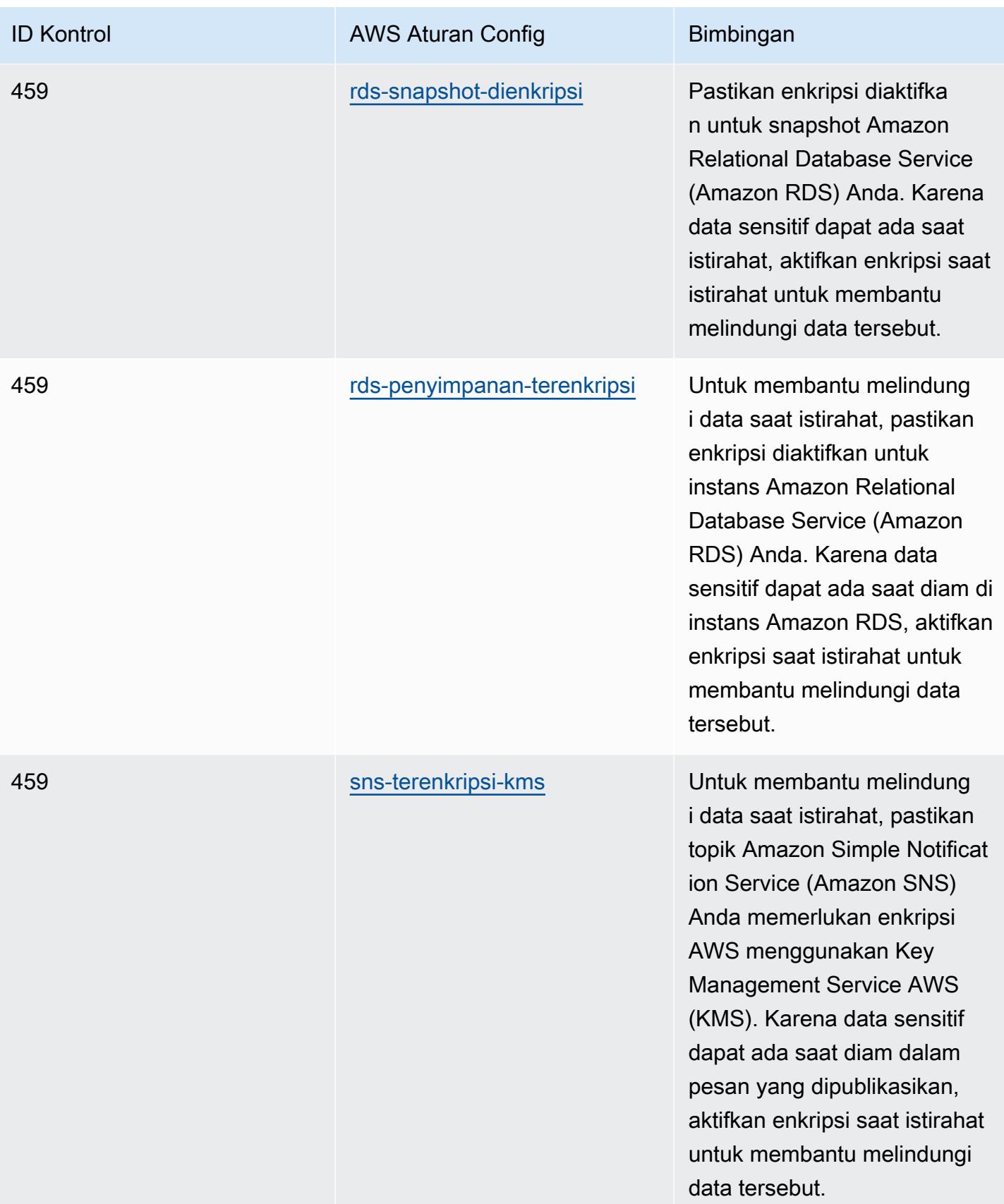

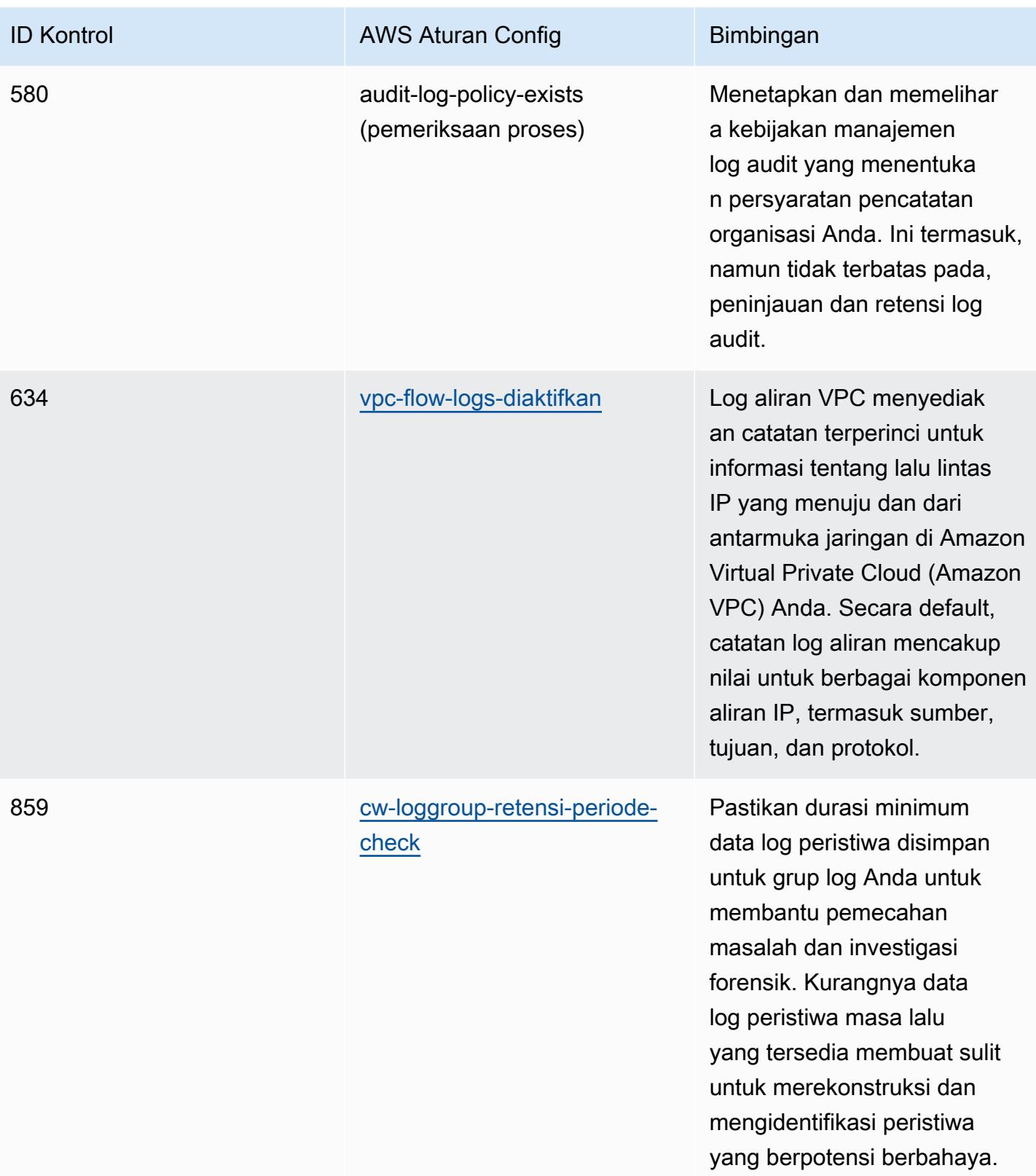

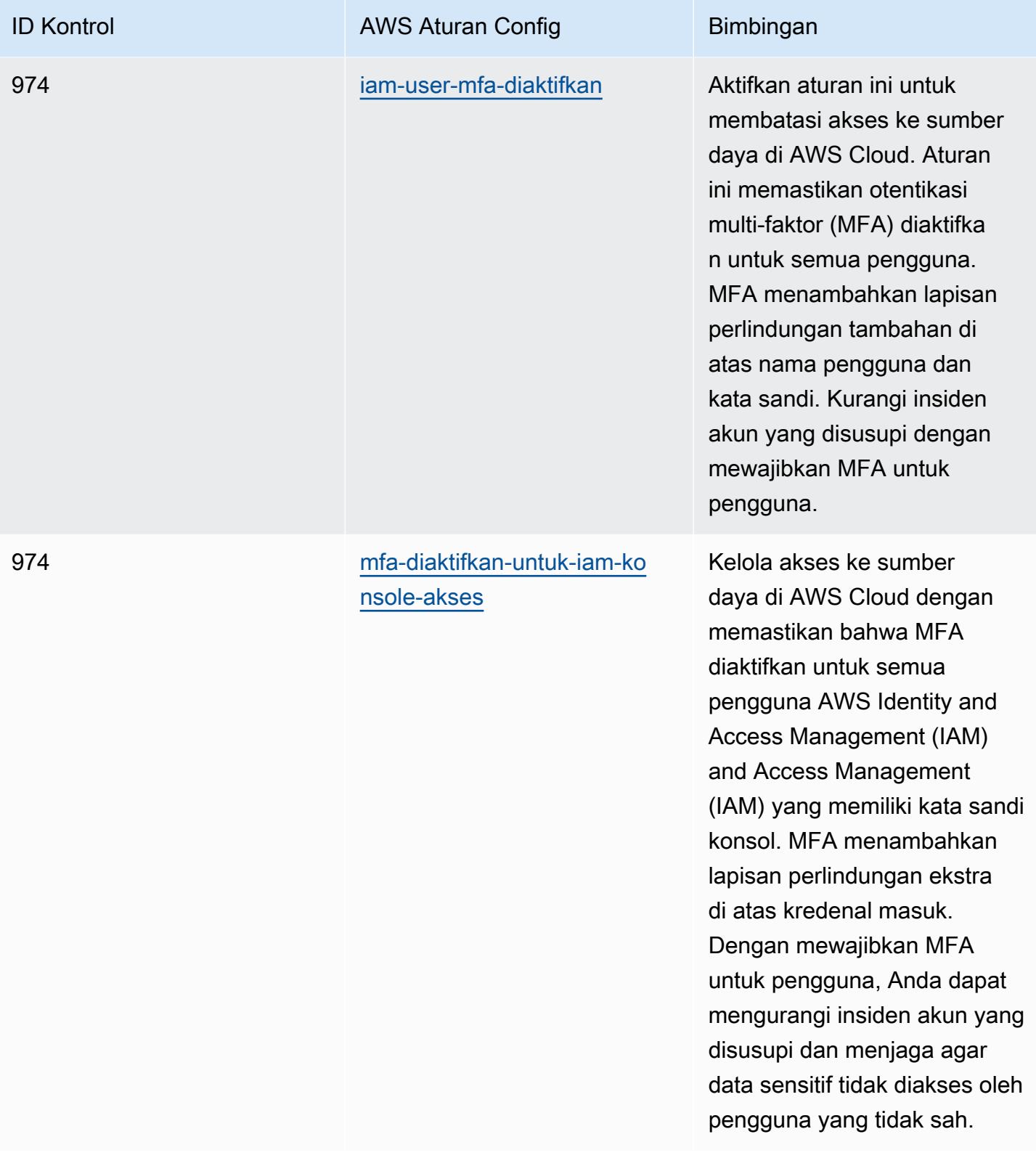

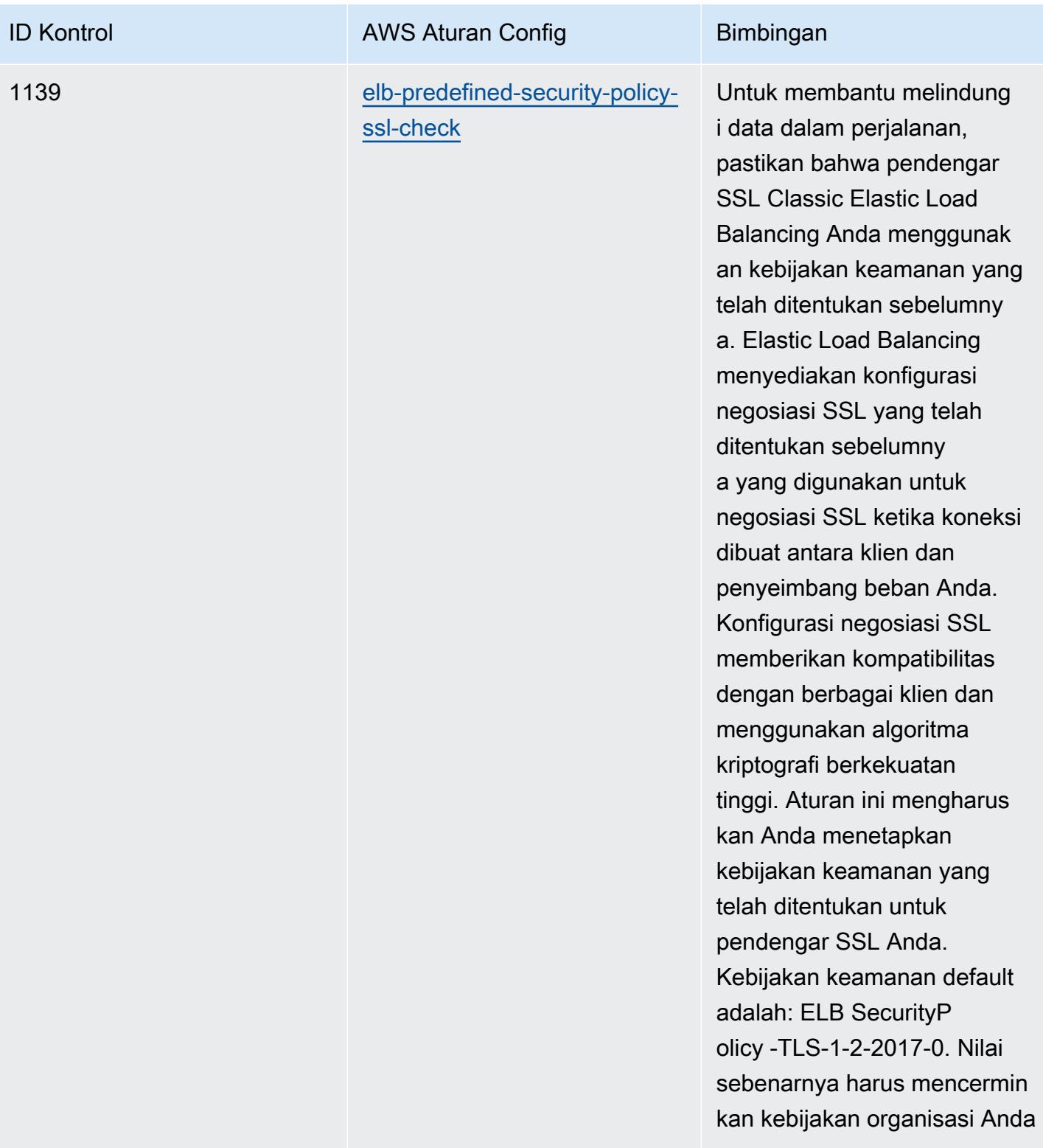

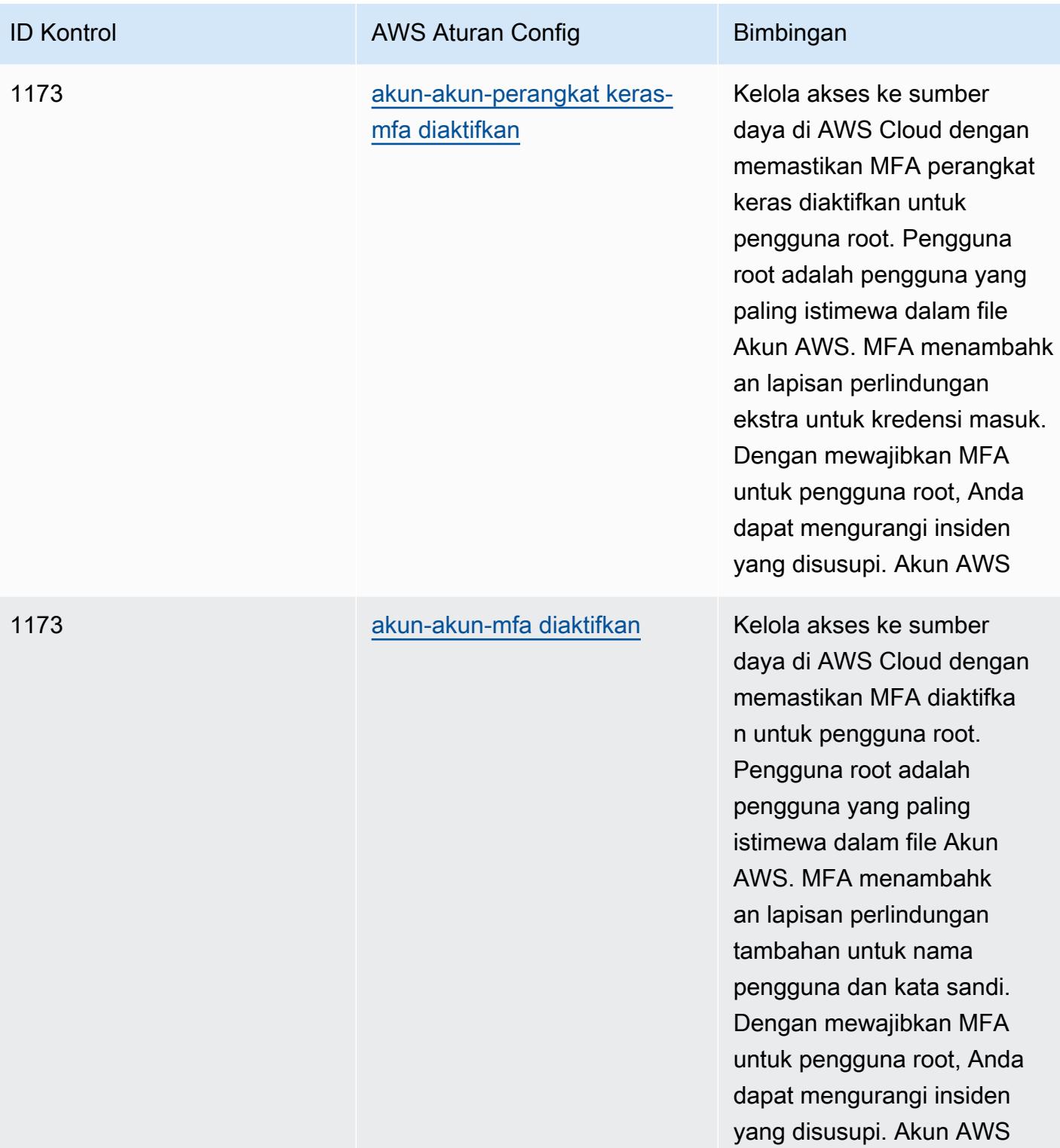

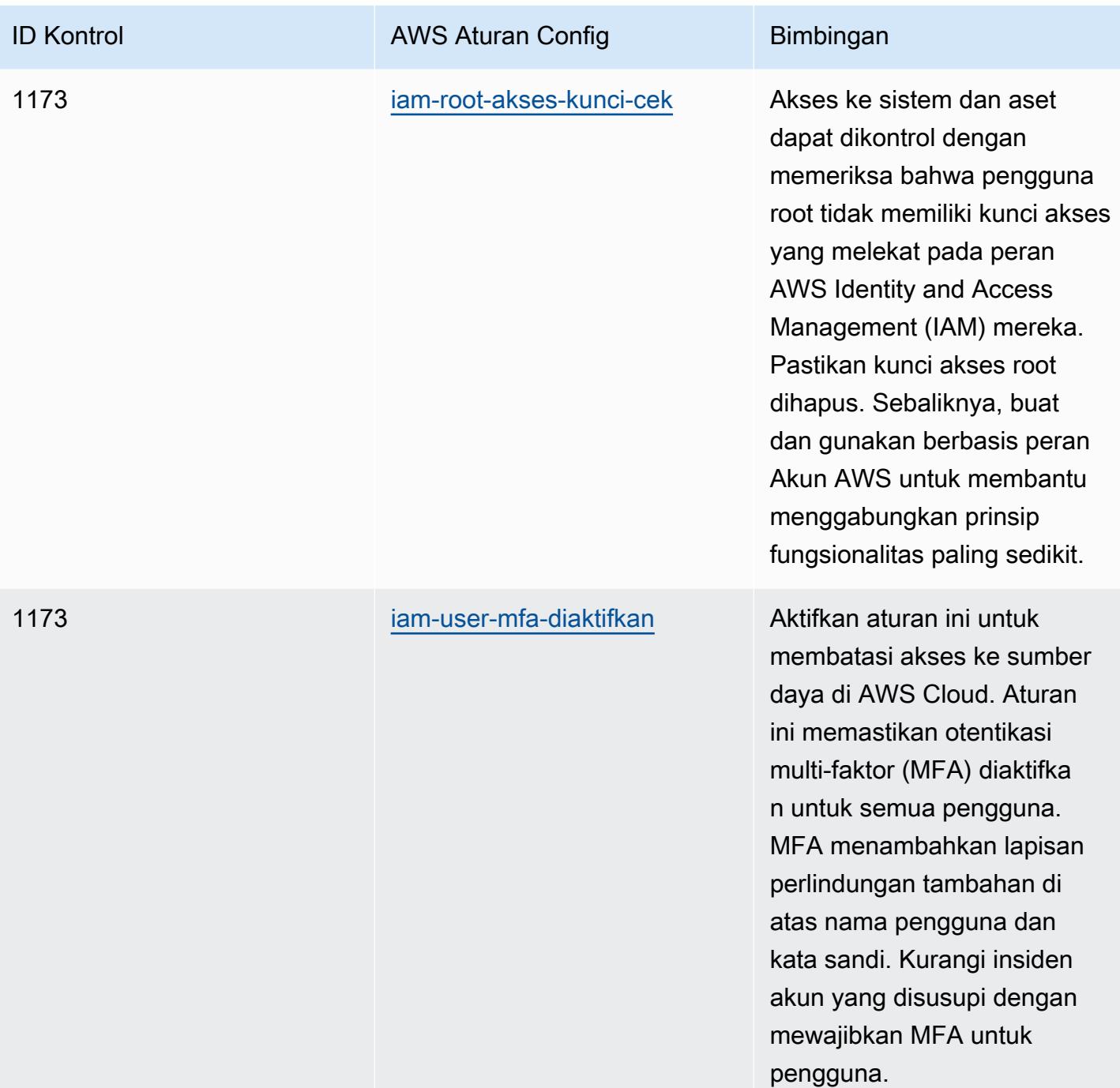

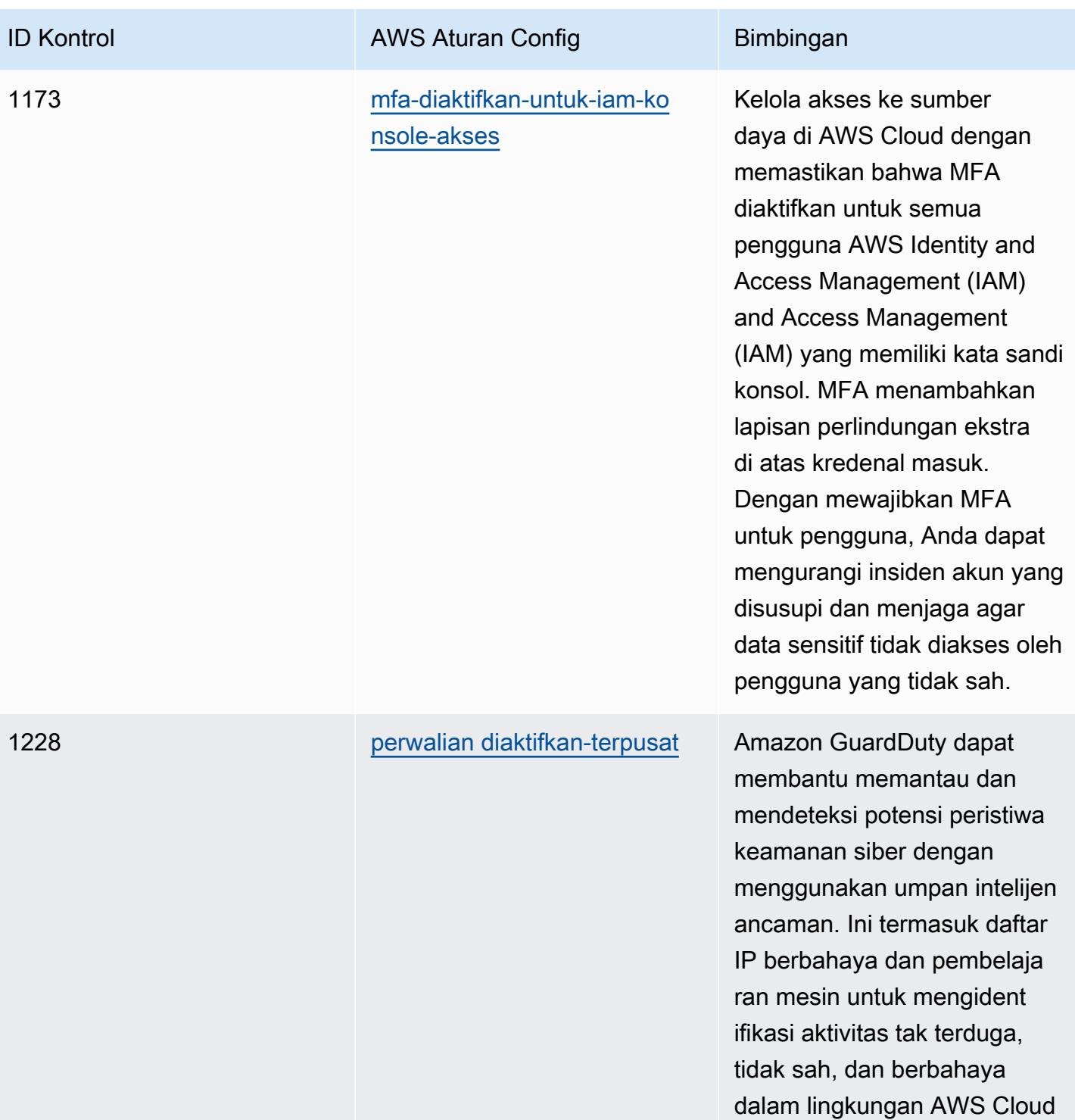

Anda.
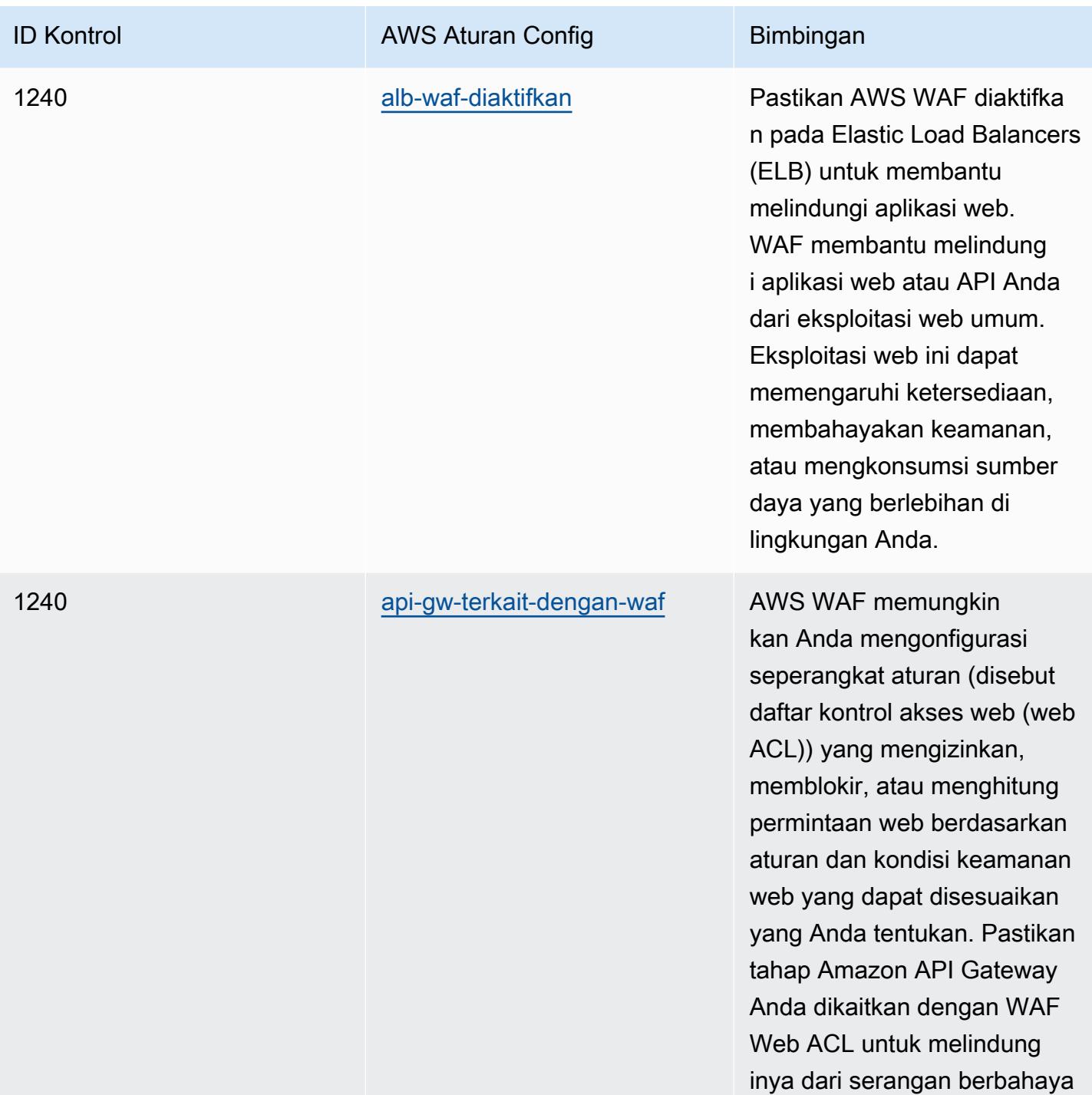

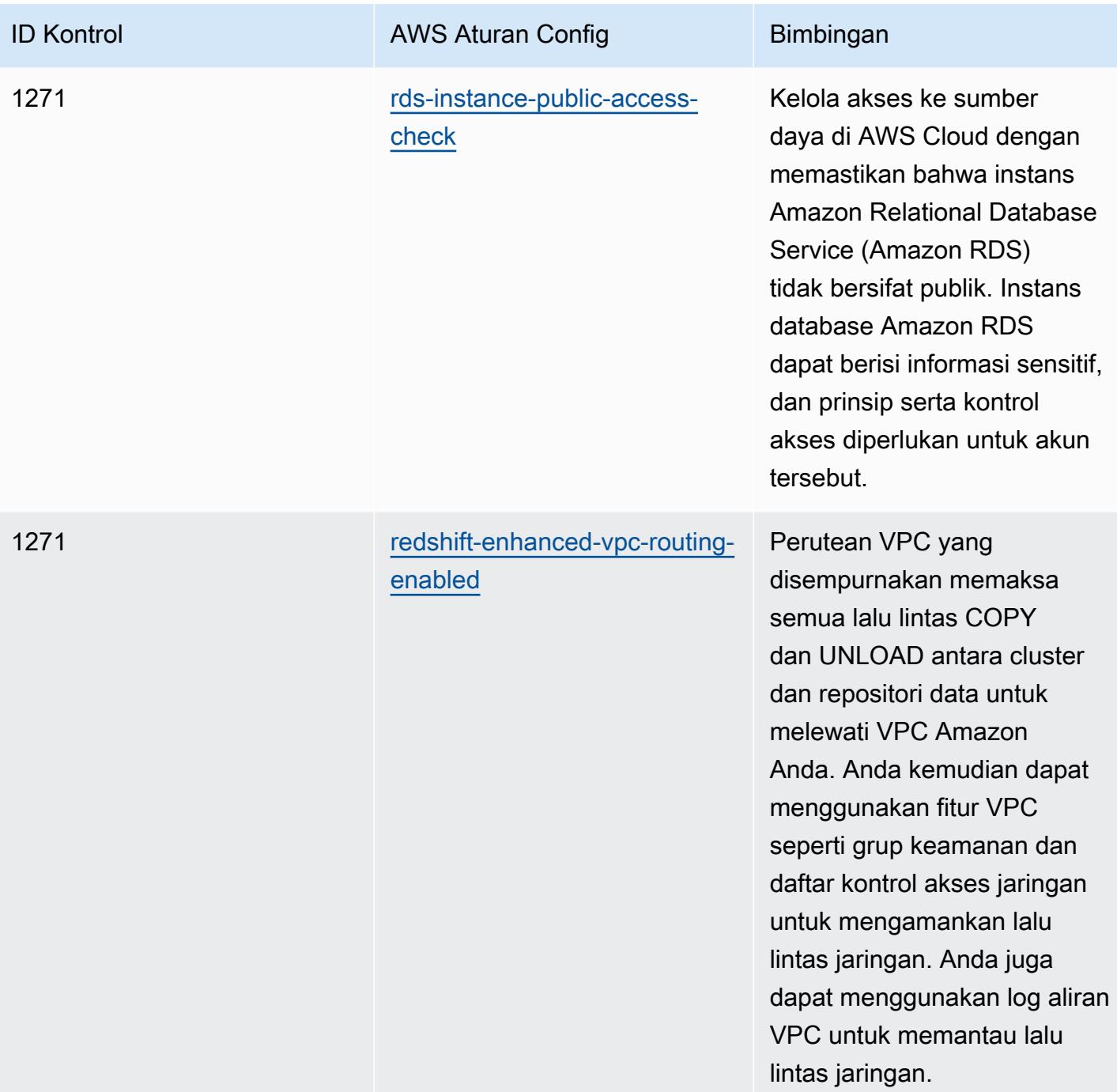

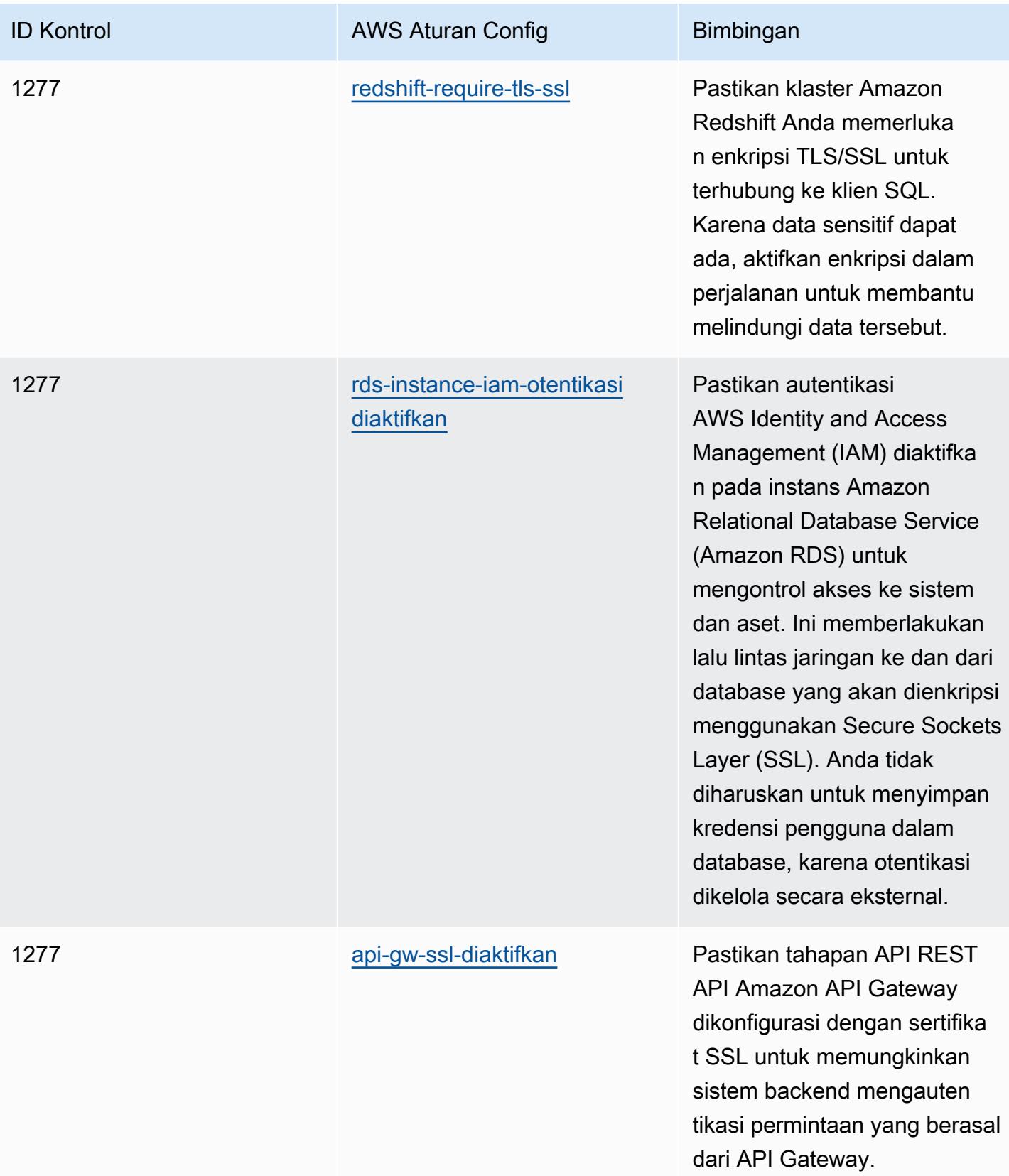

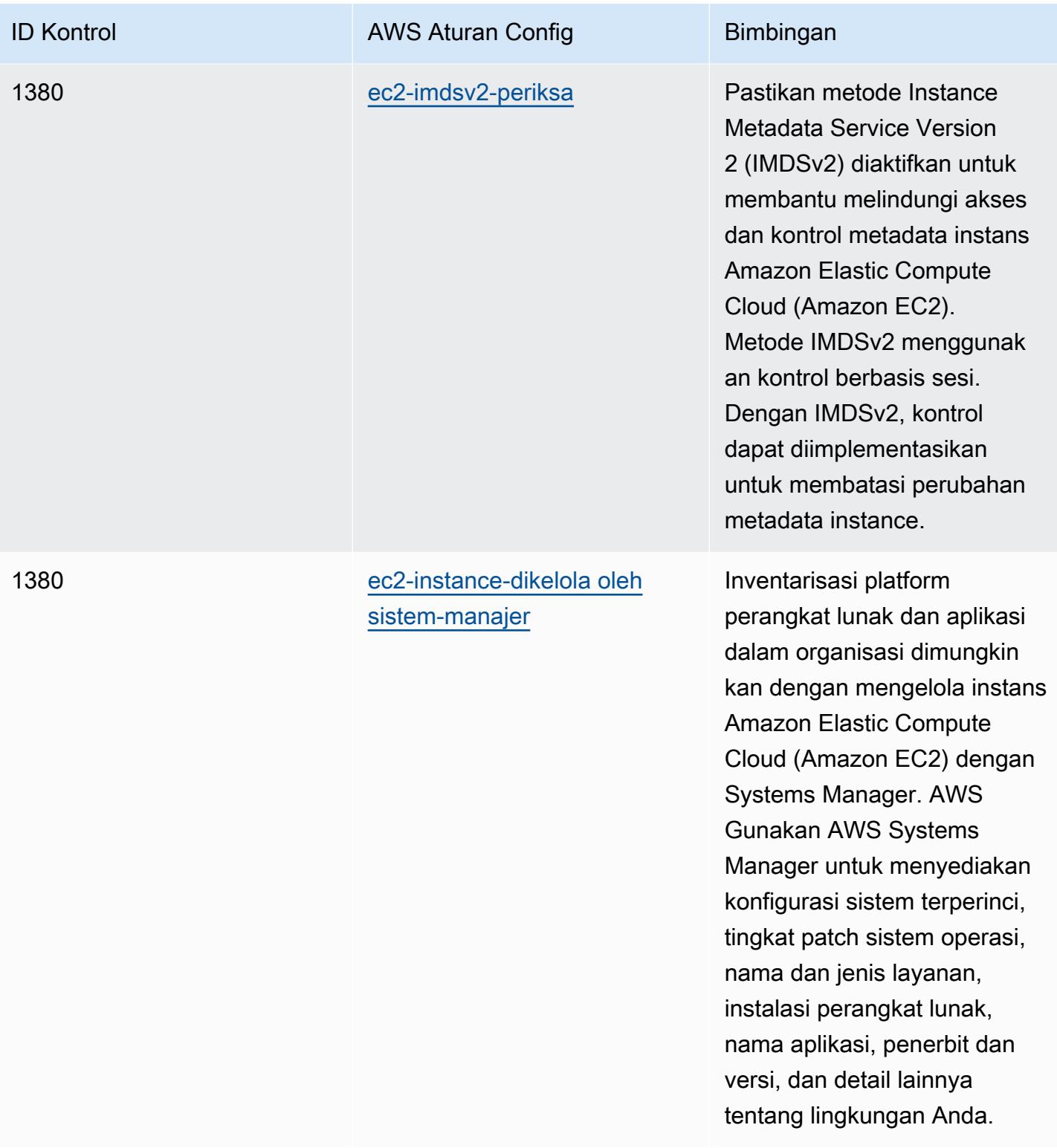

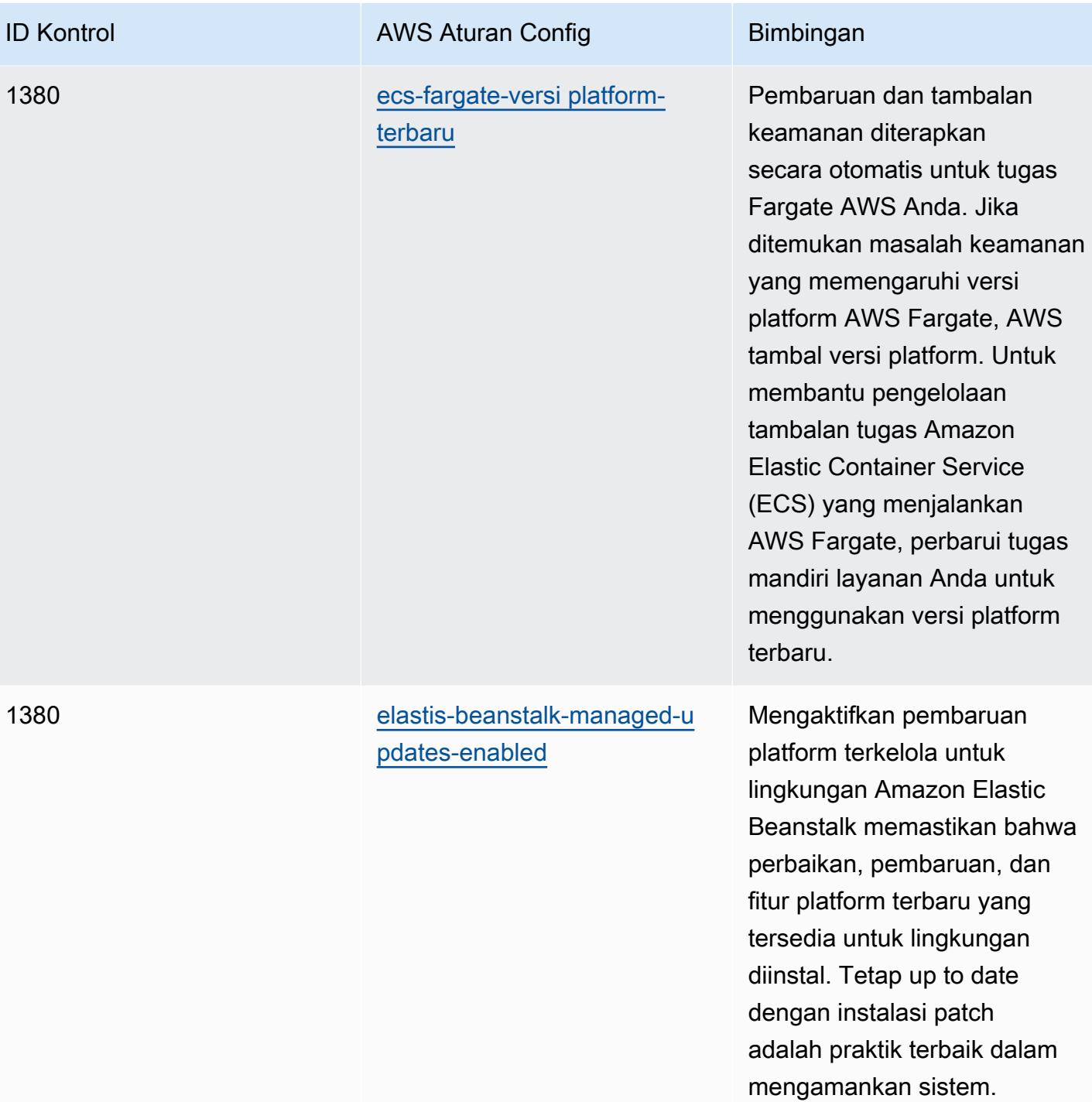

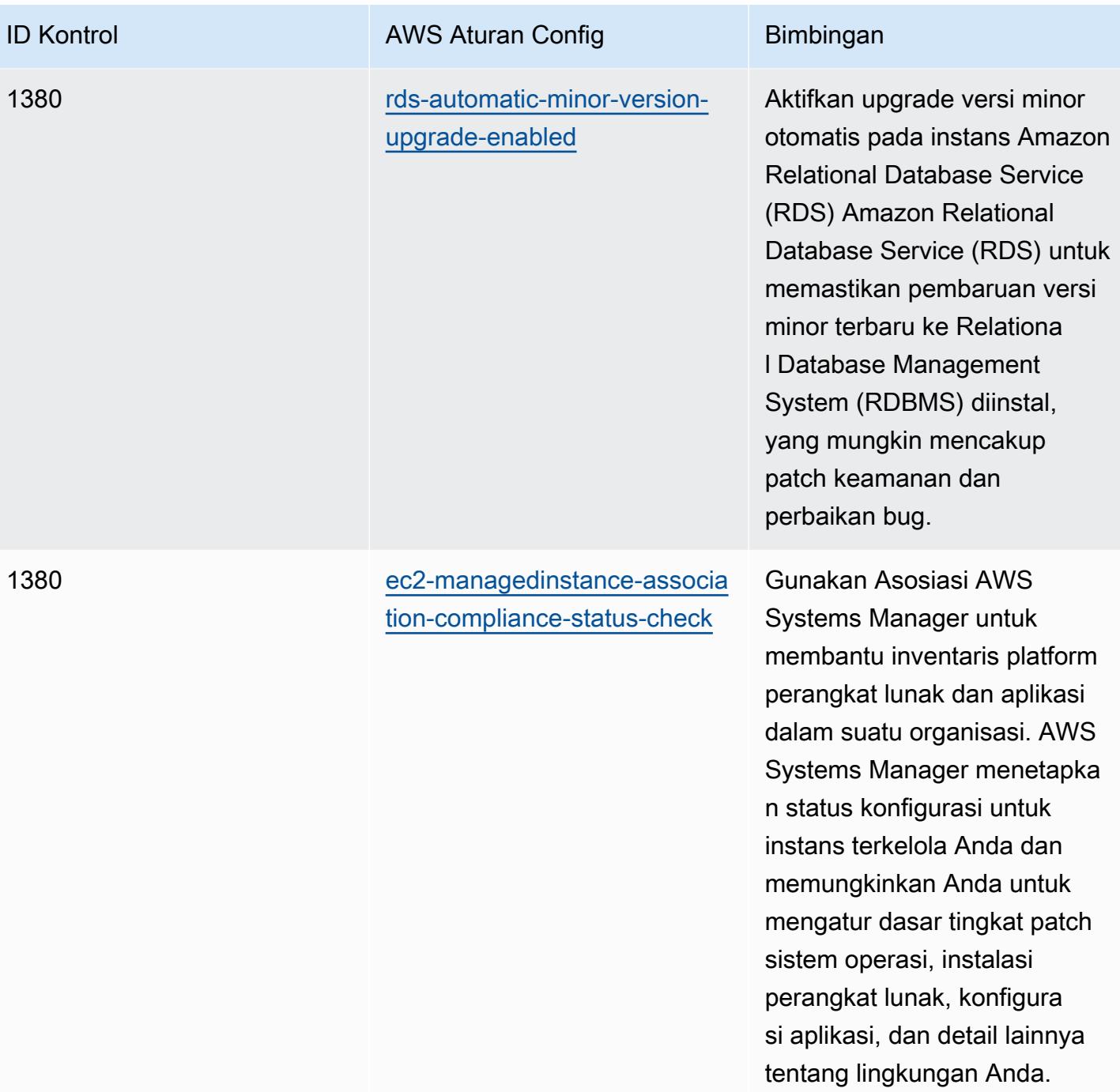

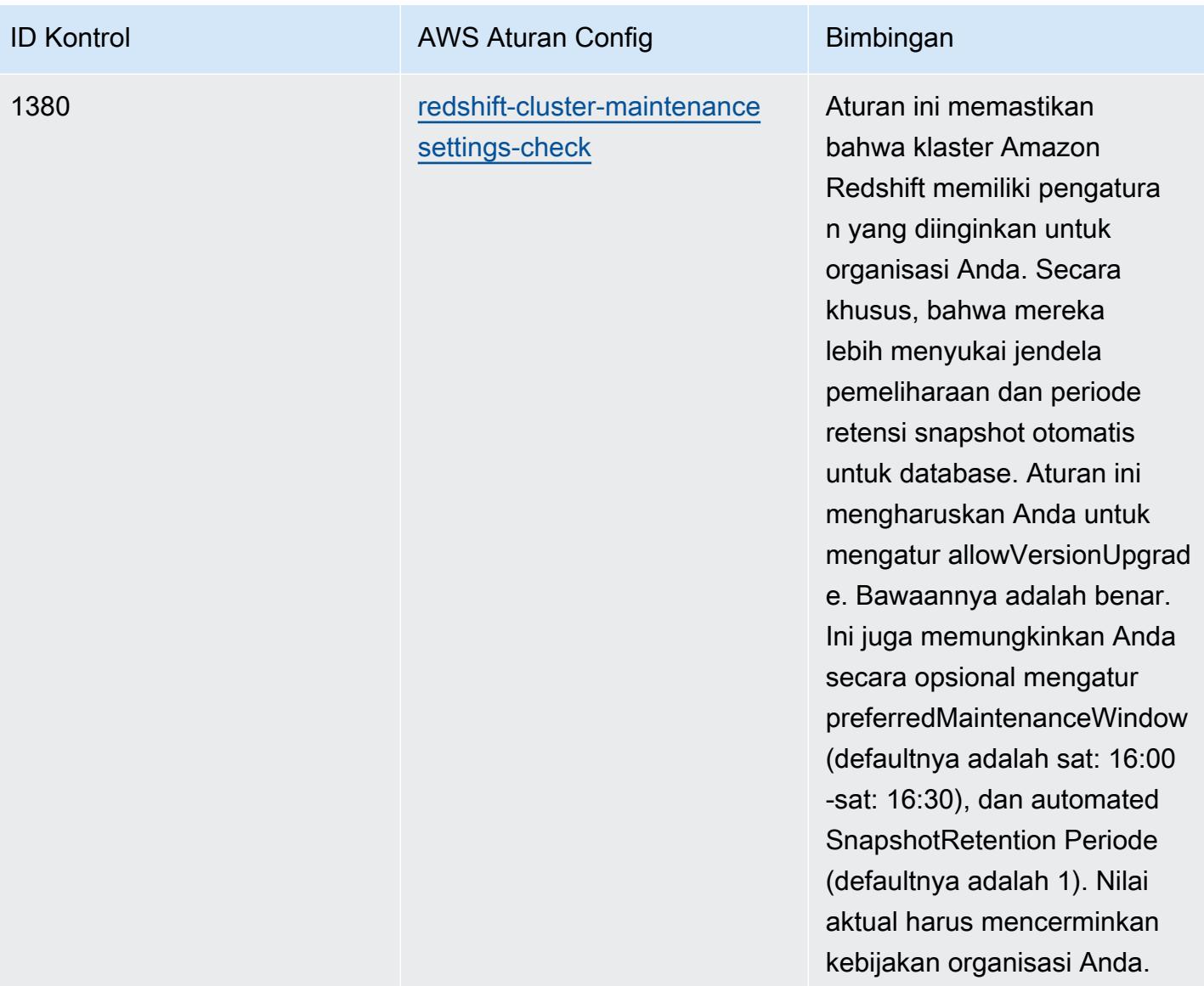

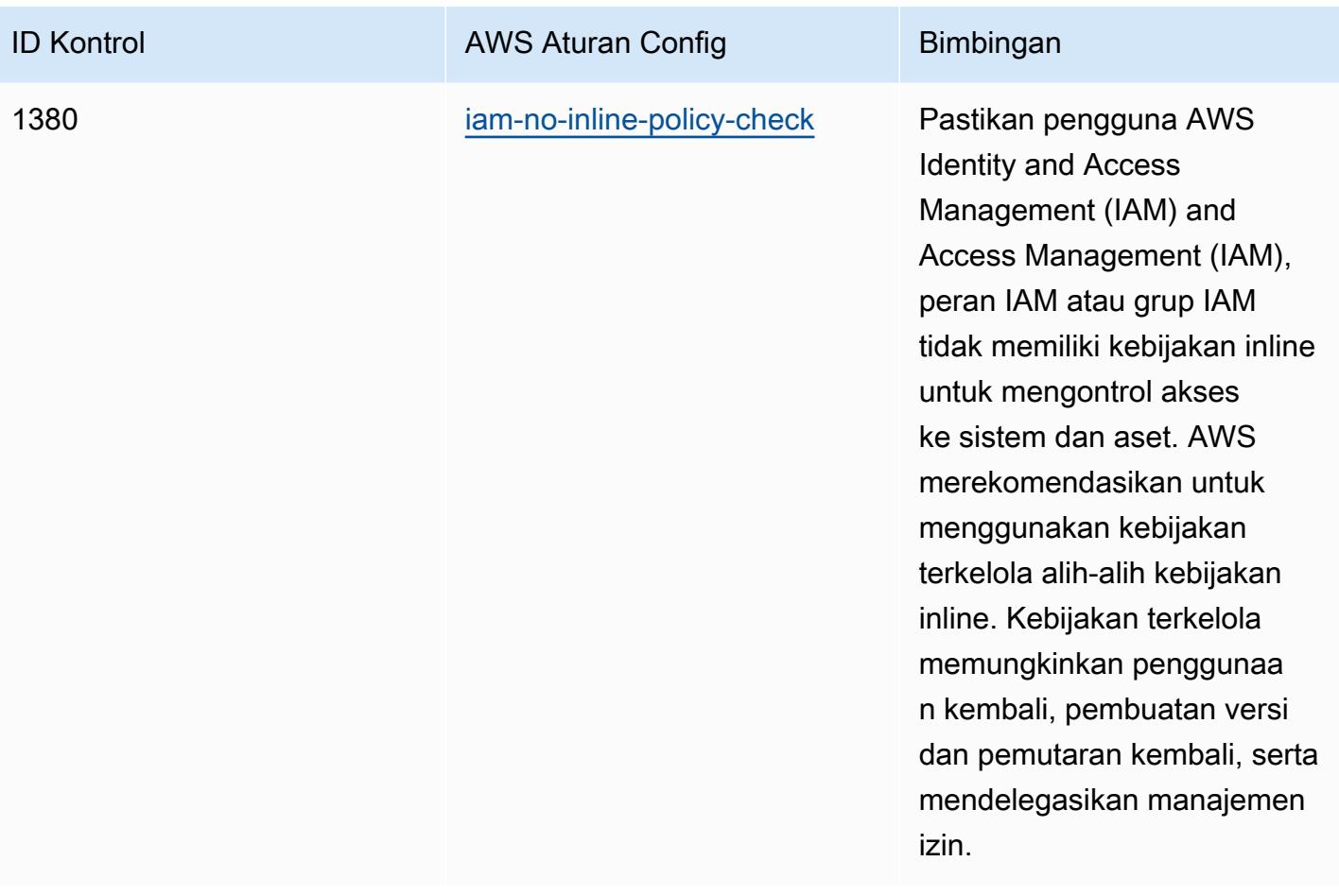

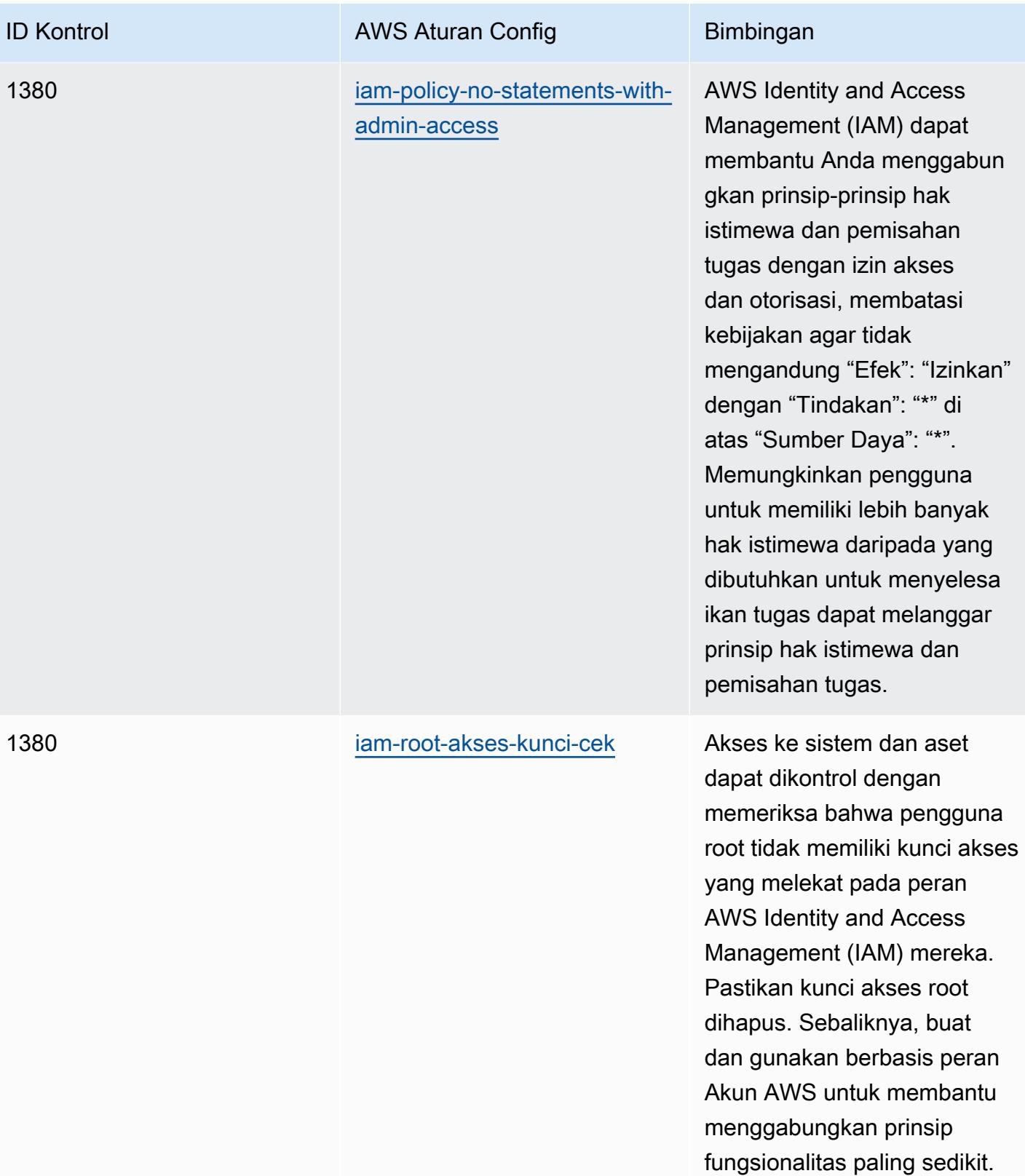

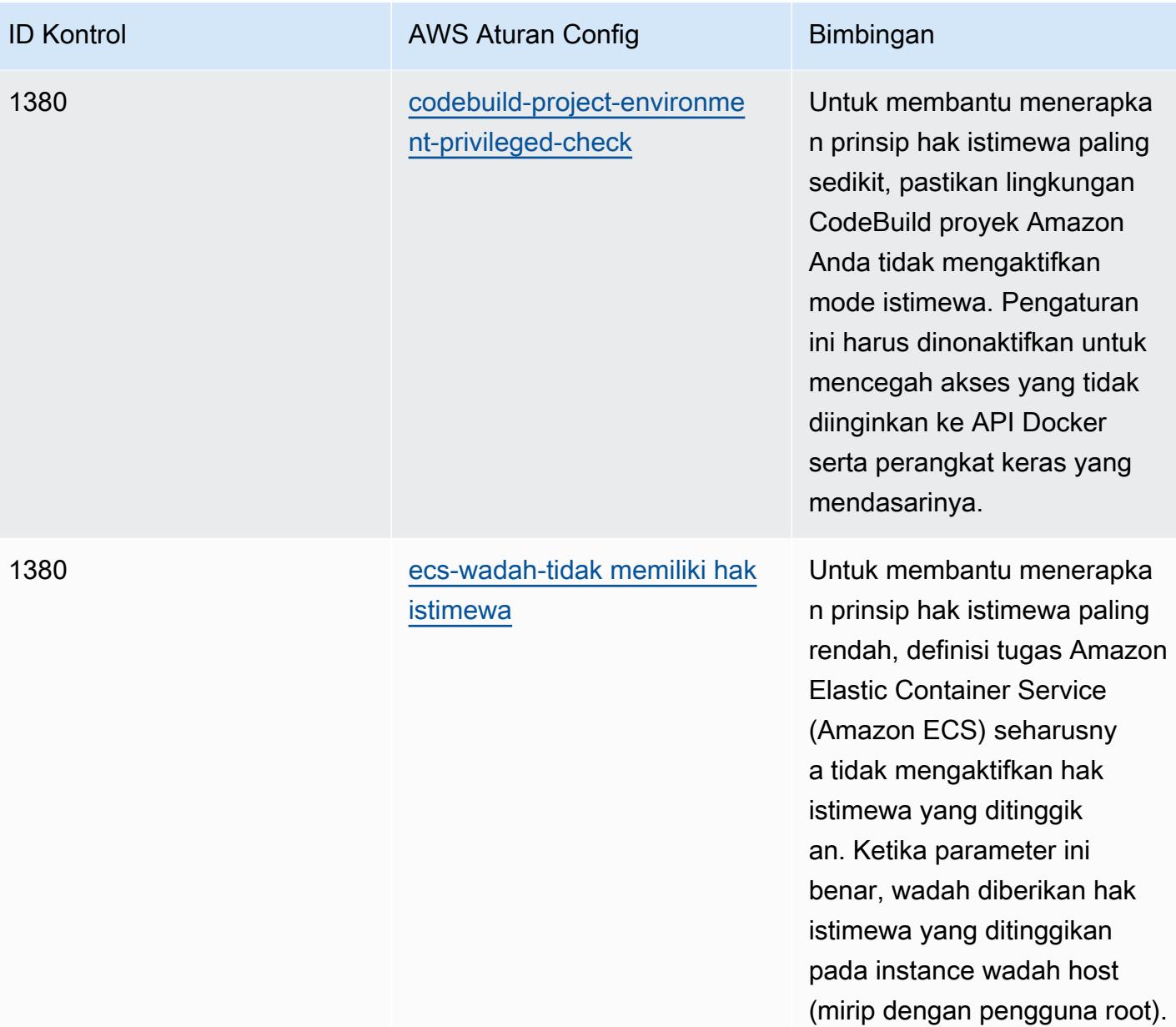

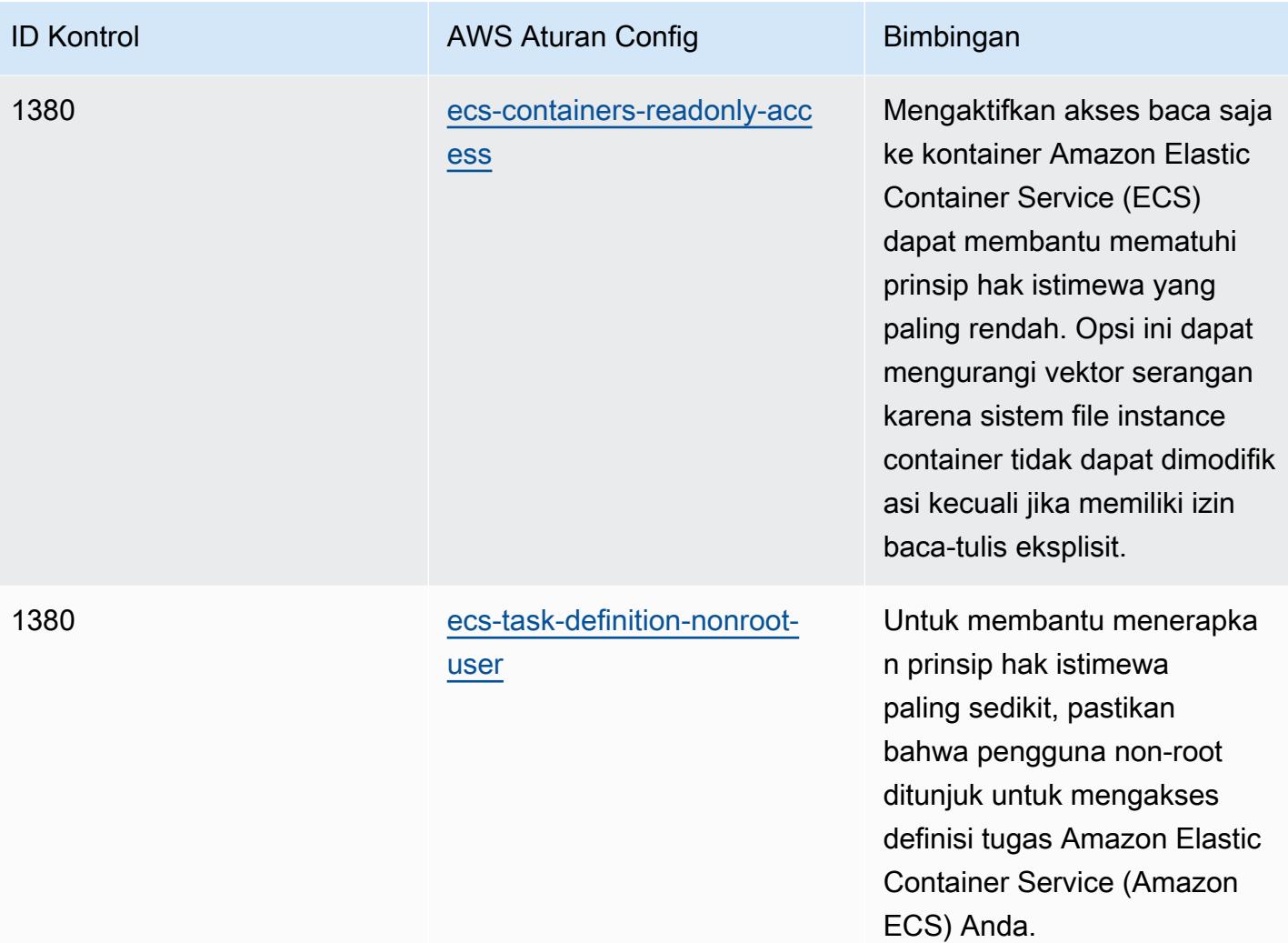

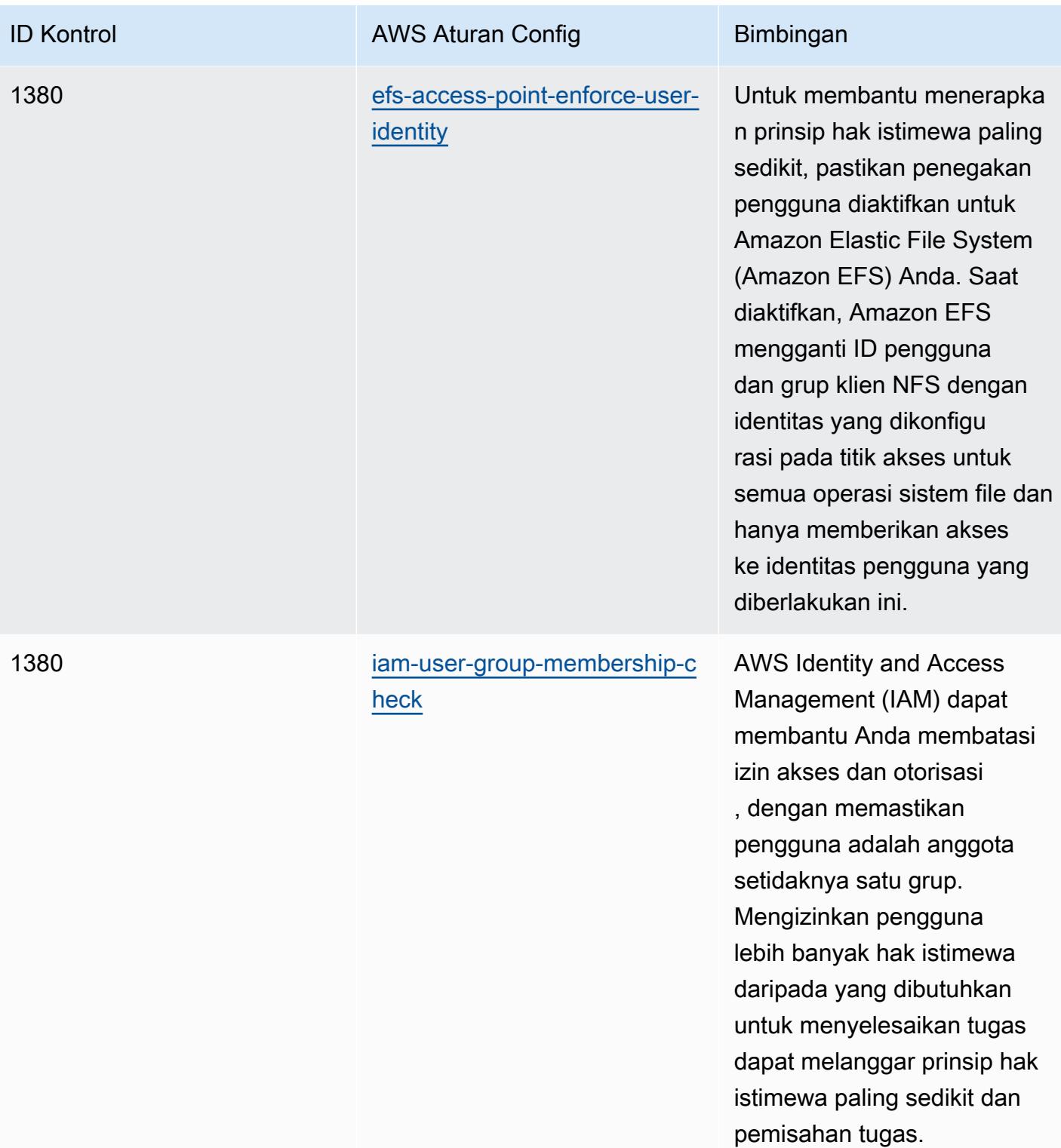

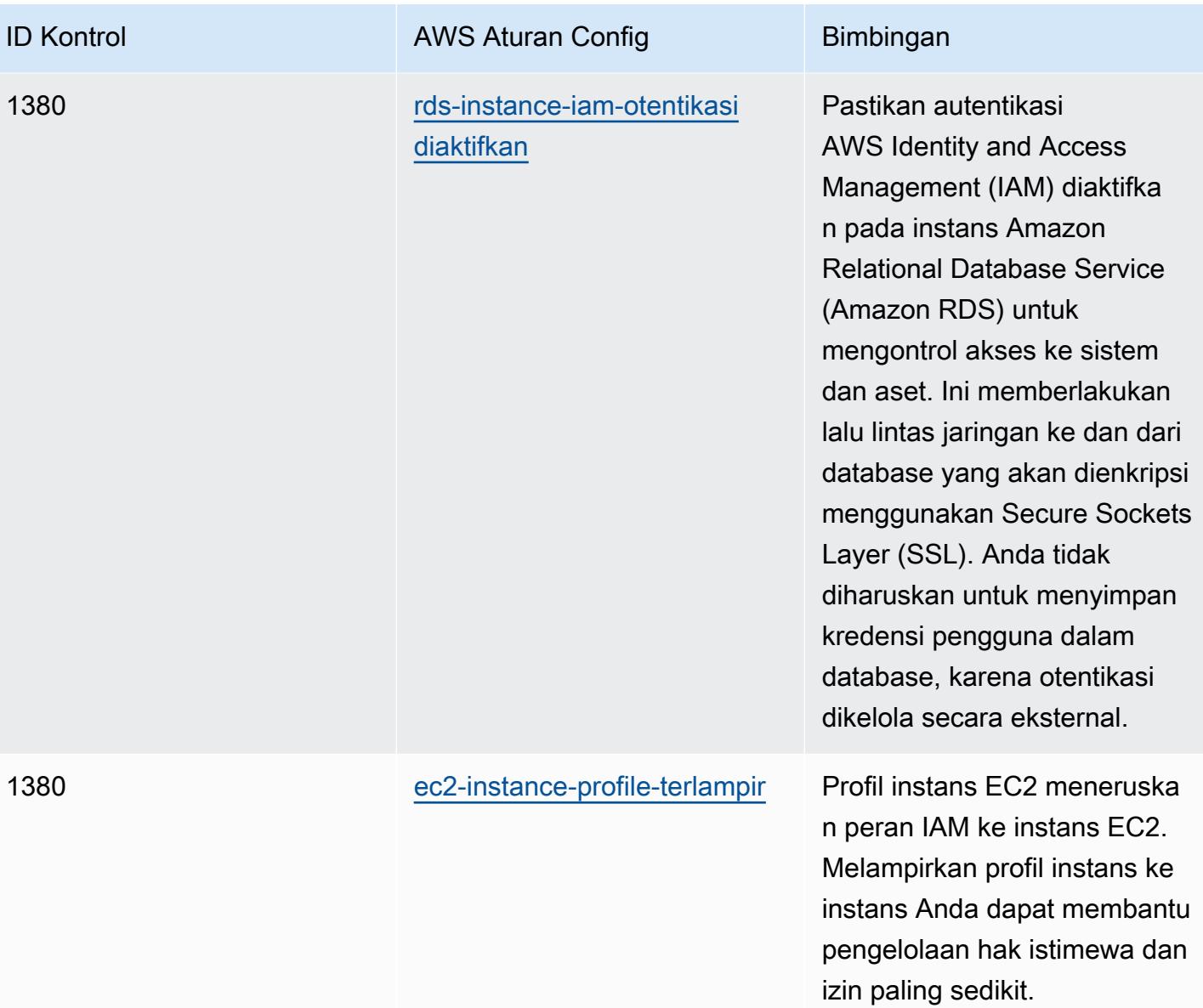

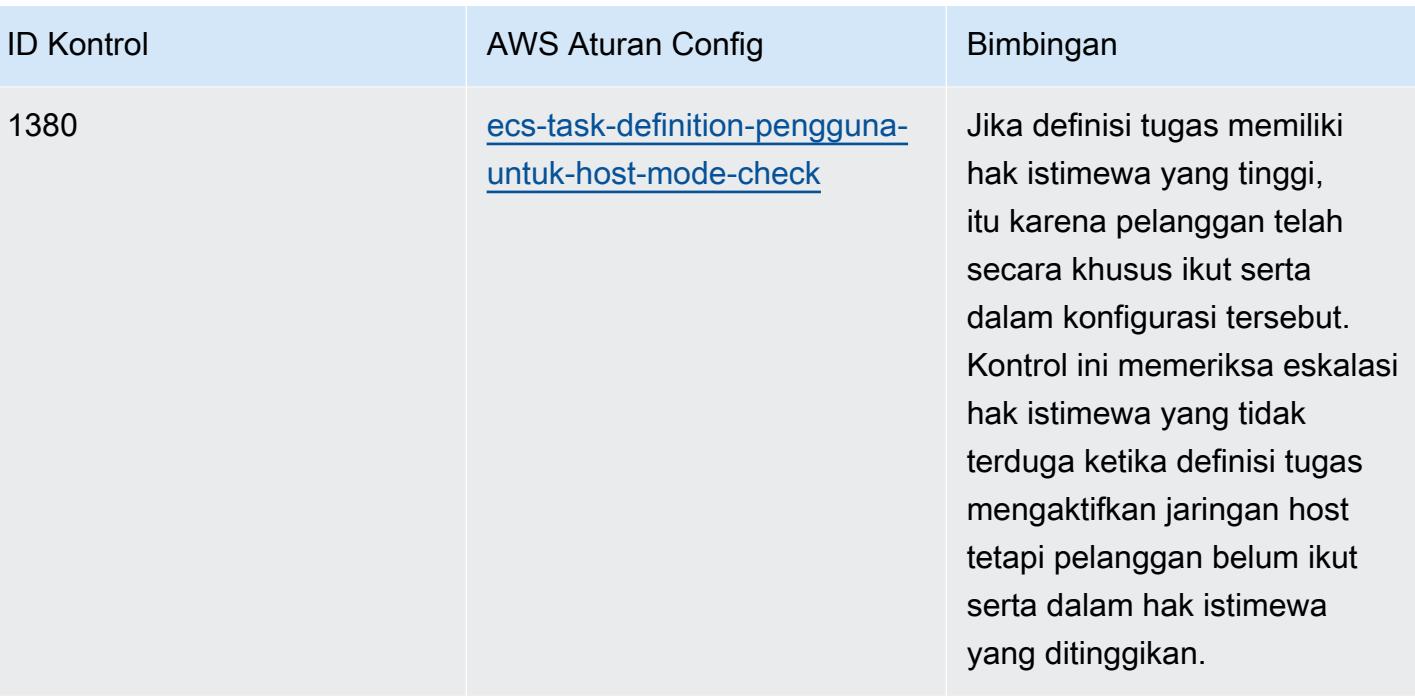

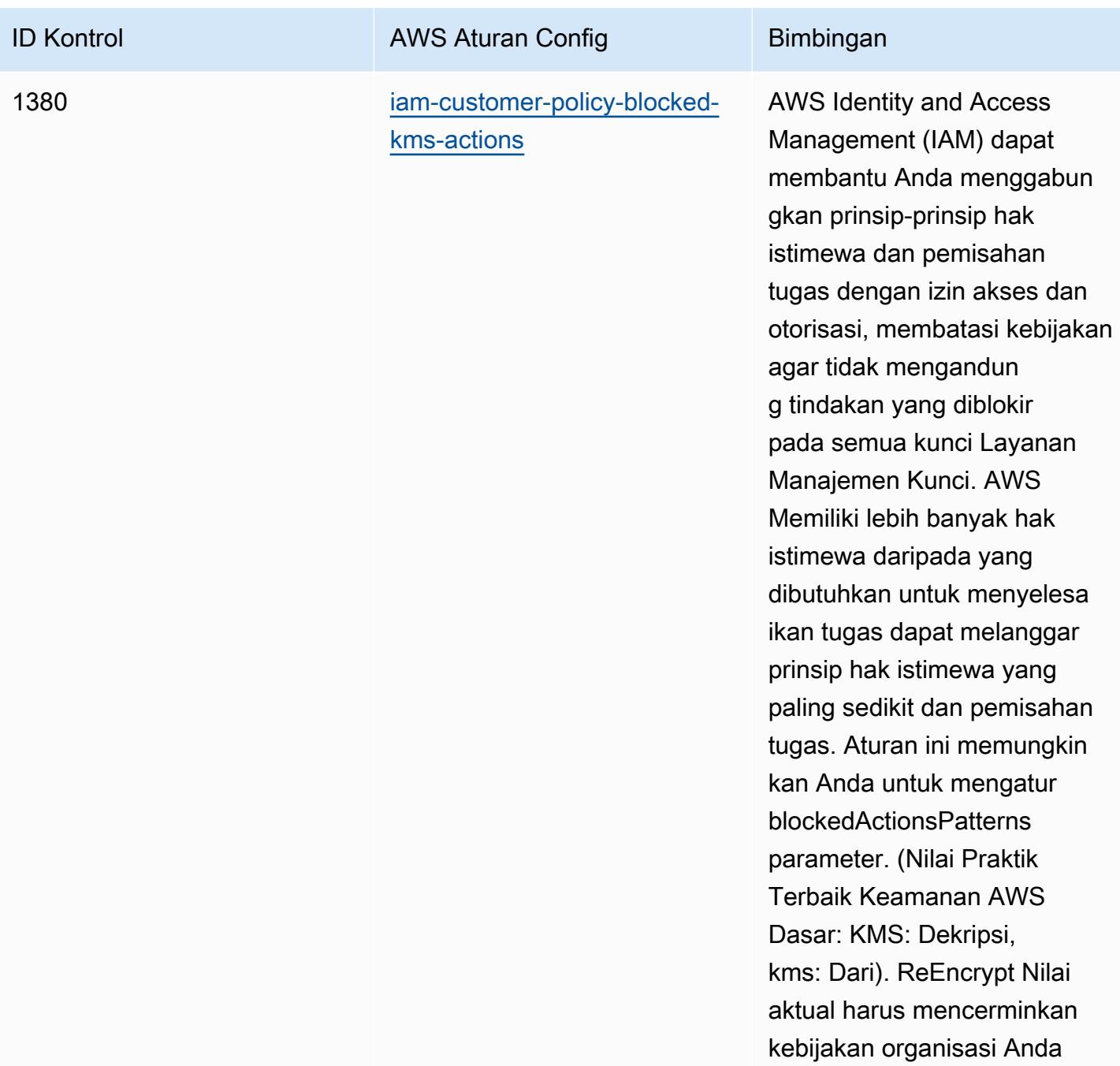

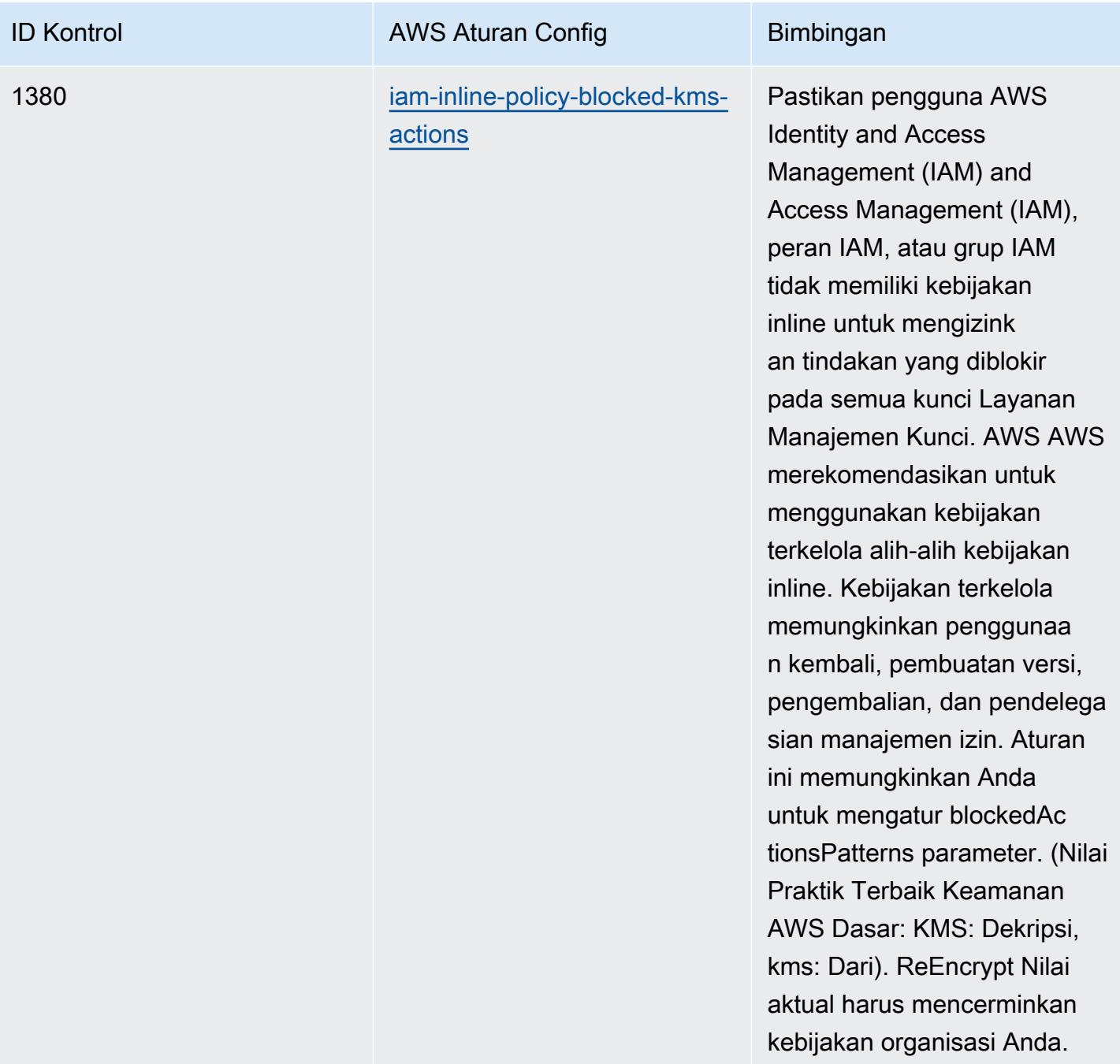

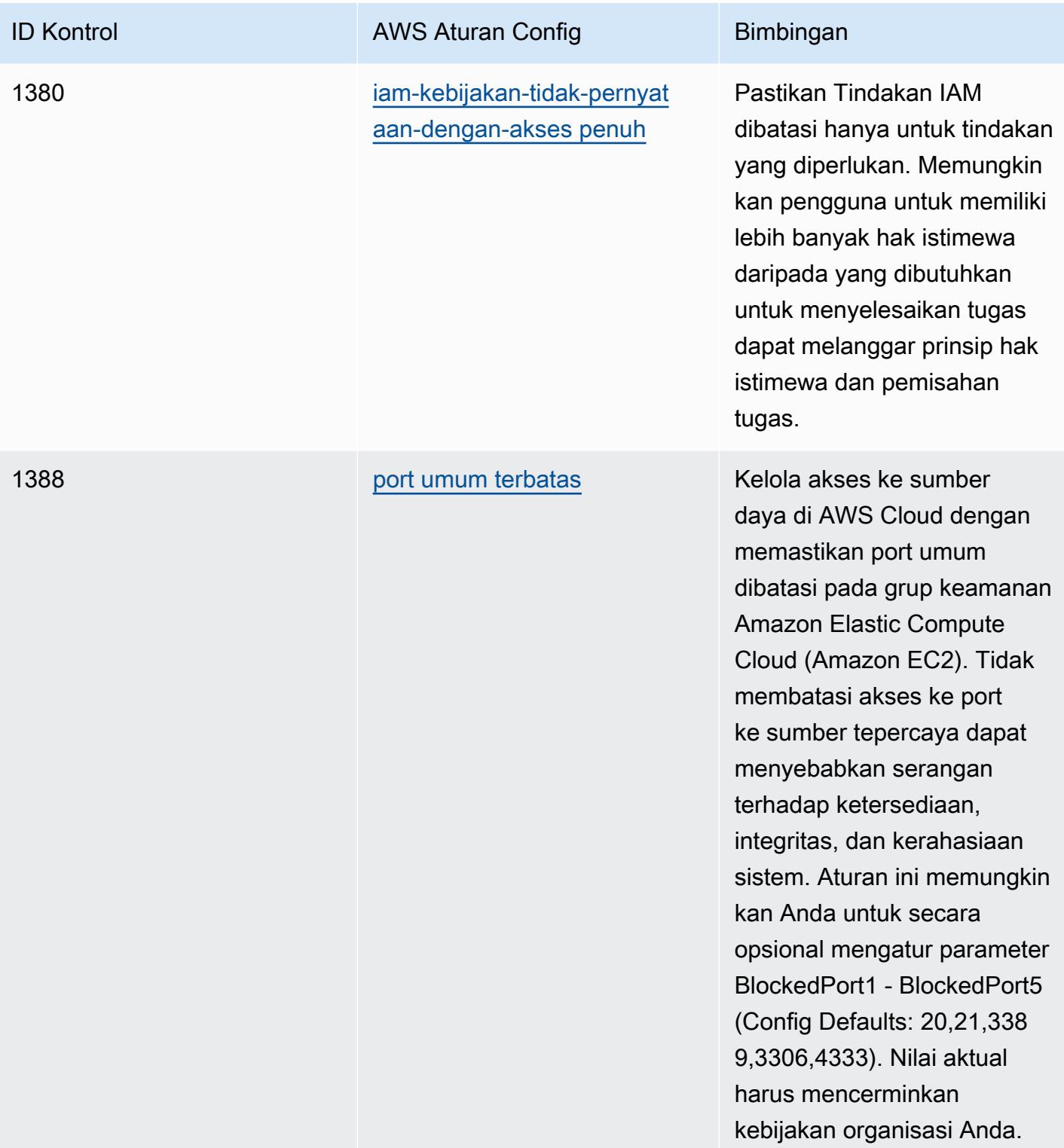

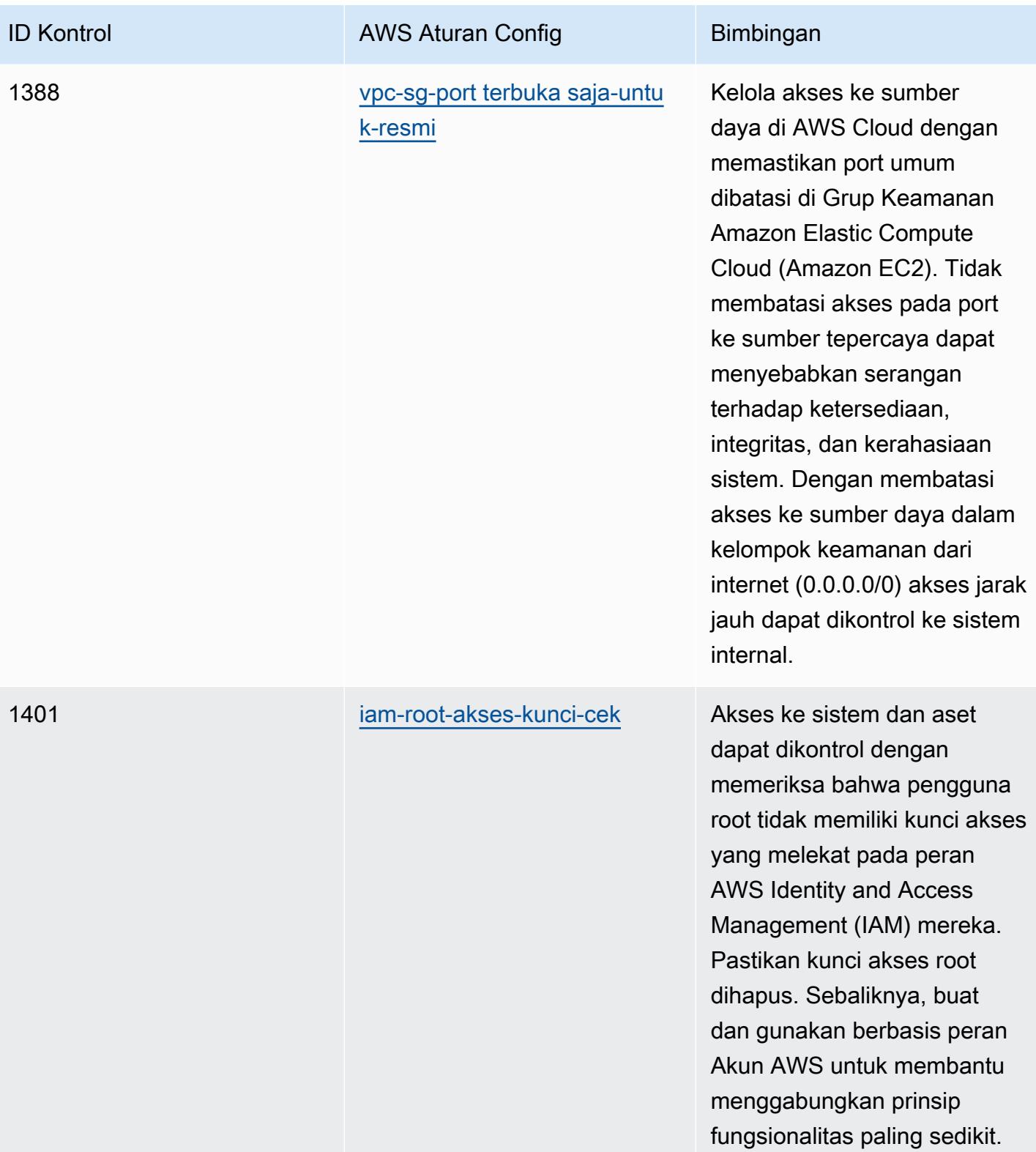

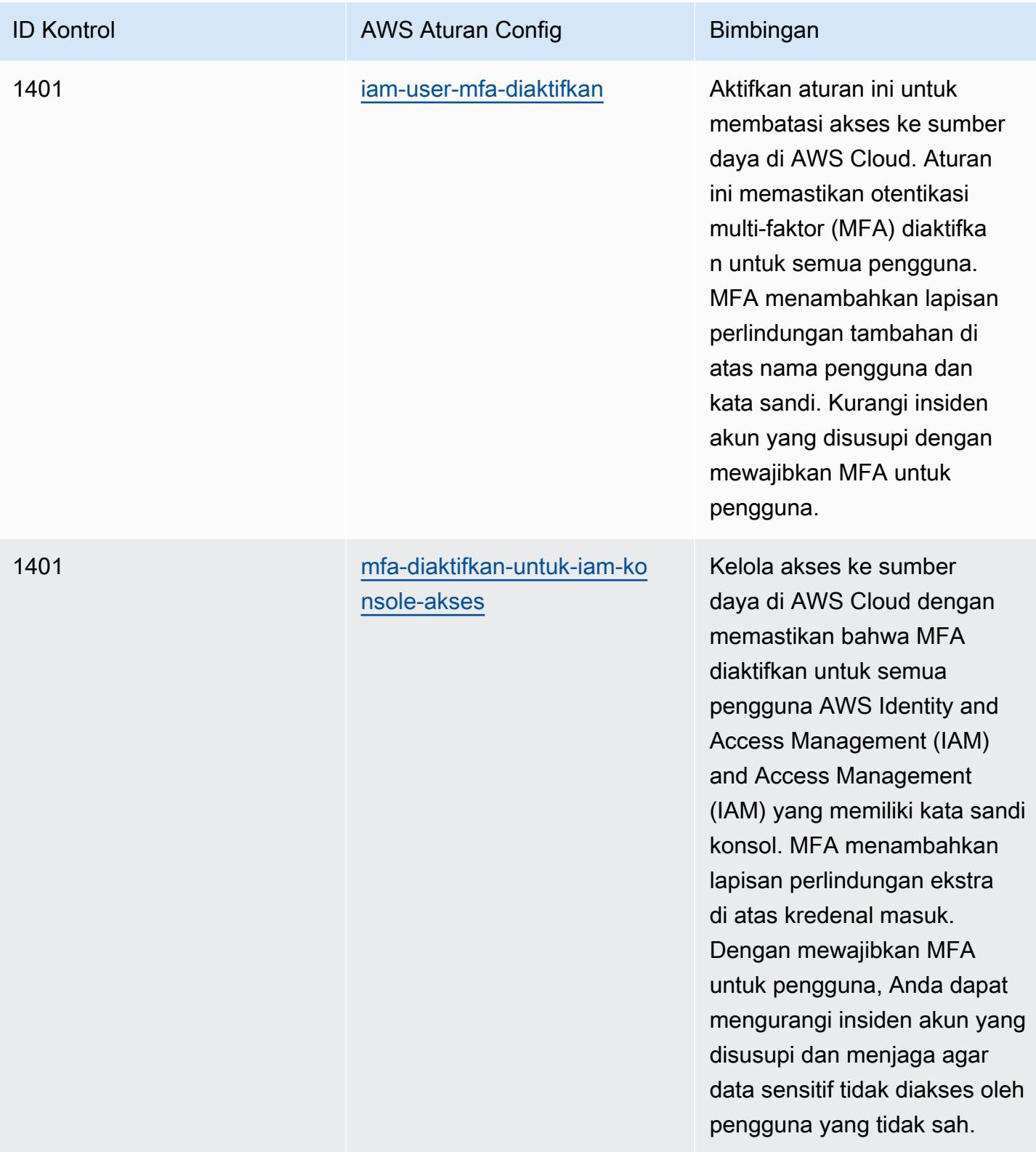

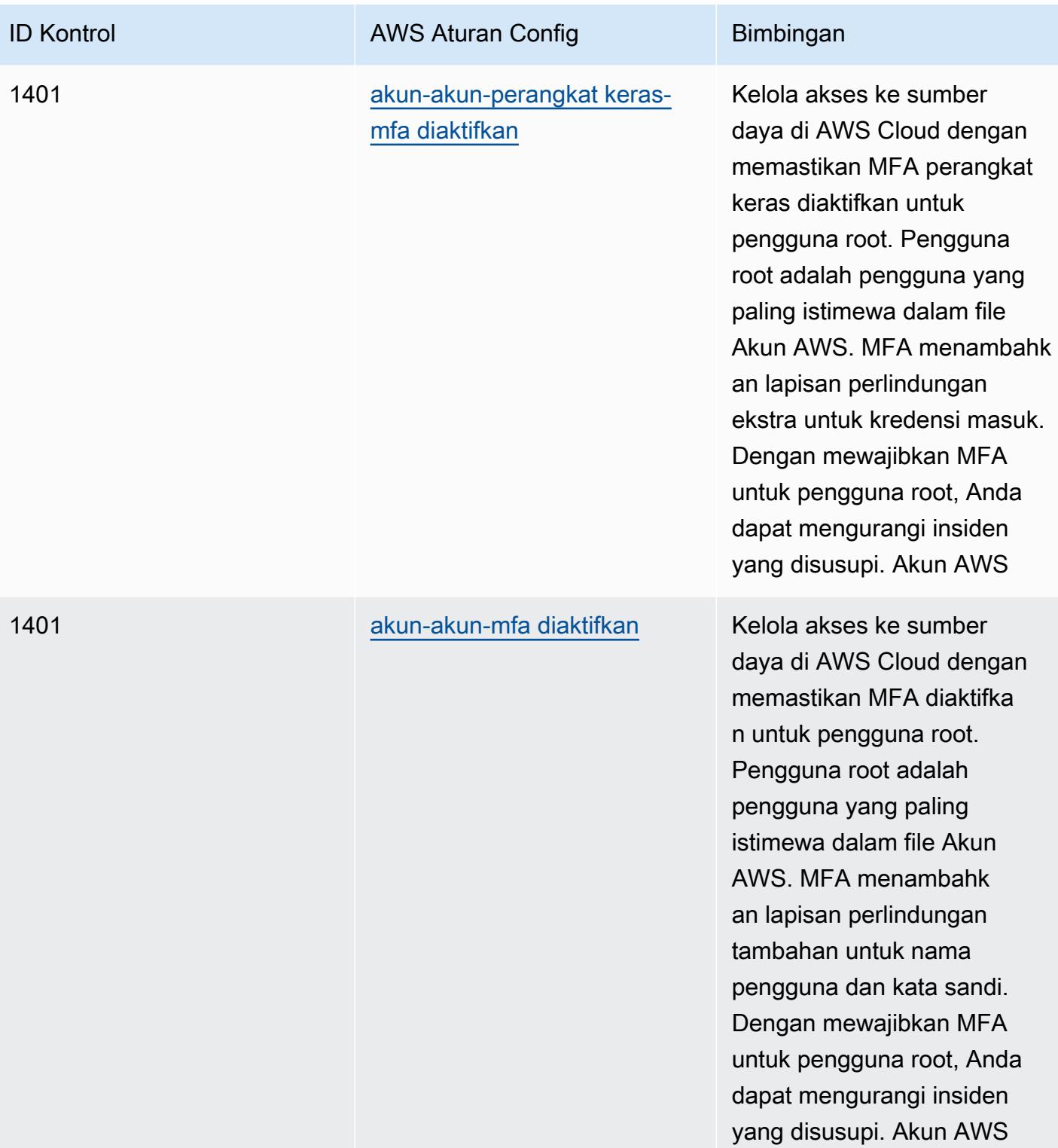

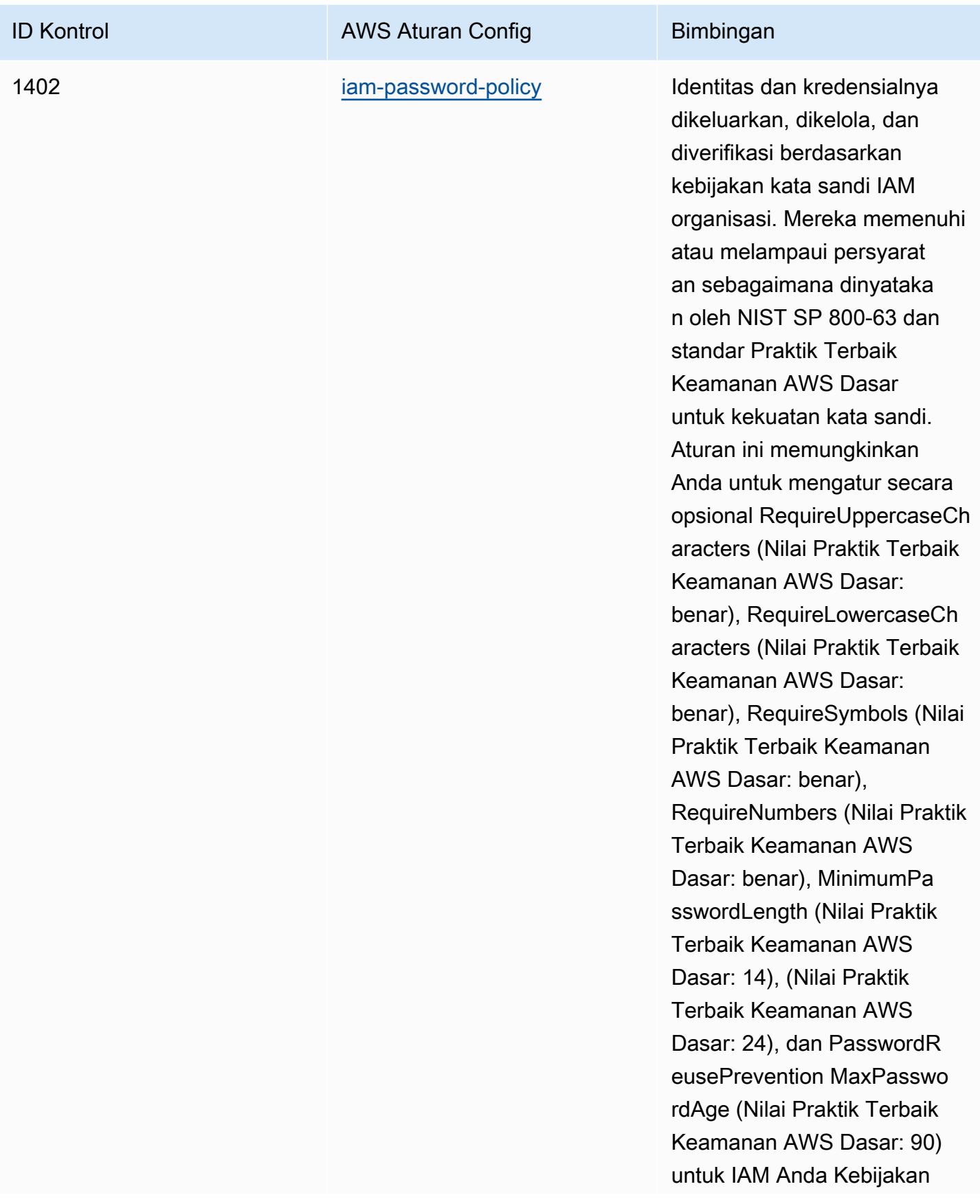

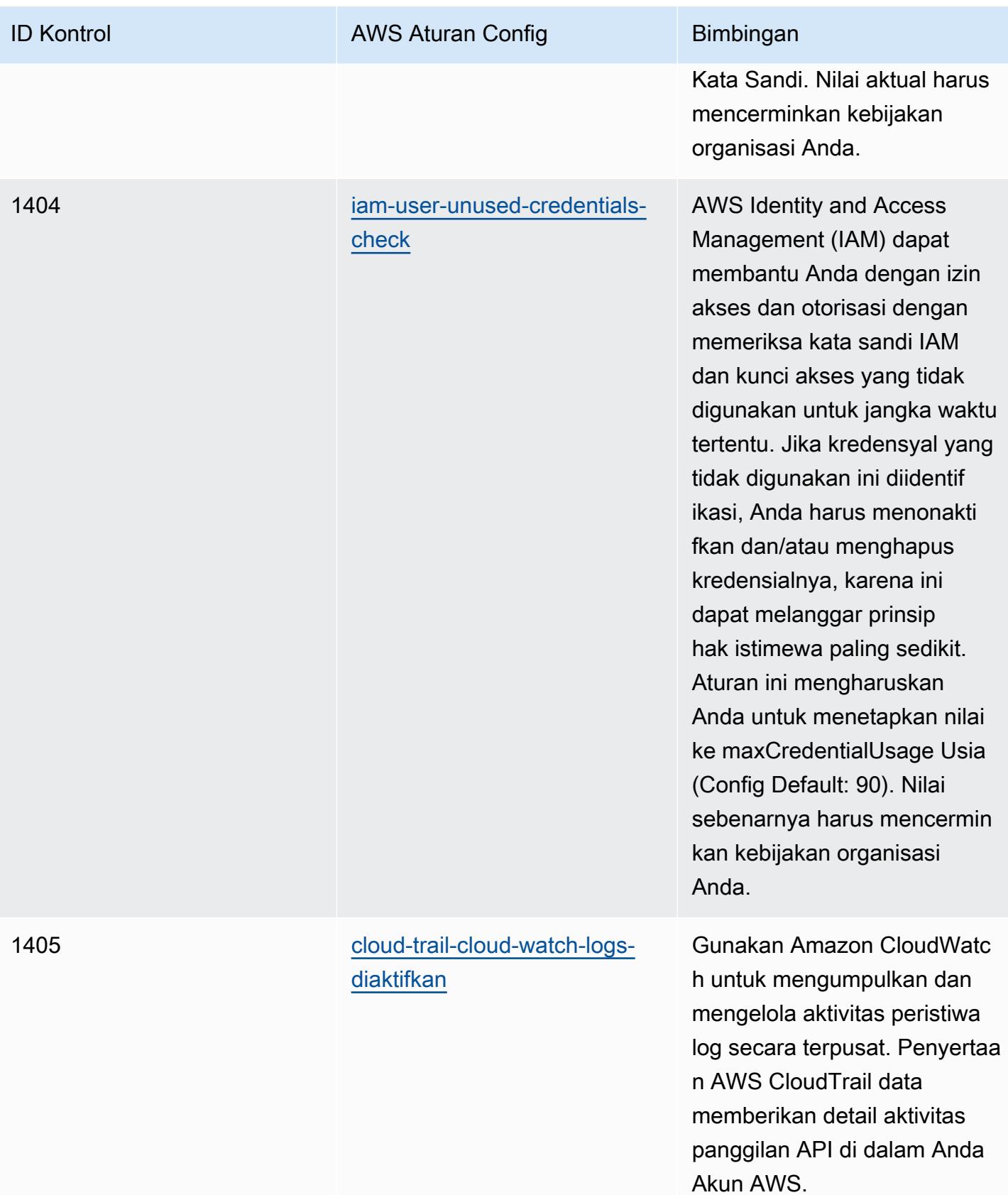

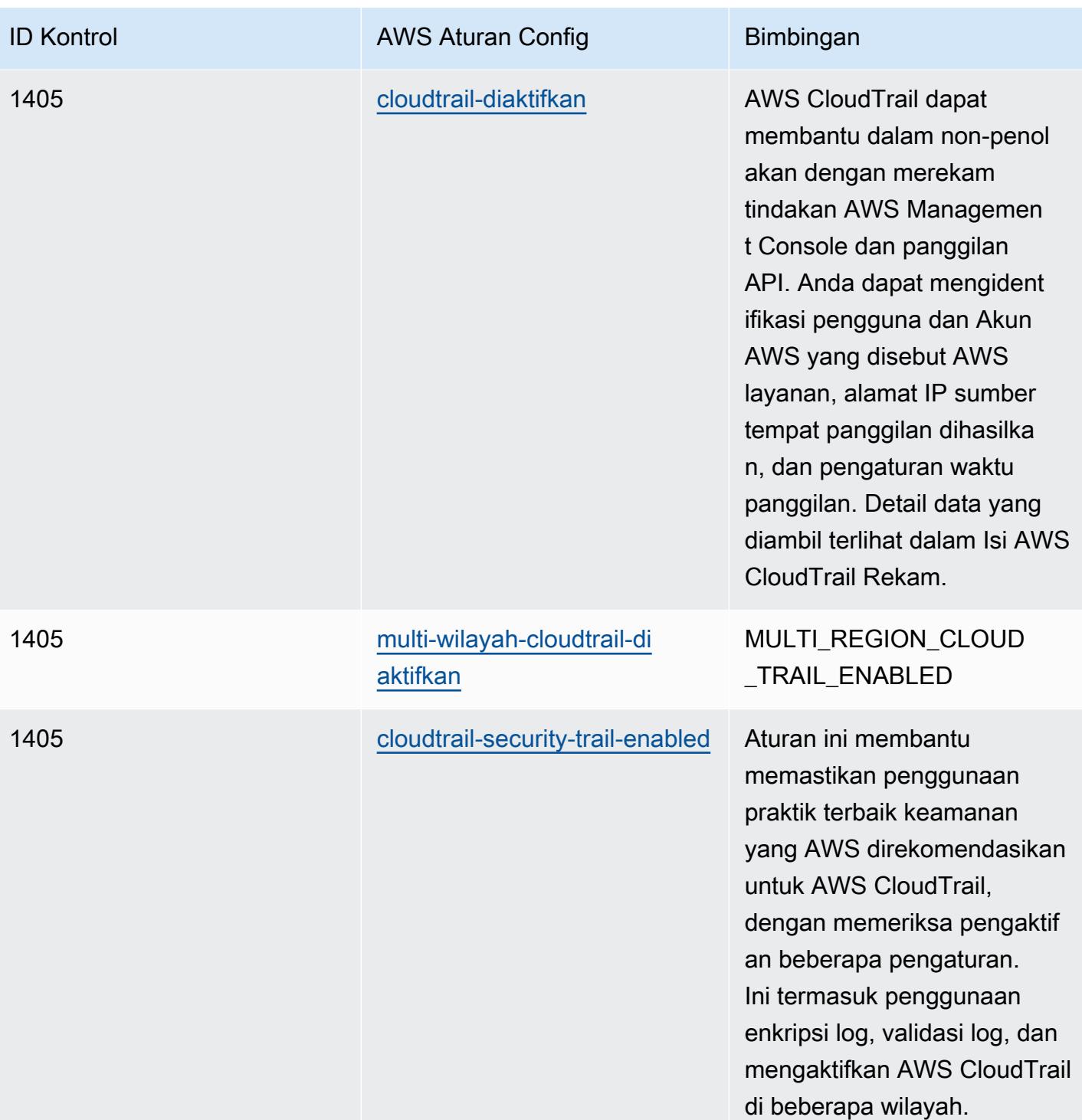

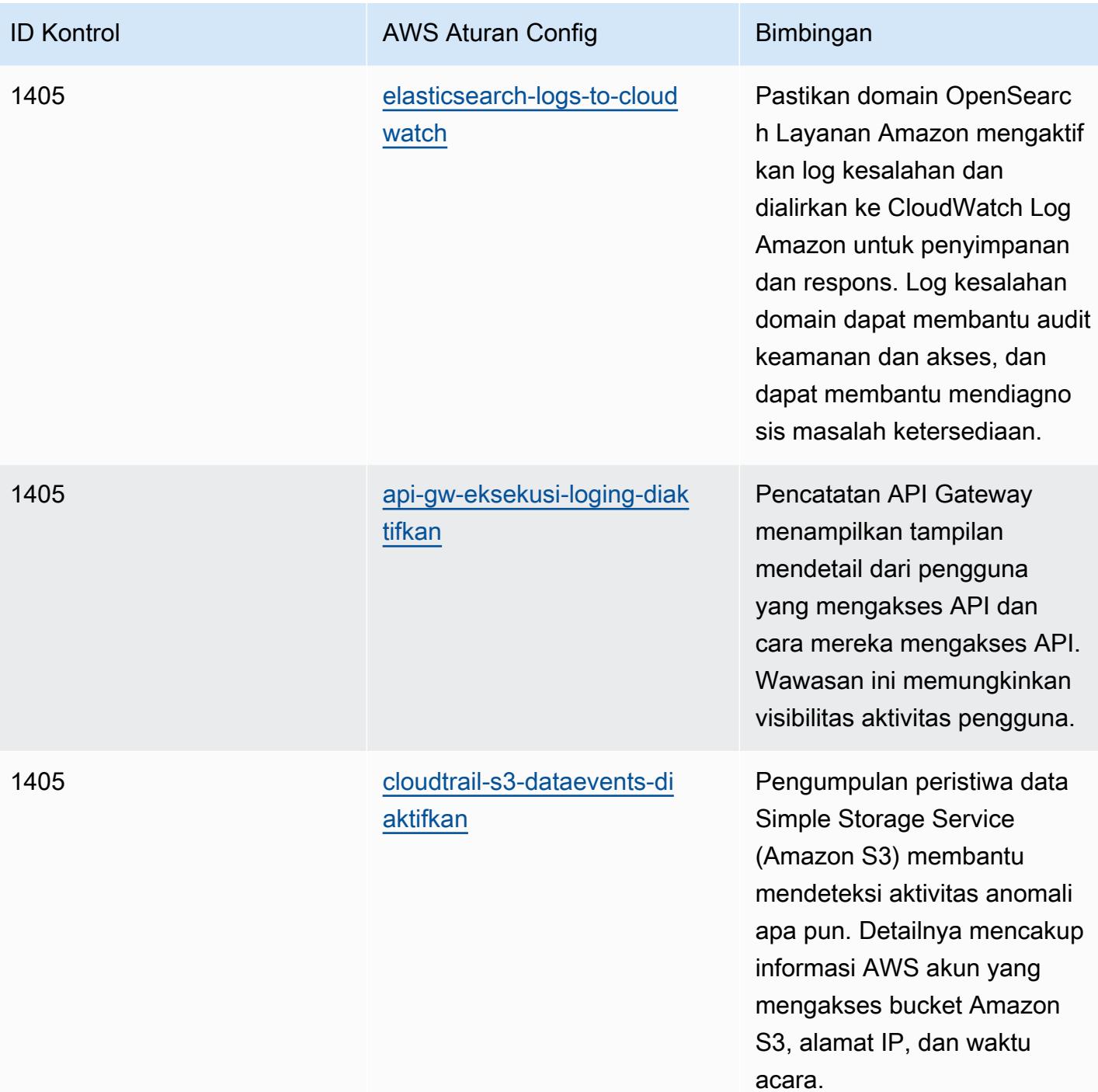

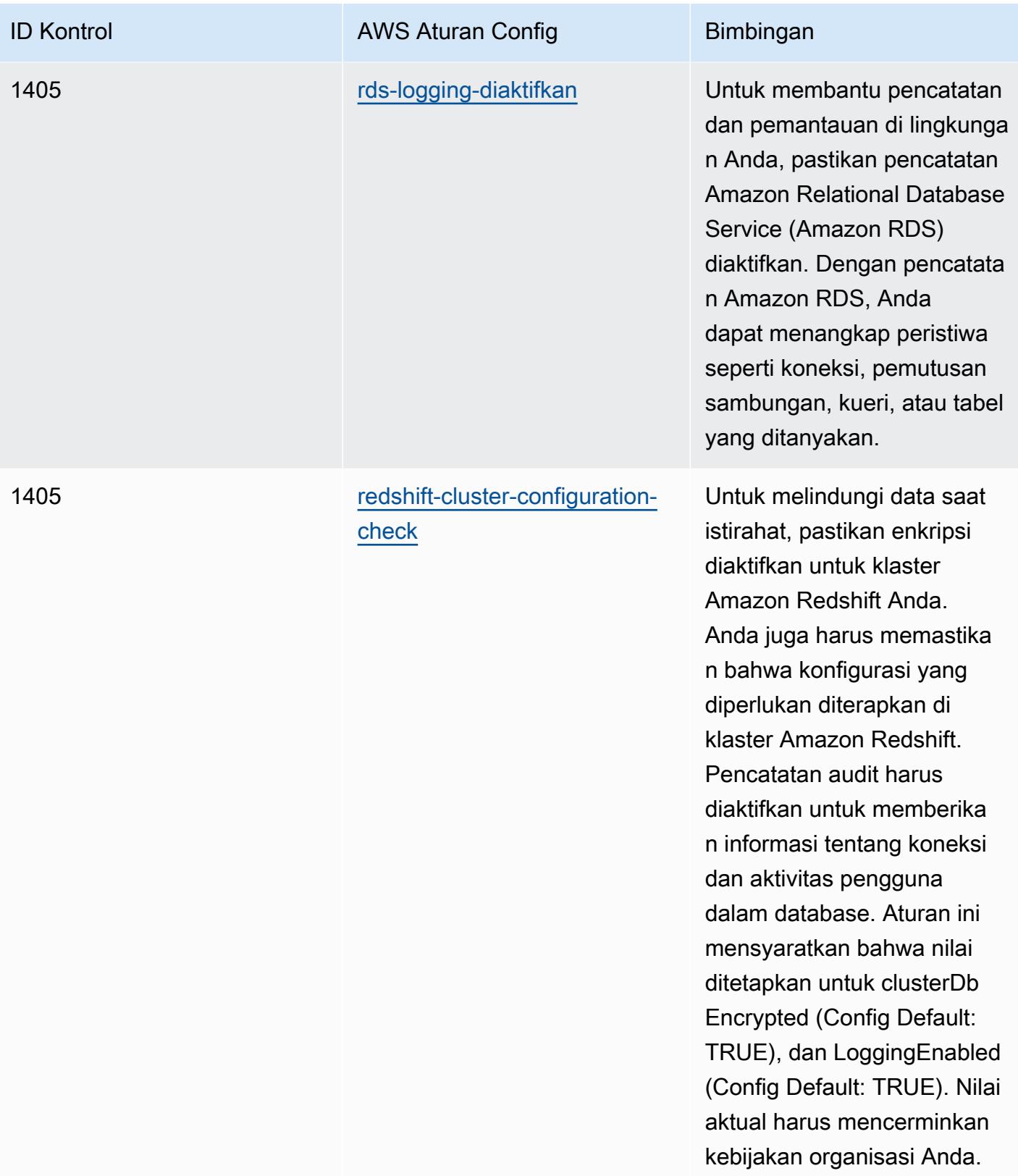

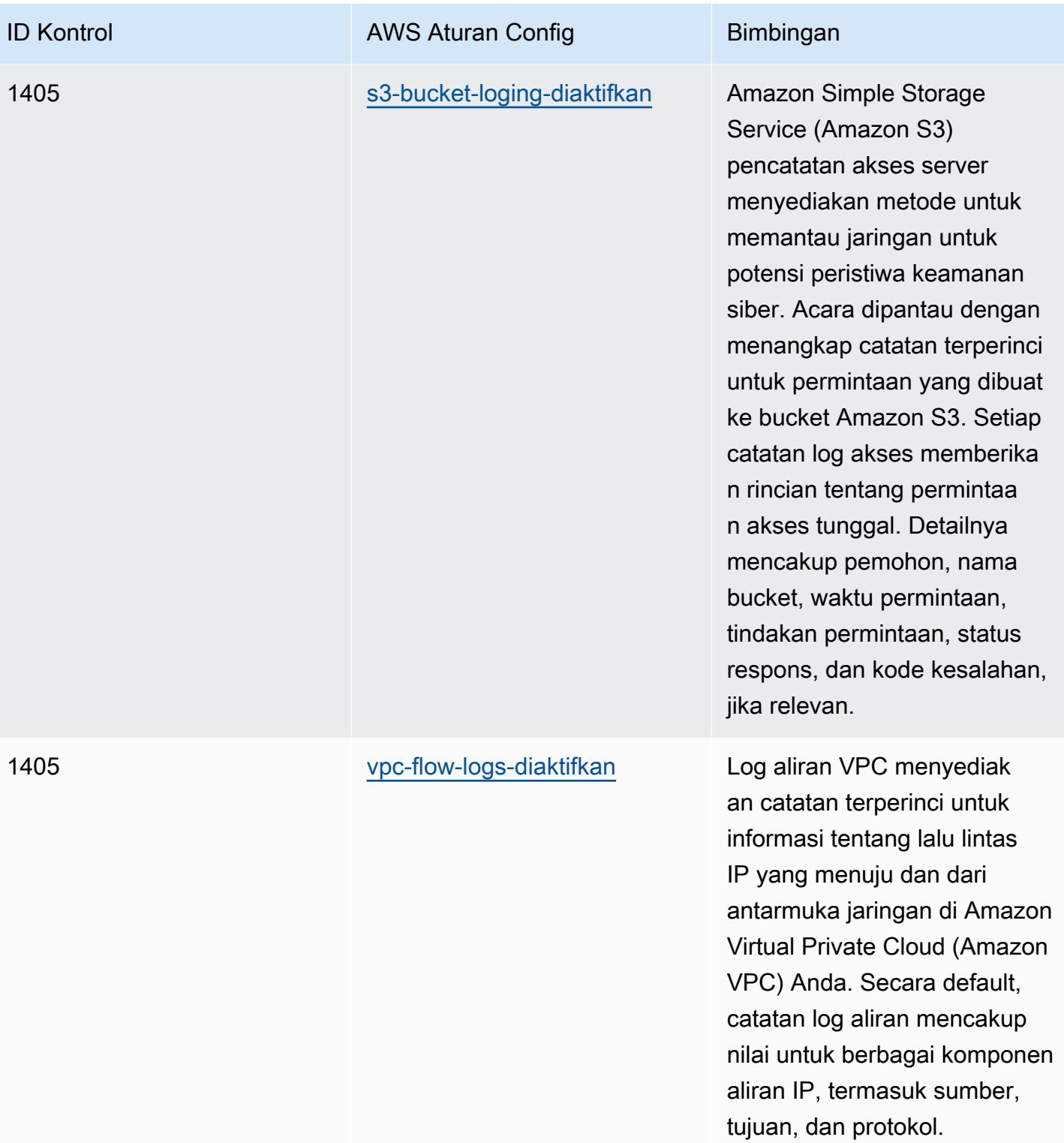

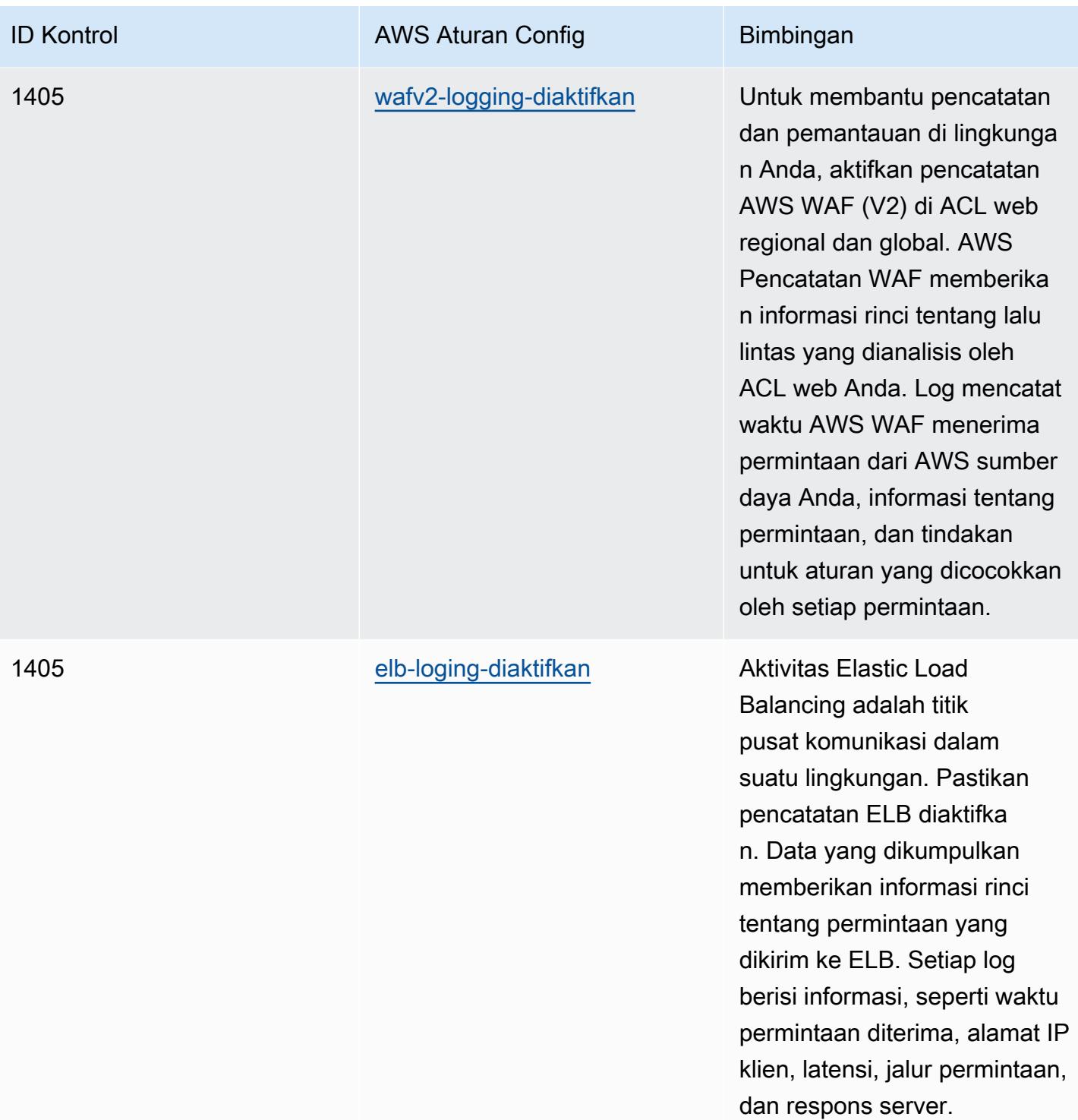

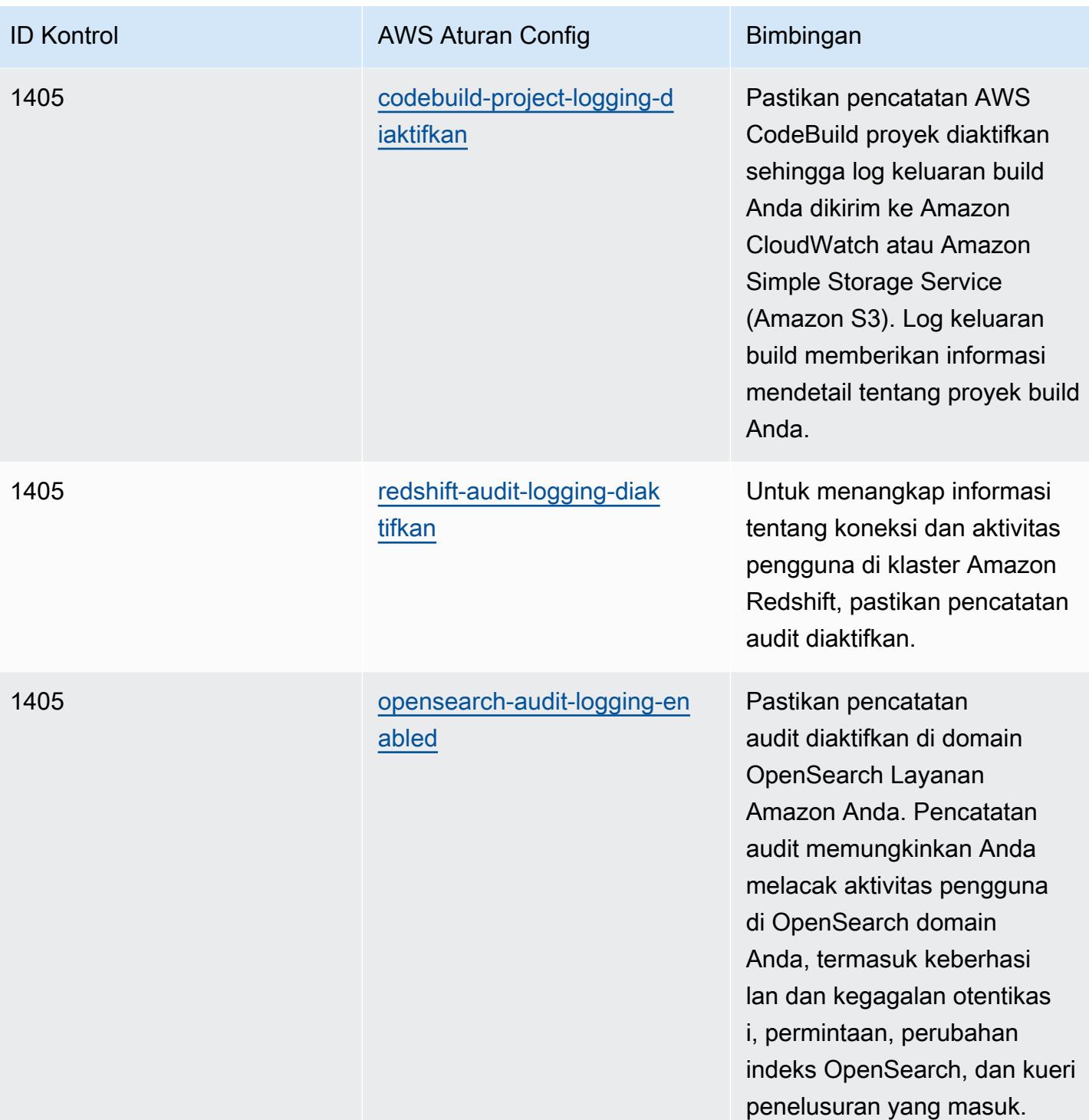

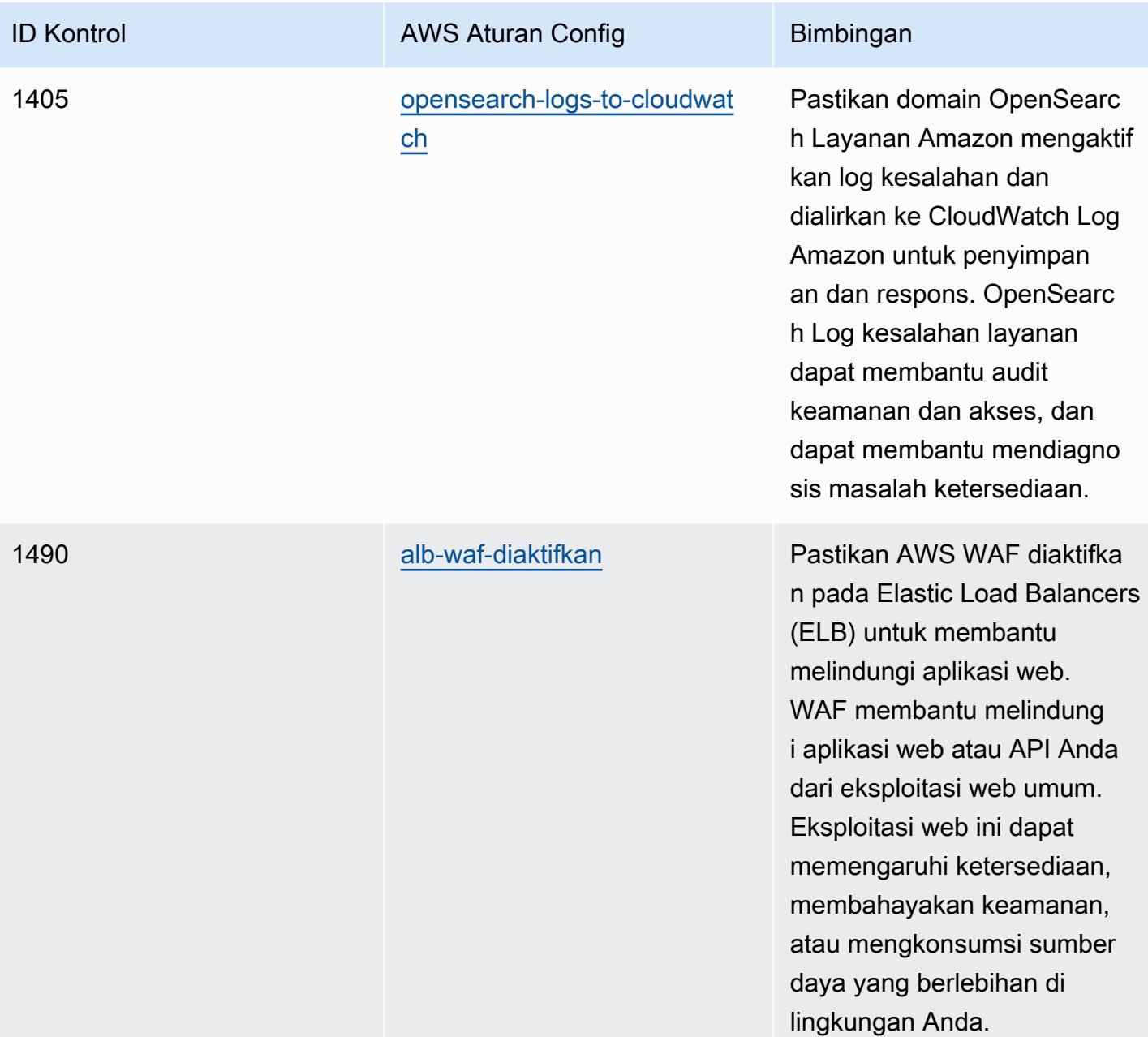

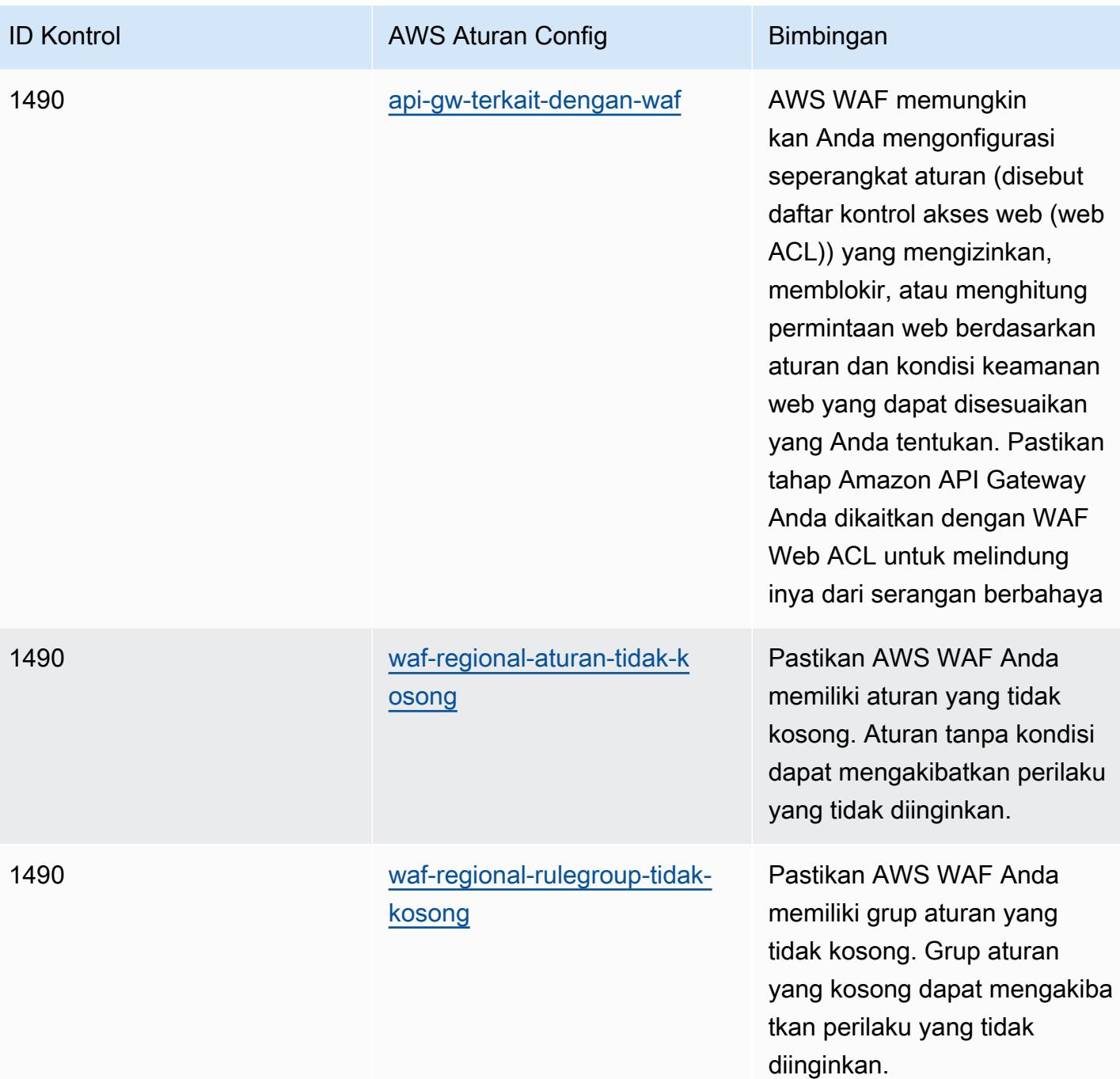

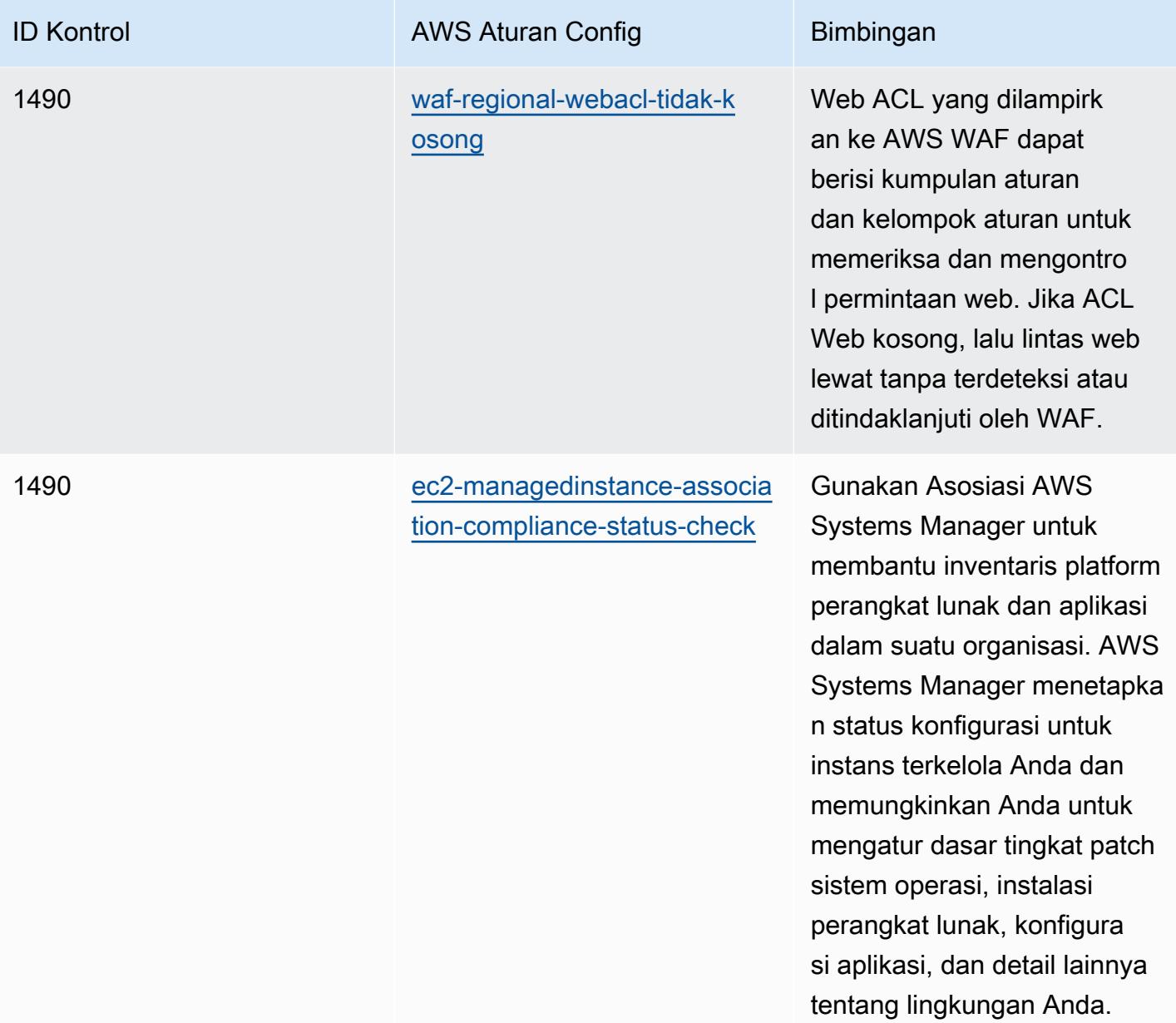

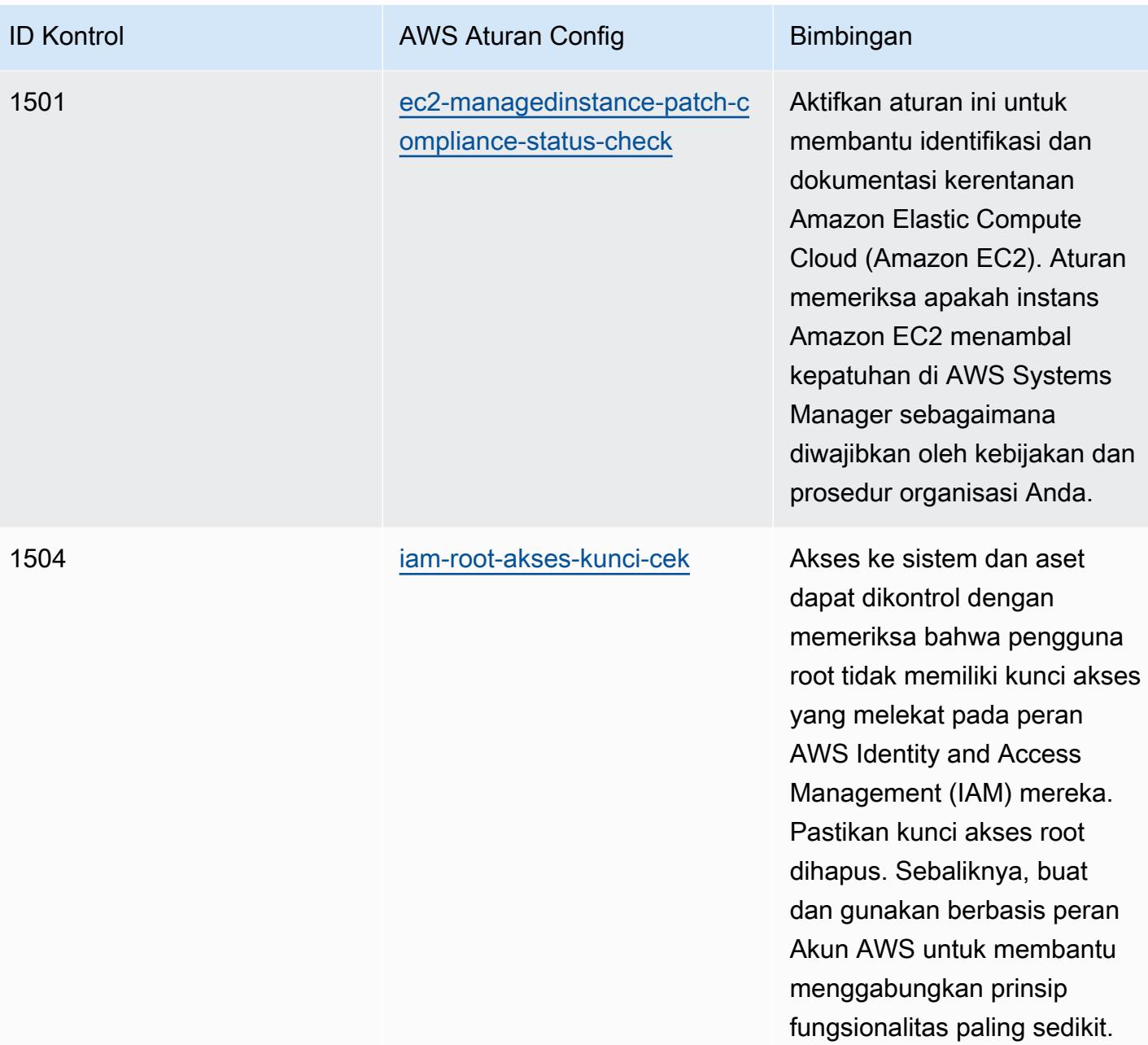

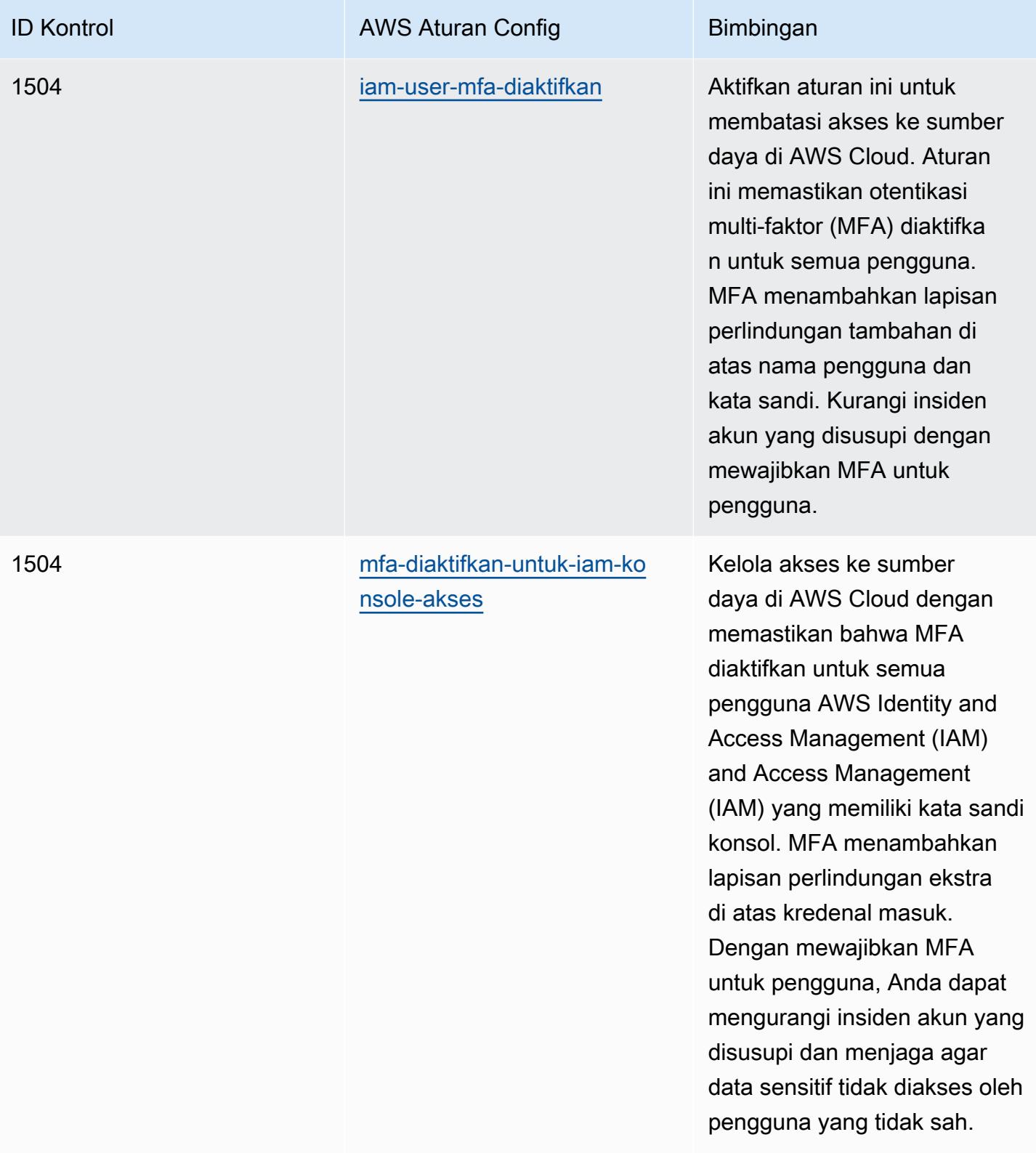

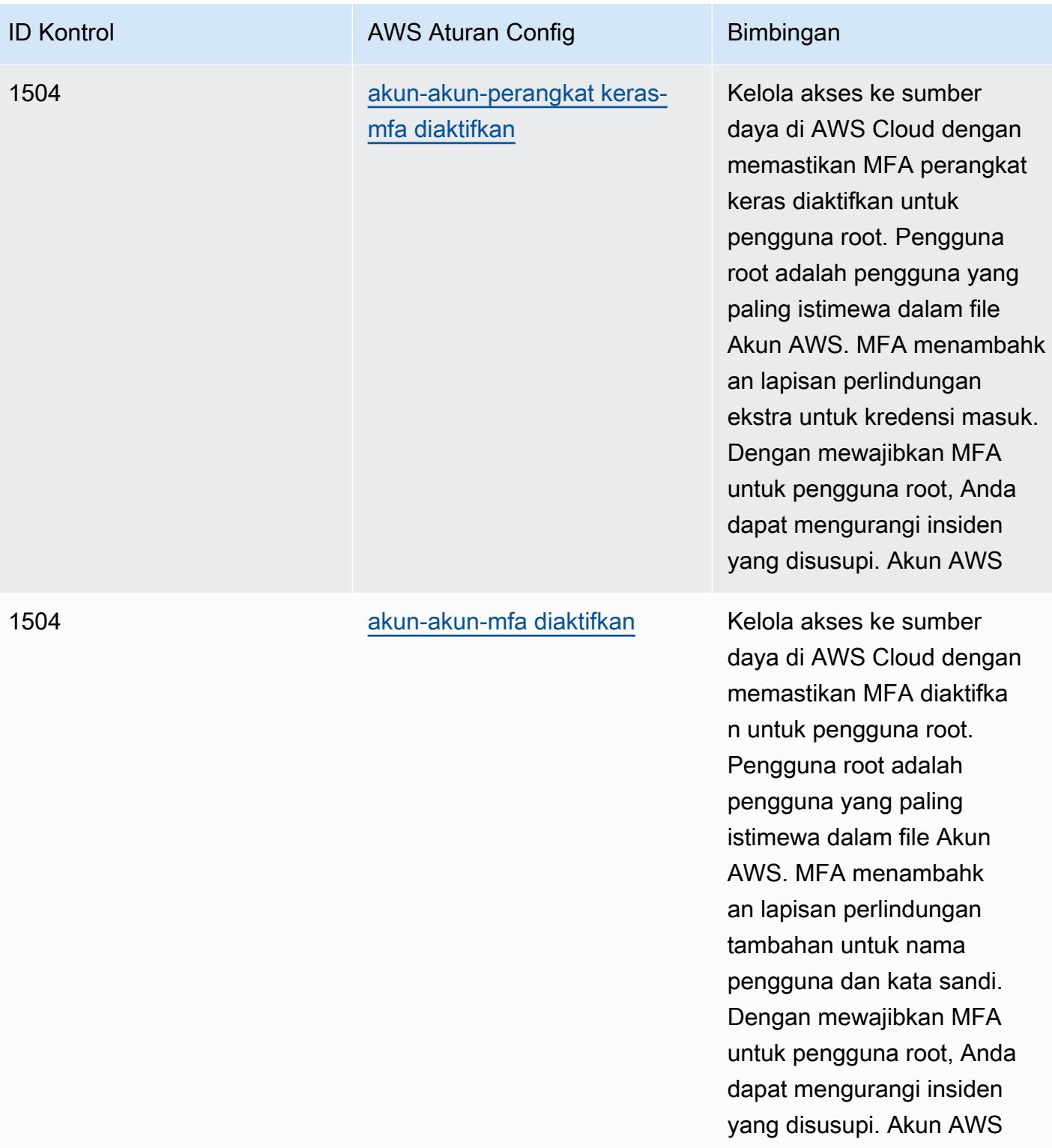

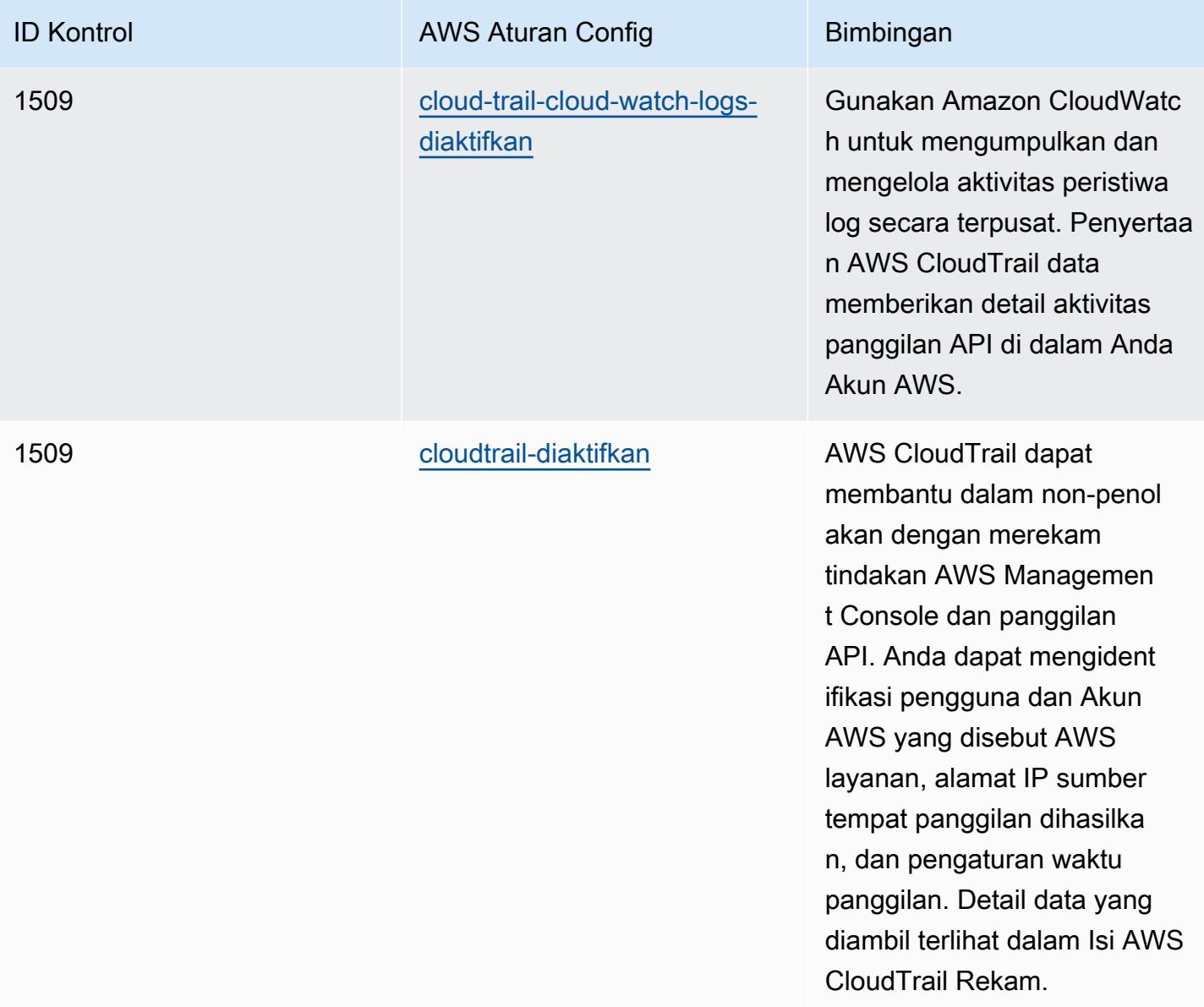

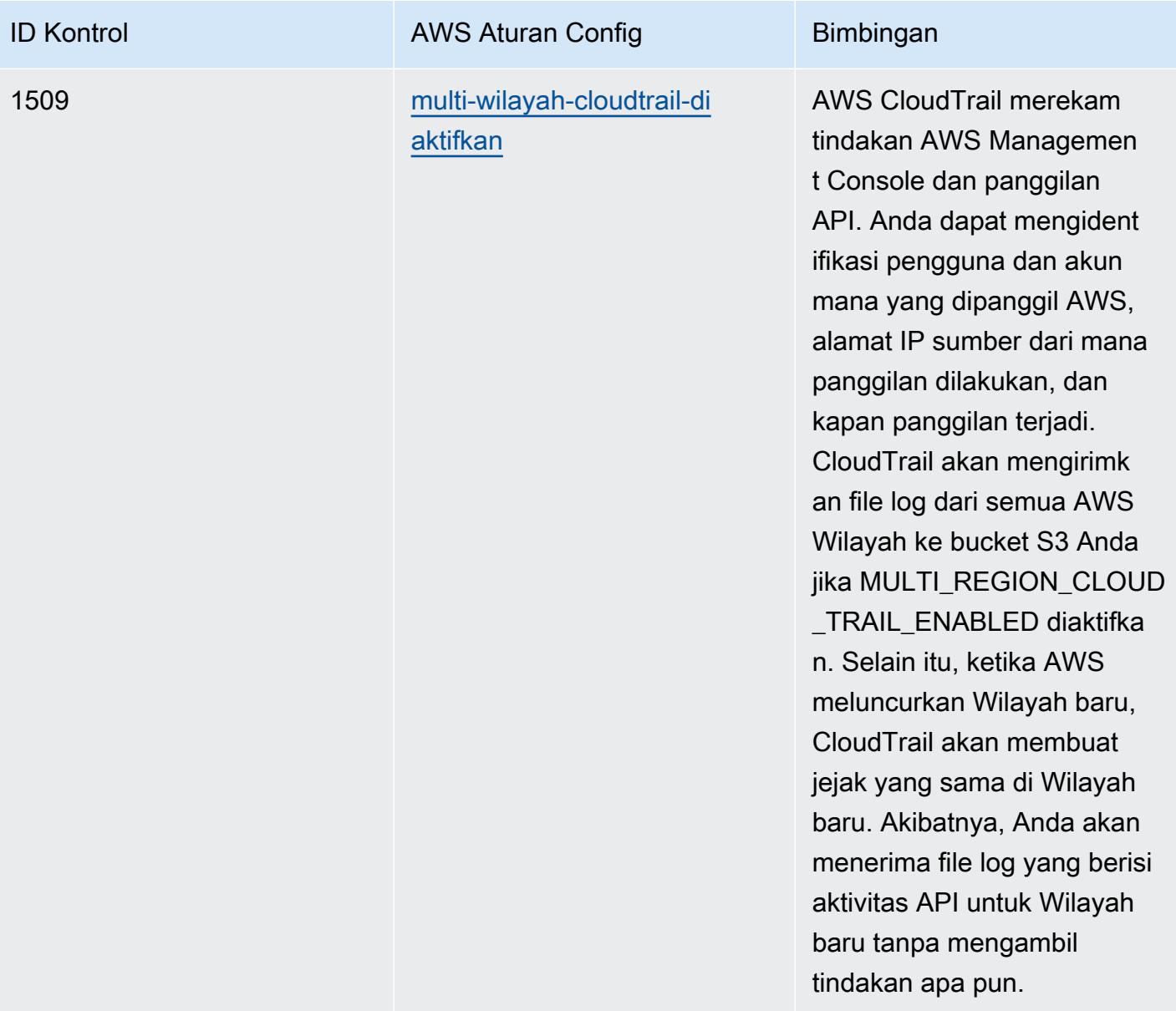
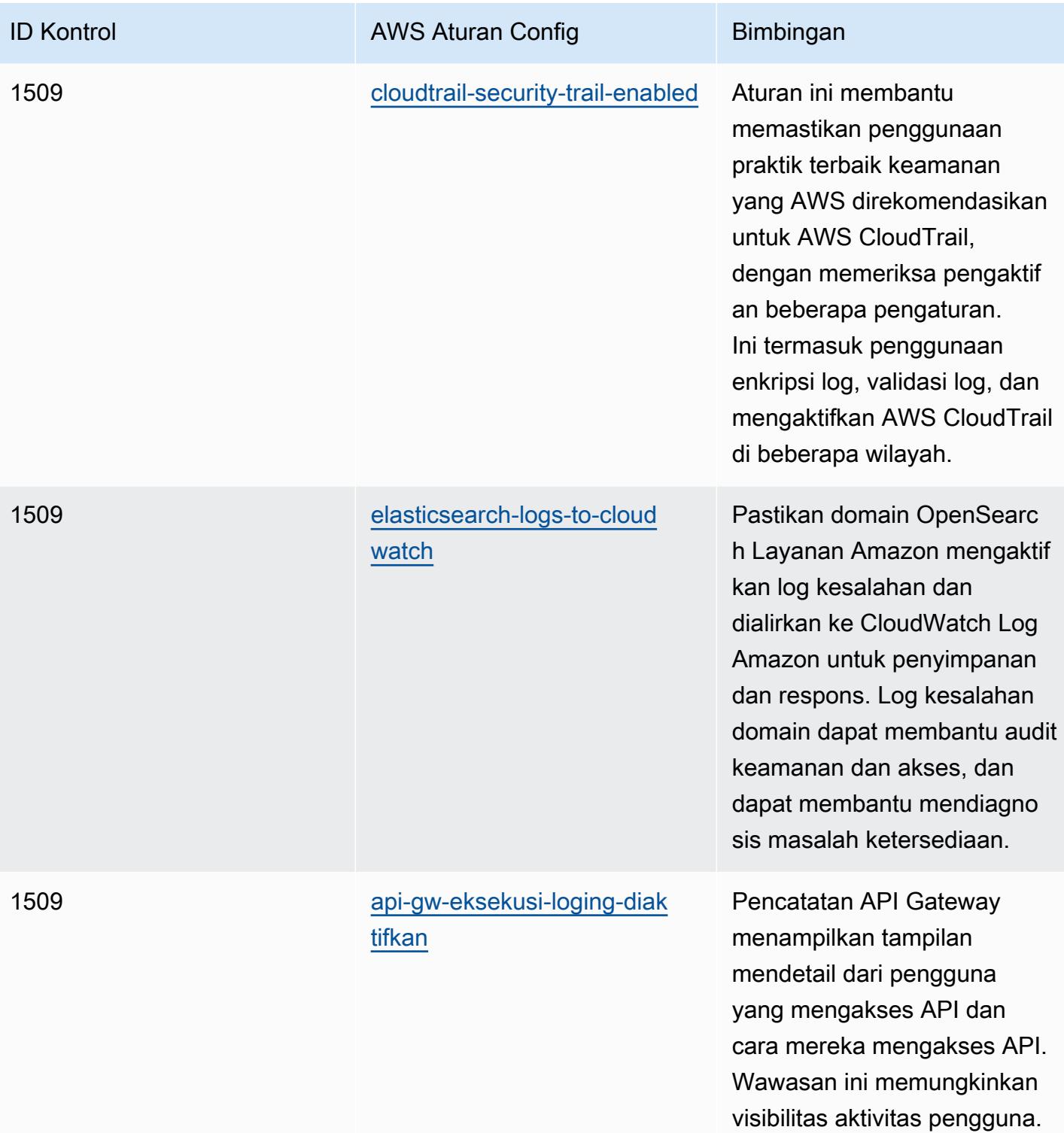

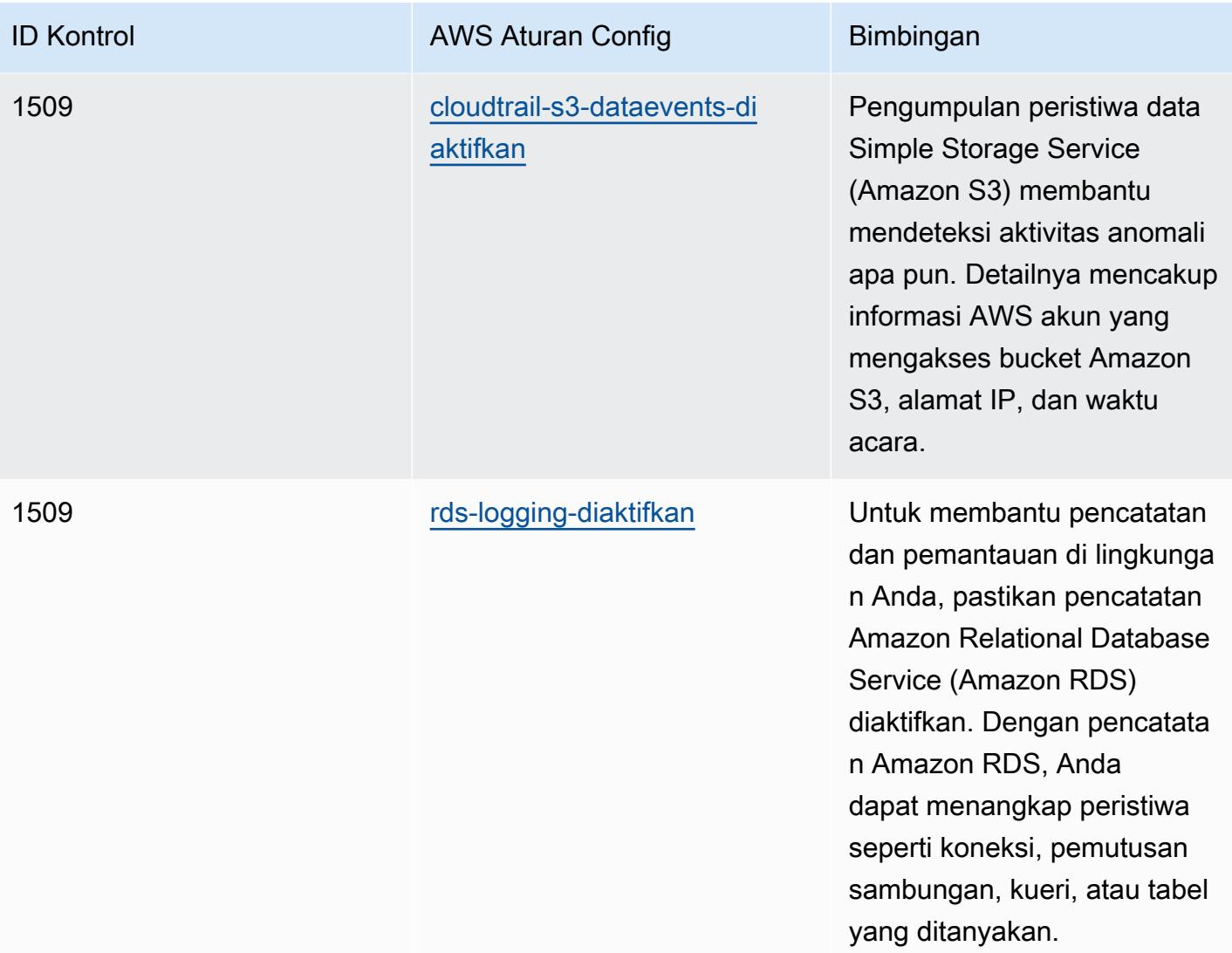

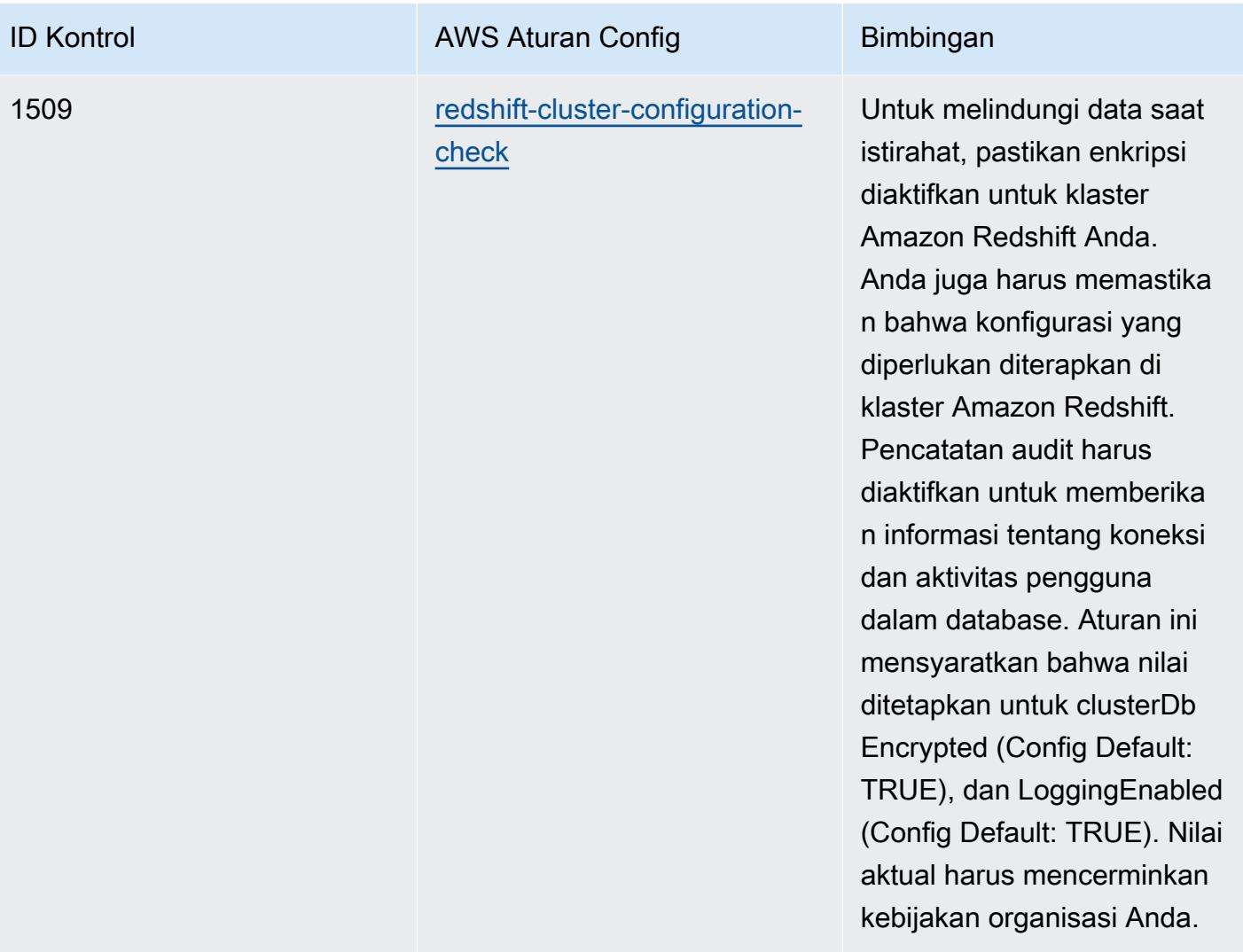

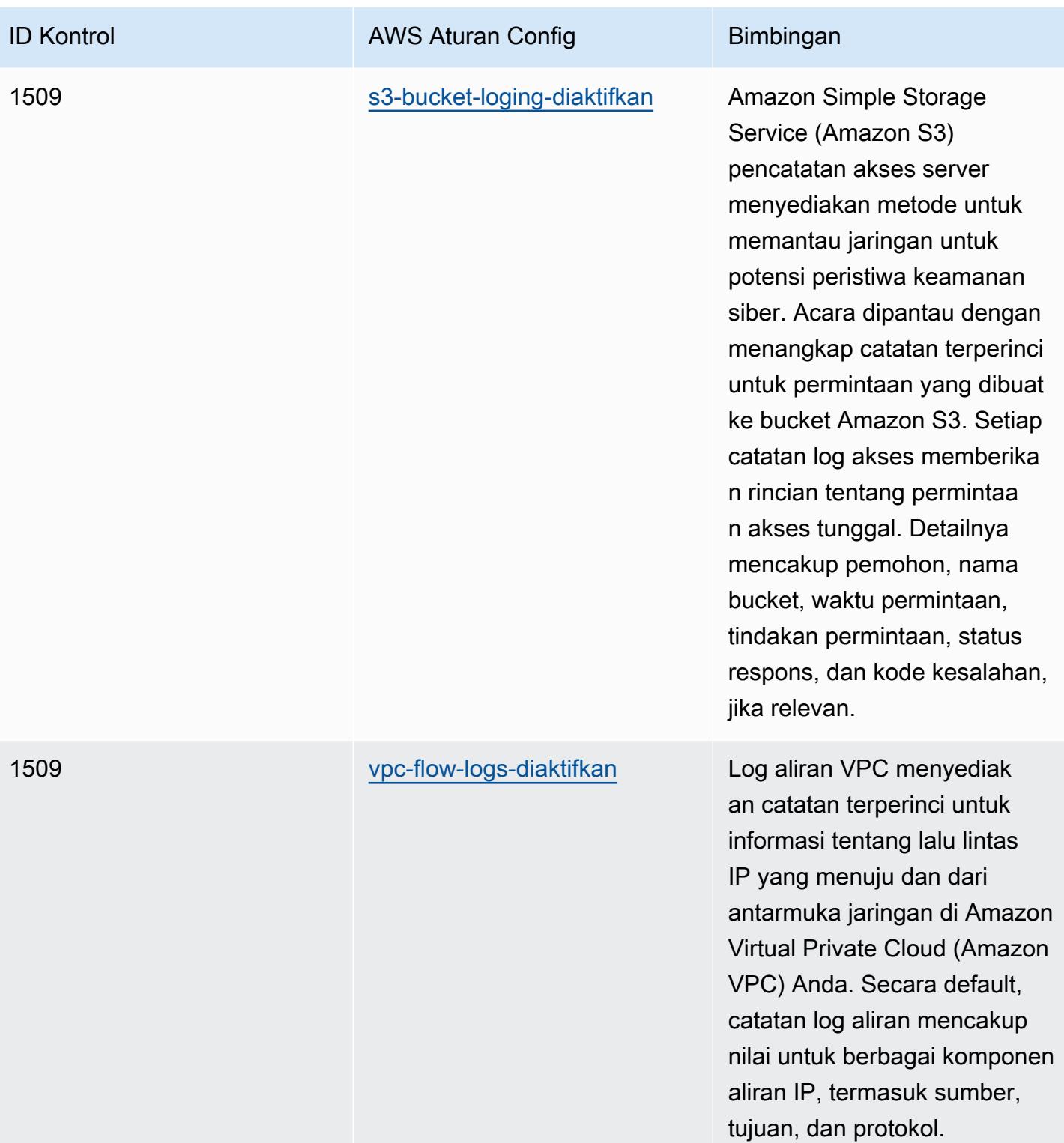

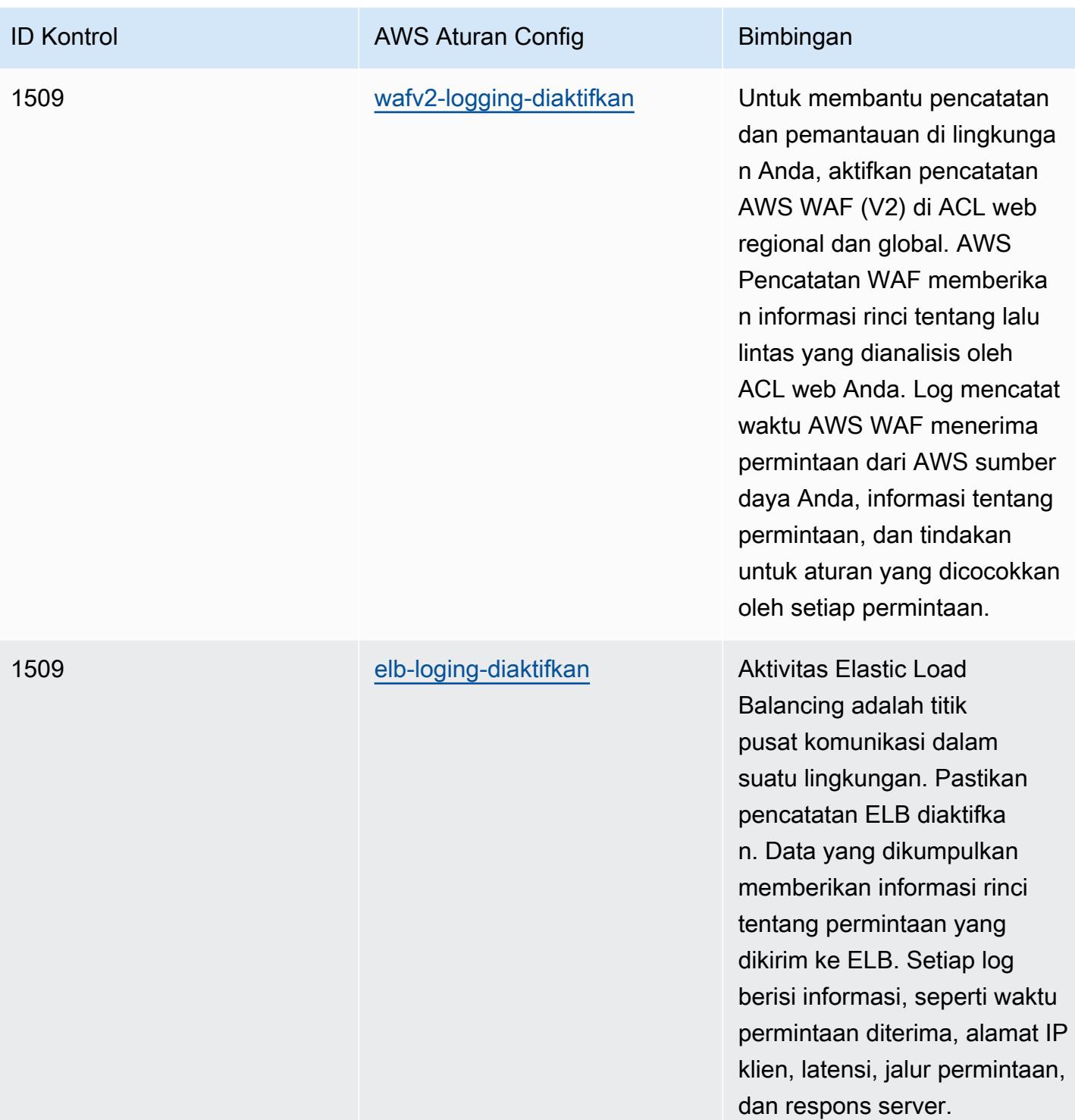

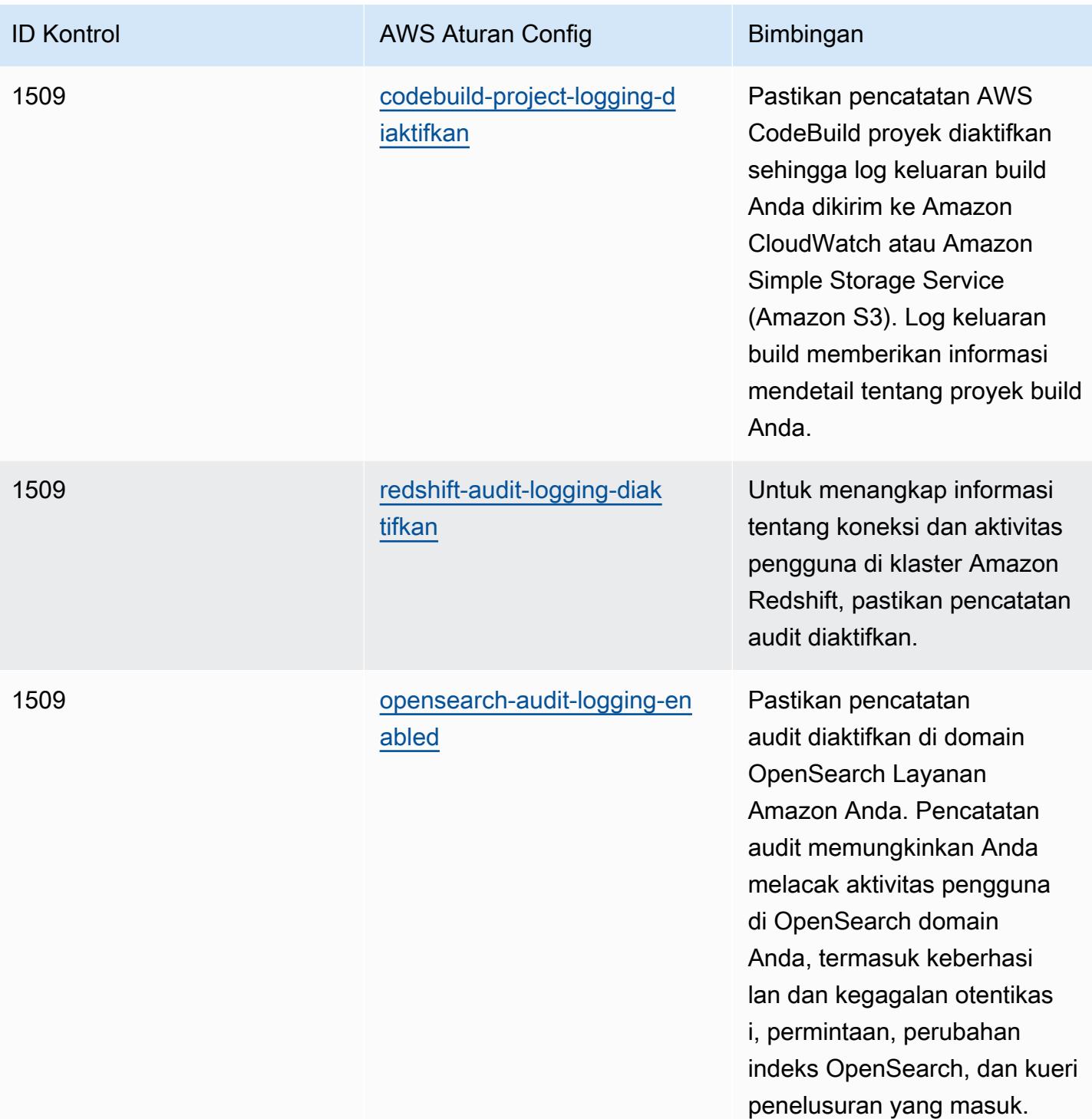

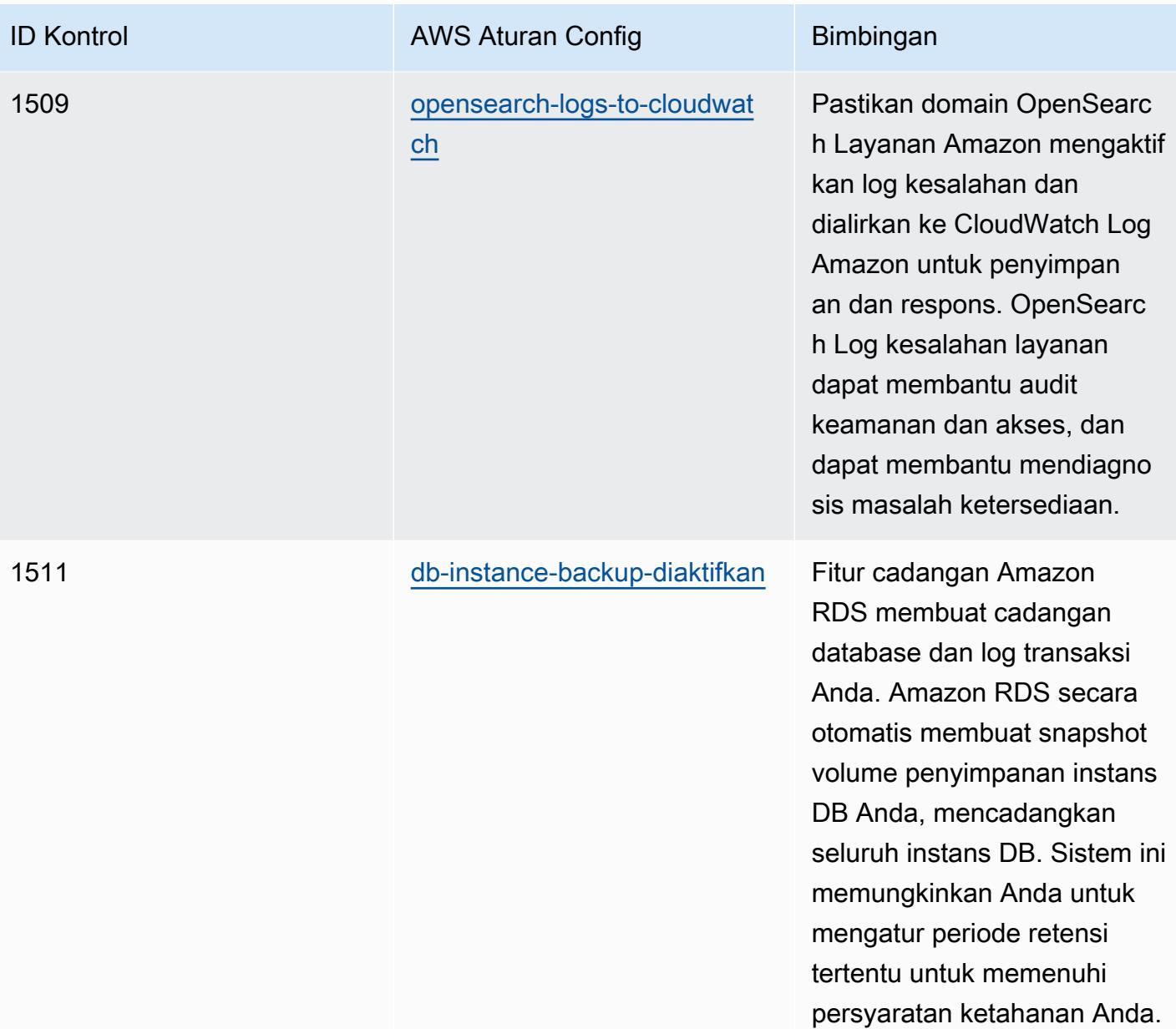

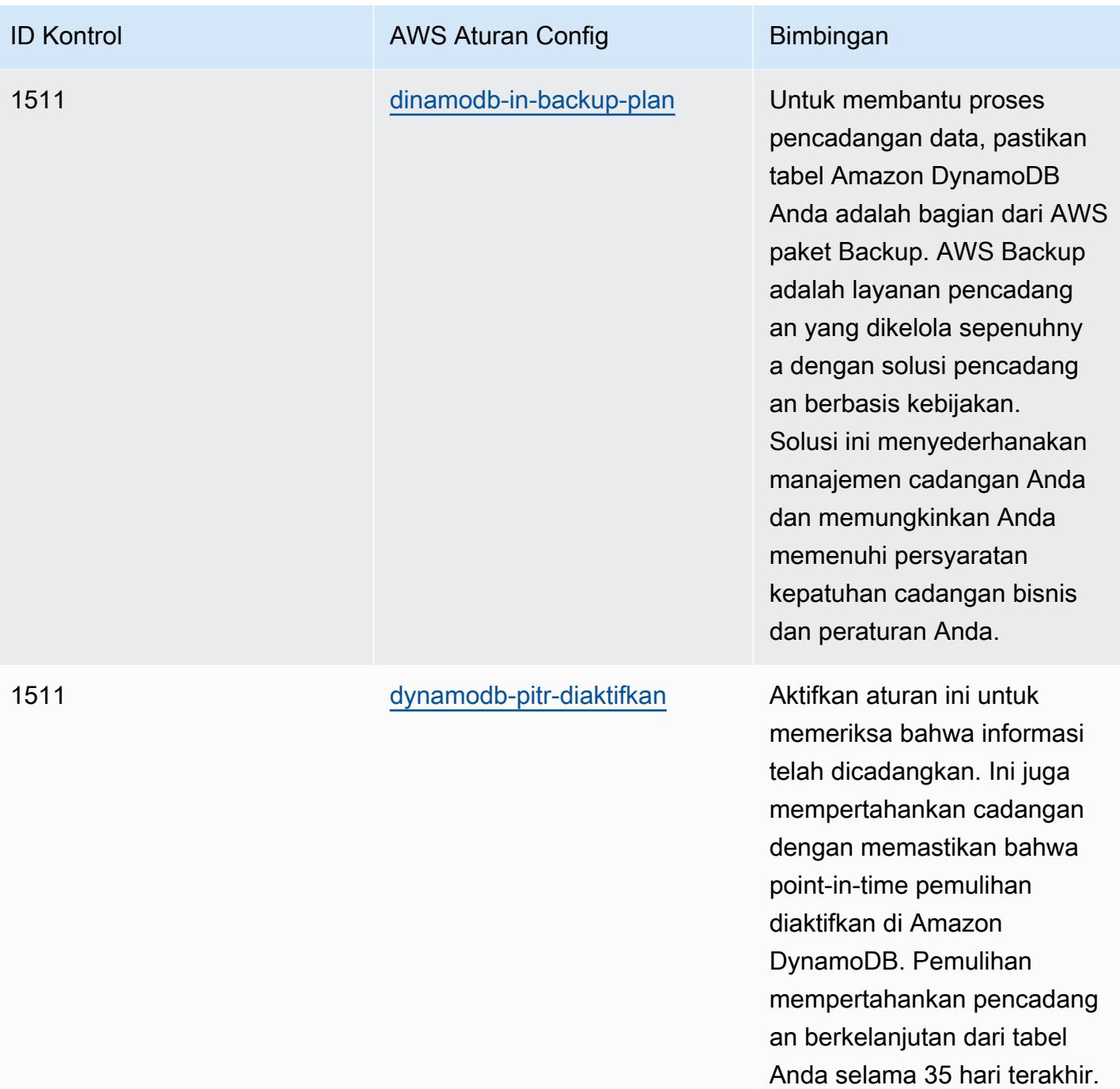

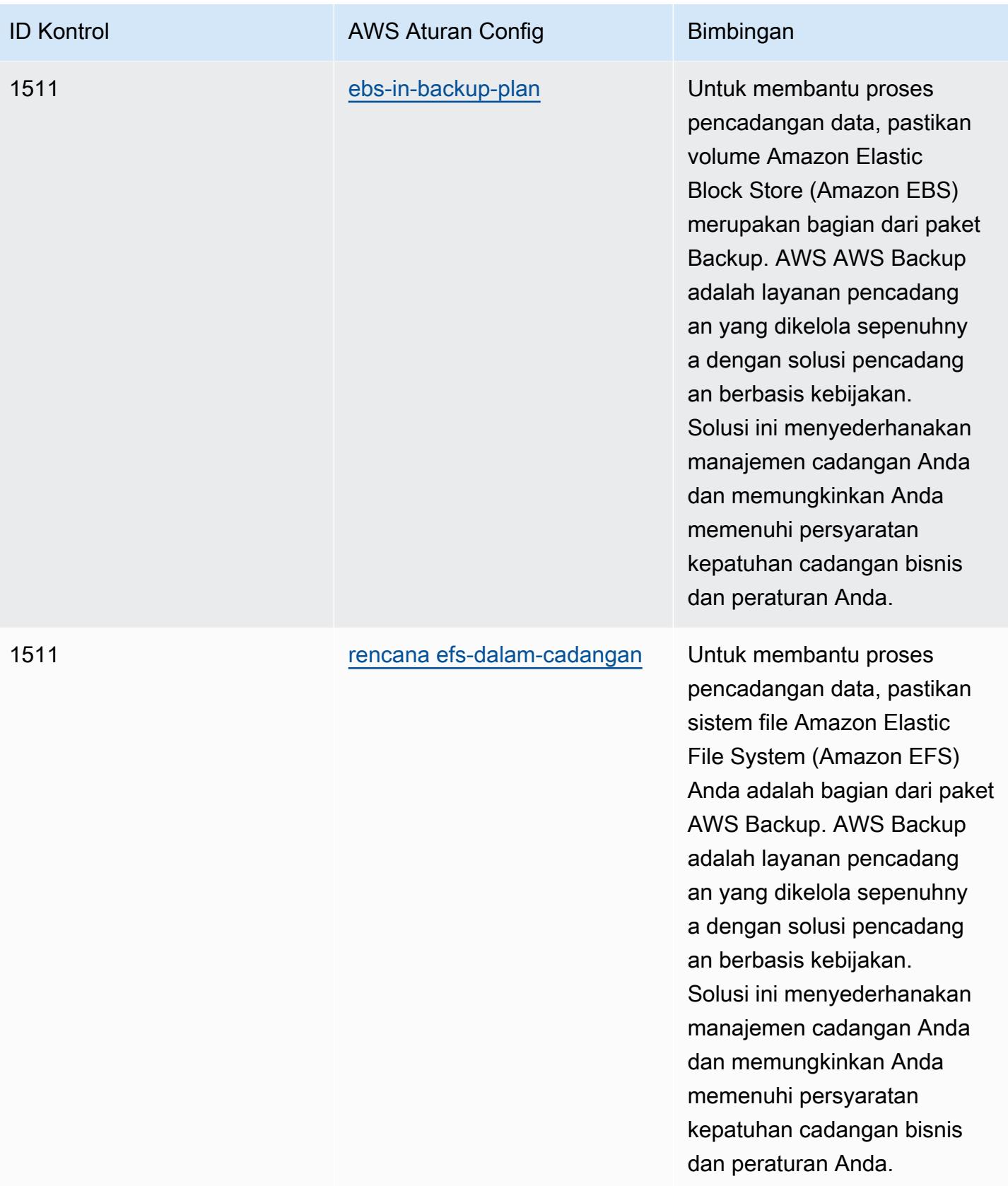

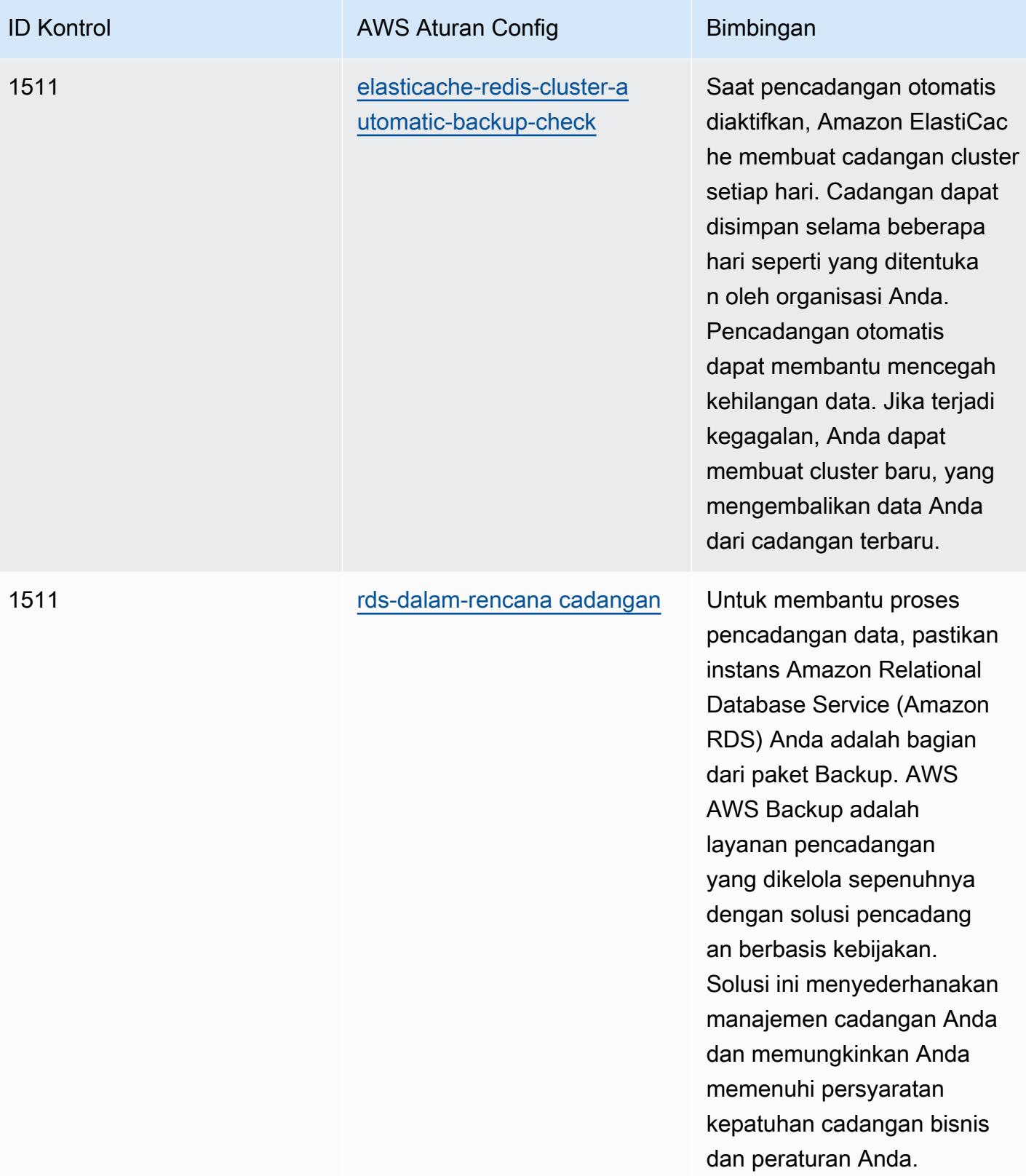

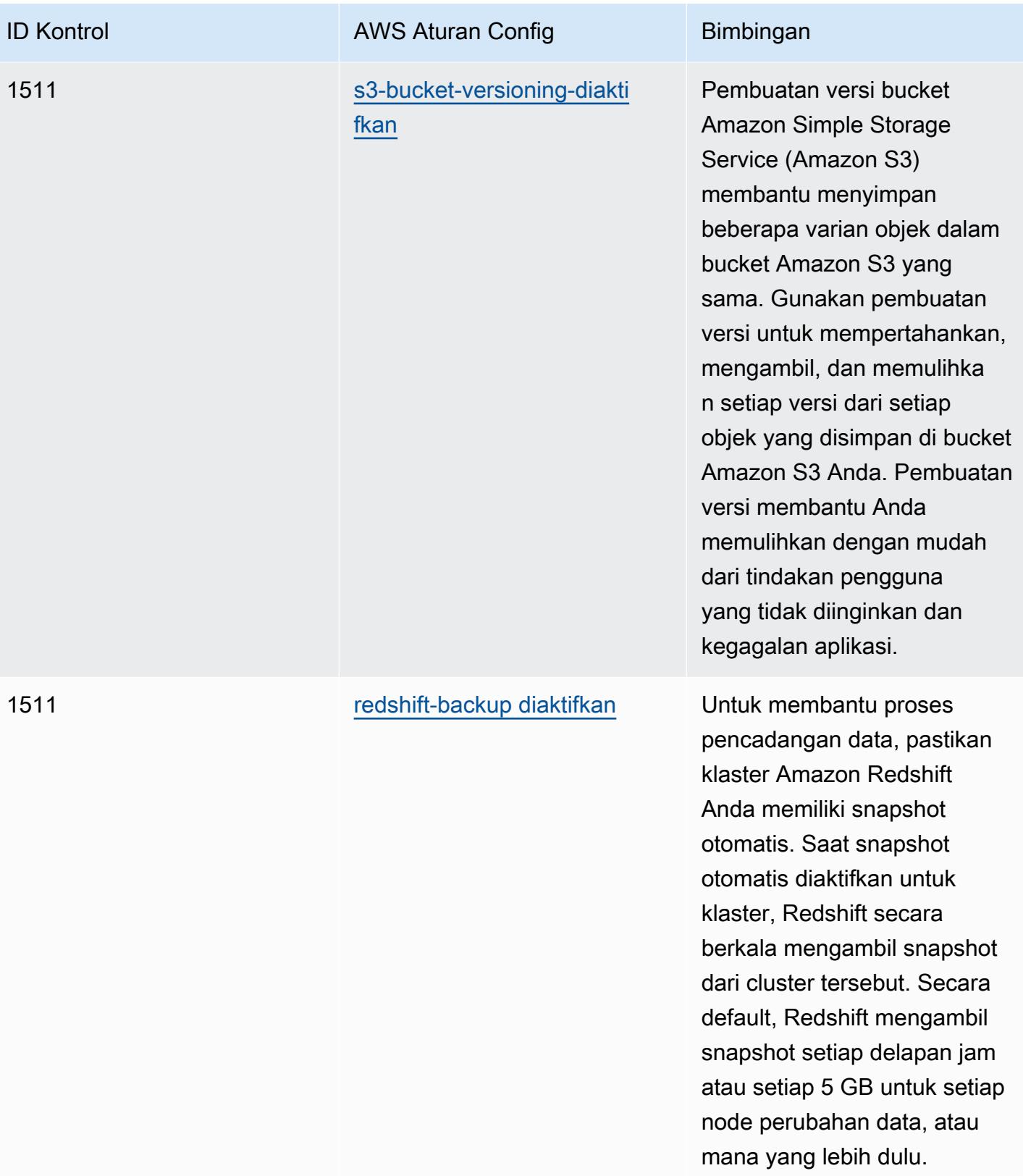

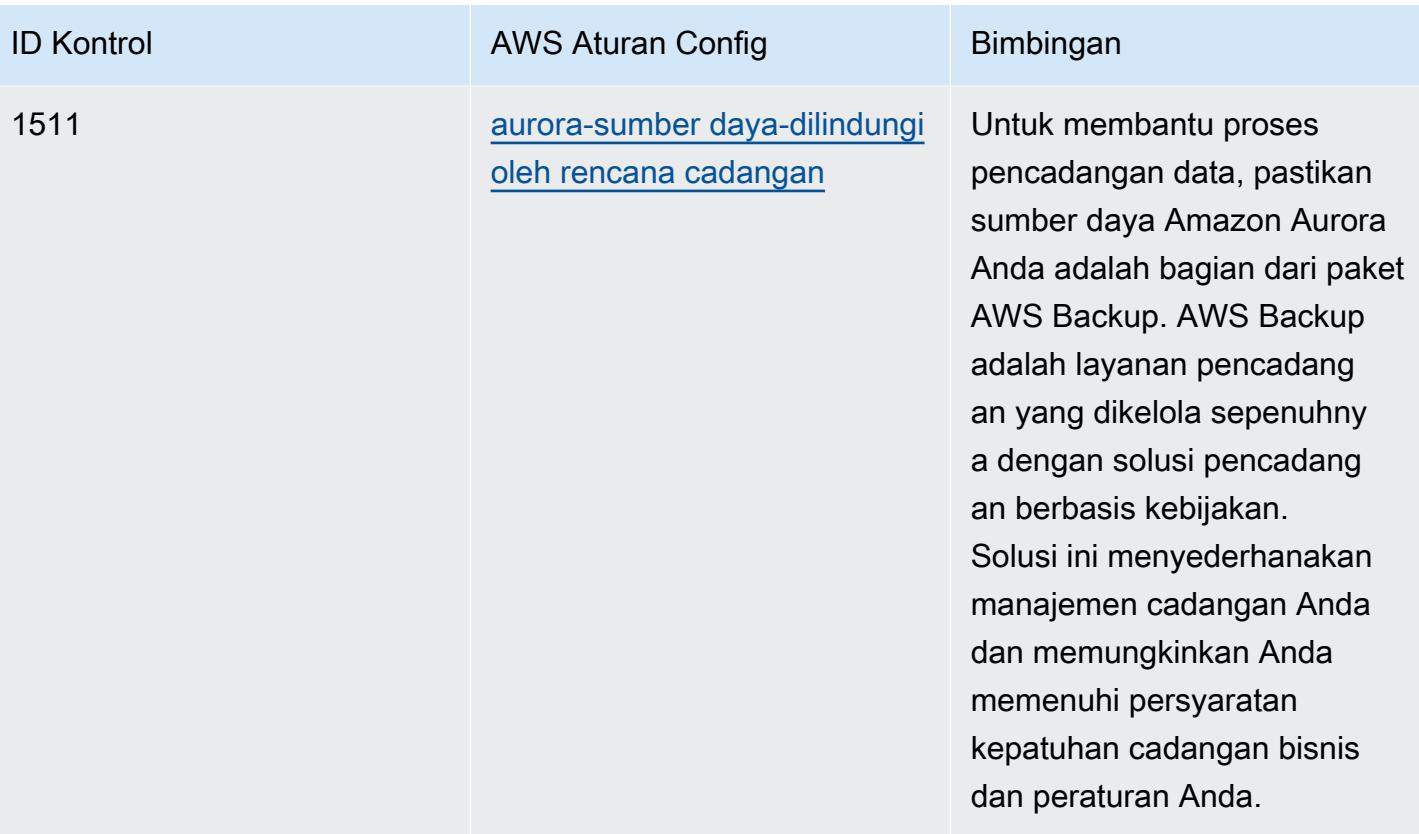

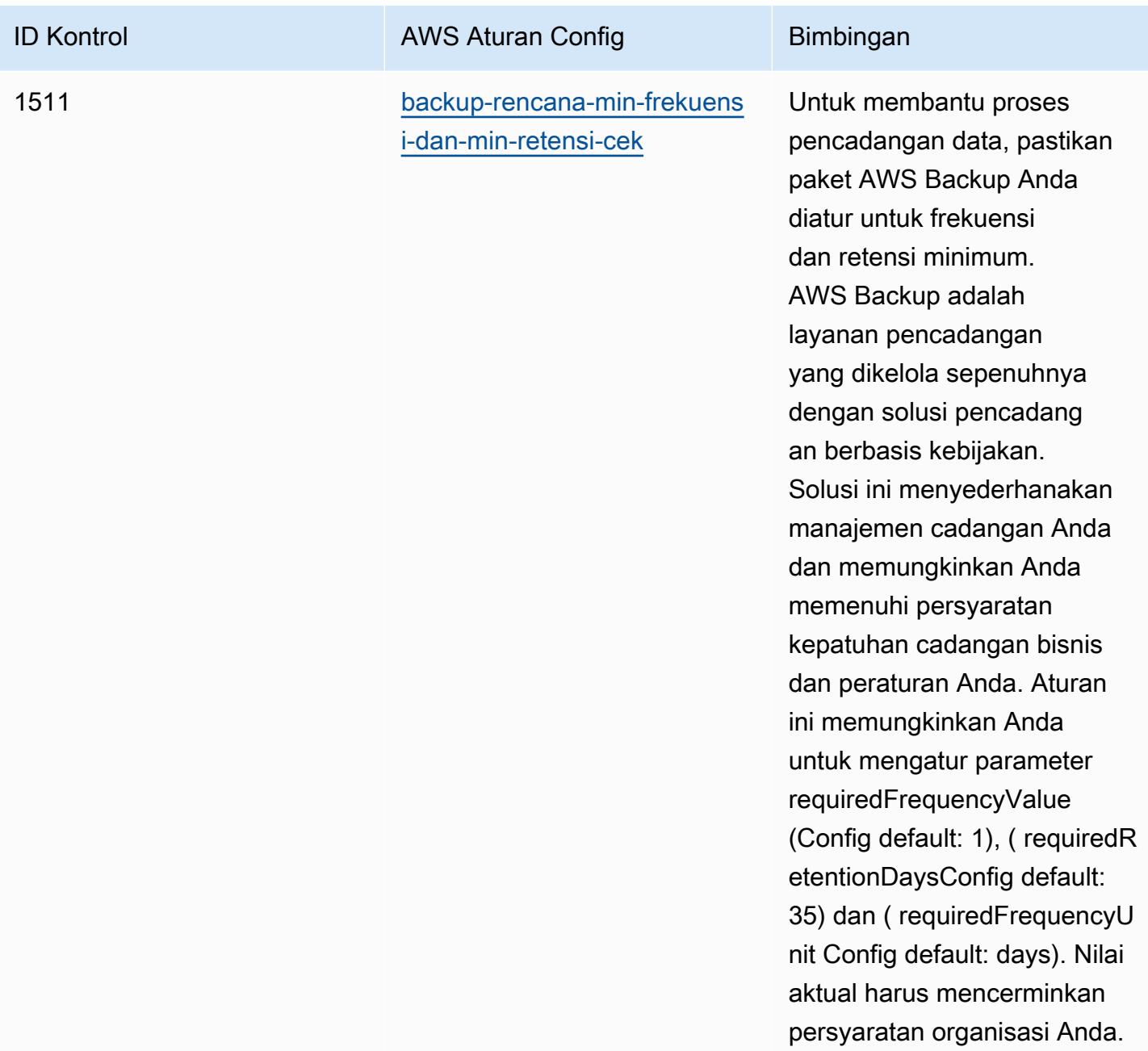

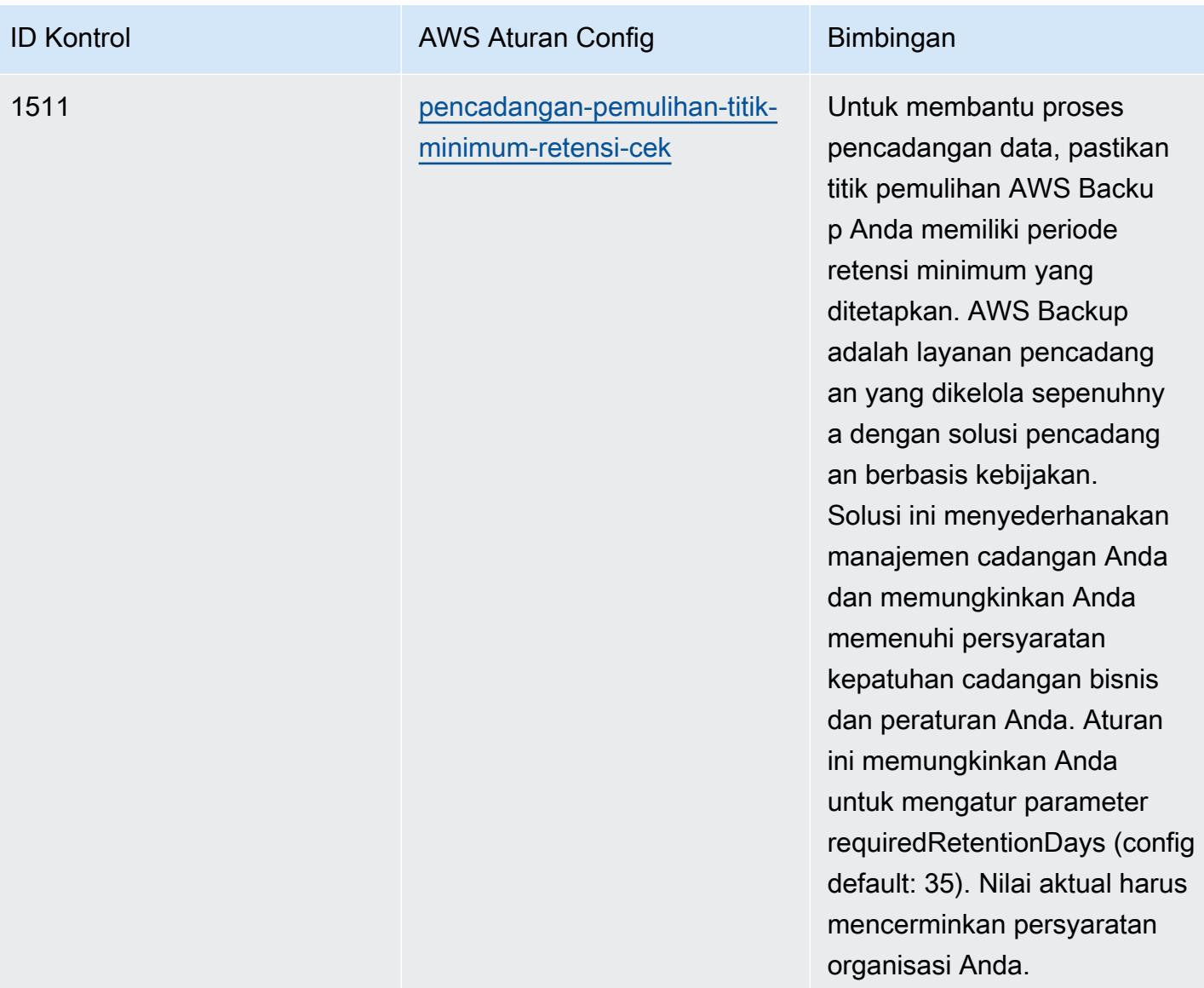

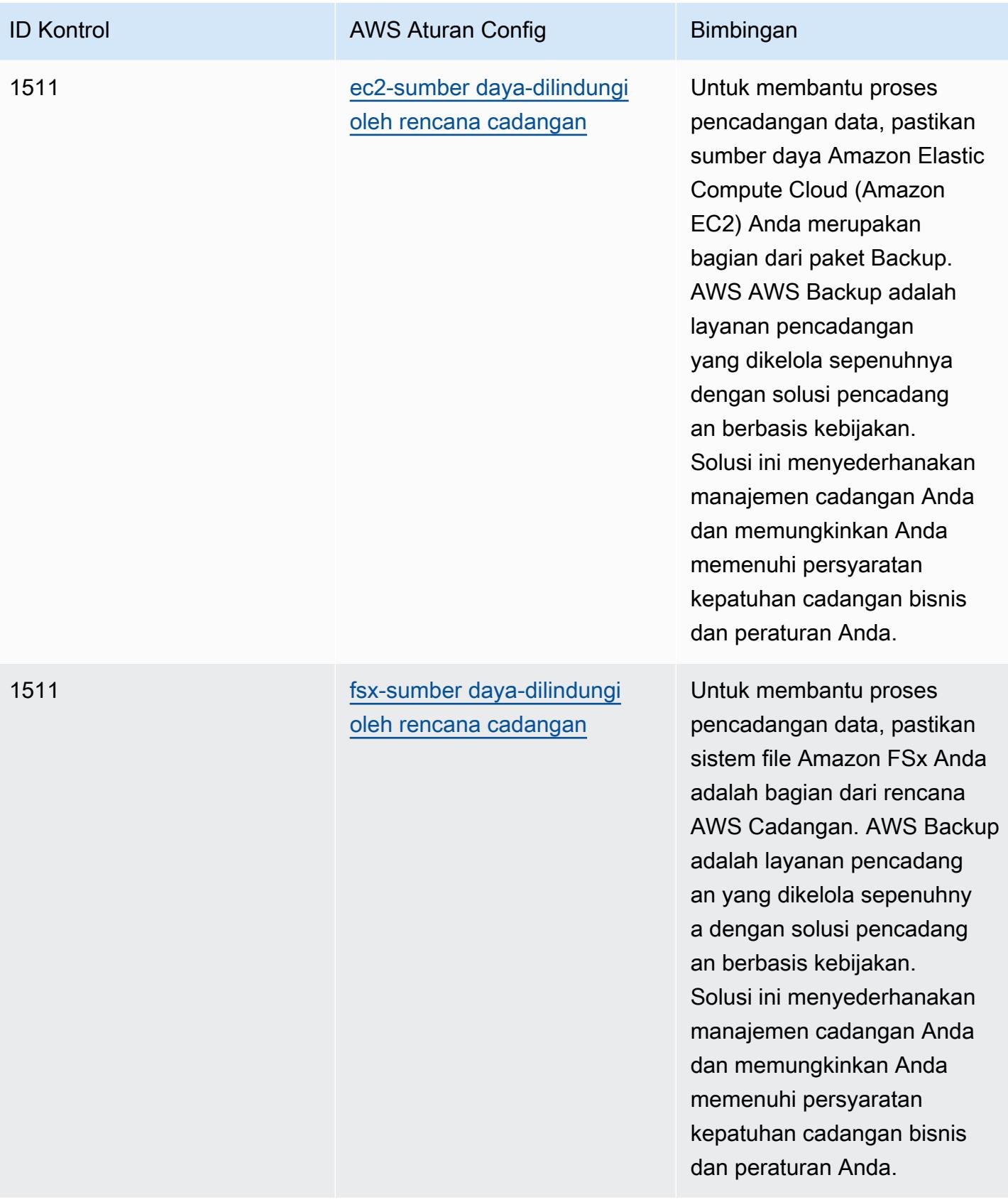

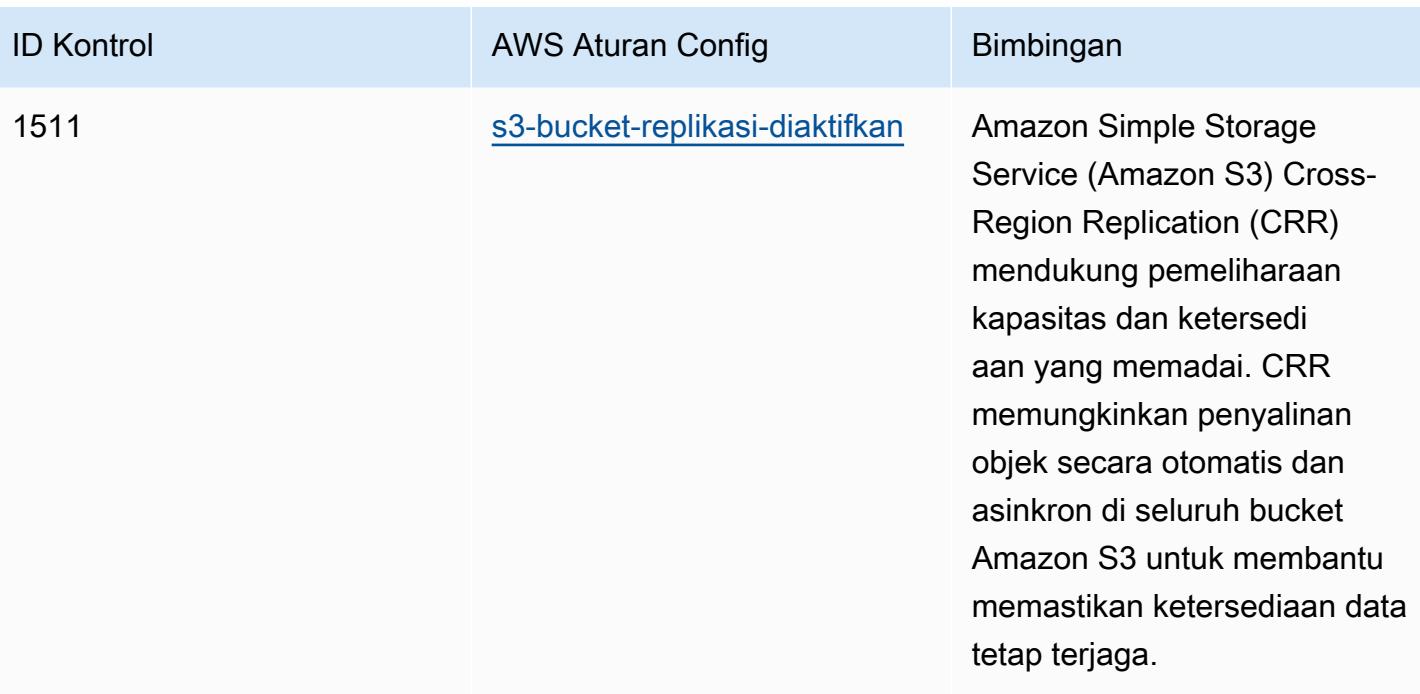

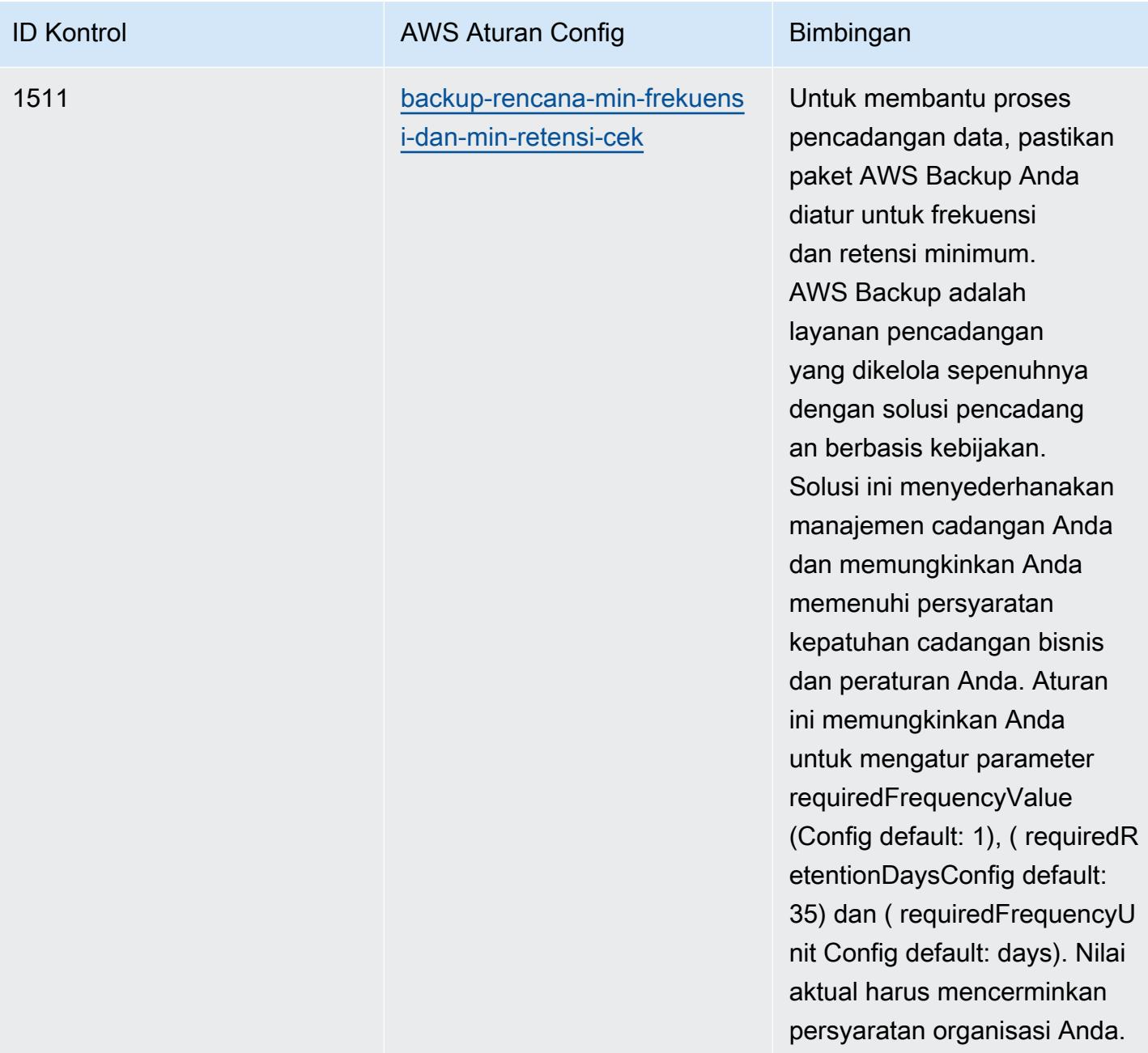

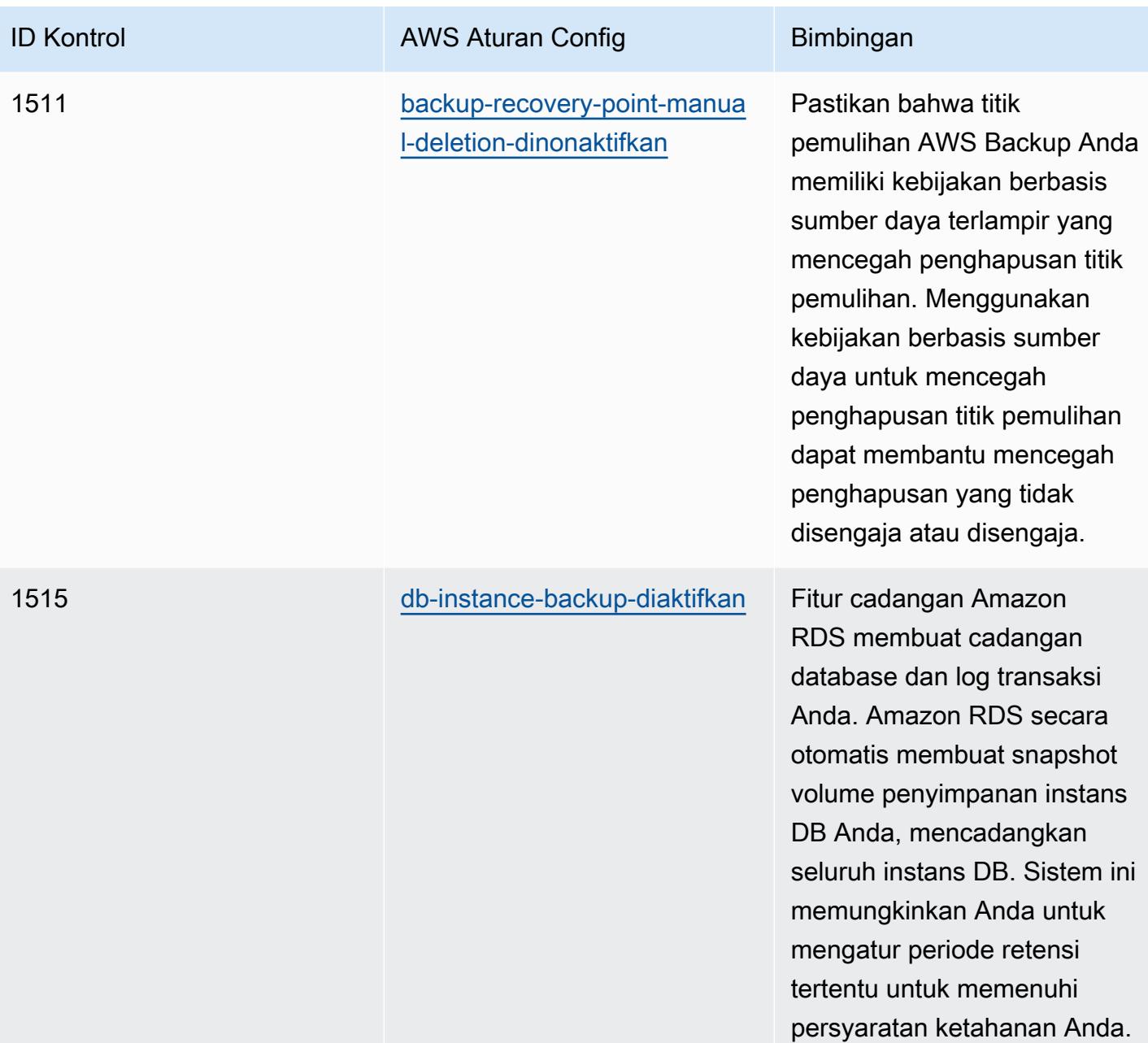

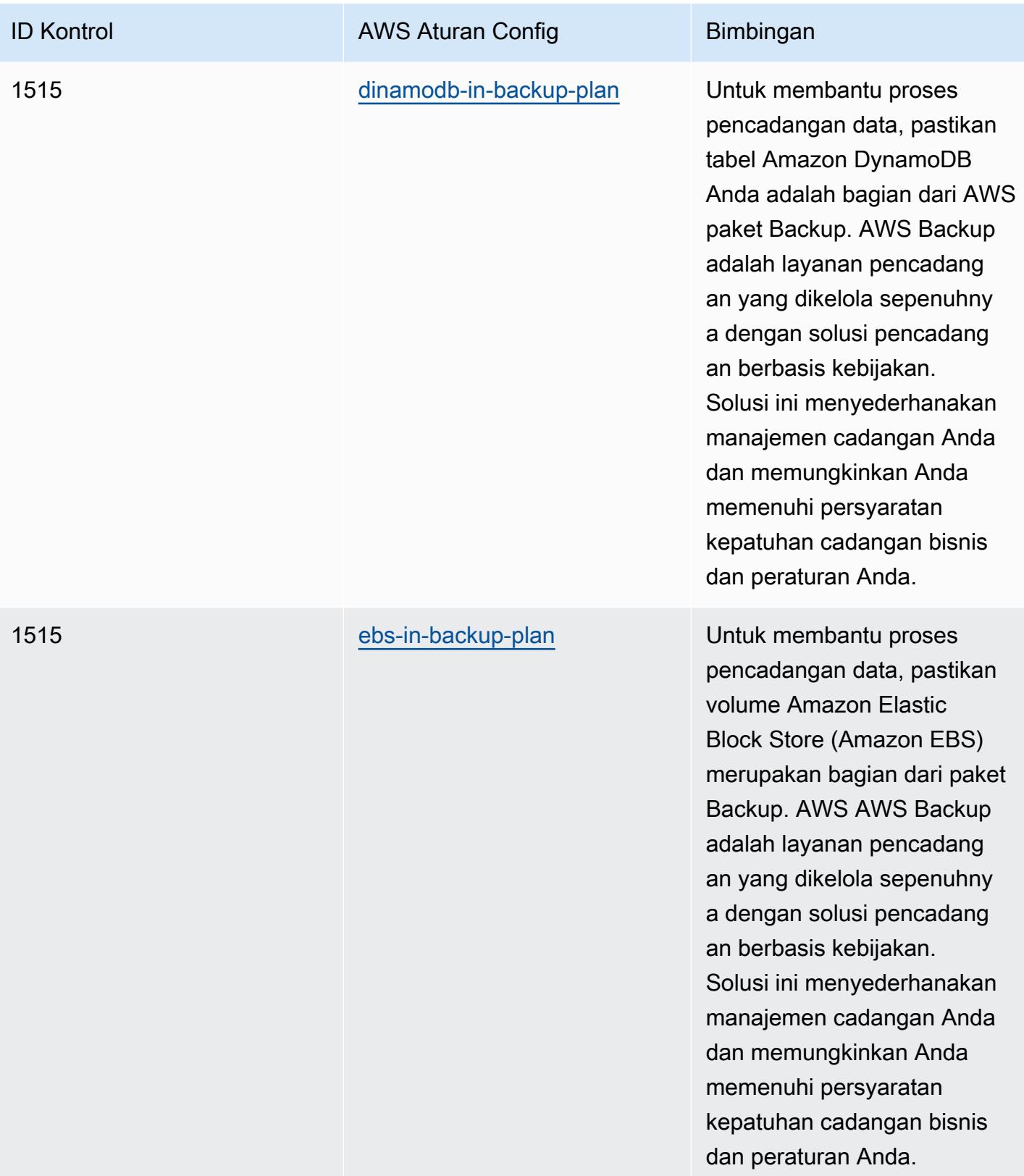

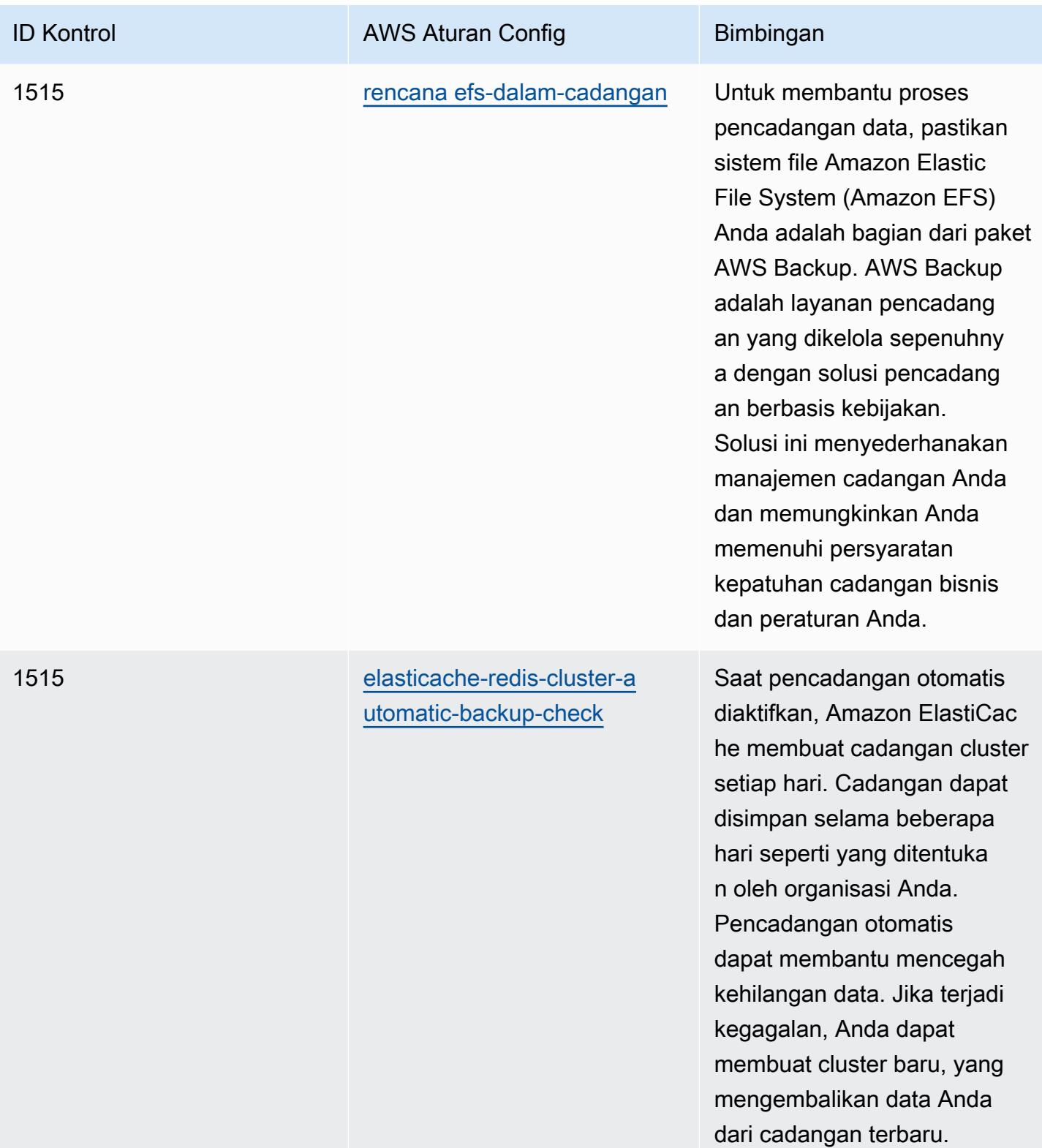

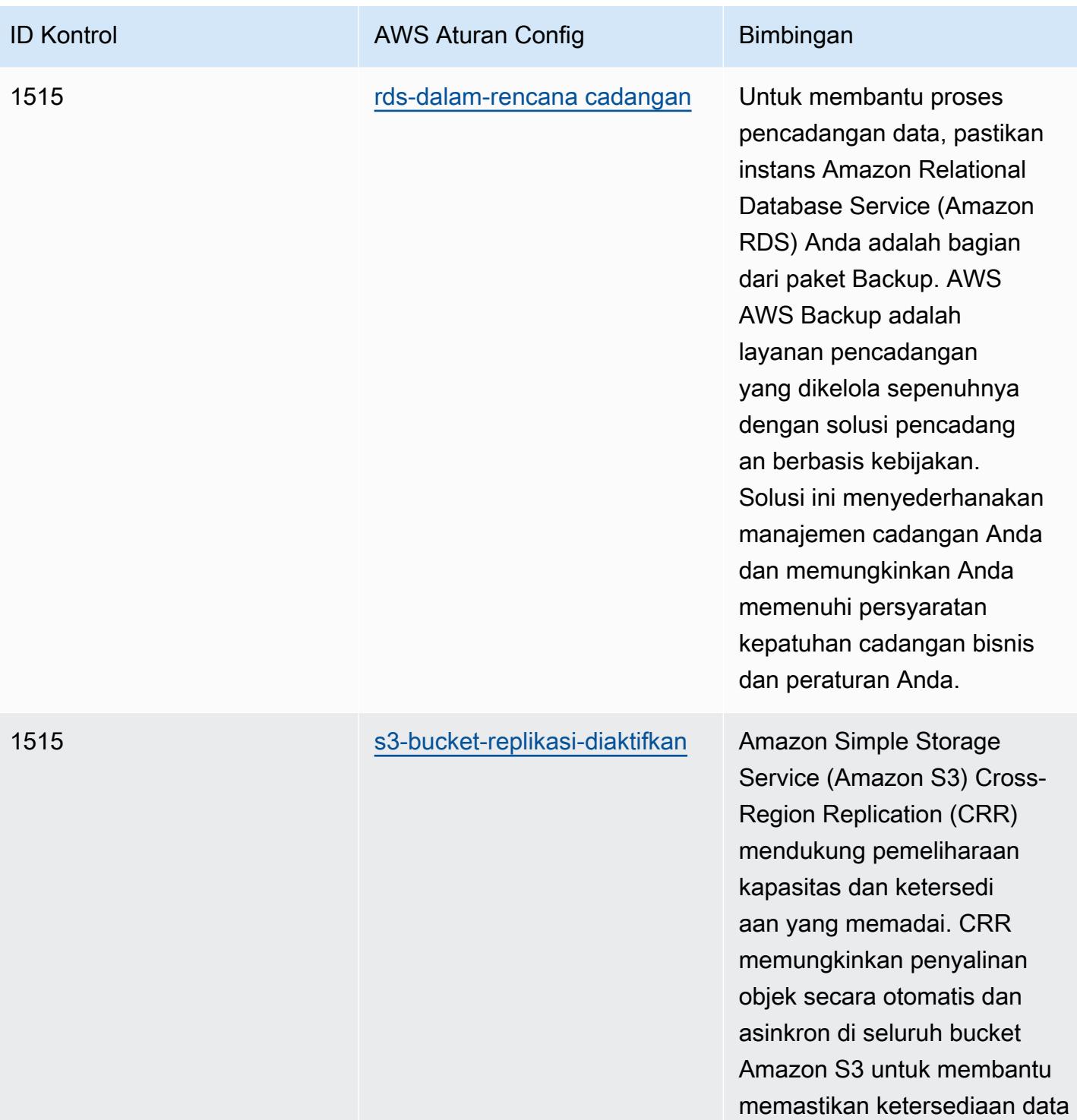

tetap terjaga.

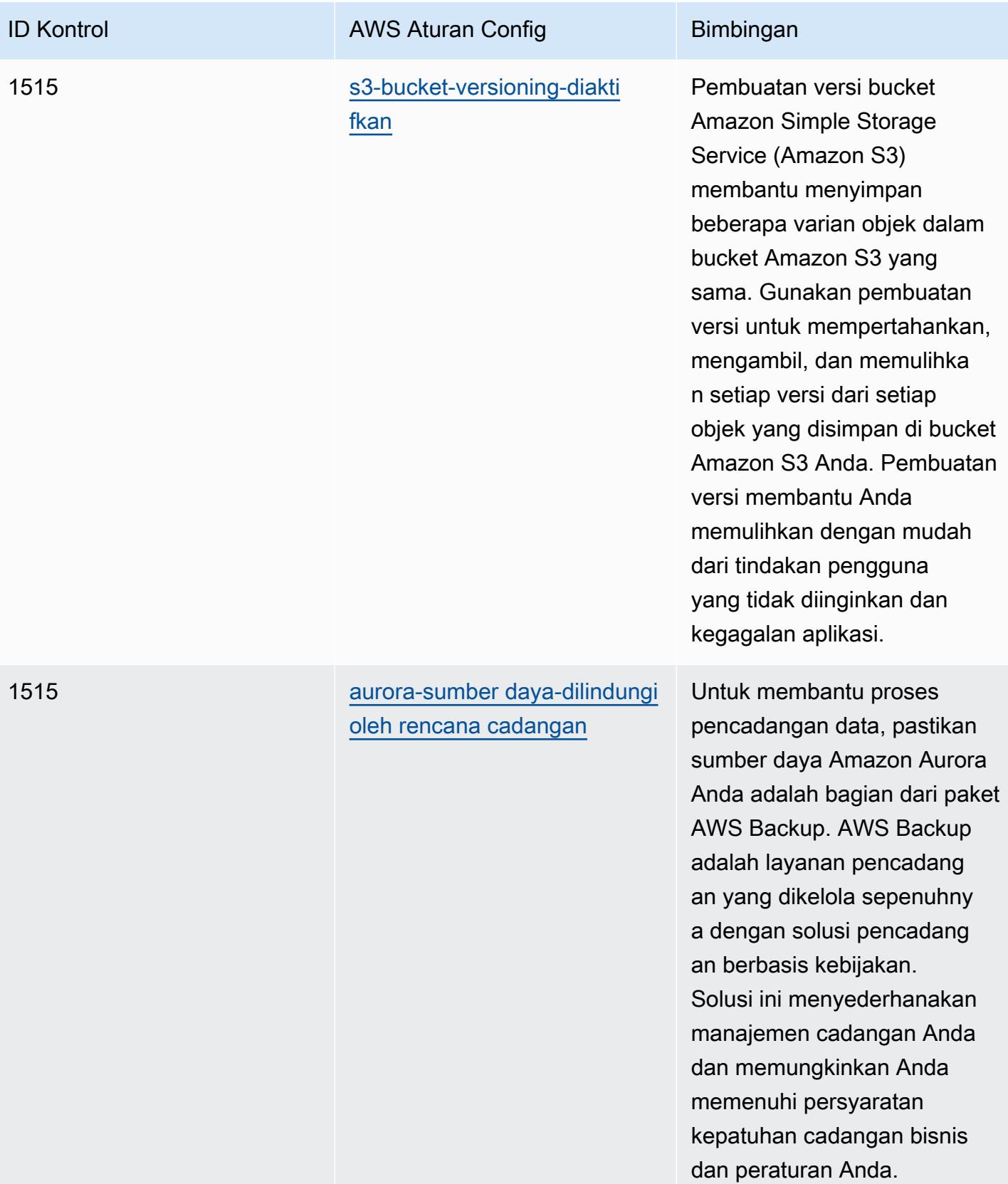

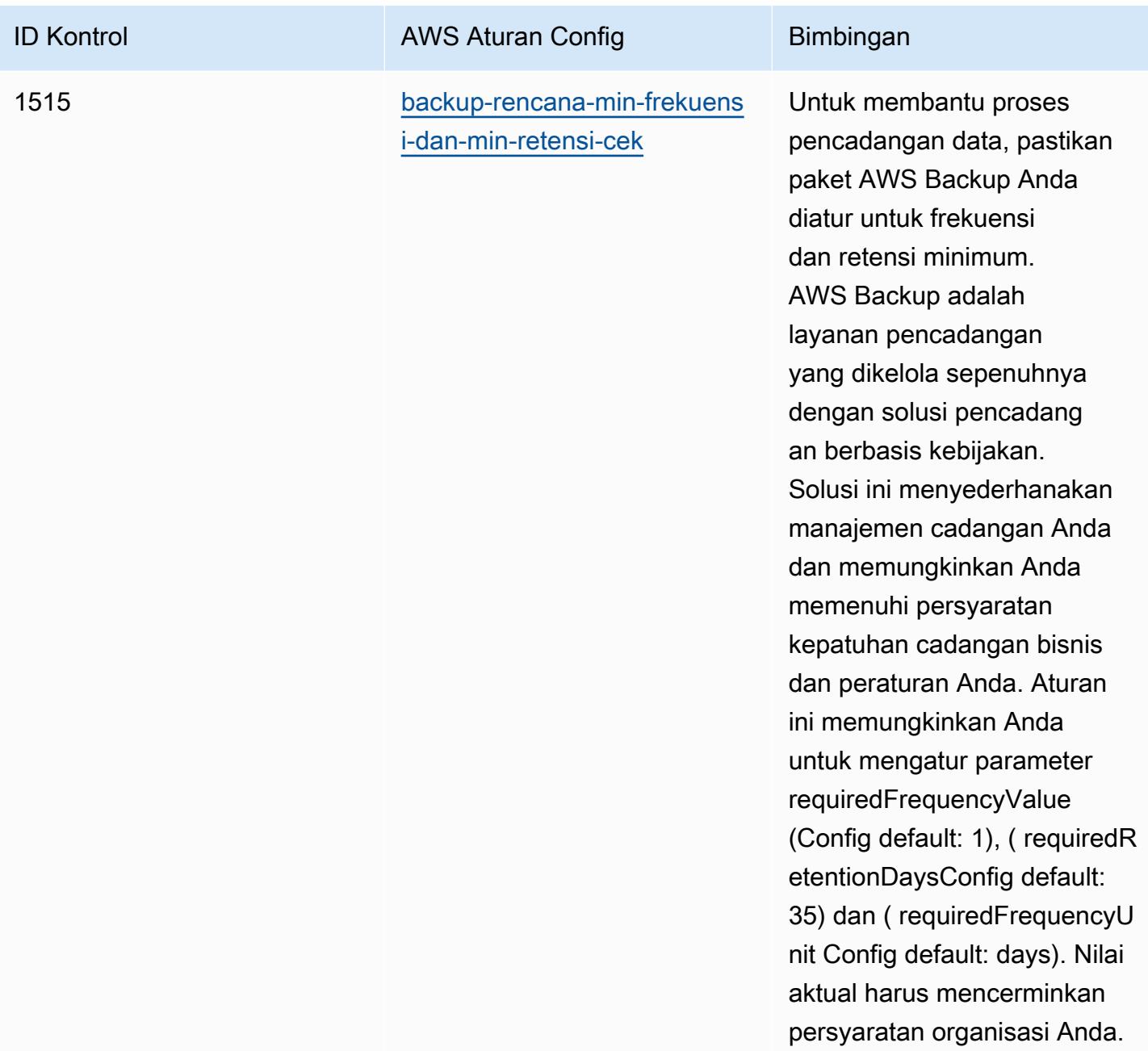

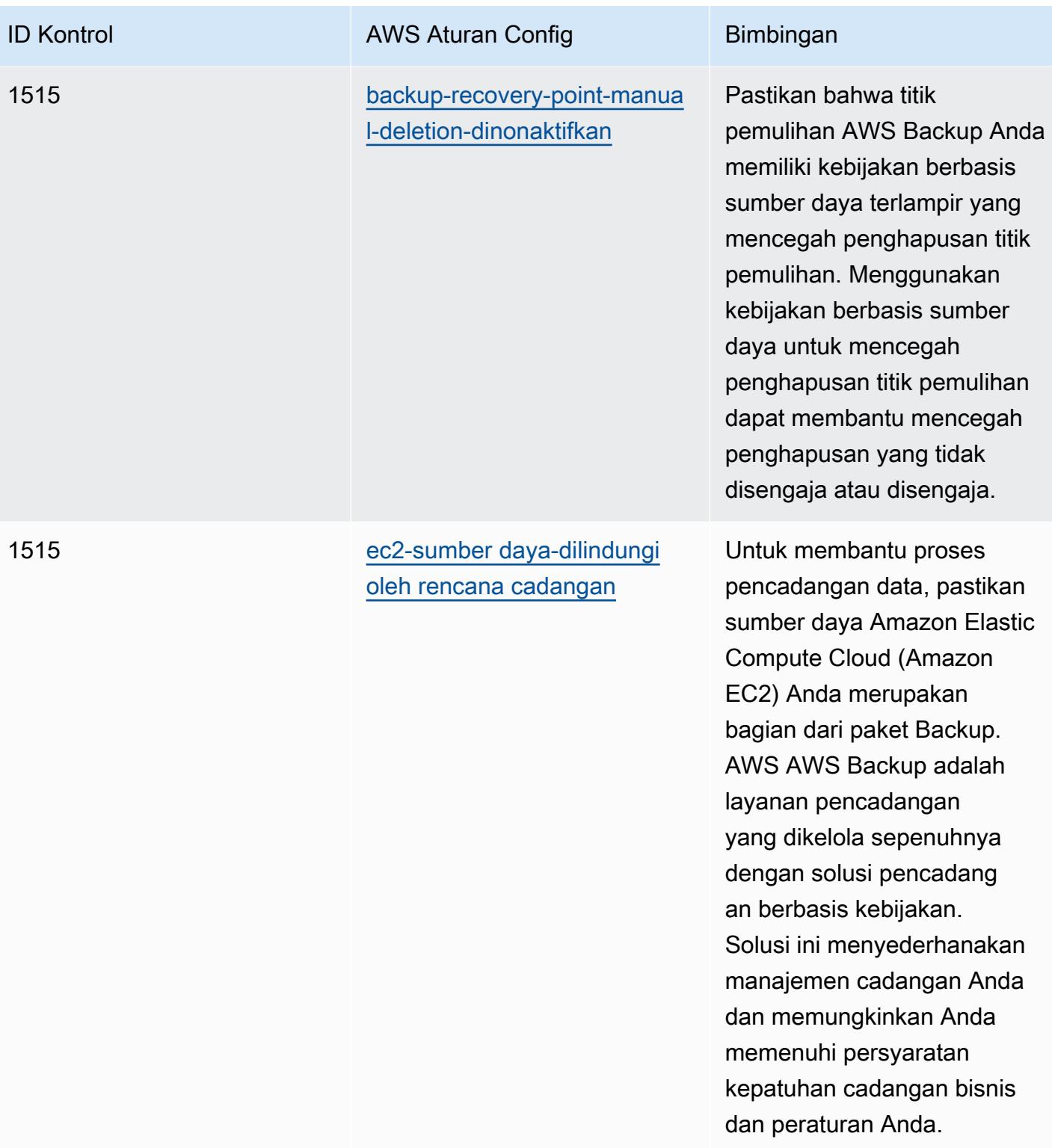

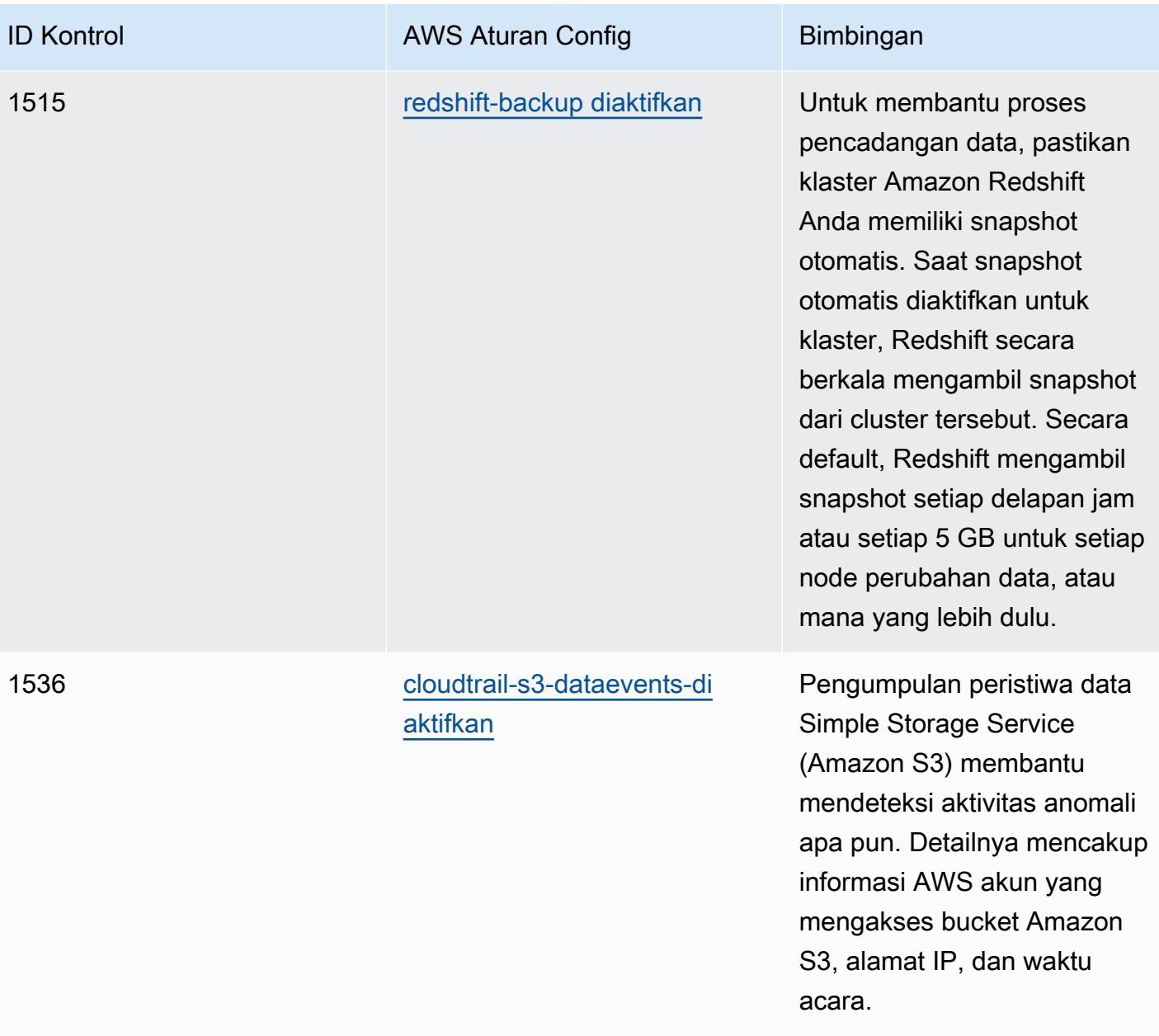

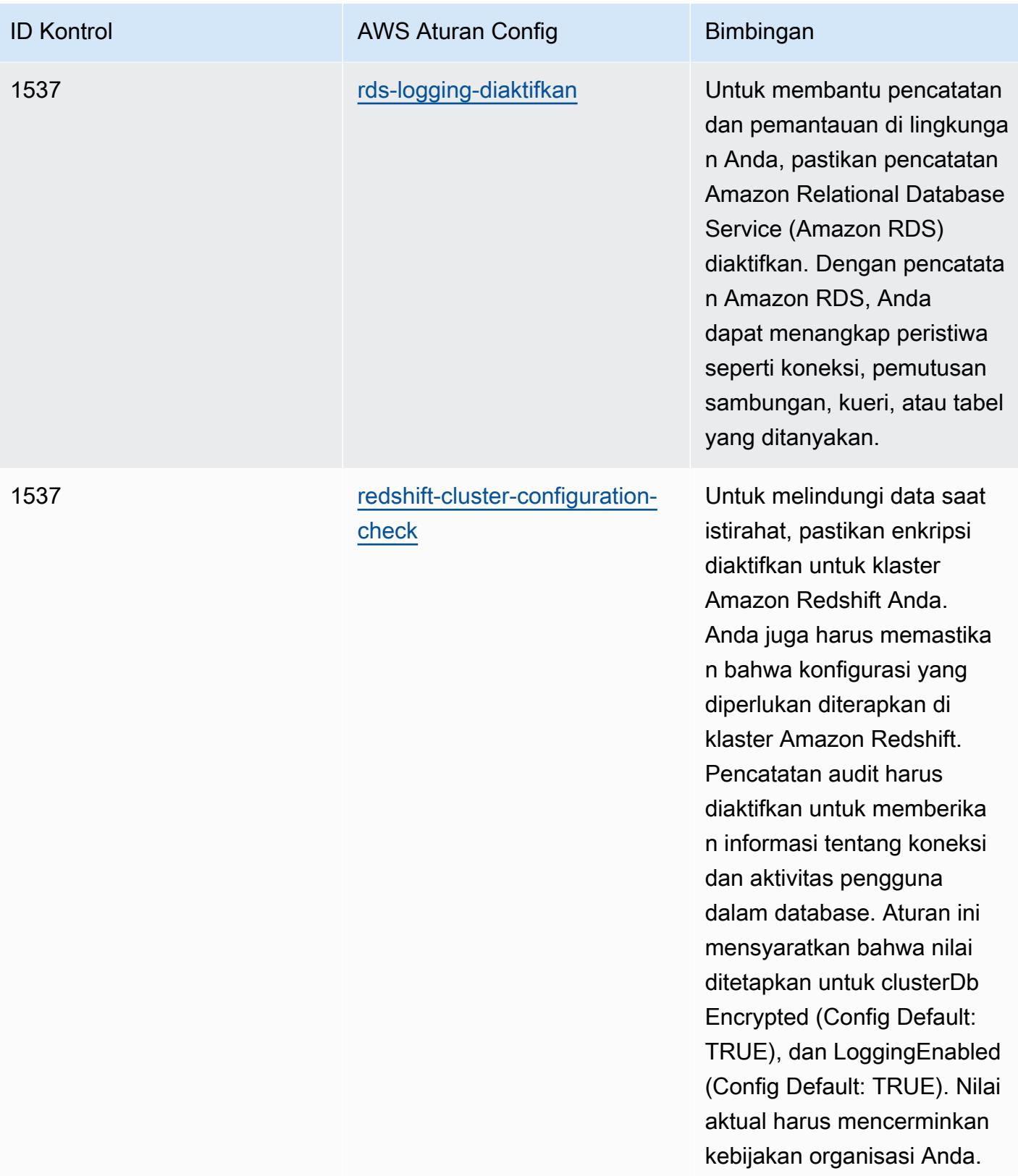

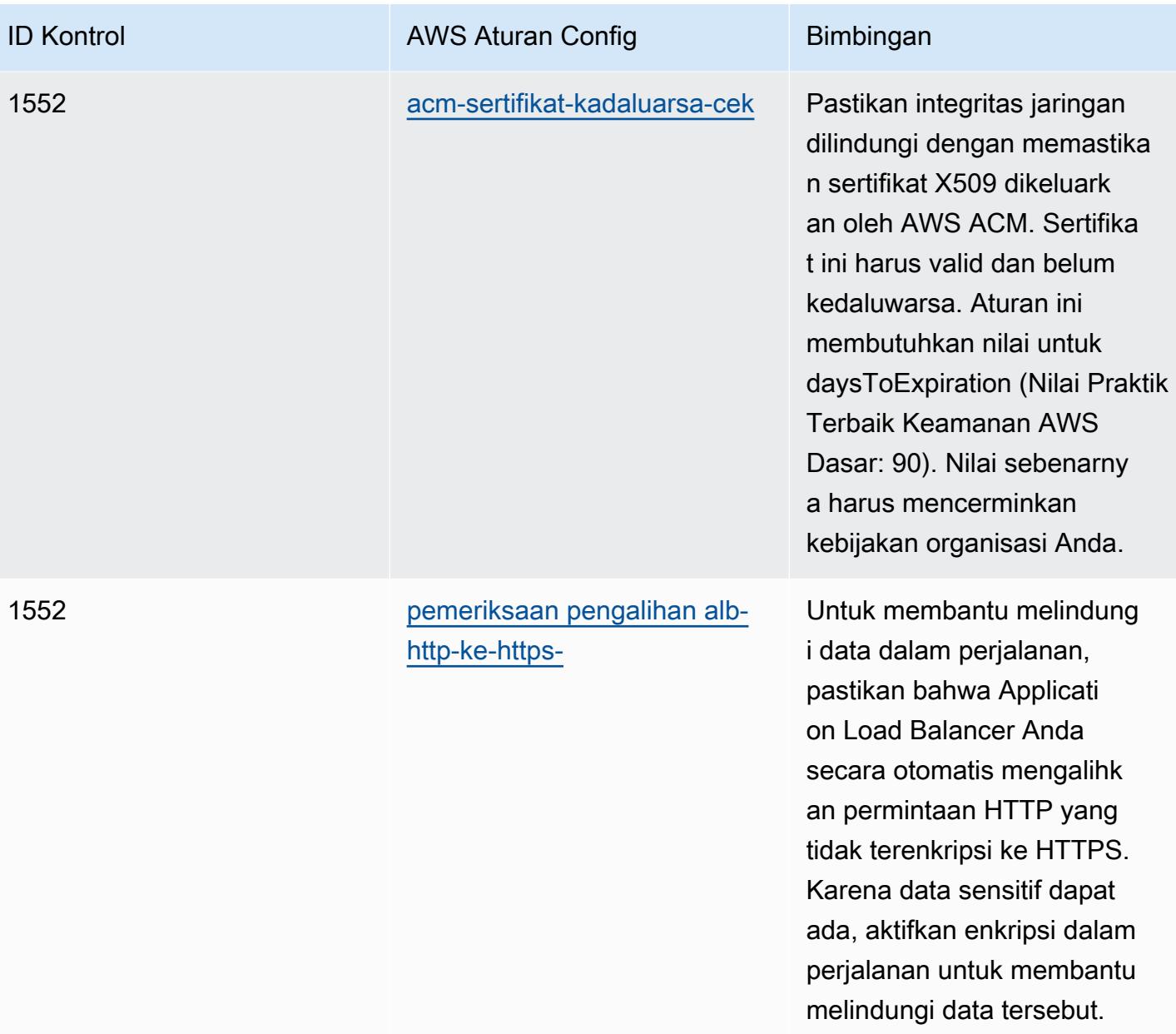

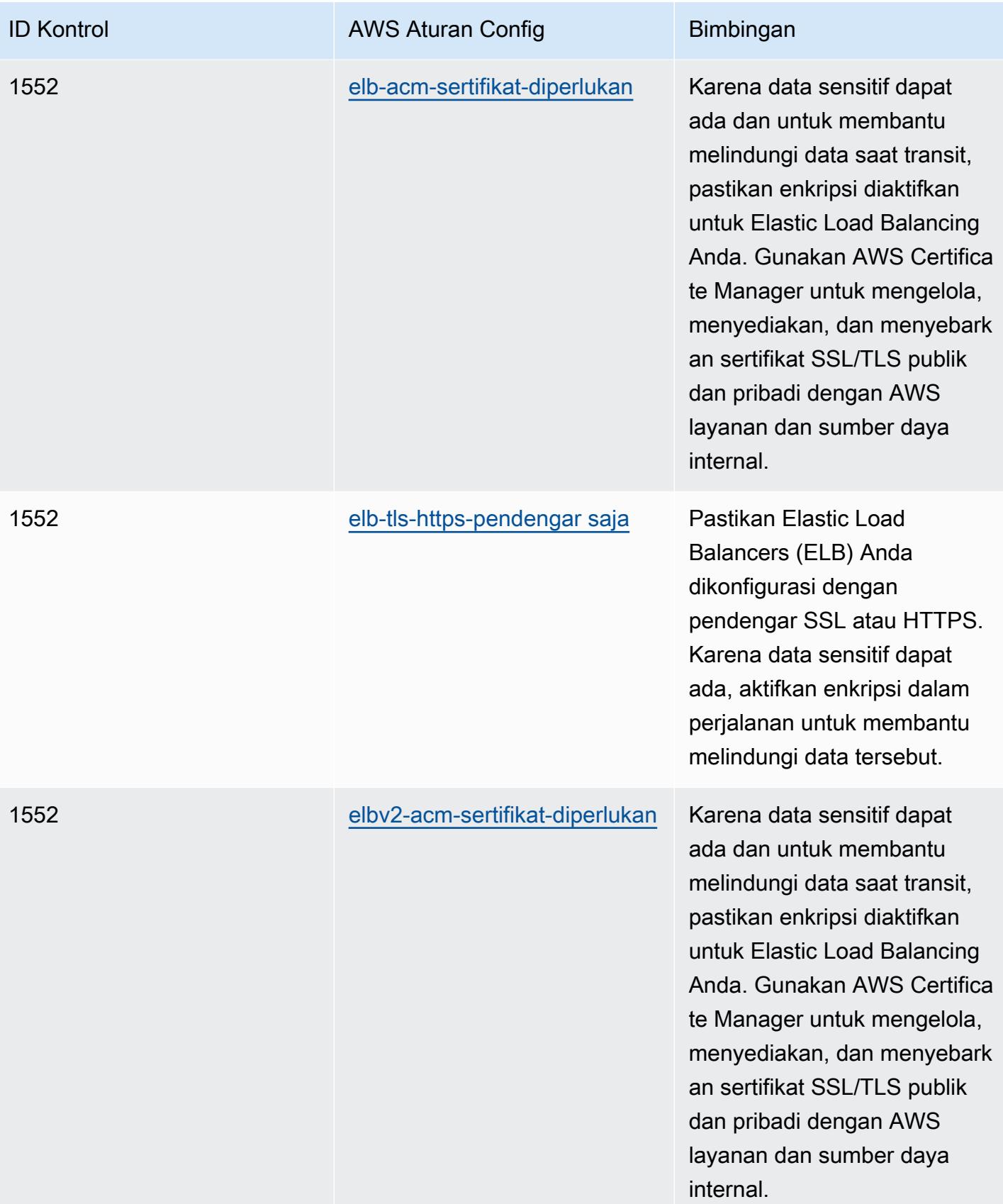

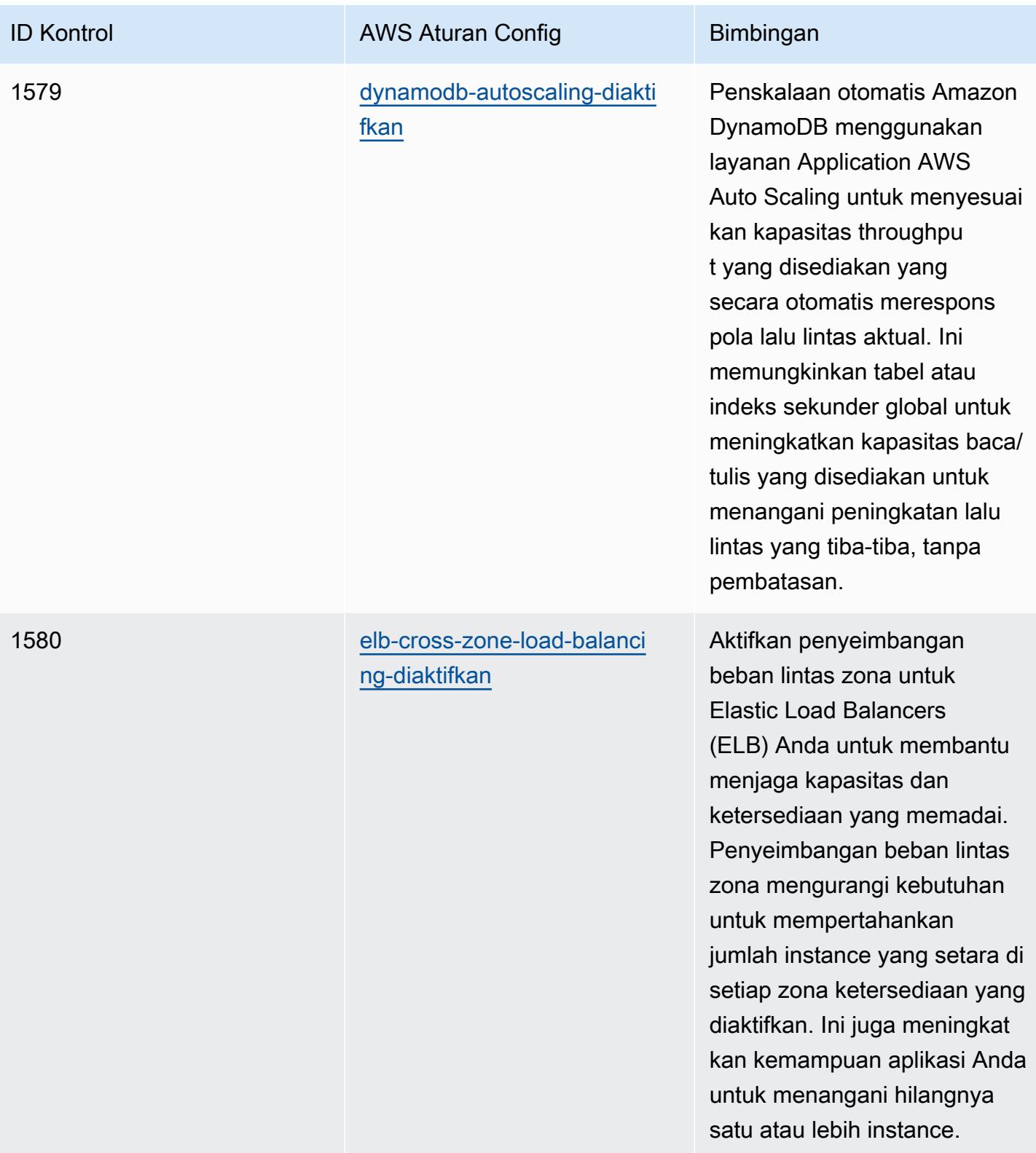

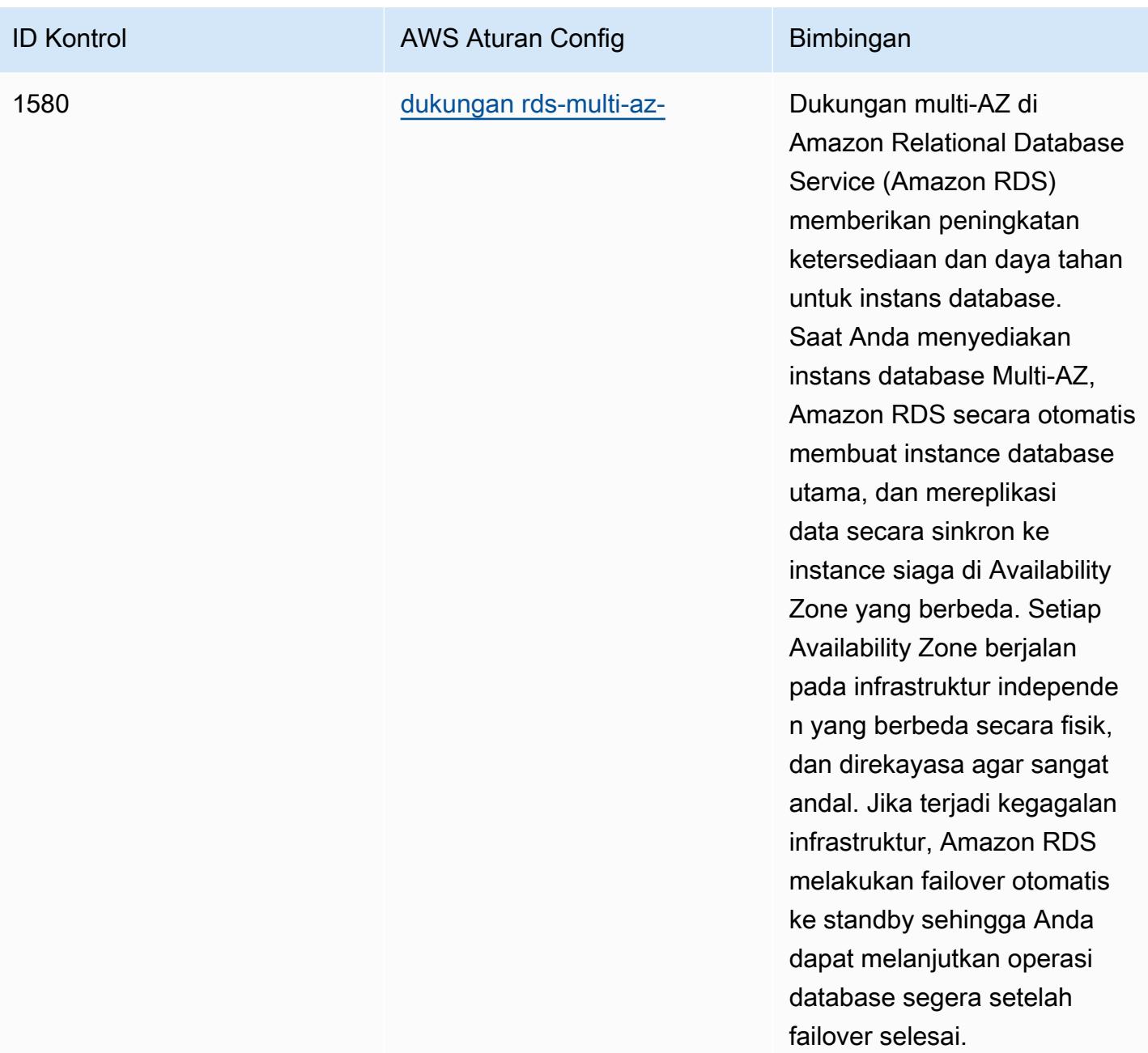

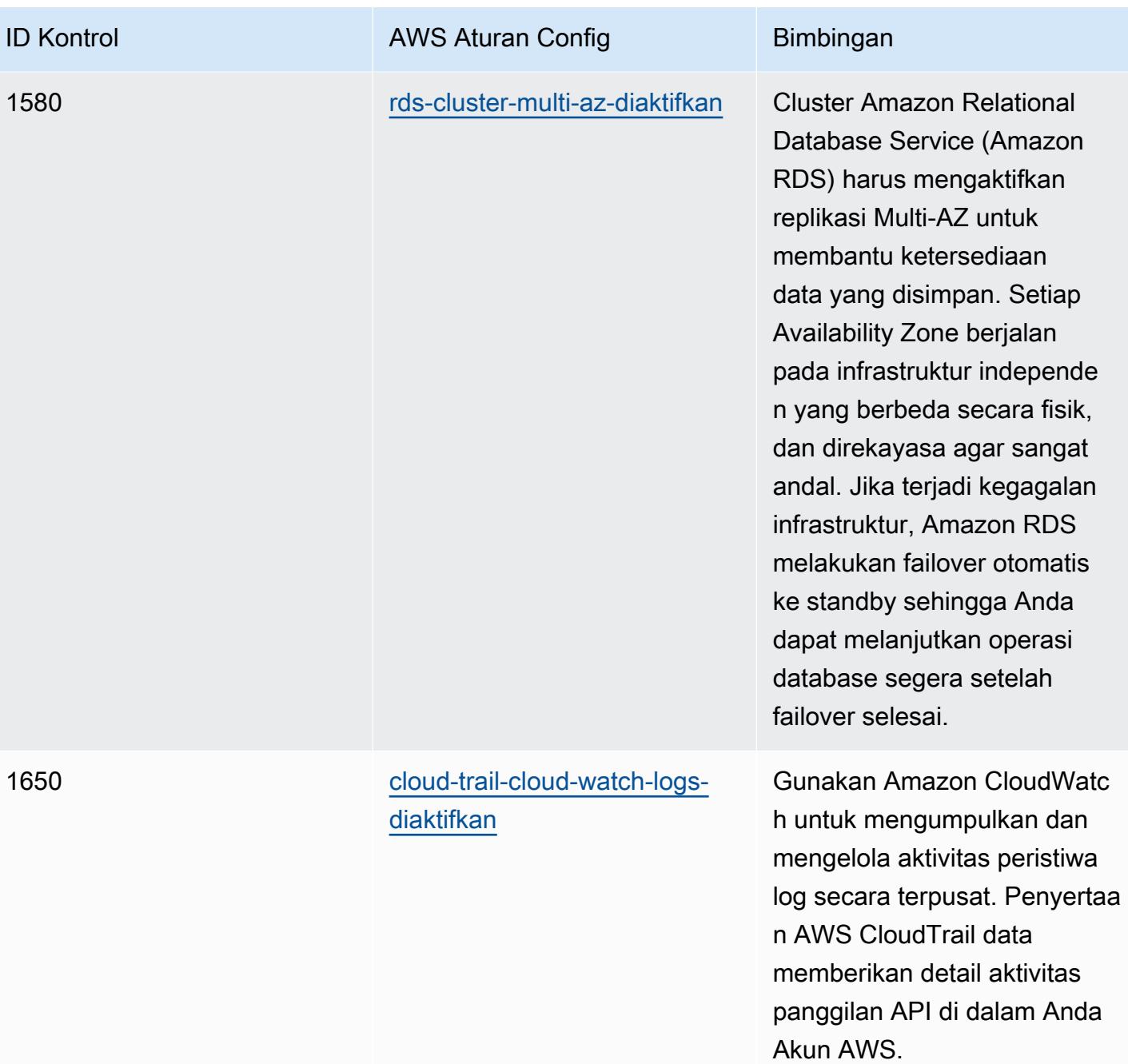

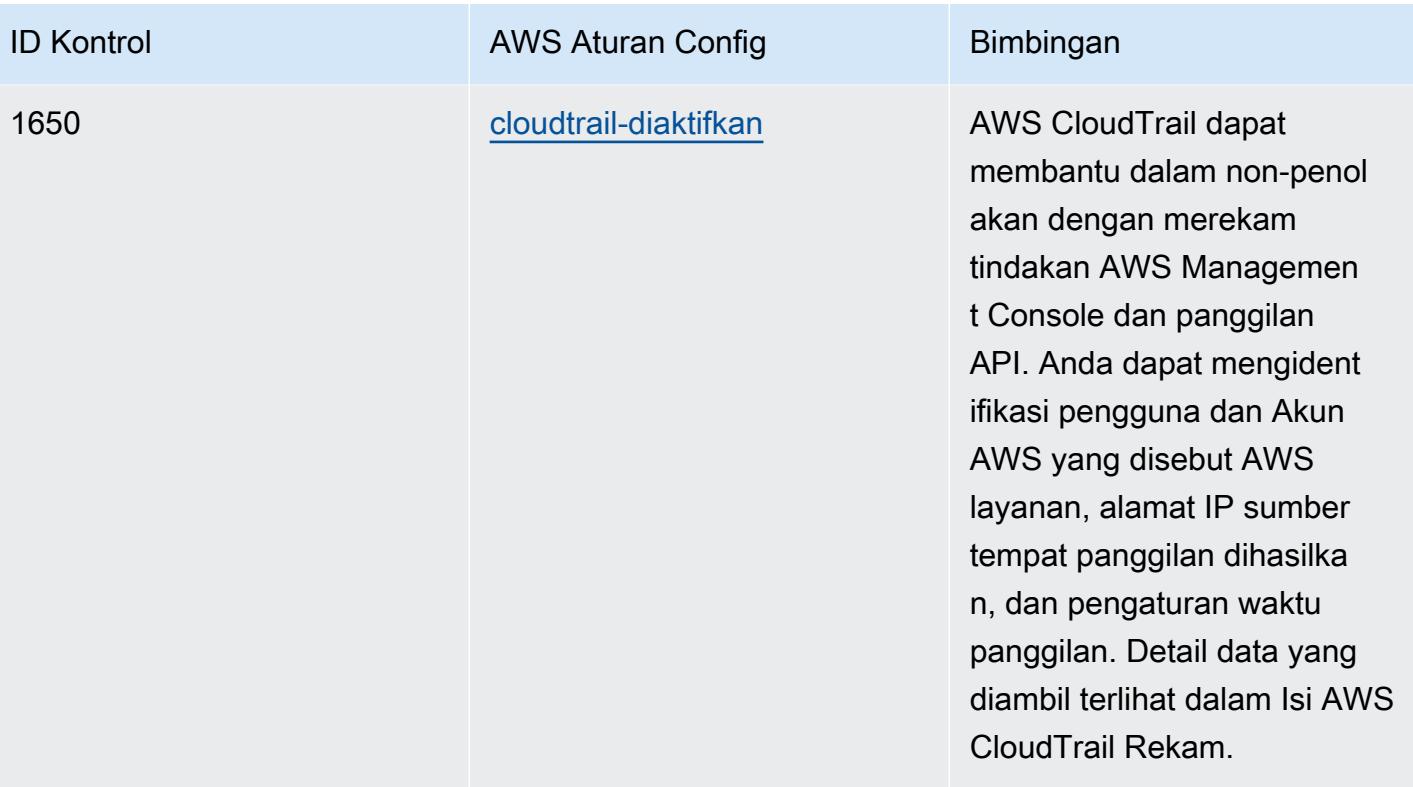

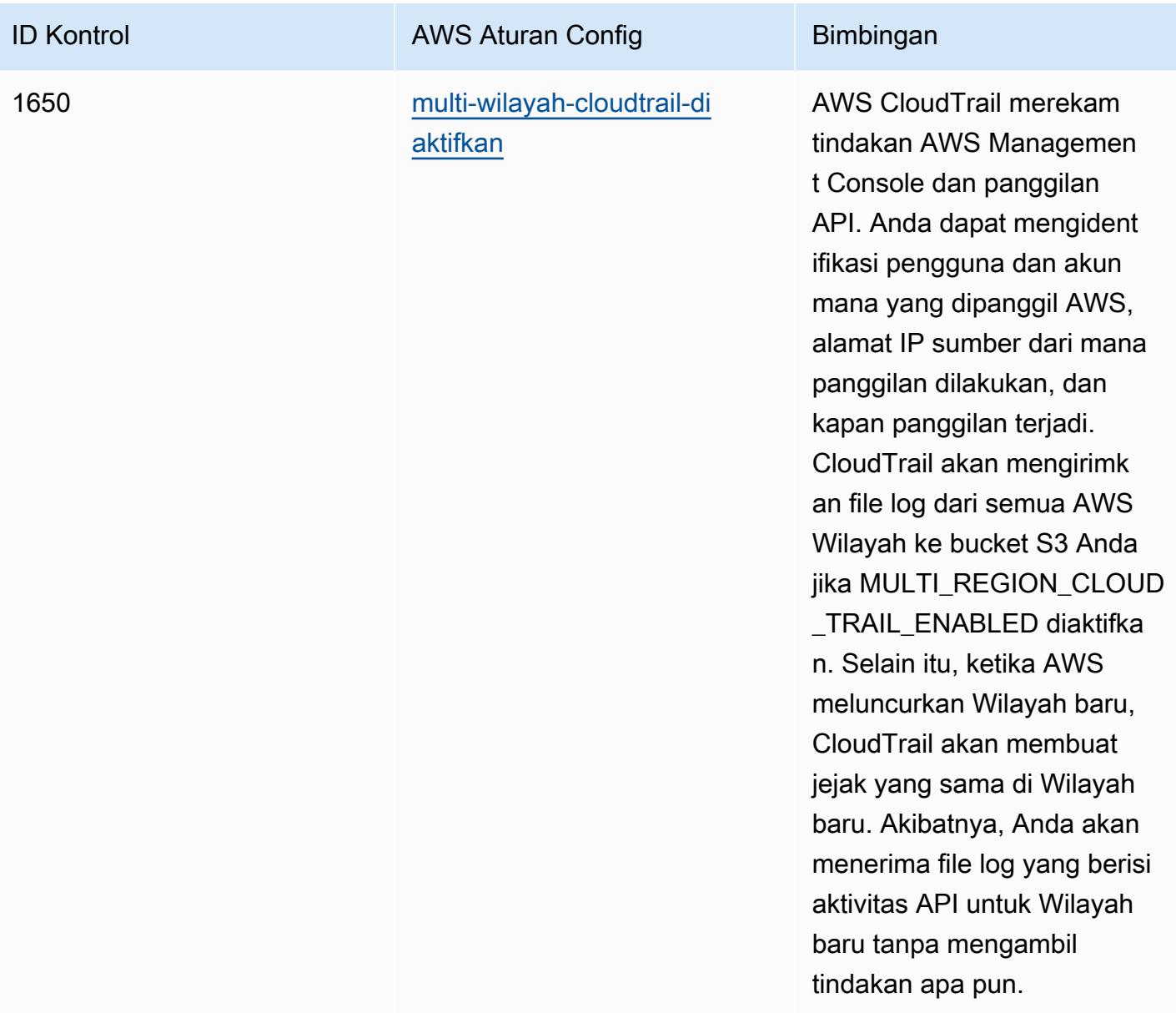

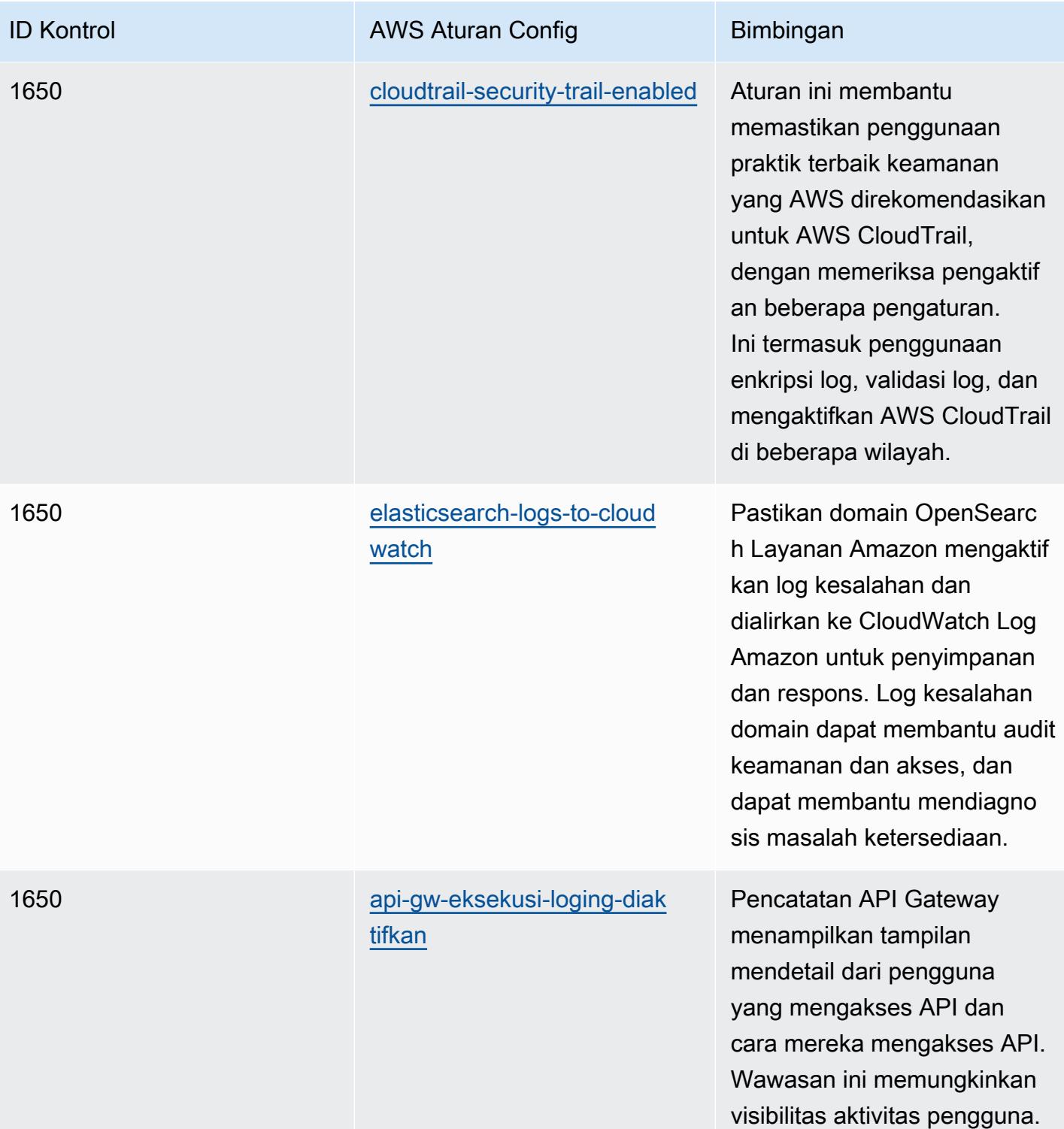

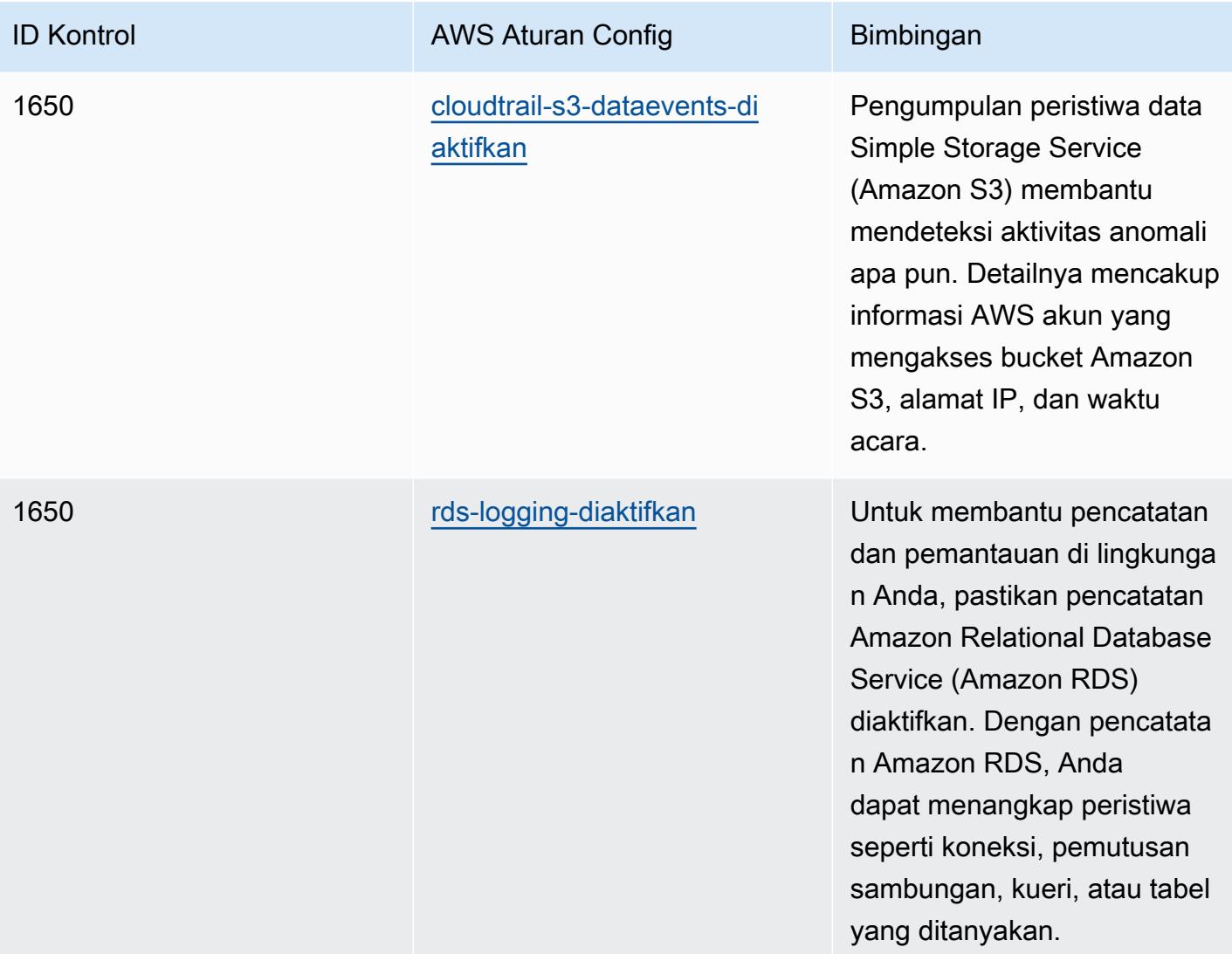

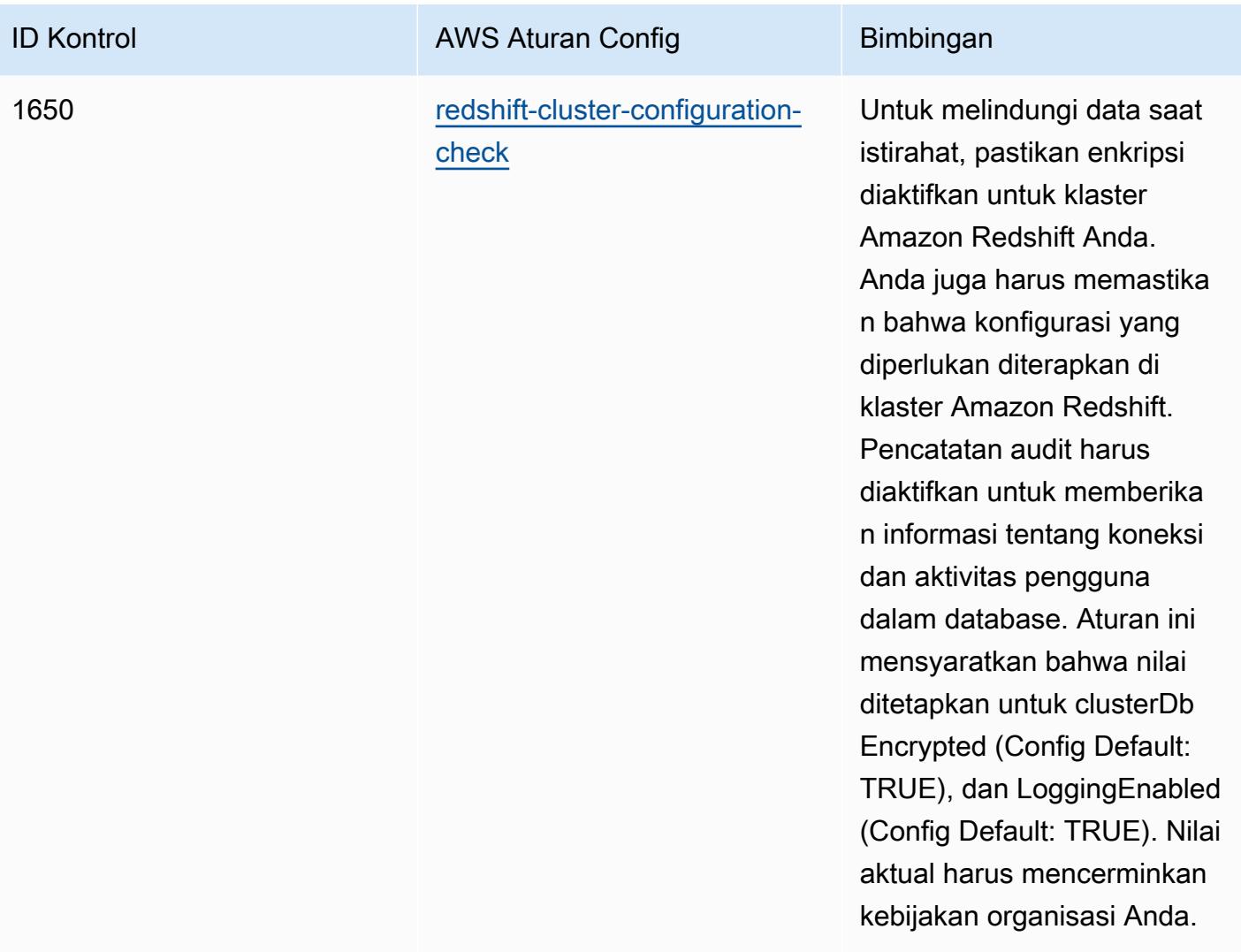
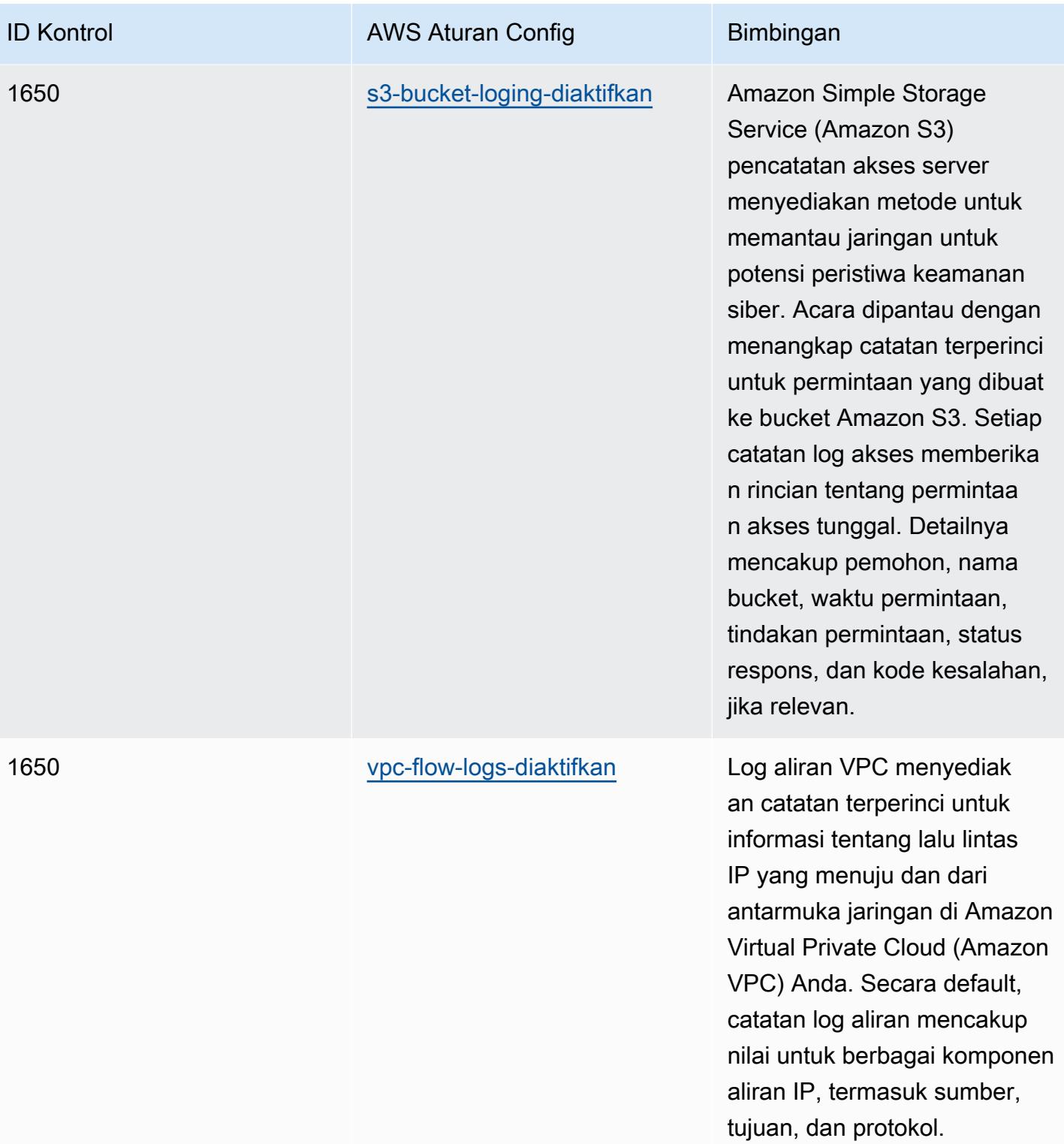

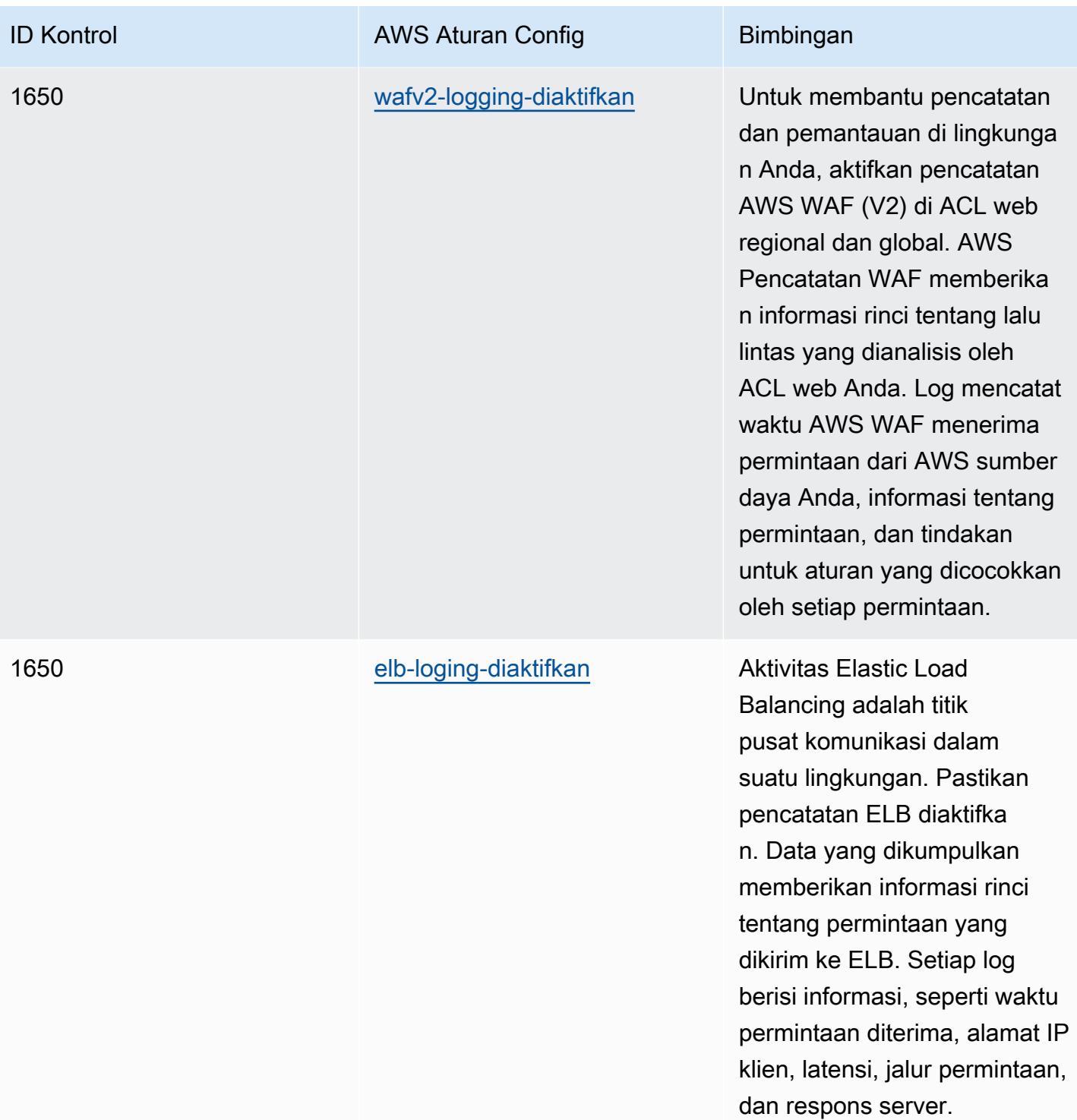

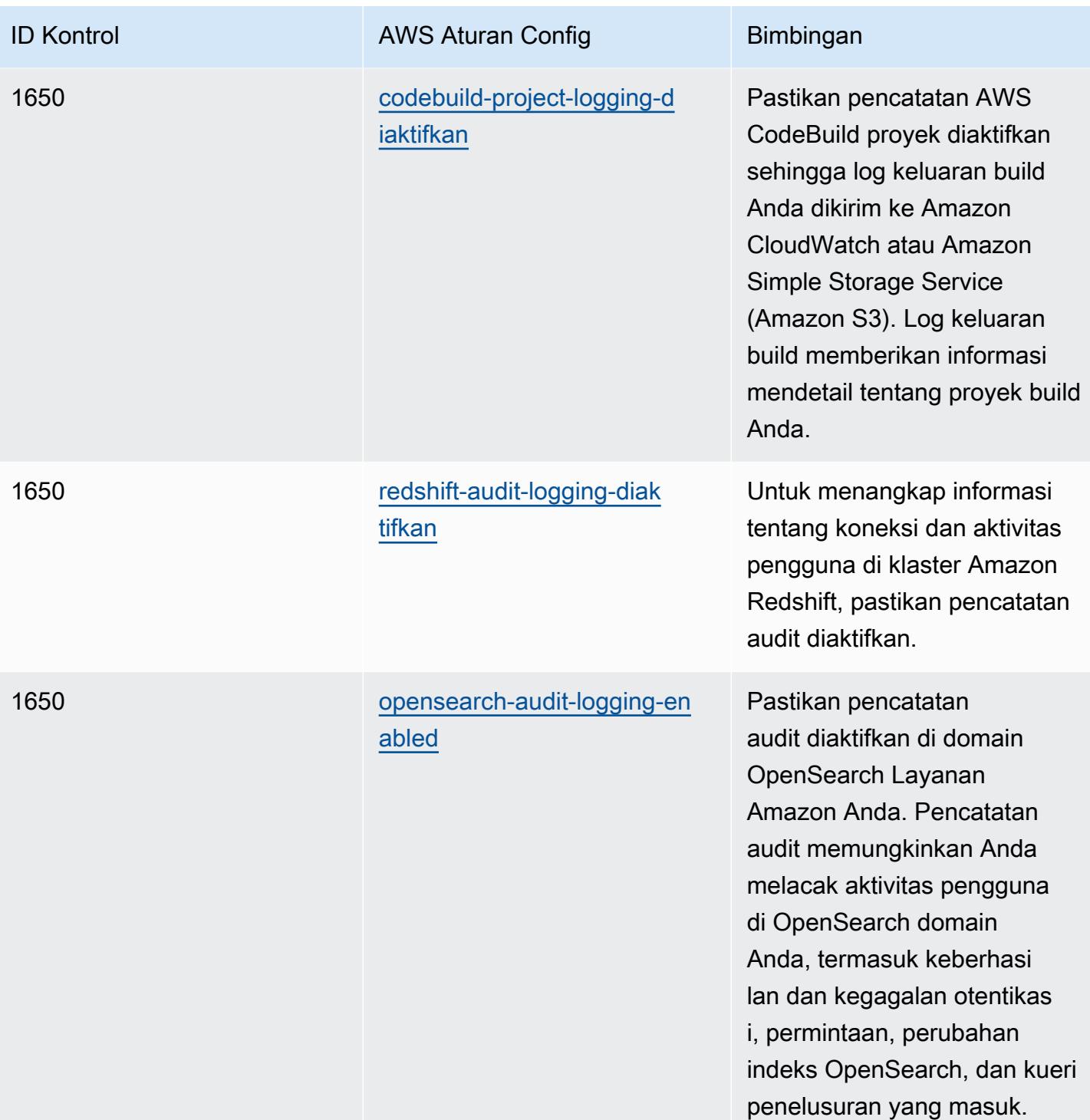

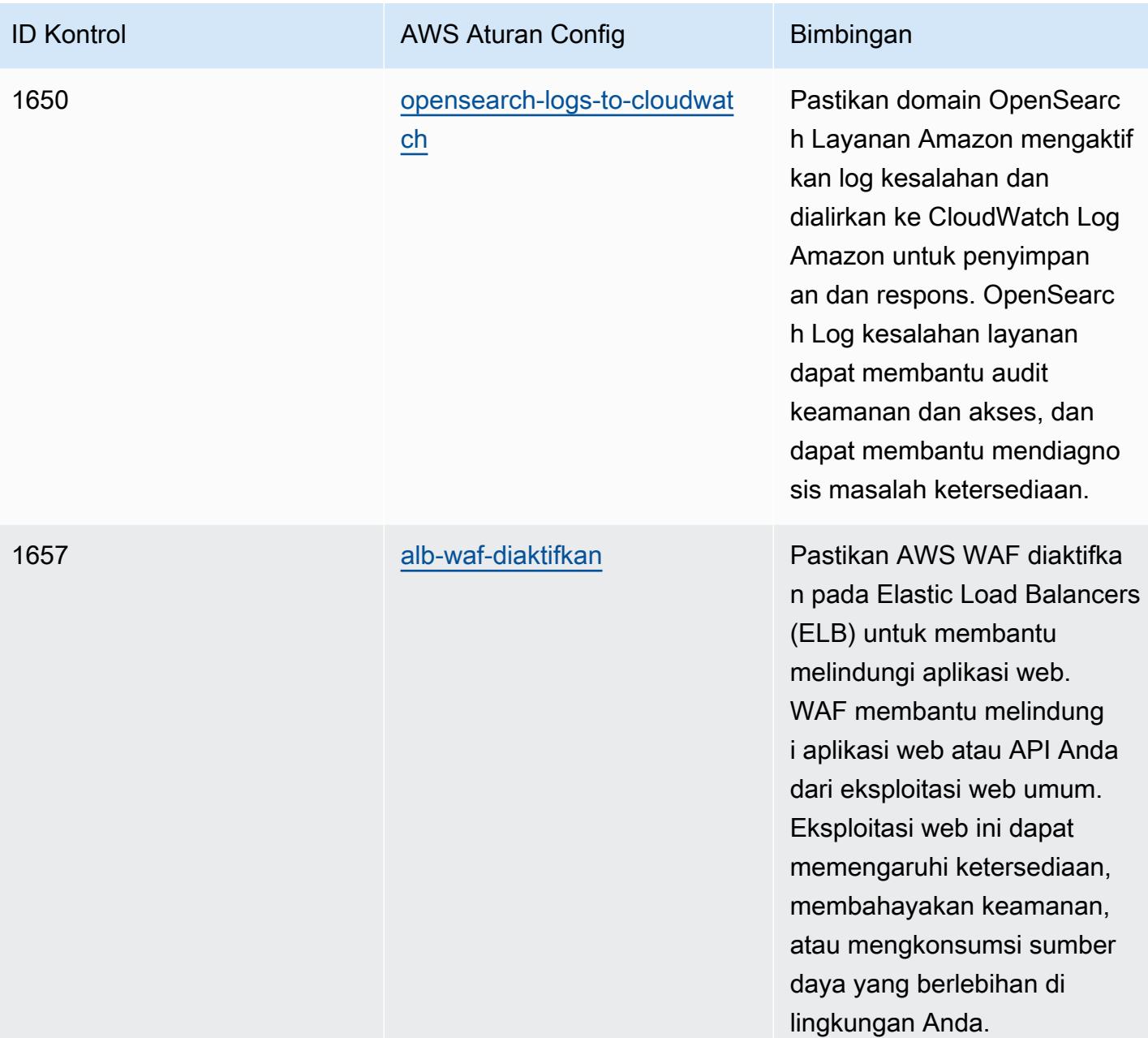

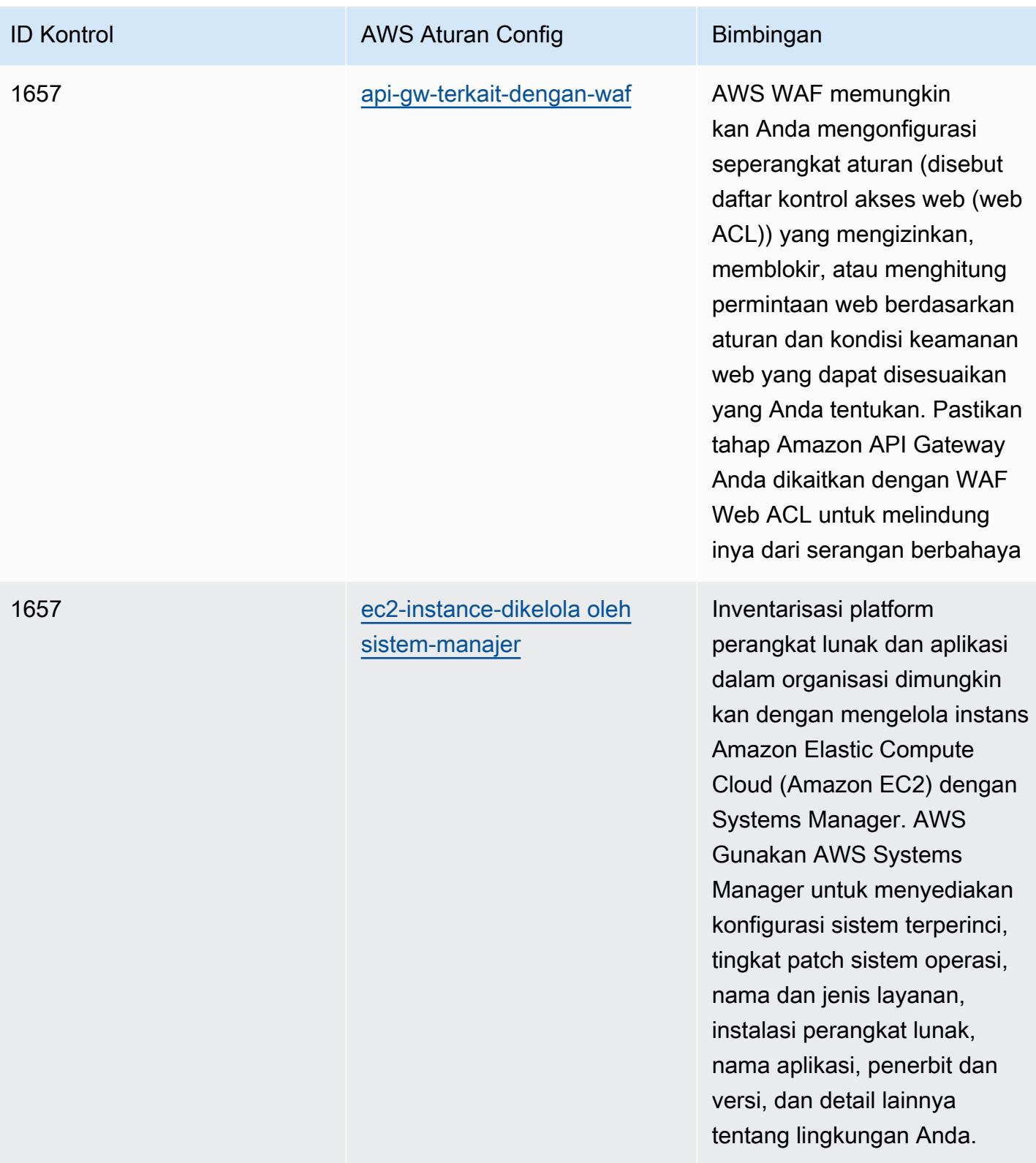

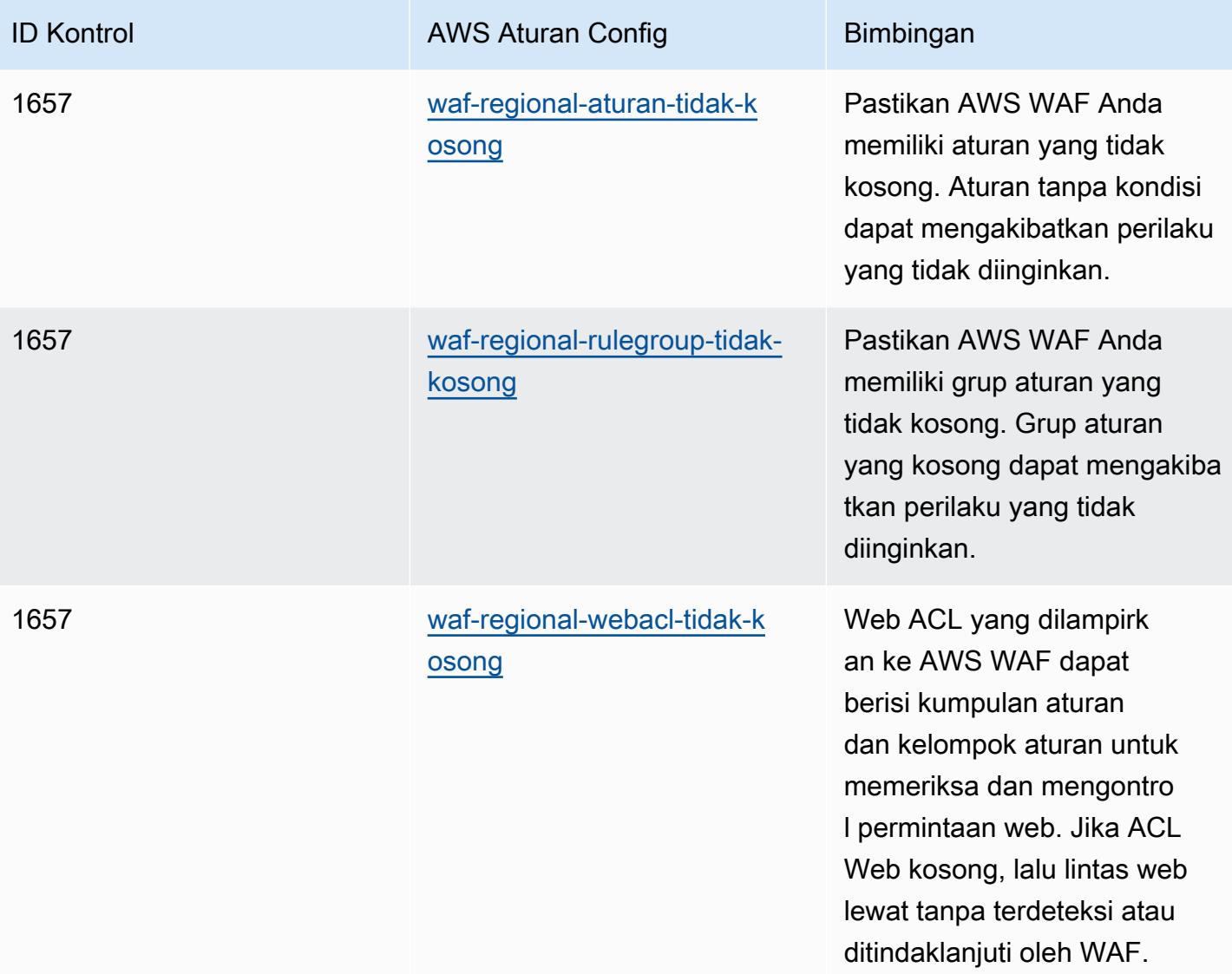

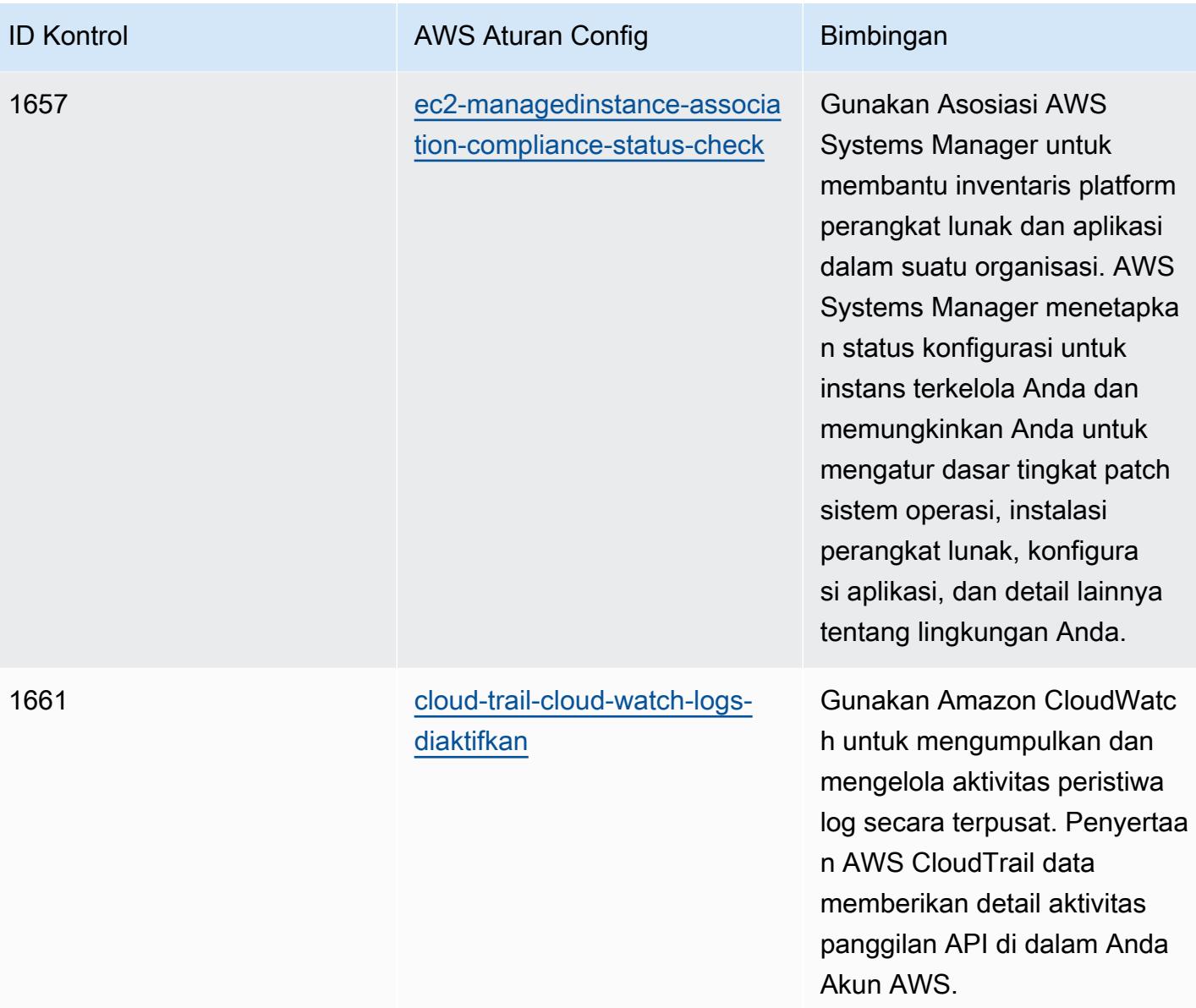

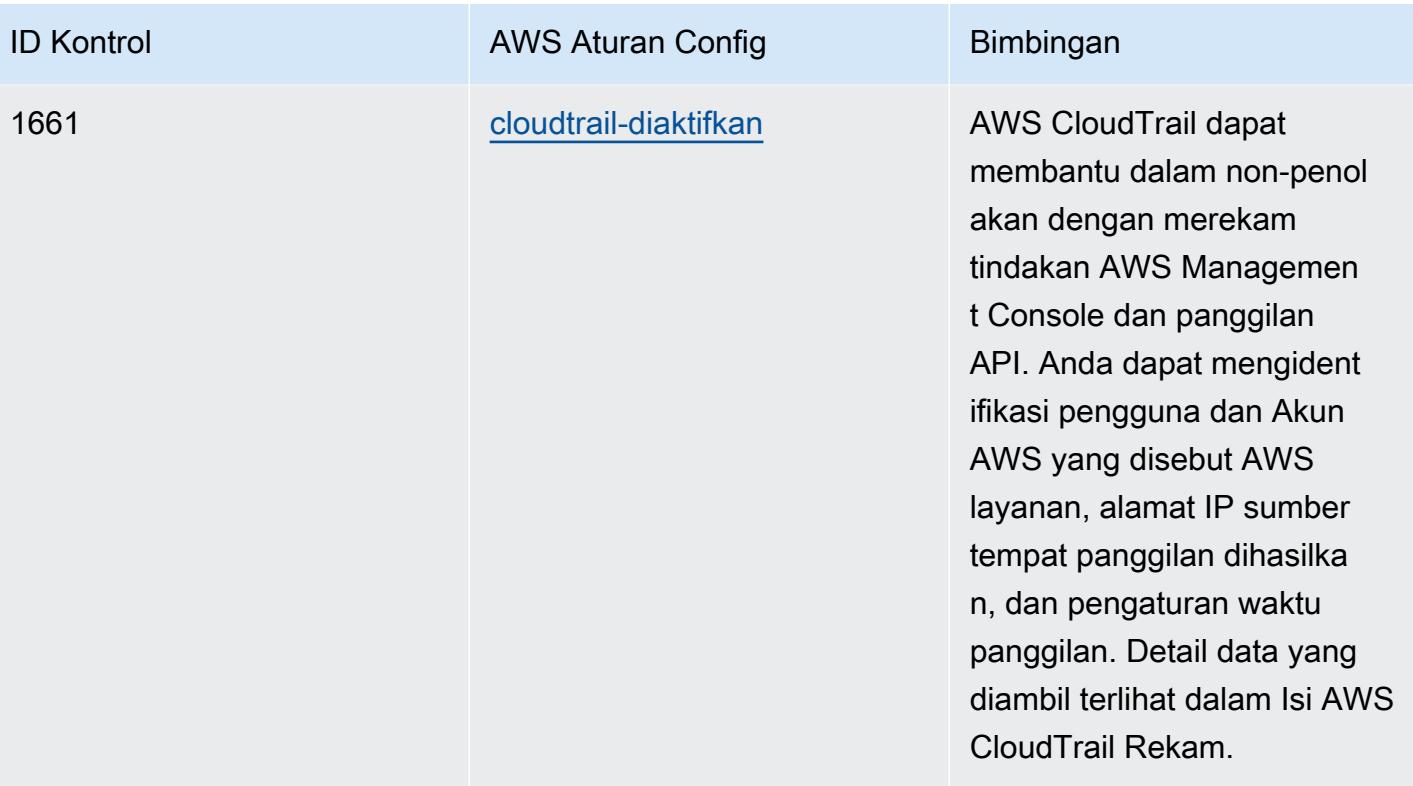

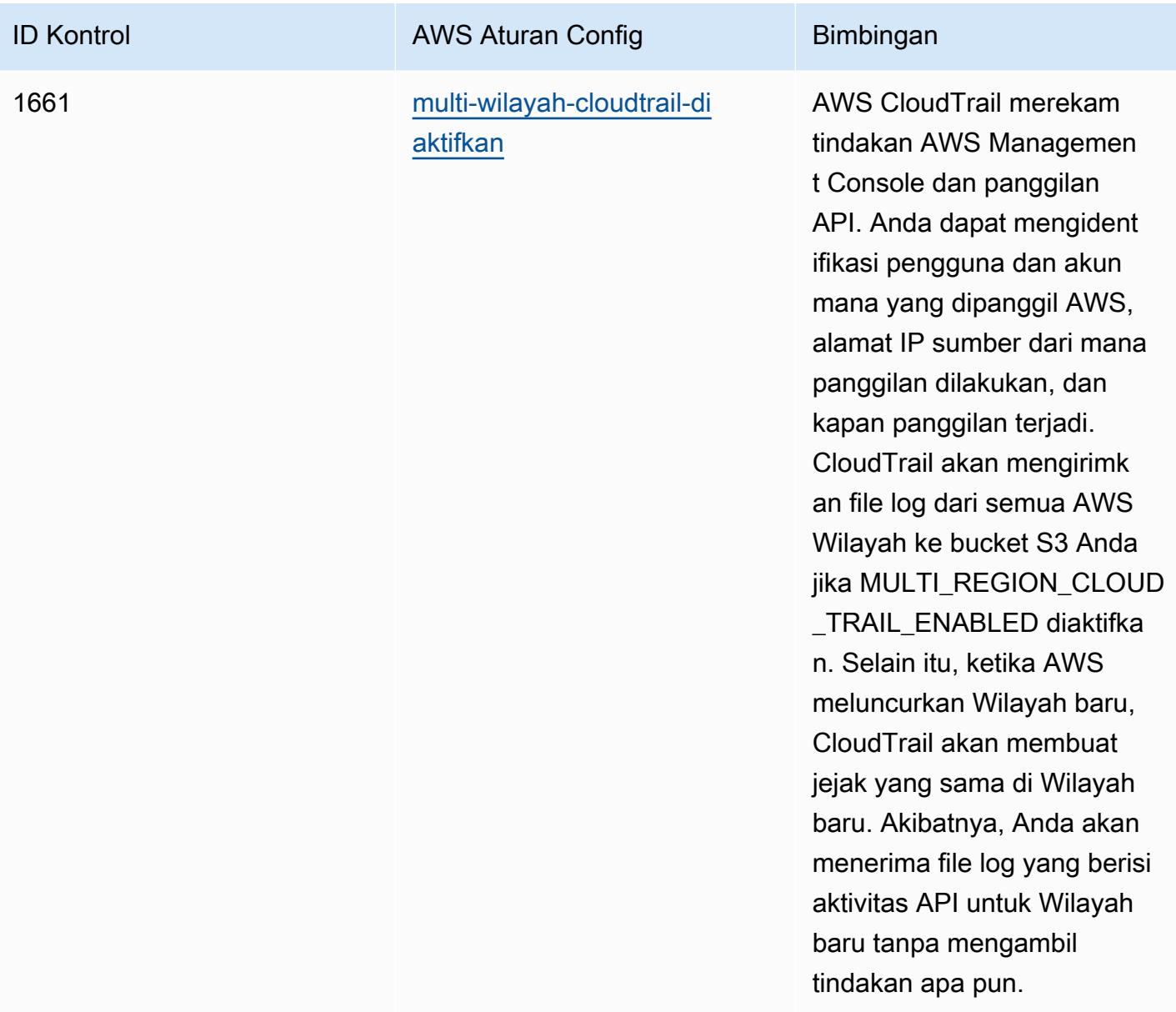

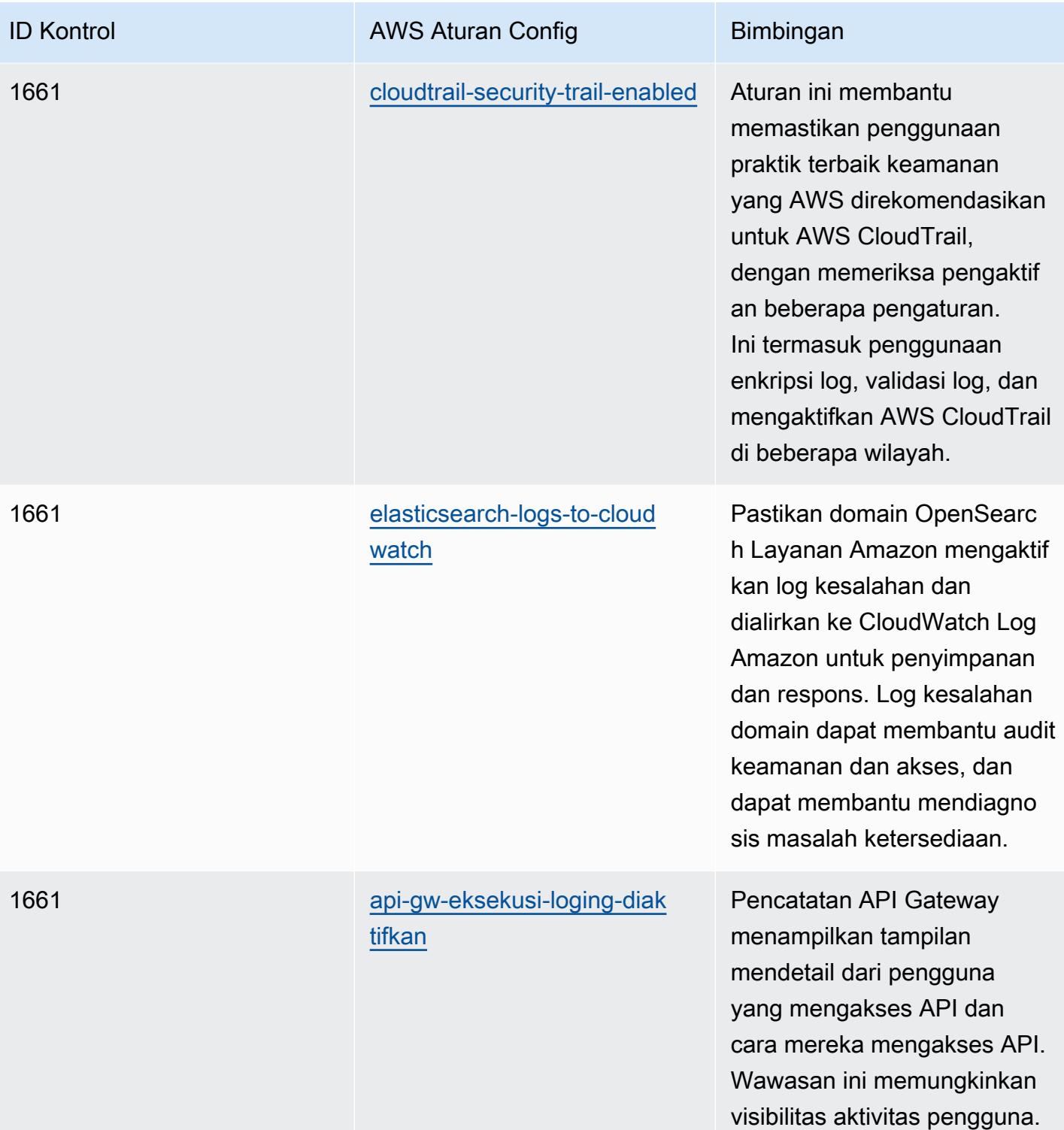

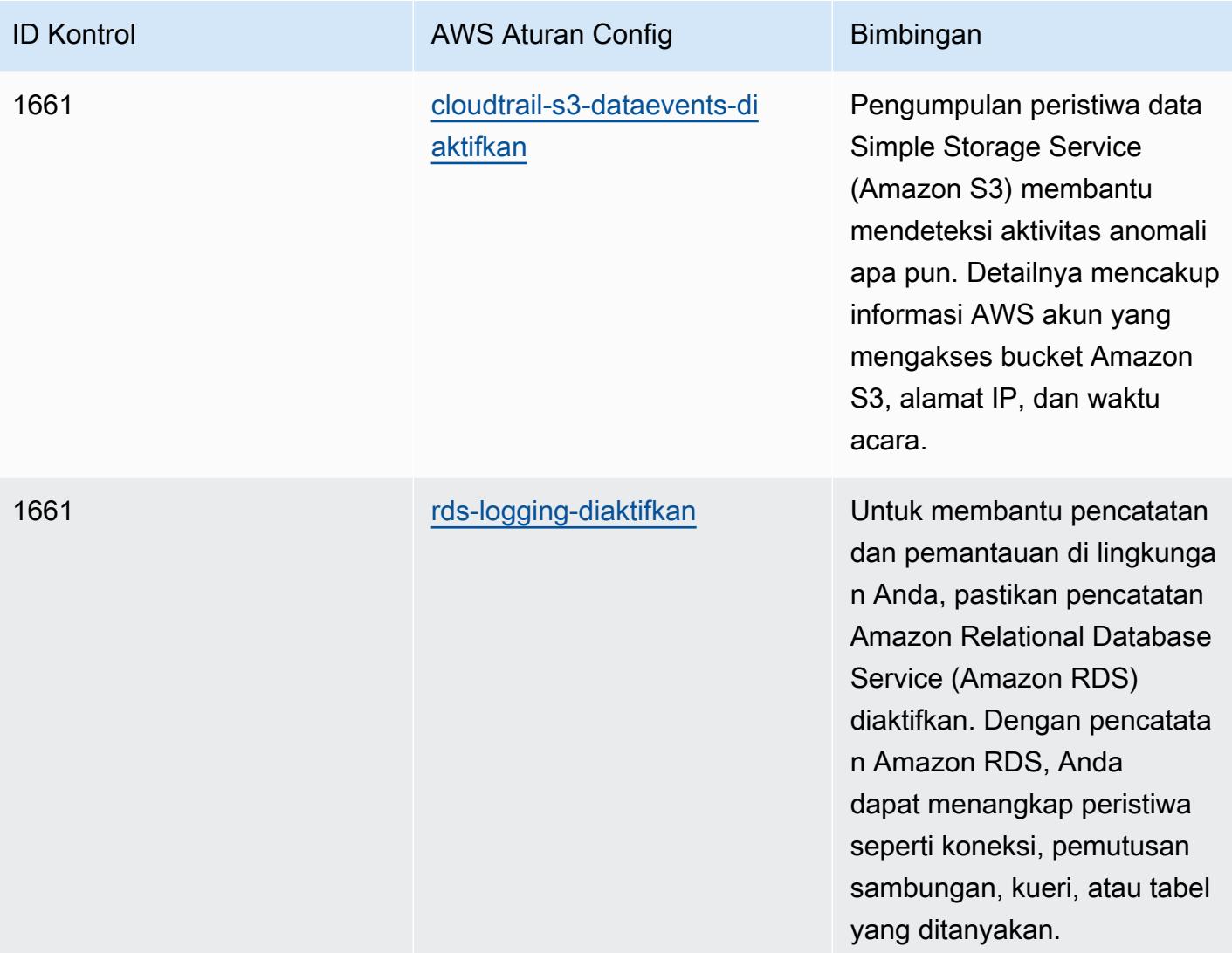

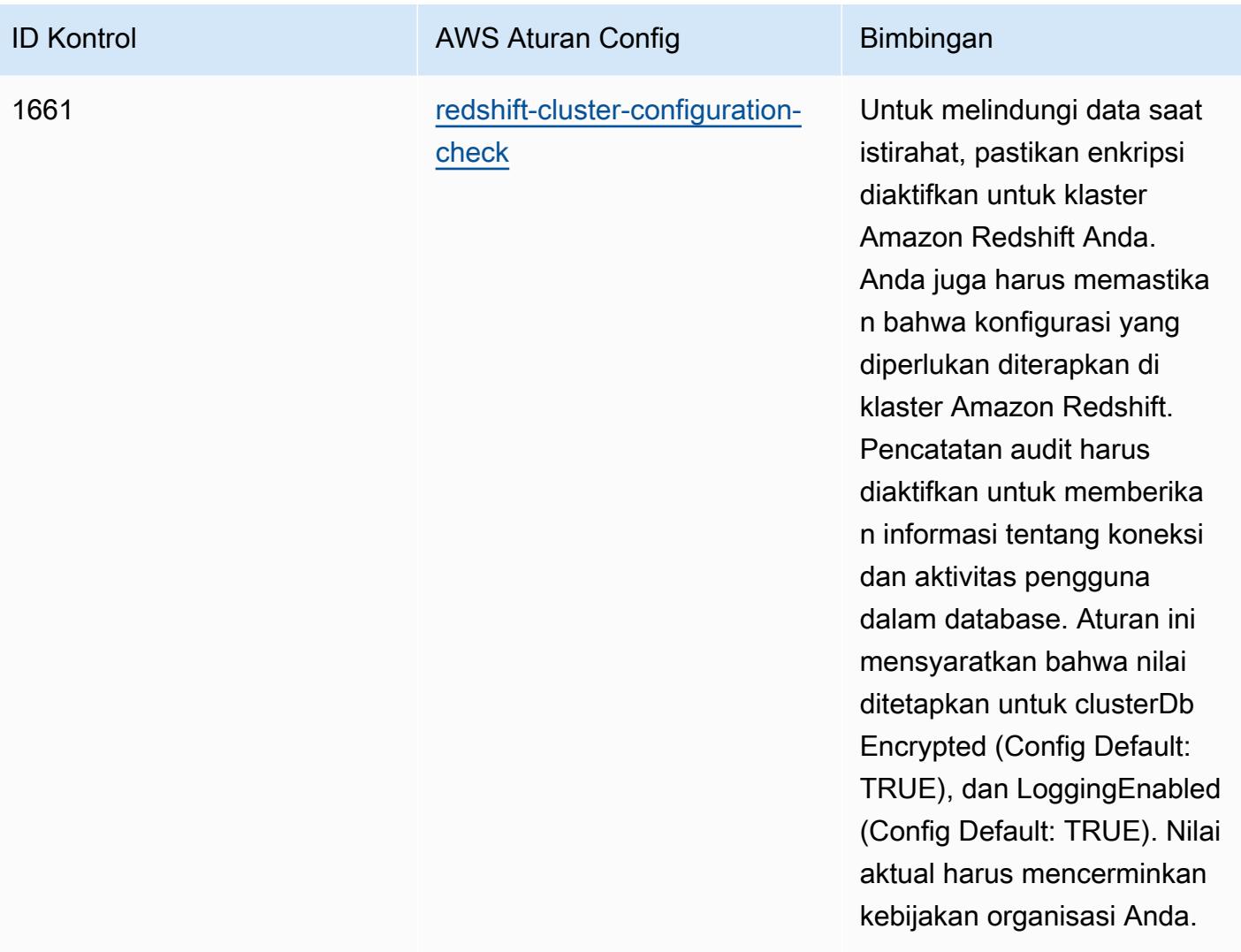

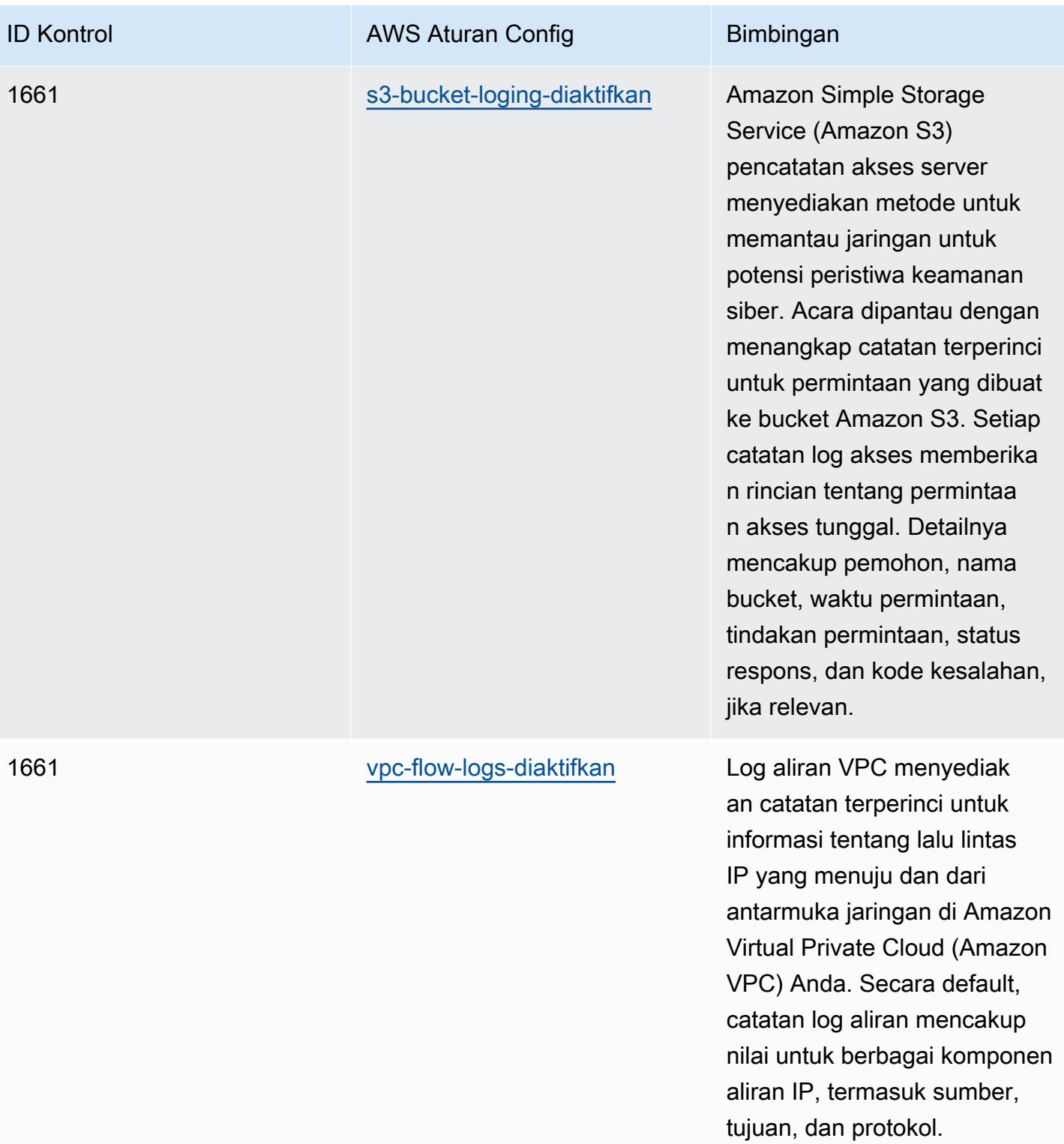

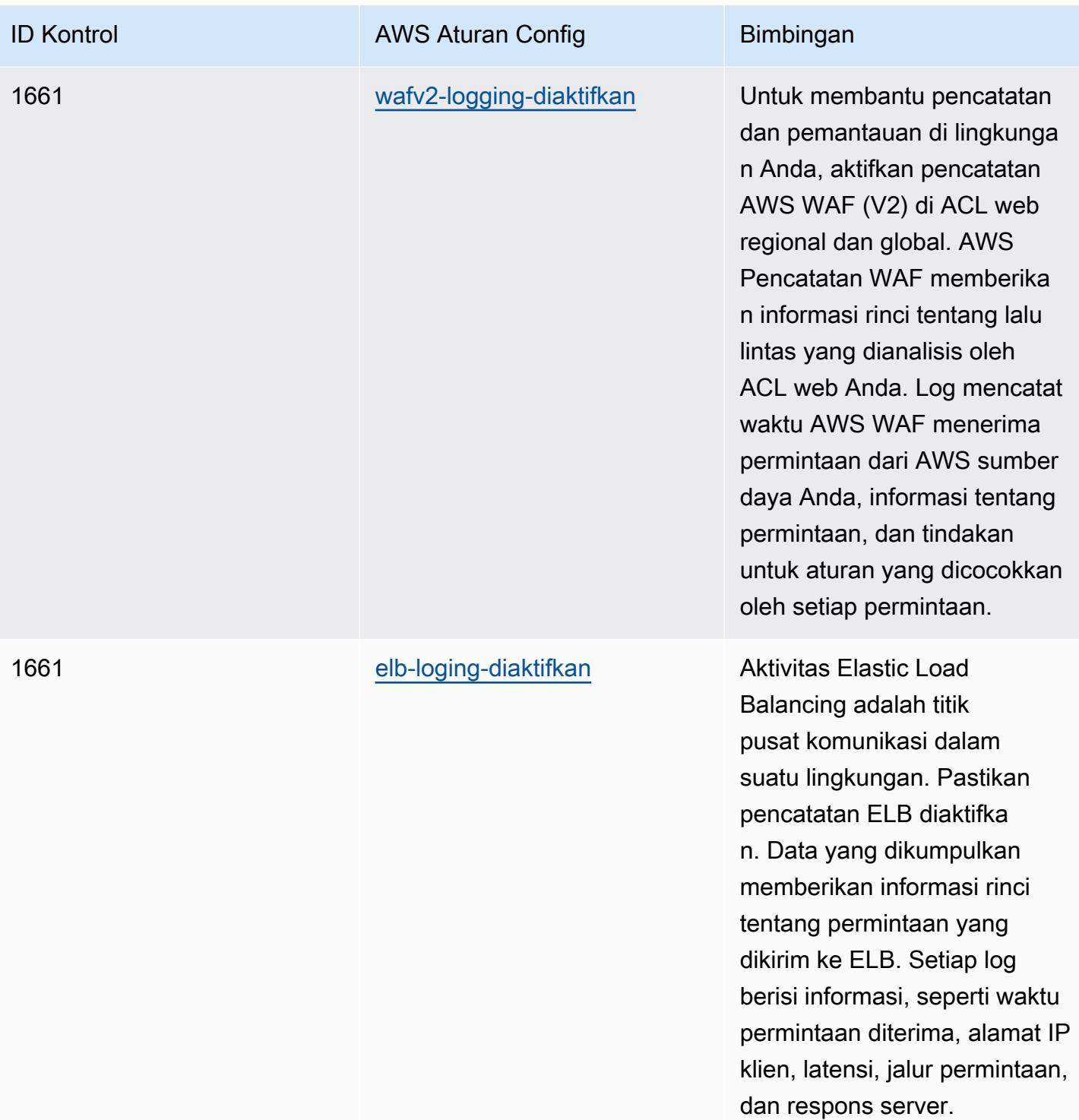

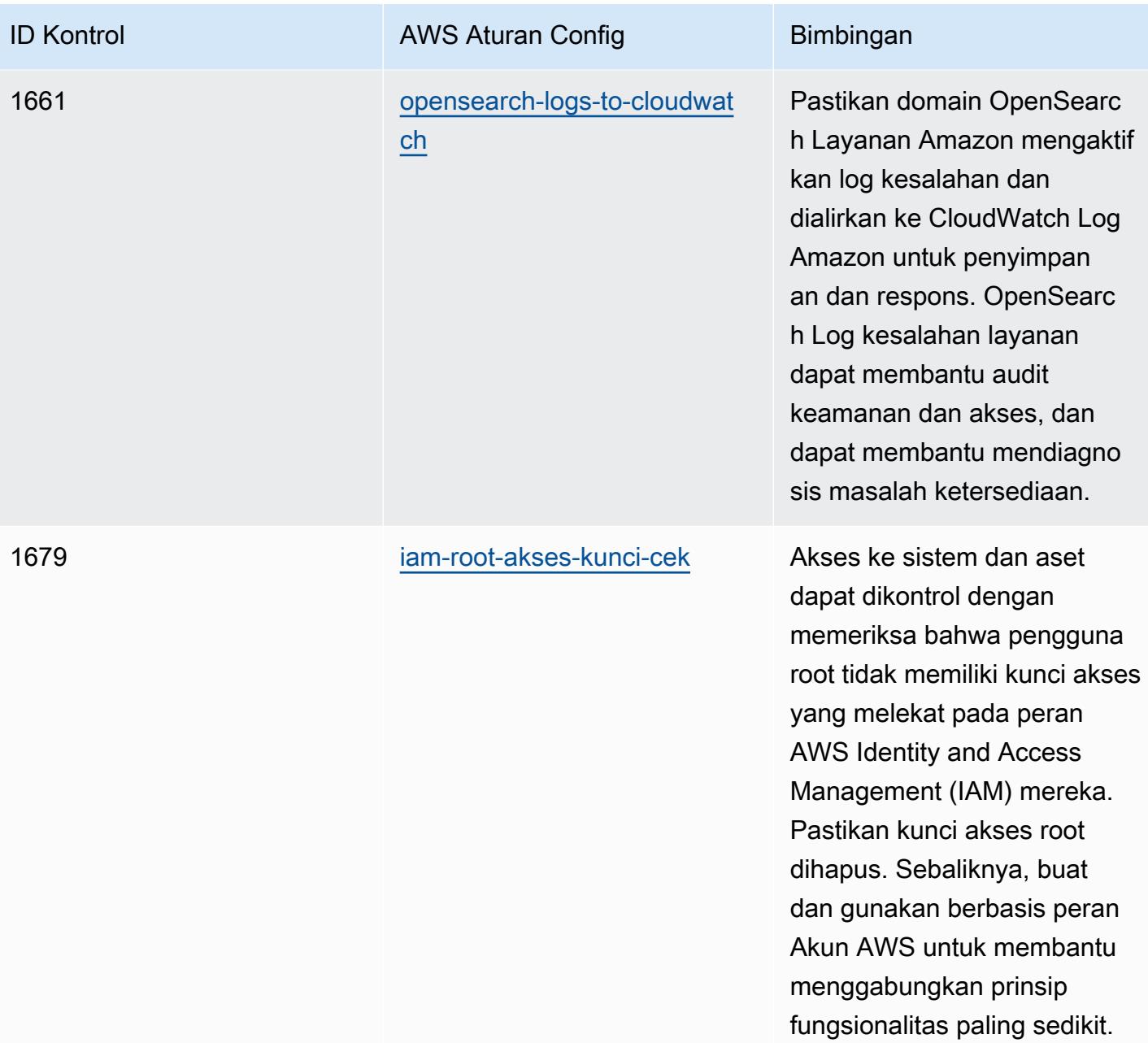

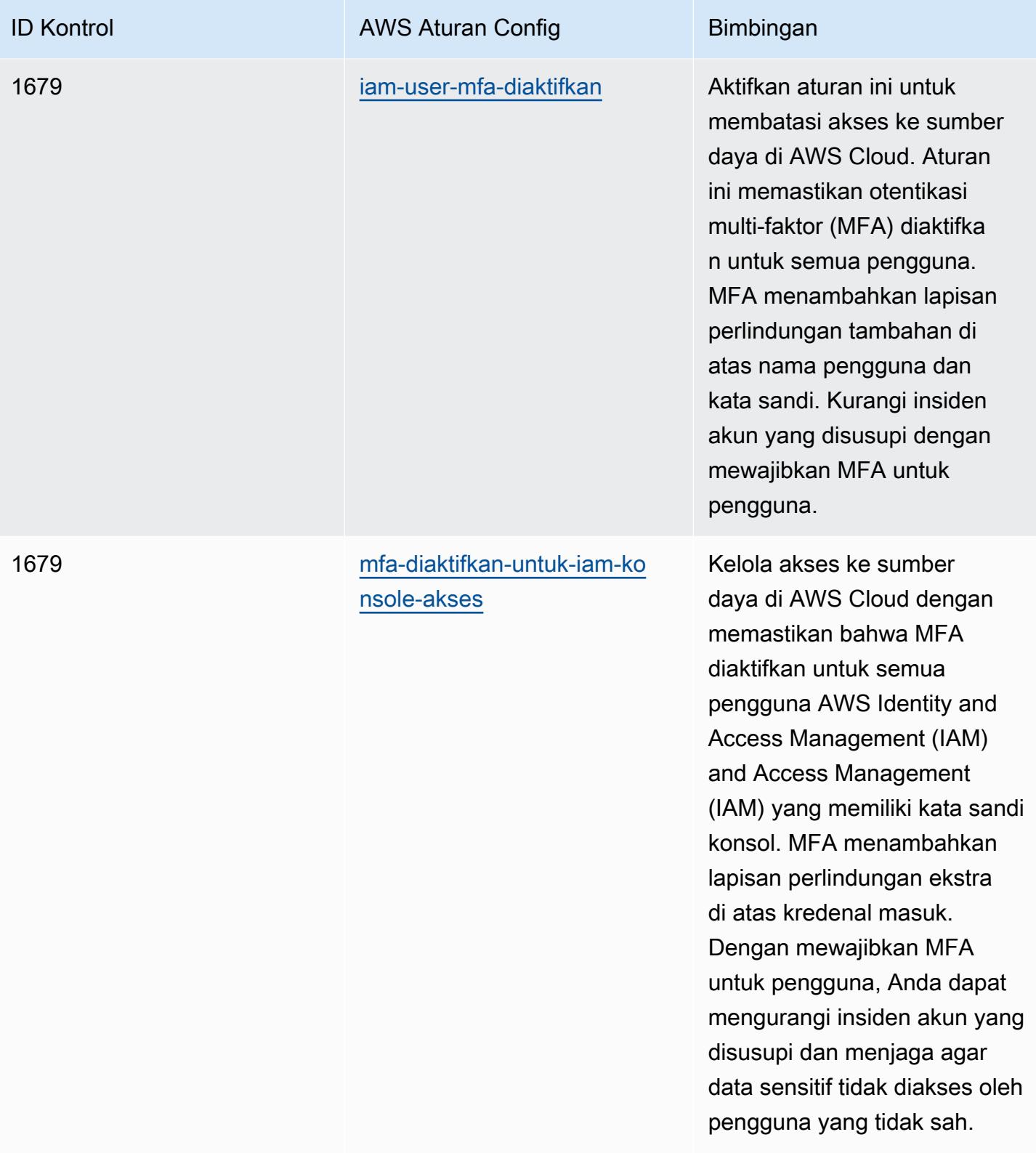

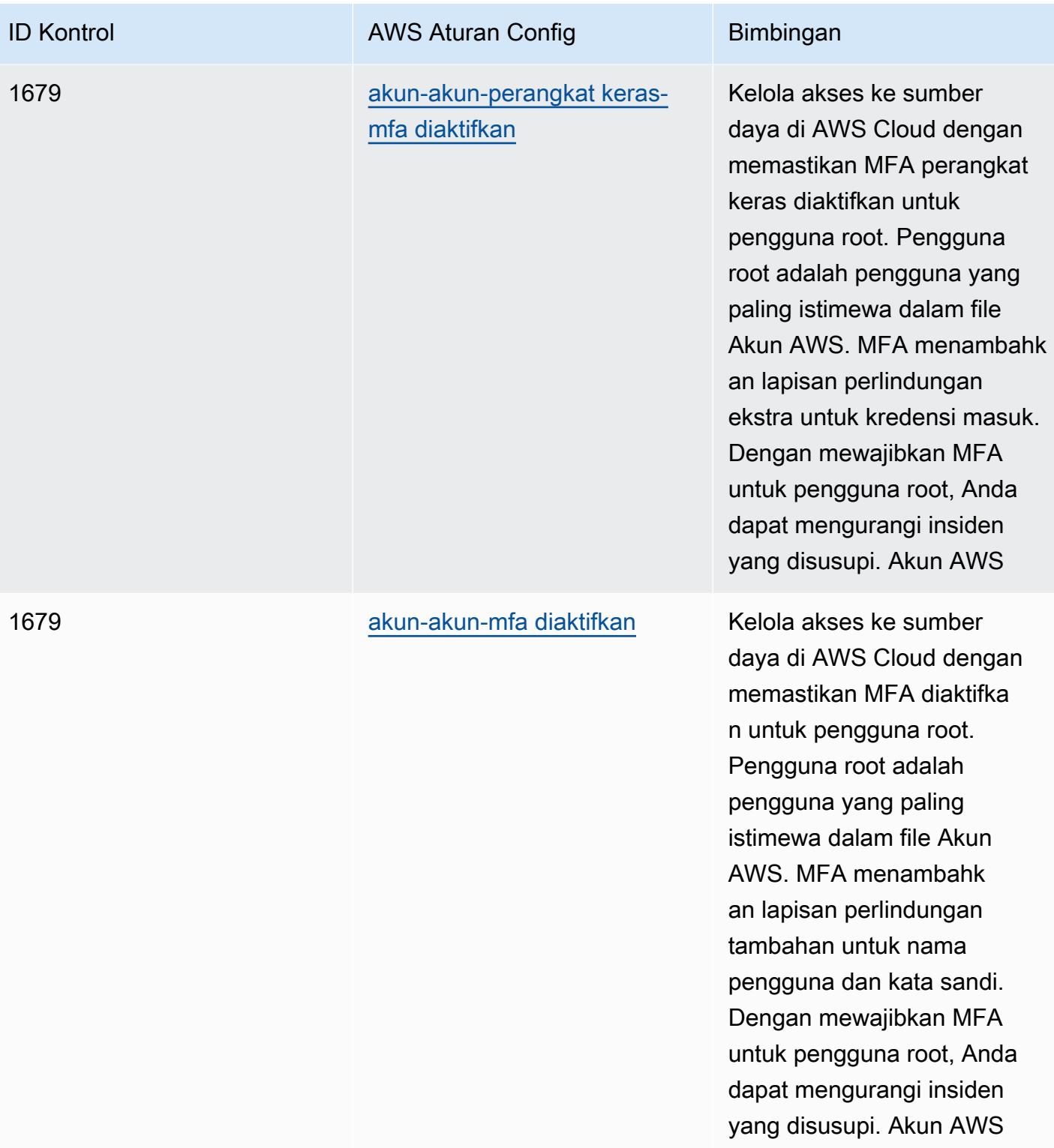

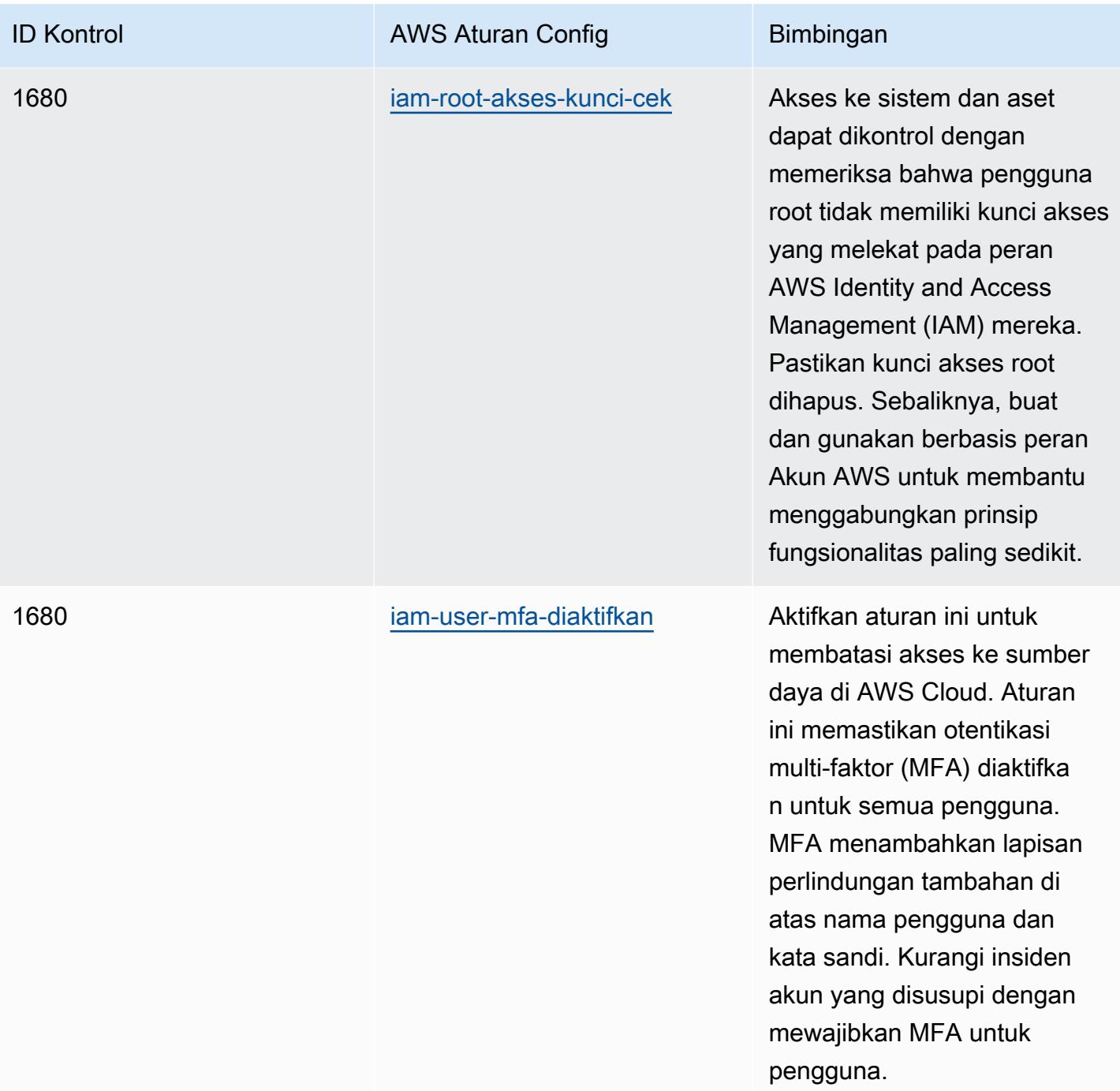

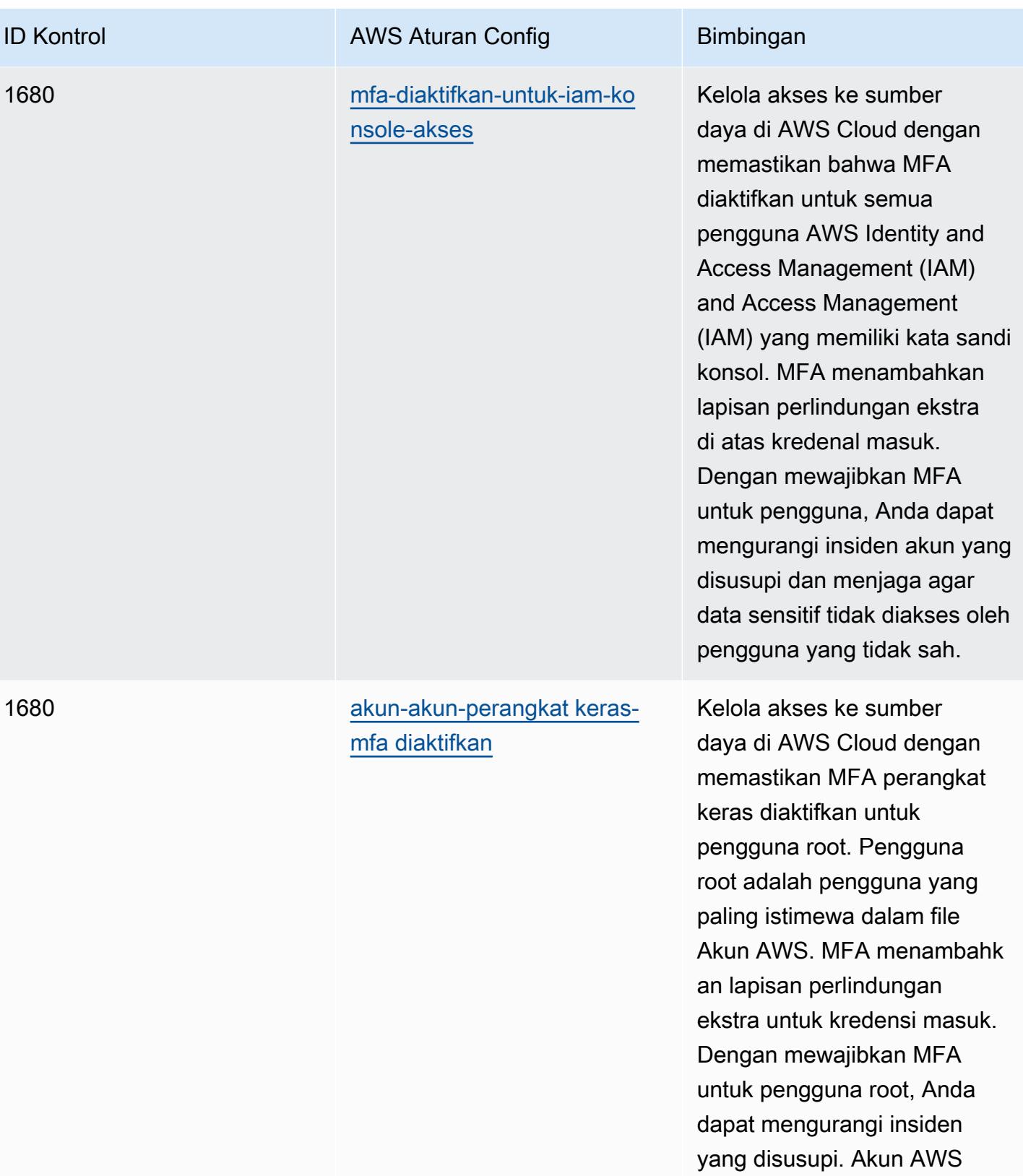

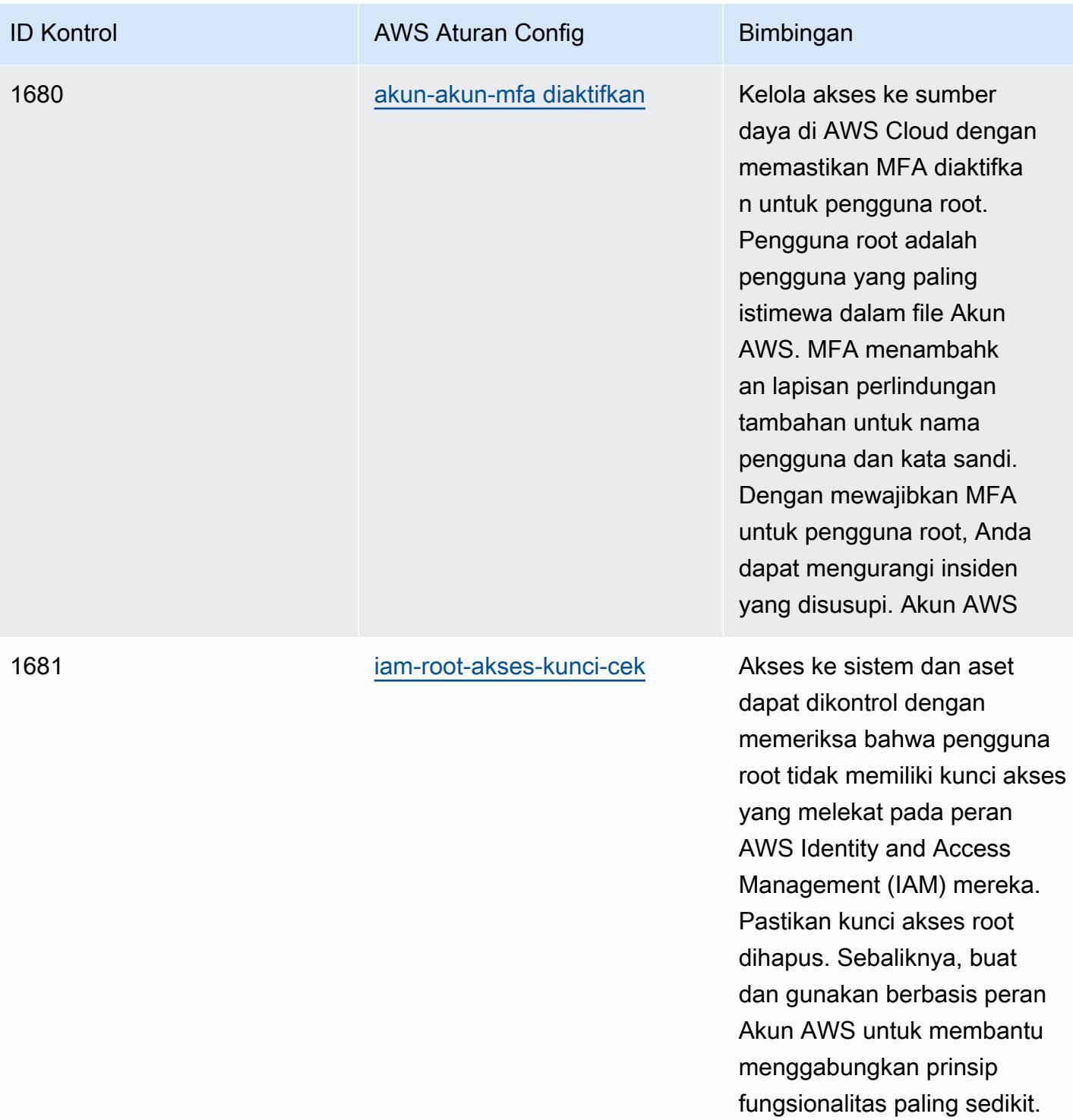

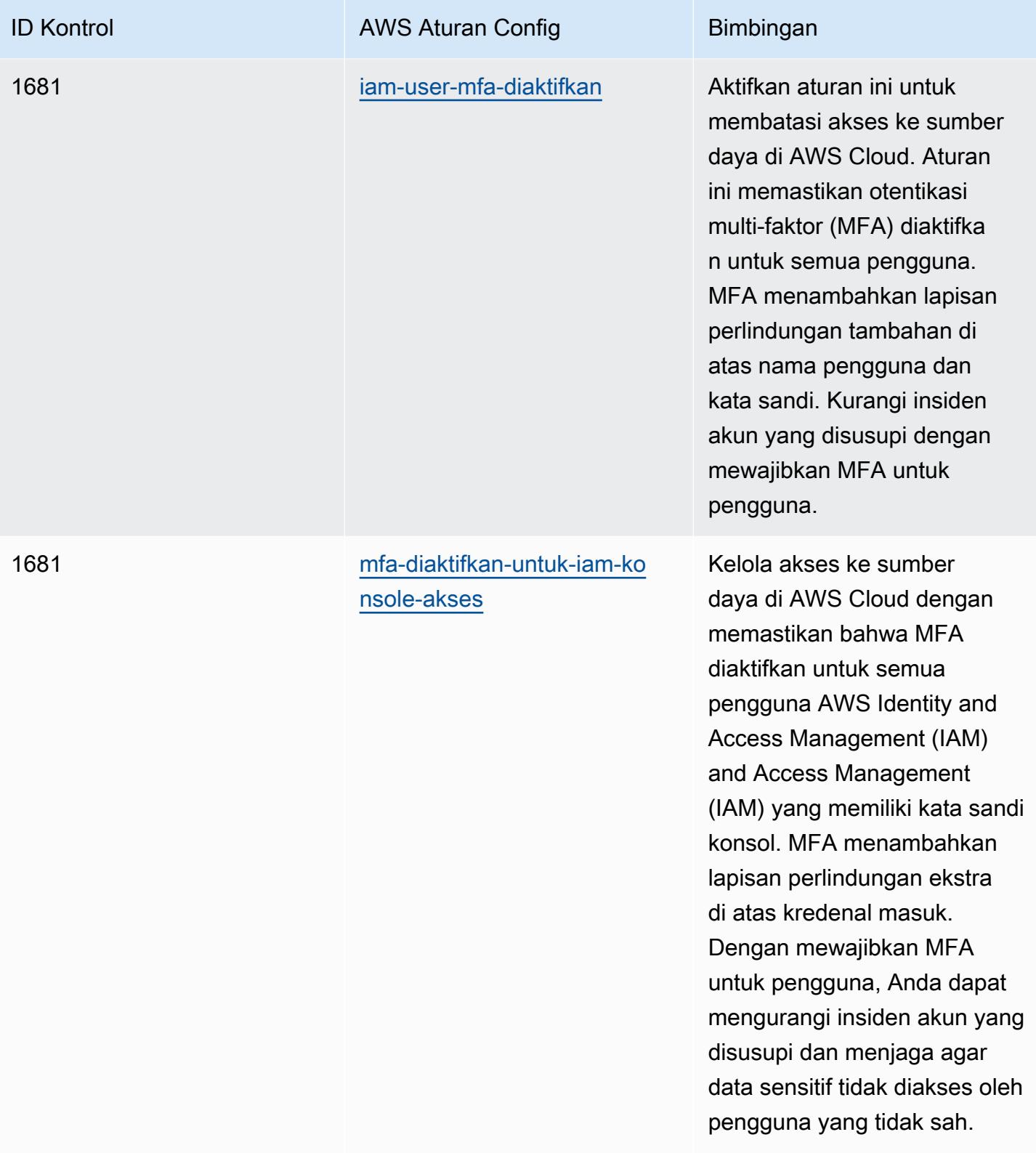

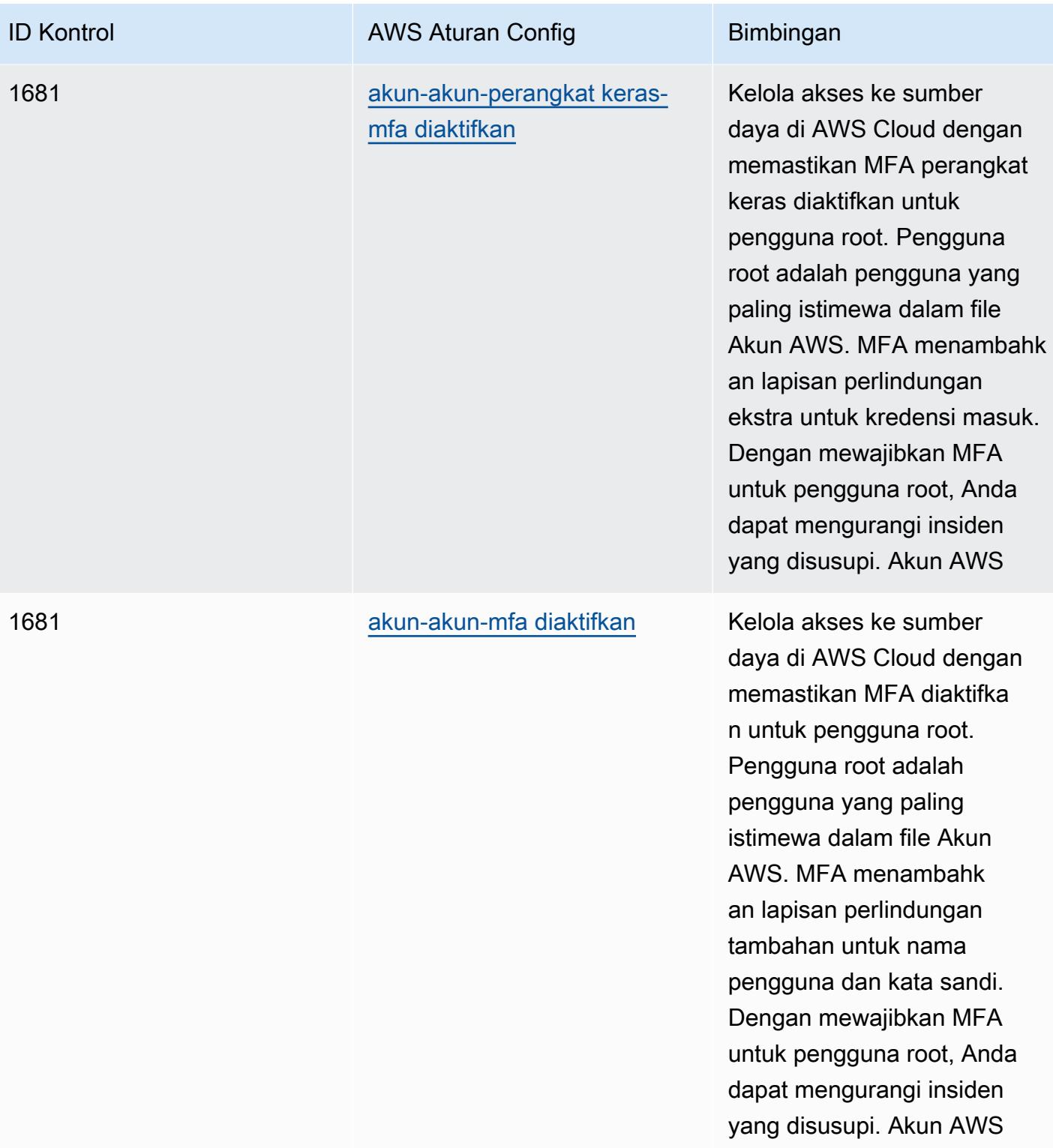

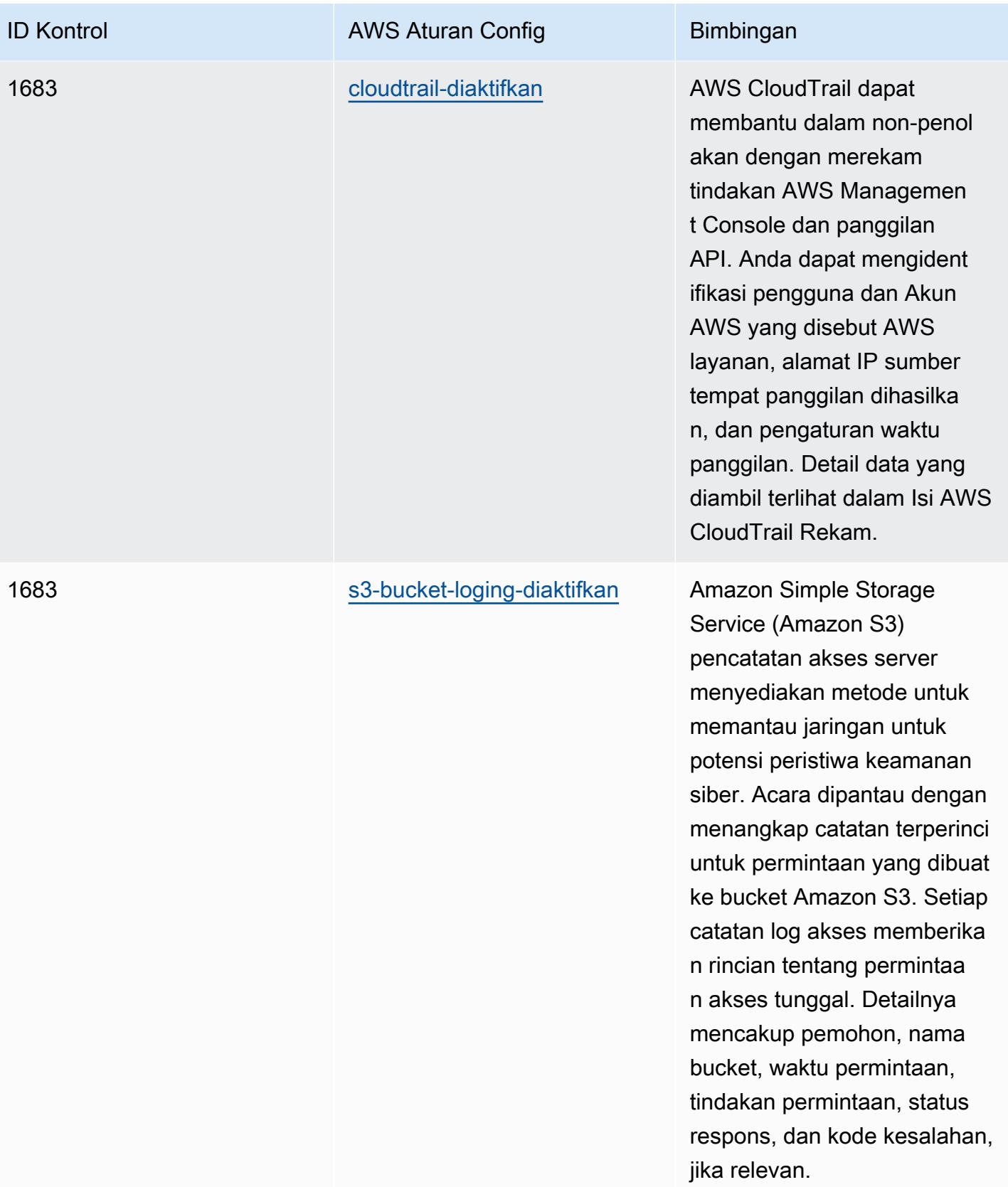

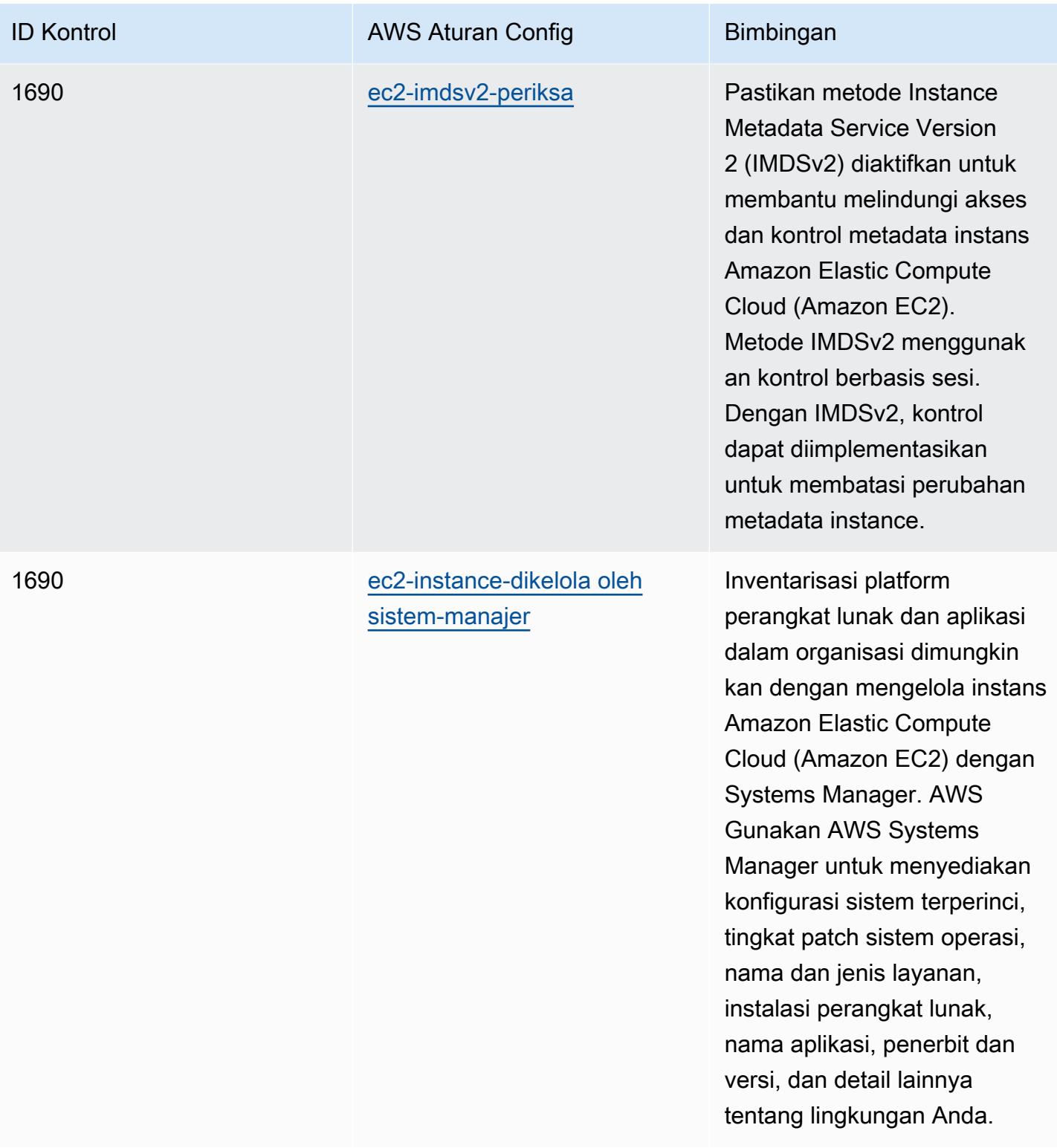

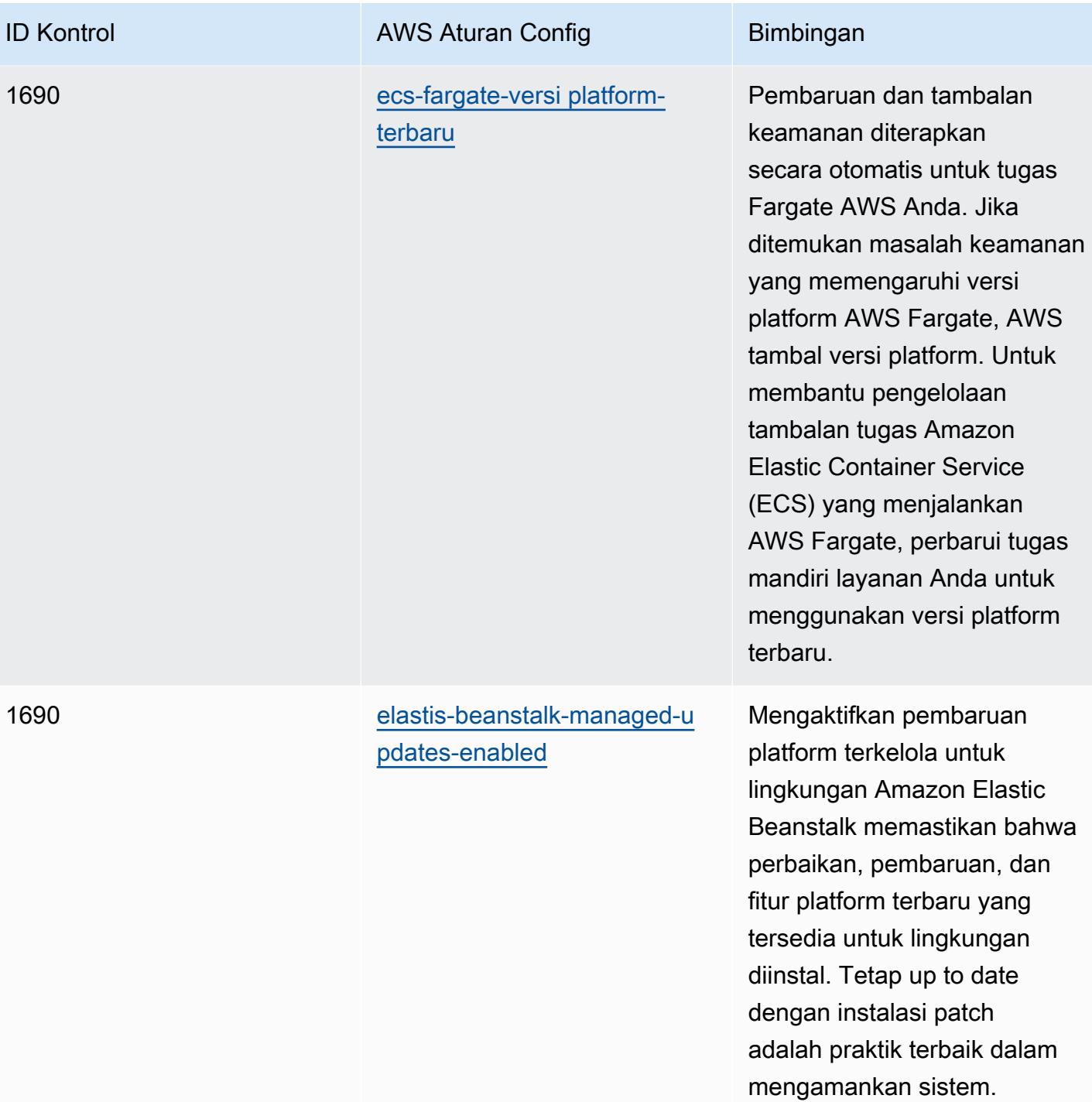

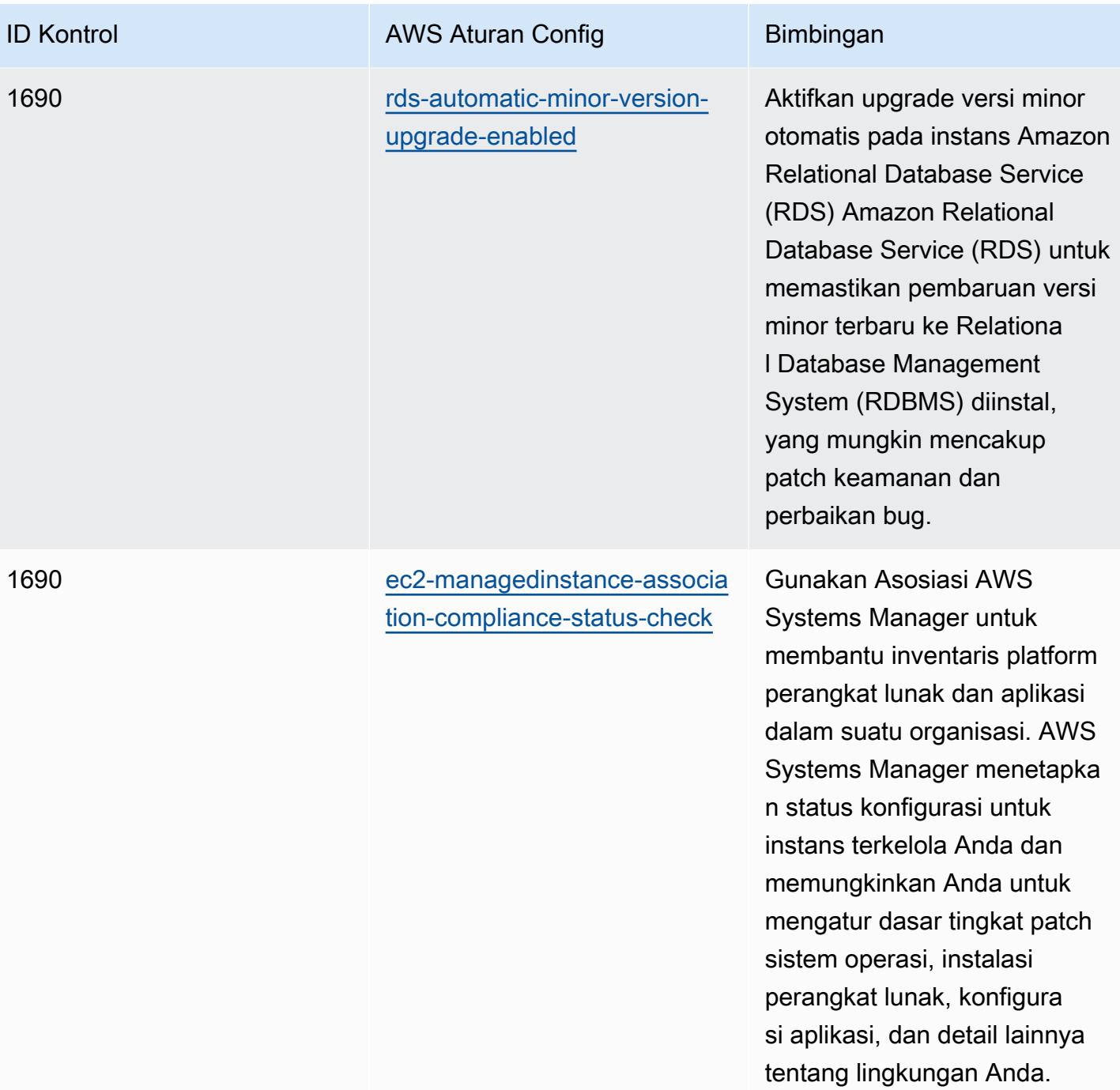

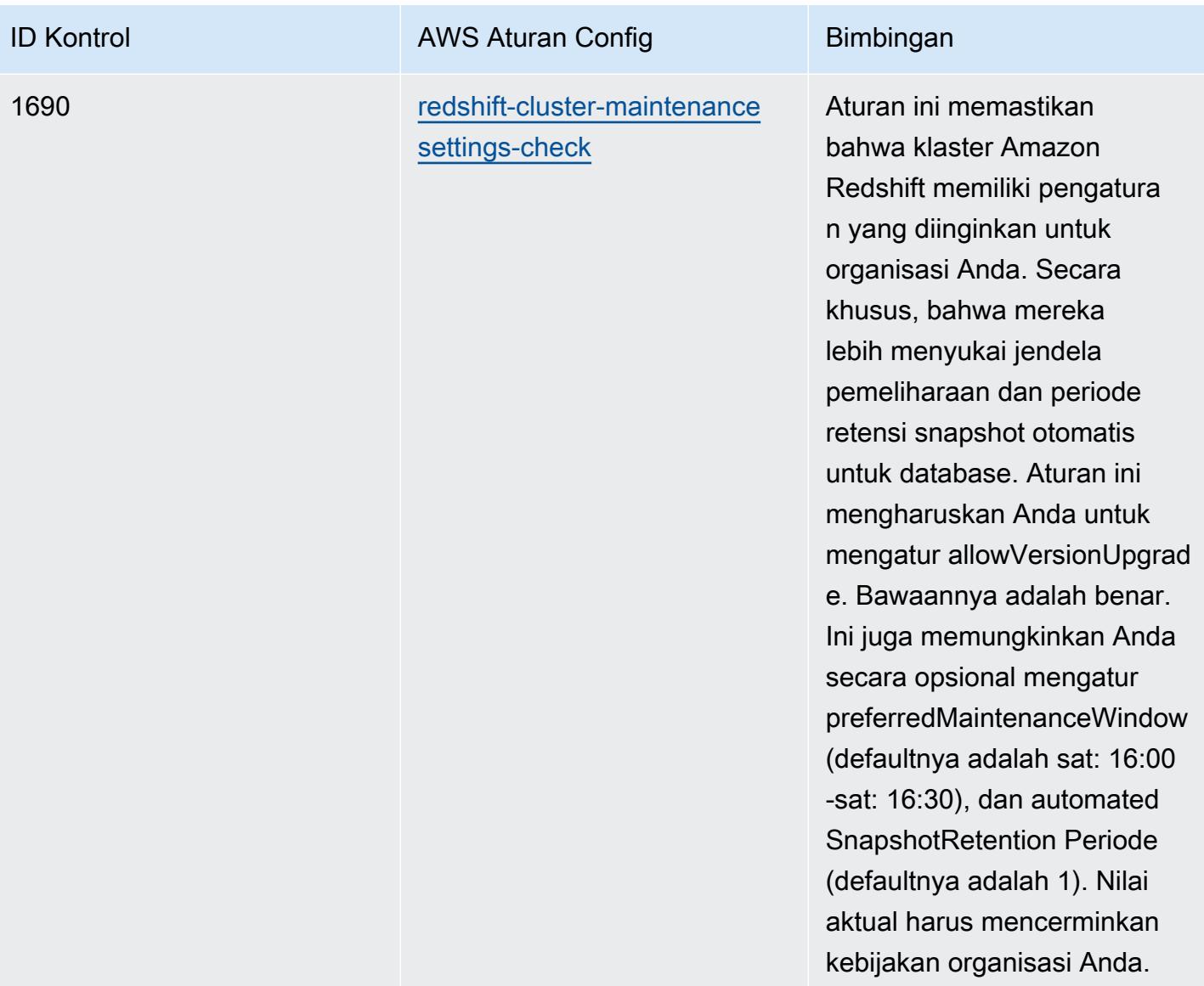

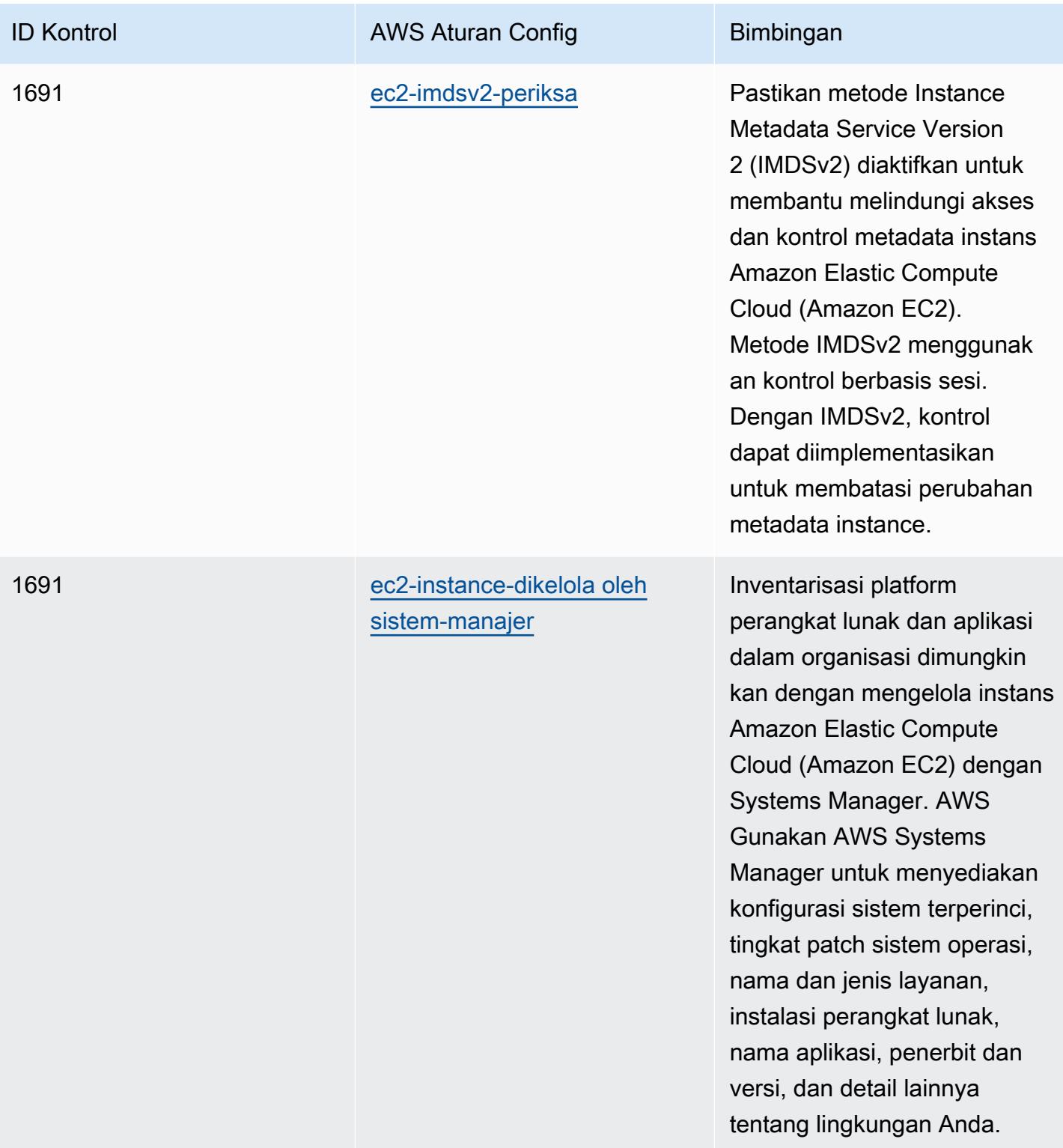

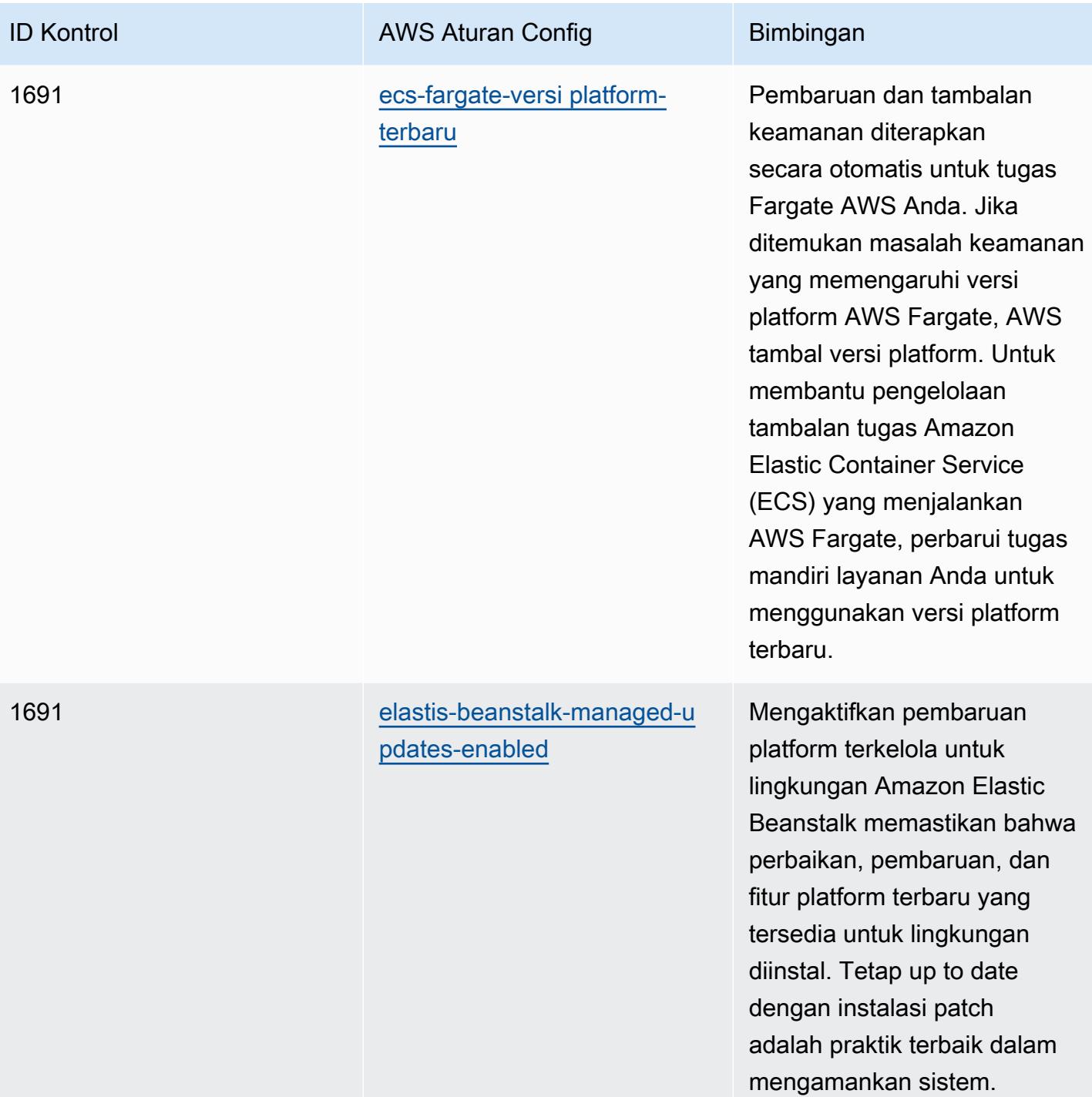

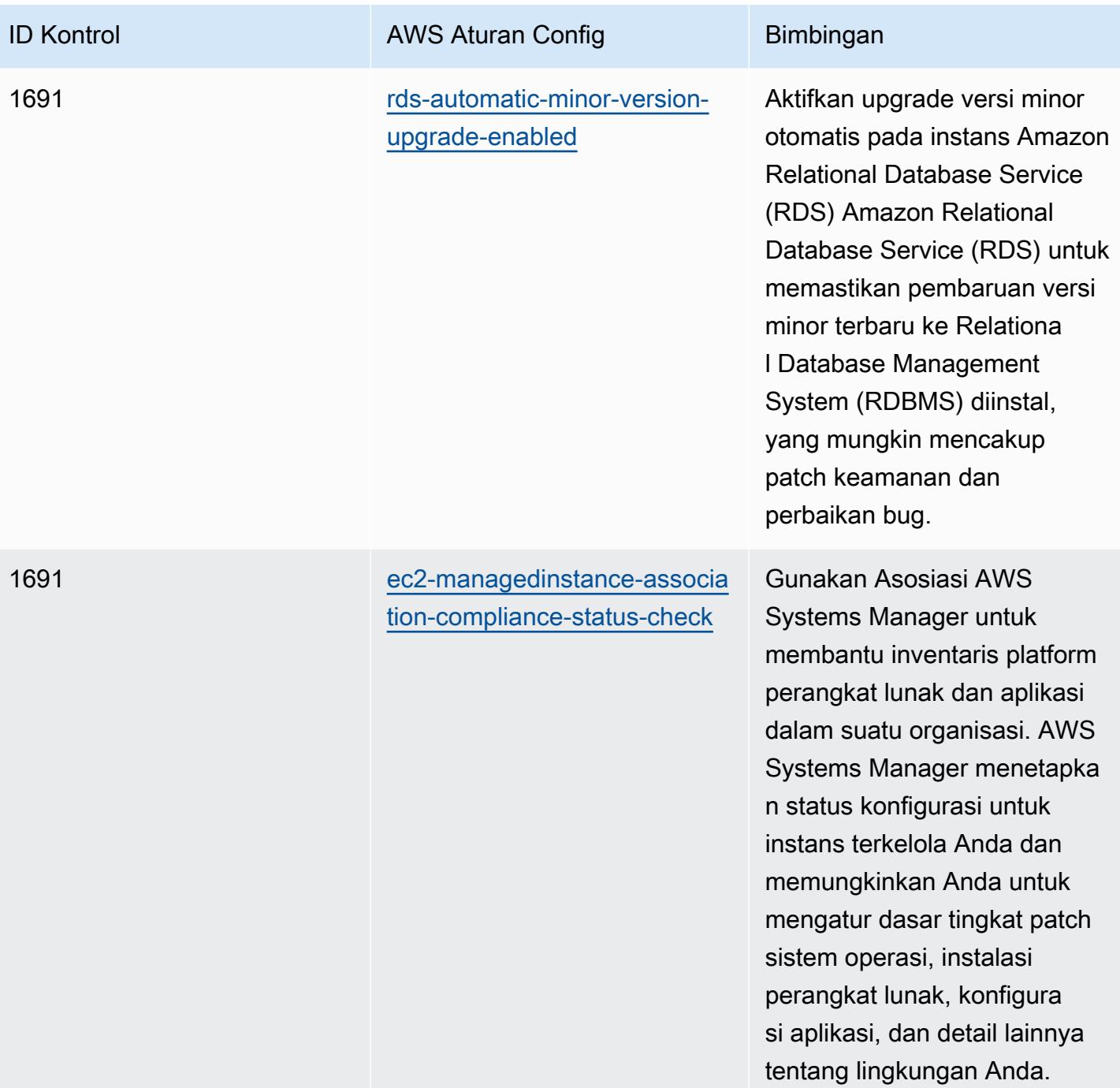

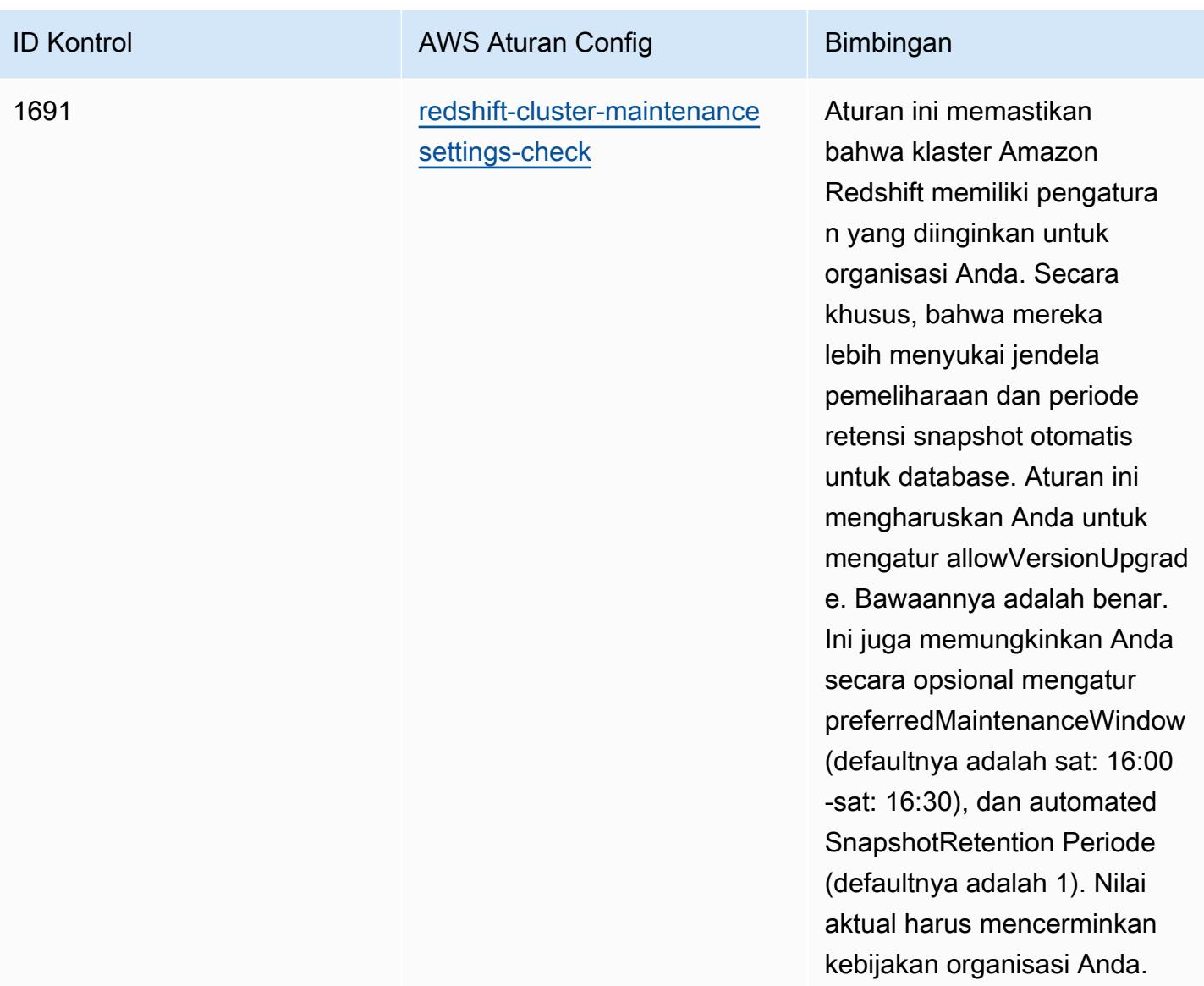

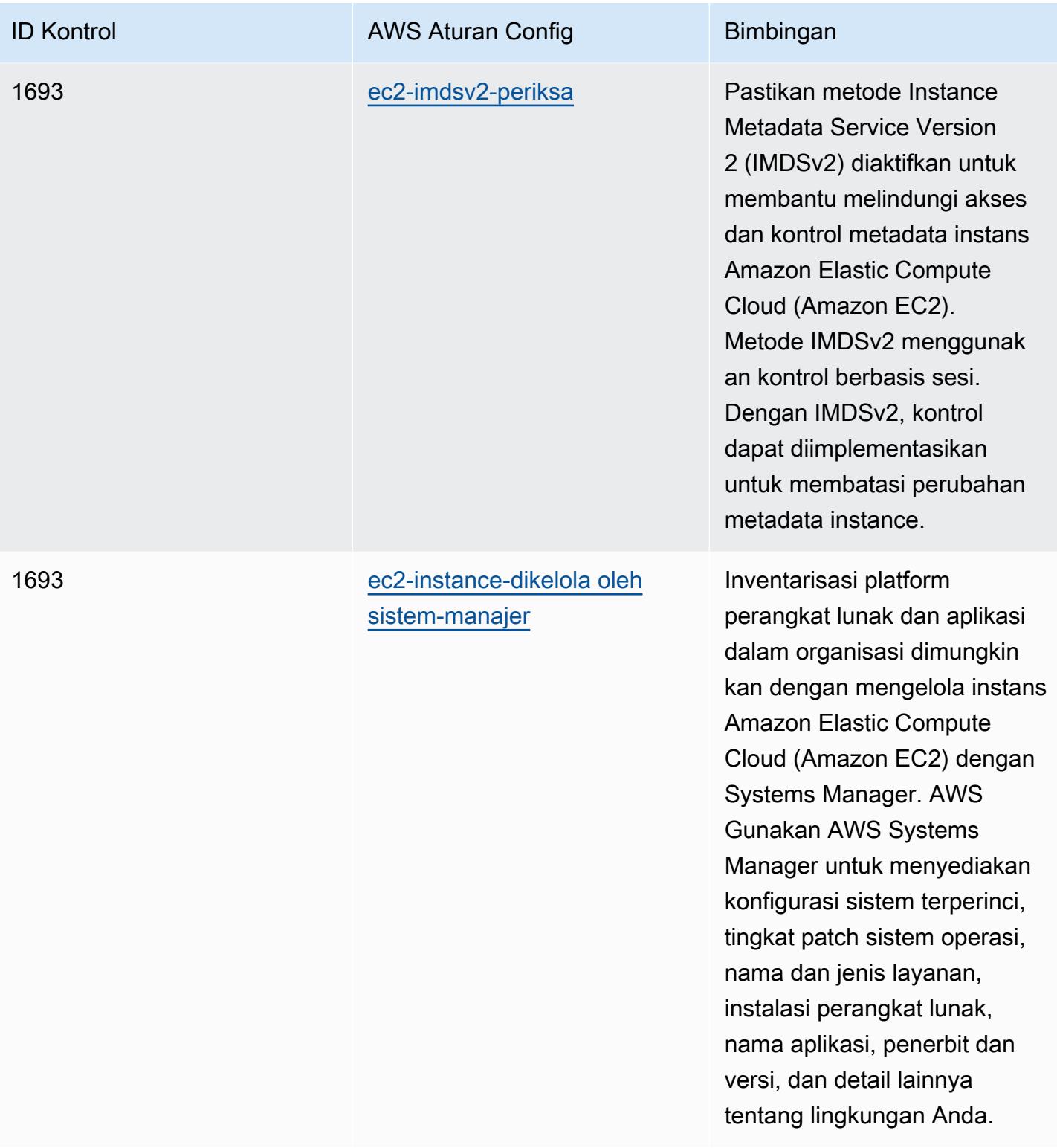

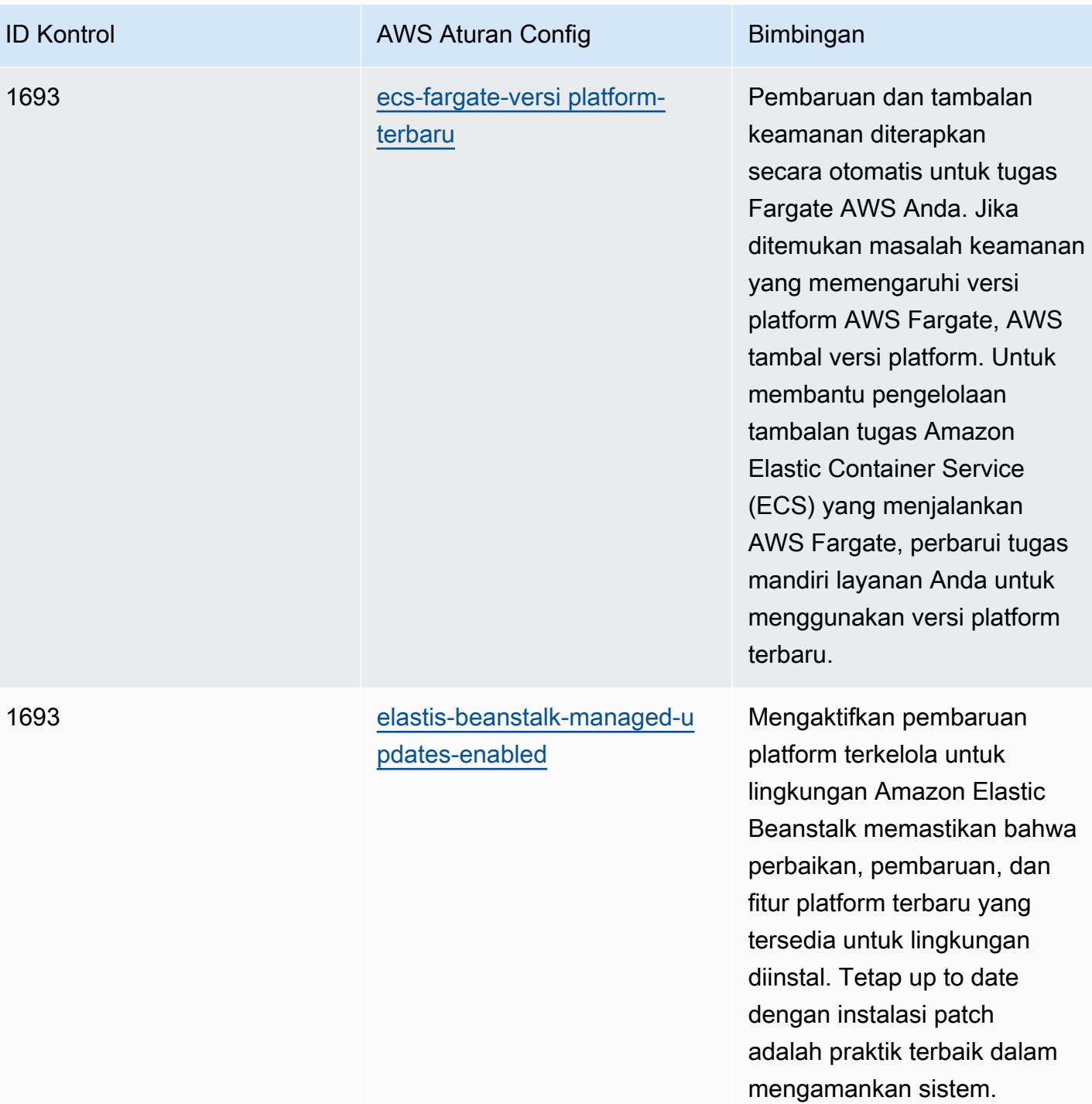

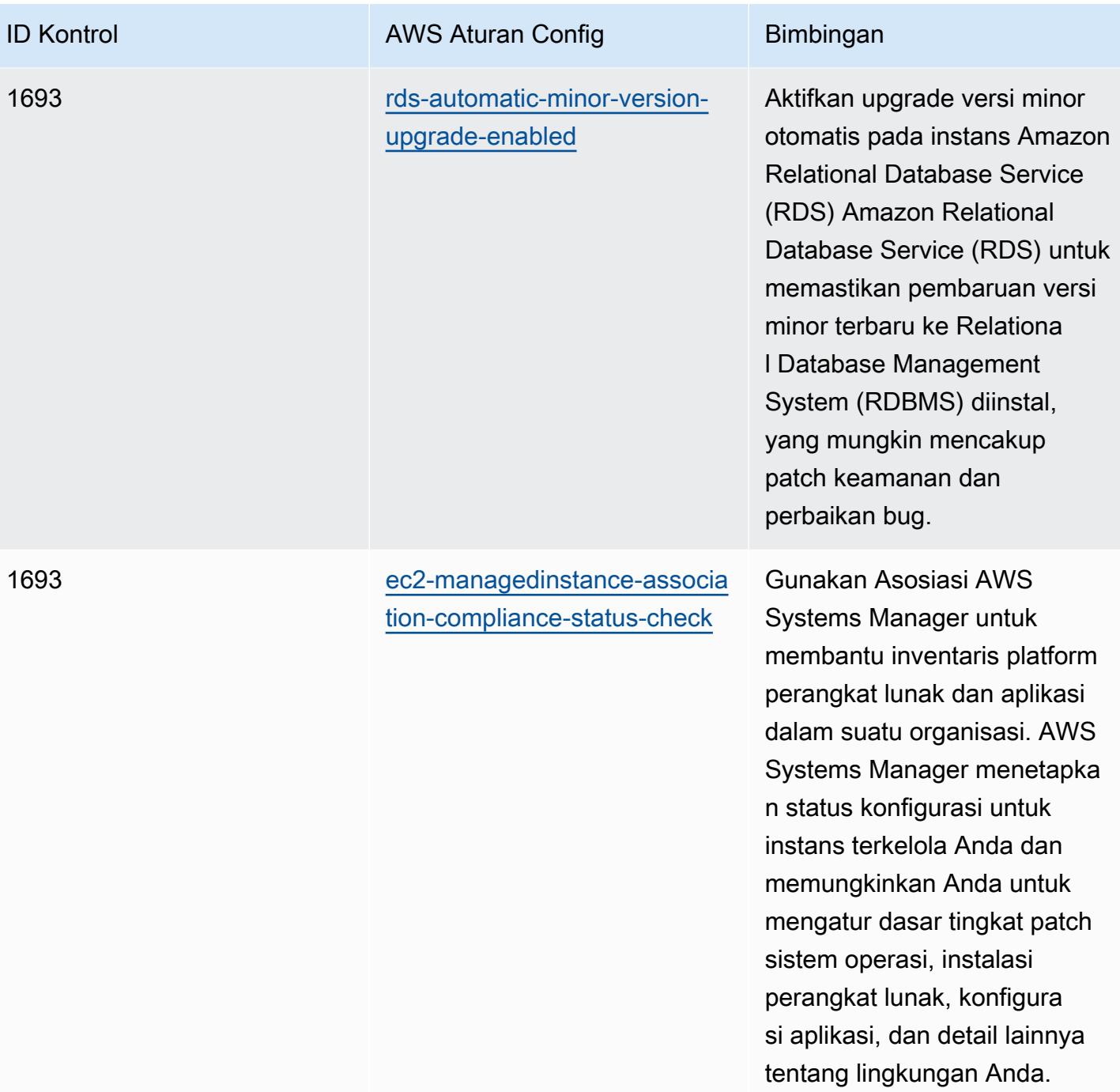

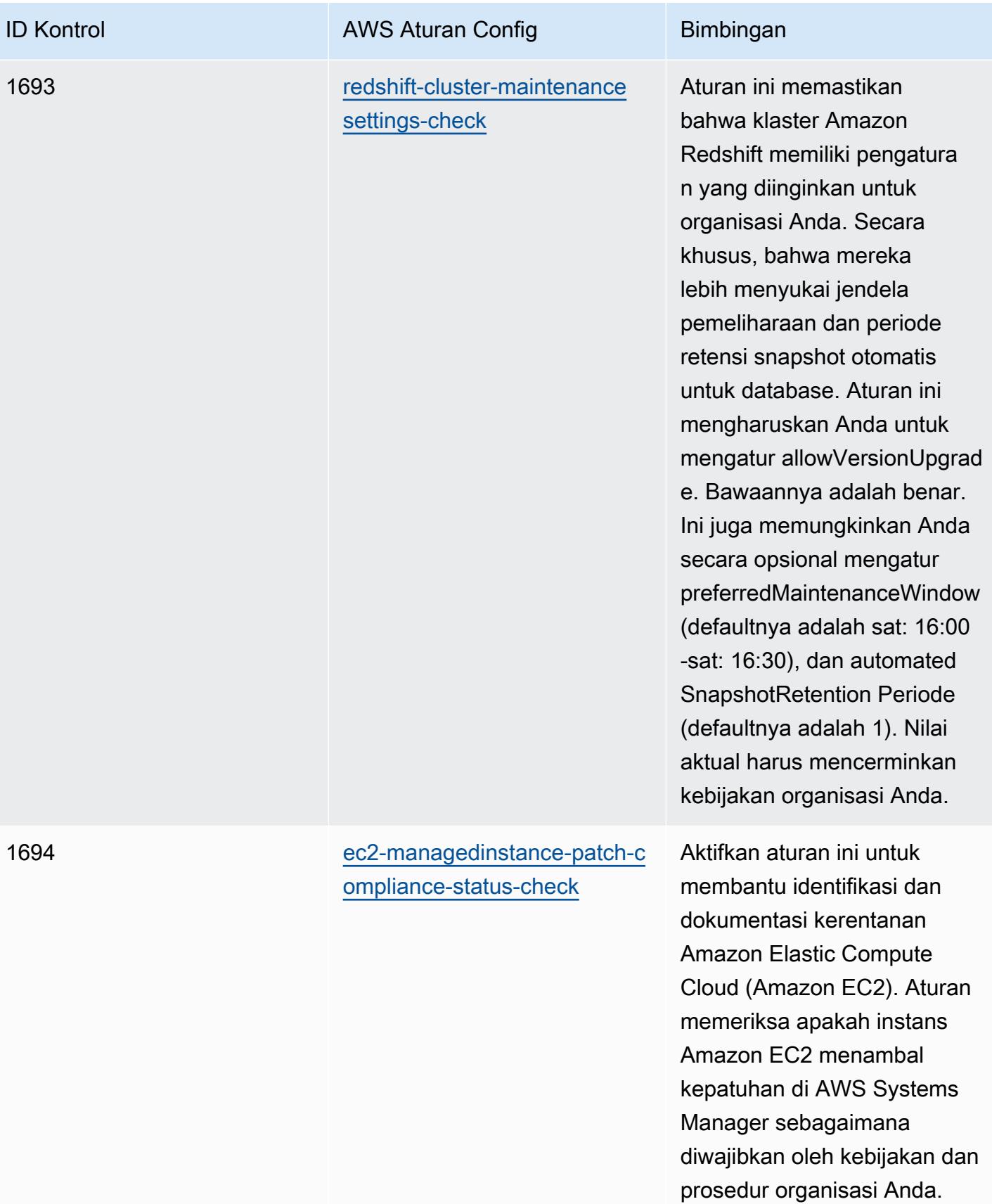

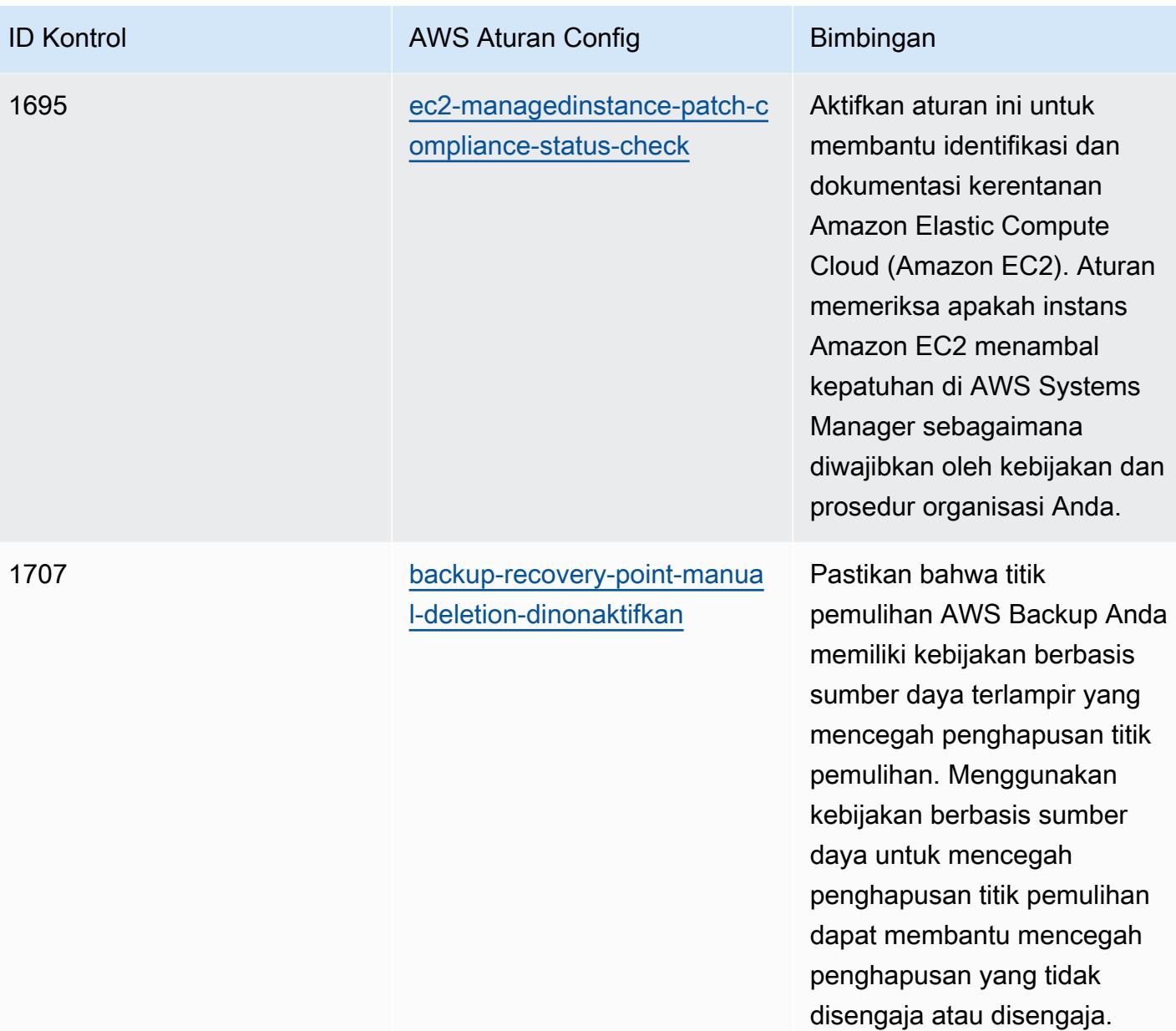
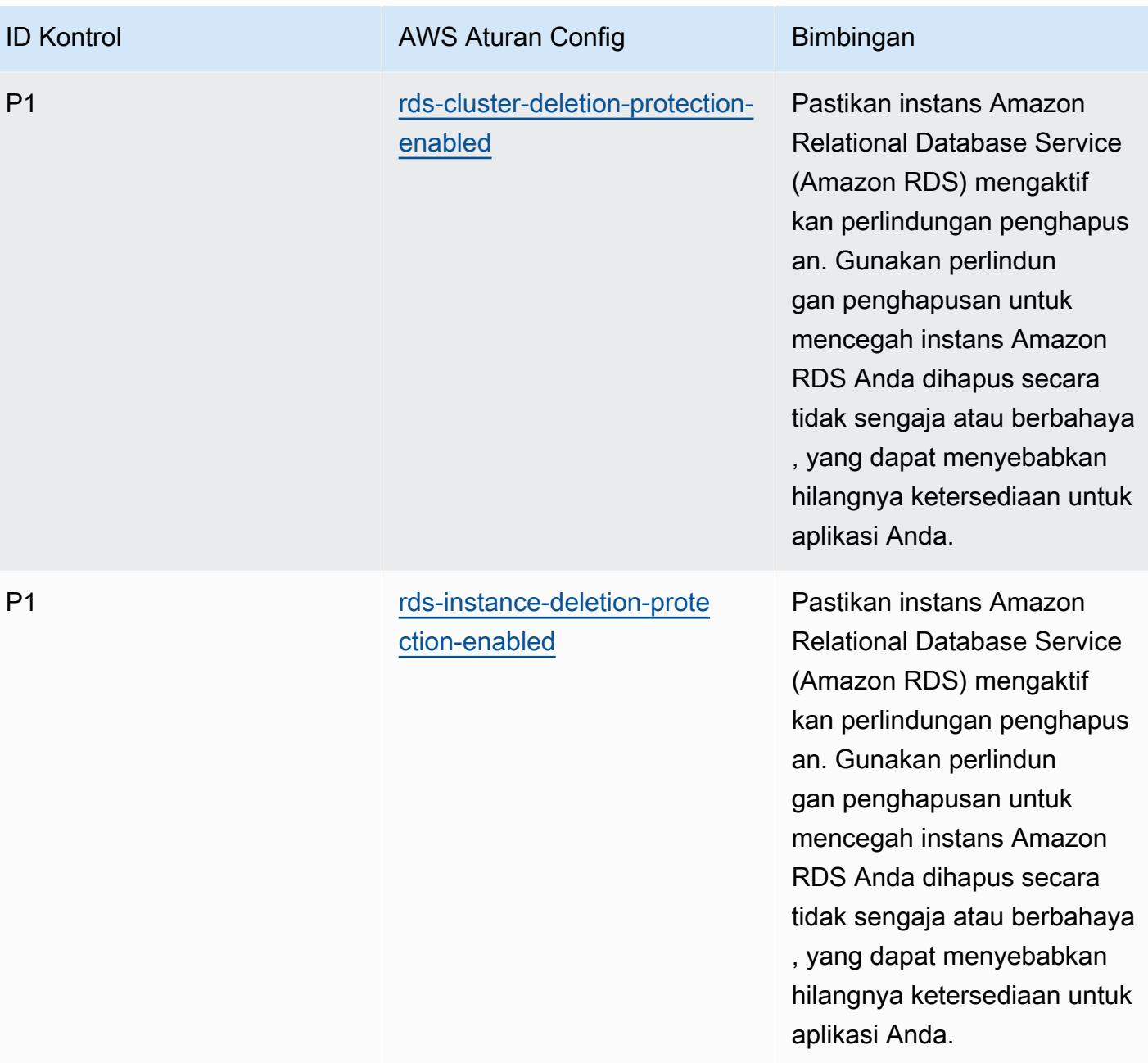

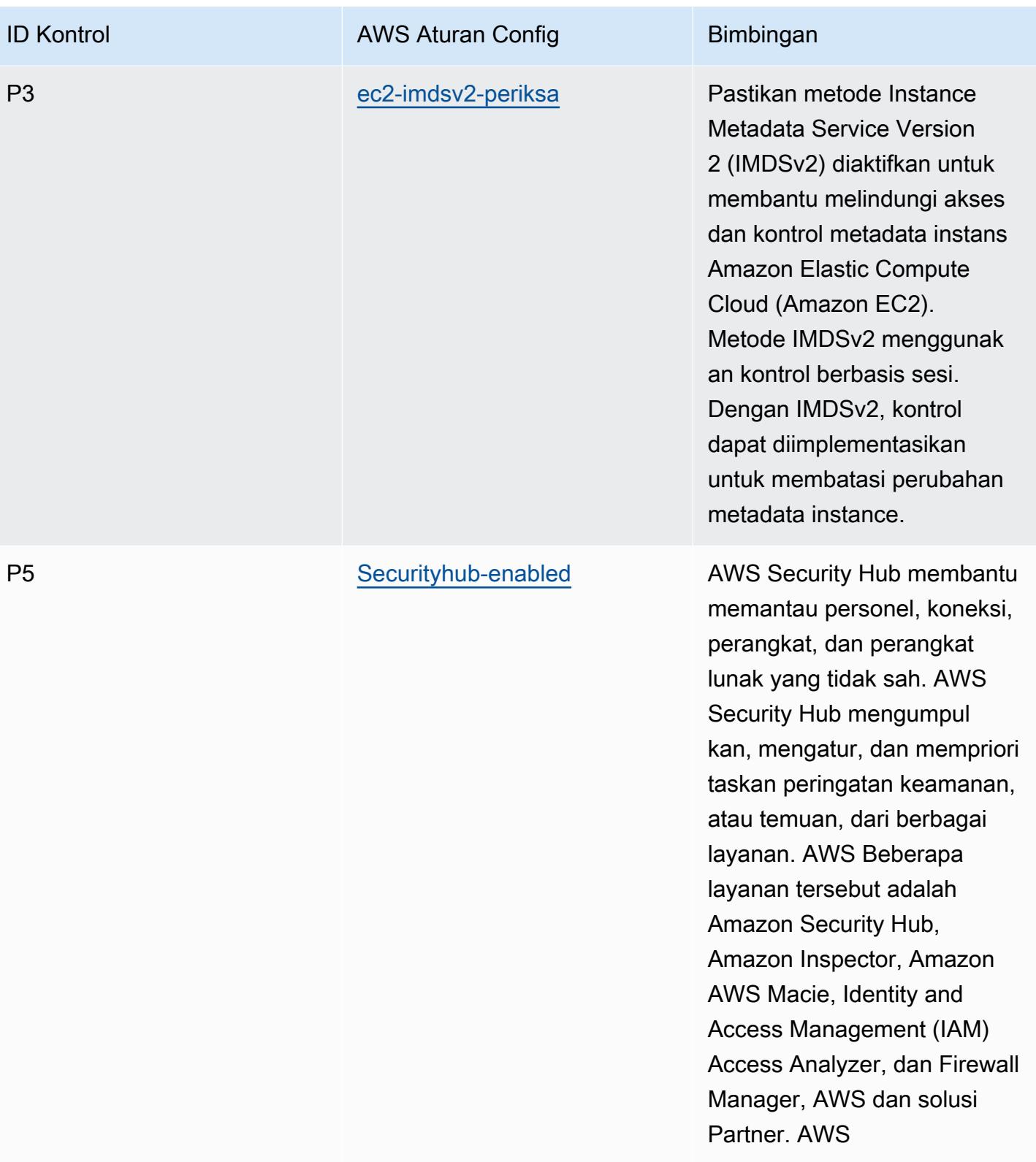

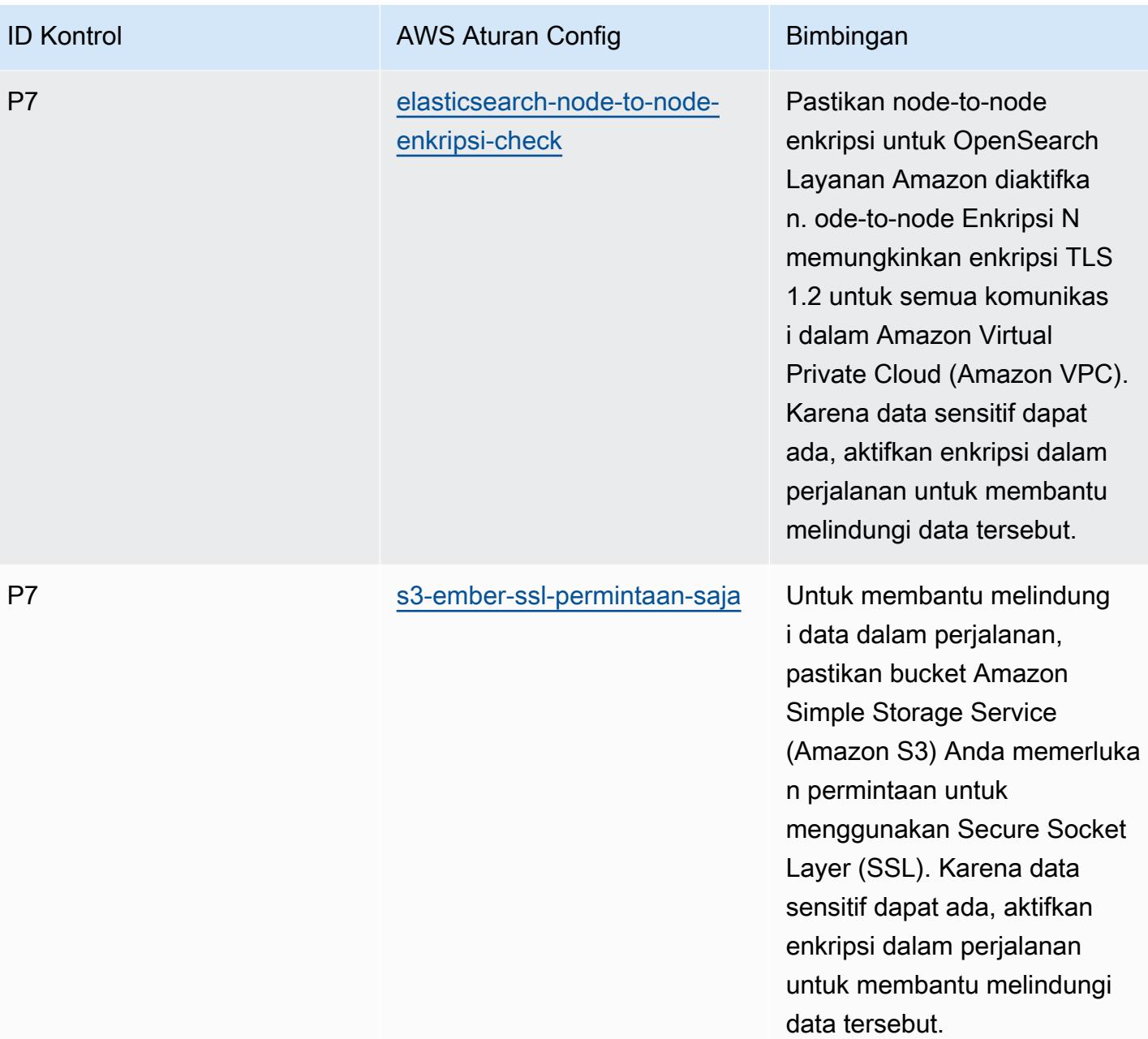

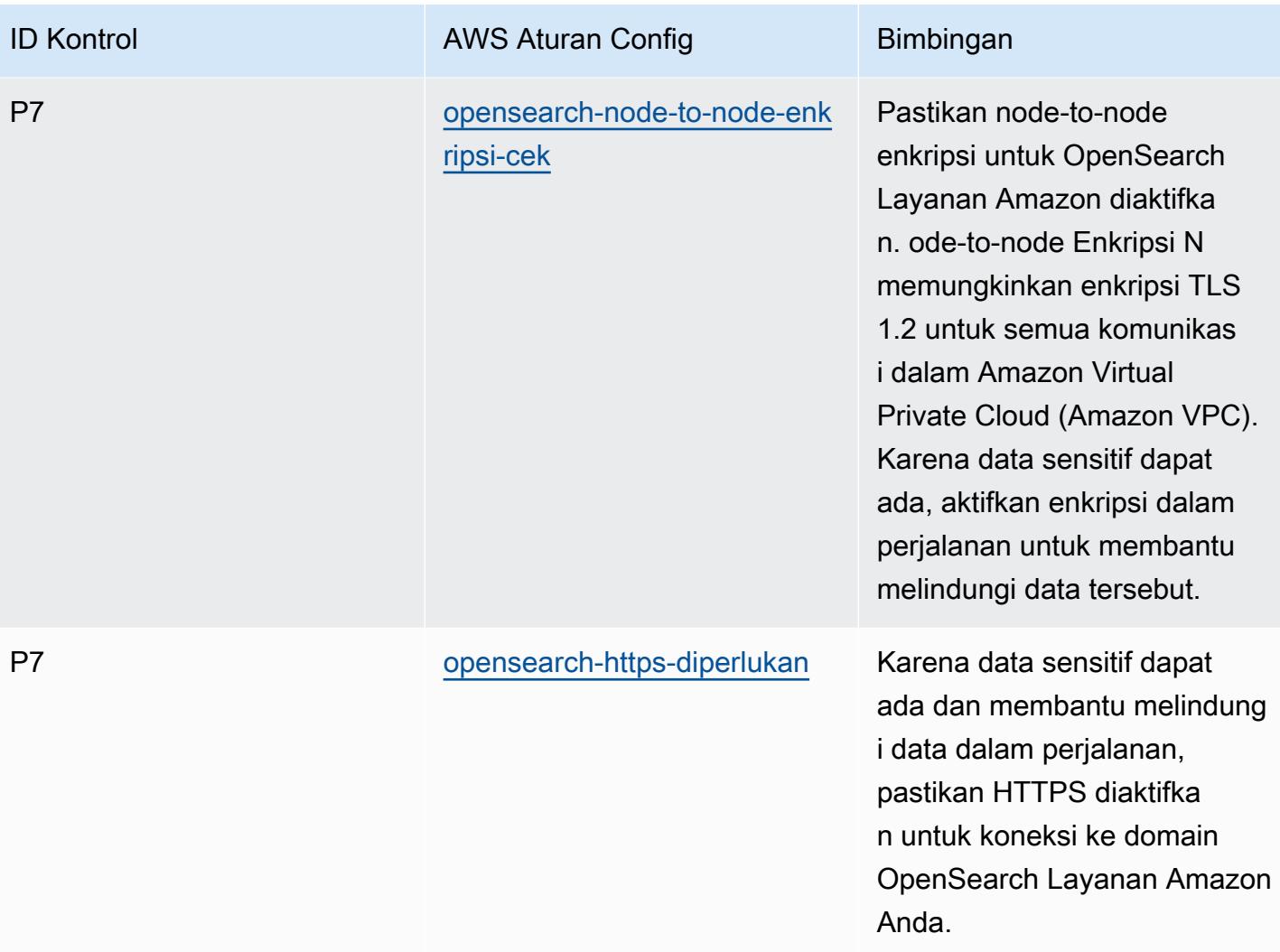

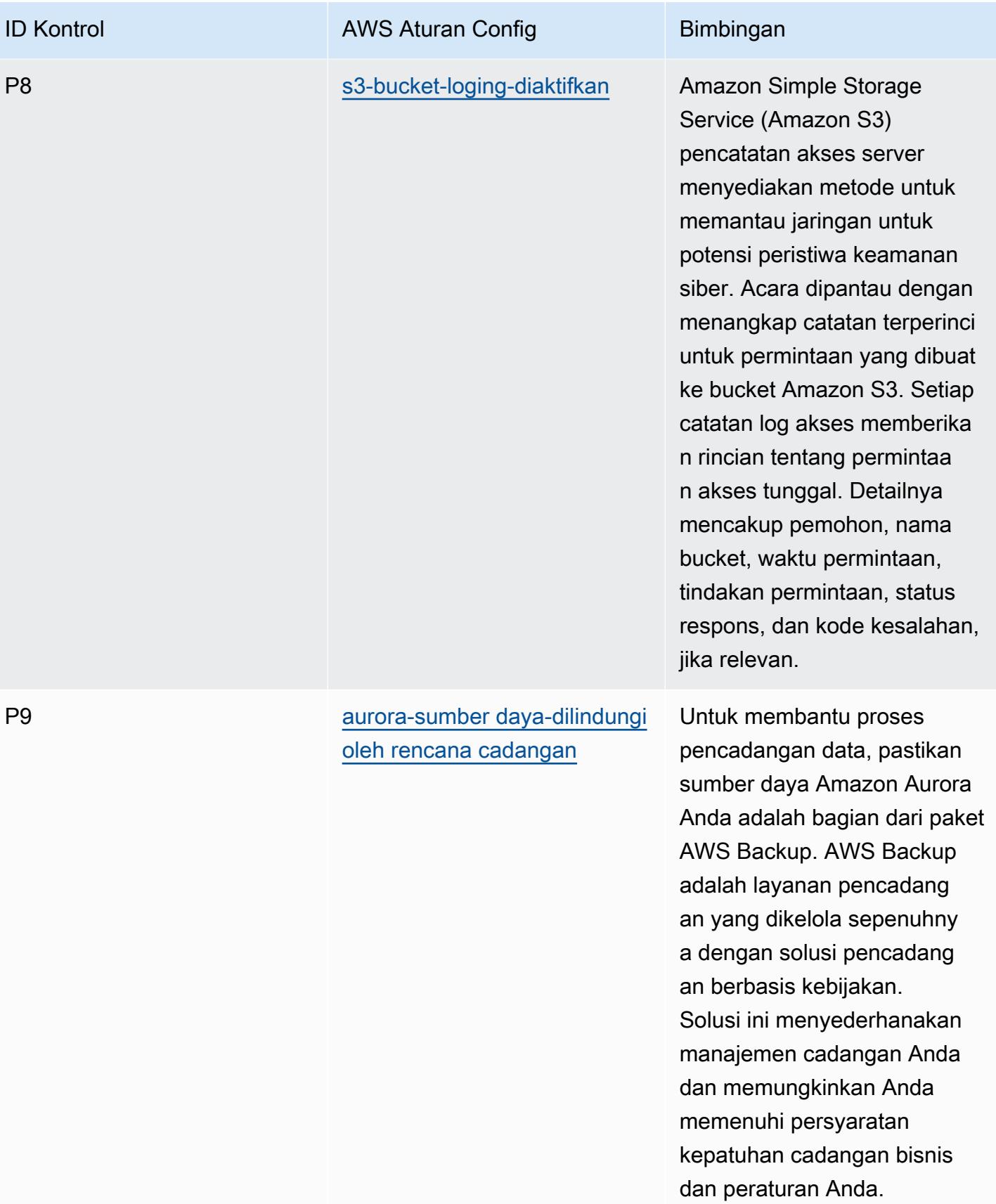

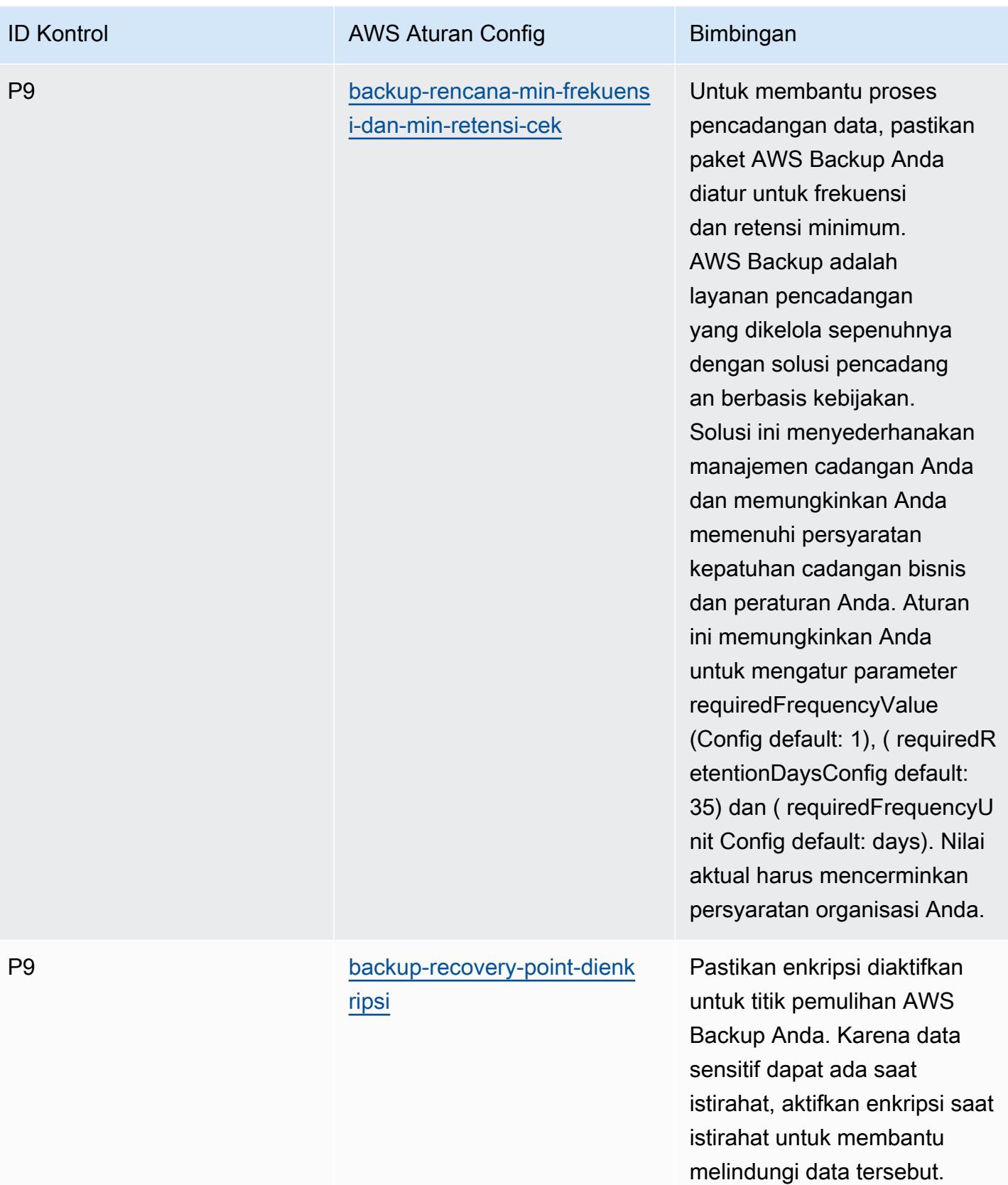

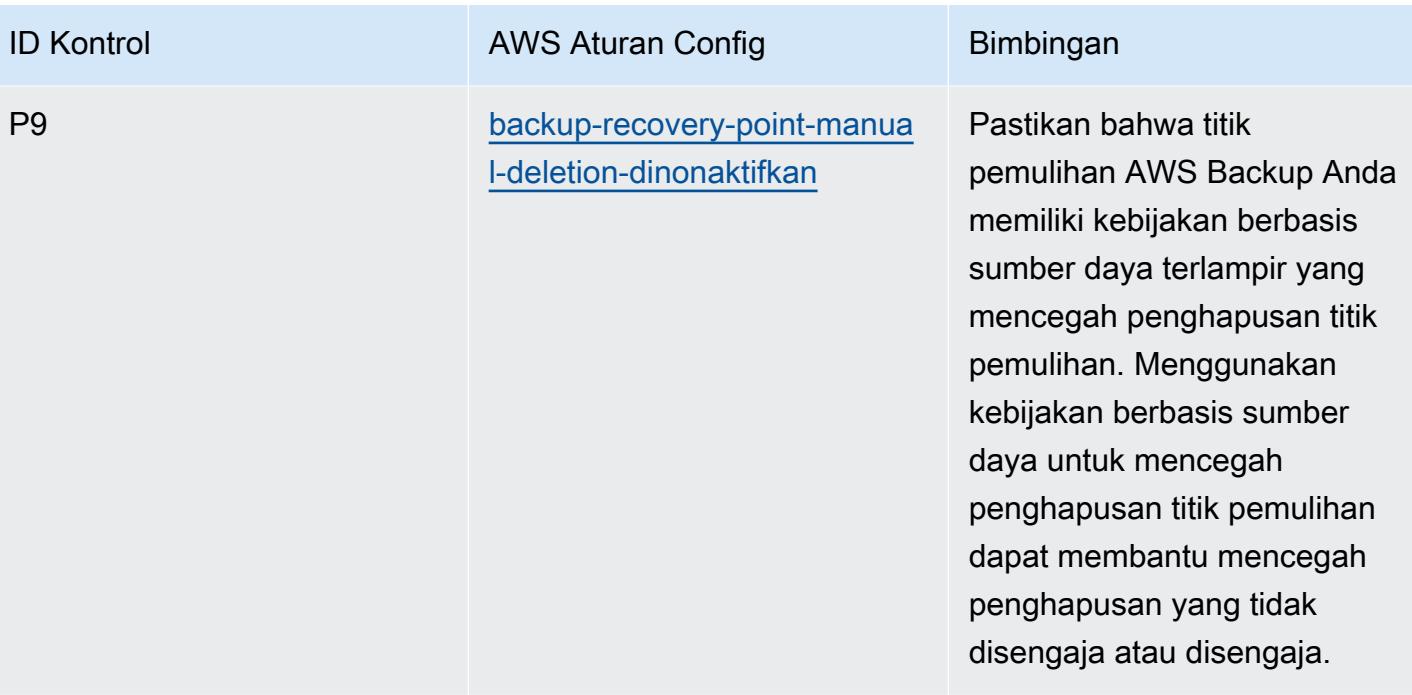

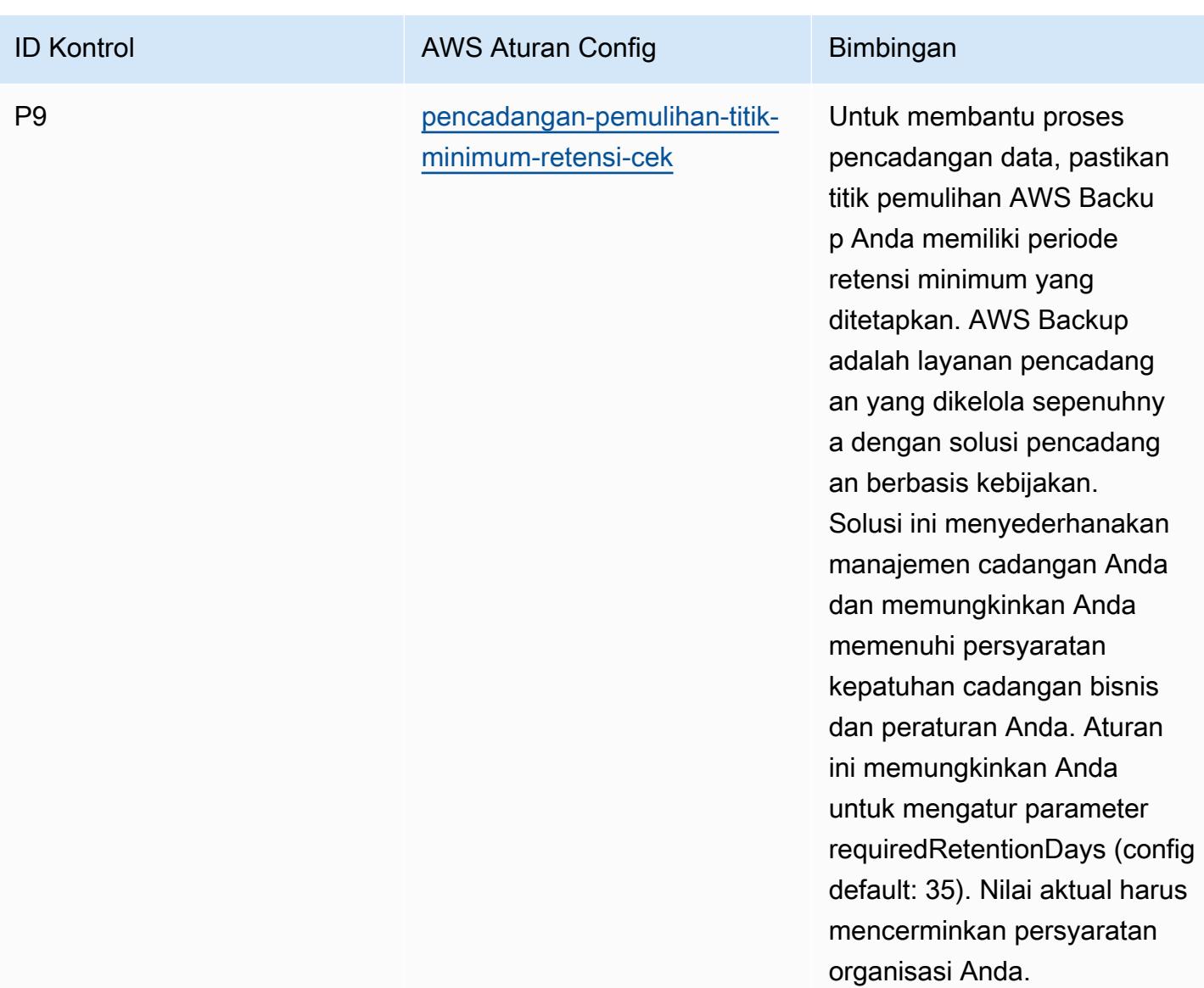

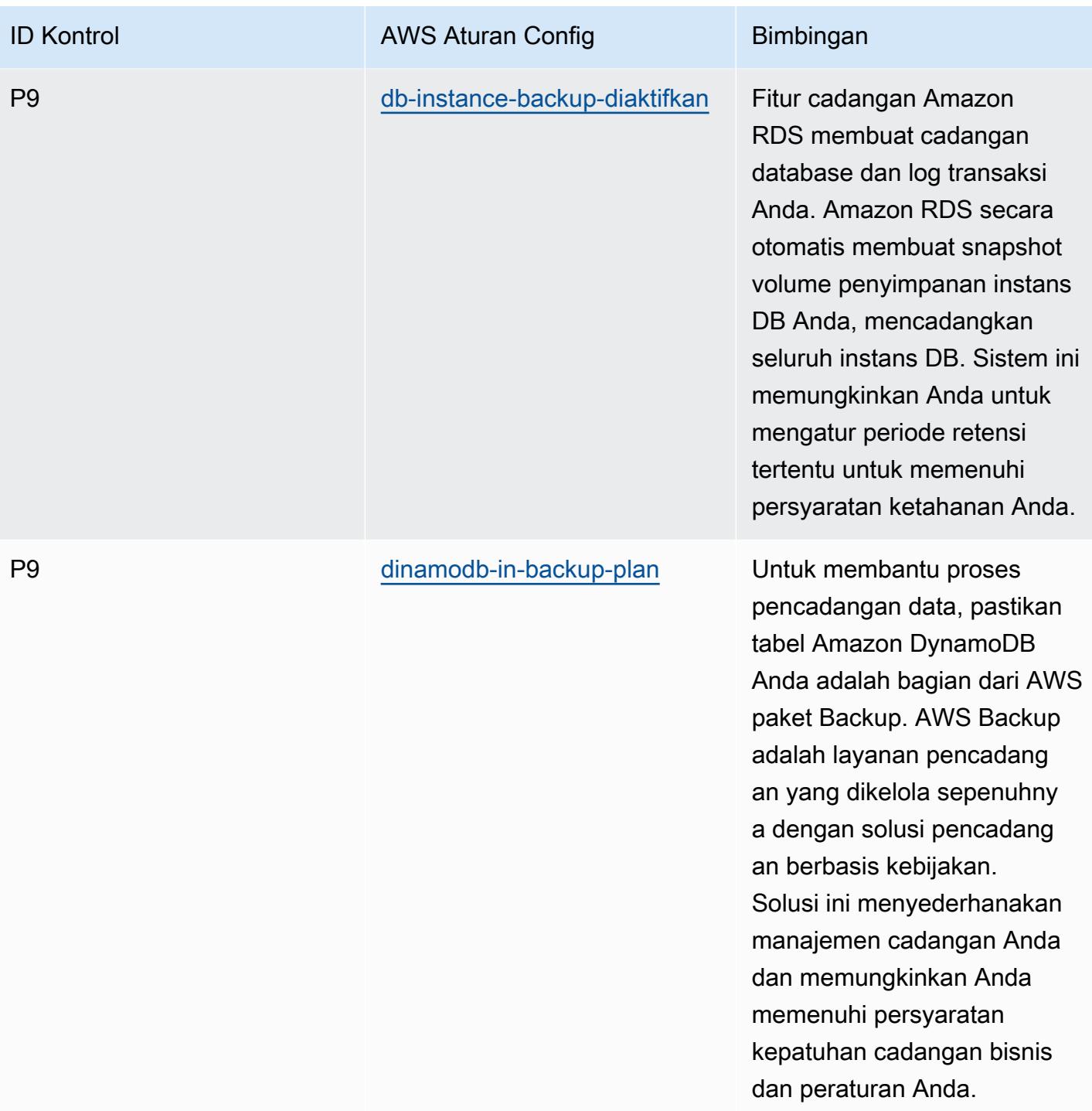

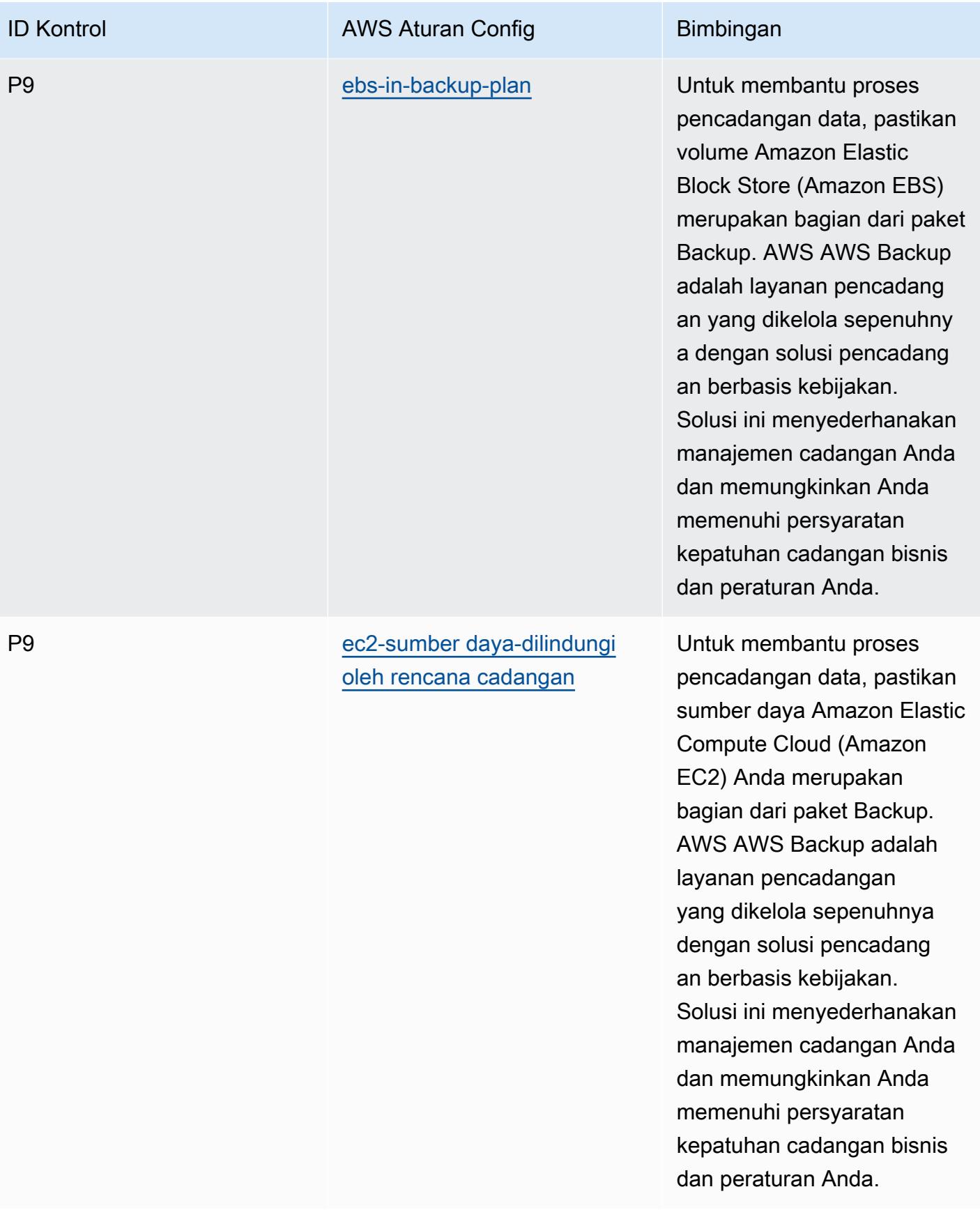

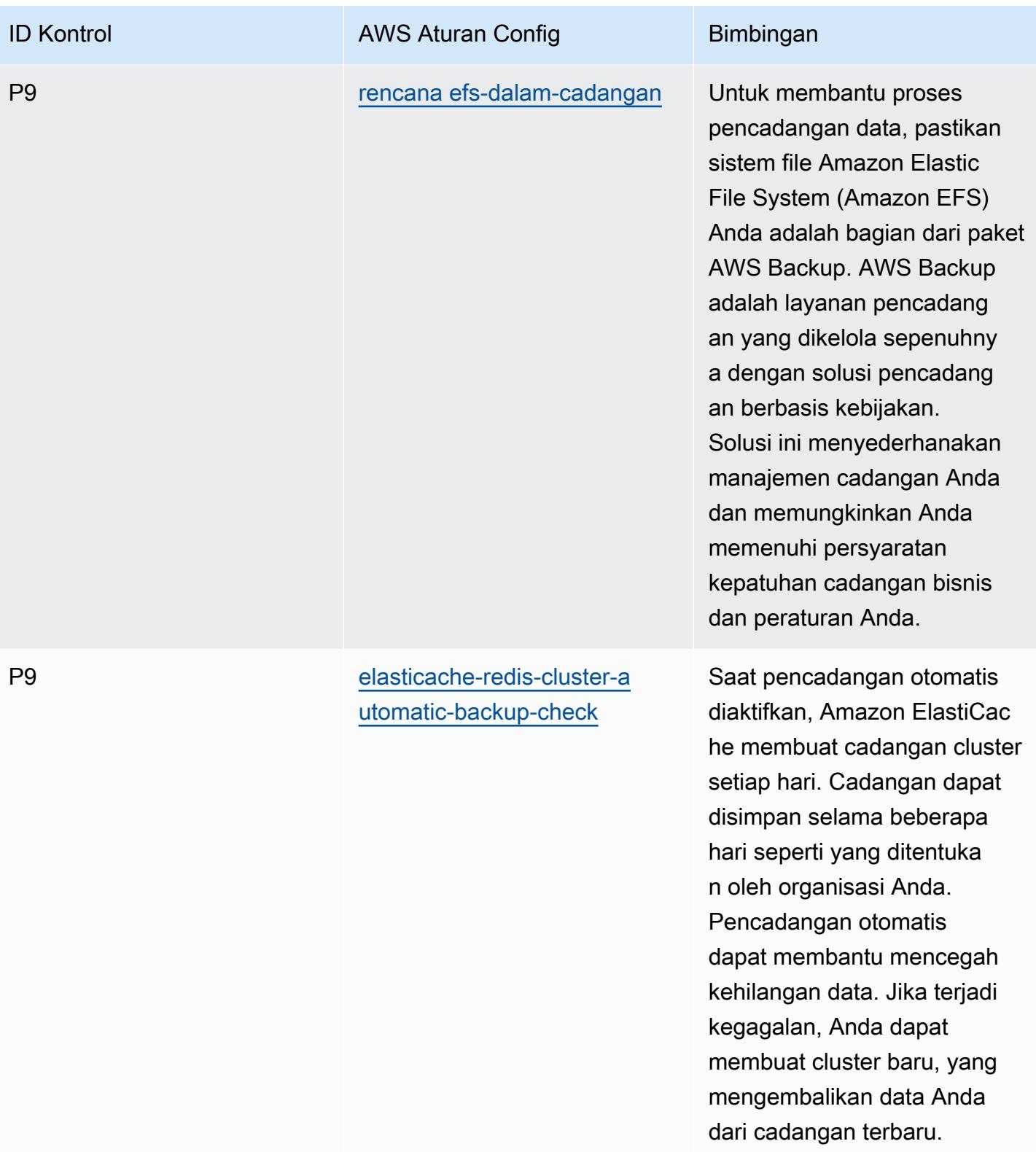

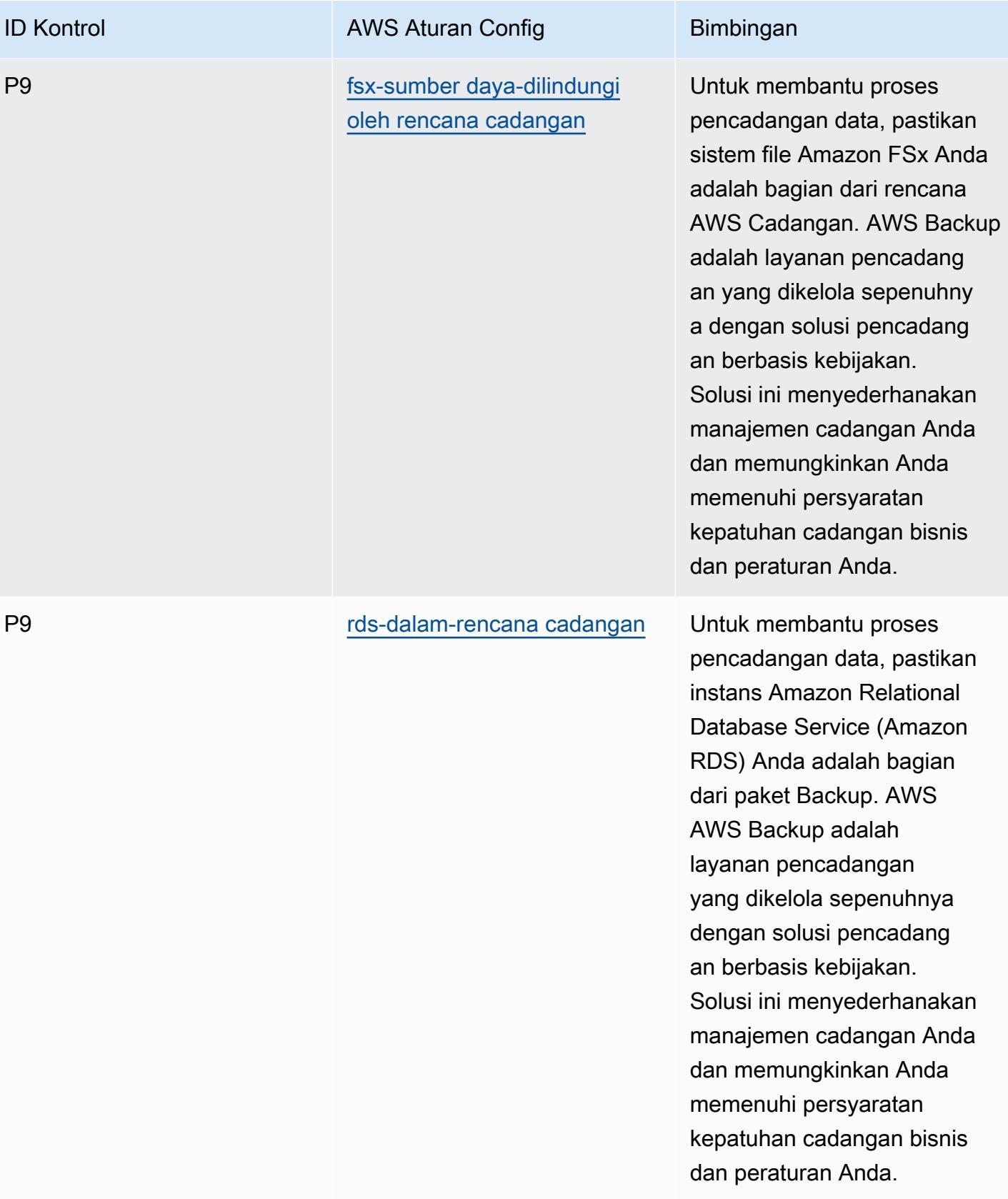

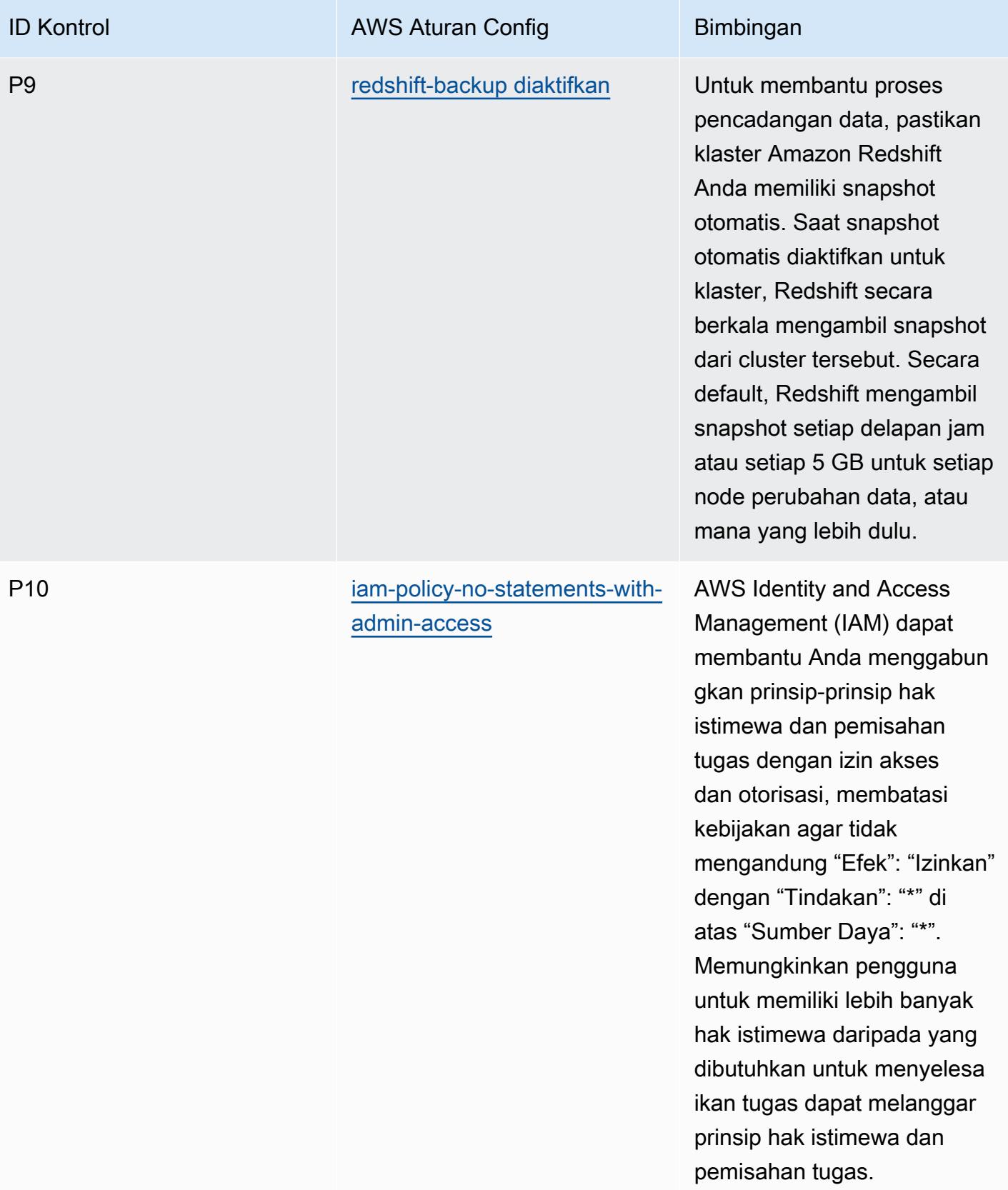

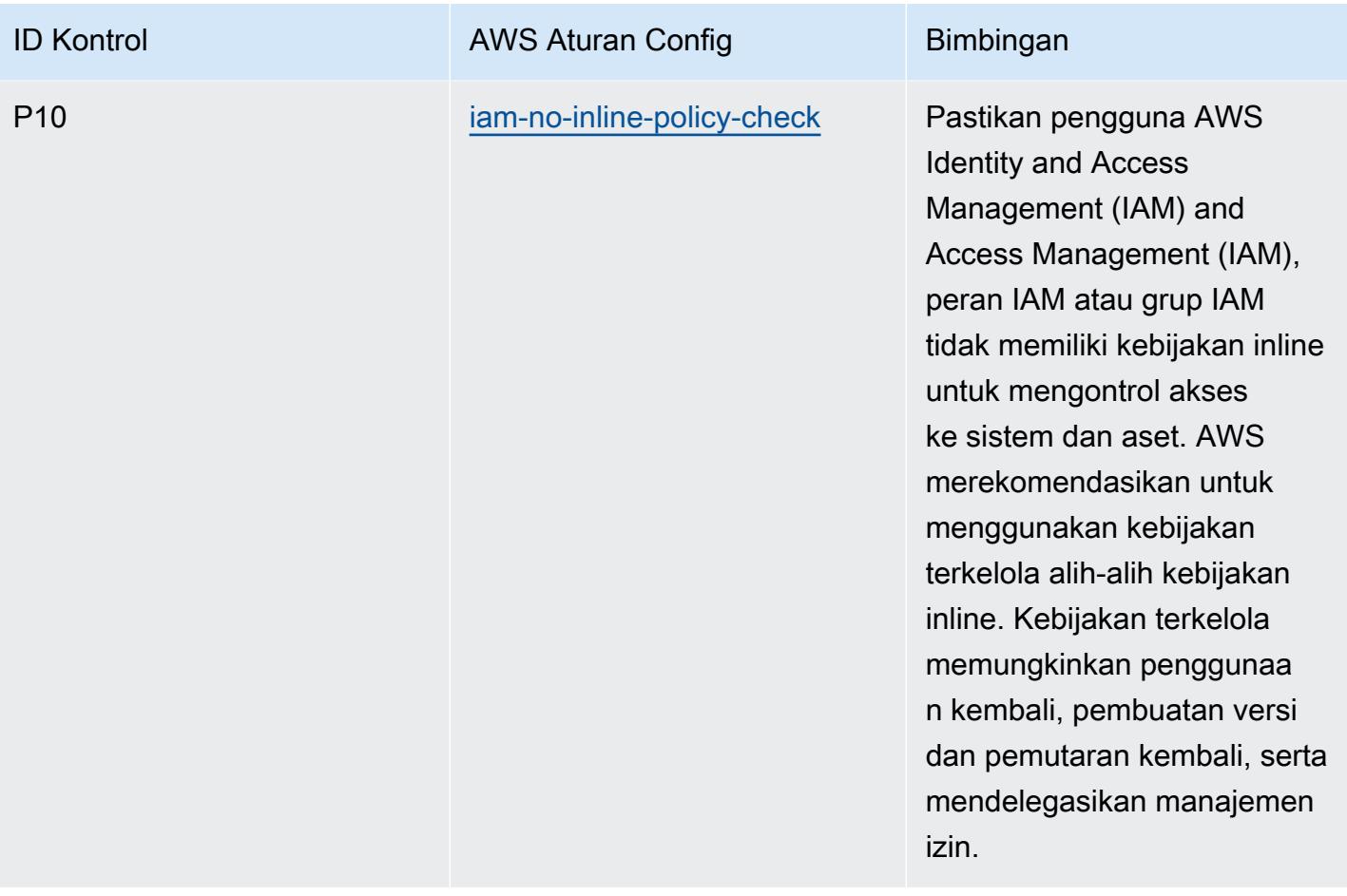

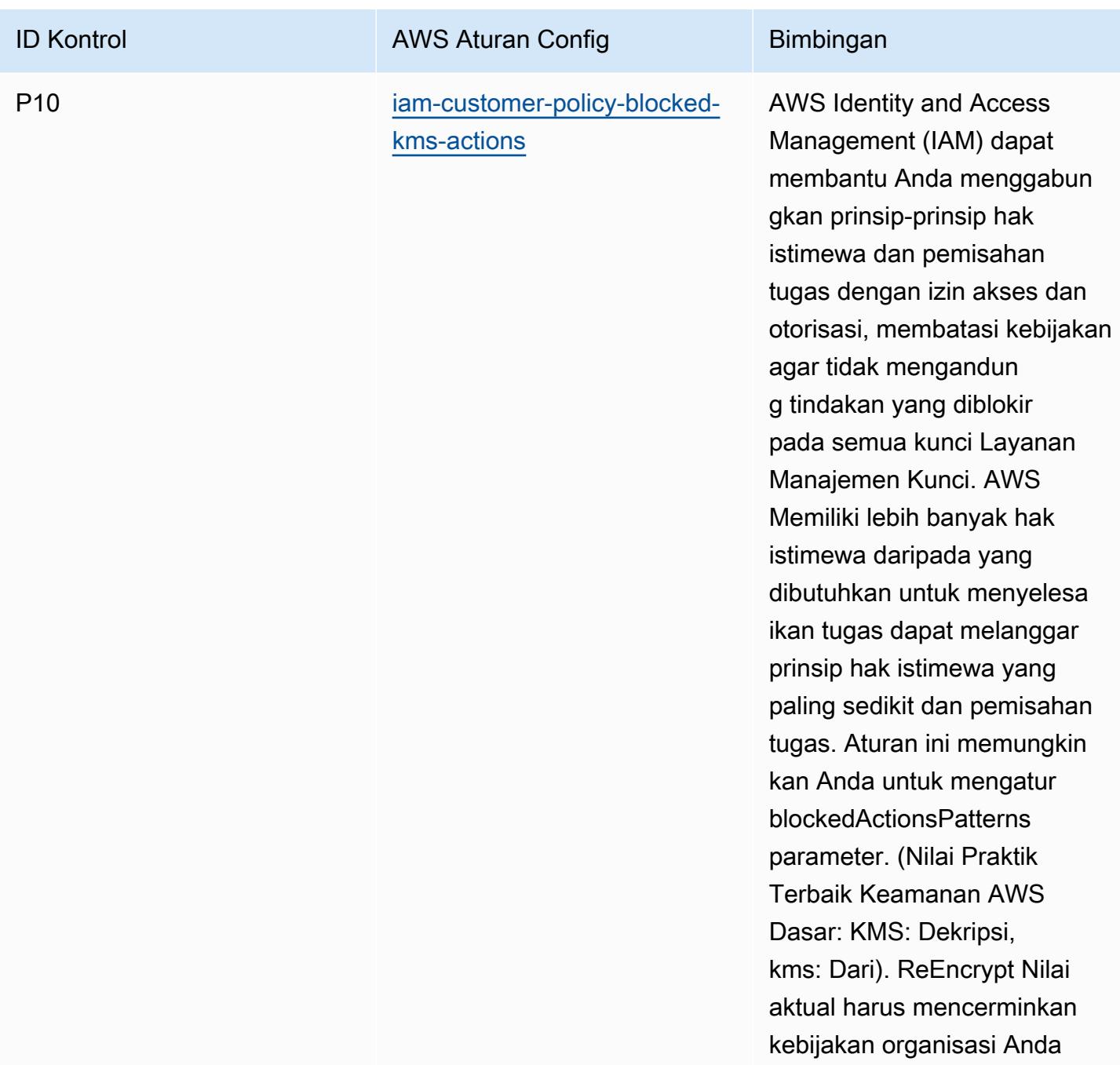

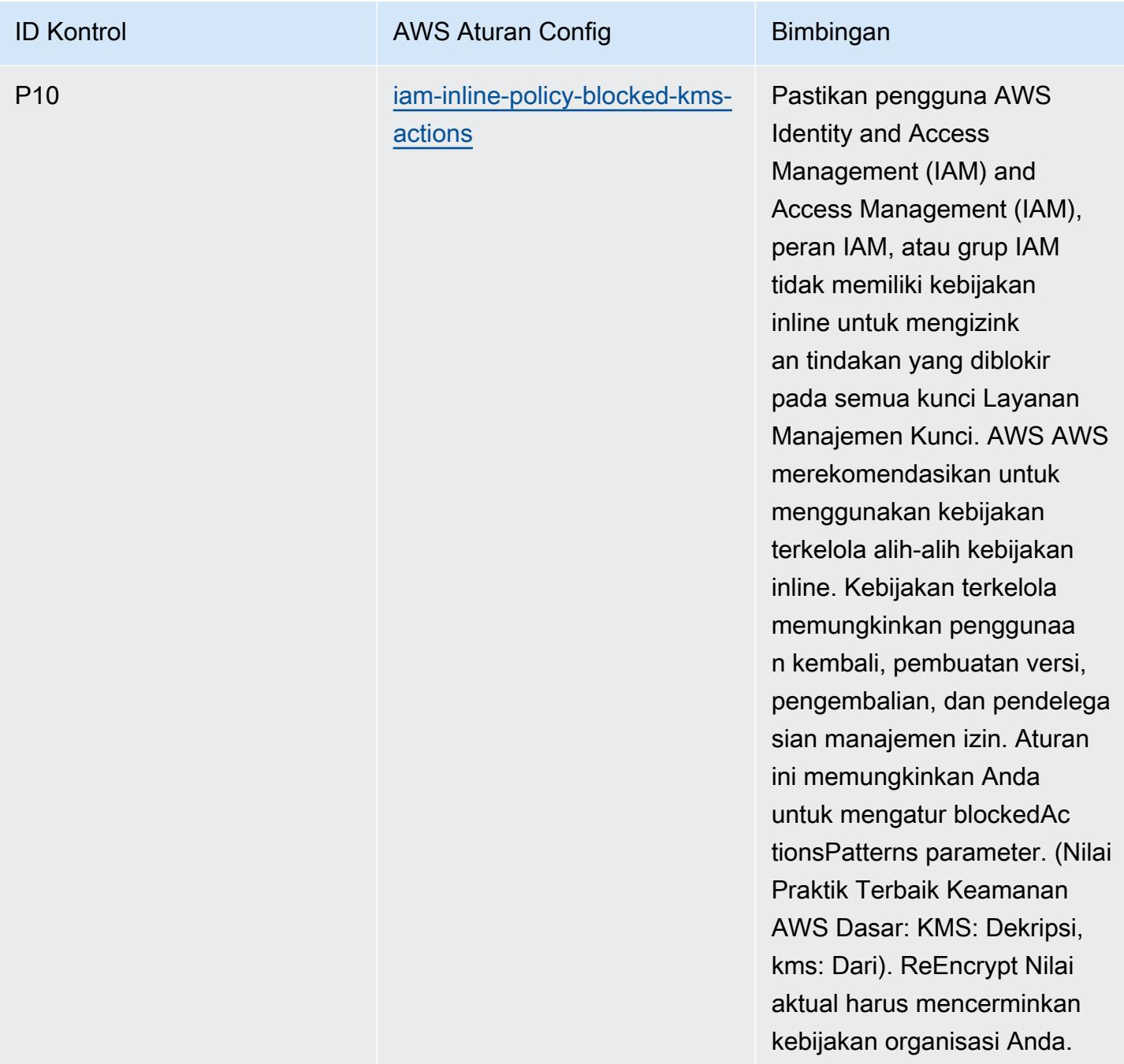

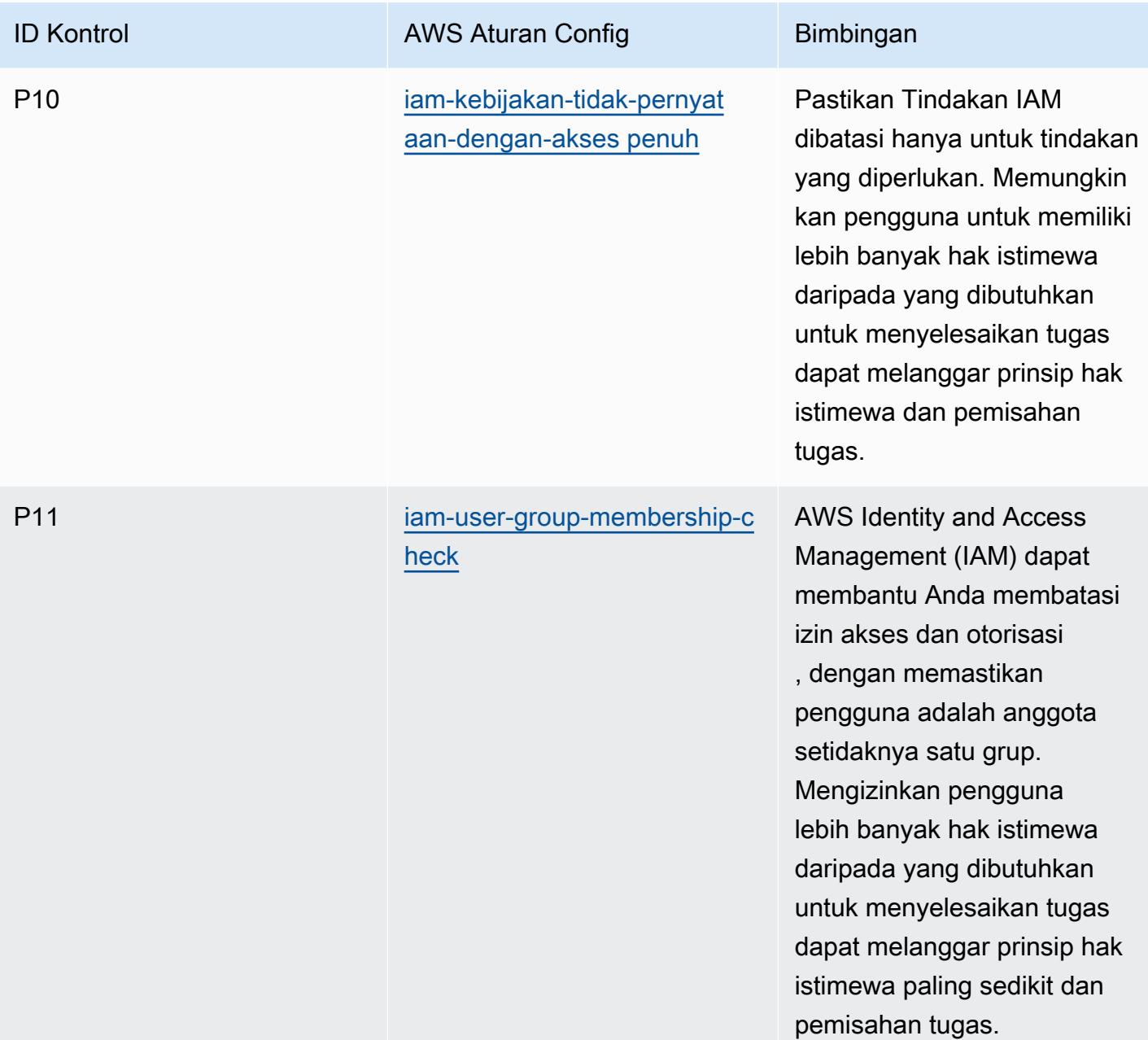

#### **Templat**

Template tersedia di GitHub: [Praktik Terbaik Operasional untuk ACSC ISM.](https://github.com/awslabs/aws-config-rules/blob/master/aws-config-conformance-packs/Operational-Best-Practices-for-ACSC-ISM.yaml)

## Praktik Terbaik Operasional untuk AI dan ML

Paket kesesuaian ini berisi AWS Config aturan berdasarkan AI dan ML. Untuk daftar semua aturan terkelola yang didukung oleh AWS Config, lihat [Daftar Aturan AWS Config Terkelola.](https://docs.aws.amazon.com/config/latest/developerguide/managed-rules-by-aws-config.html)

Lihat Parameters bagian dalam templat berikut untuk nama dan deskripsi parameter yang diperlukan.

Template tersedia di GitHub: [Praktik Terbaik Operasional untuk AI dan ML.](https://github.com/awslabs/aws-config-rules/blob/master/aws-config-conformance-packs/Operational-Best-Practices-for-AI-and-ML.yaml)

### Praktik Terbaik Operasional untuk Amazon API Gateway

Paket kesesuaian ini berisi AWS Config aturan berdasarkan penggunaan Amazon API Gateway di dalamnya. AWS Untuk daftar semua aturan terkelola yang didukung oleh AWS Config, lihat [Daftar](https://docs.aws.amazon.com/config/latest/developerguide/managed-rules-by-aws-config.html)  [Aturan AWS Config Terkelola.](https://docs.aws.amazon.com/config/latest/developerguide/managed-rules-by-aws-config.html)

Lihat Parameters bagian dalam templat berikut untuk nama dan deskripsi parameter yang diperlukan.

Template tersedia di GitHub: [Praktik Terbaik Operasional untuk Amazon API Gateway](https://github.com/awslabs/aws-config-rules/blob/master/aws-config-conformance-packs/Operational-Best-Practices-for-API-Gateway.yaml).

#### Praktik Terbaik Operasional untuk Amazon CloudWatch

Paket kesesuaian ini berisi AWS Config aturan berdasarkan penggunaan Amazon di dalamnya. CloudWatch AWS Untuk daftar semua aturan terkelola yang didukung oleh AWS Config, lihat [Daftar](https://docs.aws.amazon.com/config/latest/developerguide/managed-rules-by-aws-config.html)  [Aturan AWS Config Terkelola.](https://docs.aws.amazon.com/config/latest/developerguide/managed-rules-by-aws-config.html)

Lihat Parameters bagian dalam templat berikut untuk nama dan deskripsi parameter yang diperlukan.

Template tersedia di GitHub: [Praktik Terbaik Operasional untuk Amazon CloudWatch.](https://github.com/awslabs/aws-config-rules/blob/master/aws-config-conformance-packs/Operational-Best-Practices-for-CloudWatch.yaml)

## Praktik Terbaik Operasional untuk Amazon DynamoDB

Template tersedia di GitHub: [Praktik Terbaik Operasional untuk Amazon DynamoDB.](https://github.com/awslabs/aws-config-rules/blob/master/aws-config-conformance-packs/Operational-Best-Practices-for-Amazon-DynamoDB.yaml)

#### Praktik Terbaik Operasional untuk Amazon S3

Template tersedia di GitHub: [Praktik Terbaik Operasional untuk Amazon S3.](https://github.com/awslabs/aws-config-rules/blob/master/aws-config-conformance-packs/Operational-Best-Practices-for-Amazon-S3.yaml)

# Praktik Terbaik Operasional untuk APRA CPG 234

Paket kesesuaian menyediakan kerangka kerja kepatuhan tujuan umum yang dirancang untuk memungkinkan Anda membuat pemeriksaan tata kelola keamanan, operasional, atau pengoptimalan biaya menggunakan aturan dan tindakan remediasi terkelola atau khusus. AWS Config AWS Config Paket Kesesuaian, sebagai contoh templat, tidak dirancang untuk sepenuhnya memastikan kepatuhan terhadap tata kelola atau standar kepatuhan tertentu. Anda bertanggung jawab untuk

membuat penilaian sendiri tentang apakah penggunaan Layanan oleh Anda memenuhi persyaratan hukum dan peraturan yang berlaku.

Berikut ini memberikan contoh pemetaan antara Australian Prudential Regulation Authority (APRA) CPG 234 dan aturan Config terkelola. AWS Setiap aturan Config berlaku untuk AWS sumber daya tertentu, dan terkait dengan satu atau lebih kontrol APRA CPG 234. Kontrol APRA CPG 234 dapat dikaitkan dengan beberapa aturan Config. Lihat tabel di bawah ini untuk detail lebih lanjut dan panduan terkait pemetaan ini.

[Templat paket kesesuaian sampel ini berisi pemetaan ke kontrol dalam APRA CPG 234 2019, yang](https://www.apra.gov.au/sites/default/files/cpg_234_information_security_june_2019_1.pdf)  [dibuat oleh Persemakmuran Australia dan dapat ditemukan di Panduan Praktik Prudential: CPG](https://www.apra.gov.au/sites/default/files/cpg_234_information_security_june_2019_1.pdf) [234 Keamanan Informasi.](https://www.apra.gov.au/sites/default/files/cpg_234_information_security_june_2019_1.pdf) [Lisensi kerangka kerja di bawah Lisensi Creative Commons Australia](https://www.apra.gov.au/copyright)  [Attribution 3.0 dan informasi hak cipta untuk kerangka kerja \(termasuk penafian jaminan\) dapat](https://www.apra.gov.au/copyright)  [ditemukan di APRA | Hak Cipta.](https://www.apra.gov.au/copyright)

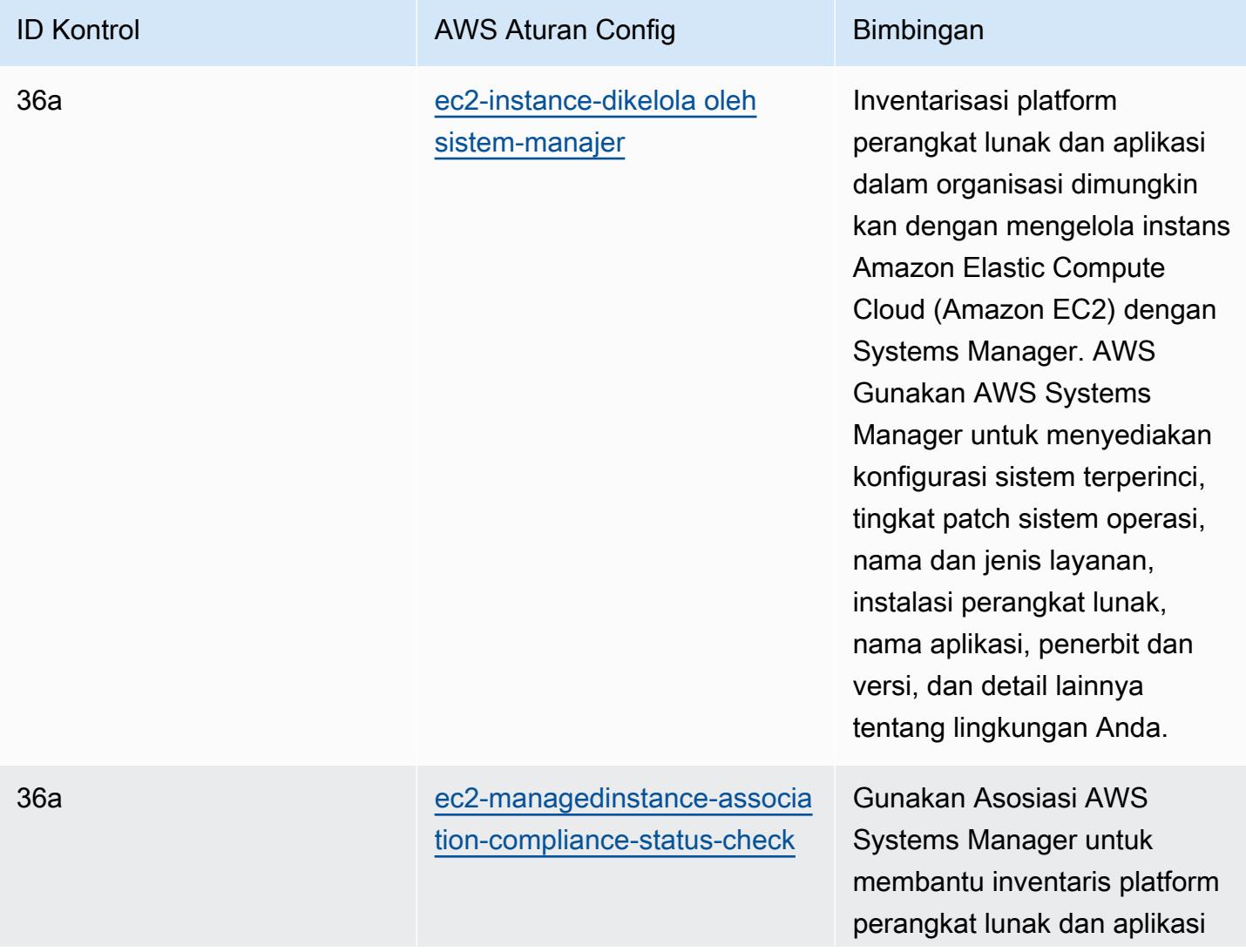

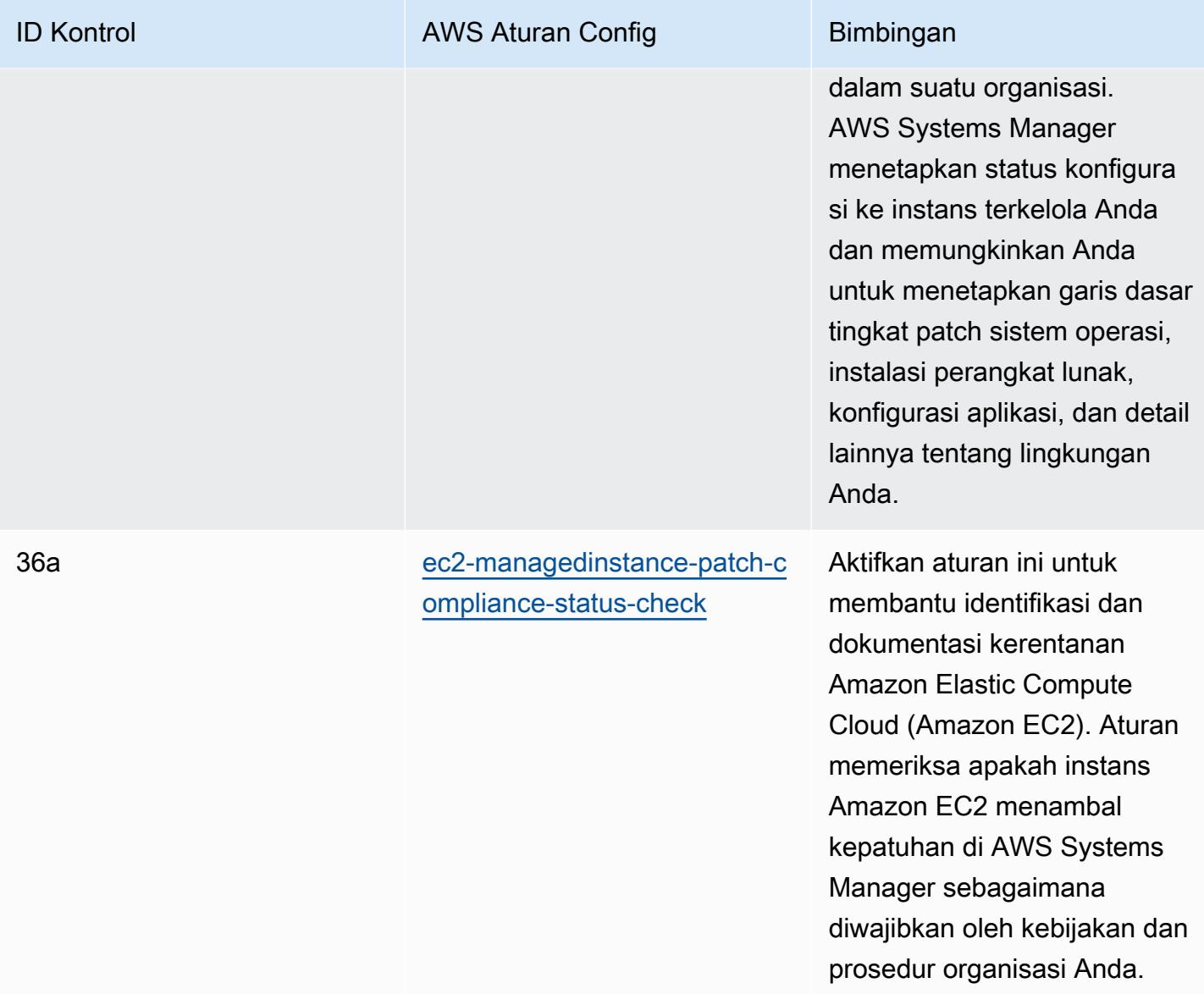

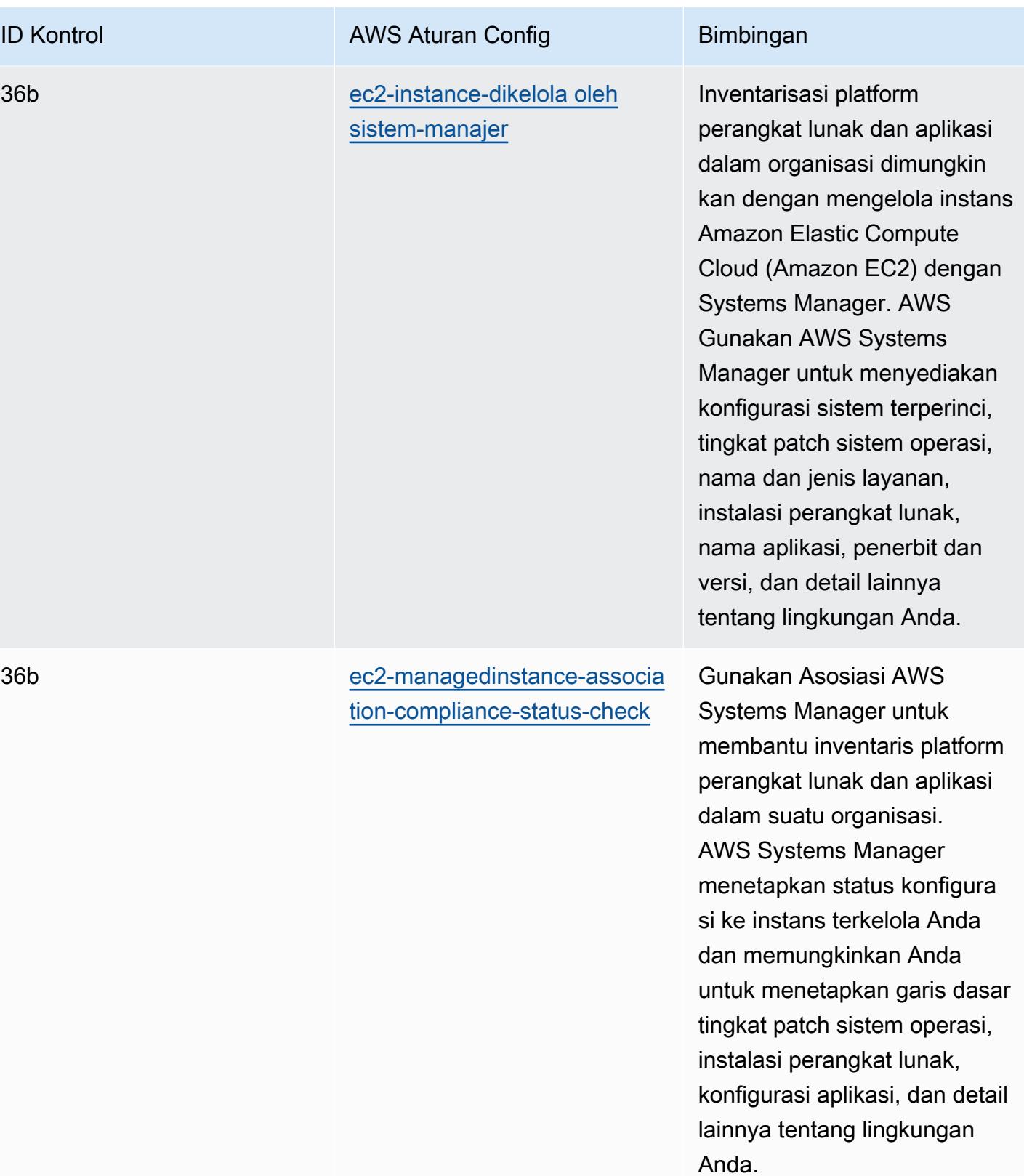

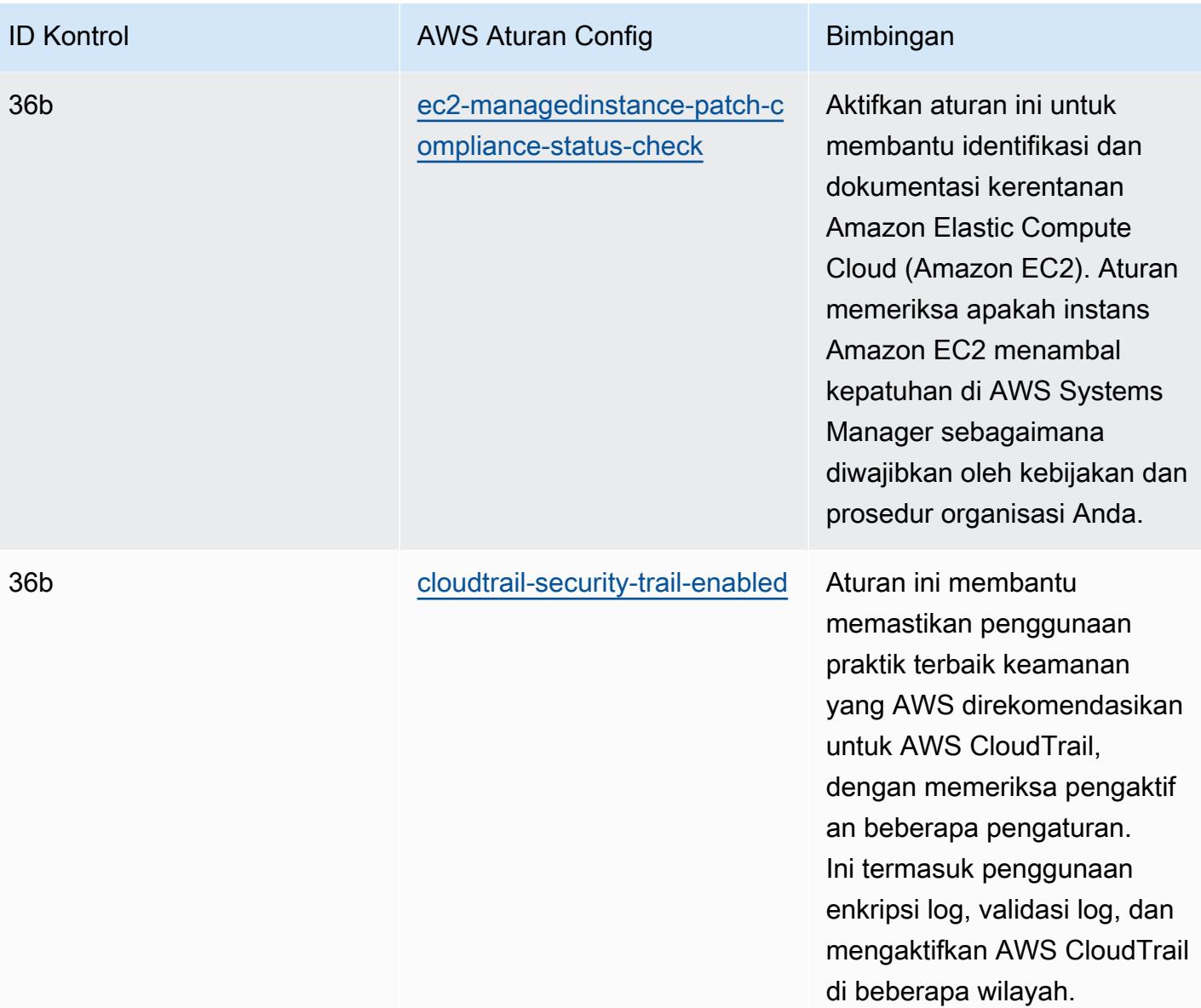

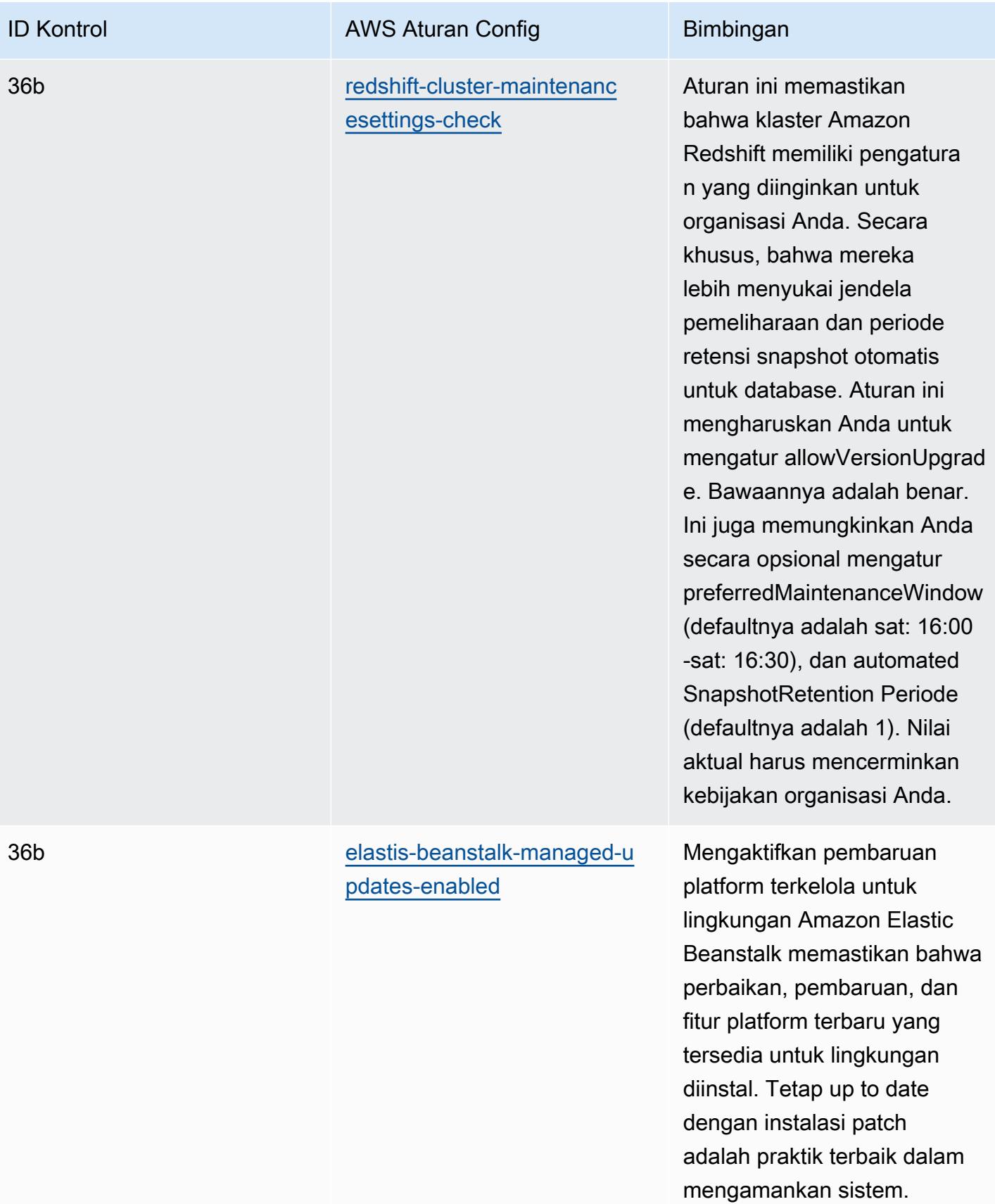

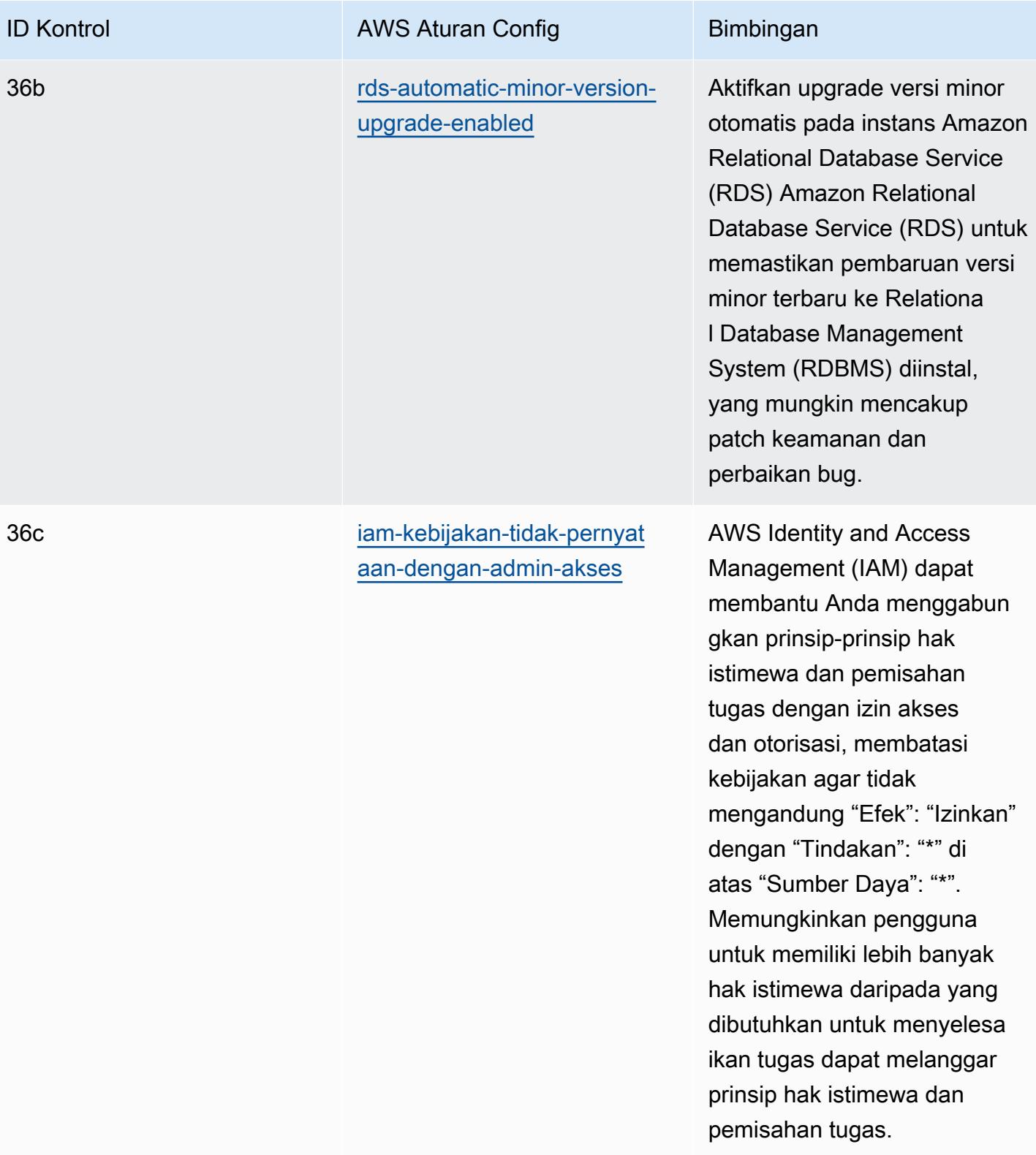

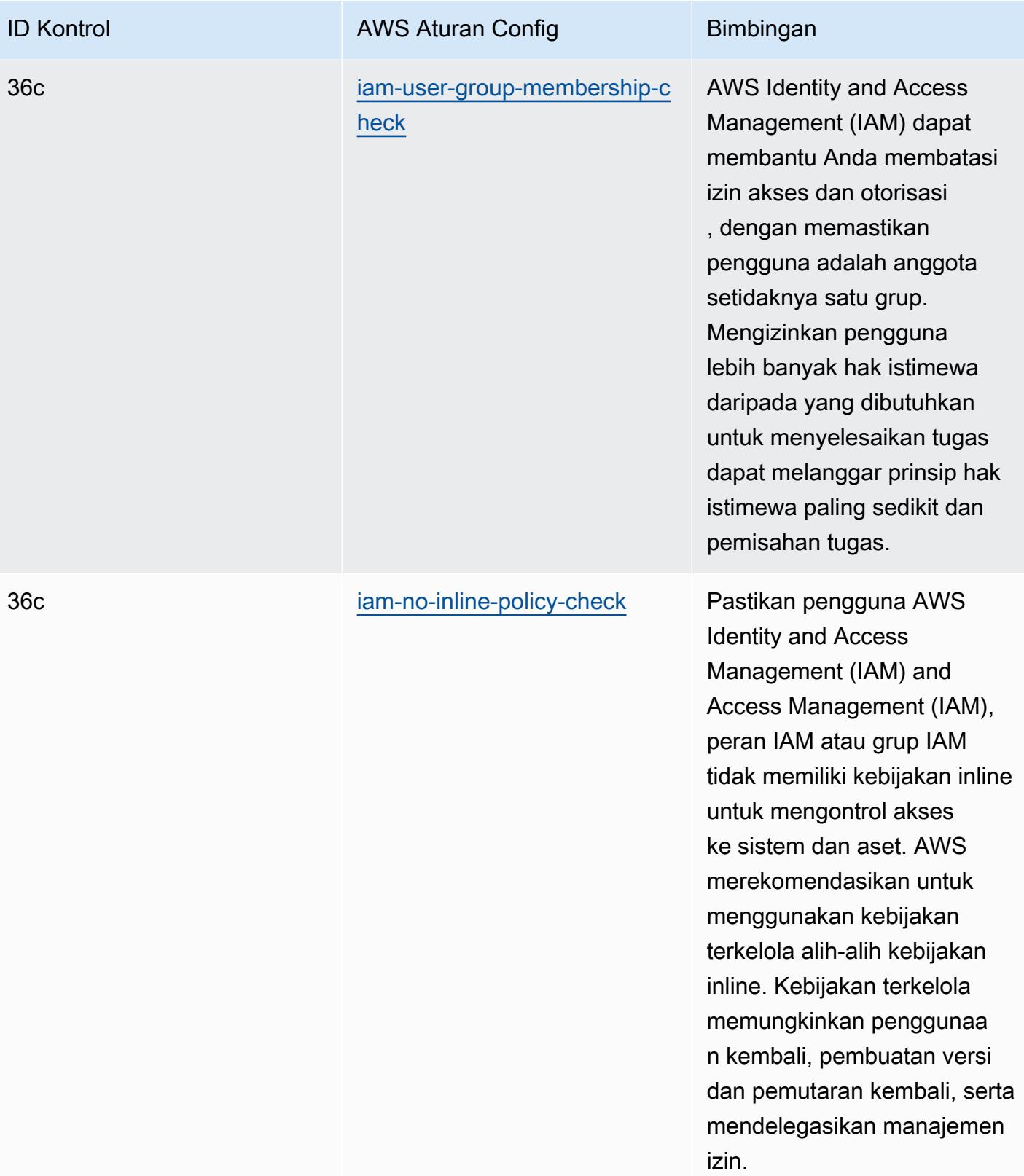

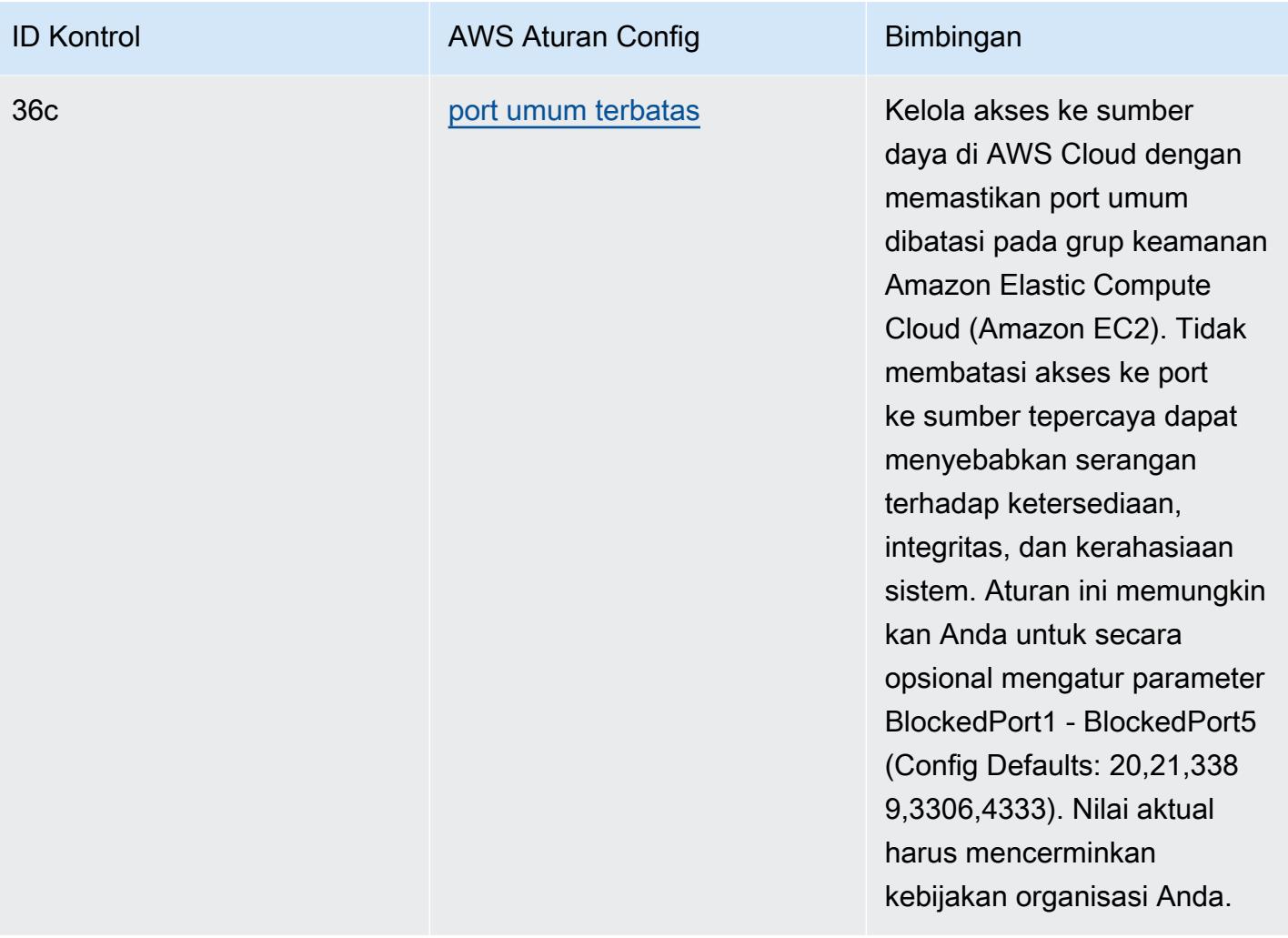

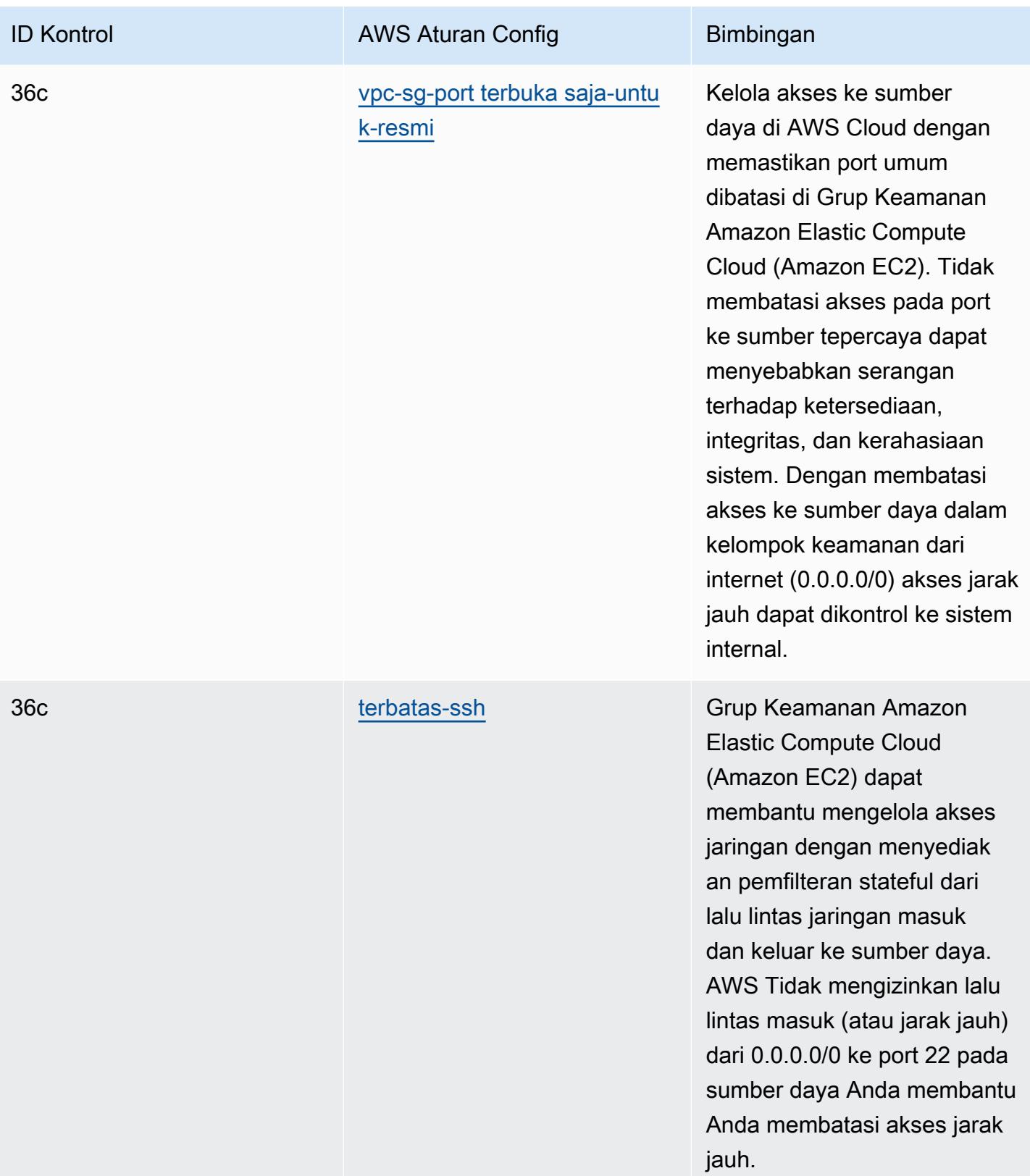

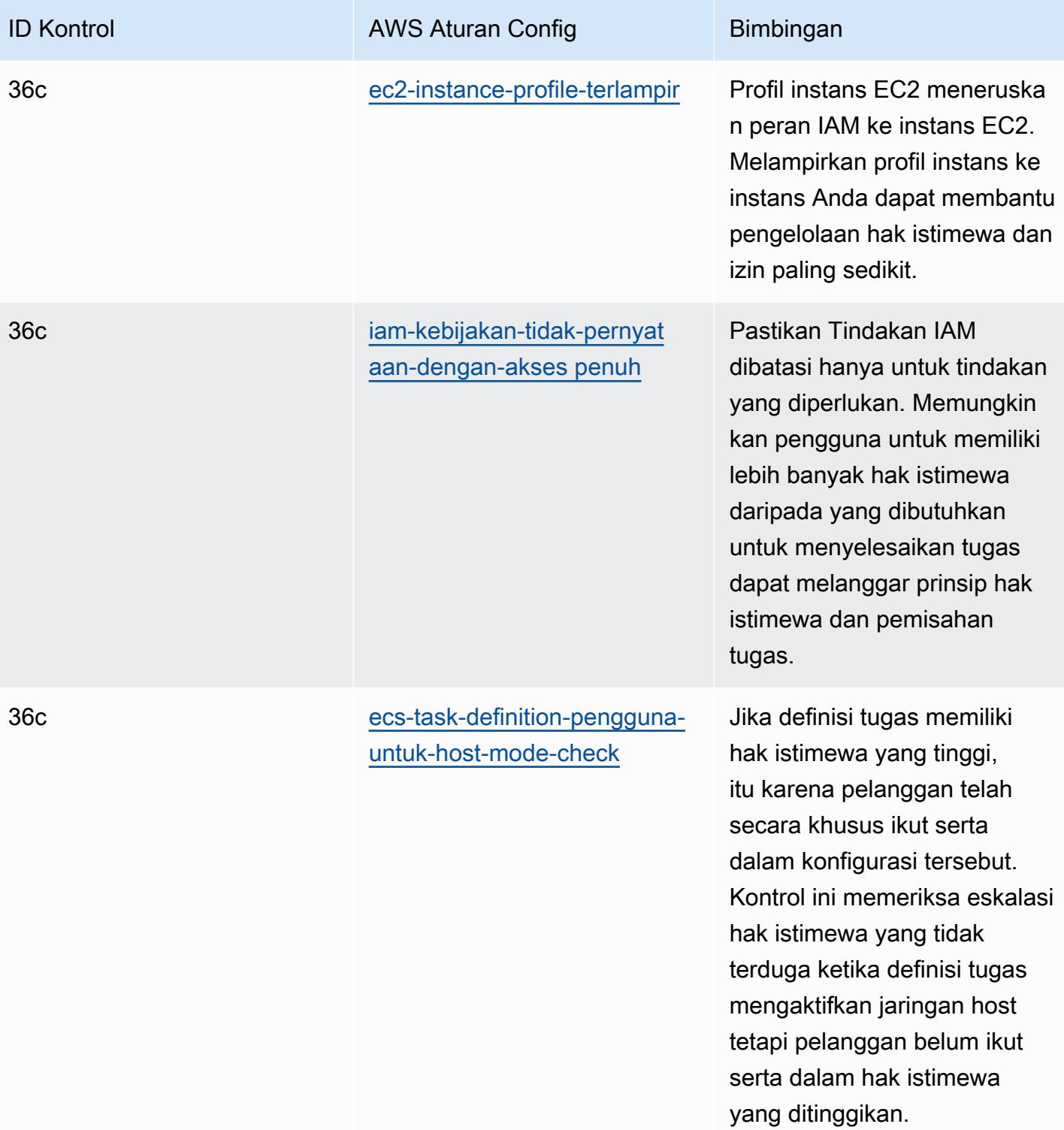

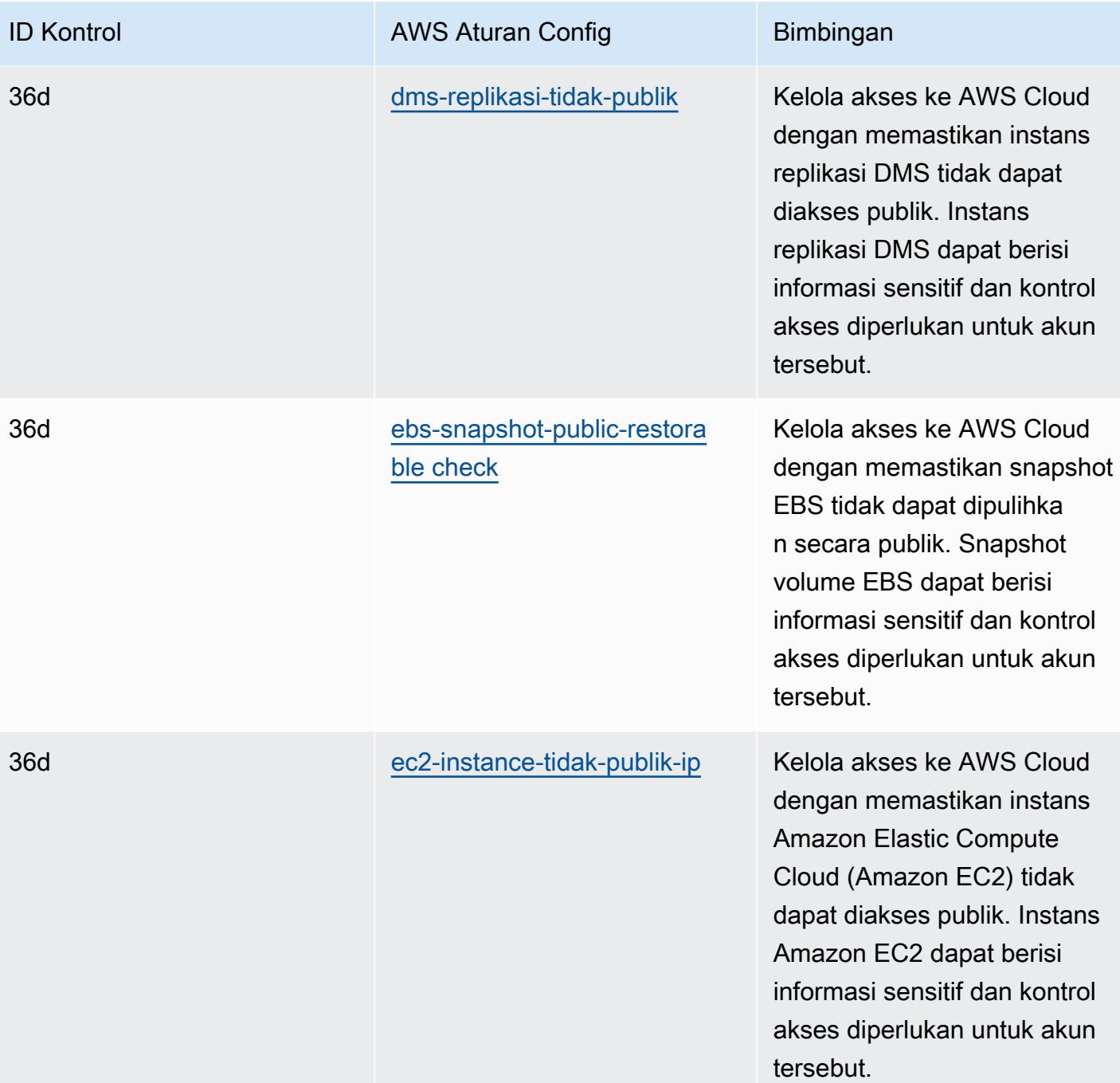

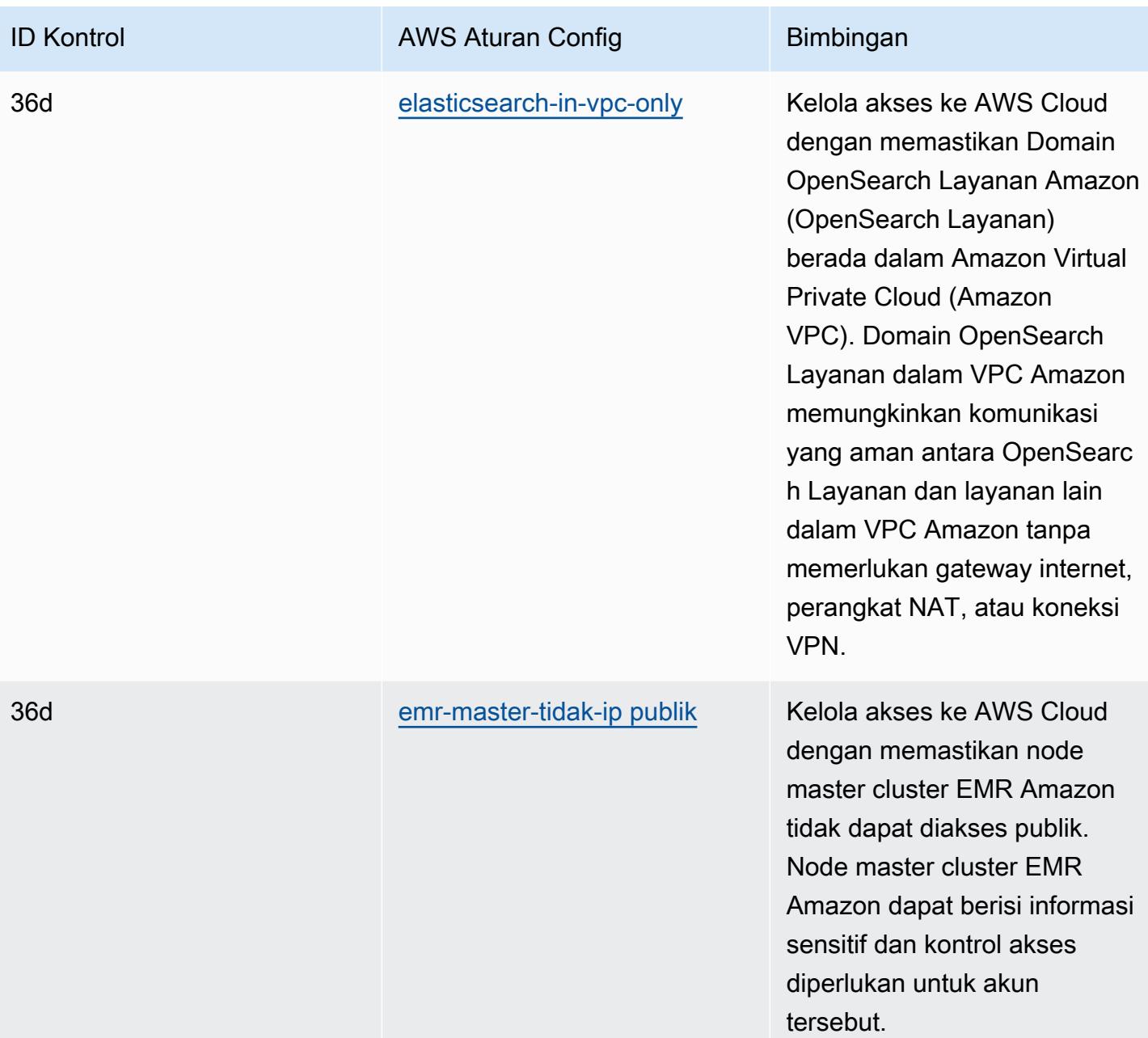

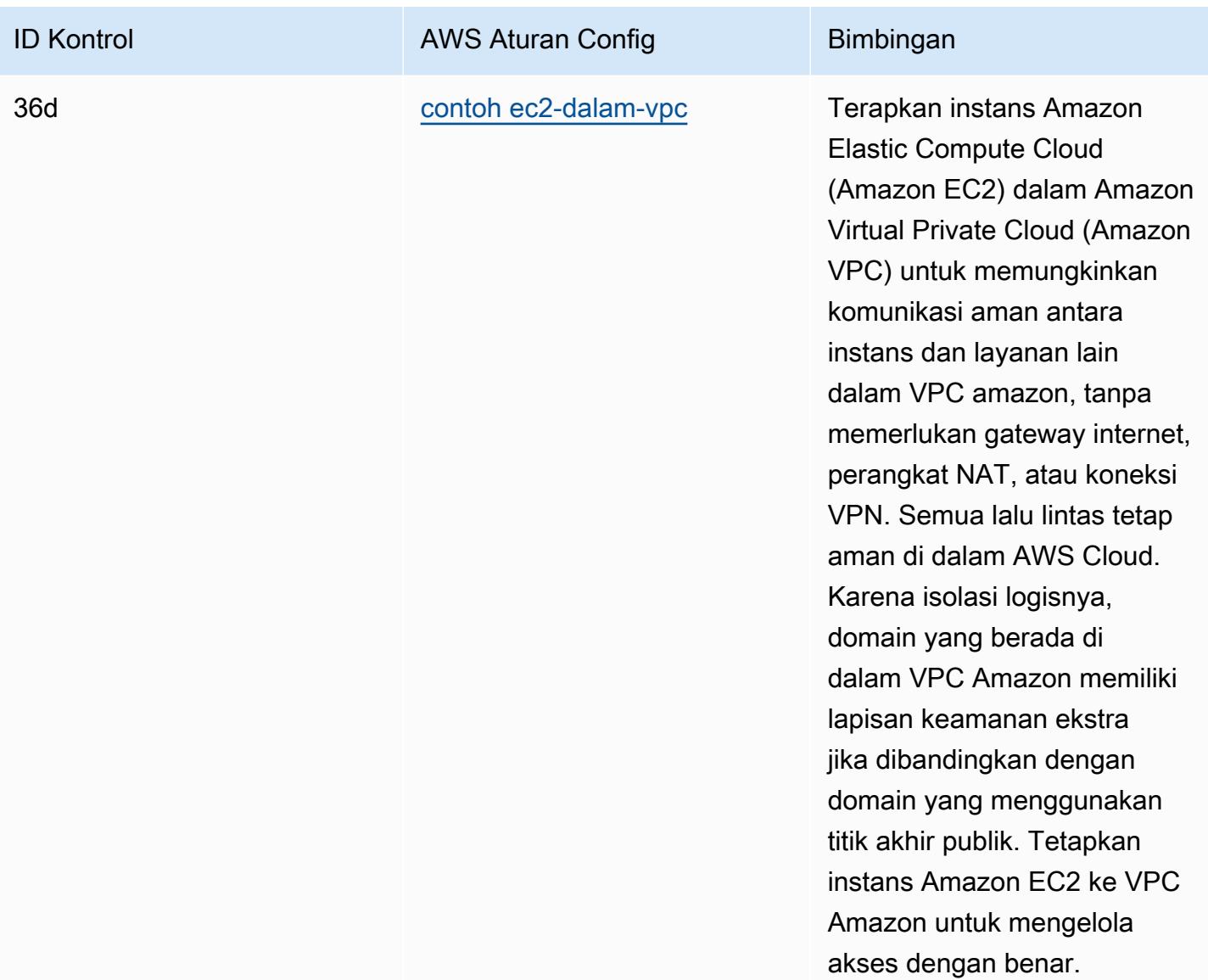

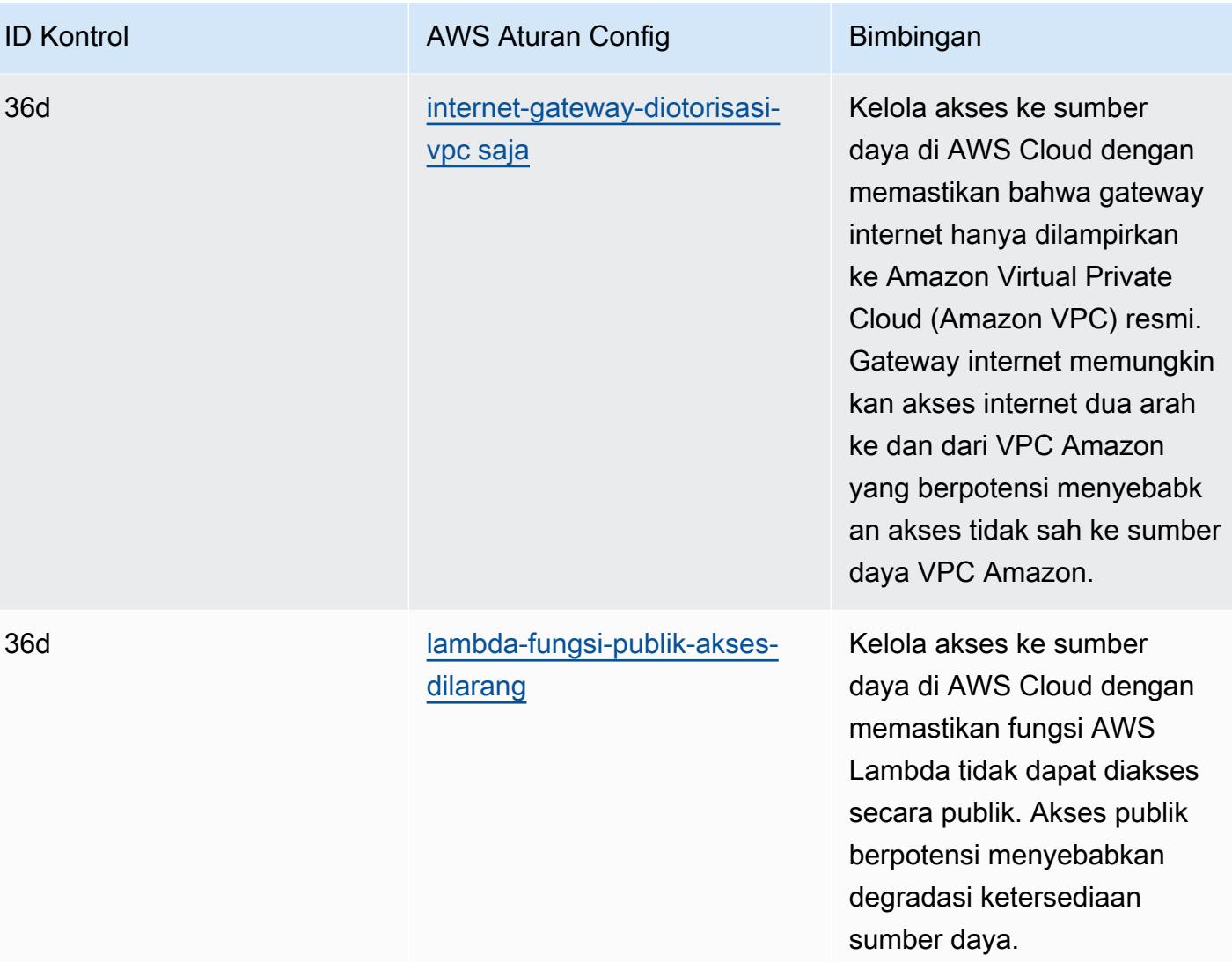

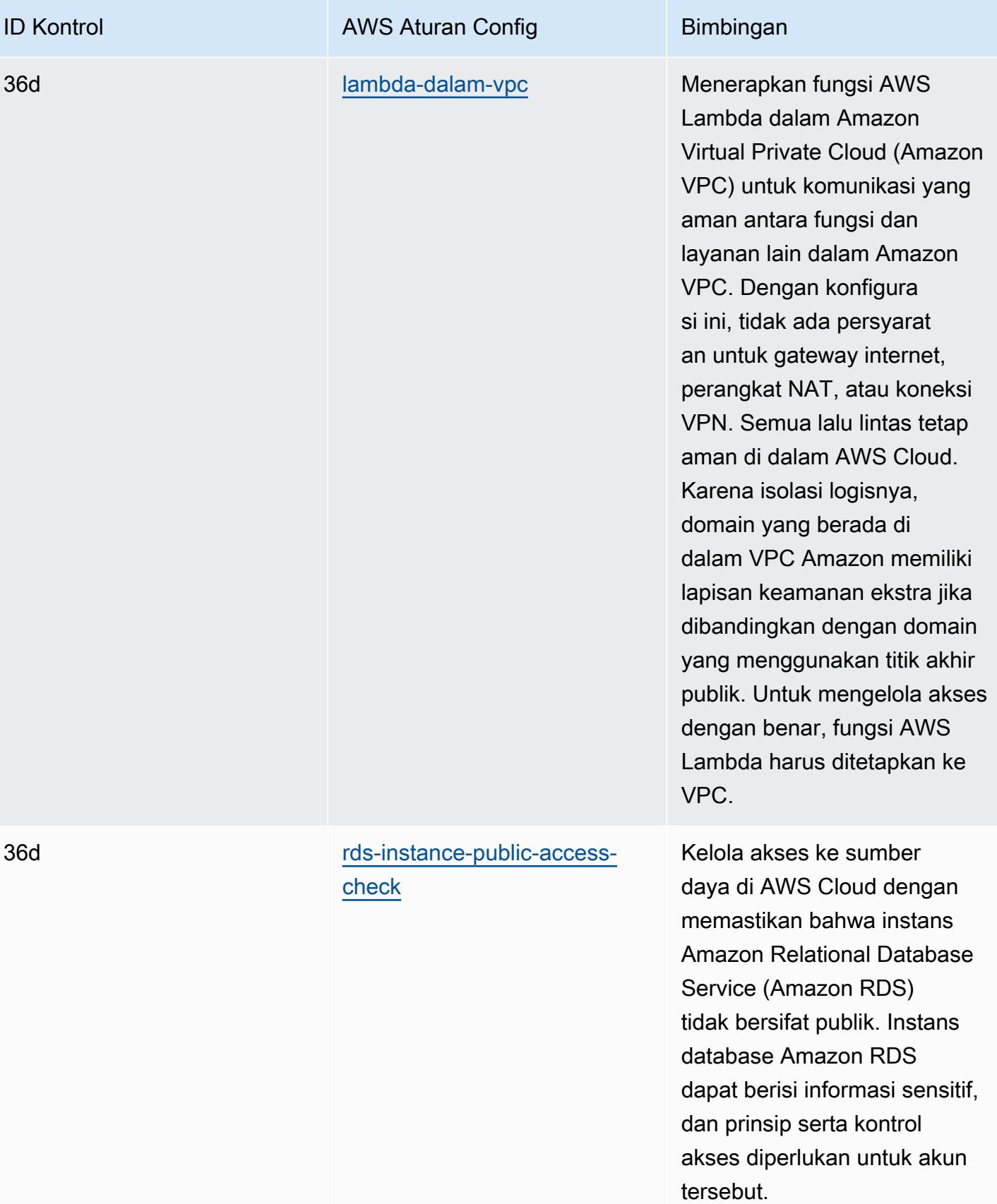

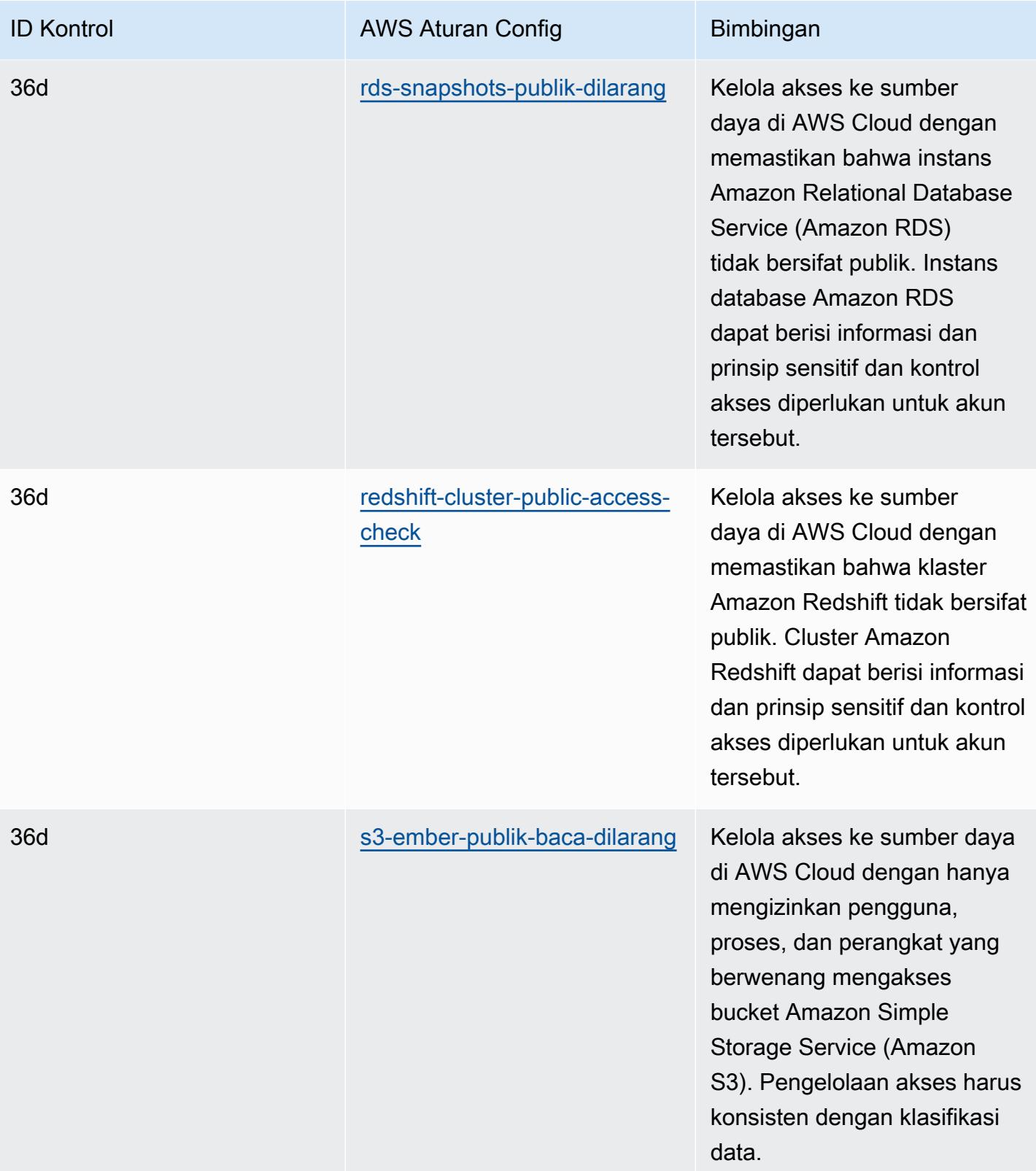

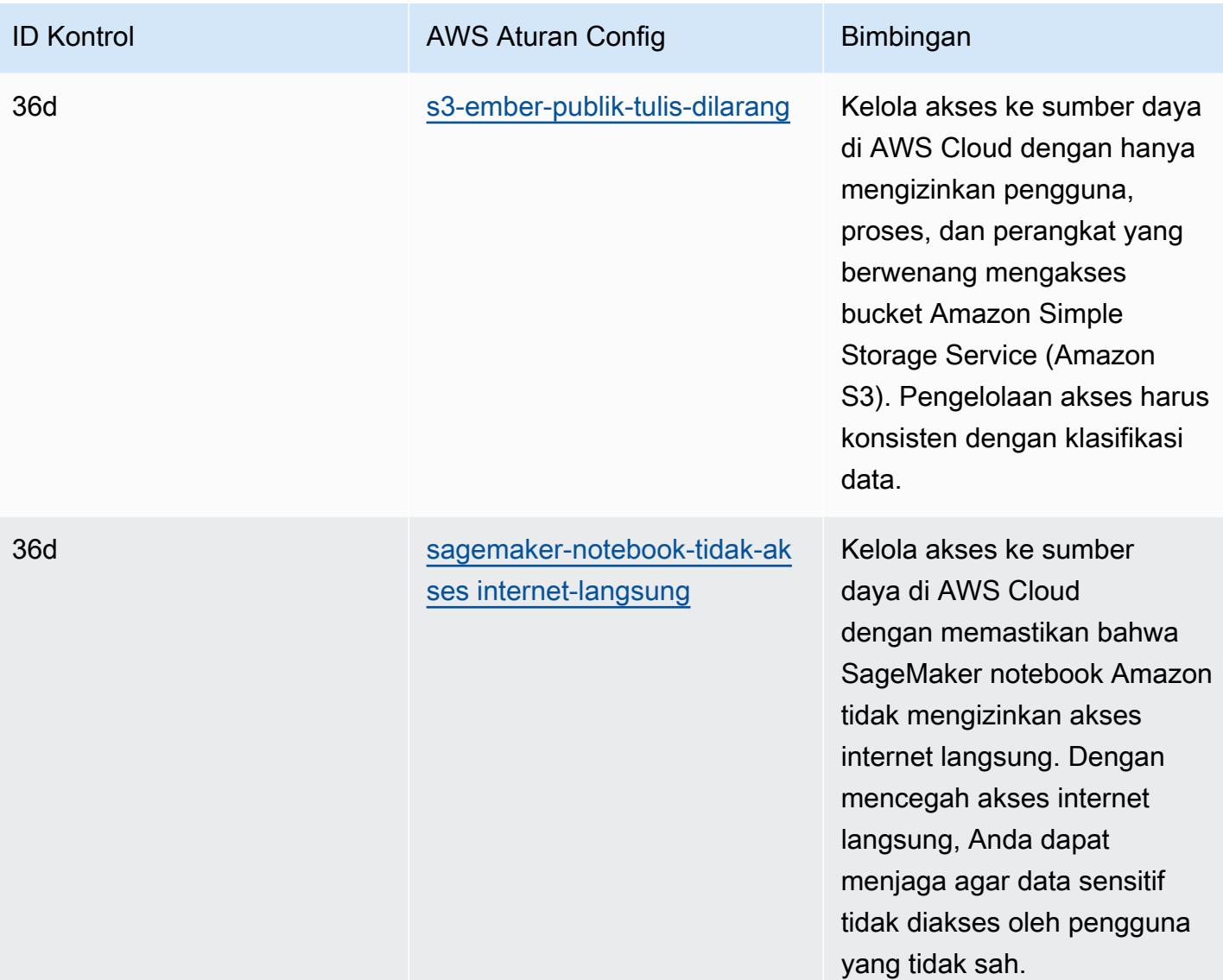

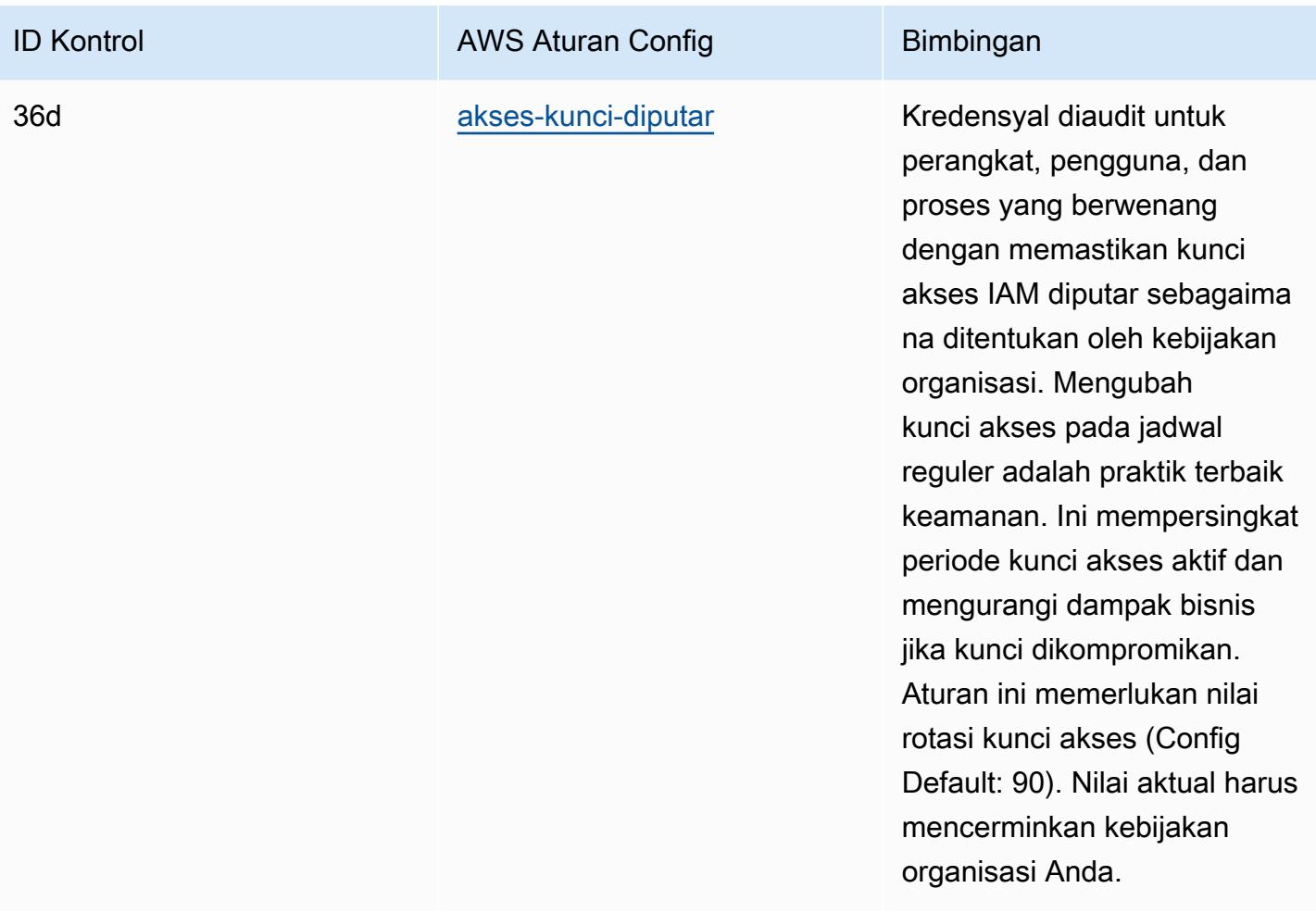
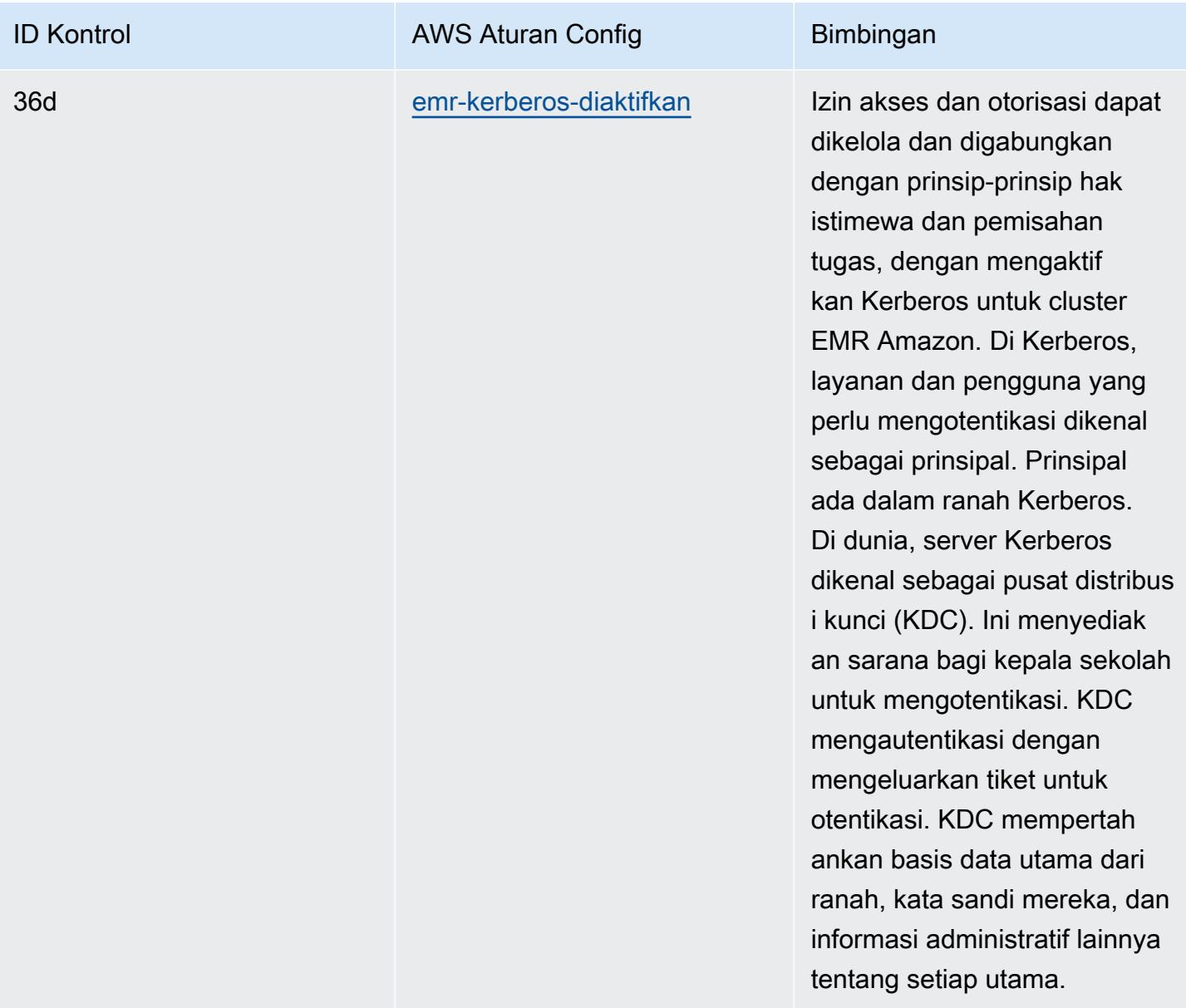

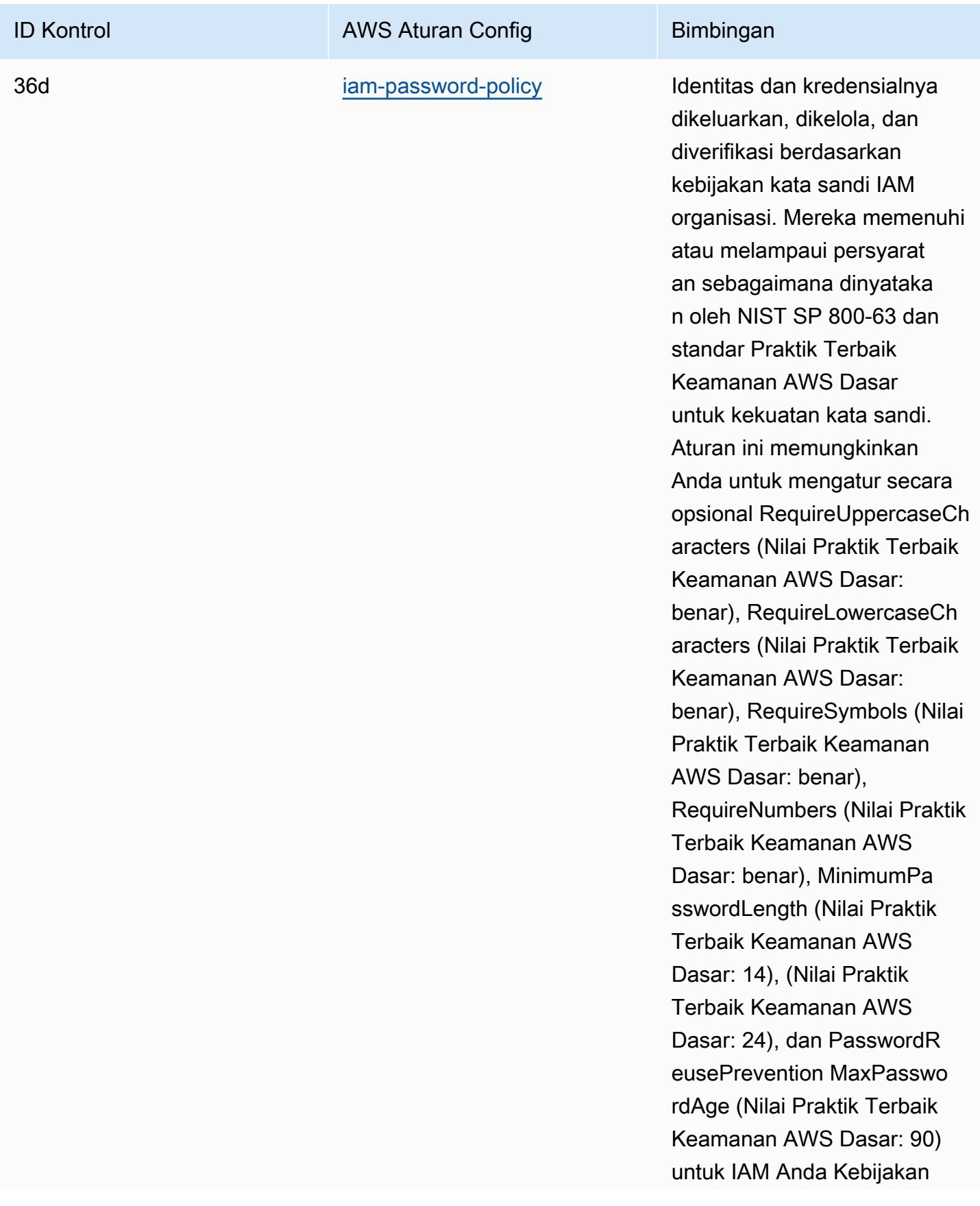

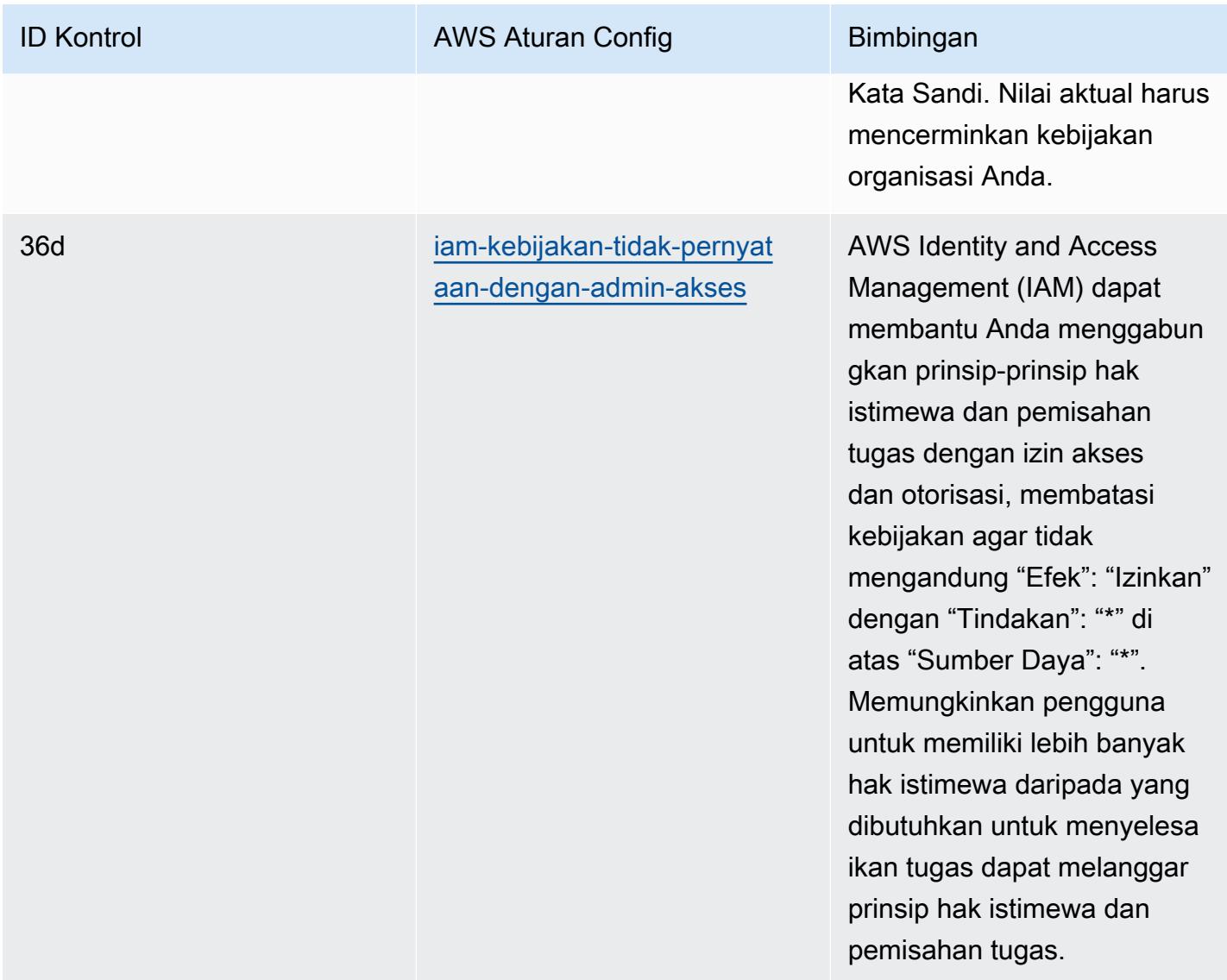

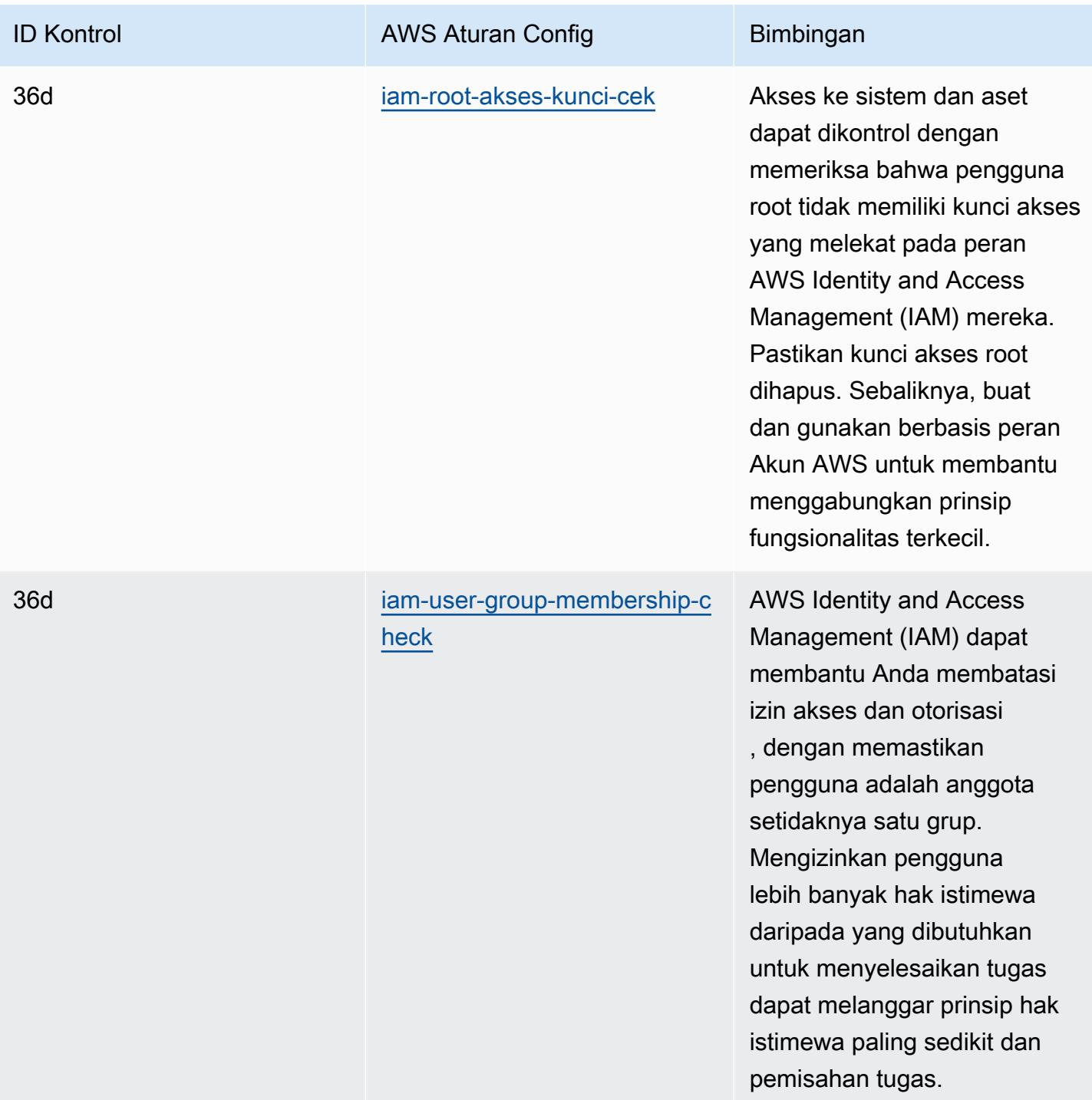

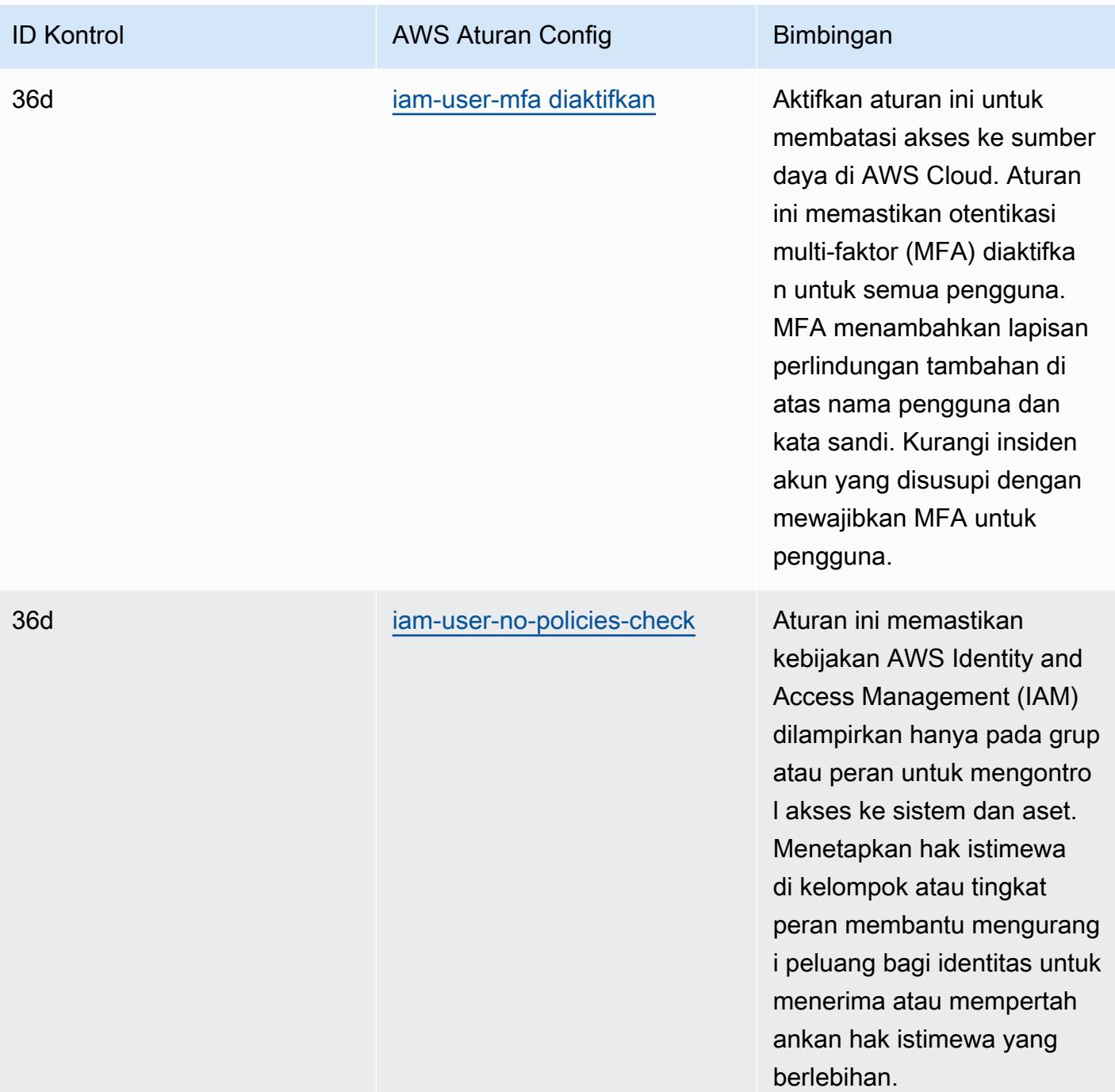

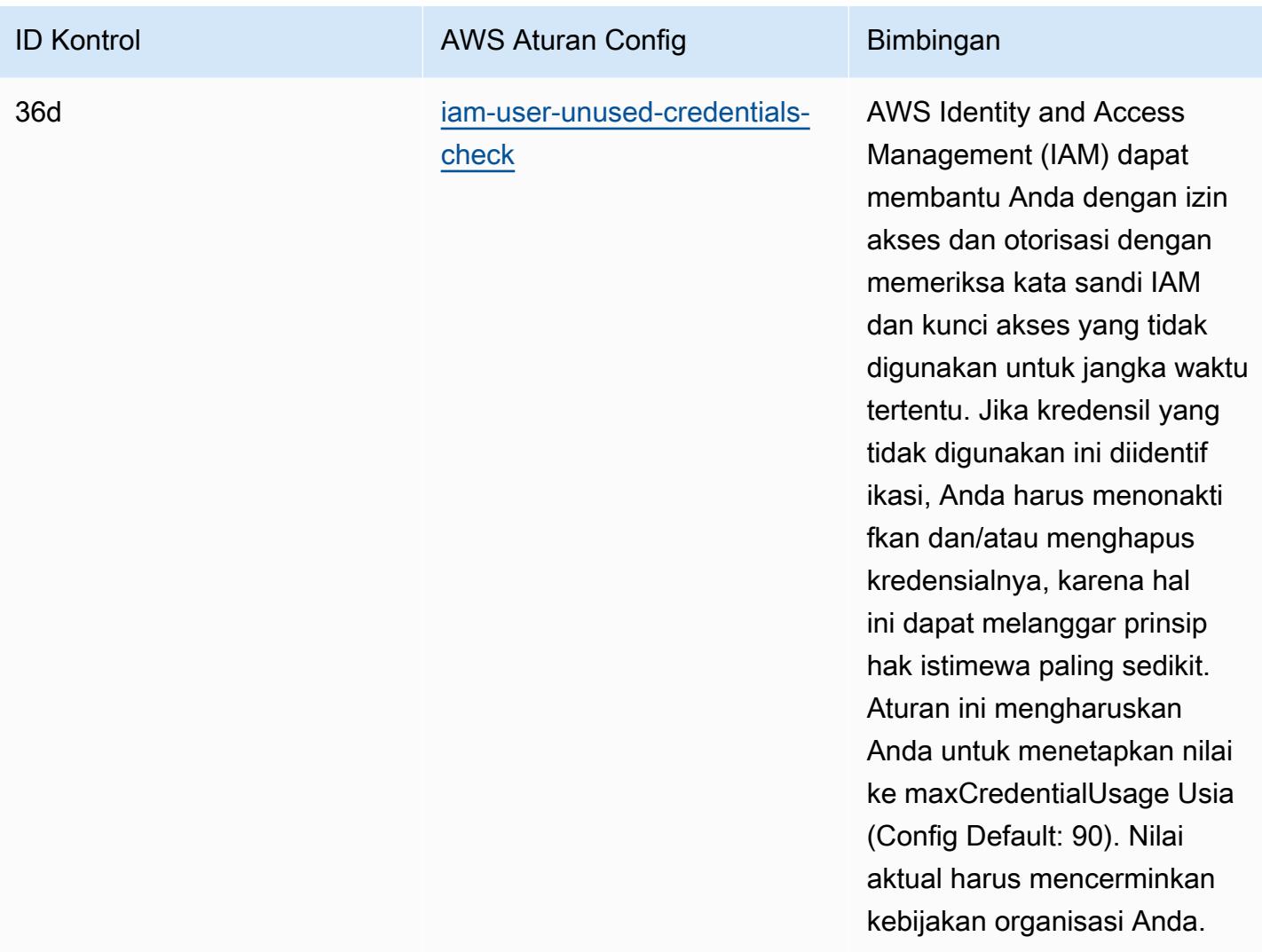

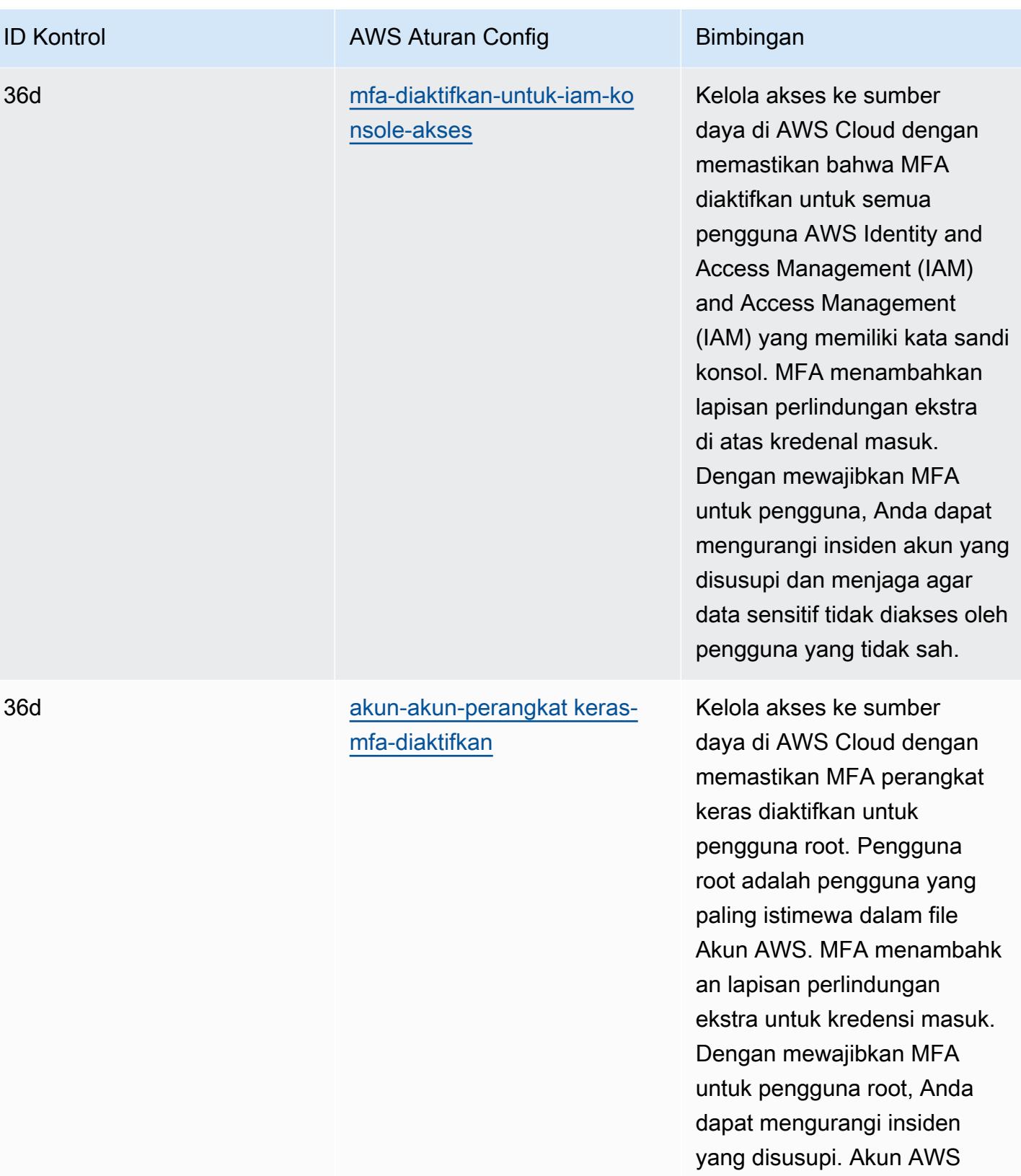

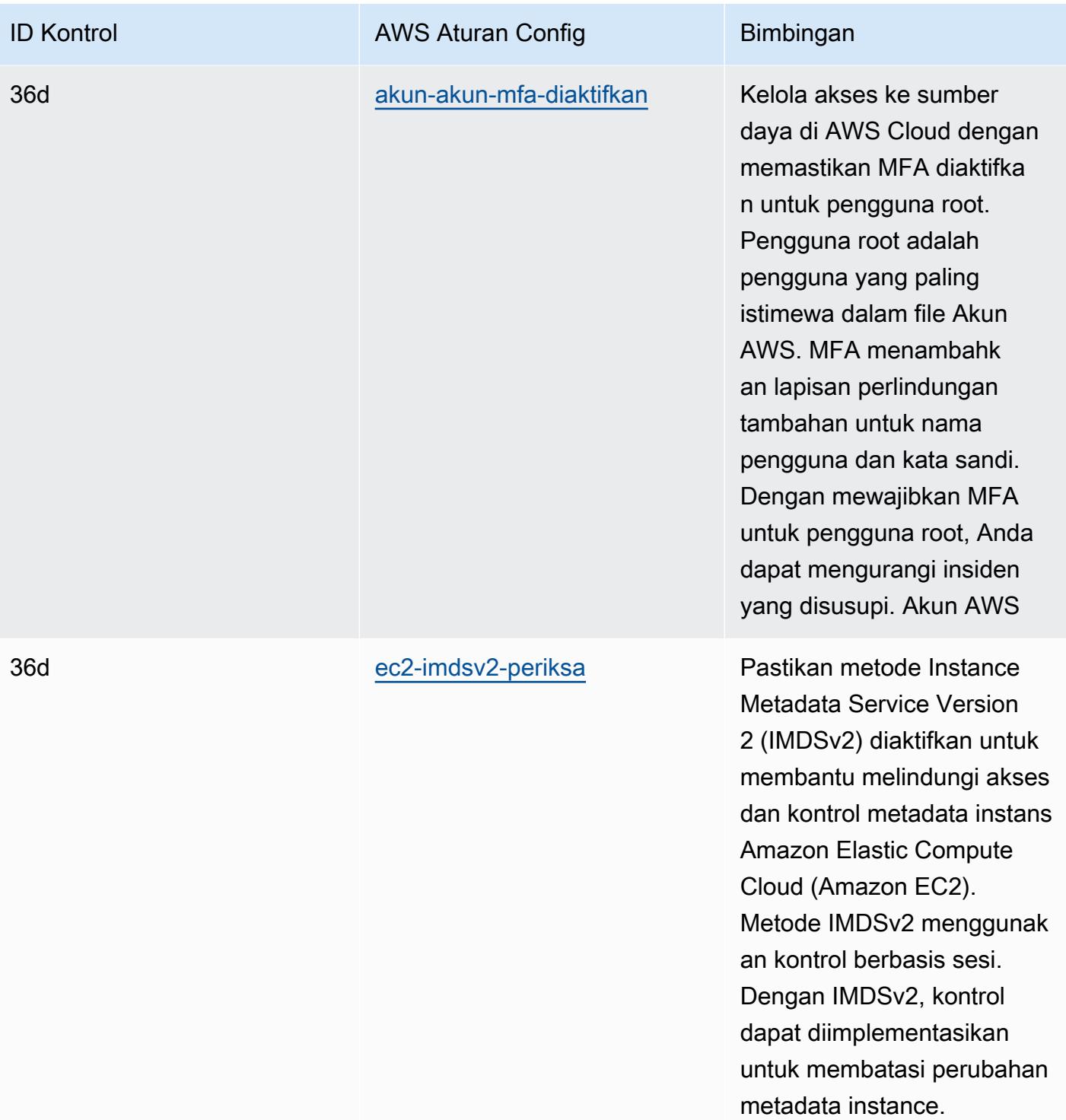

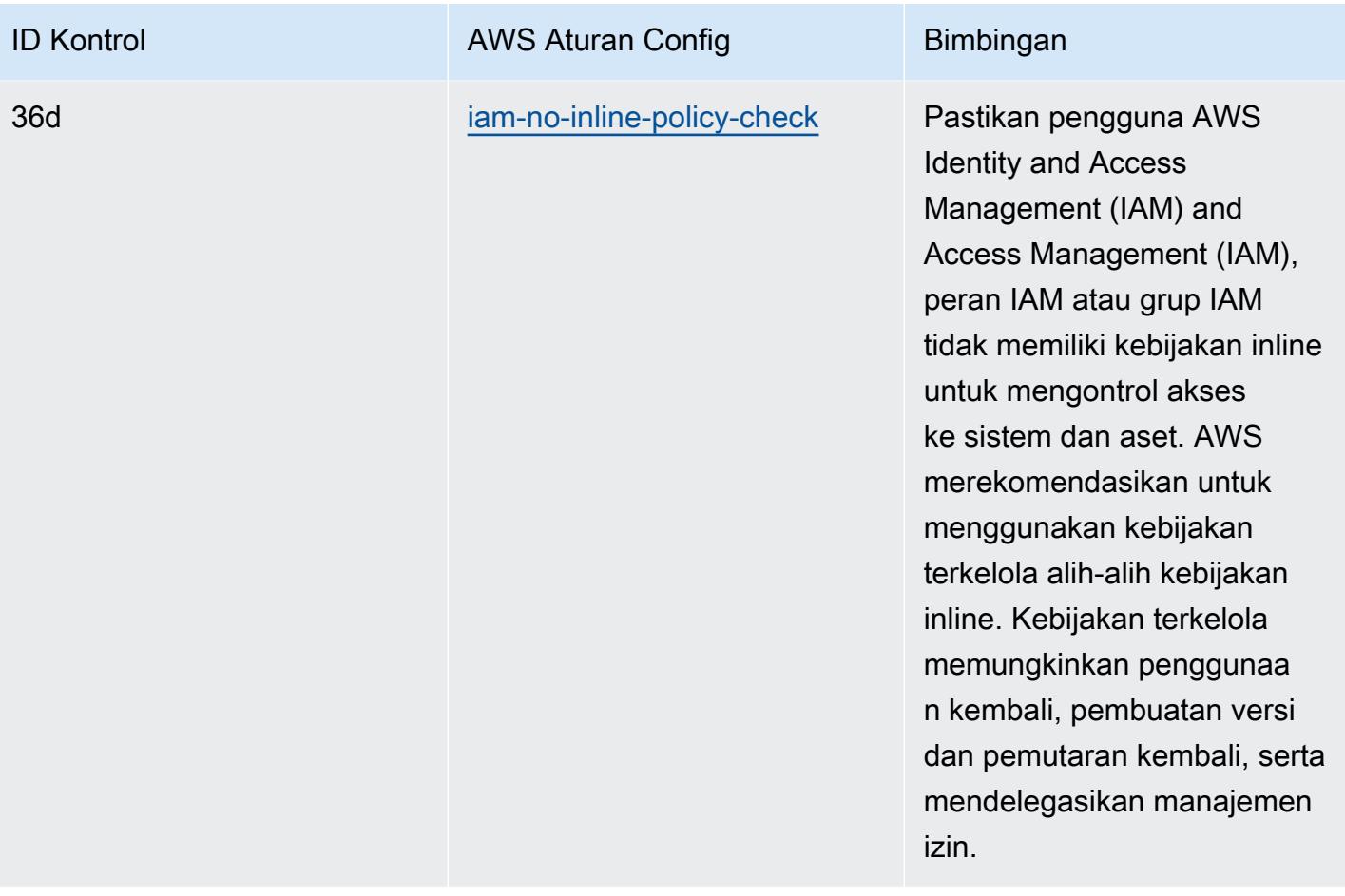

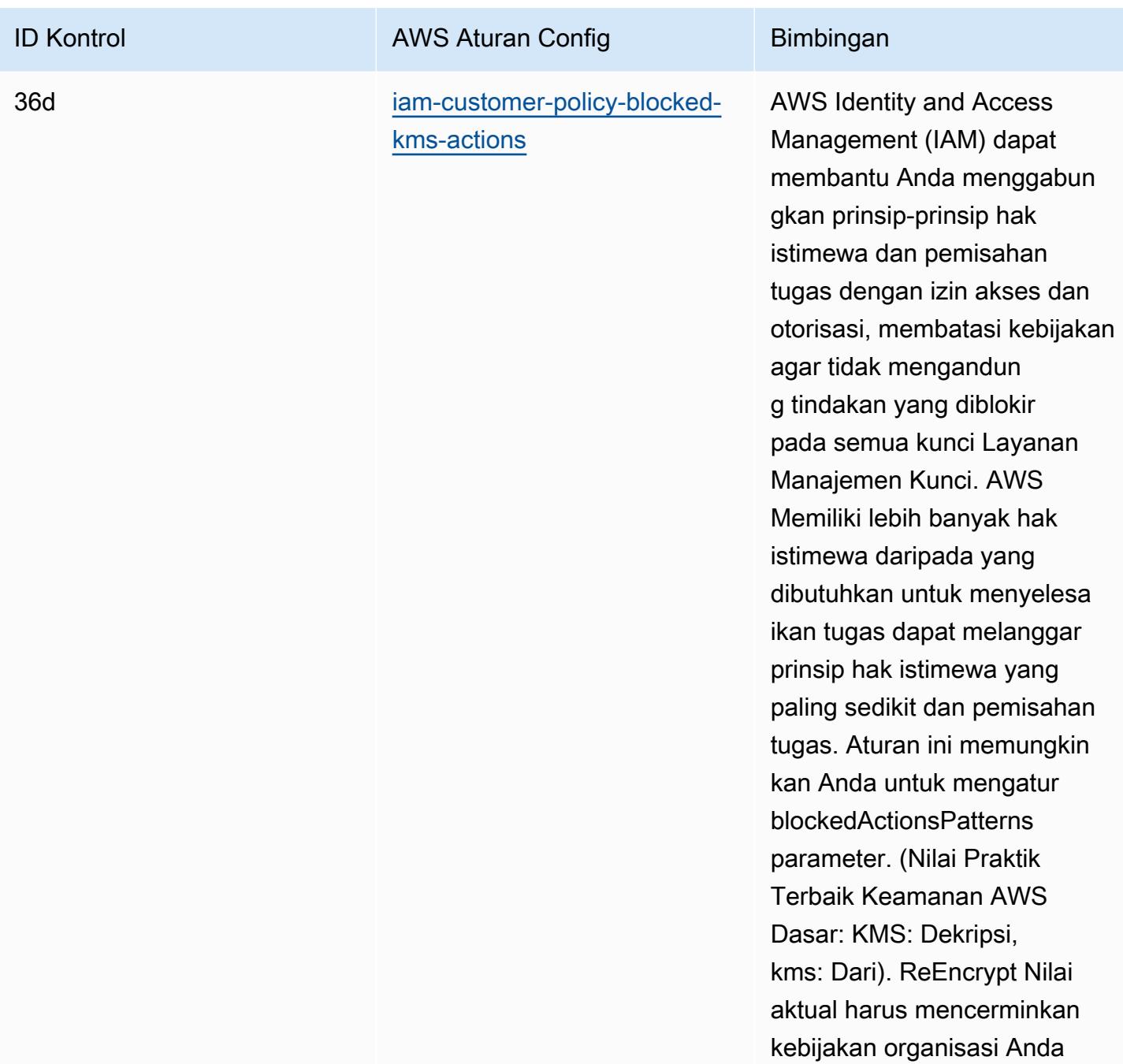

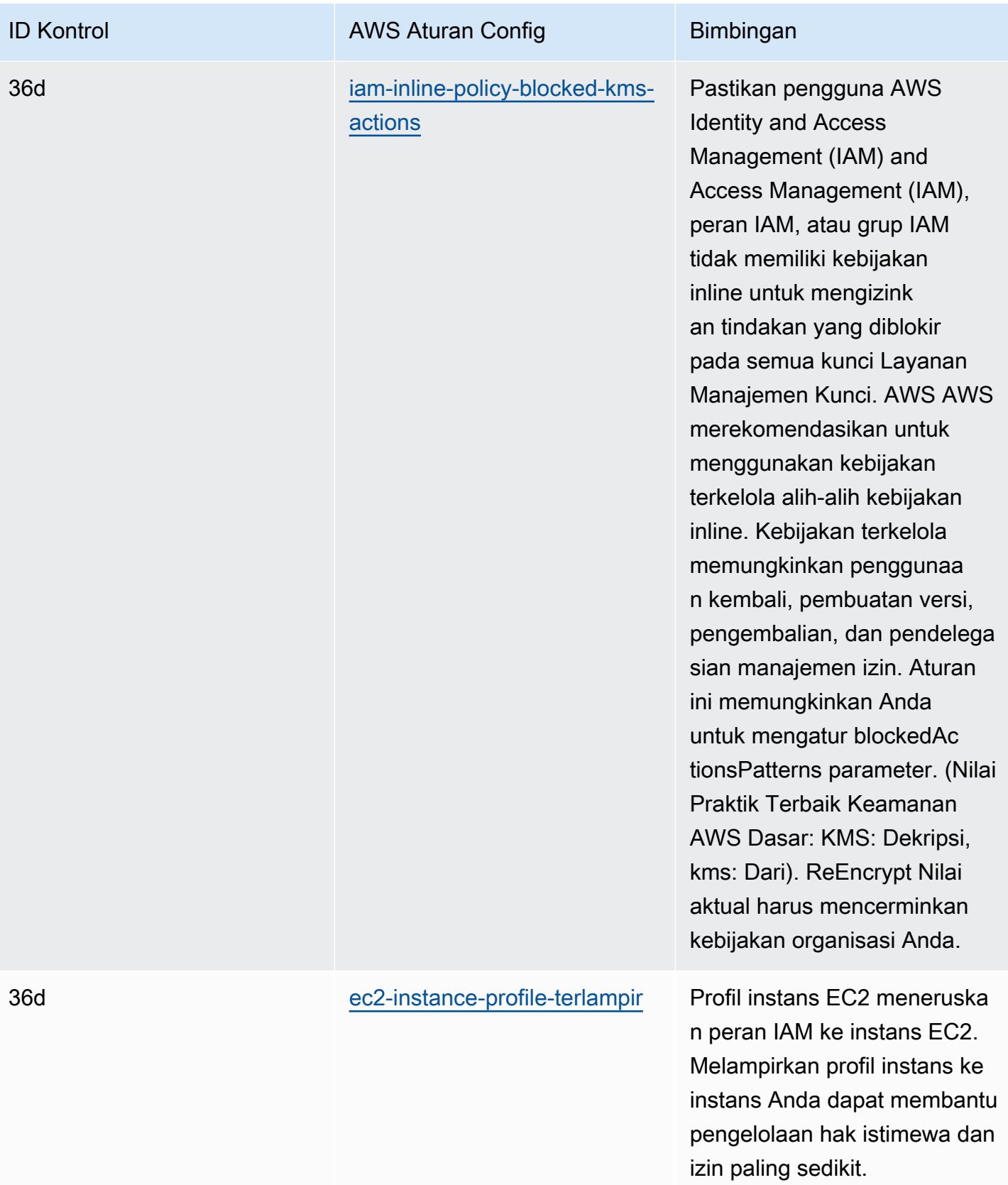

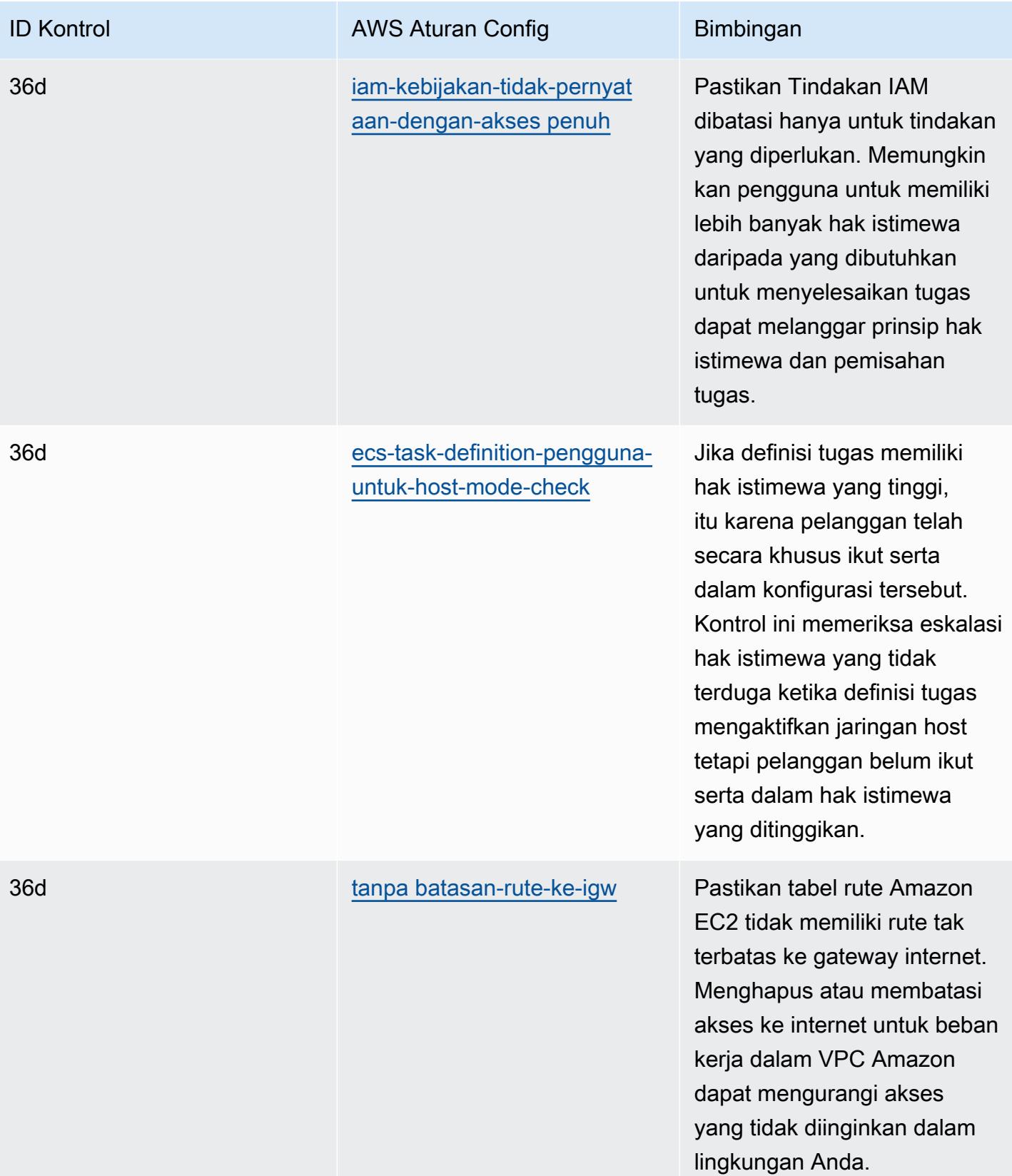

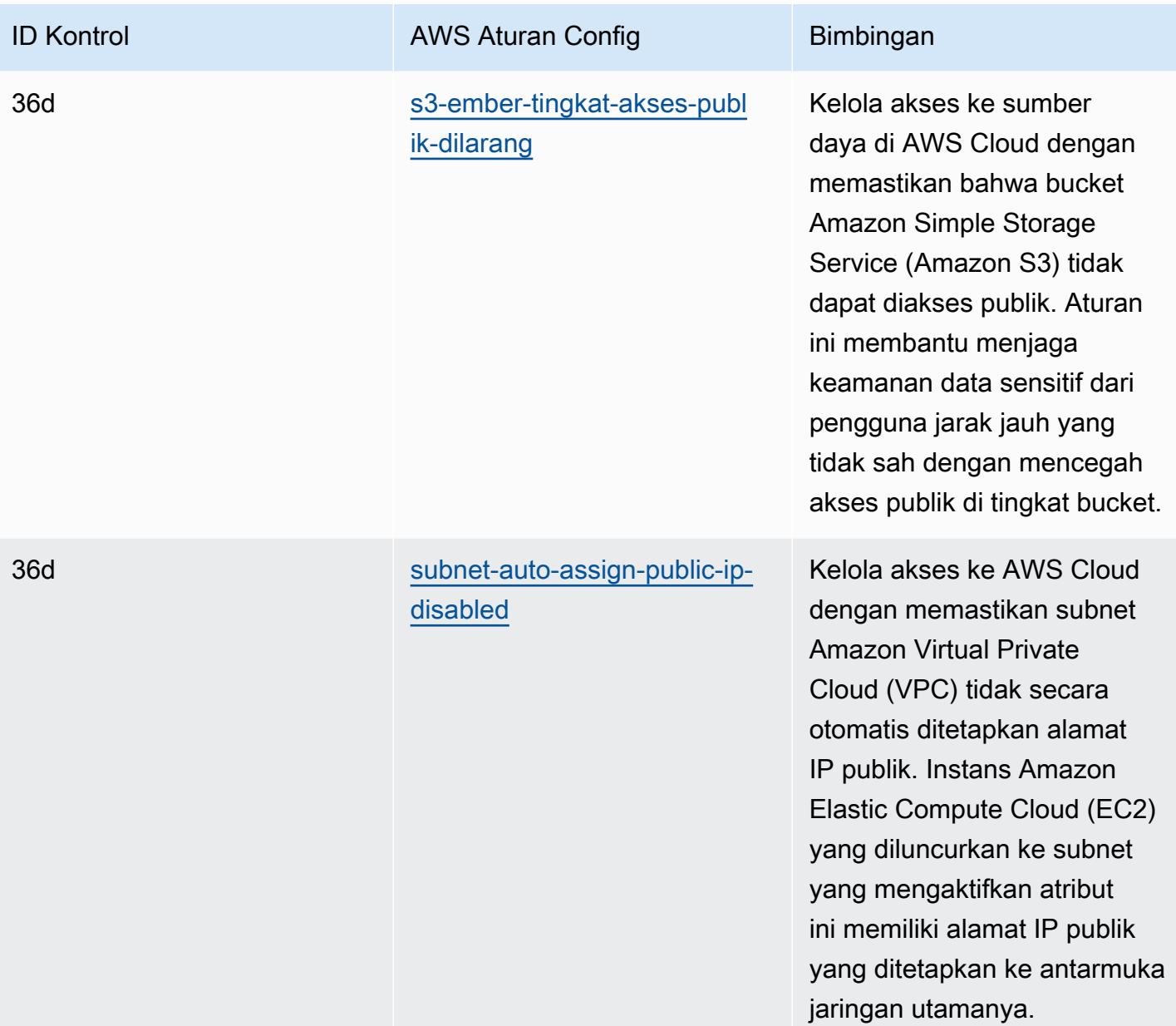

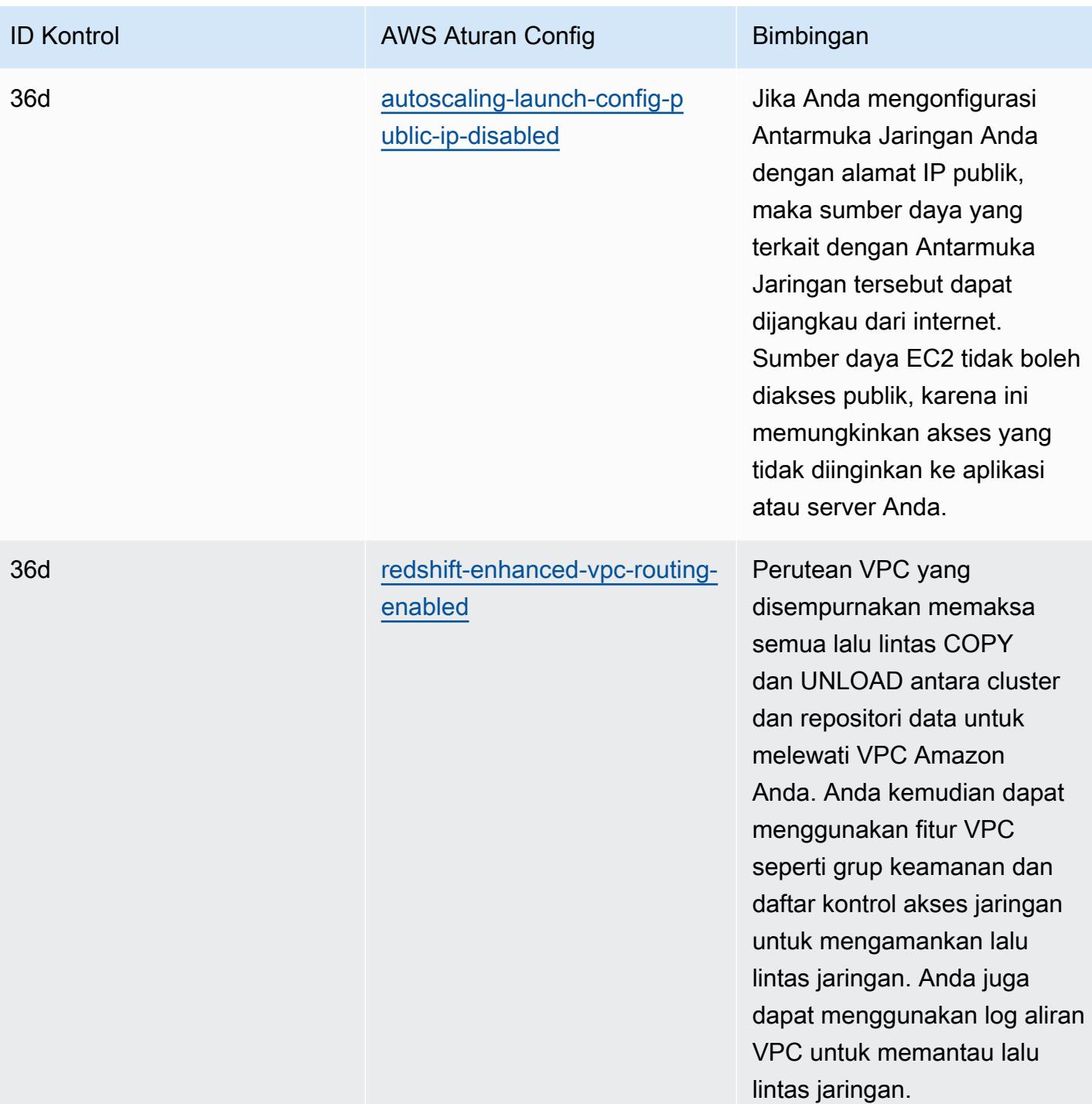

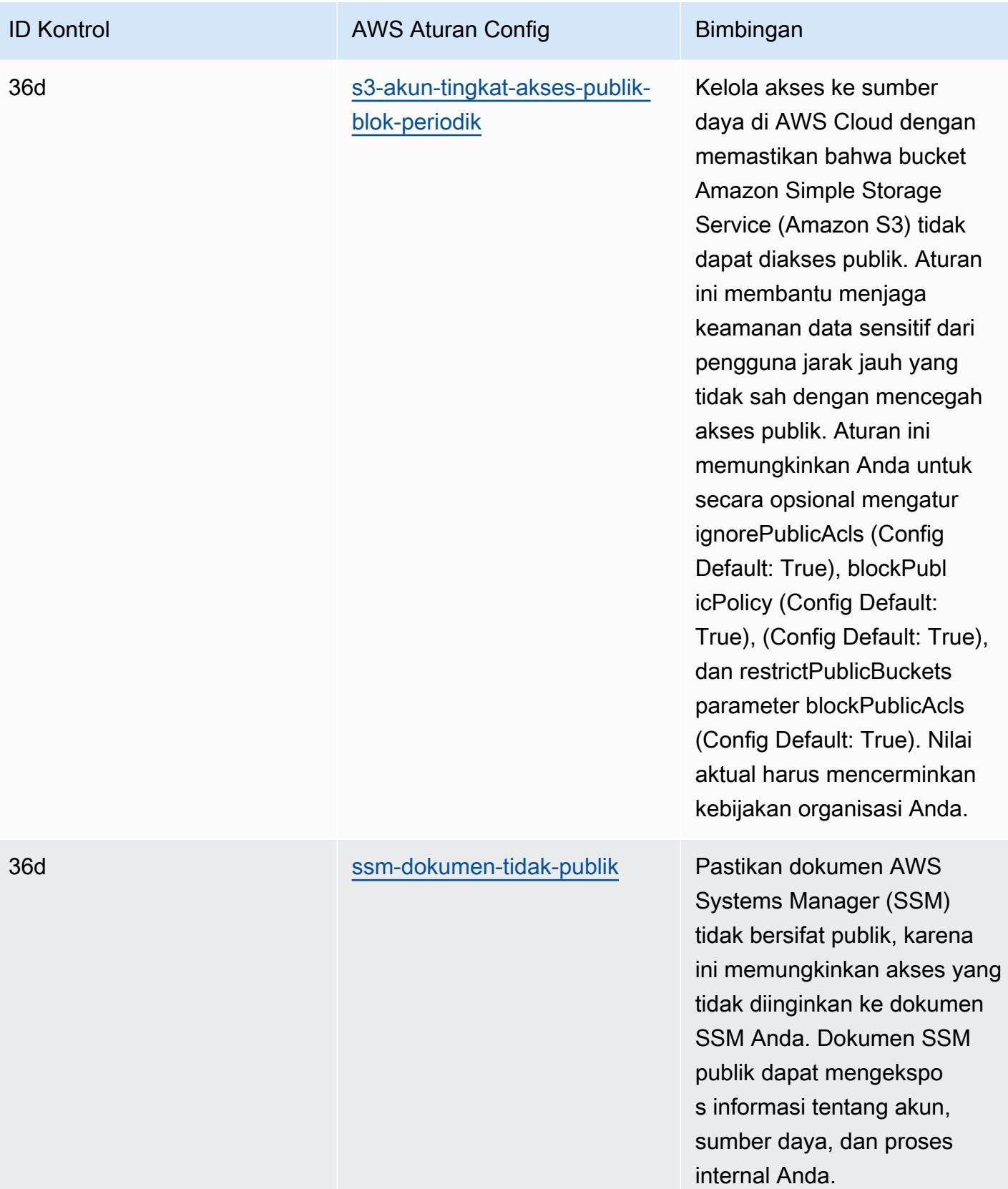

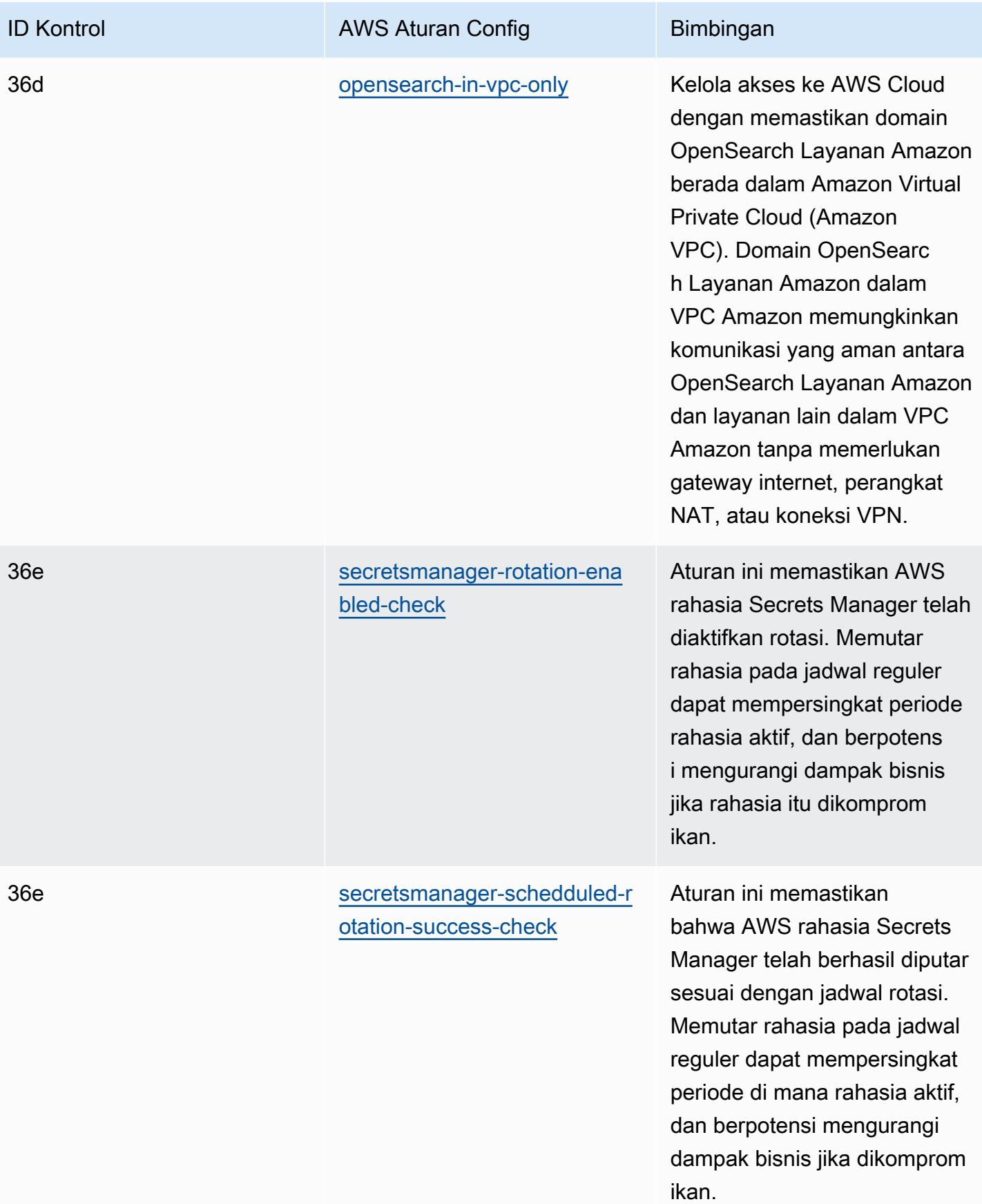

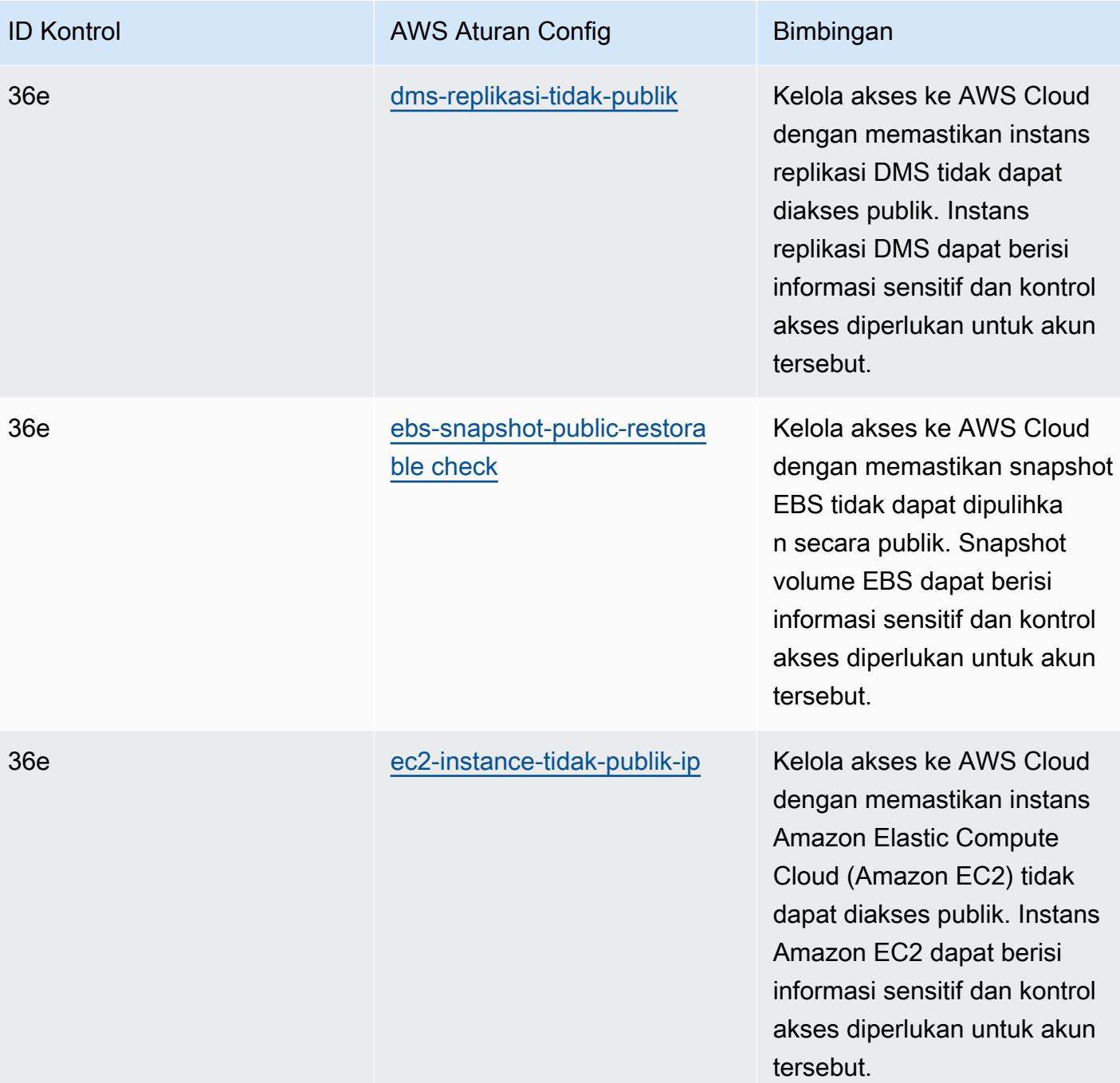

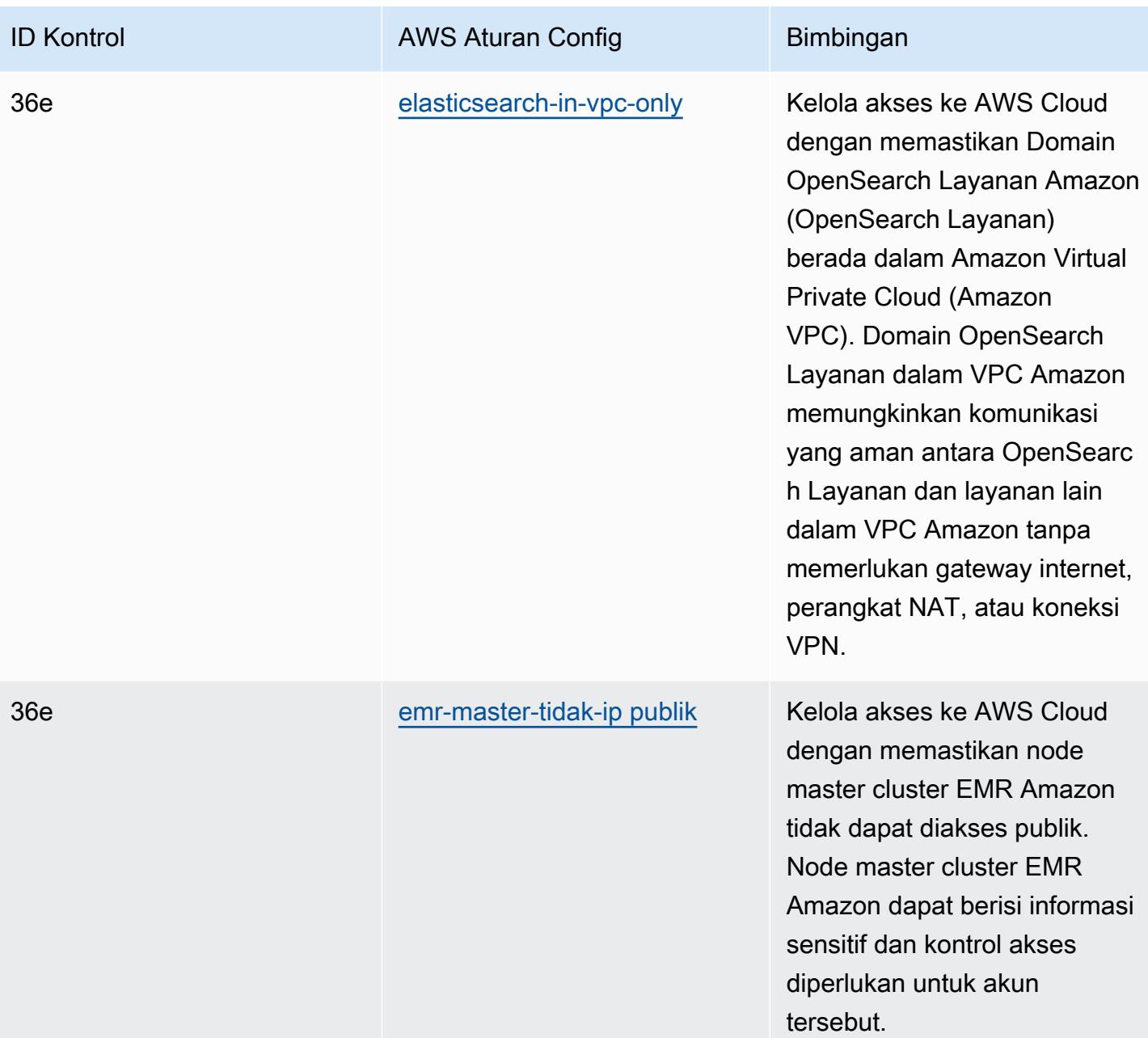

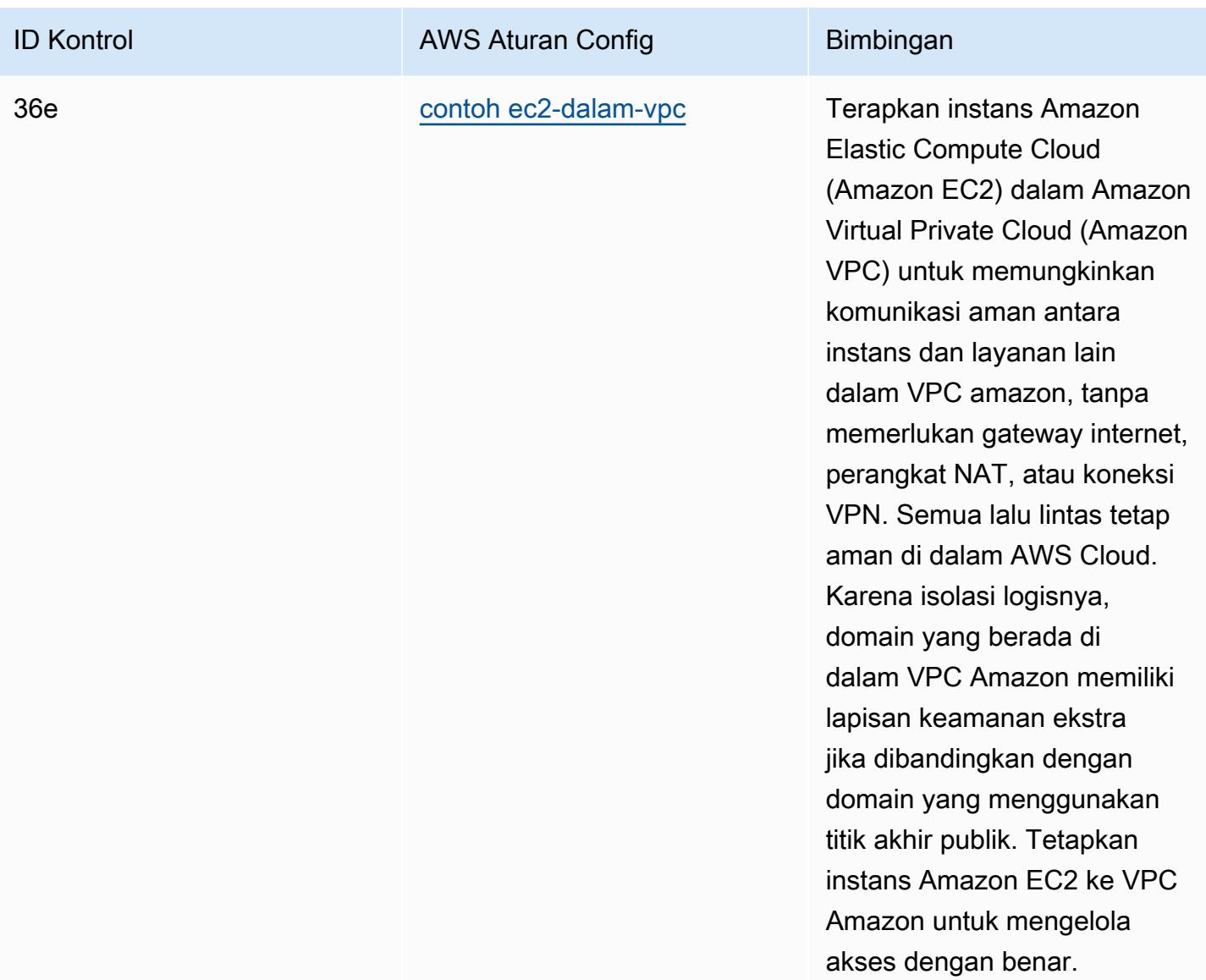

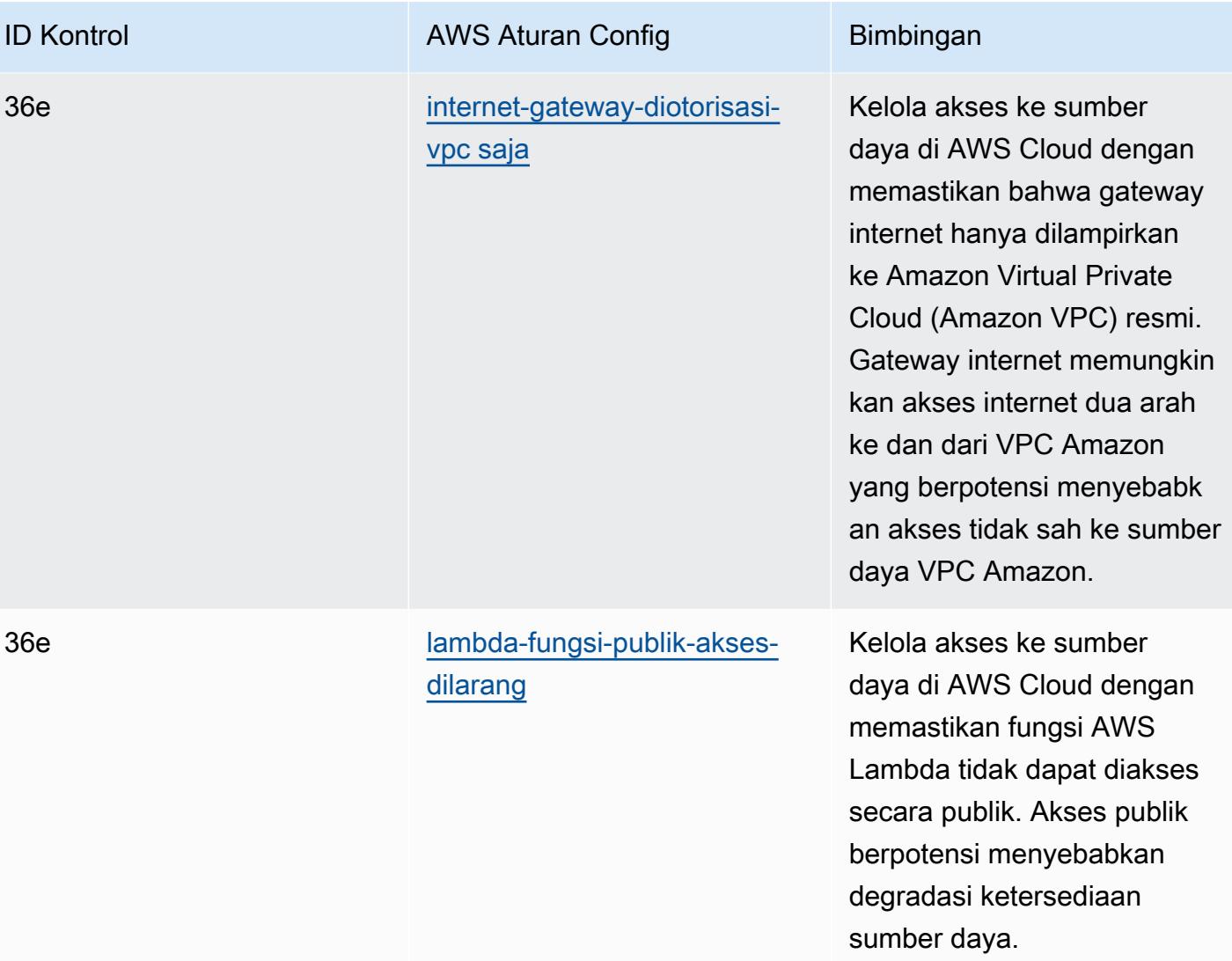

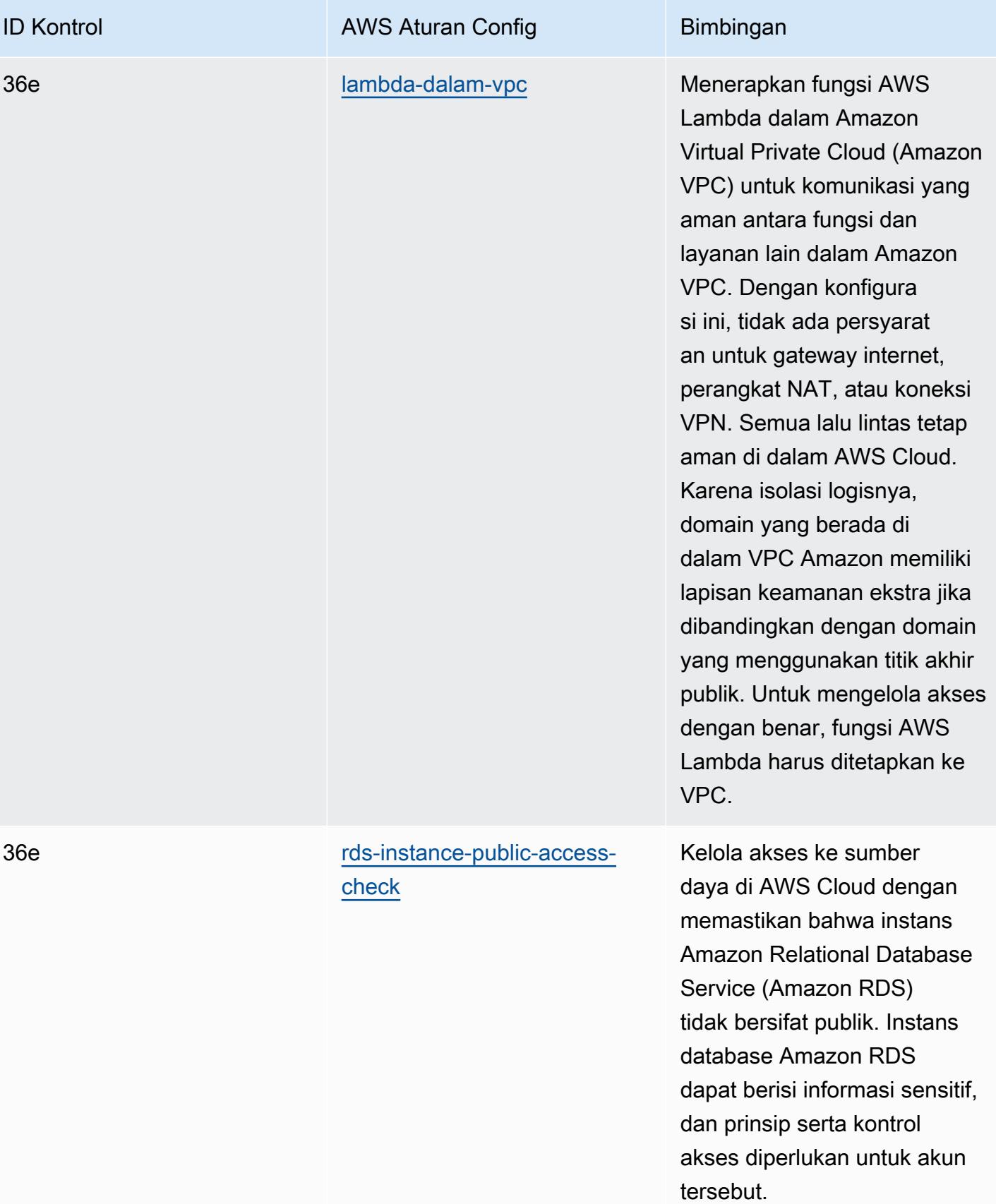

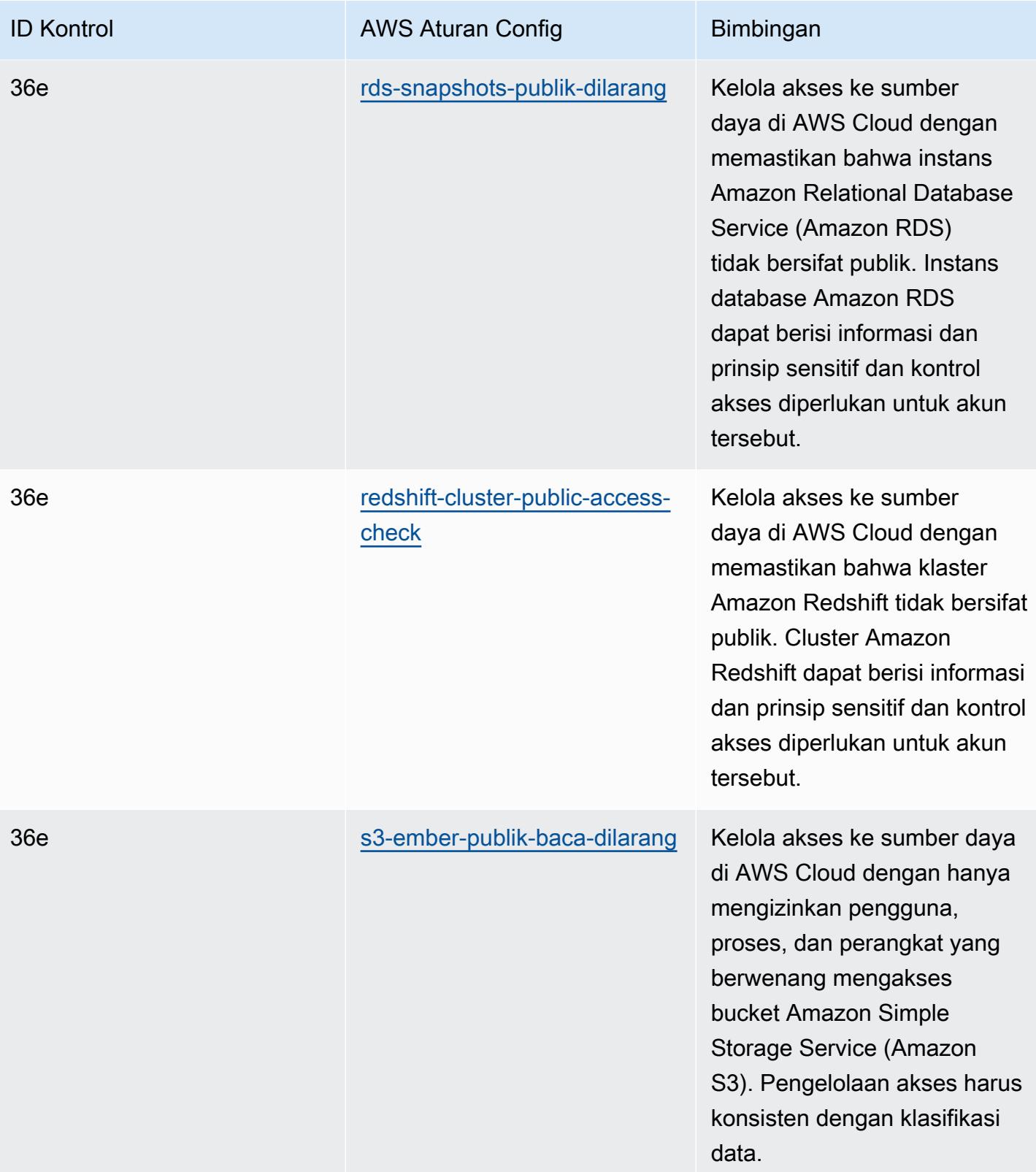

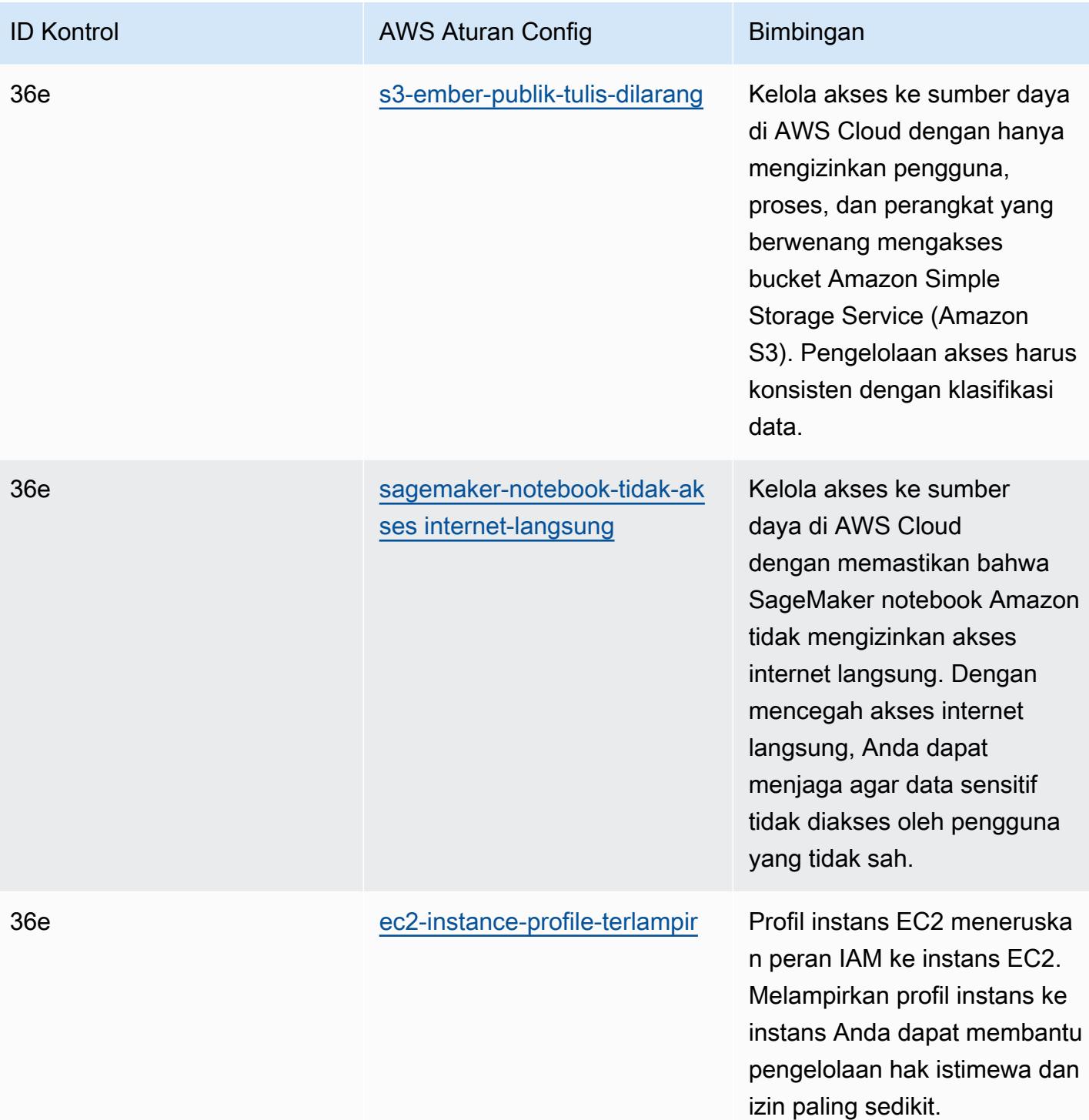

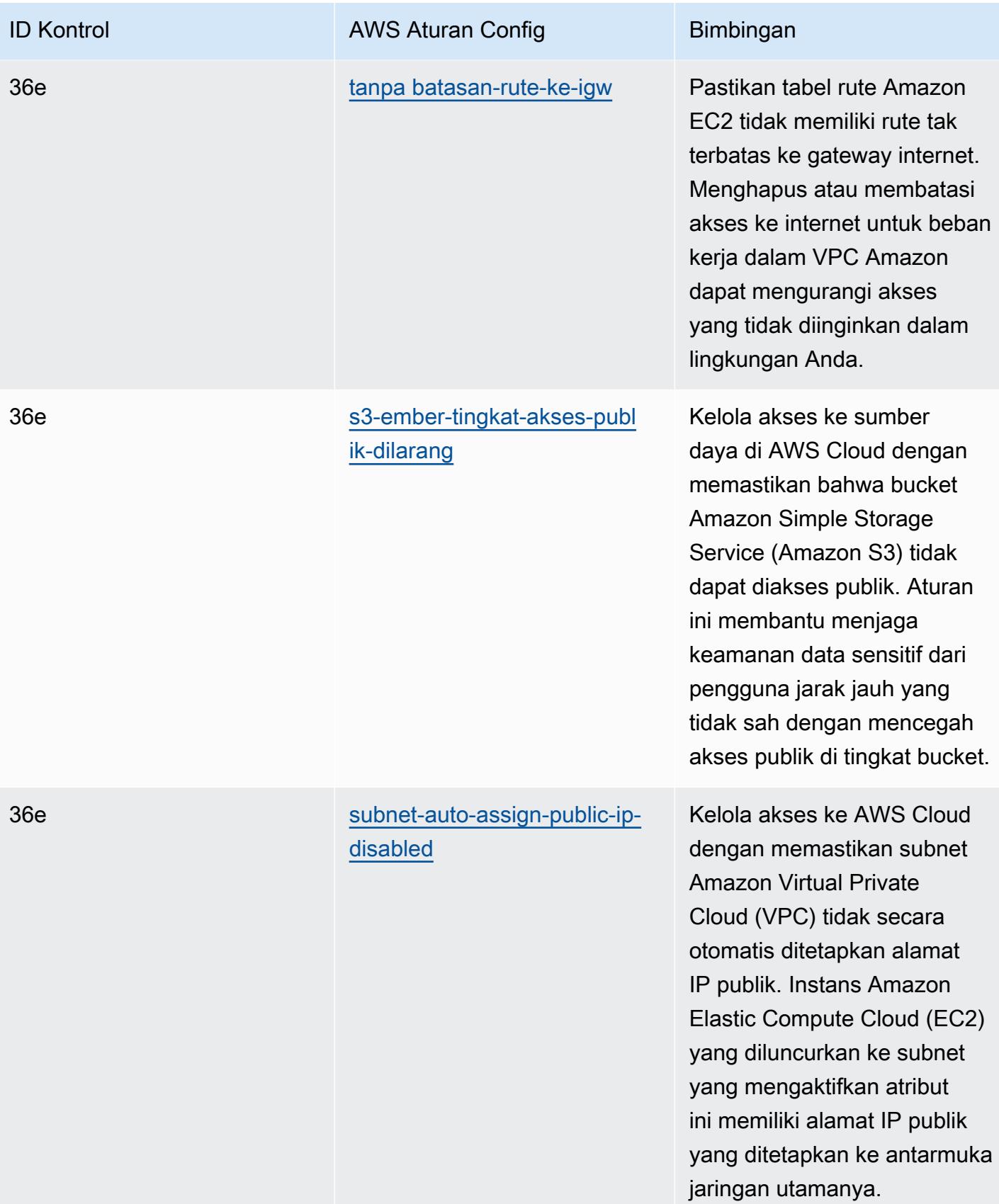

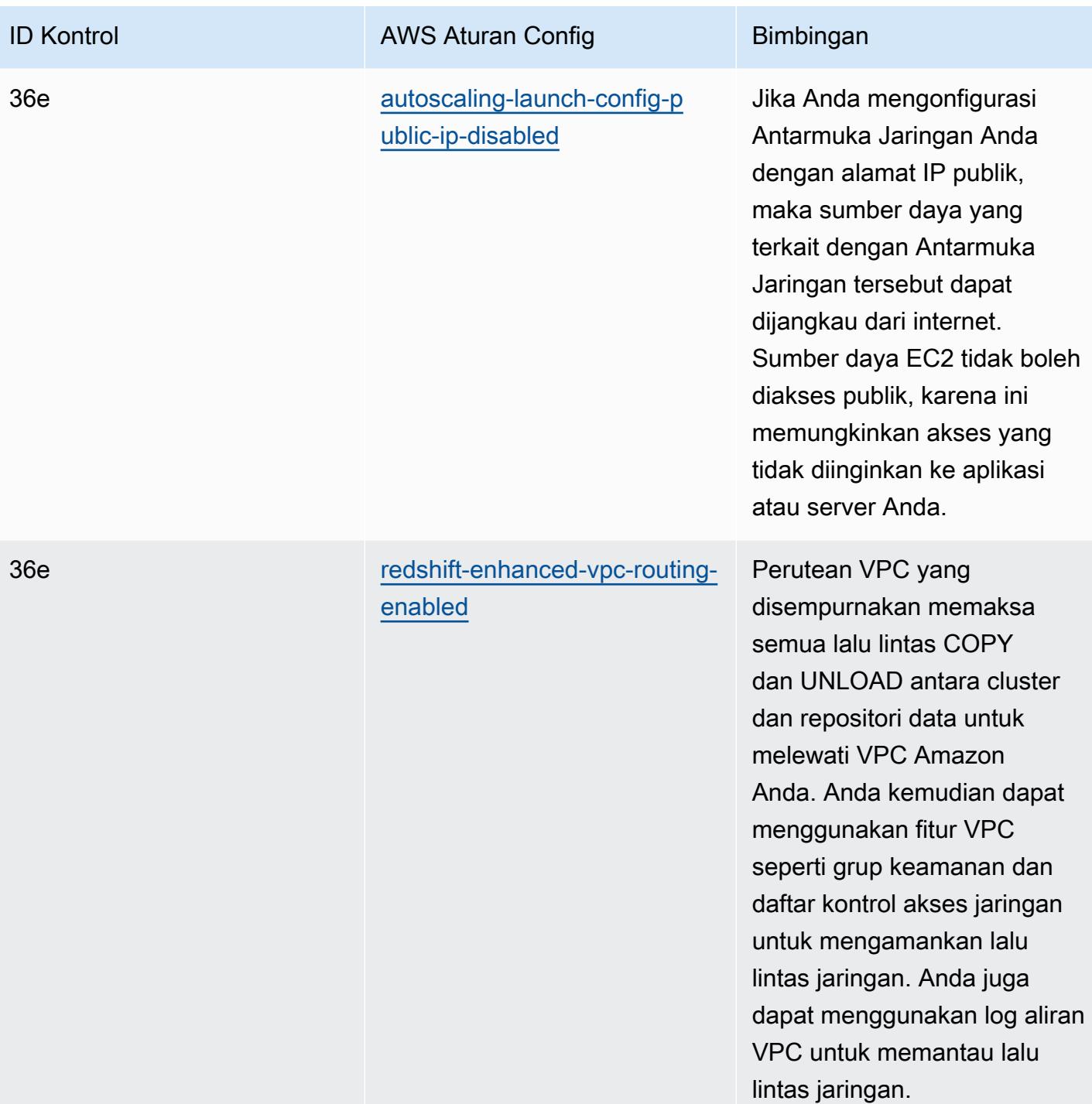

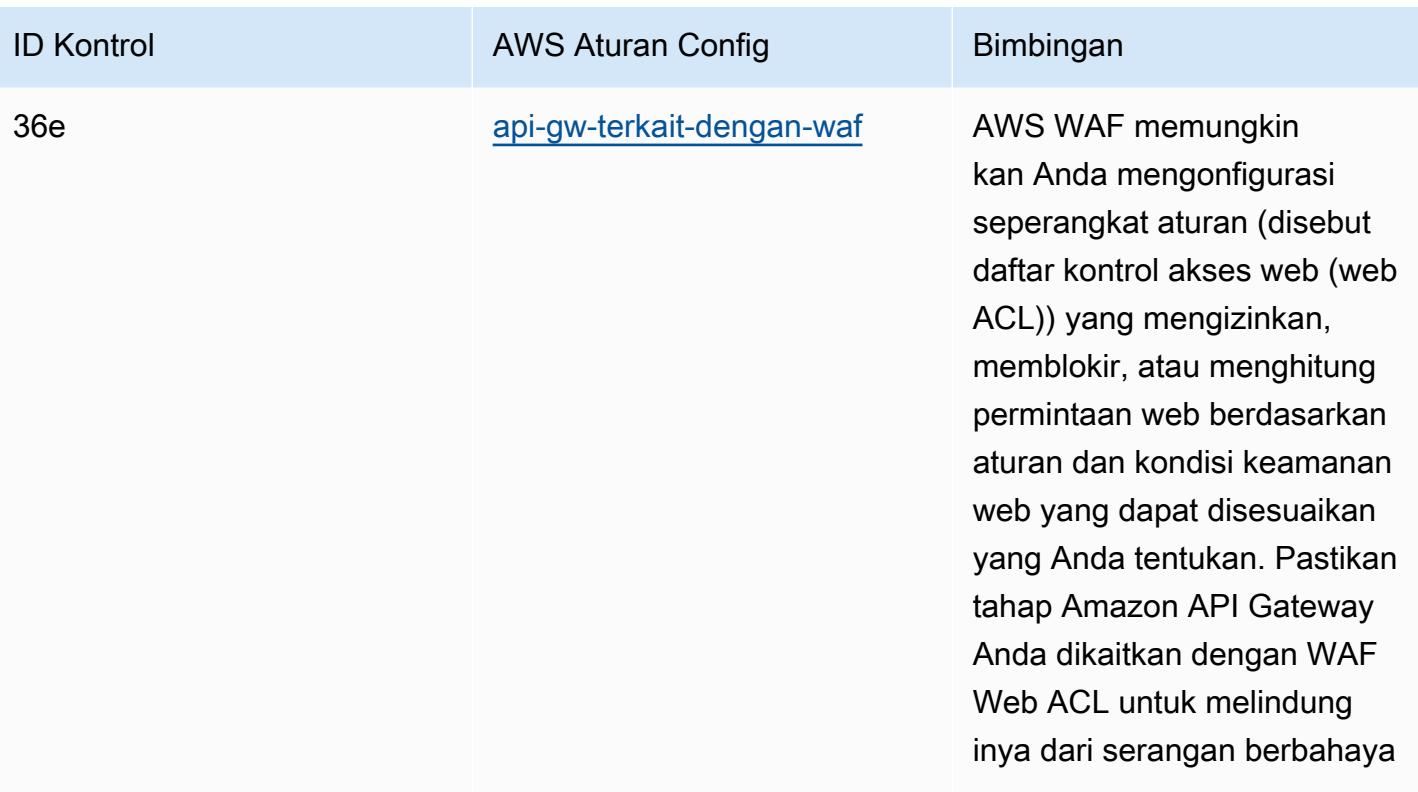

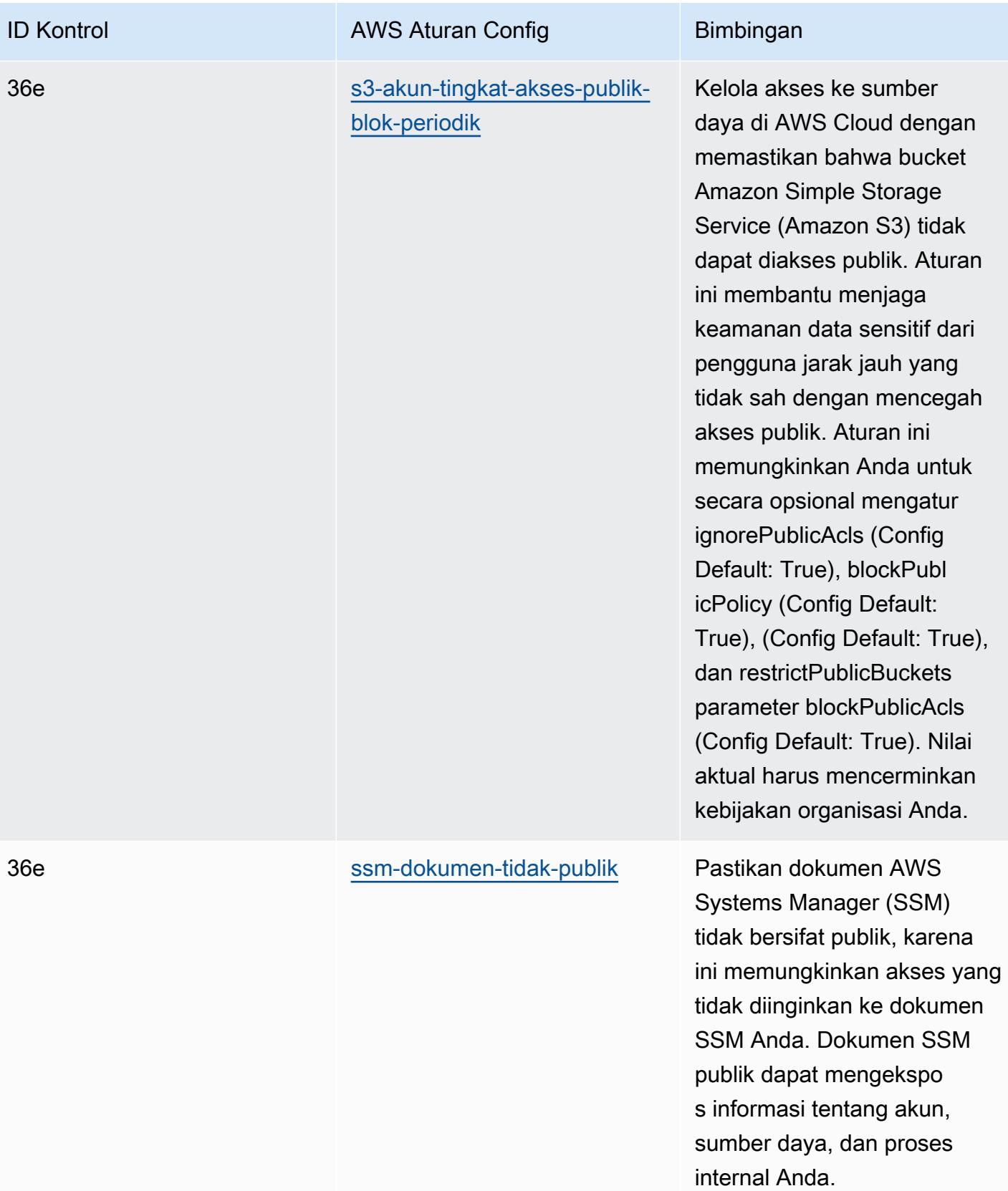

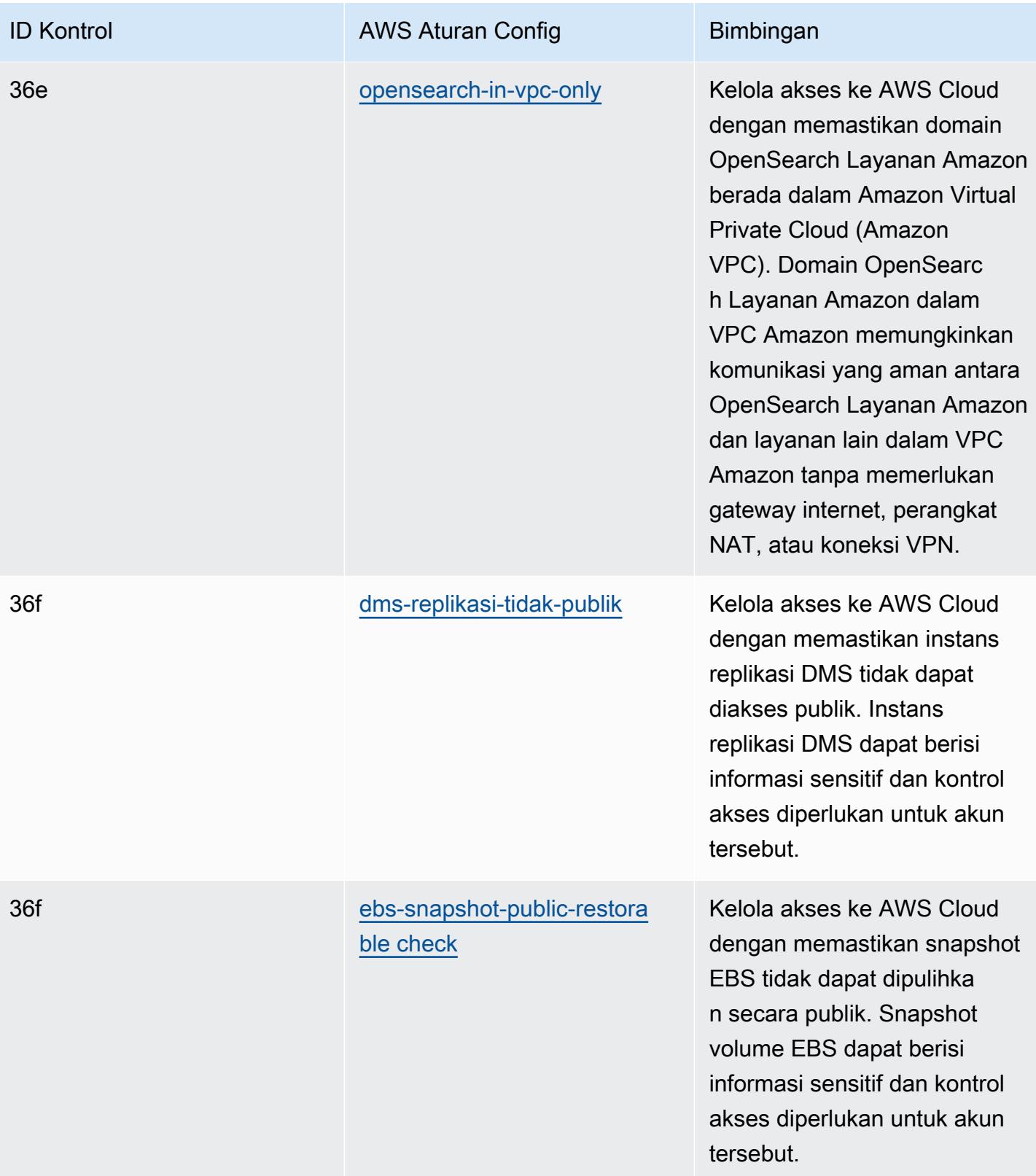

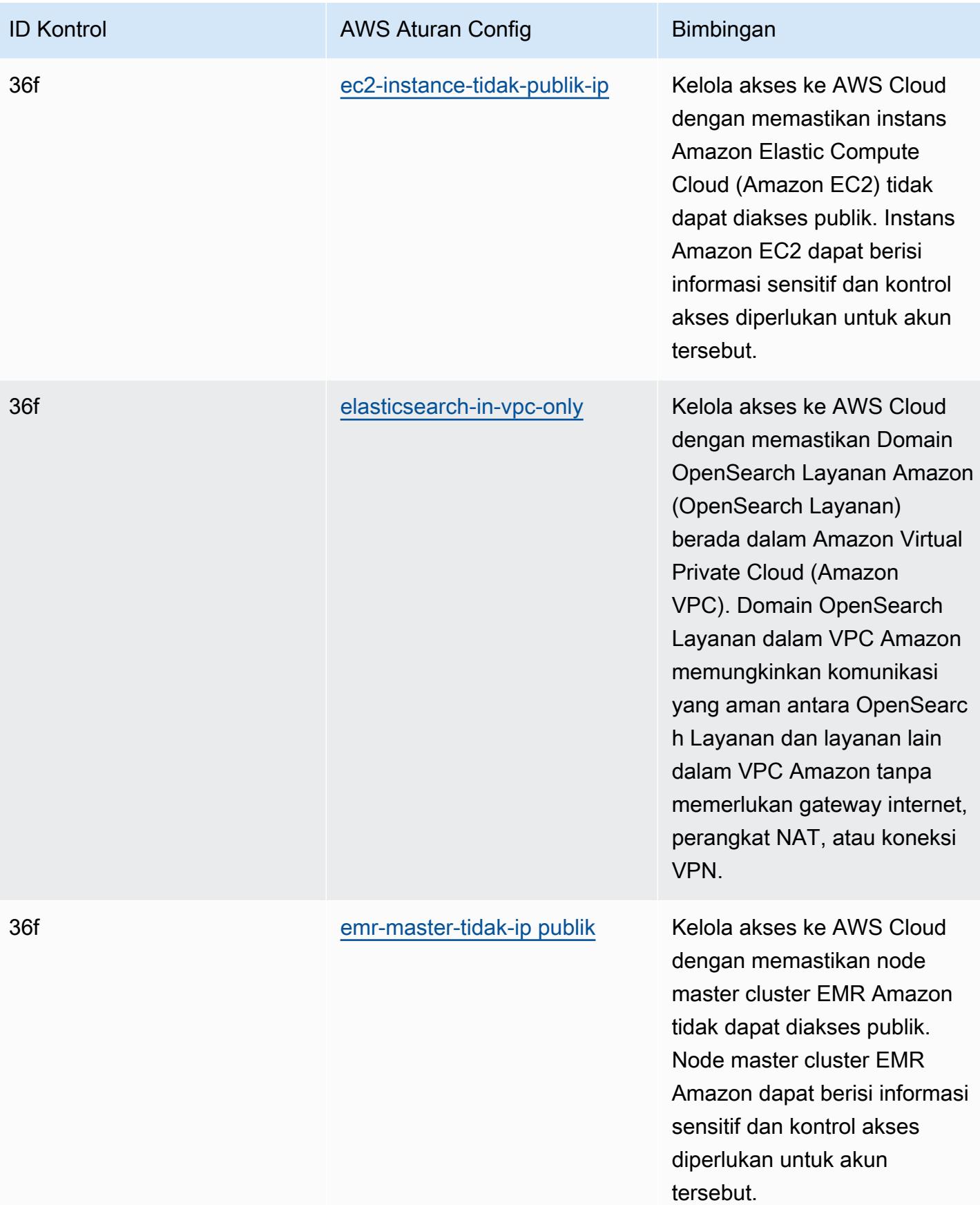

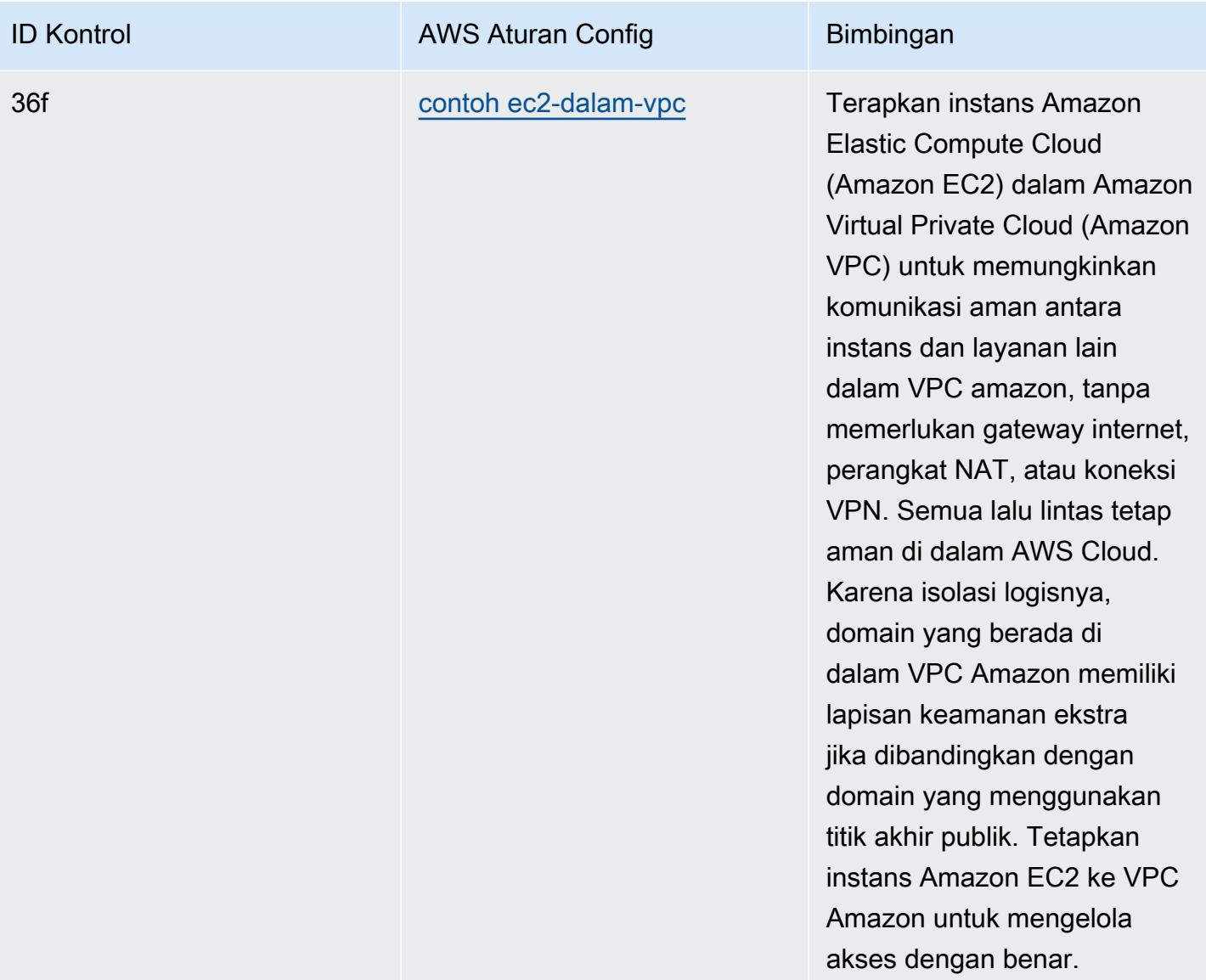

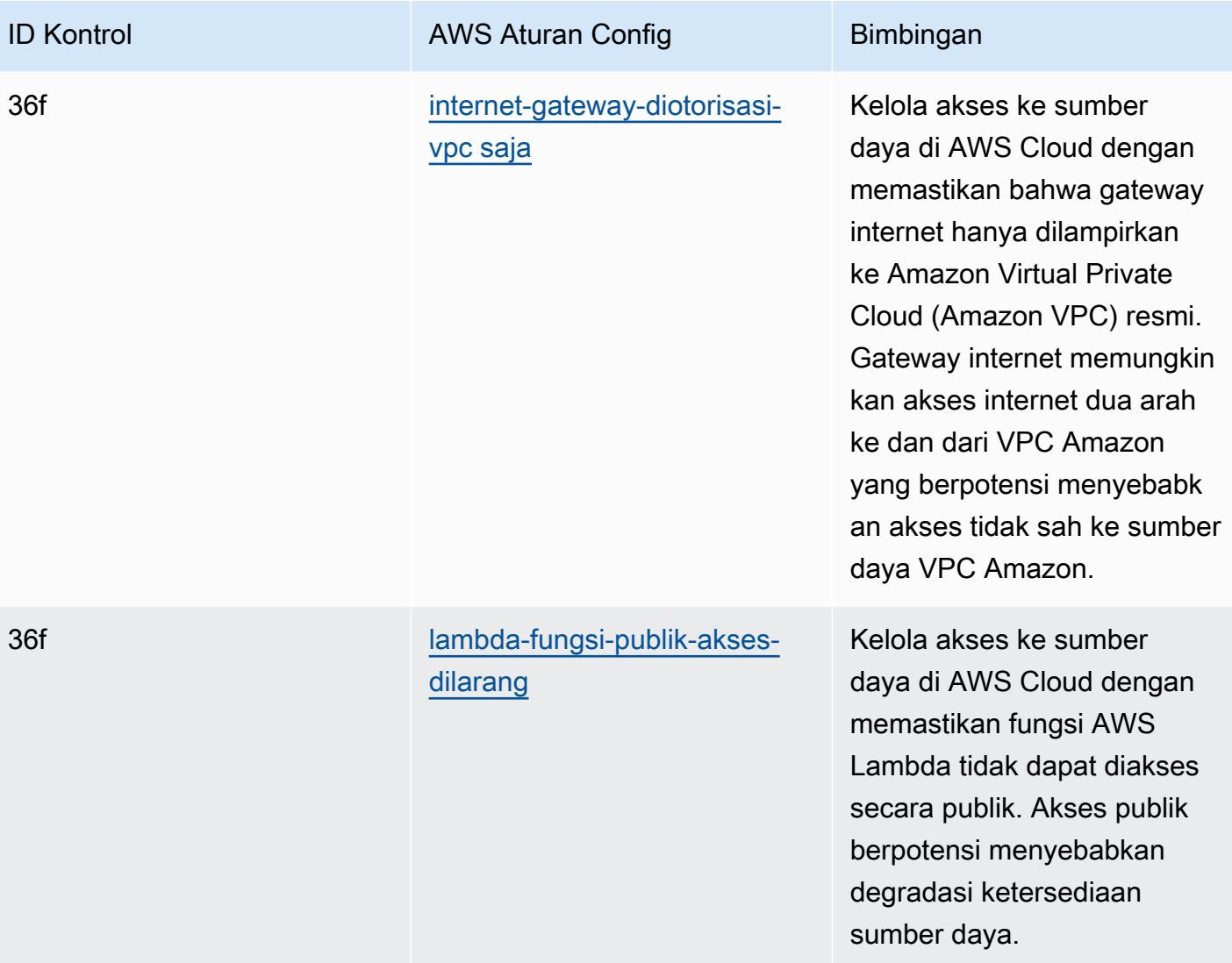

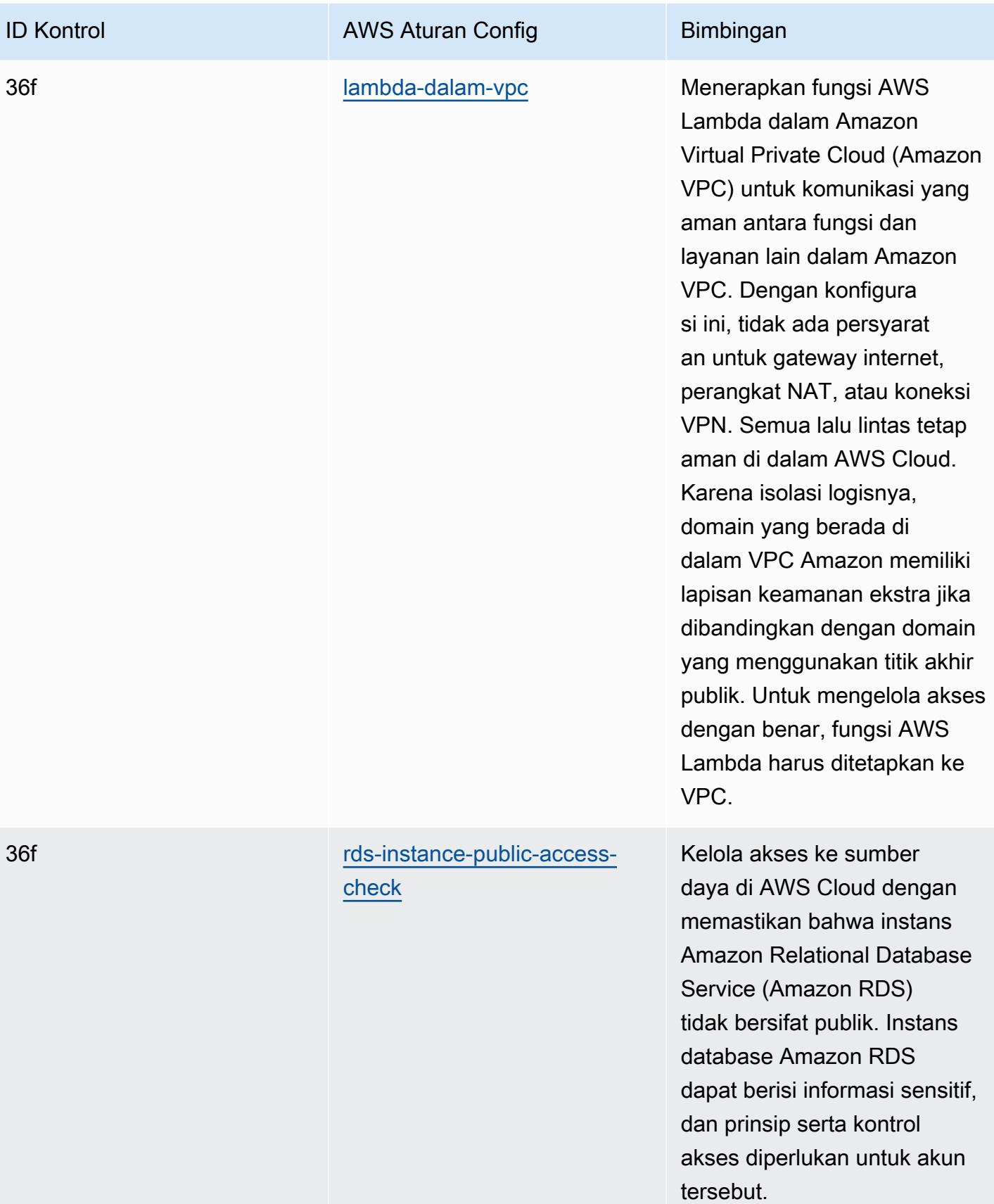

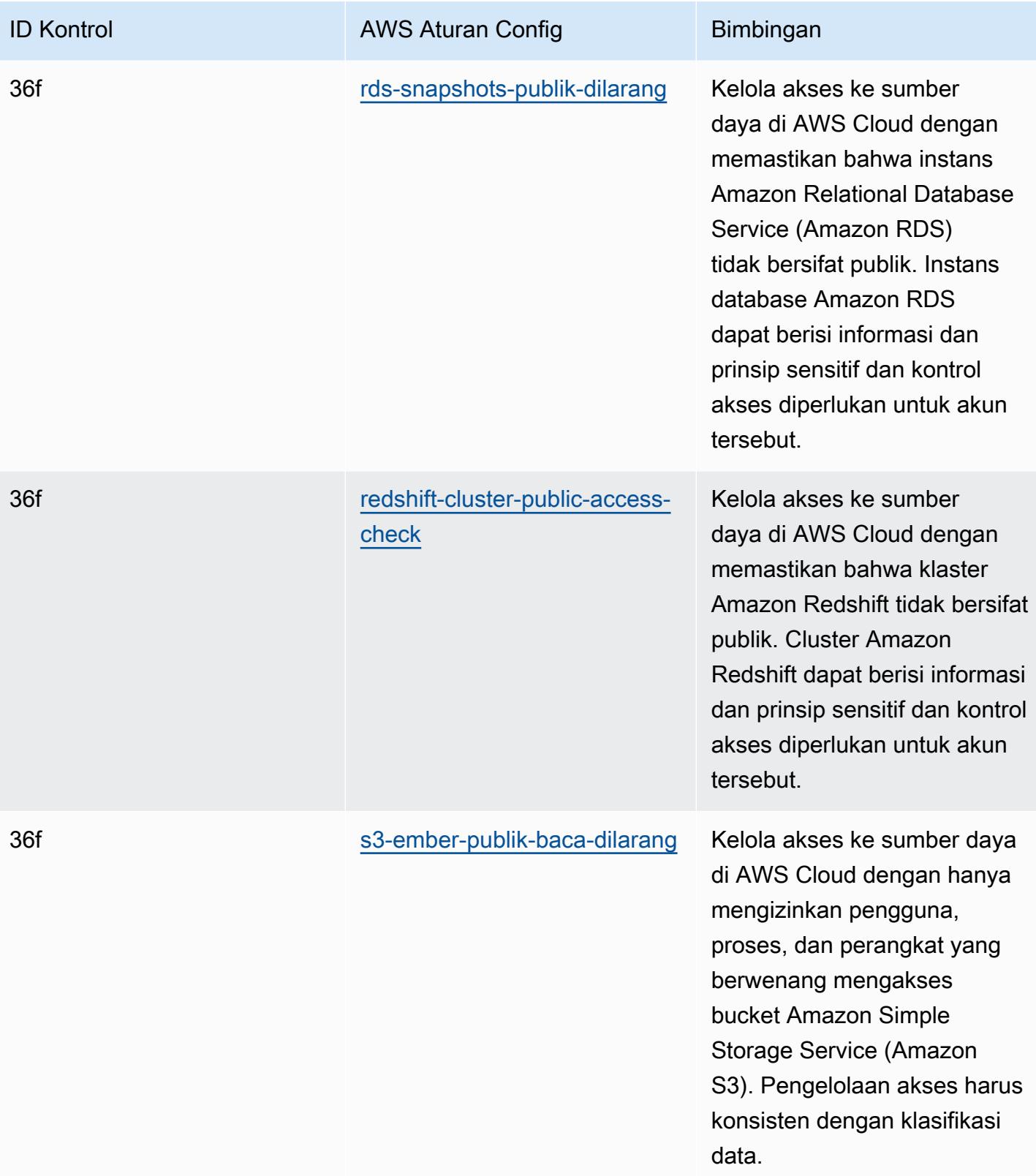

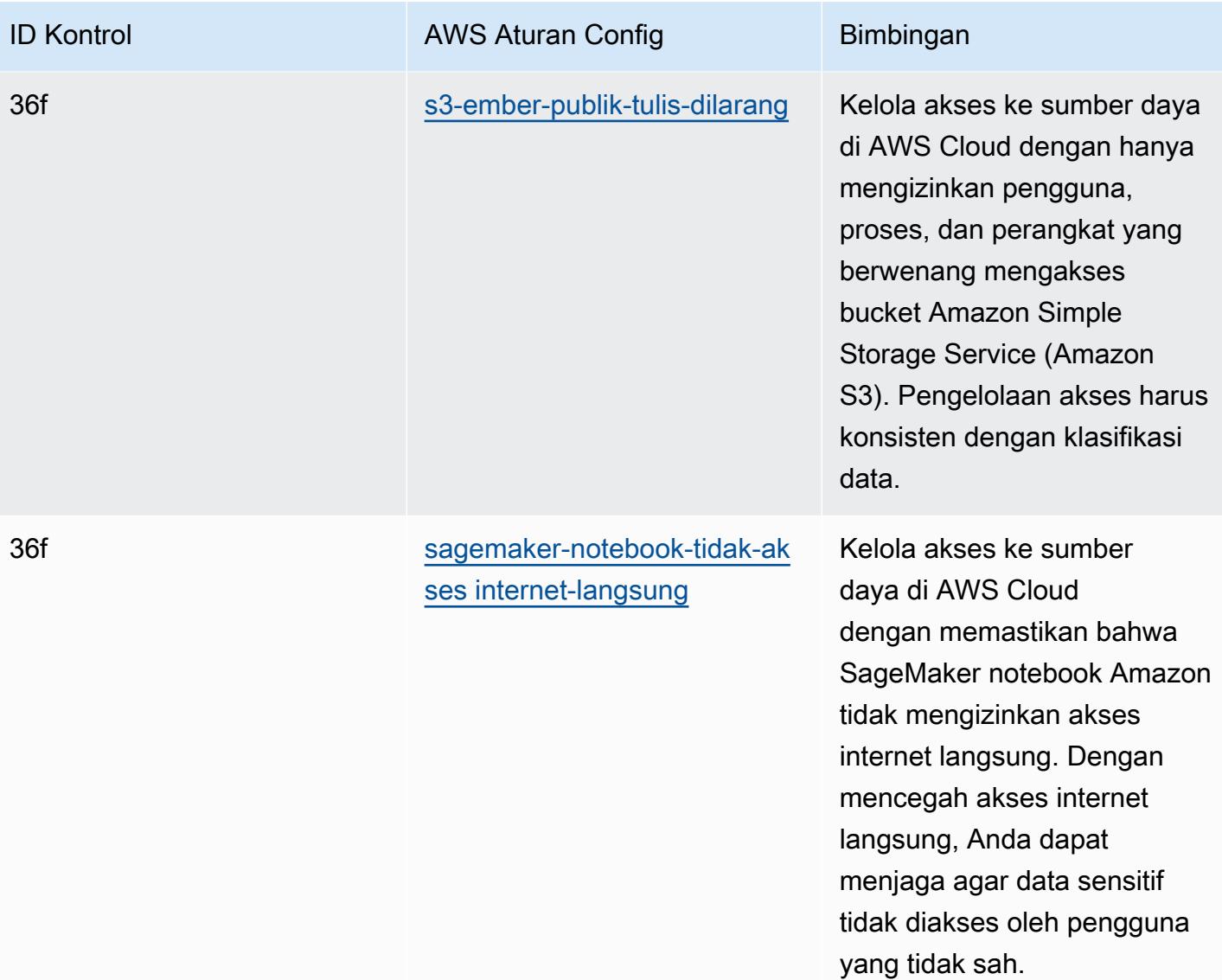

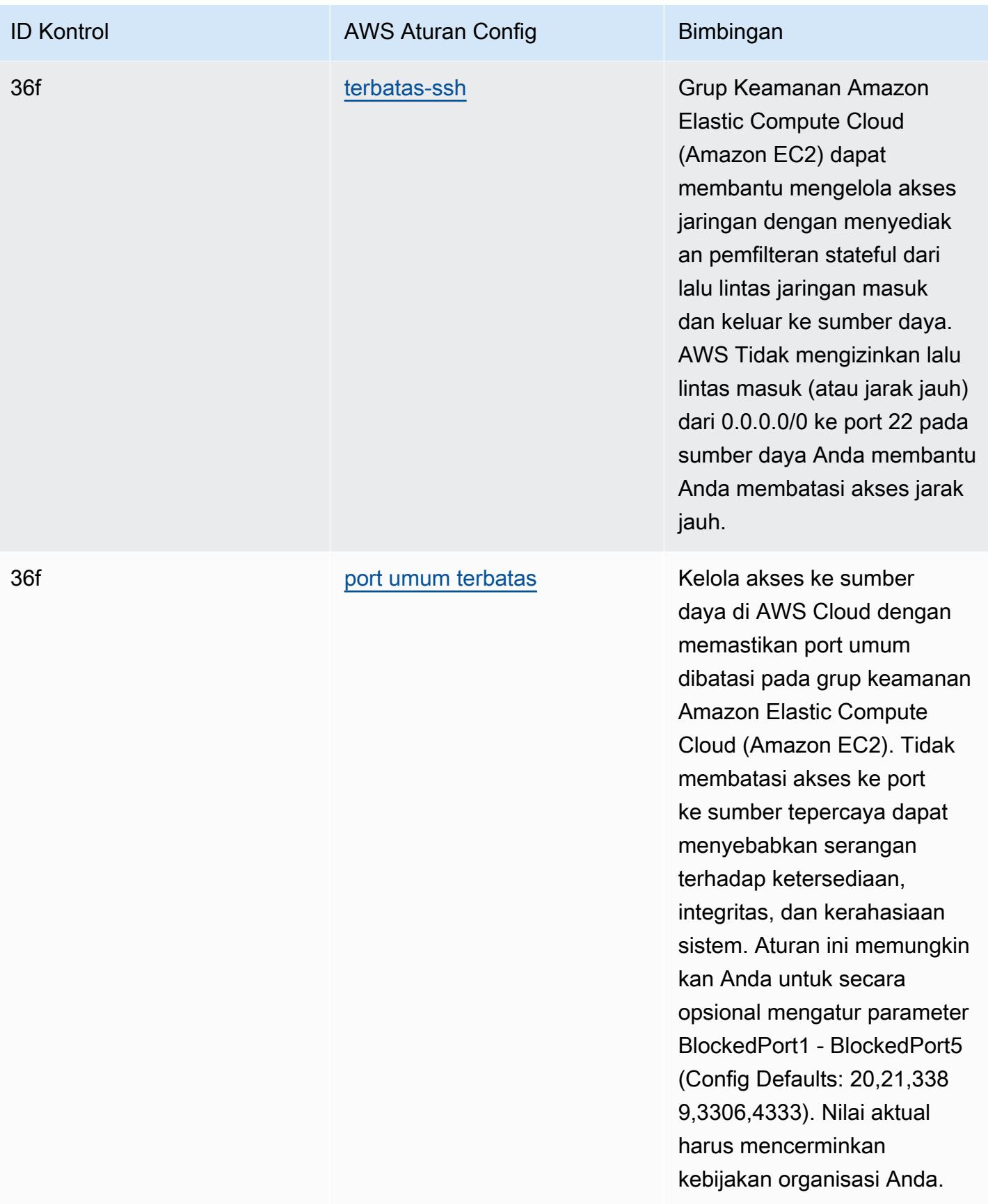

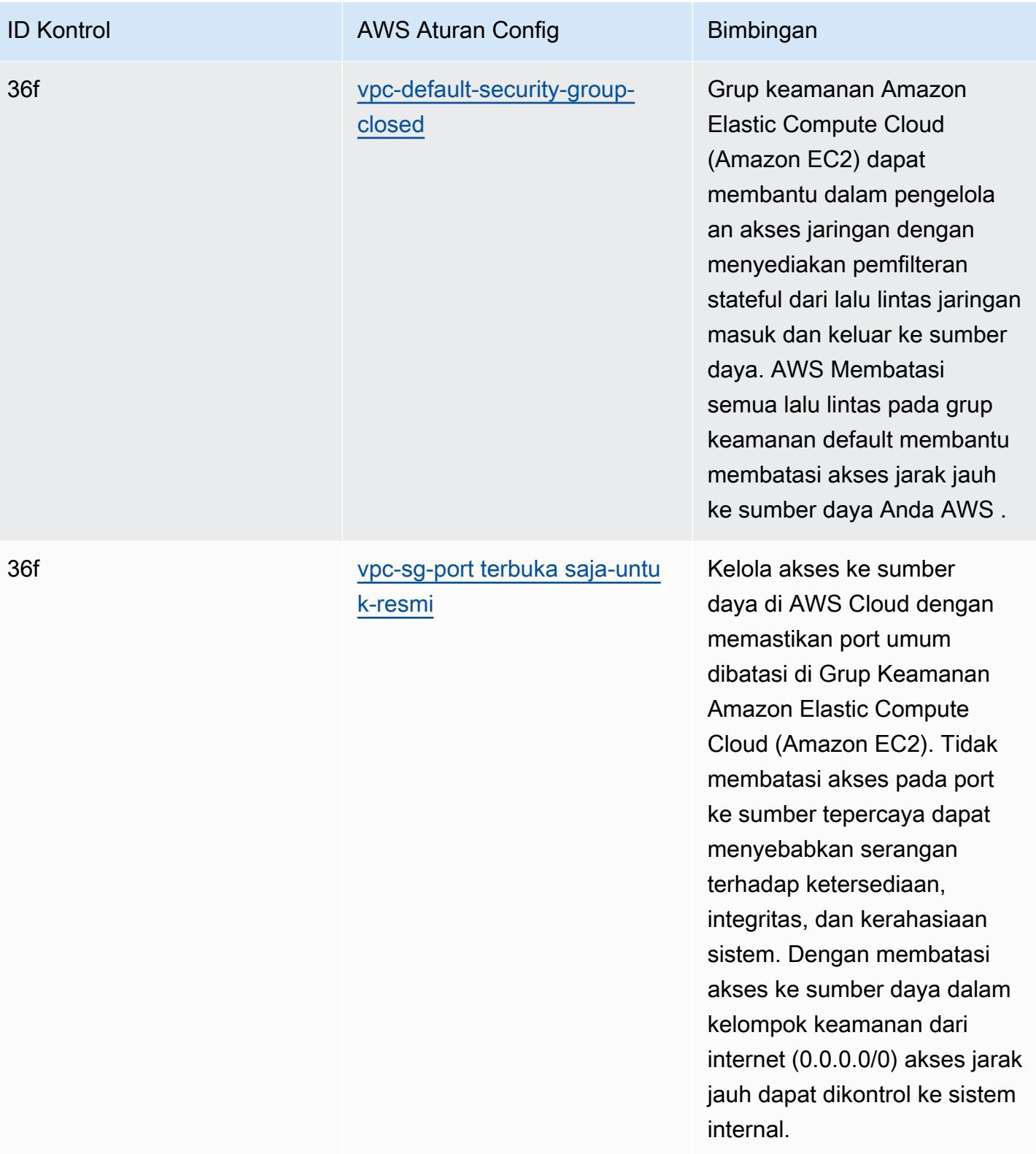
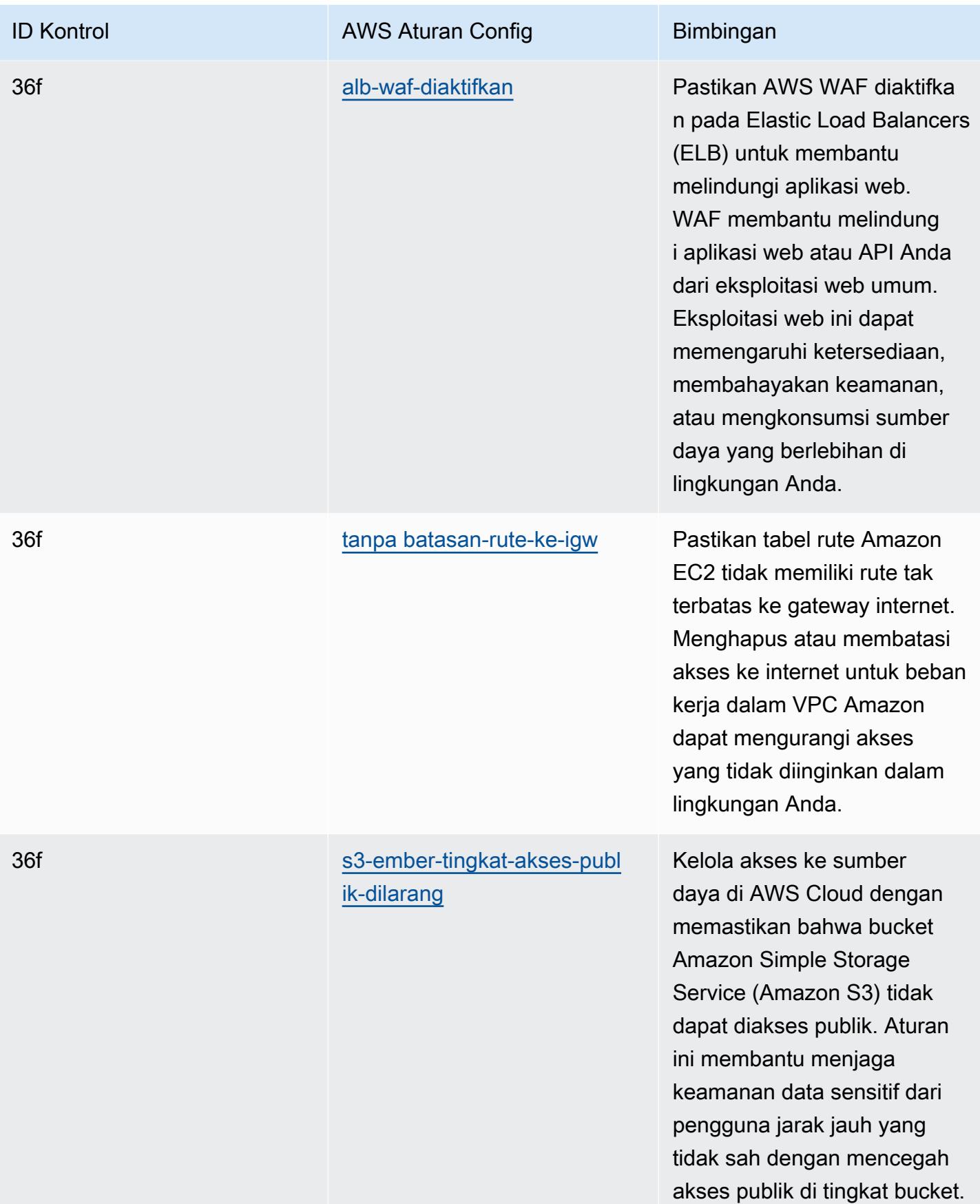

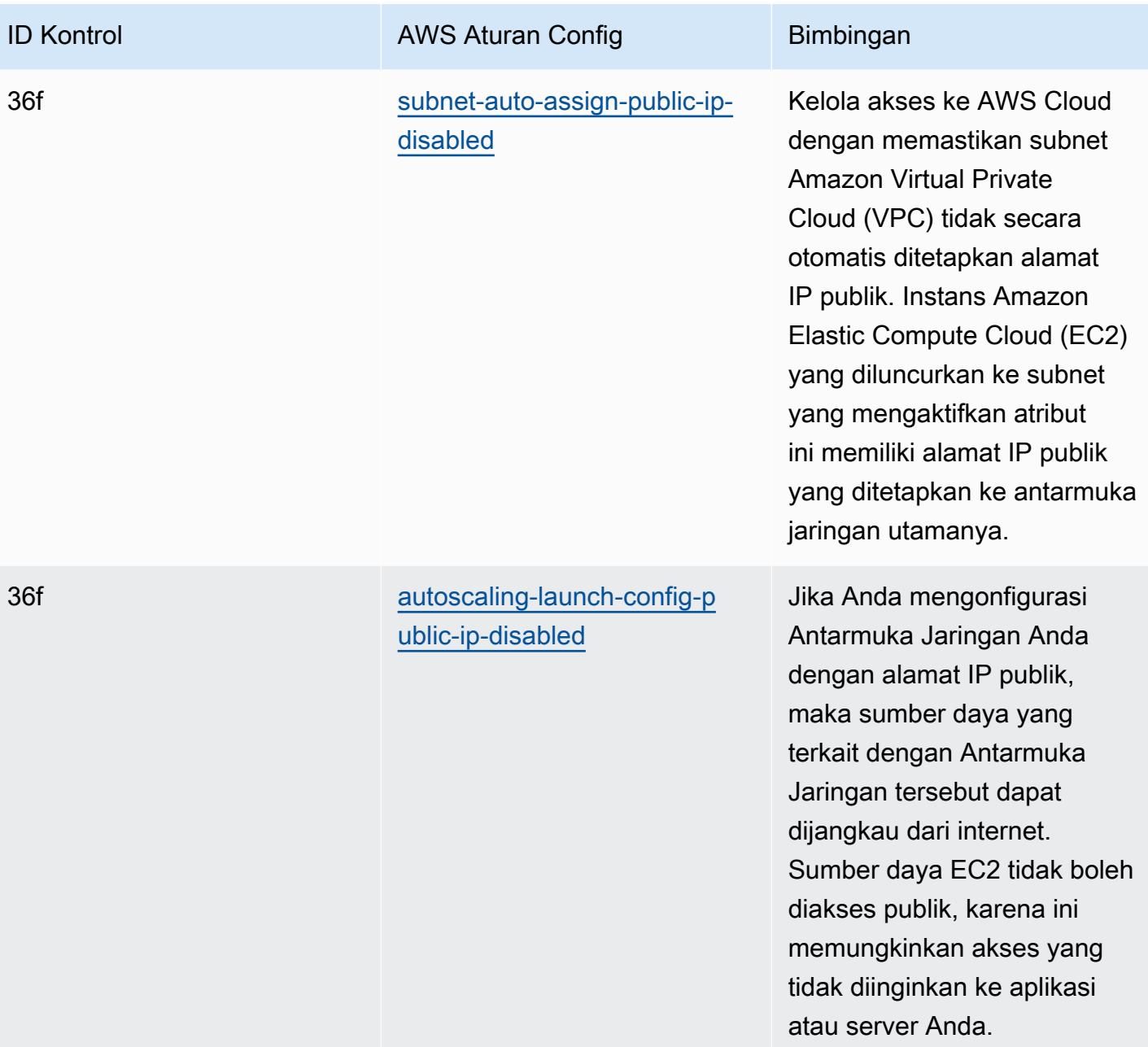

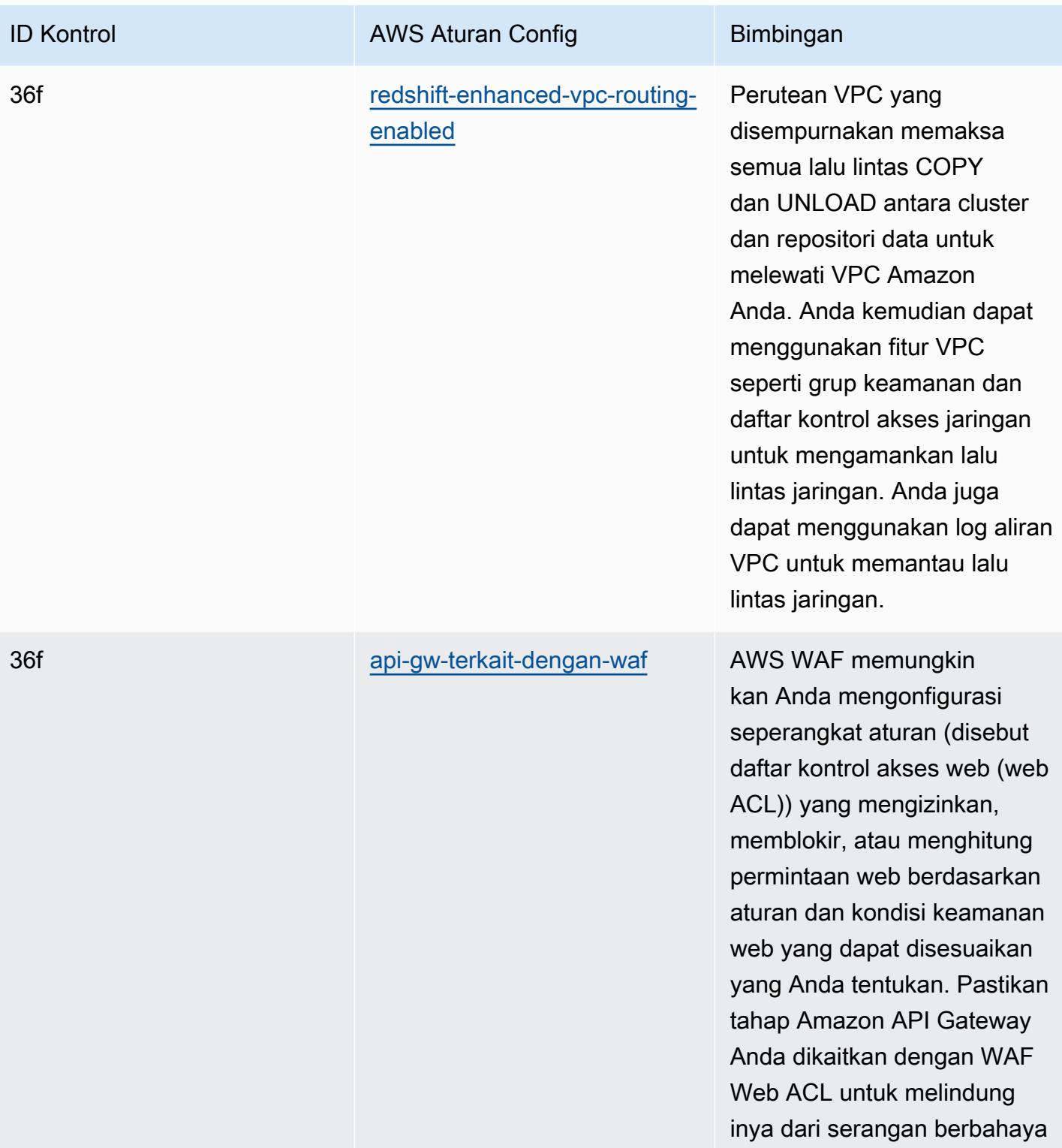

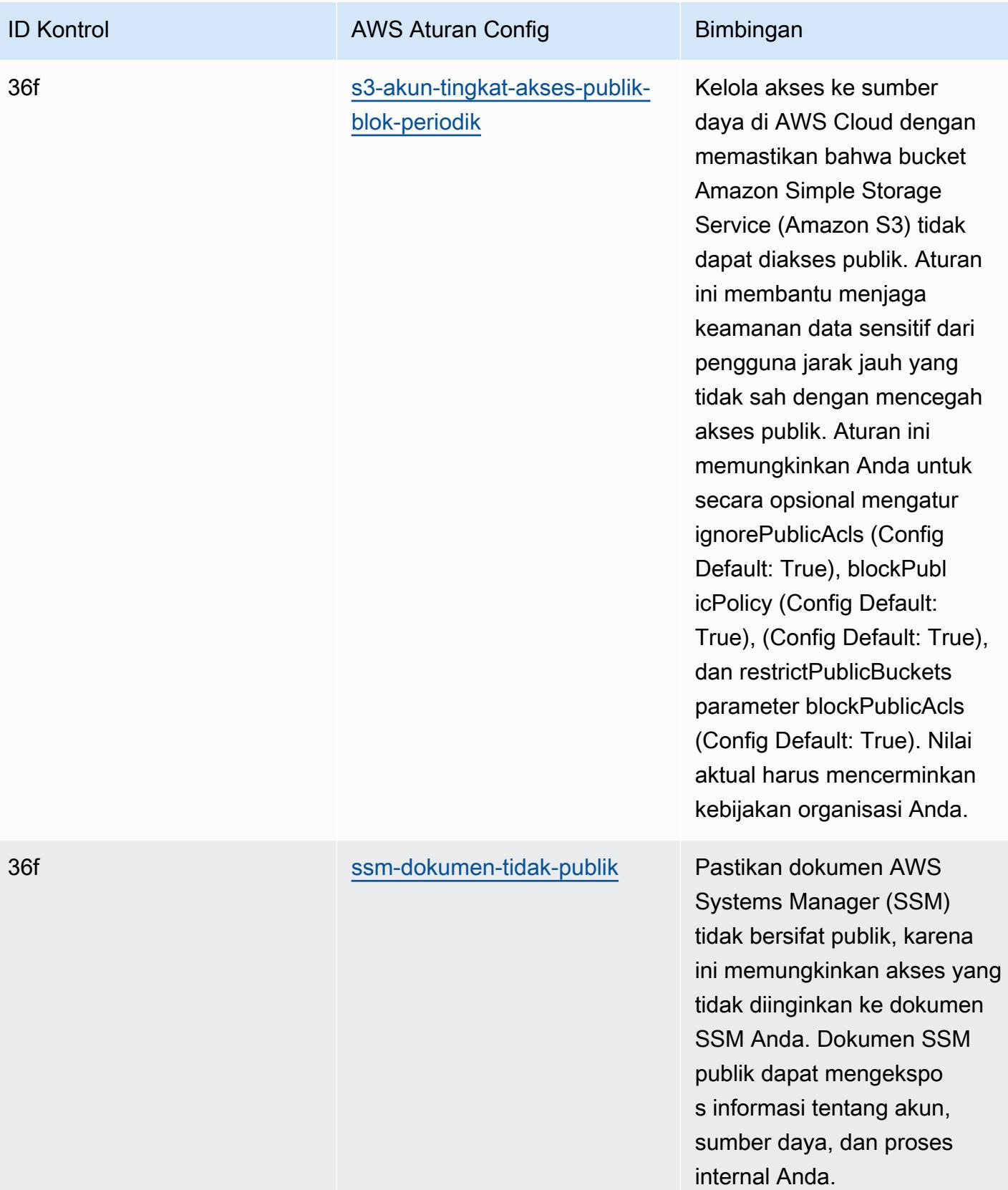

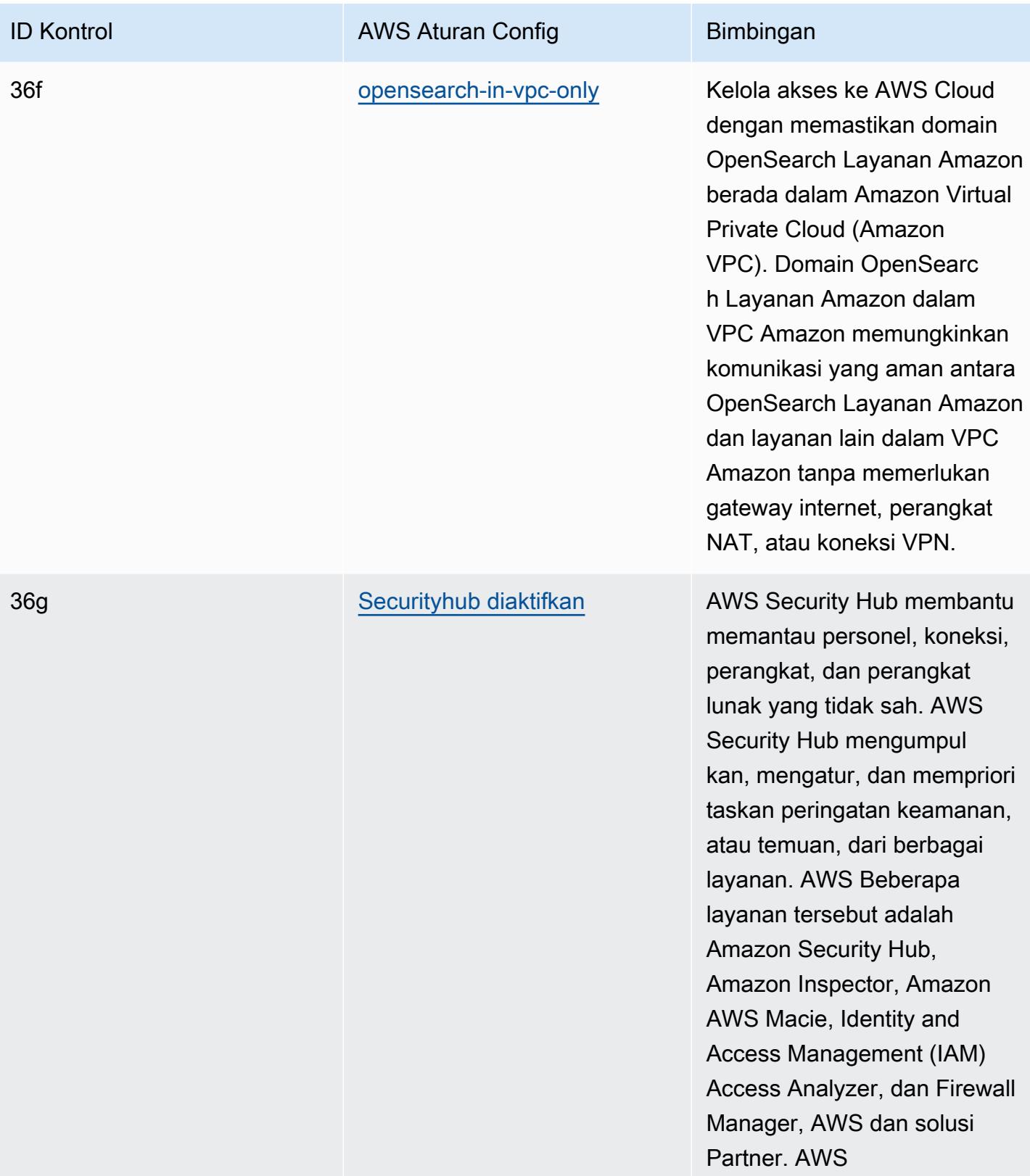

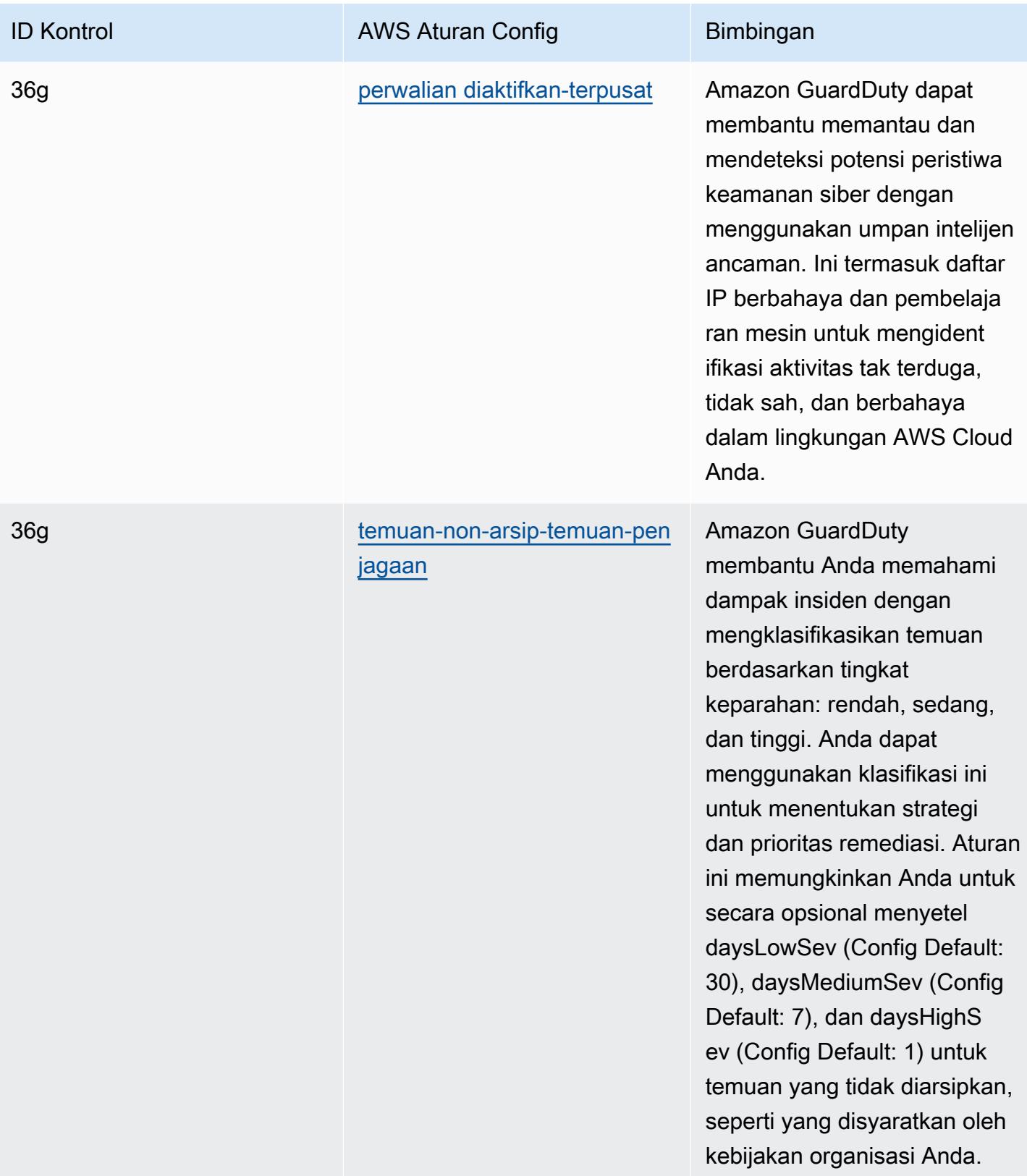

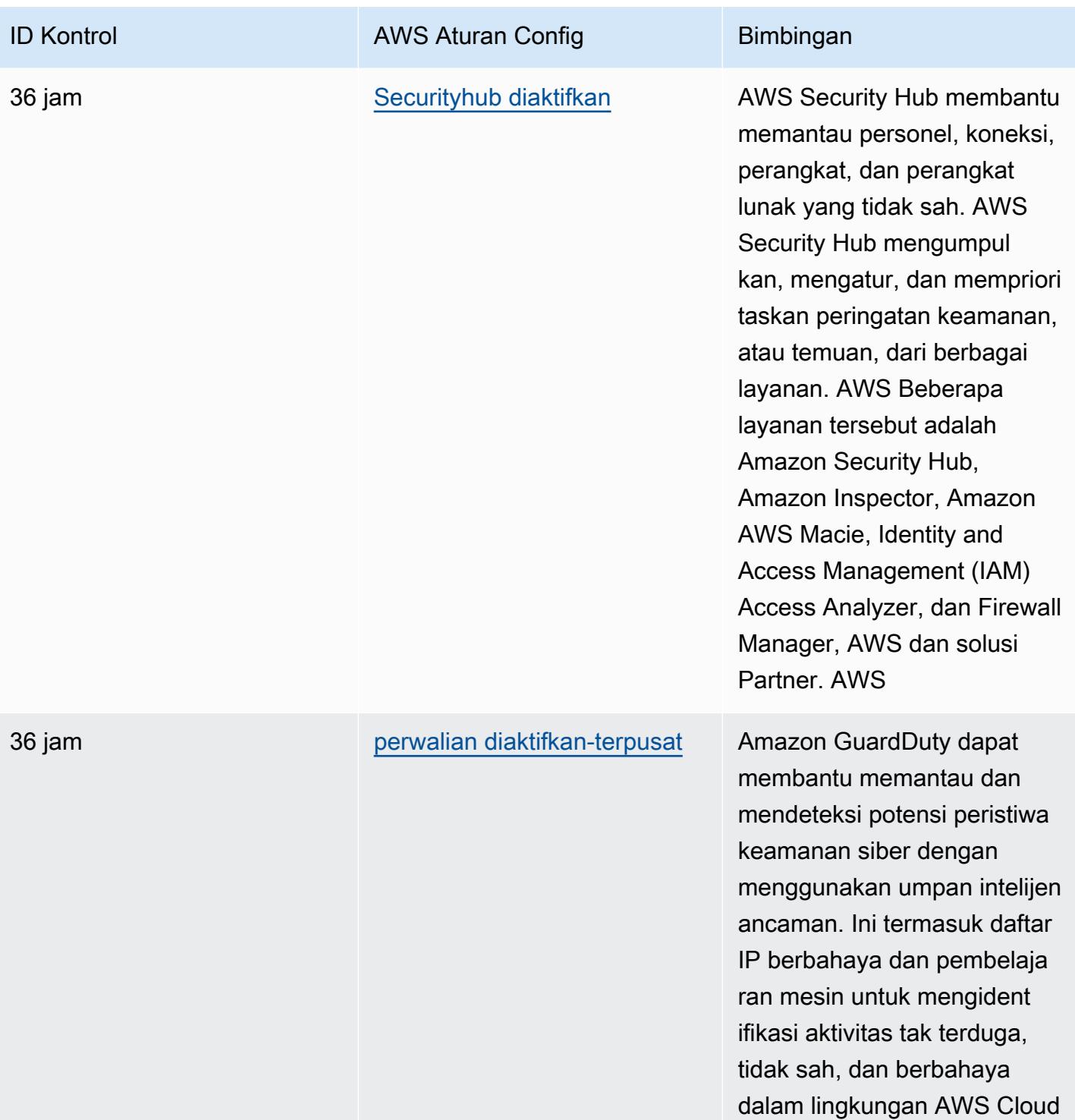

Anda.

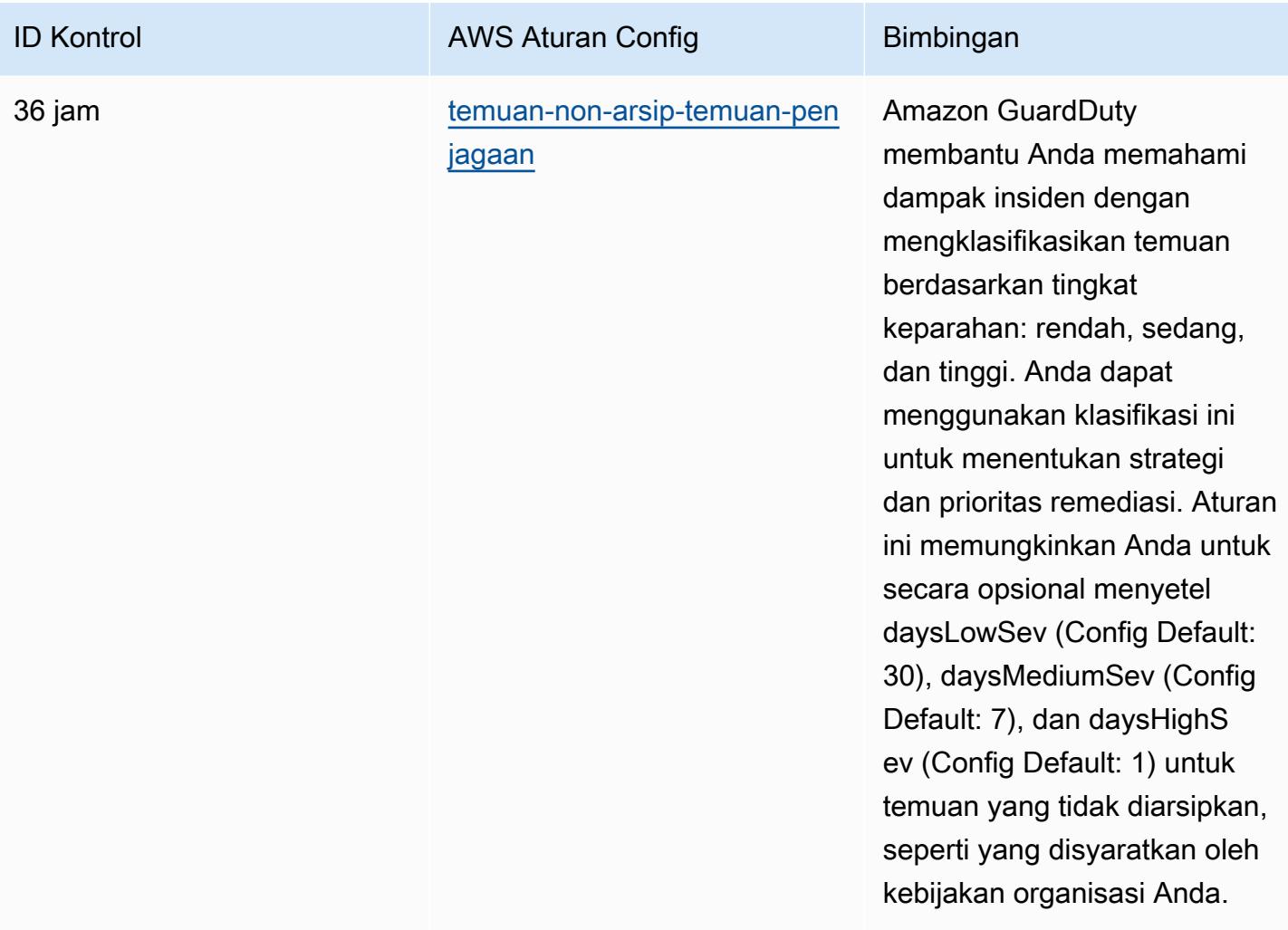

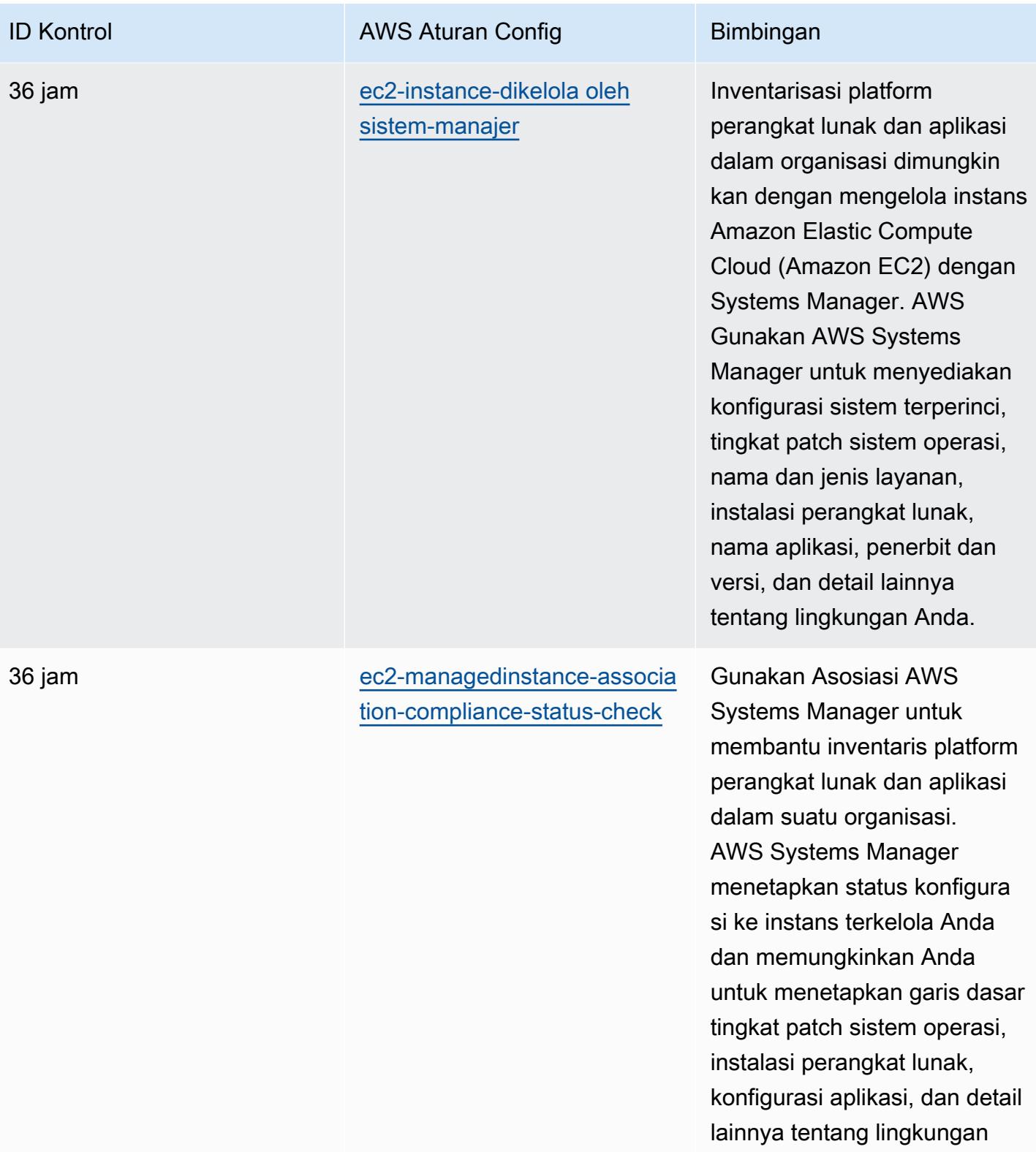

Anda.

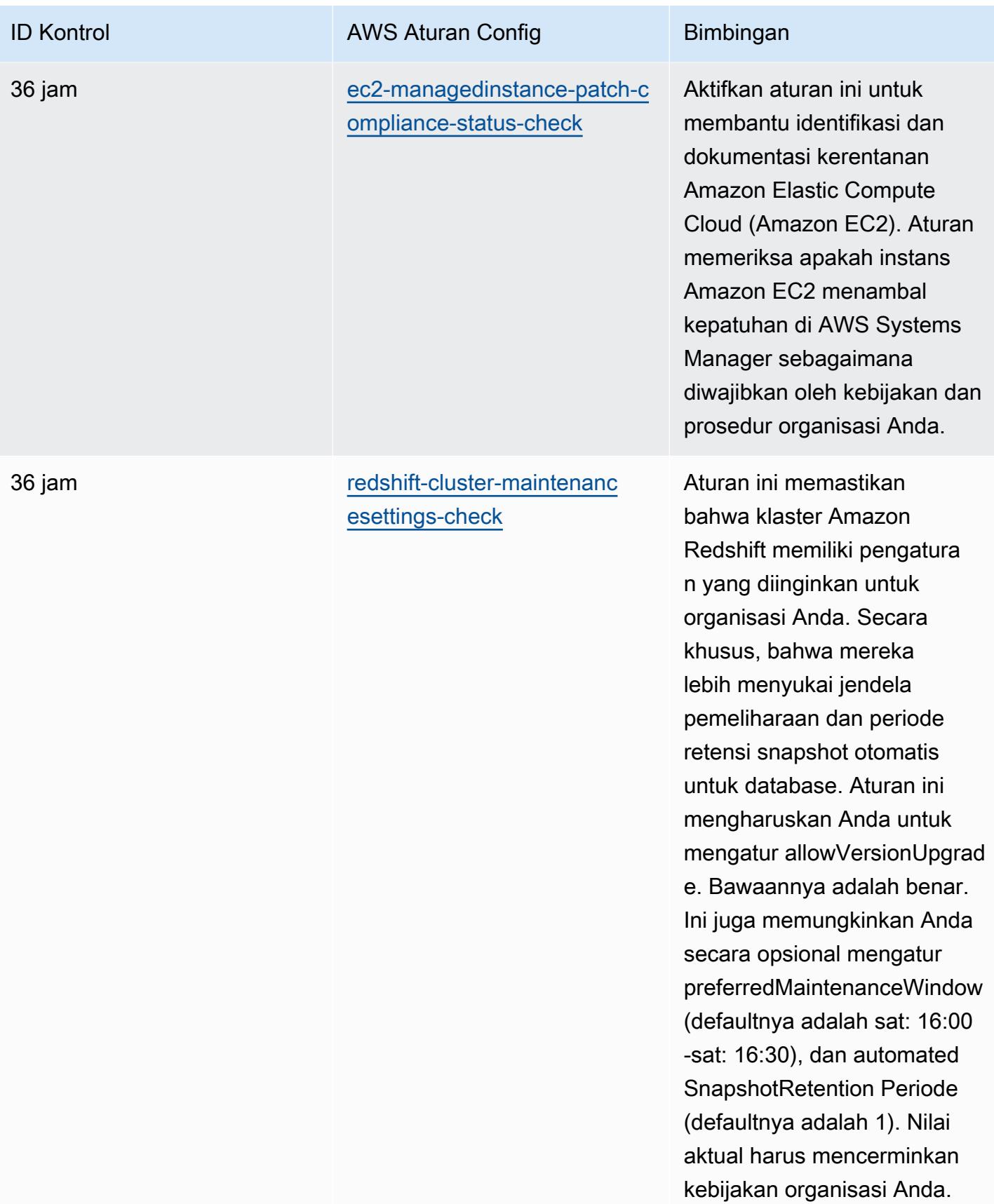

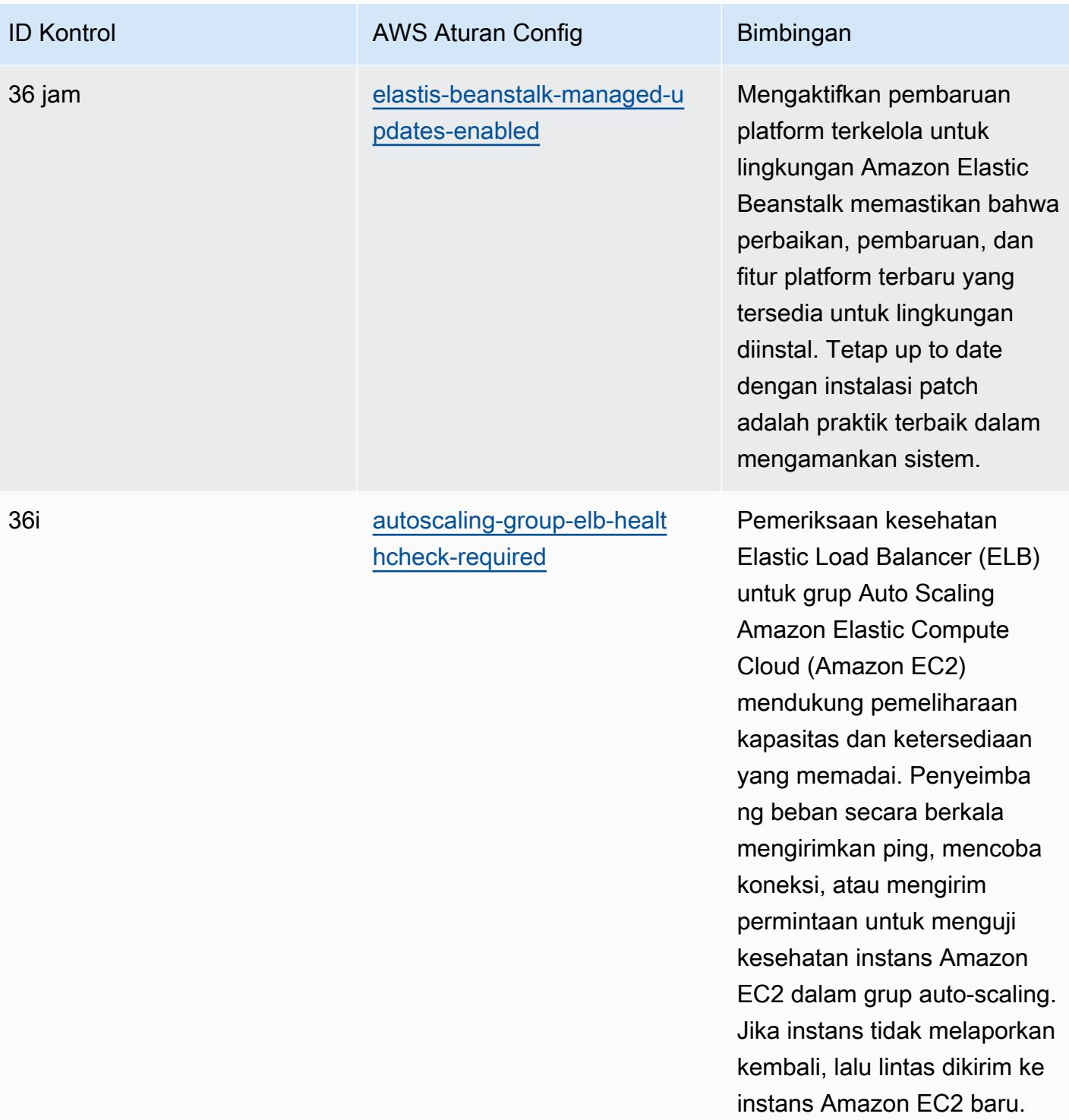

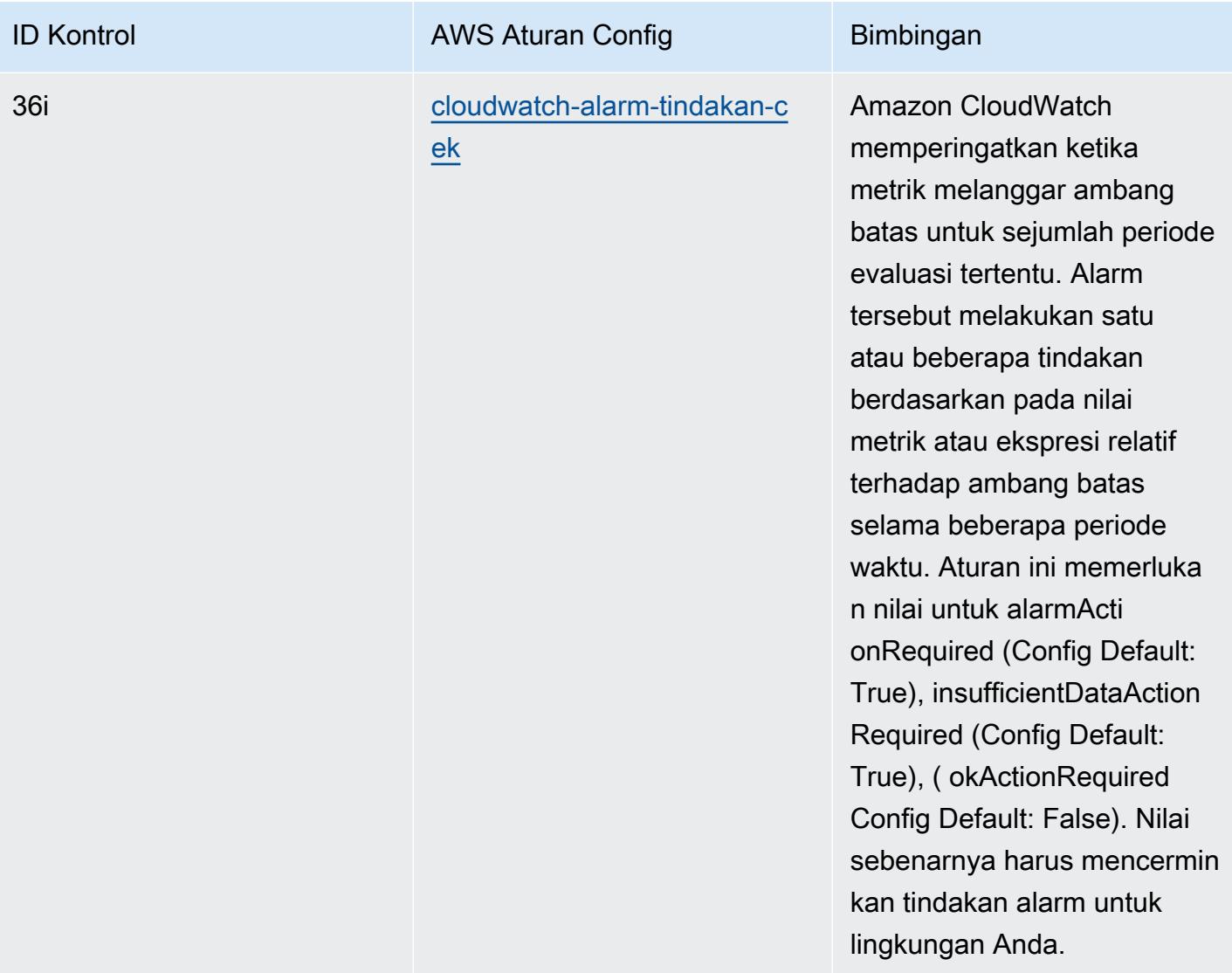

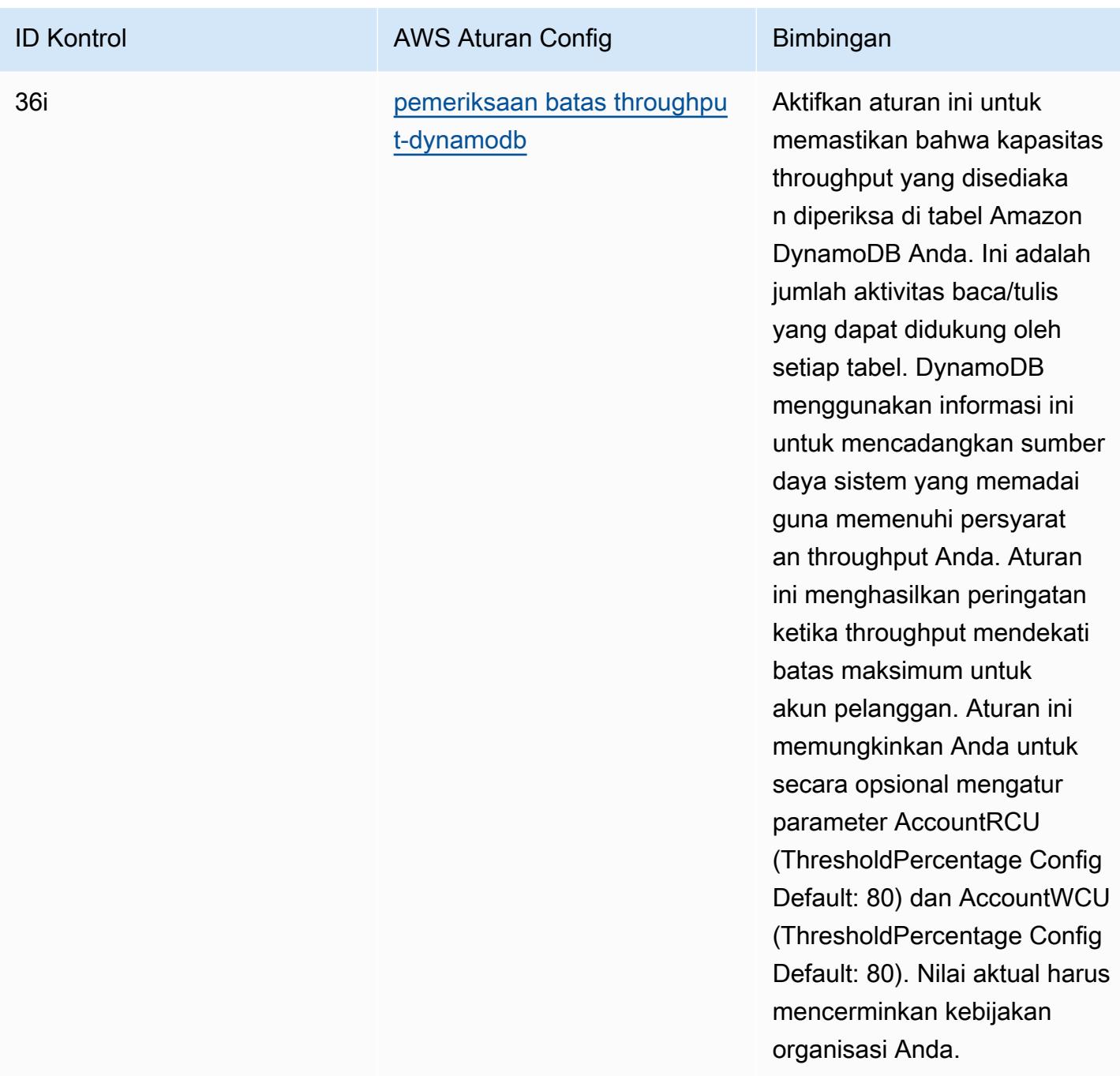

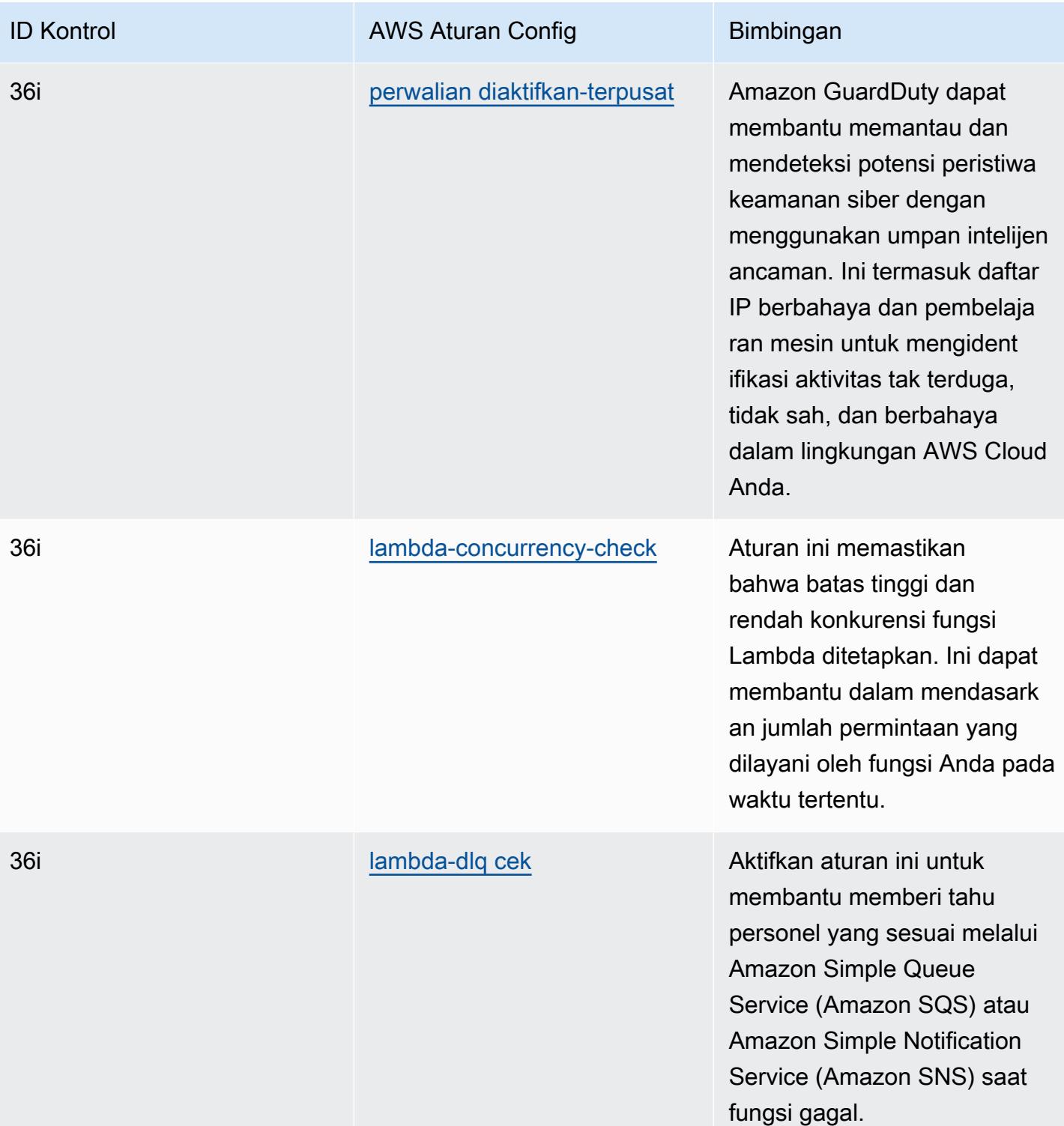

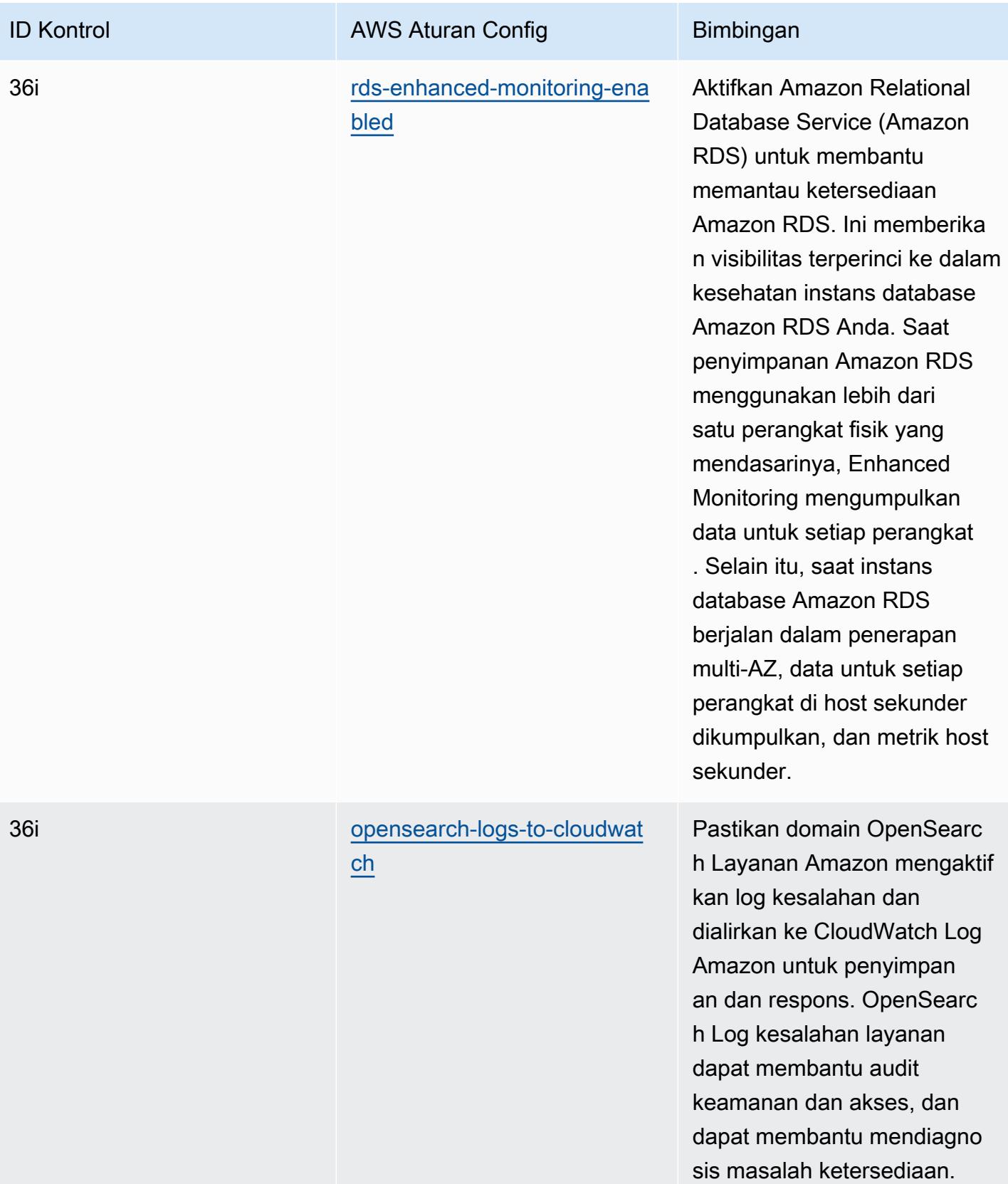

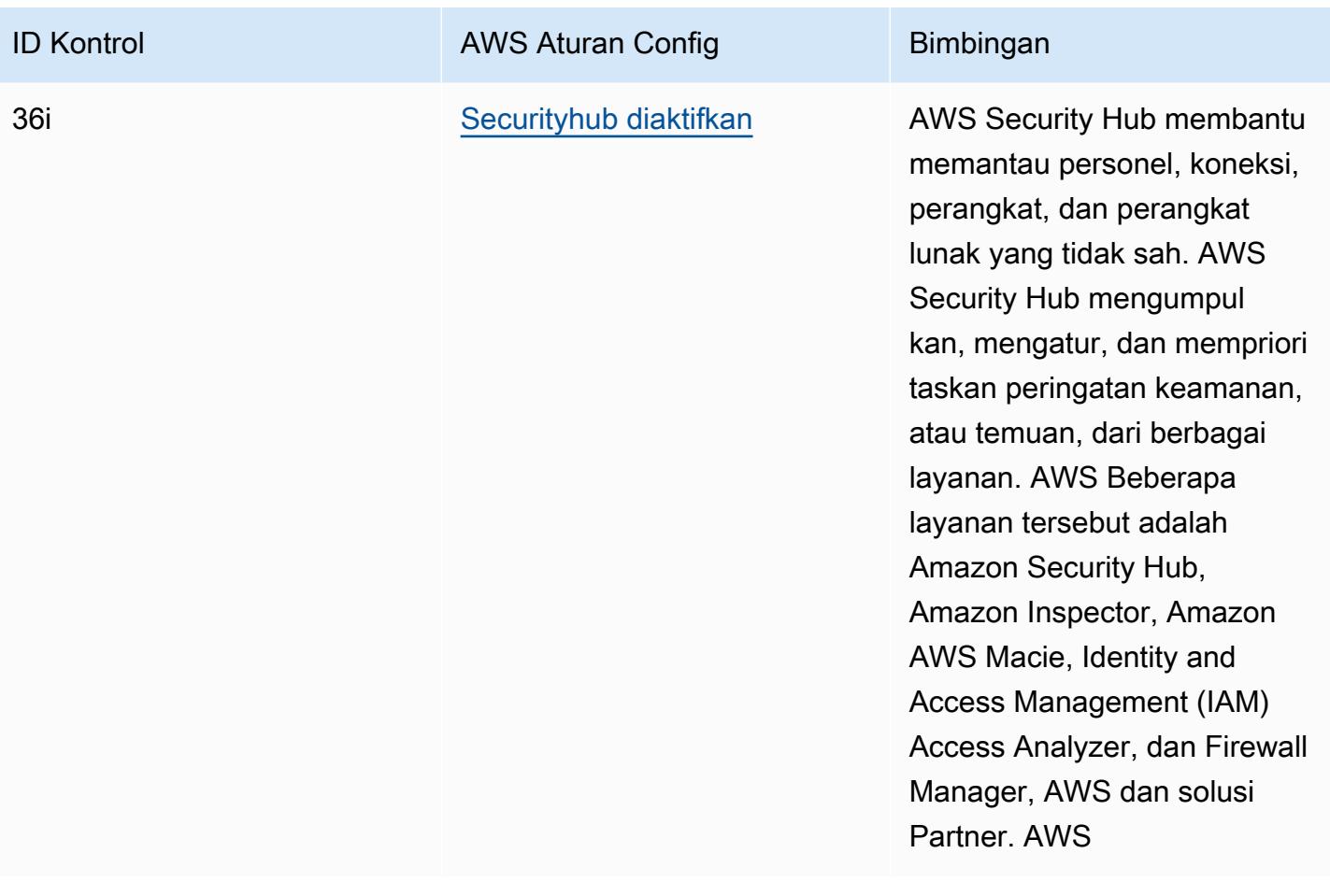

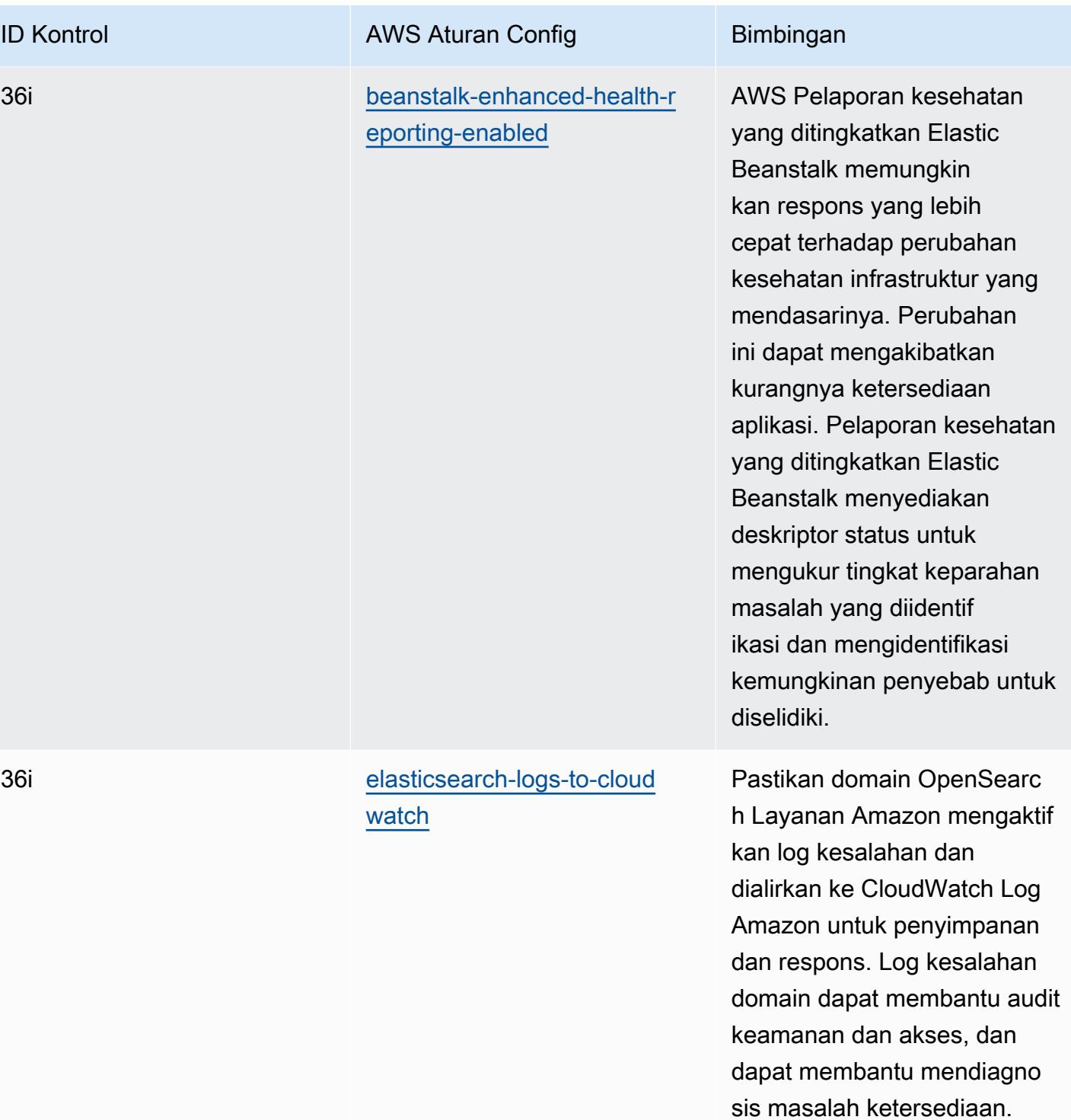

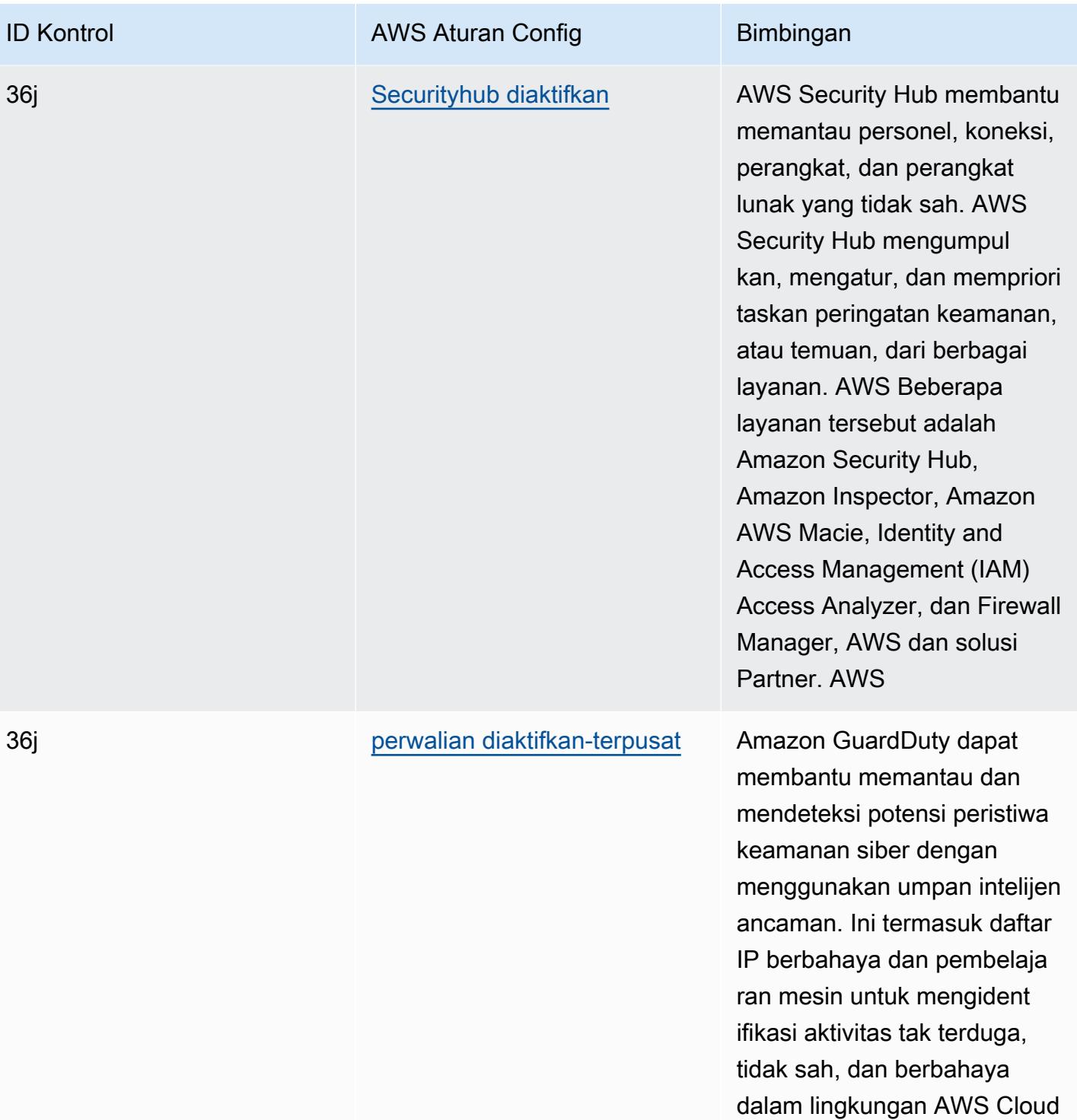

Anda.

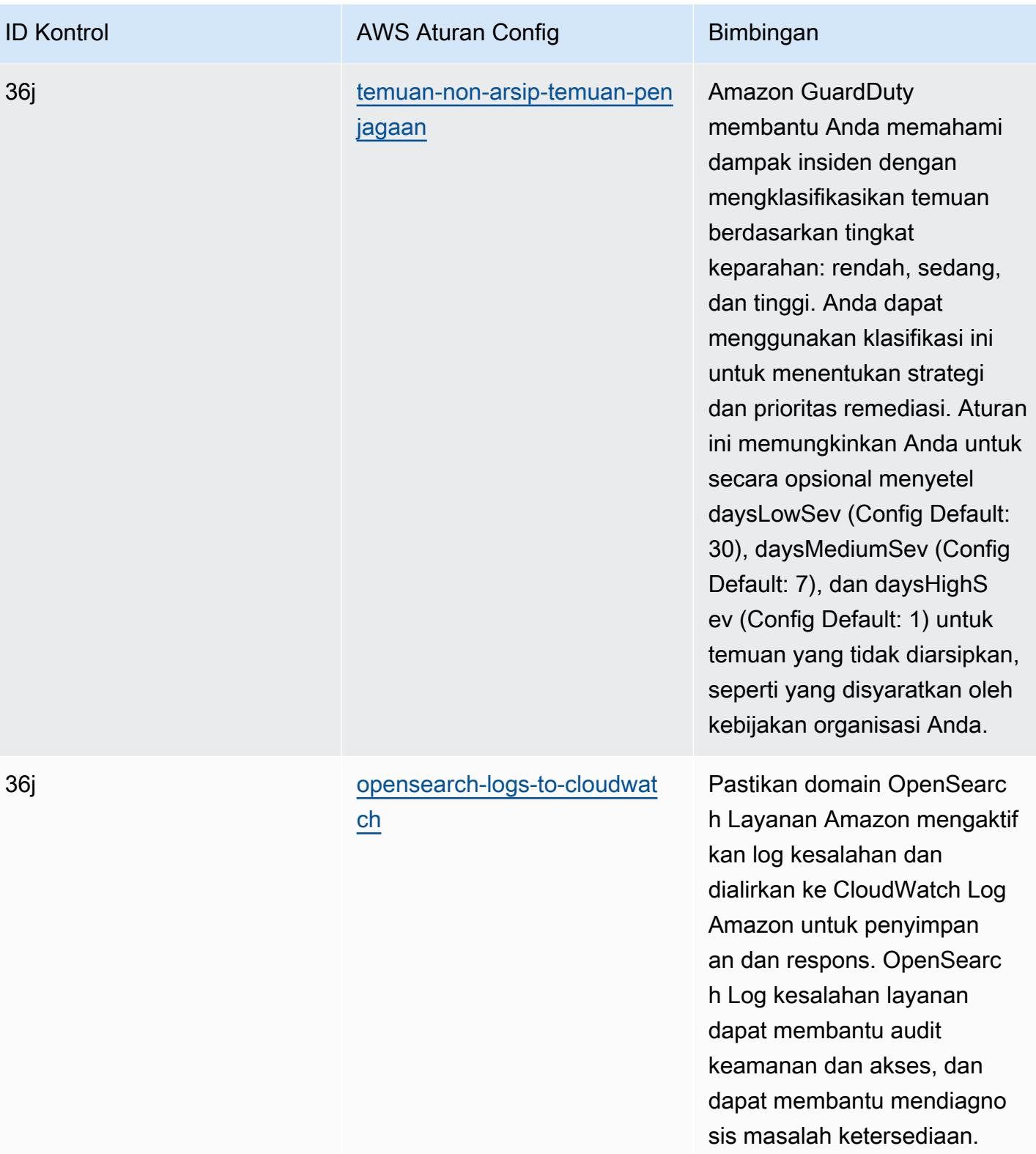

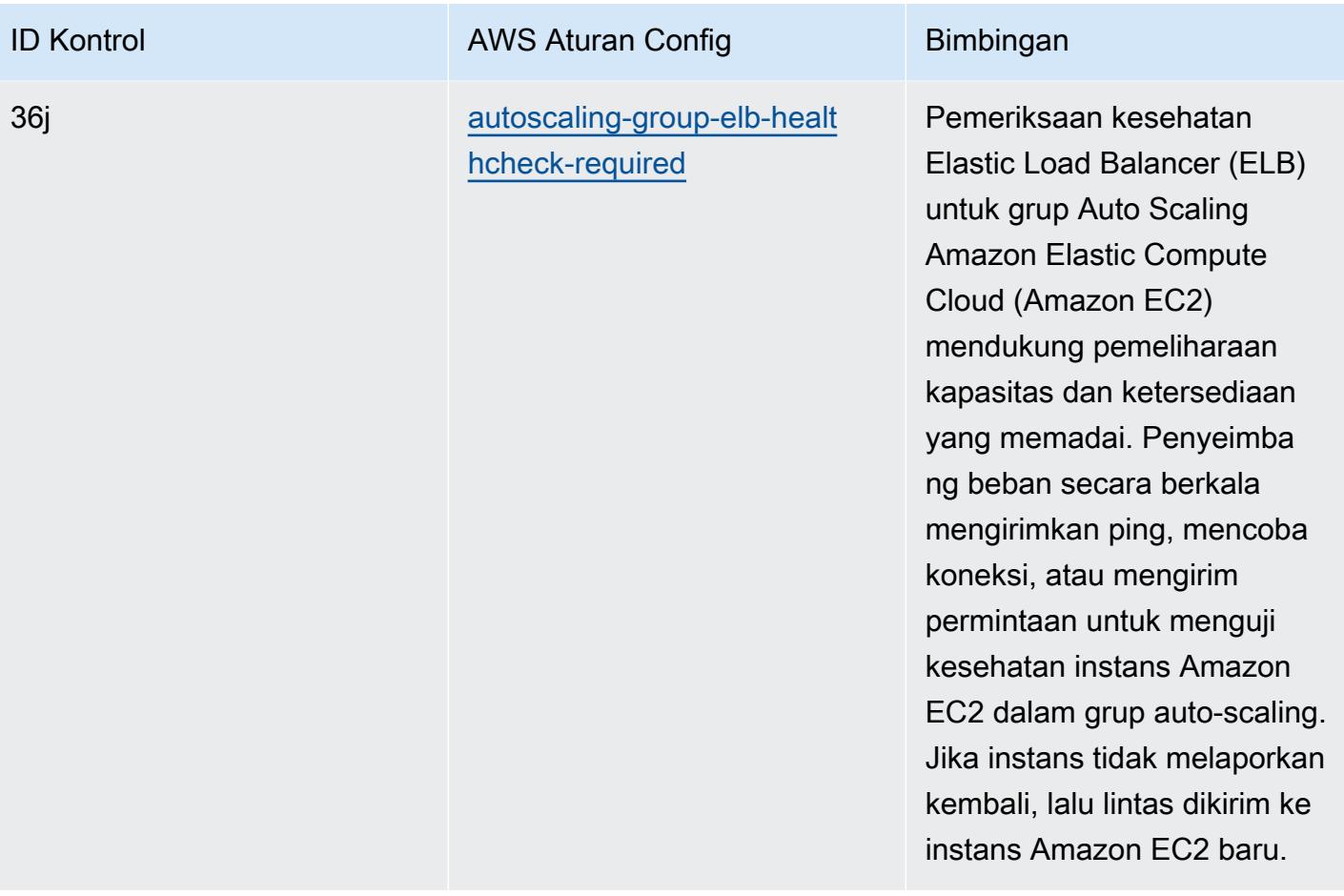

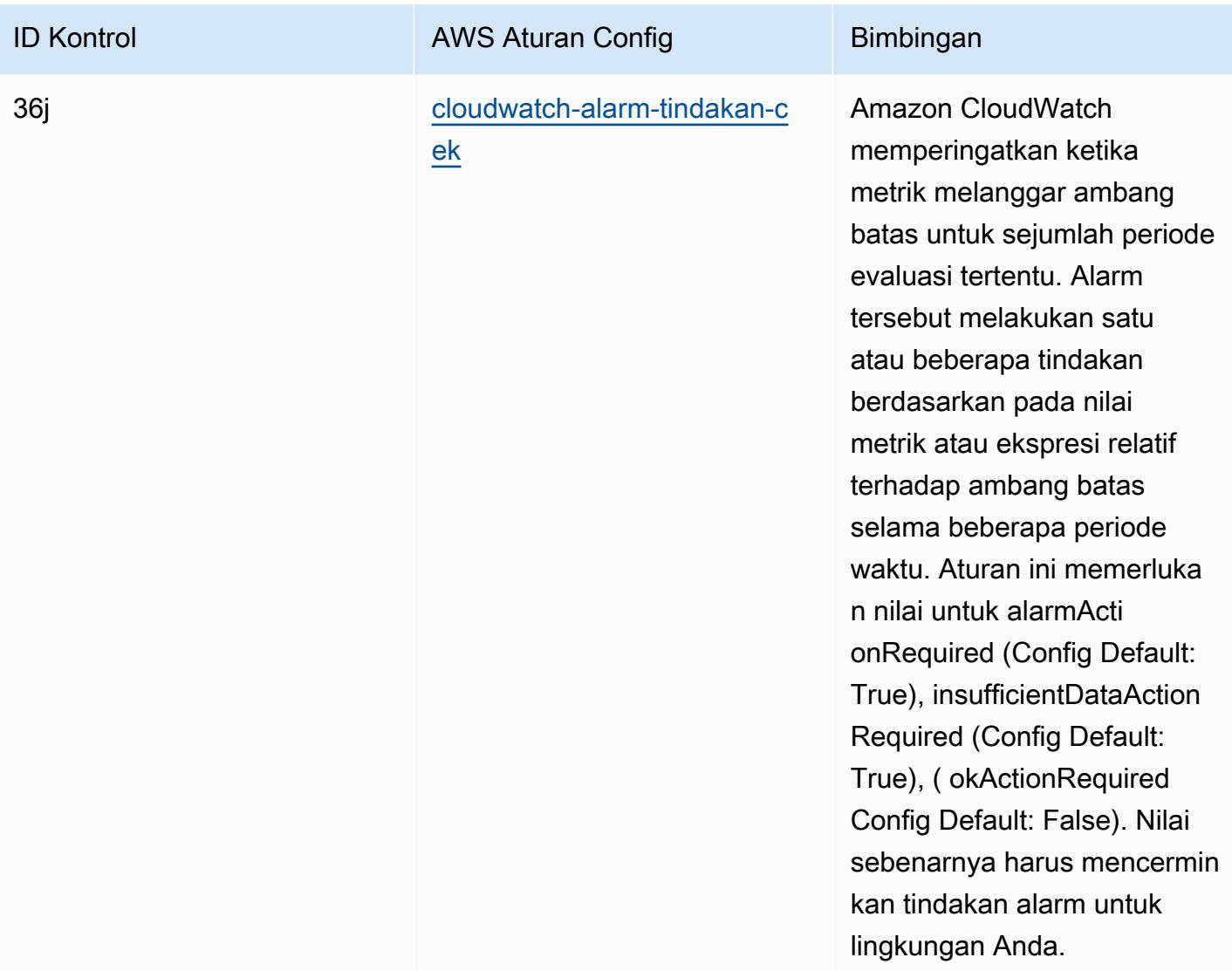

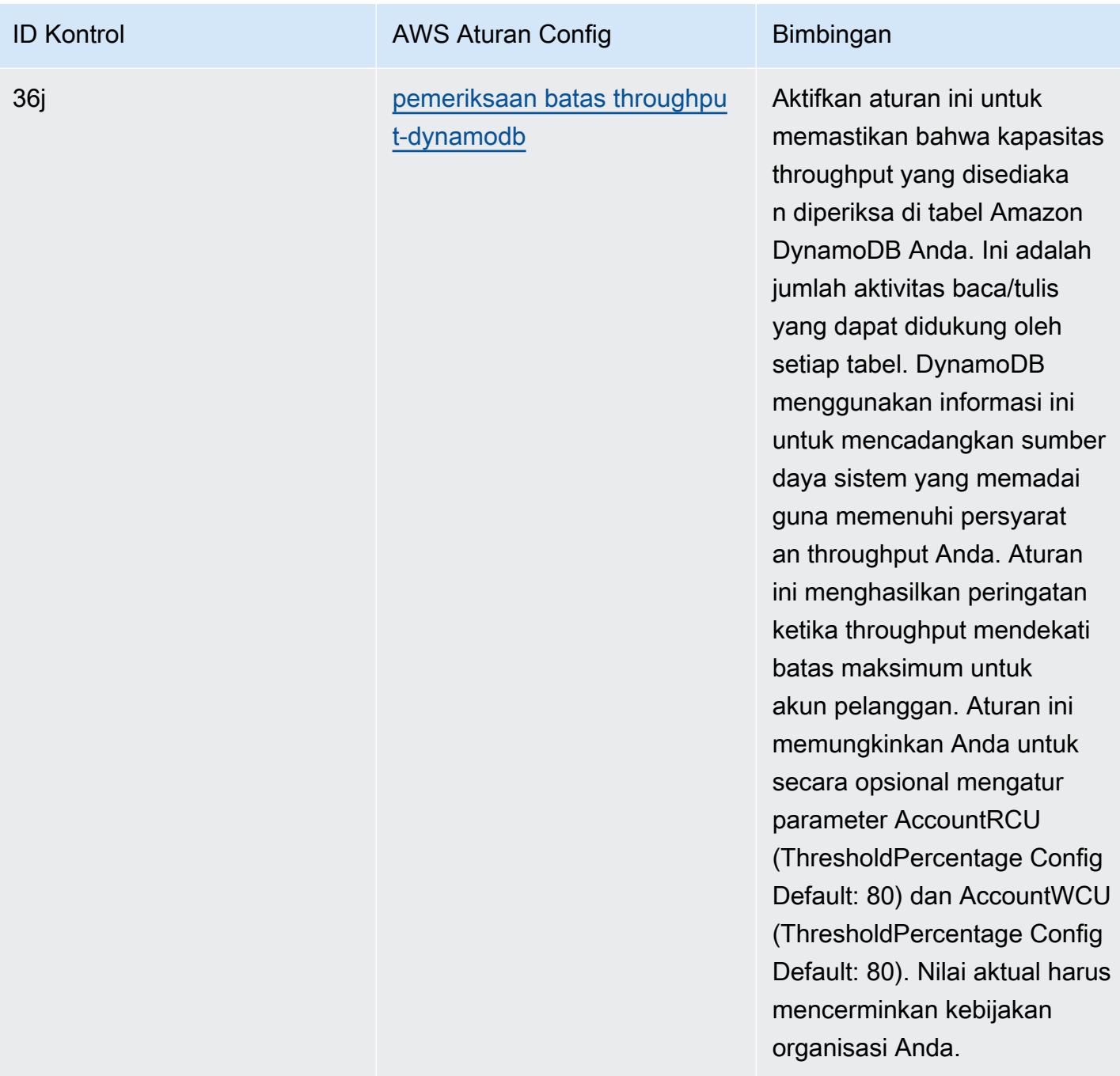

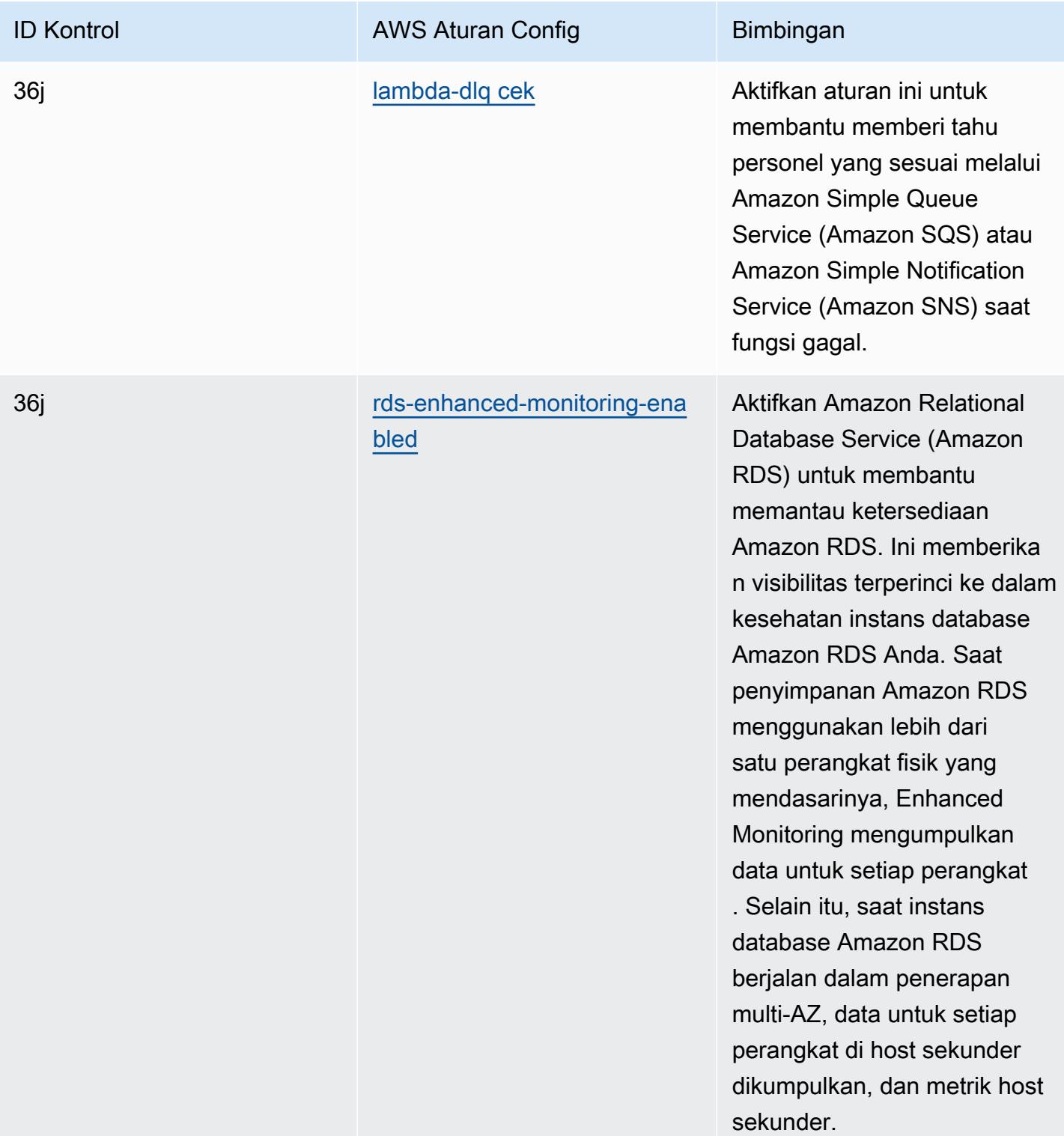

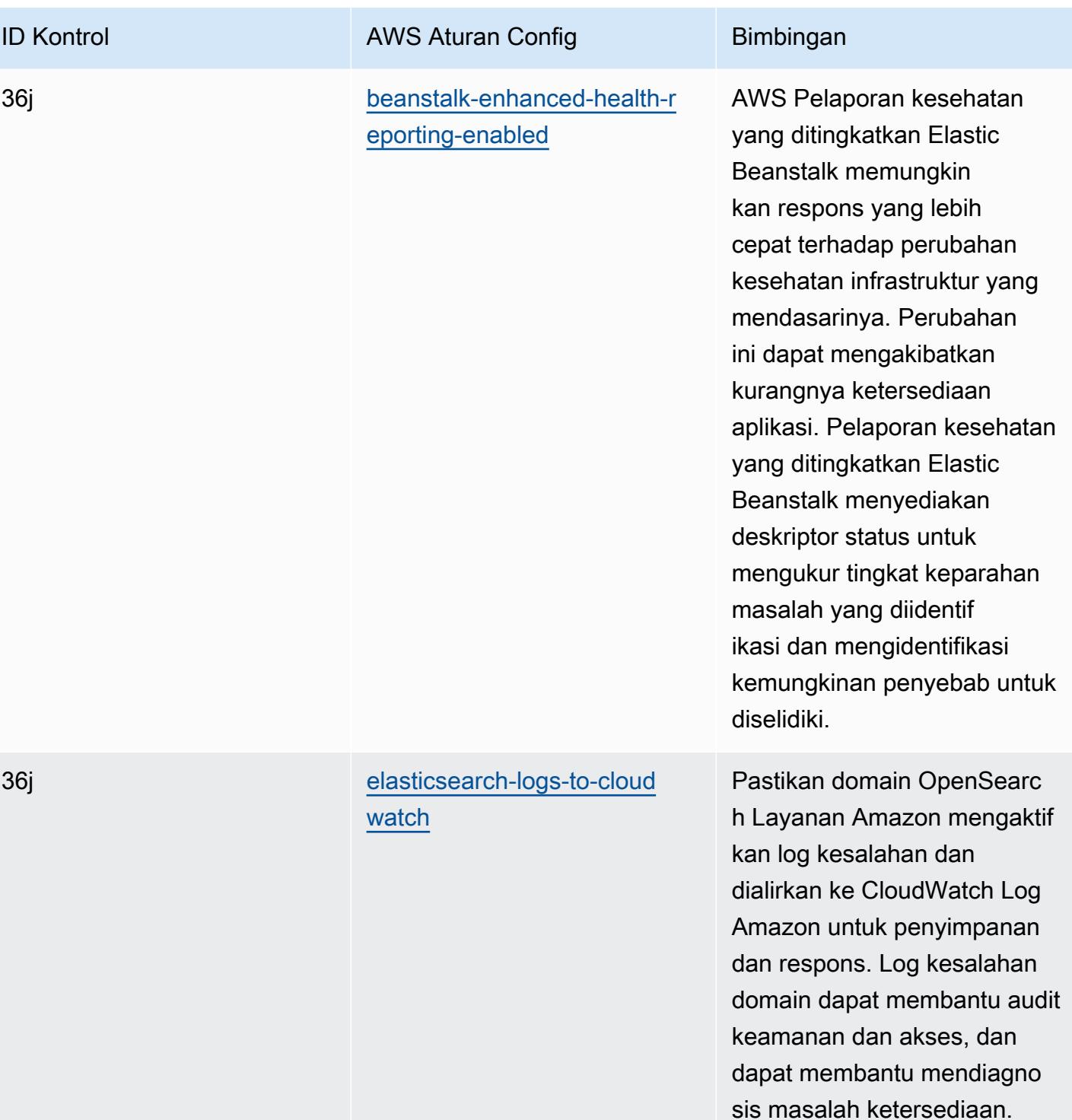

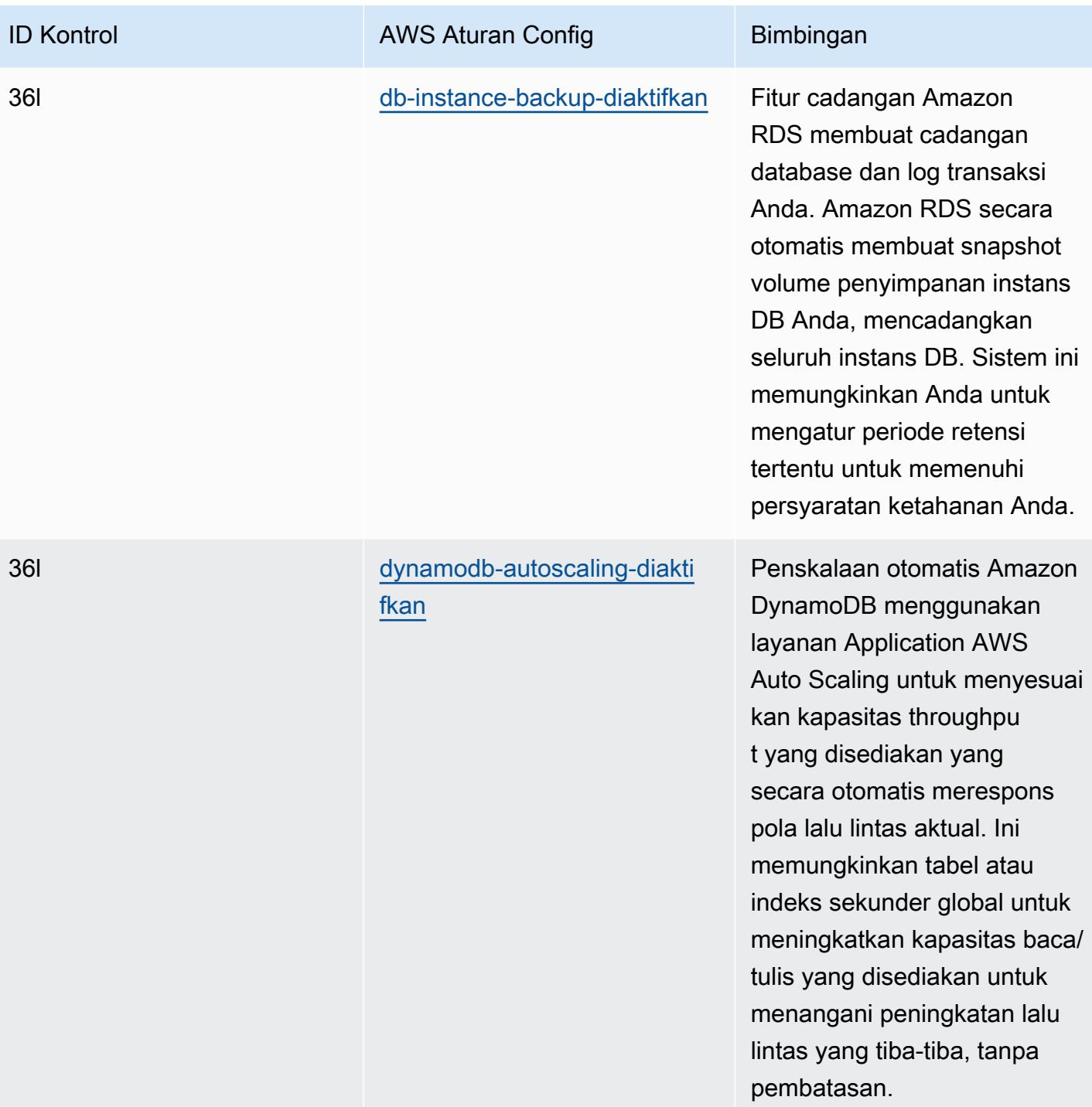

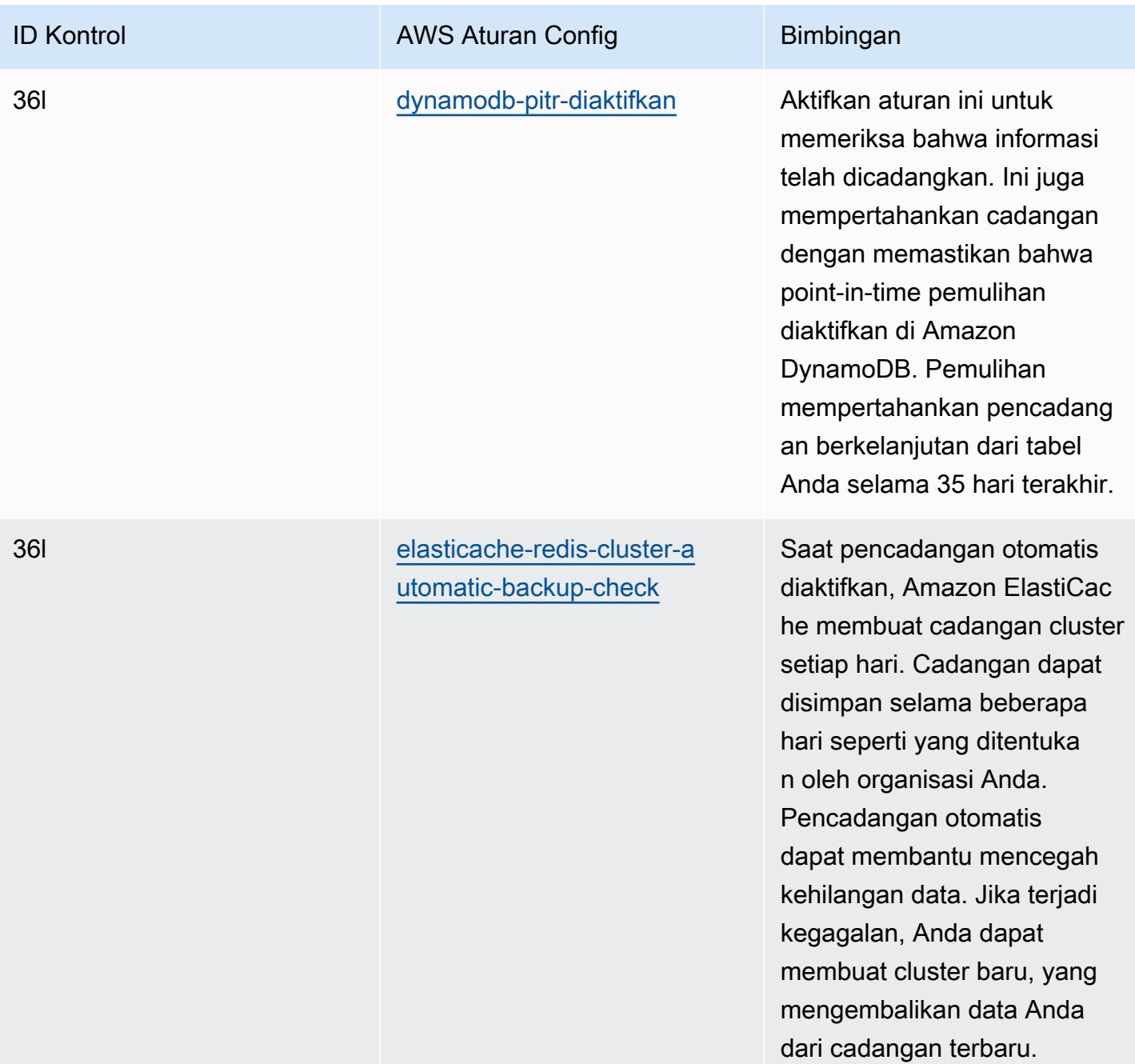

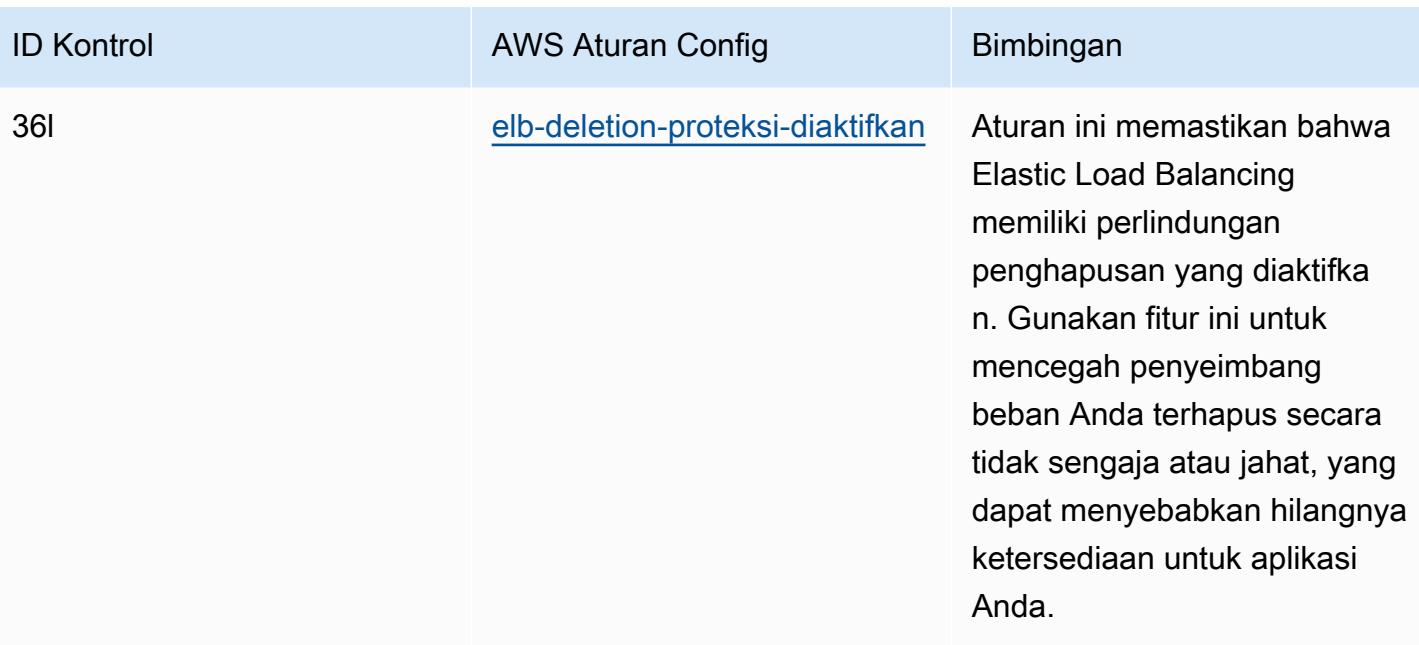

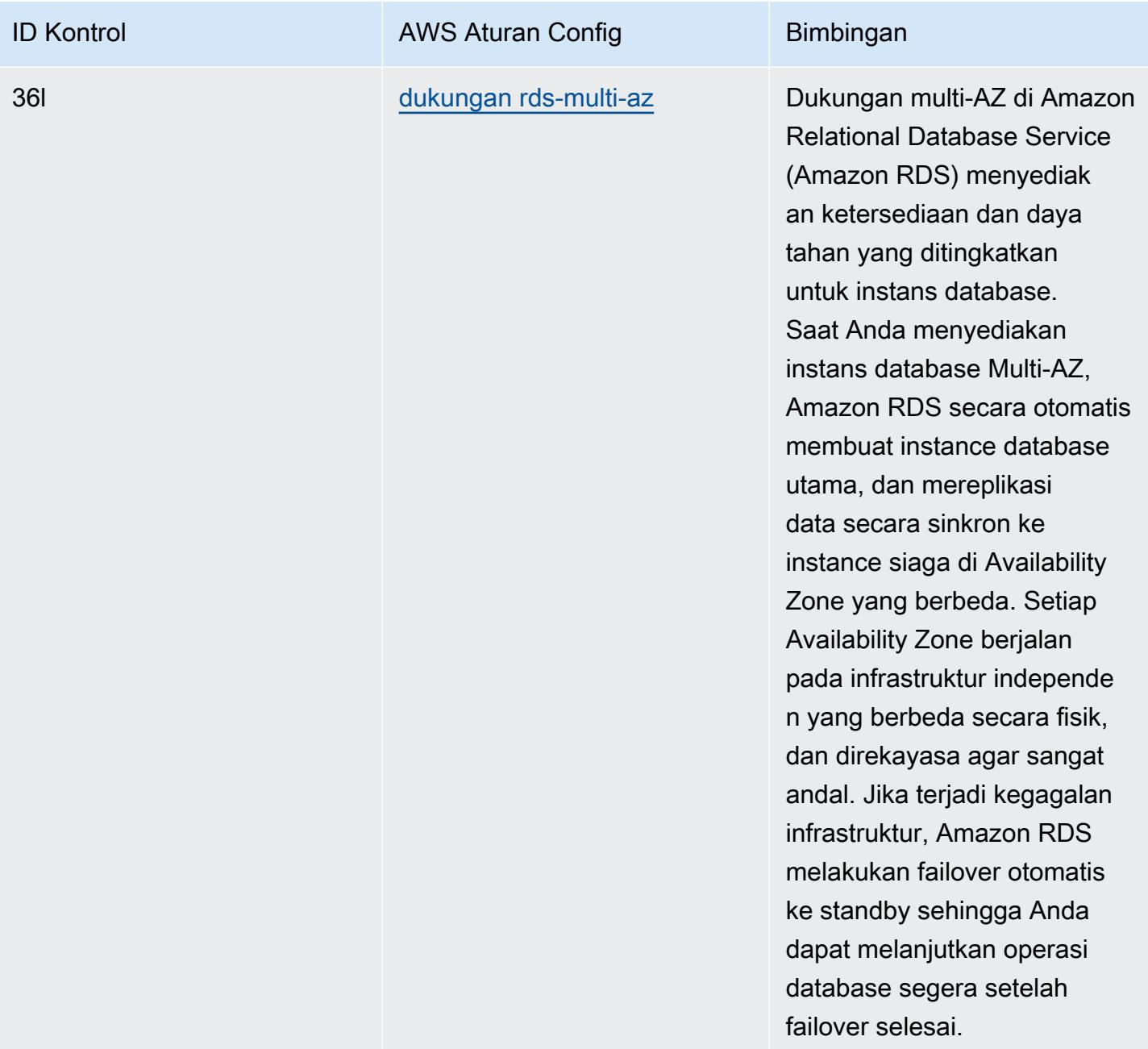

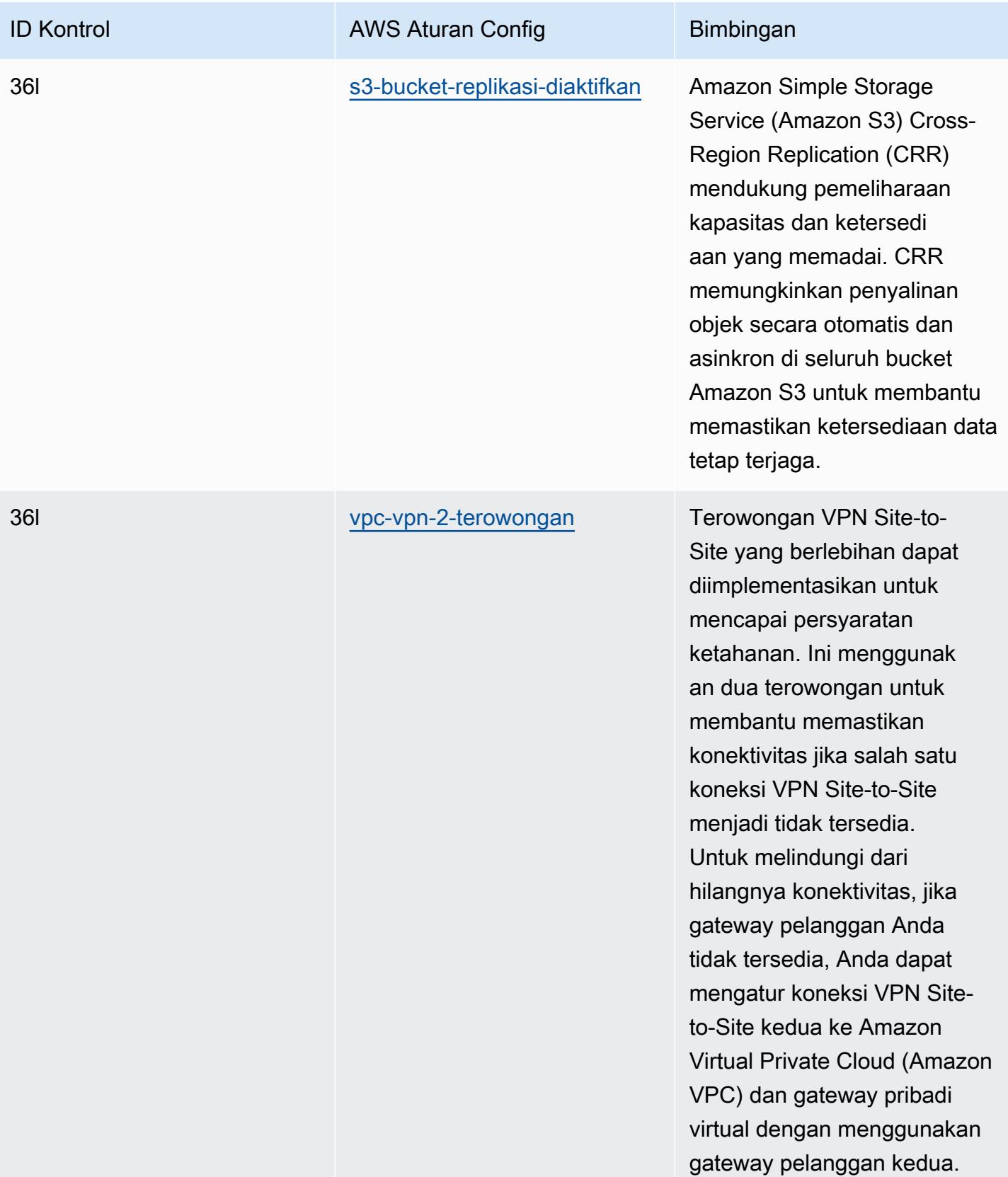

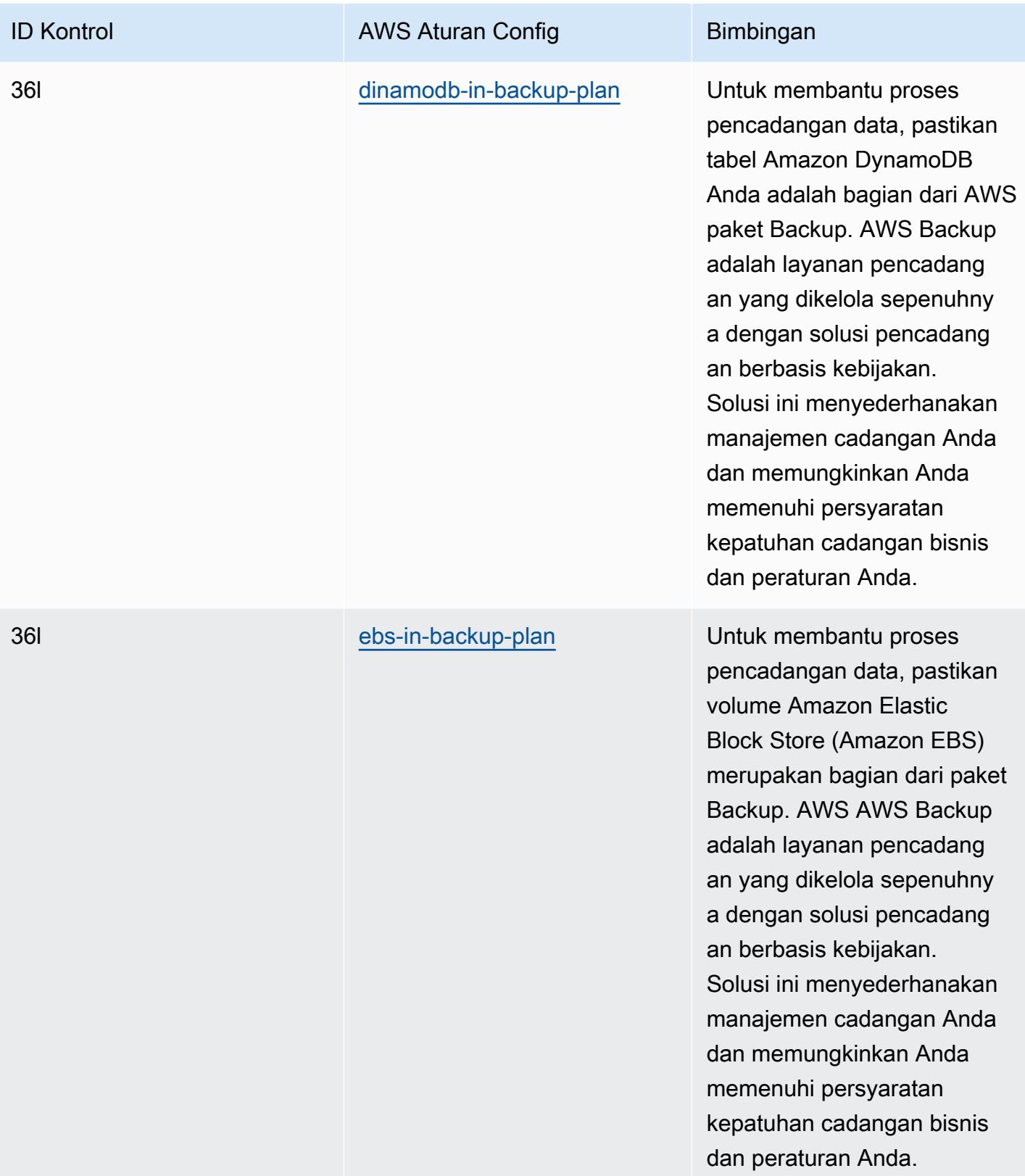

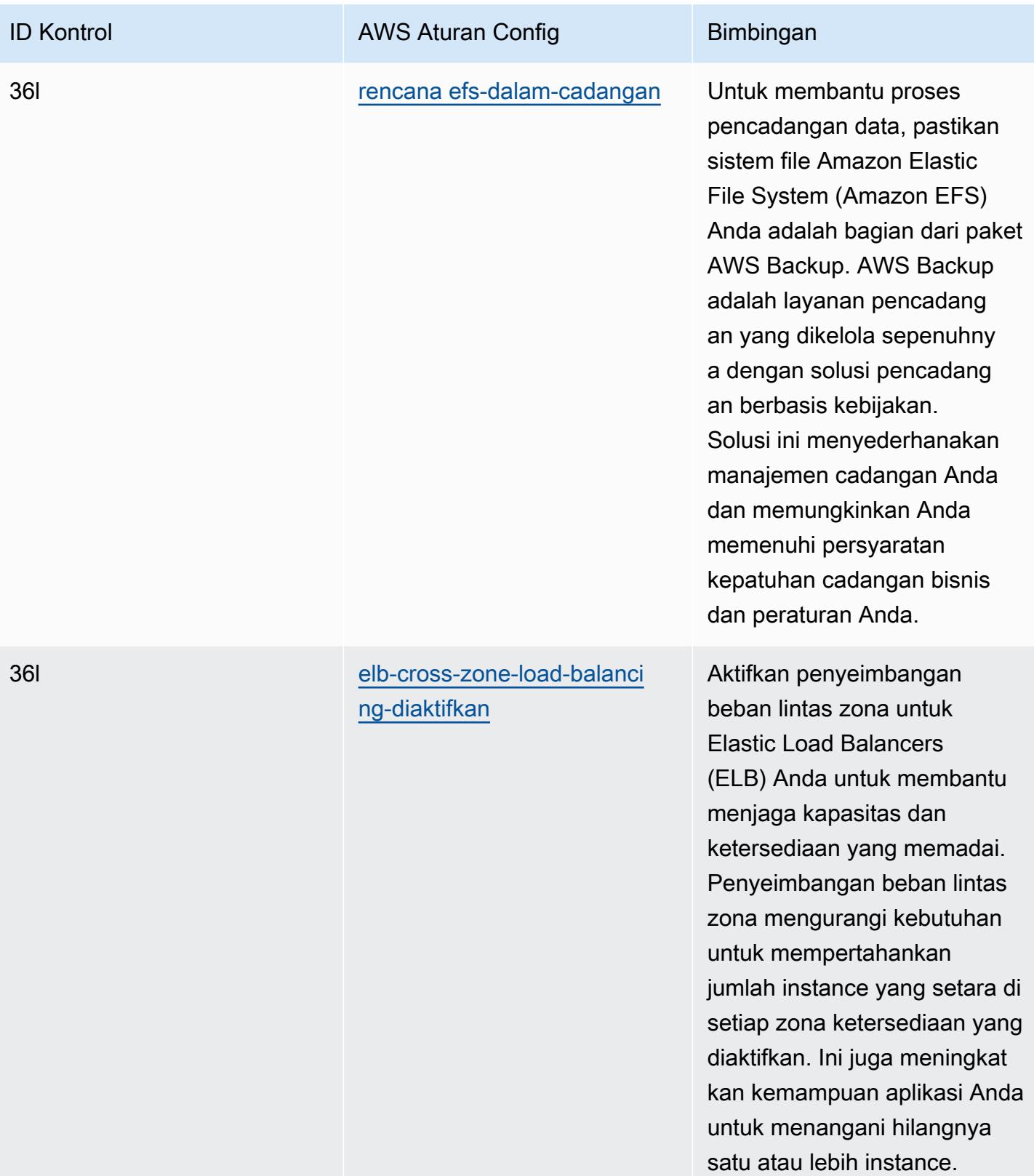

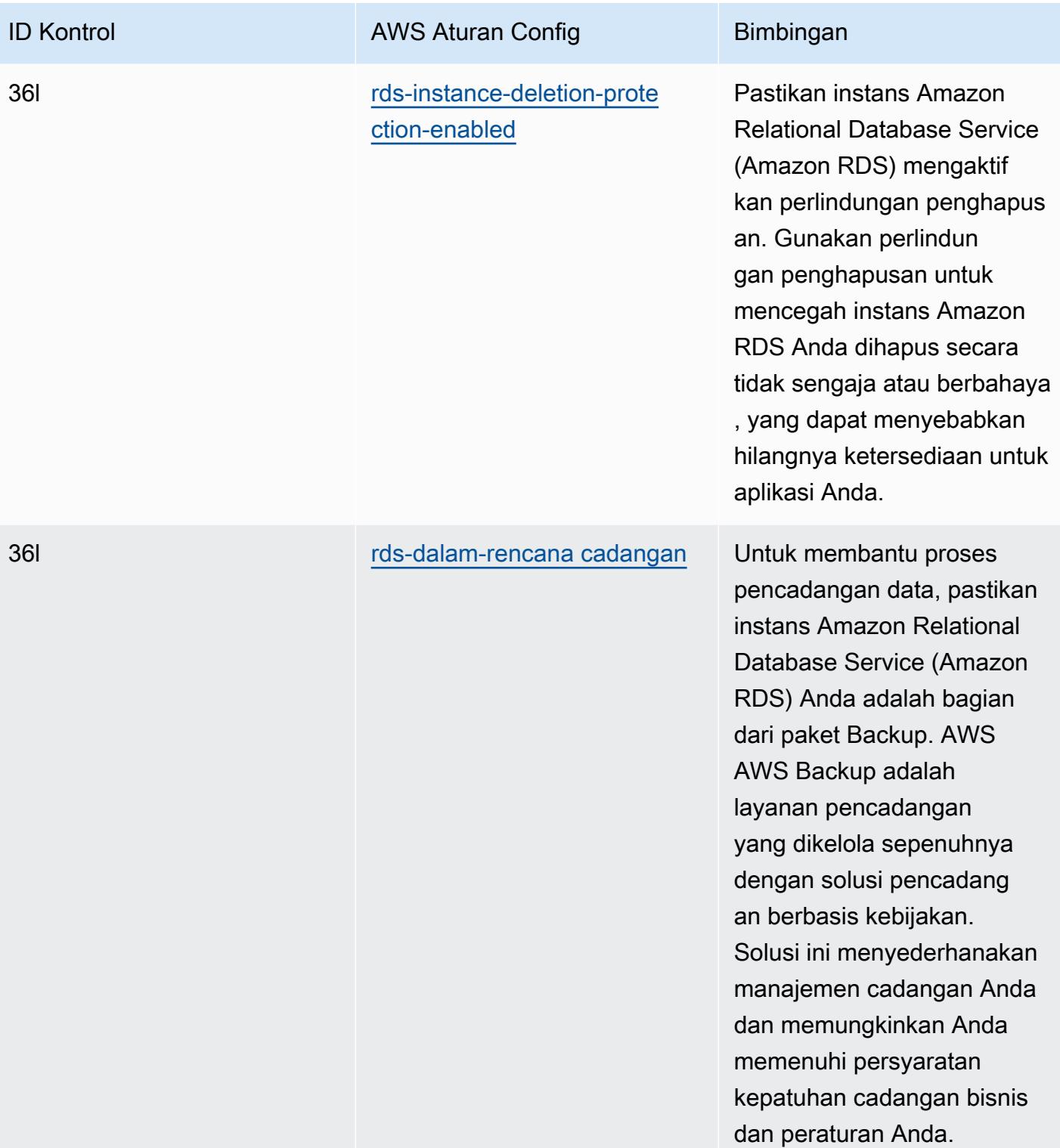

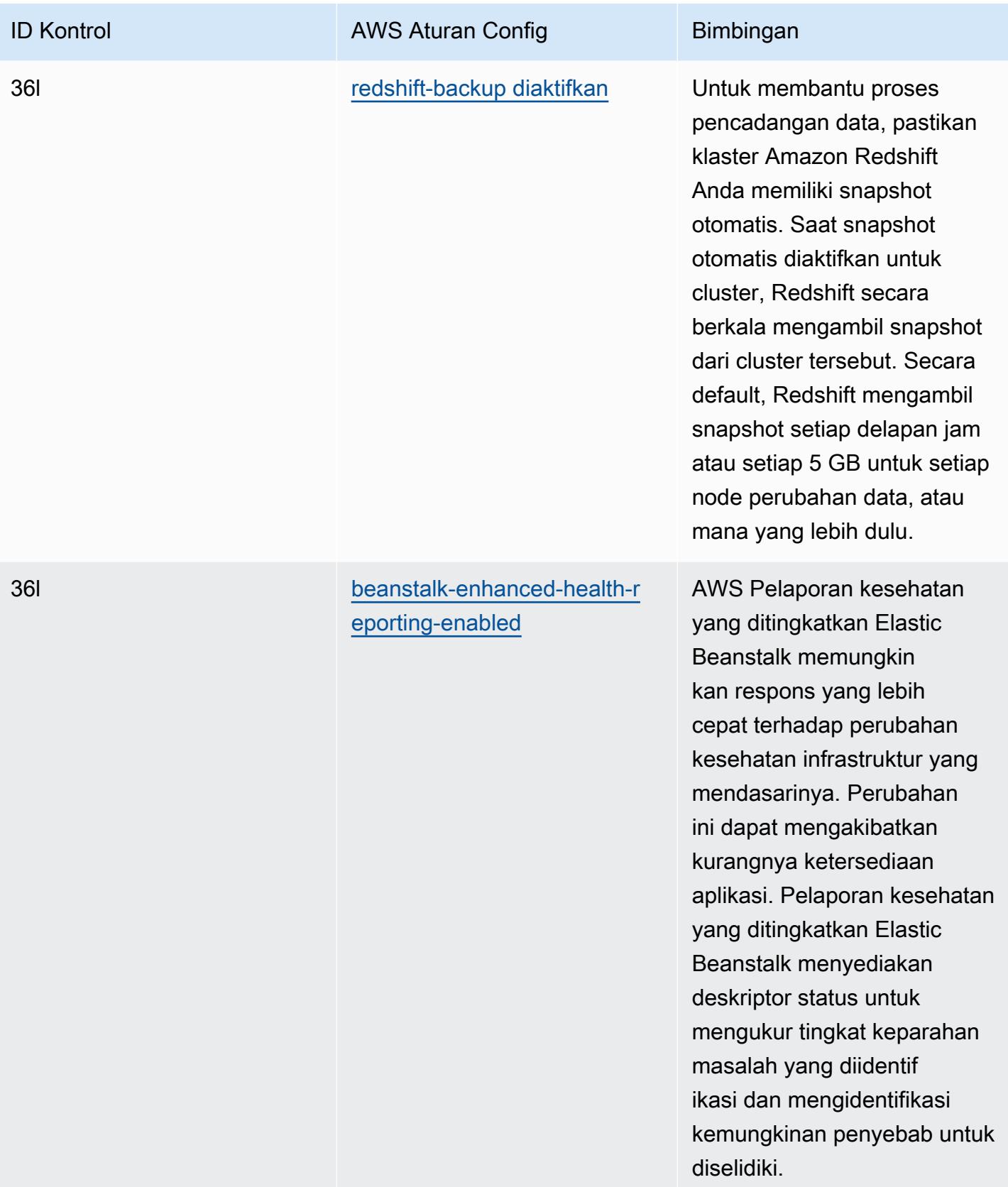

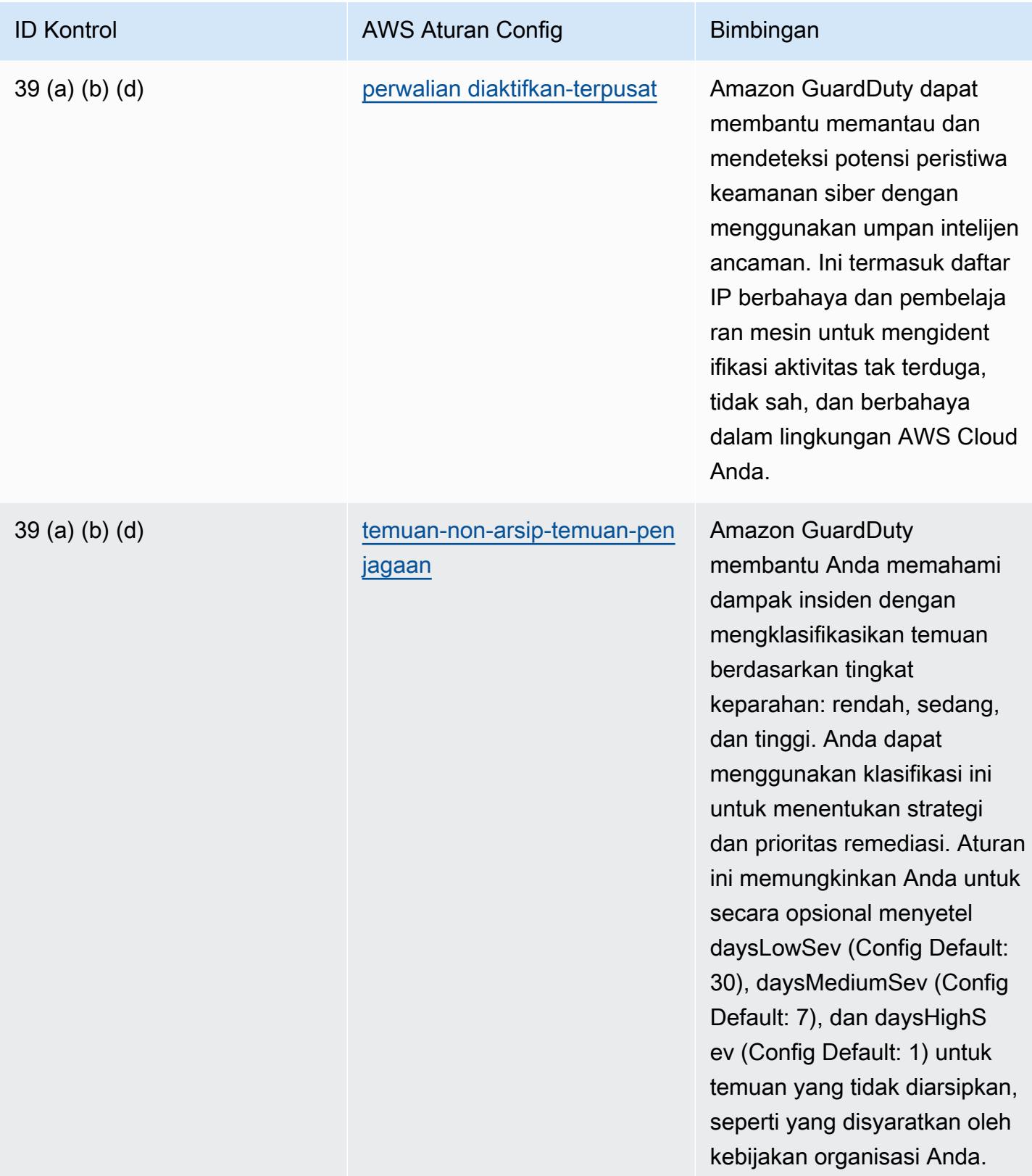

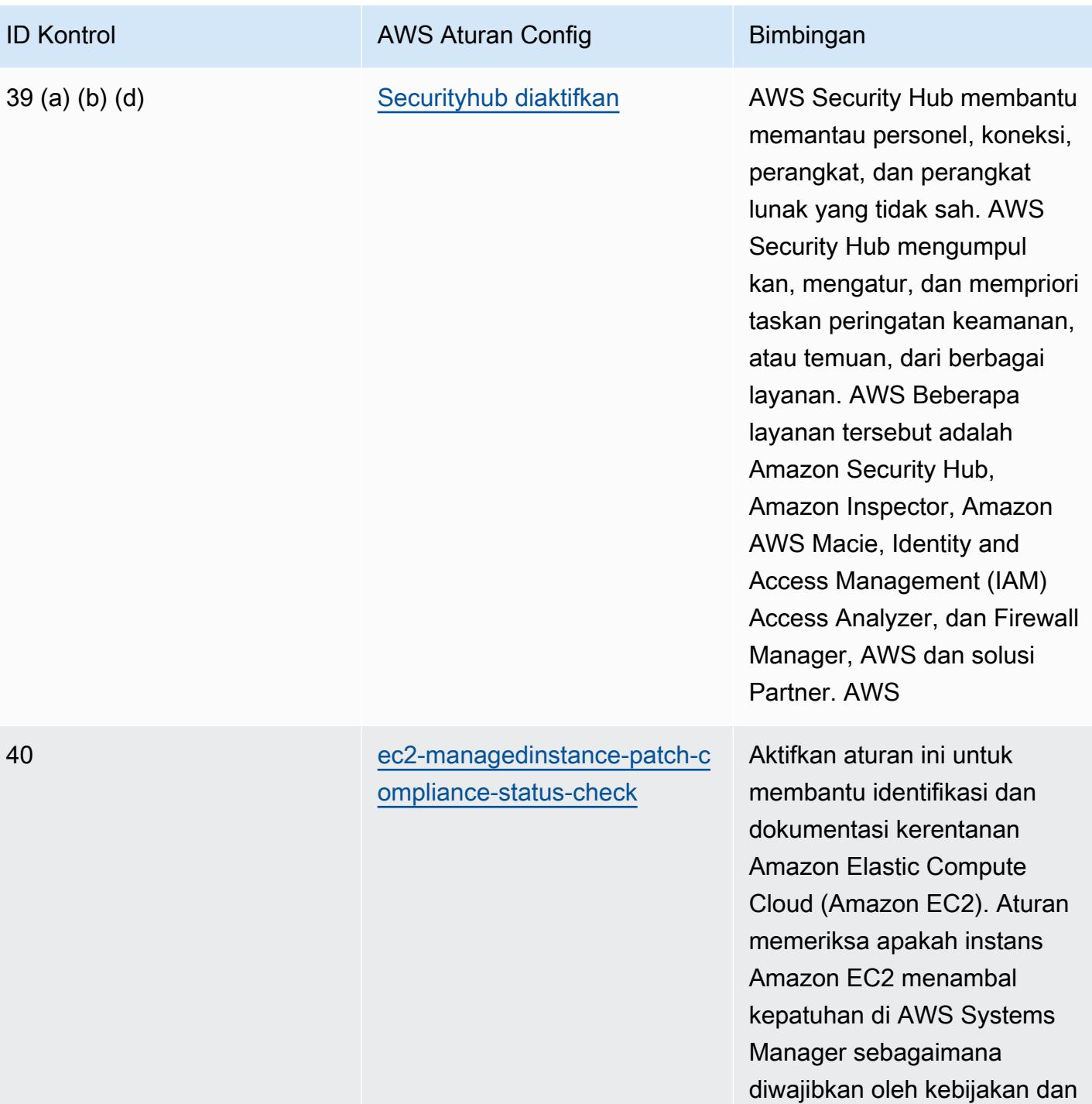

Praktik Terbaik Operasional untuk APRA CPG 234 2069 **Praktik Terbaik Operational ACC** 

prosedur organisasi Anda.

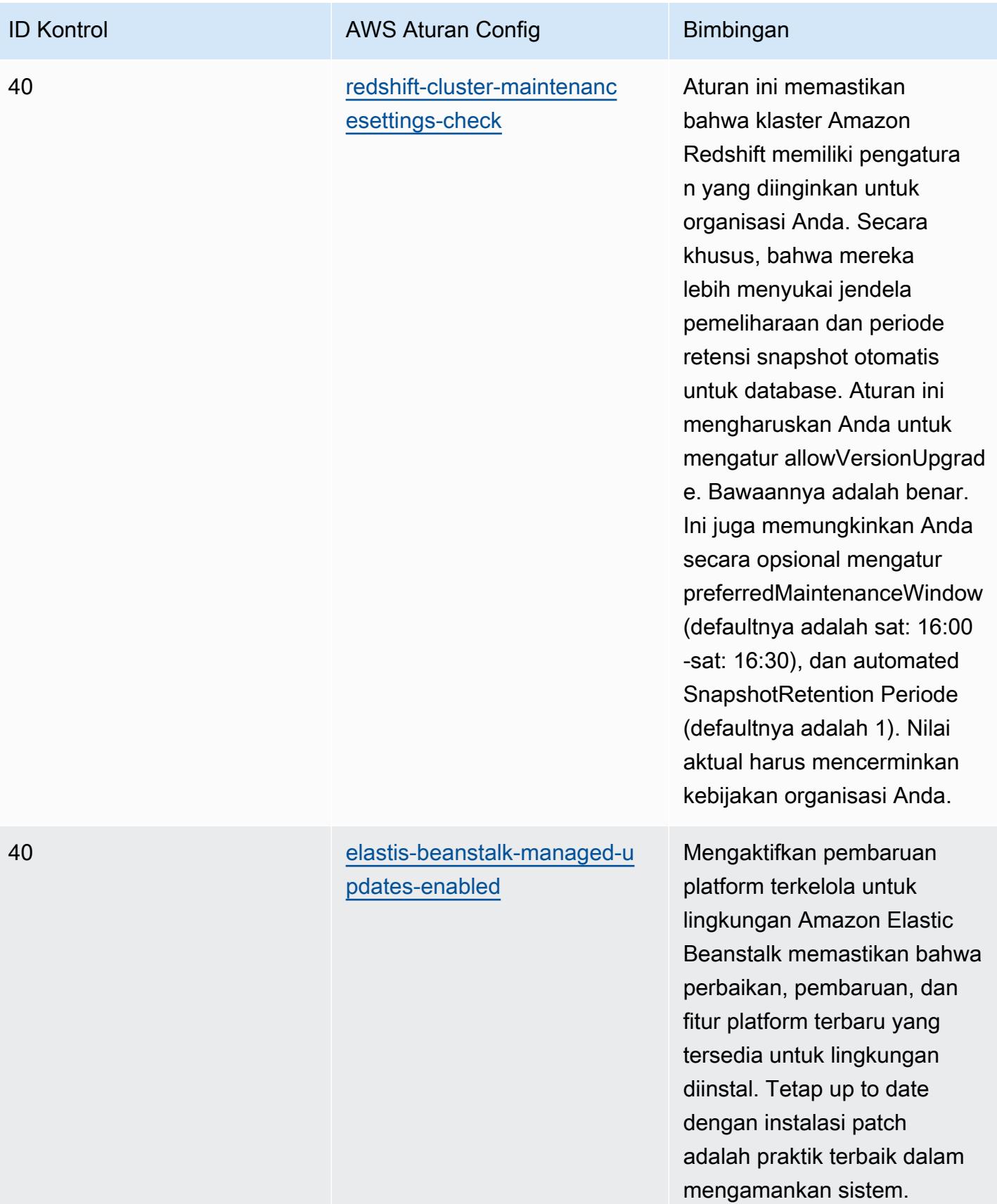
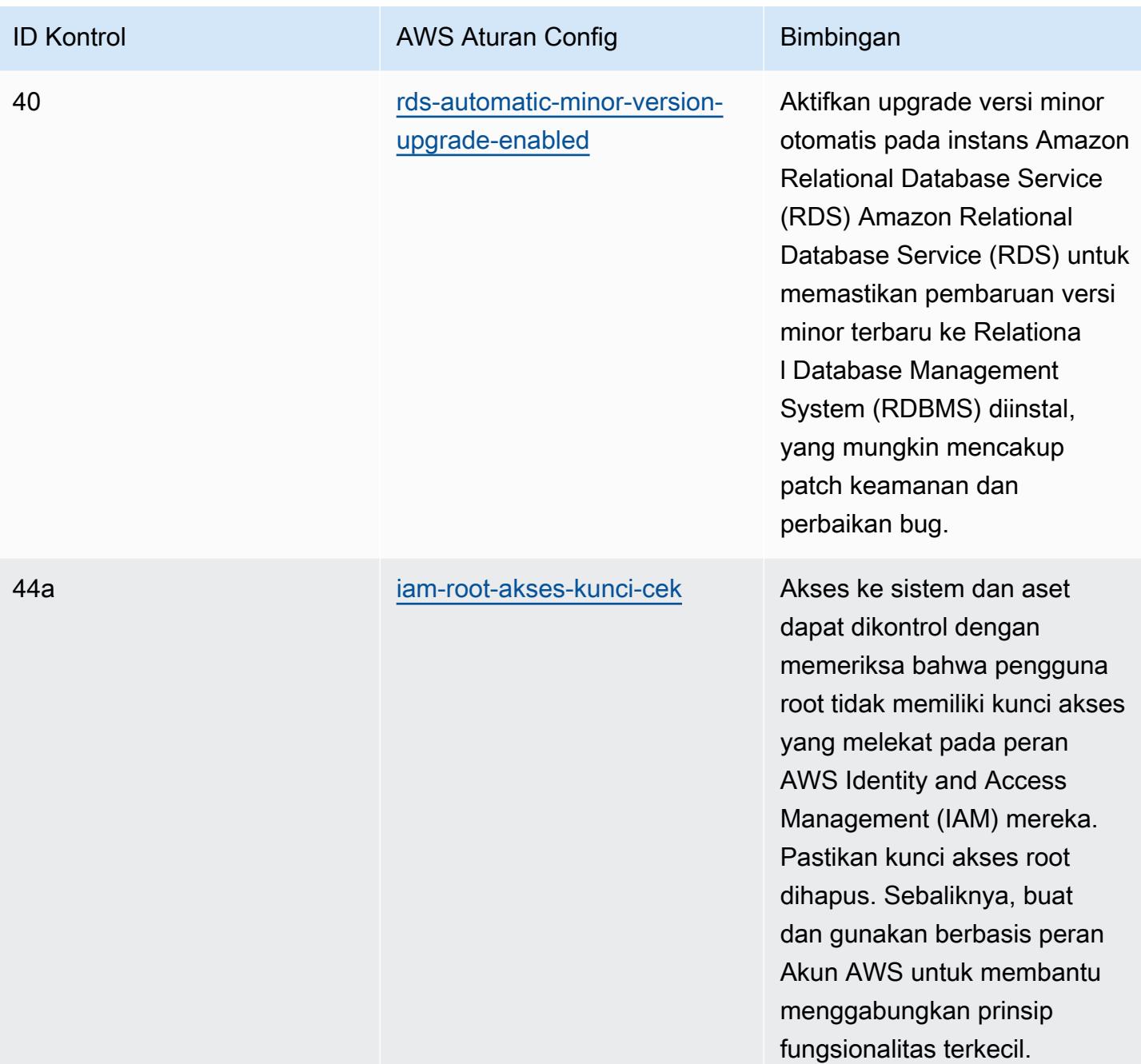

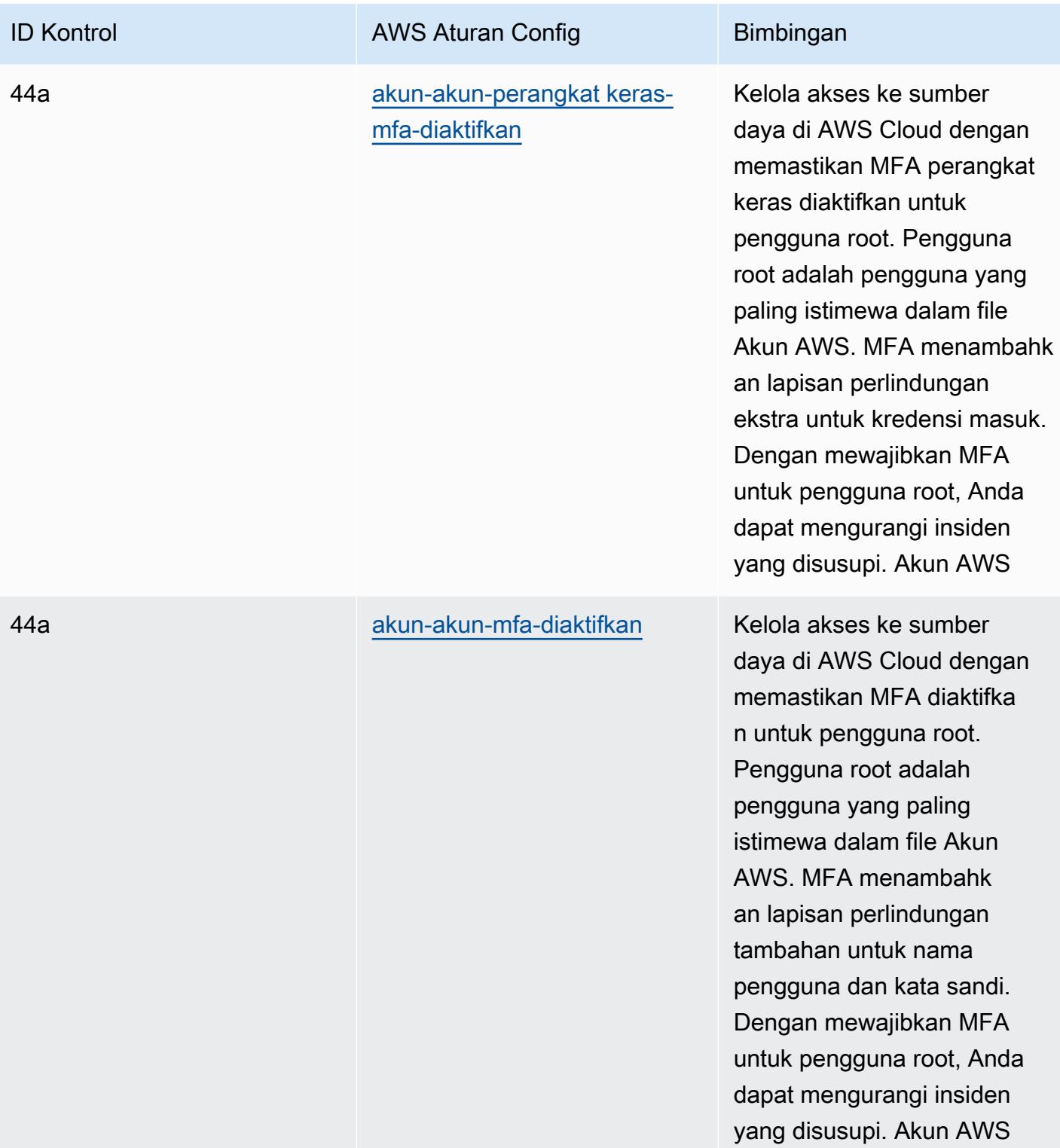

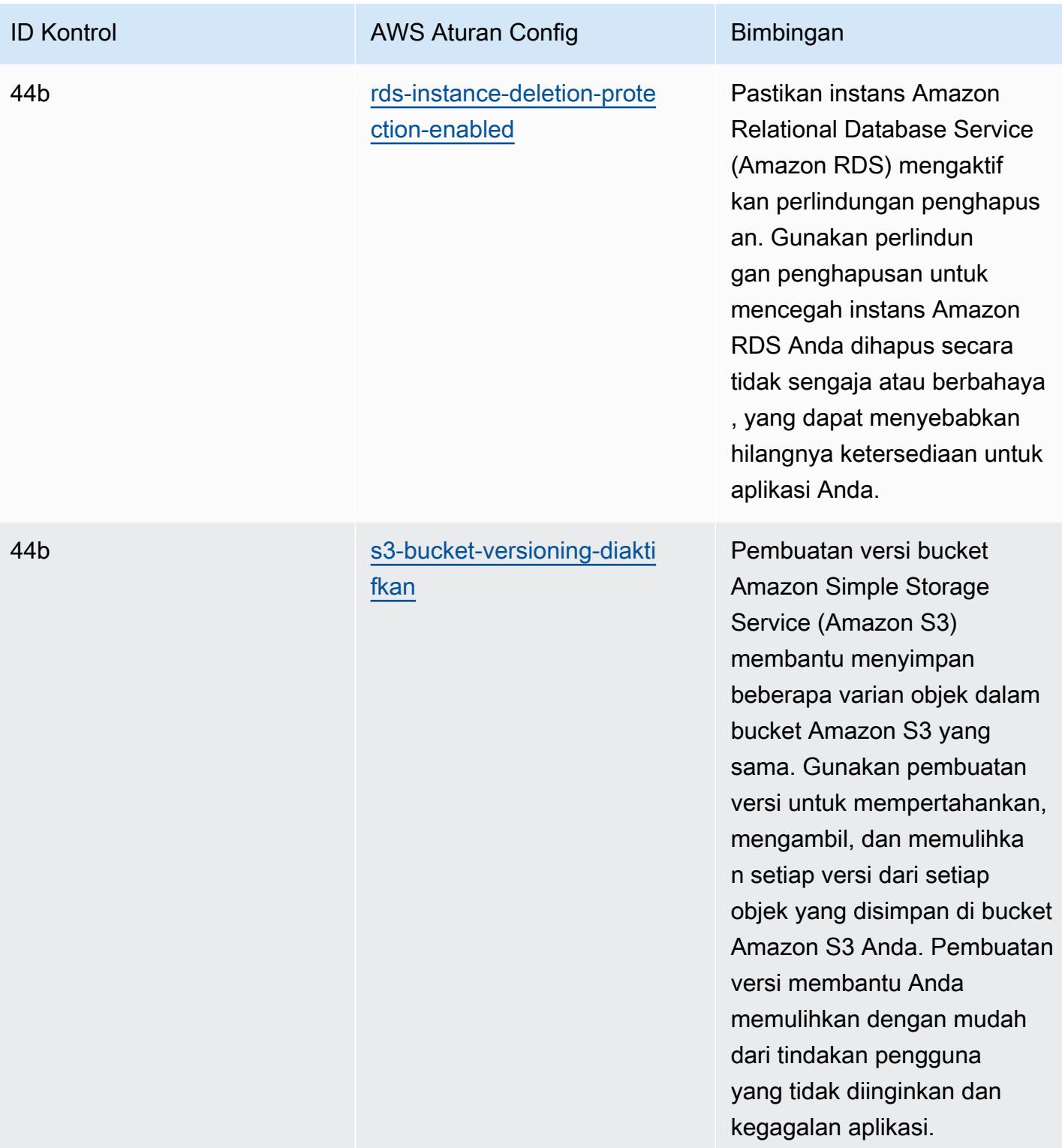

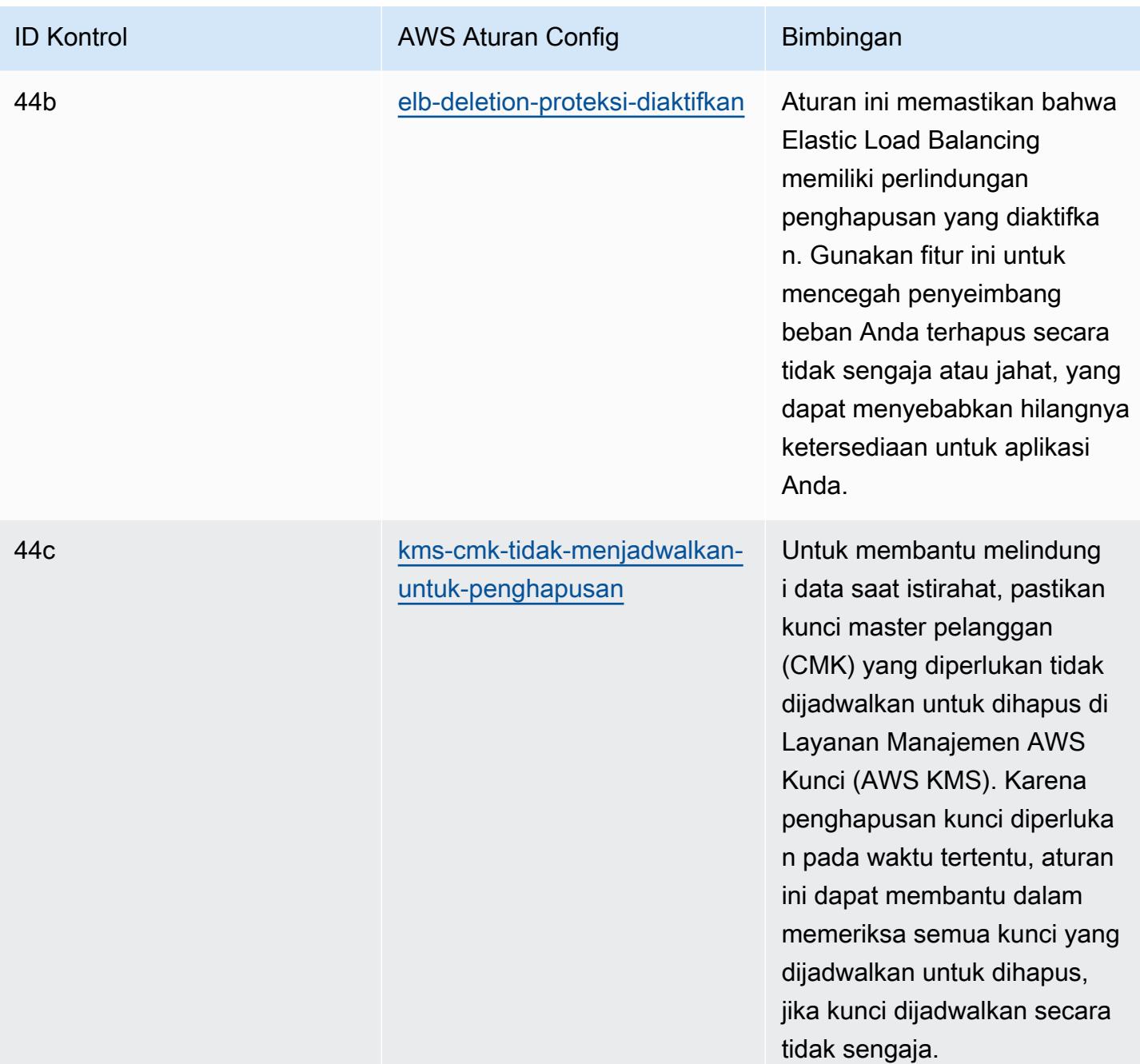

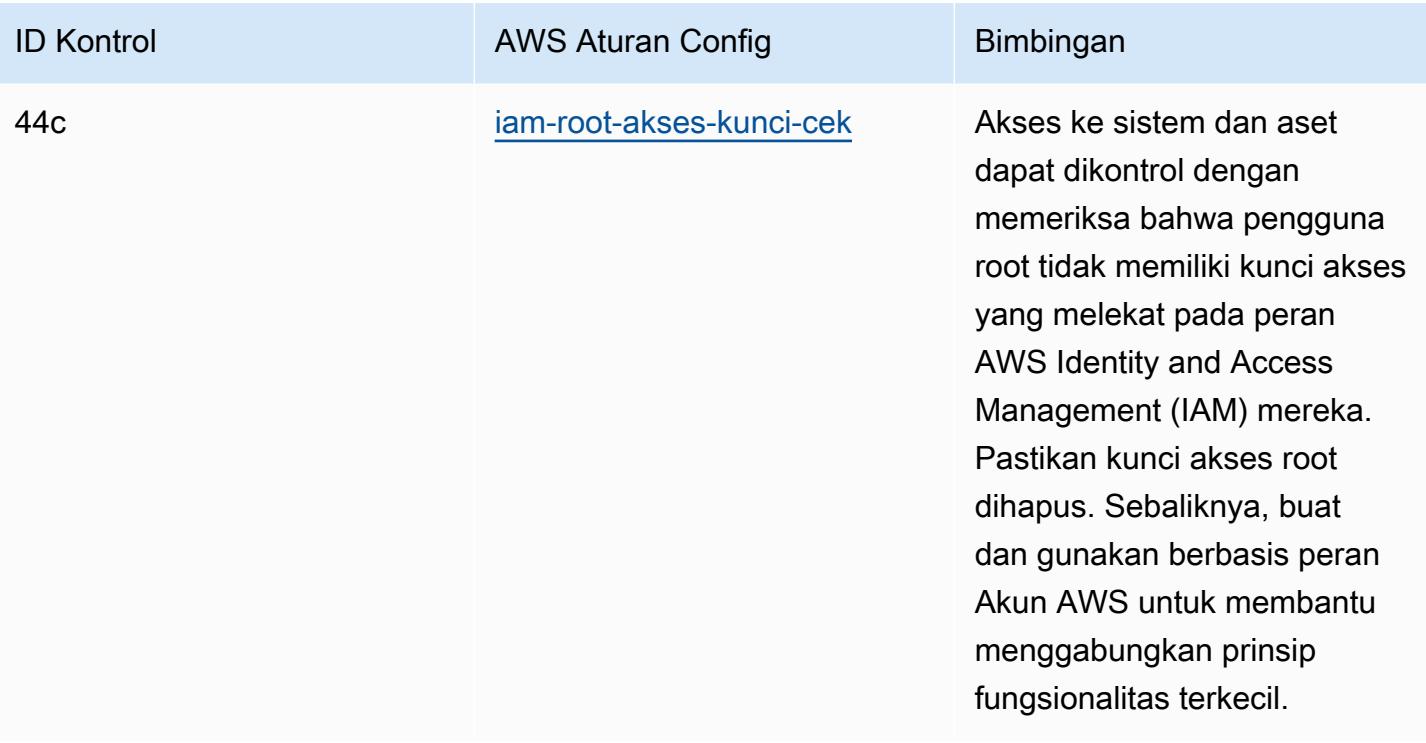

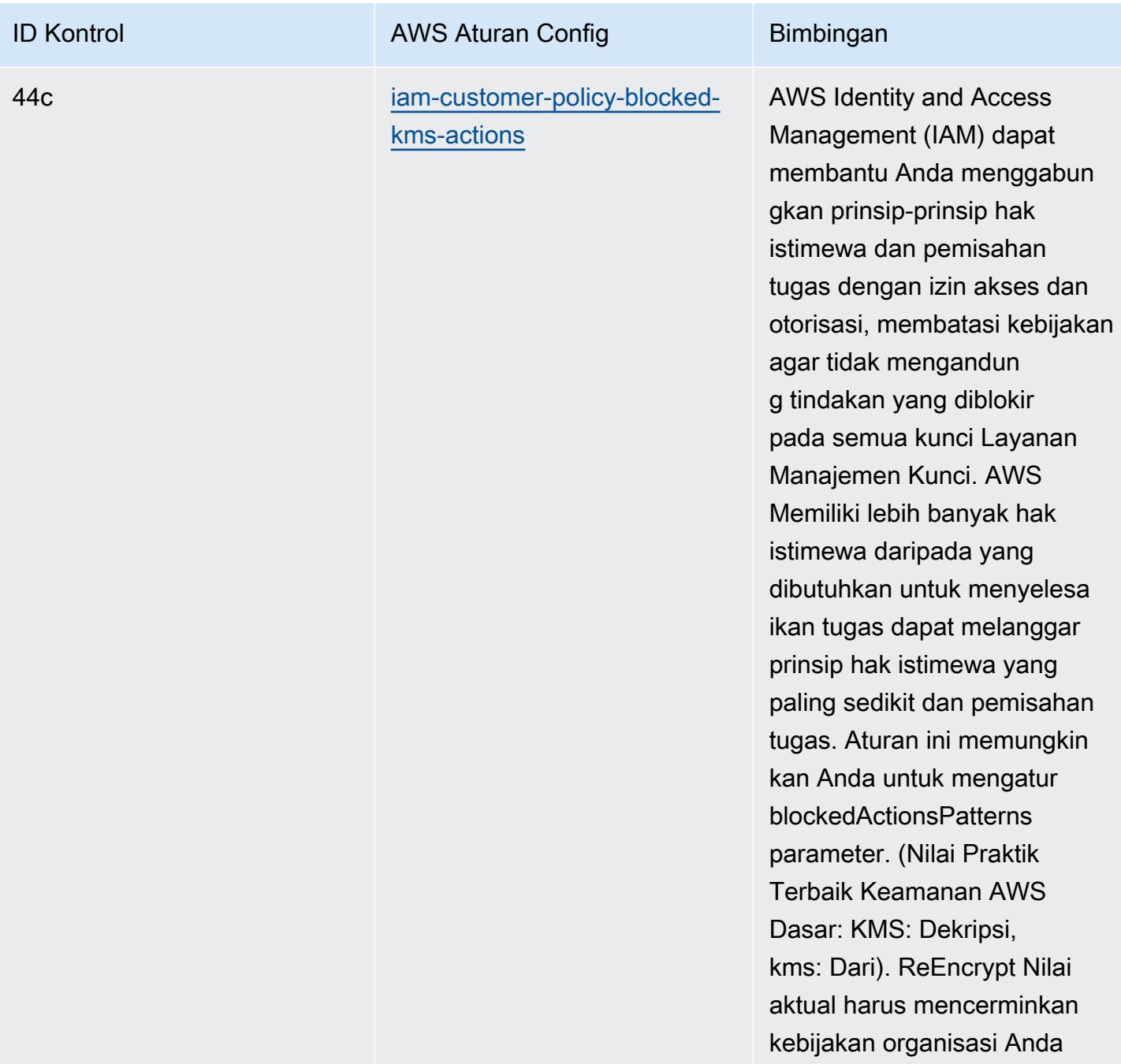

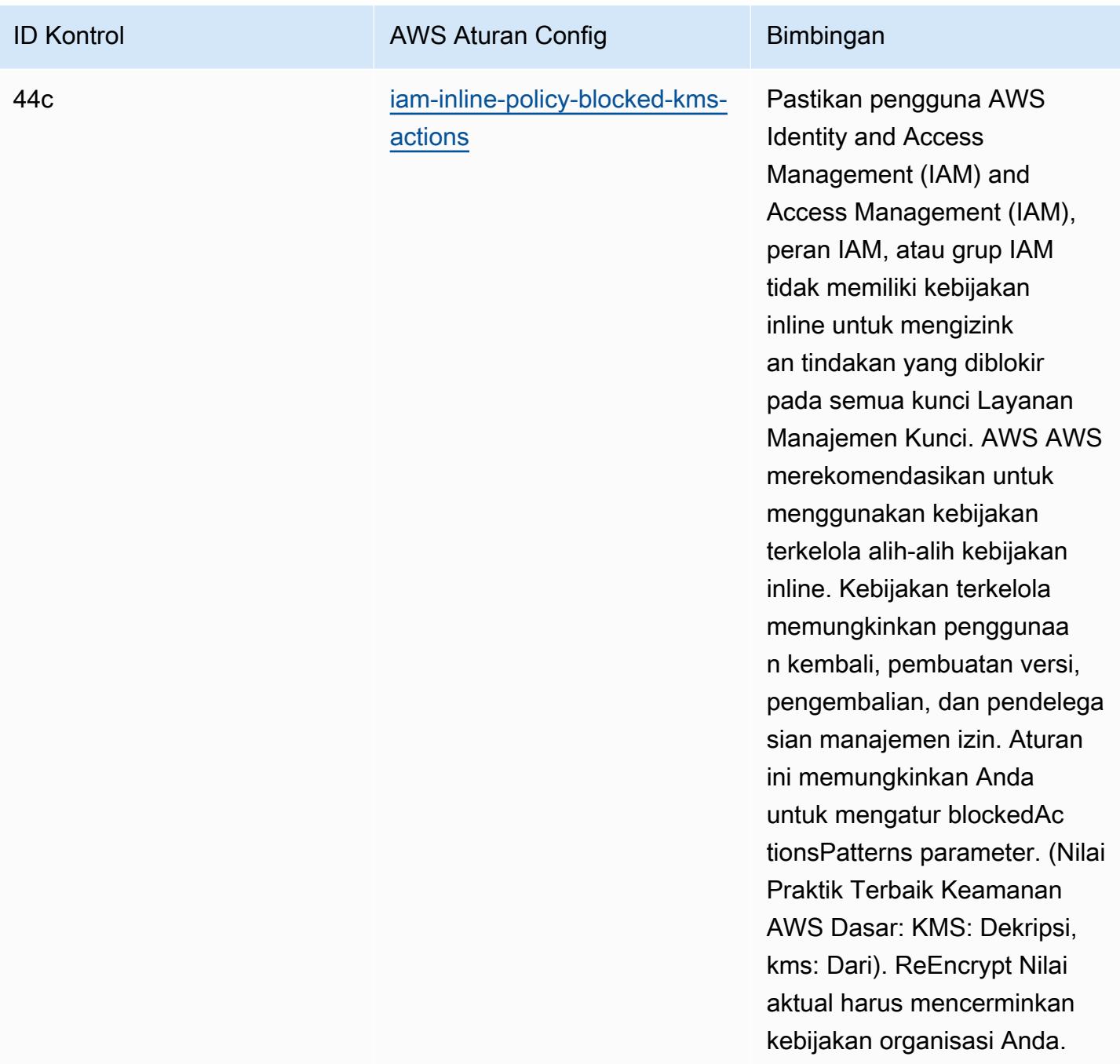

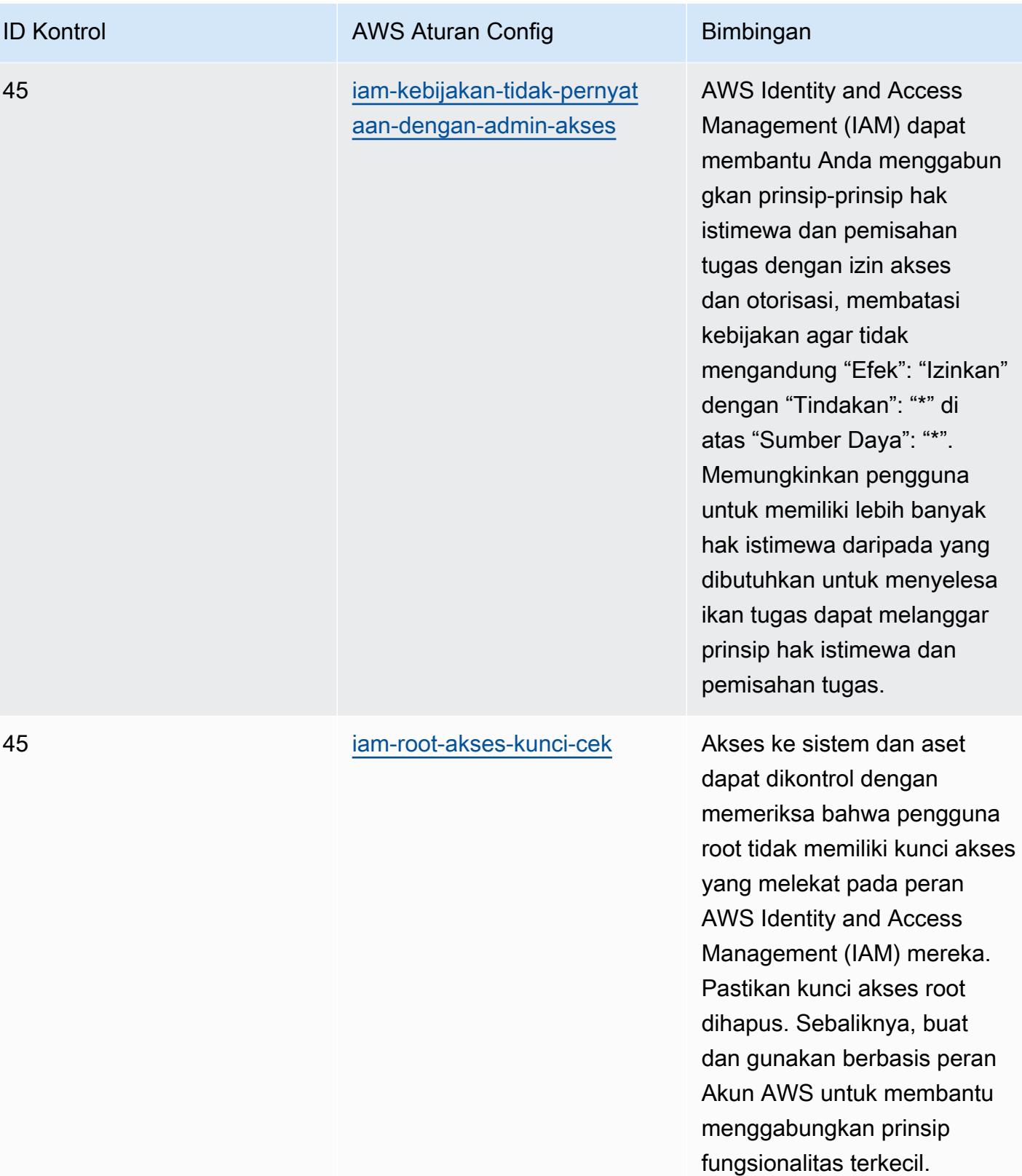

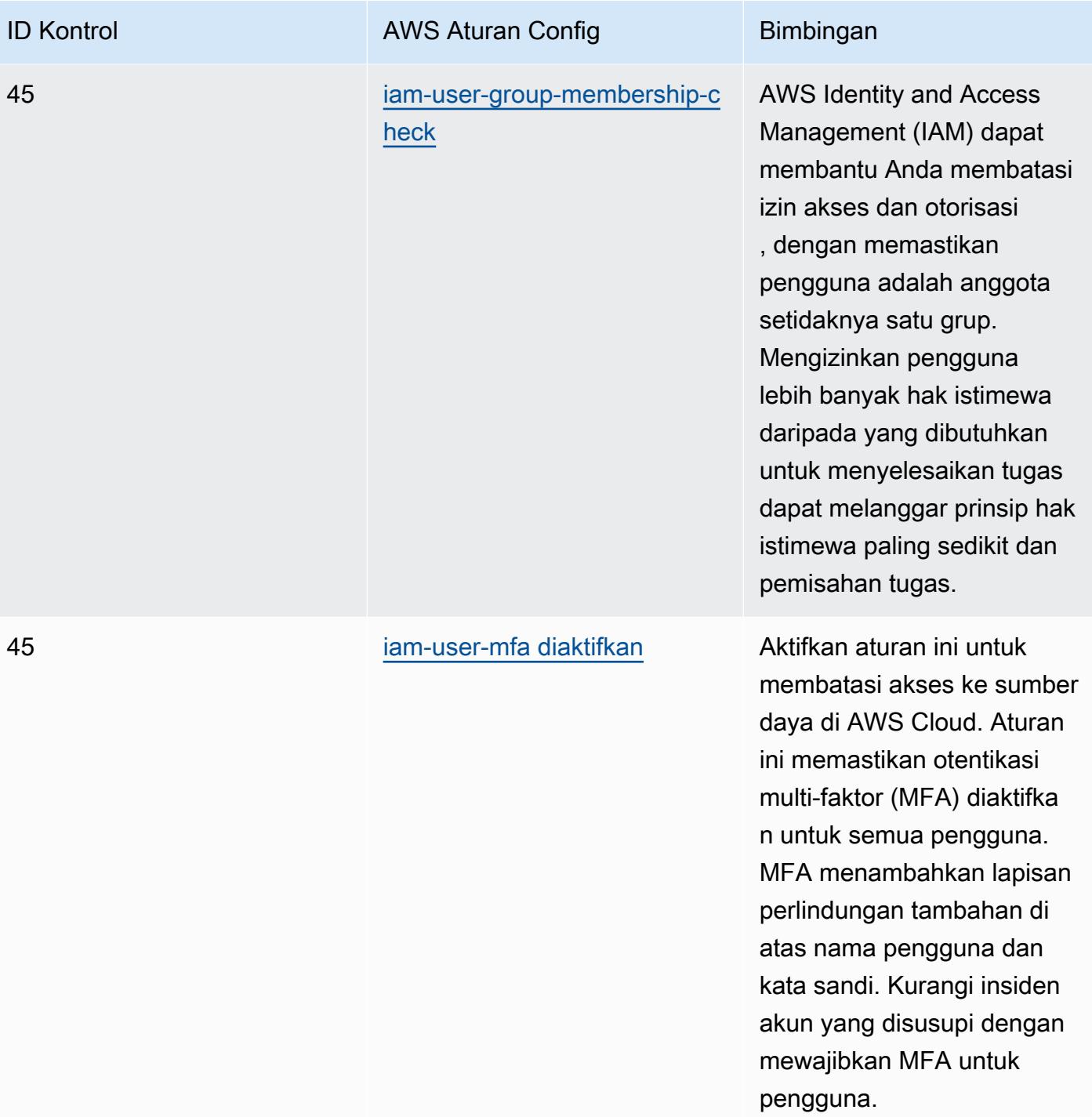

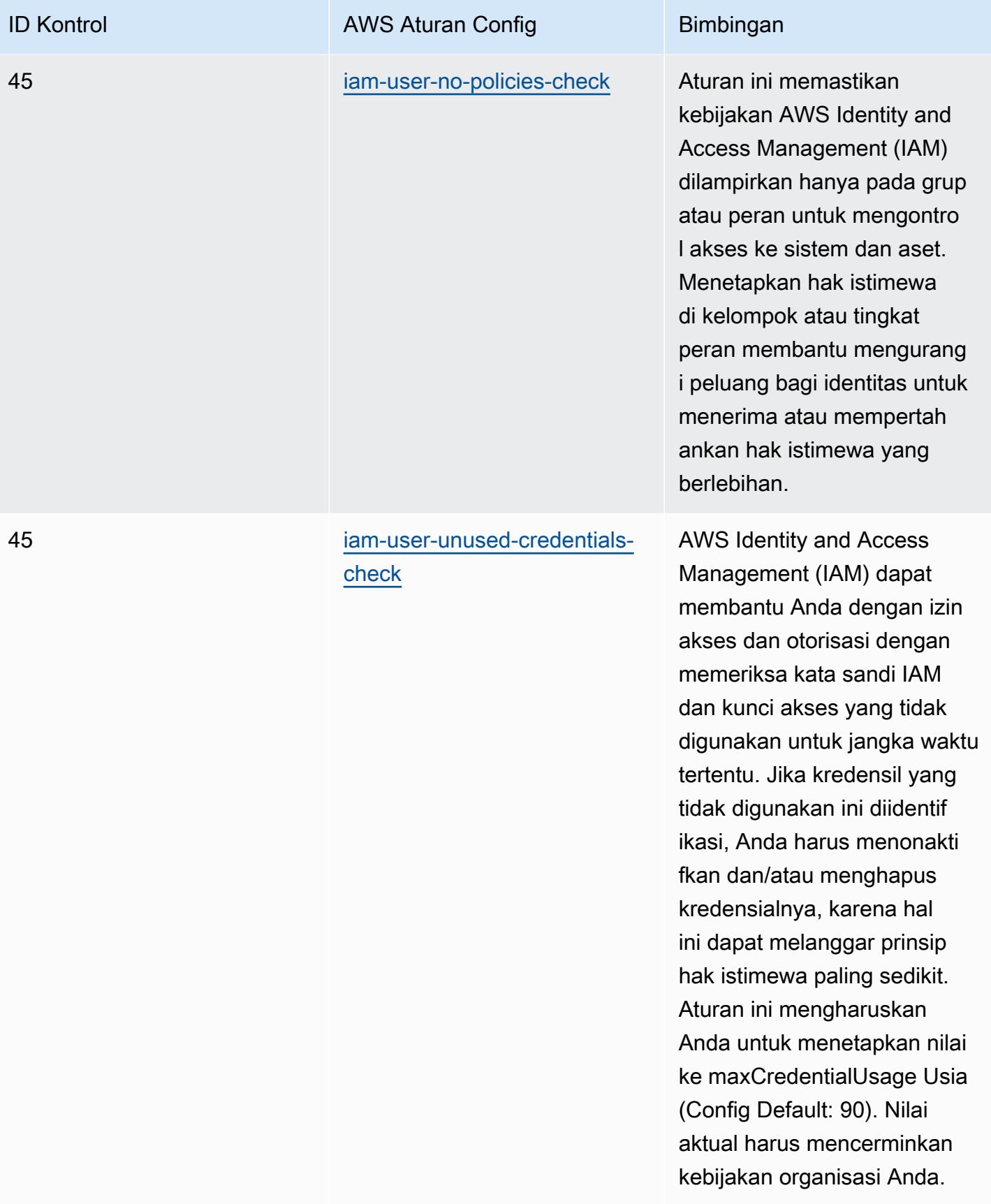

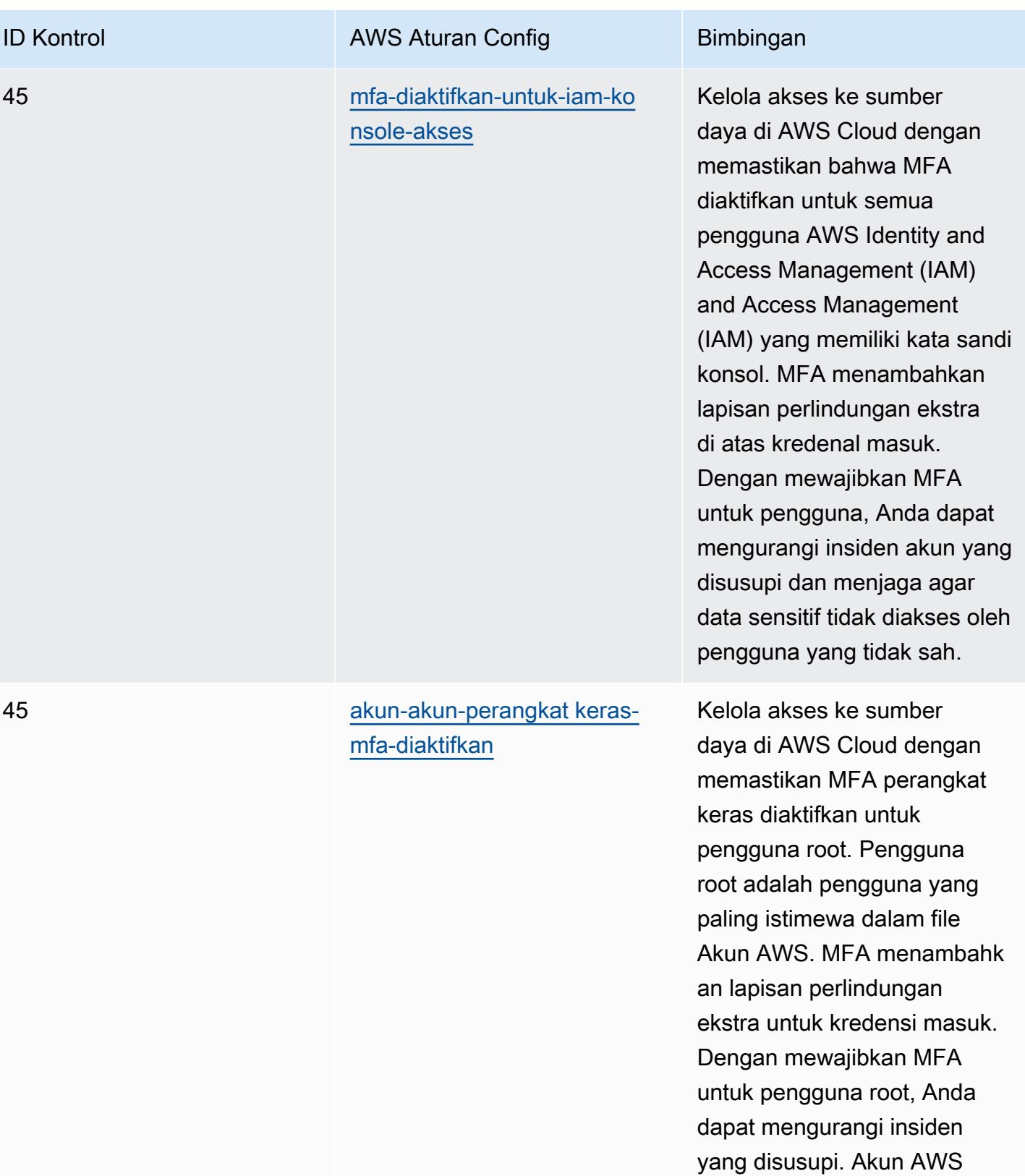

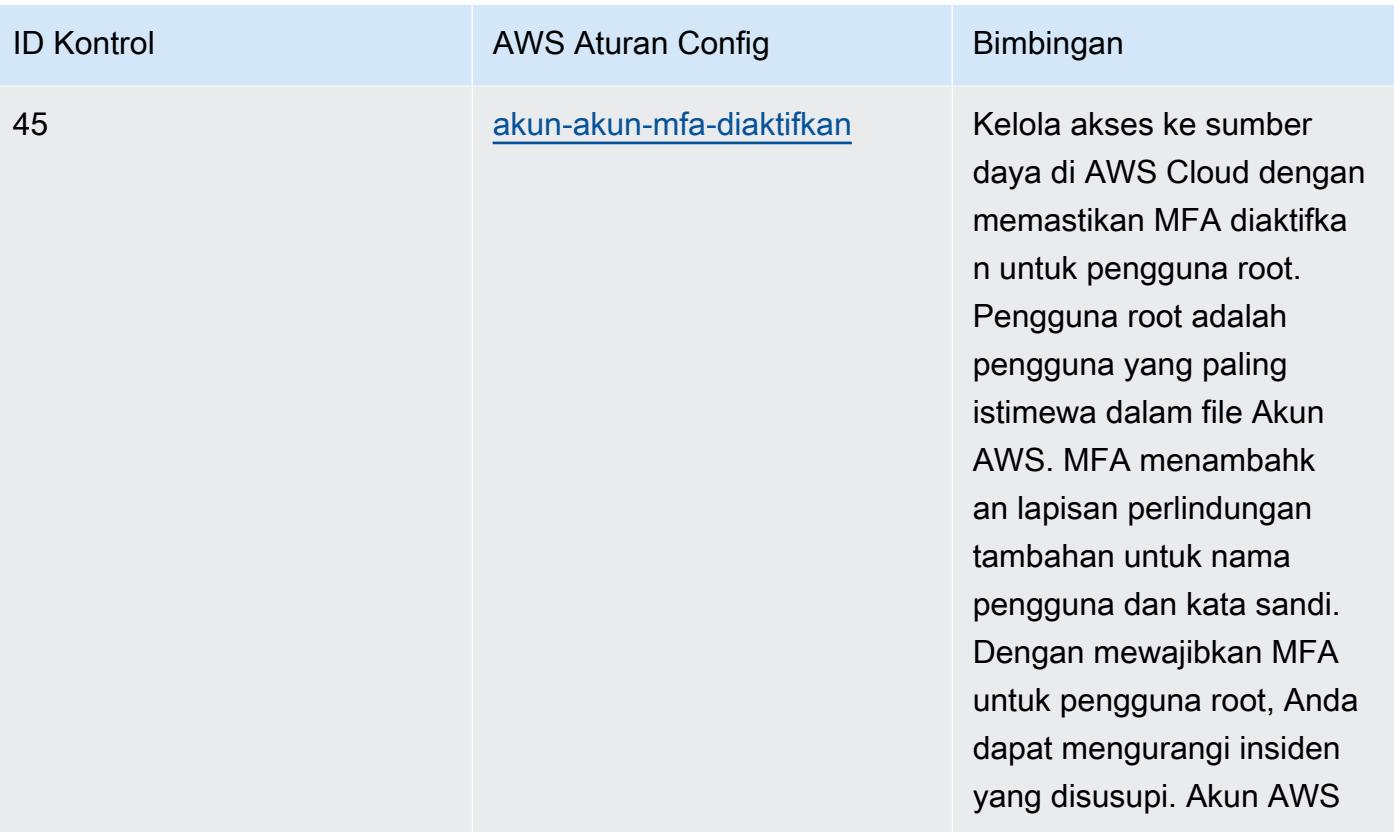

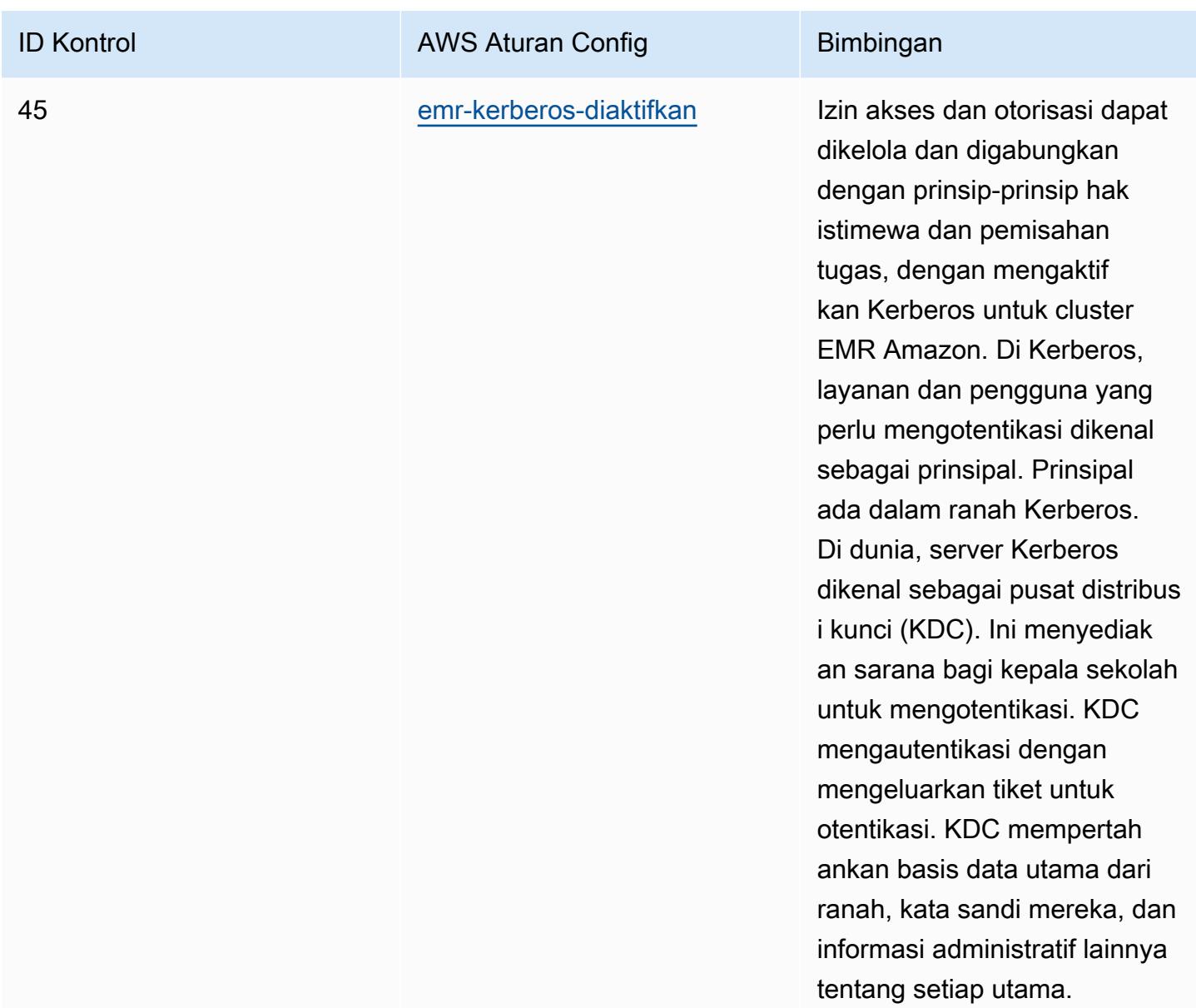

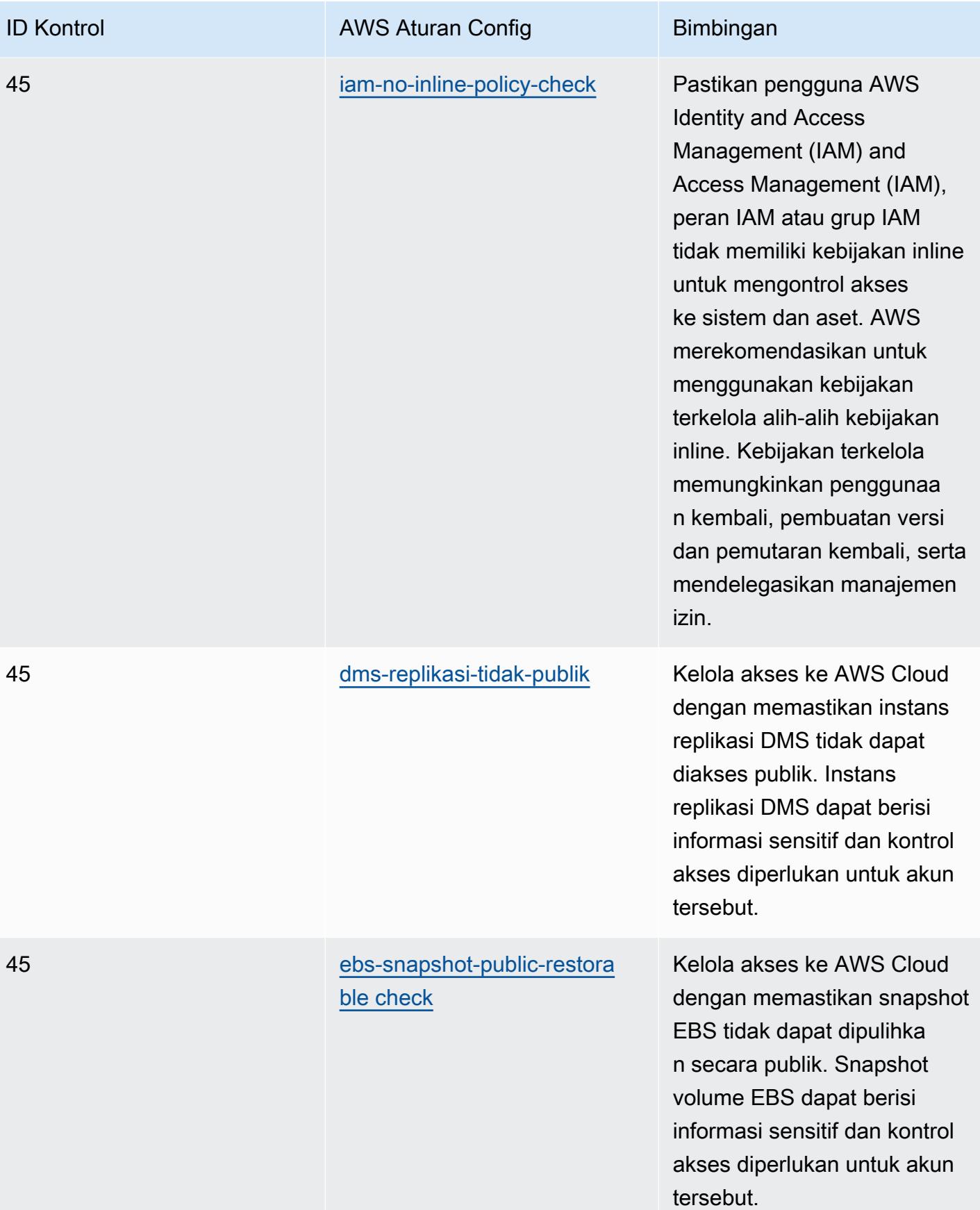

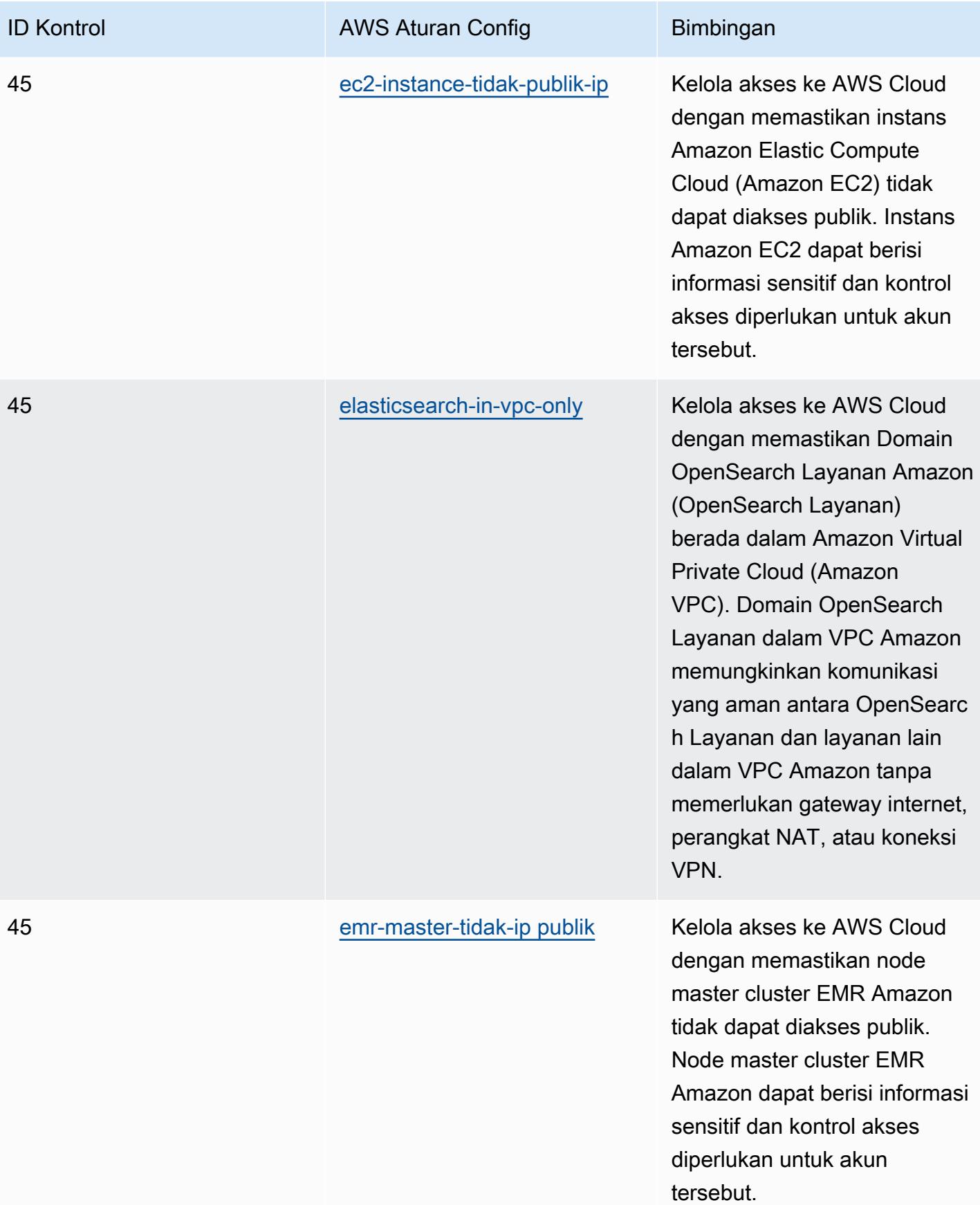

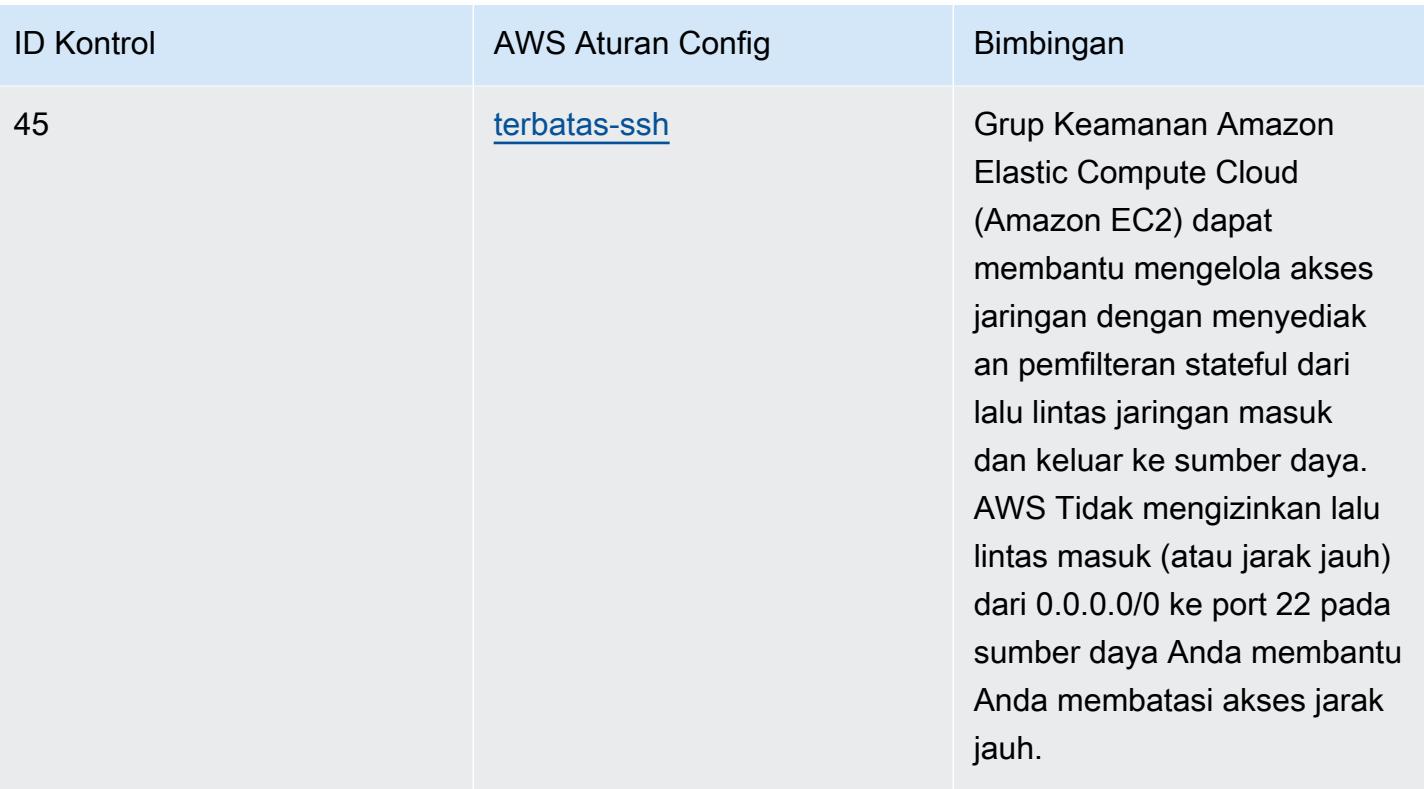

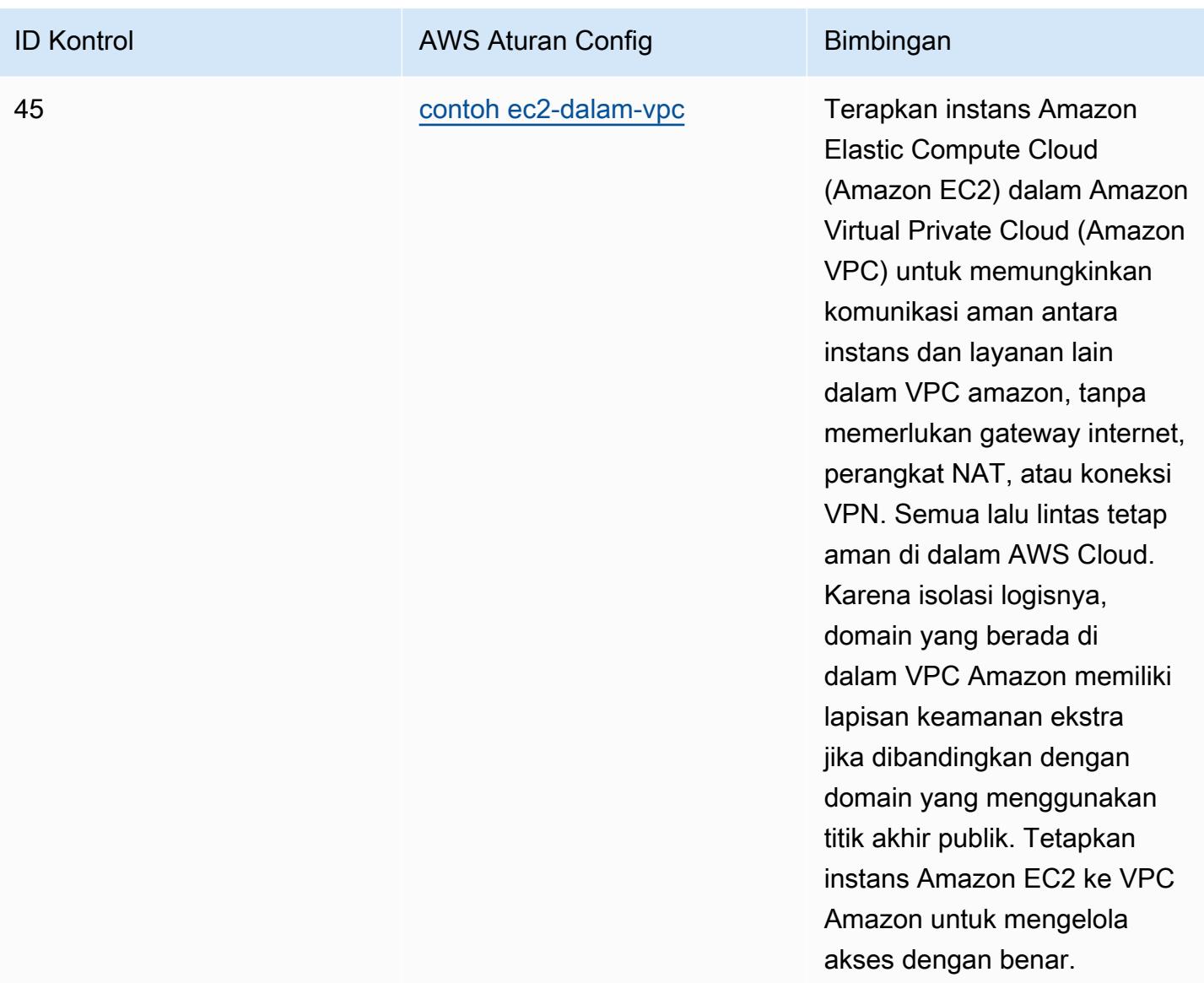

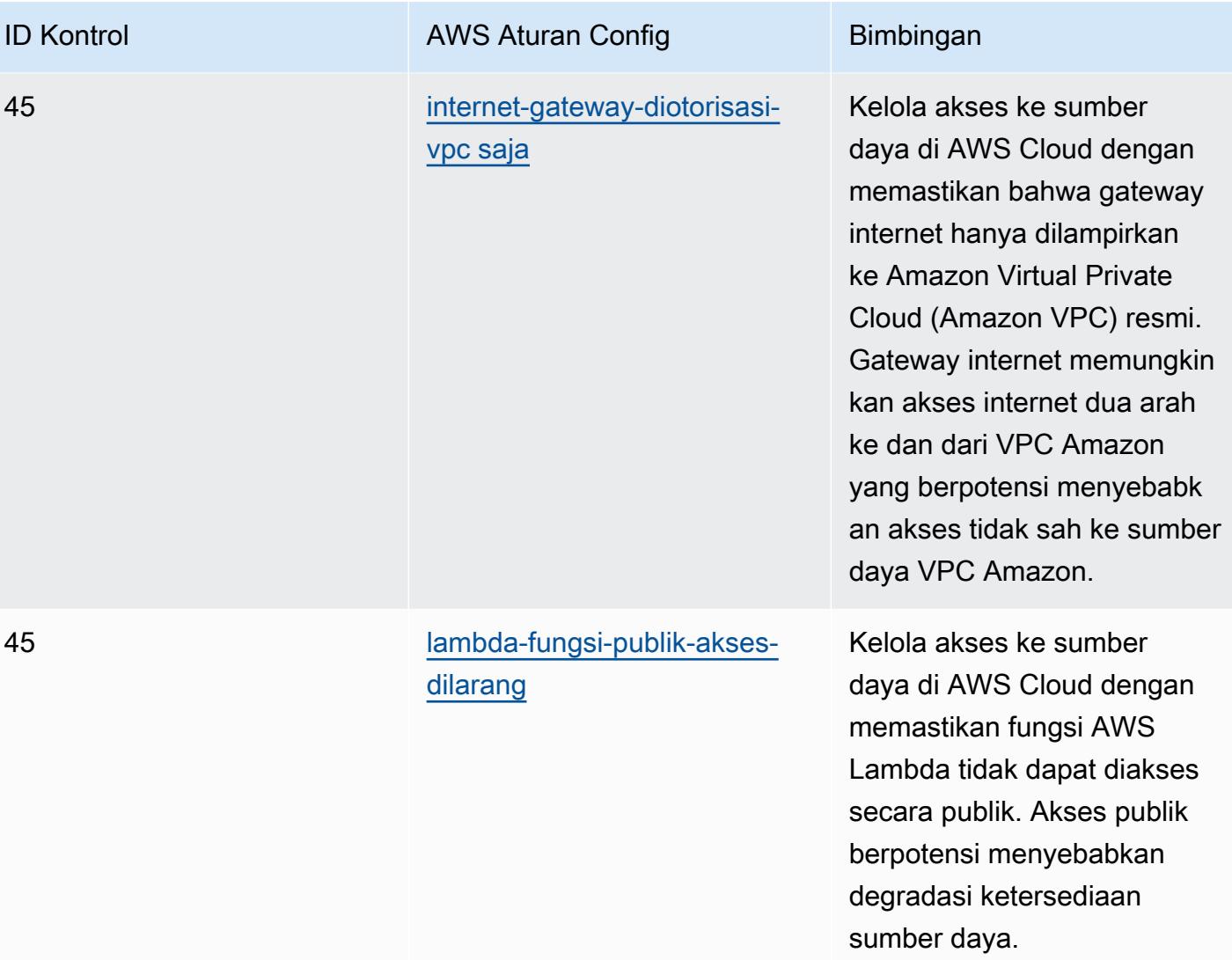

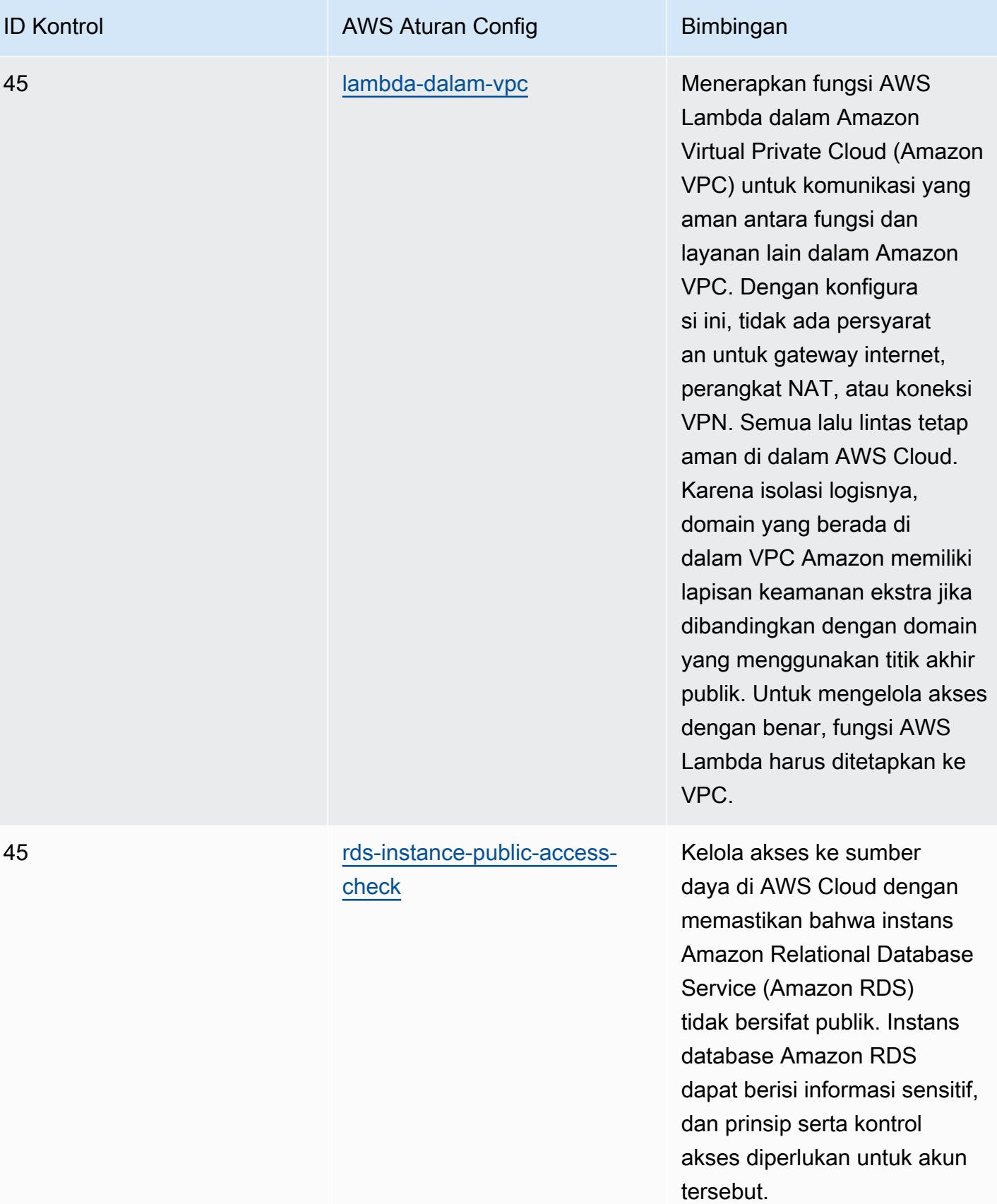

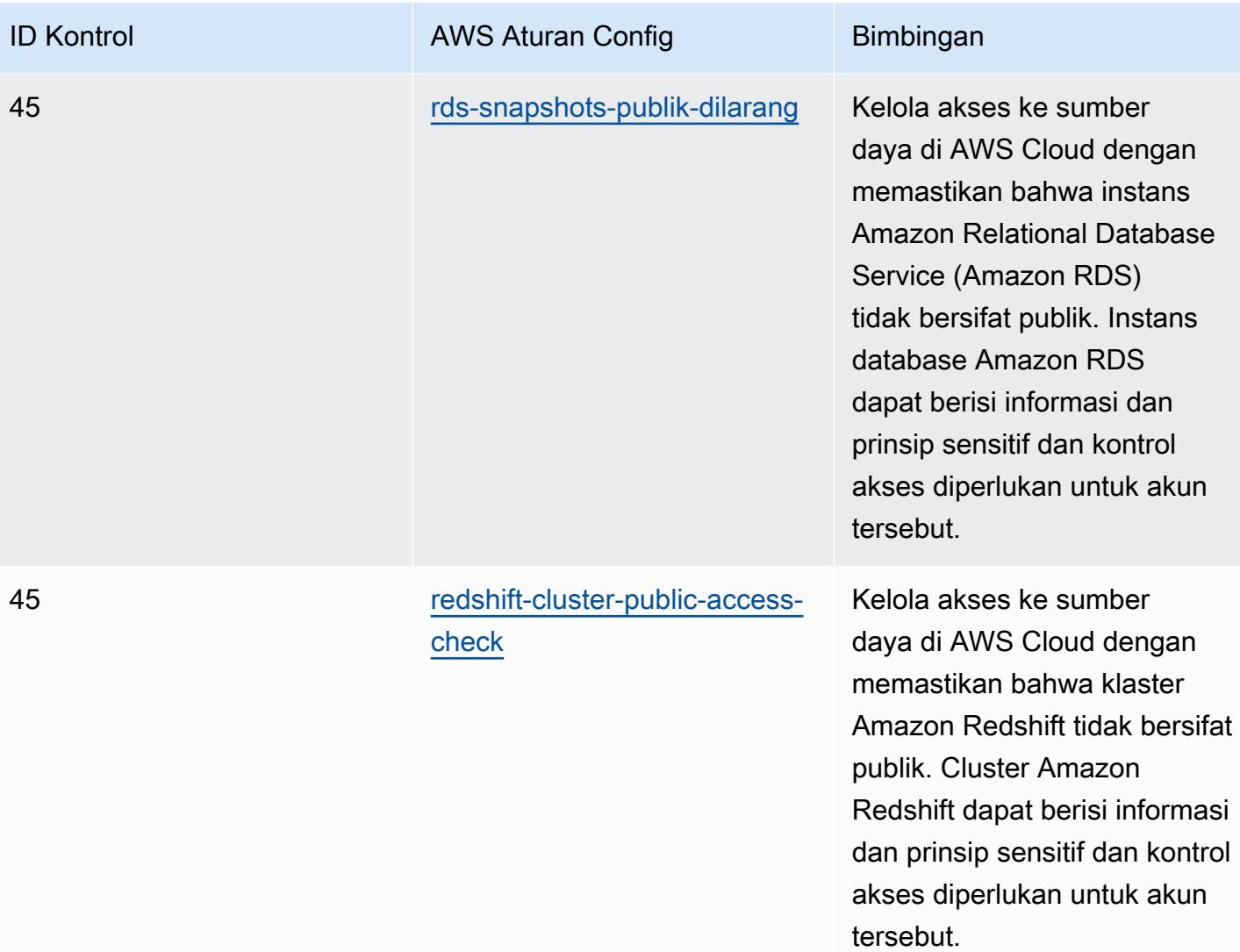

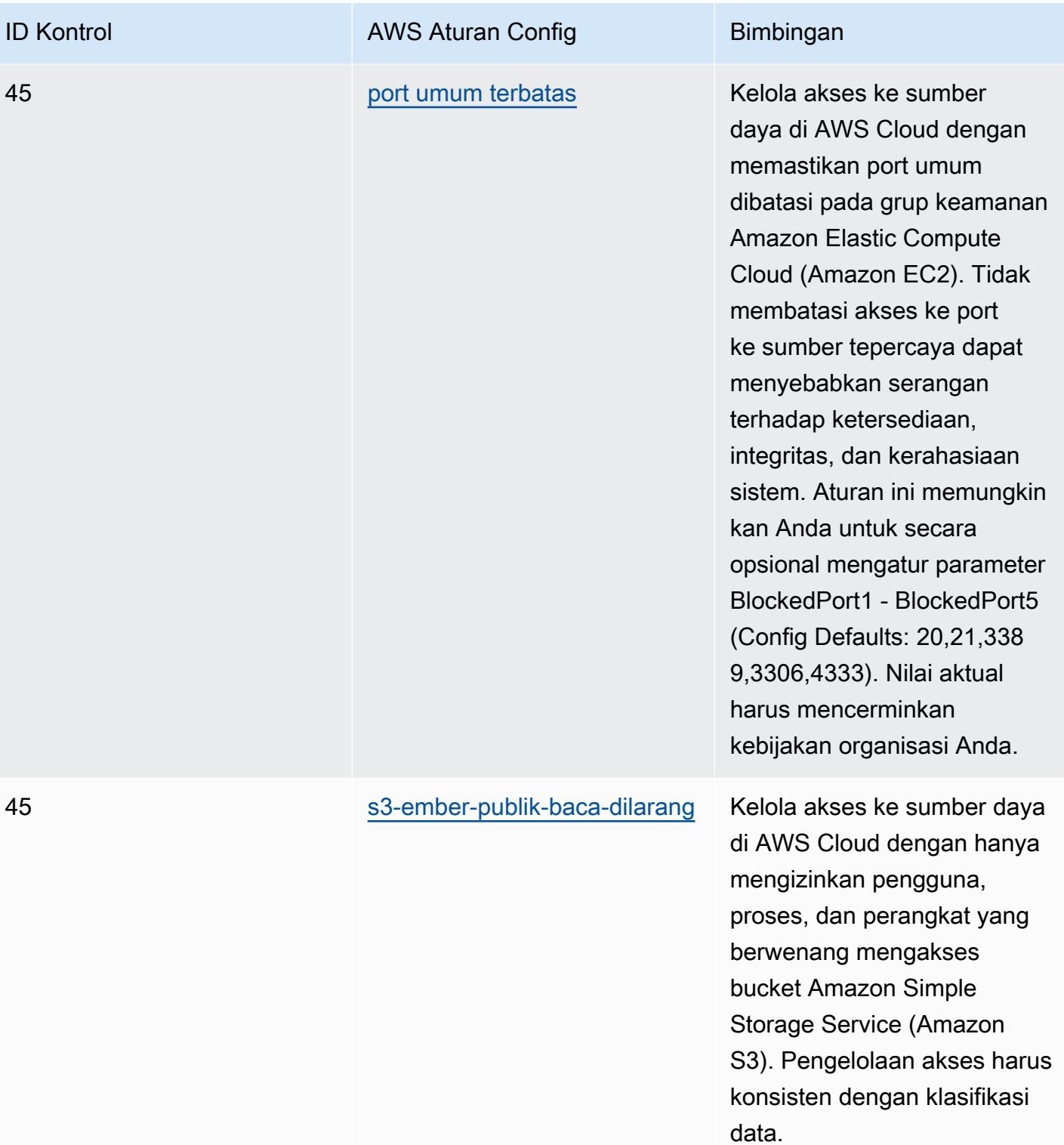

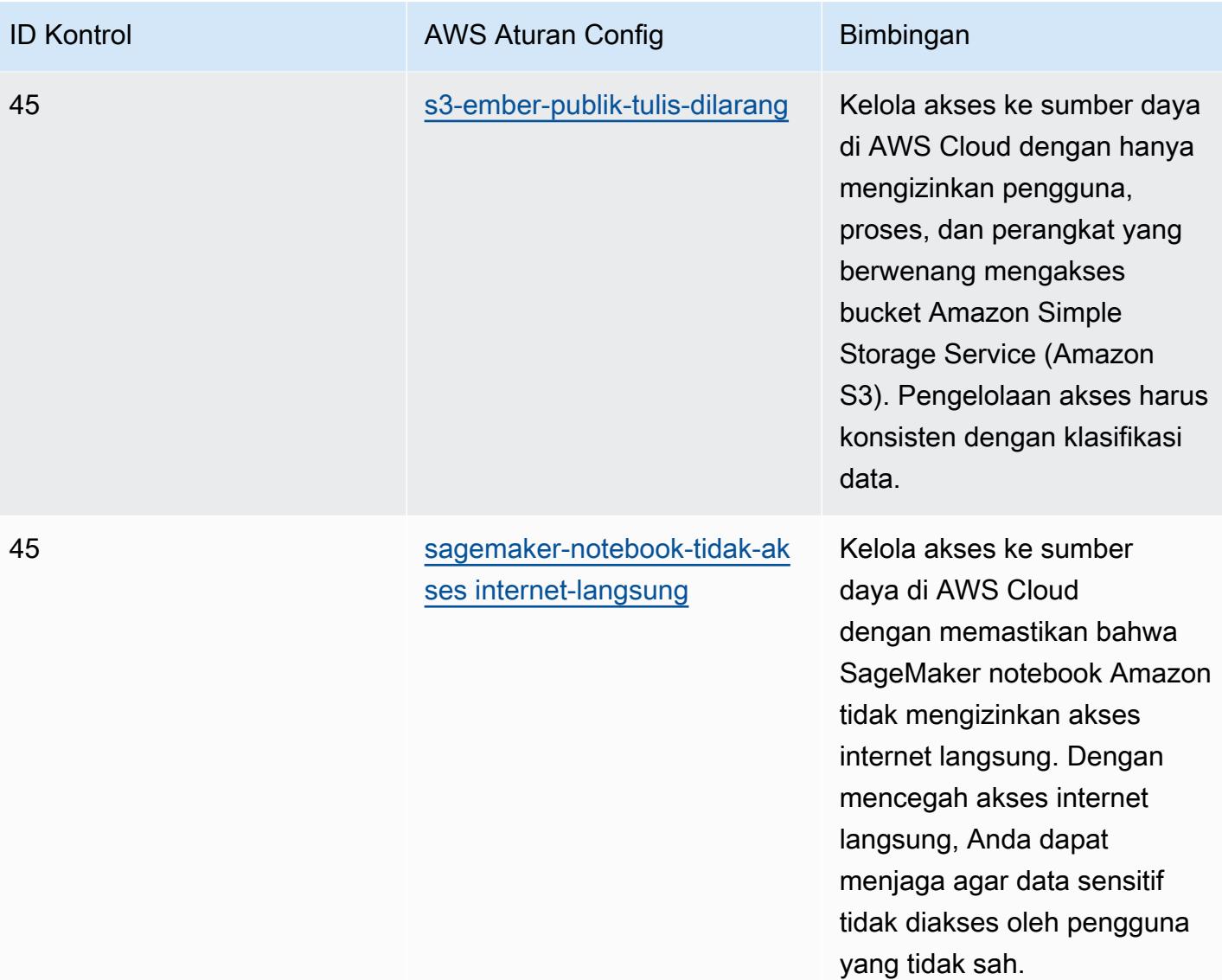

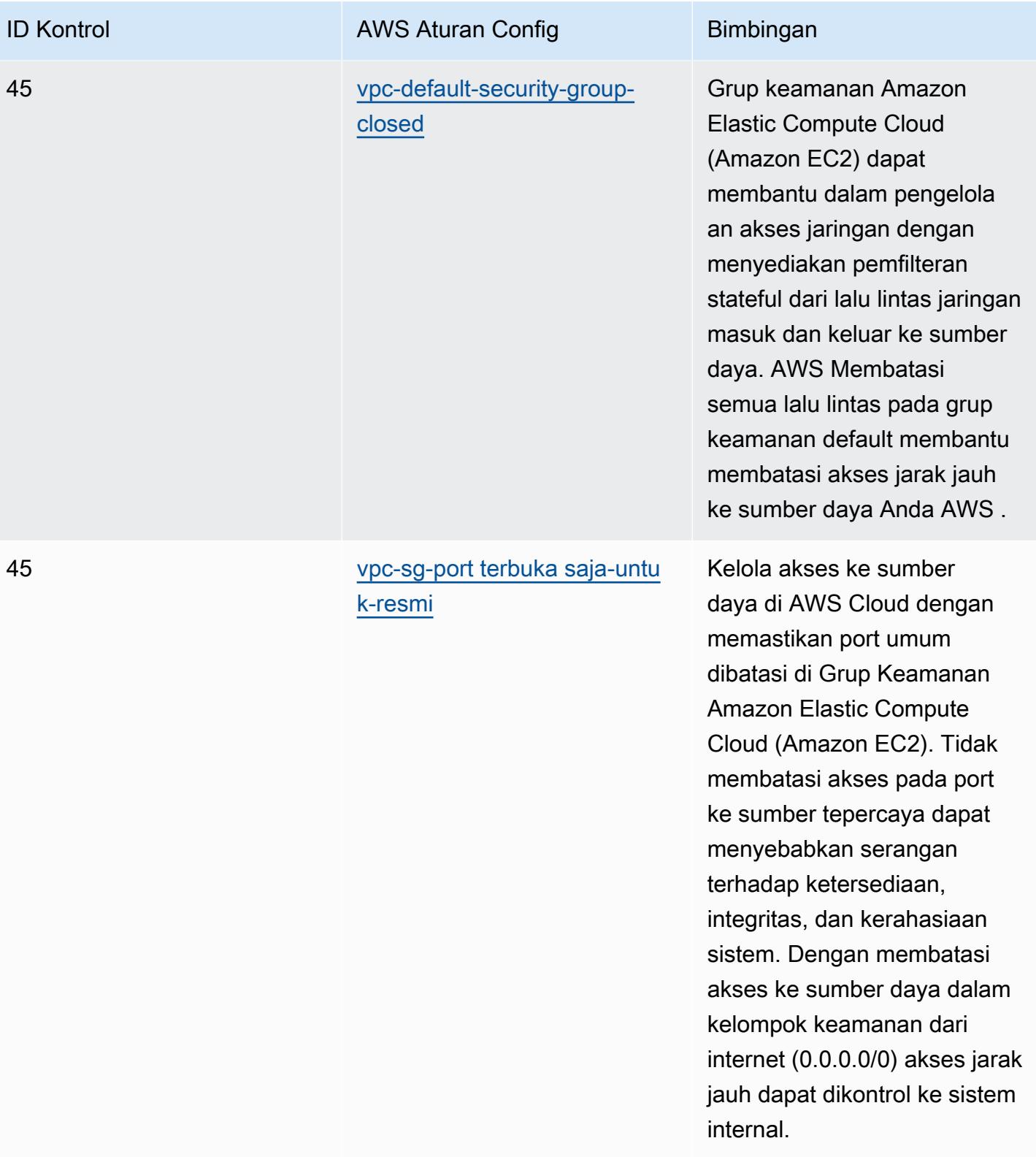

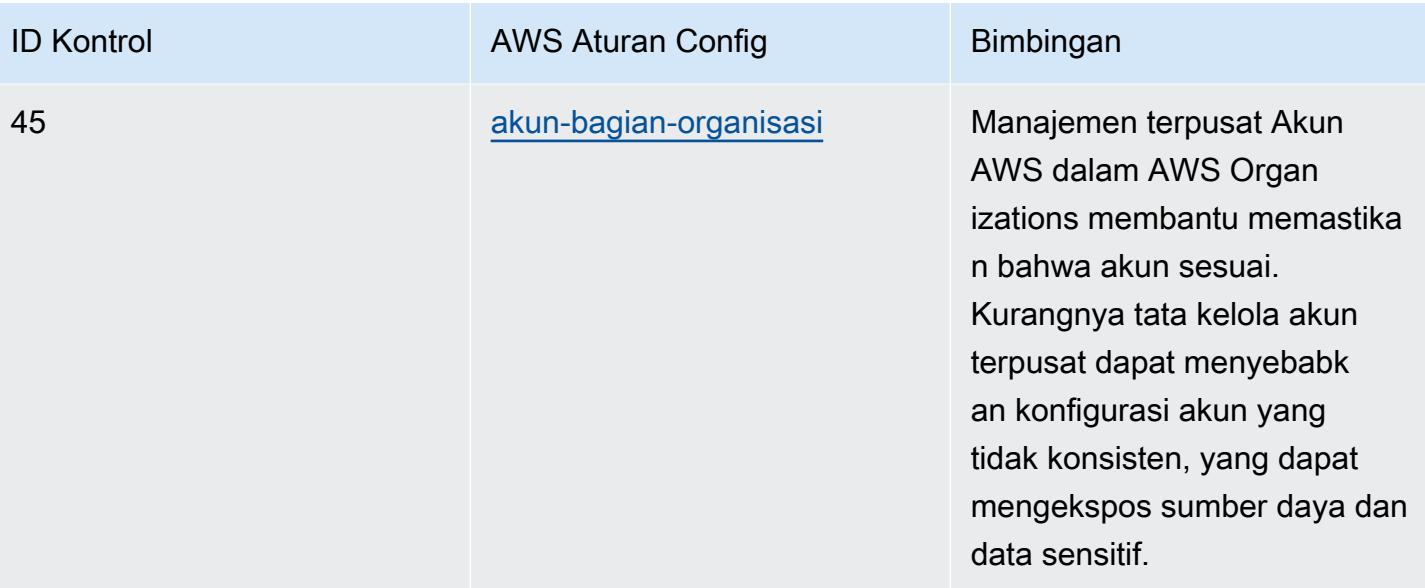

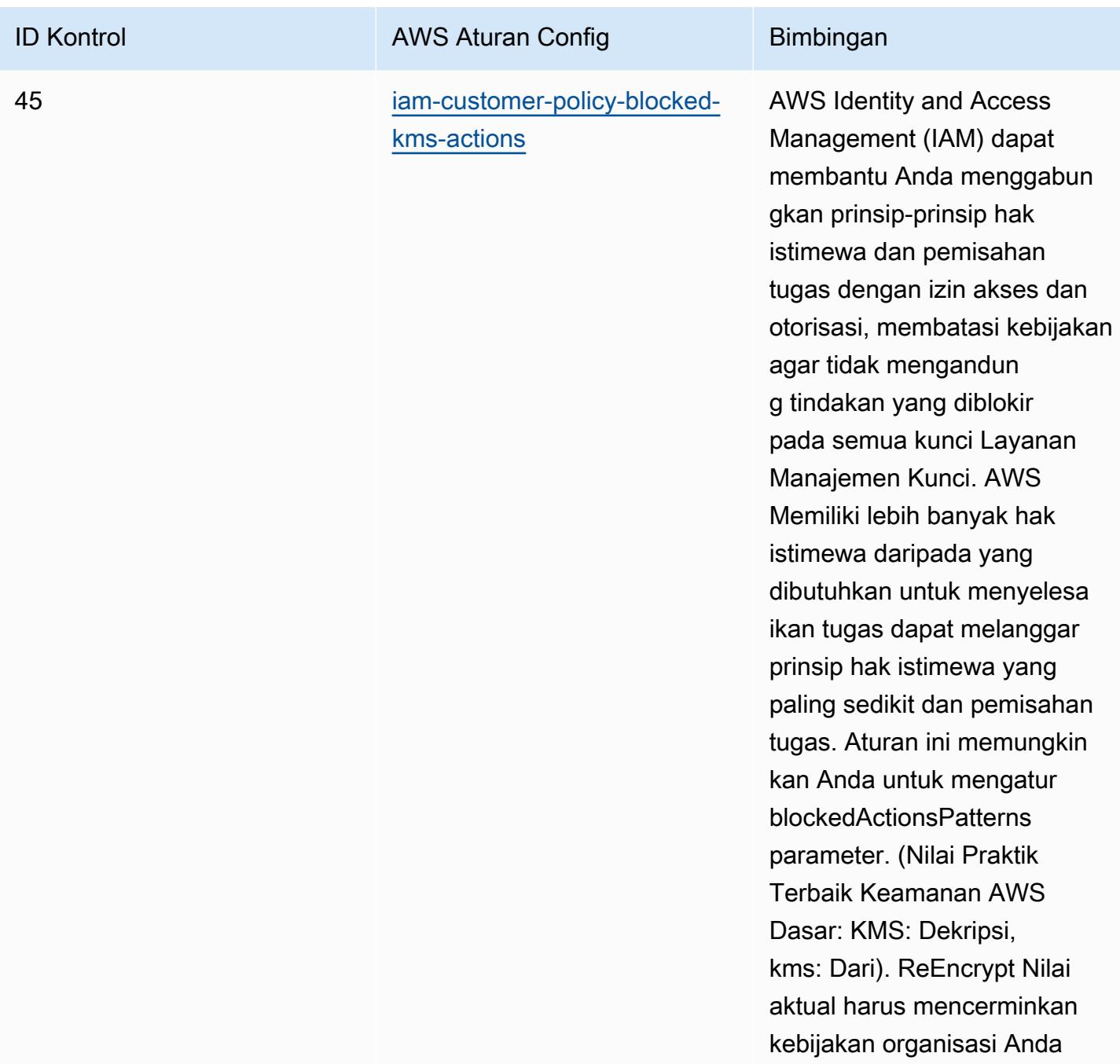

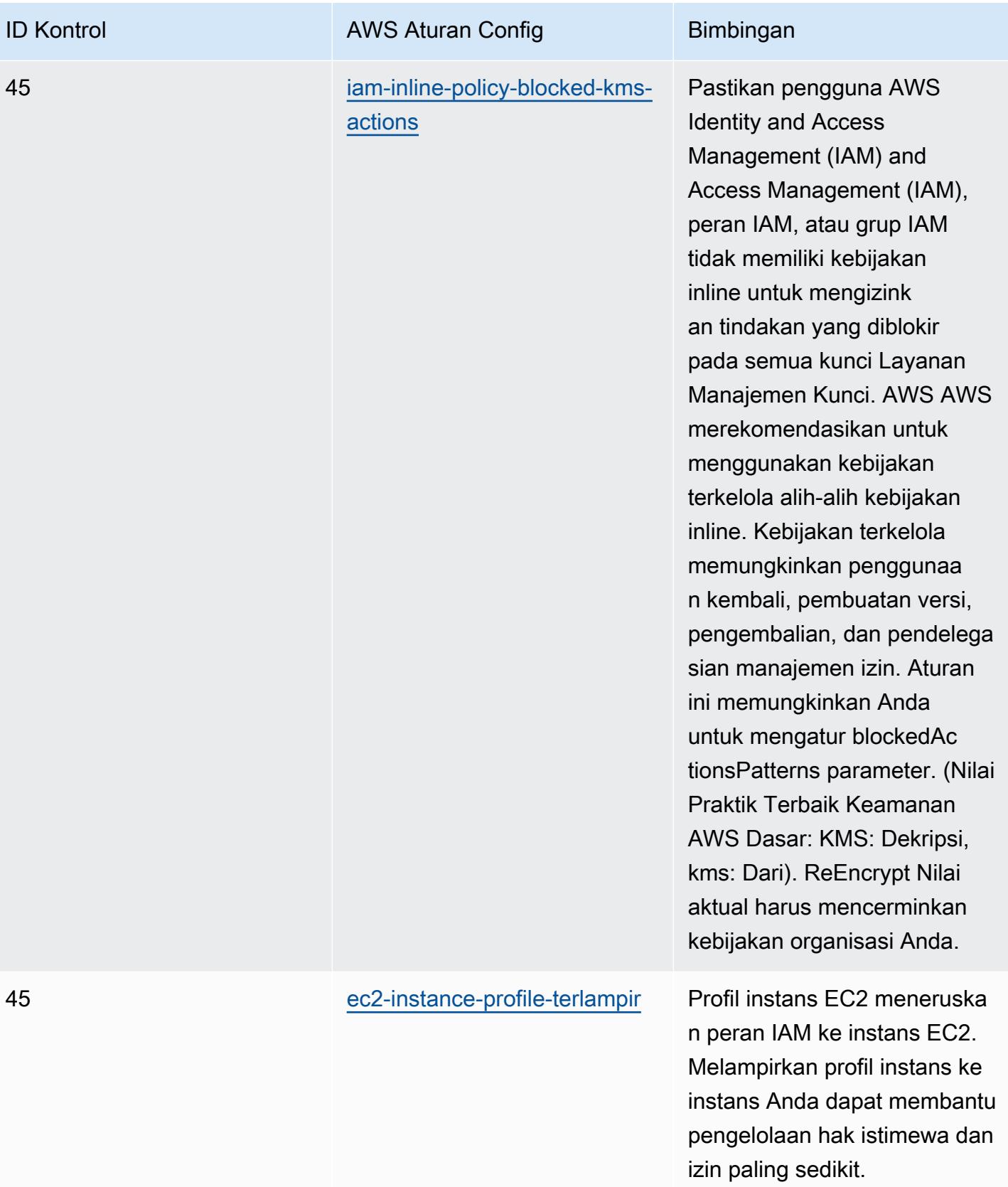

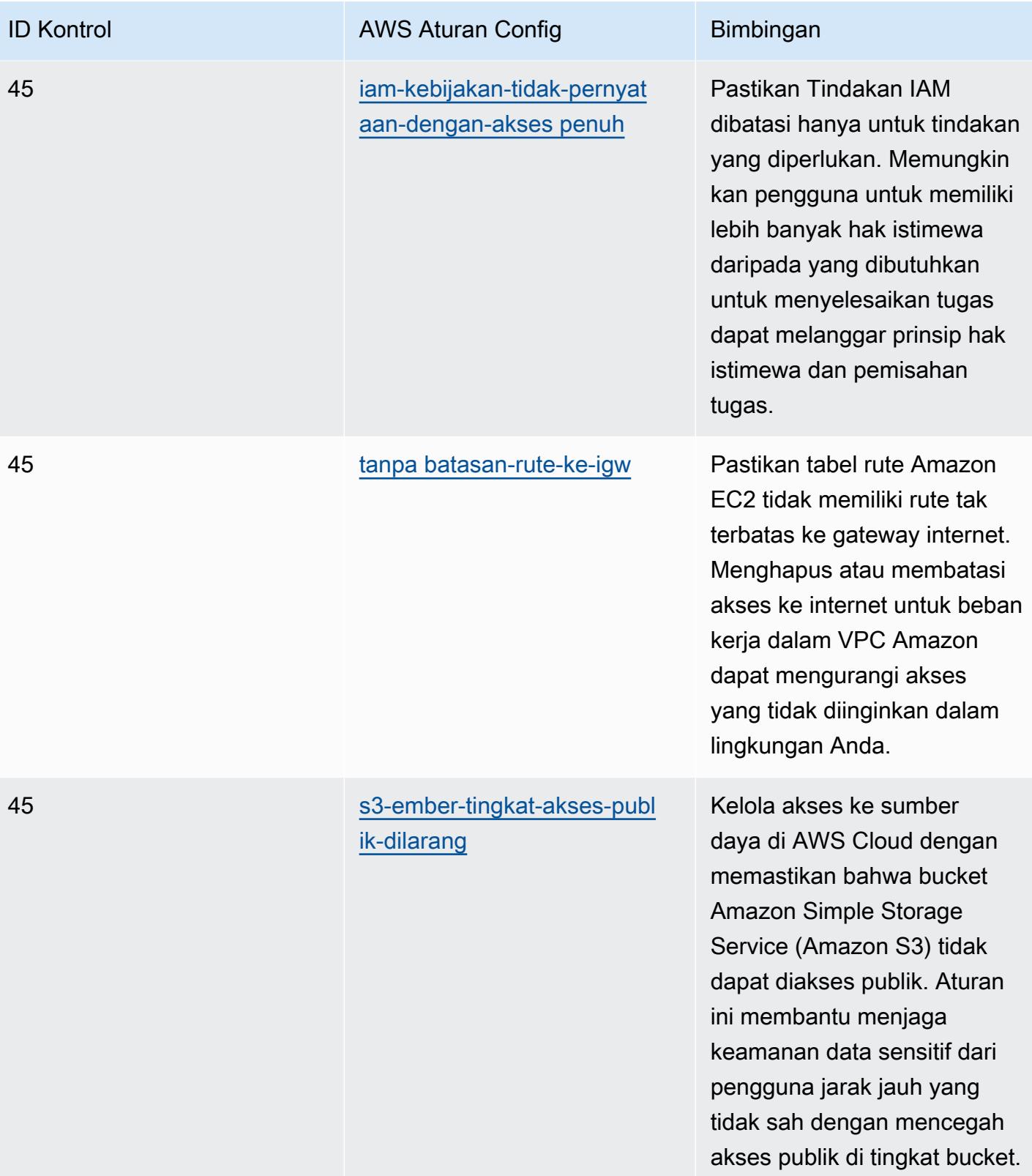

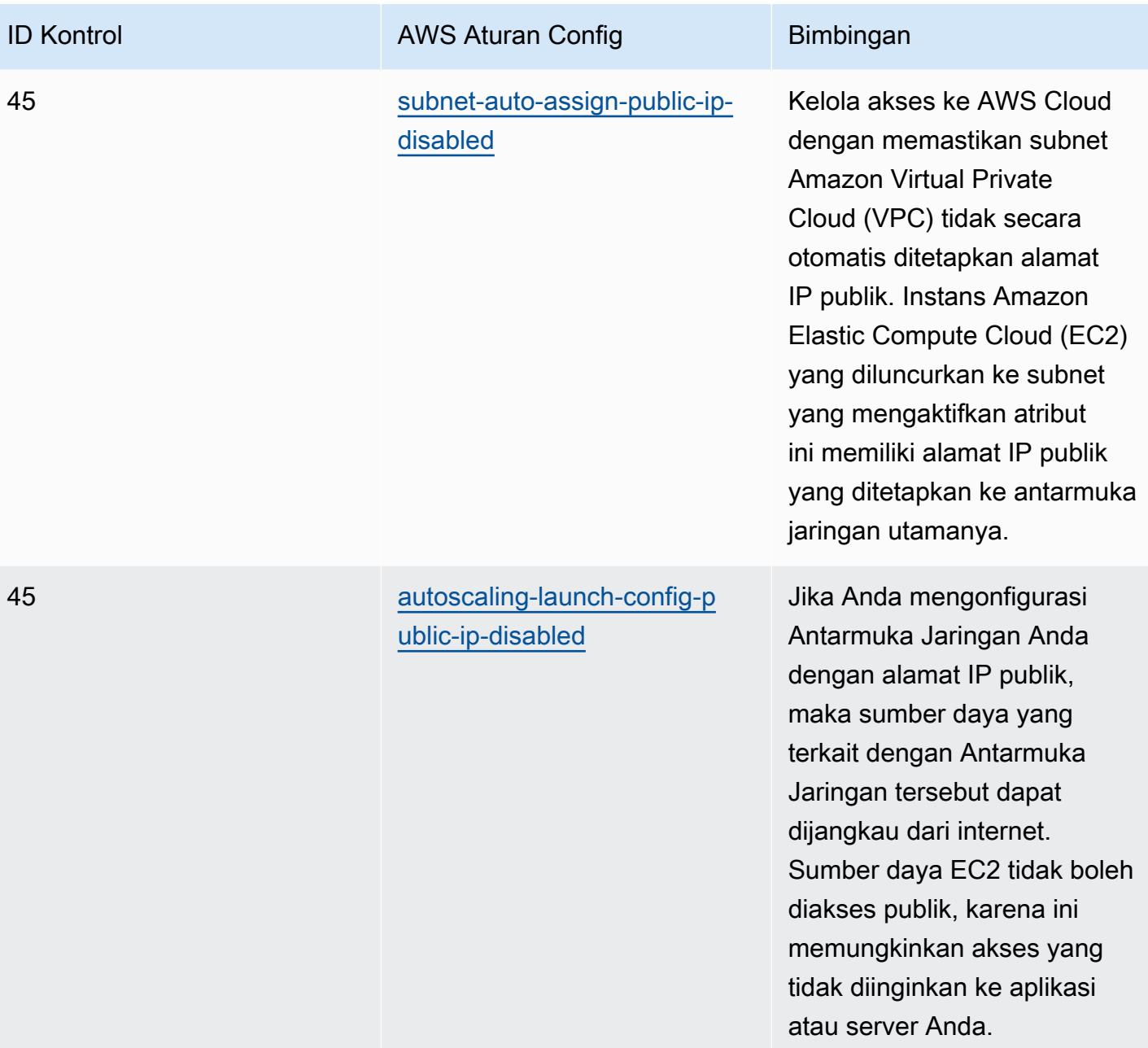

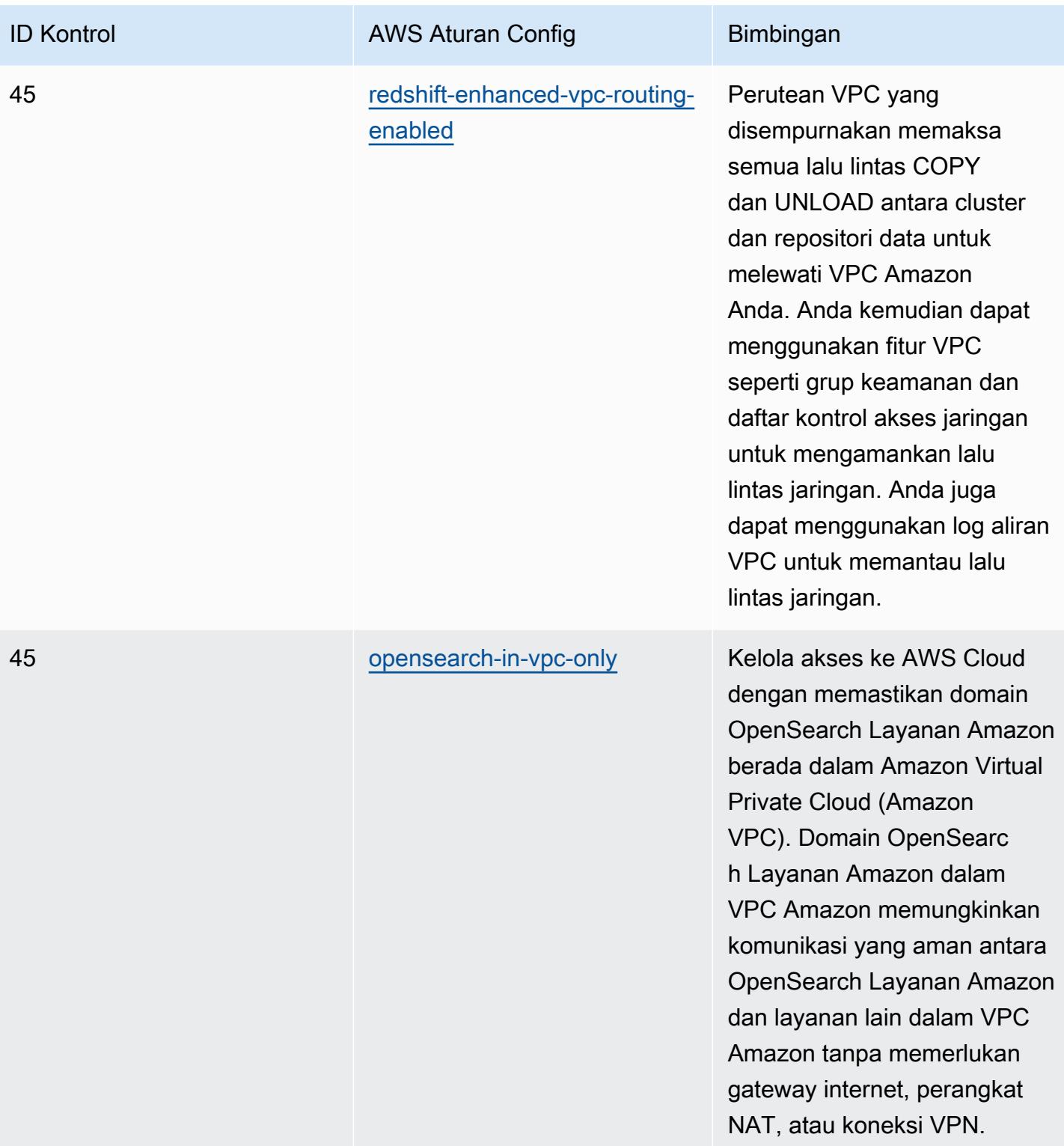

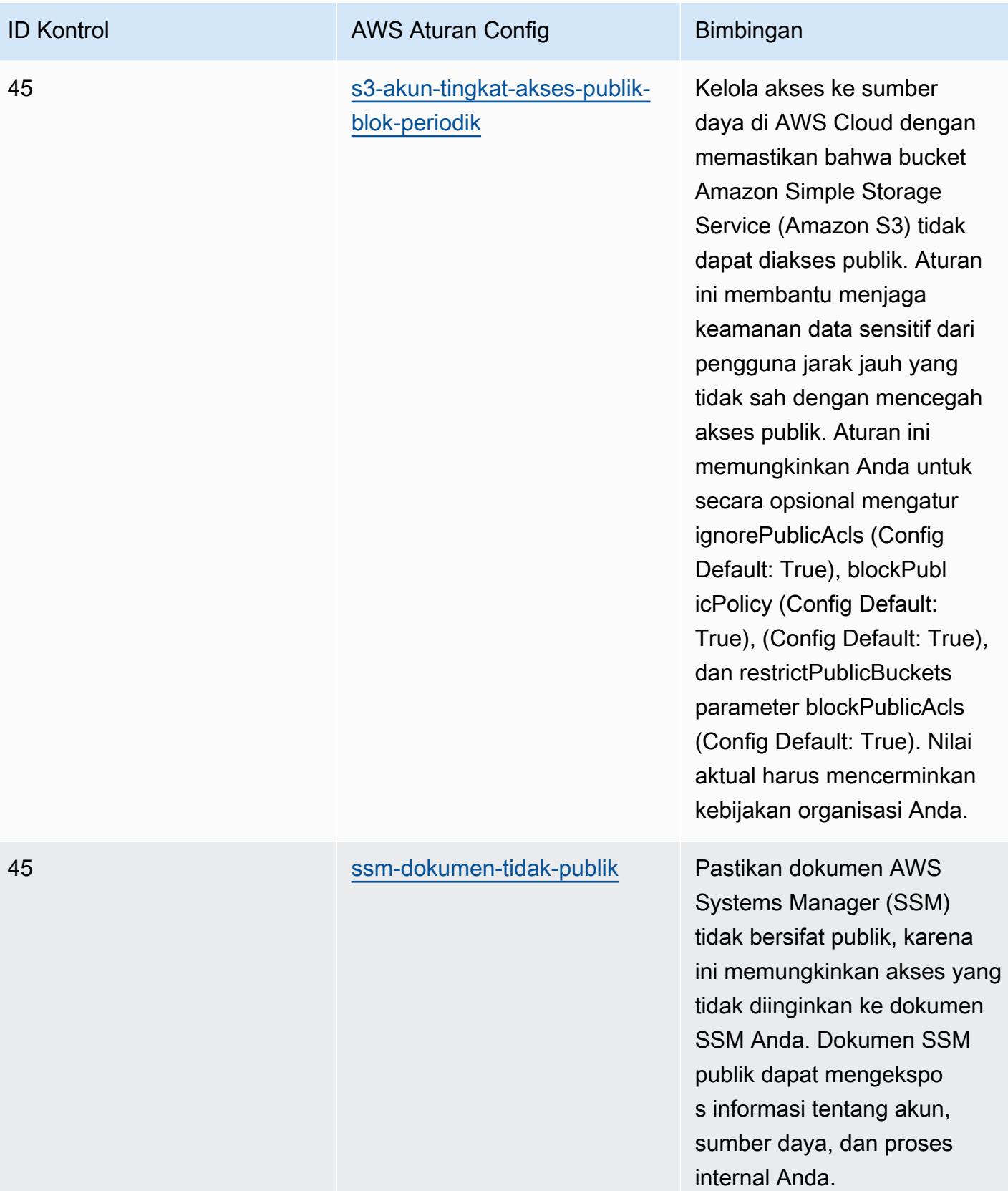

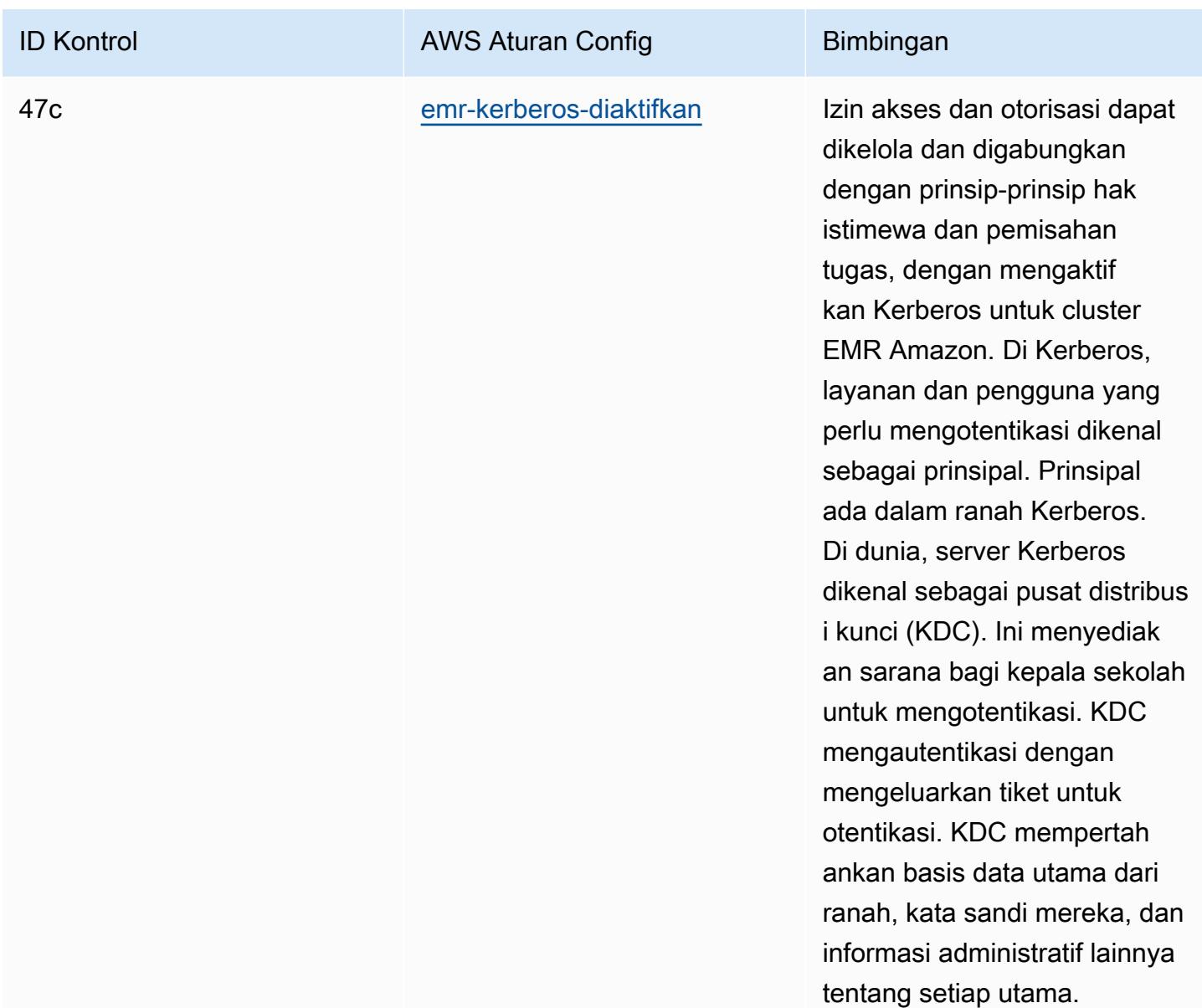

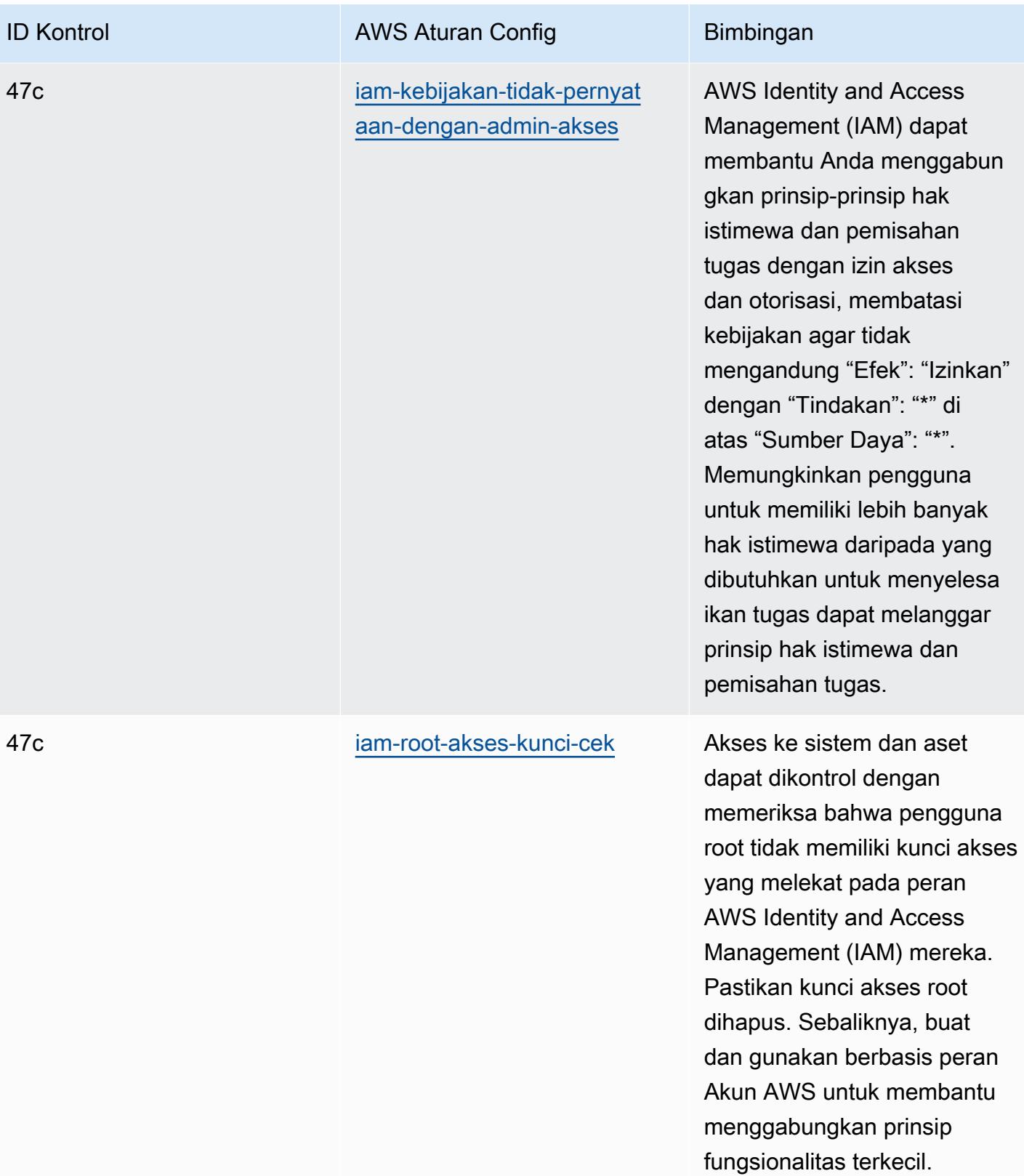

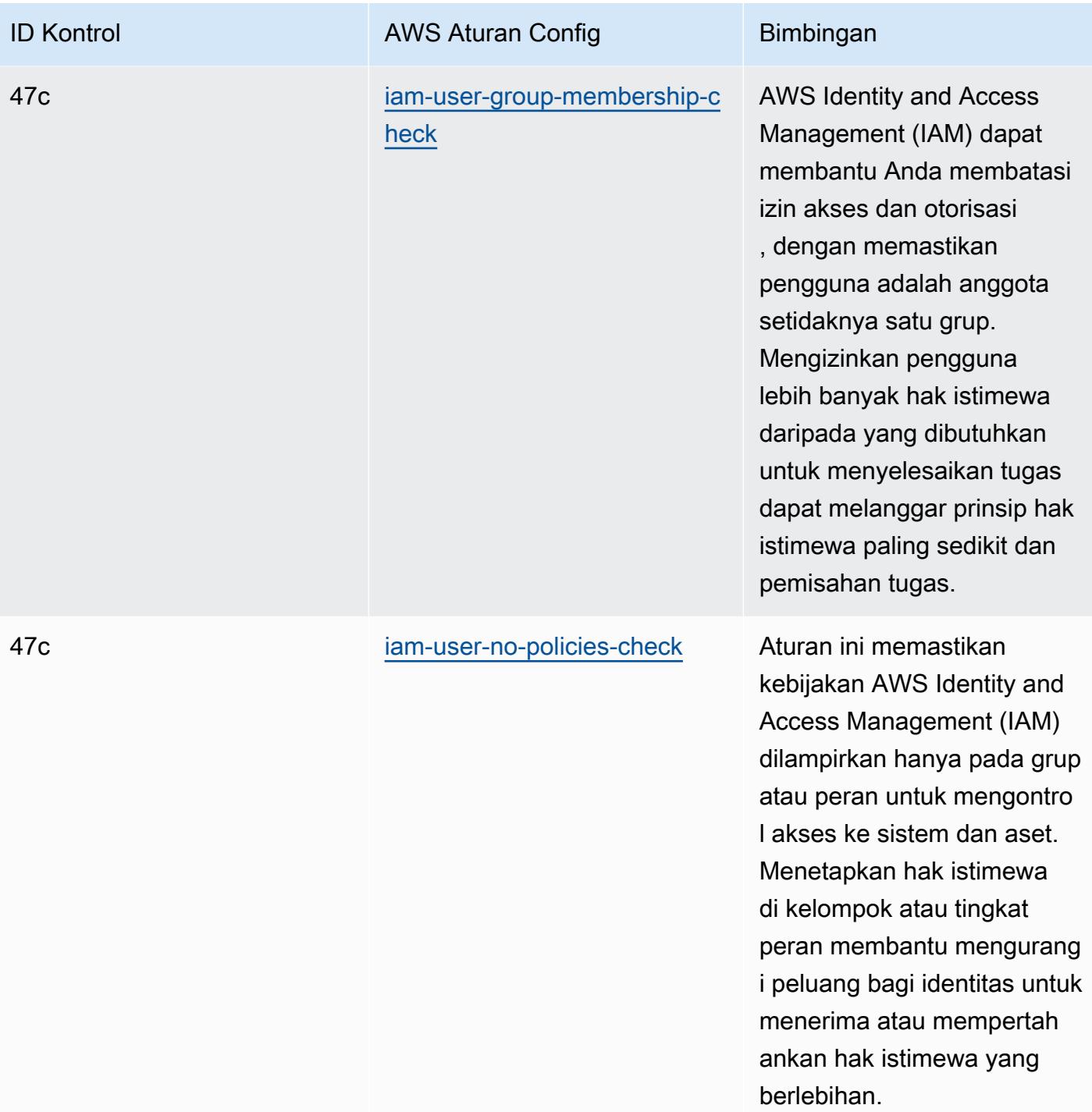

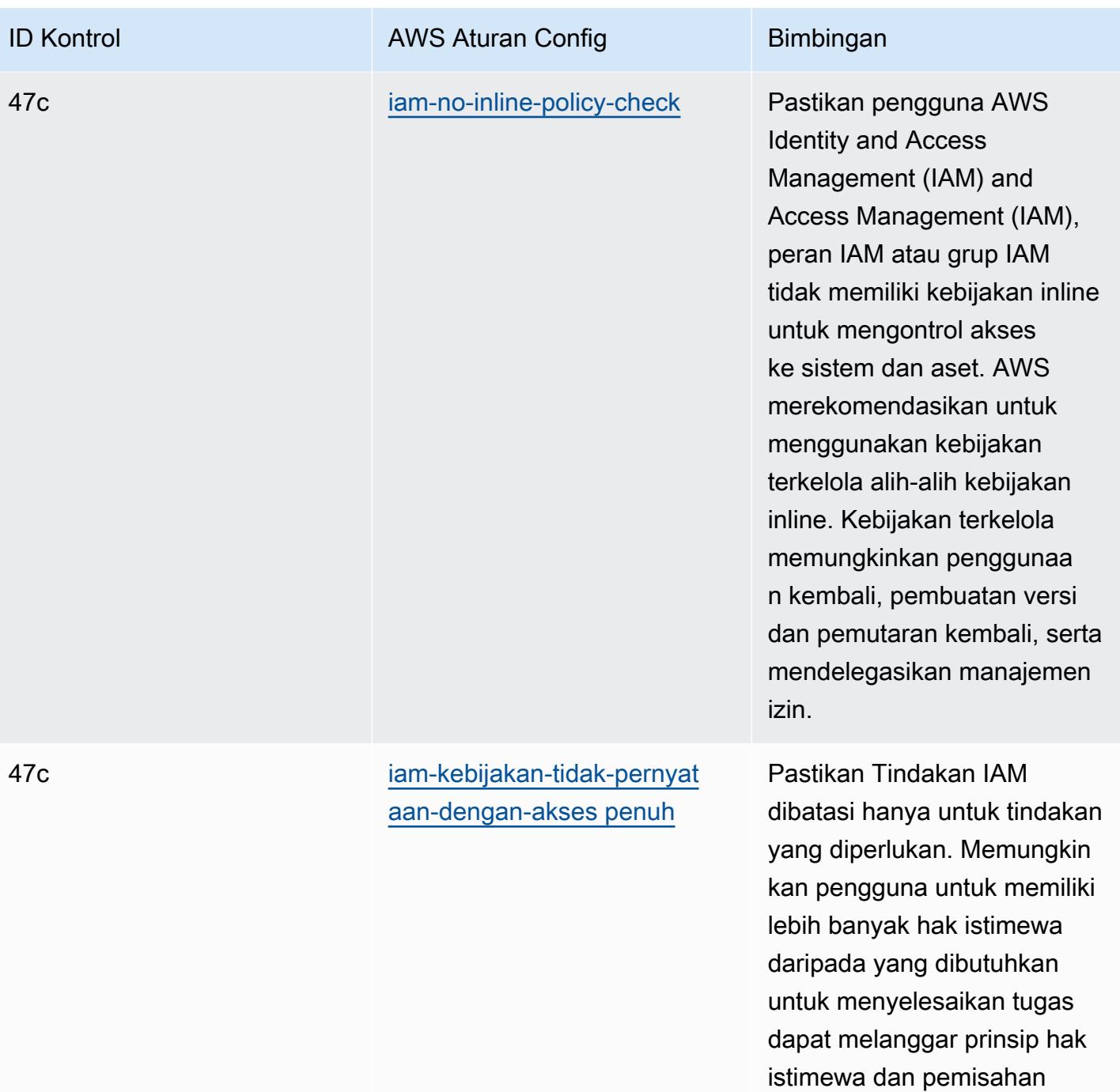

tugas.

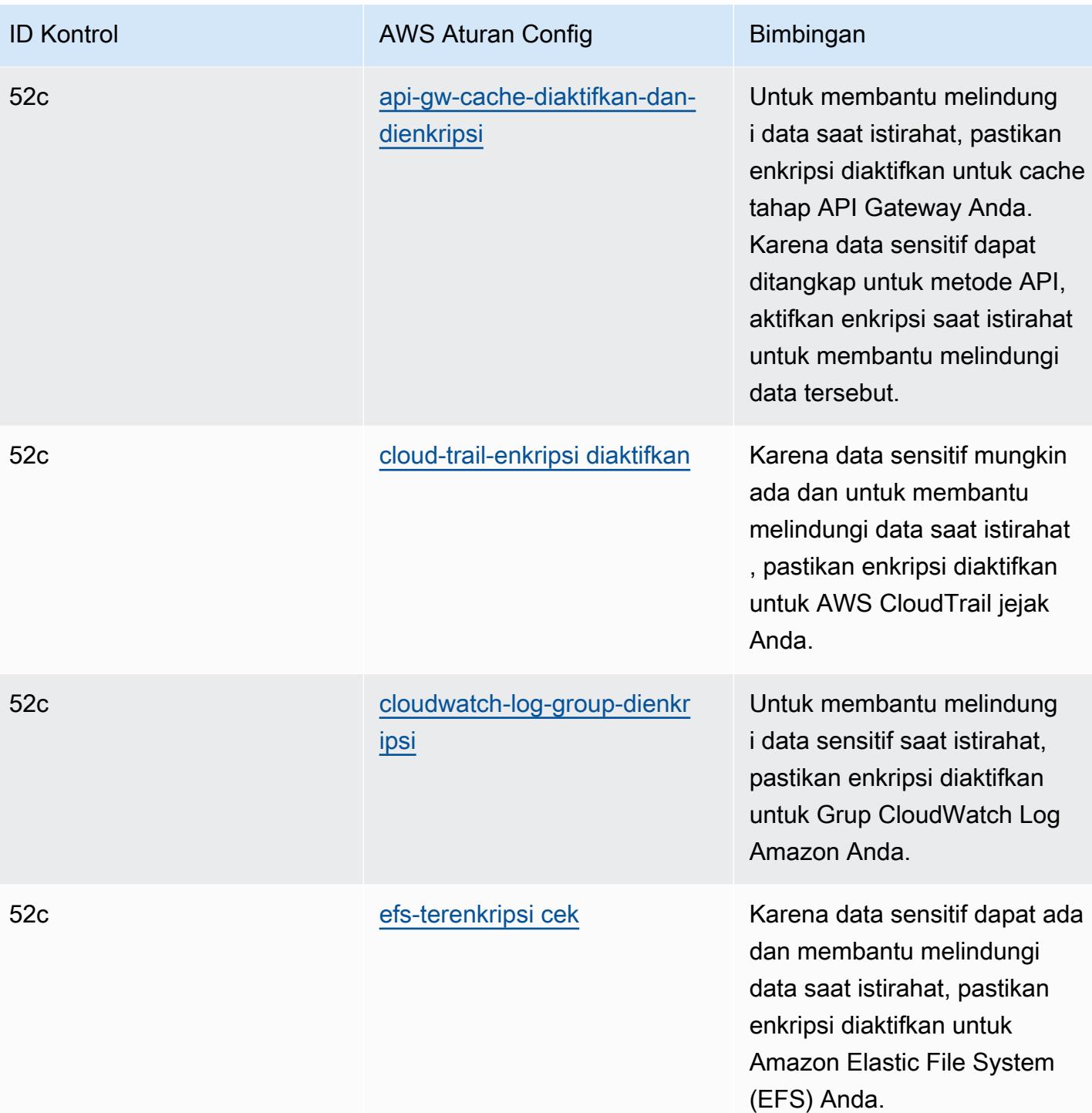

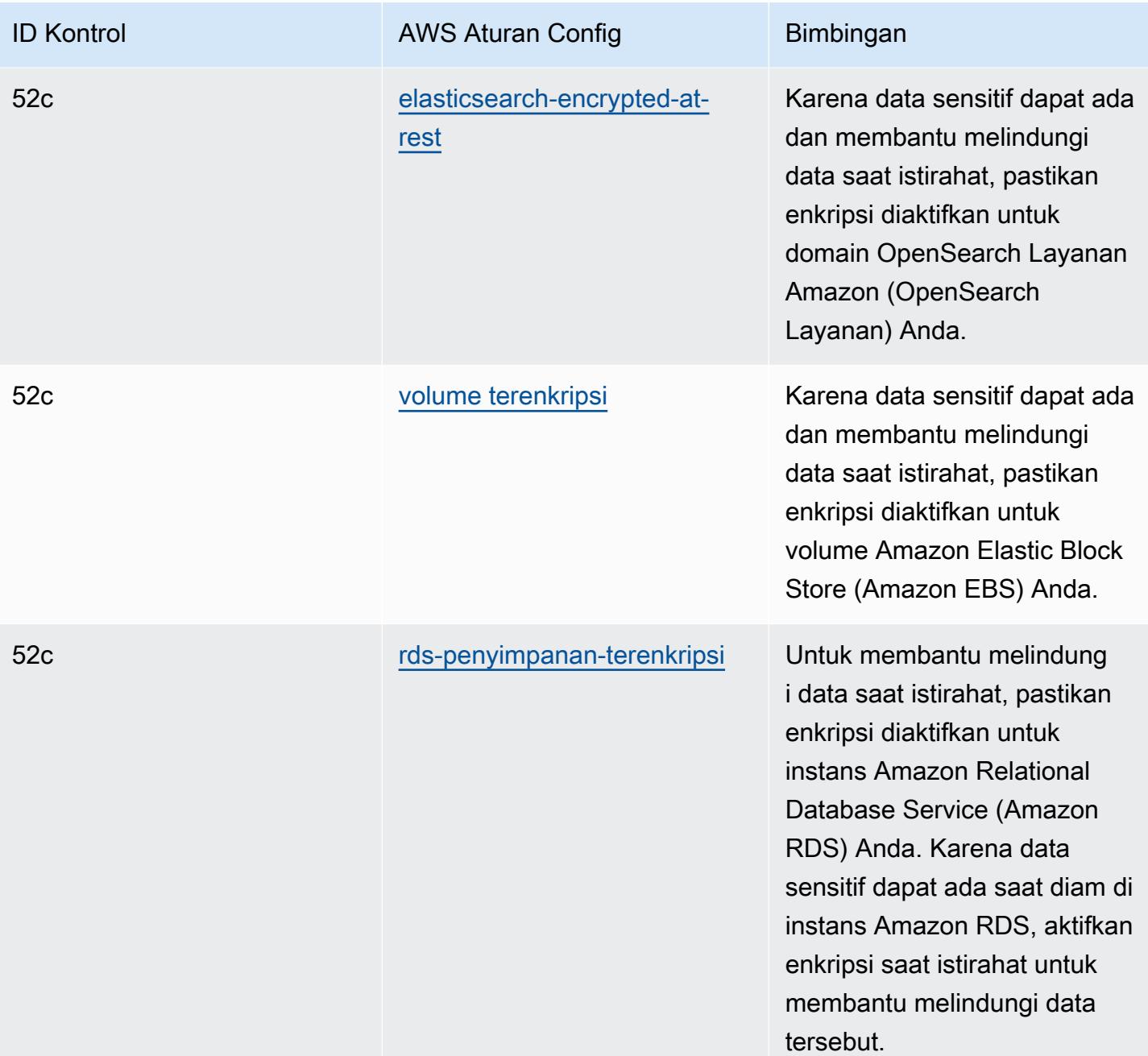
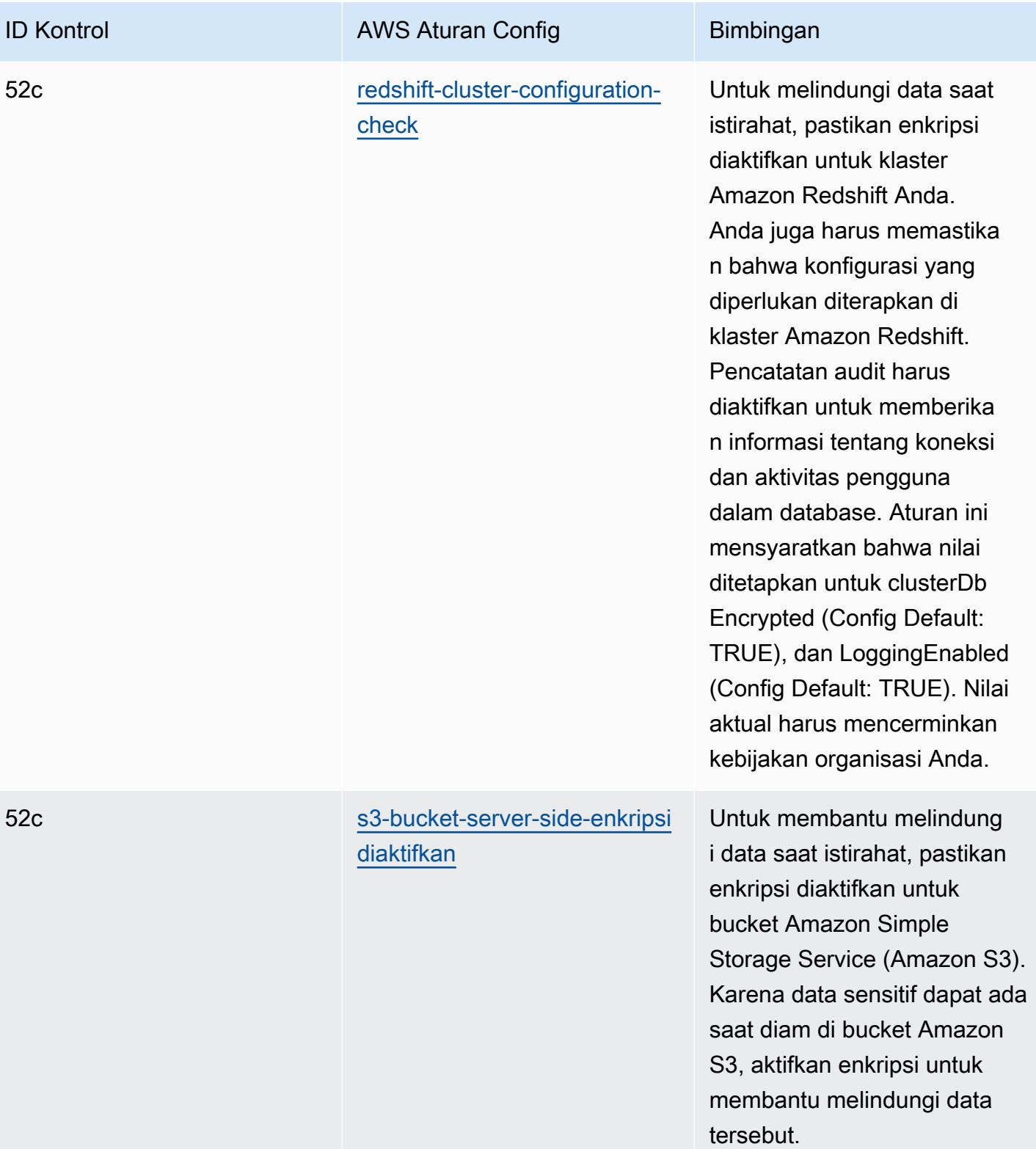

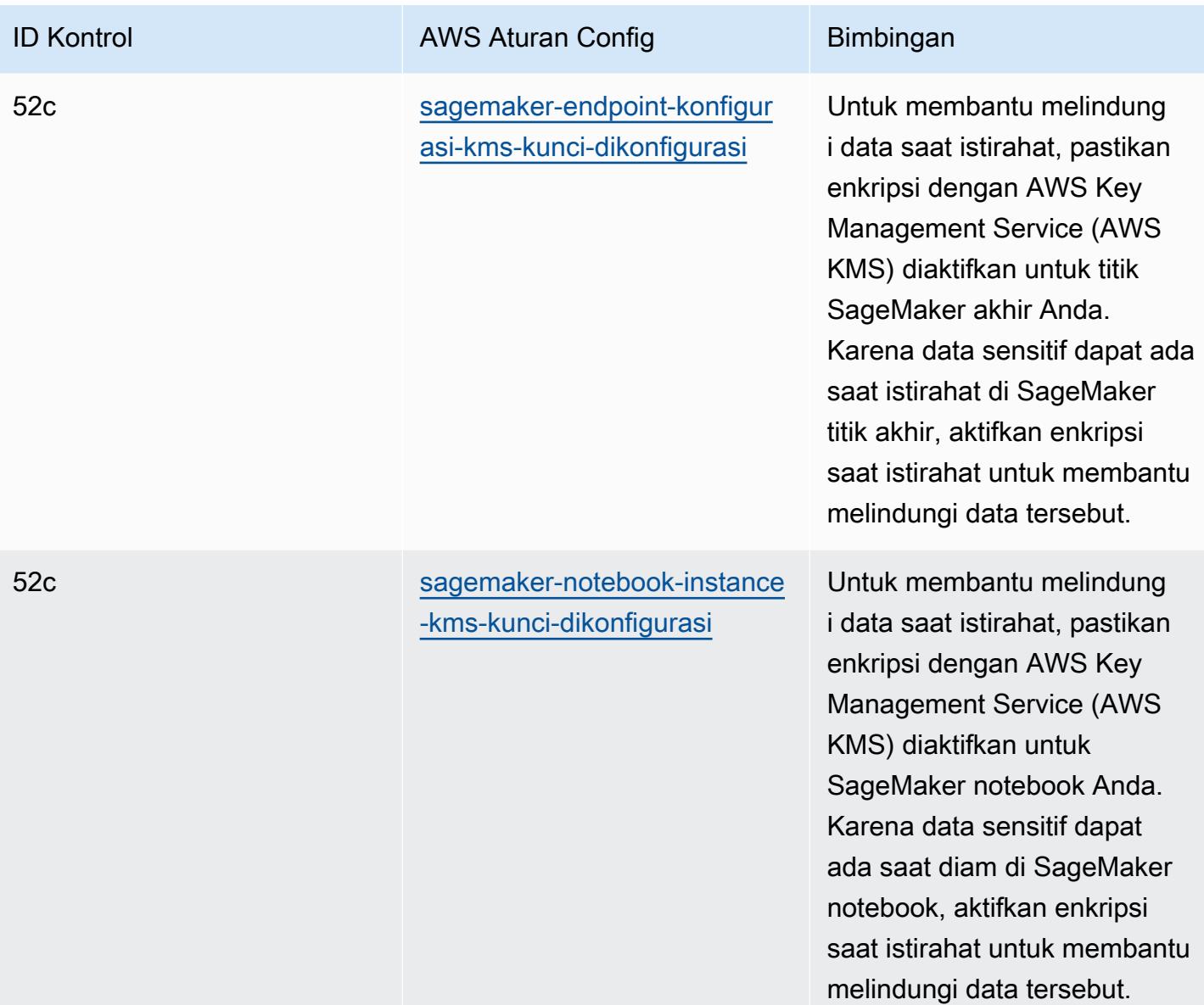

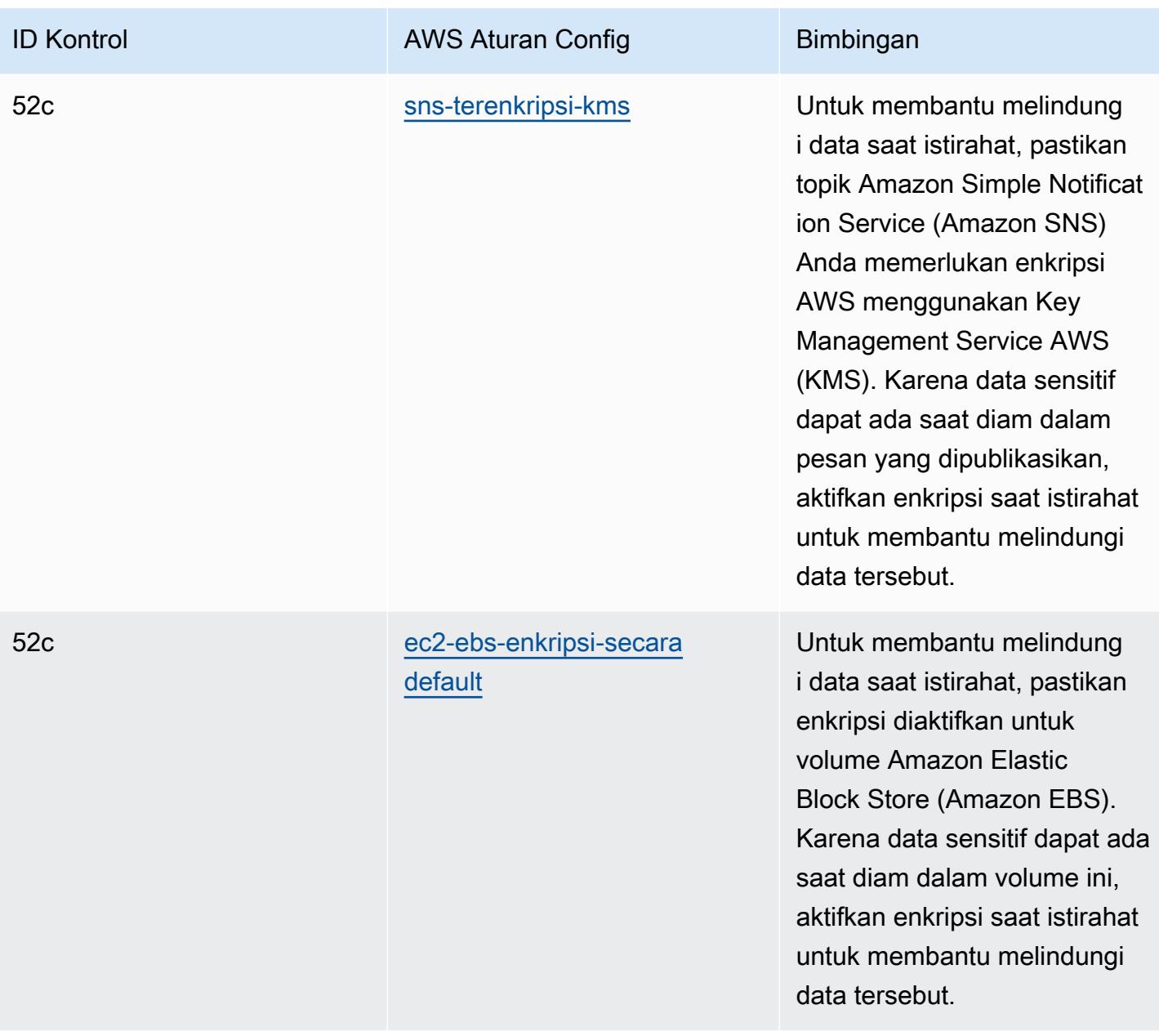

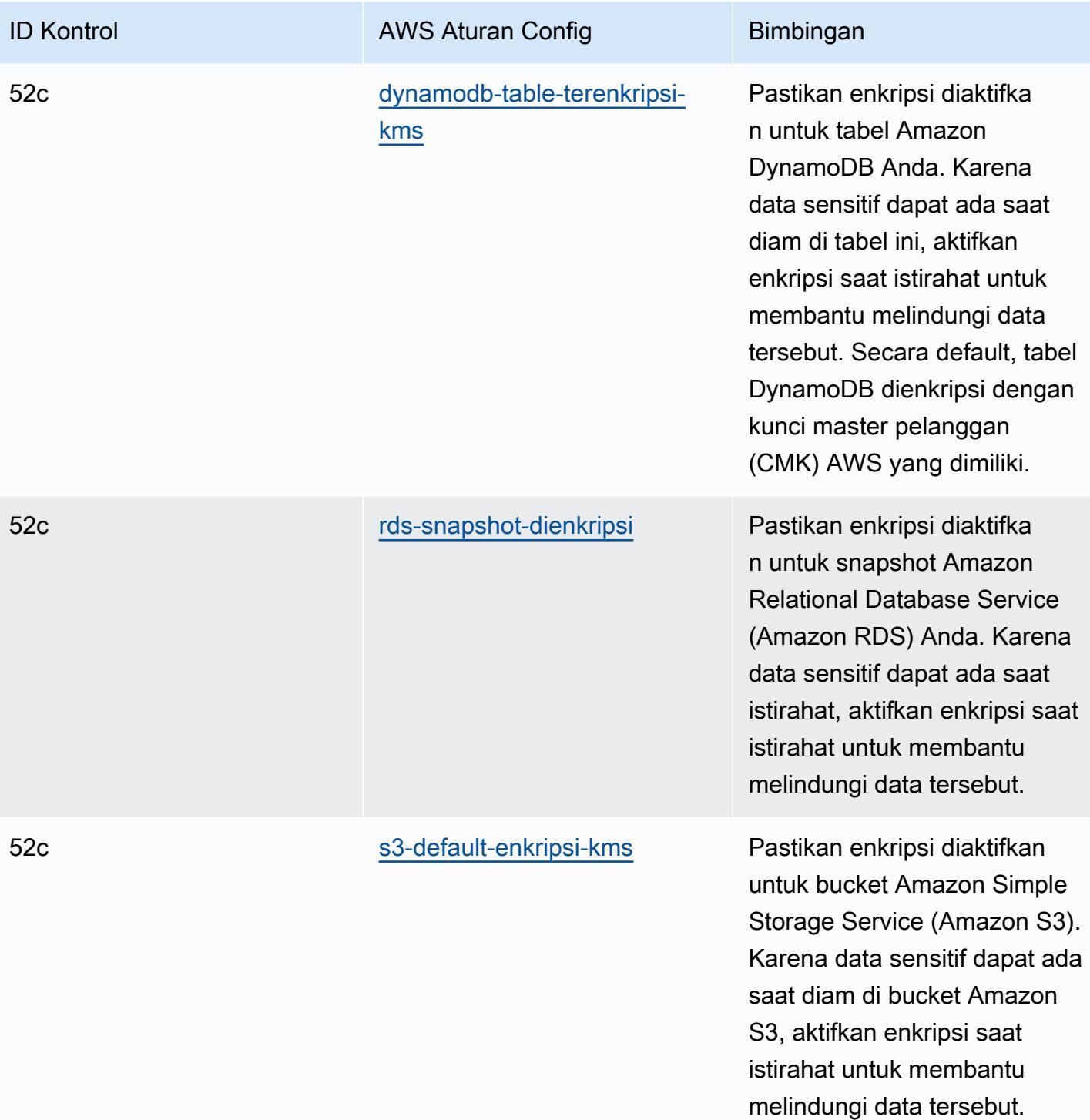

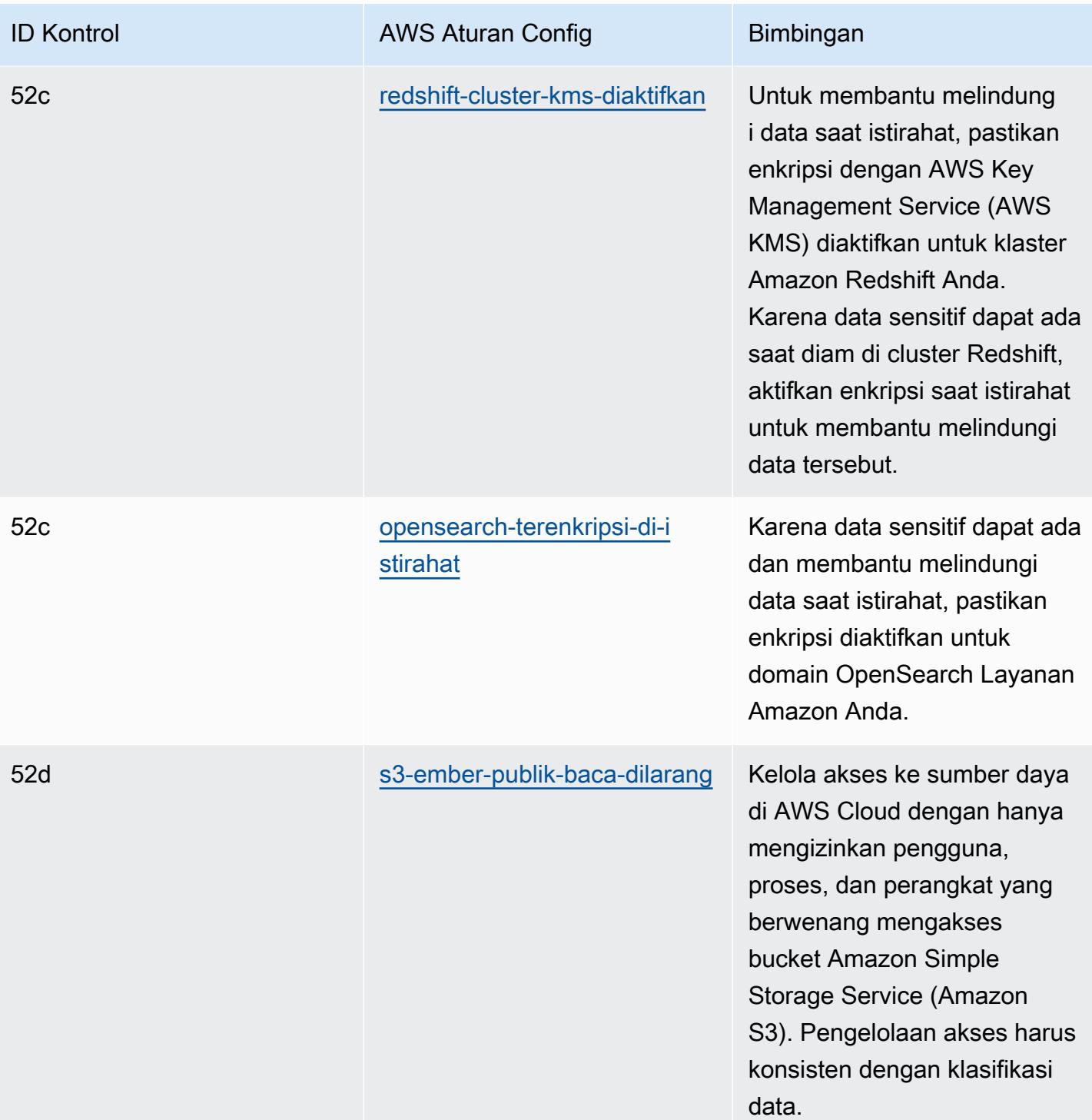

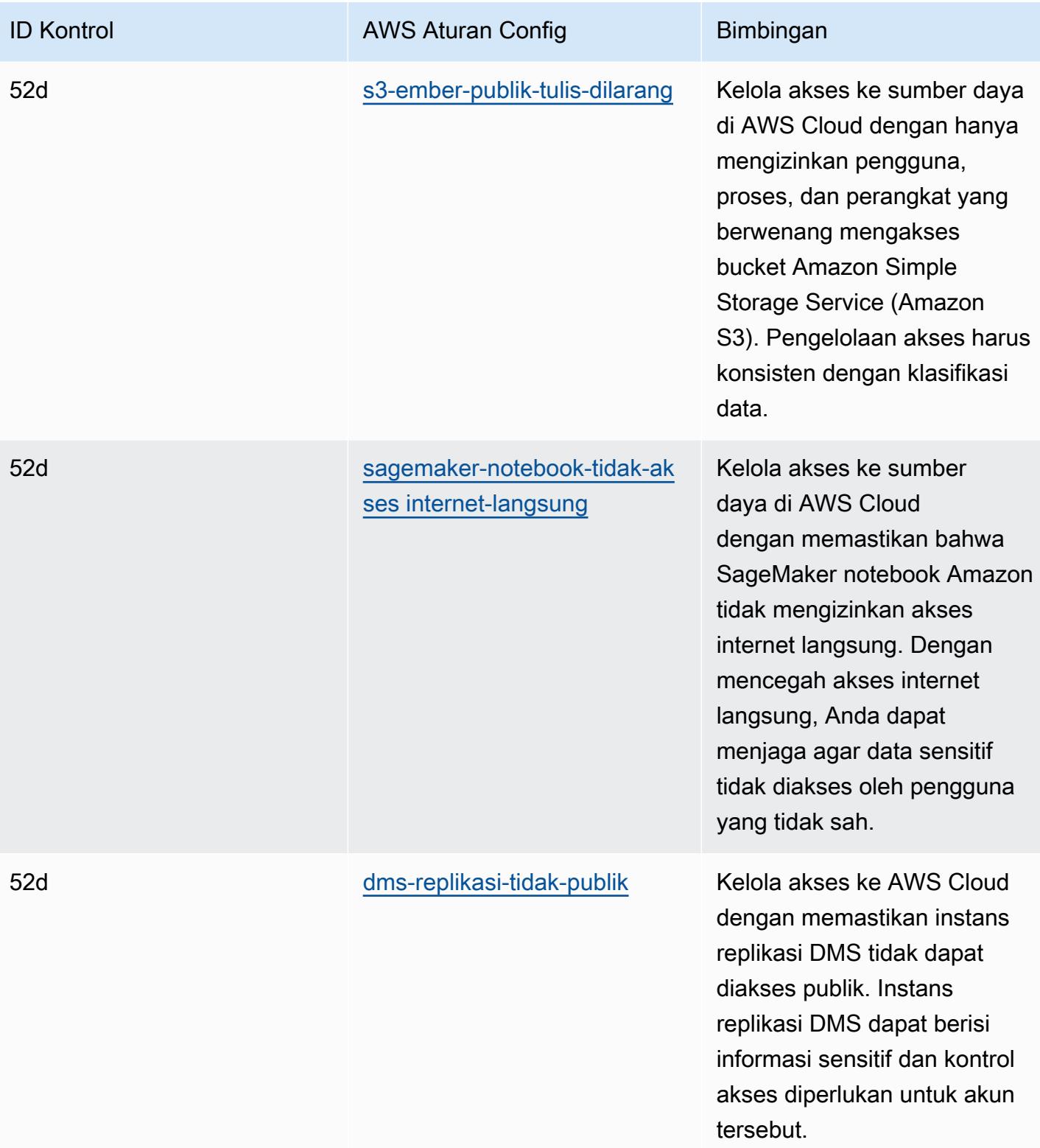

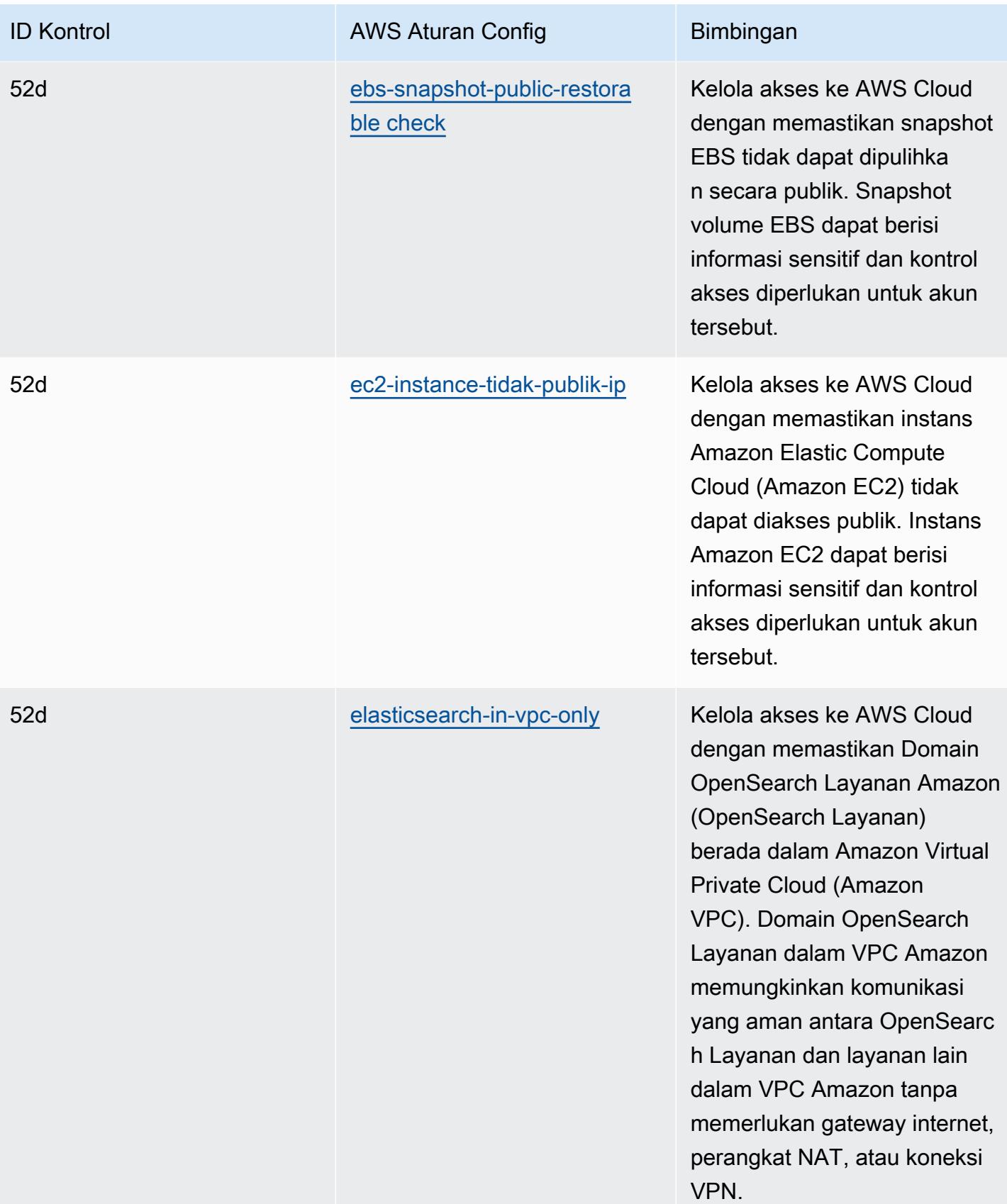

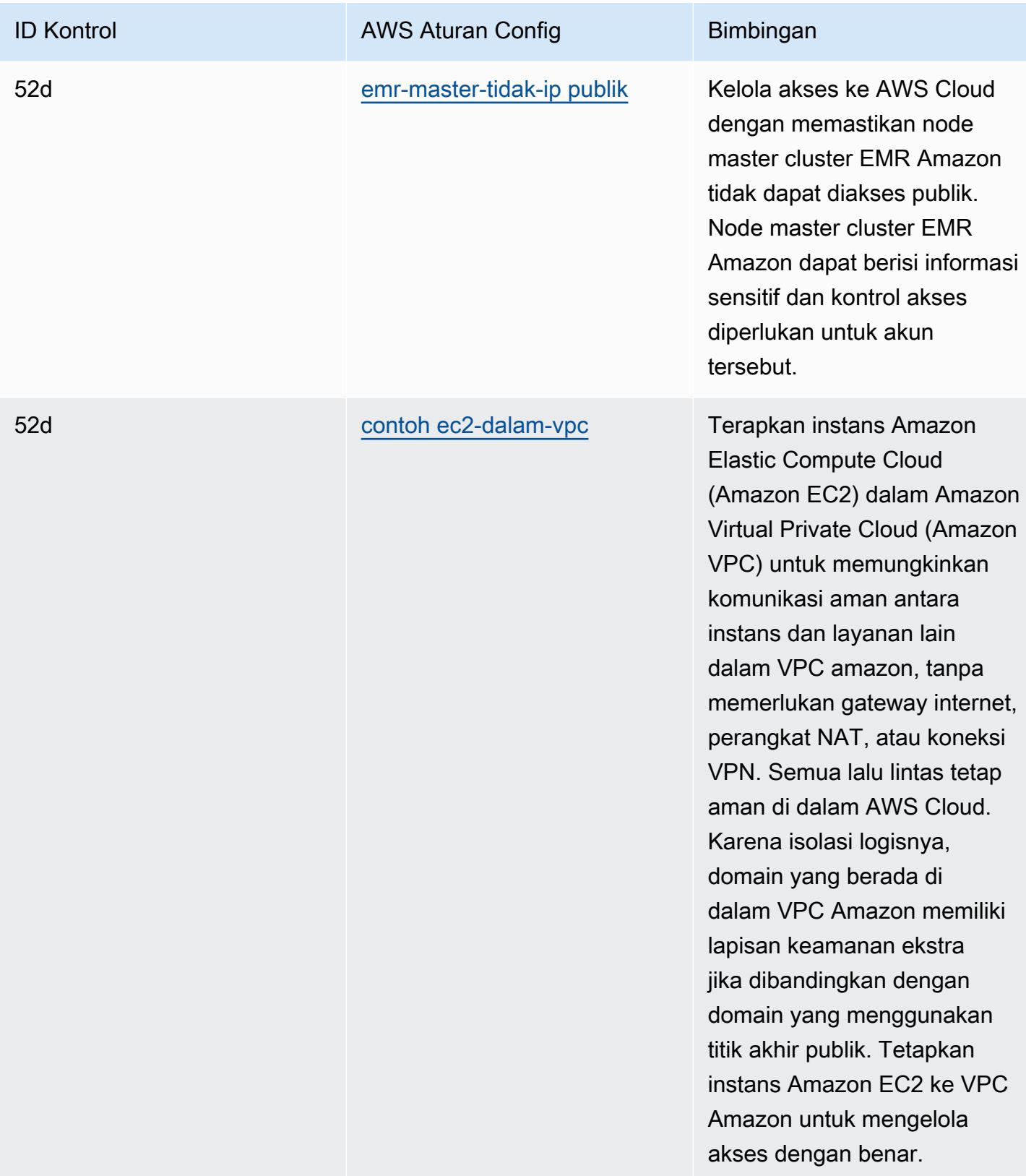

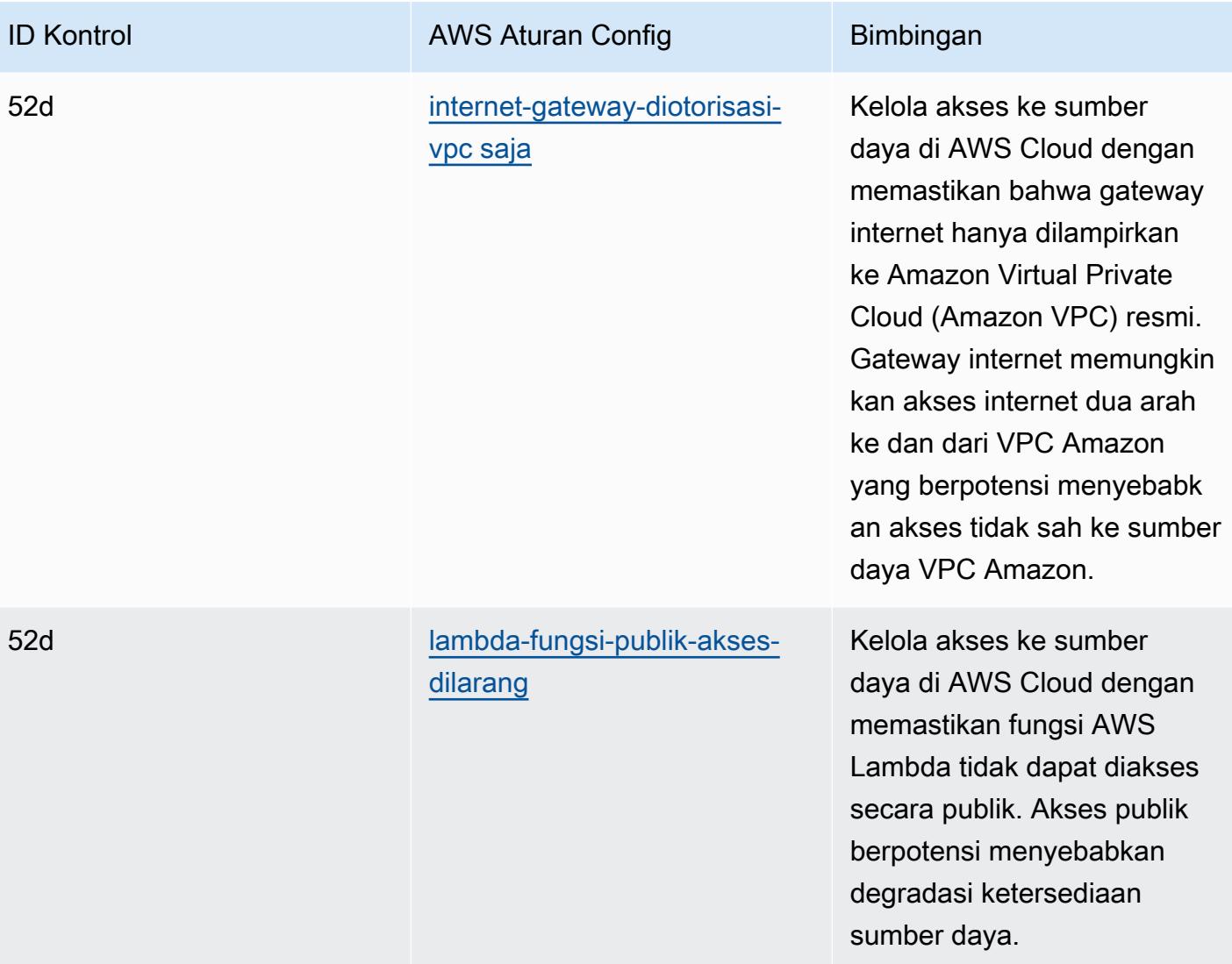

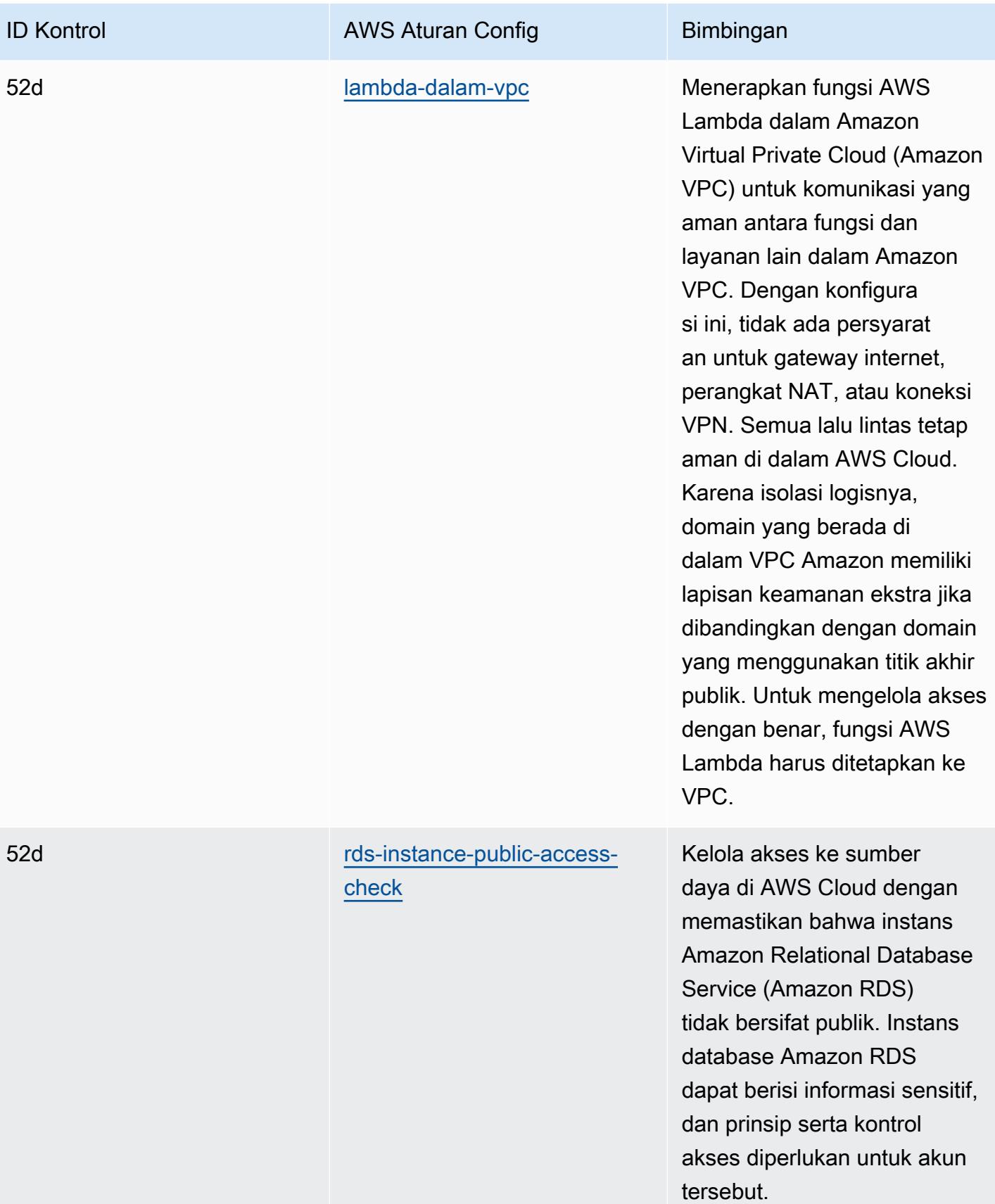

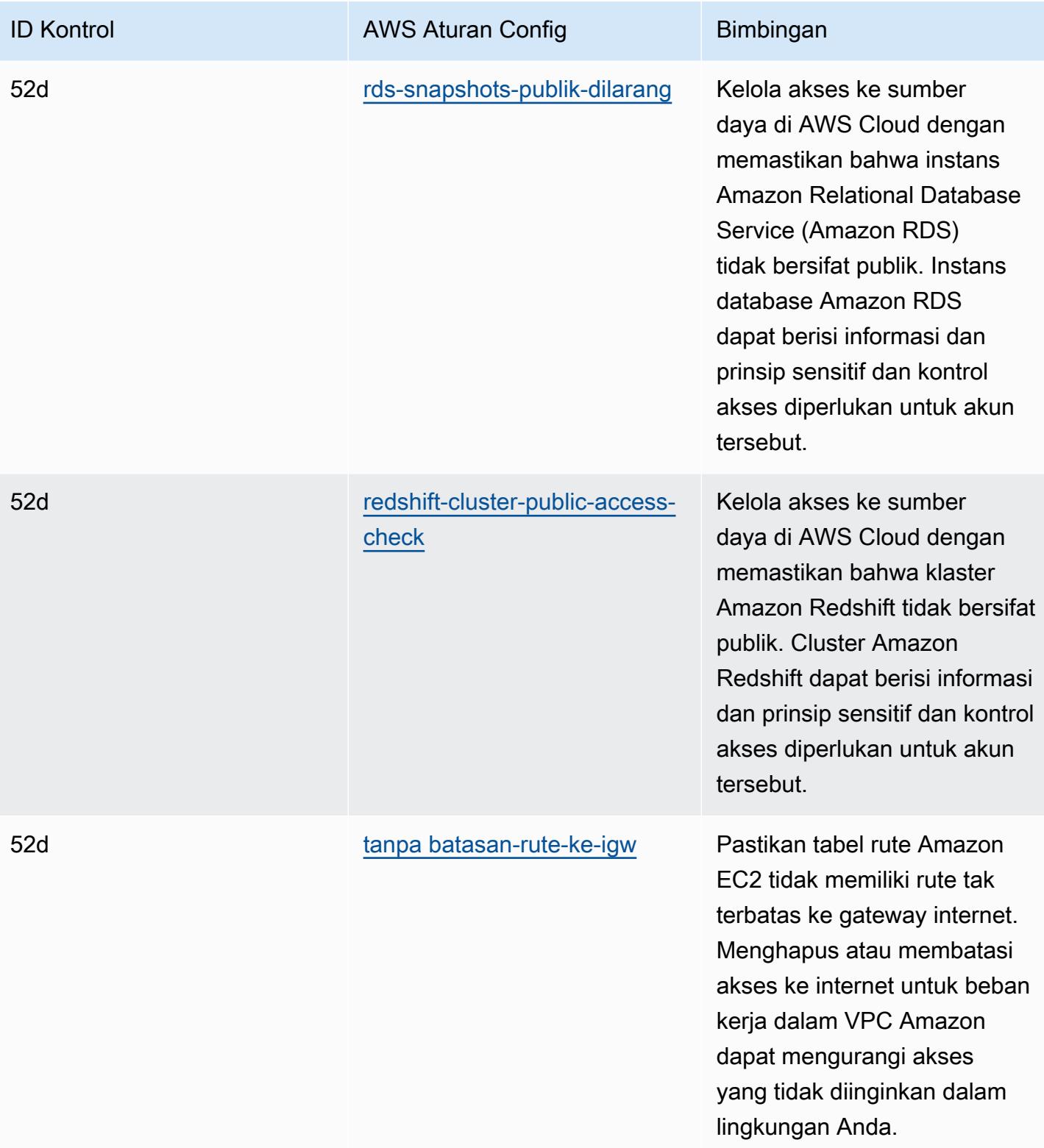

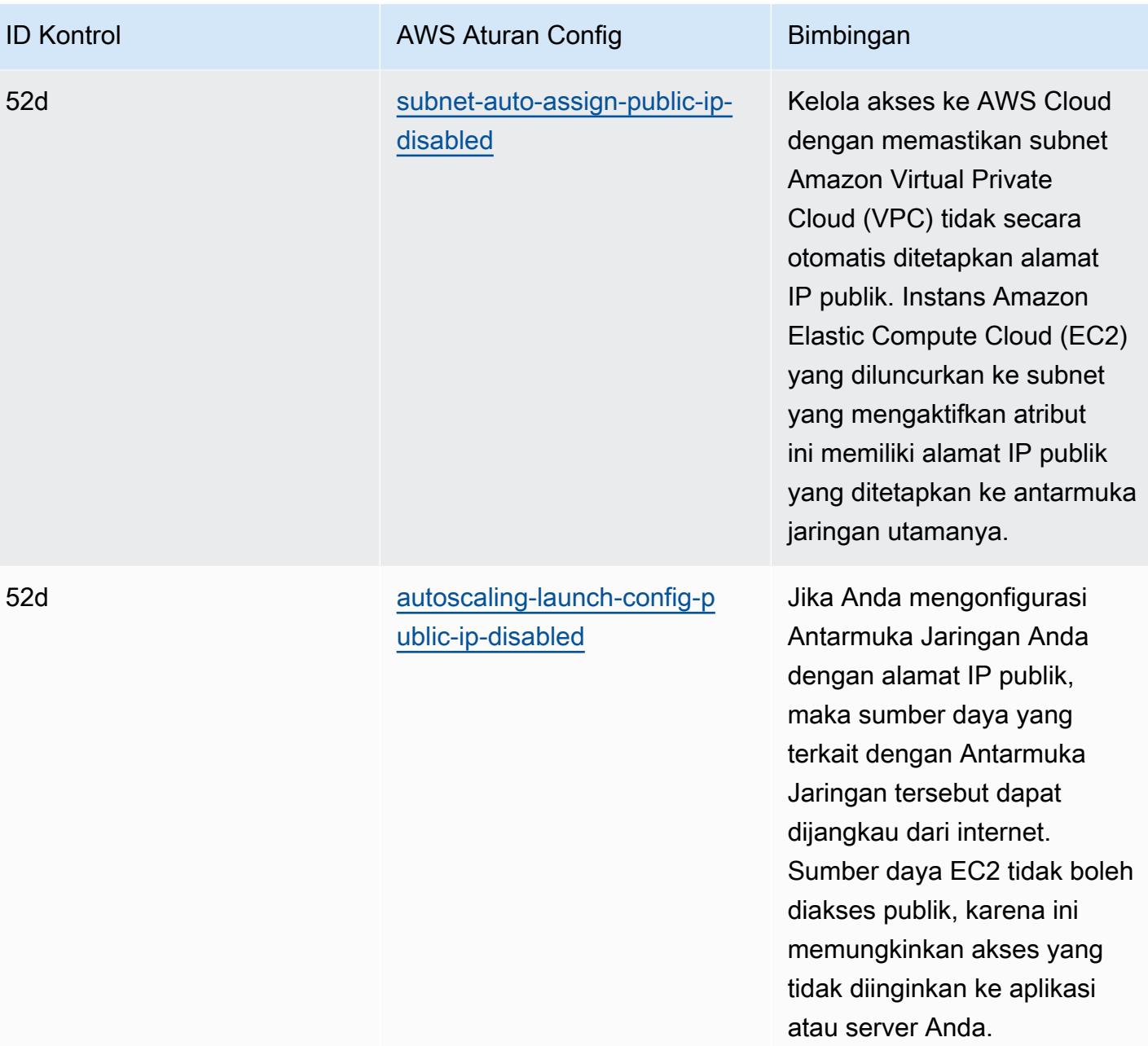

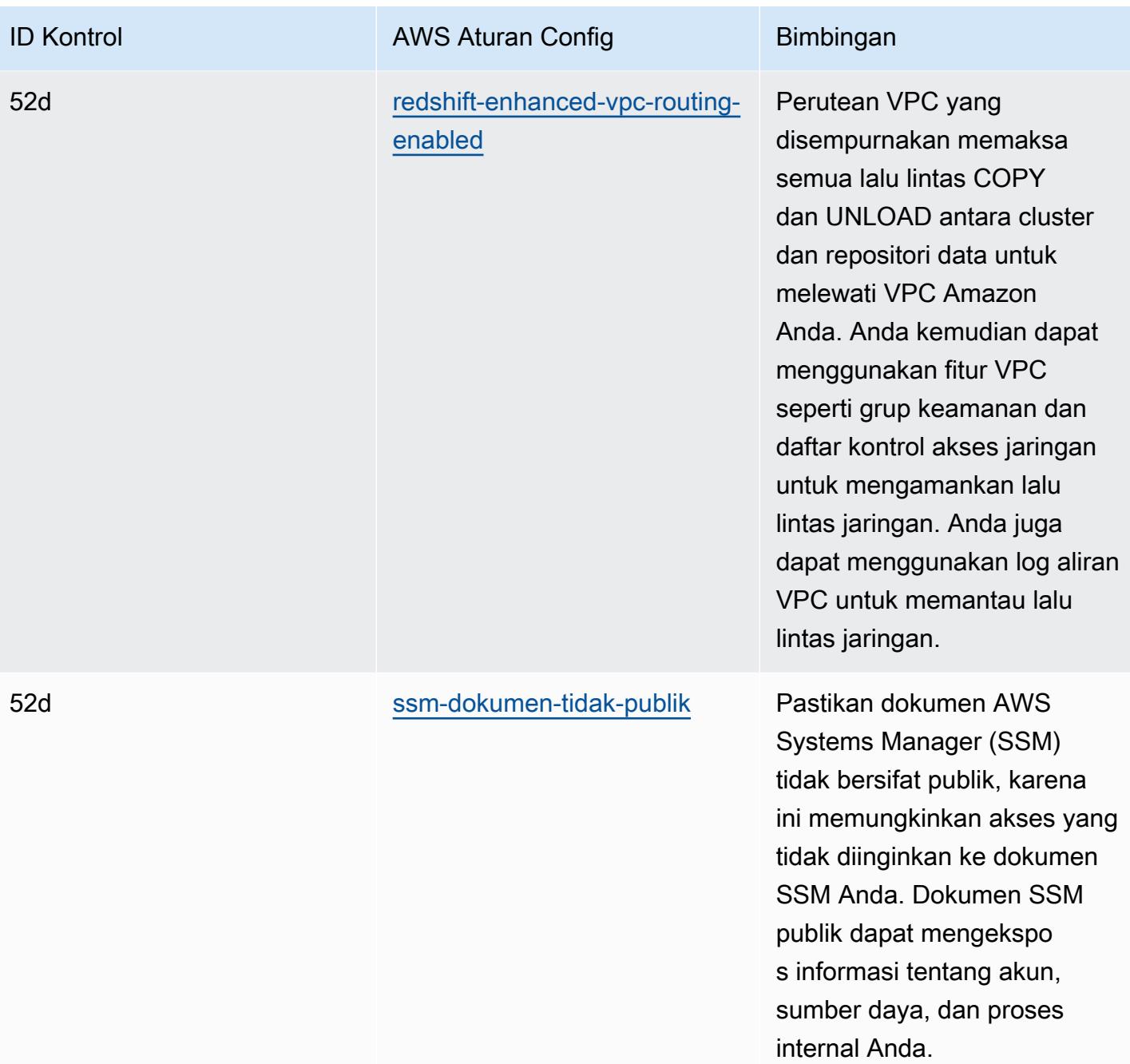

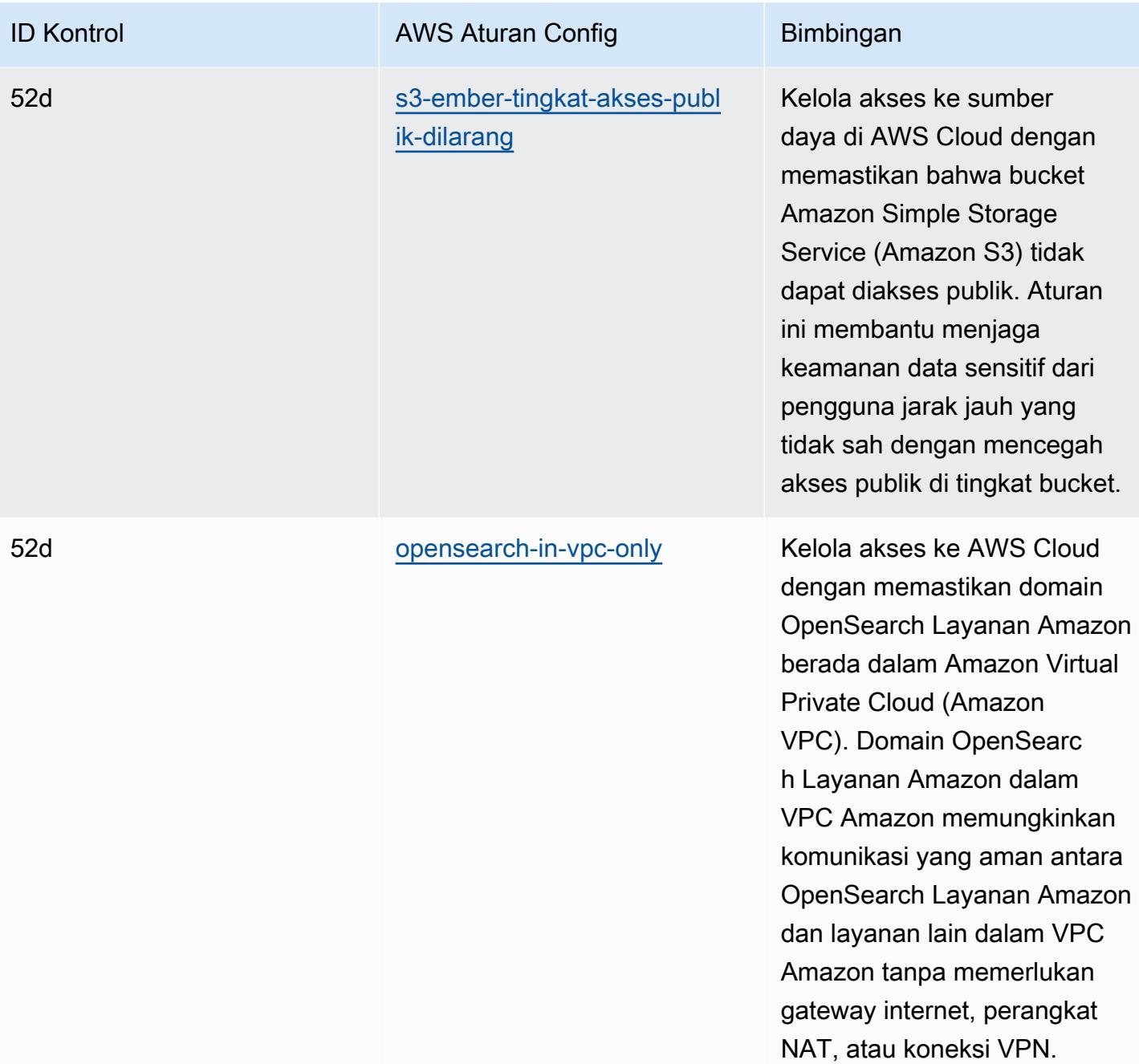

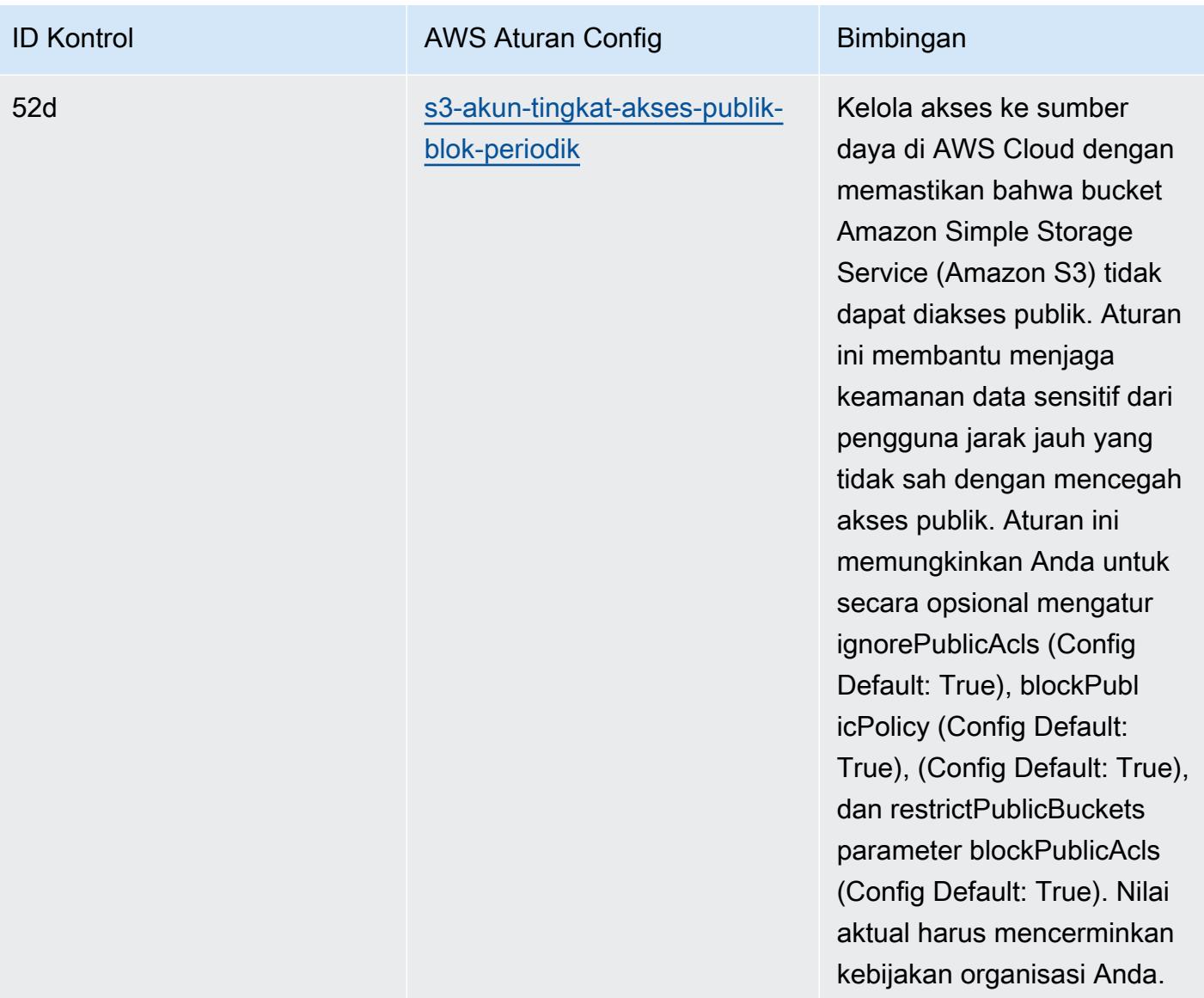

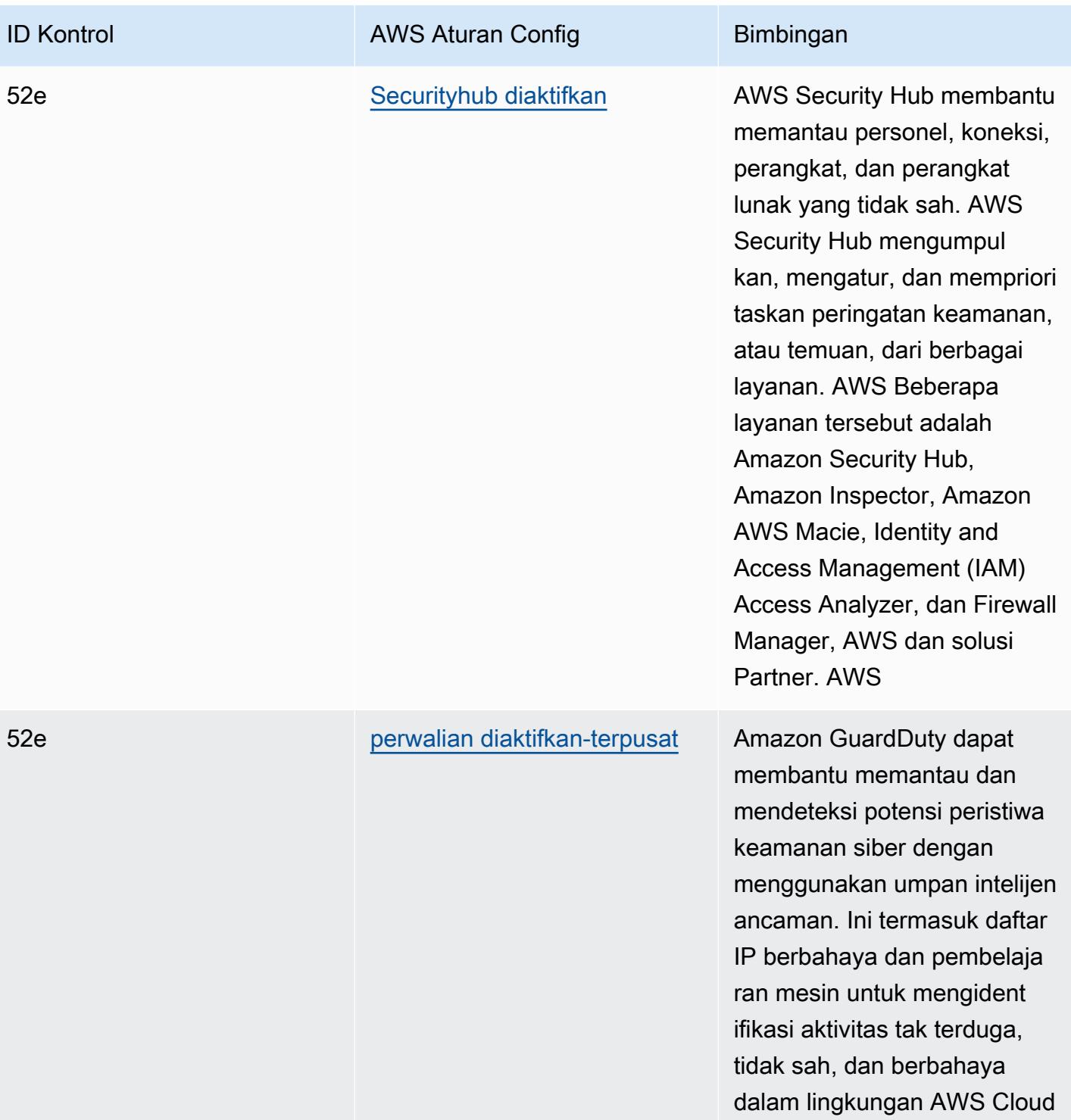

Anda.

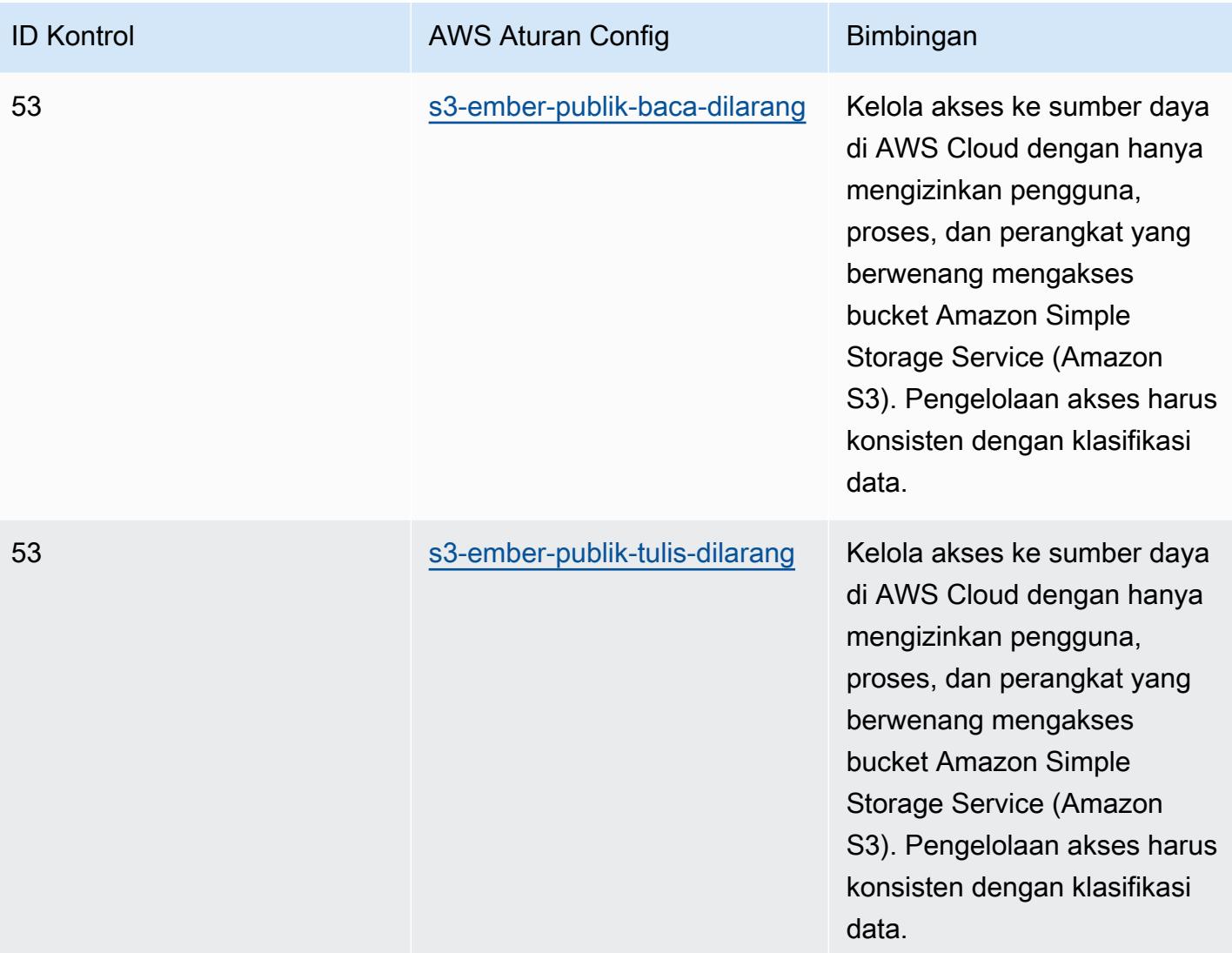

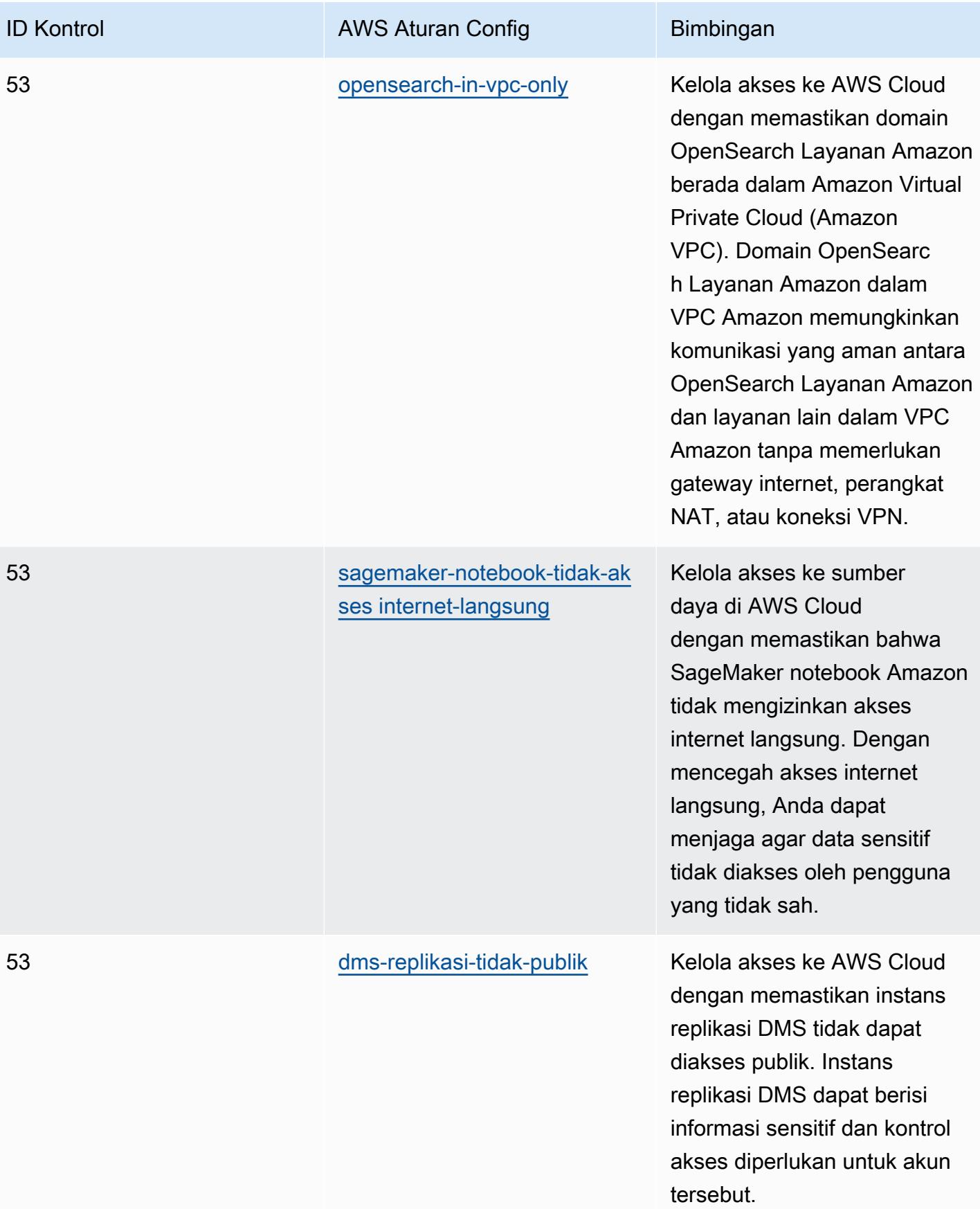

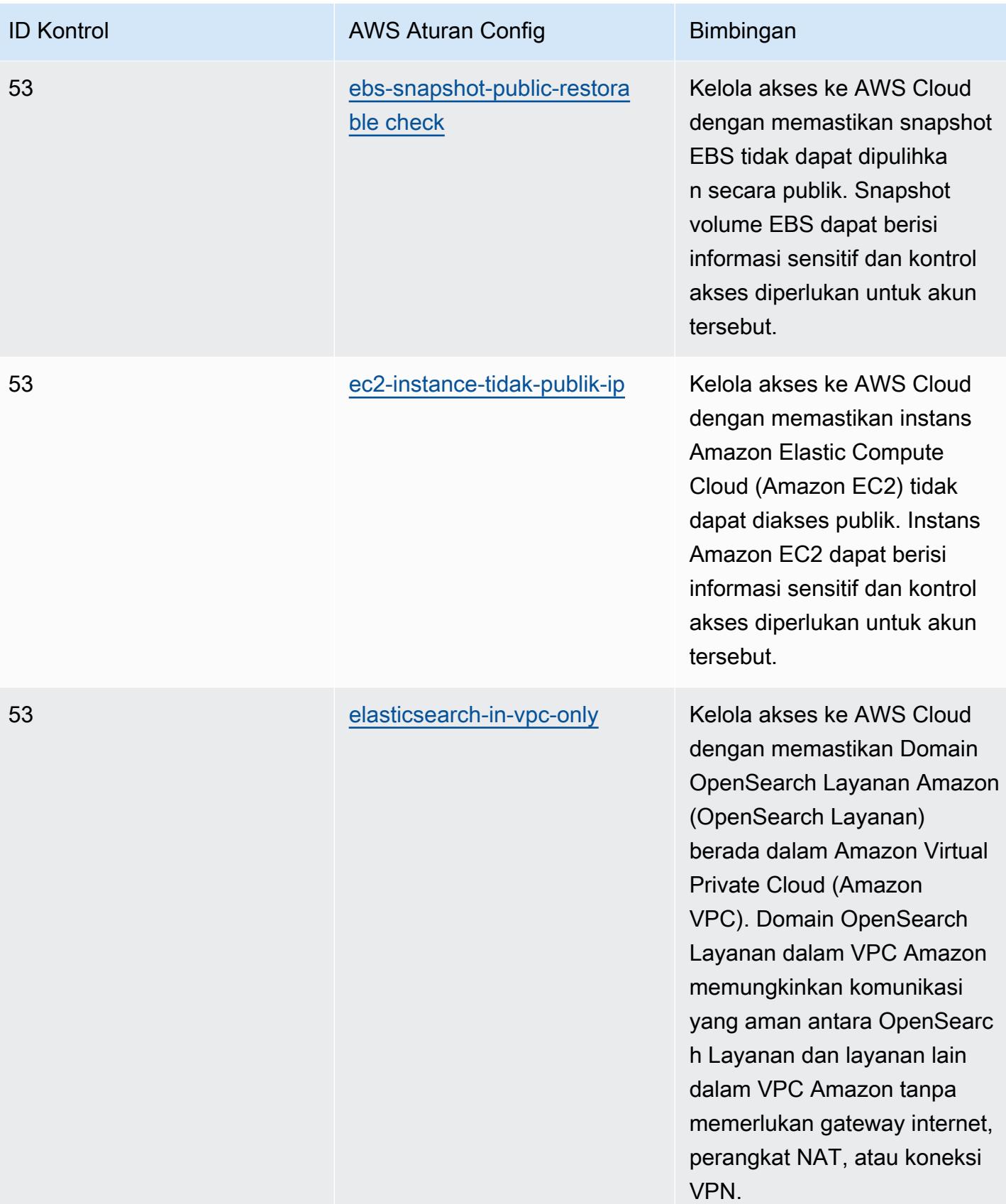

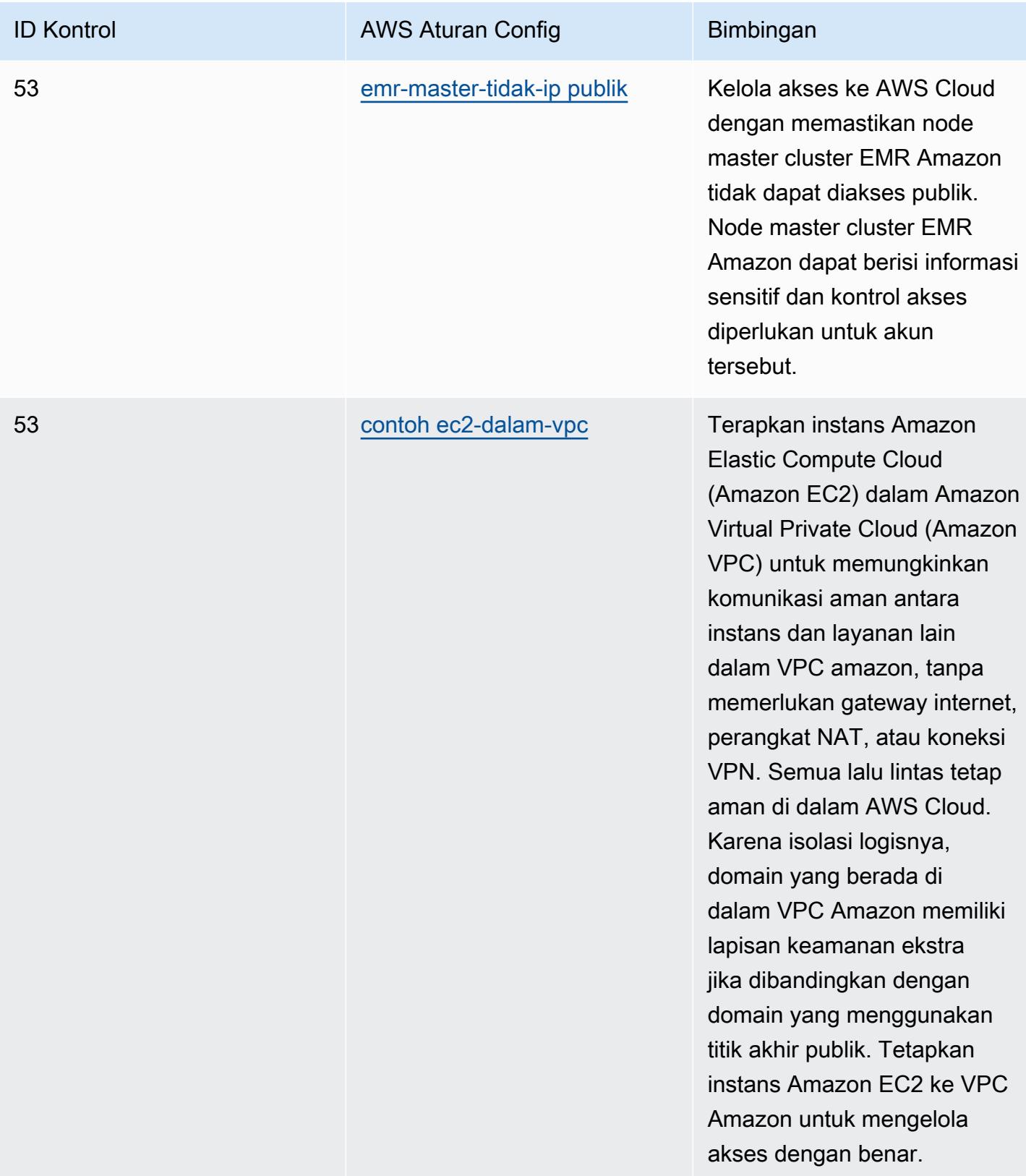

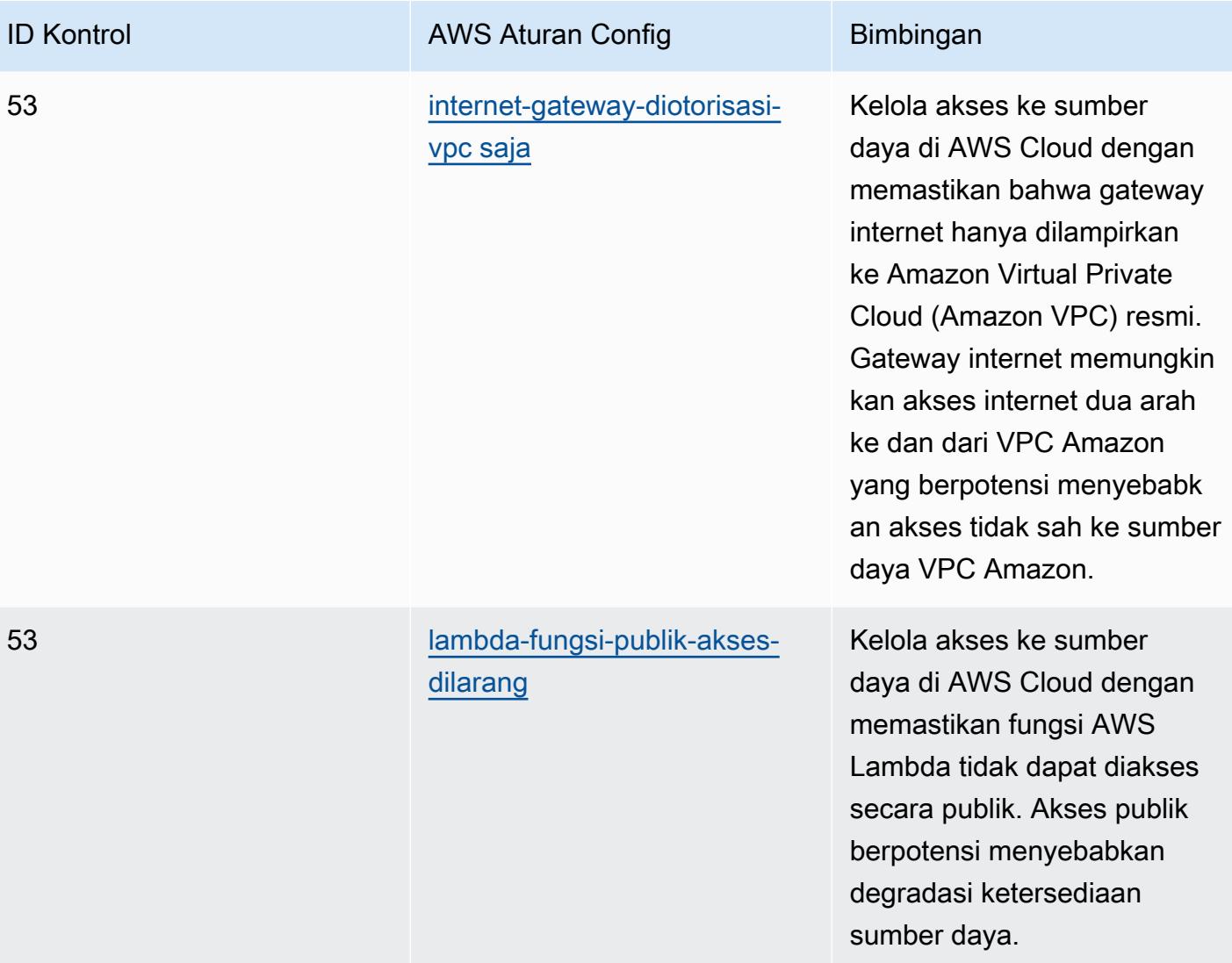

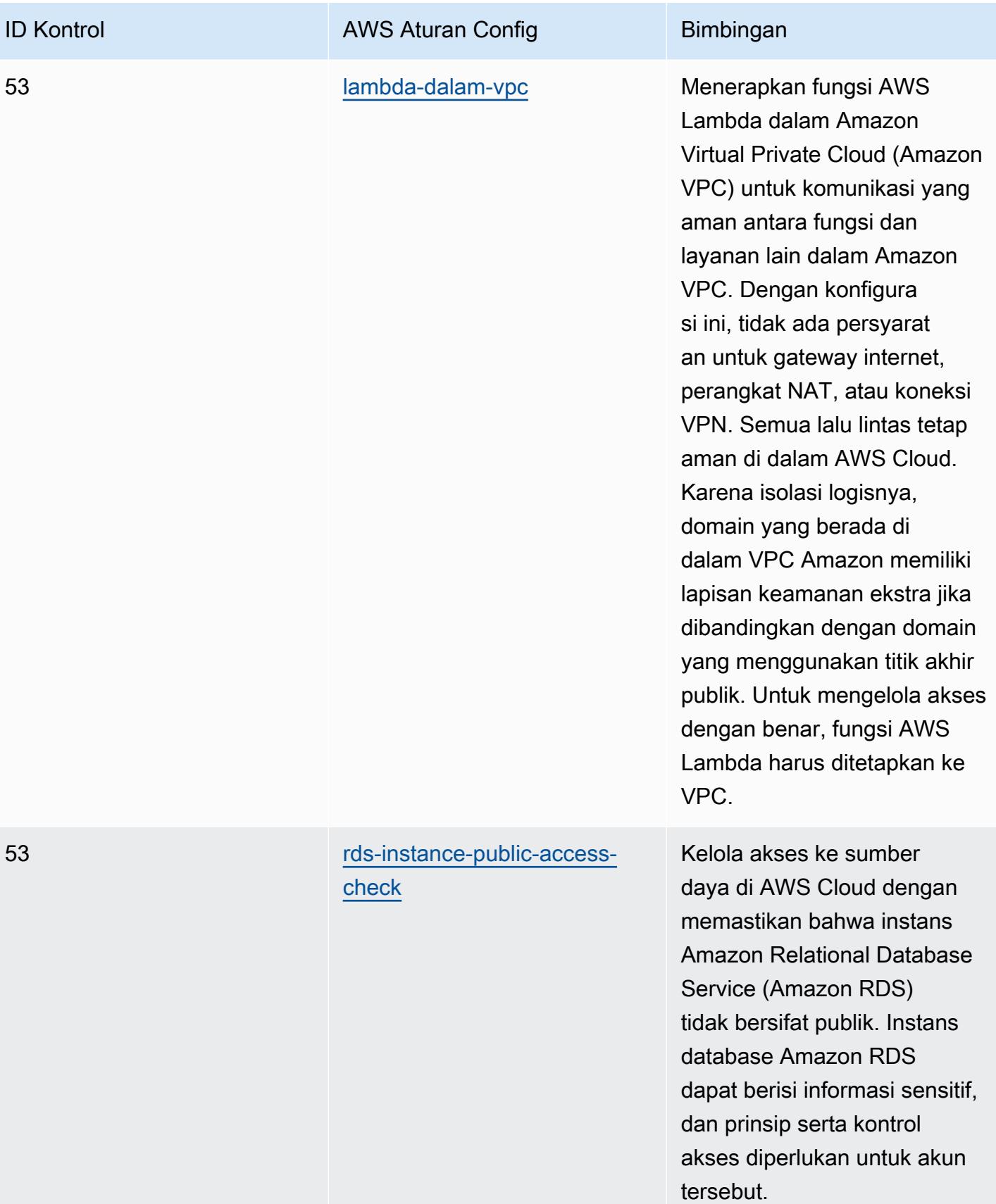

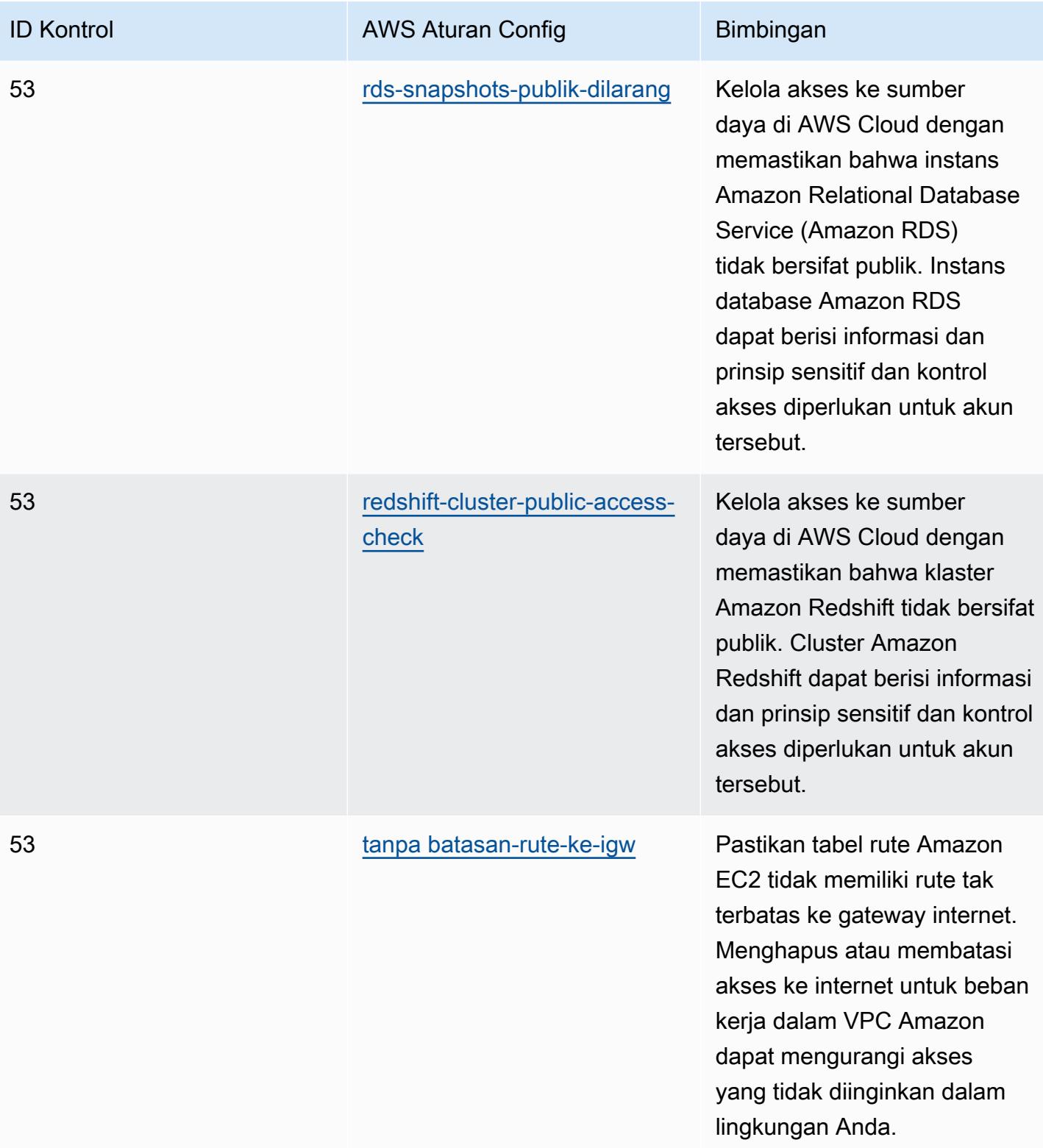

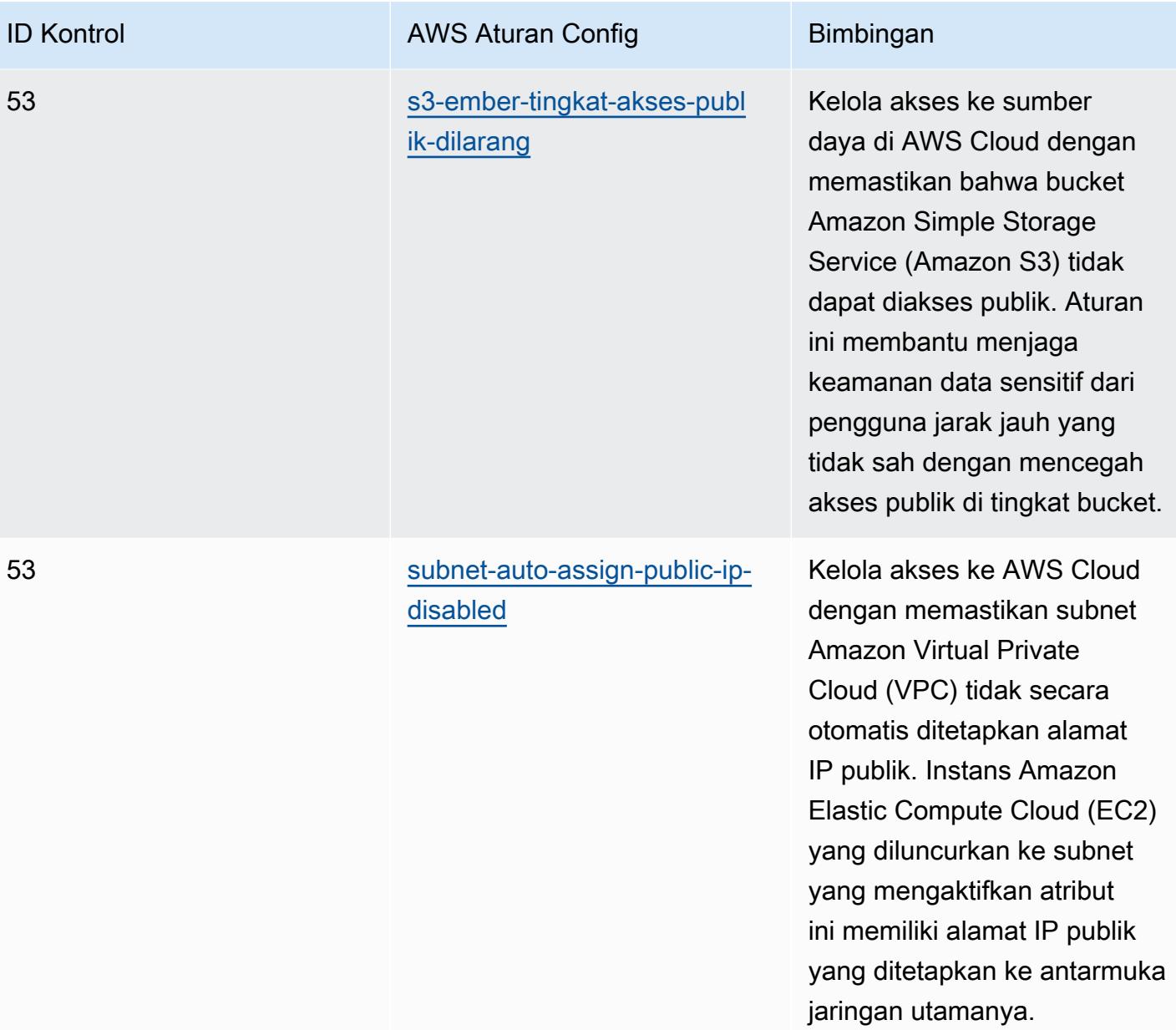

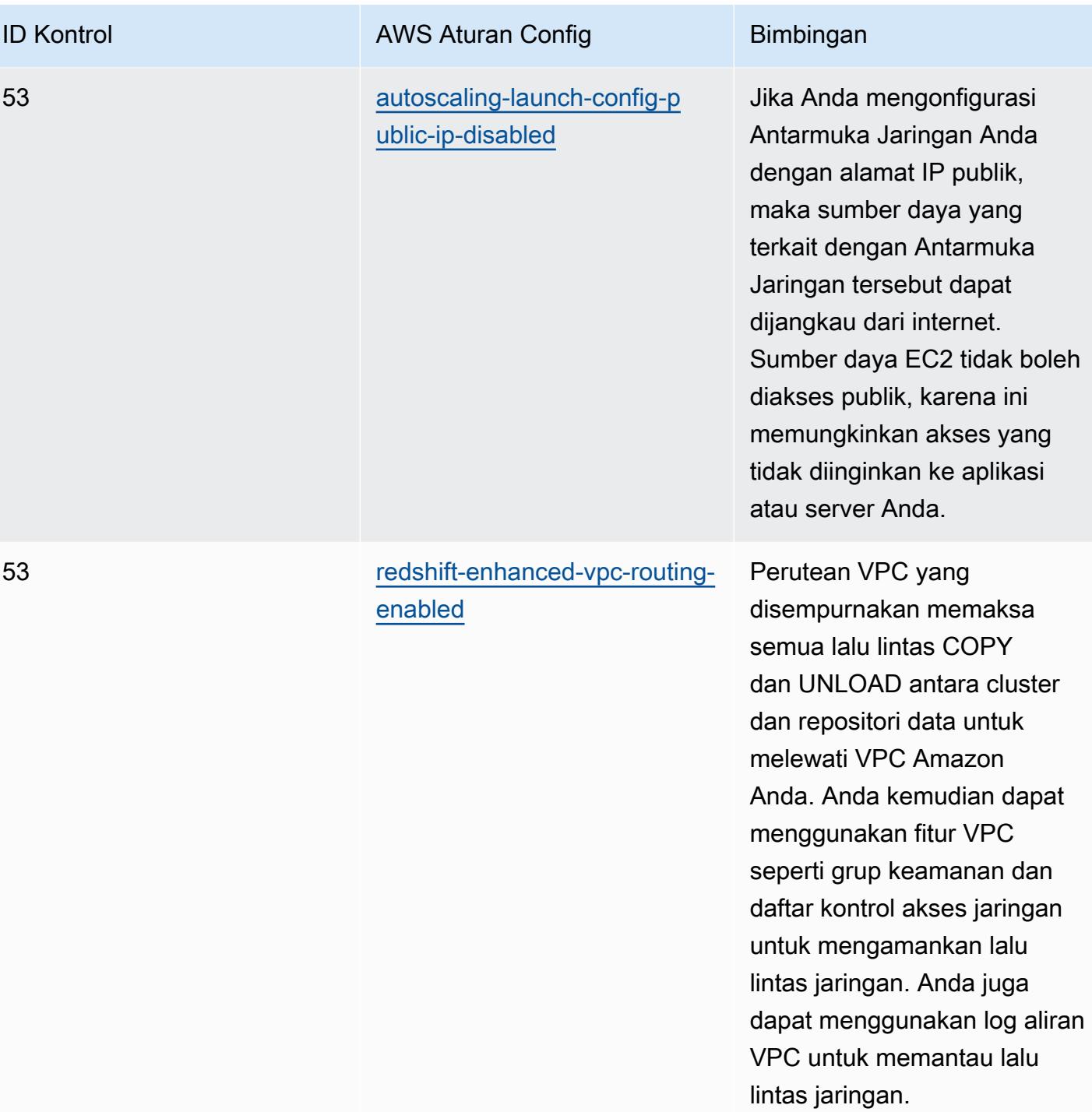

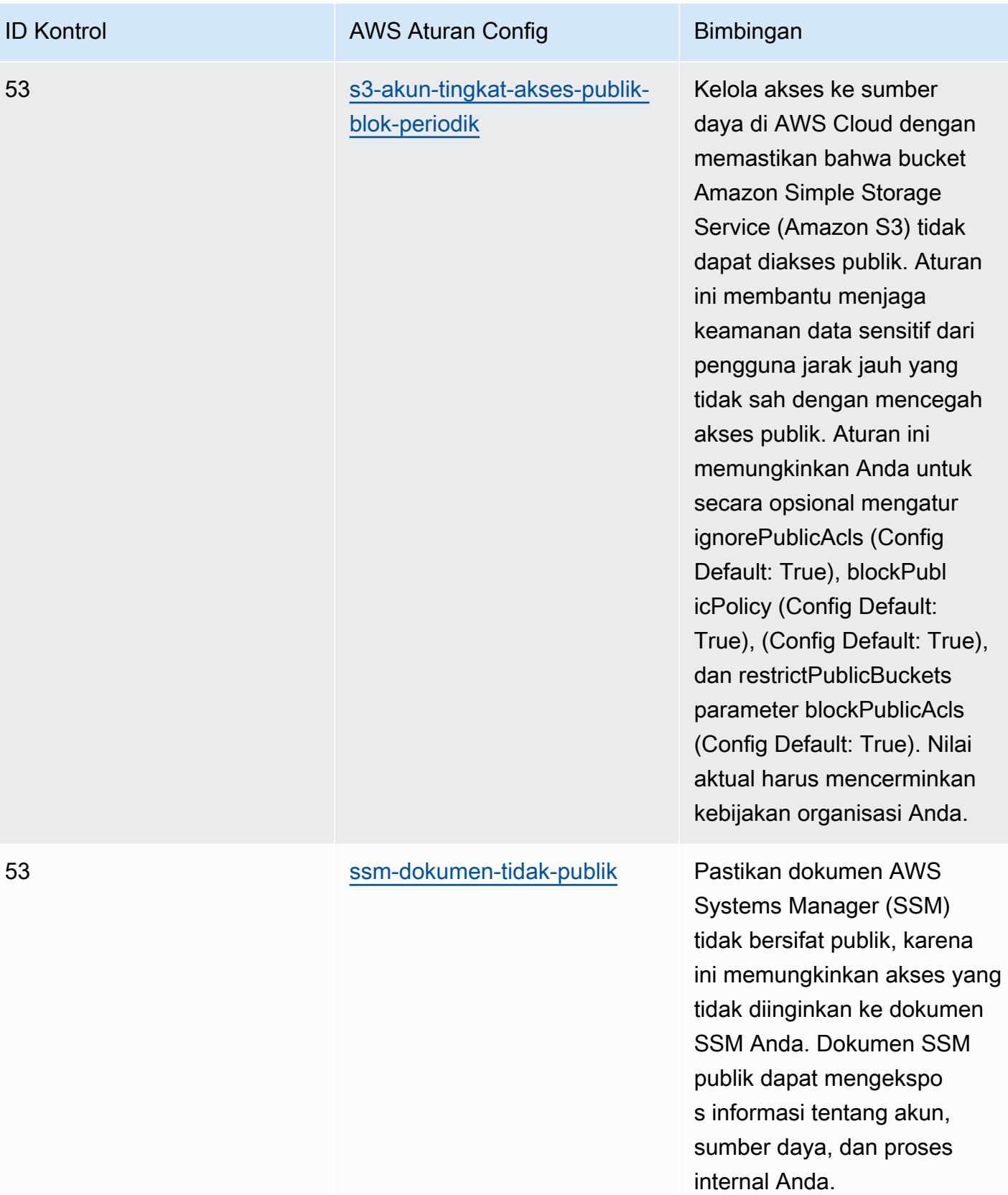

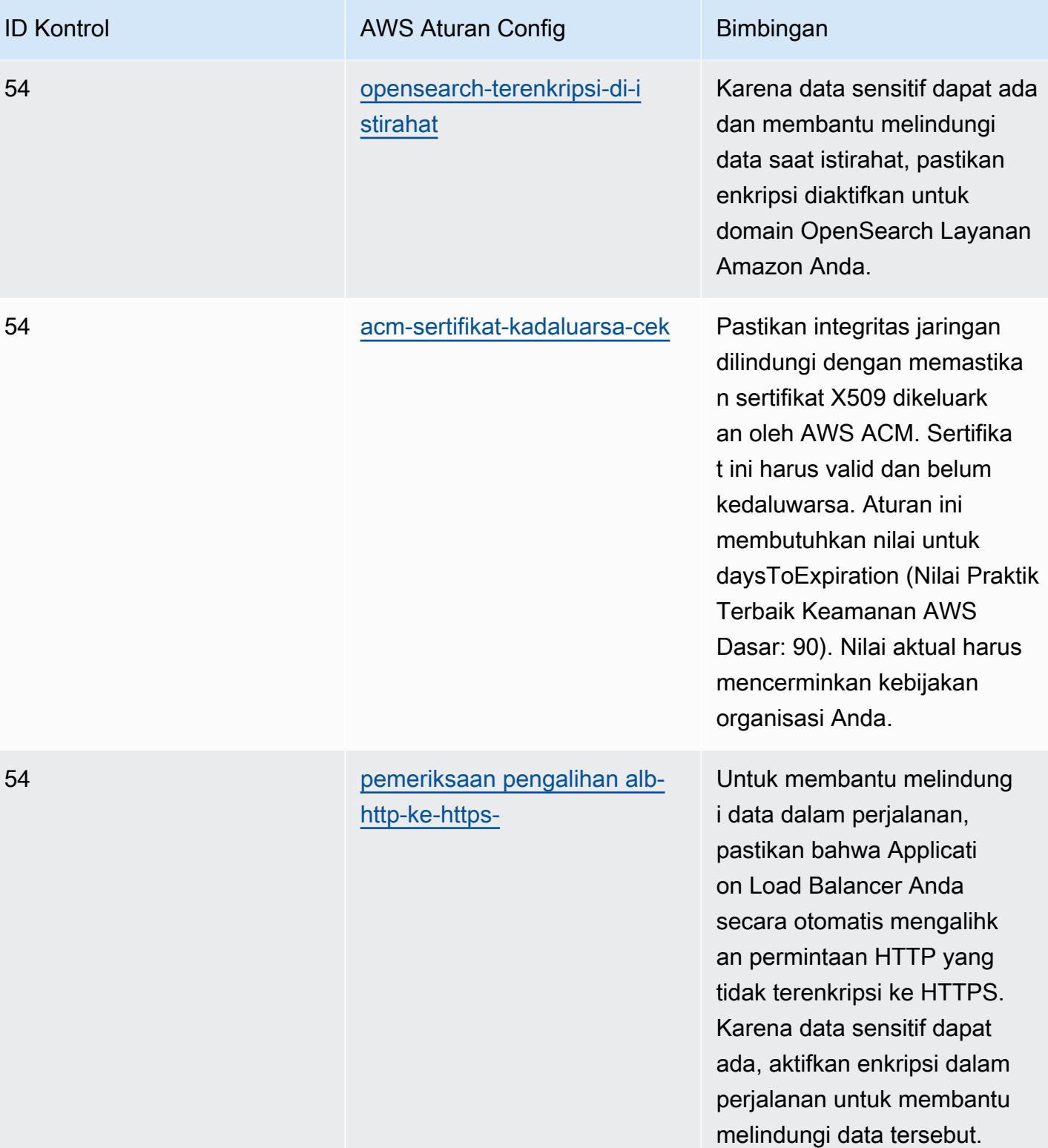

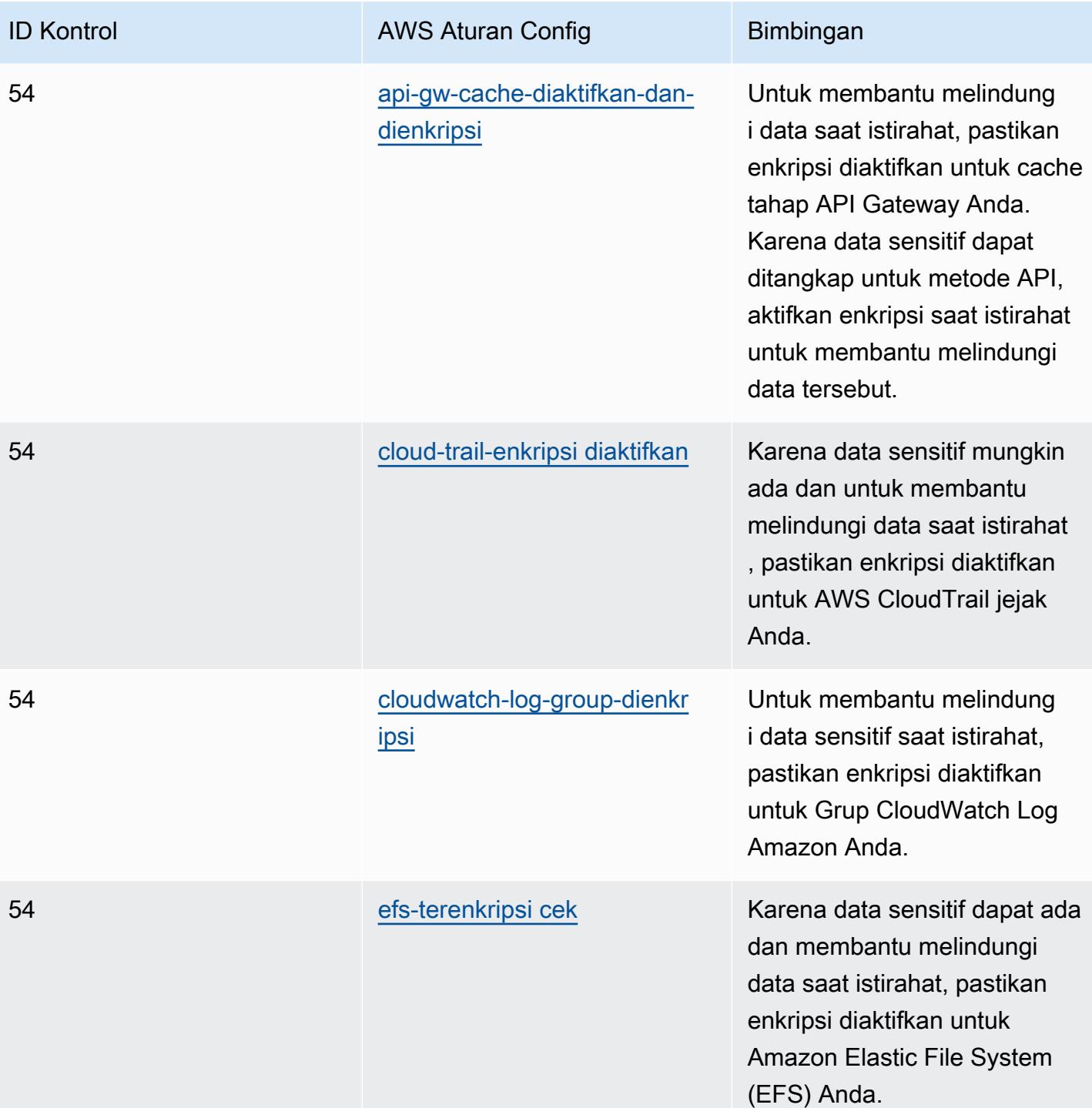

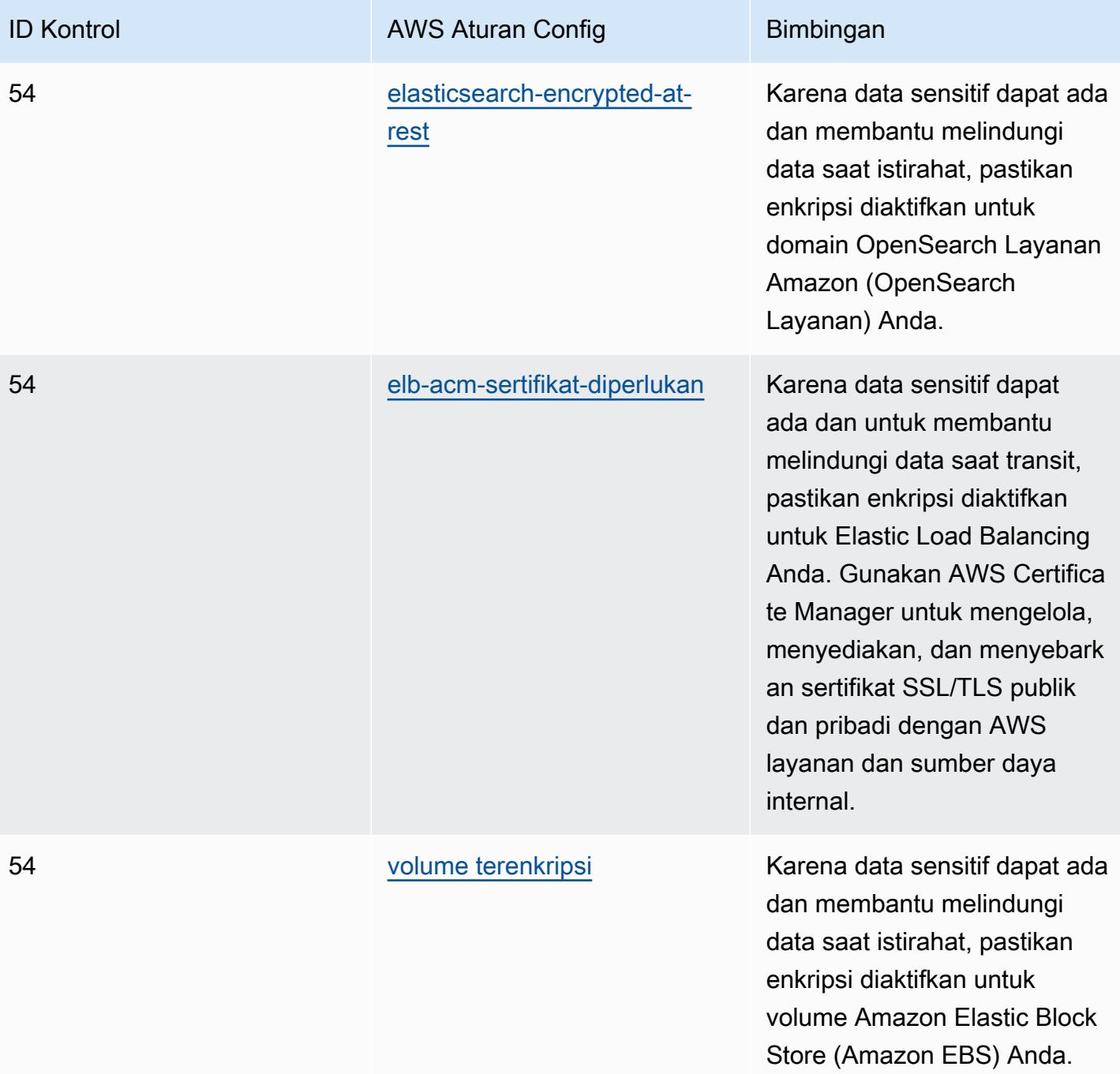

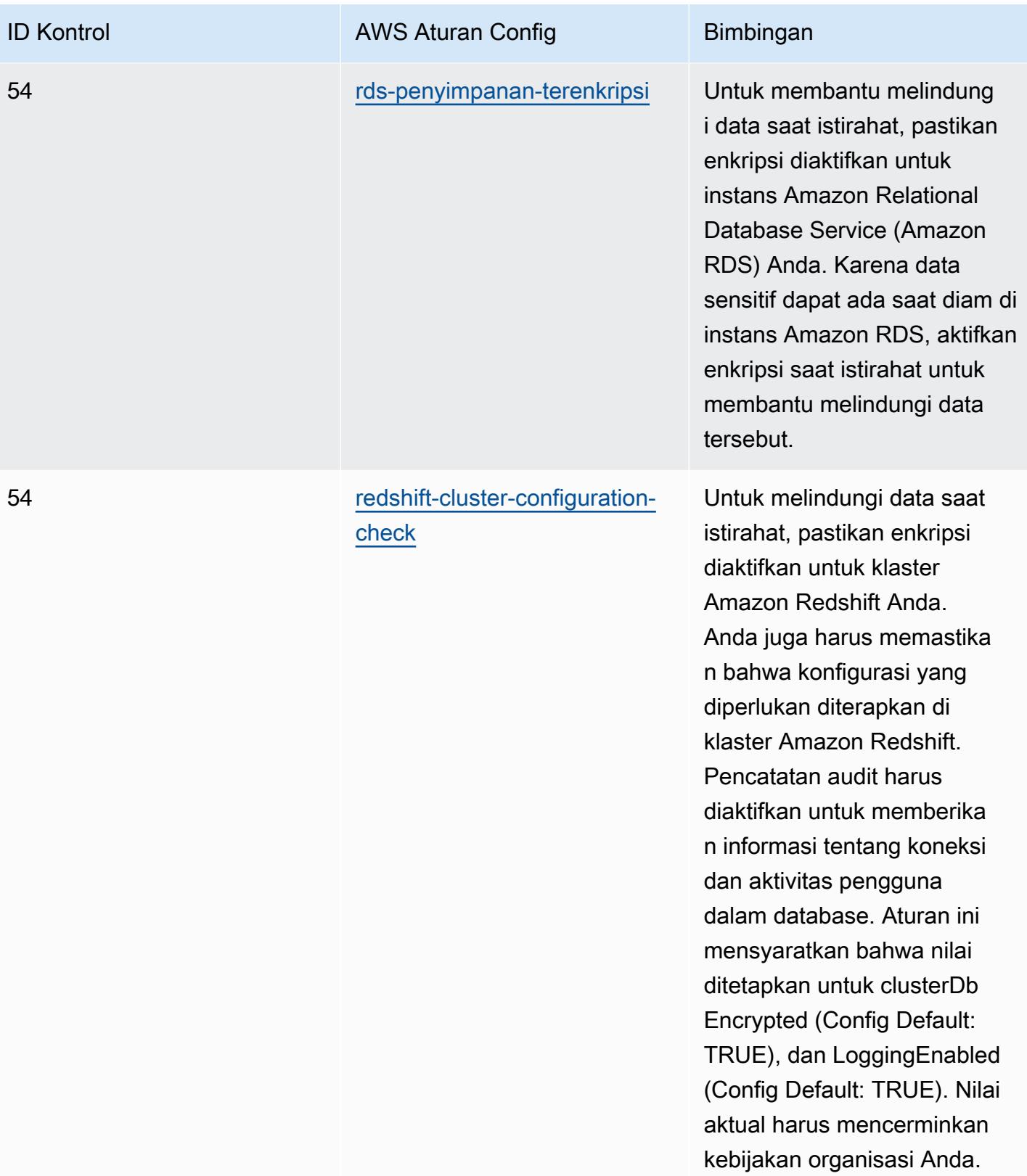

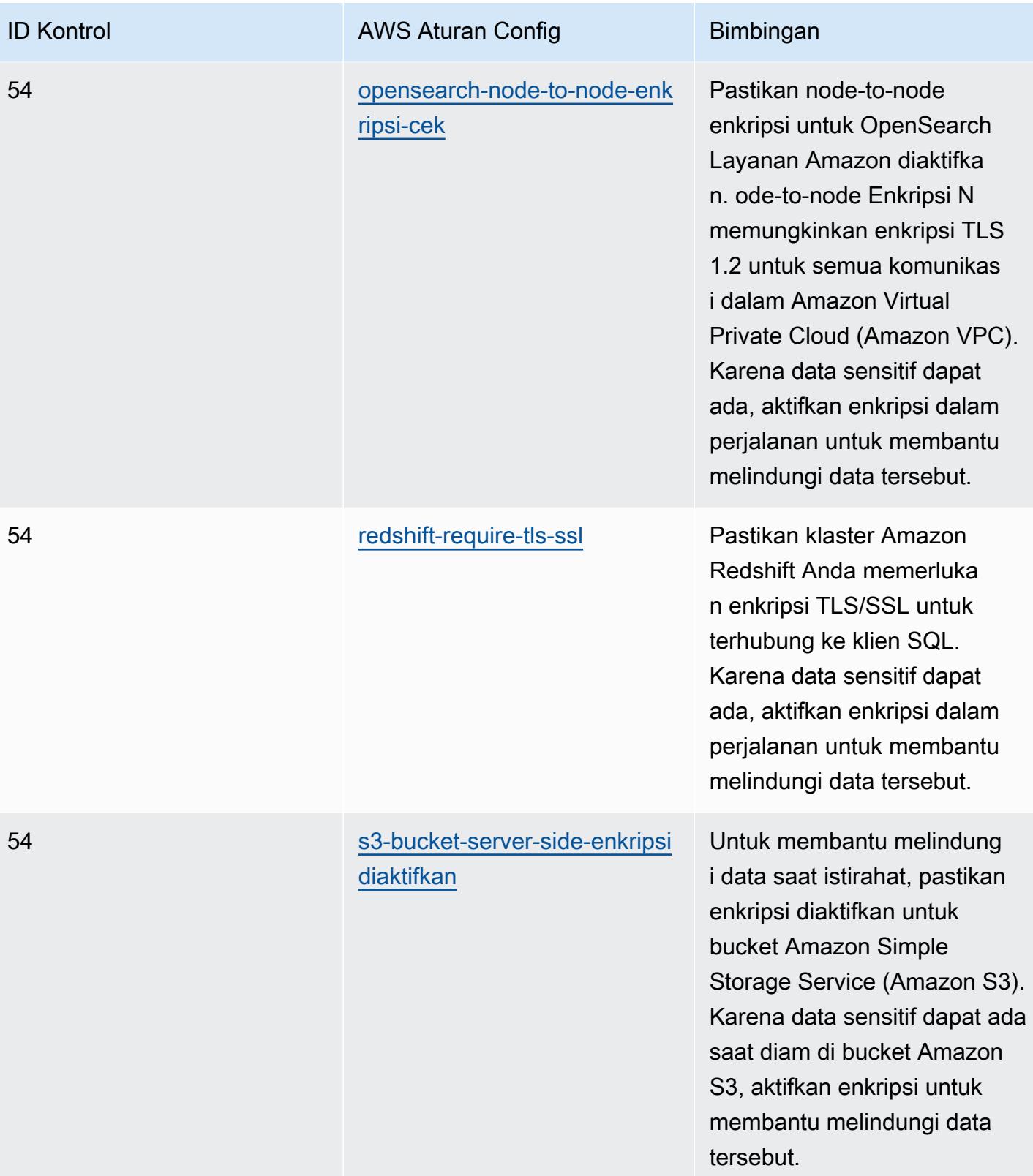

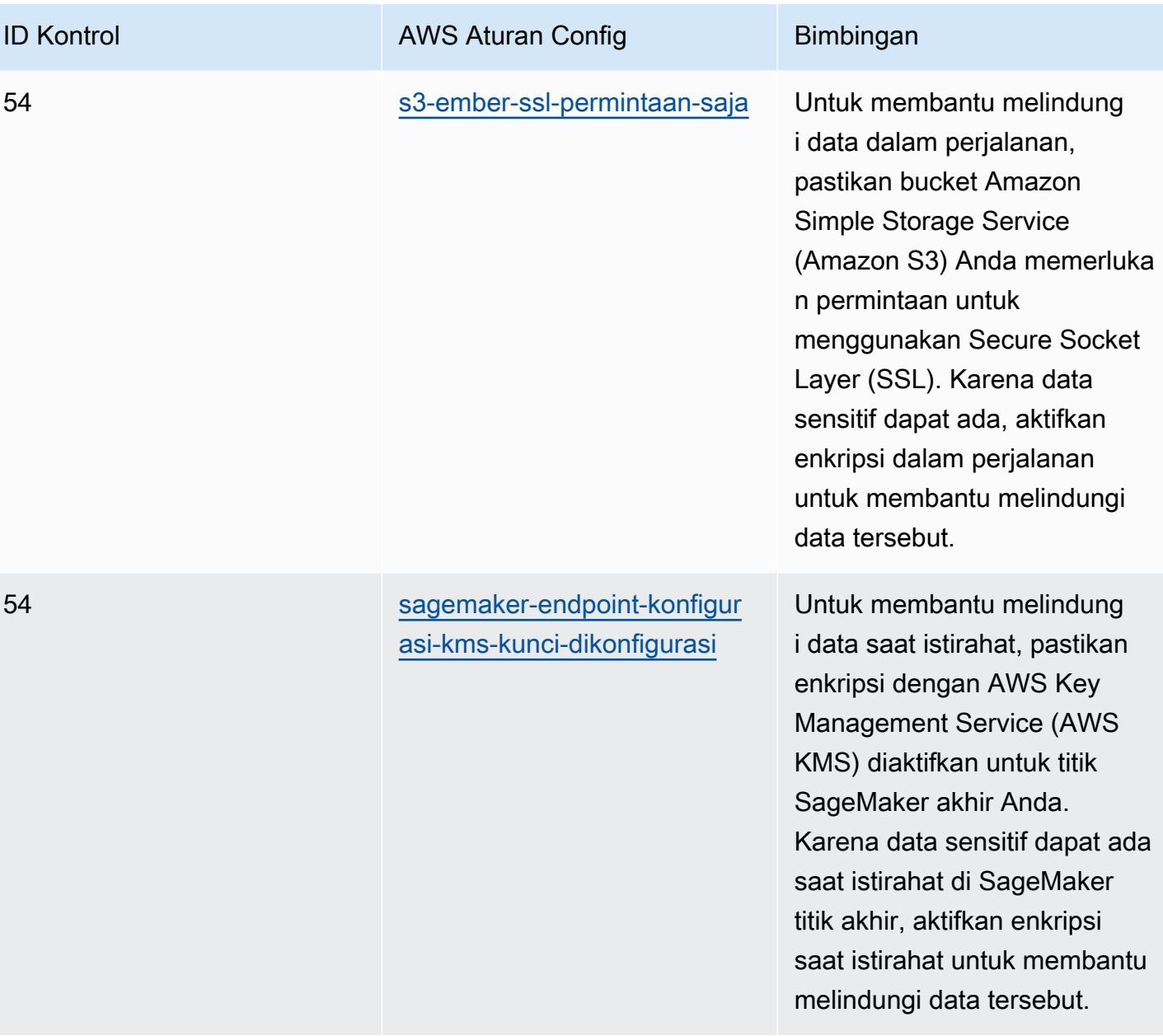

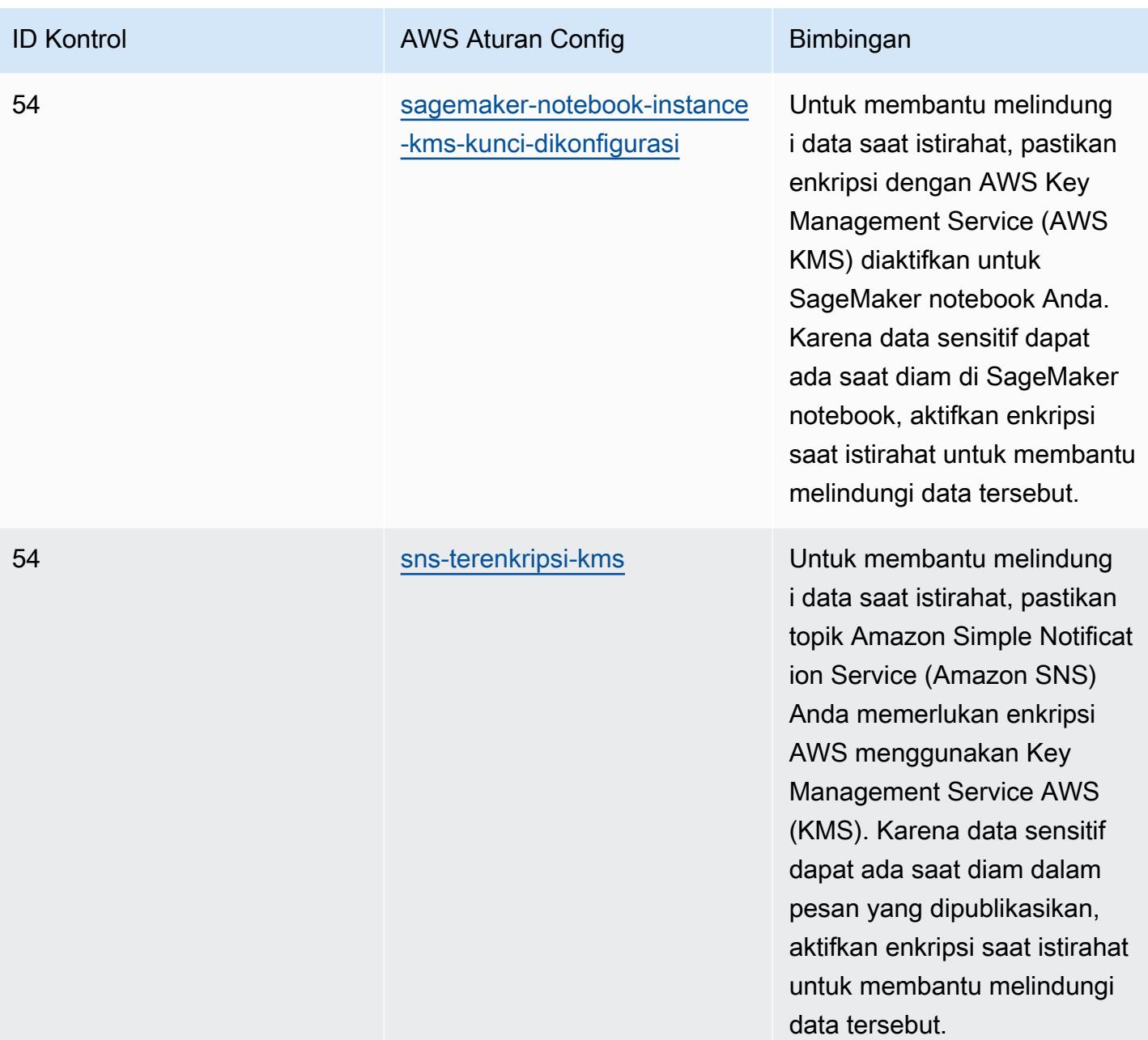

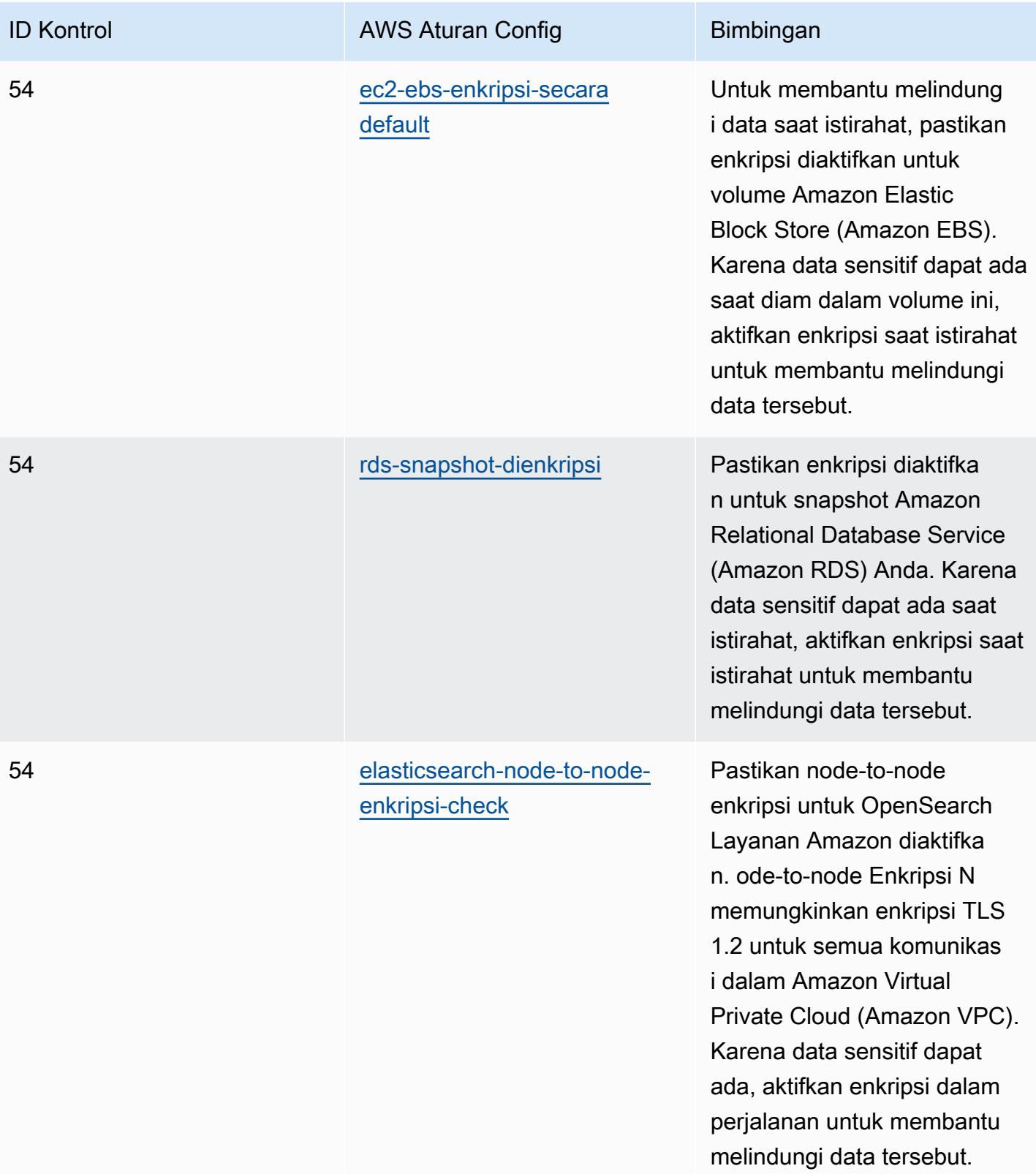

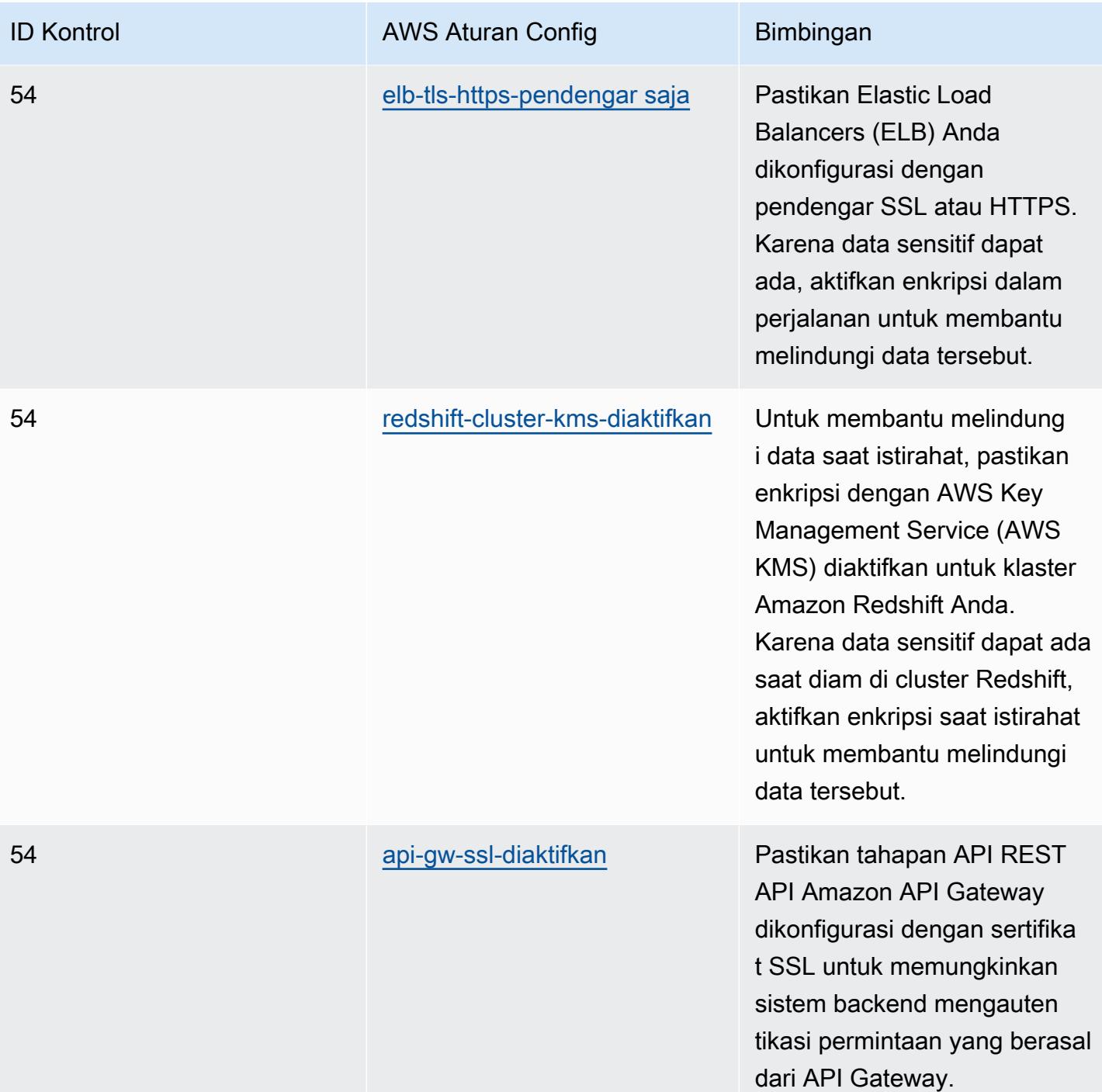

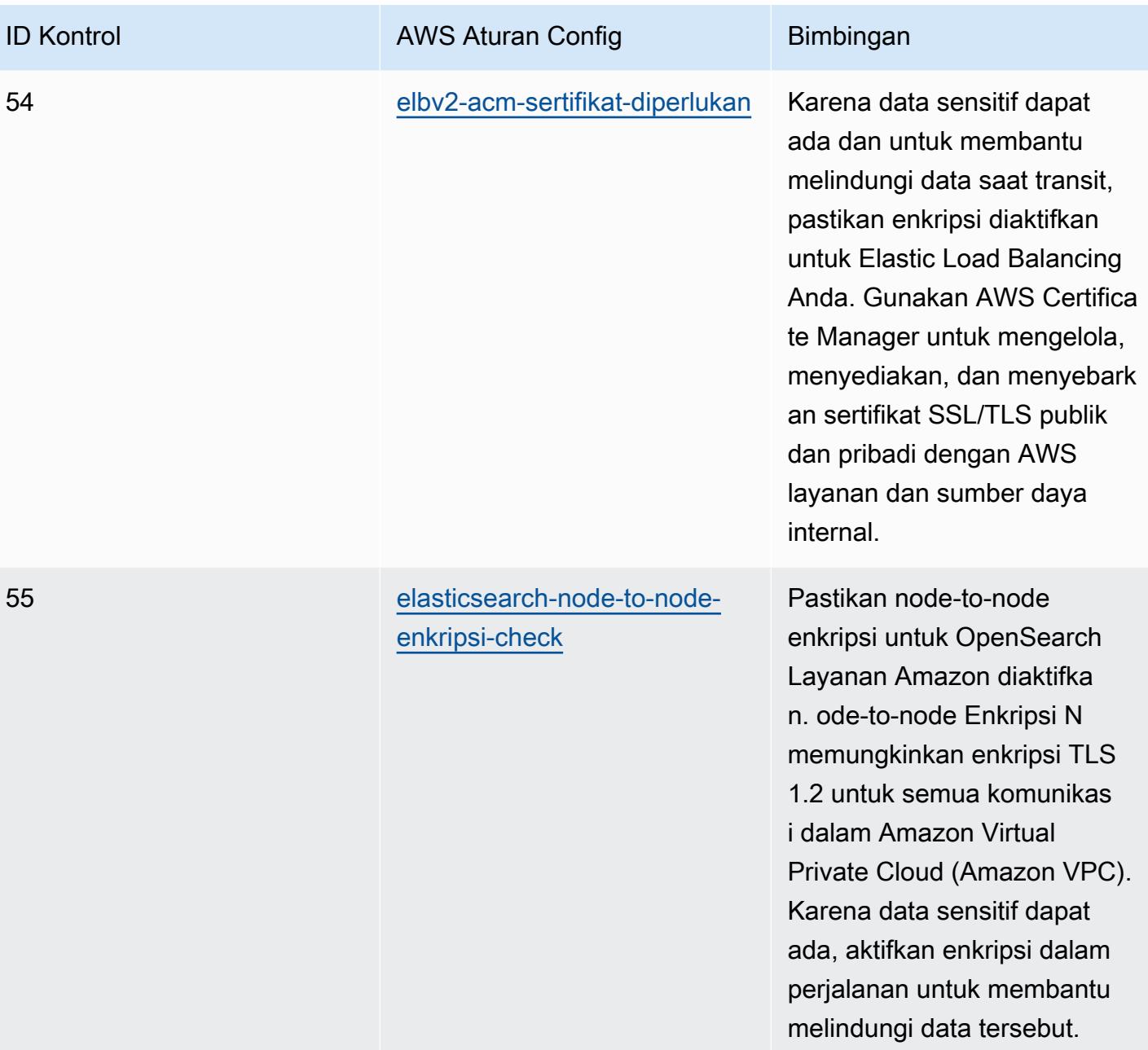
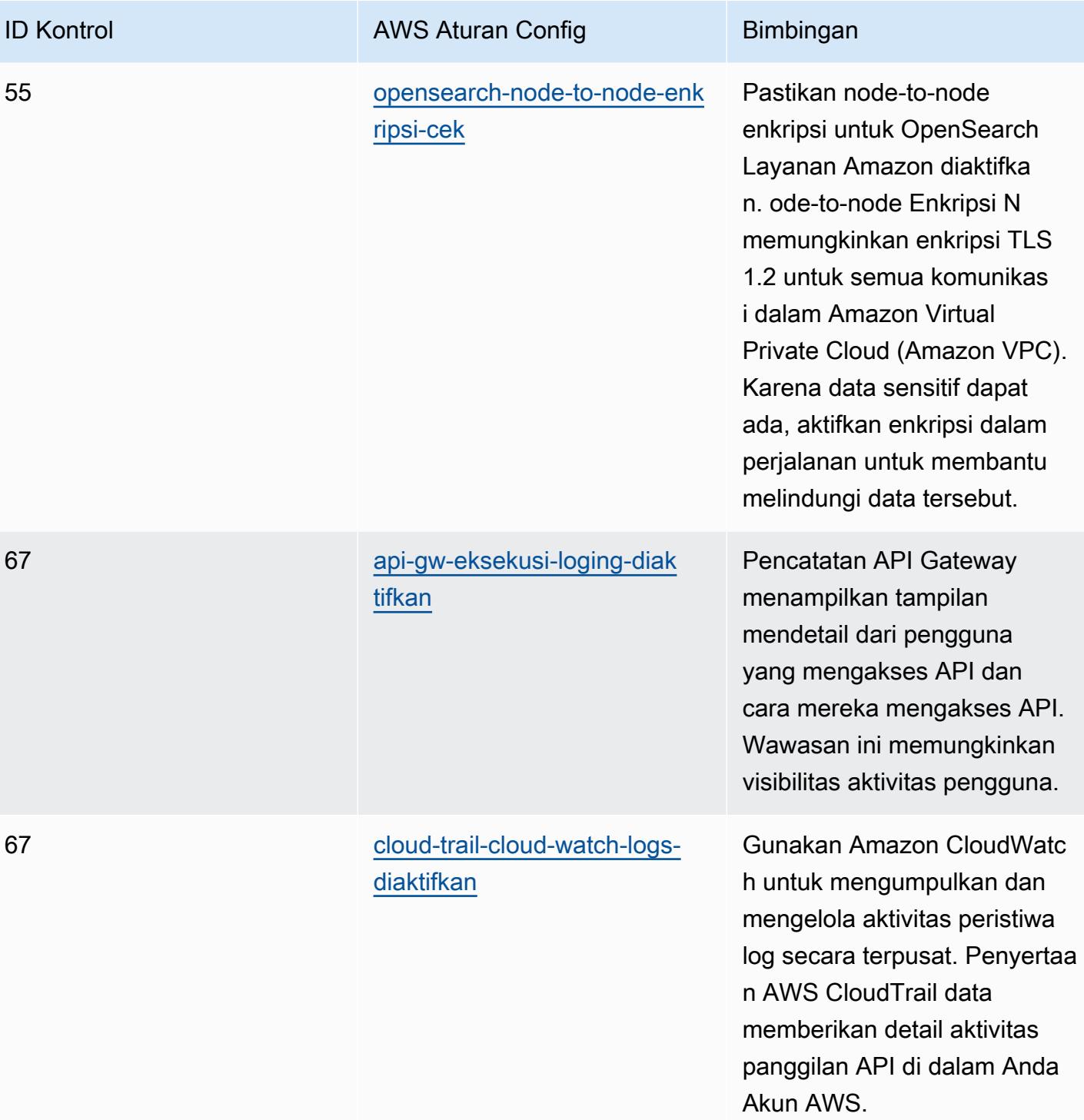

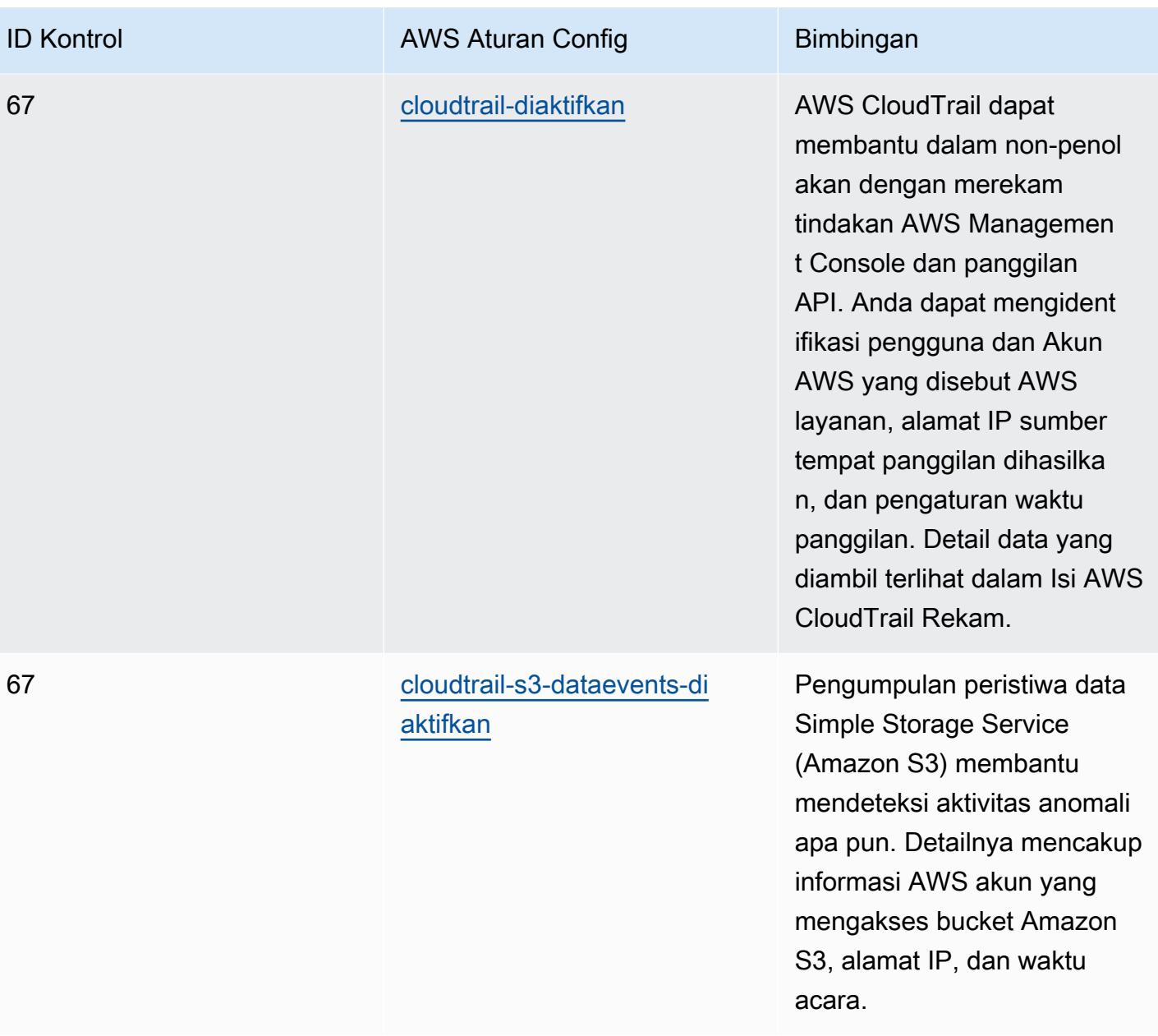

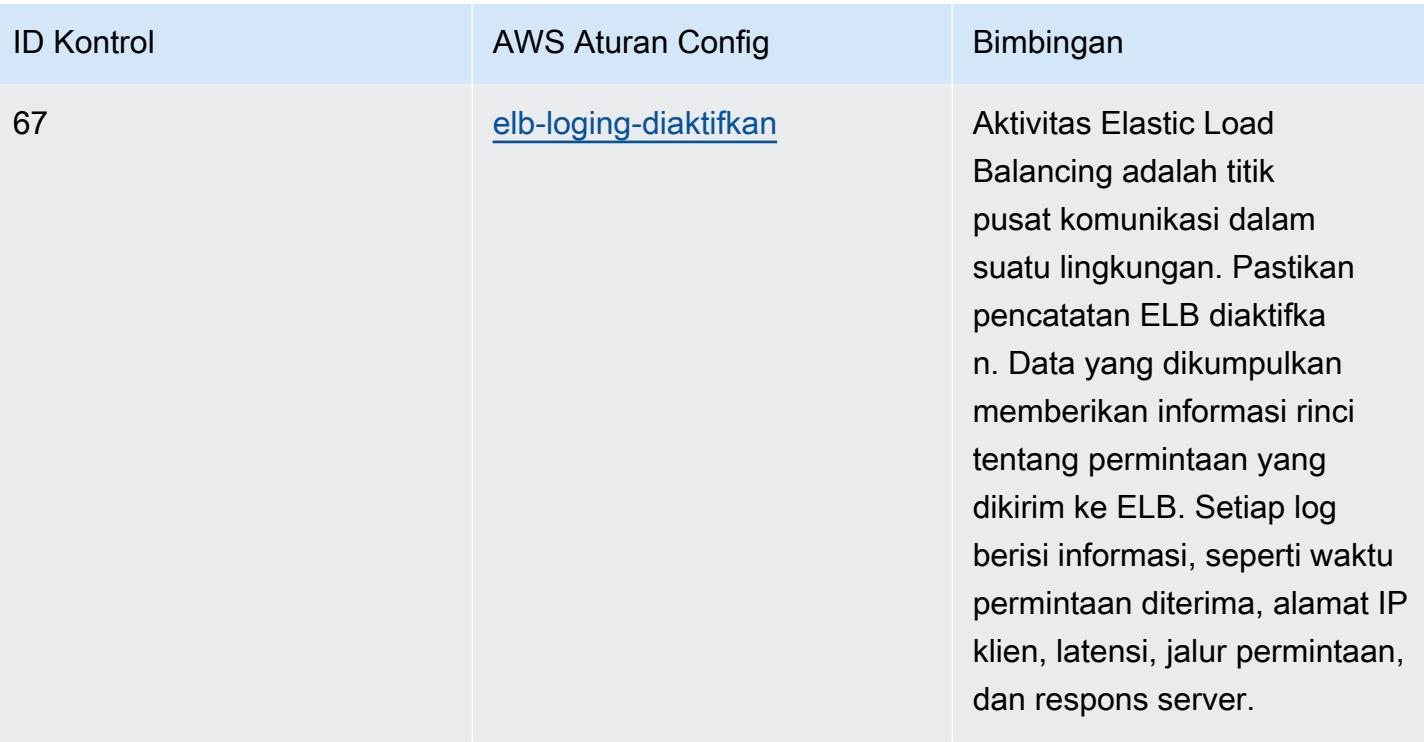

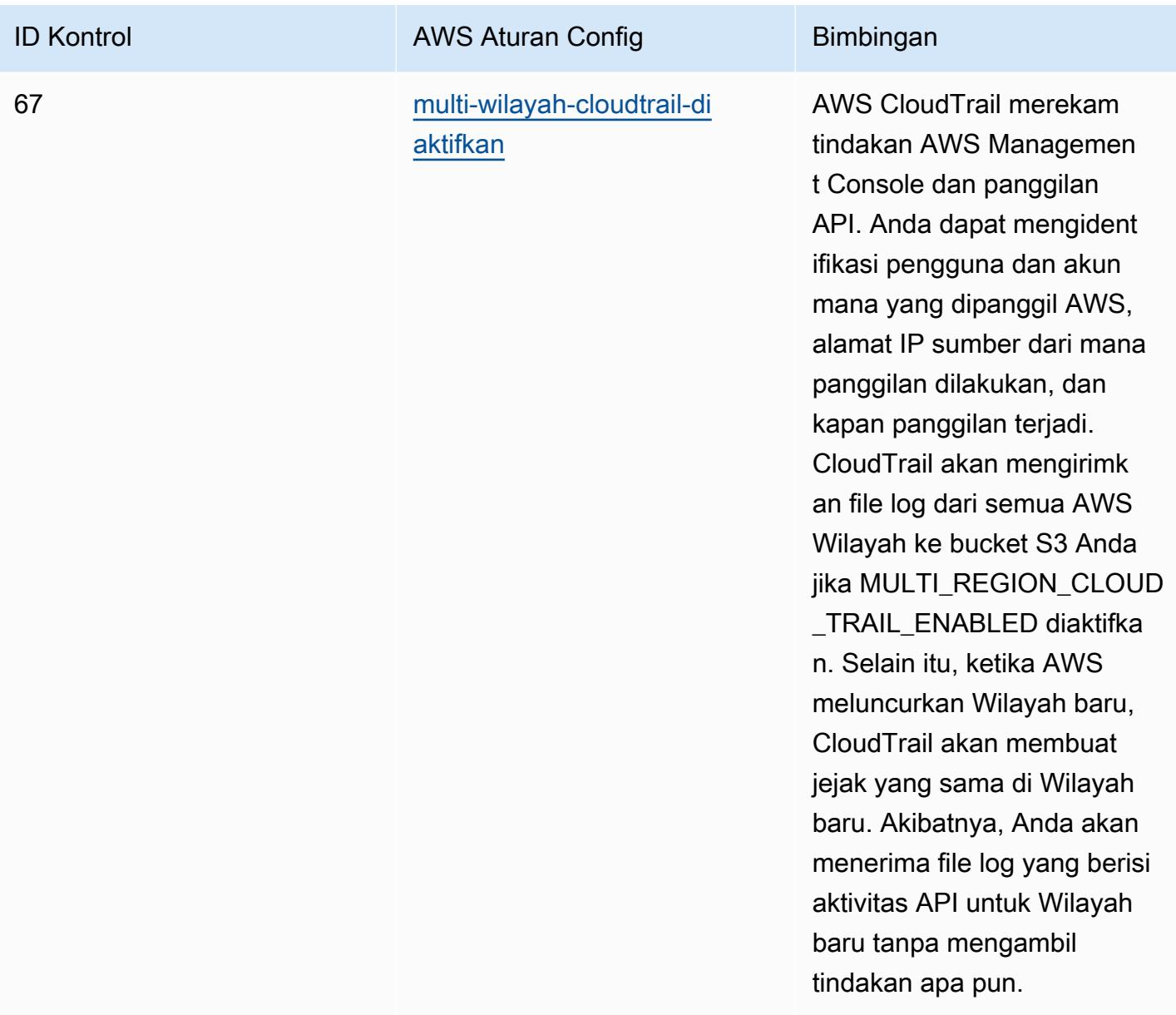

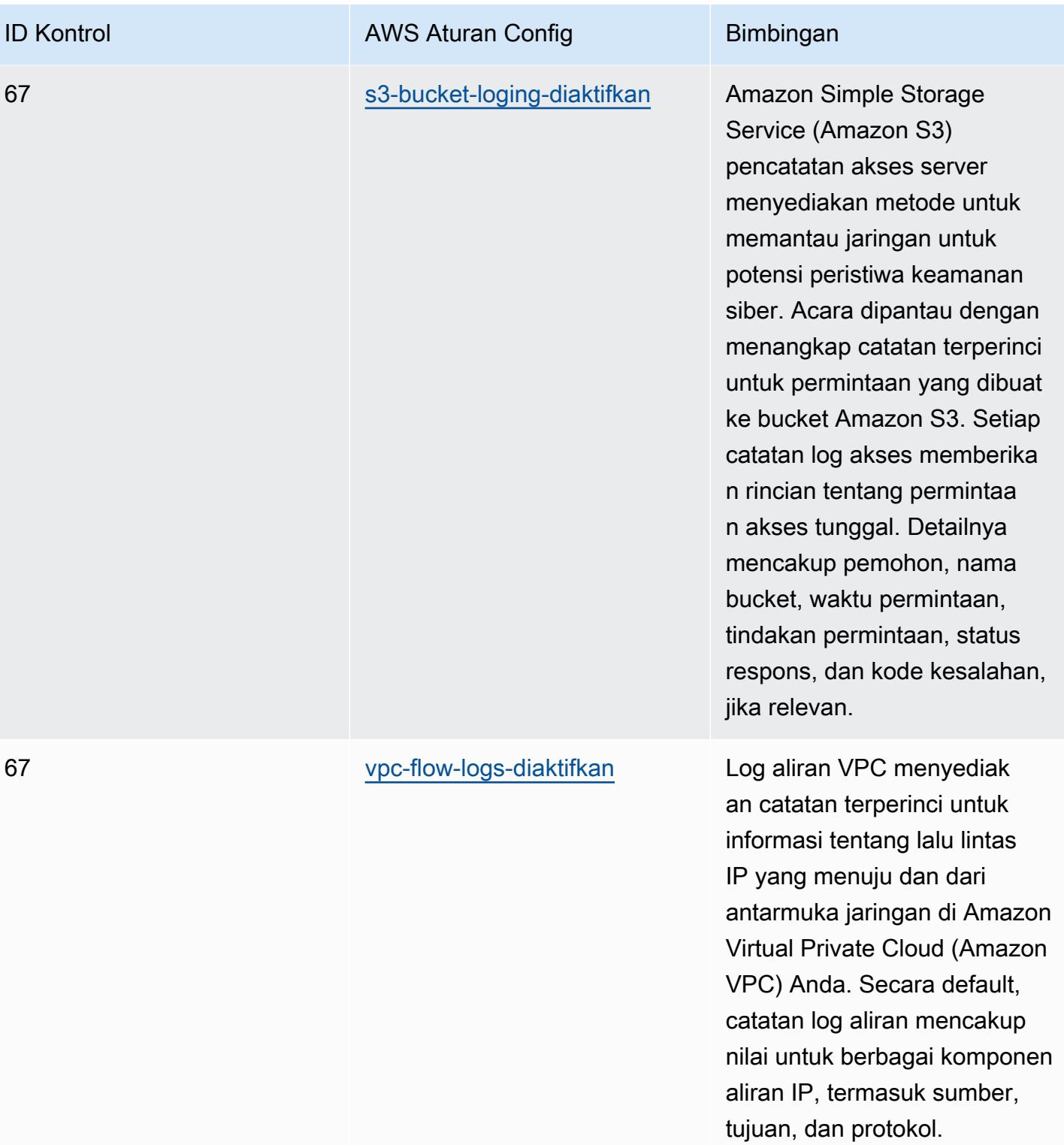

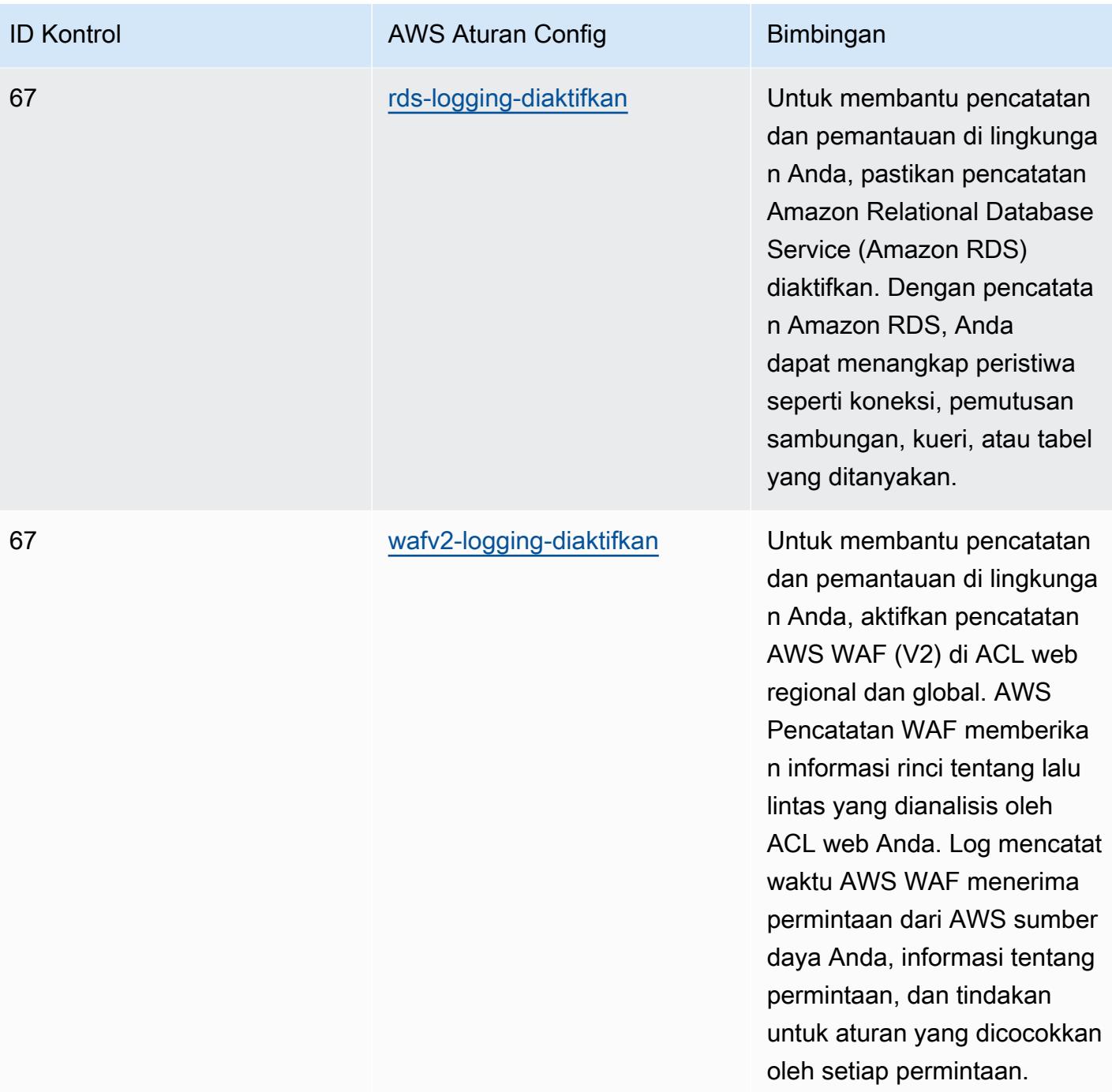

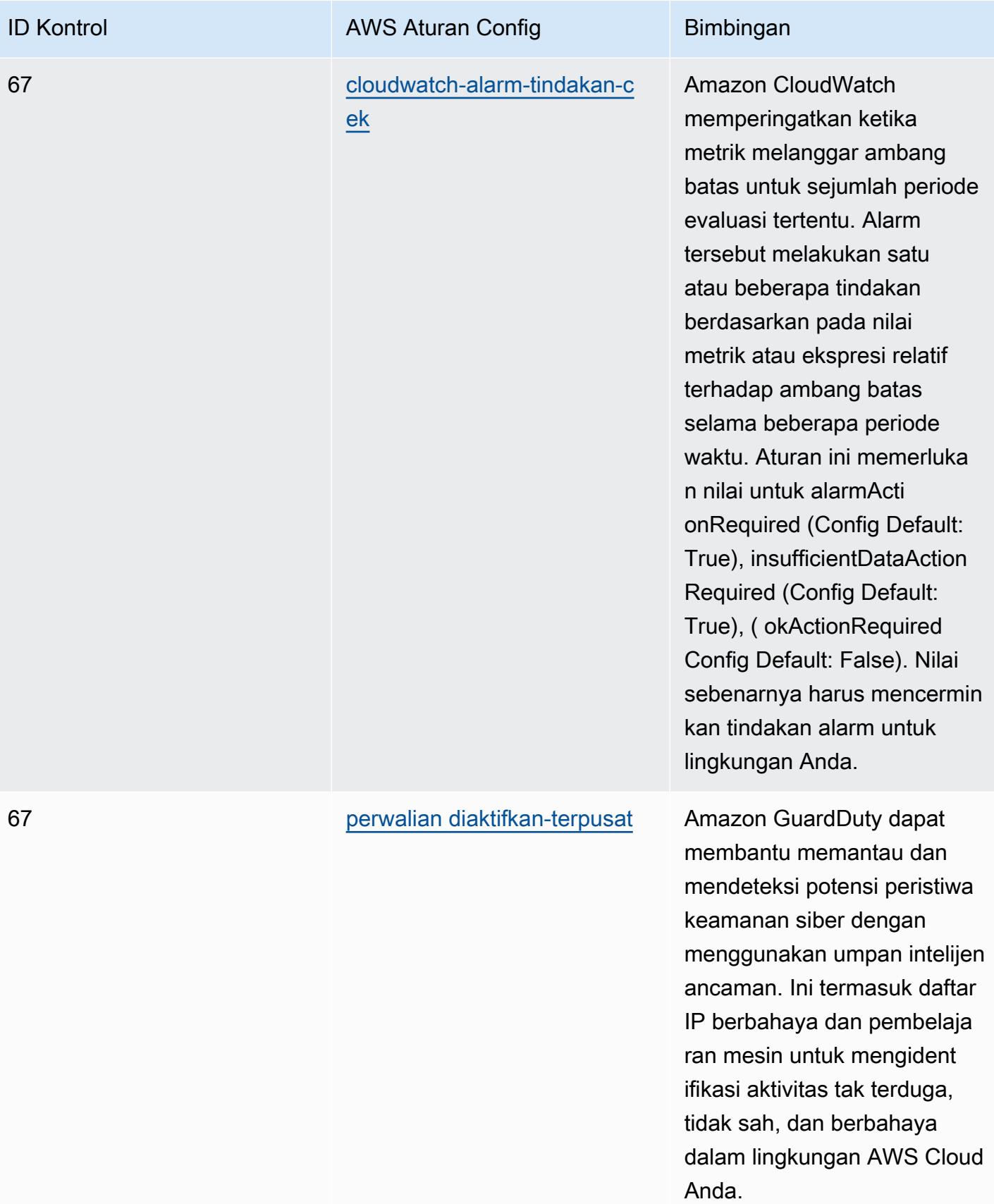

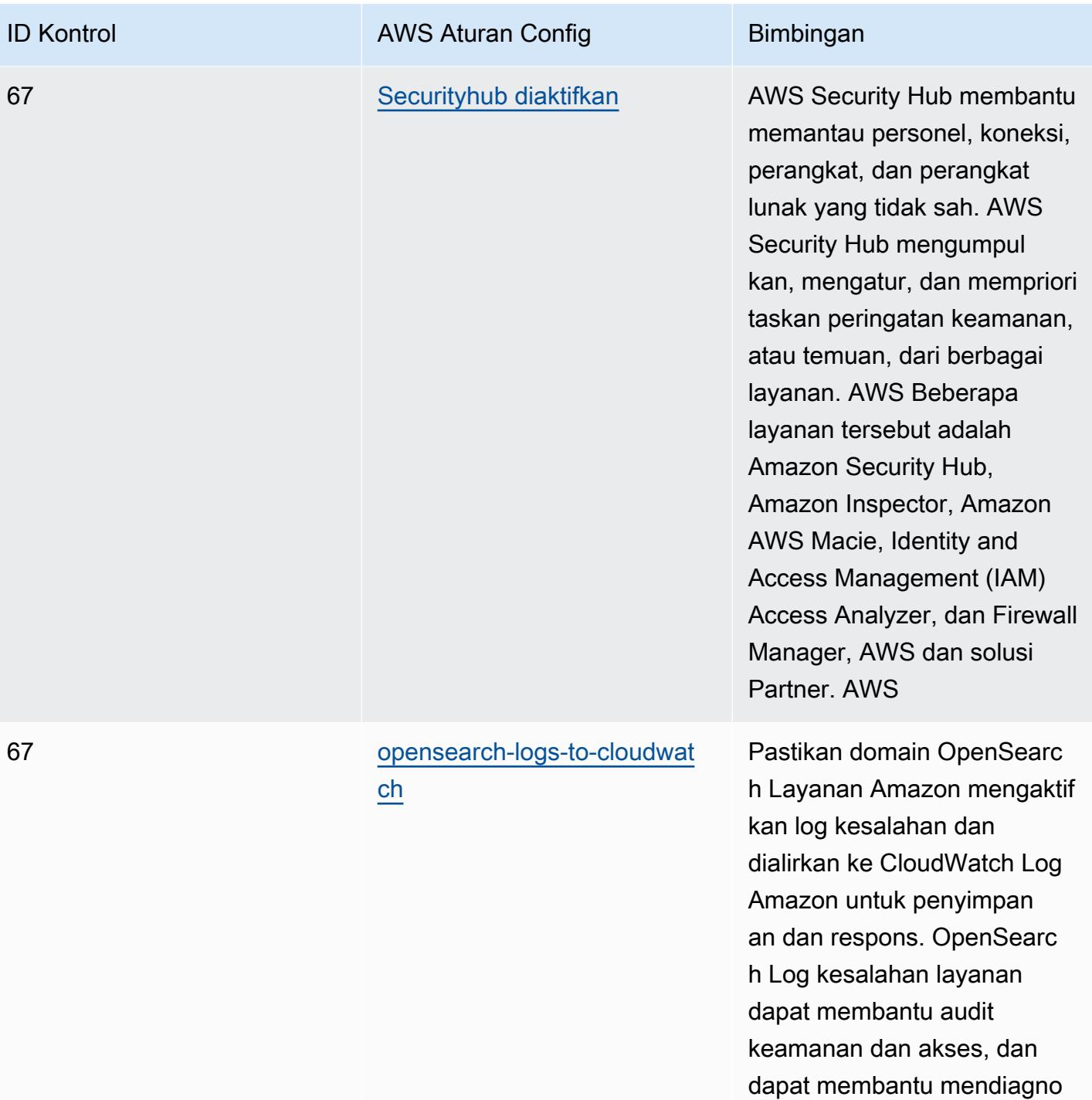

sis masalah ketersediaan.

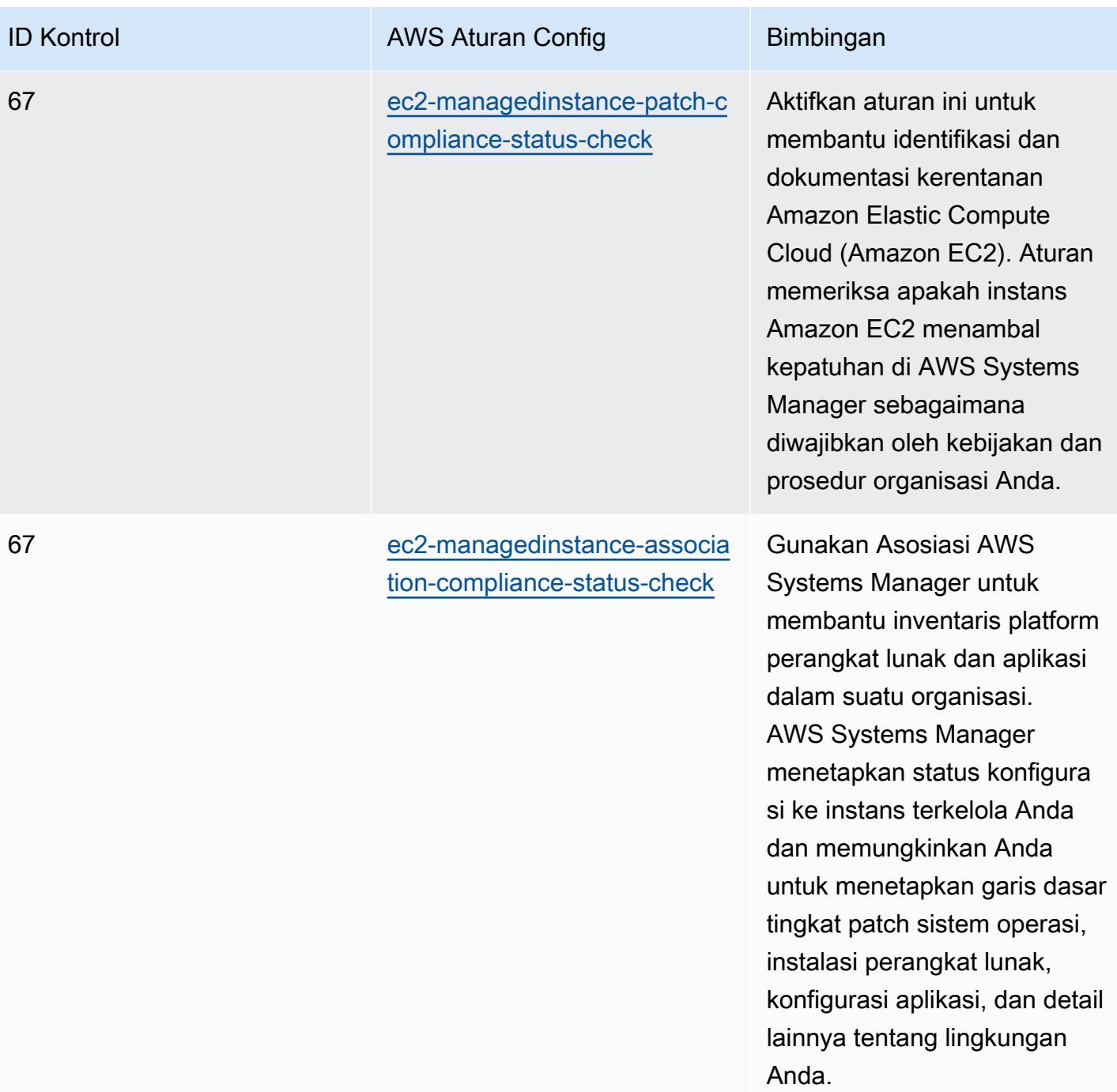

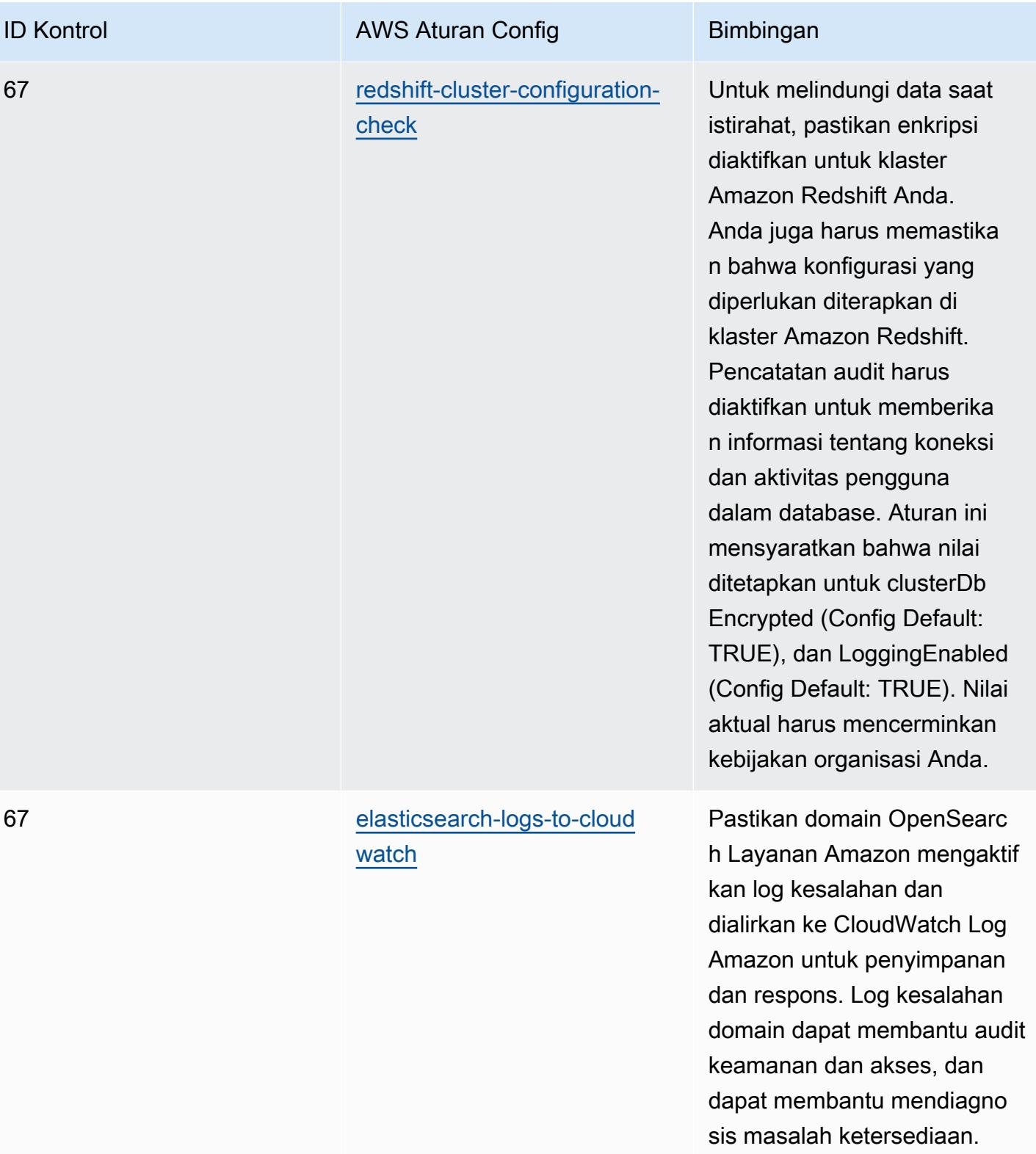

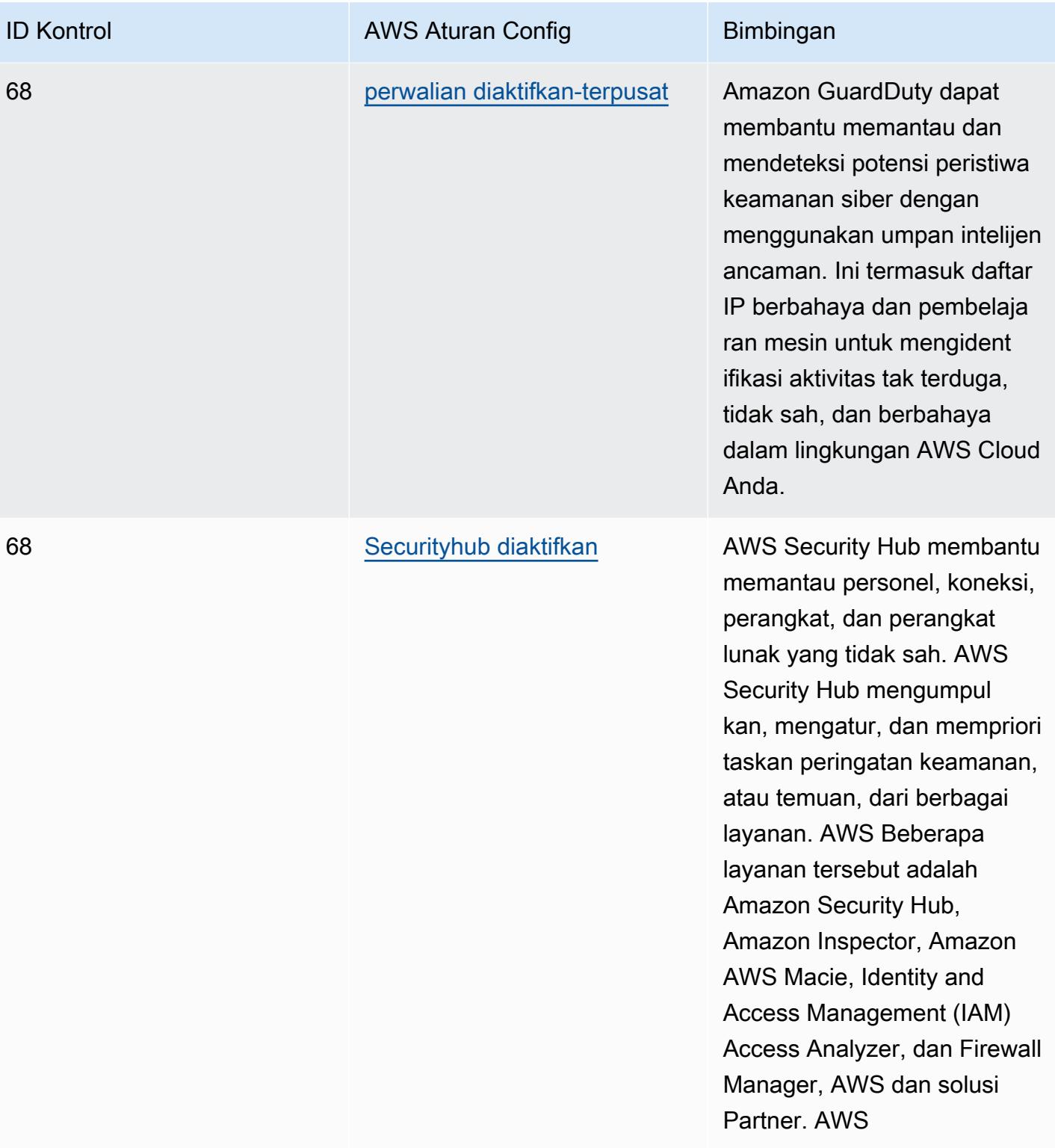

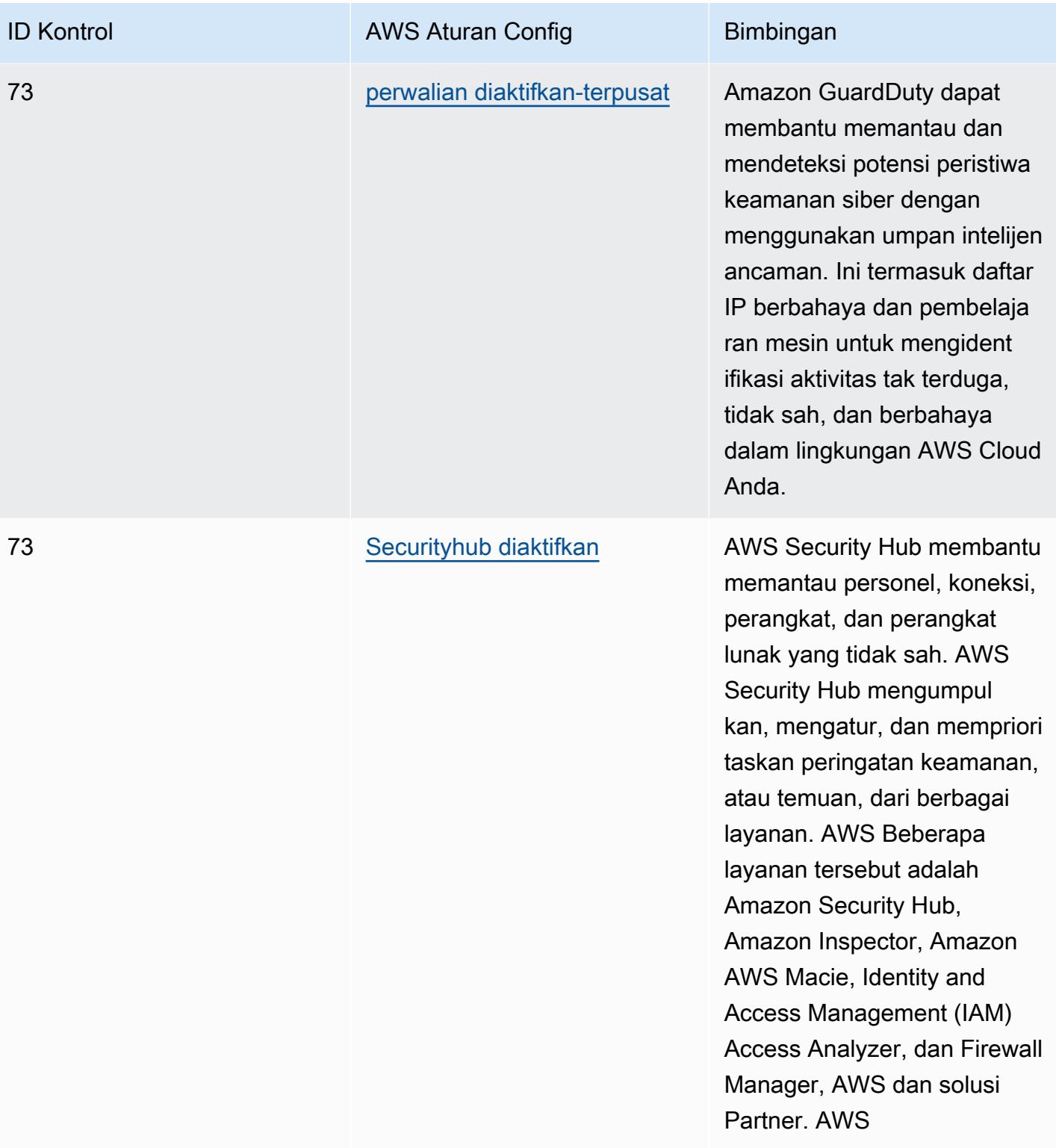

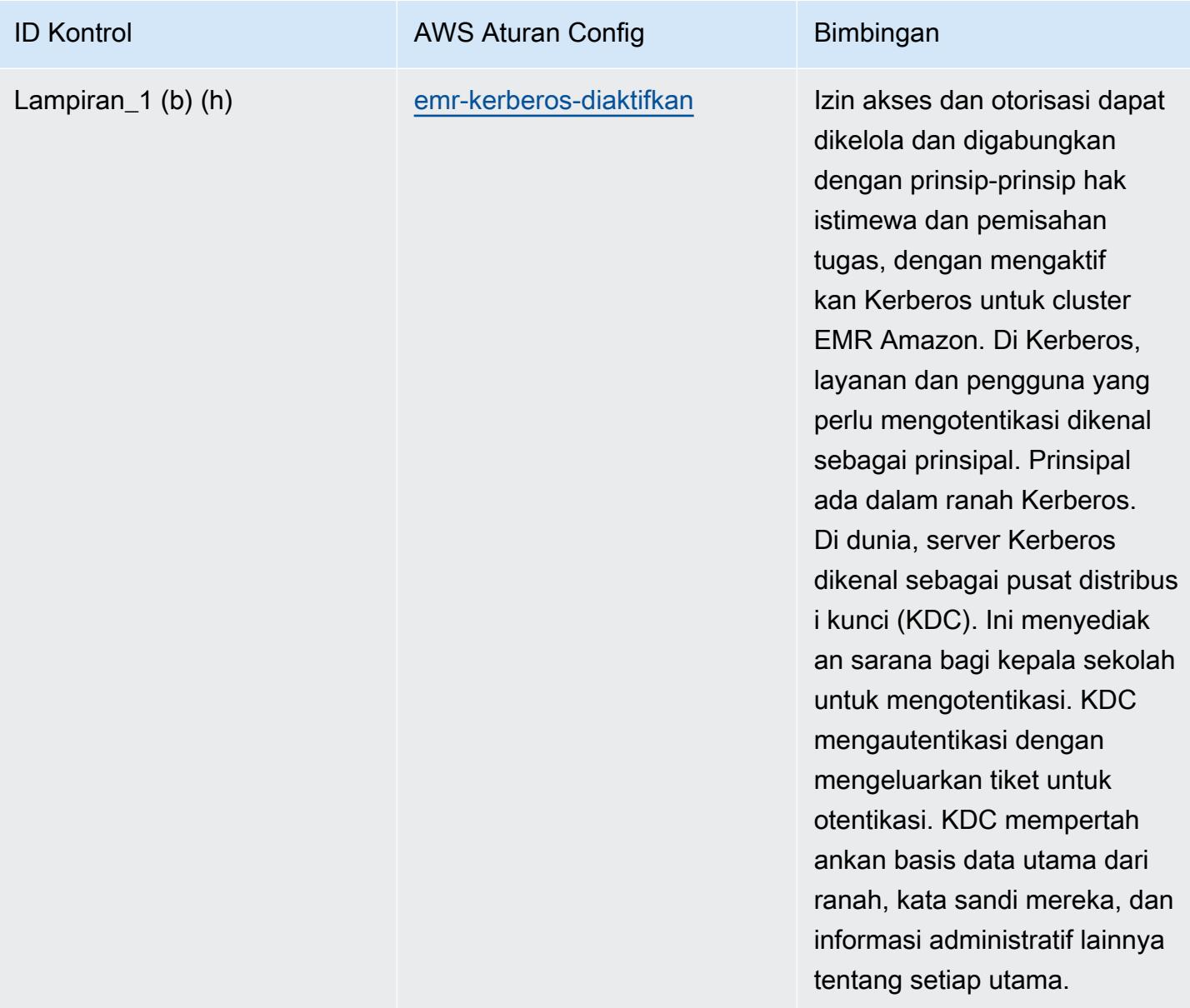

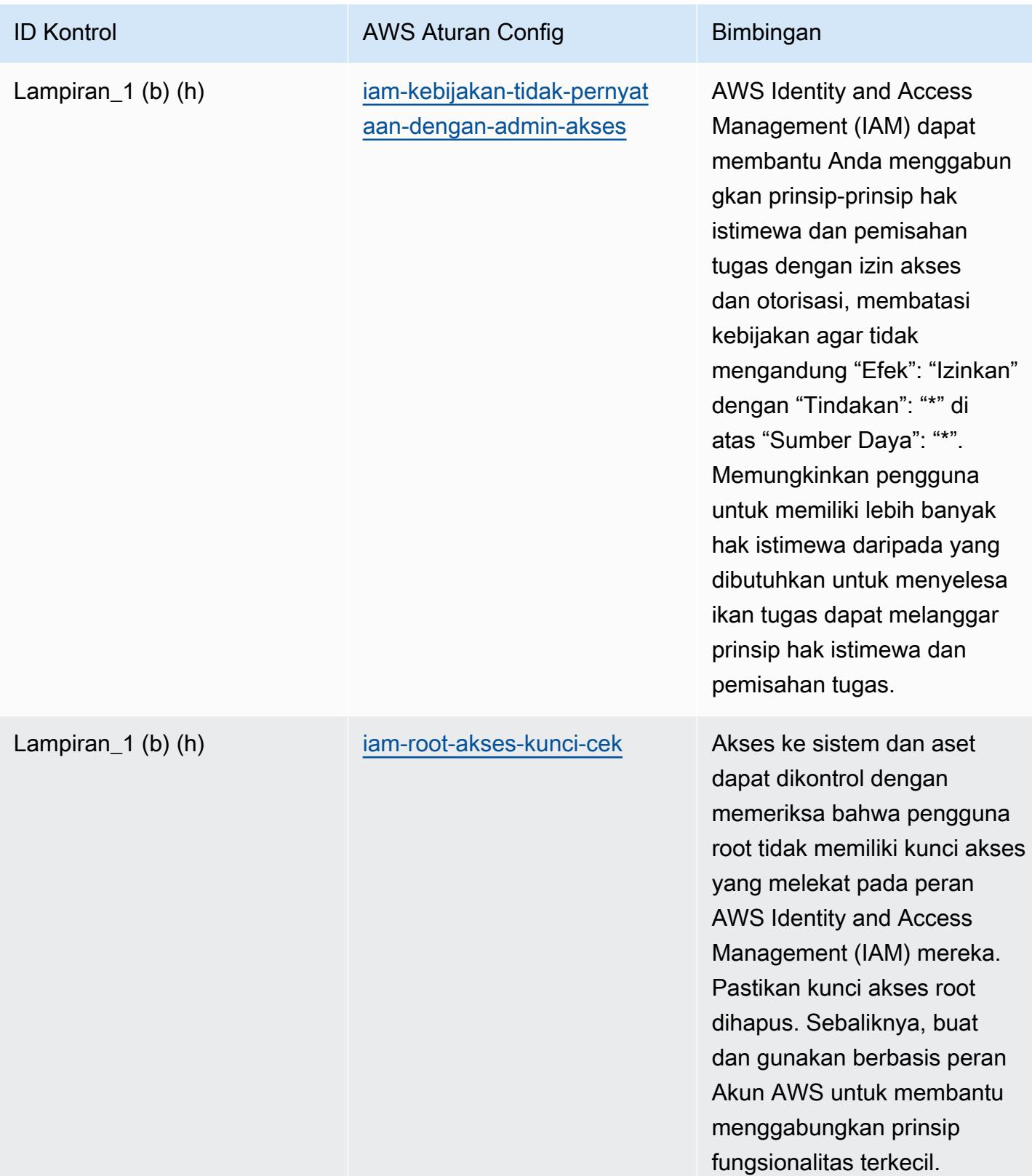

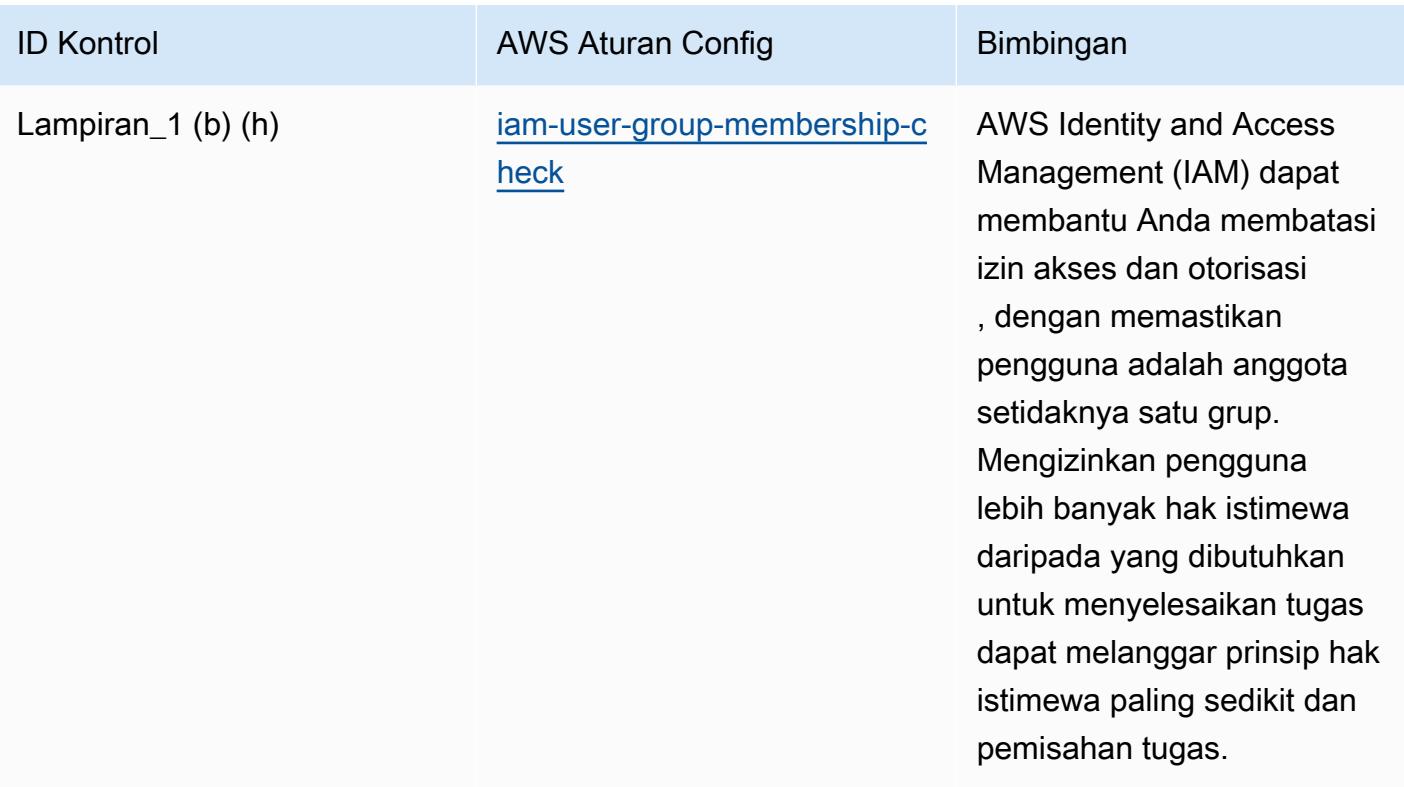

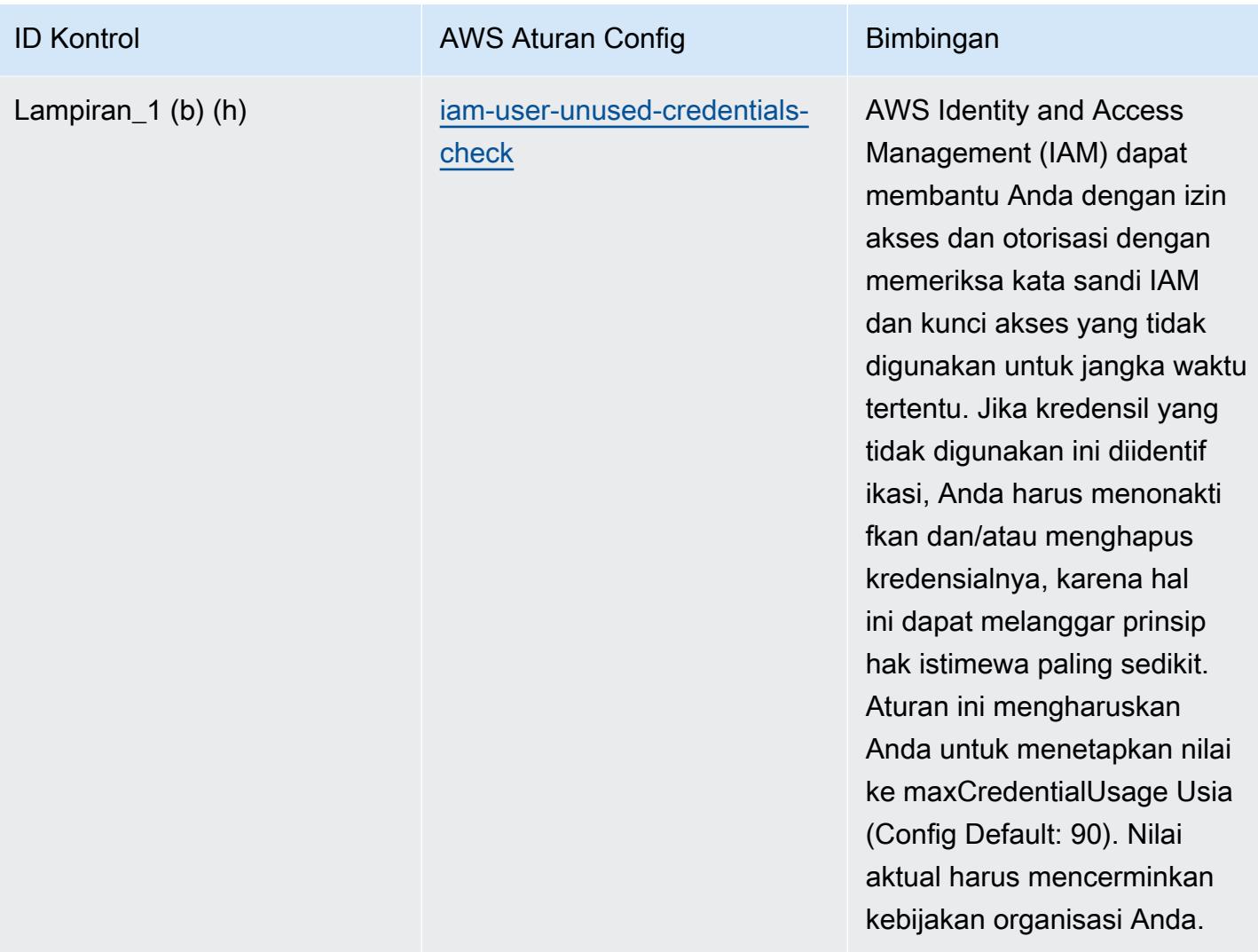

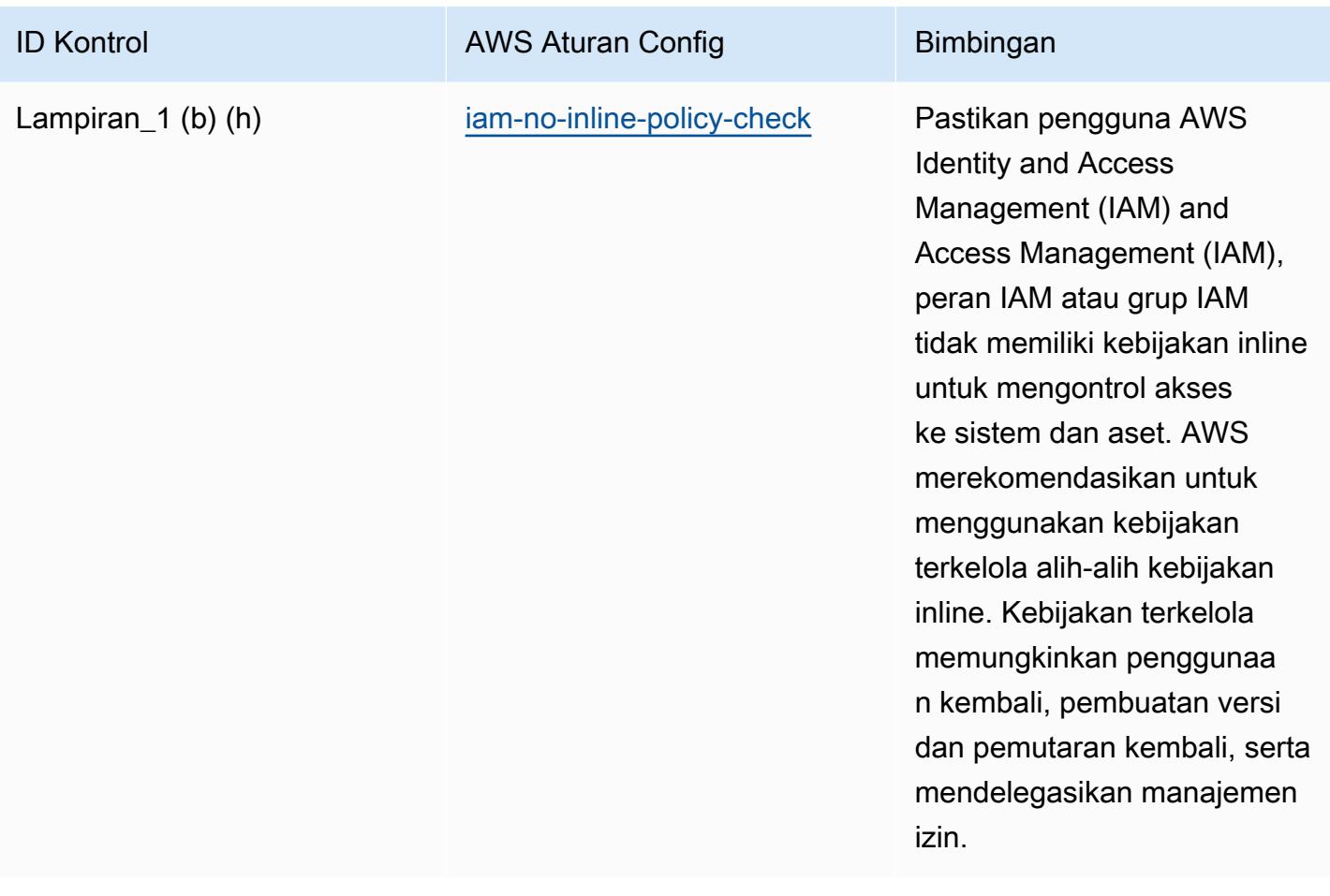

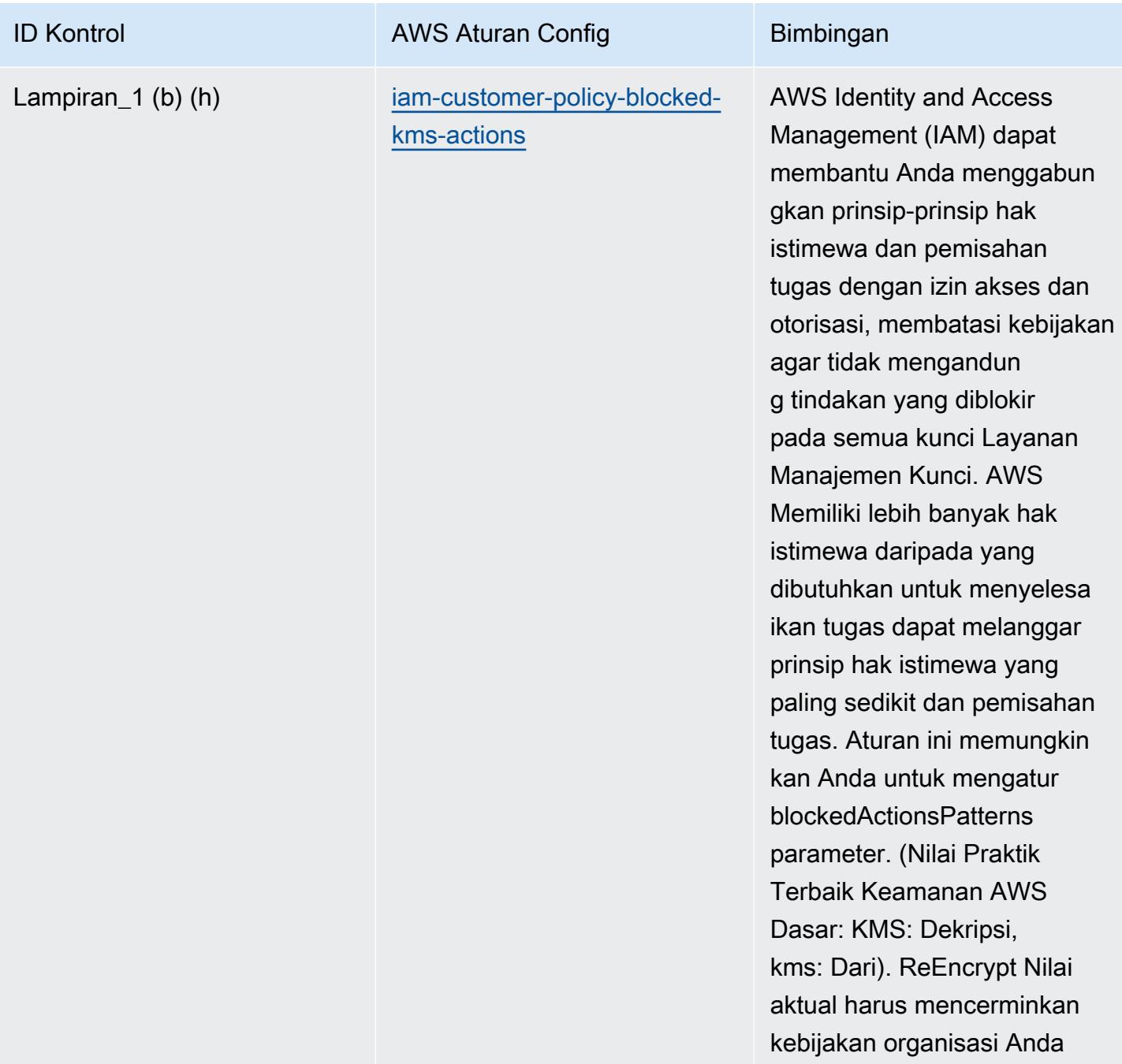

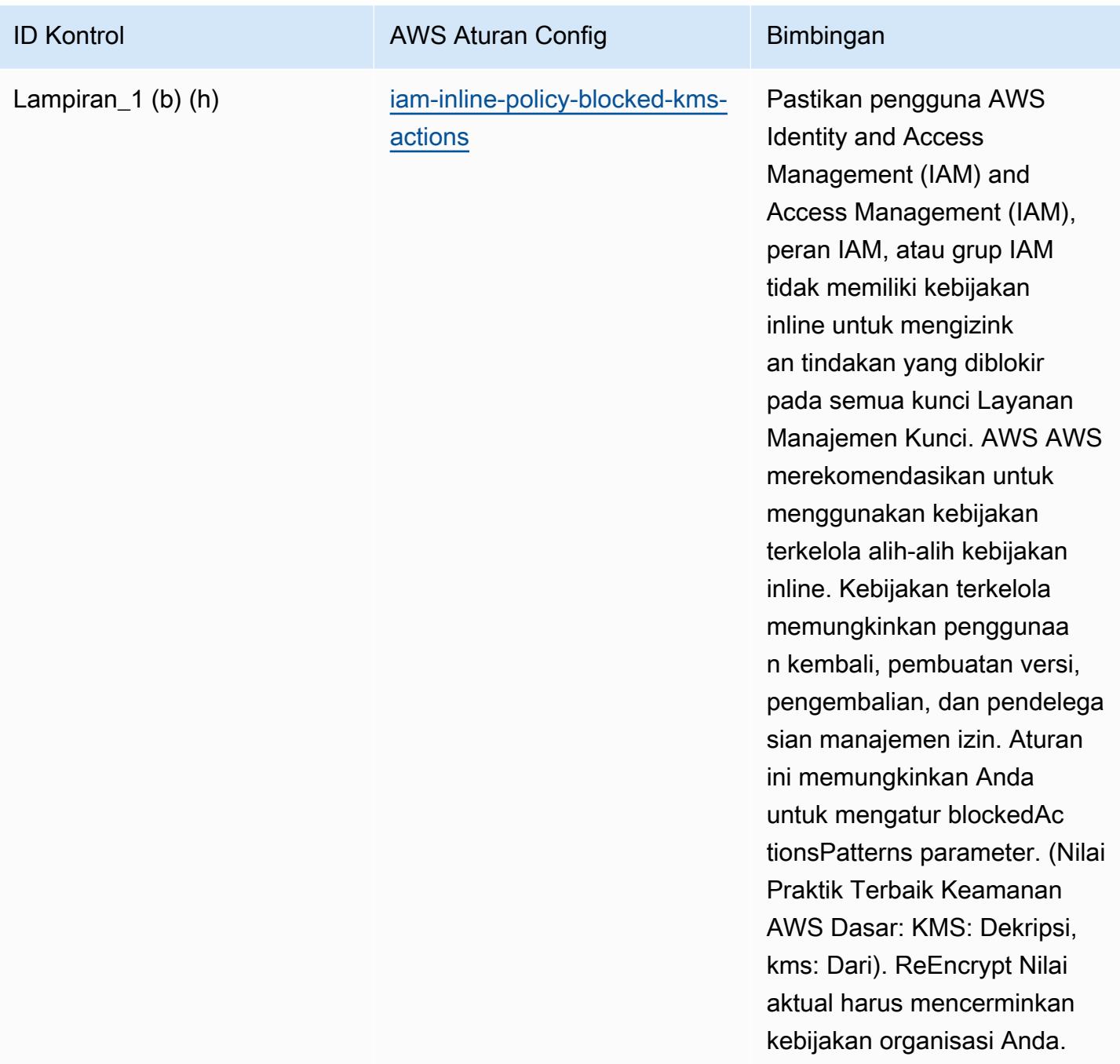

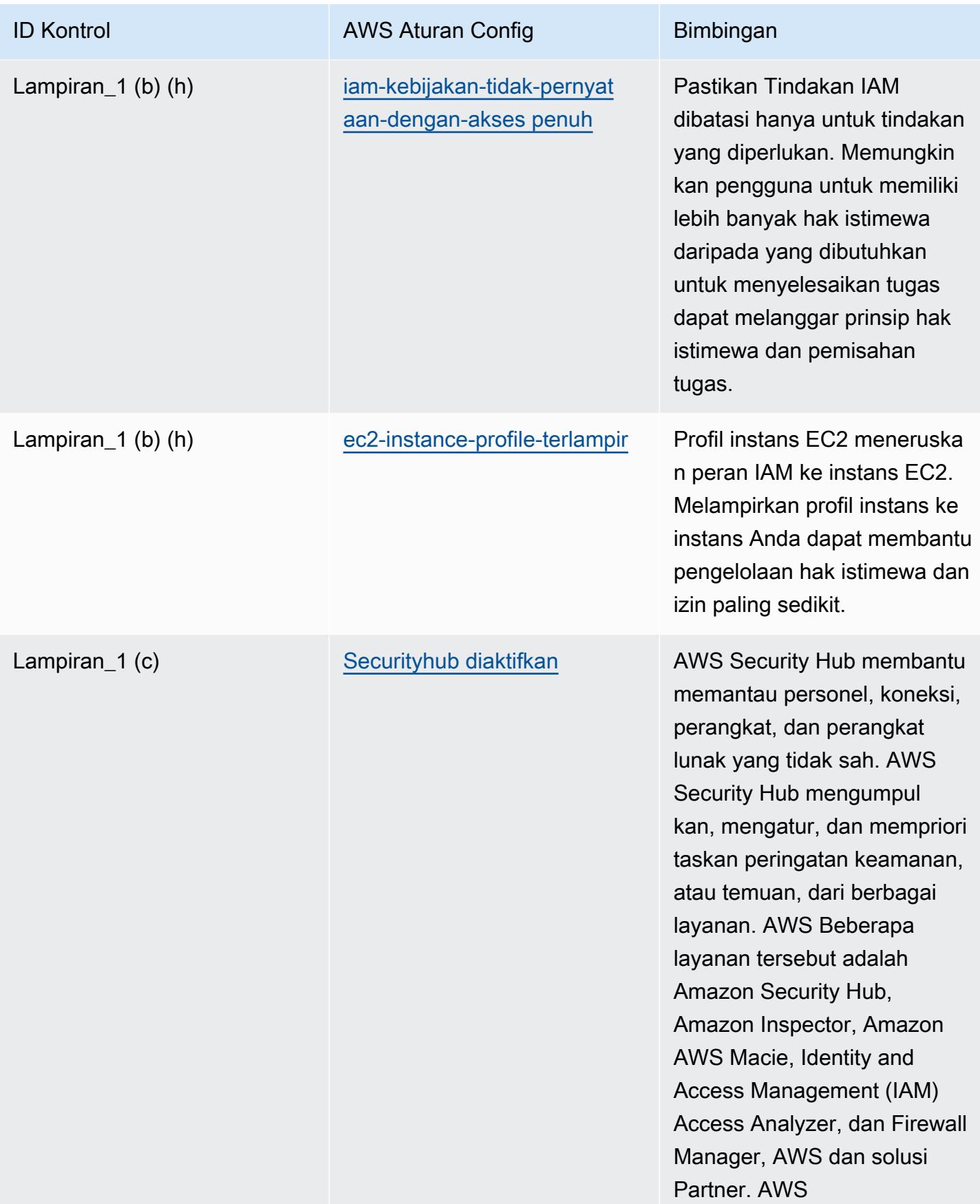

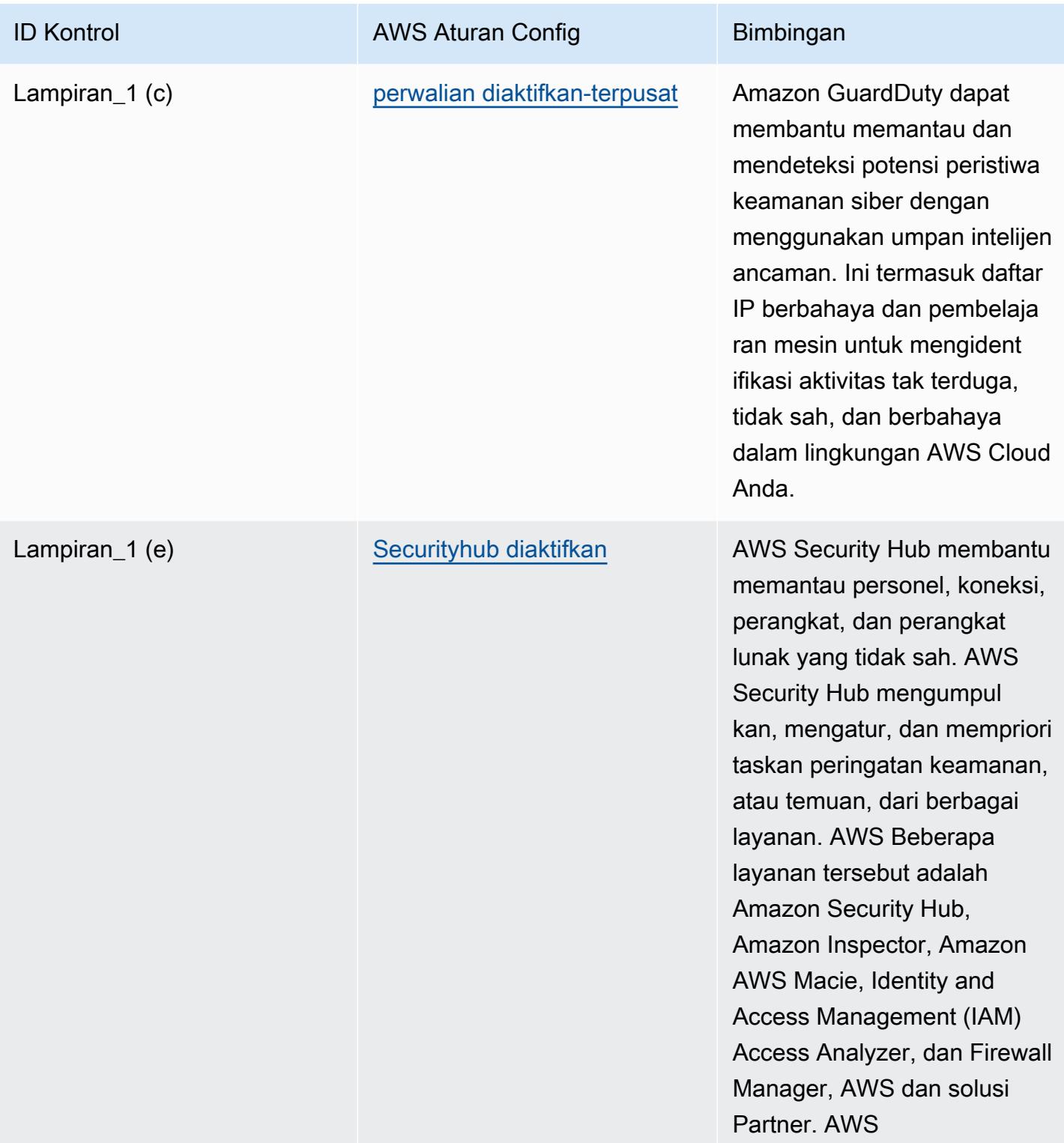

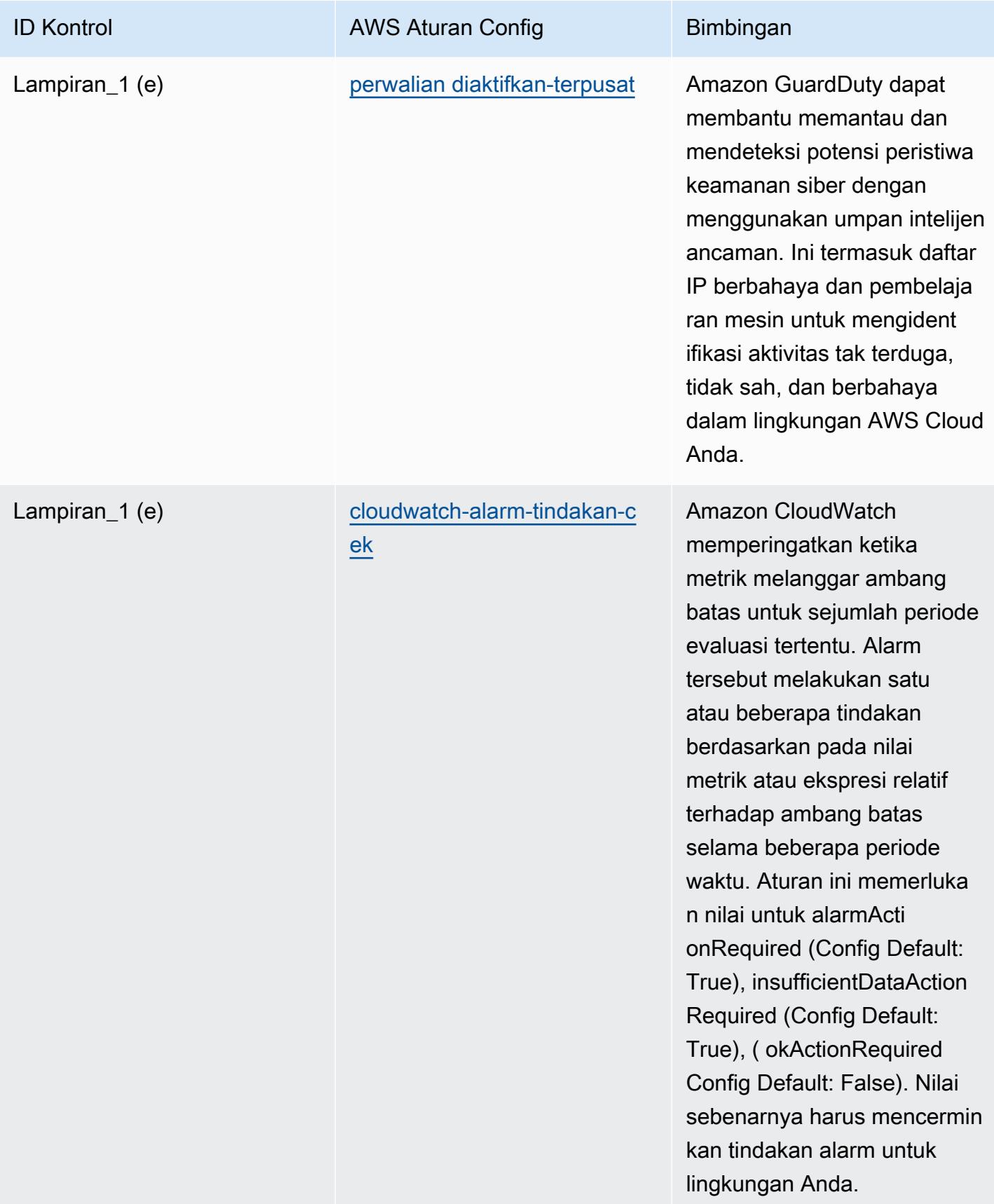

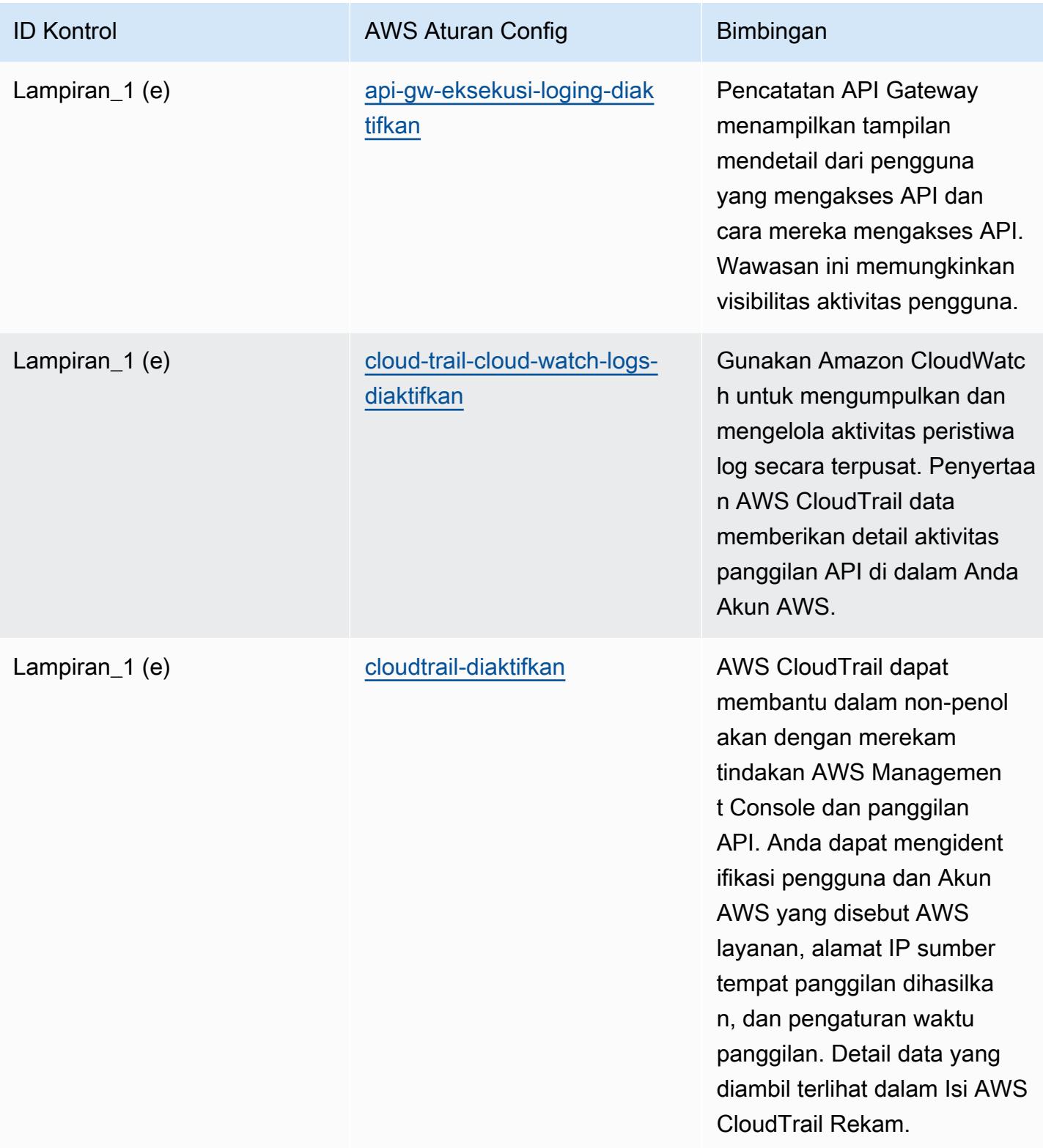

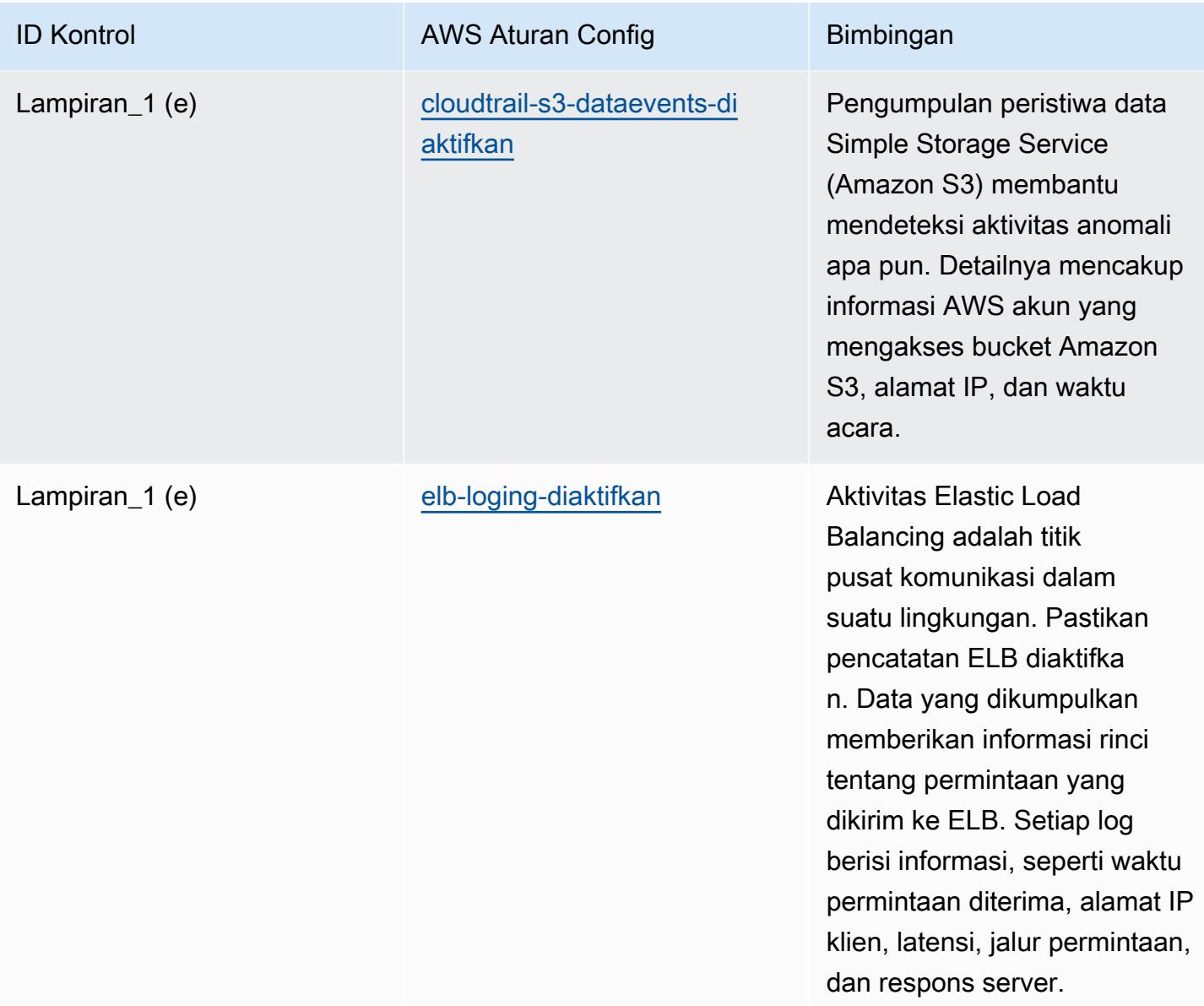

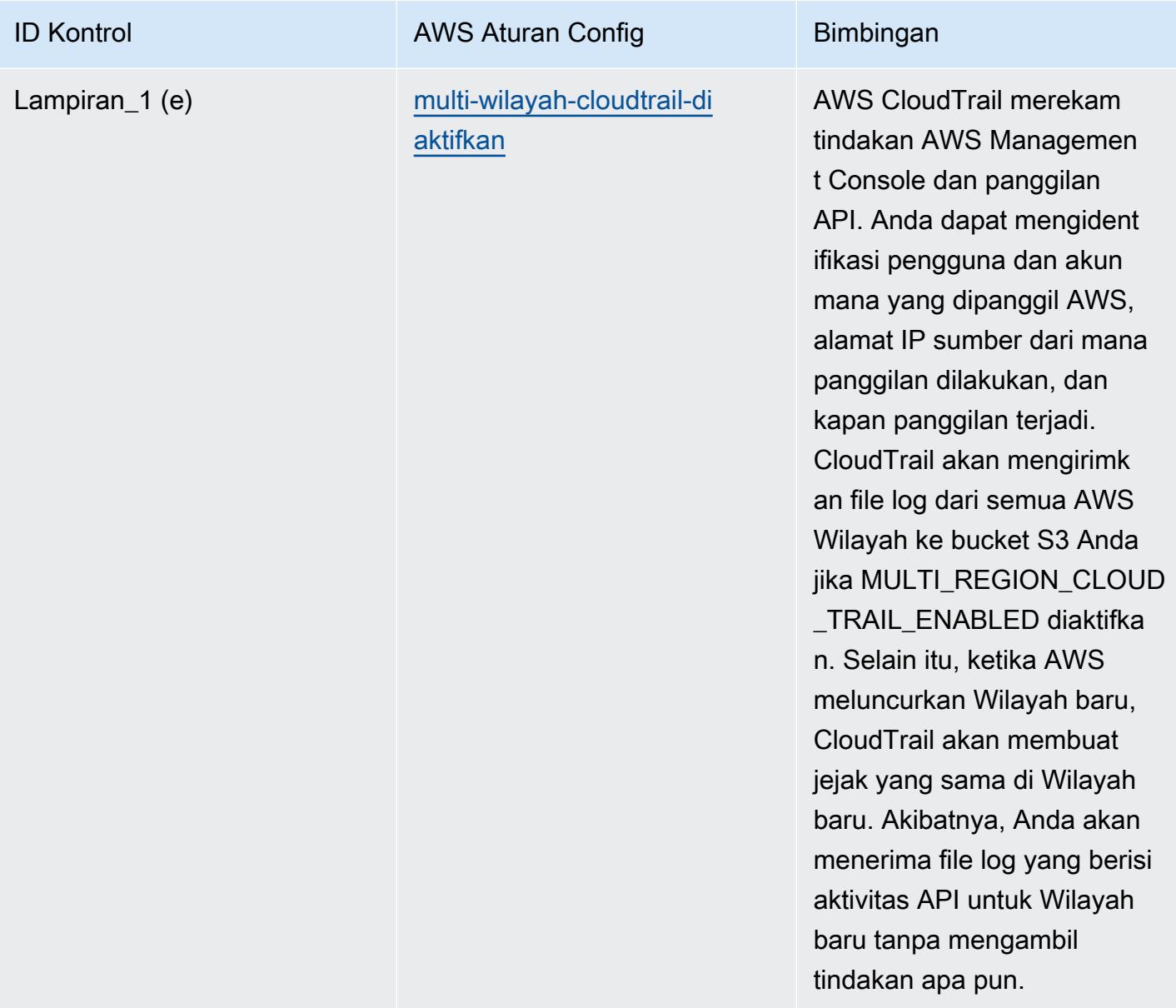

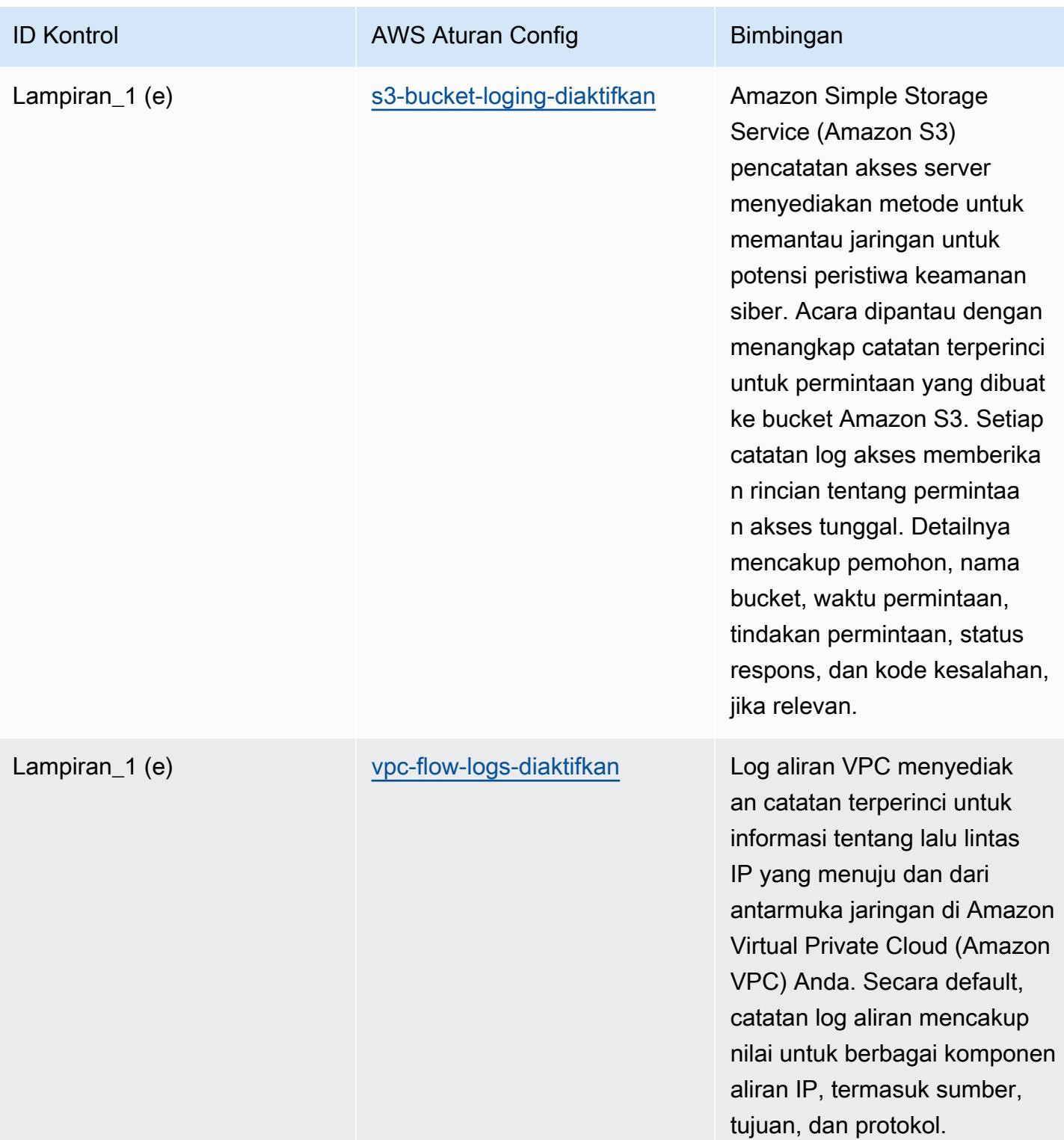

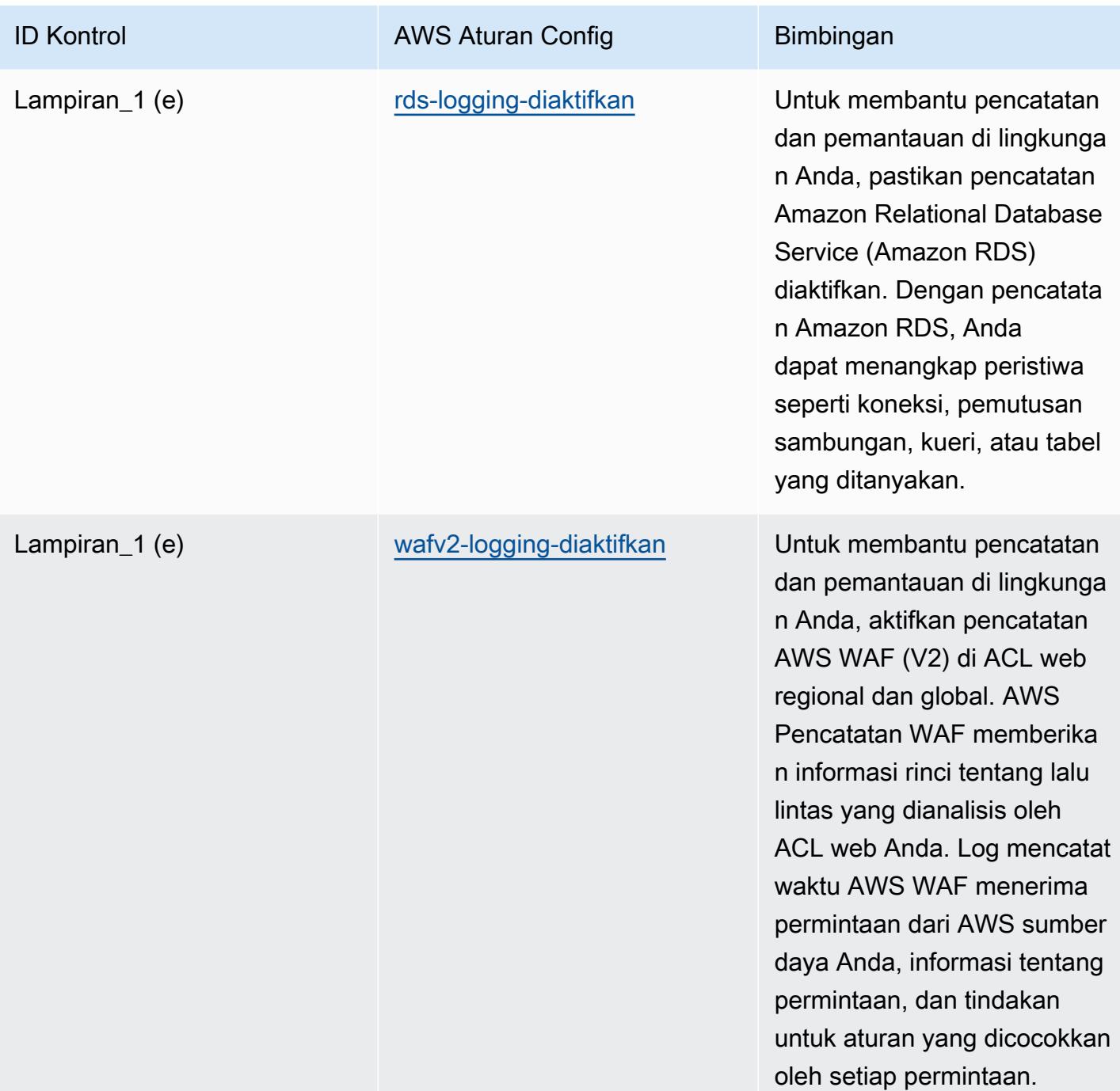

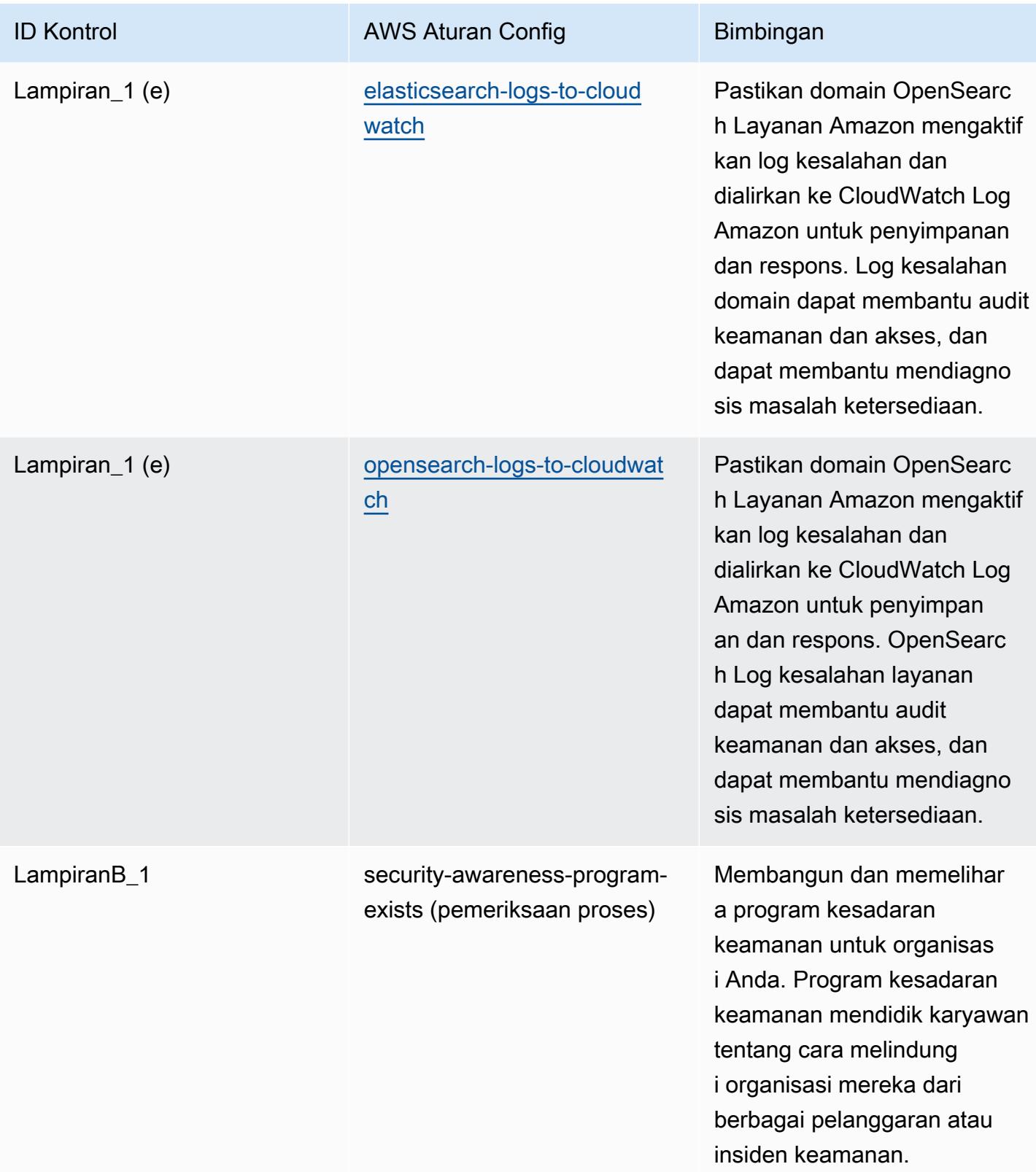

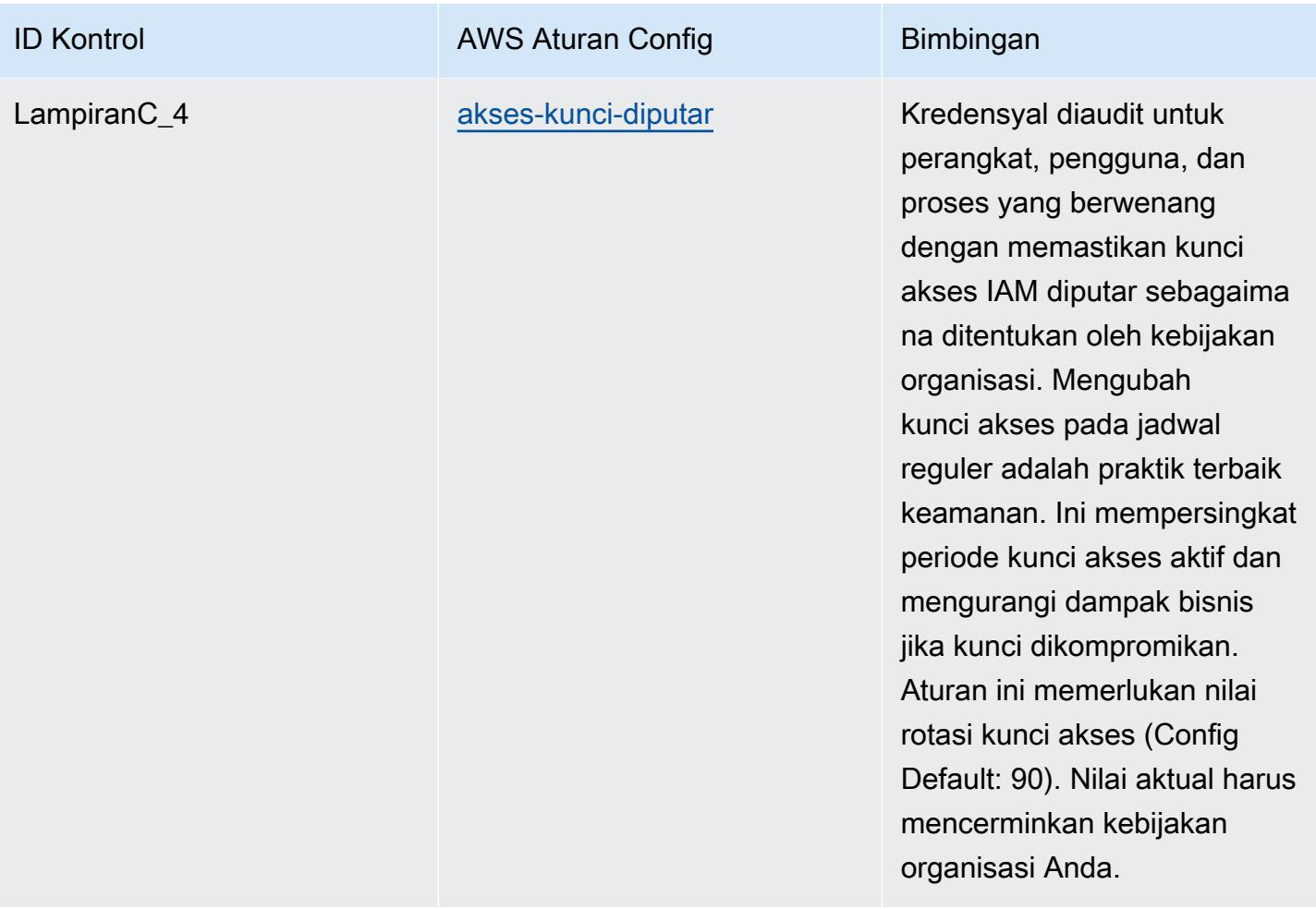

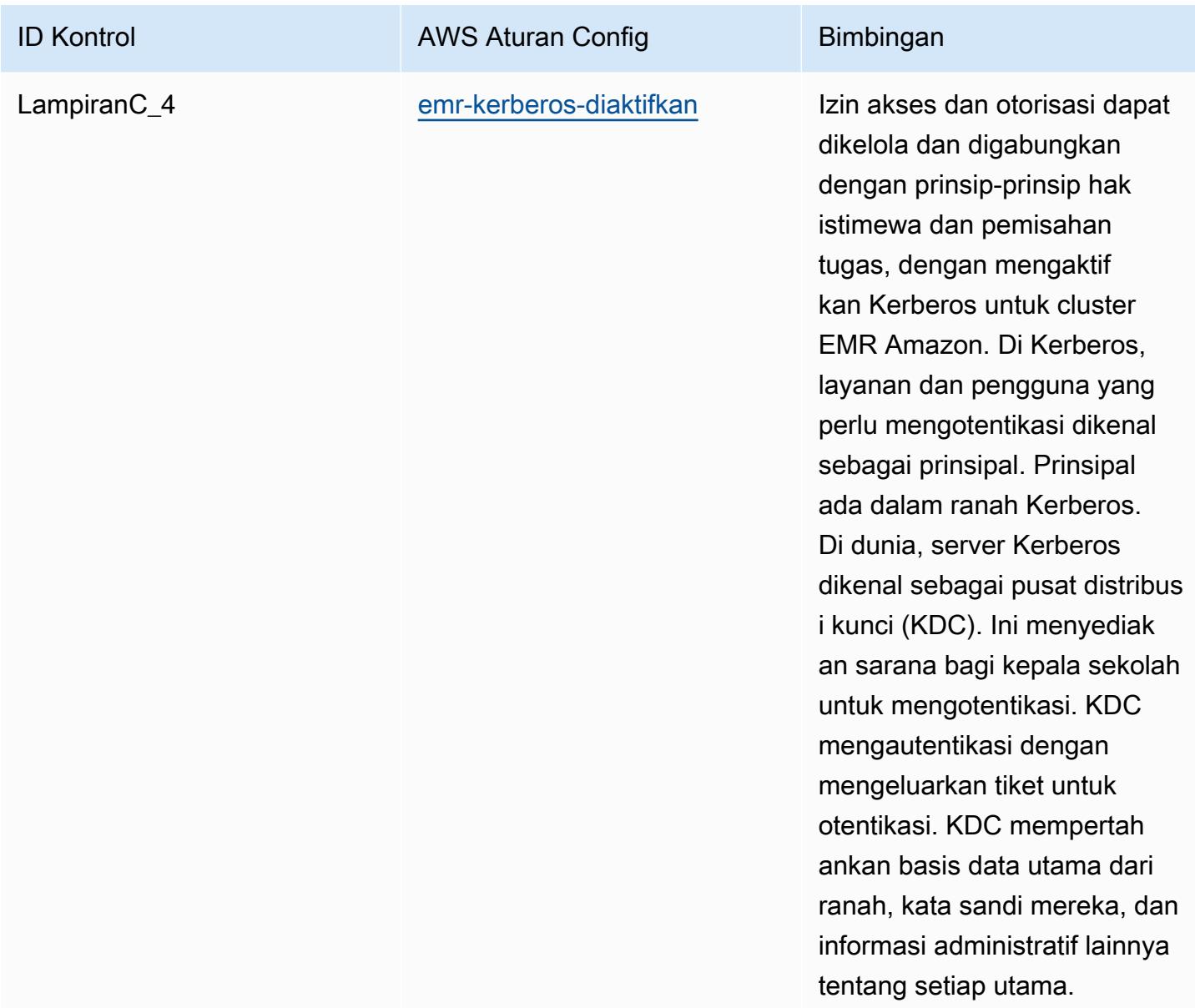

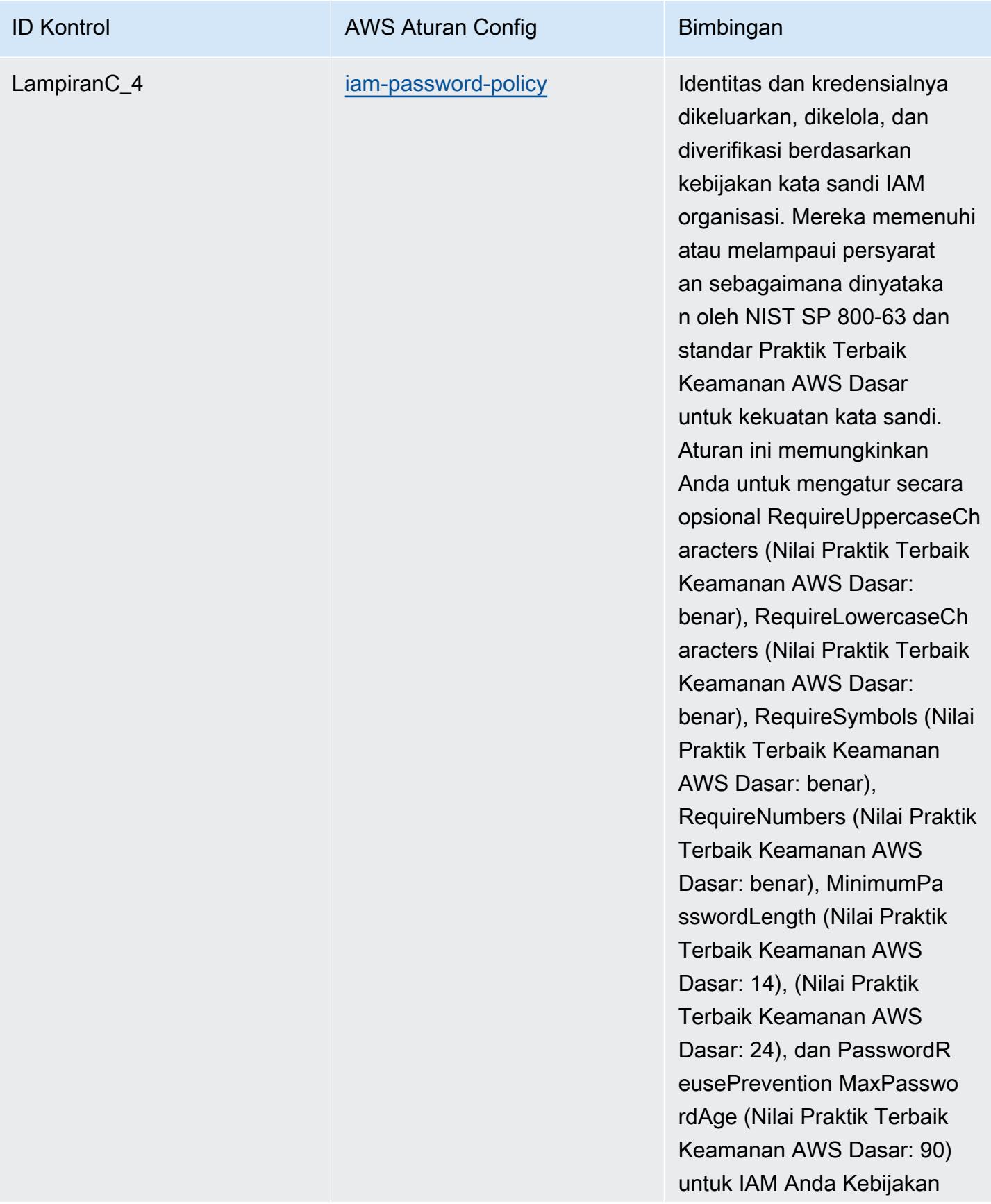

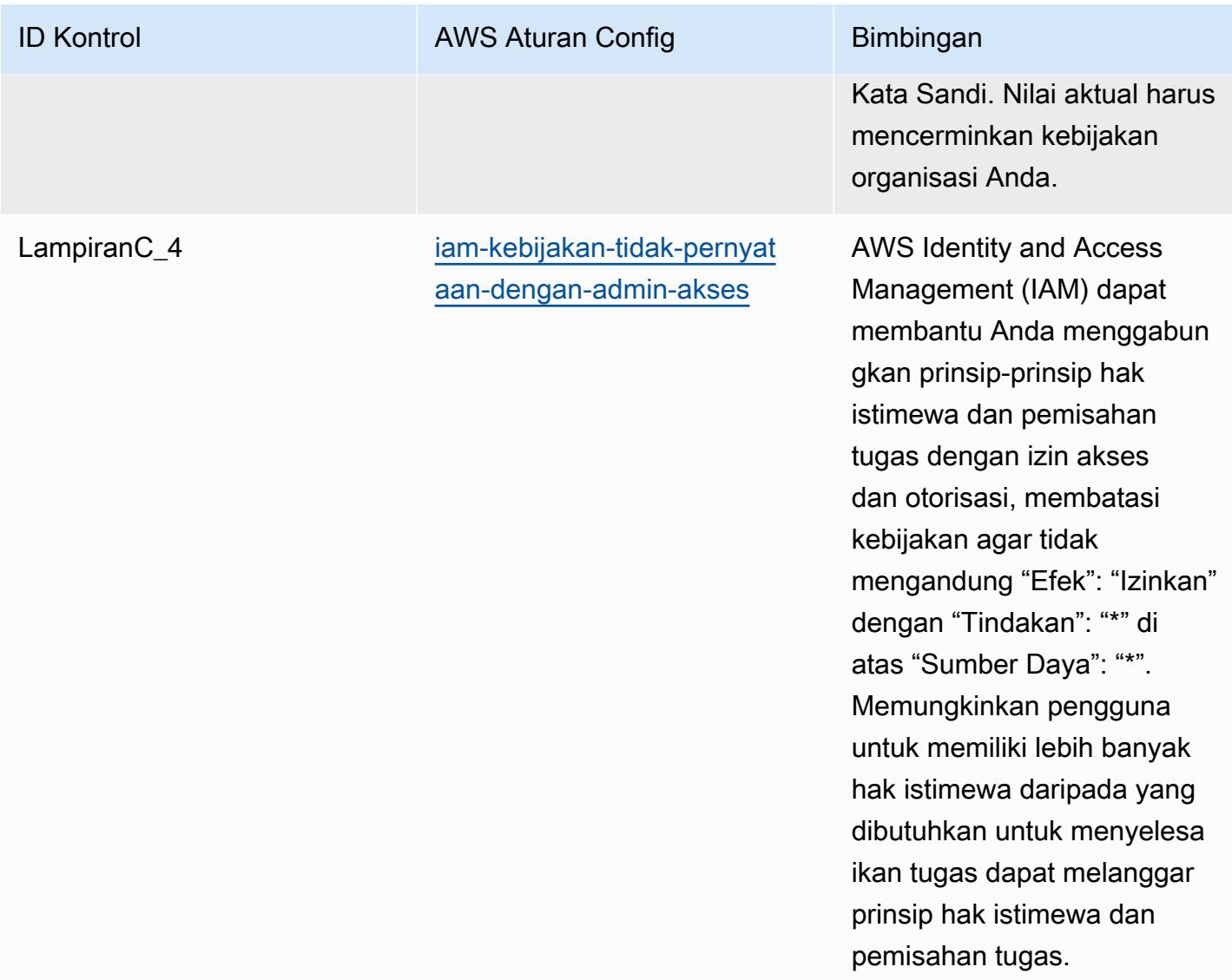

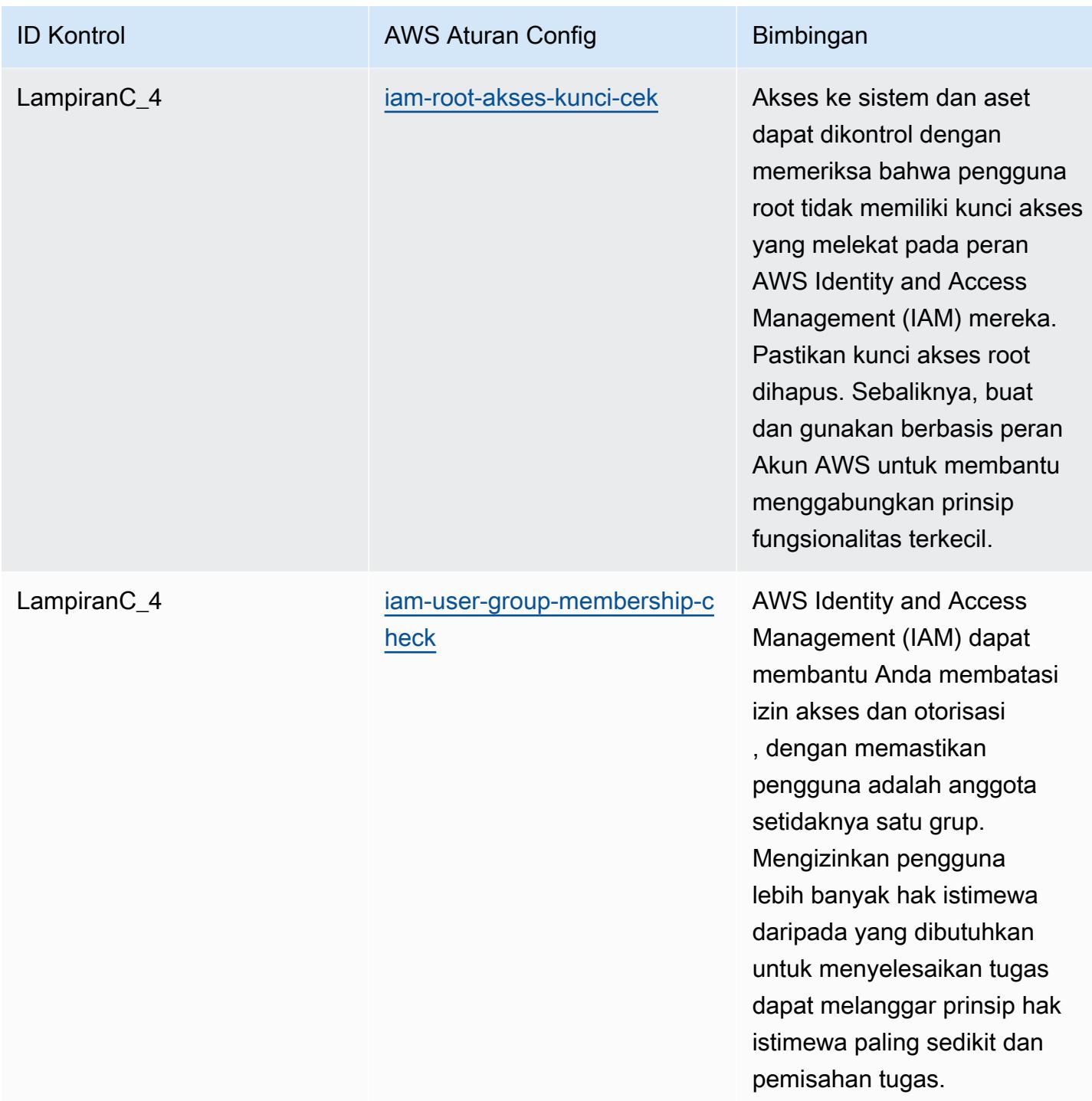

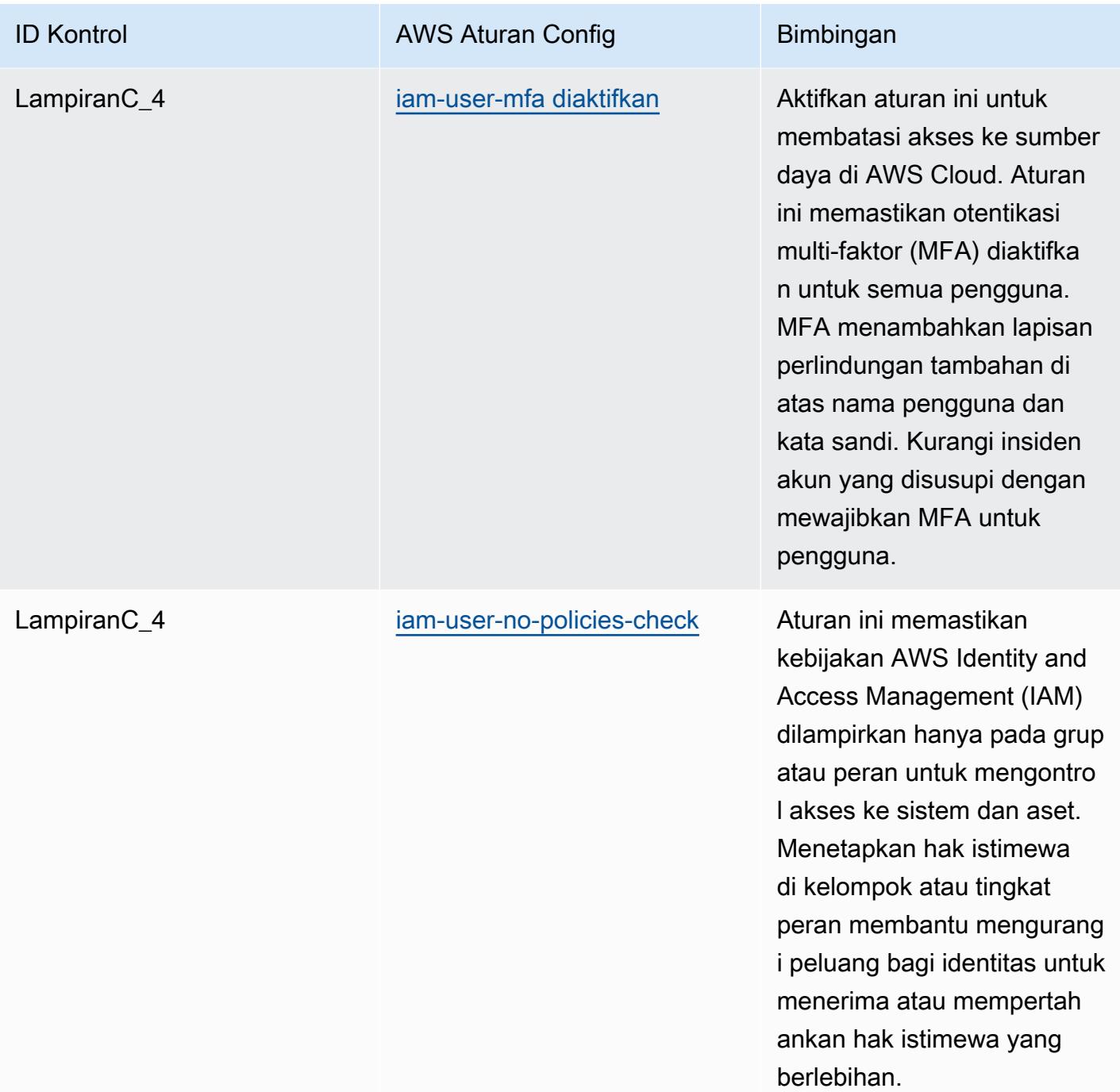

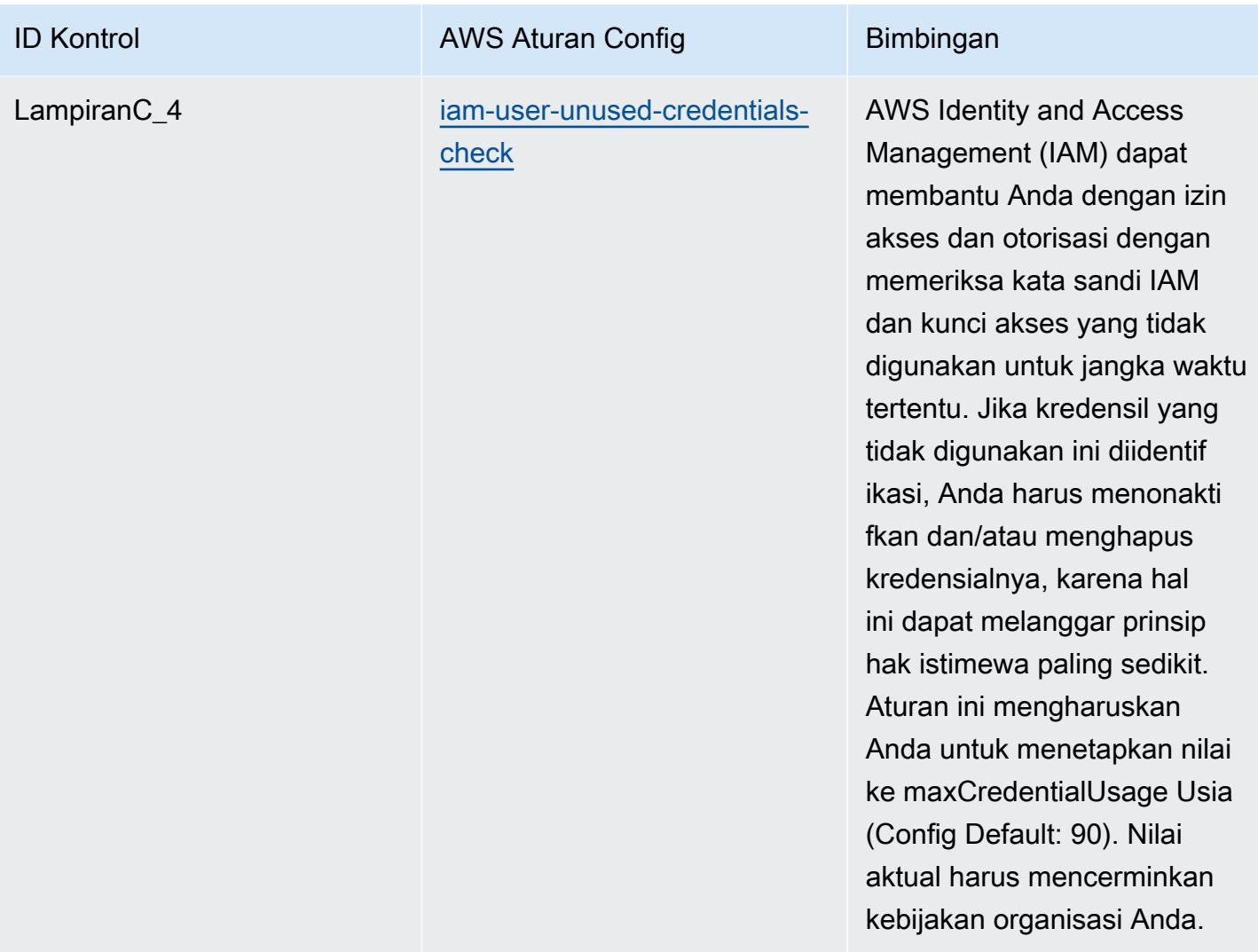

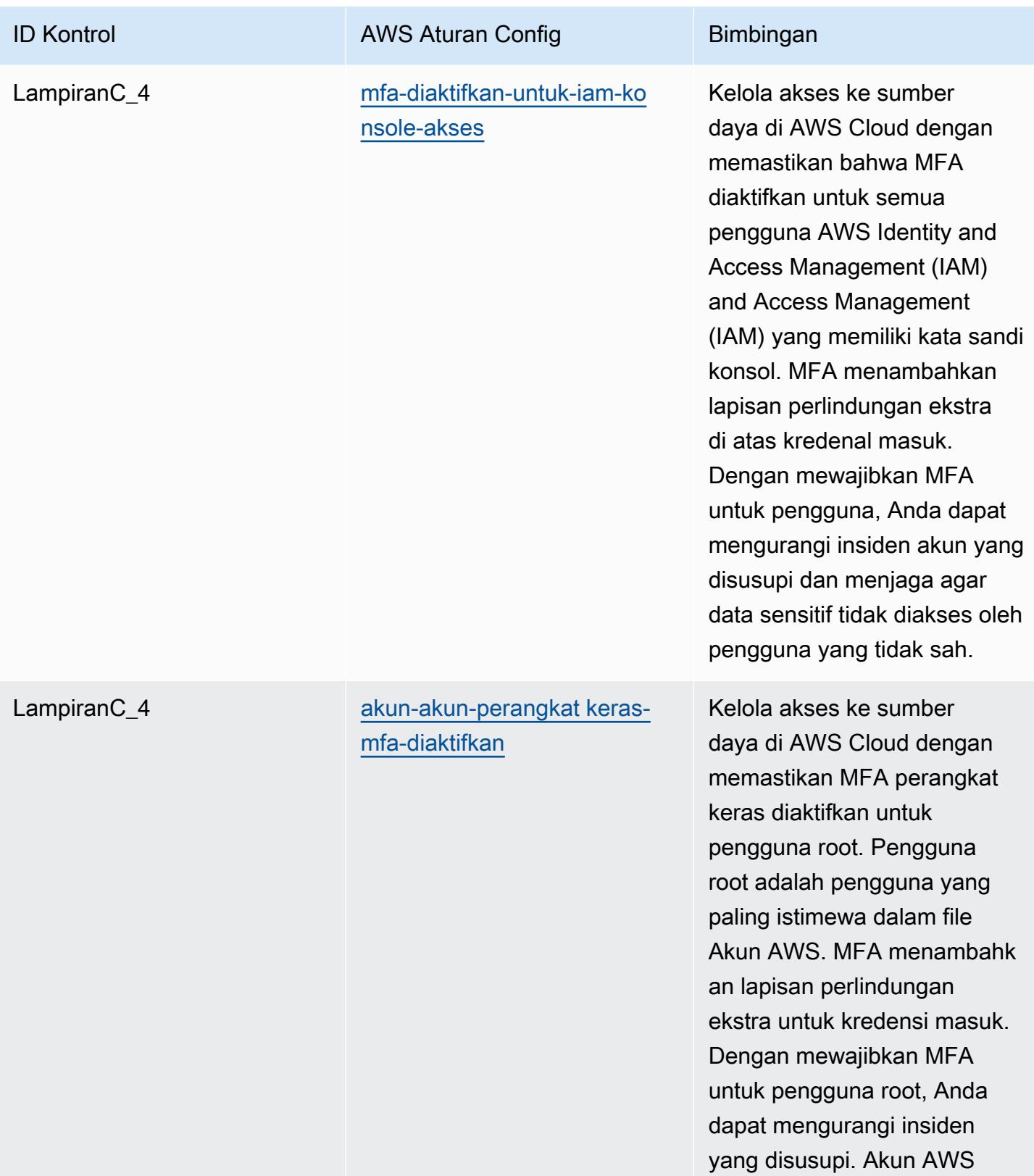
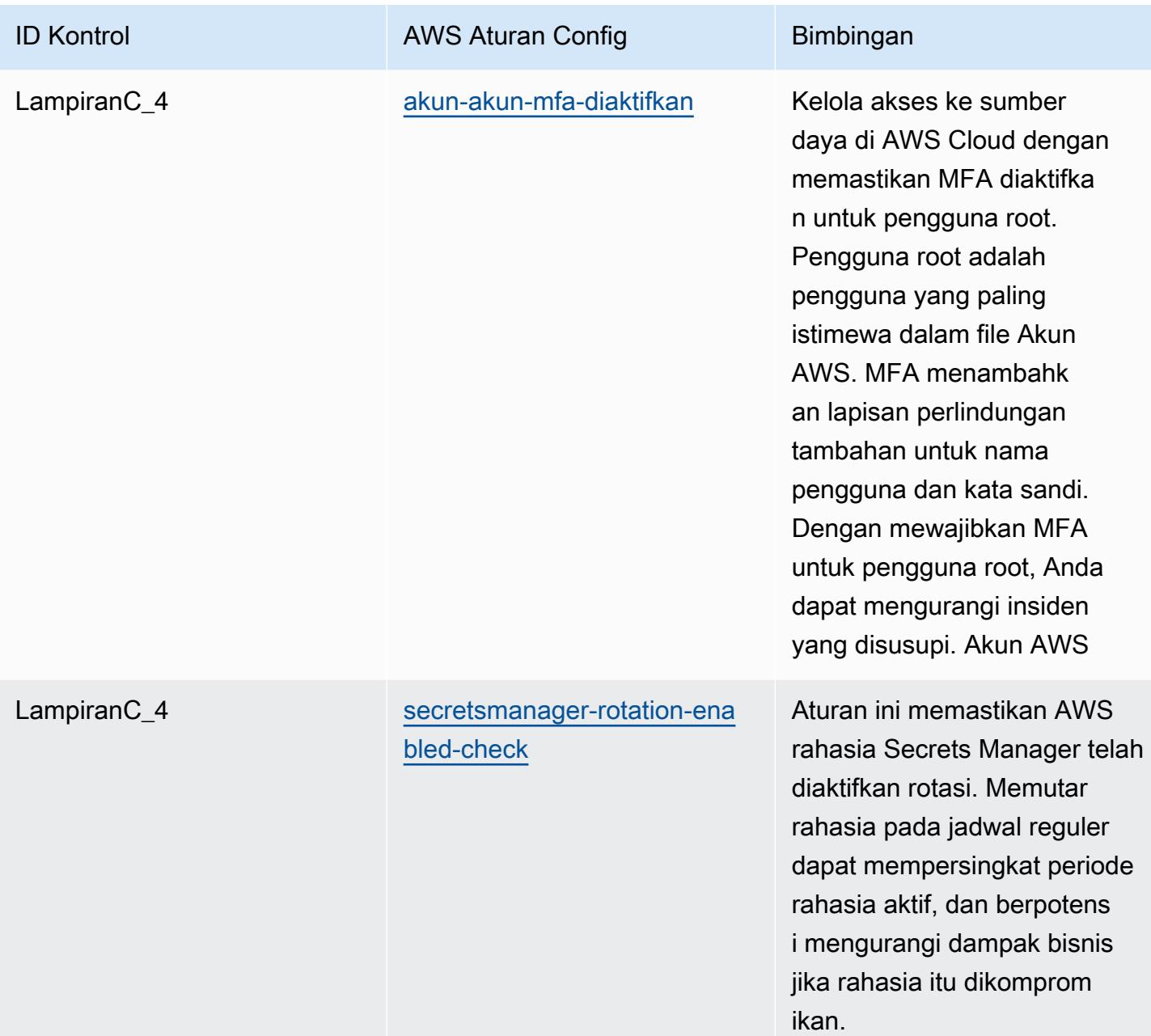

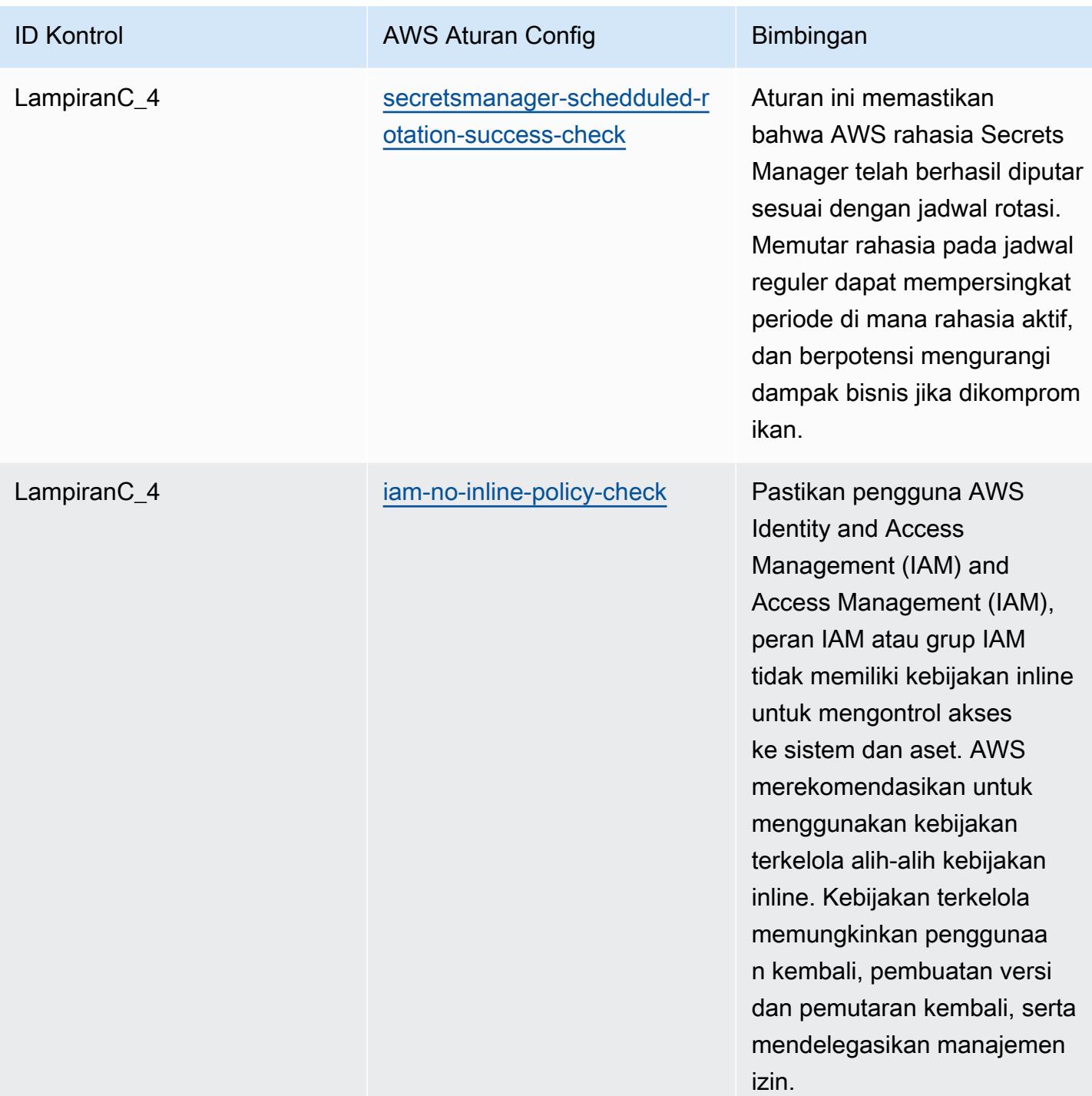

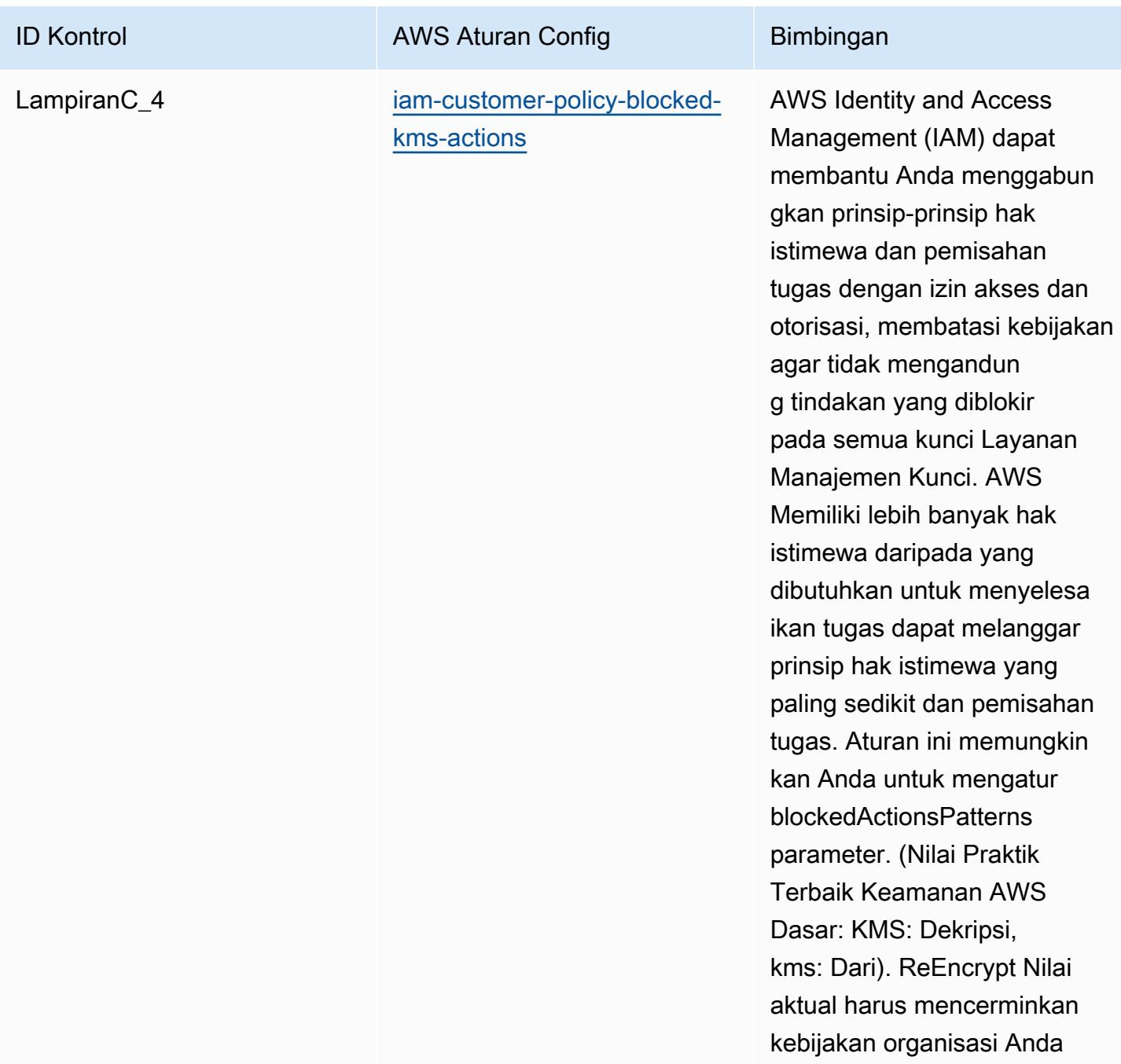

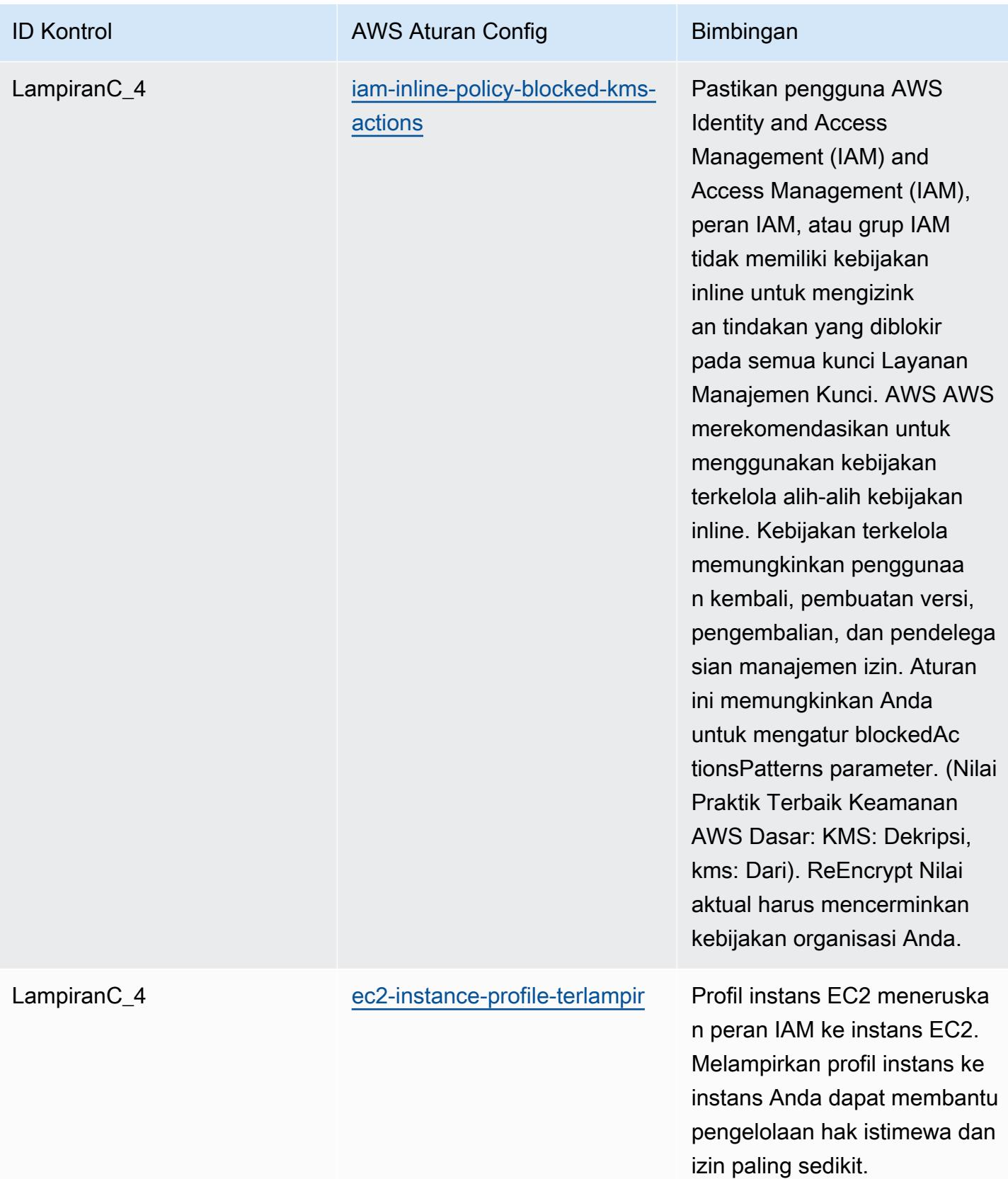

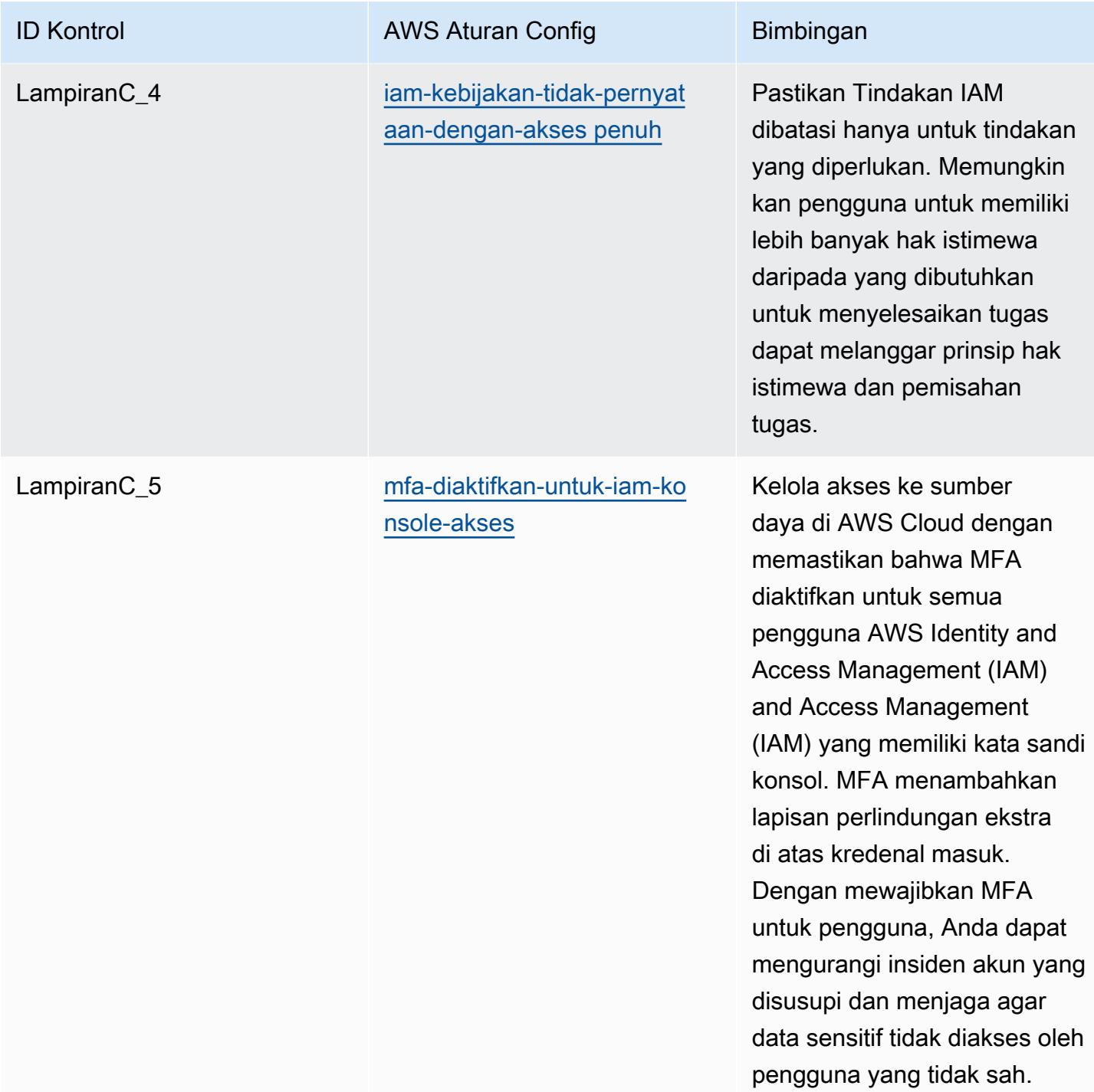

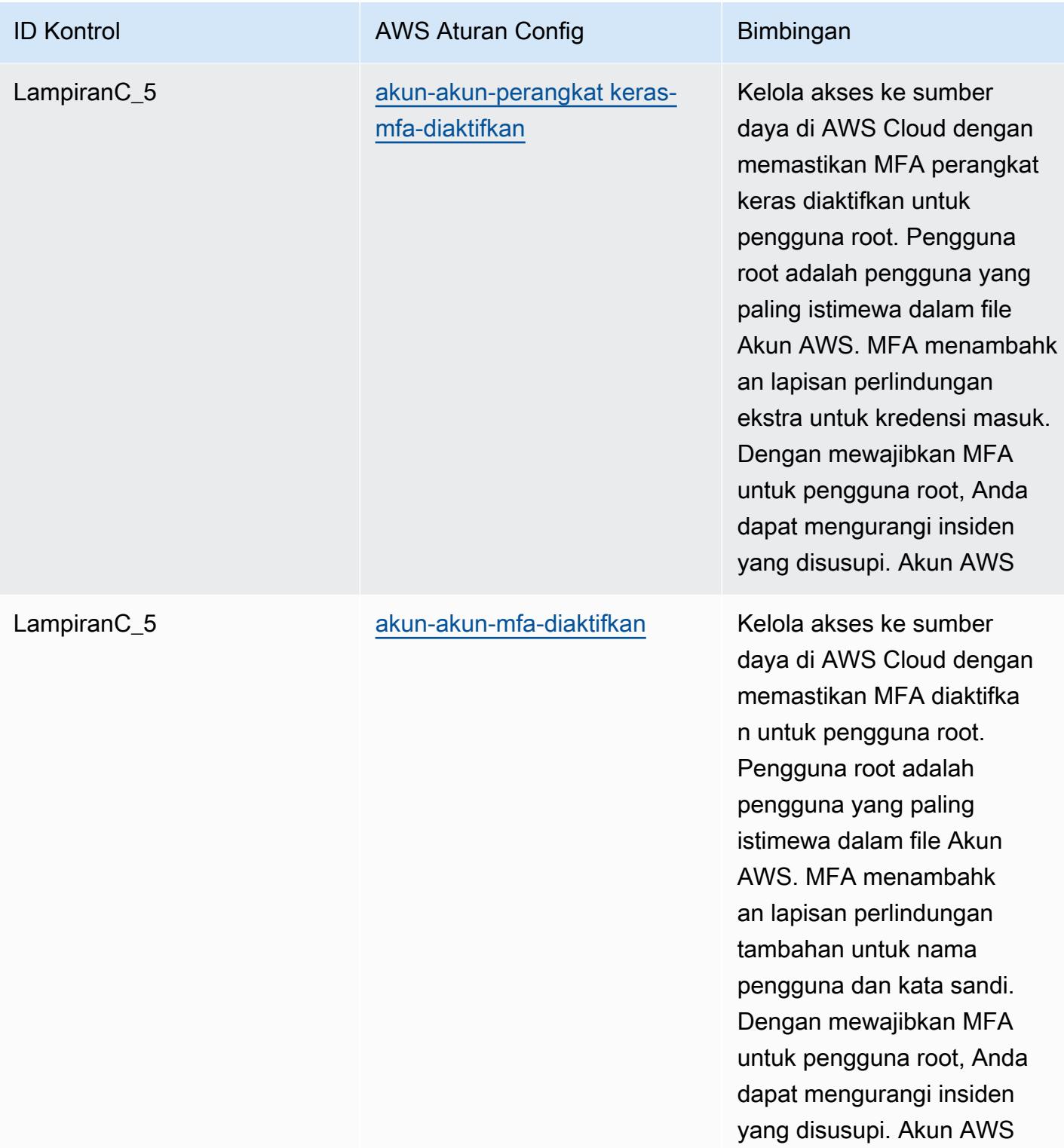

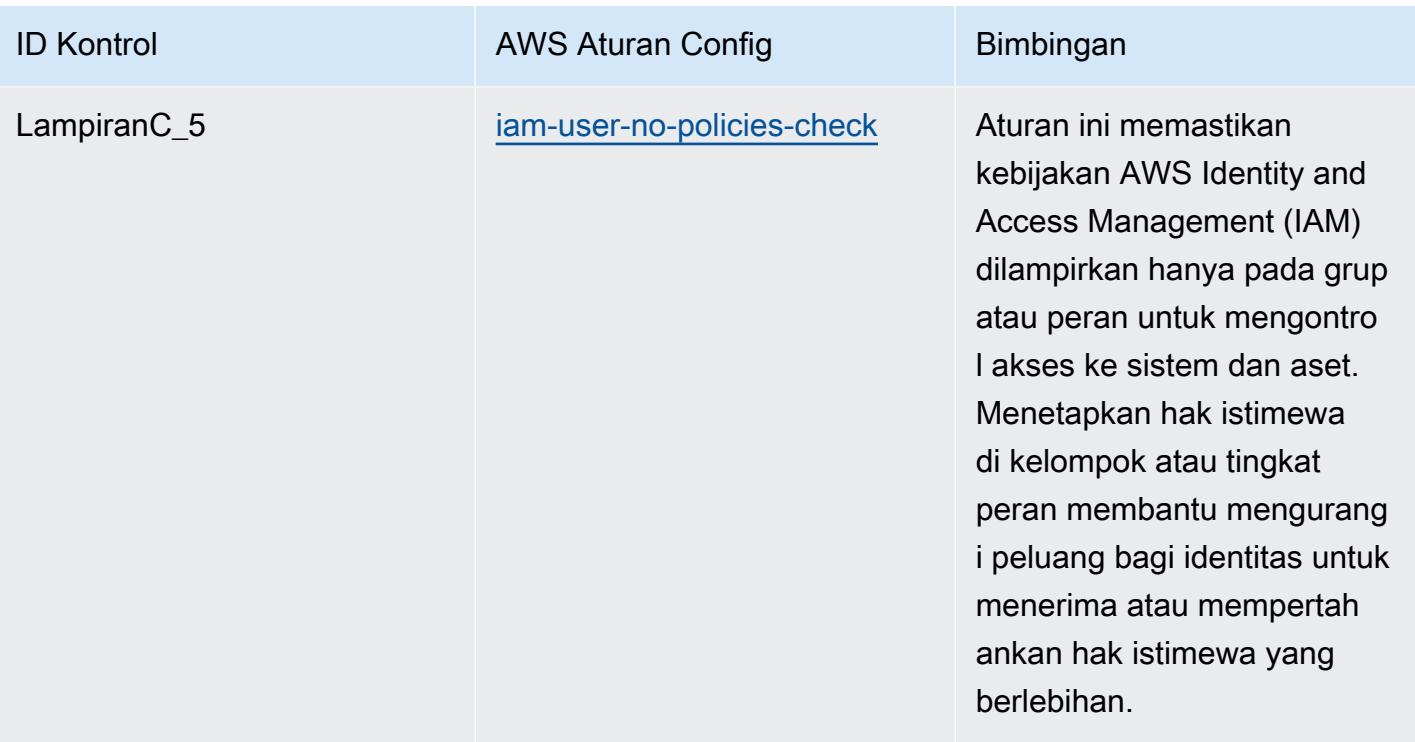

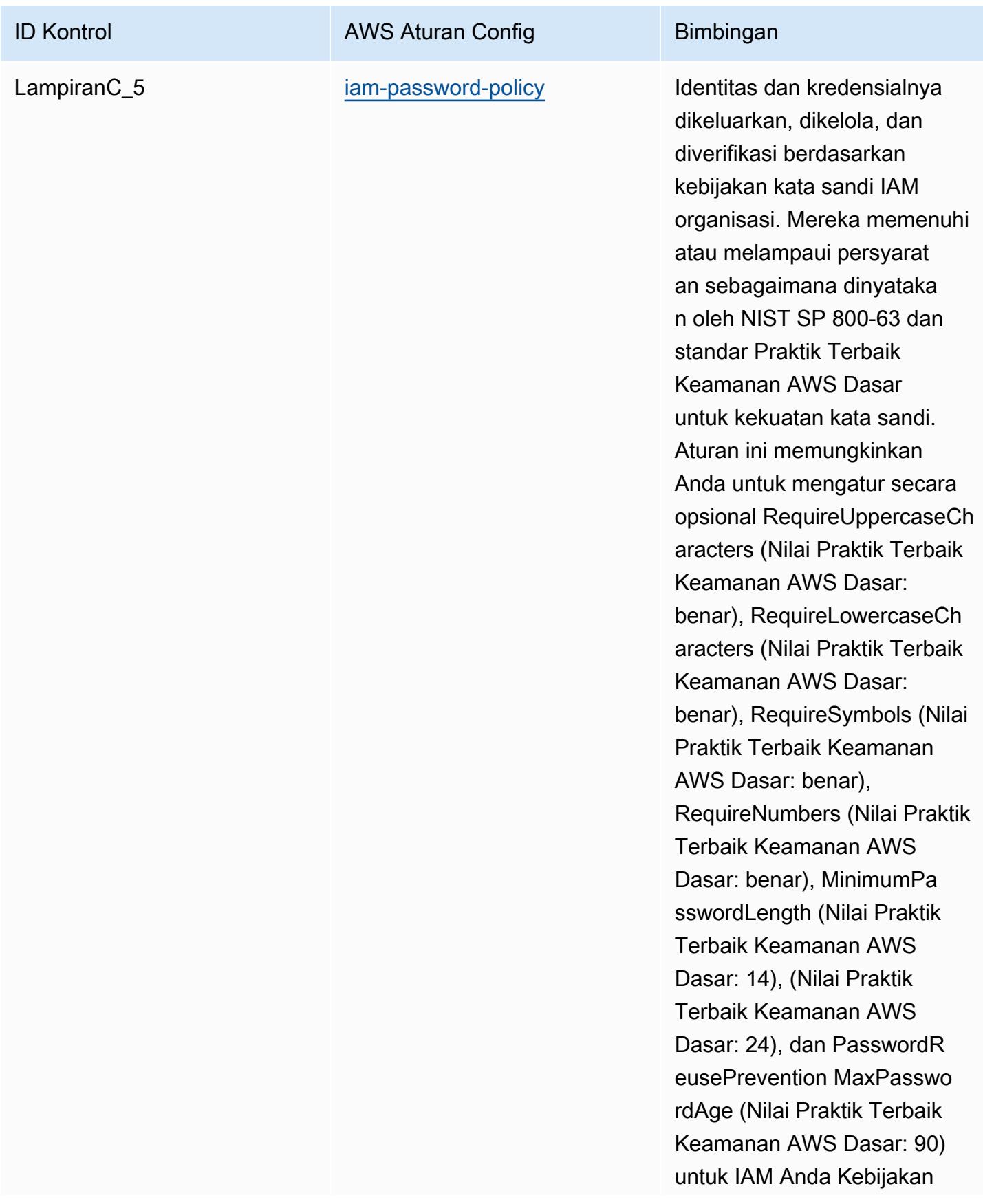

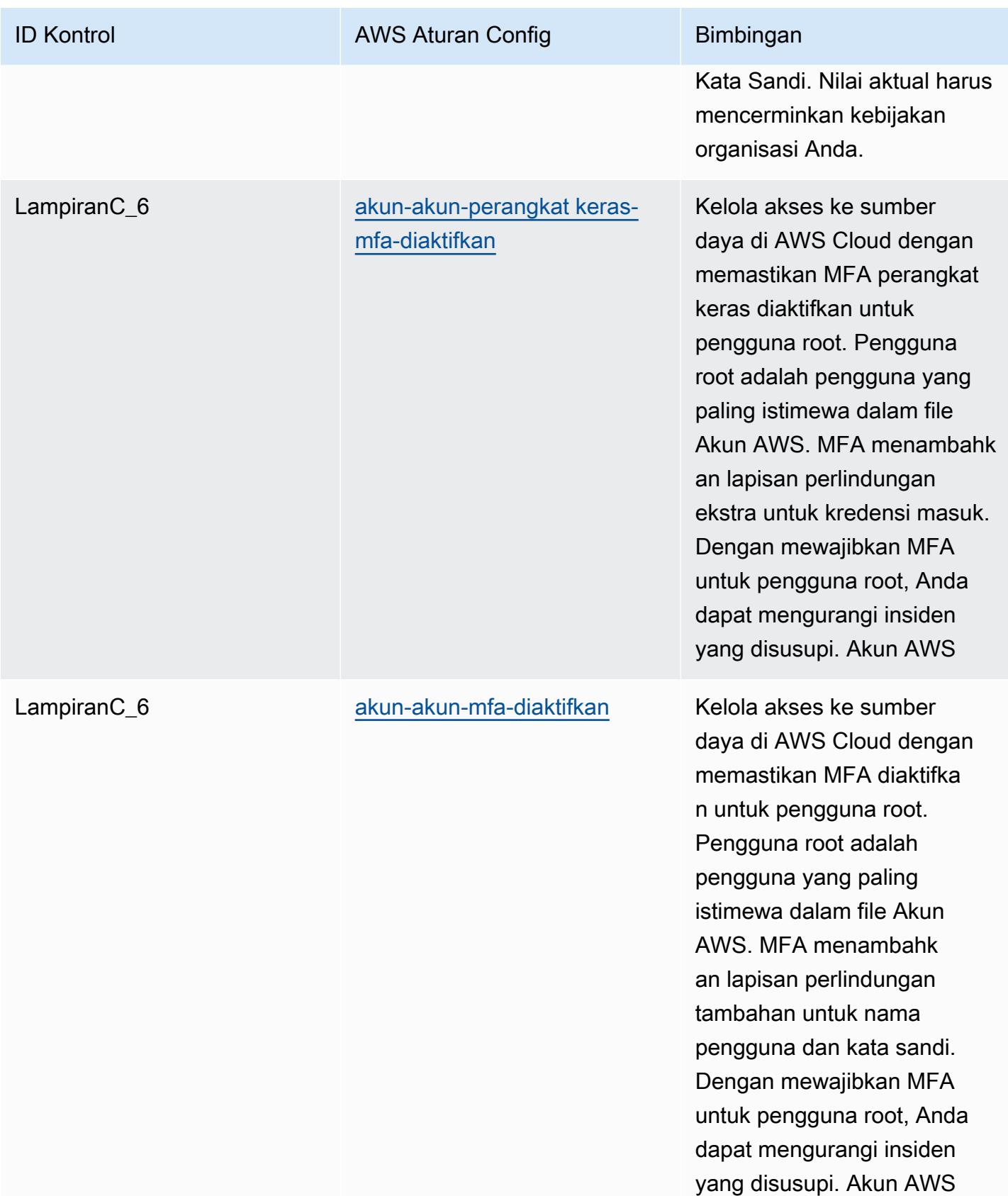

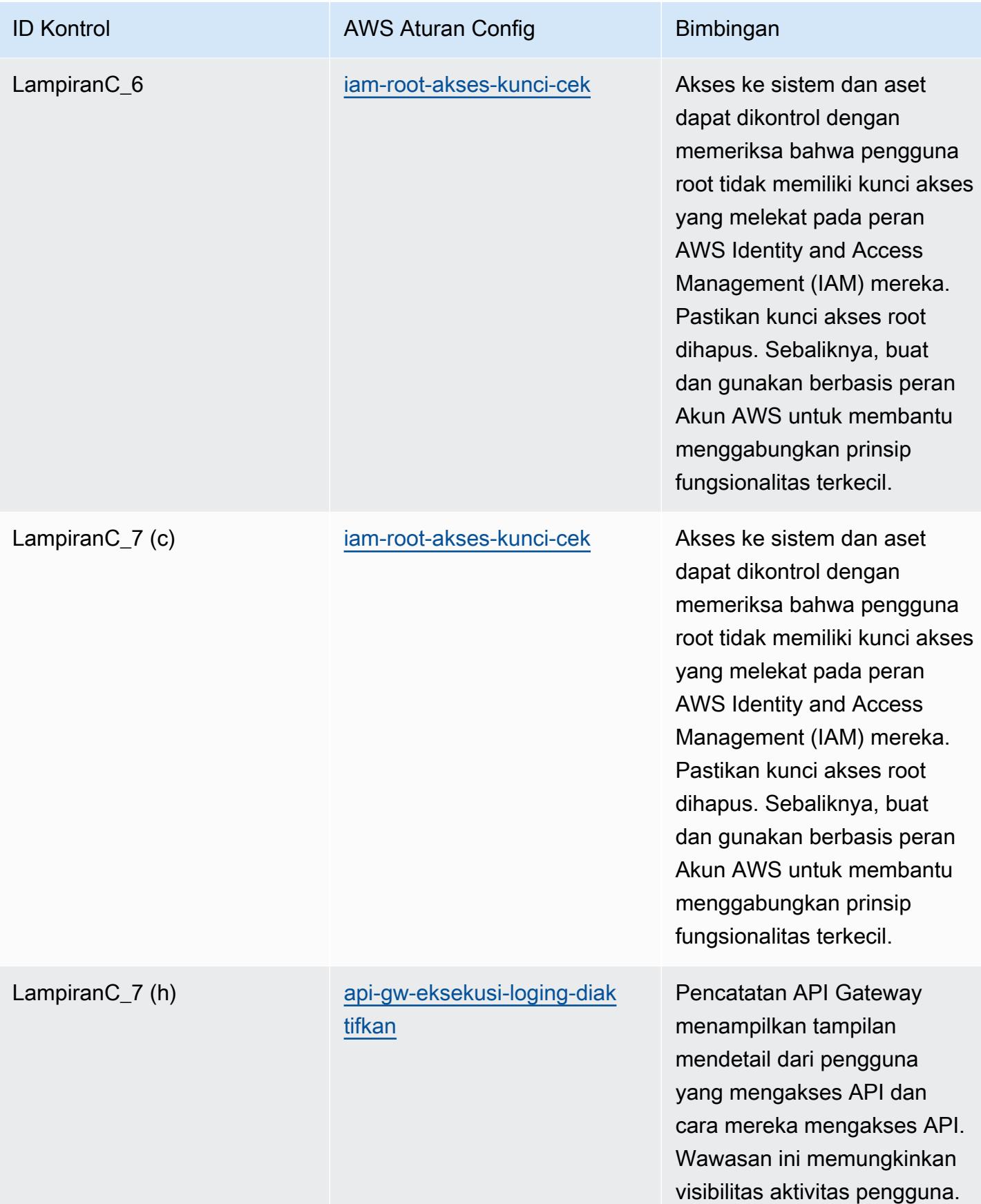

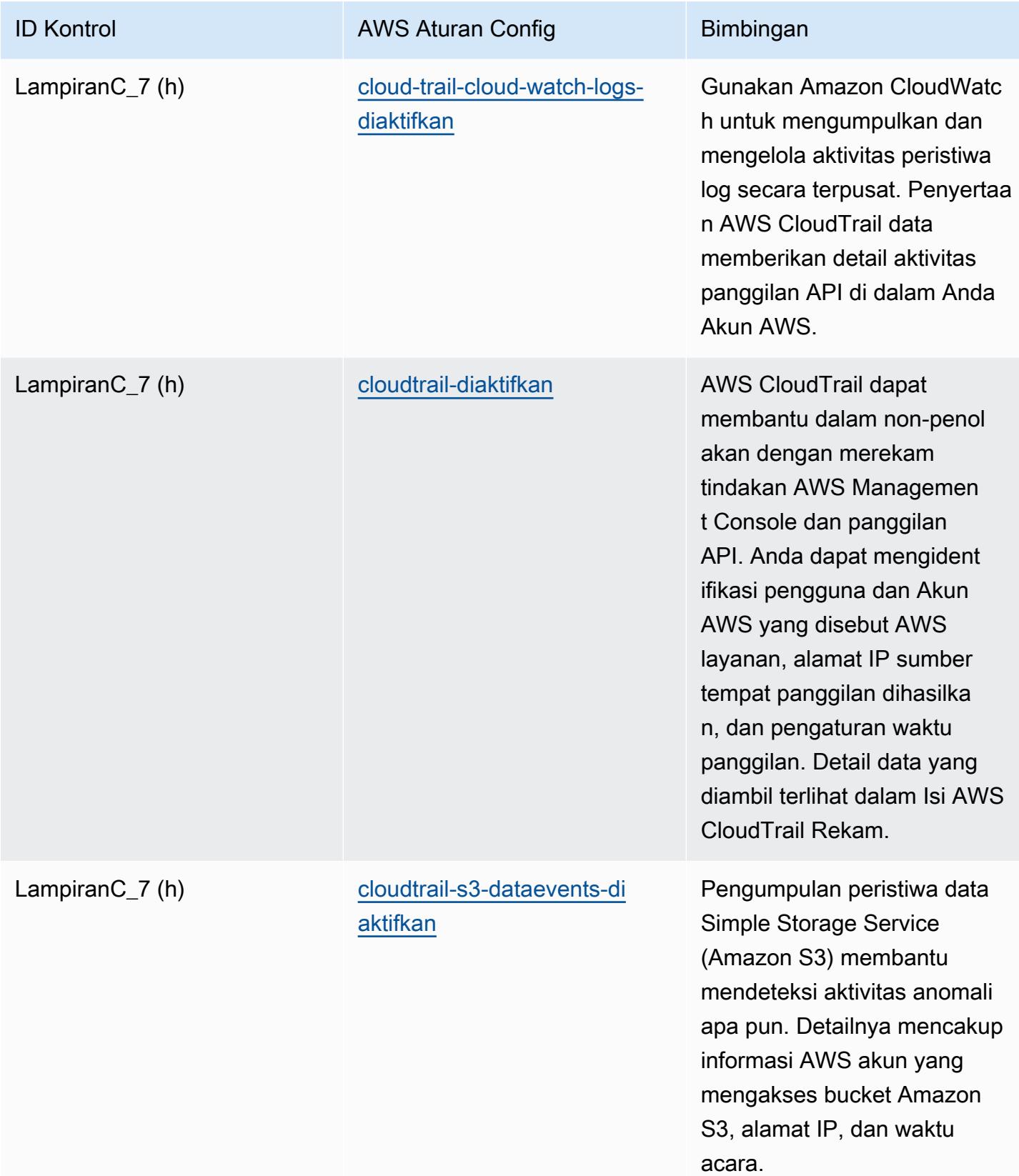

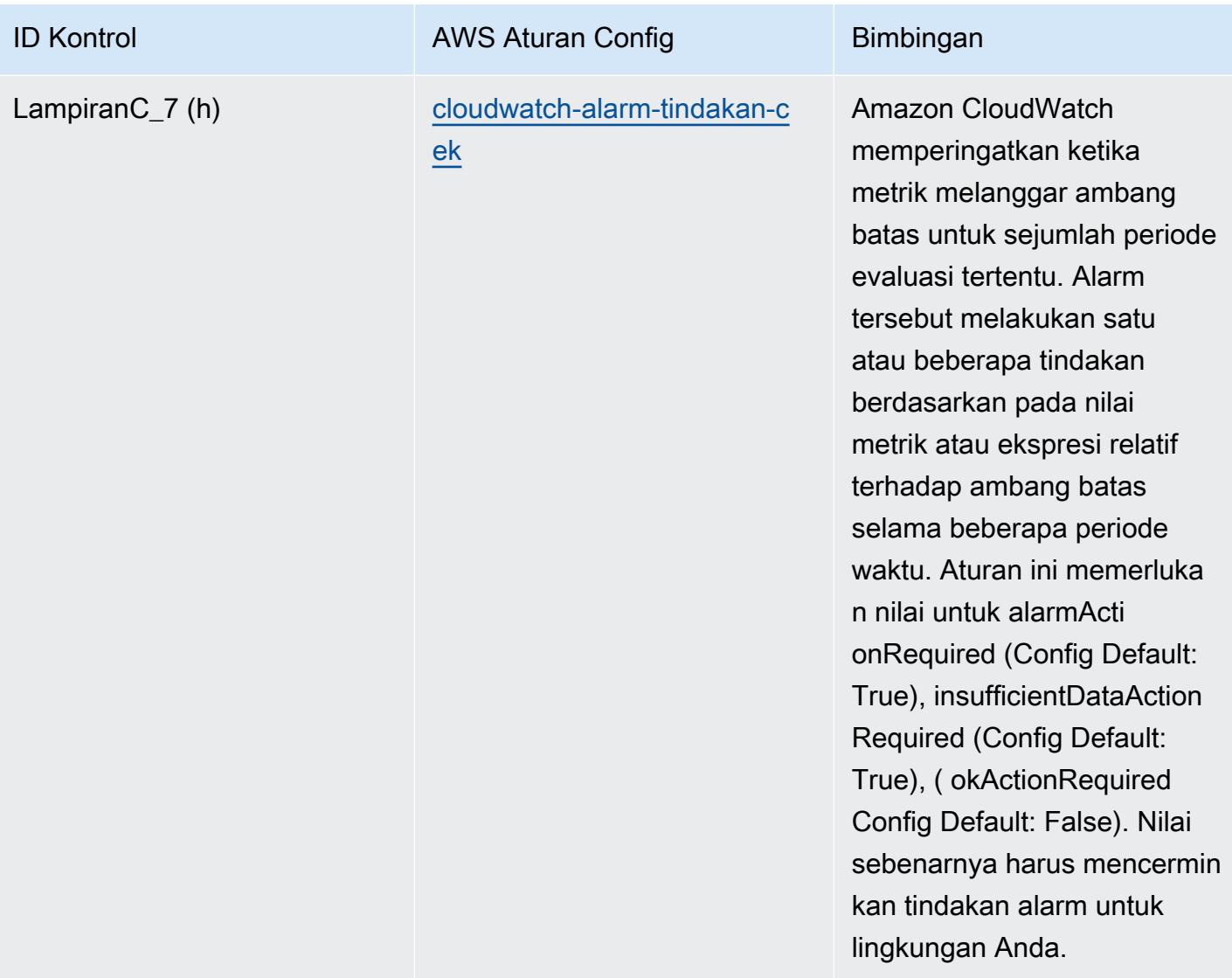

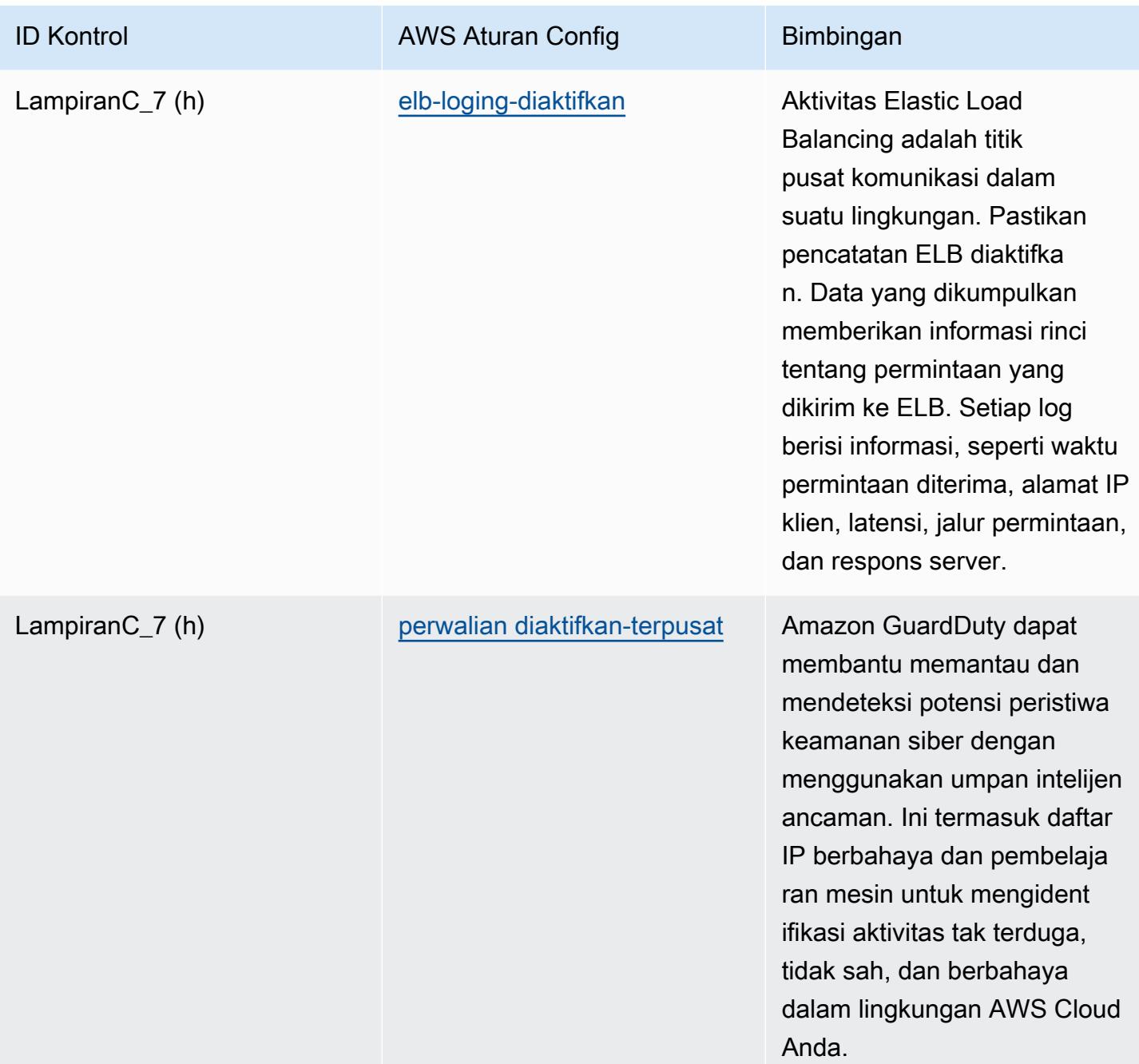

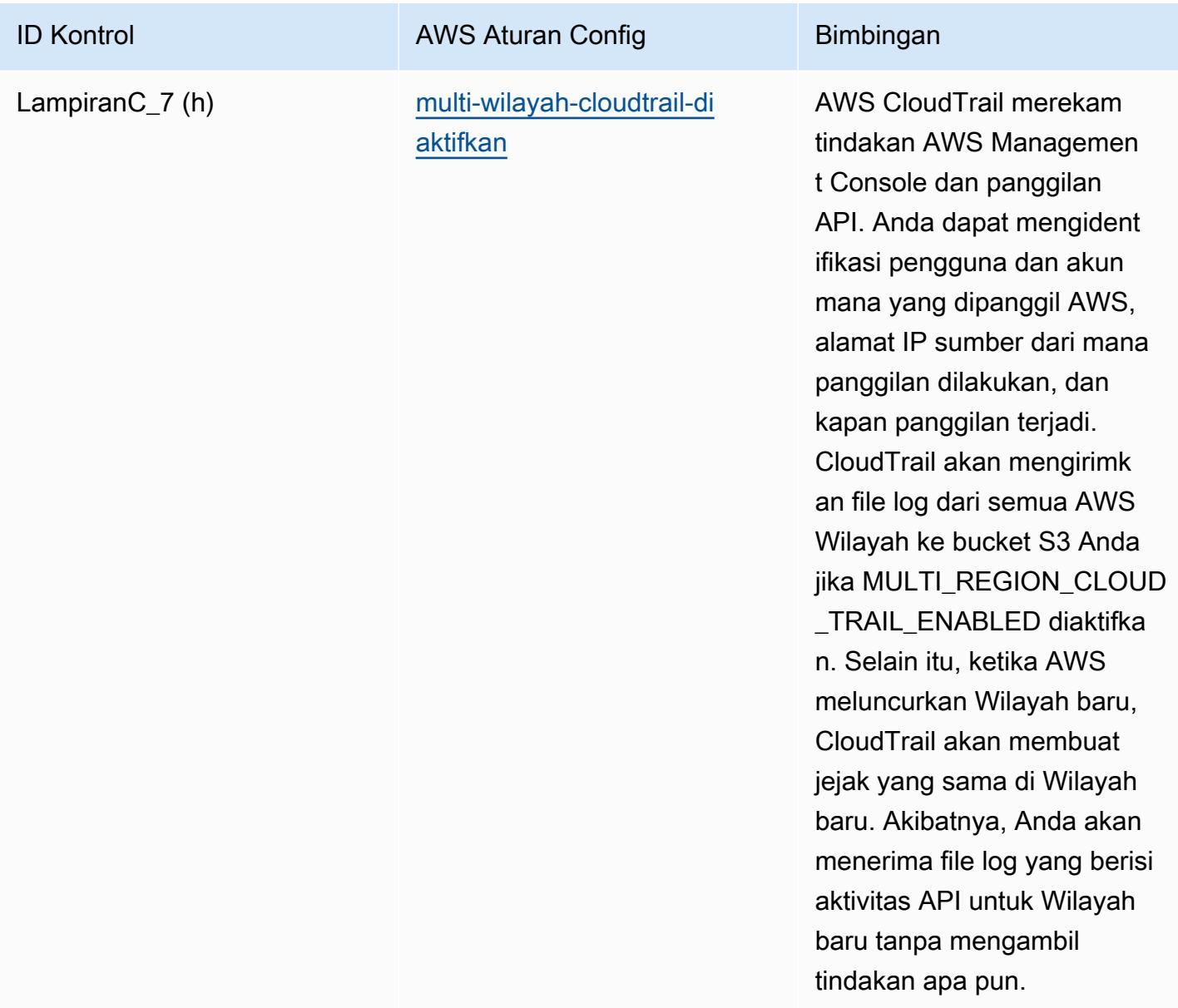

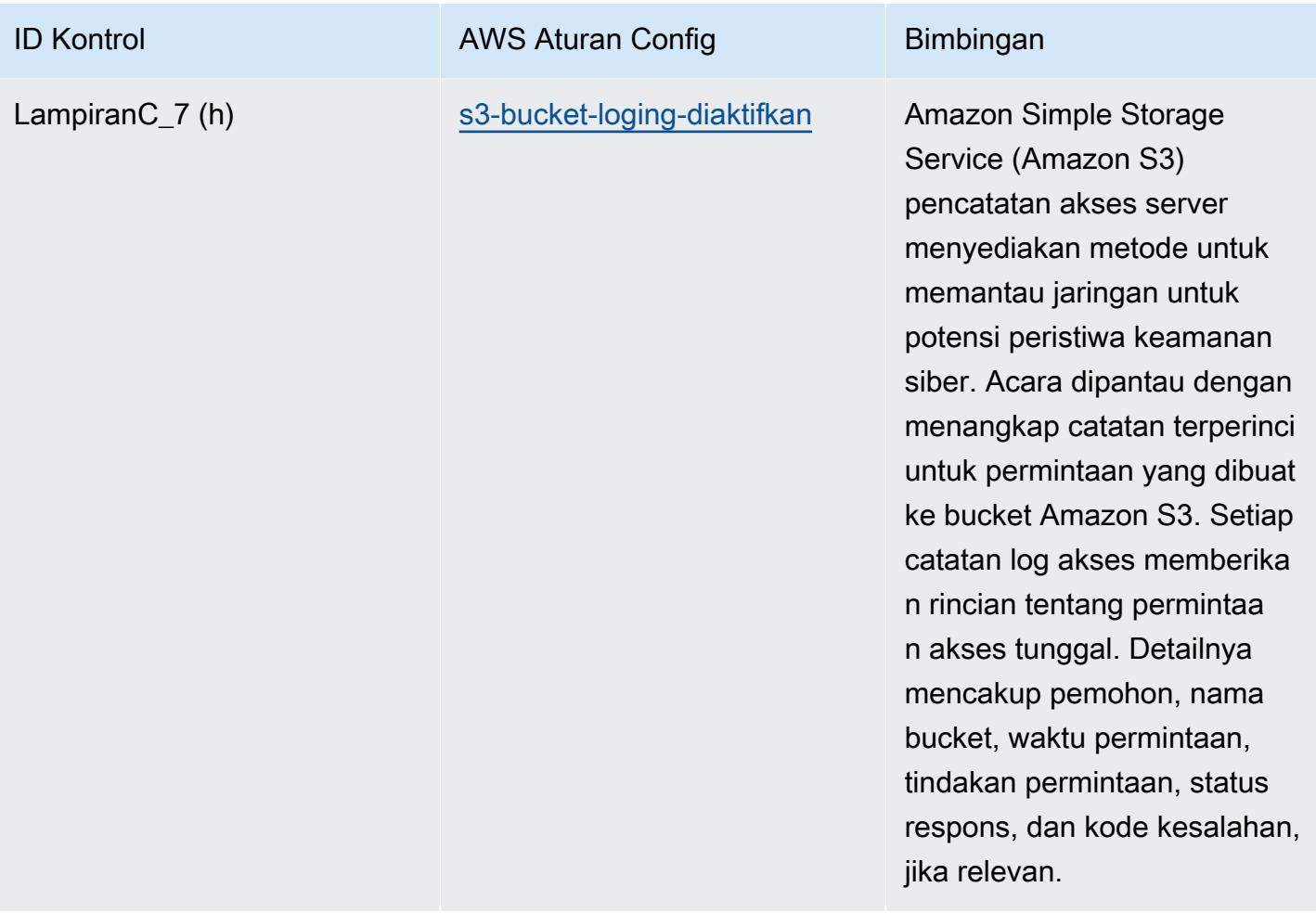

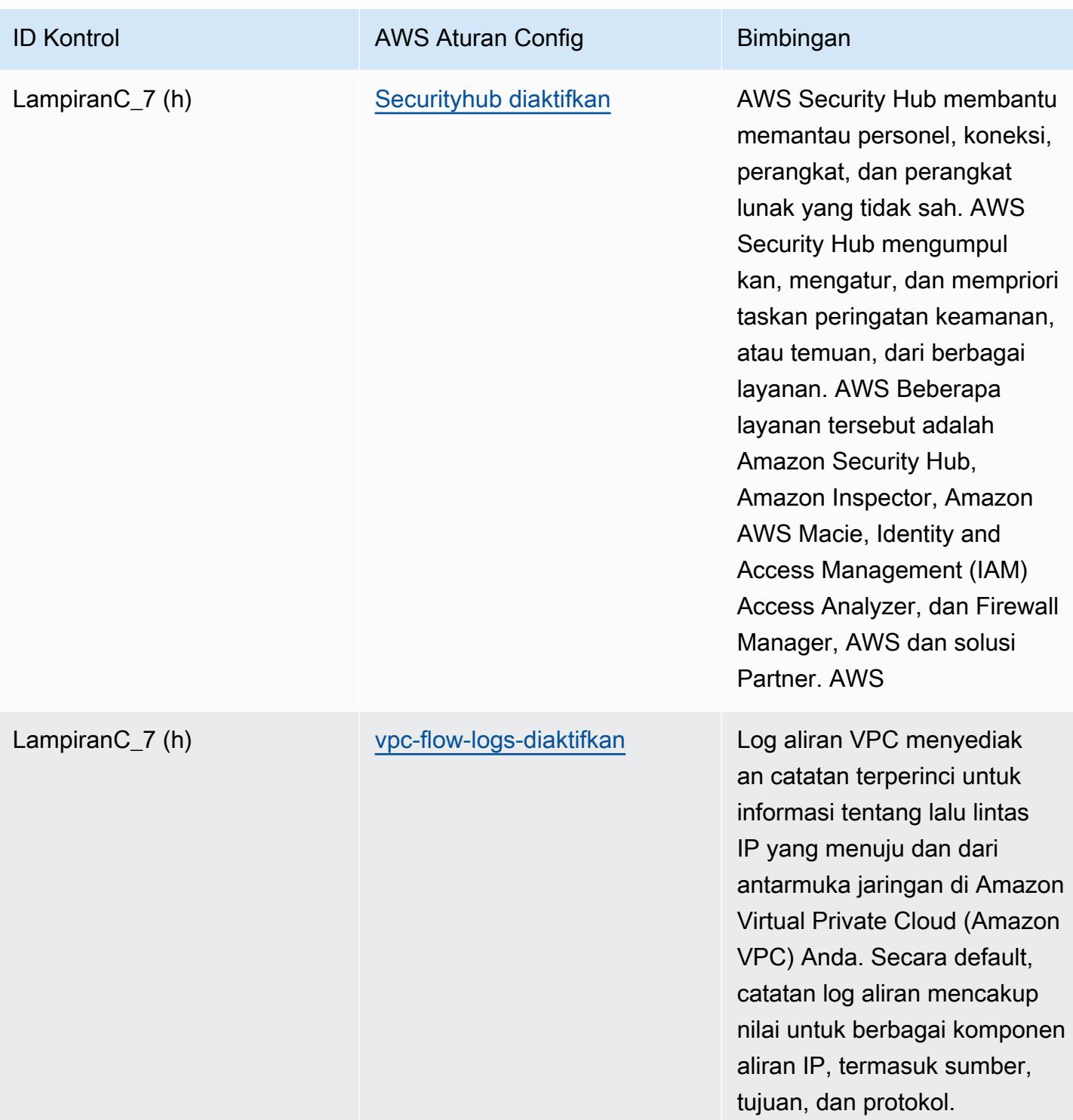

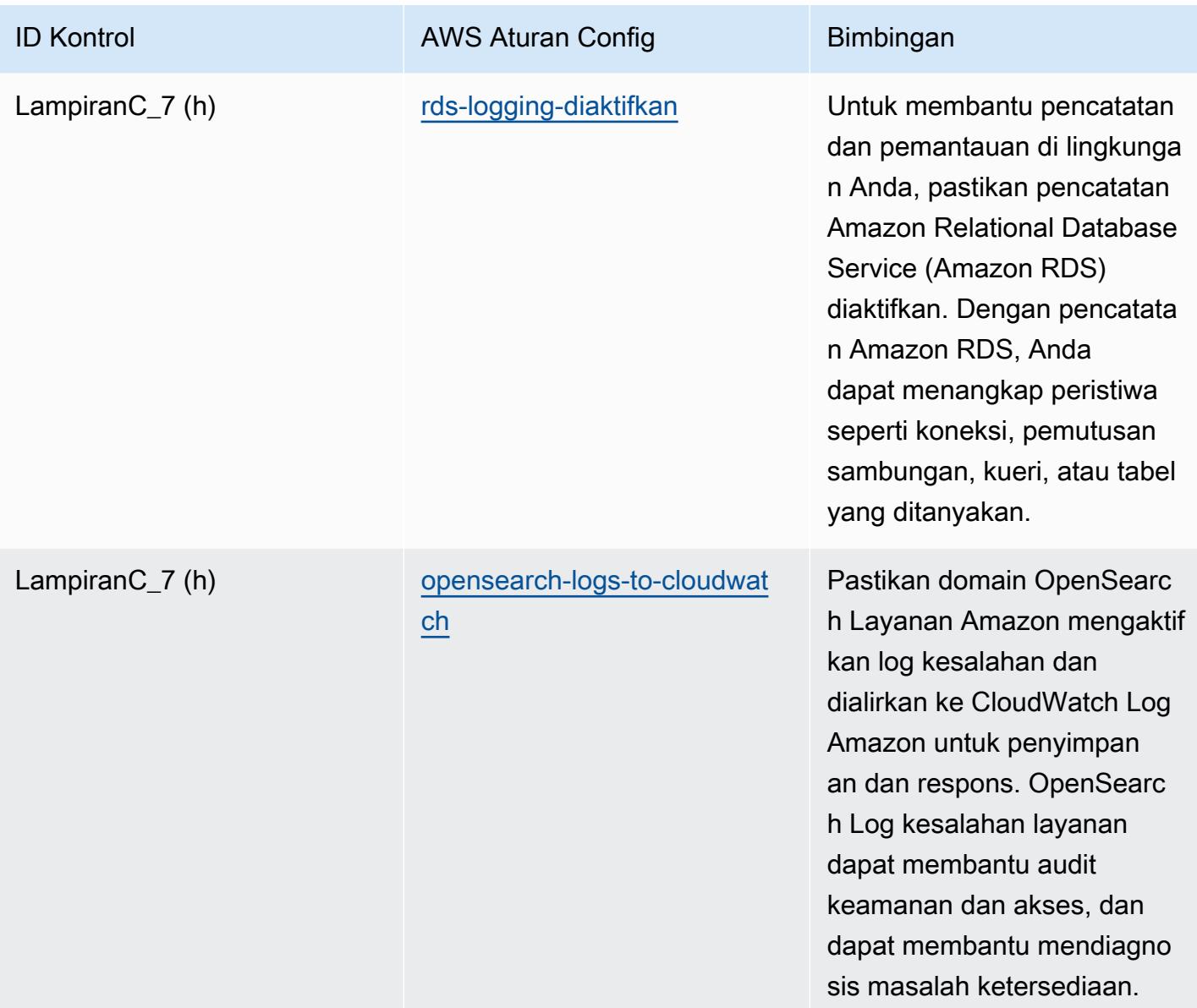

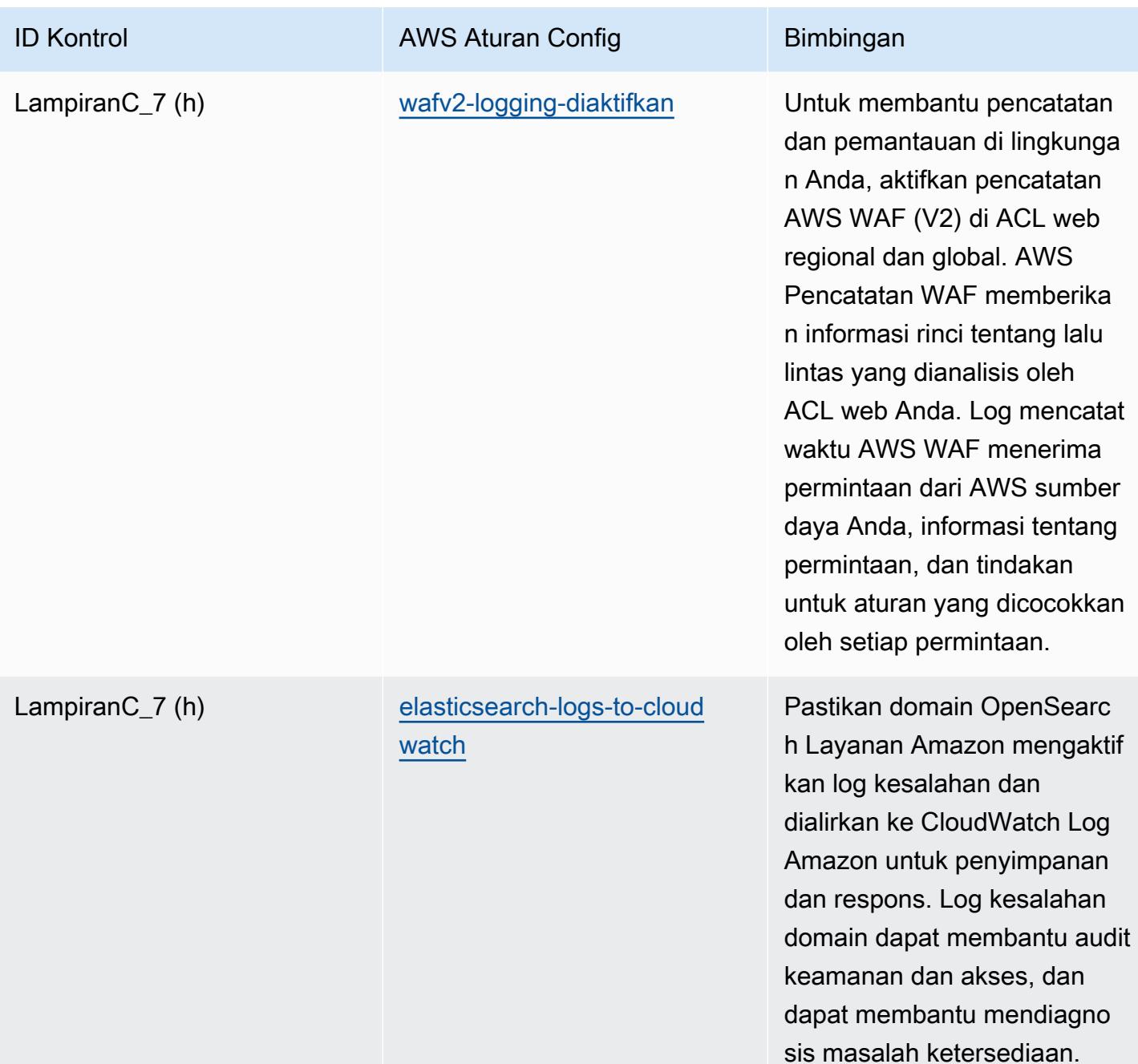

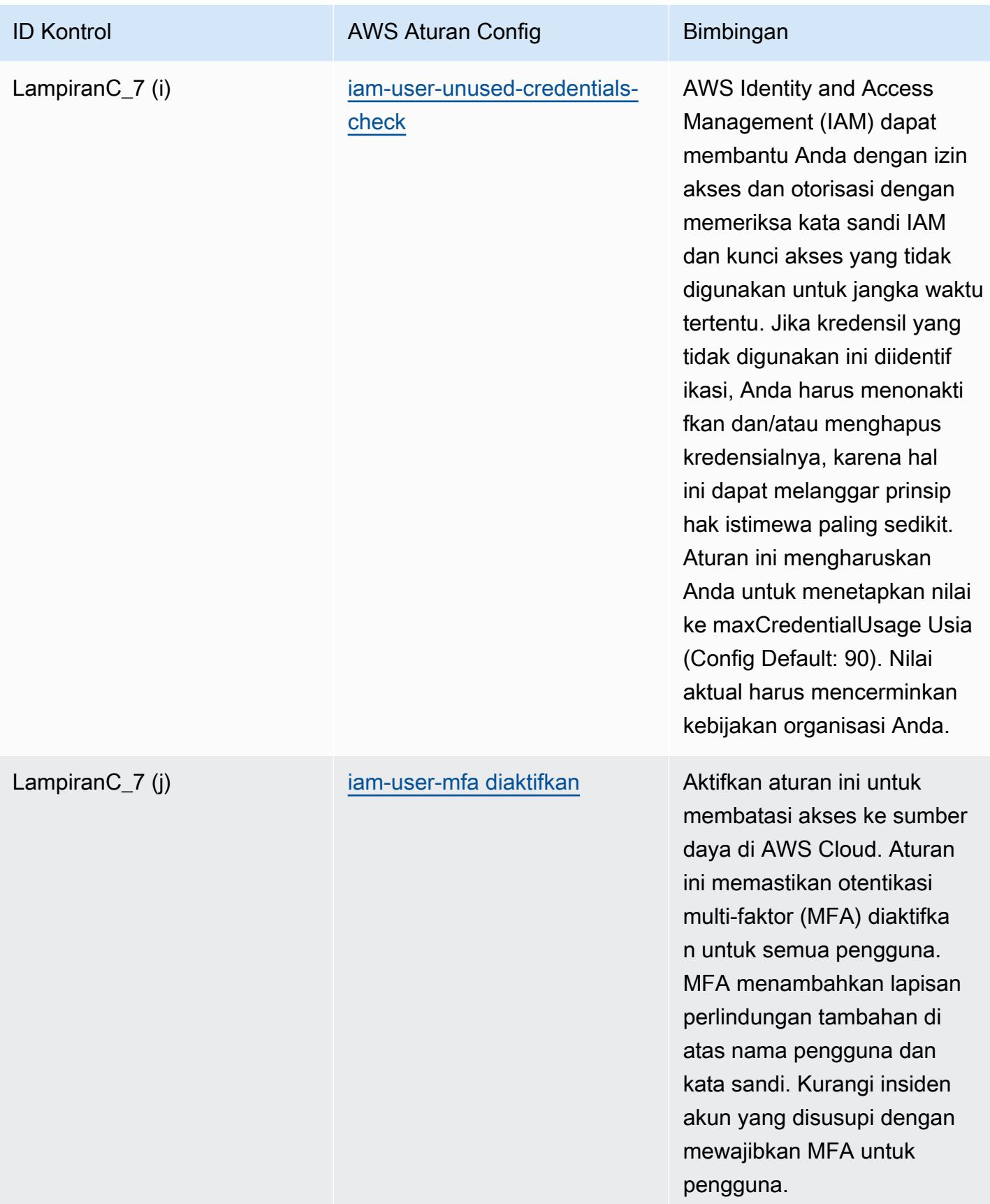

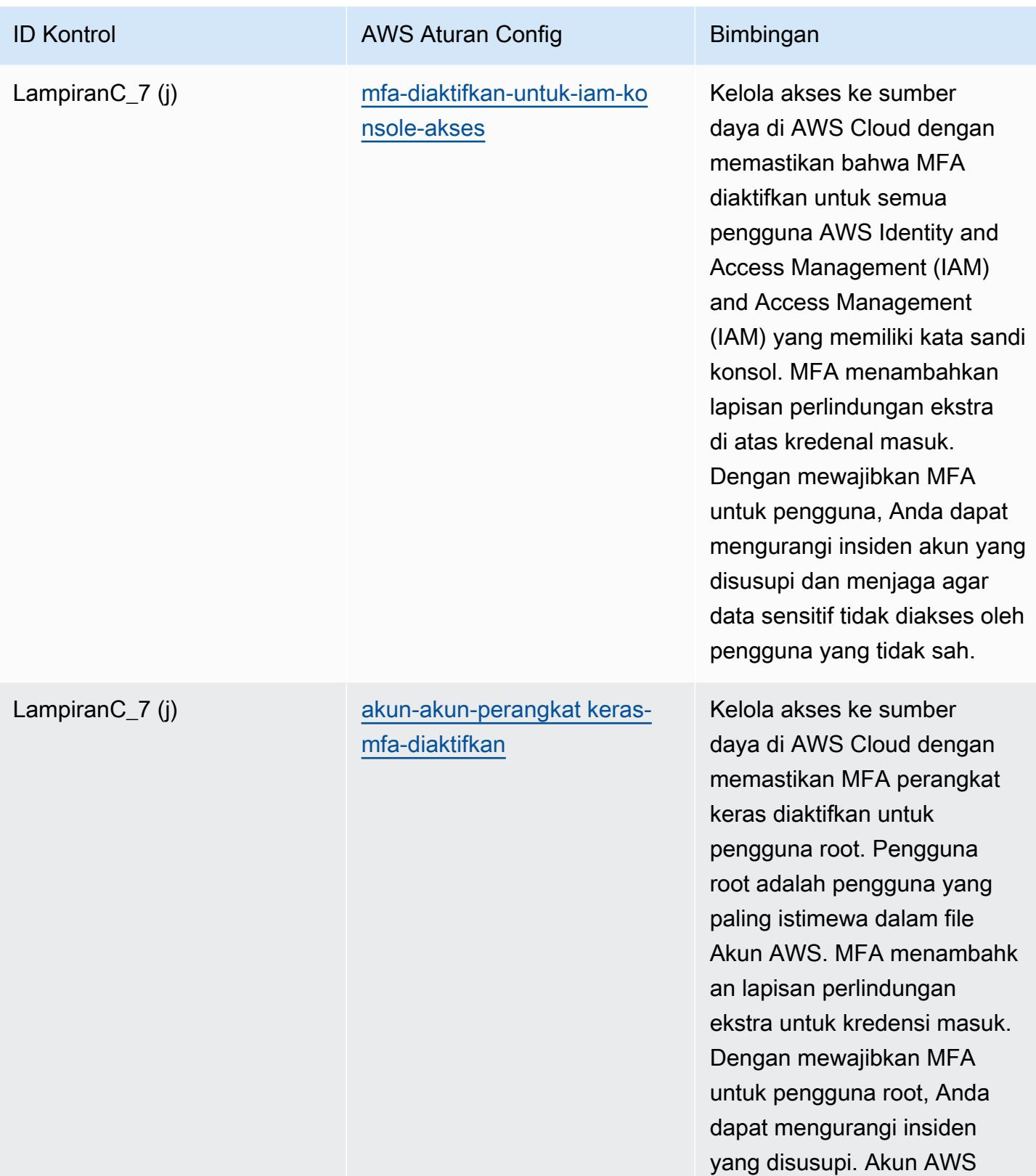

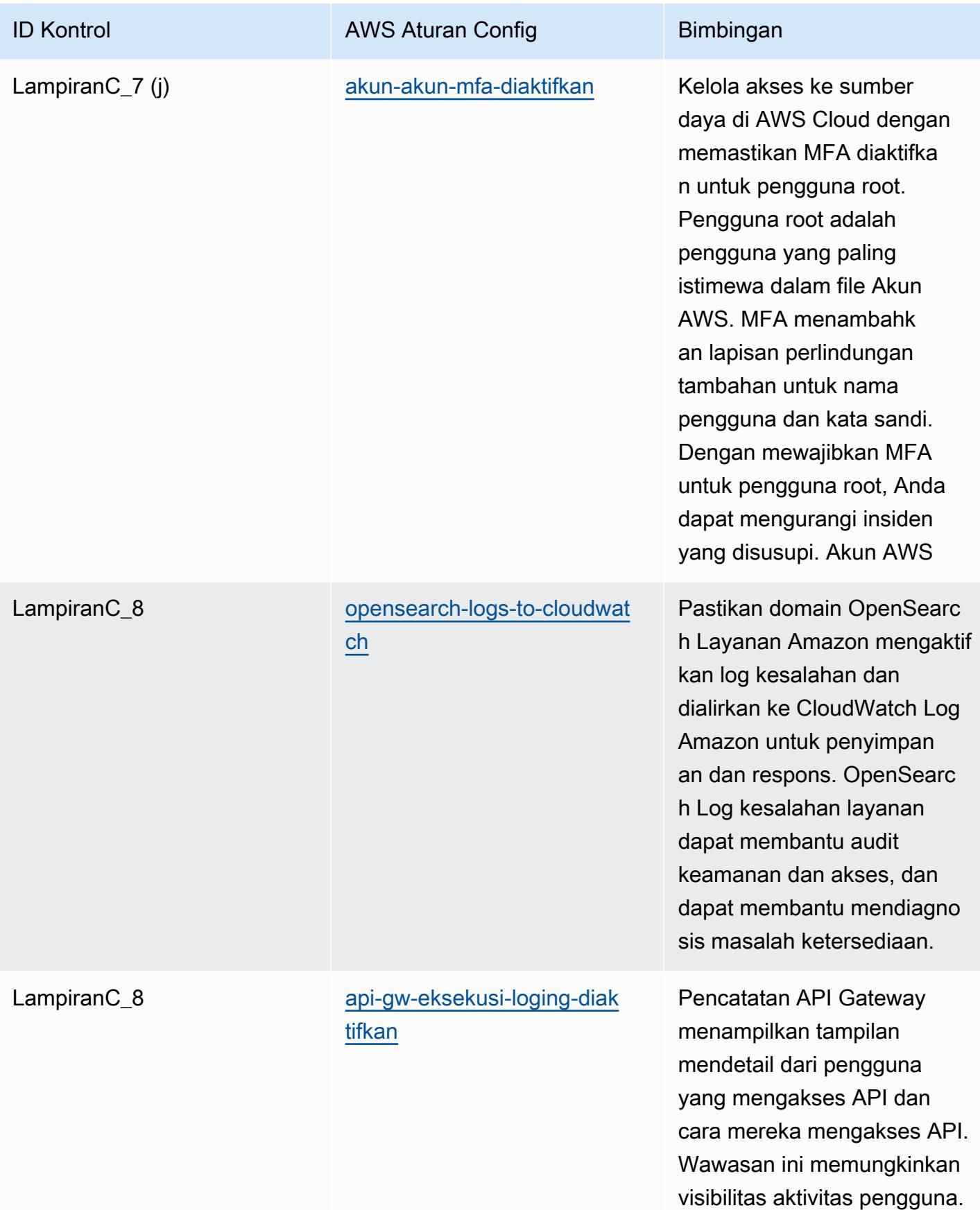

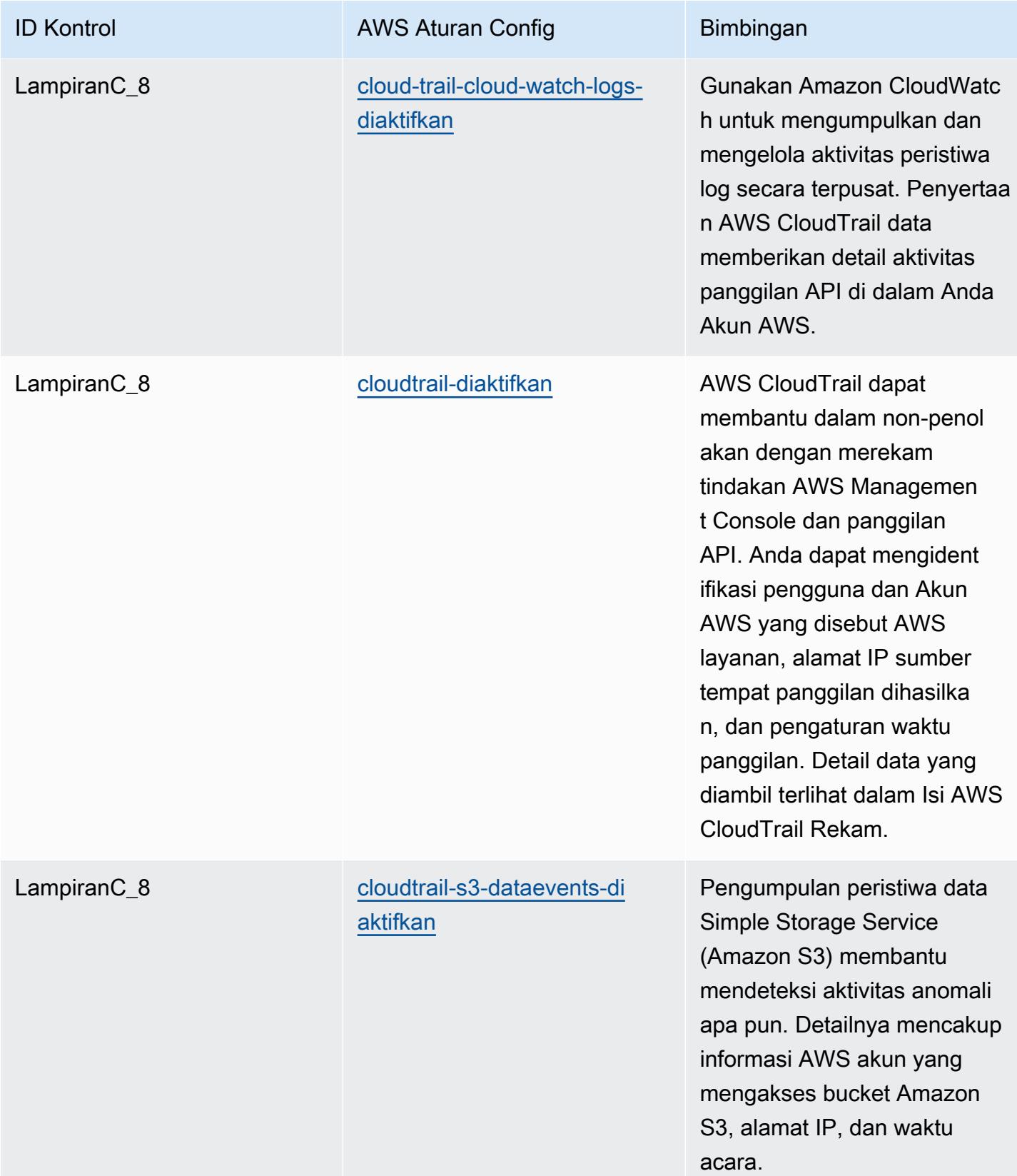

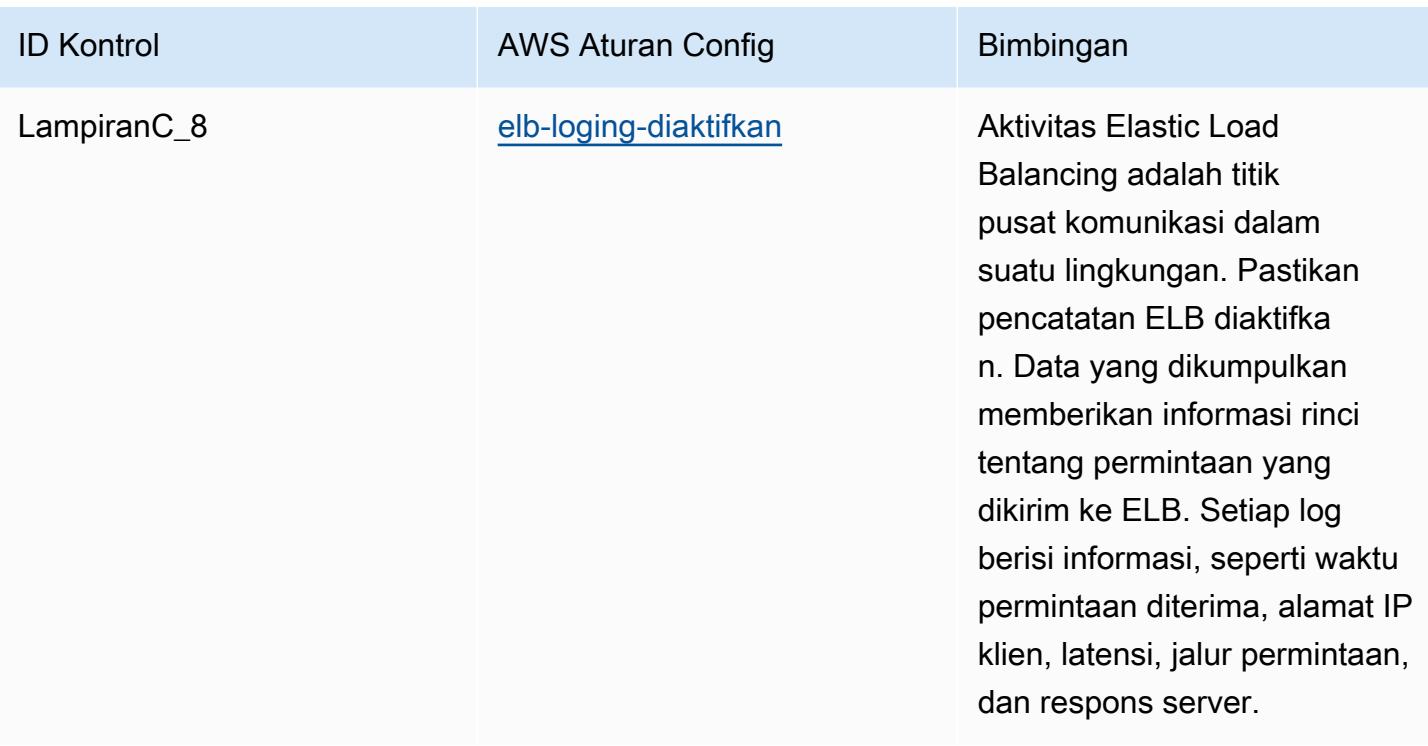

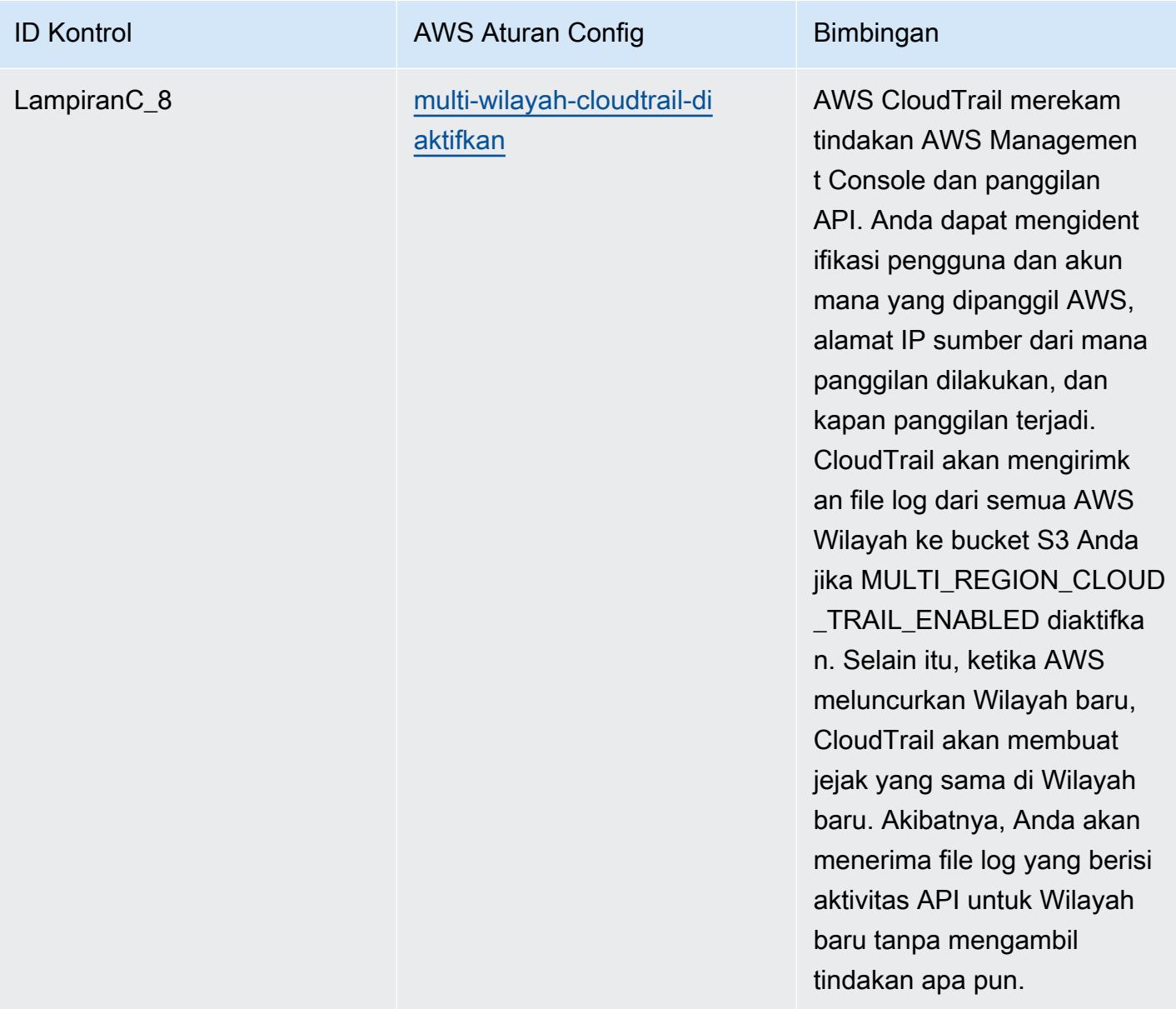

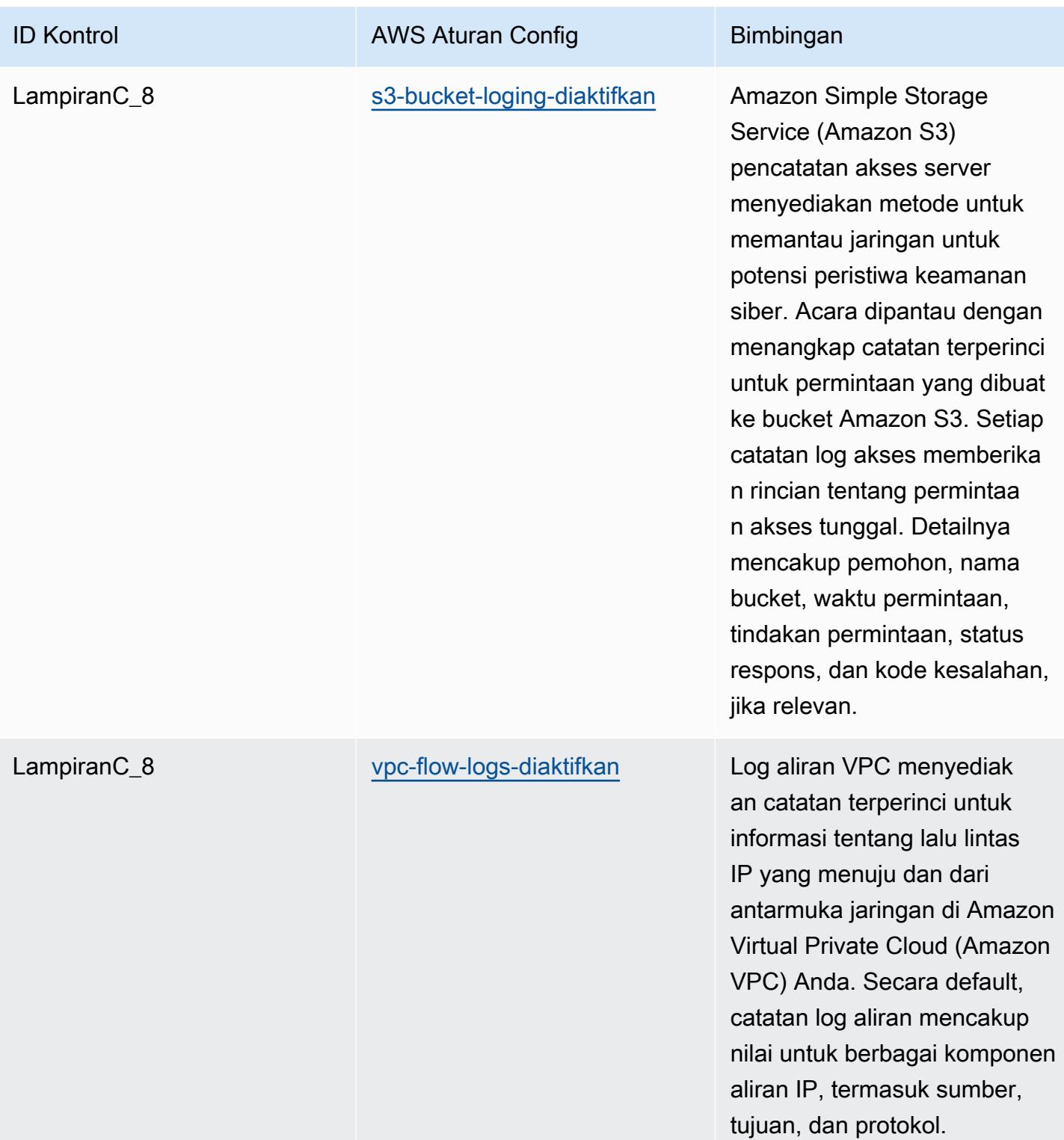

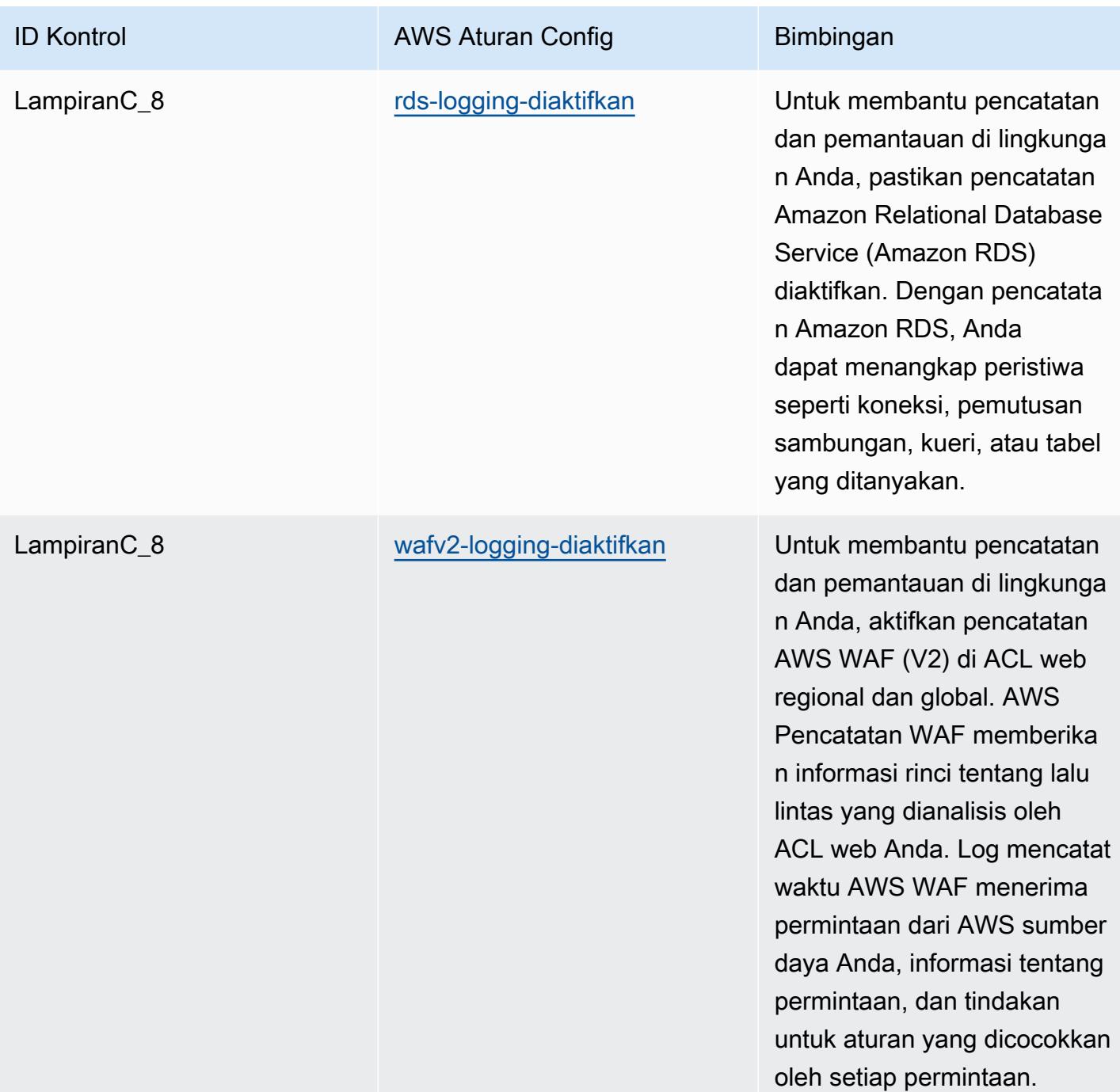

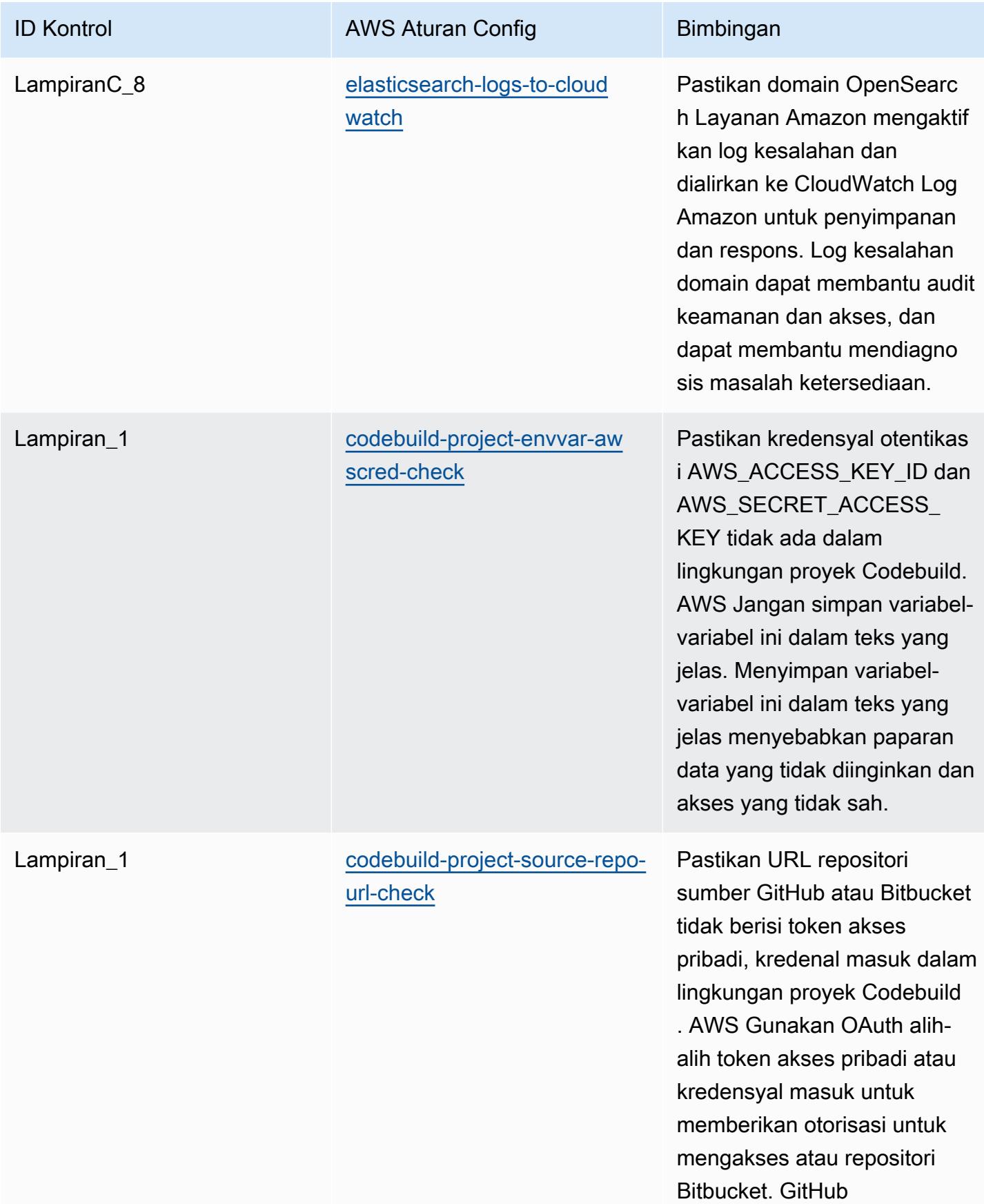

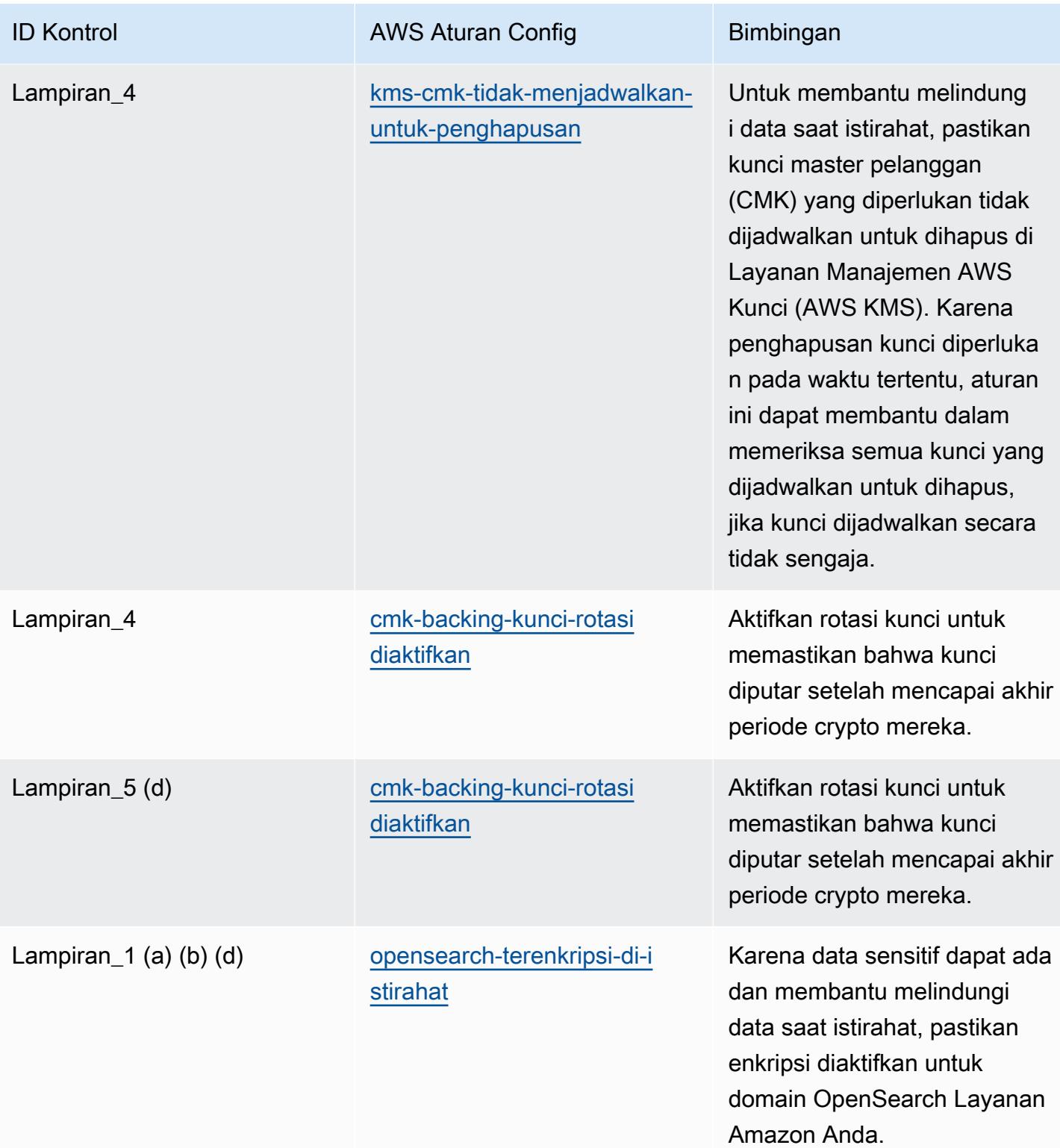

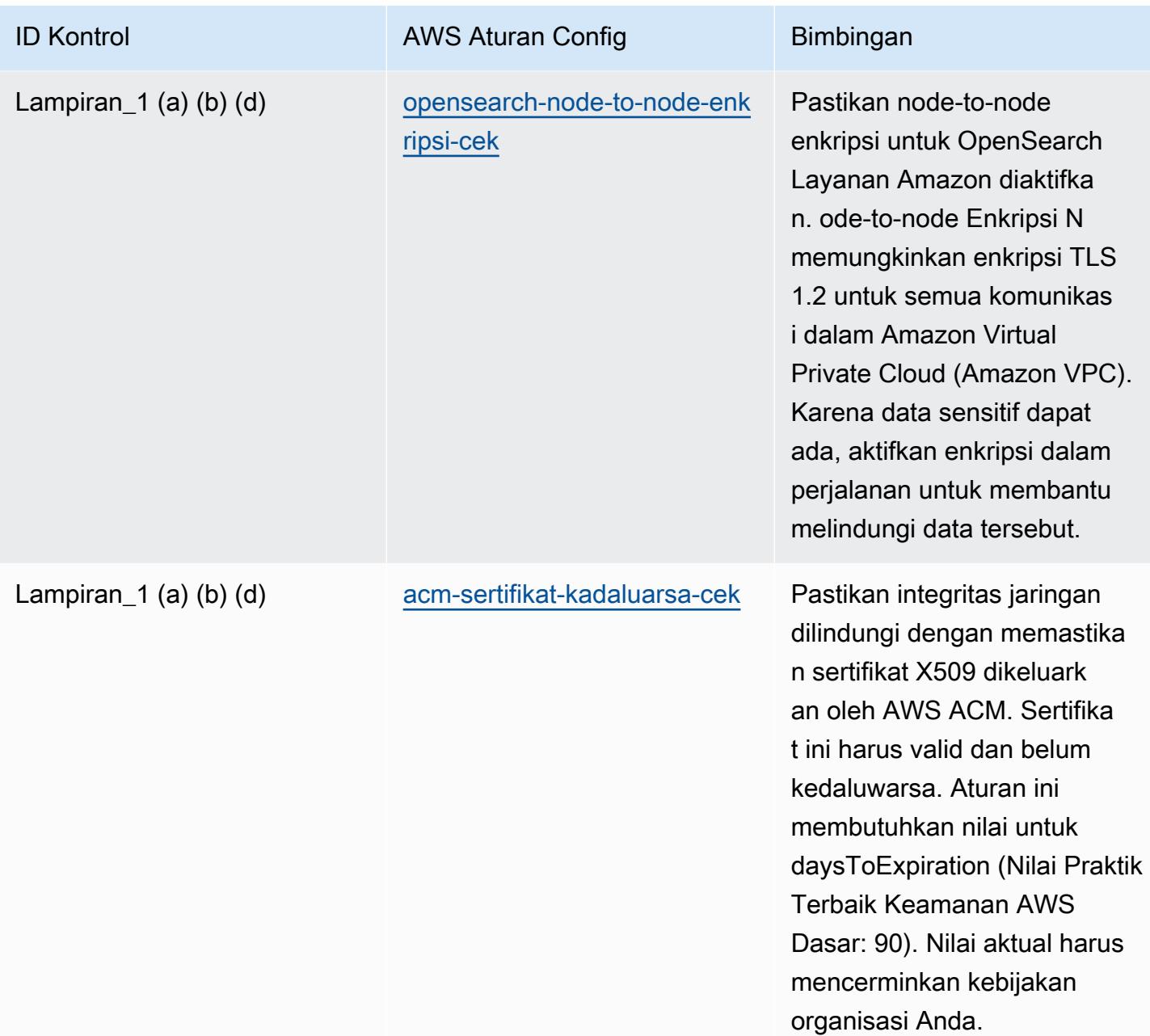

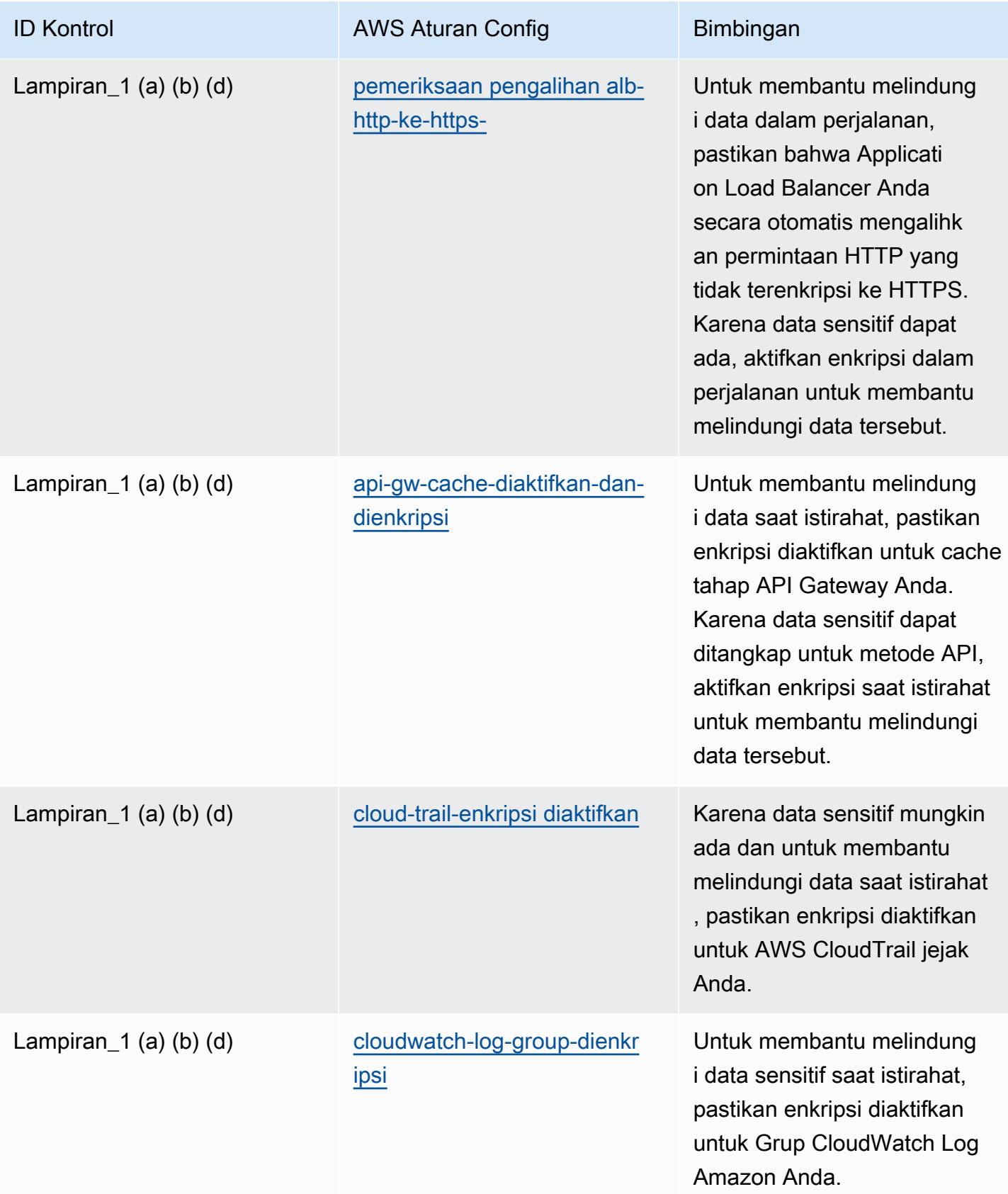

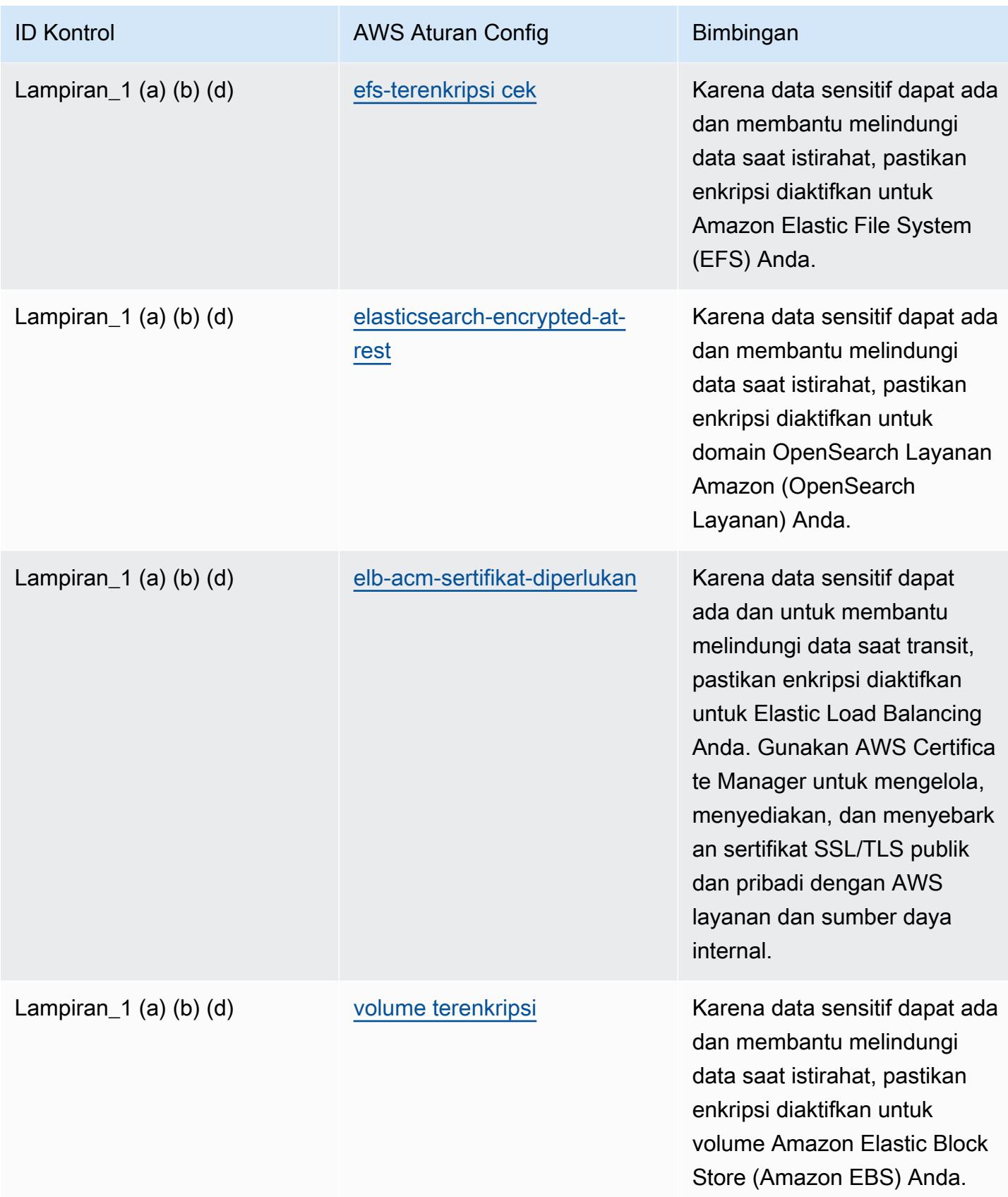

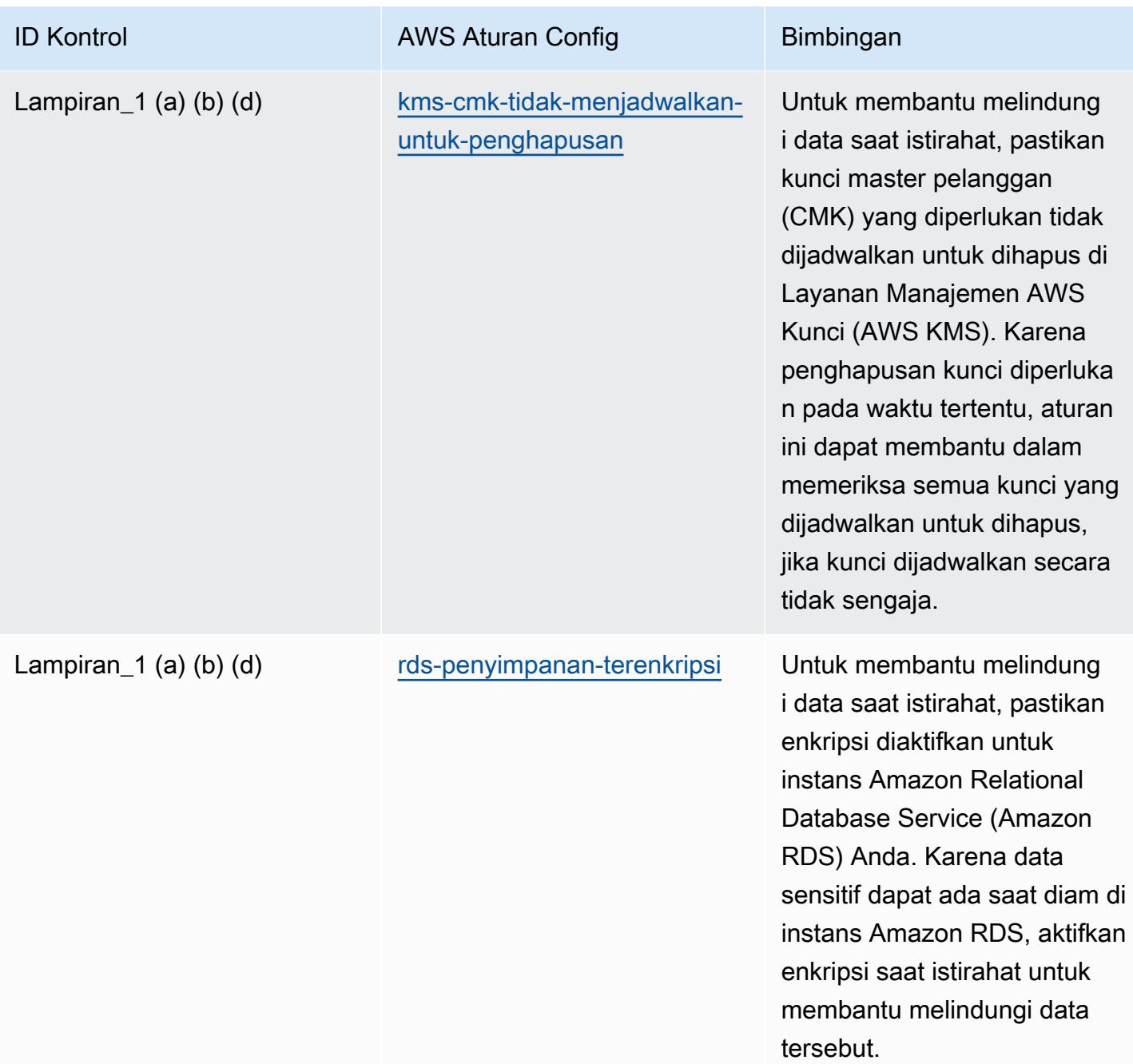

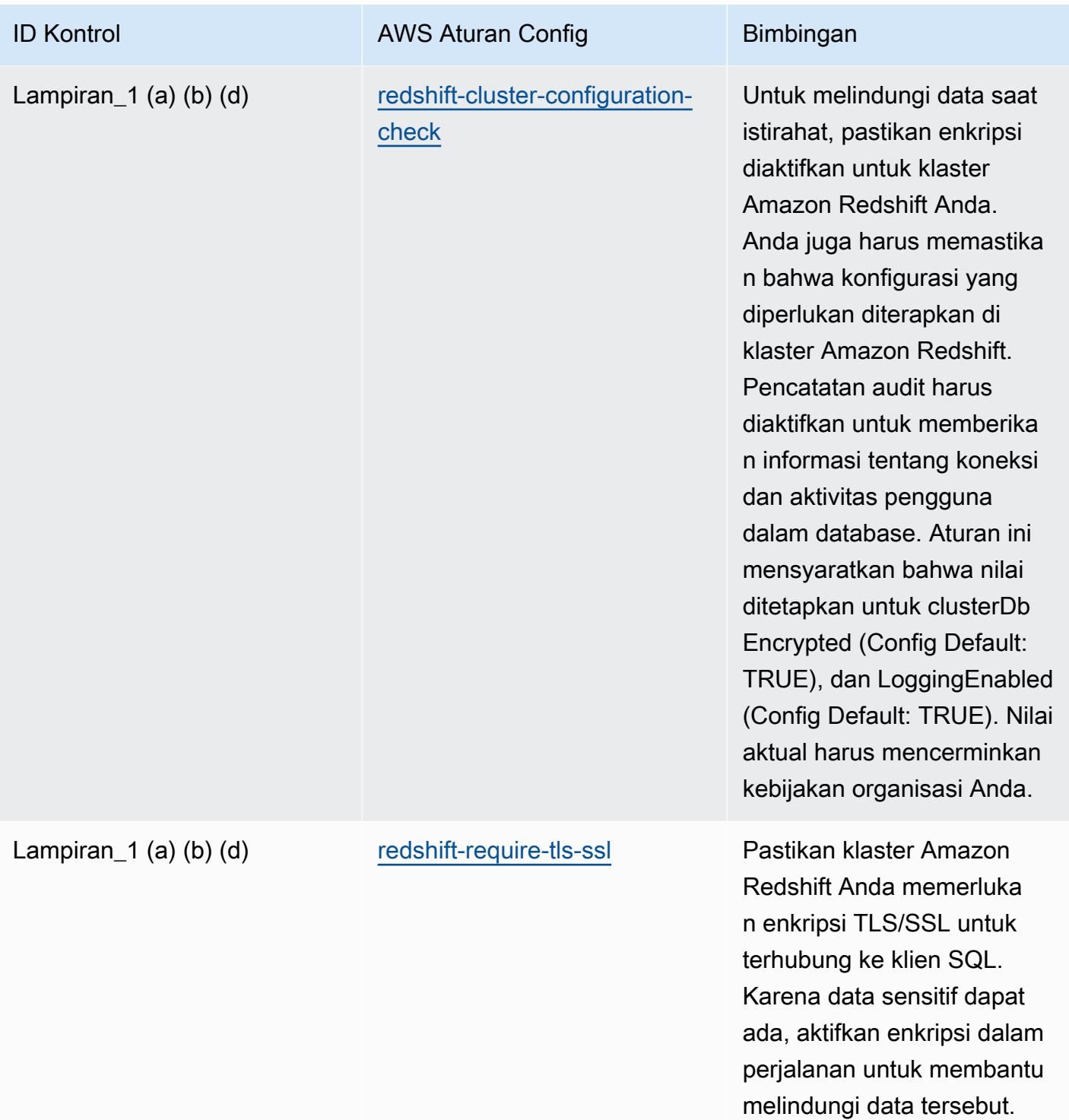

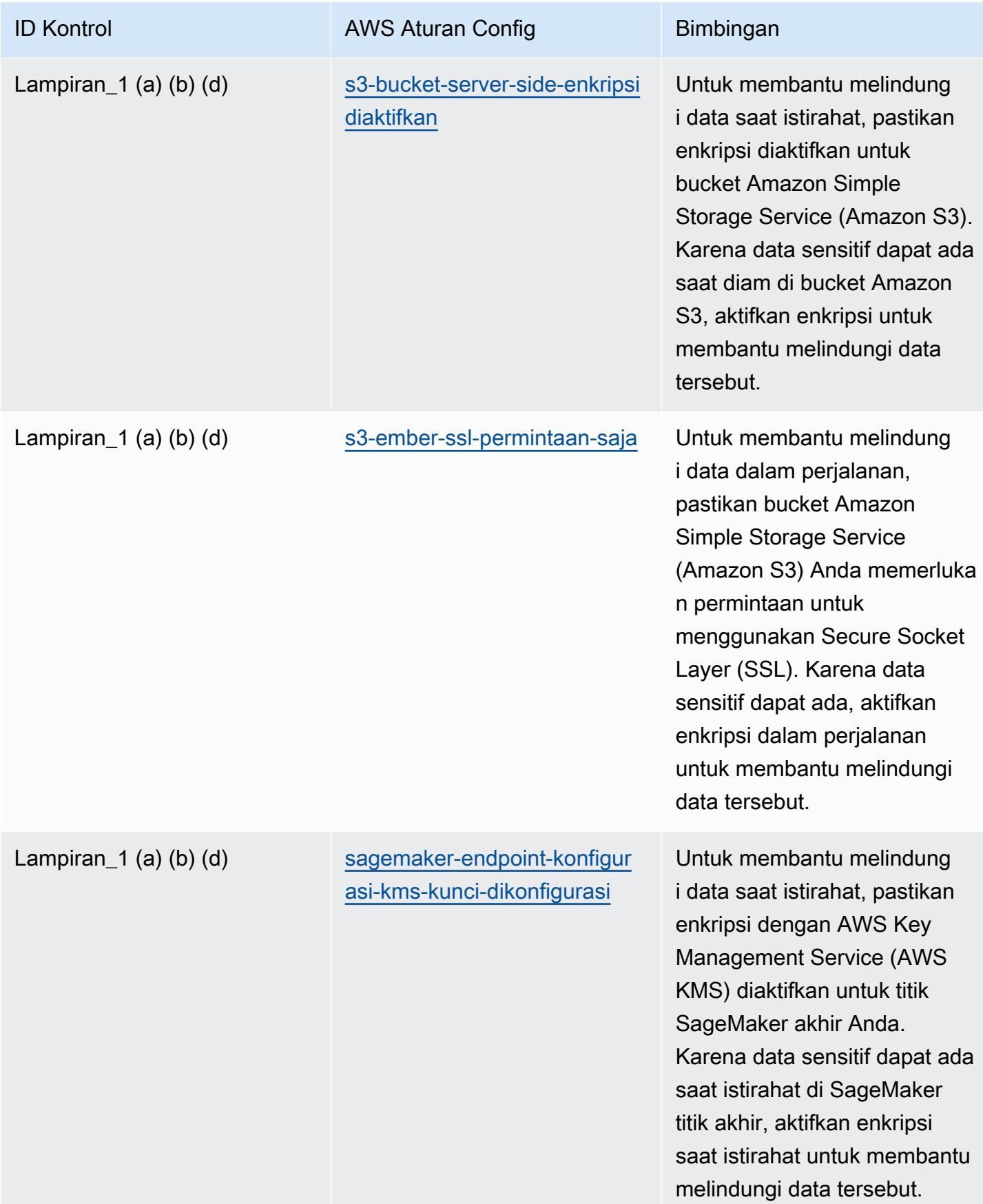

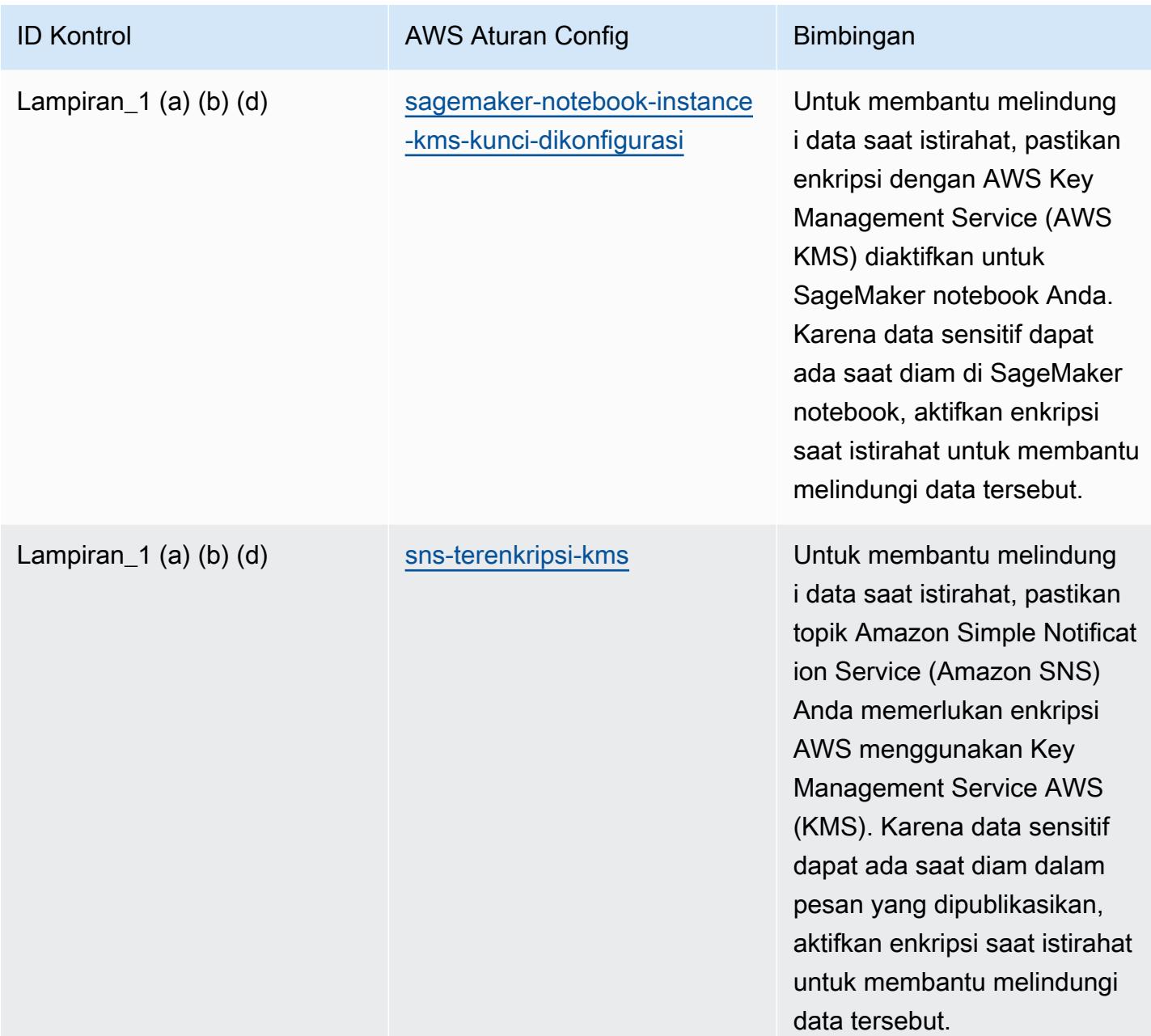

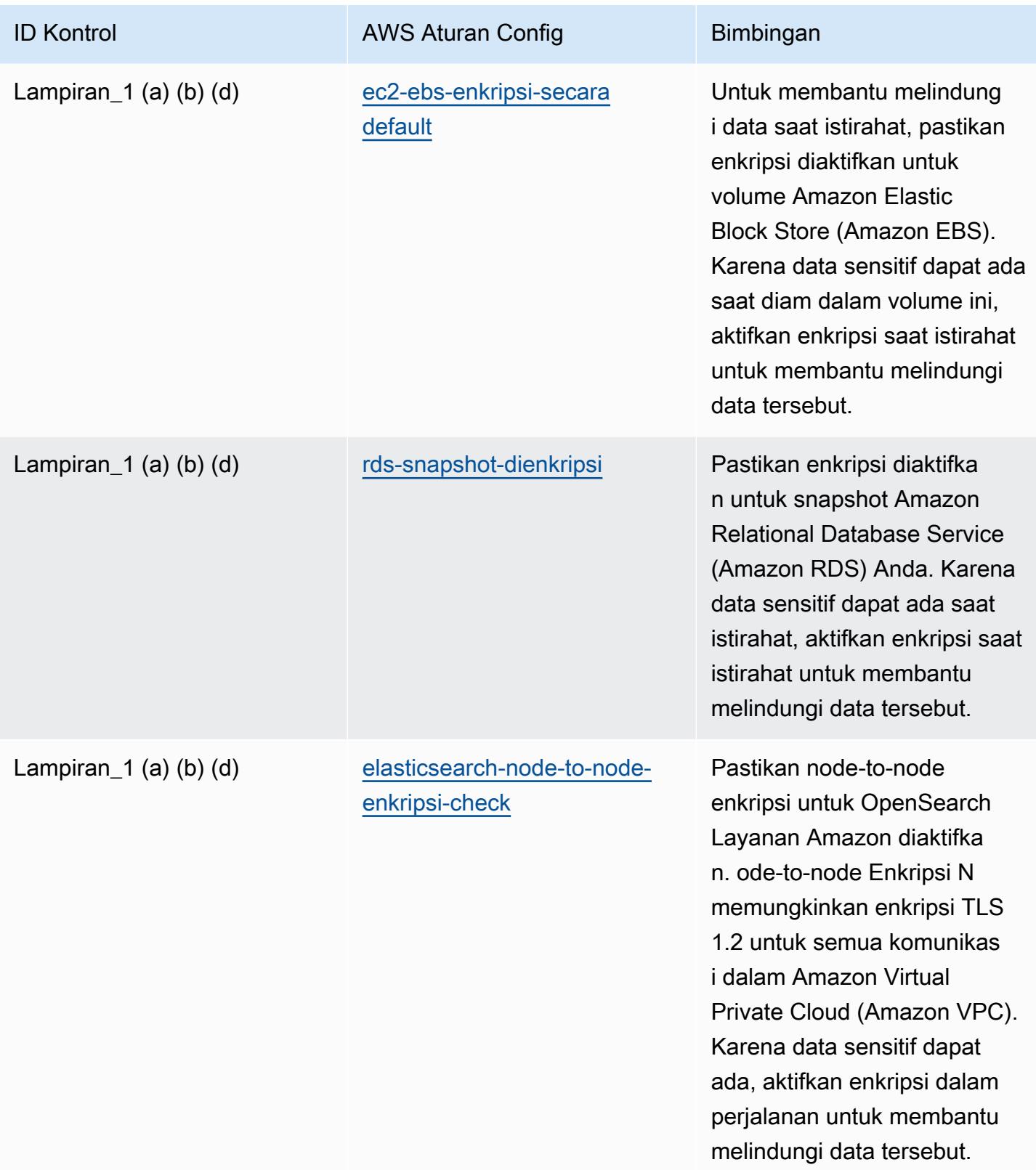
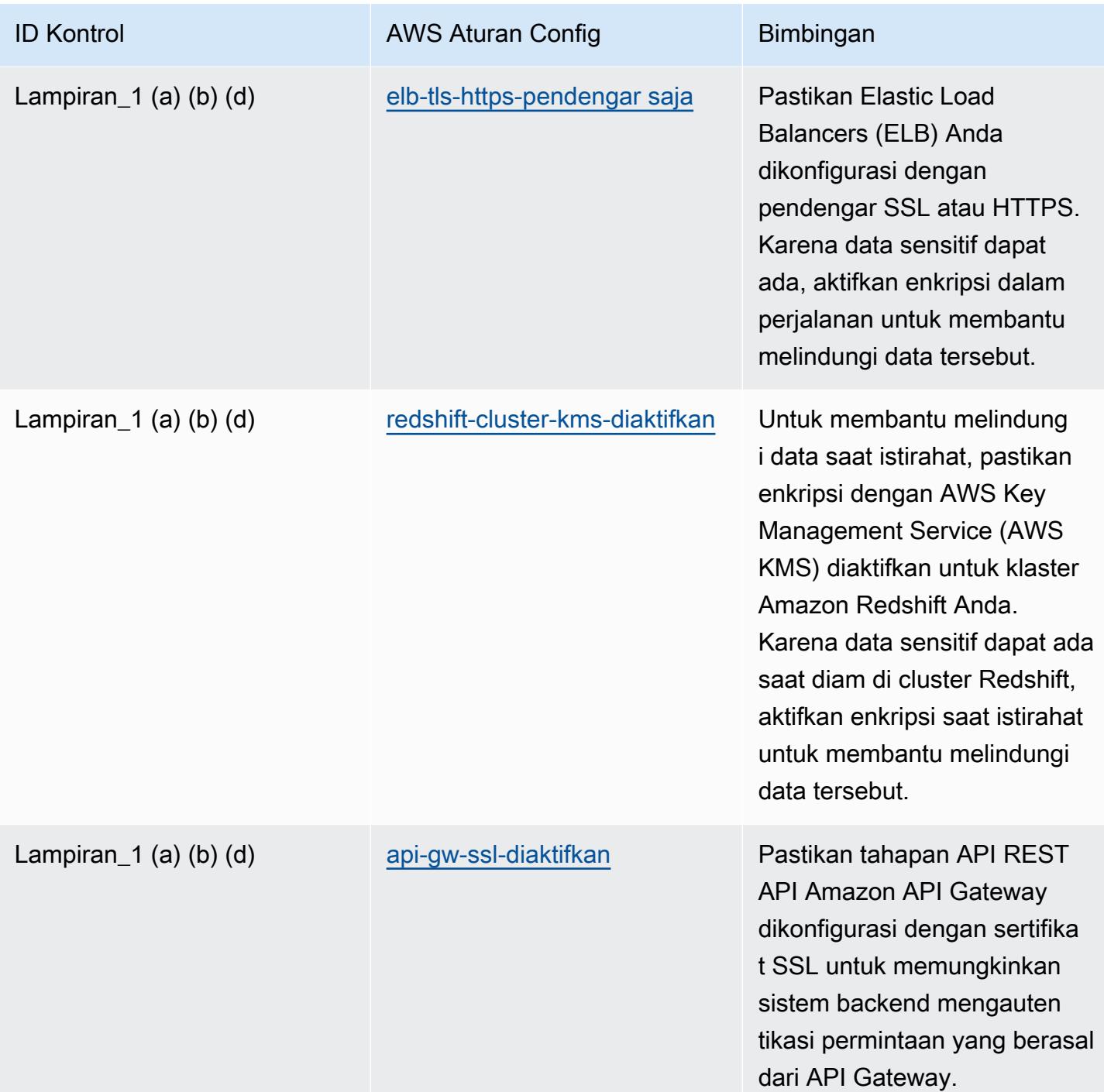

#### **Templat**

Template tersedia di GitHub: [Praktik Terbaik Operasional untuk APRA CPG](https://github.com/awslabs/aws-config-rules/blob/master/aws-config-conformance-packs/Operational-Best-Practices-for-APRA-CPG-234.yaml) 234.

### Praktik Terbaik Operasional untuk Manajemen Aset

Paket kesesuaian ini berisi AWS Config aturan berdasarkan manajemen aset di dalamnya. AWS Untuk daftar semua aturan terkelola yang didukung oleh AWS Config, lihat [Daftar Aturan AWS Config](https://docs.aws.amazon.com/config/latest/developerguide/managed-rules-by-aws-config.html)  [Terkelola](https://docs.aws.amazon.com/config/latest/developerguide/managed-rules-by-aws-config.html).

Lihat Parameters bagian dalam templat berikut untuk nama dan deskripsi parameter yang diperlukan.

Template tersedia di GitHub: [Praktik Terbaik Operasional untuk Manajemen Aset.](https://github.com/awslabs/aws-config-rules/blob/master/aws-config-conformance-packs/Operational-Best-Practices-for-Asset-Management.yaml)

## Praktik Terbaik Operasional untuk AWS Backup

Paket kesesuaian ini berisi AWS Config aturan berdasarkan di dalam. AWS Backup AWS Untuk daftar semua aturan terkelola yang didukung oleh AWS Config, lihat [Daftar Aturan AWS Config](https://docs.aws.amazon.com/config/latest/developerguide/managed-rules-by-aws-config.html)  [Terkelola](https://docs.aws.amazon.com/config/latest/developerguide/managed-rules-by-aws-config.html).

Lihat Parameters bagian dalam templat berikut untuk nama dan deskripsi parameter yang diperlukan.

Template tersedia di GitHub: [Praktik Terbaik Operasional untuk AWS Backup.](https://github.com/awslabs/aws-config-rules/blob/master/aws-config-conformance-packs/Operational-Best-Practices-for-AWS-Backup.yaml)

### Praktik Terbaik Operasional untuk Manajemen AWS Identitas Dan Akses

Template tersedia di GitHub: [Praktik Terbaik Operasional untuk Manajemen AWS Identitas Dan](https://github.com/awslabs/aws-config-rules/blob/master/aws-config-conformance-packs/Operational-Best-Practices-for-AWS-Identity-and-Access-Management.yaml) [Akses.](https://github.com/awslabs/aws-config-rules/blob/master/aws-config-conformance-packs/Operational-Best-Practices-for-AWS-Identity-and-Access-Management.yaml)

# Praktik Terbaik Operasional untuk Pilar Keandalan AWS Kerangka Kerja yang Dirancang dengan Baik

Paket kesesuaian menyediakan kerangka kerja kepatuhan tujuan umum yang dirancang untuk memungkinkan Anda membuat pemeriksaan tata kelola keamanan, operasional, atau pengoptimalan biaya menggunakan aturan dan tindakan remediasi terkelola atau khusus. AWS Config AWS Config Paket Kesesuaian, sebagai contoh templat, tidak dirancang untuk sepenuhnya memastikan kepatuhan terhadap tata kelola atau standar kepatuhan tertentu. Anda bertanggung jawab untuk membuat penilaian sendiri tentang apakah penggunaan Layanan oleh Anda memenuhi persyaratan hukum dan peraturan yang berlaku.

Berikut ini menyediakan contoh pemetaan antara Pilar Keandalan Kerangka Kerja Well-Architected Amazon Web Services dan aturan Config terkelola. AWS Setiap aturan Config berlaku untuk AWS

sumber daya tertentu, dan berhubungan dengan satu atau beberapa prinsip desain pilar. Kategori Well-Architected Framework dapat dikaitkan dengan beberapa aturan Config. Lihat tabel di bawah ini untuk detail lebih lanjut dan panduan terkait pemetaan ini.

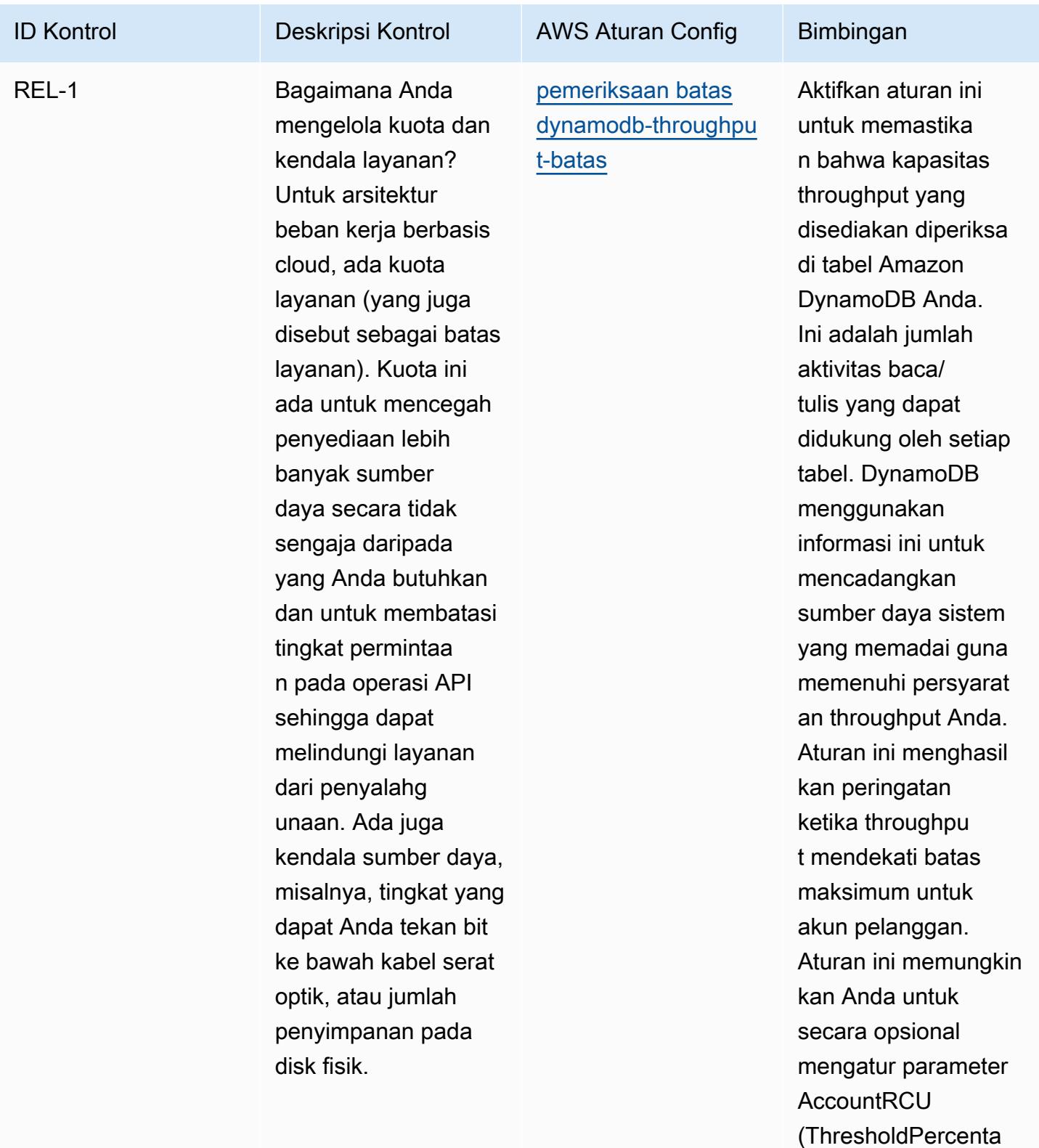

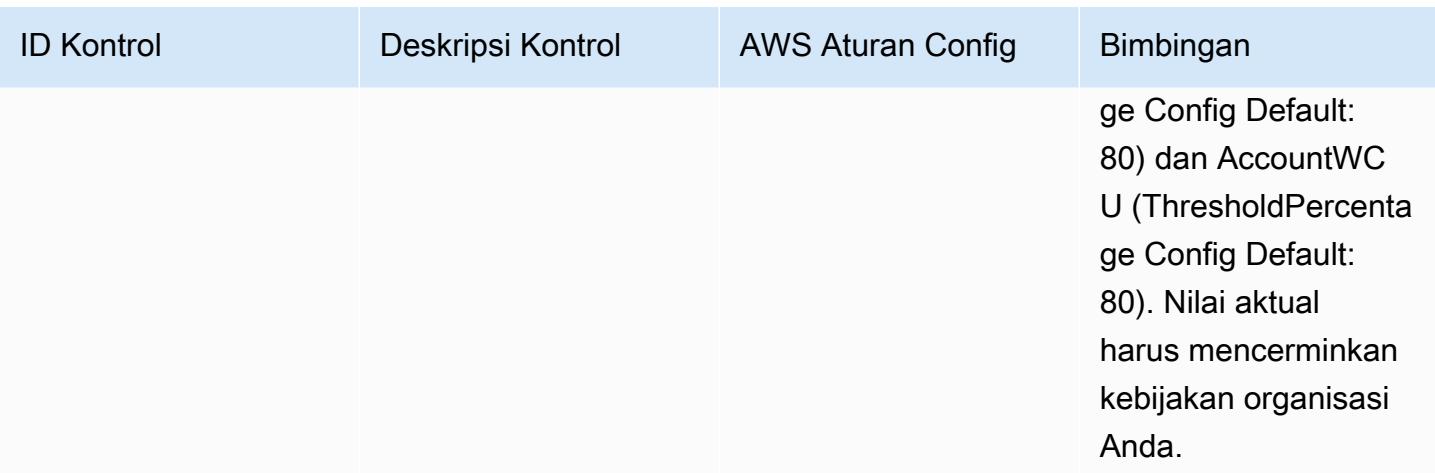

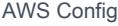

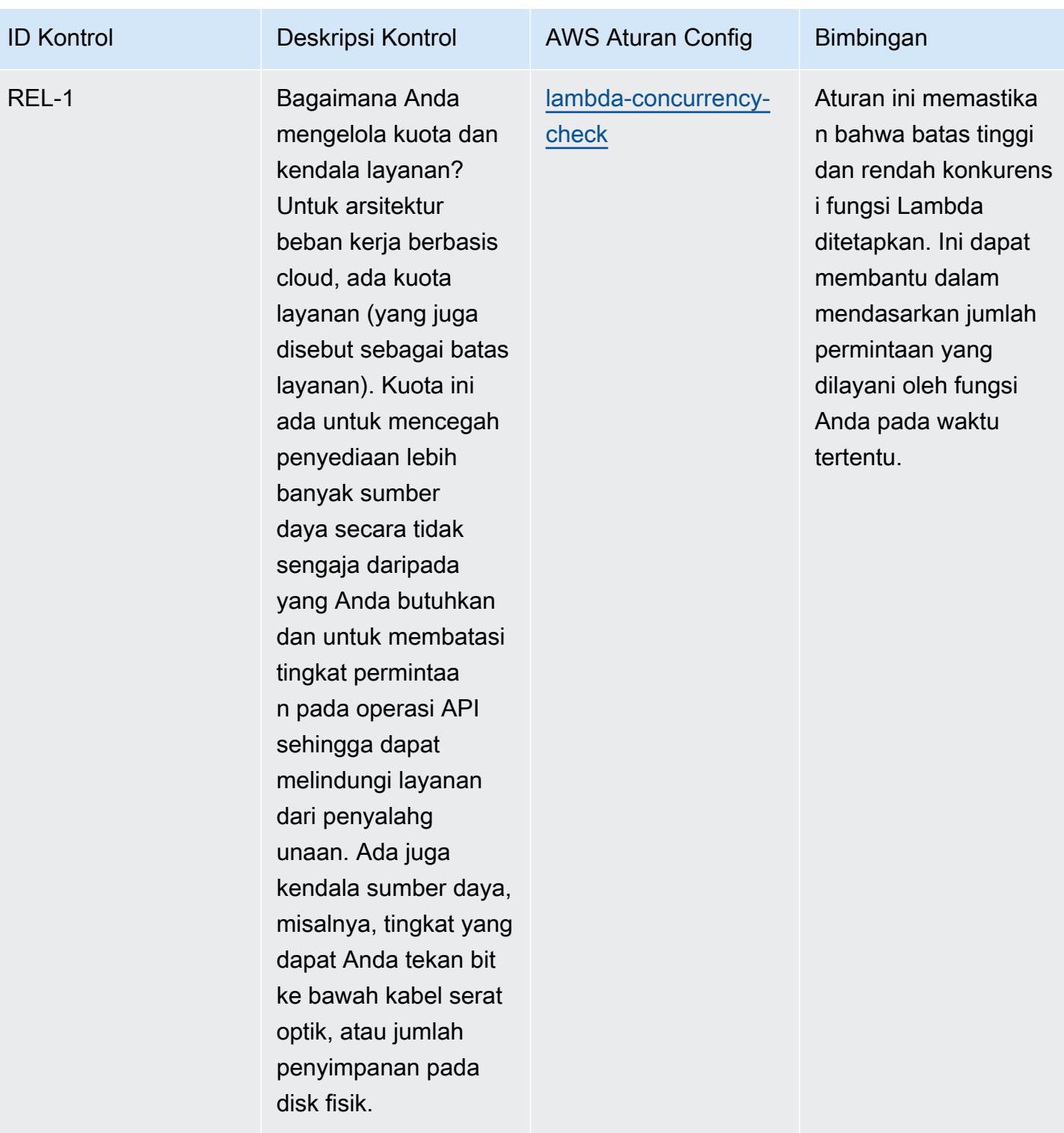

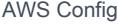

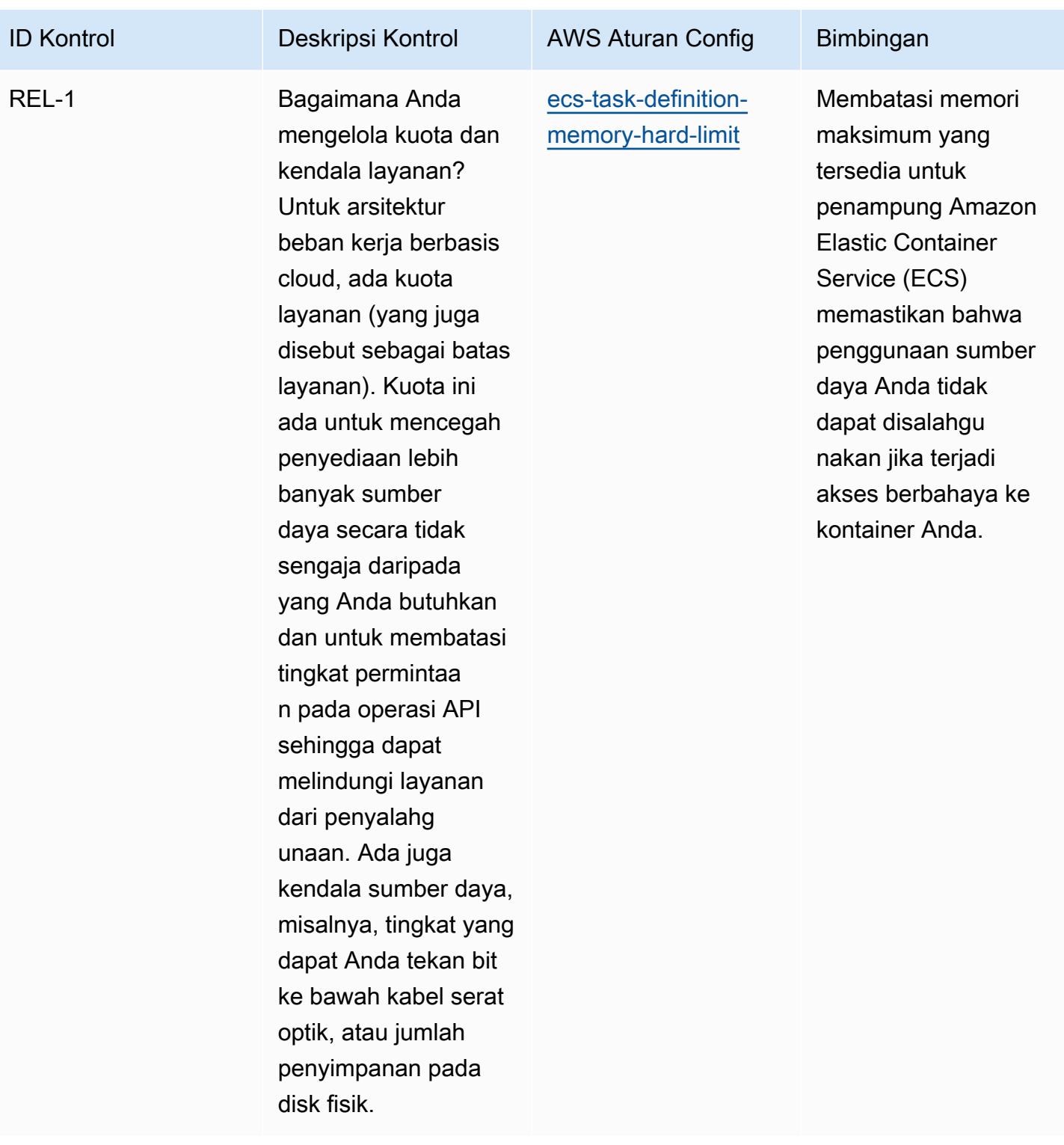

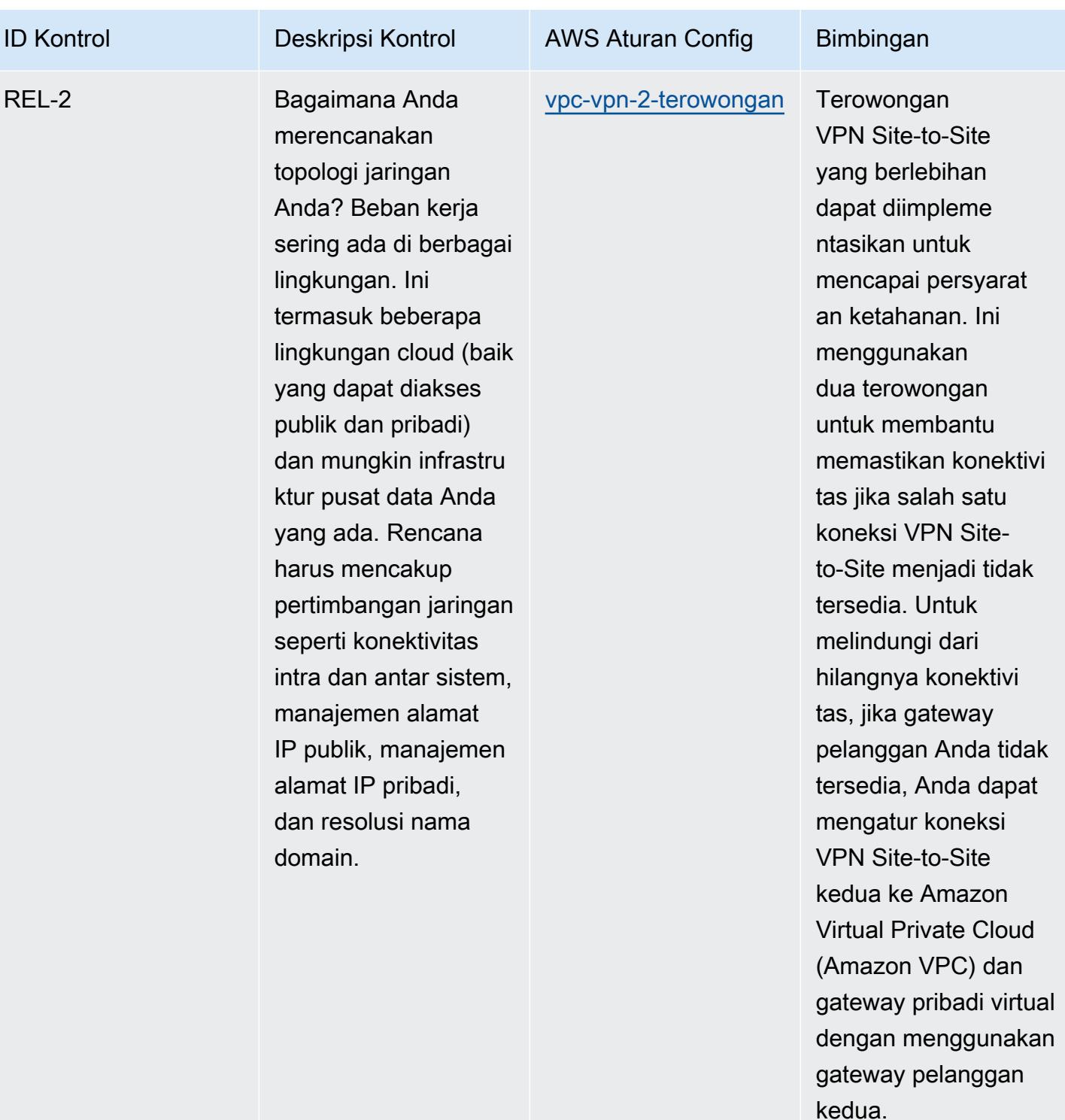

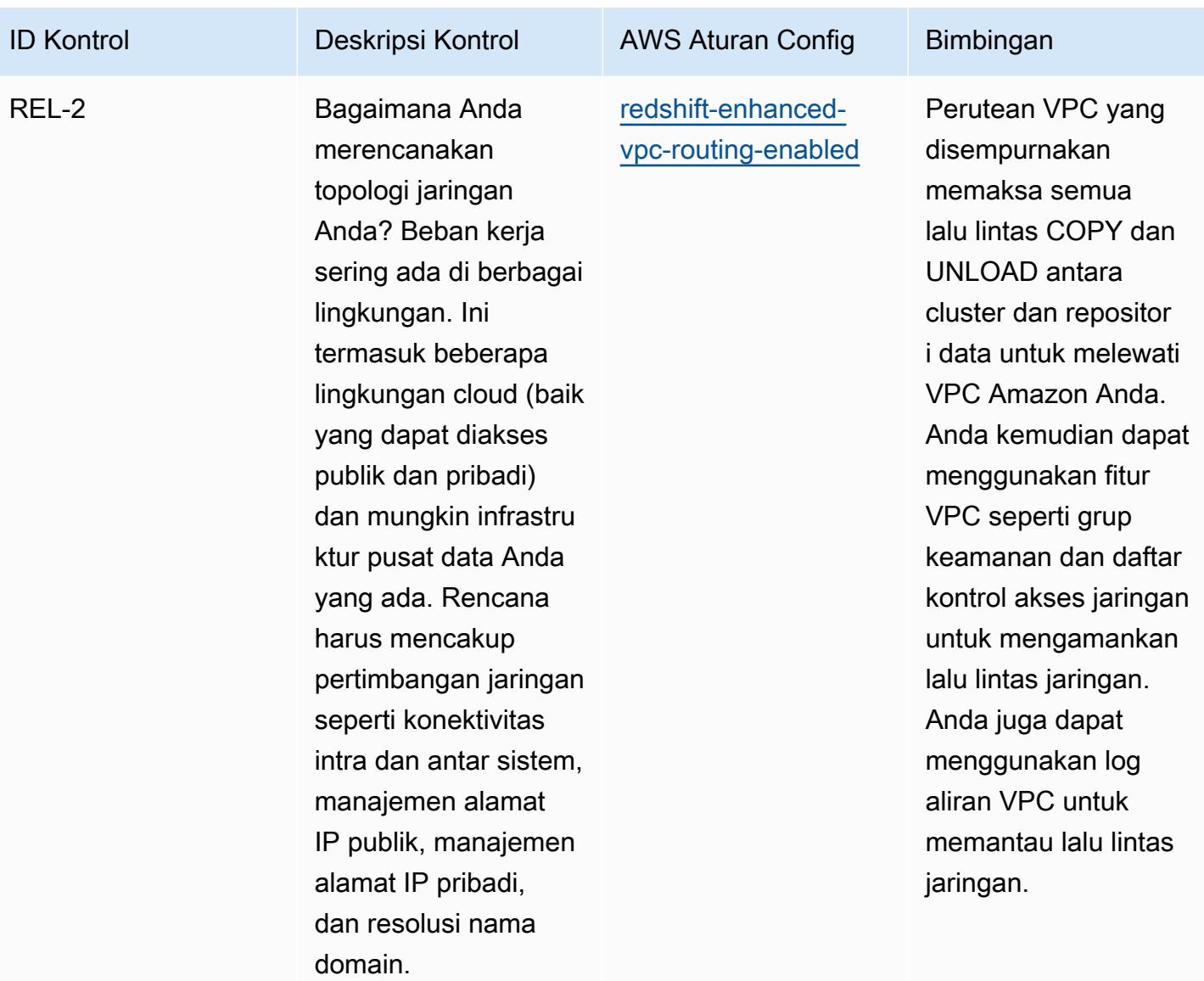

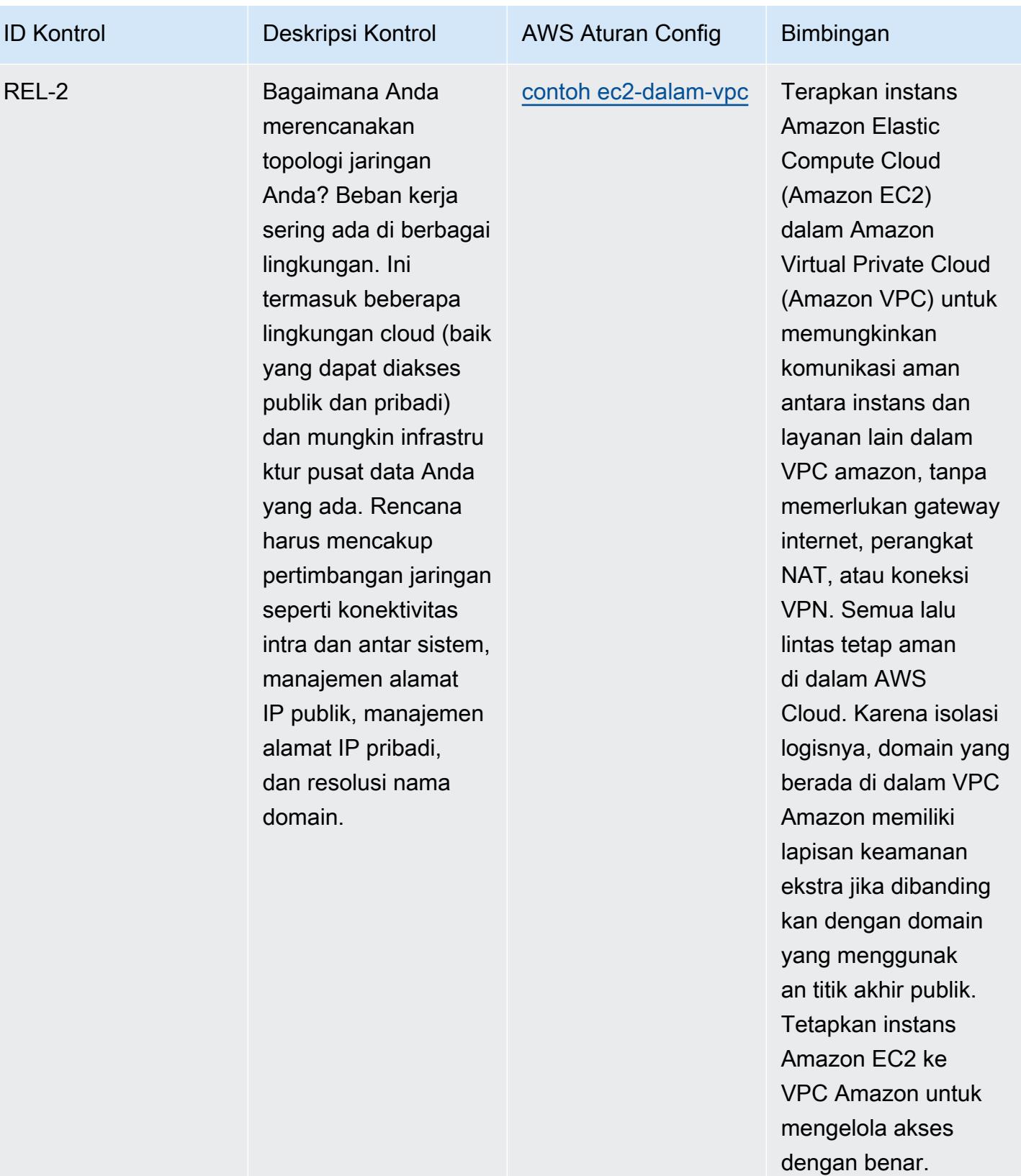

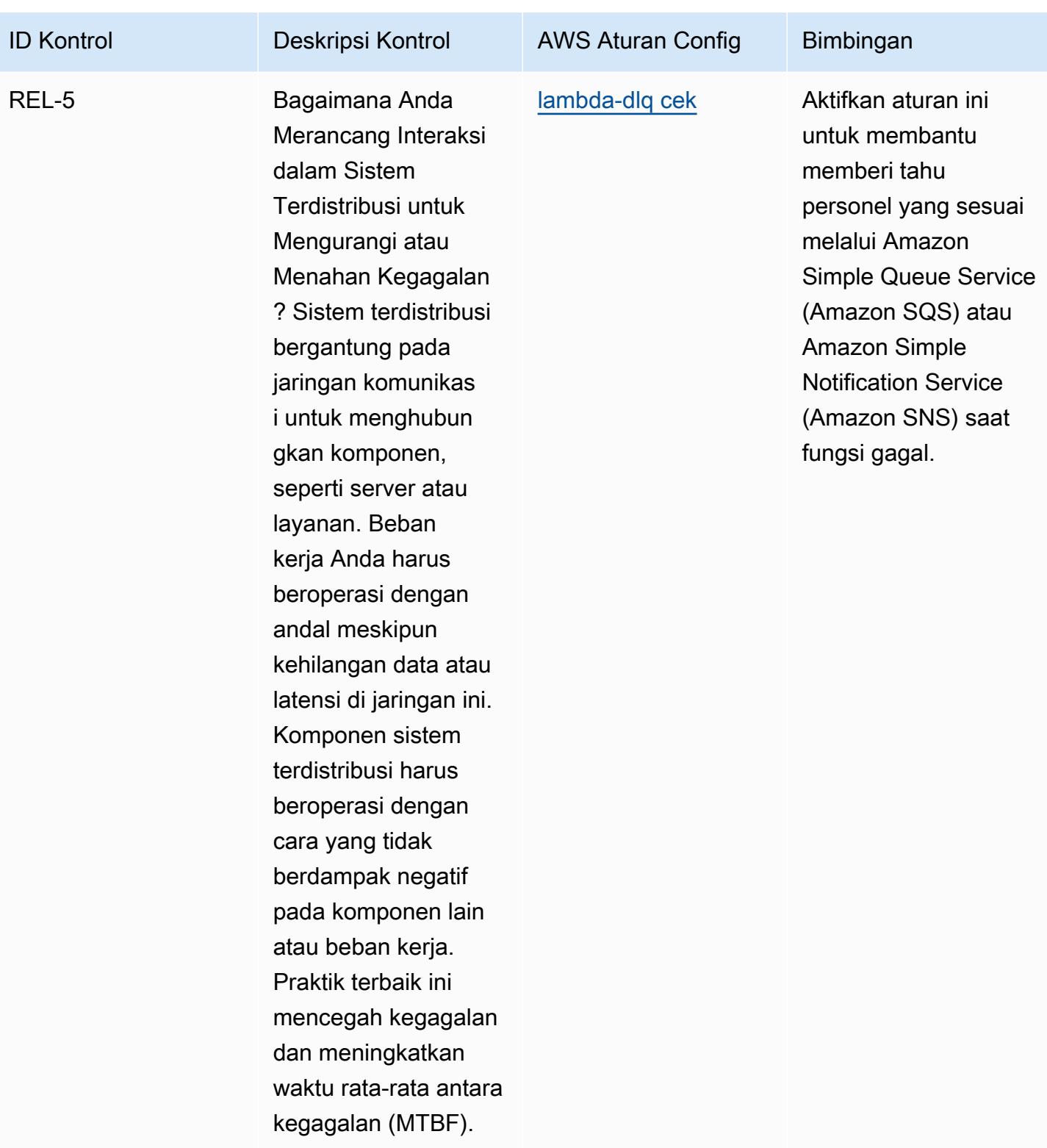

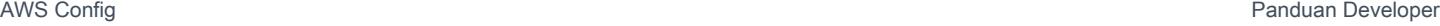

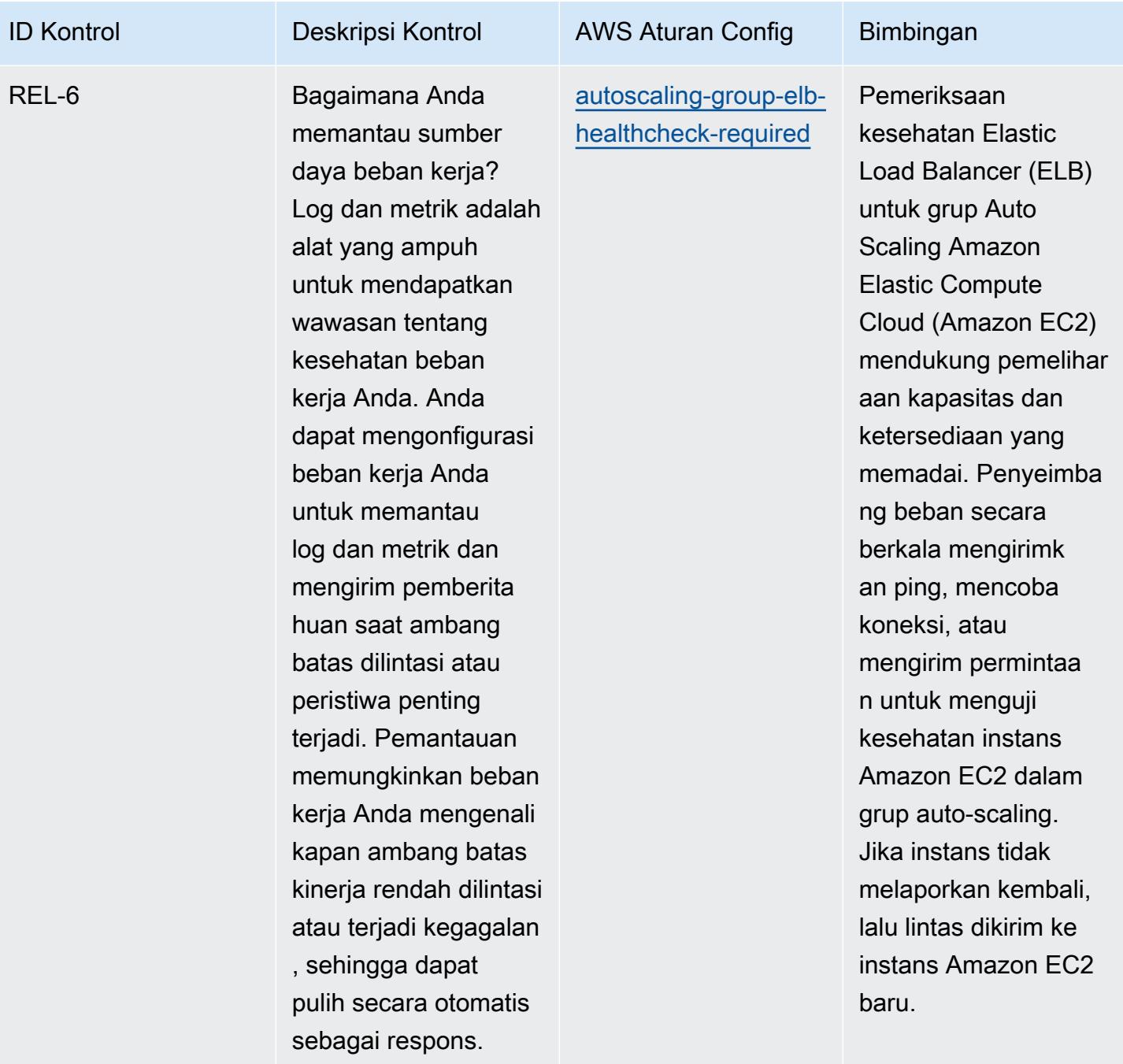

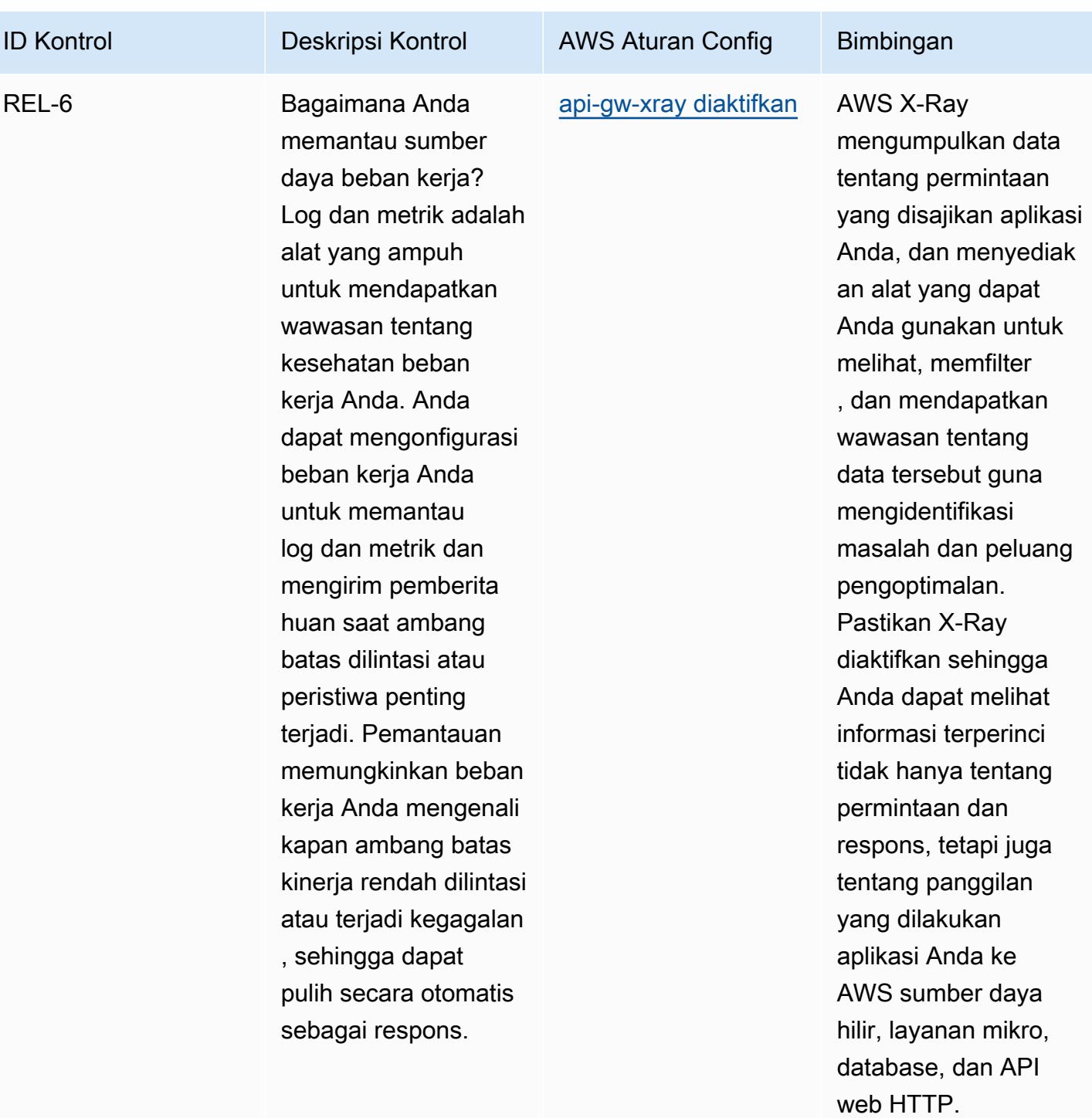

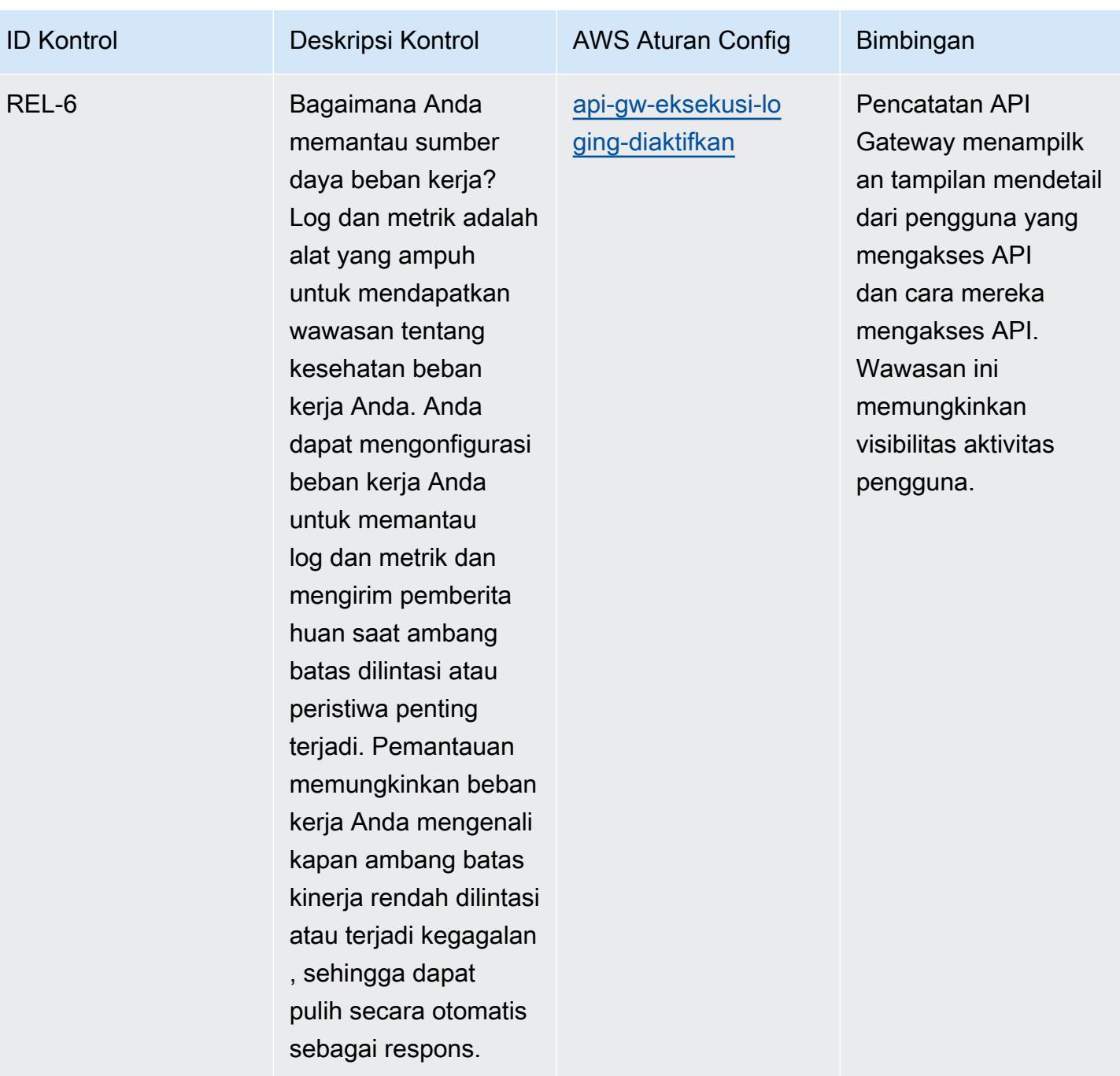

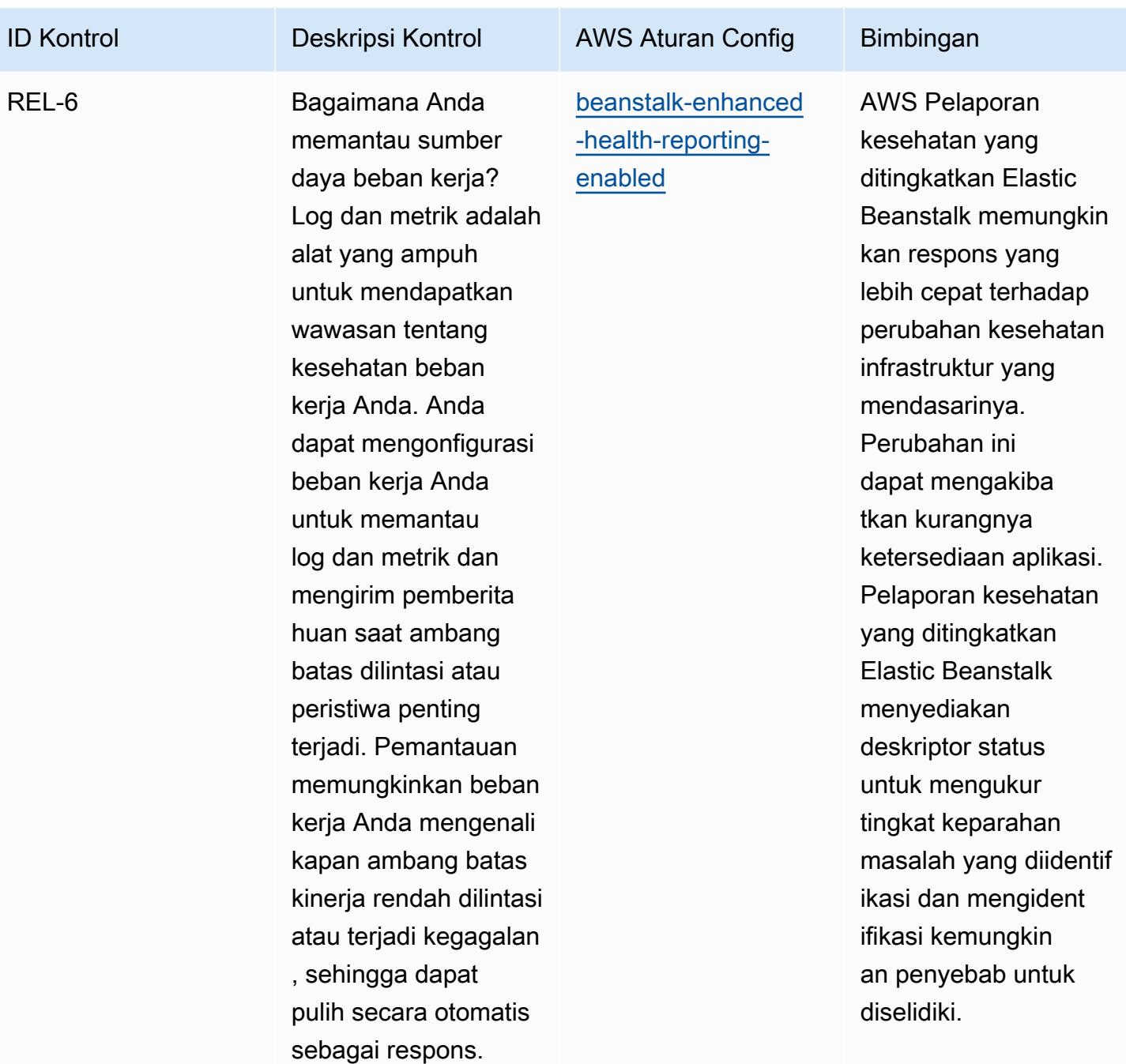

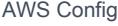

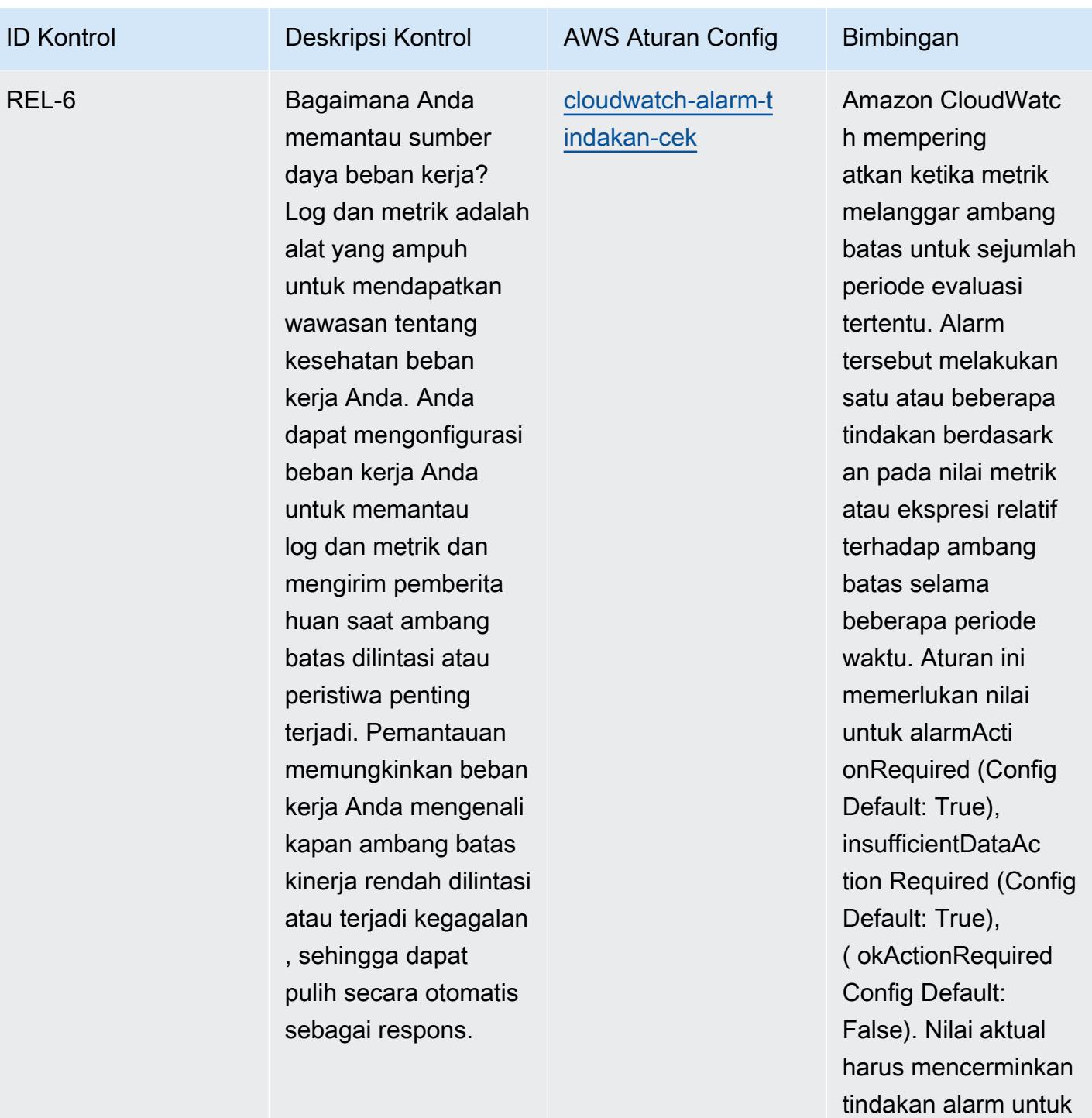

lingkungan Anda.

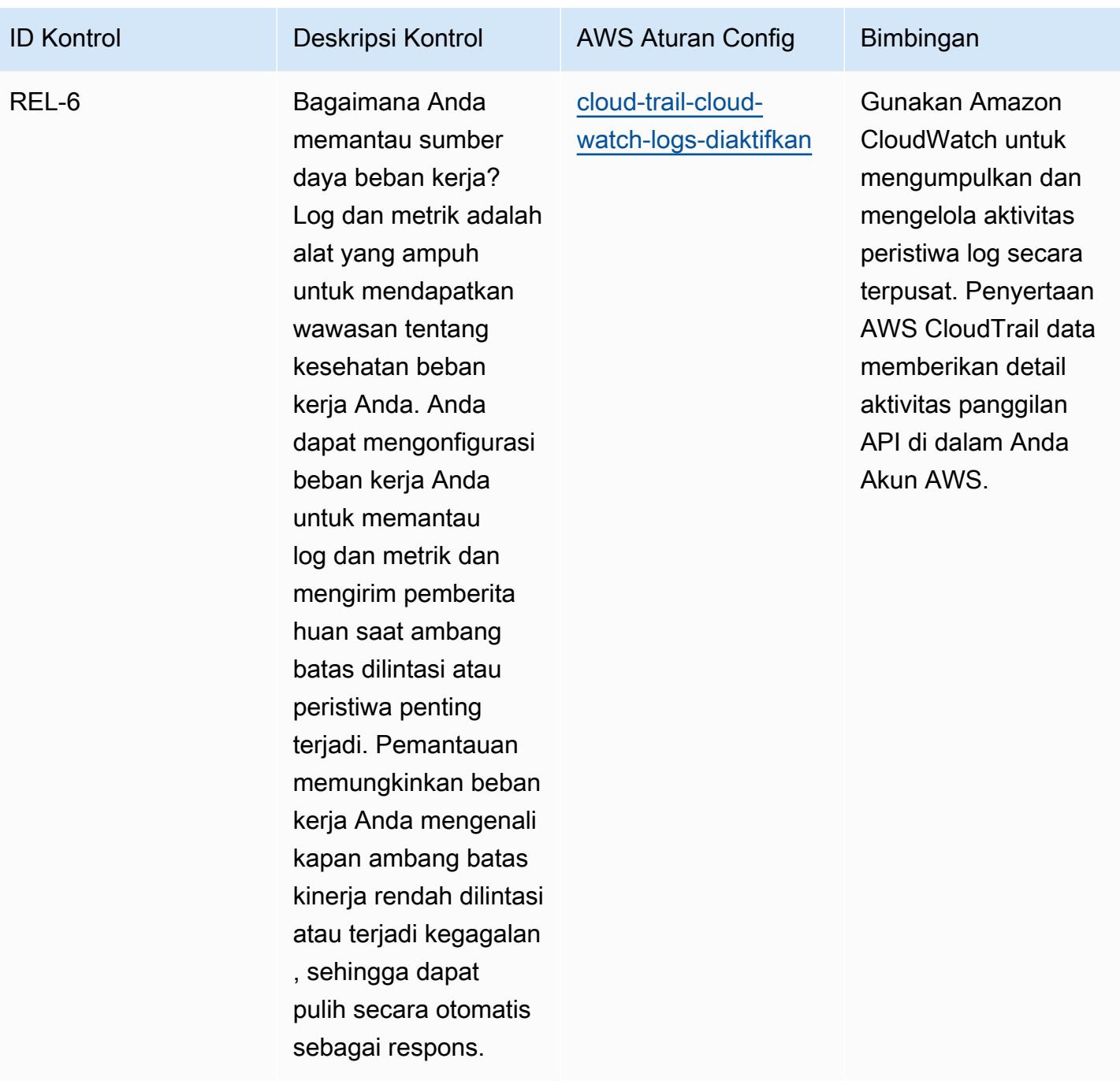

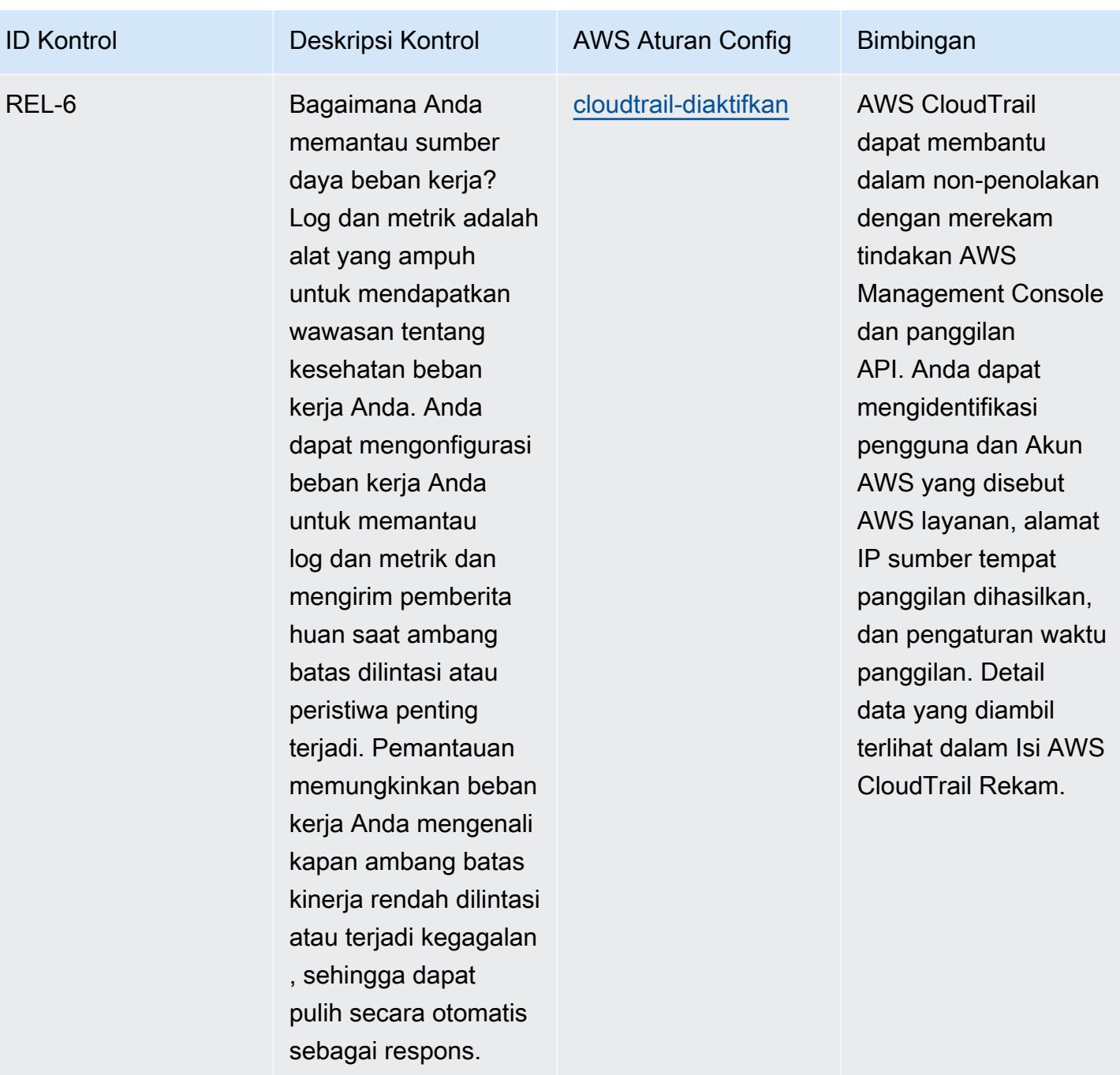

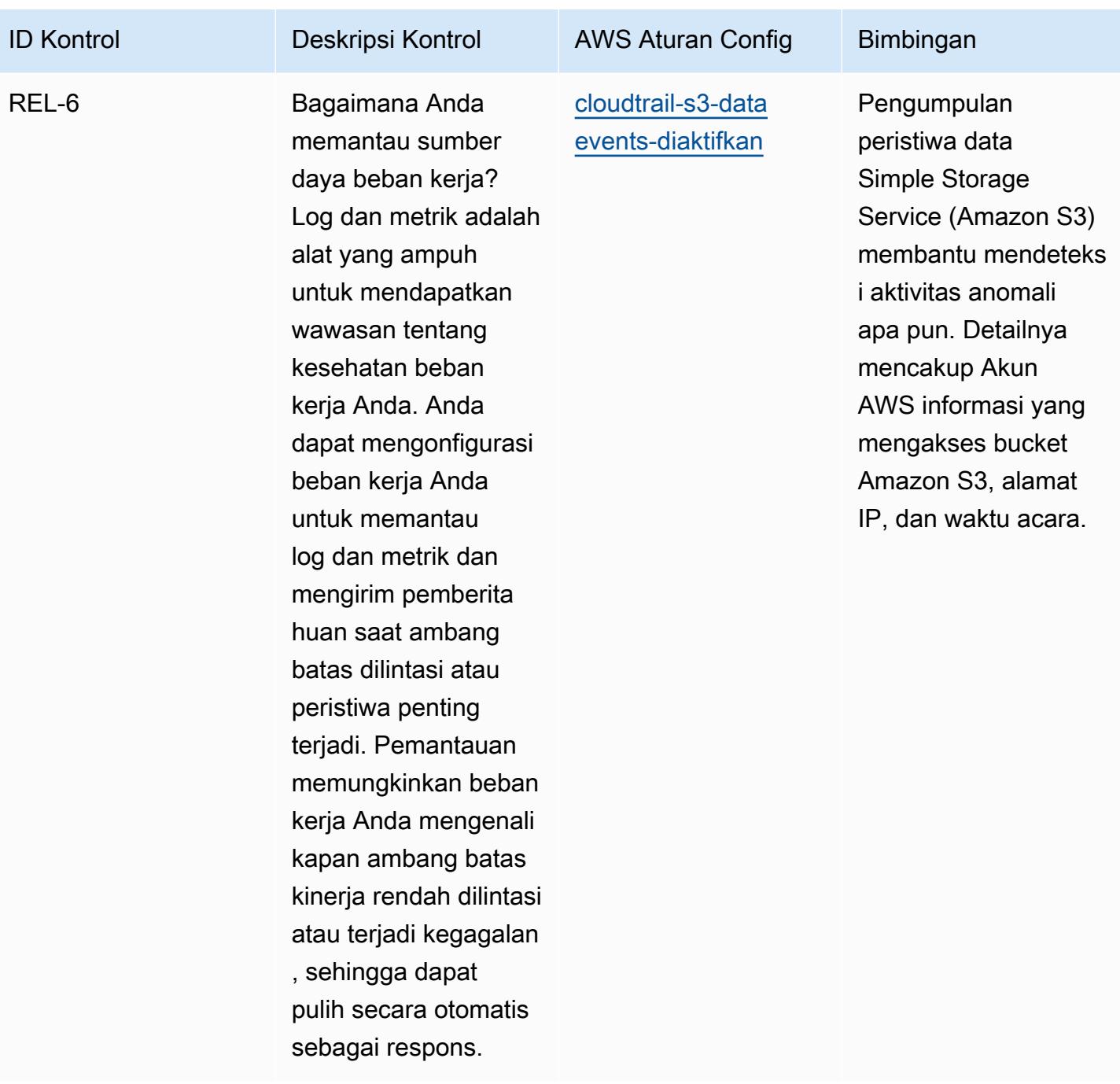

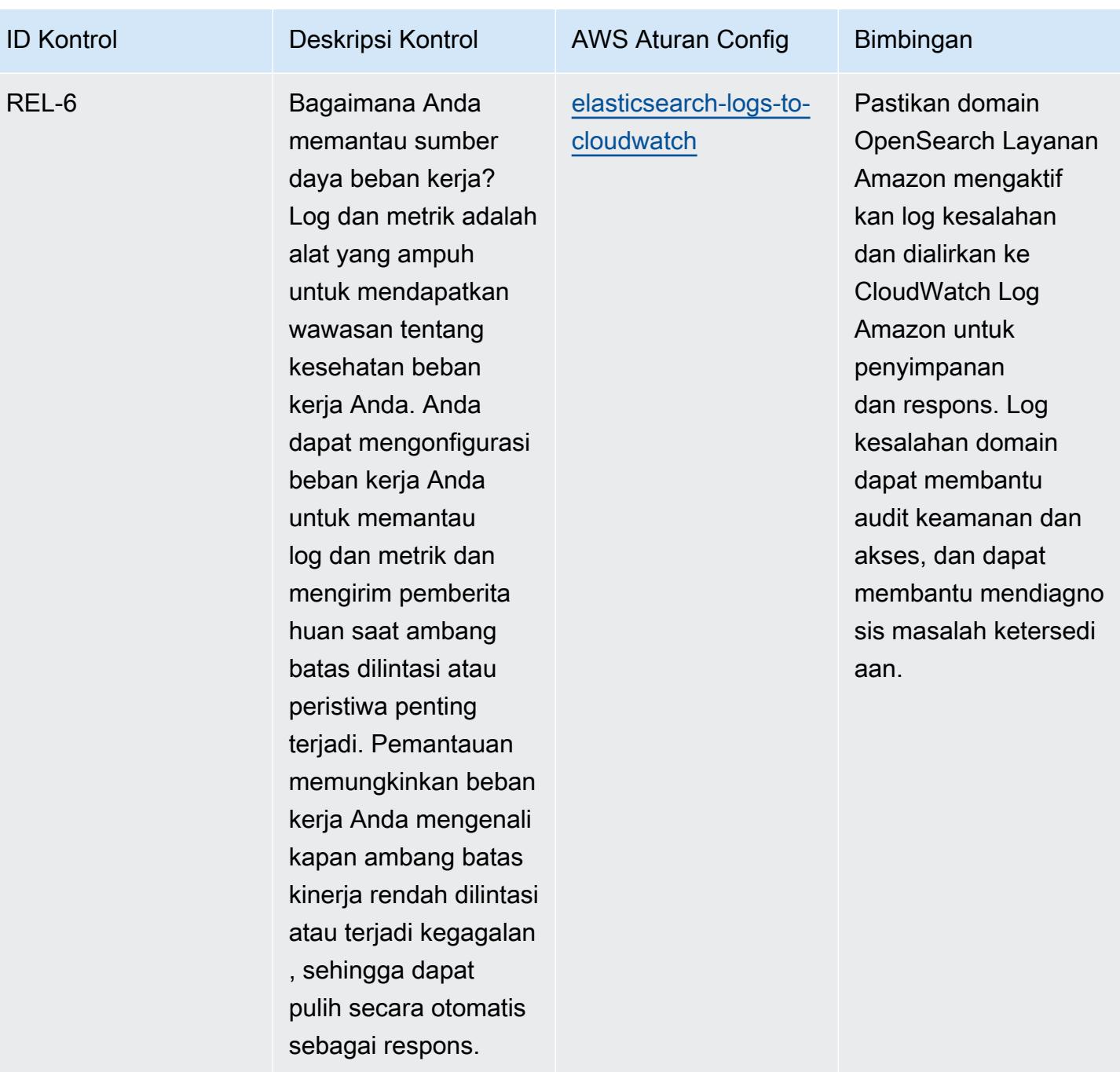

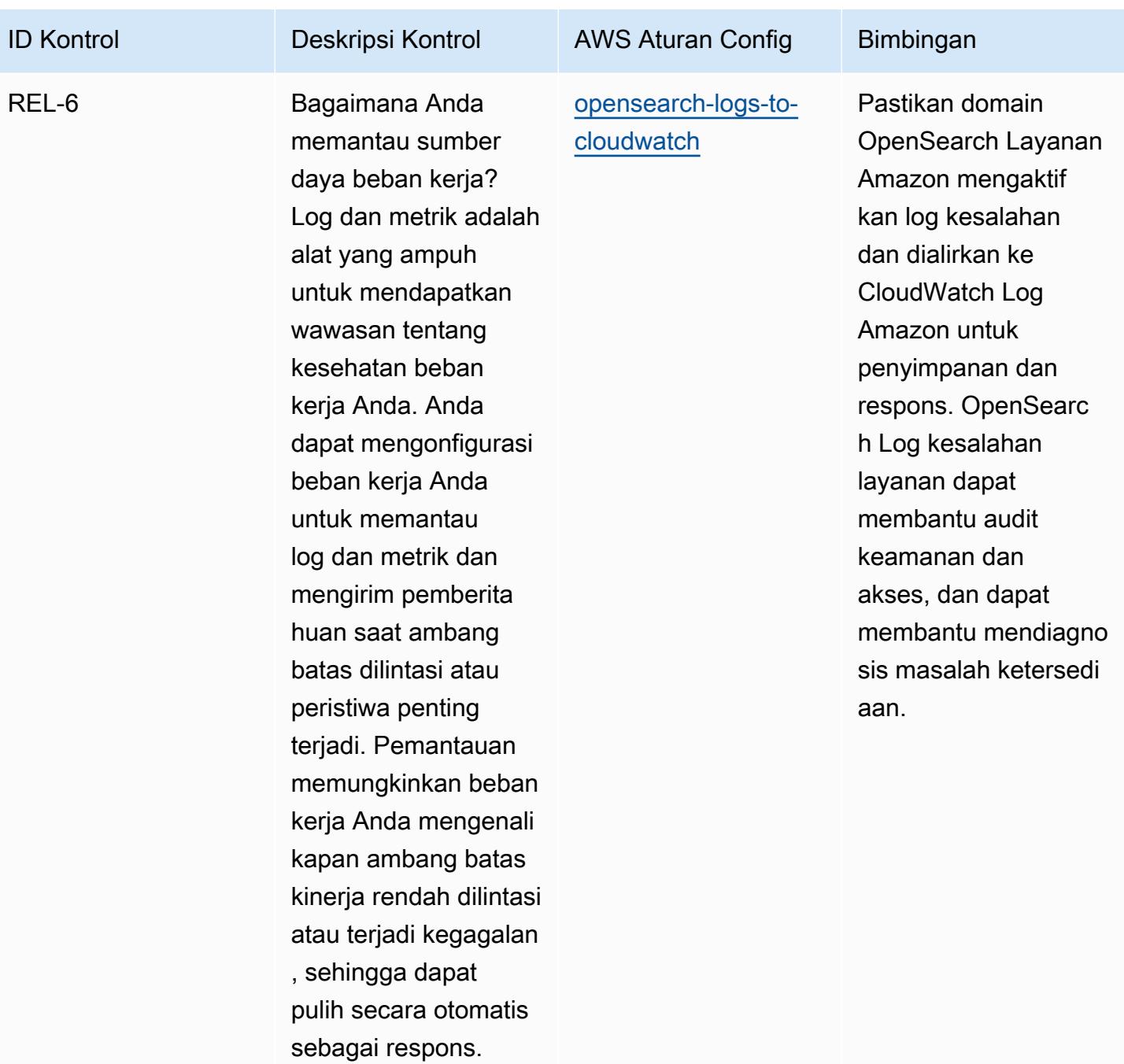

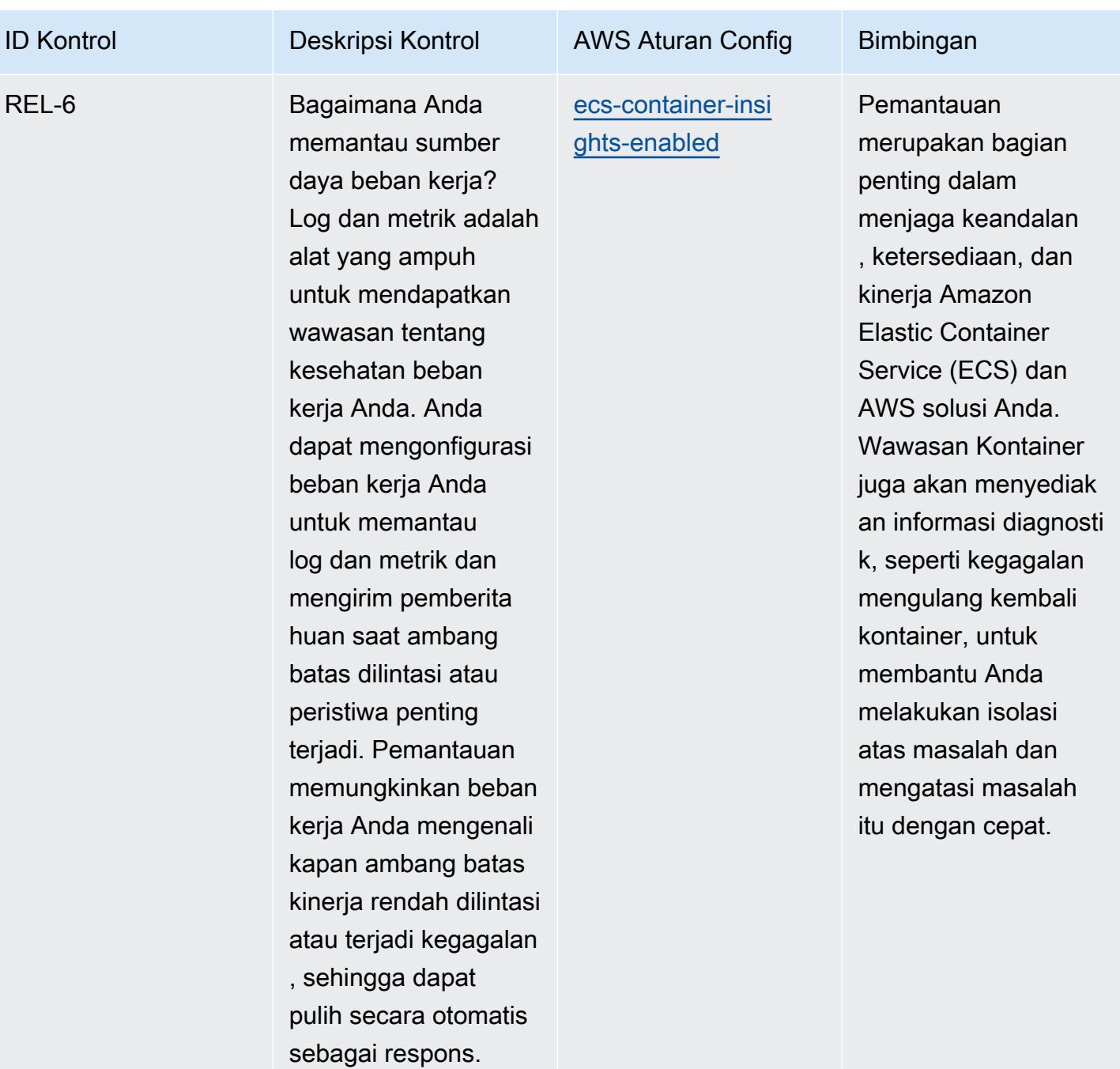

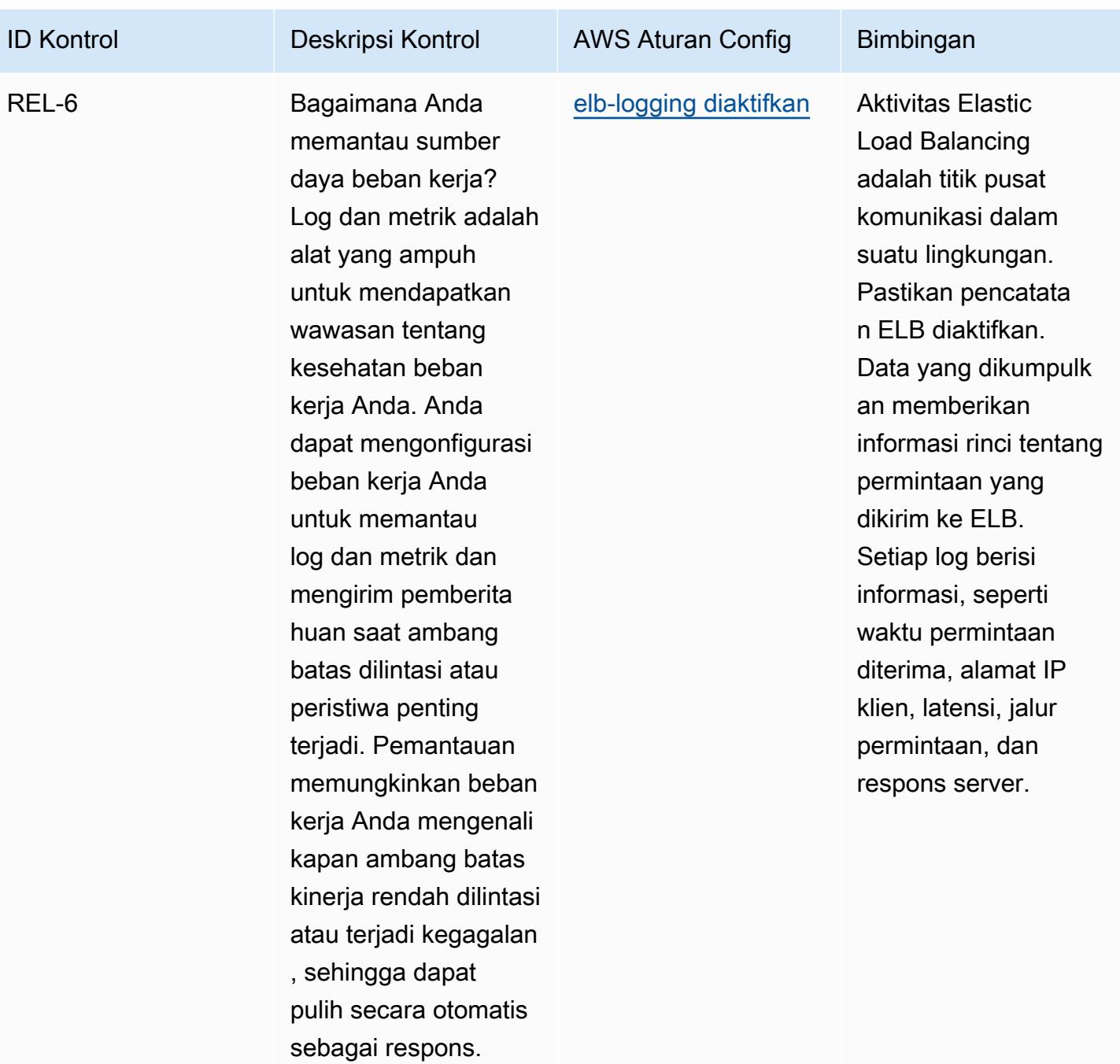

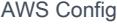

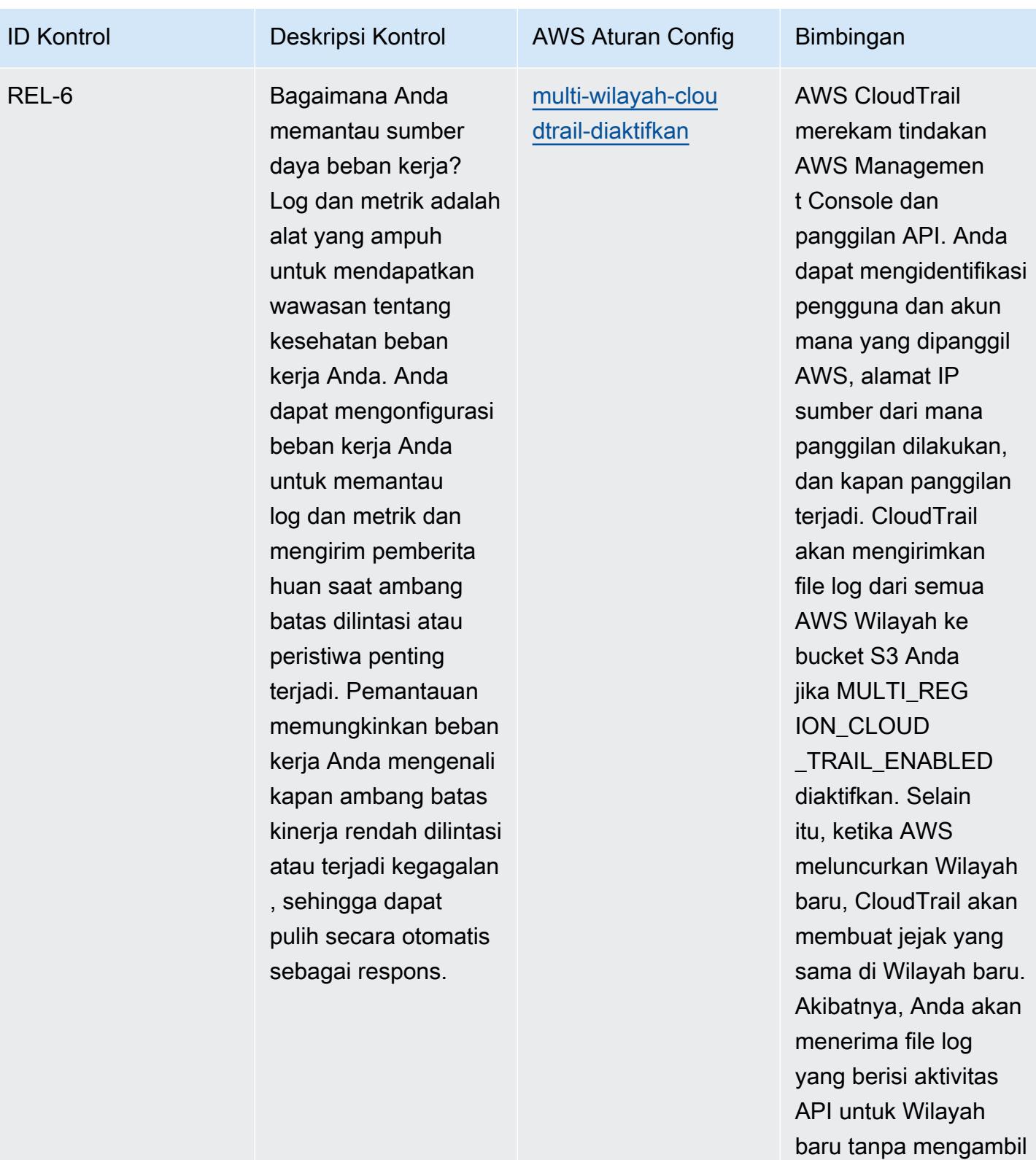

tindakan apa pun.

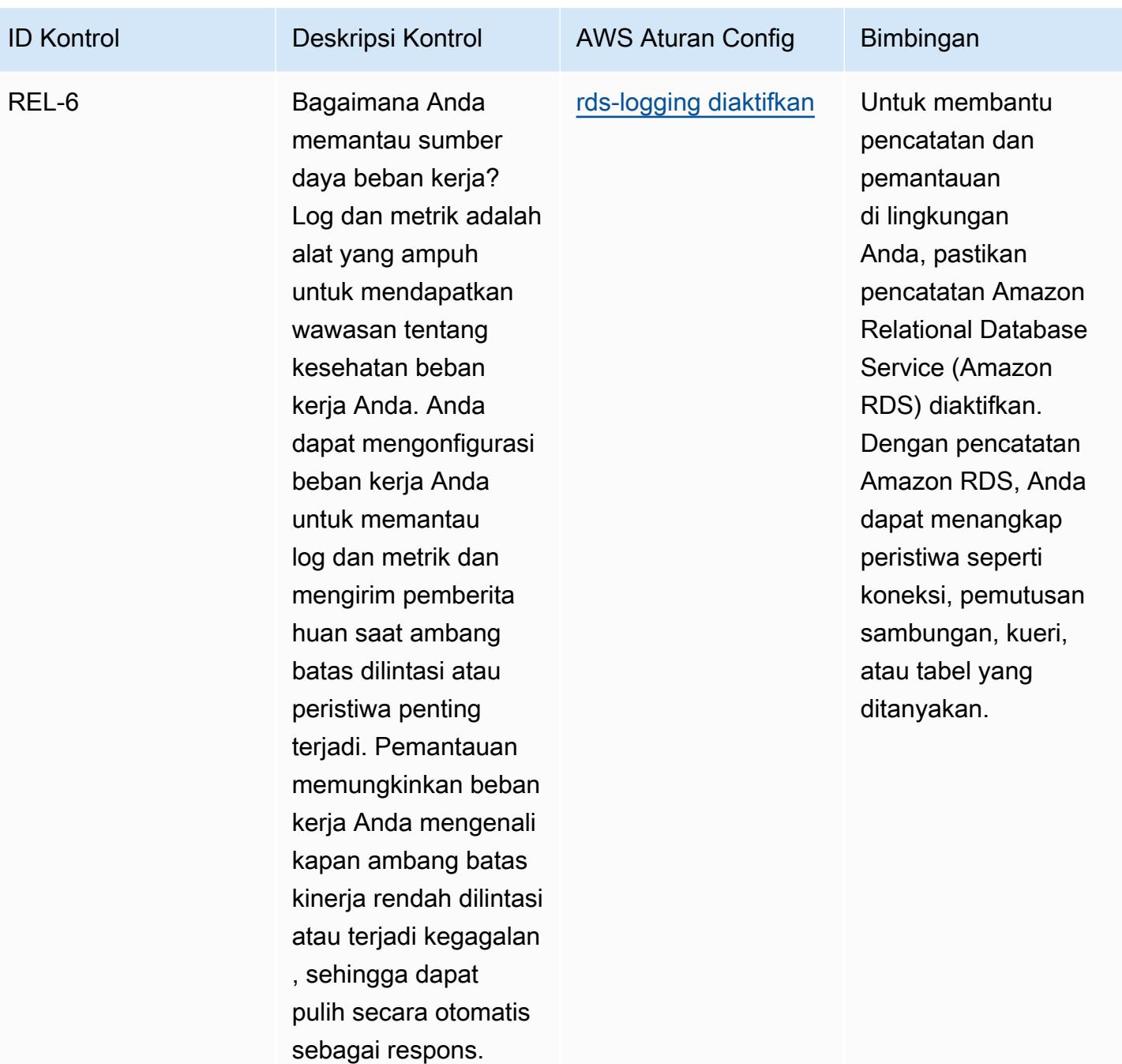

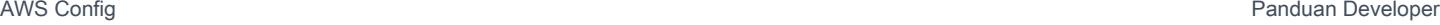

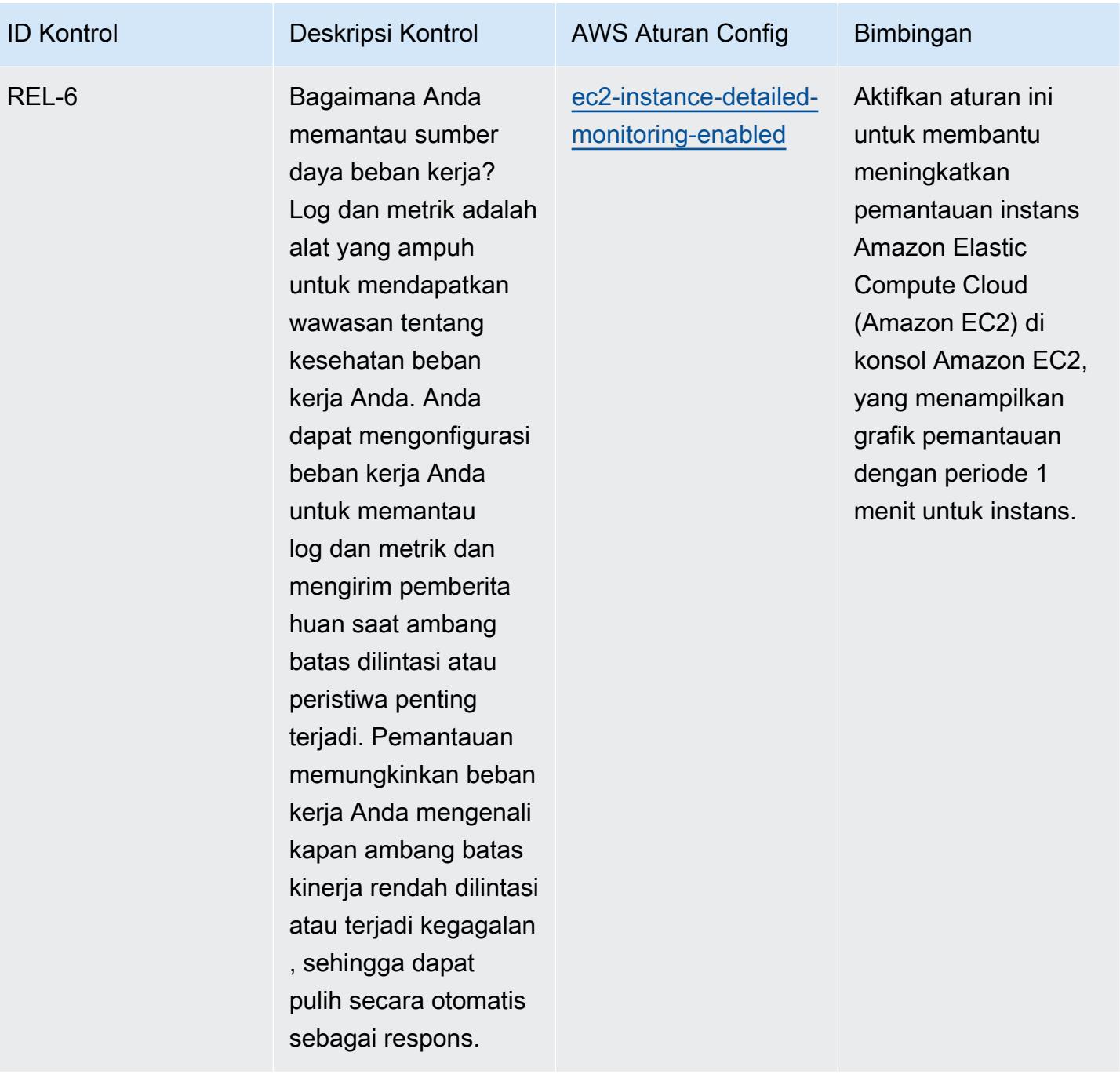

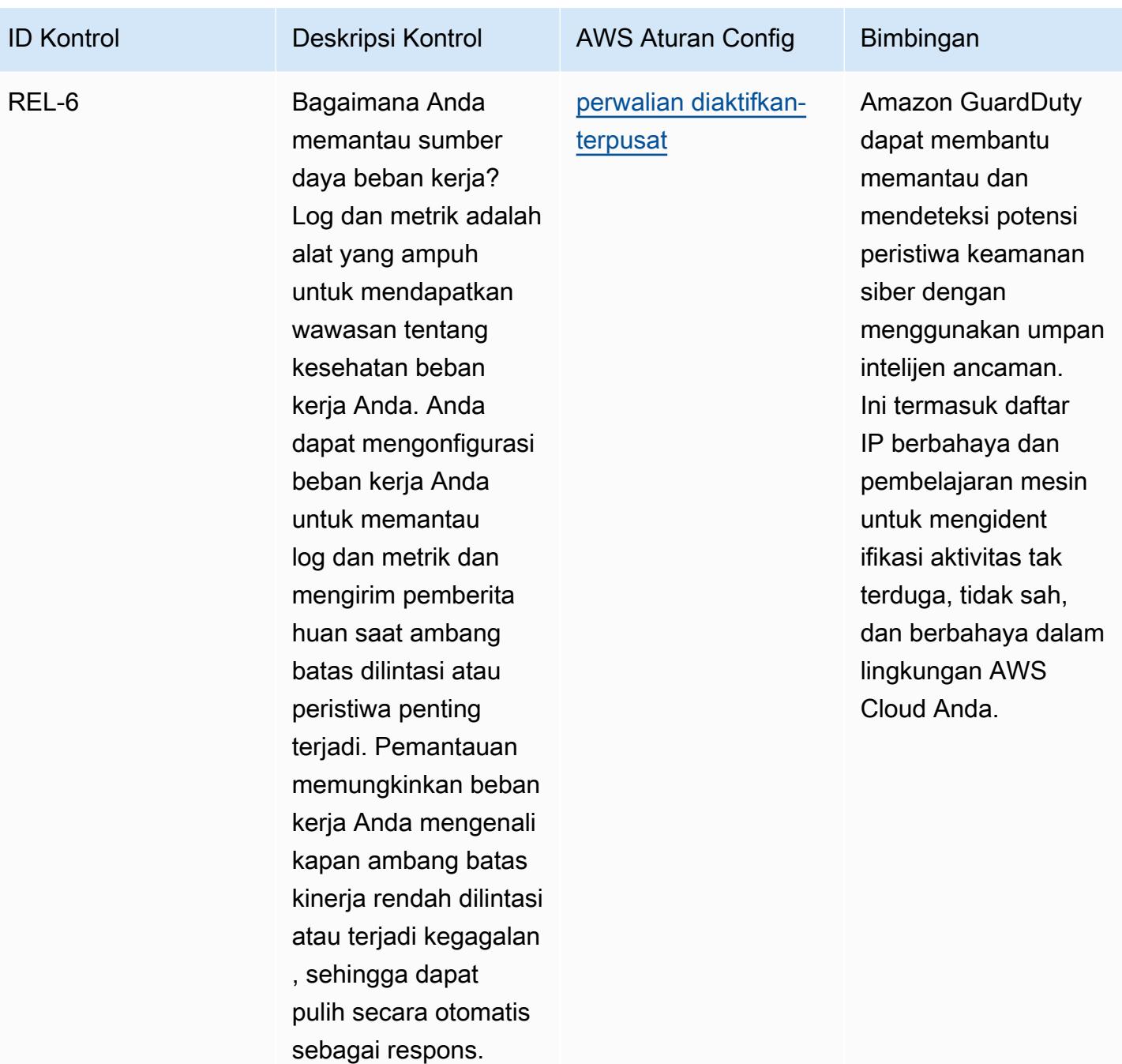

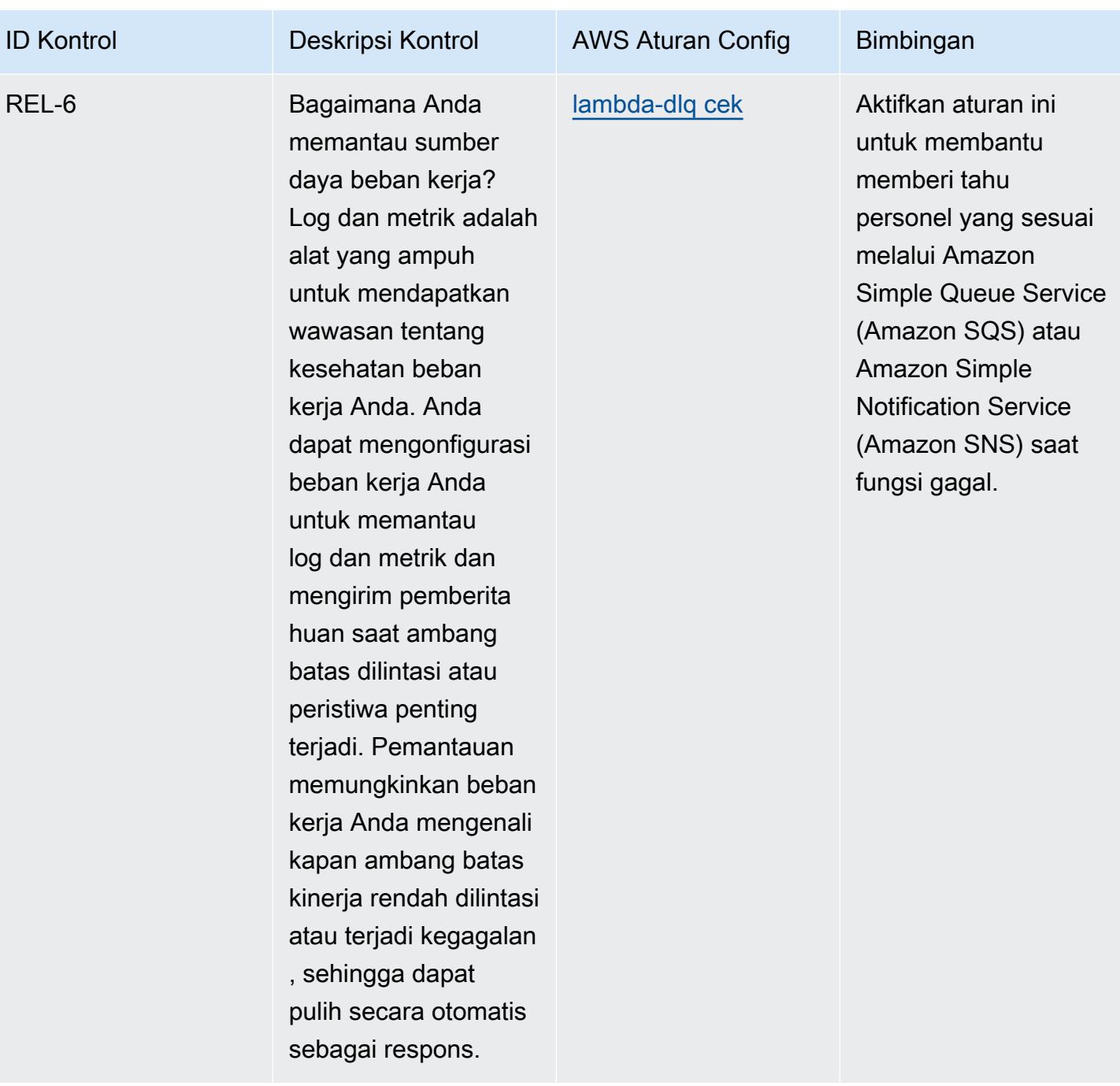

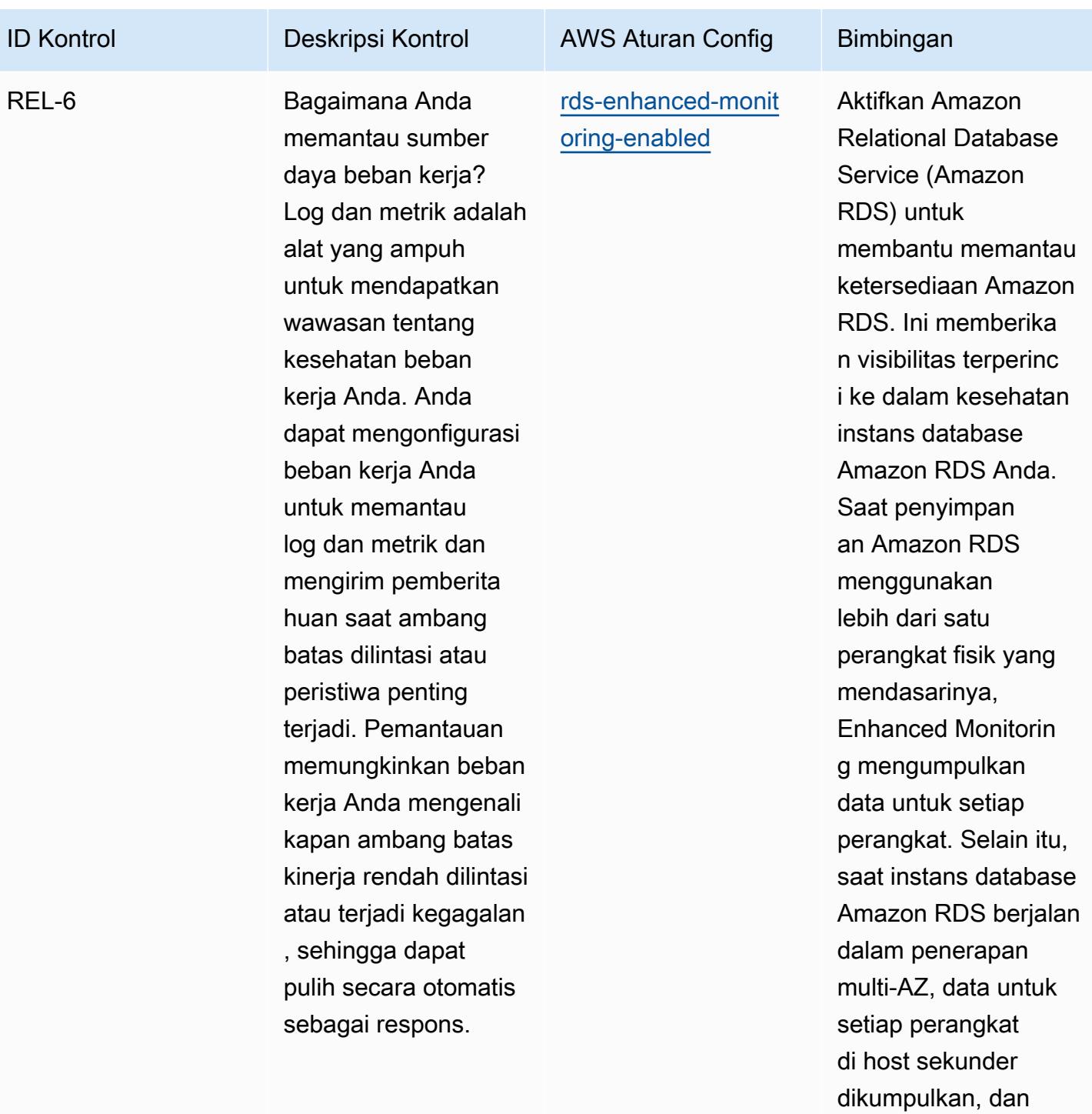

metrik host sekunder.

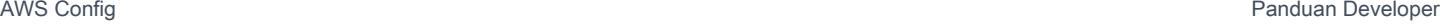

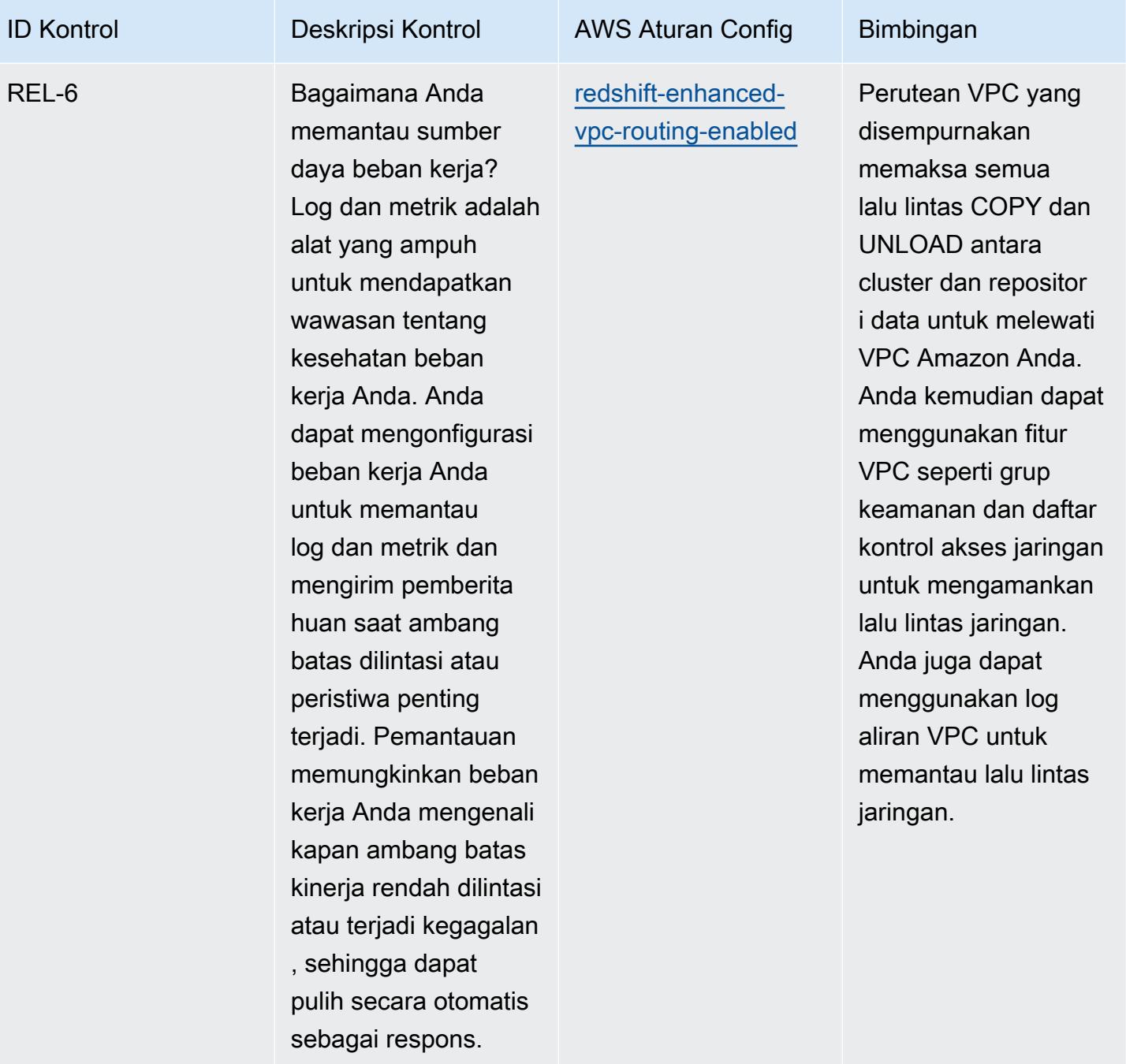

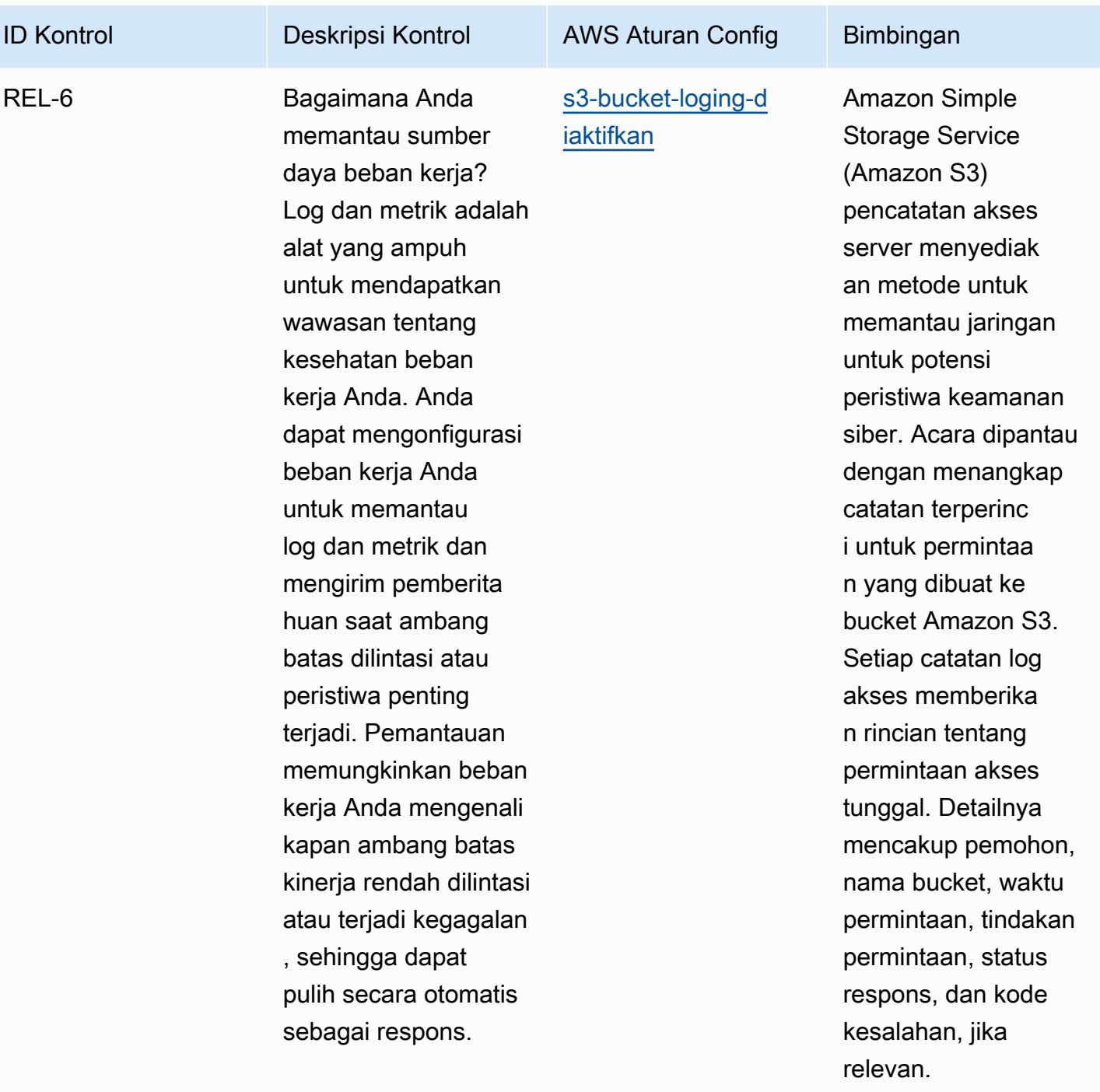

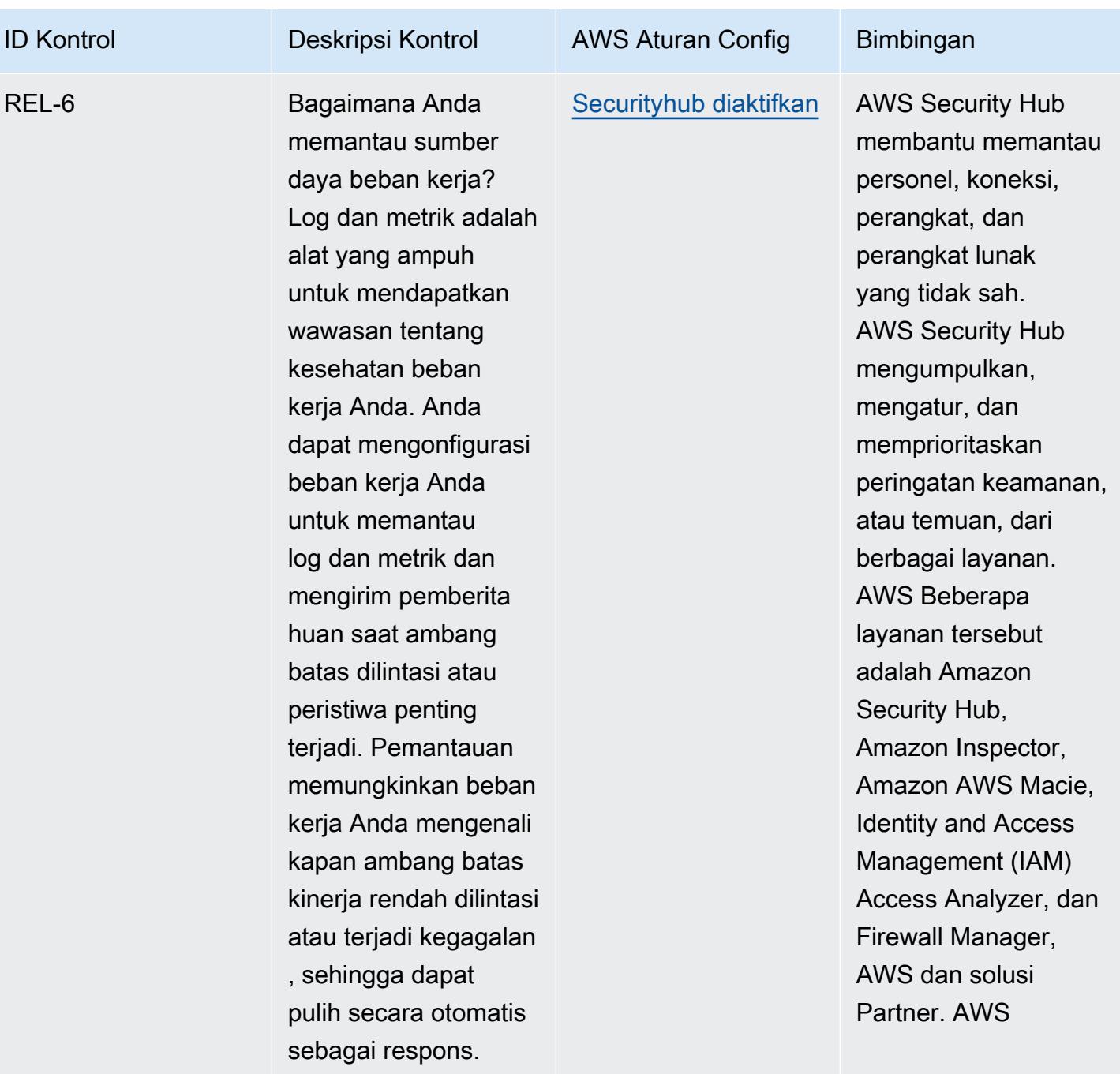

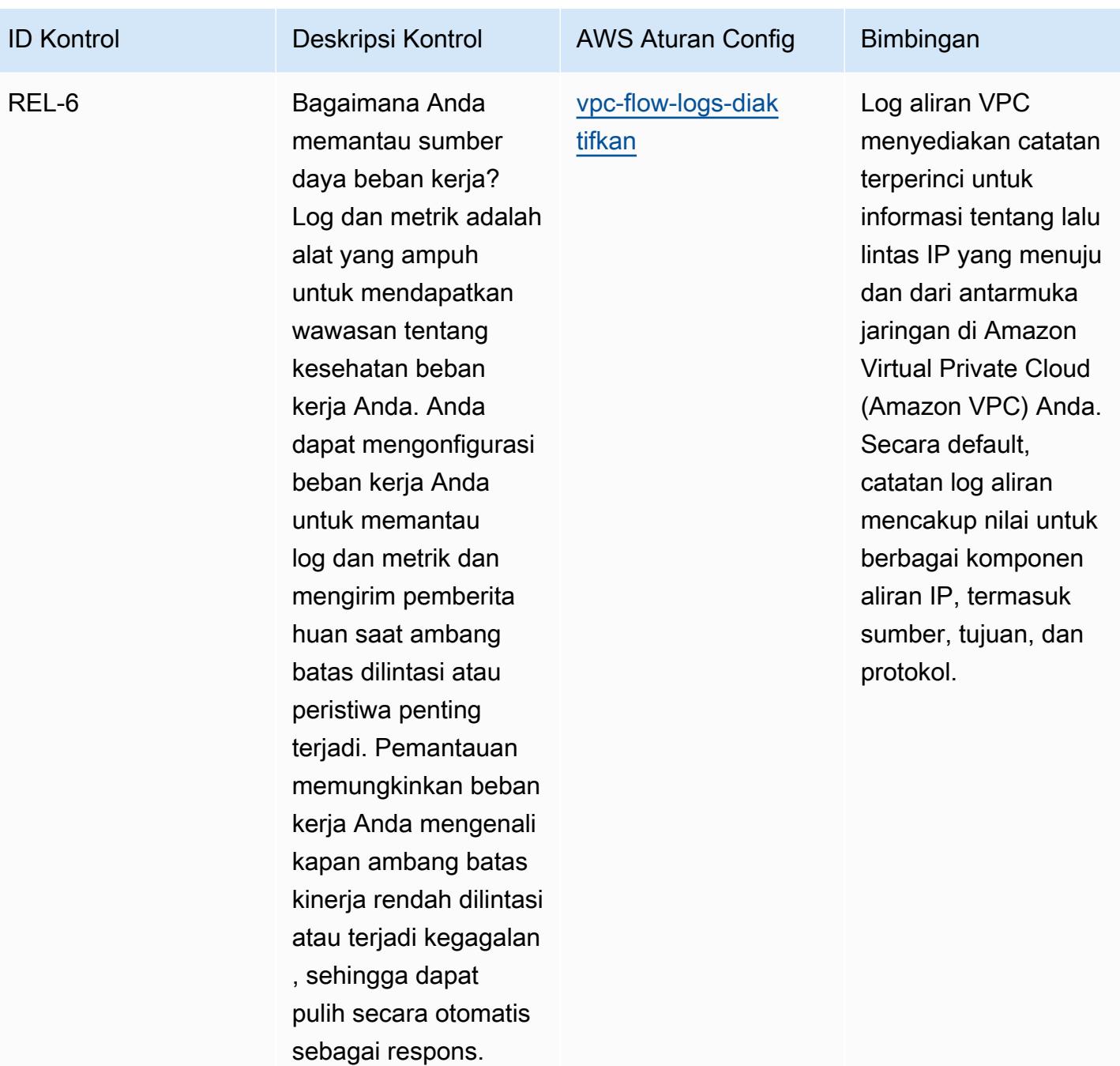

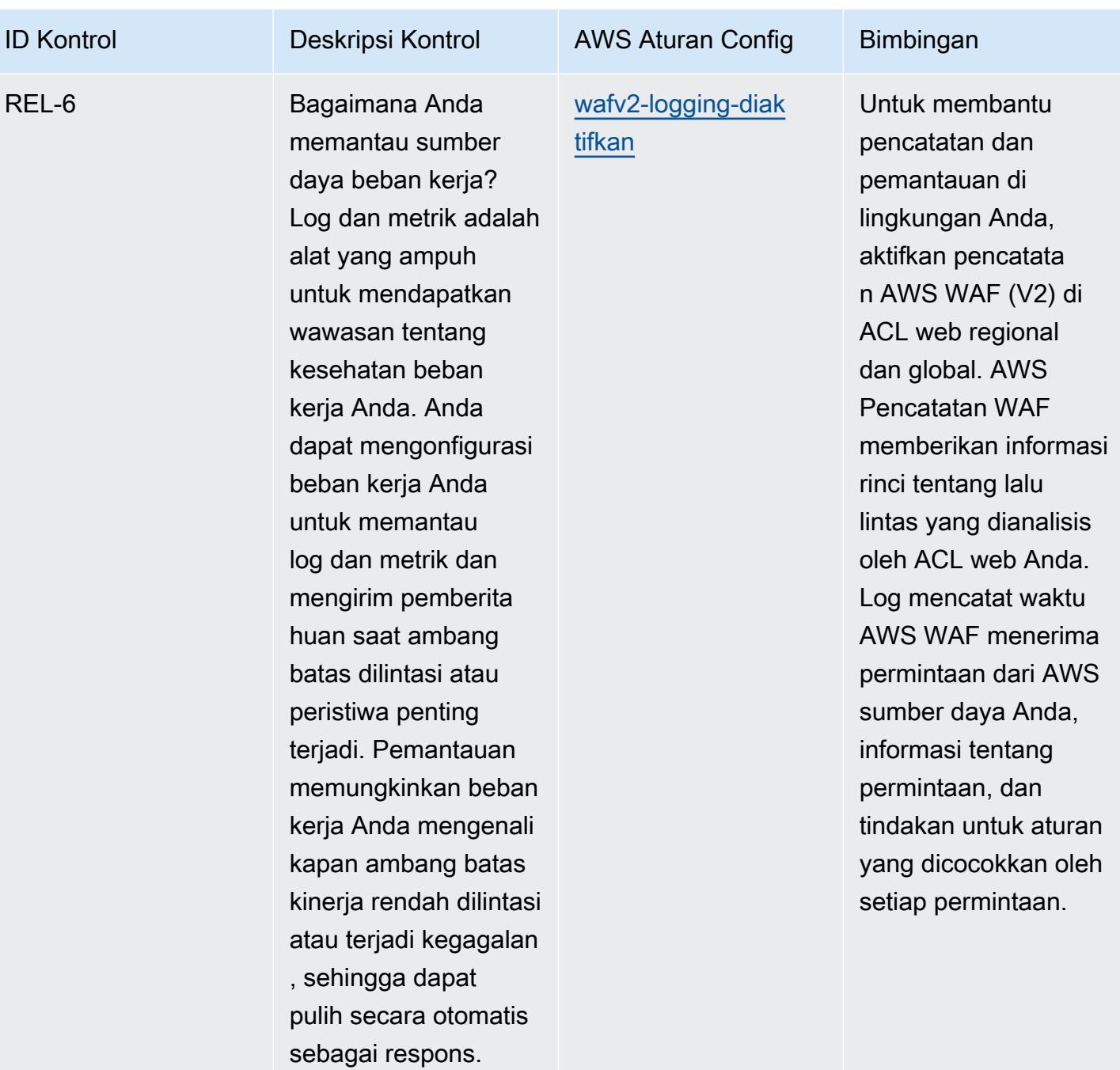

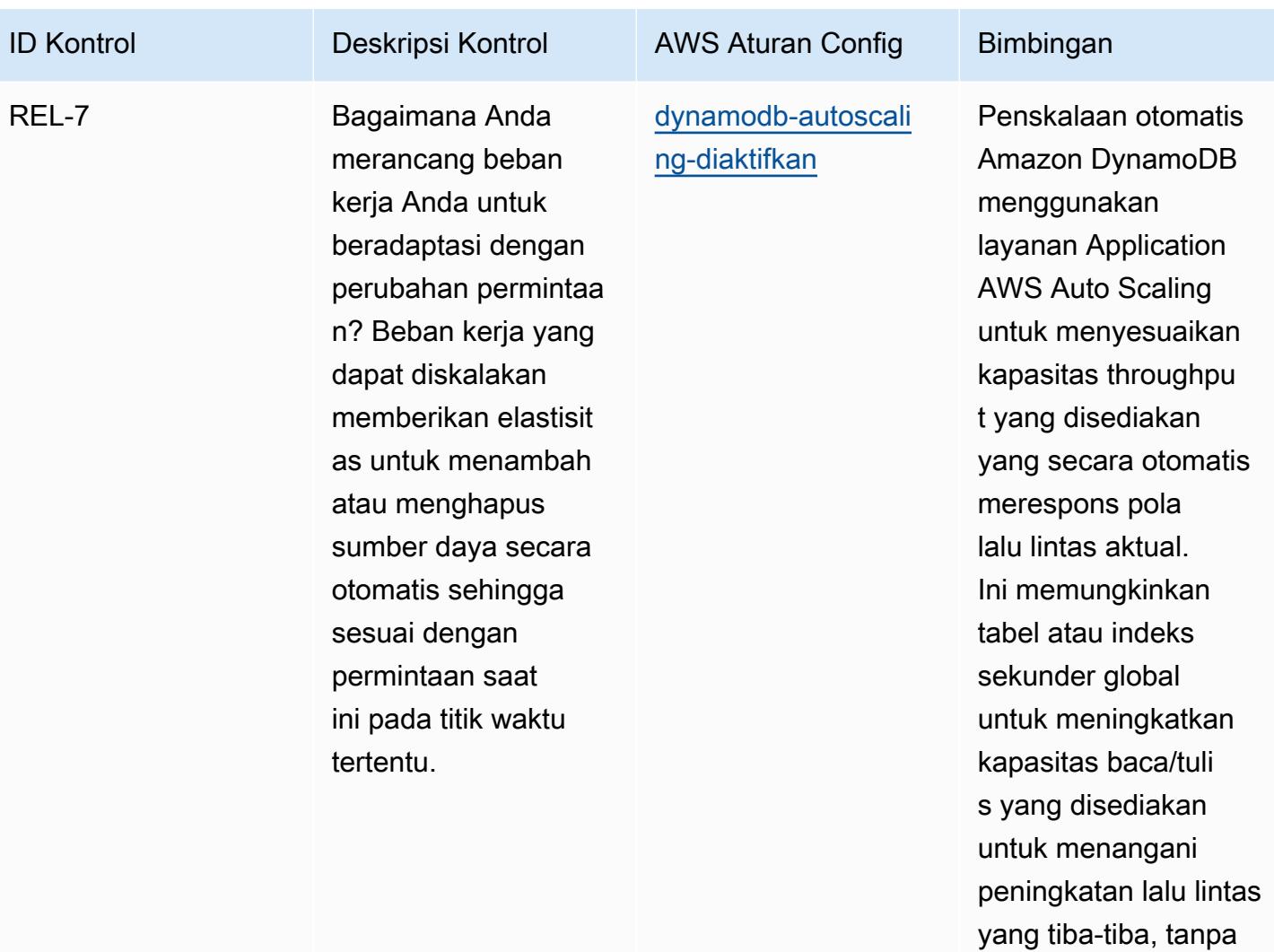

pembatasan.

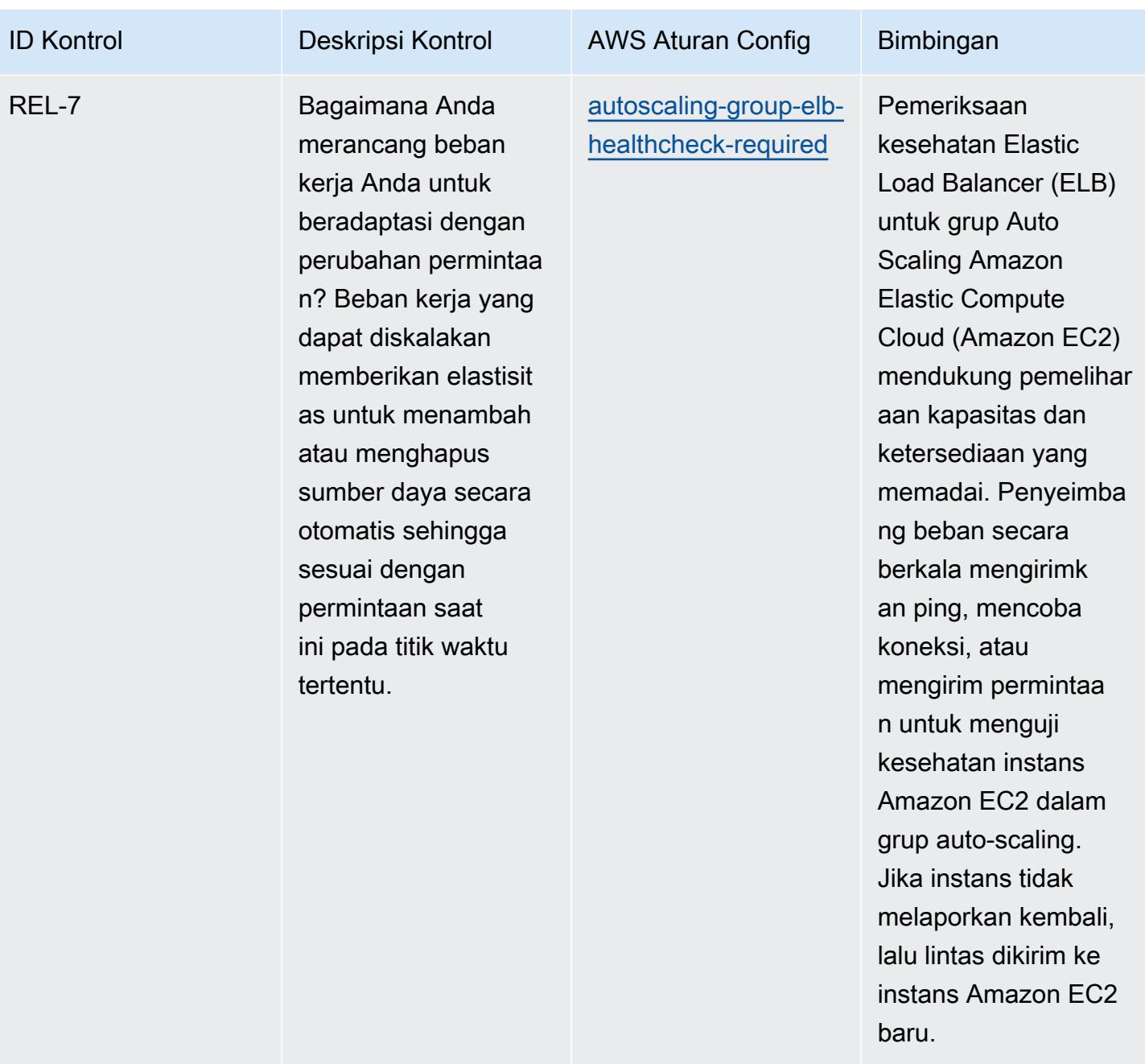

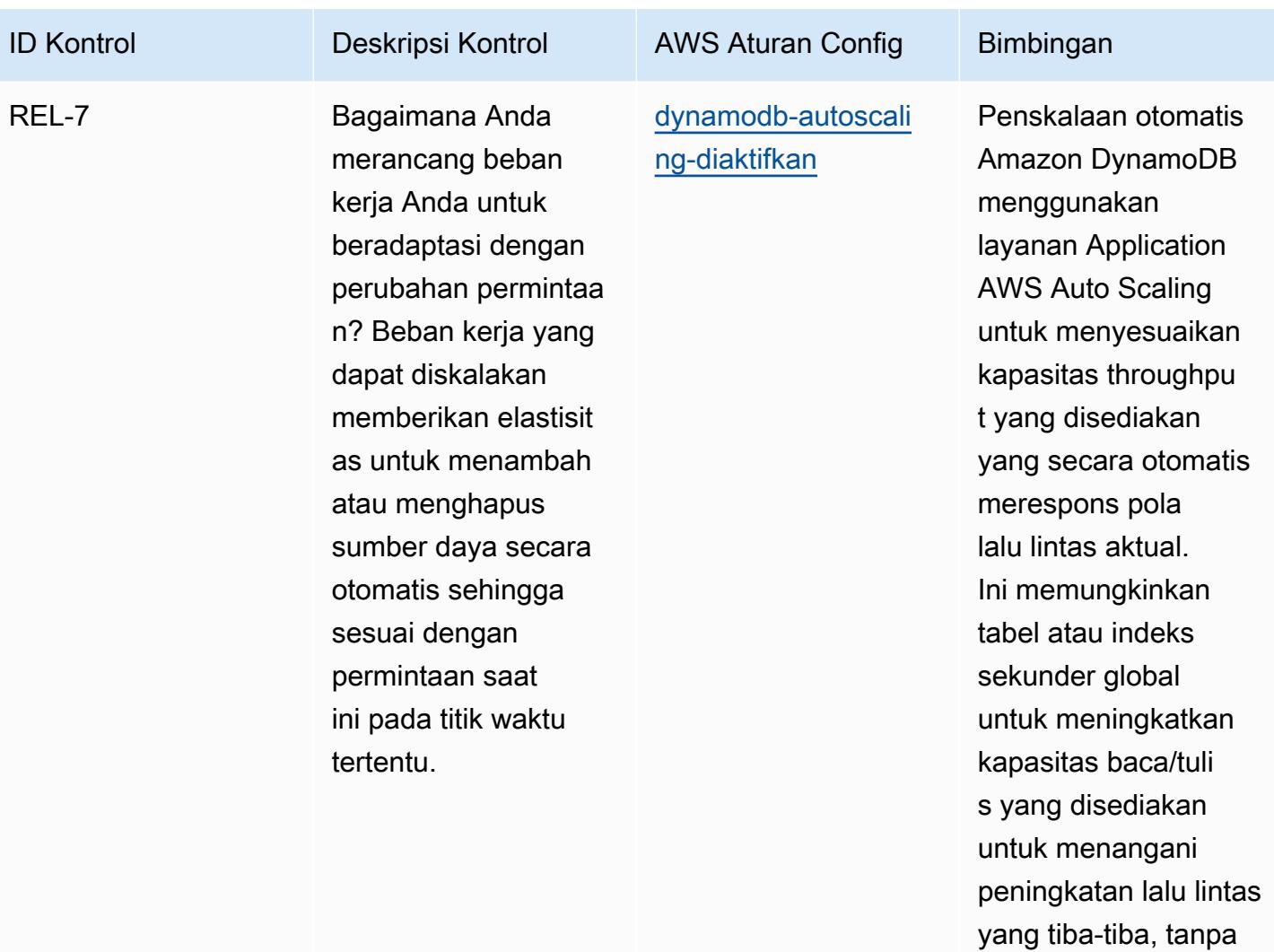

pembatasan.
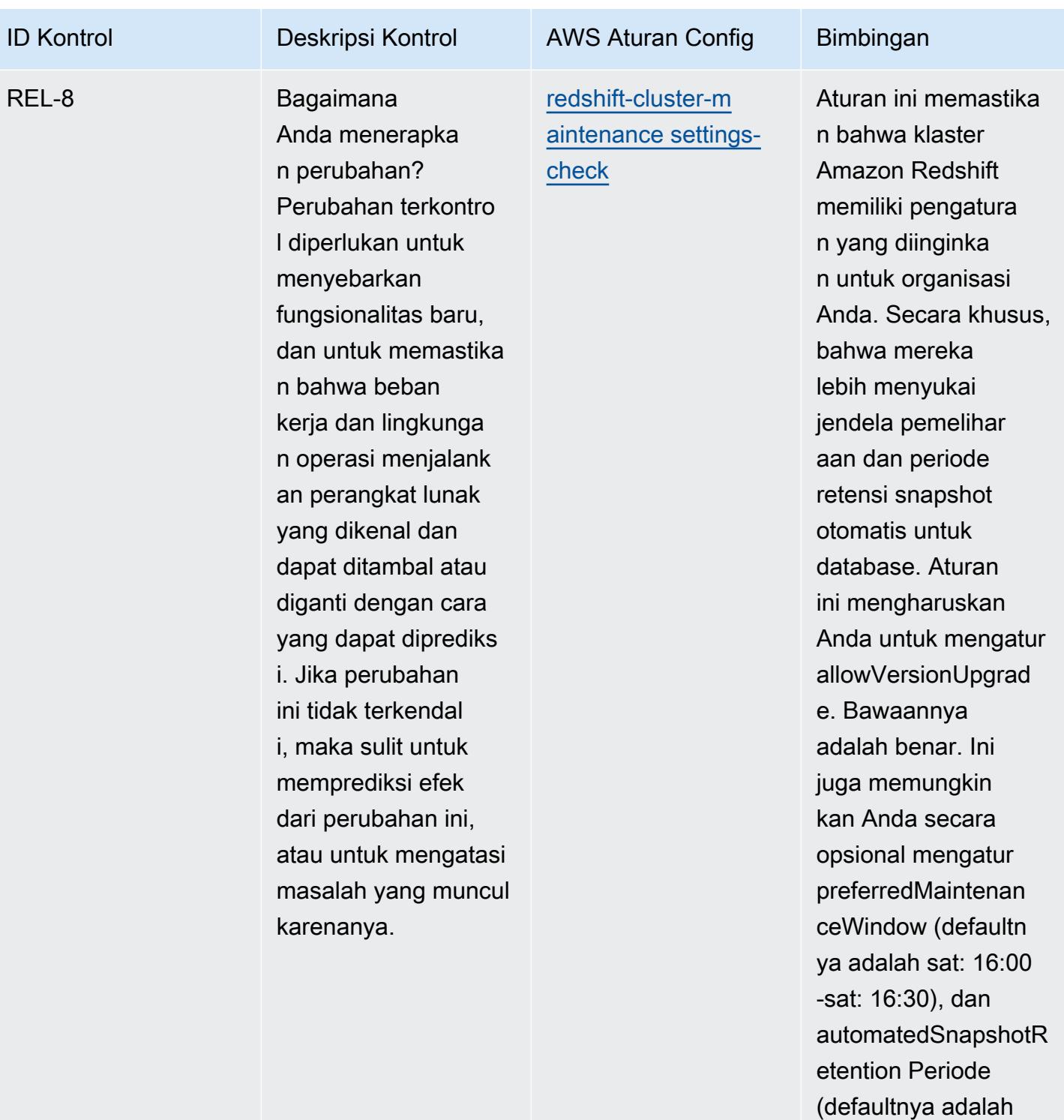

1). Nilai aktual harus

kebijakan organisasi

mencerminkan

Anda.

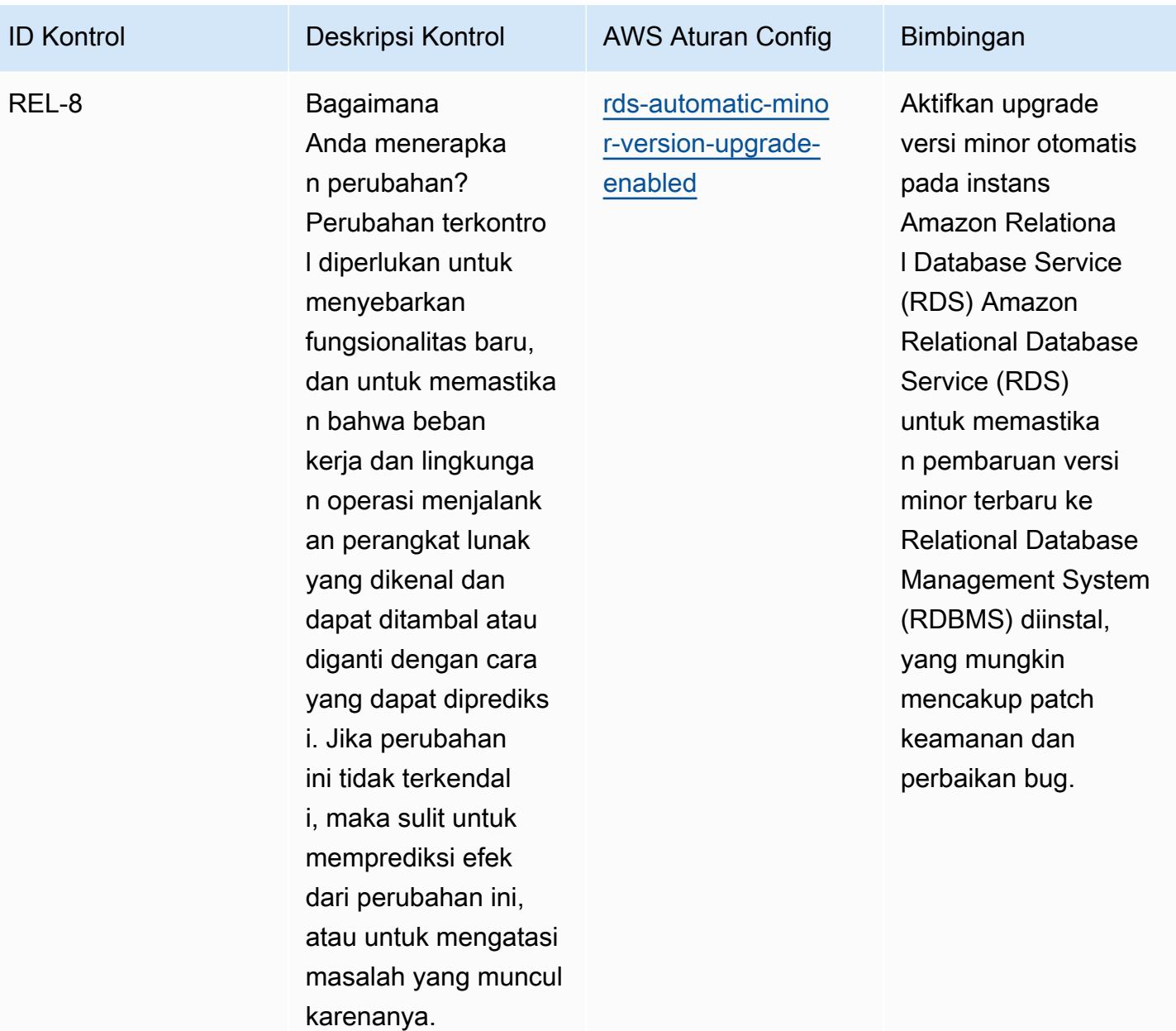

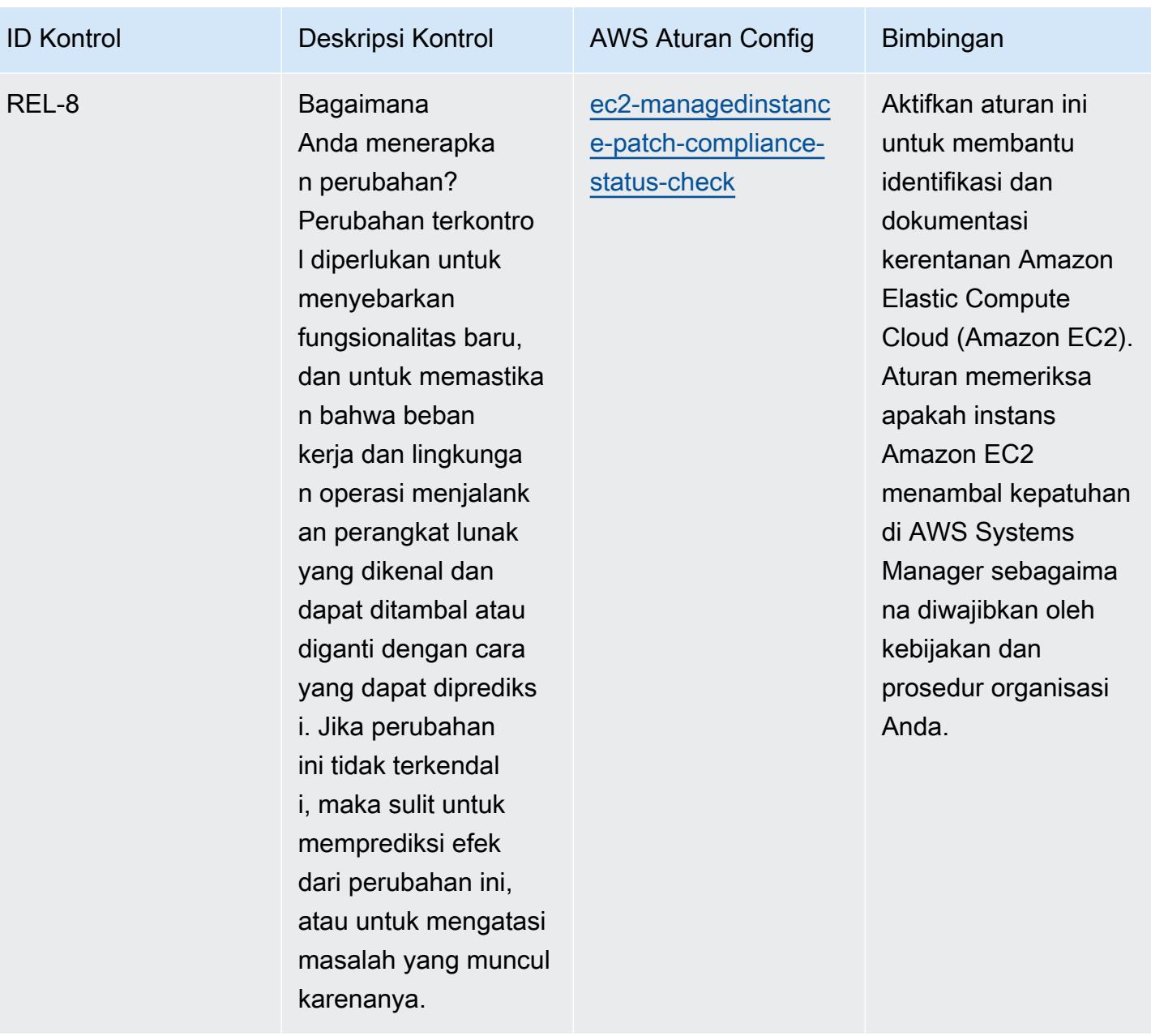

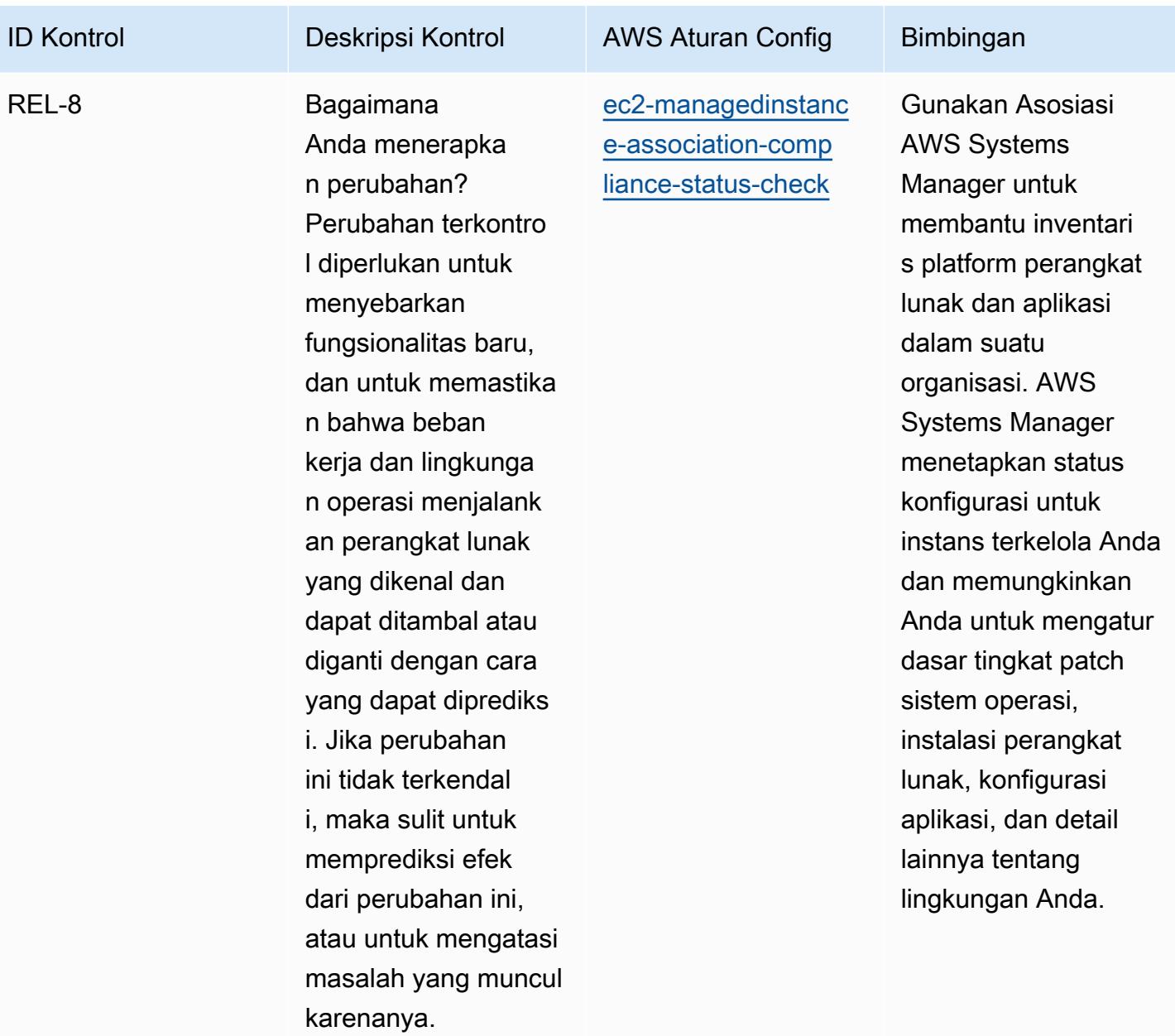

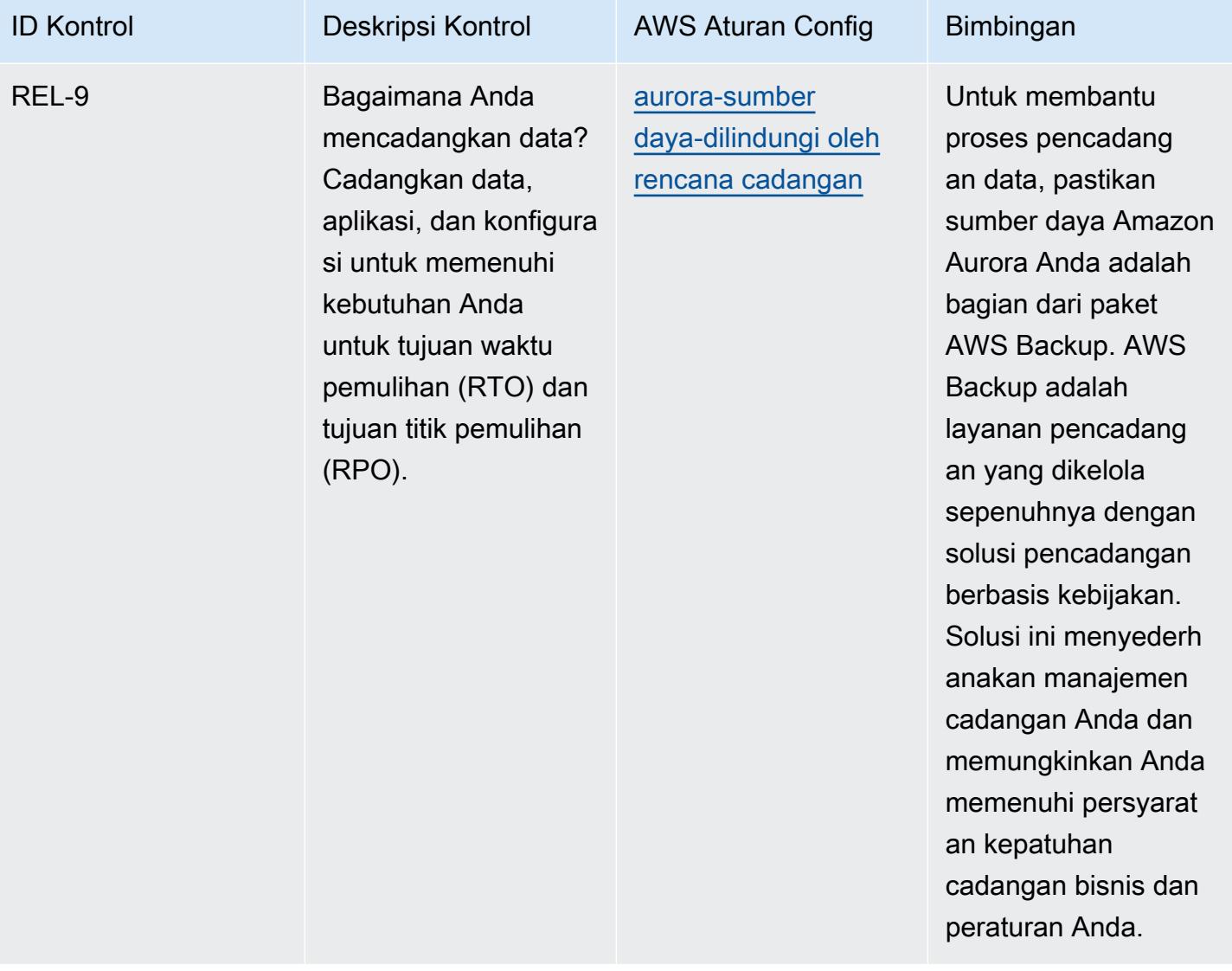

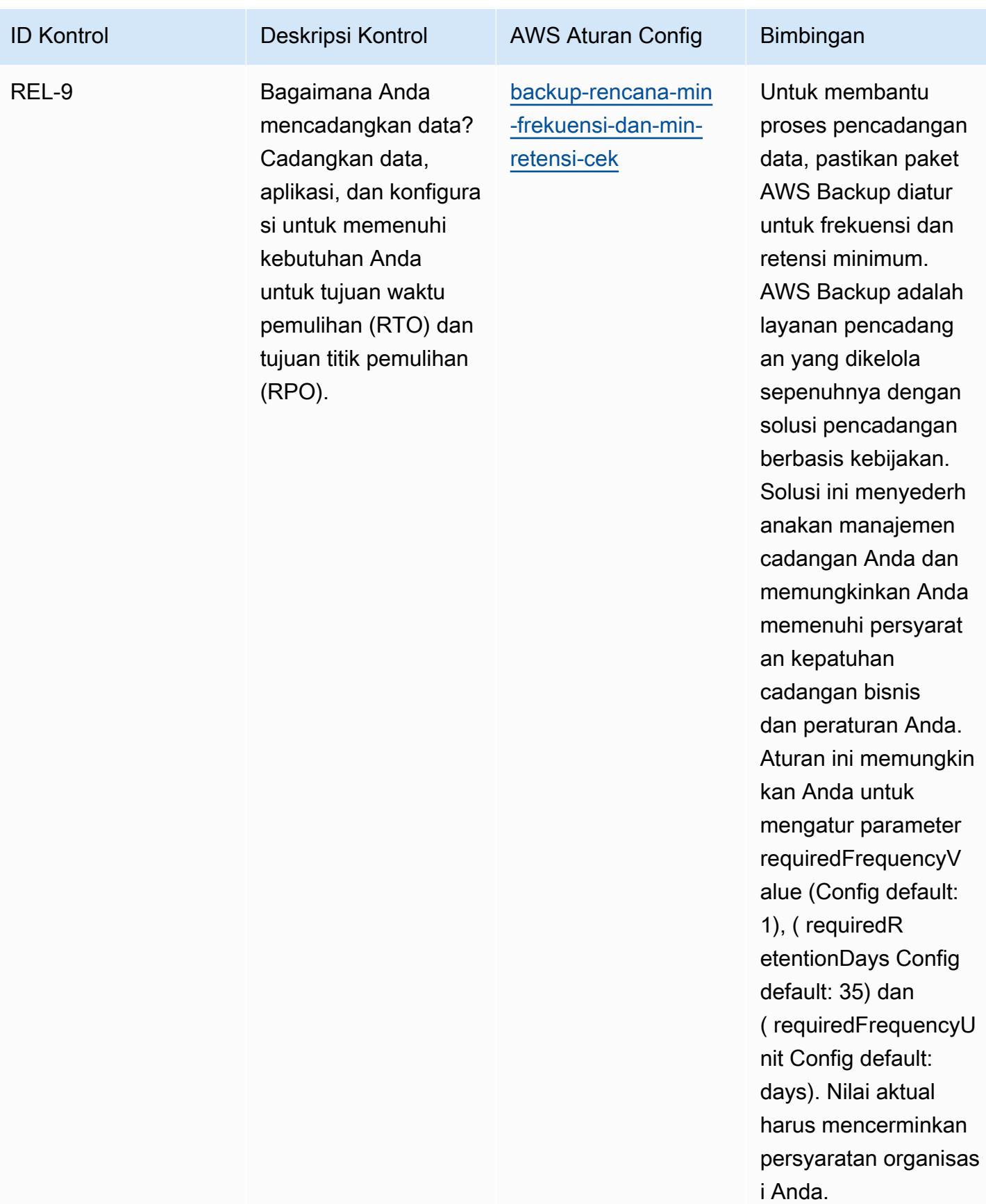

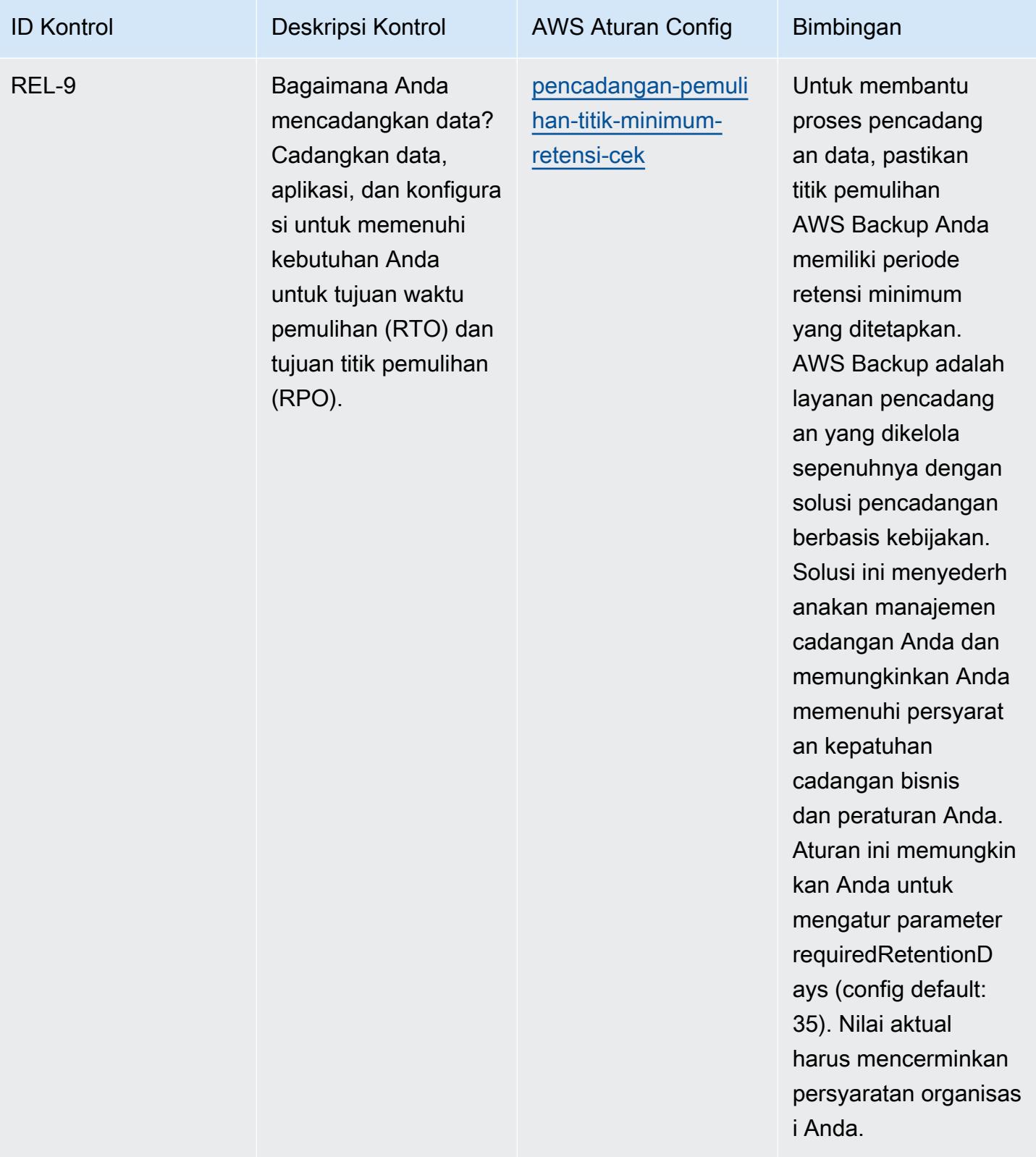

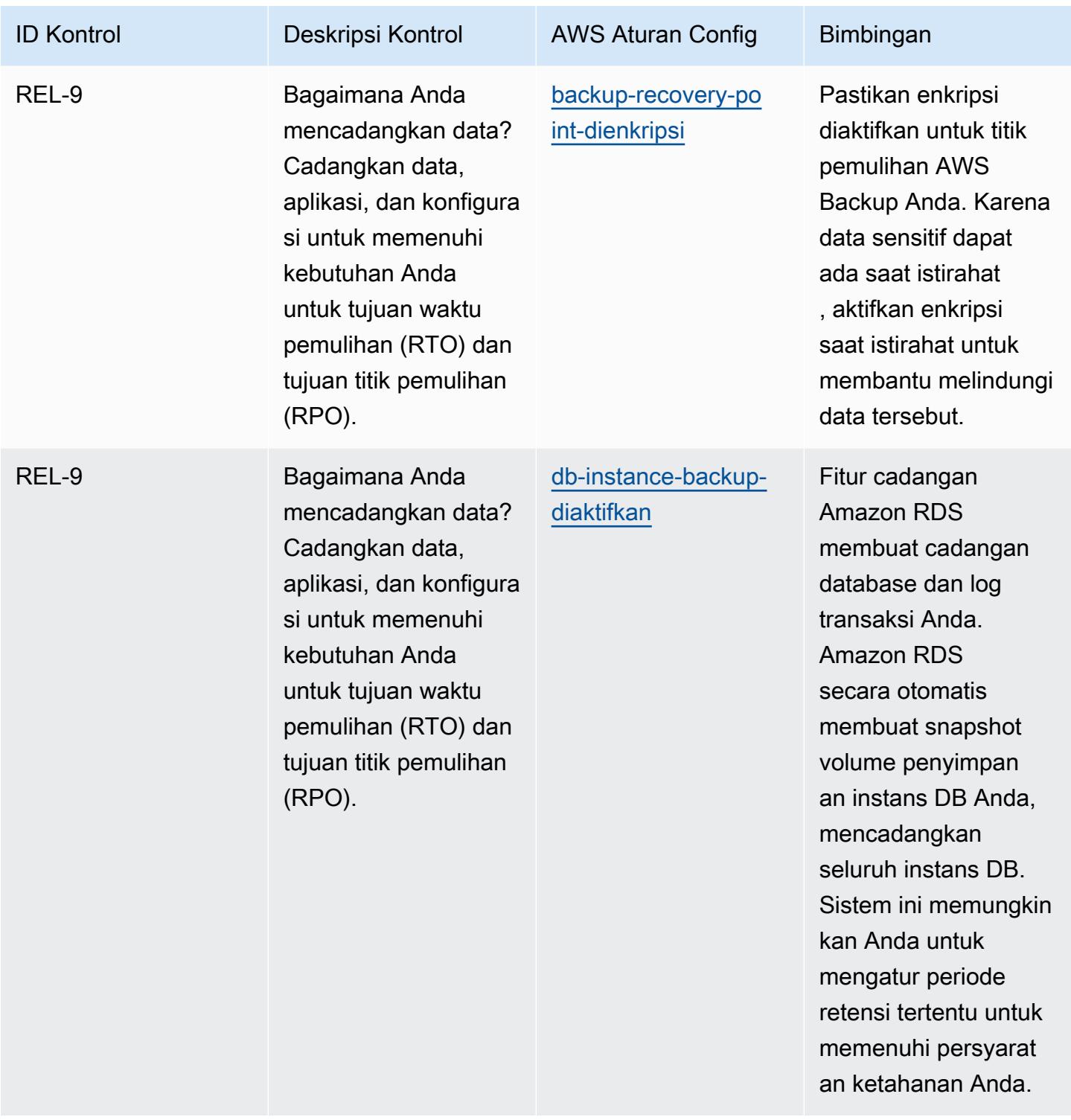

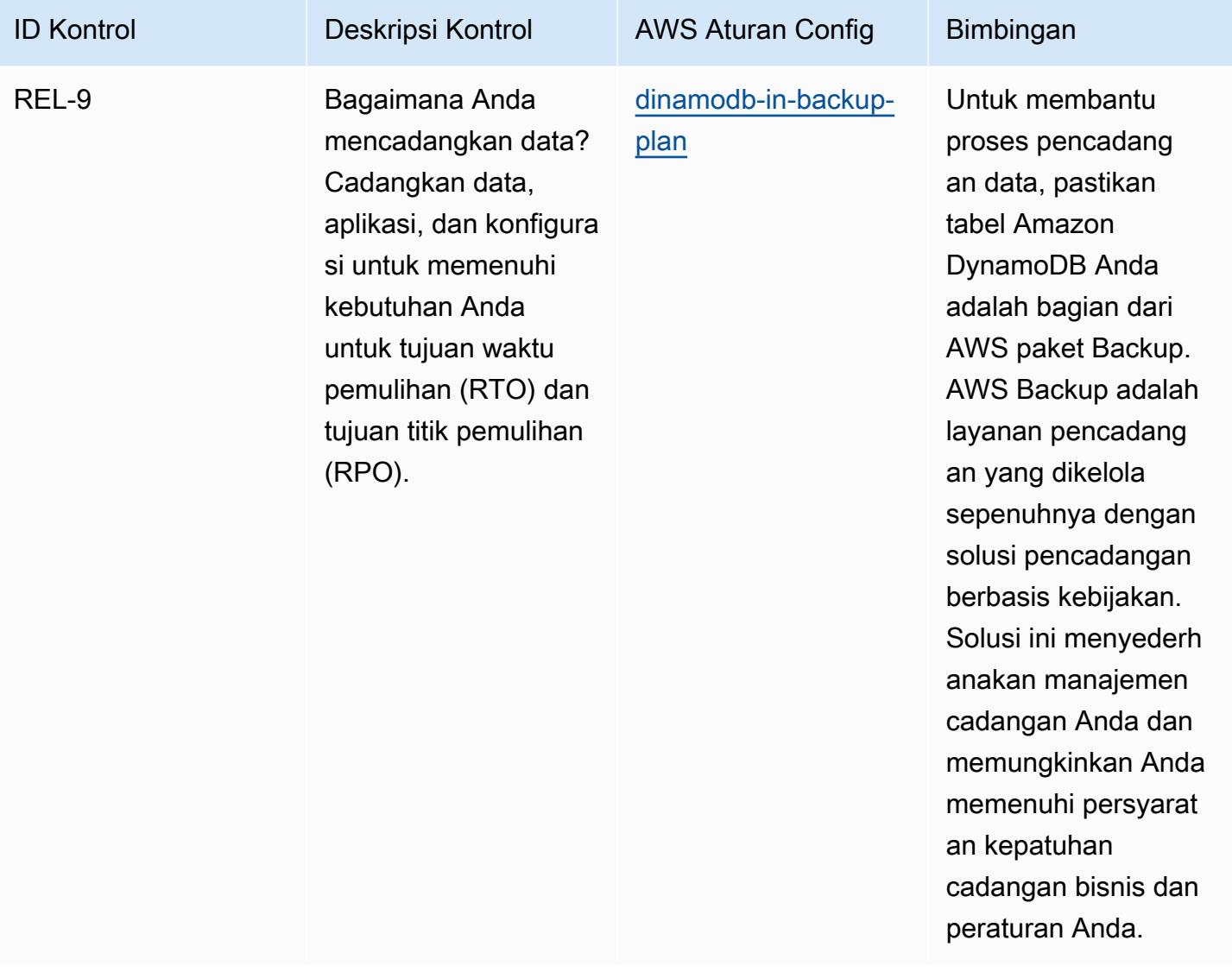

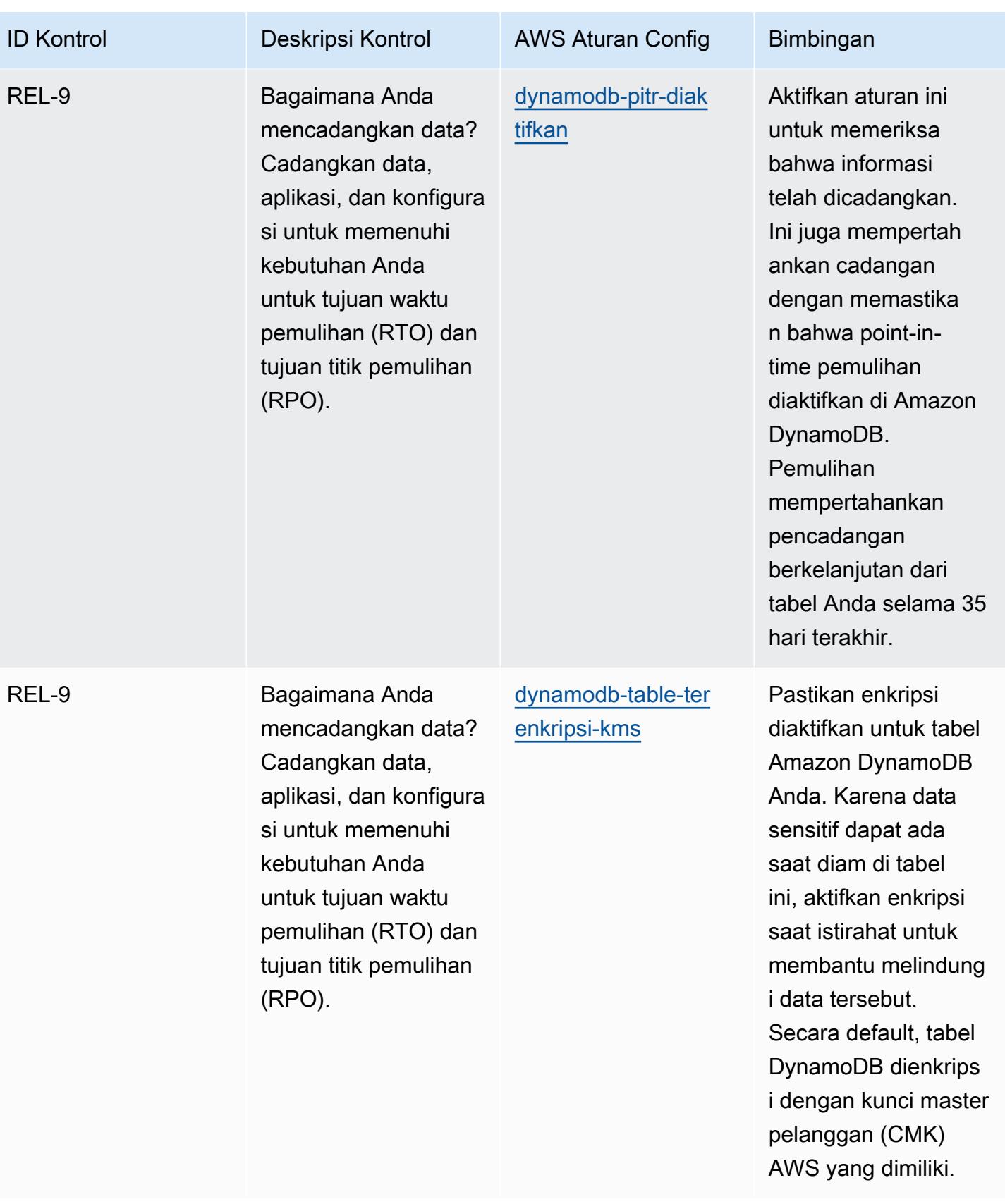

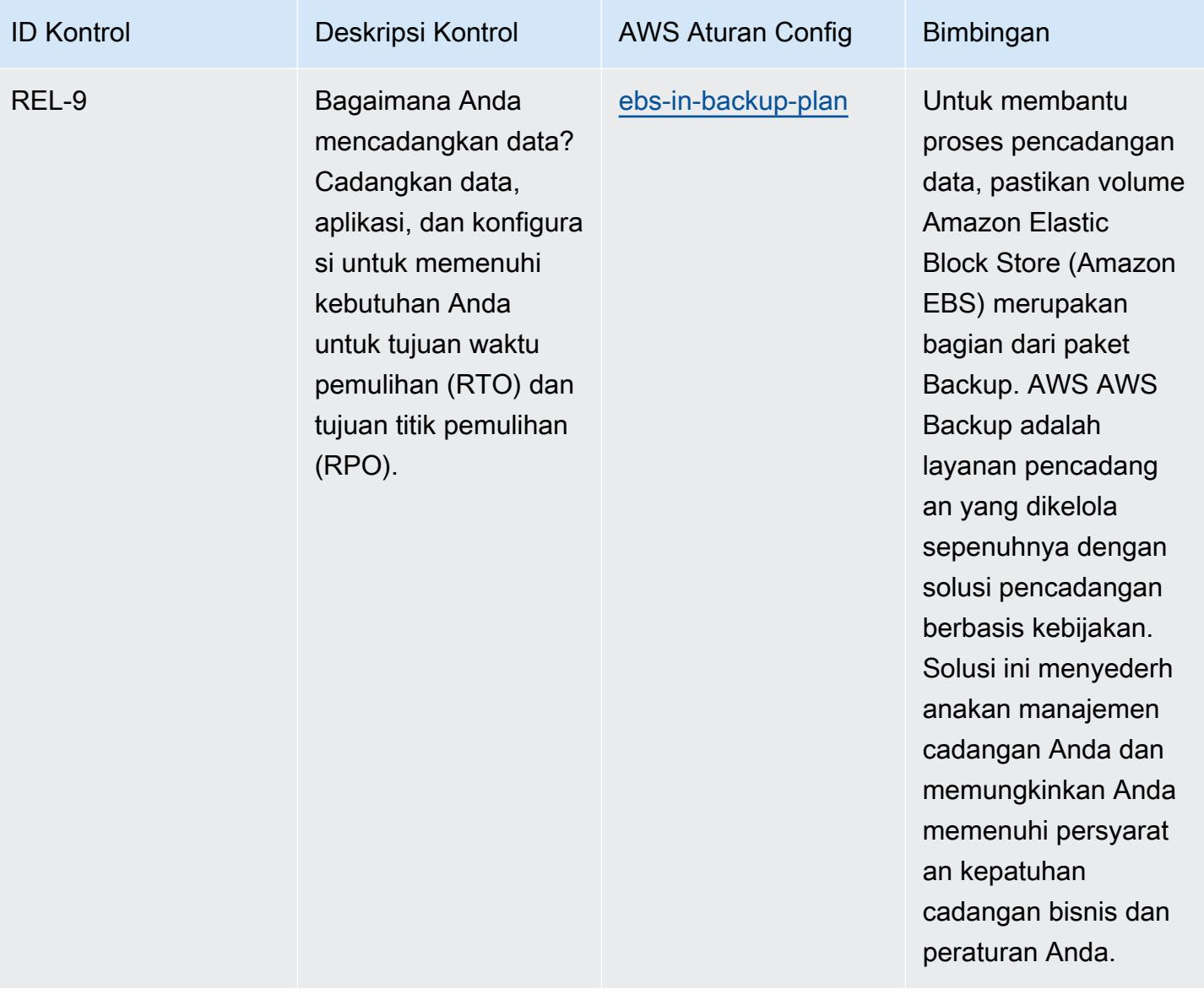

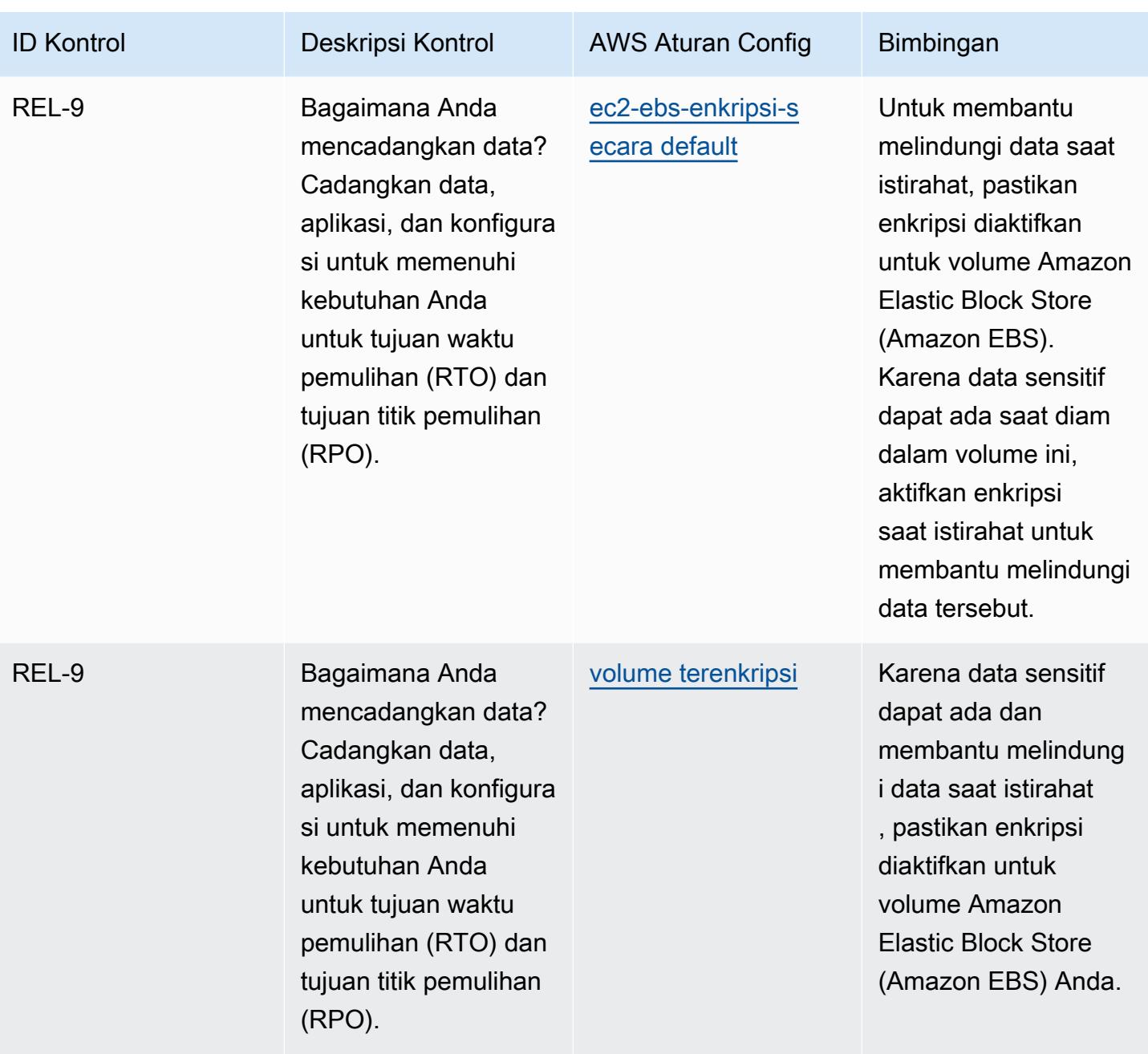

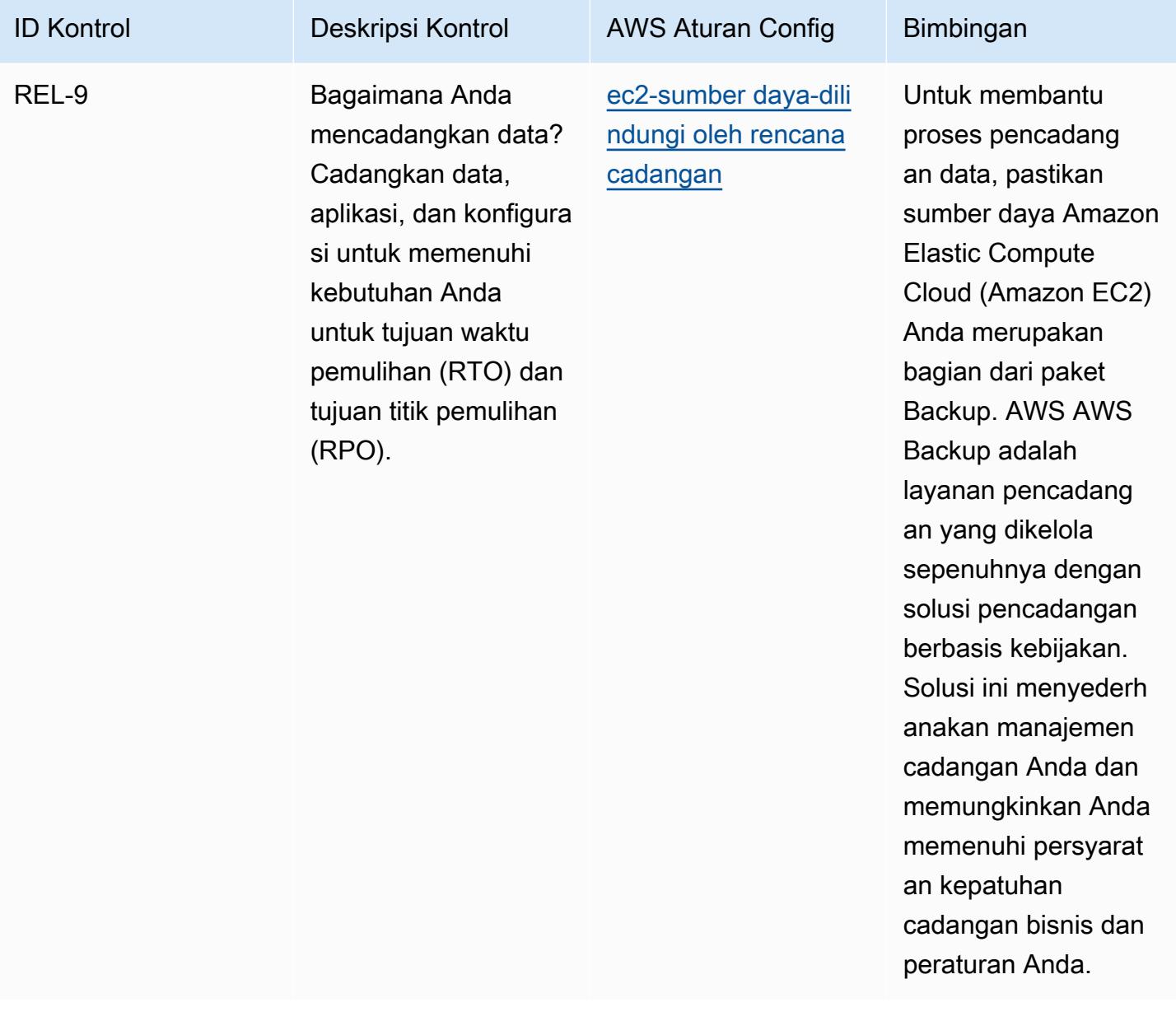

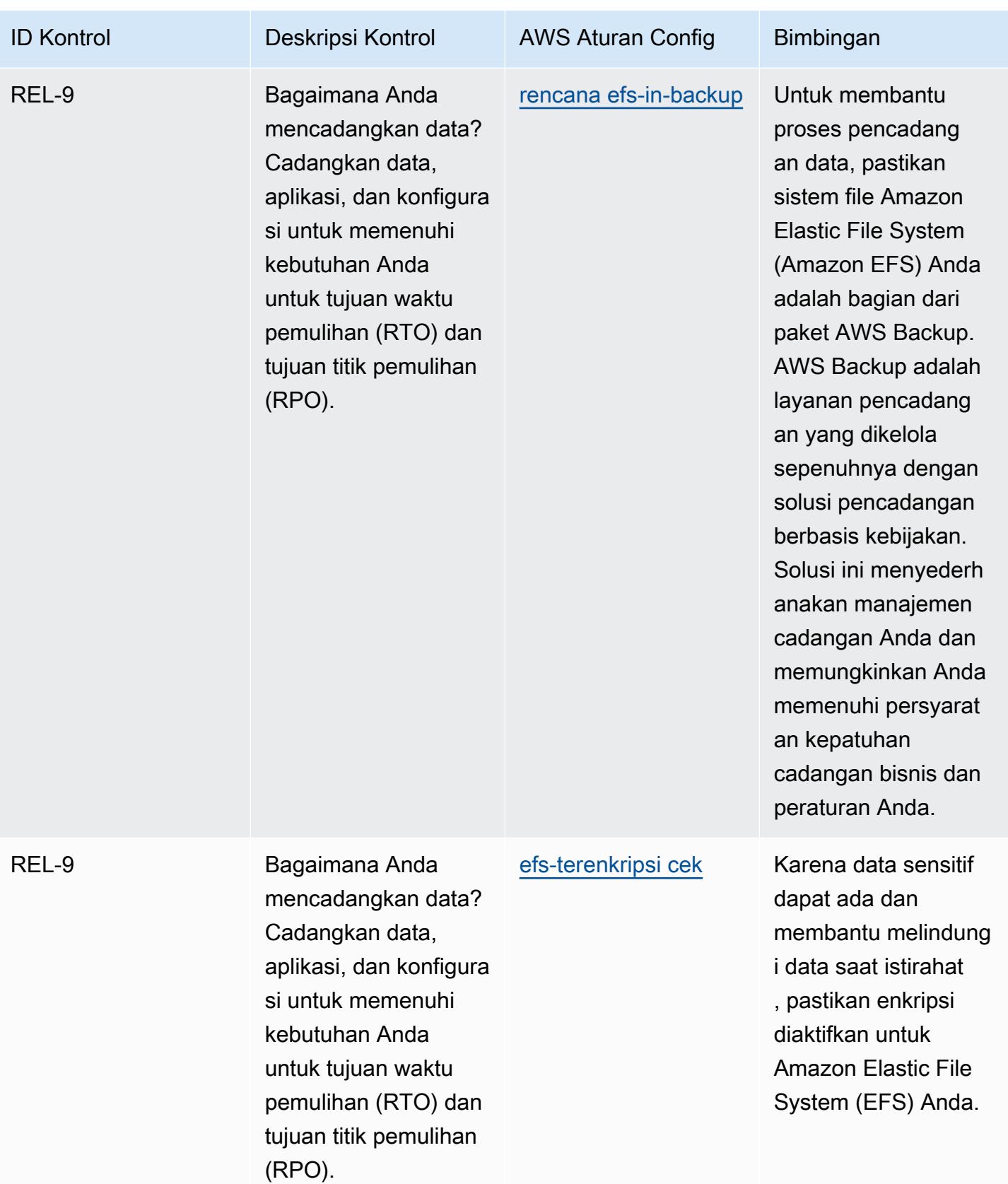

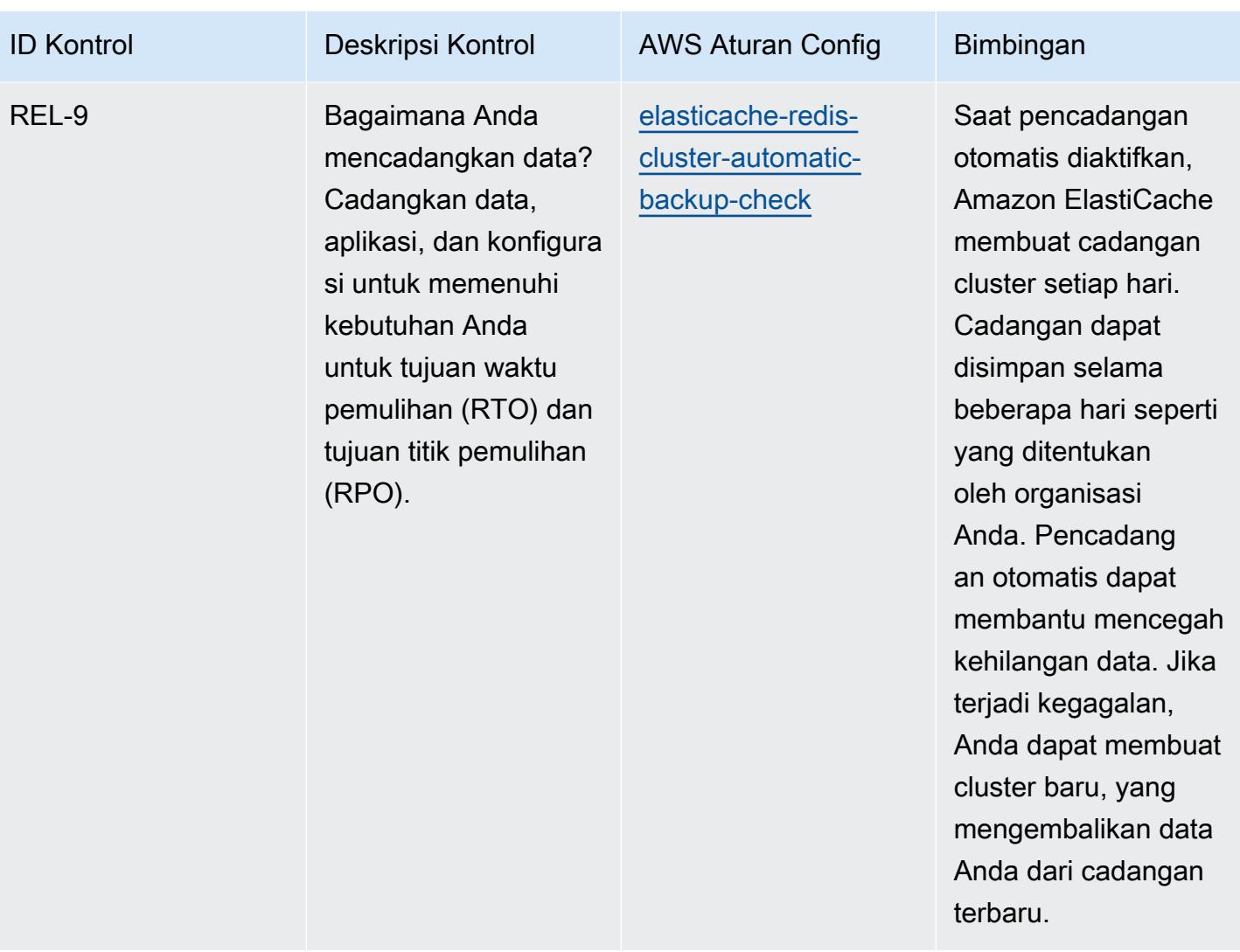

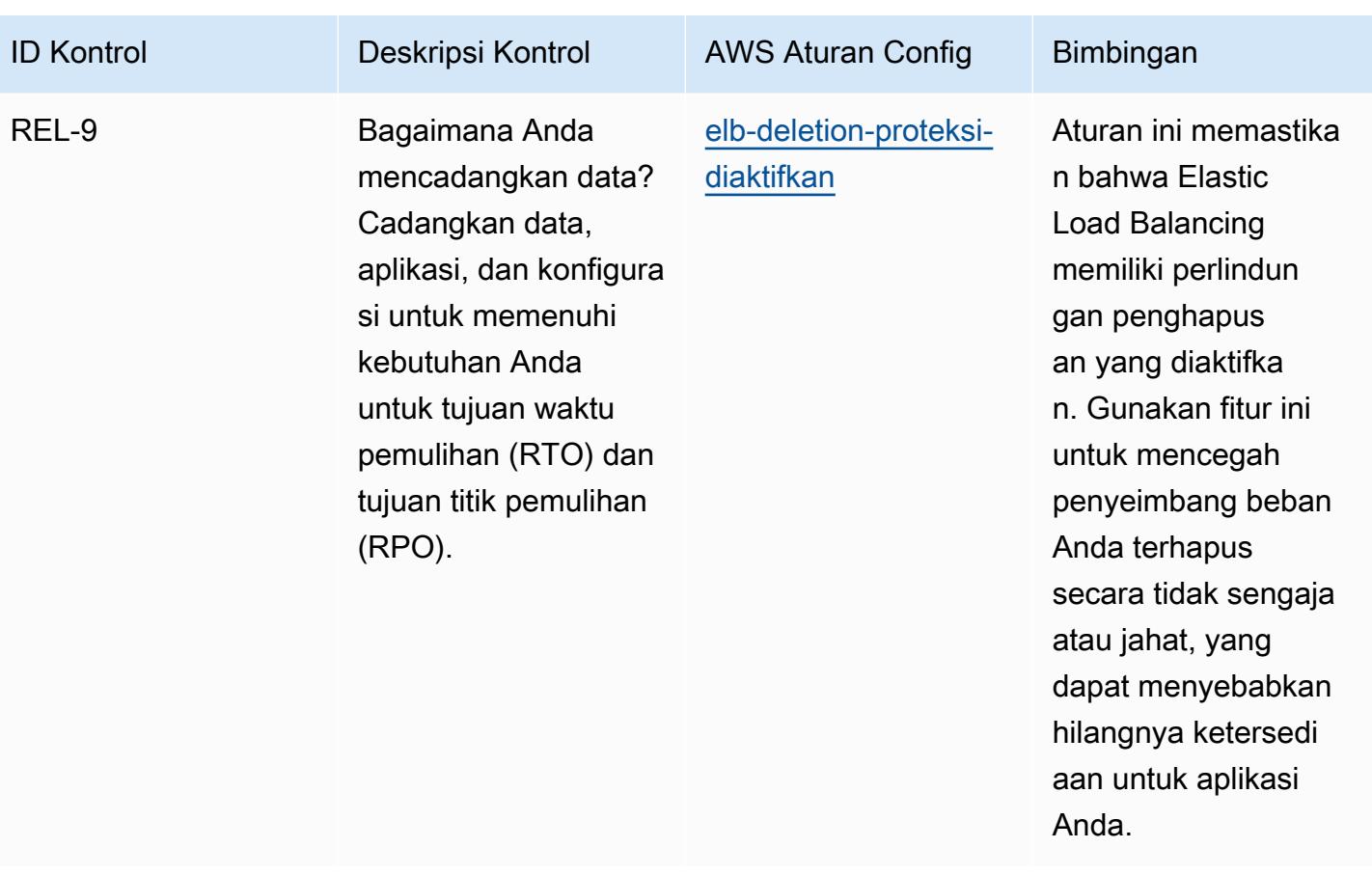

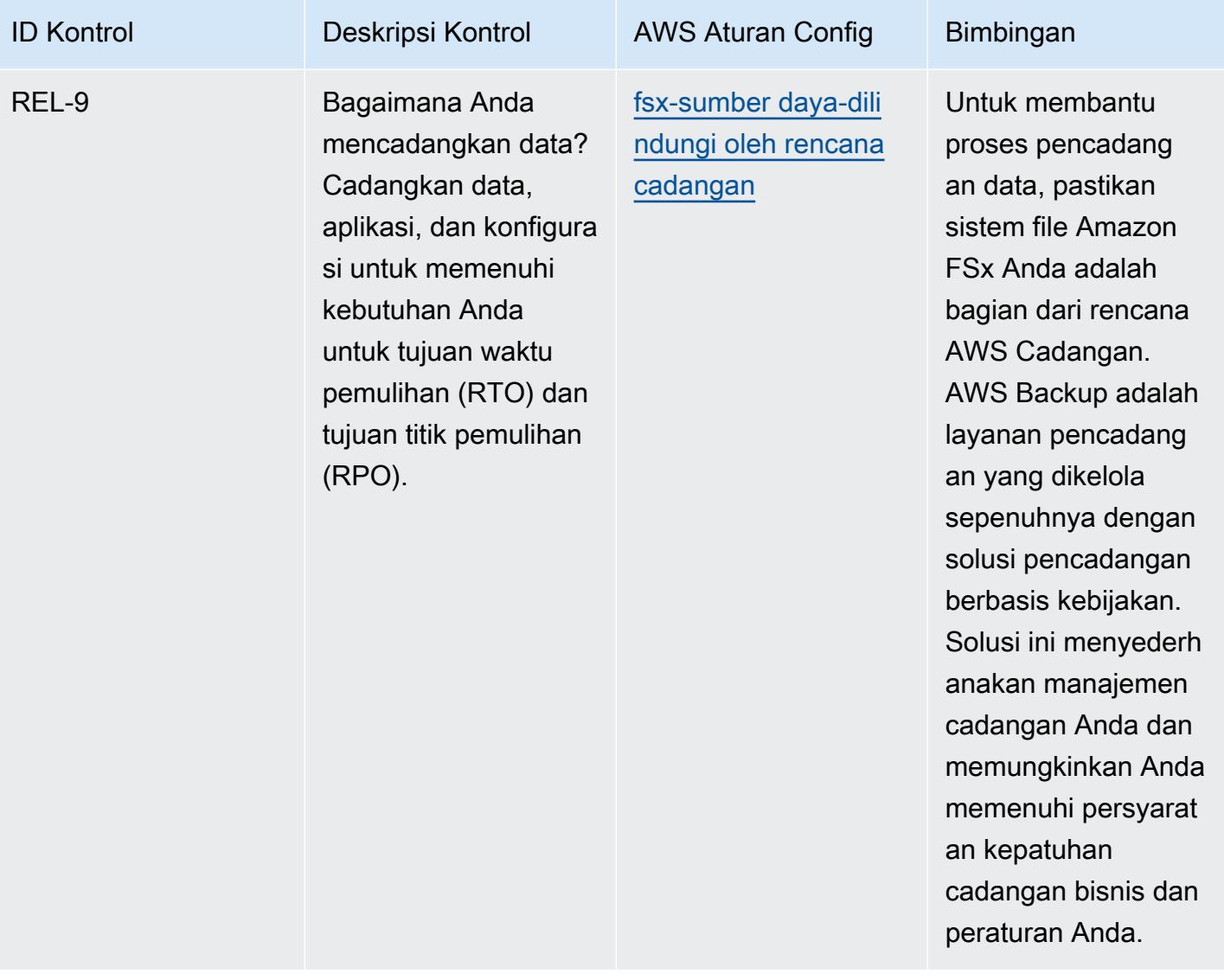

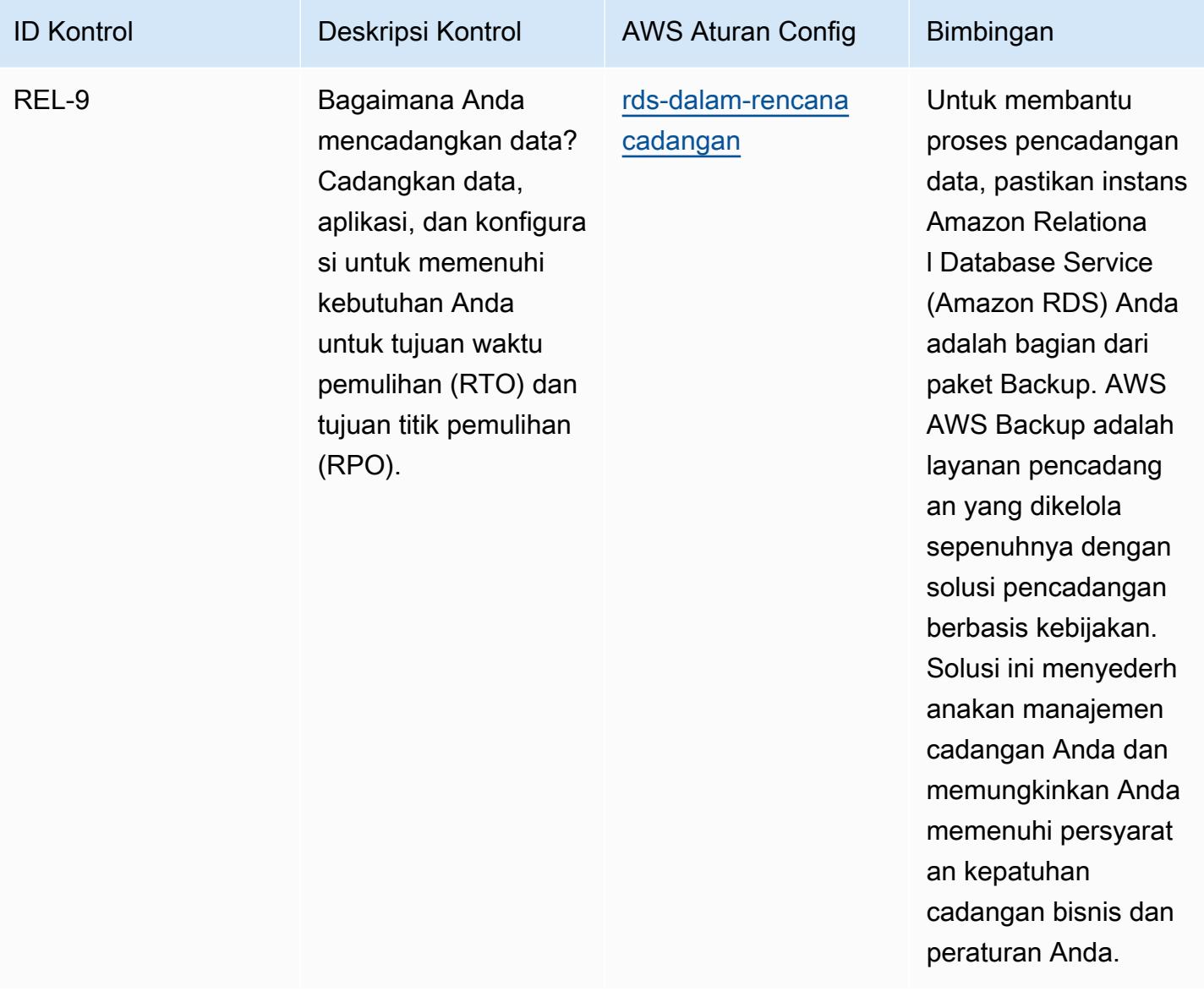

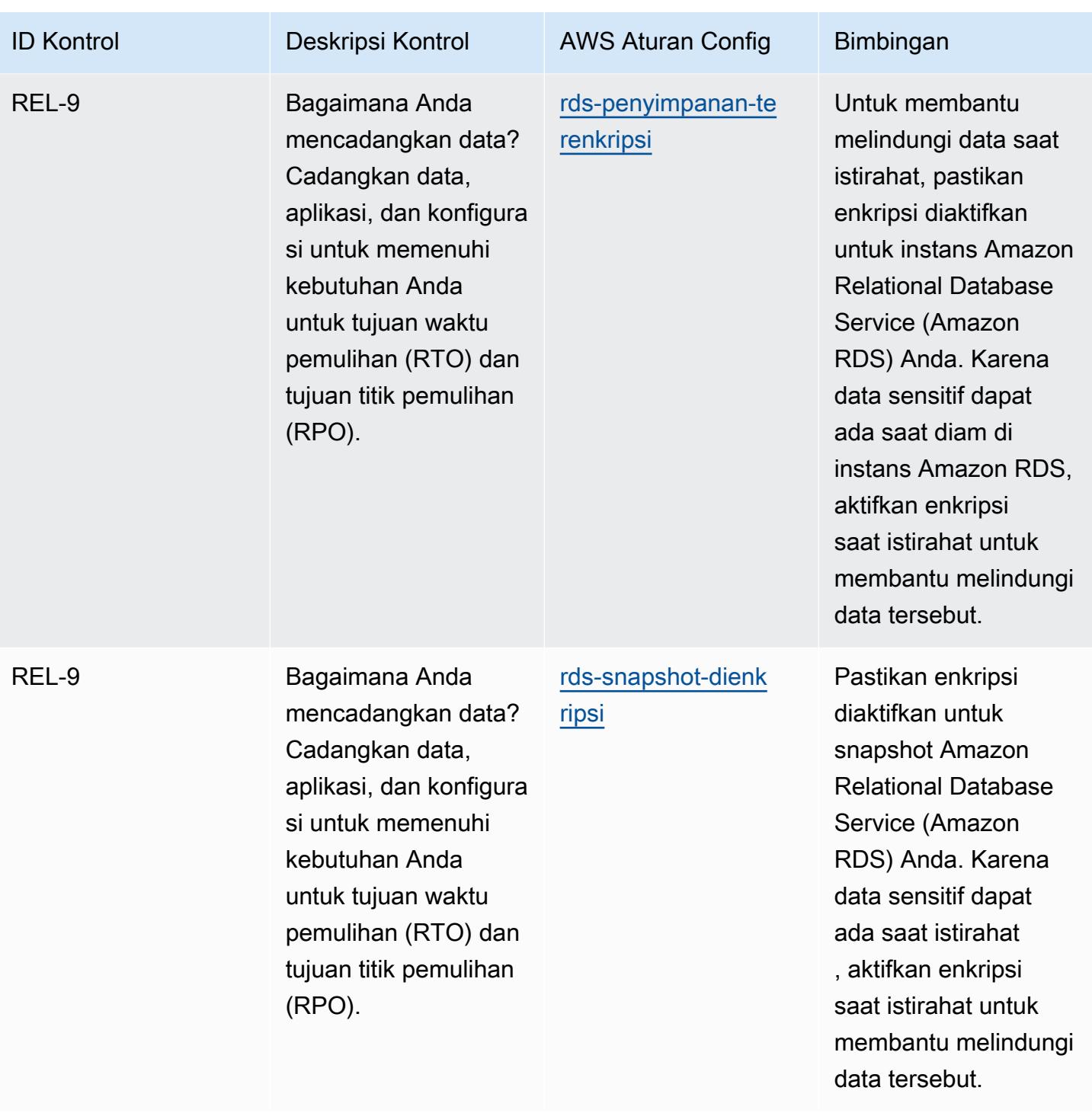

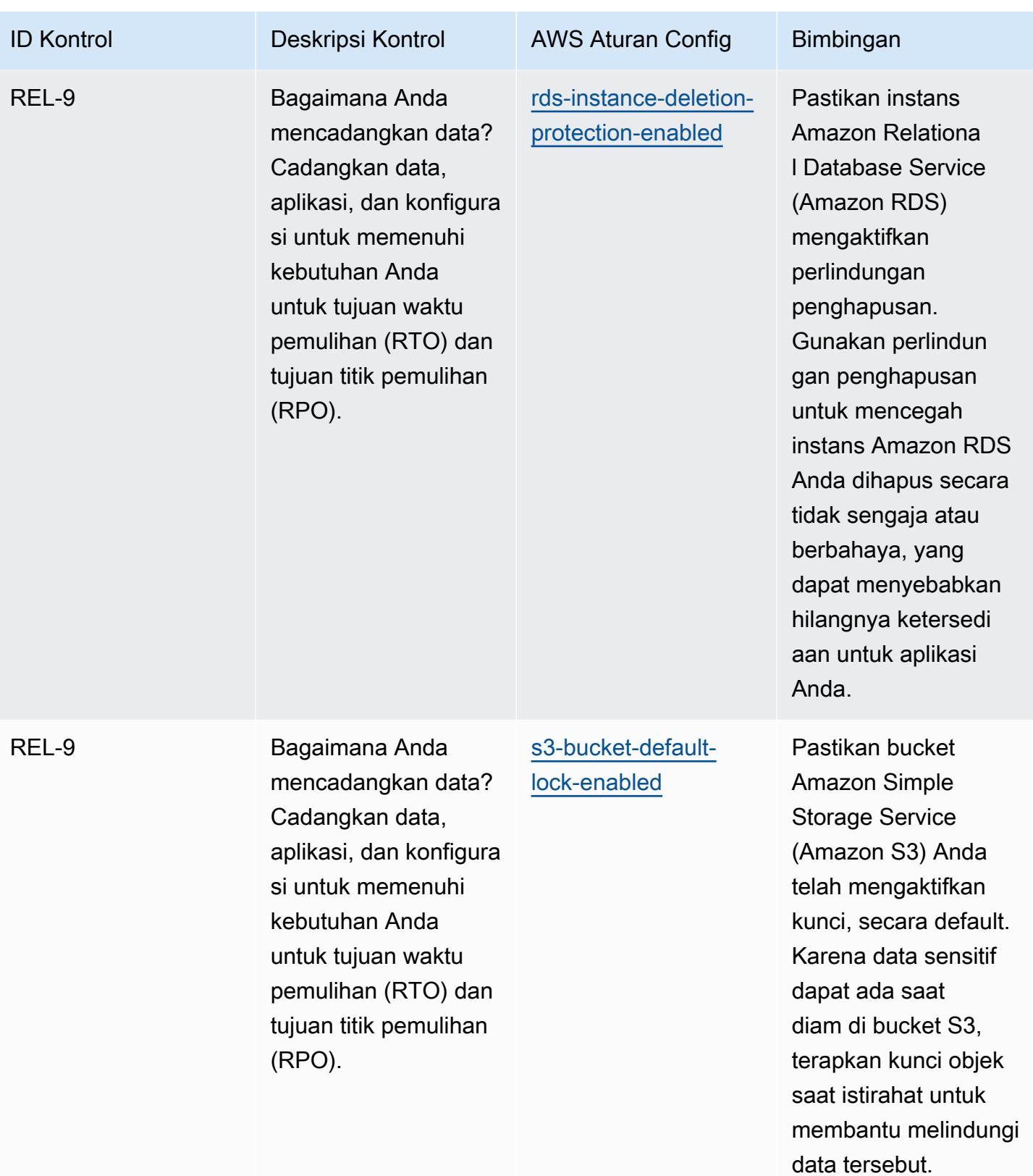

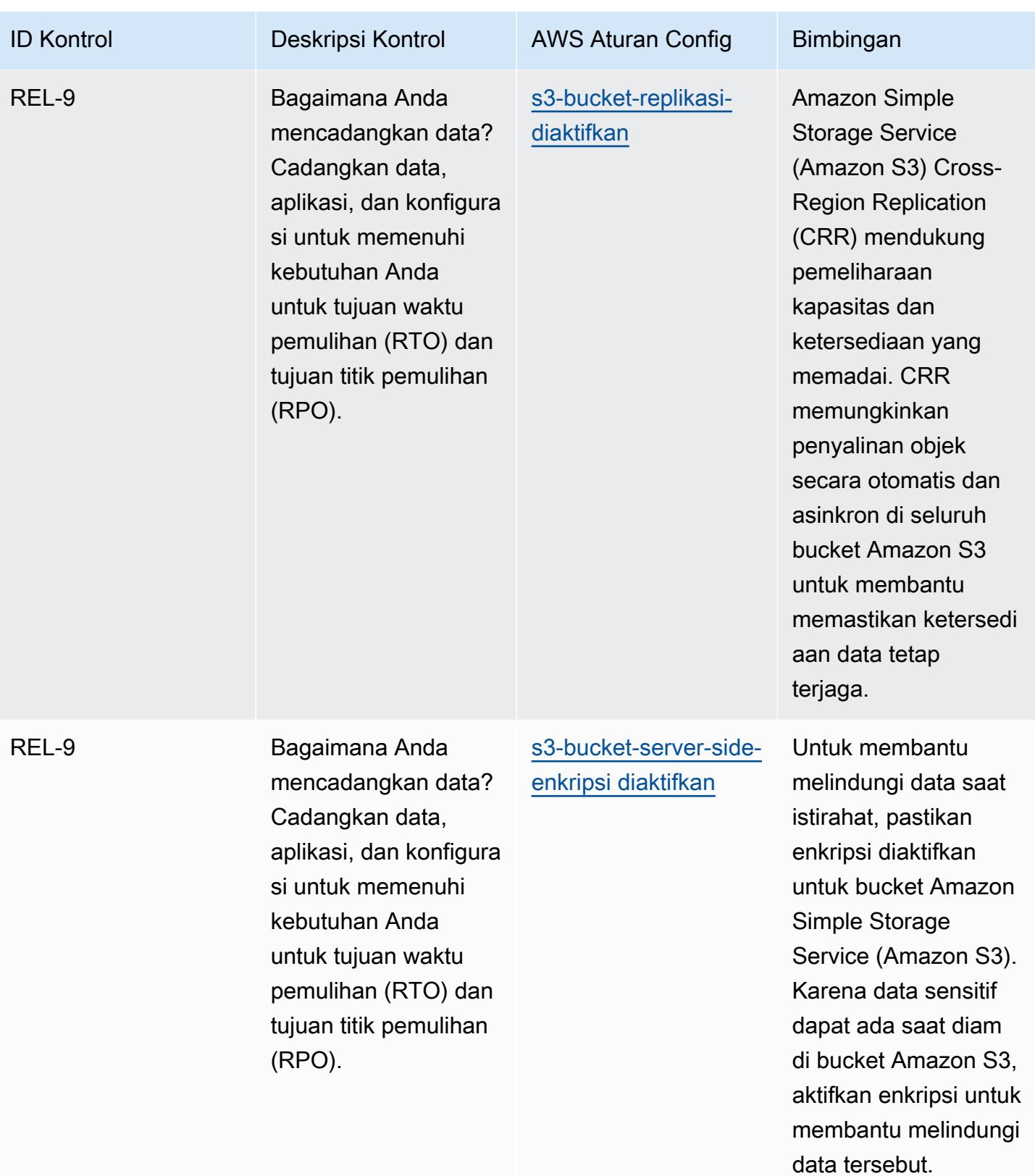

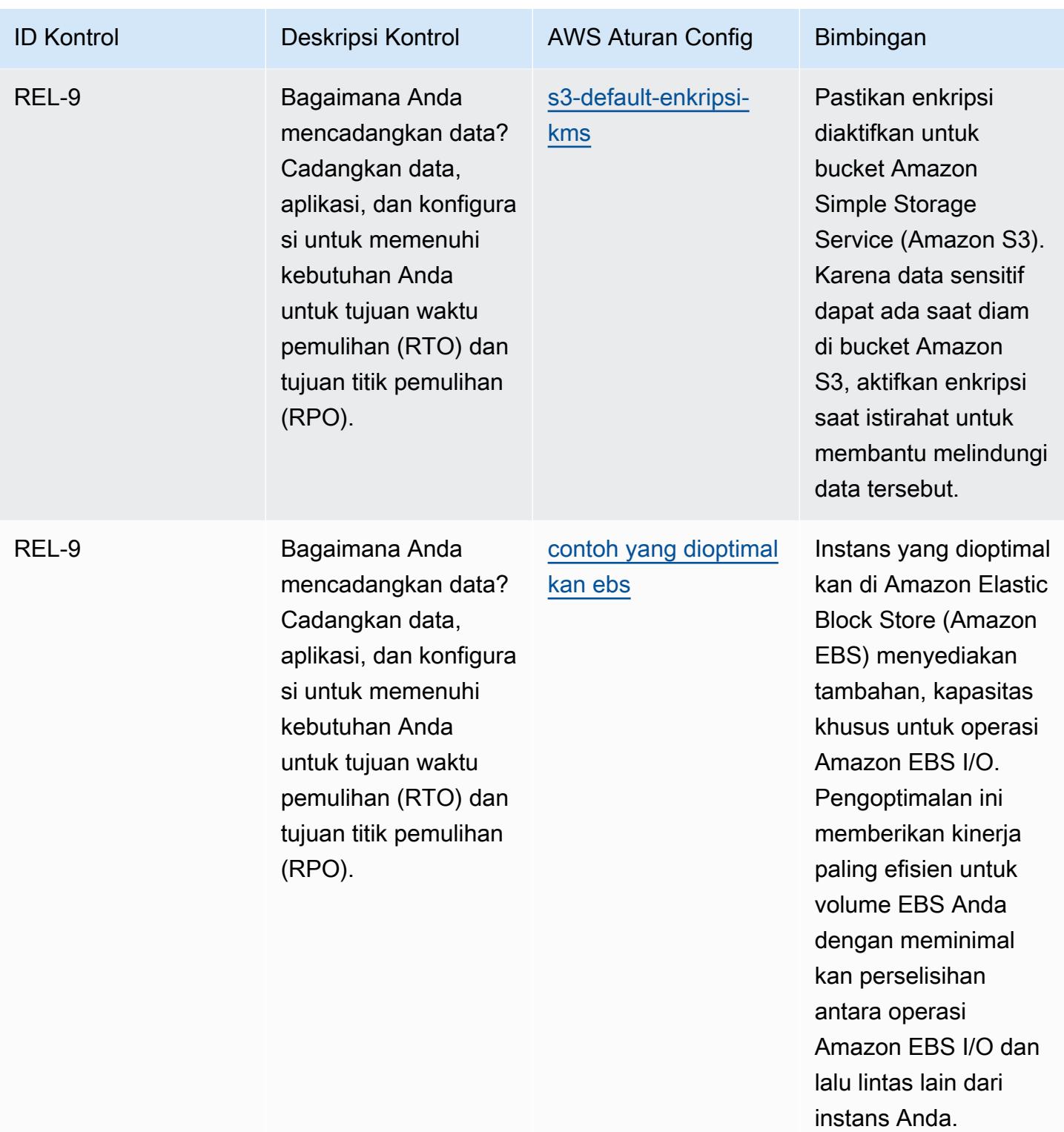

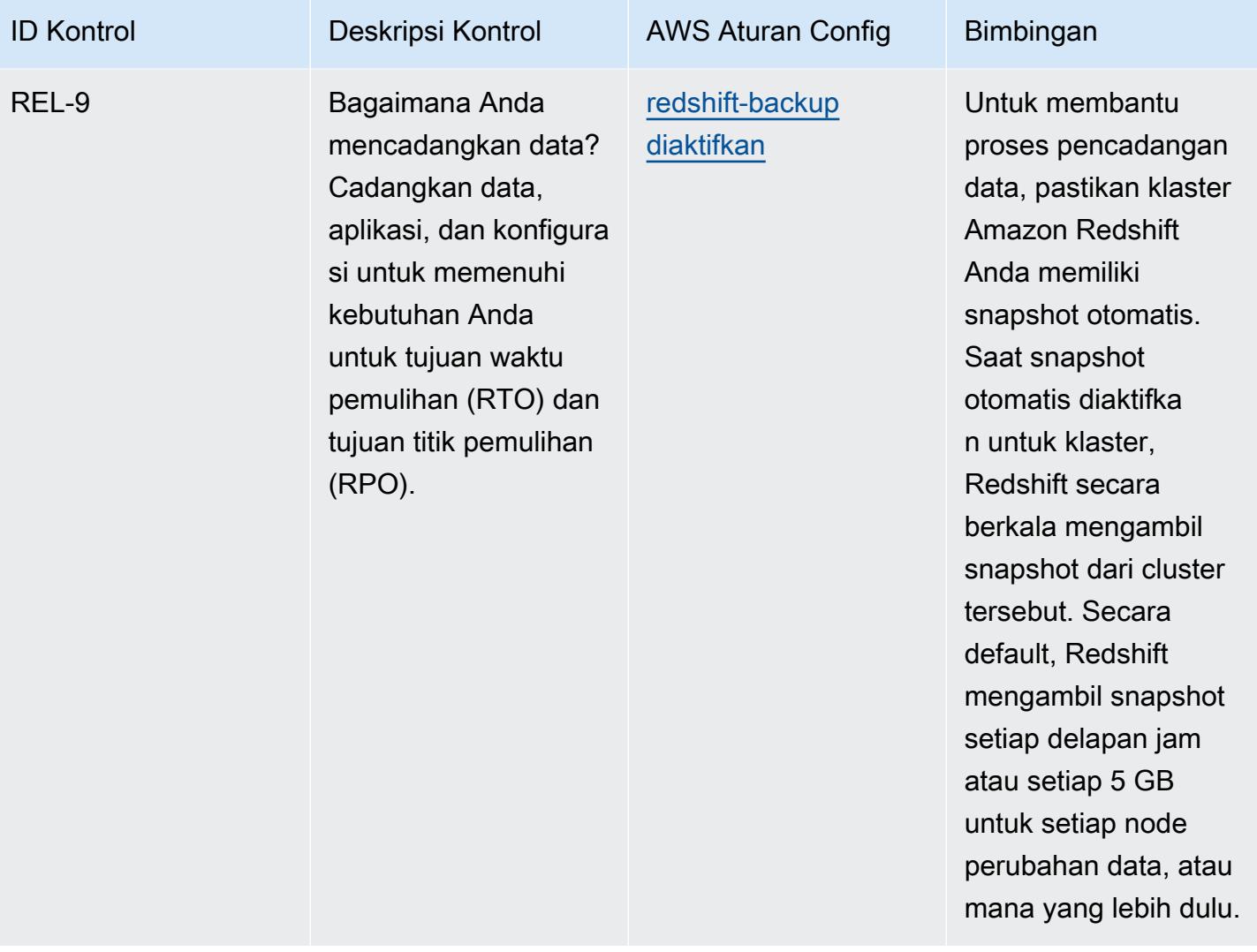

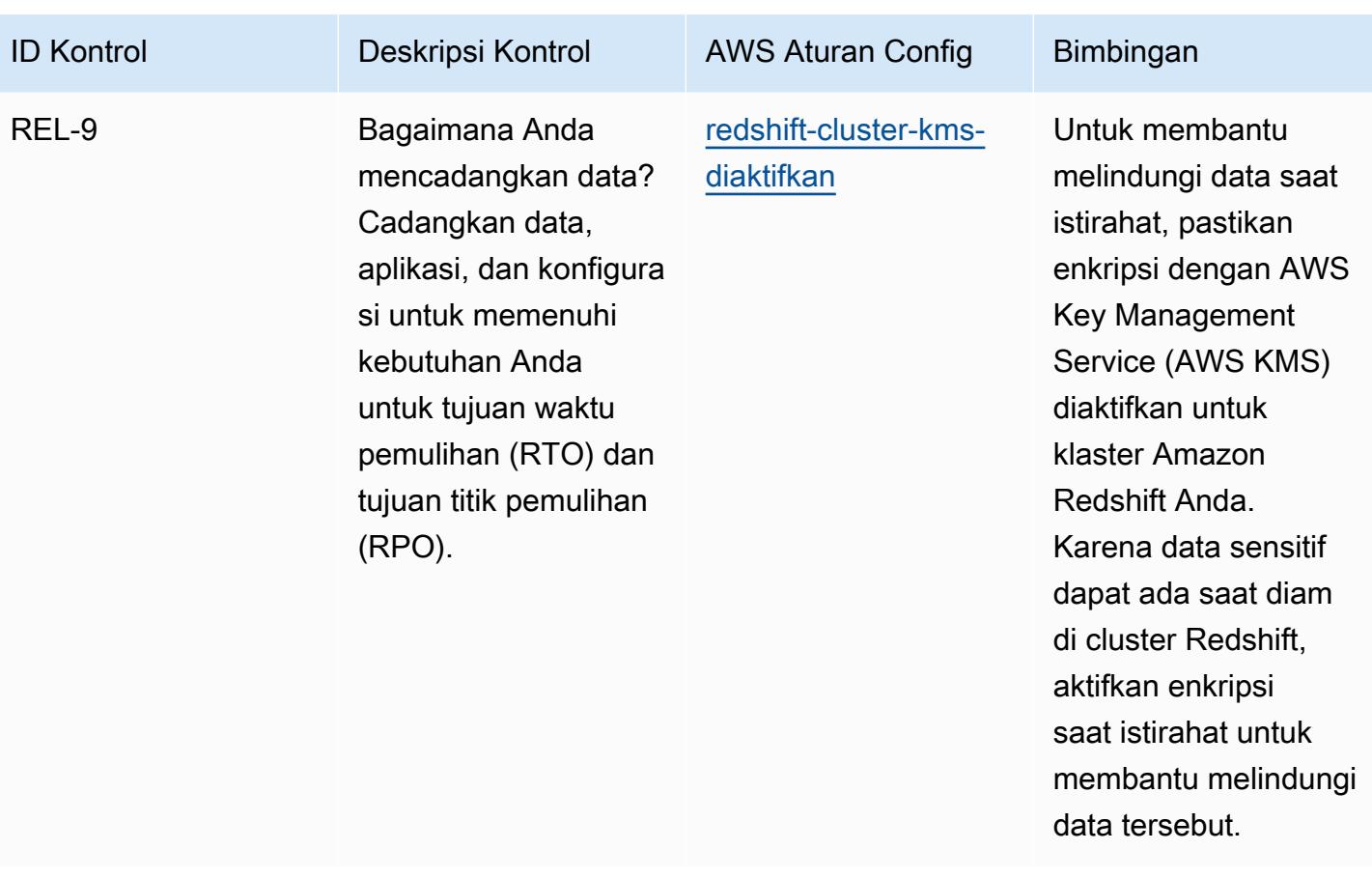

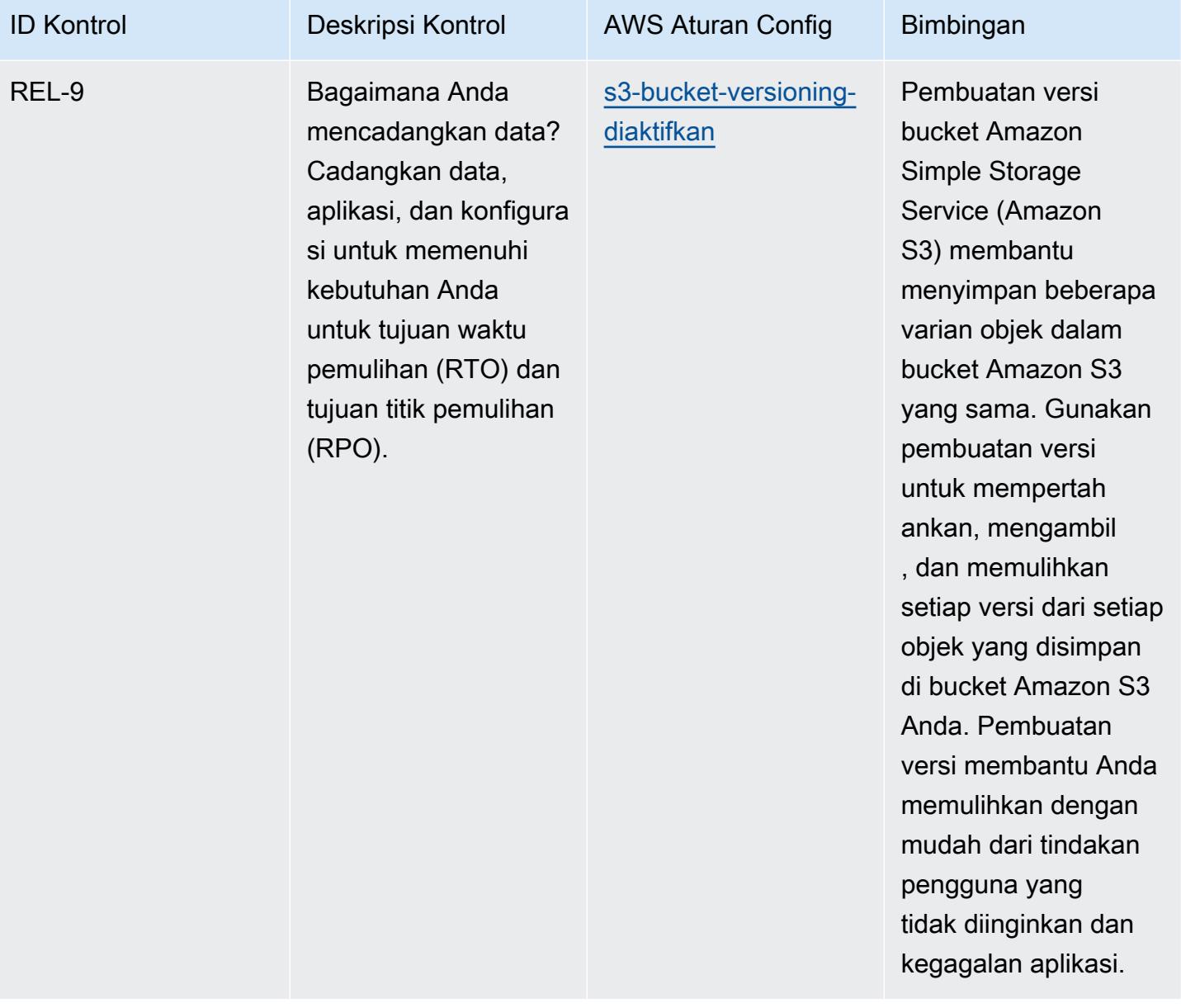

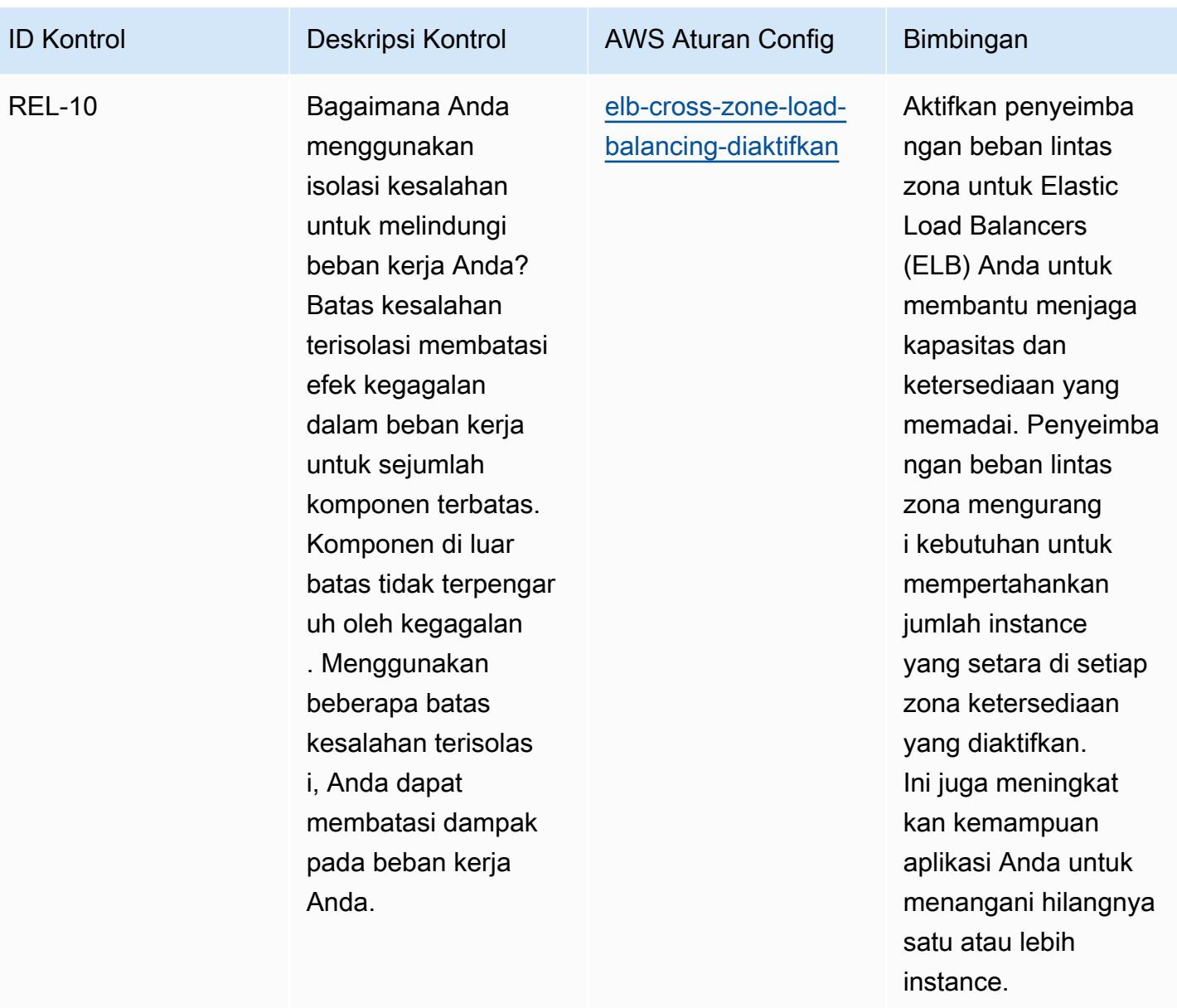

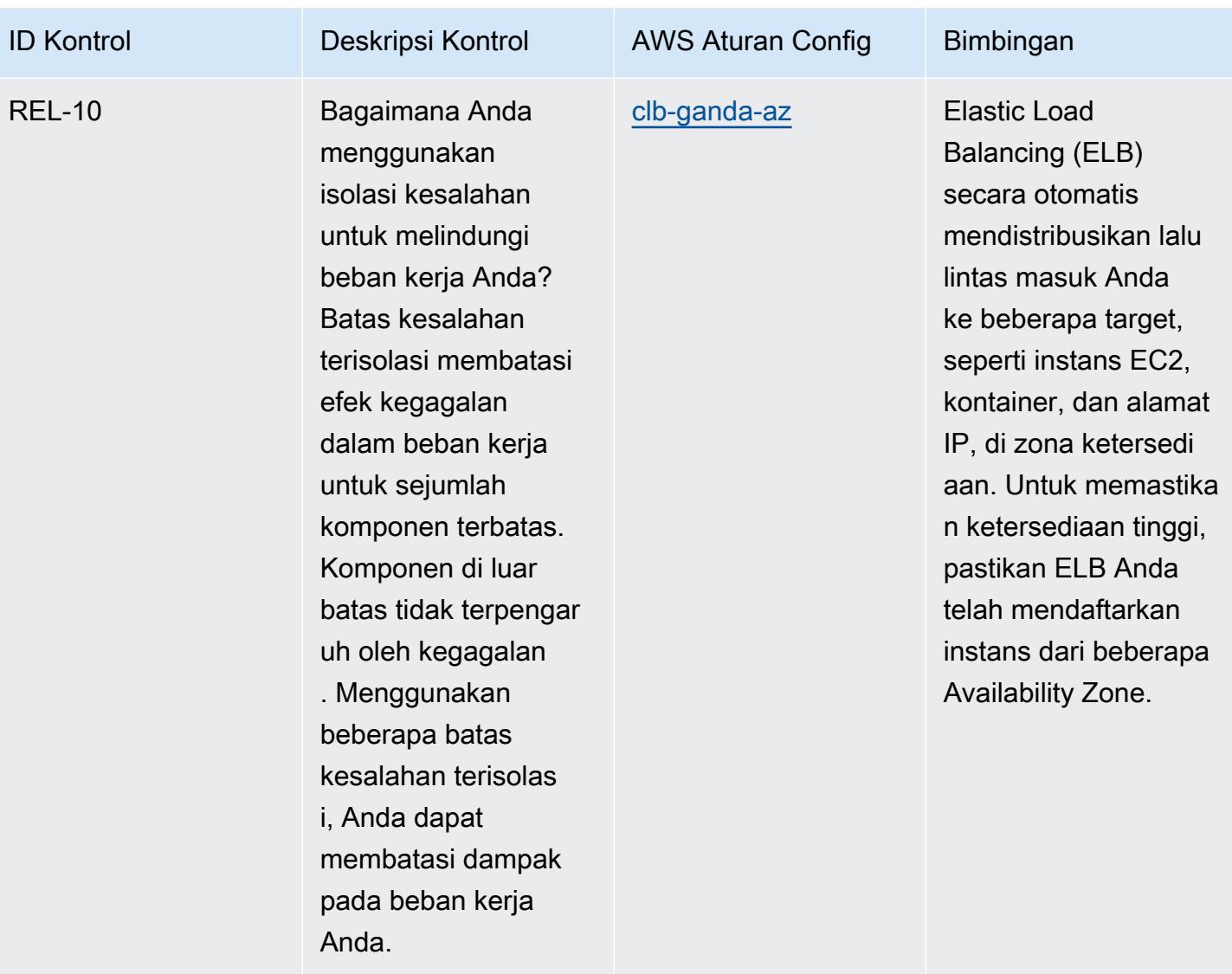

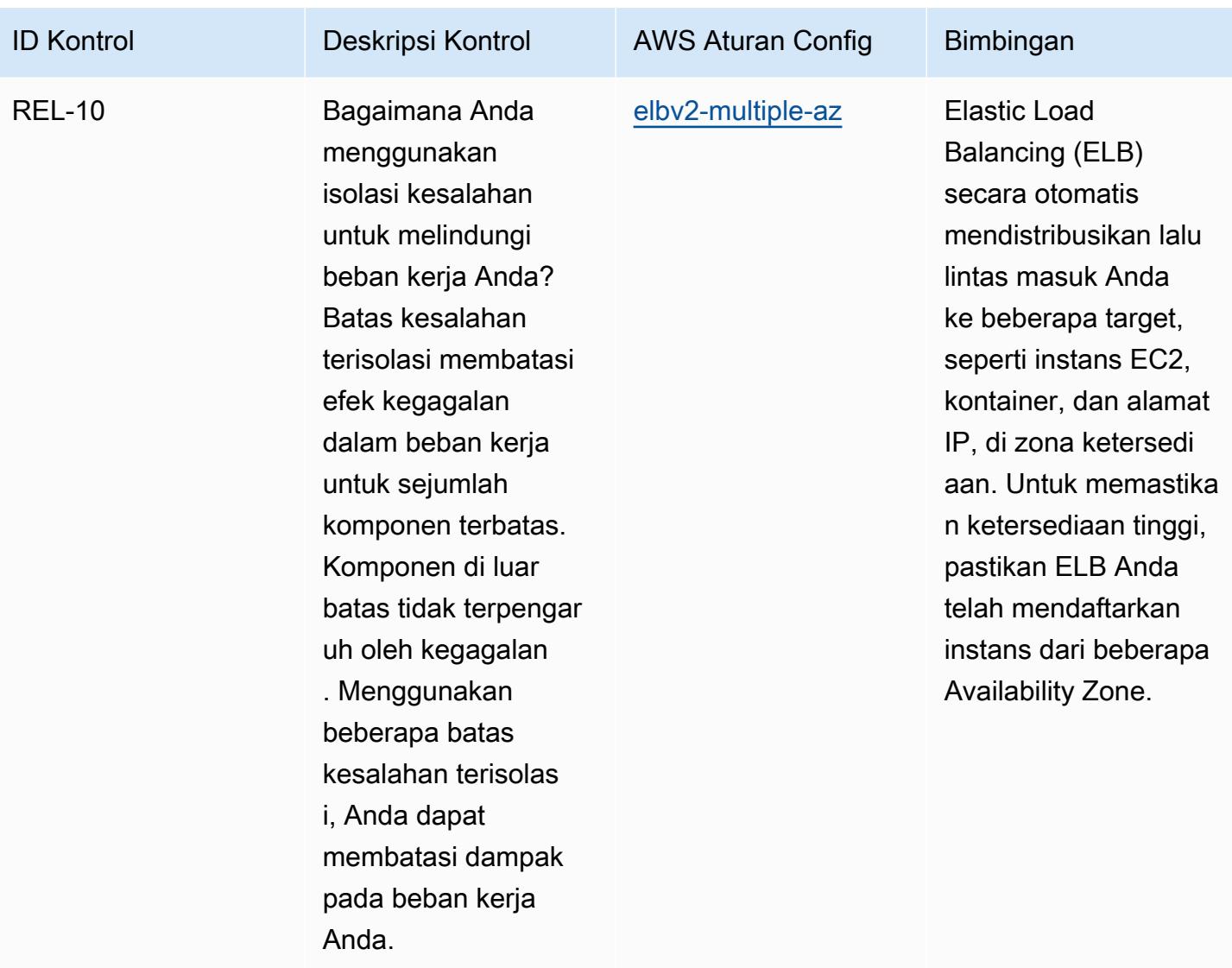

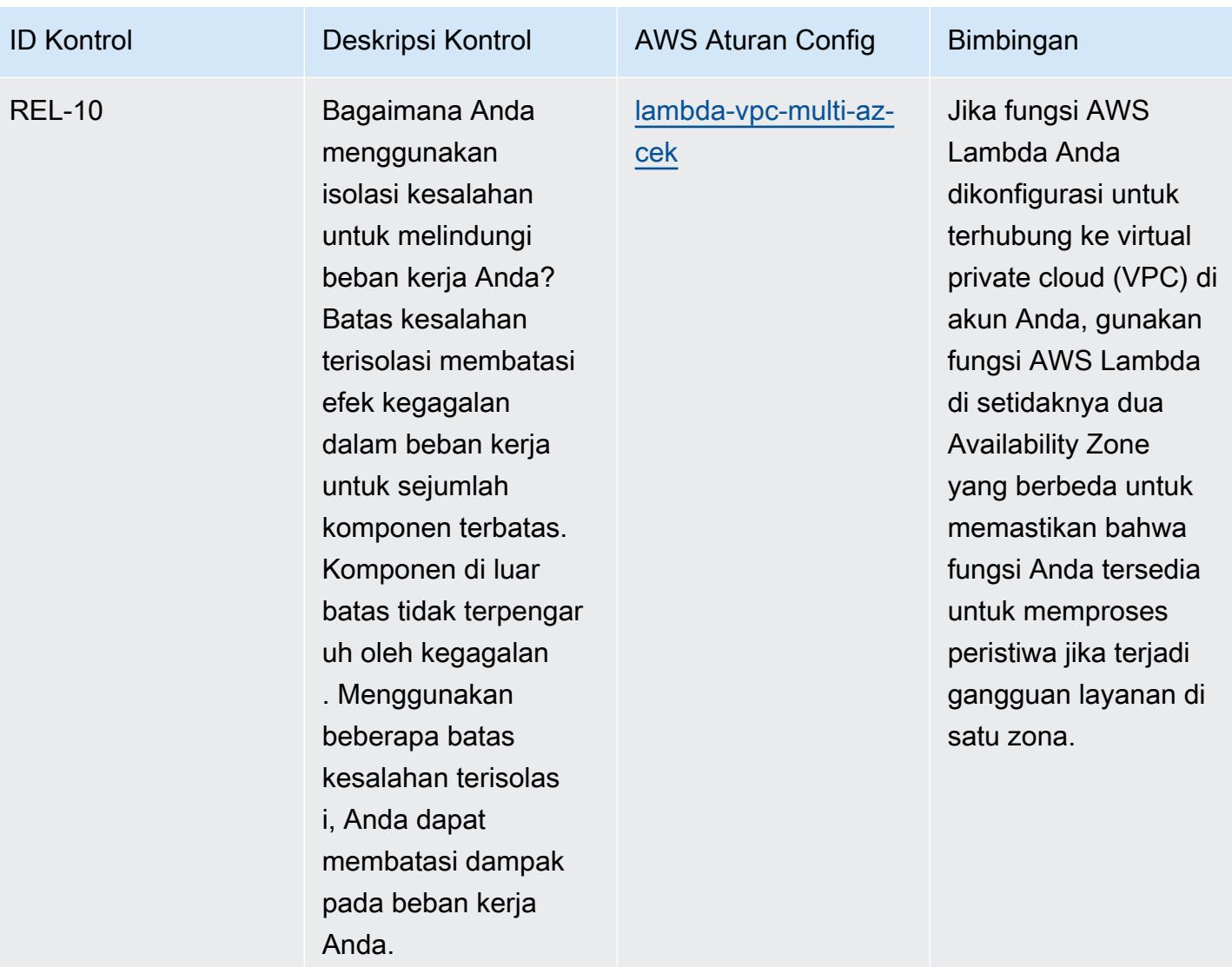

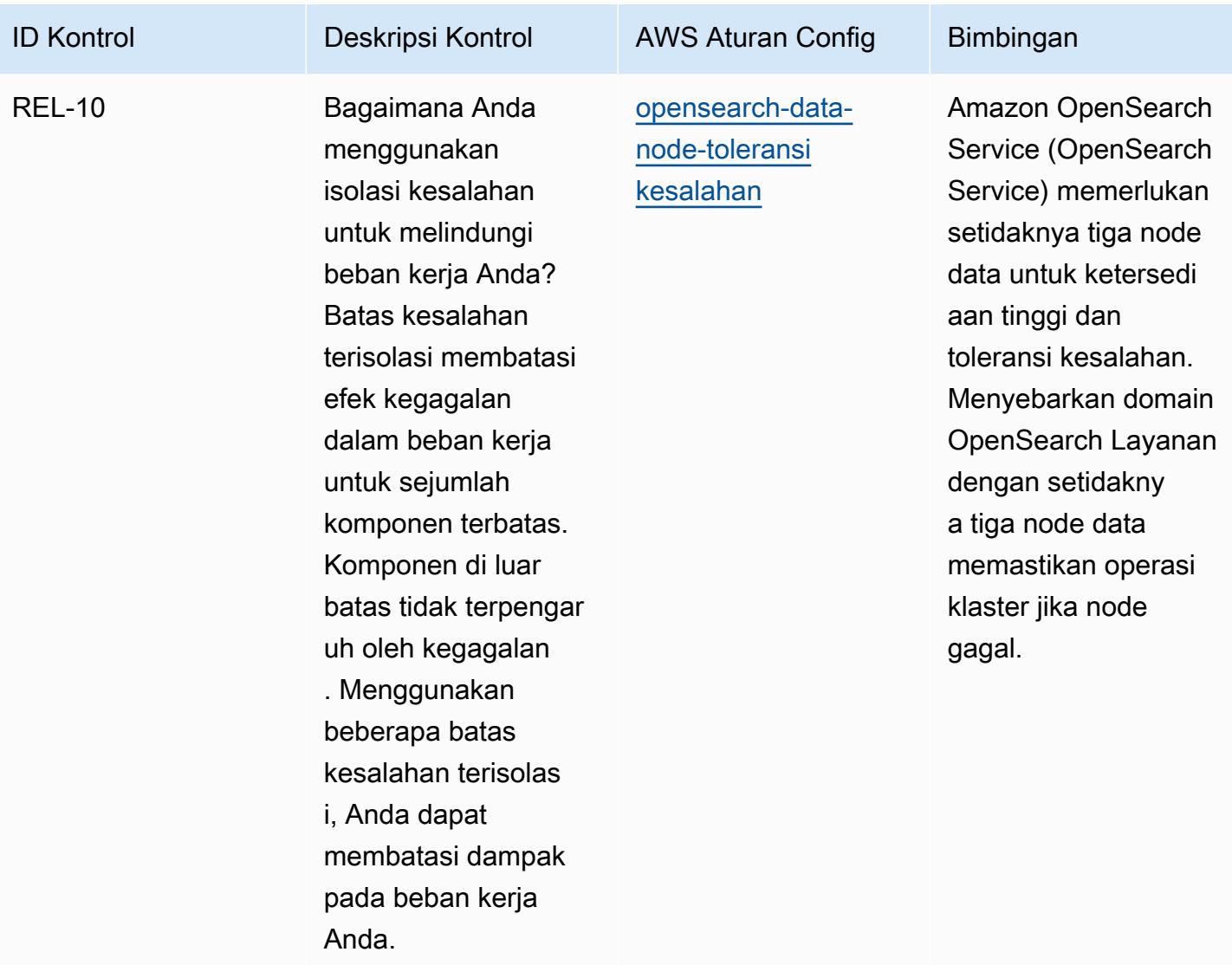

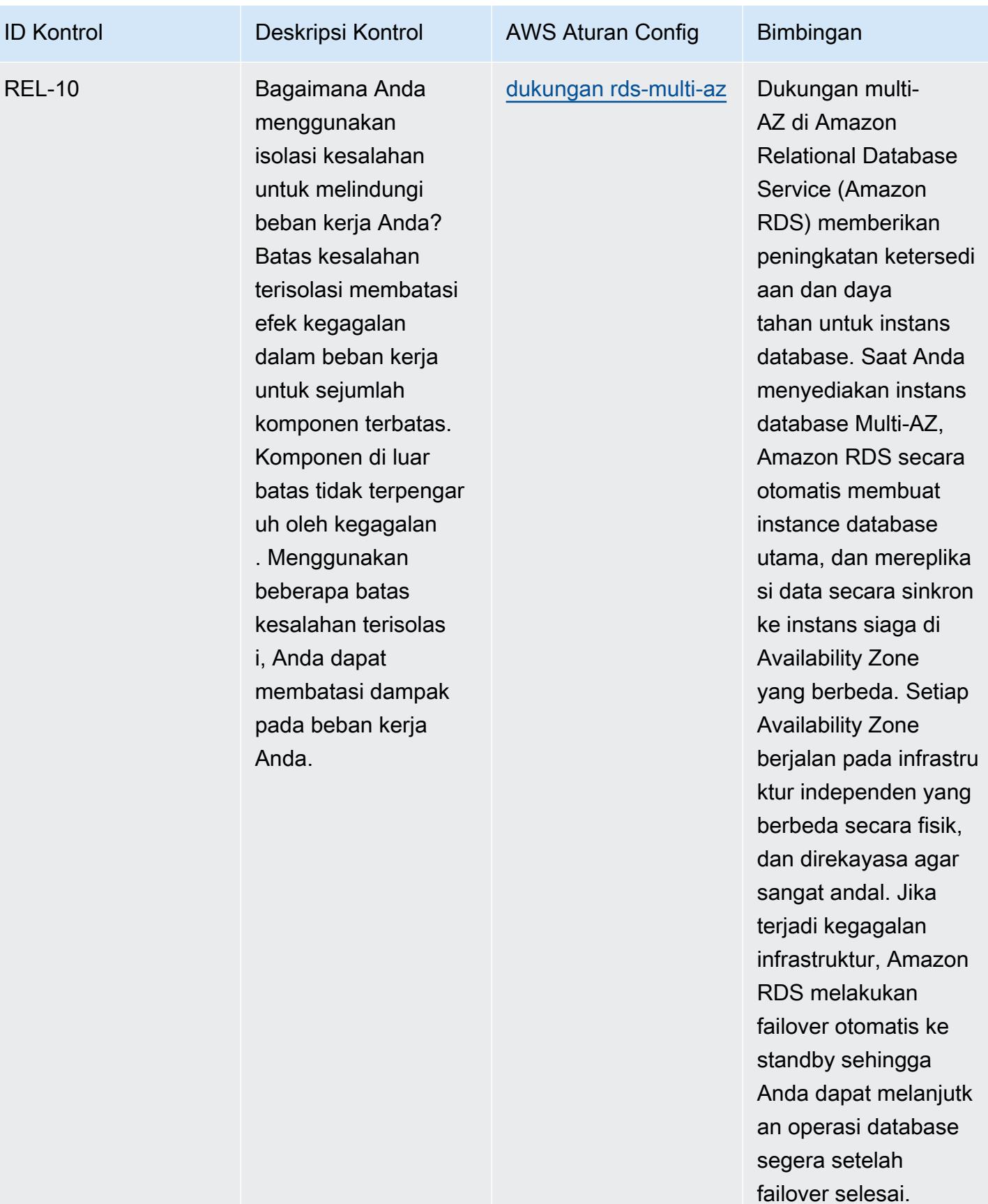

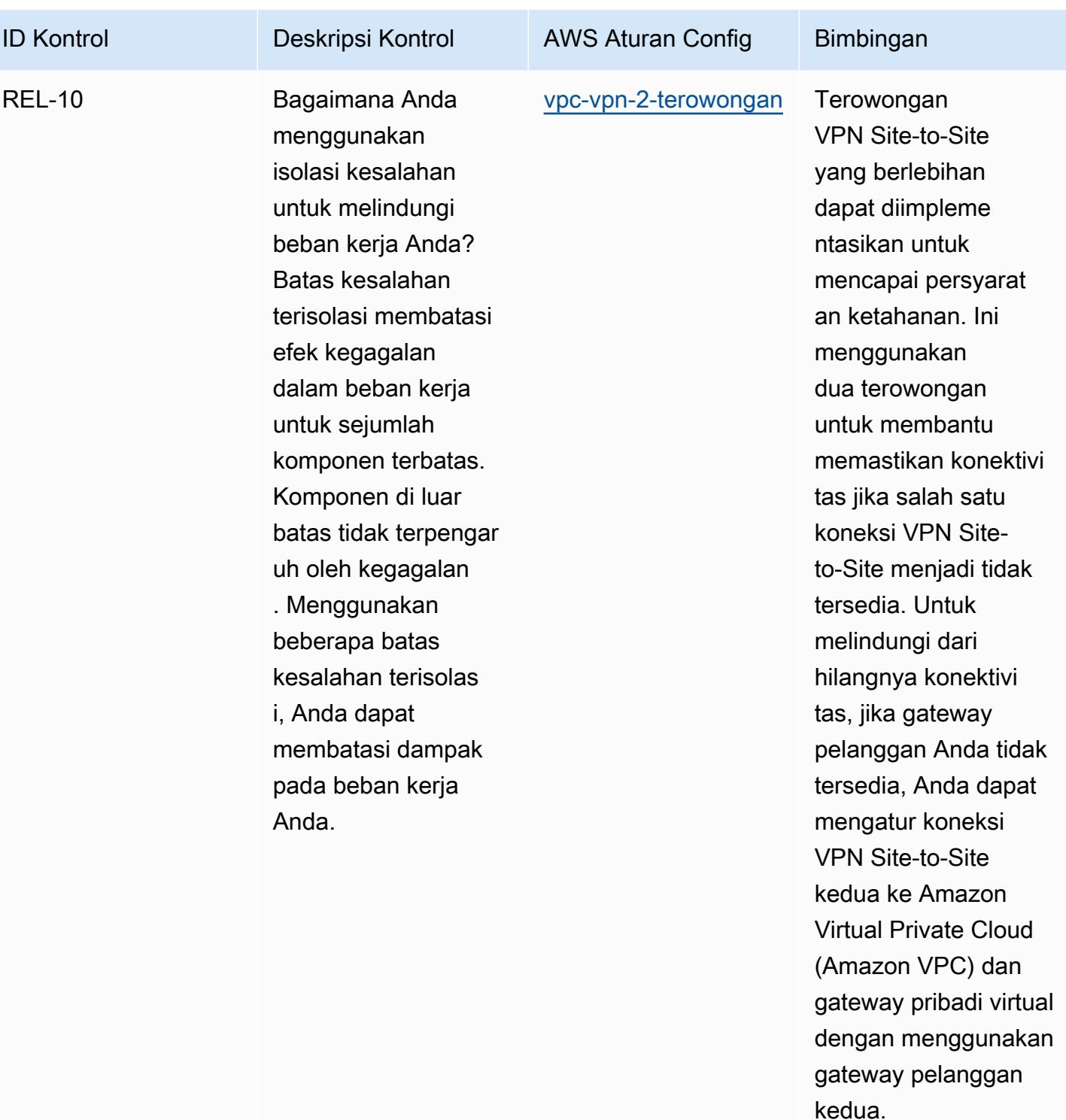

## **Templat**

Template tersedia di GitHub: Praktik Terbaik Operasional untuk Pilar Keandalan AWS yang [Dirancang dengan Baik.](https://github.com/awslabs/aws-config-rules/blob/master/aws-config-conformance-packs/Operational-Best-Practices-for-AWS-Well-Architected-Reliability-Pillar.yaml)

## Praktik Terbaik Operasional untuk Pilar Keamanan AWS Kerangka Well-**Architected**

Paket kesesuaian menyediakan kerangka kerja kepatuhan tujuan umum yang dirancang untuk memungkinkan Anda membuat pemeriksaan tata kelola keamanan, operasional, atau pengoptimalan biaya menggunakan aturan dan tindakan remediasi terkelola atau khusus. AWS Config AWS Config Paket Kesesuaian, sebagai contoh templat, tidak dirancang untuk sepenuhnya memastikan kepatuhan terhadap tata kelola atau standar kepatuhan tertentu. Anda bertanggung jawab untuk membuat penilaian sendiri tentang apakah penggunaan Layanan oleh Anda memenuhi persyaratan hukum dan peraturan yang berlaku.

Berikut ini menyediakan contoh pemetaan antara Pilar Keamanan Well-Architected Framework Amazon Web Services dan aturan Config terkelola. AWS Setiap aturan Config berlaku untuk AWS sumber daya tertentu, dan berhubungan dengan satu atau beberapa prinsip desain pilar. Kategori Well-Architected Framework dapat dikaitkan dengan beberapa aturan Config. Lihat tabel di bawah ini untuk detail lebih lanjut dan panduan terkait pemetaan ini.

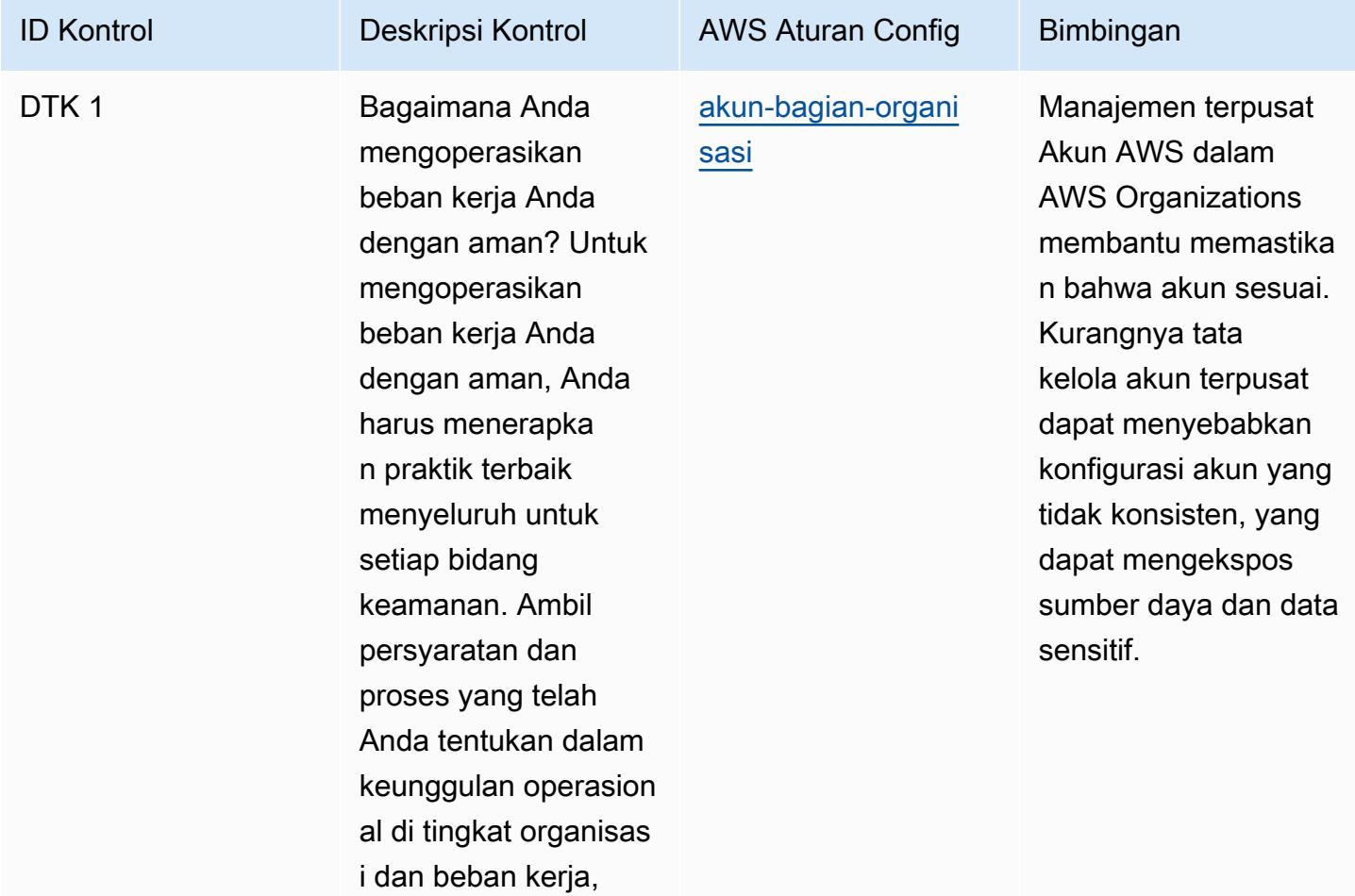

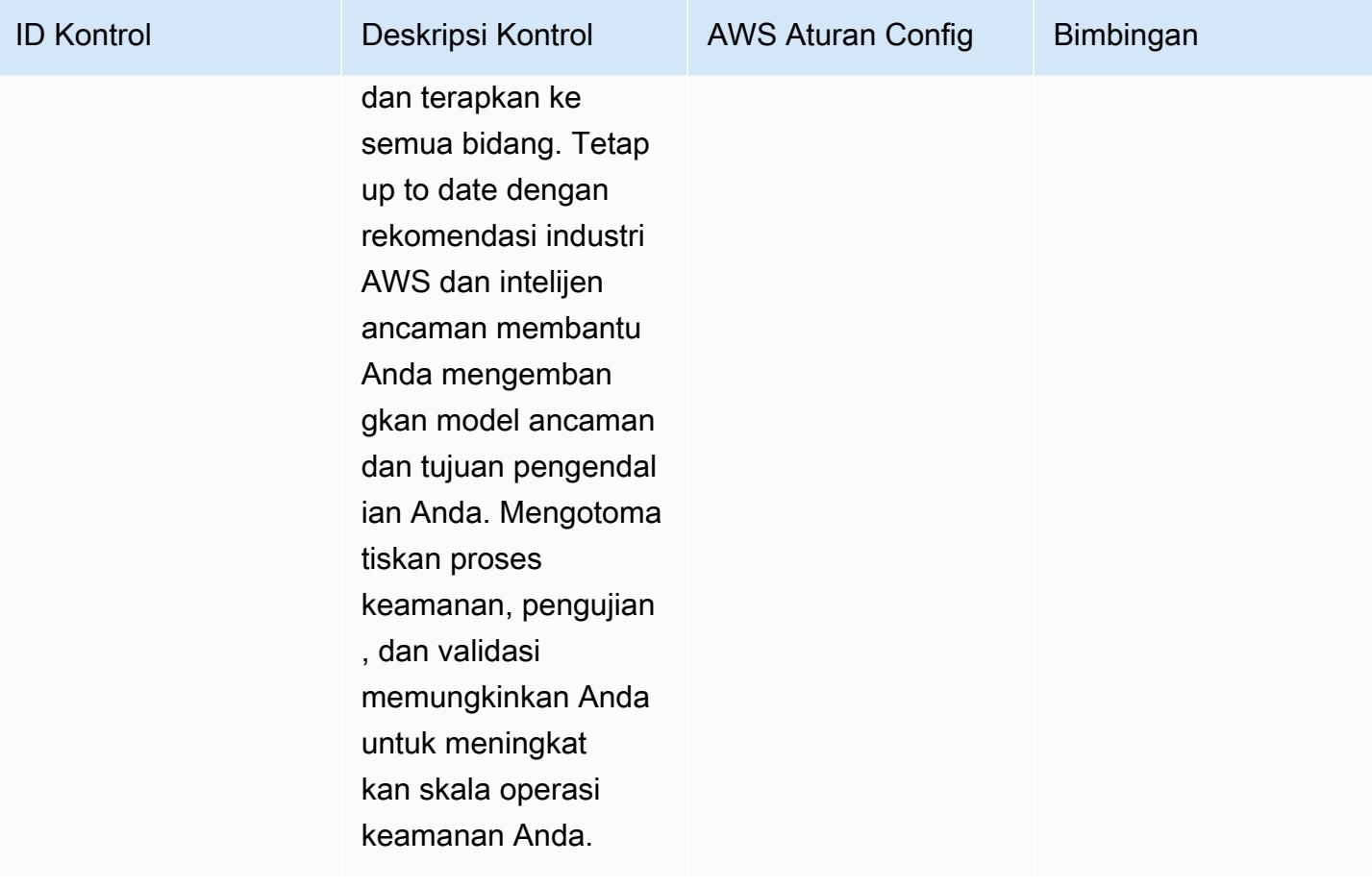

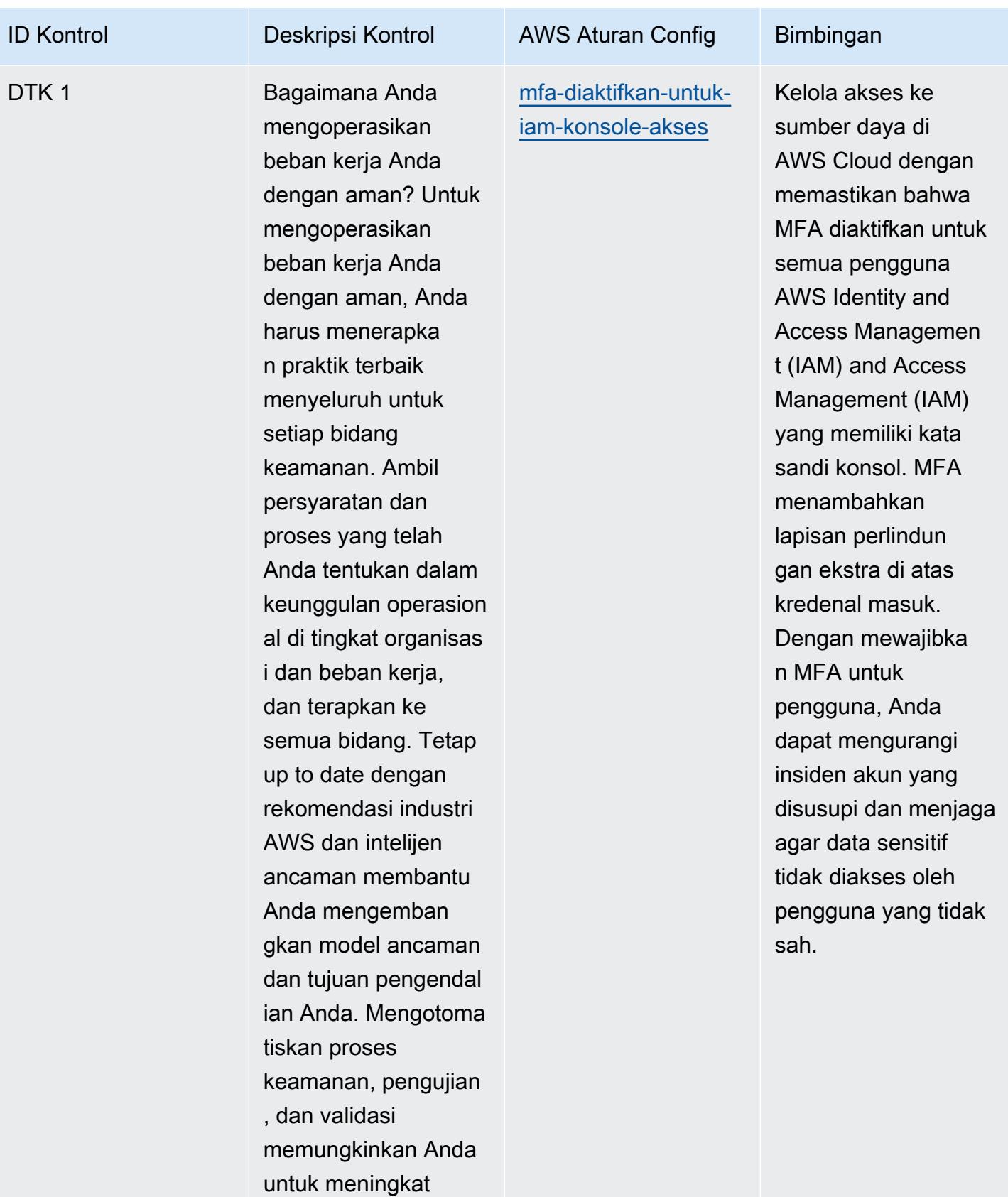

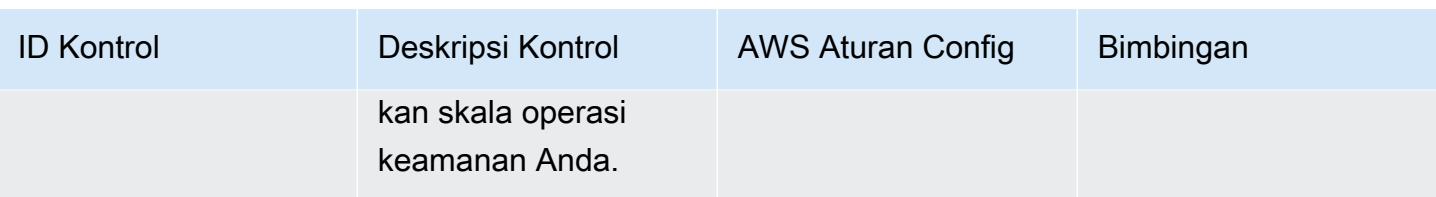
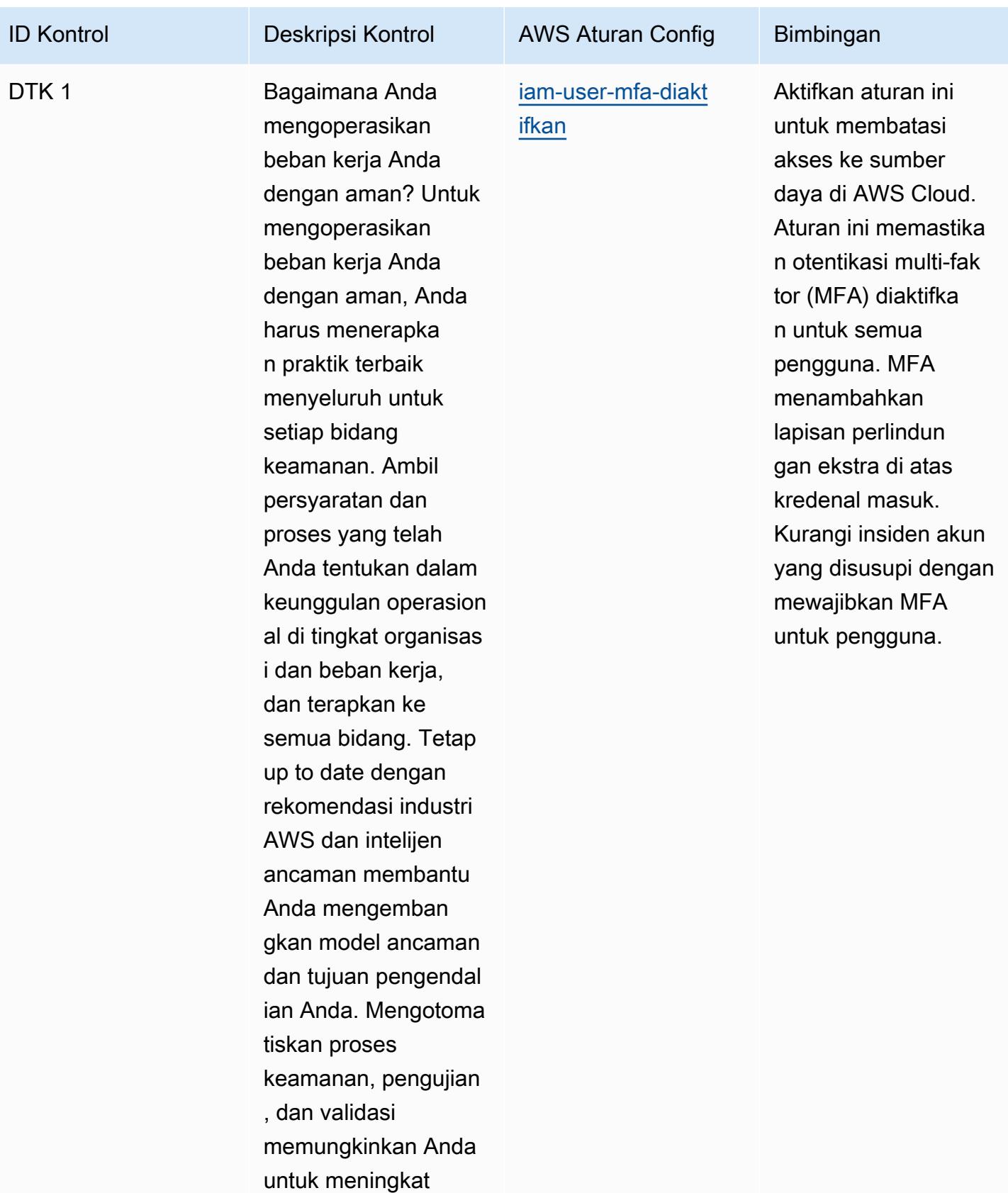

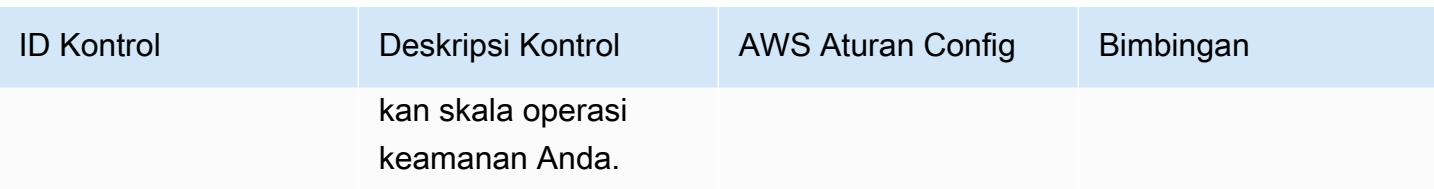

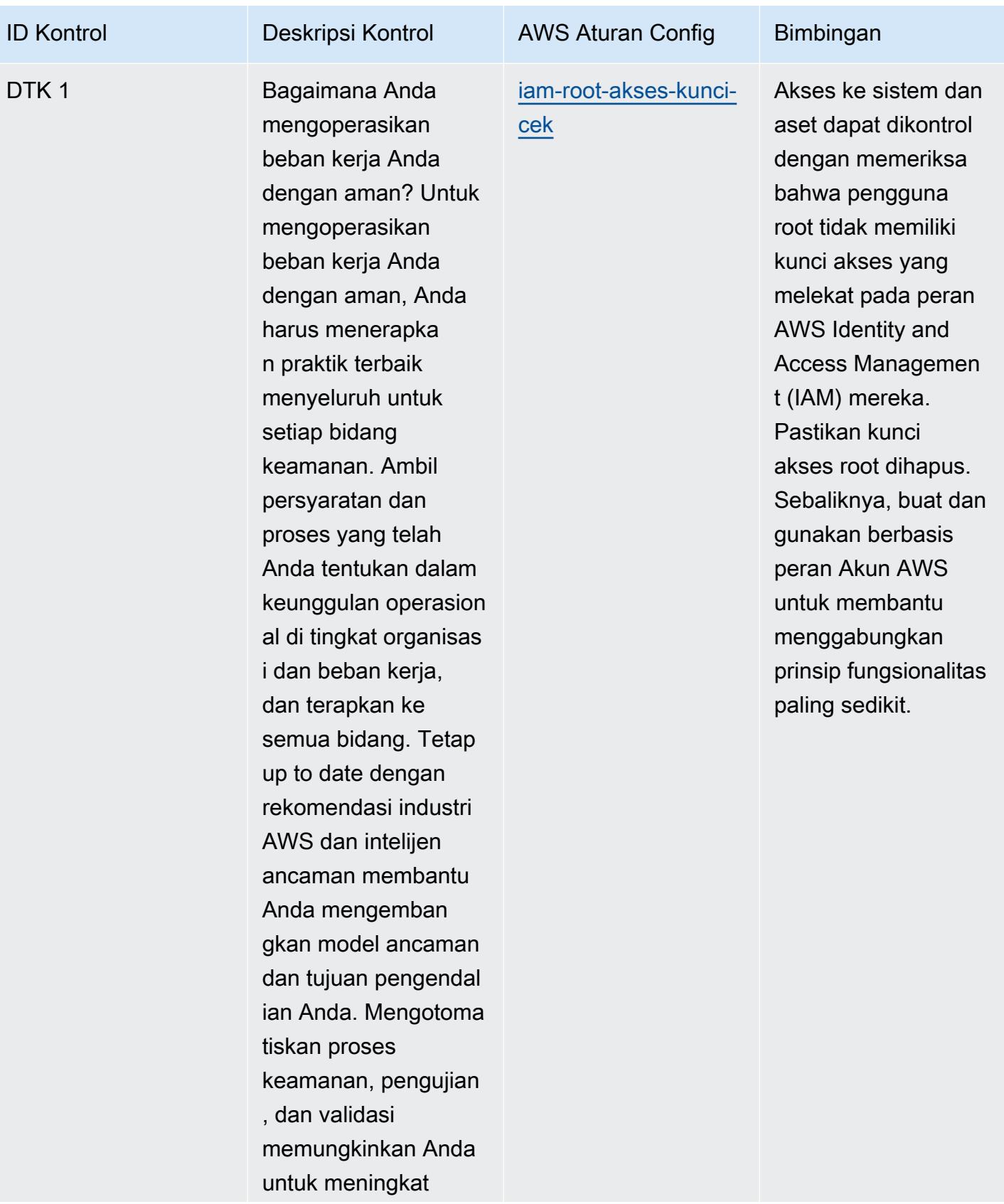

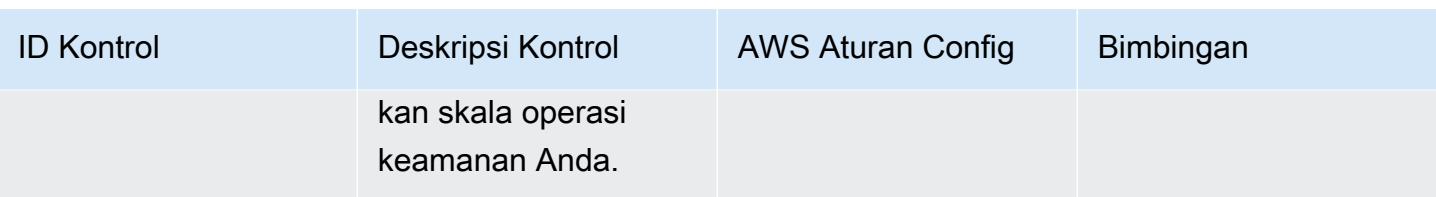

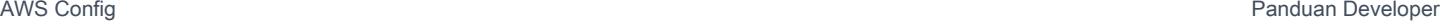

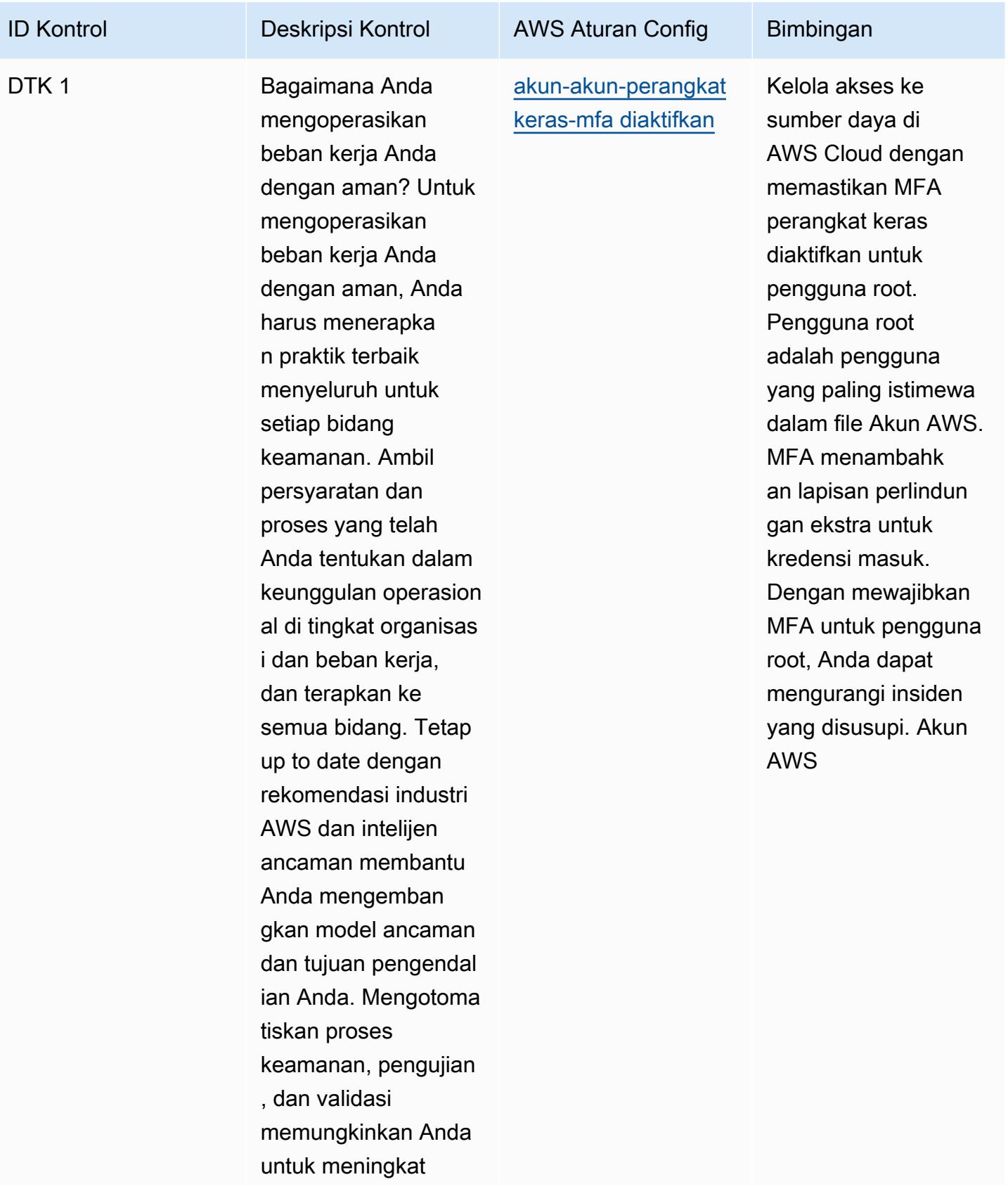

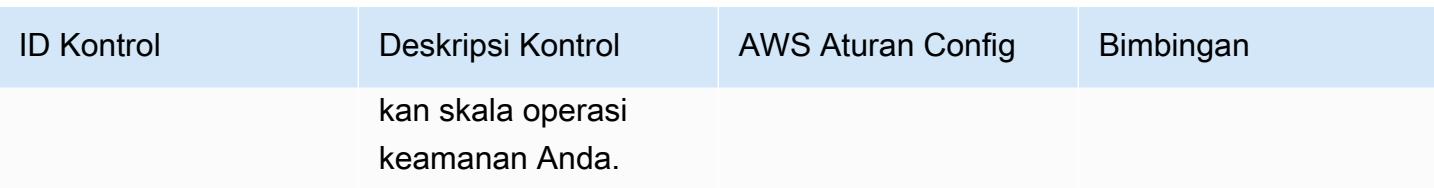

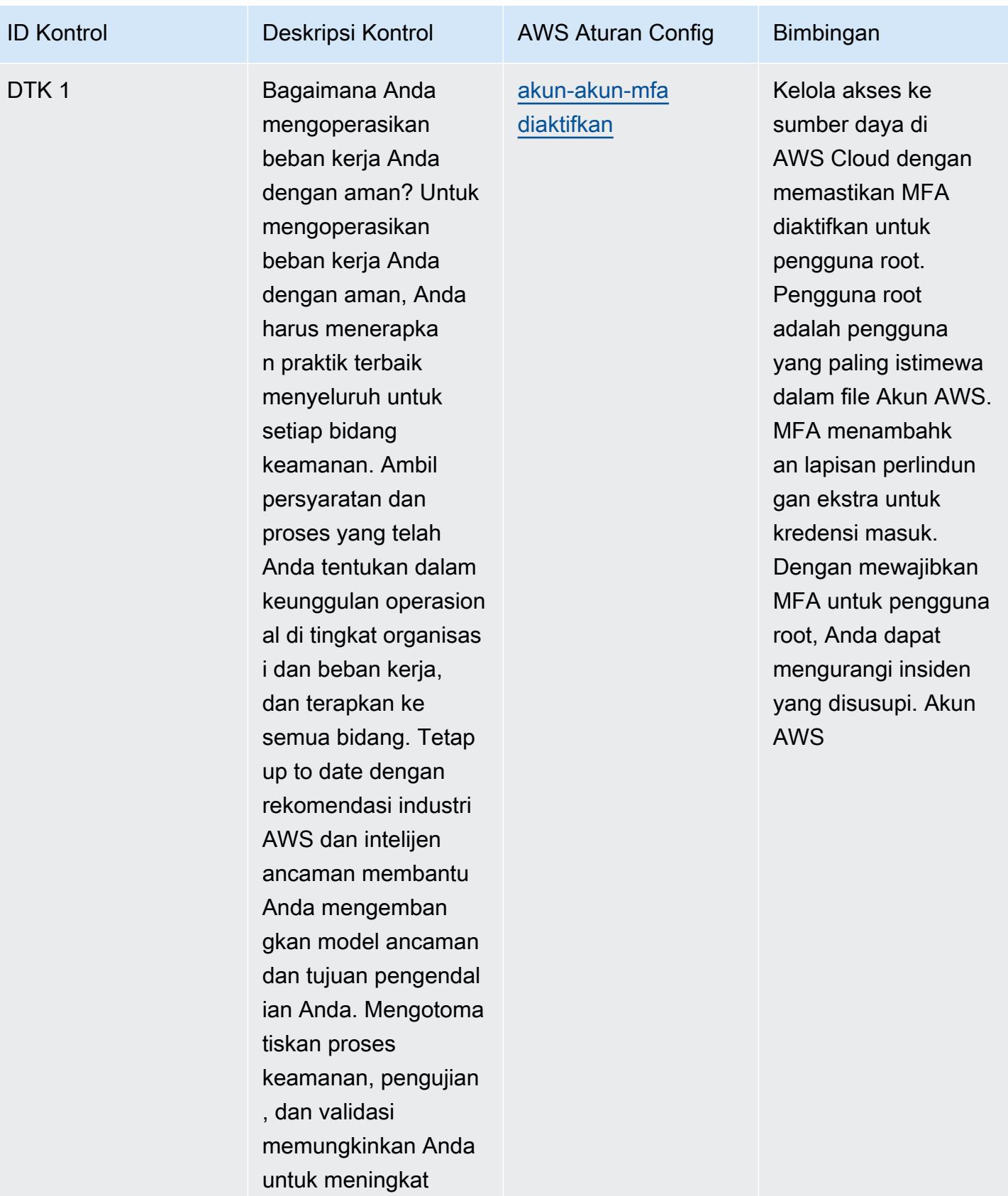

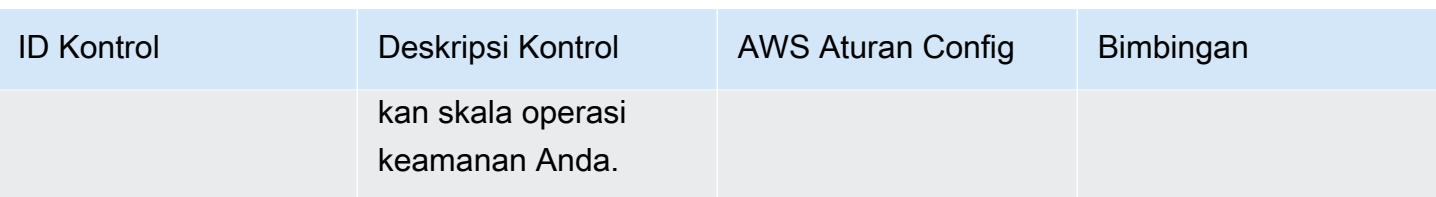

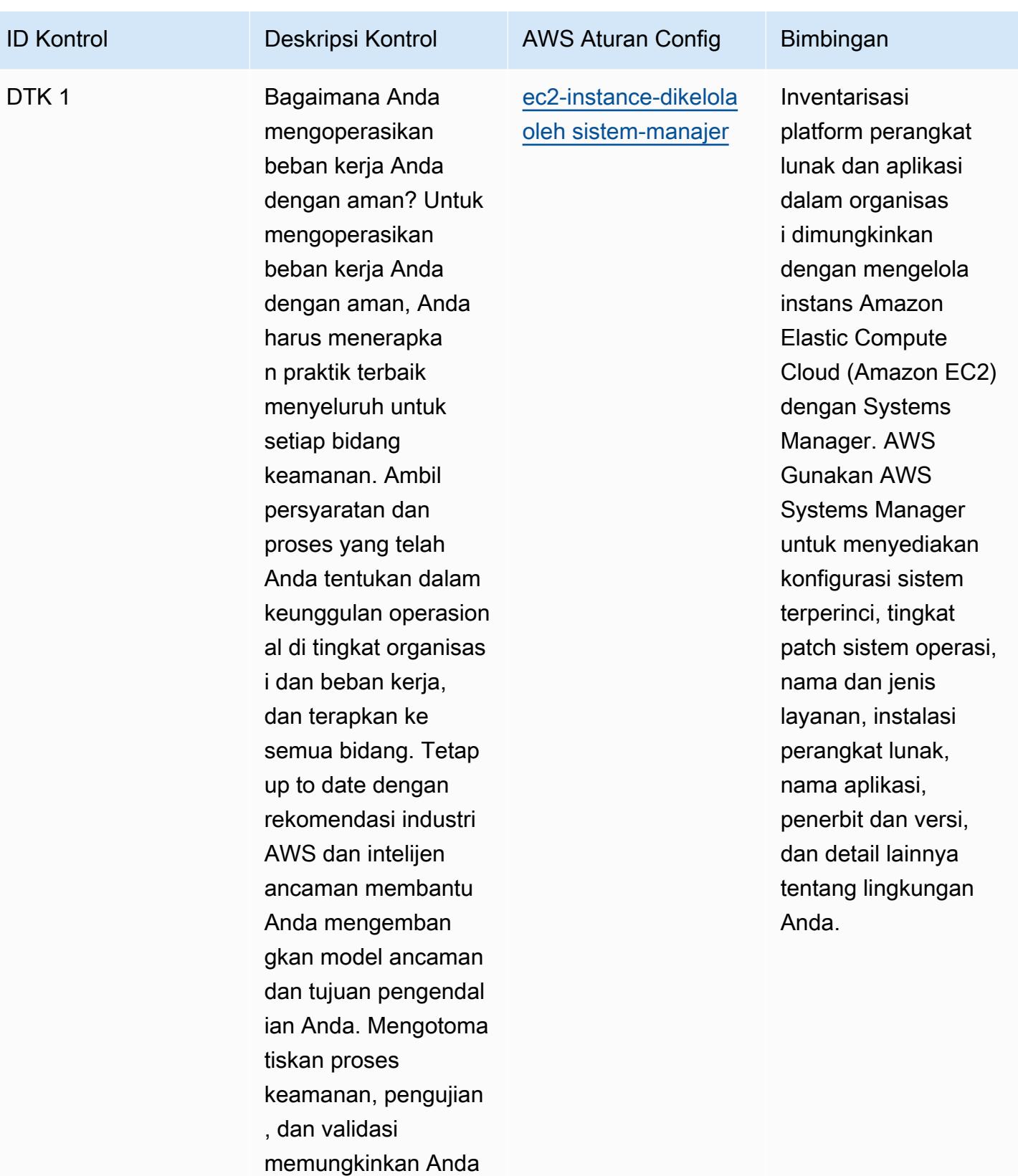

untuk meningkat

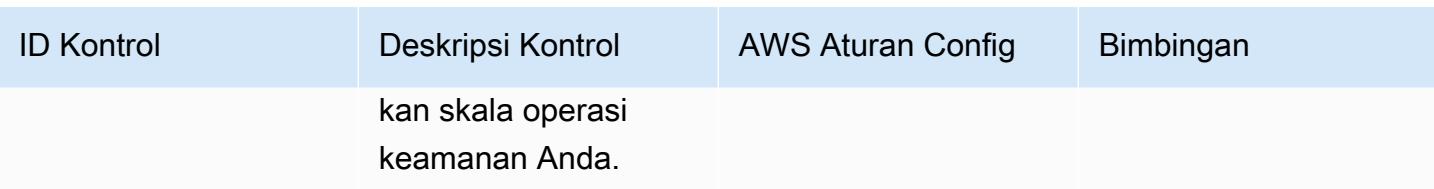

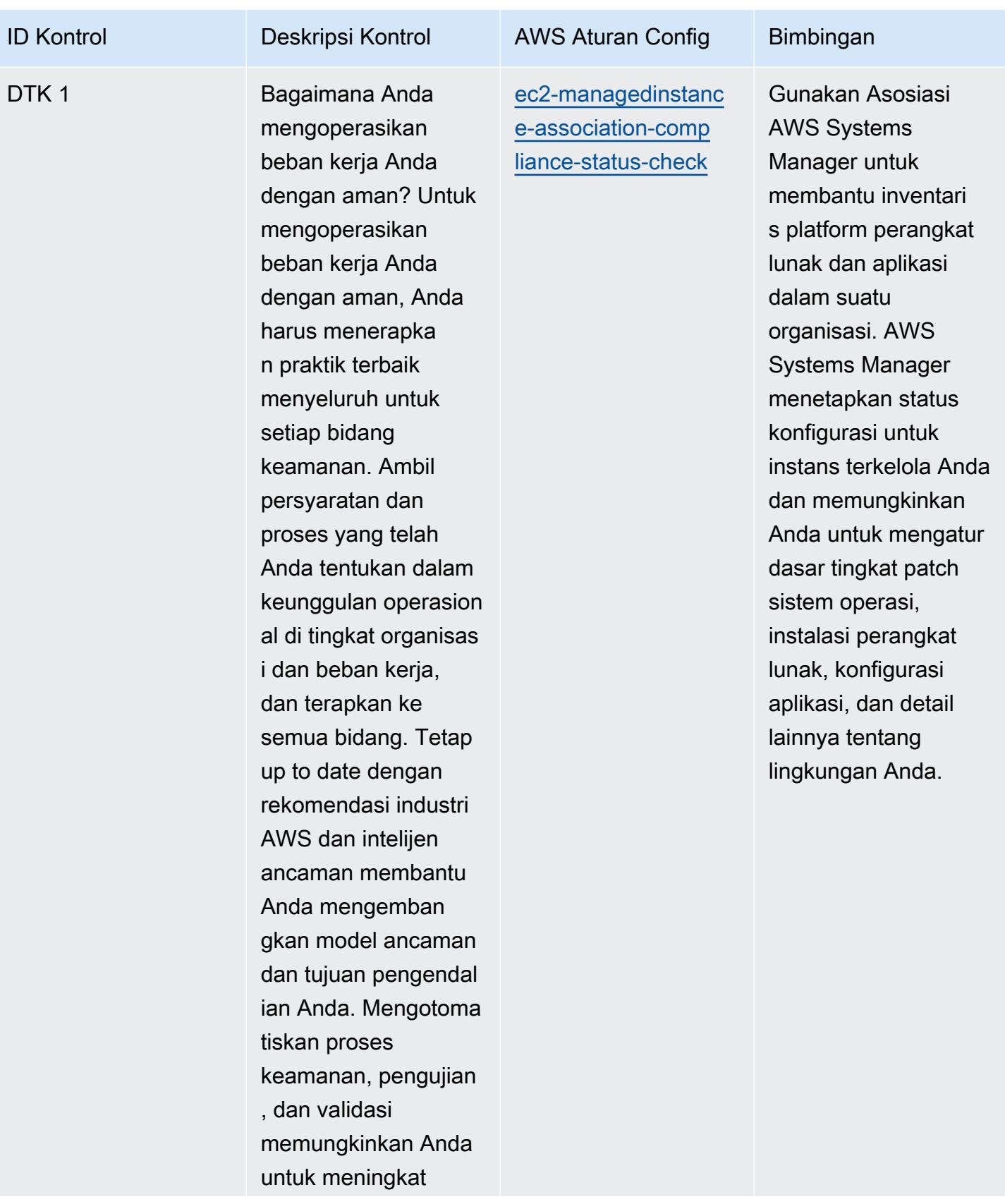

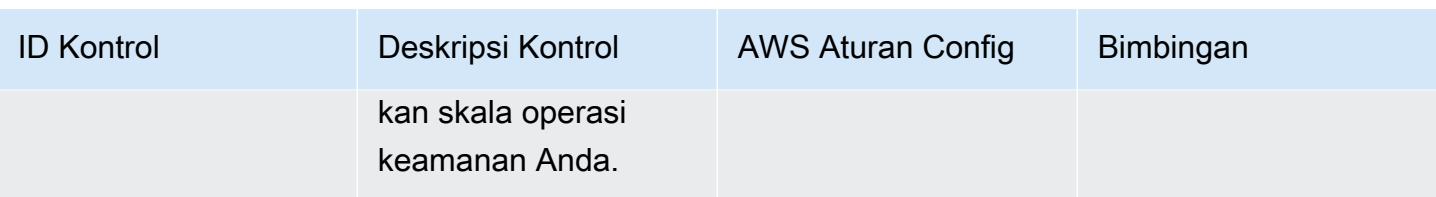

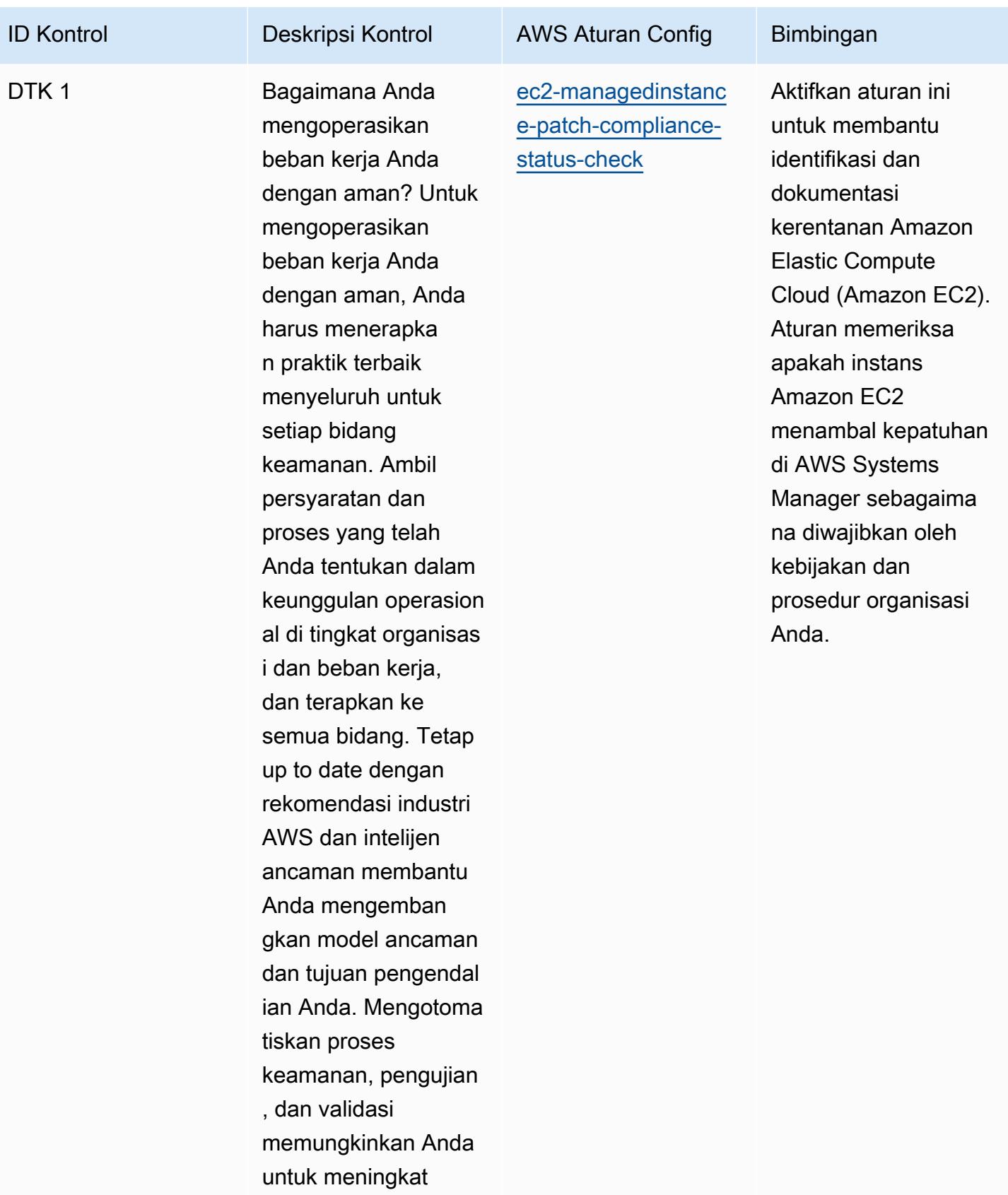

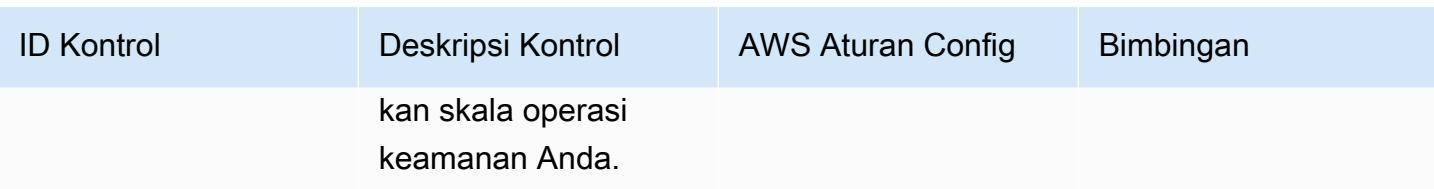

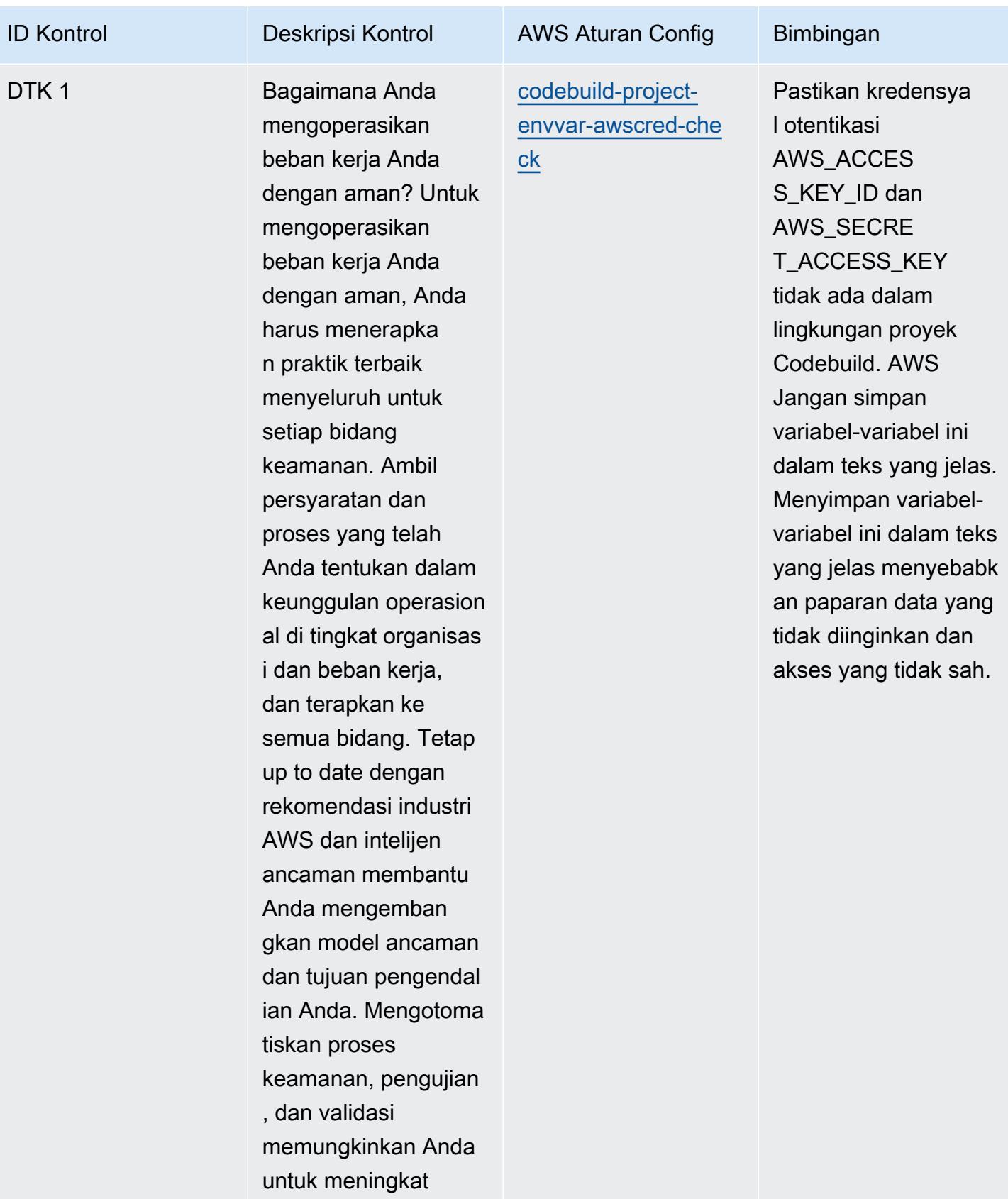

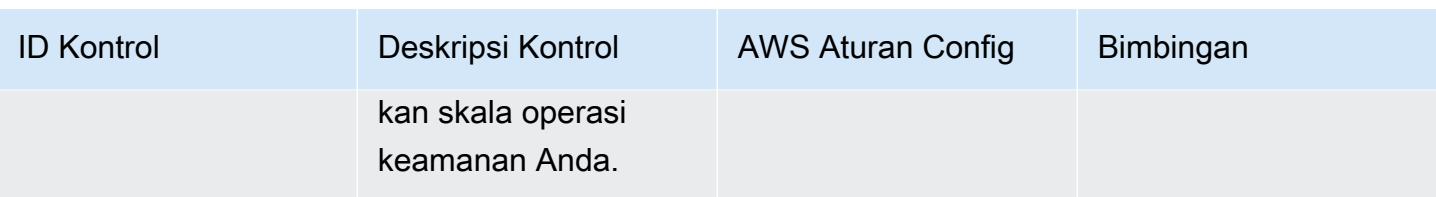

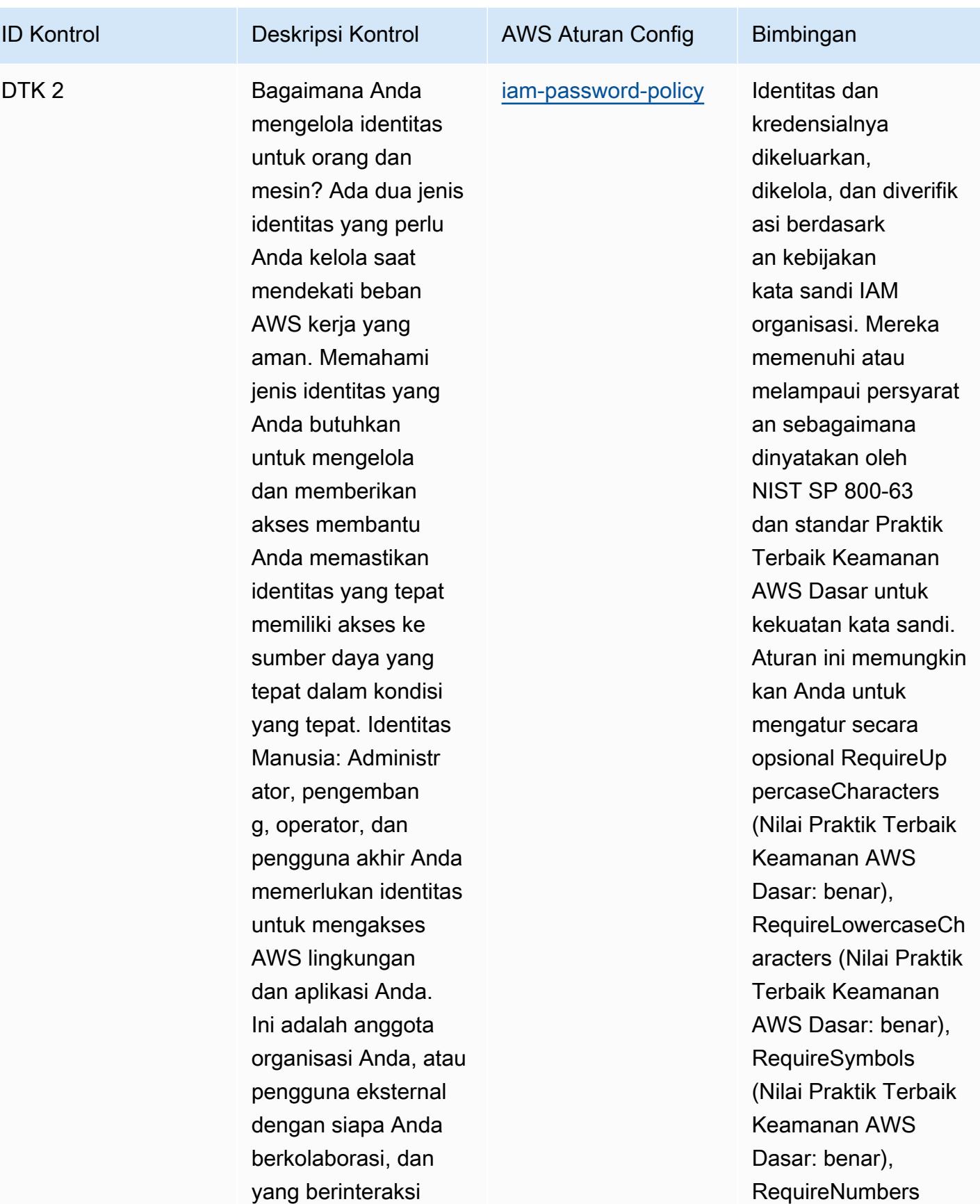

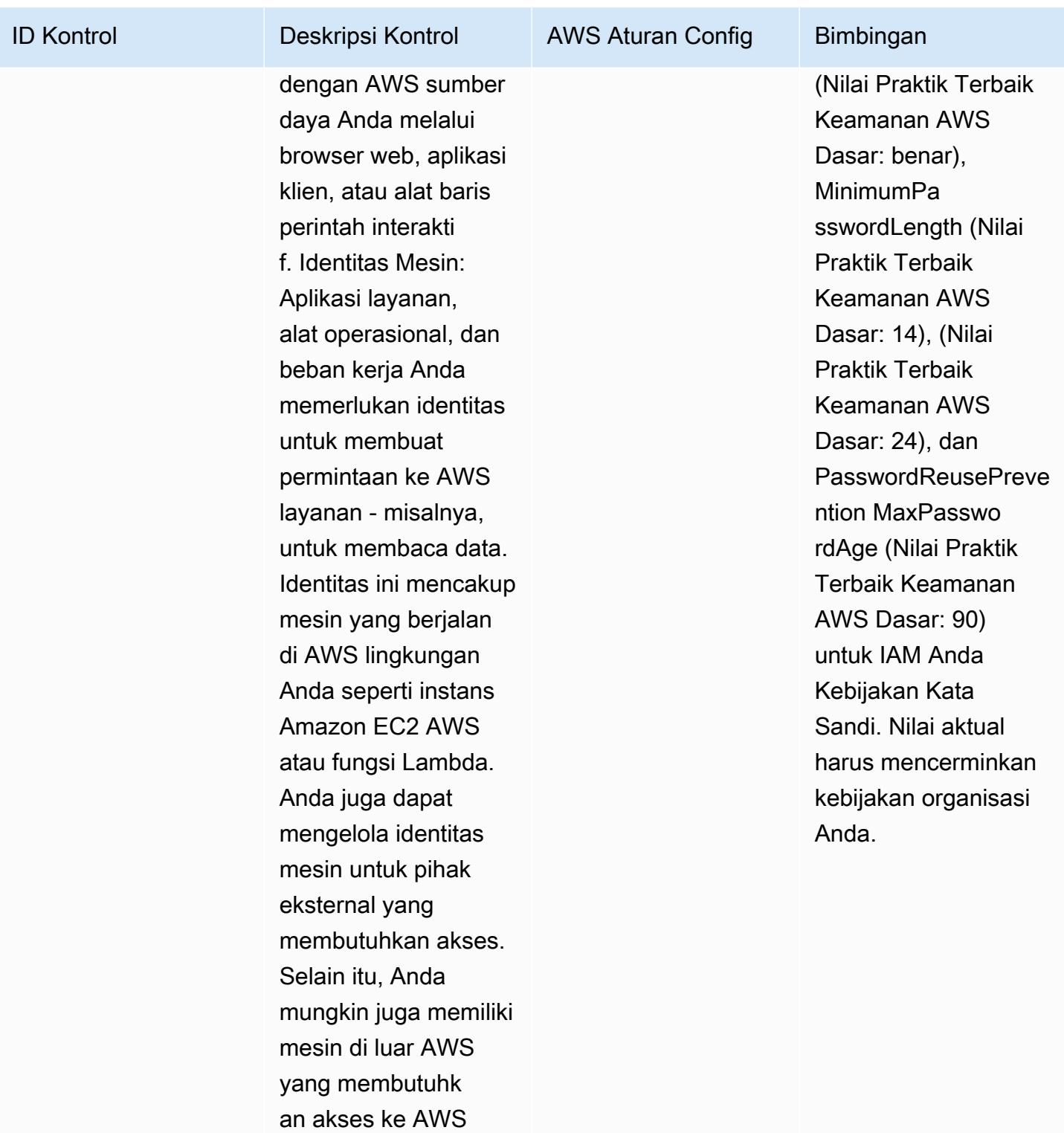

lingkungan Anda.

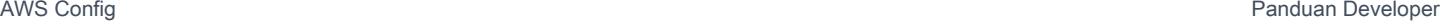

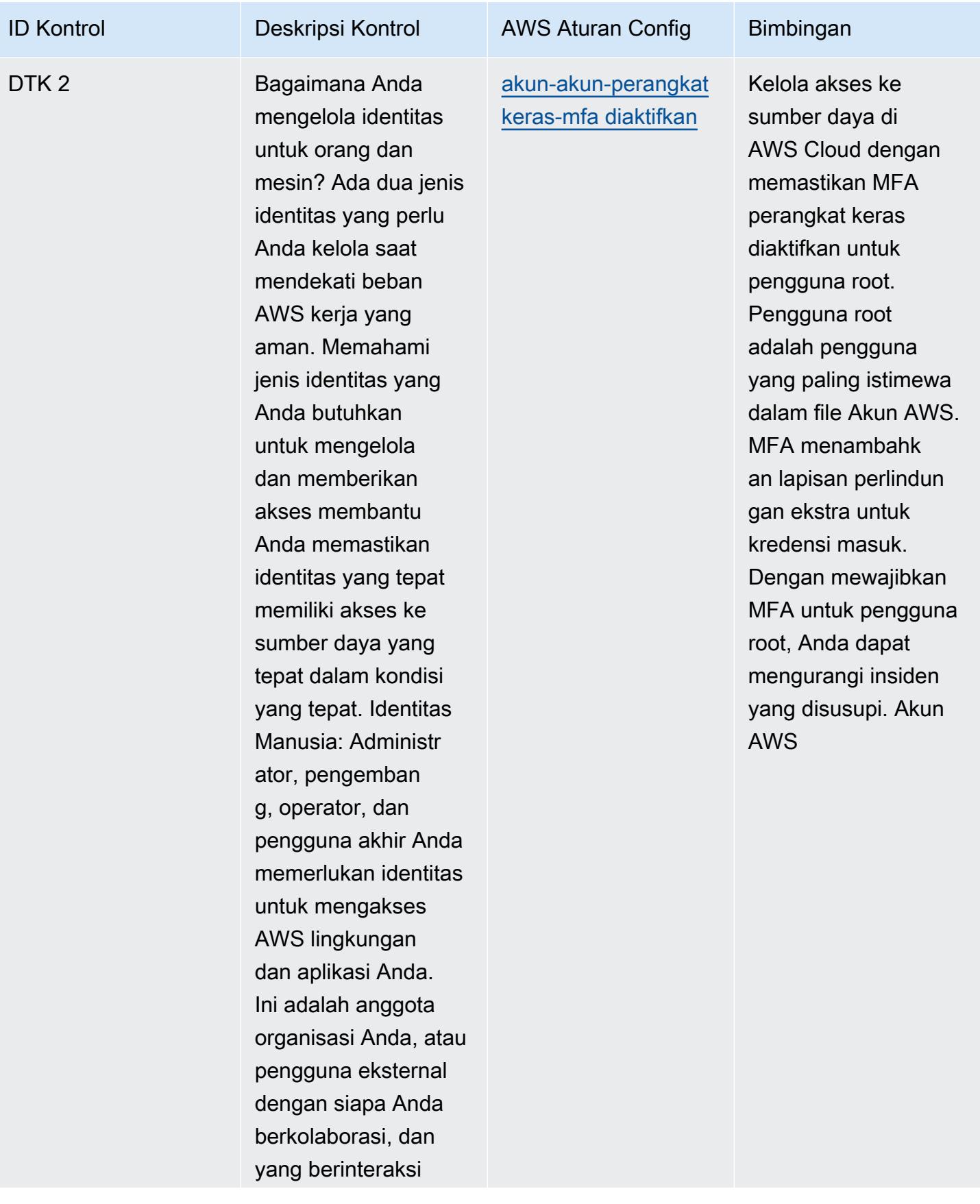

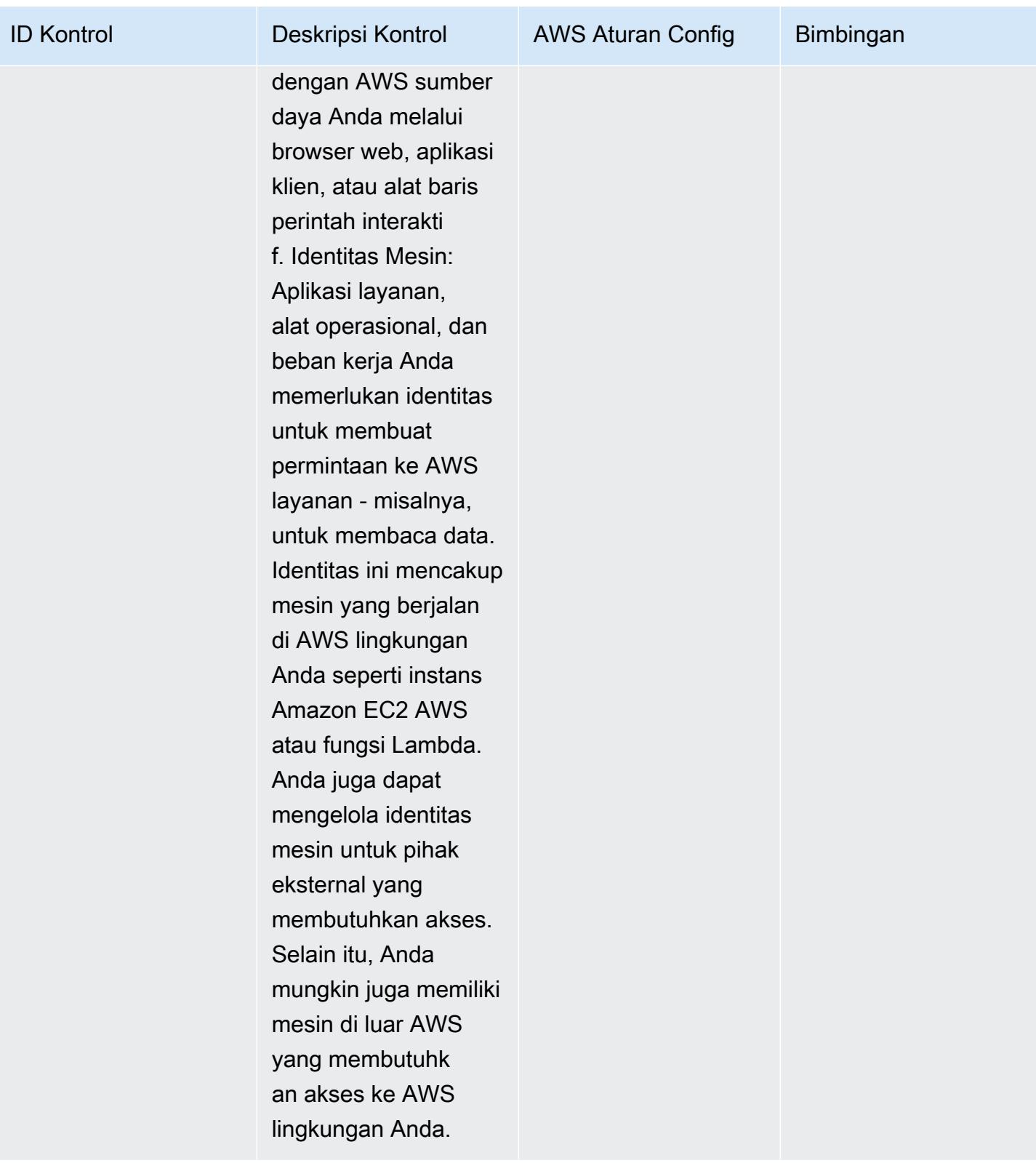

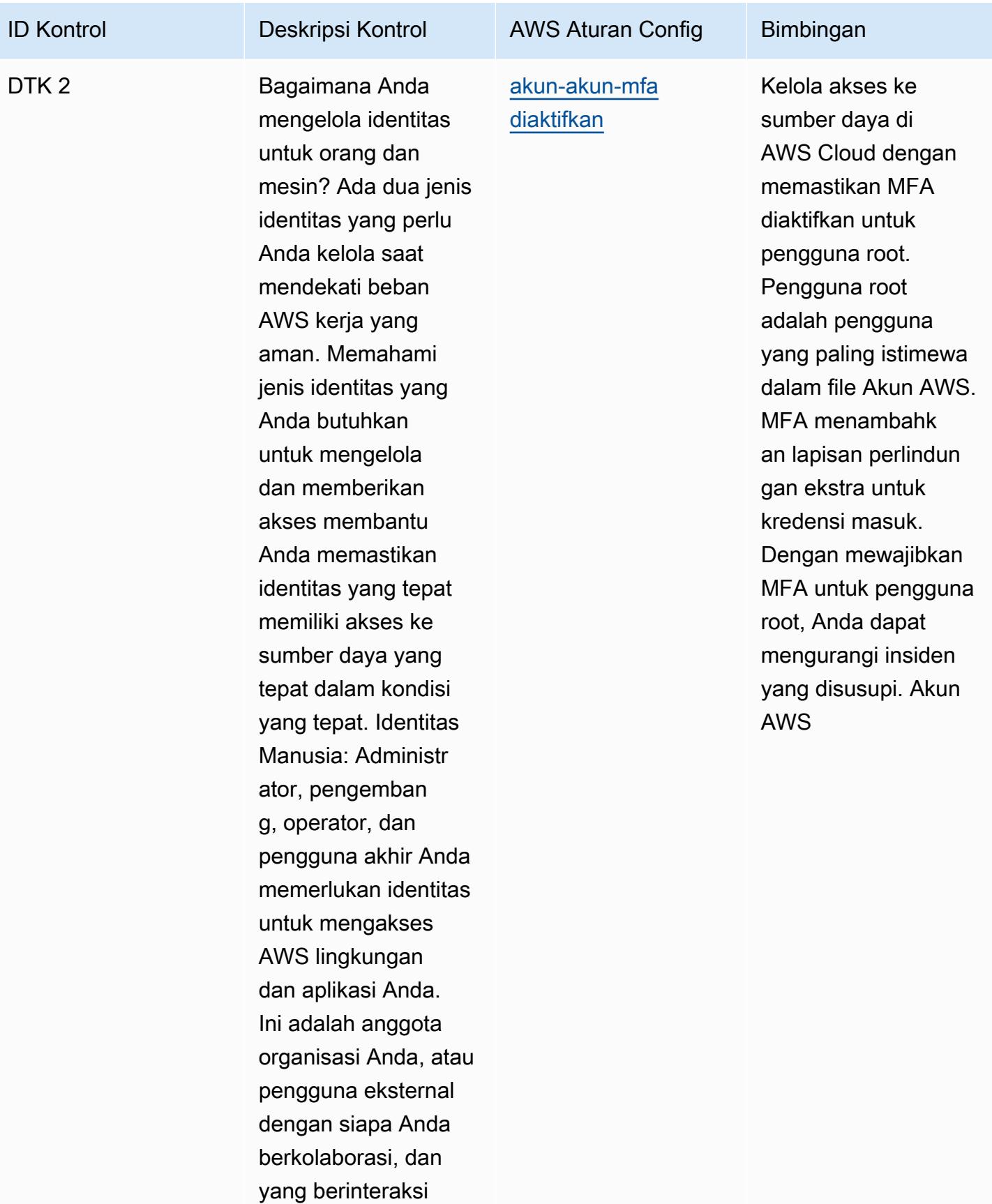

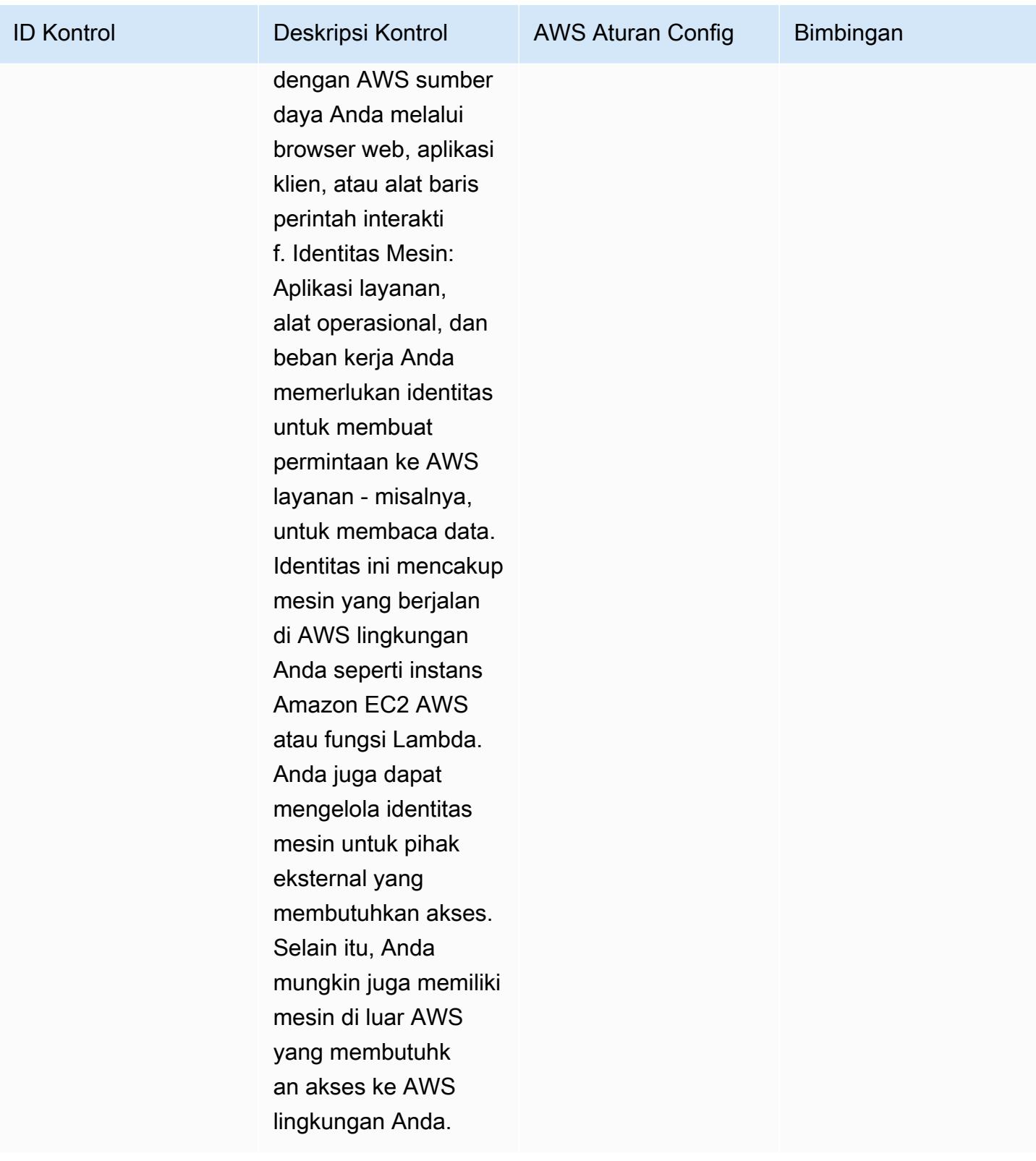

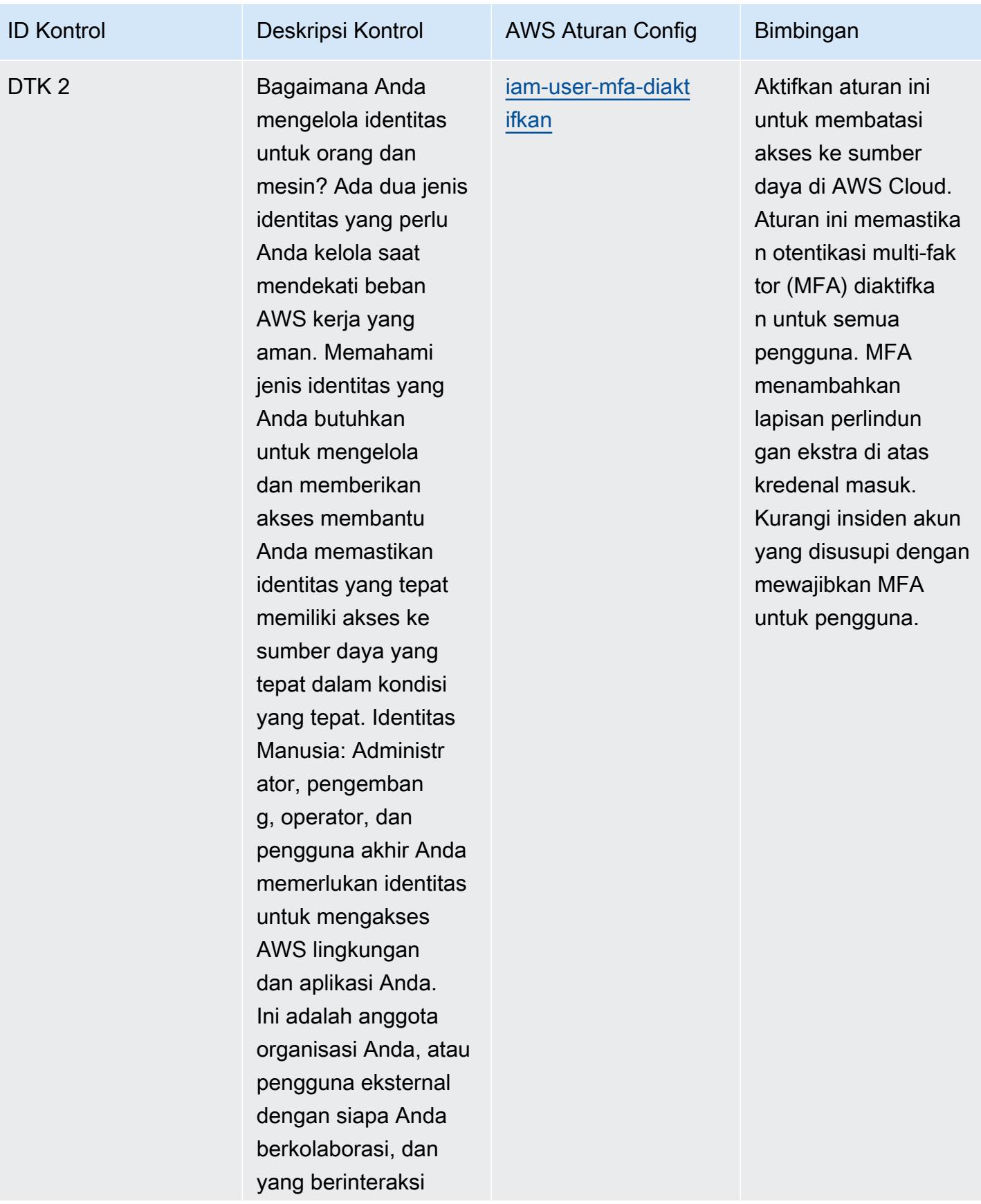

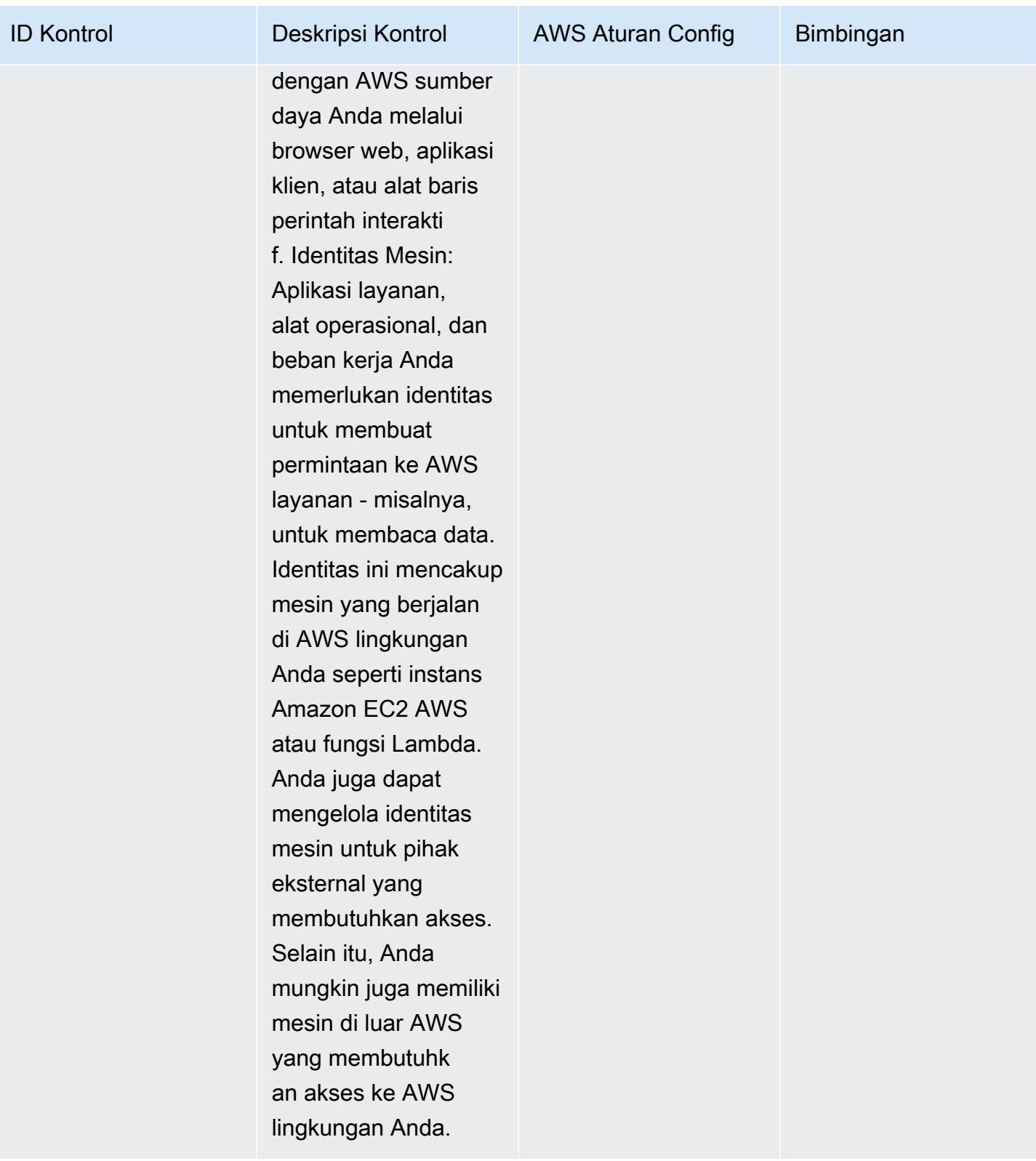

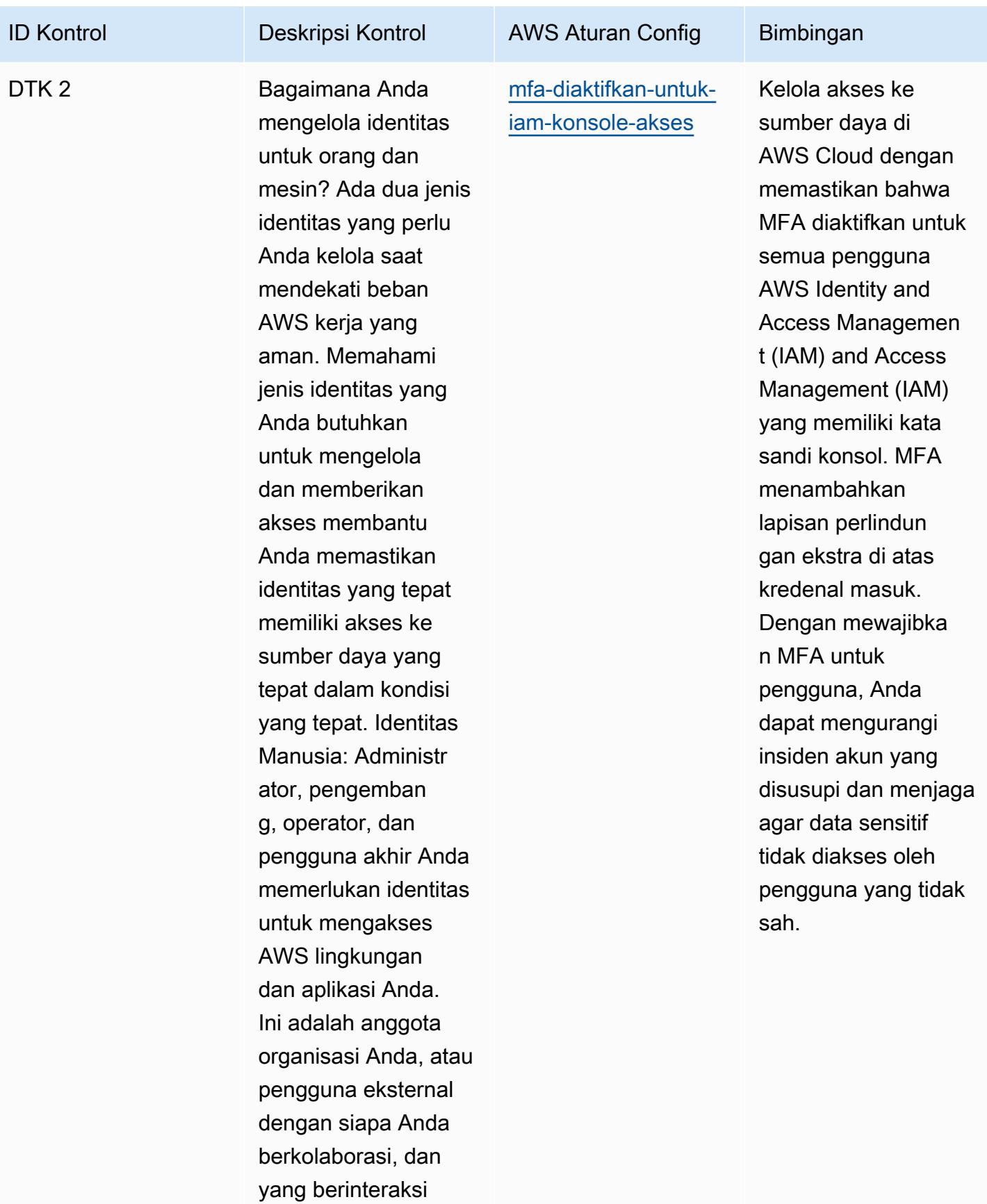

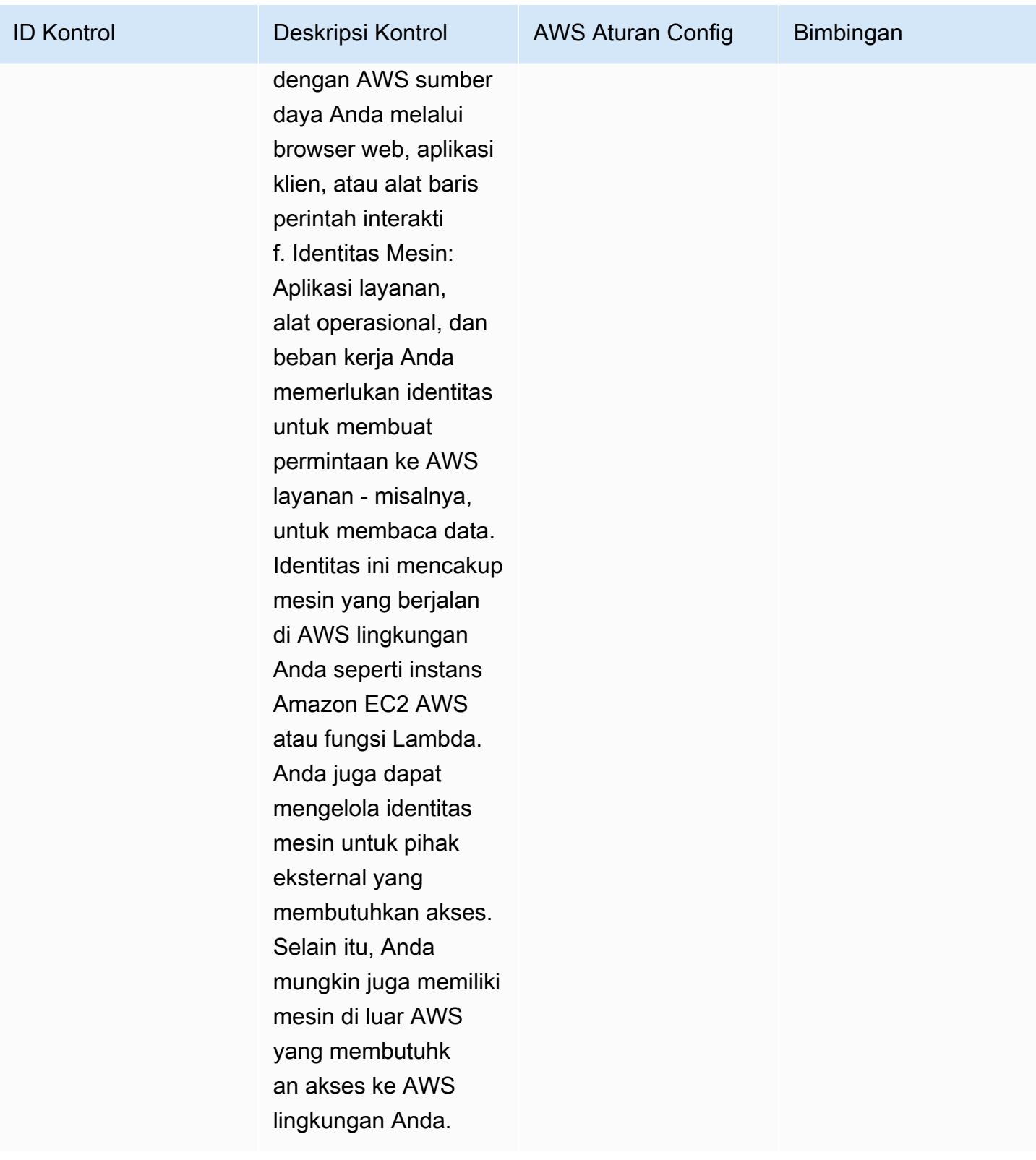

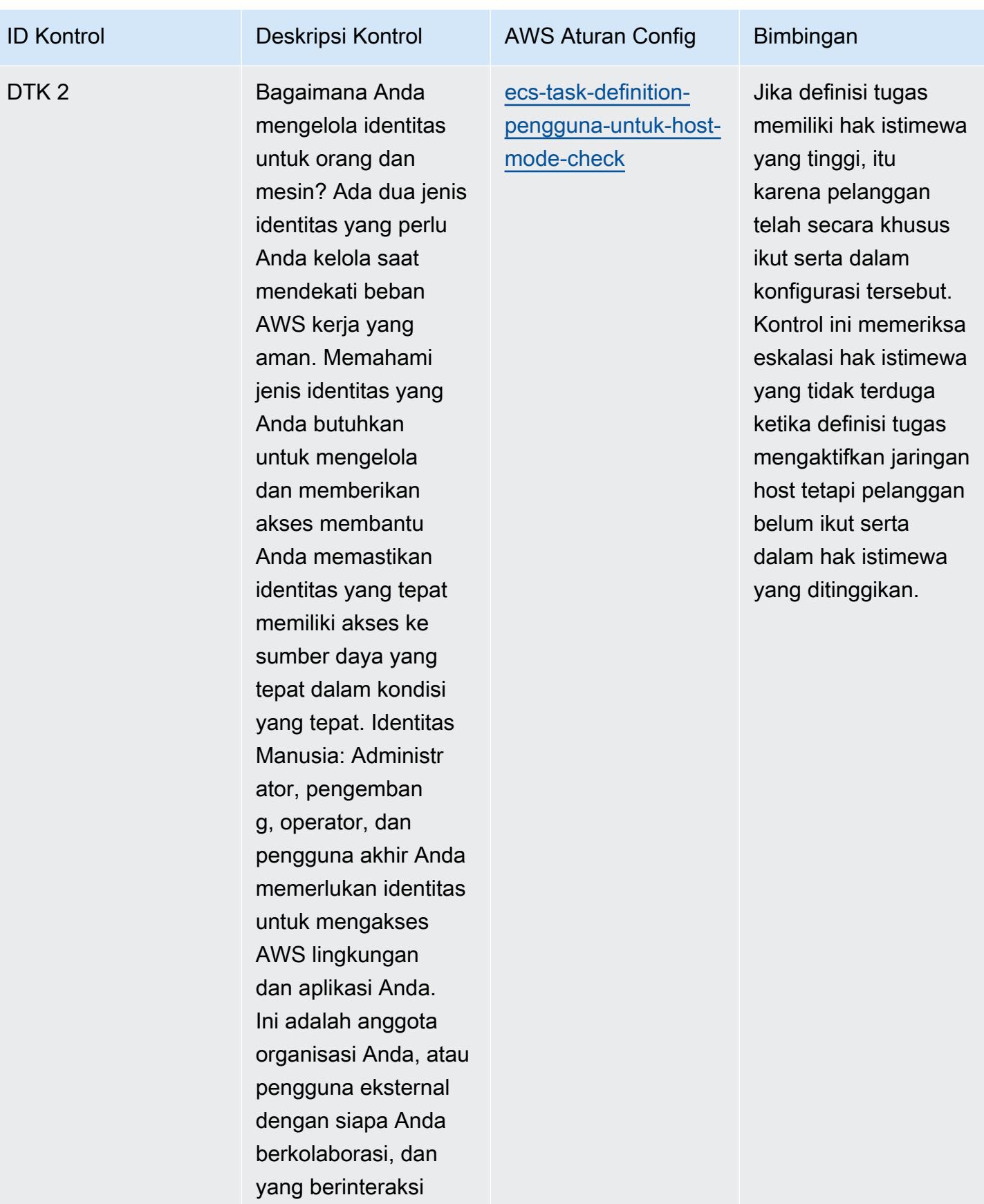

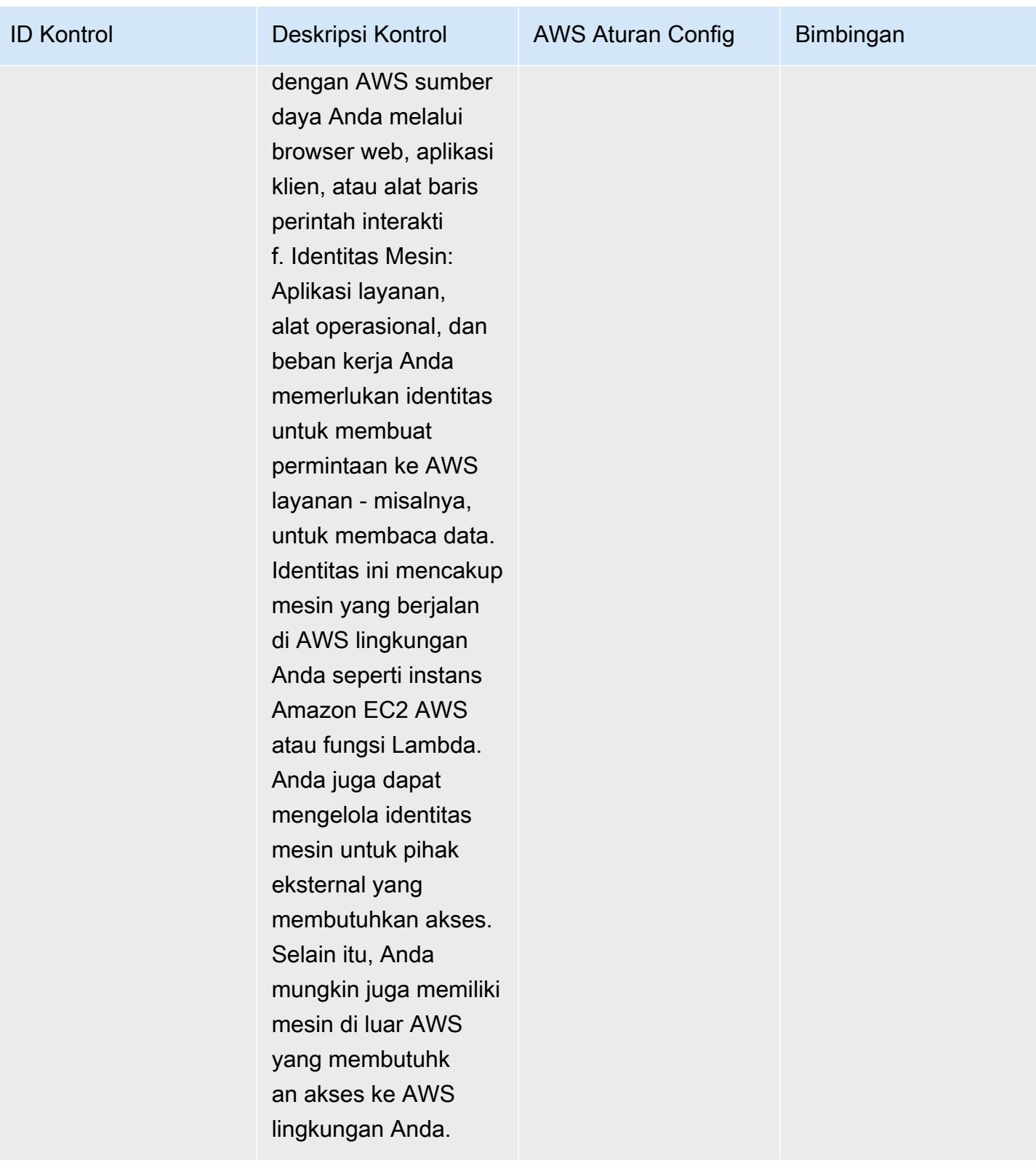

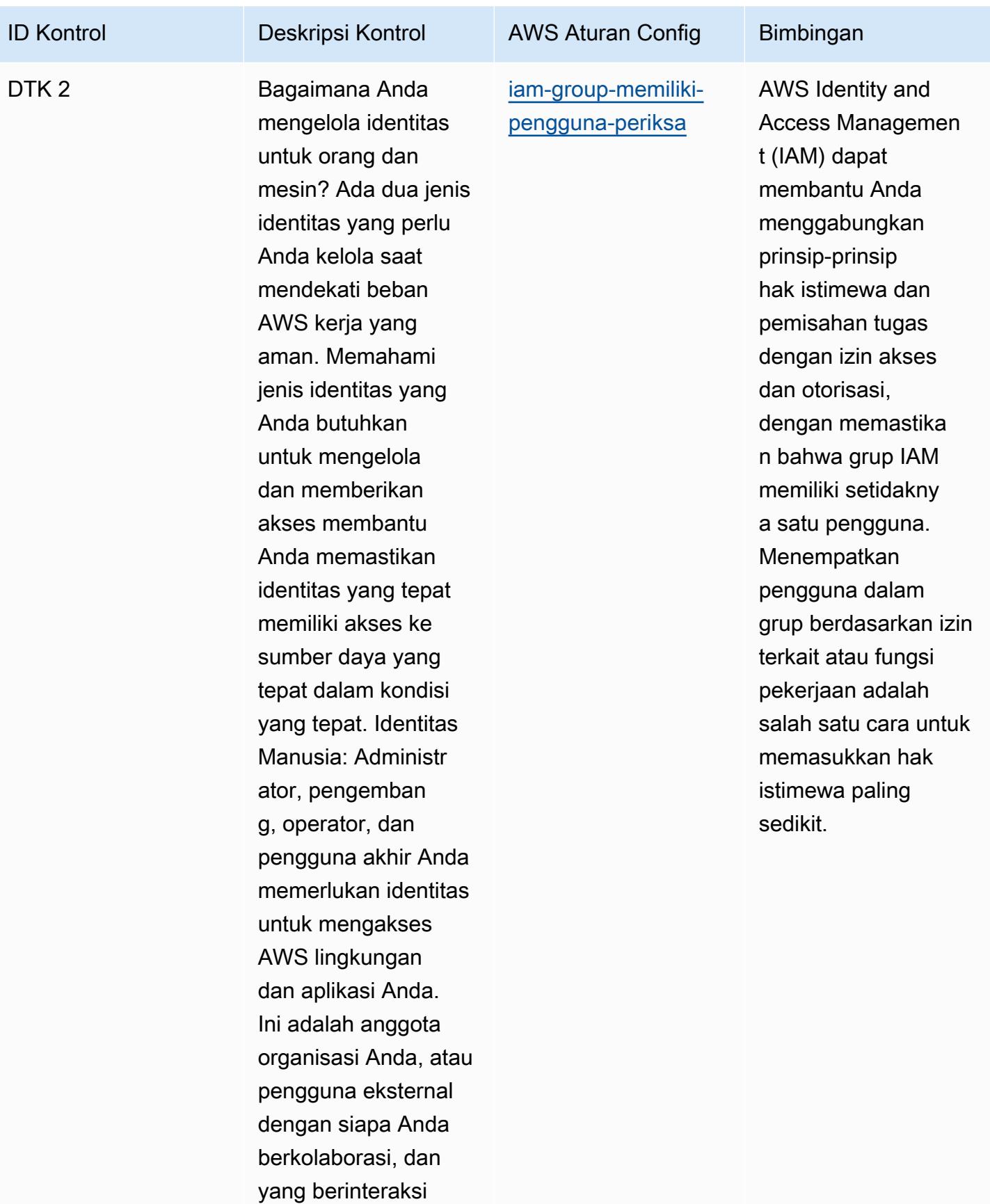

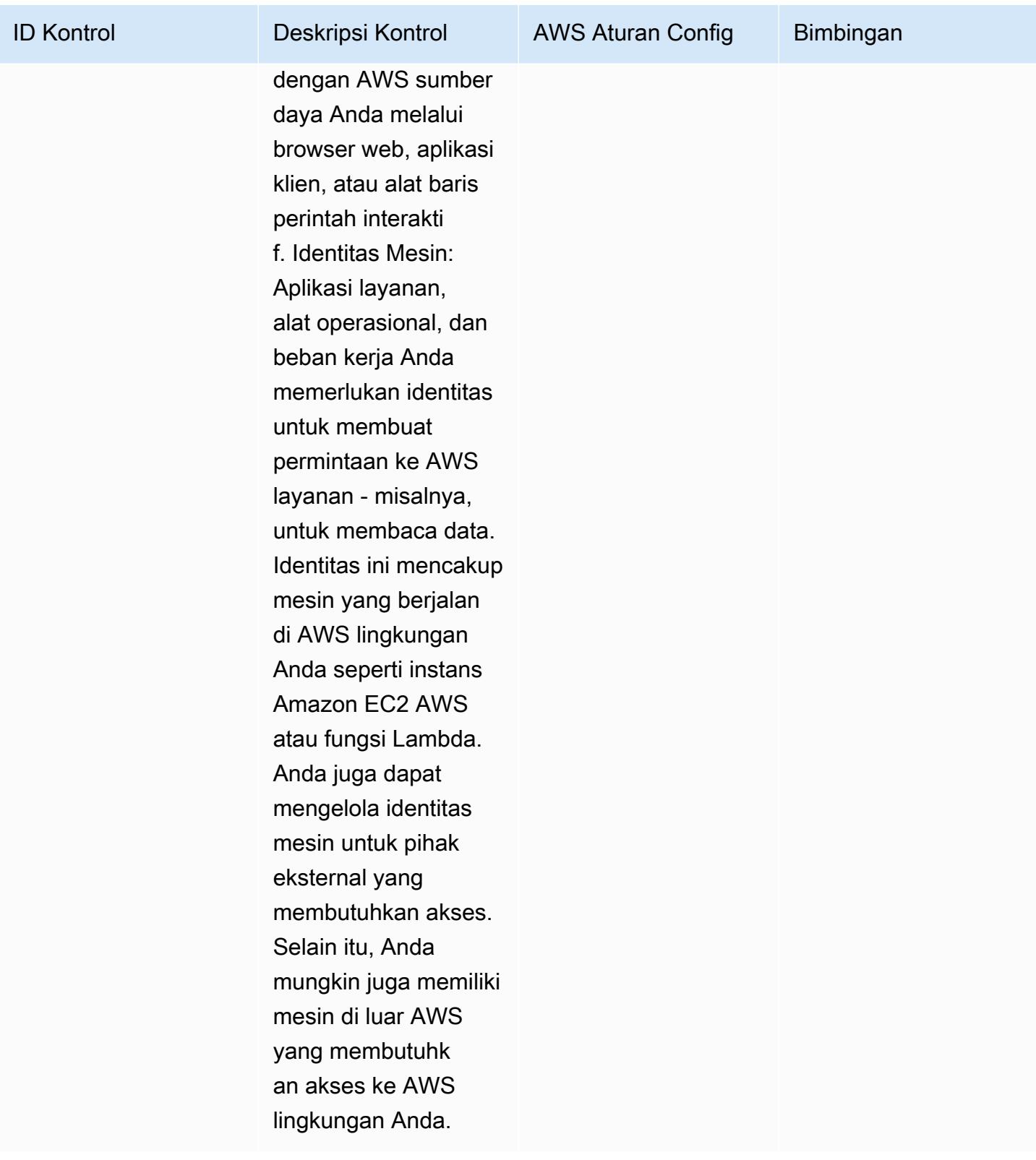

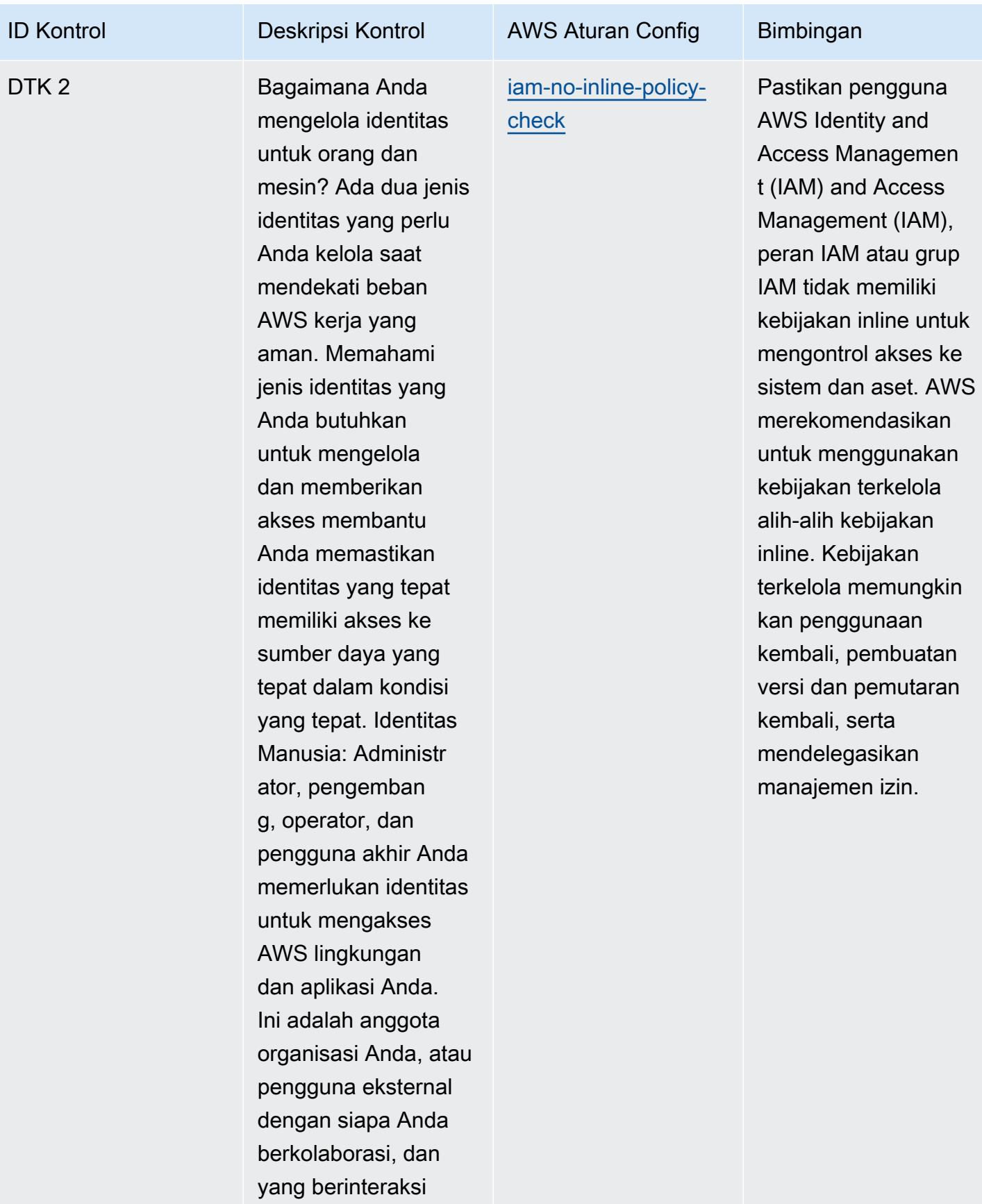

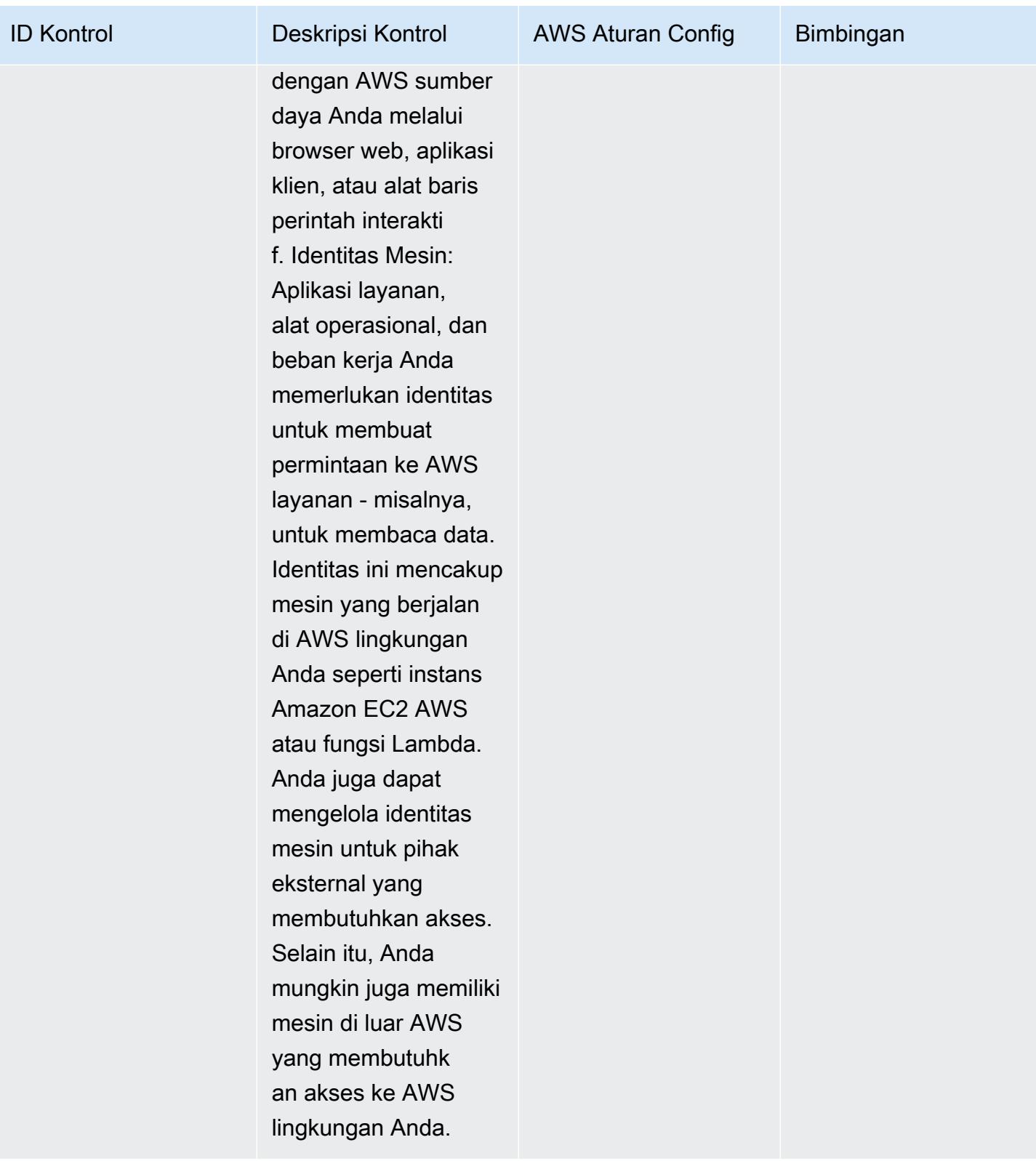

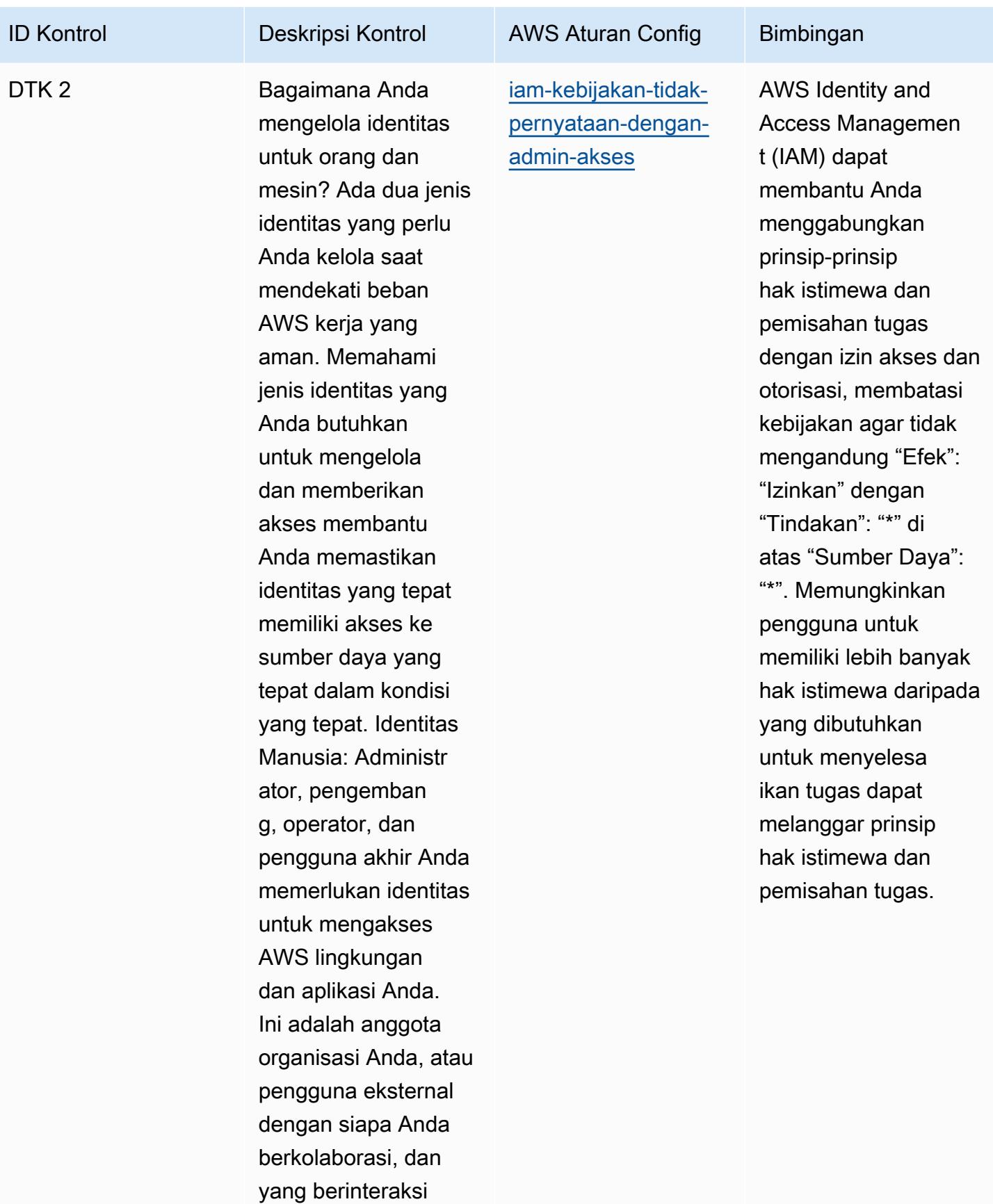

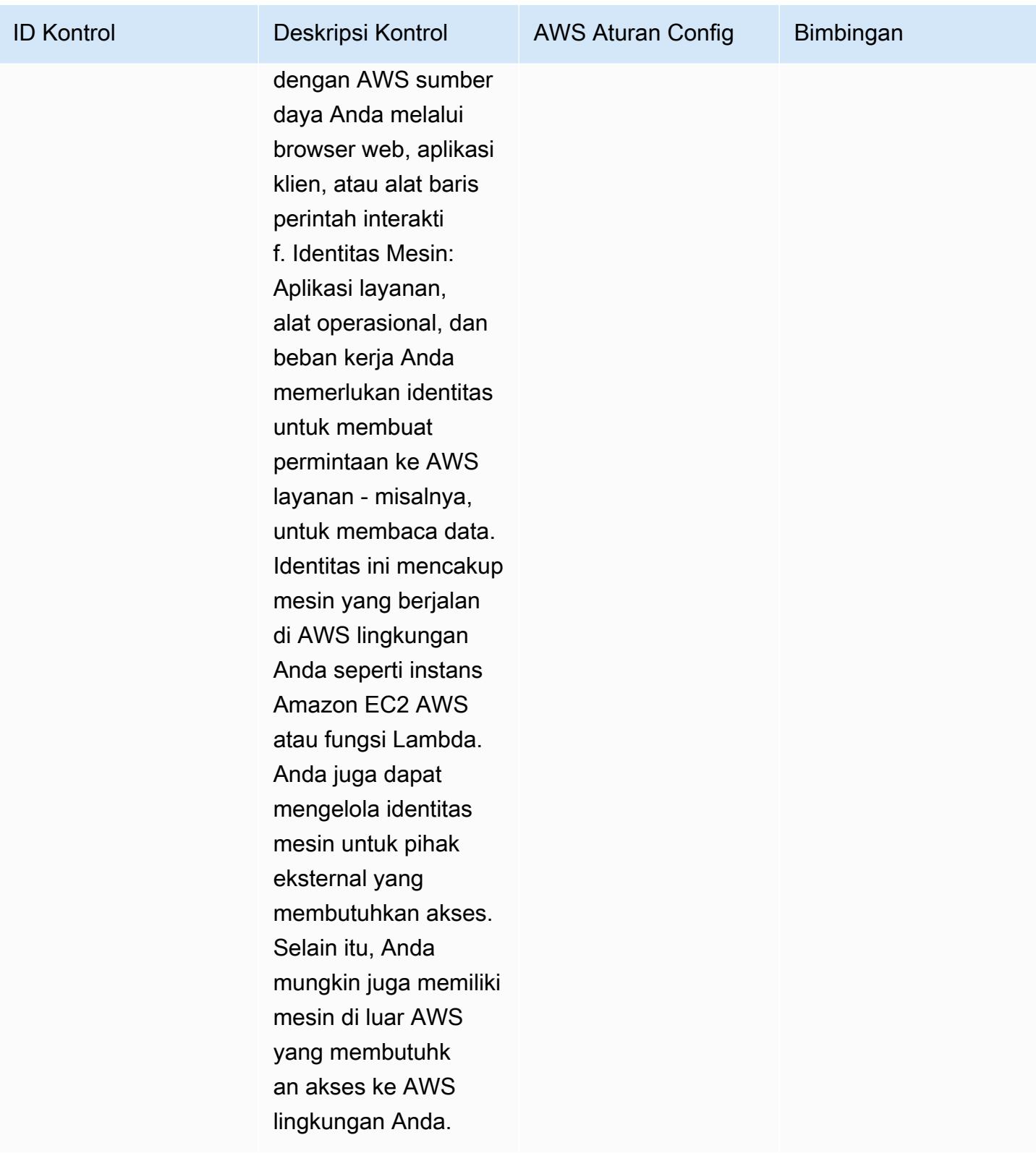

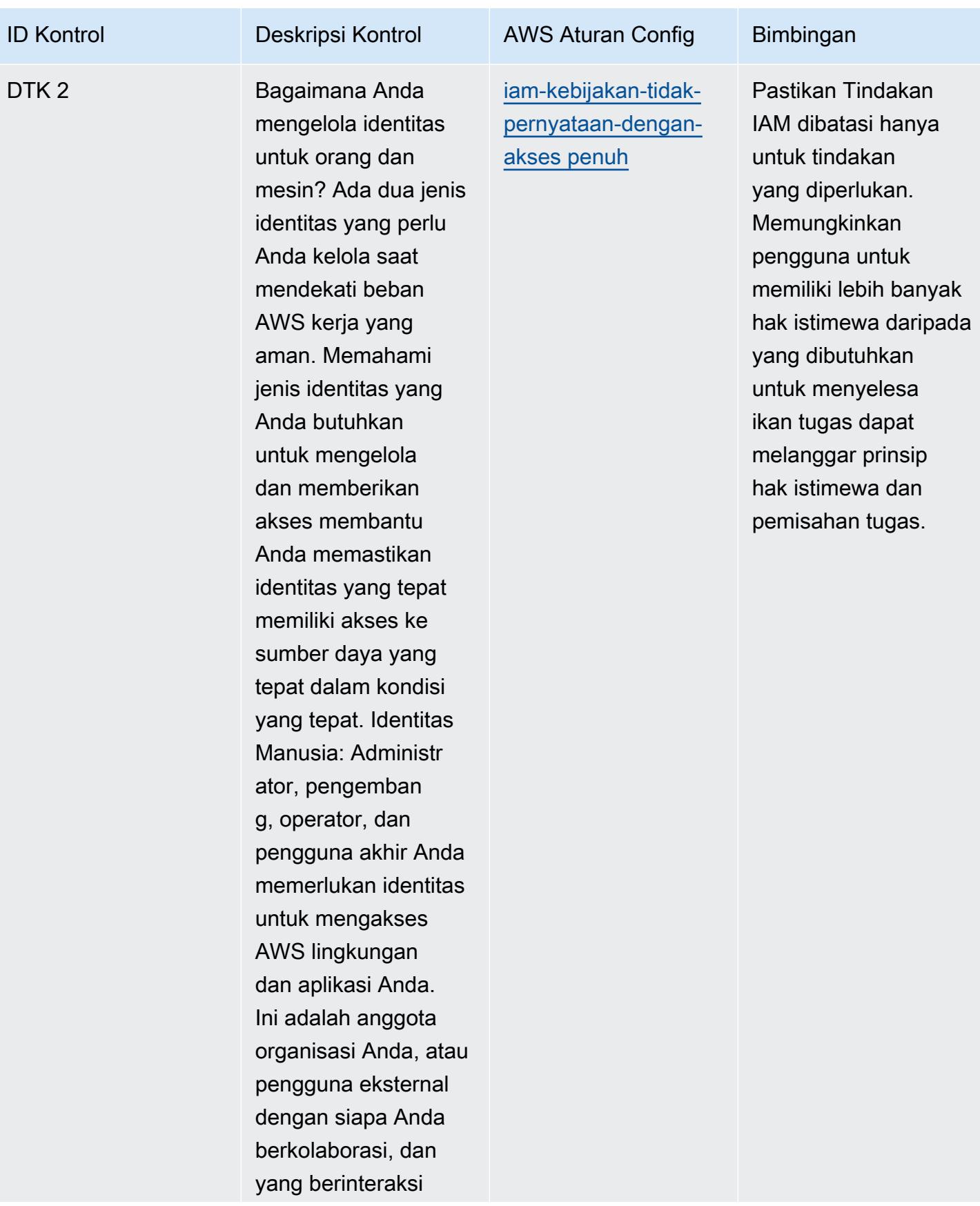

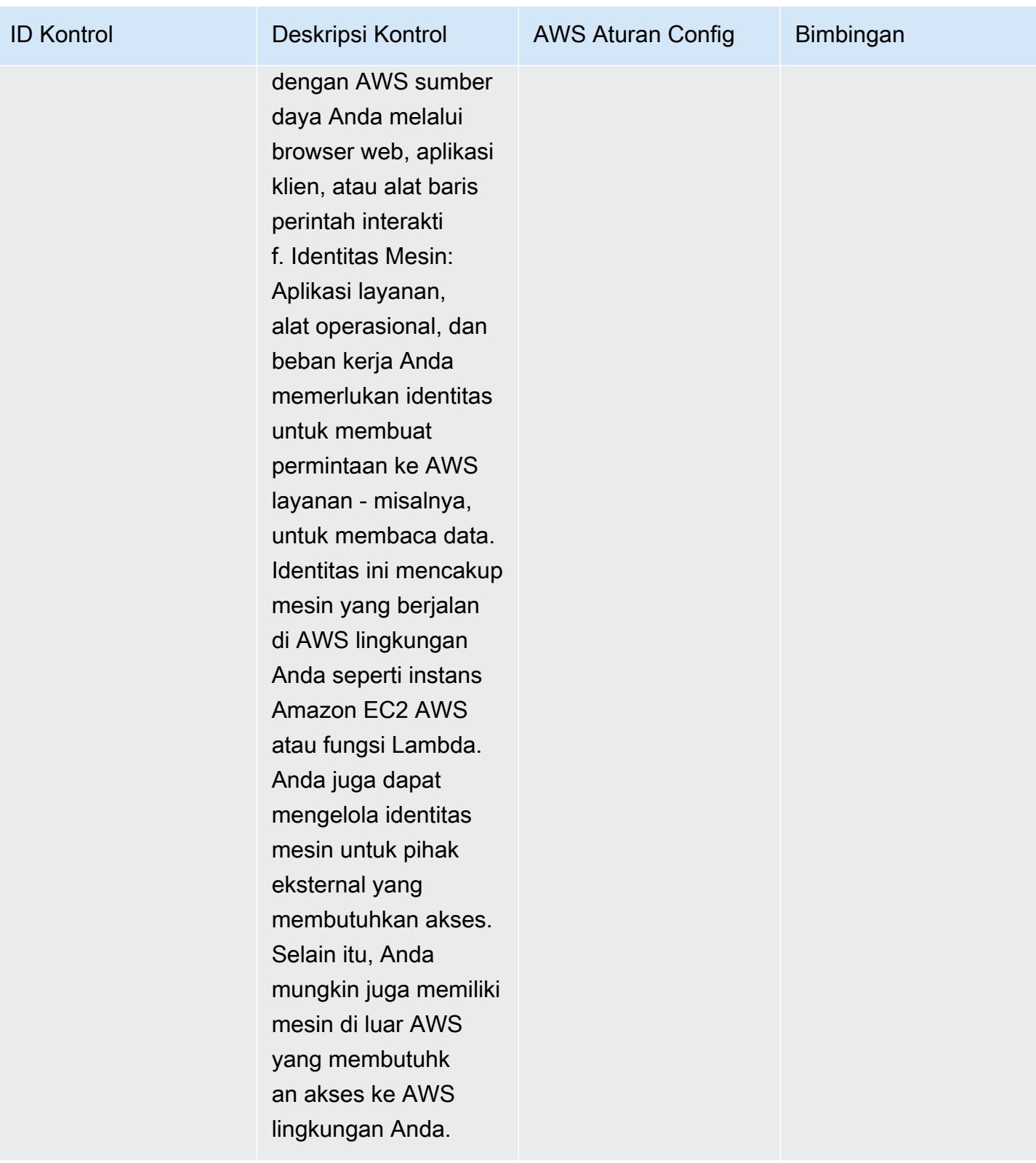
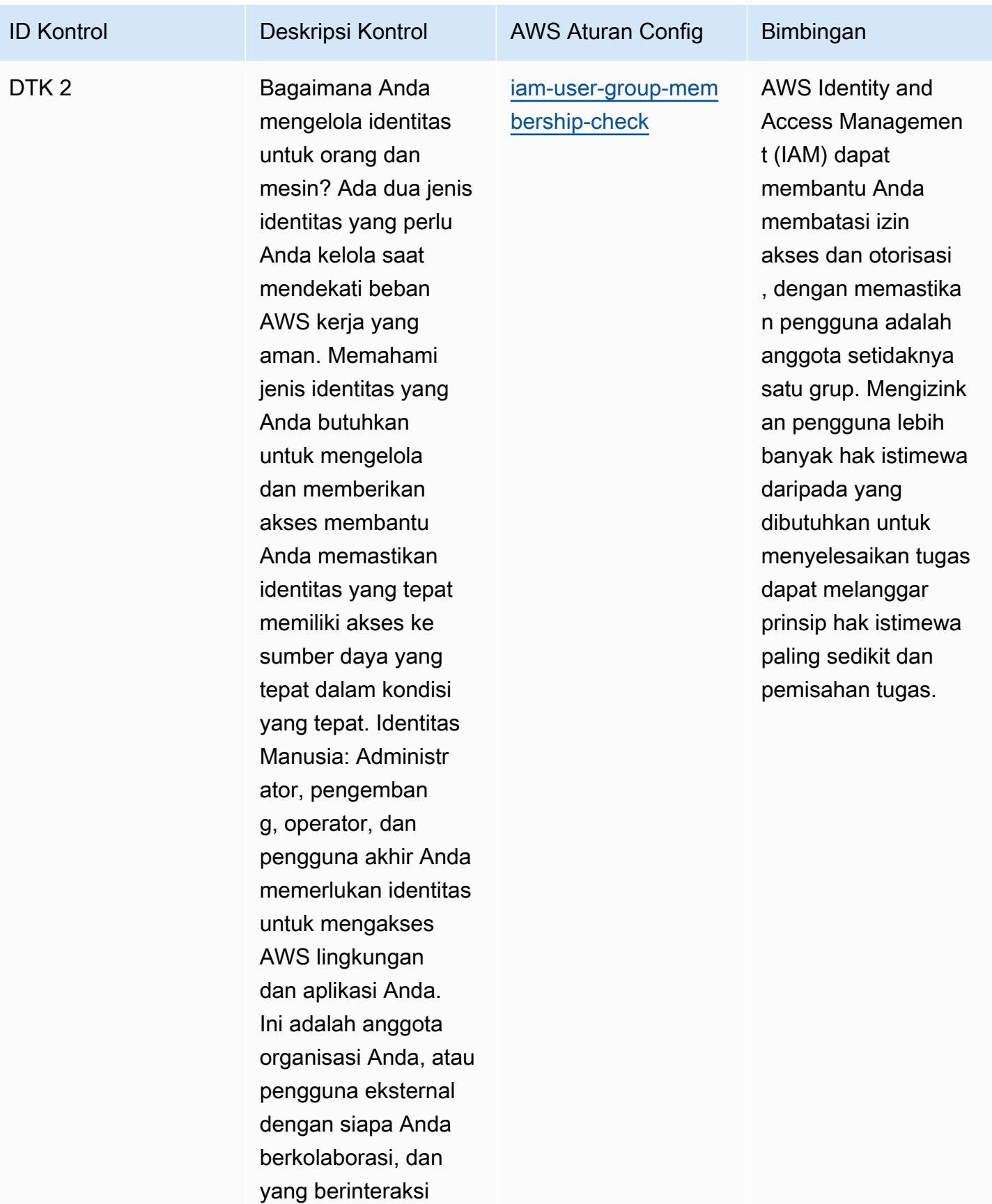

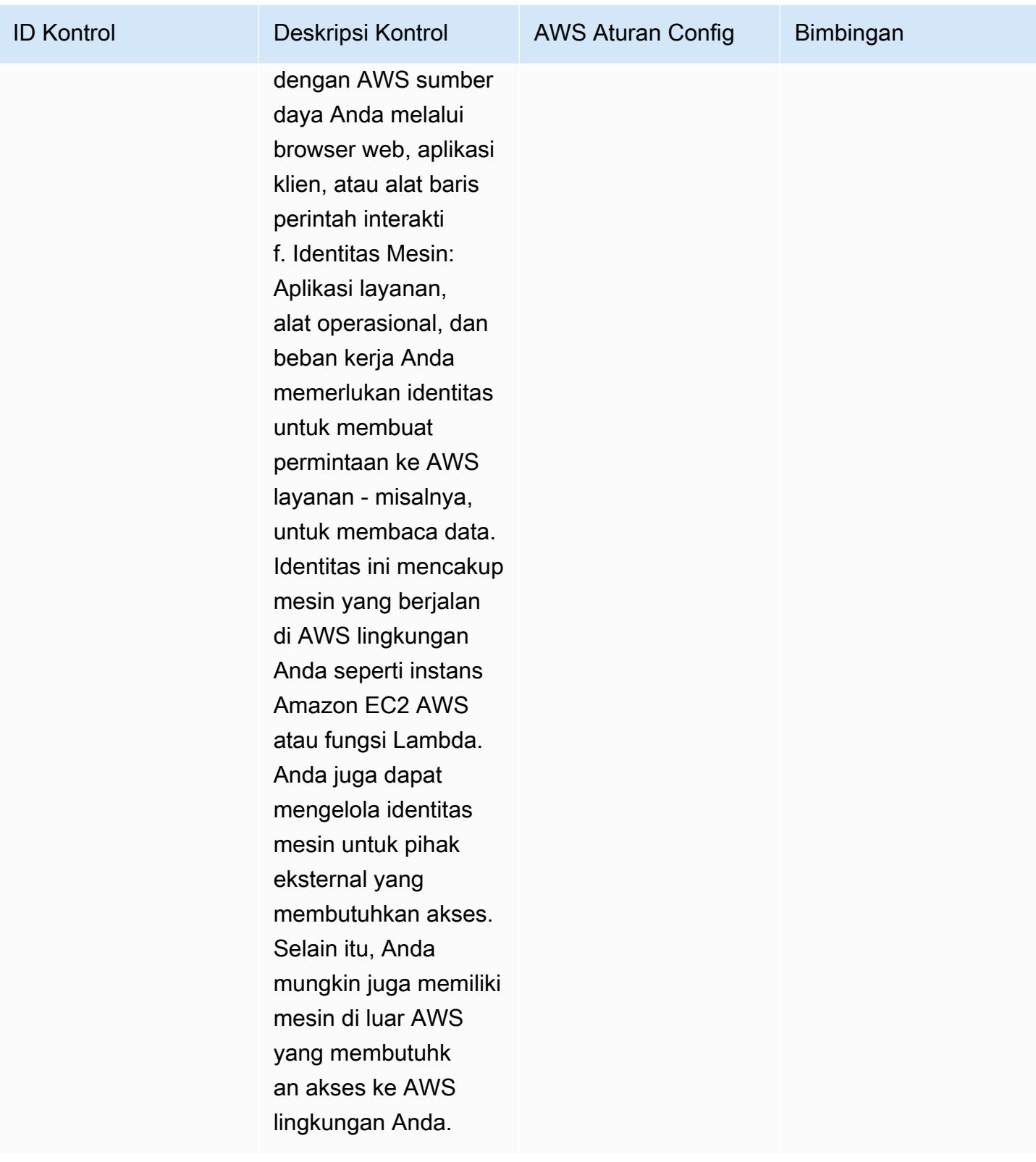

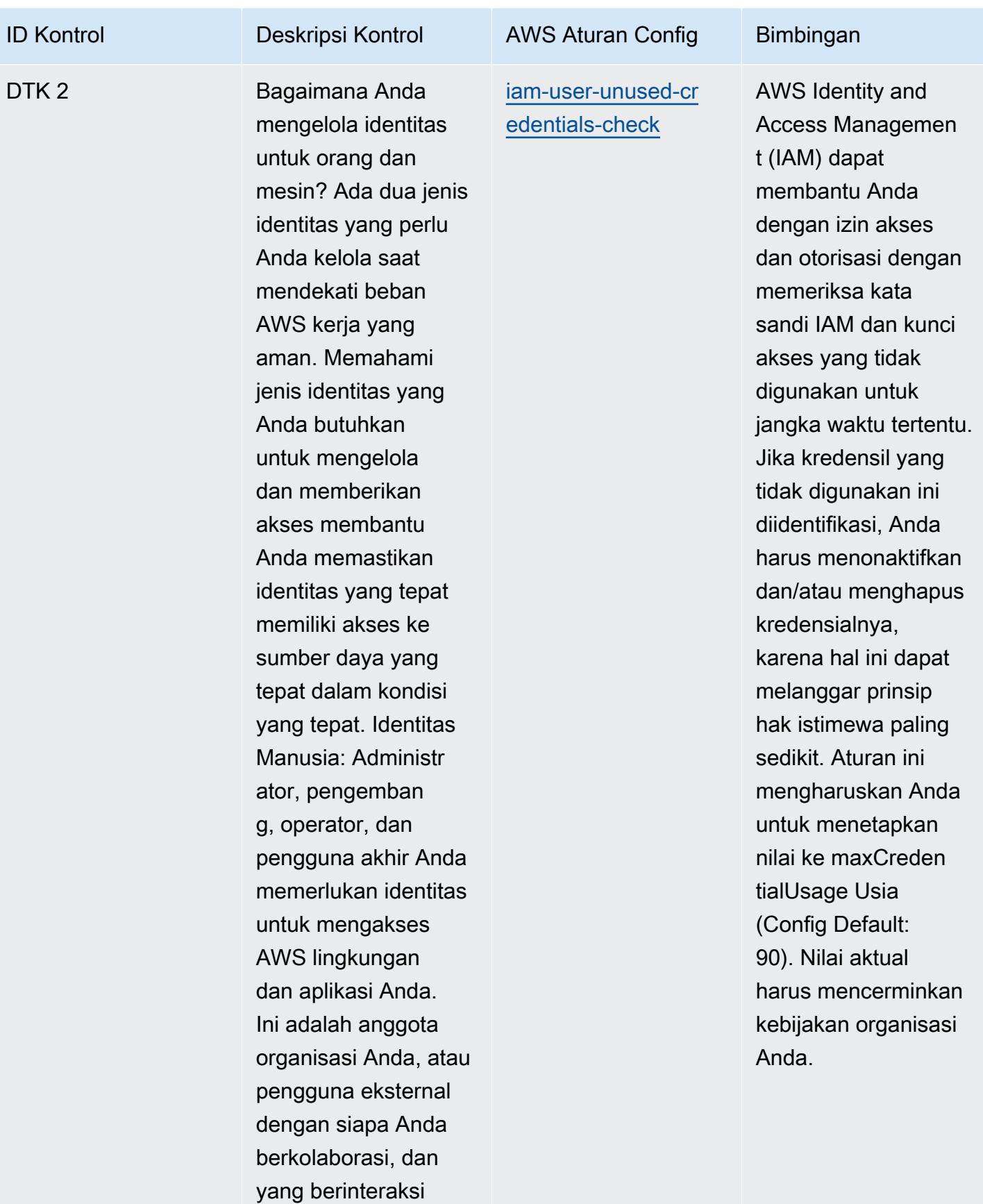

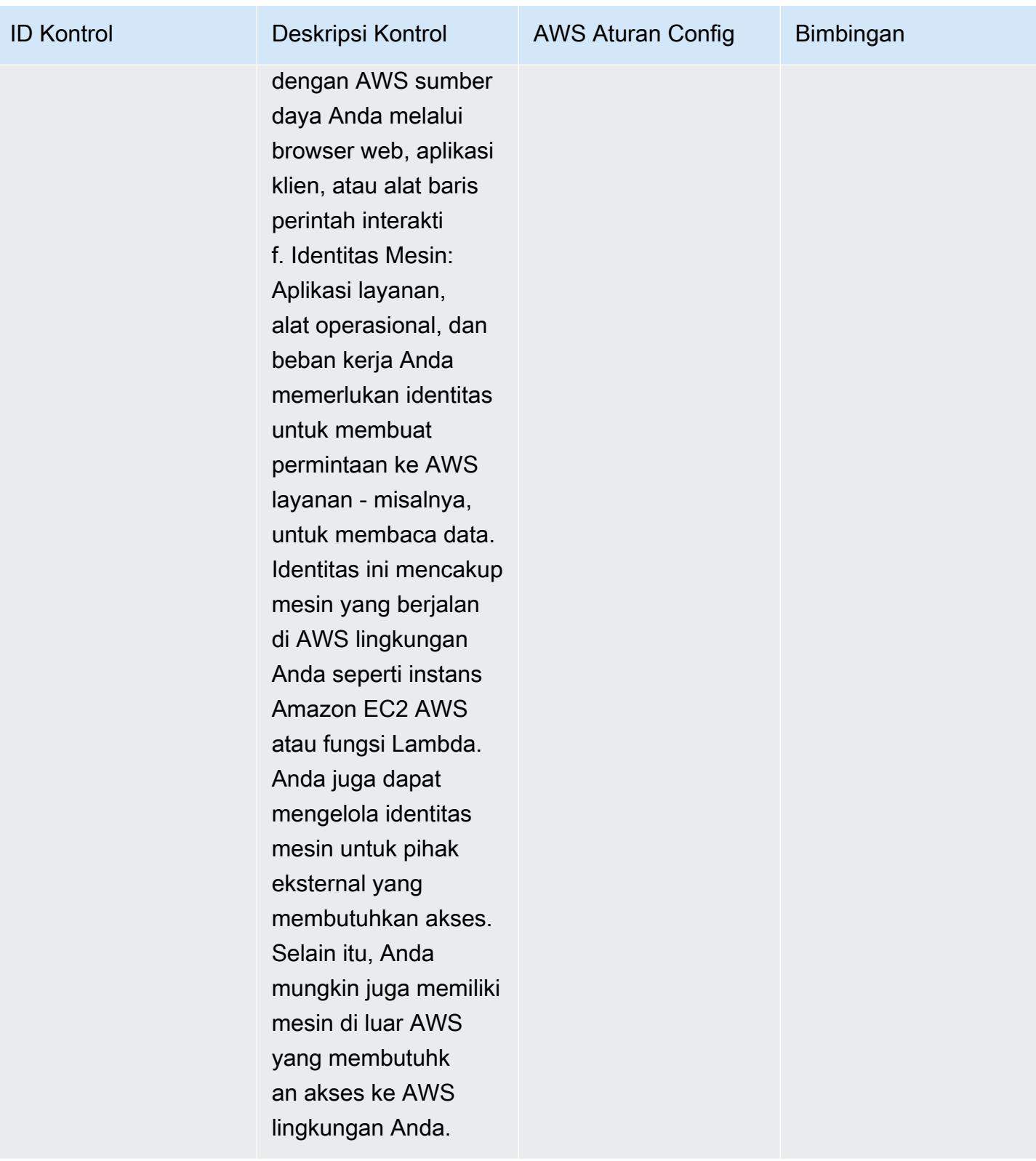

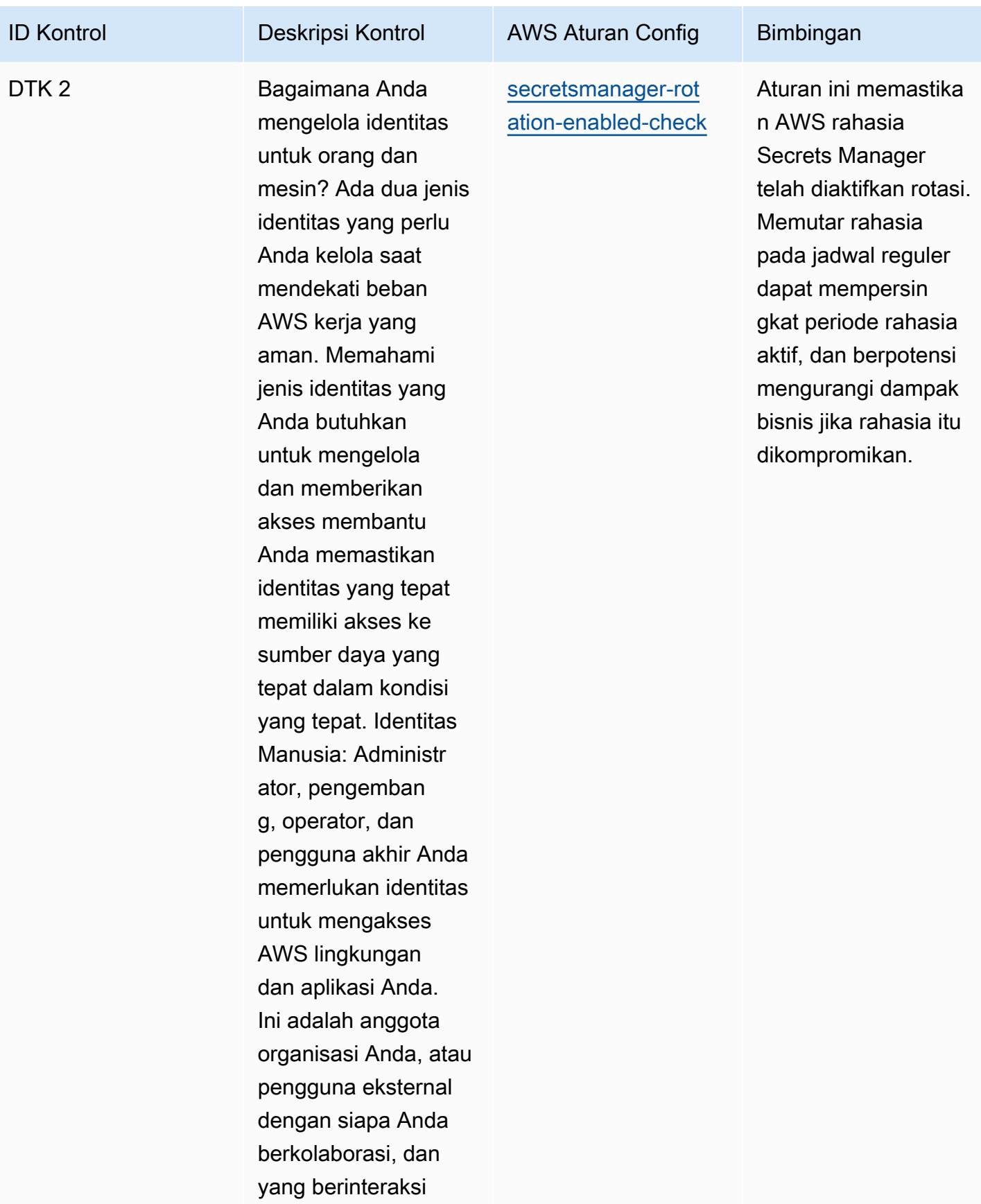

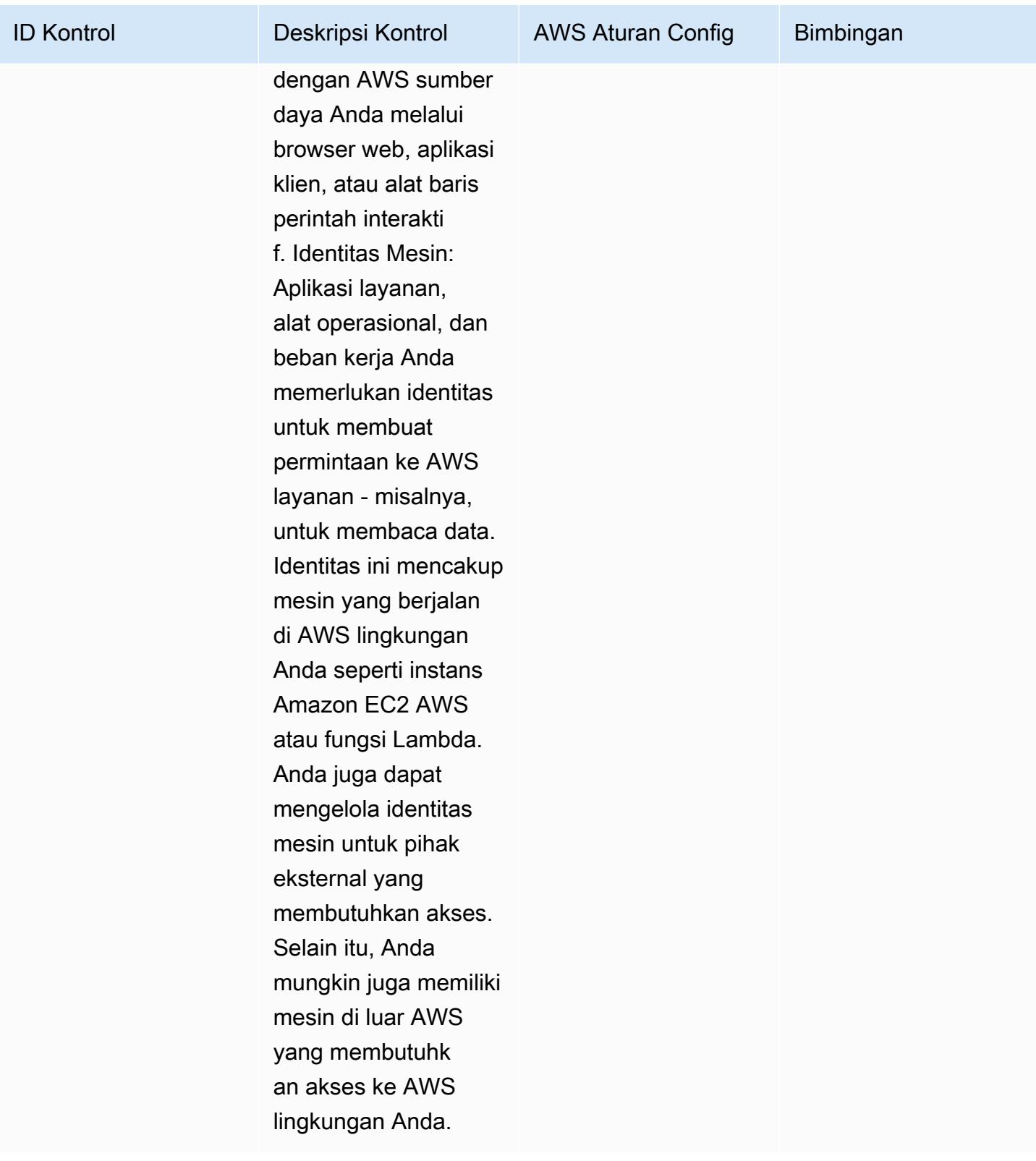

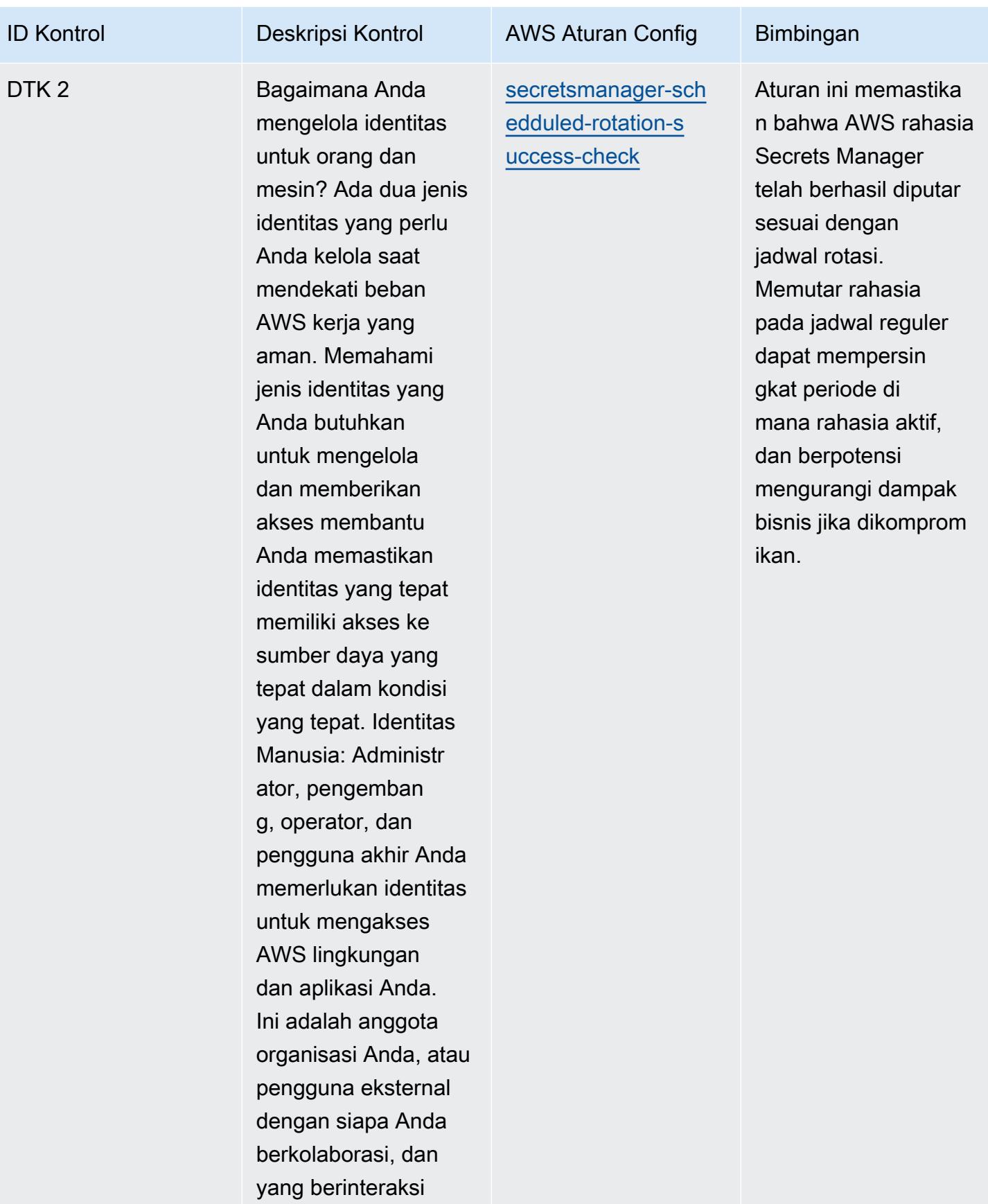

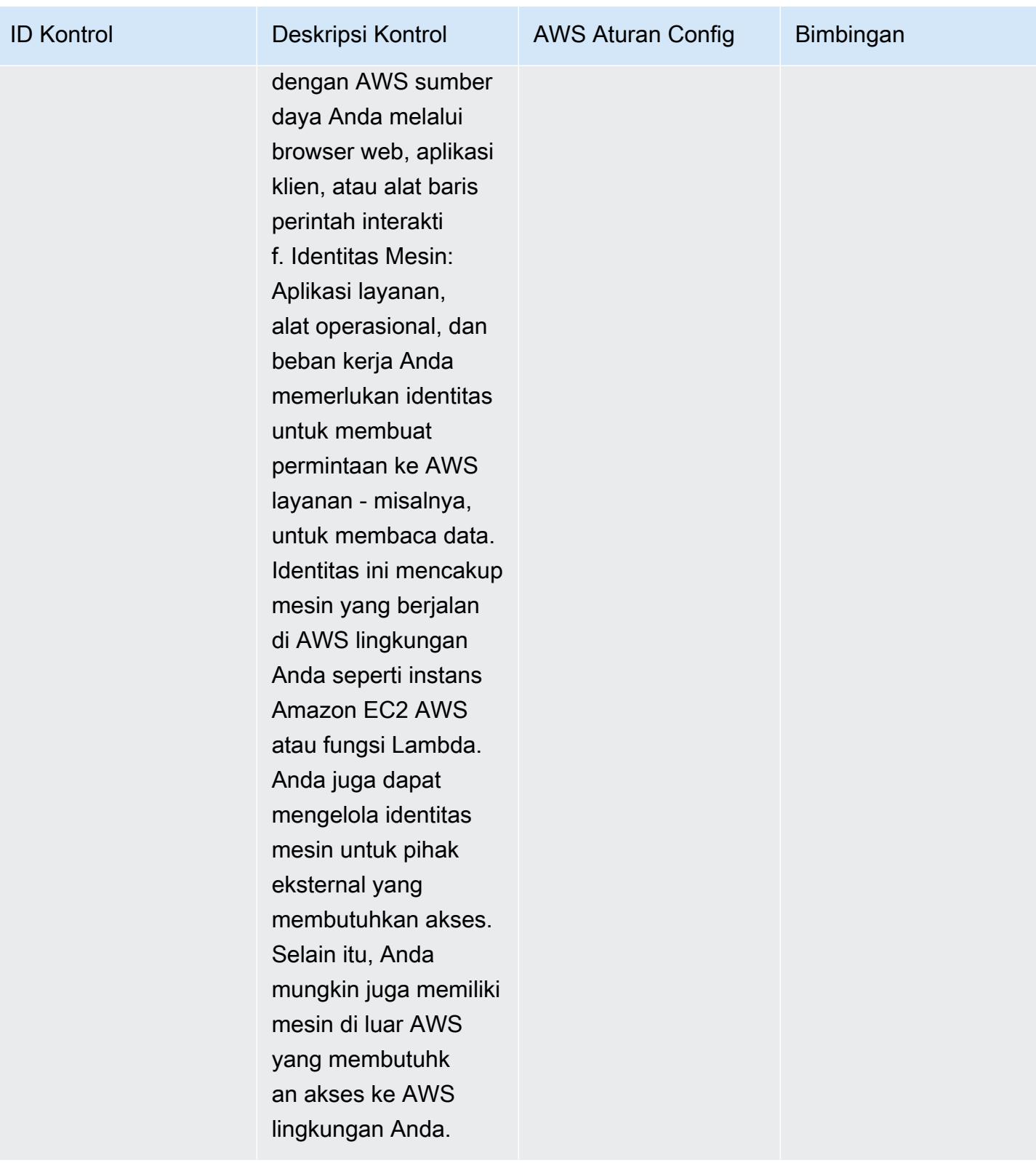

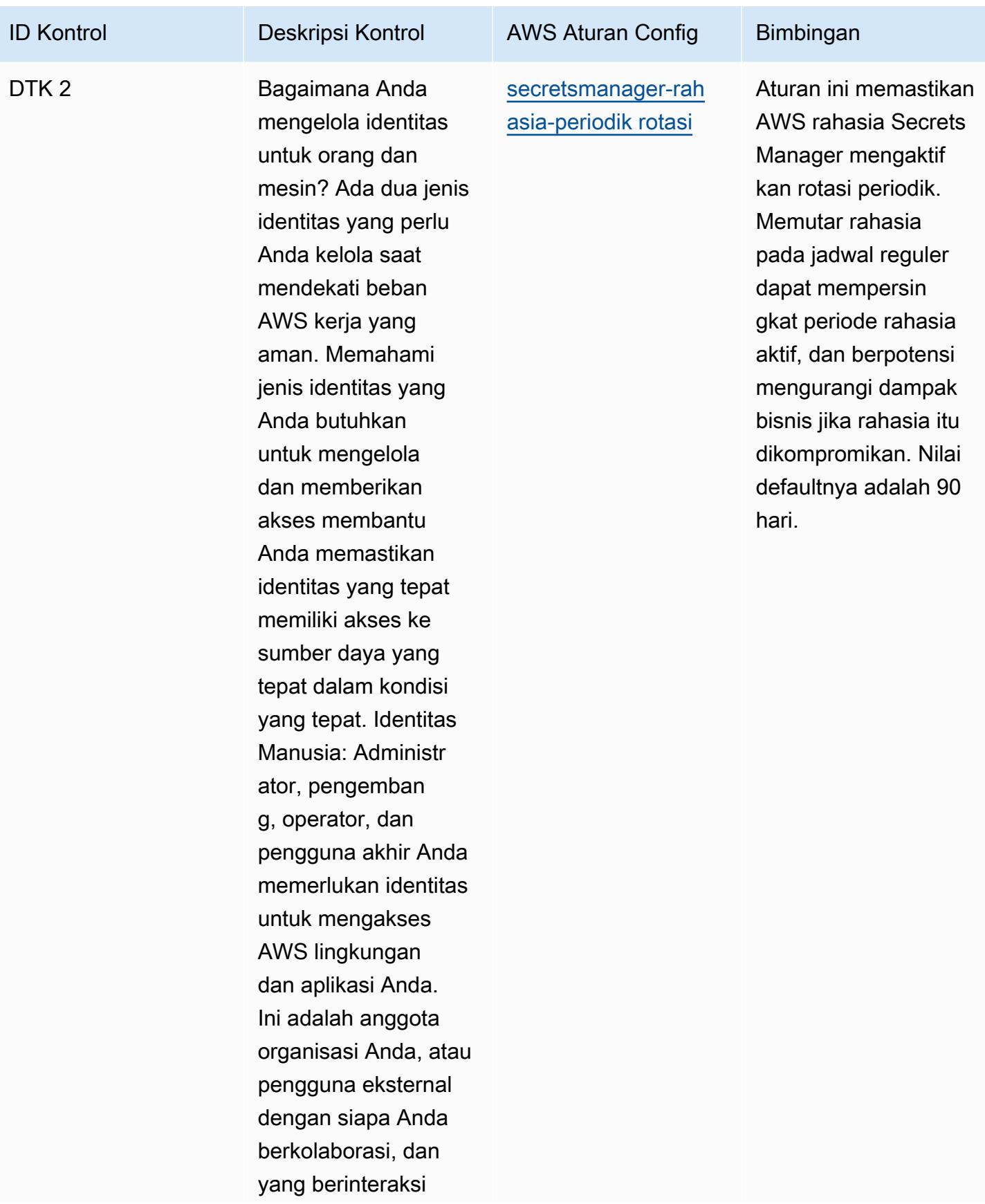

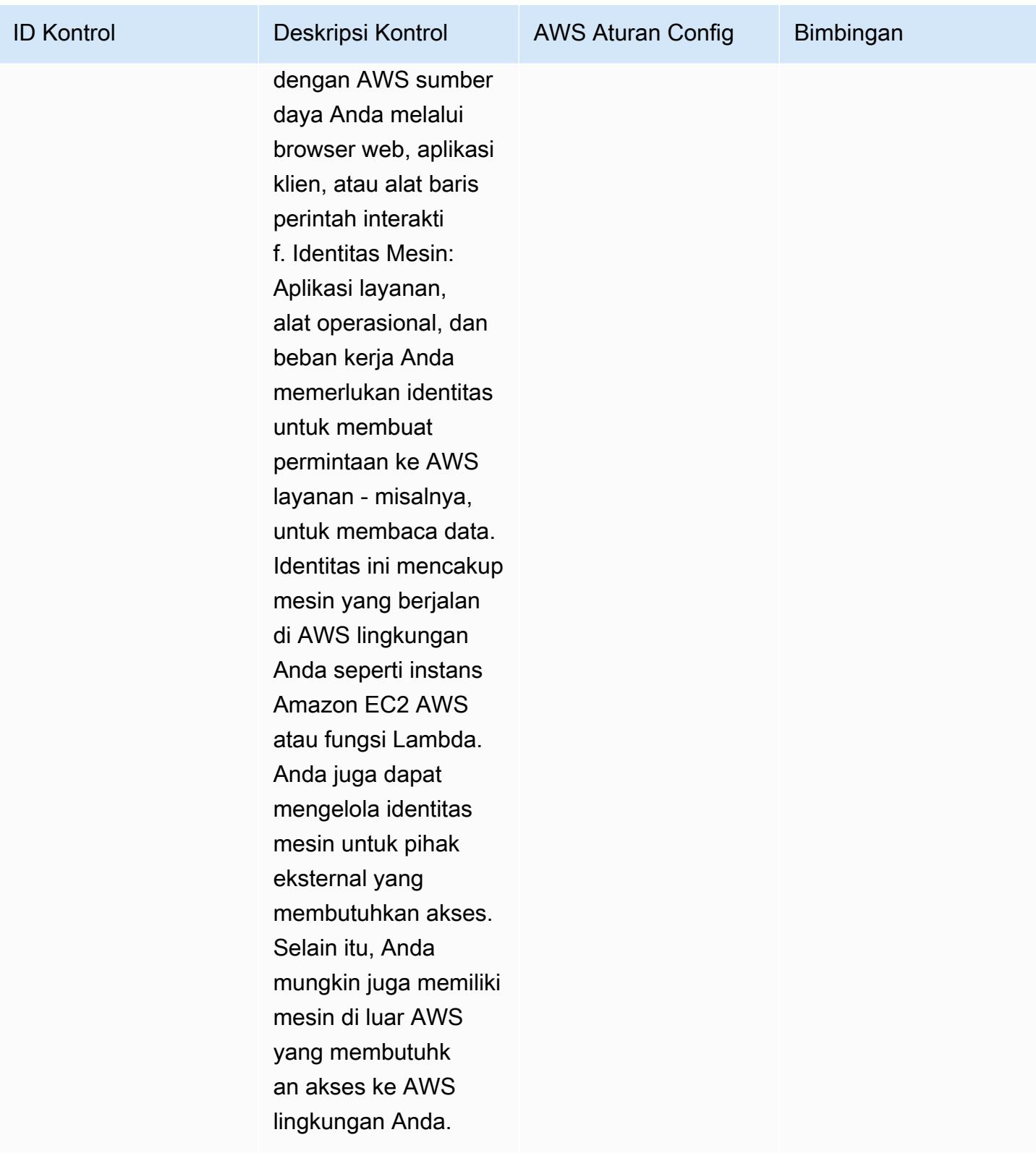

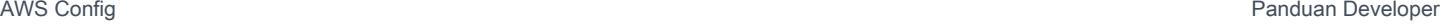

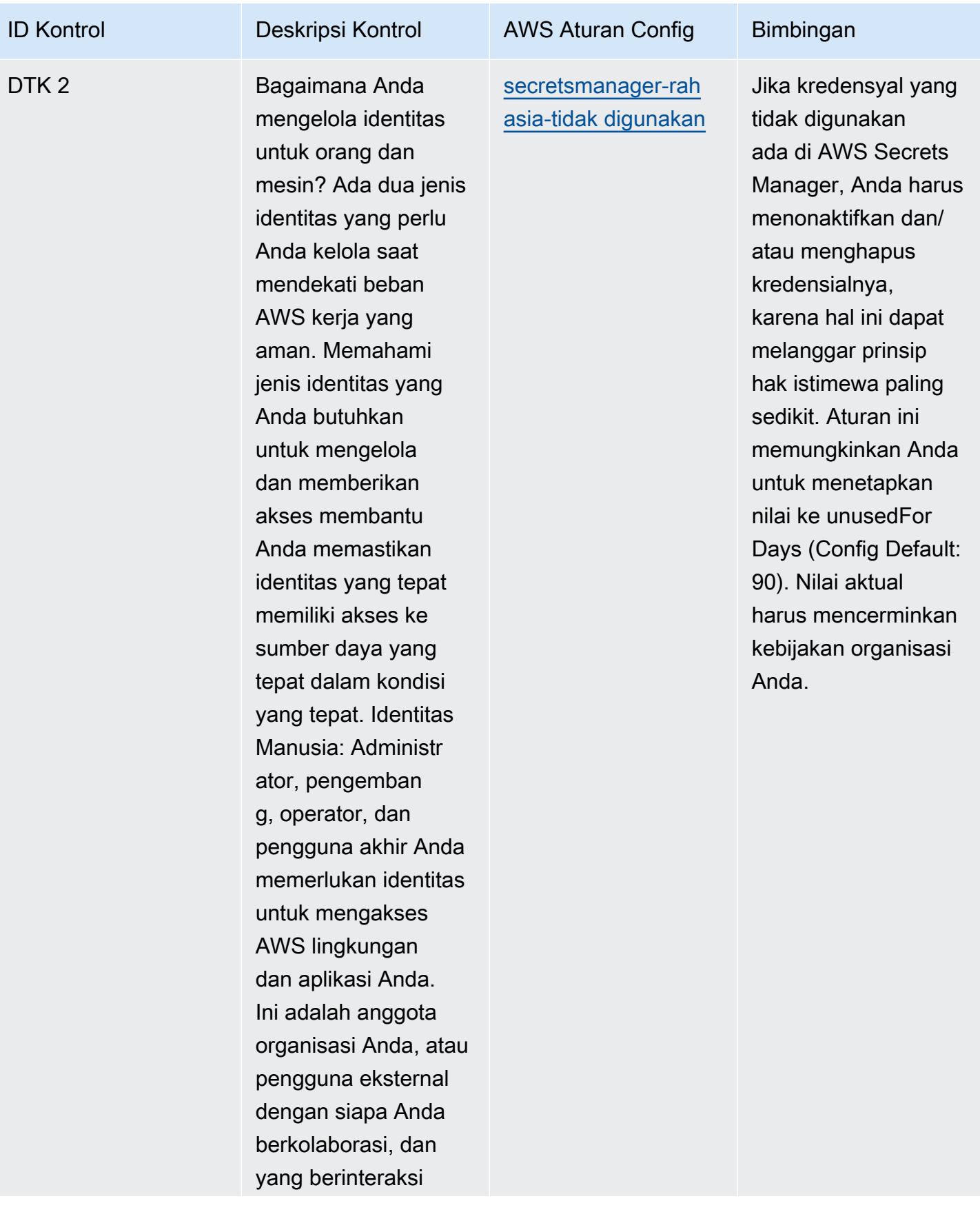

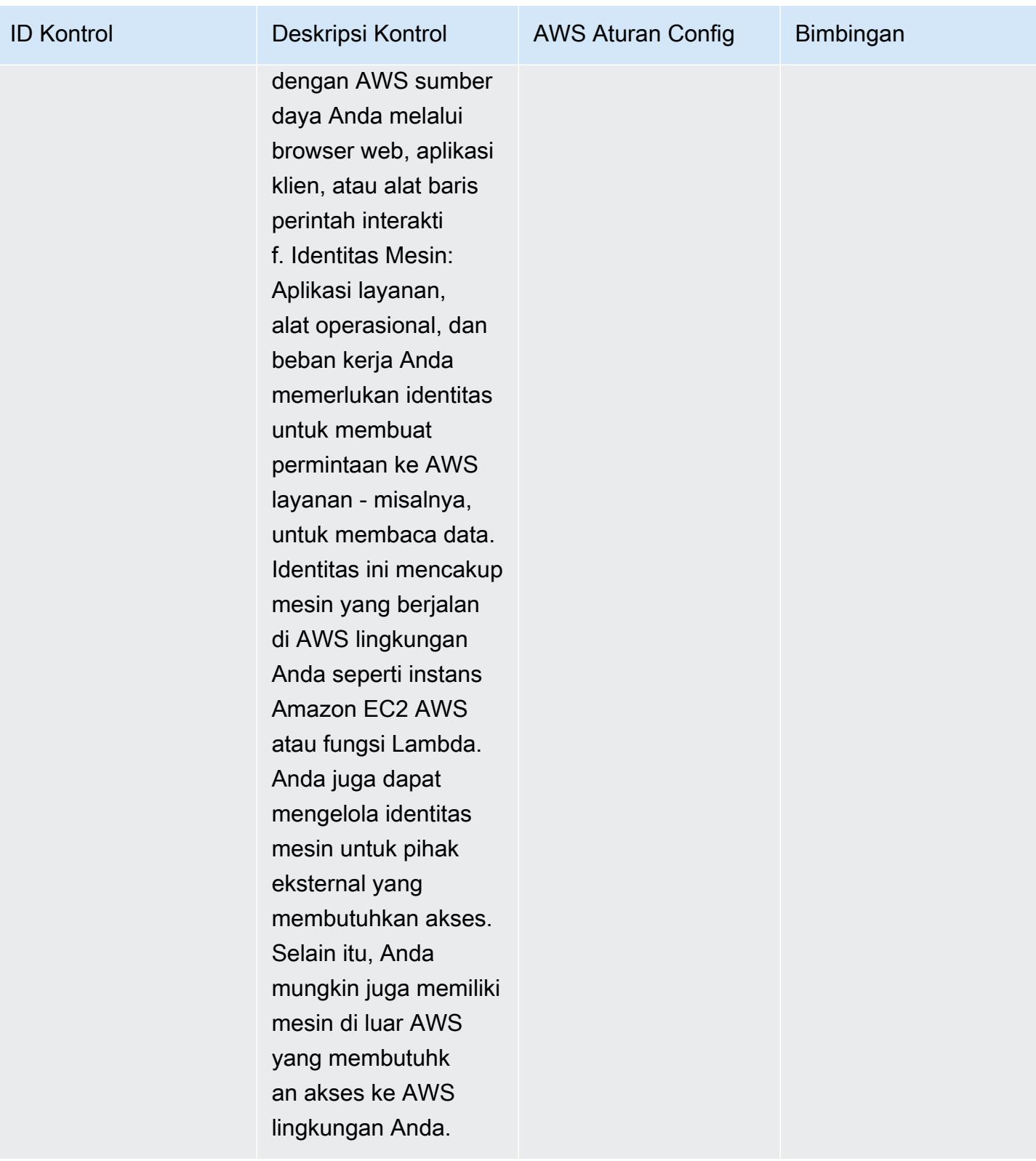

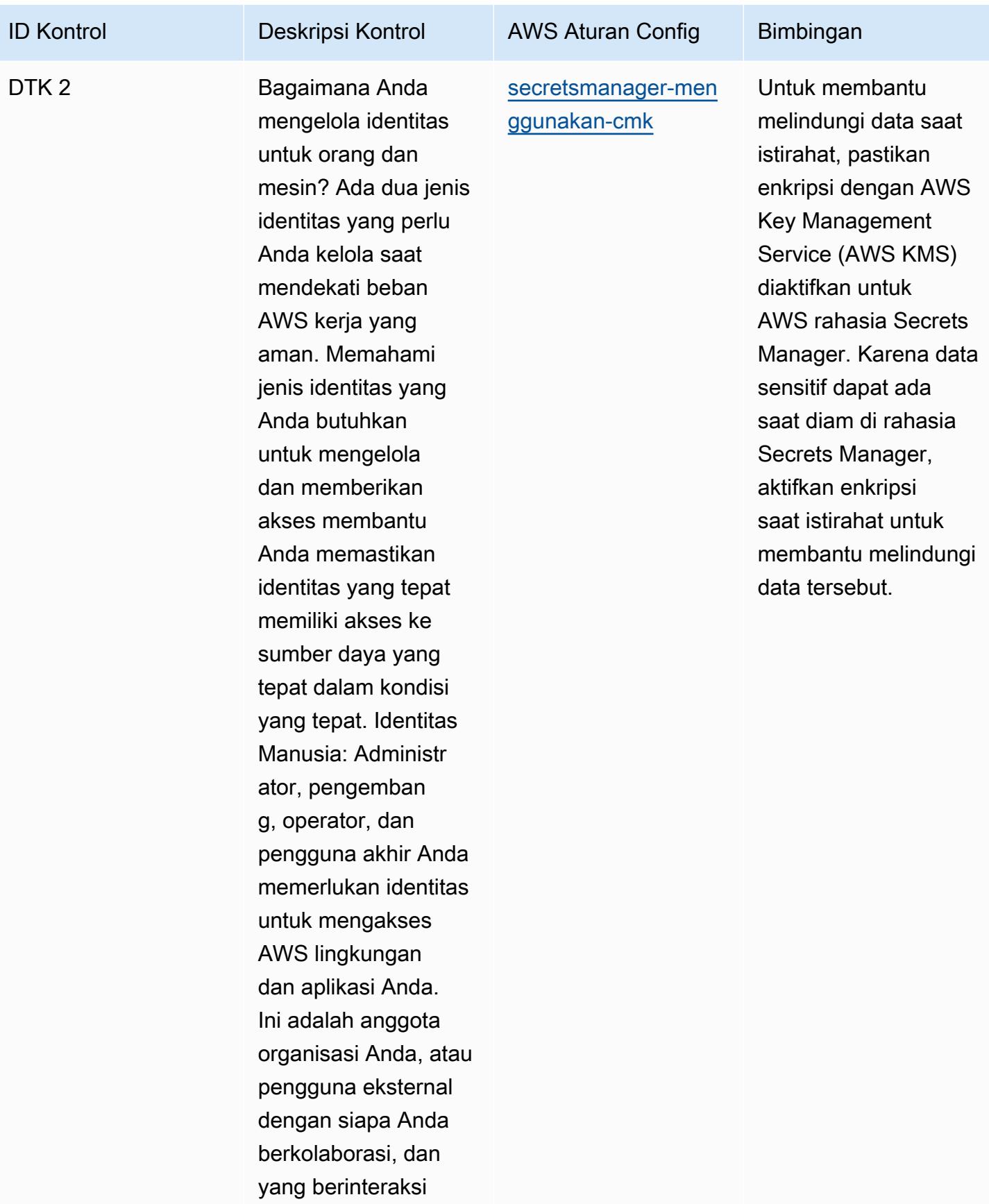

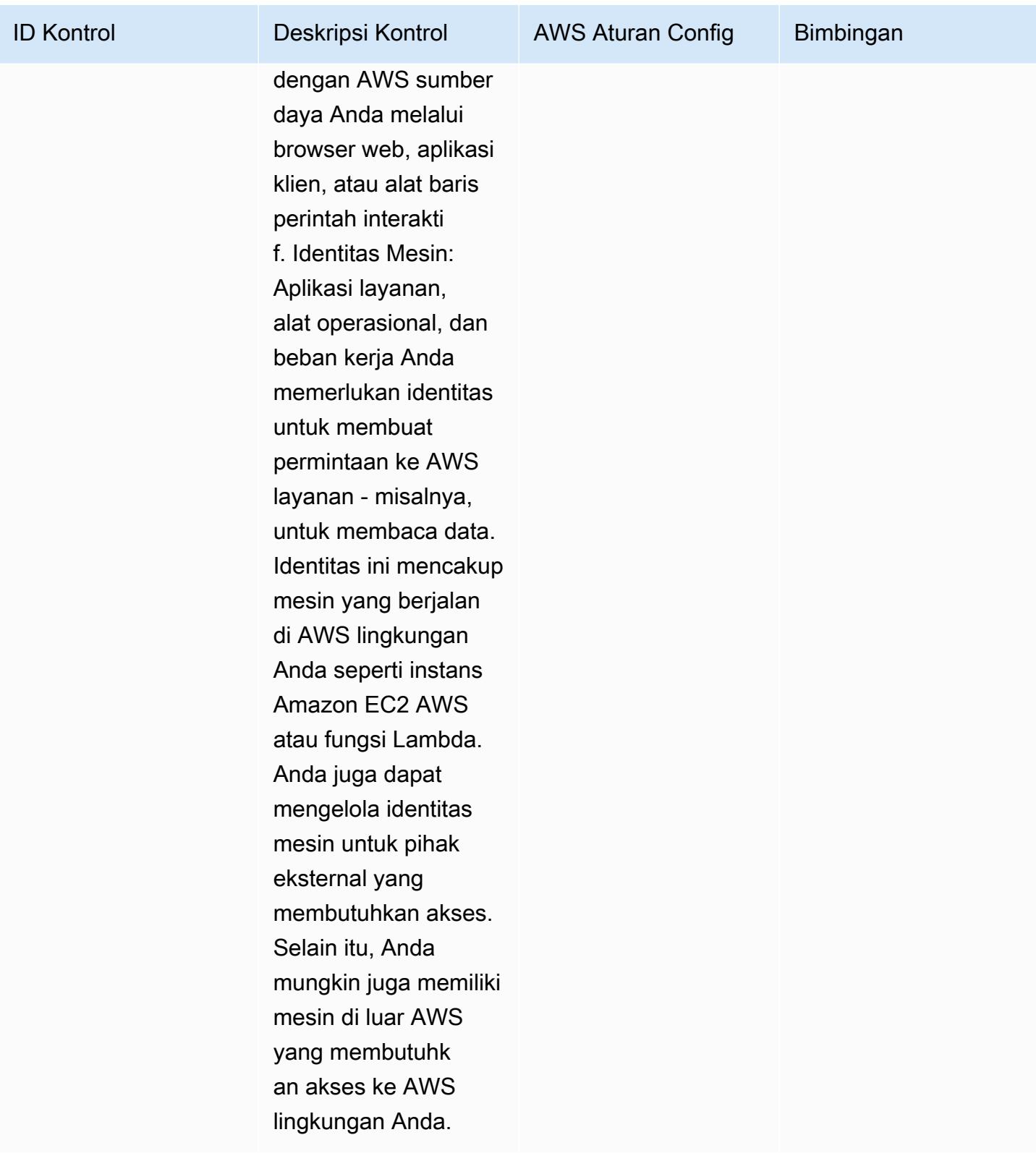

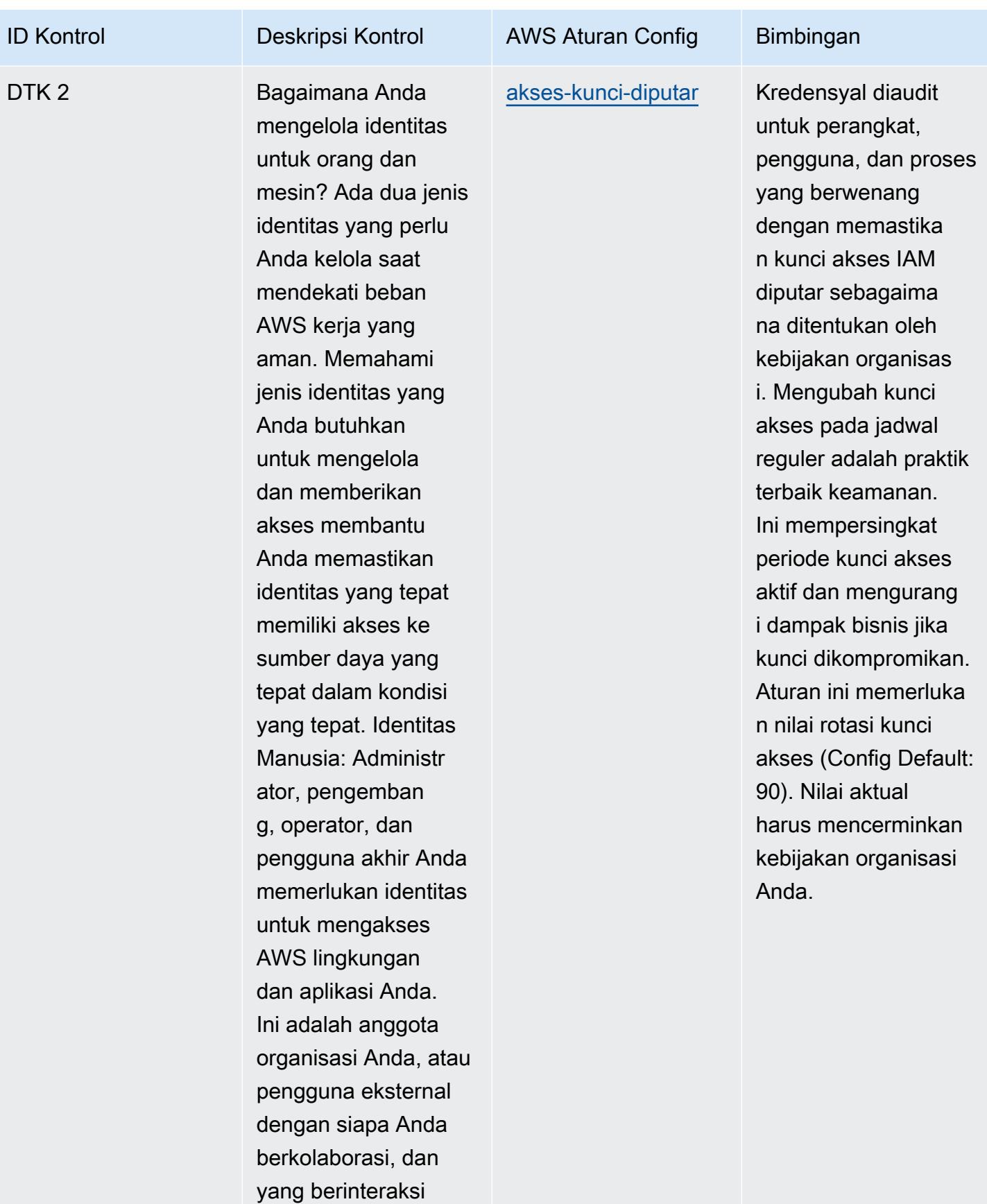

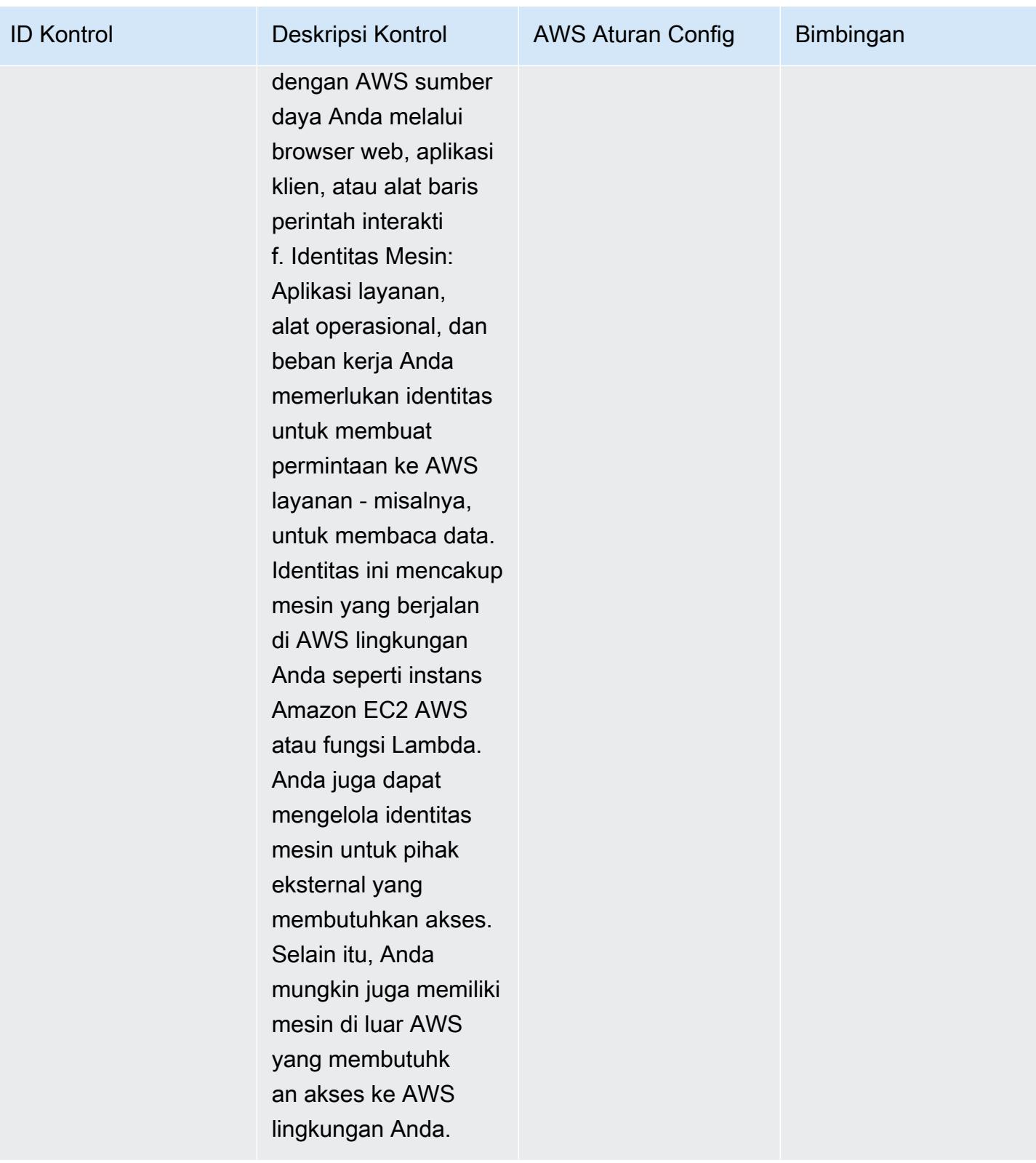

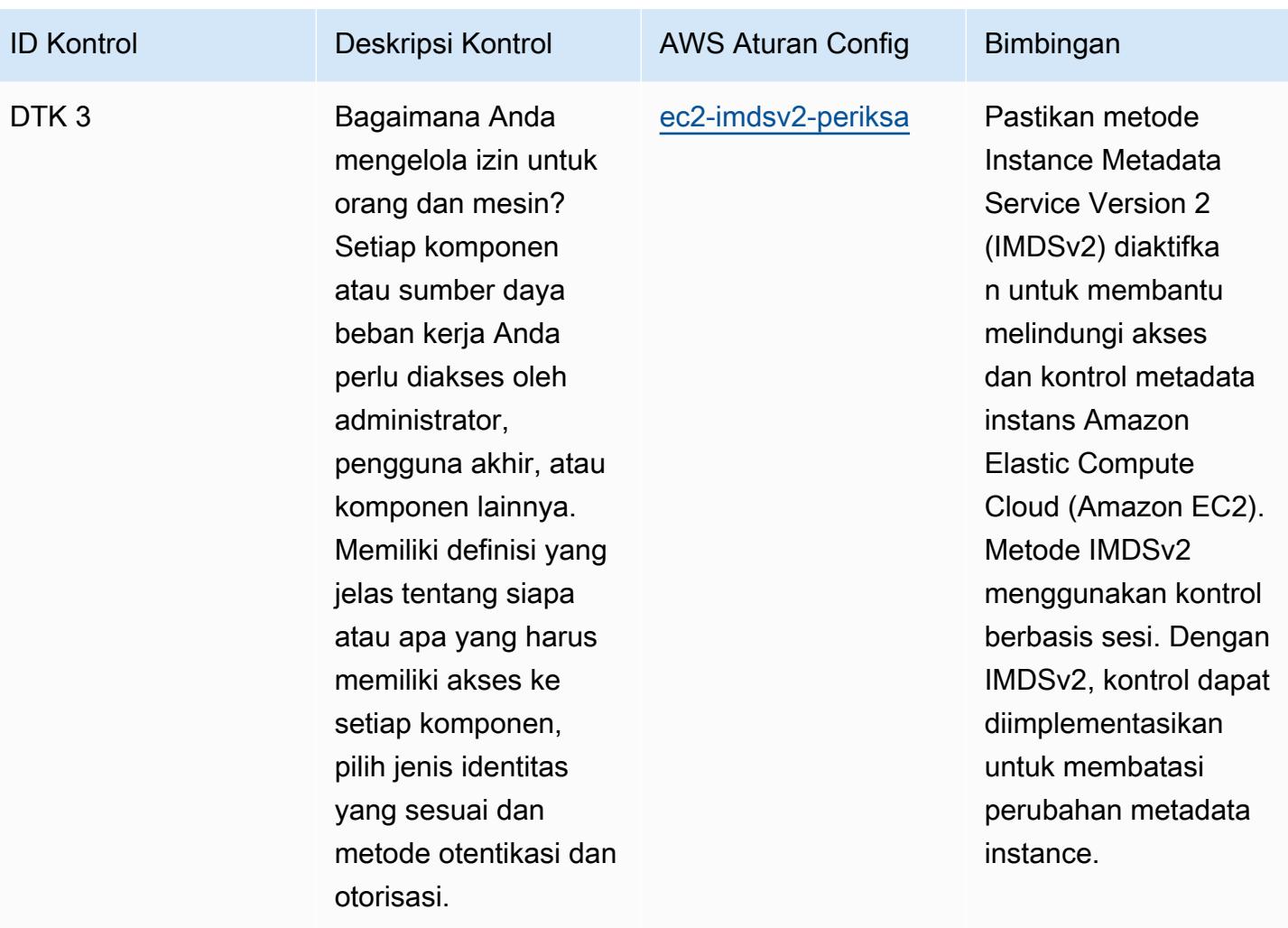

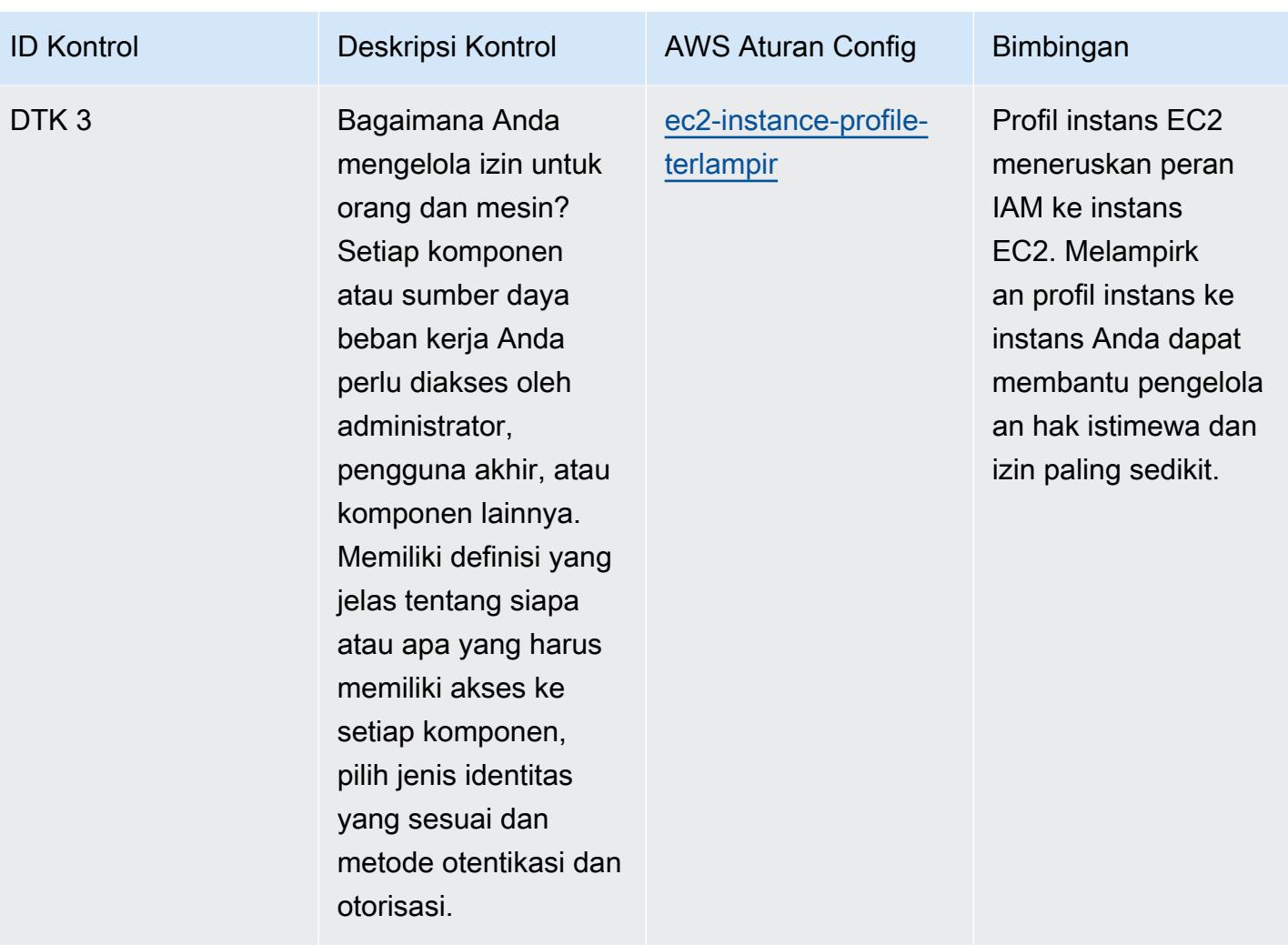

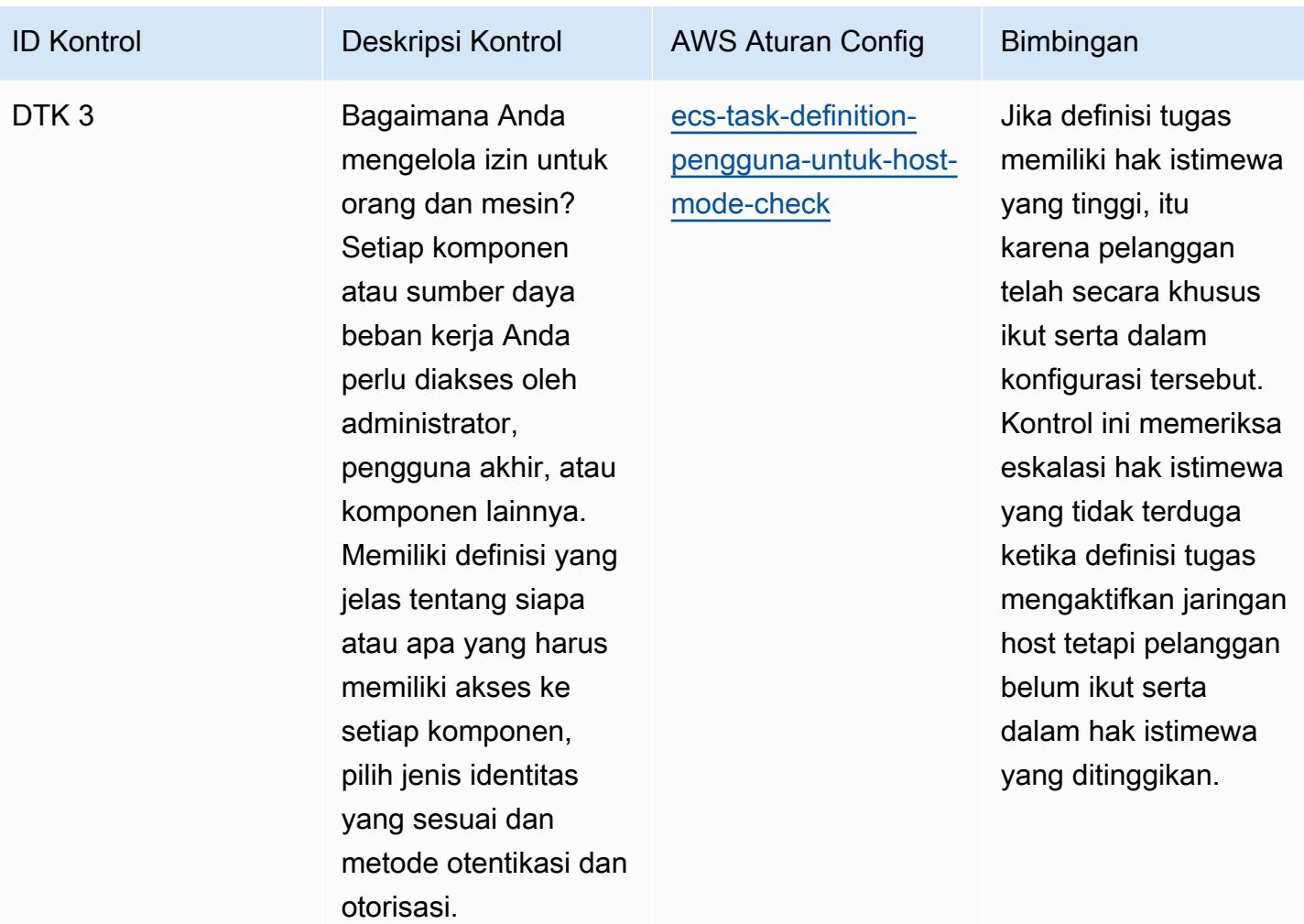

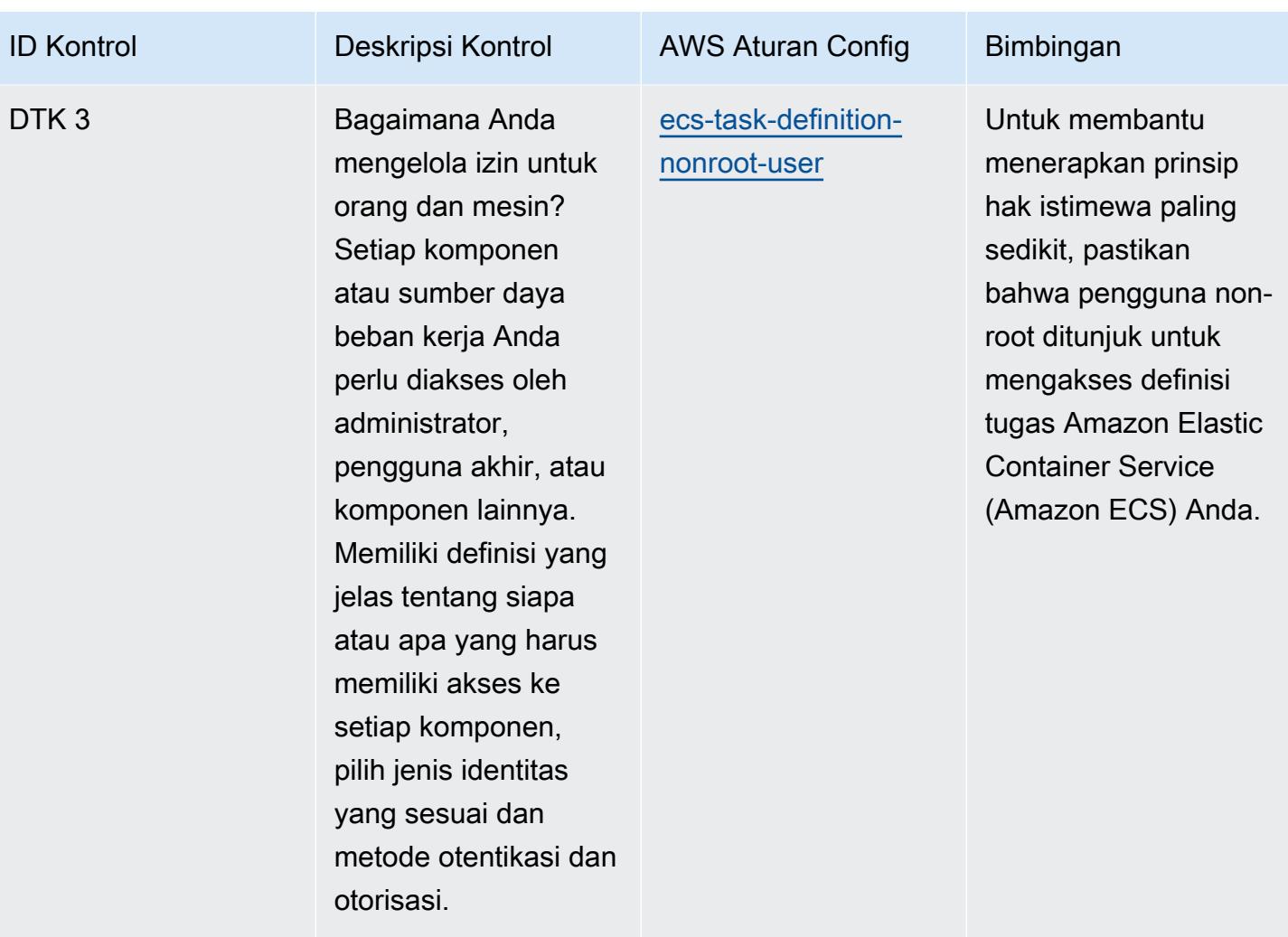

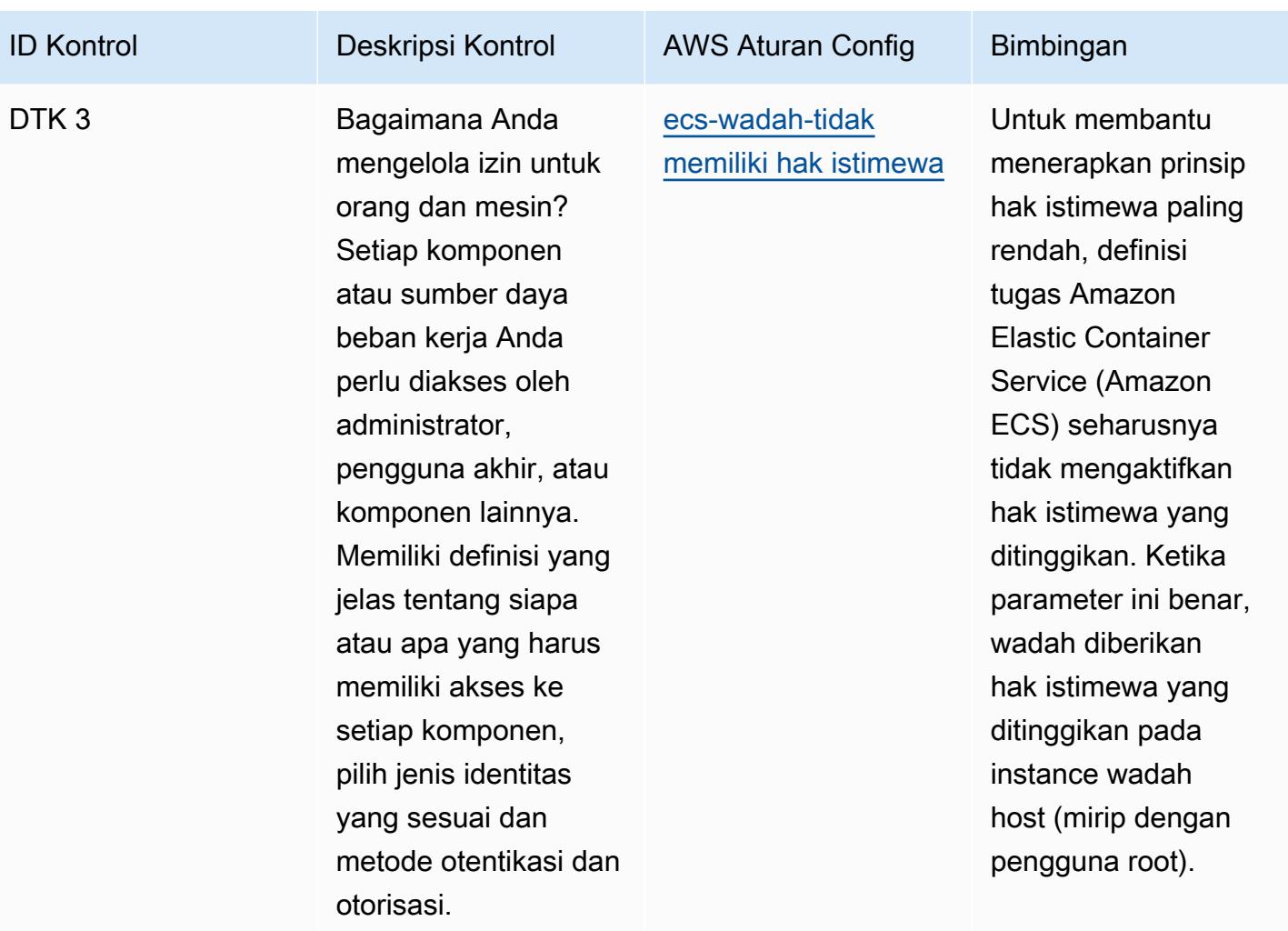

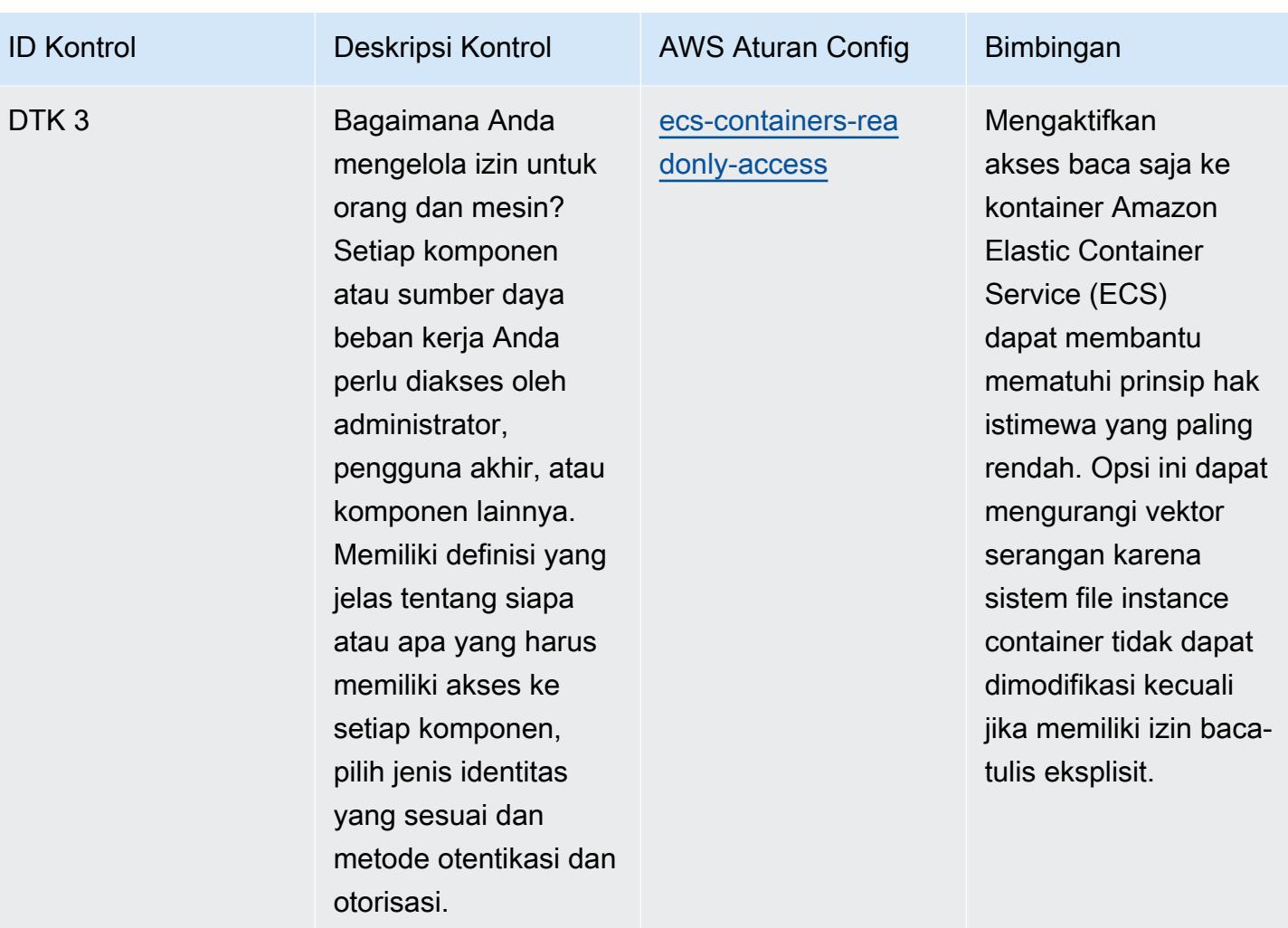

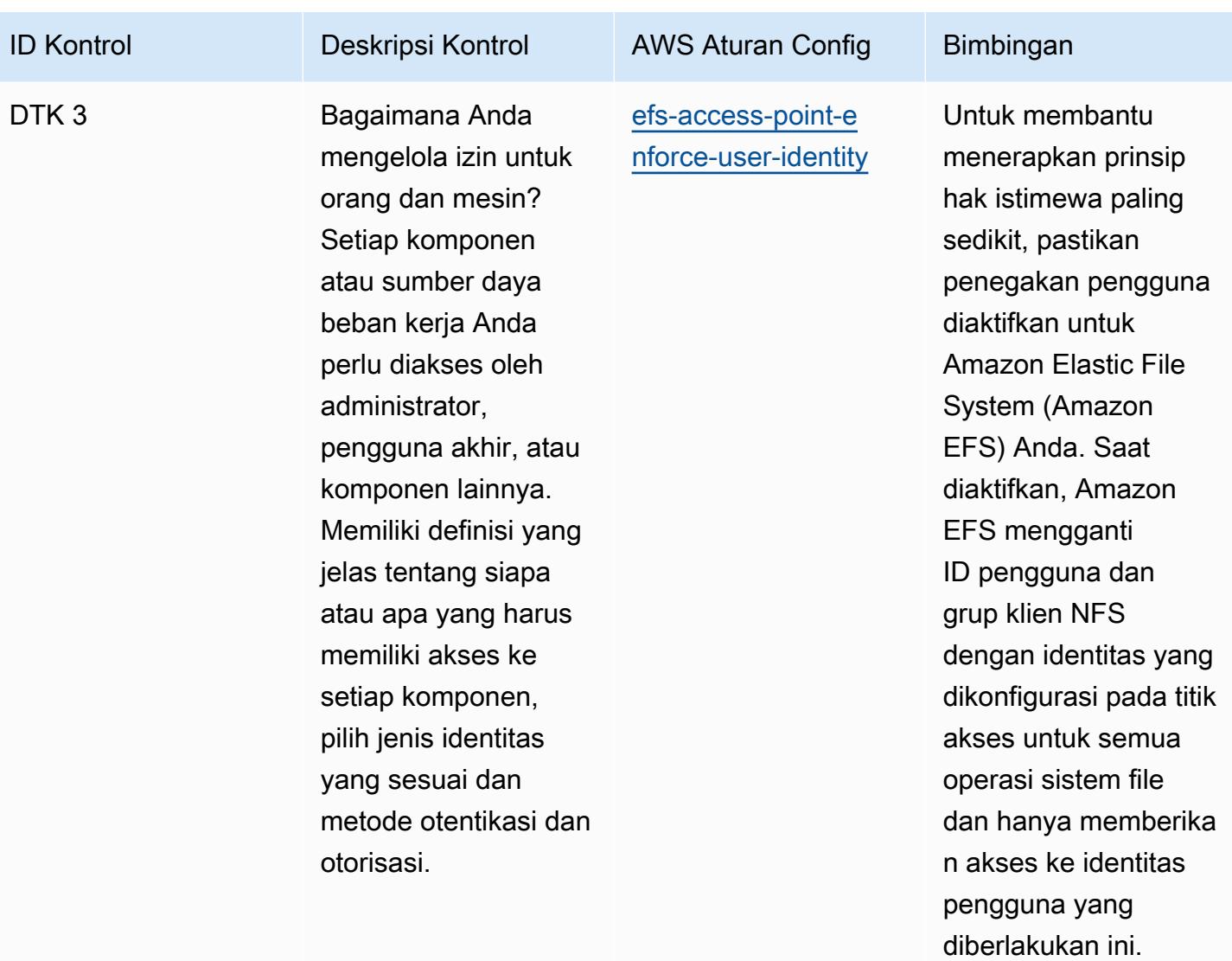

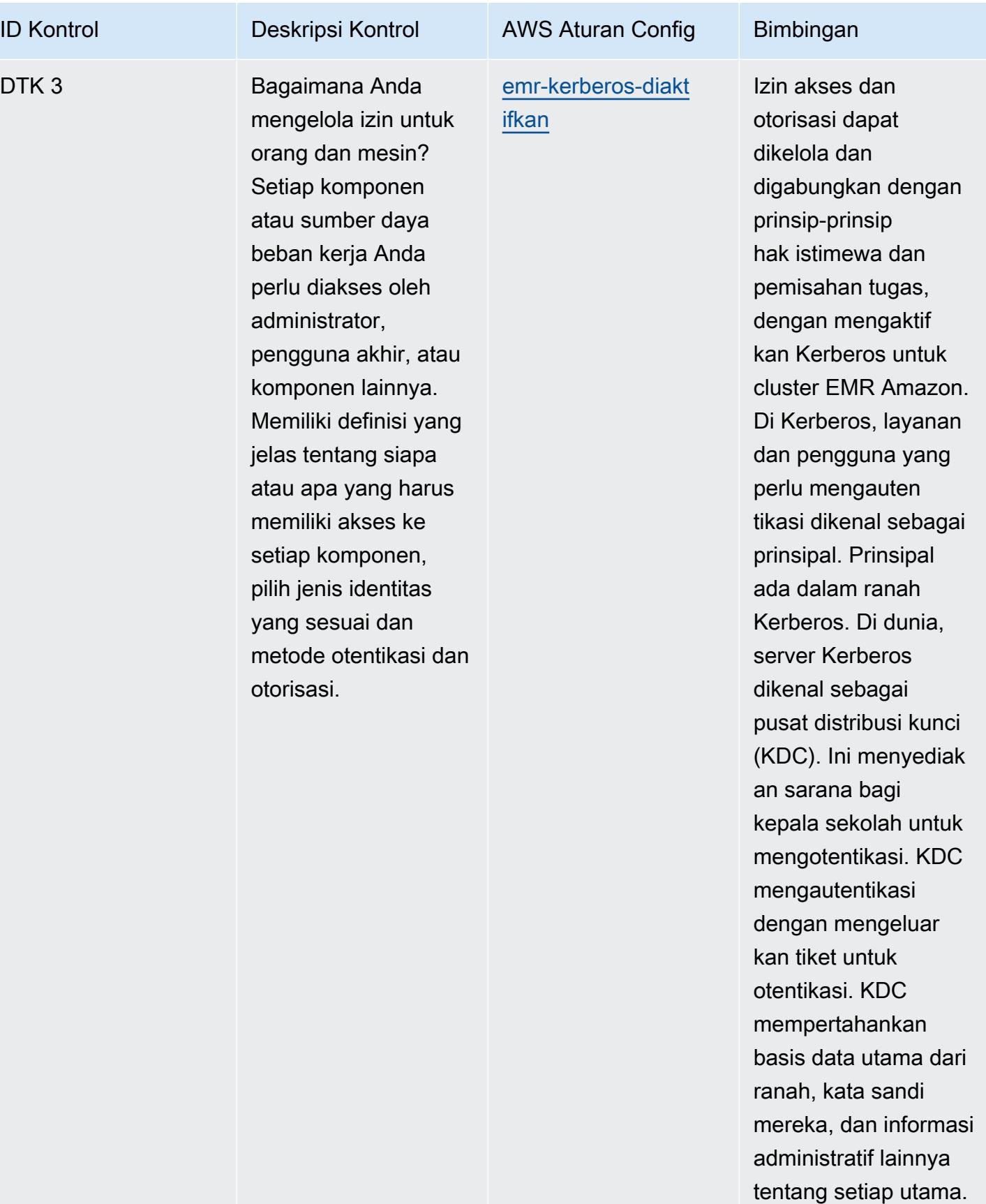

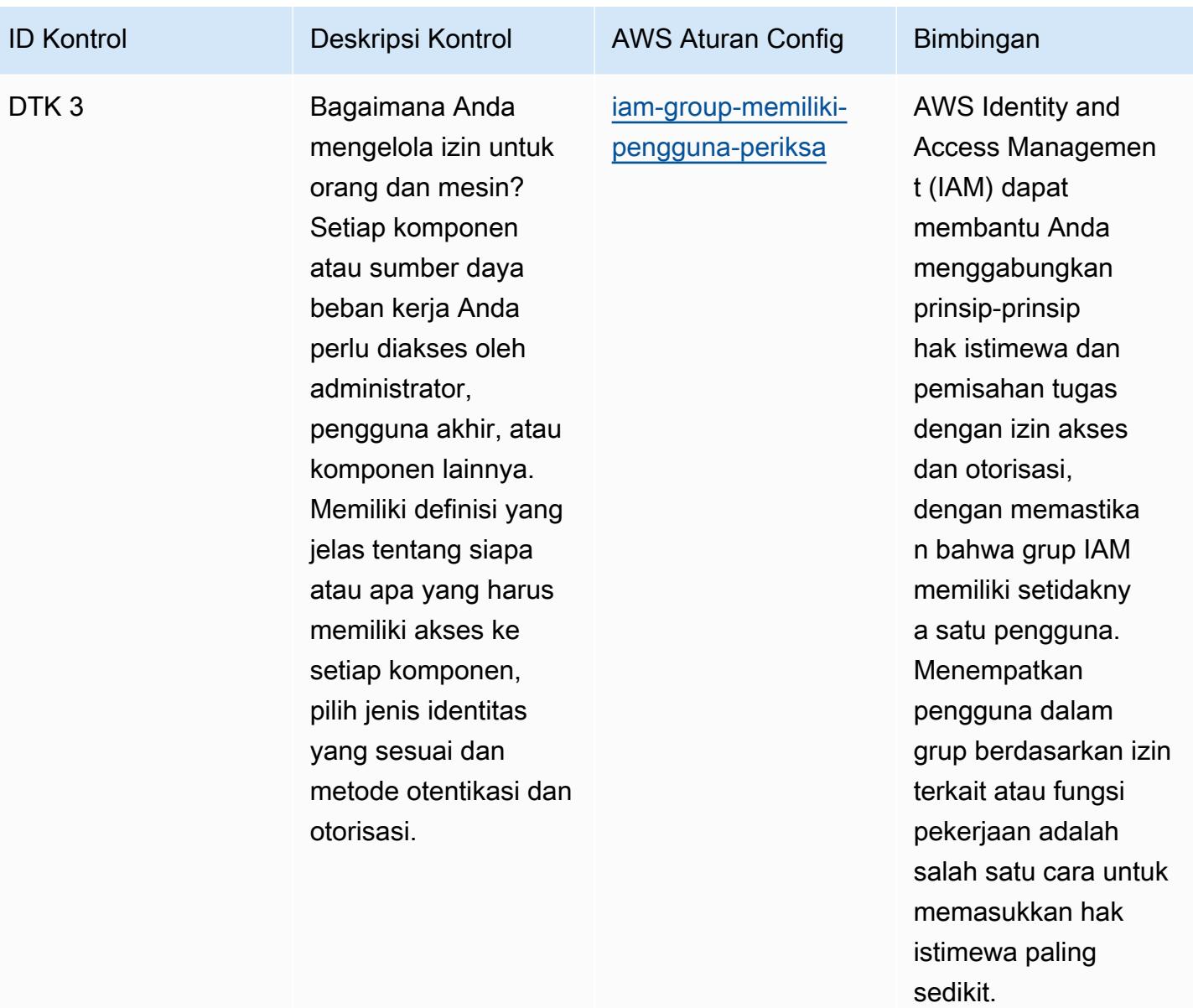

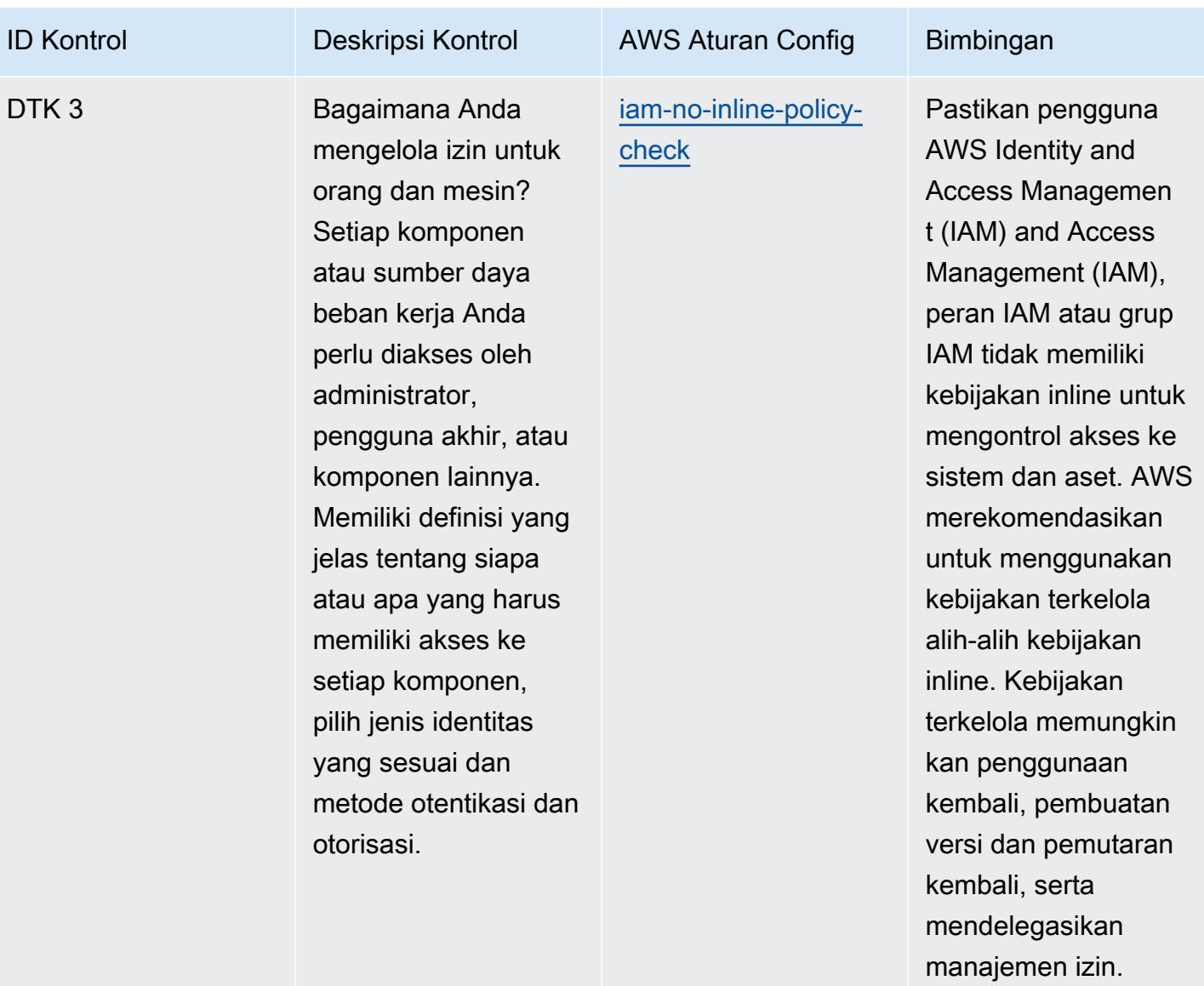

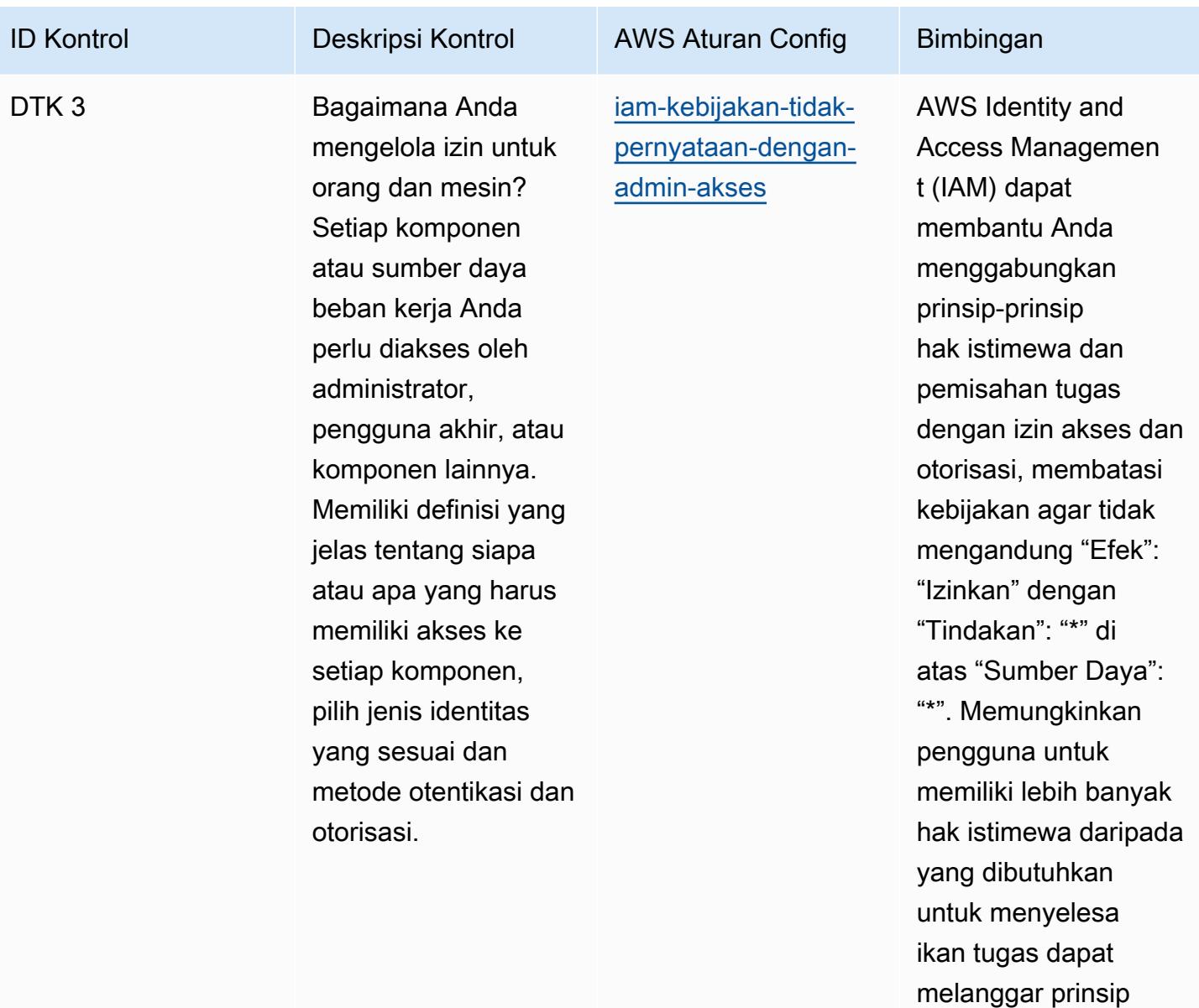

hak istimewa dan pemisahan tugas.

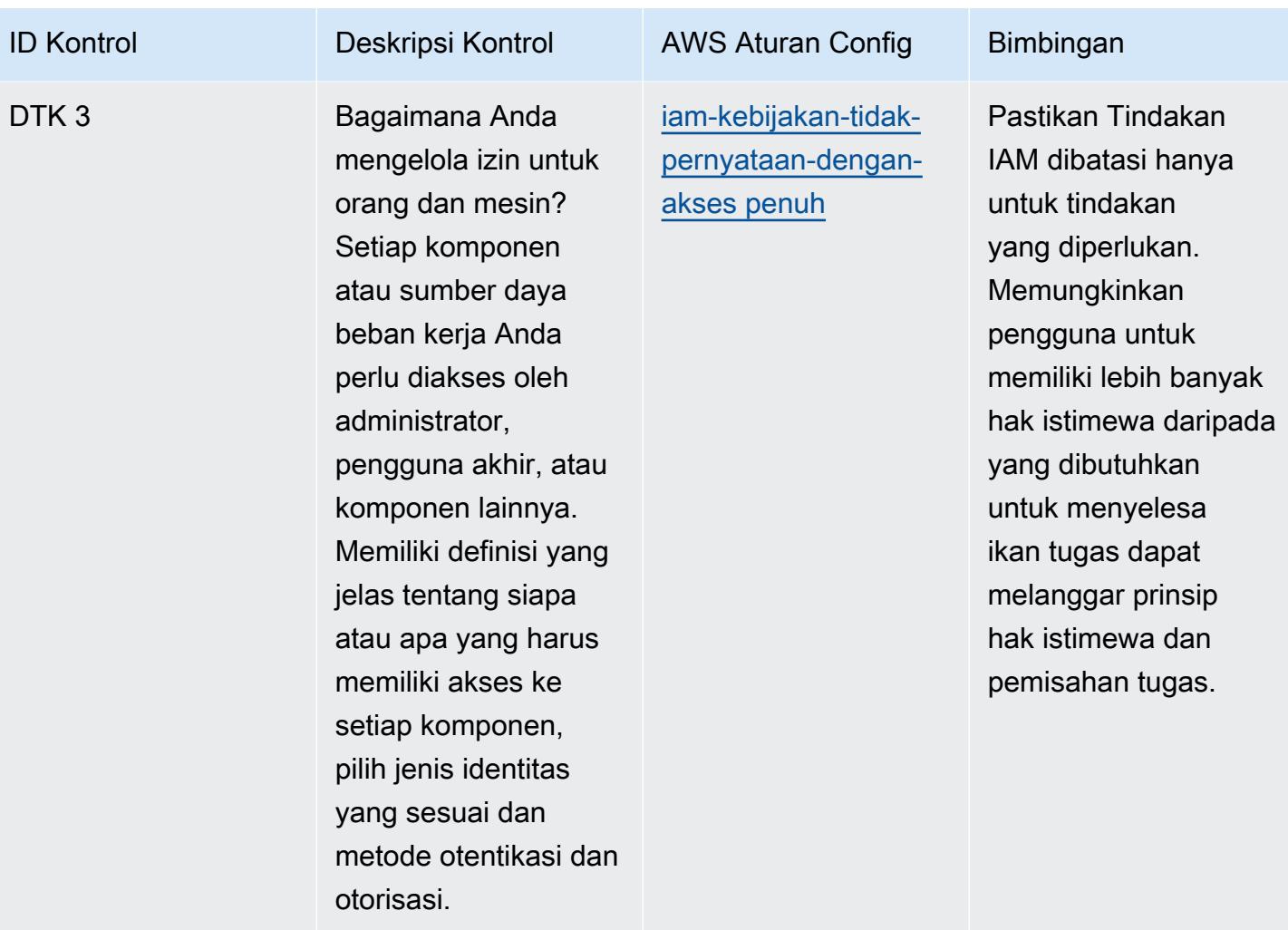

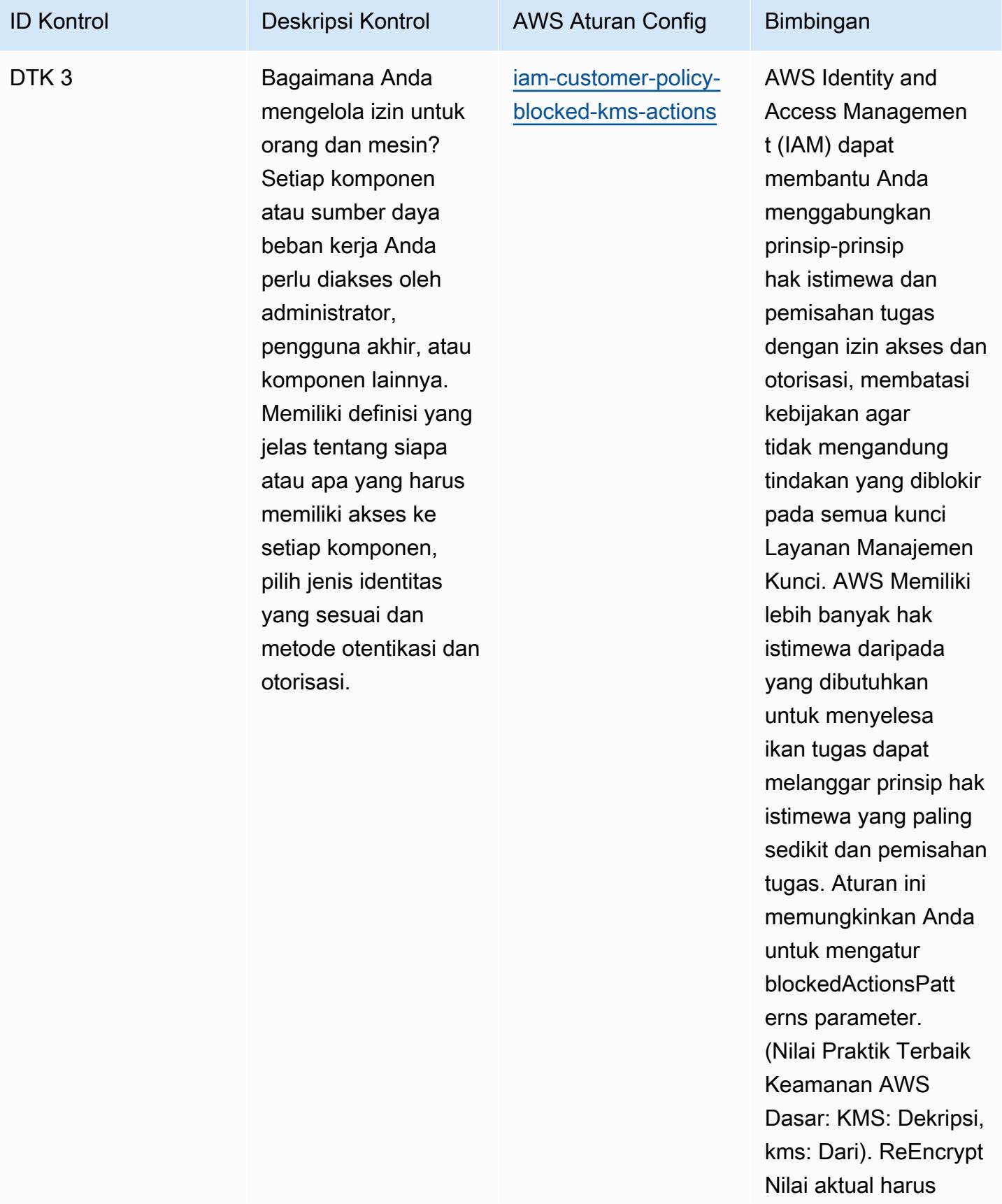

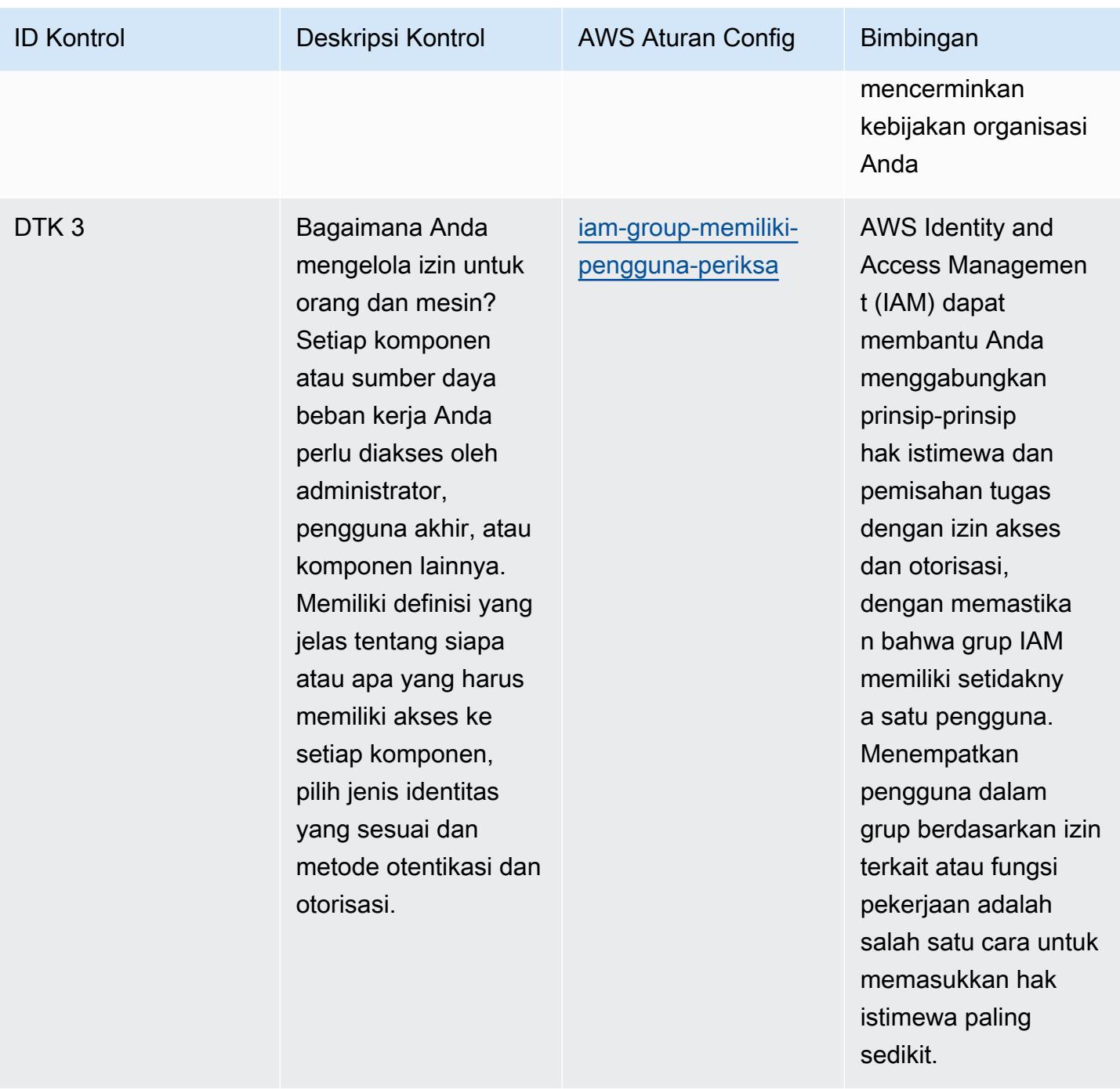

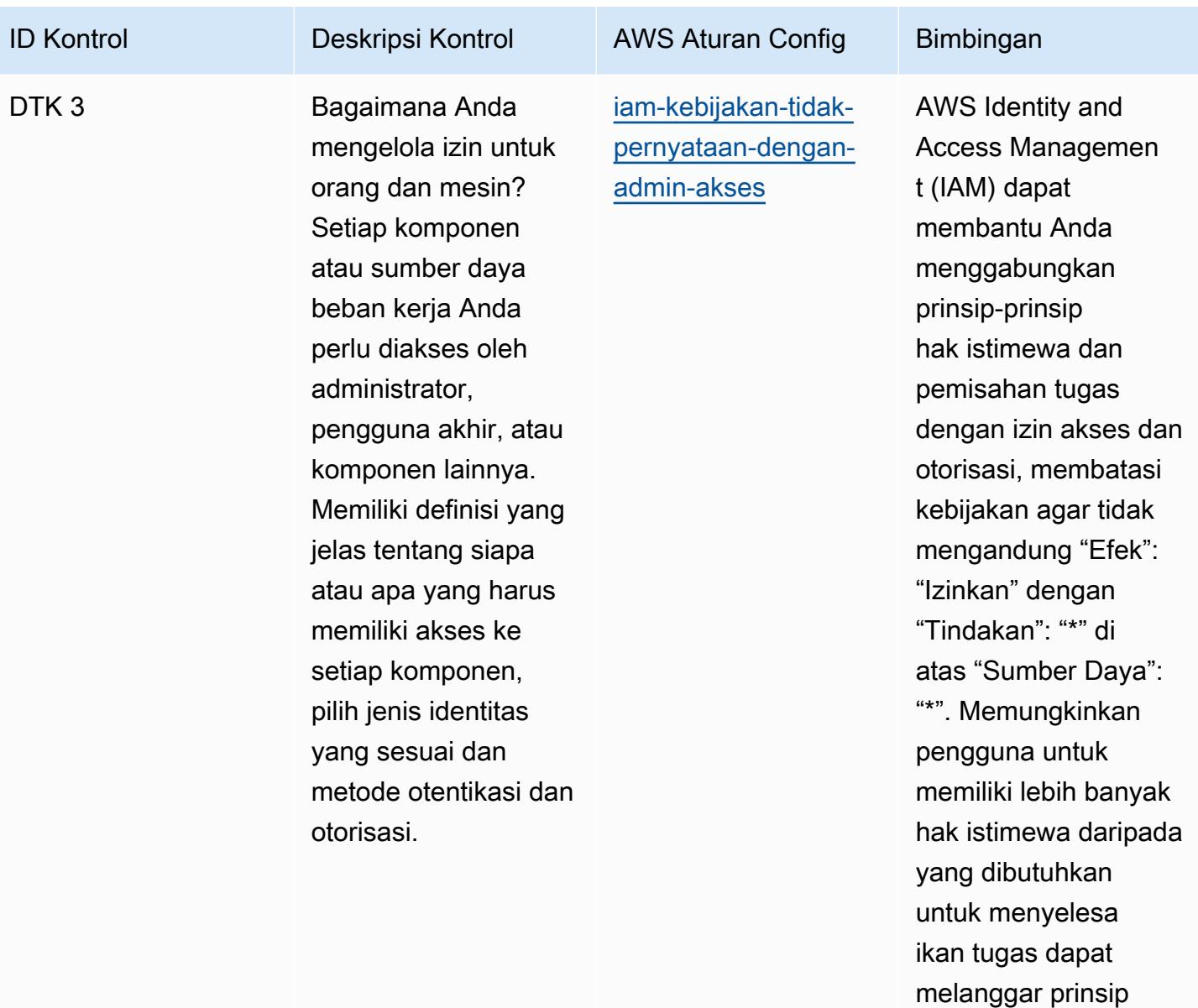

hak istimewa dan pemisahan tugas.

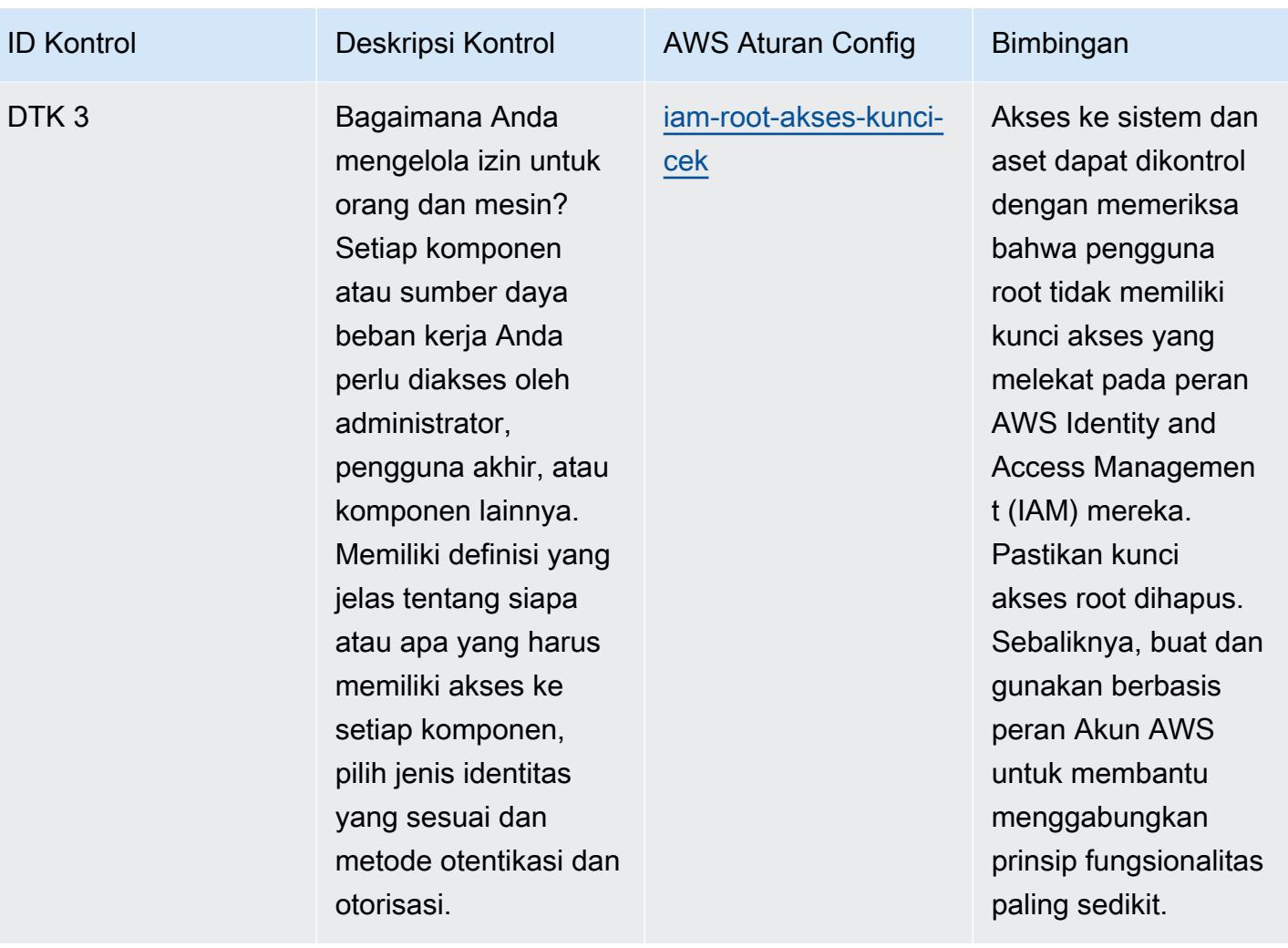

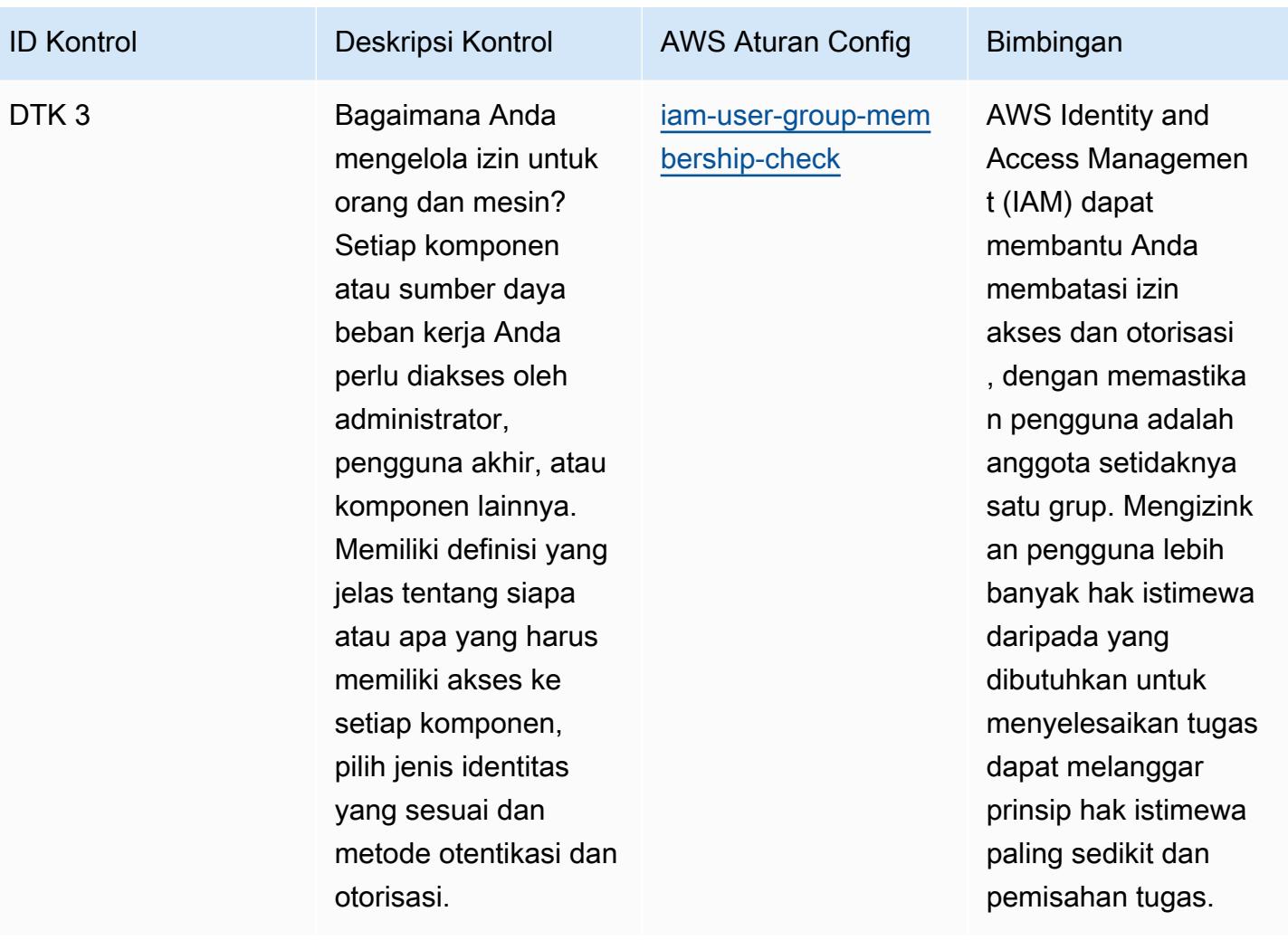

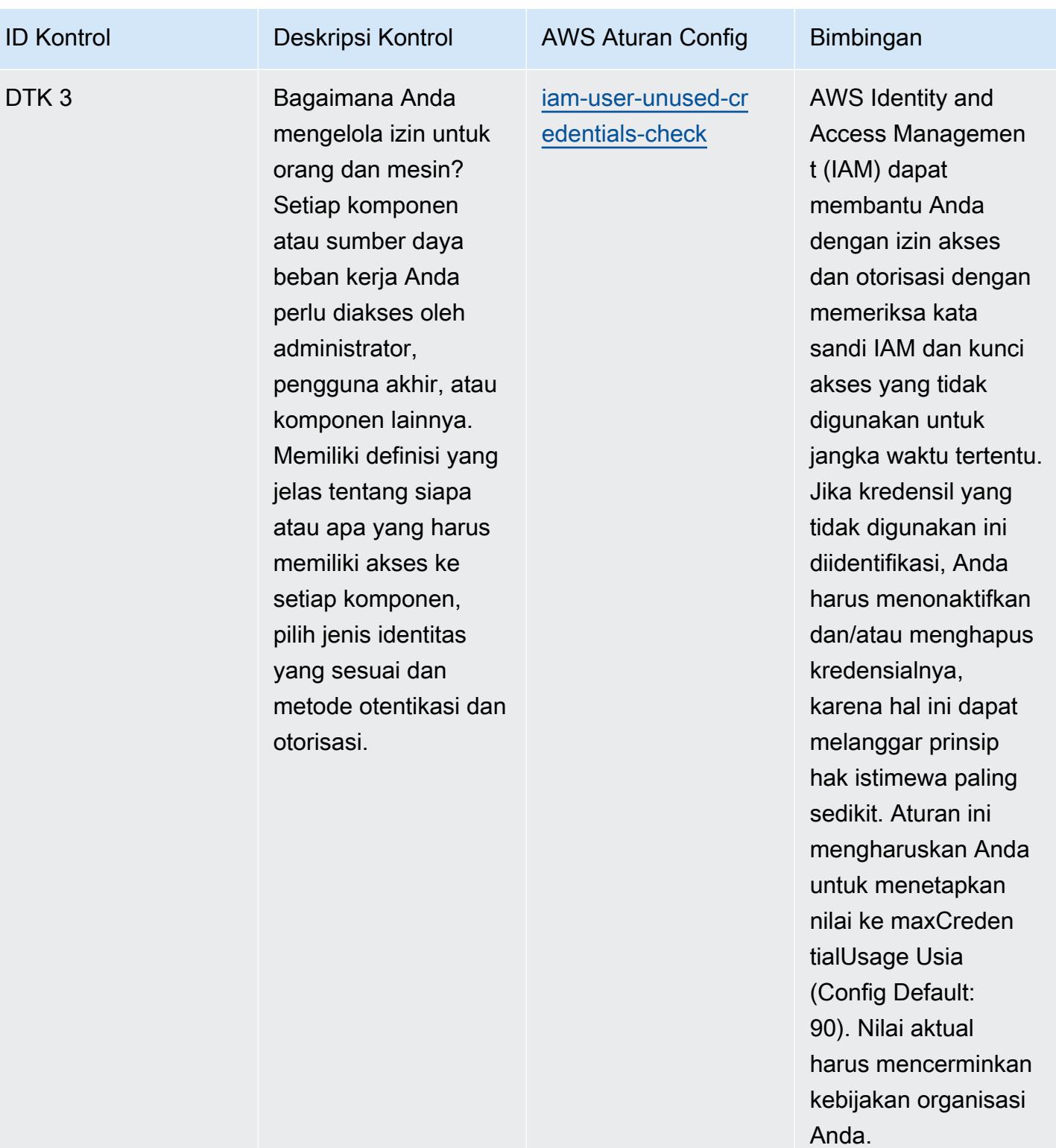

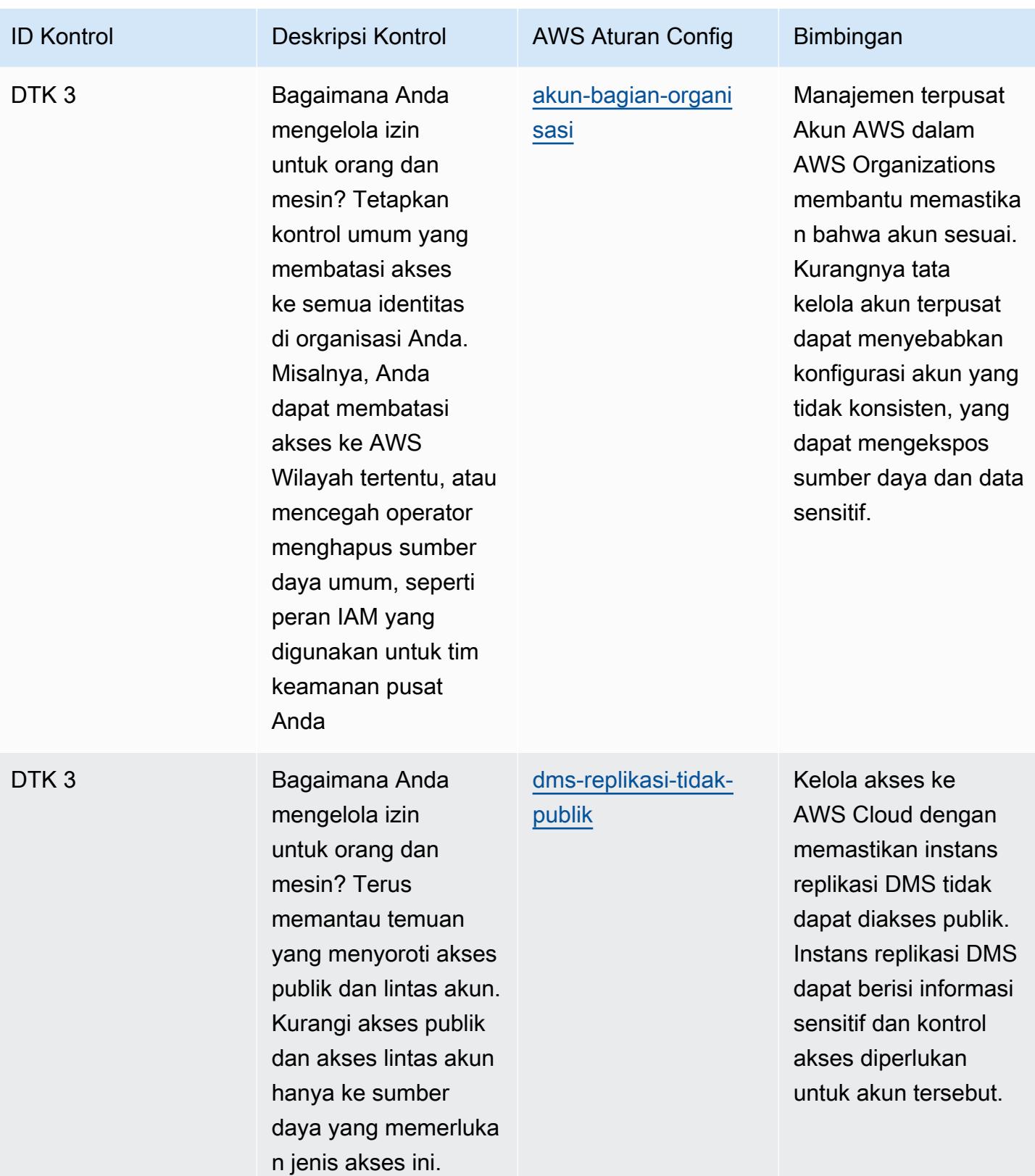

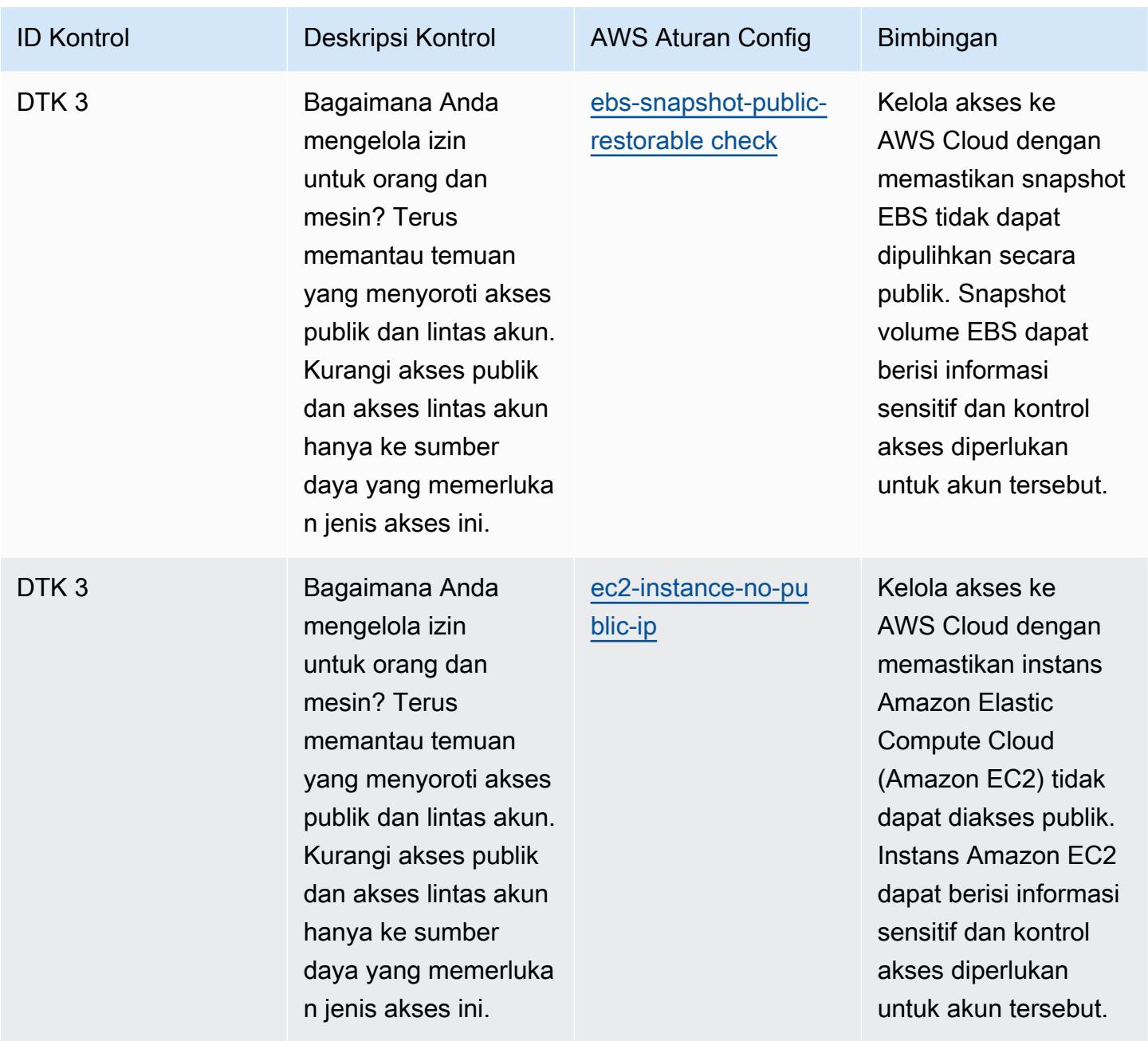
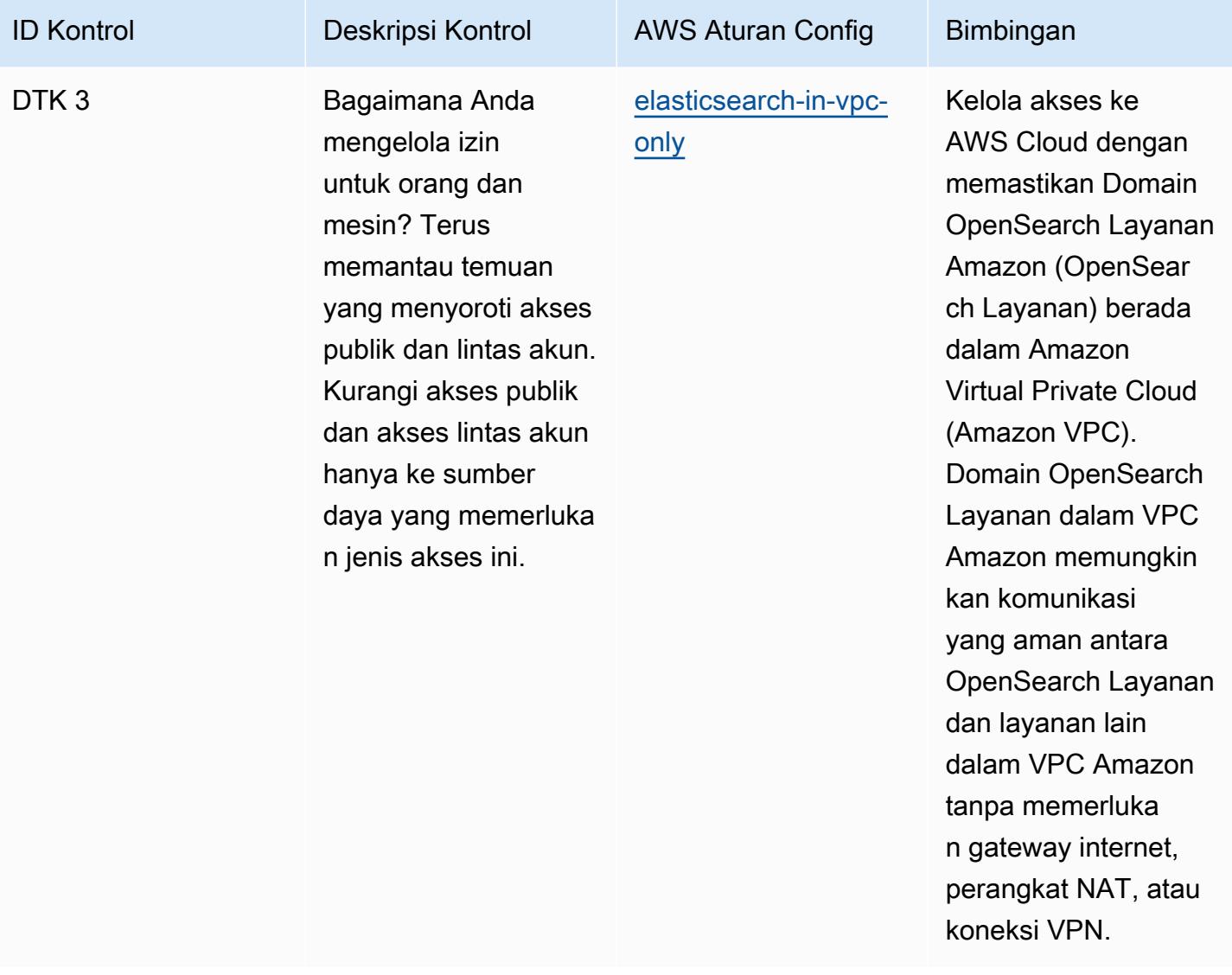

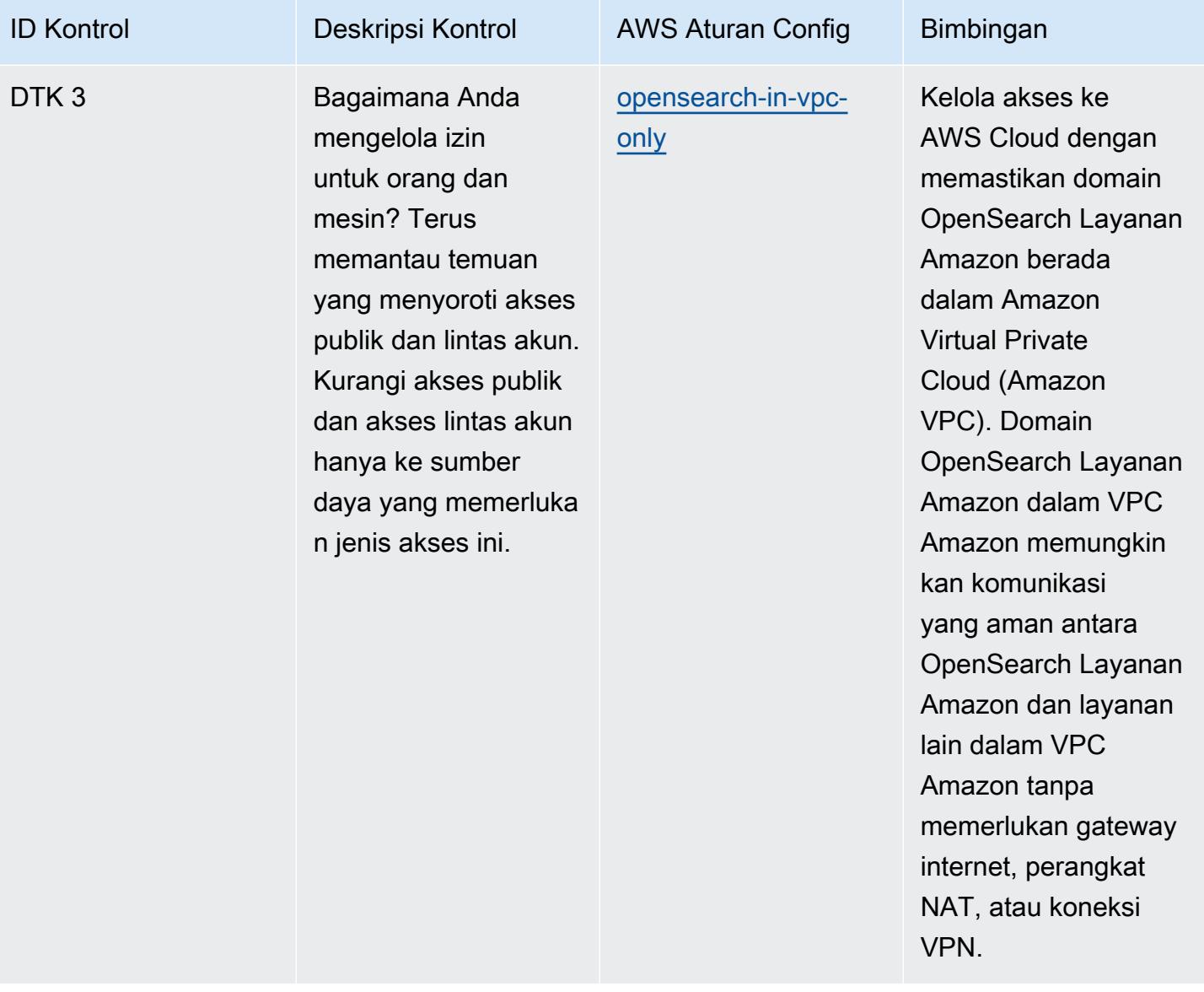

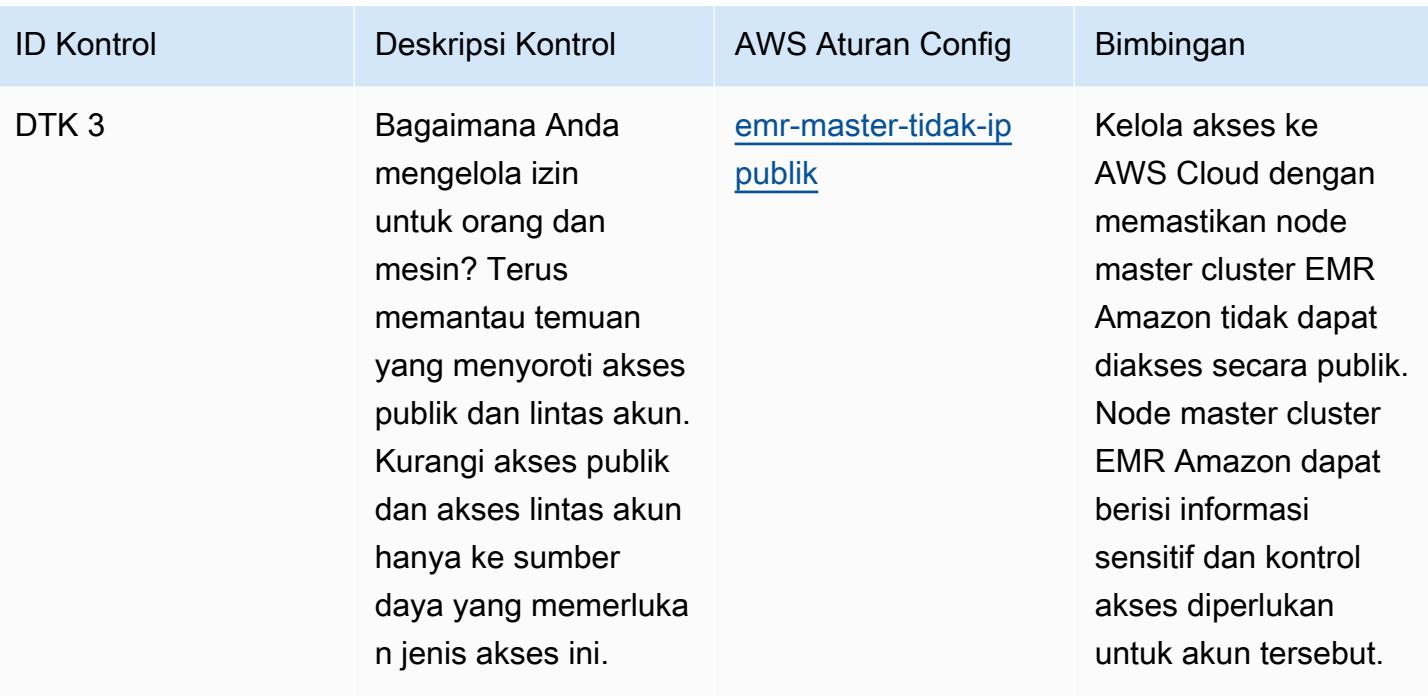

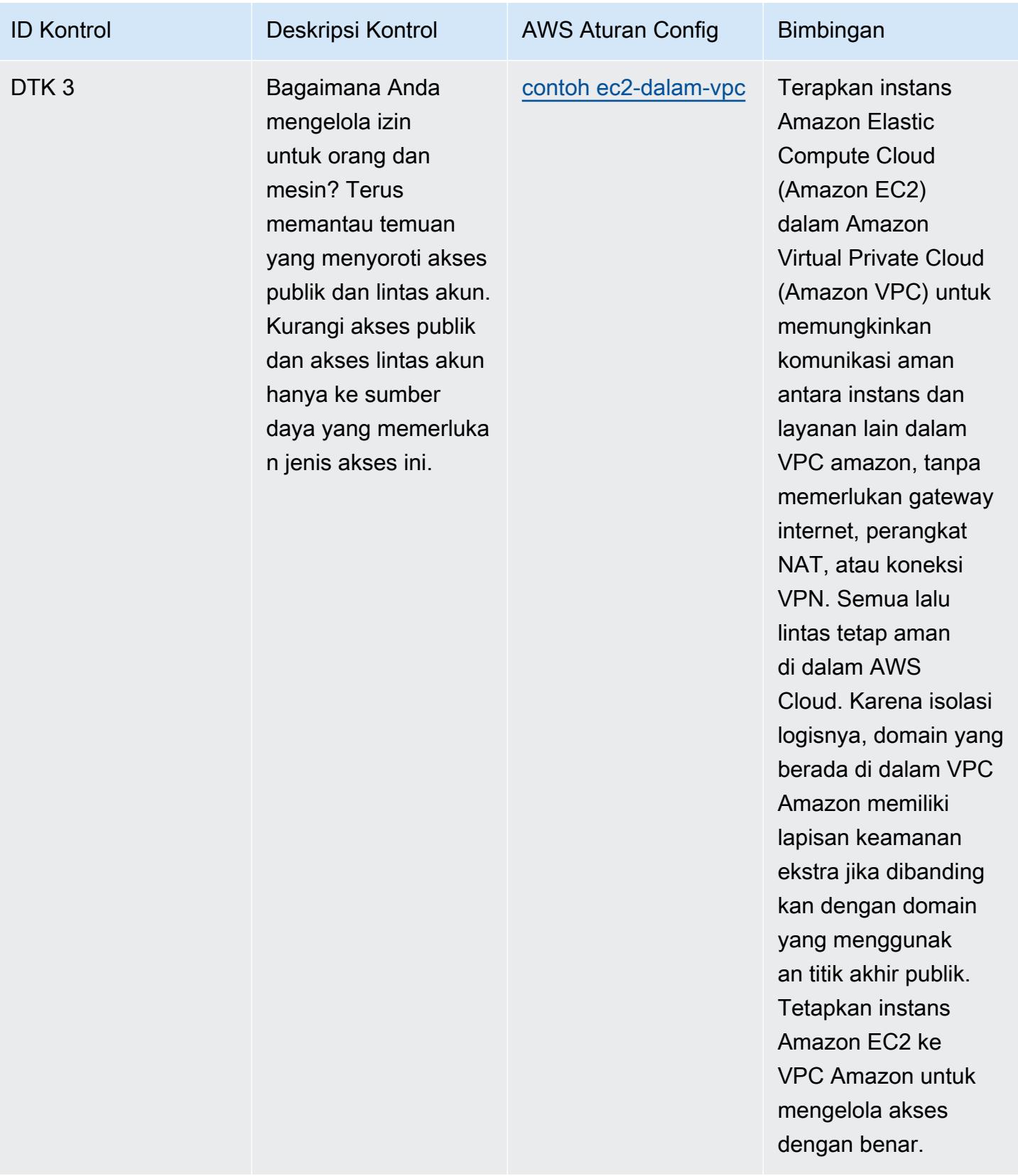

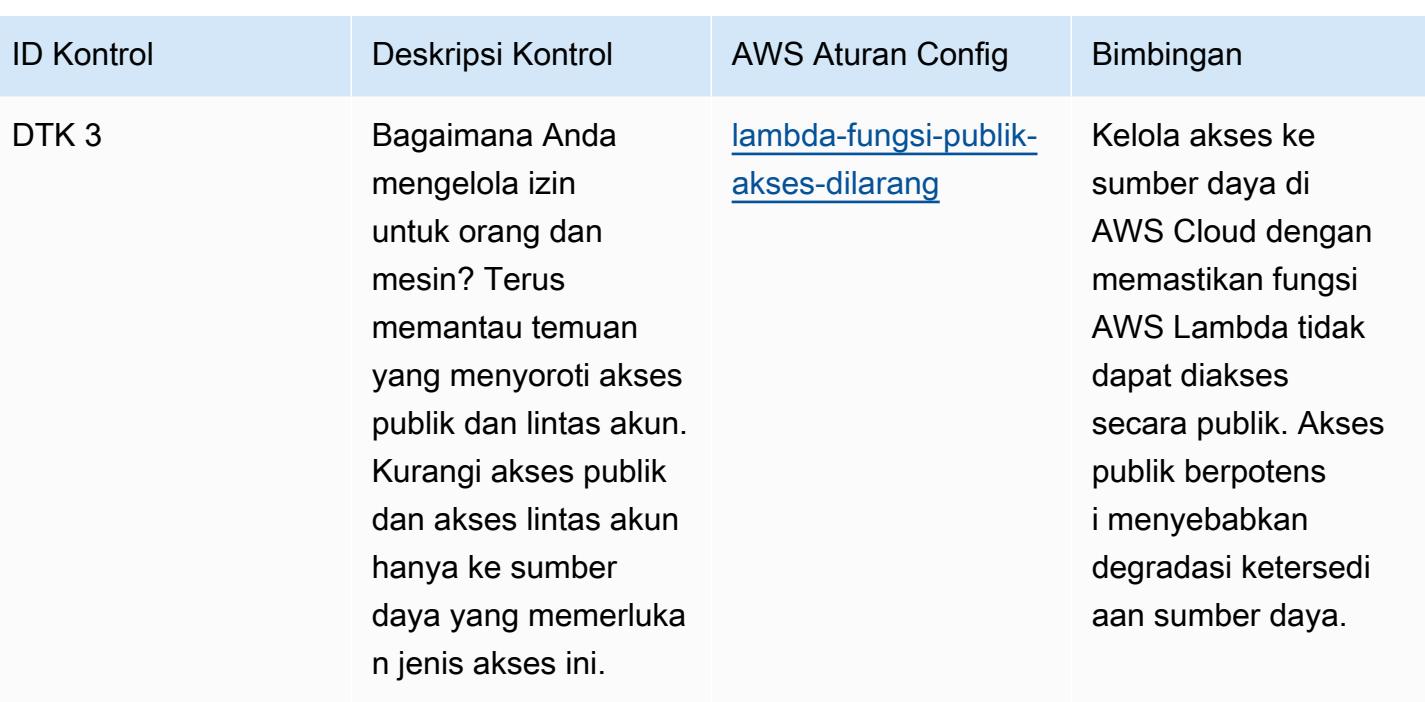

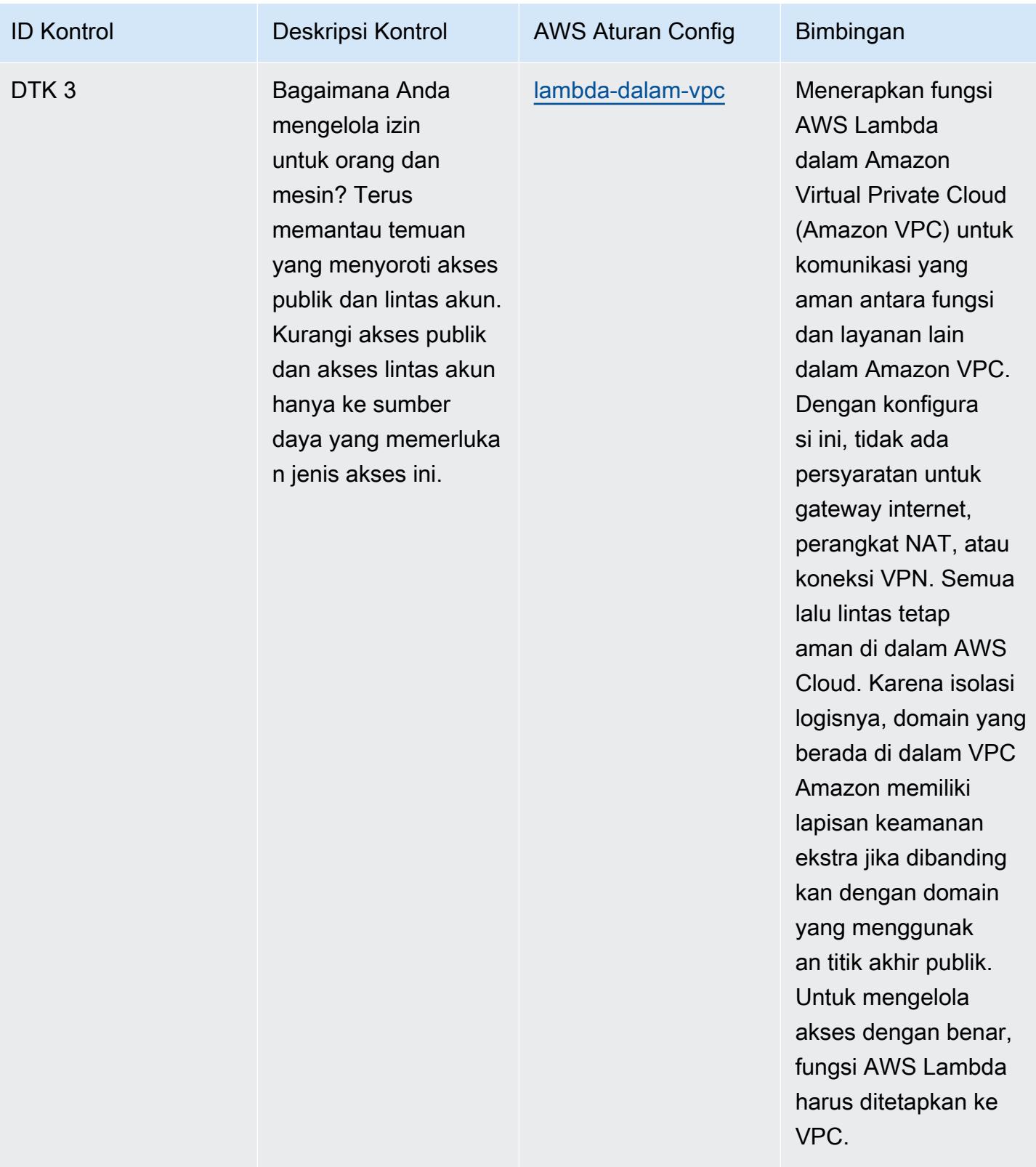

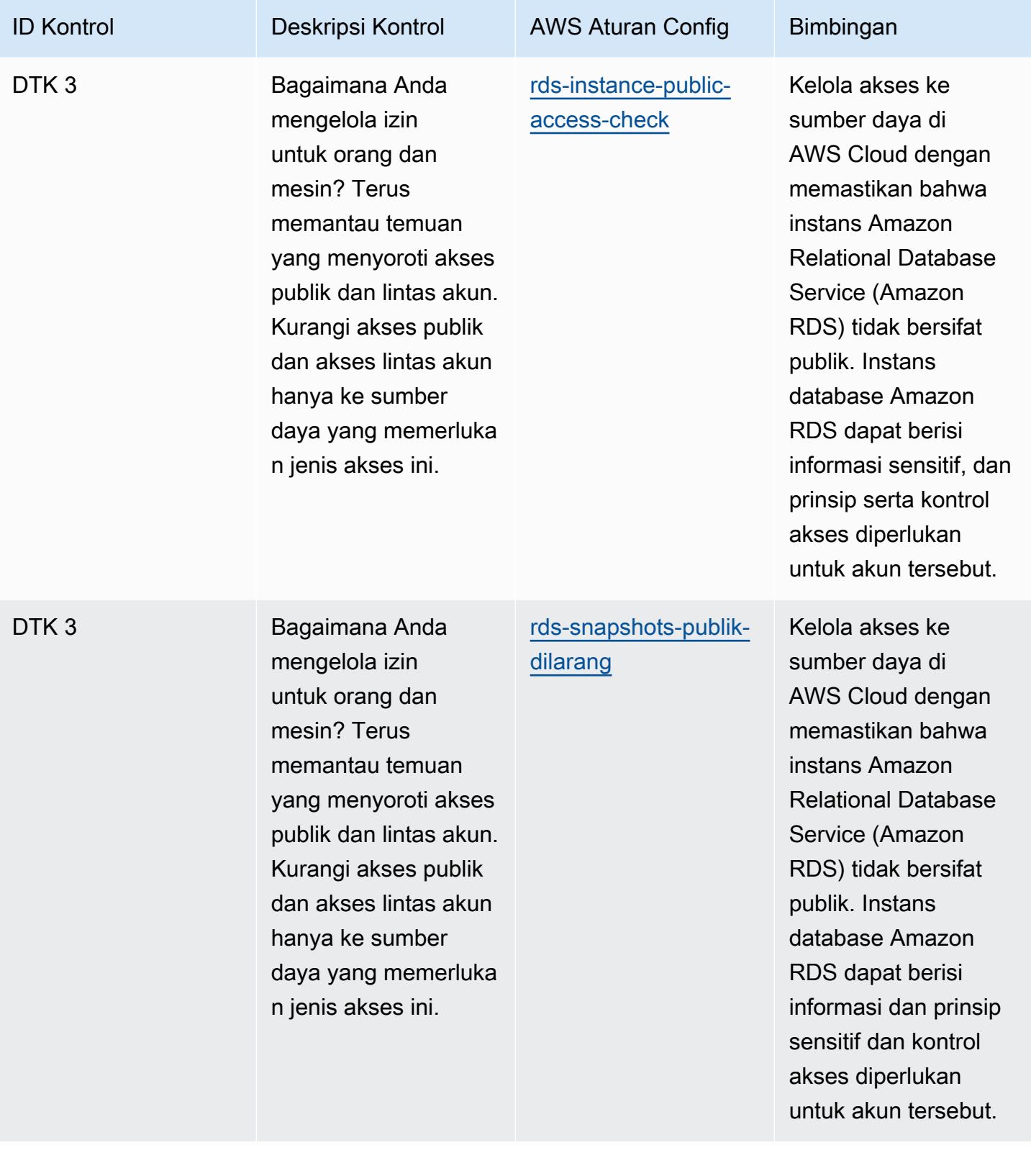

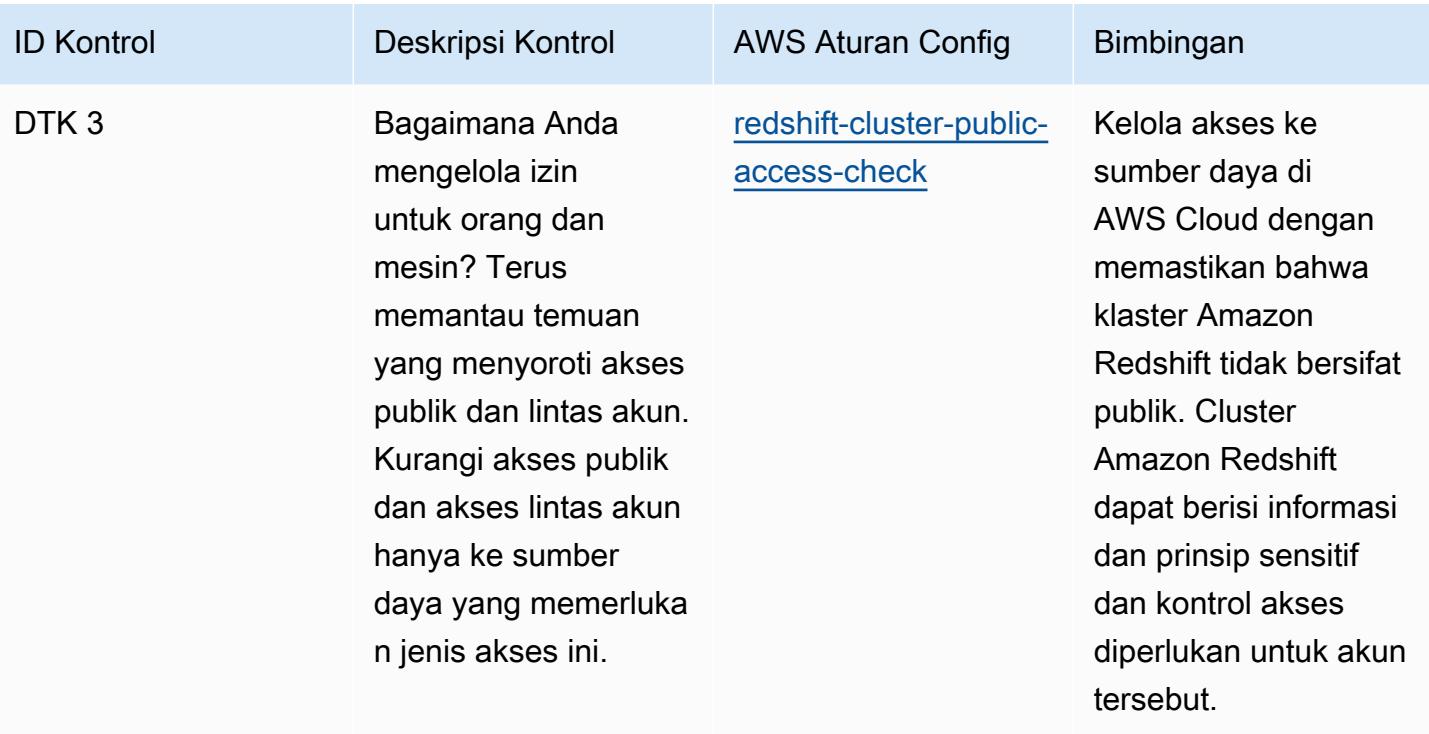

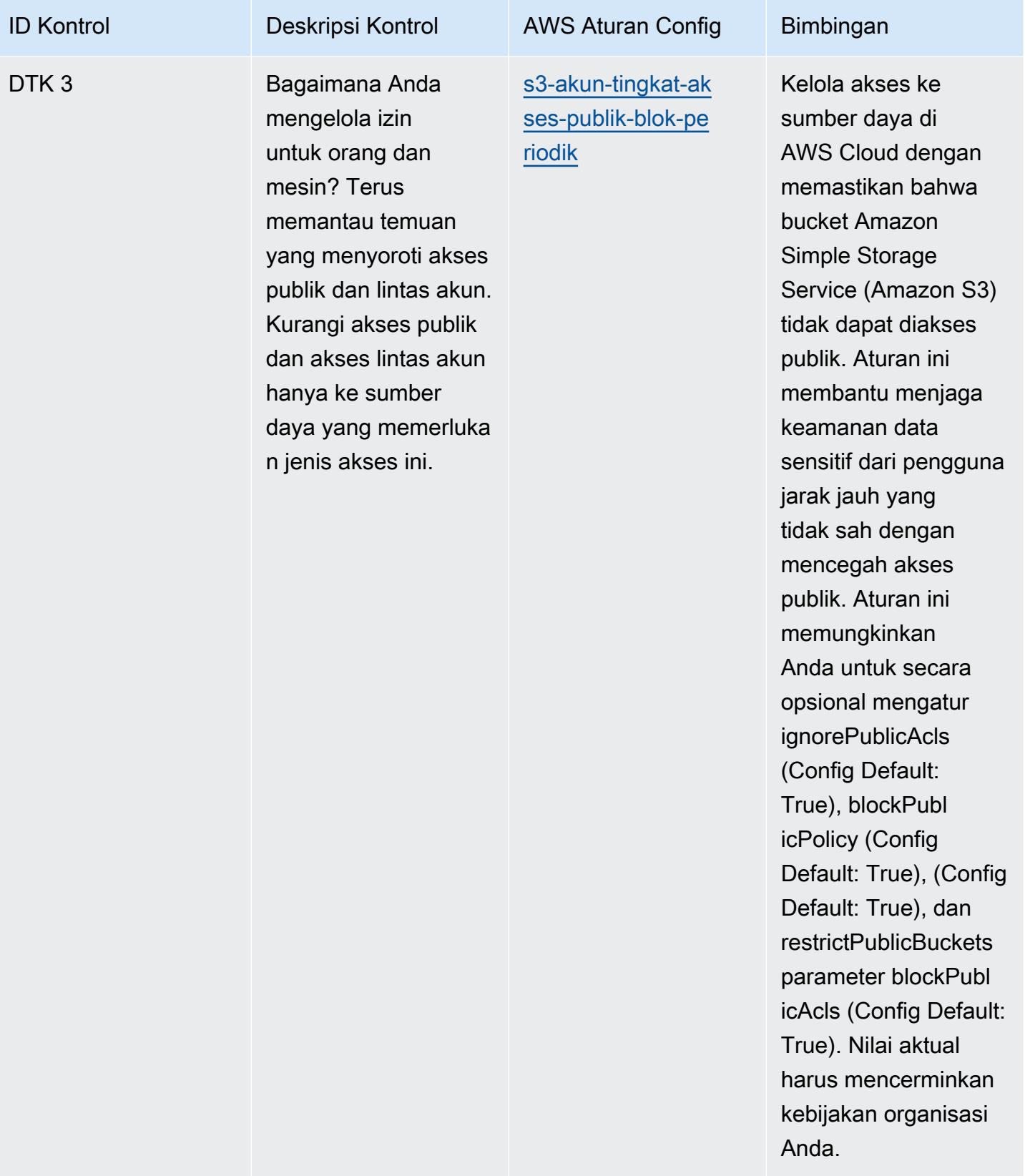

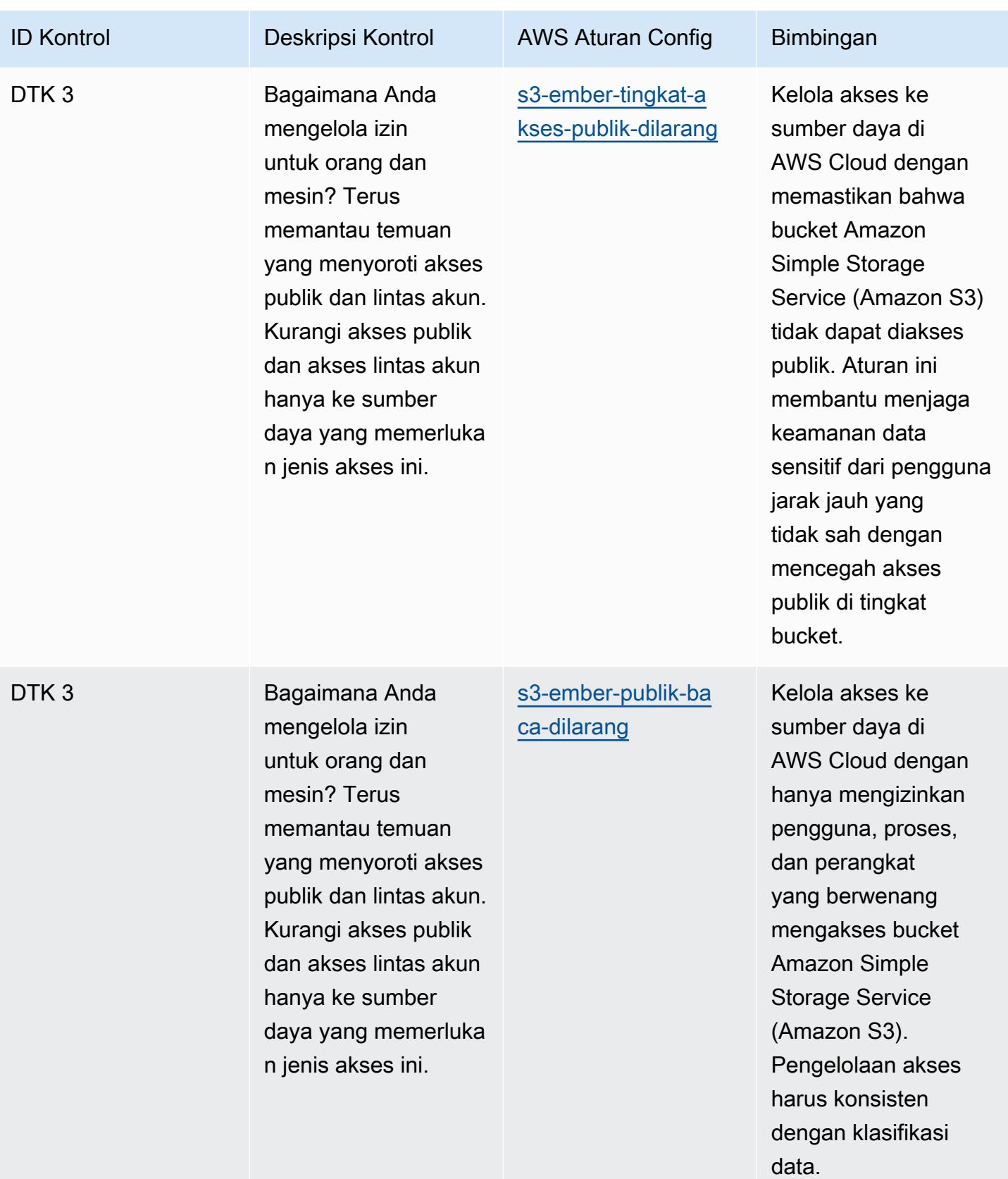

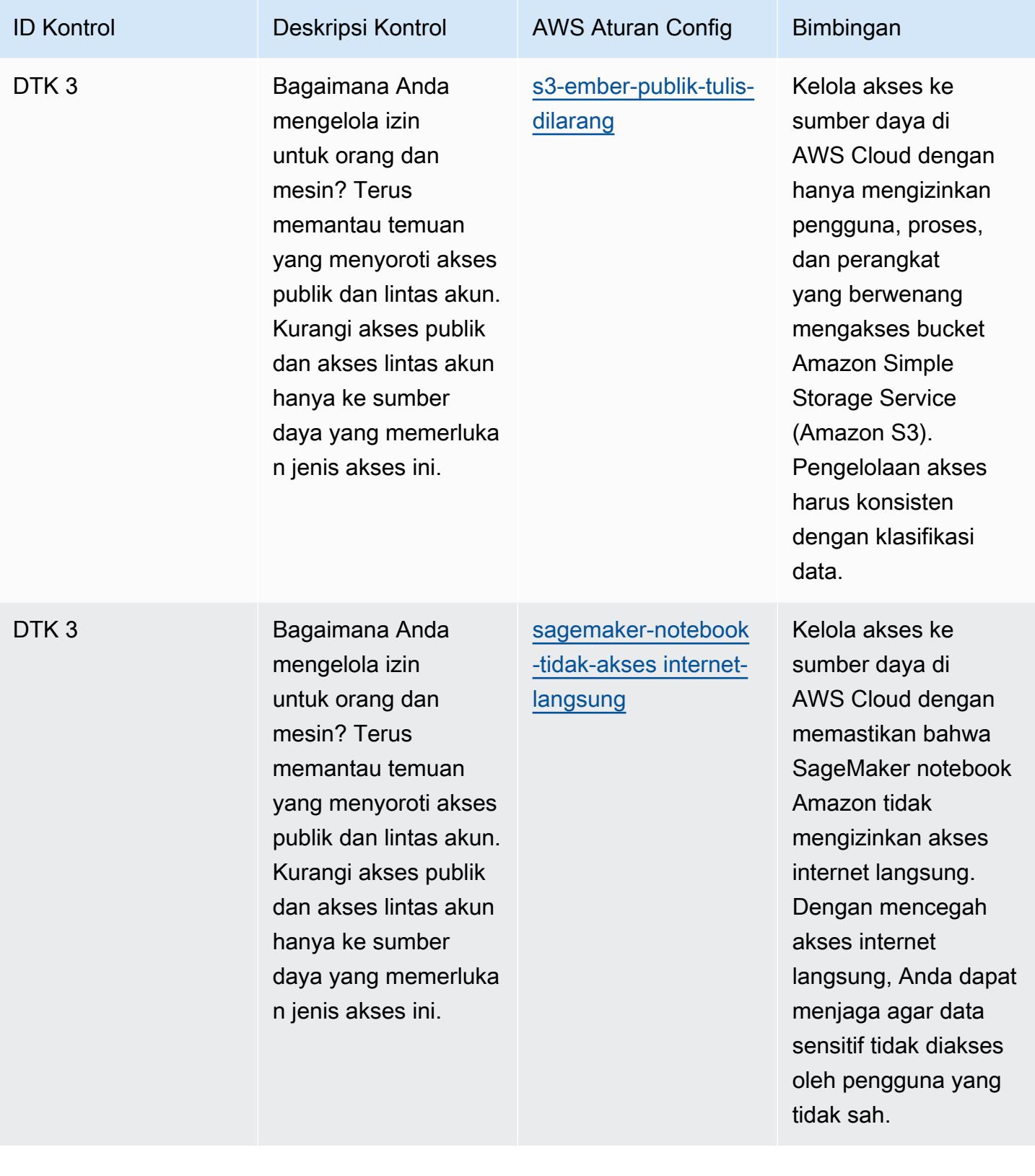

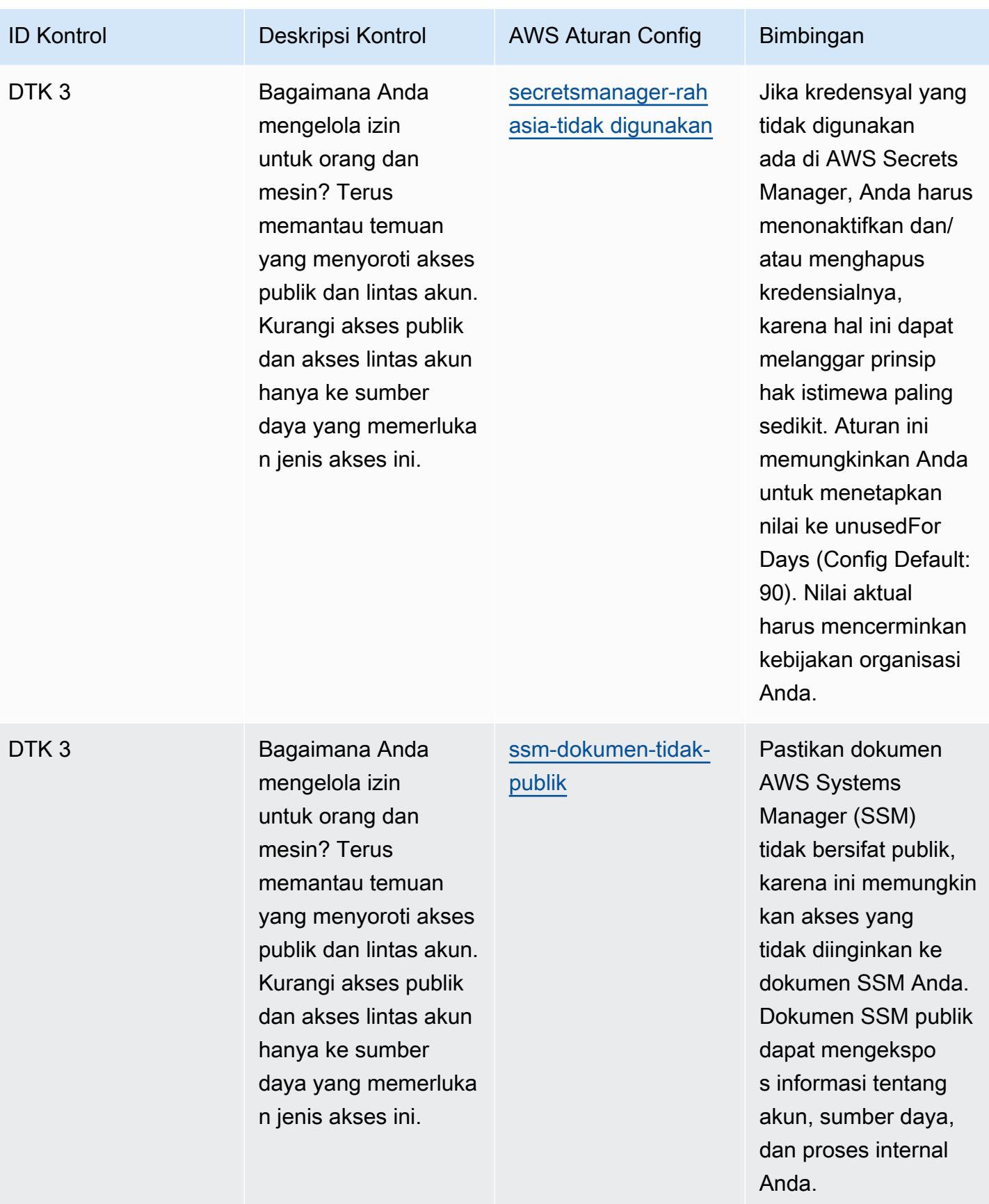

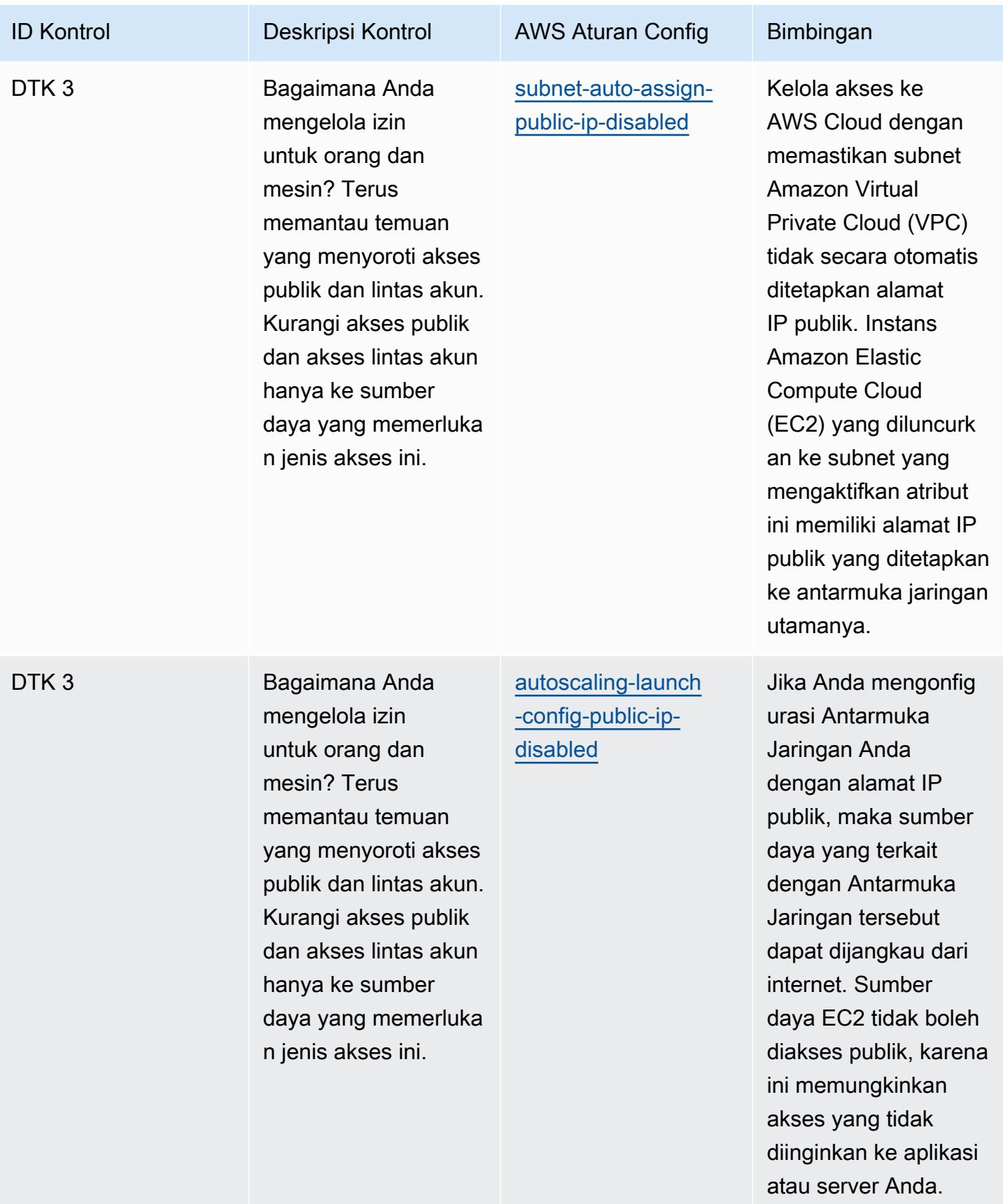

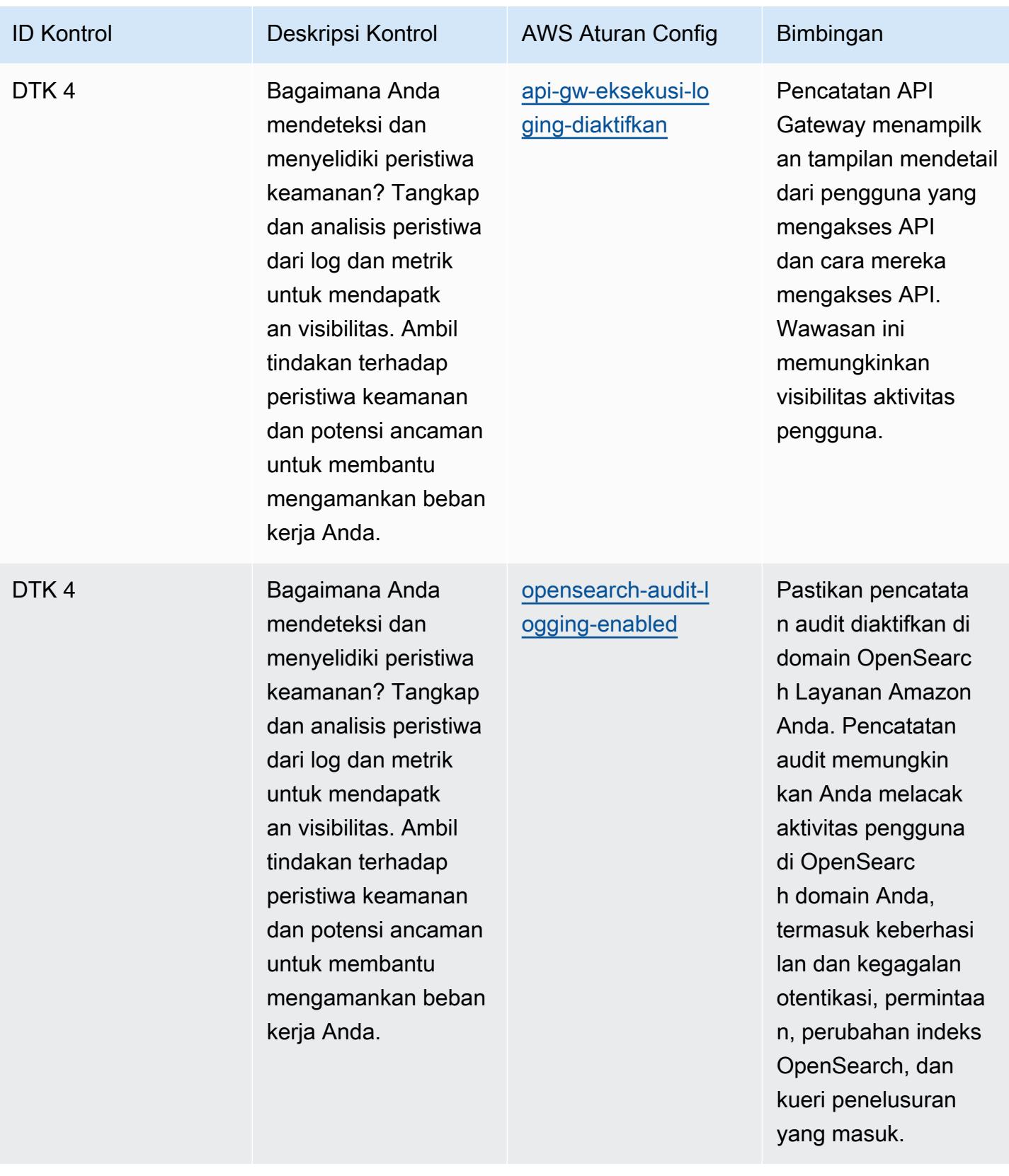

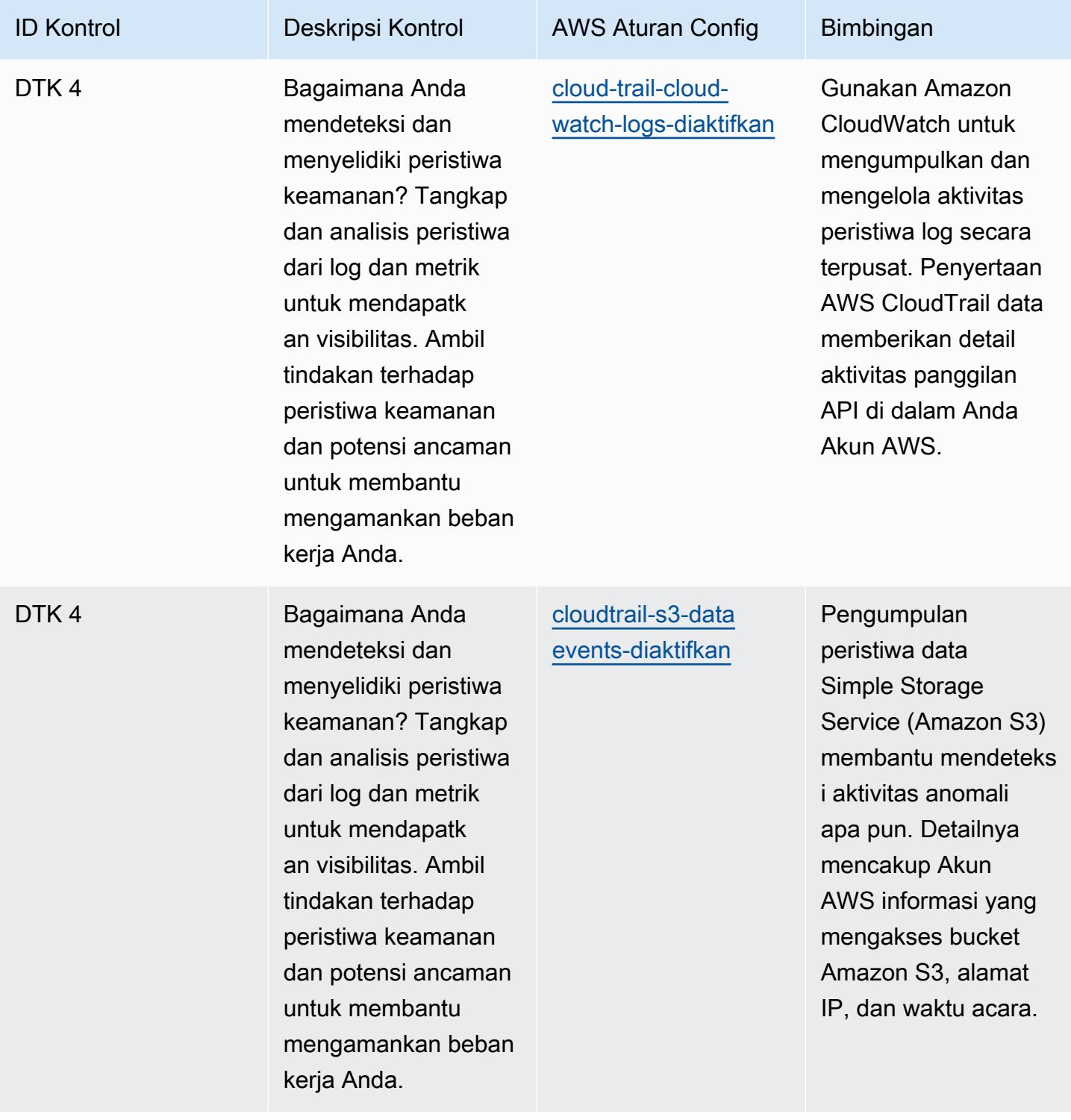

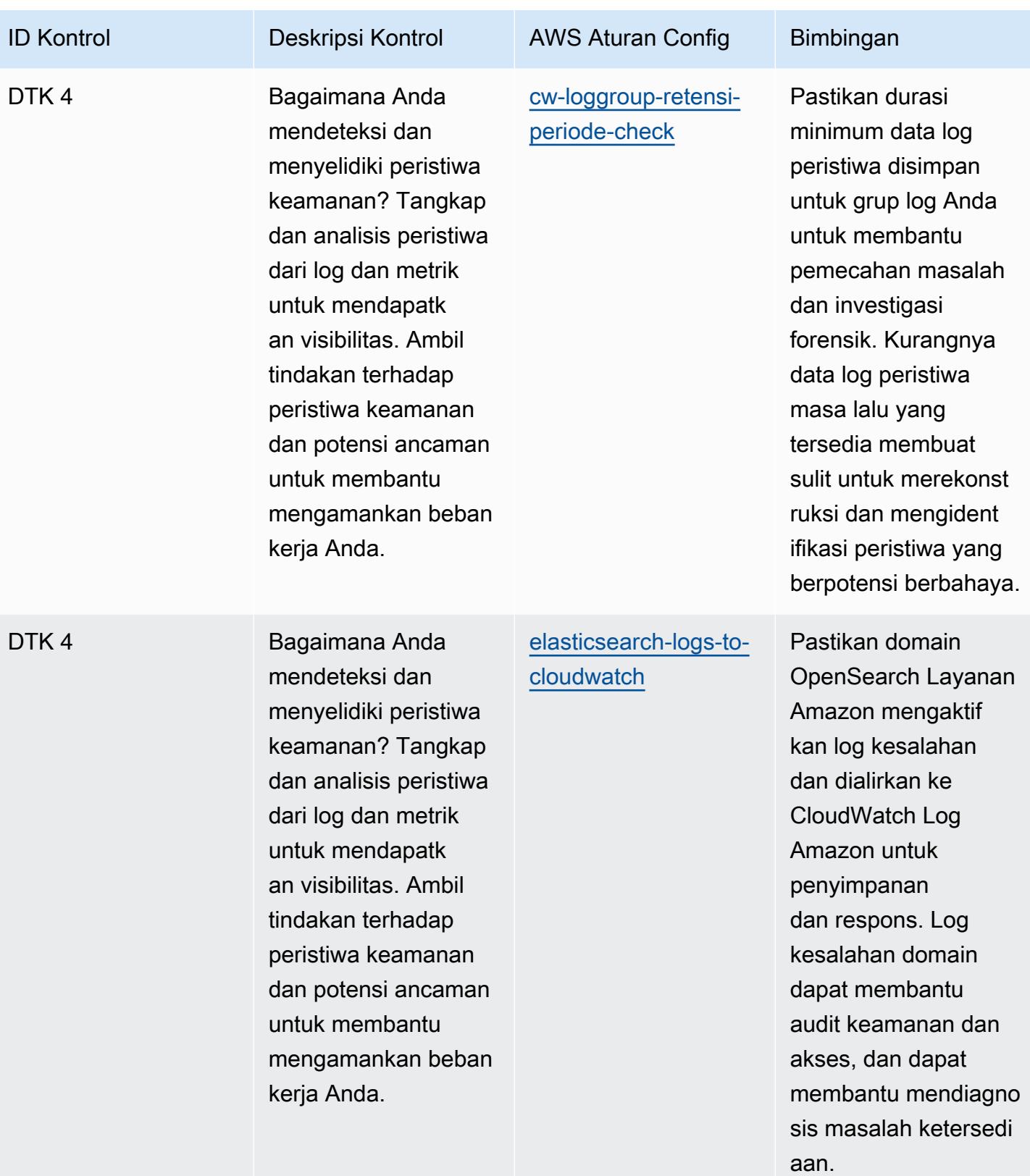

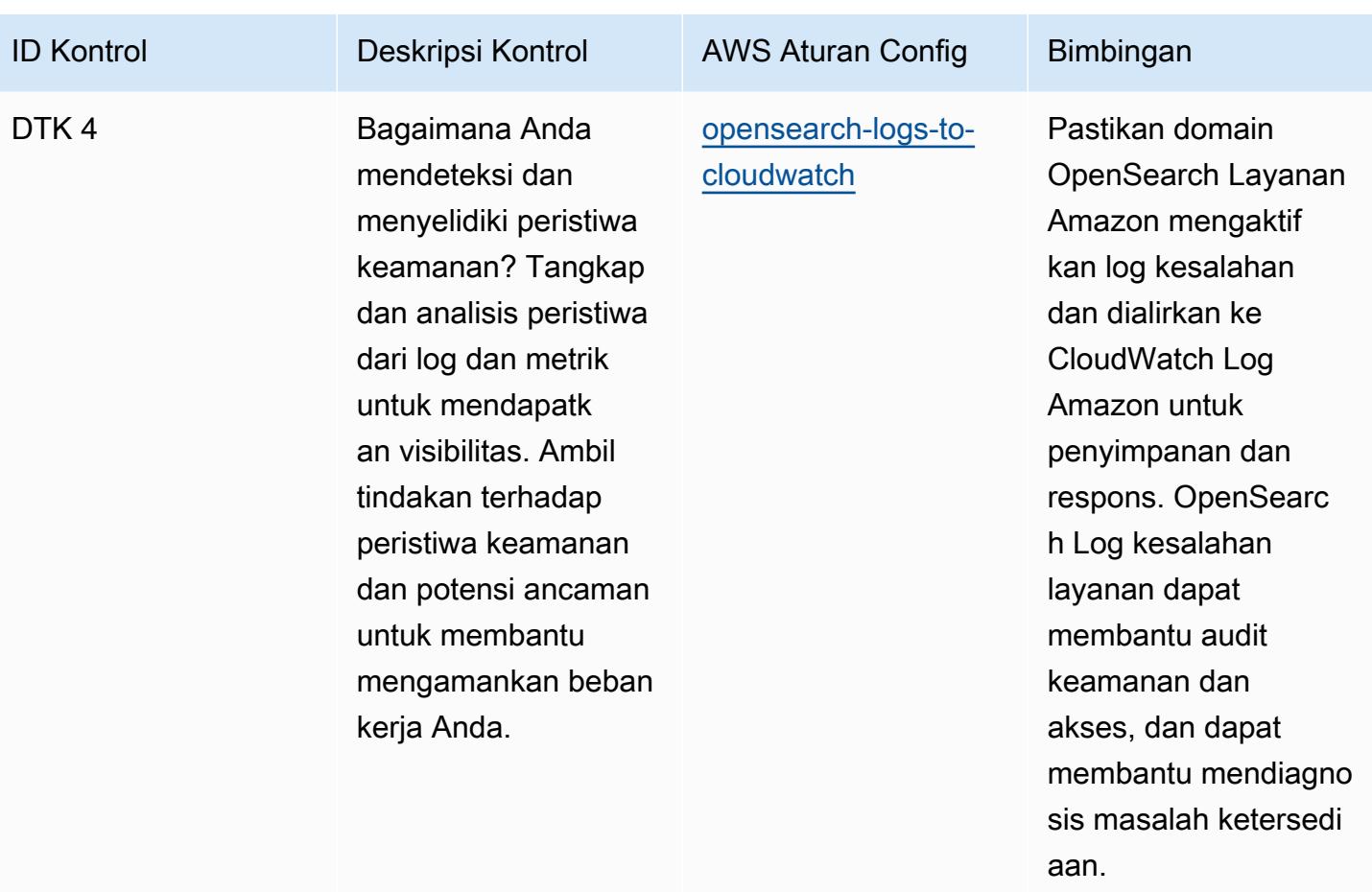

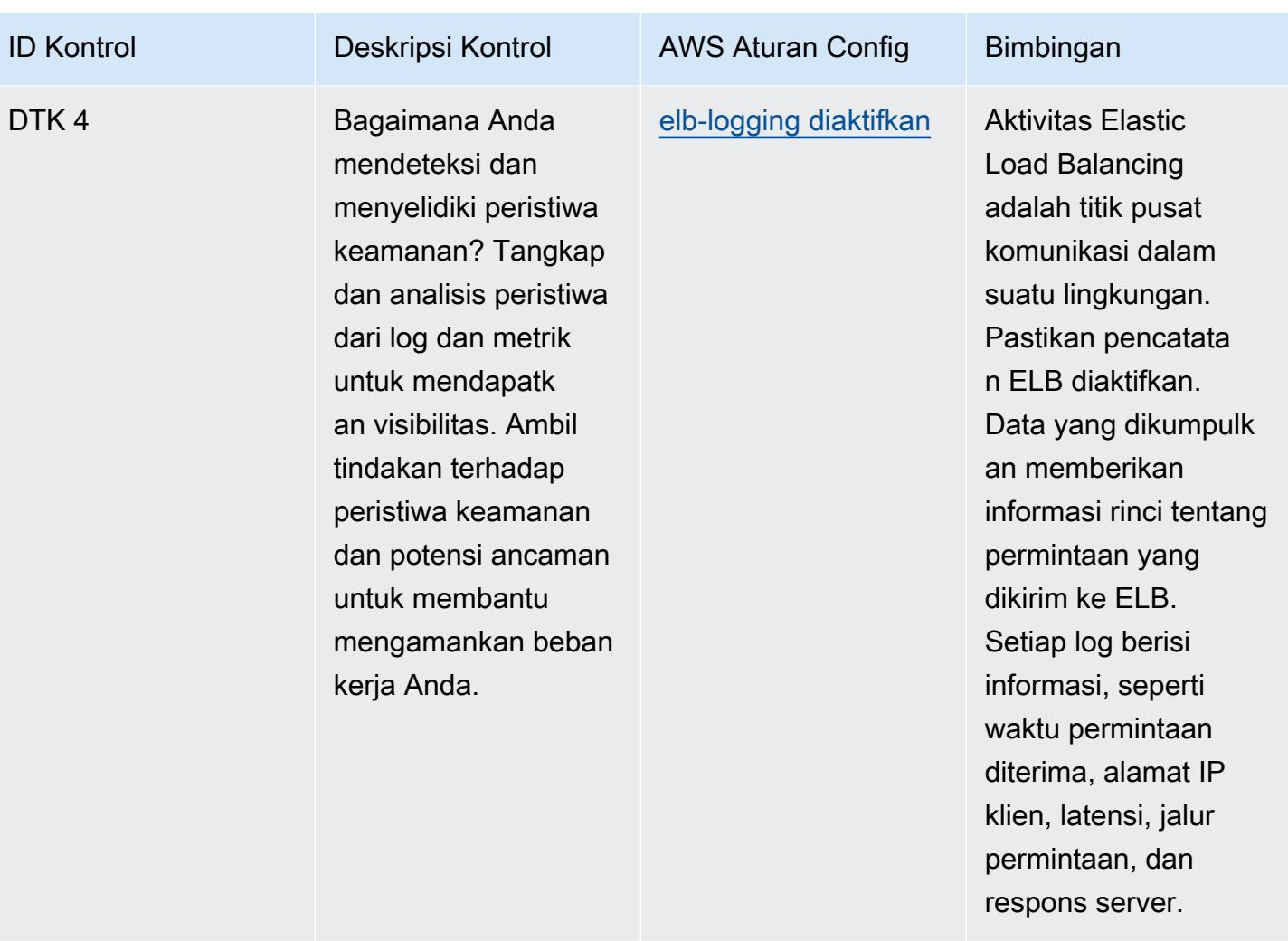

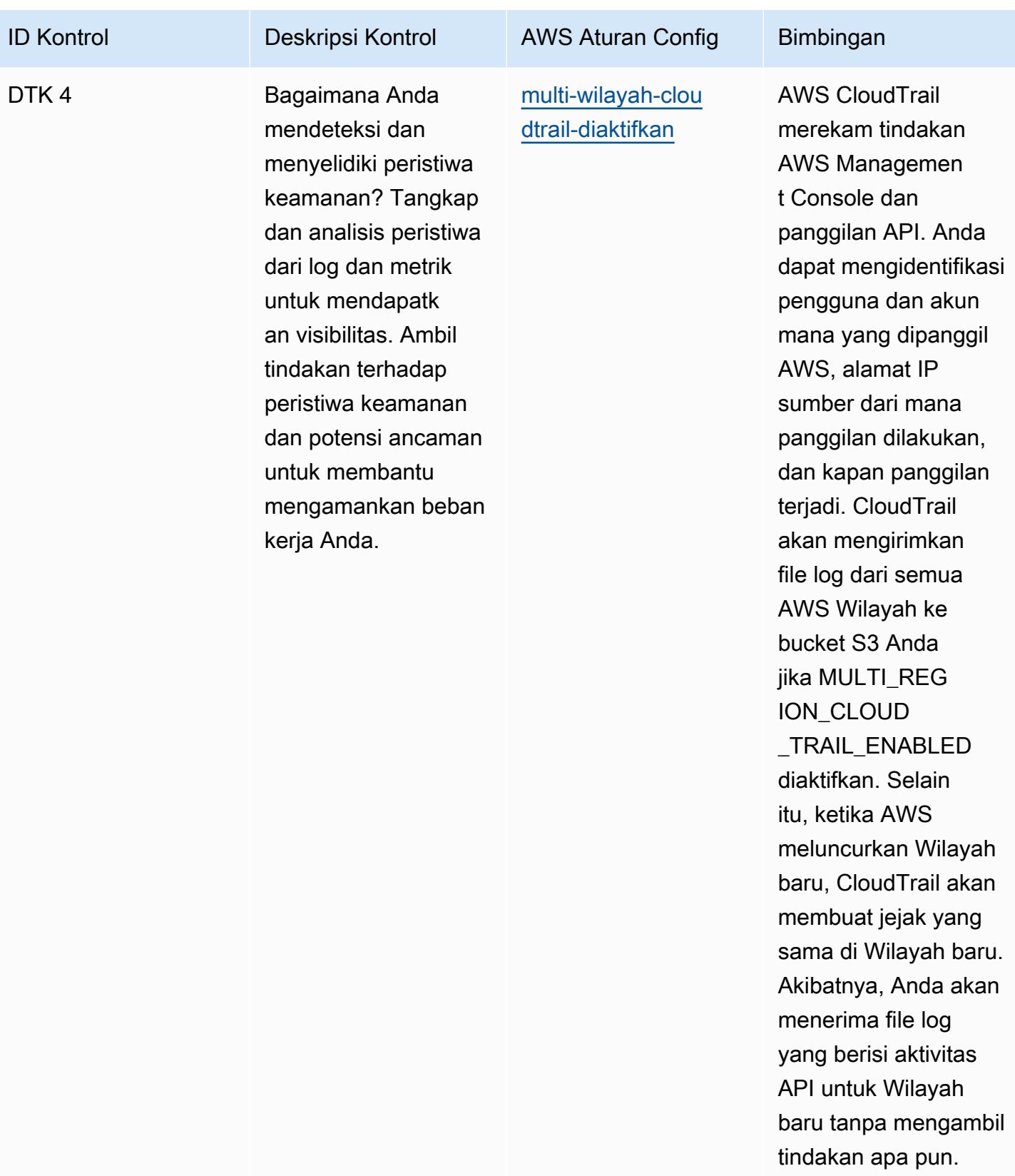

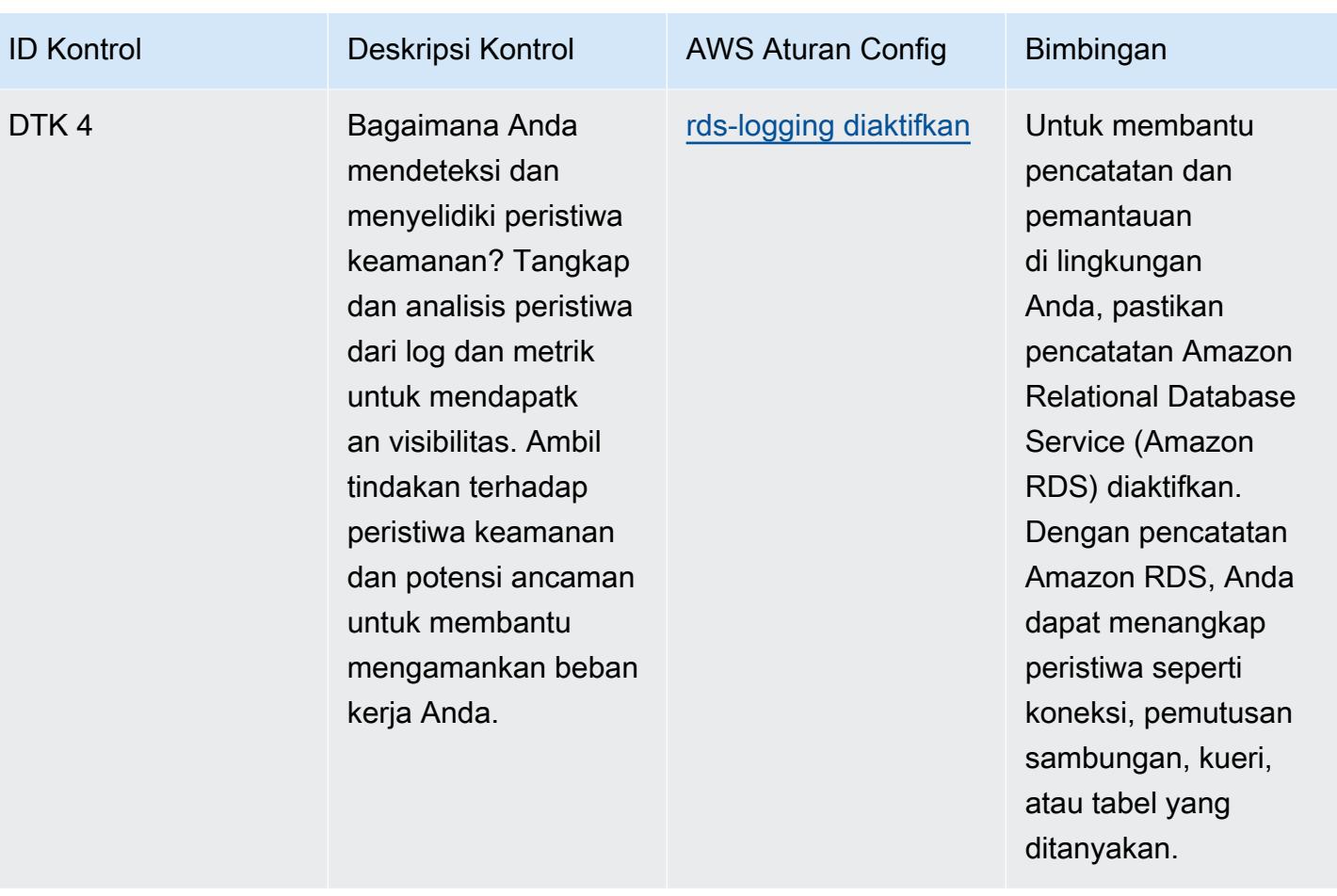

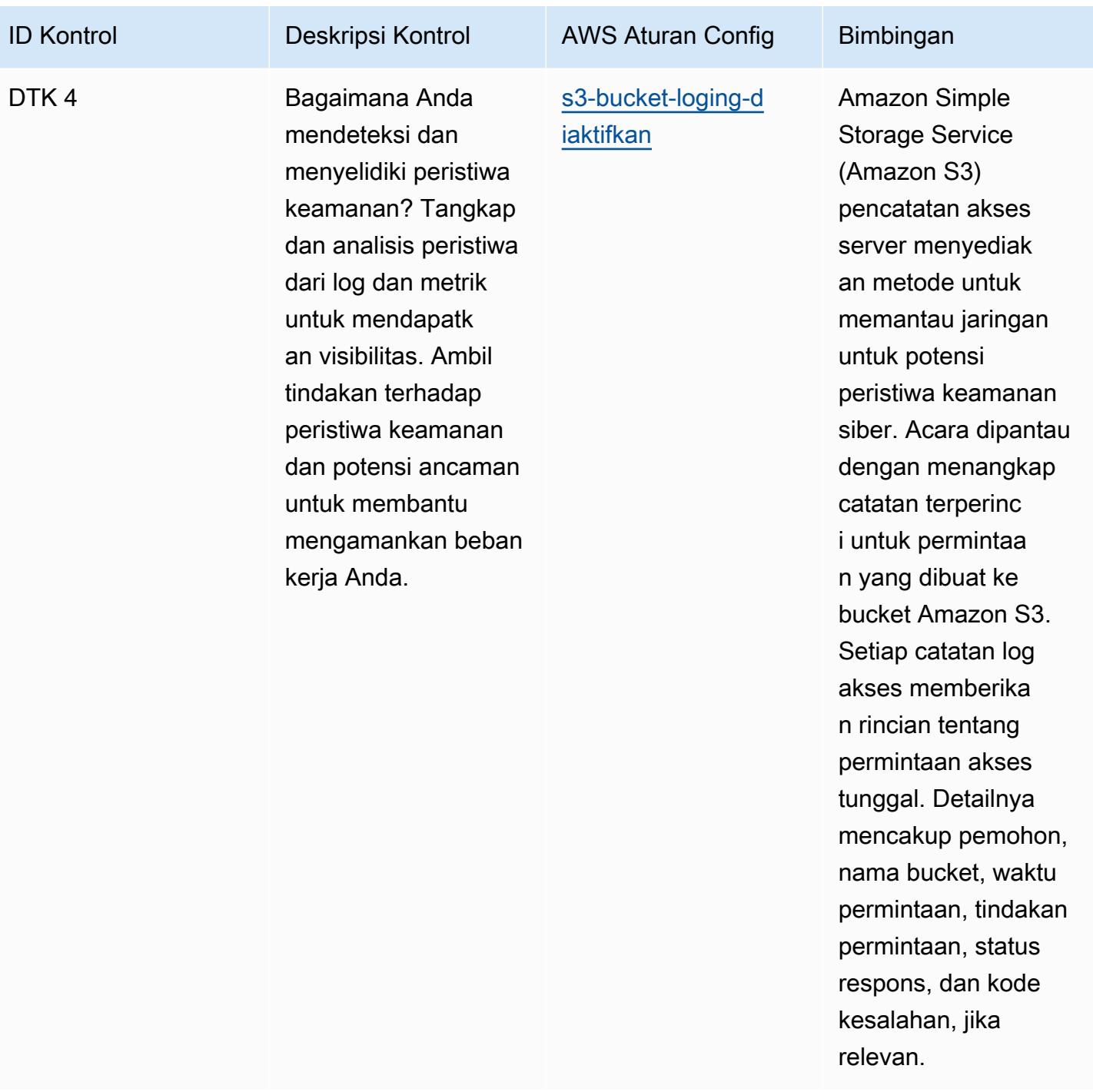

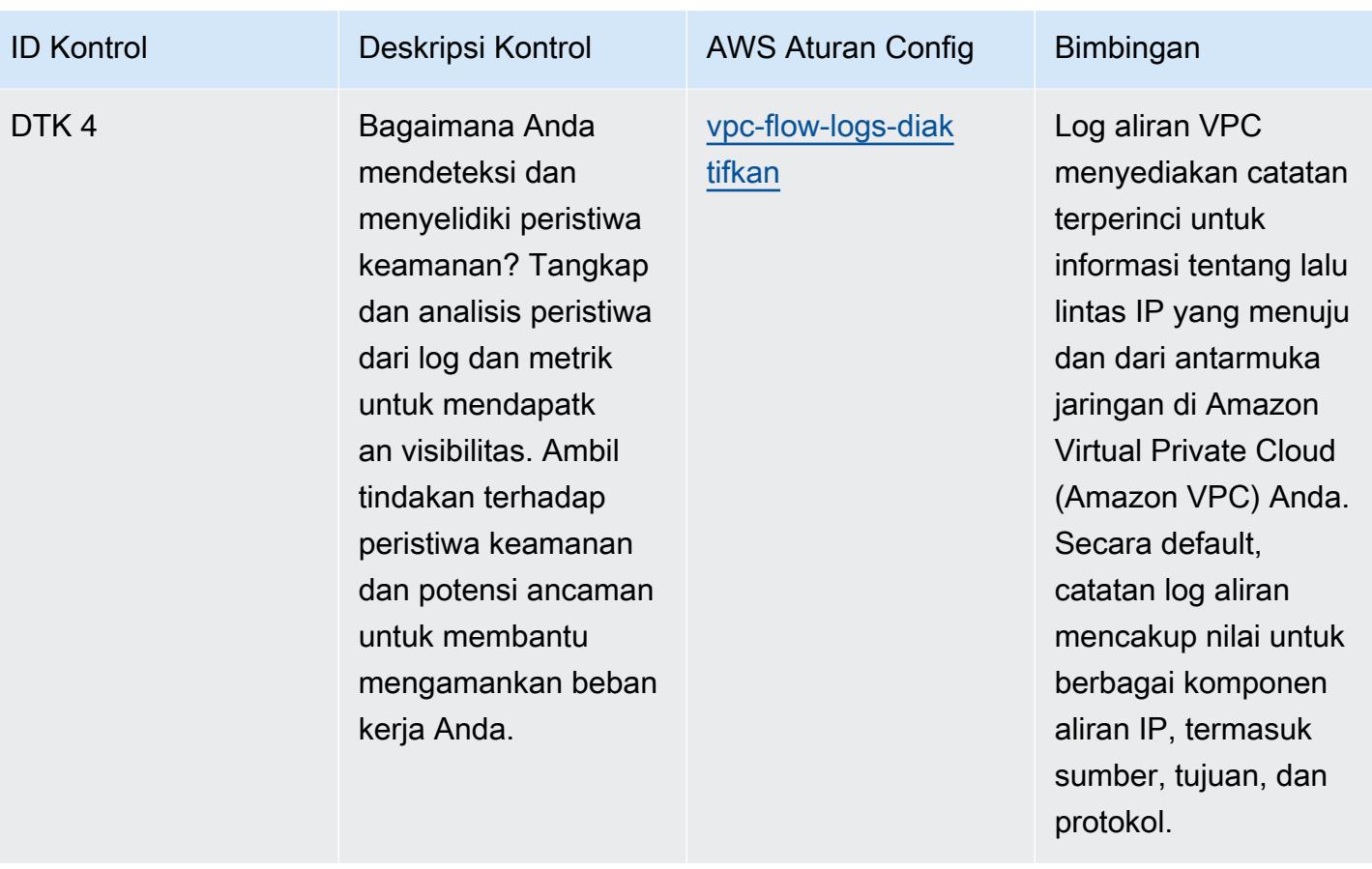

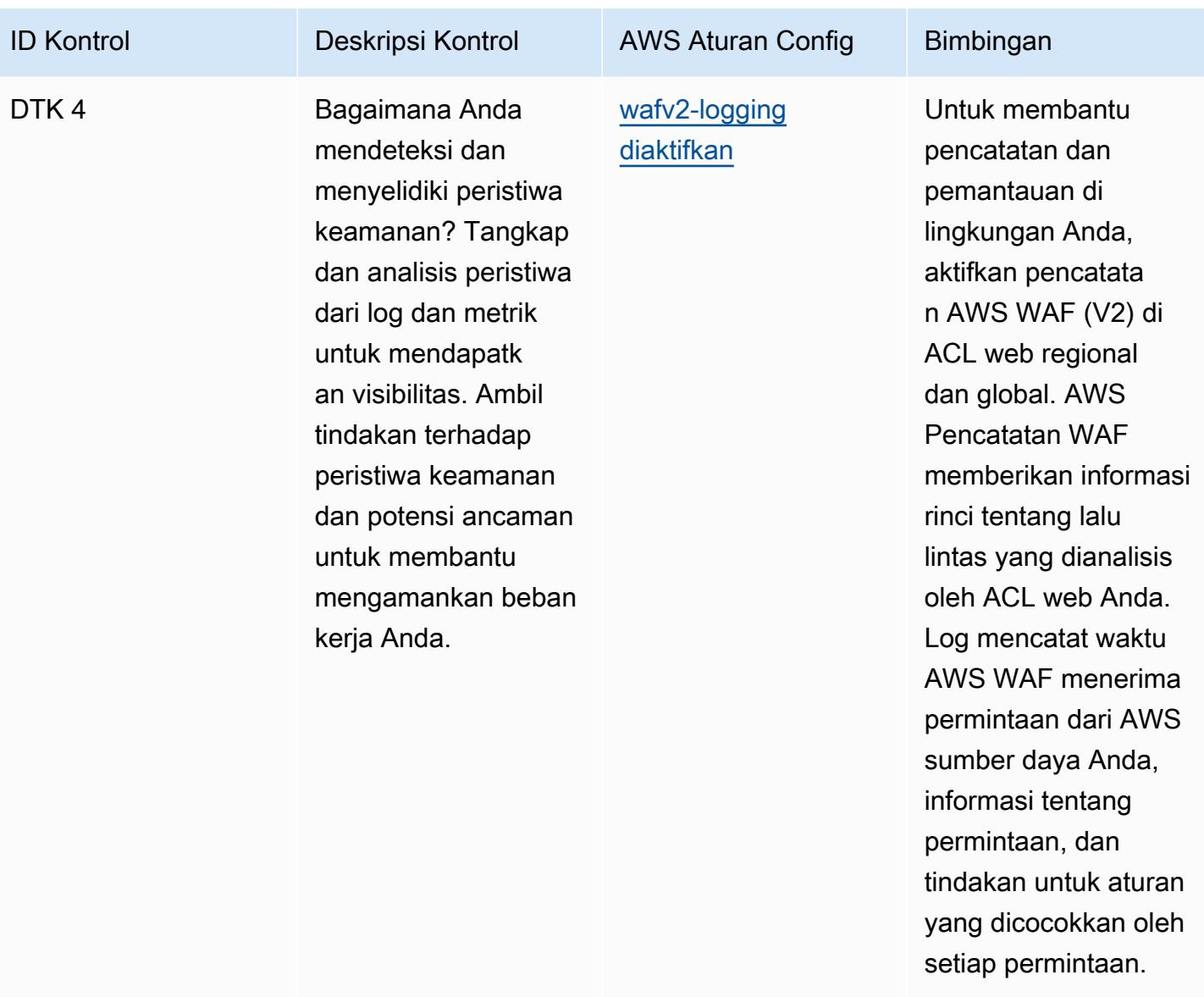

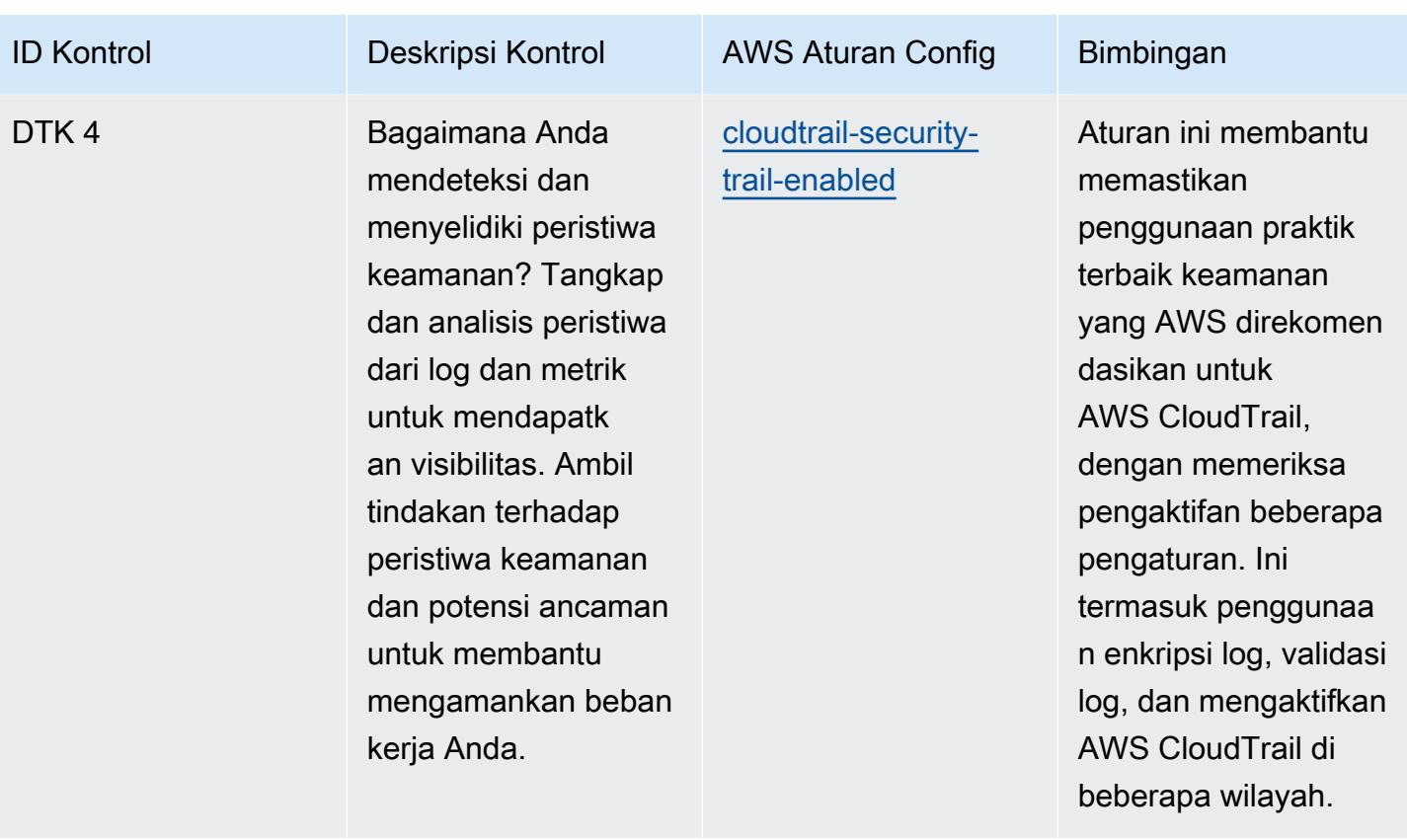

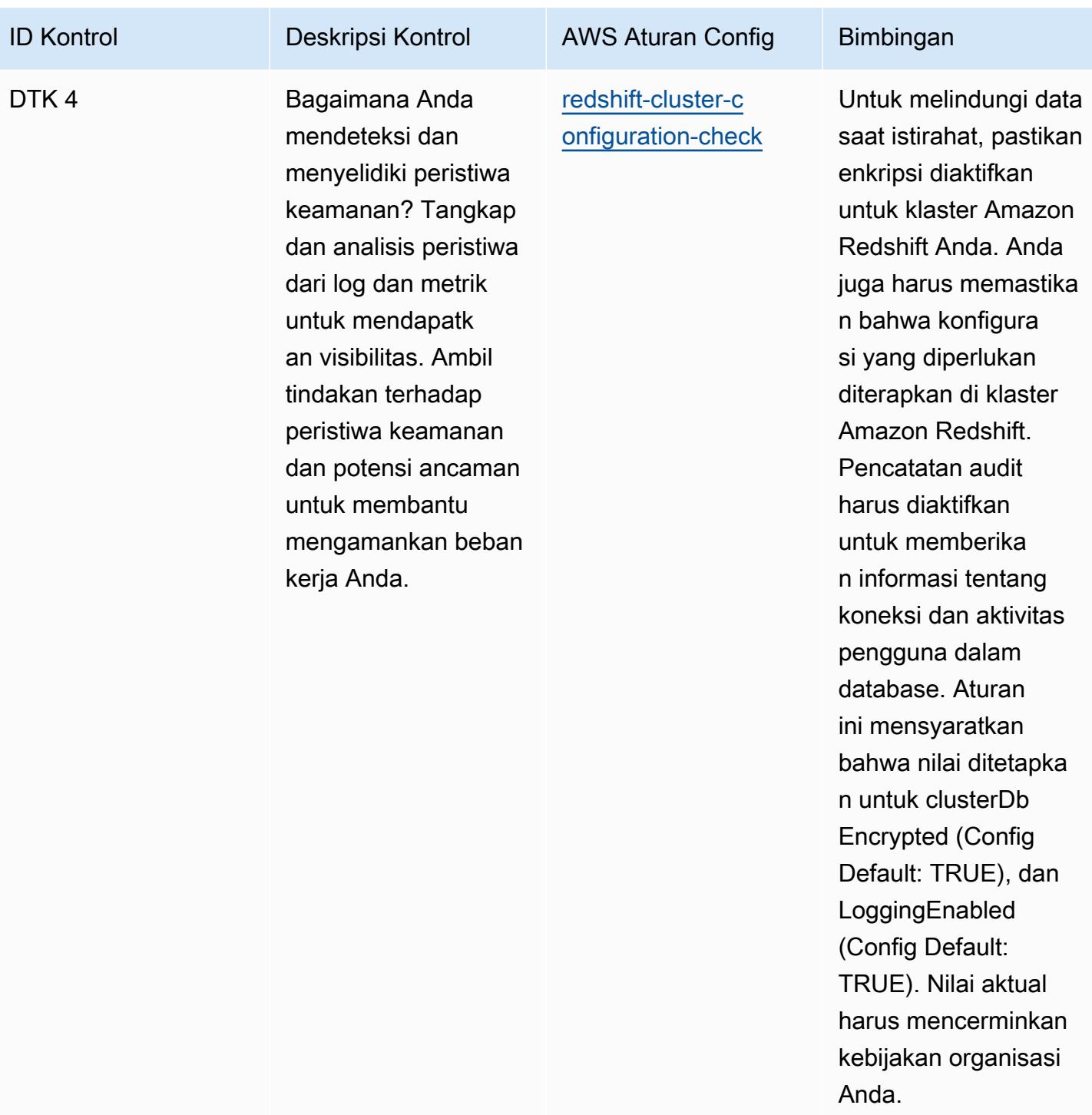

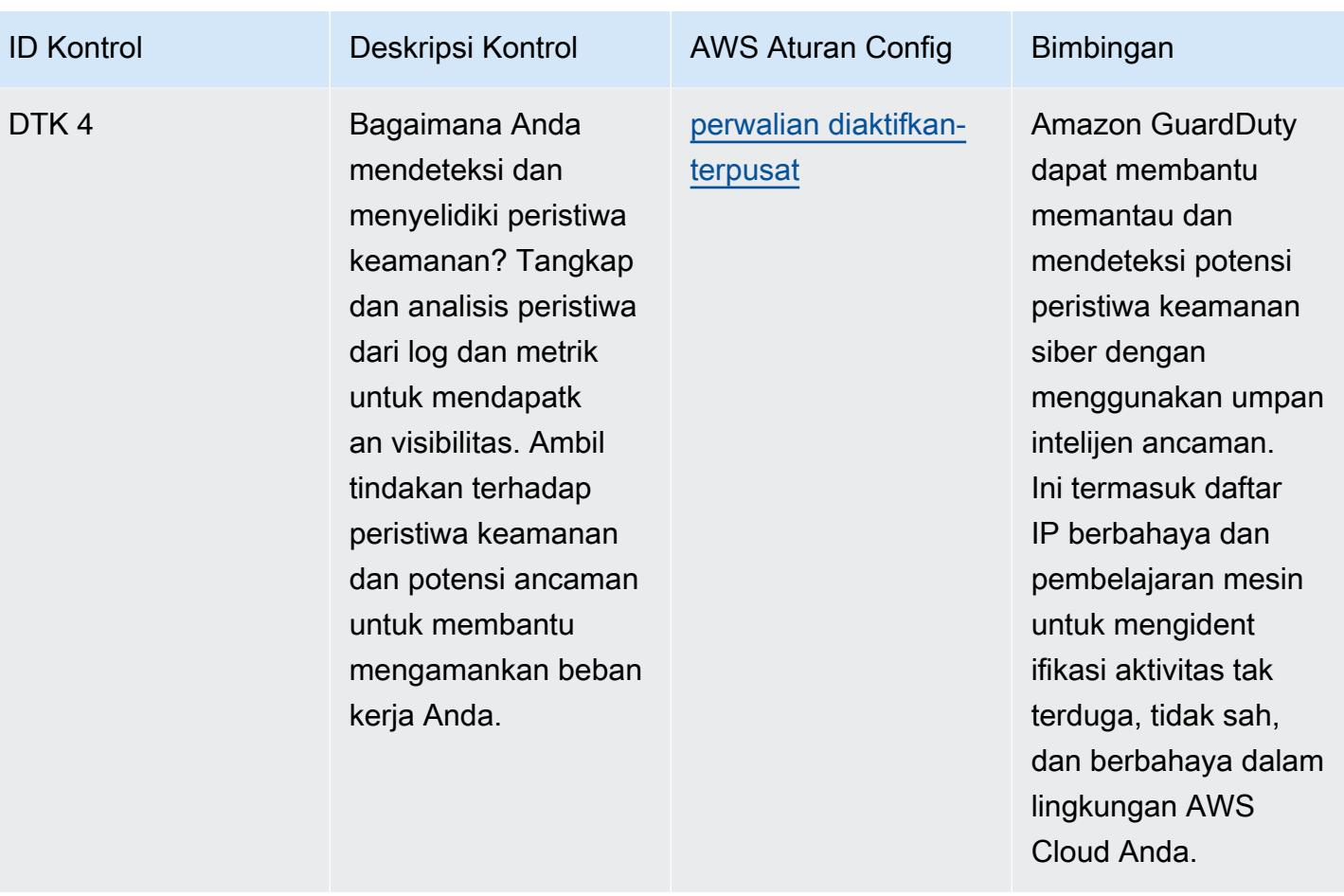

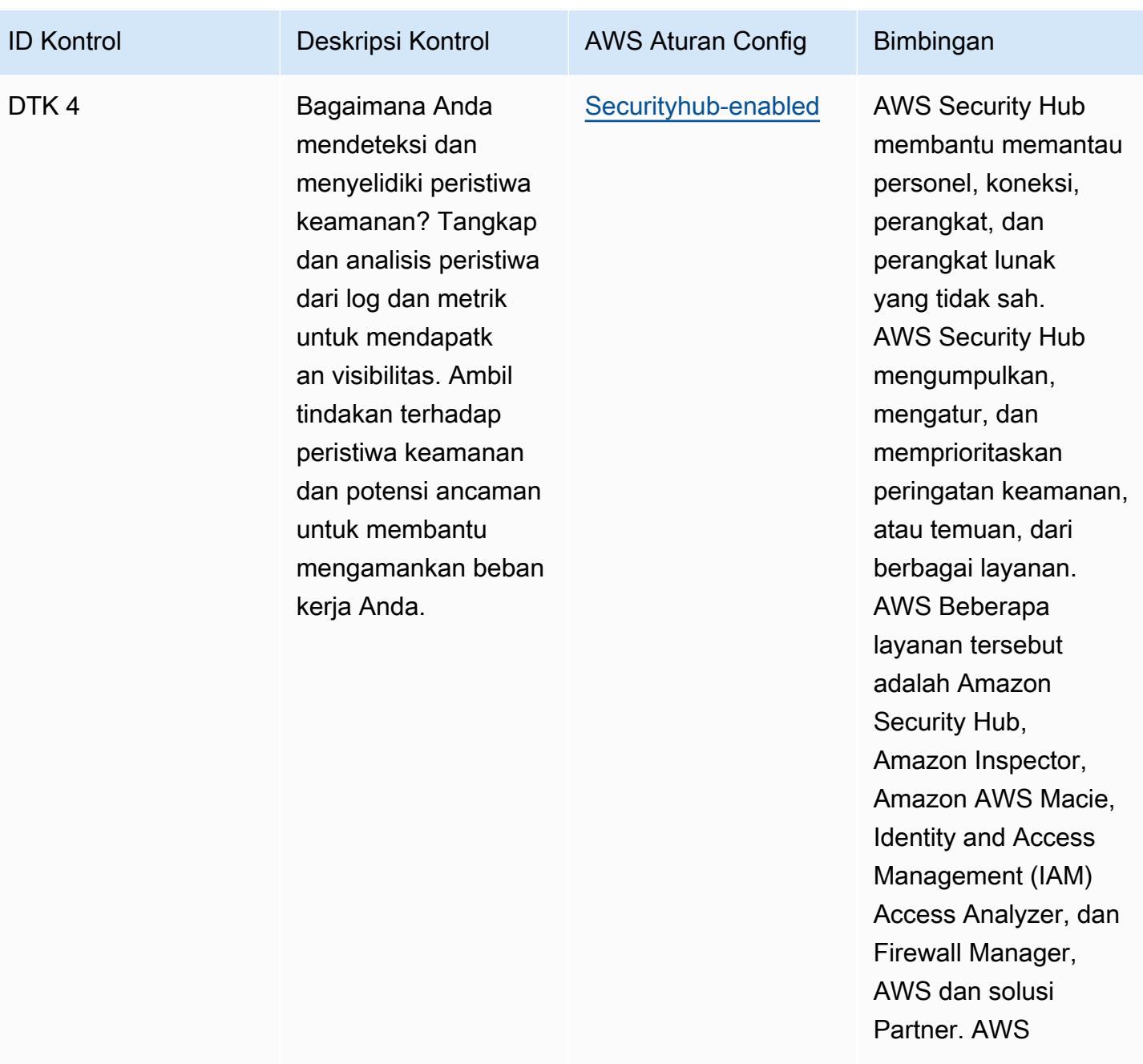

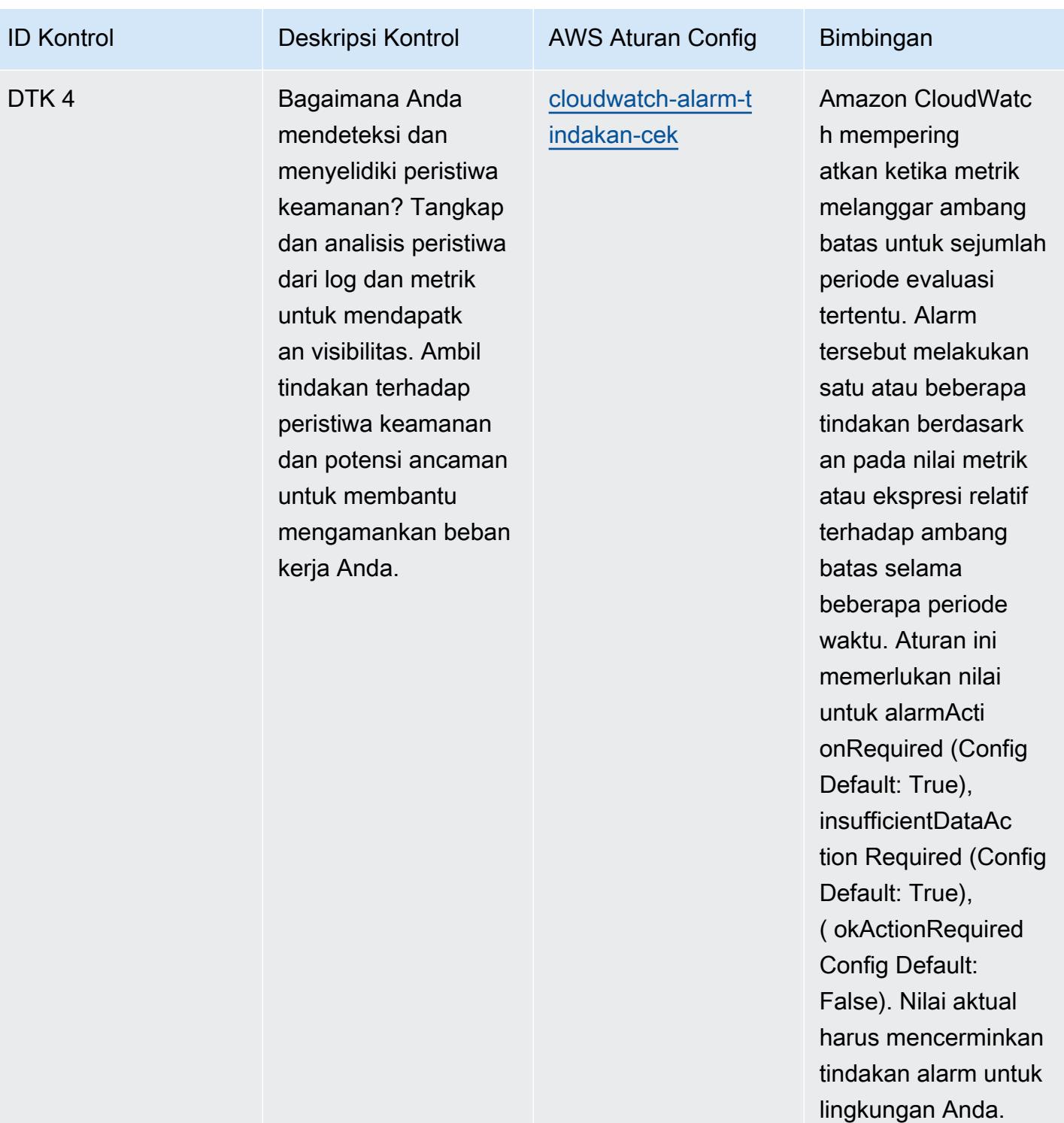

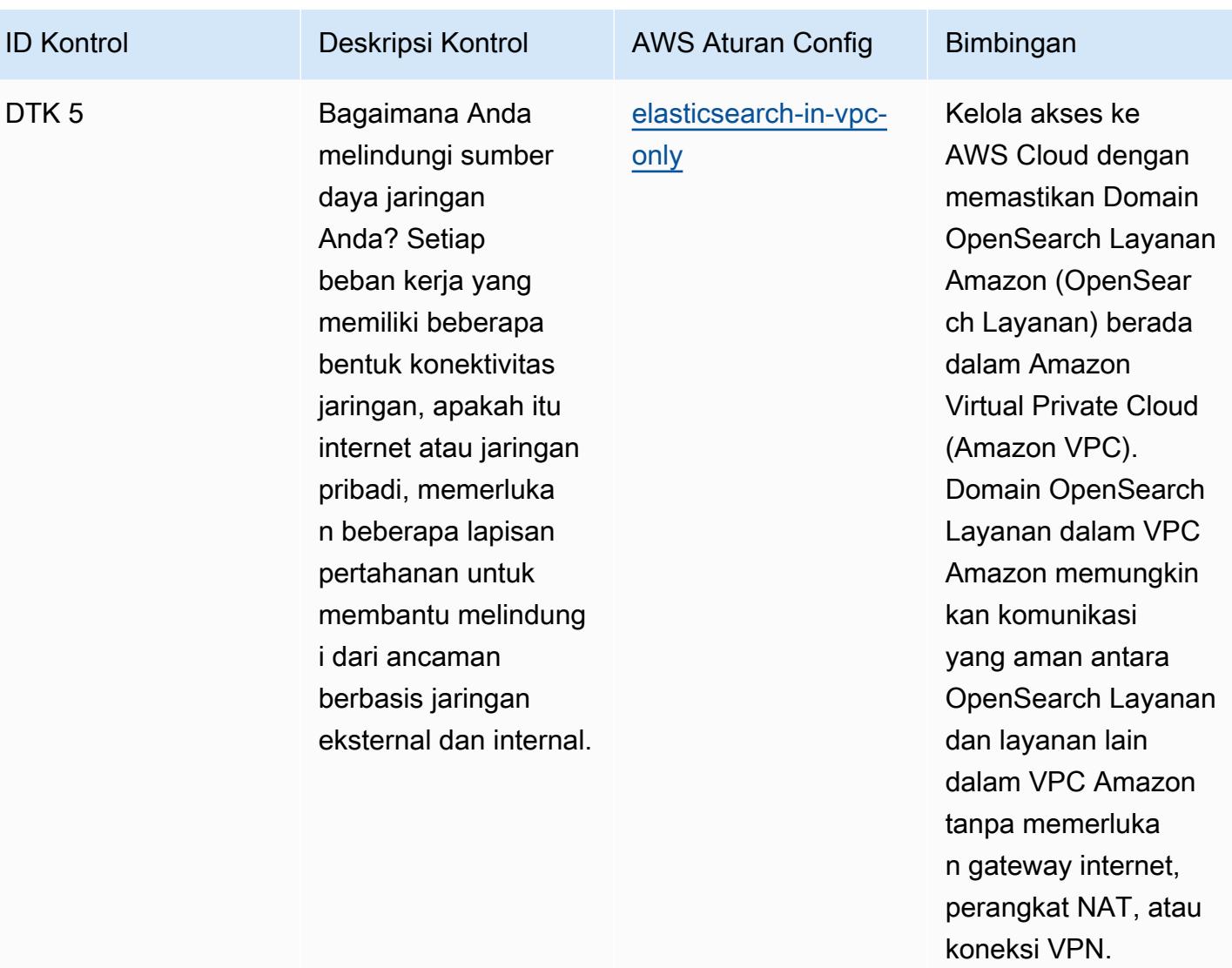

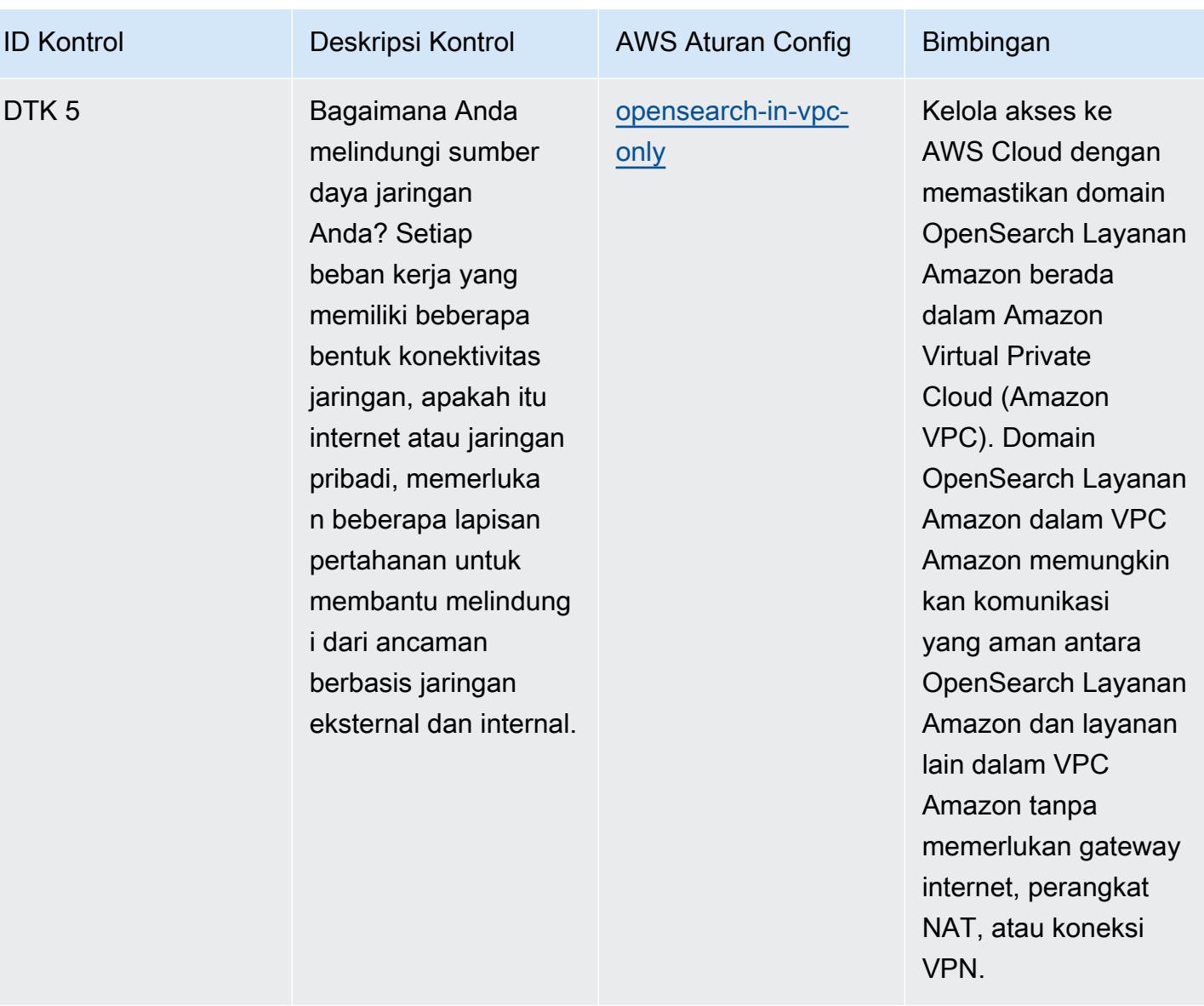

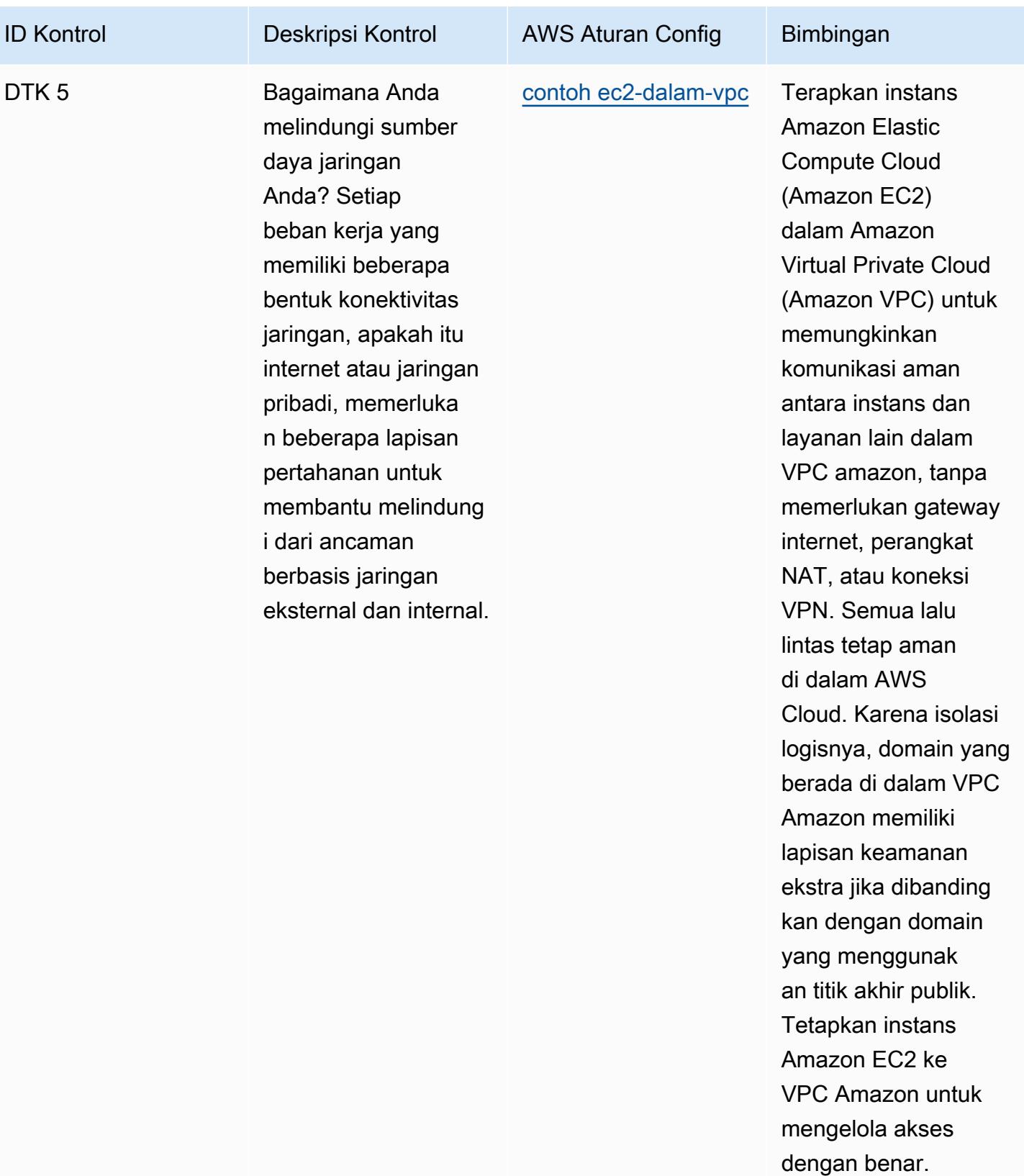

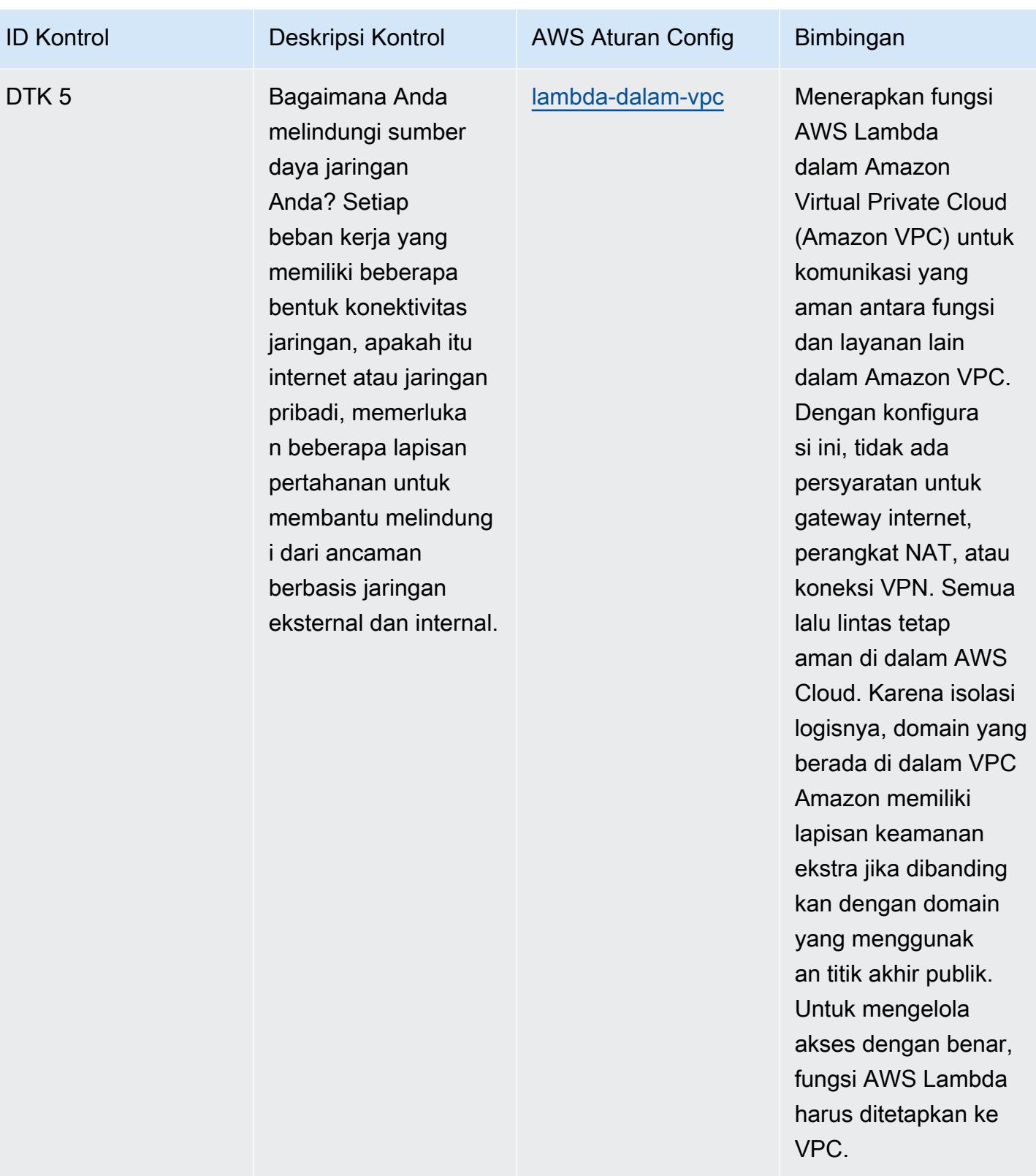

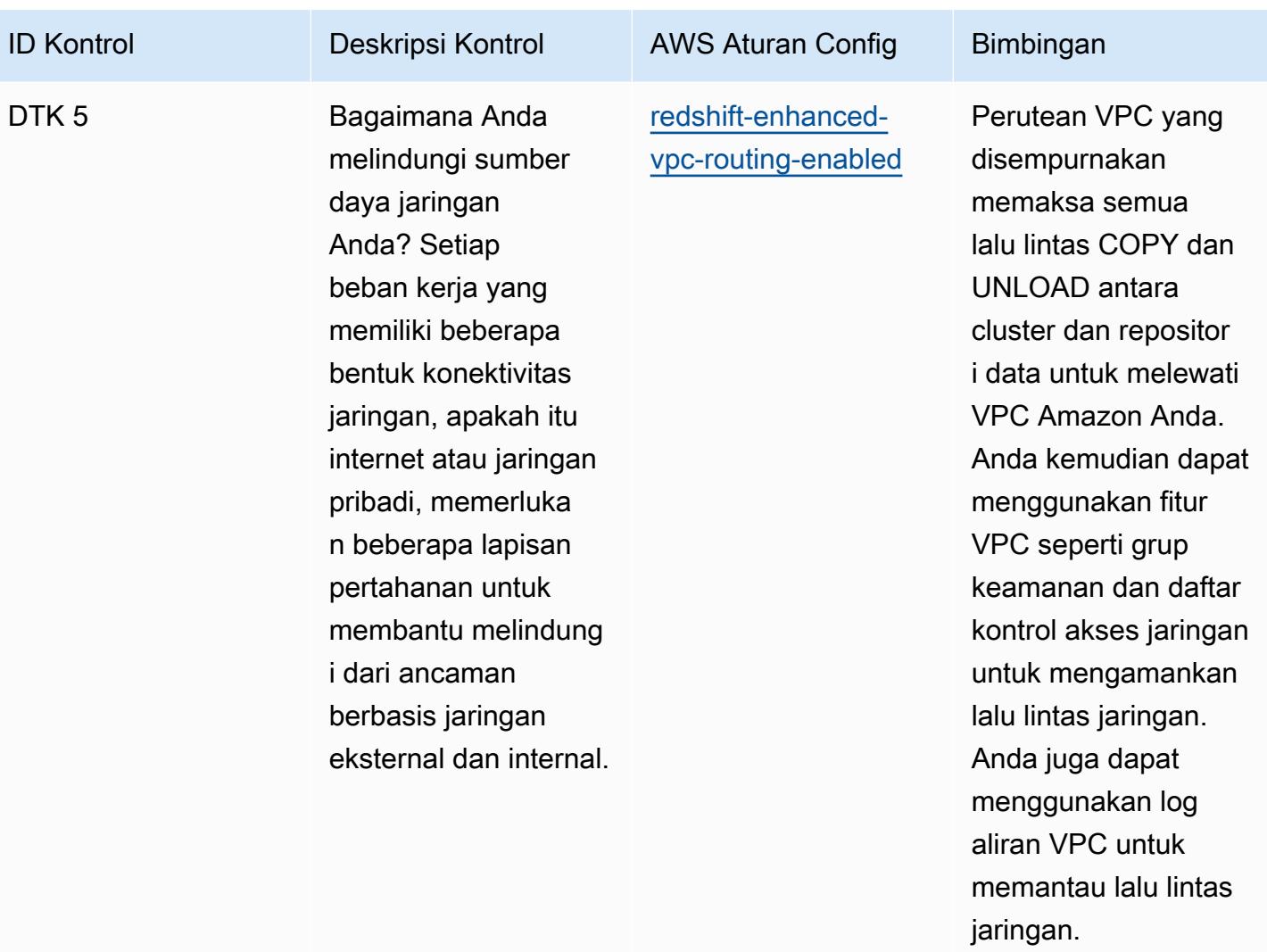

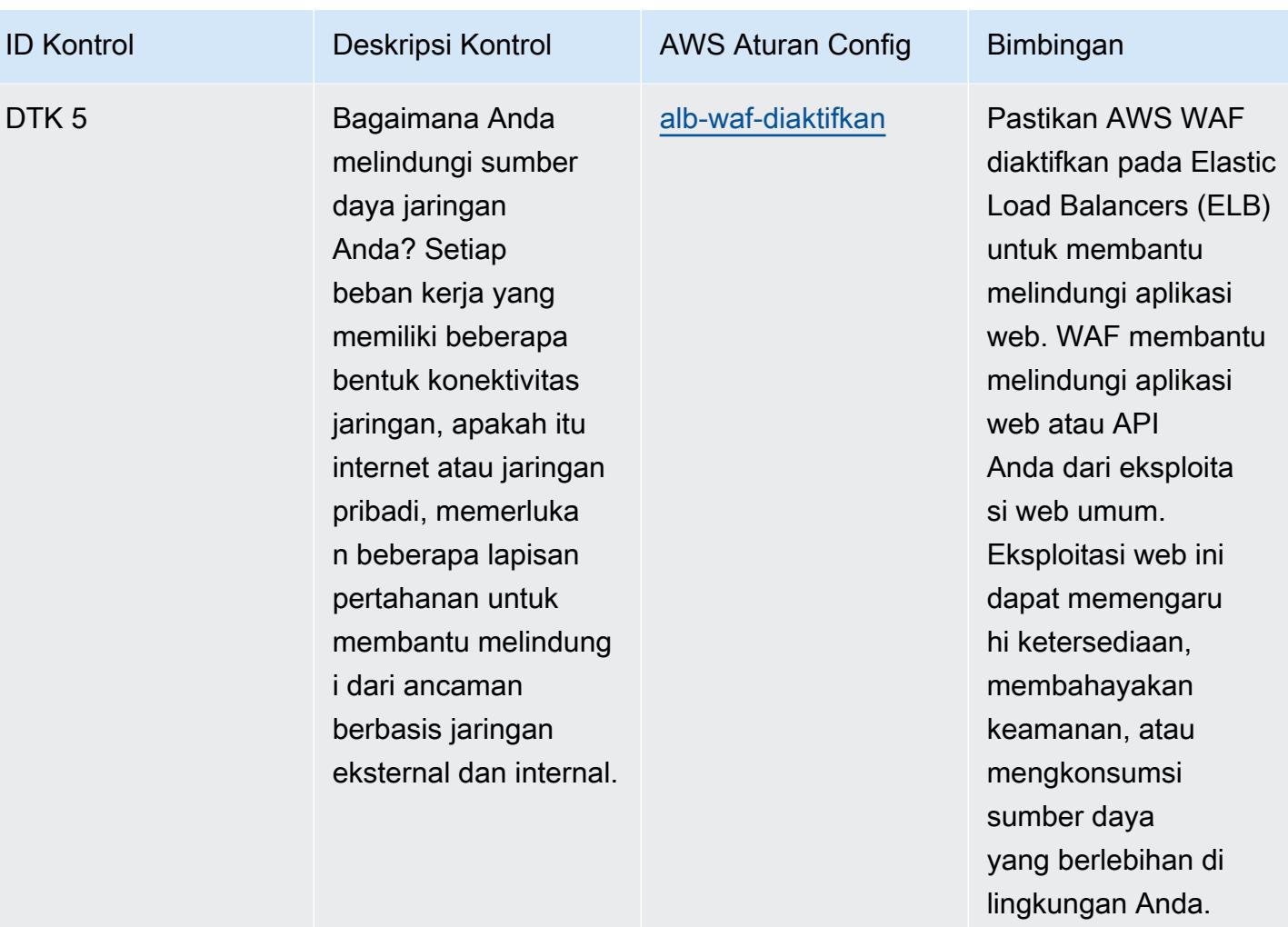

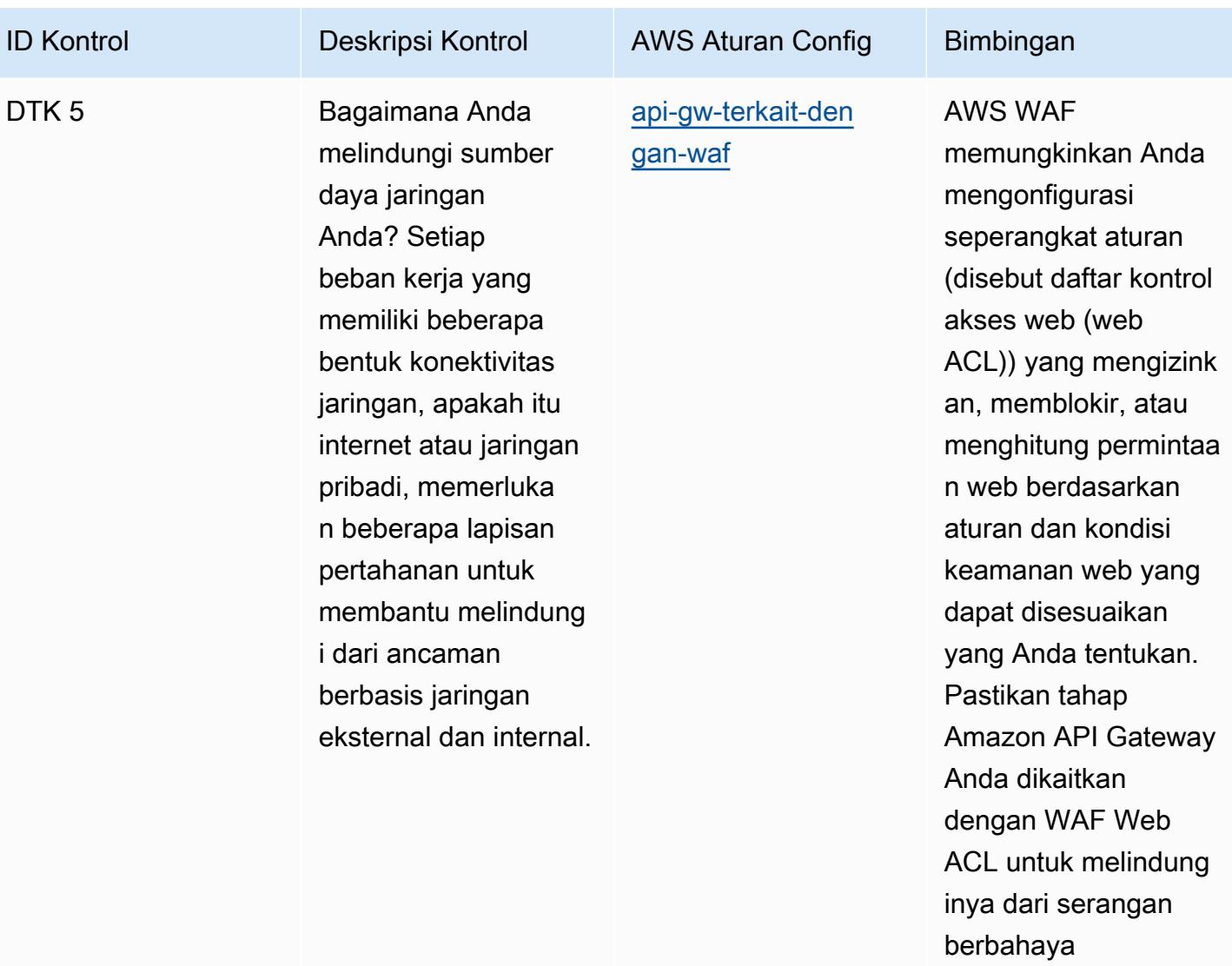

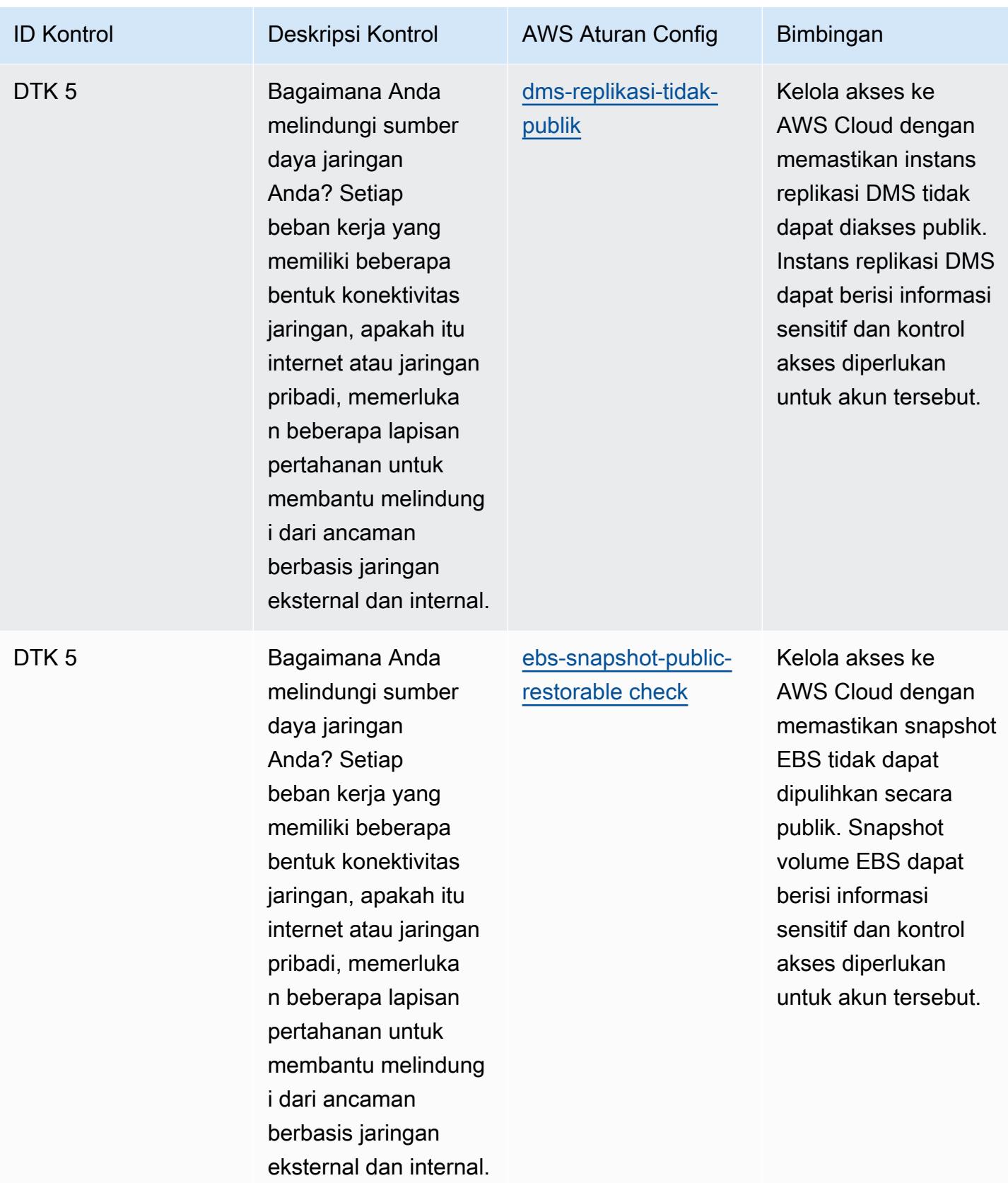
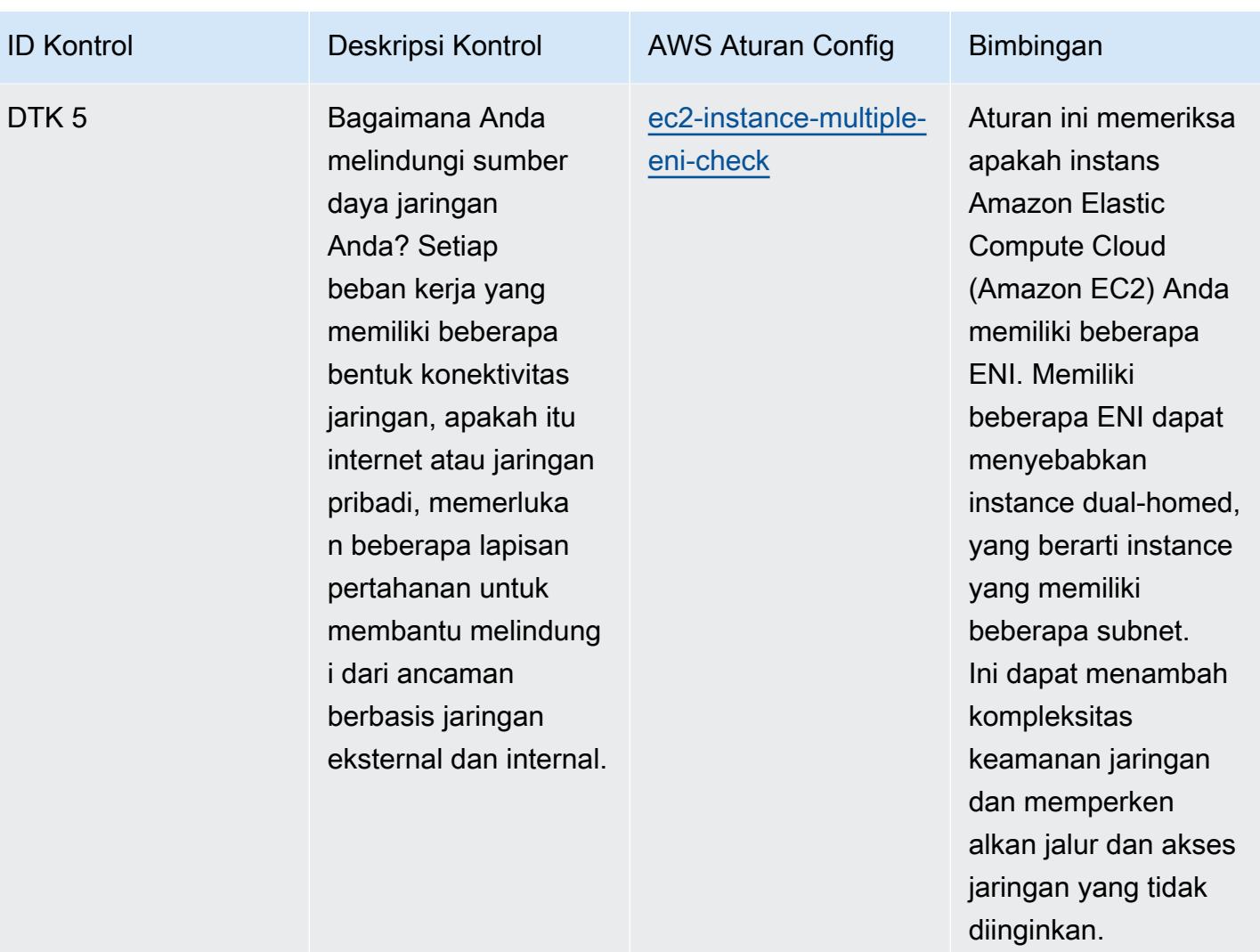

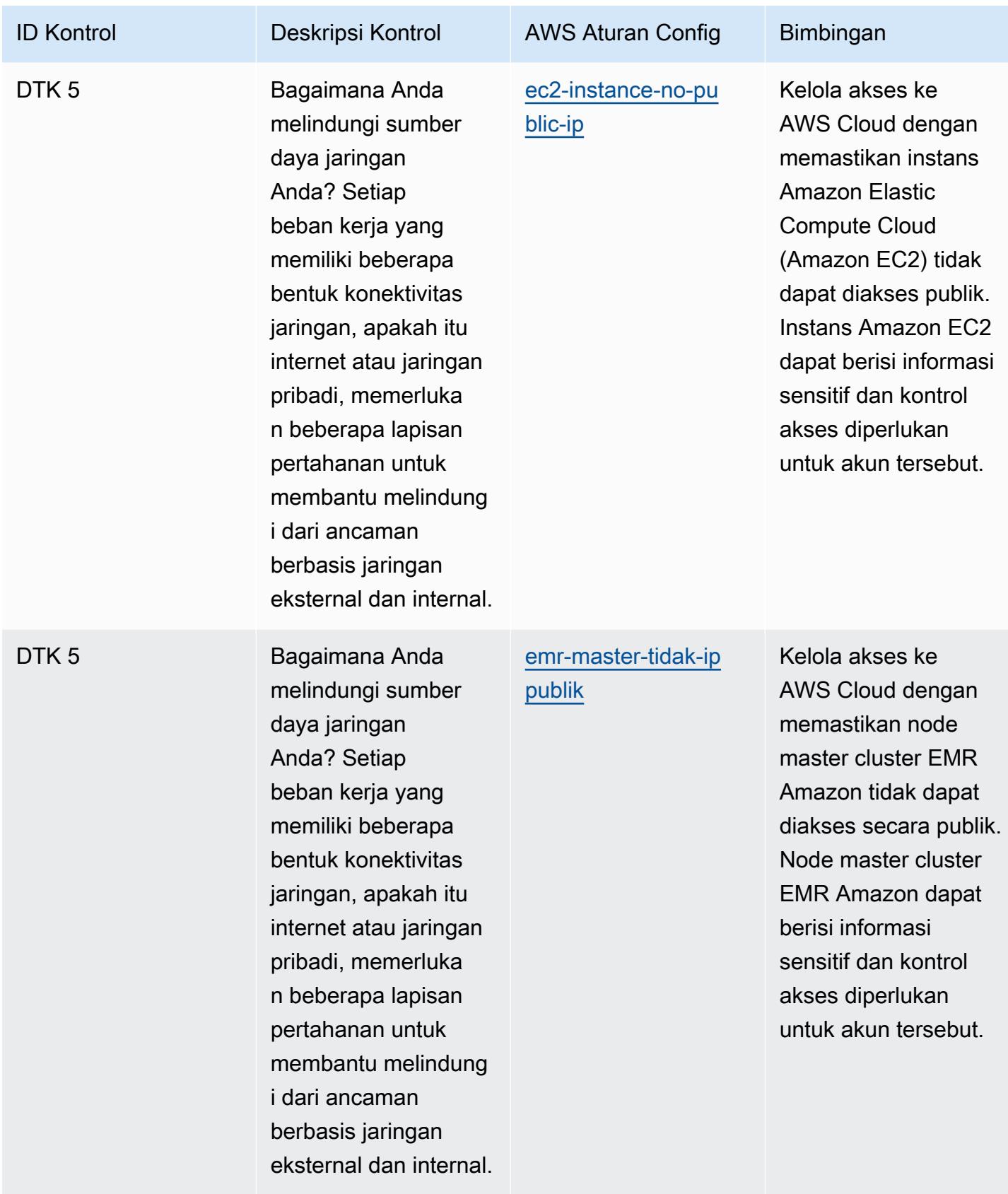

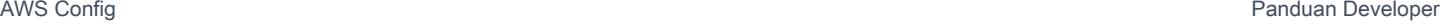

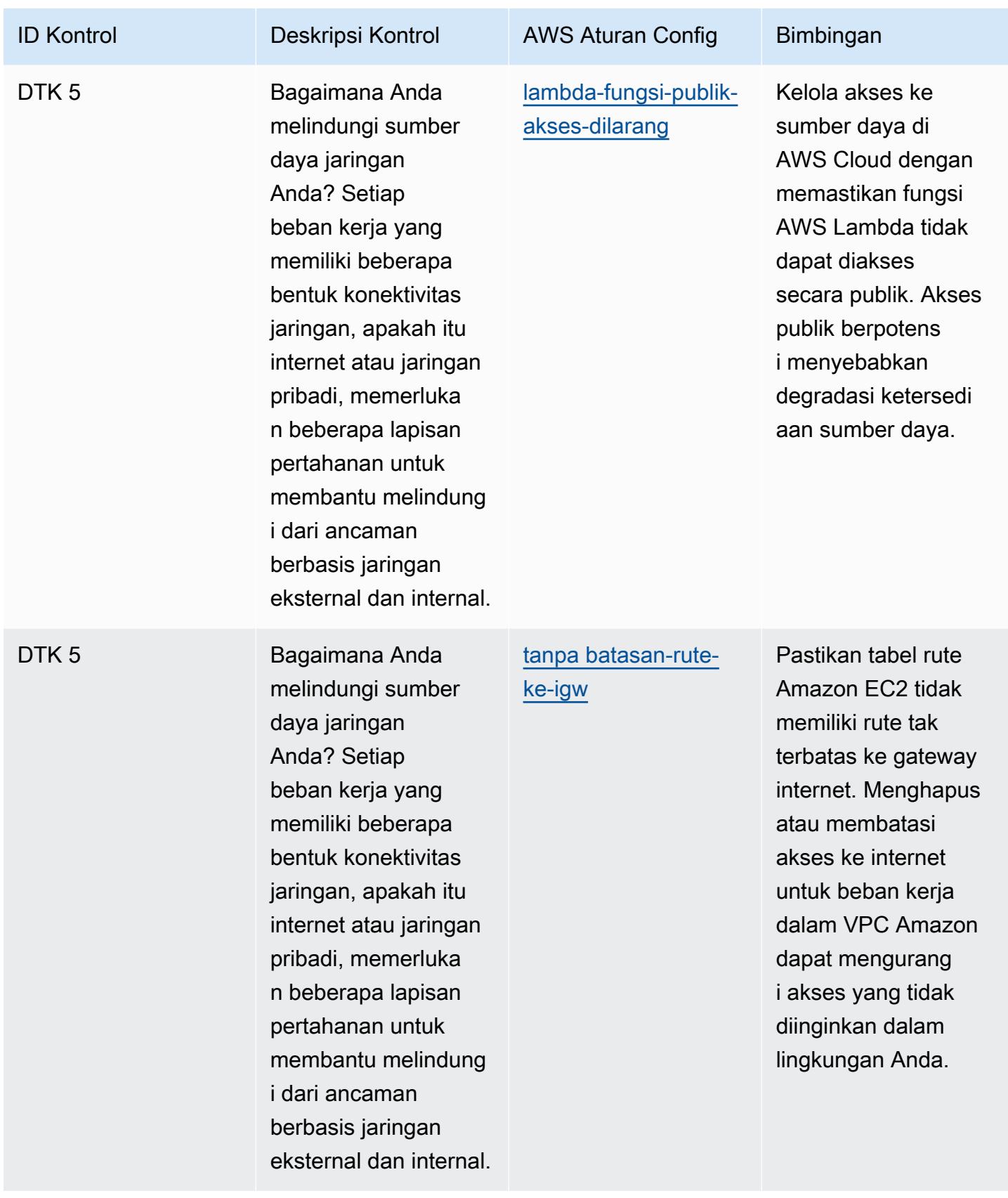

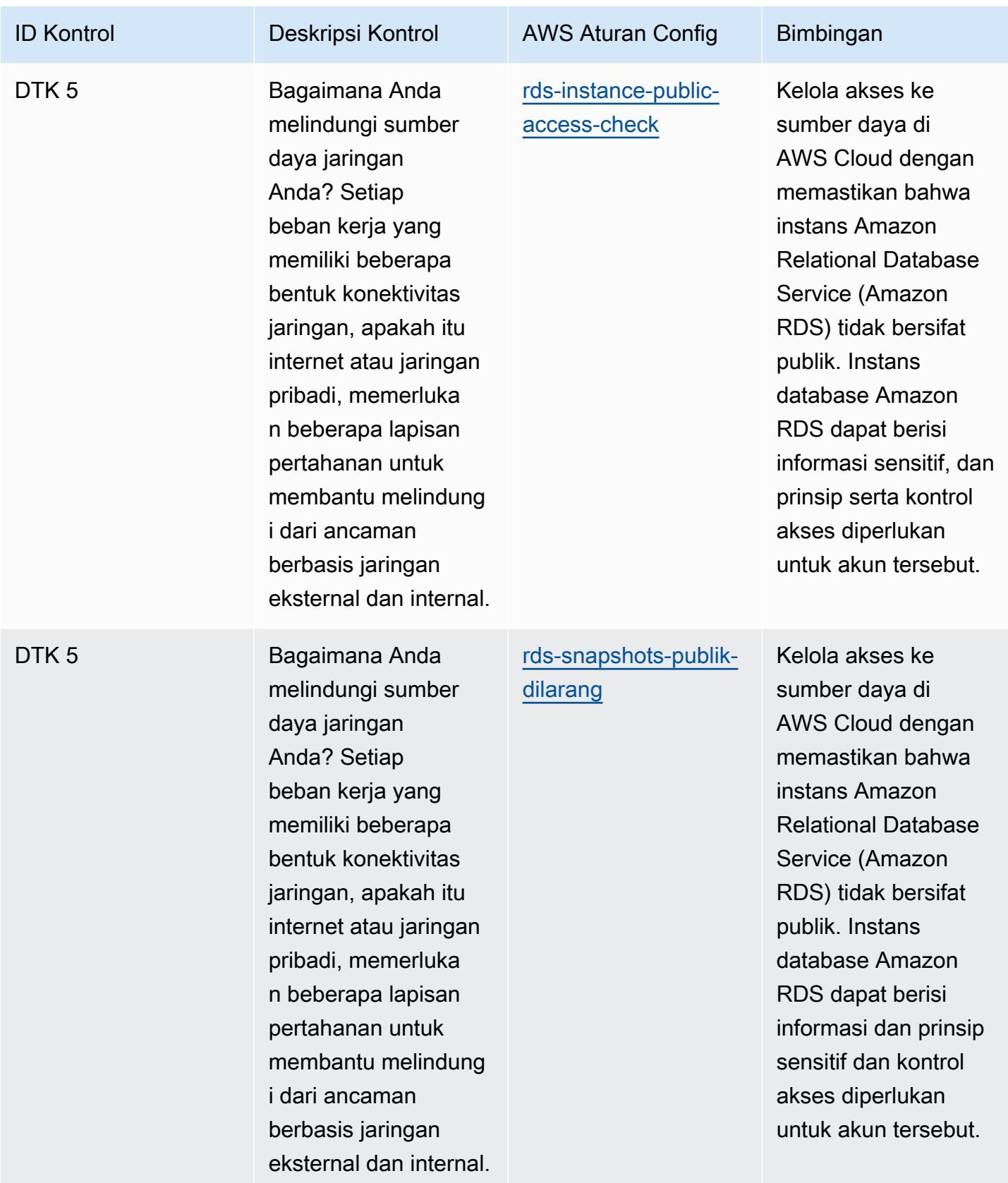

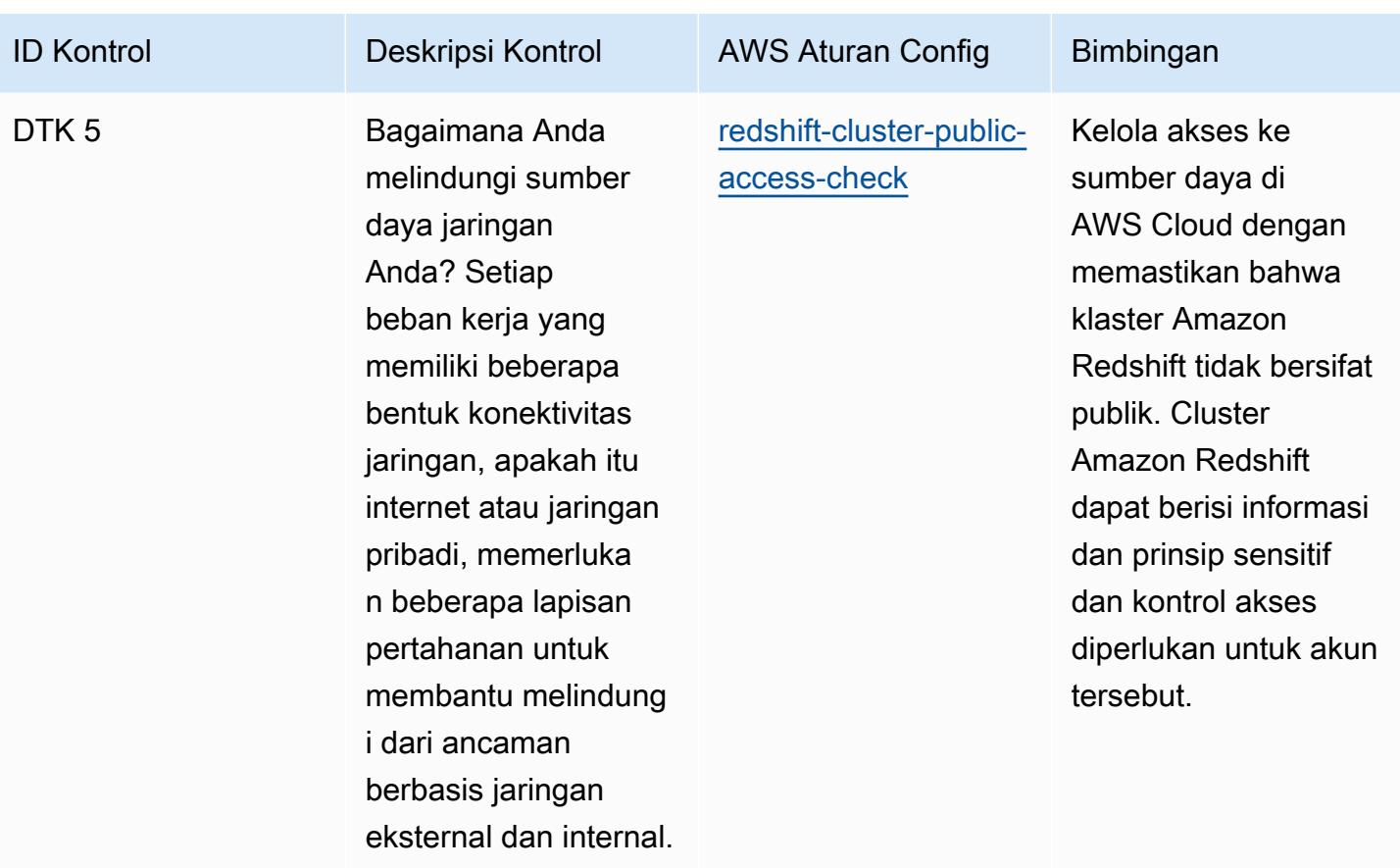

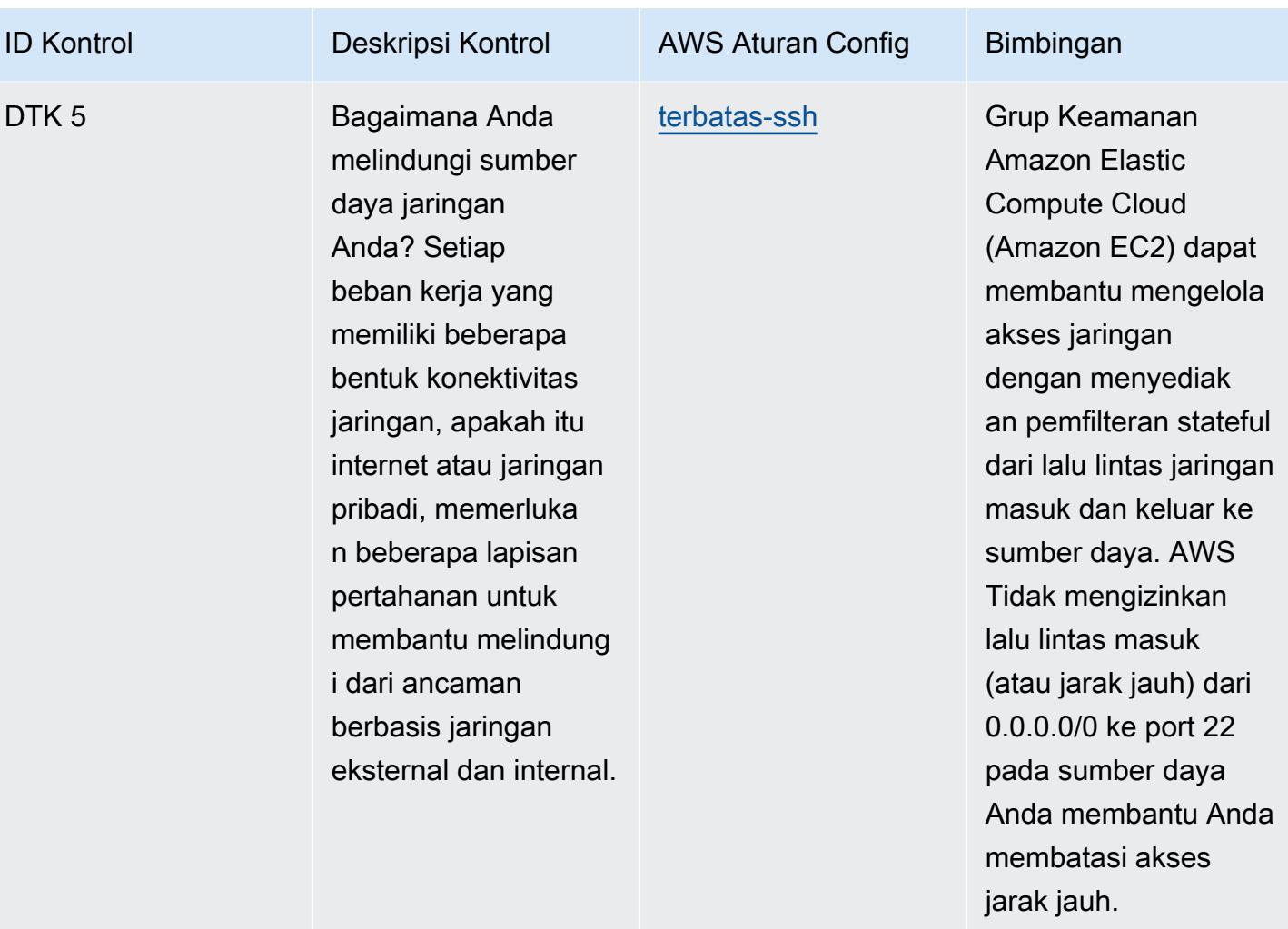

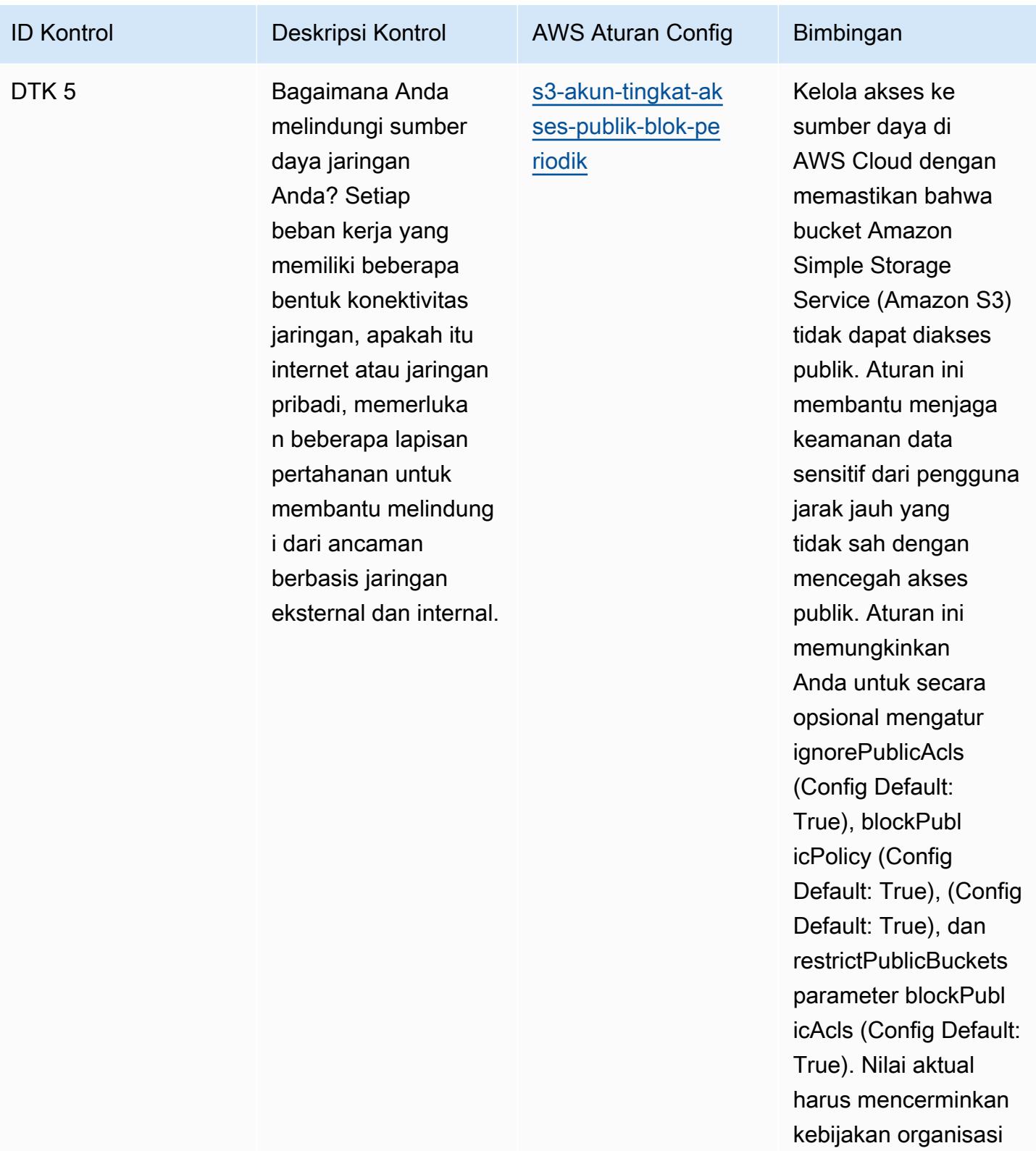

Anda.

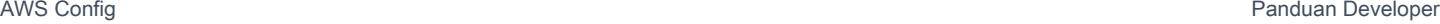

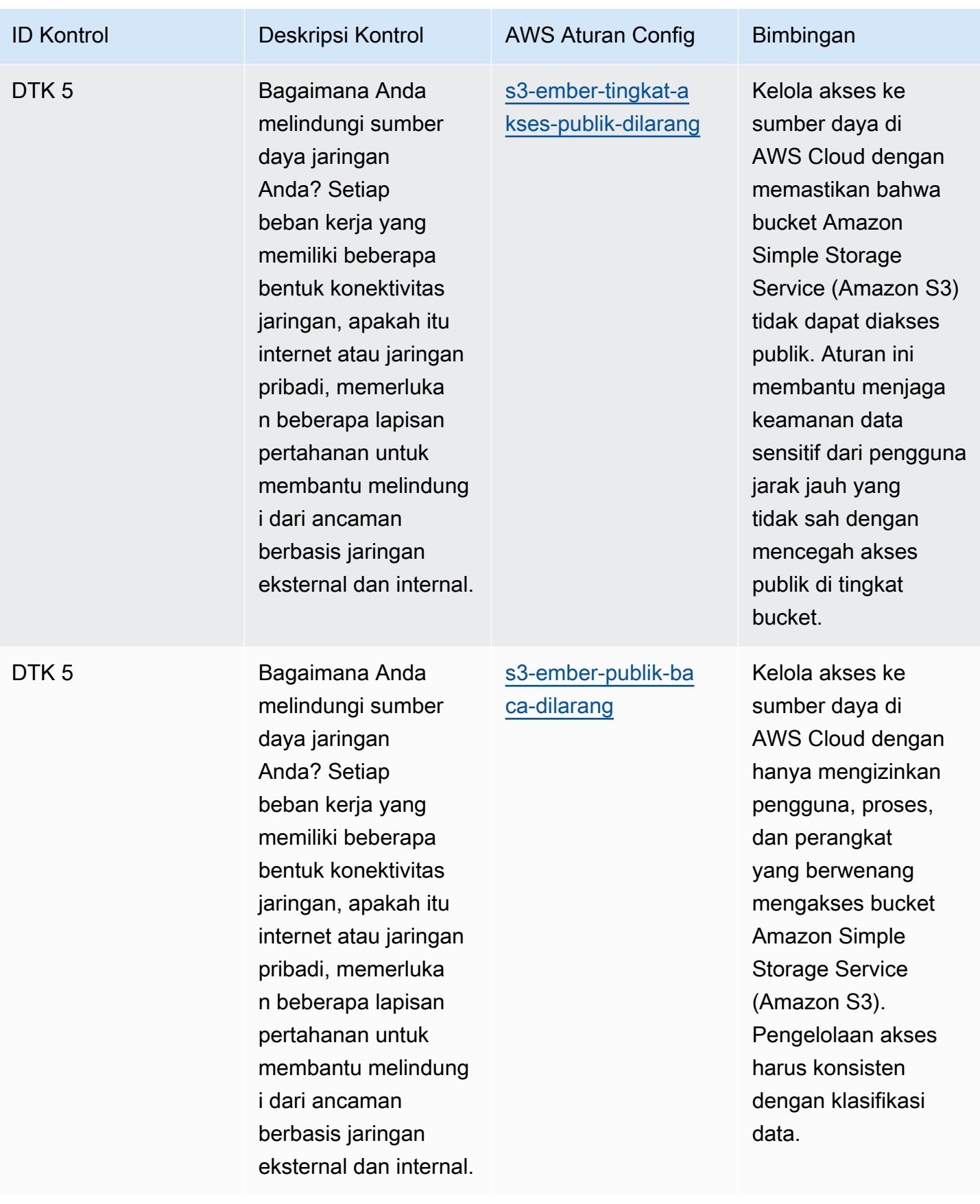

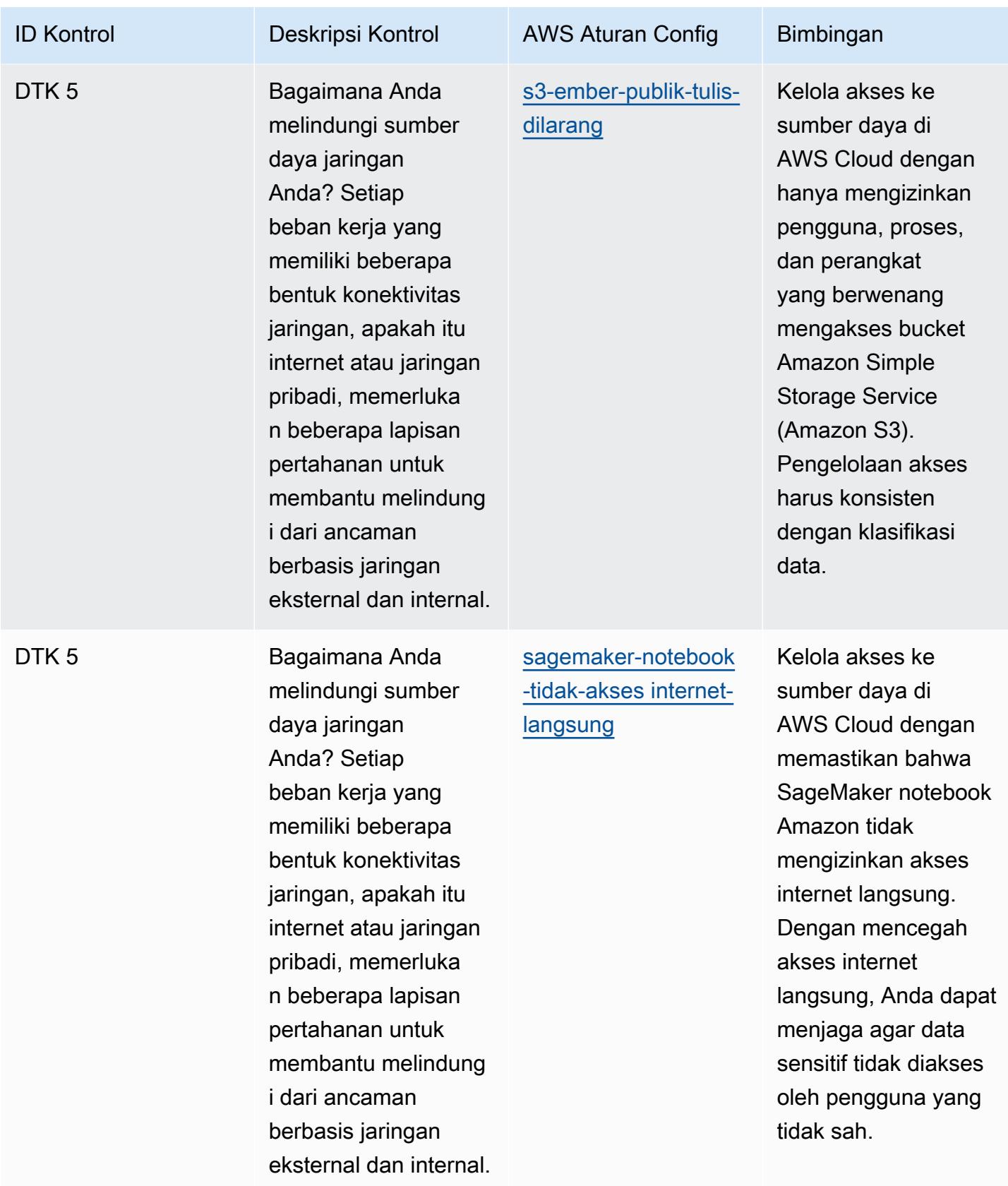

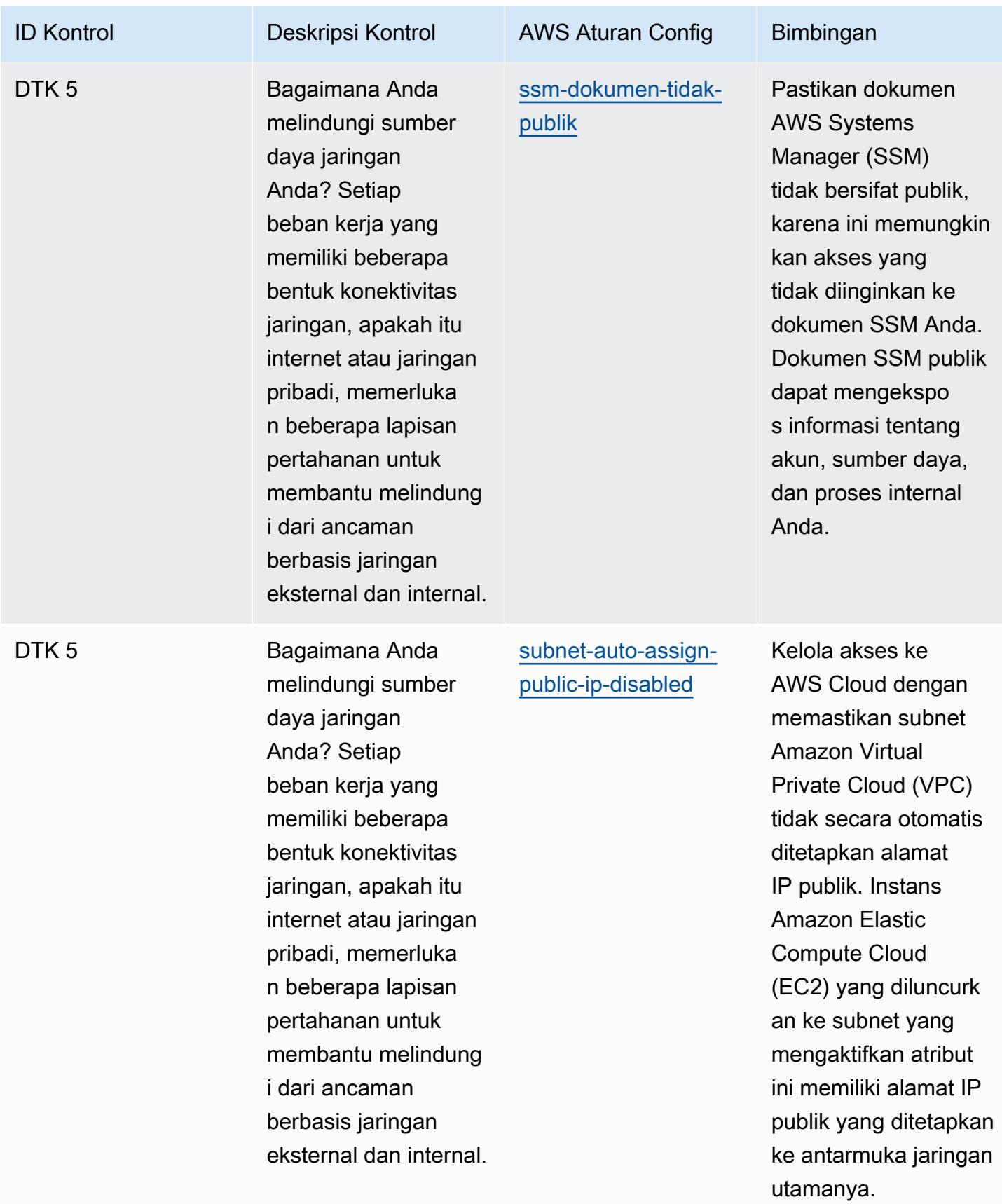

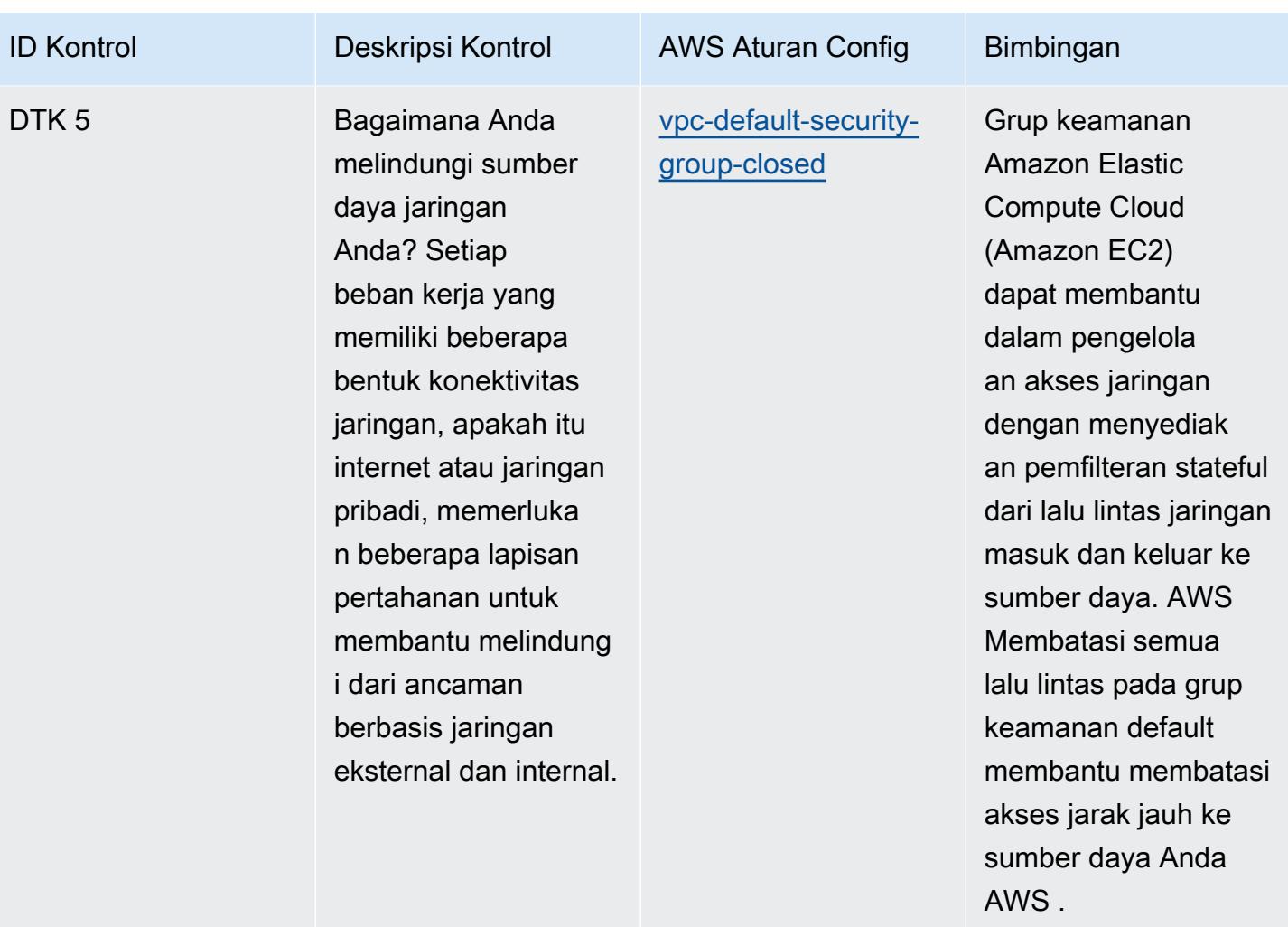

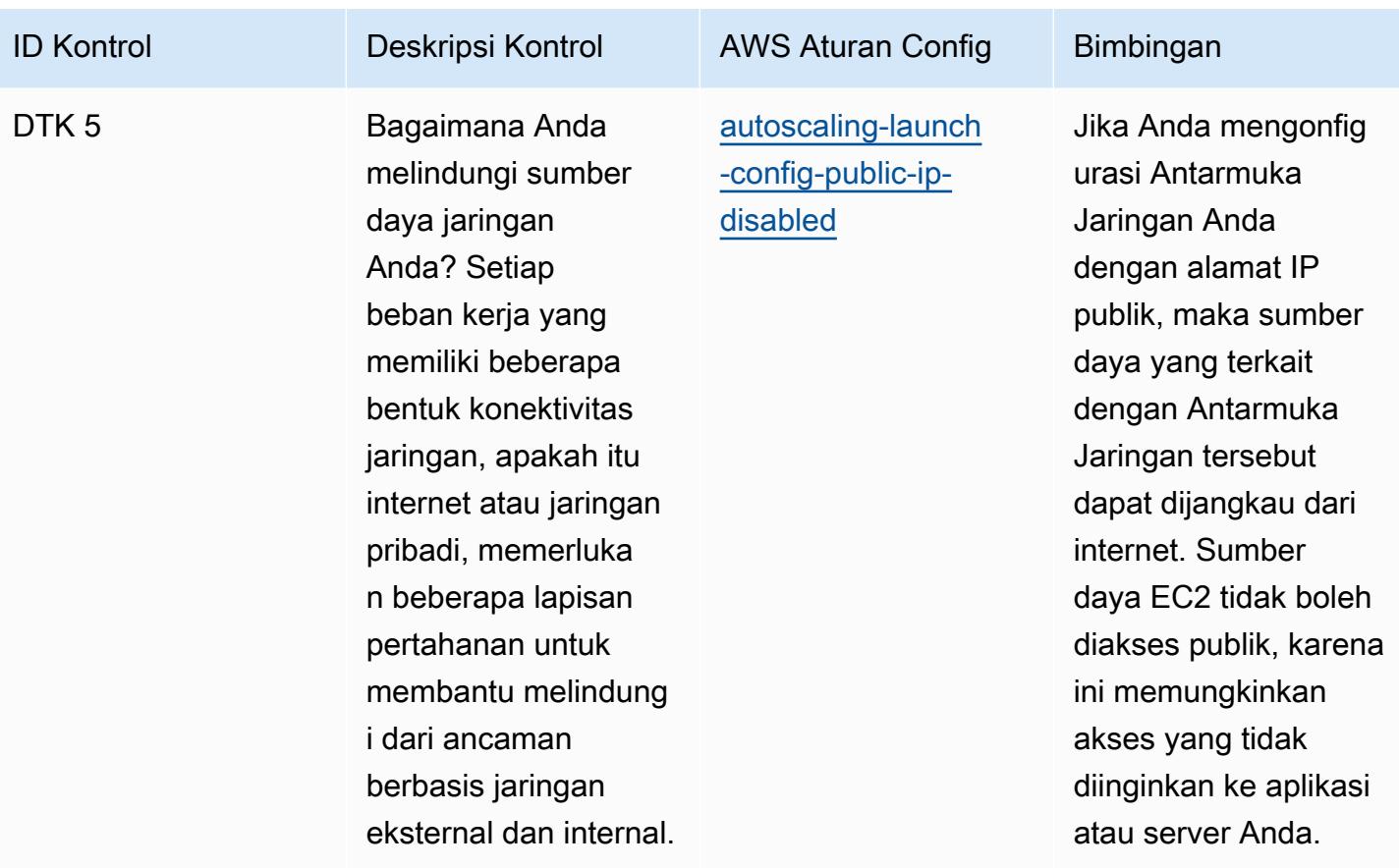

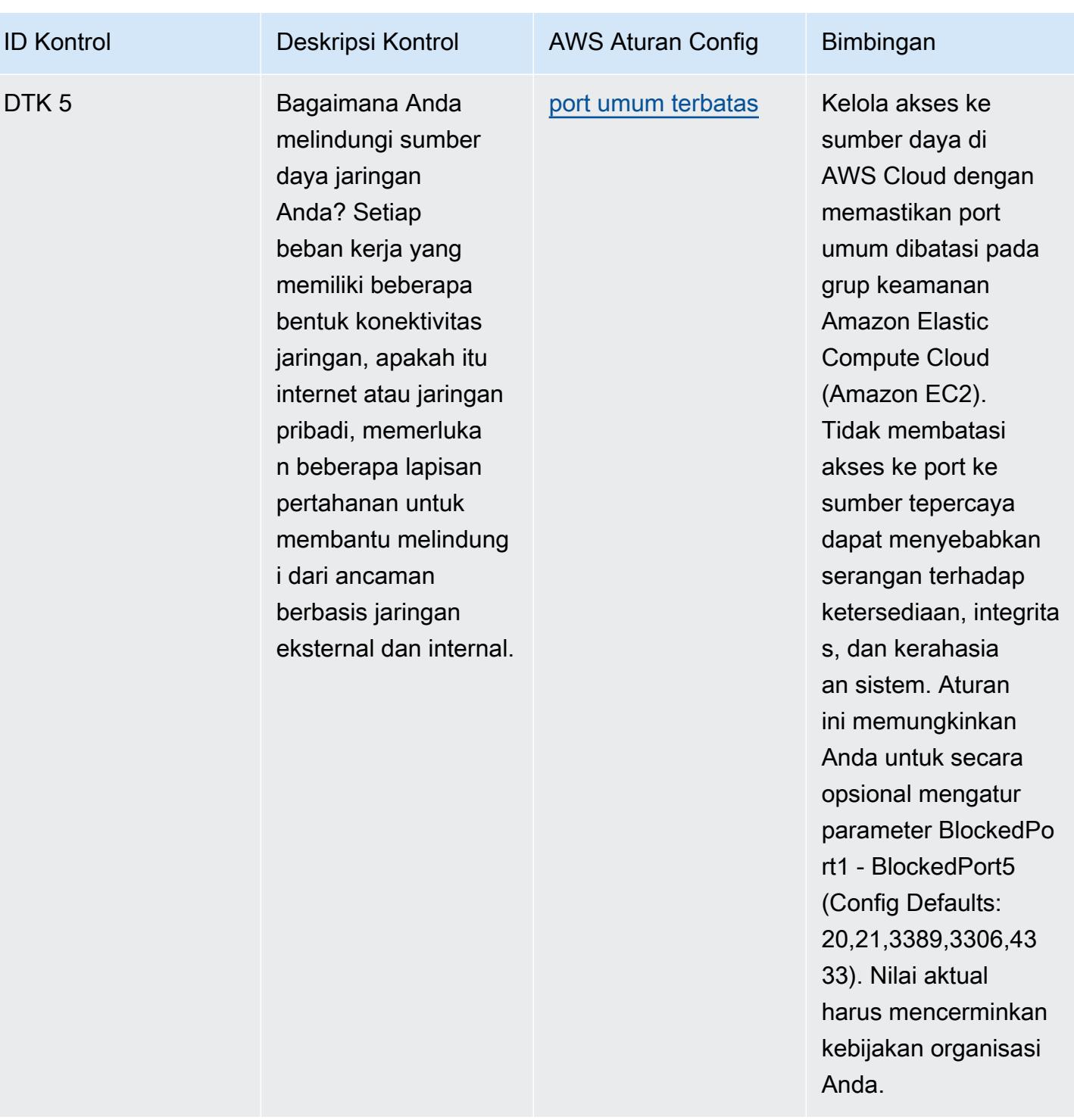

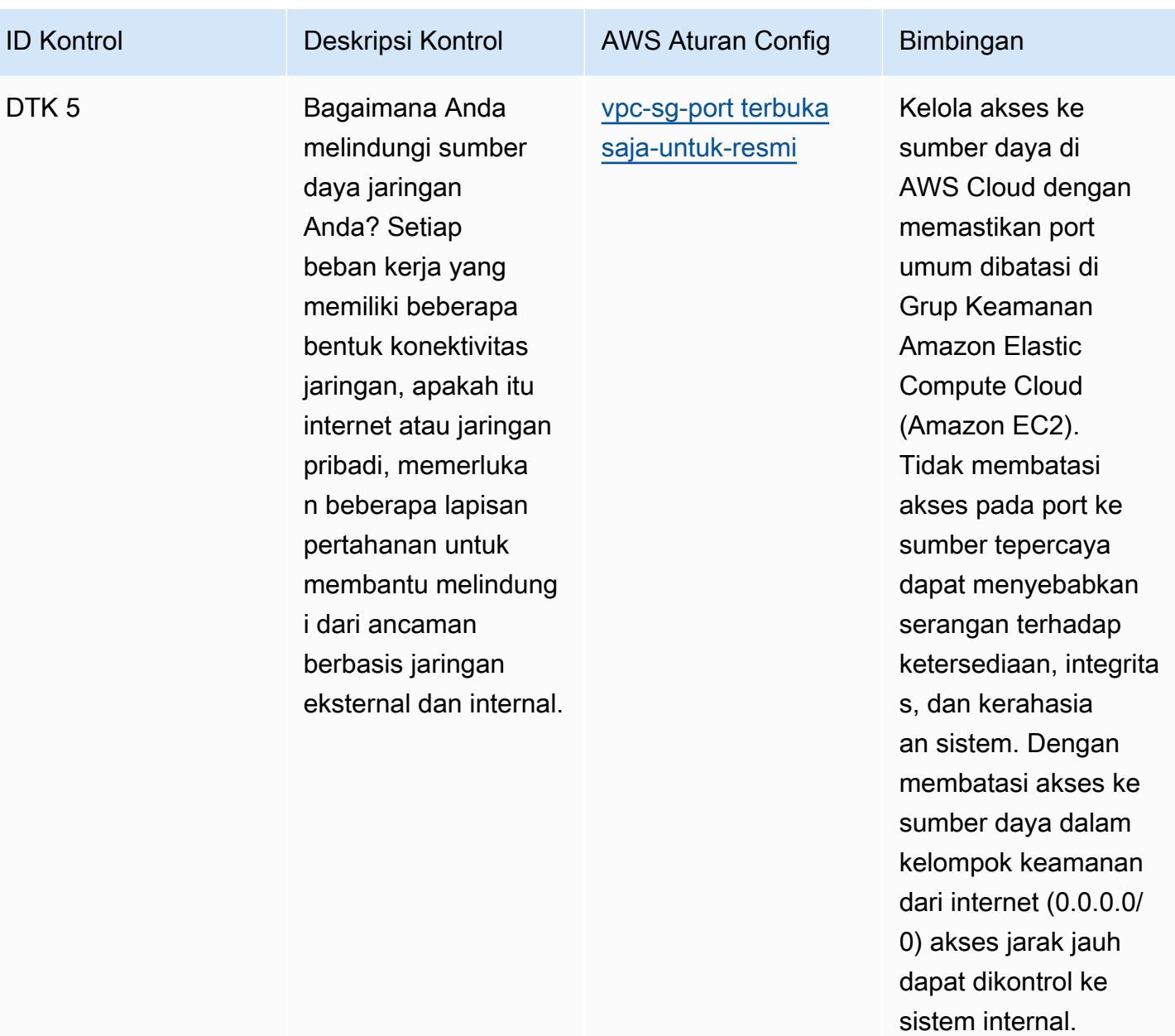

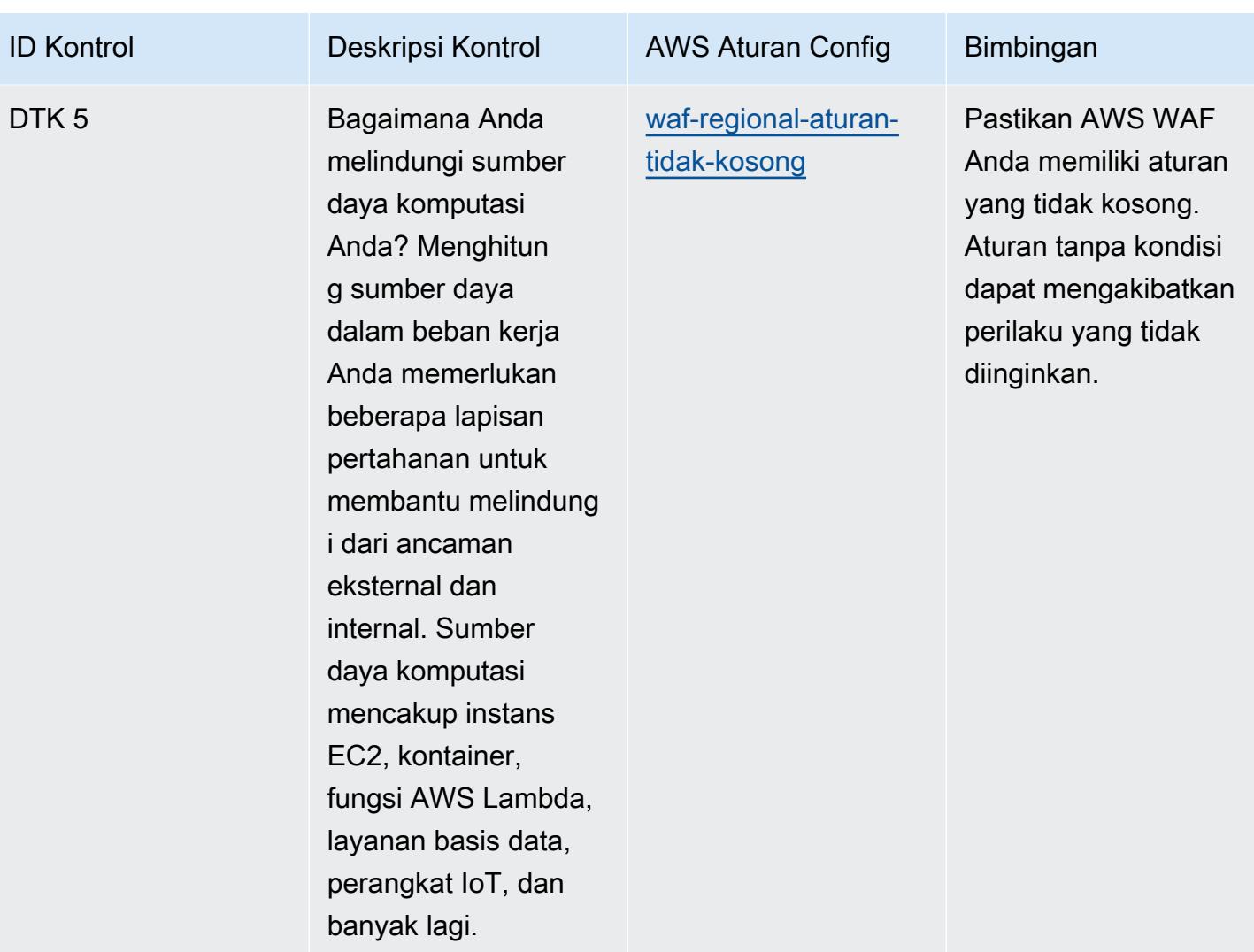

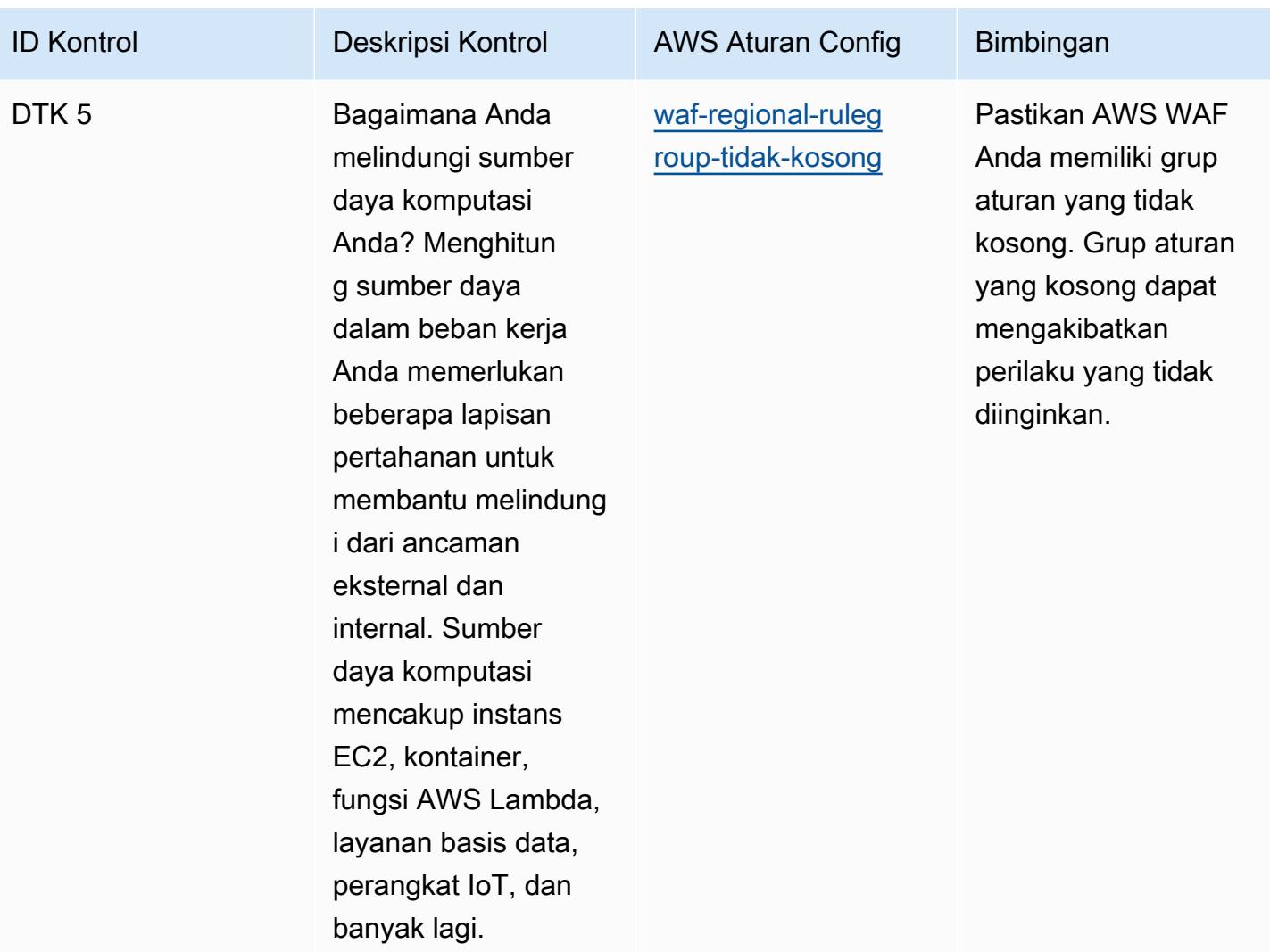

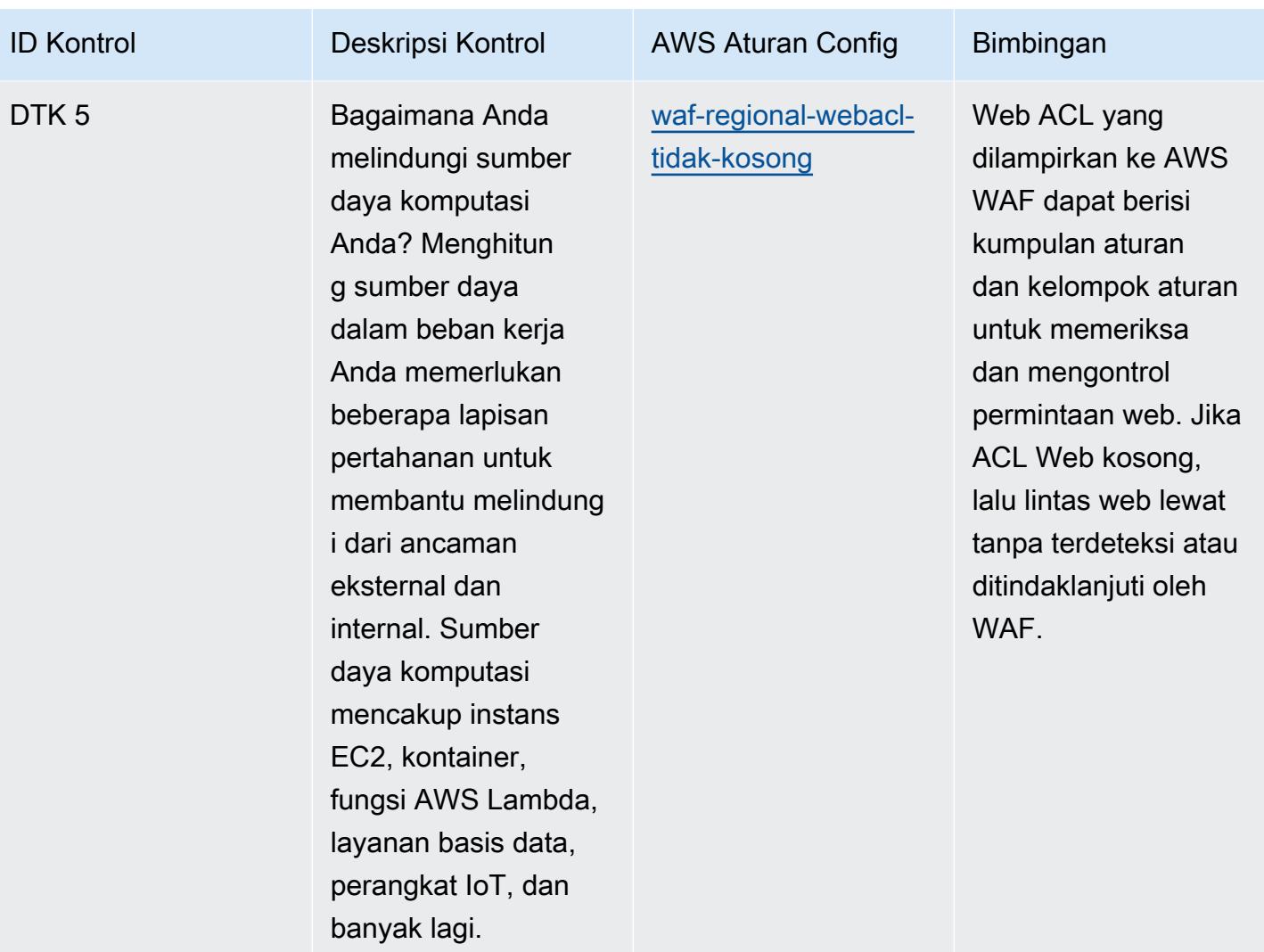

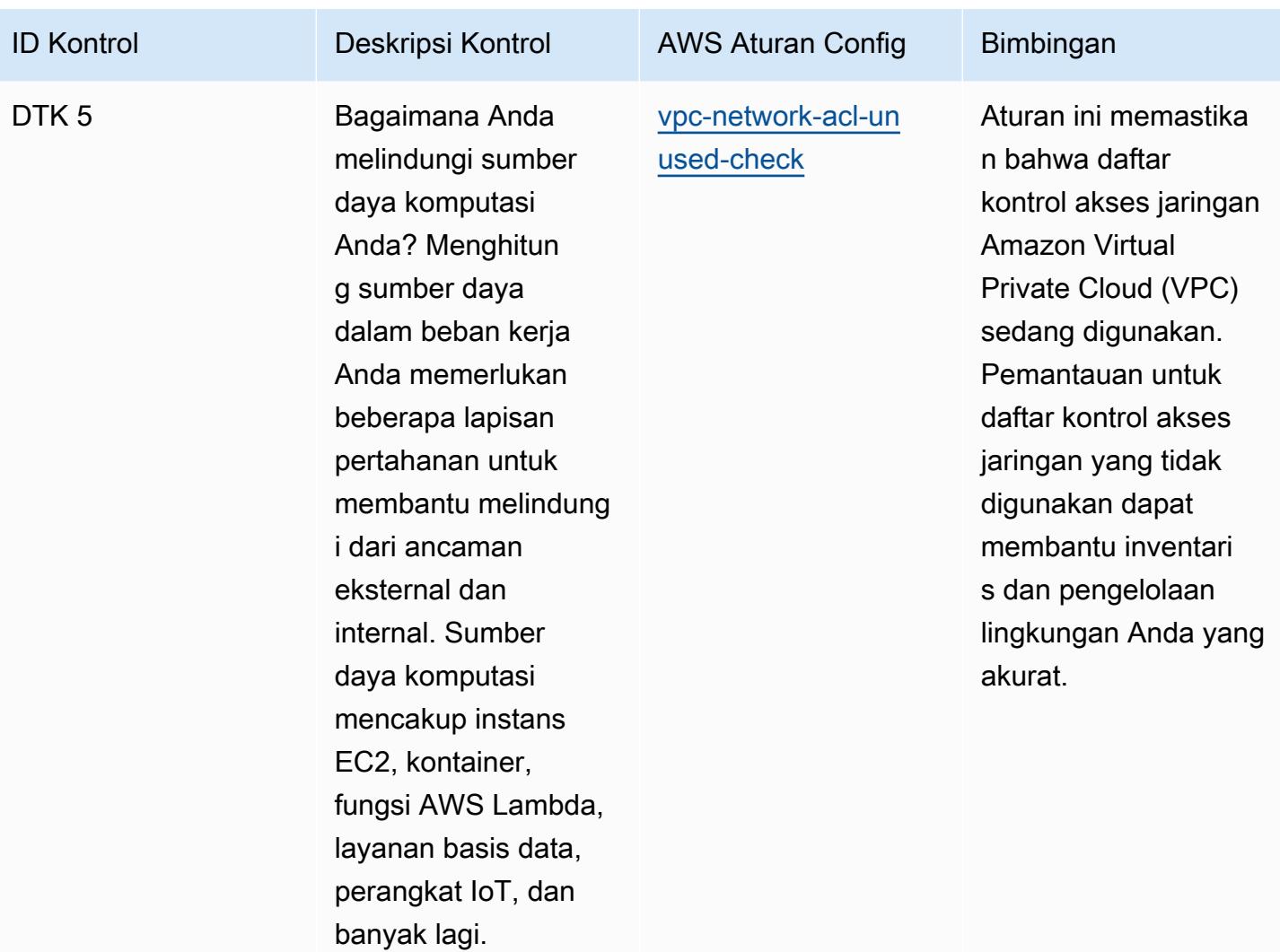

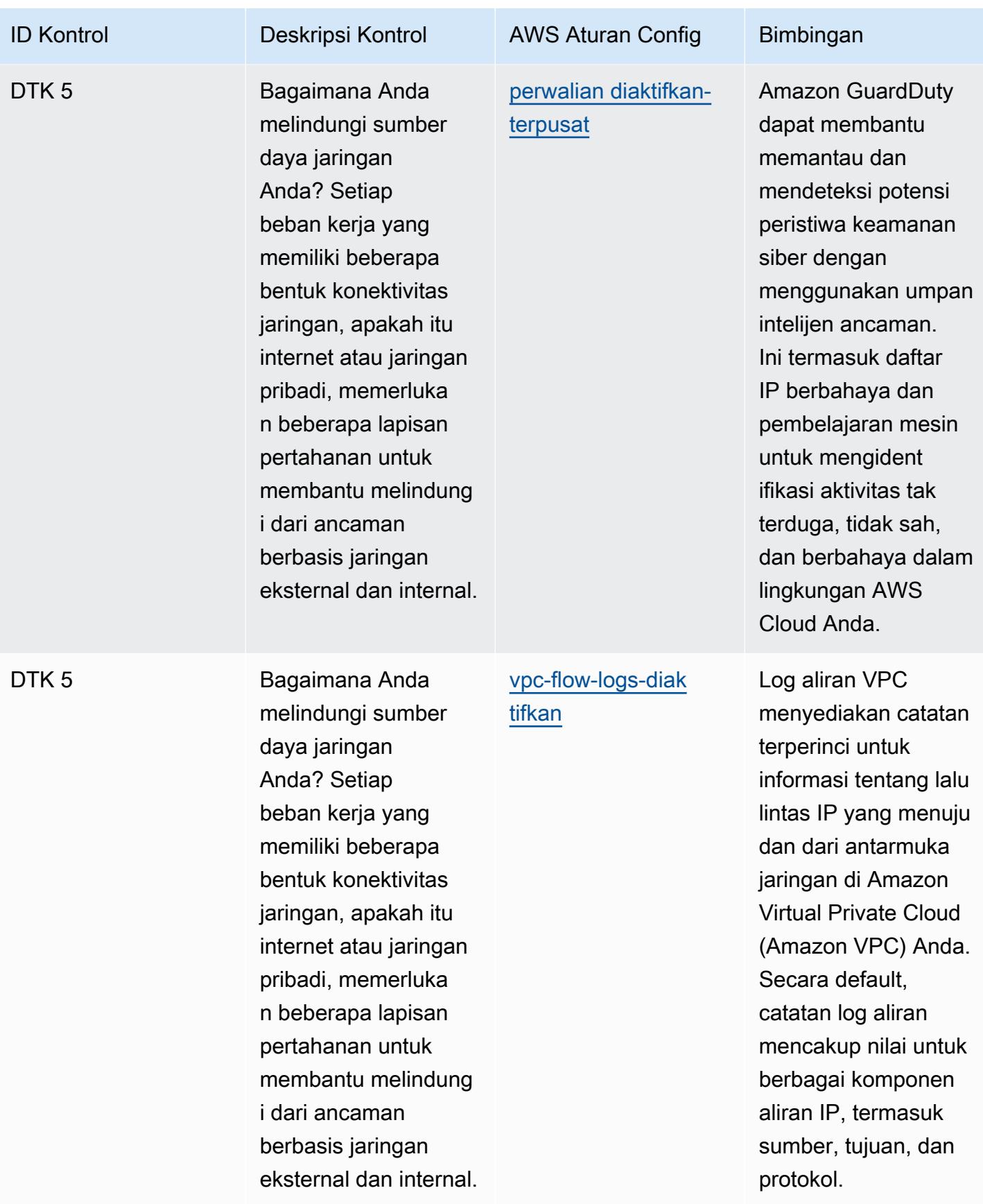

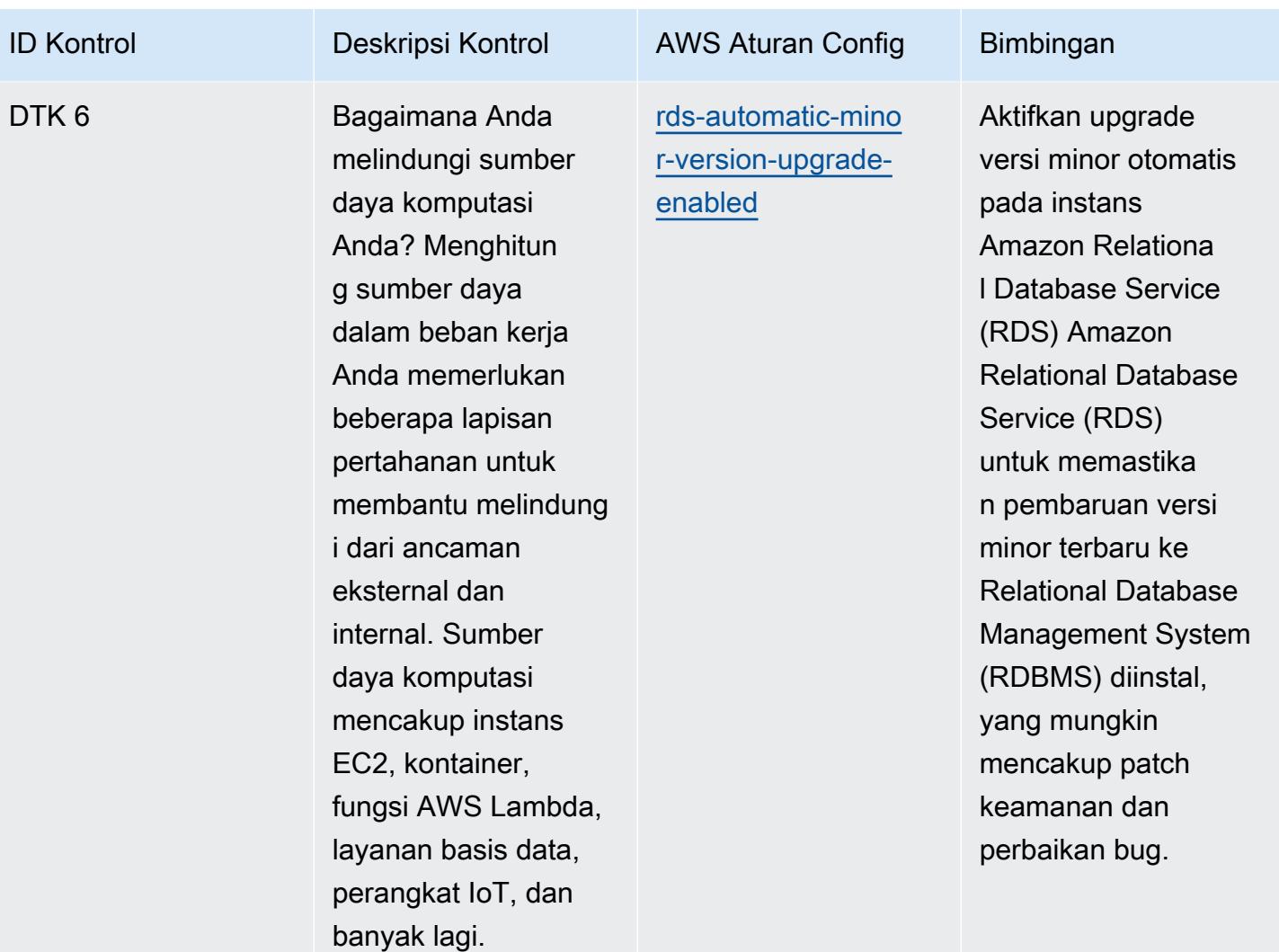

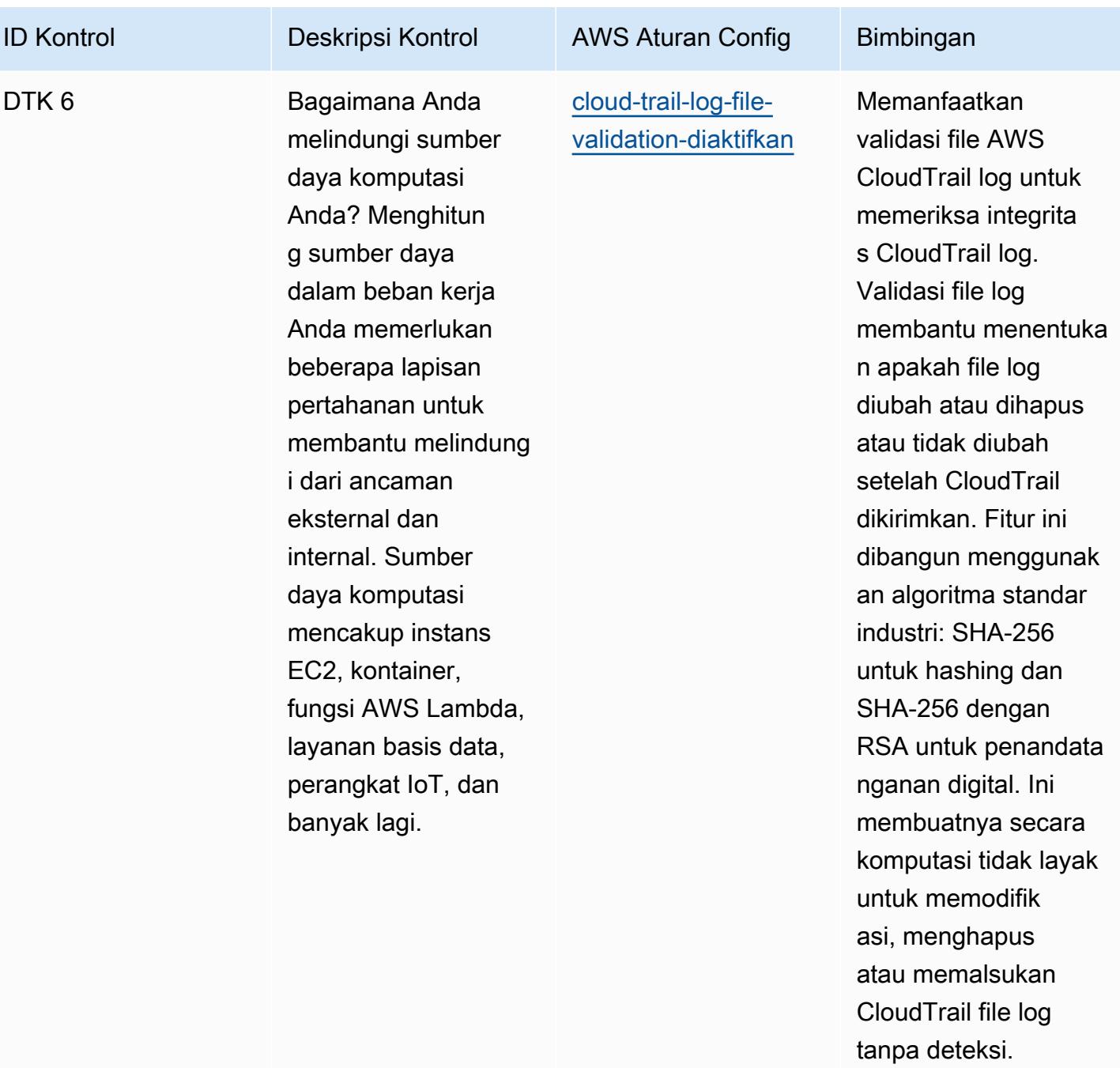

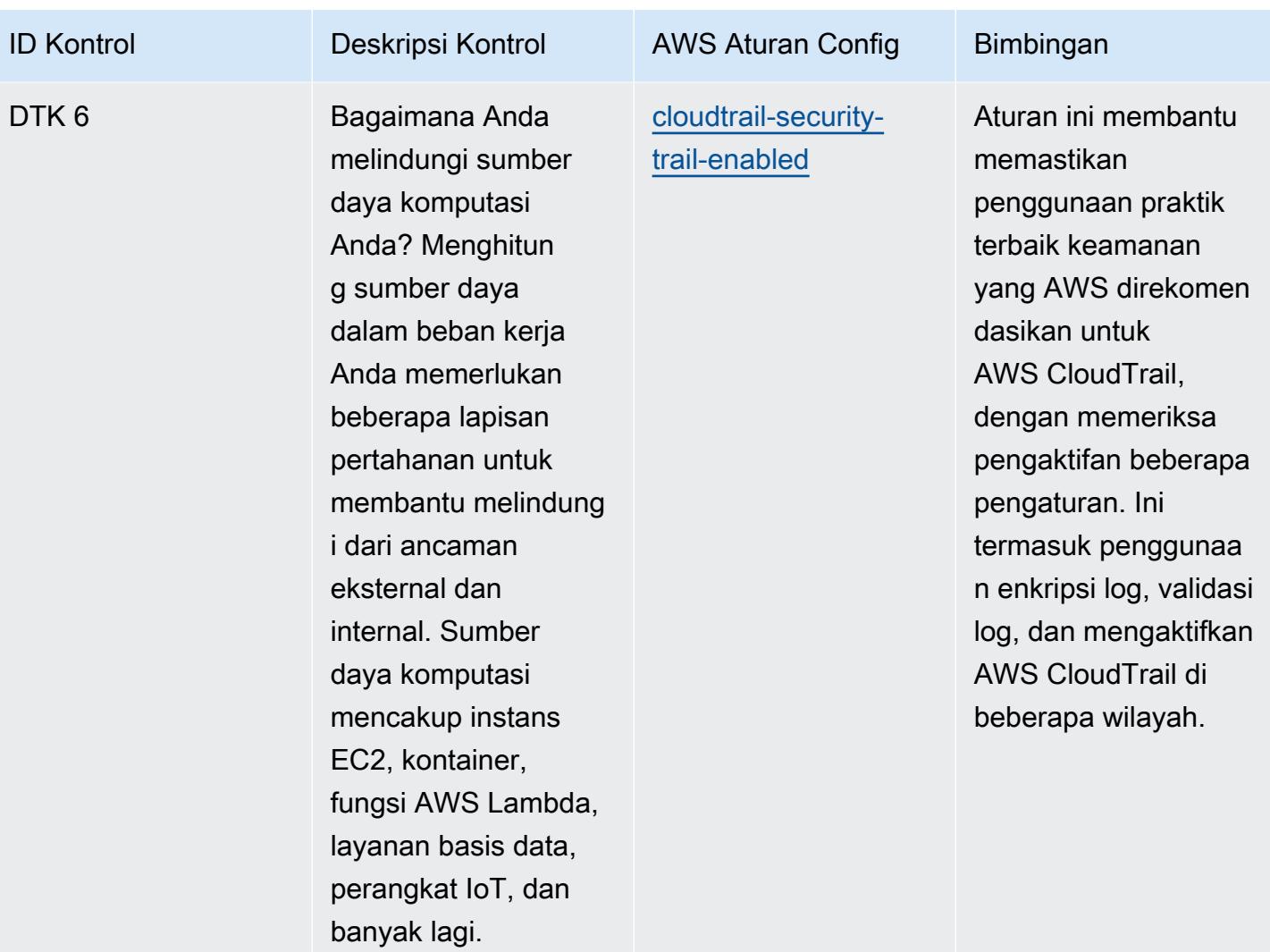

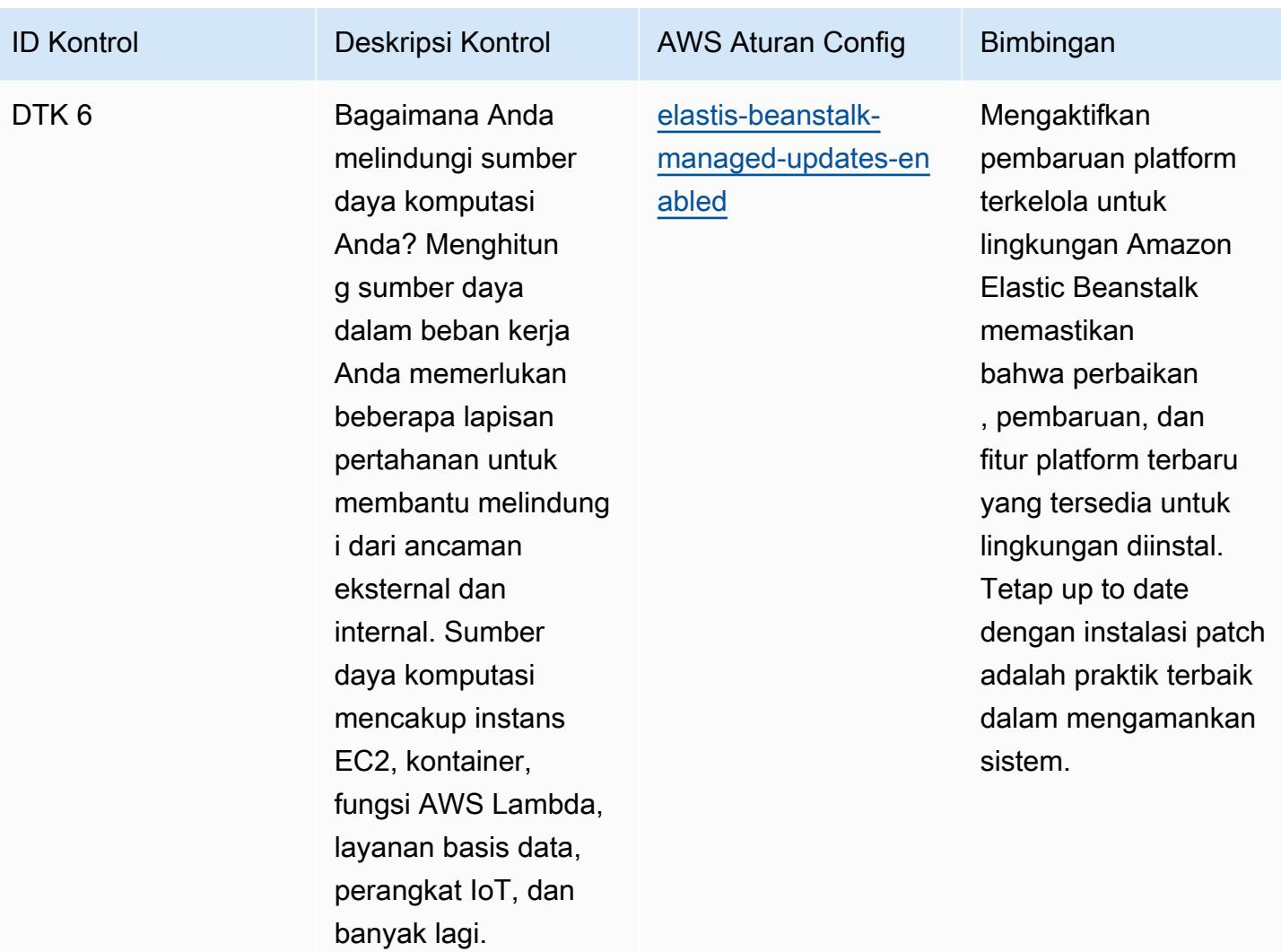

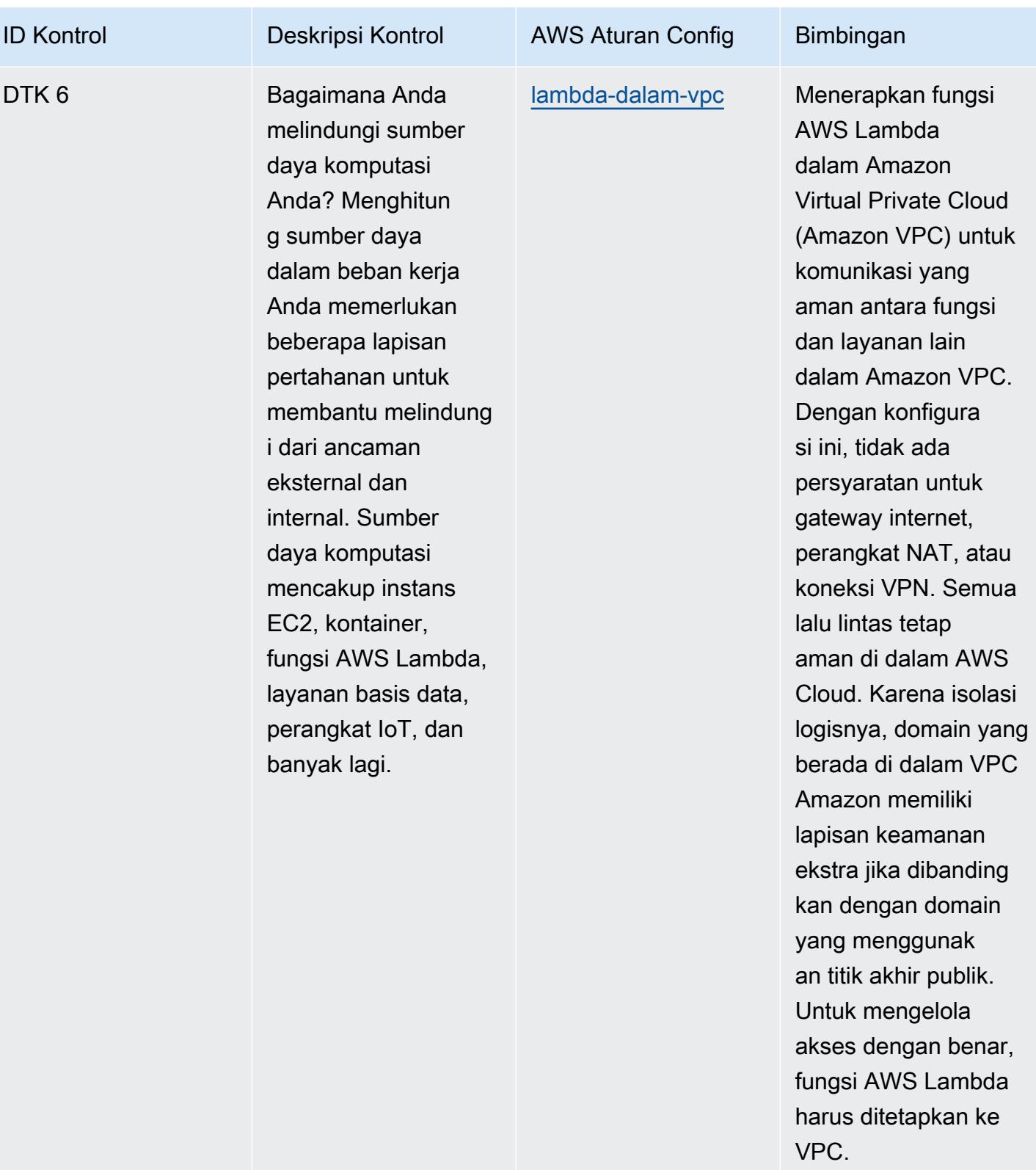

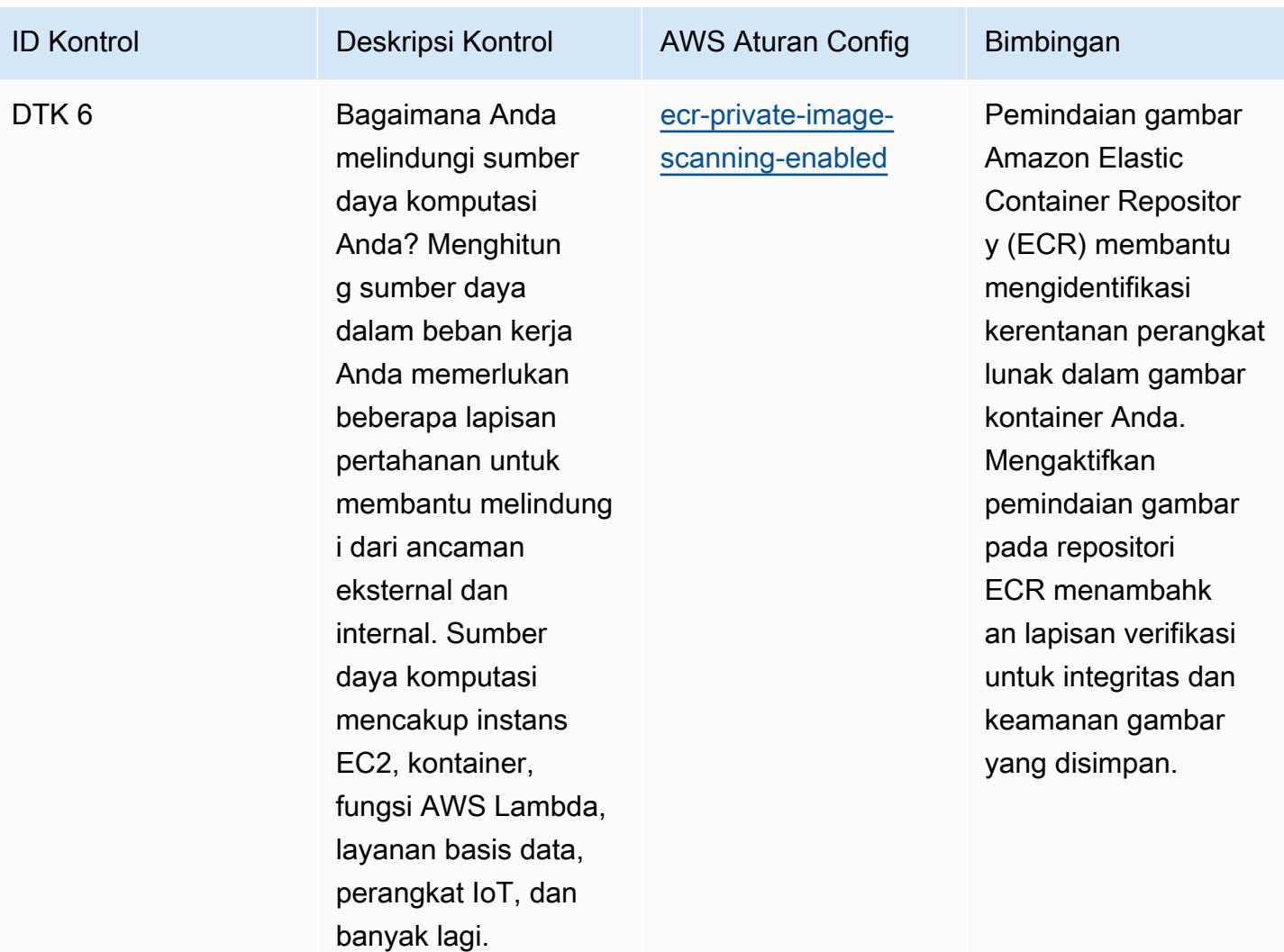

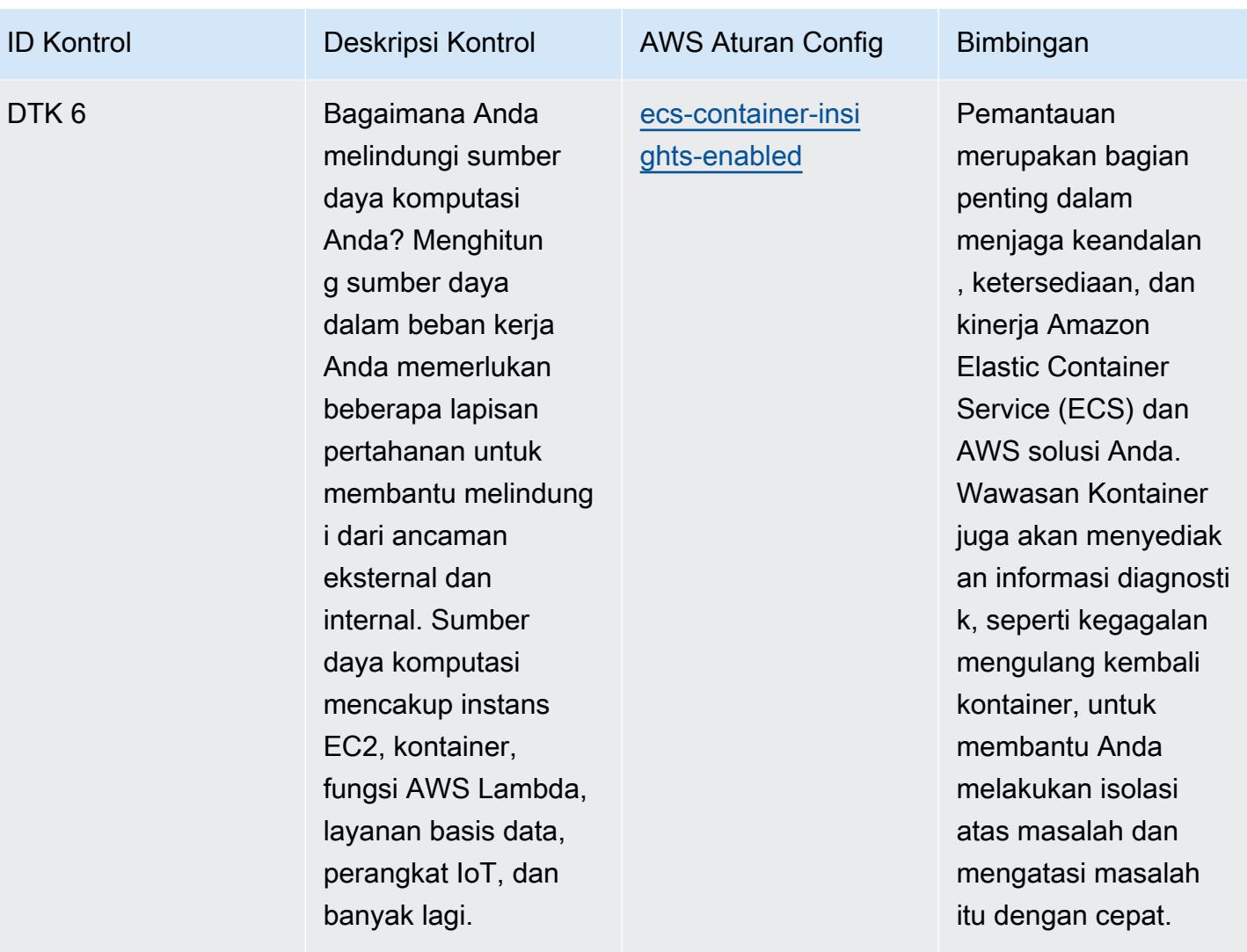

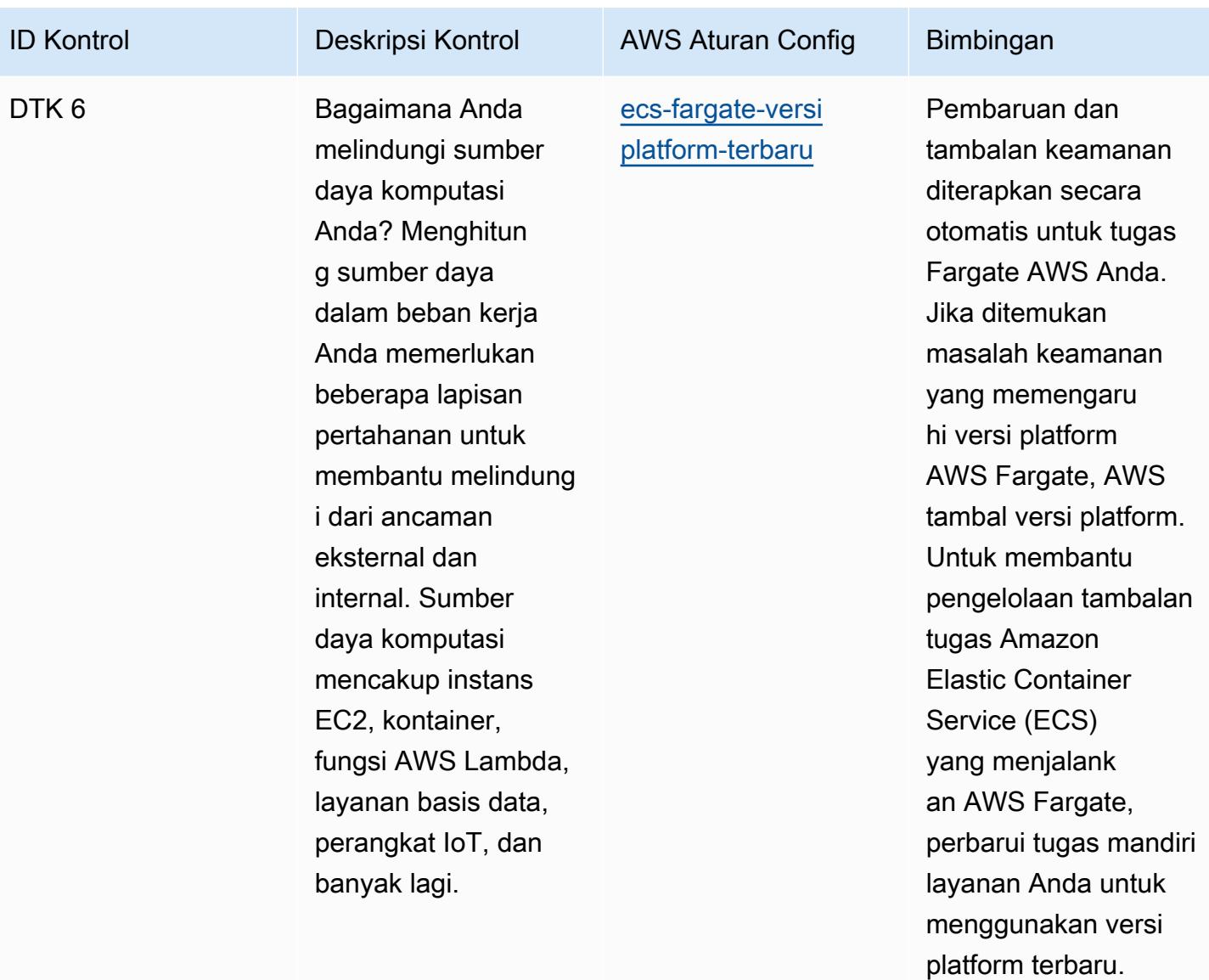

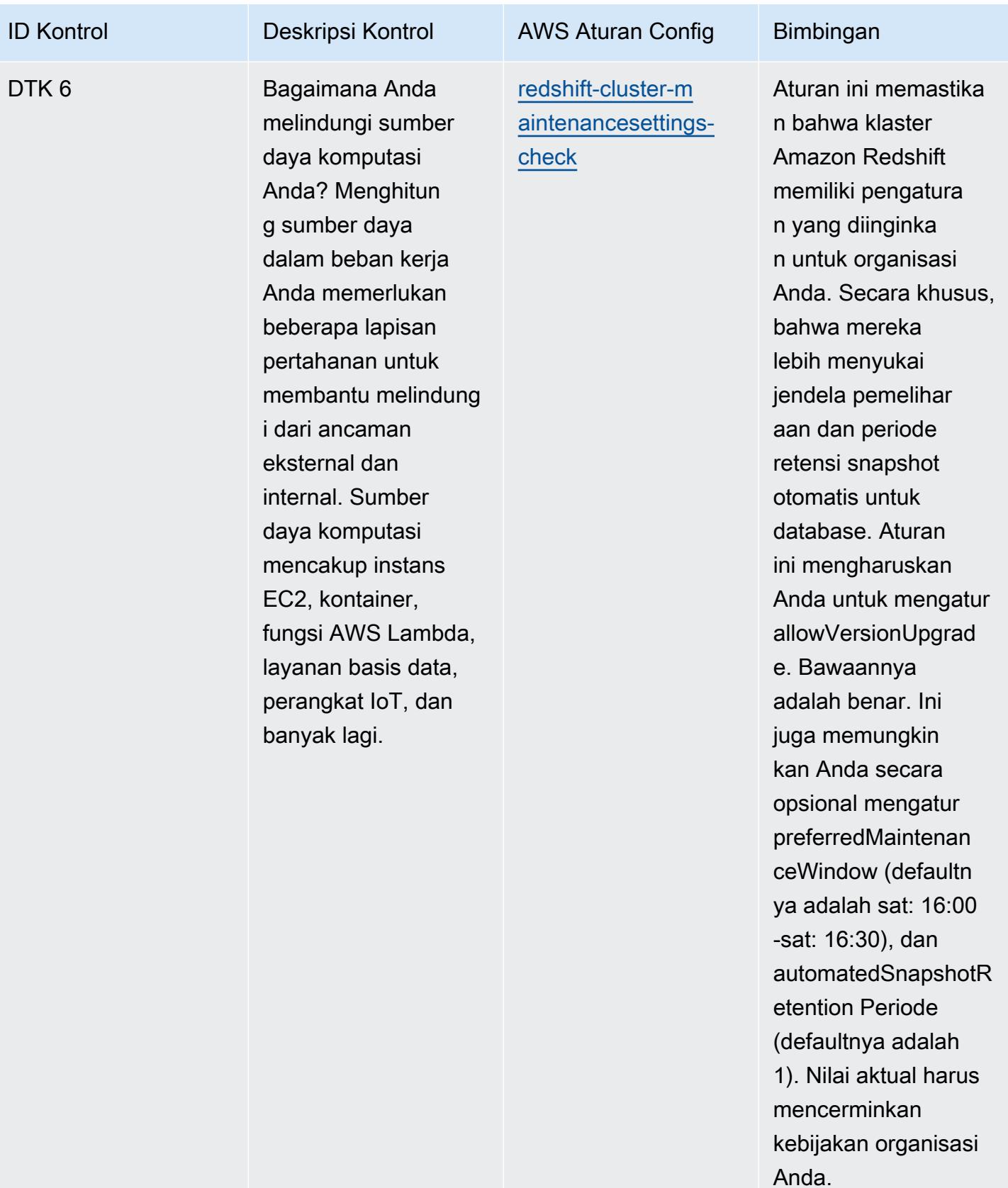

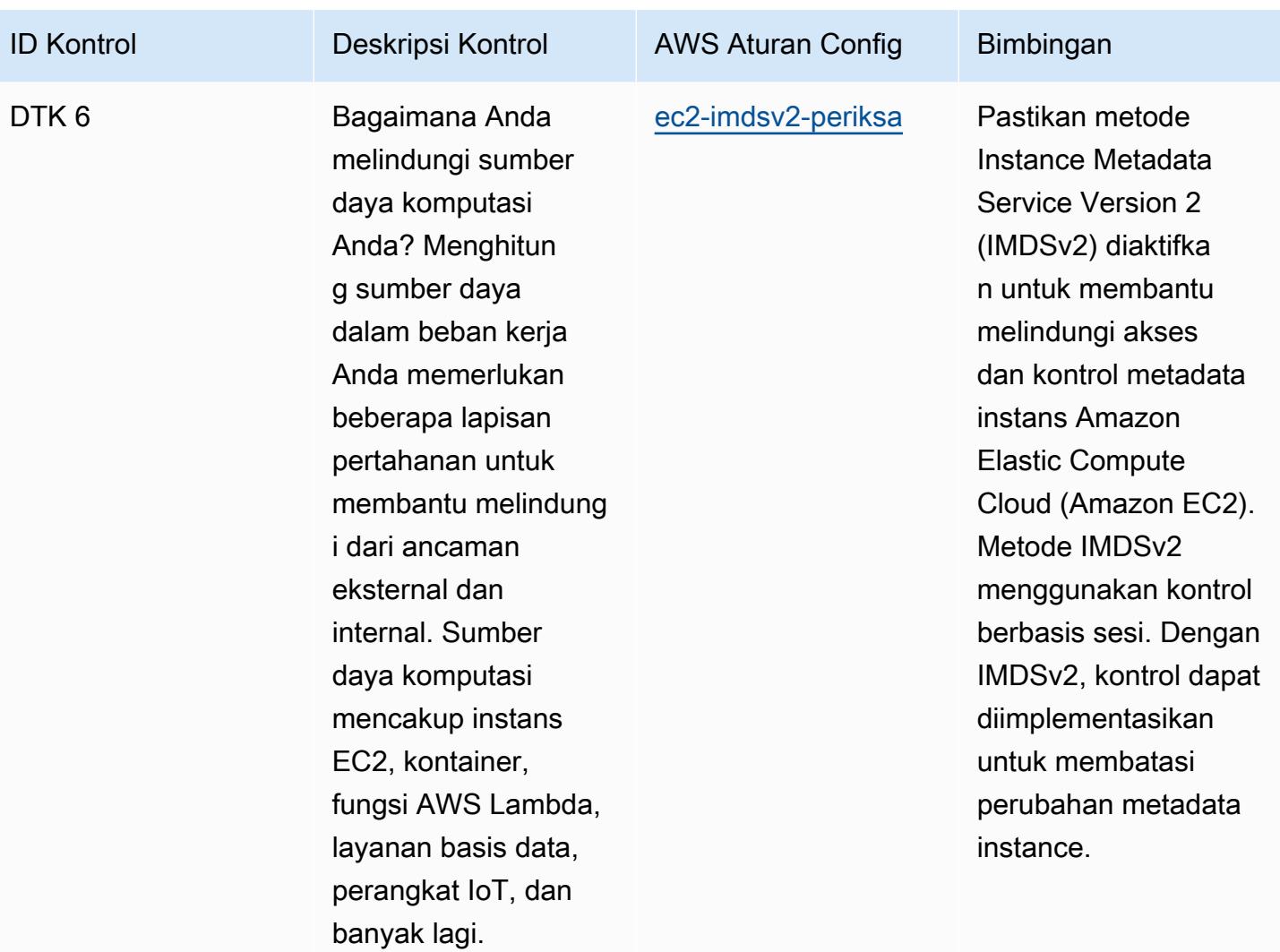

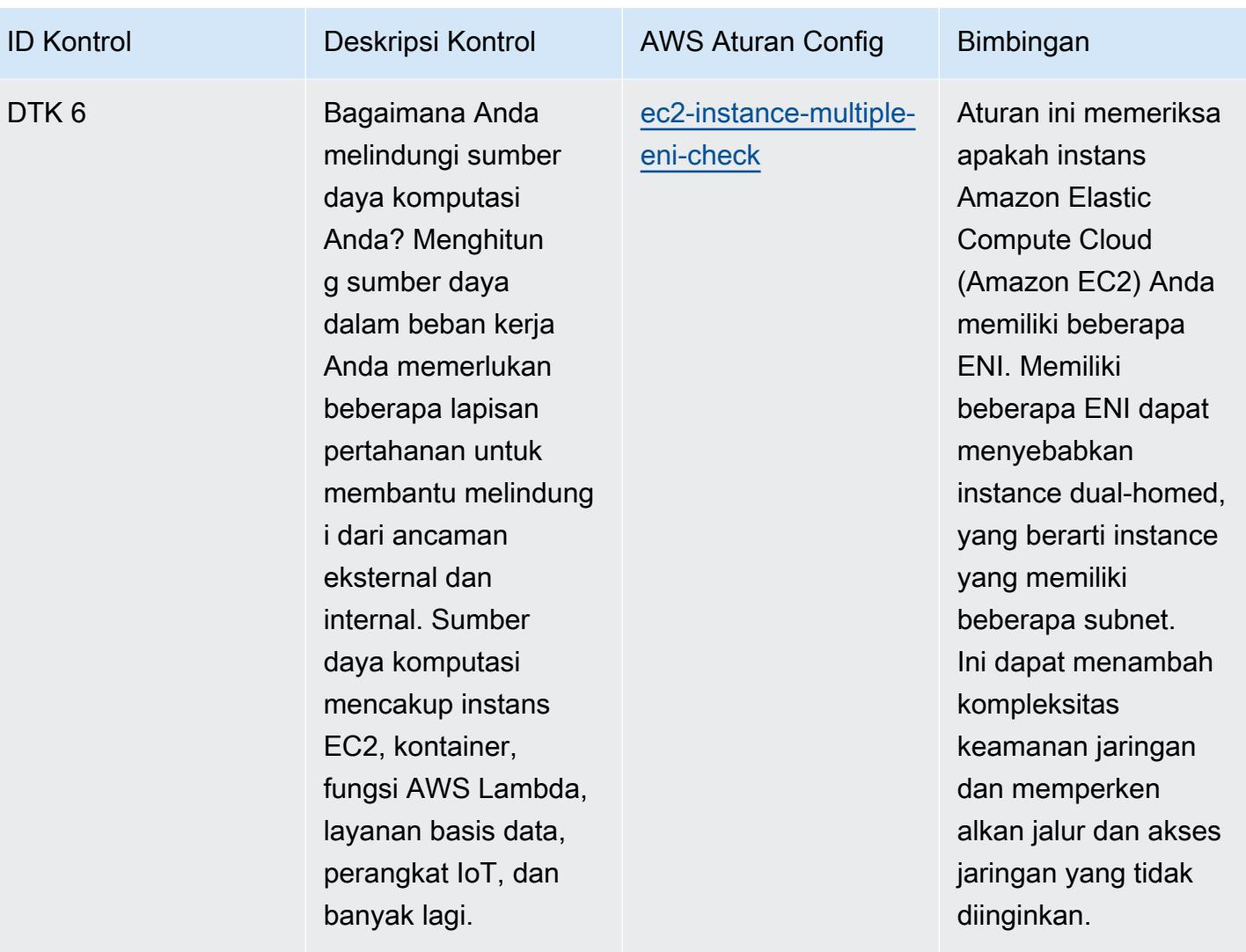

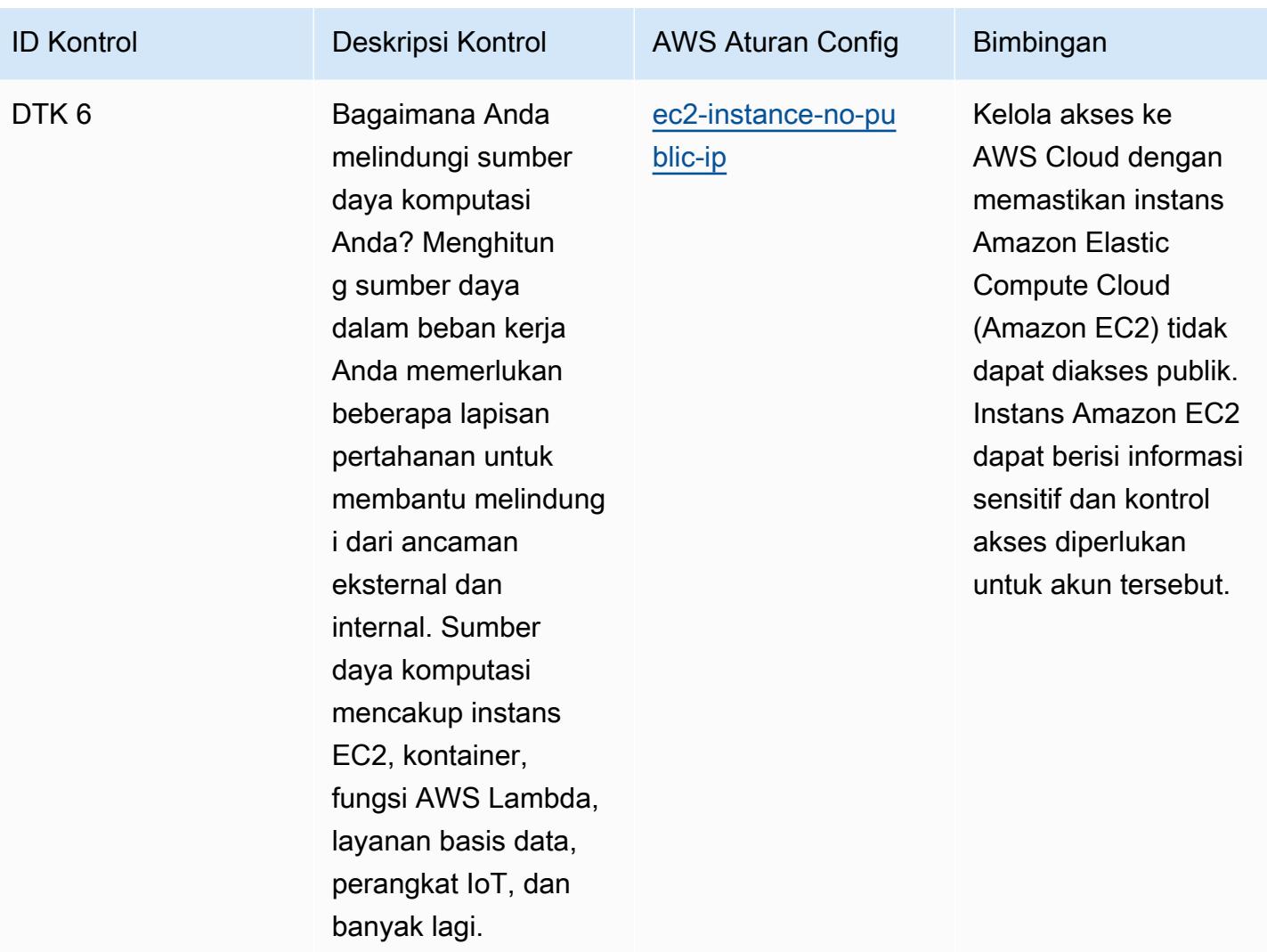

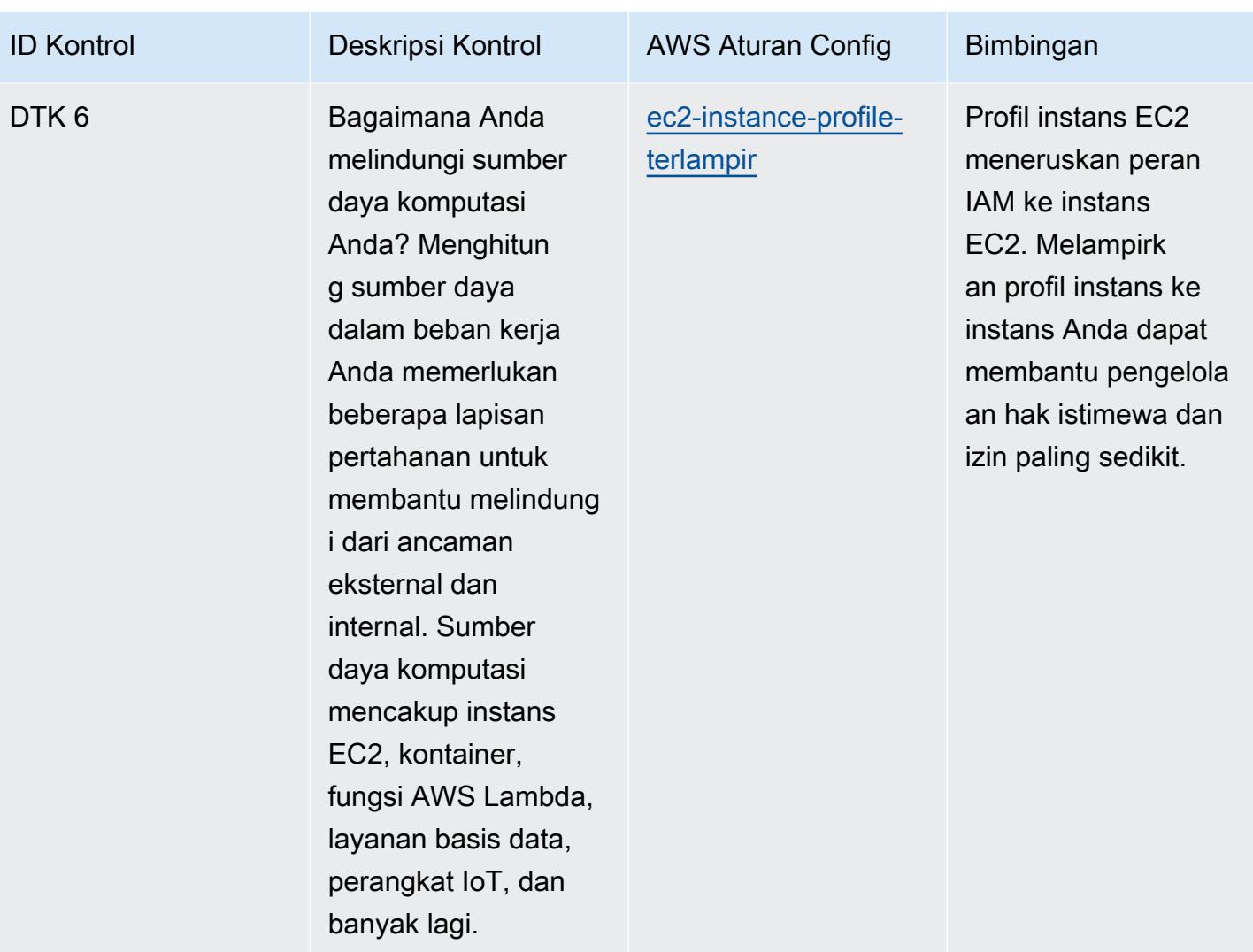

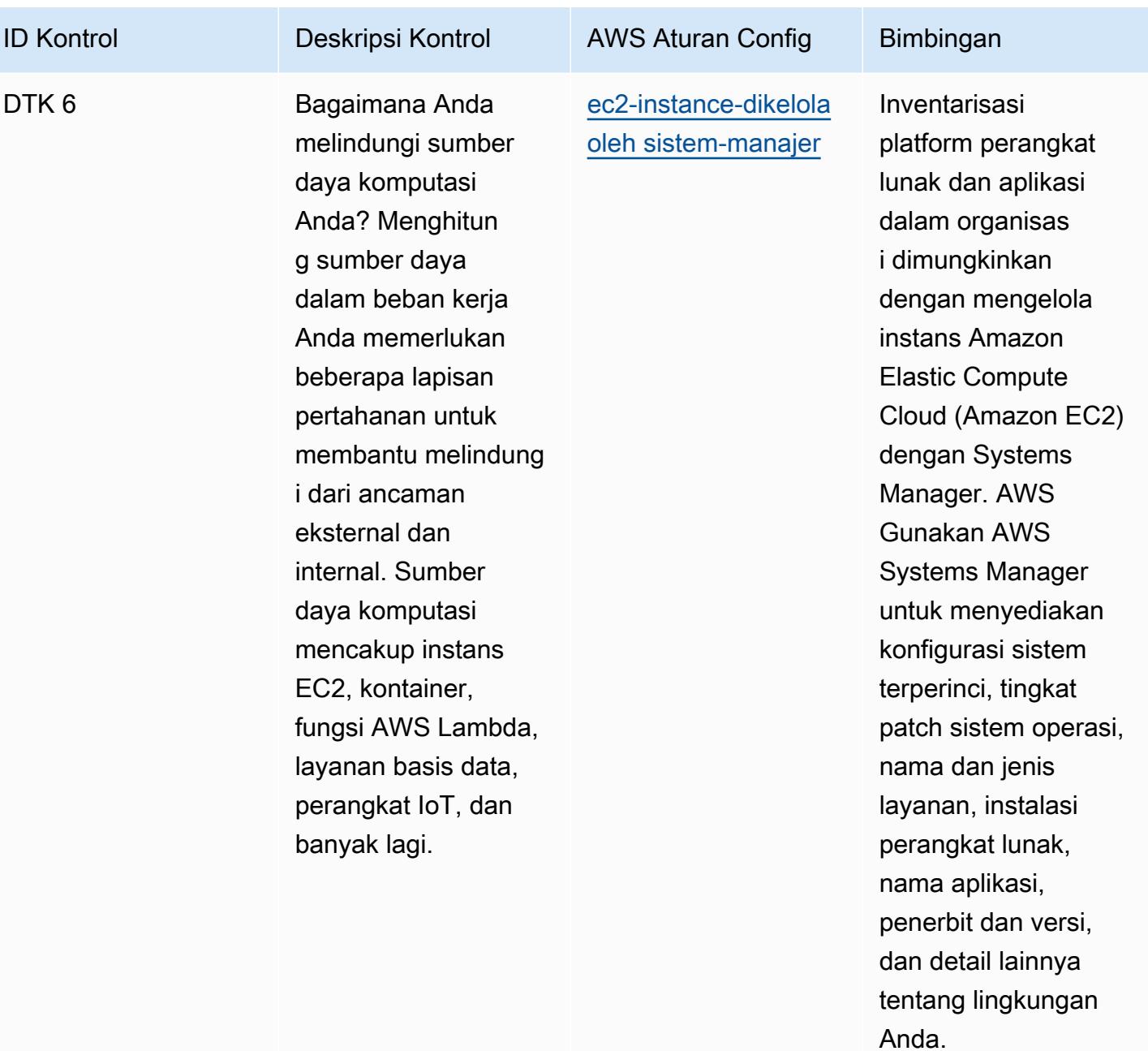

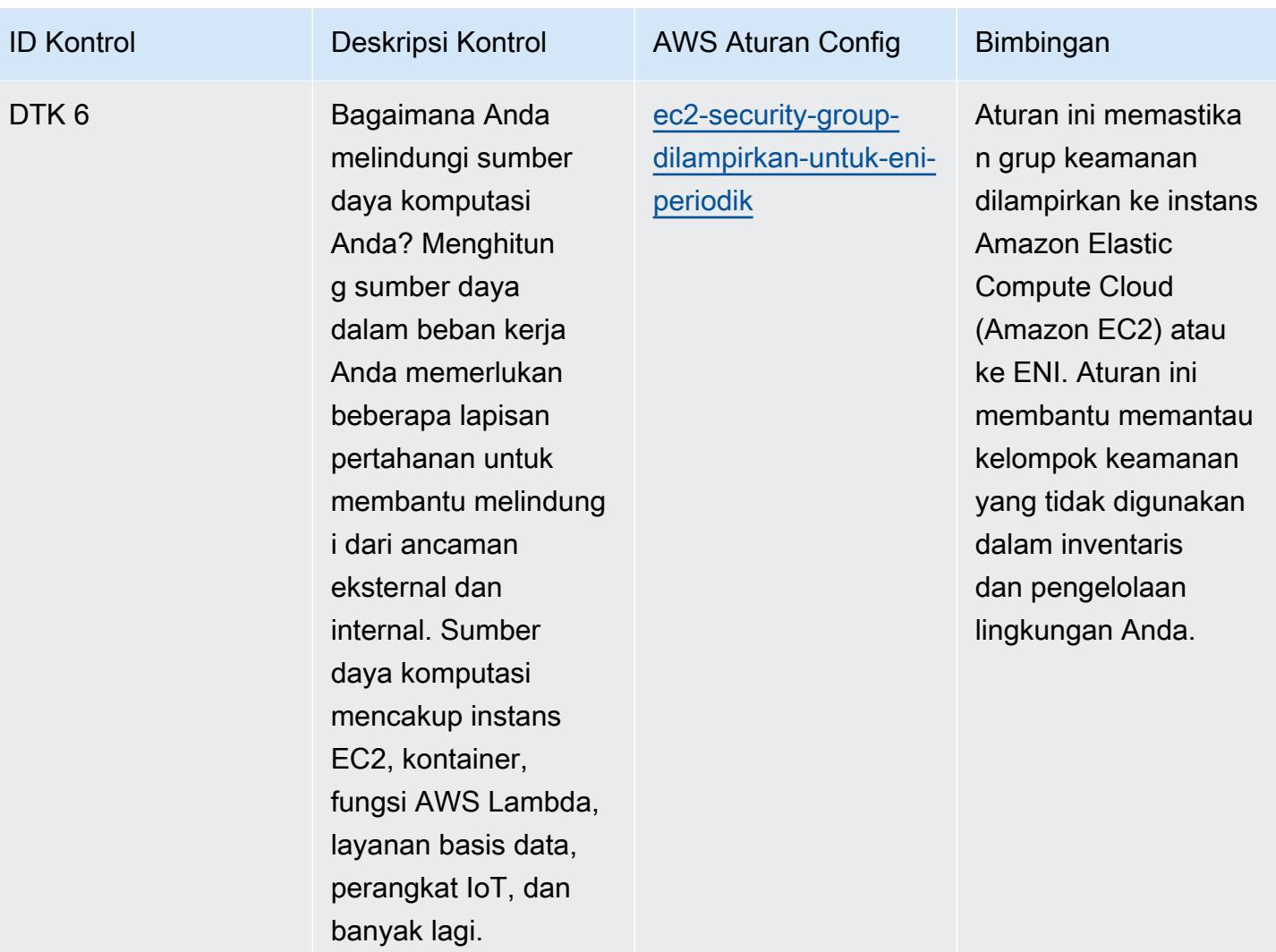

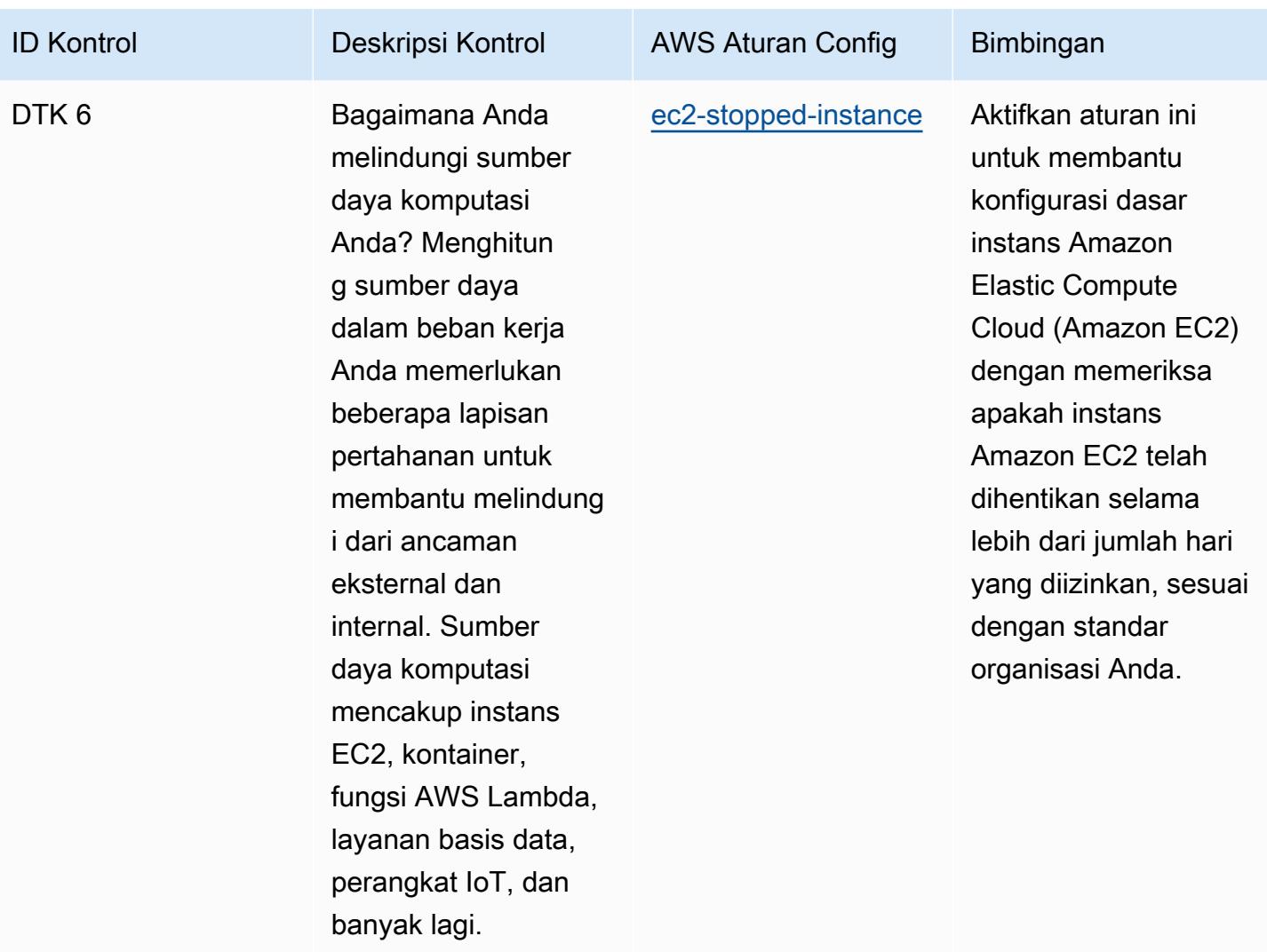

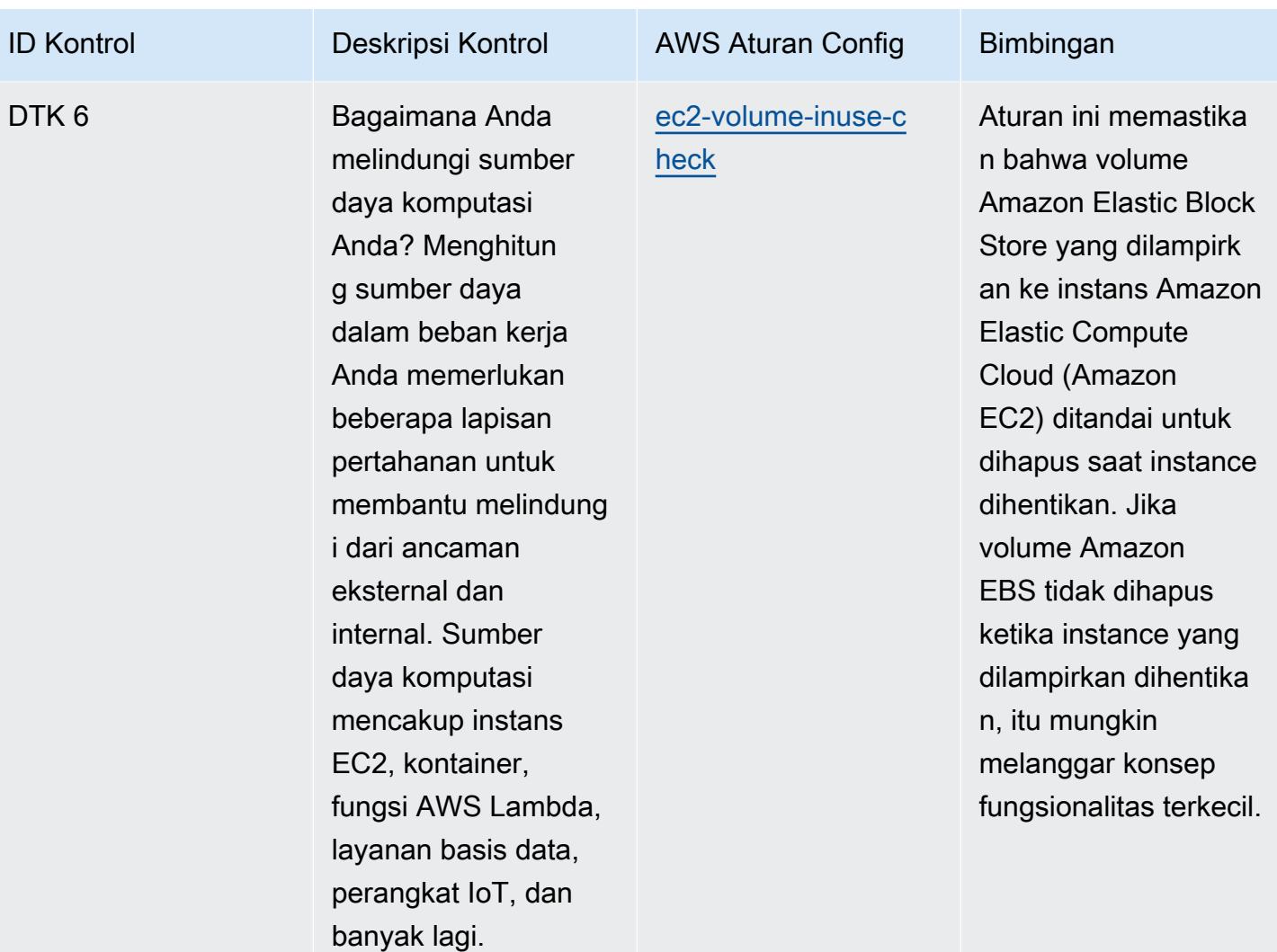
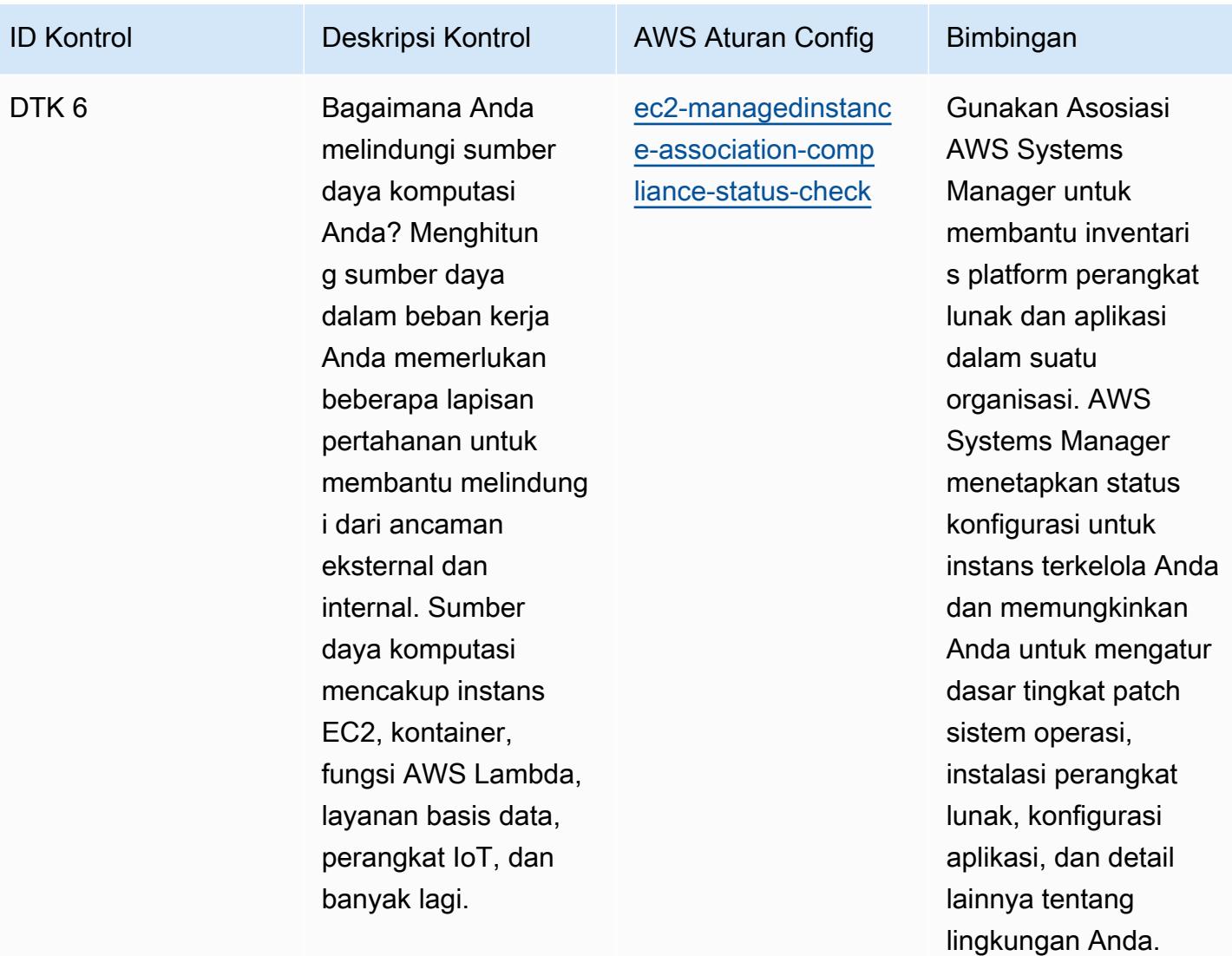

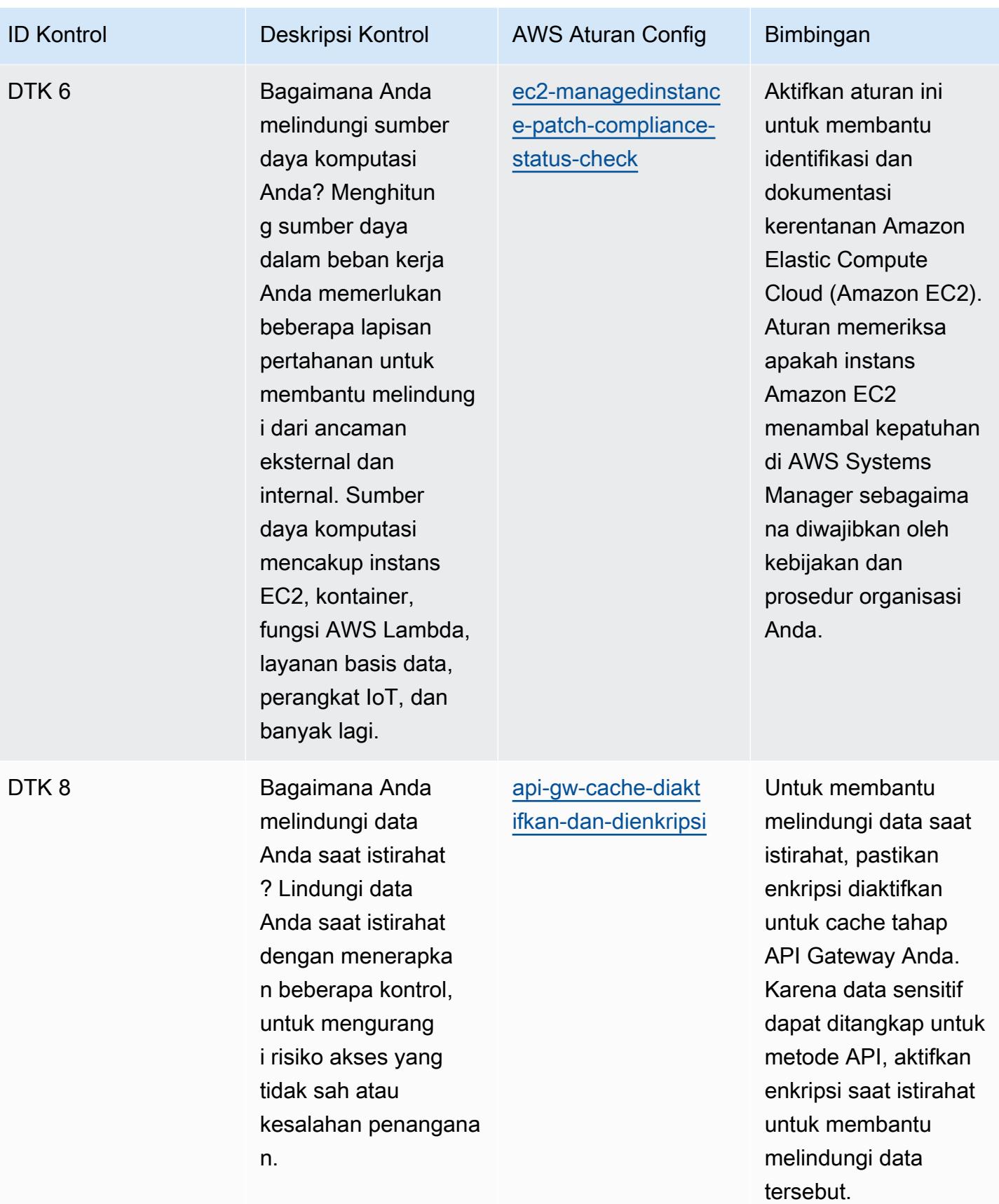

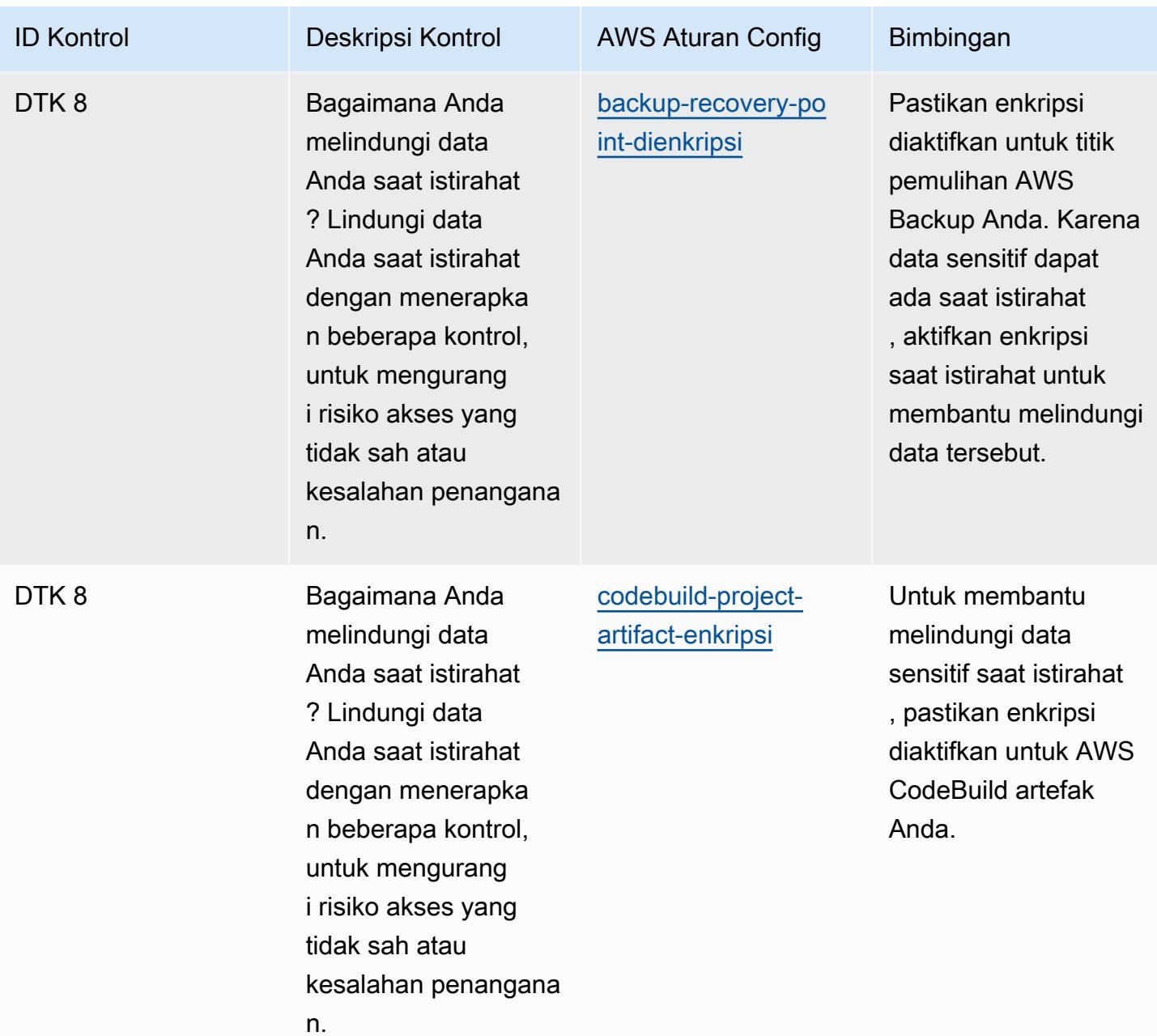

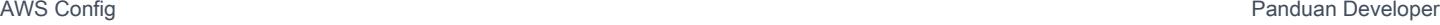

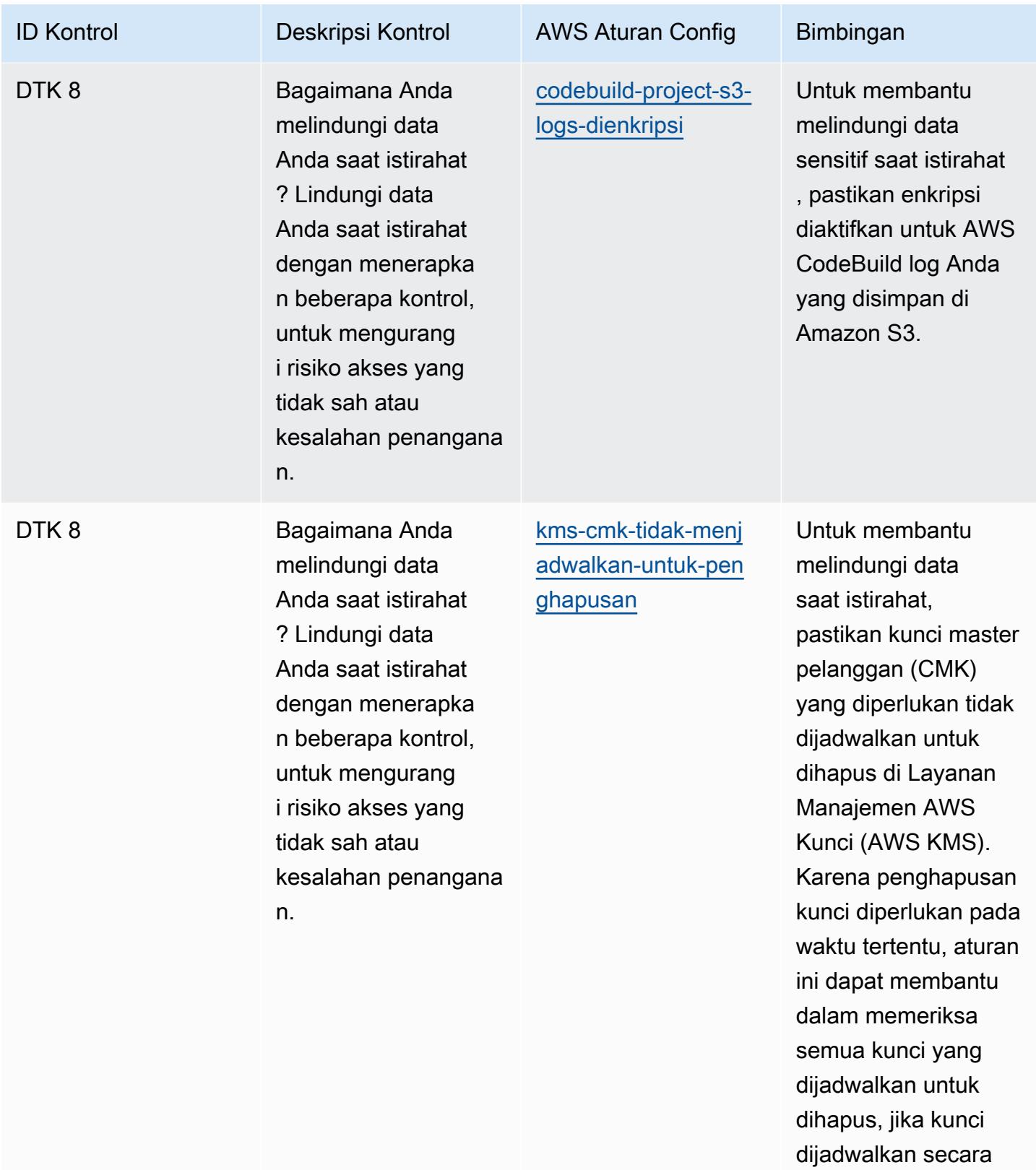

tidak sengaja.

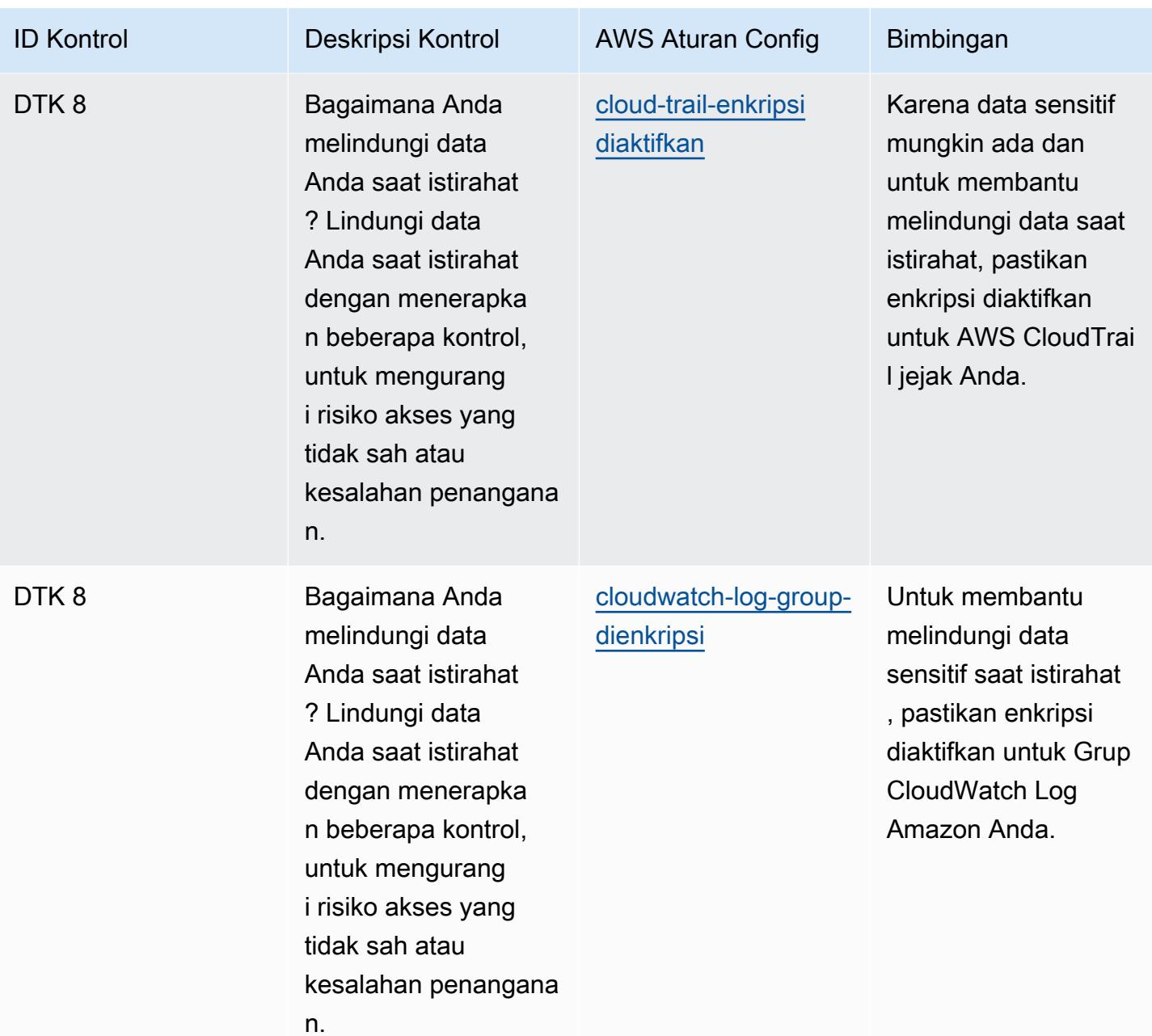

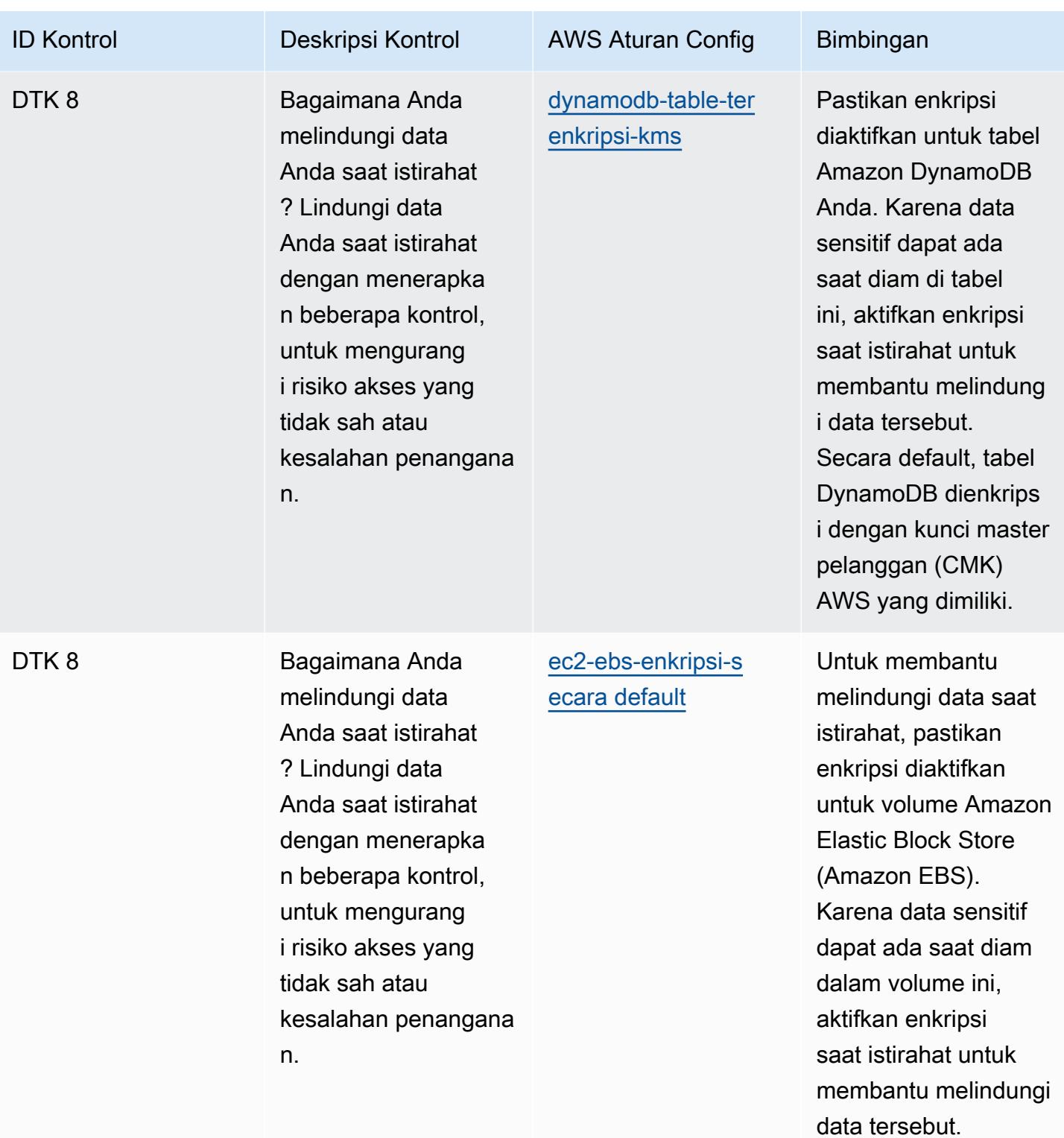

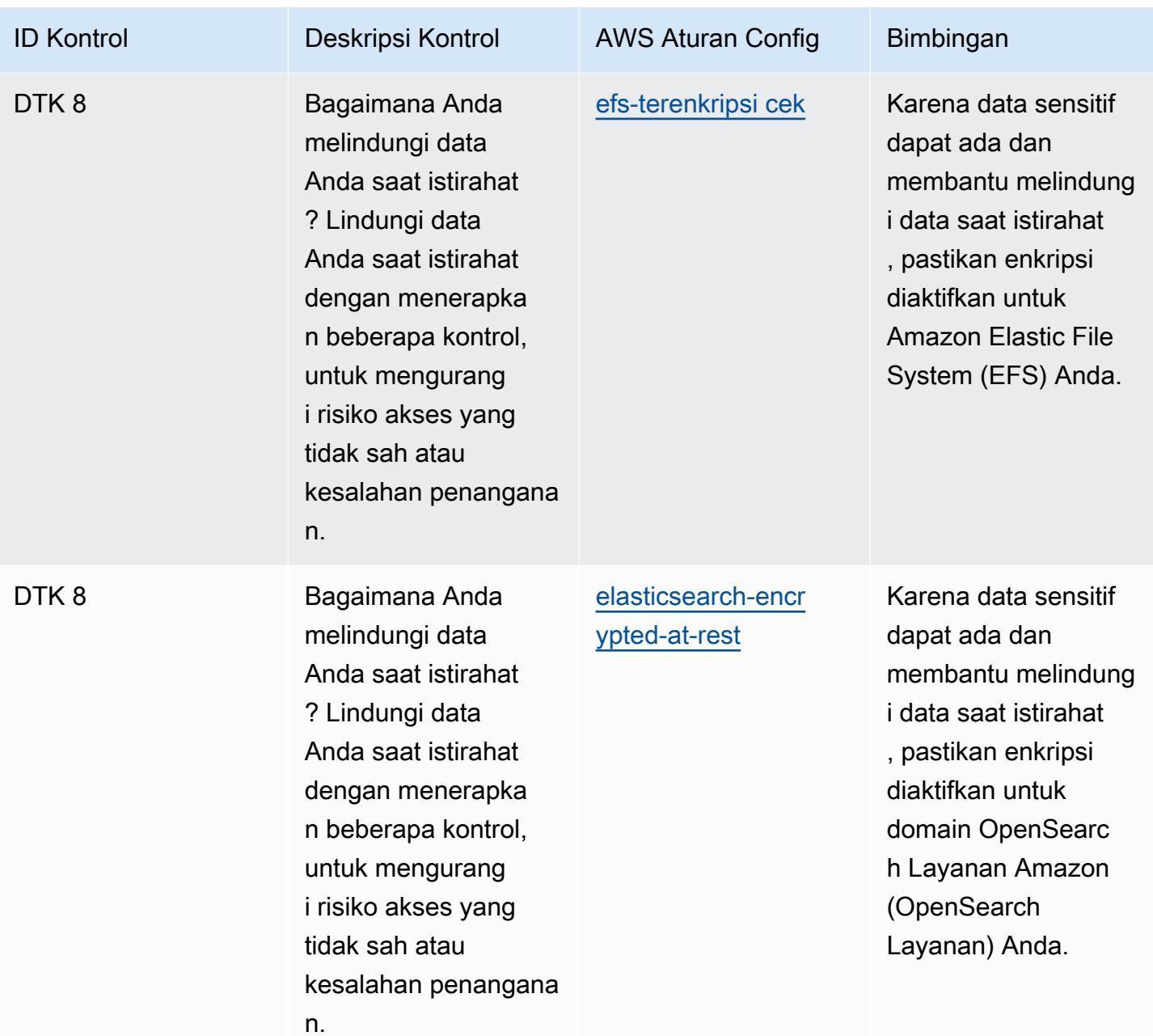

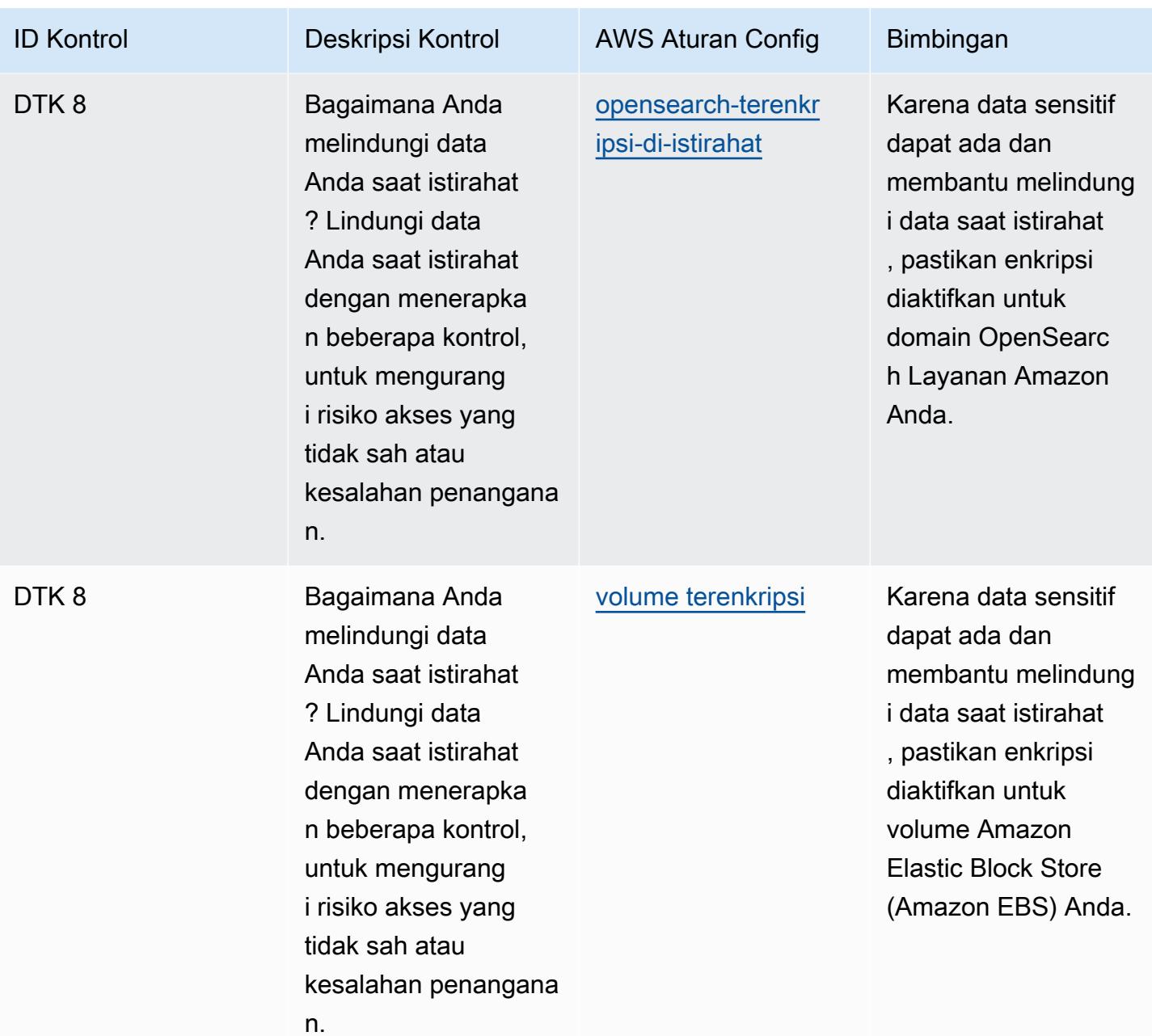

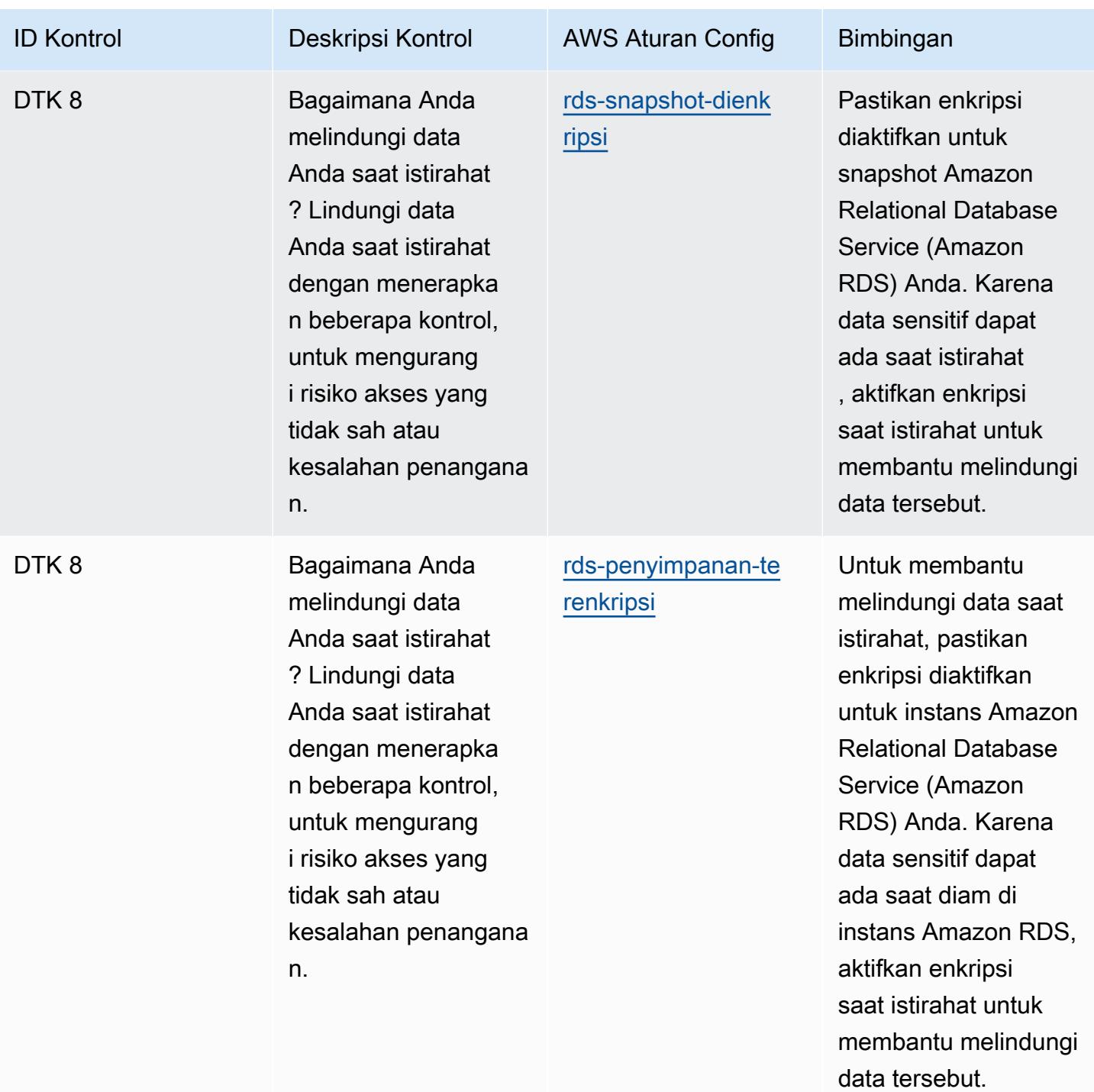

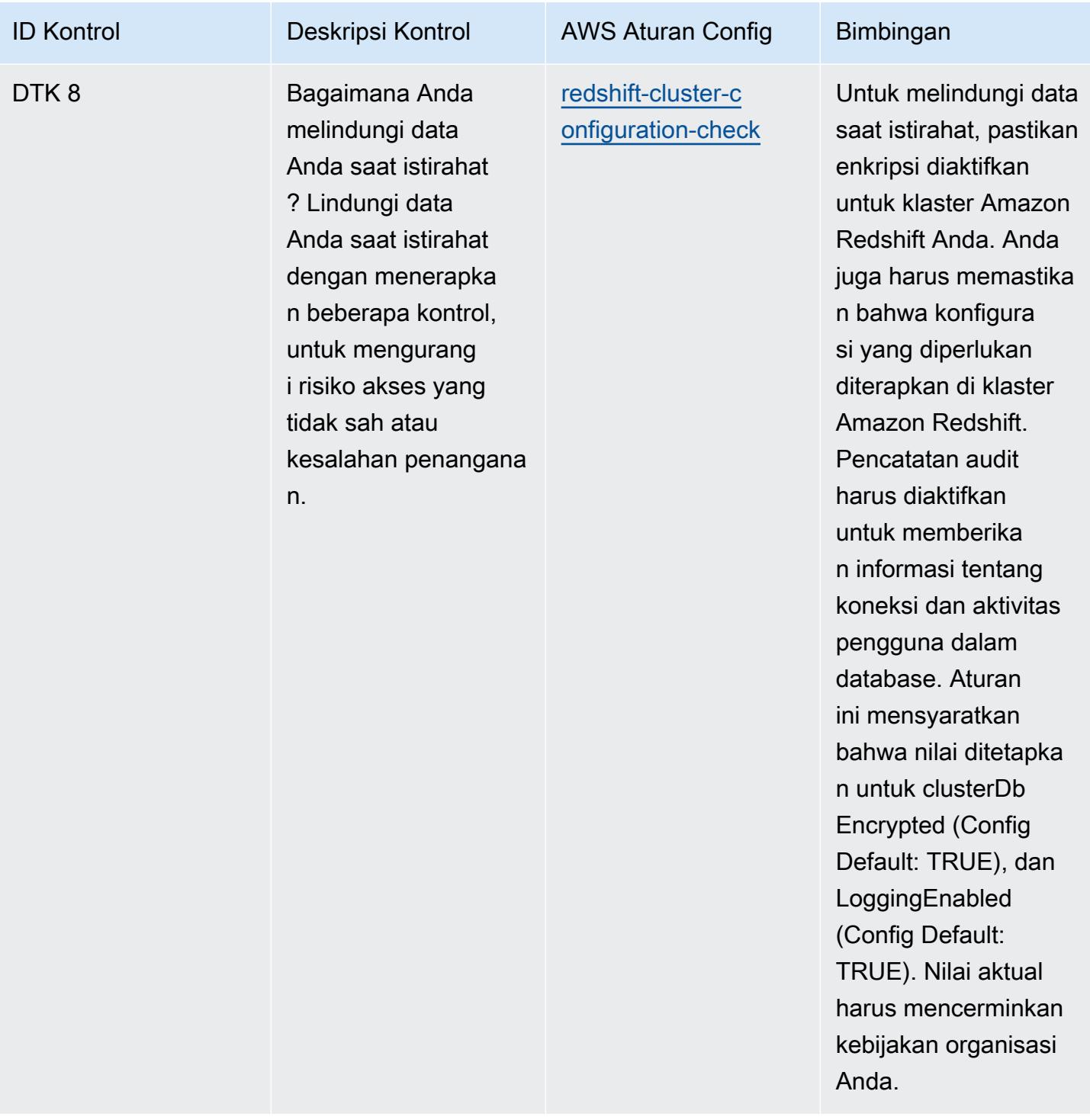

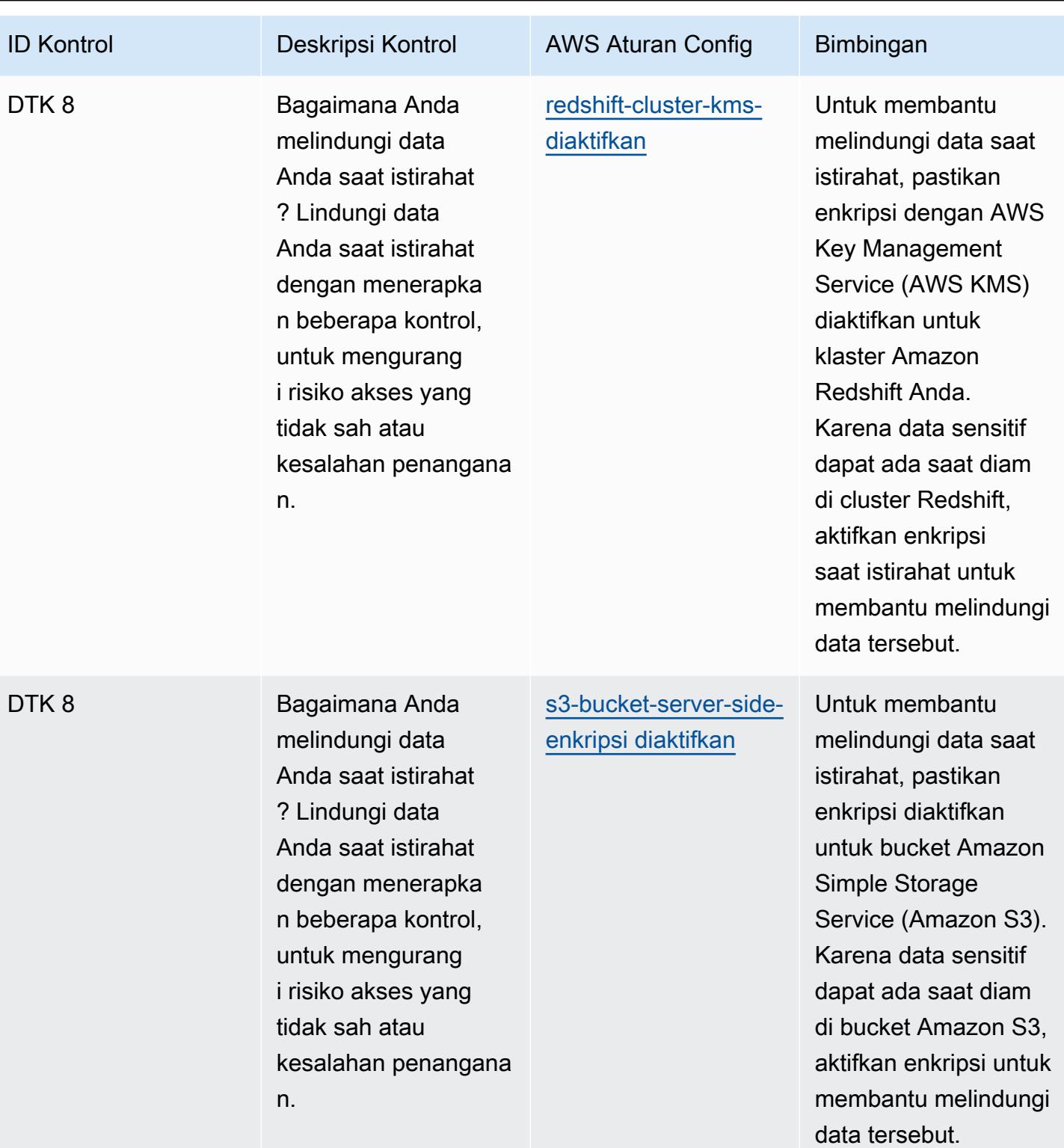

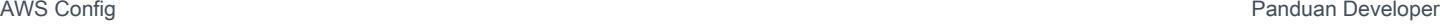

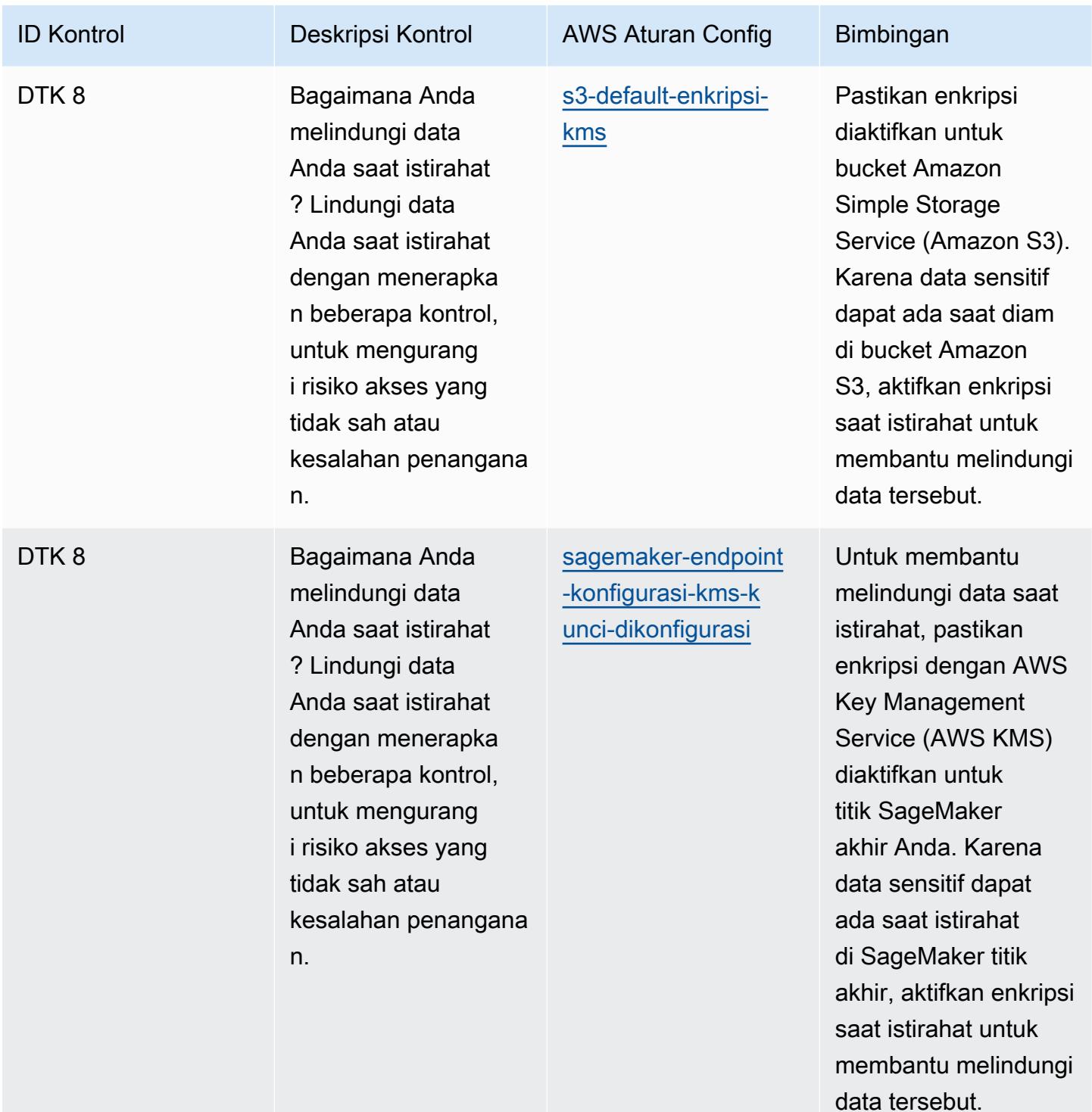

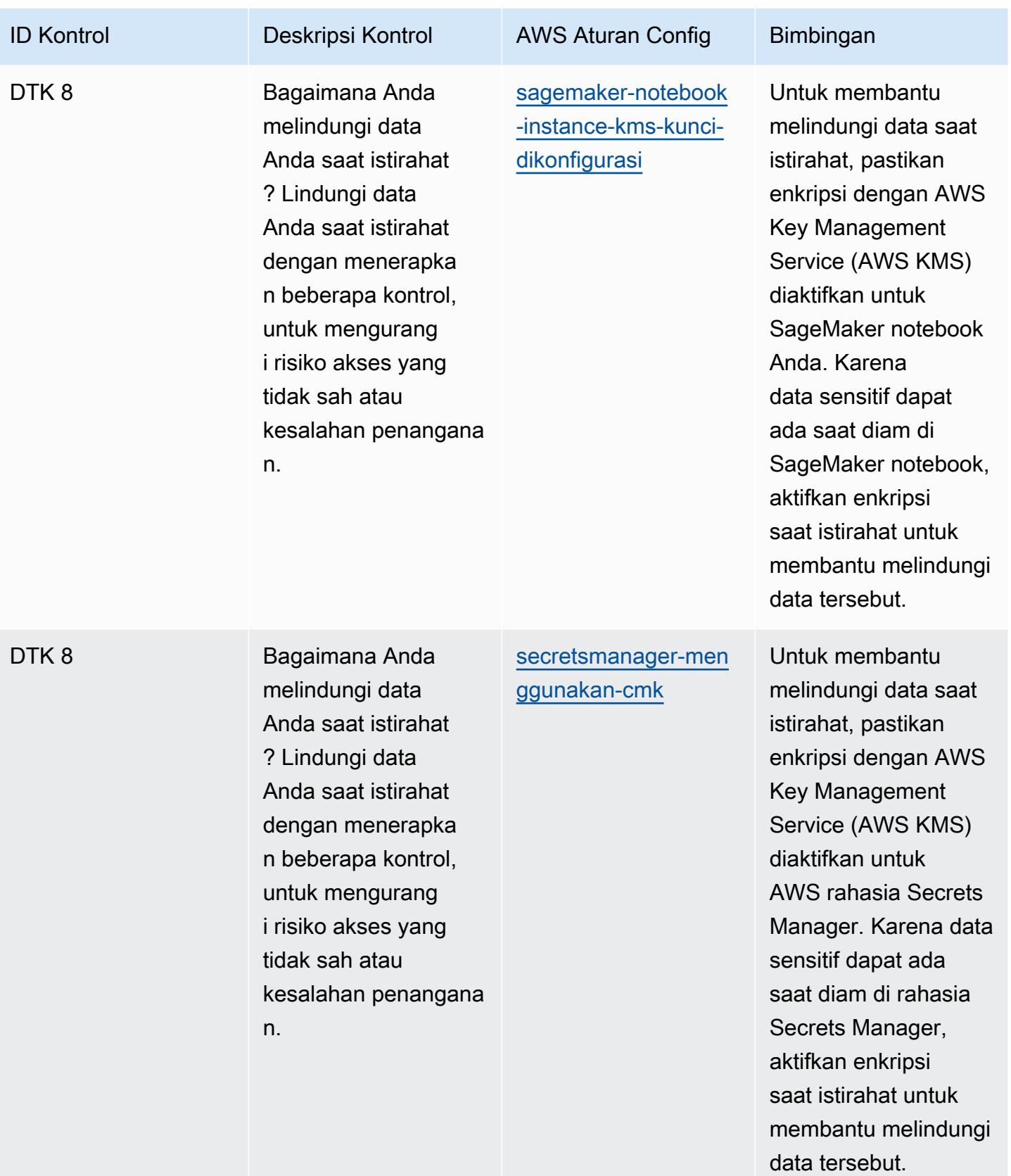

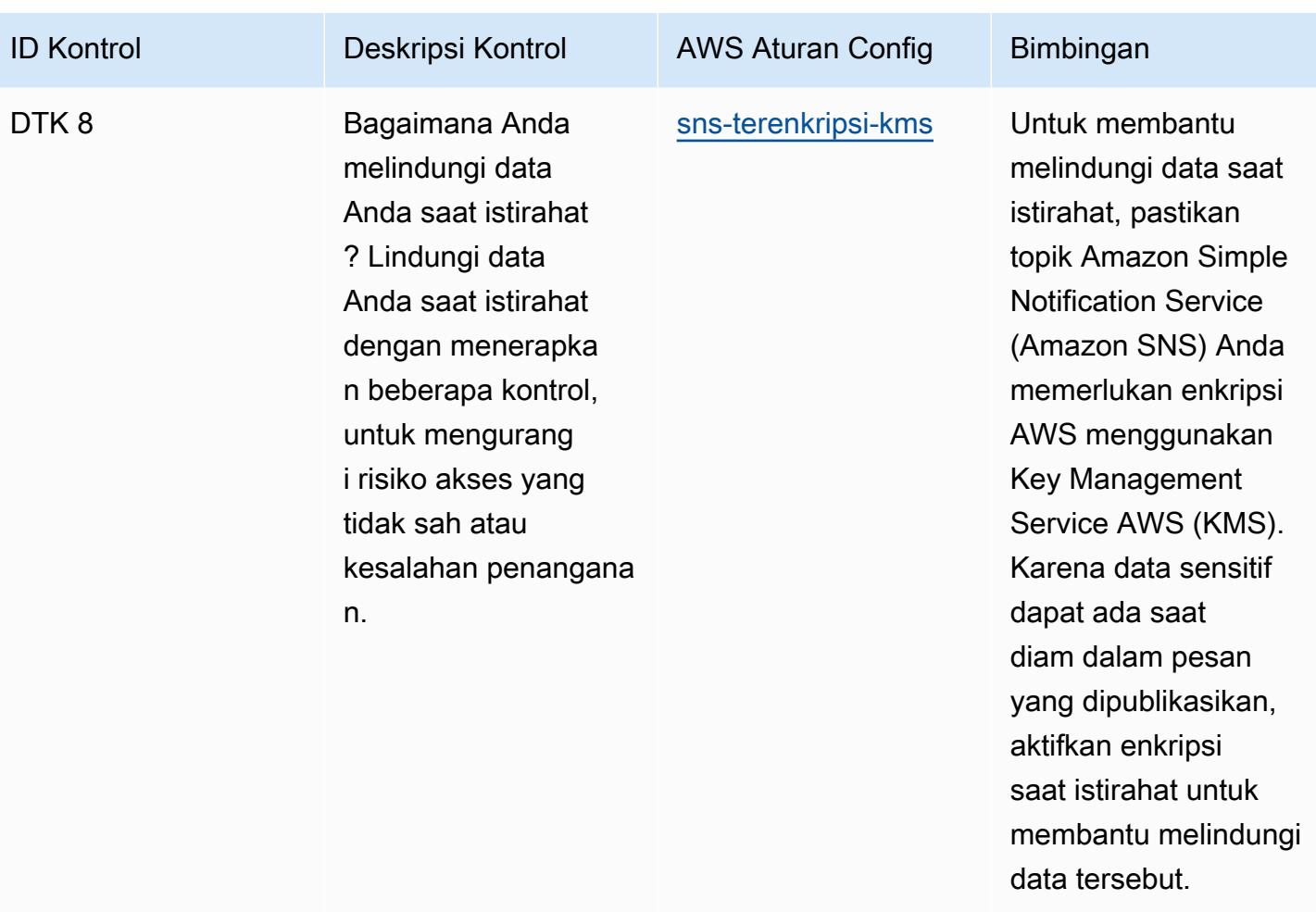

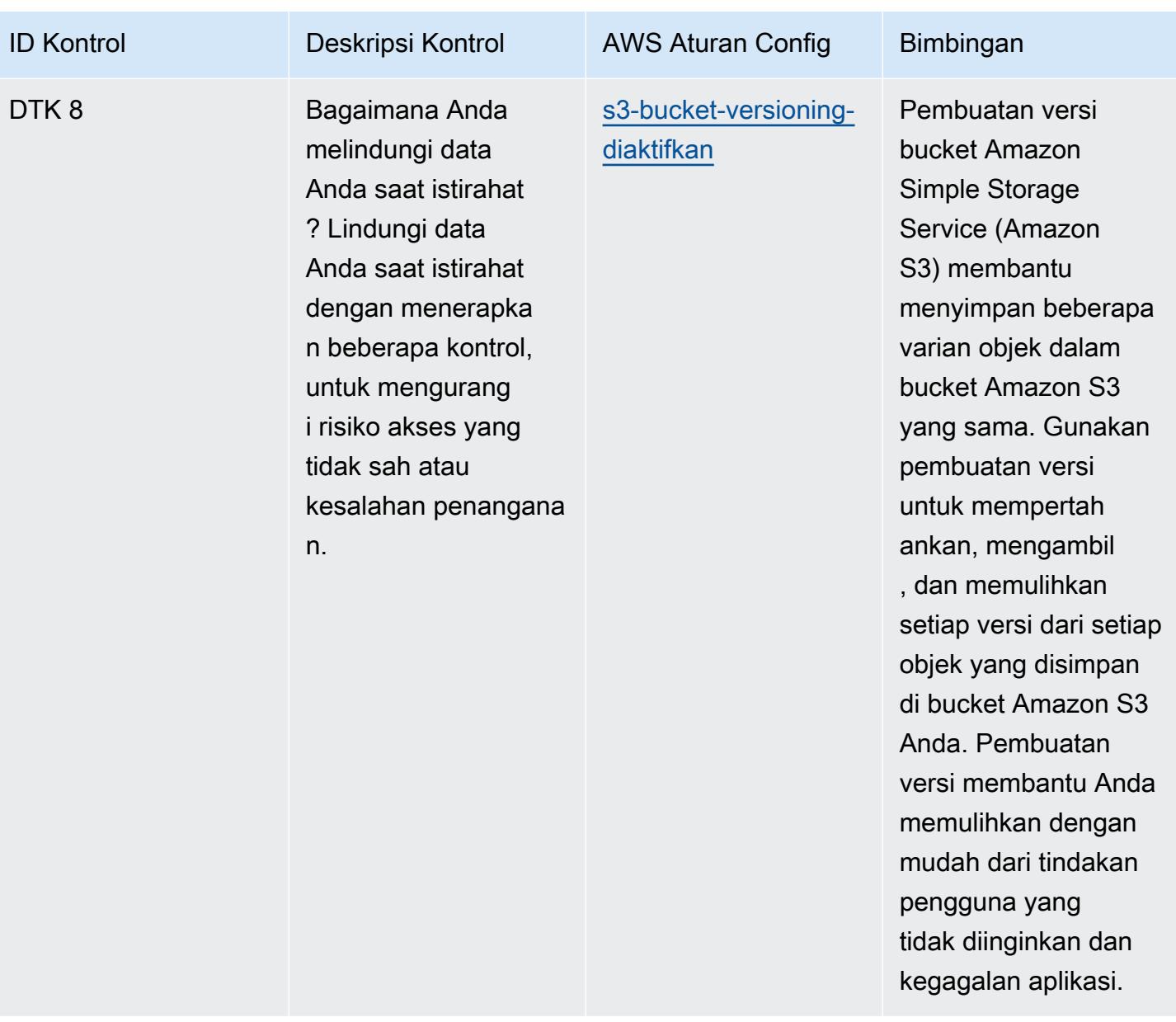

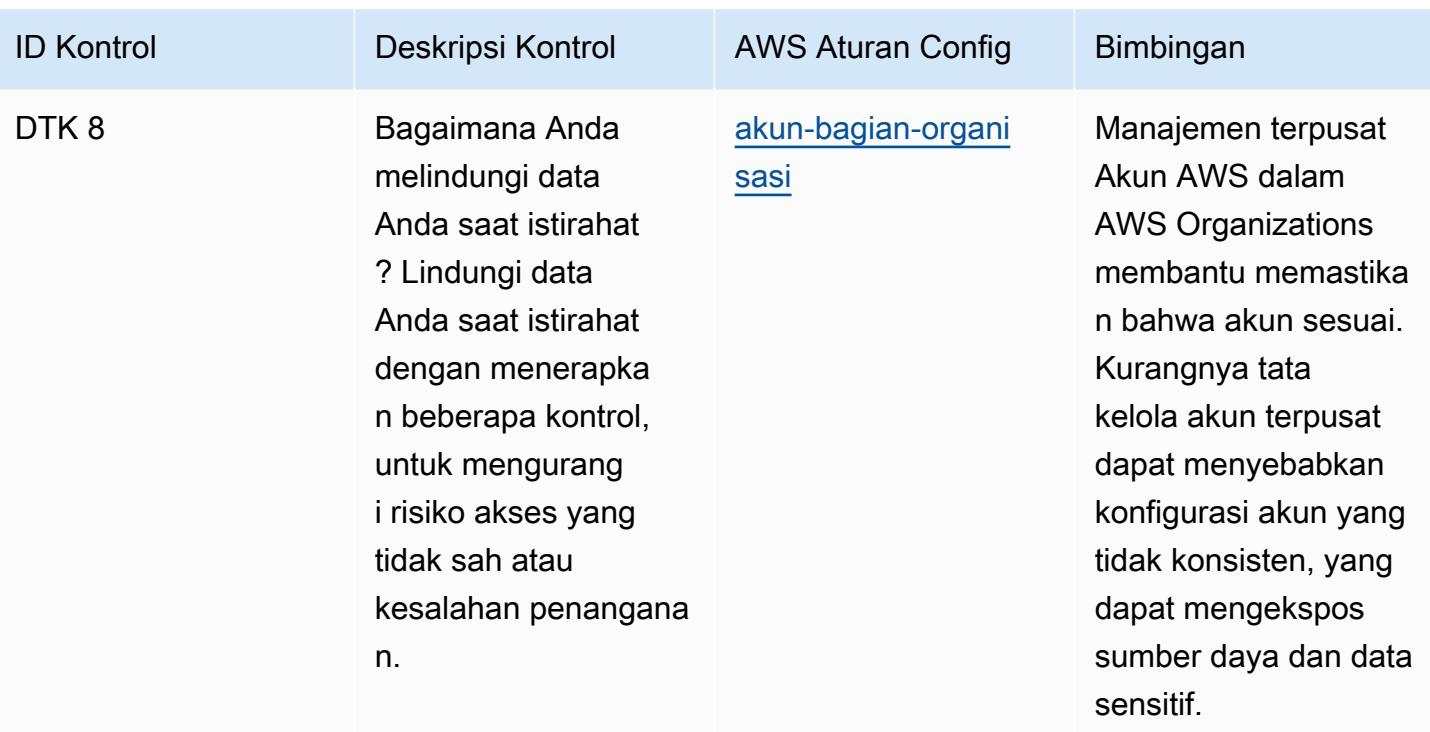

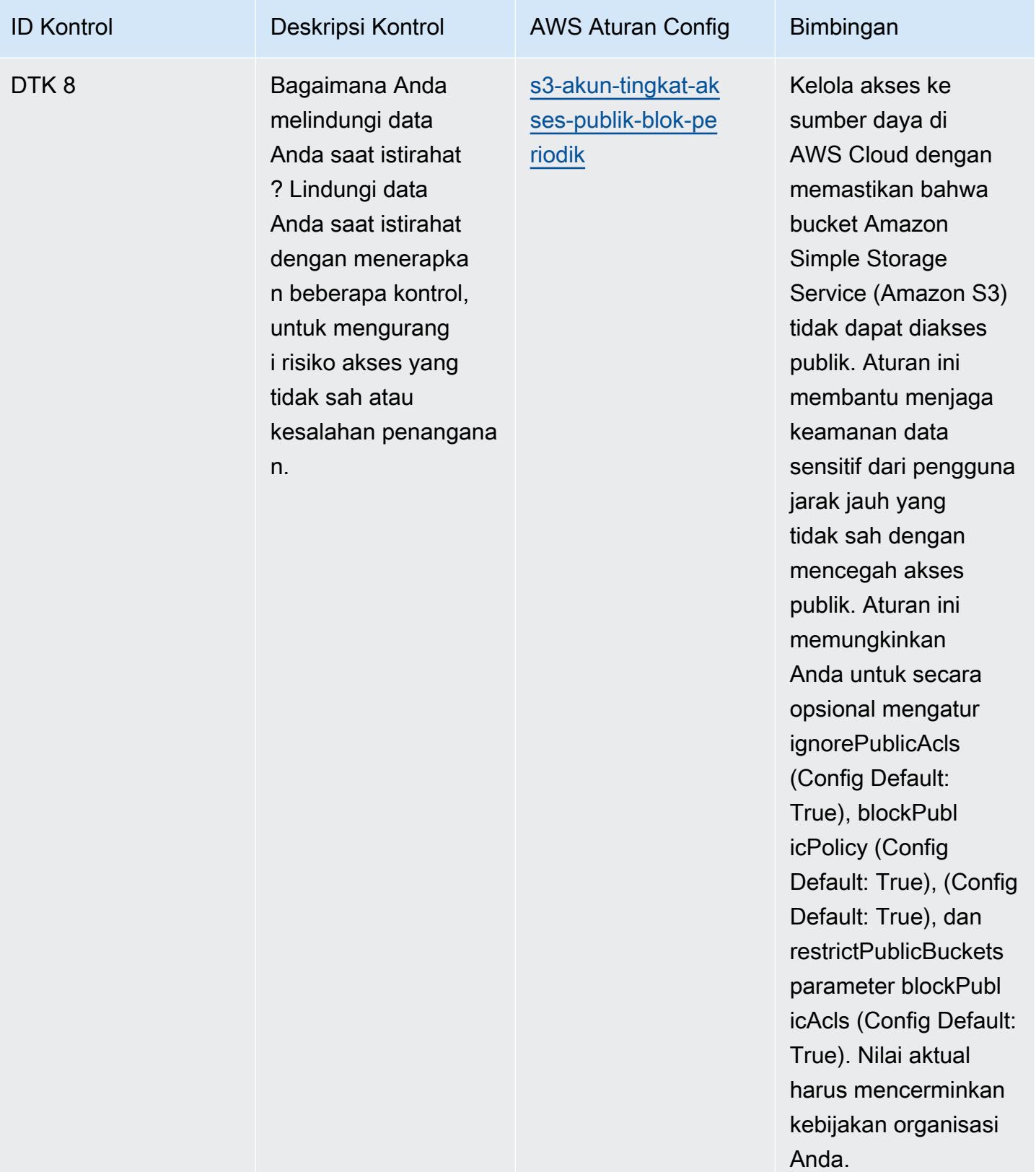

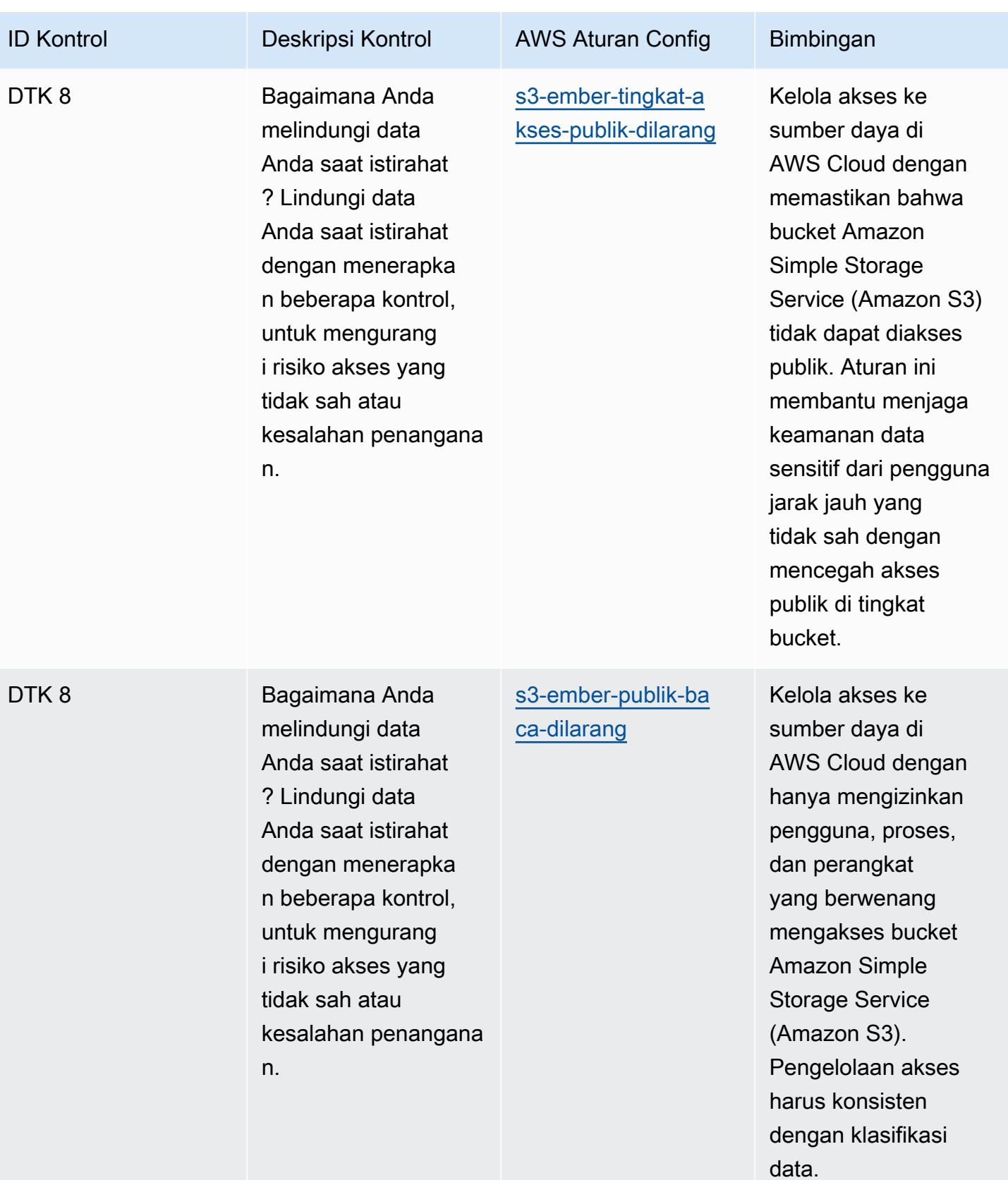

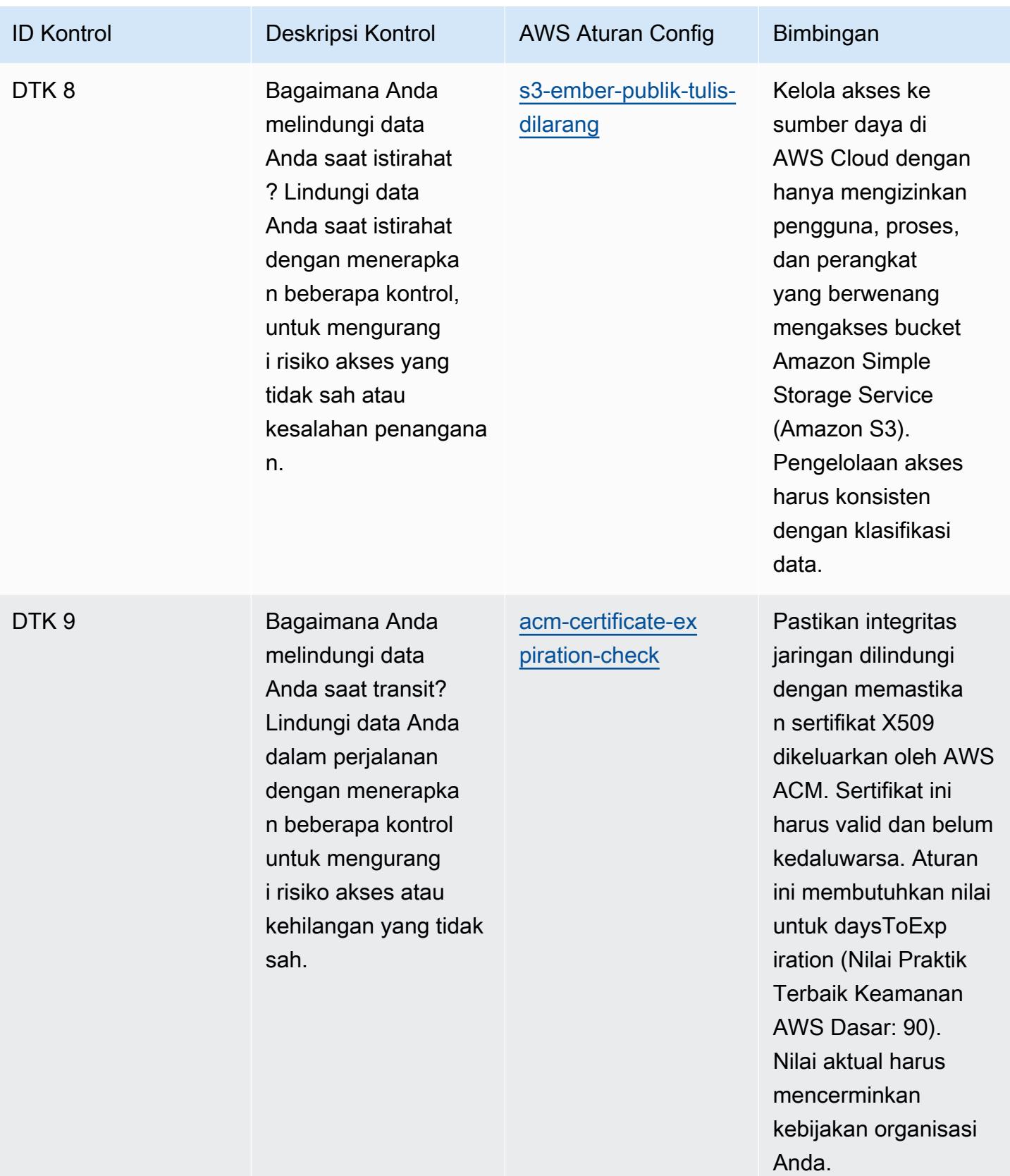

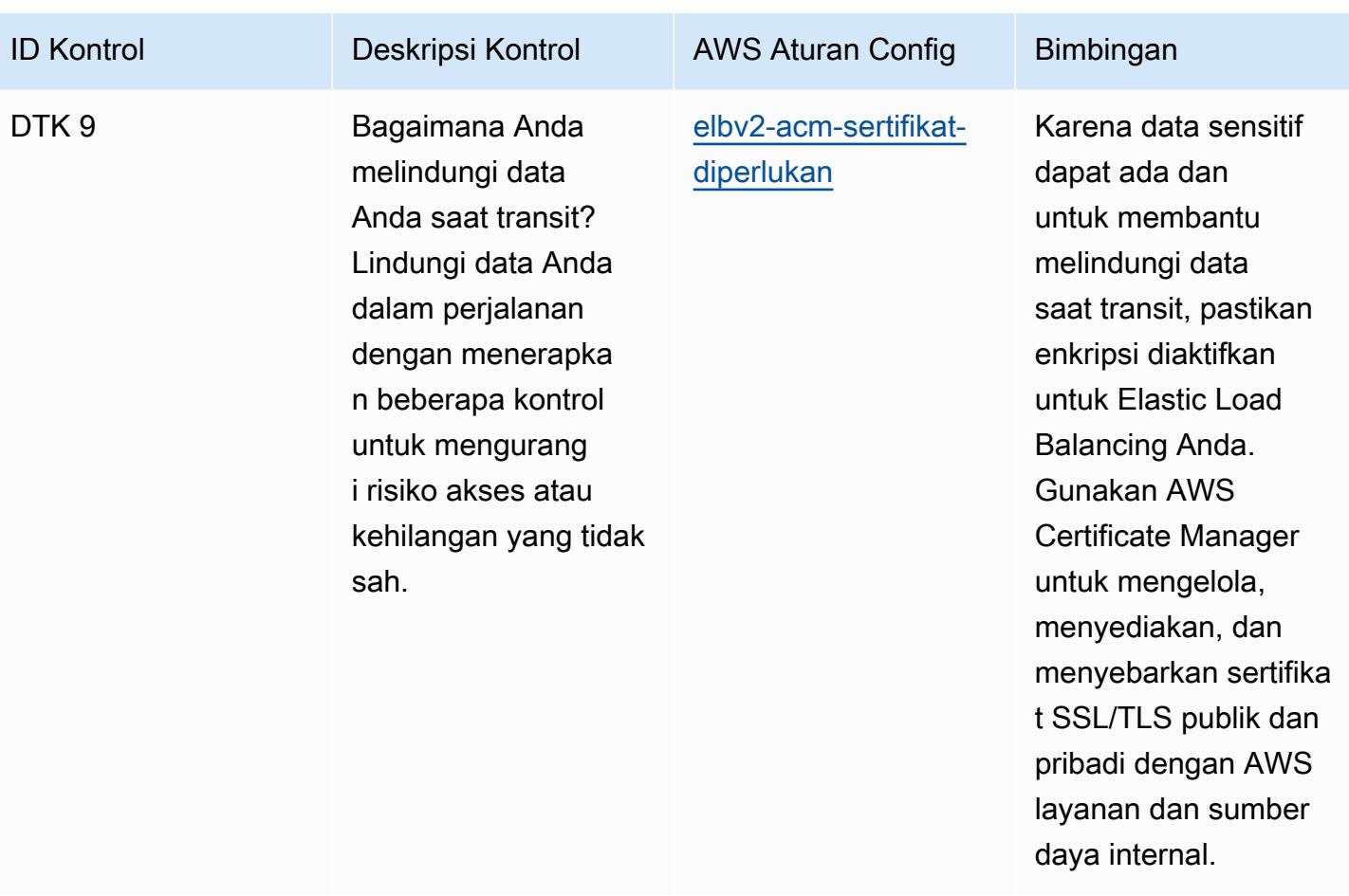

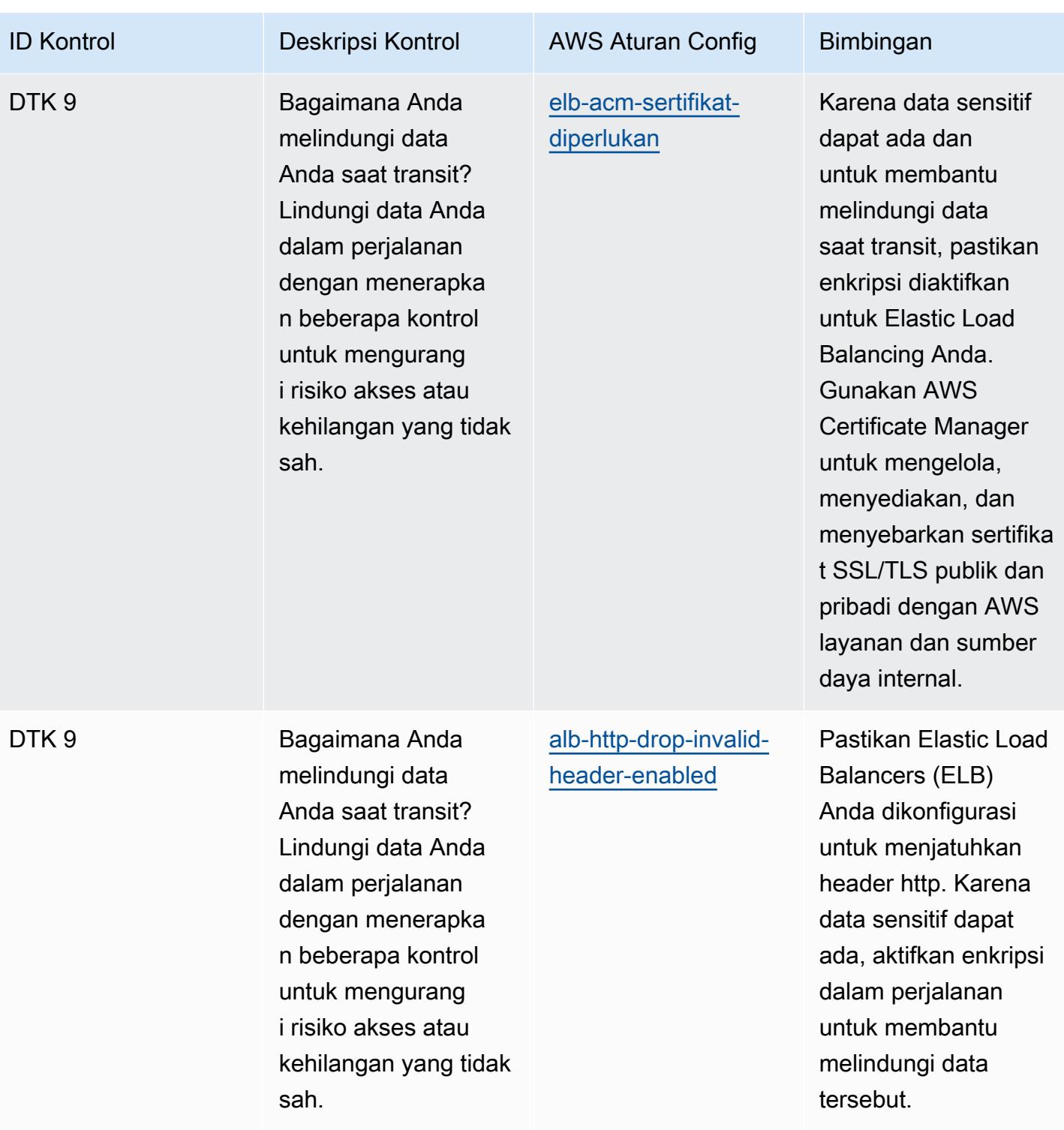

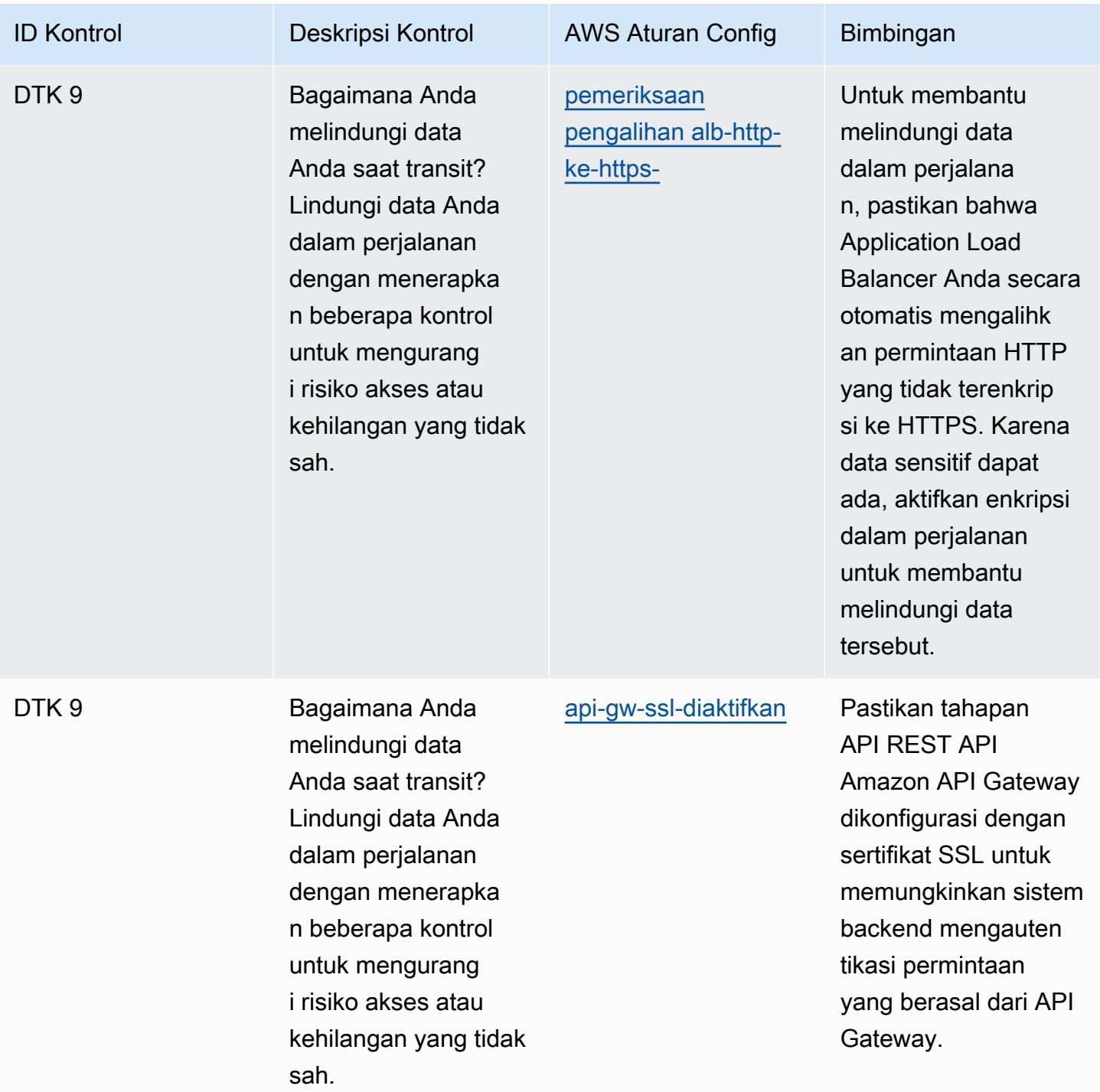

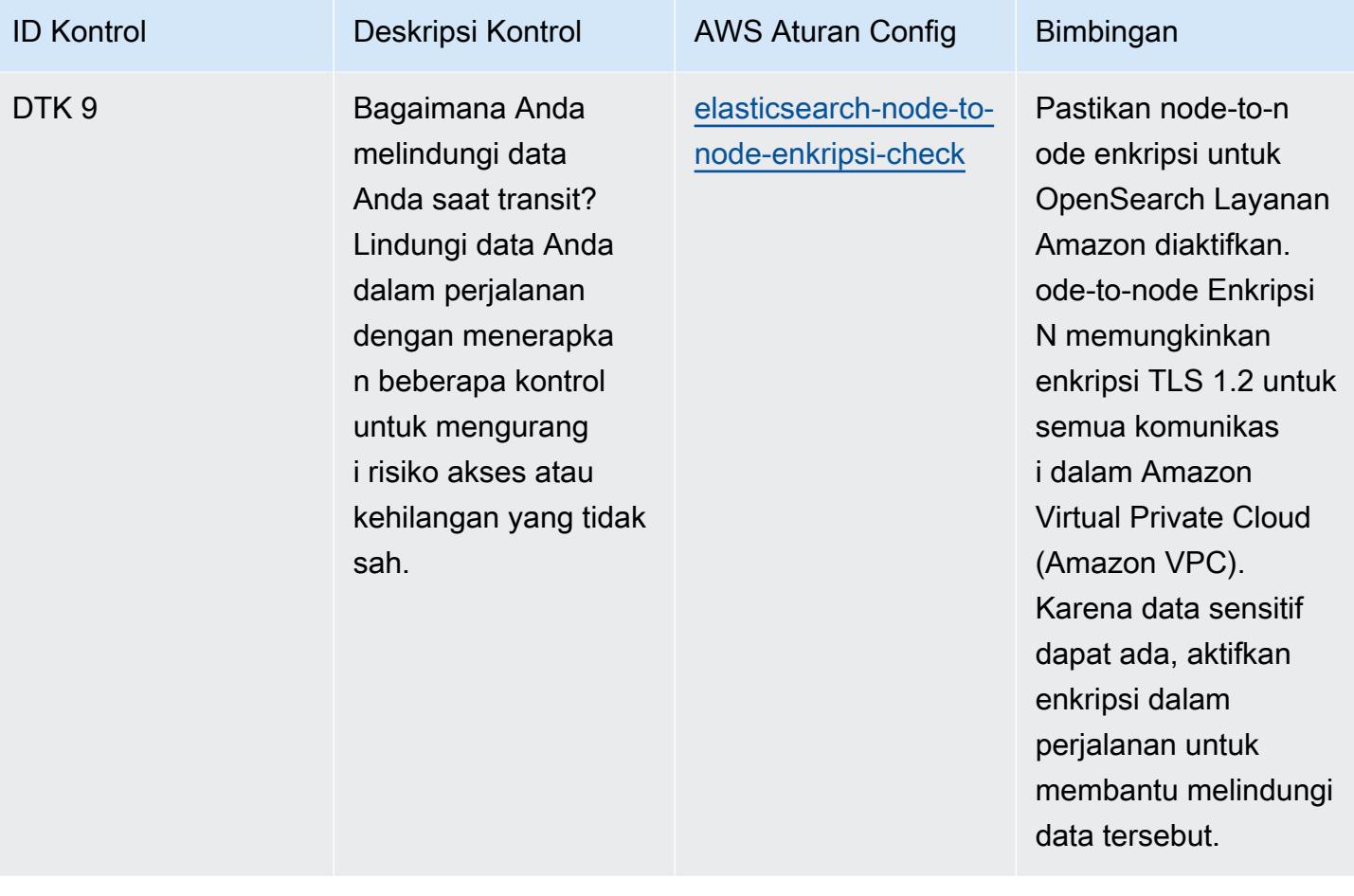

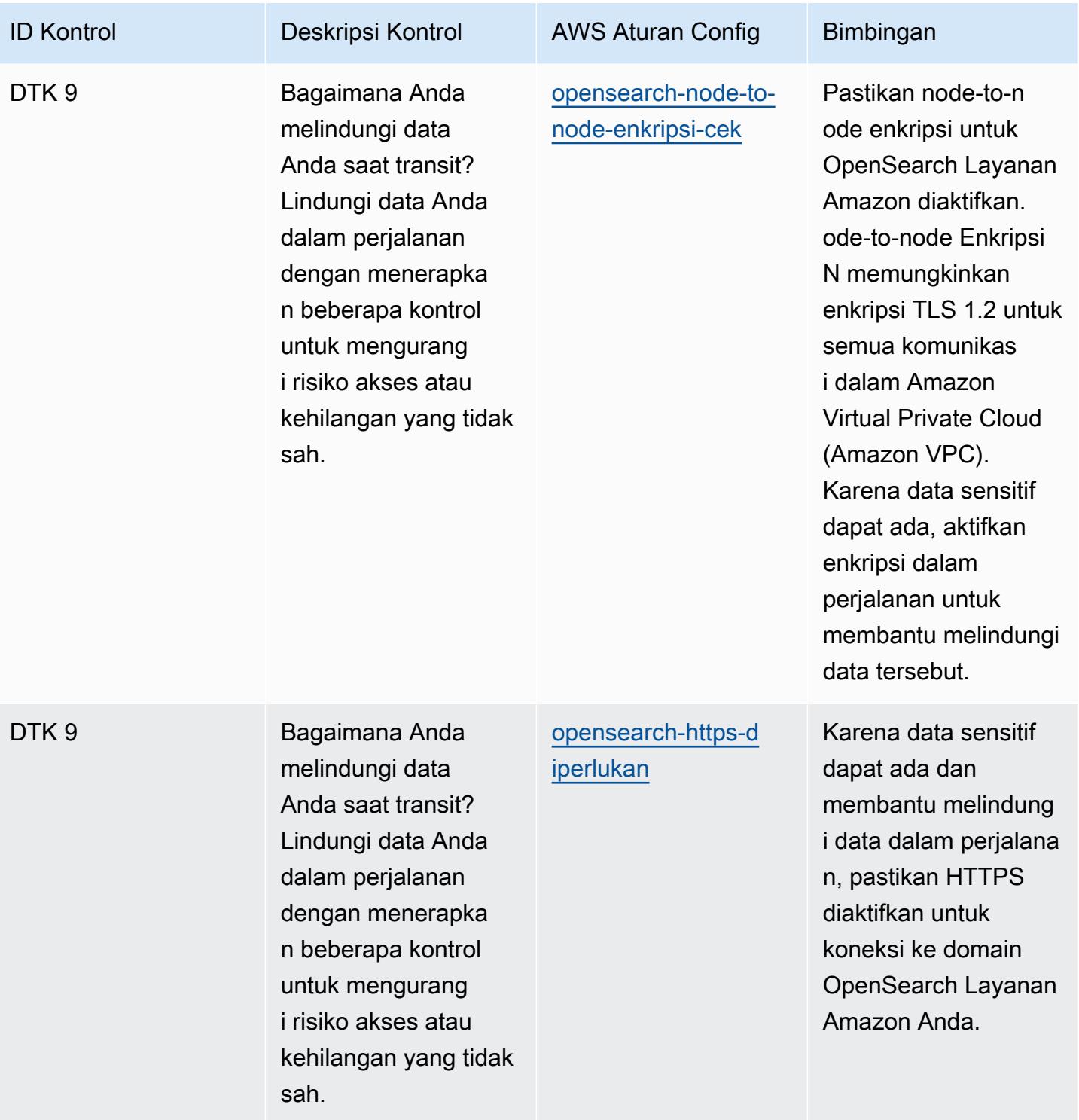

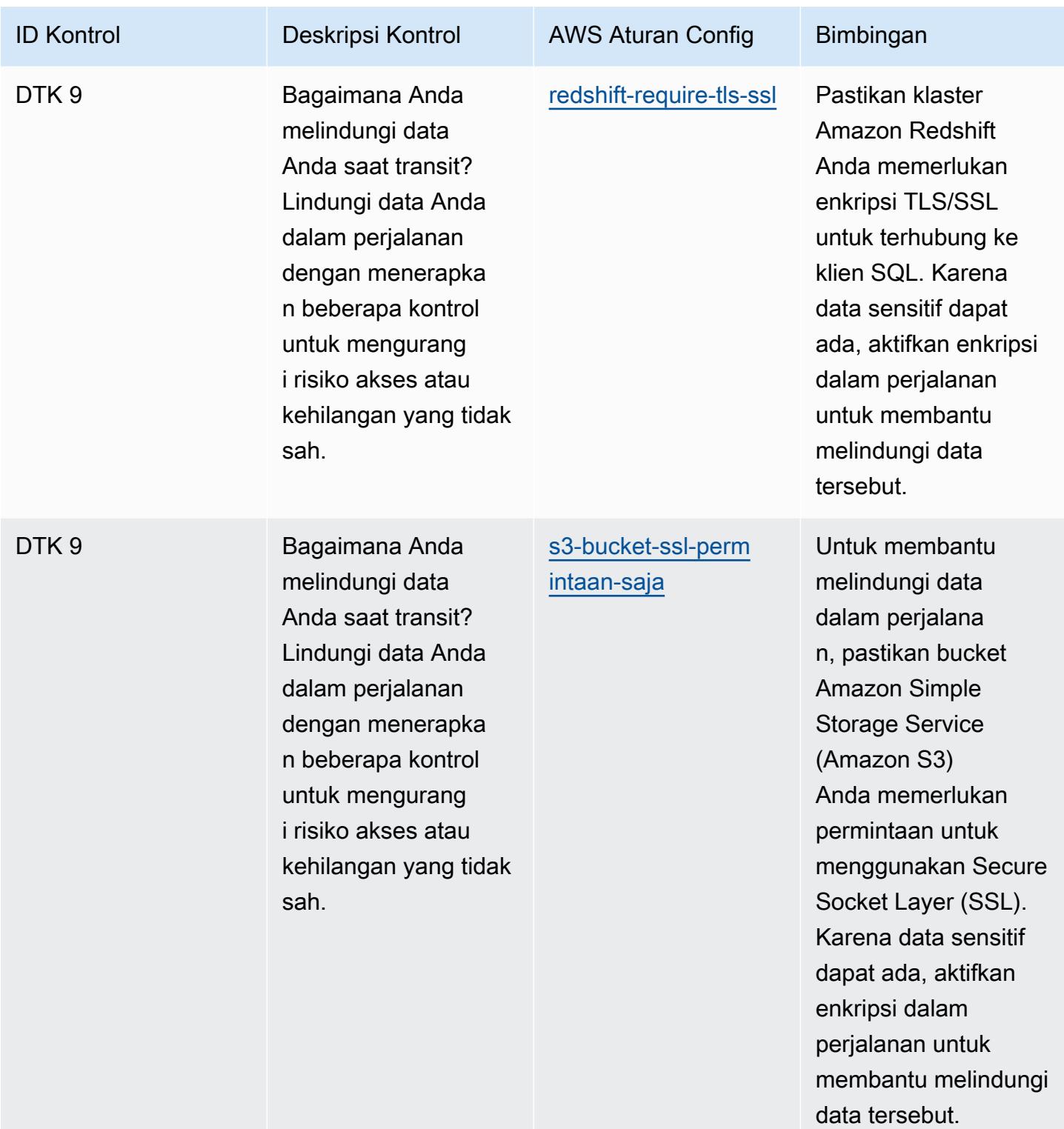

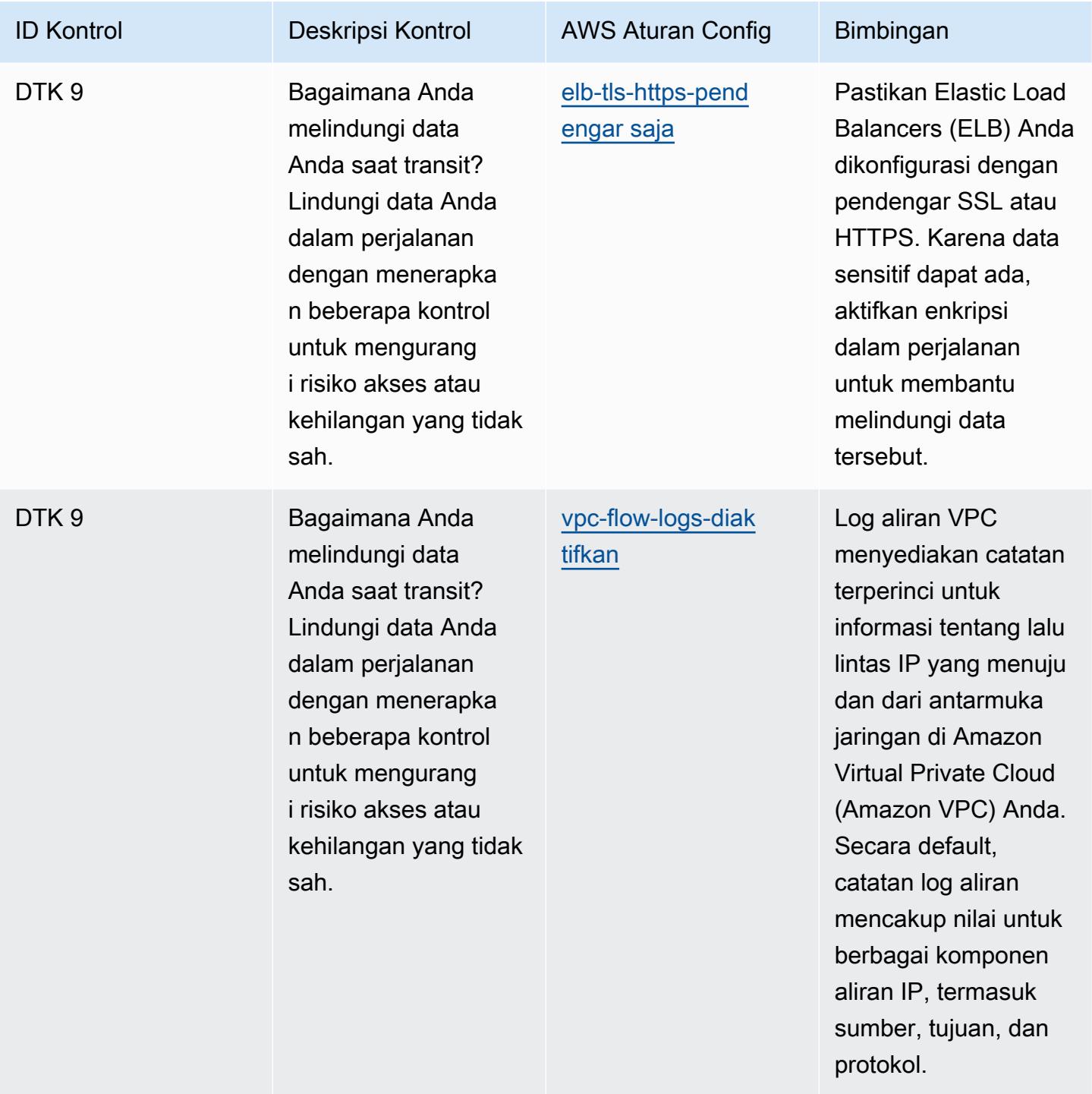

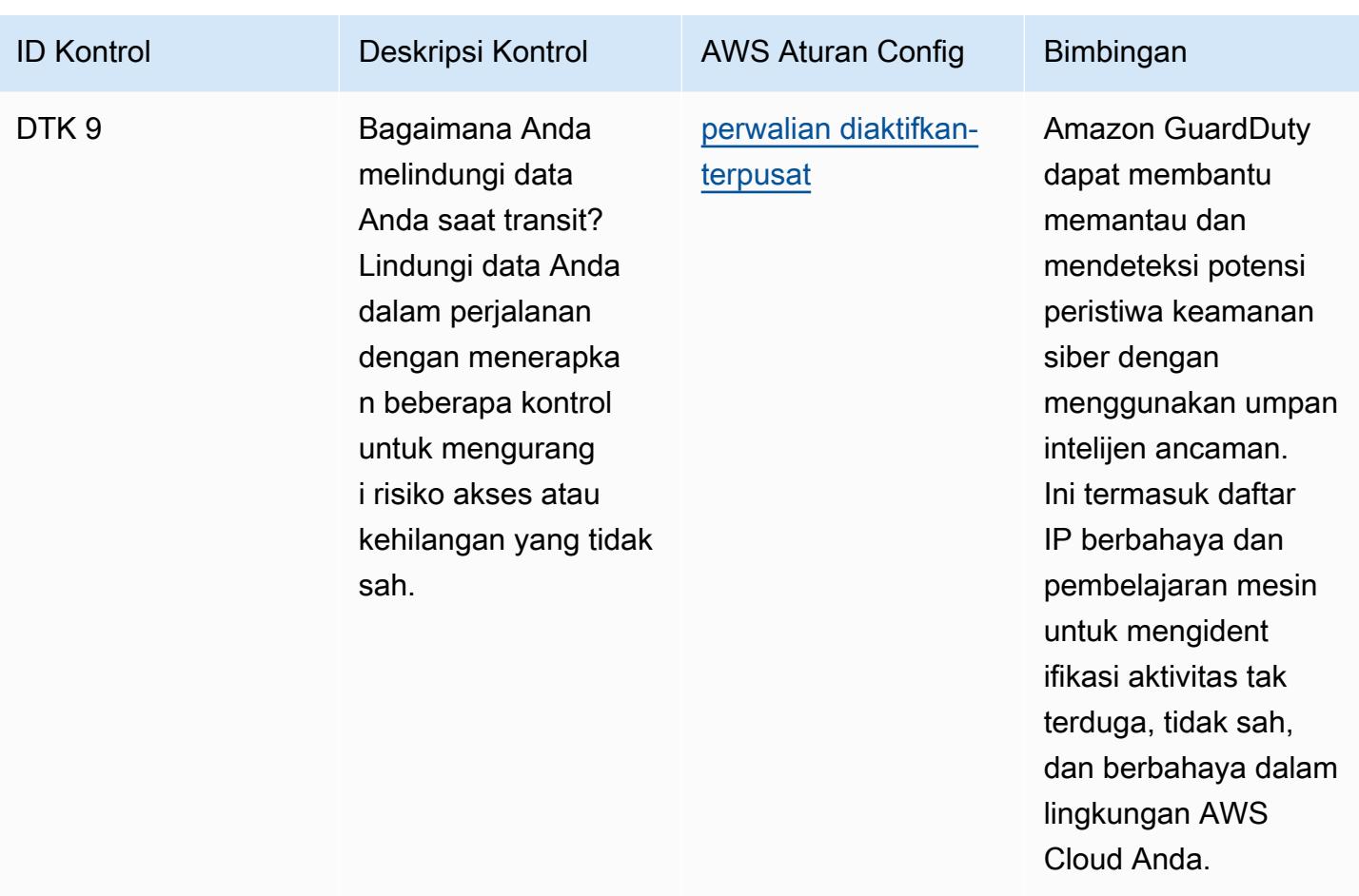

## **Templat**

Template tersedia di GitHub: [Praktik Terbaik Operasional untuk Pilar Keamanan AWS Well-](https://github.com/awslabs/aws-config-rules/blob/master/aws-config-conformance-packs/Operational-Best-Practices-for-AWS-Well-Architected-Security-Pillar.yaml)[Architected.](https://github.com/awslabs/aws-config-rules/blob/master/aws-config-conformance-packs/Operational-Best-Practices-for-AWS-Well-Architected-Security-Pillar.yaml)

## Praktik Terbaik Operasional untuk BCP dan DR

Paket kesesuaian ini berisi AWS Config aturan berdasarkan BCP dan DR di dalamnya. AWS Untuk daftar semua aturan terkelola yang didukung oleh AWS Config, lihat [Daftar Aturan AWS Config](https://docs.aws.amazon.com/config/latest/developerguide/managed-rules-by-aws-config.html)  [Terkelola](https://docs.aws.amazon.com/config/latest/developerguide/managed-rules-by-aws-config.html).

Lihat Parameters bagian dalam templat berikut untuk nama dan deskripsi parameter yang diperlukan.

Template tersedia di GitHub: [Praktik Terbaik Operasional untuk BCP dan DR.](https://github.com/awslabs/aws-config-rules/blob/master/aws-config-conformance-packs/Operational-Best-Practices-for-BCP-and-DR.yaml)

## Praktik Terbaik Operasional untuk BNM RMIT

Paket kesesuaian menyediakan kerangka kerja kepatuhan tujuan umum yang dirancang untuk memungkinkan Anda membuat pemeriksaan tata kelola keamanan, operasional, atau pengoptimalan biaya menggunakan aturan dan tindakan remediasi terkelola atau khusus. AWS Config AWS Config Paket Kesesuaian, sebagai contoh templat, tidak dirancang untuk sepenuhnya memastikan kepatuhan terhadap tata kelola atau standar kepatuhan tertentu. Anda bertanggung jawab untuk membuat penilaian sendiri tentang apakah penggunaan Layanan oleh Anda memenuhi persyaratan hukum dan peraturan yang berlaku.

Berikut ini memberikan contoh pemetaan antara Bank Negara Malaysia (BNM) Risk Management in Technology (RMit) dan aturan AWS Config yang dikelola. Setiap aturan Config berlaku untuk AWS sumber daya tertentu, dan terkait dengan satu atau beberapa kontrol BNM RMIT. Kontrol BNM RMIT dapat dikaitkan dengan beberapa aturan Config. Lihat tabel di bawah ini untuk detail lebih lanjut dan panduan terkait pemetaan ini.

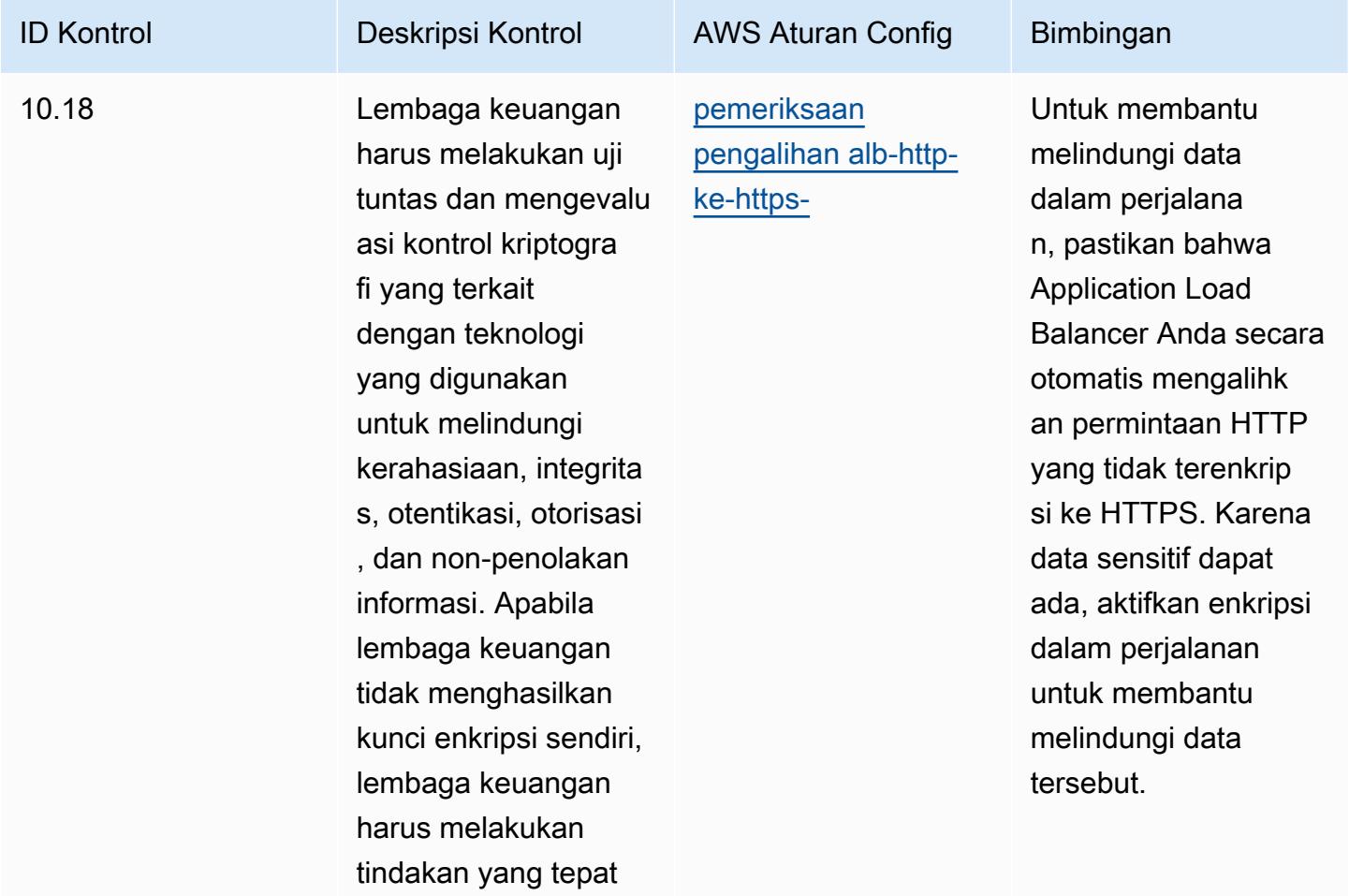

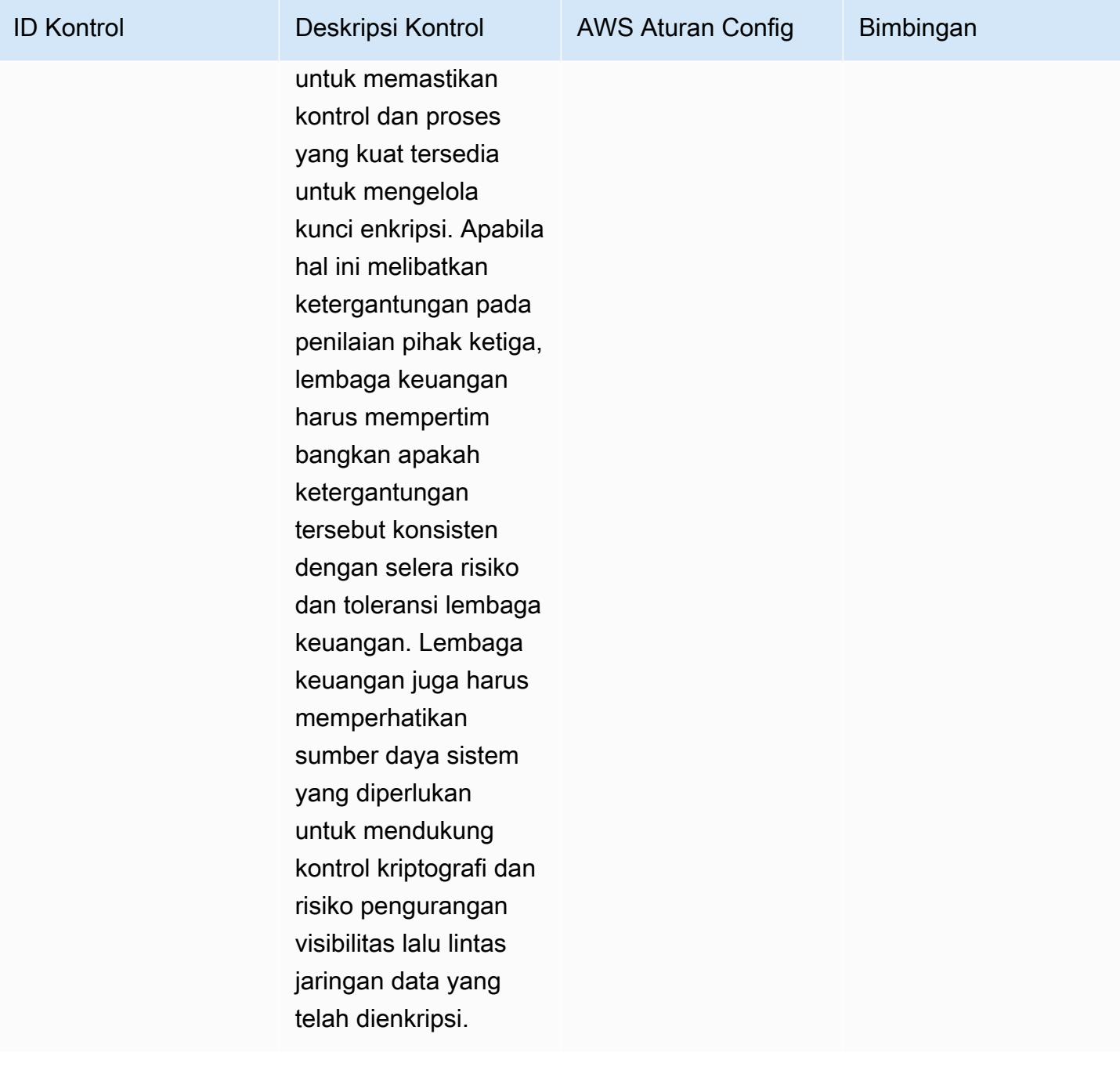

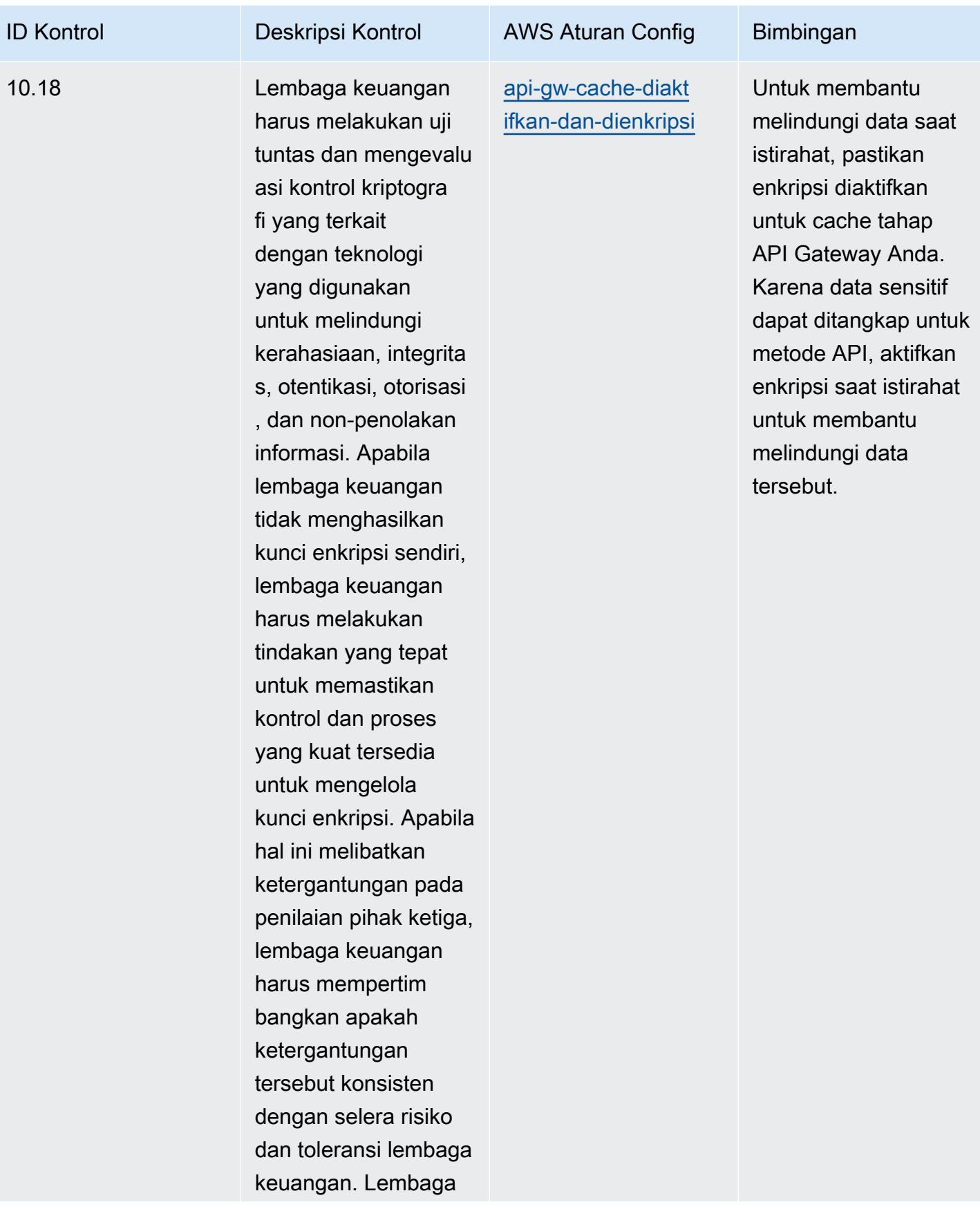

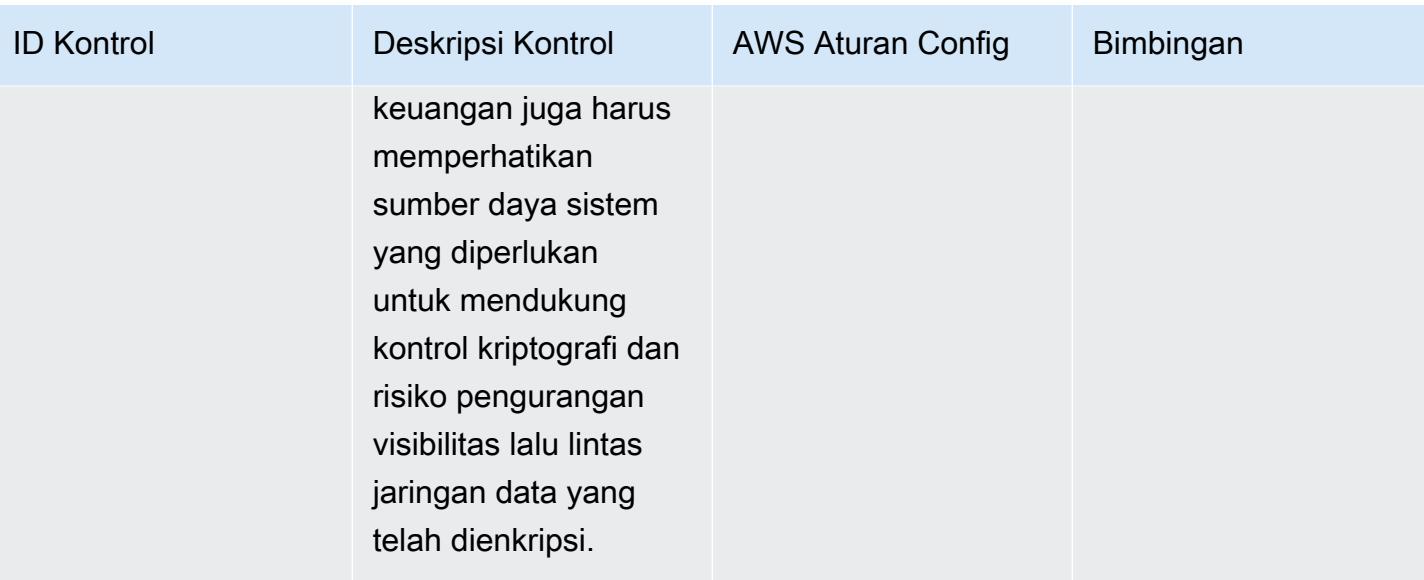

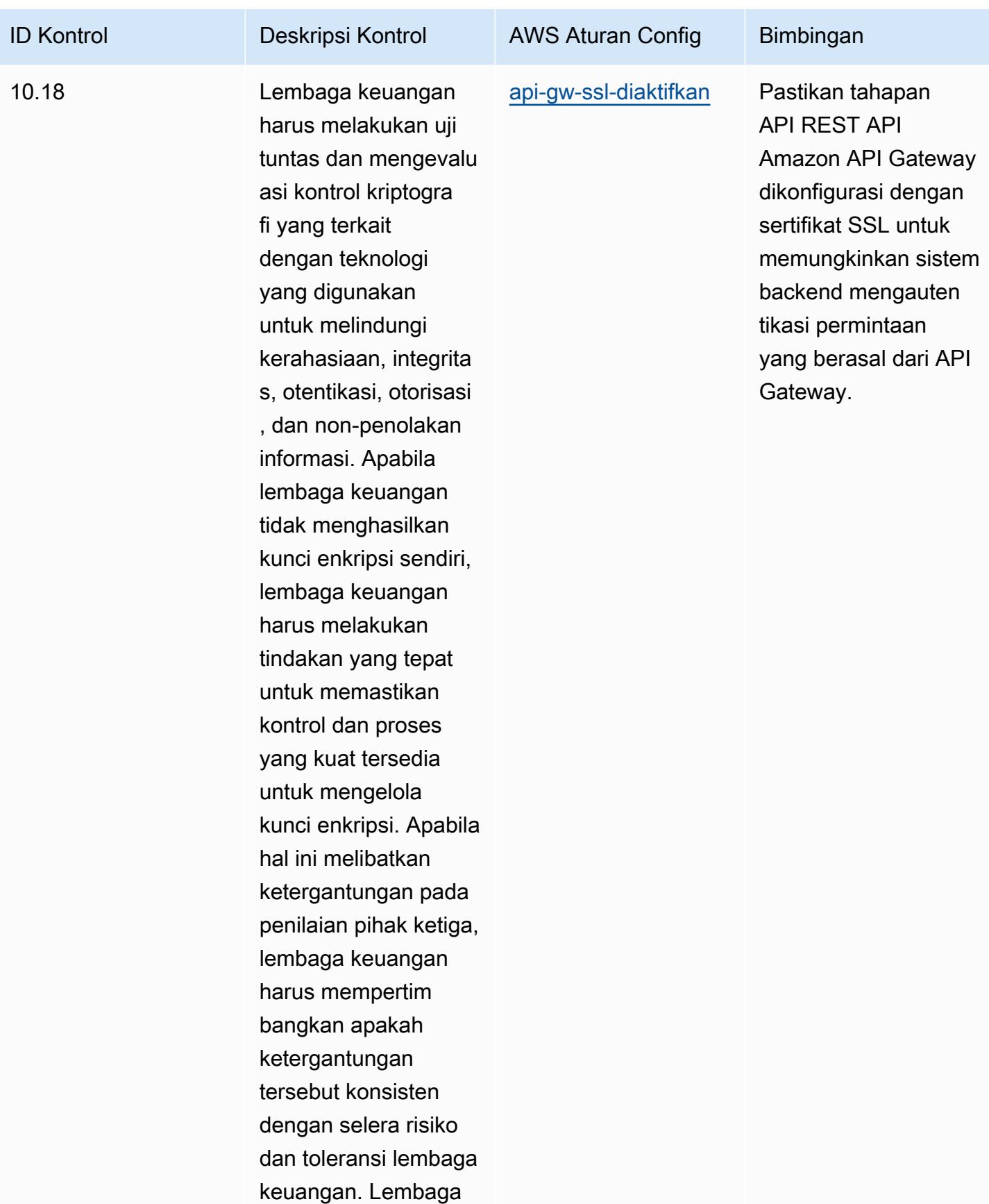

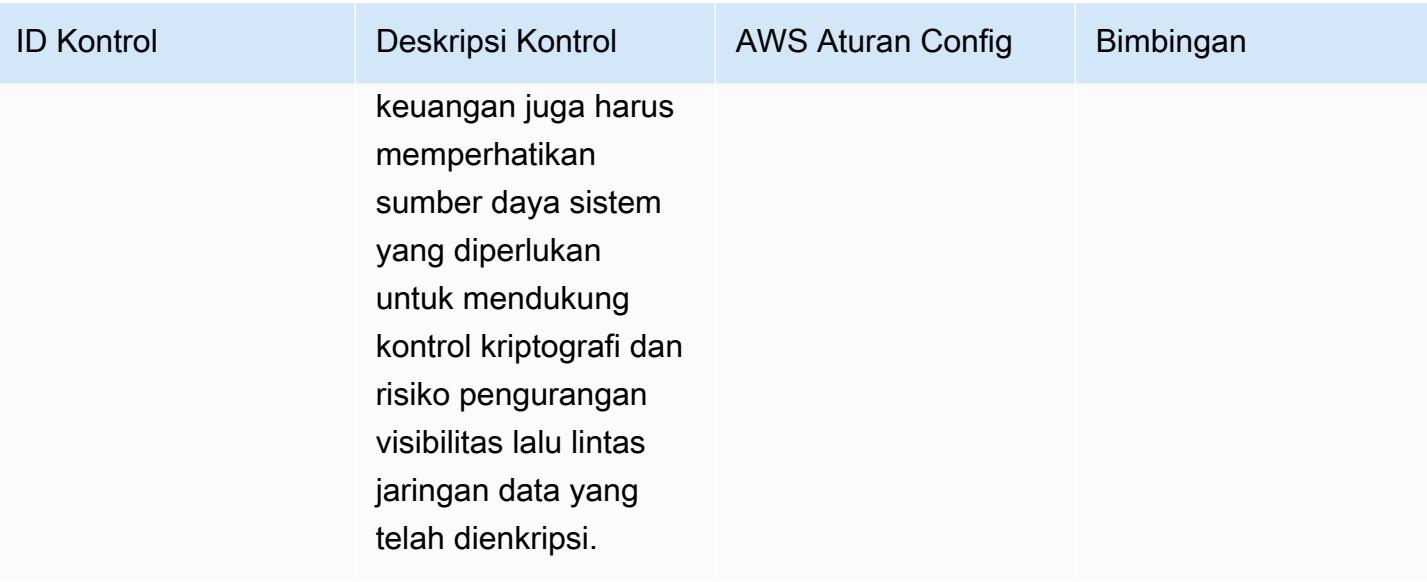

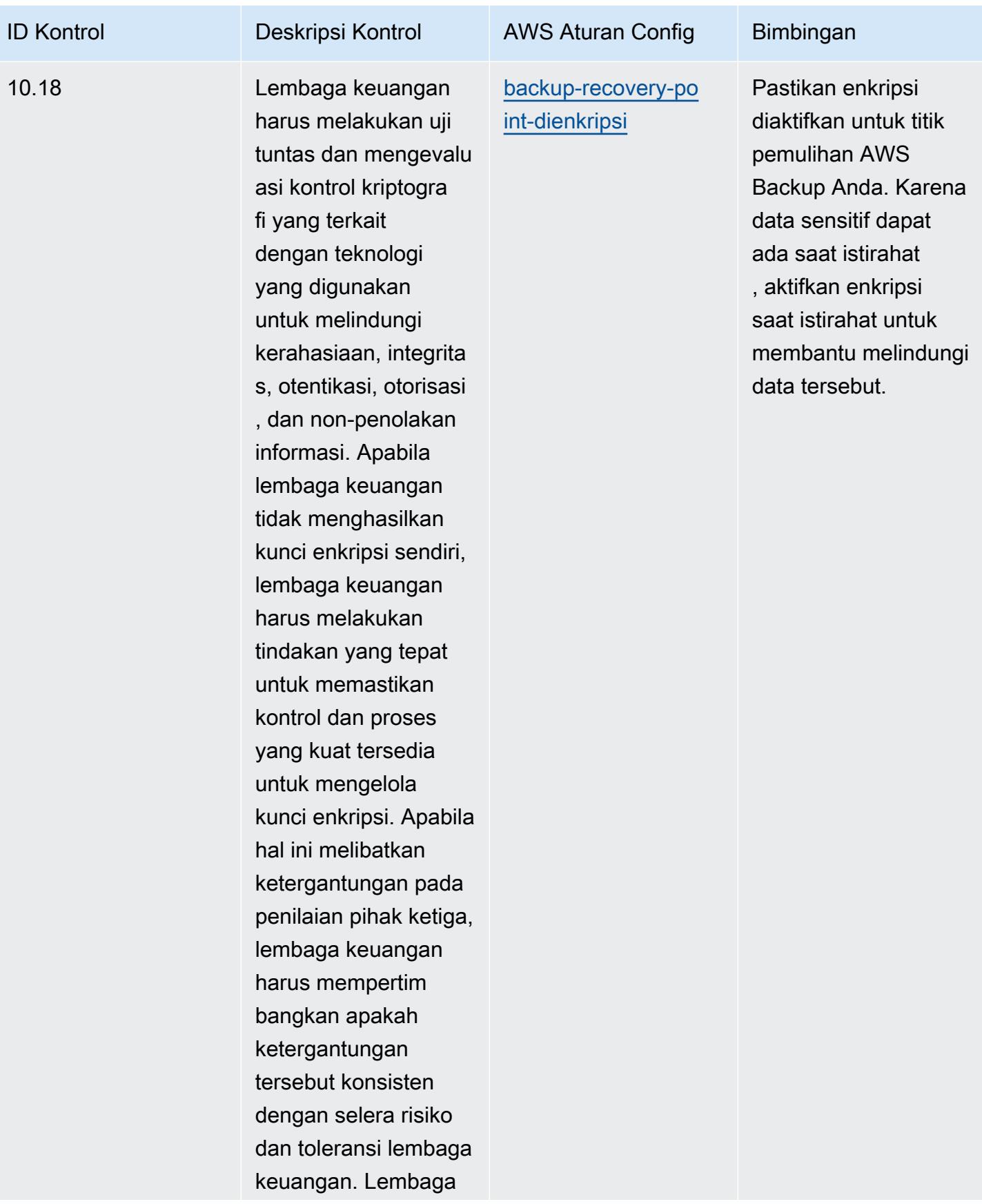

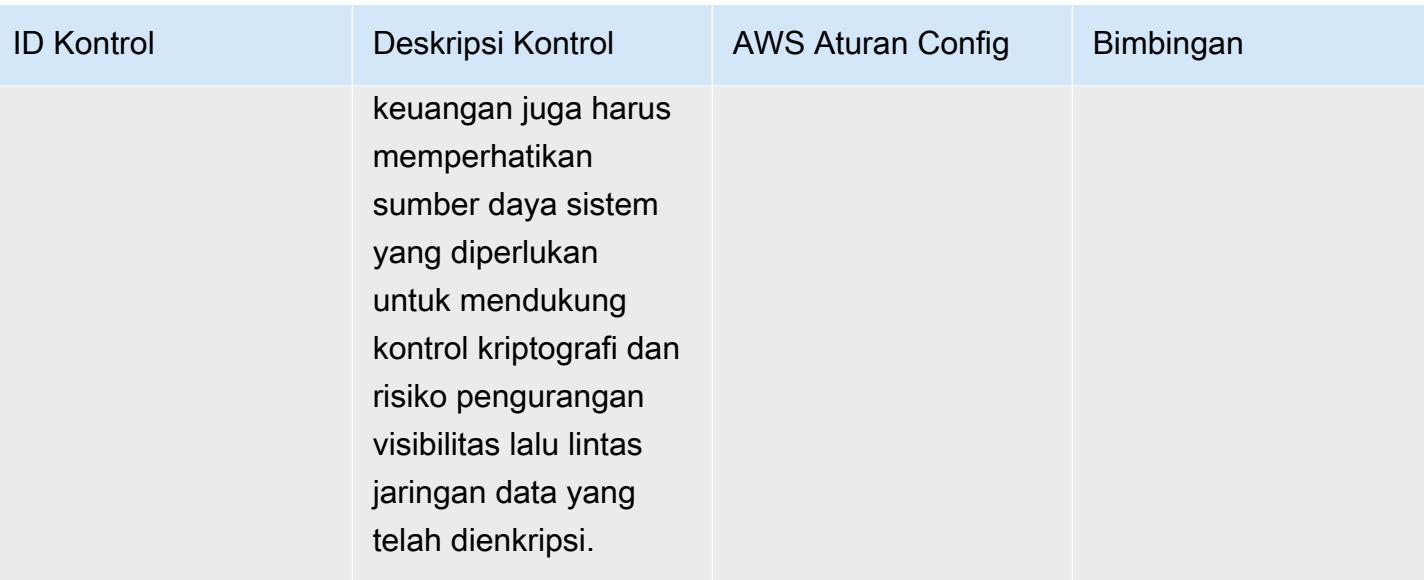

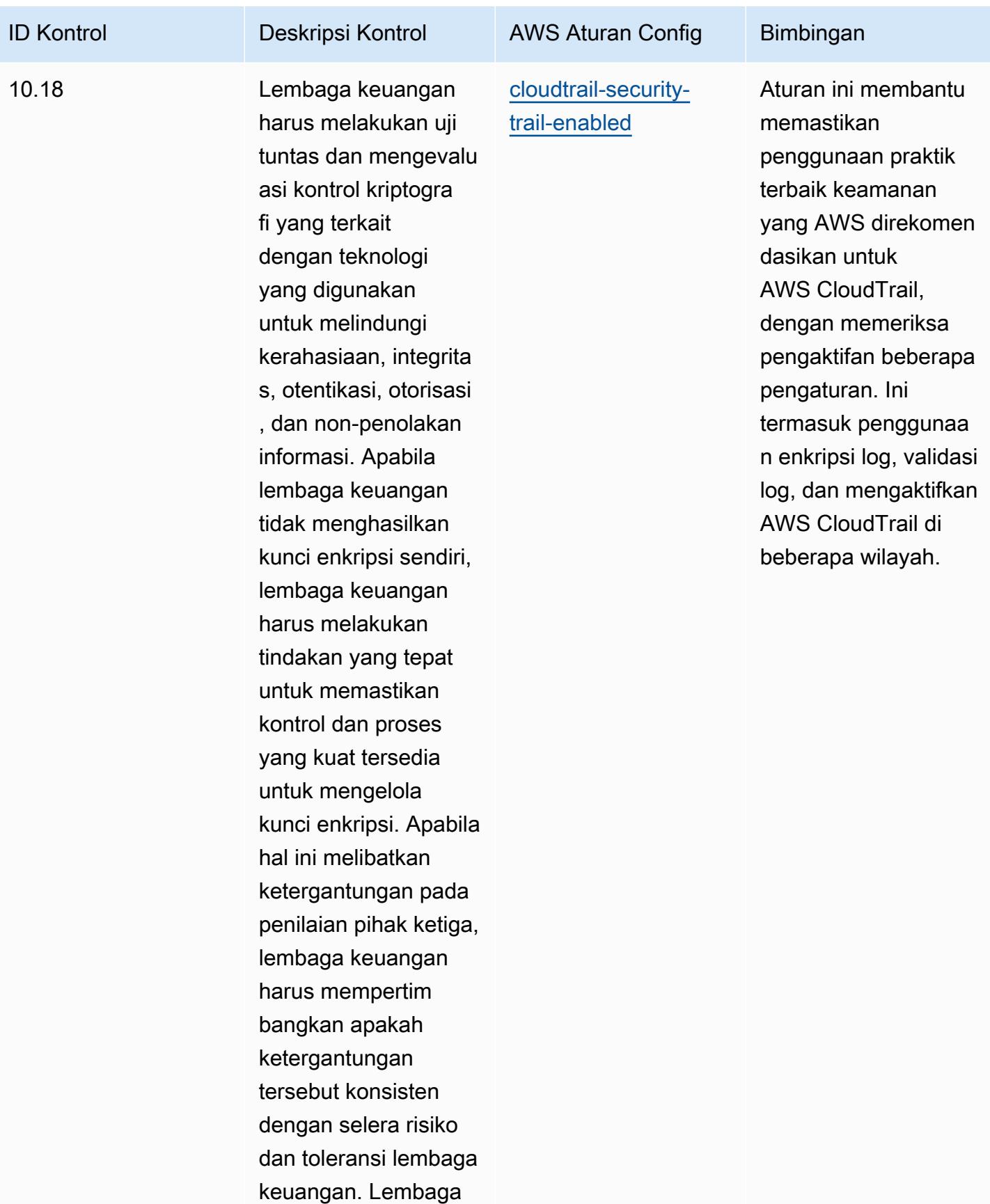
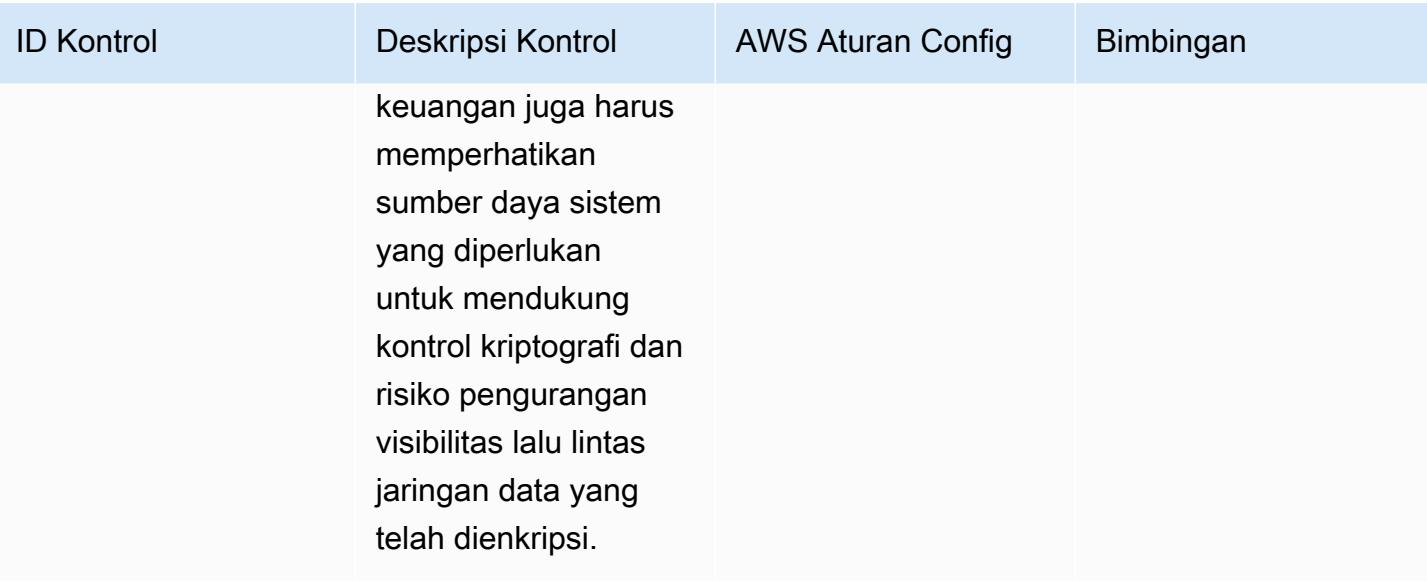

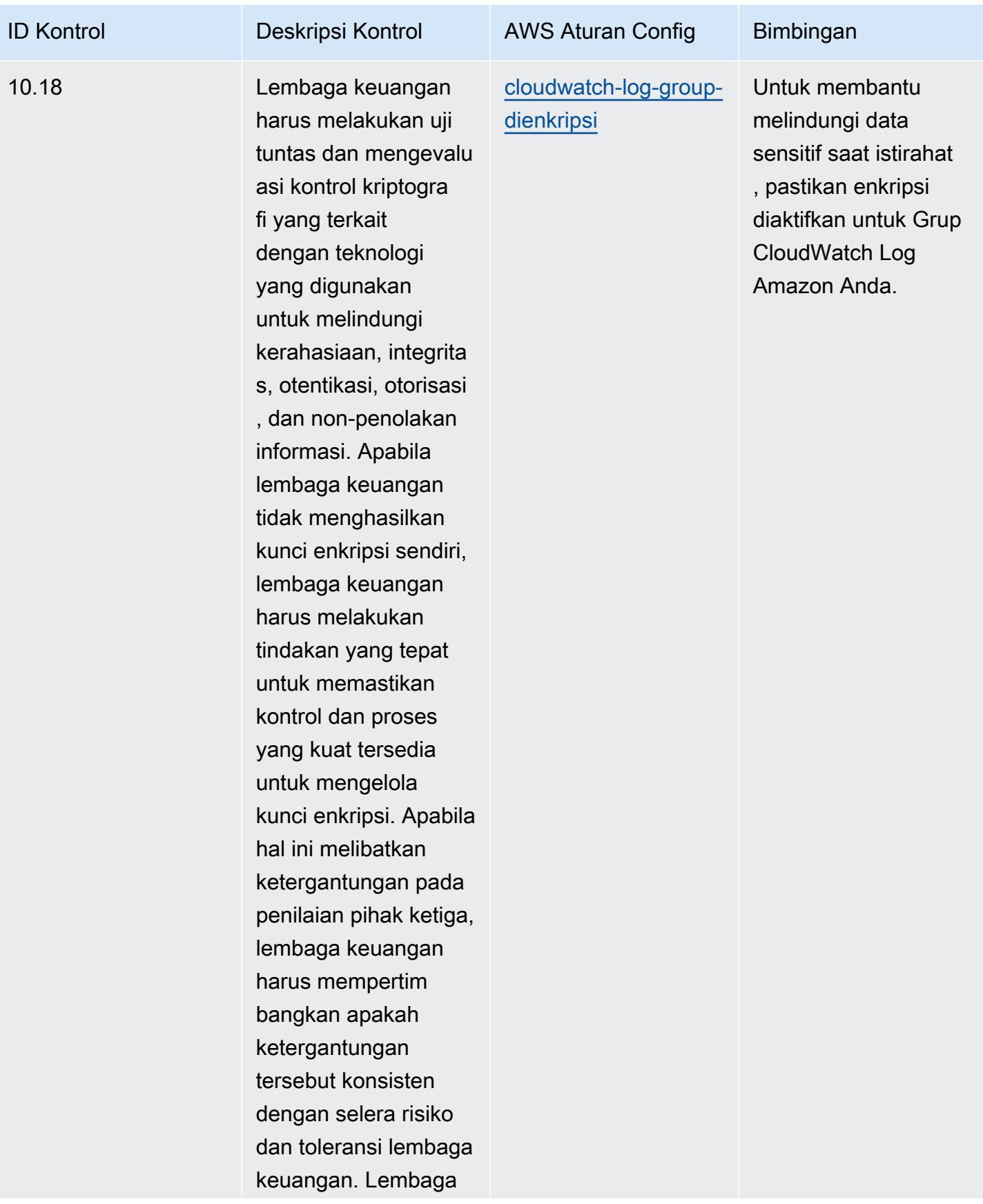

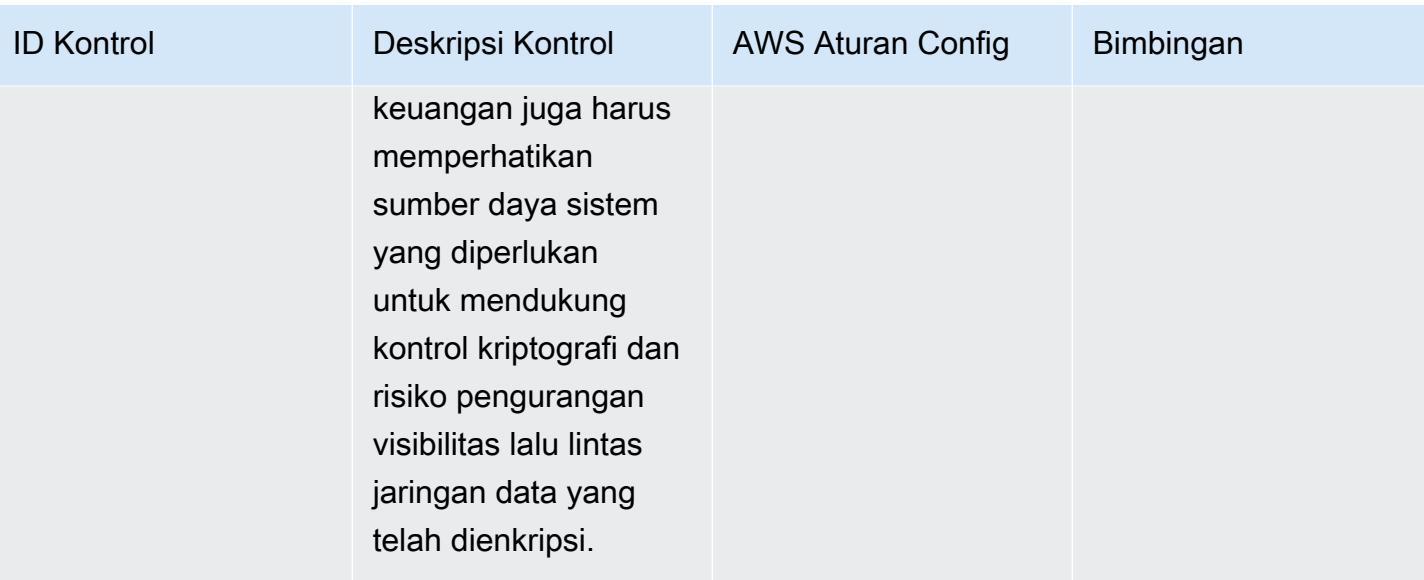

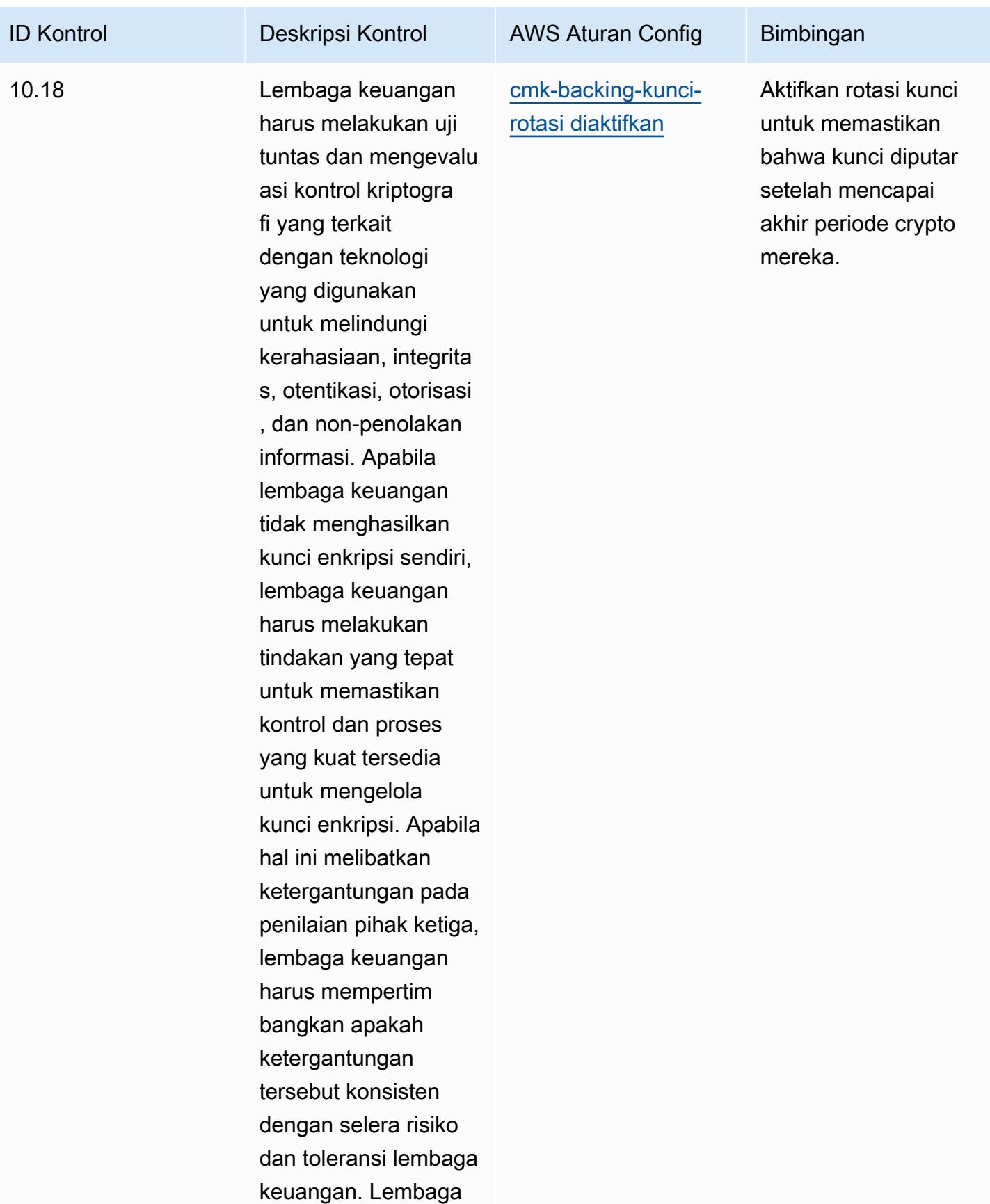

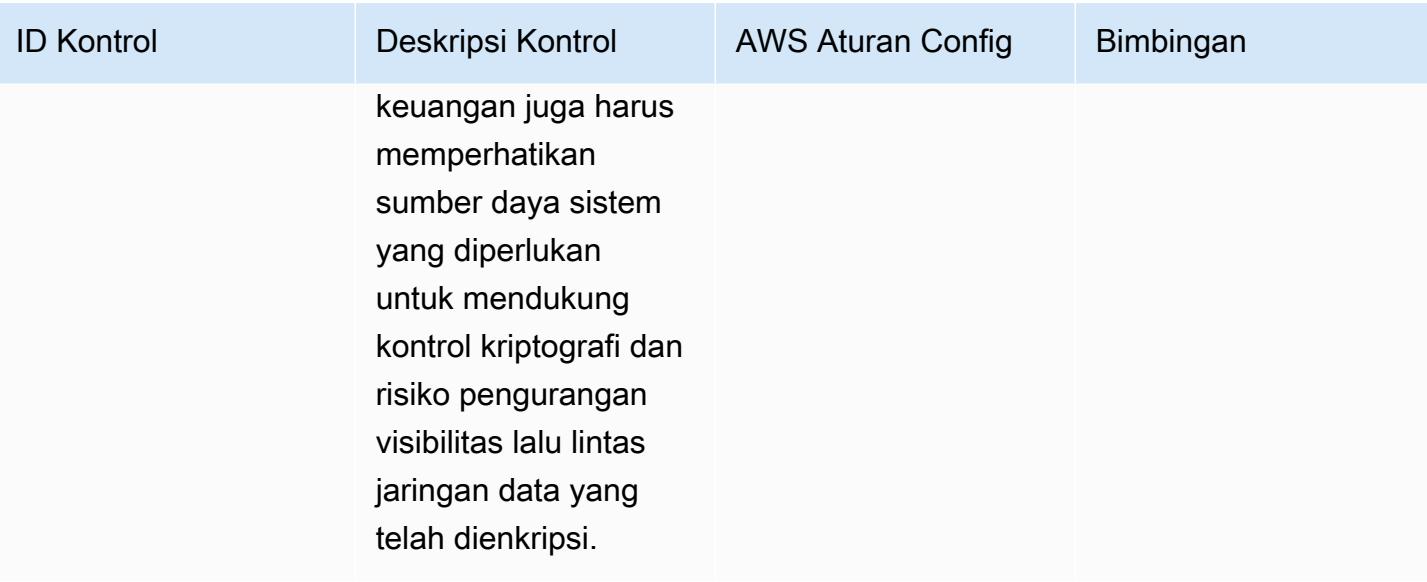

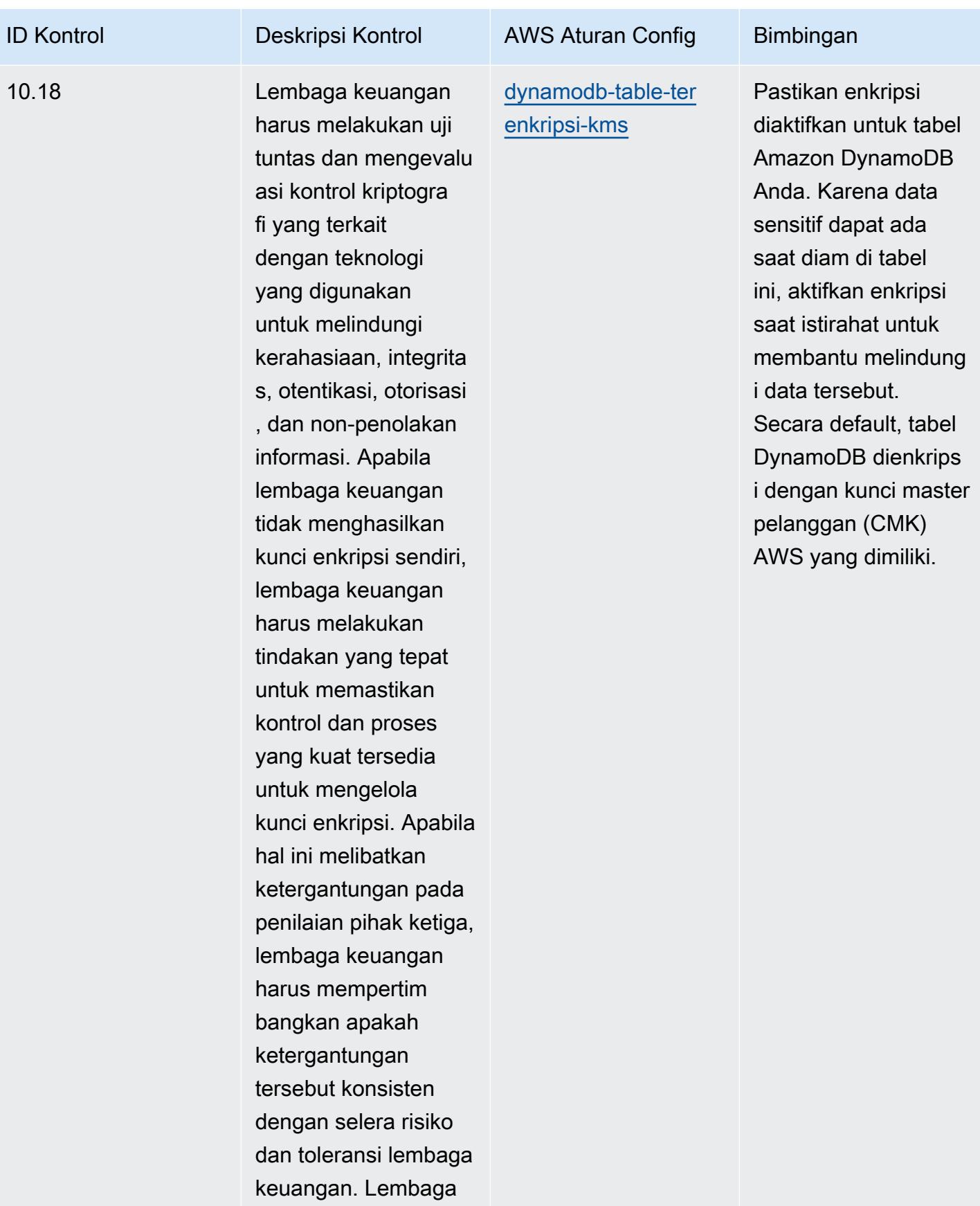

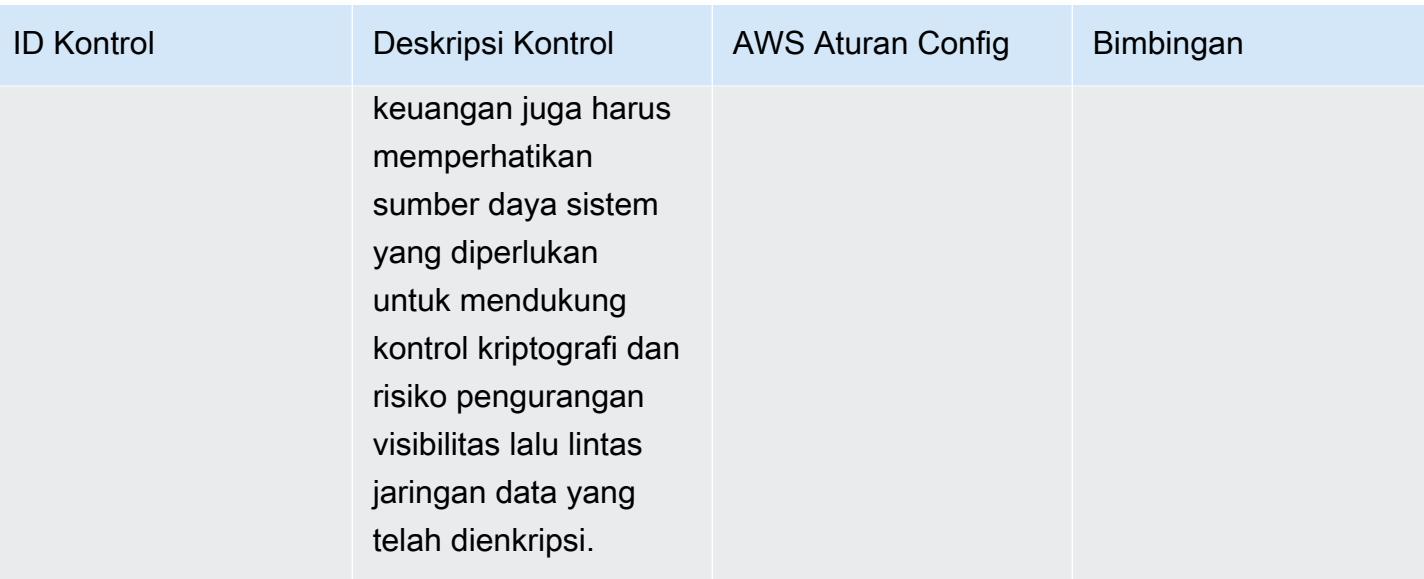

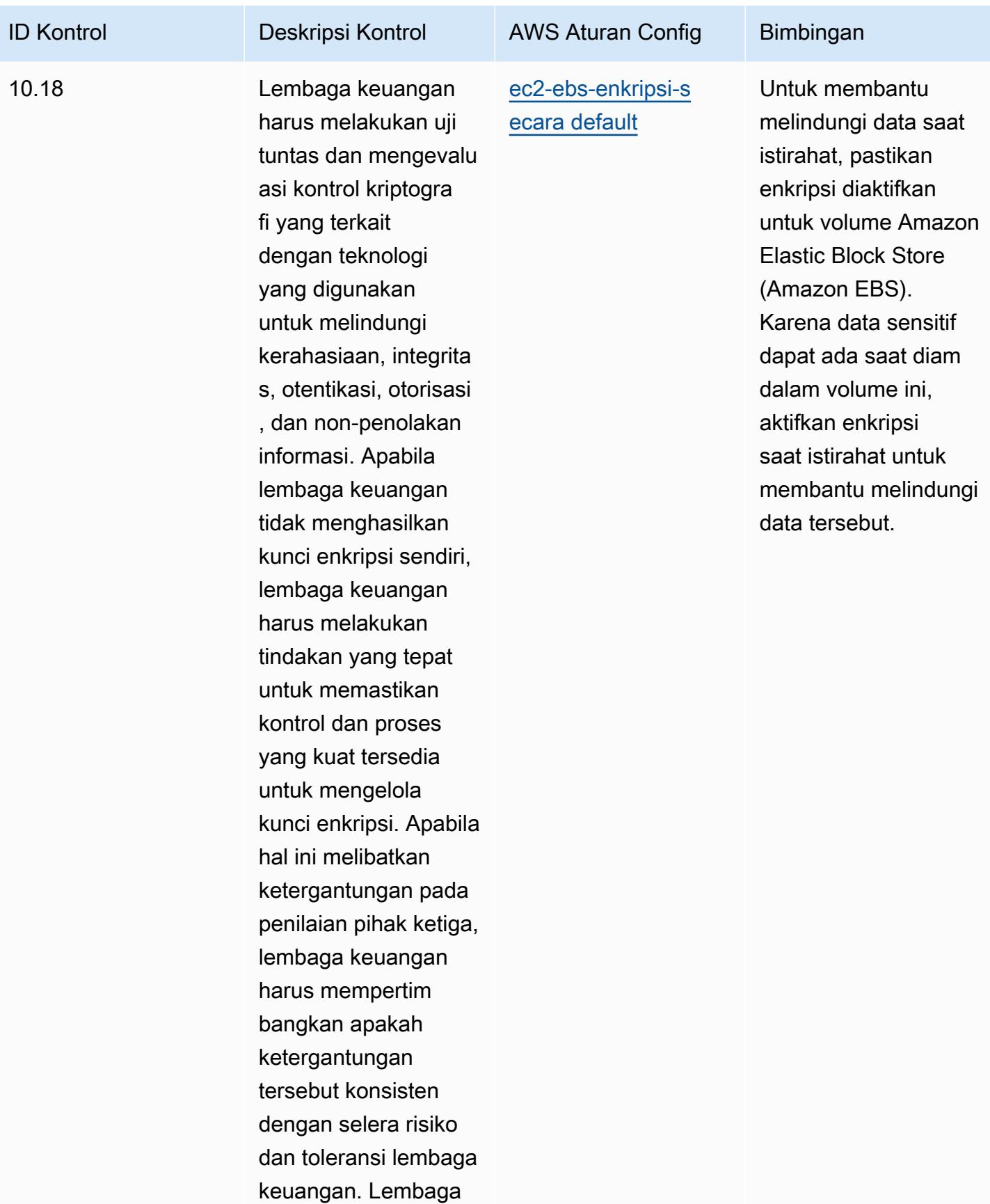

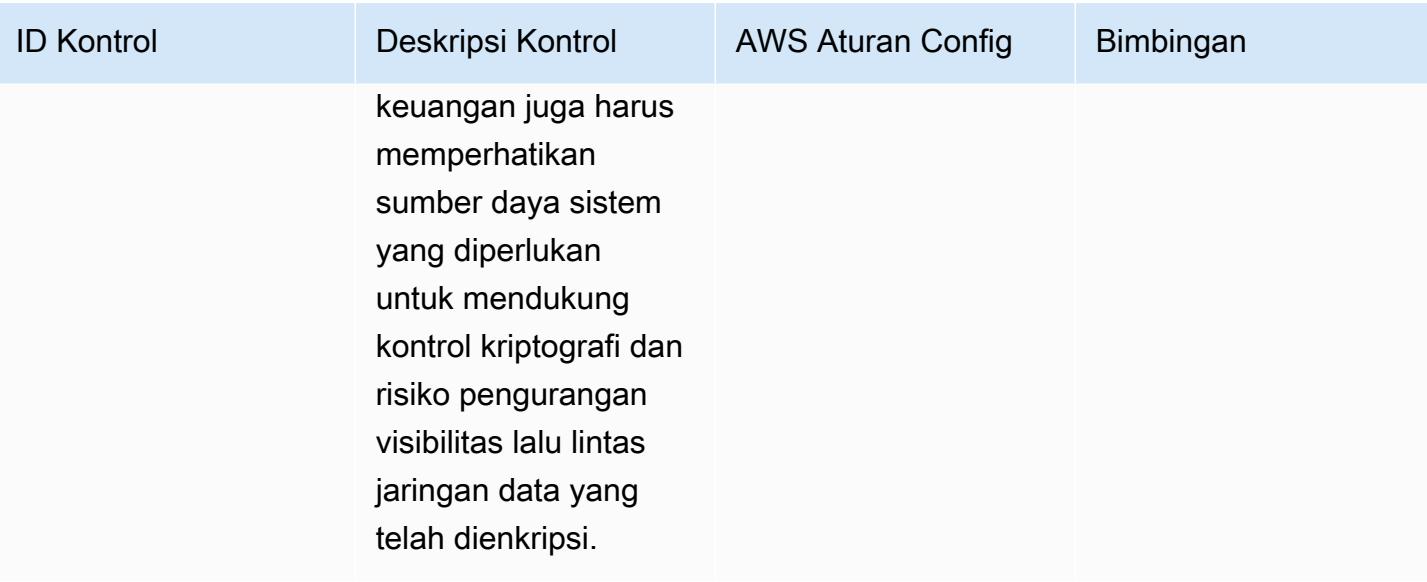

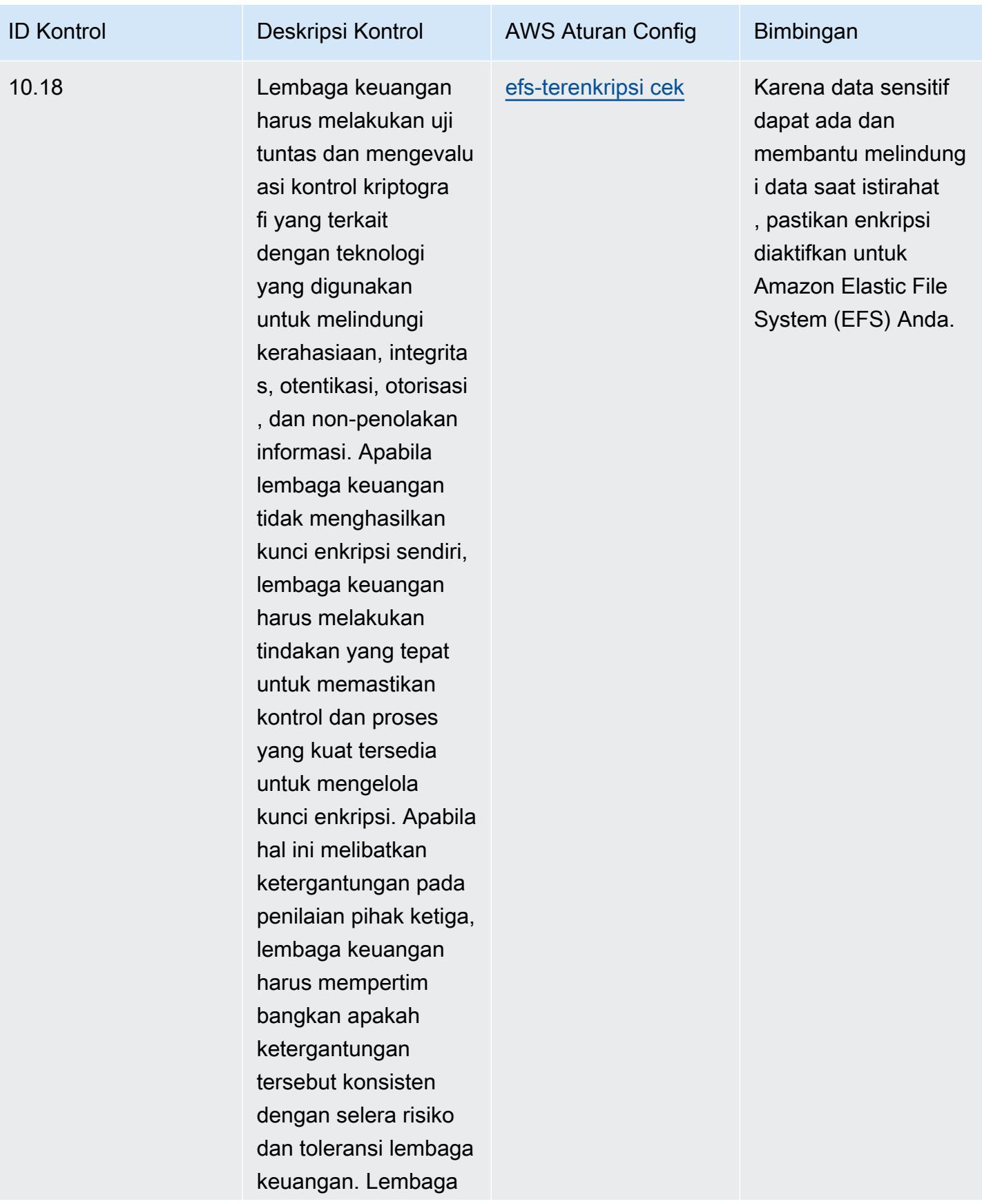

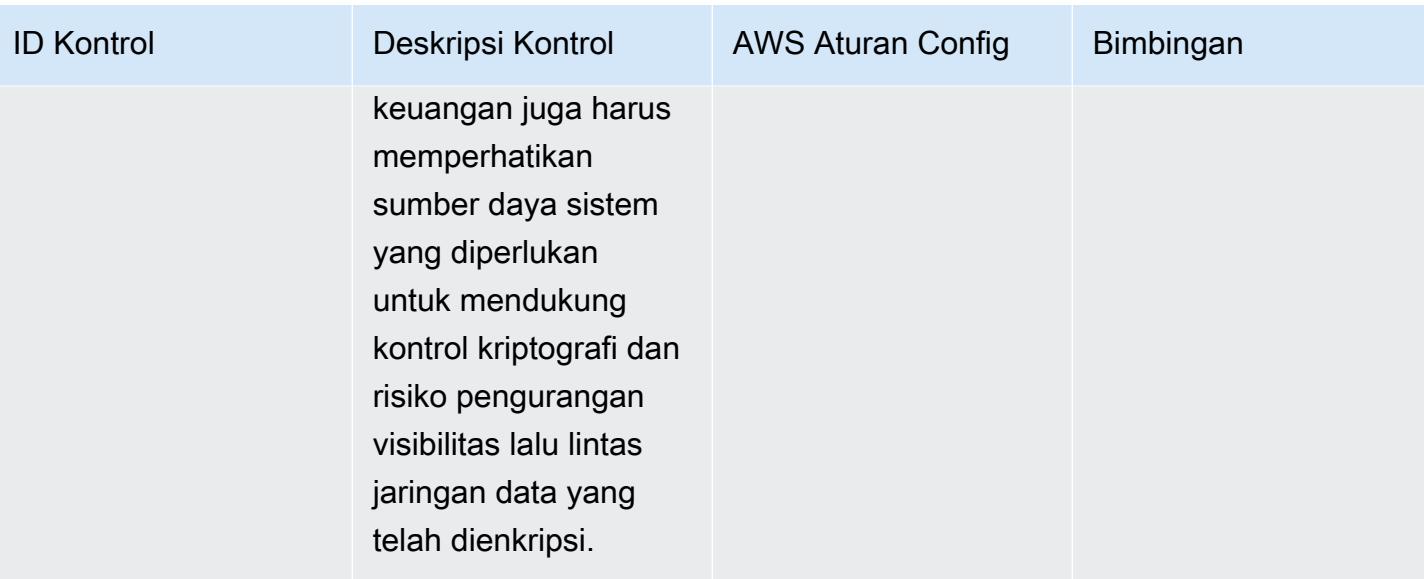

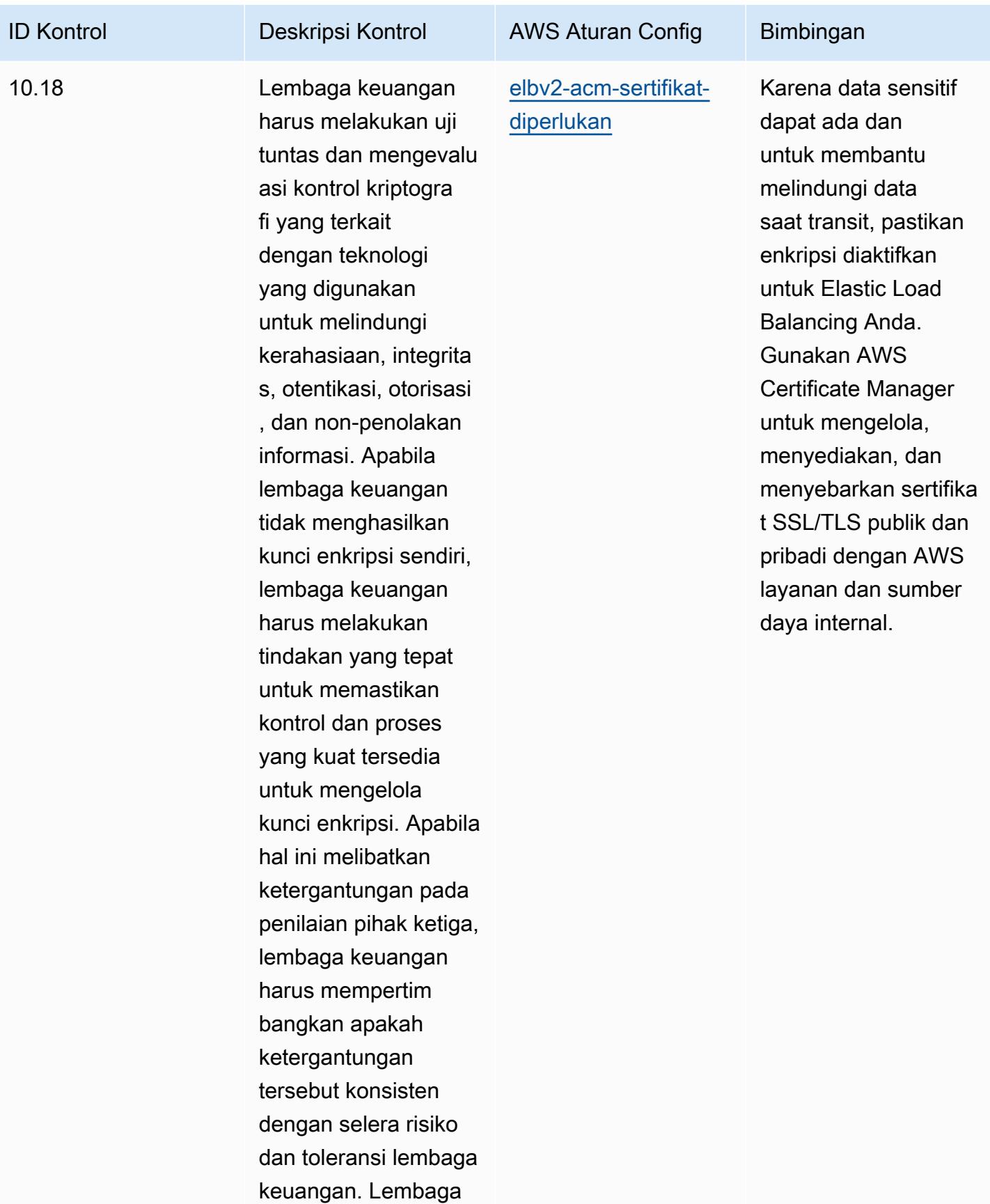

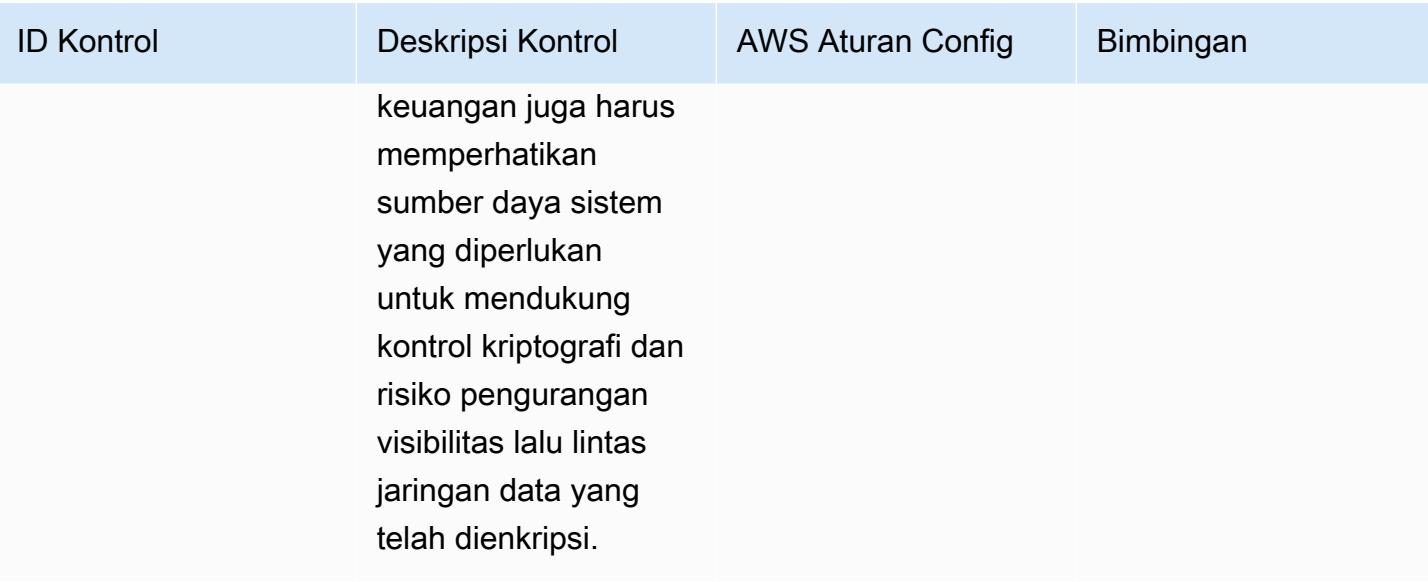

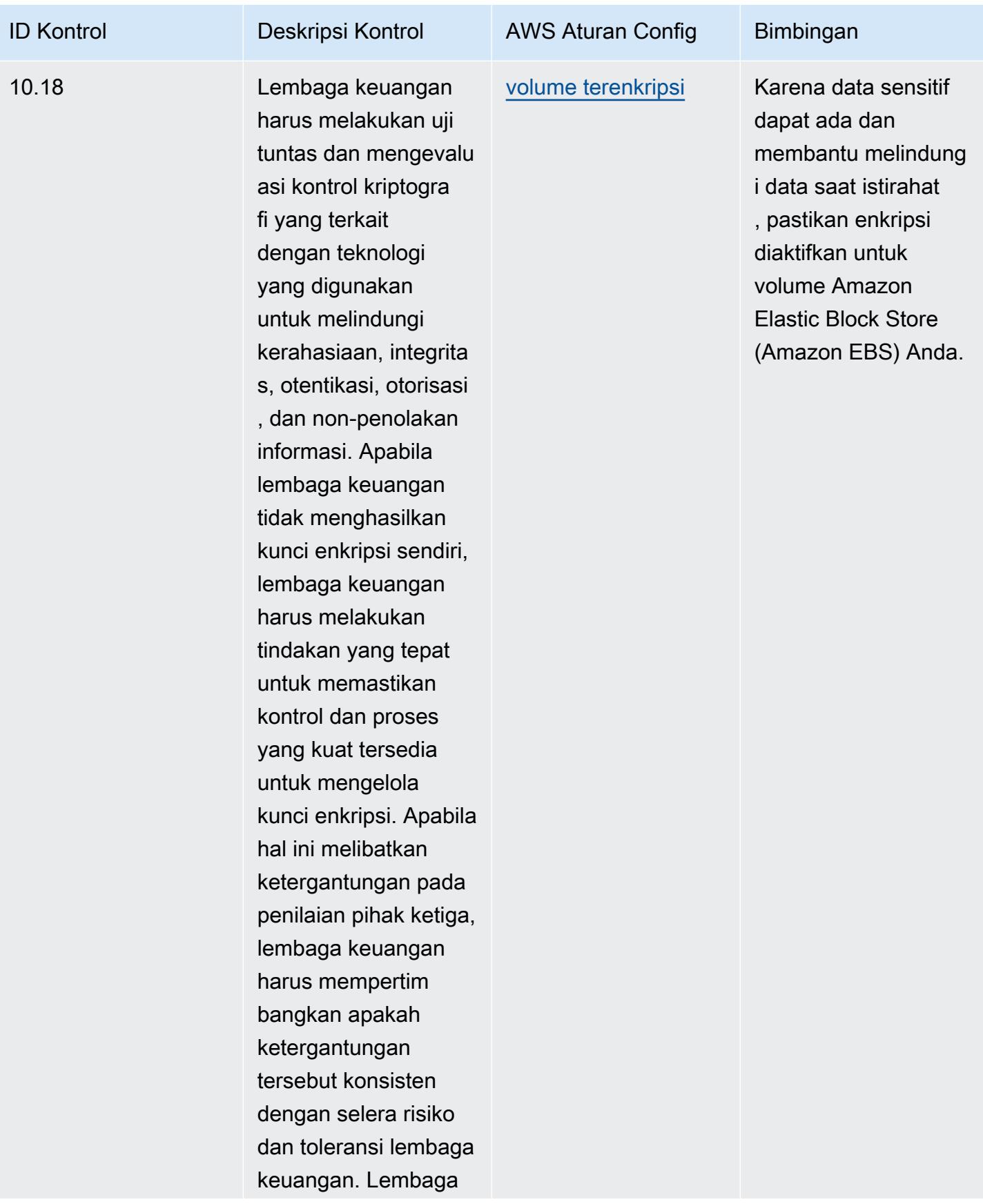

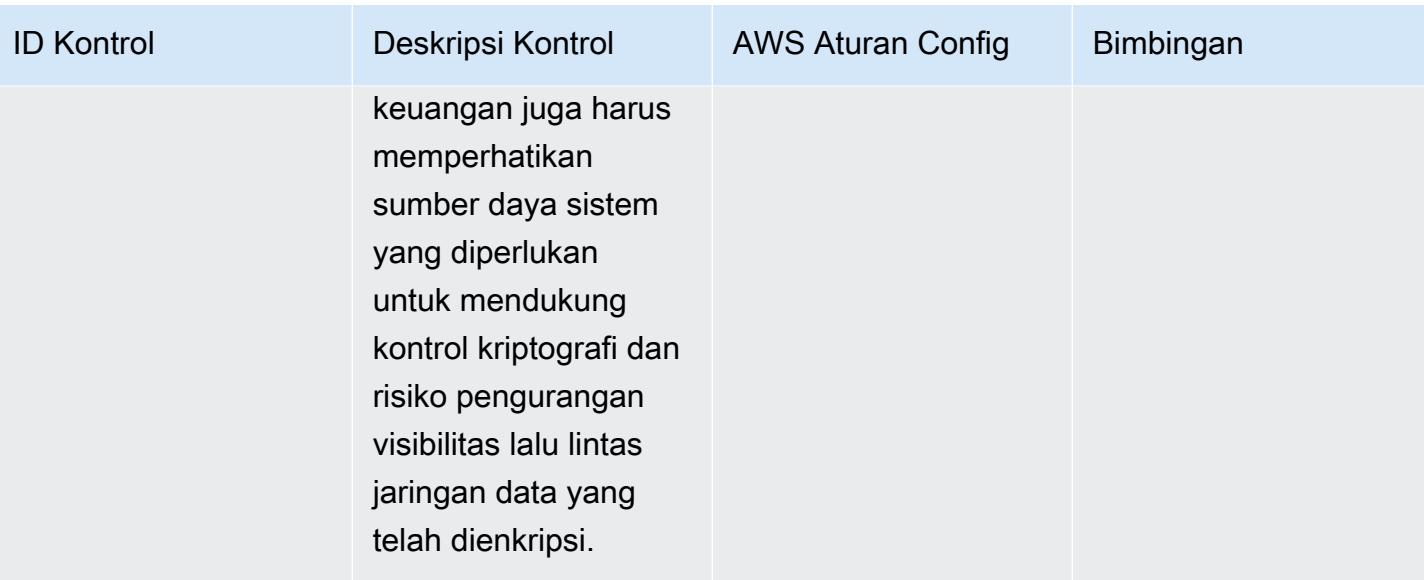

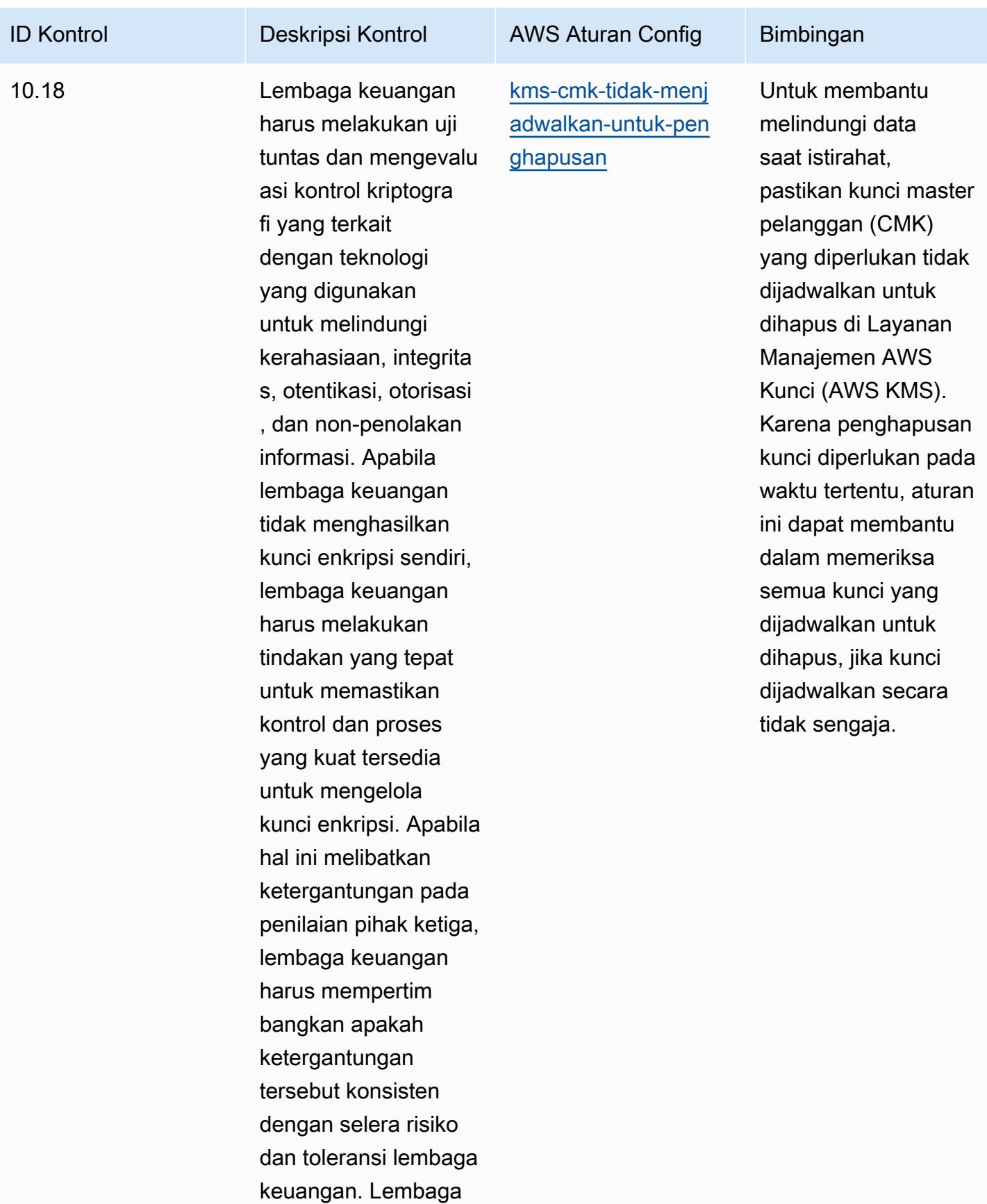

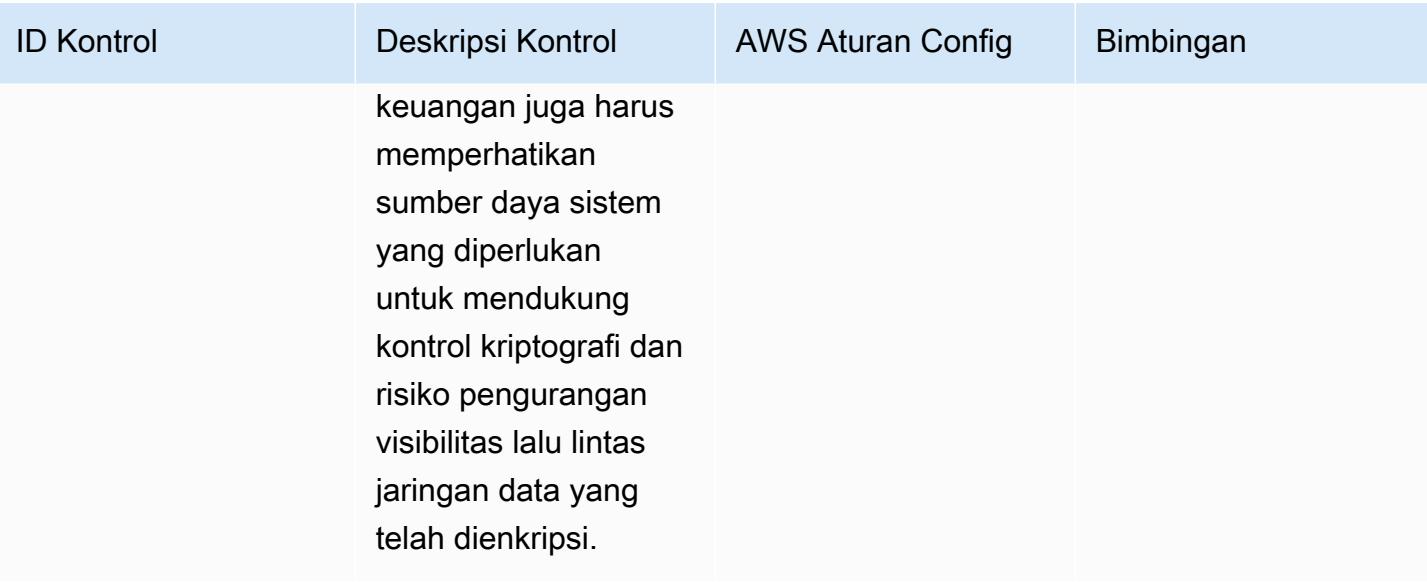

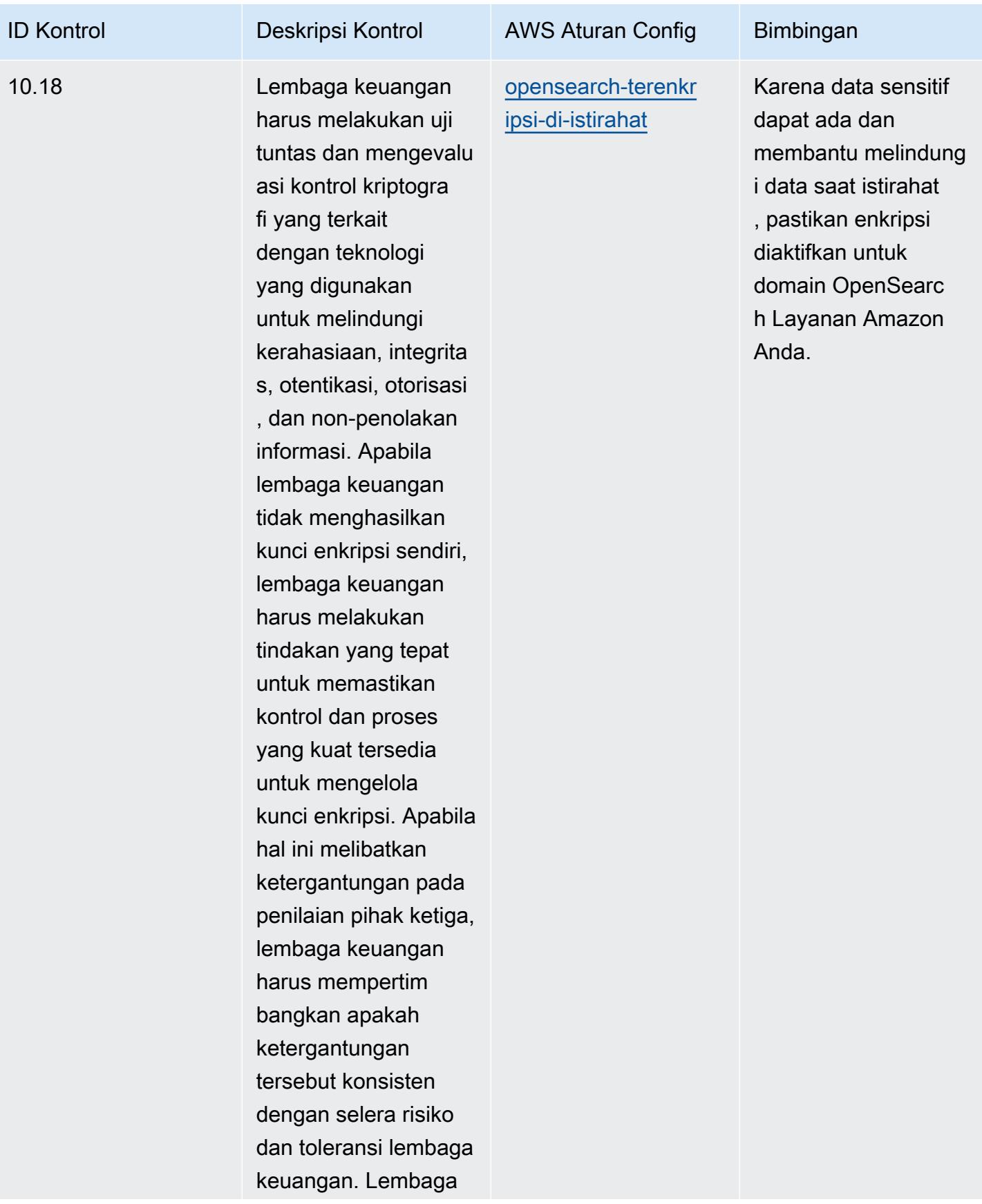

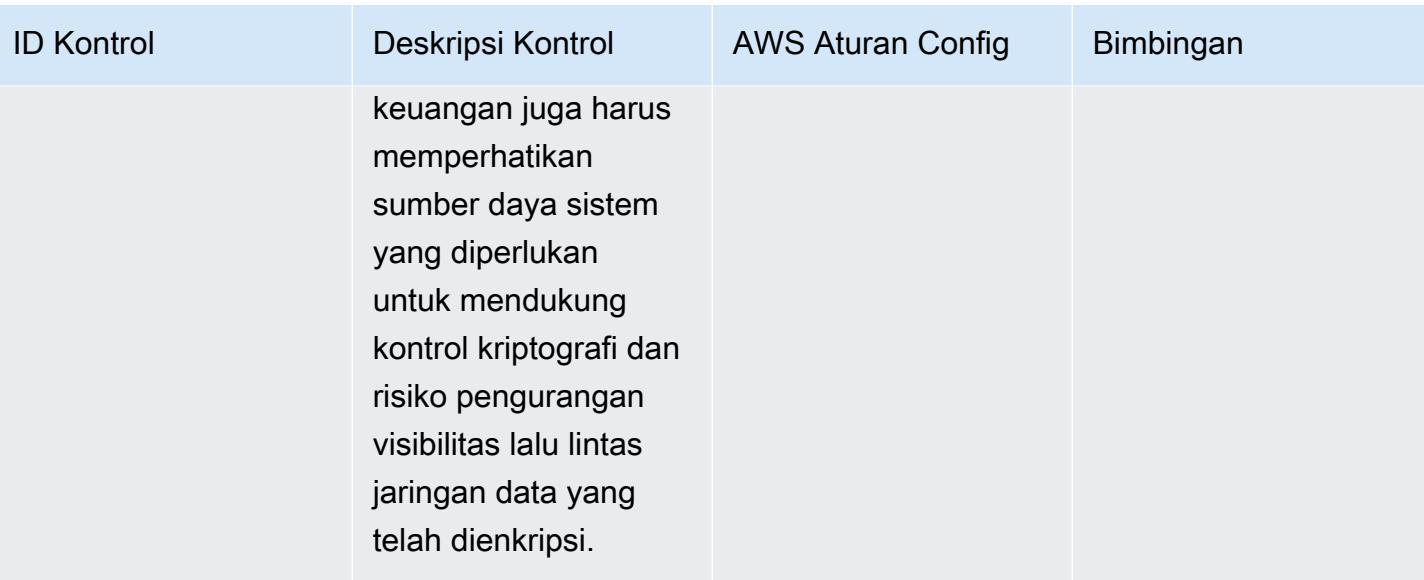

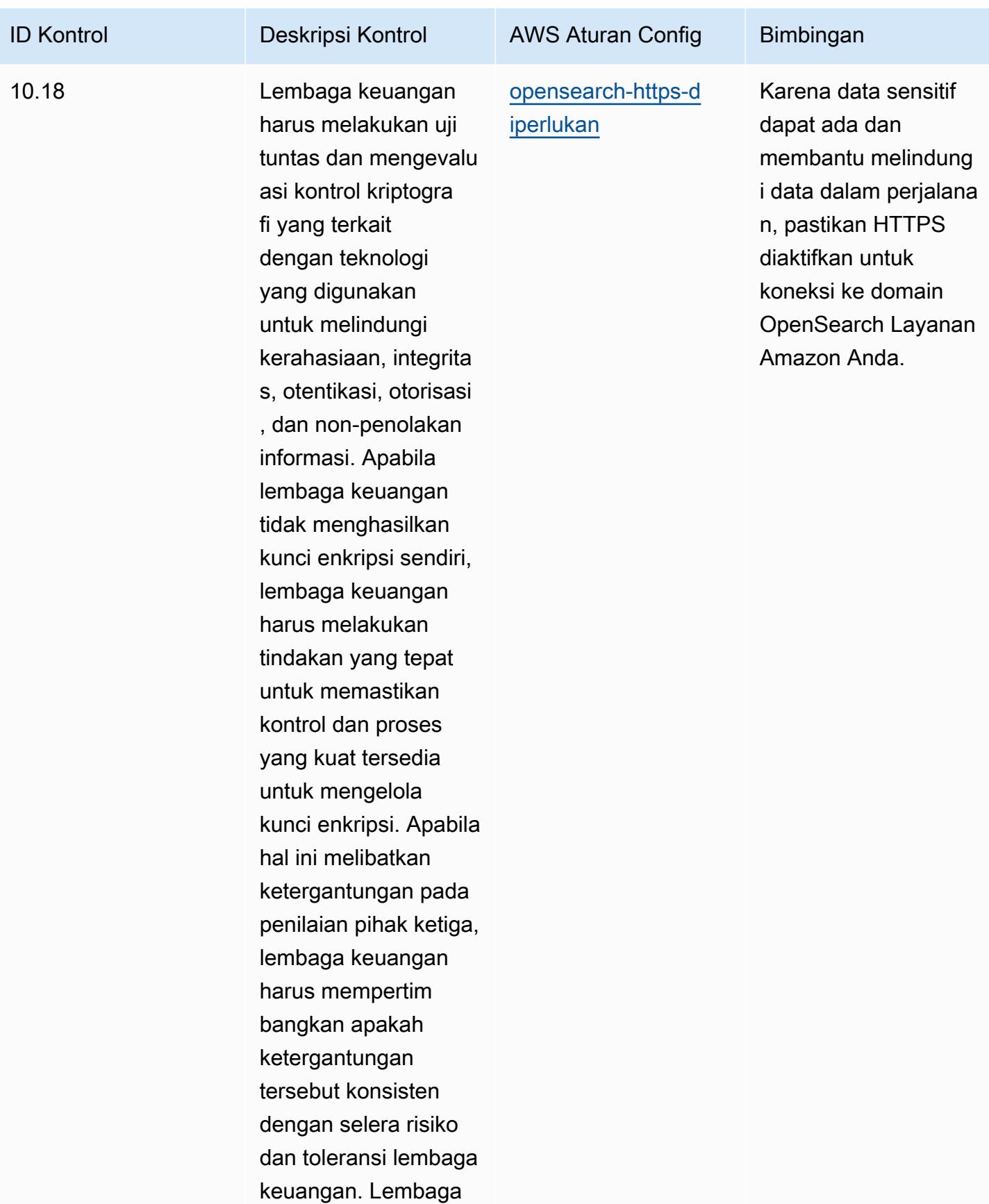

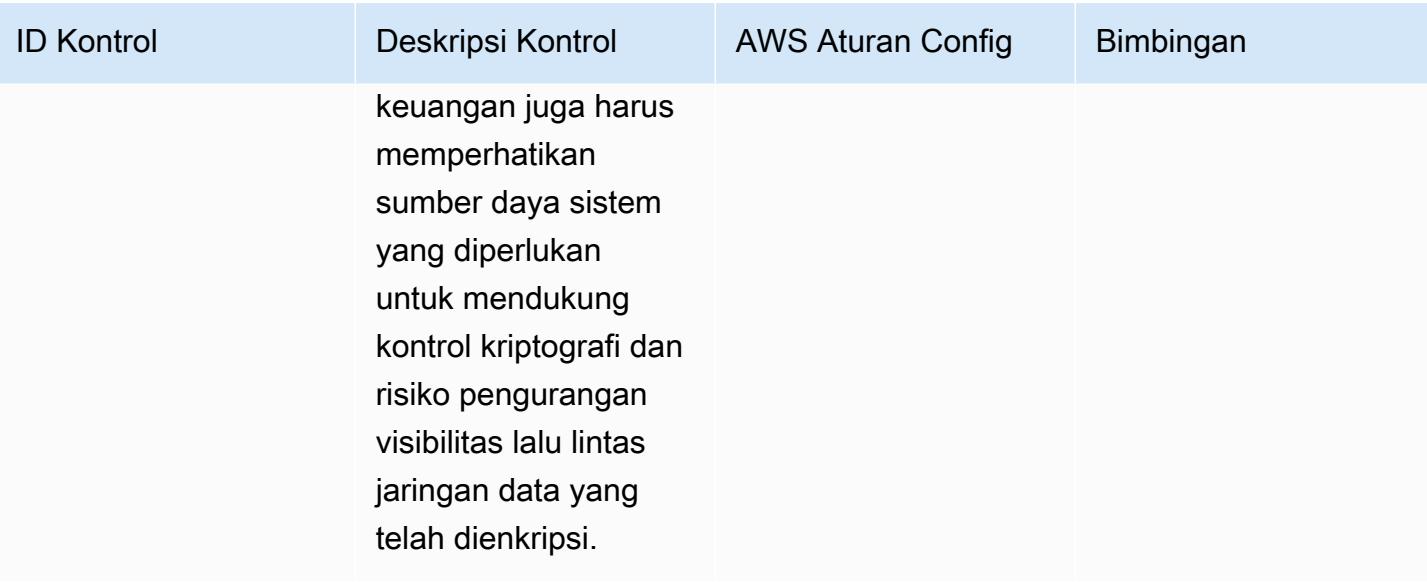

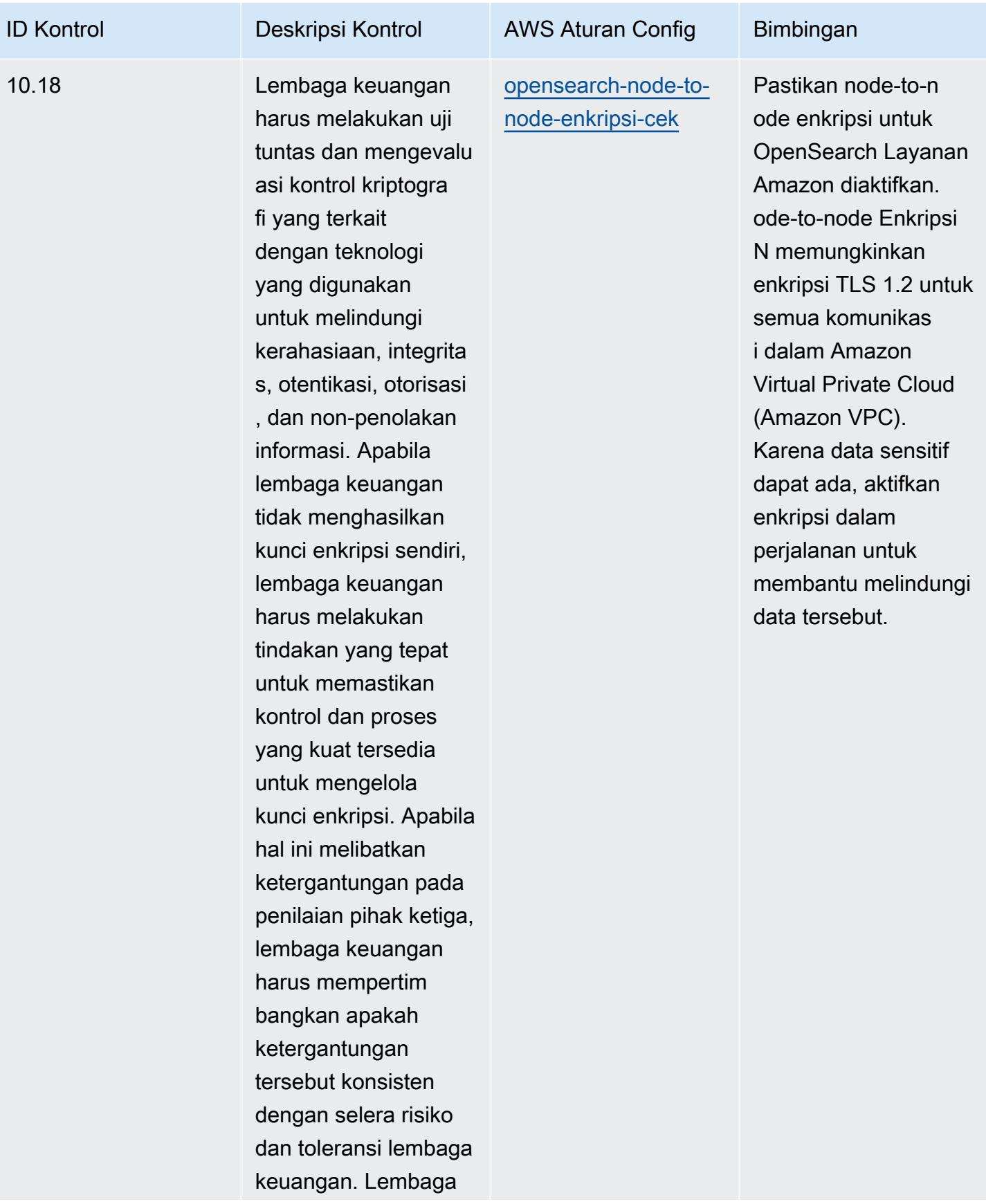

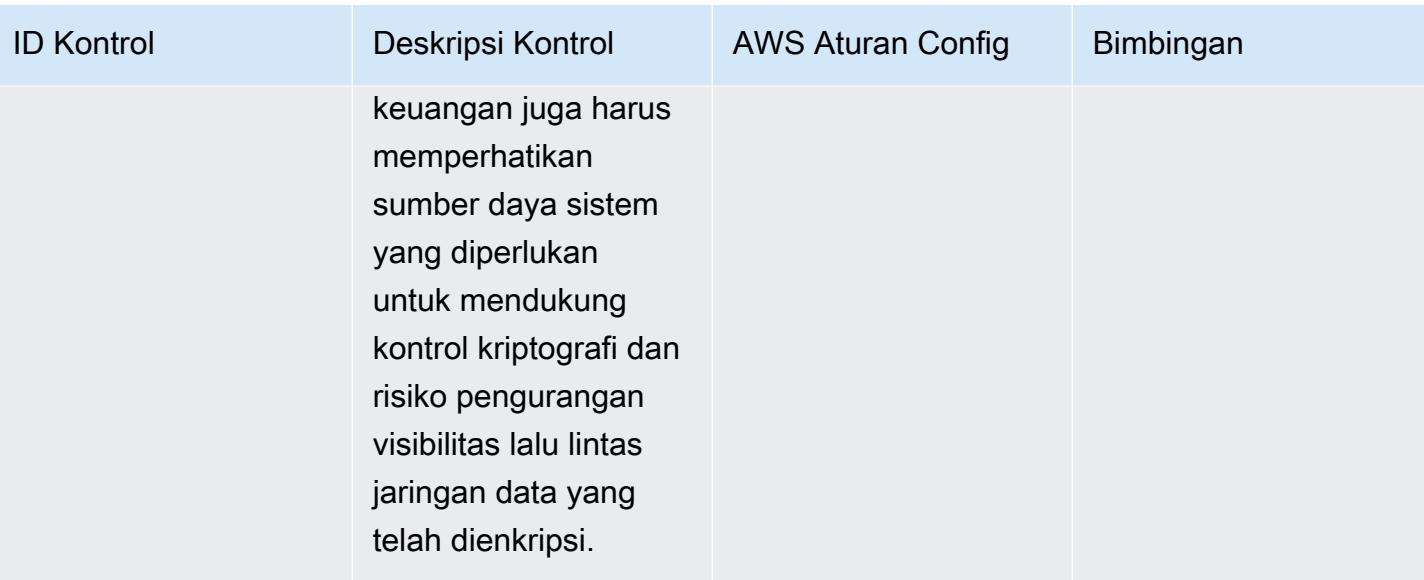

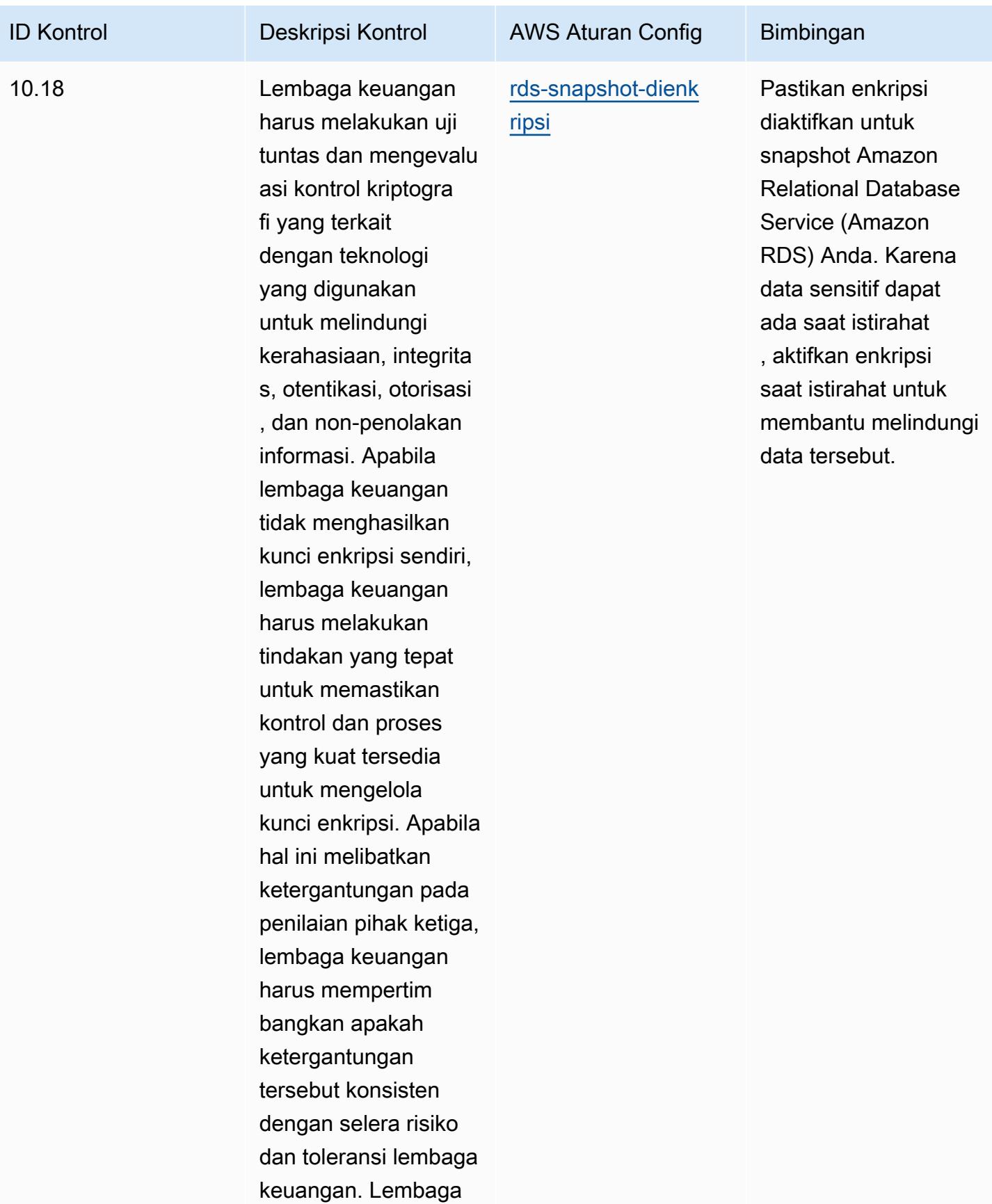

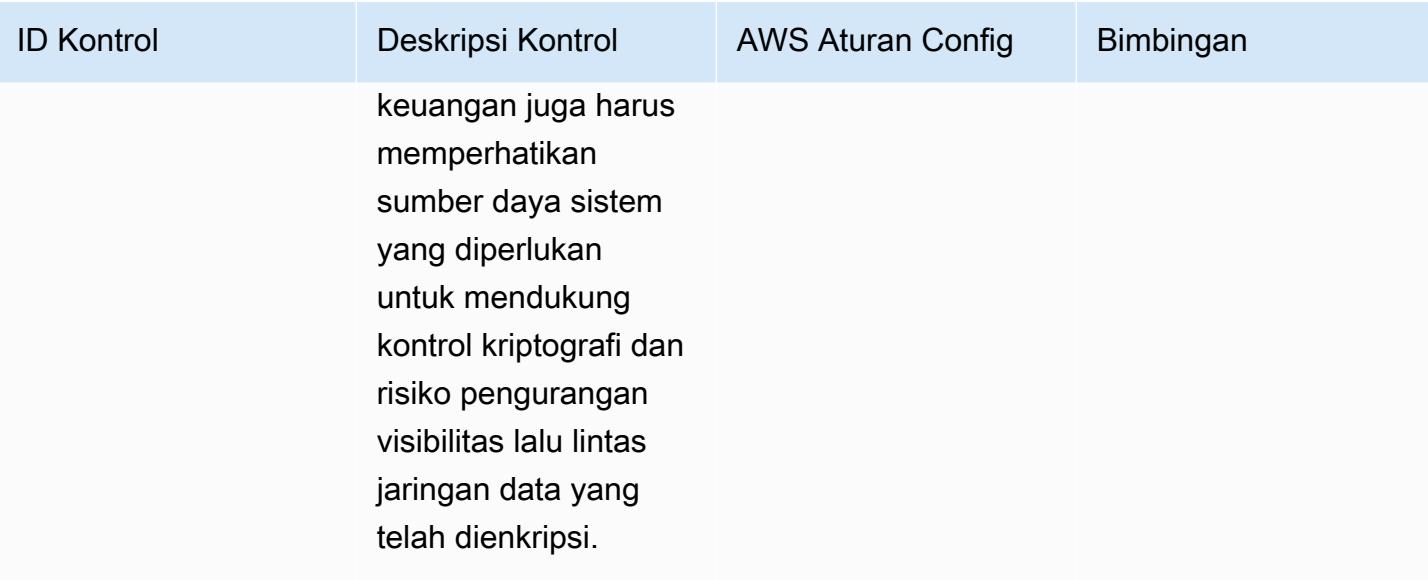

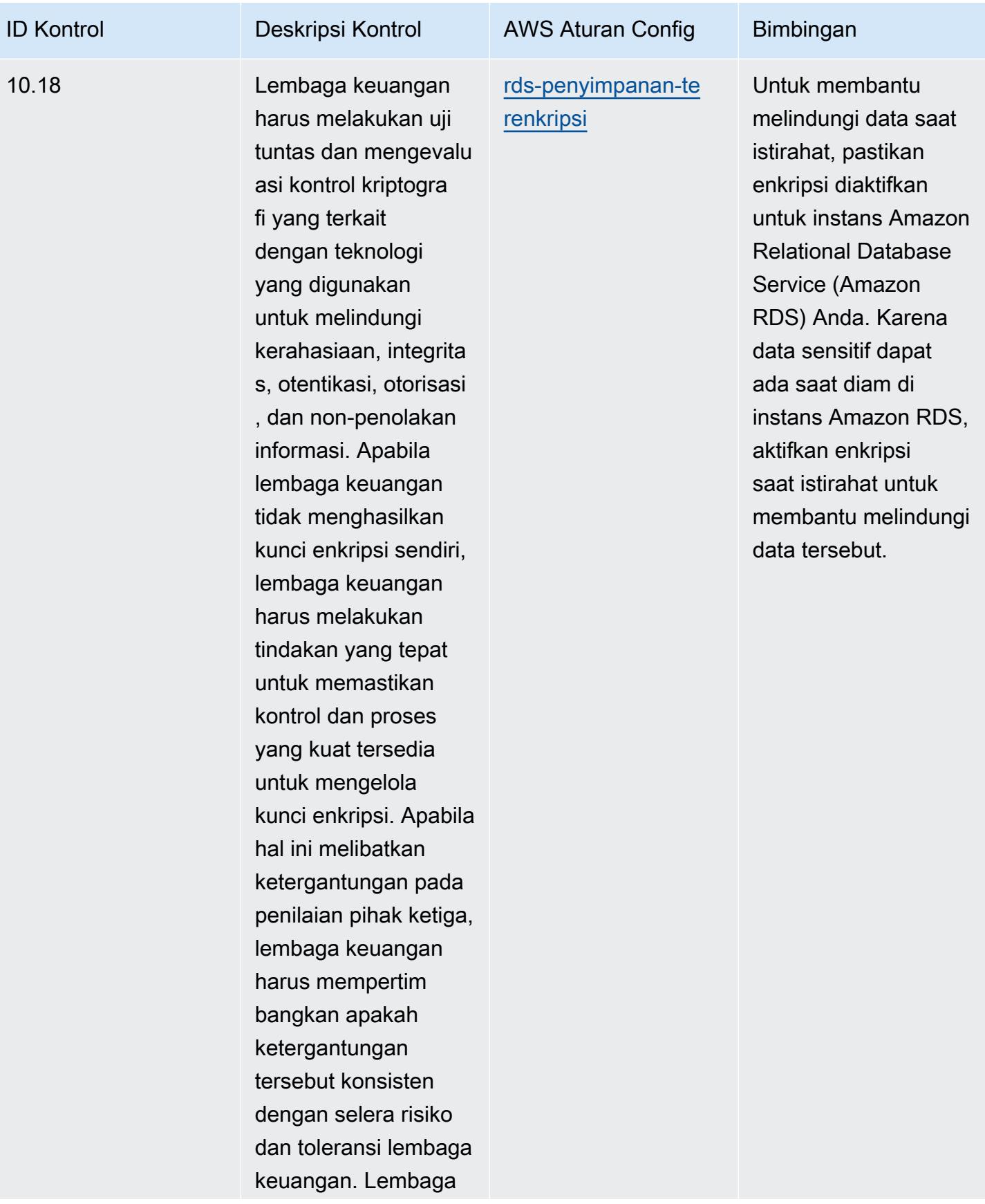

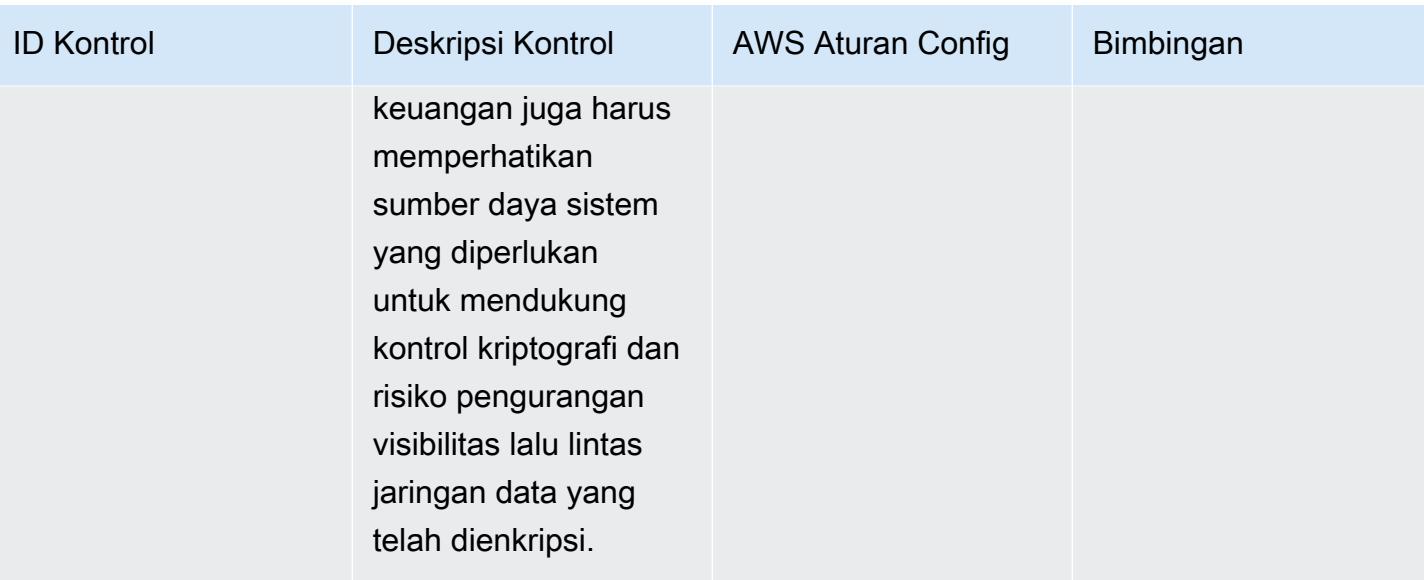

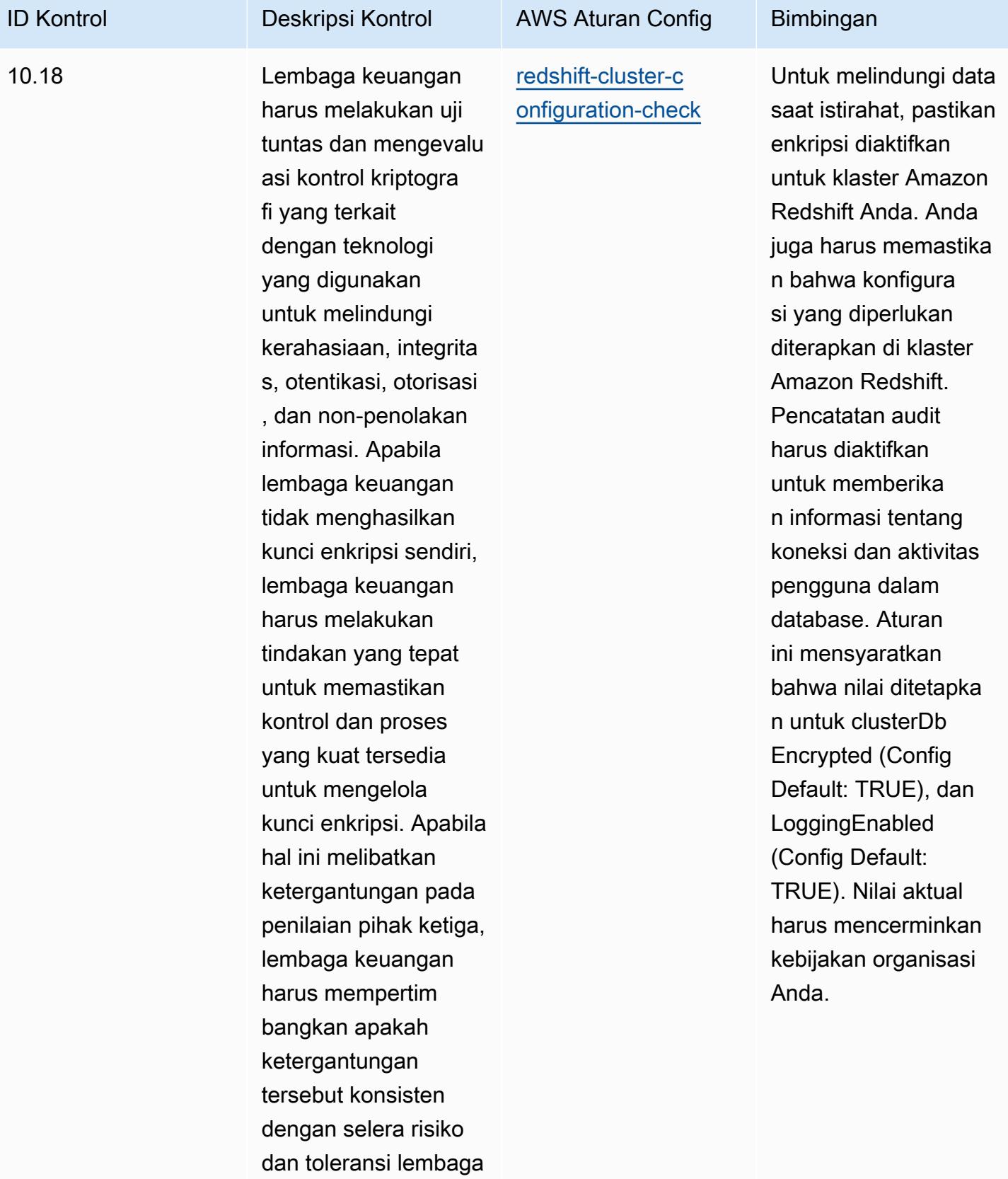

keuangan. Lembaga

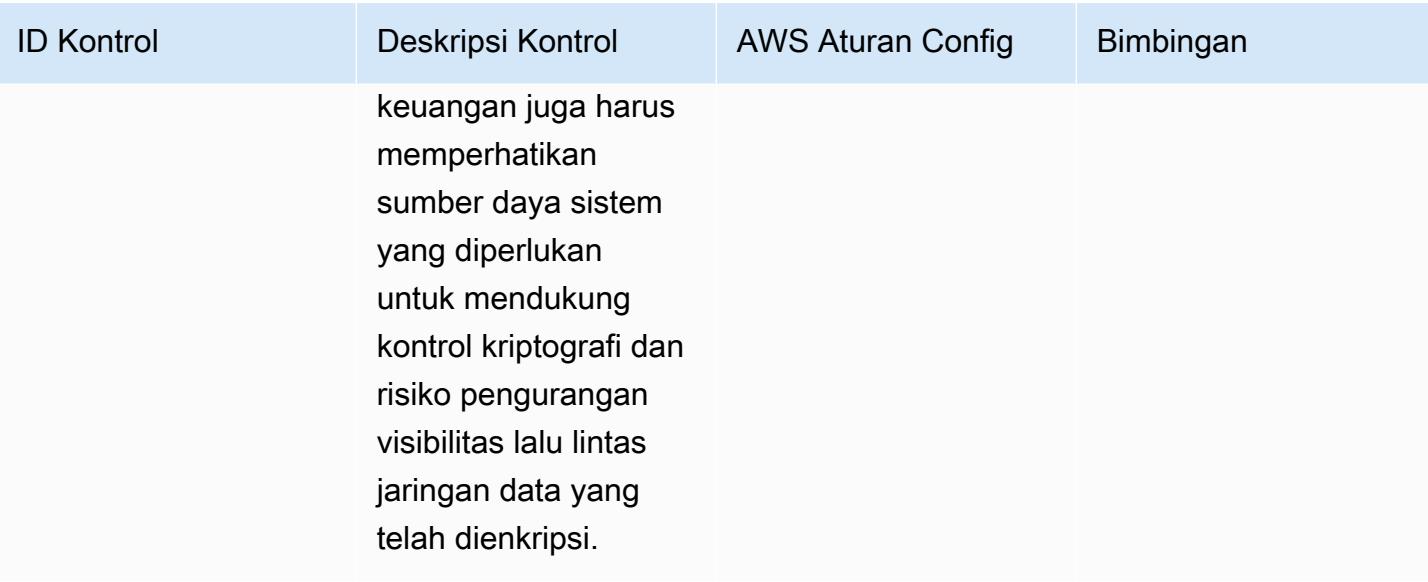

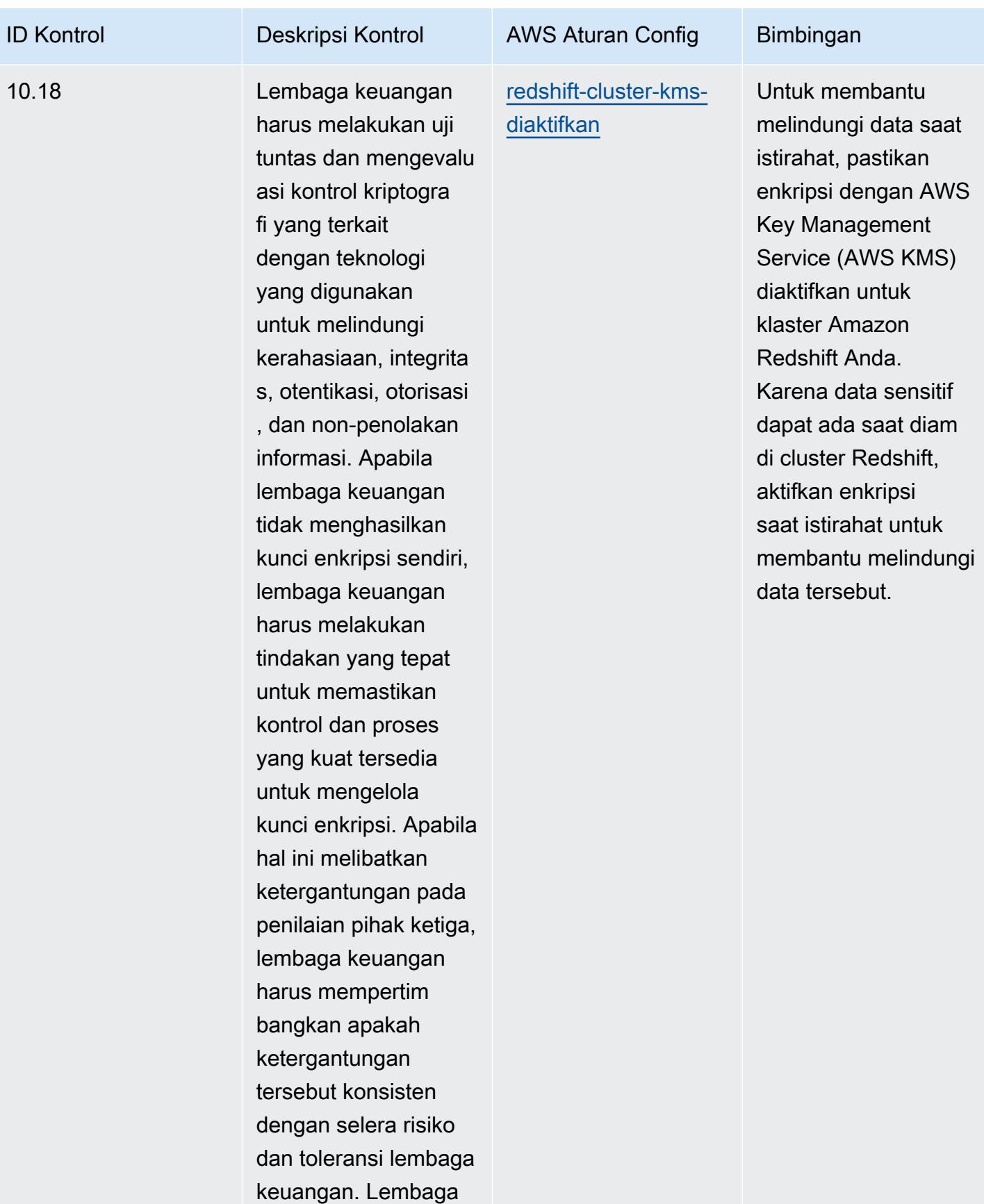

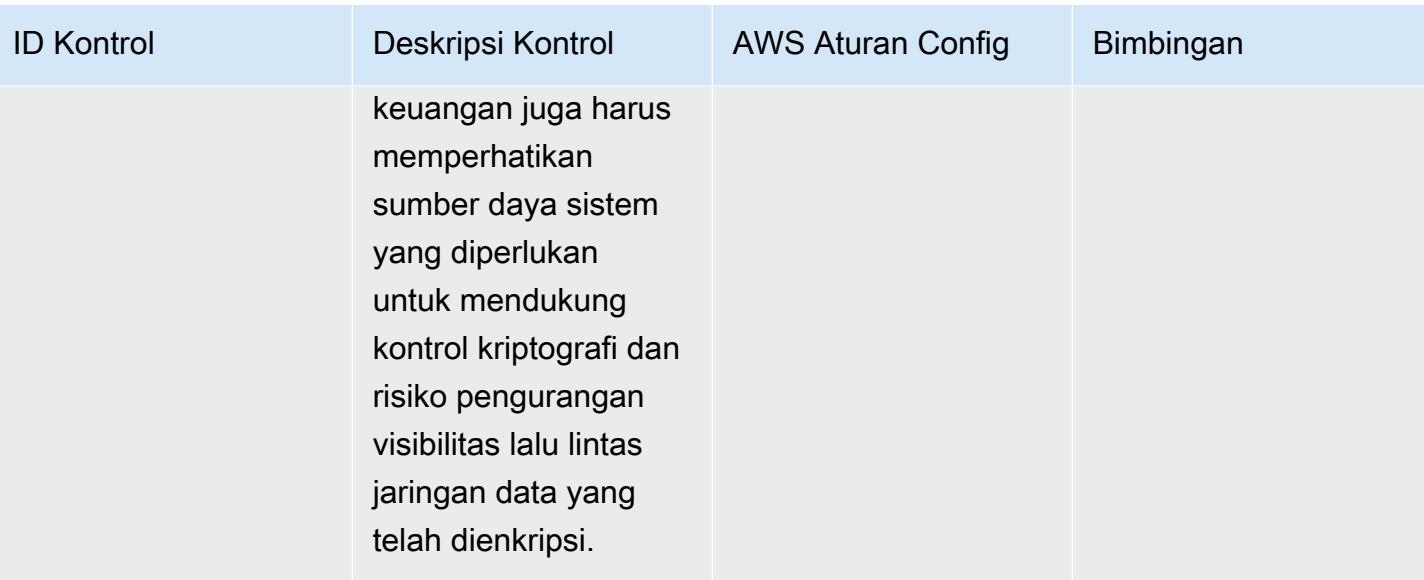

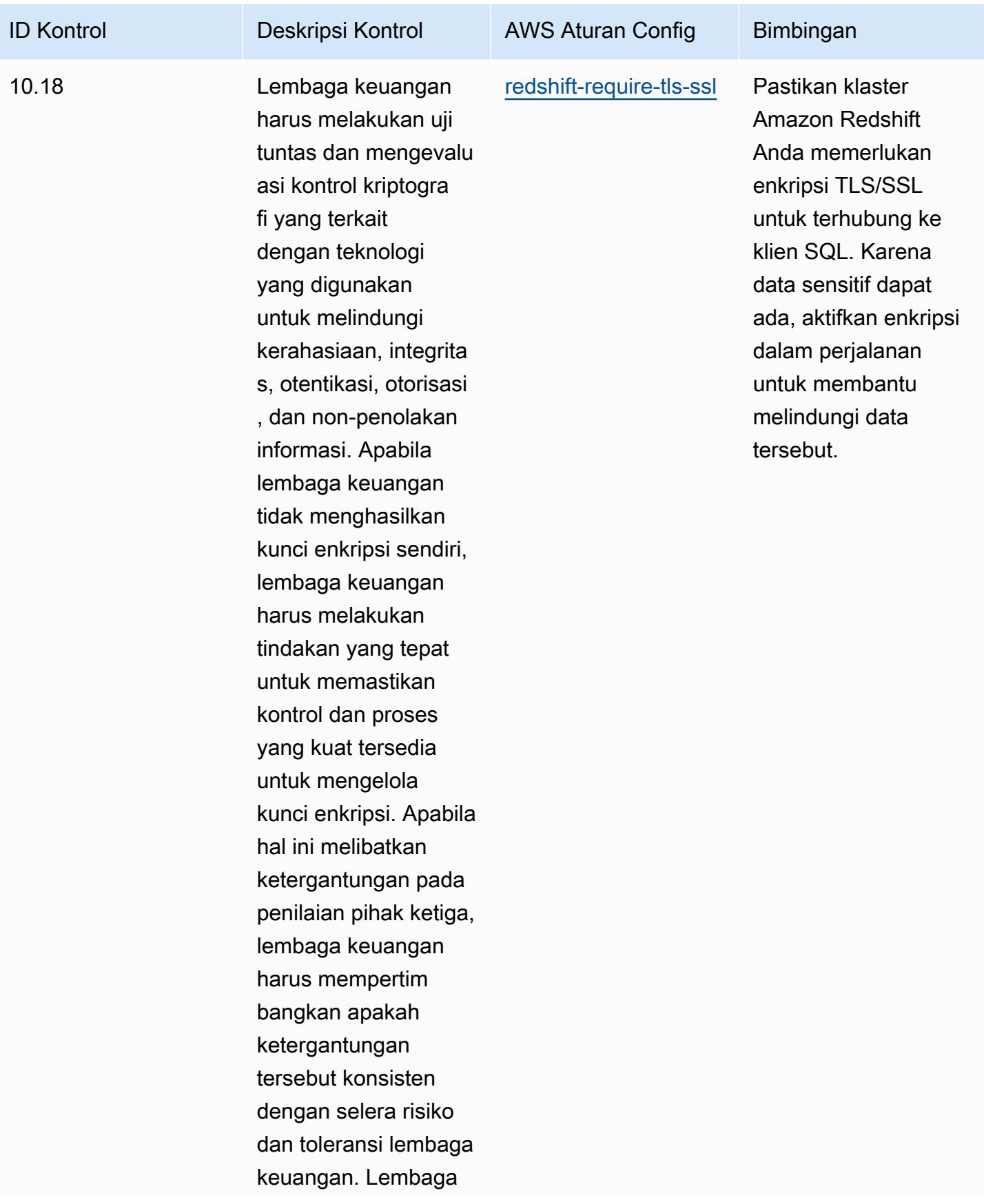

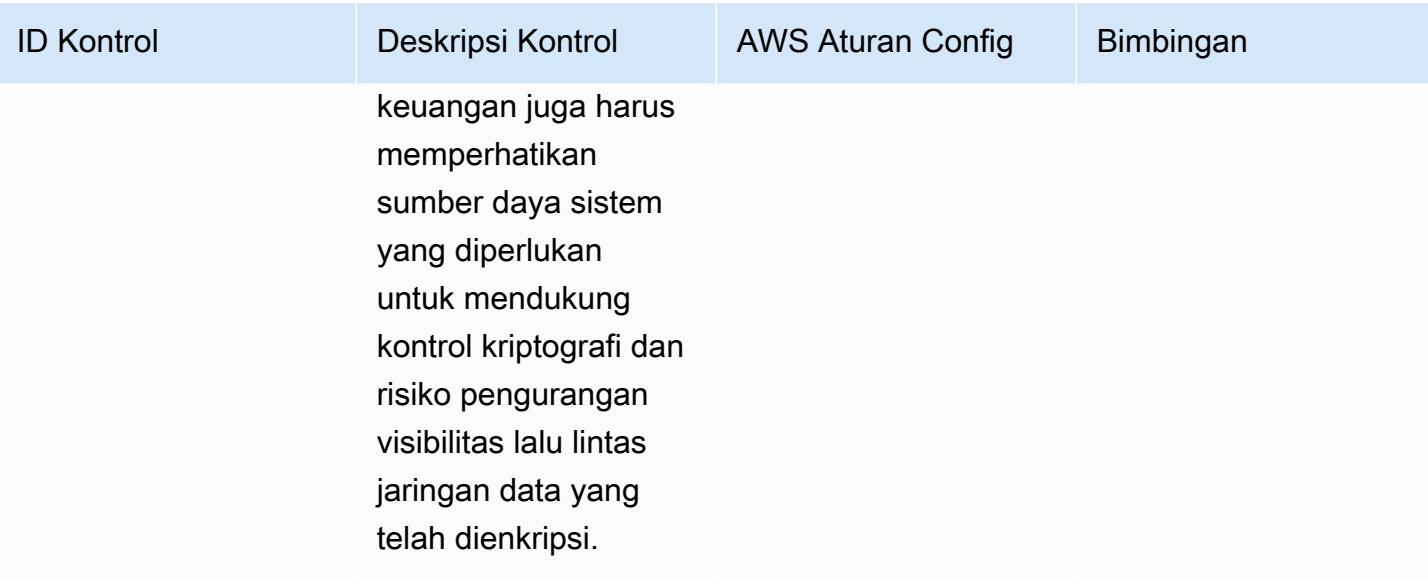

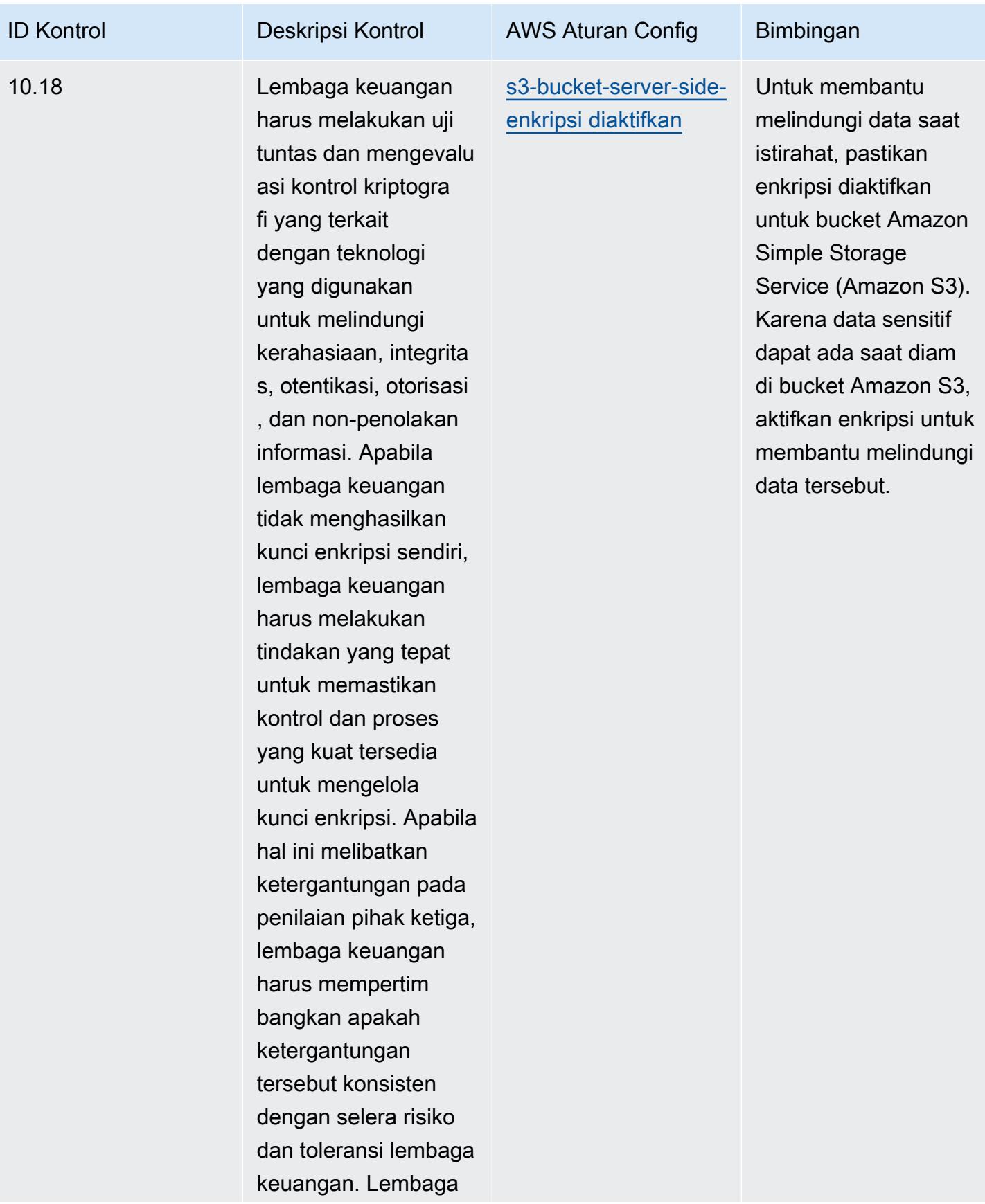

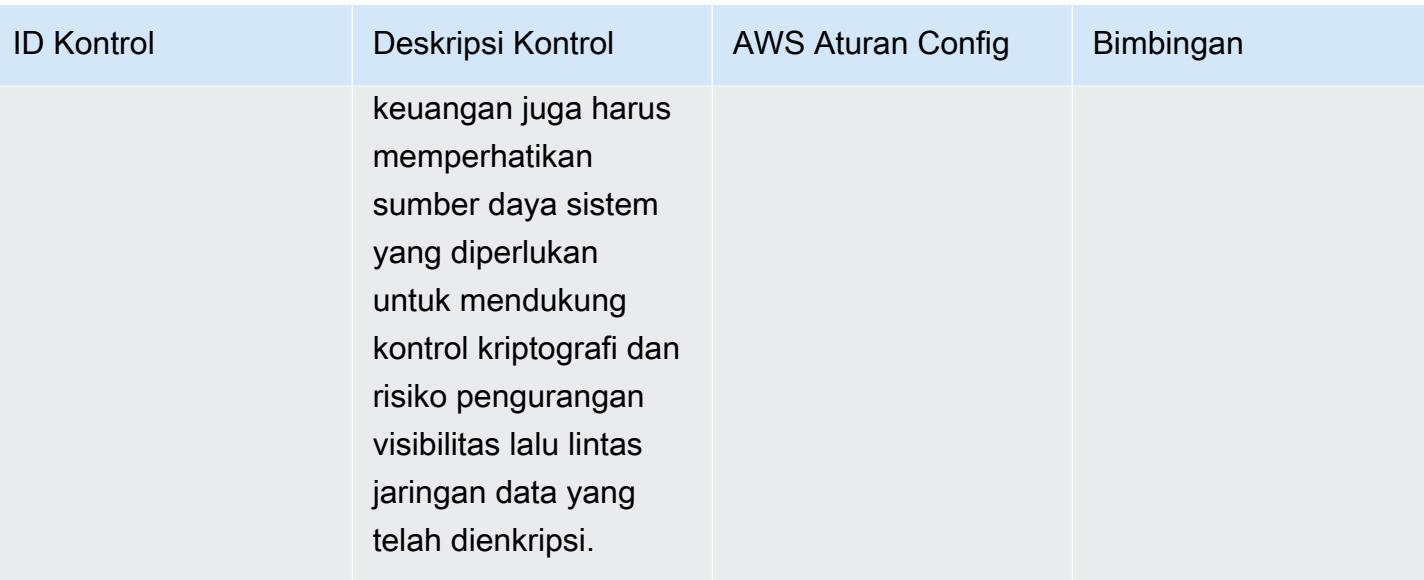

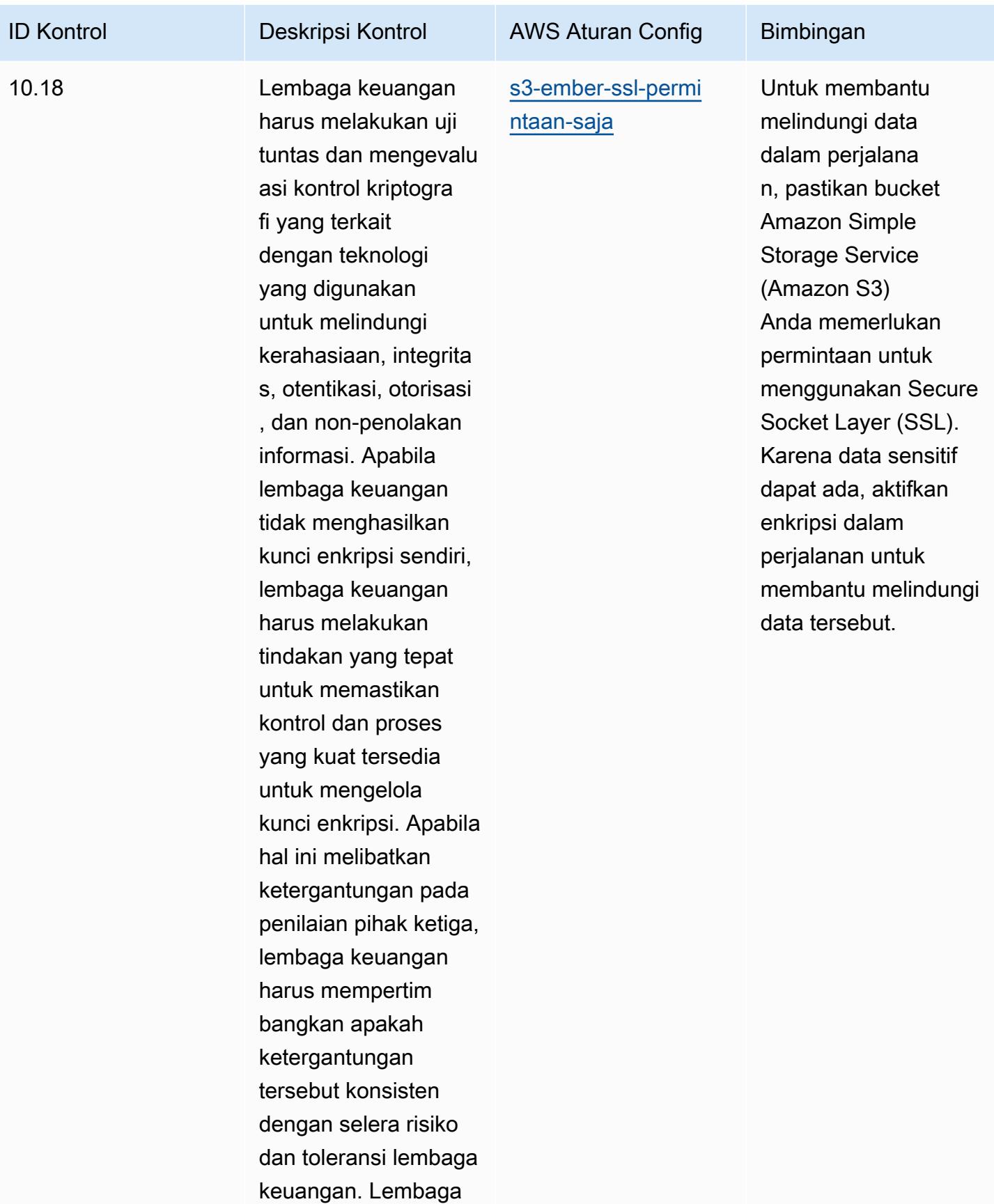
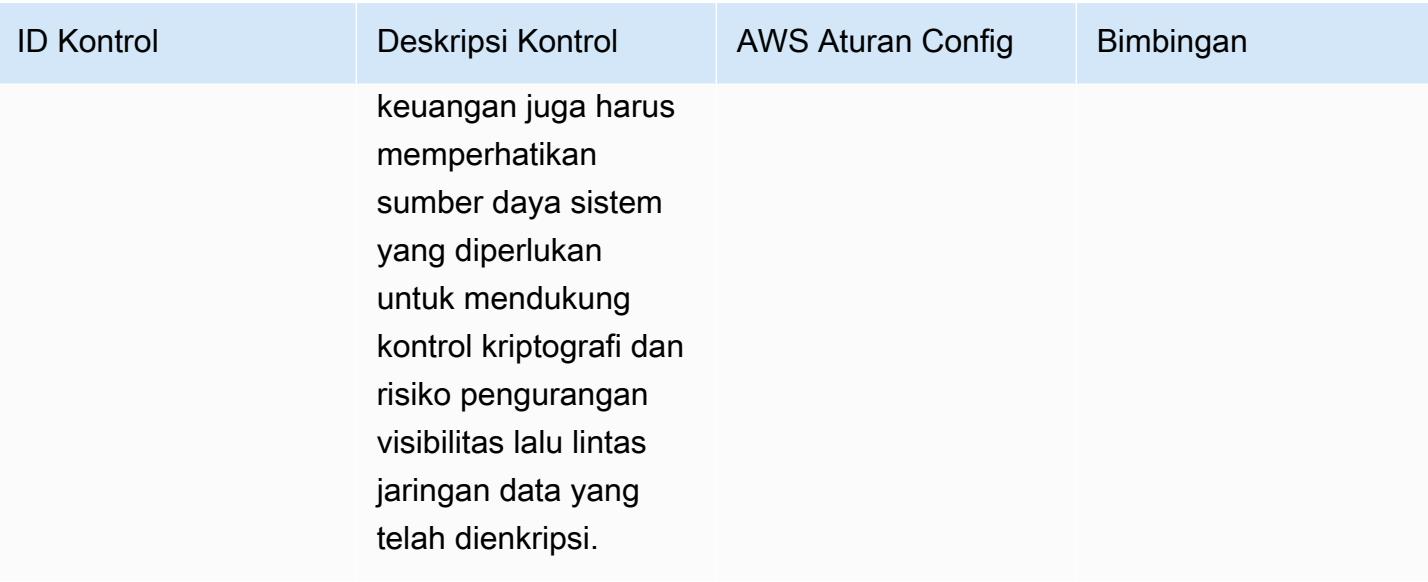

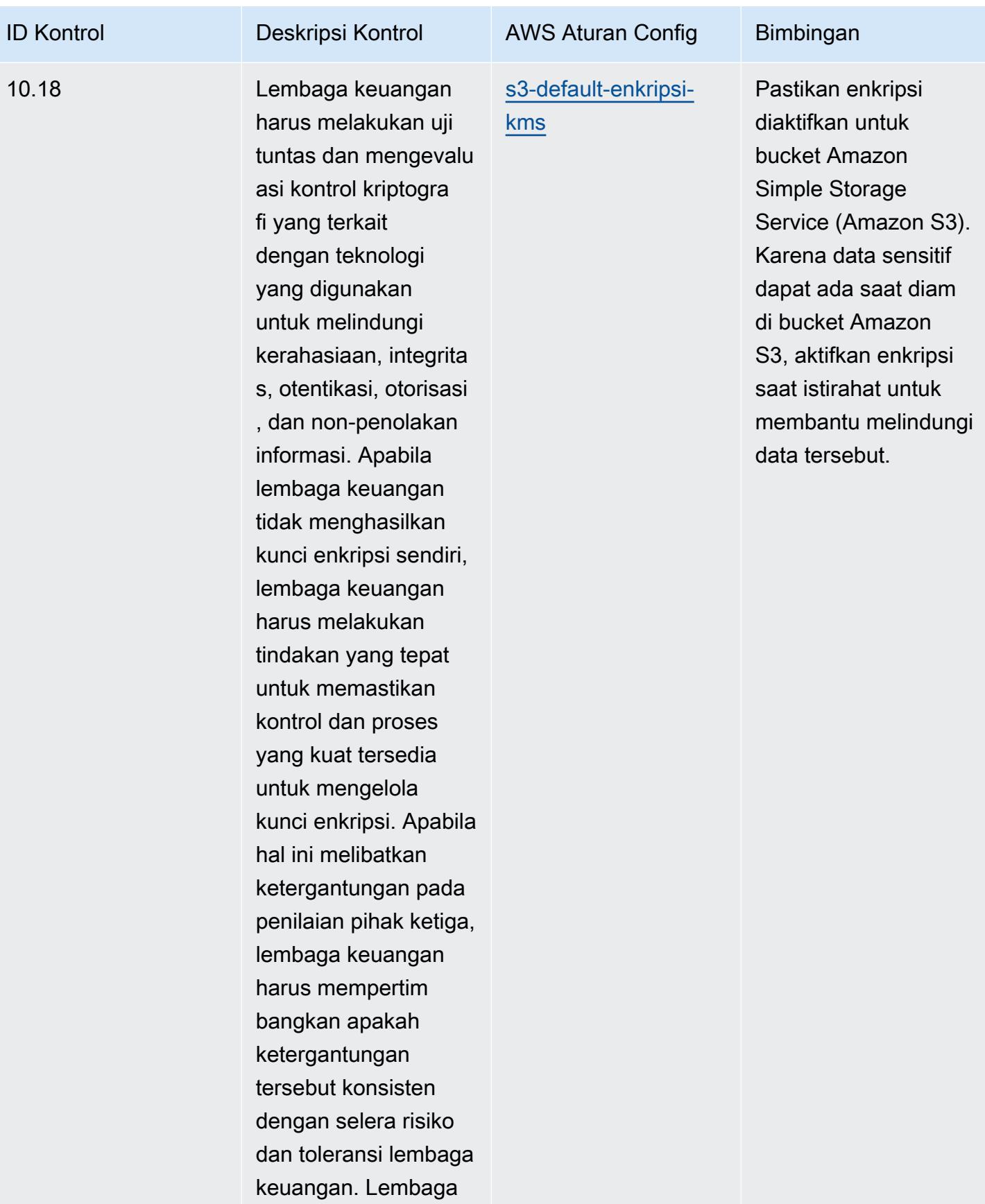

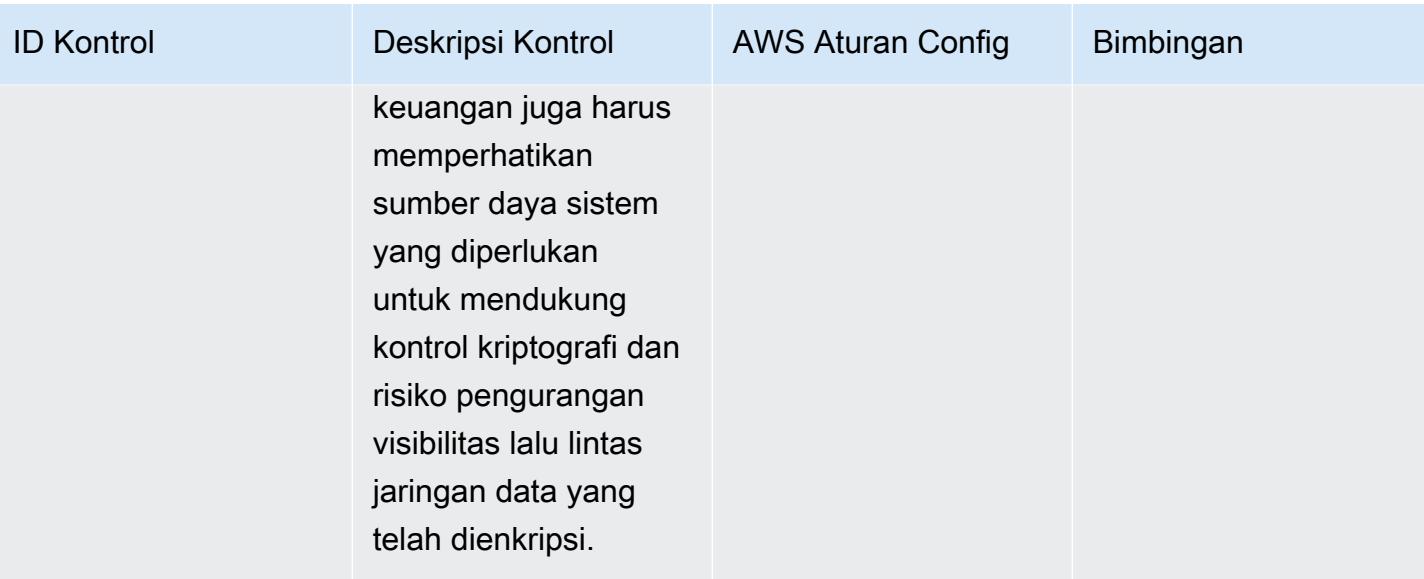

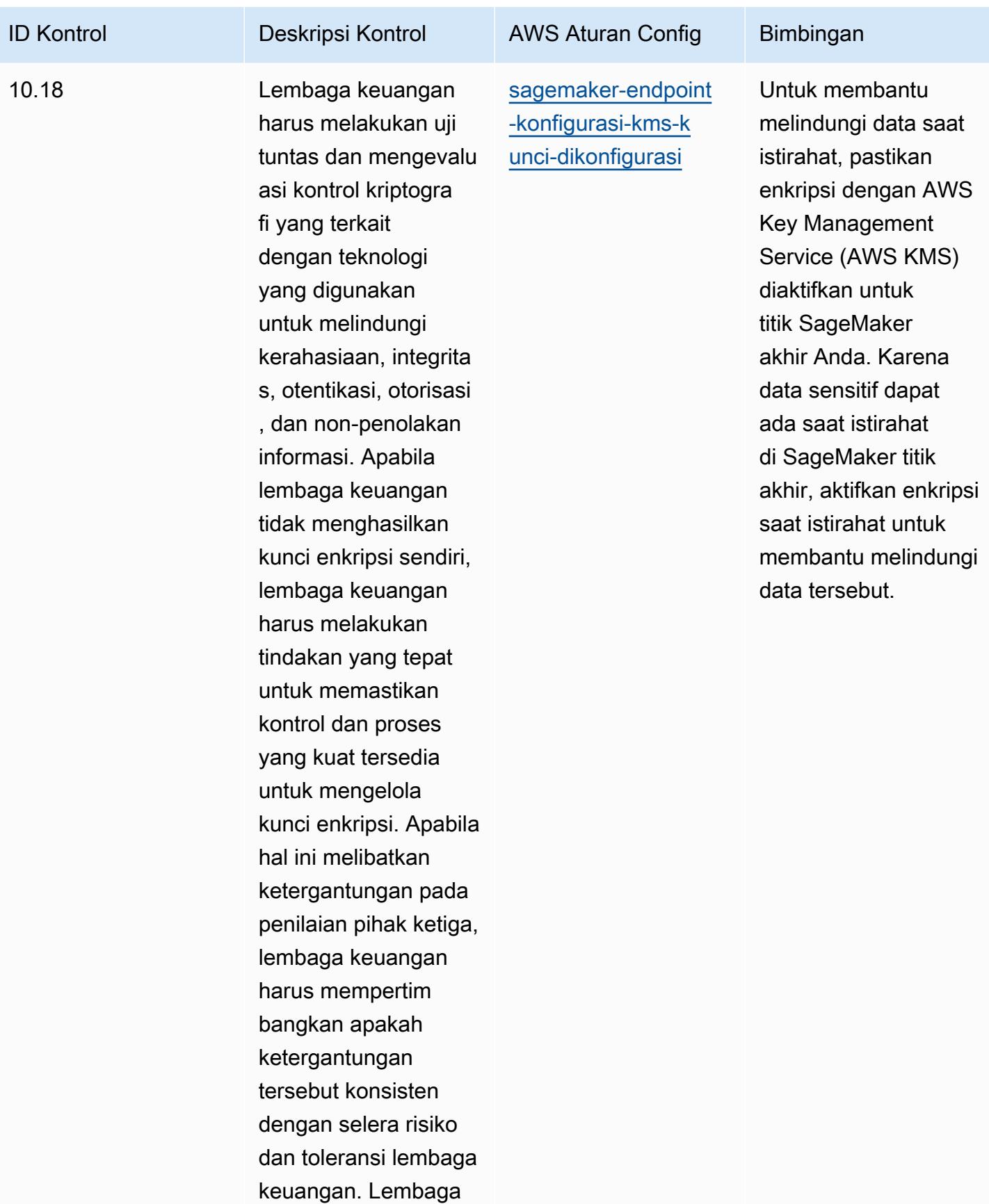

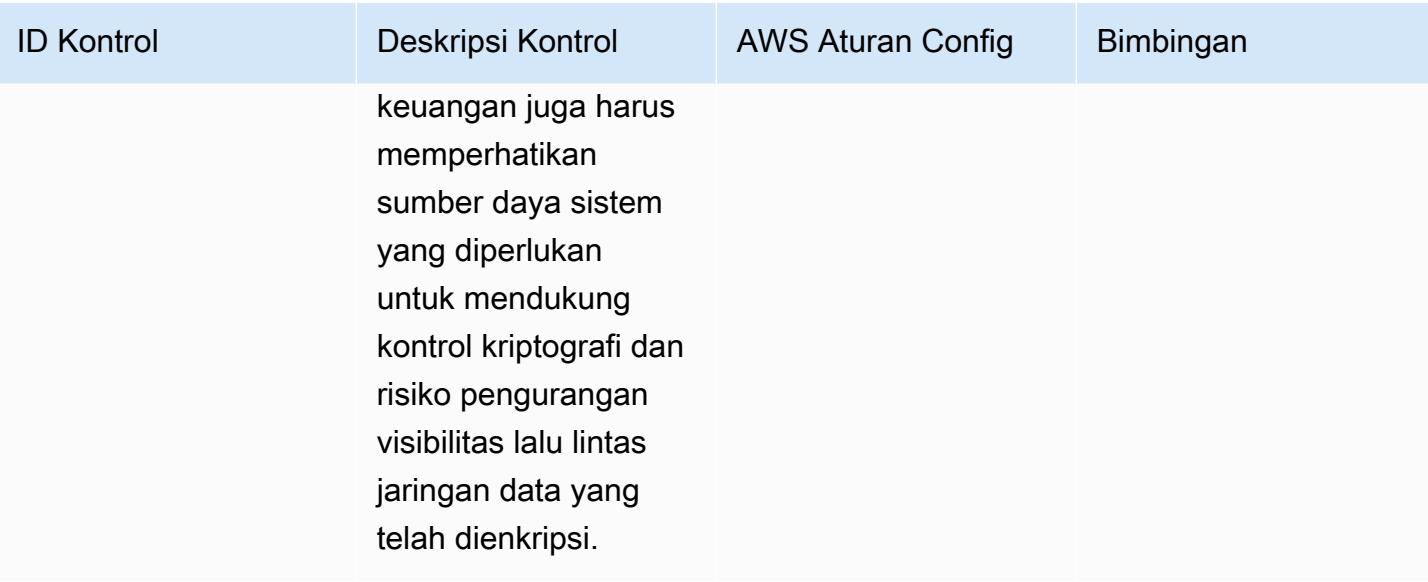

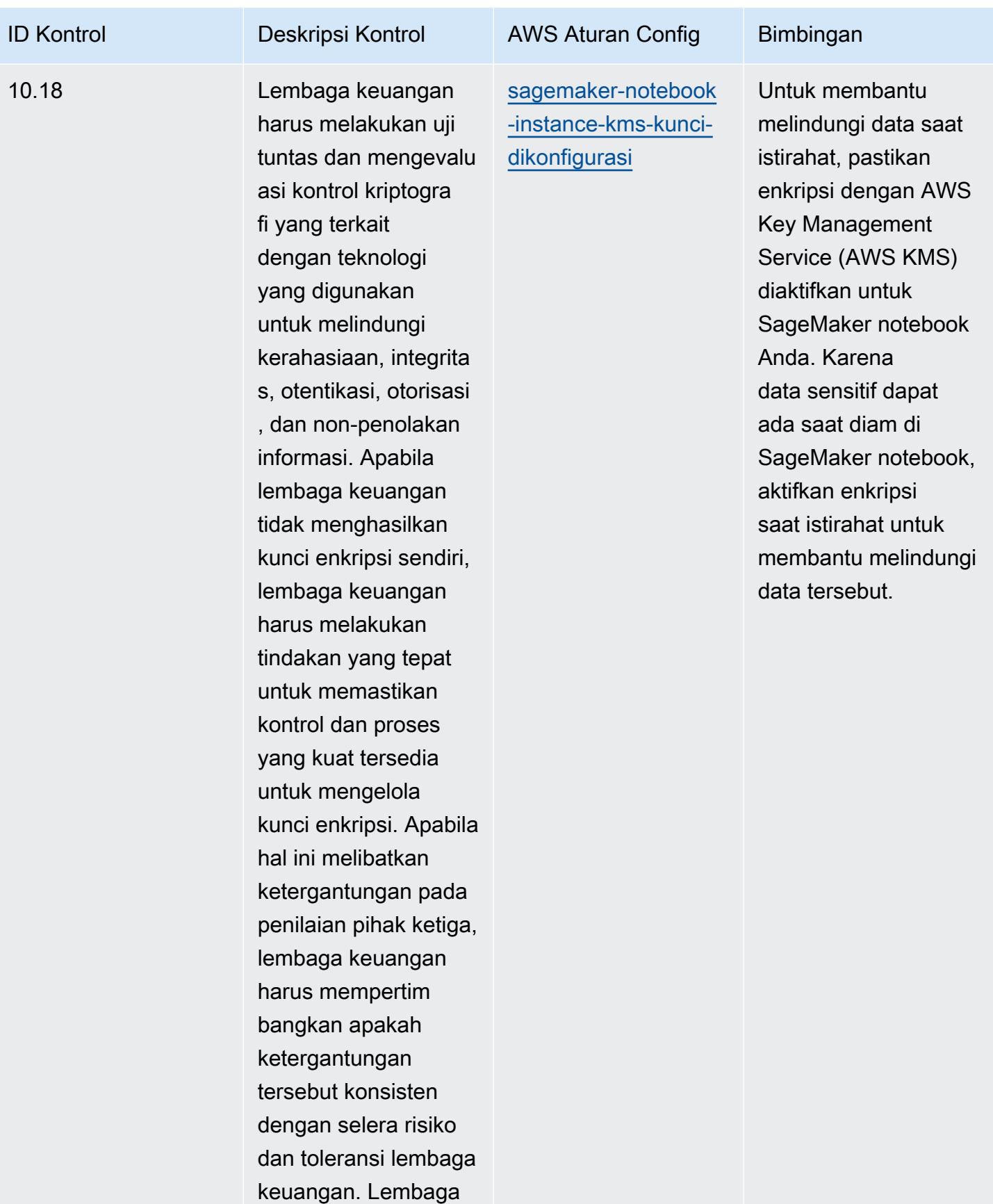

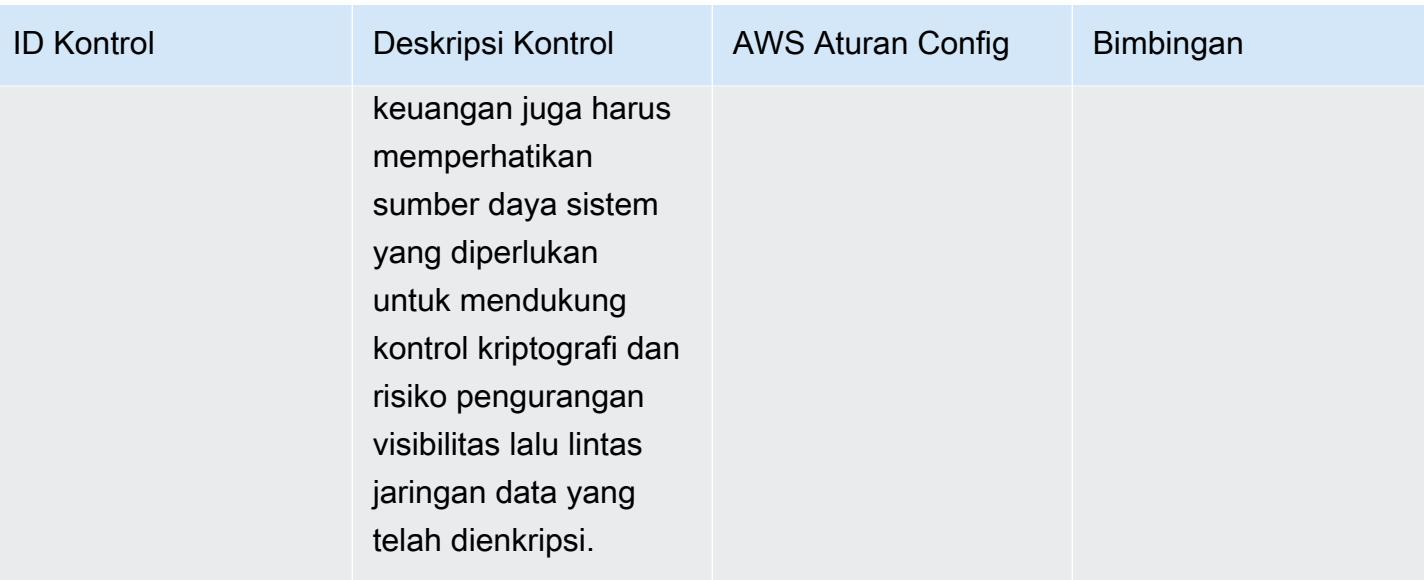

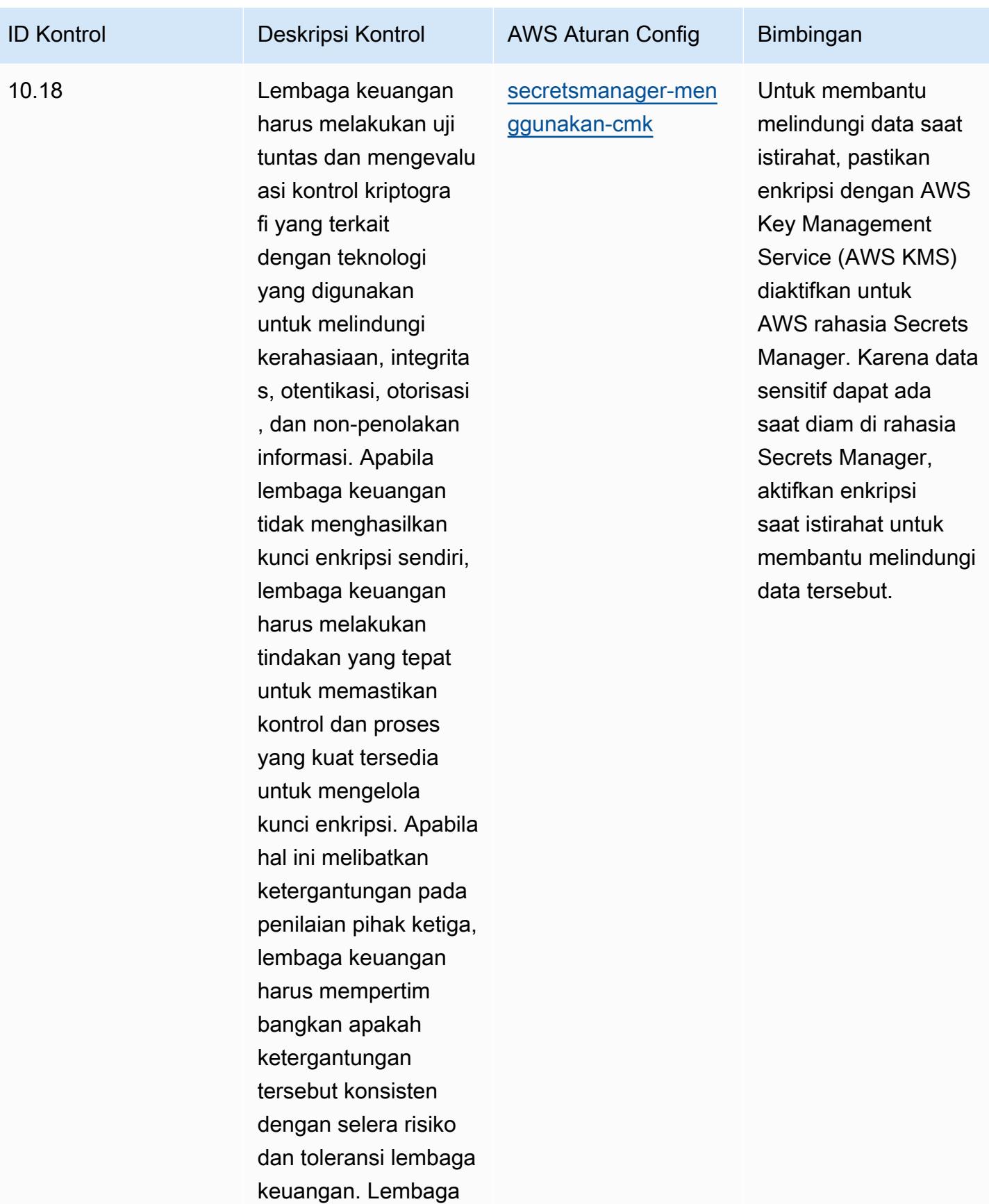

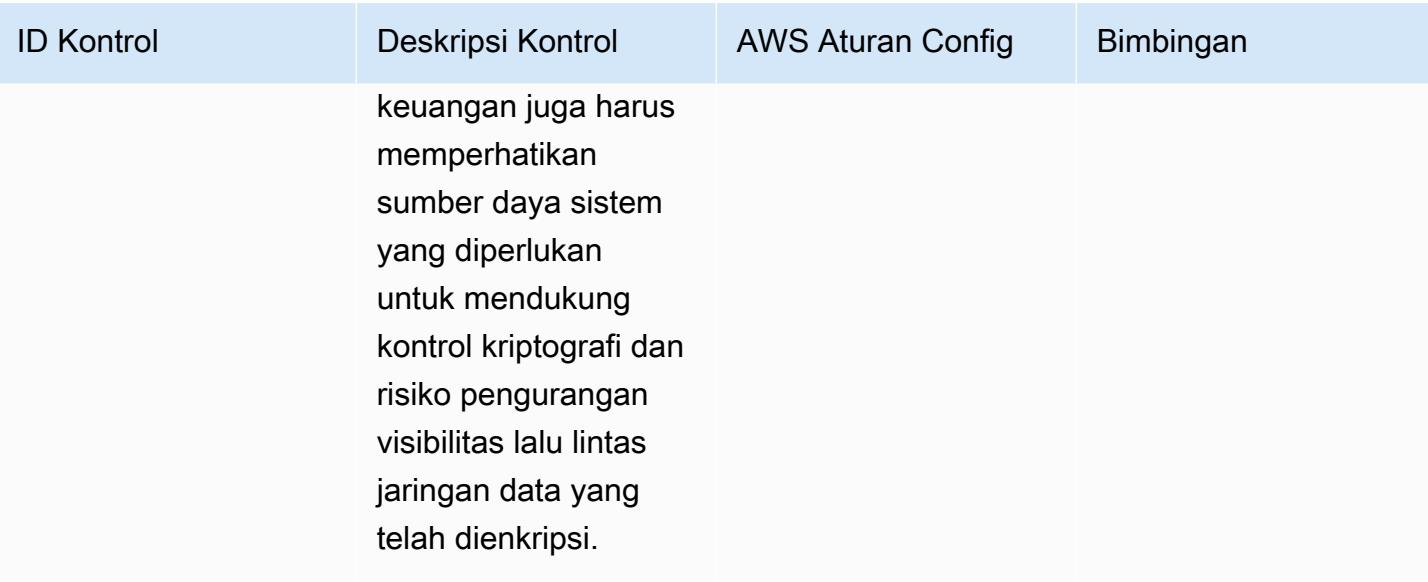

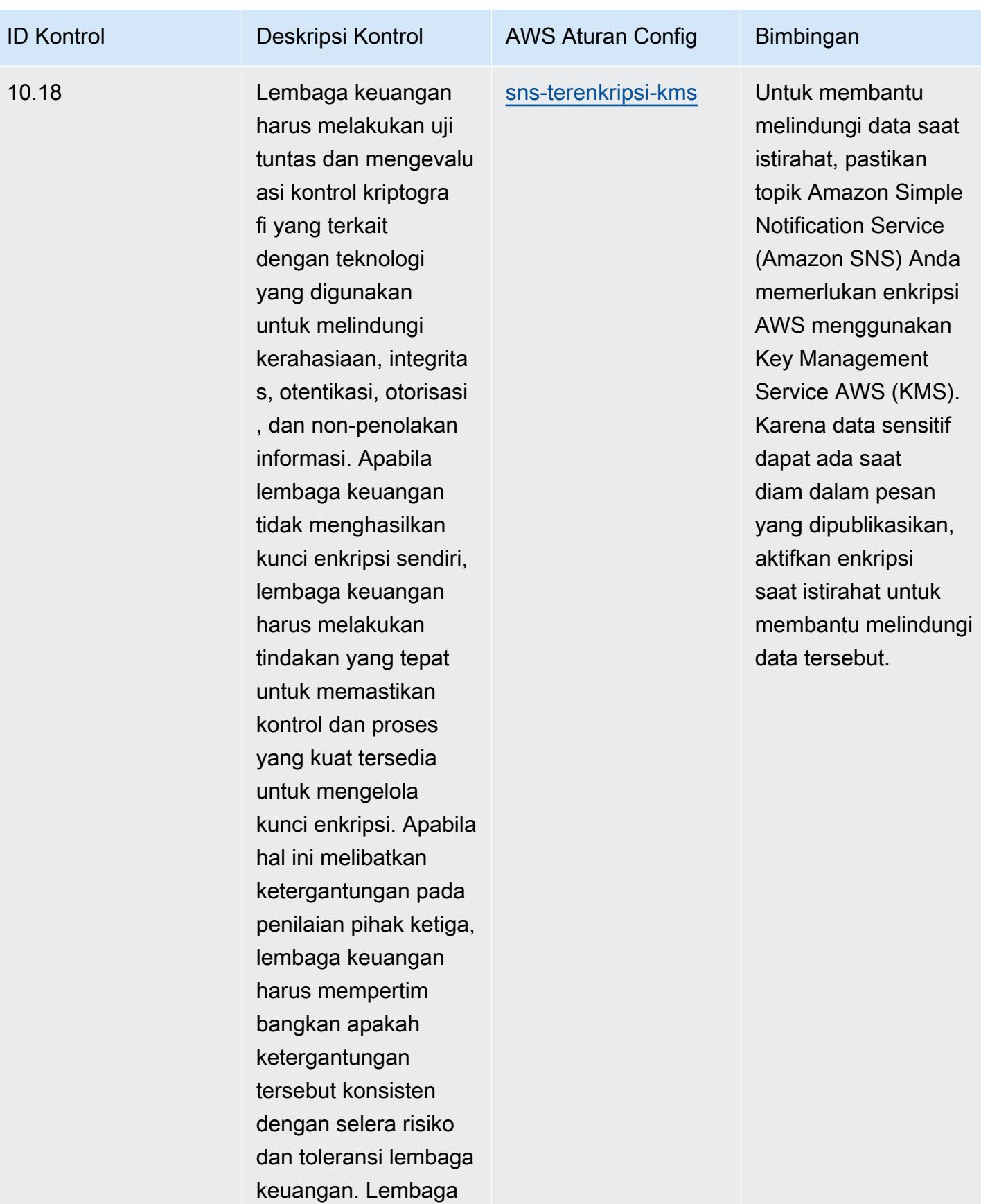

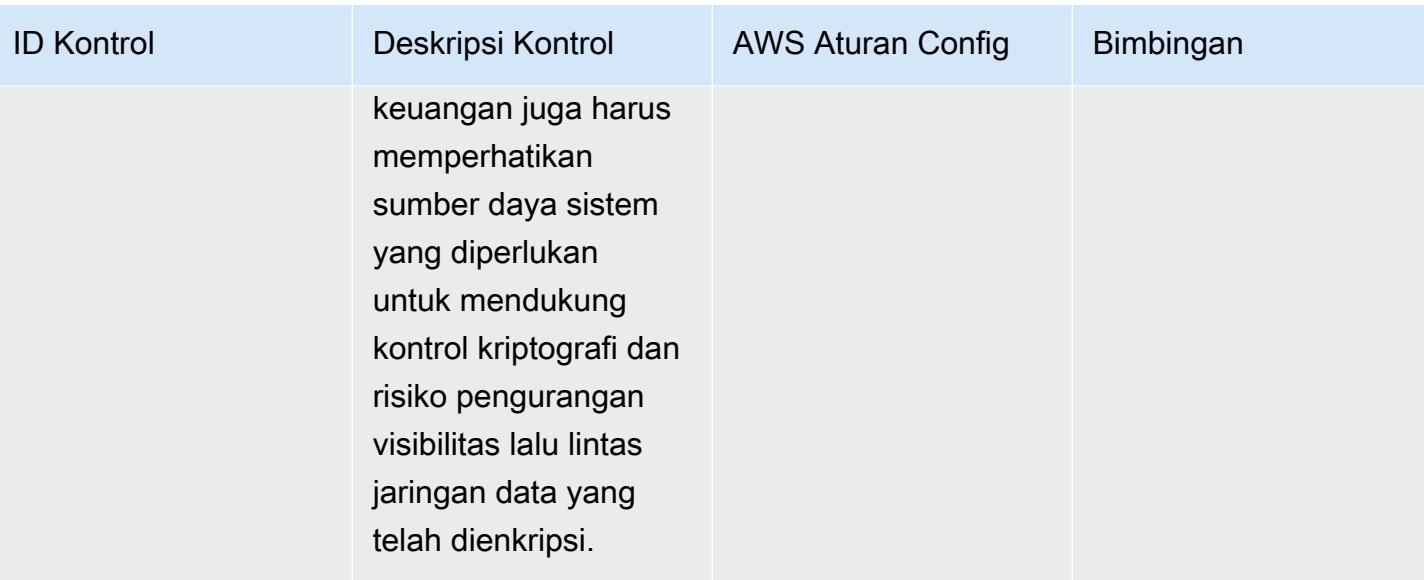

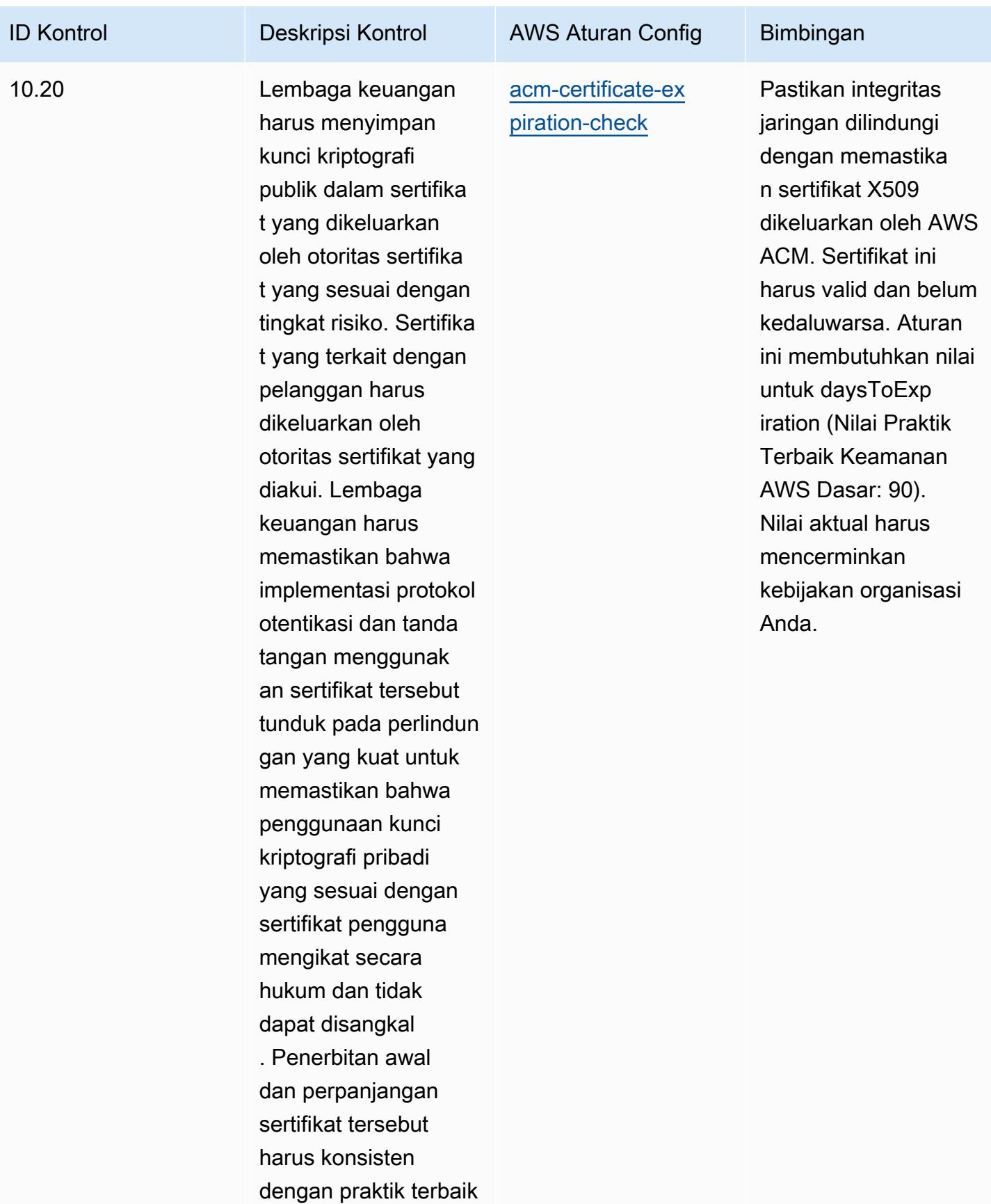

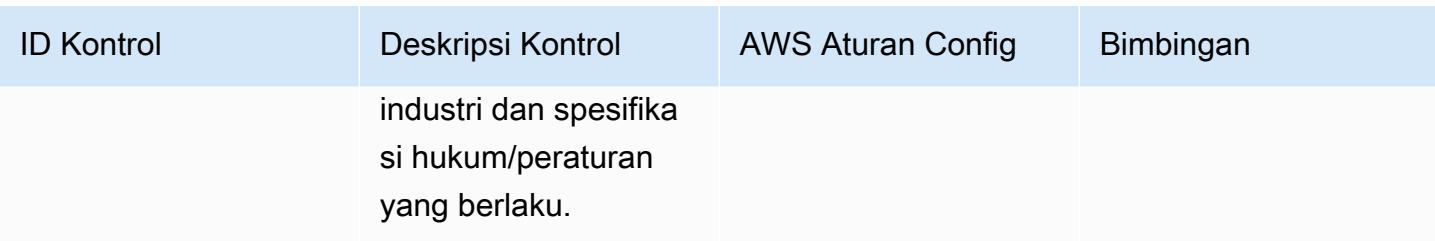

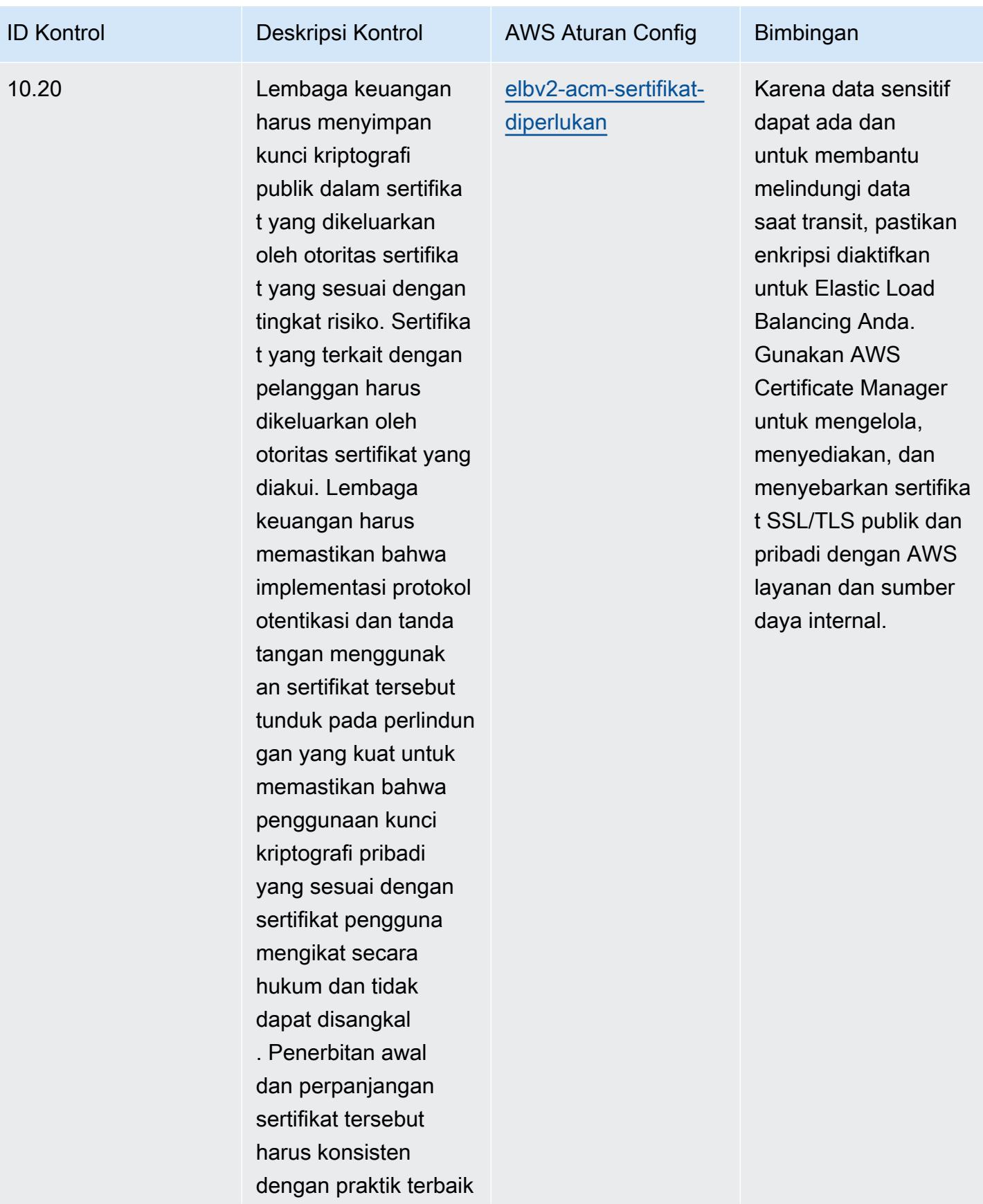

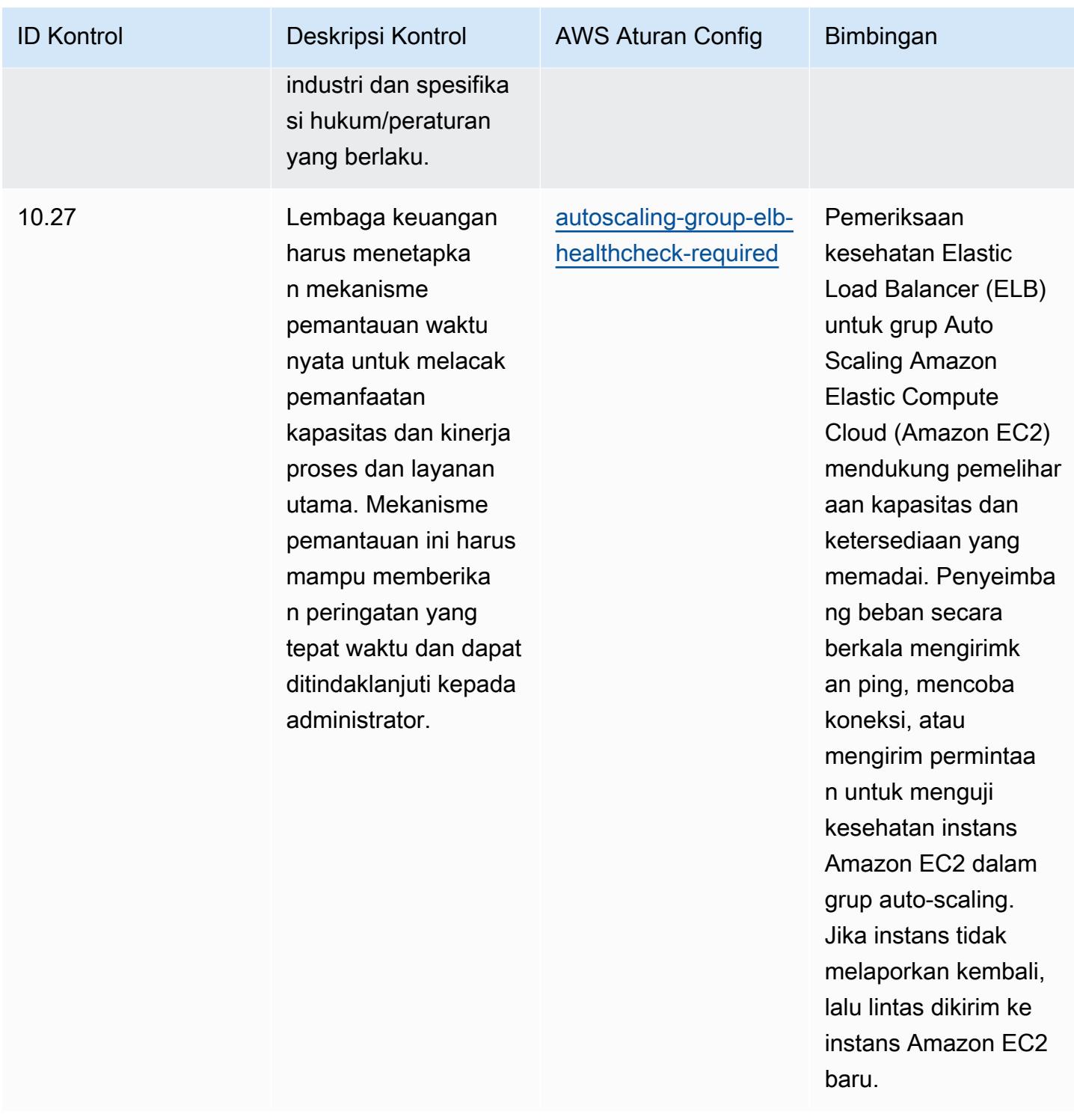

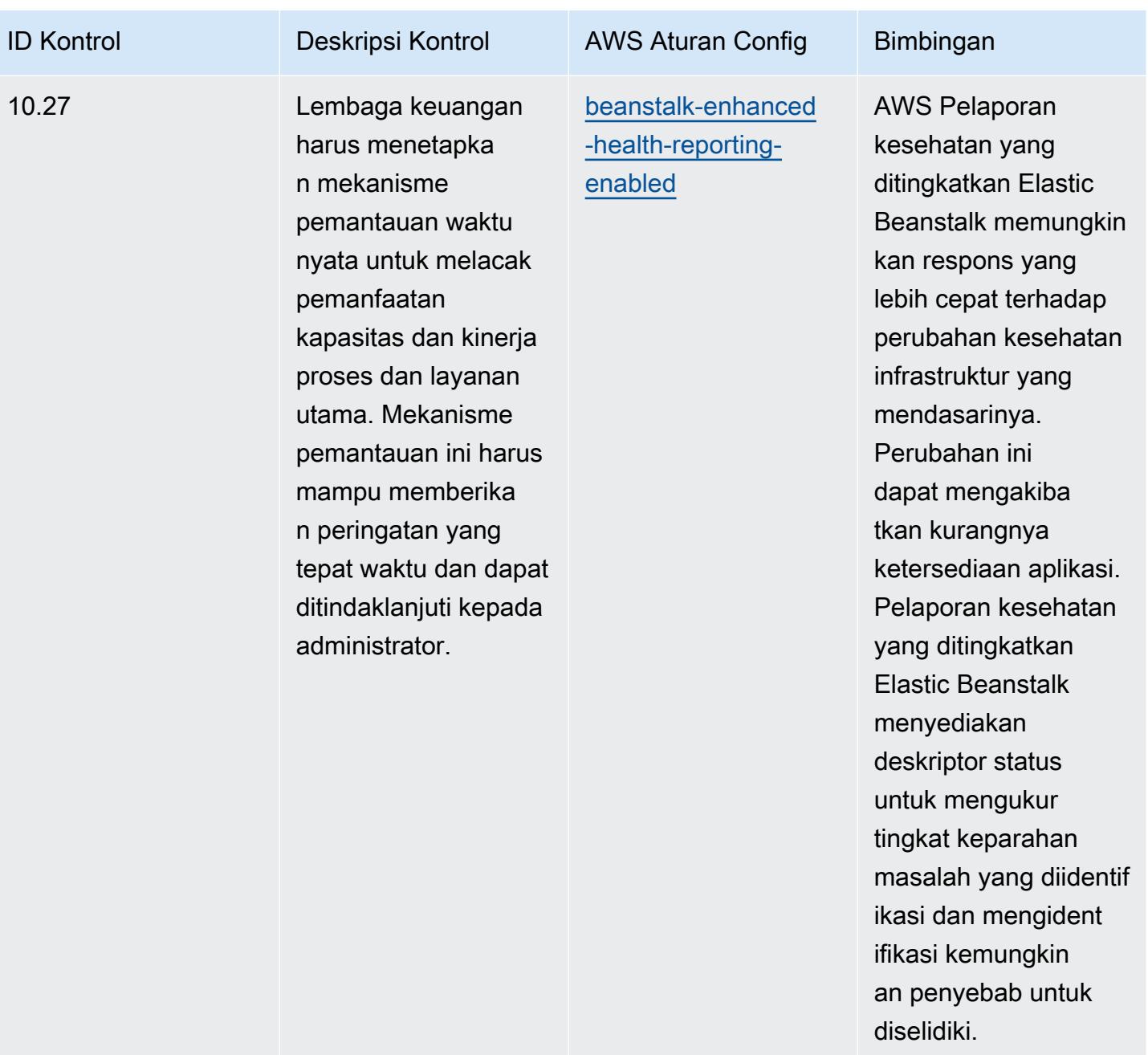

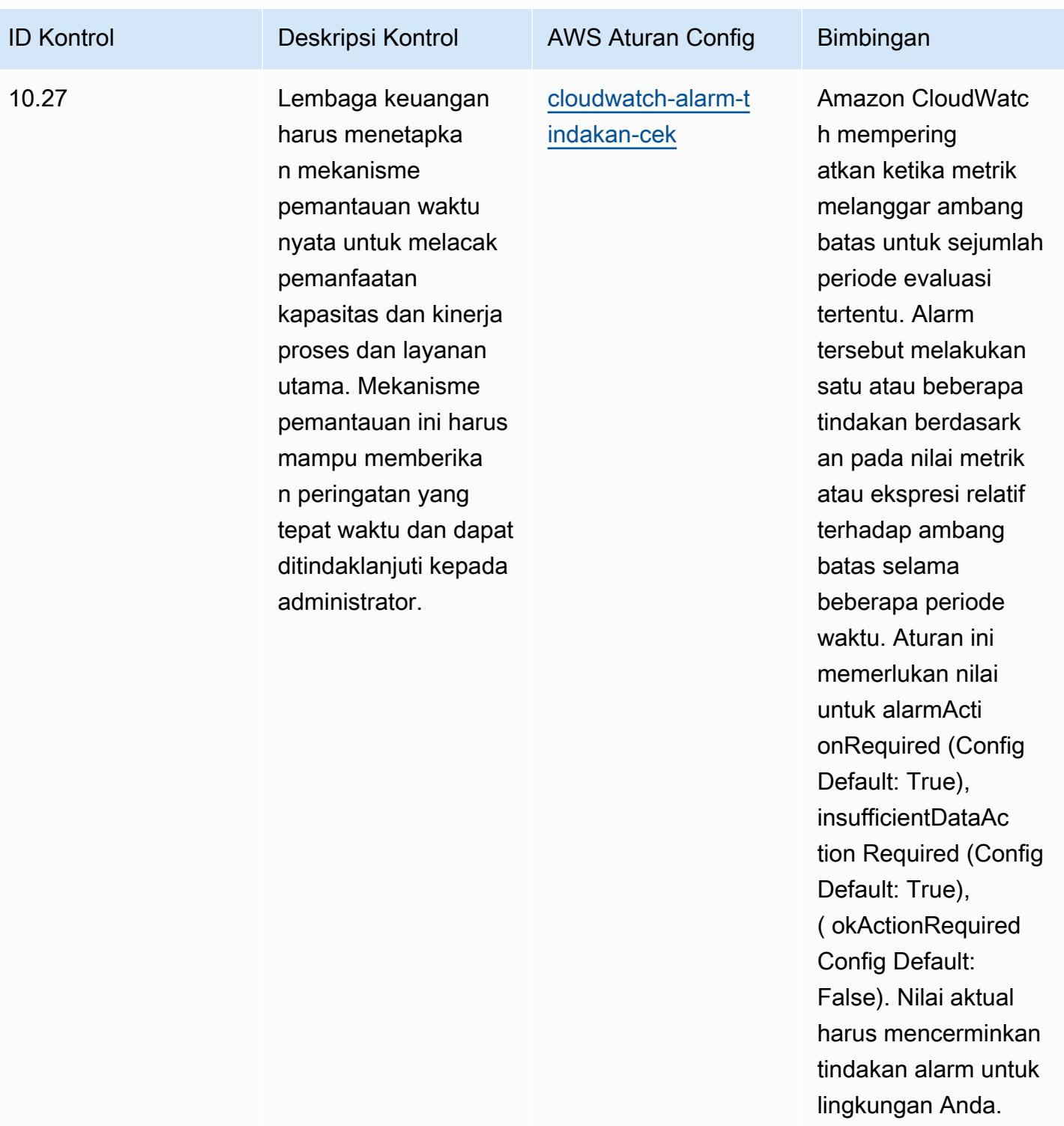

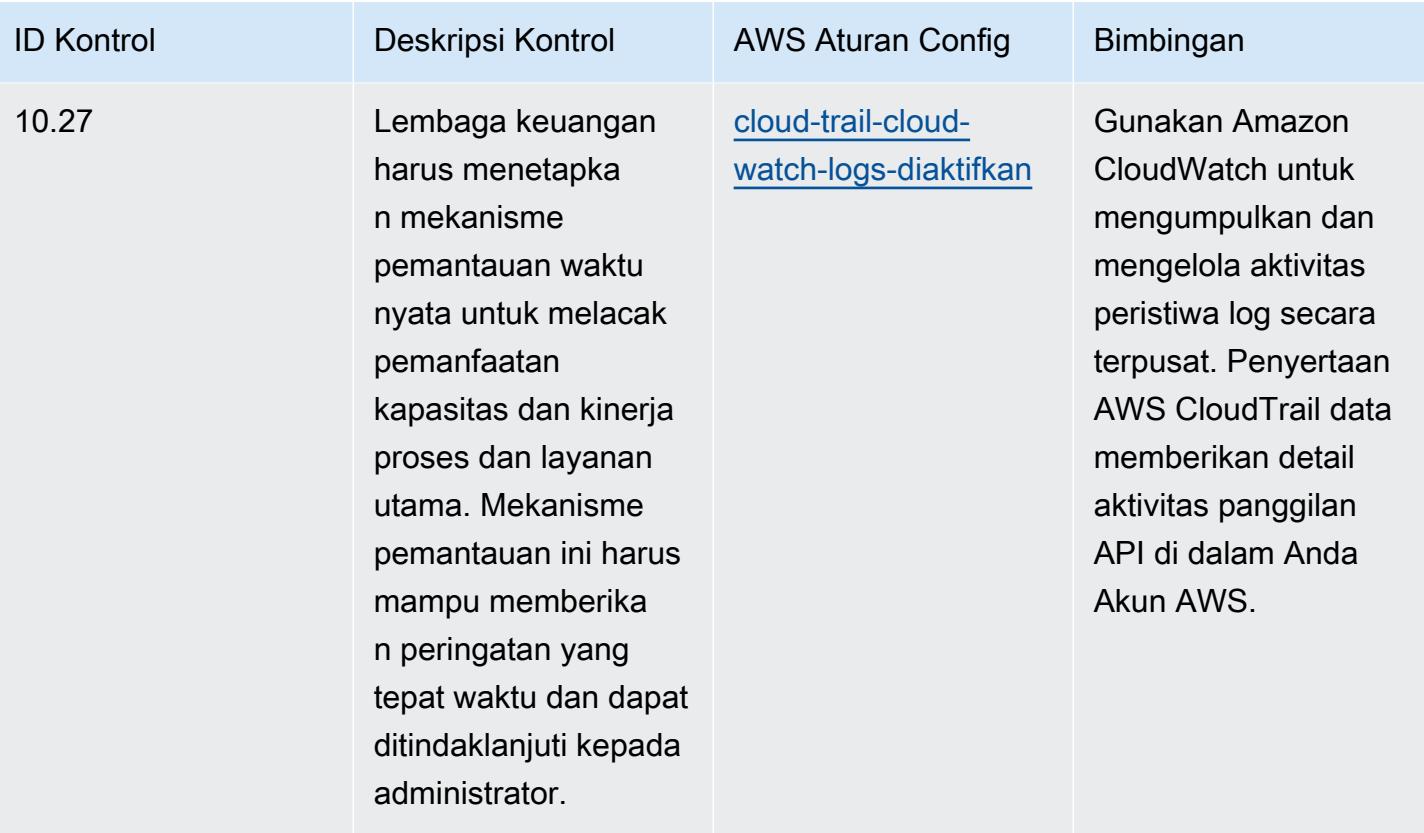

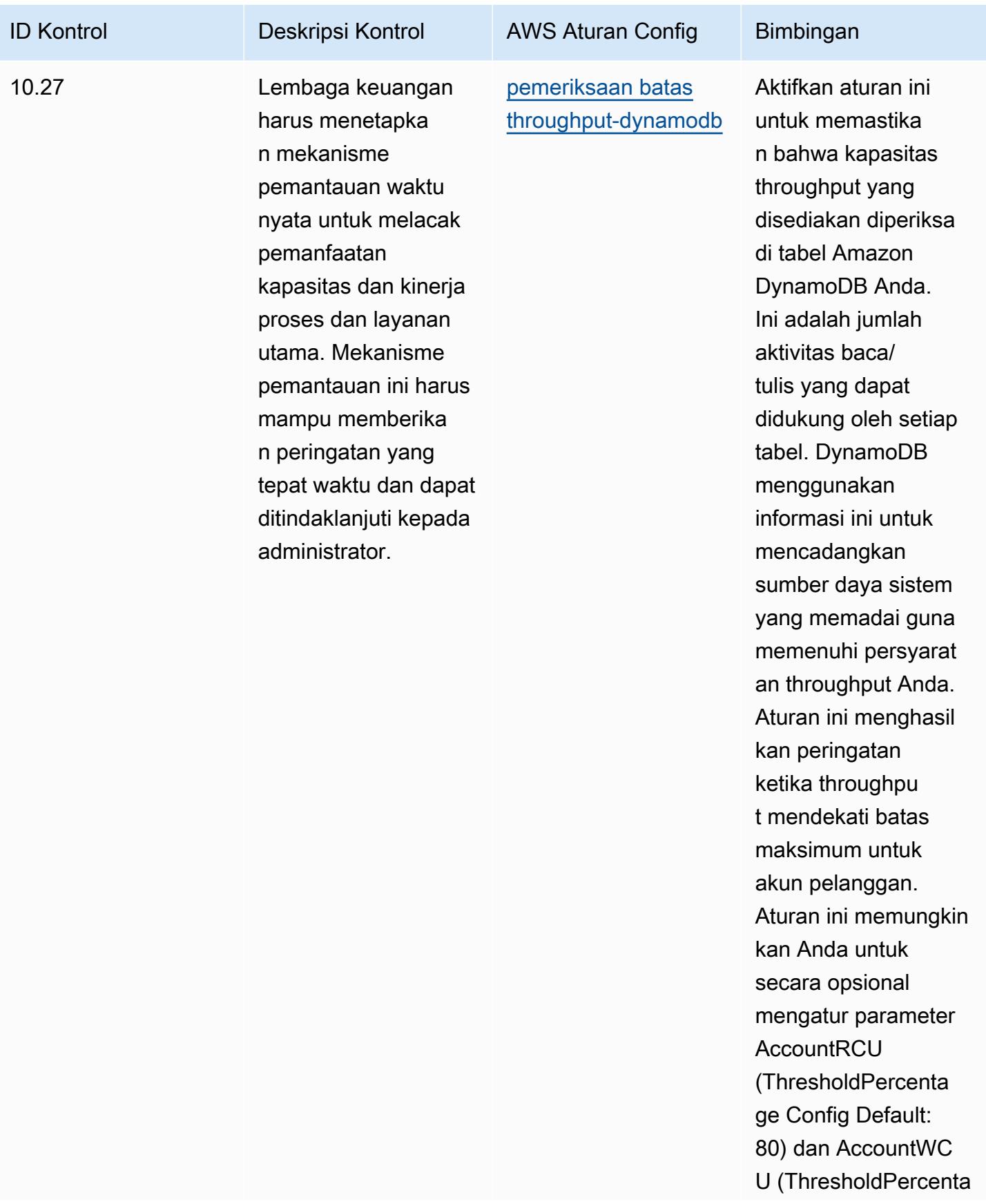

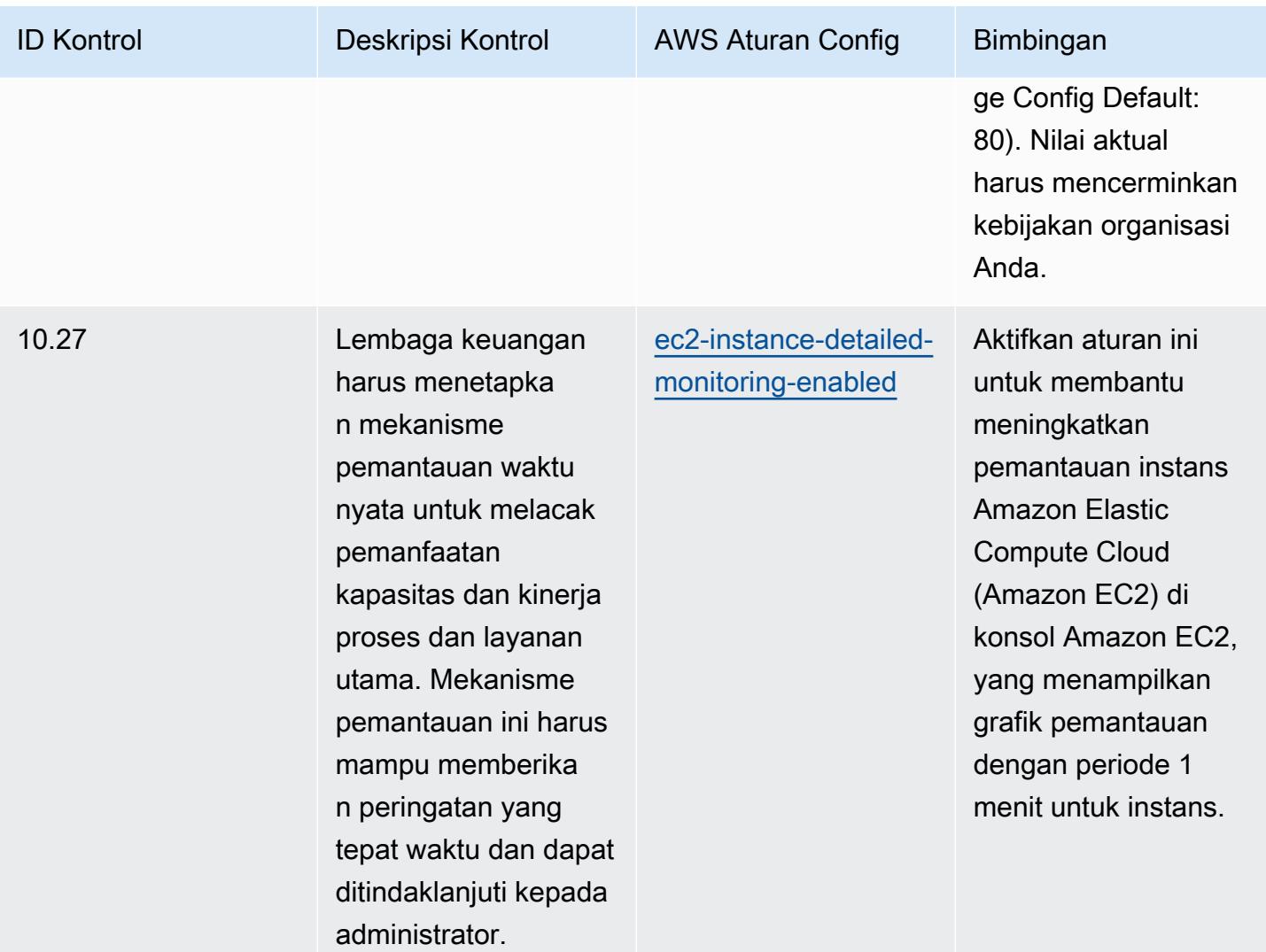

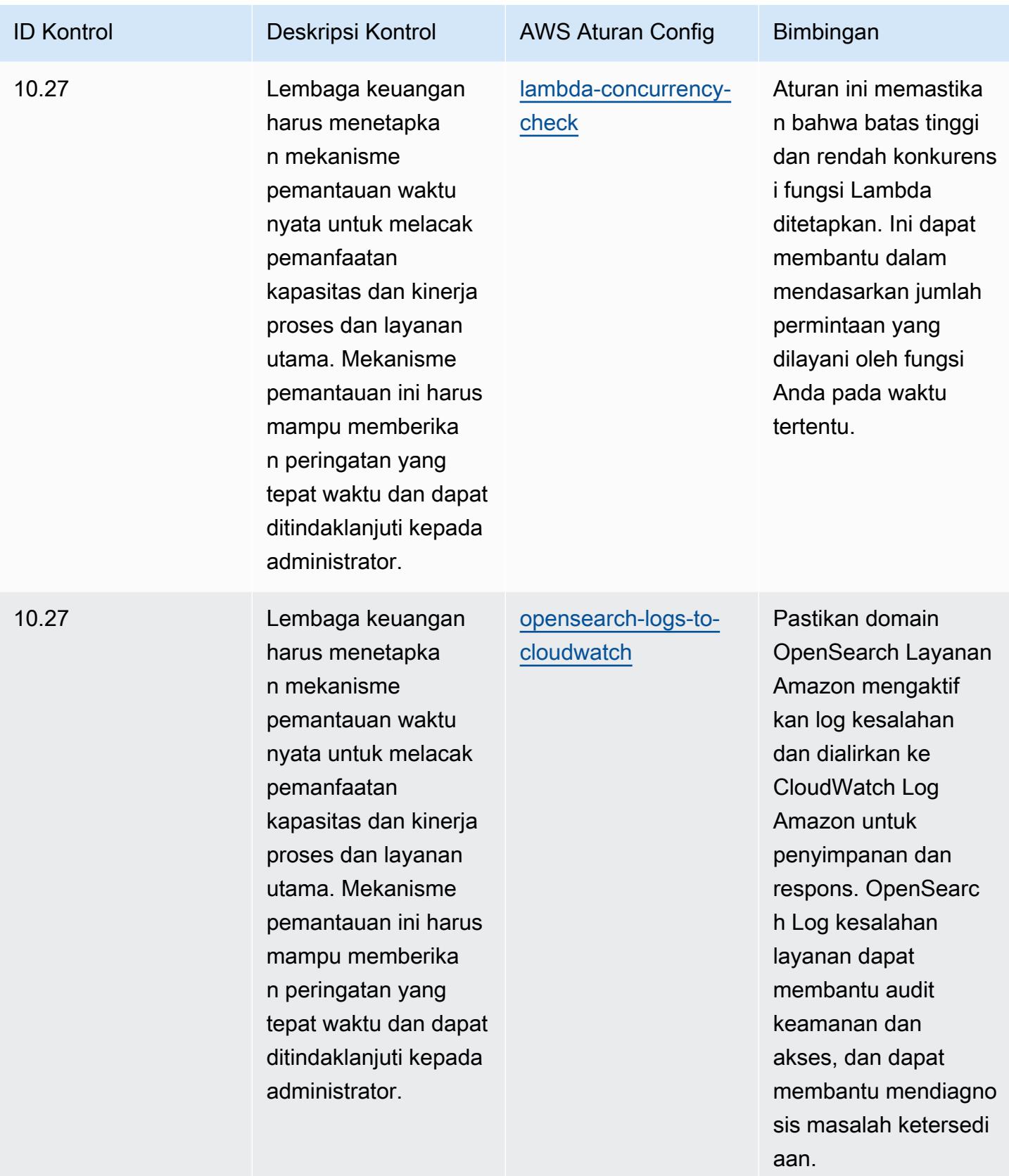

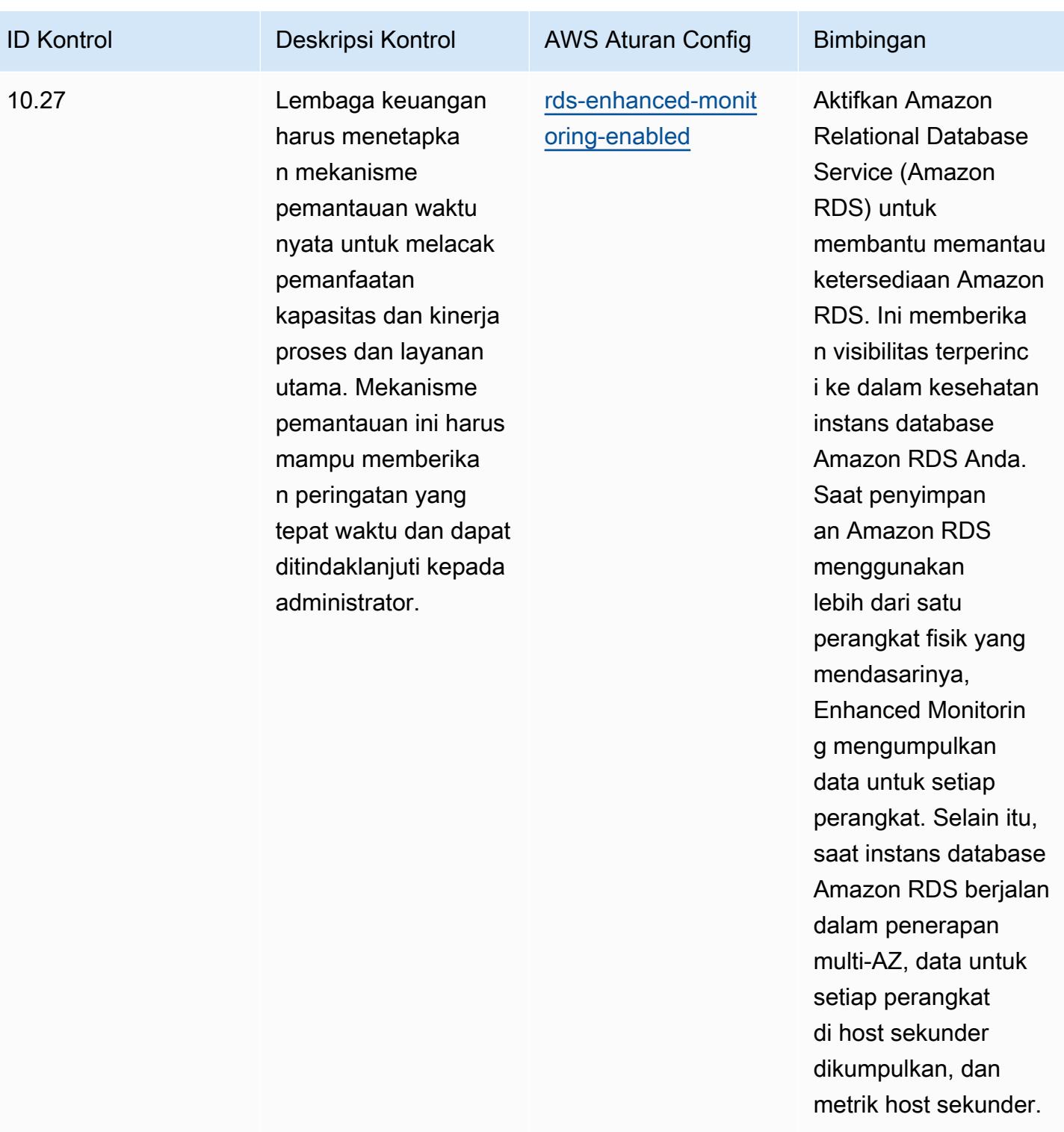

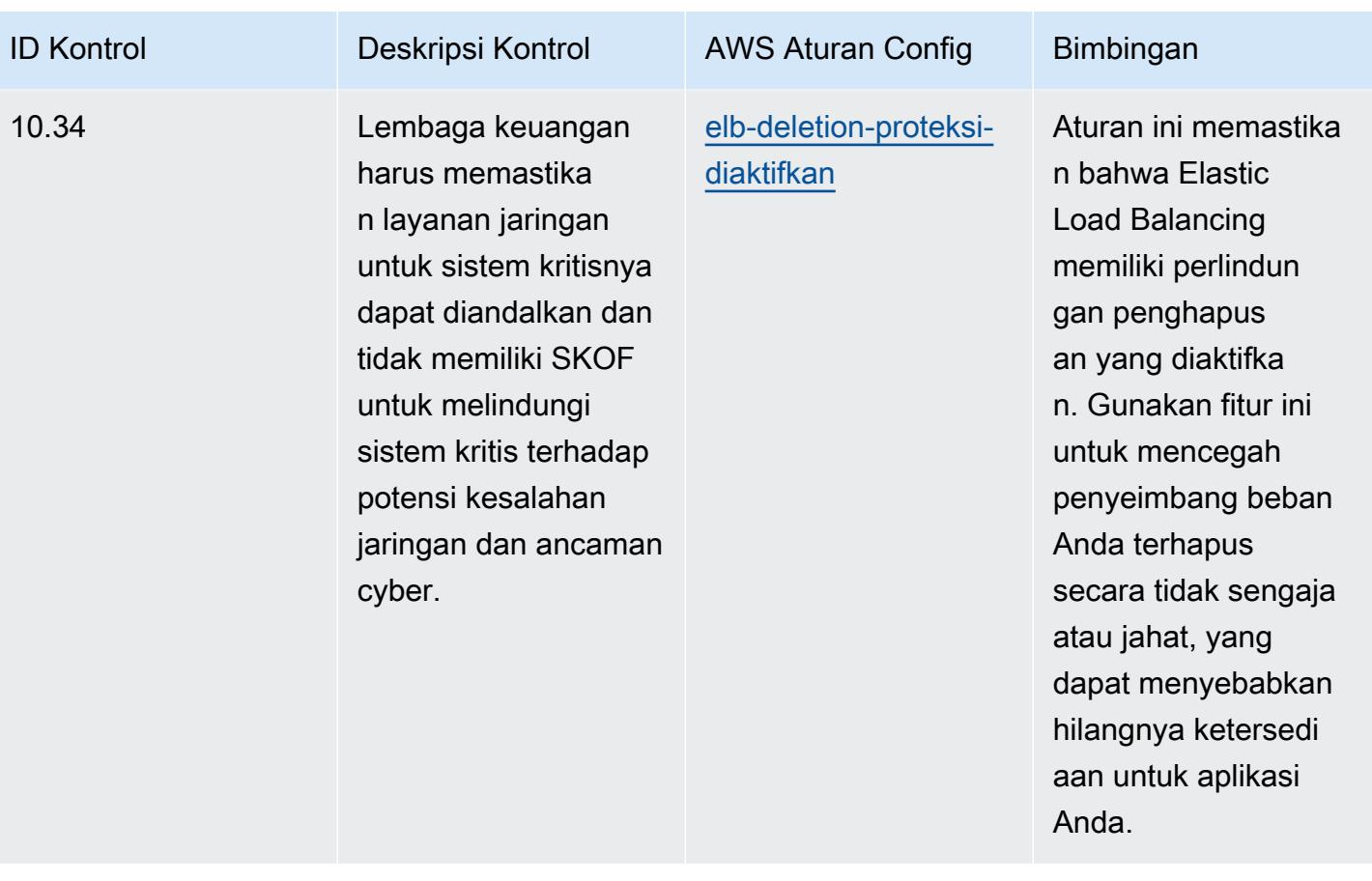

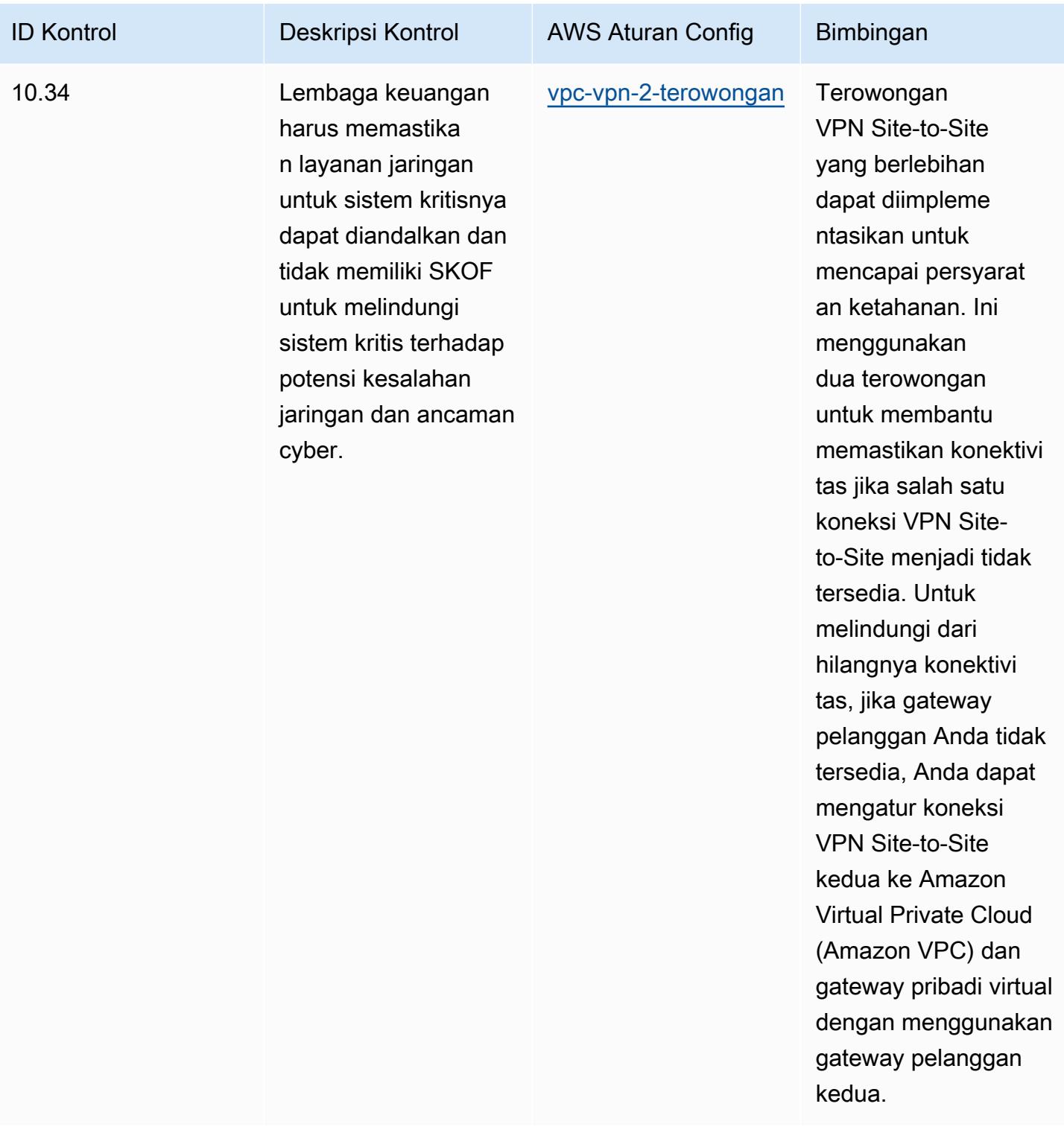

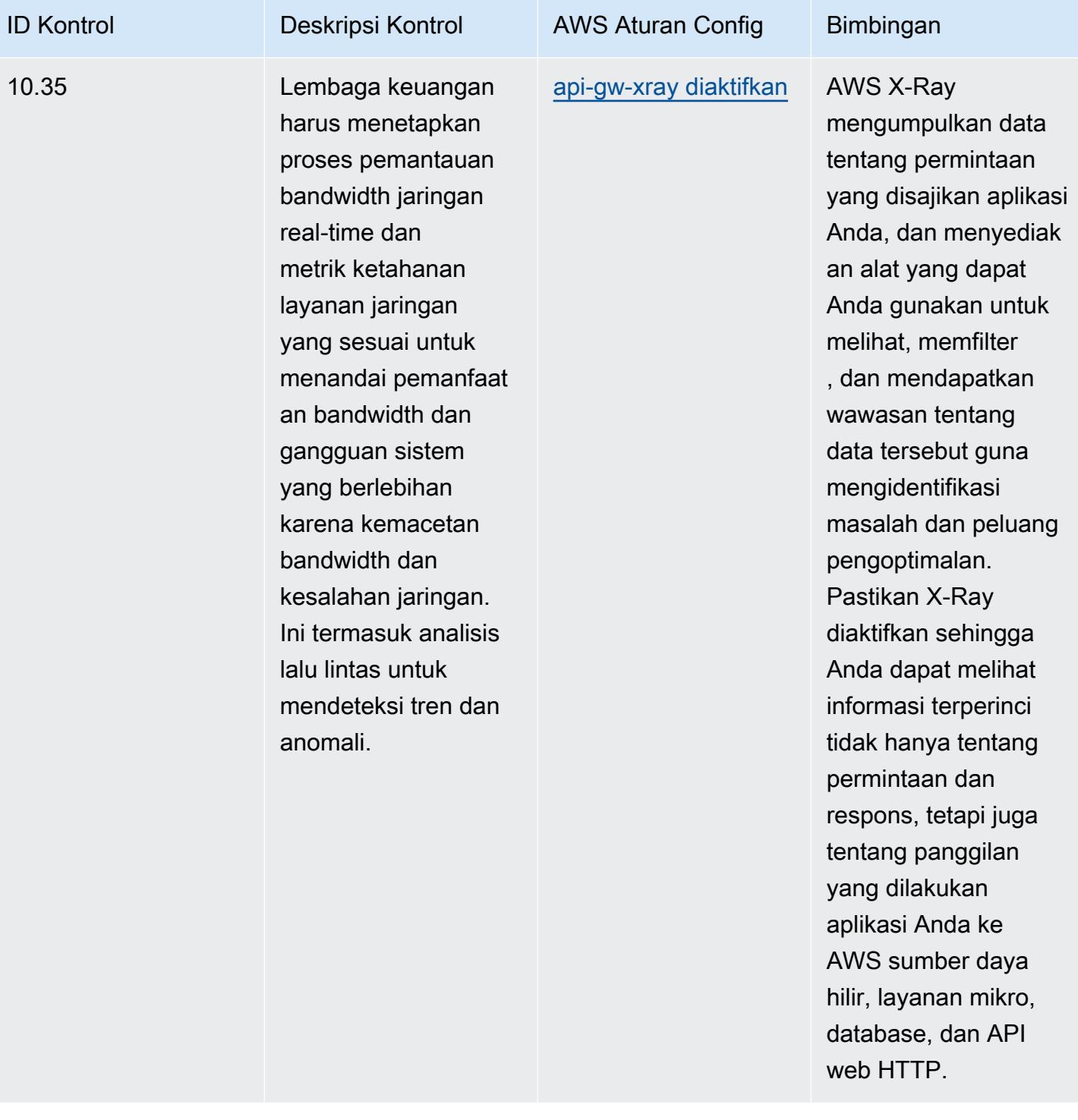

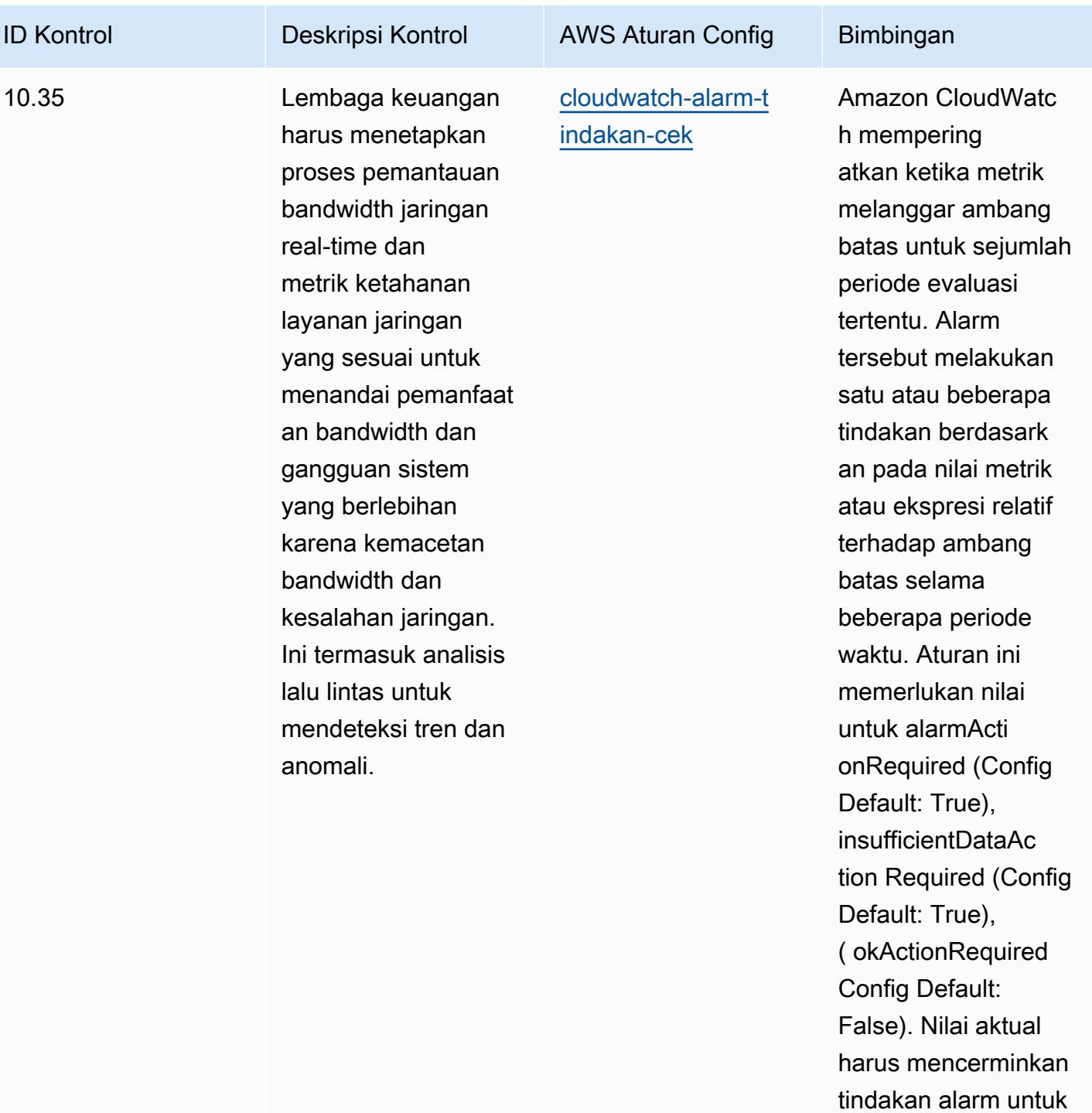

lingkungan Anda.

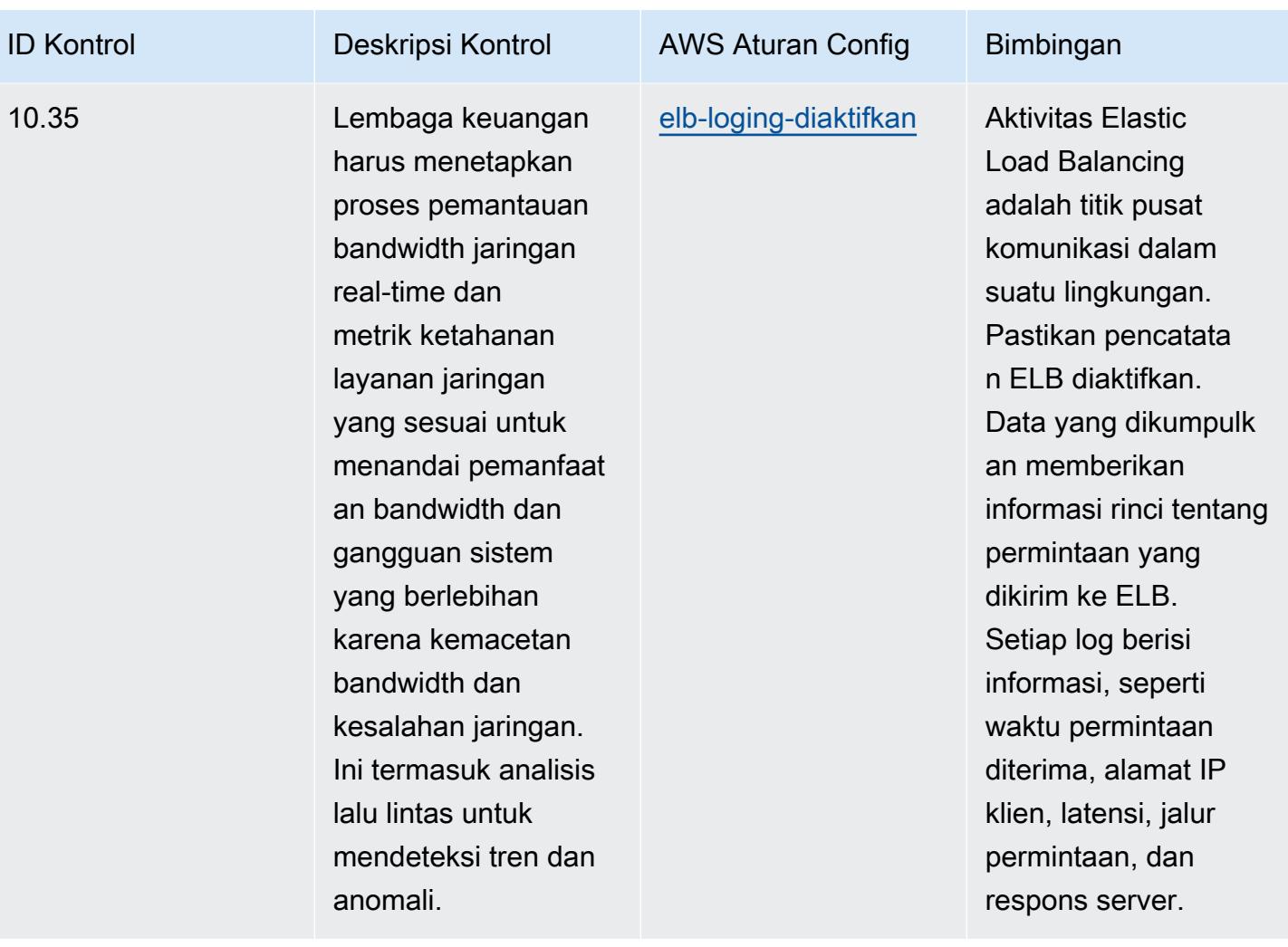

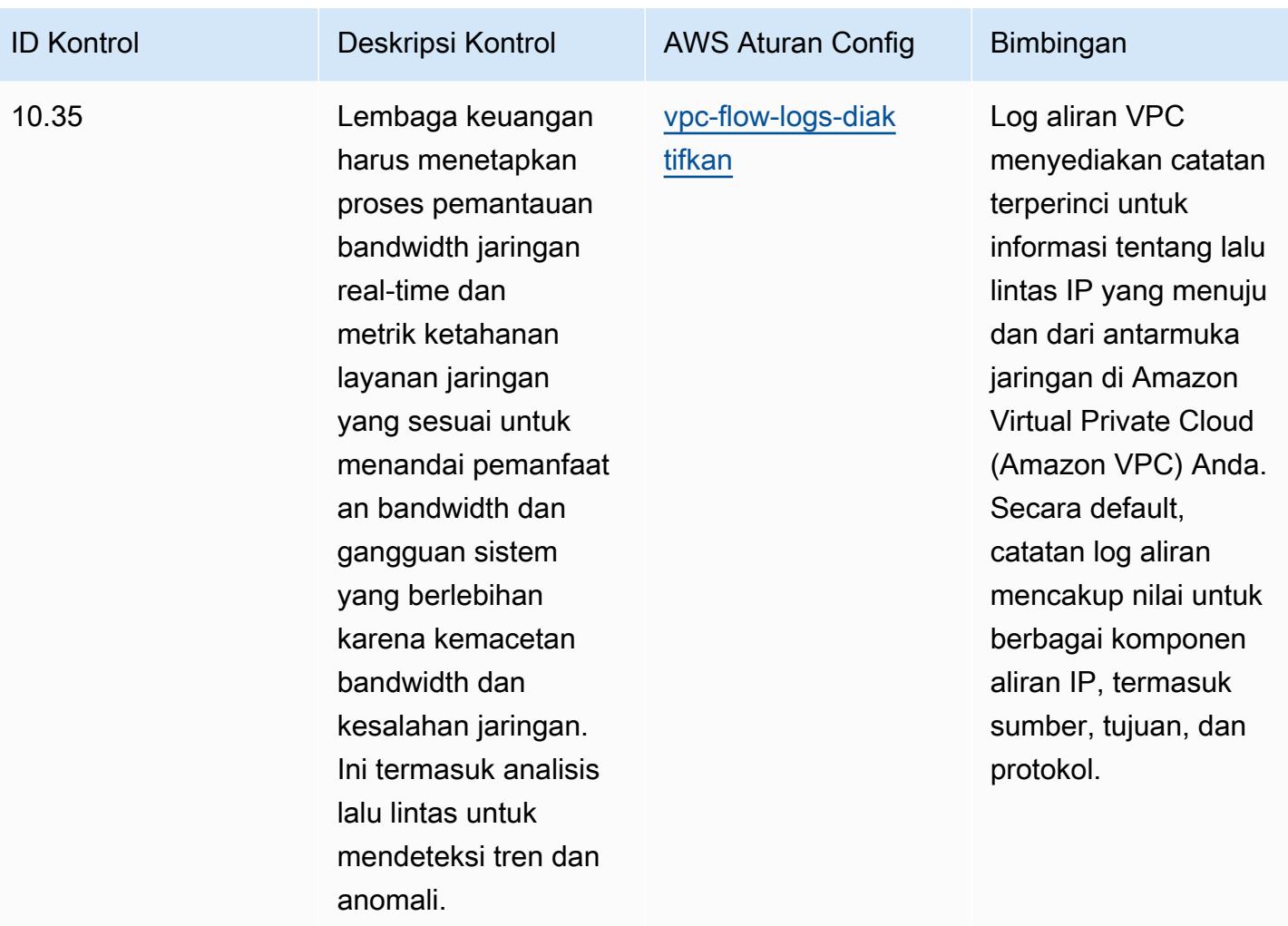

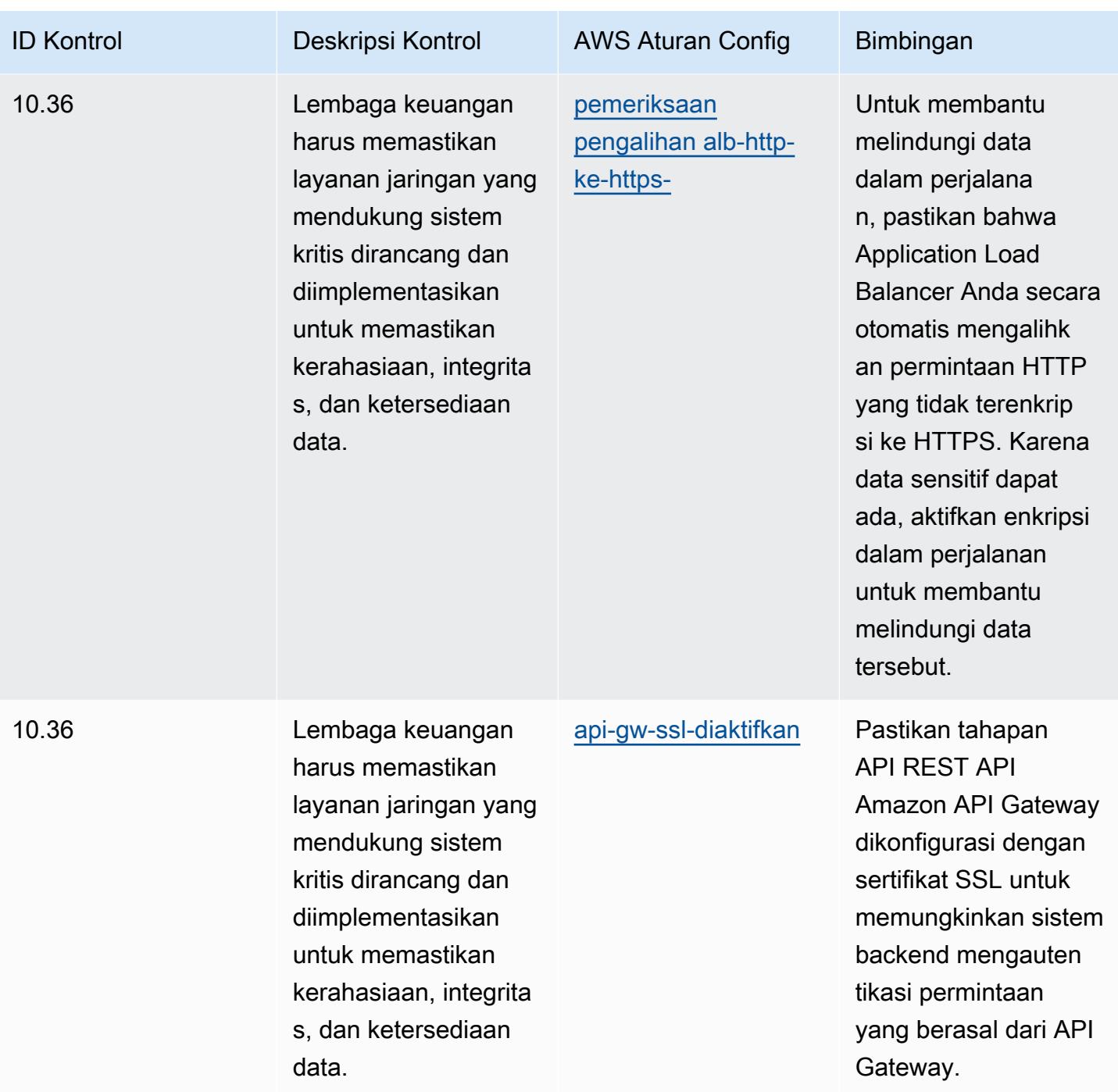

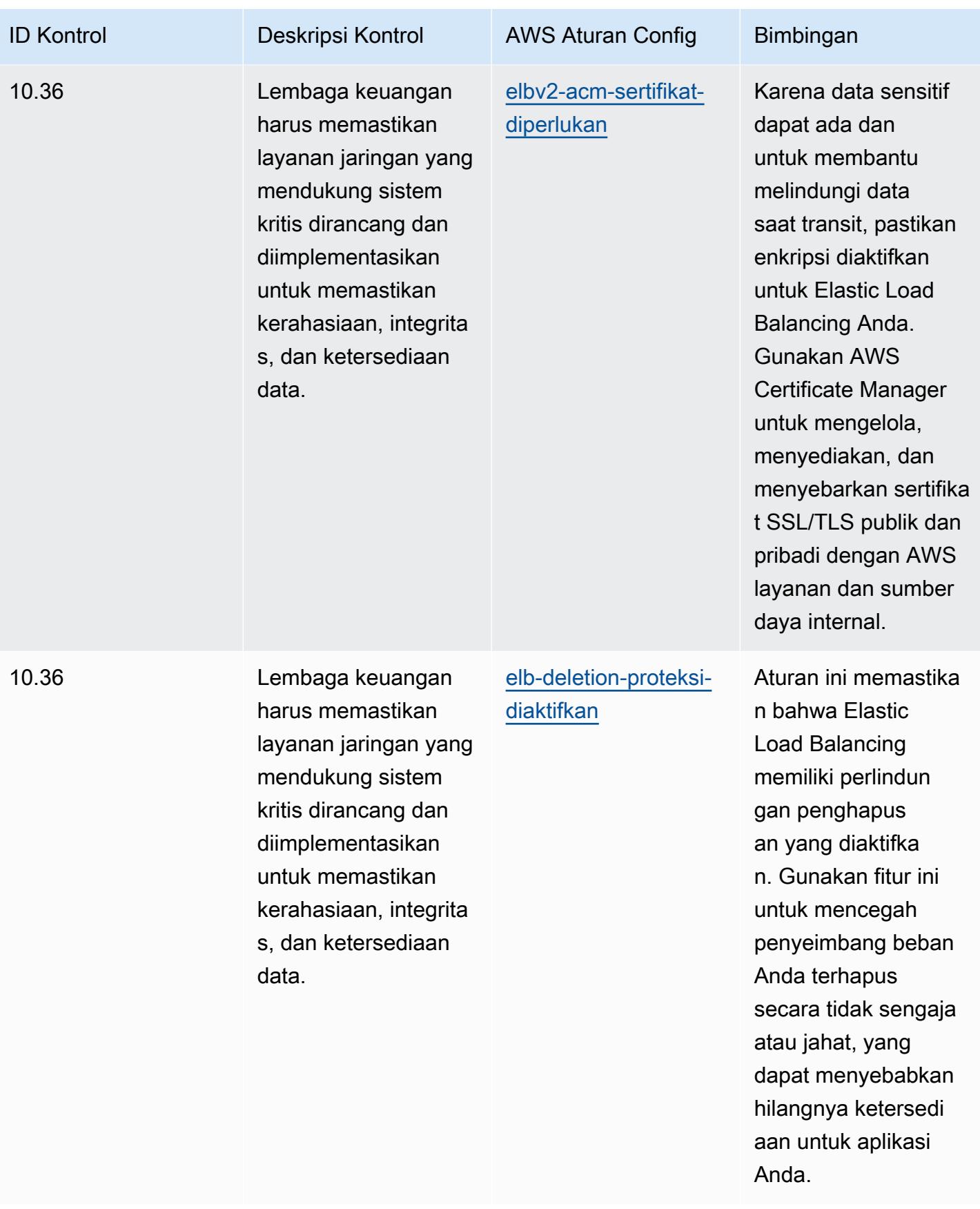

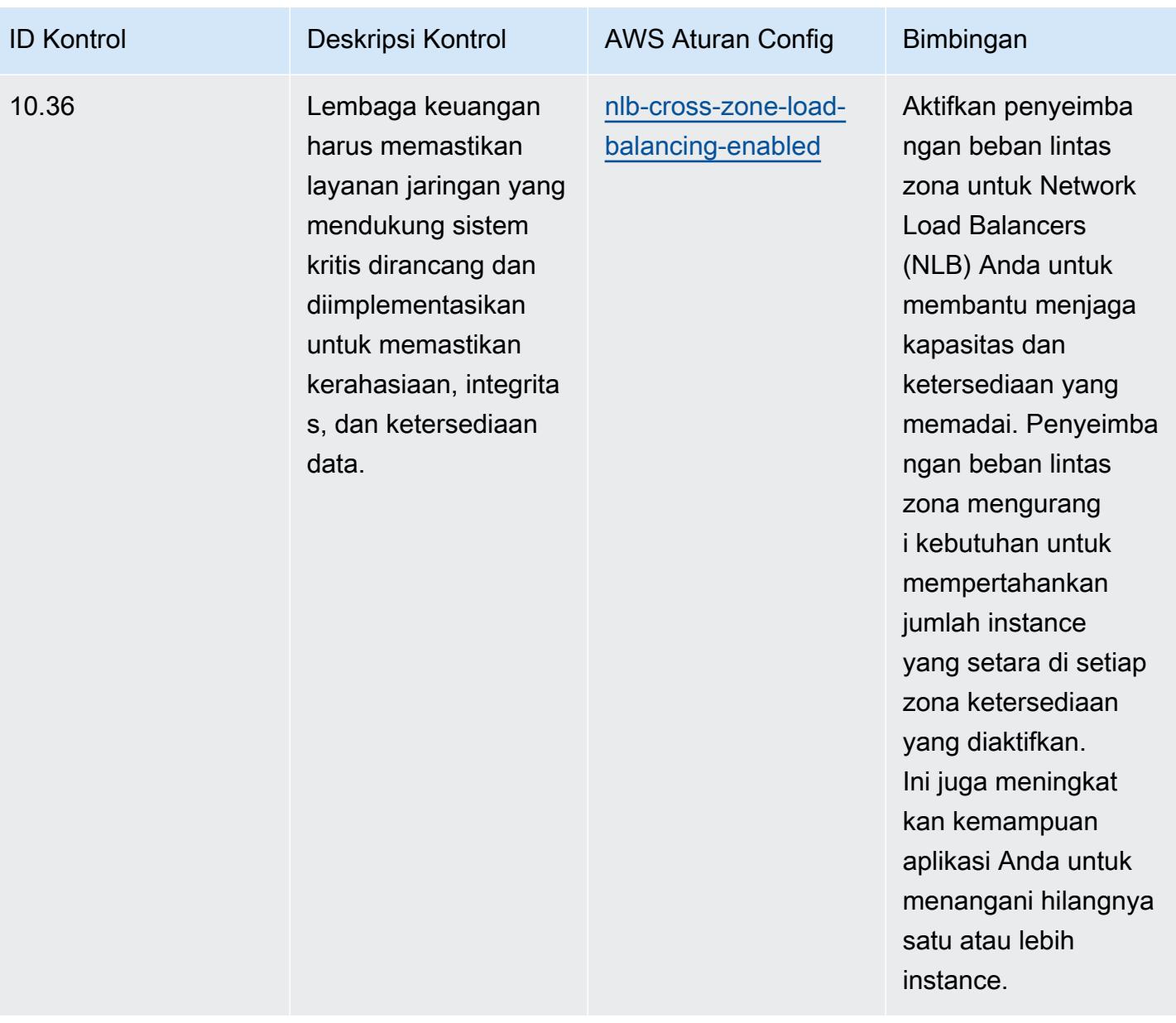

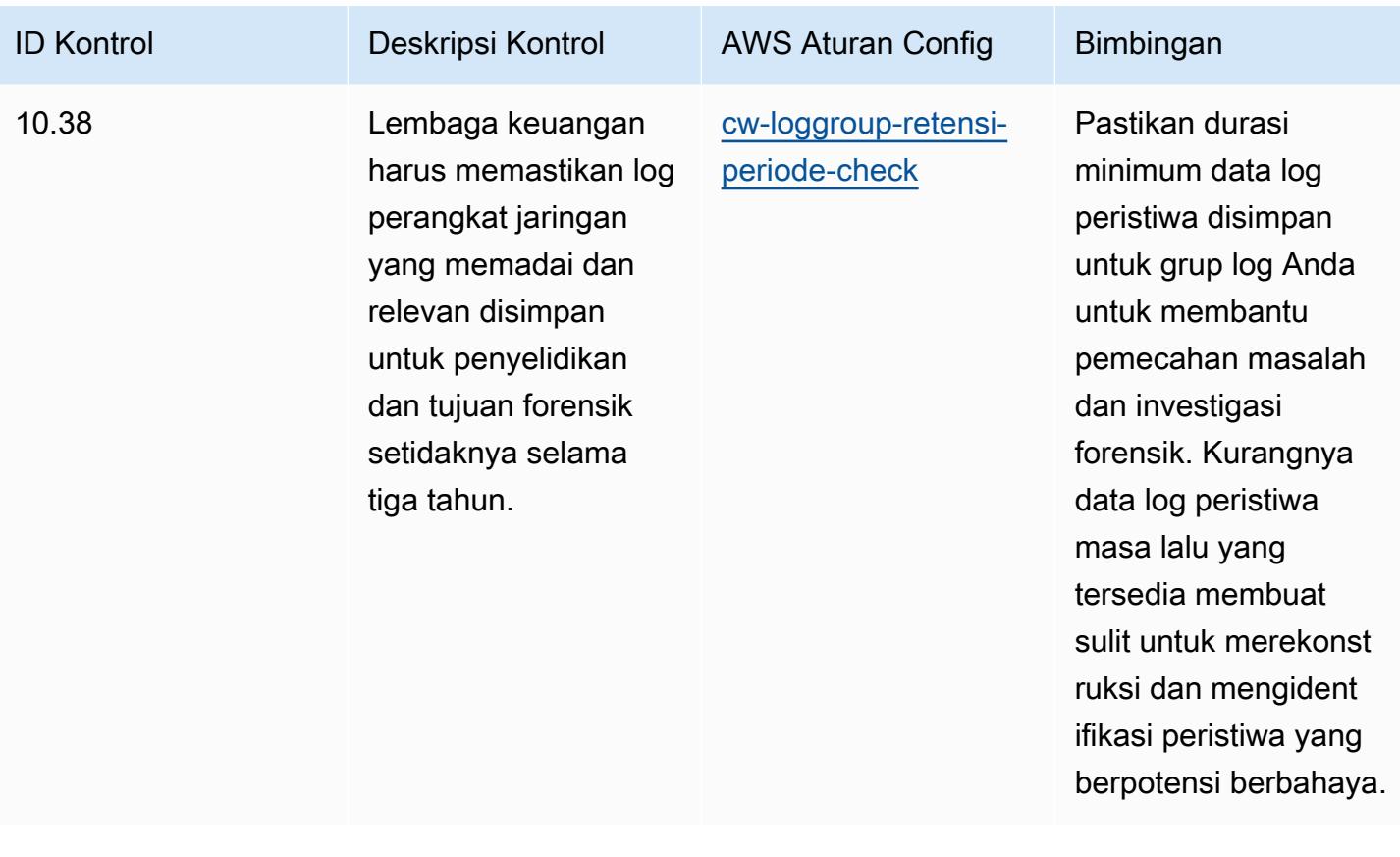

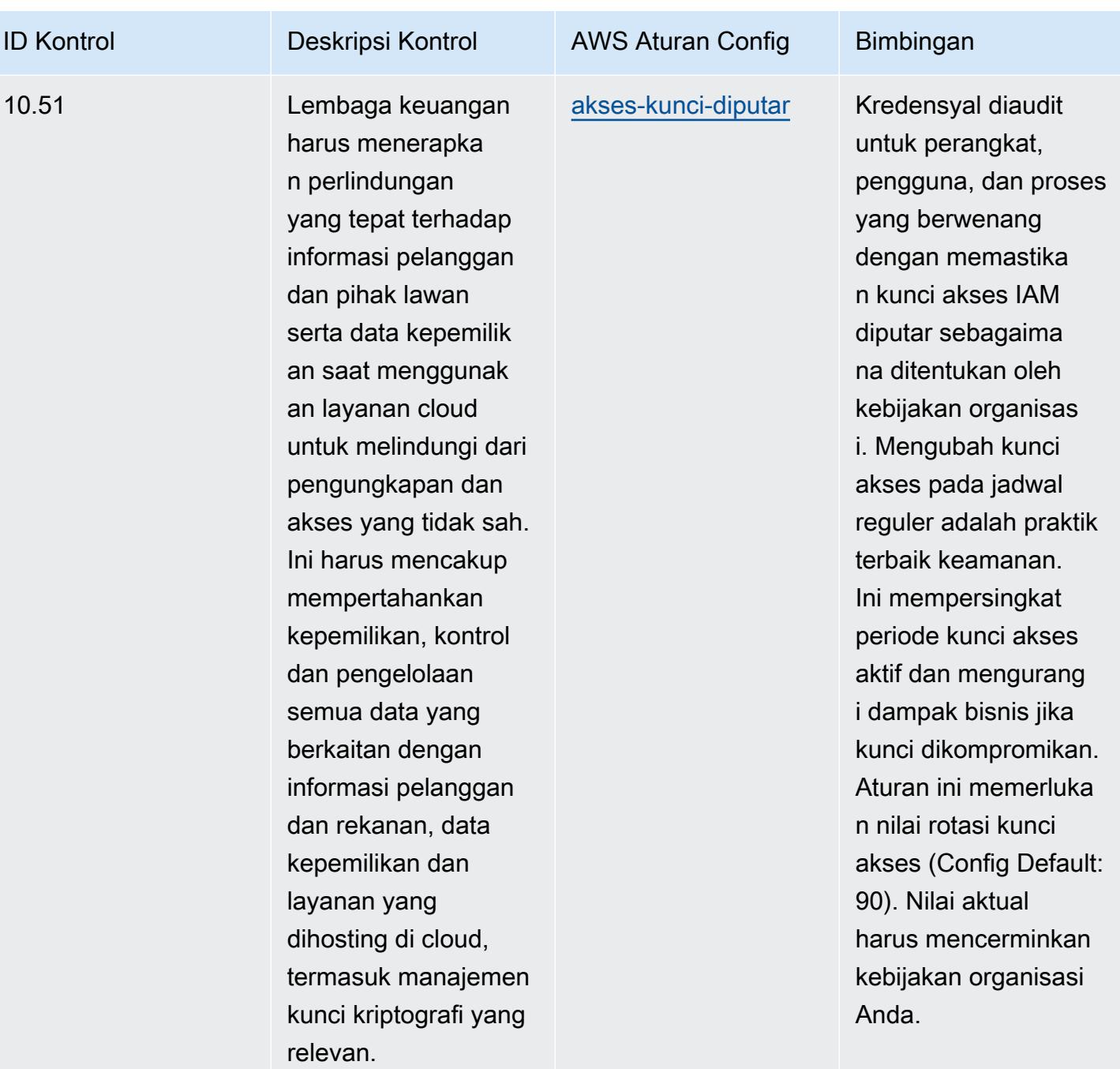

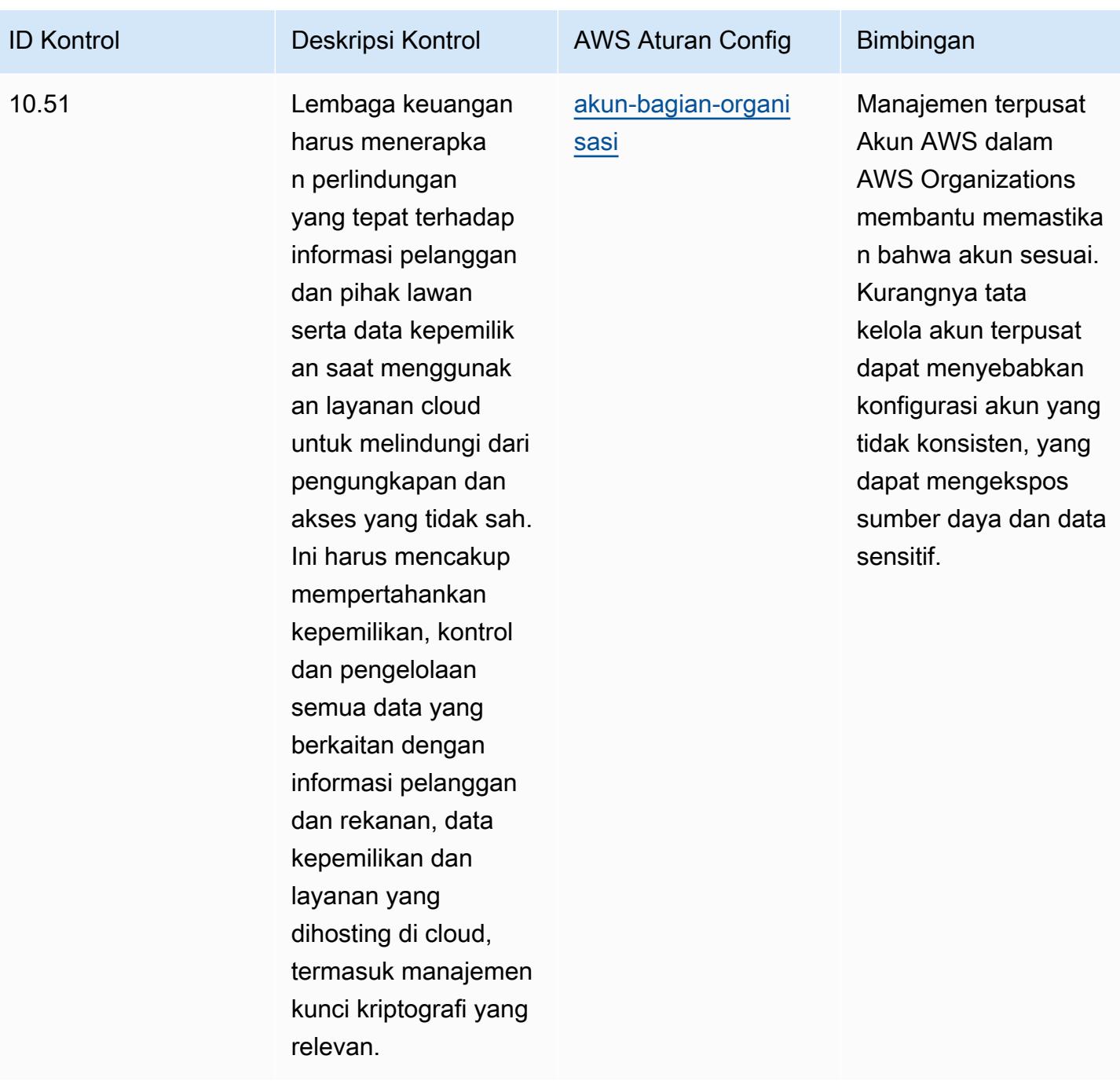

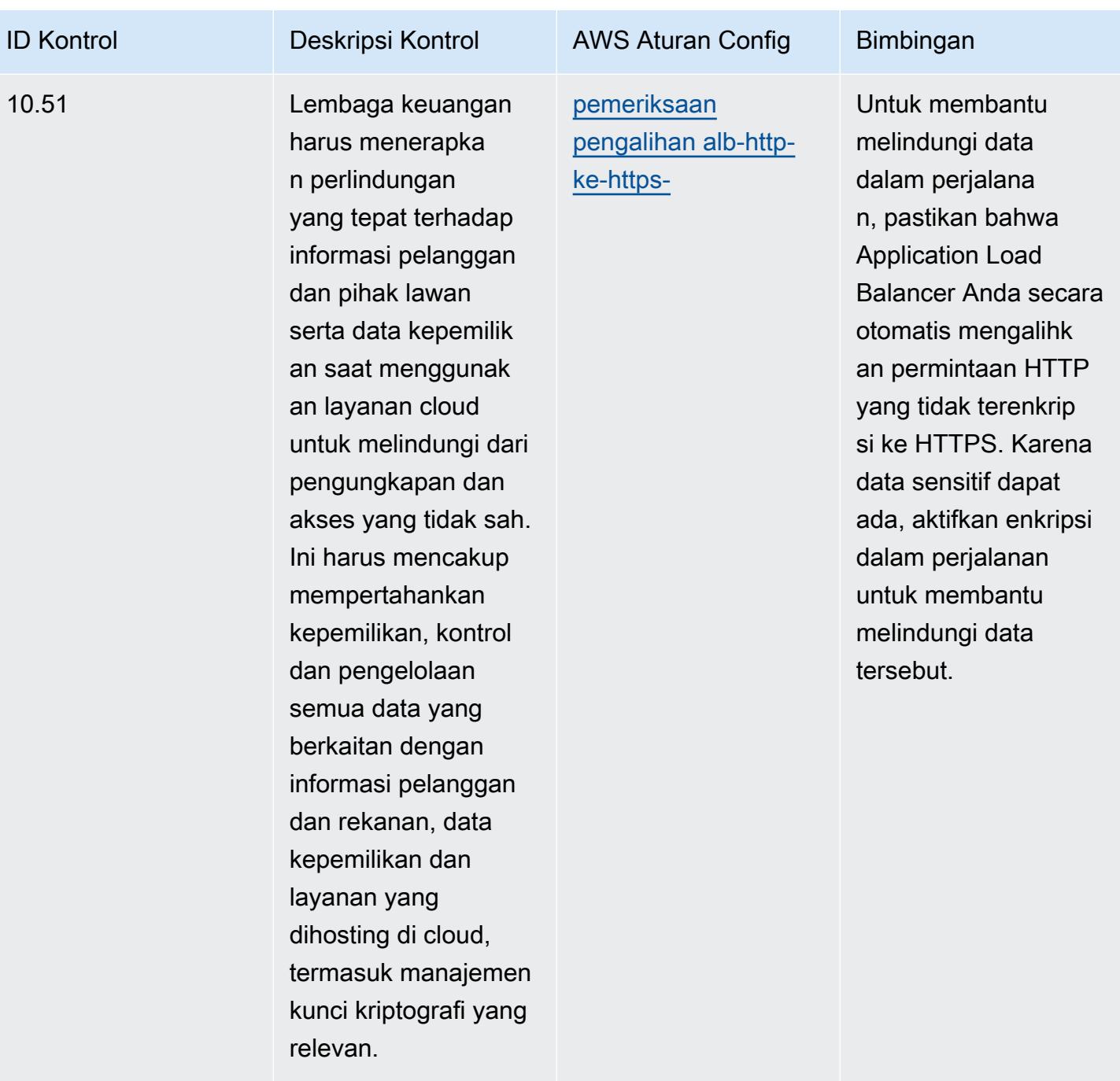

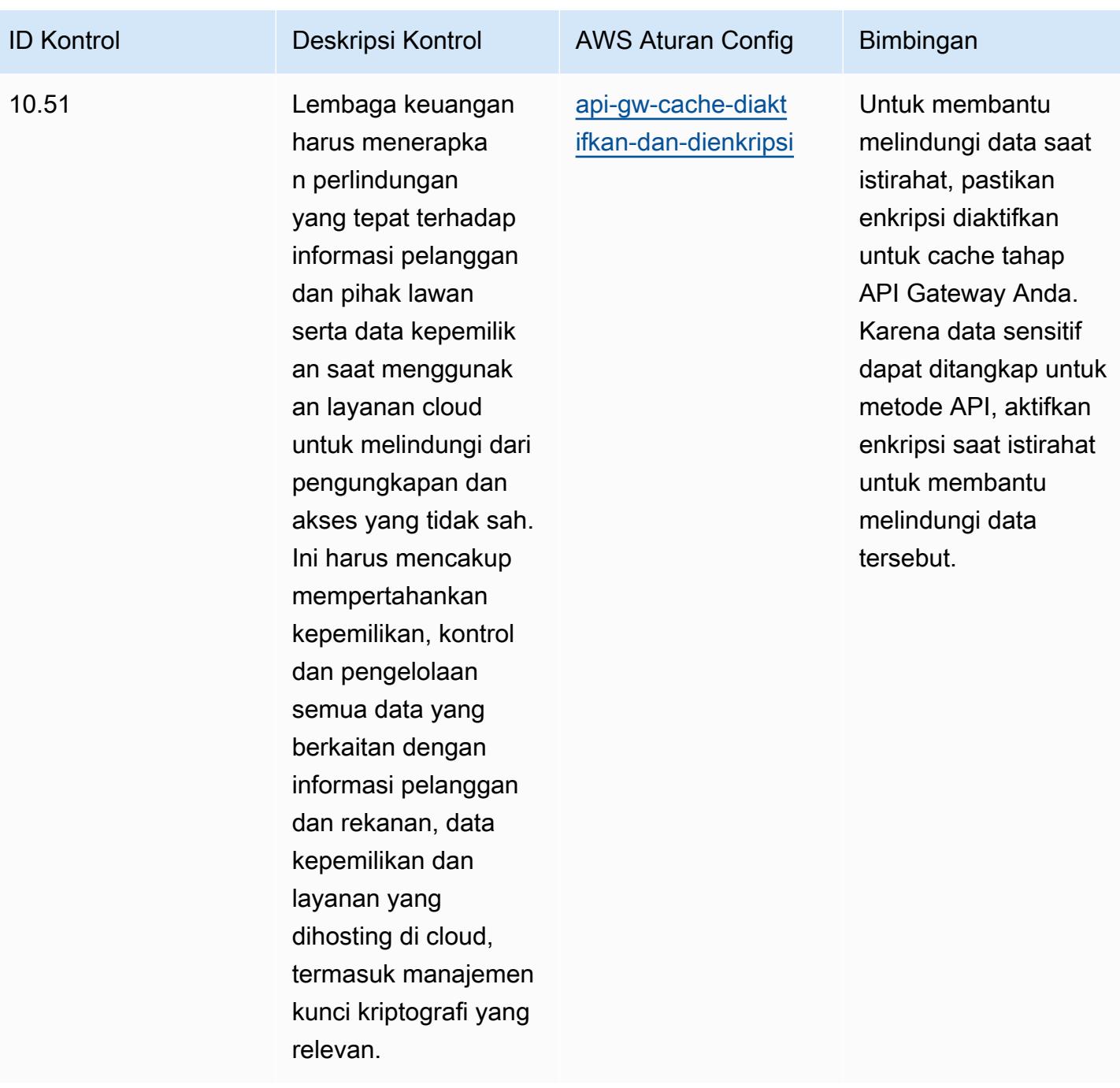
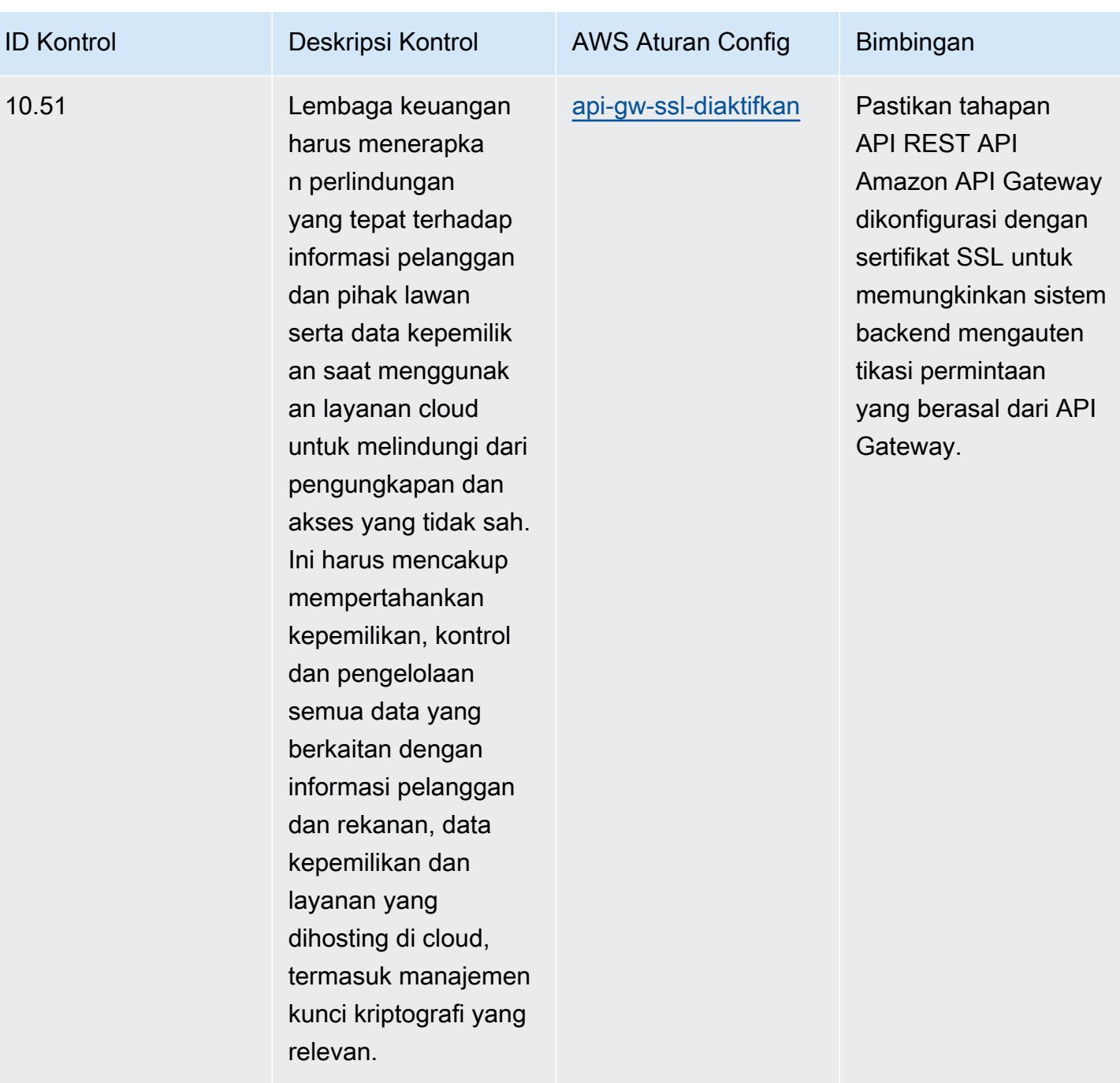

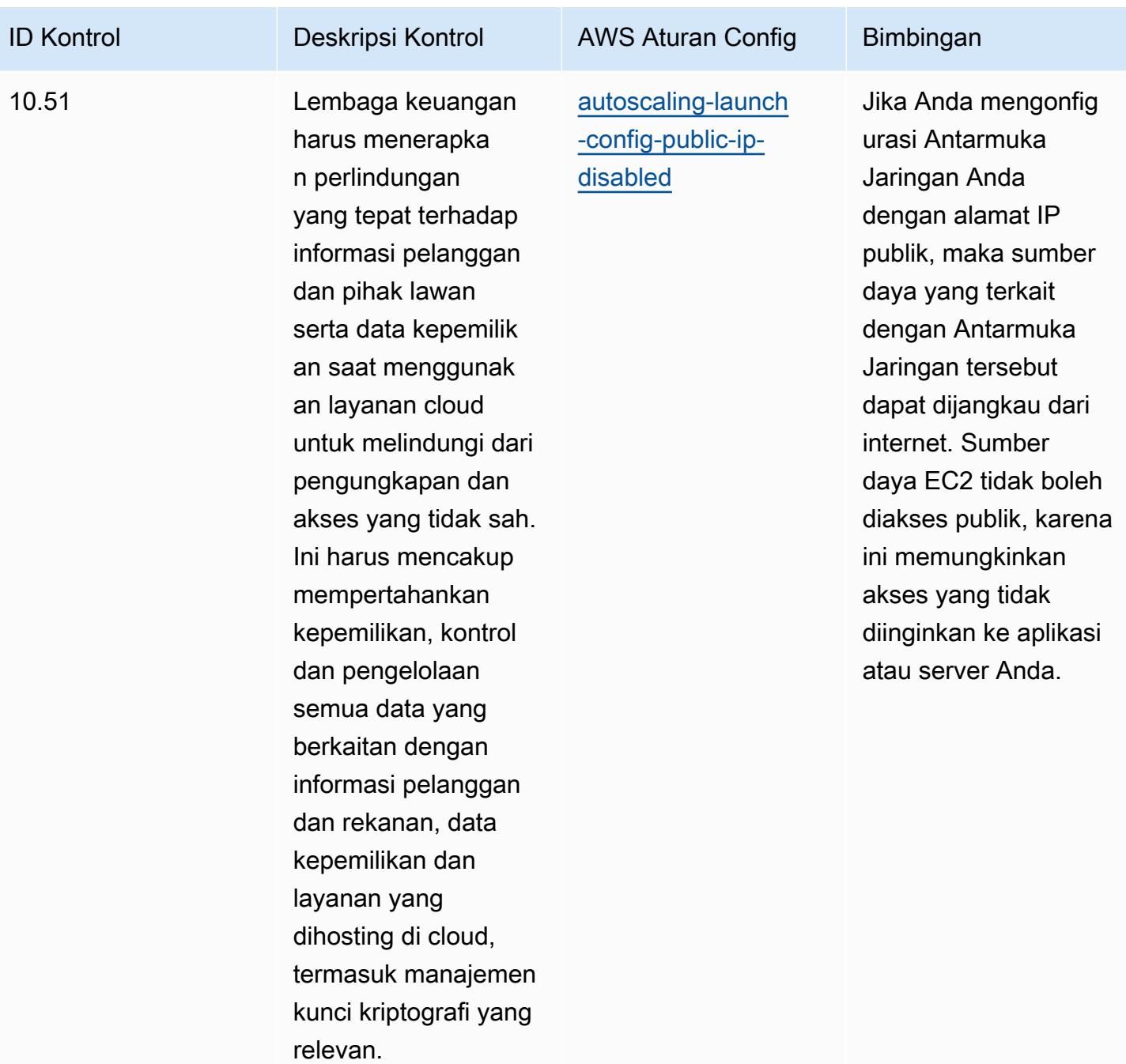

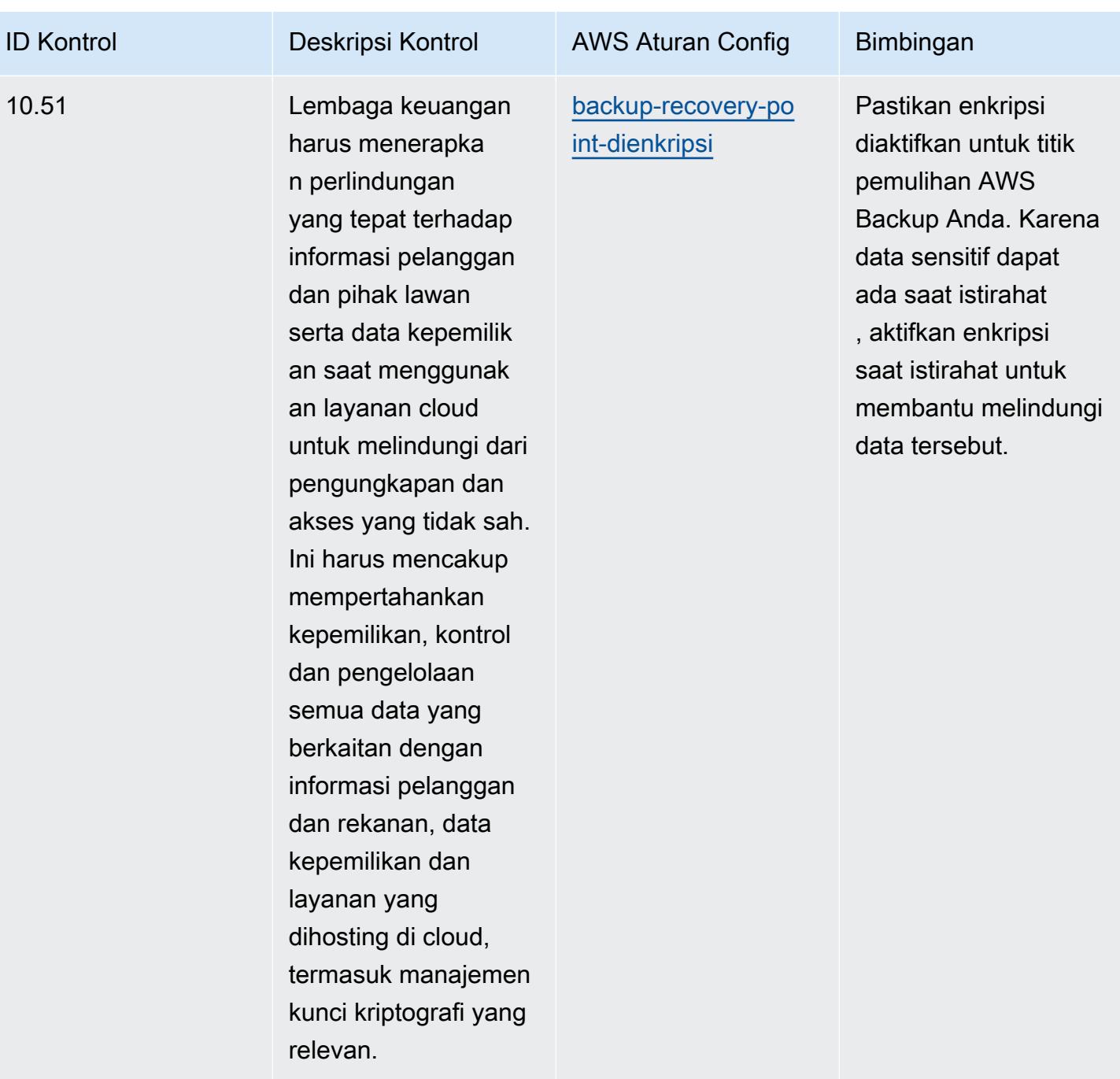

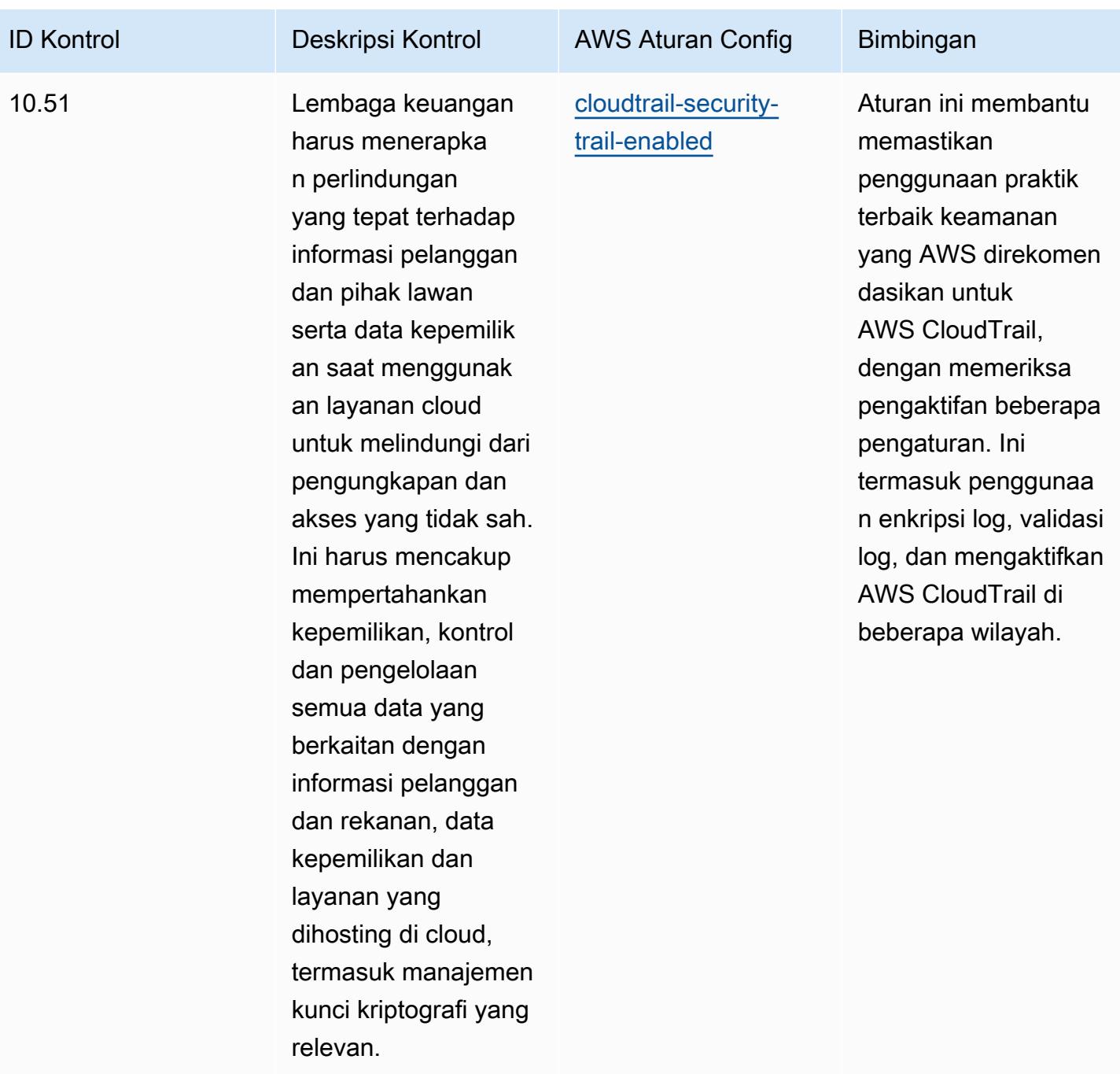

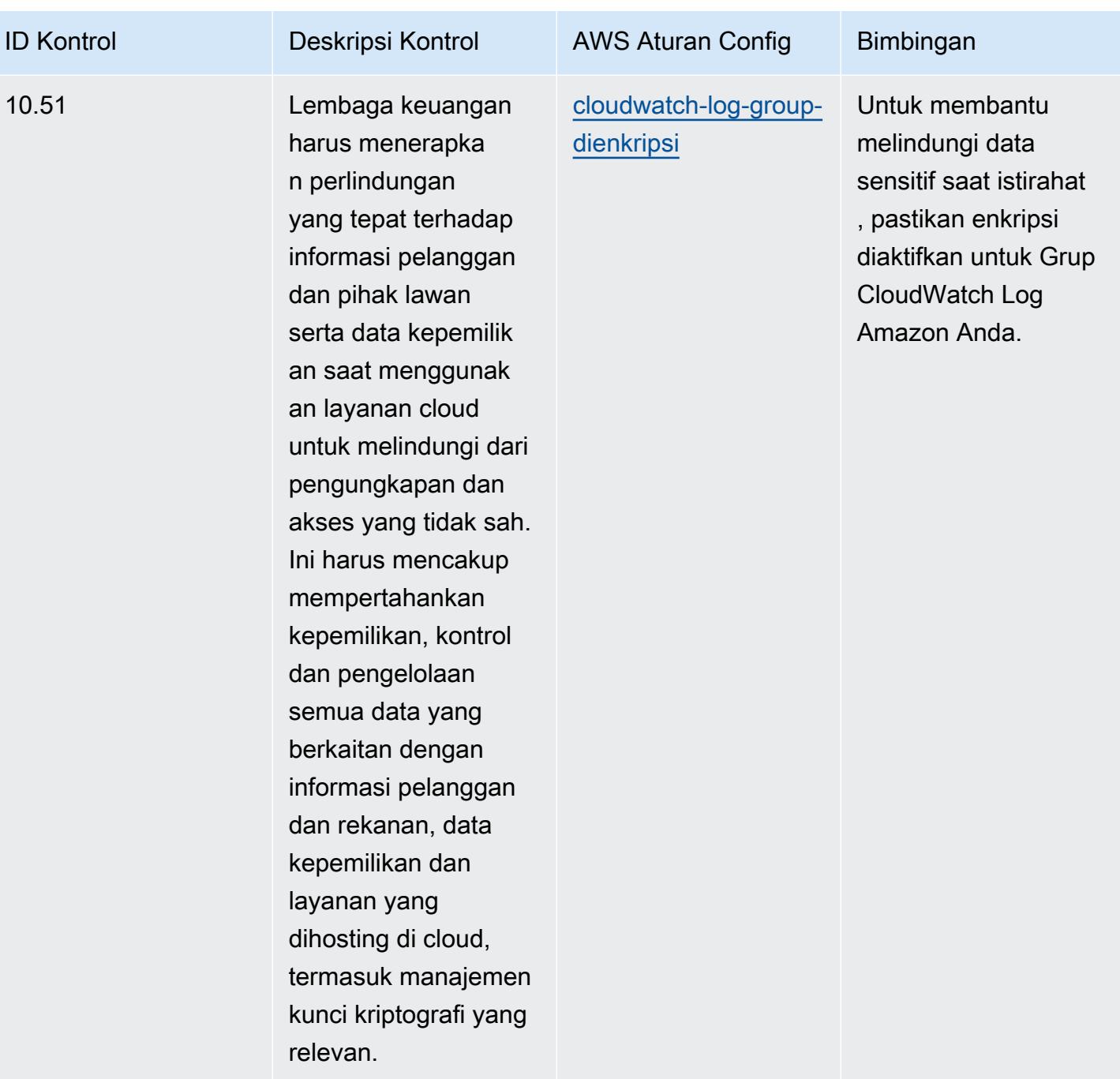

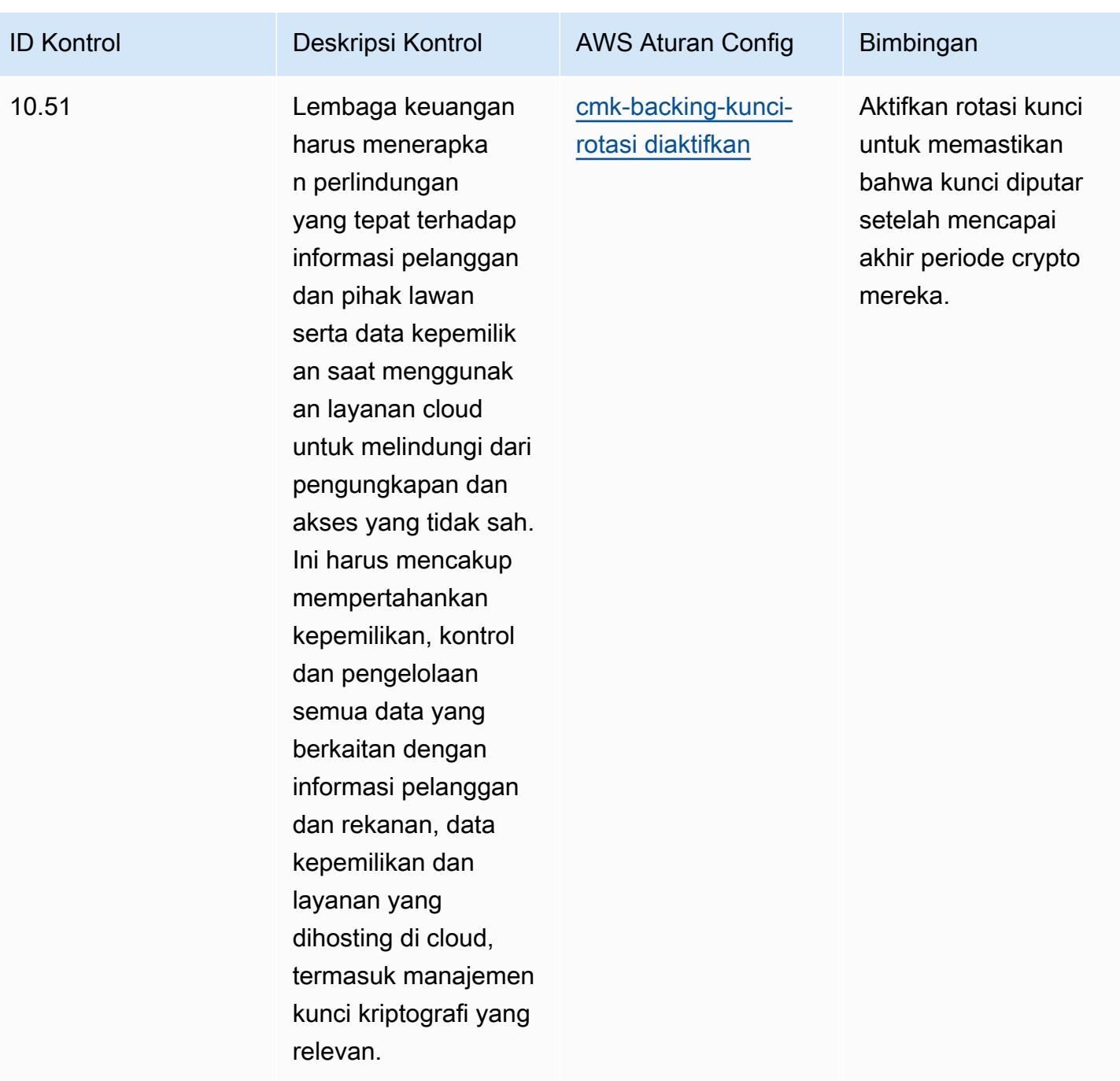

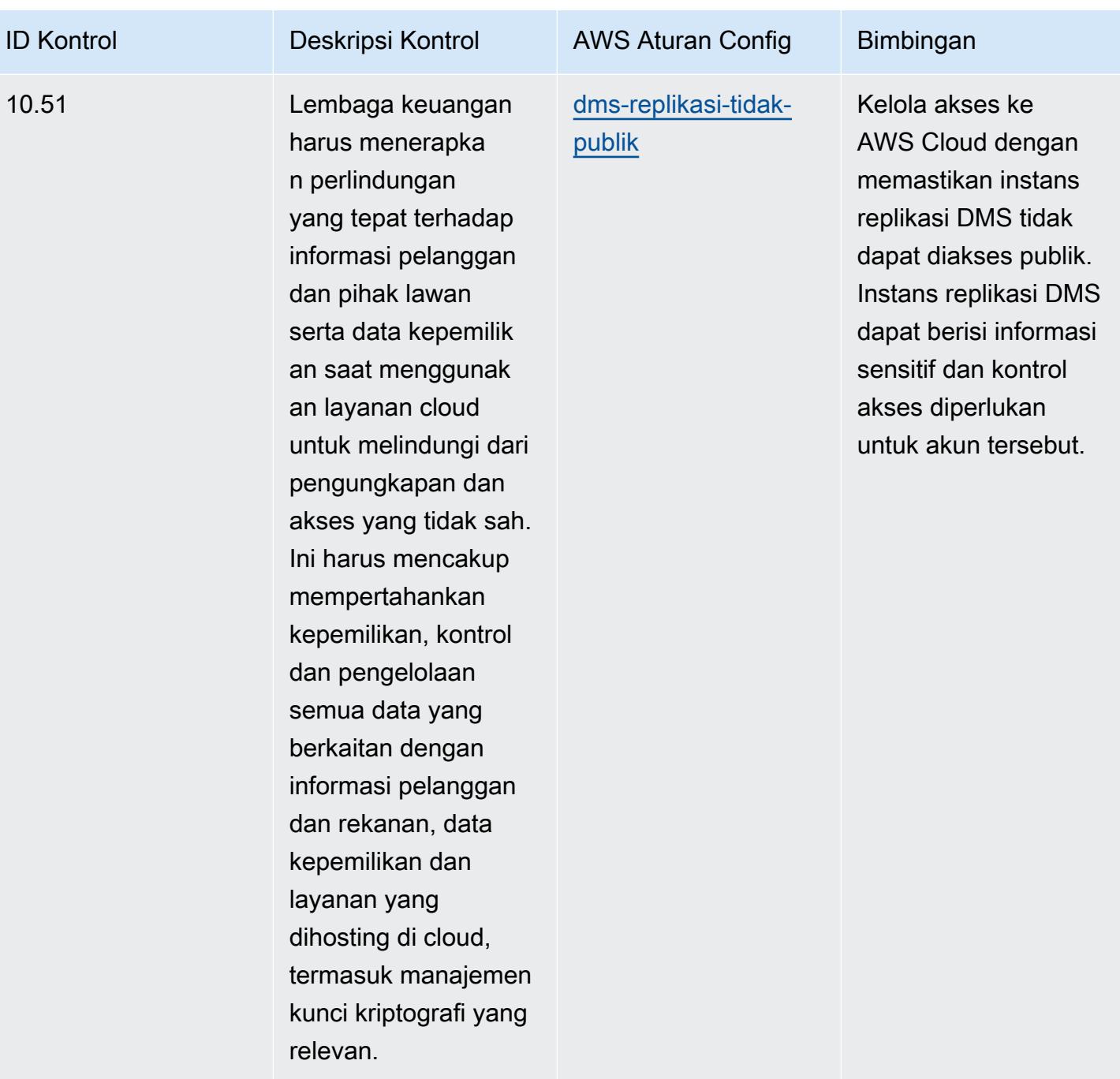

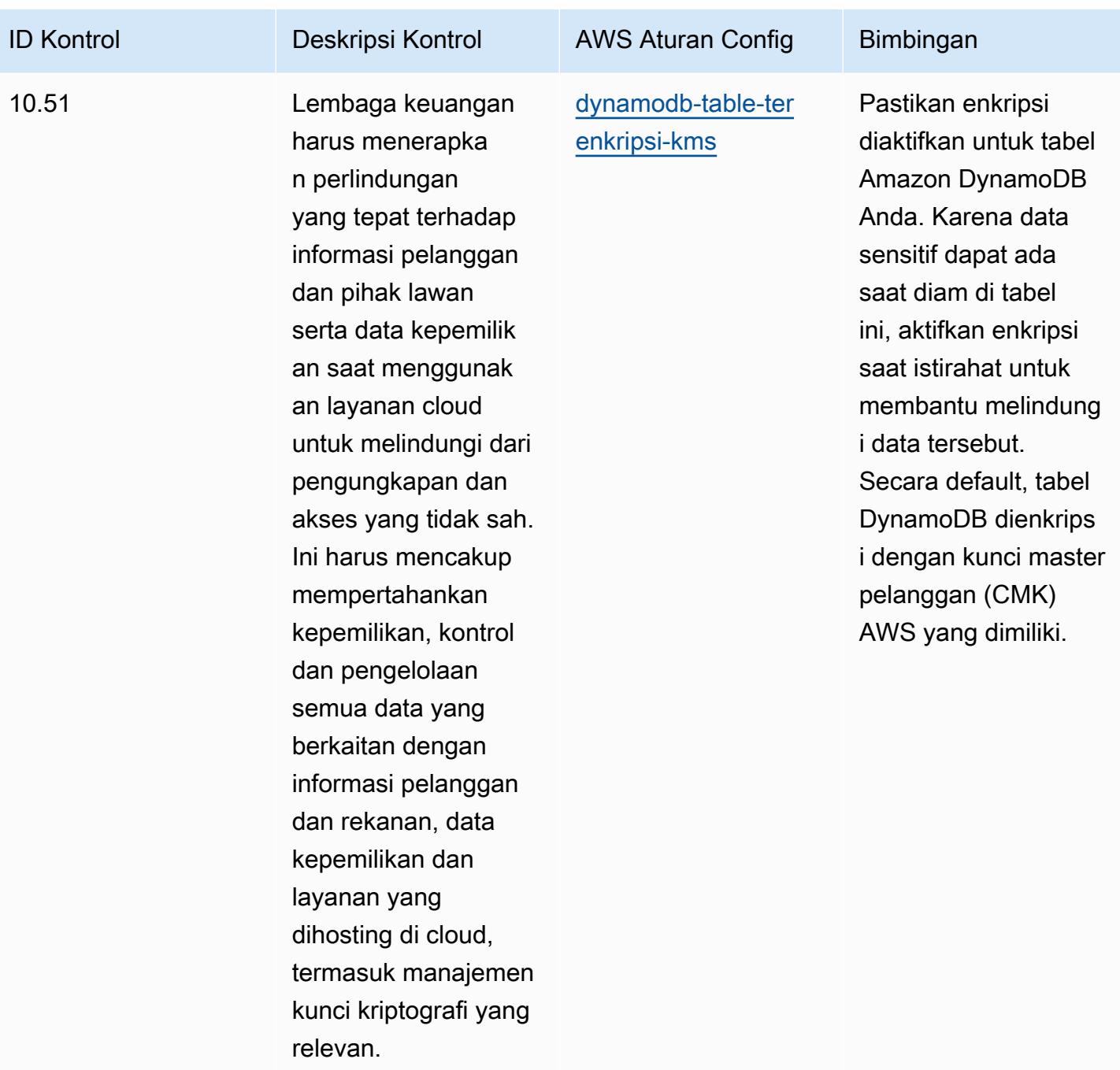

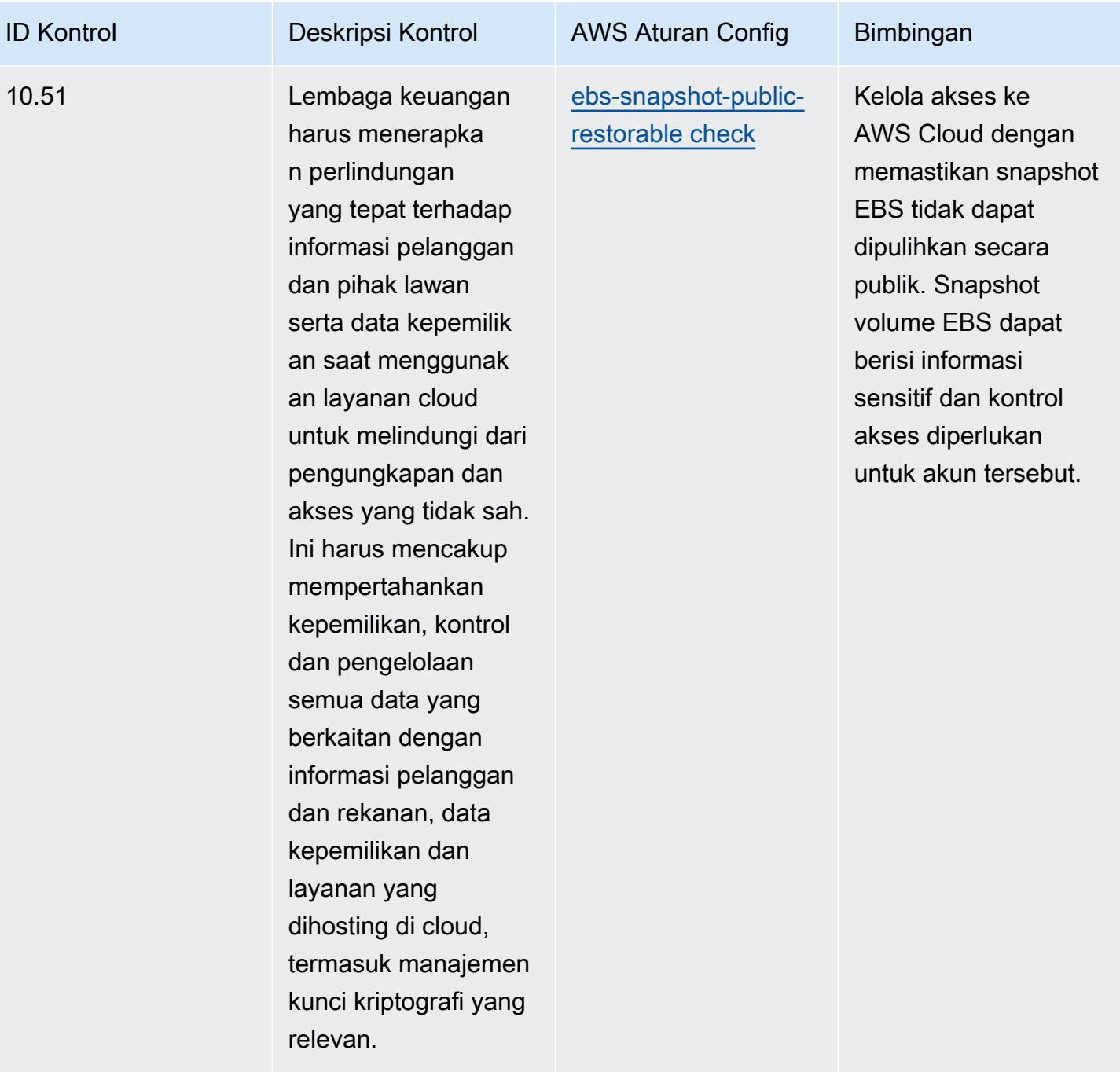

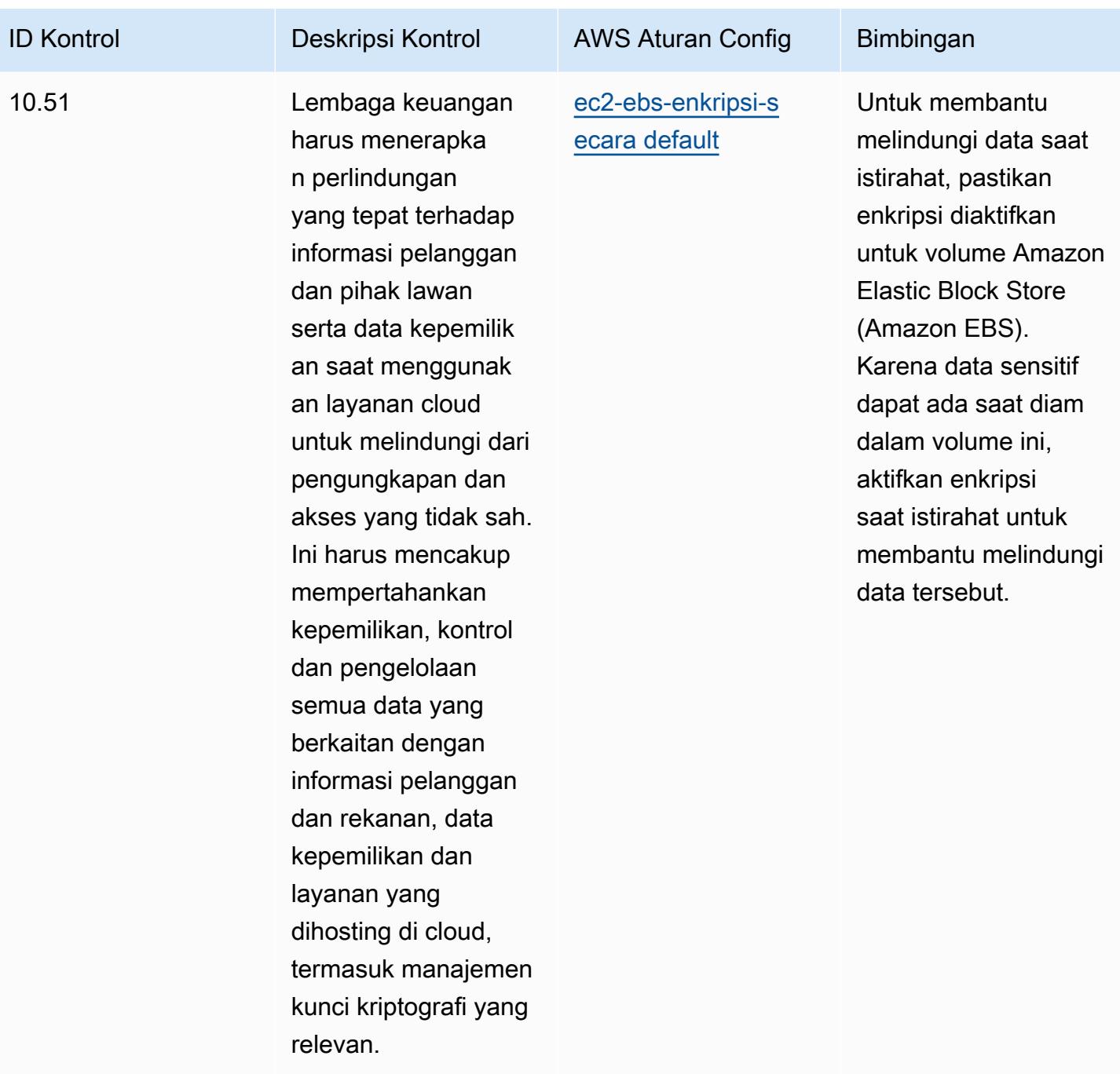

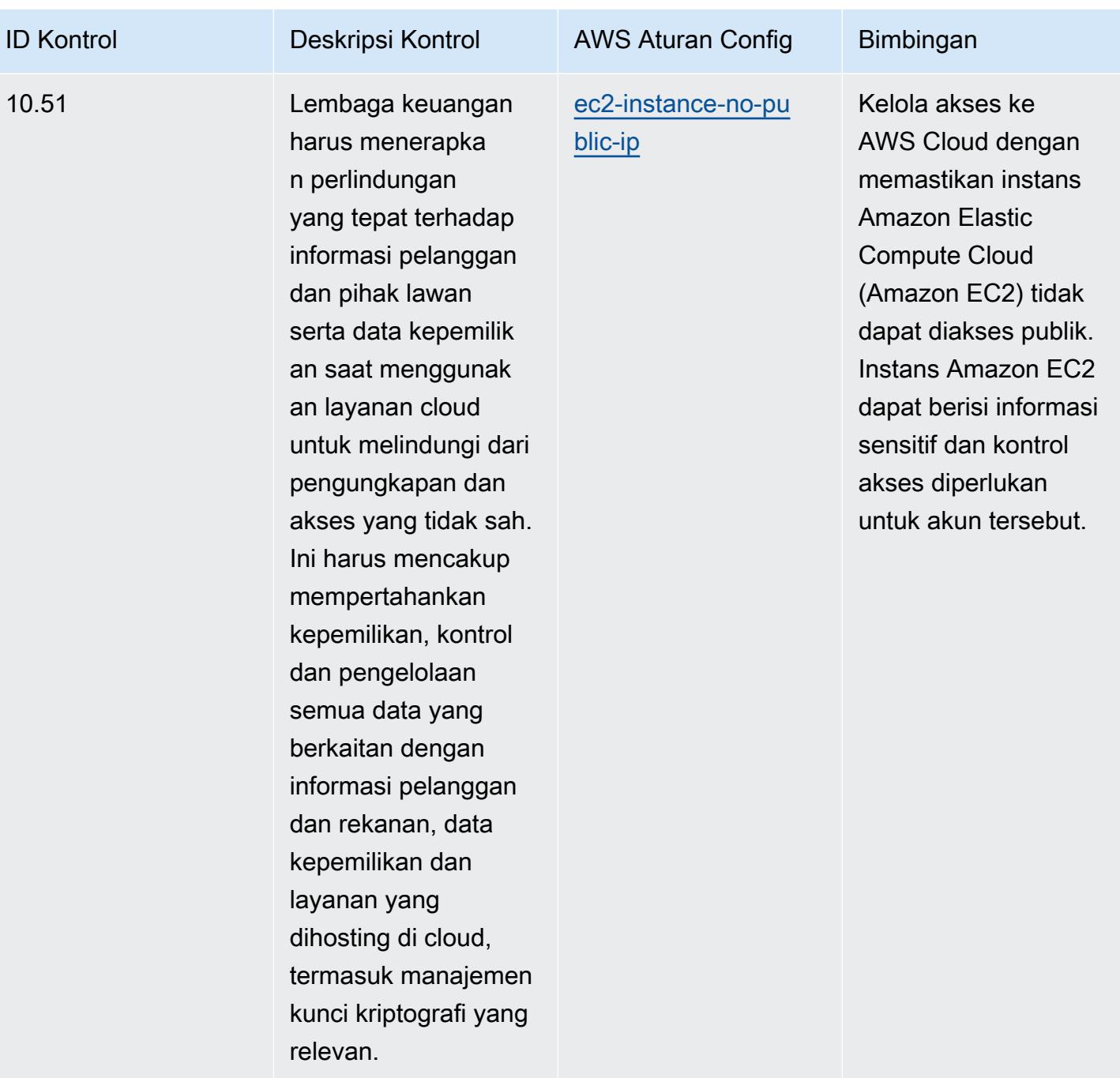

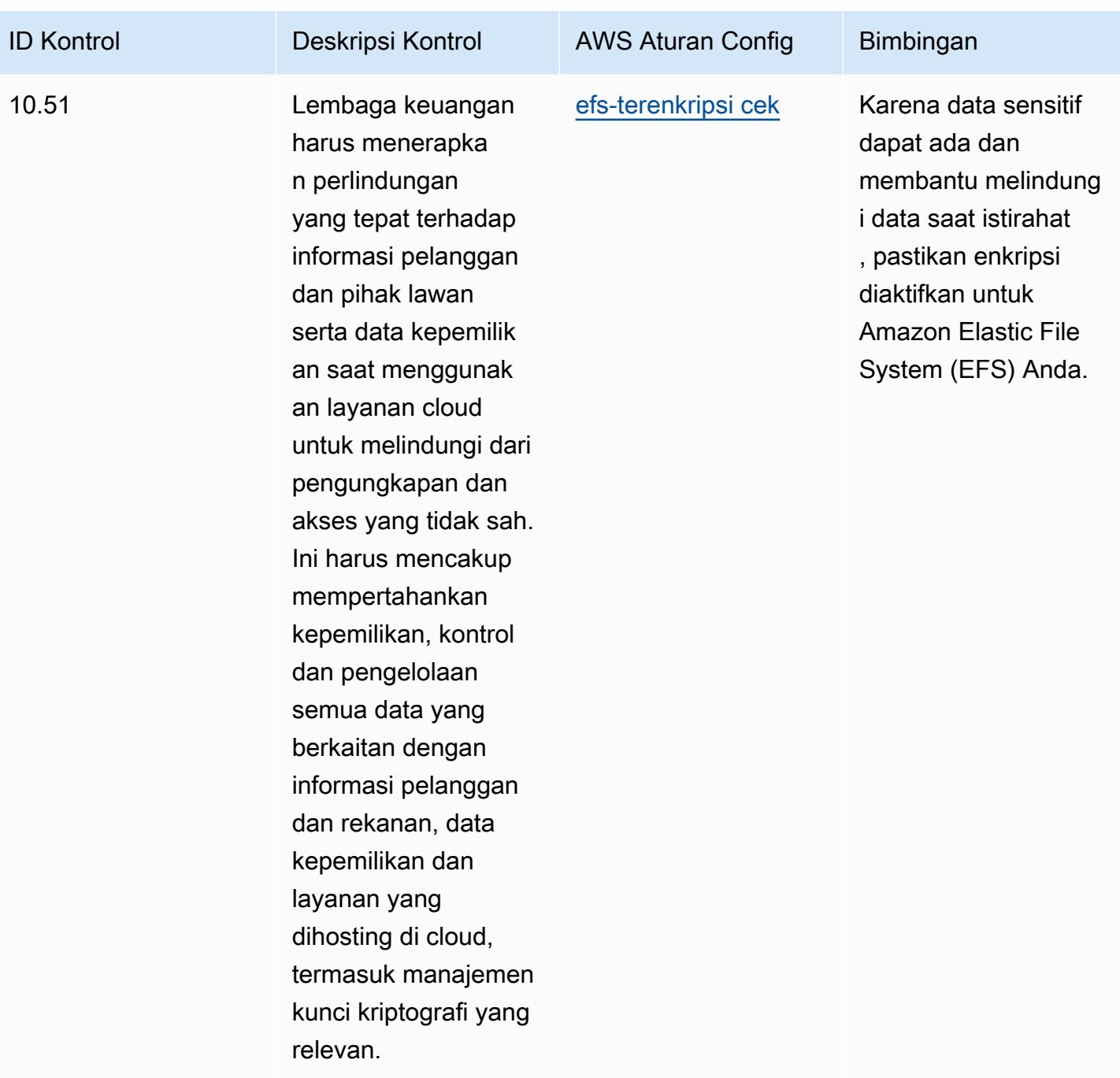

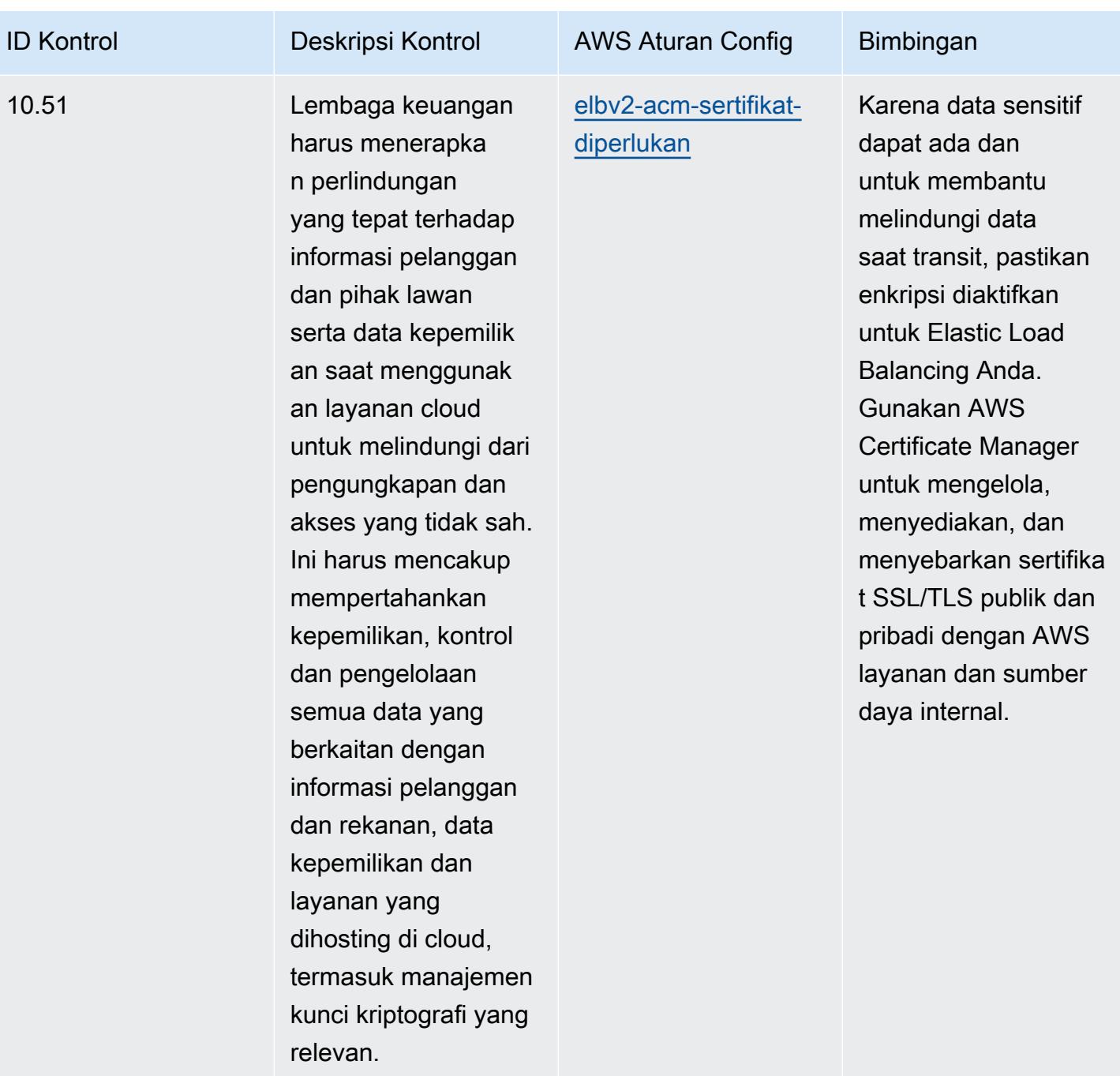

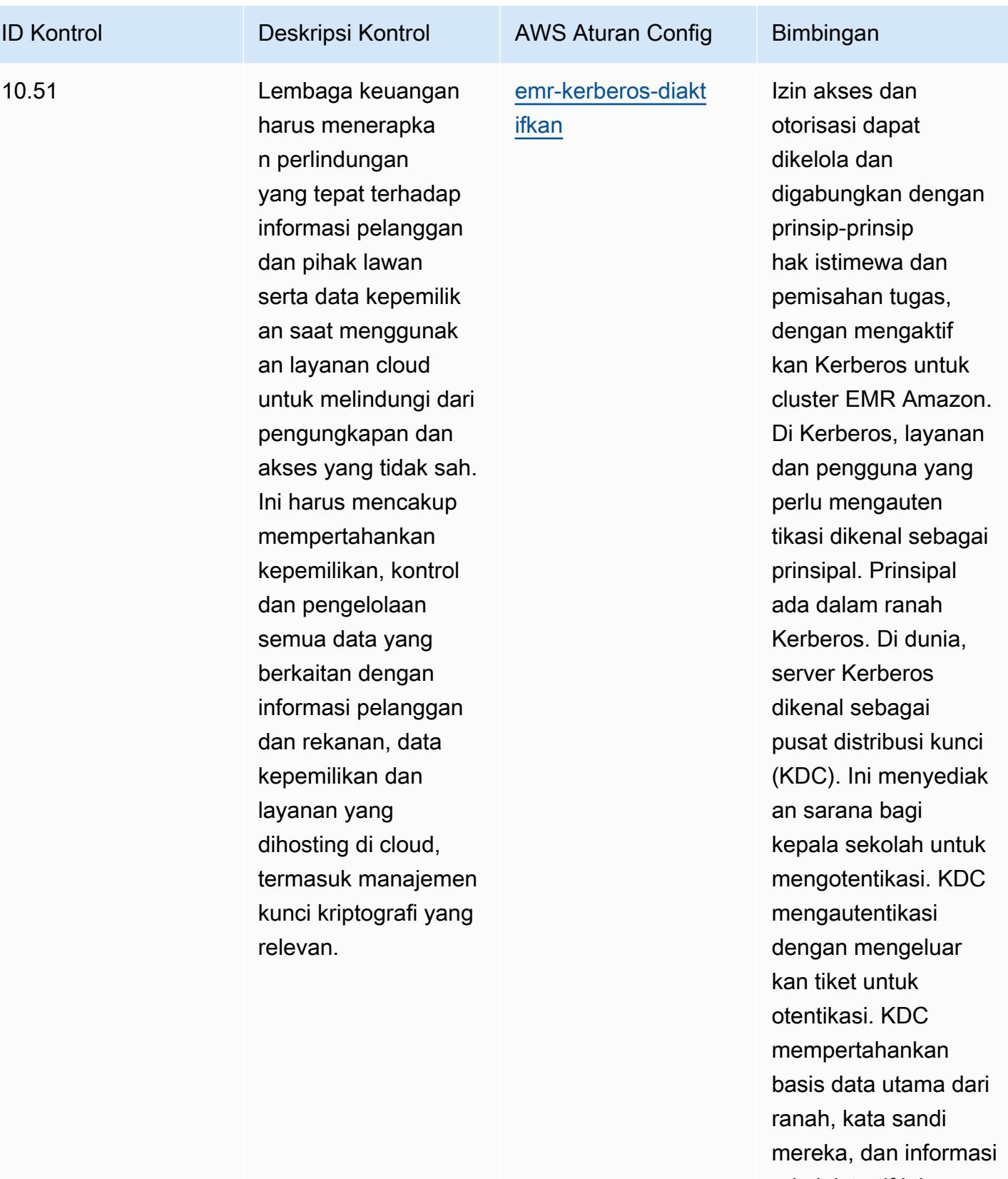

administratif lainnya tentang setiap utama.

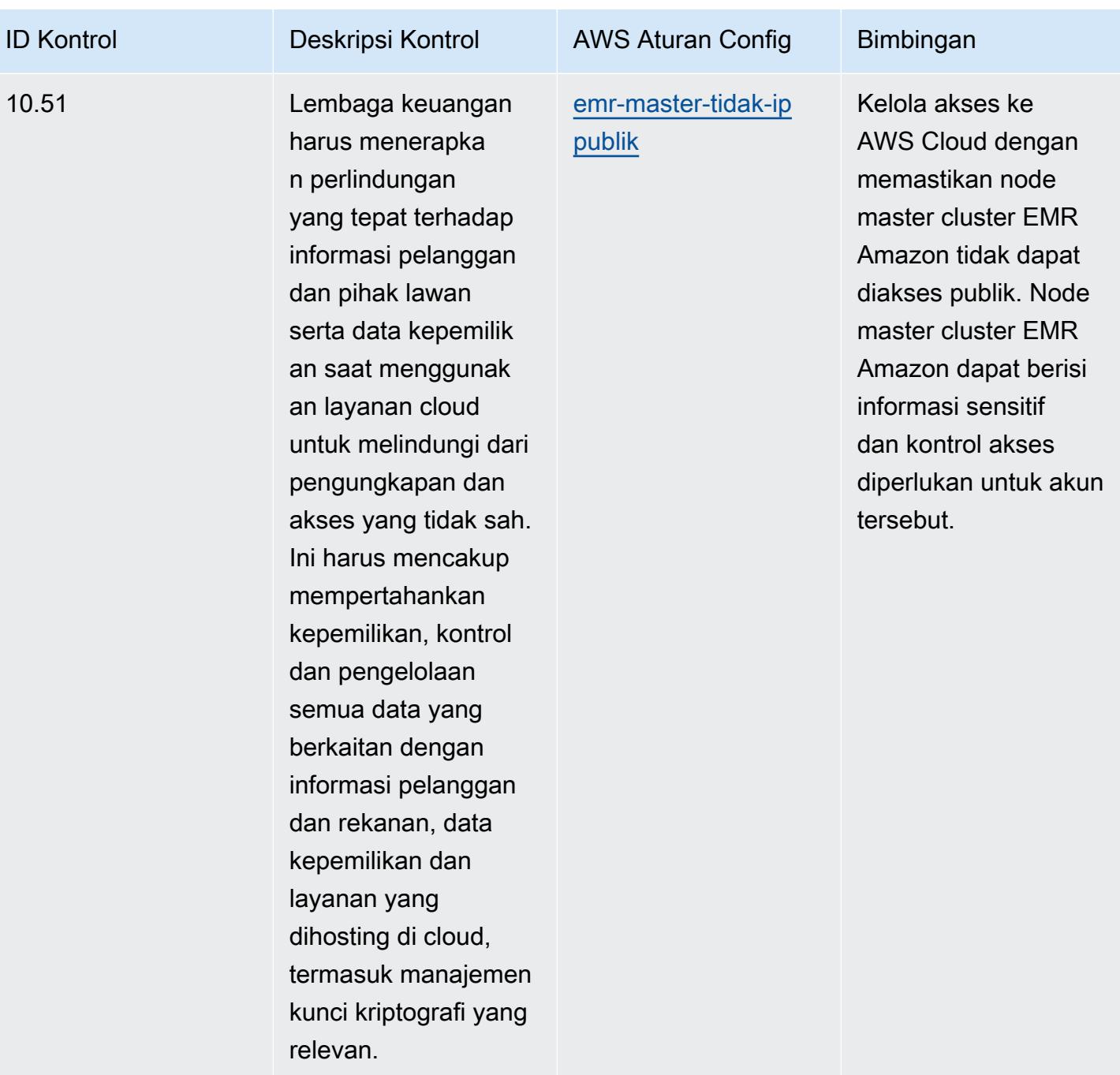

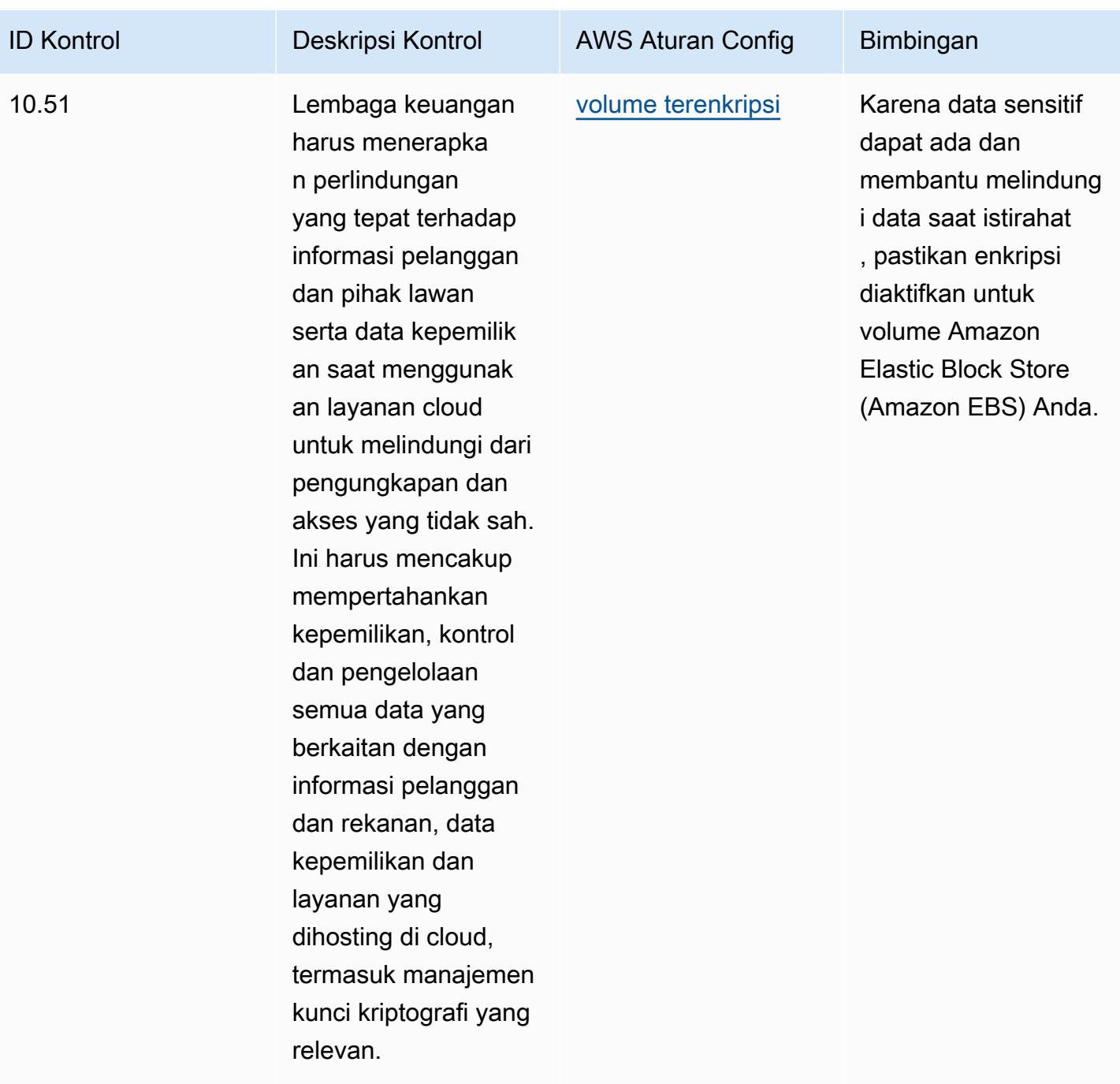

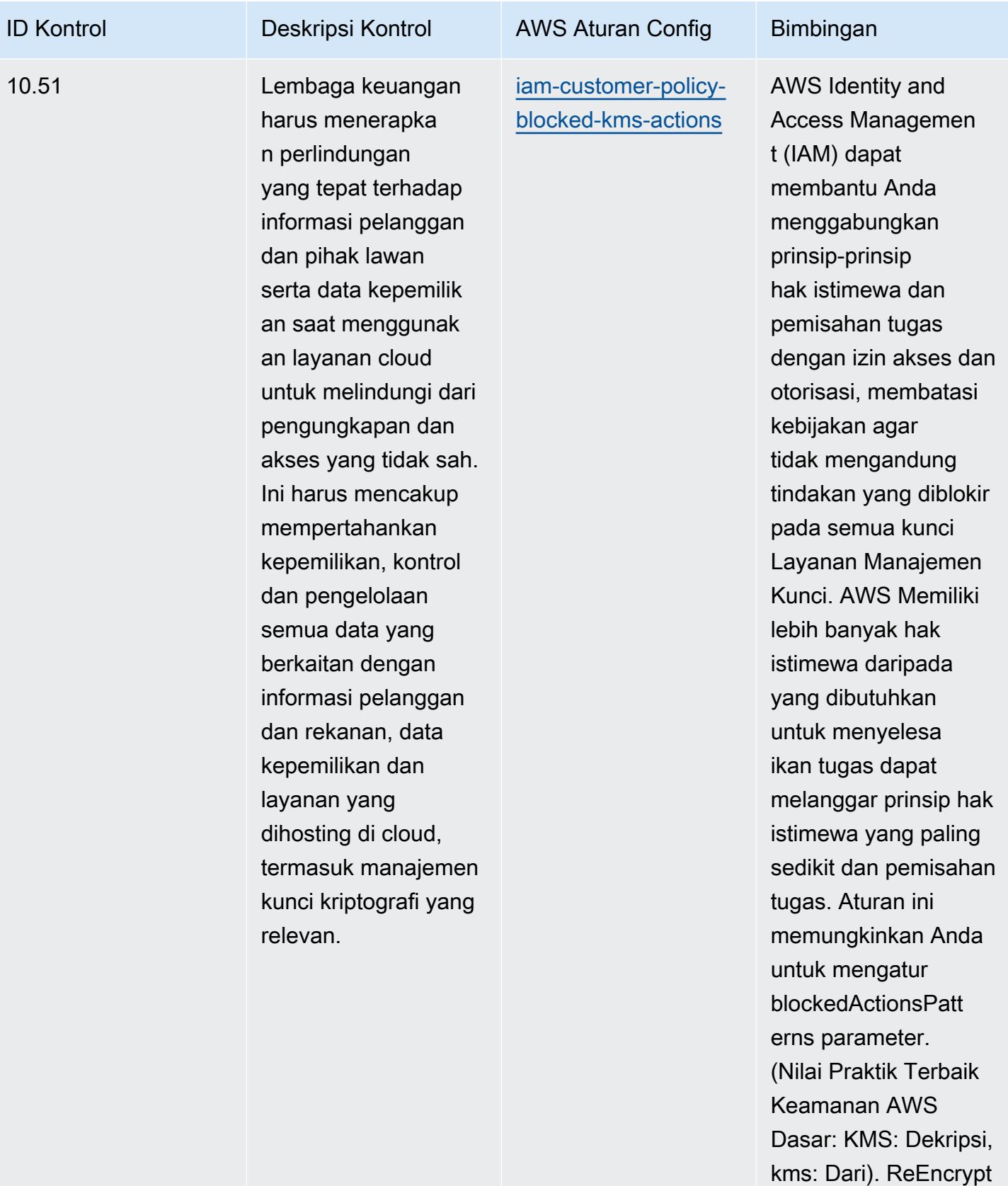

Nilai aktual harus

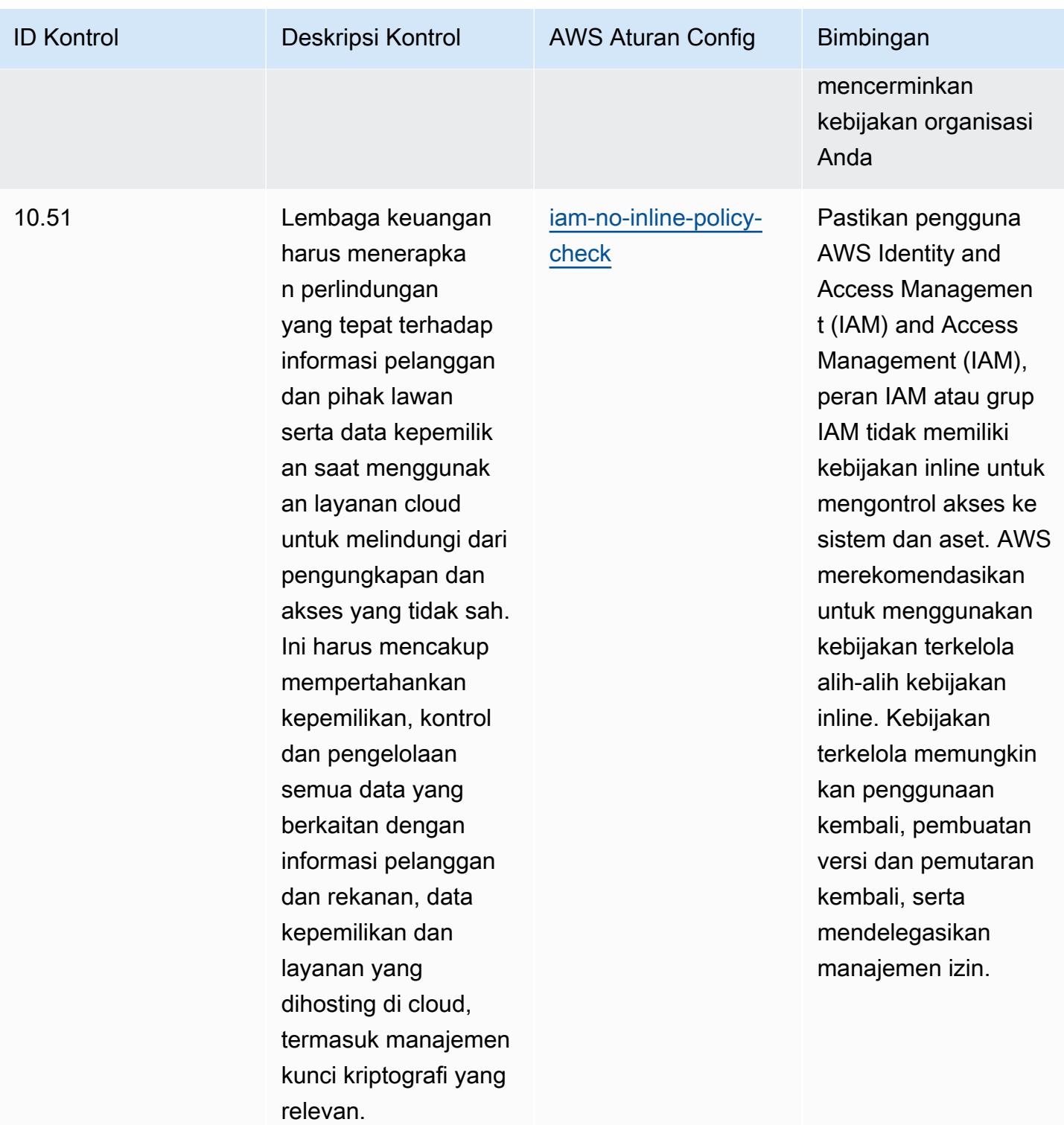

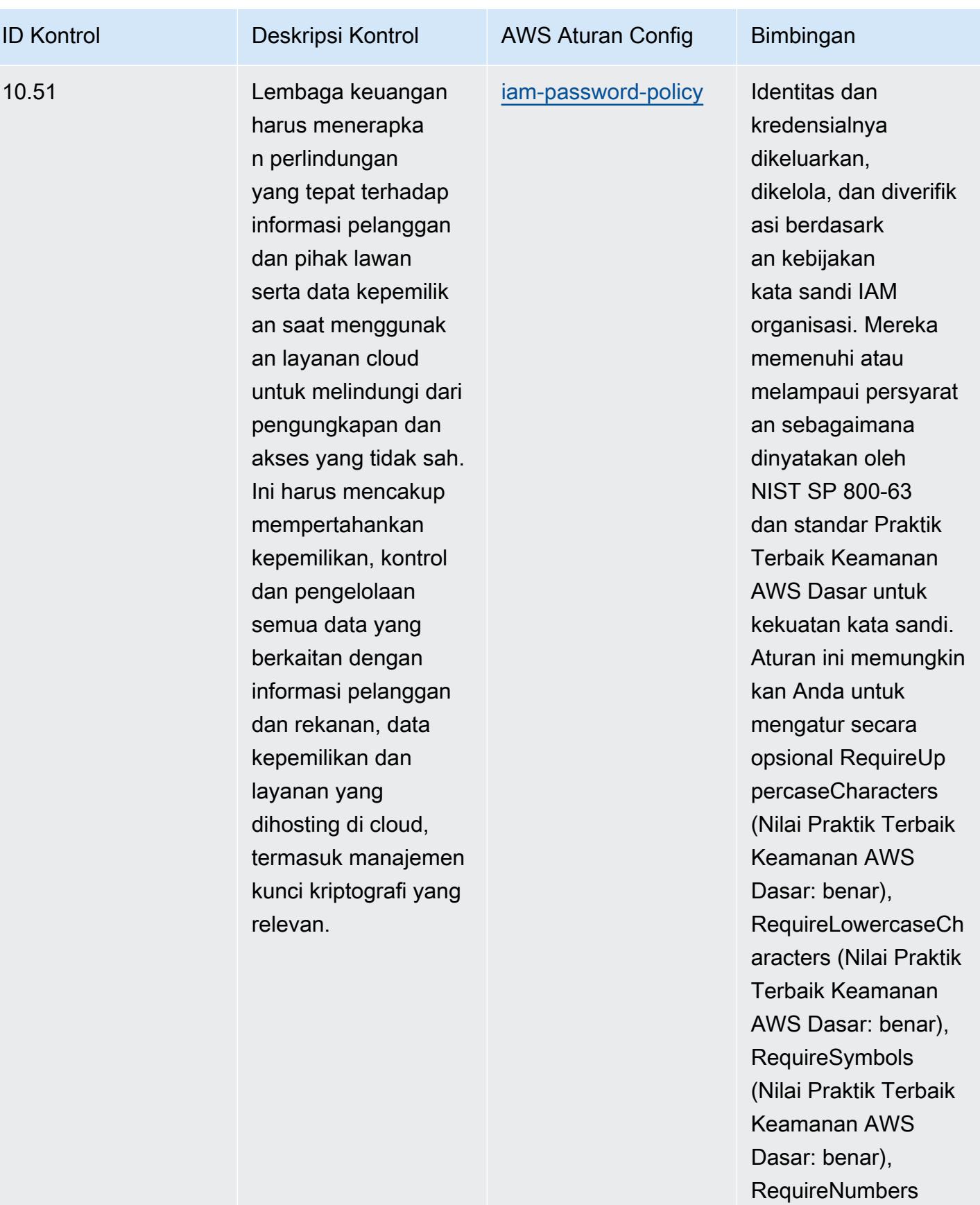

Praktik Terbaik Operasional untuk BNM RMIT 2557

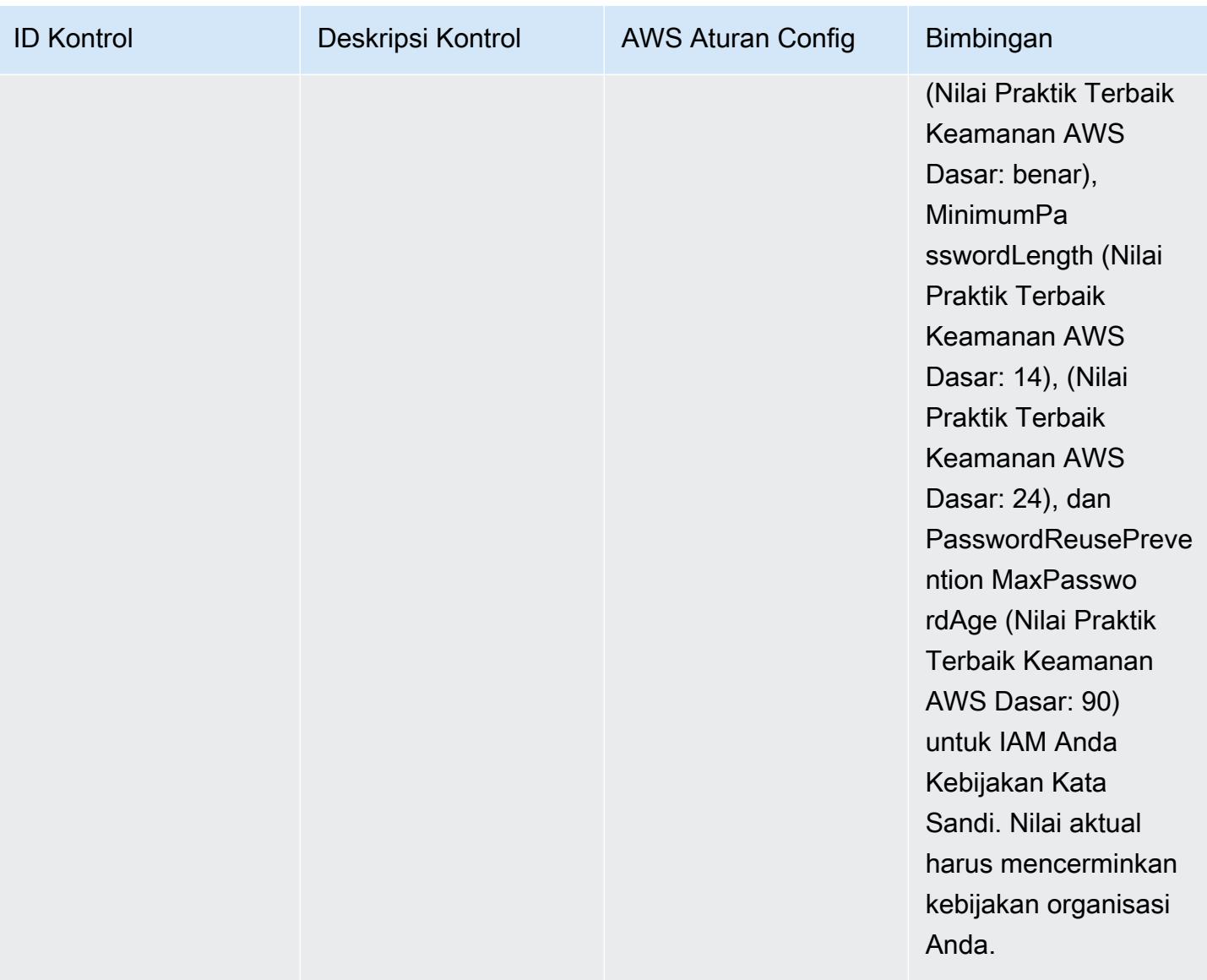

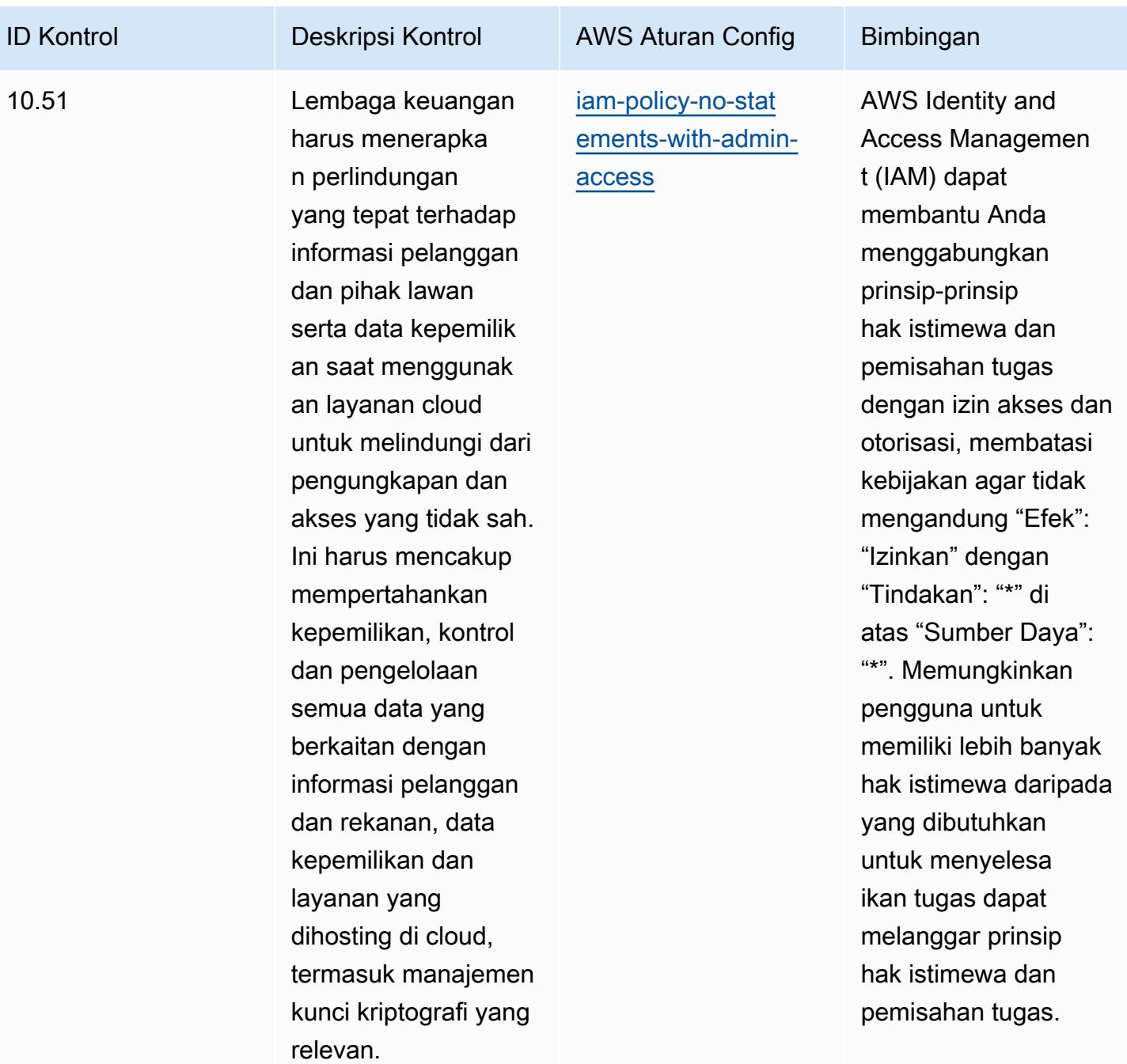

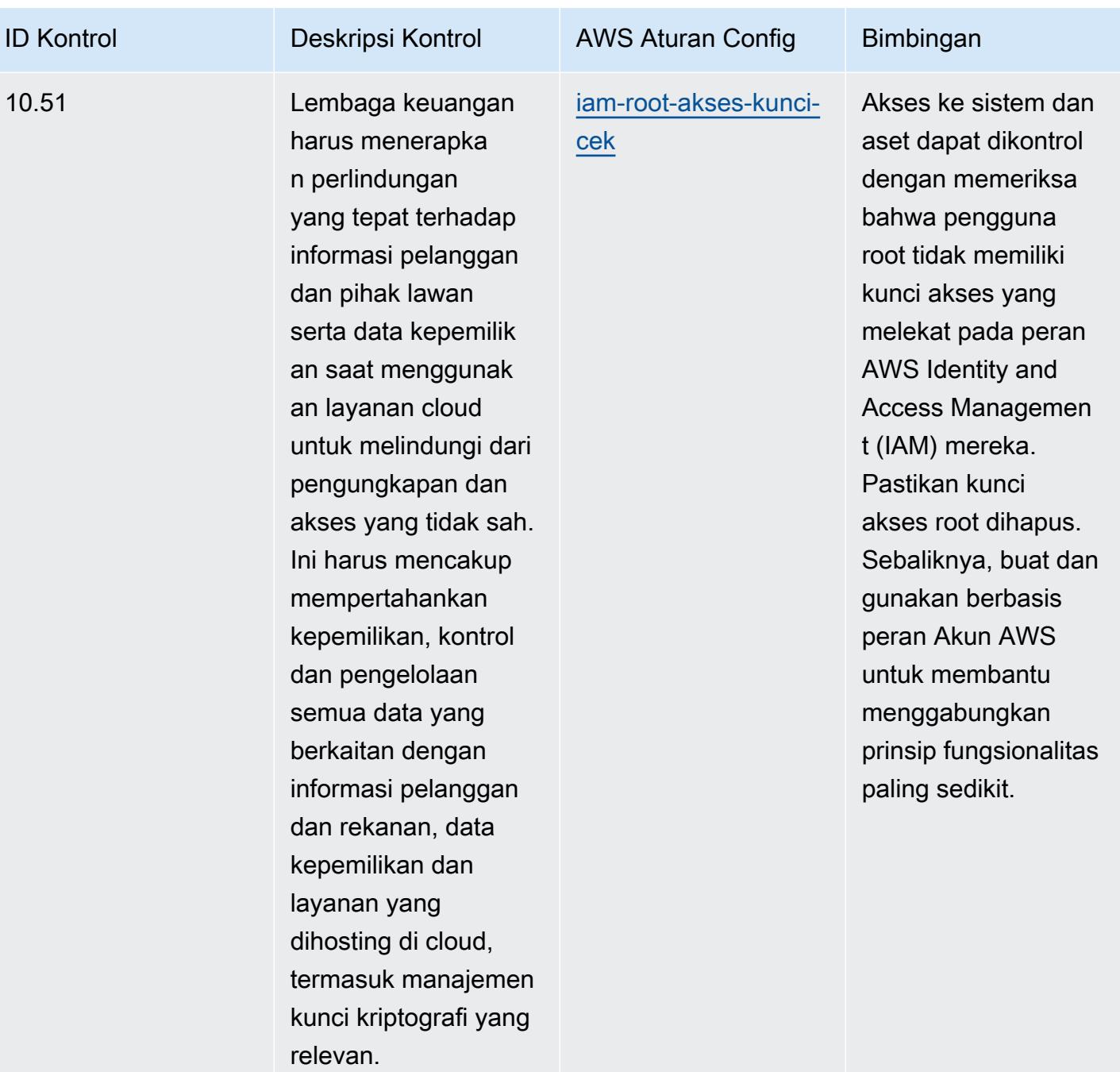

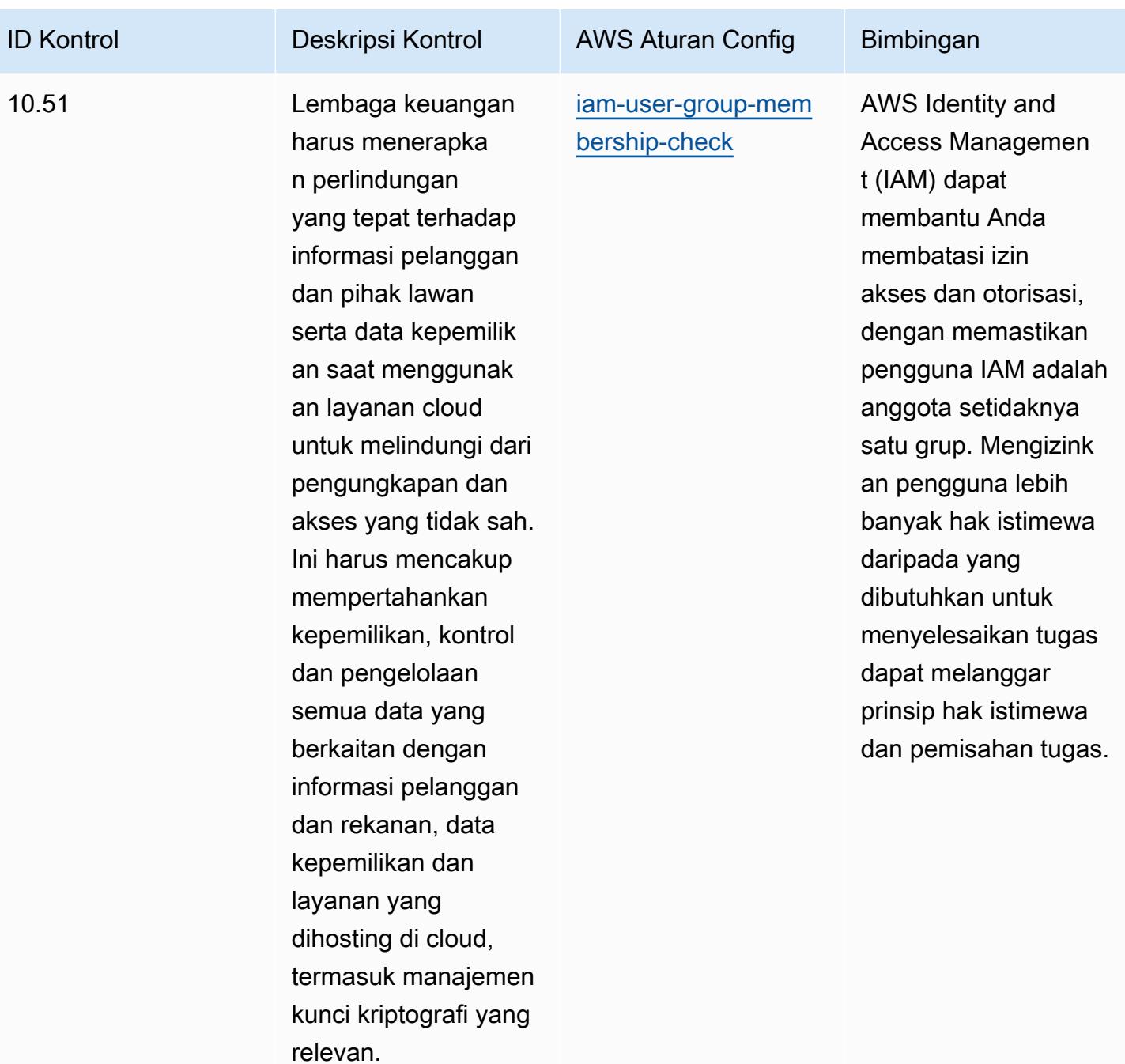

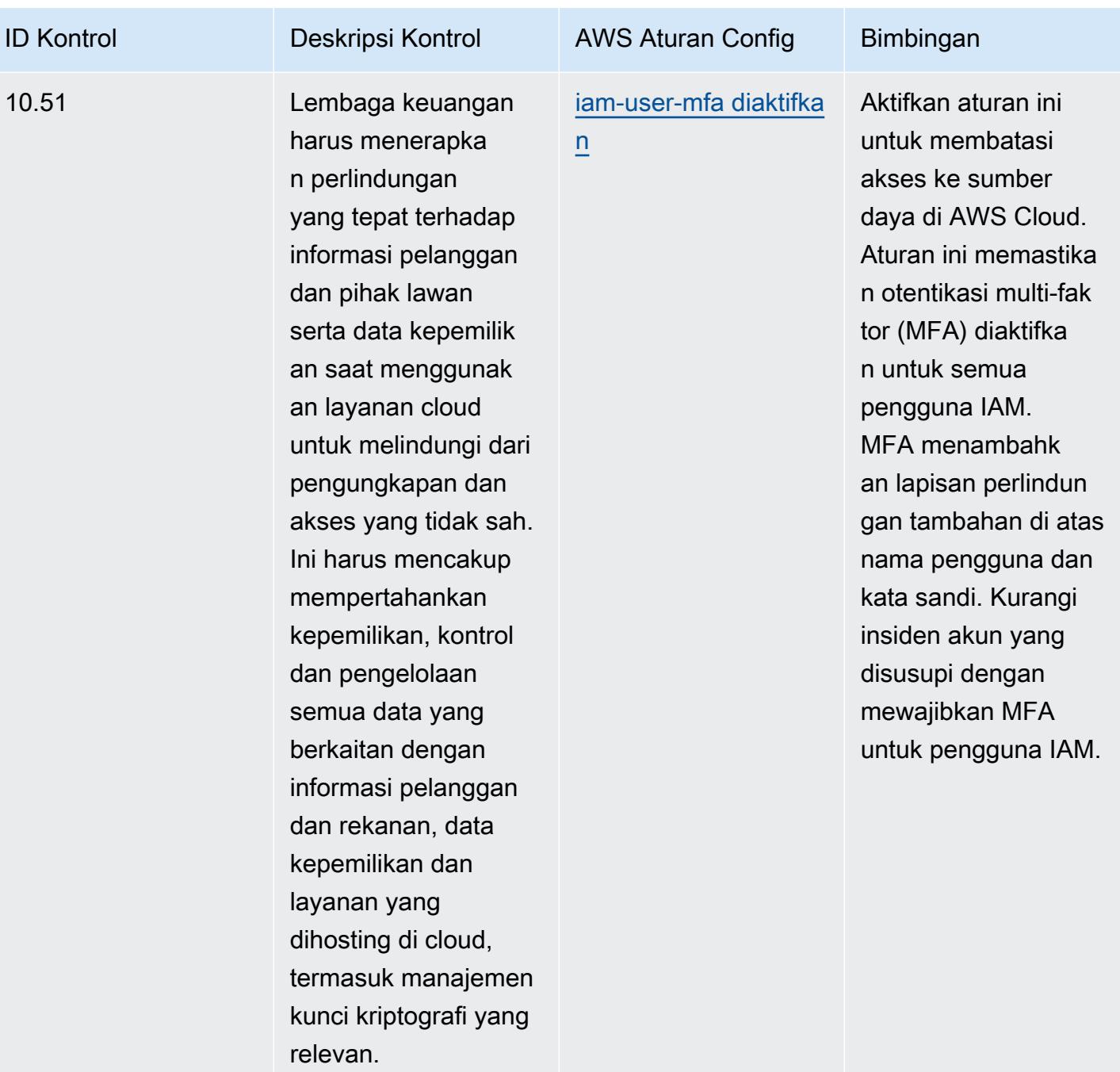

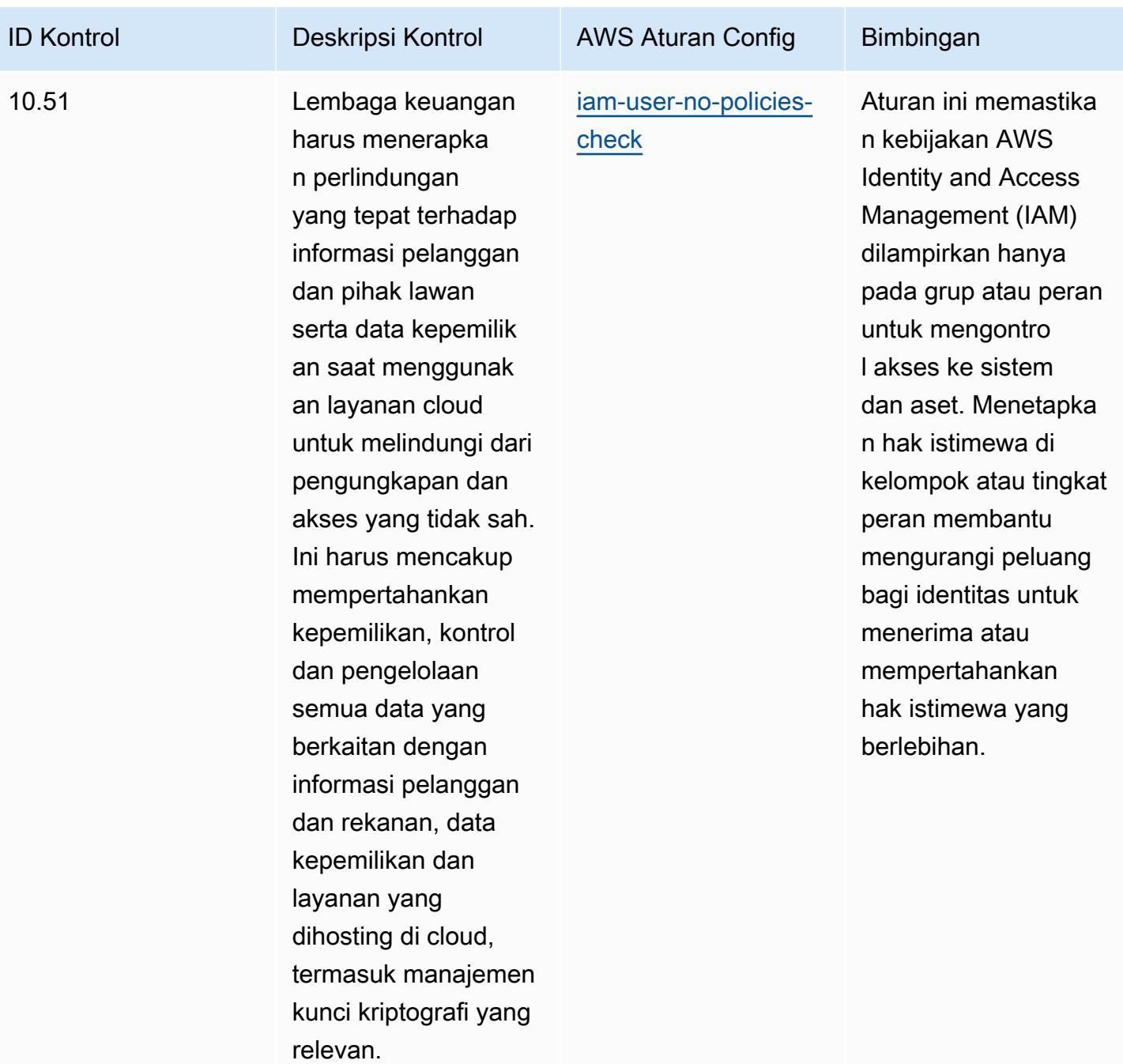

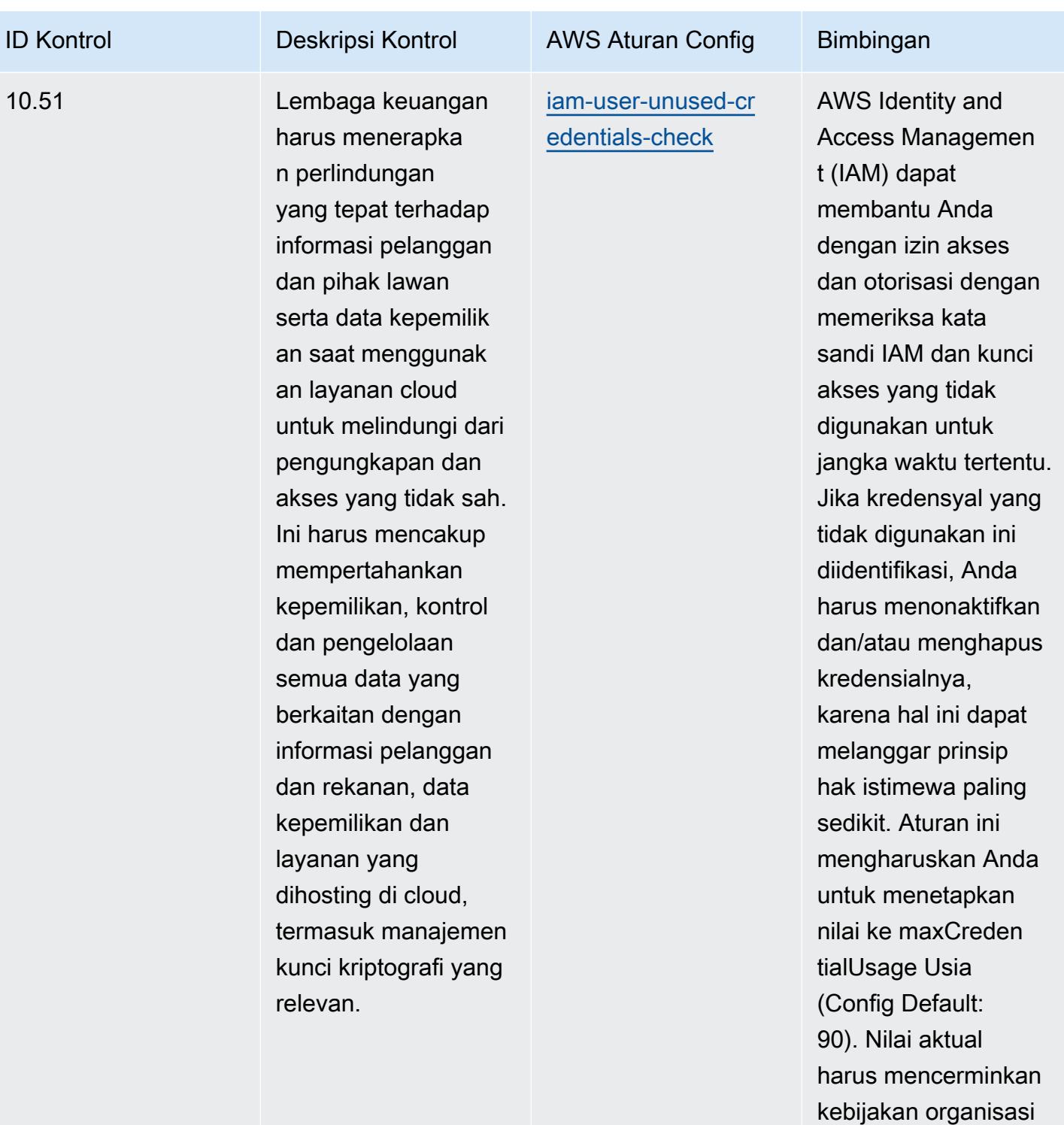

Anda.

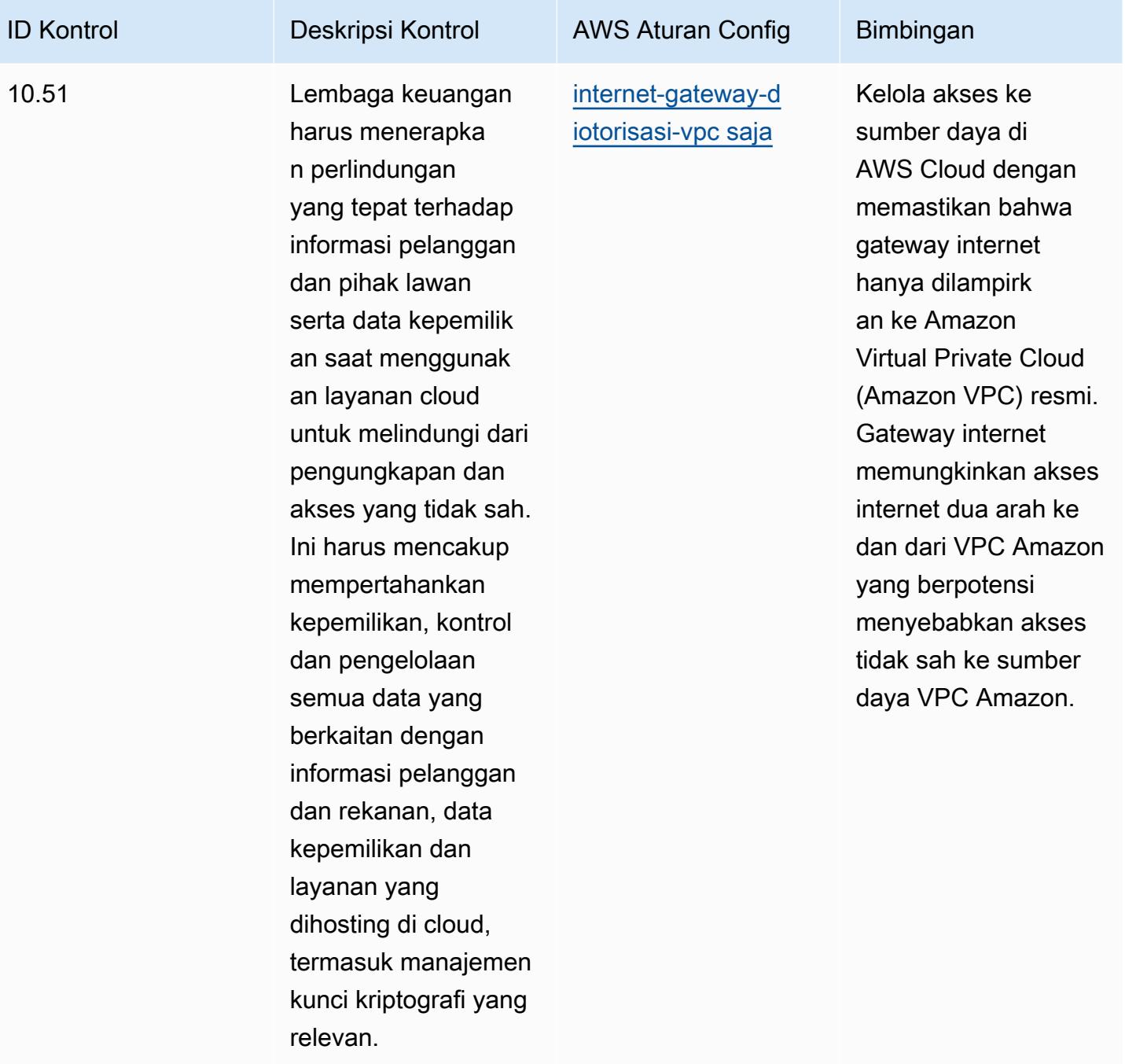

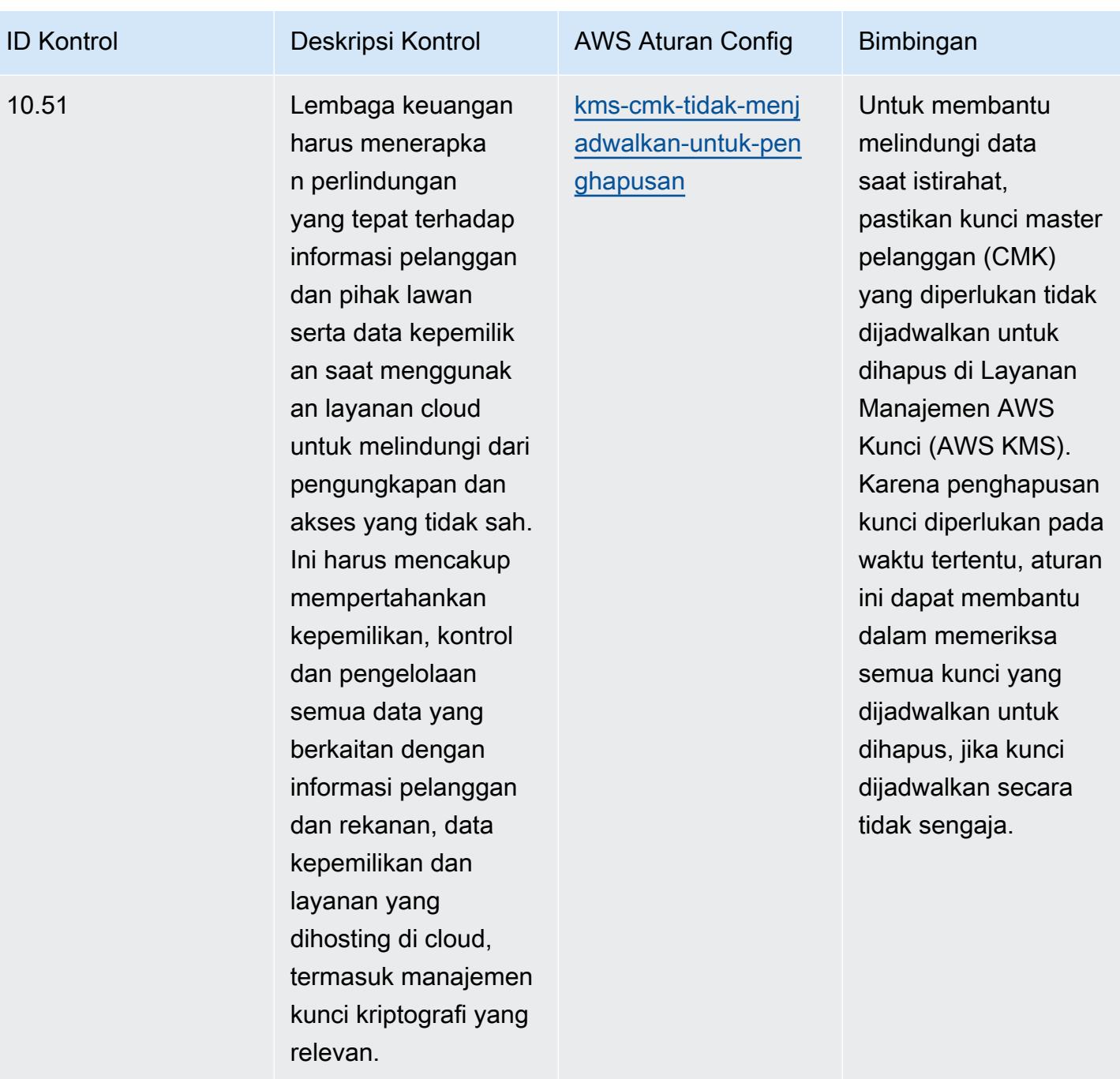

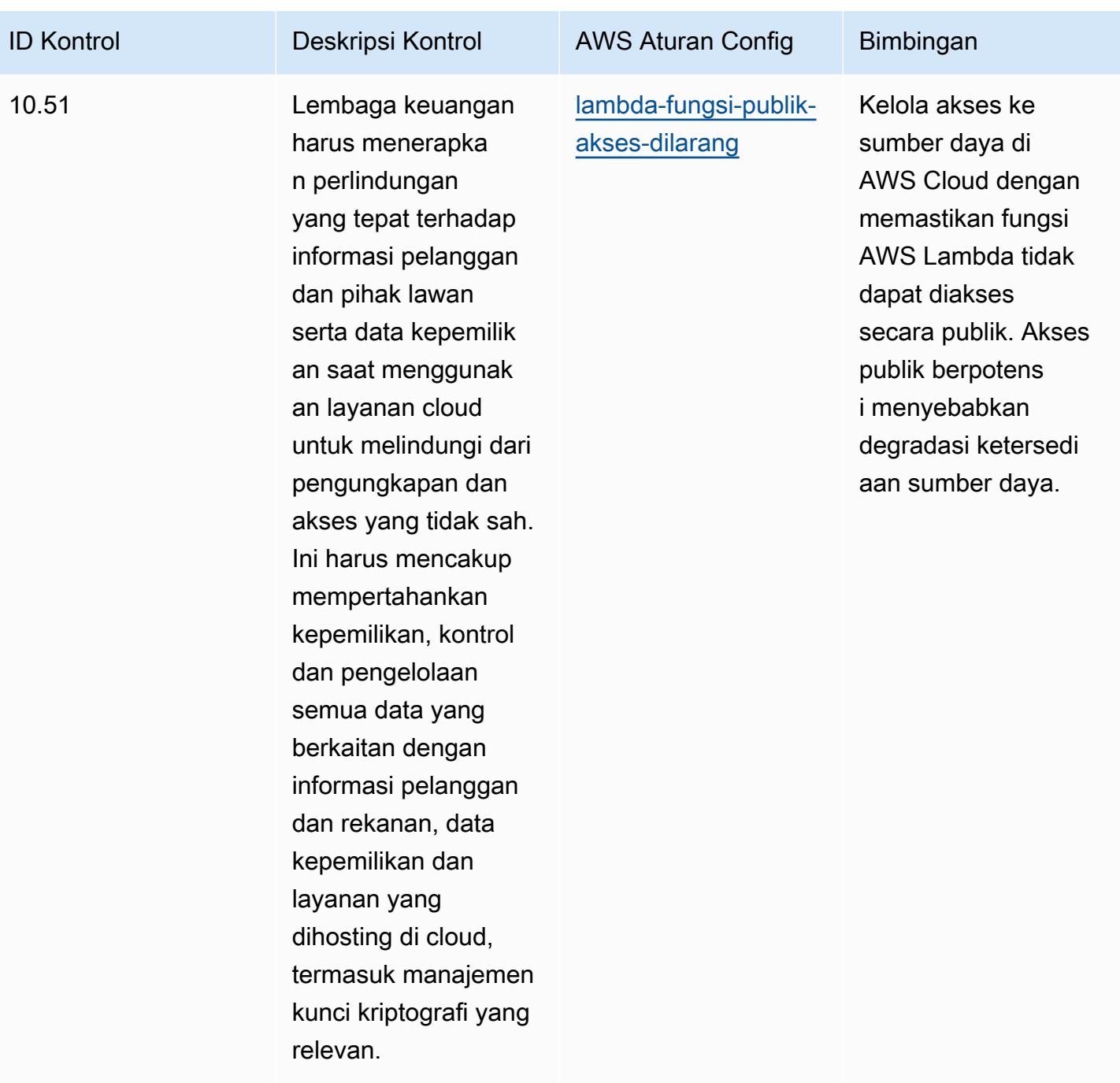

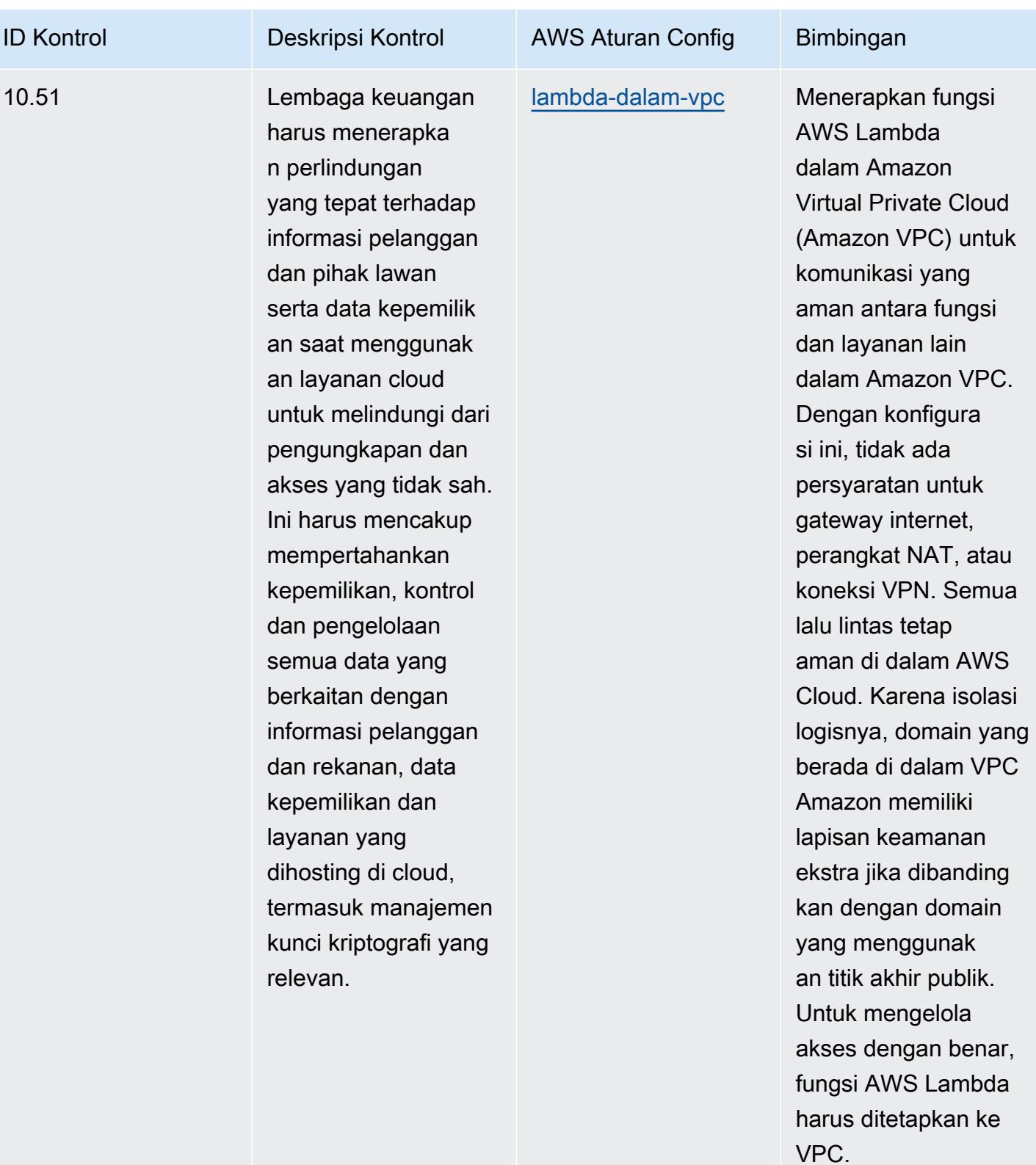

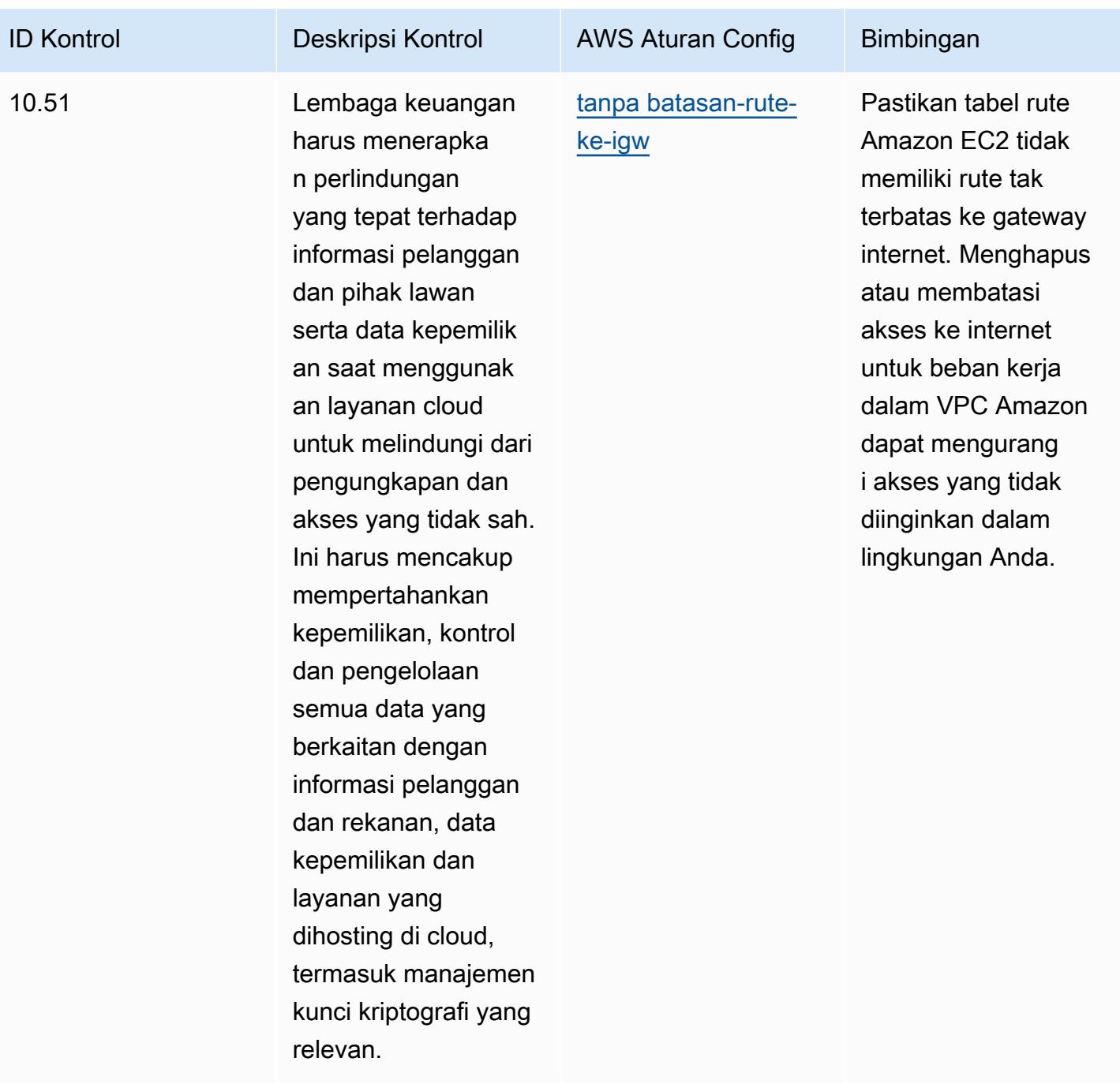

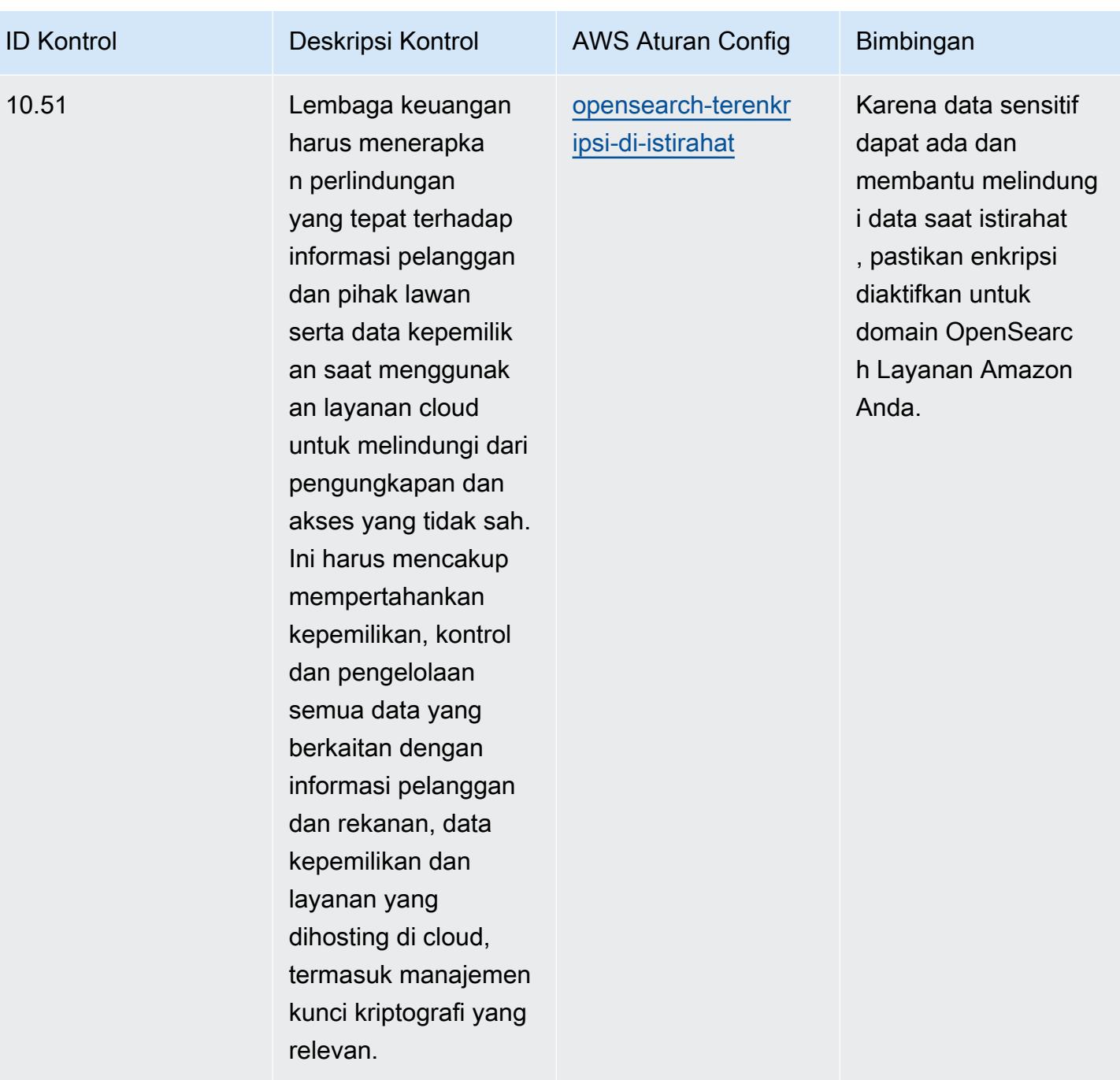

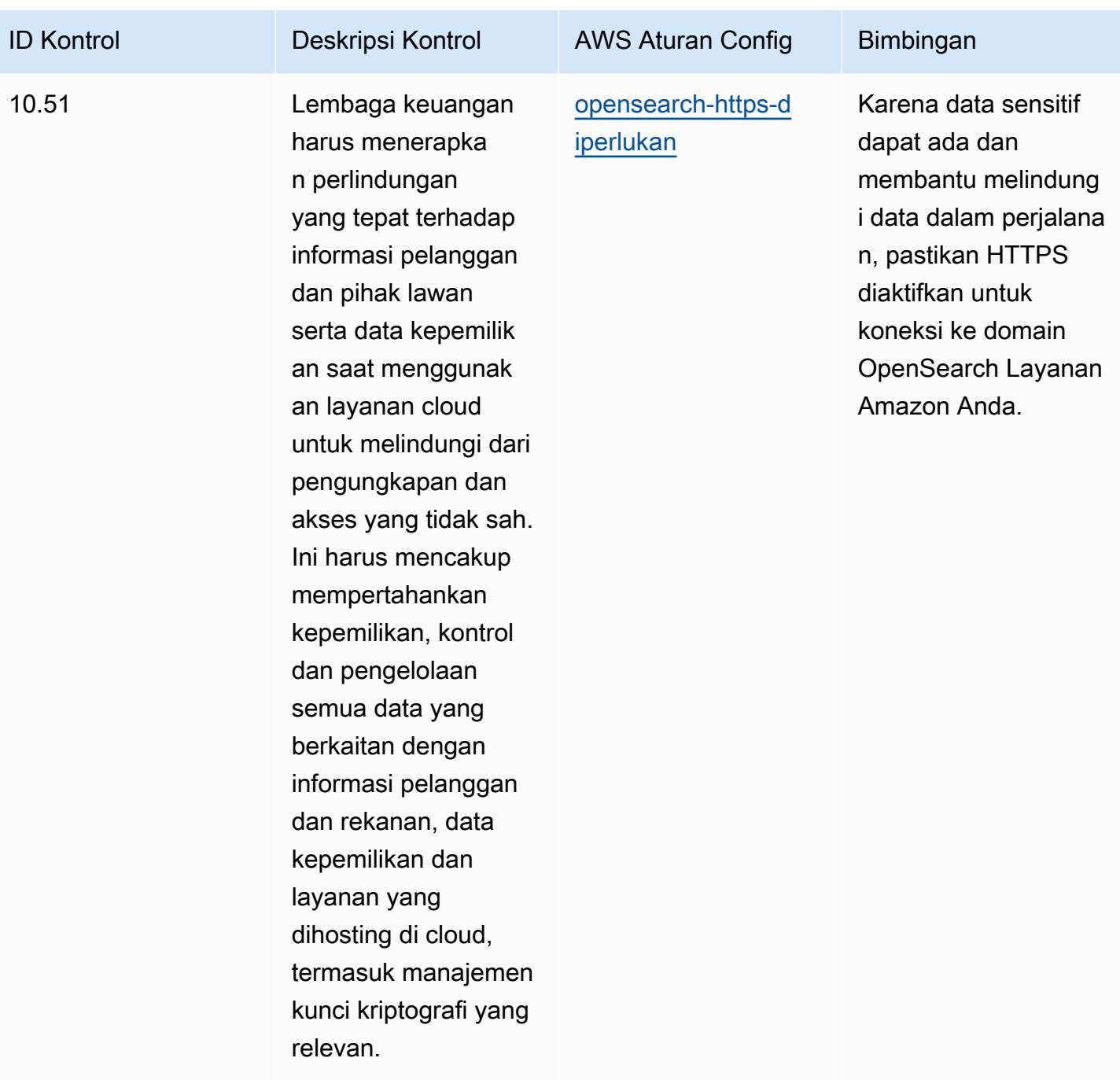

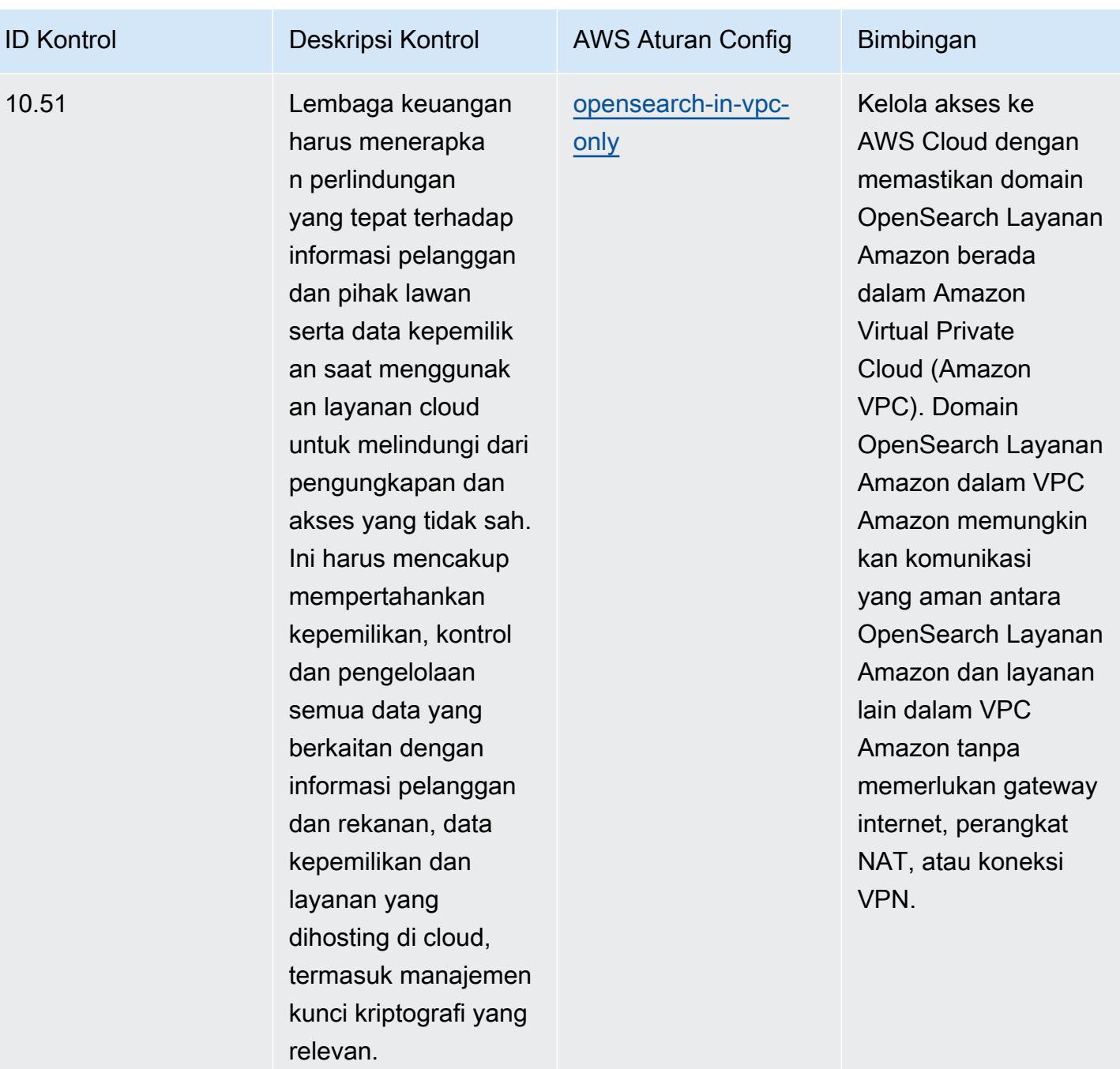

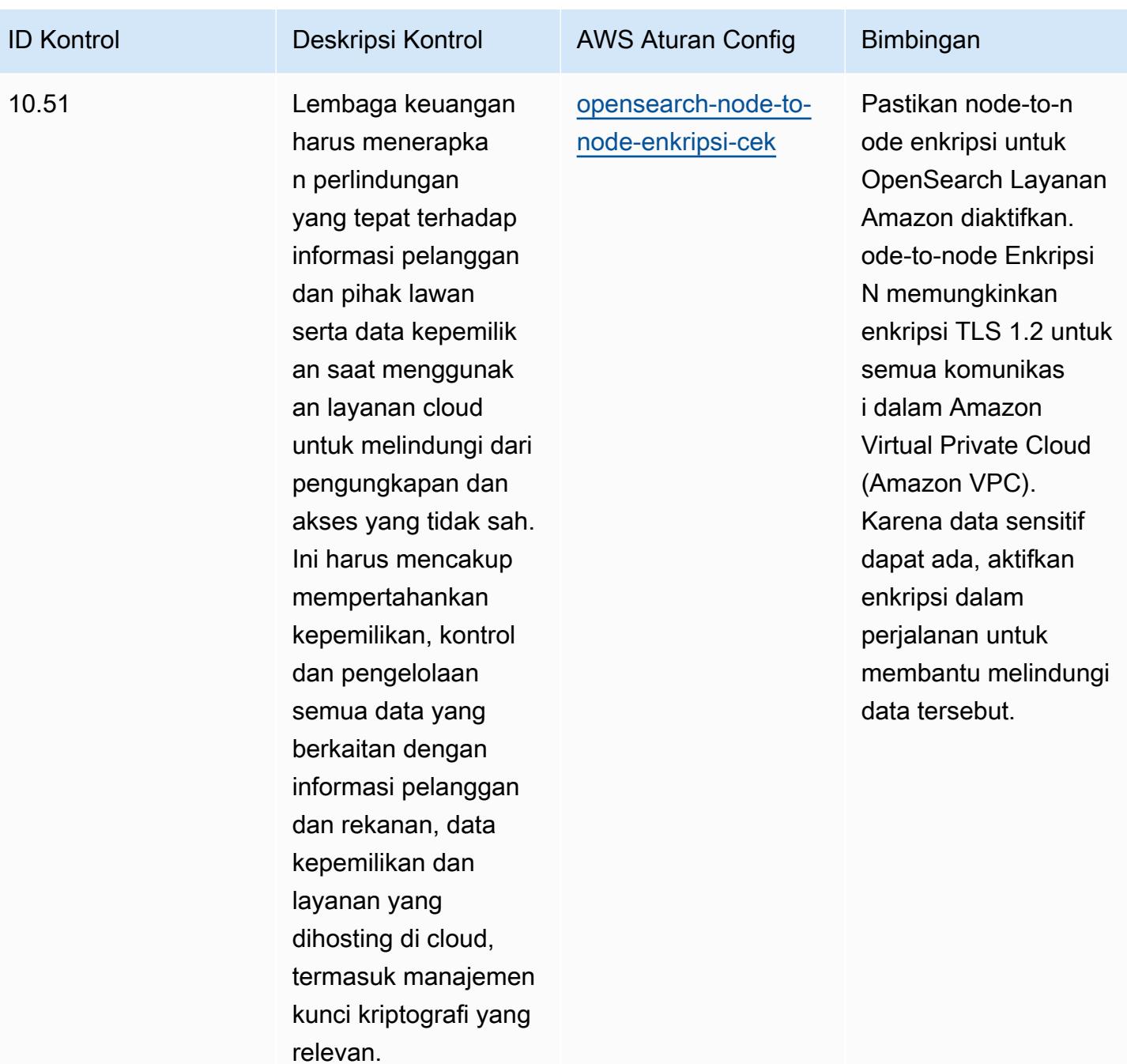

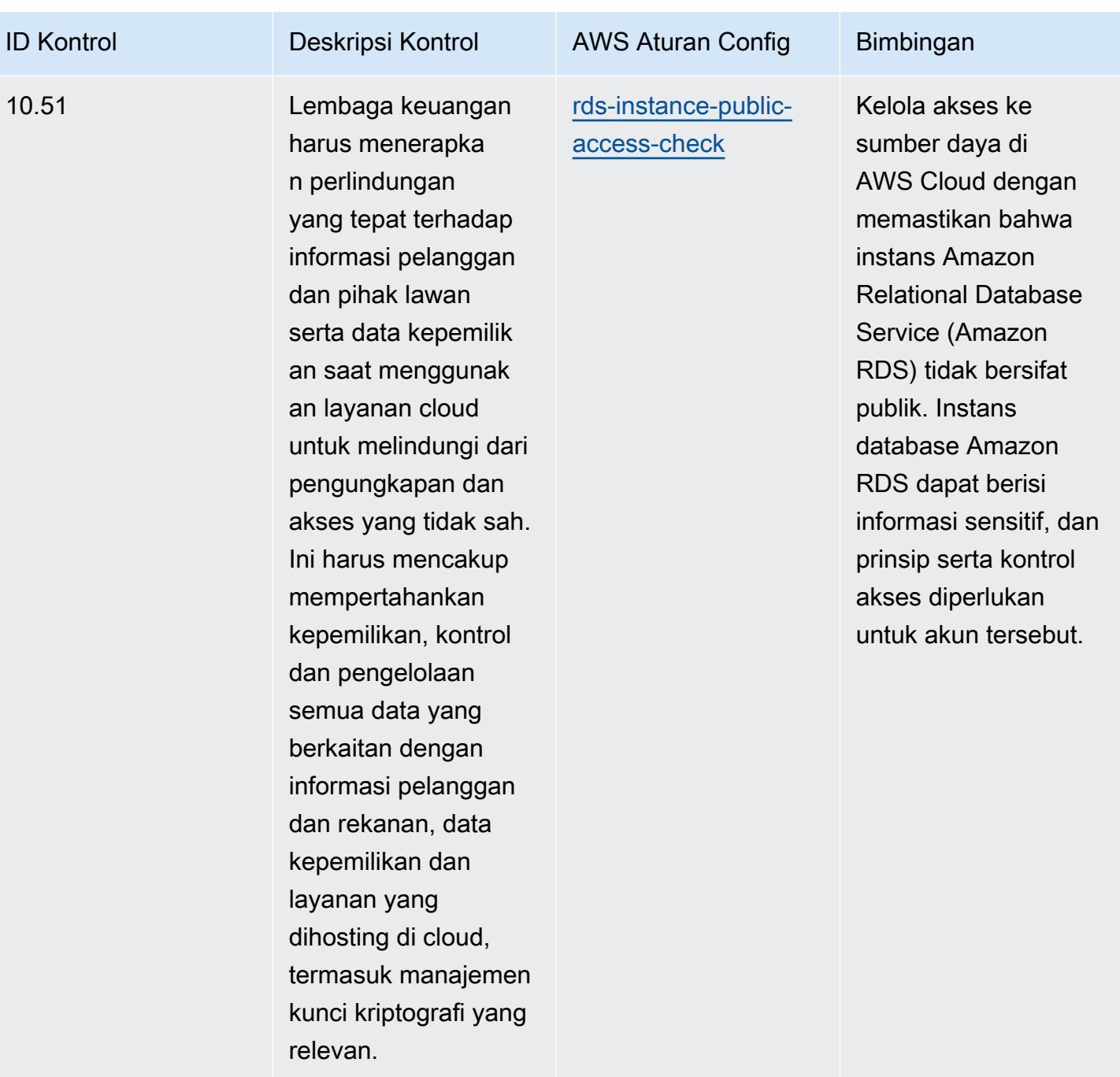
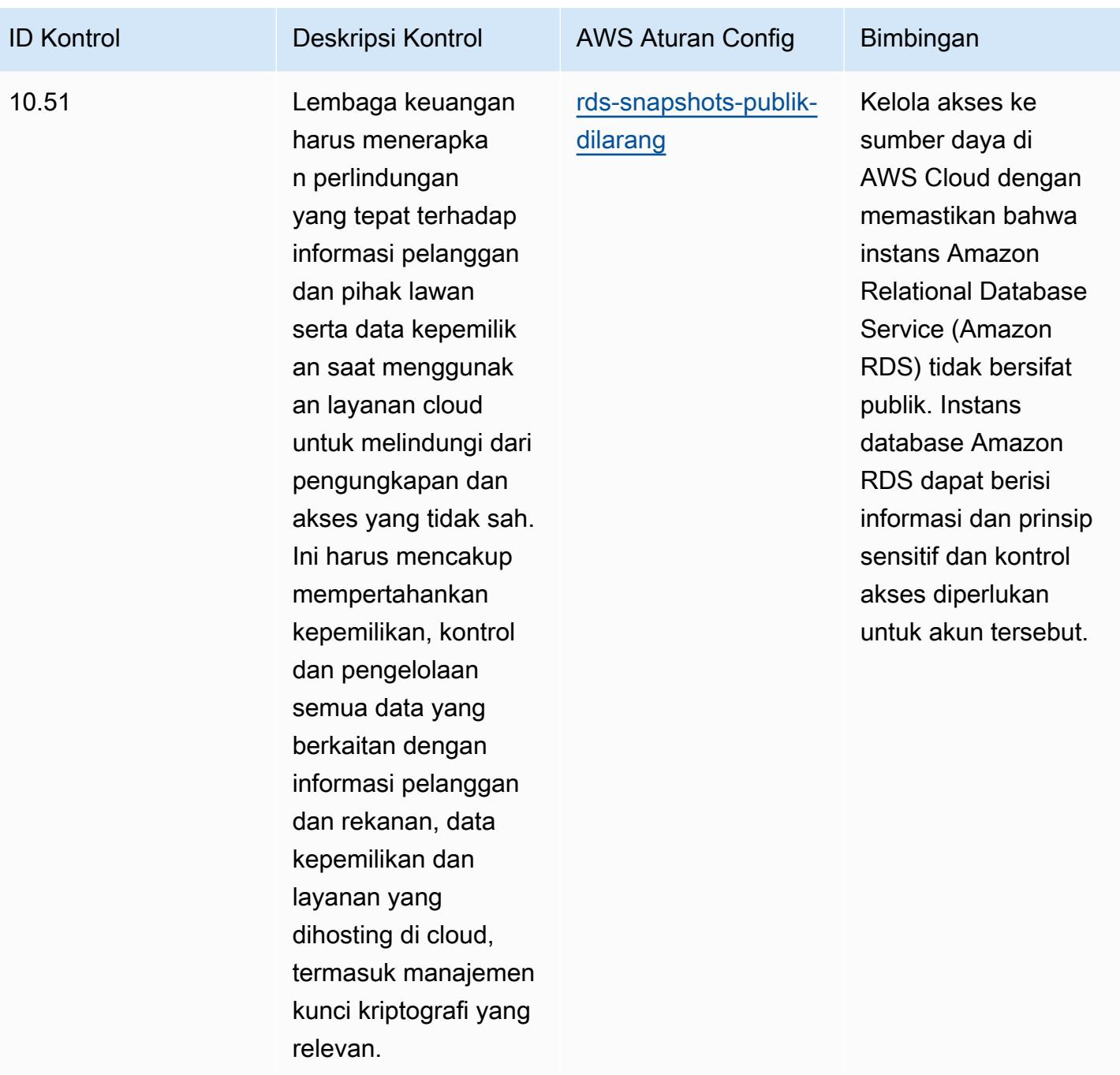

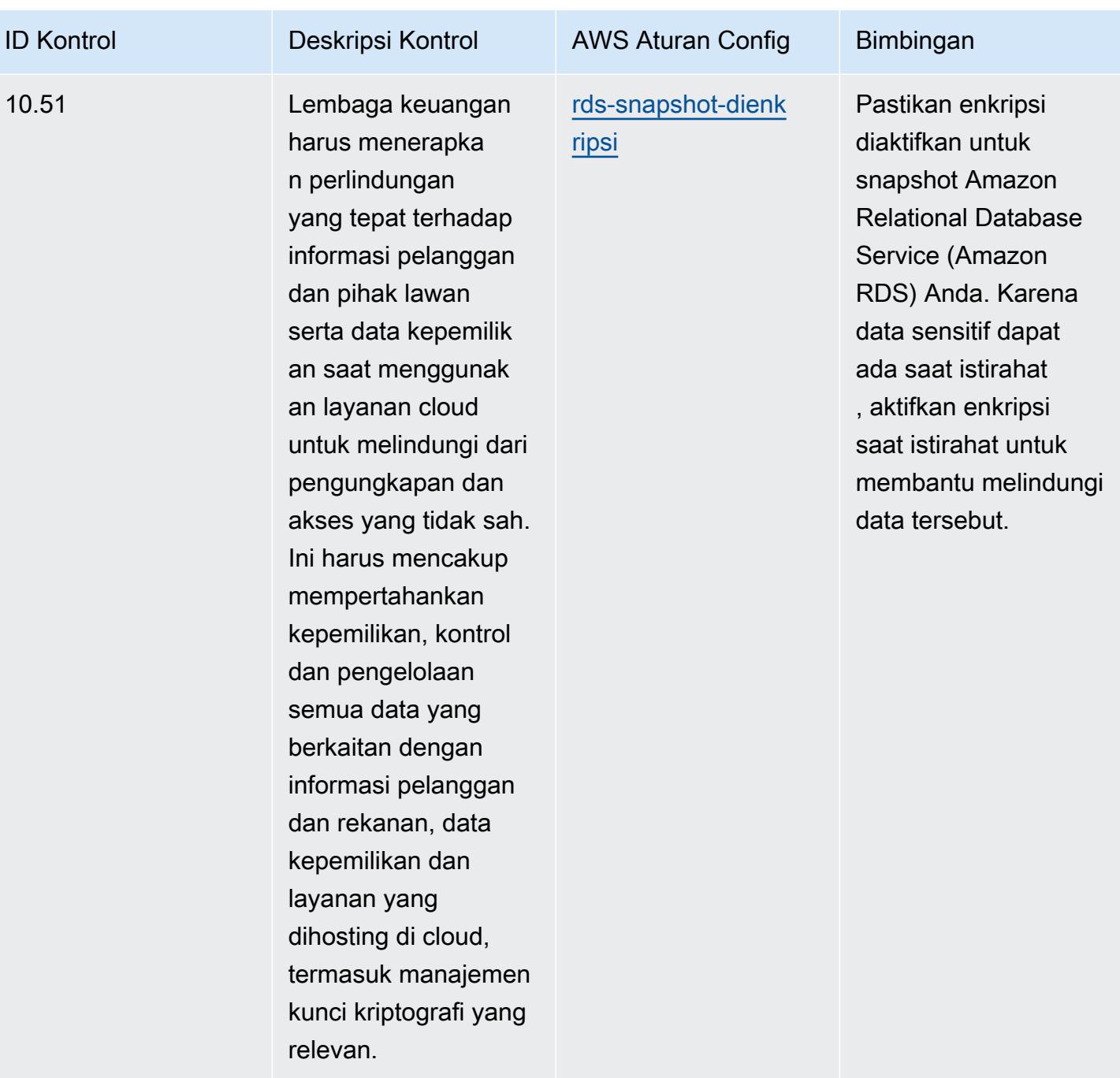

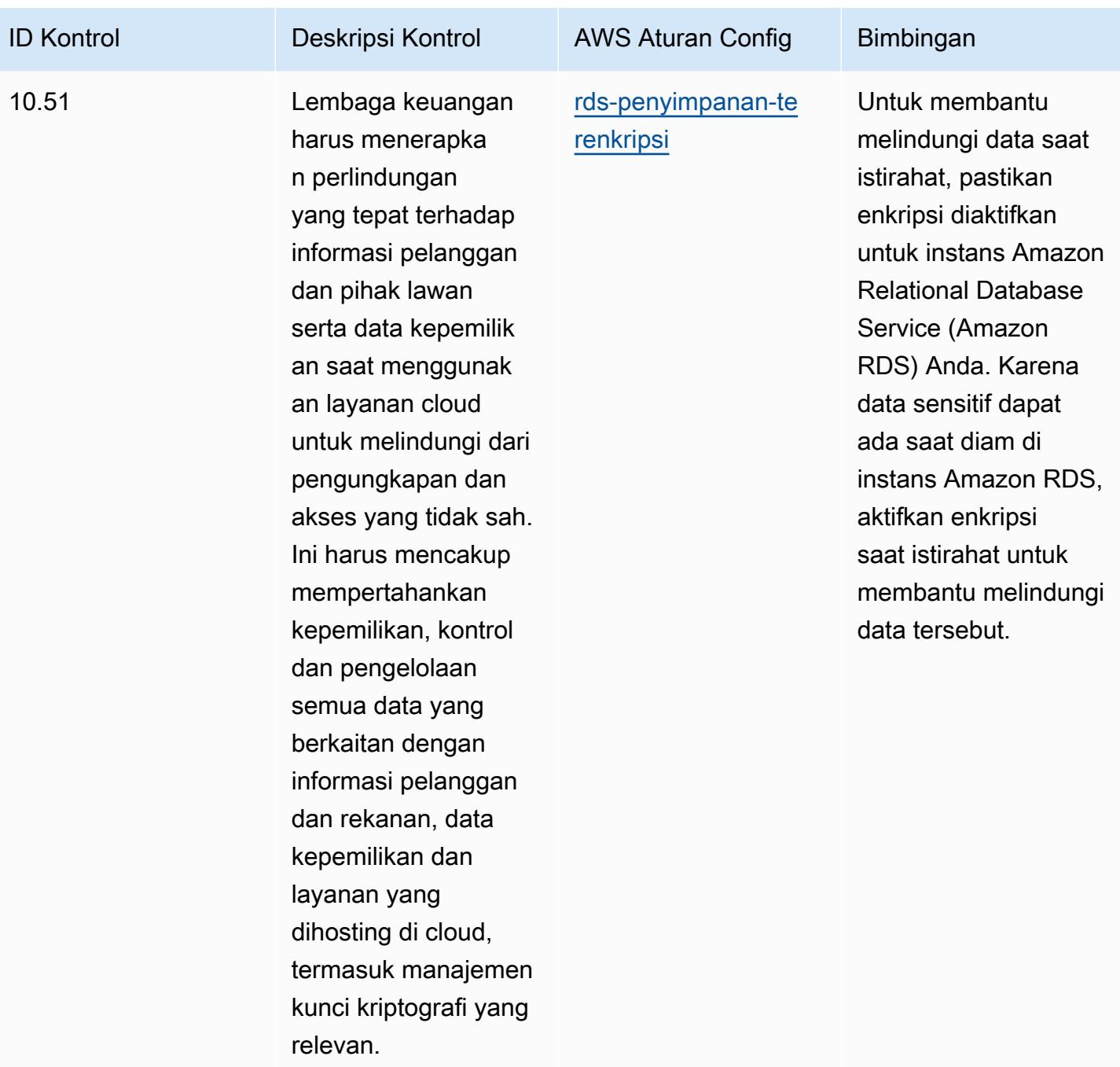

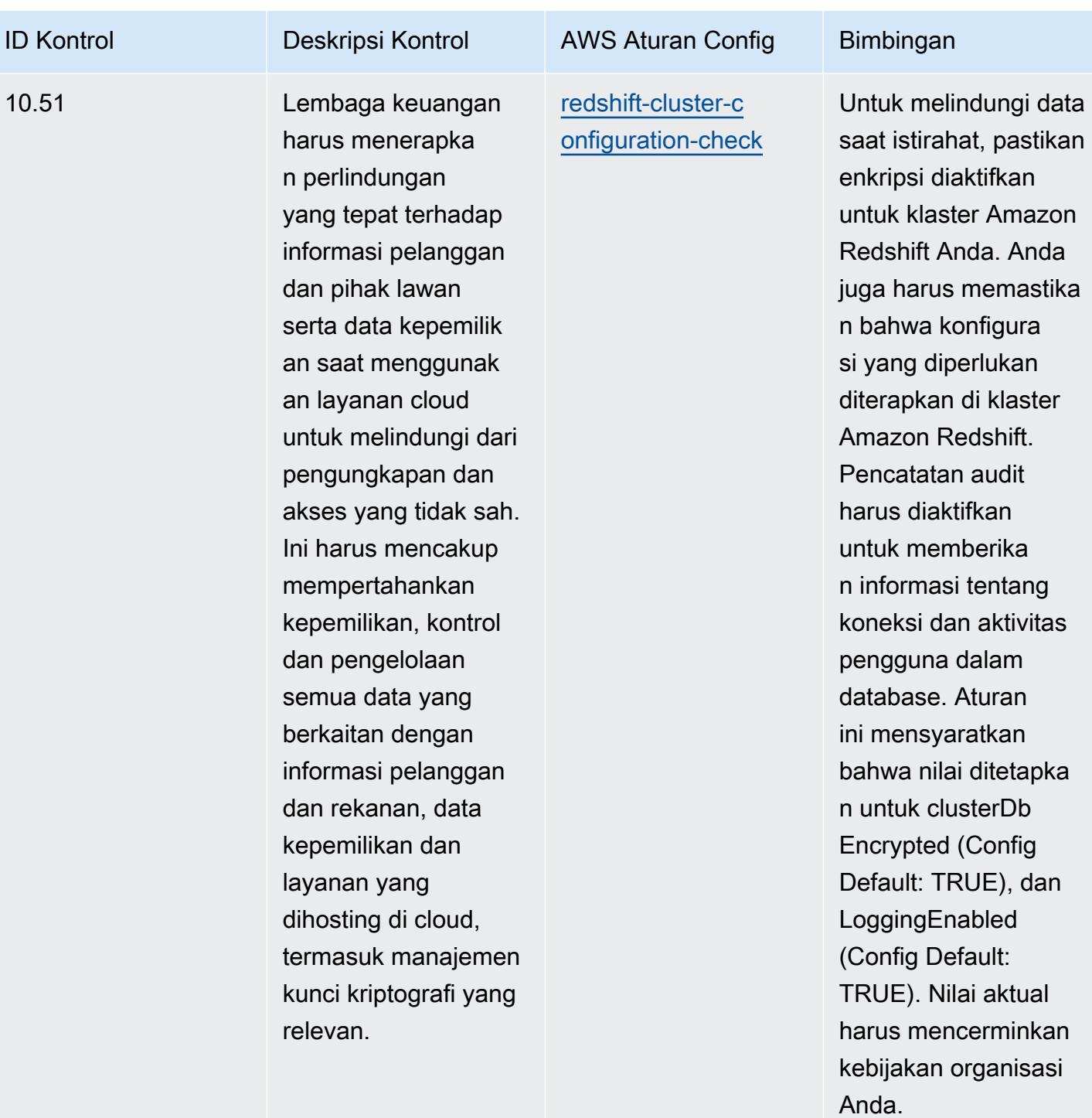

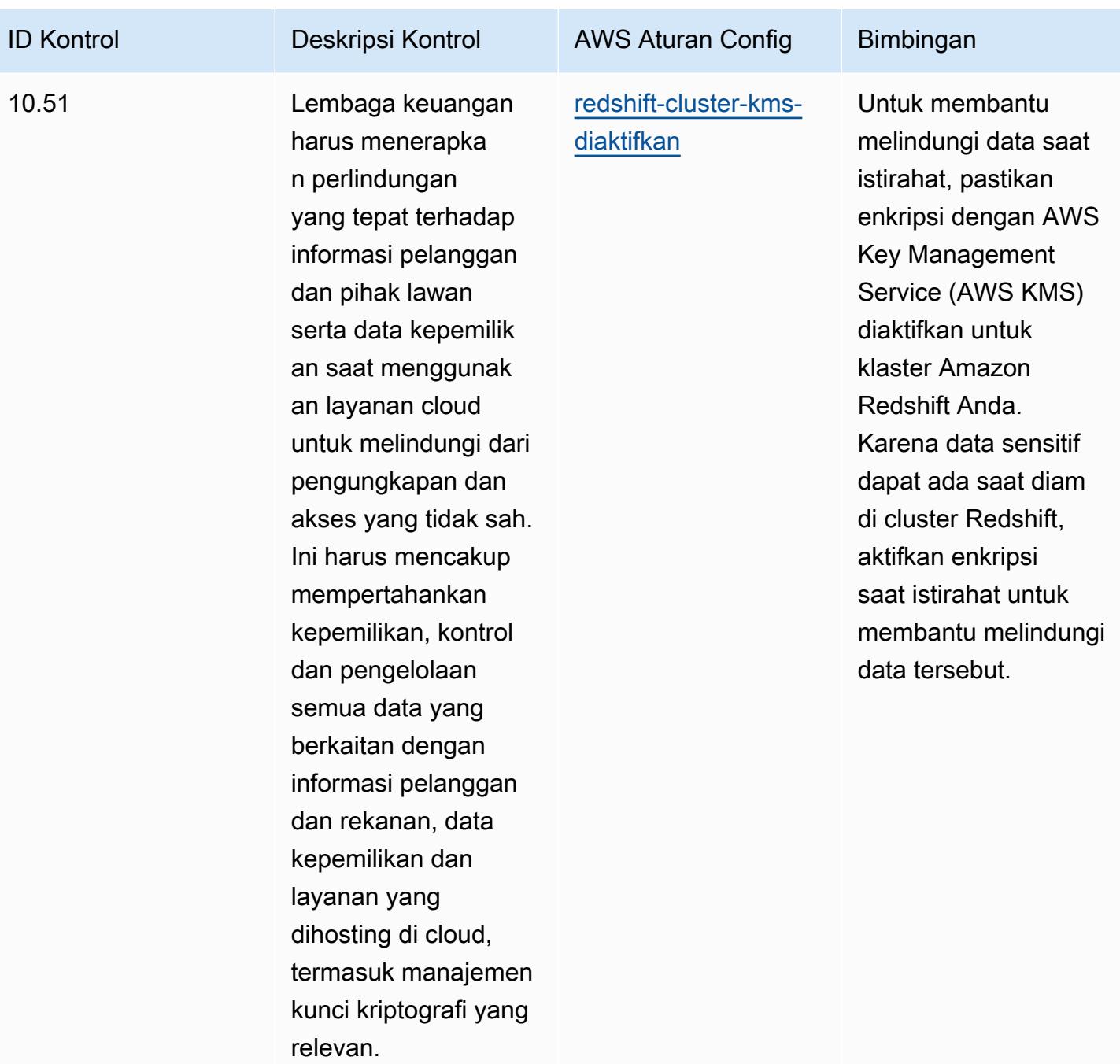

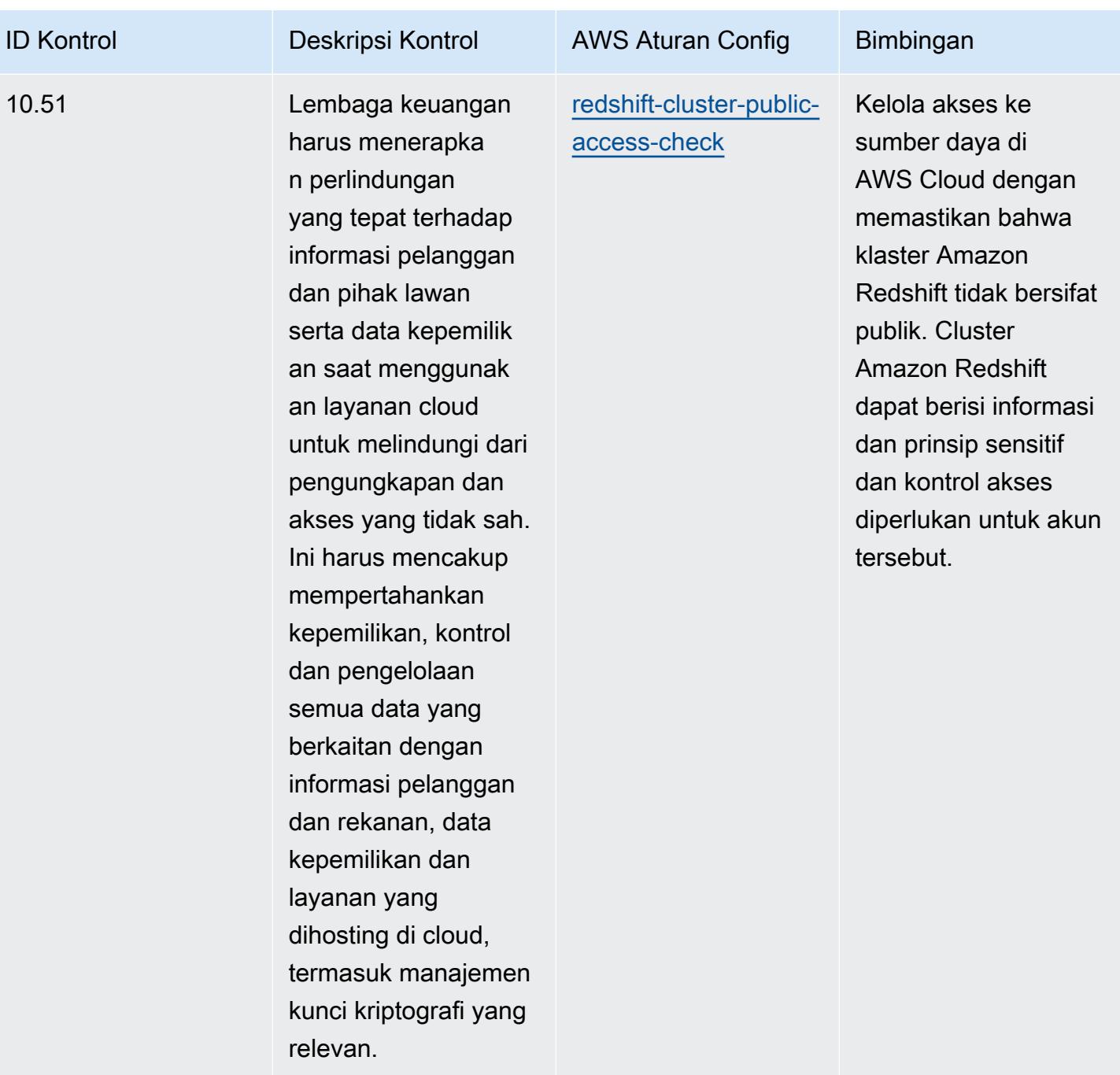

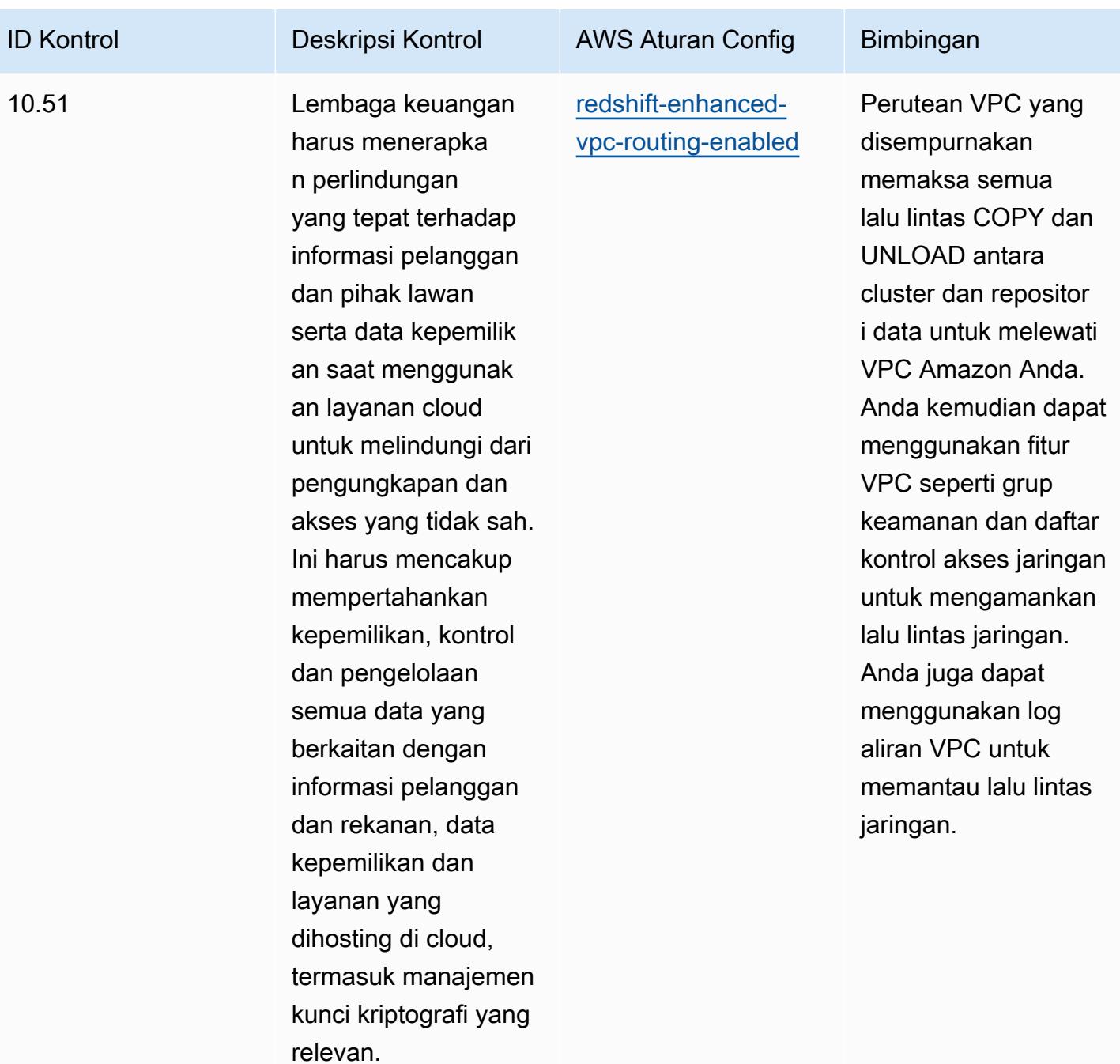

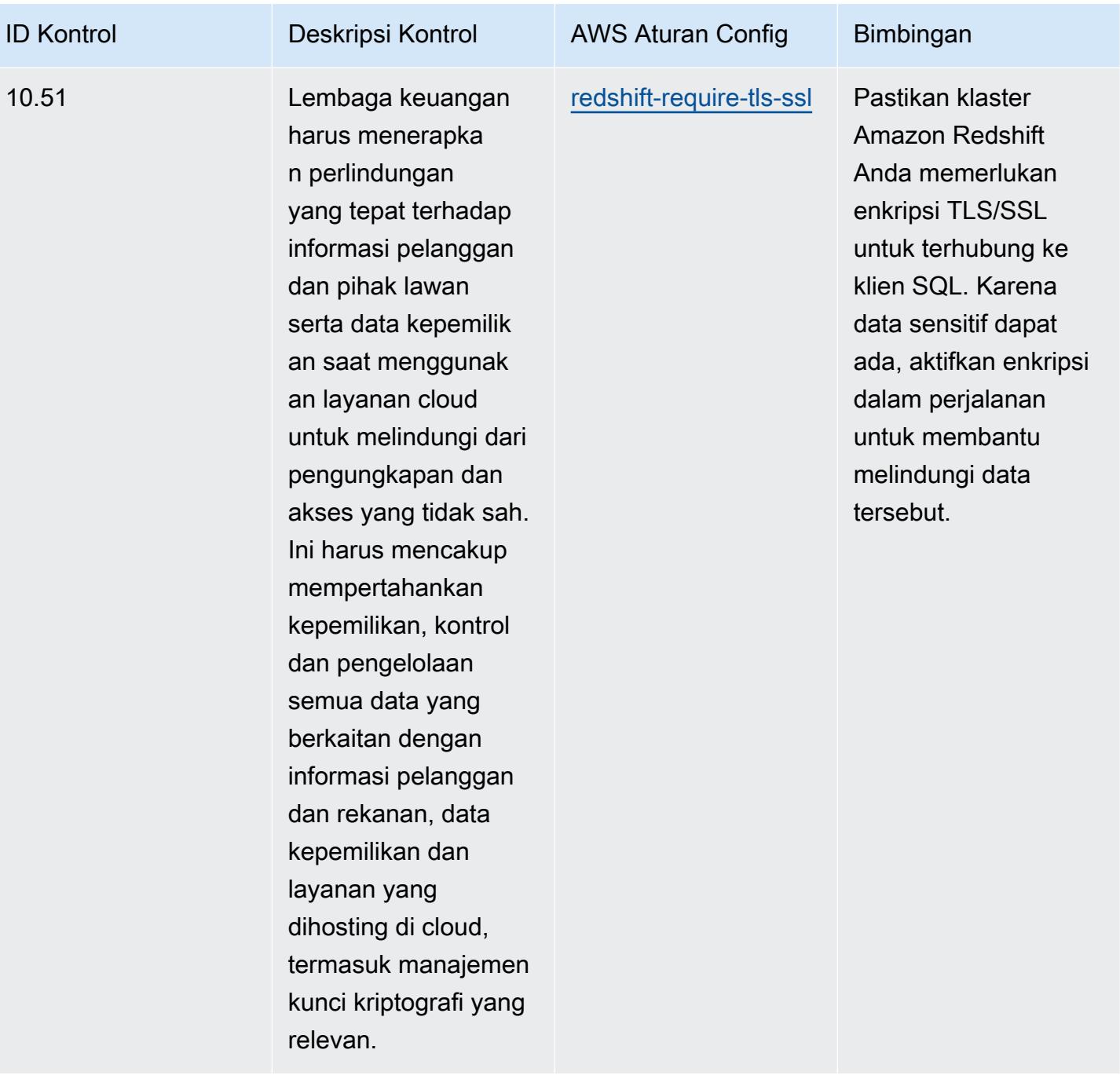

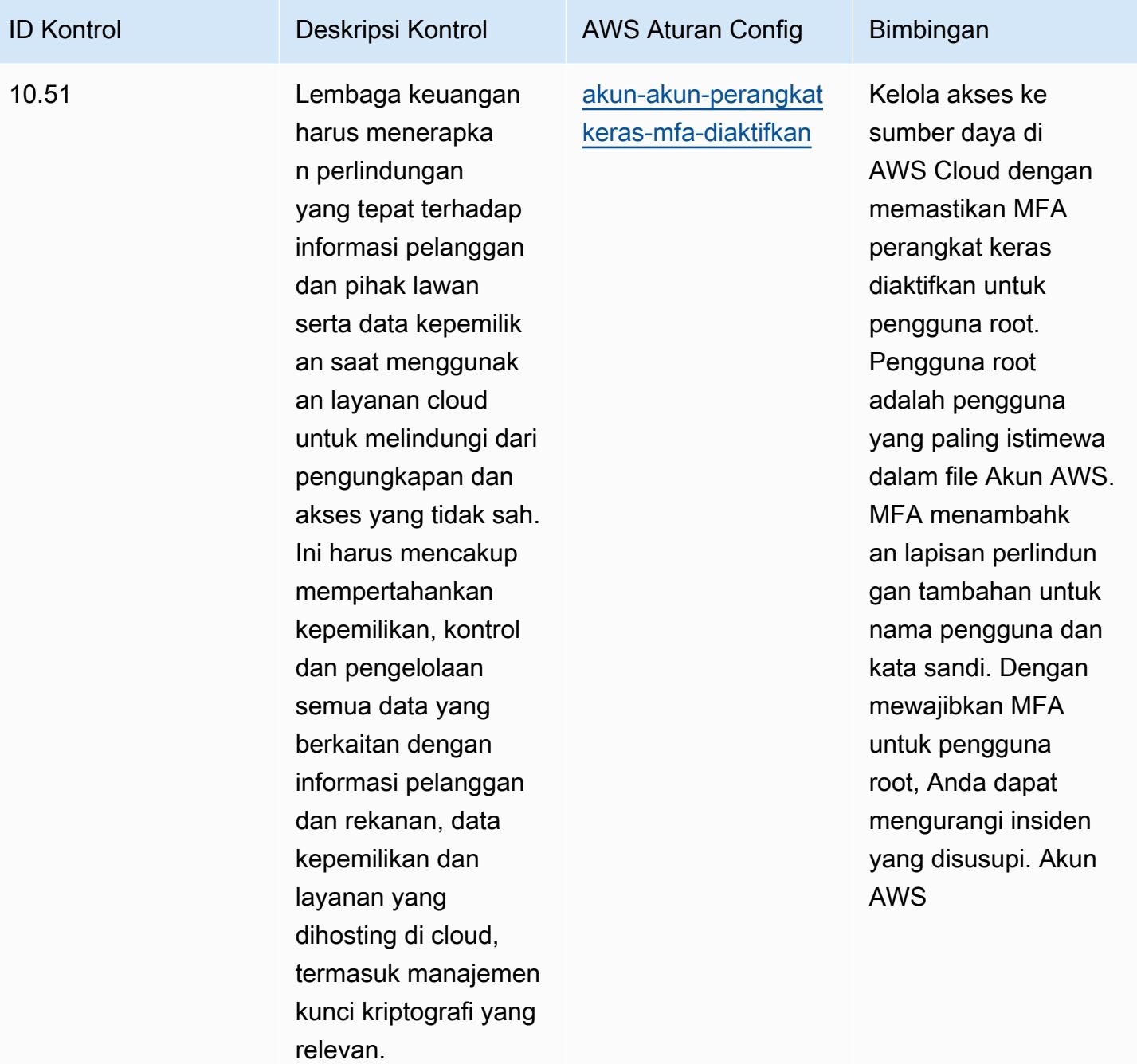

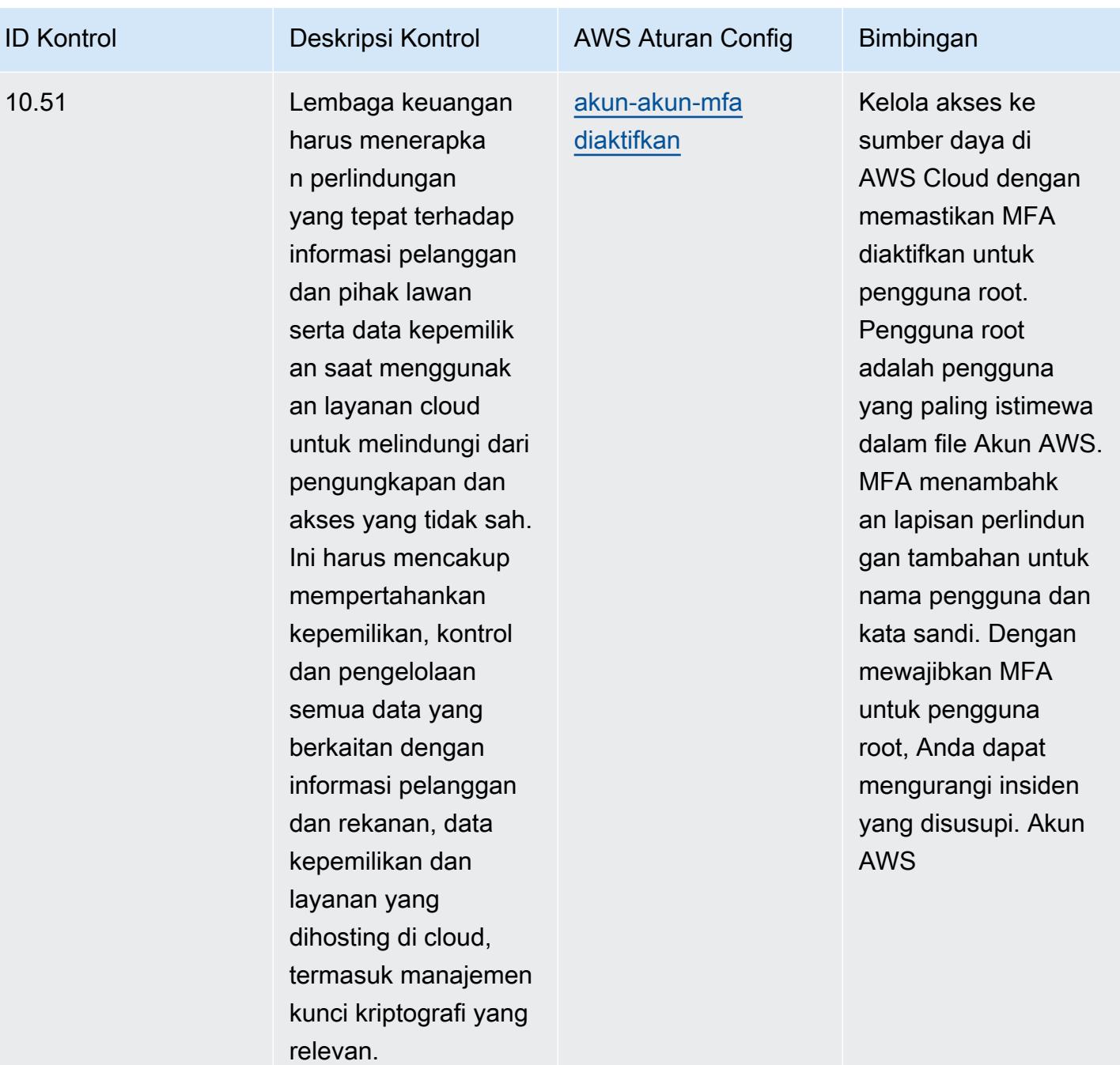

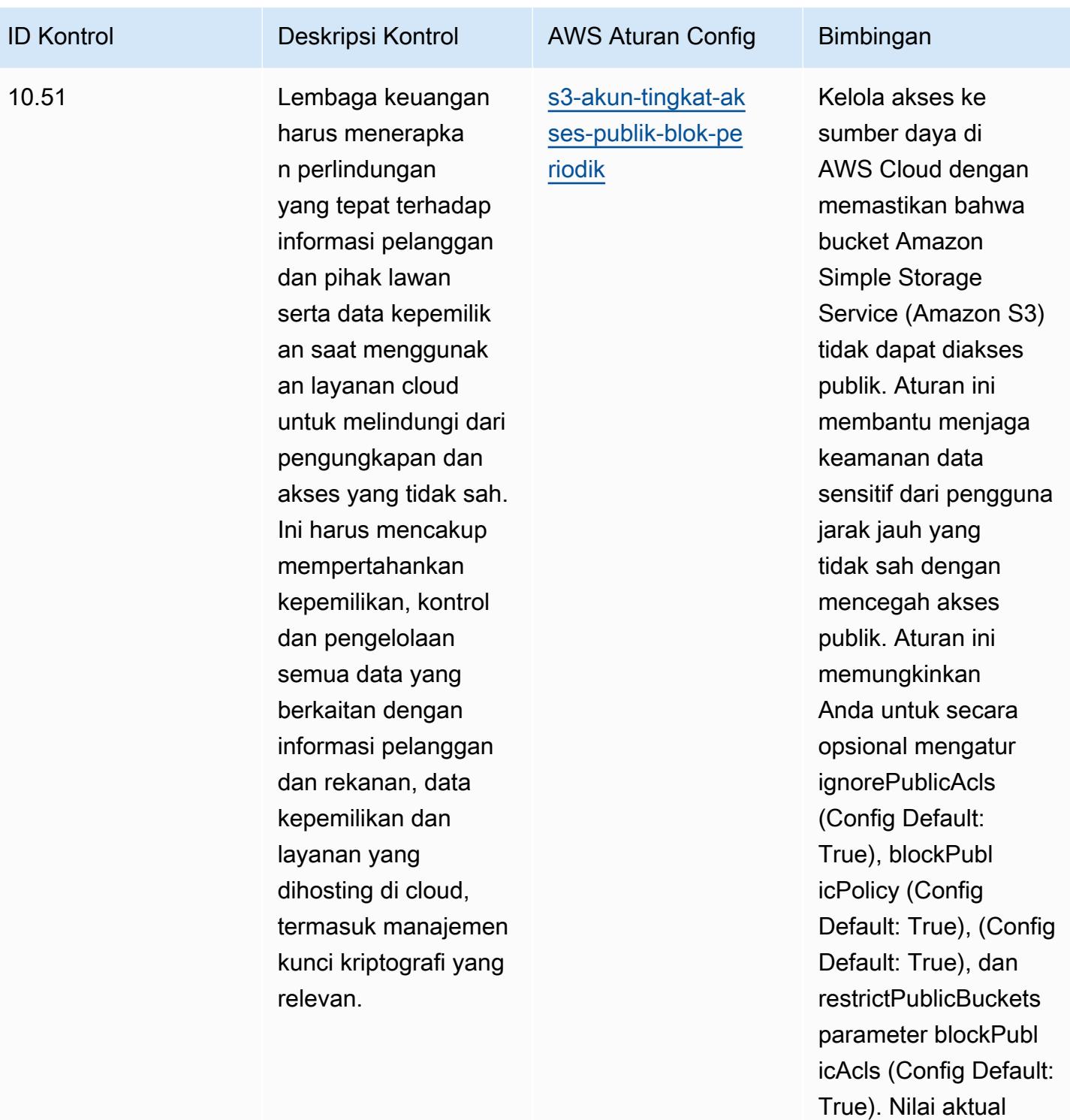

harus mencerminkan kebijakan organisasi Anda.

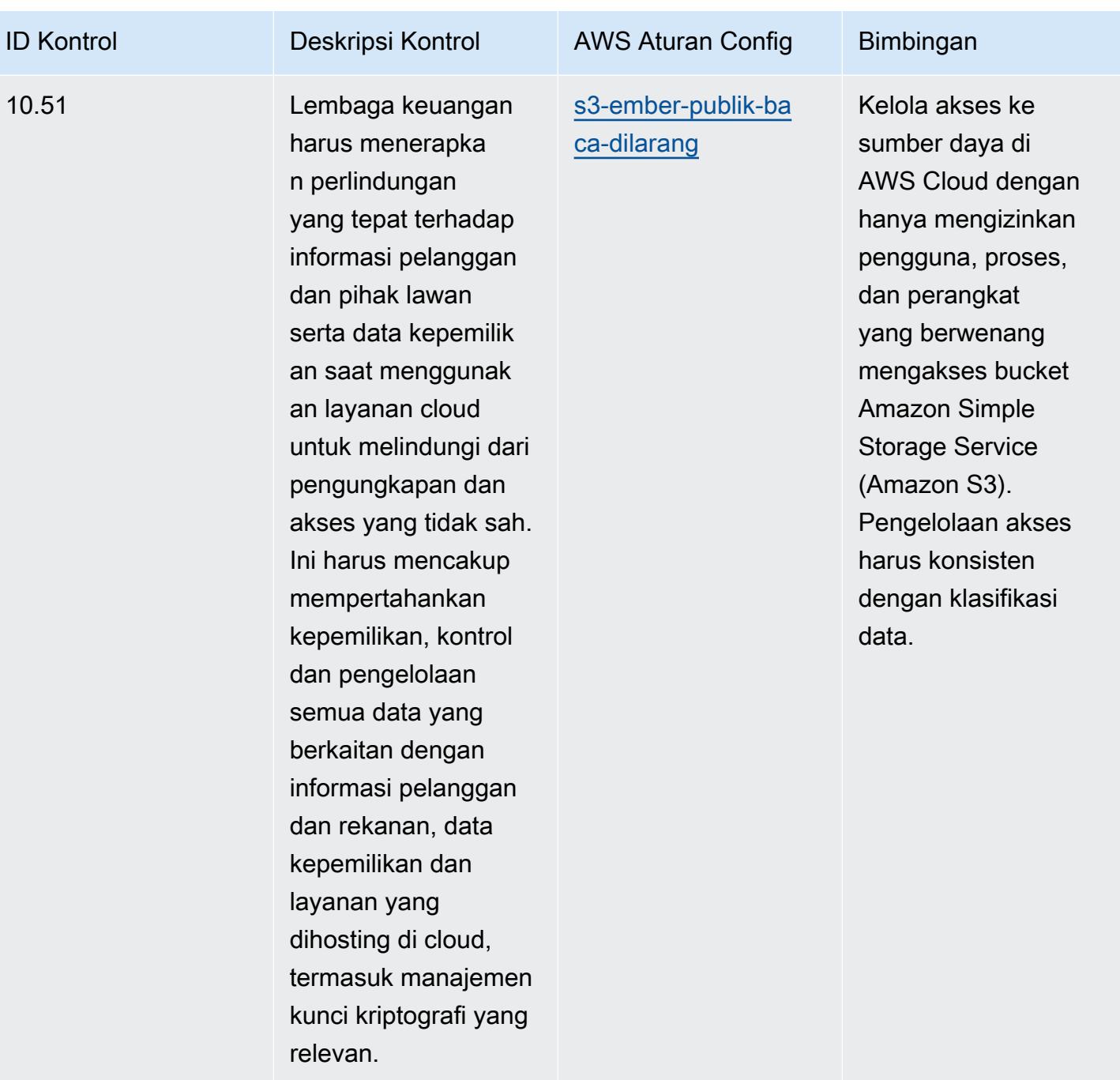

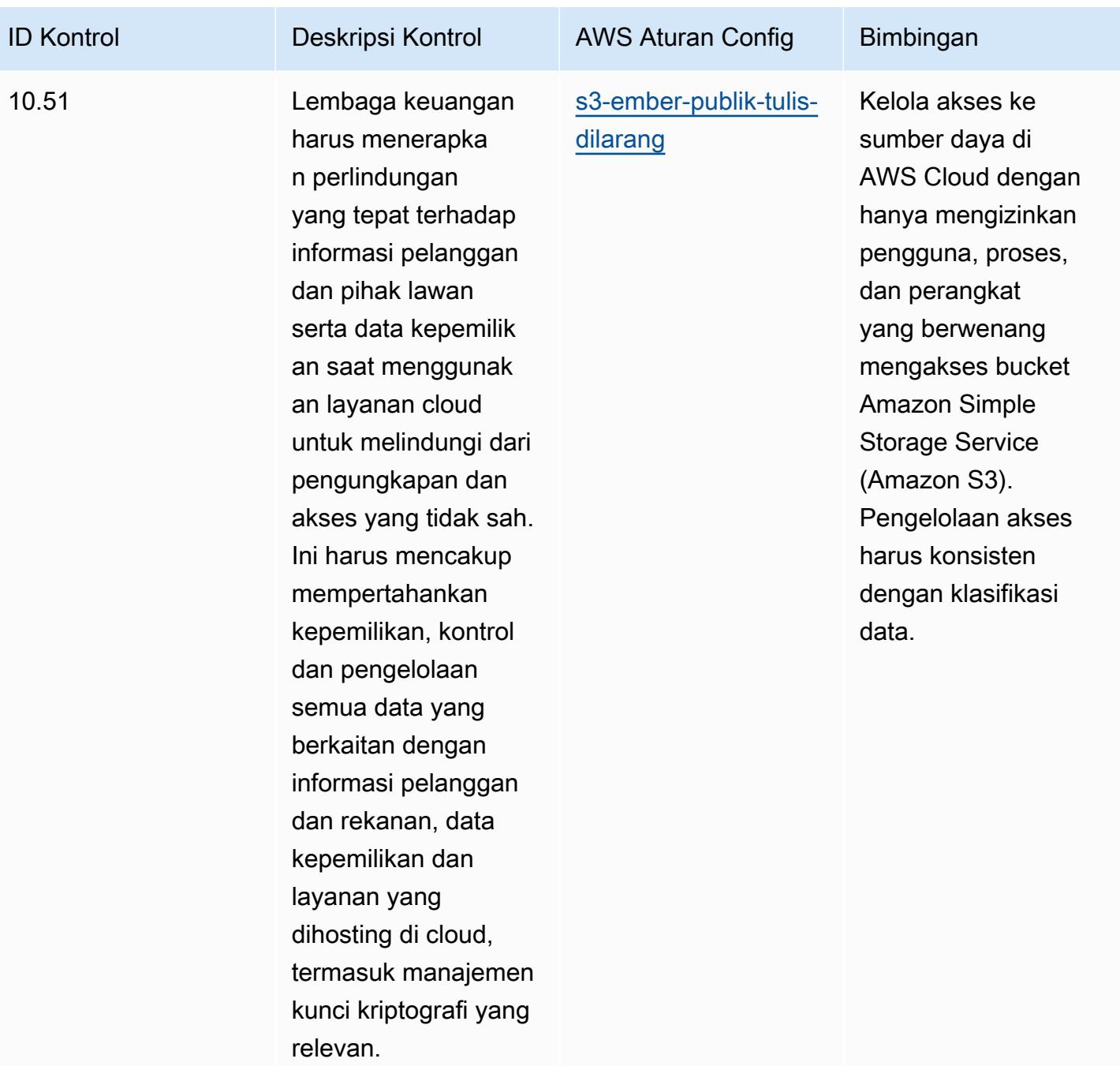

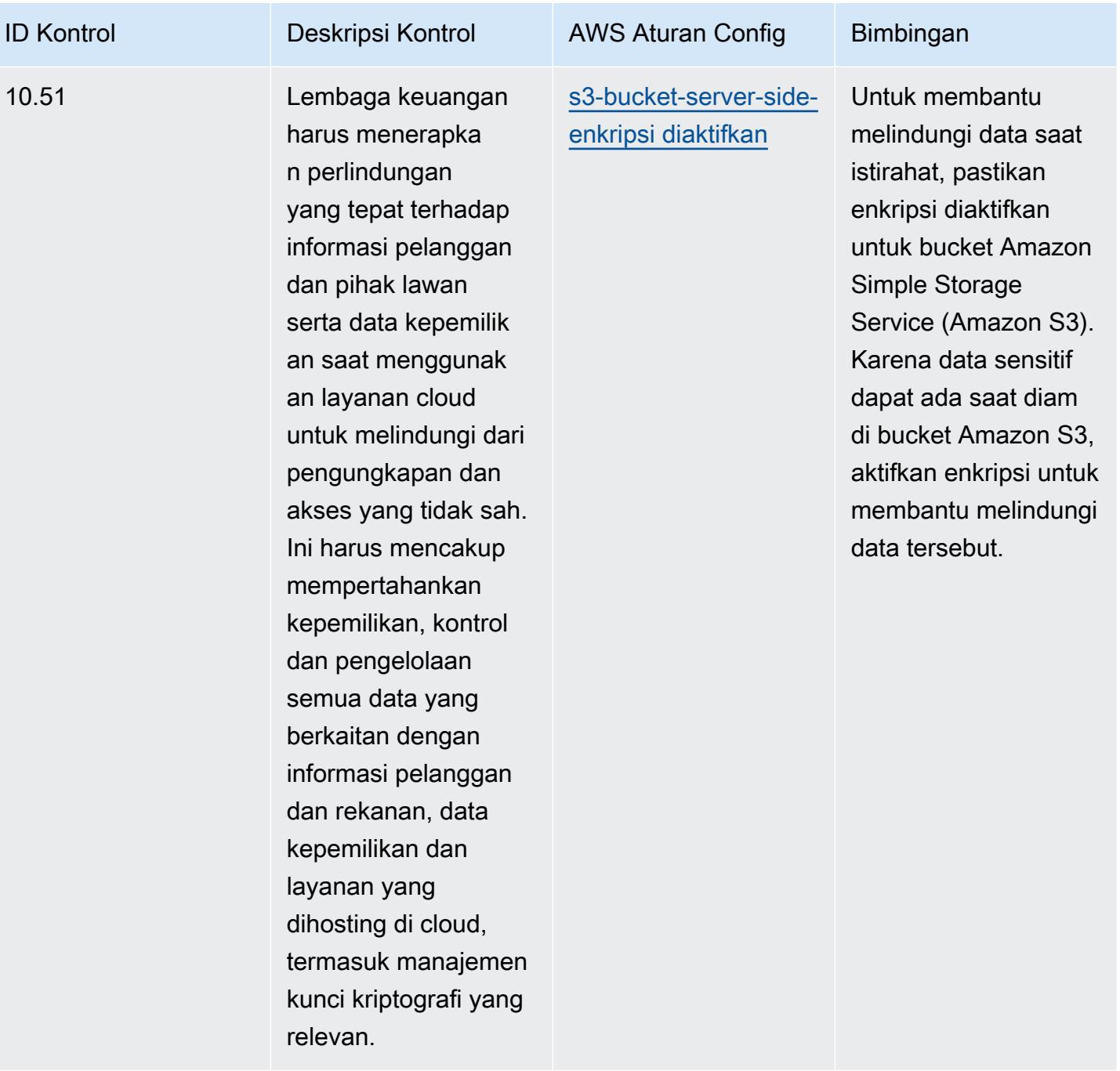

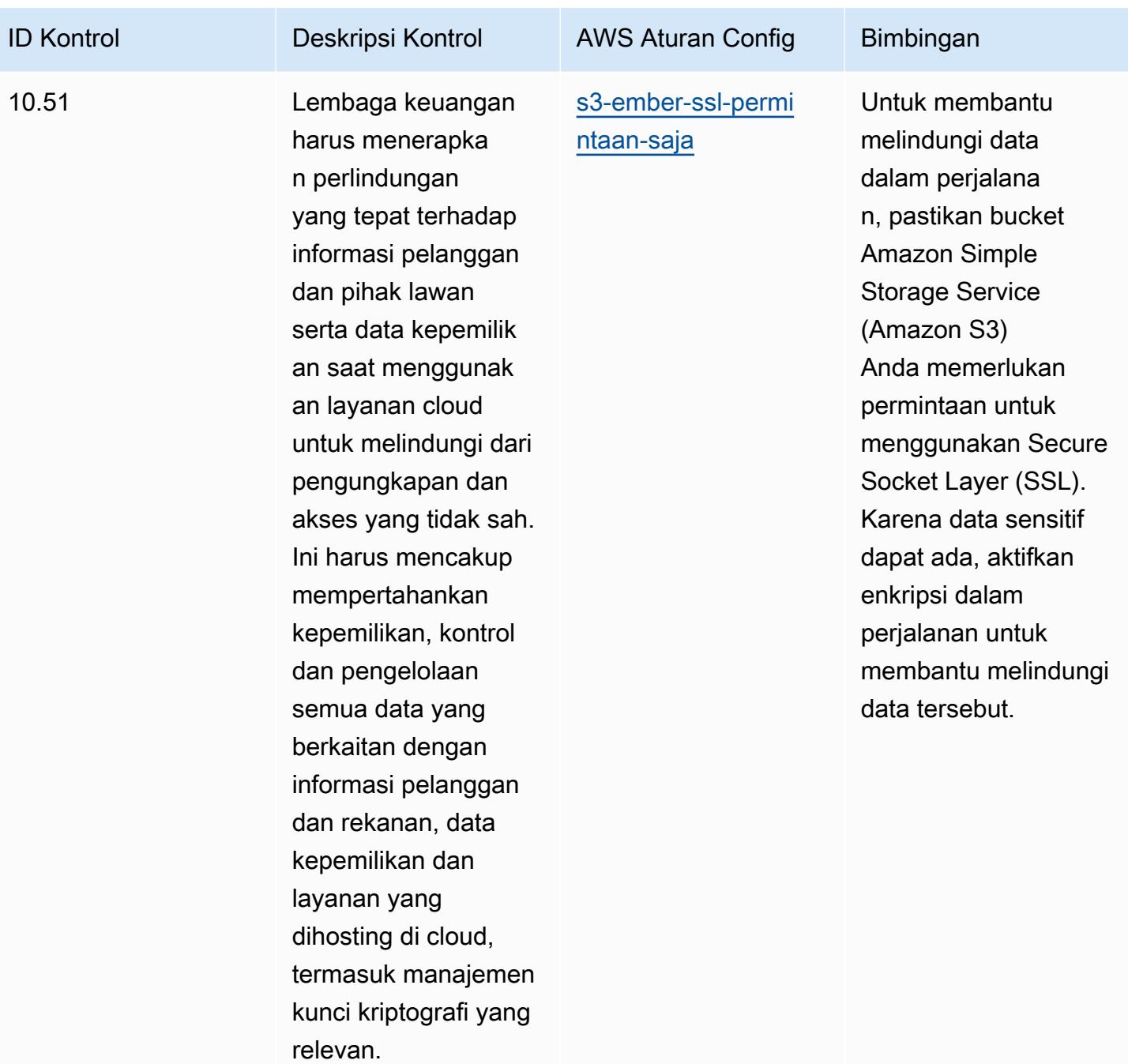

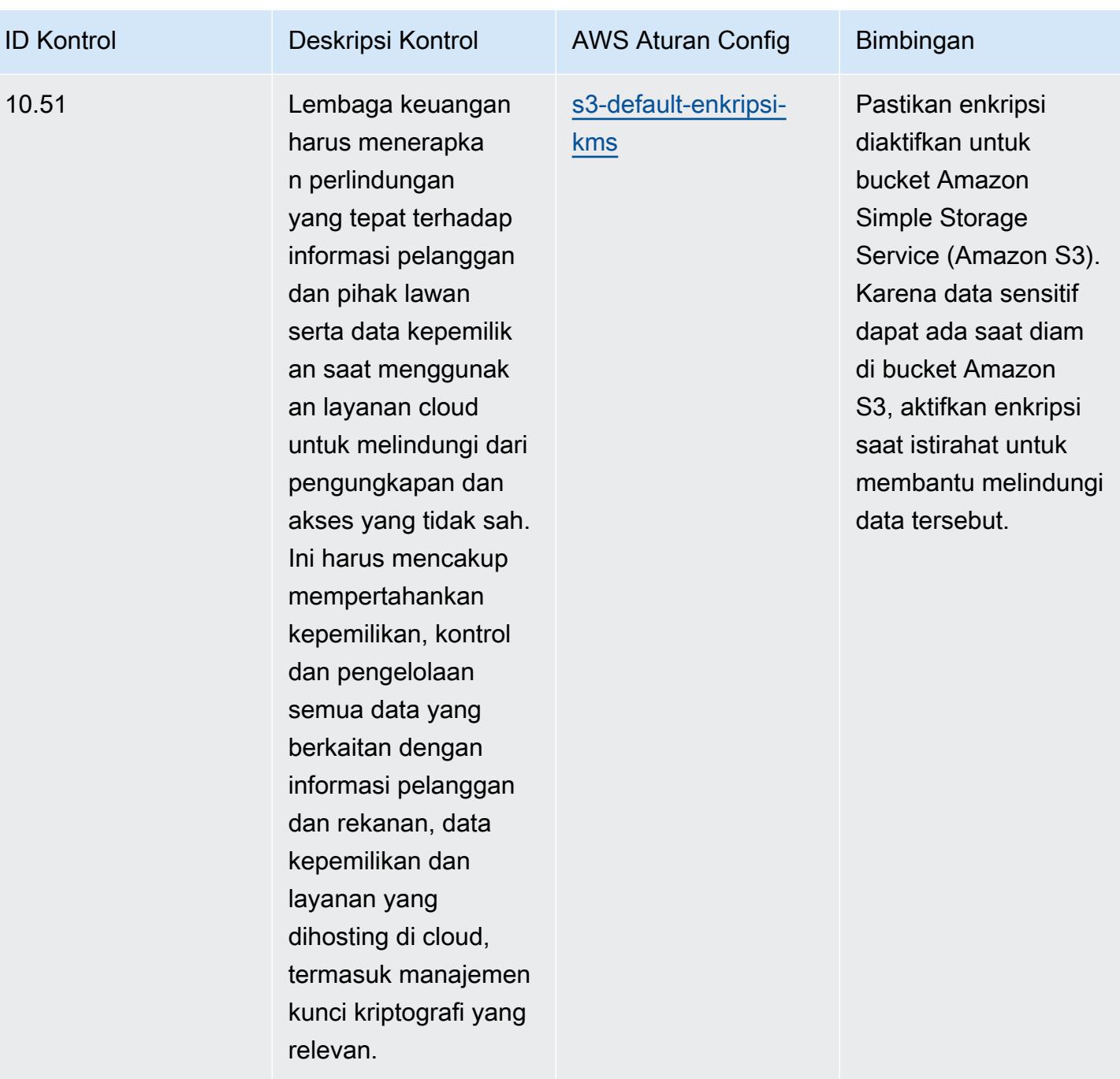

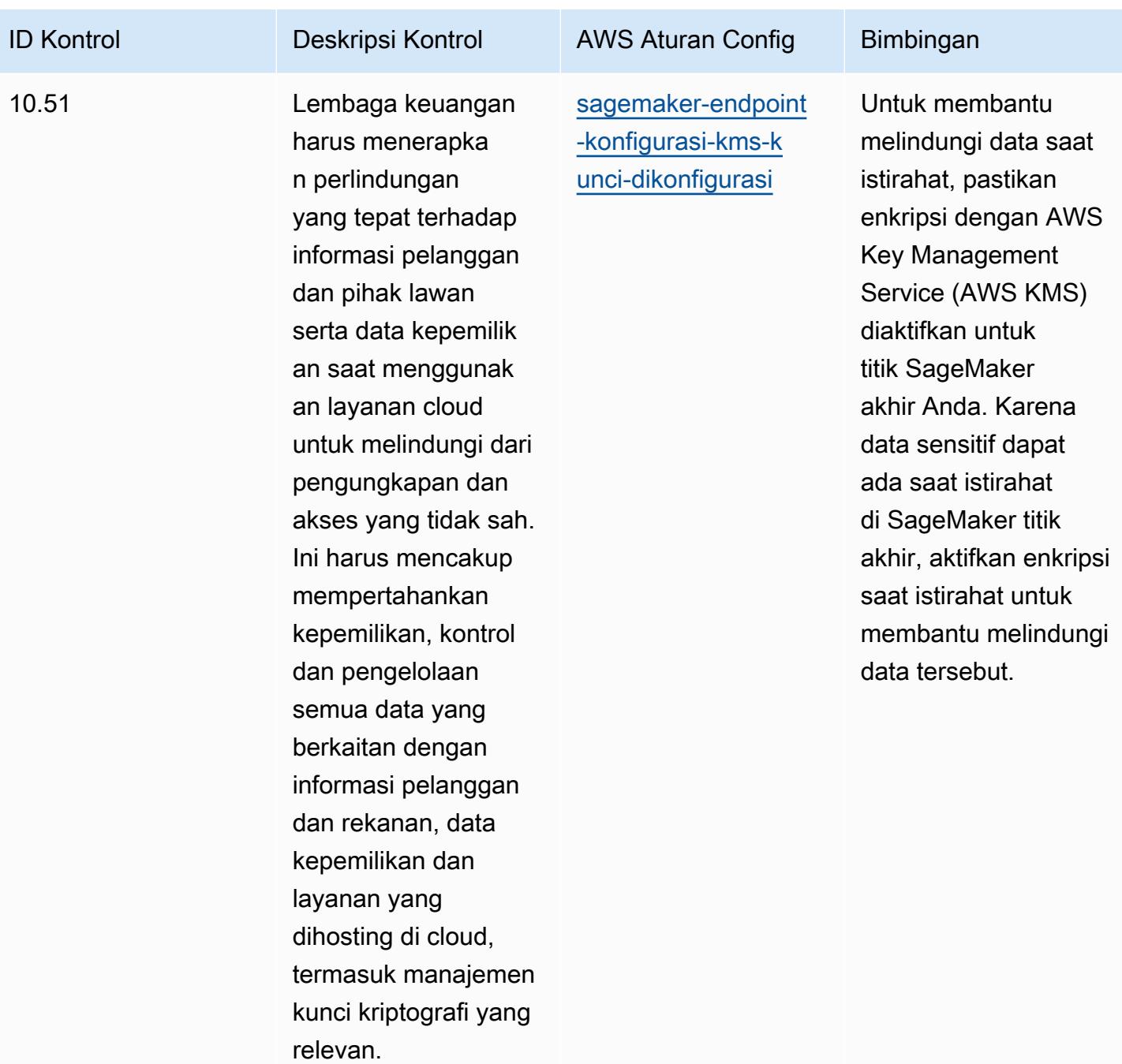

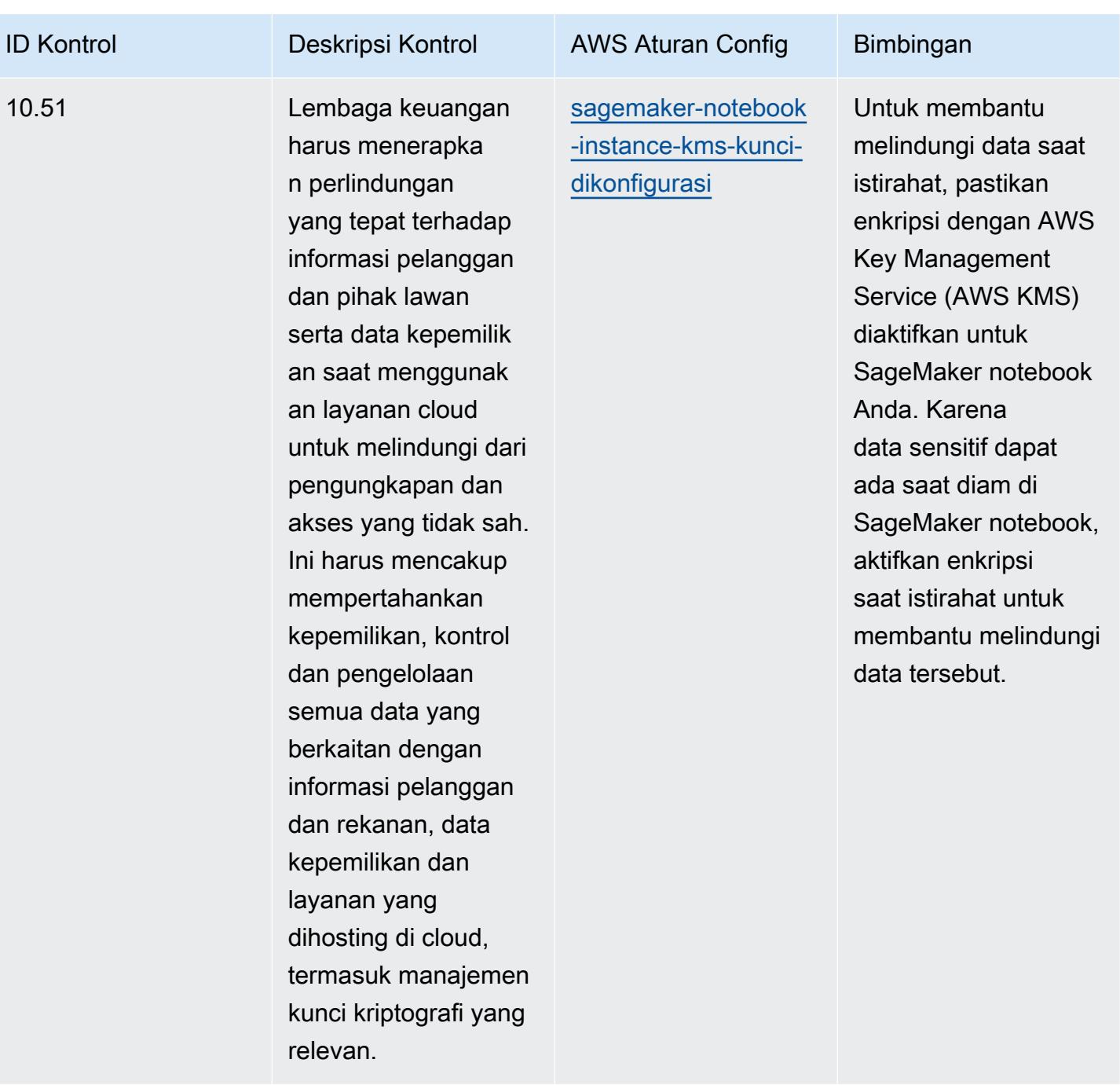

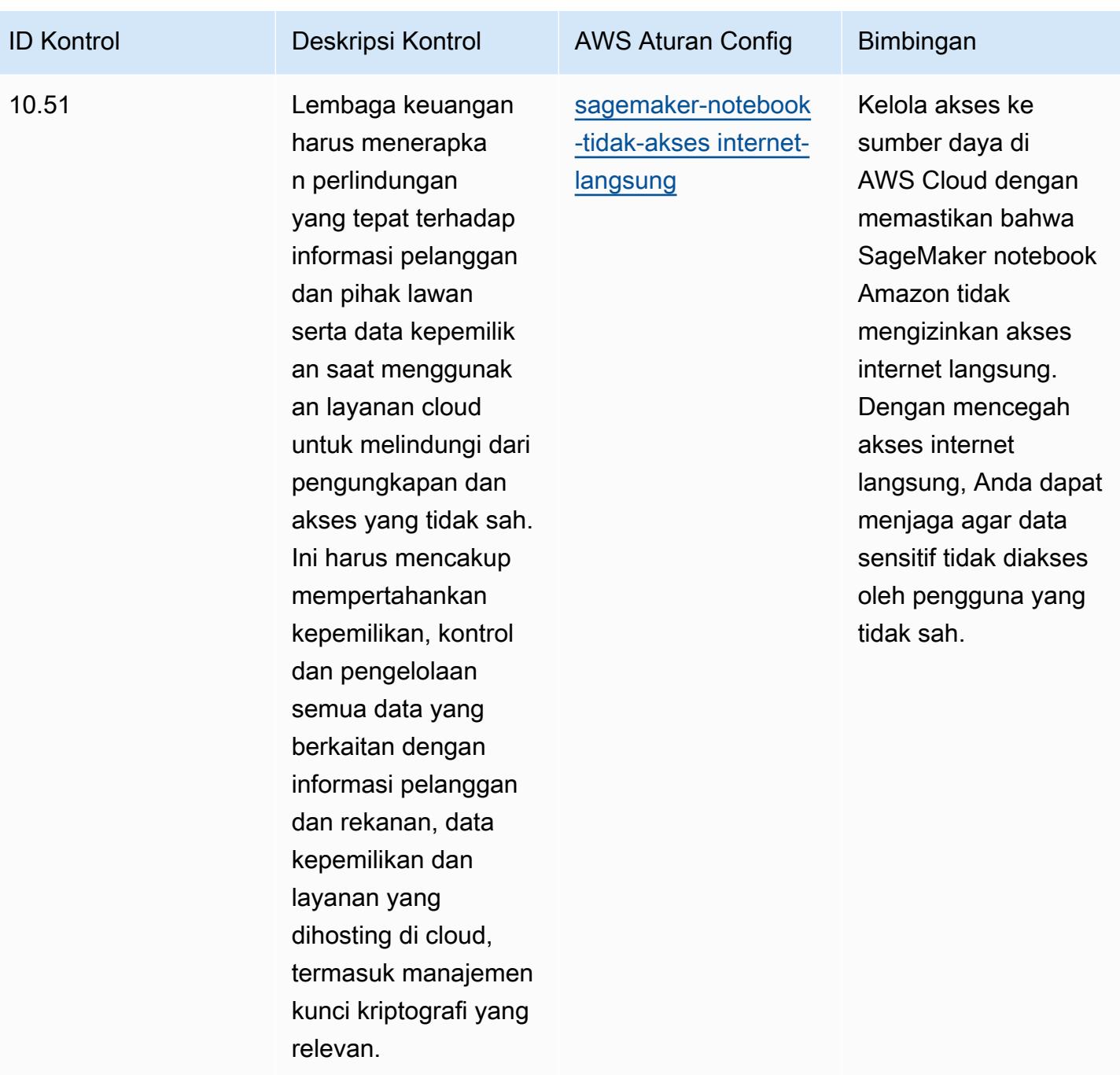

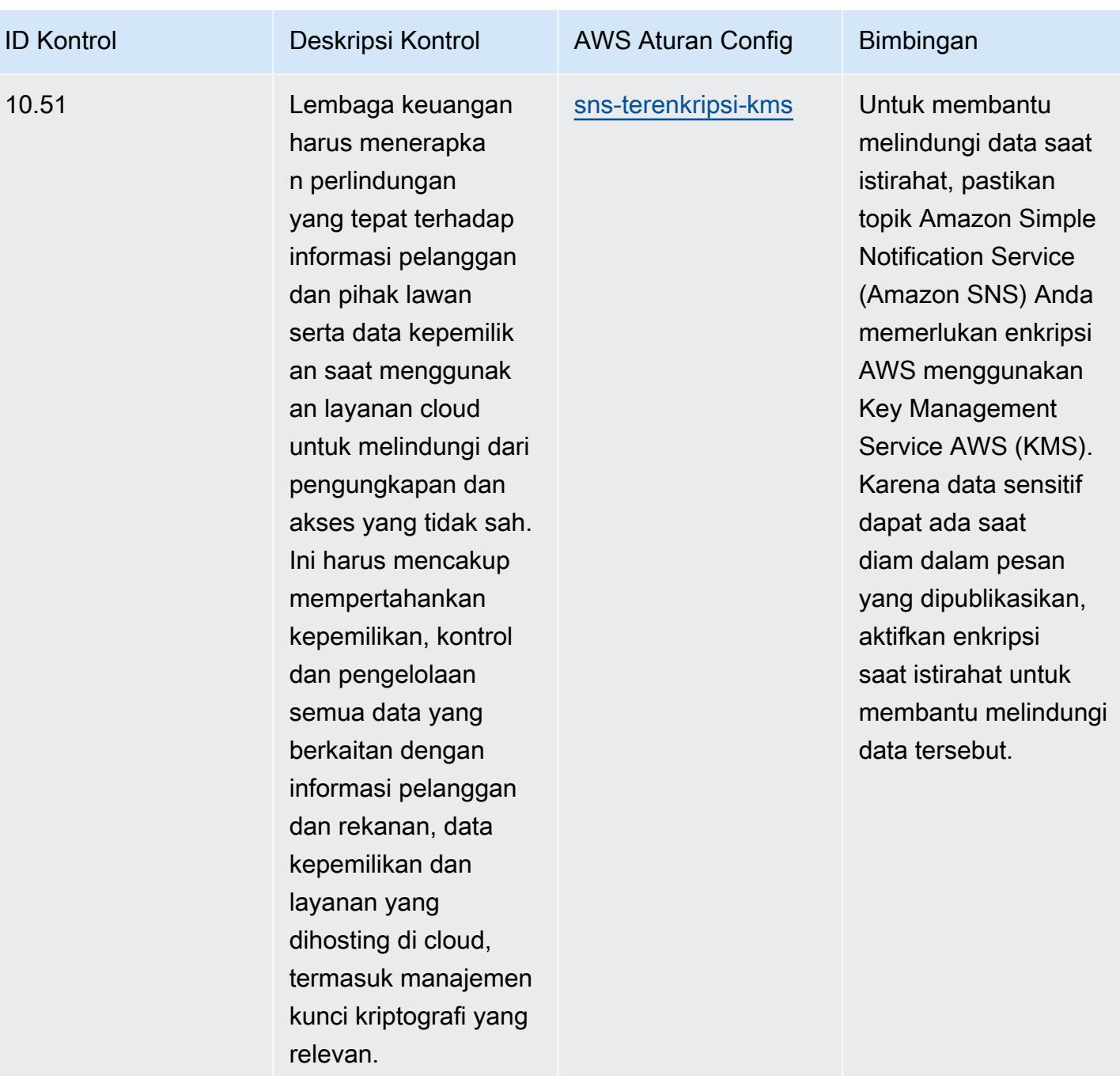

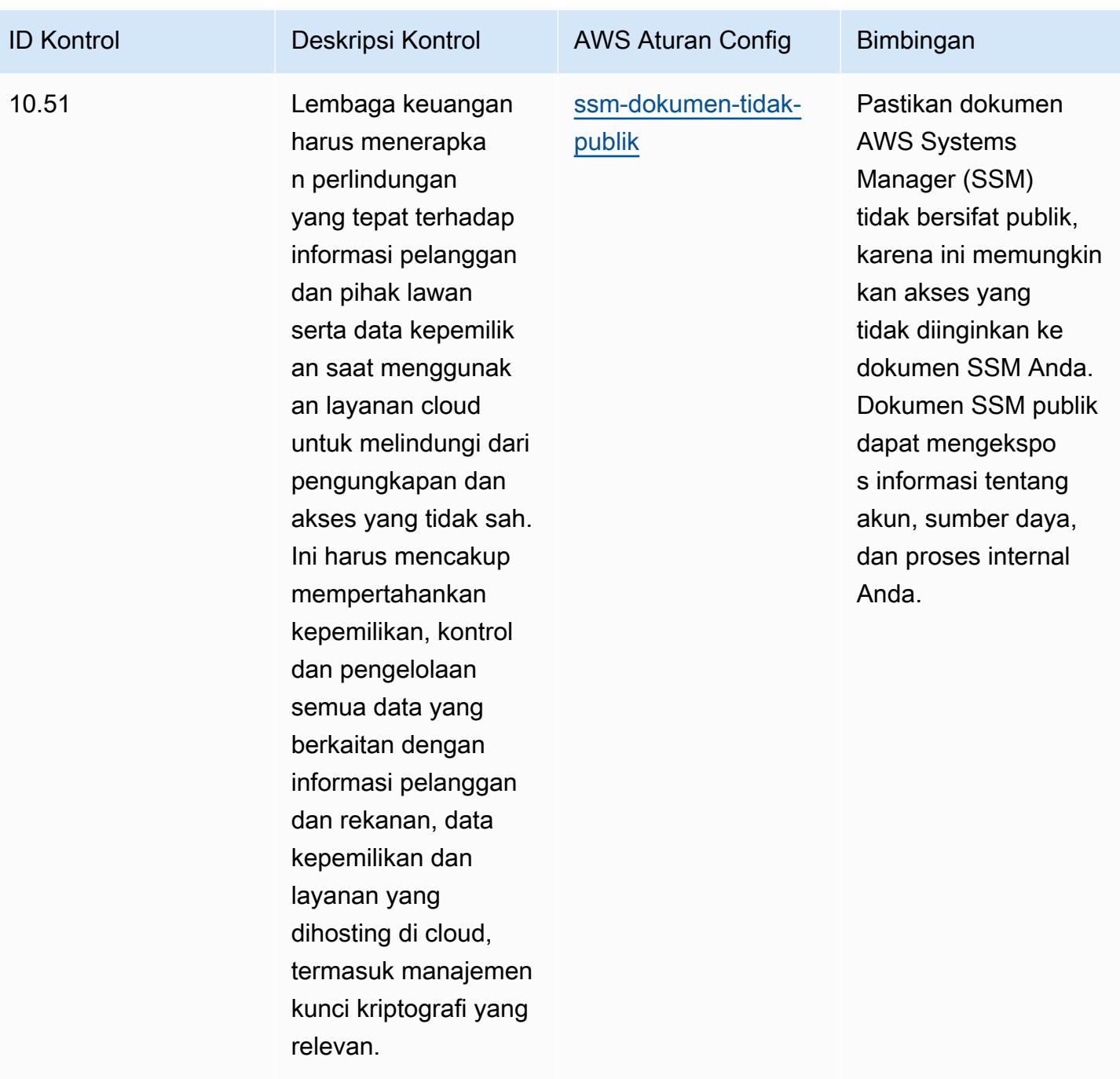

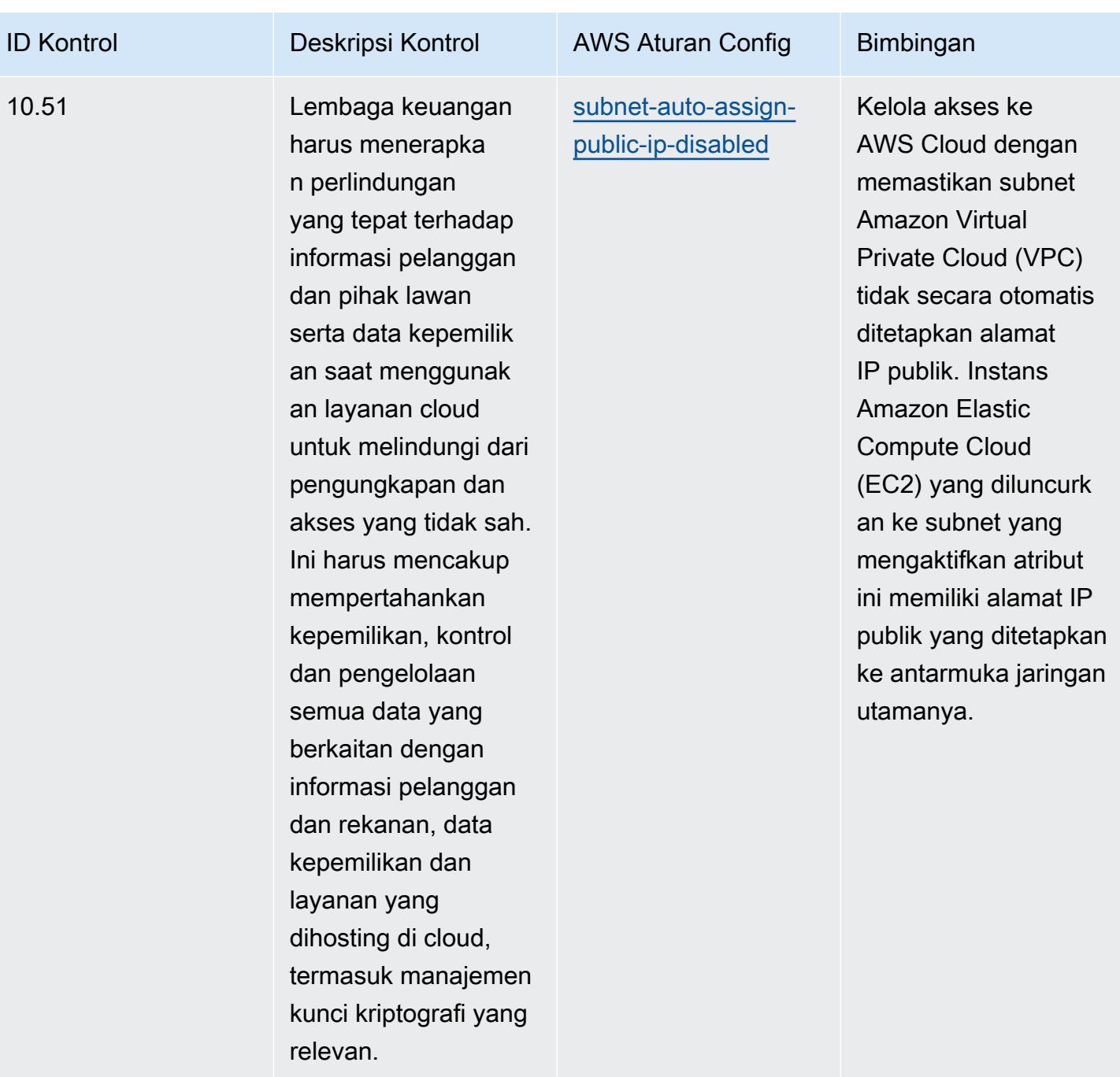

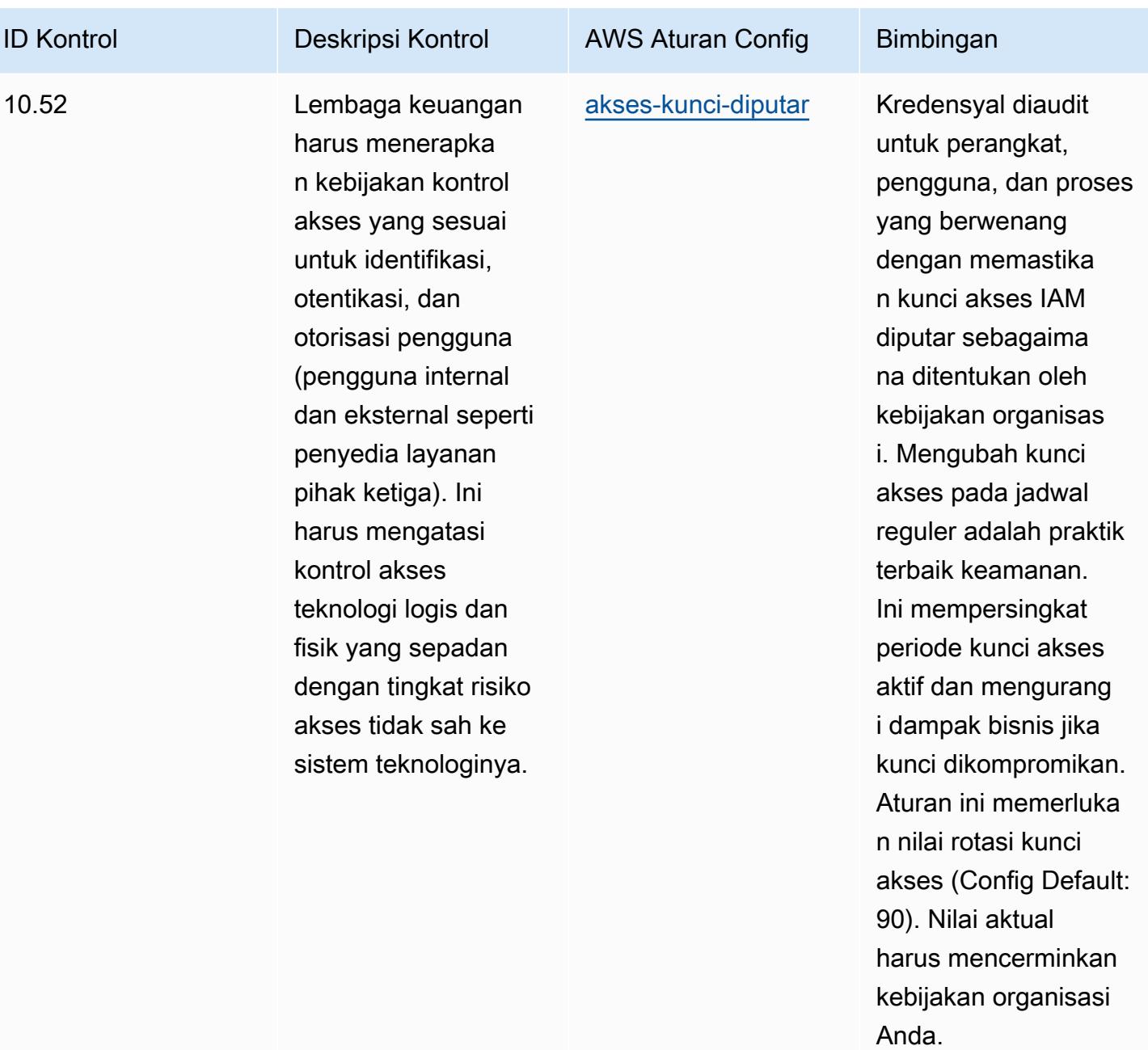

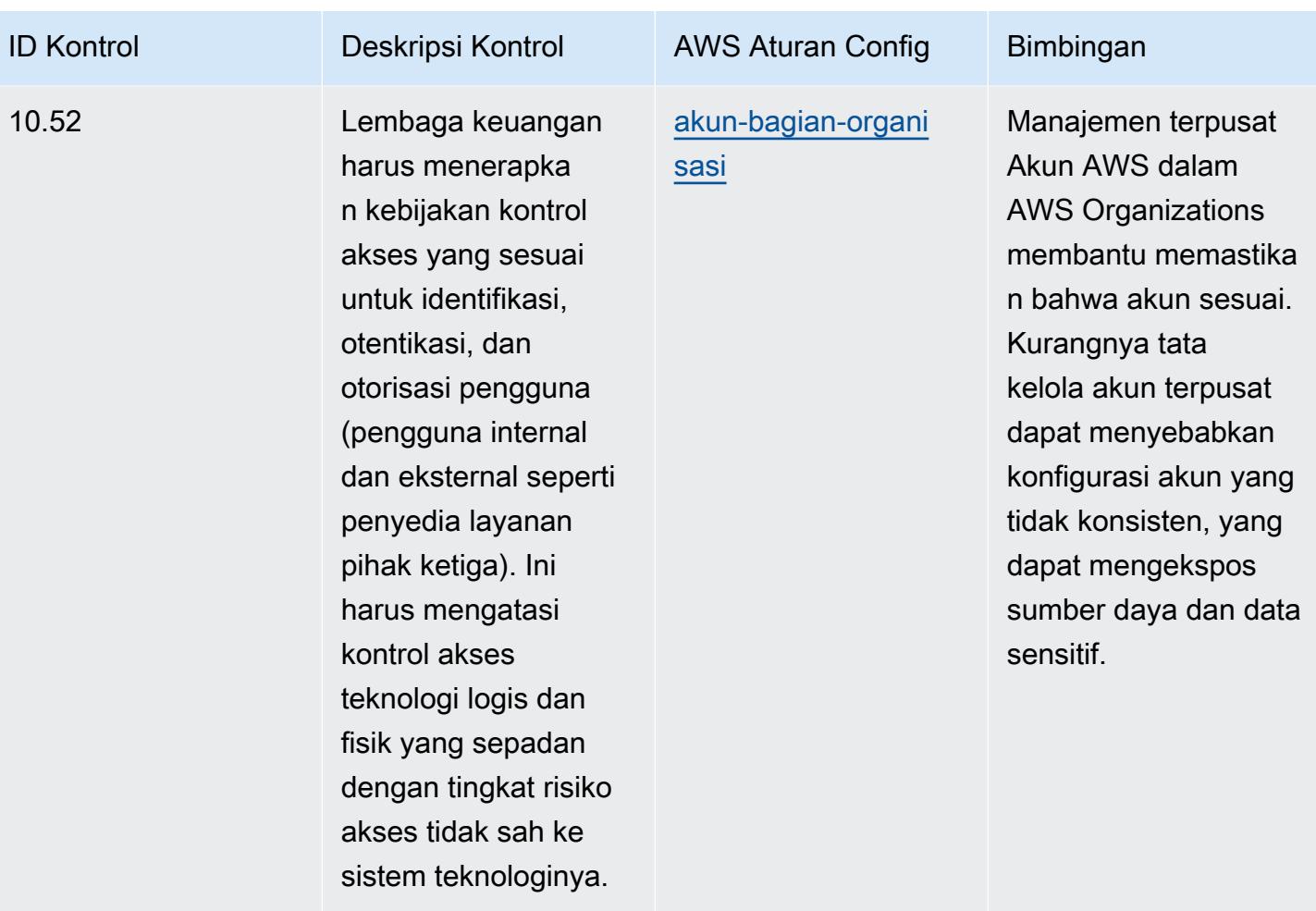

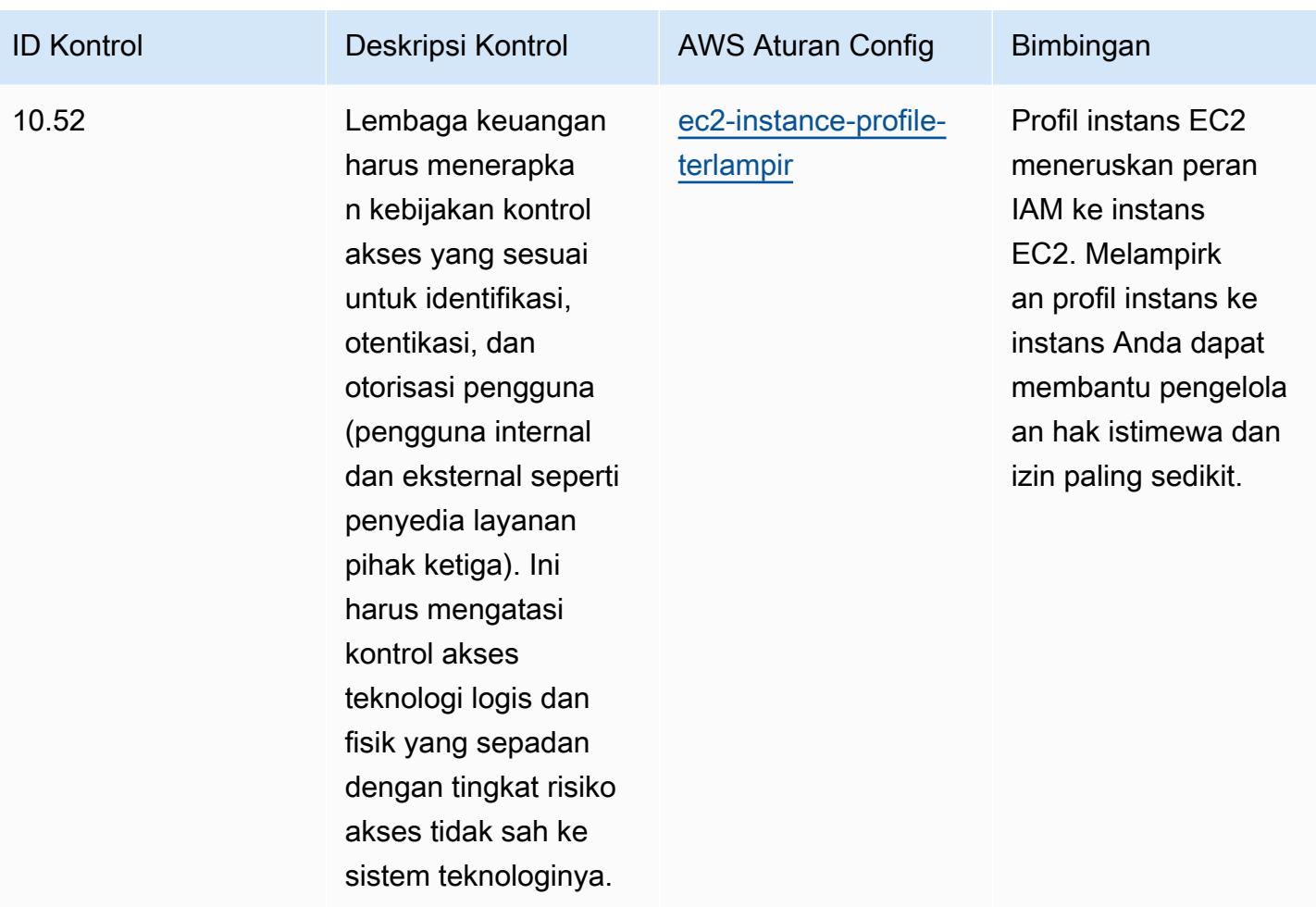

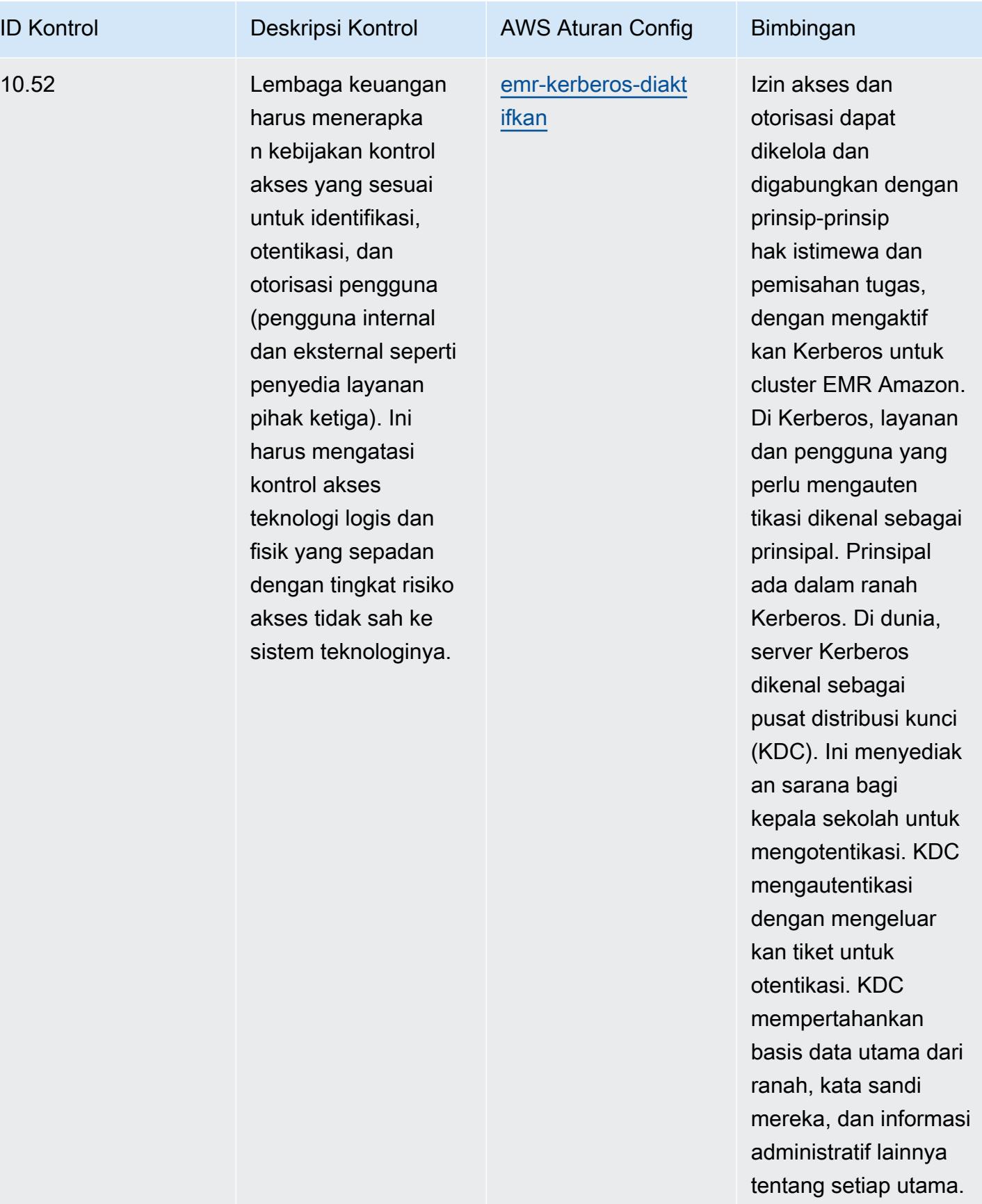

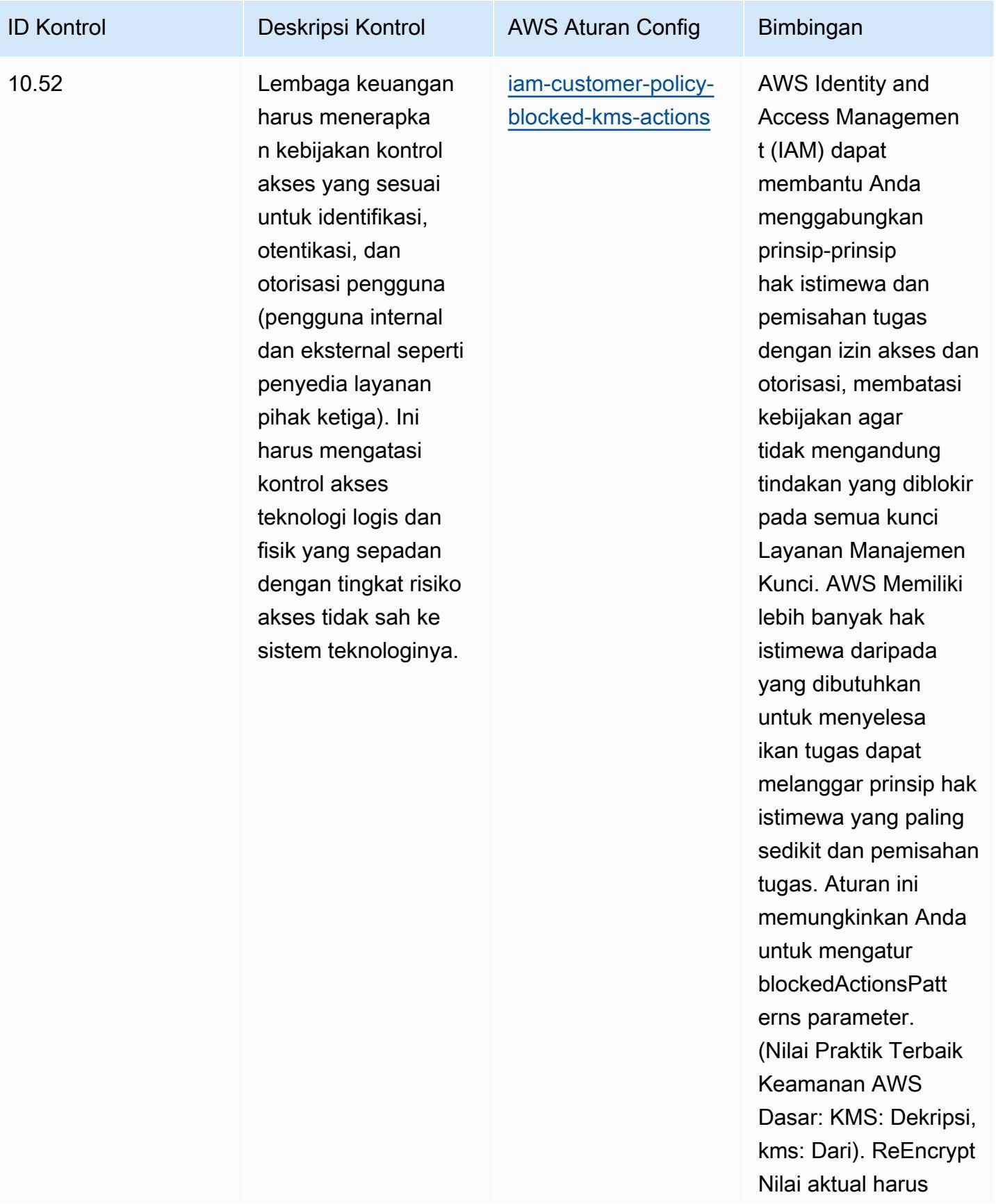

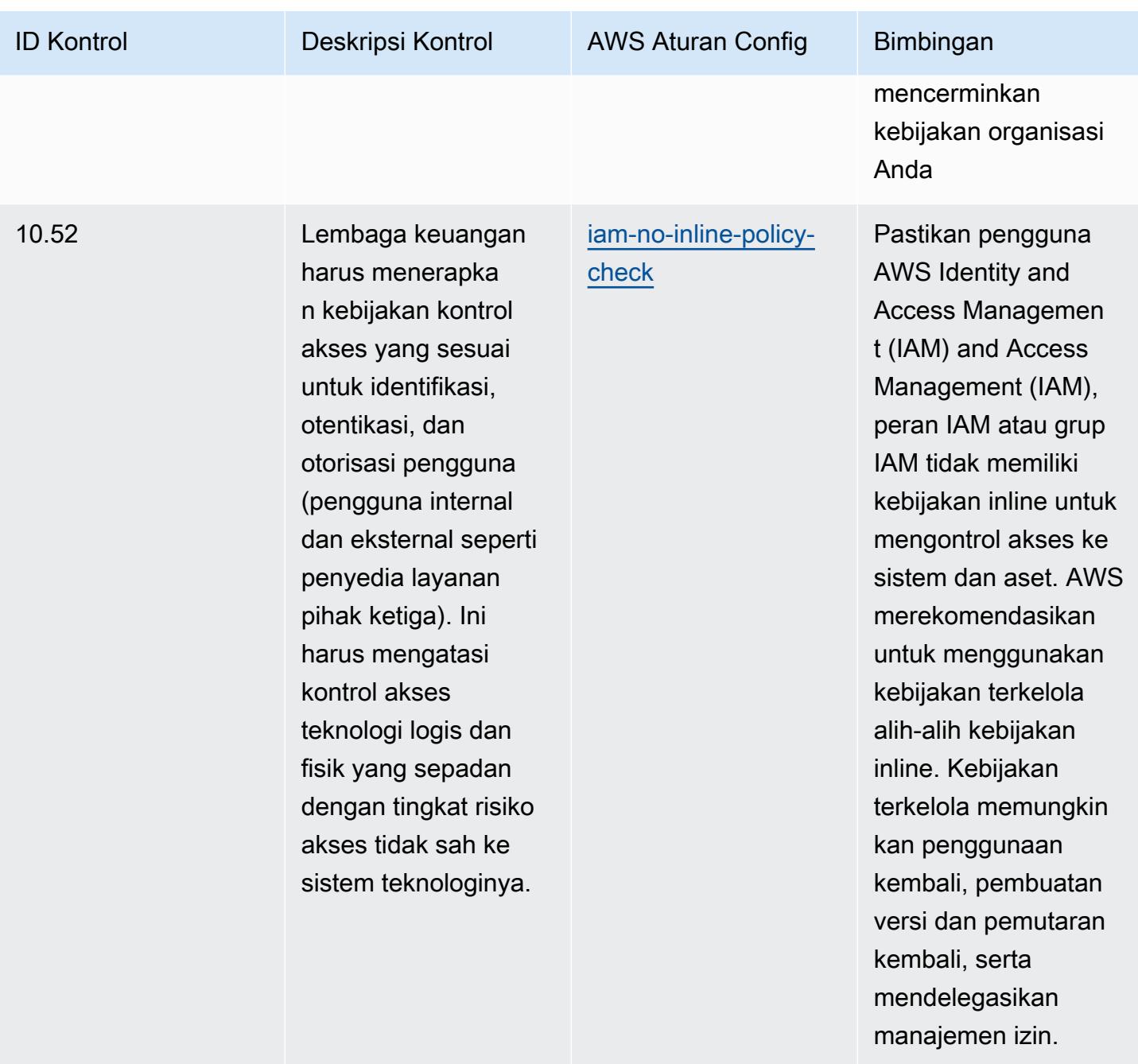

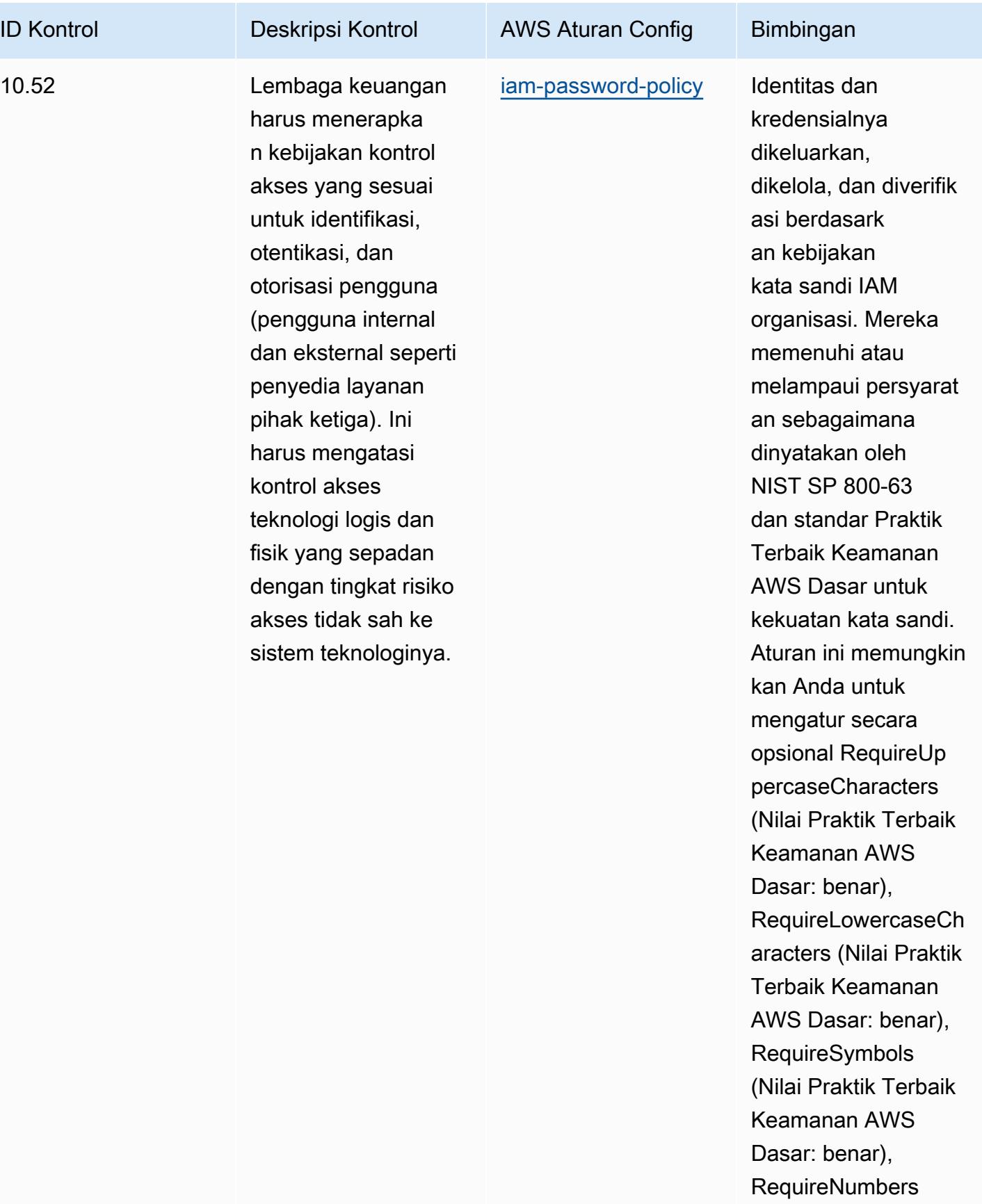

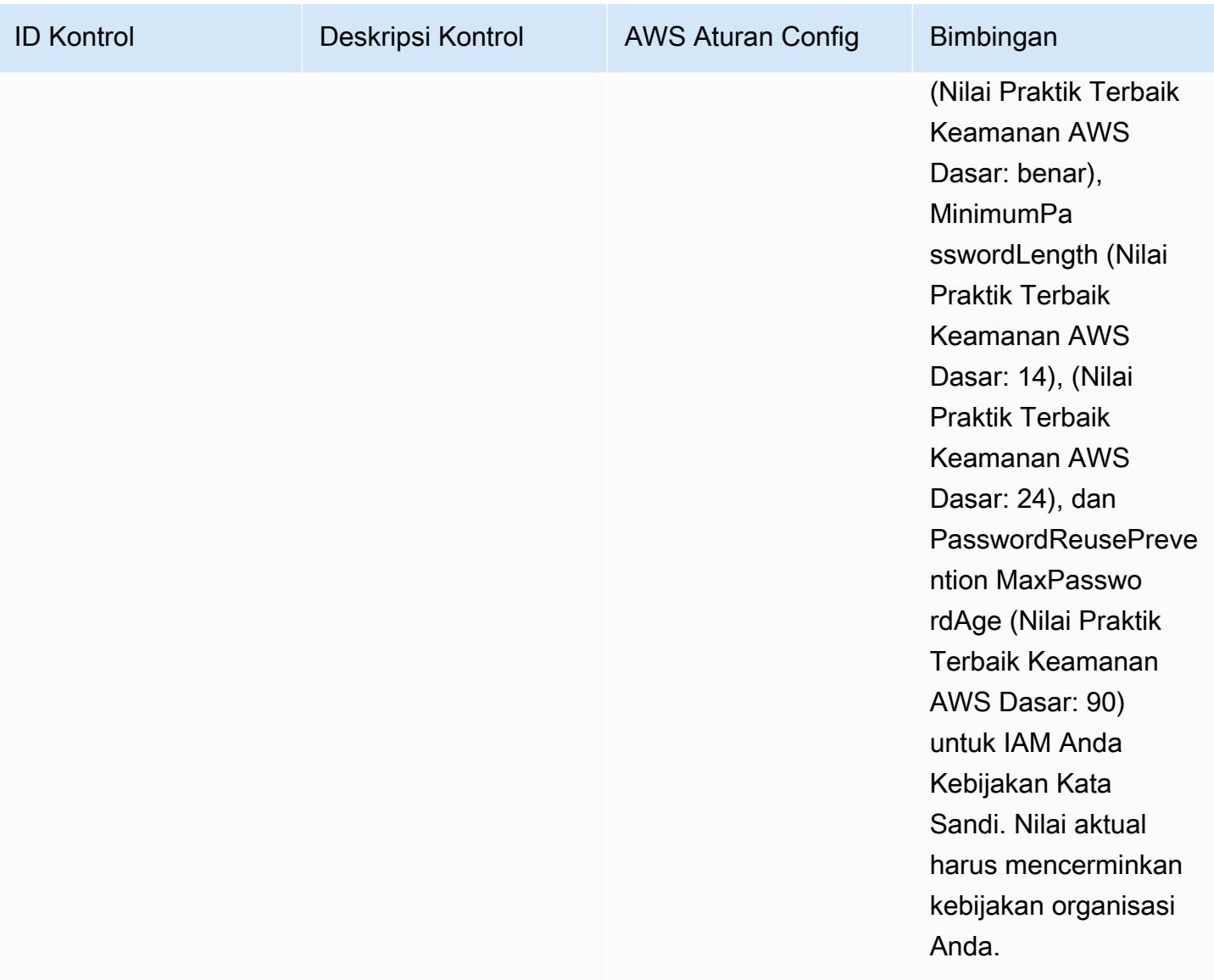

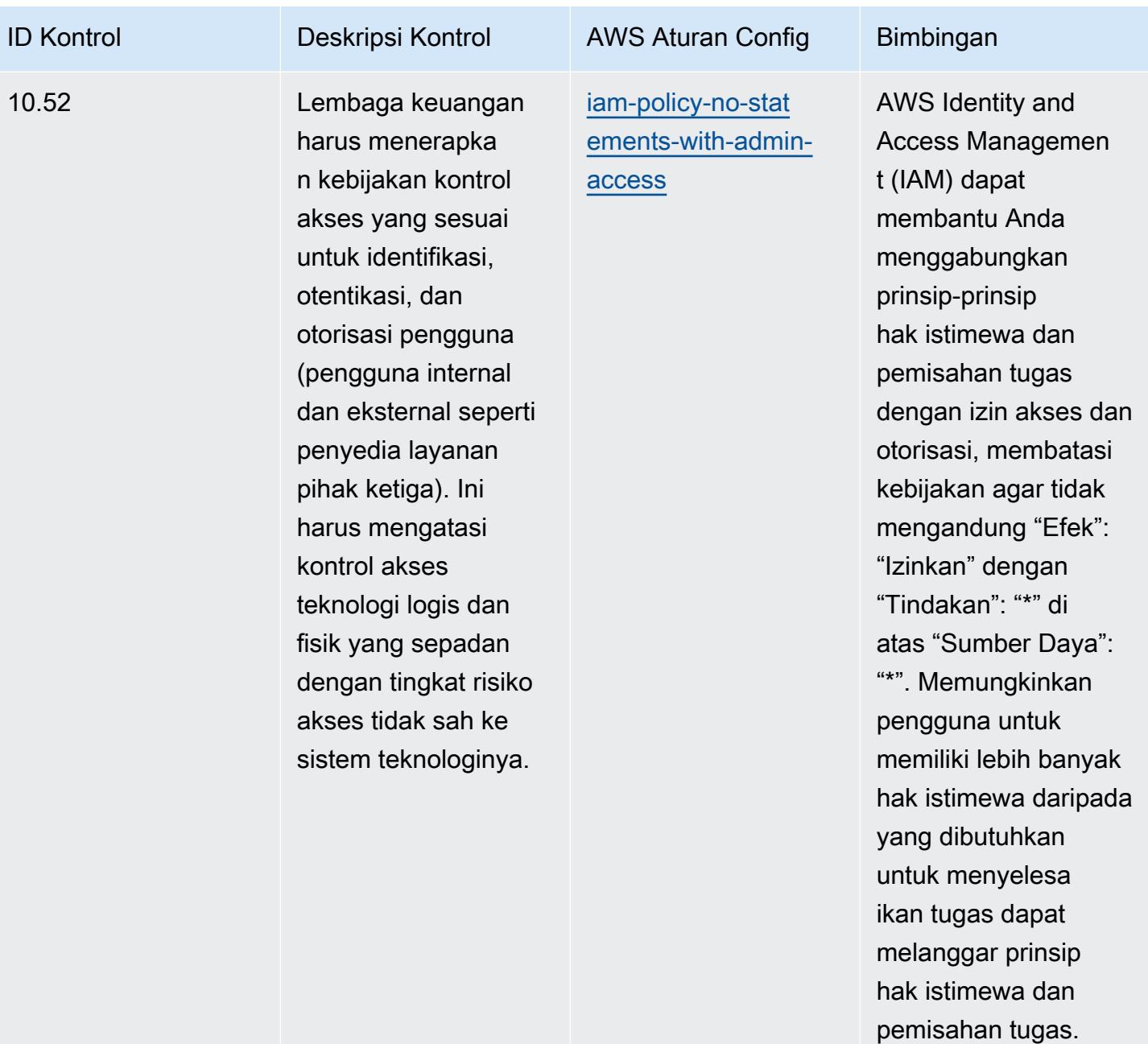

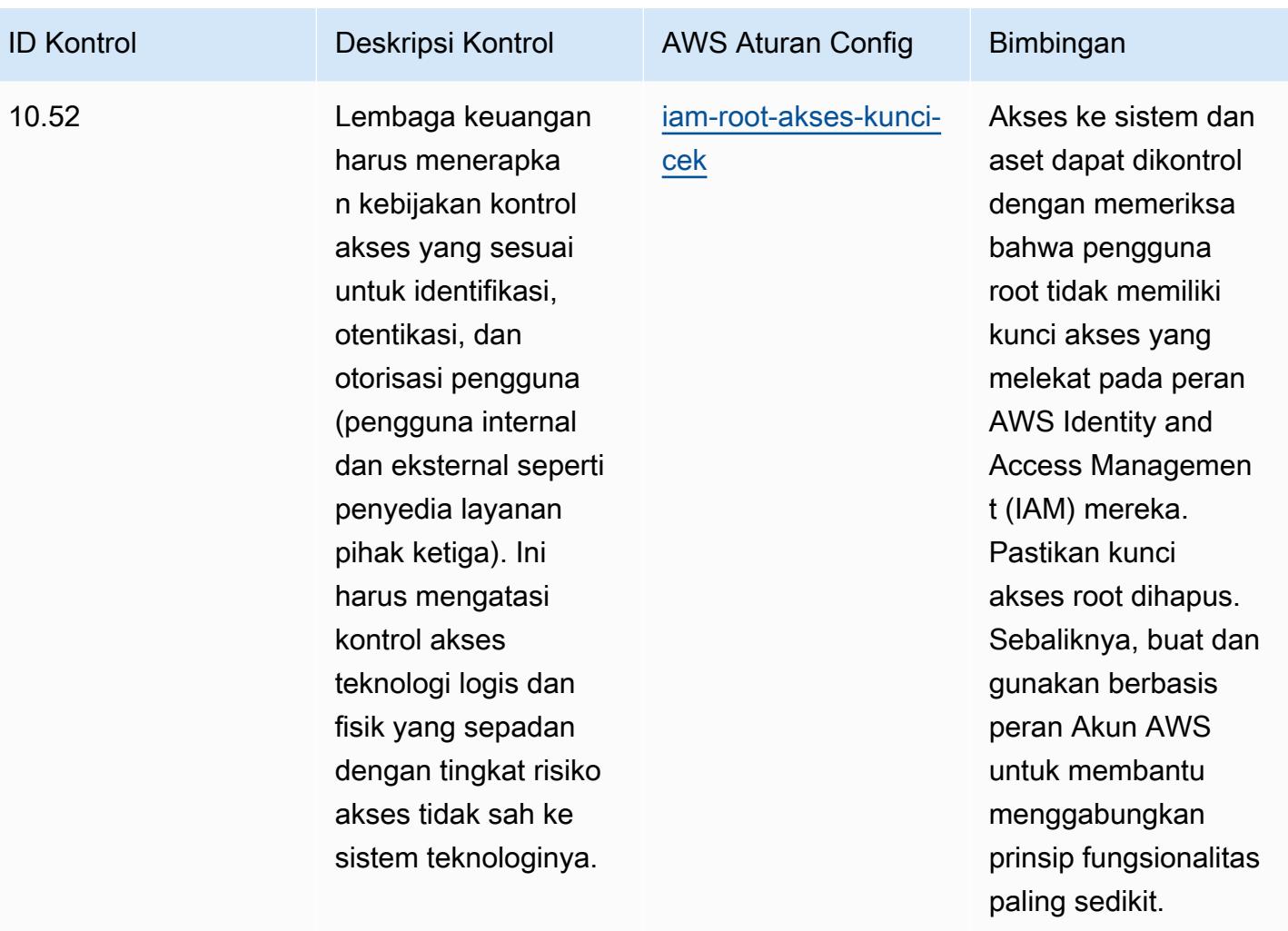

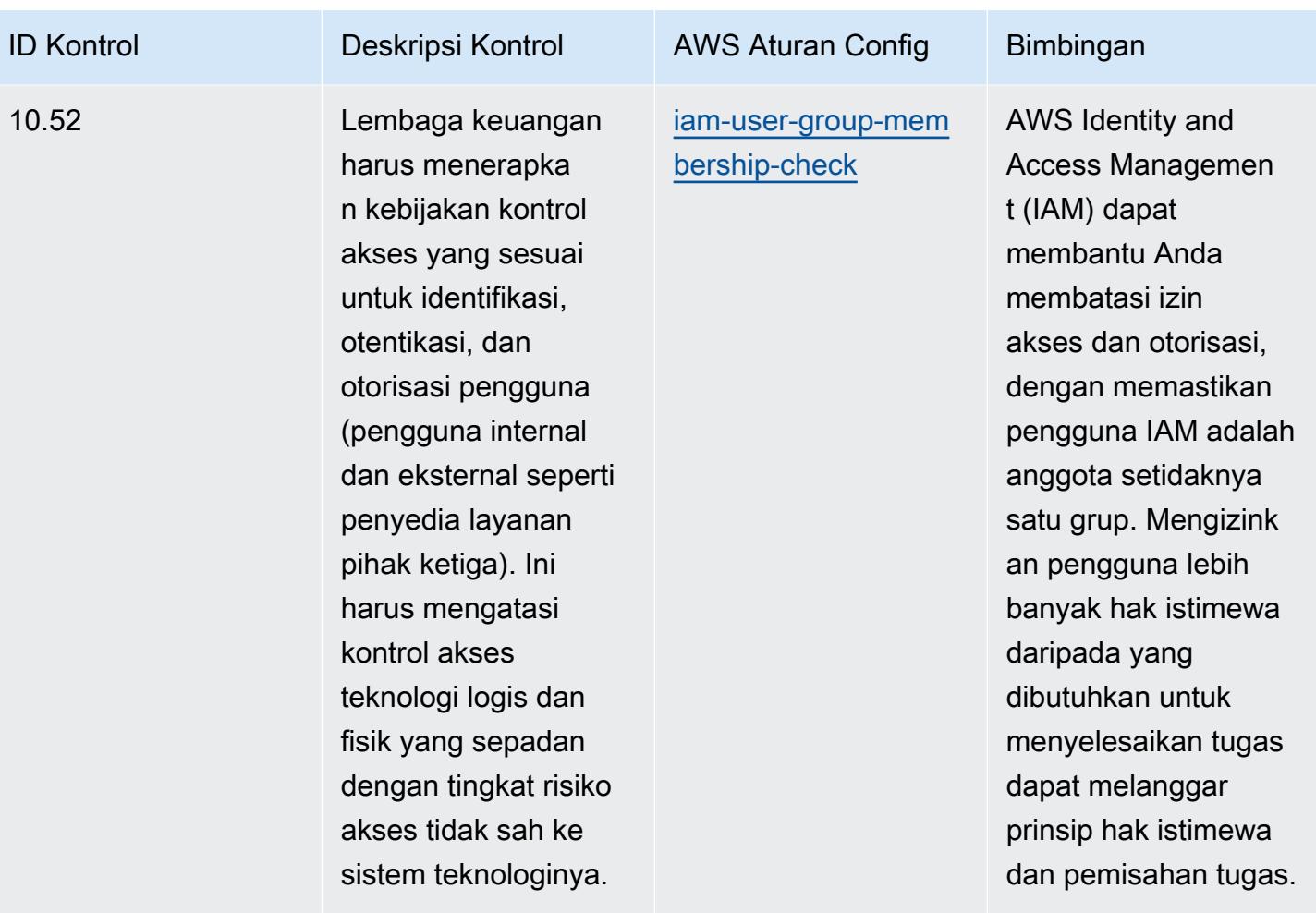

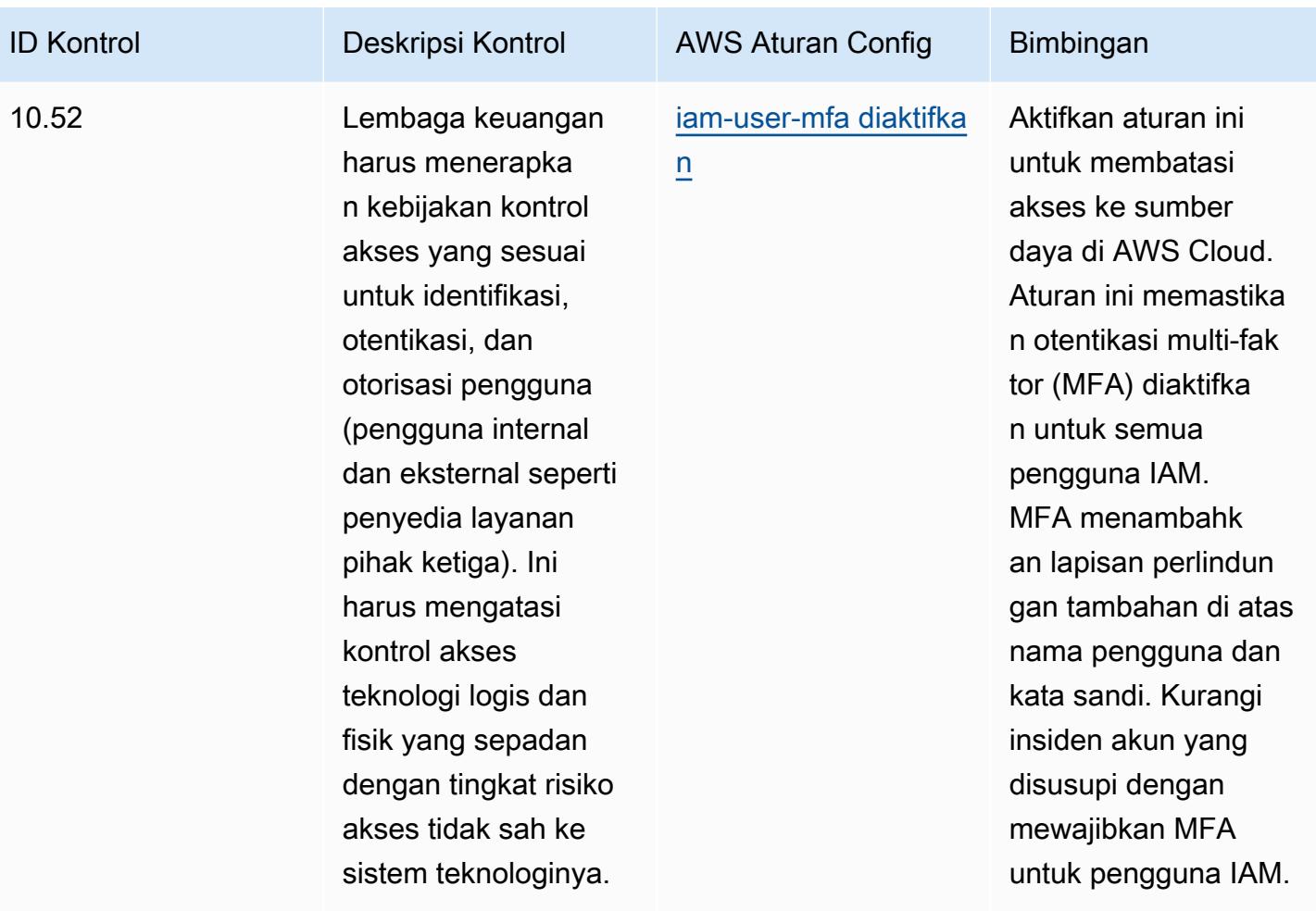

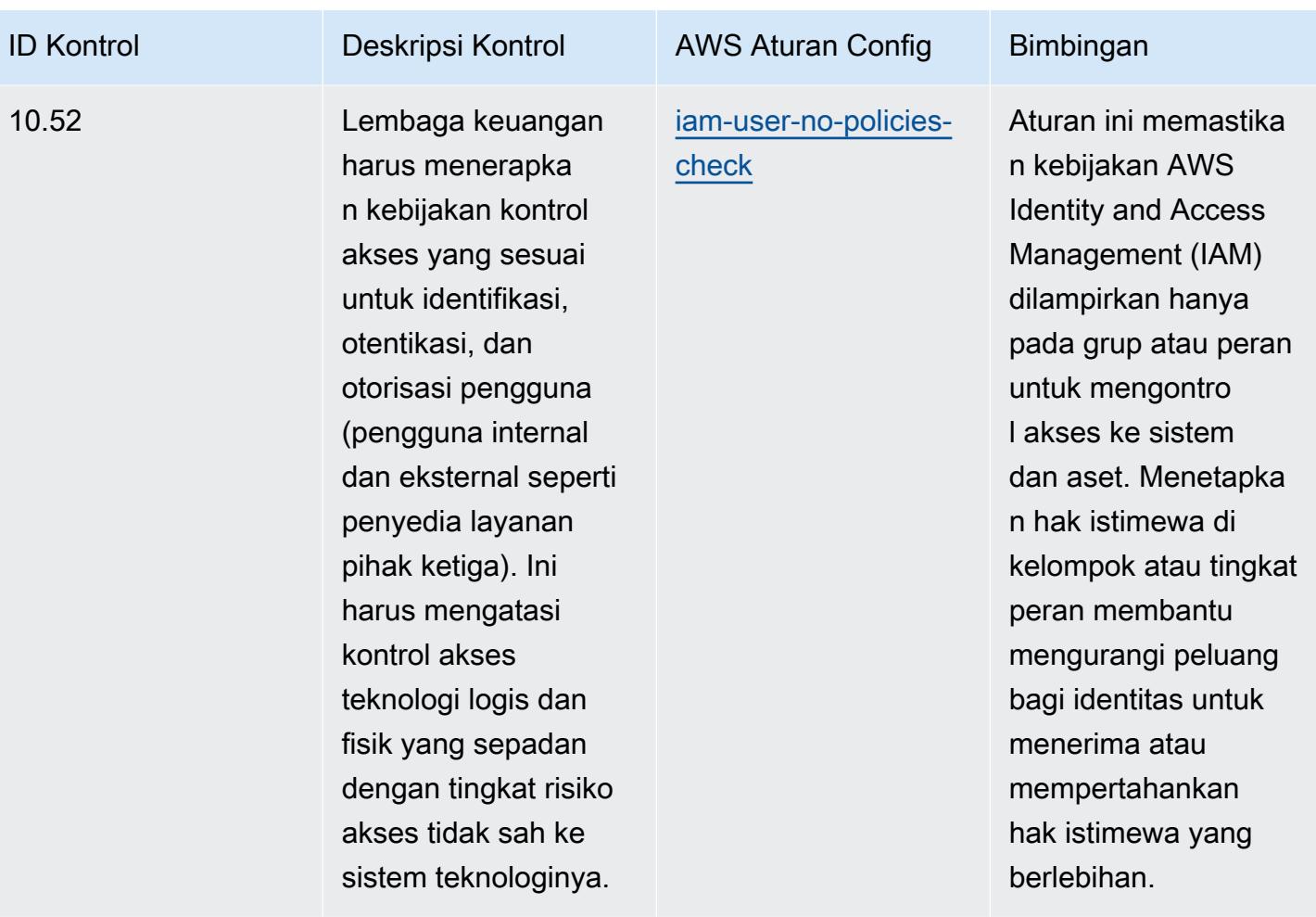

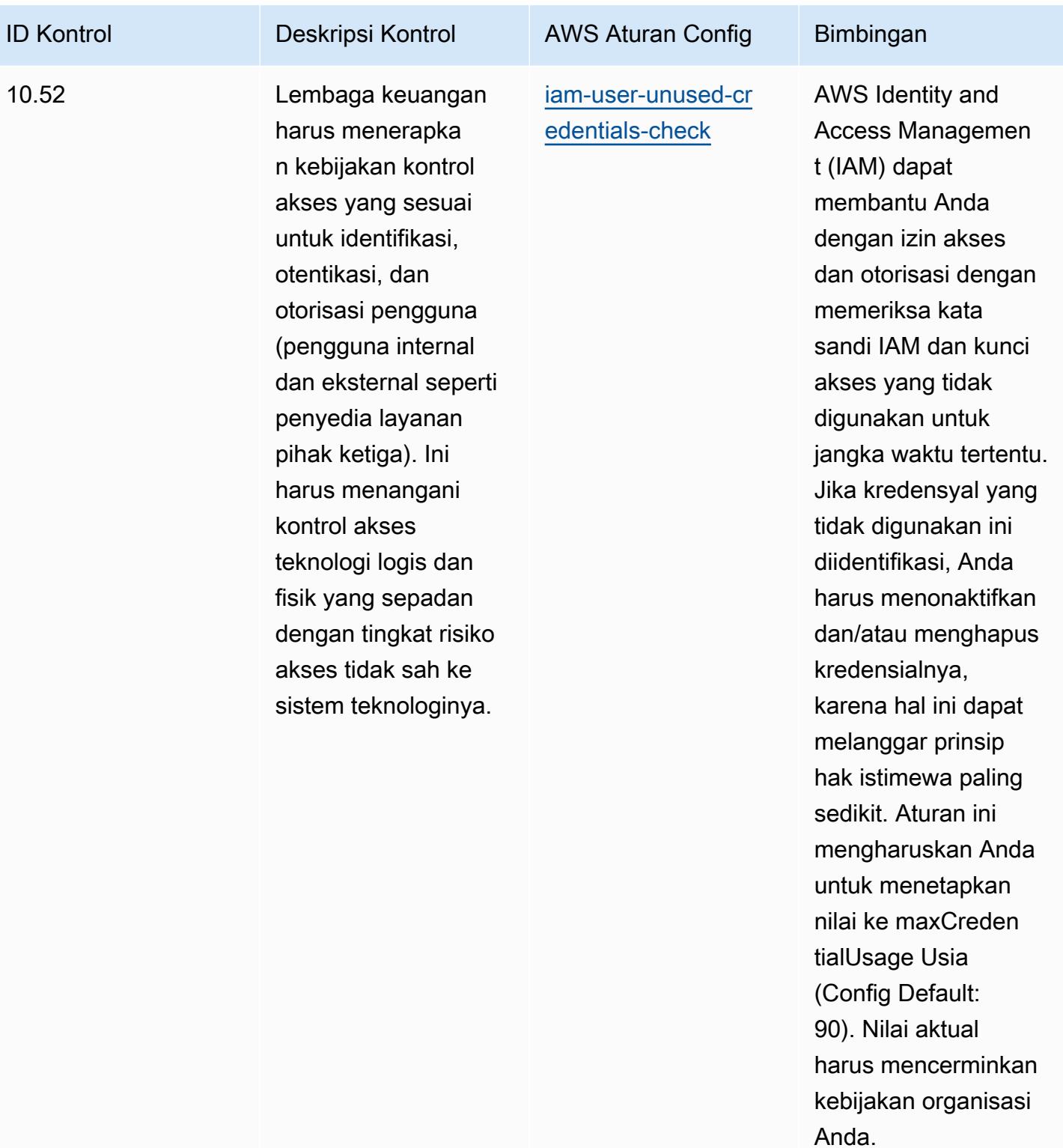
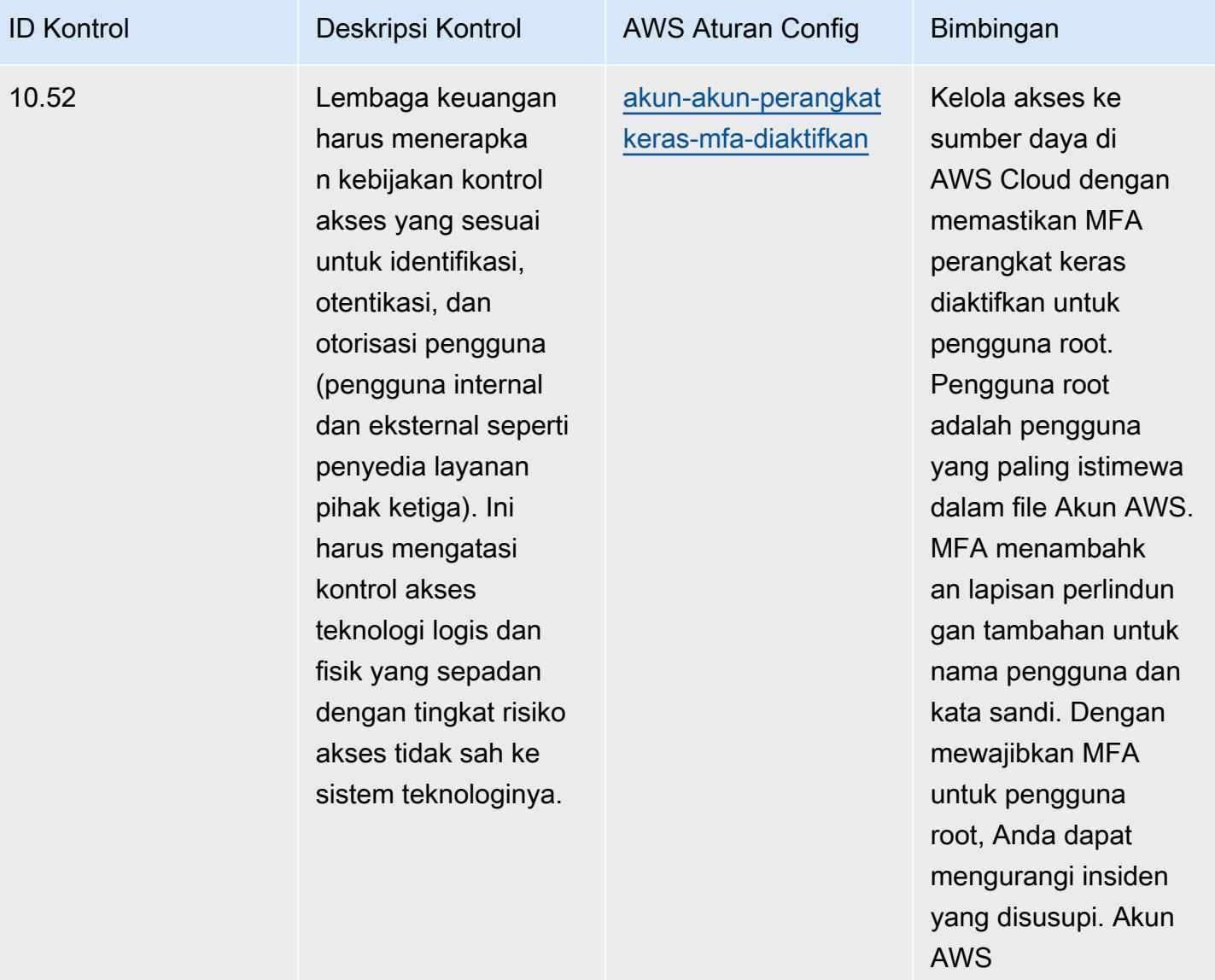

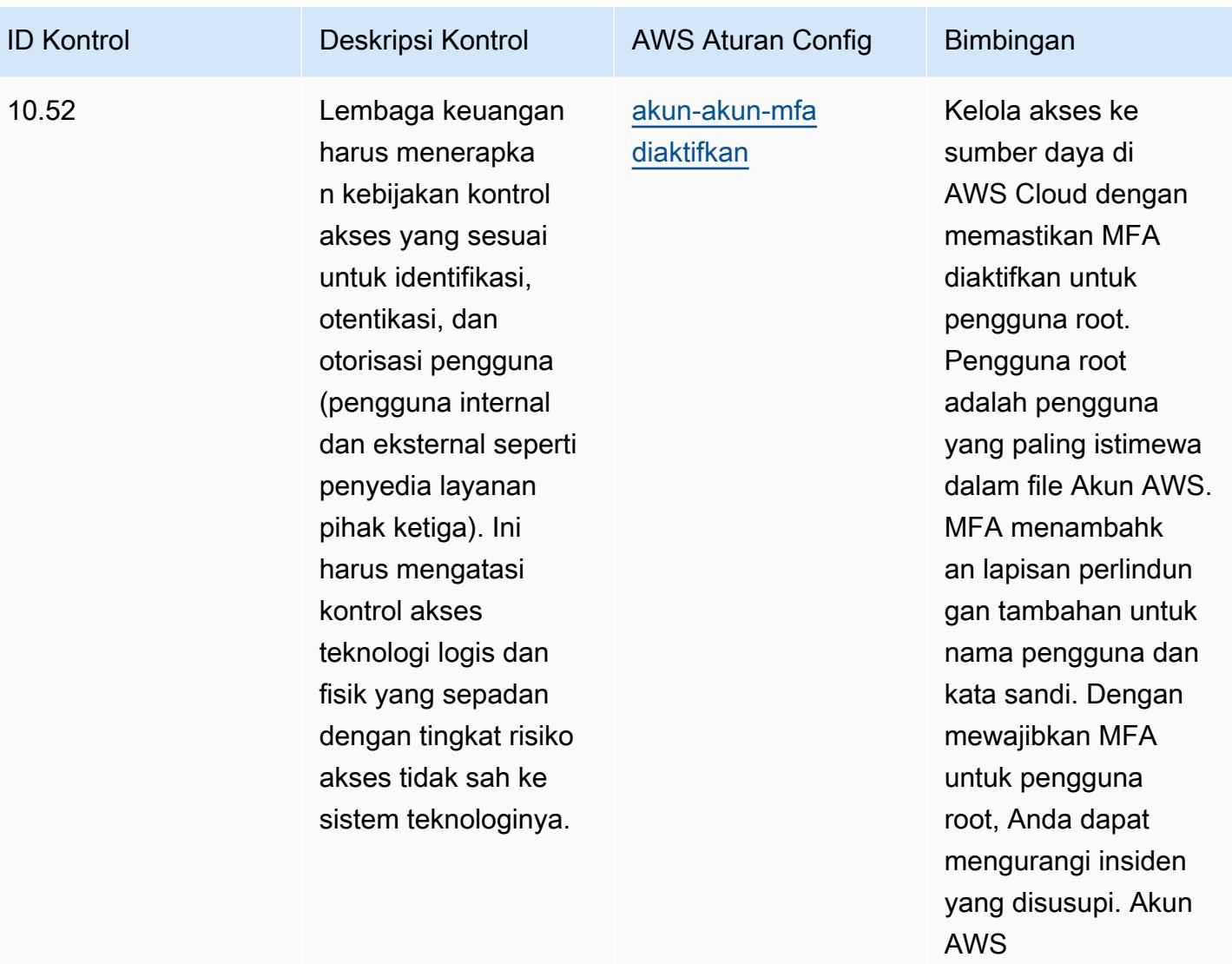

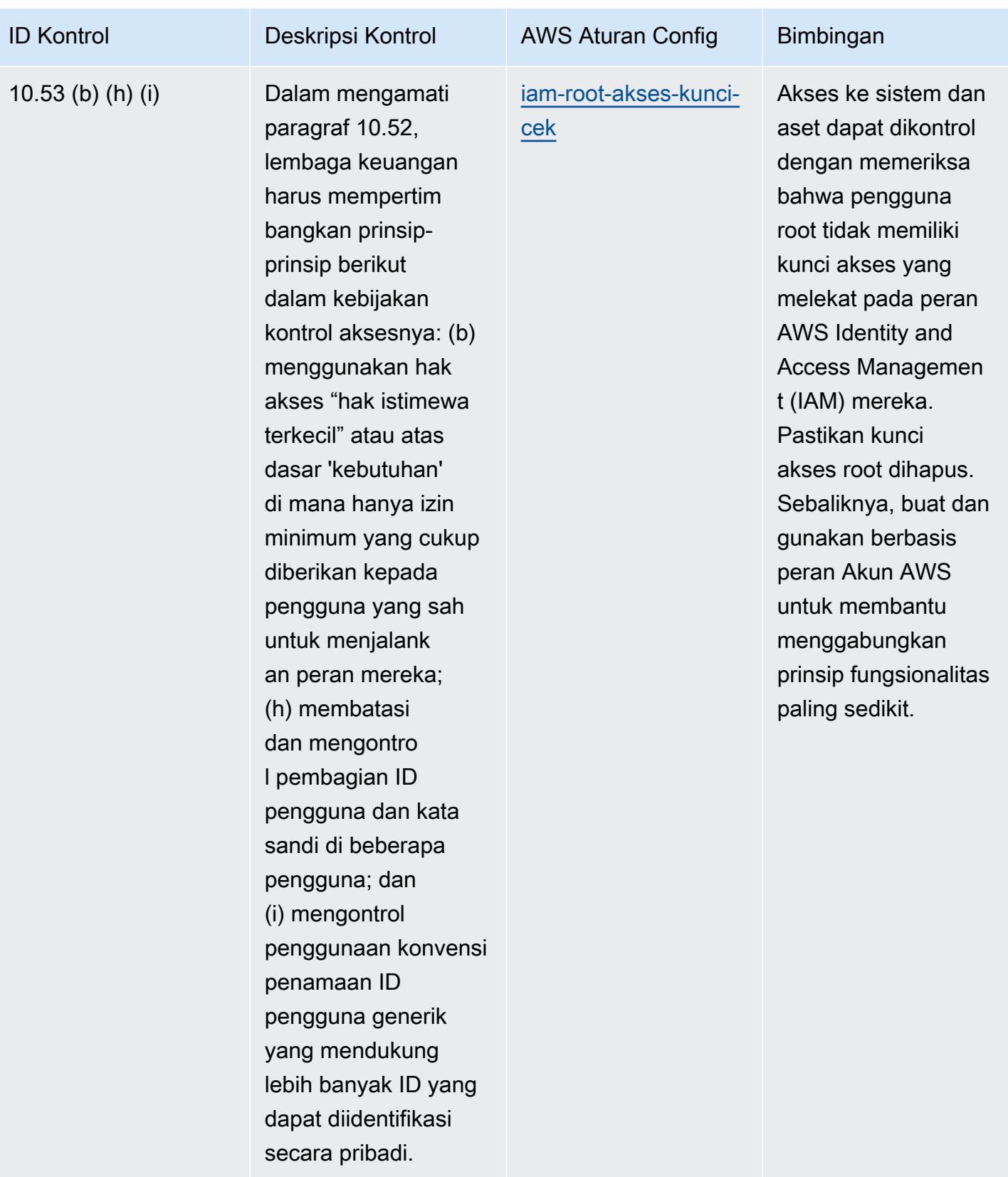

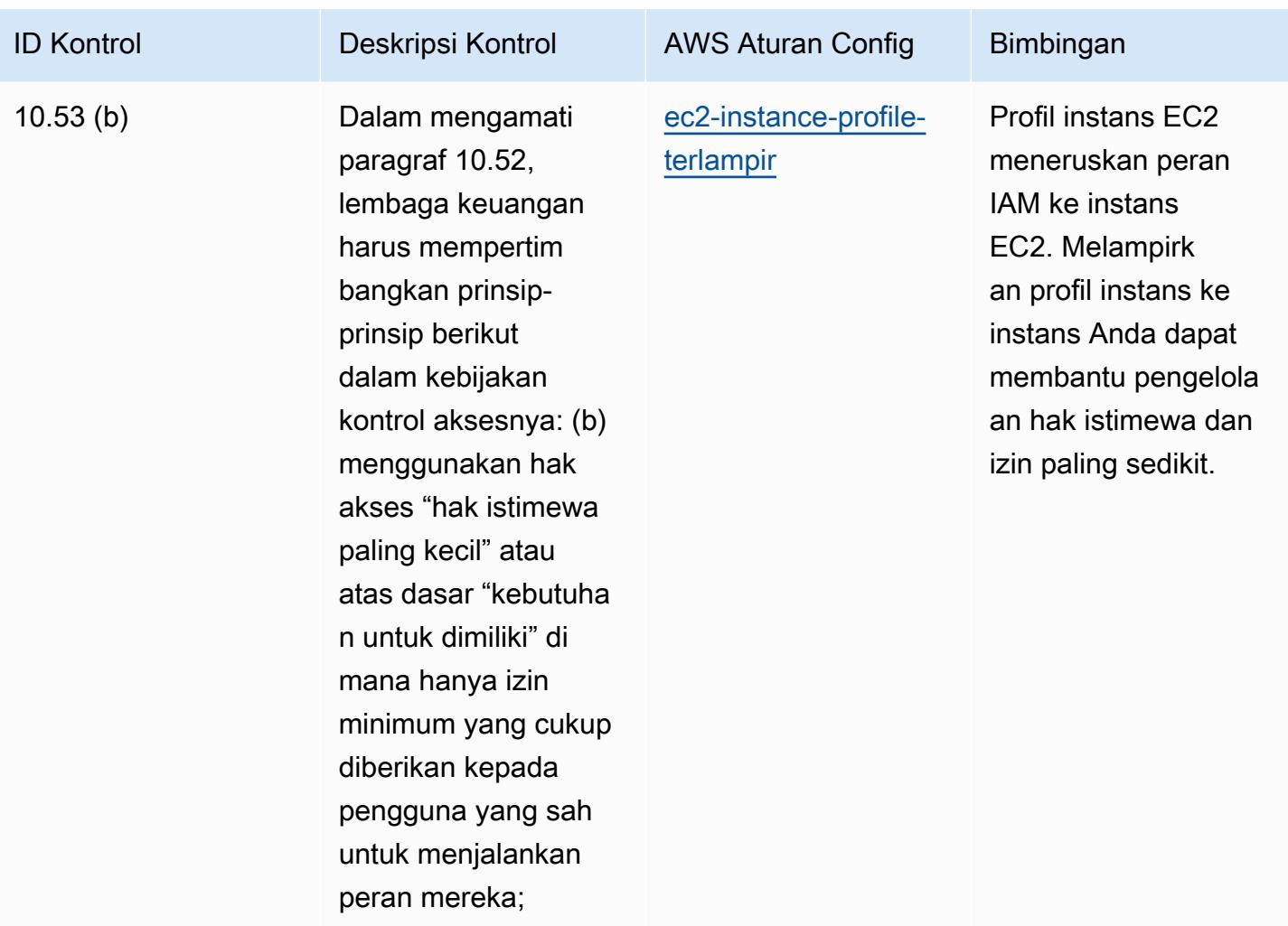

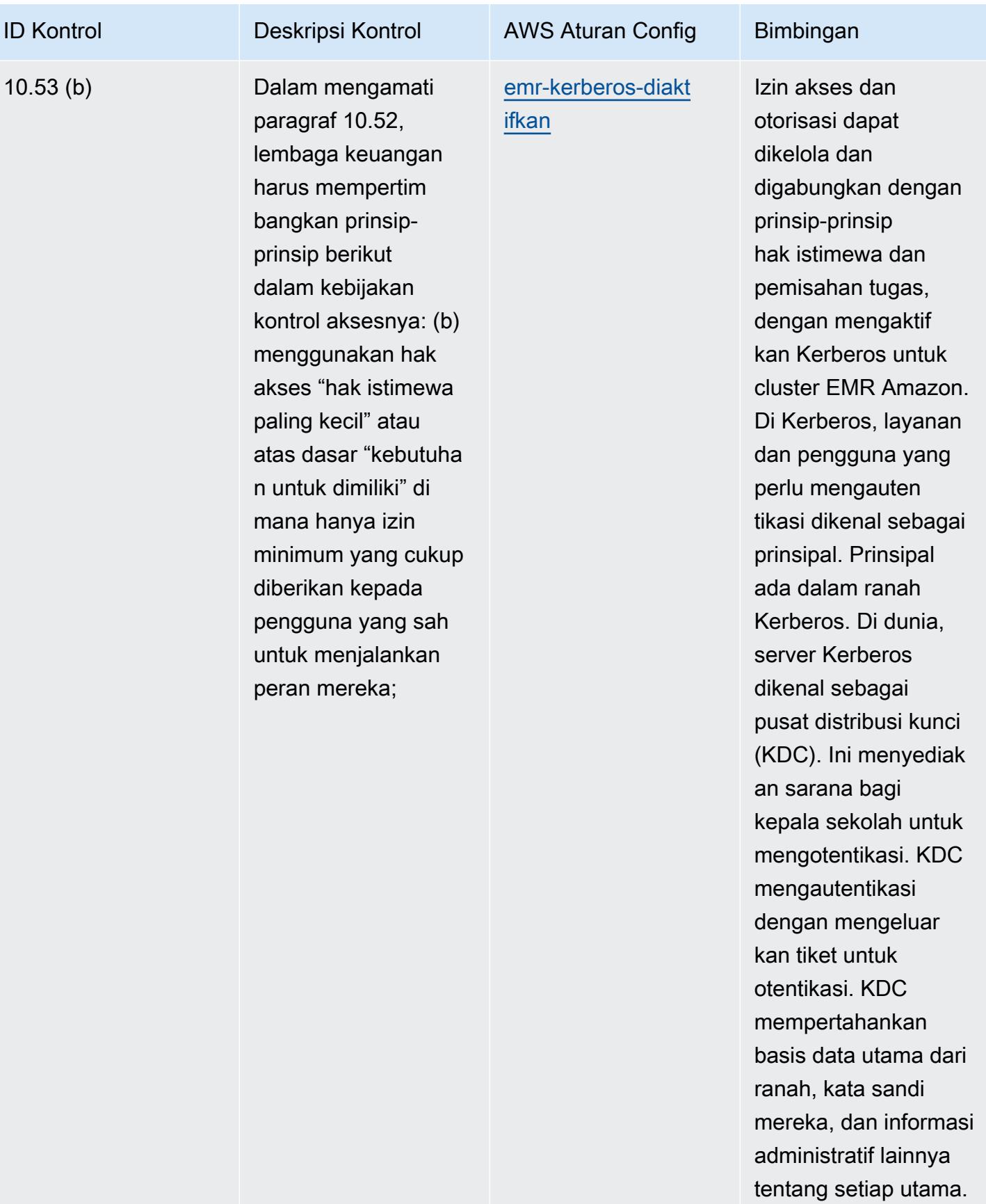

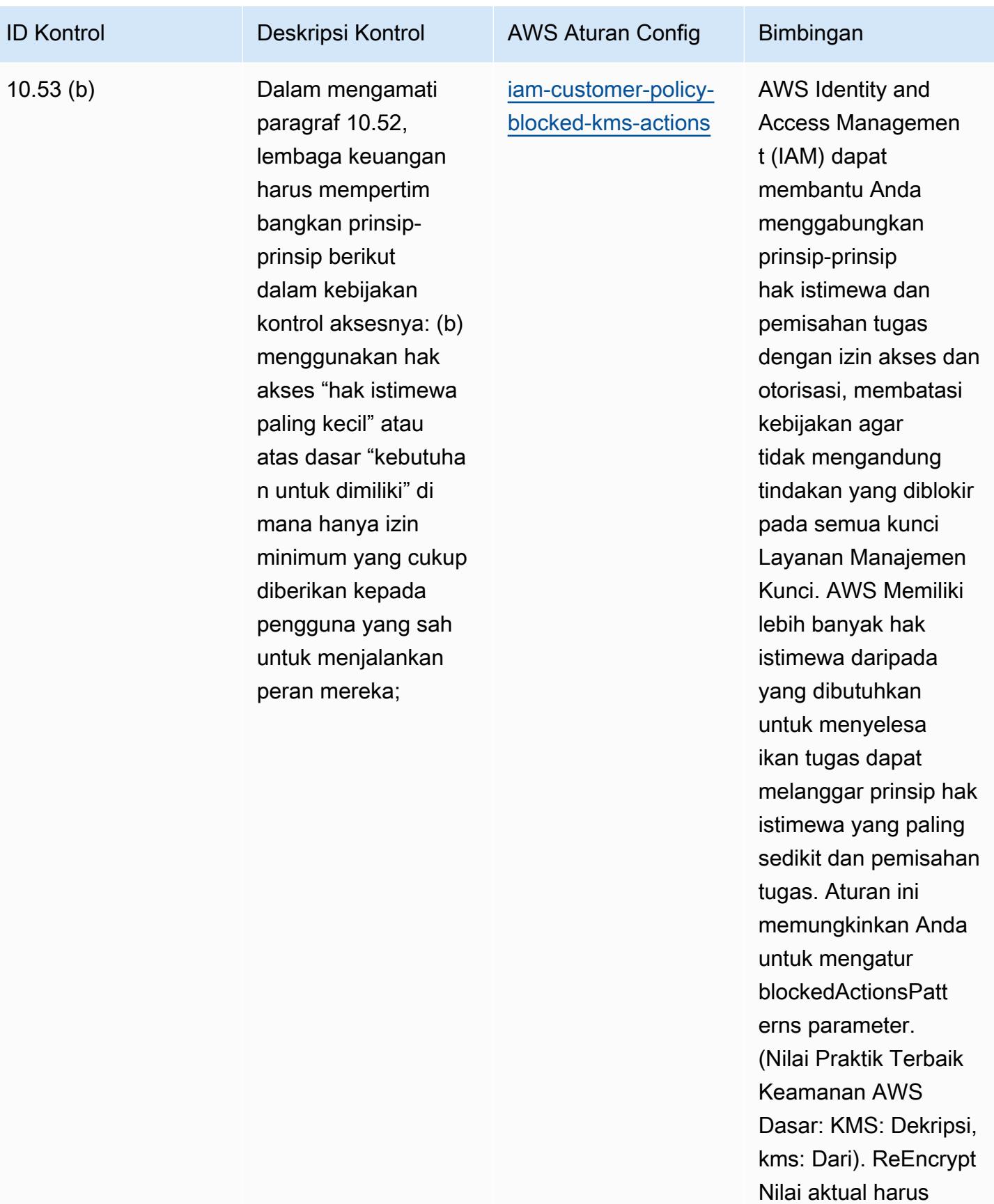

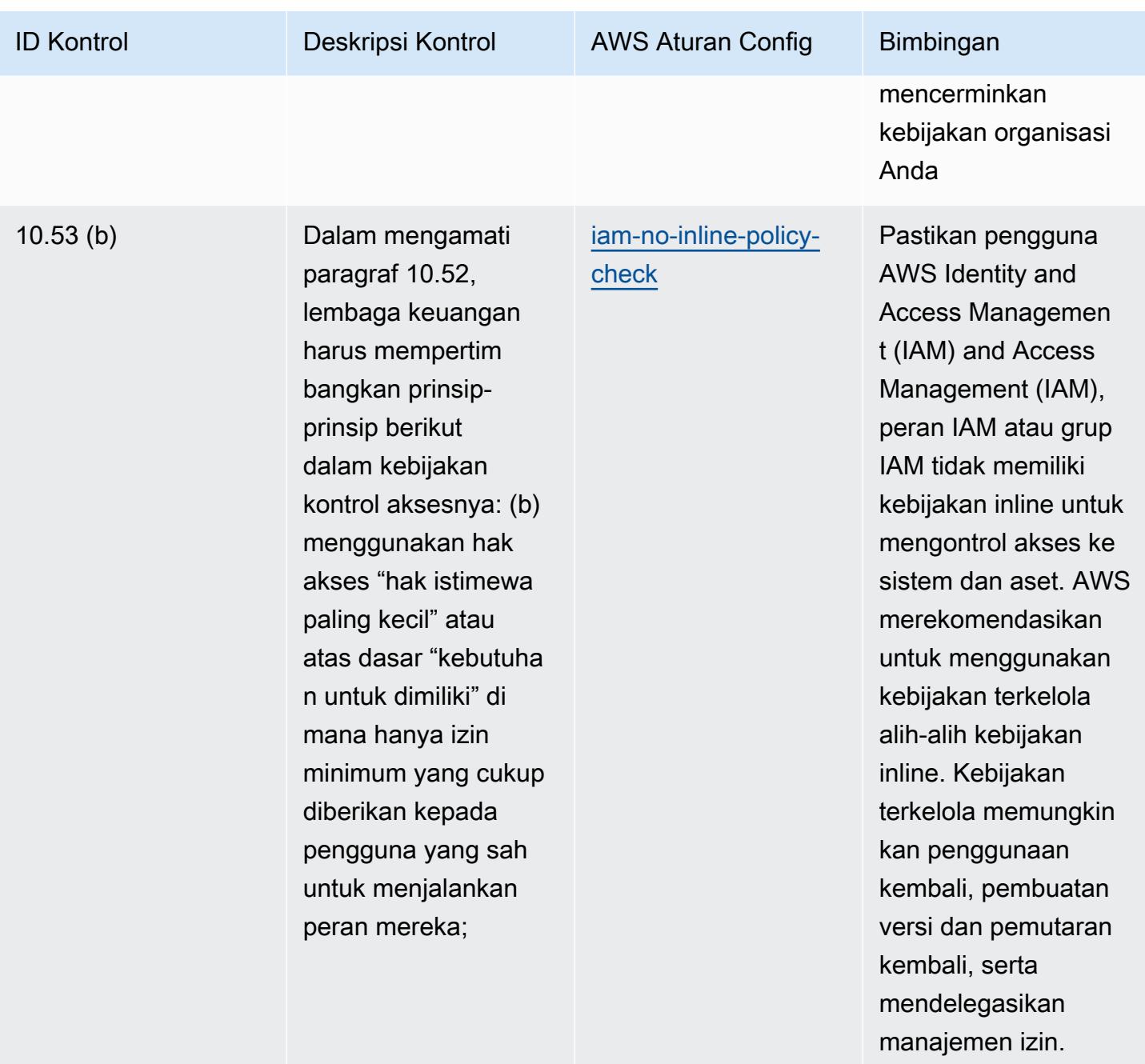

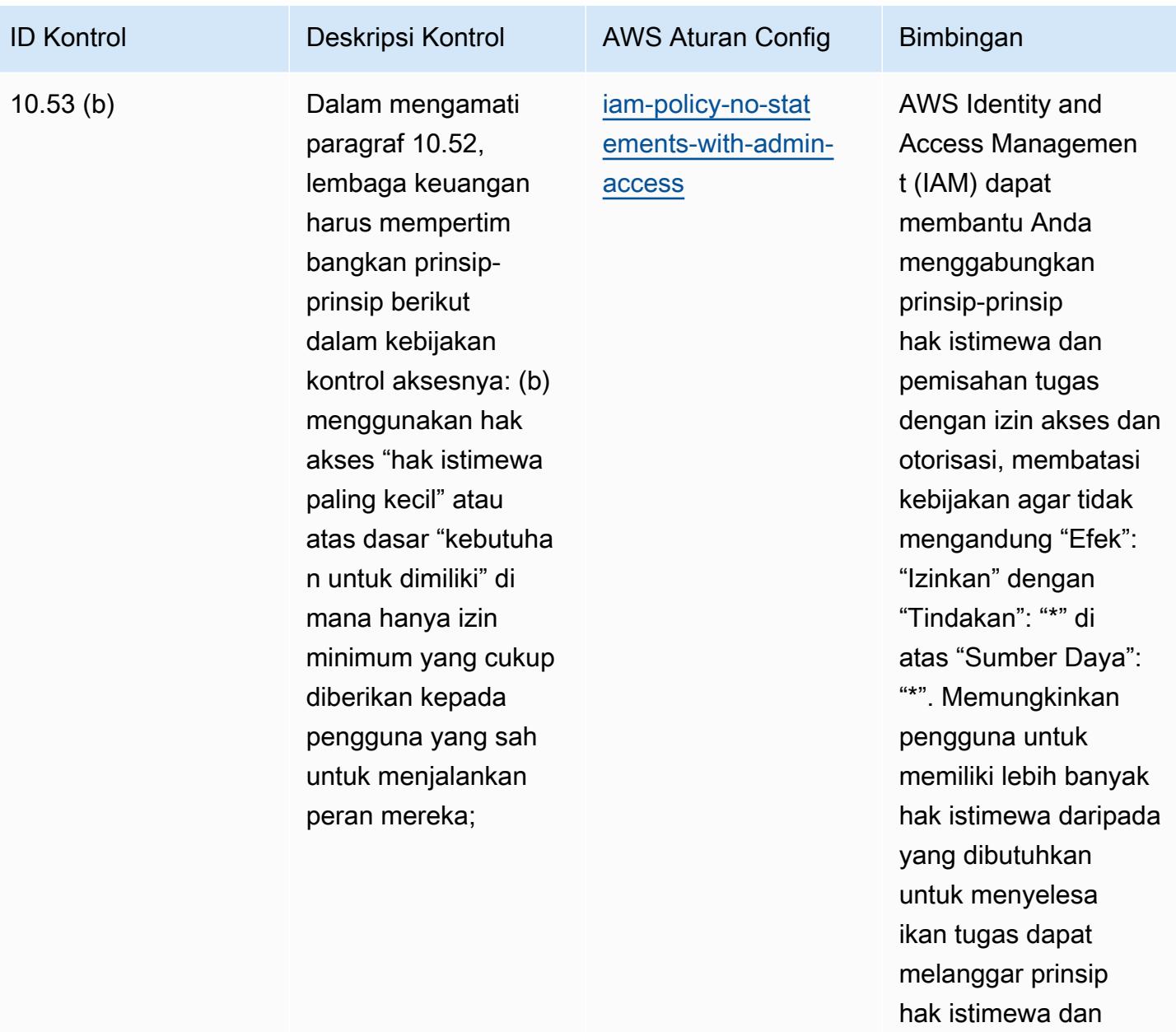

pemisahan tugas.

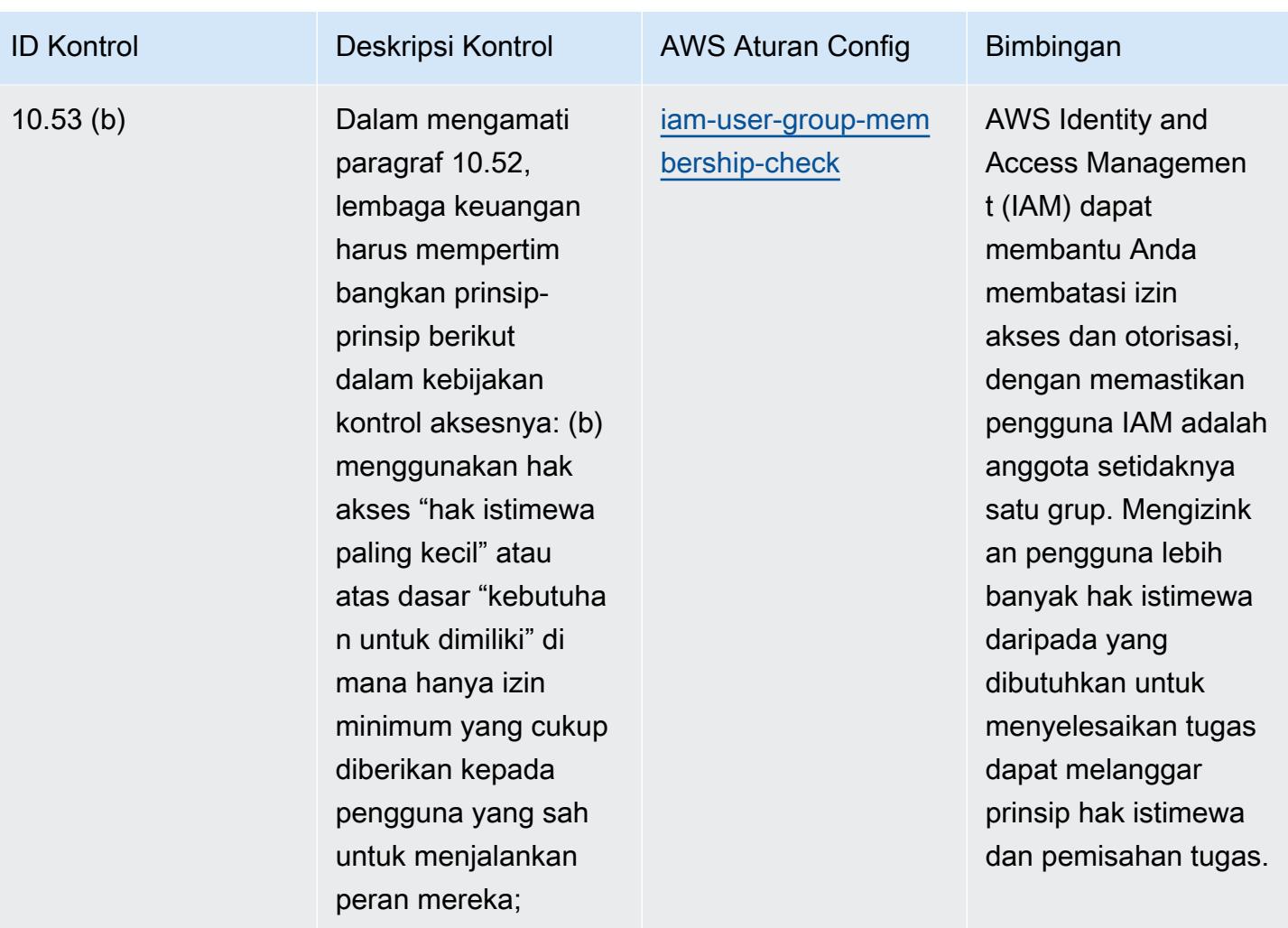

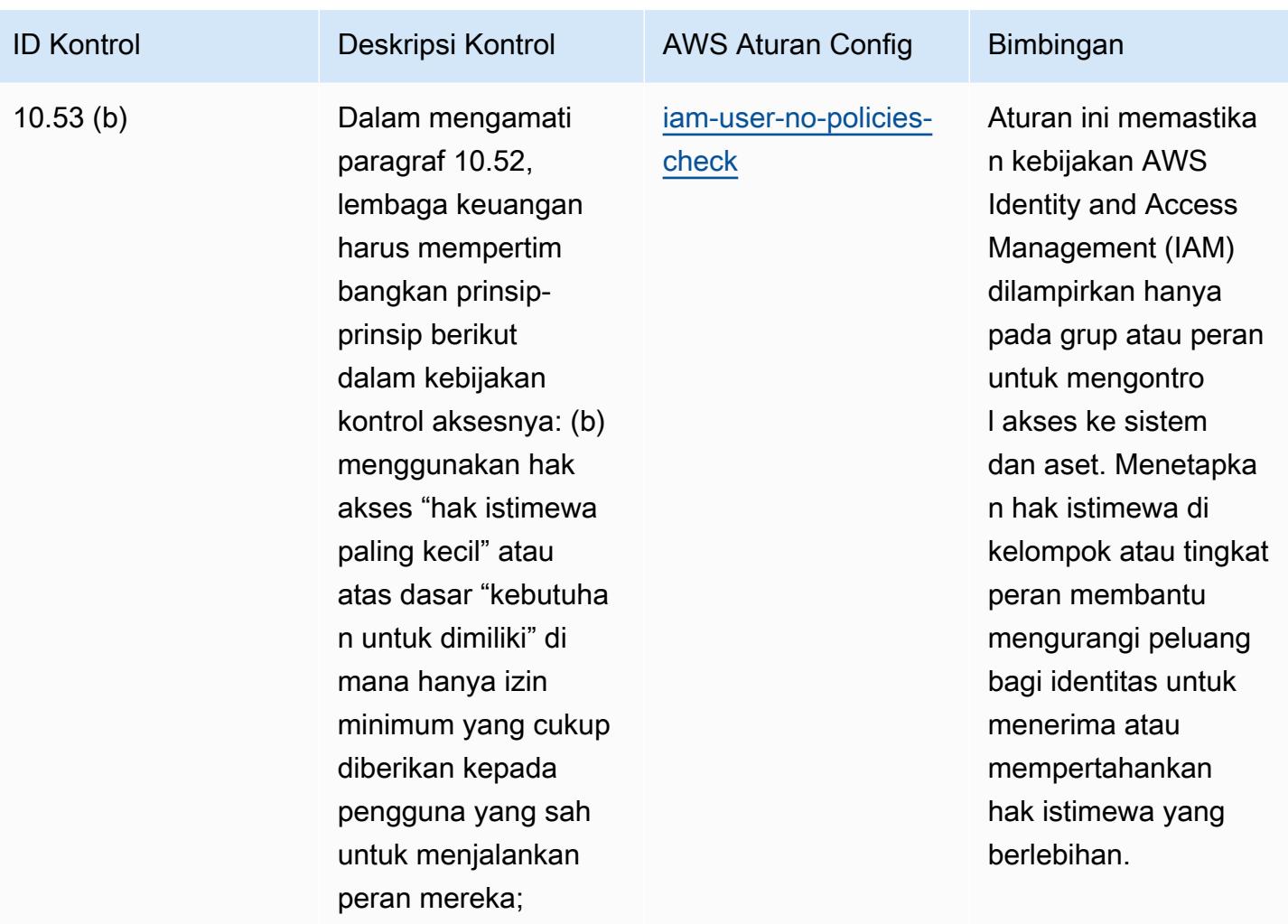

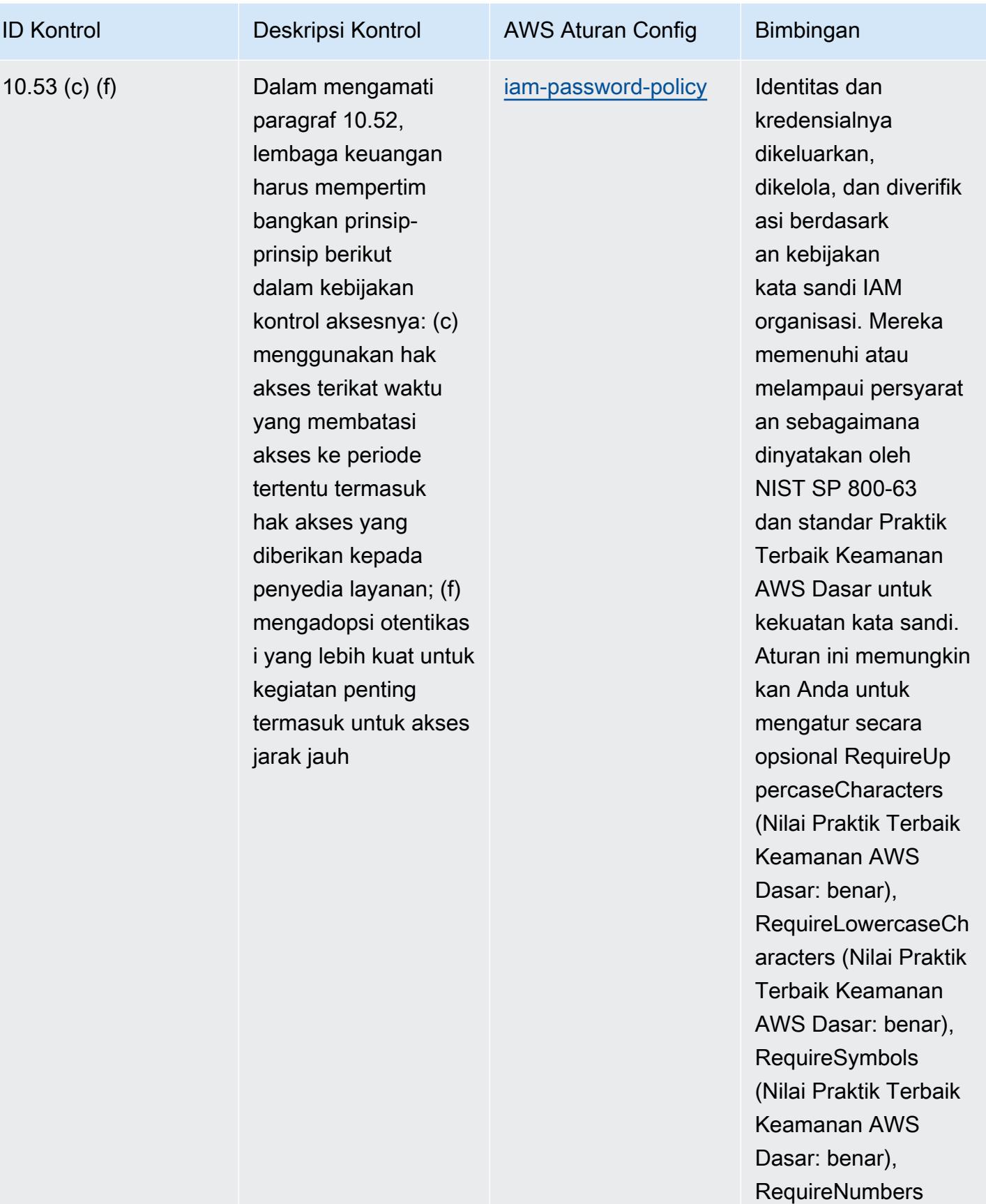

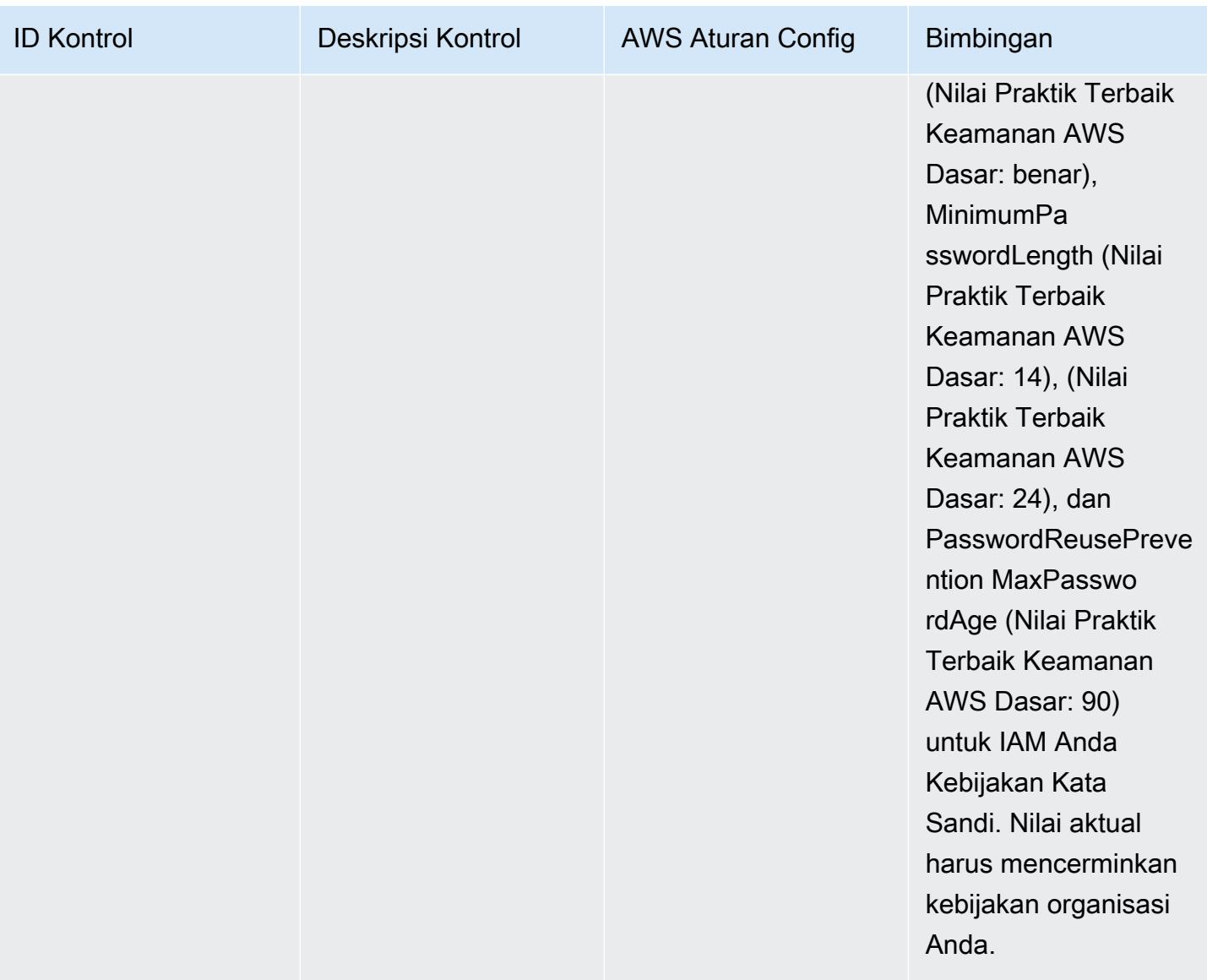

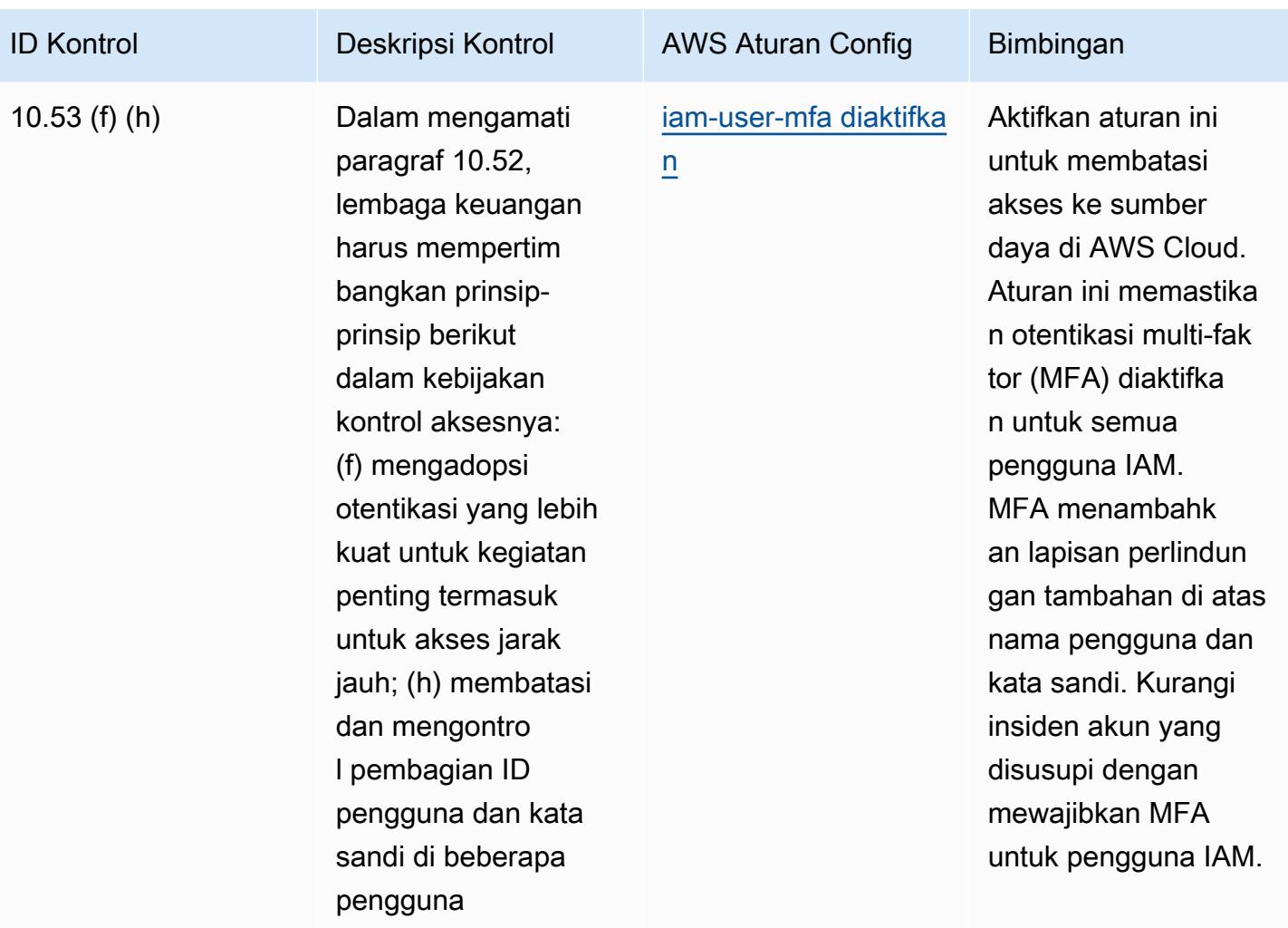

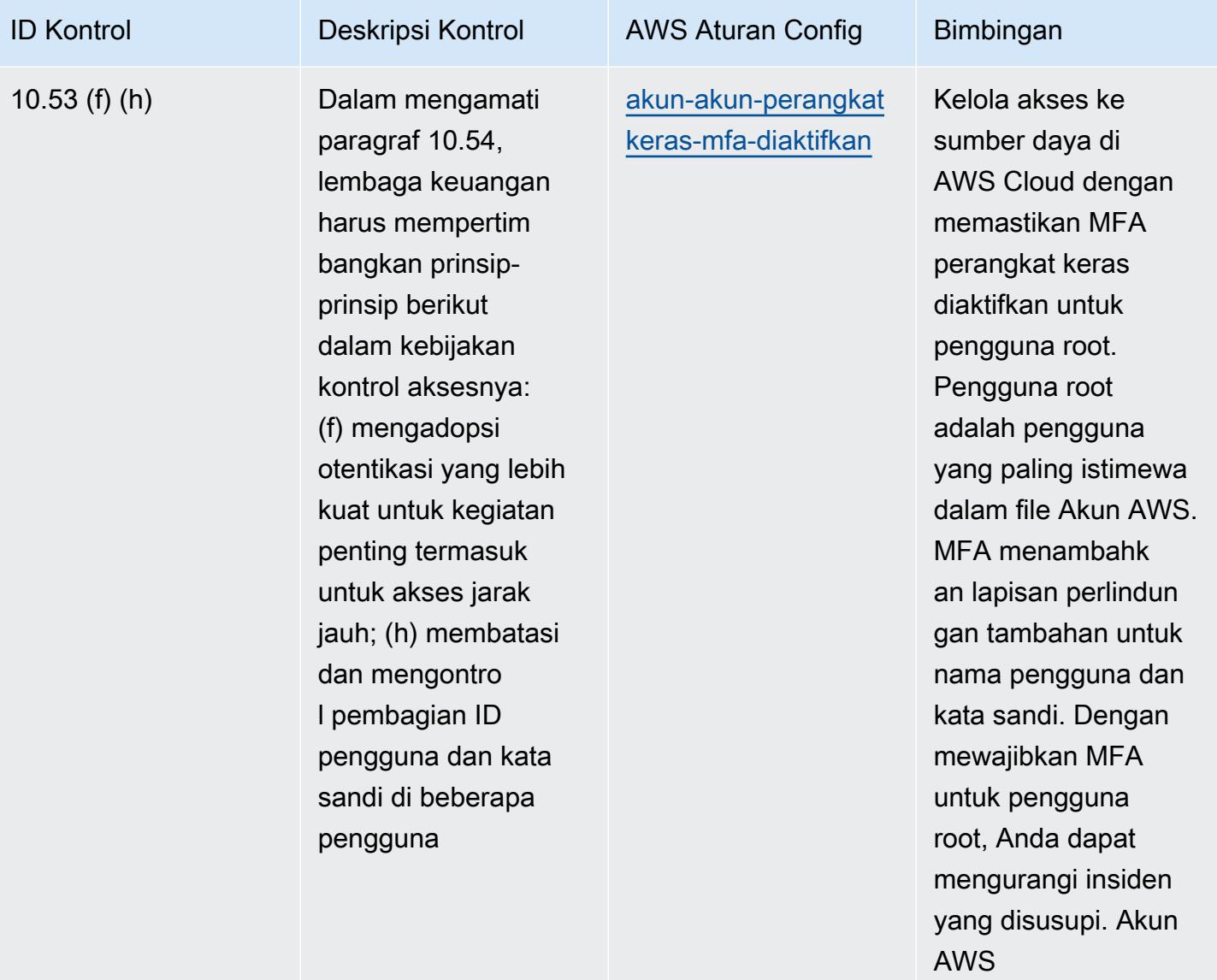

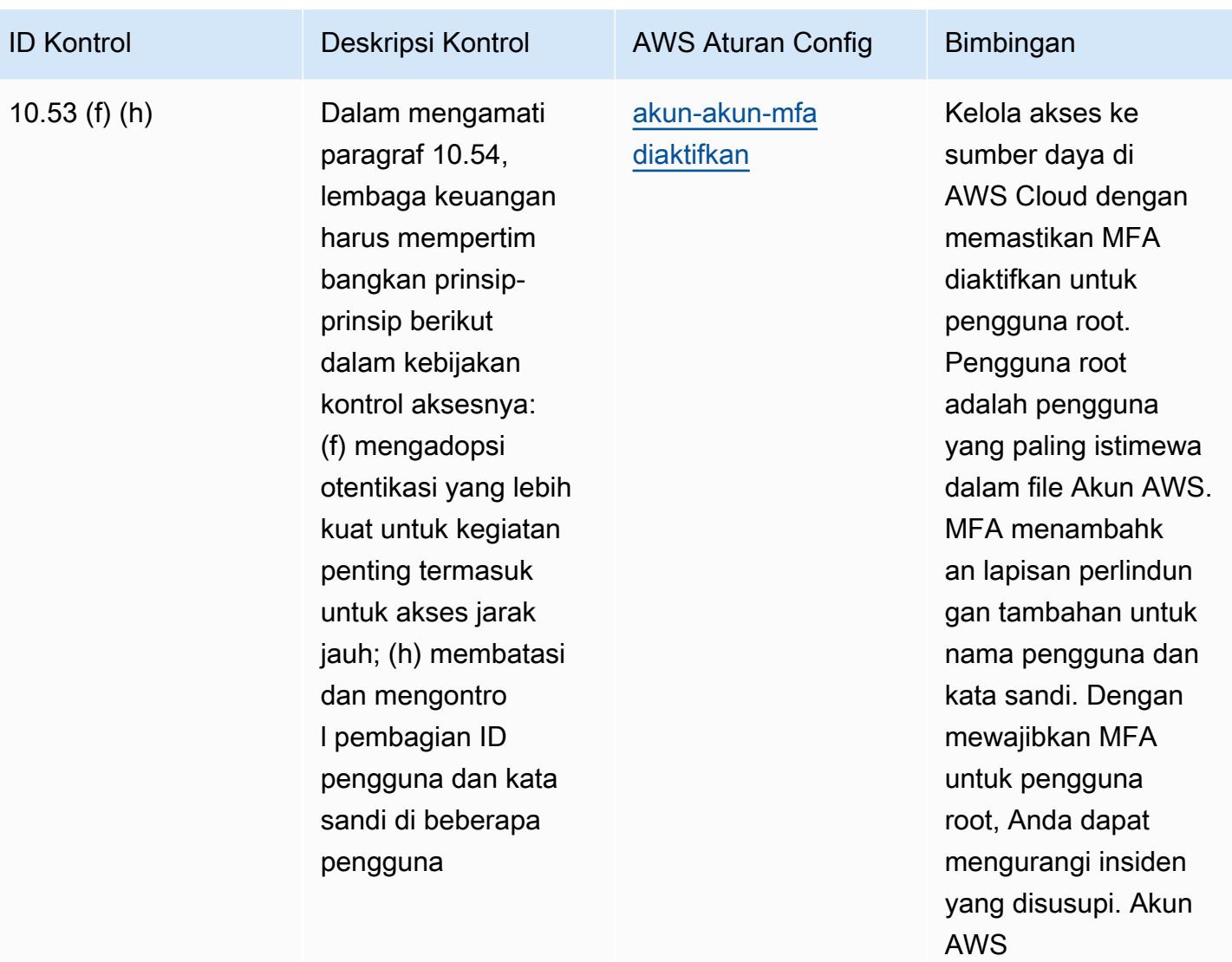

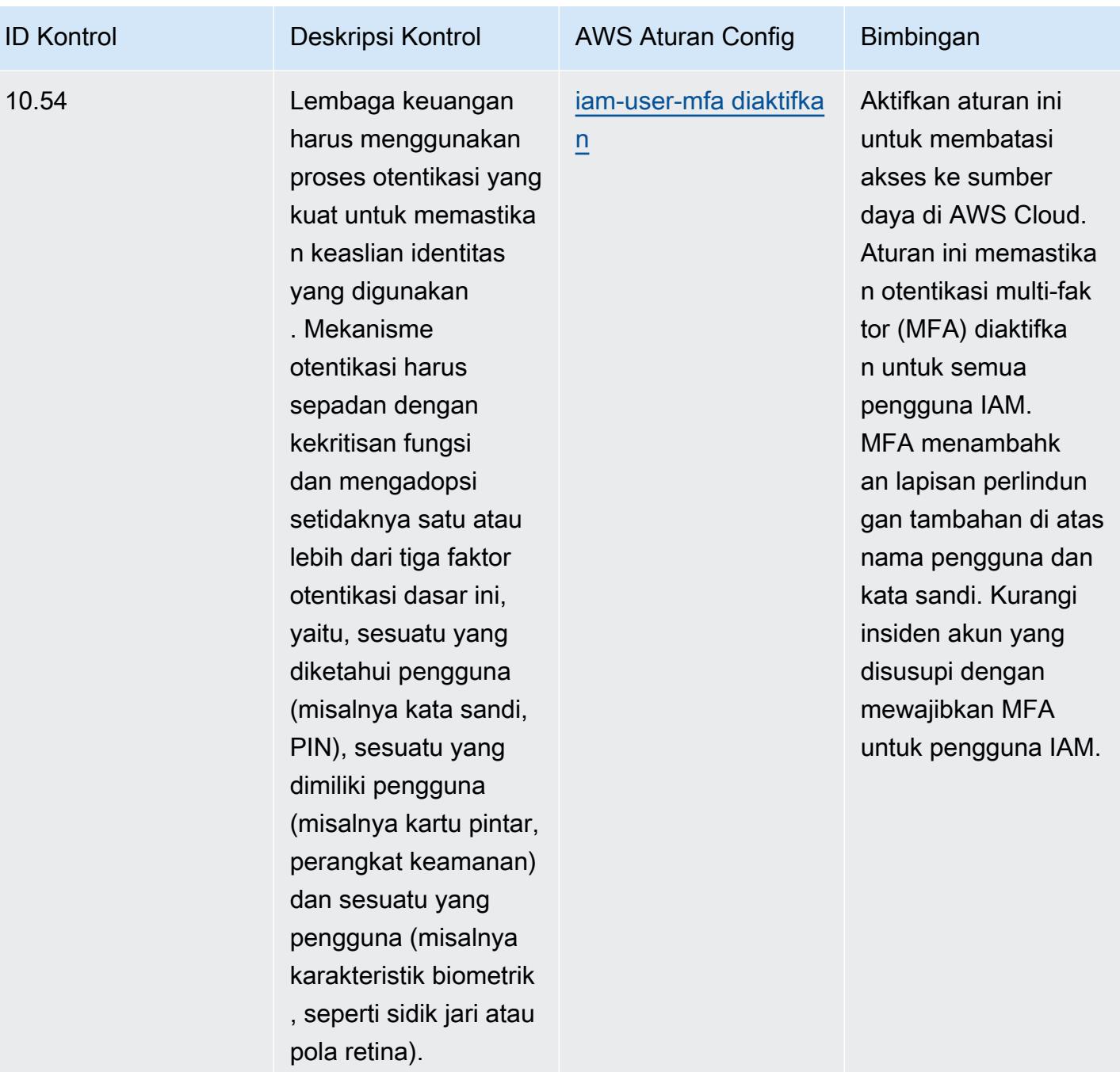

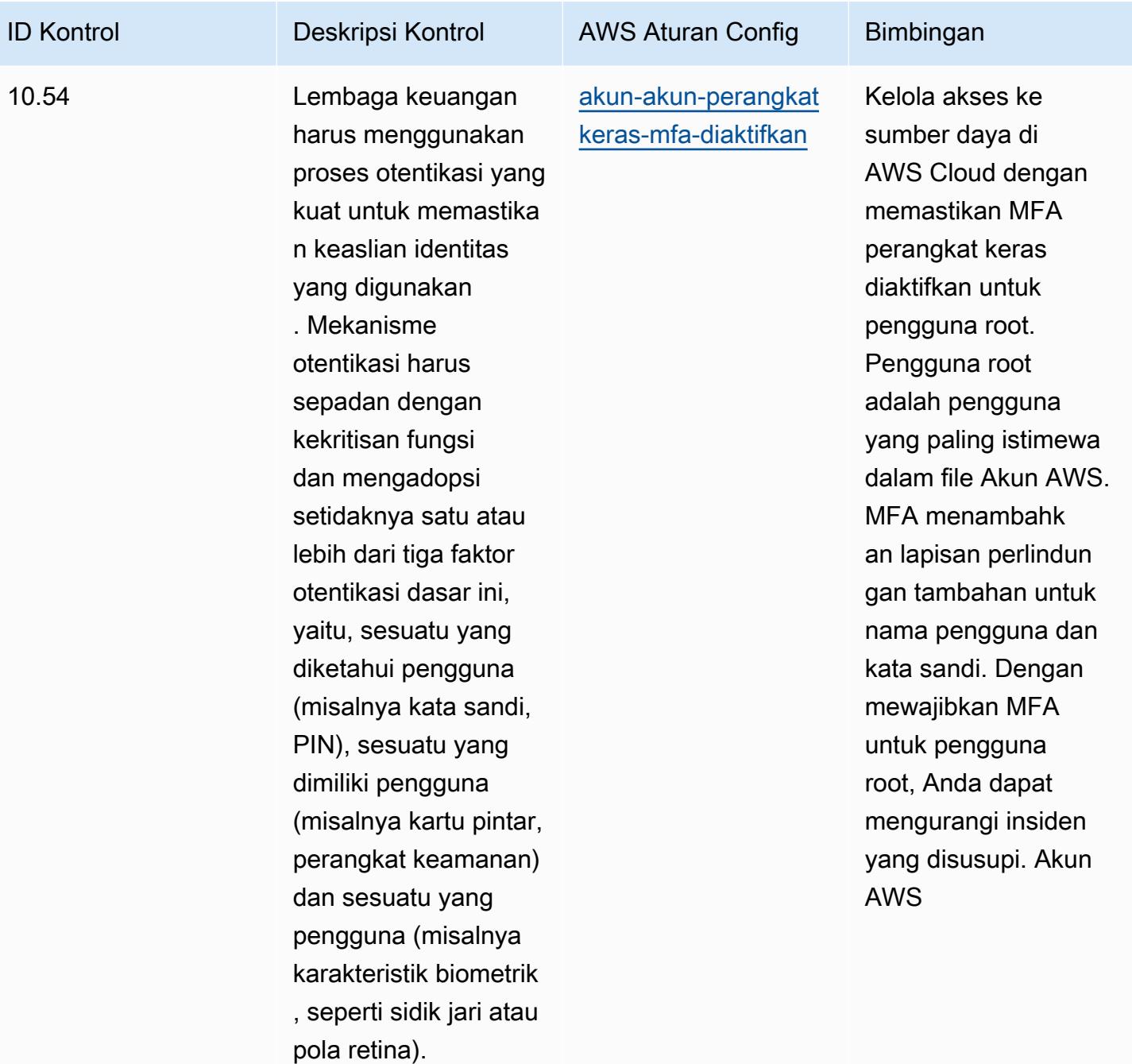

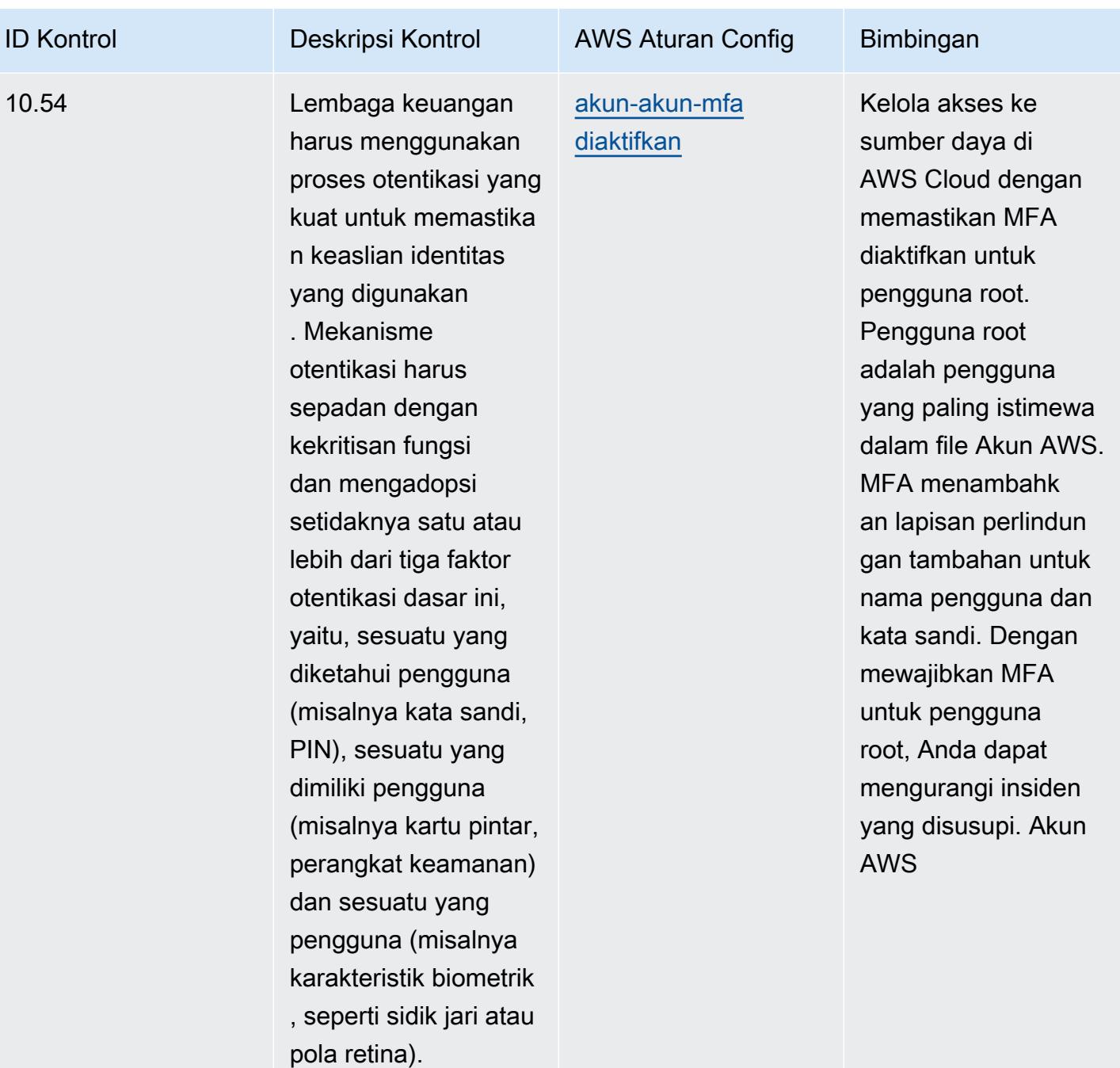

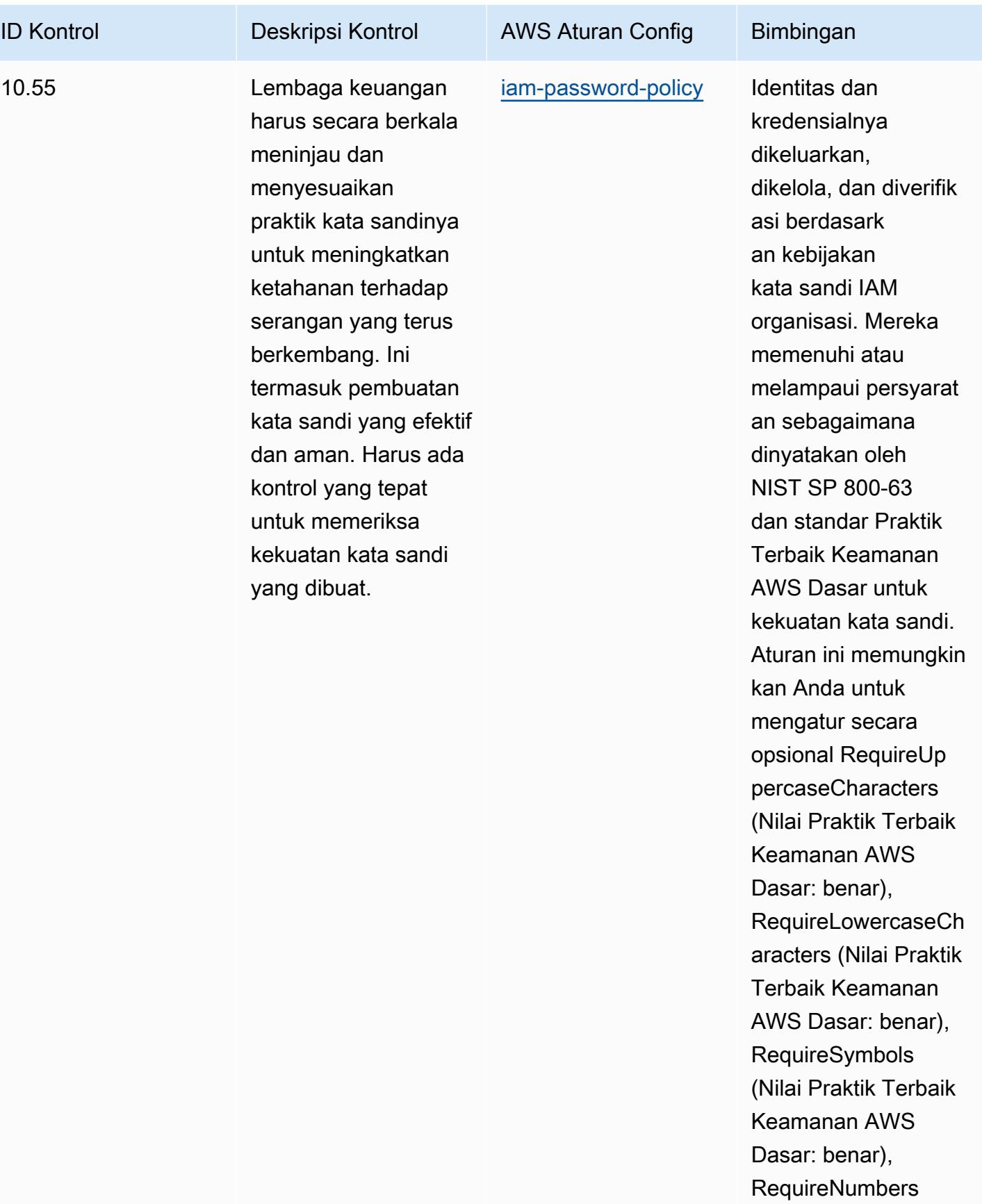

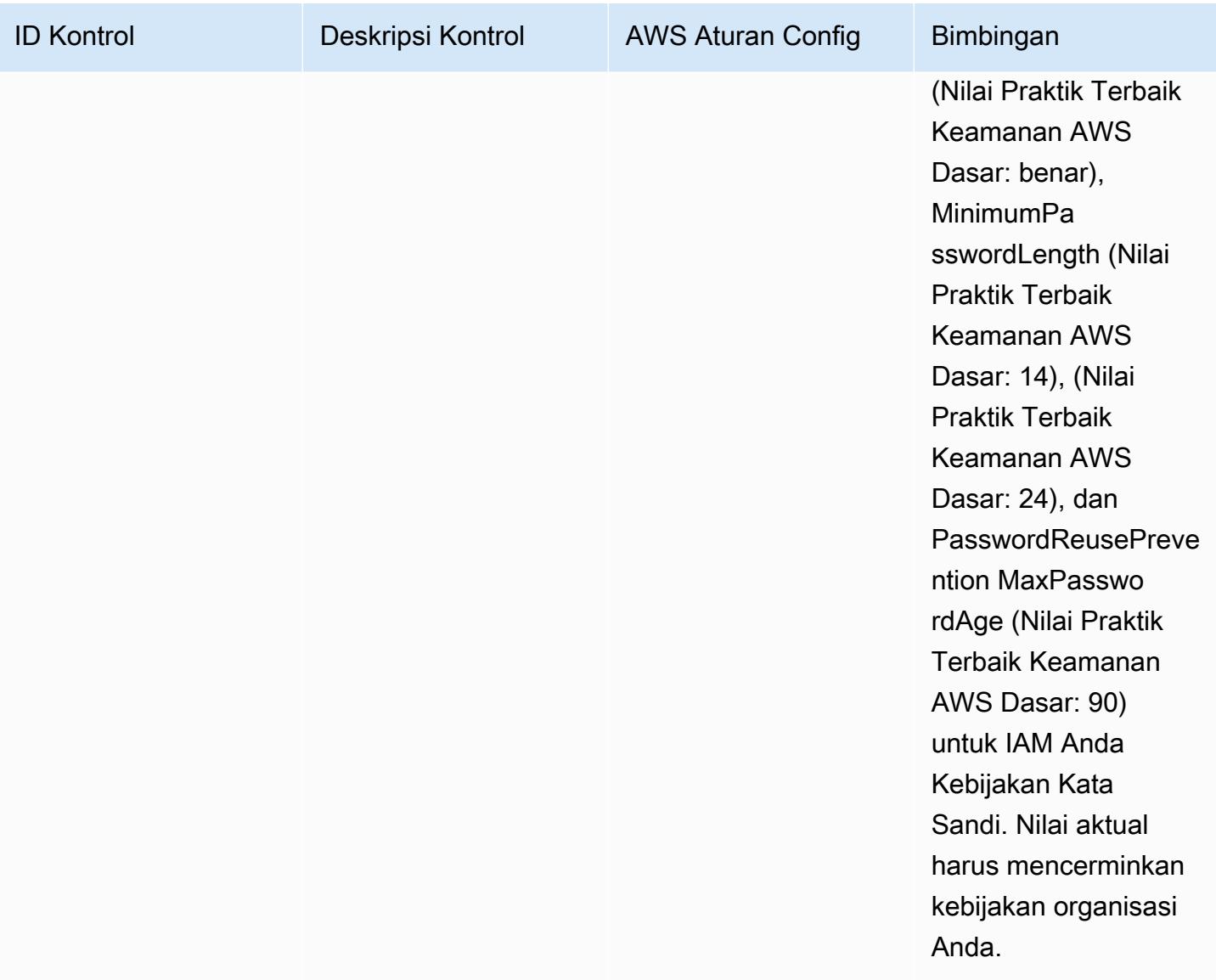

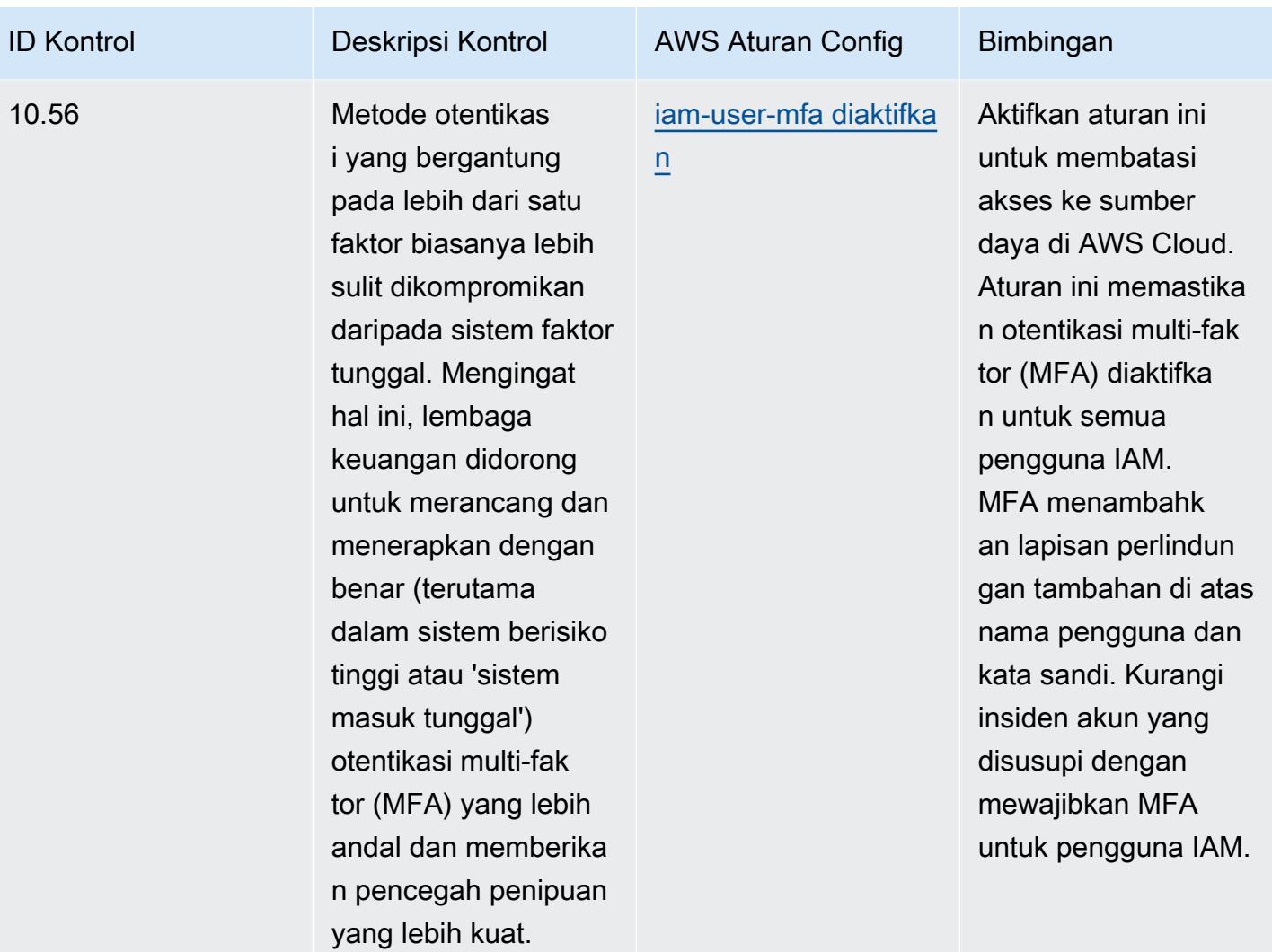

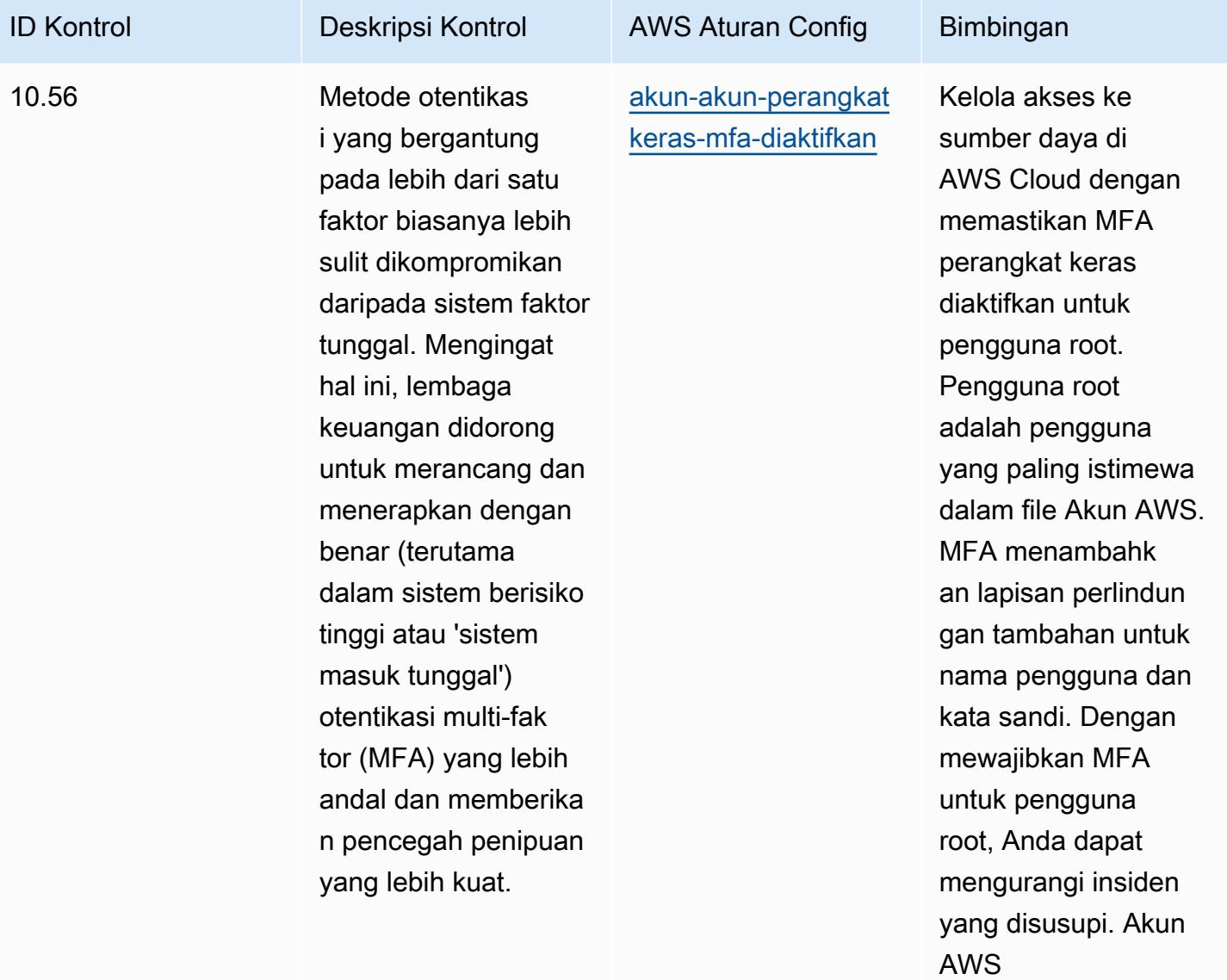

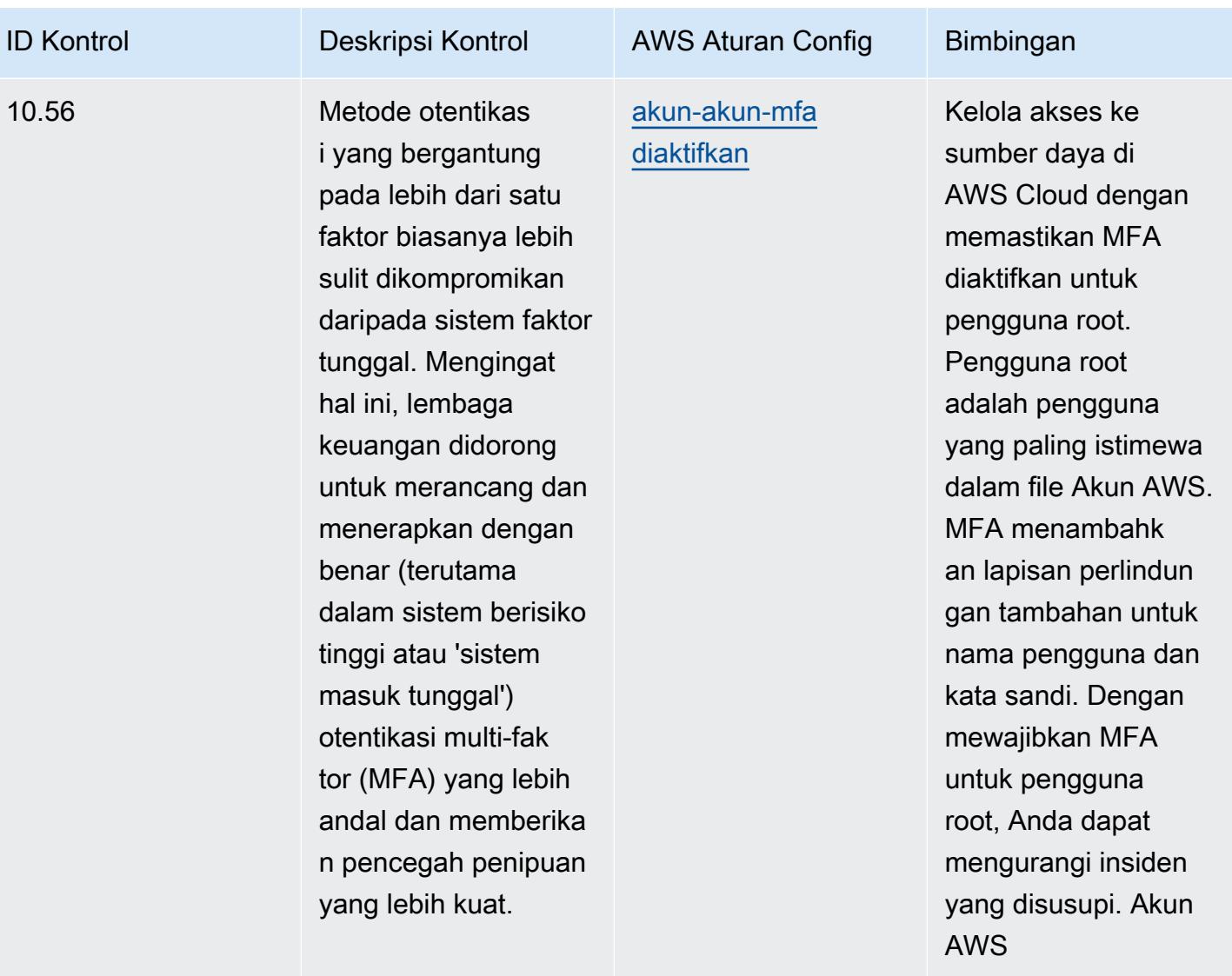

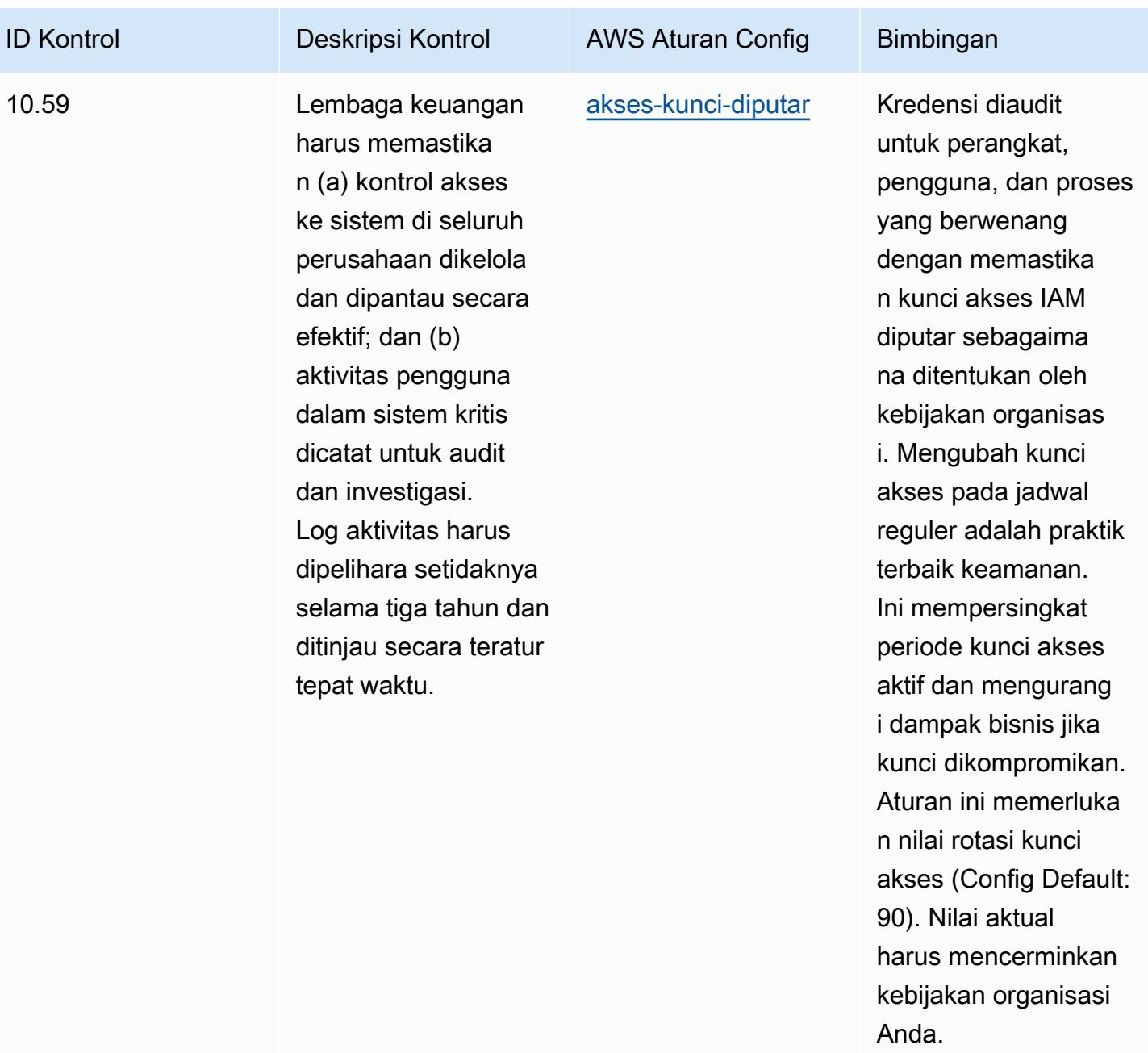

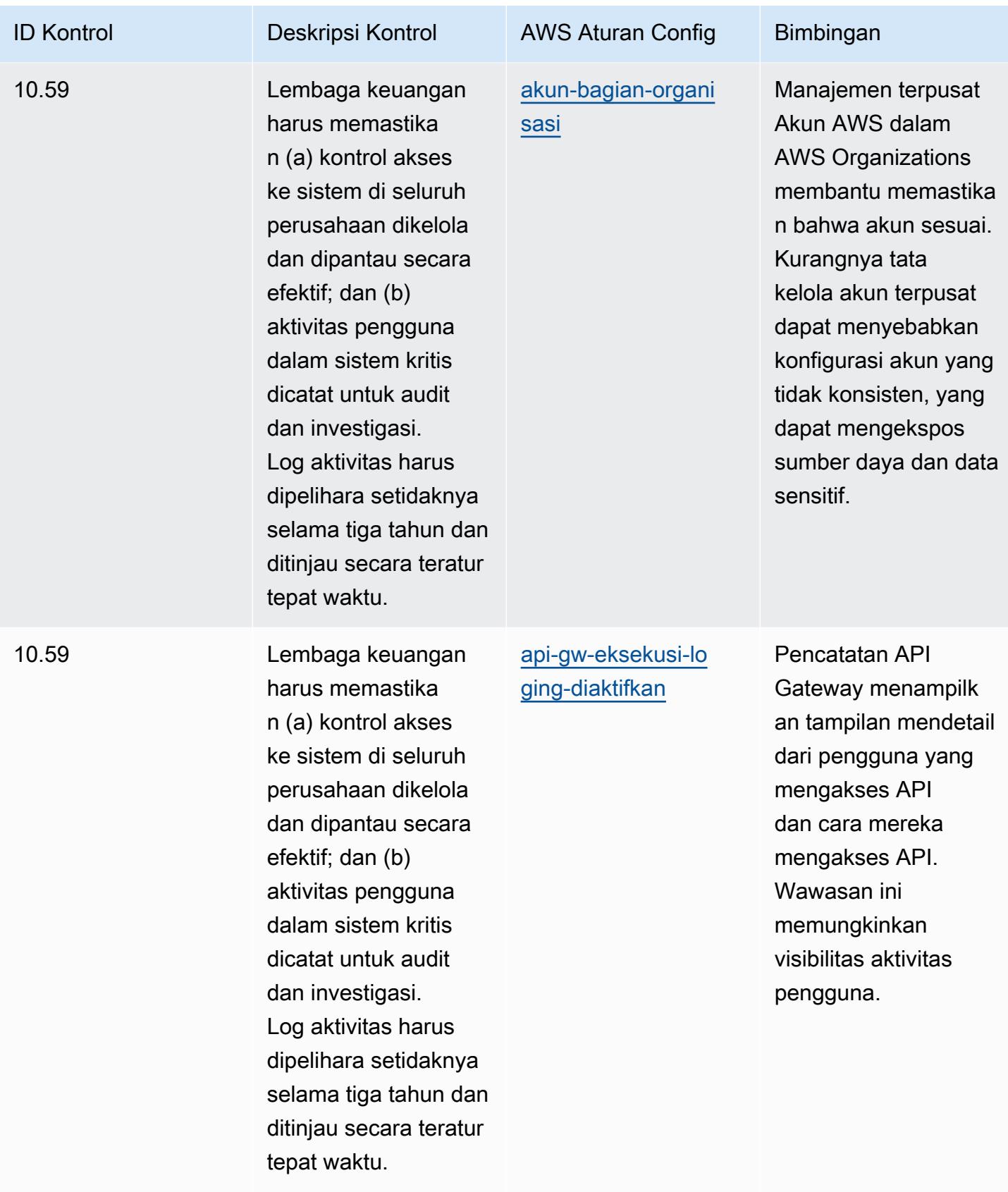

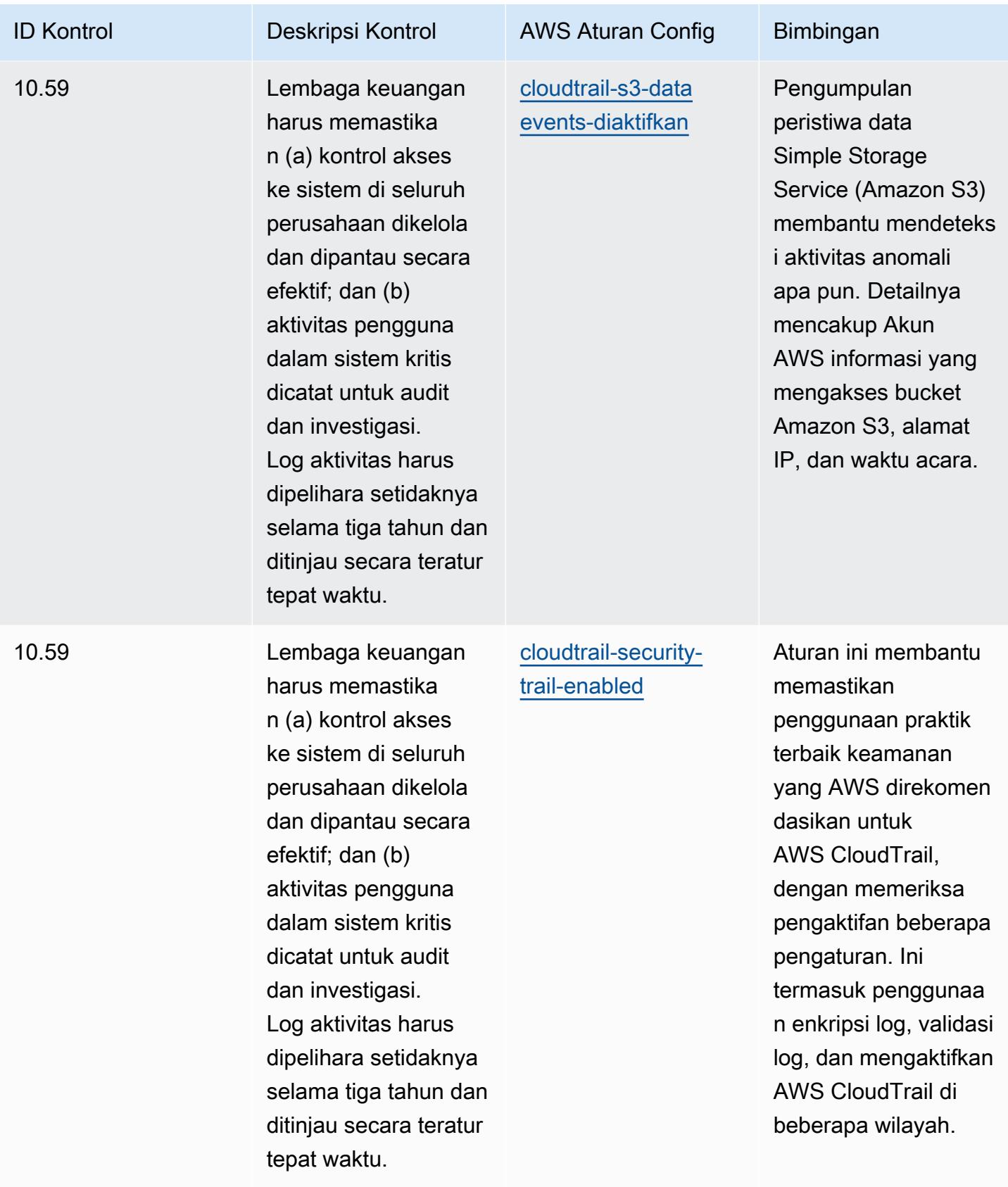

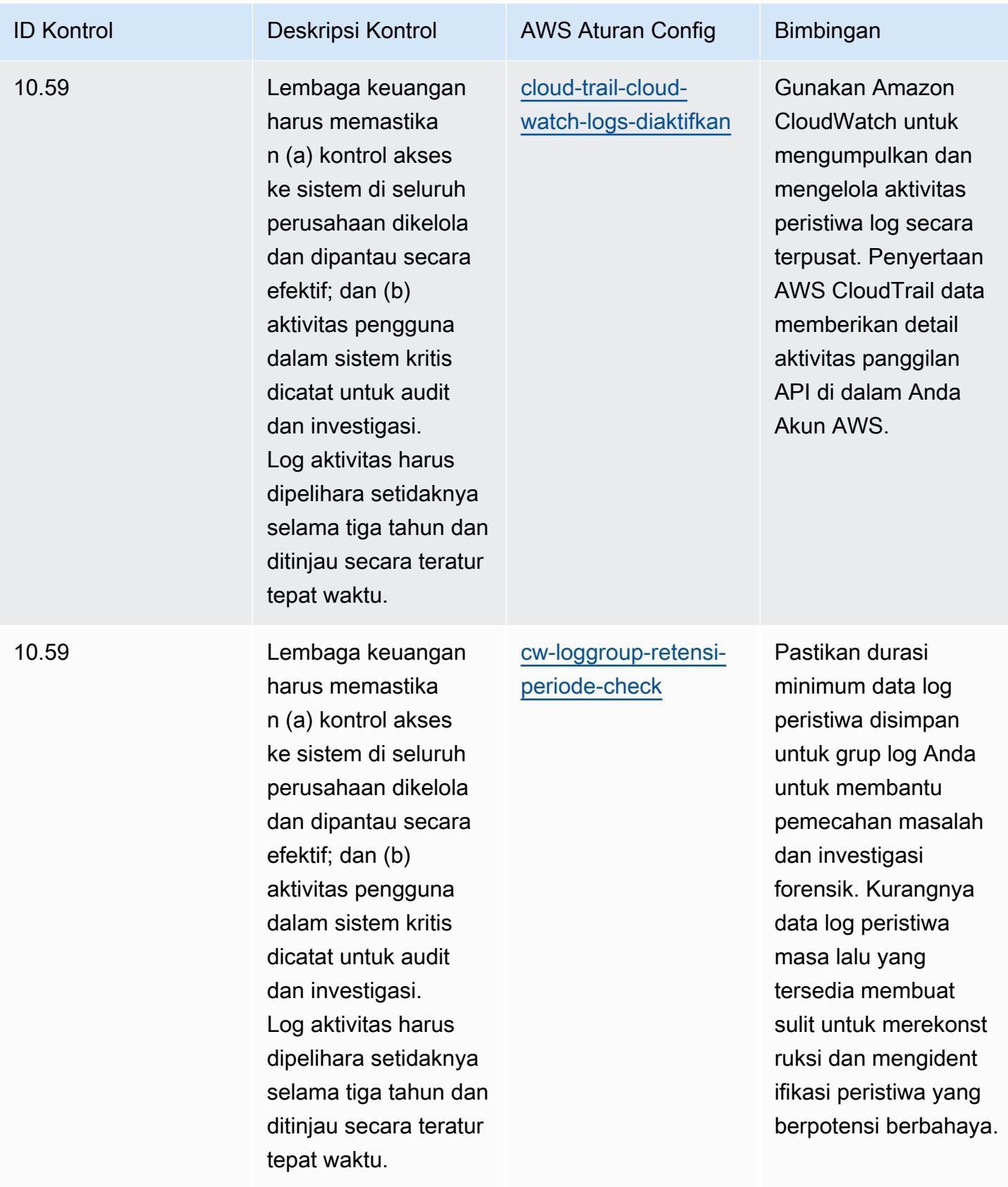

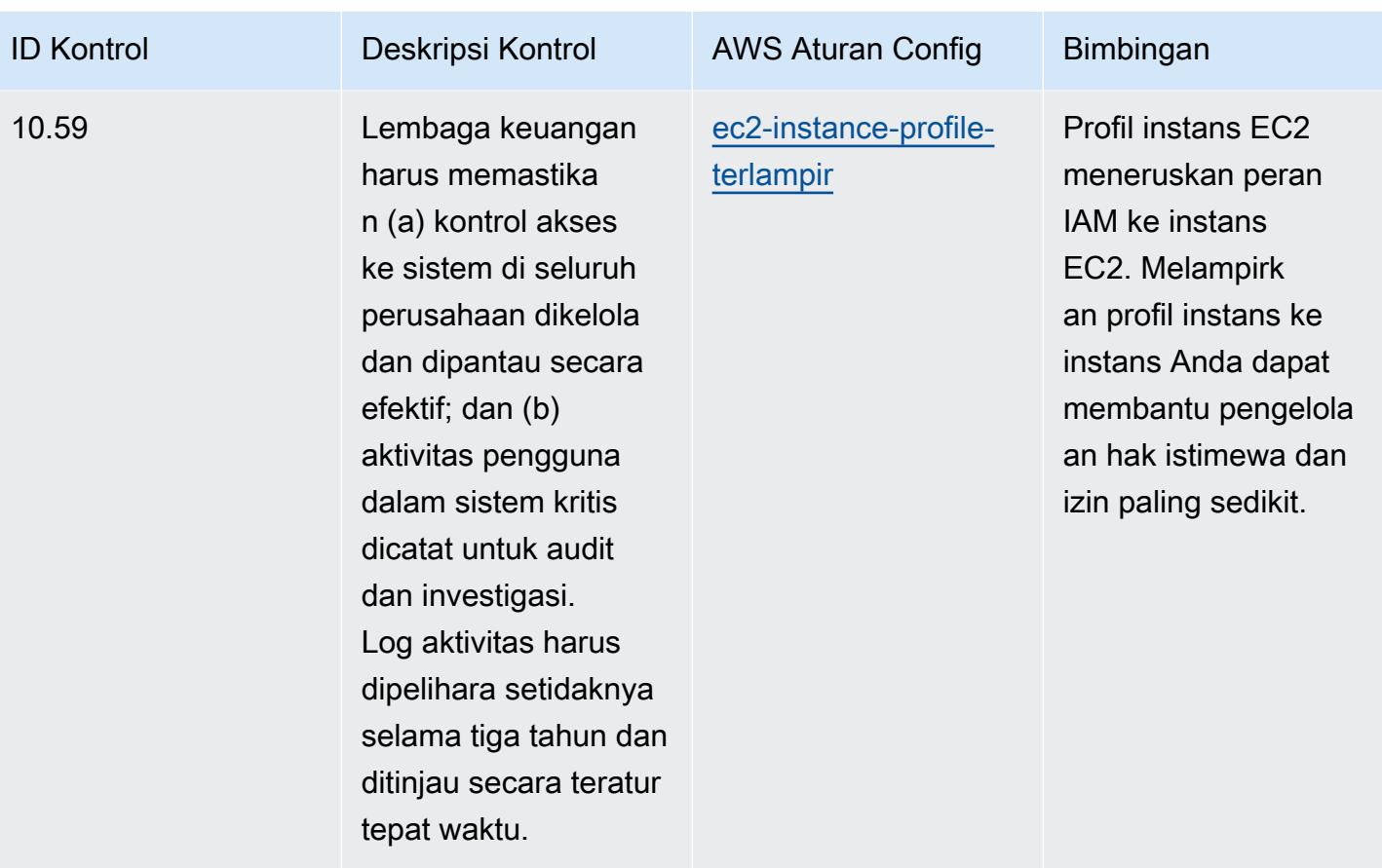

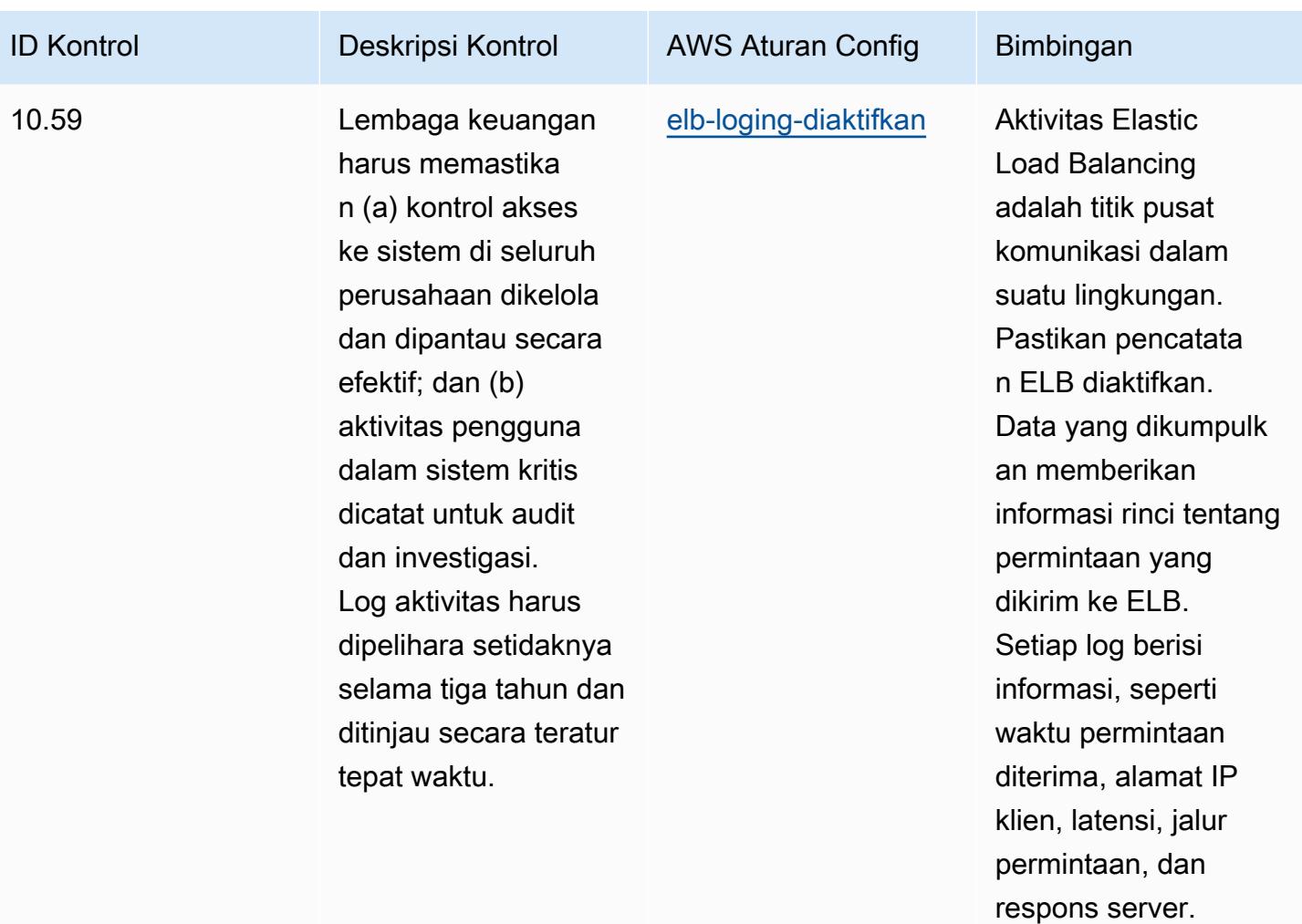

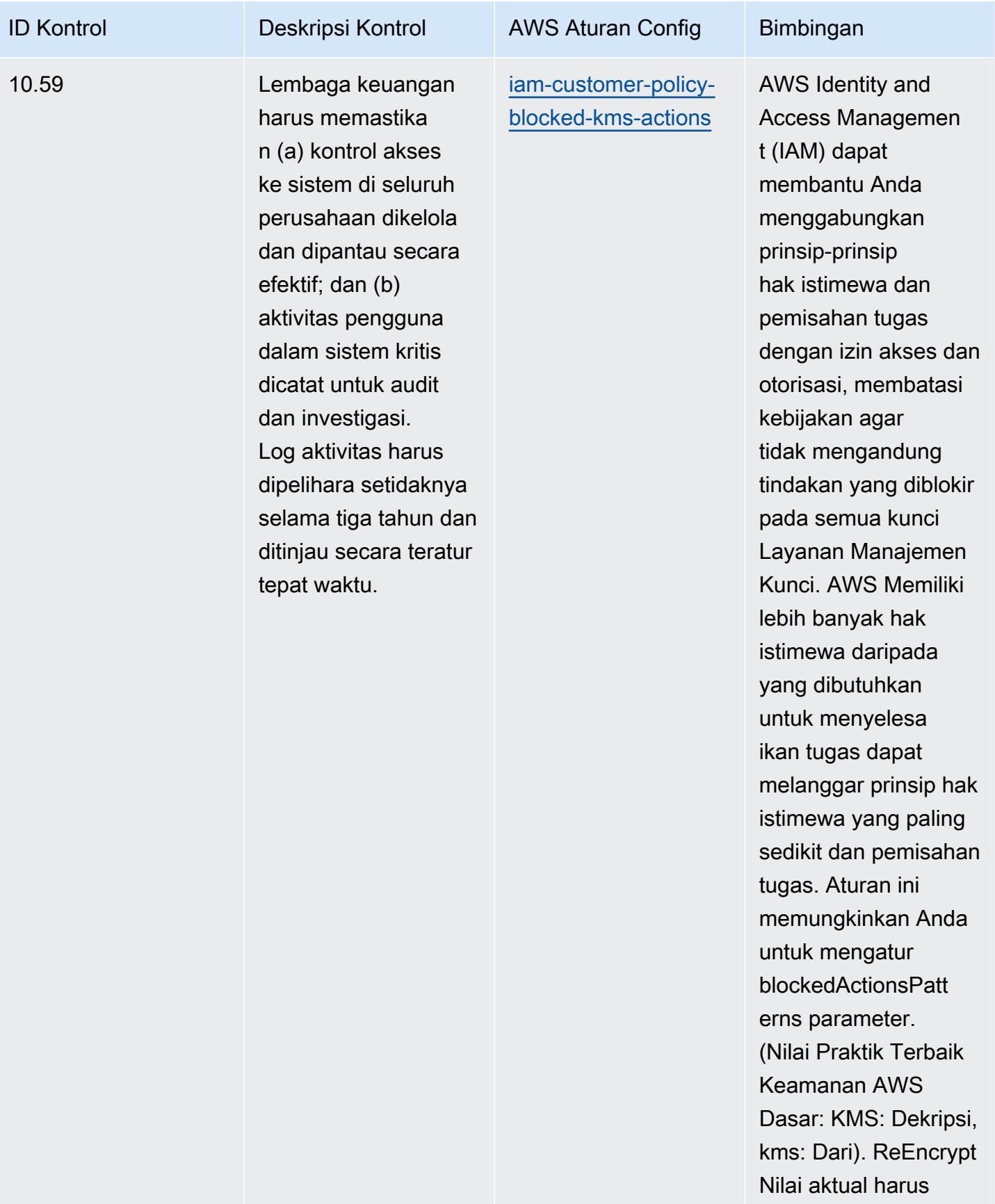

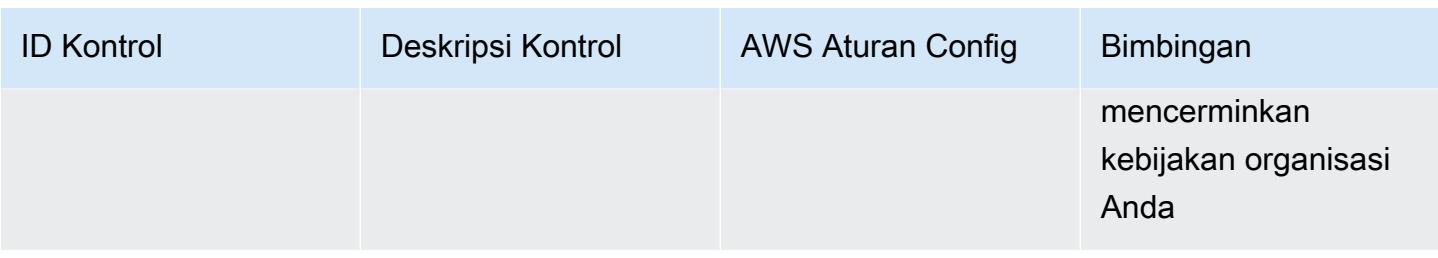

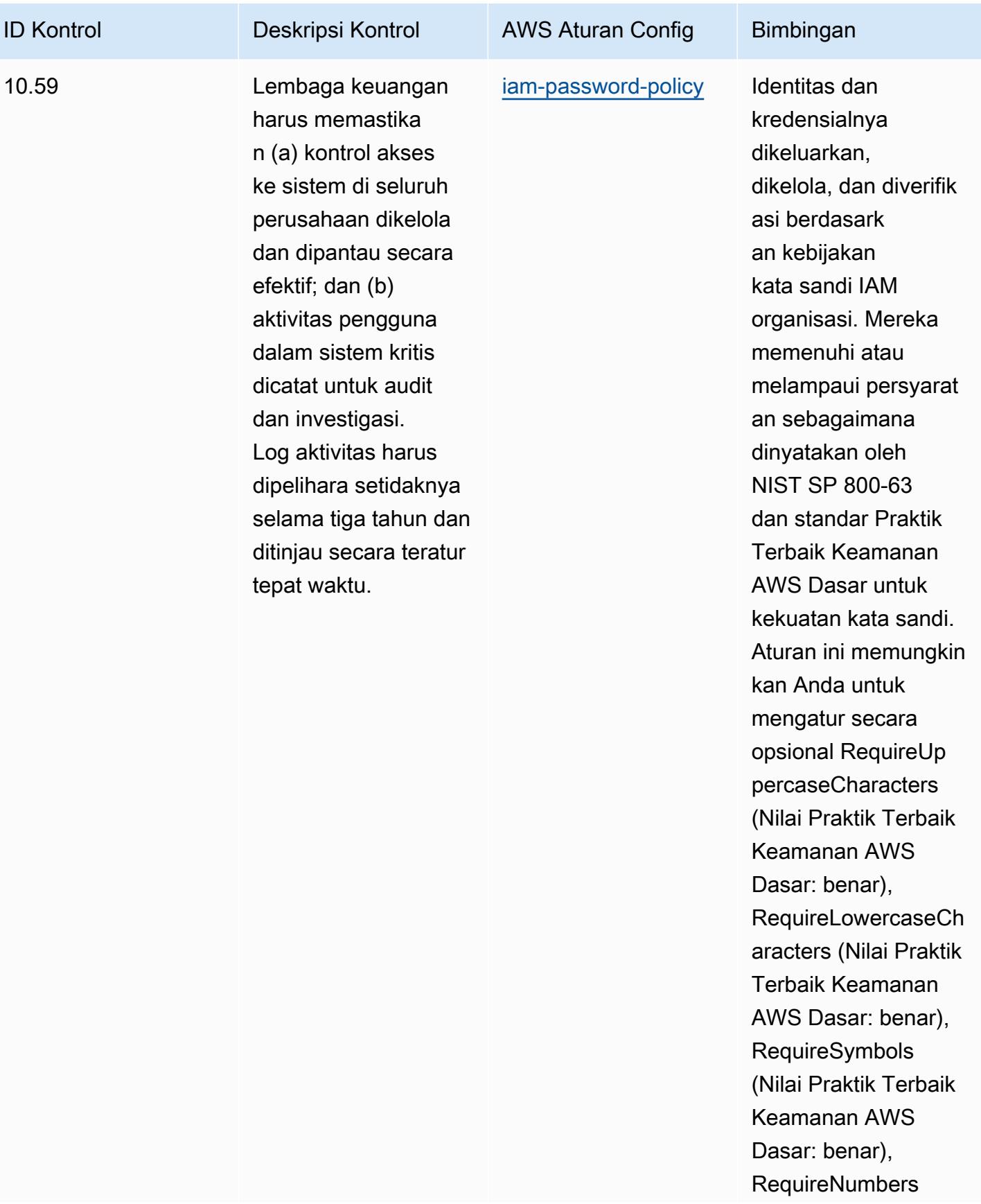

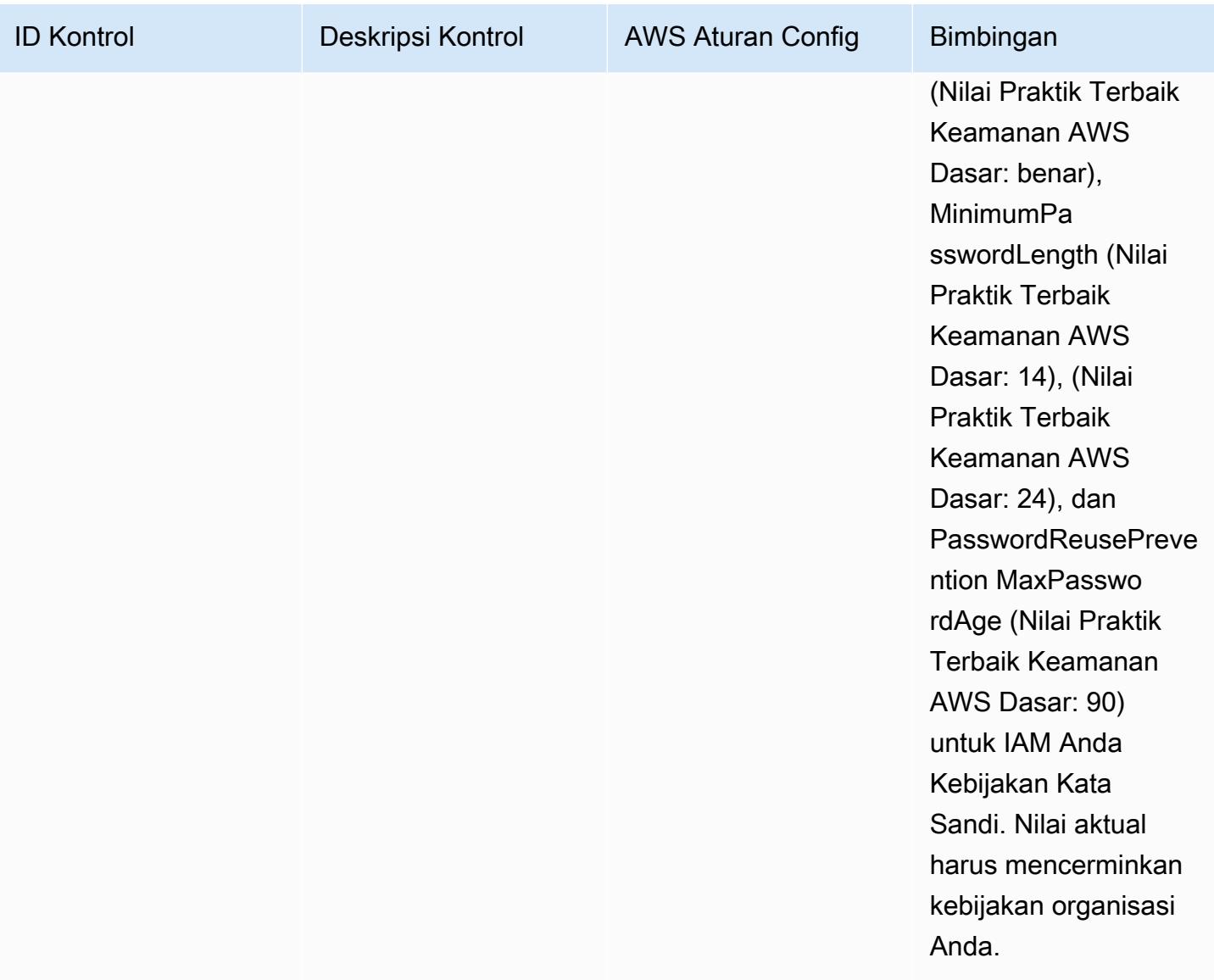

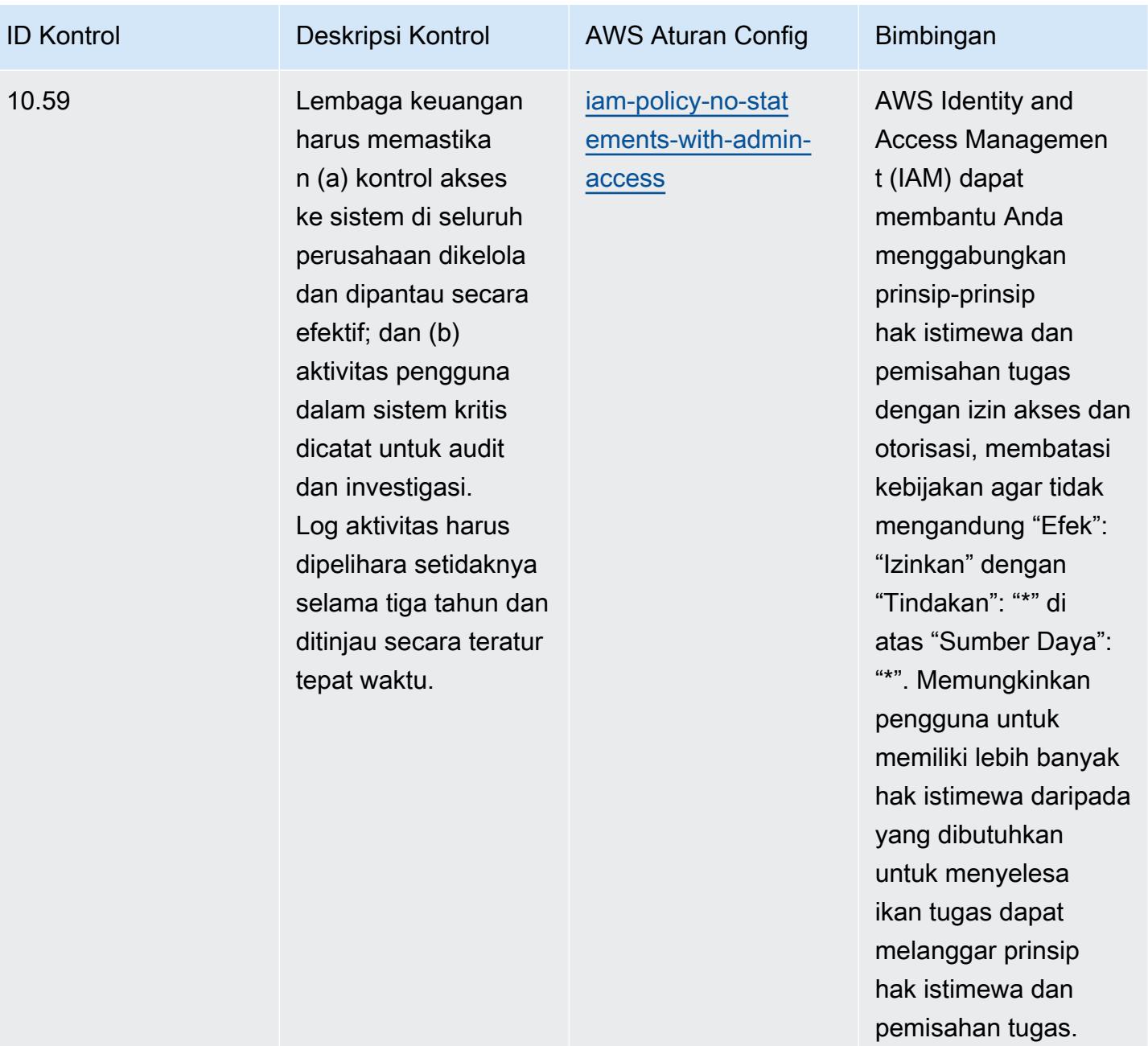

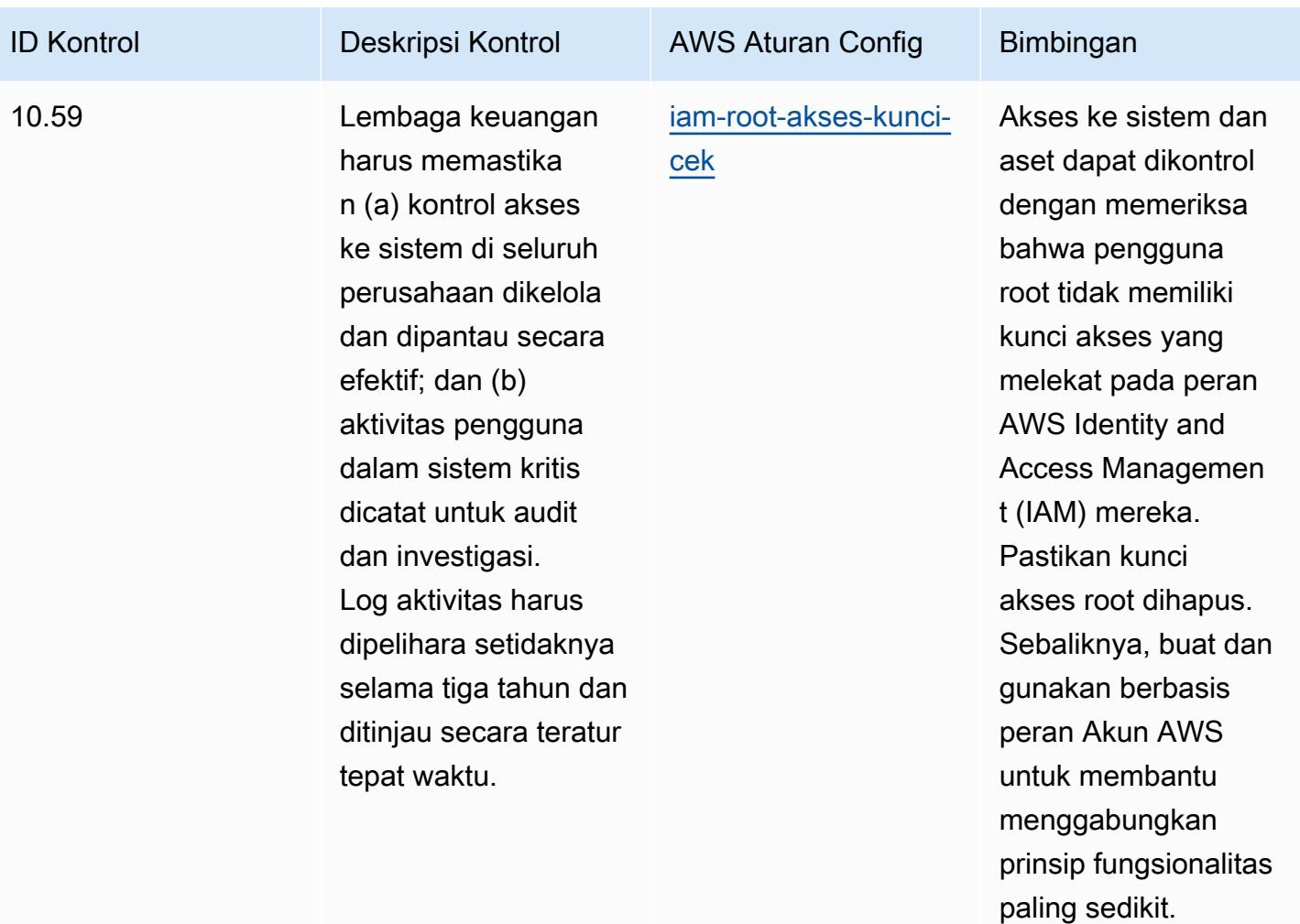

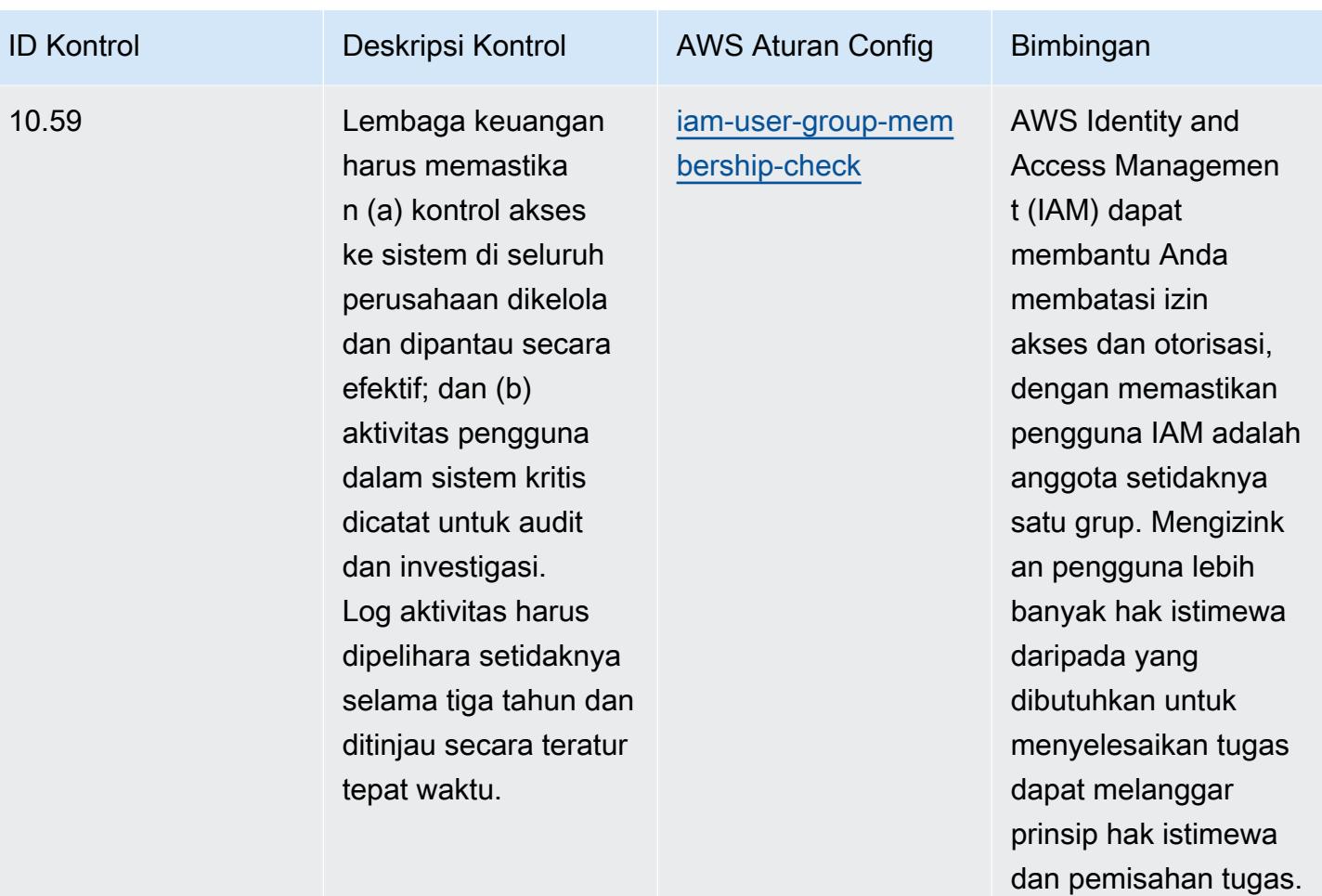
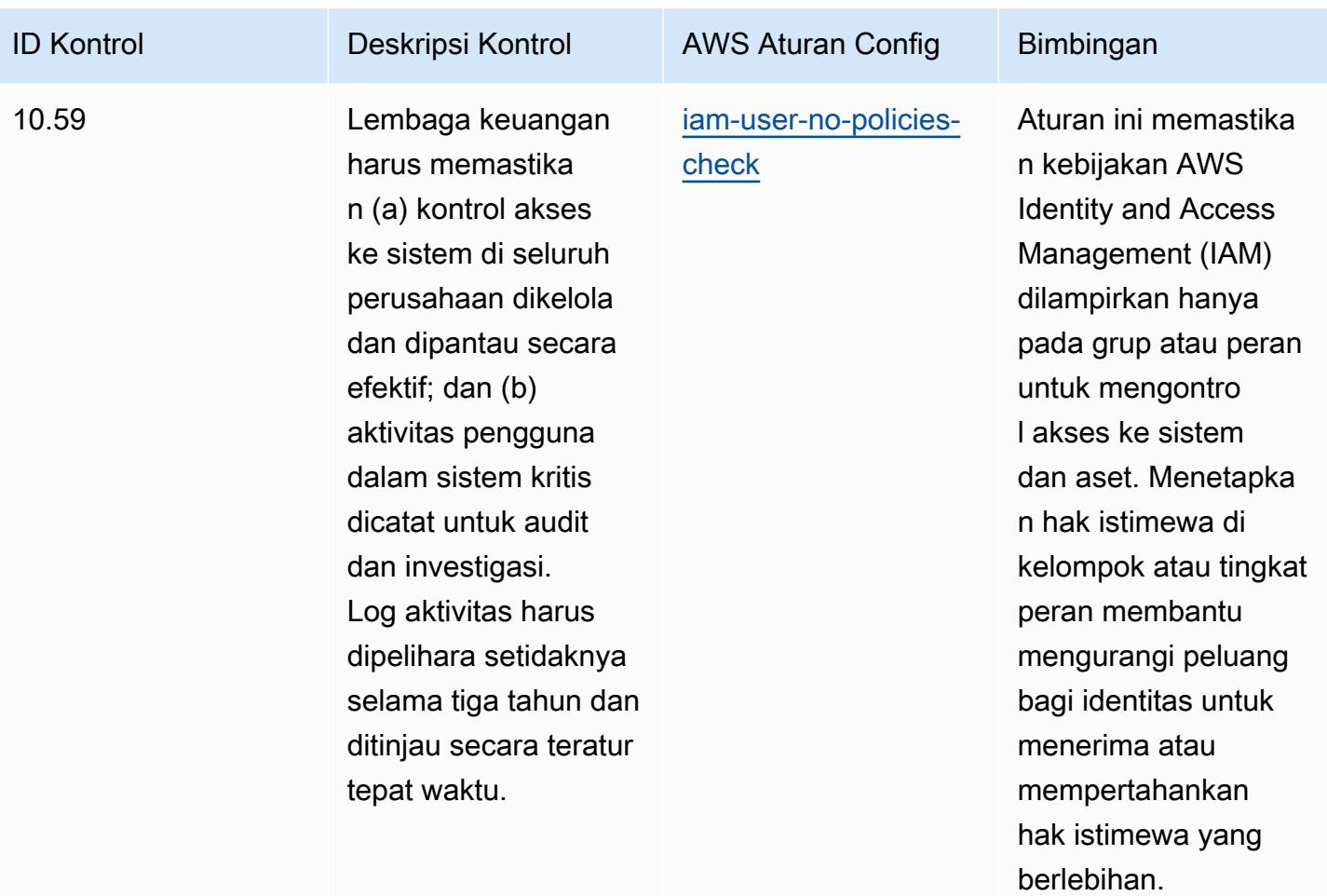

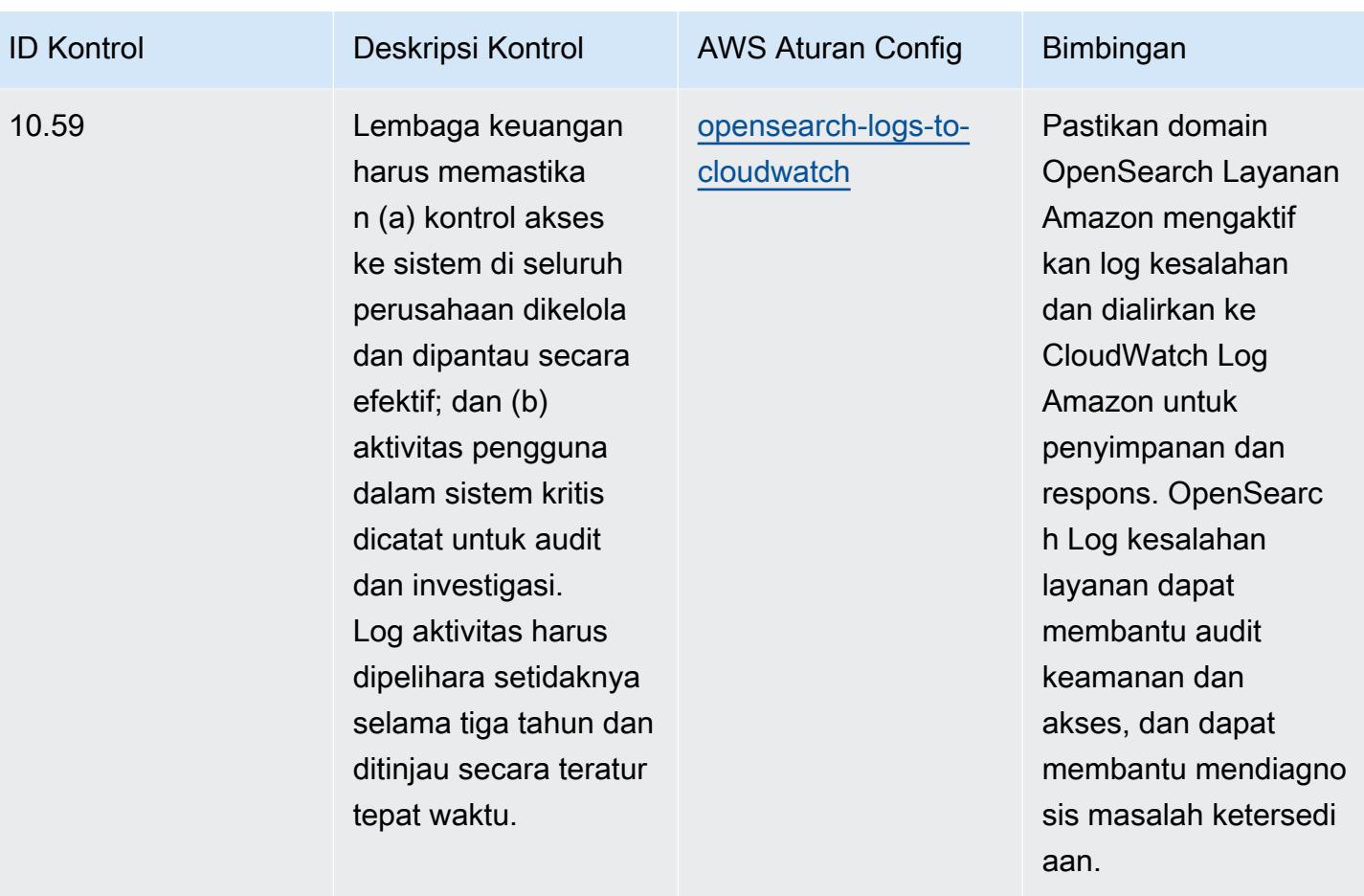

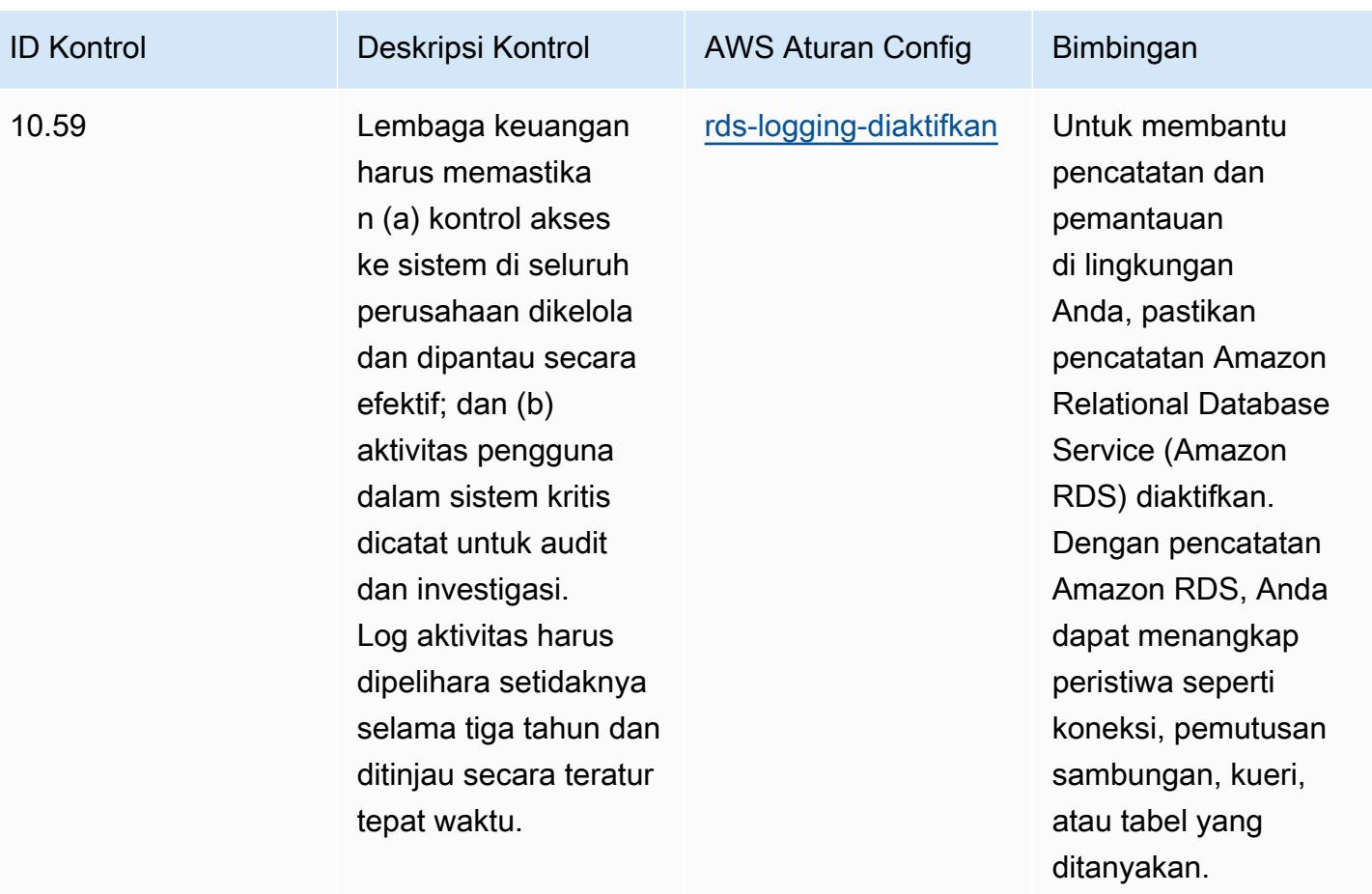

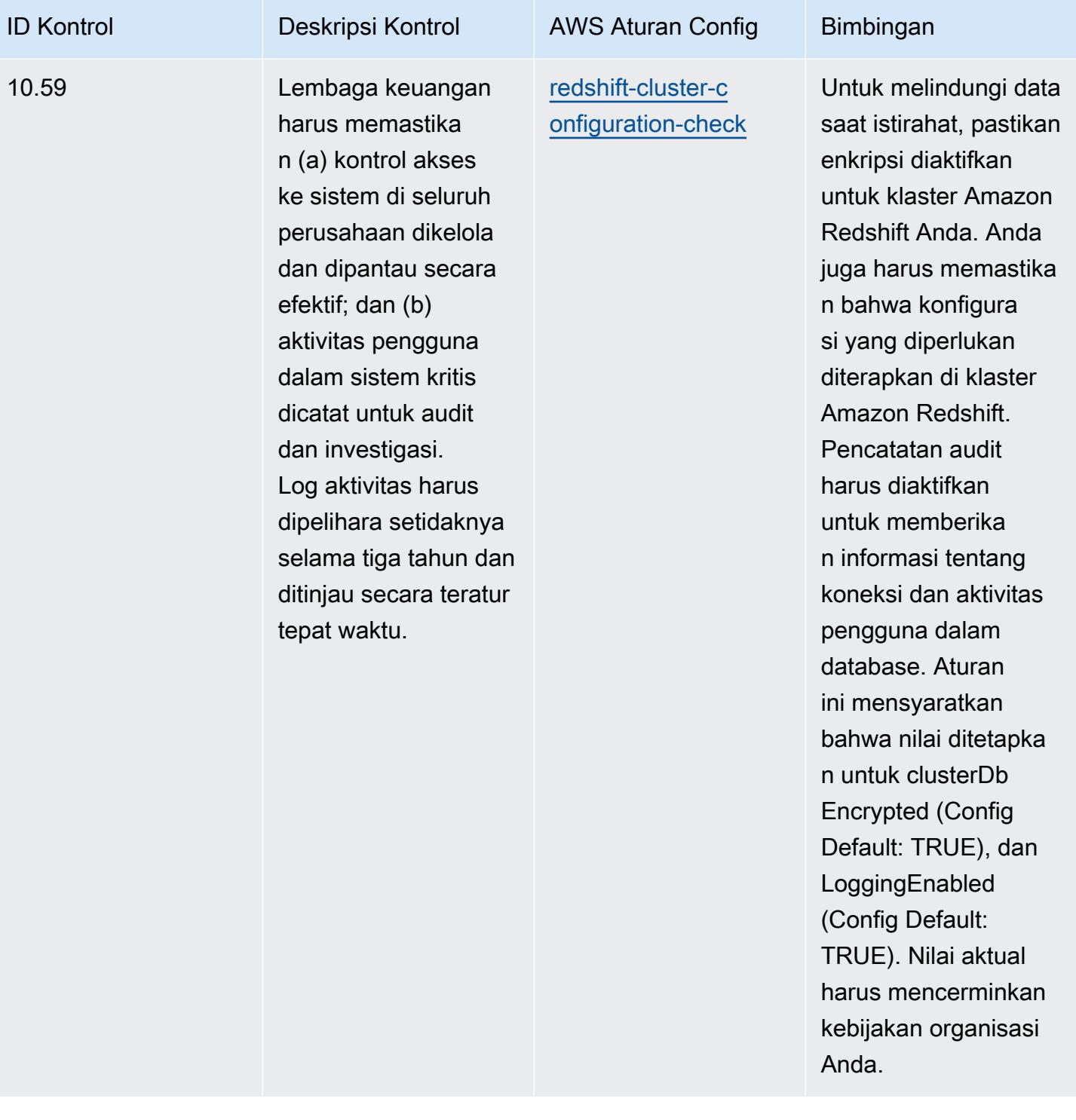

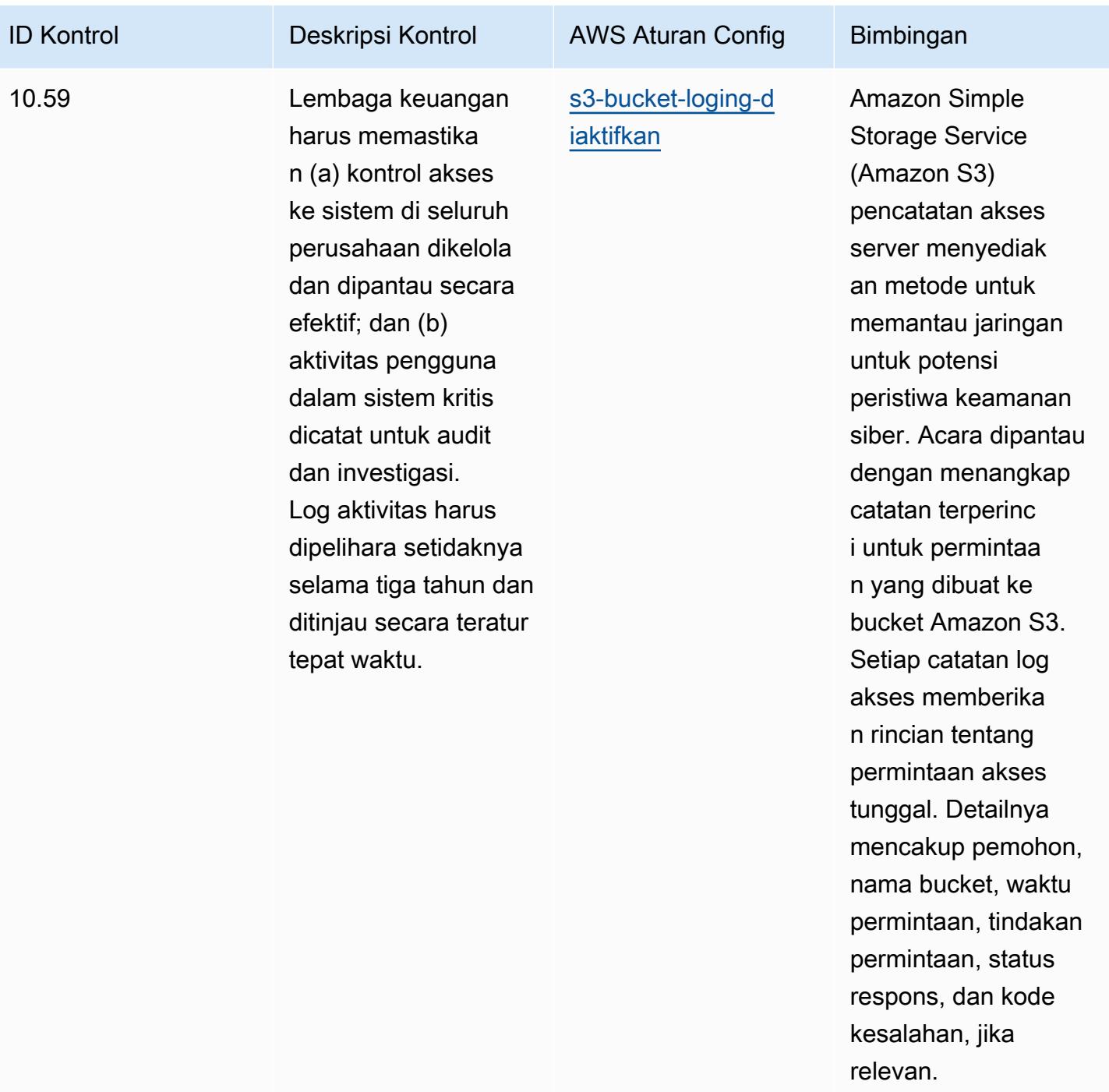

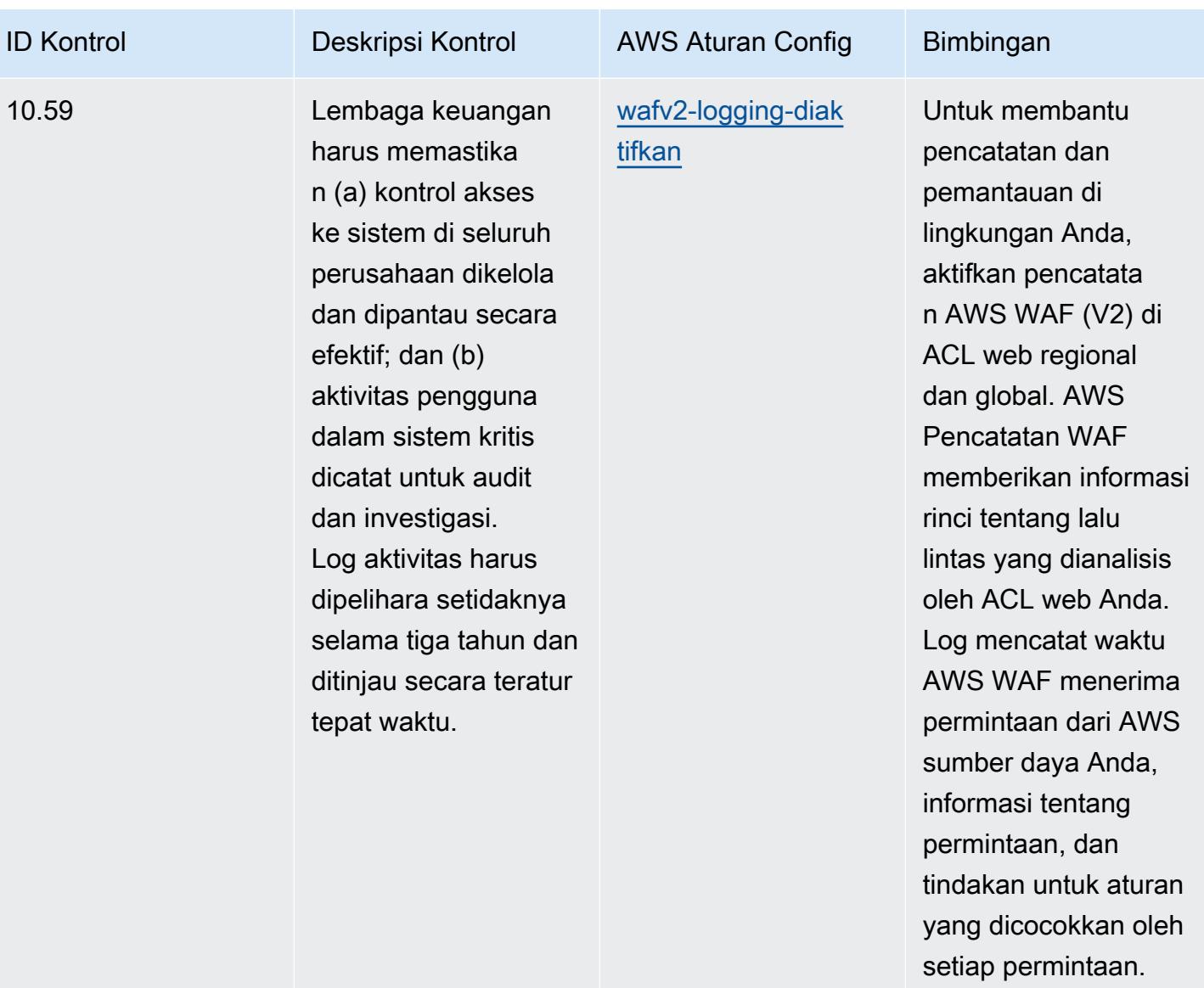

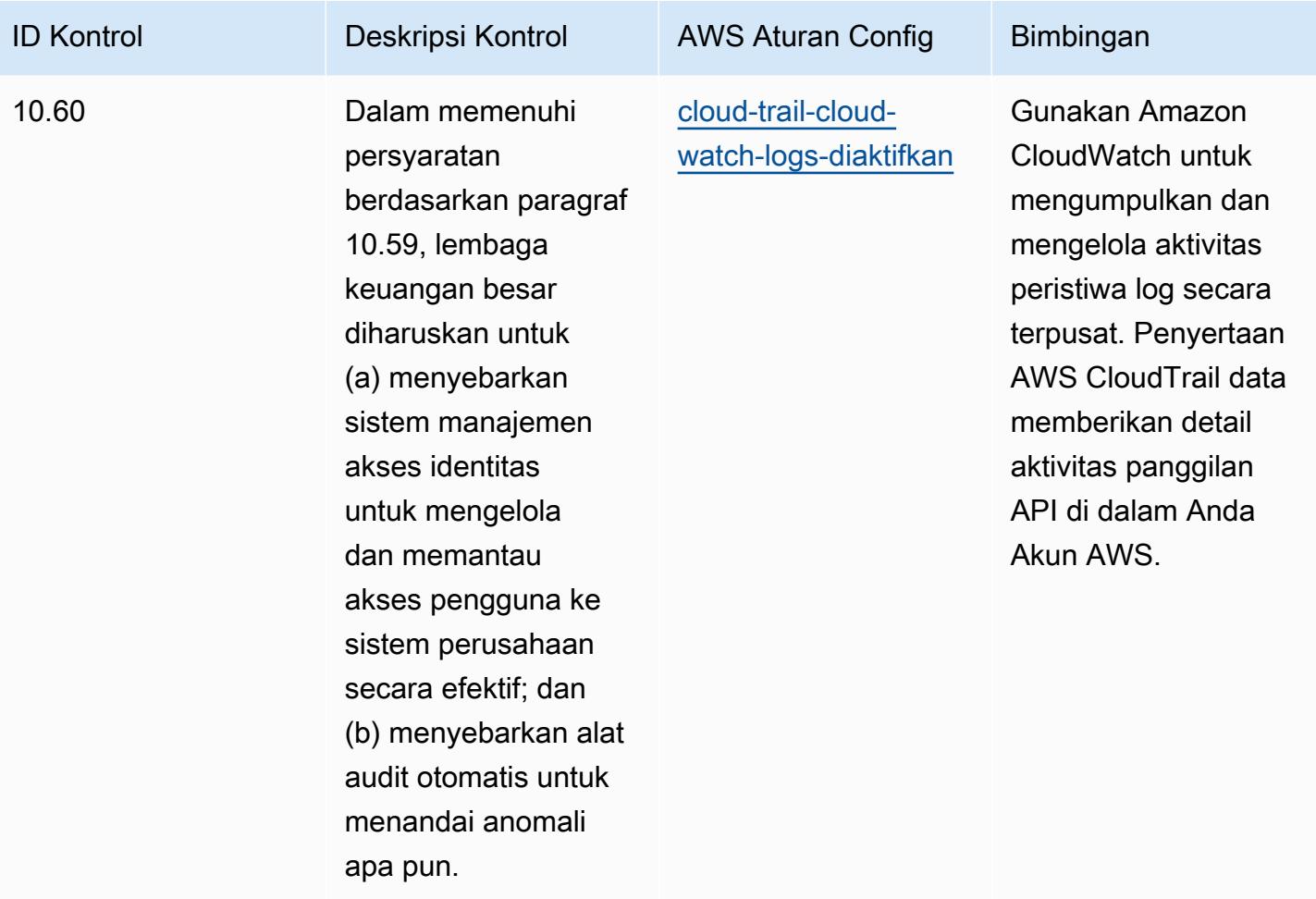

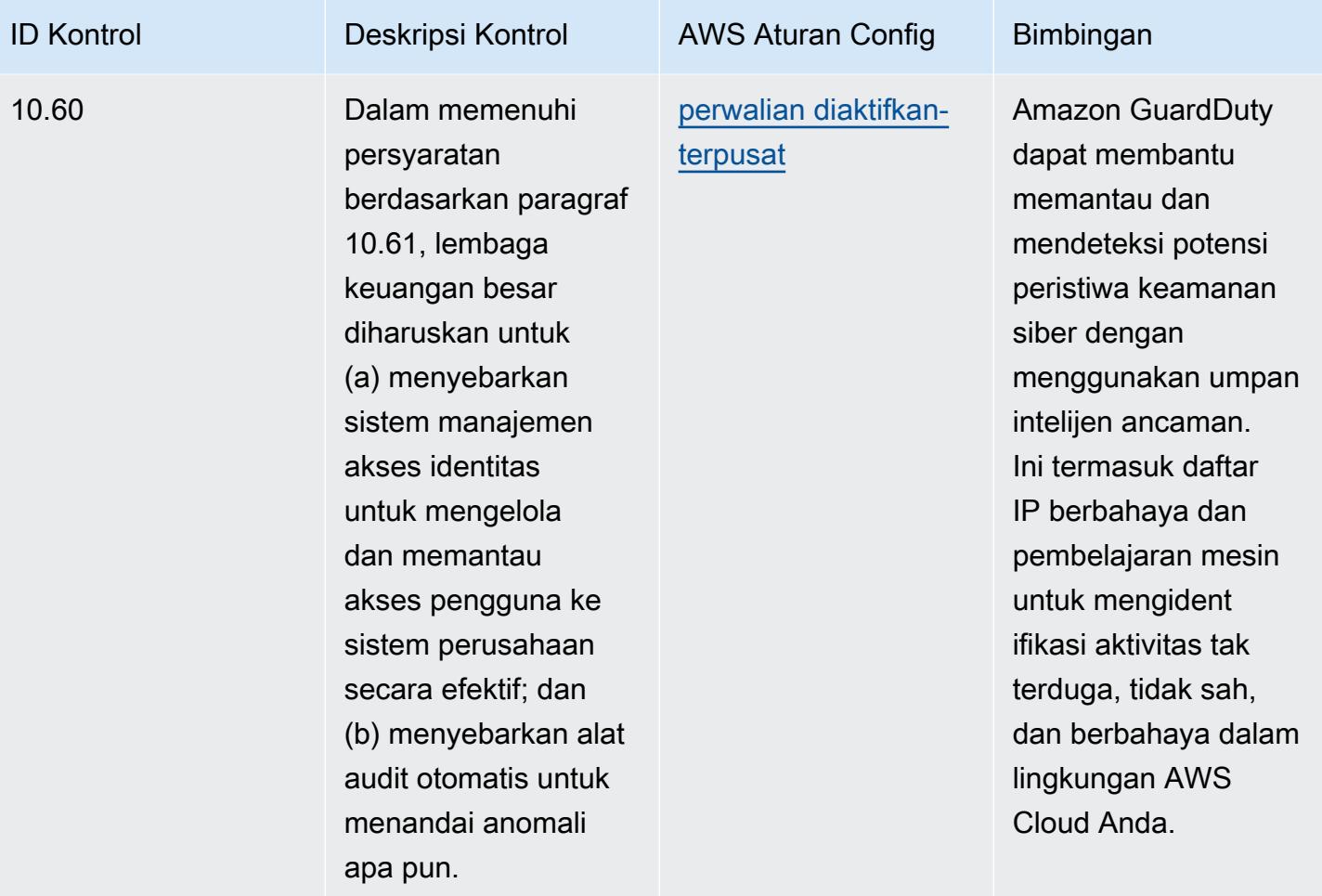

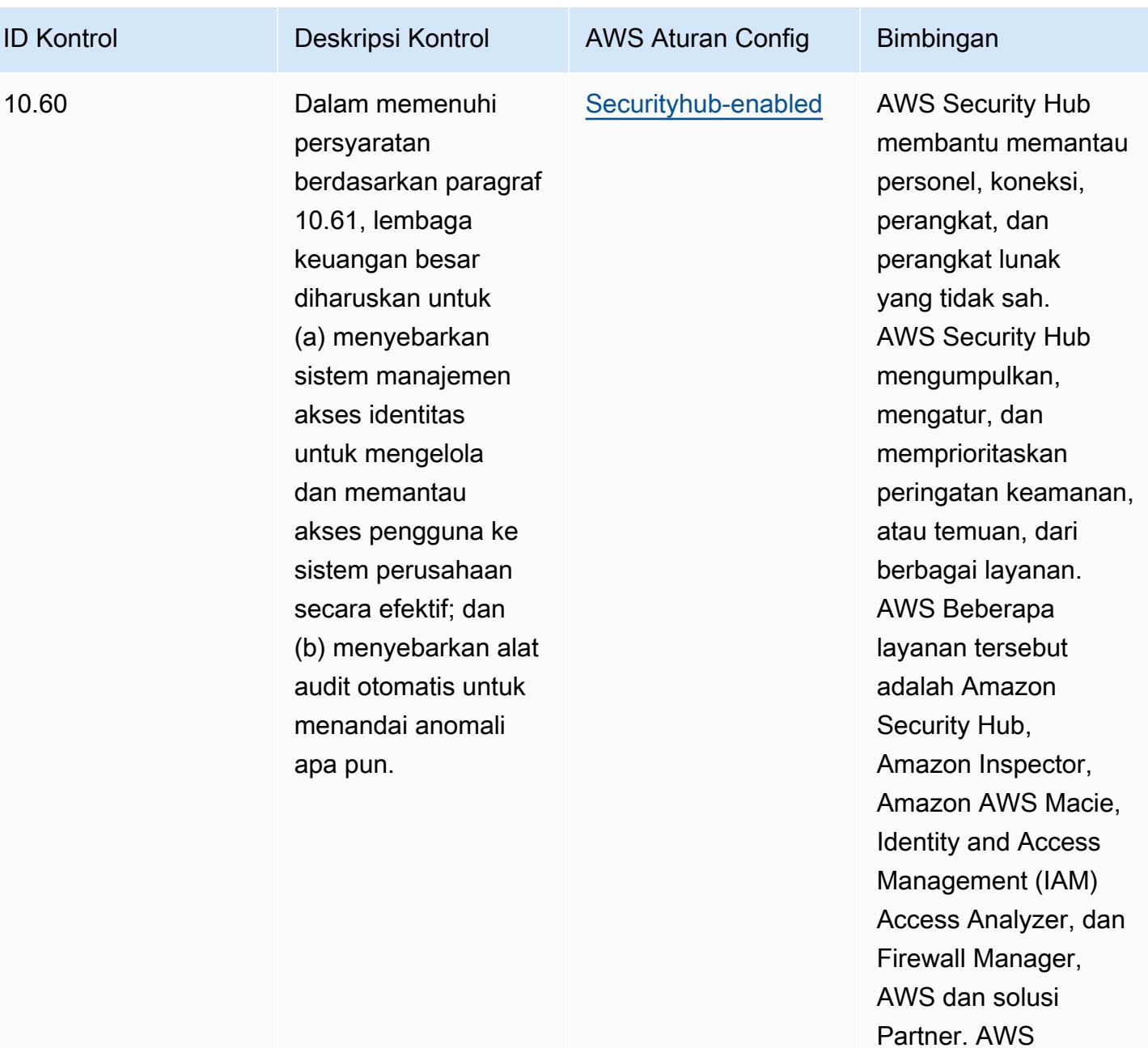

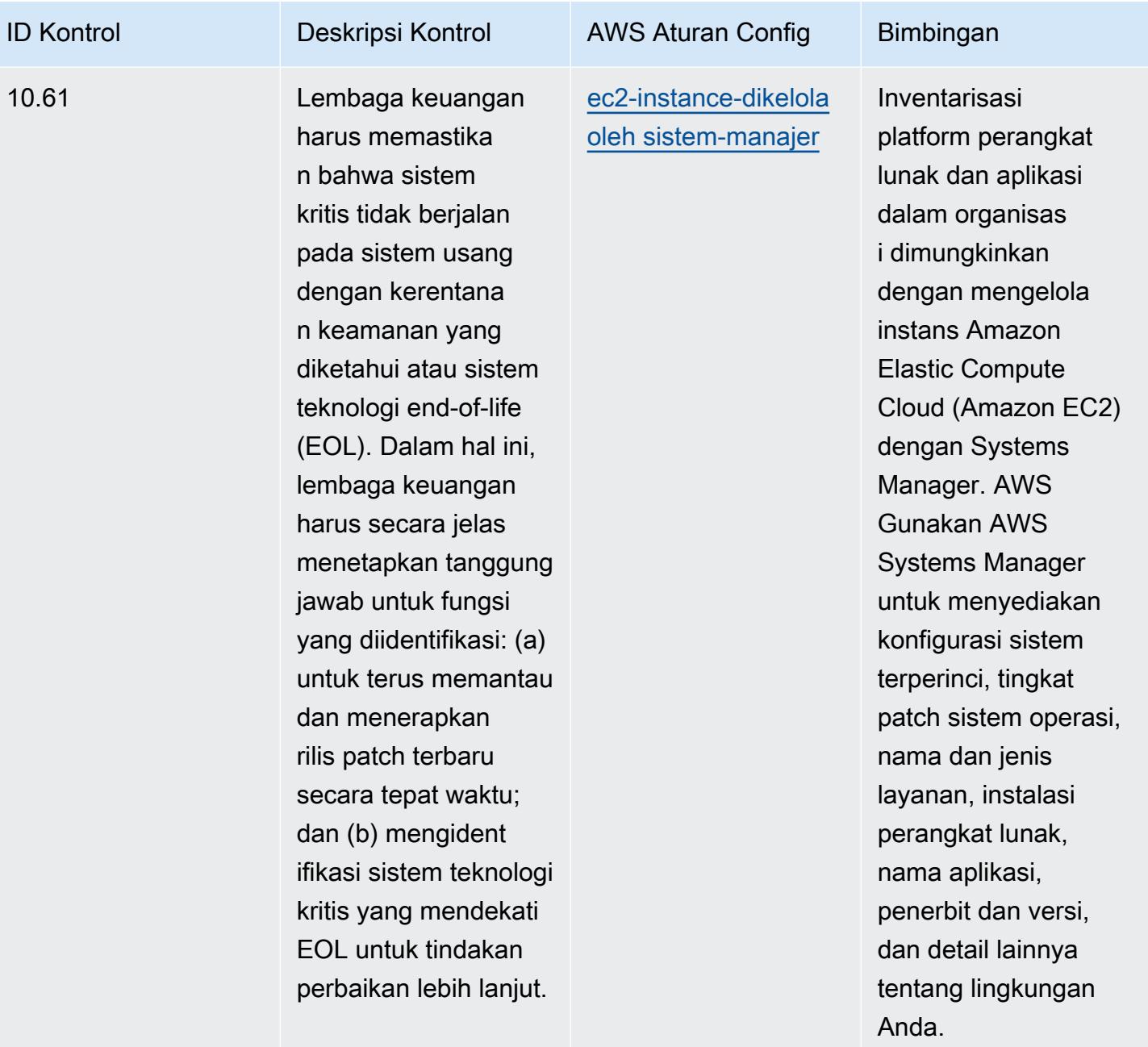

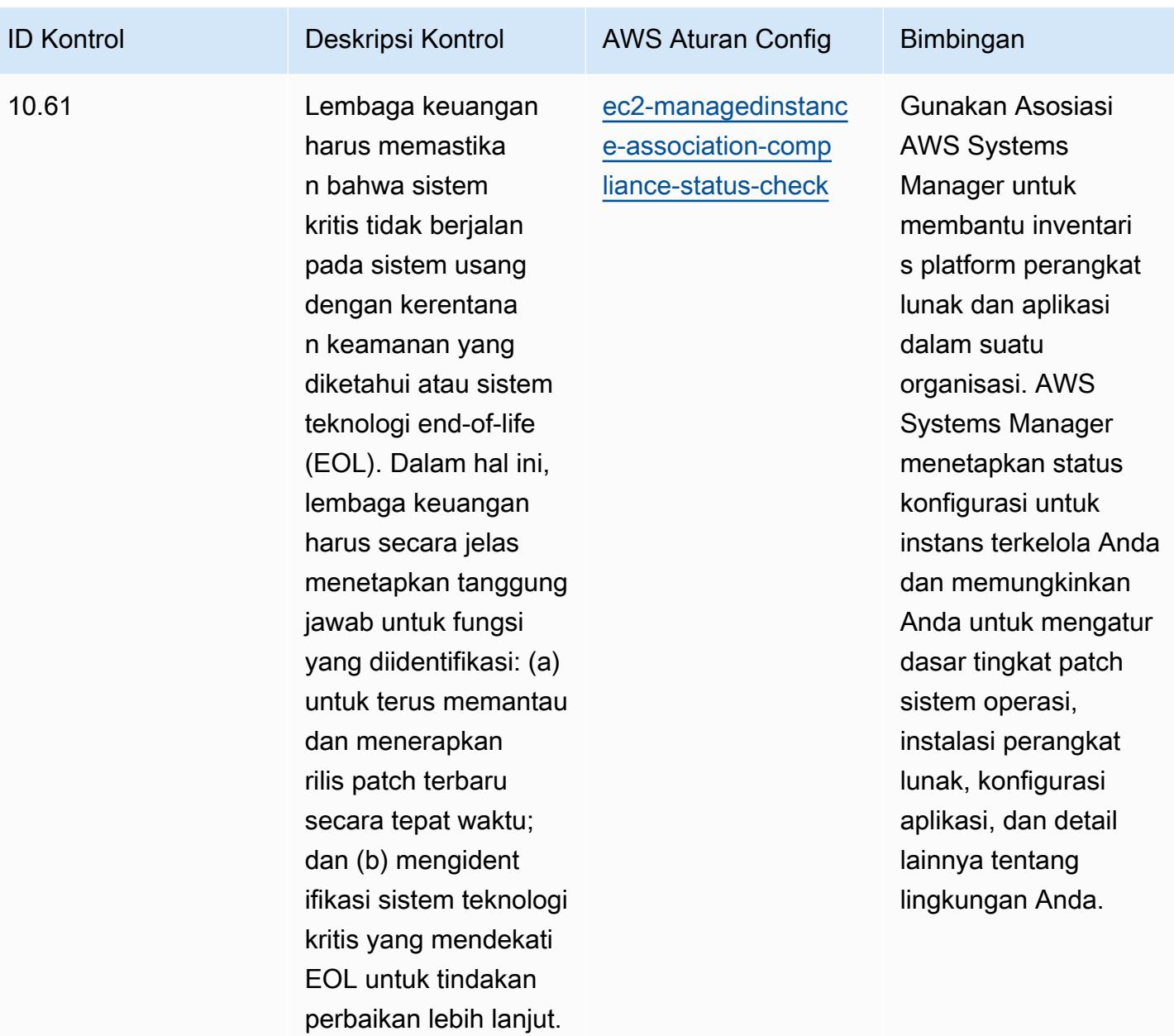

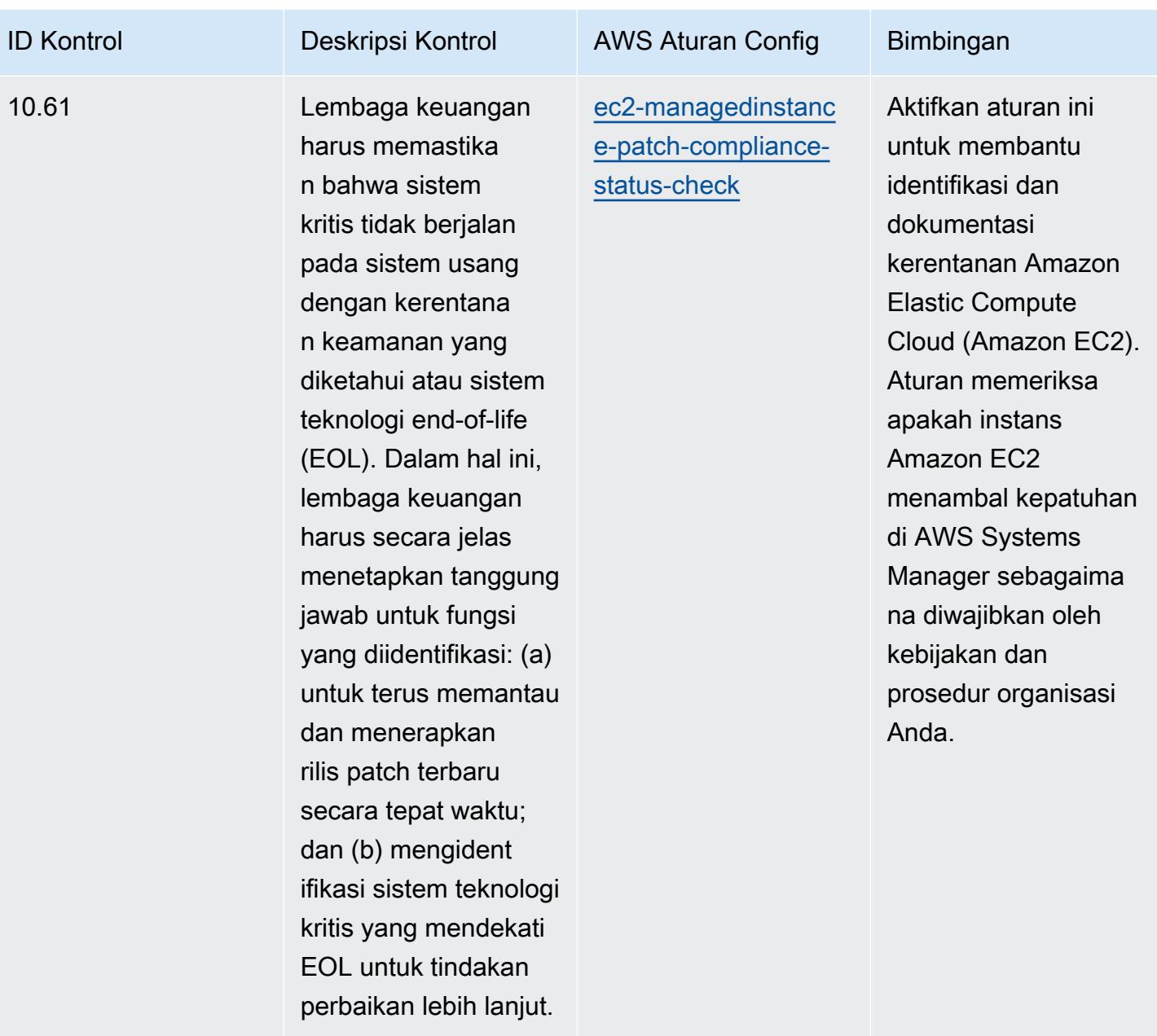

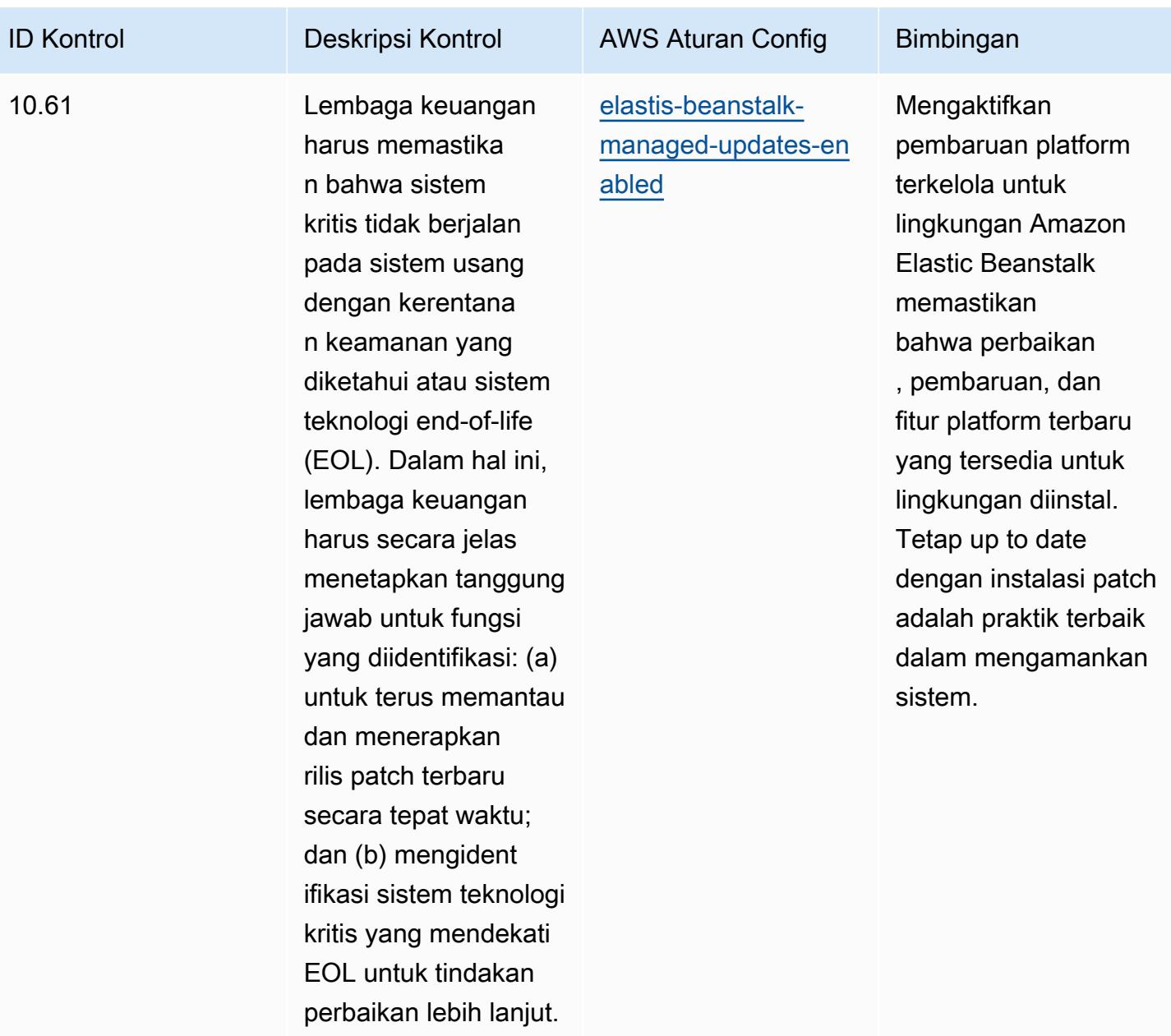

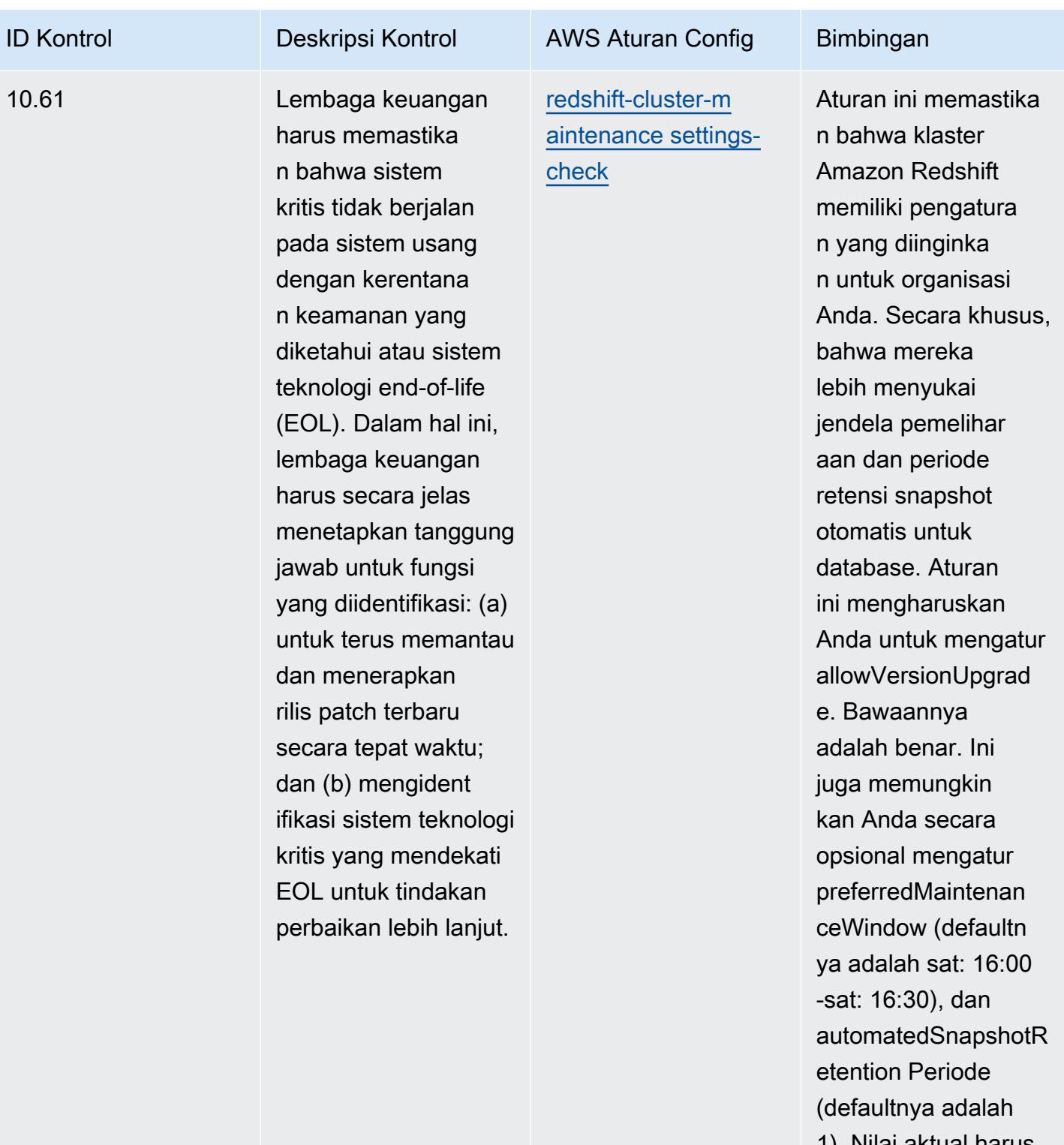

1). Nilai aktual harus mencerminkan kebijakan organisasi Anda.

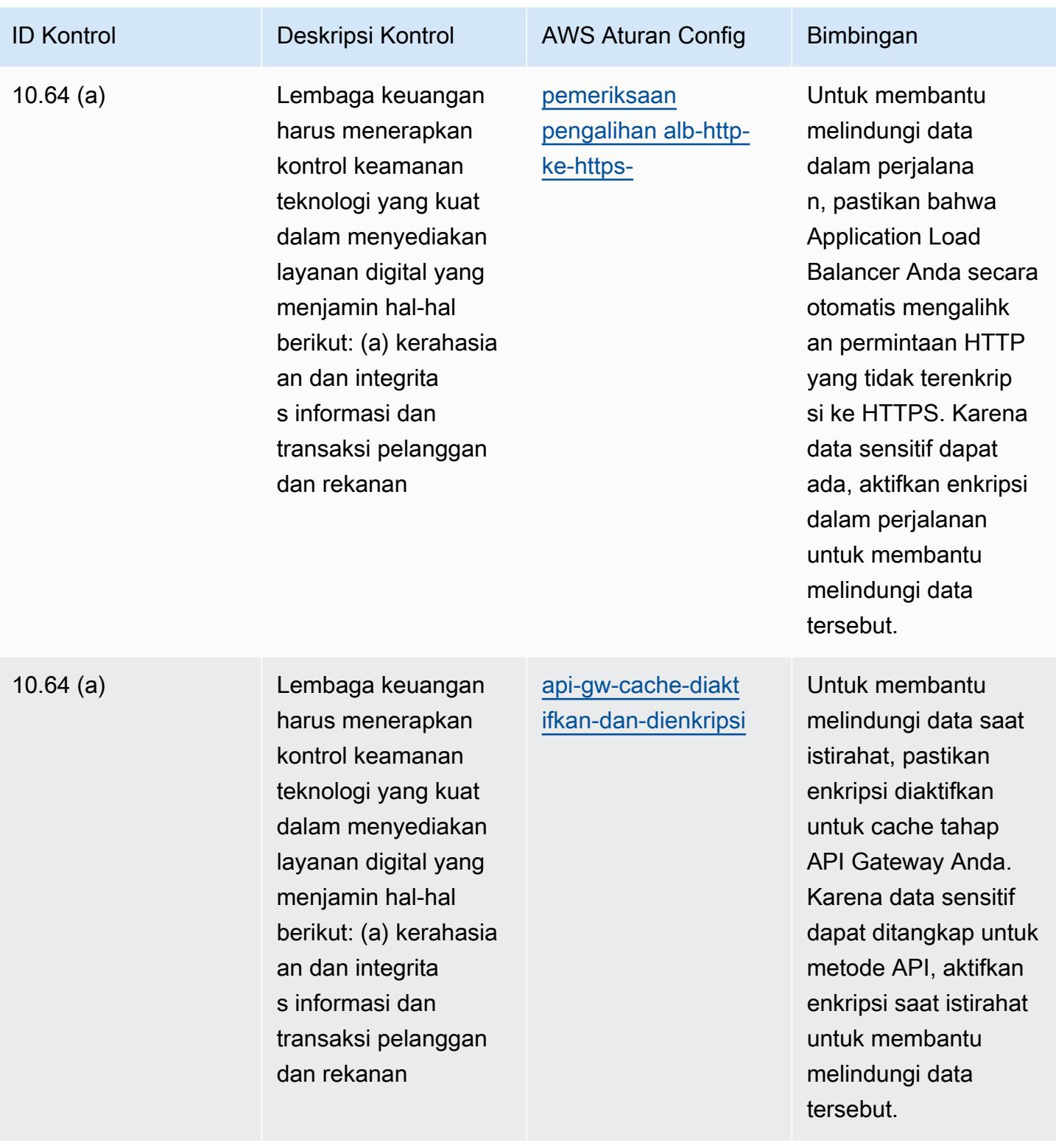

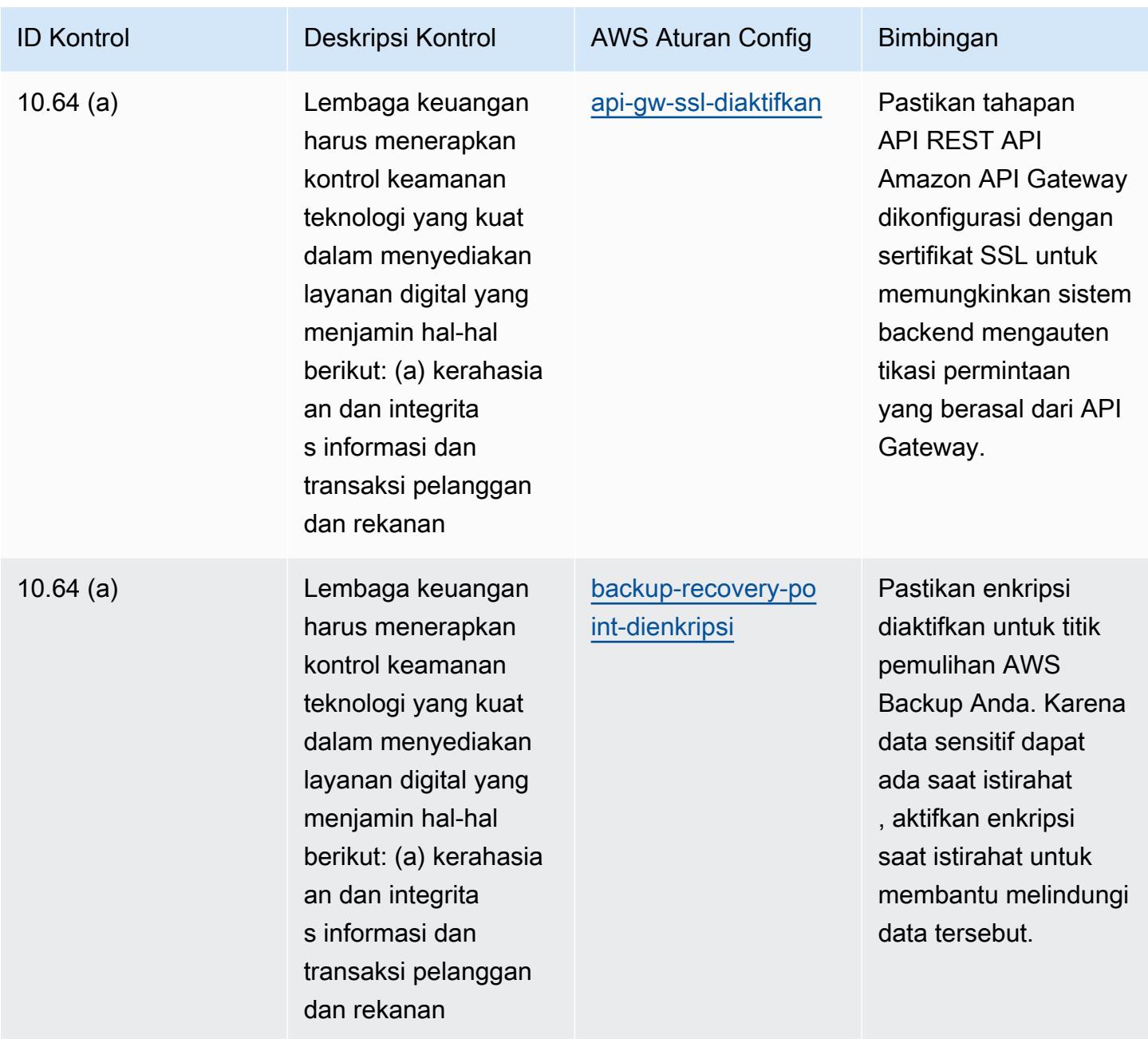

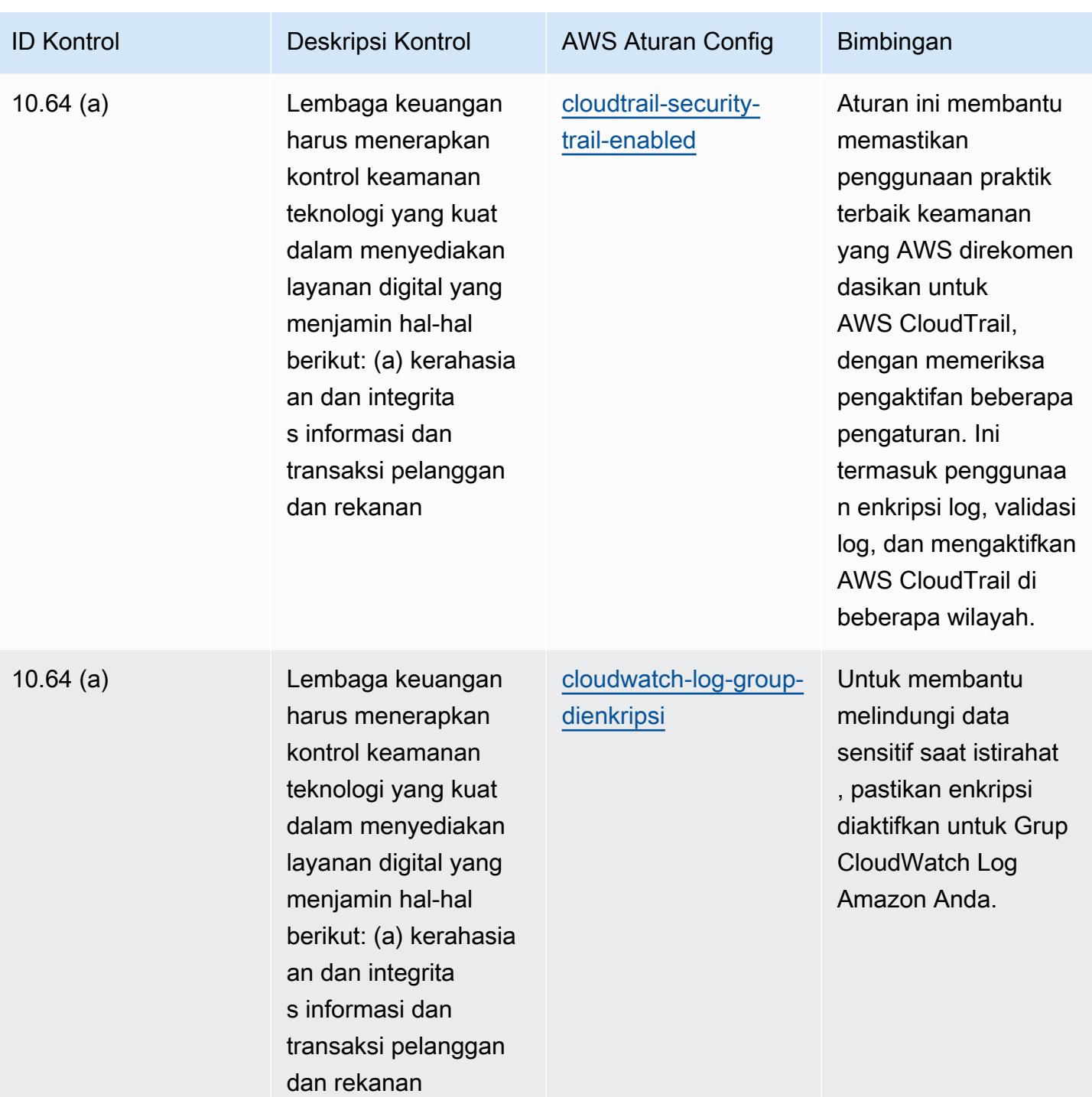

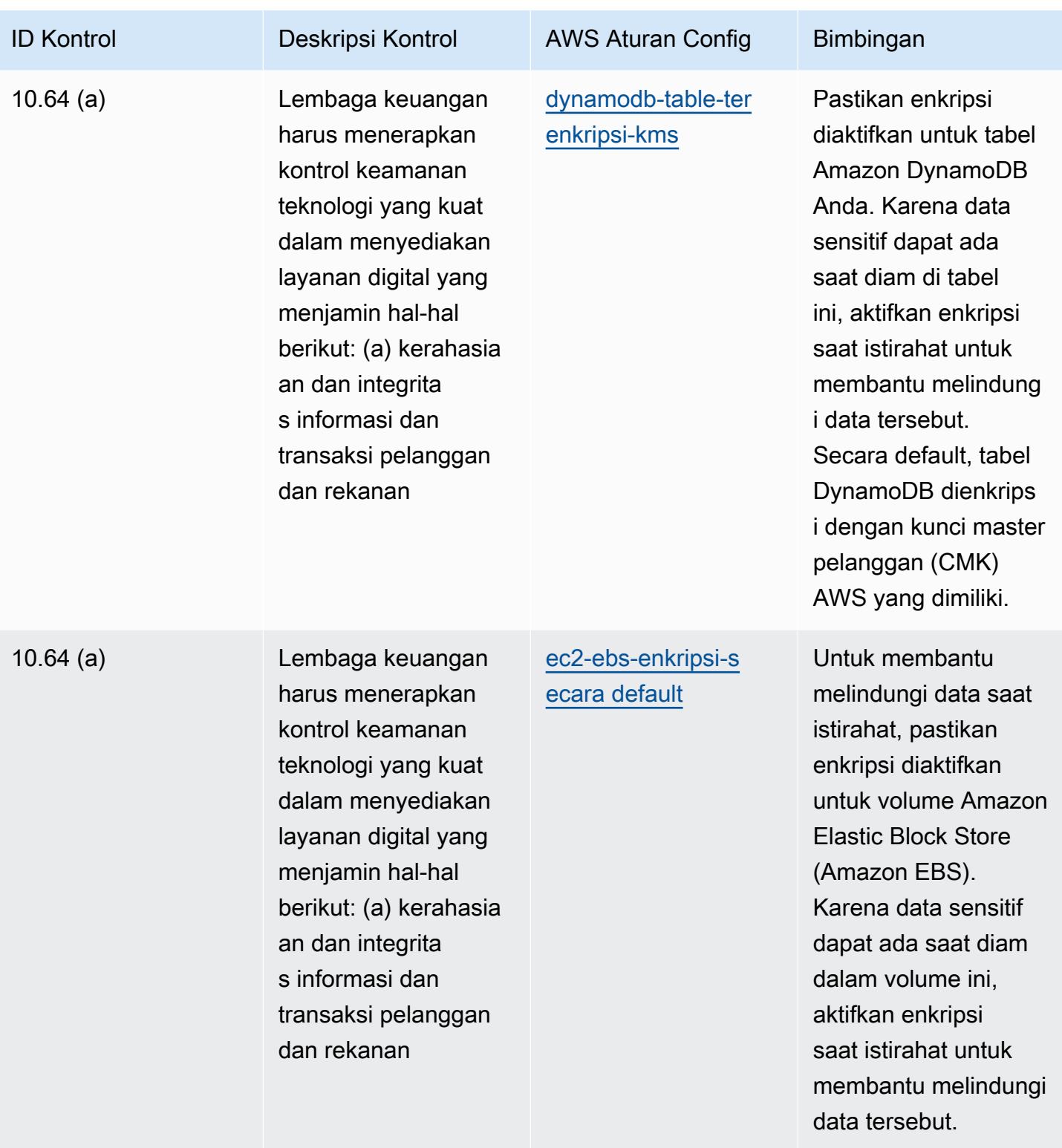

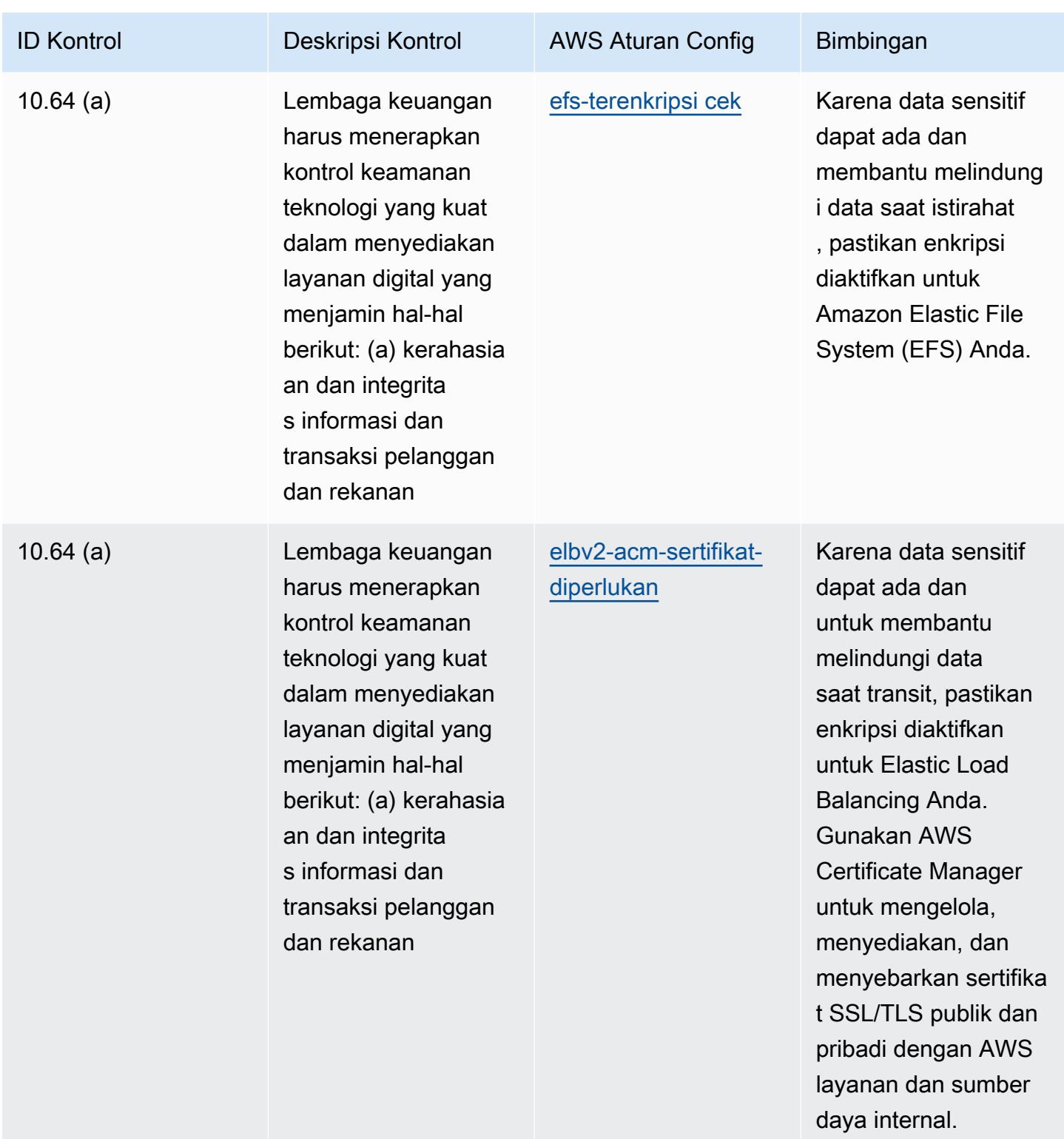

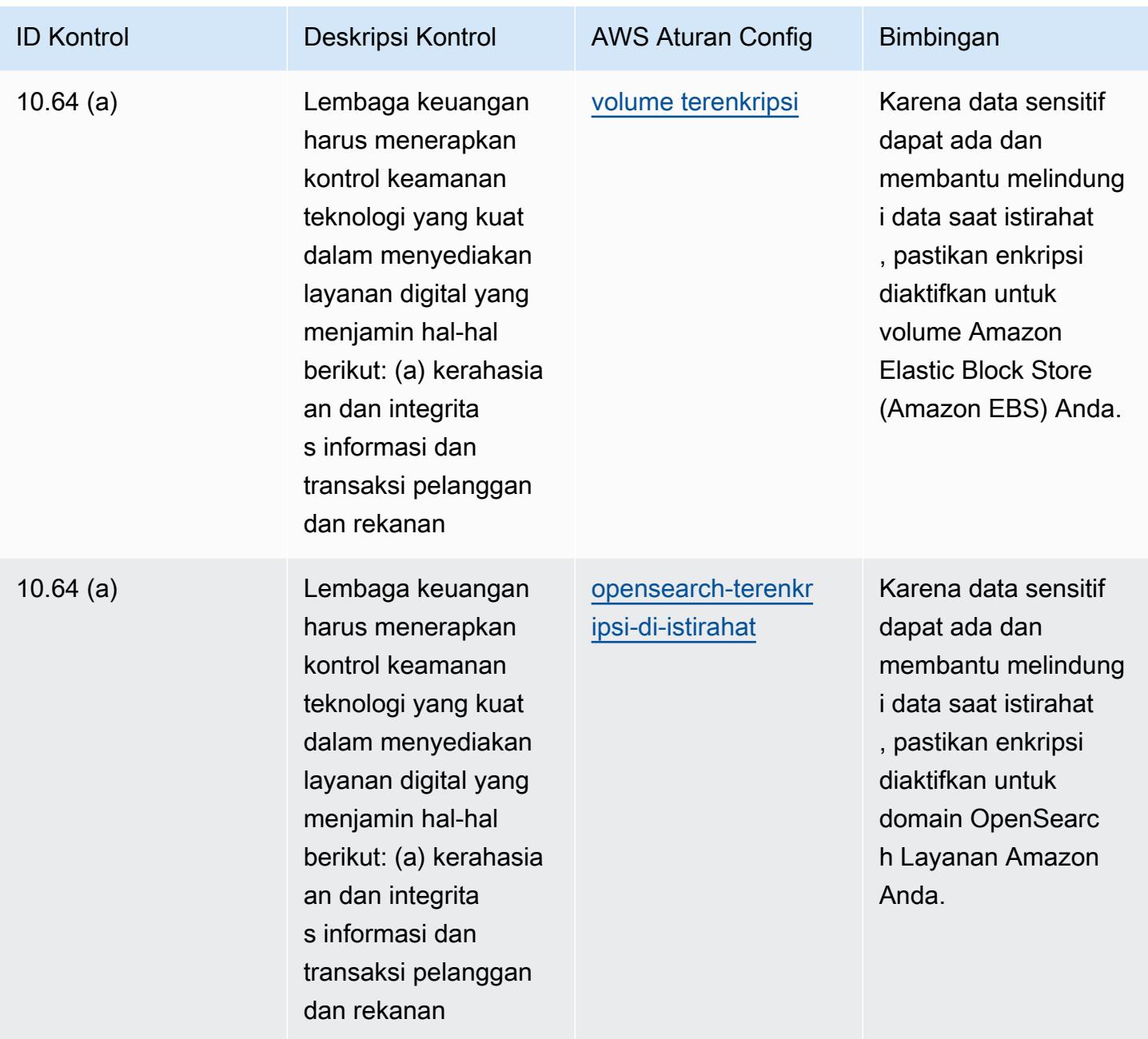

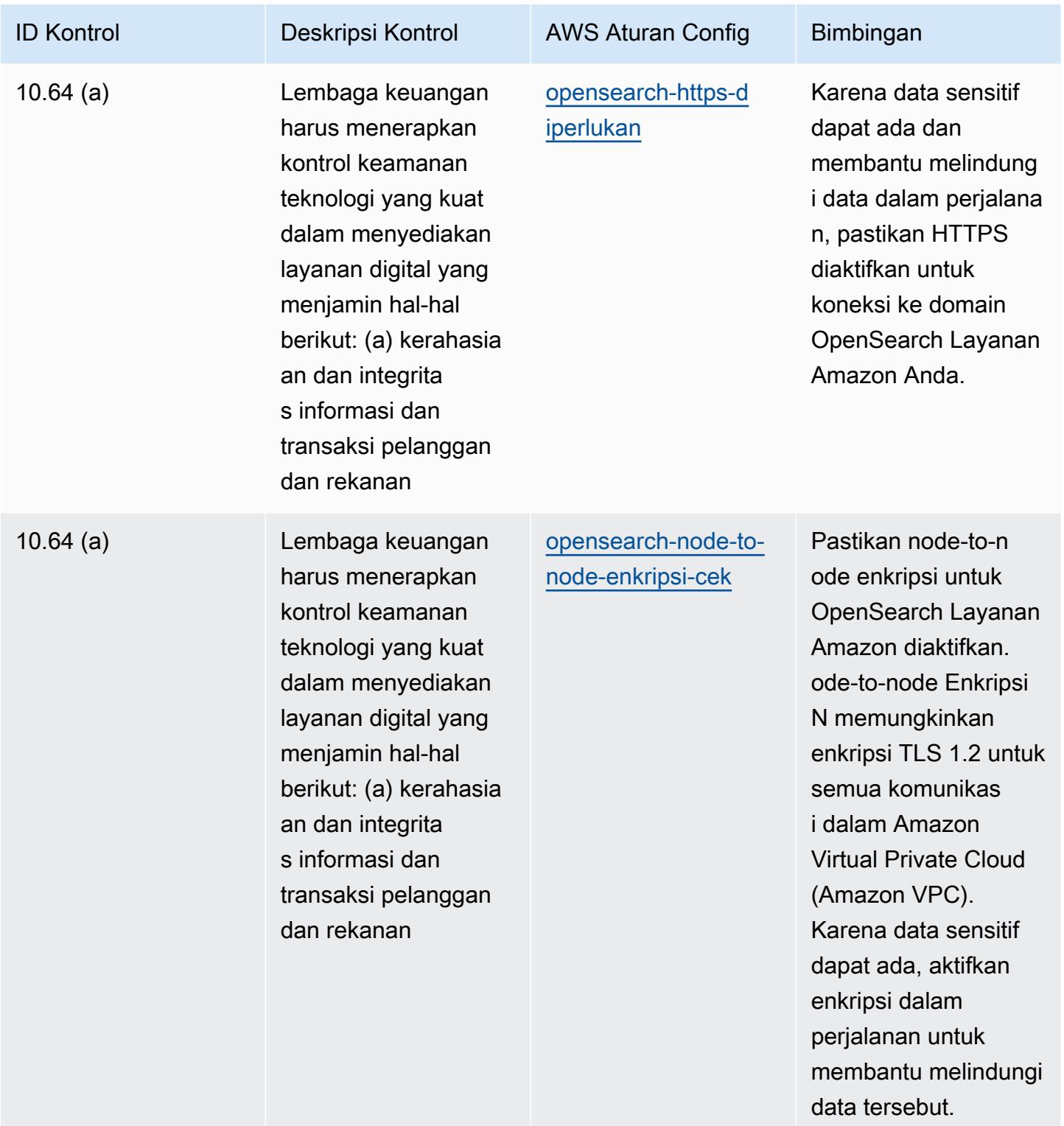

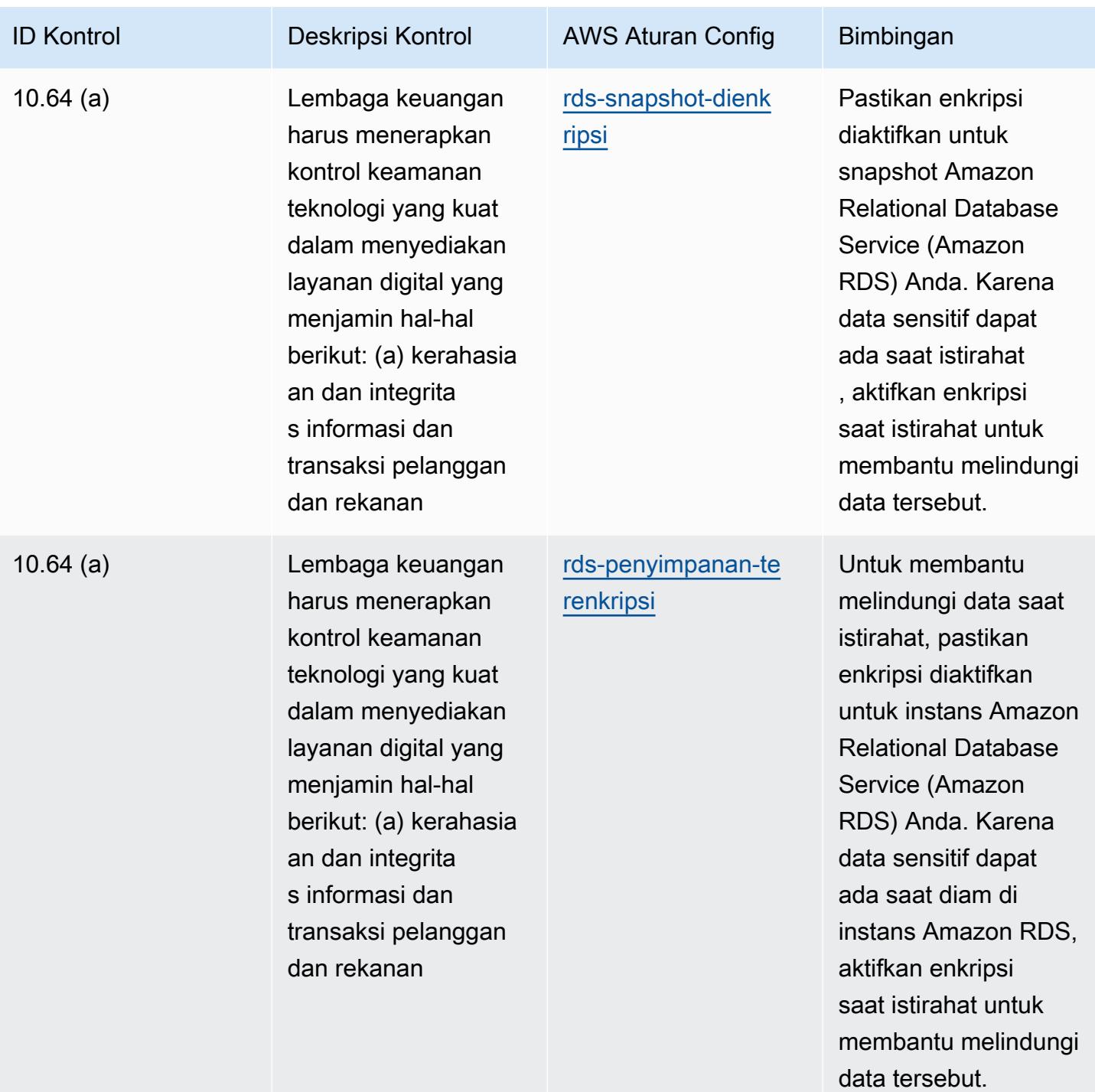

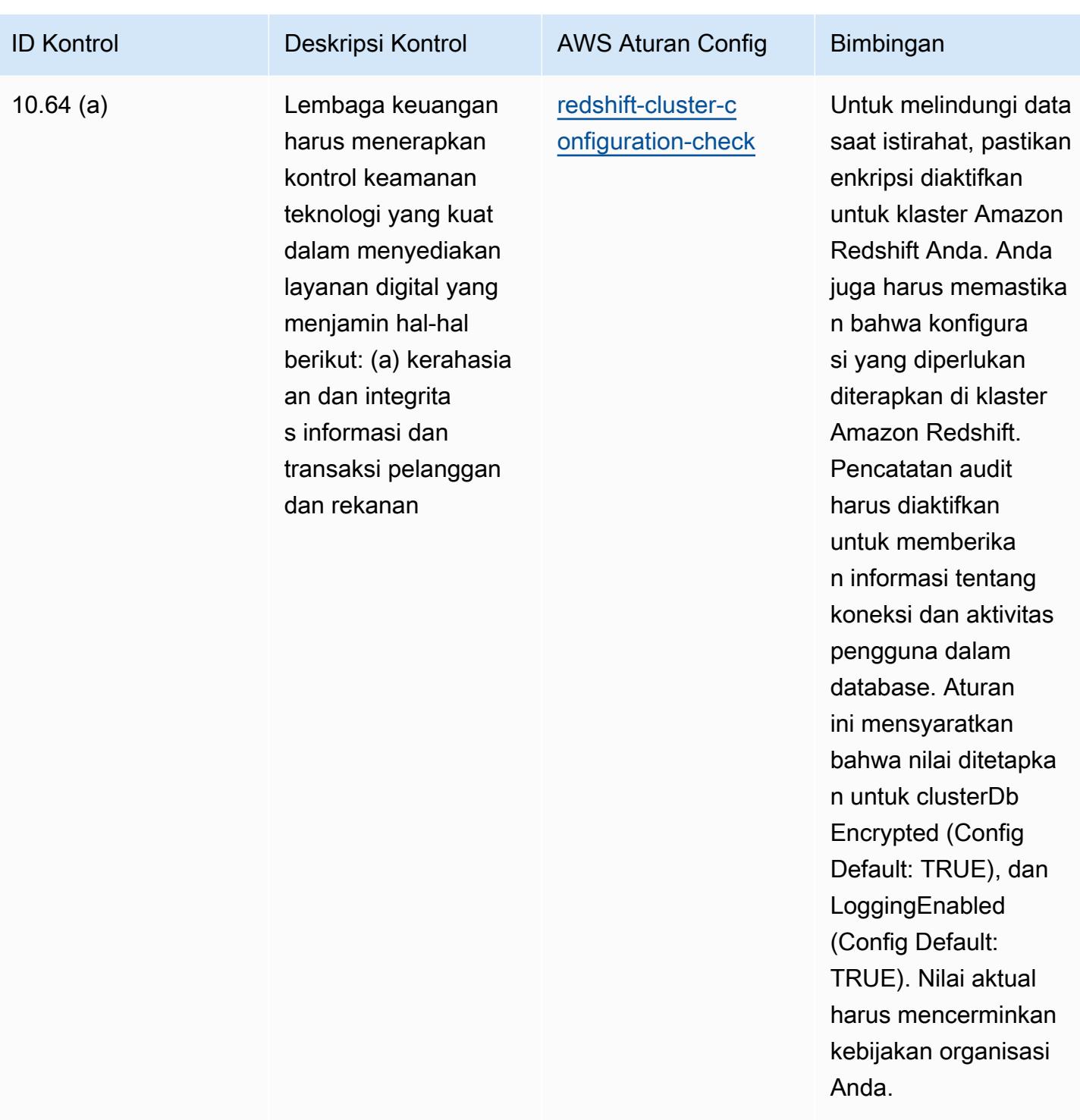

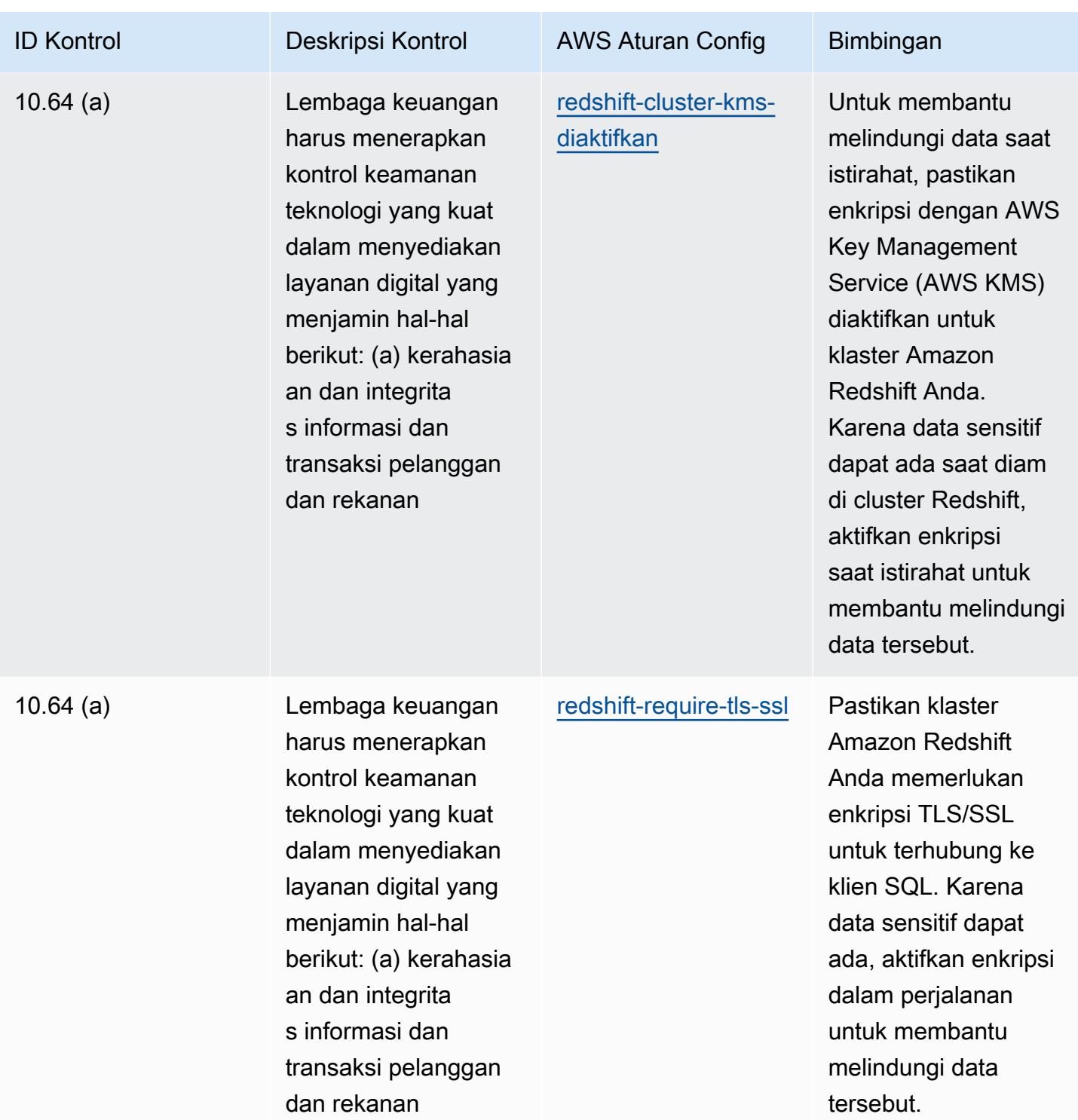

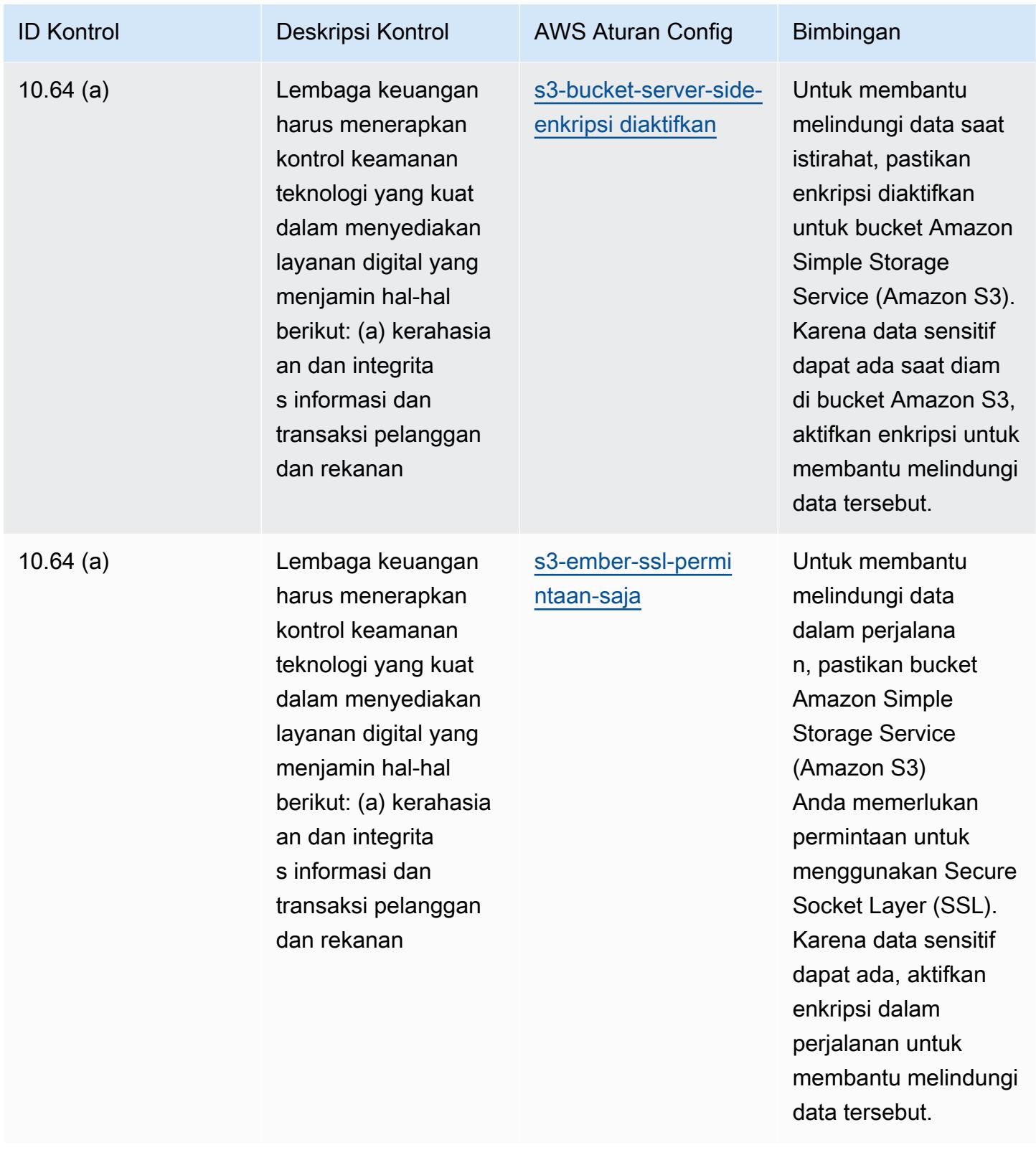

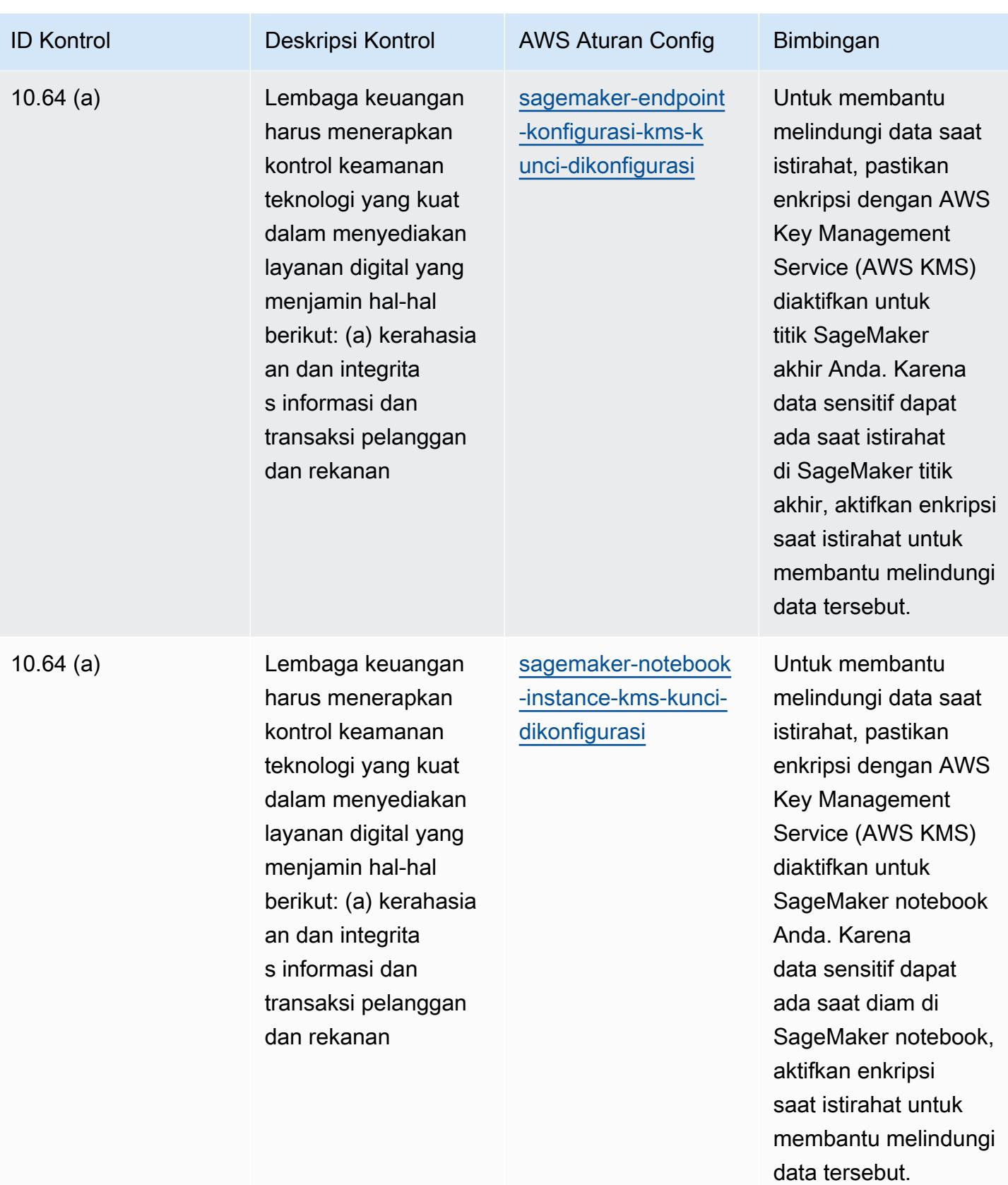

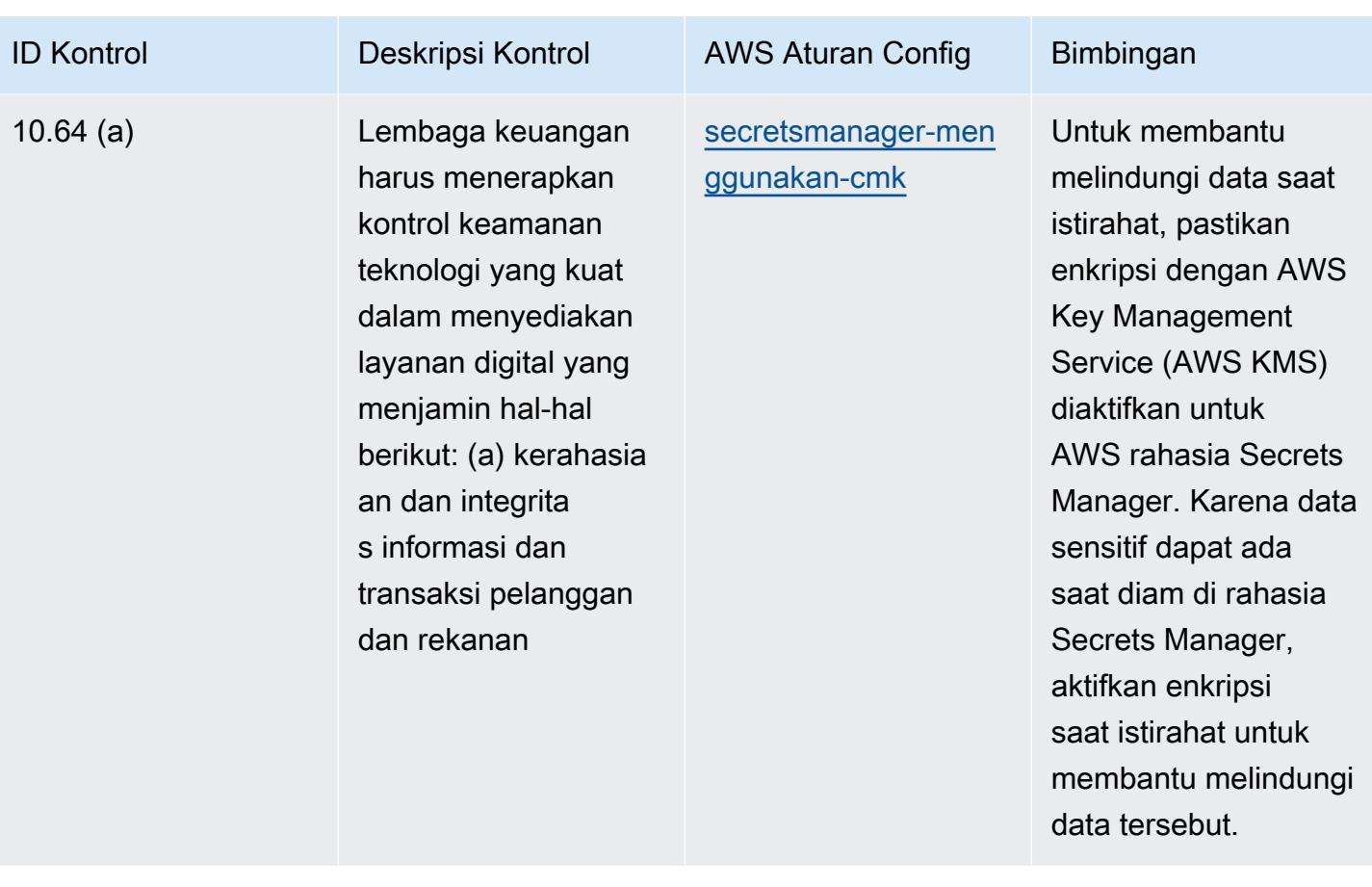

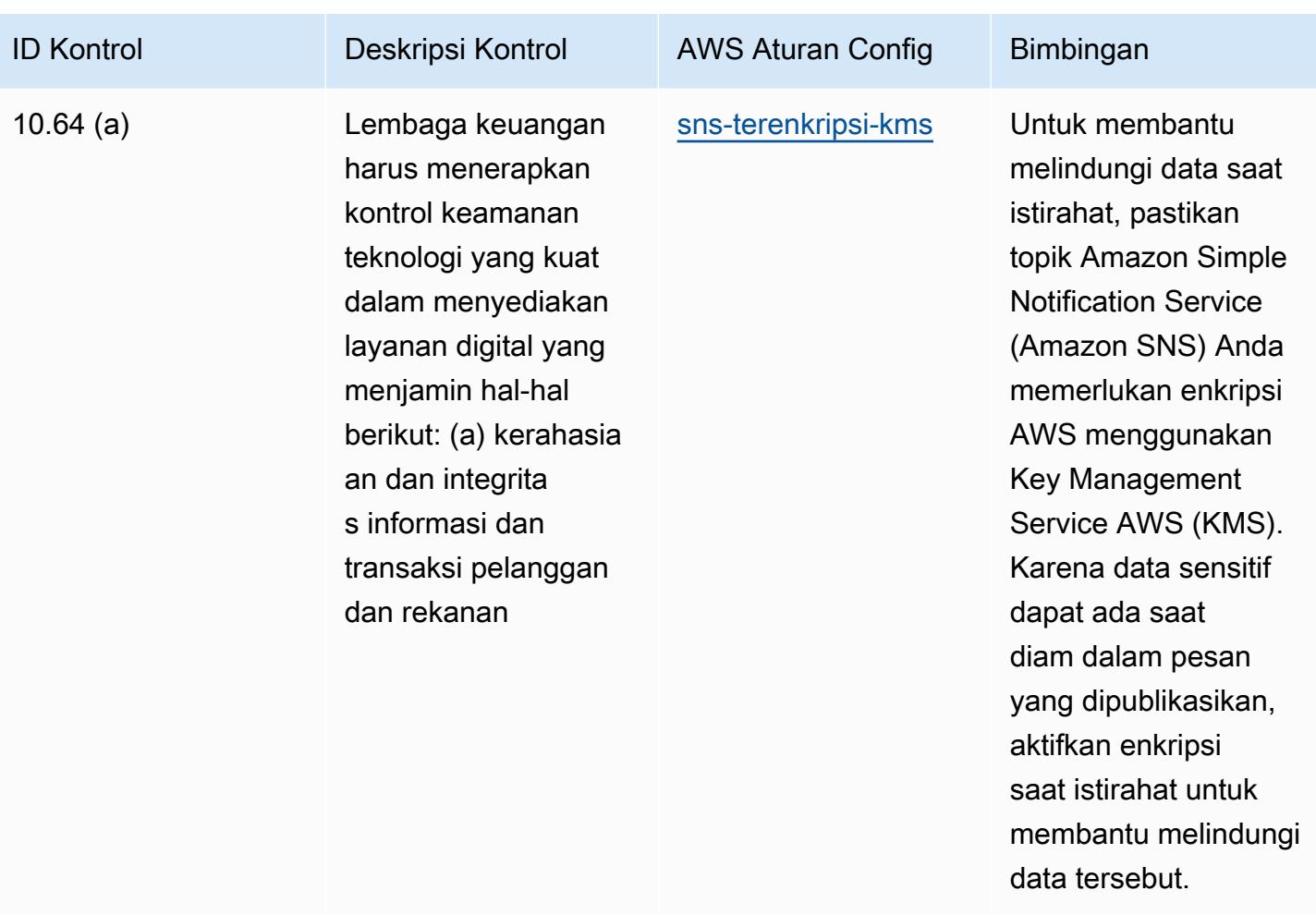

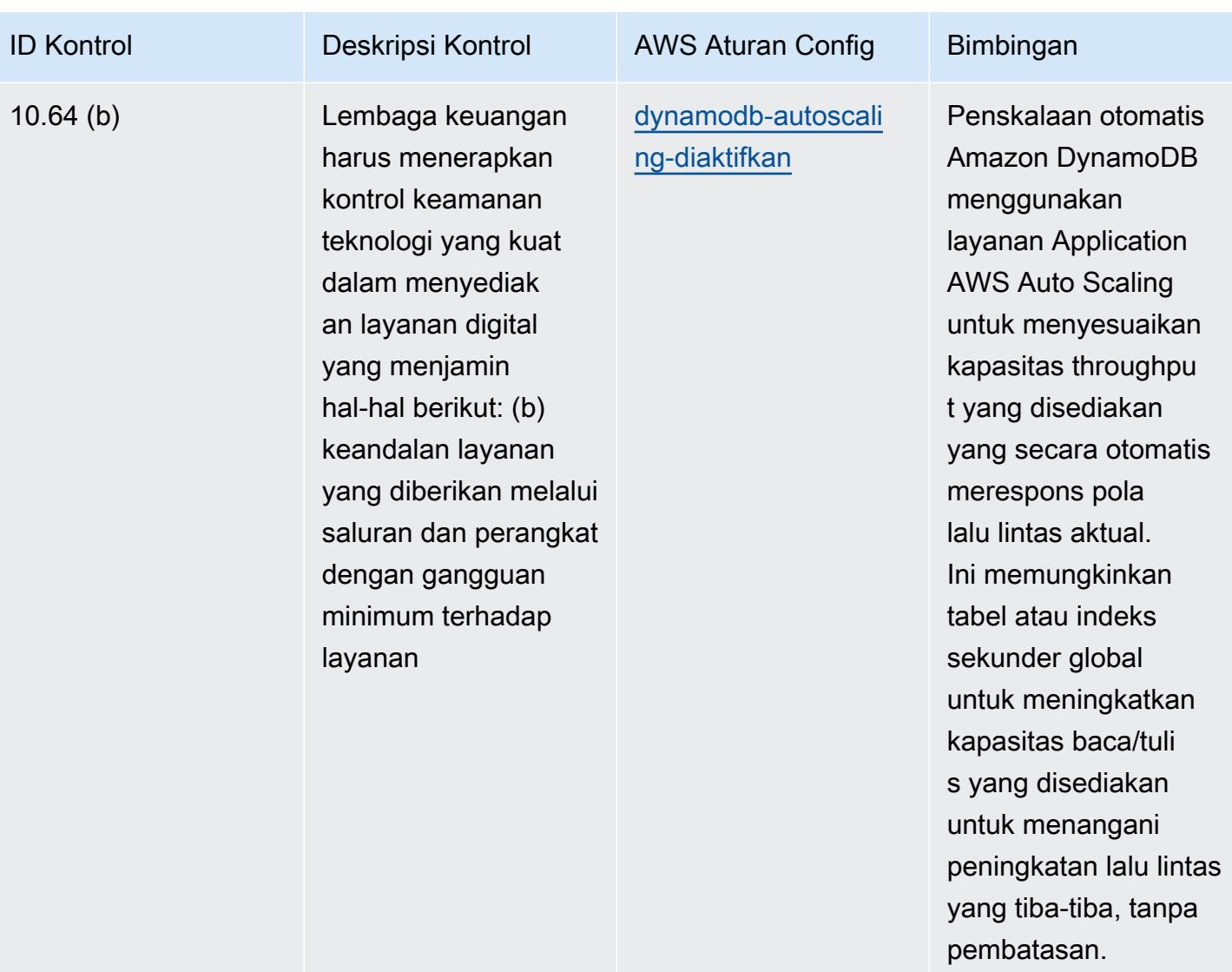

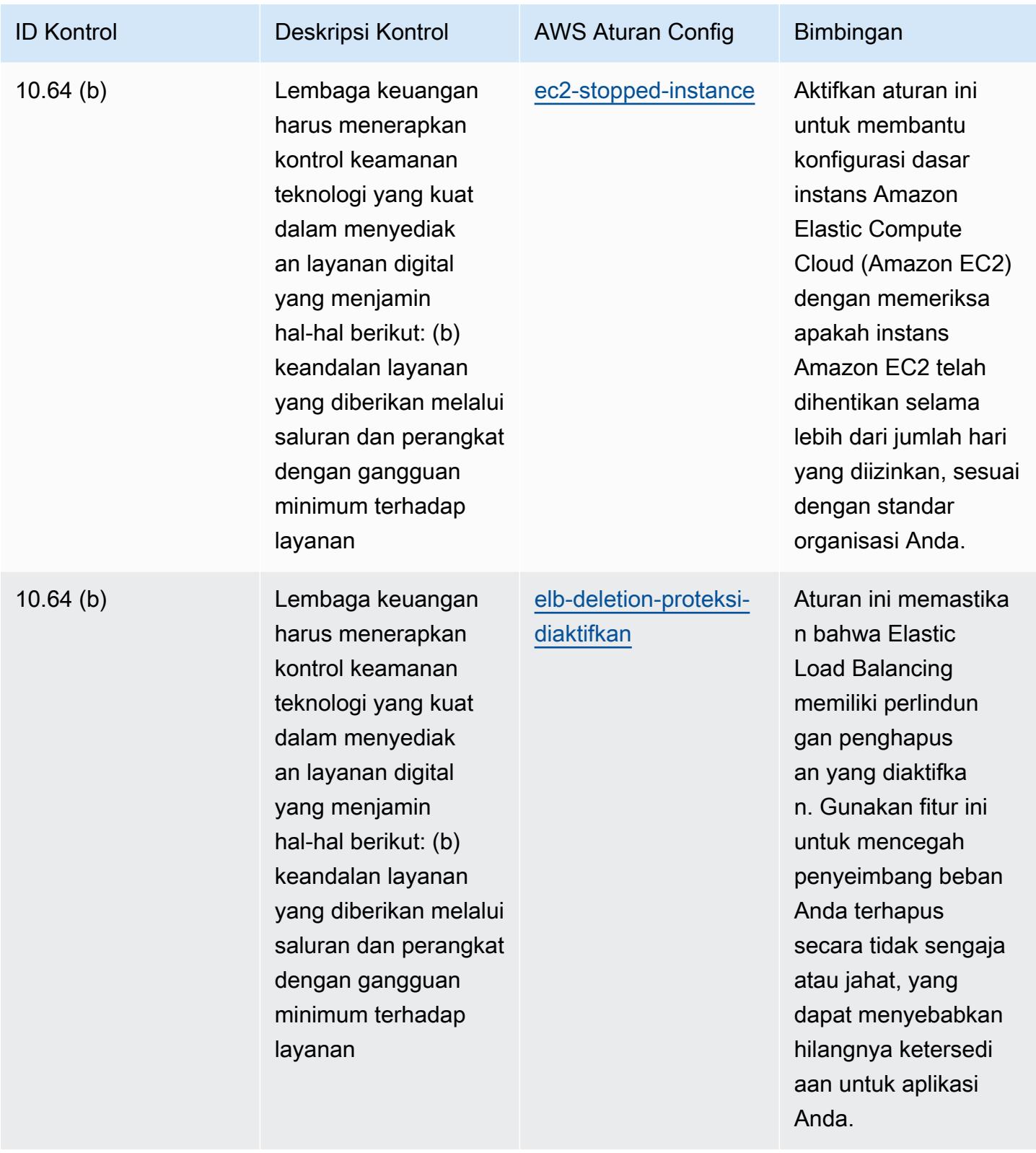

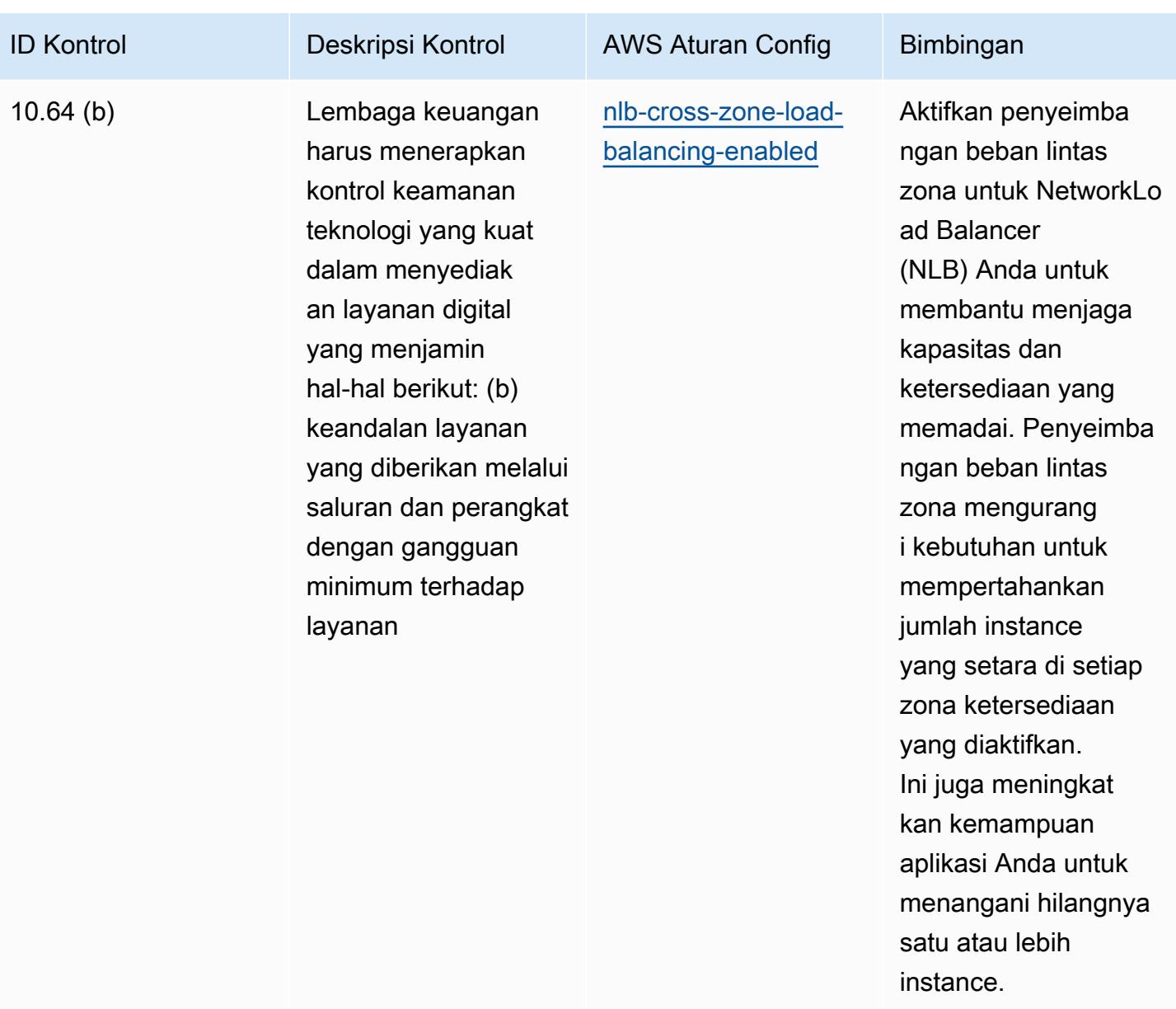

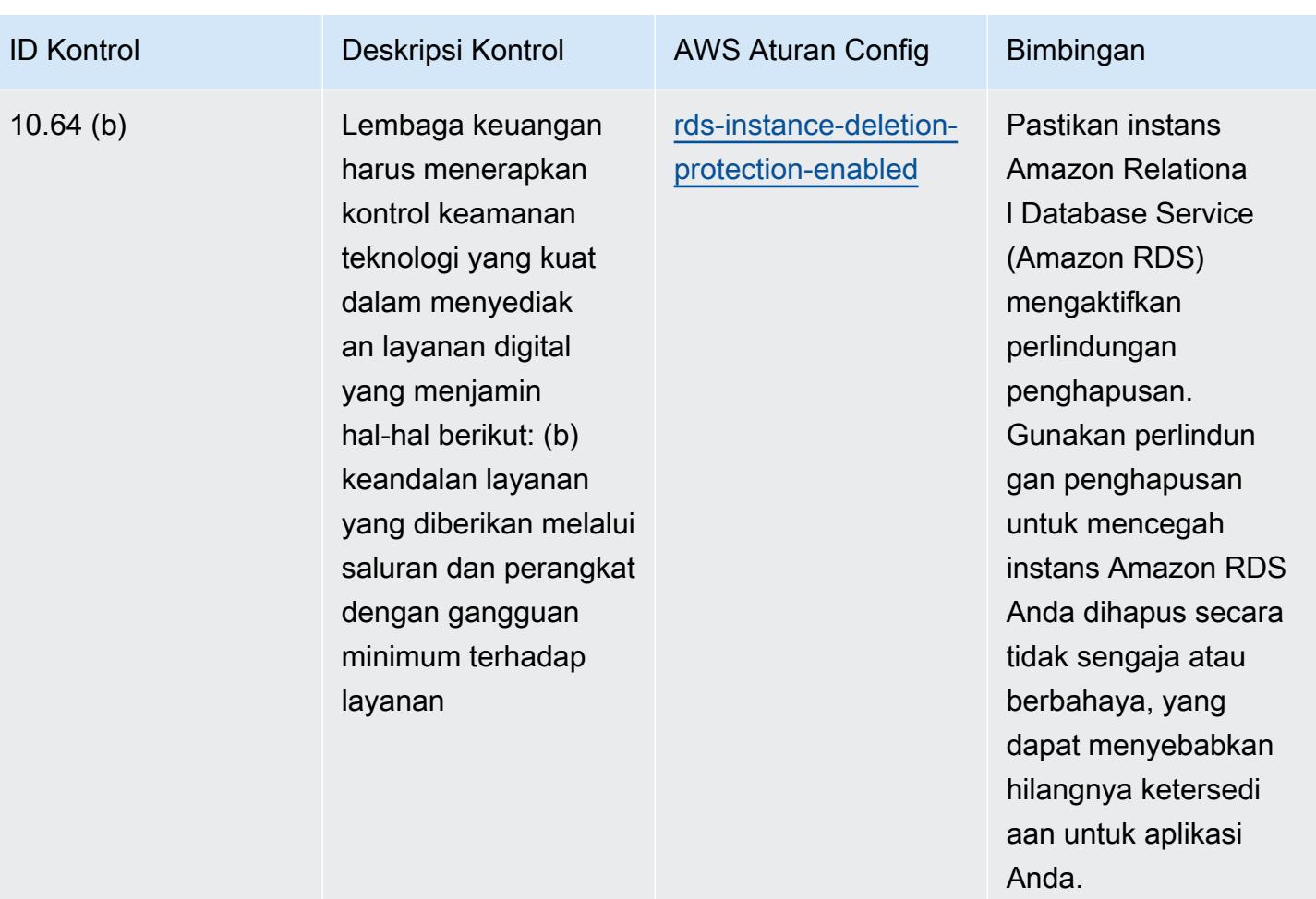

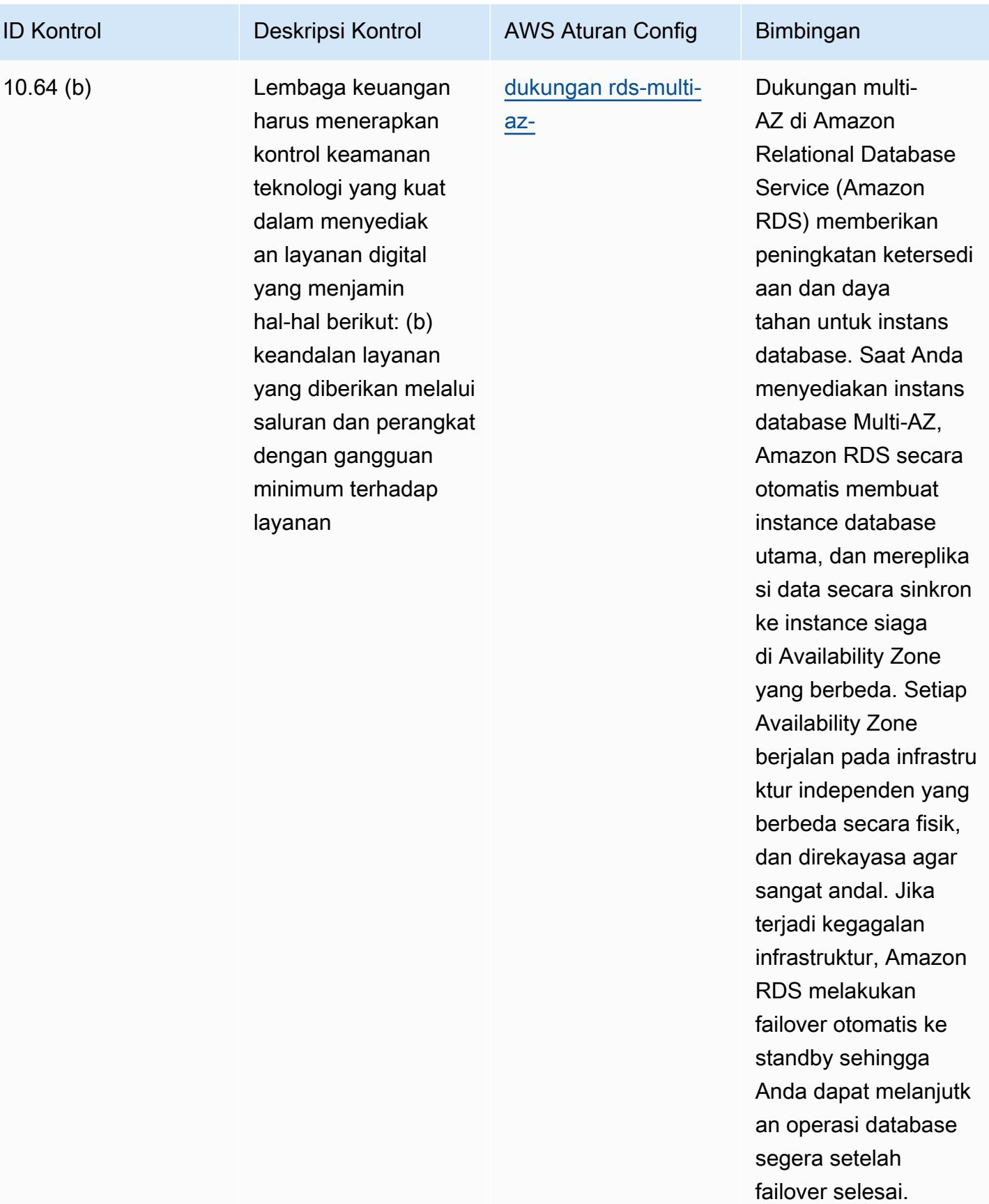

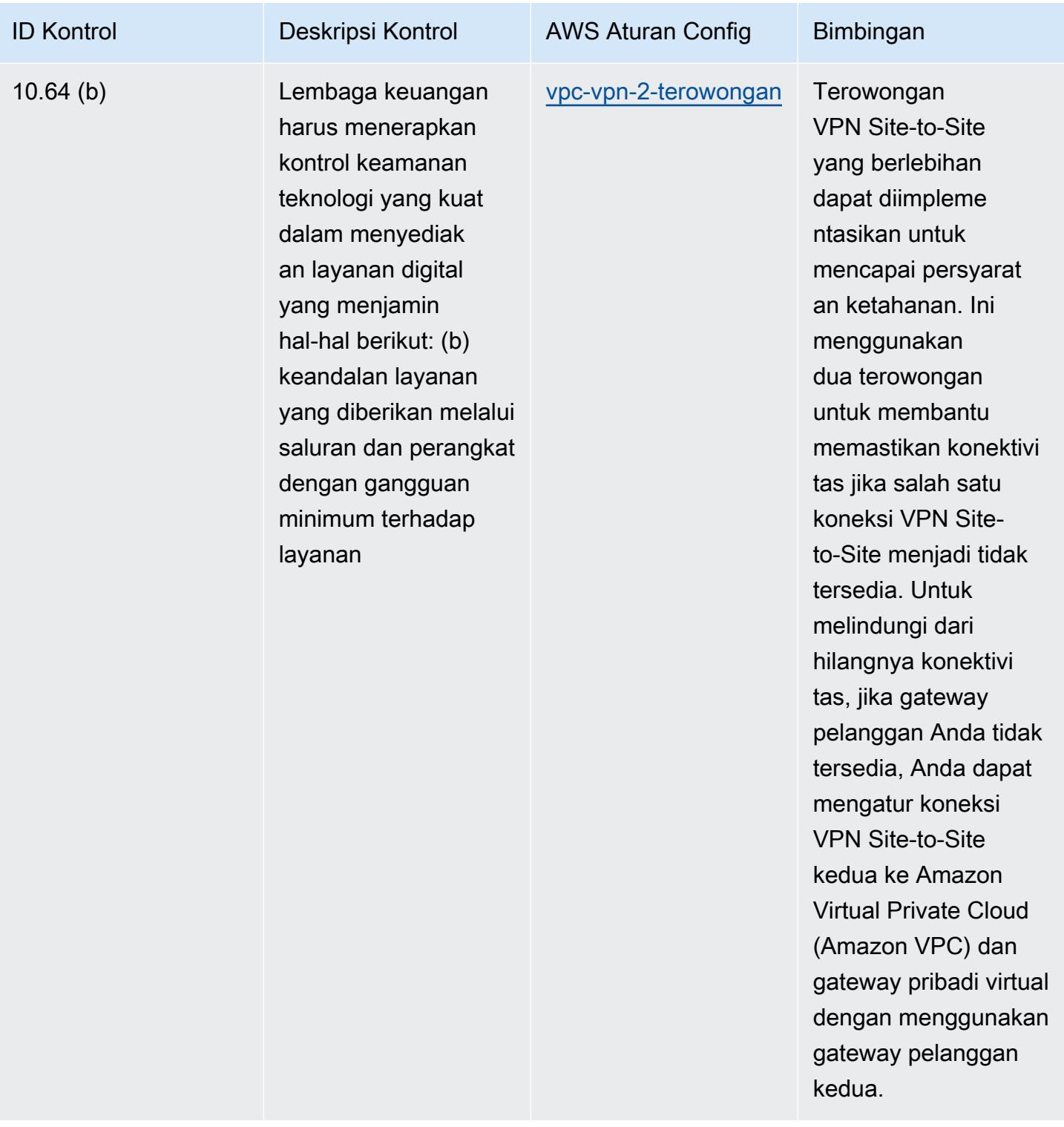

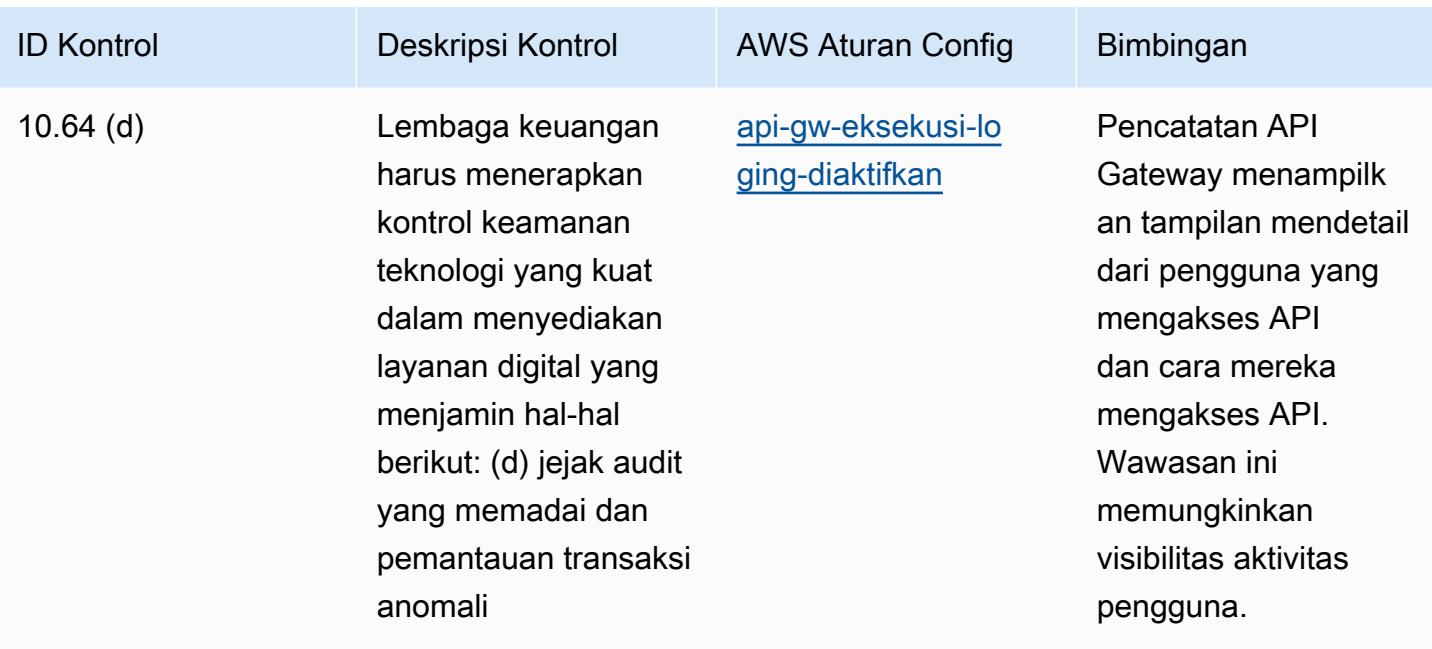

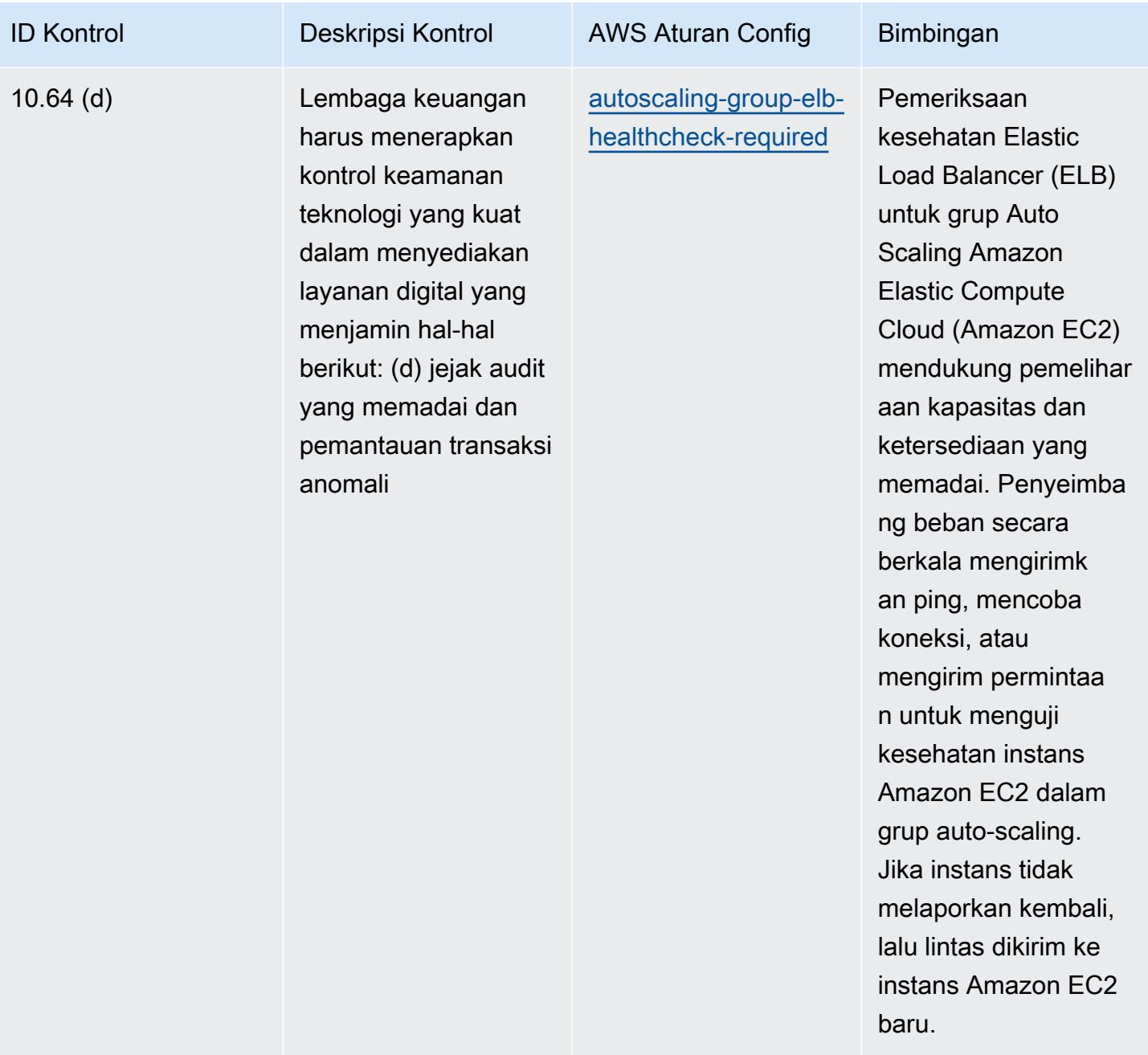
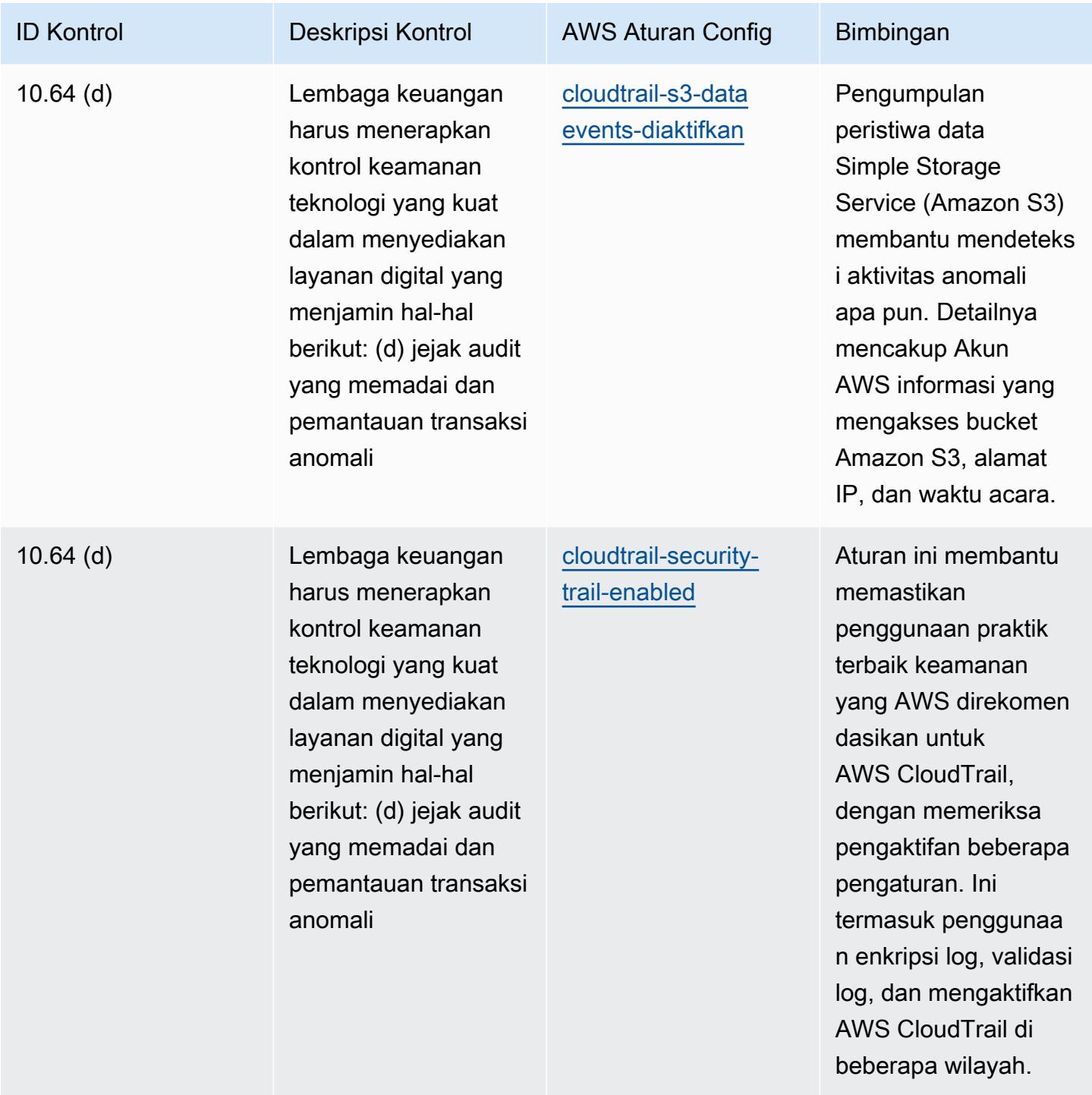

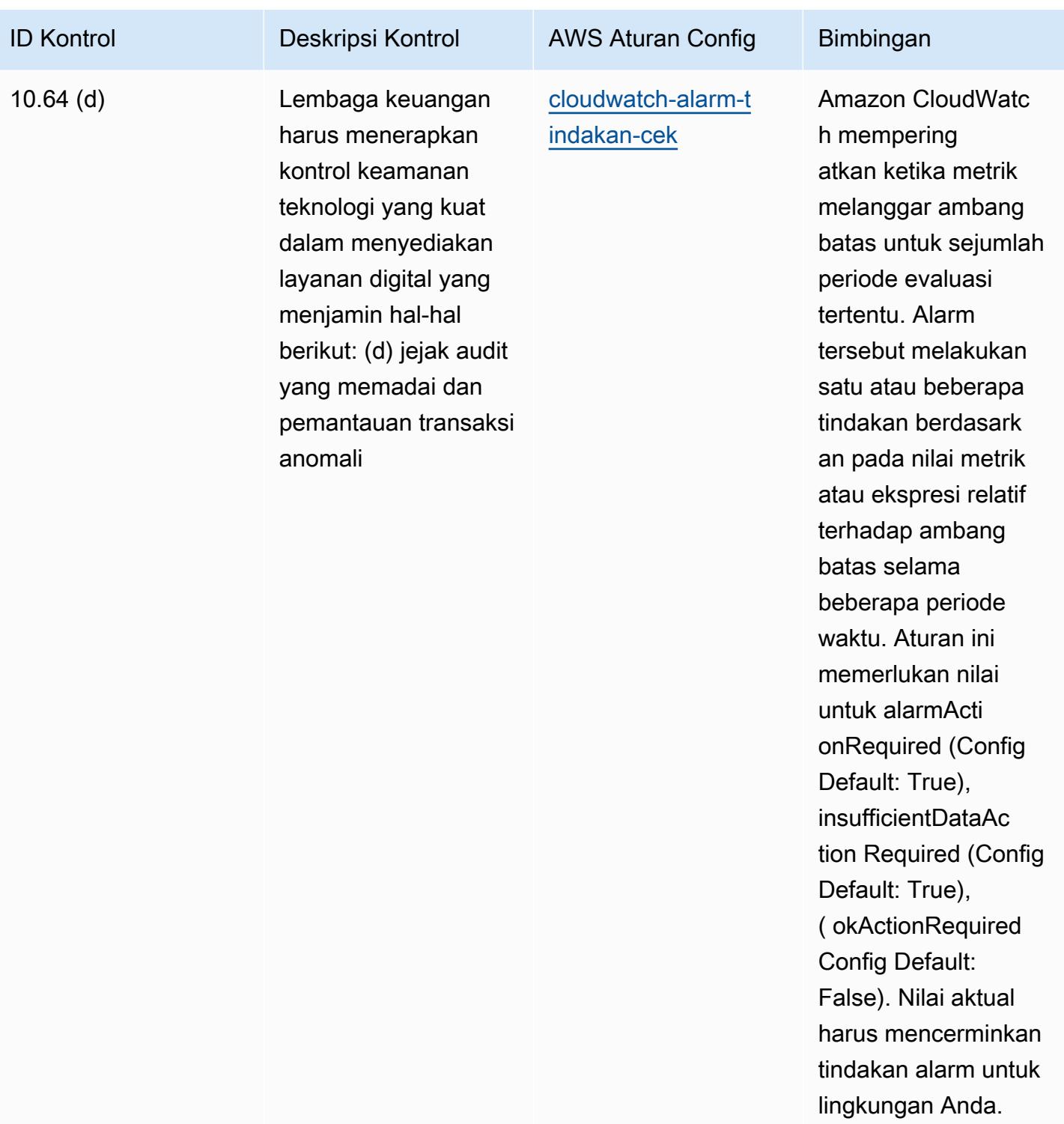

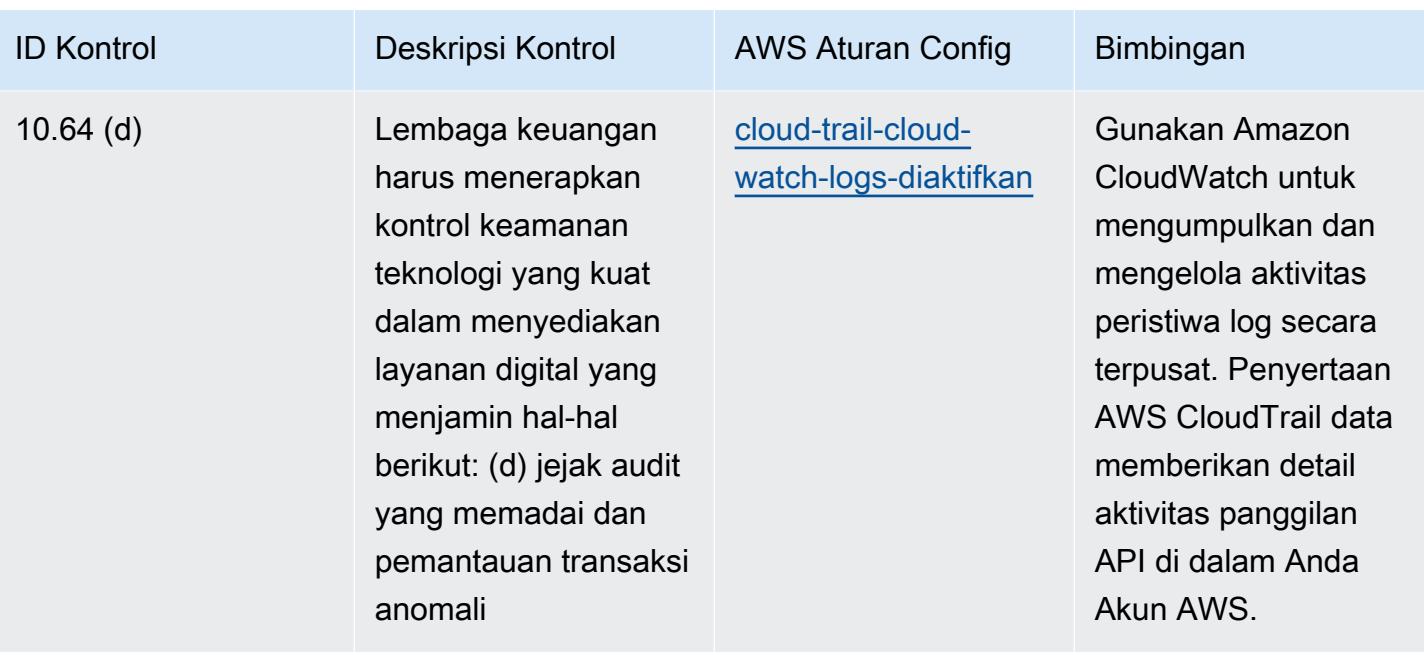

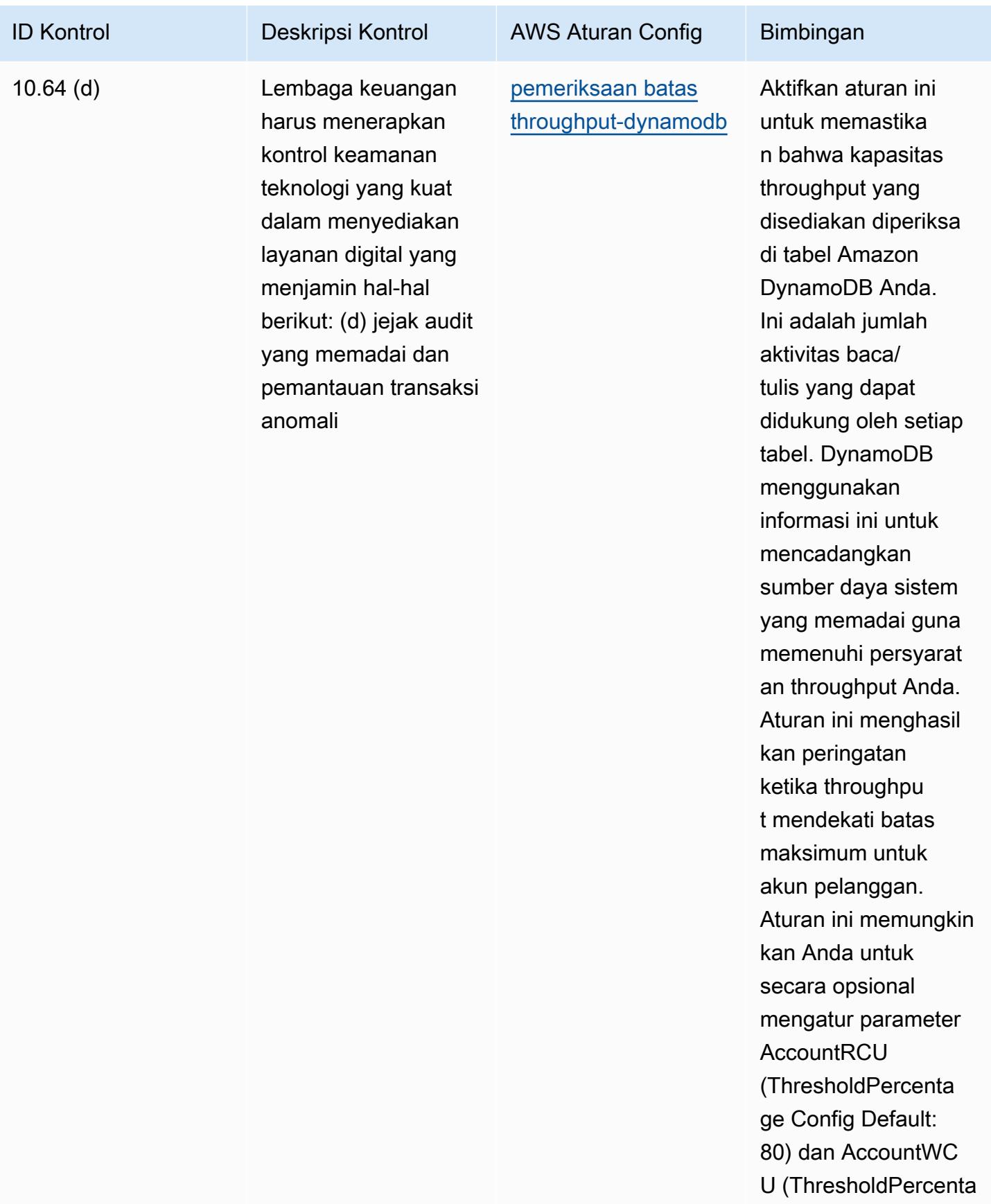

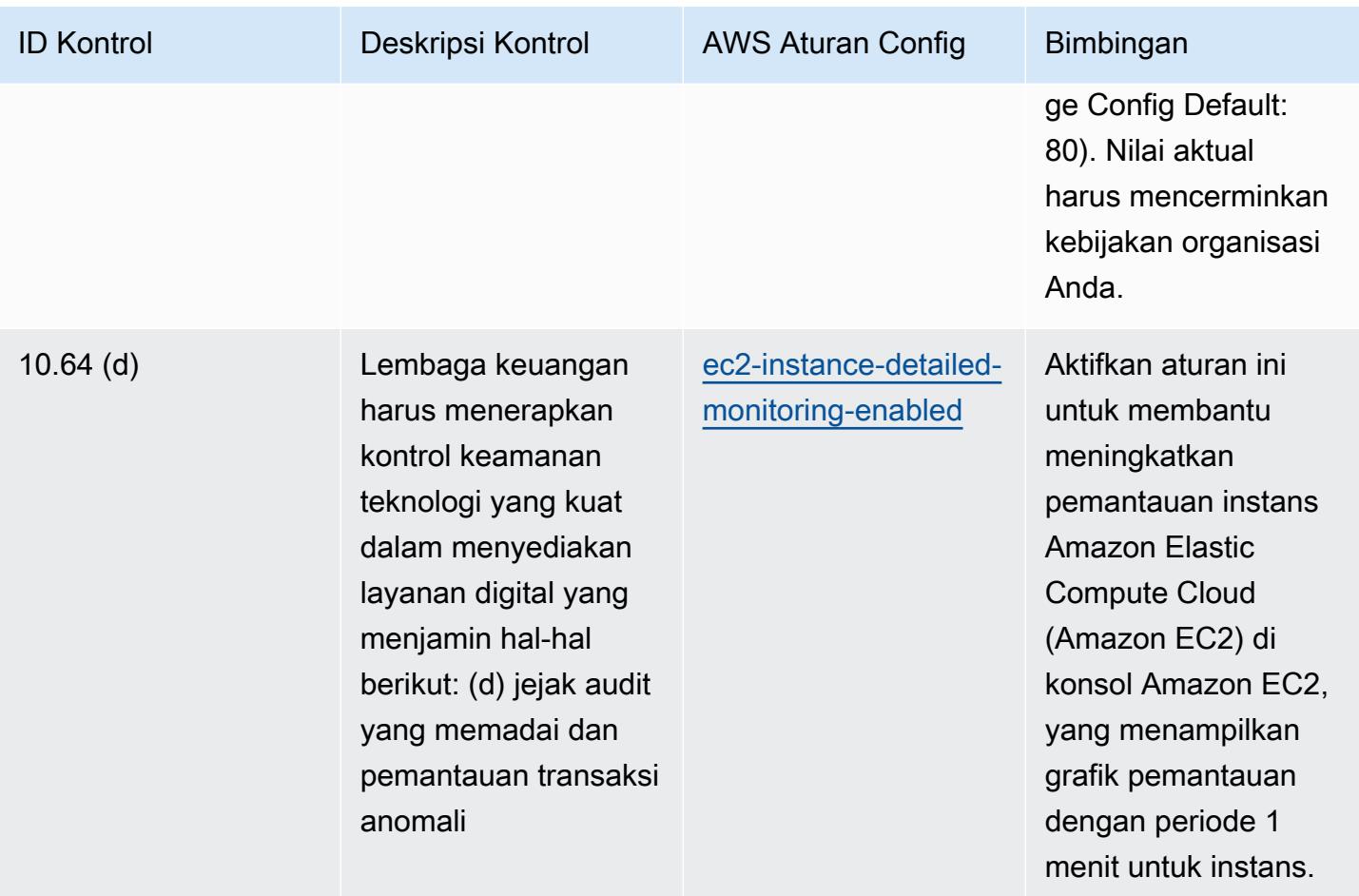

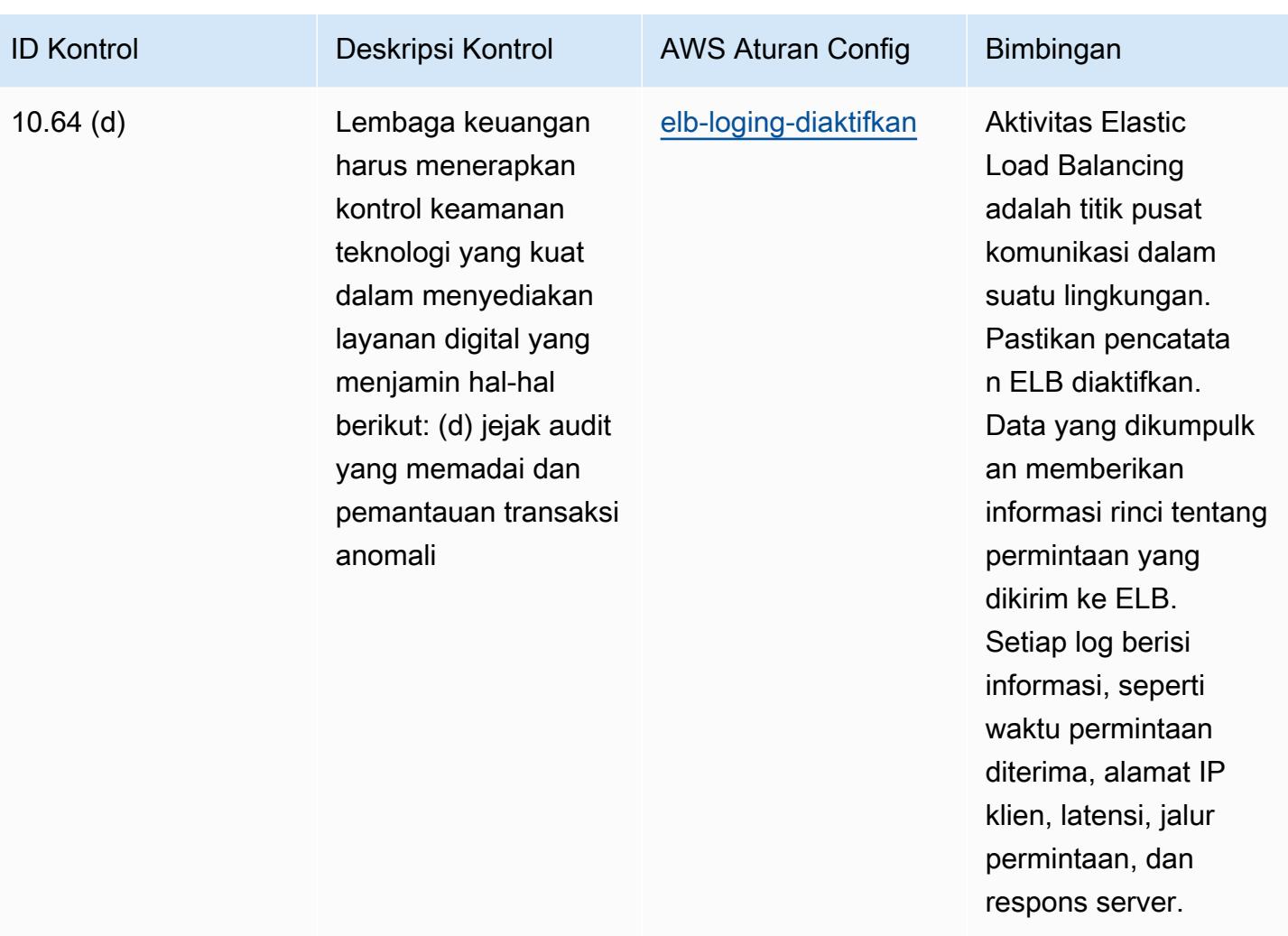

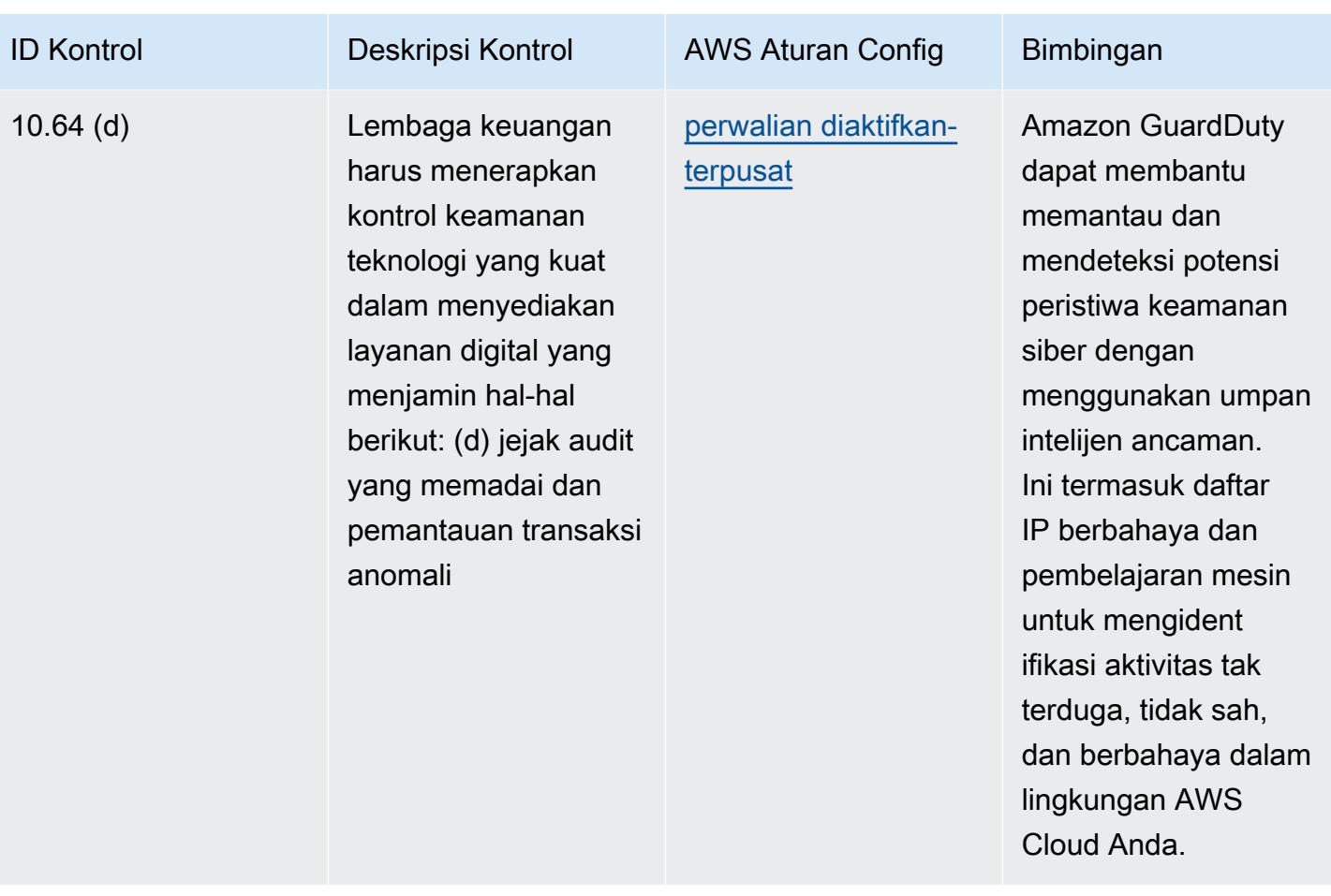

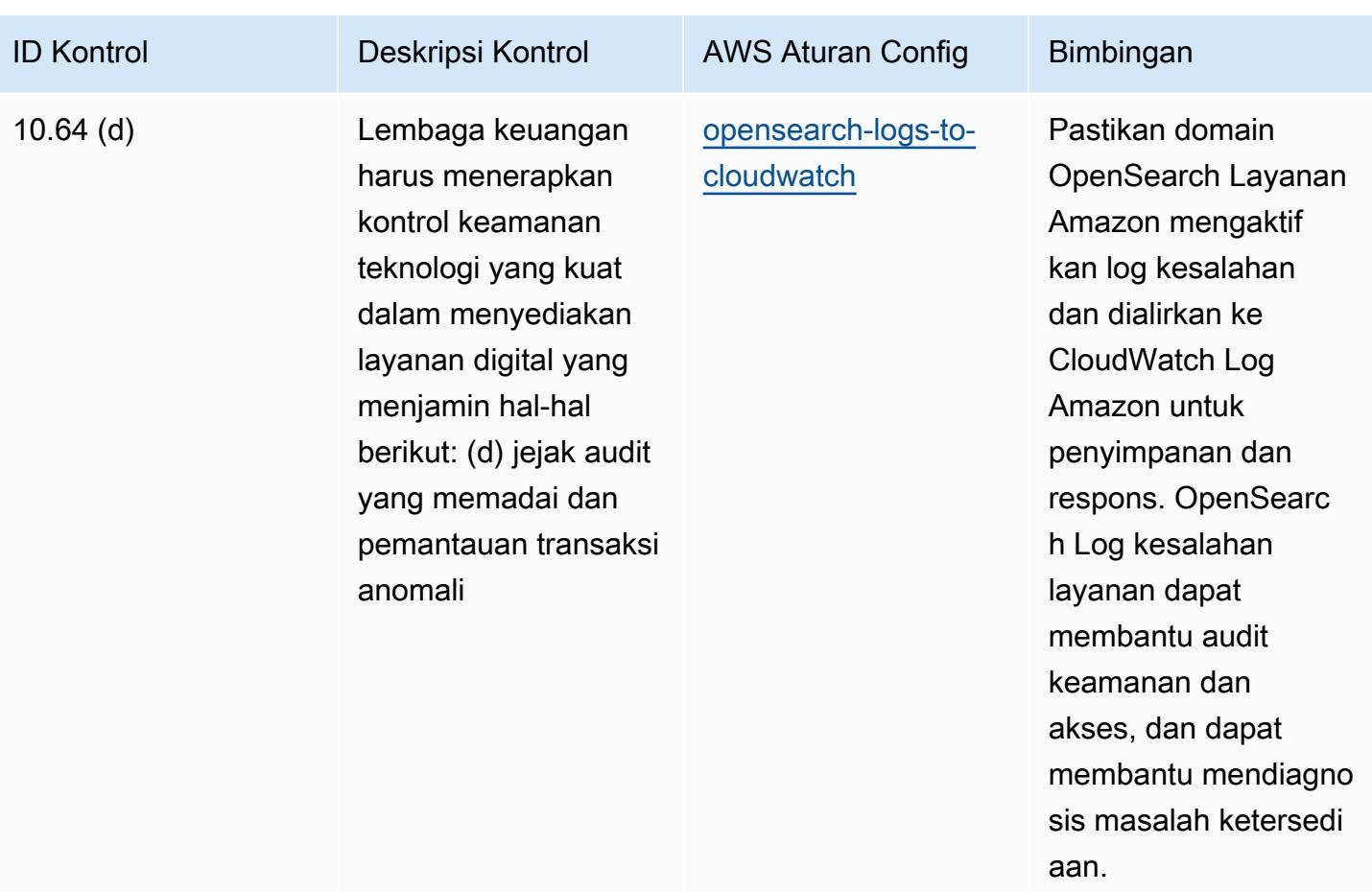

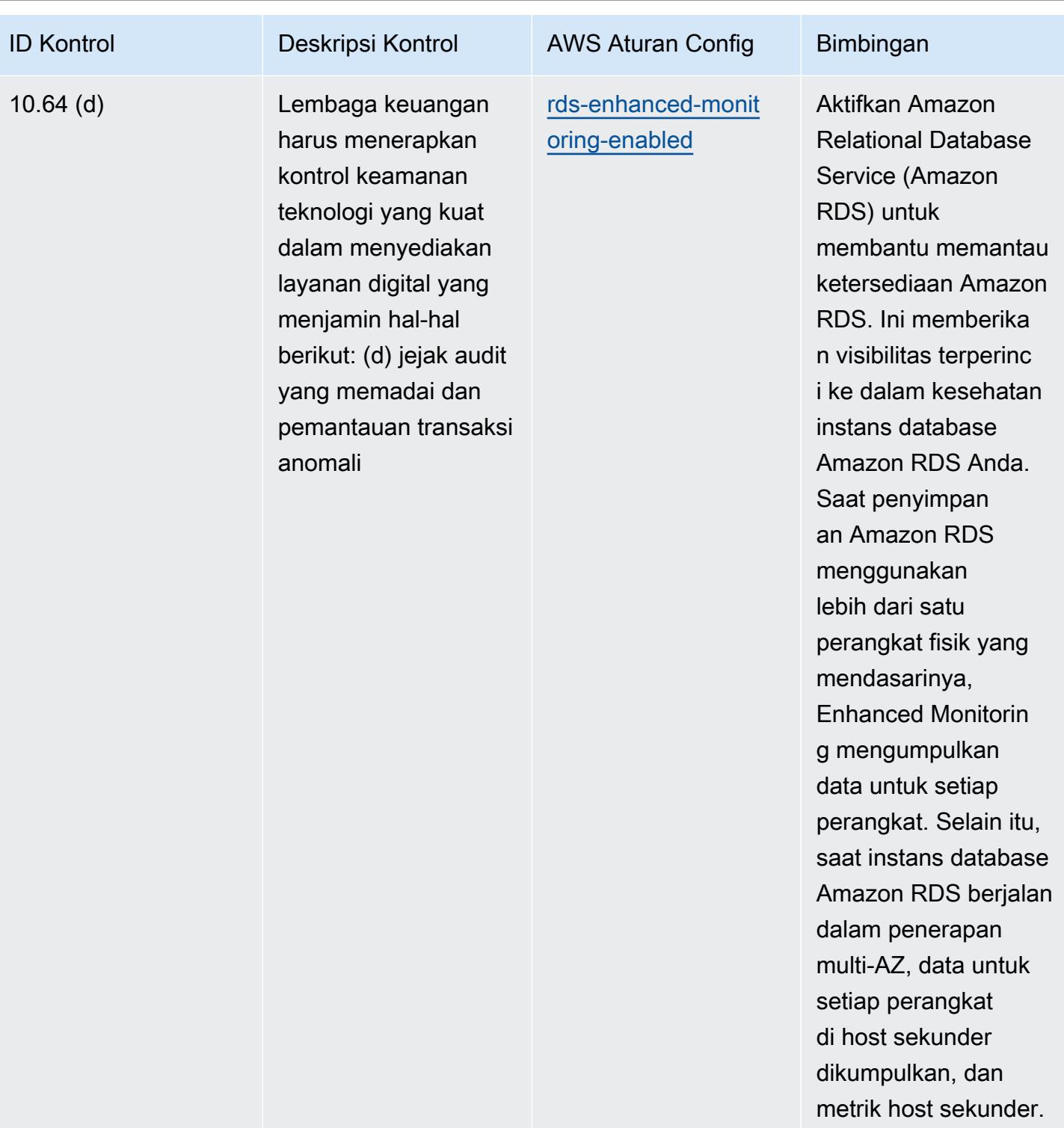

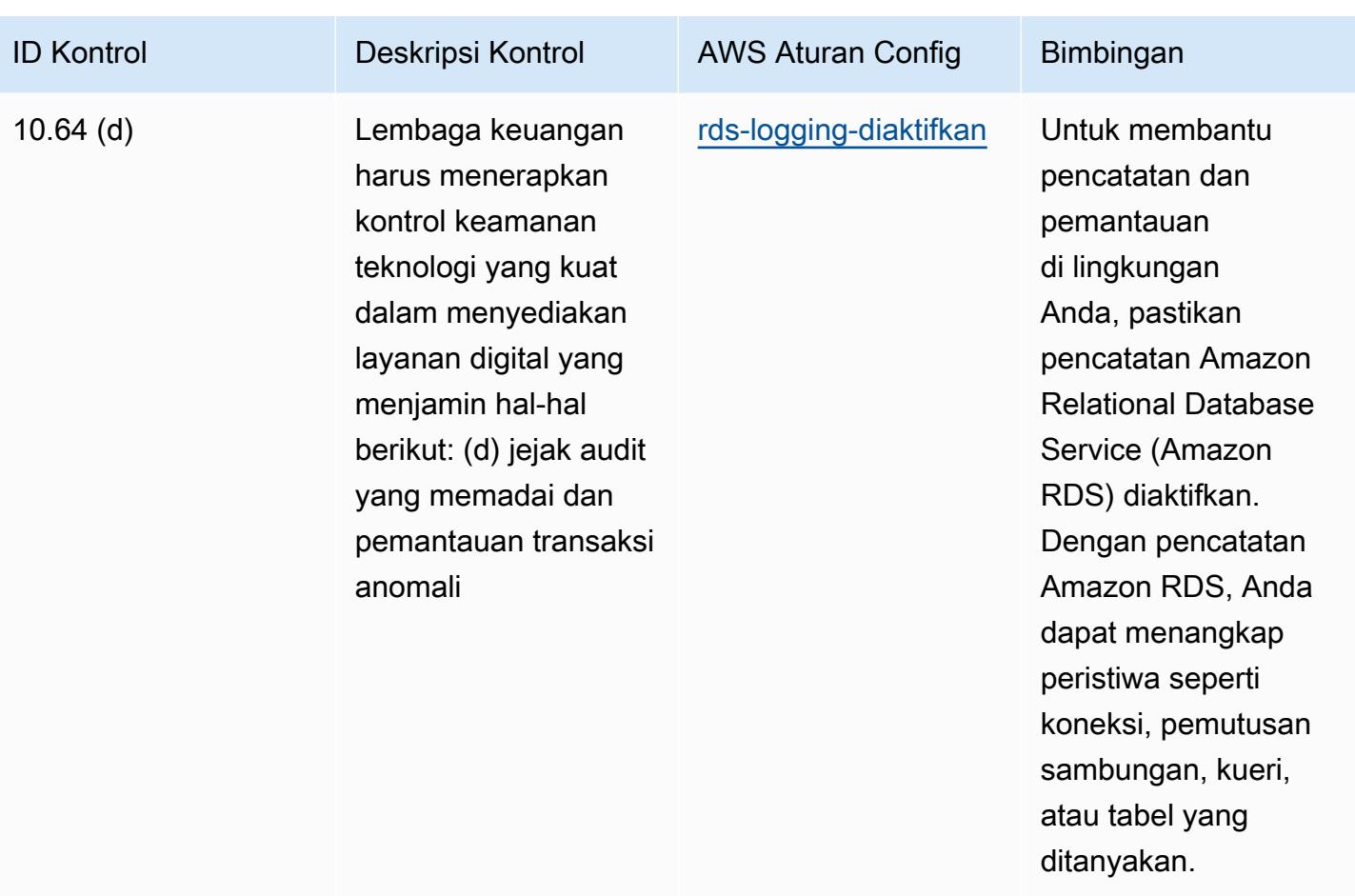

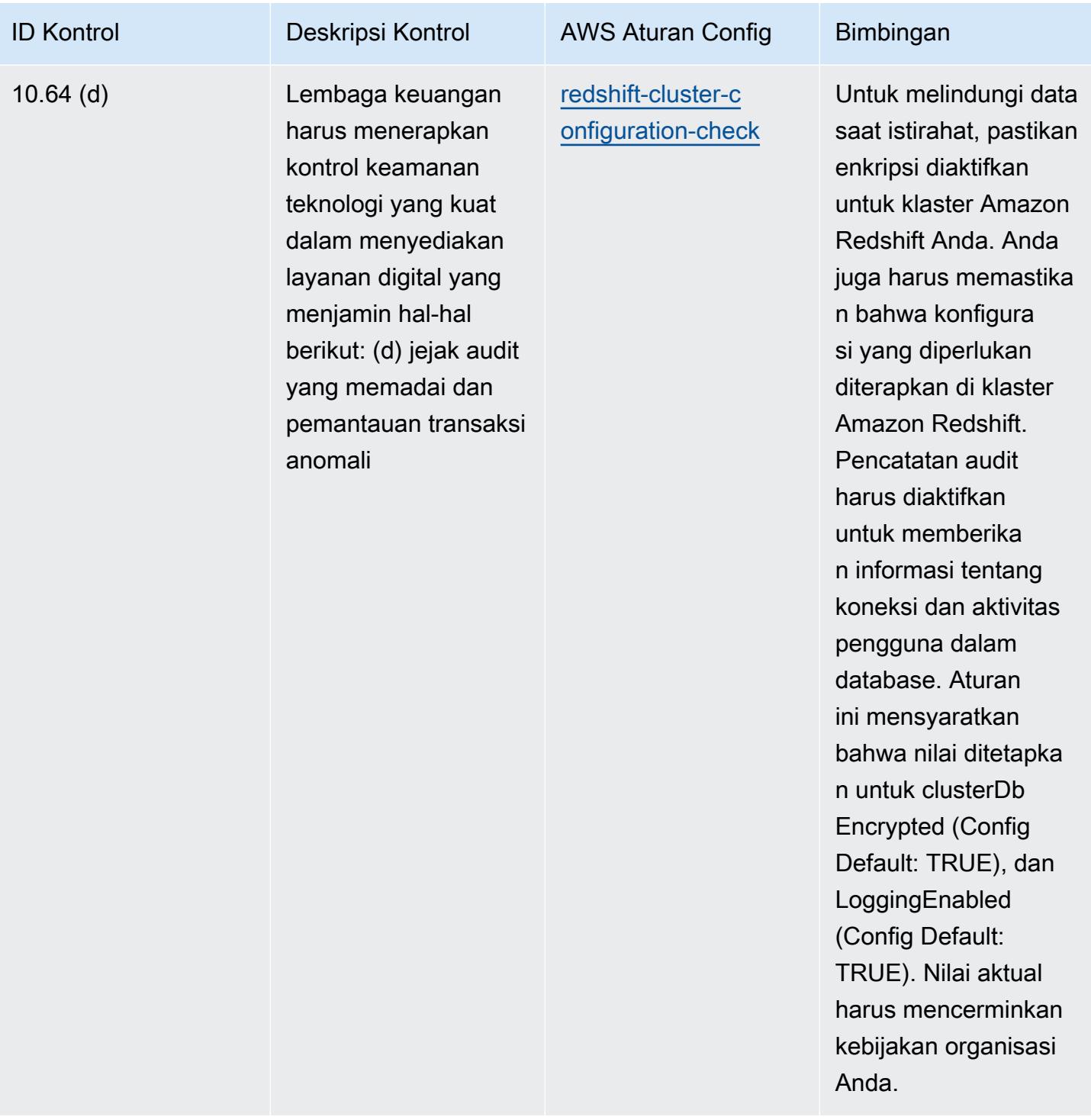

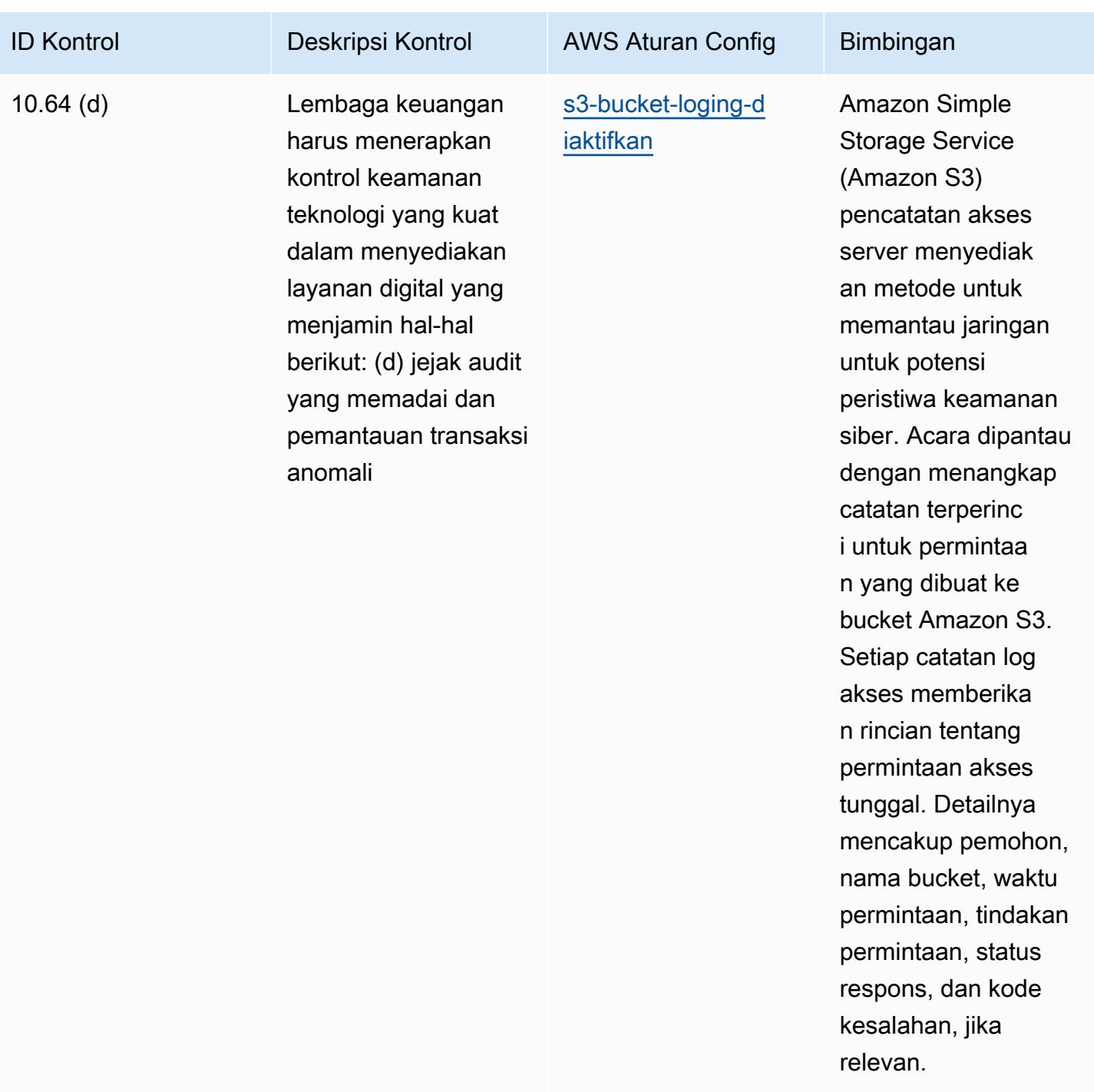

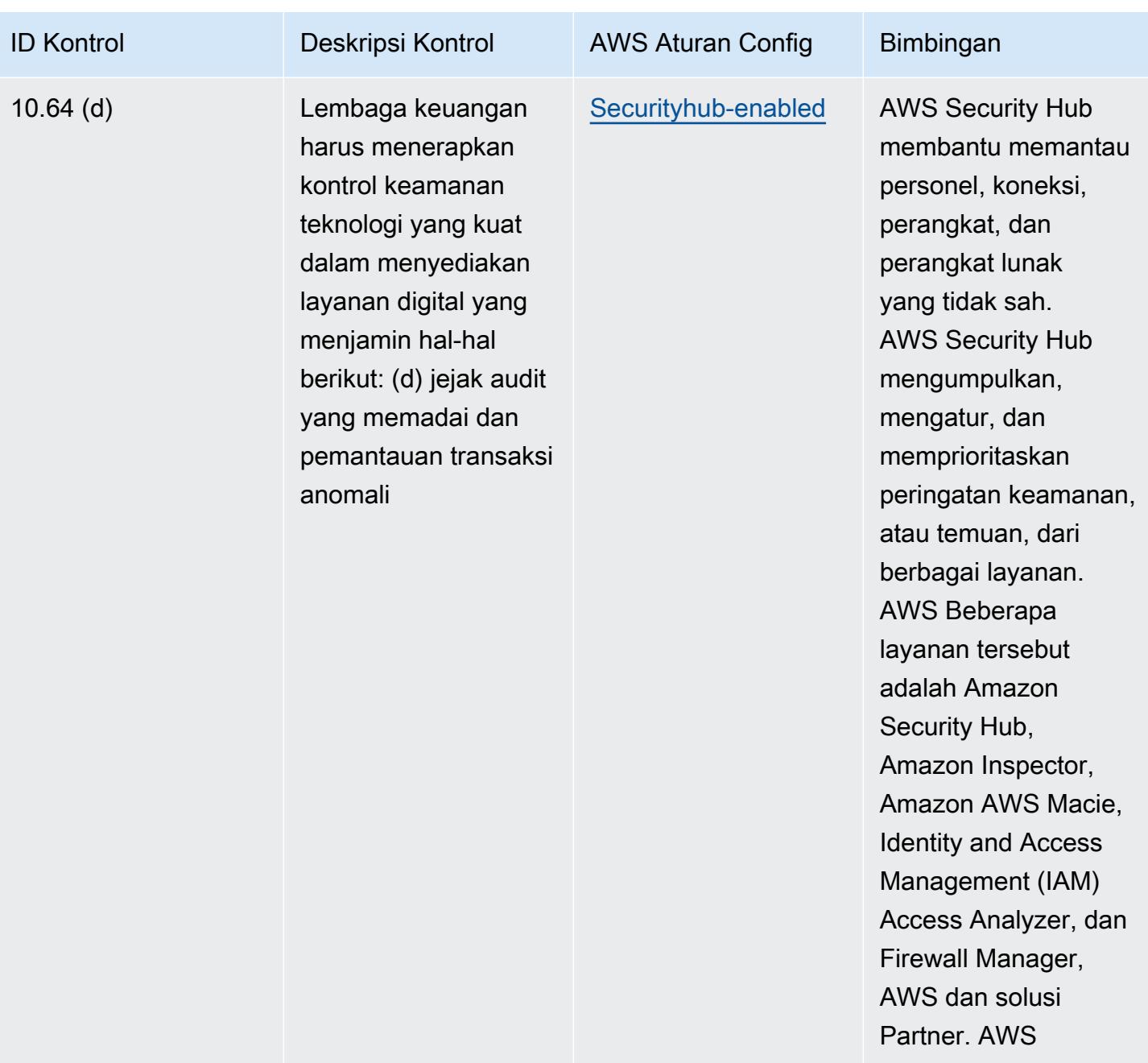

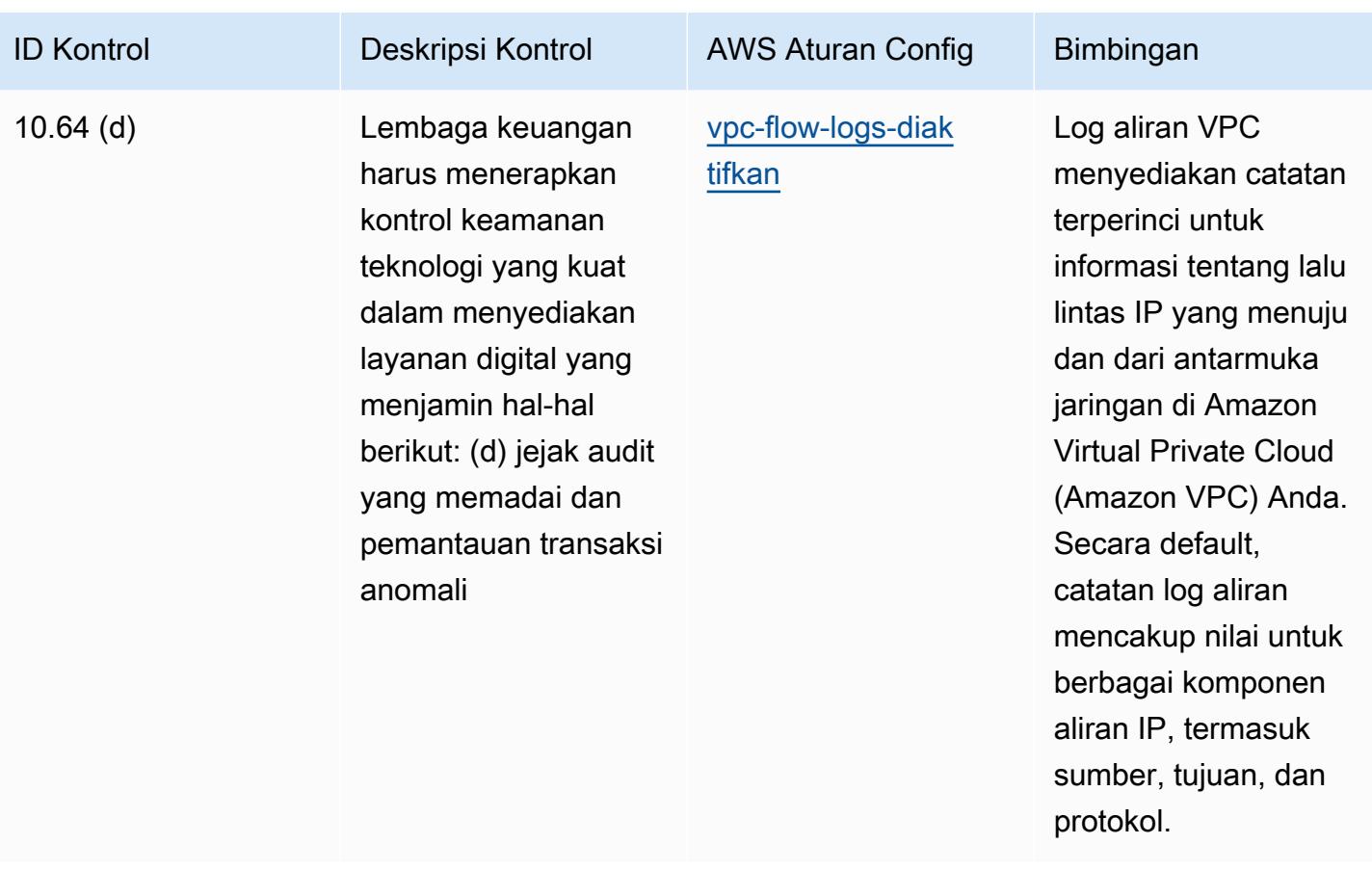

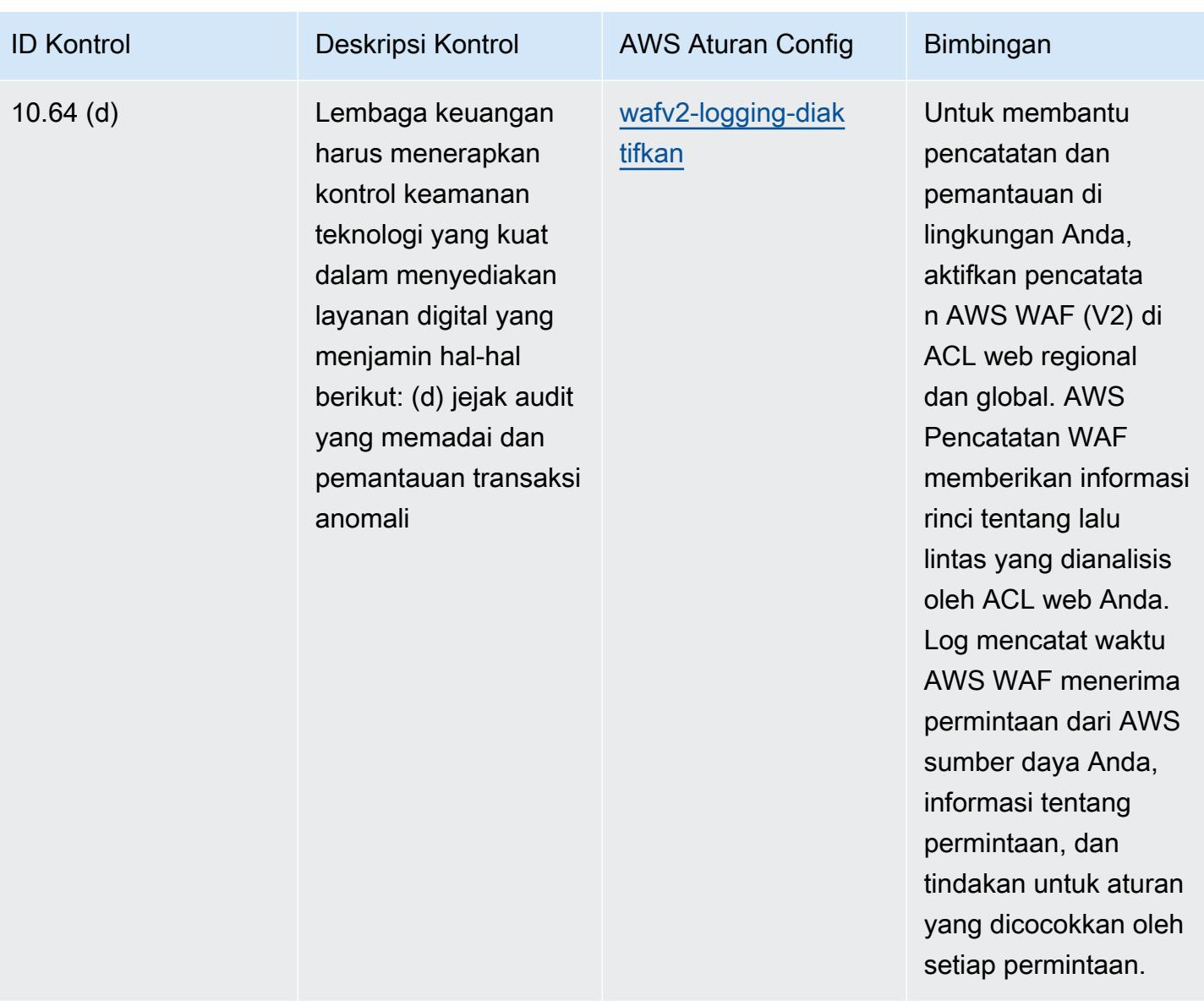

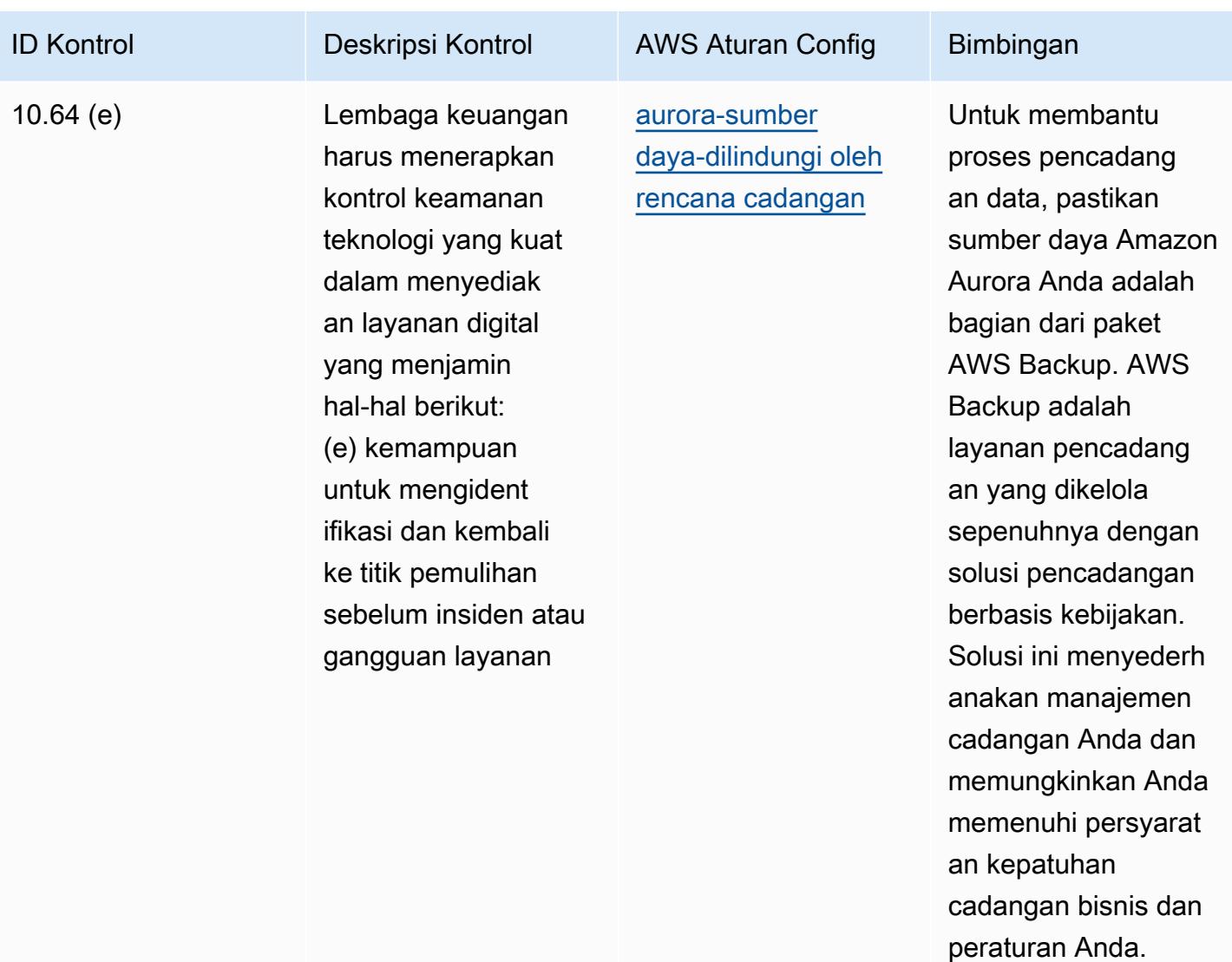

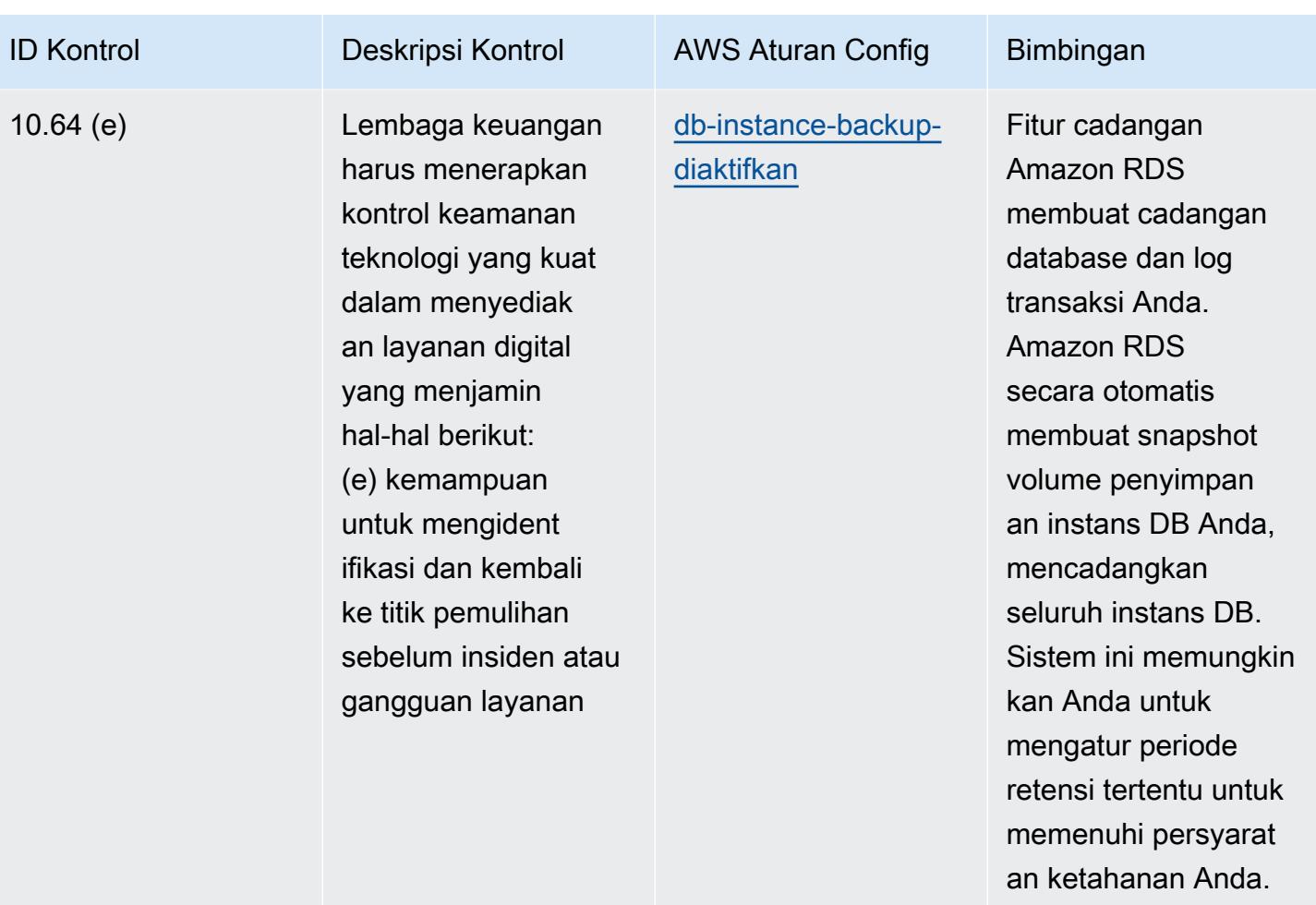

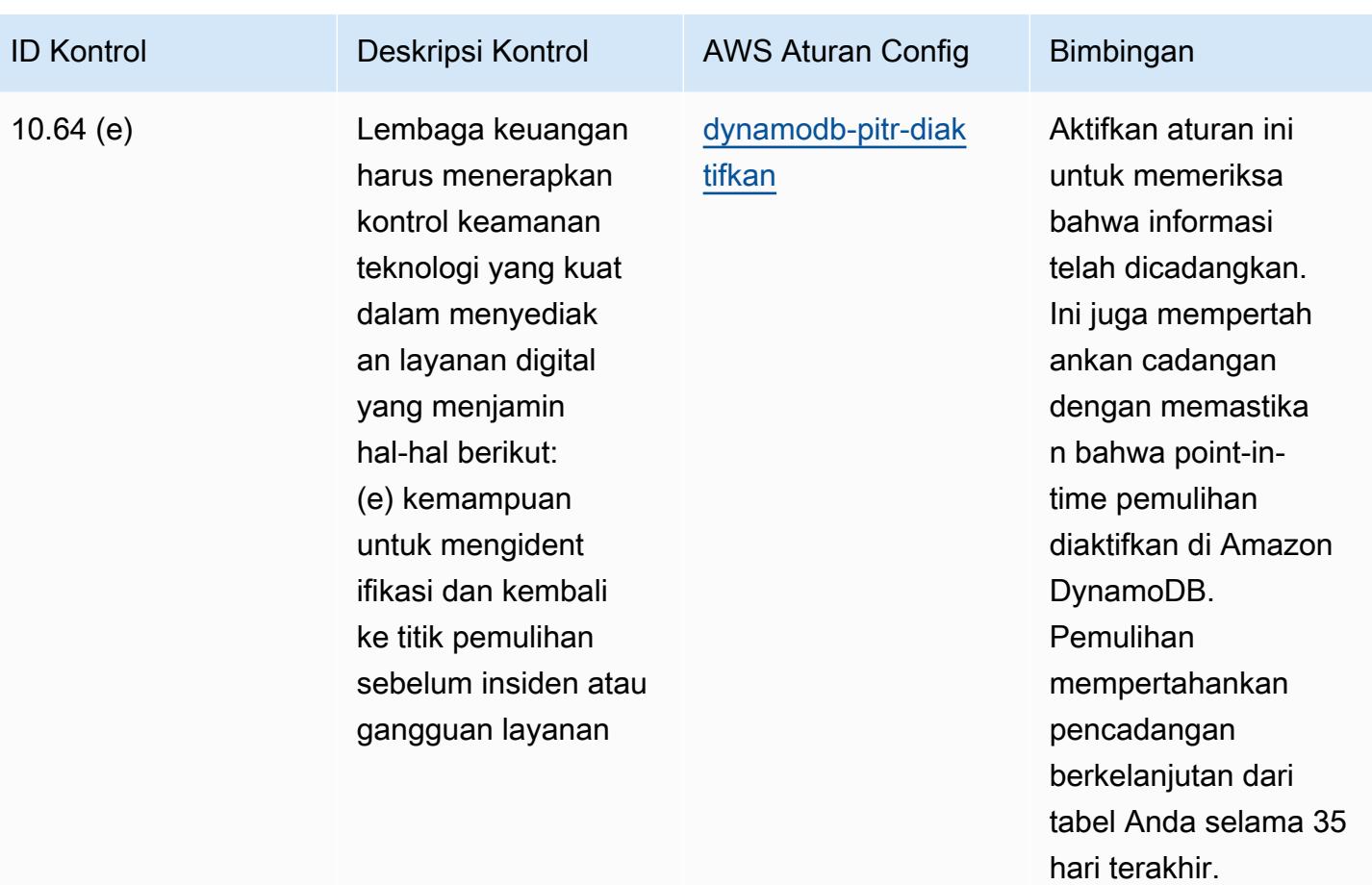

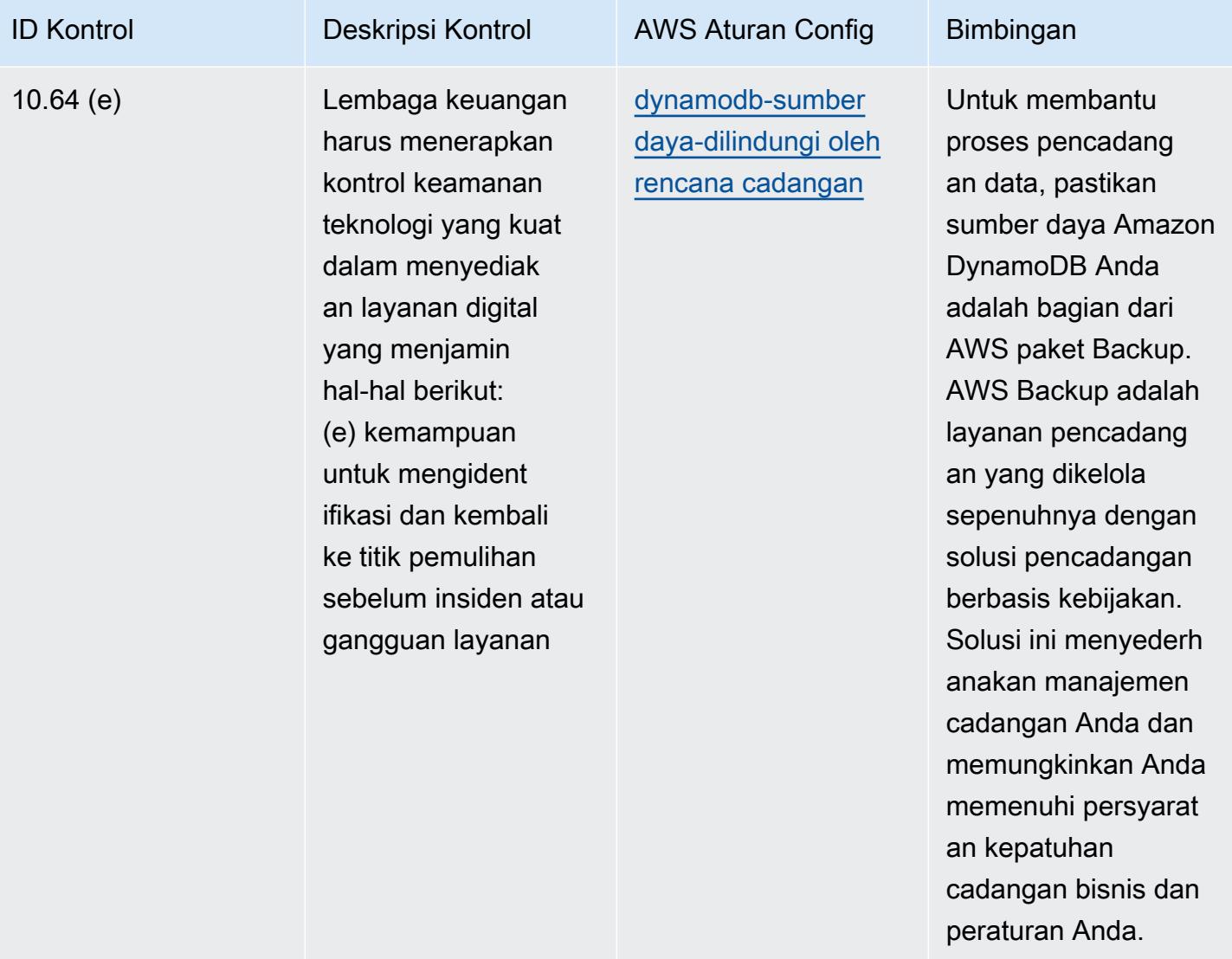

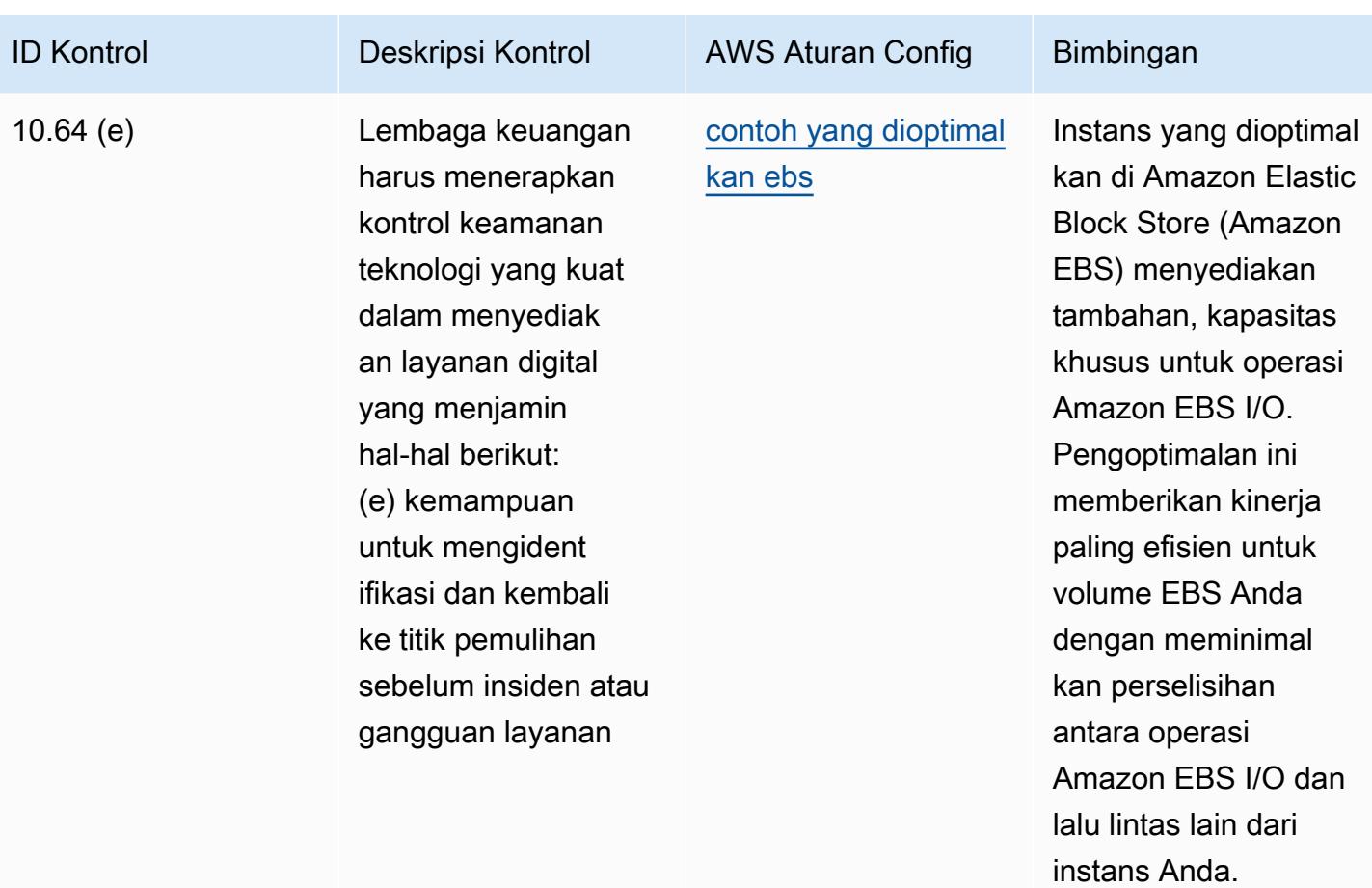

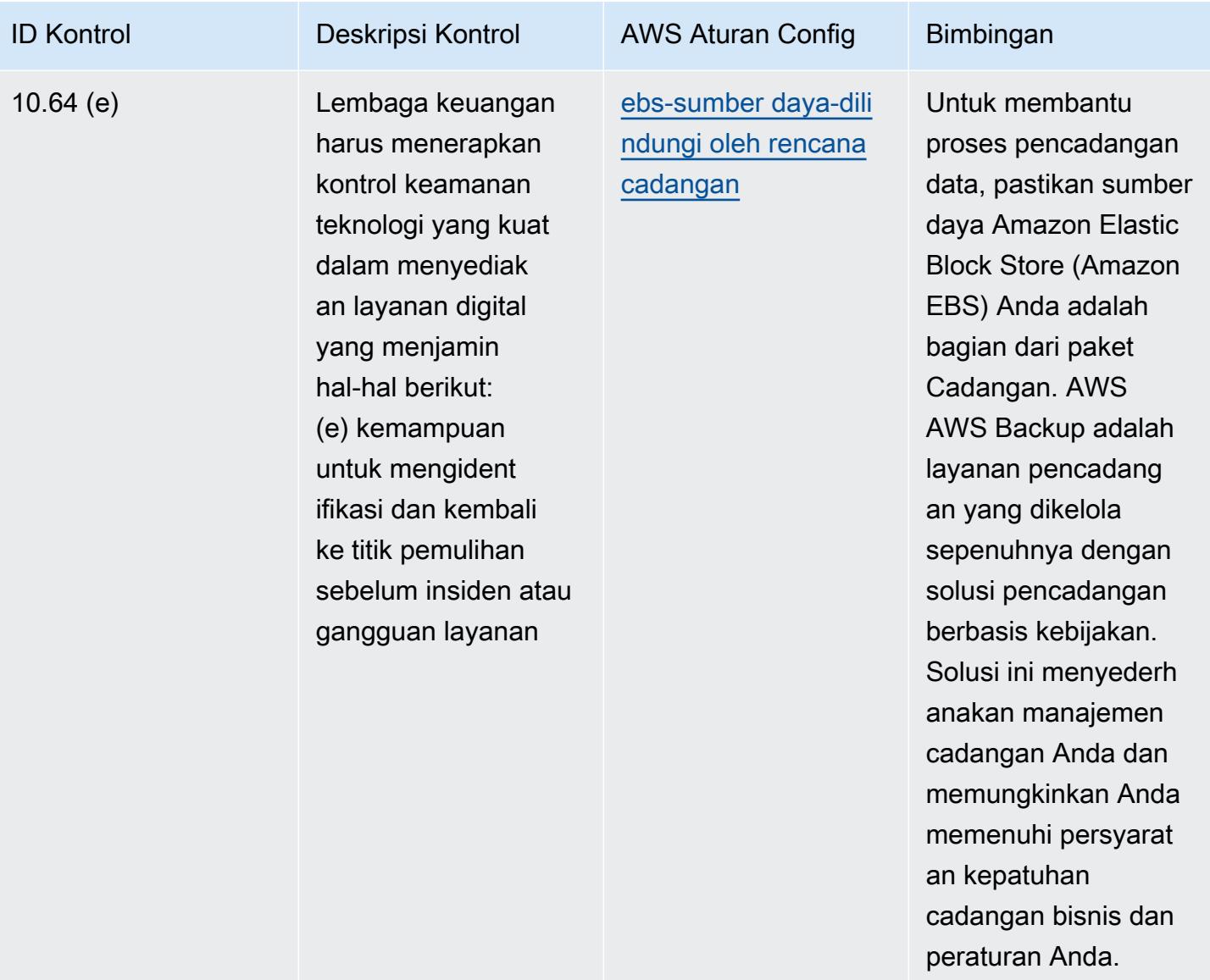

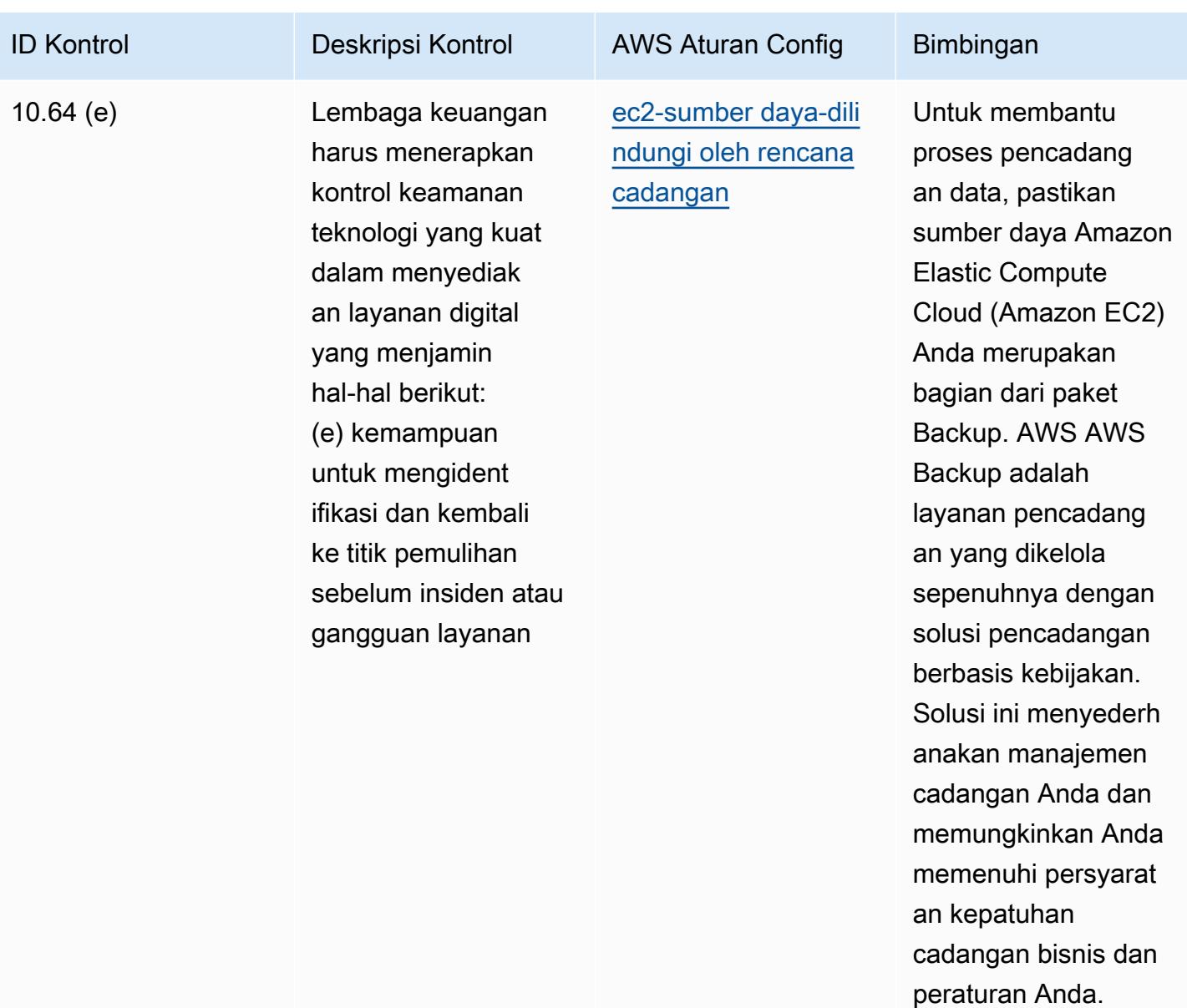

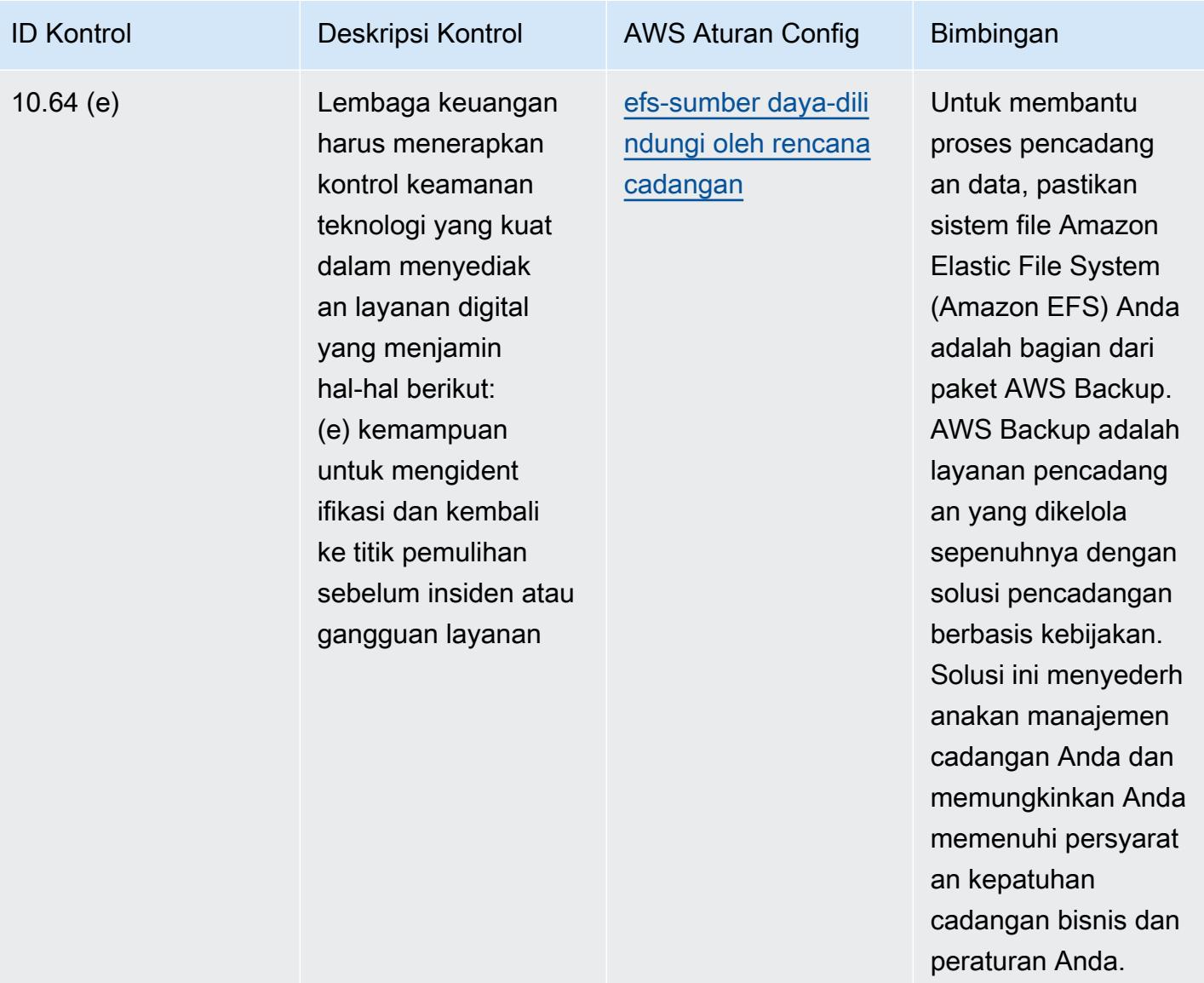

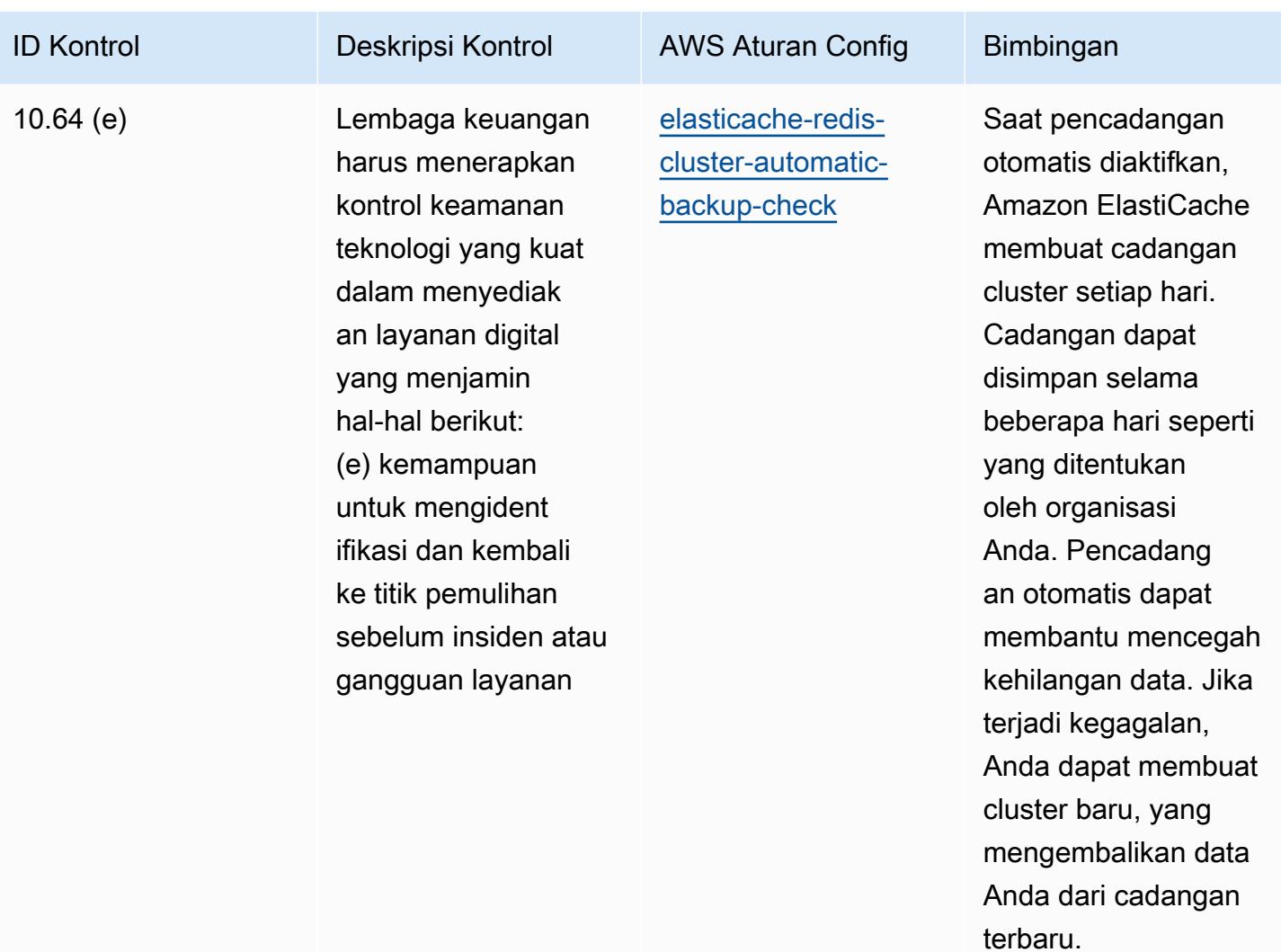

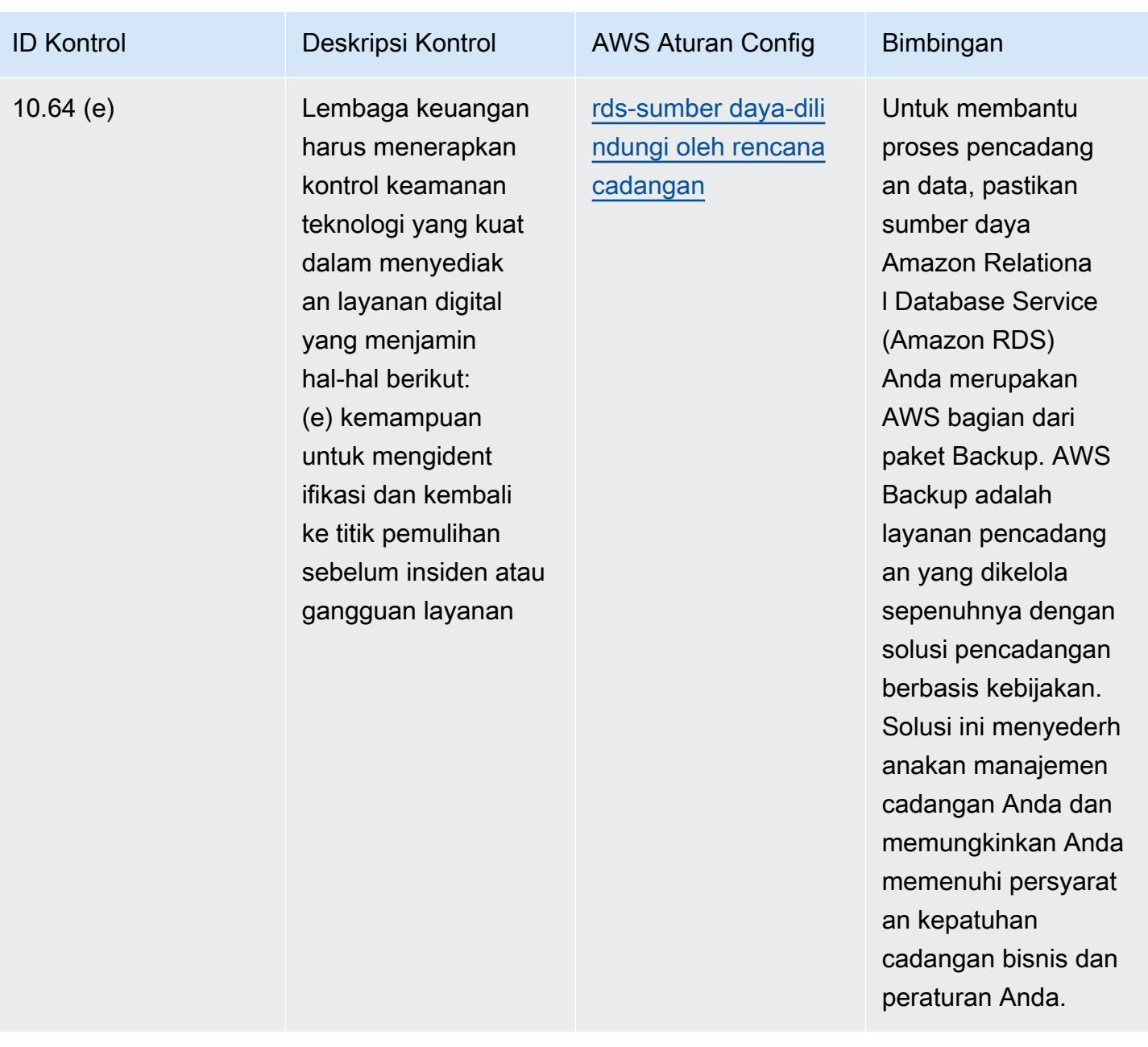

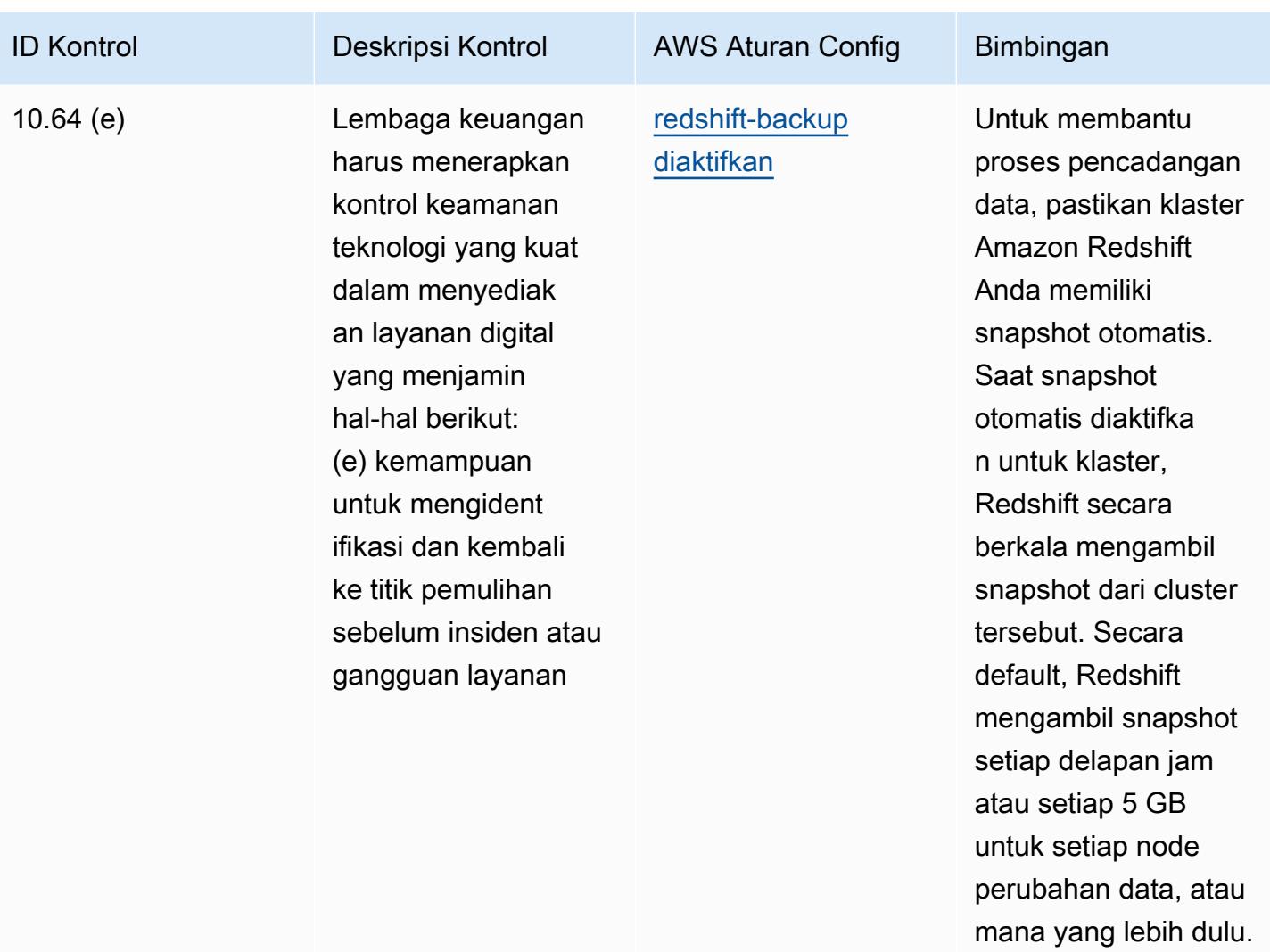

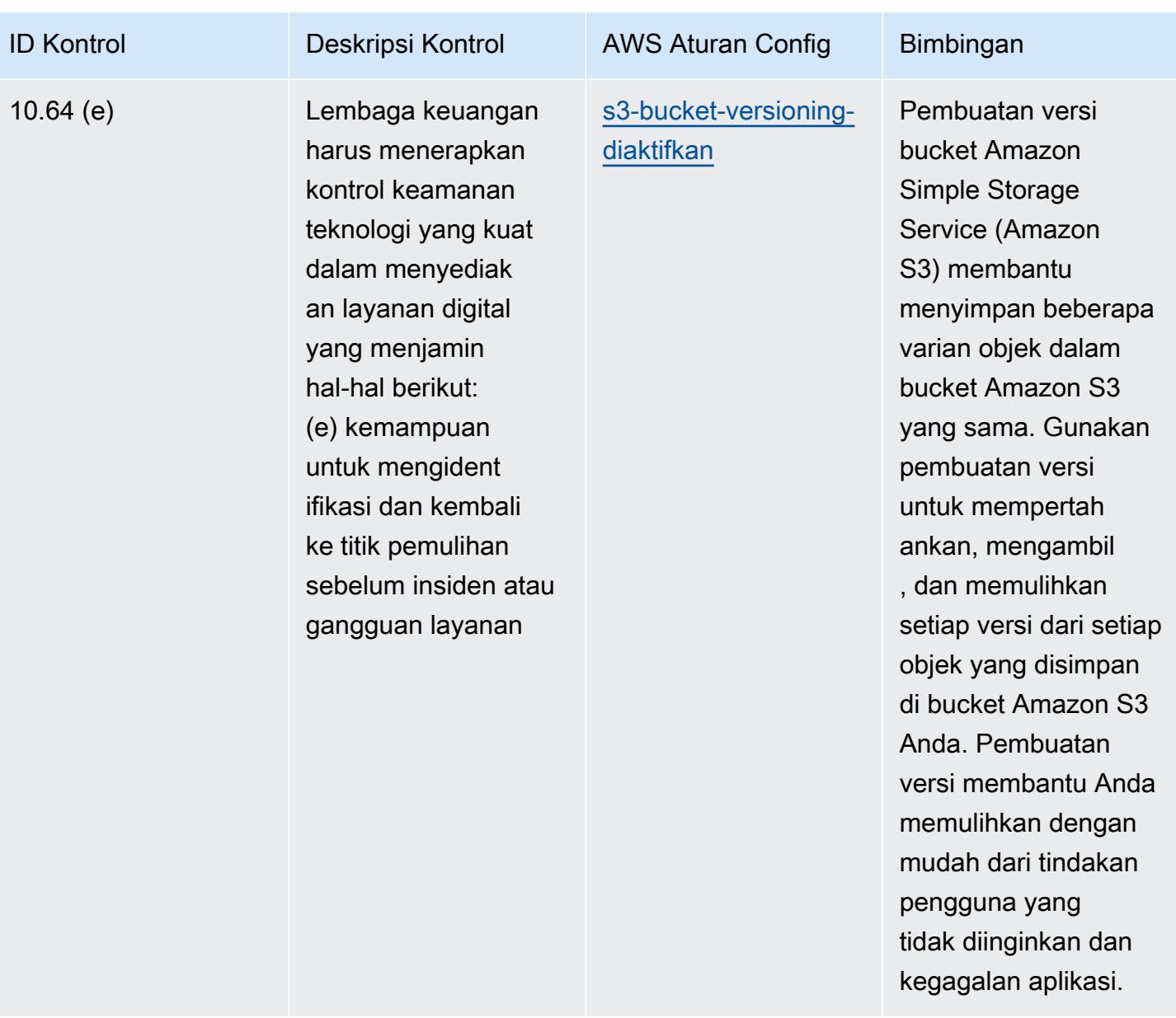

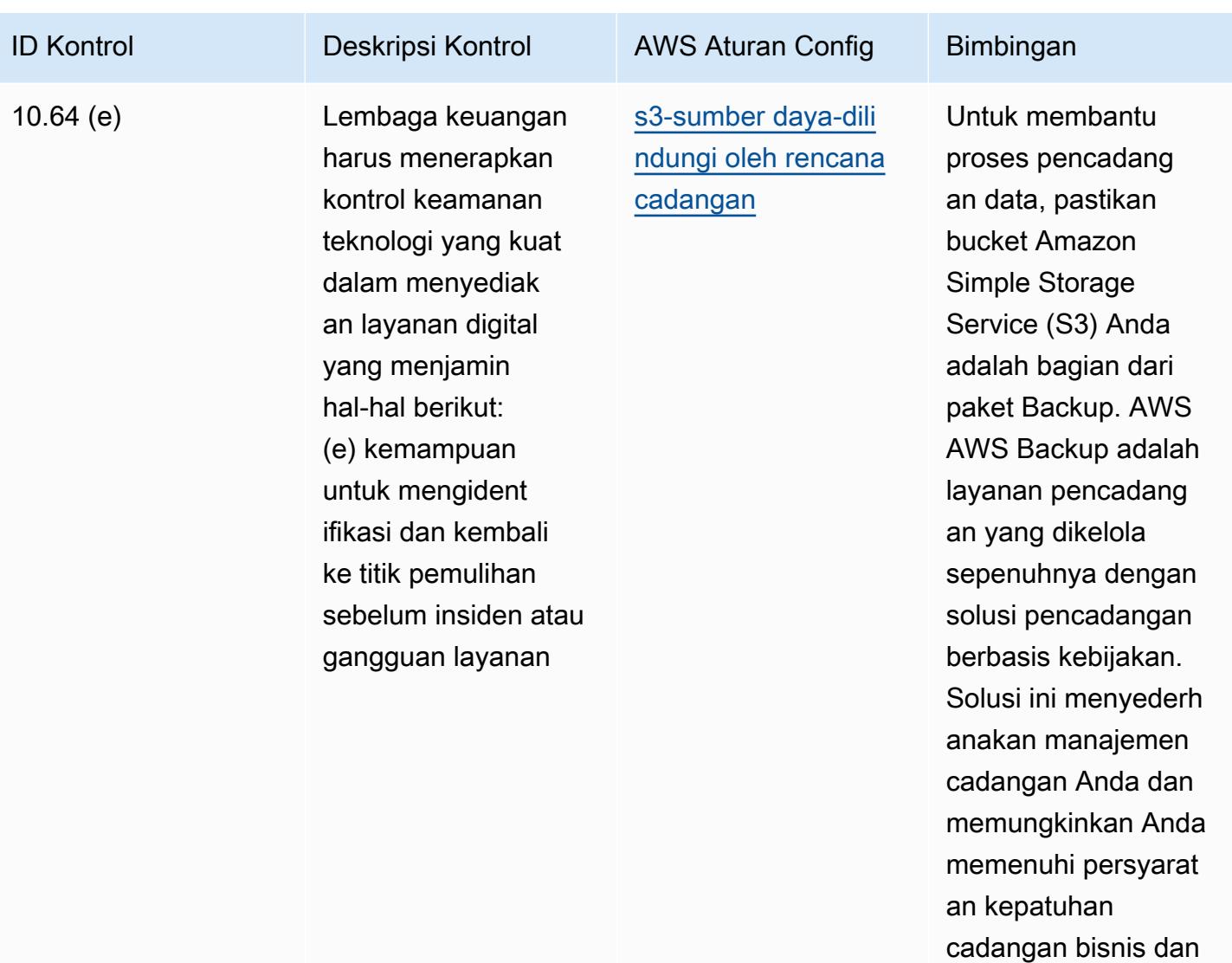

peraturan Anda.

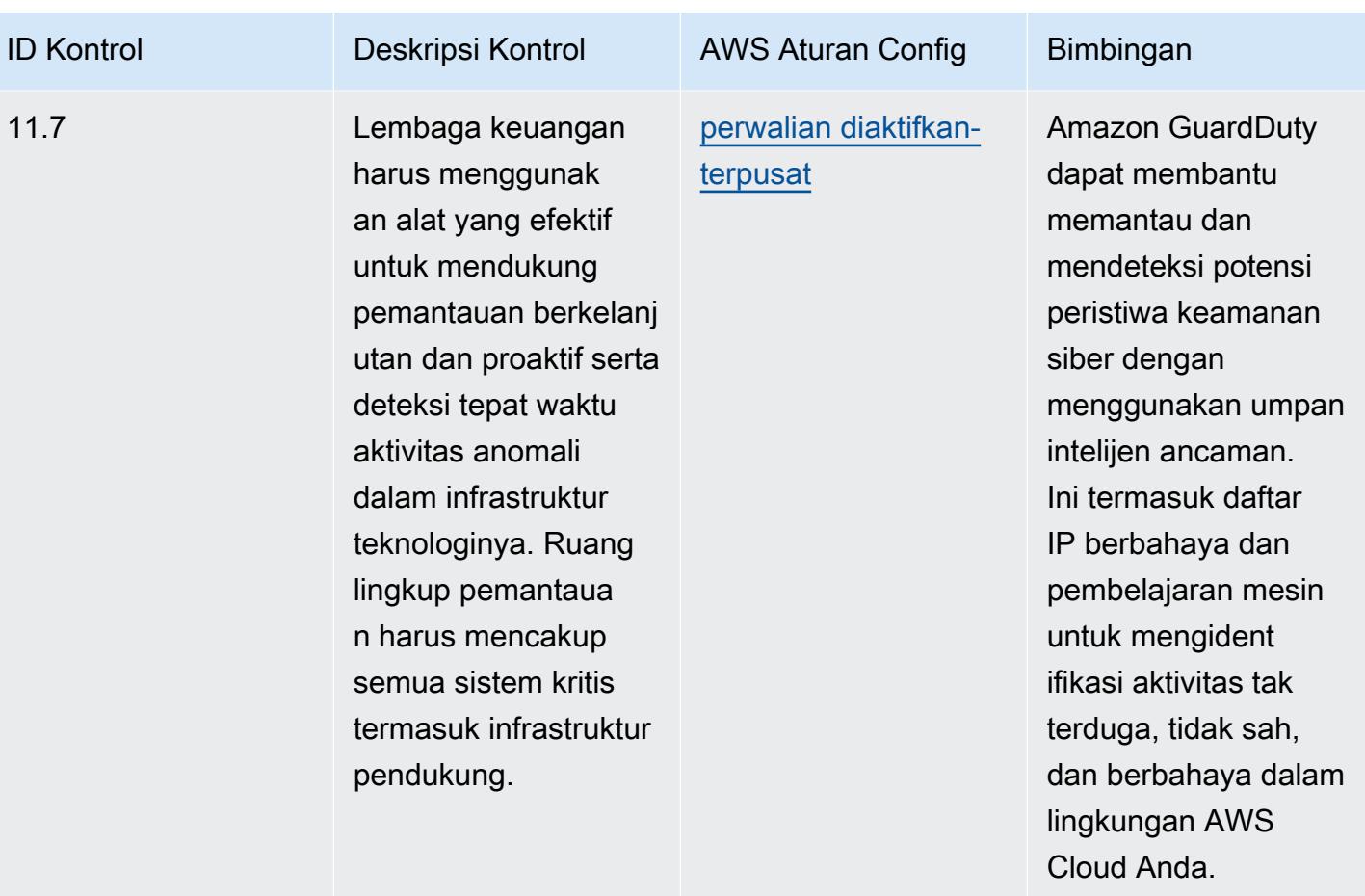

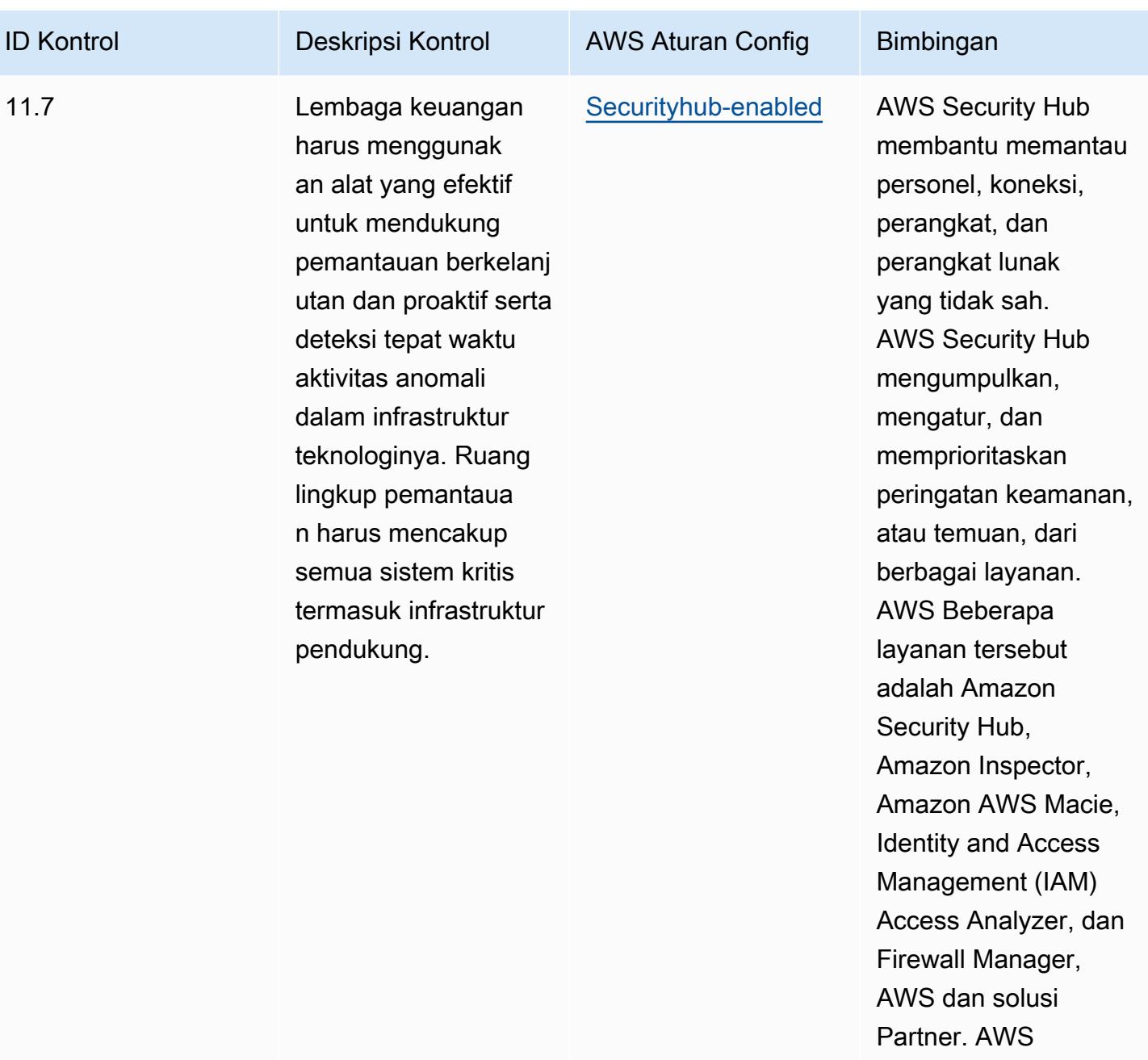

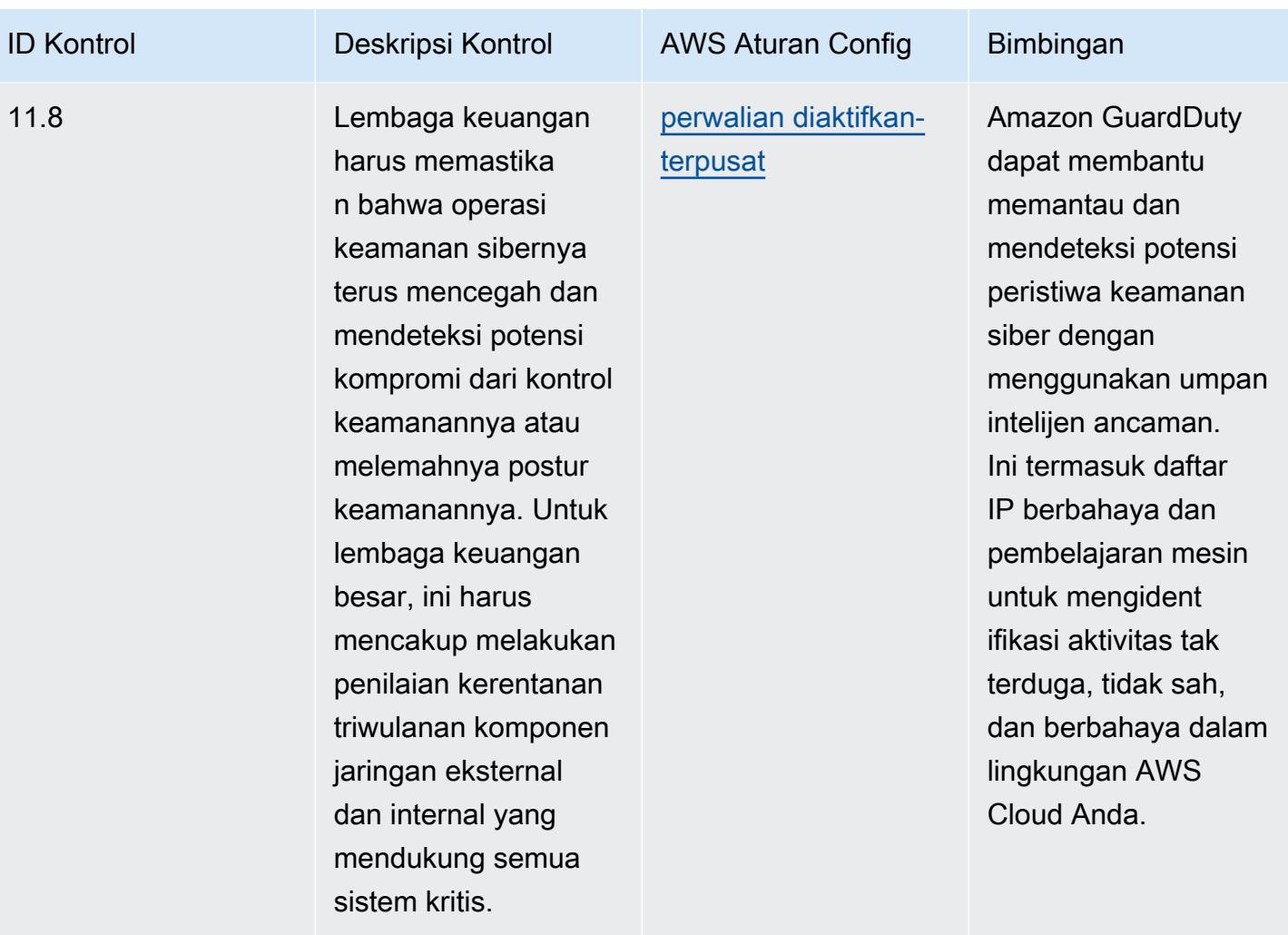

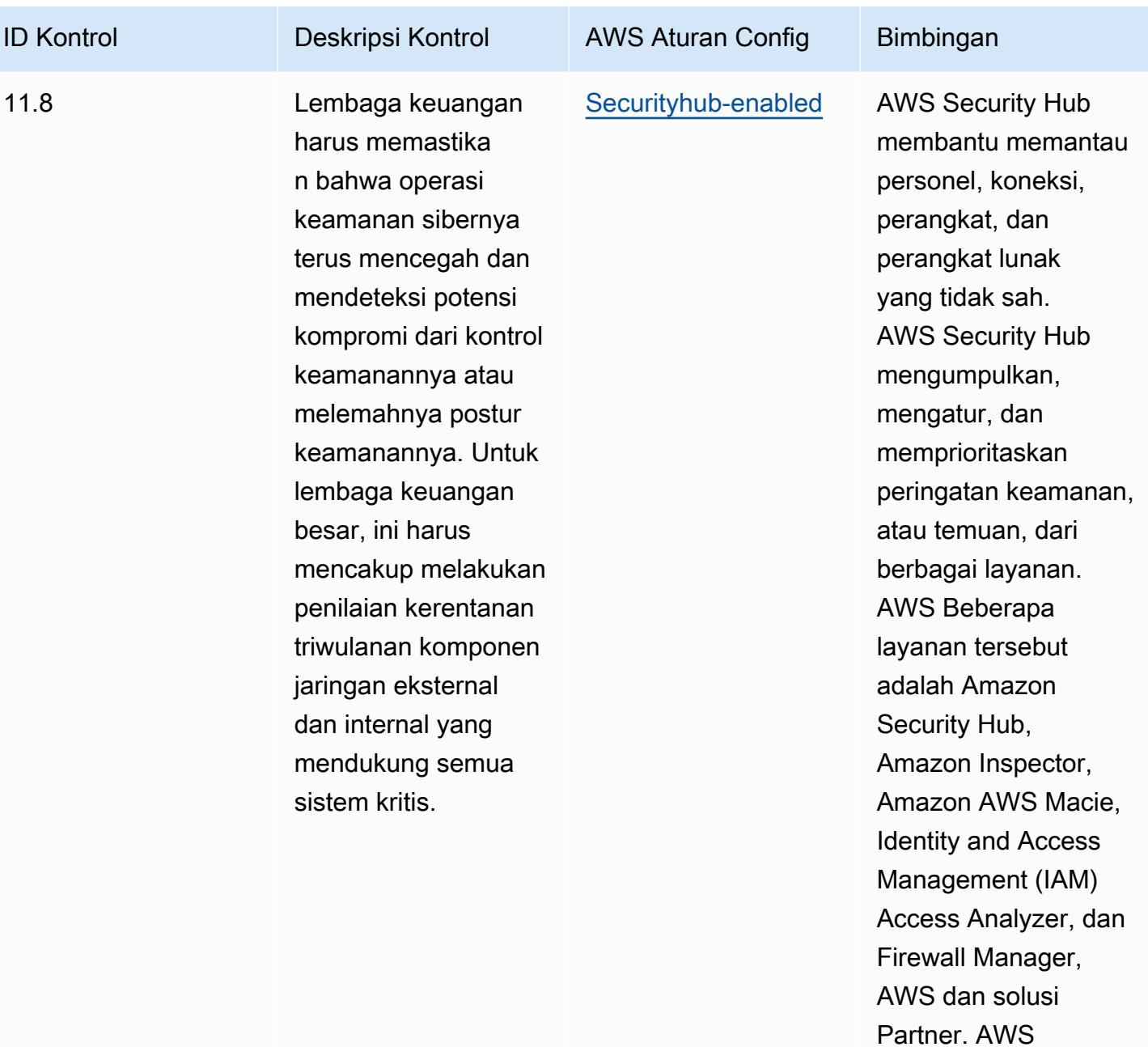

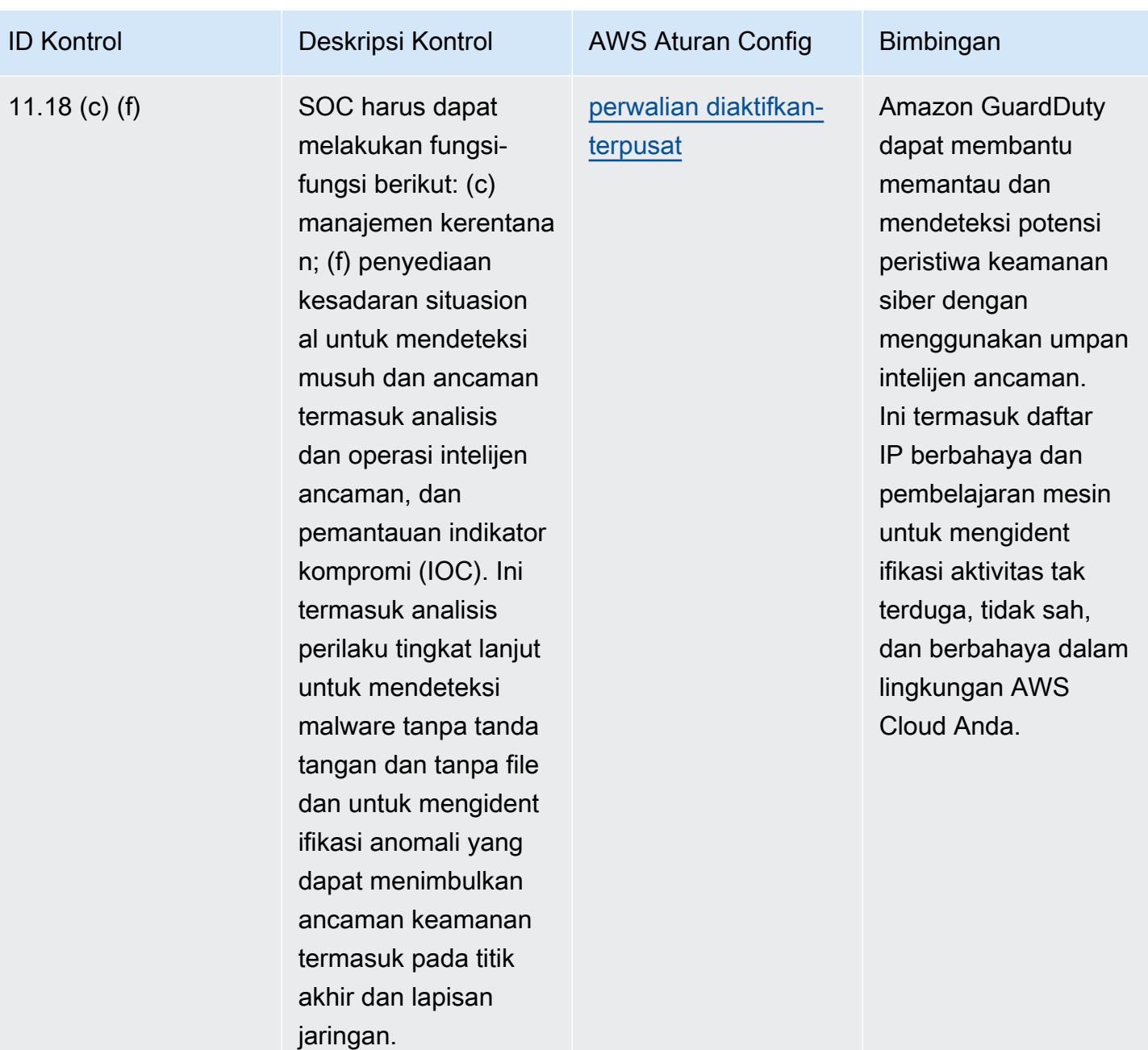

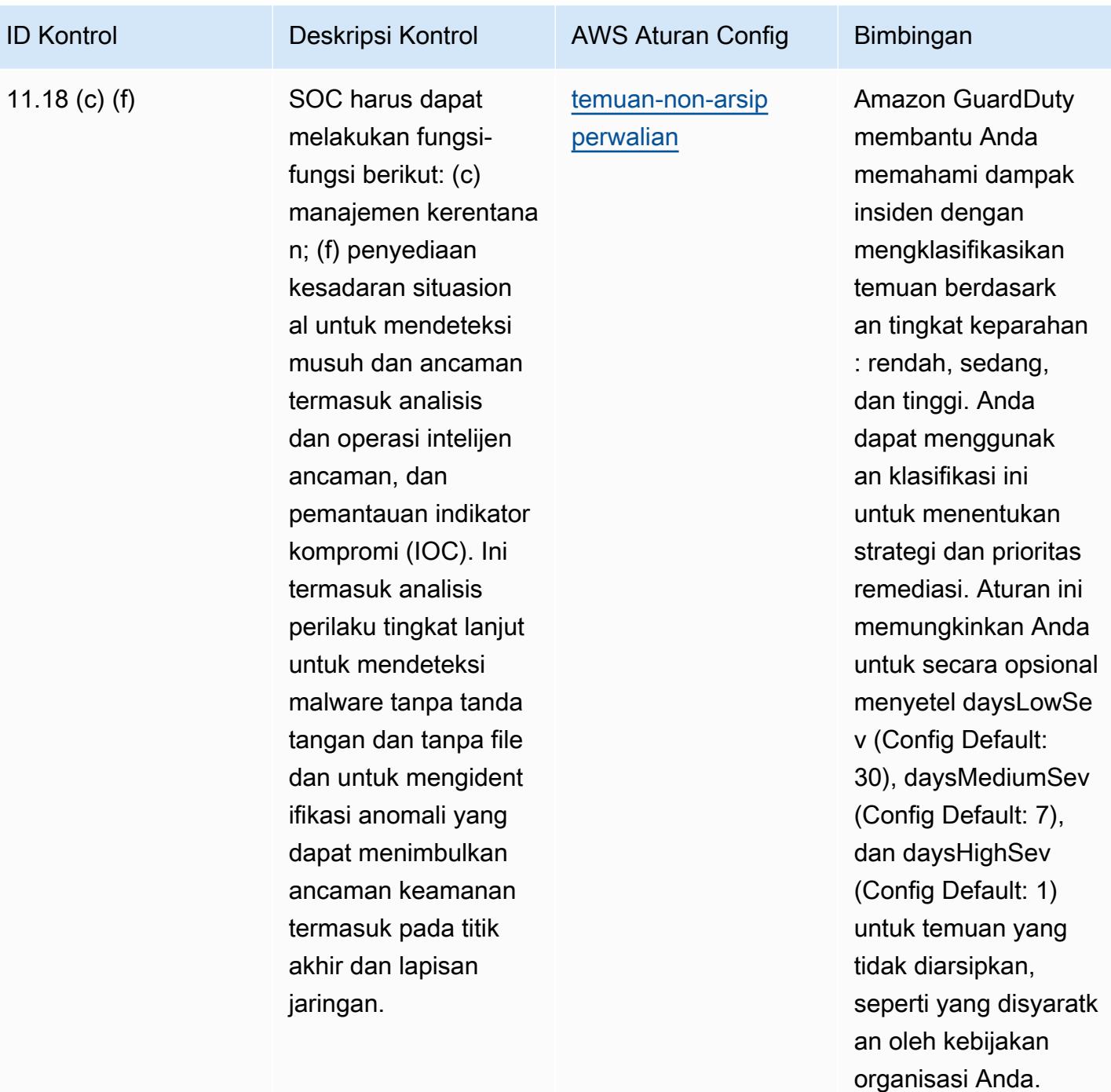

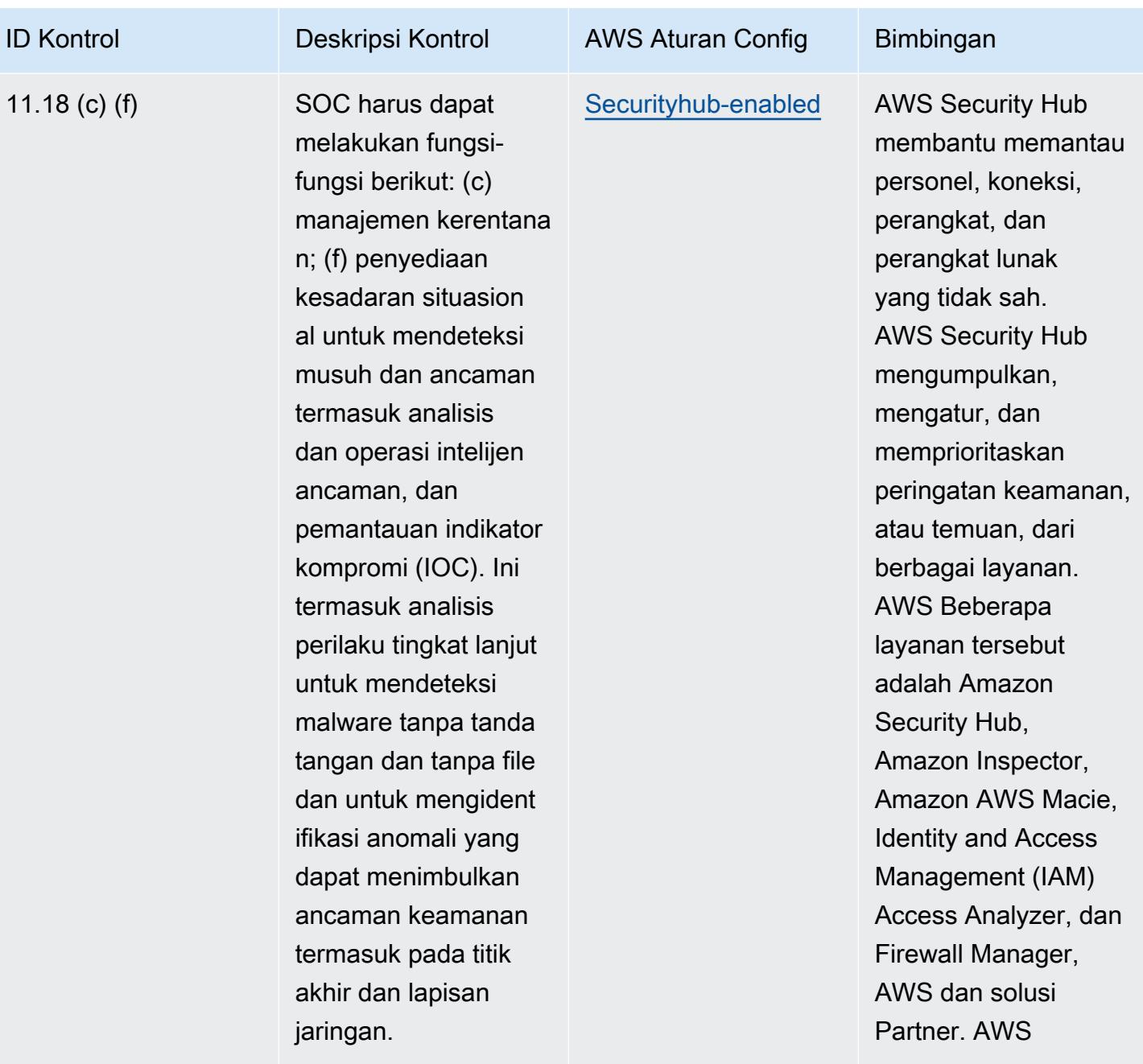

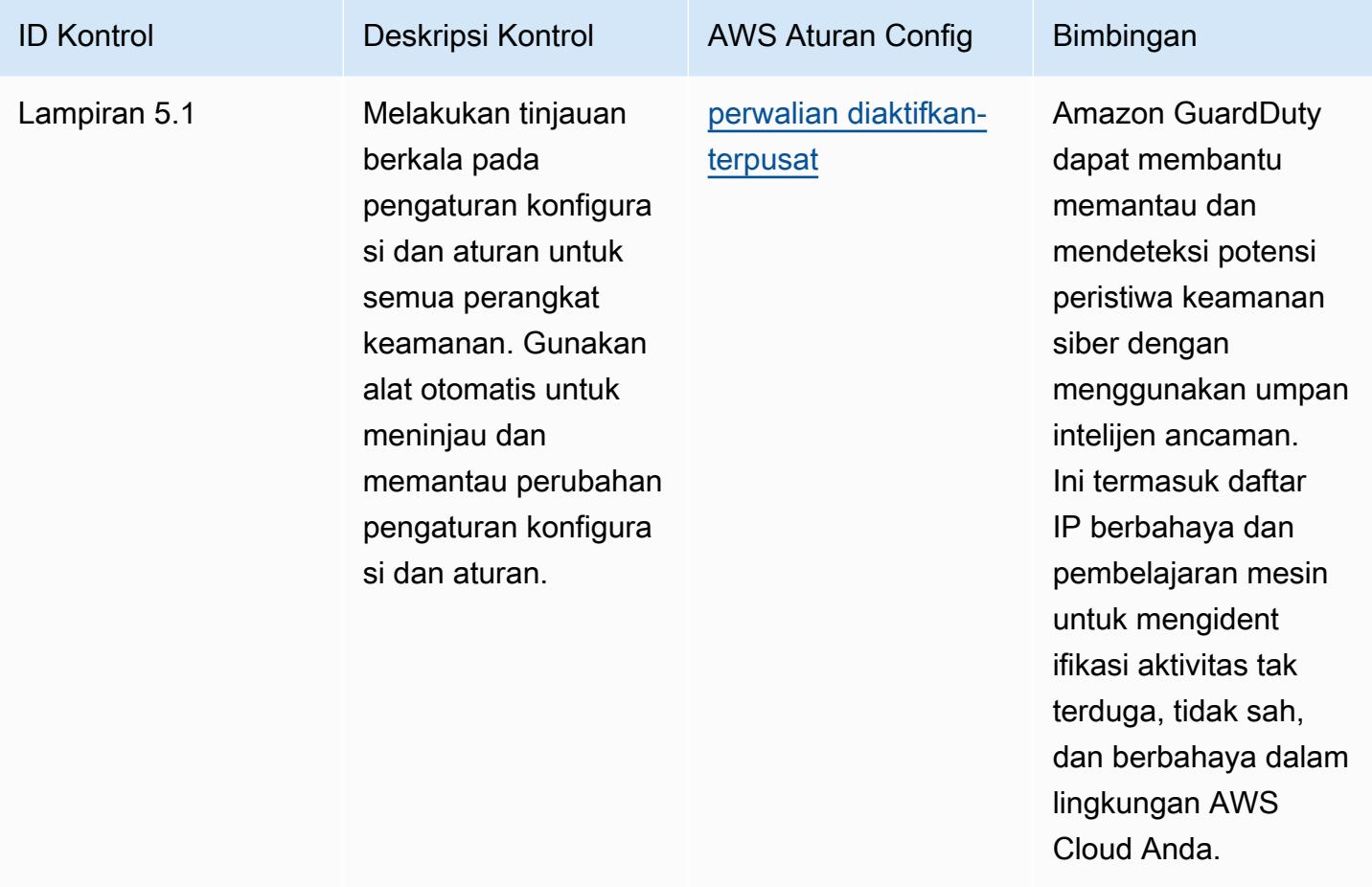
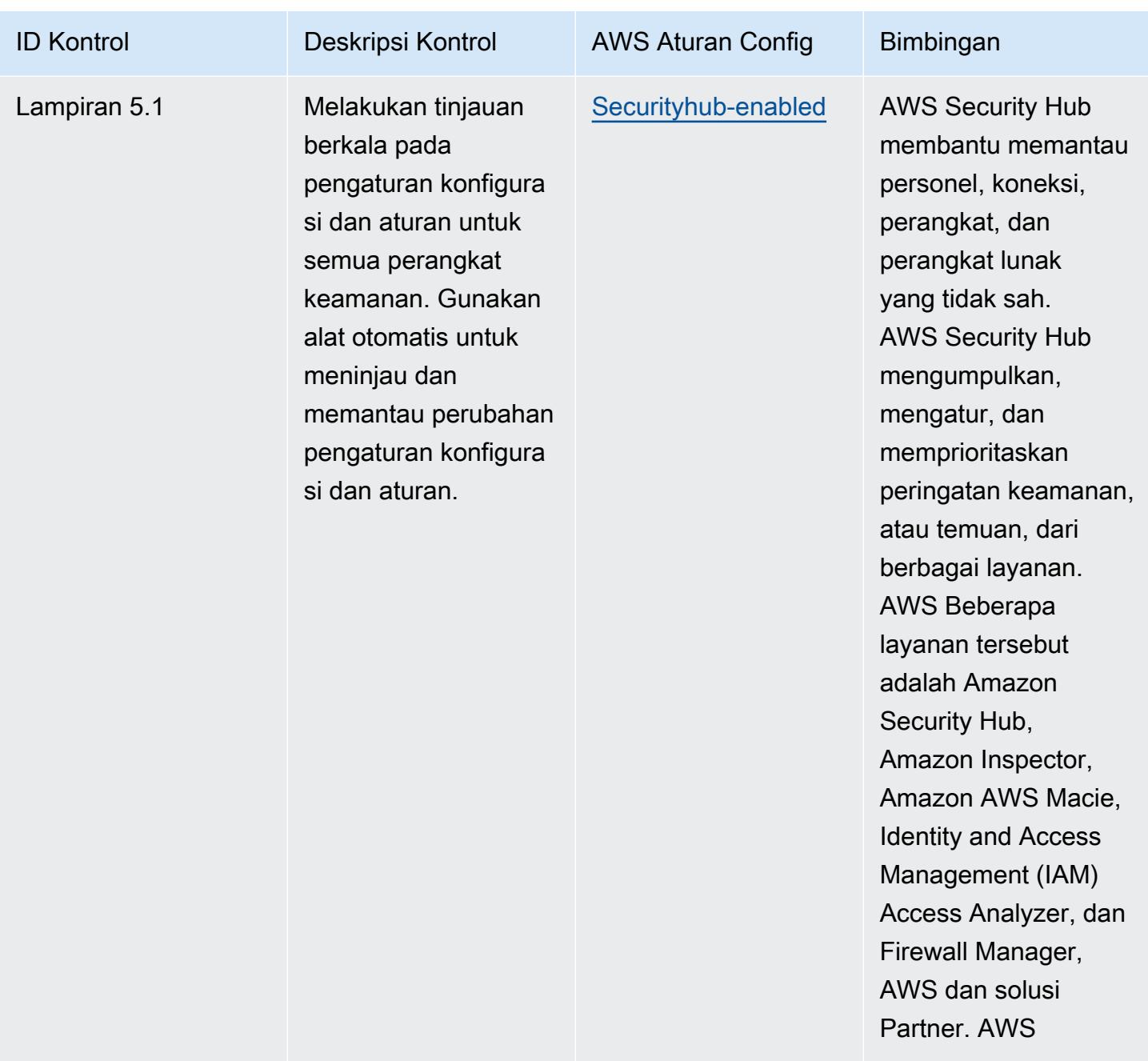

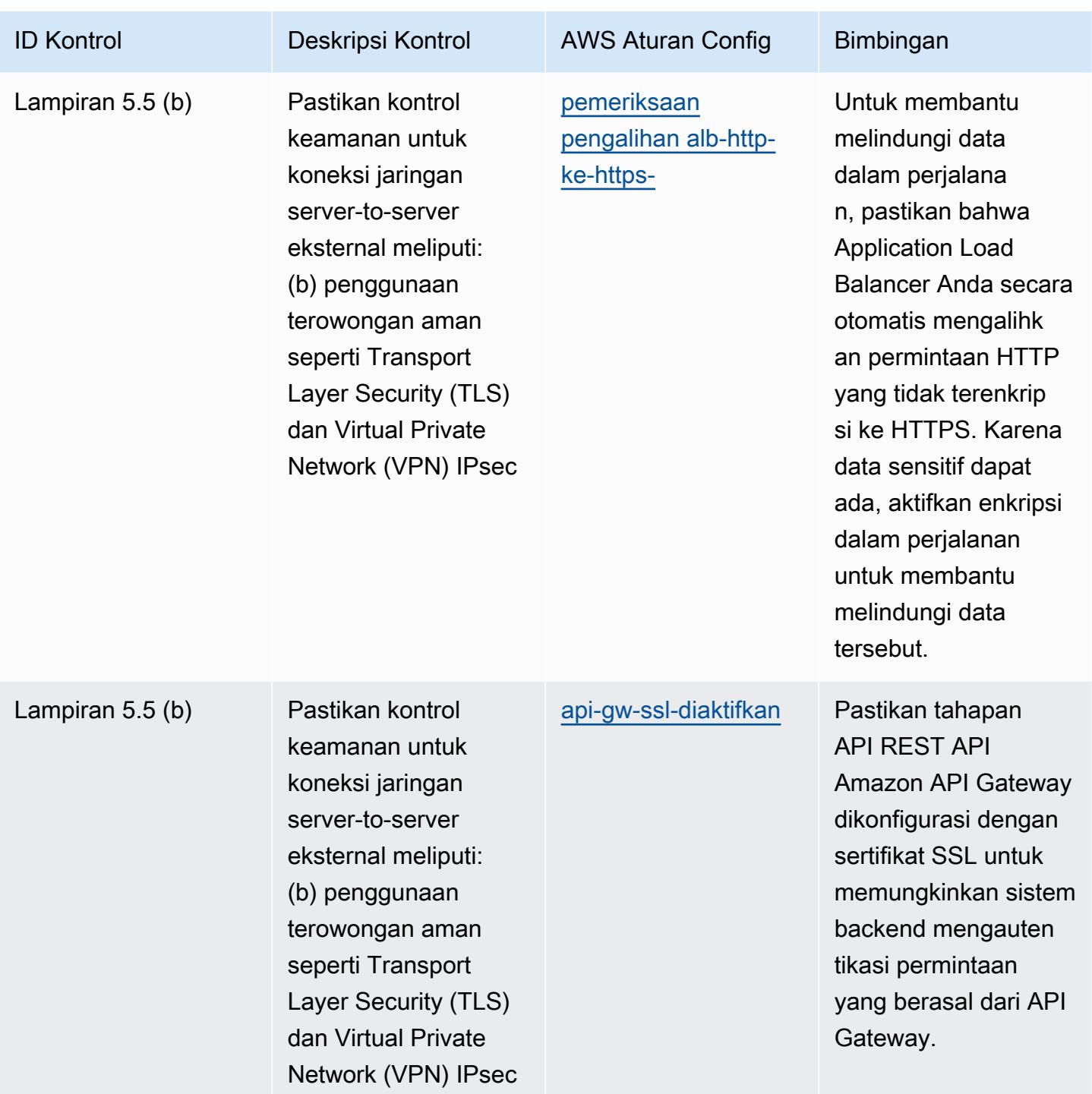

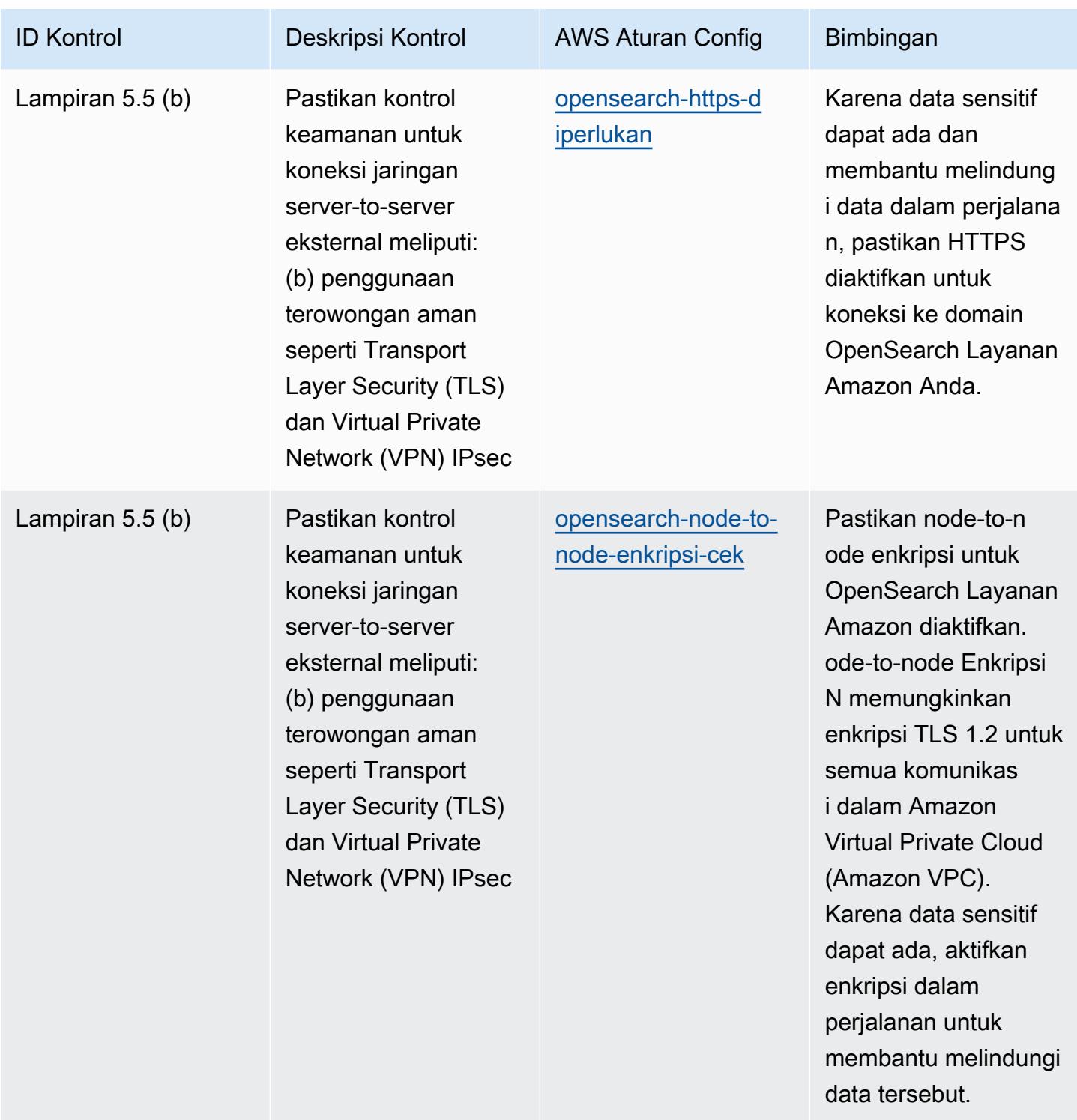

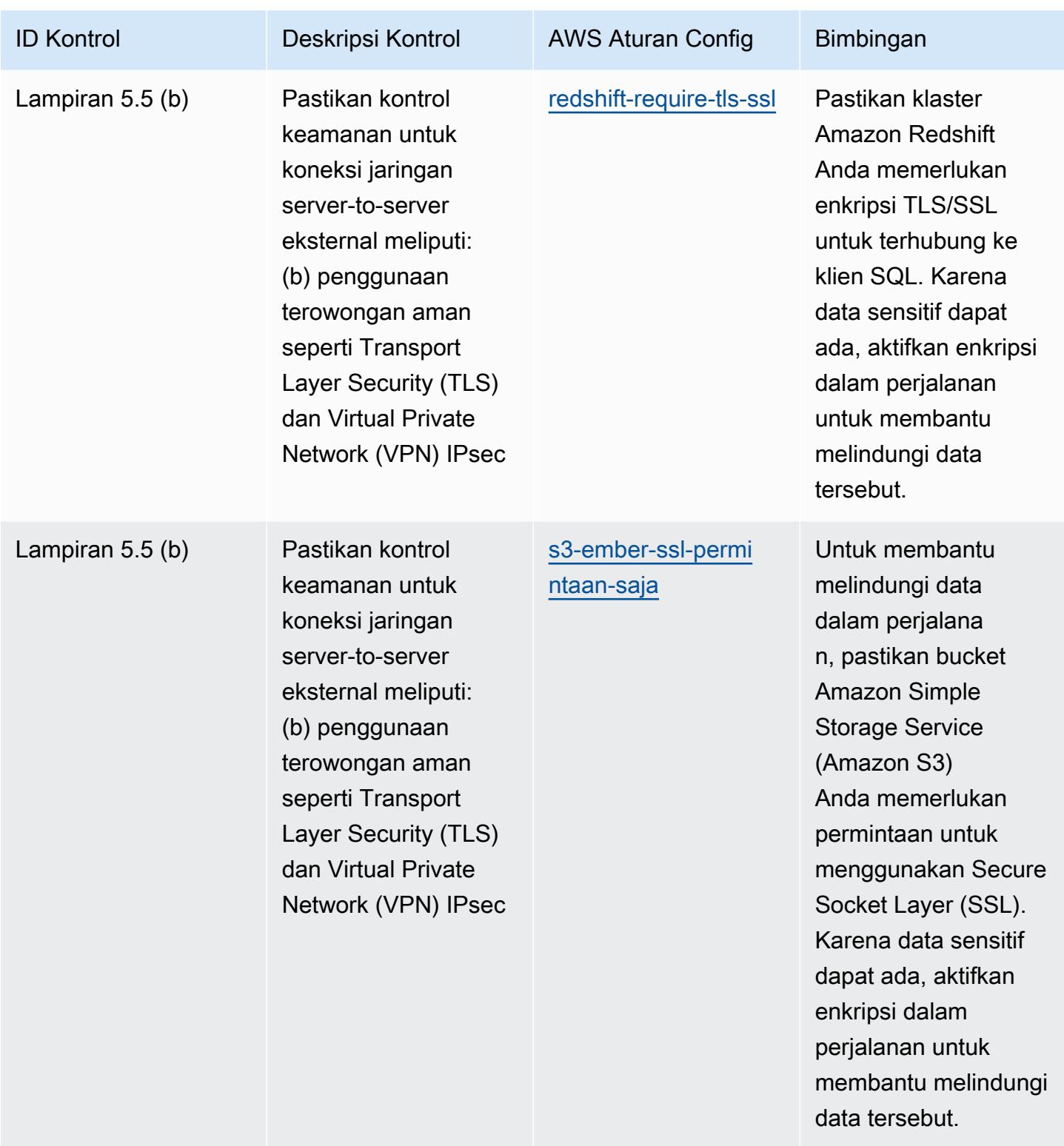

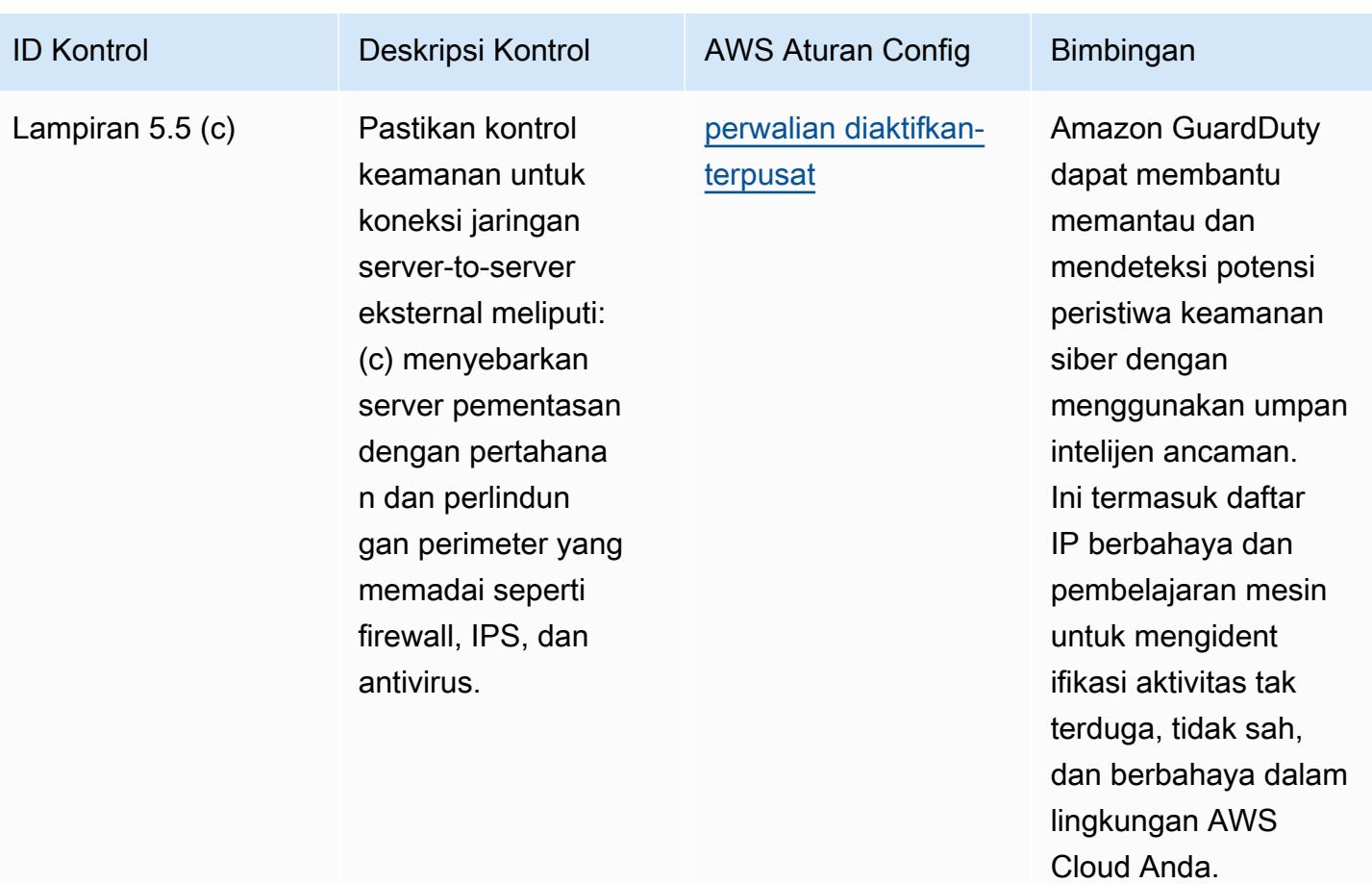

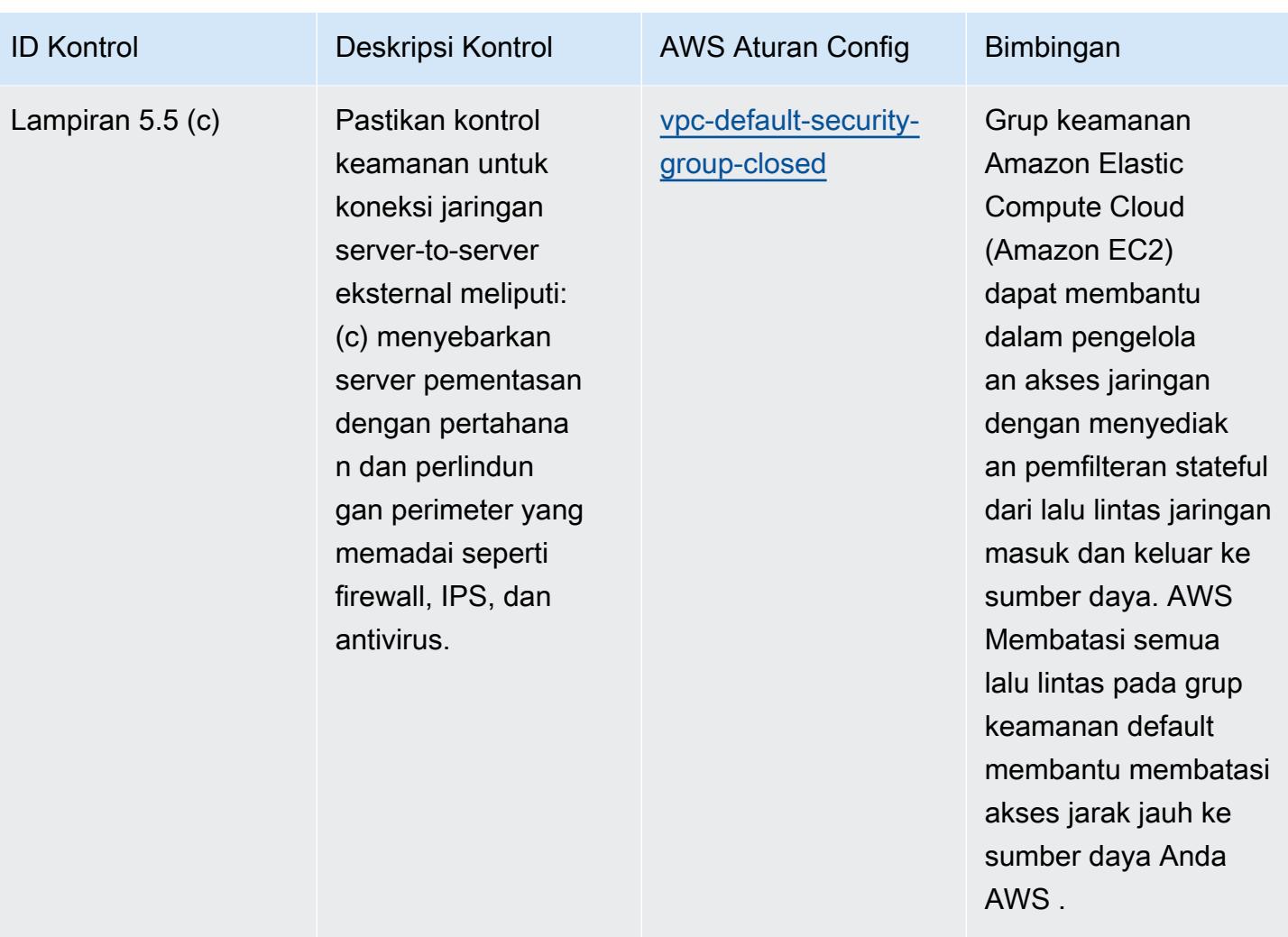

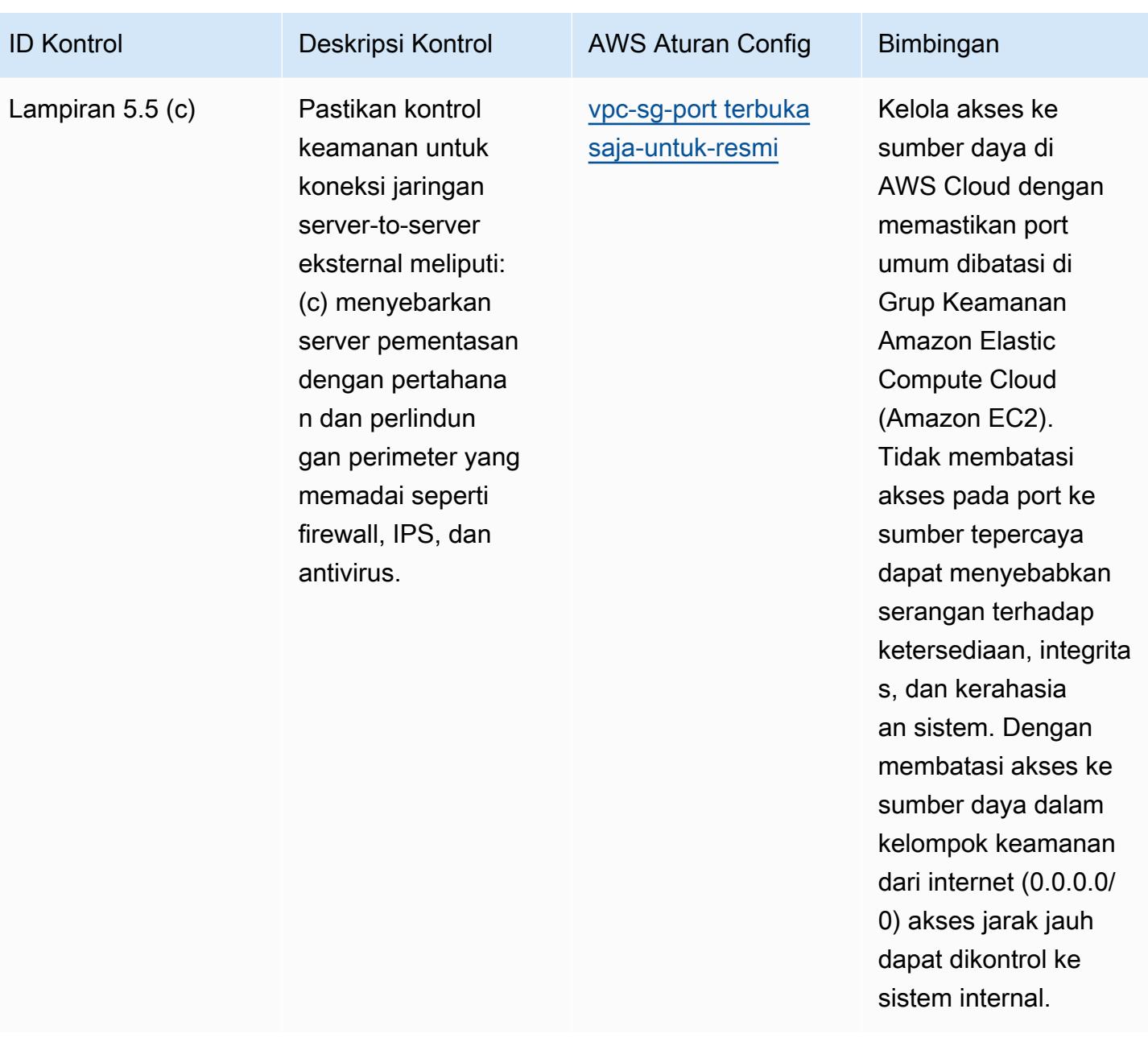

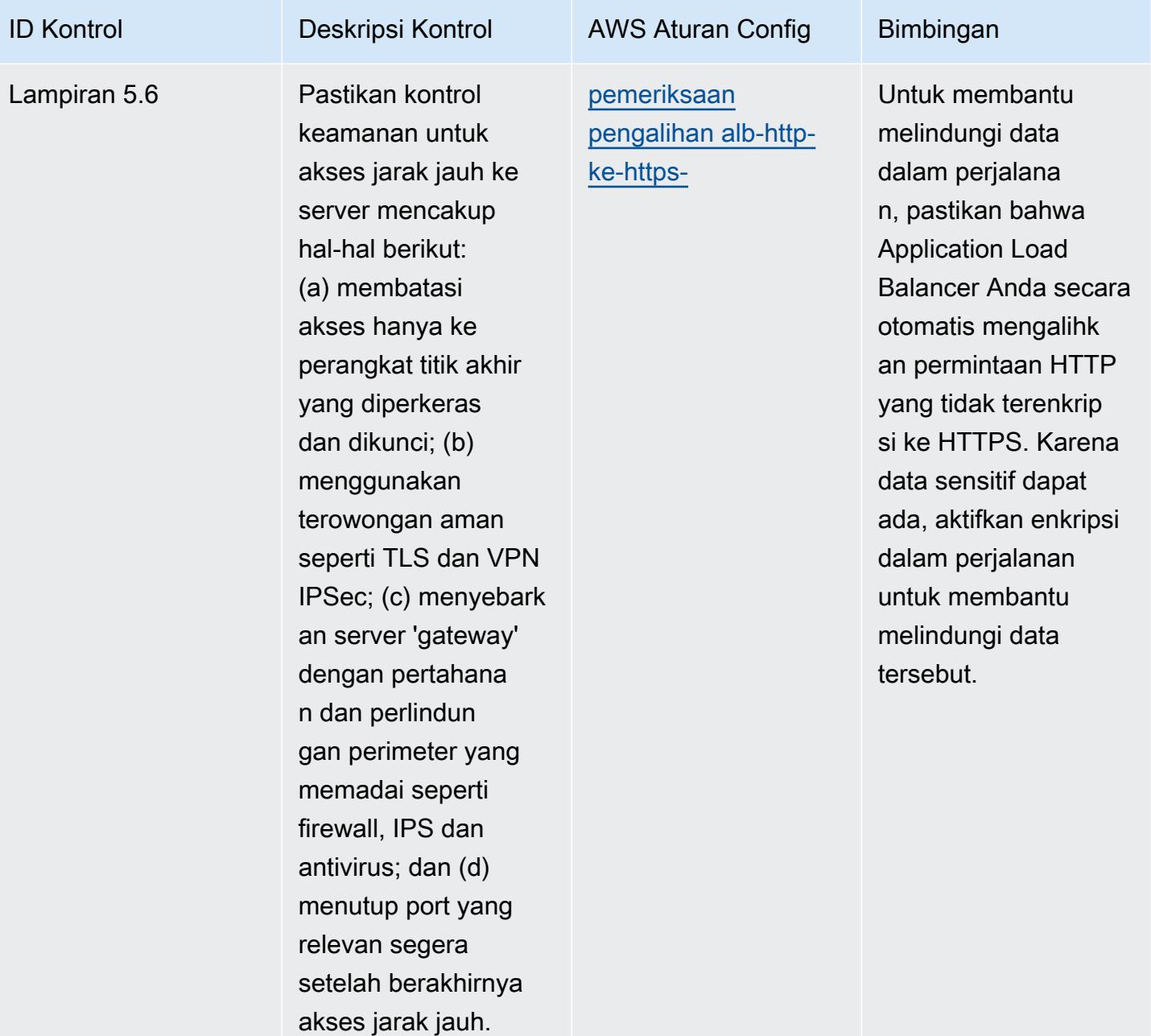

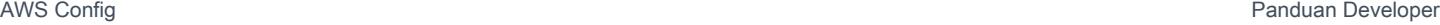

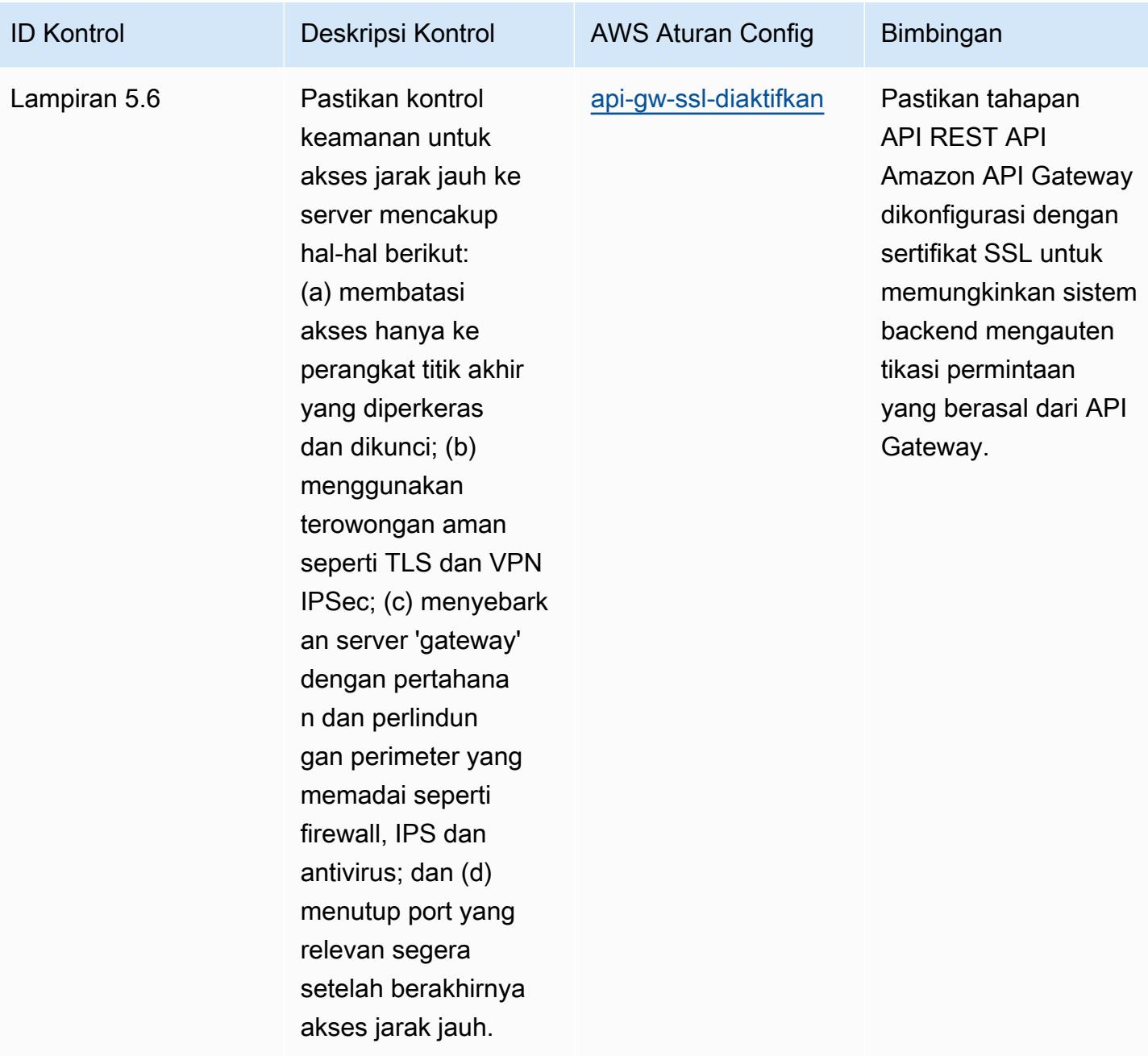

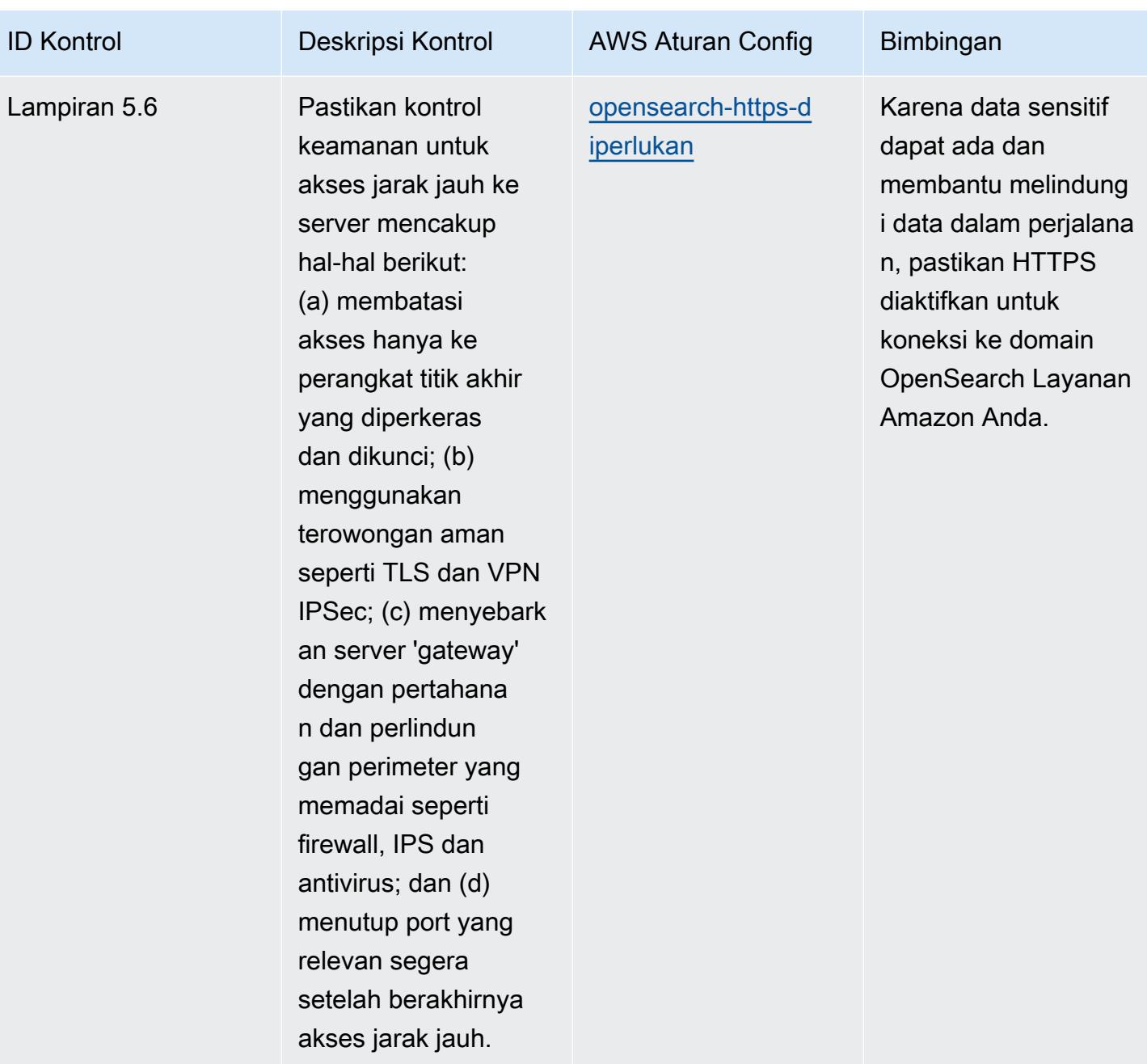

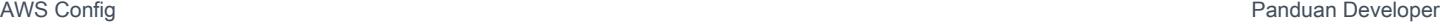

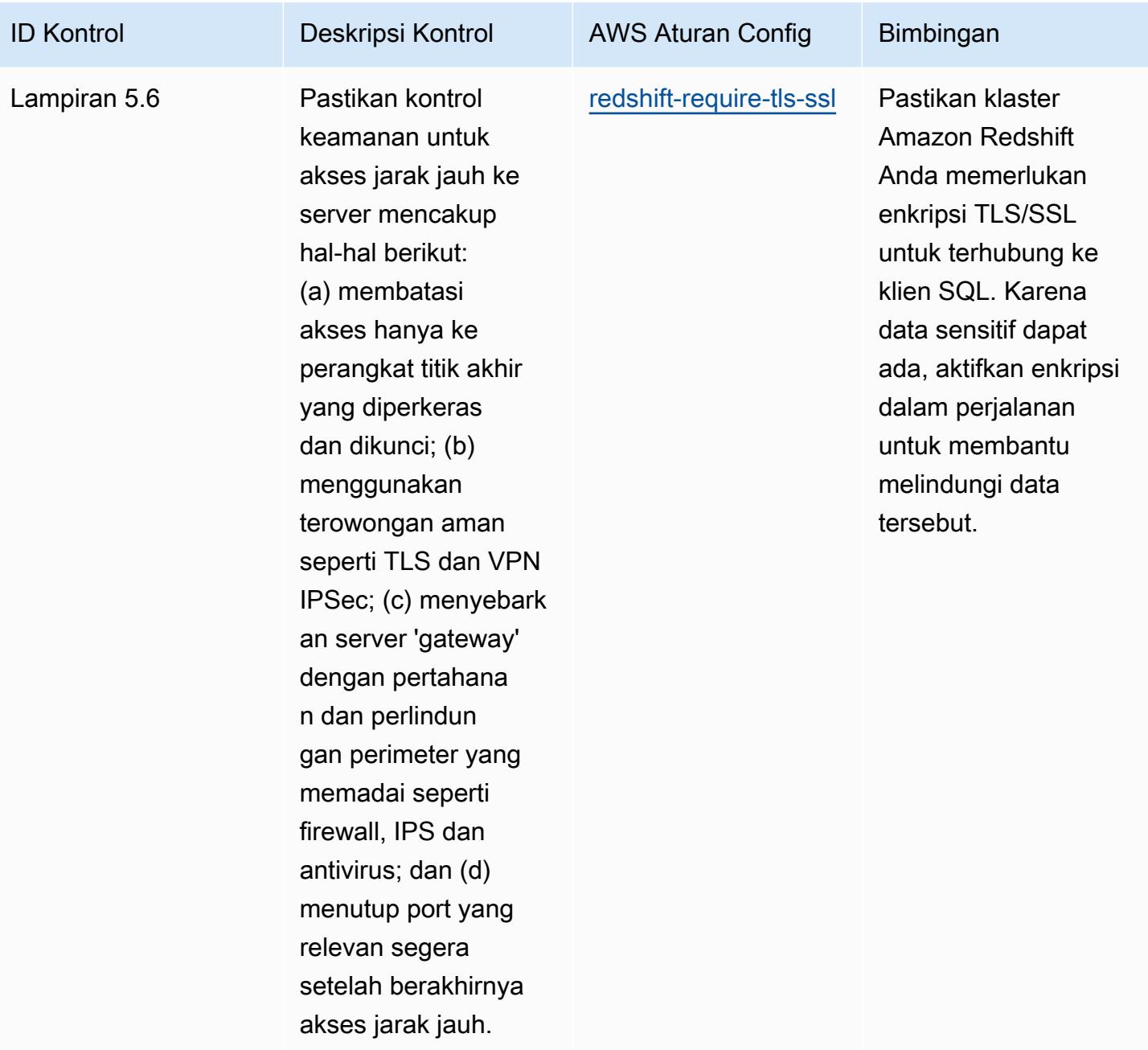

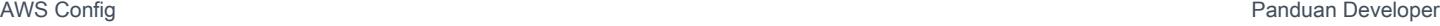

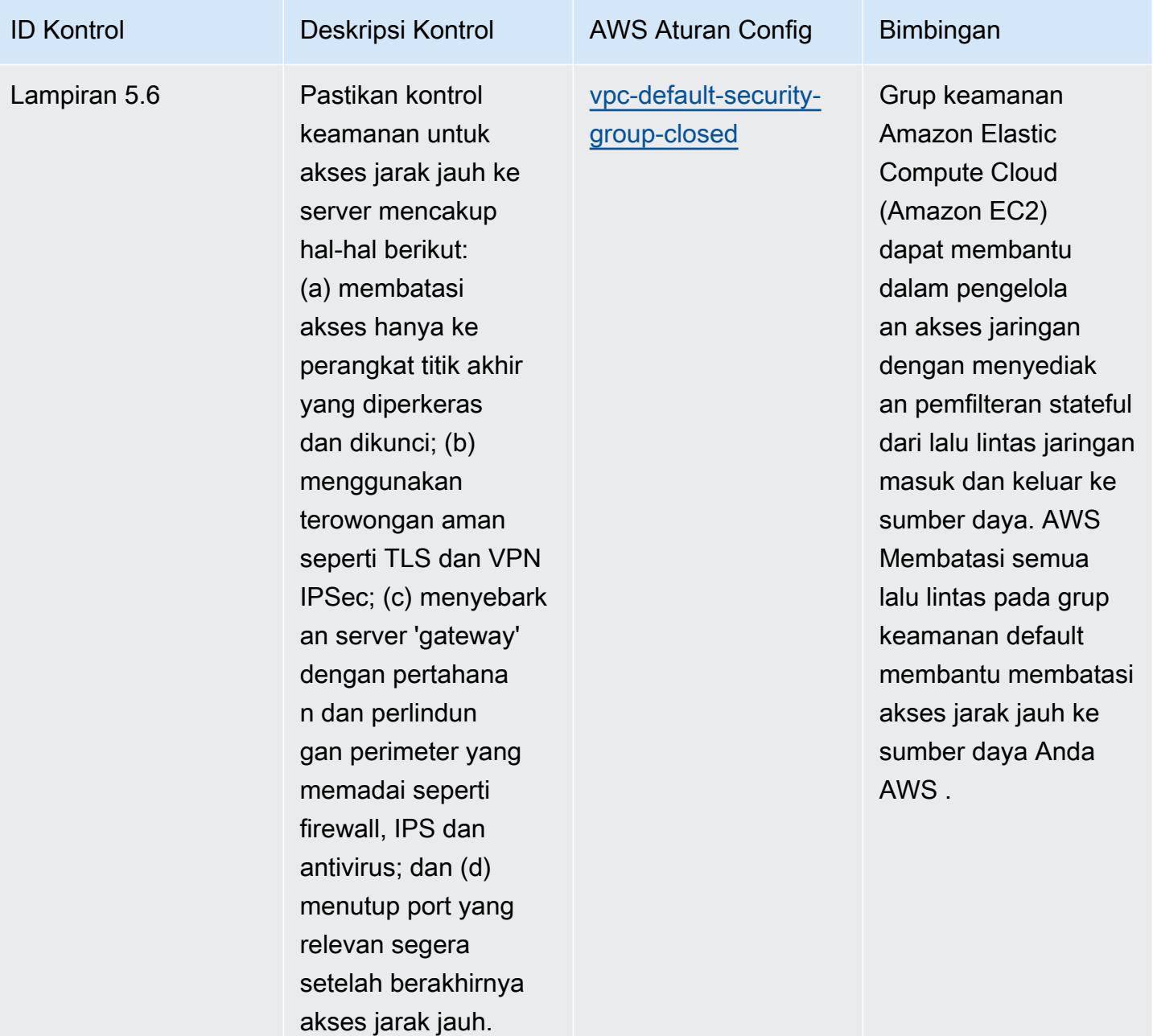

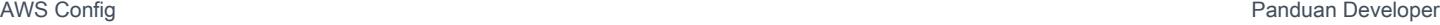

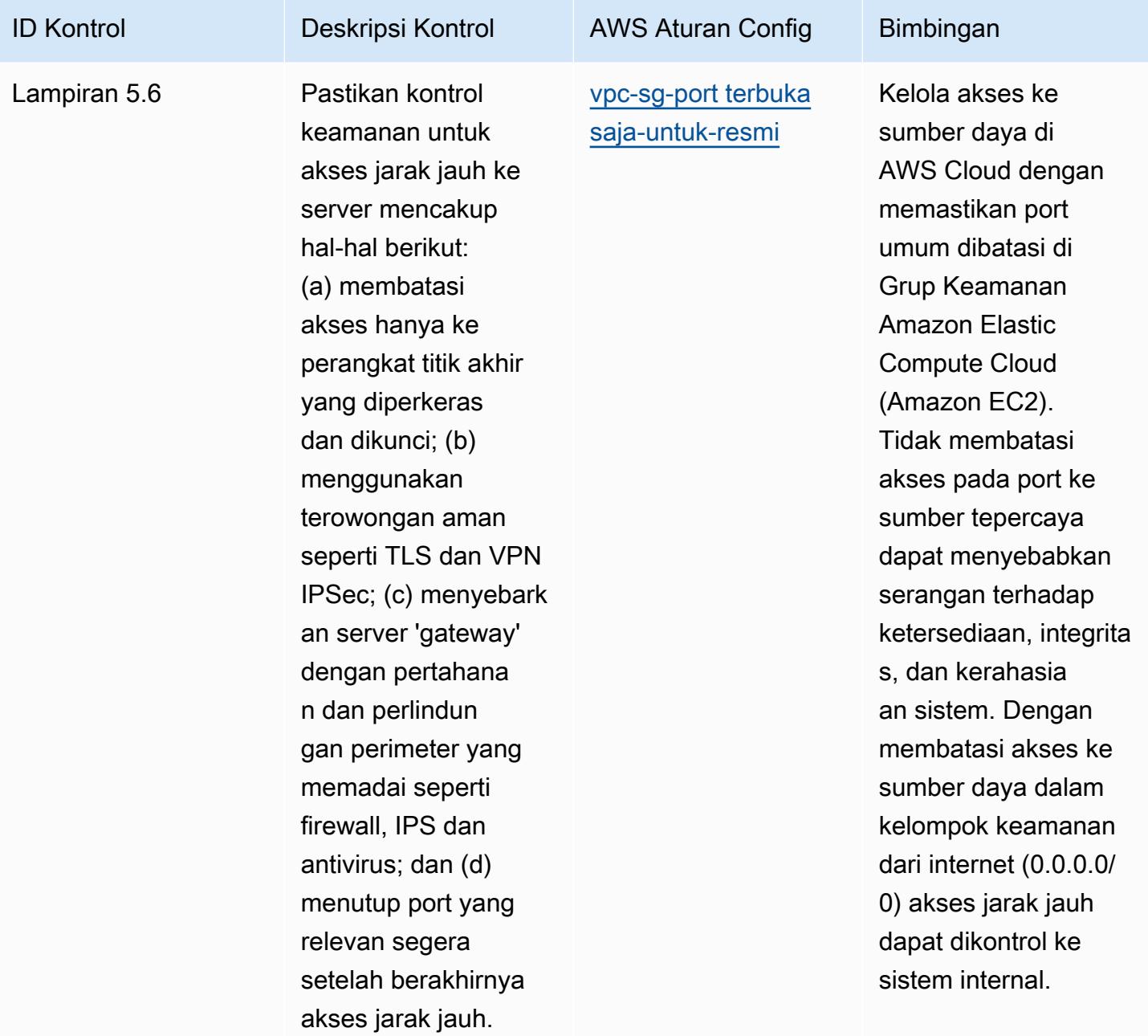

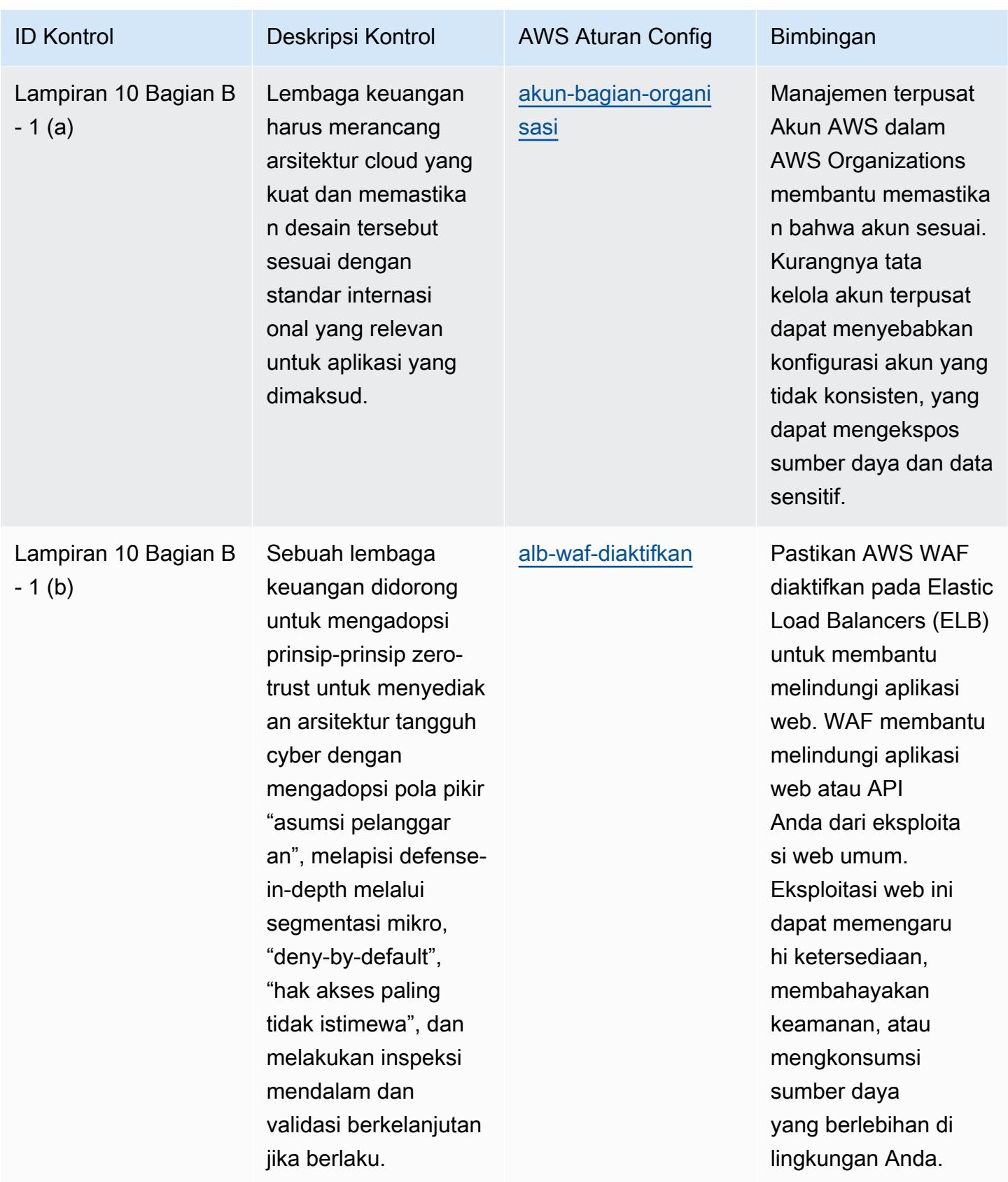

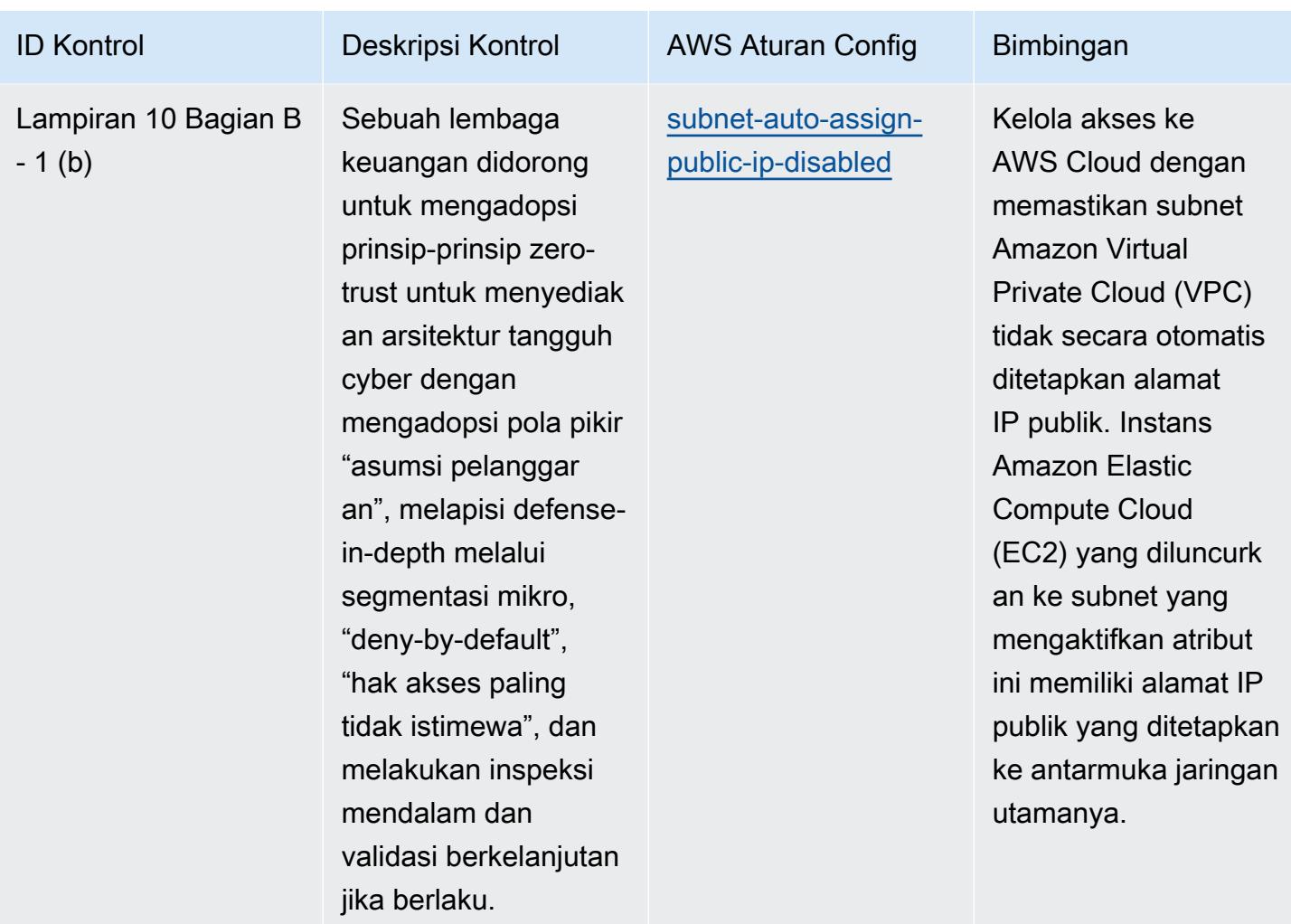

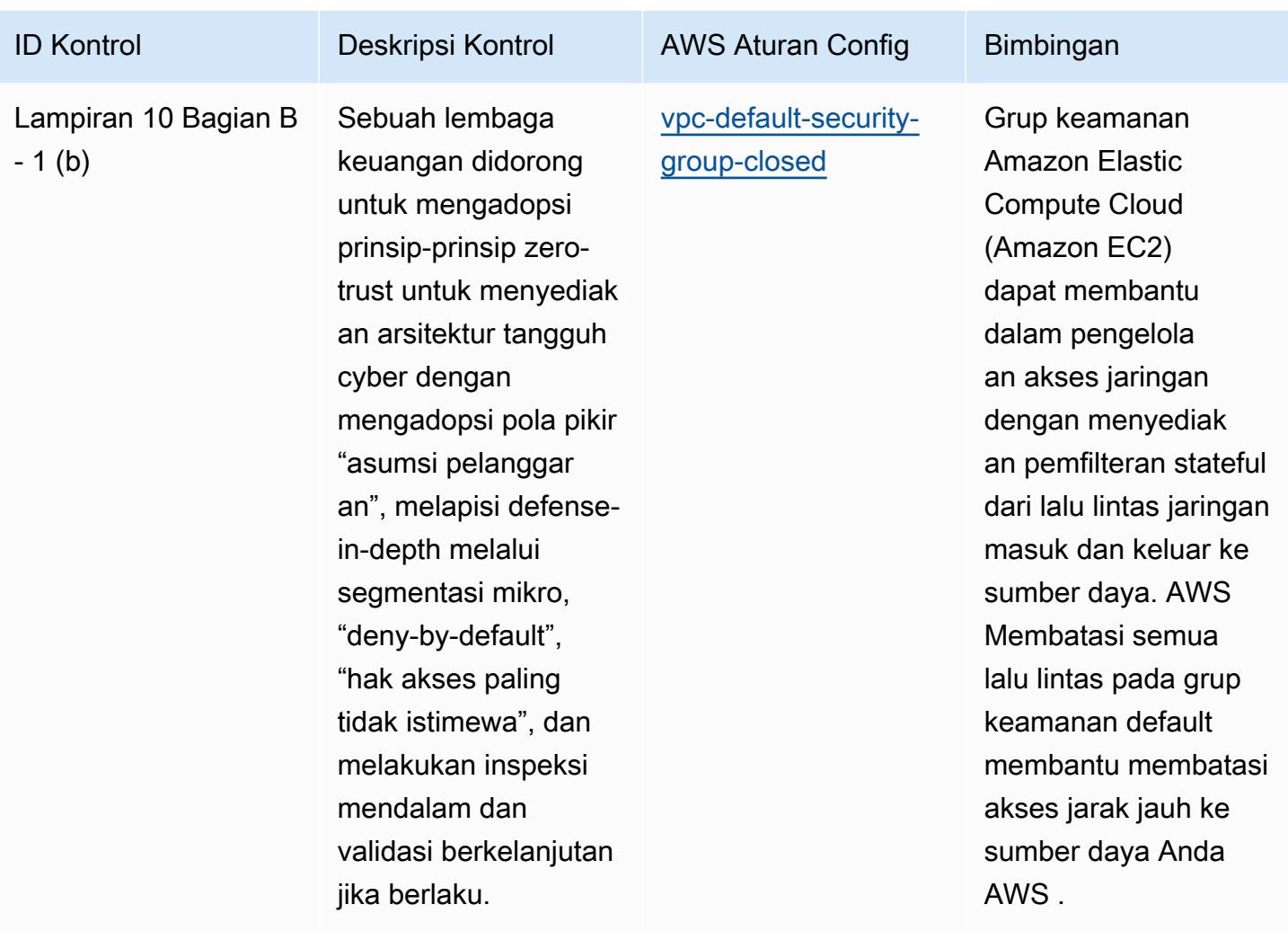

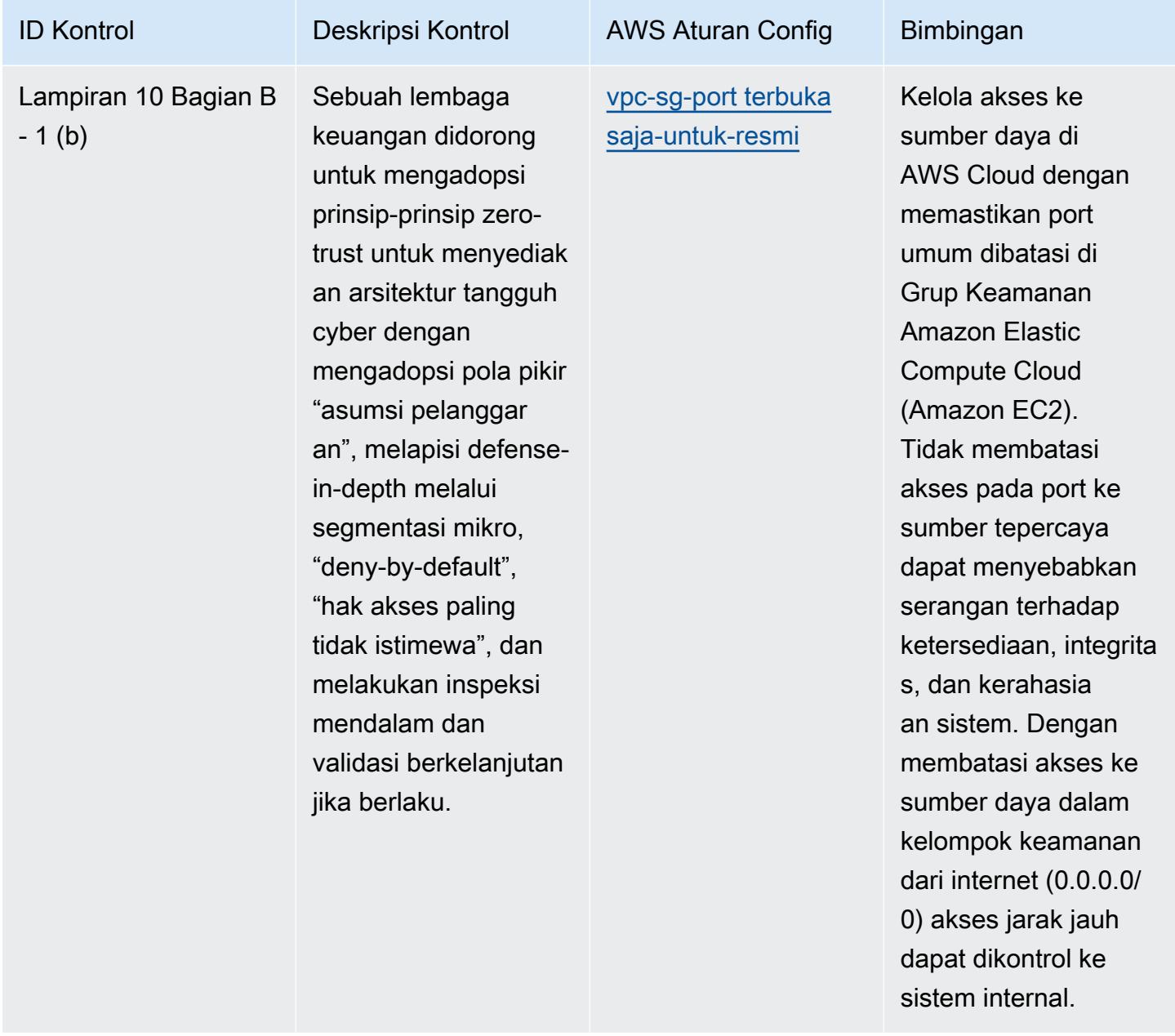

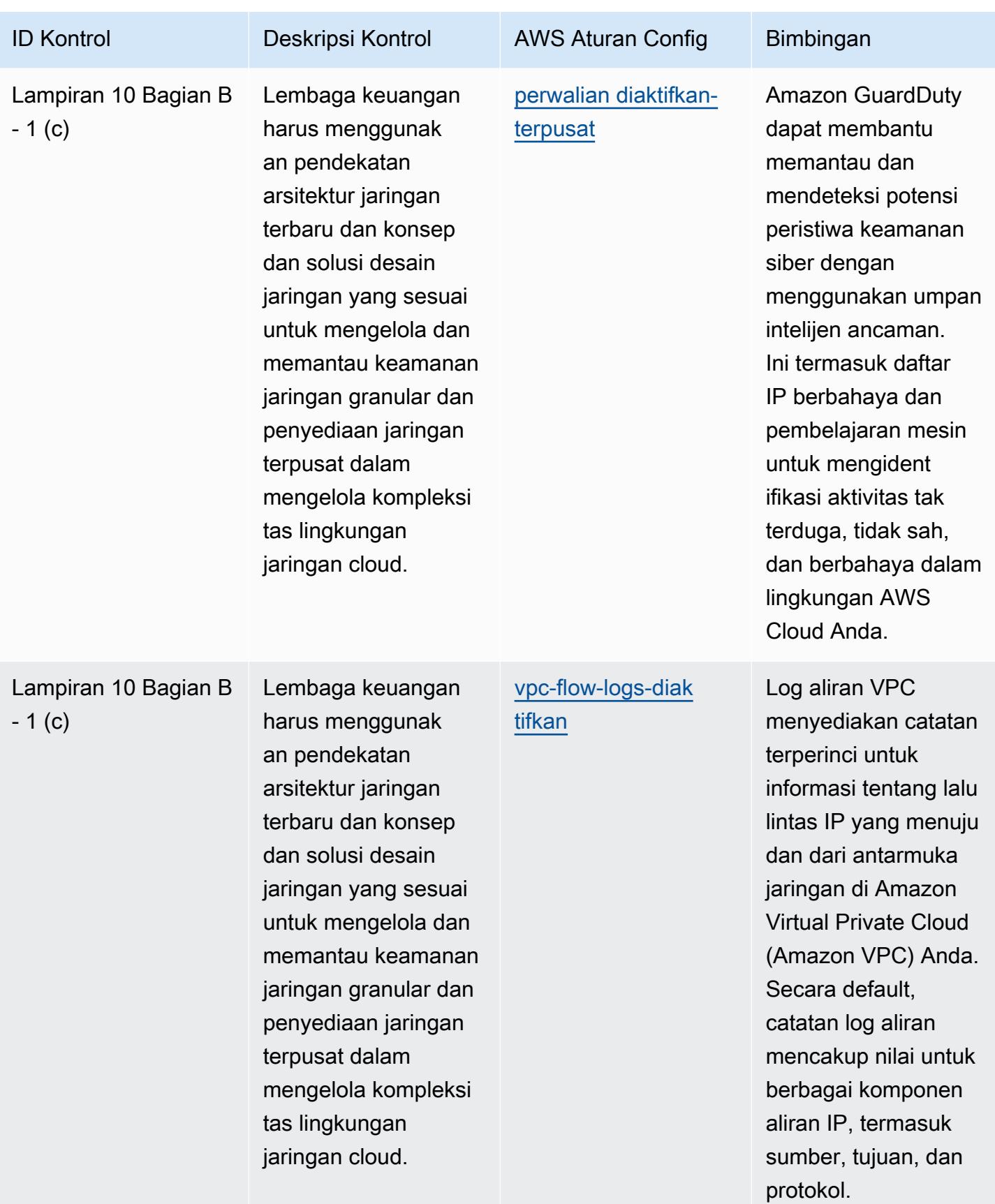

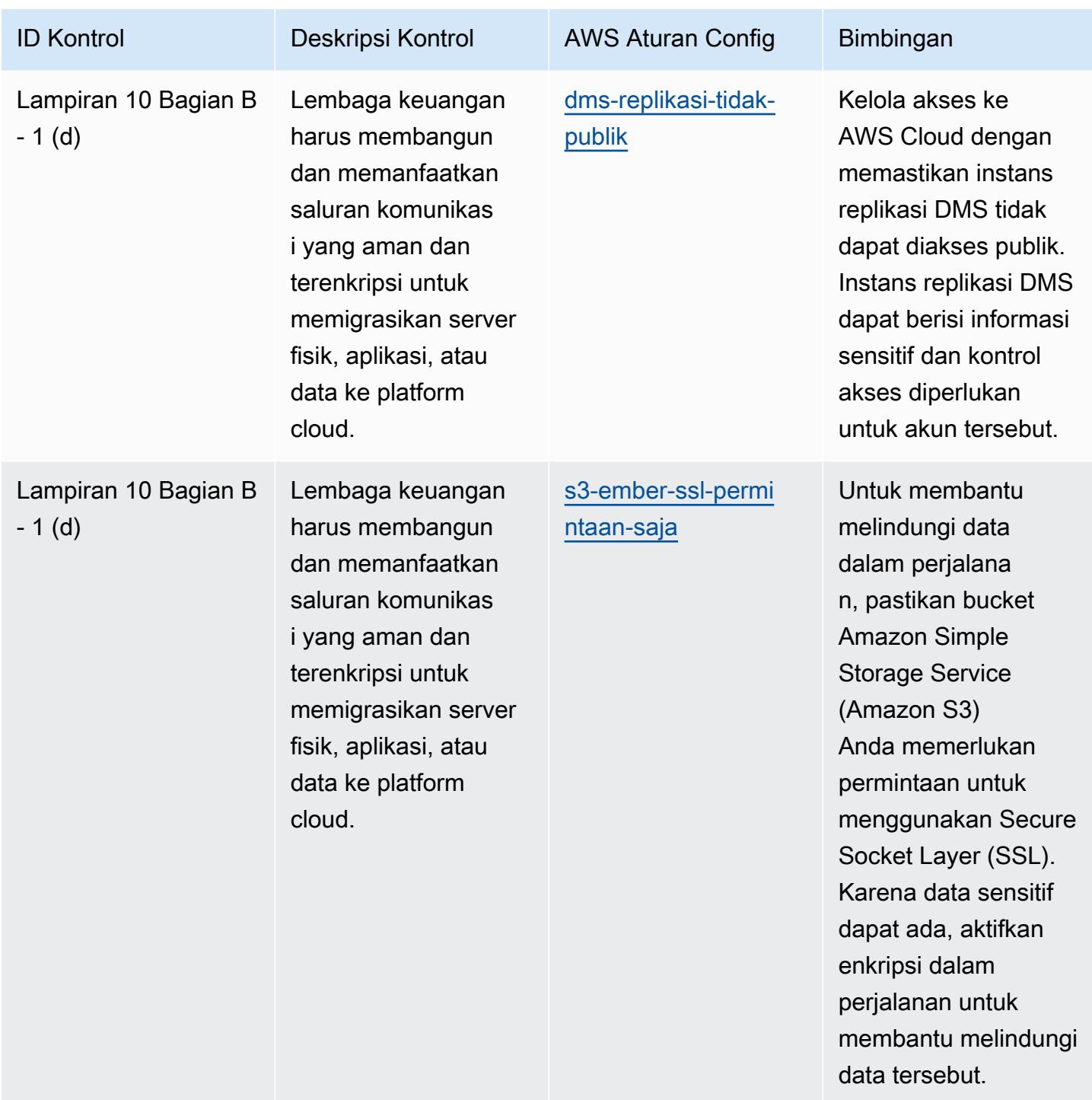

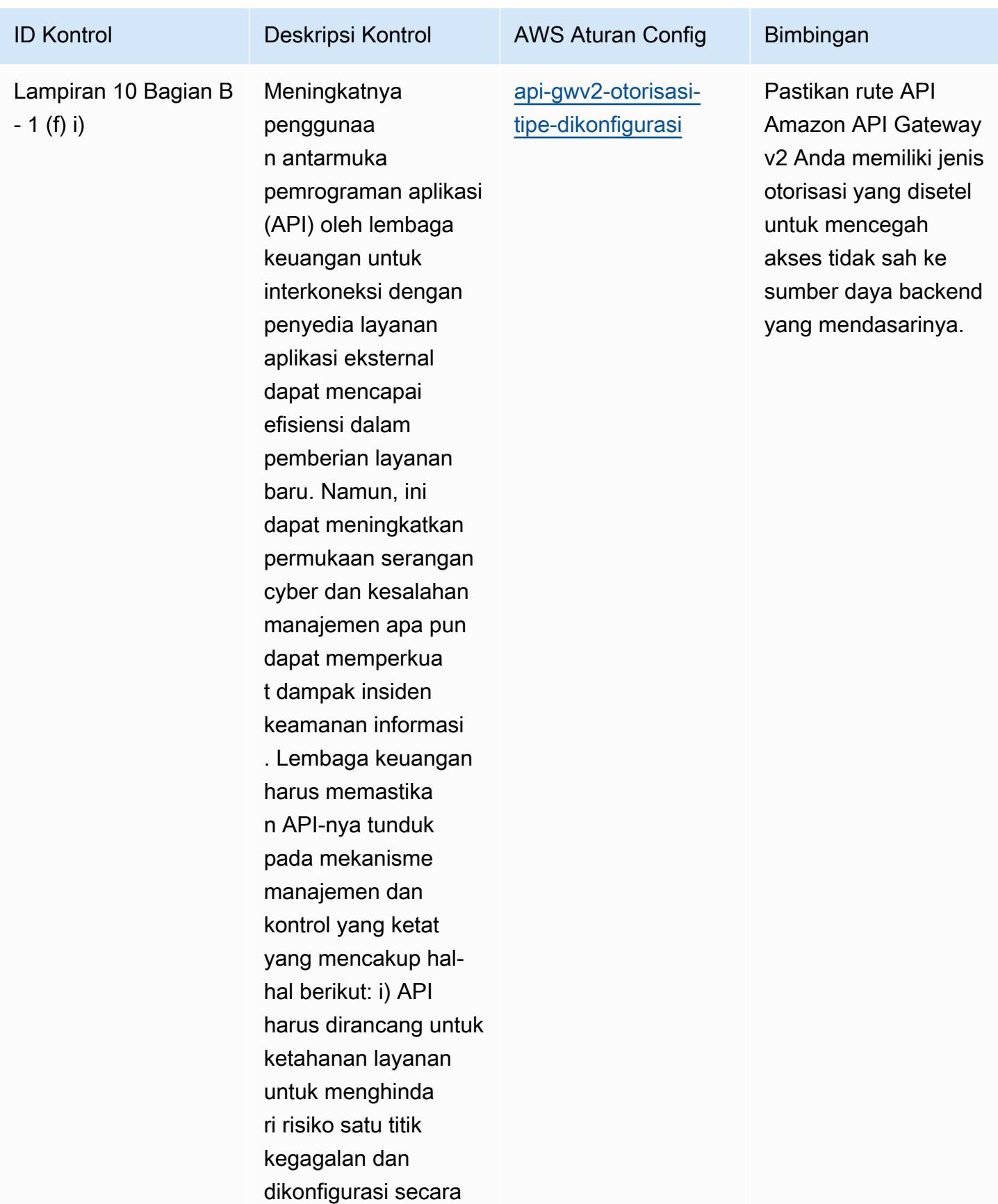

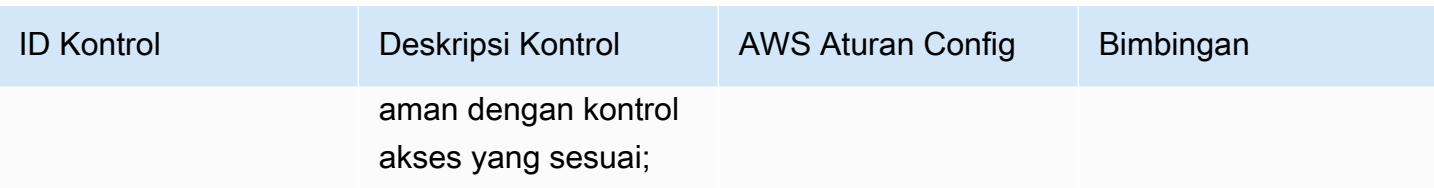

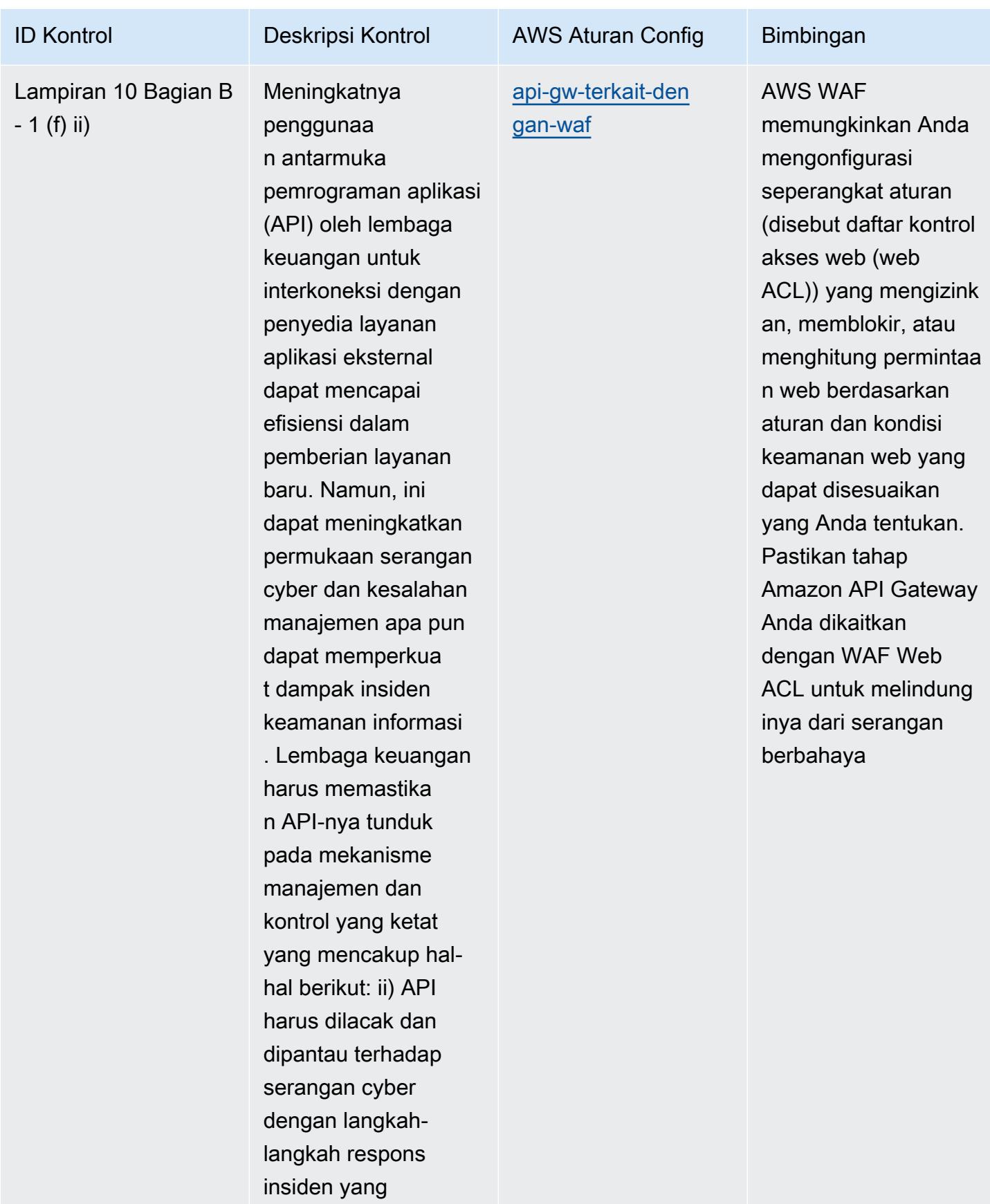

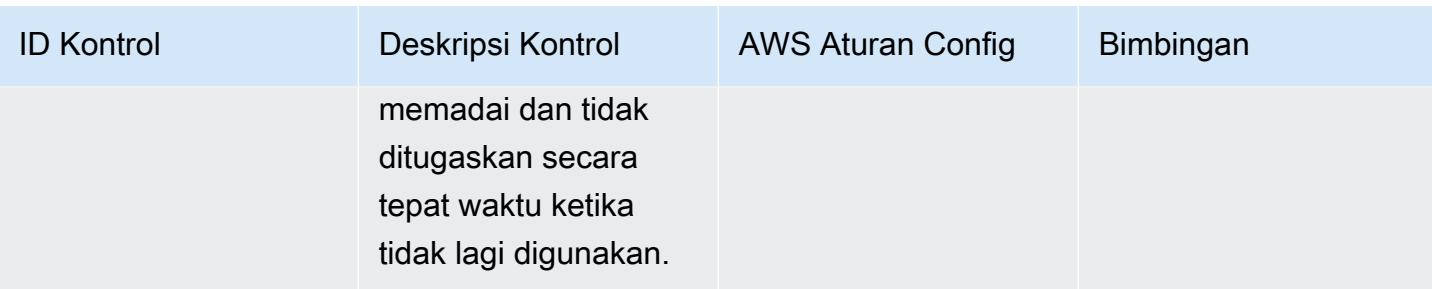

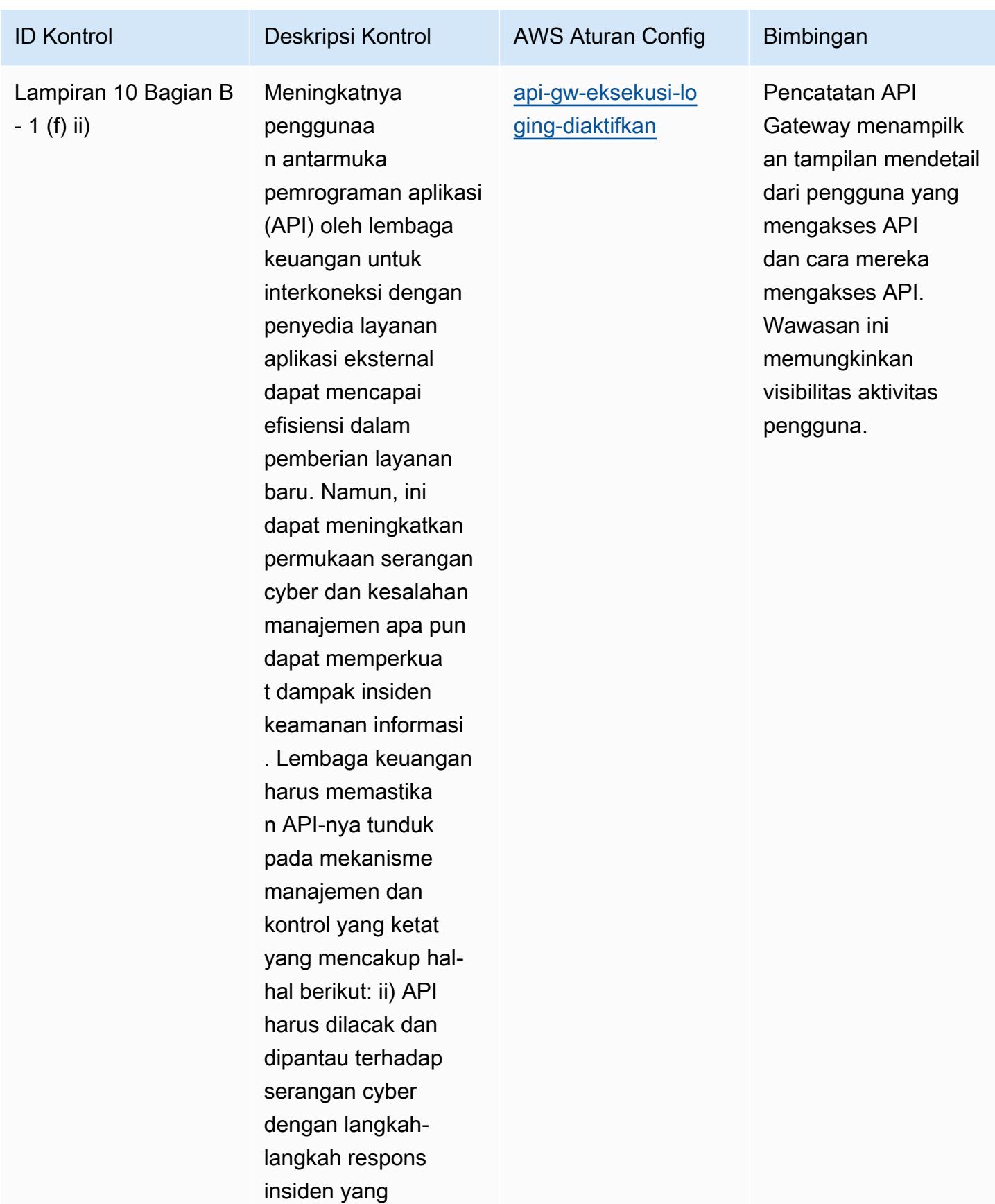

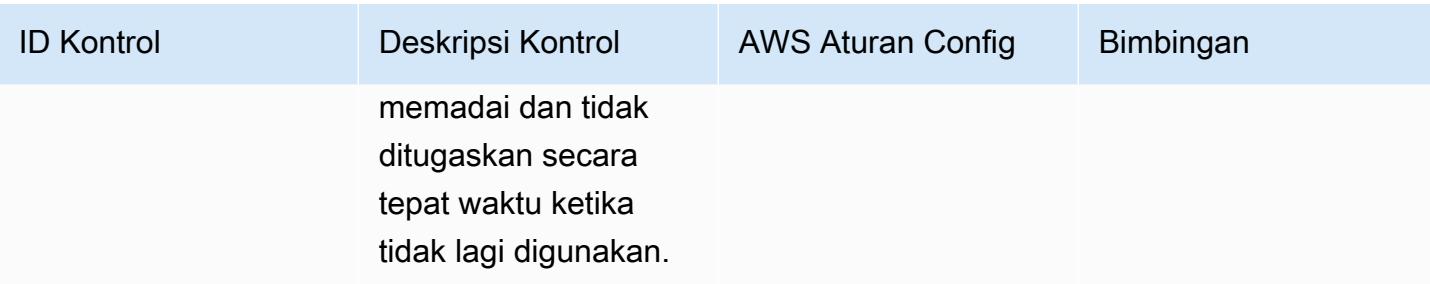

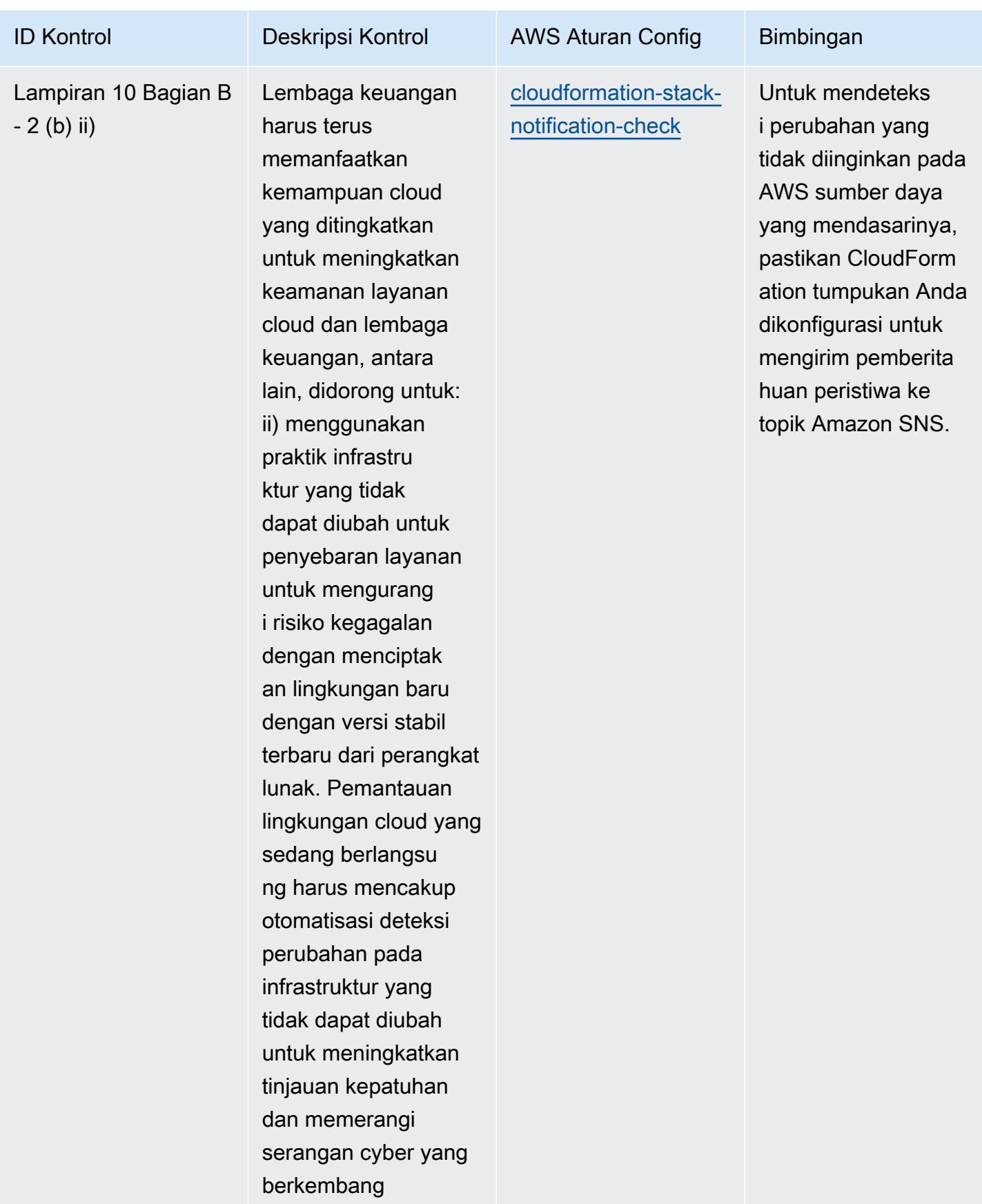

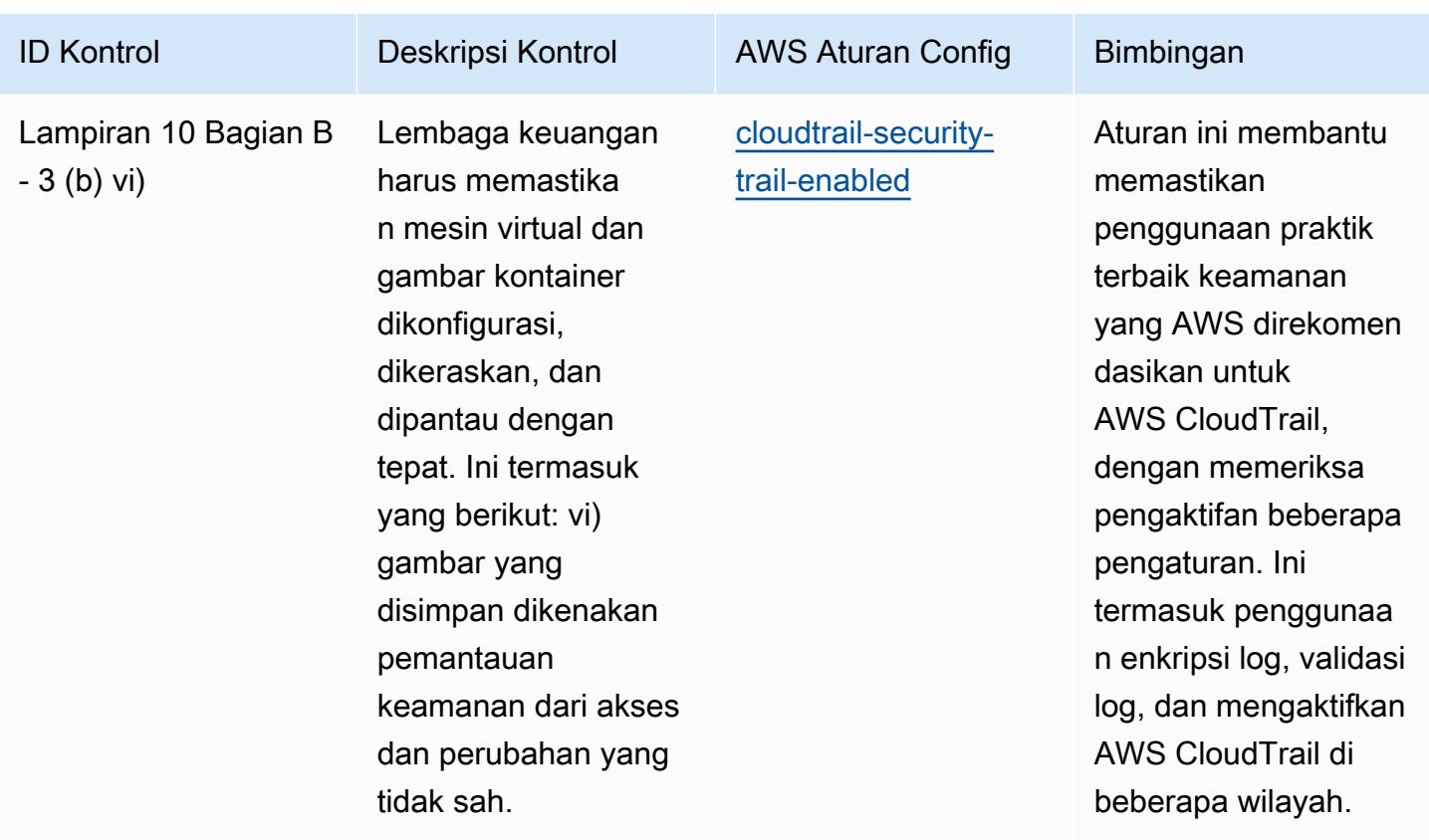

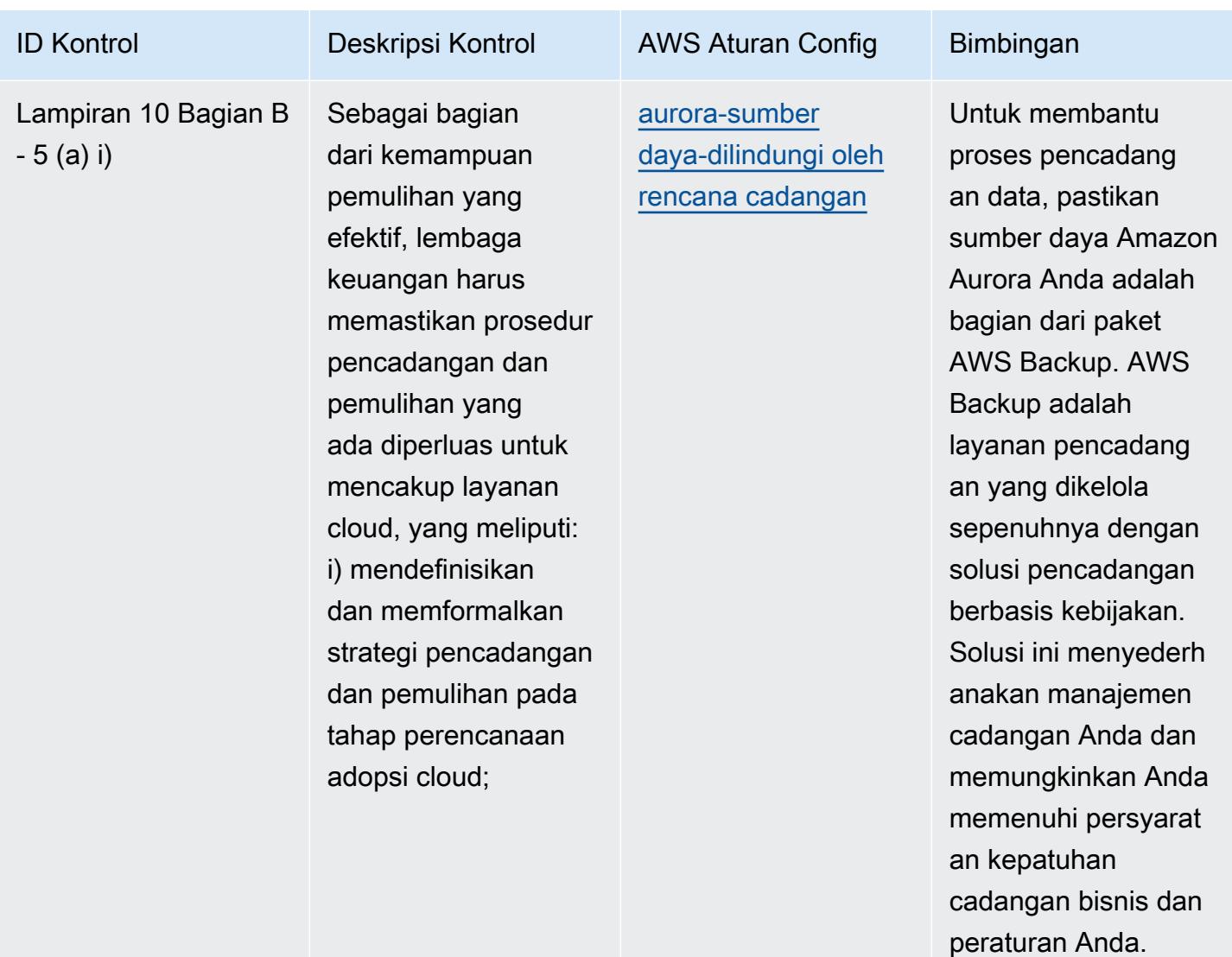

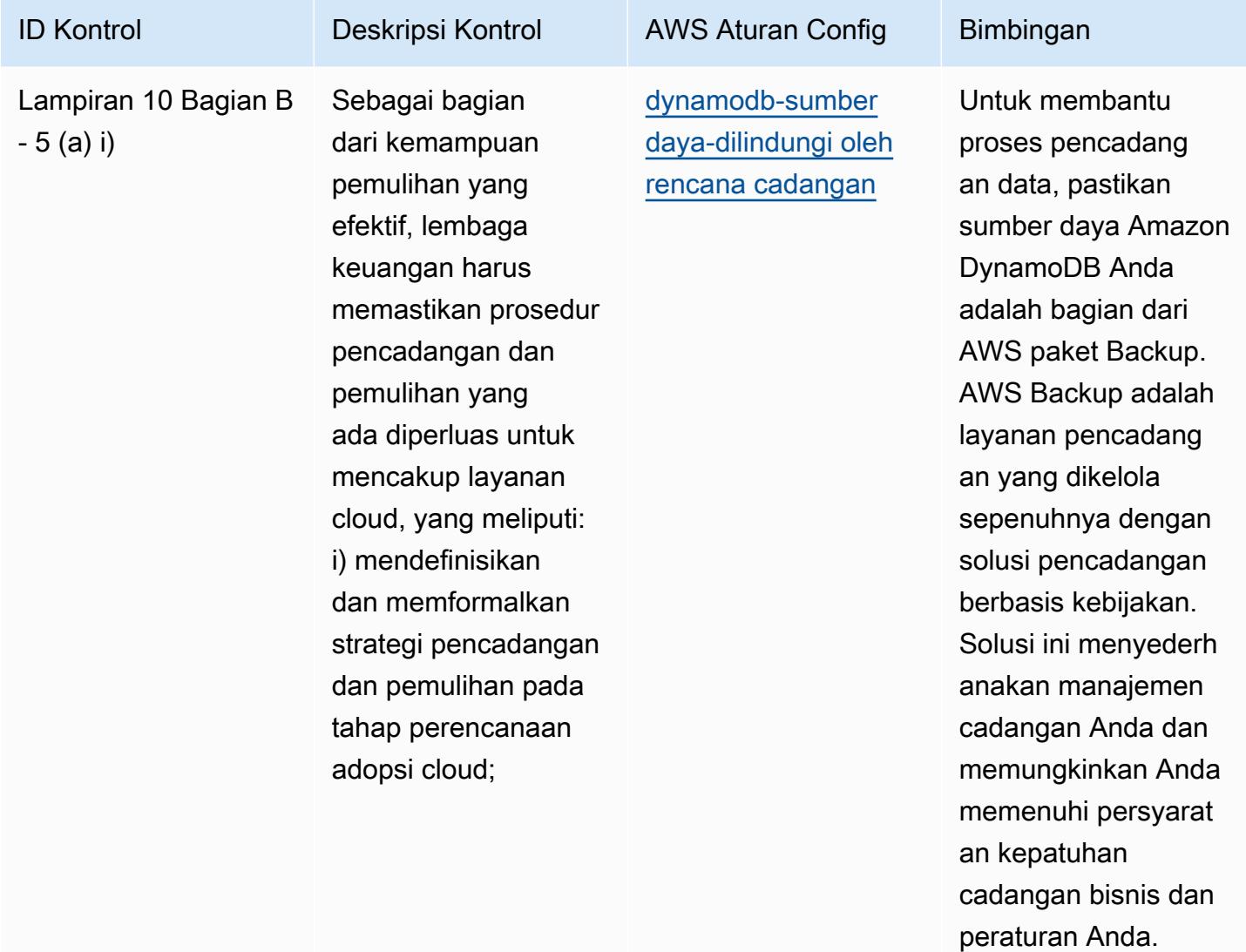

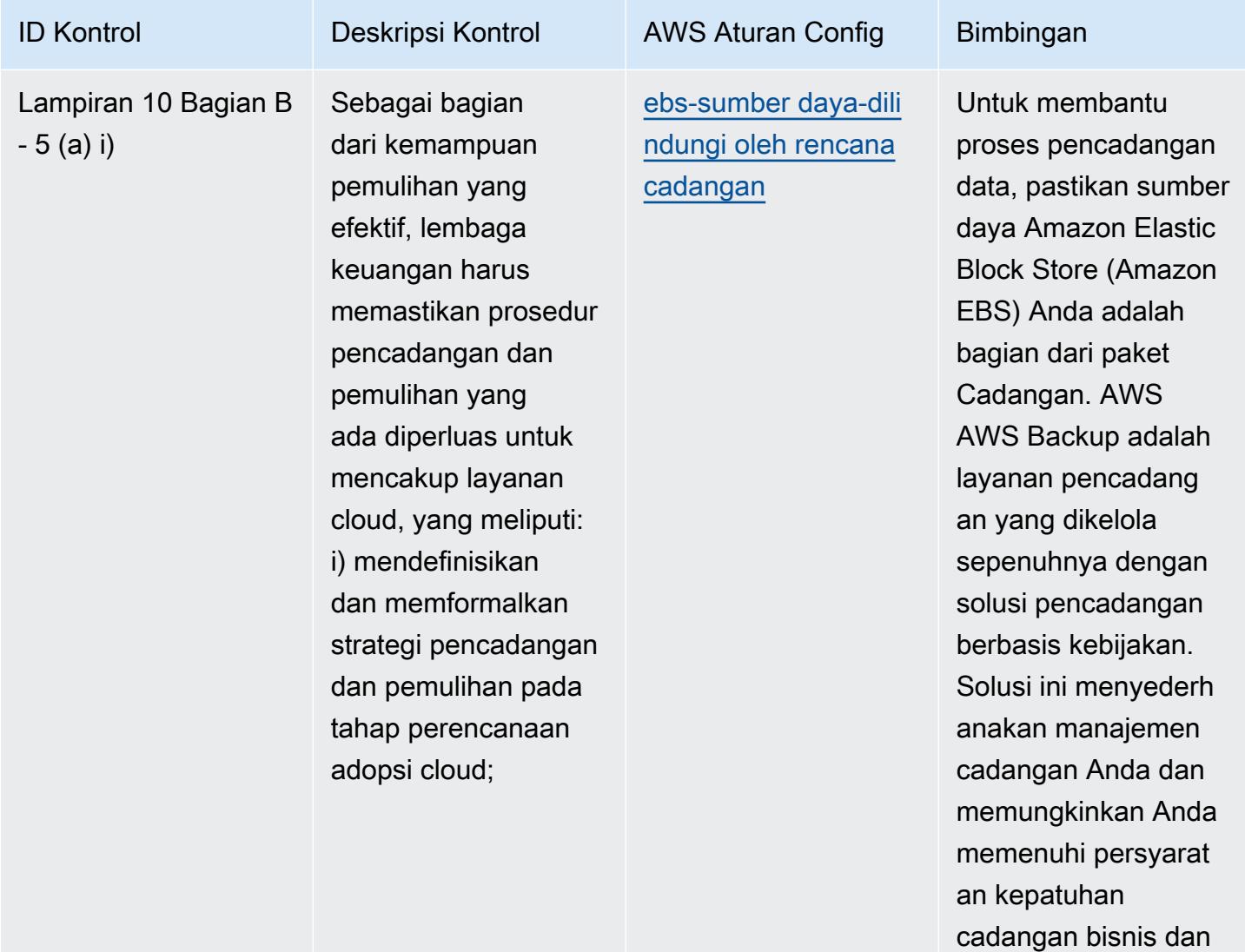

peraturan Anda.

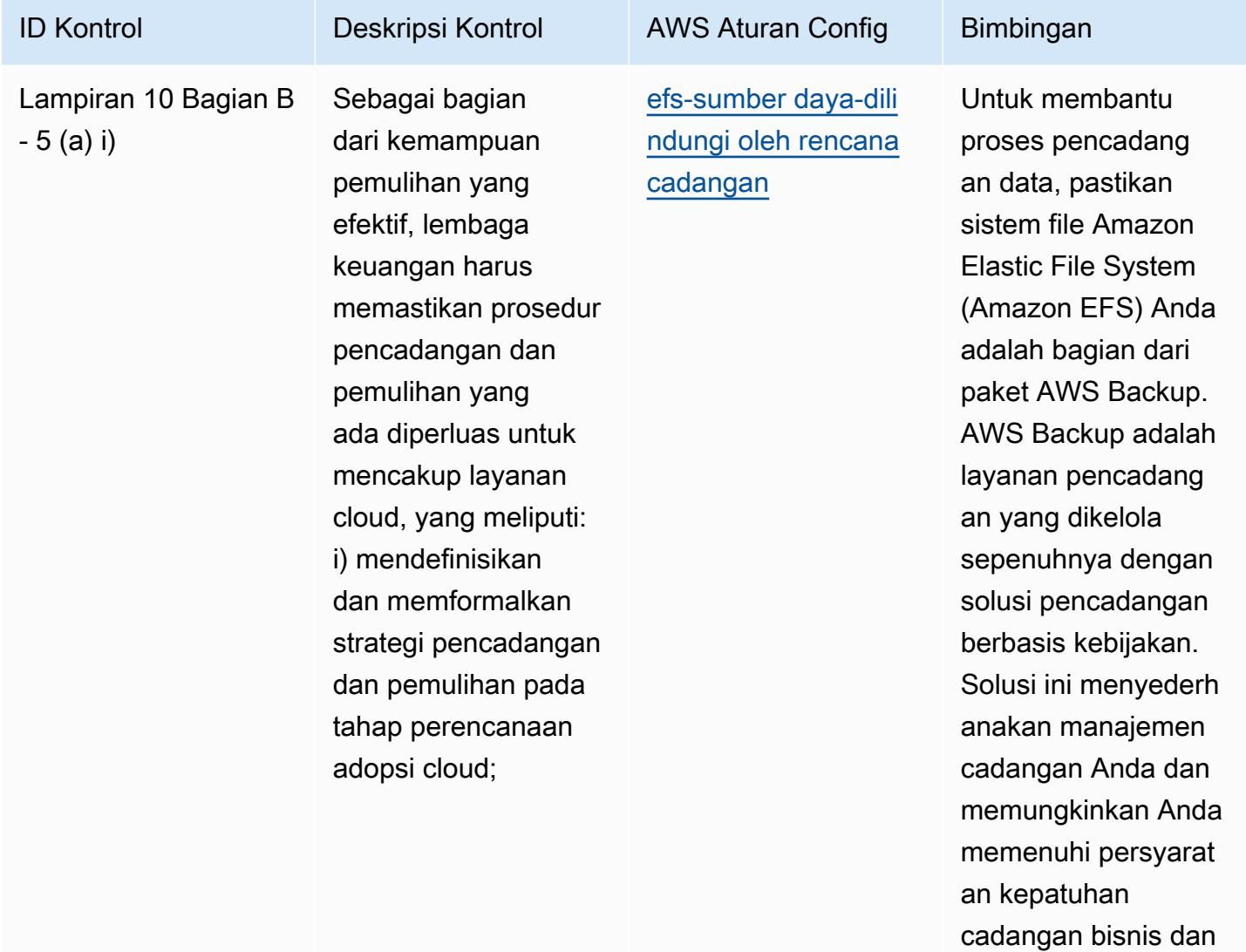

peraturan Anda.

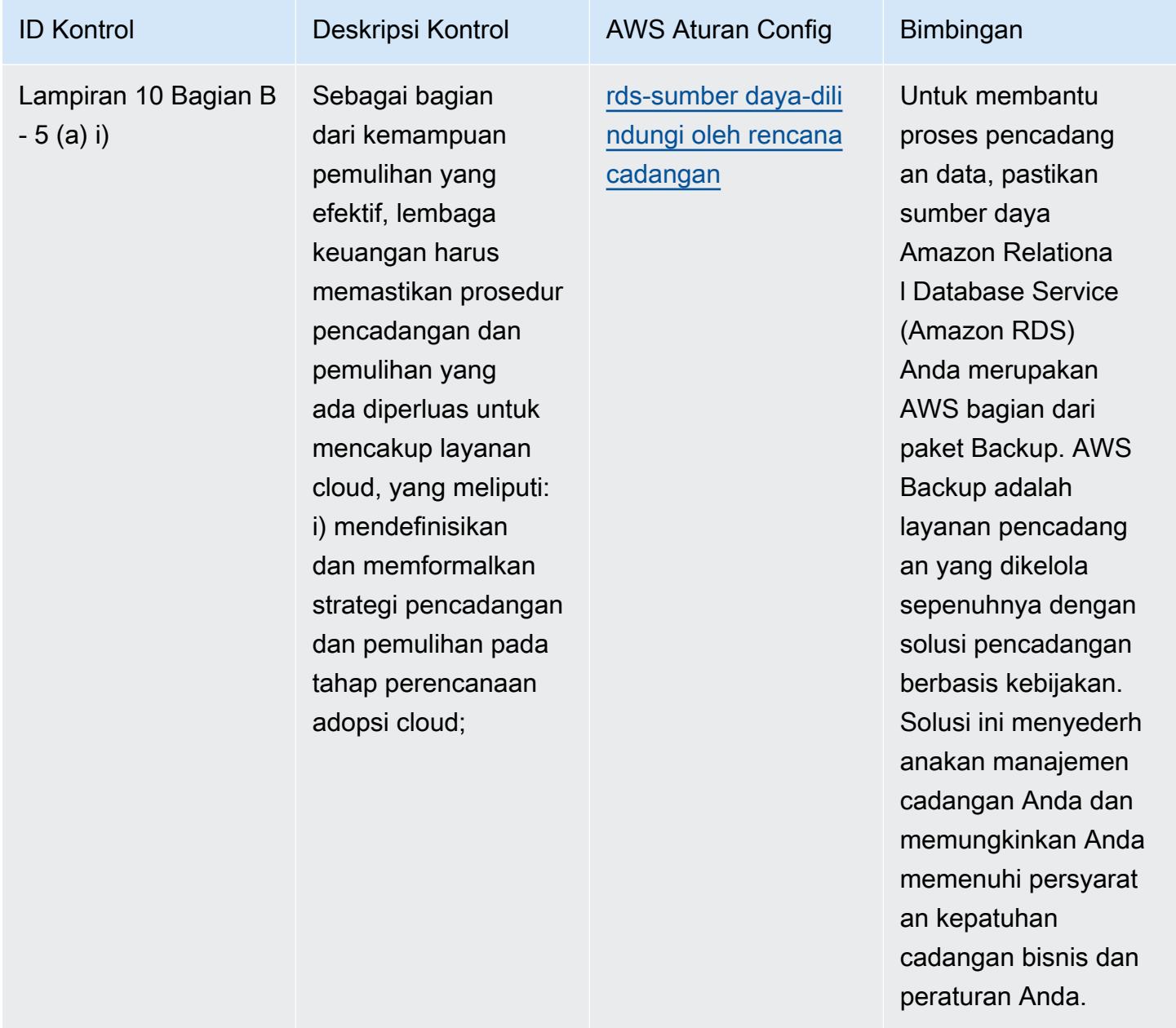

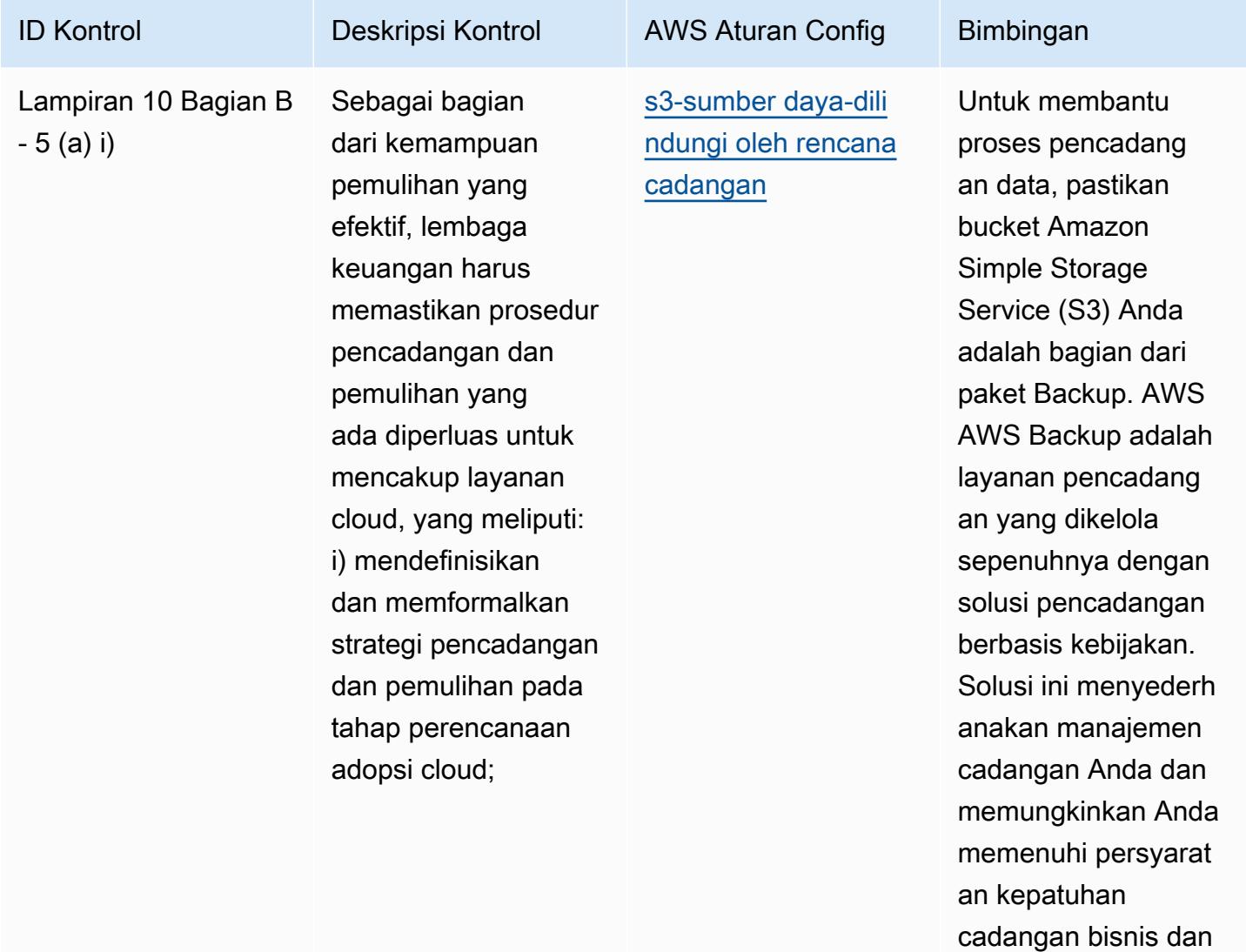

peraturan Anda.

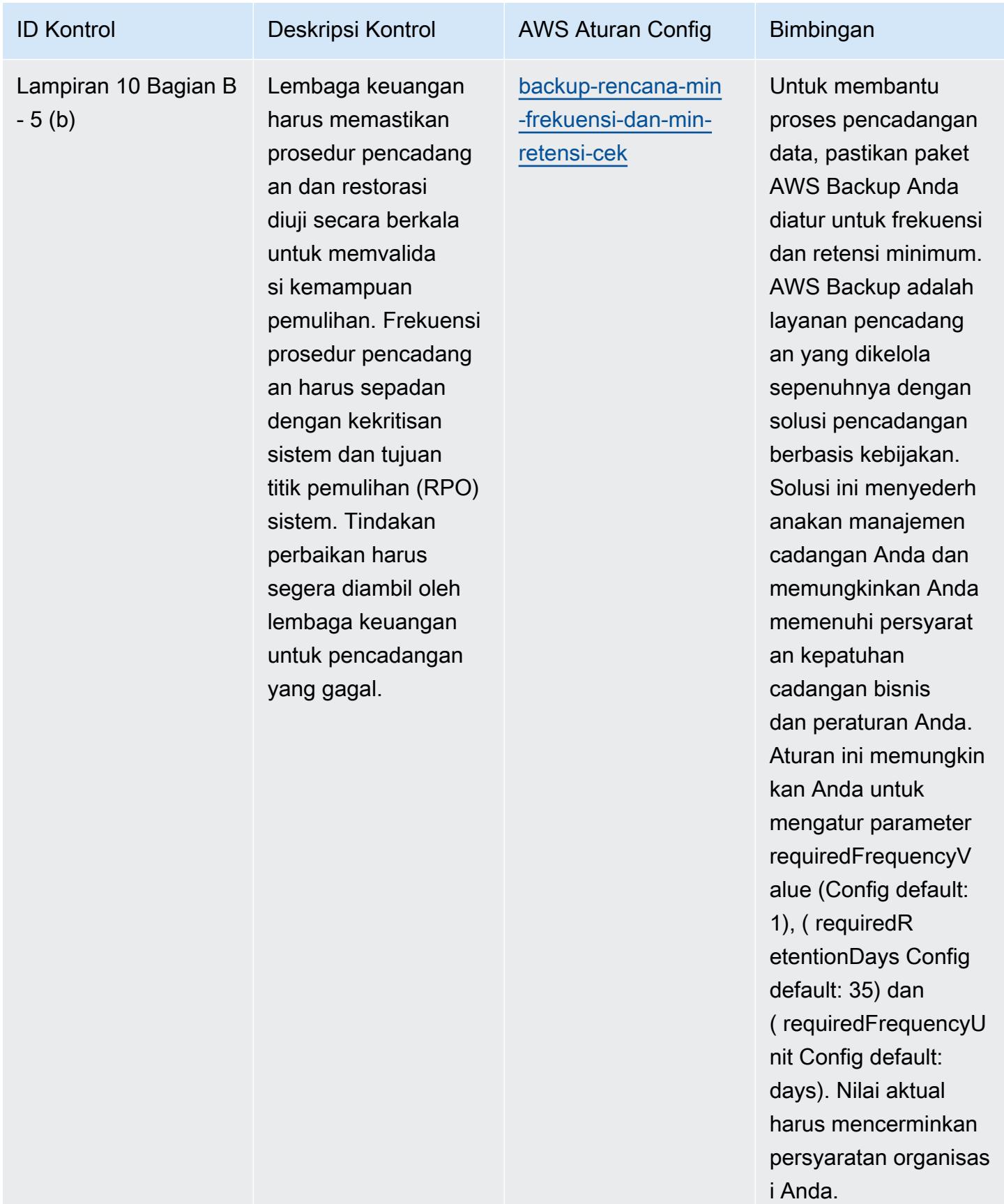

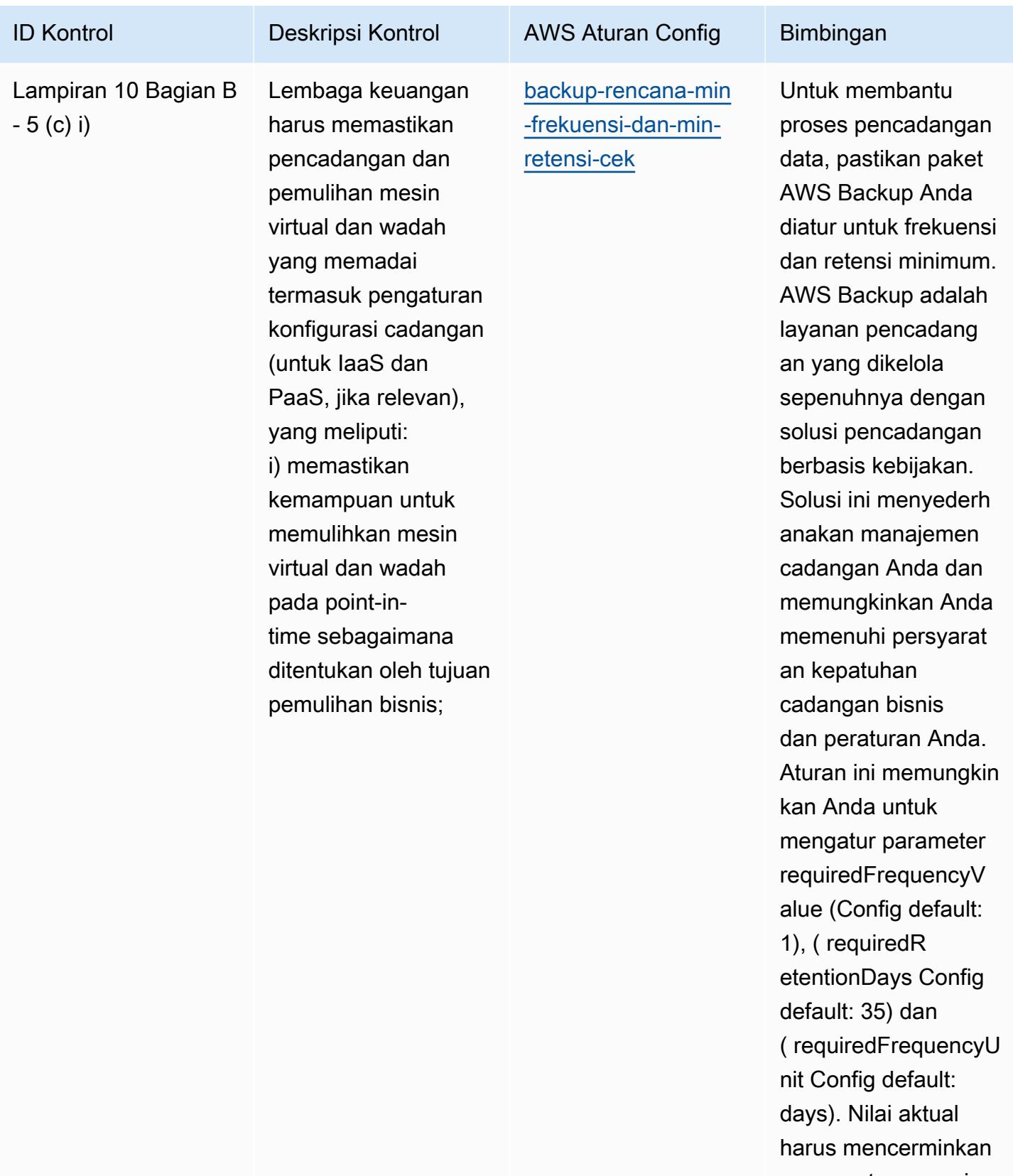

persyaratan organisas i Anda.

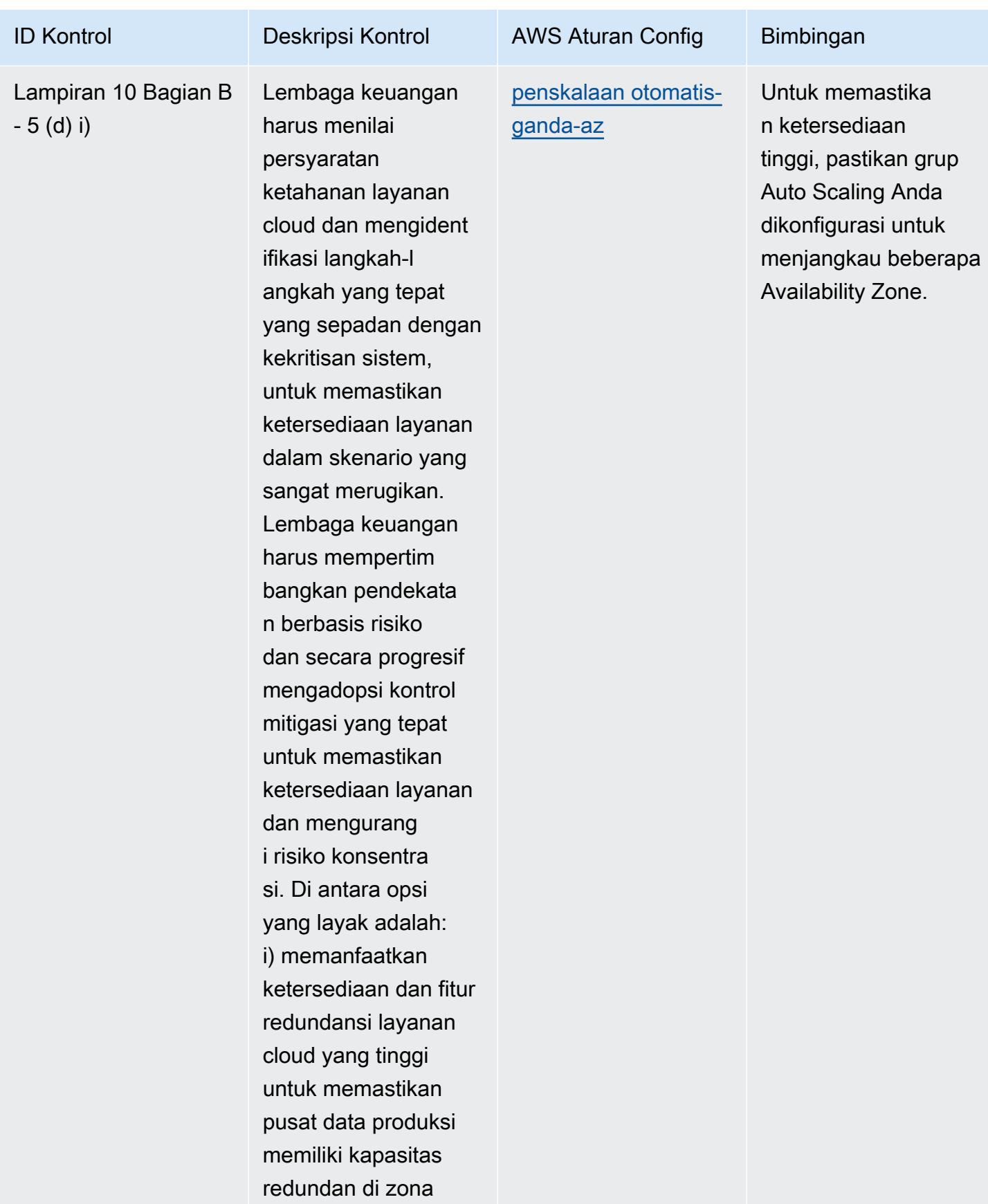
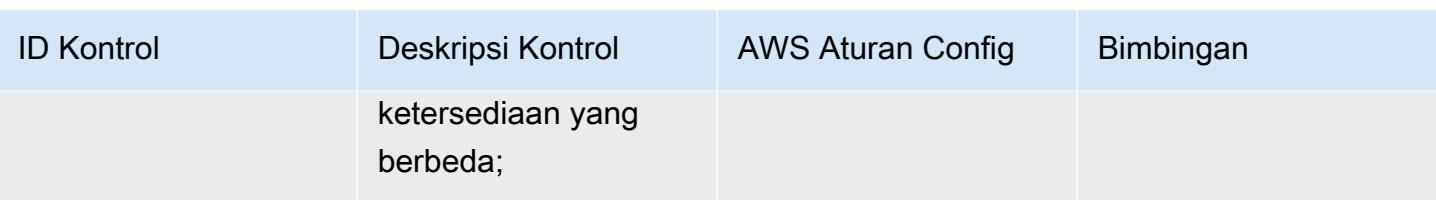

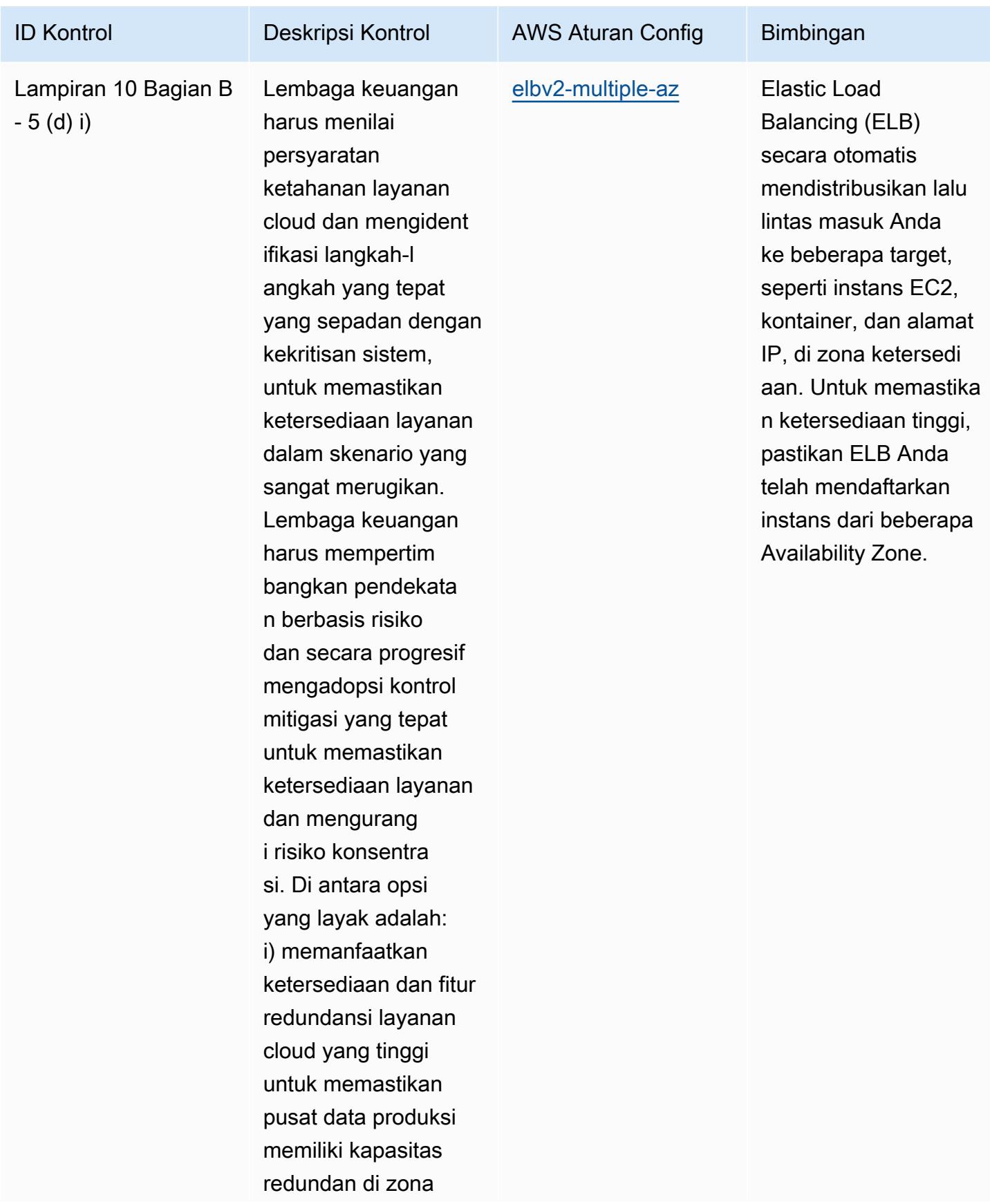

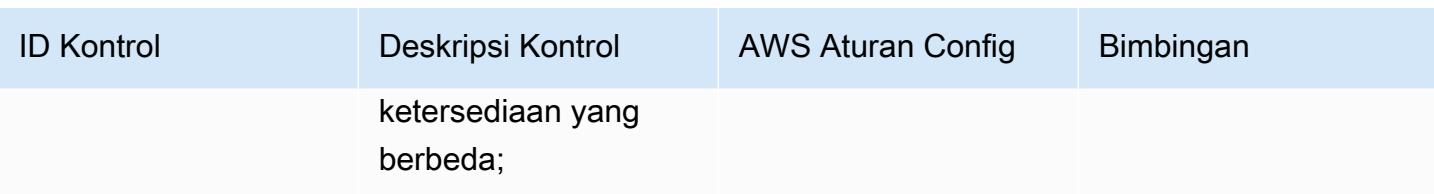

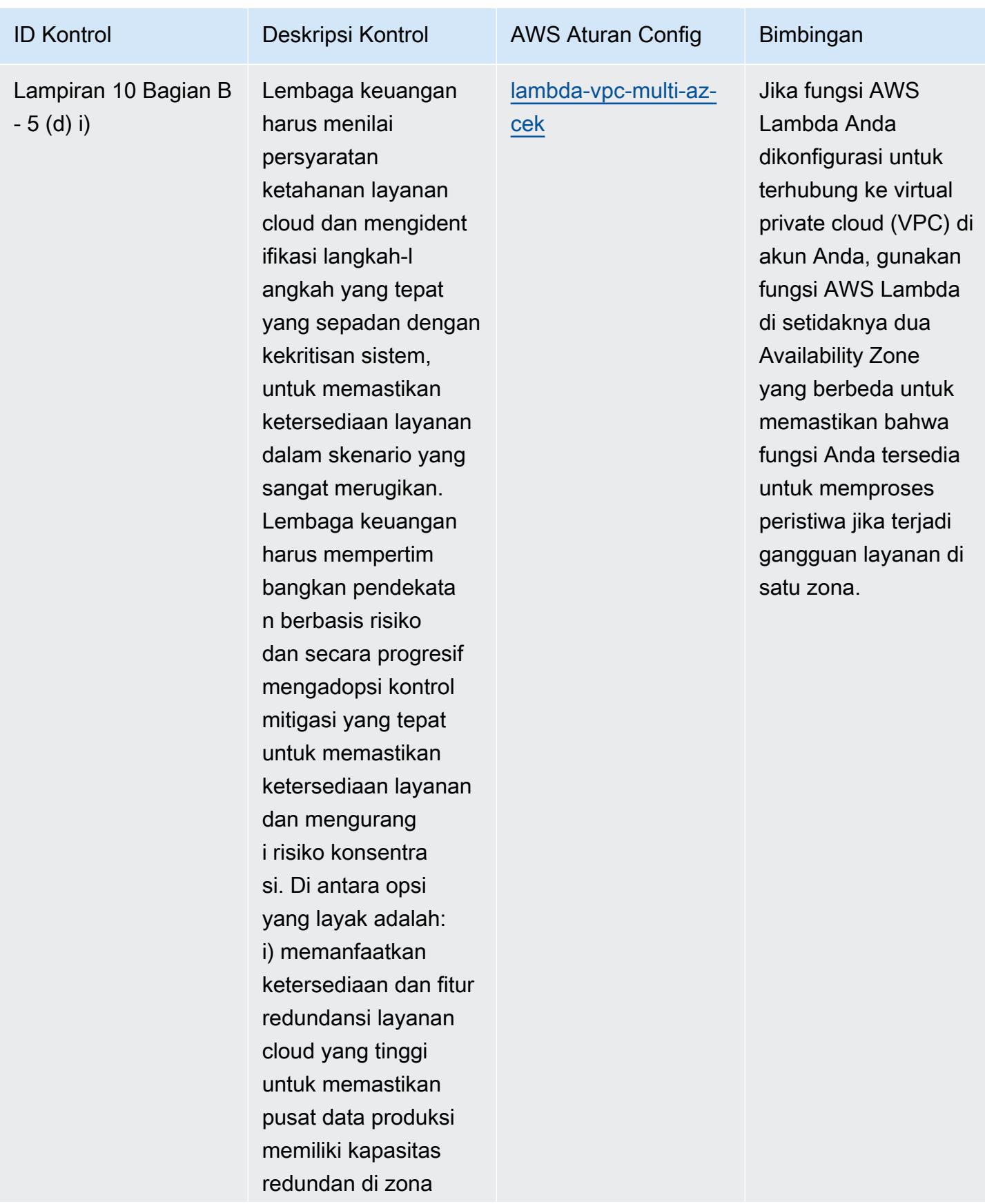

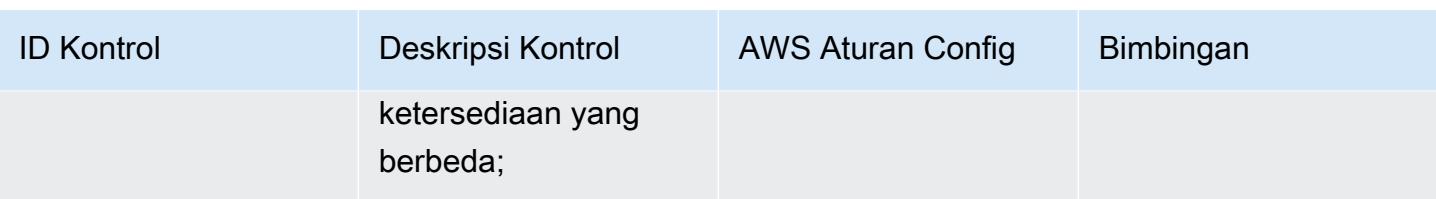

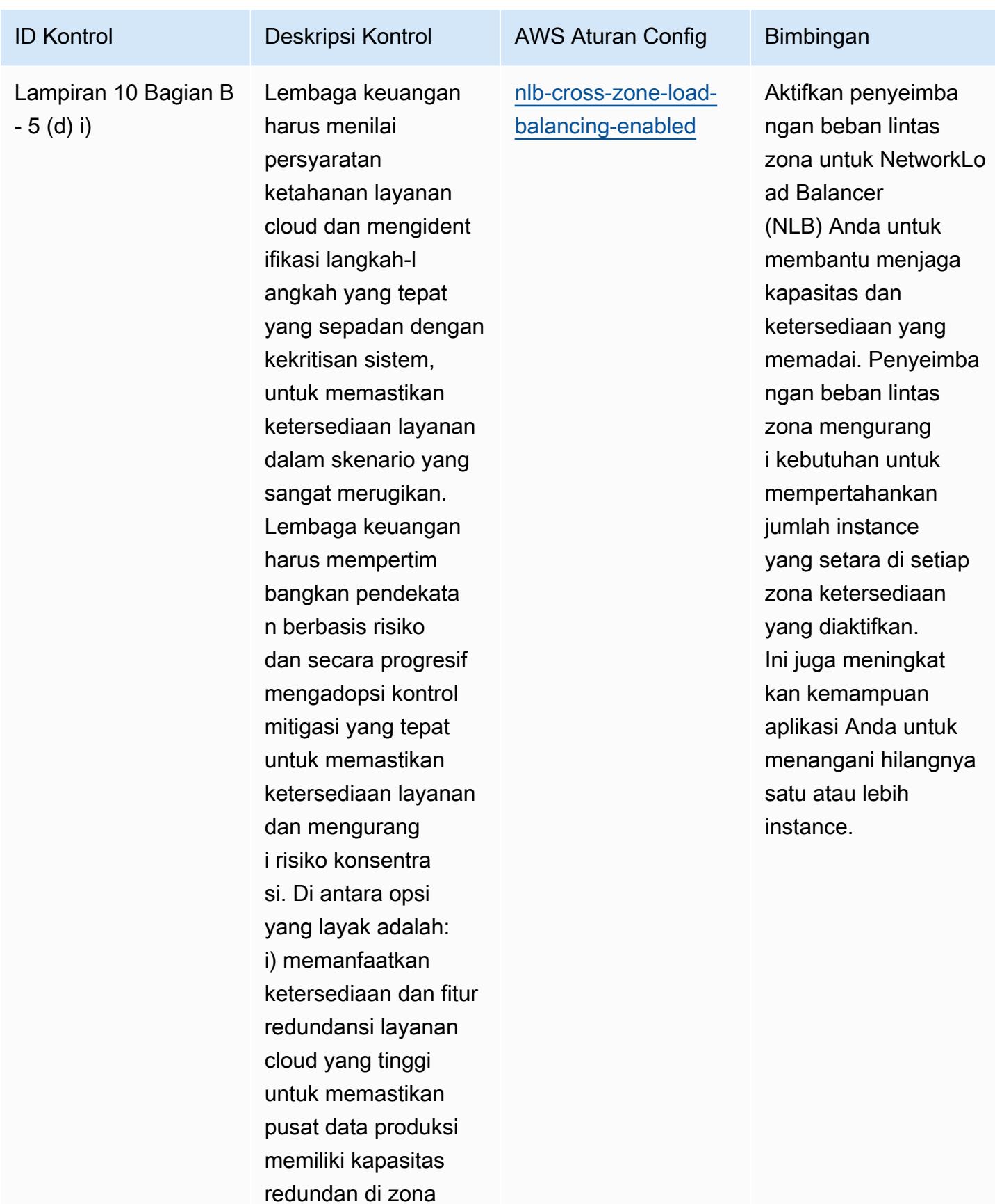

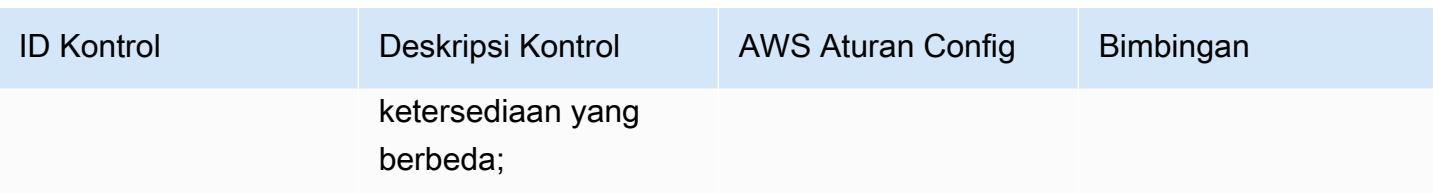

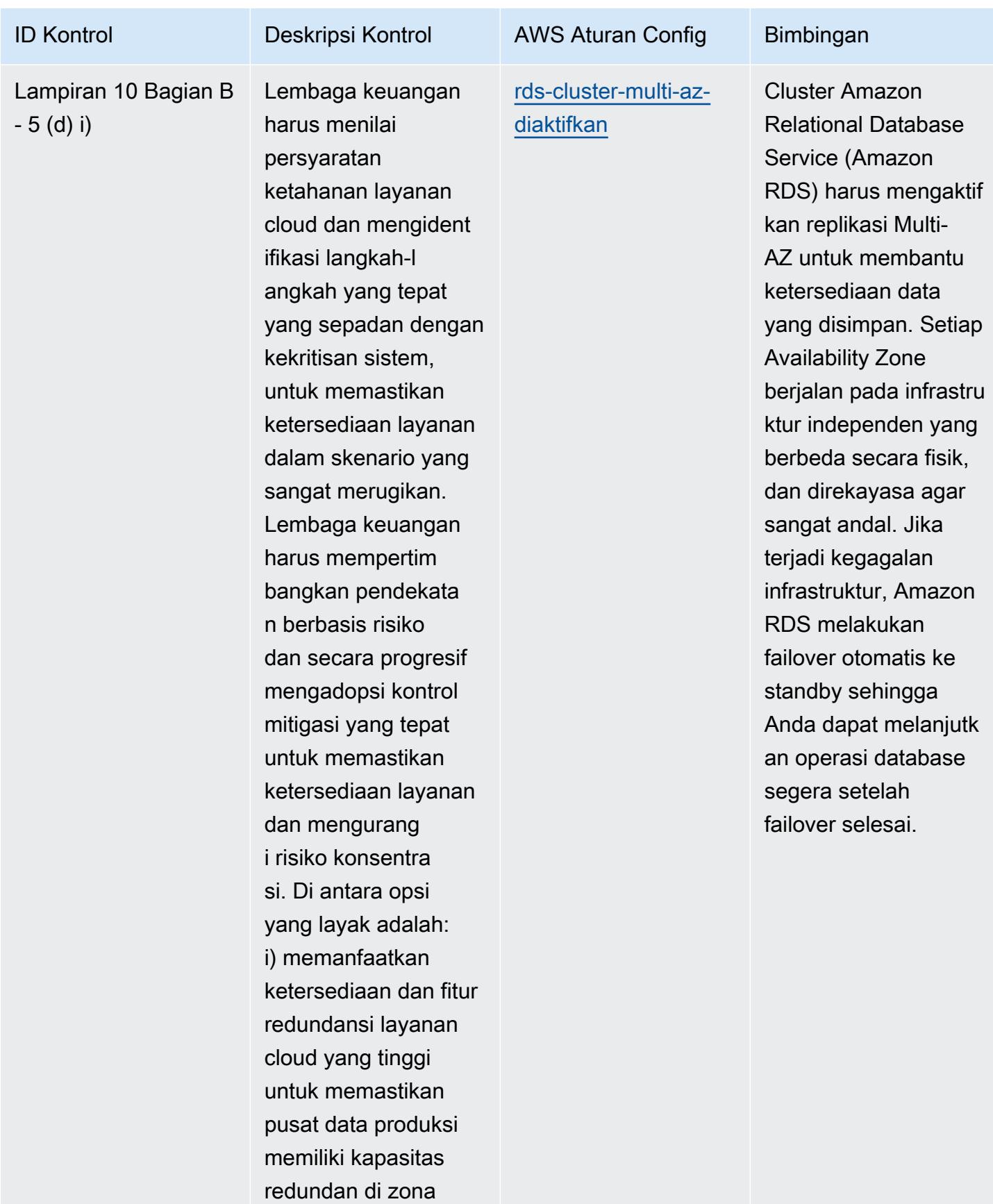

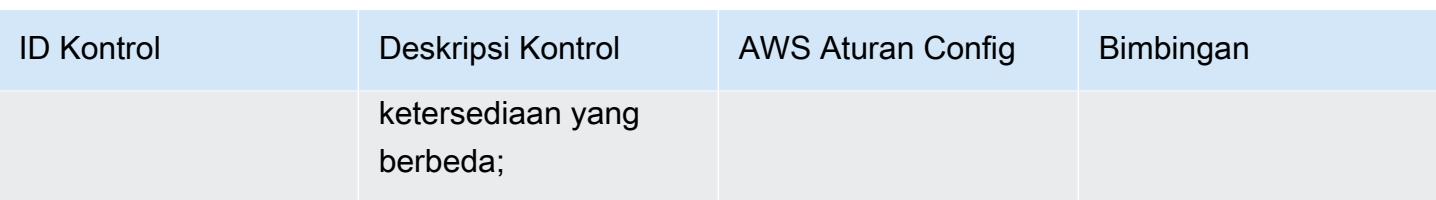

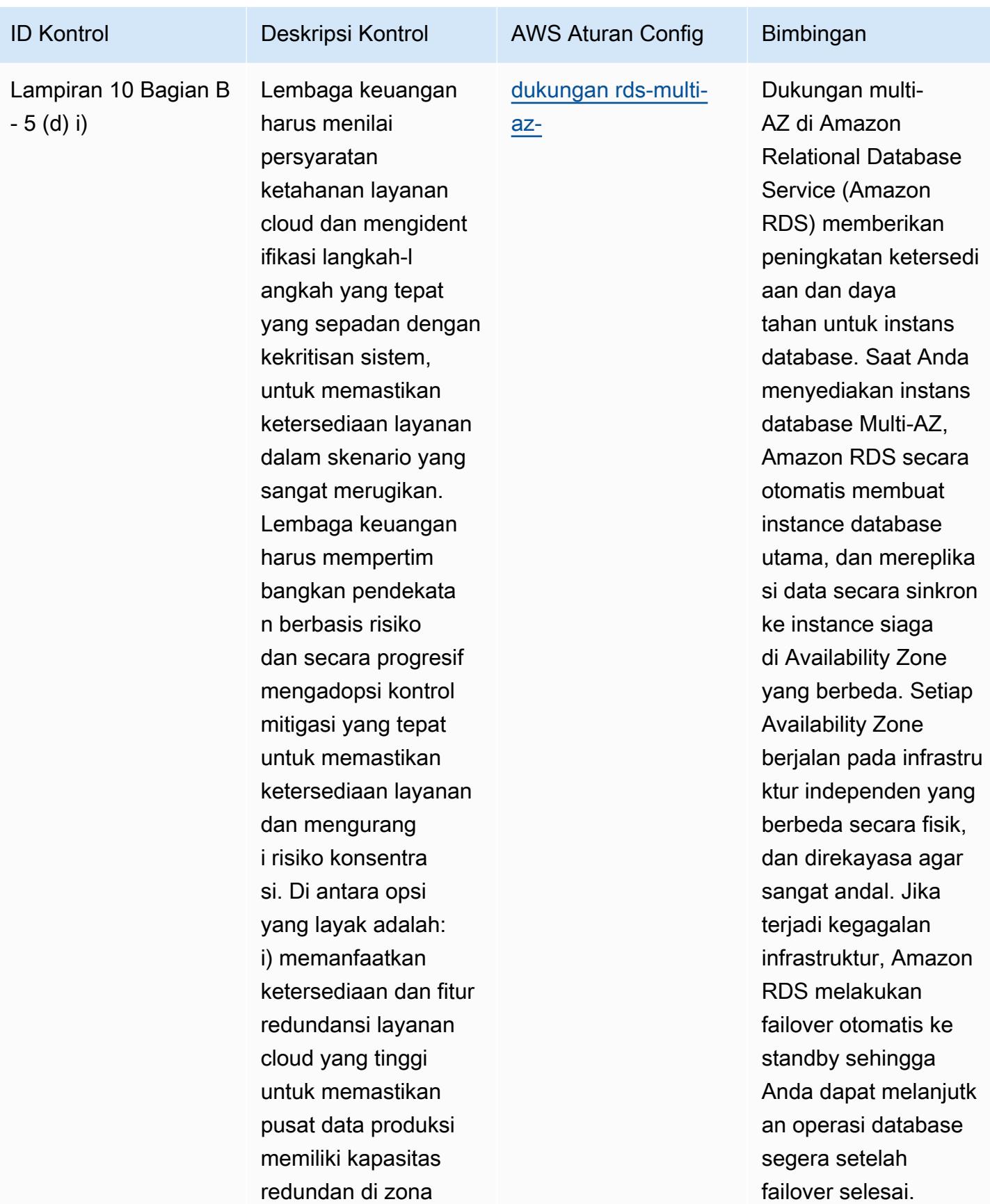

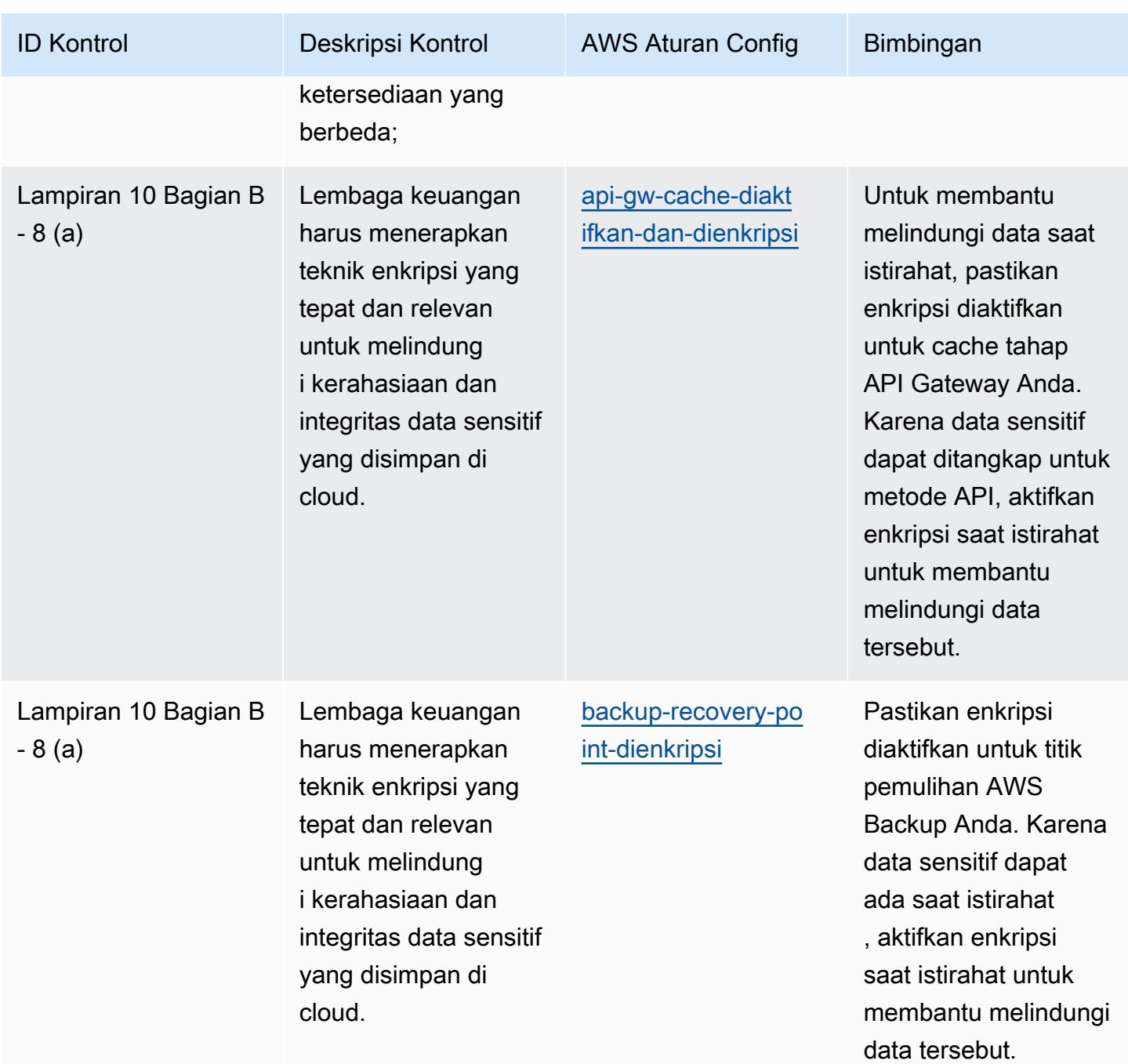

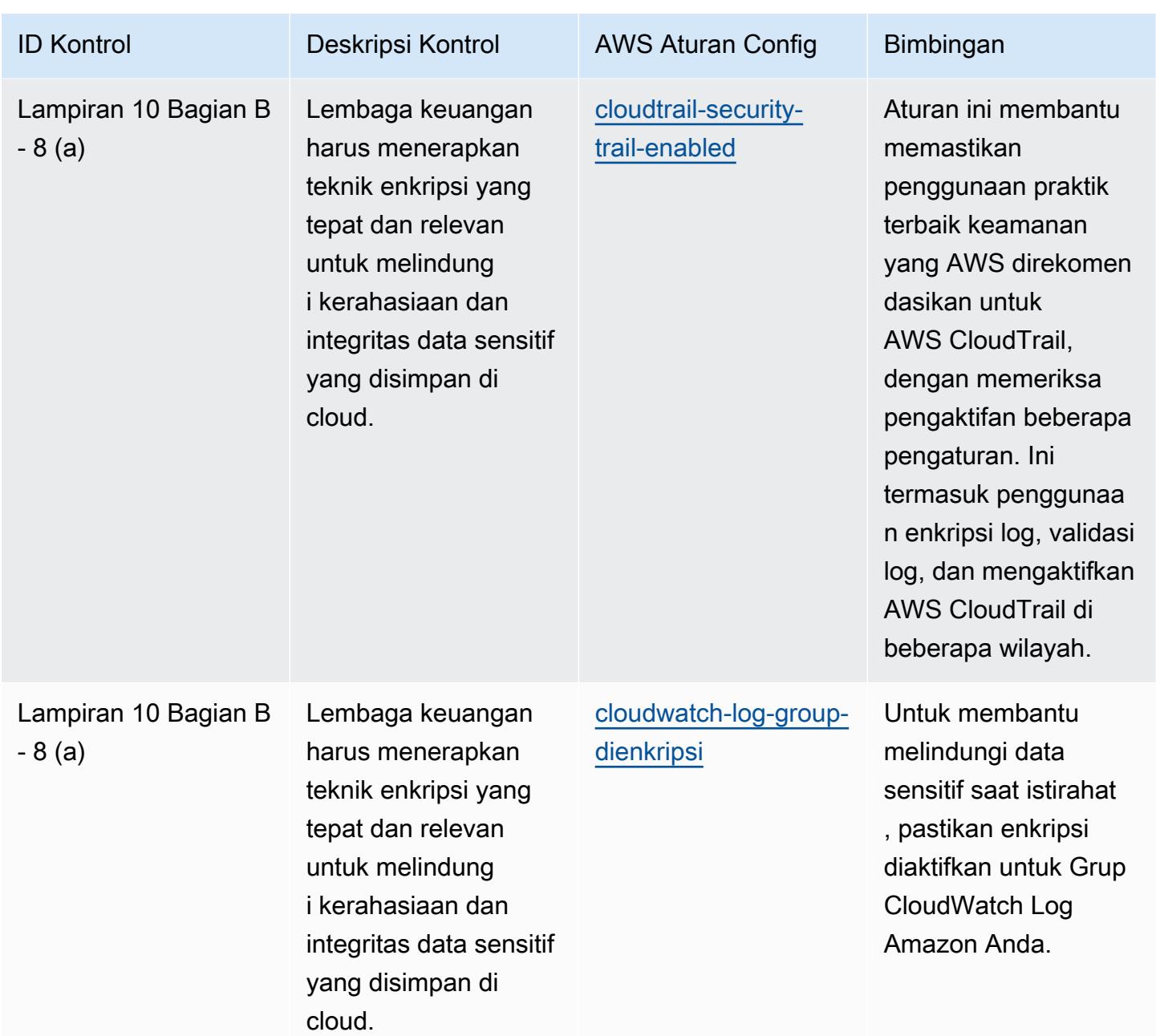

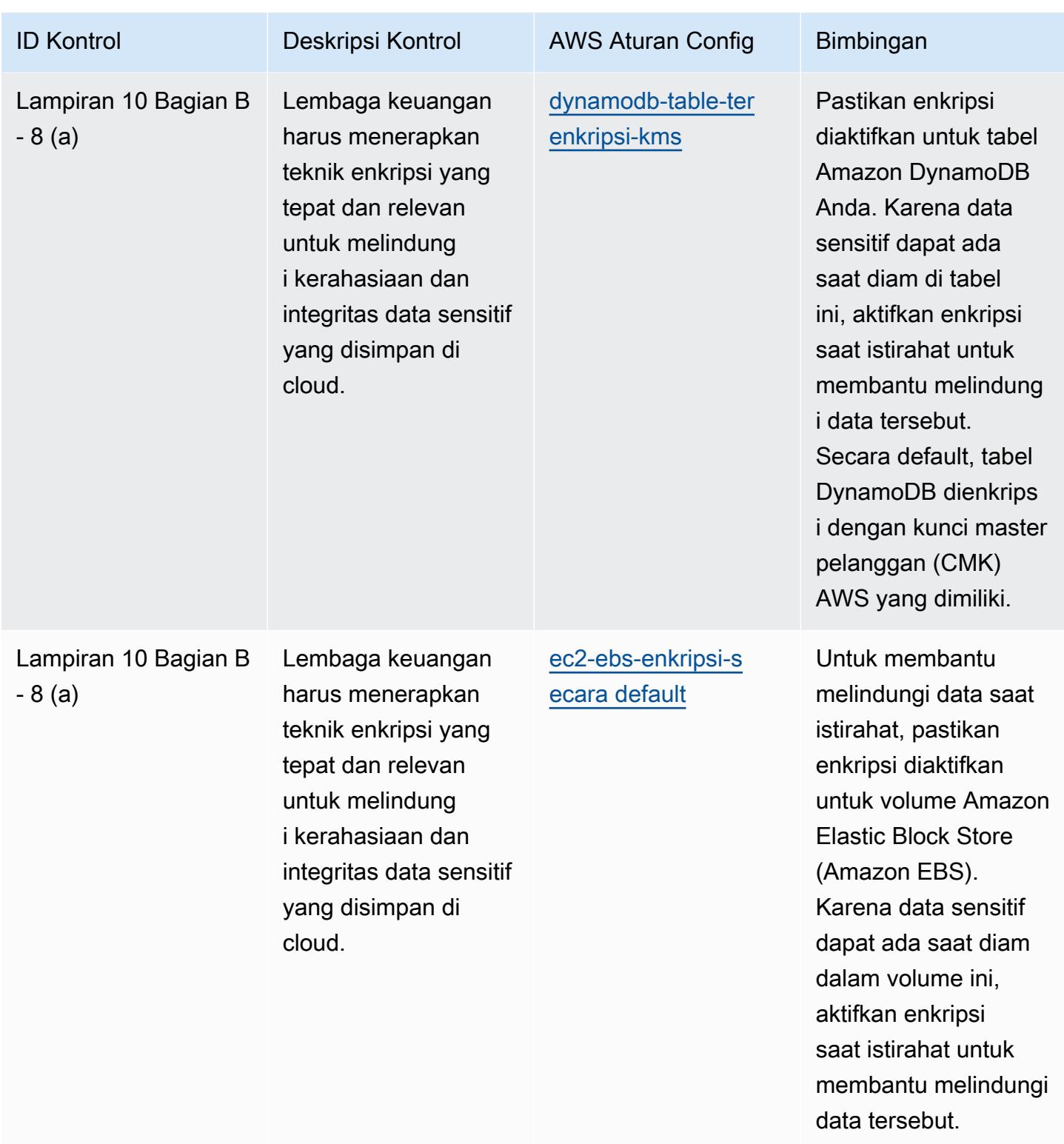

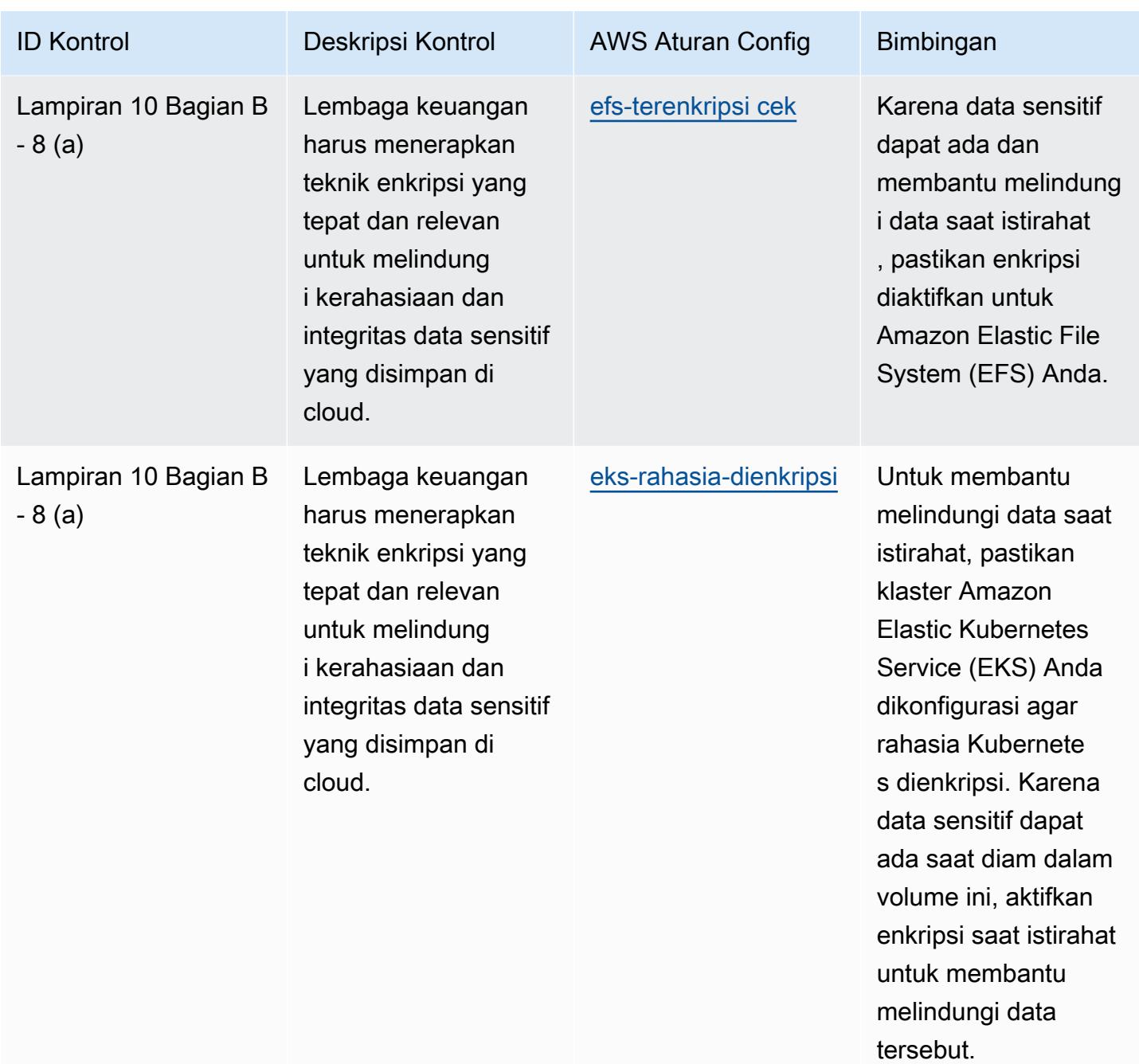

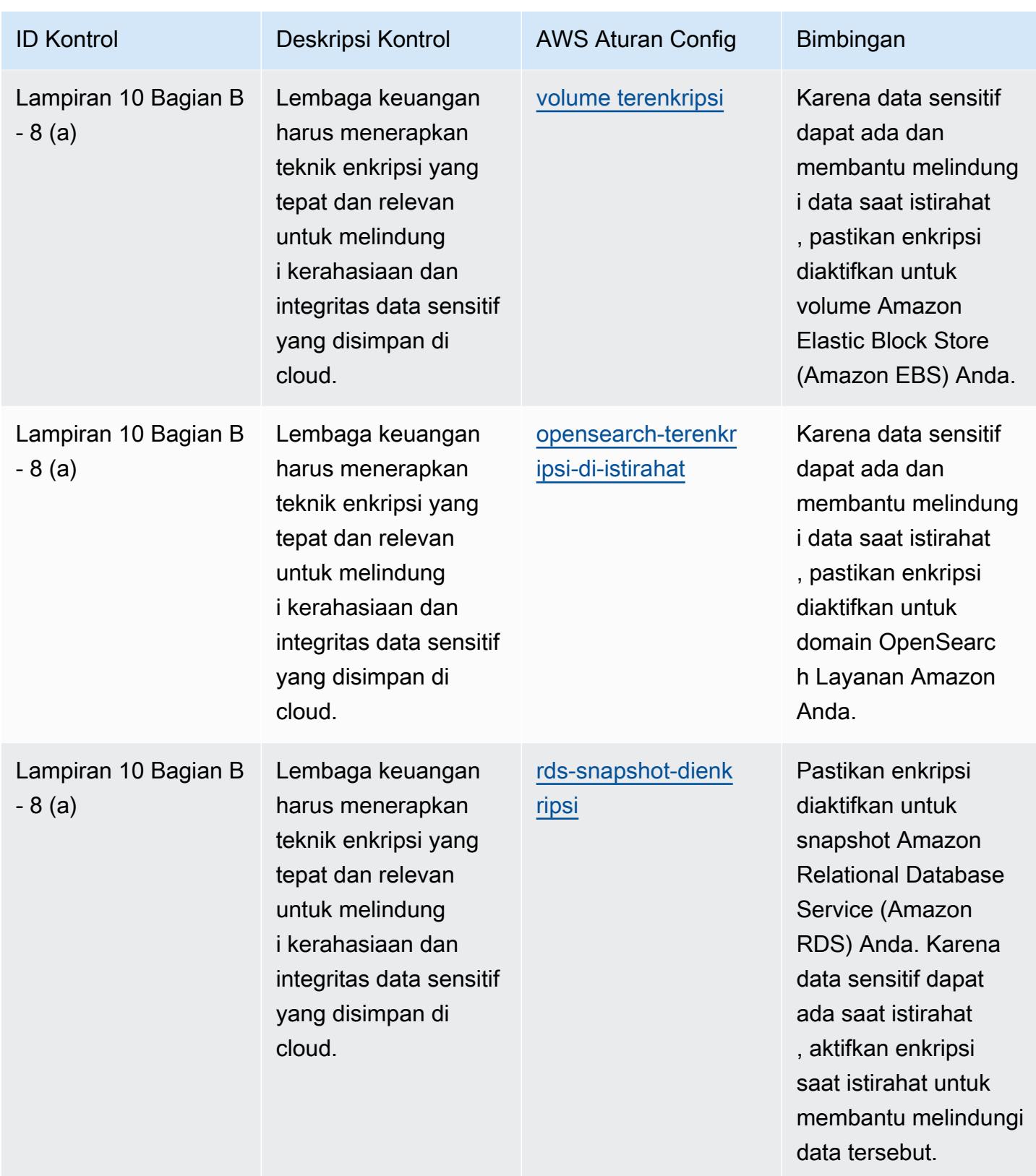

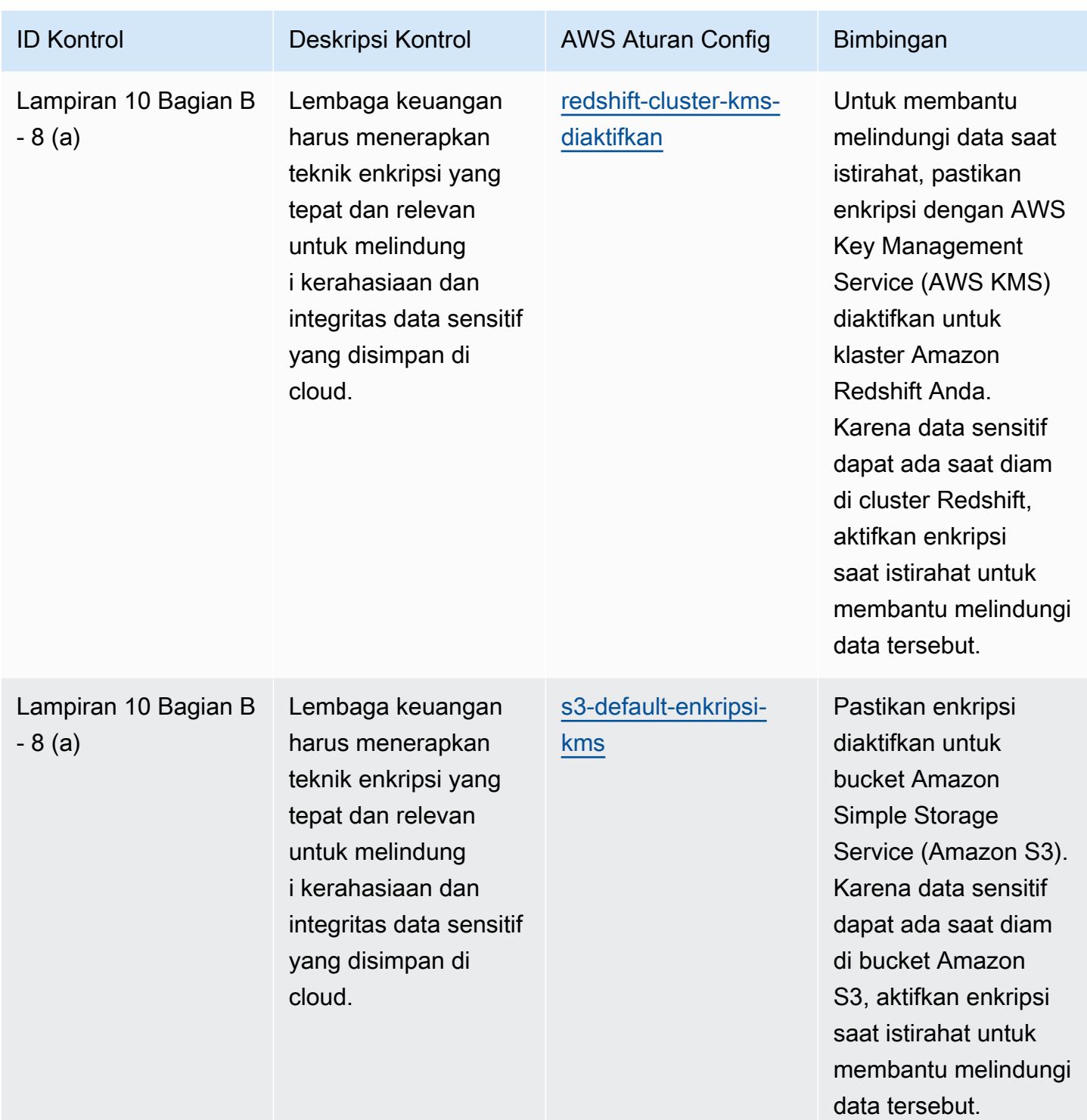

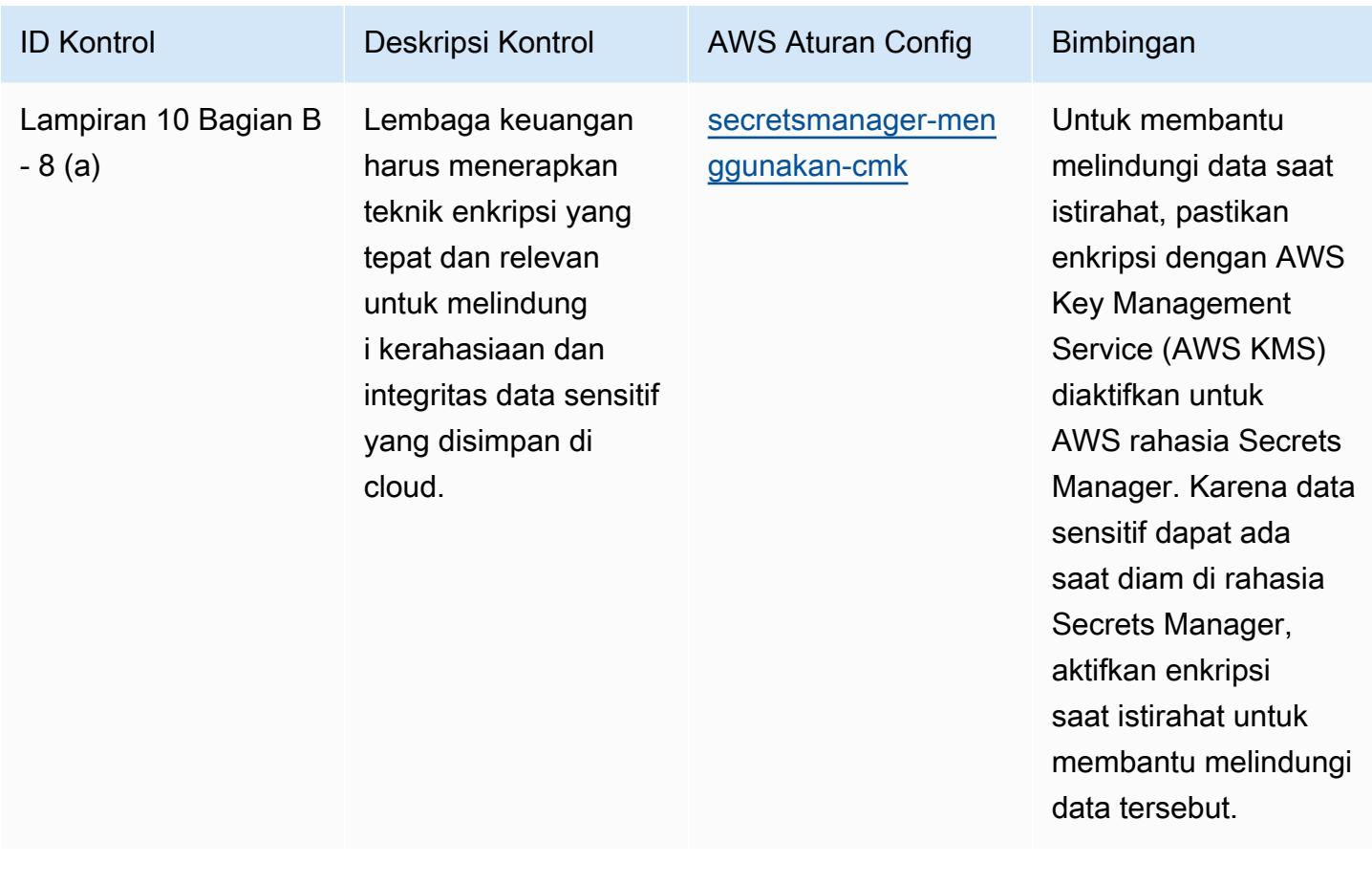

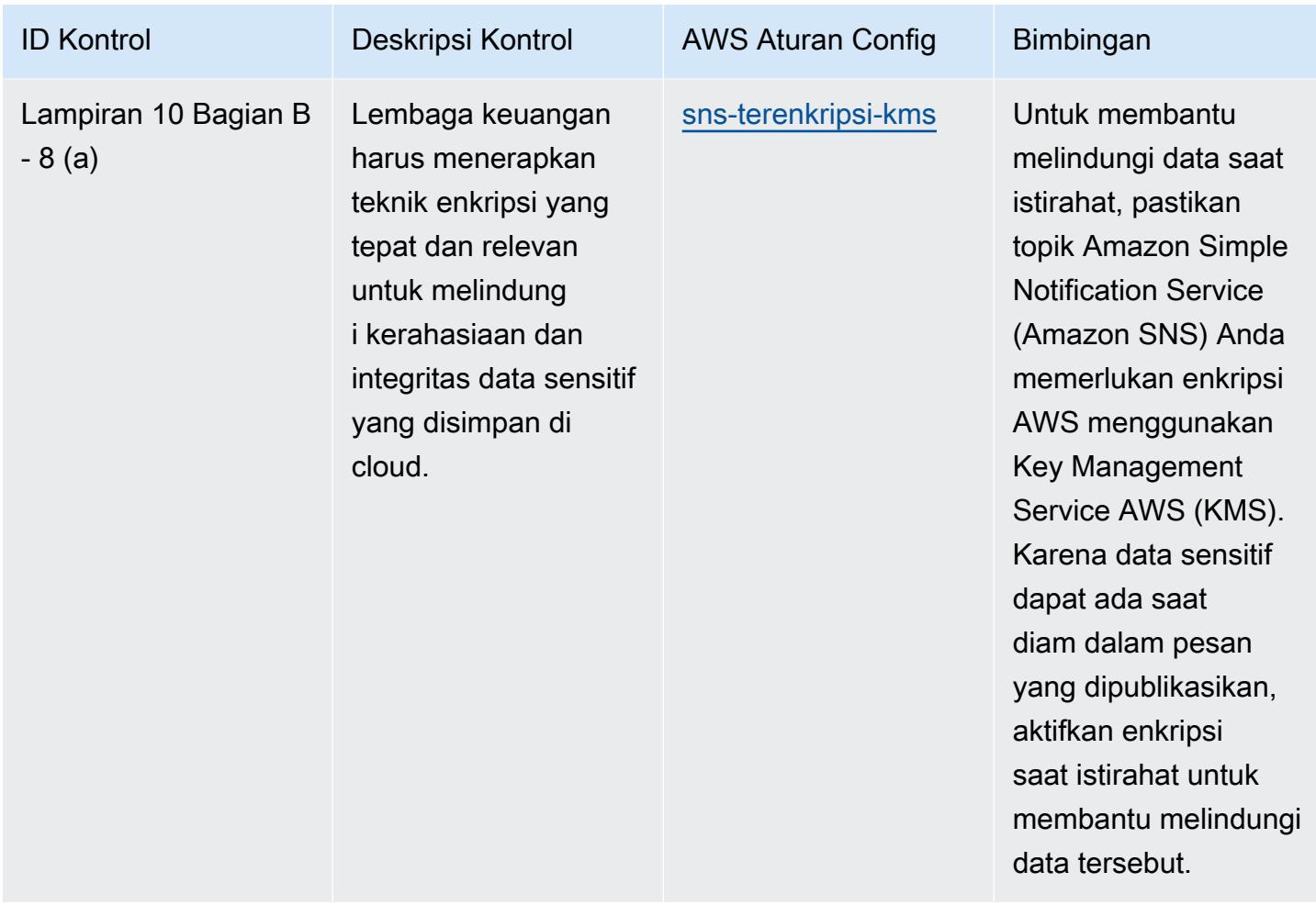

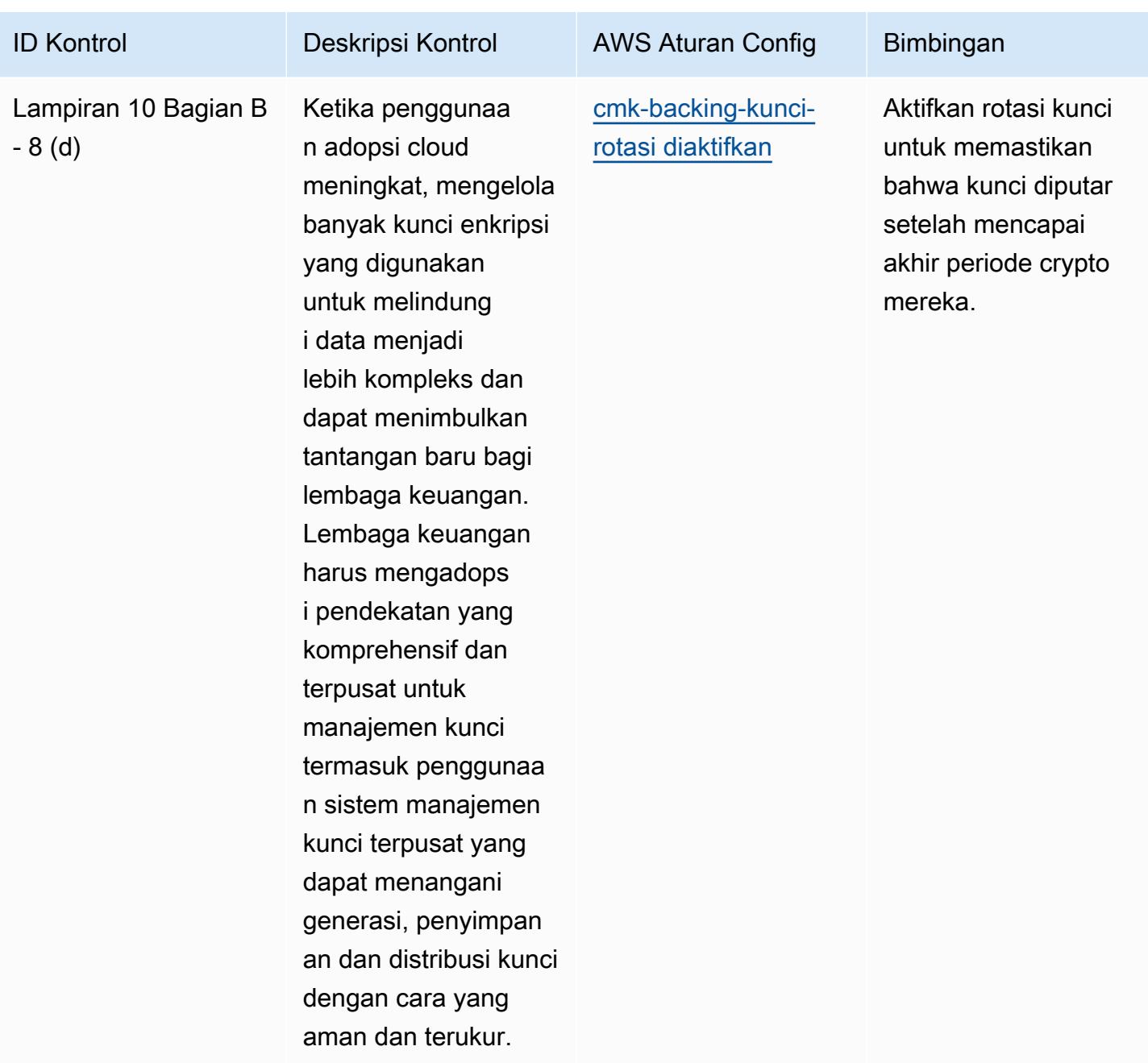

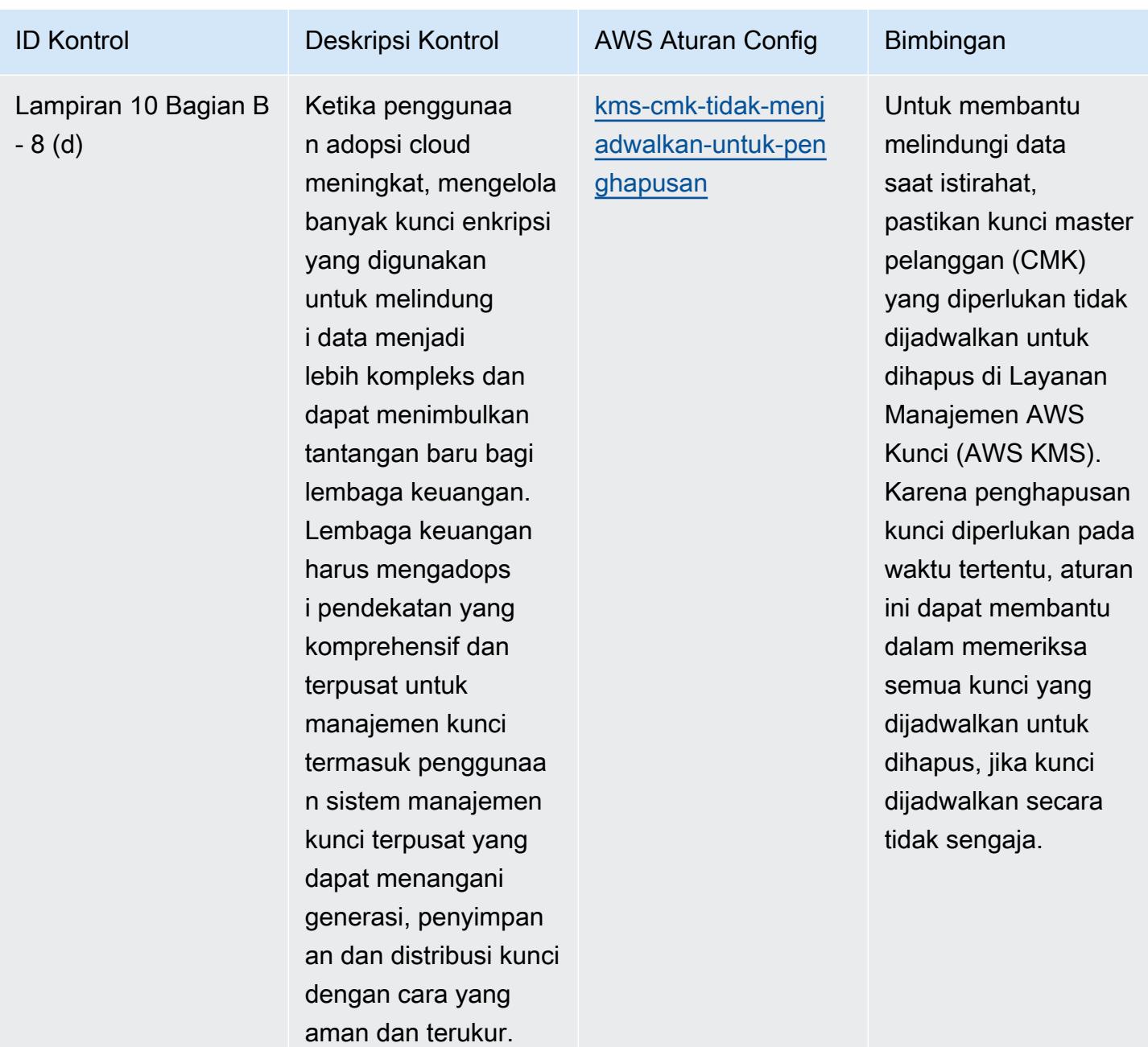

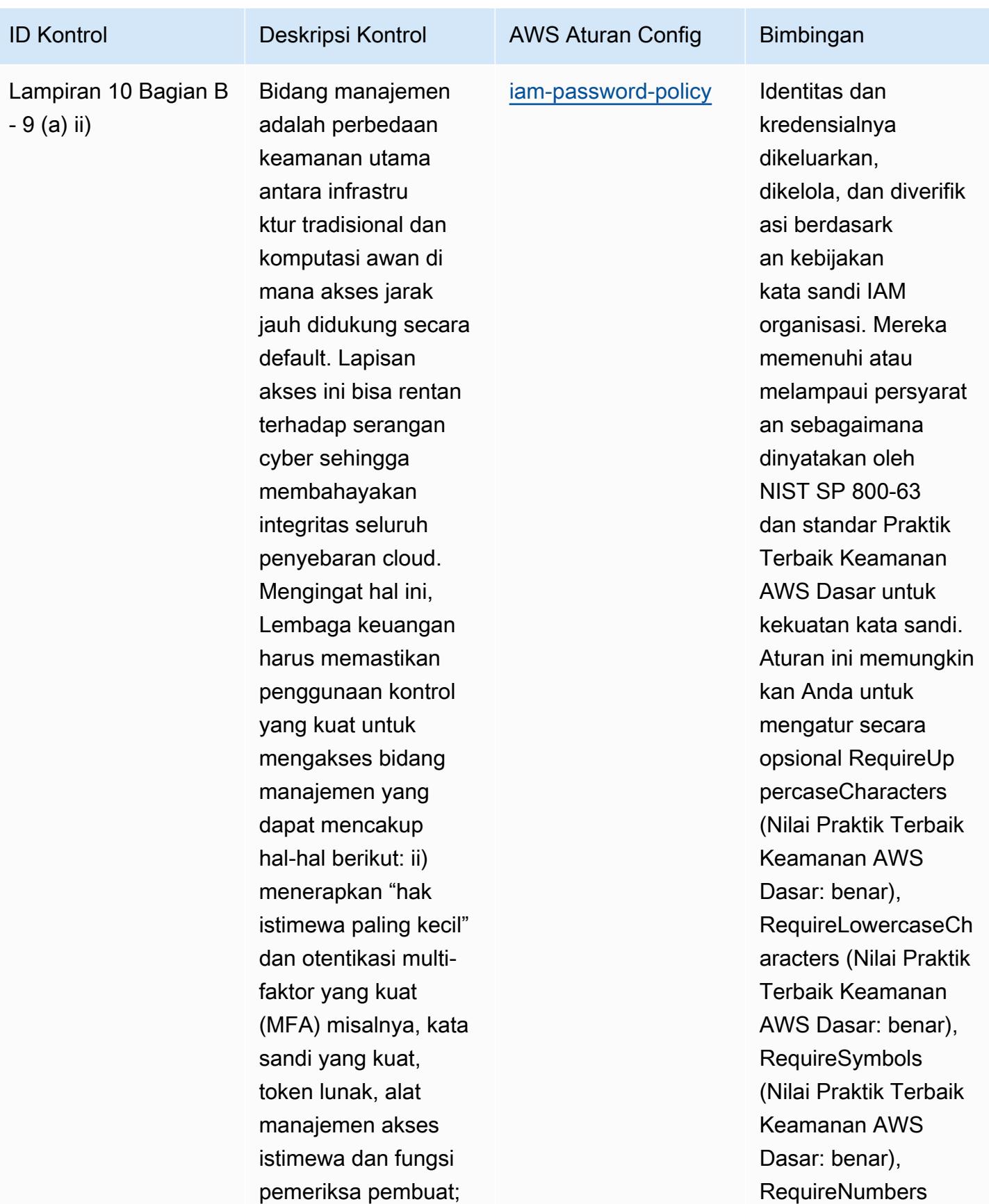

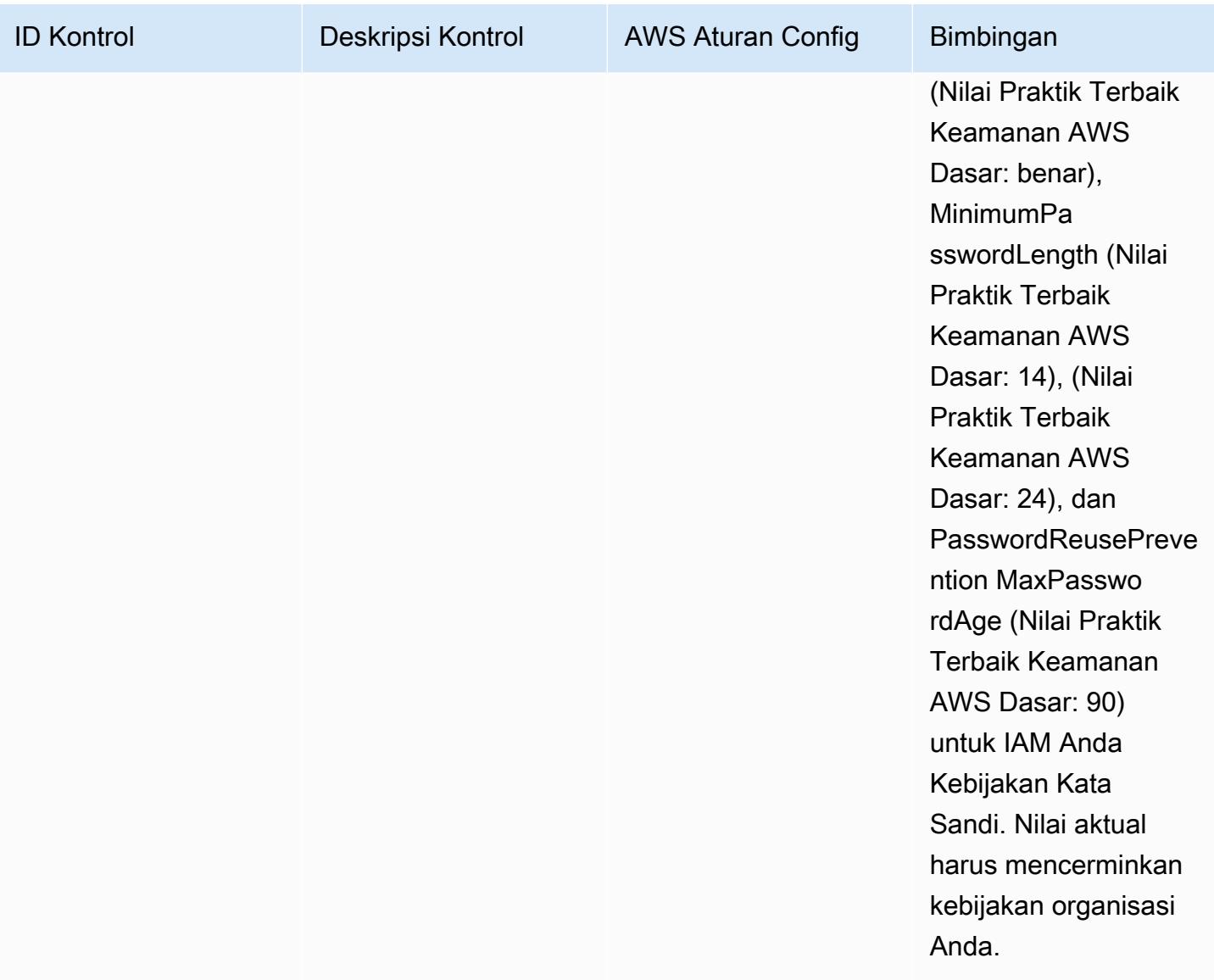

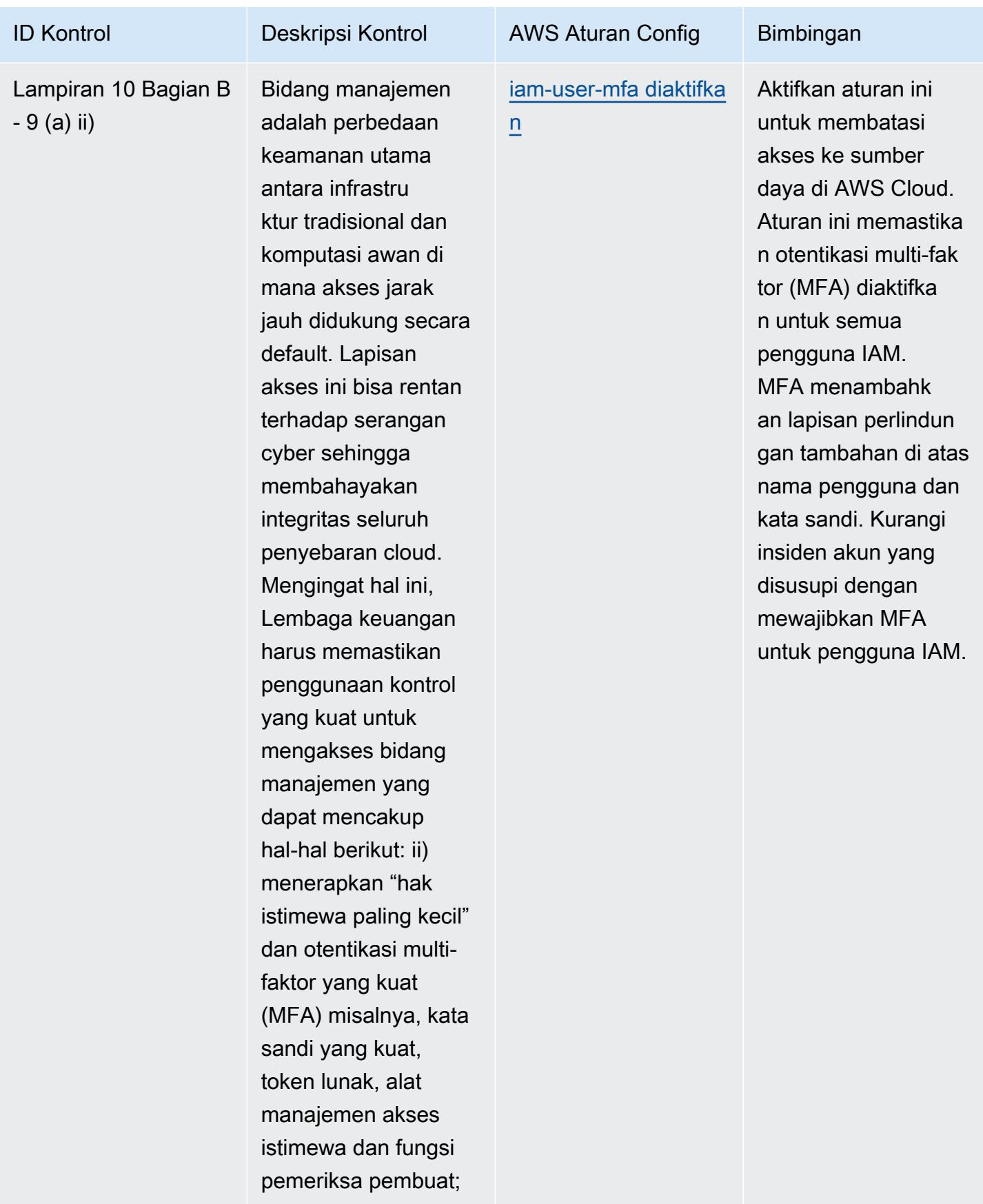

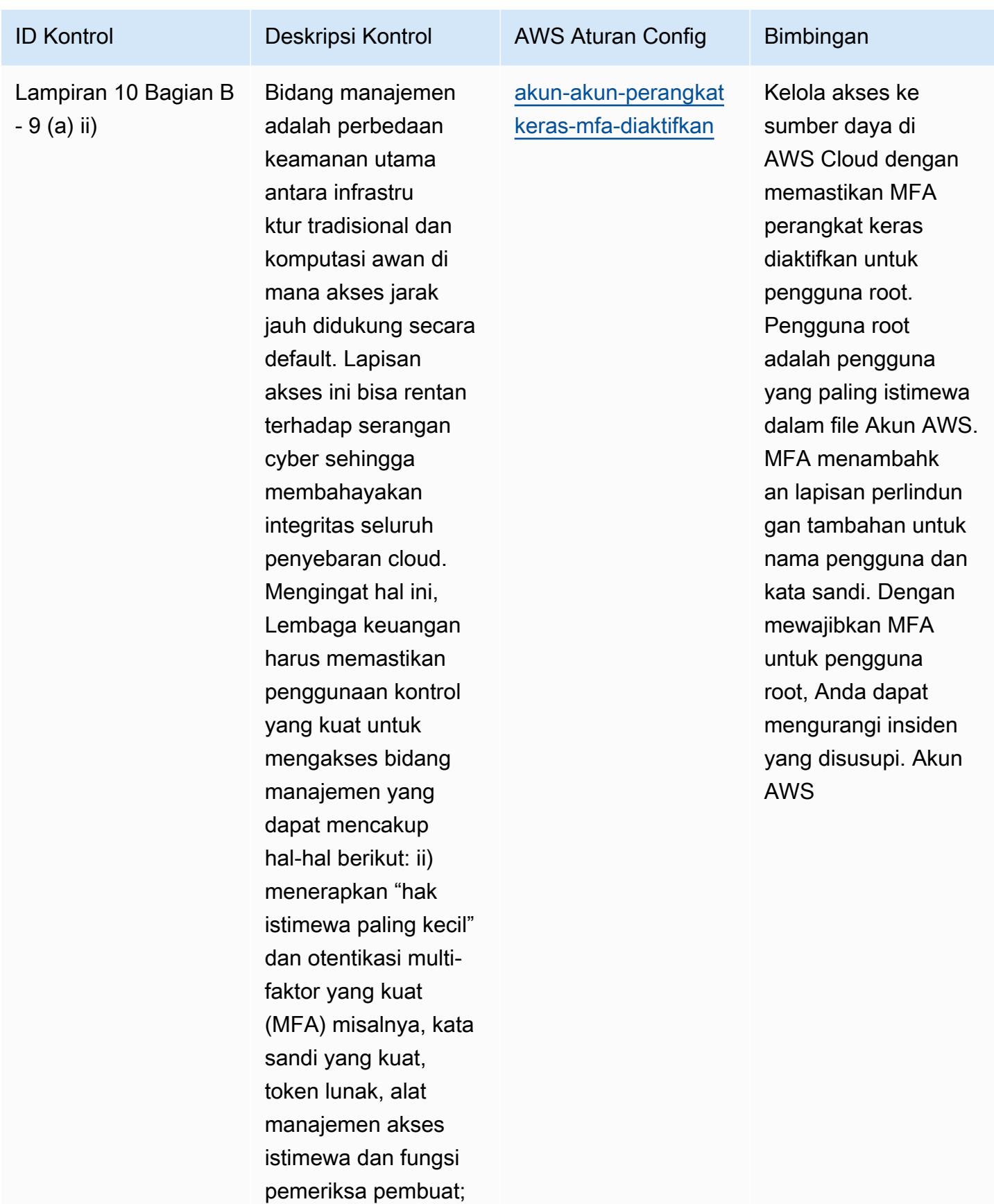

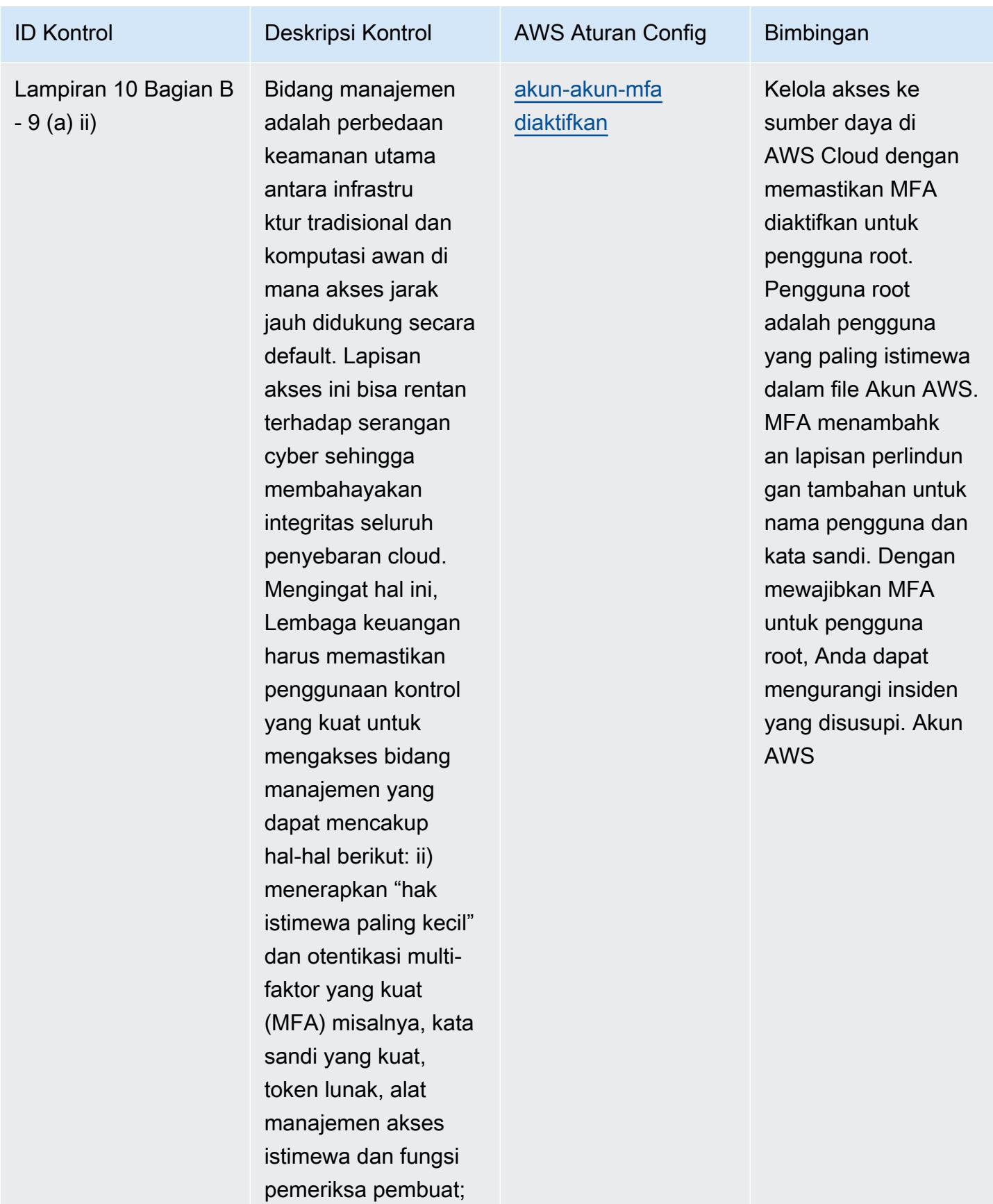

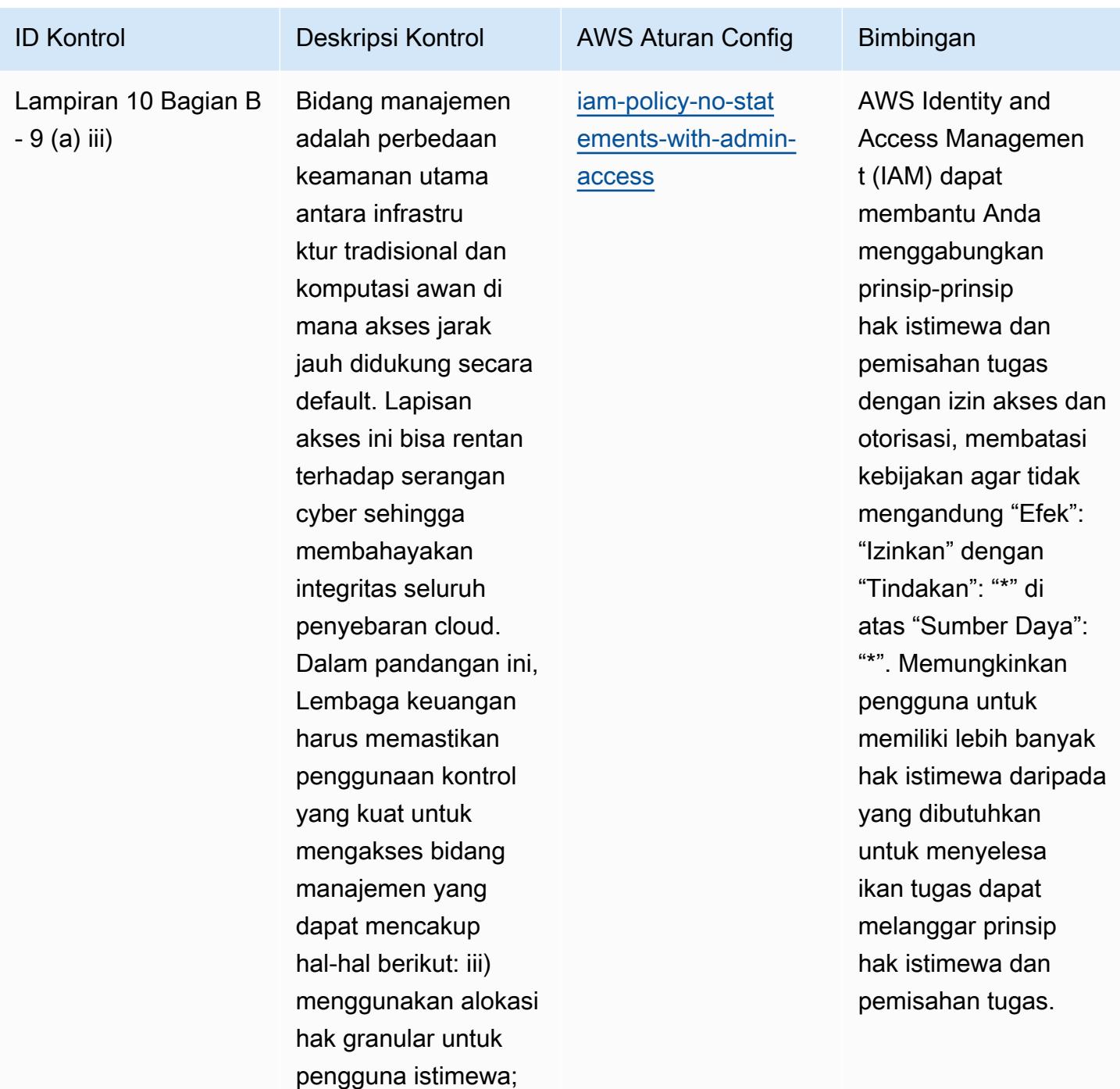

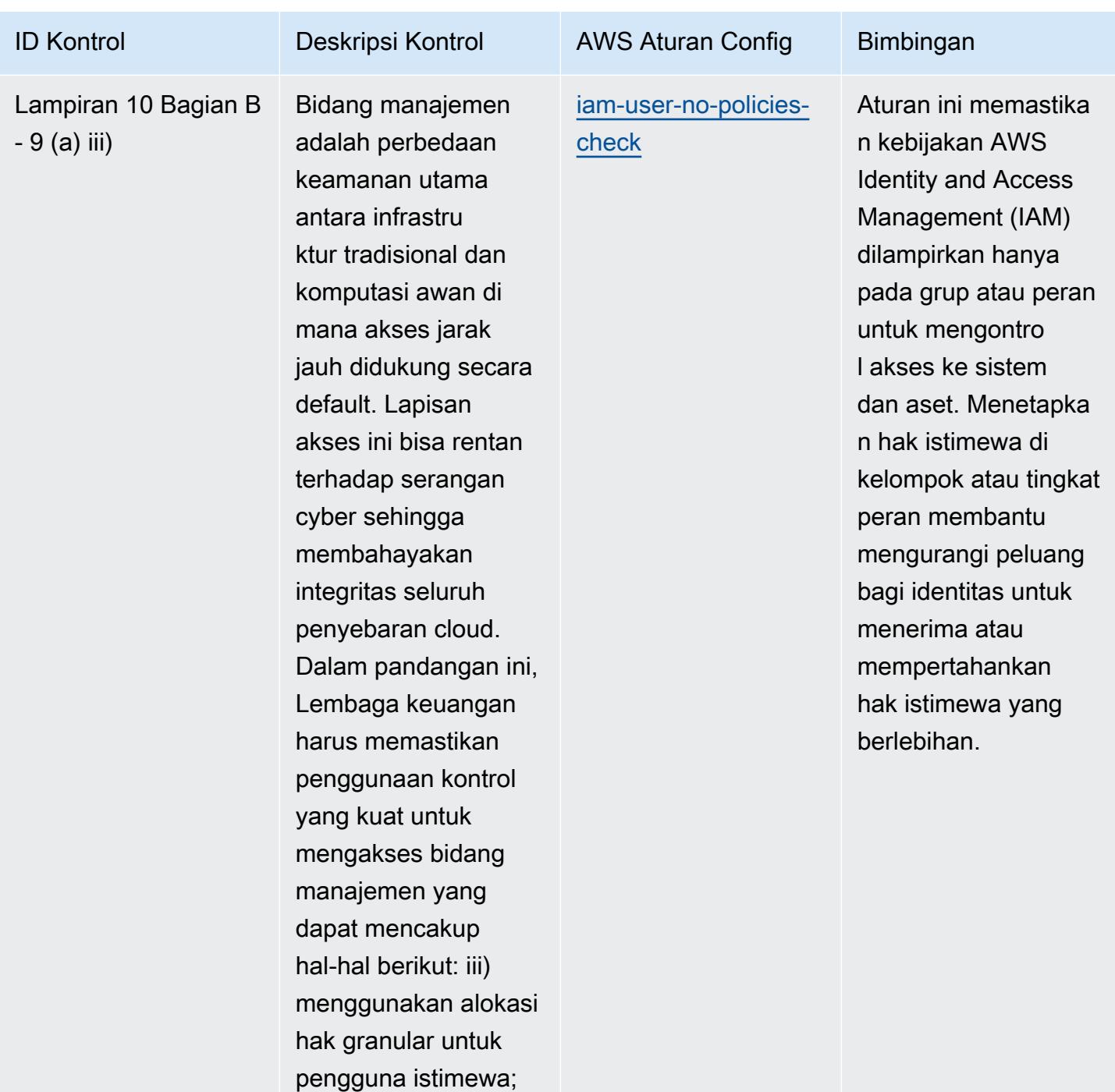

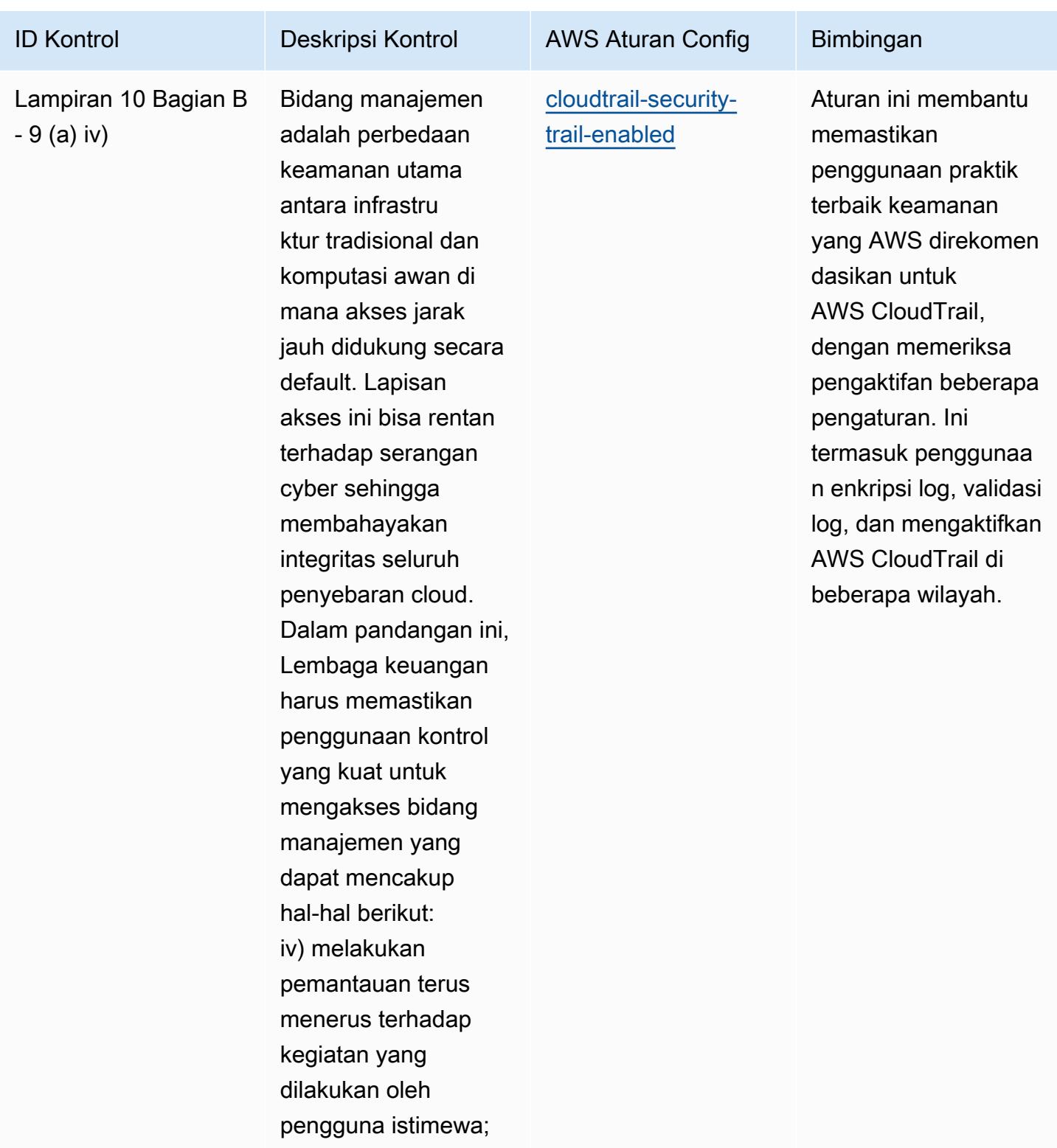

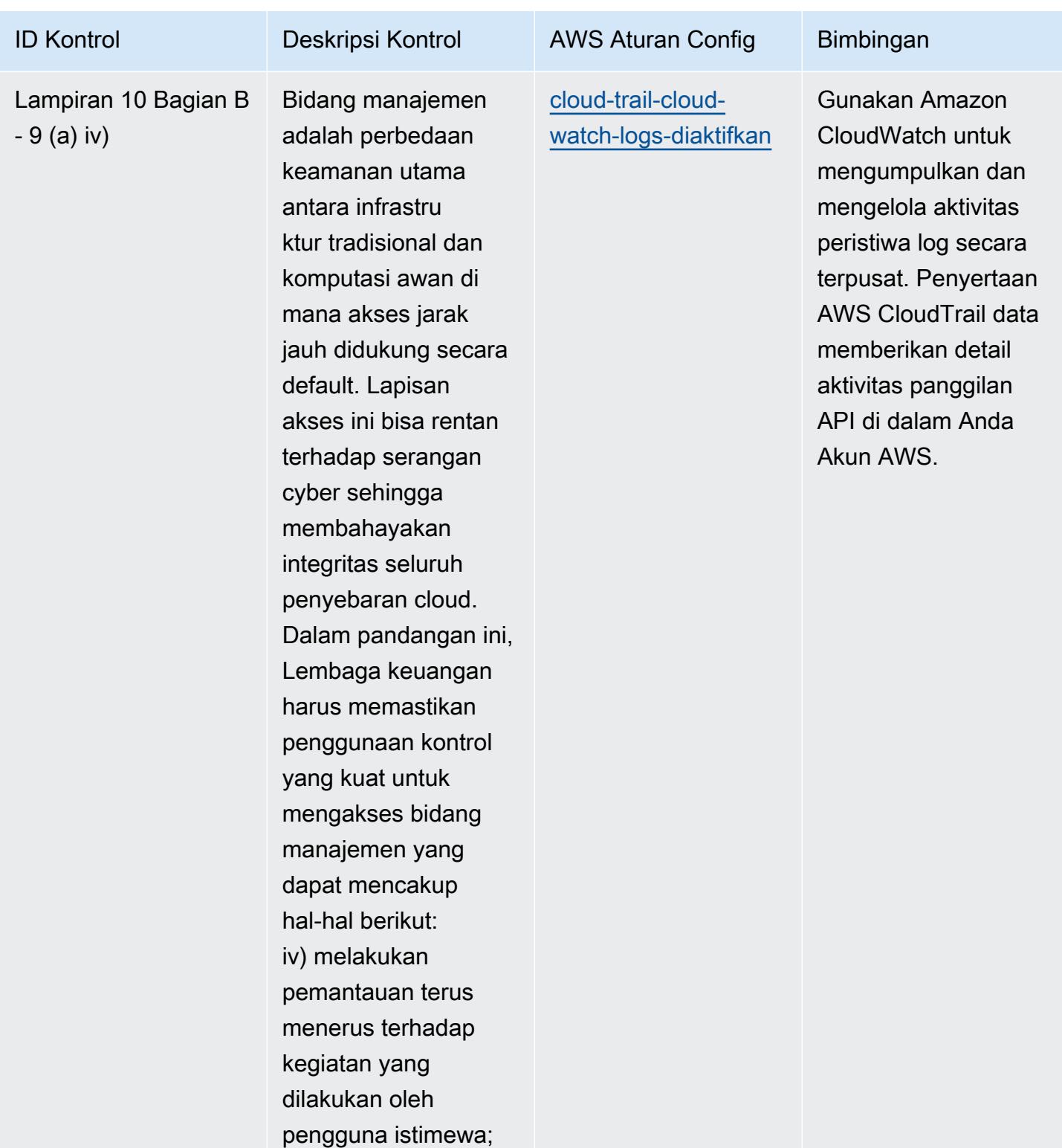

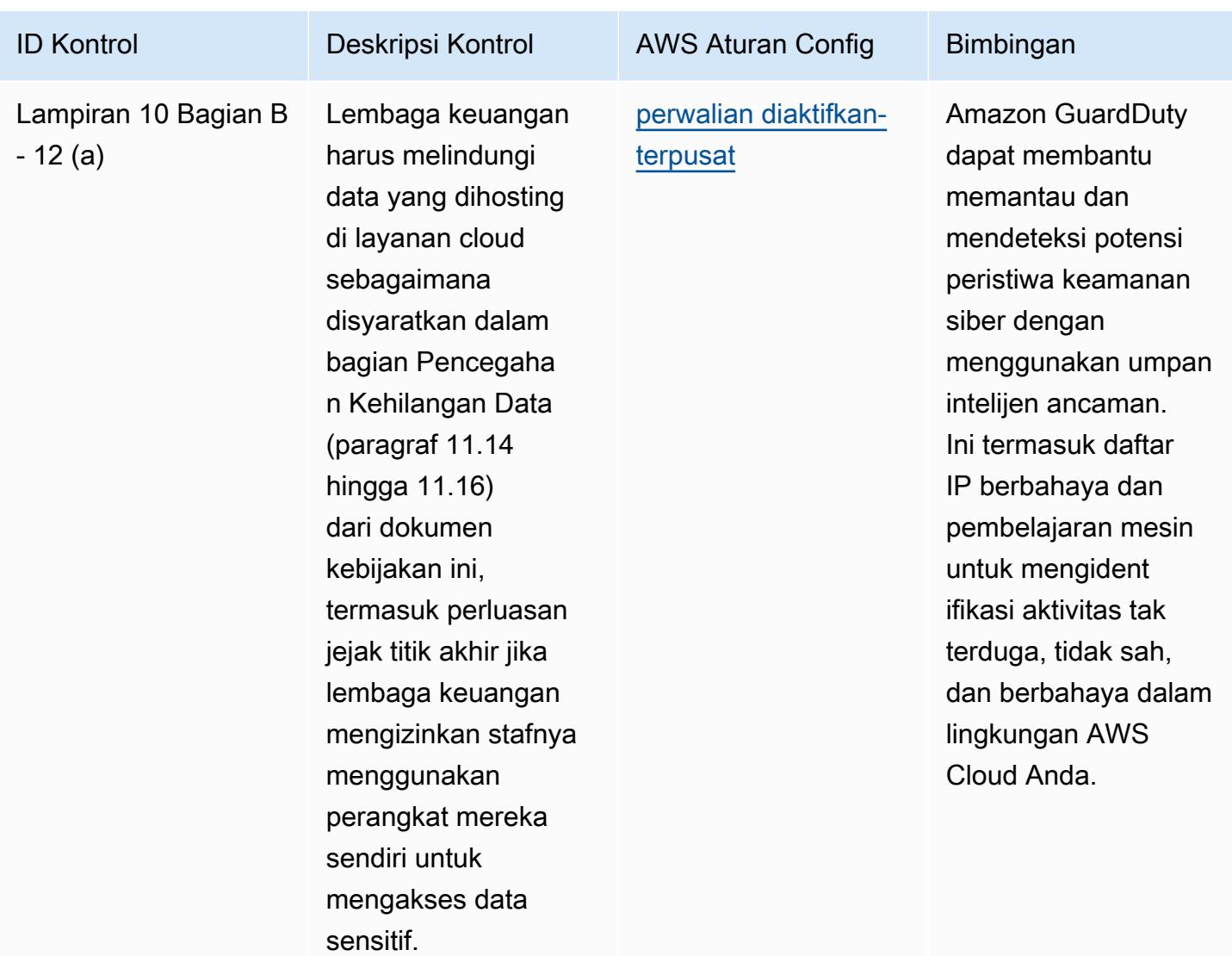

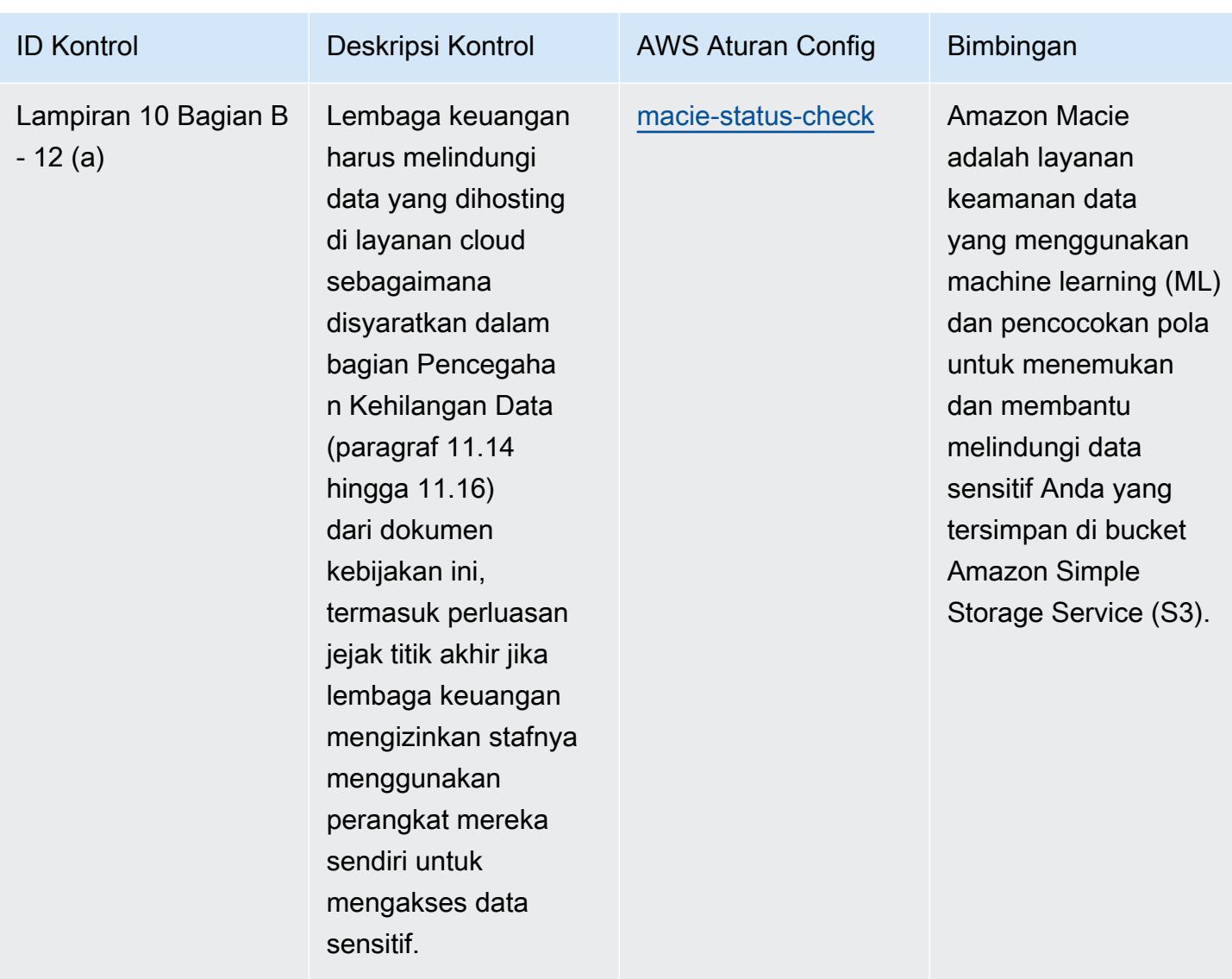

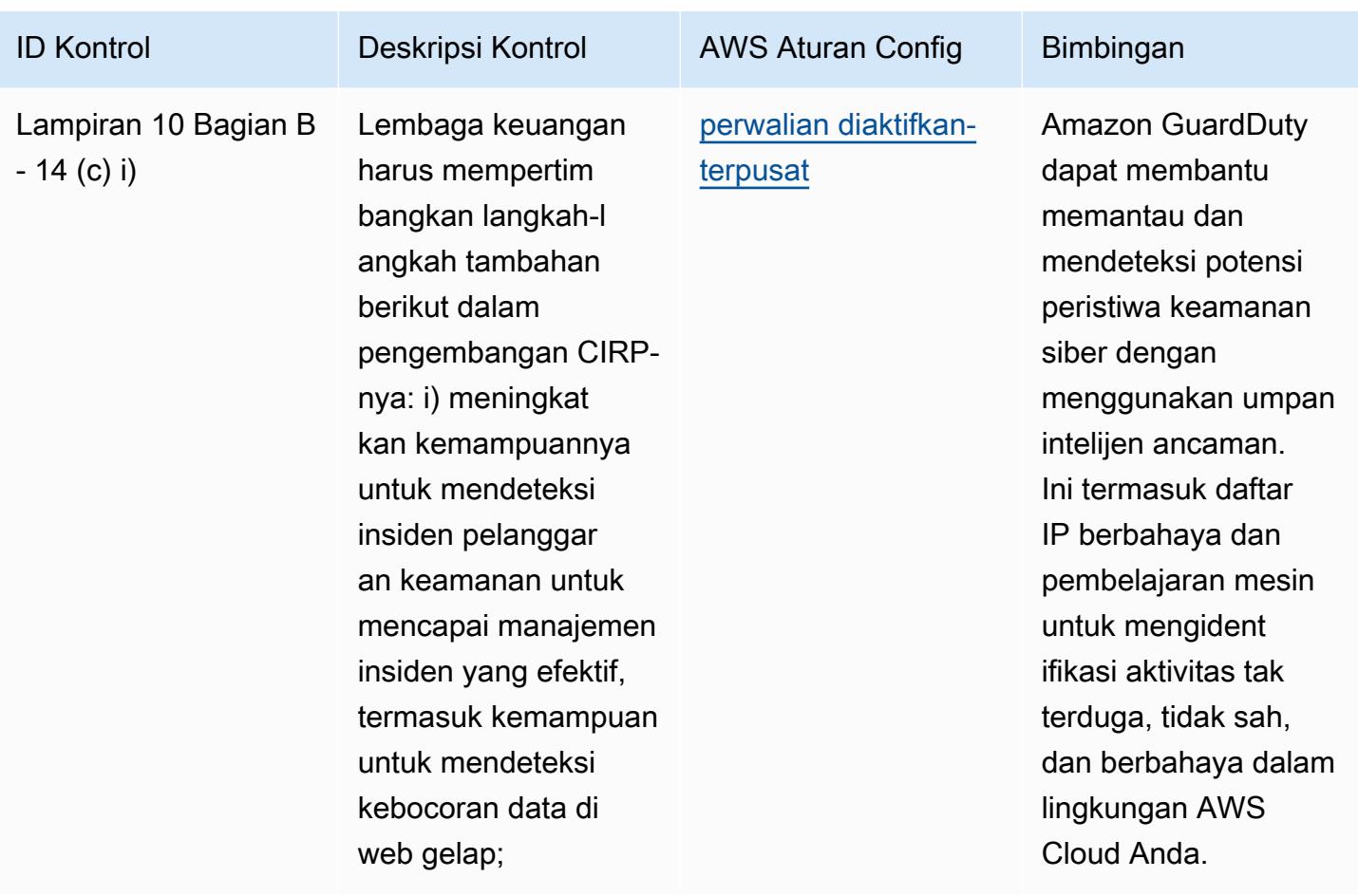

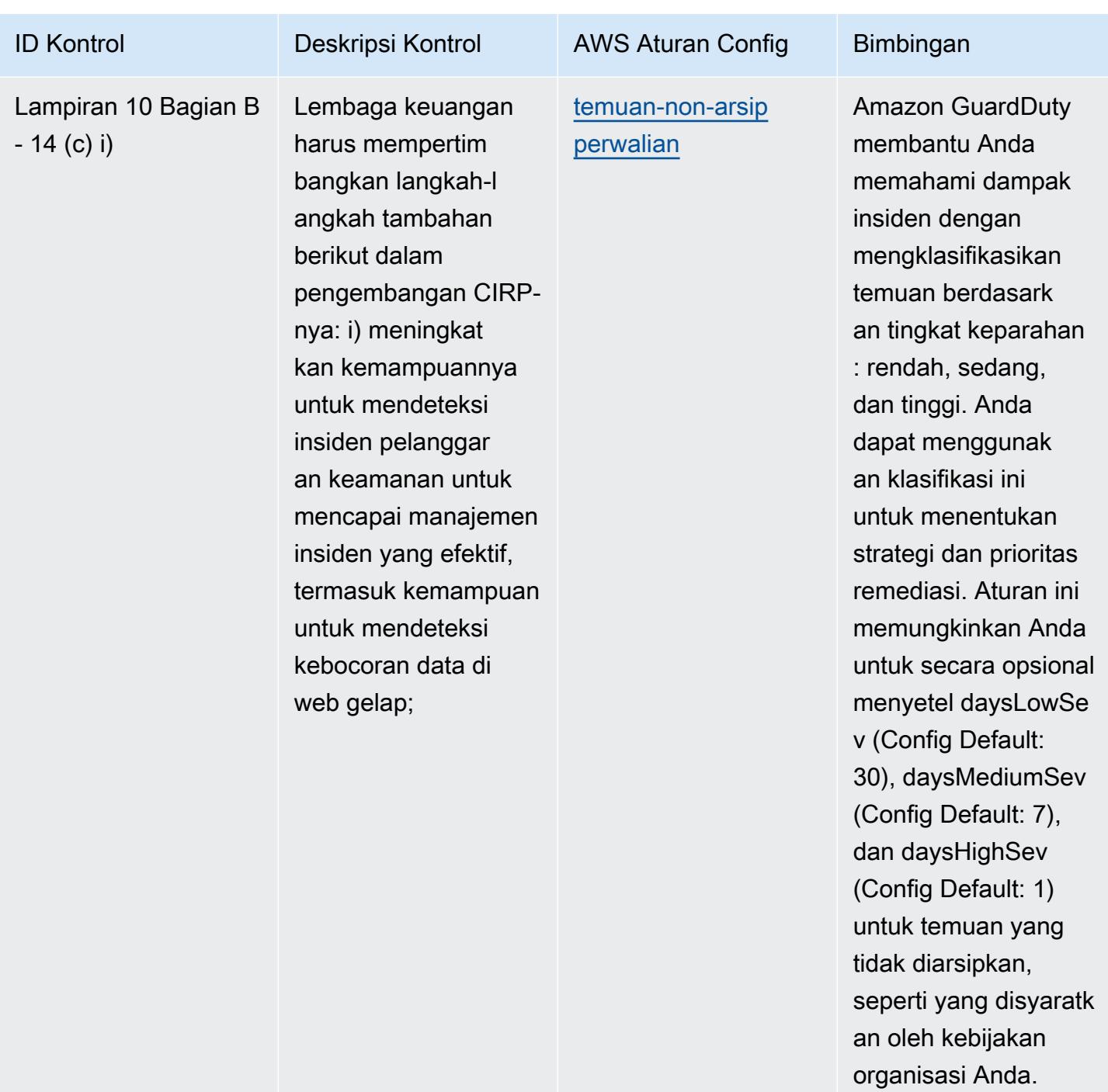

## **Templat**

Template tersedia di GitHub: [Praktik Terbaik Operasional untuk BNM RMIT](https://github.com/awslabs/aws-config-rules/blob/master/aws-config-conformance-packs/Operational-Best-Practices-for-BNM-RMiT.yaml).

## Praktik Terbaik Operasional untuk Profil Kontrol Cloud Sedang Pusat Keamanan Siber Kanada (CCCS)

Paket kesesuaian menyediakan kerangka kerja kepatuhan tujuan umum yang dirancang untuk memungkinkan Anda membuat pemeriksaan tata kelola keamanan, operasional, atau pengoptimalan biaya menggunakan aturan dan tindakan remediasi terkelola atau khusus. AWS Config AWS Config Paket Kesesuaian, sebagai contoh templat, tidak dirancang untuk sepenuhnya memastikan kepatuhan terhadap tata kelola atau standar kepatuhan tertentu. Anda bertanggung jawab untuk membuat penilaian sendiri tentang apakah penggunaan Layanan oleh Anda memenuhi persyaratan hukum dan peraturan yang berlaku.

Berikut ini memberikan contoh pemetaan antara Canadian Centre for Cyber Security (CCCS) Medium Cloud Control Profile dan aturan AWS Config terkelola. Setiap aturan Config berlaku untuk AWS sumber daya tertentu, dan terkait dengan satu atau beberapa kontrol CCCS Medium Cloud Control Profile. Kontrol Profil Kontrol Cloud Medium CCCS dapat dikaitkan dengan beberapa aturan Config. Lihat tabel di bawah ini untuk detail lebih lanjut dan panduan terkait pemetaan ini.

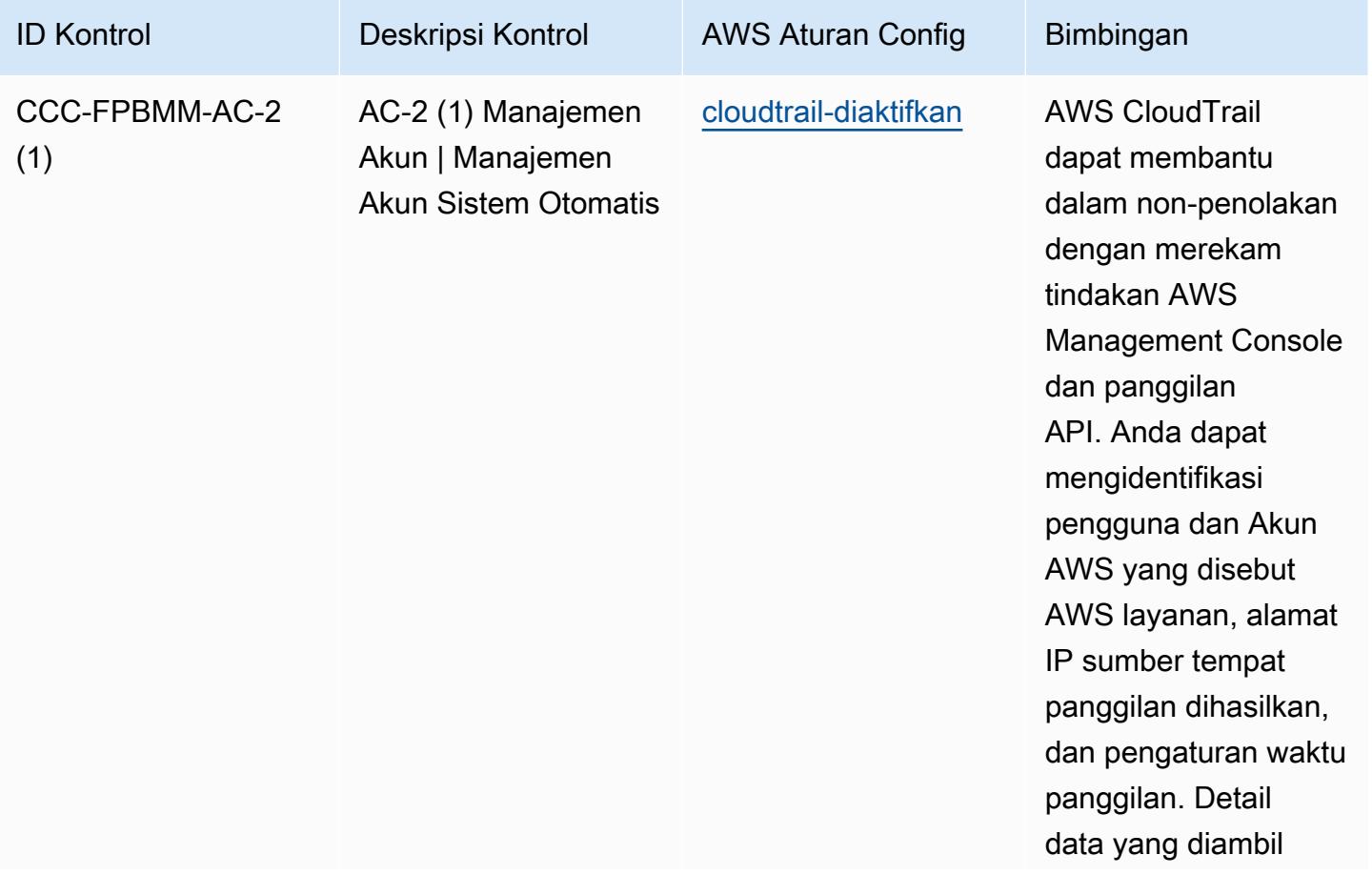

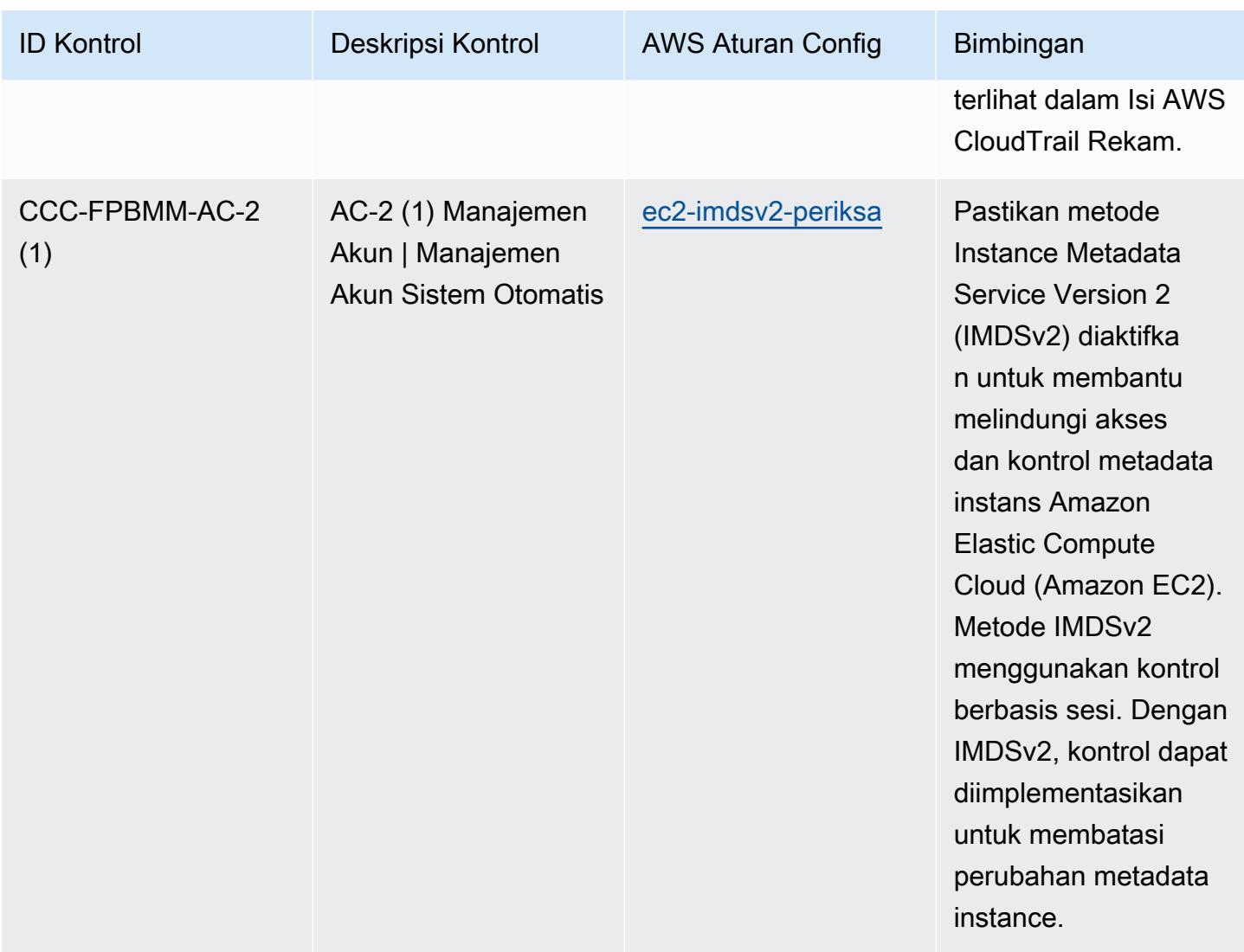

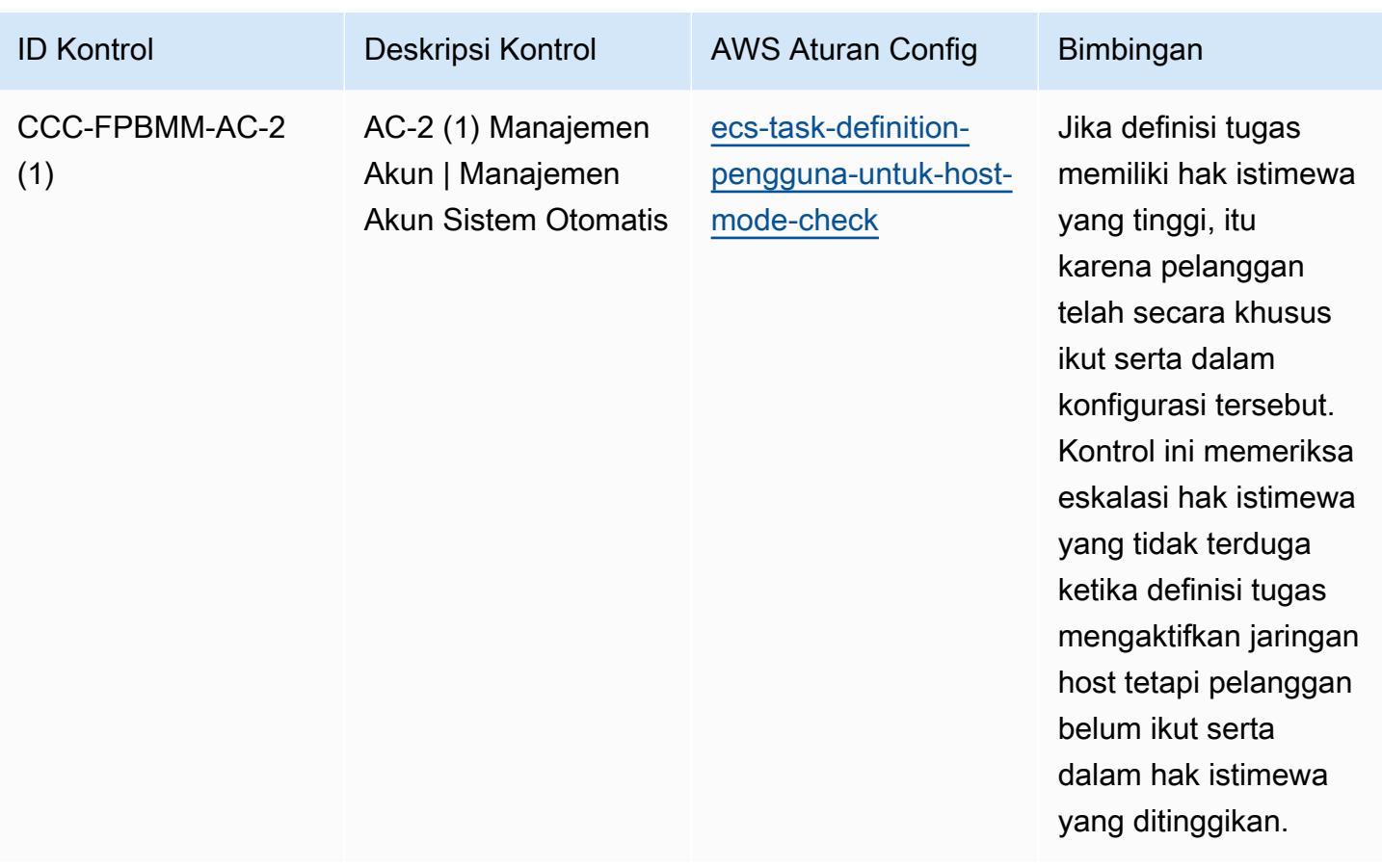
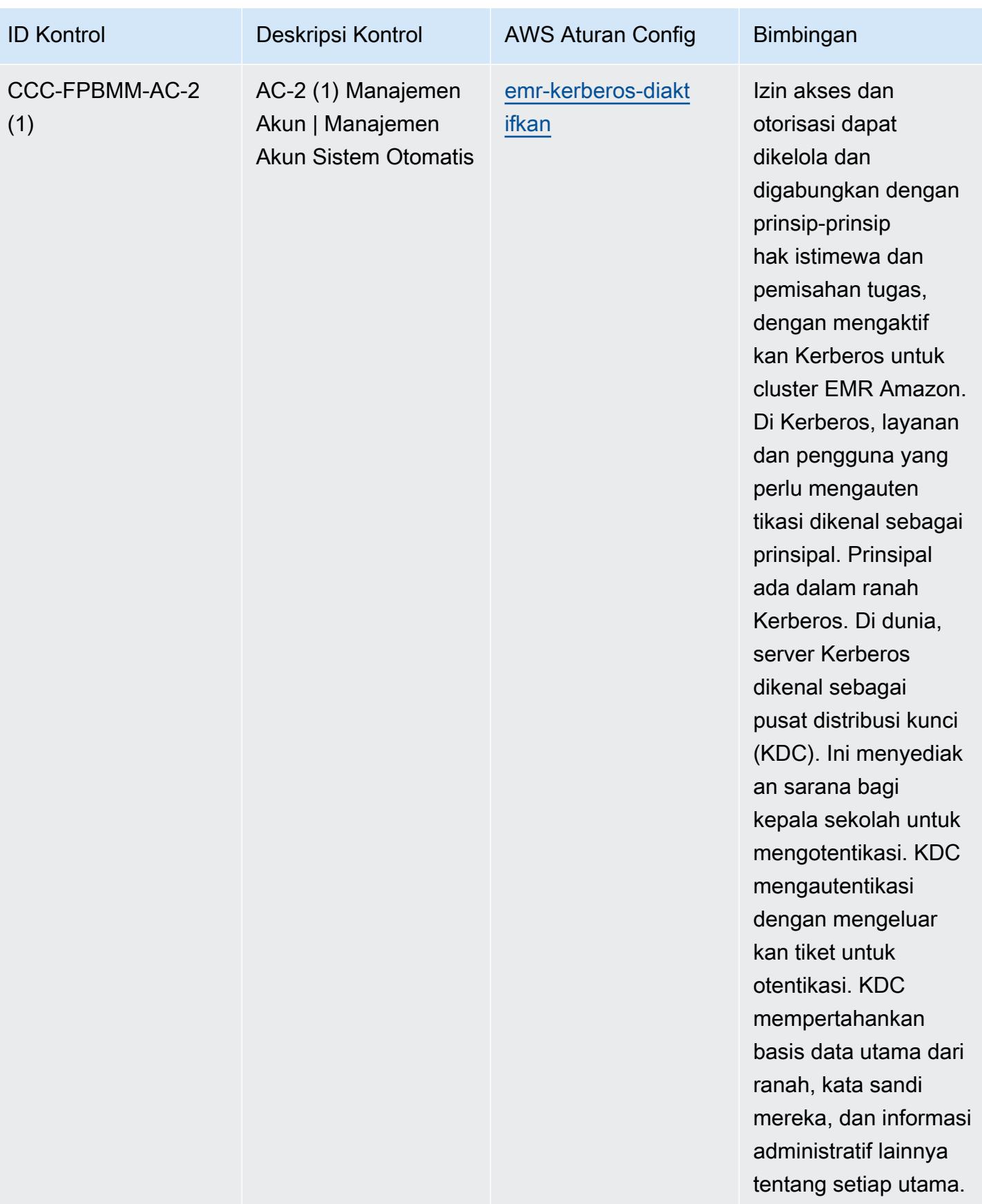

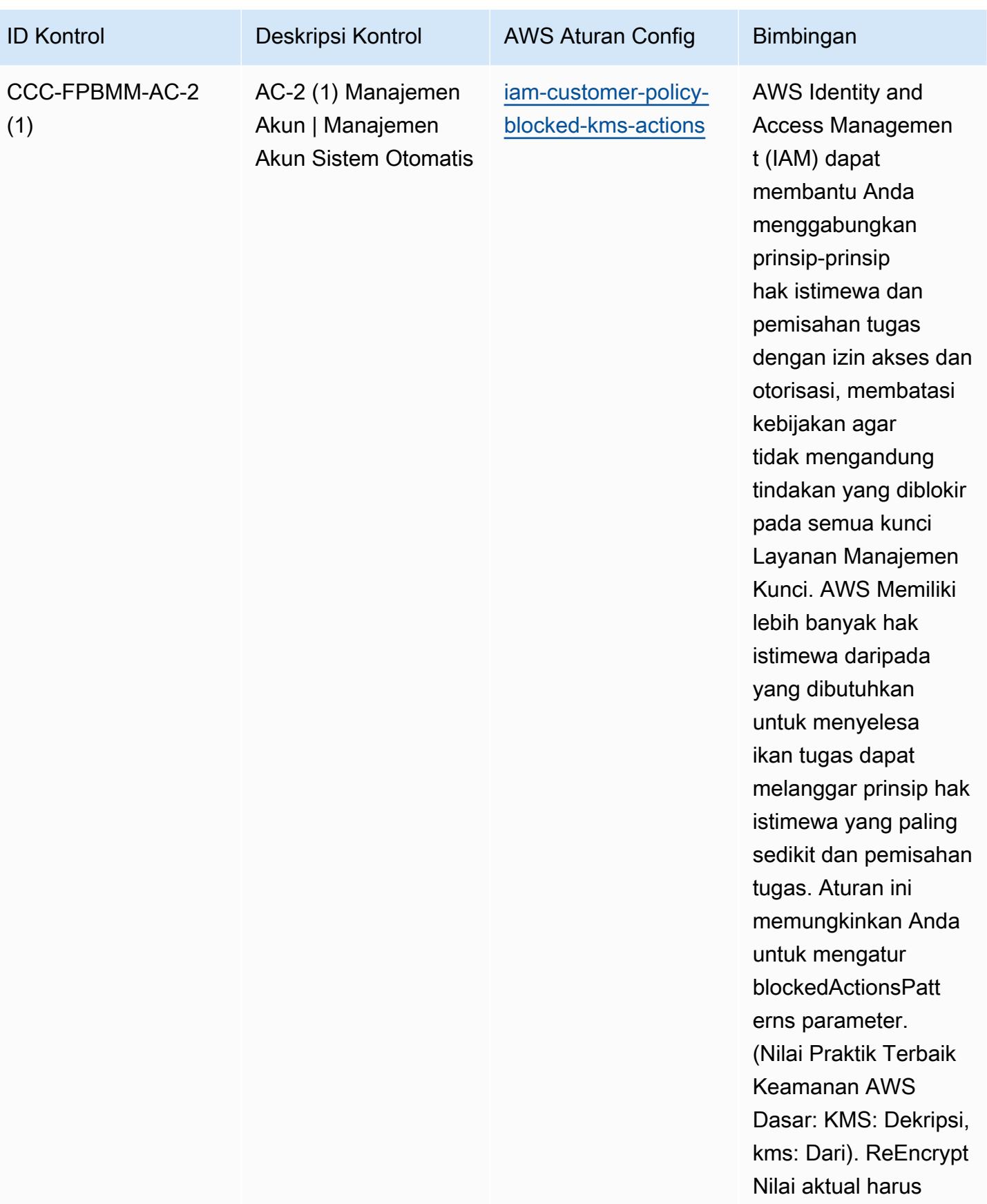

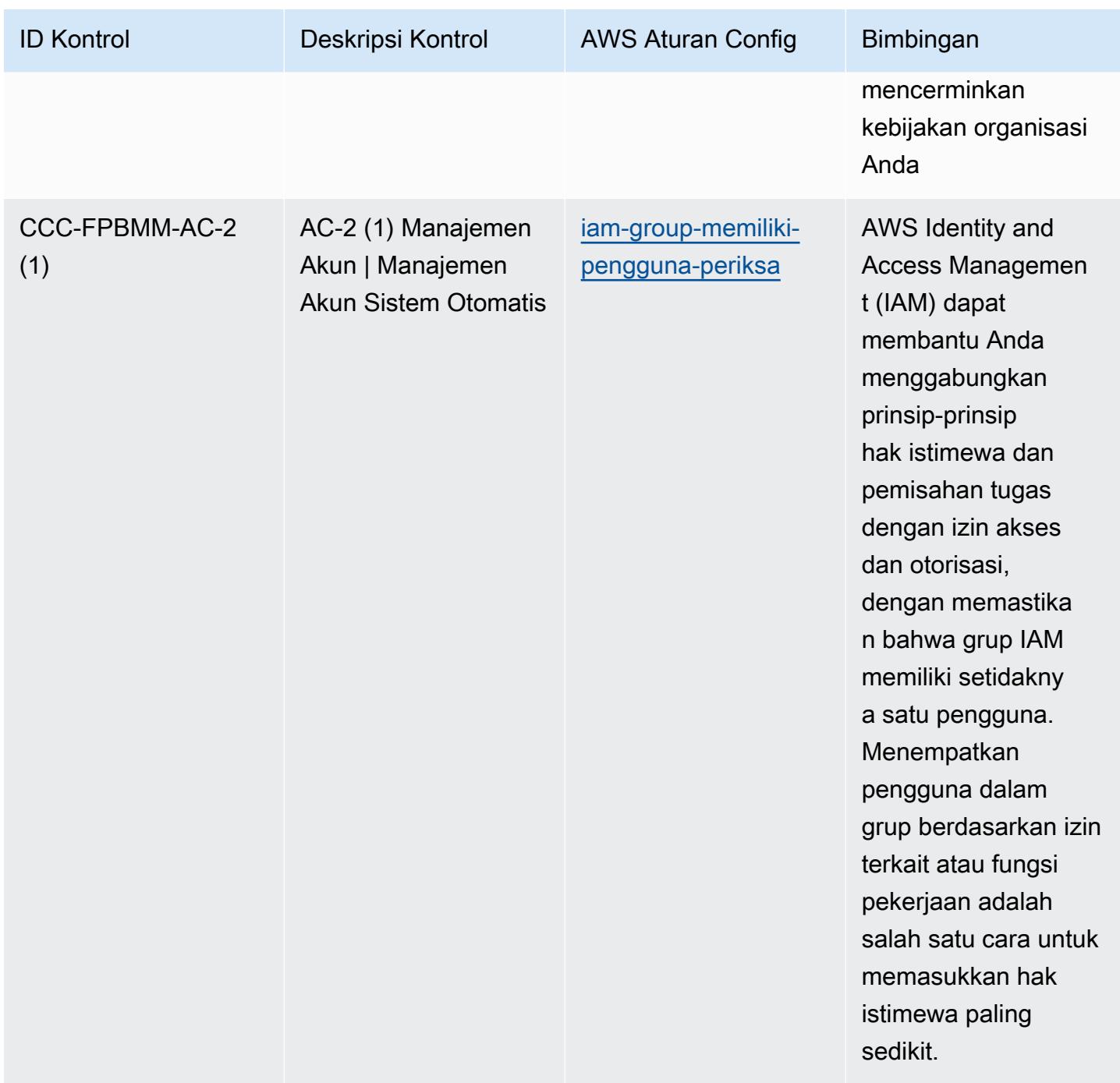

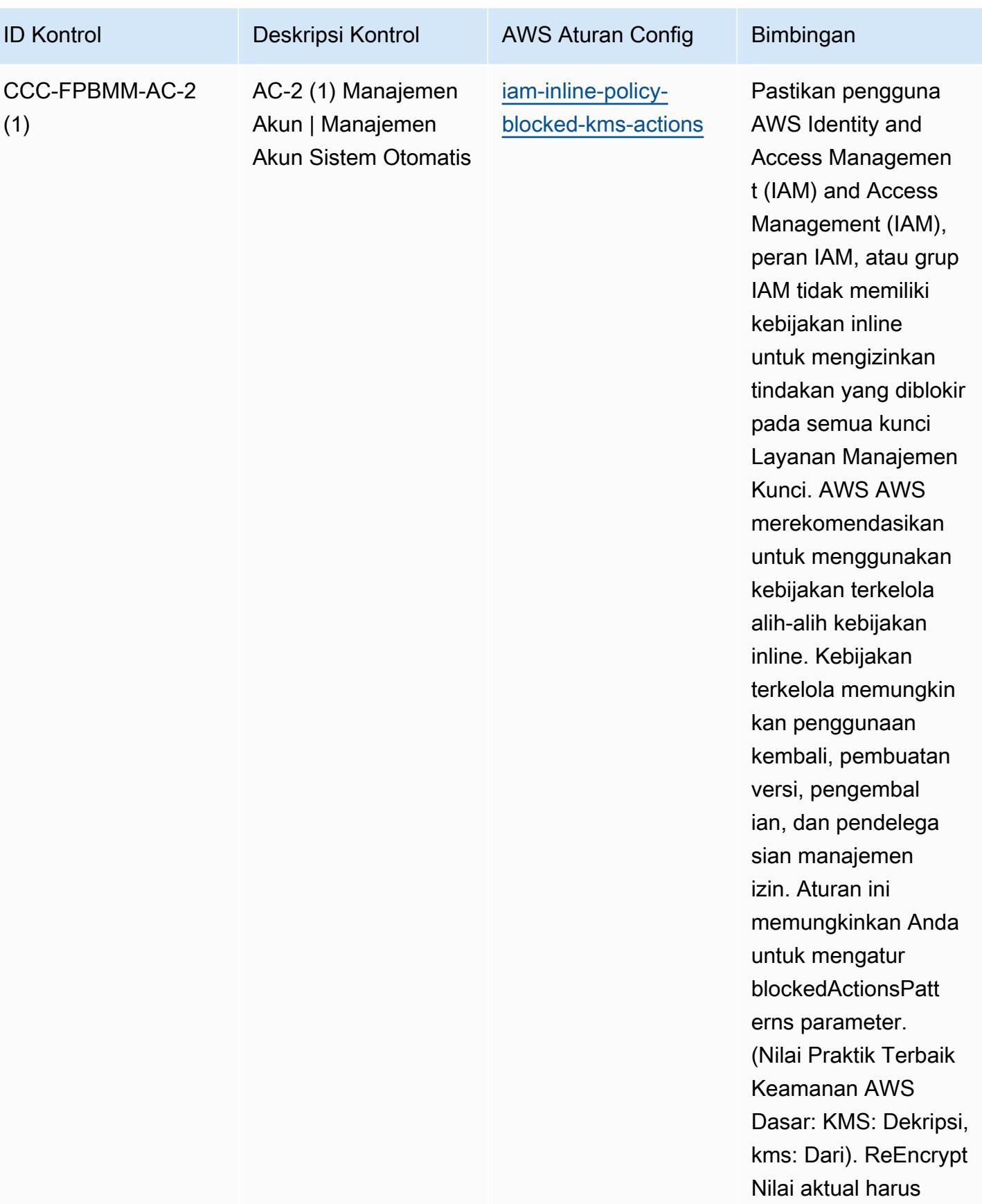

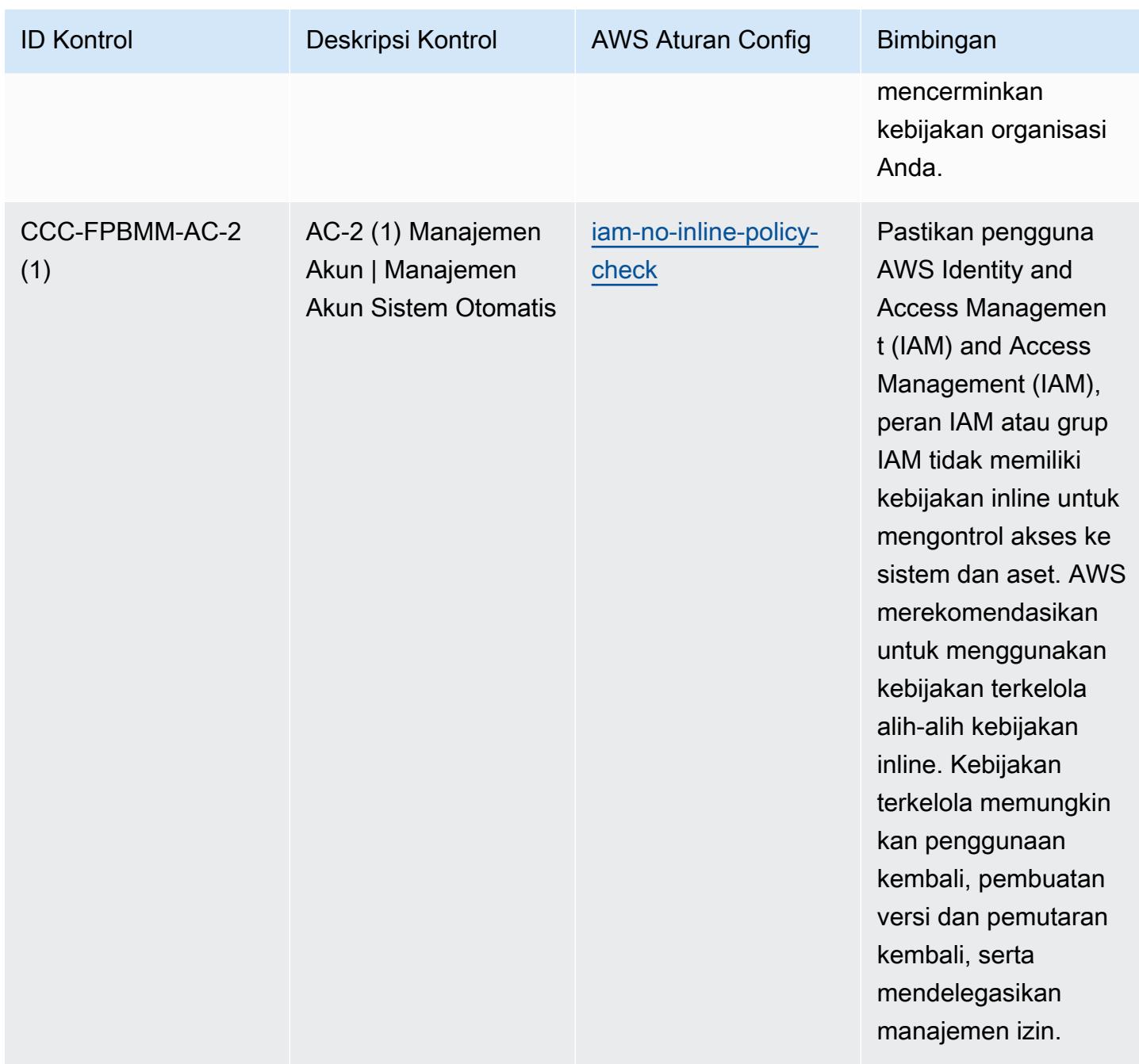

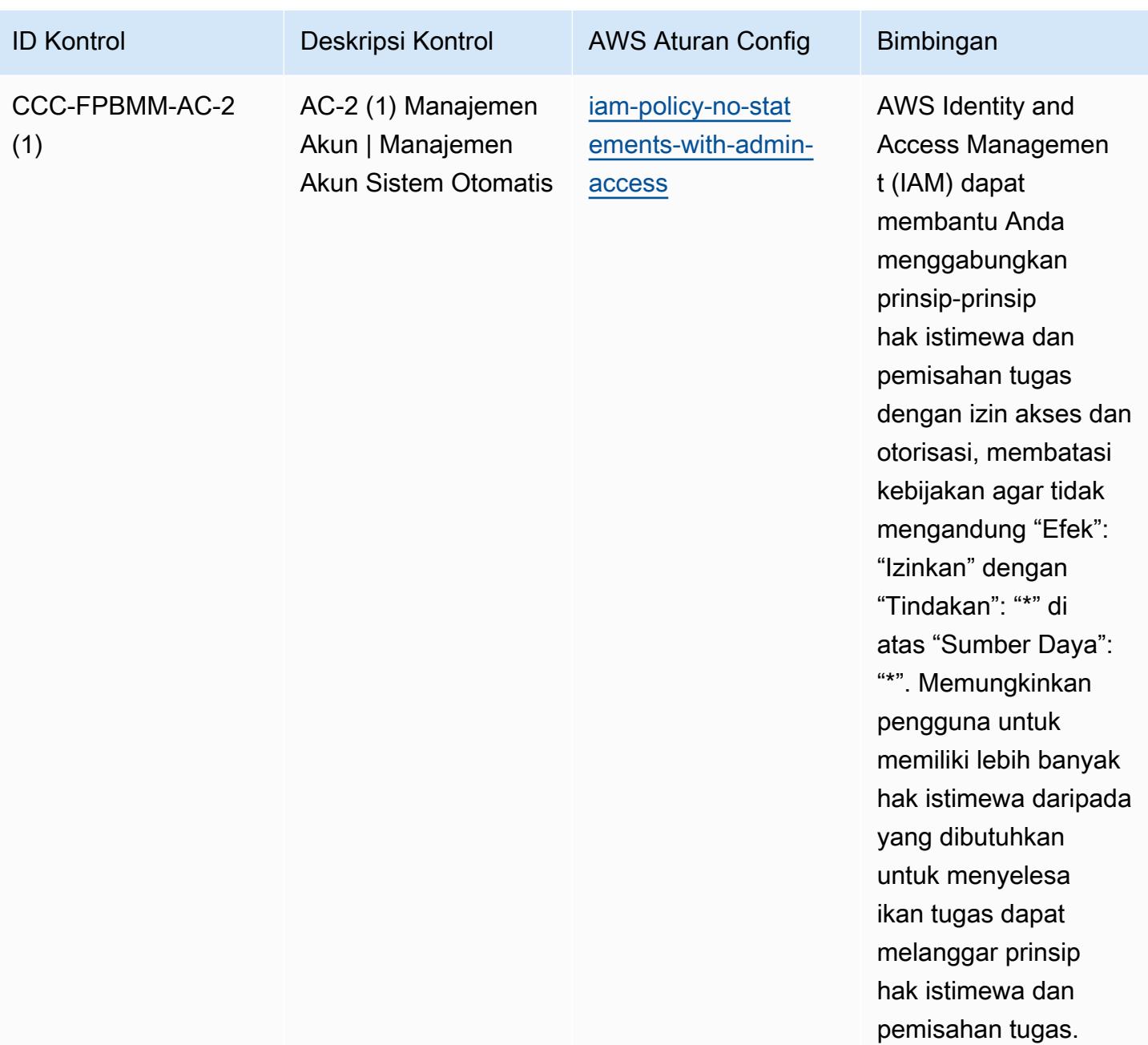

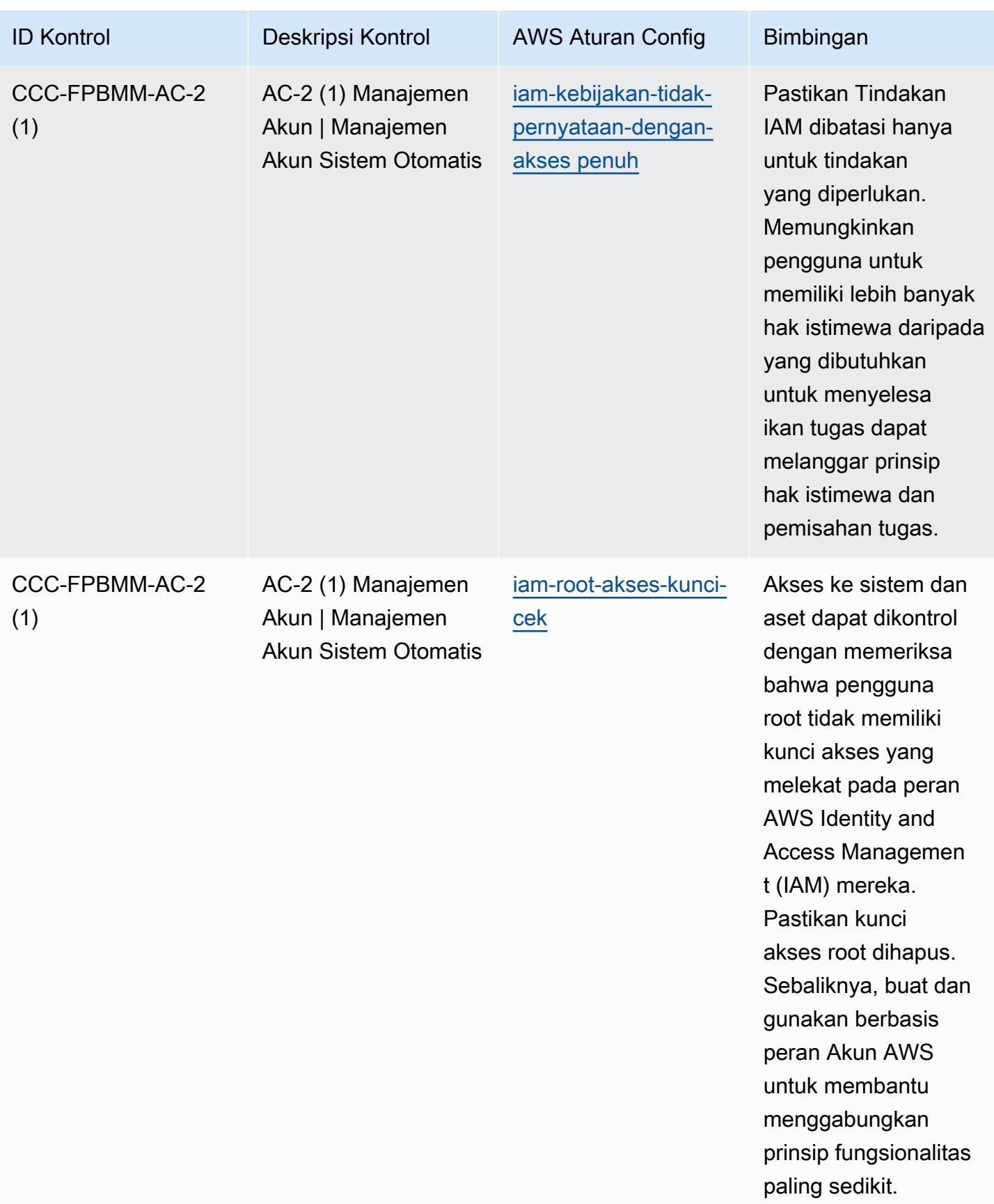

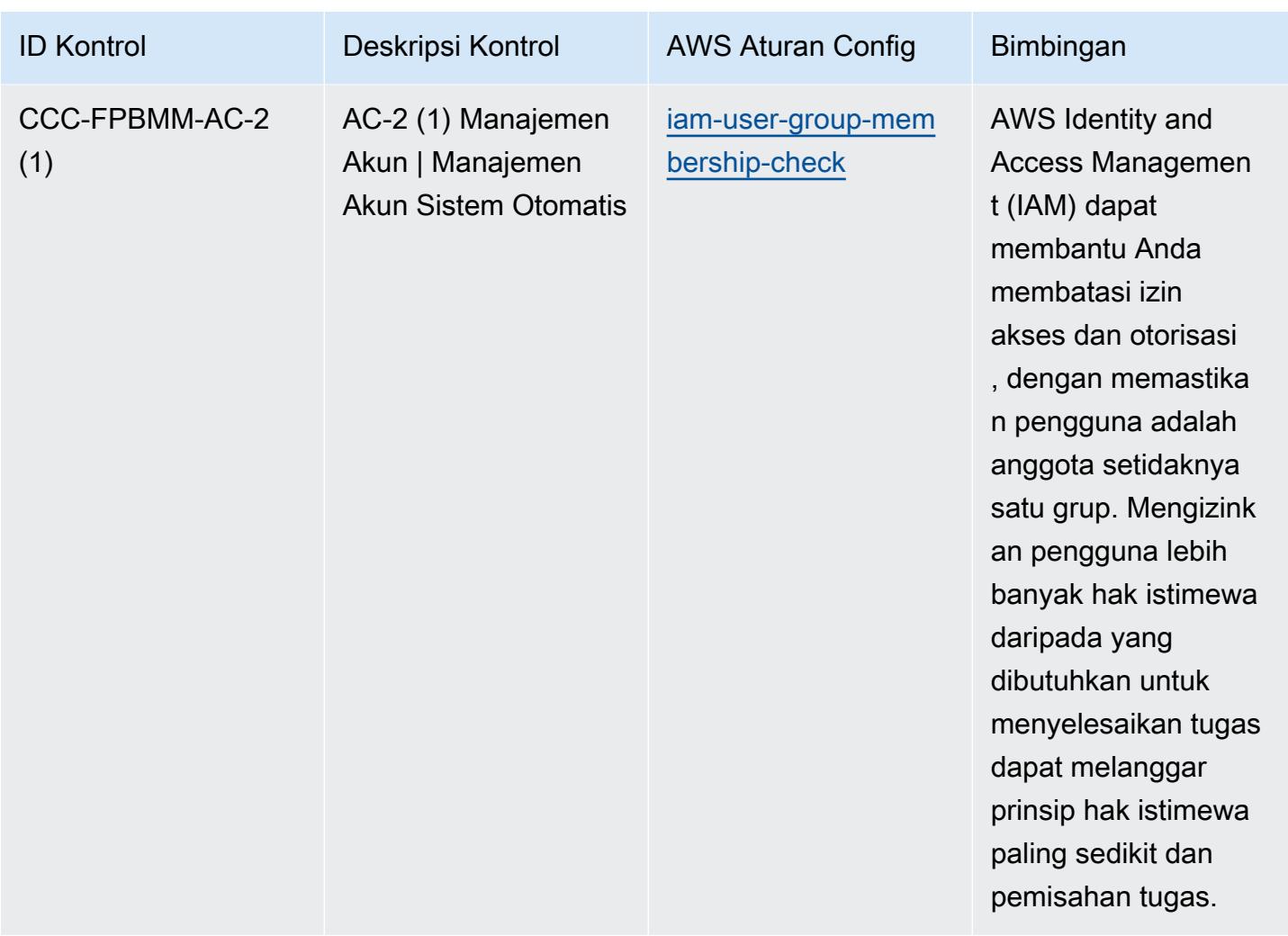

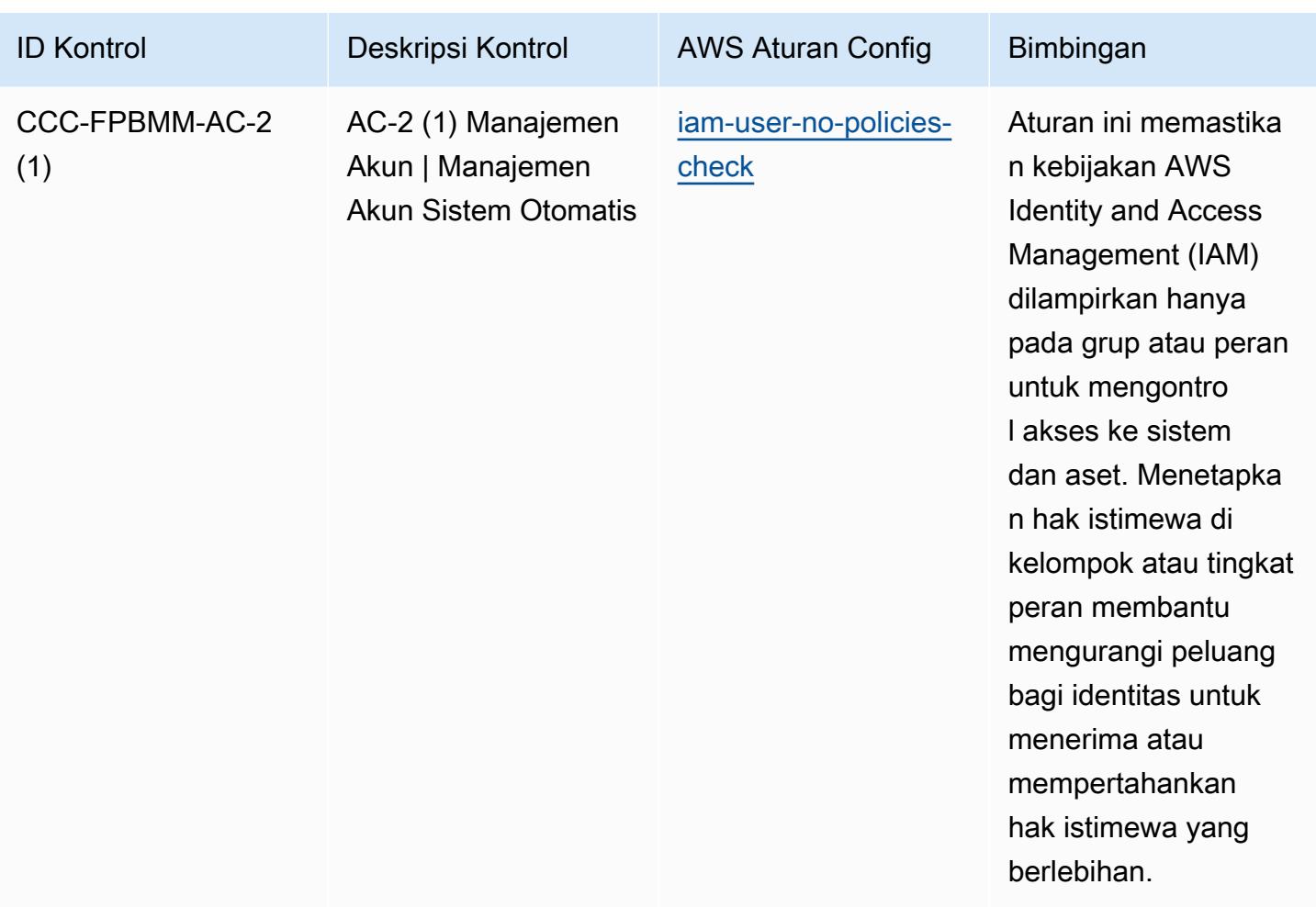

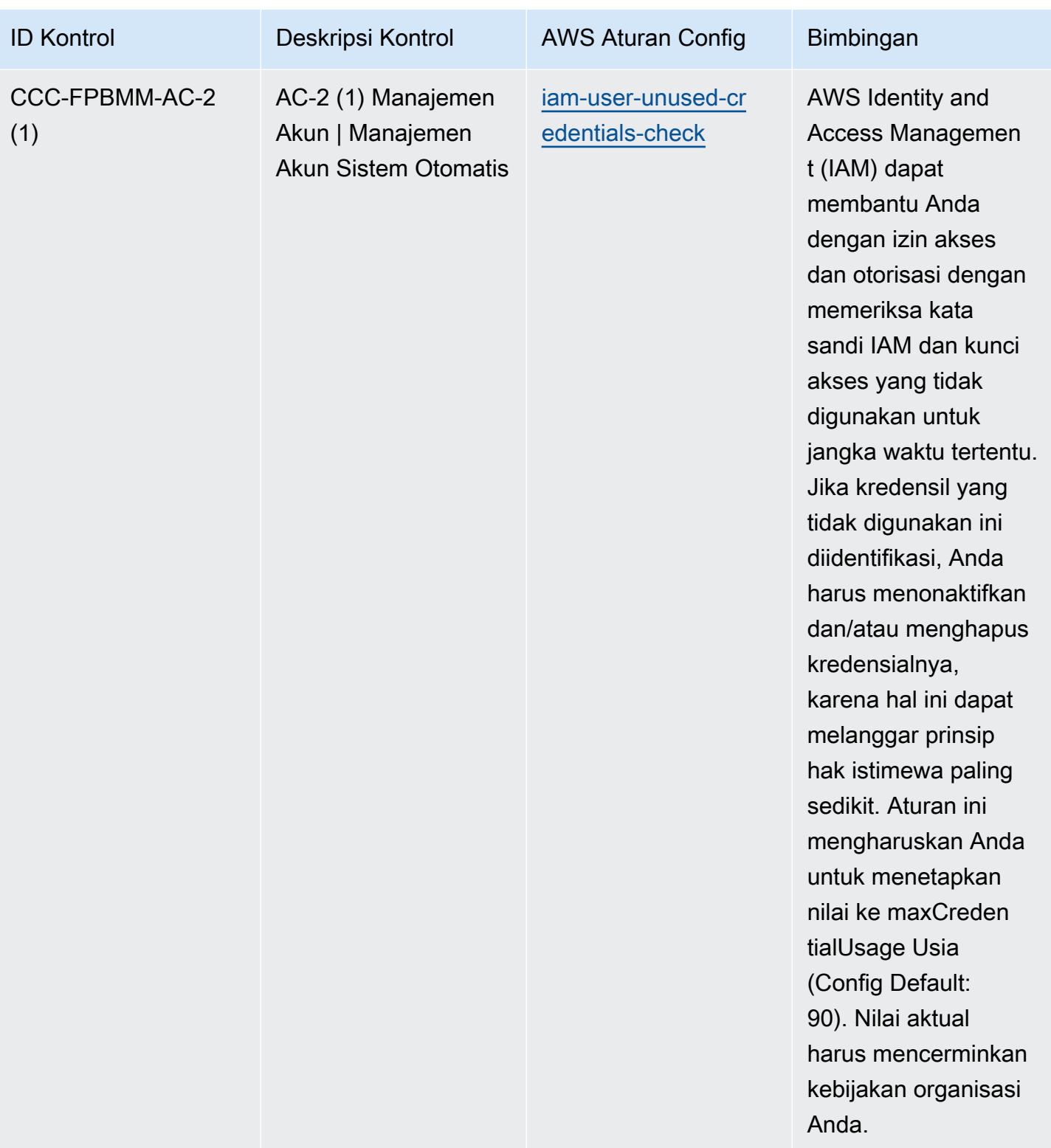

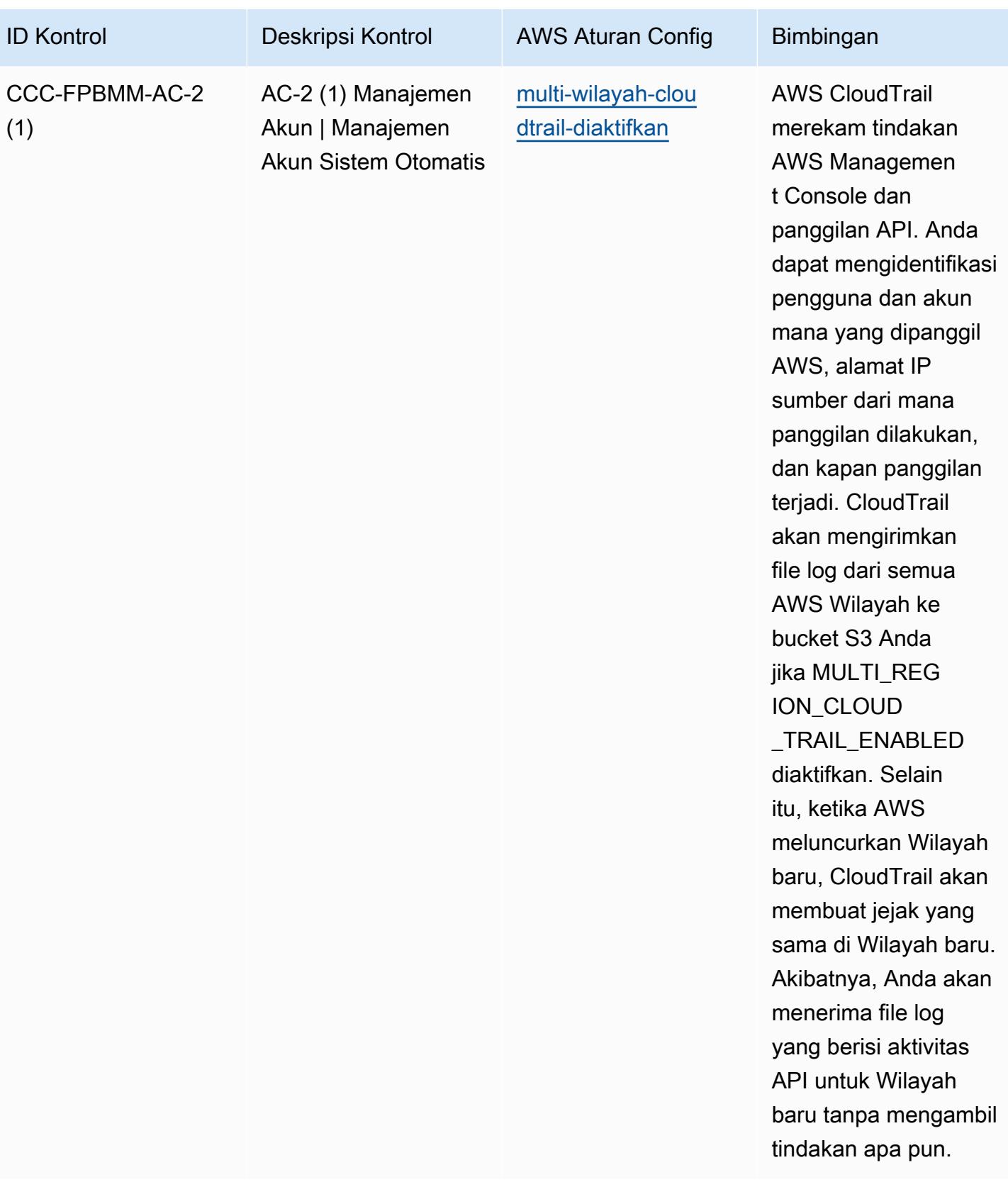

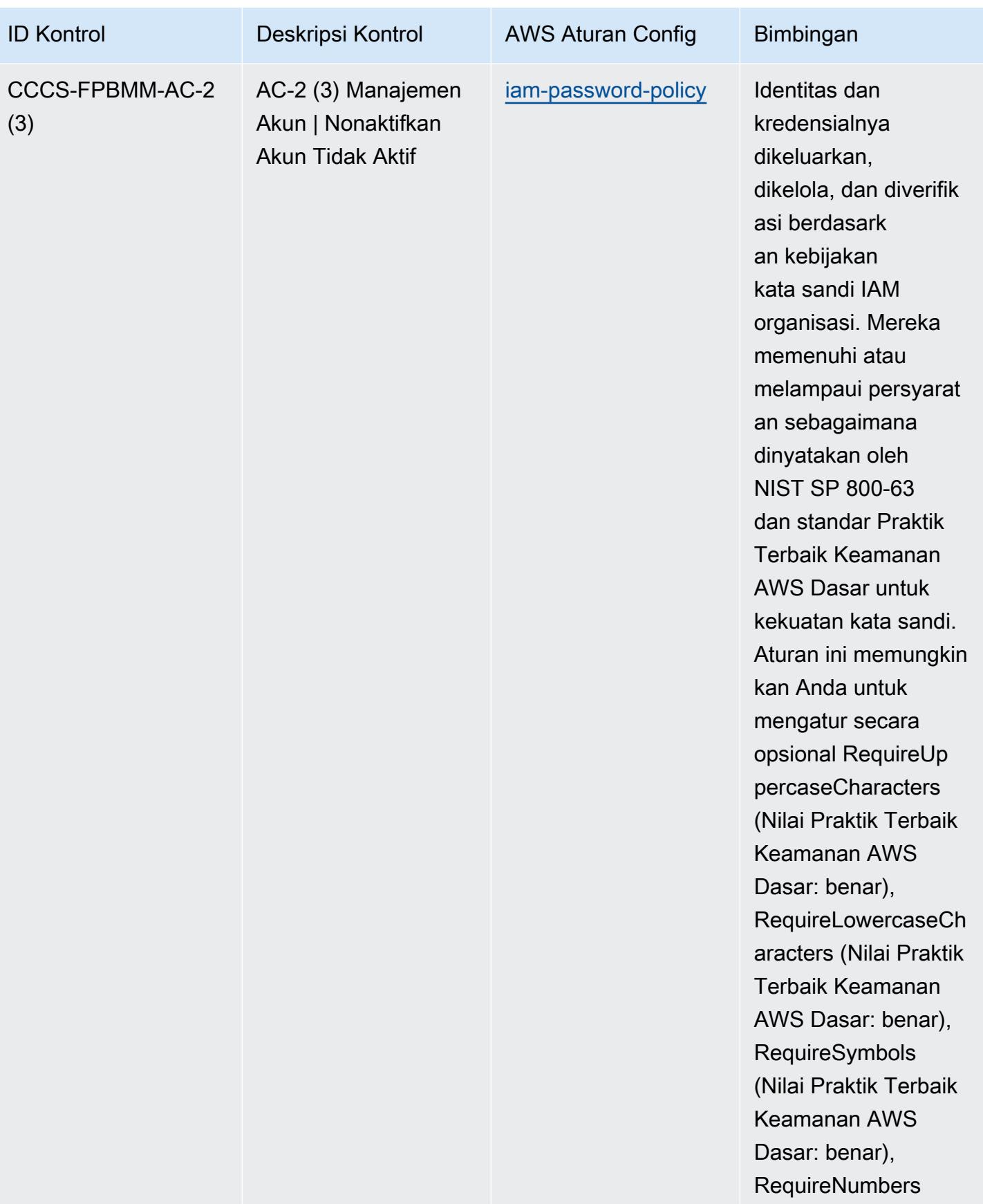

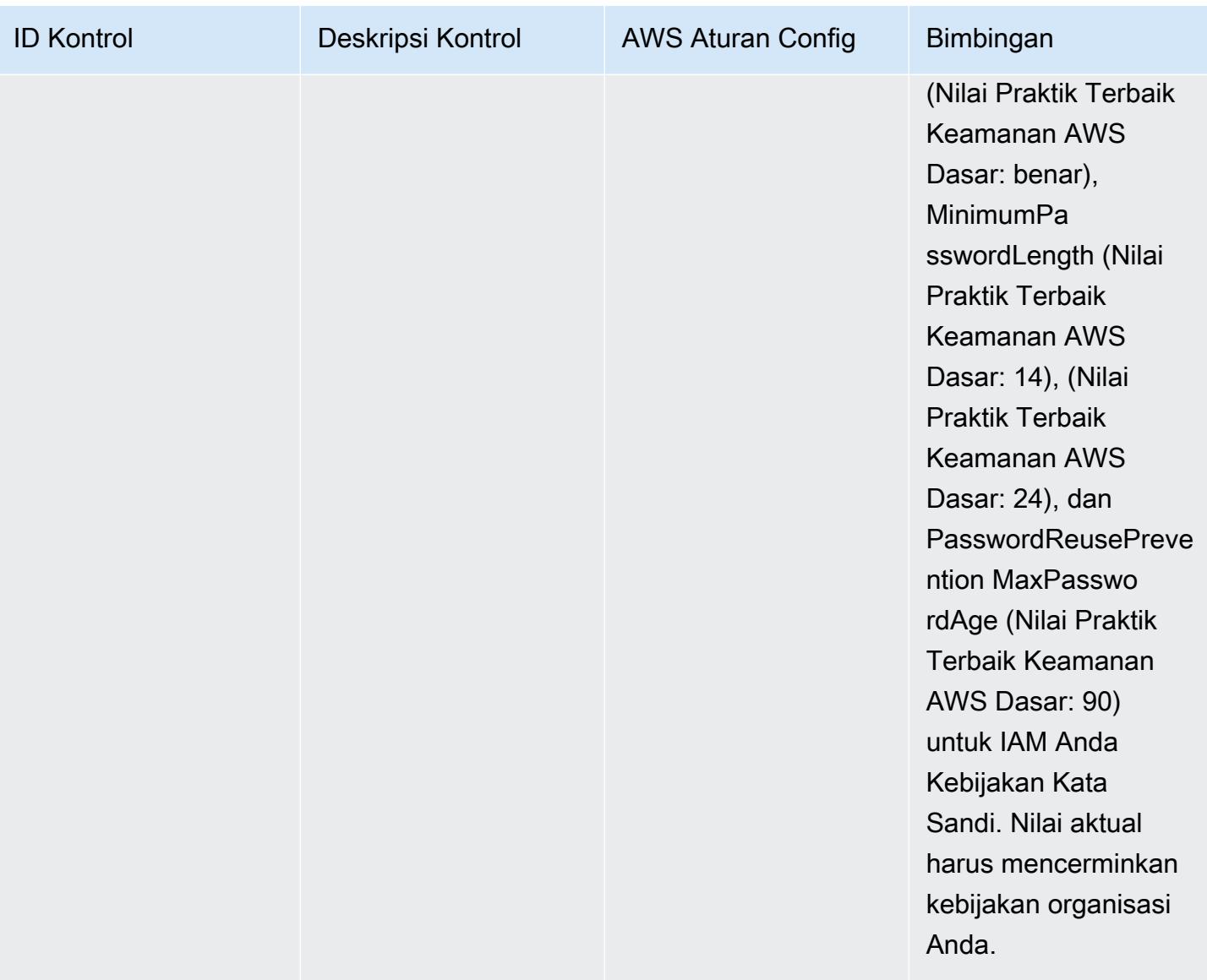

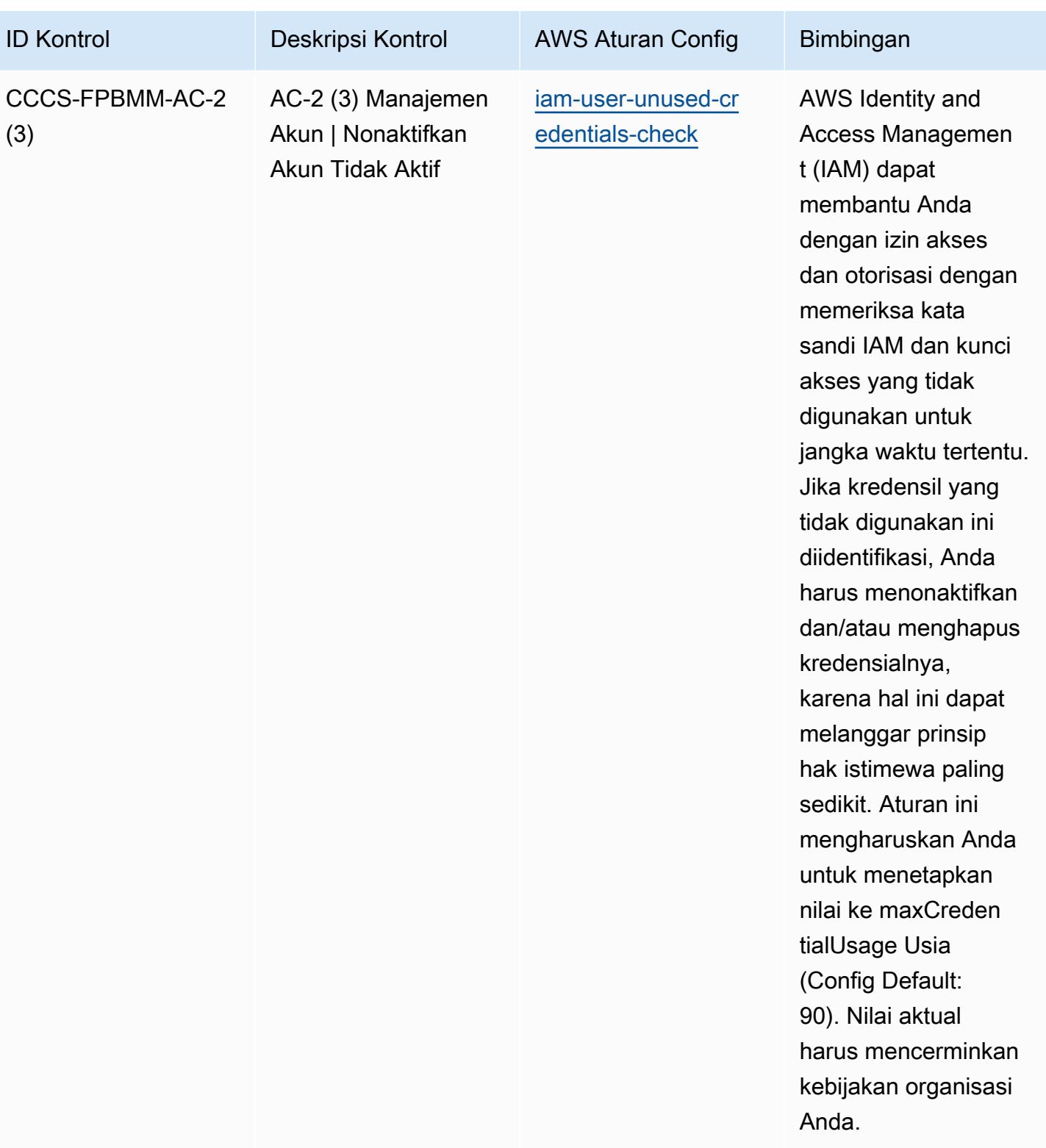

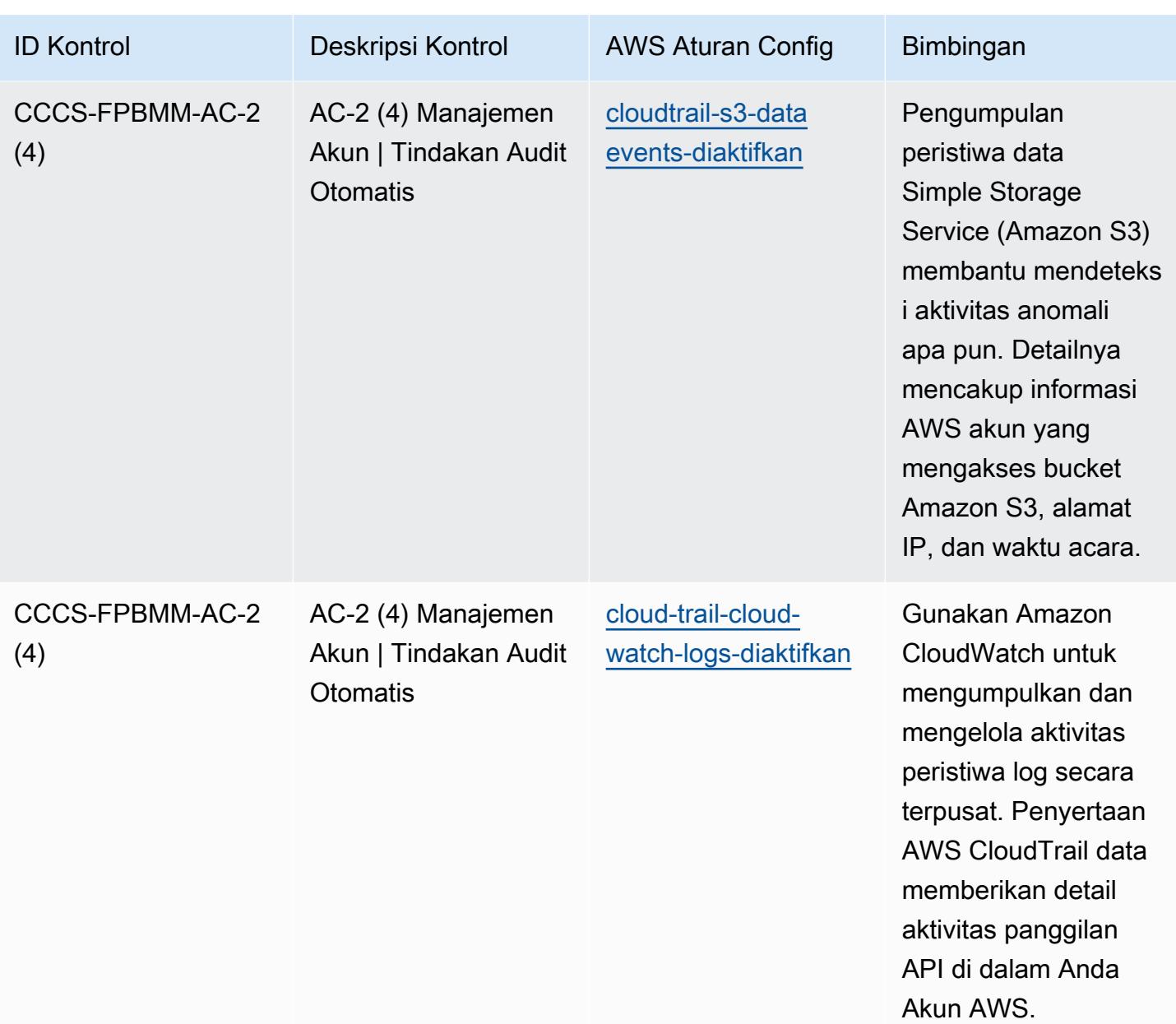

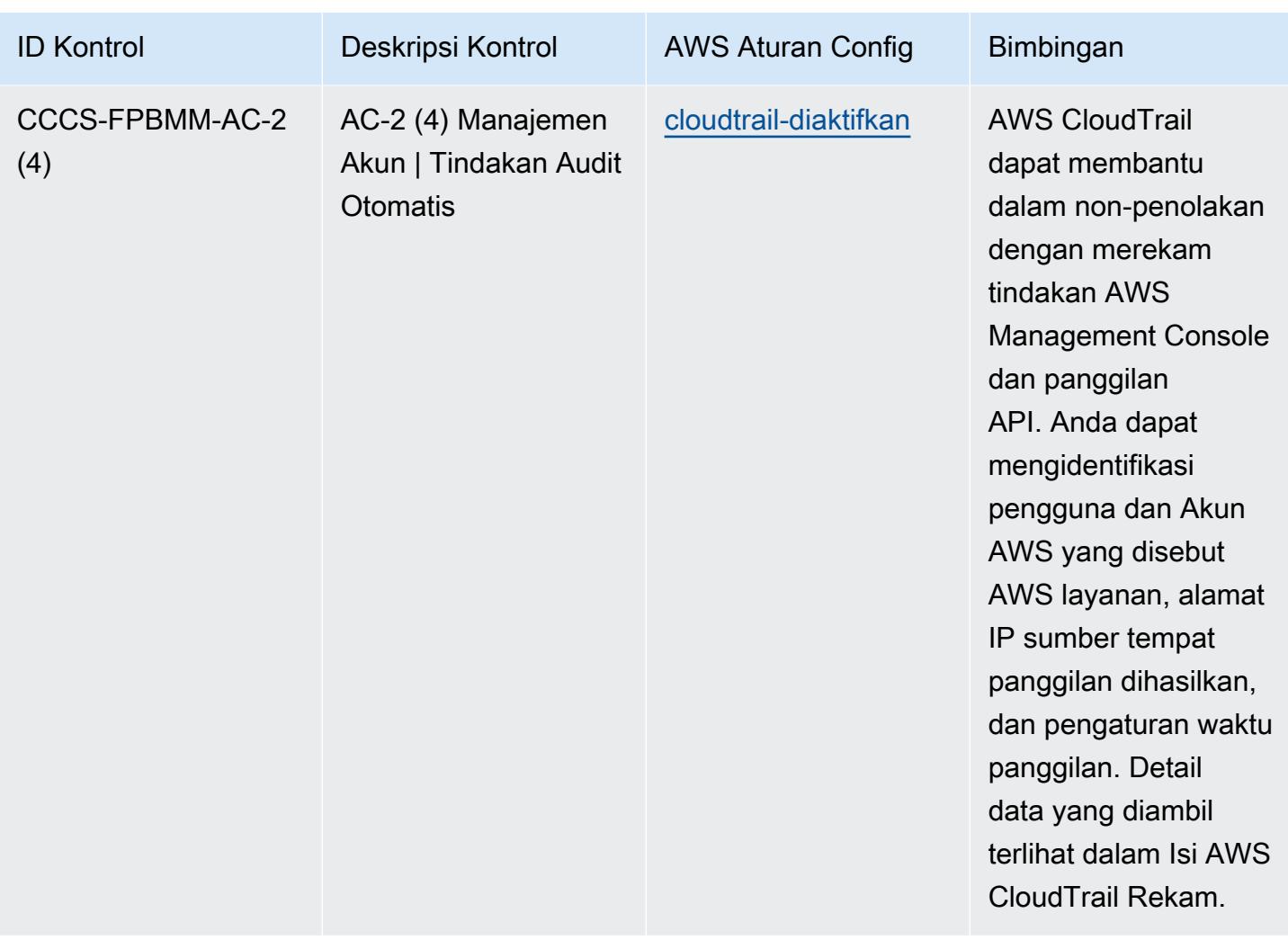

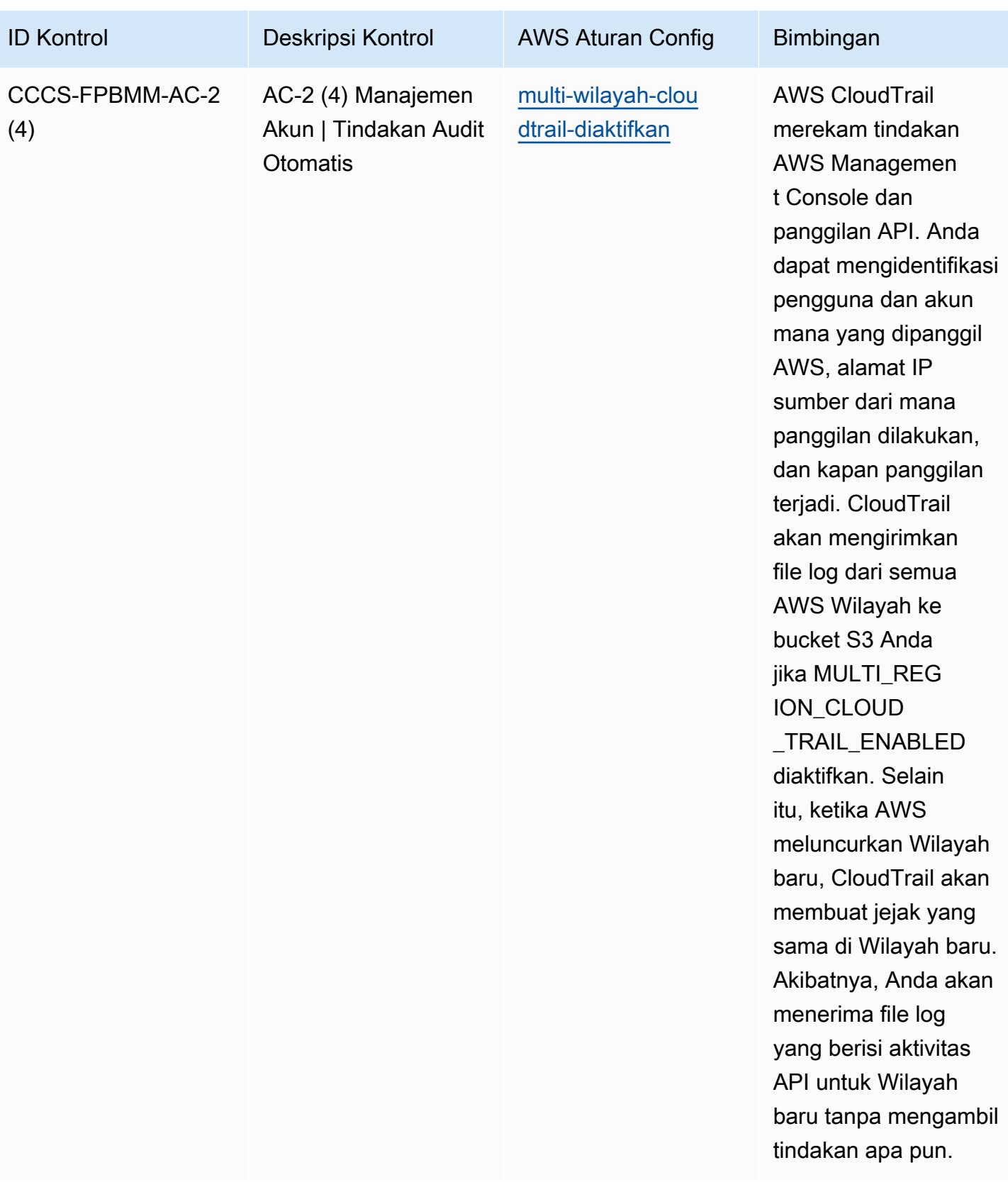

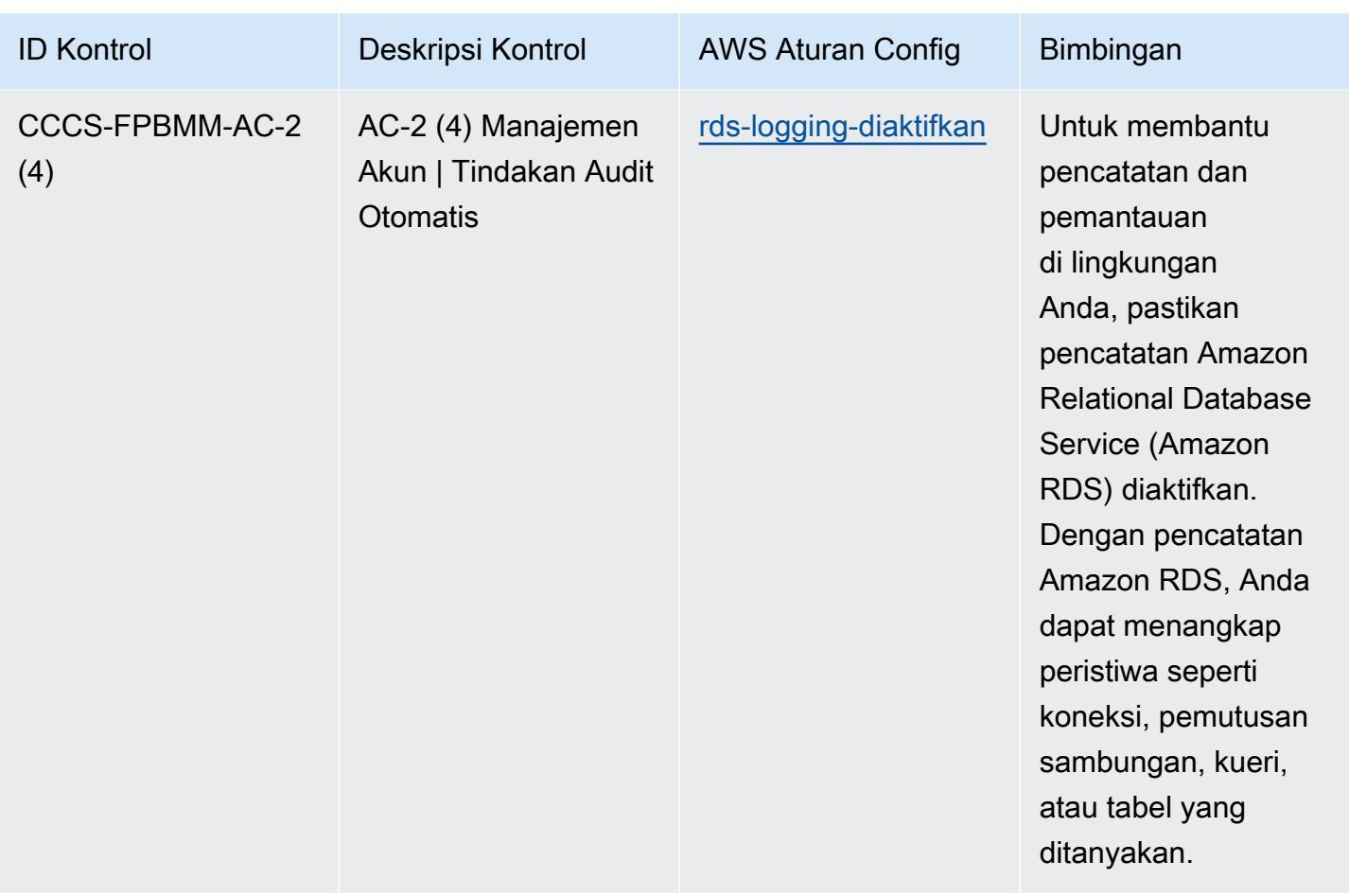

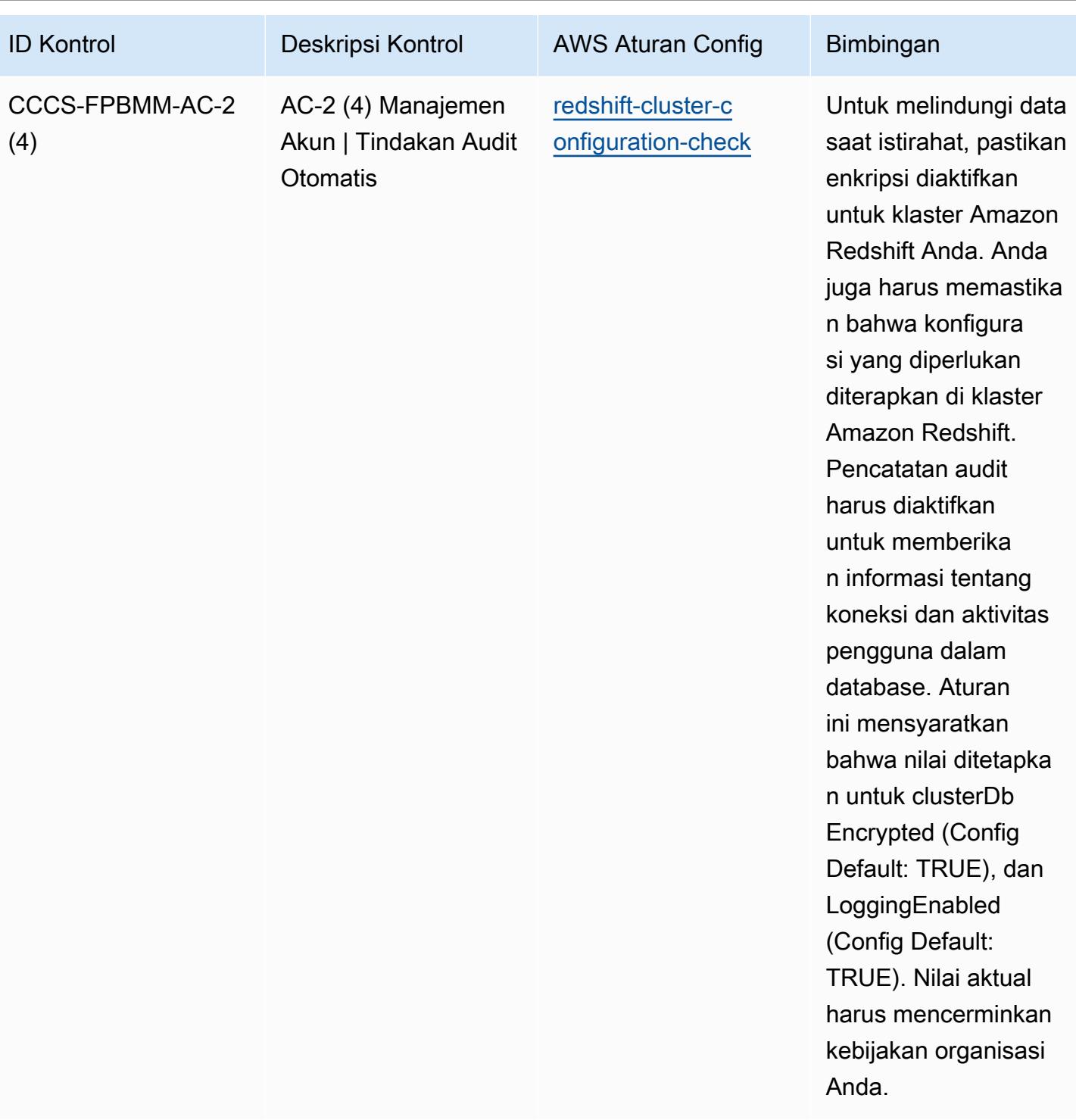

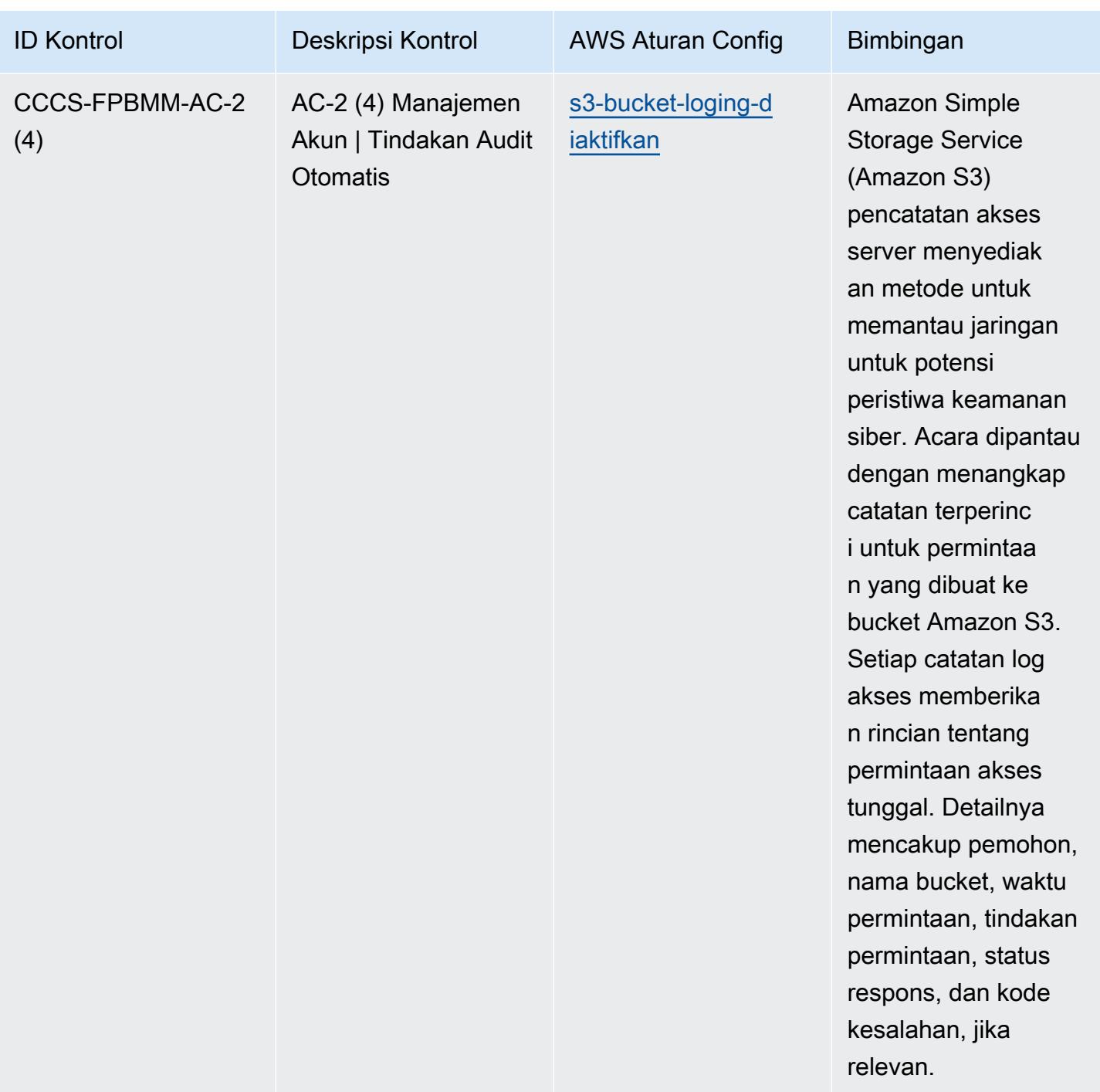

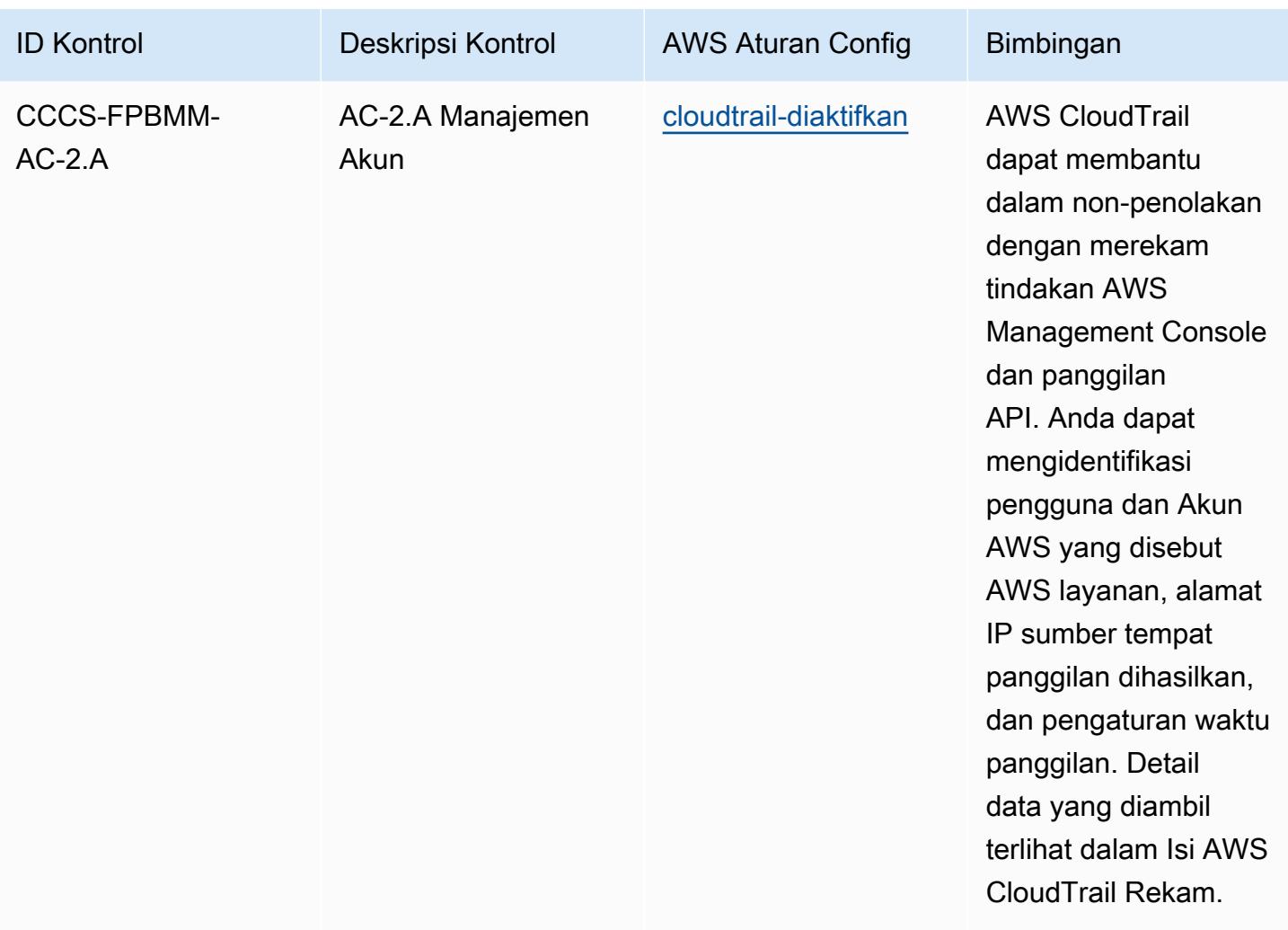

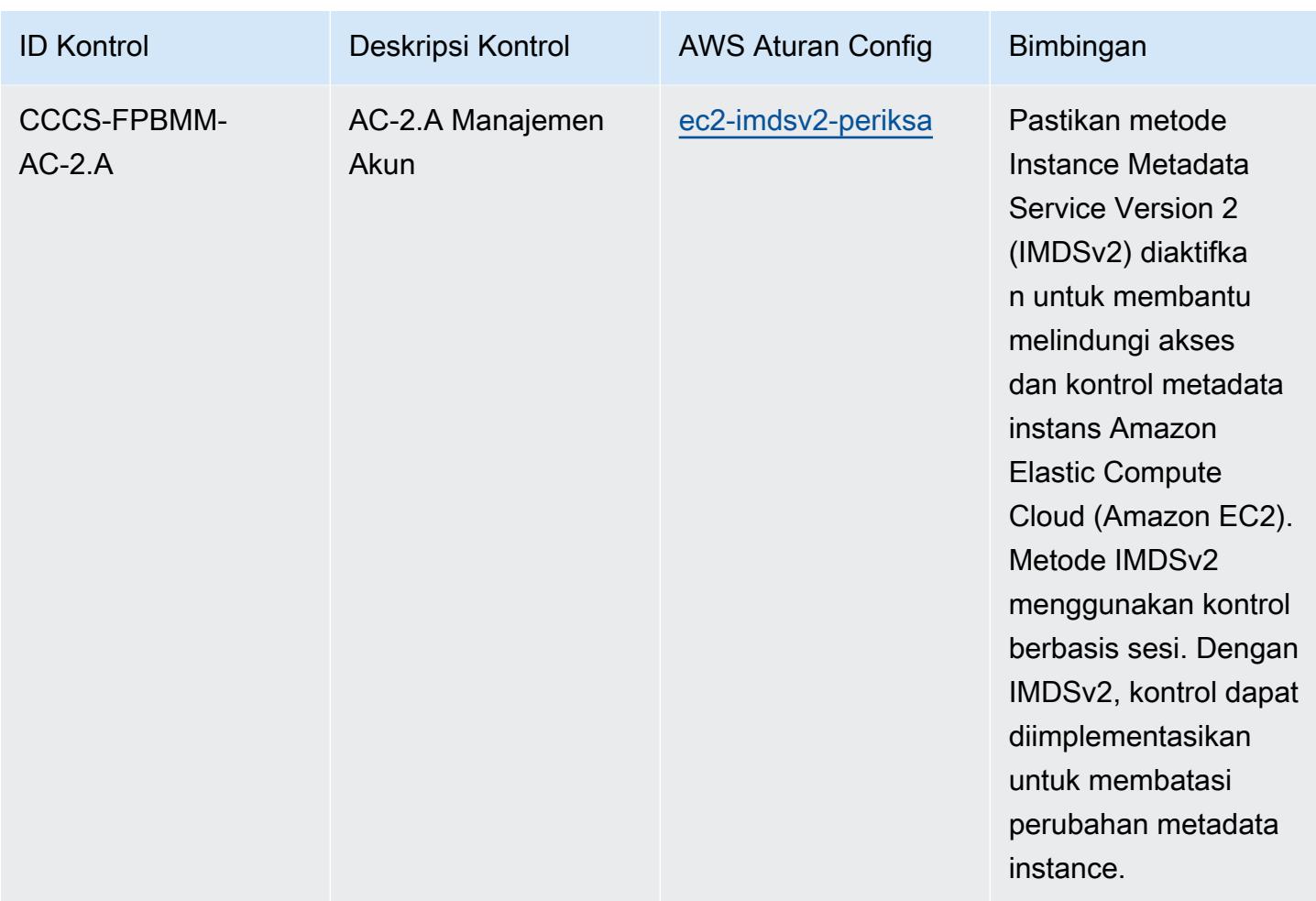

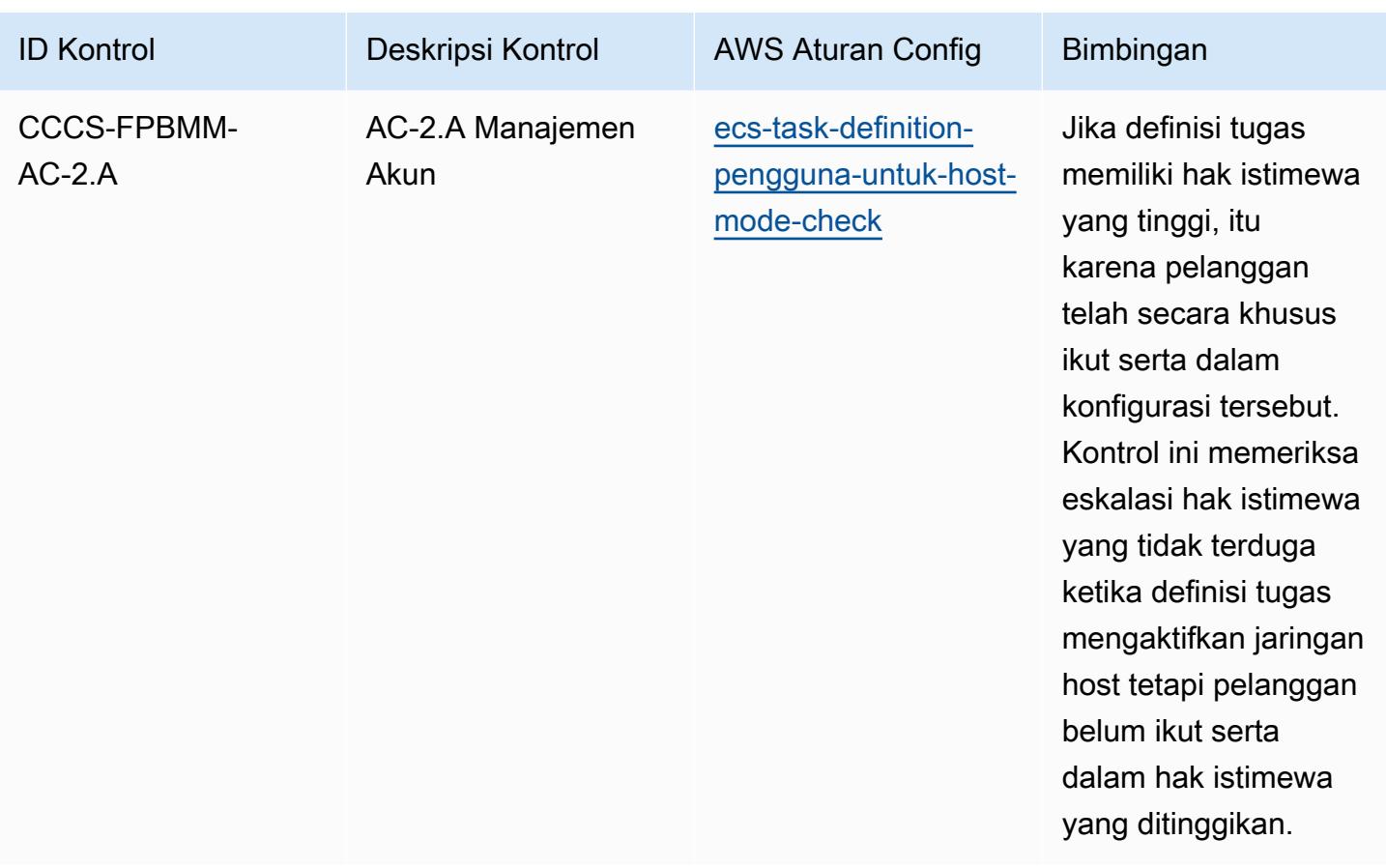

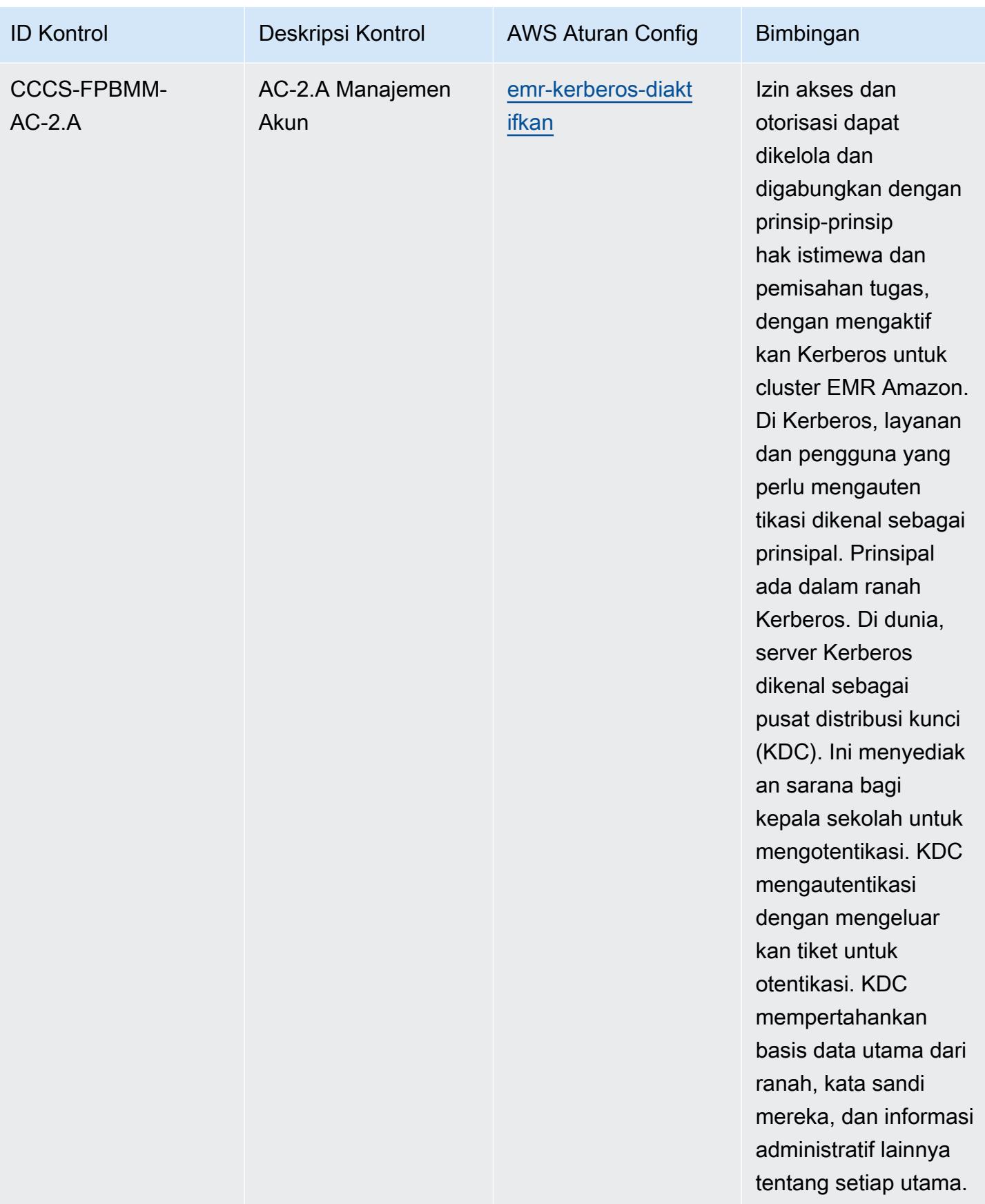

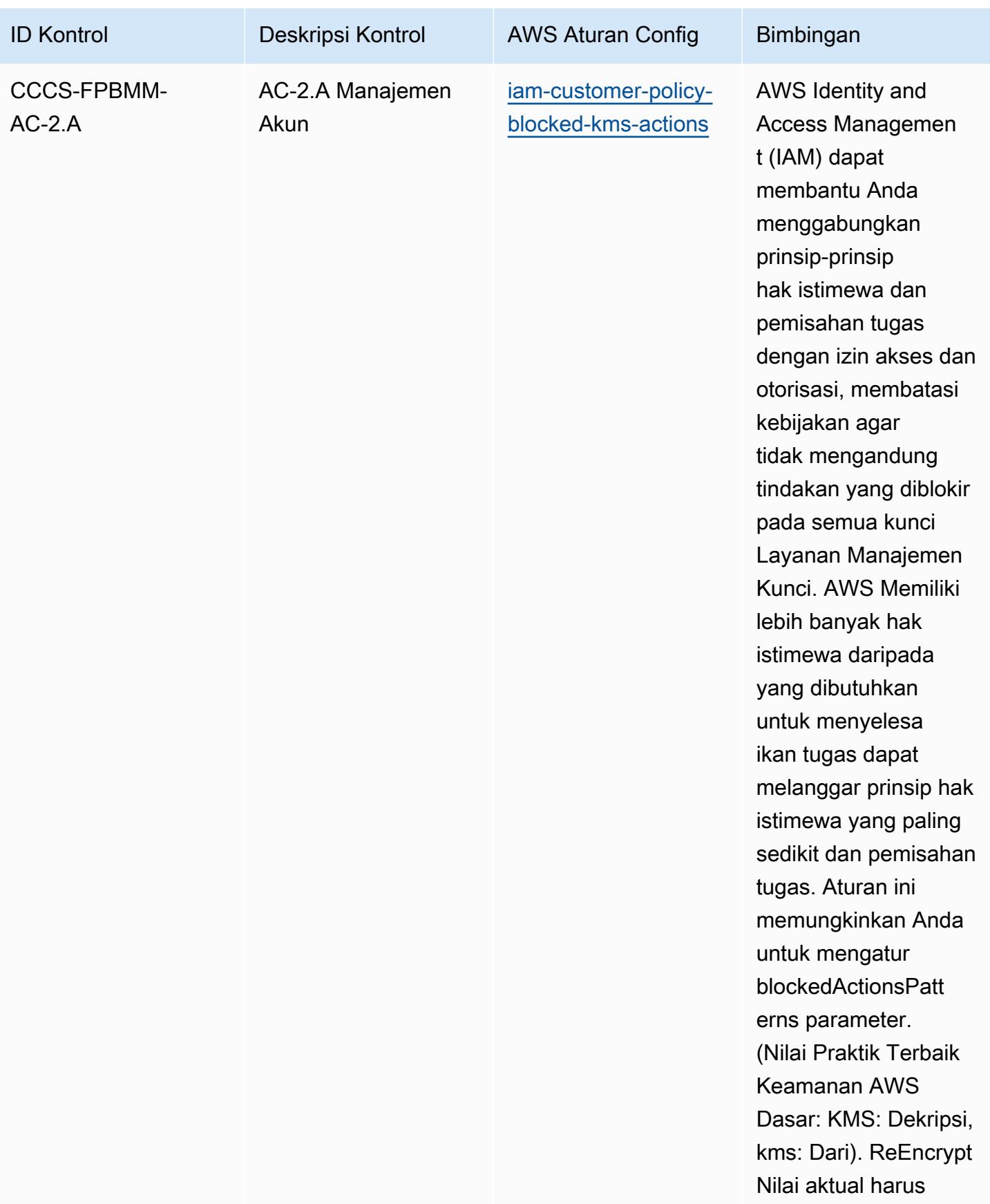

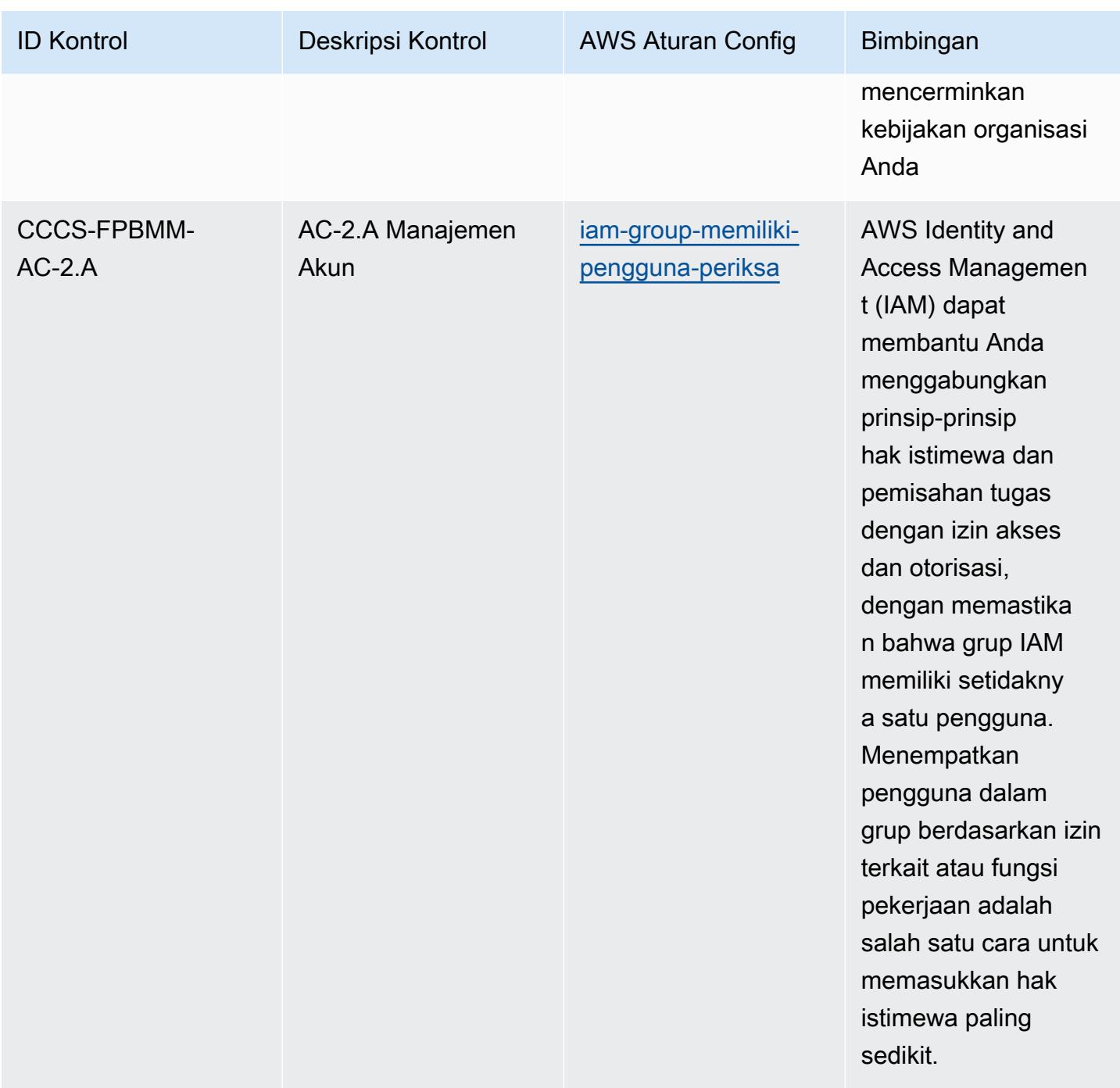

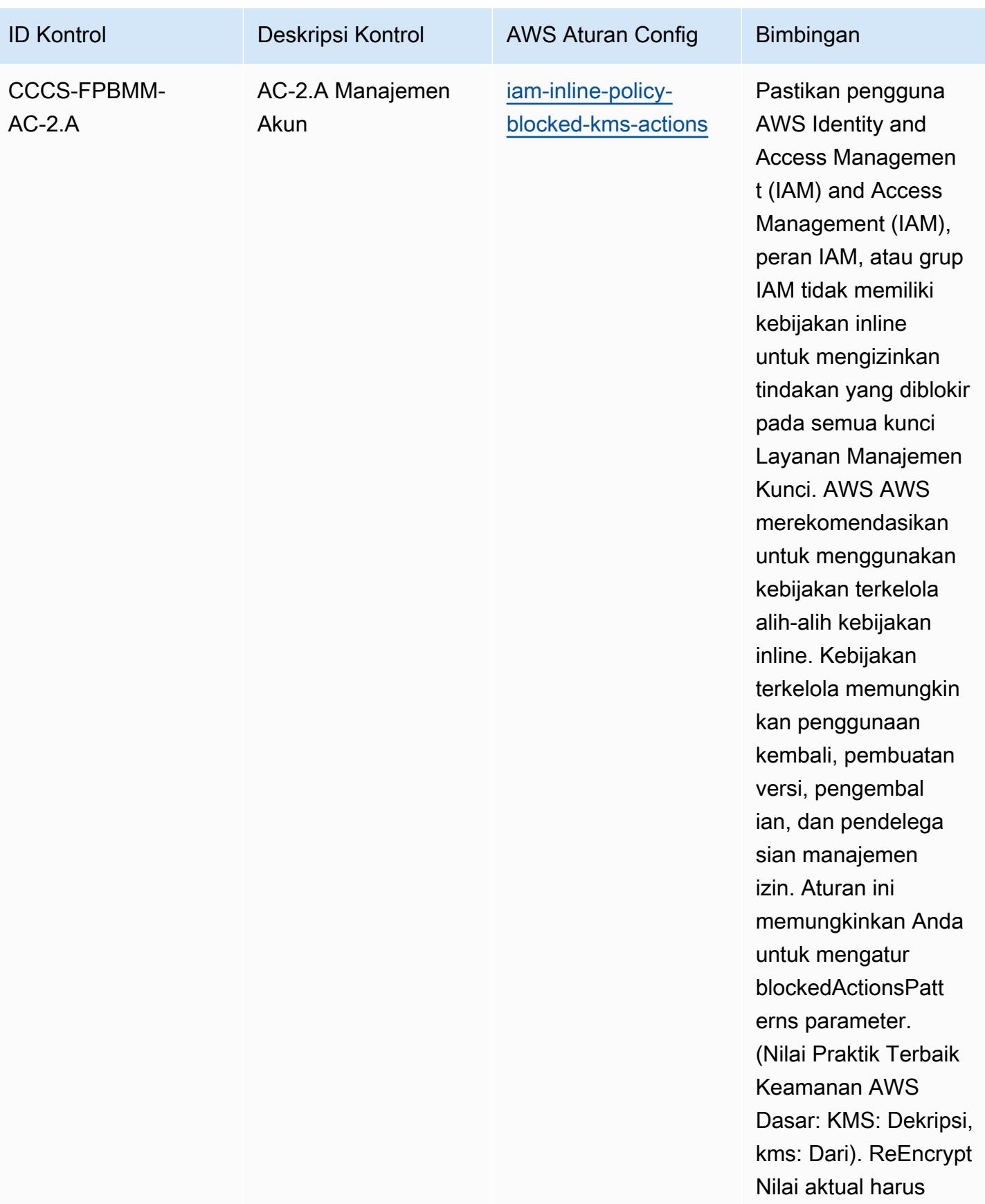

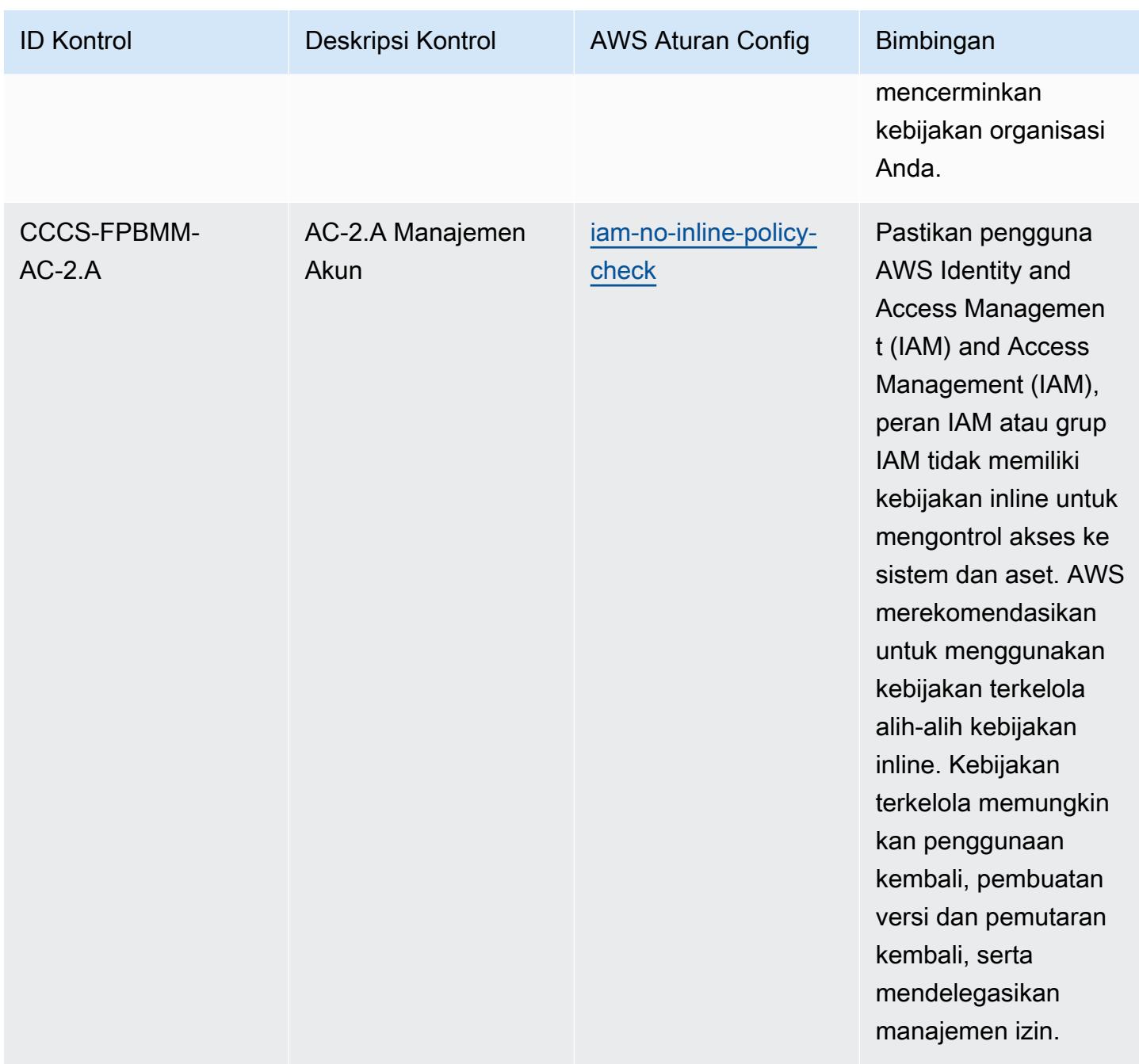

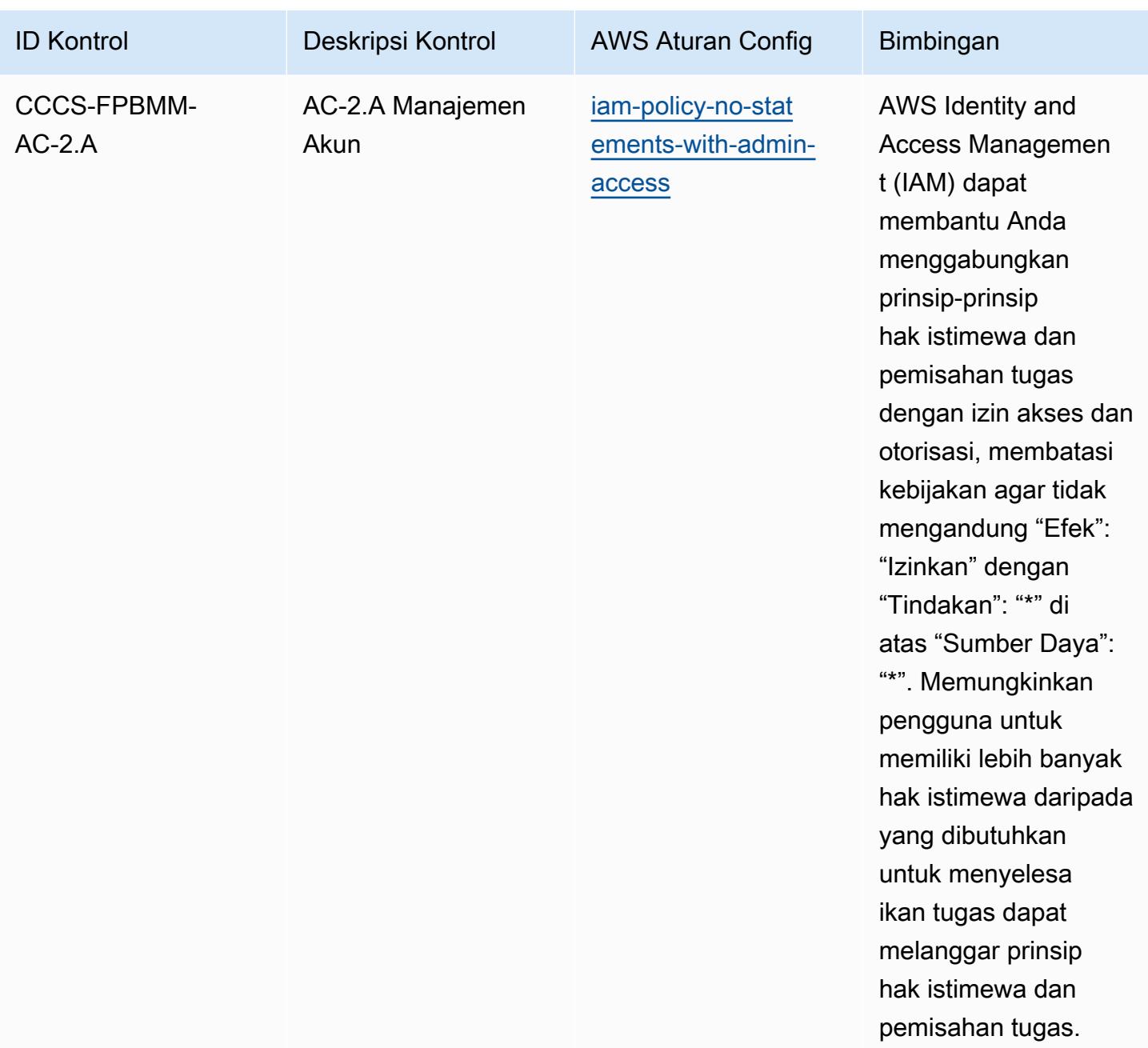

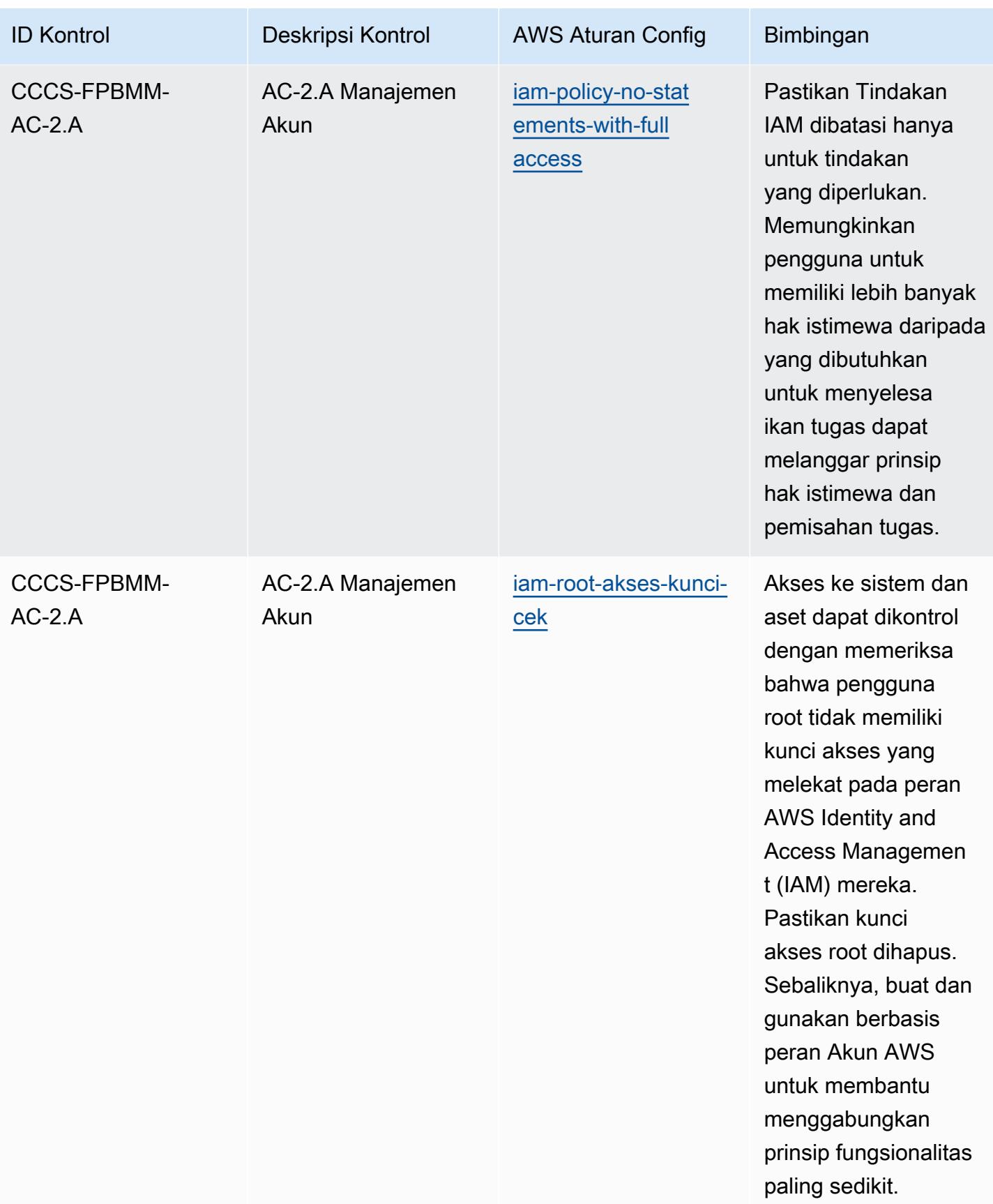

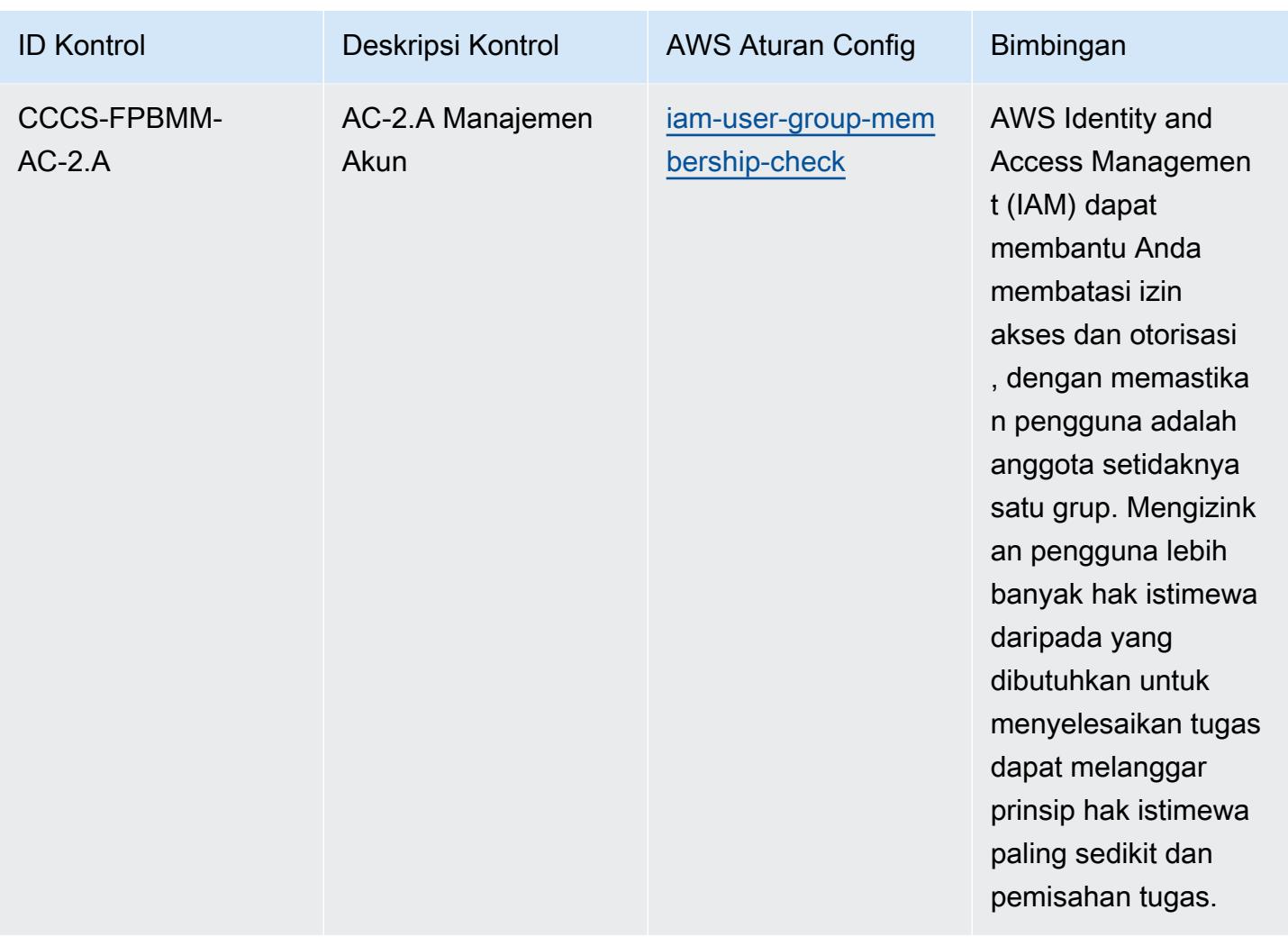

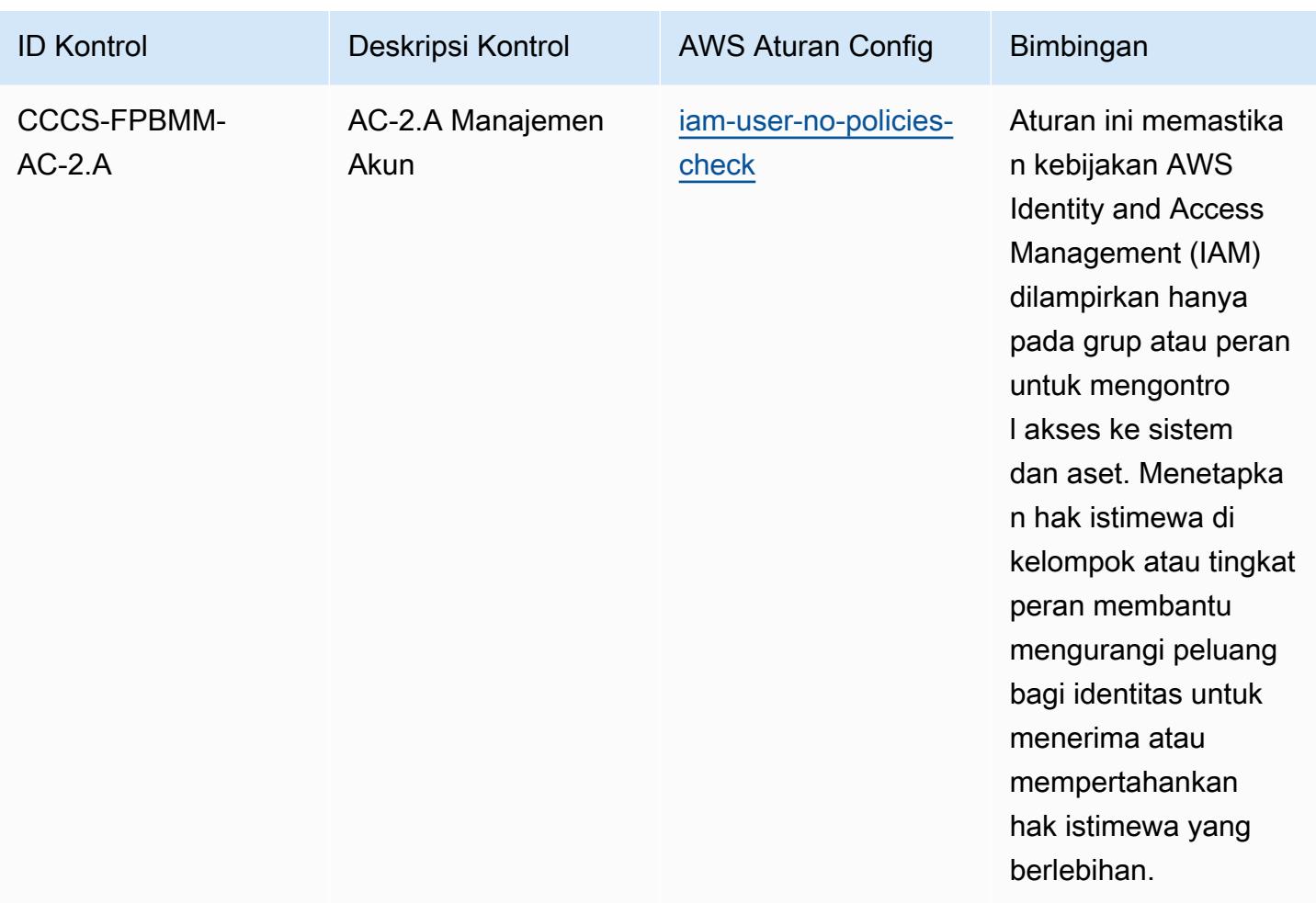

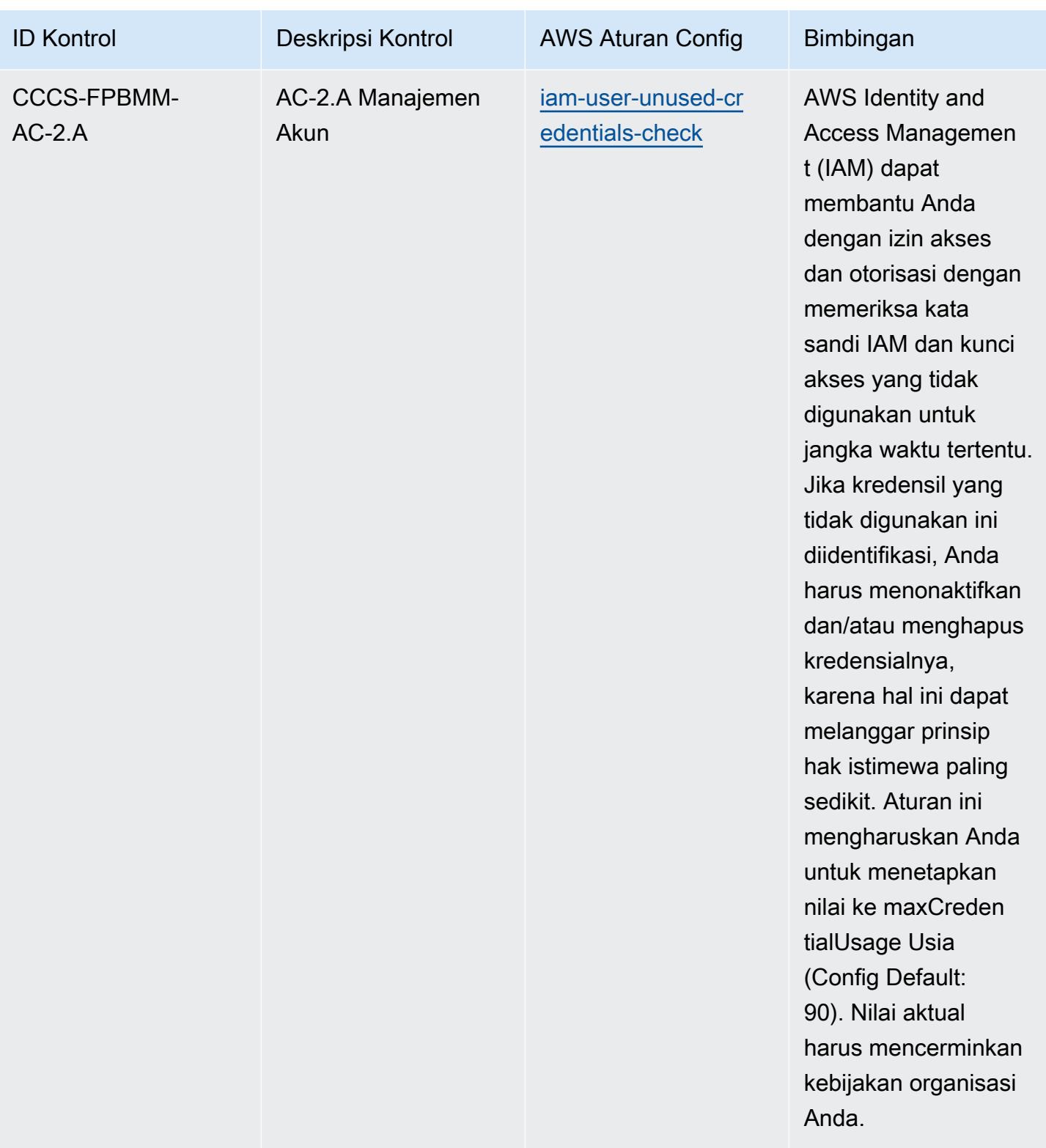

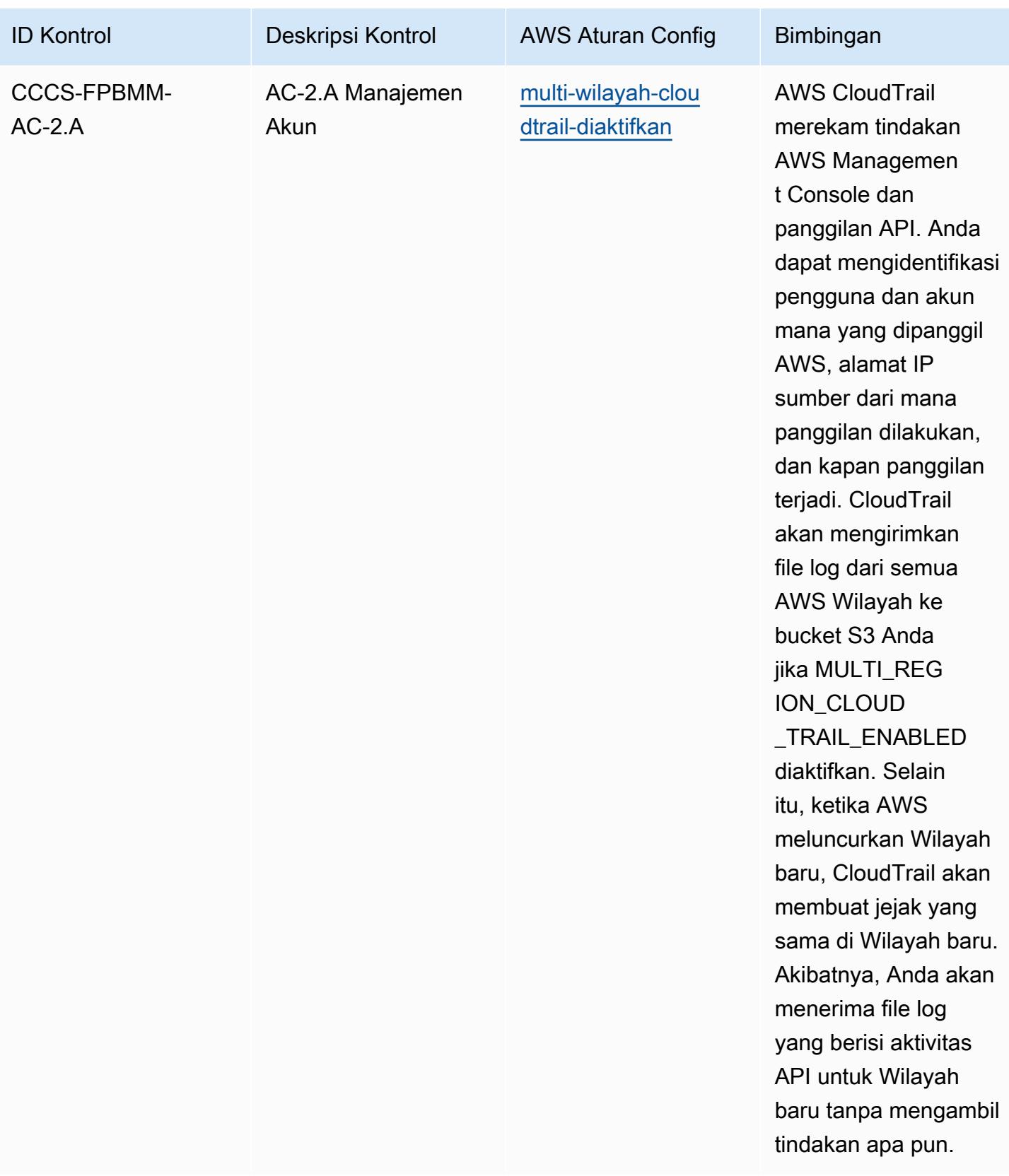

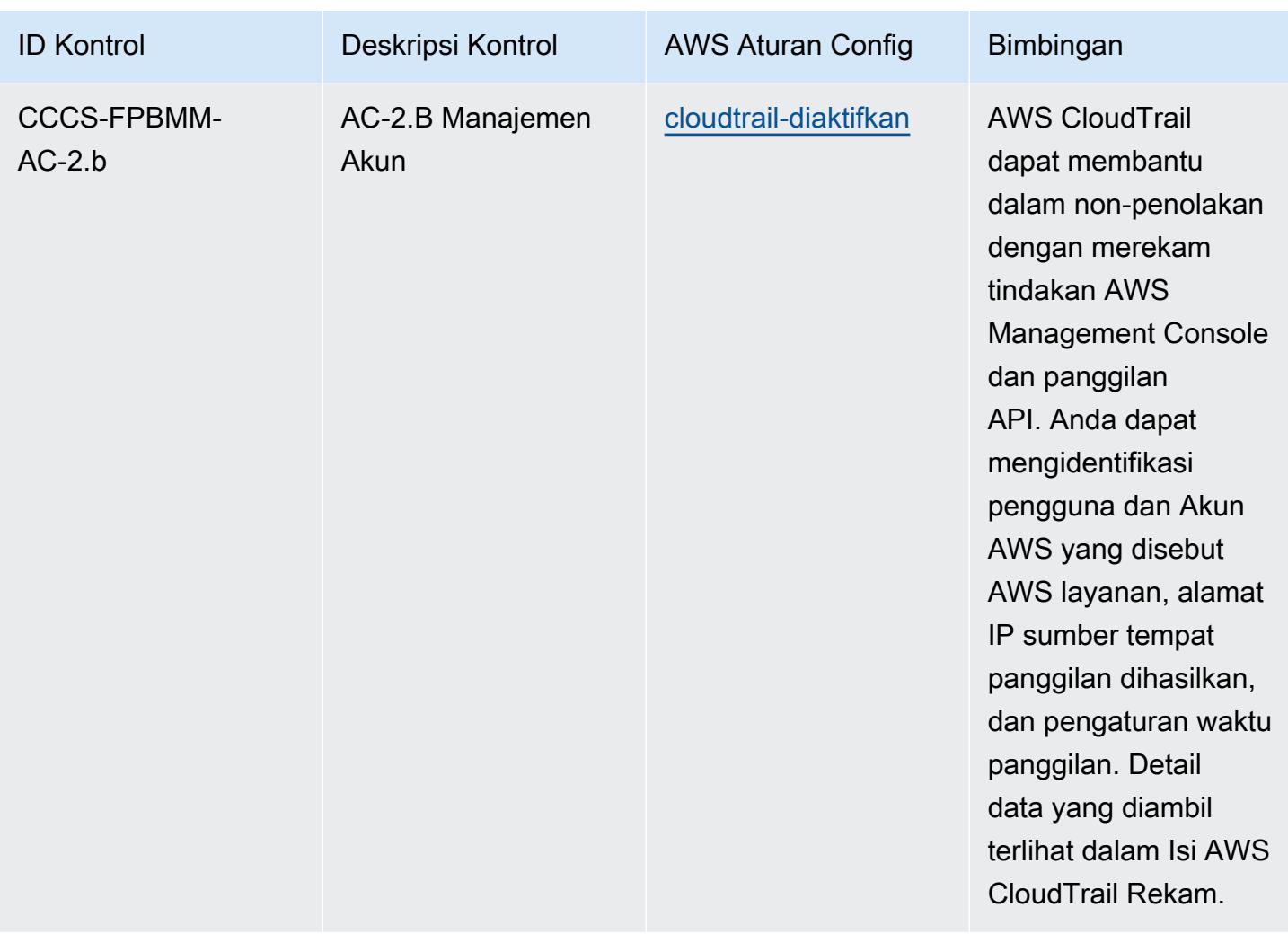

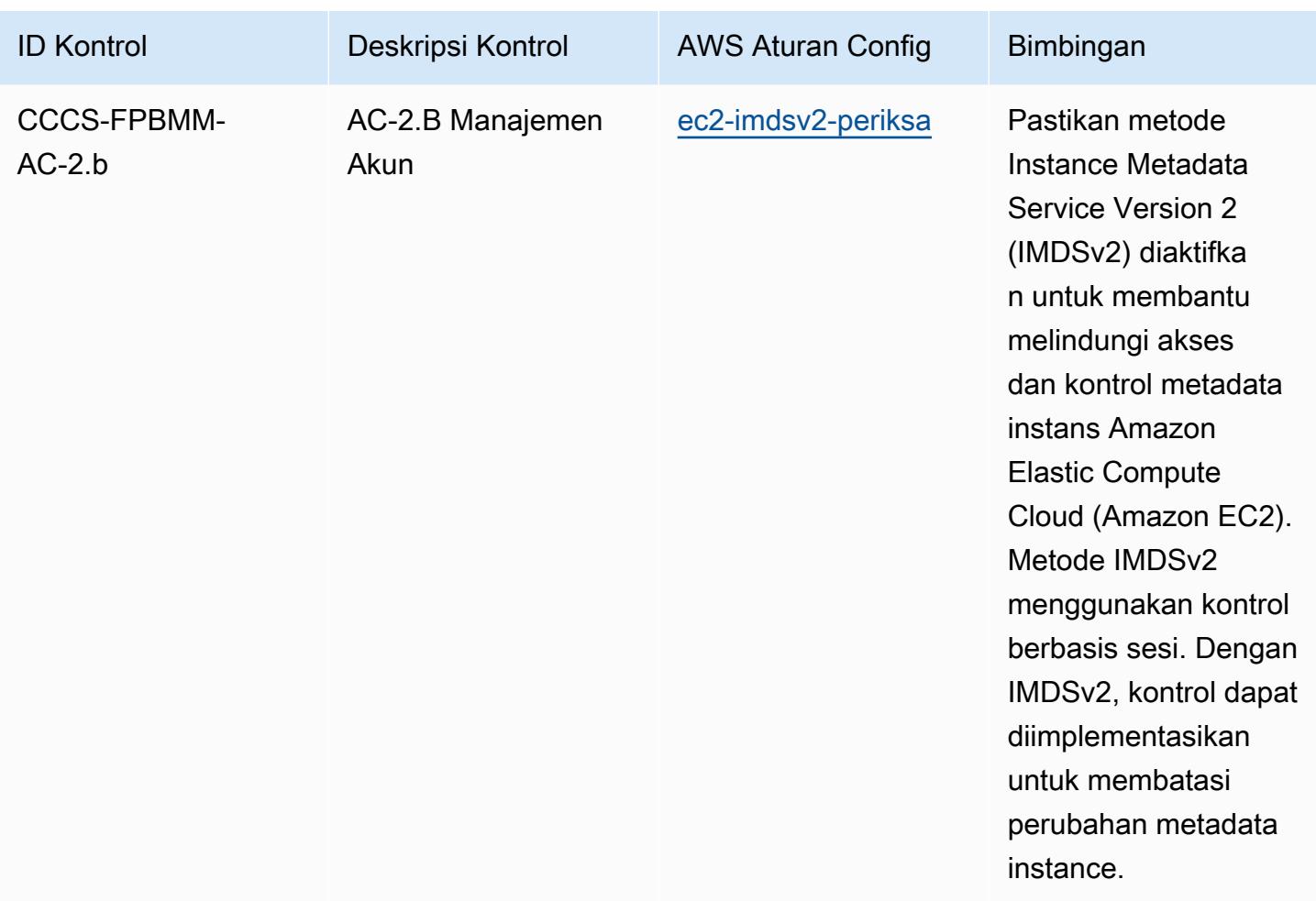
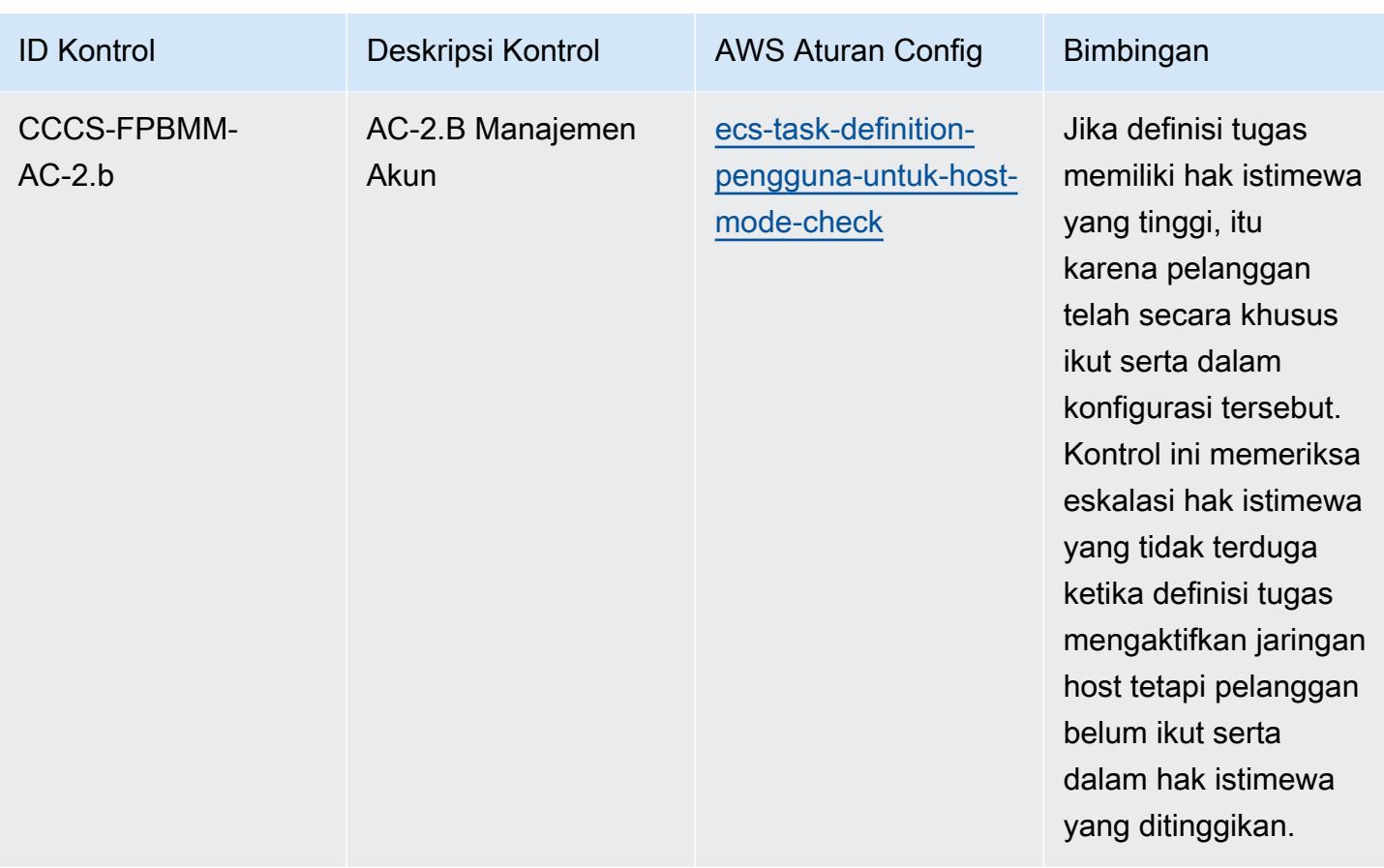

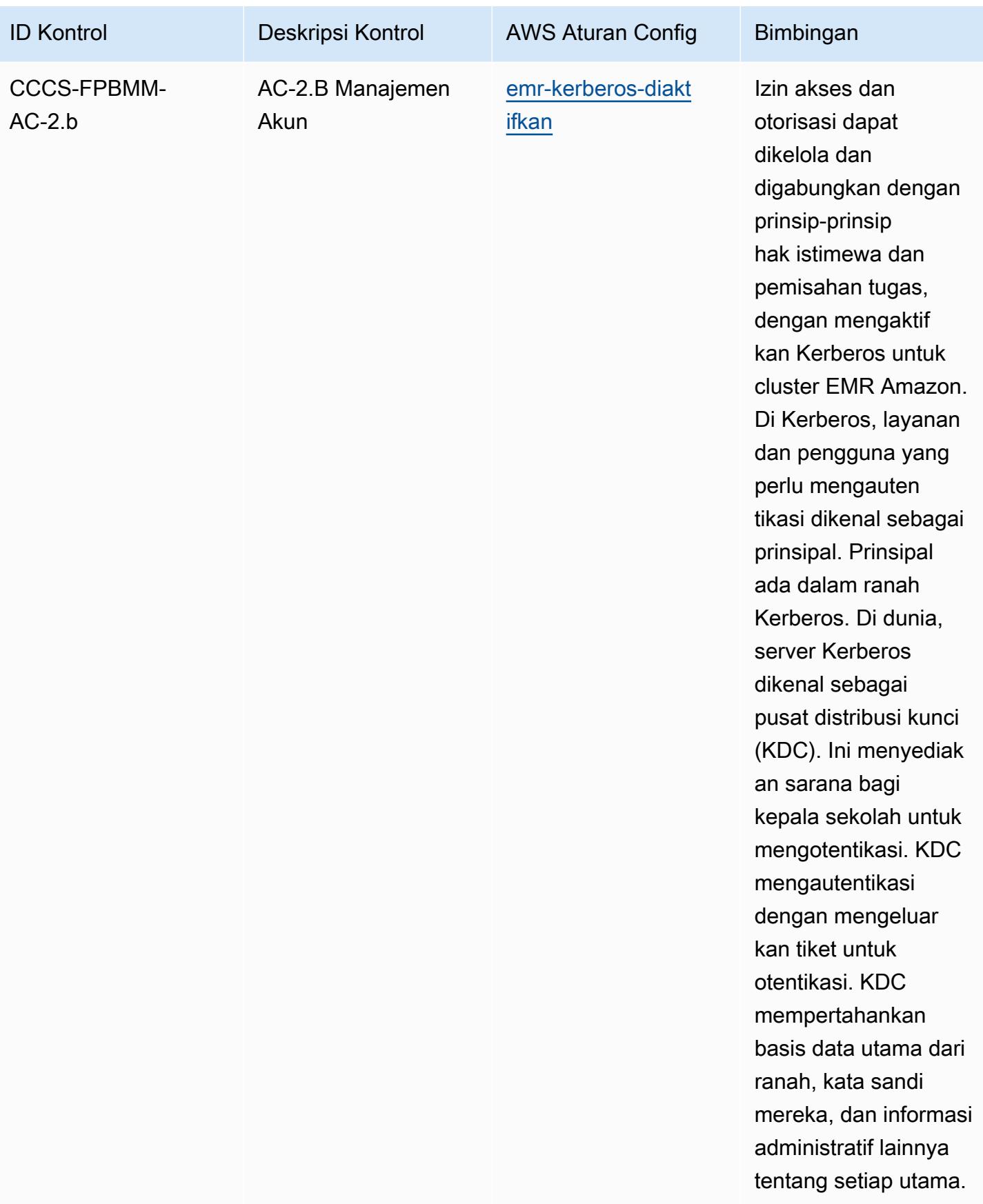

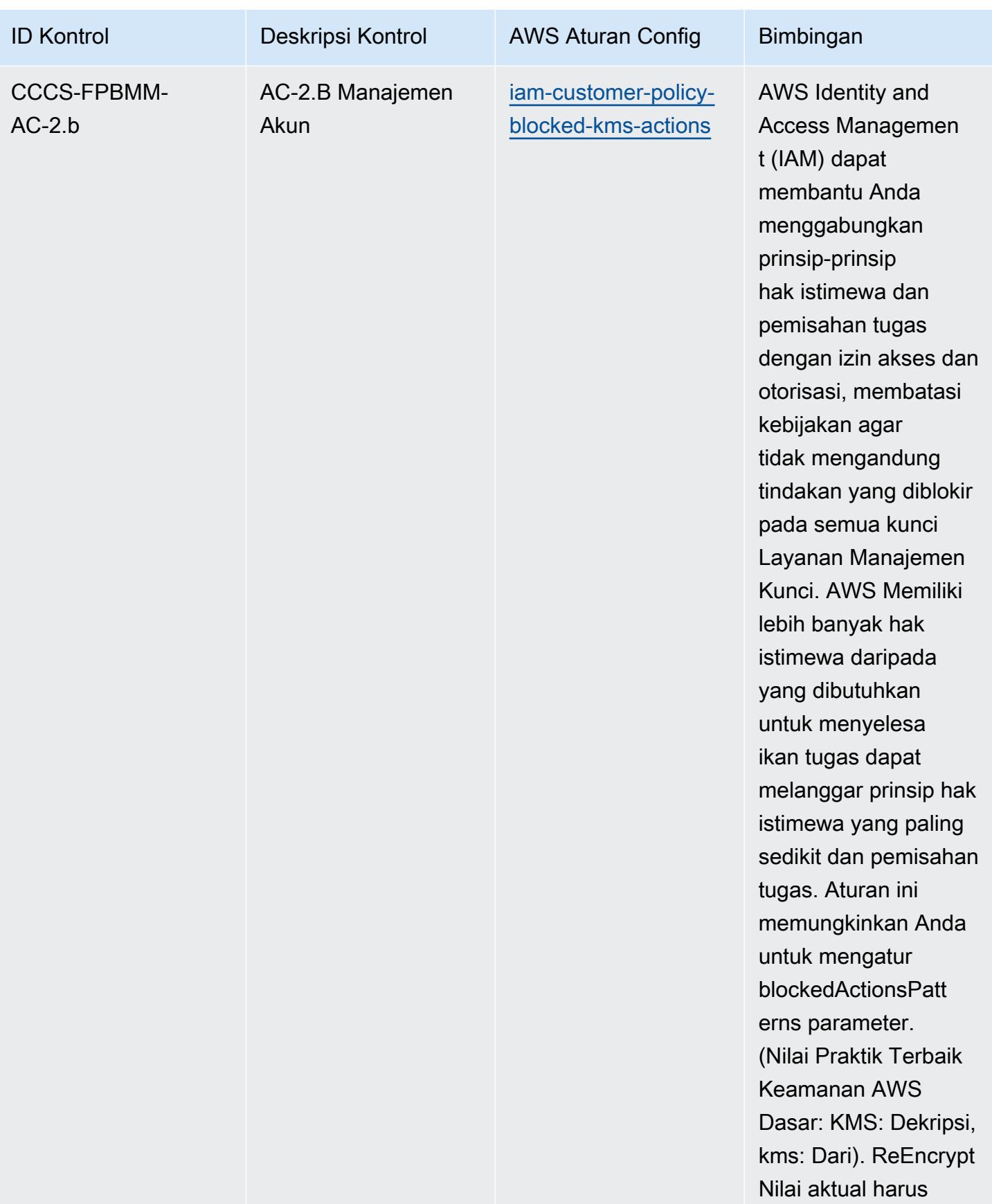

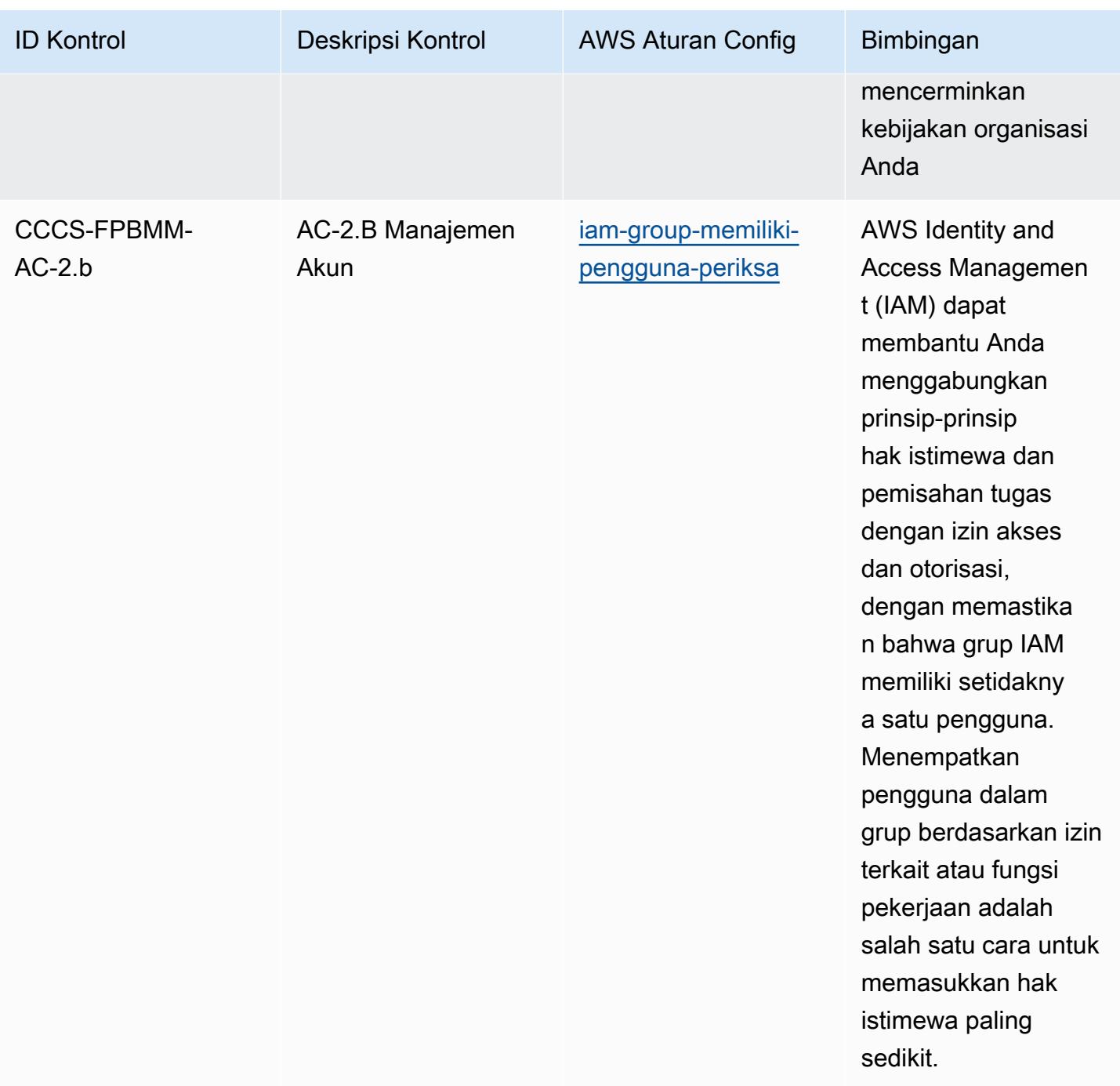

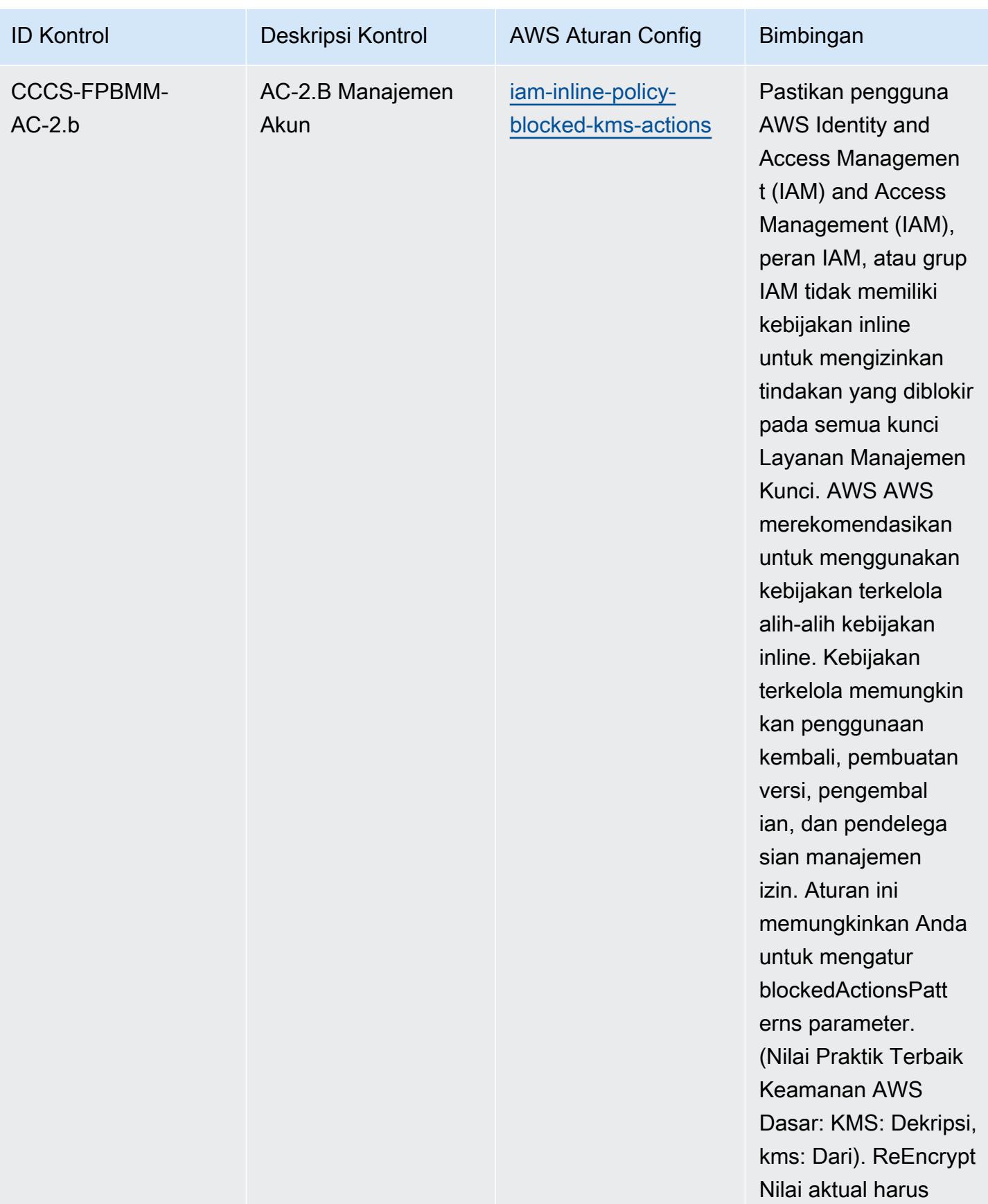

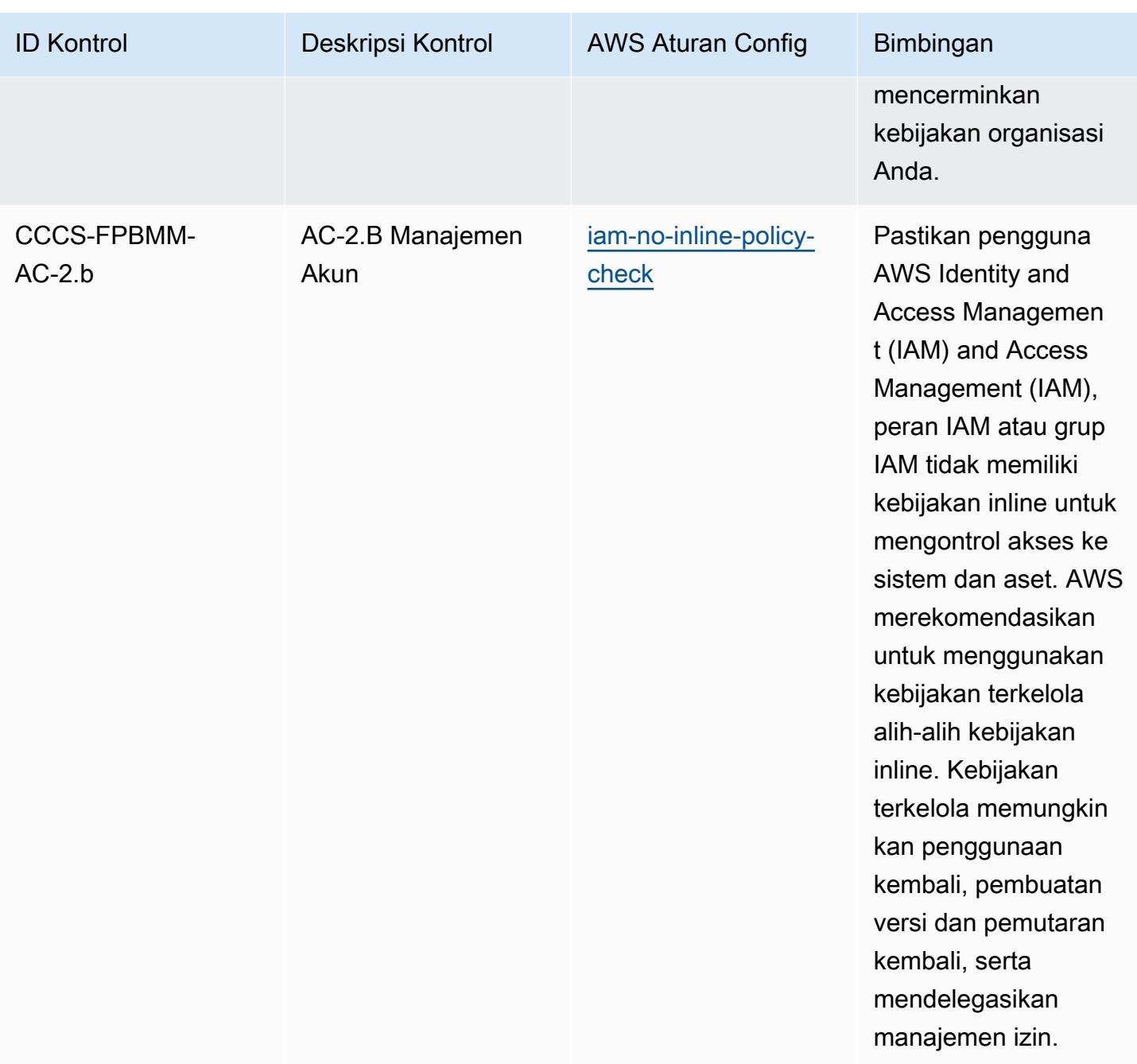

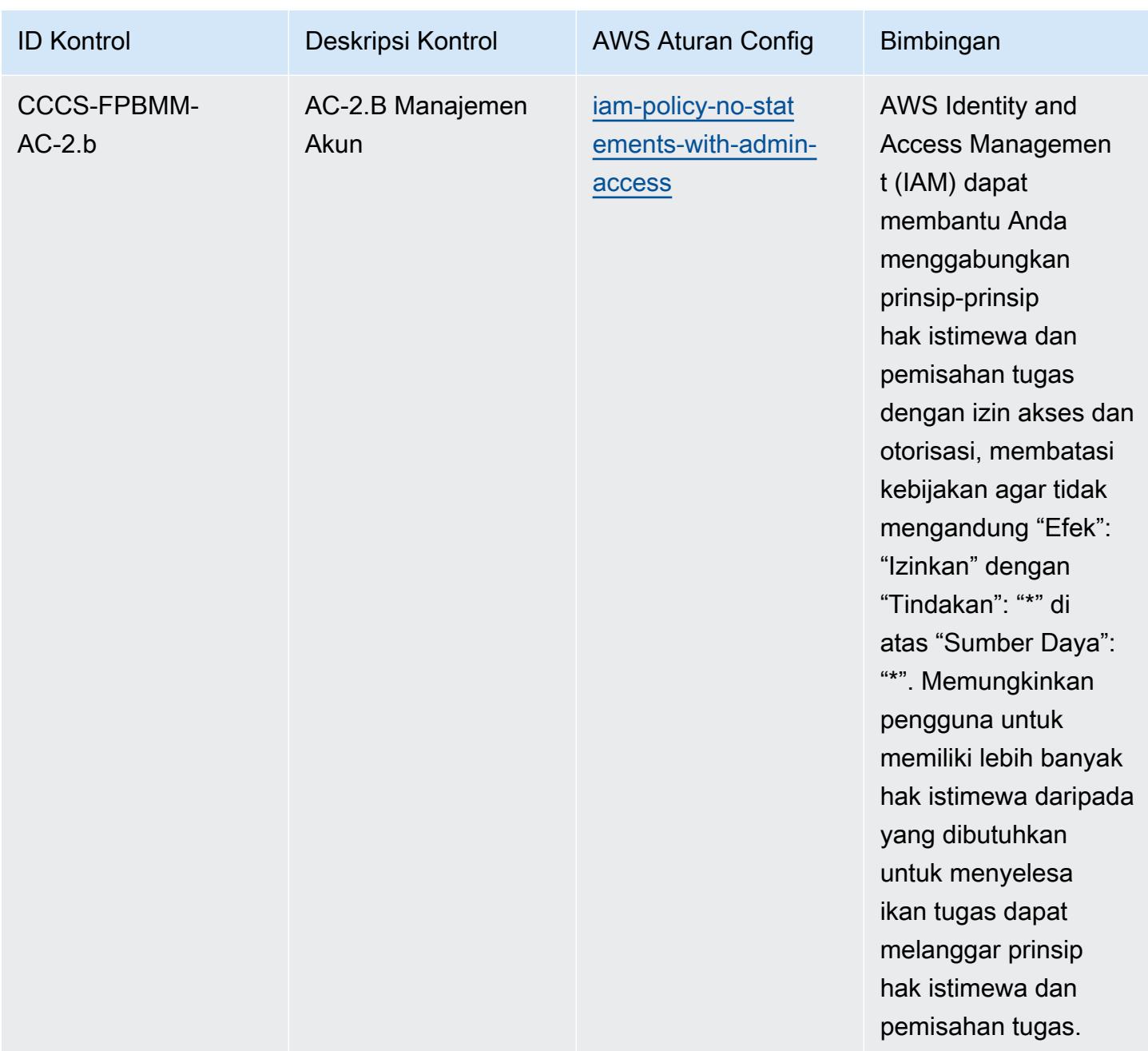

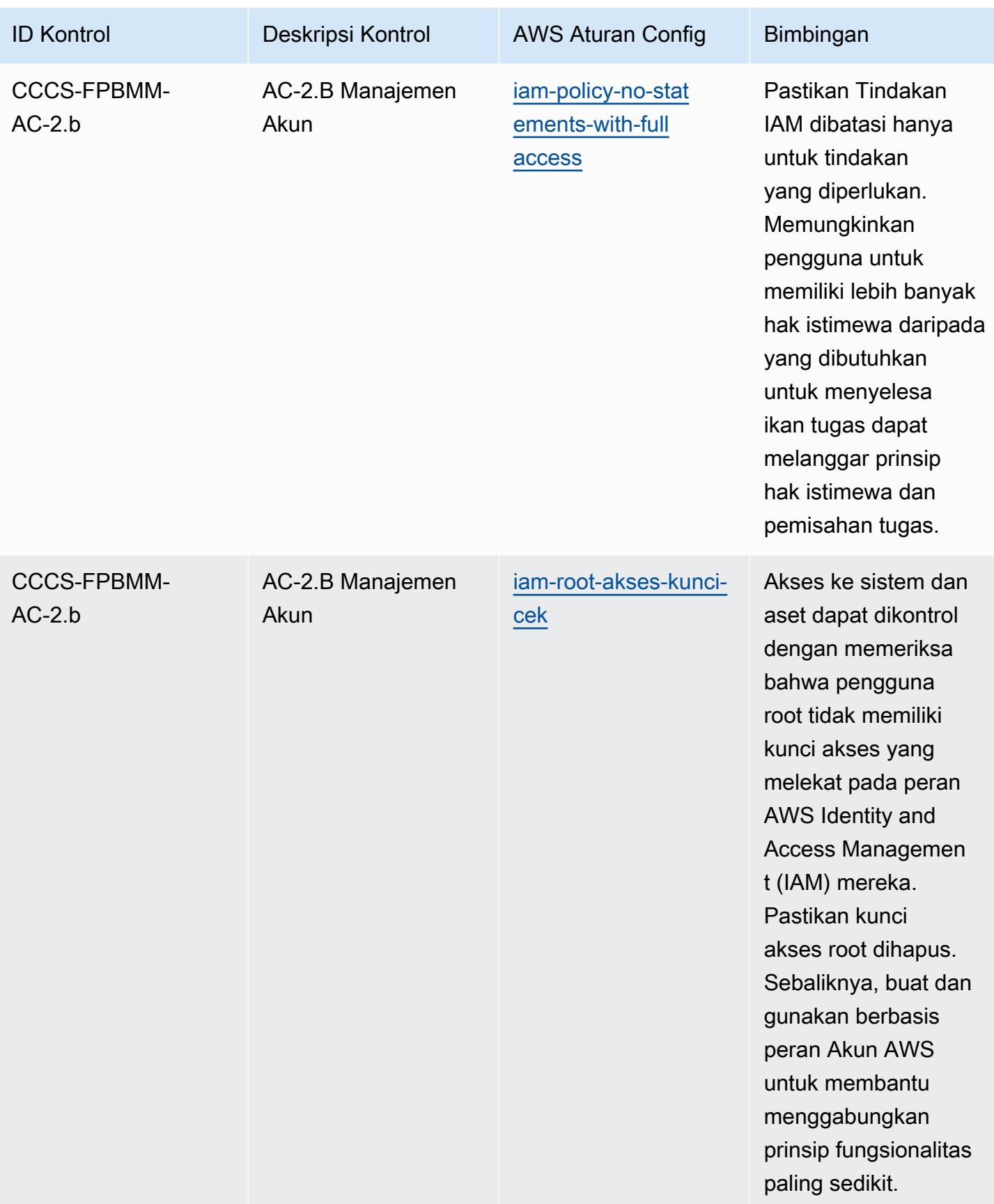

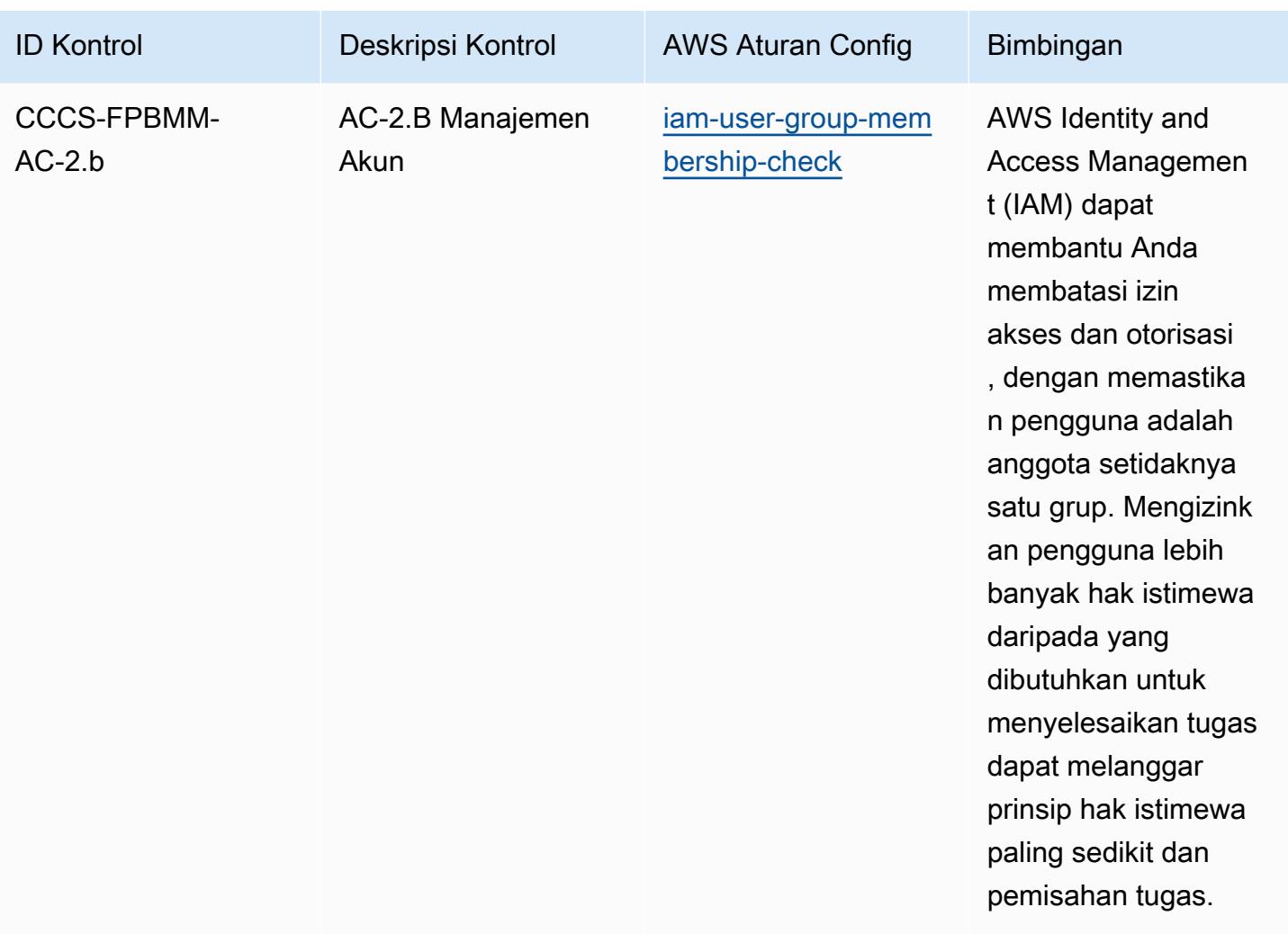

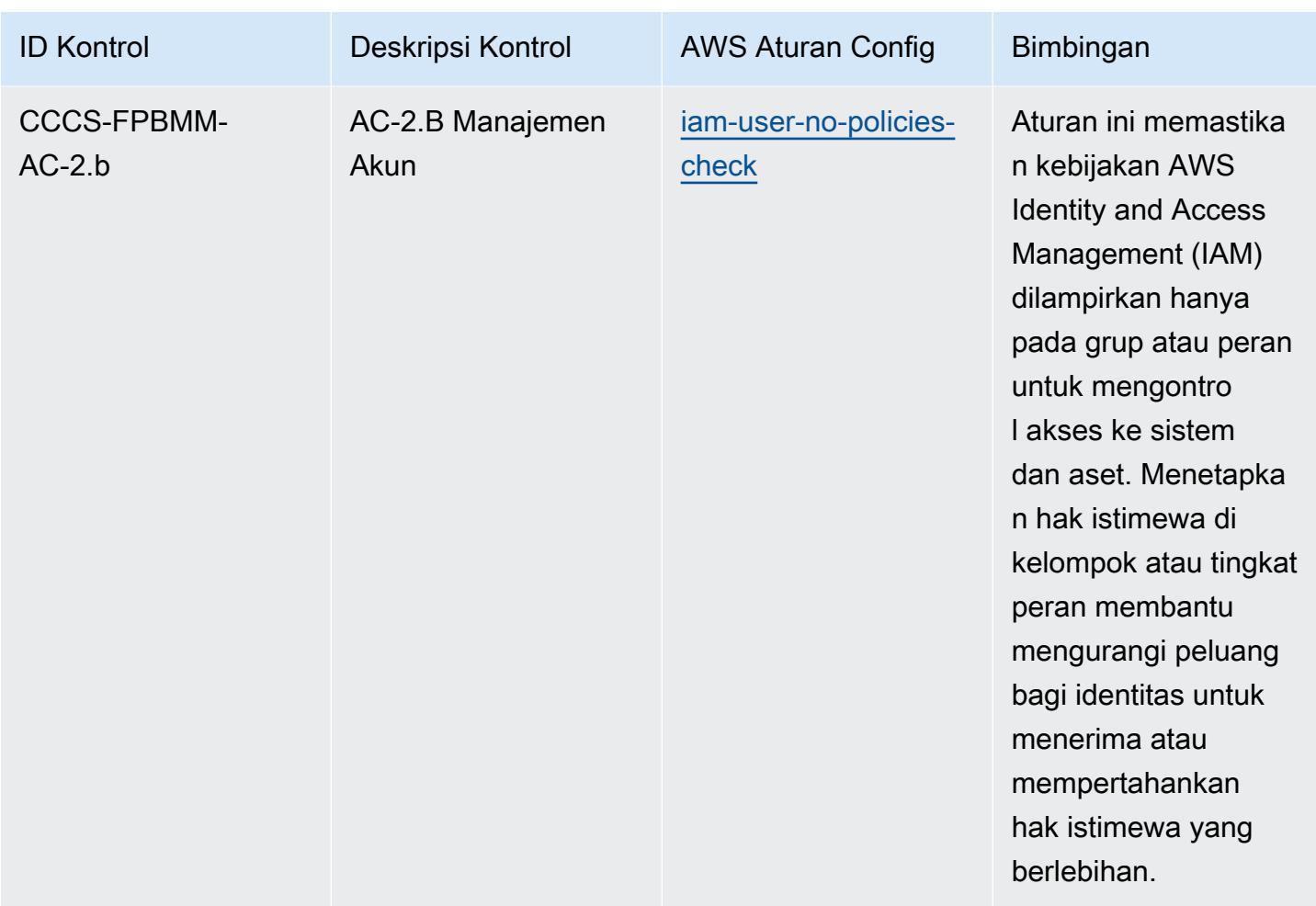

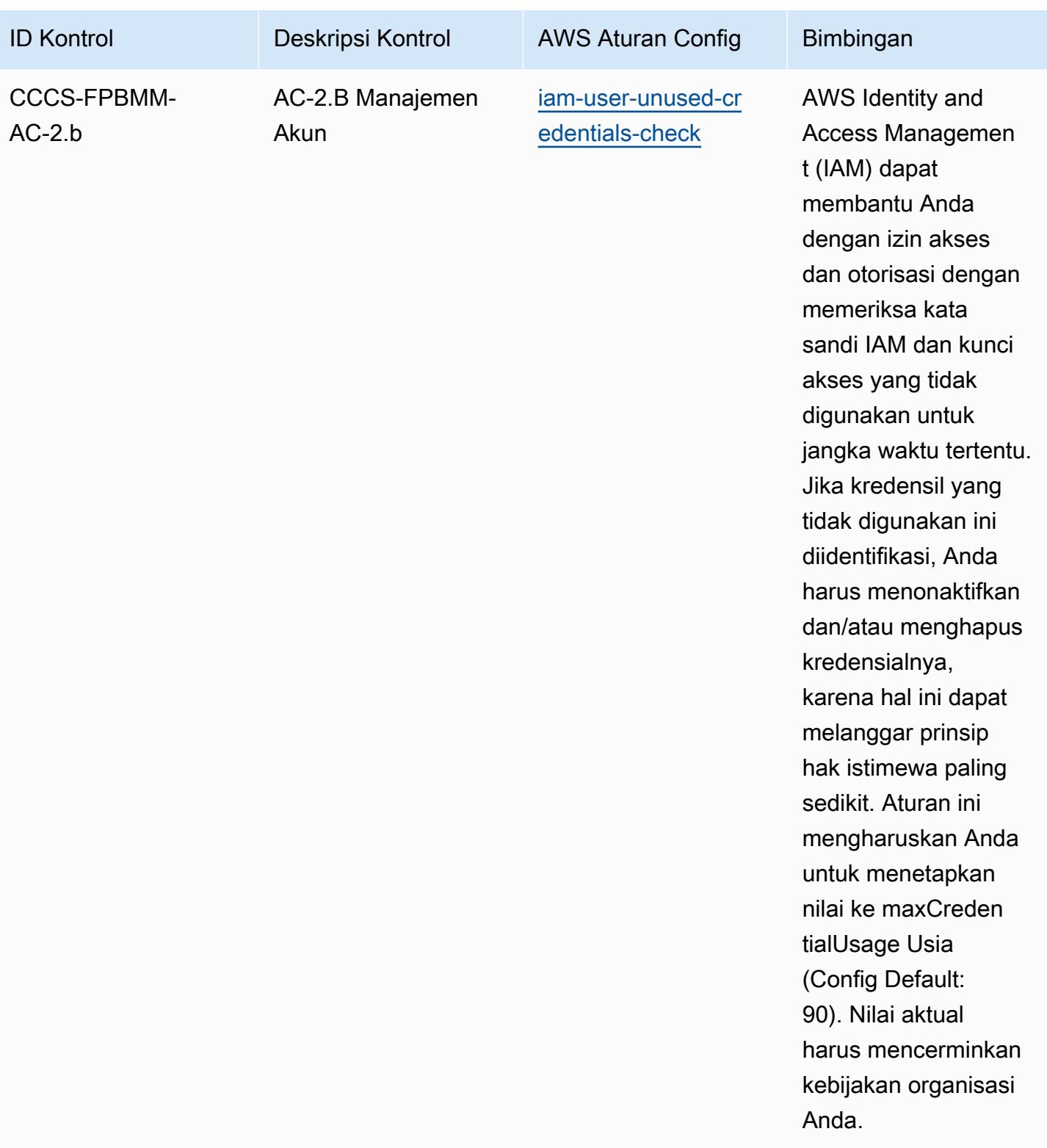

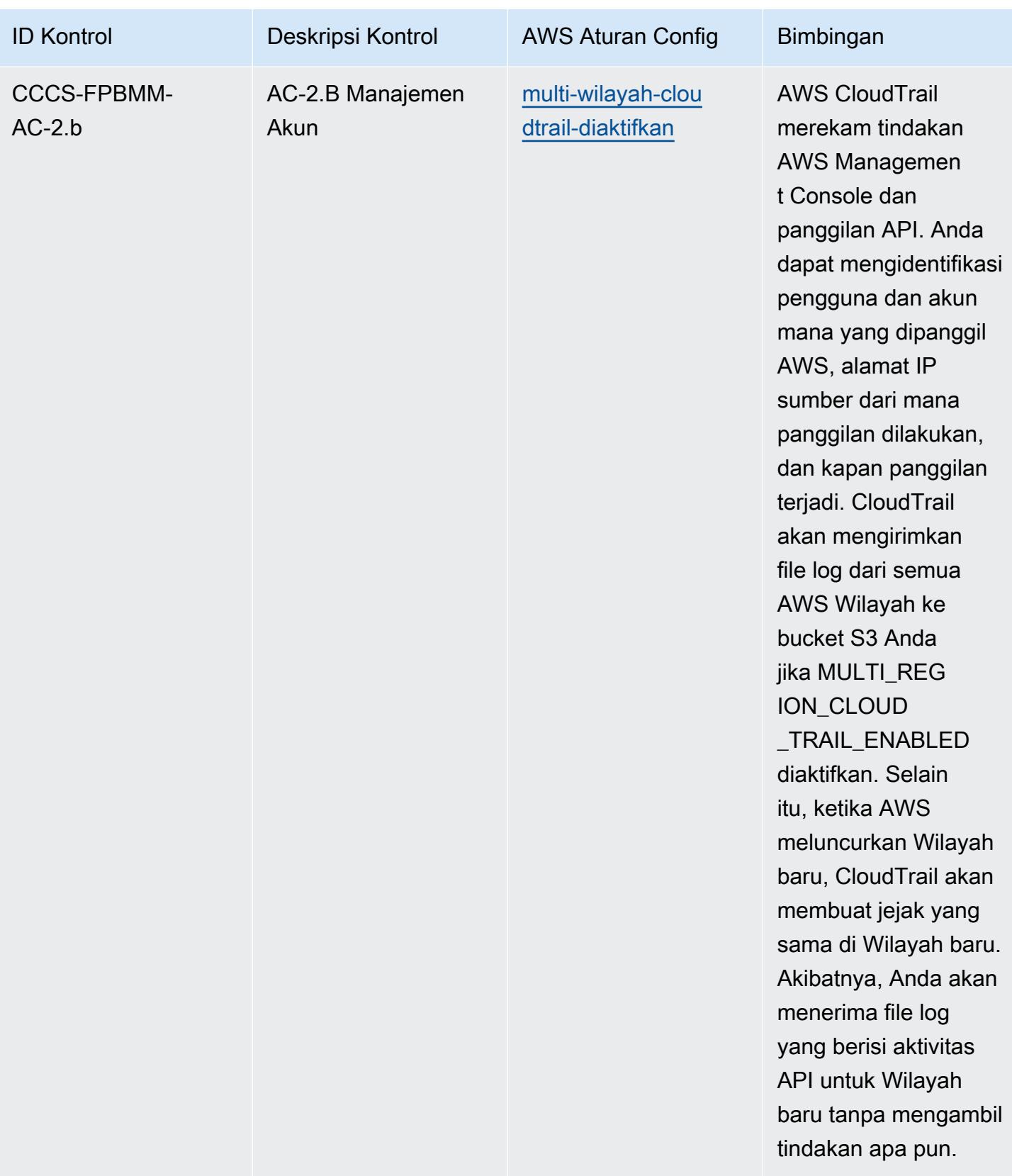

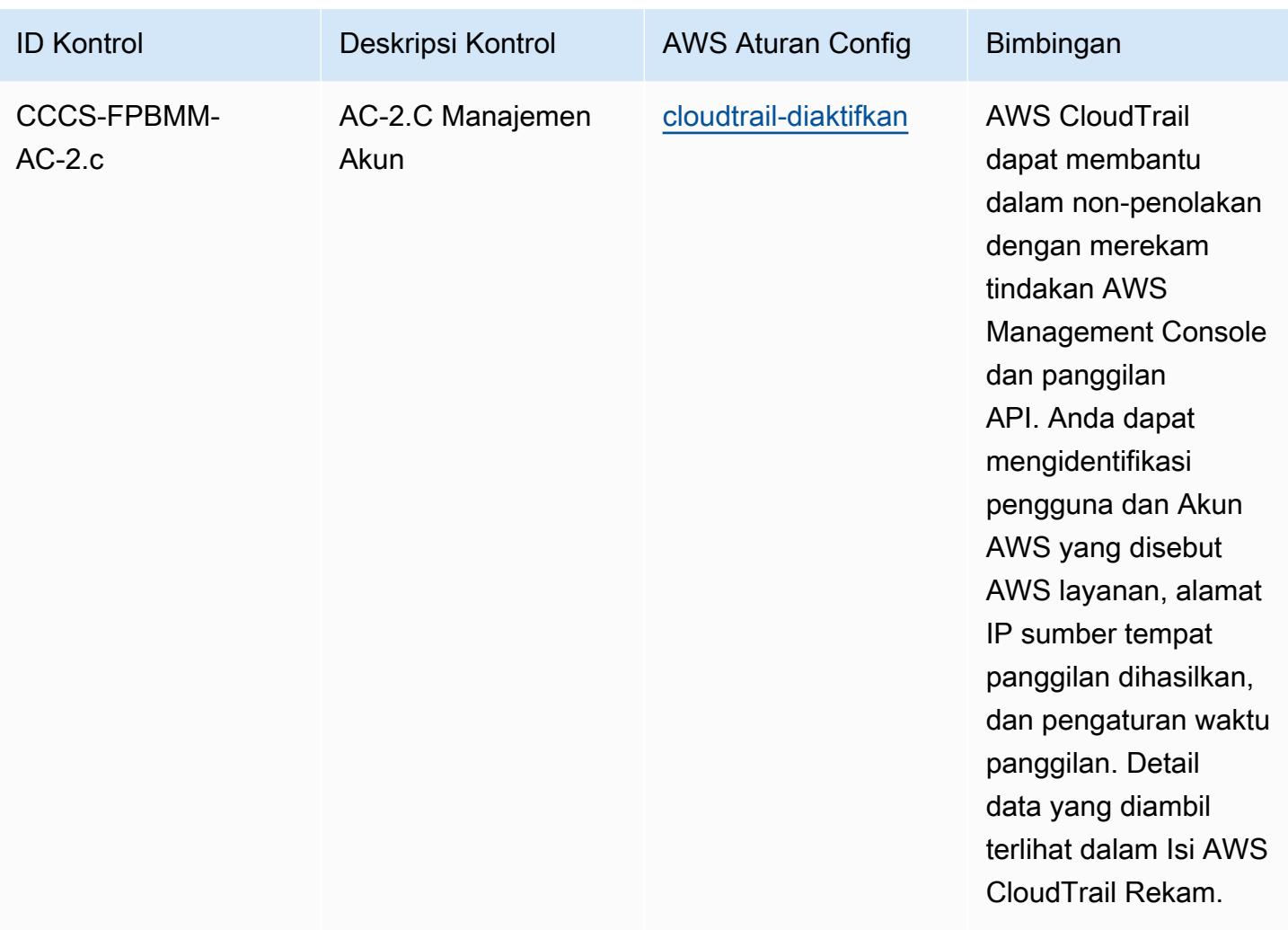

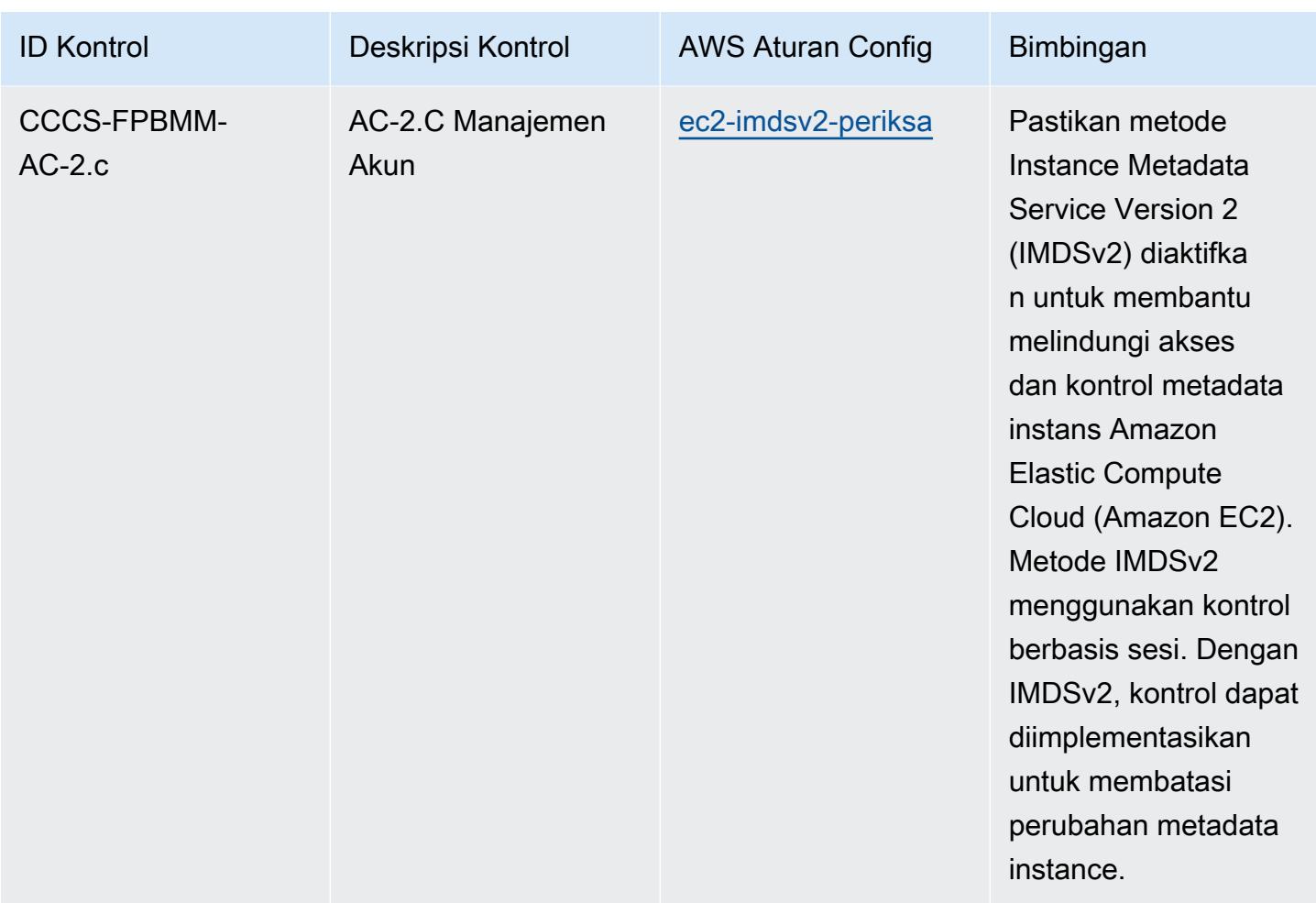

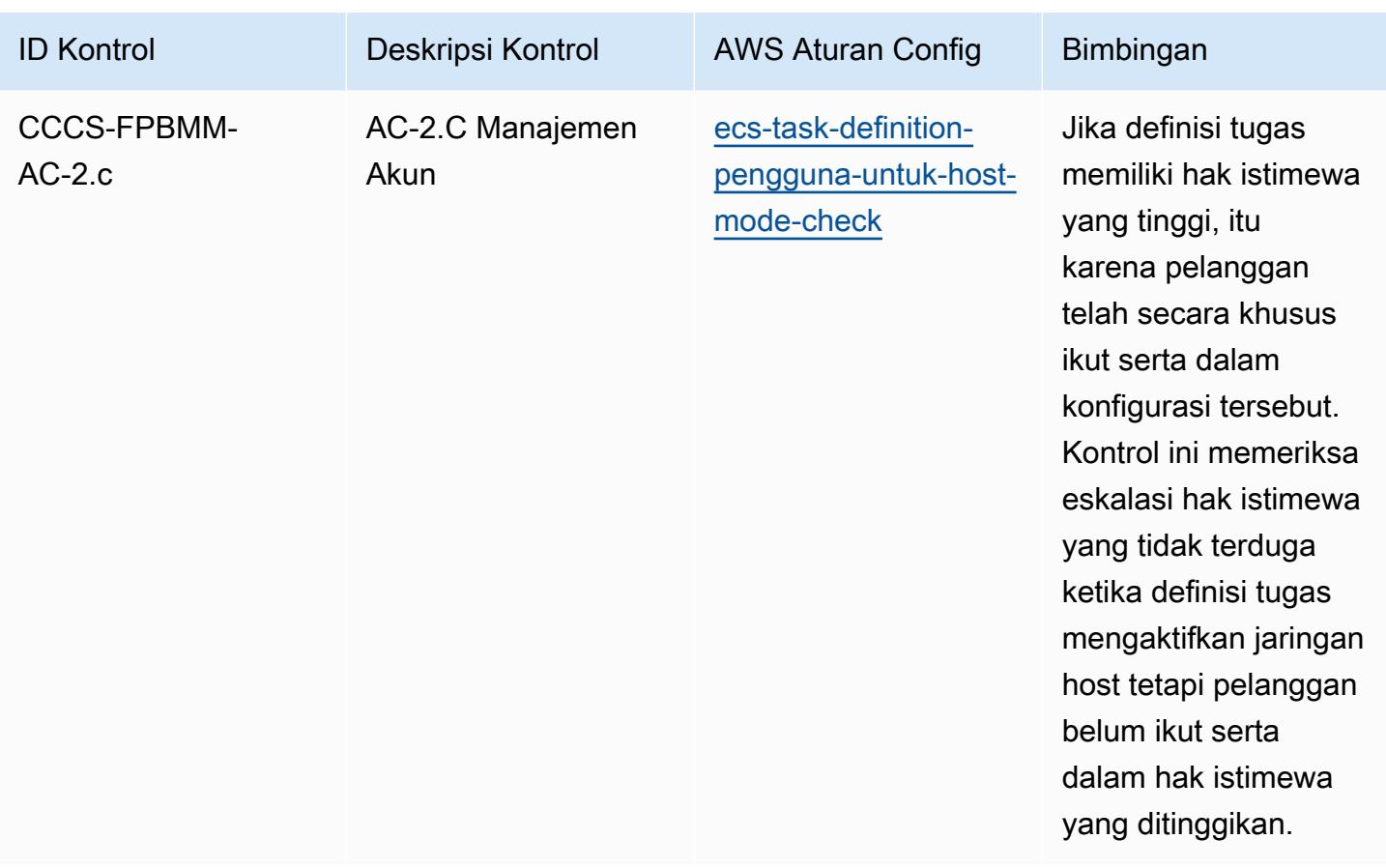

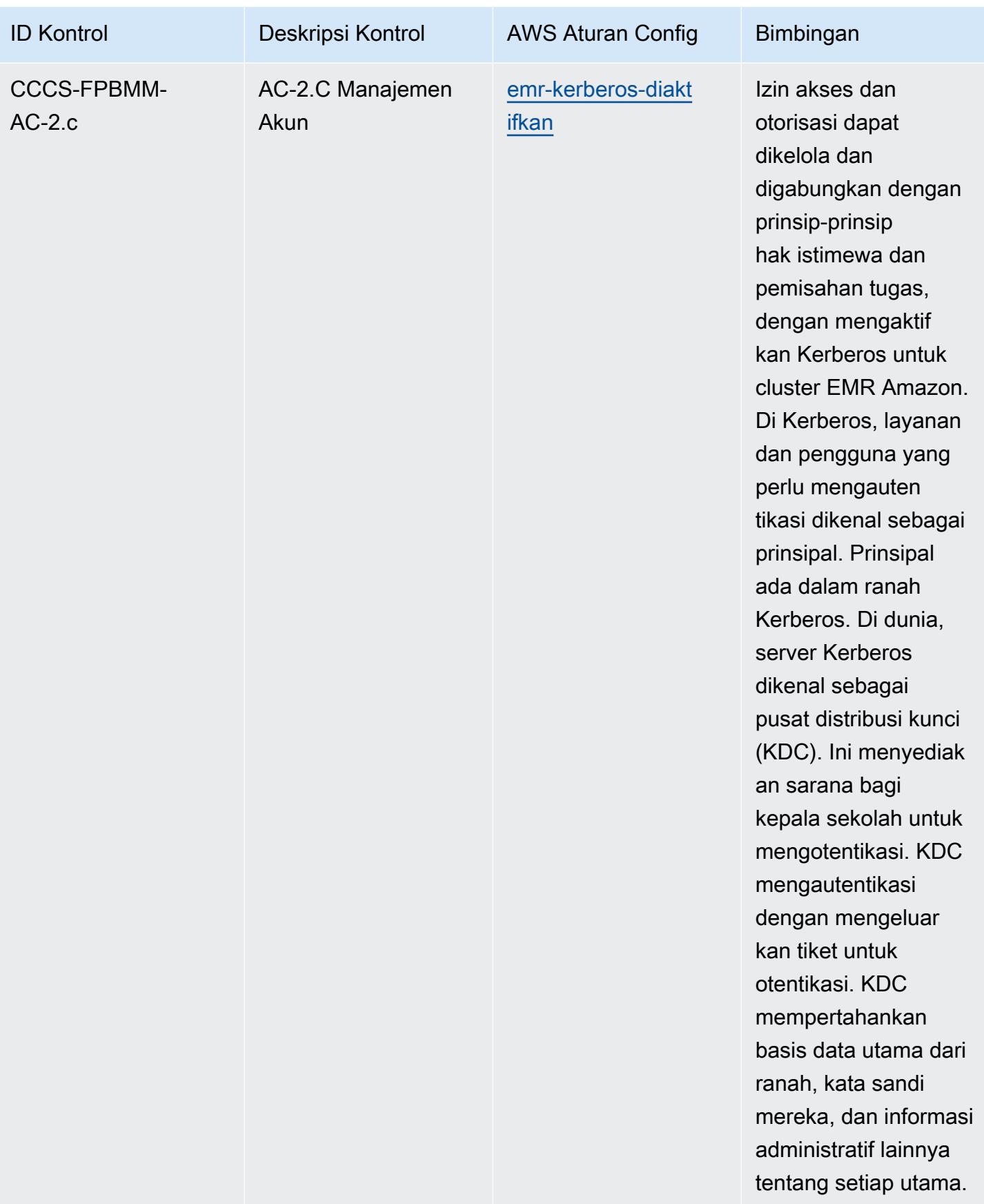

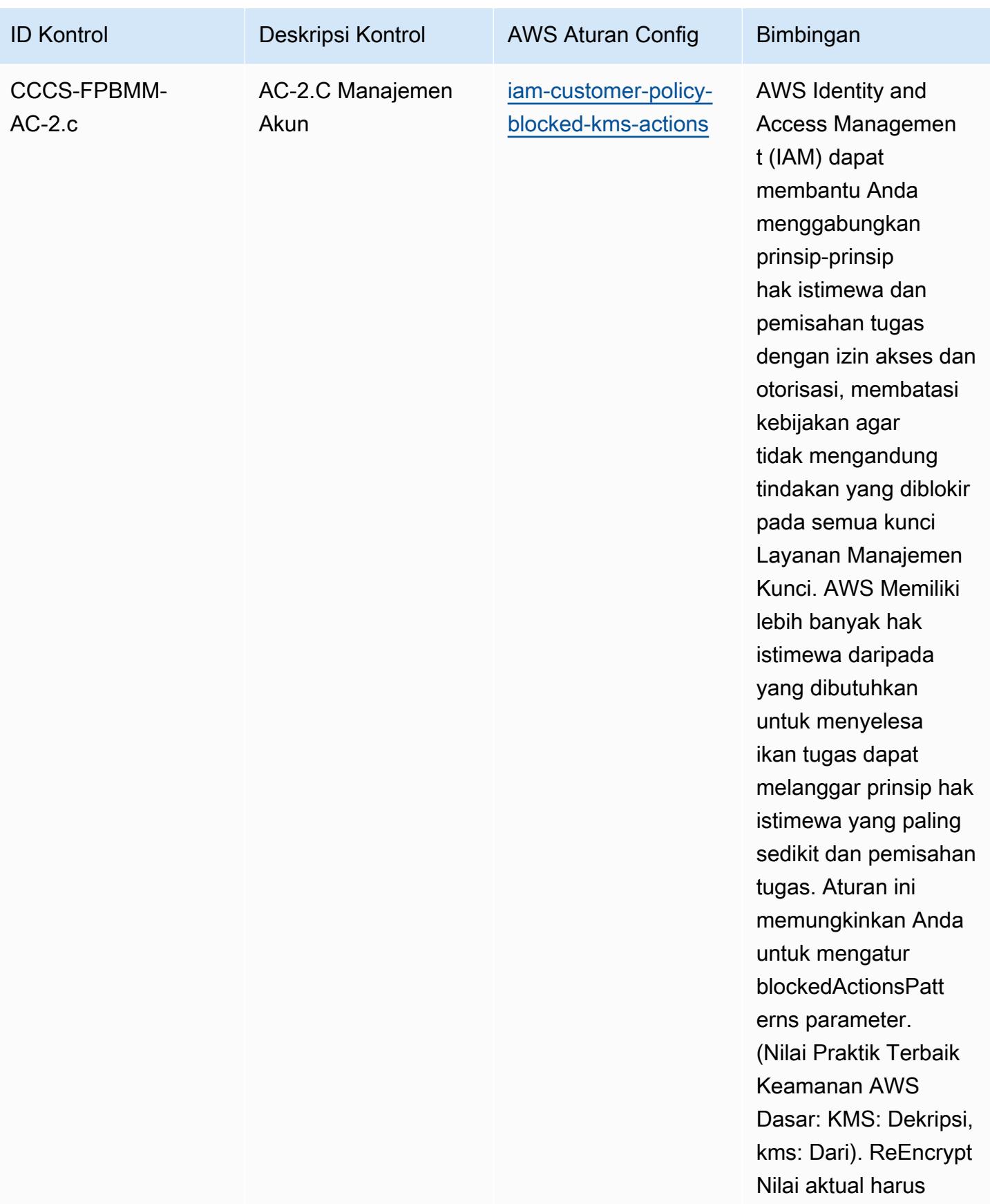

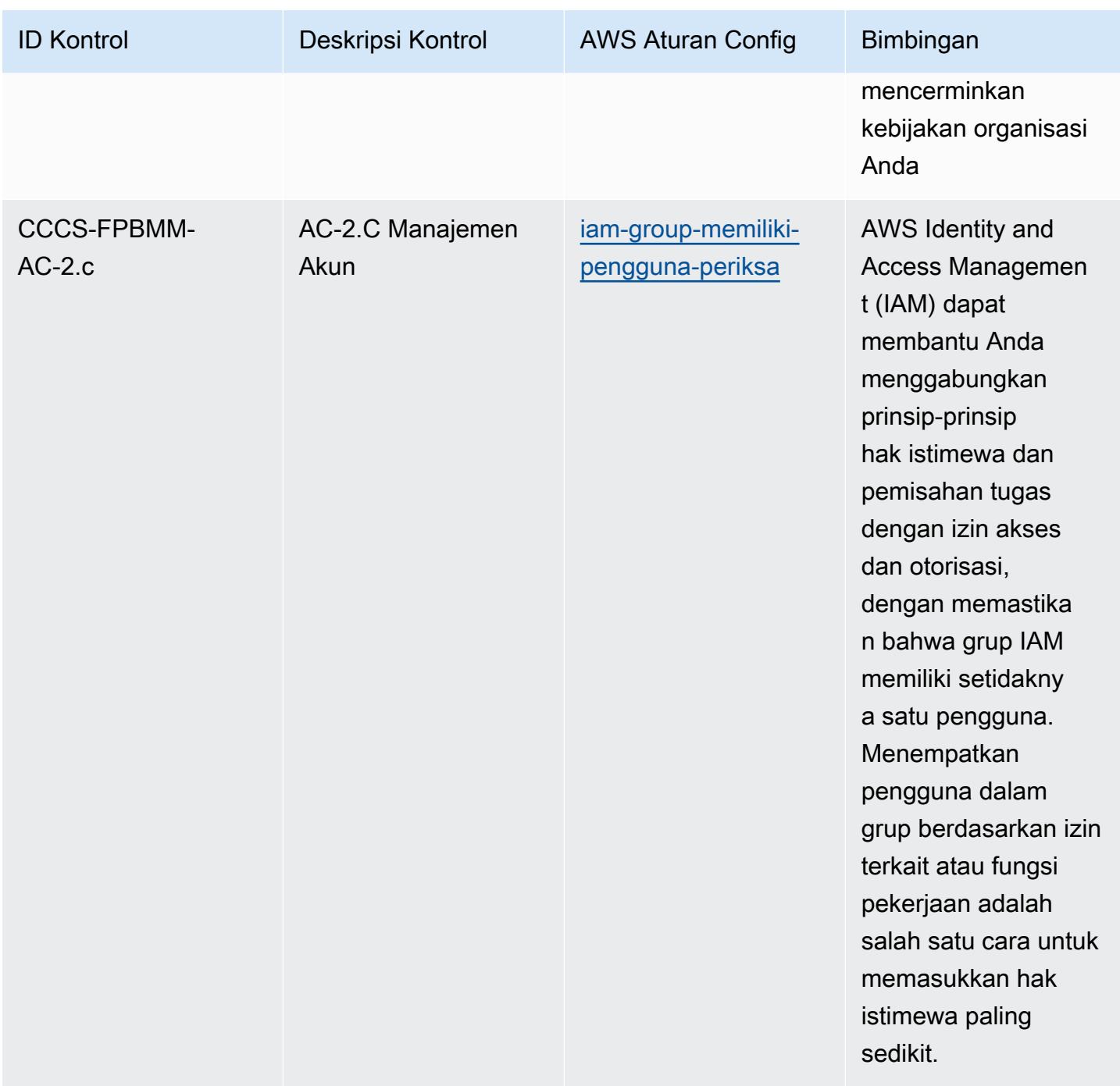

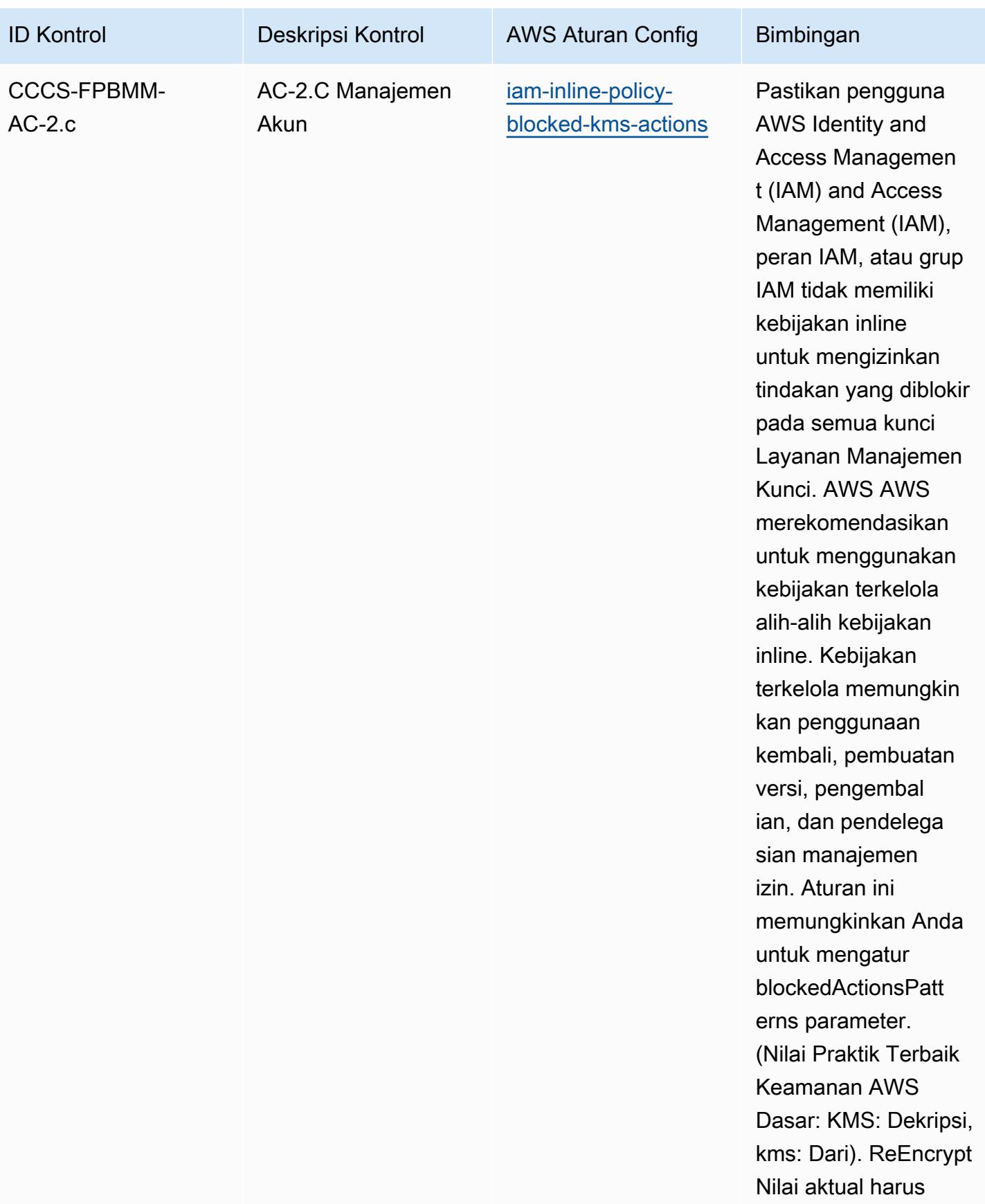

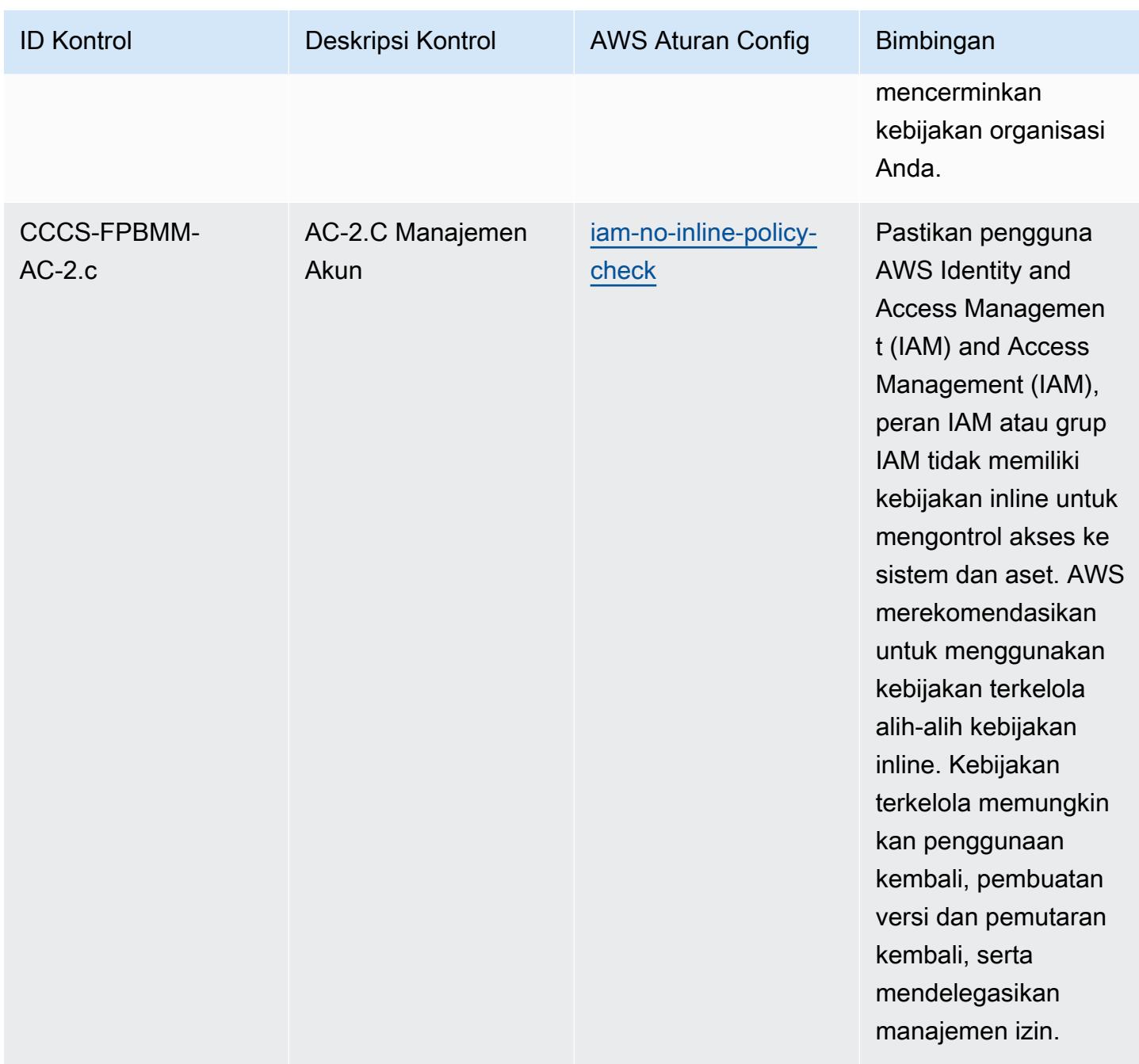

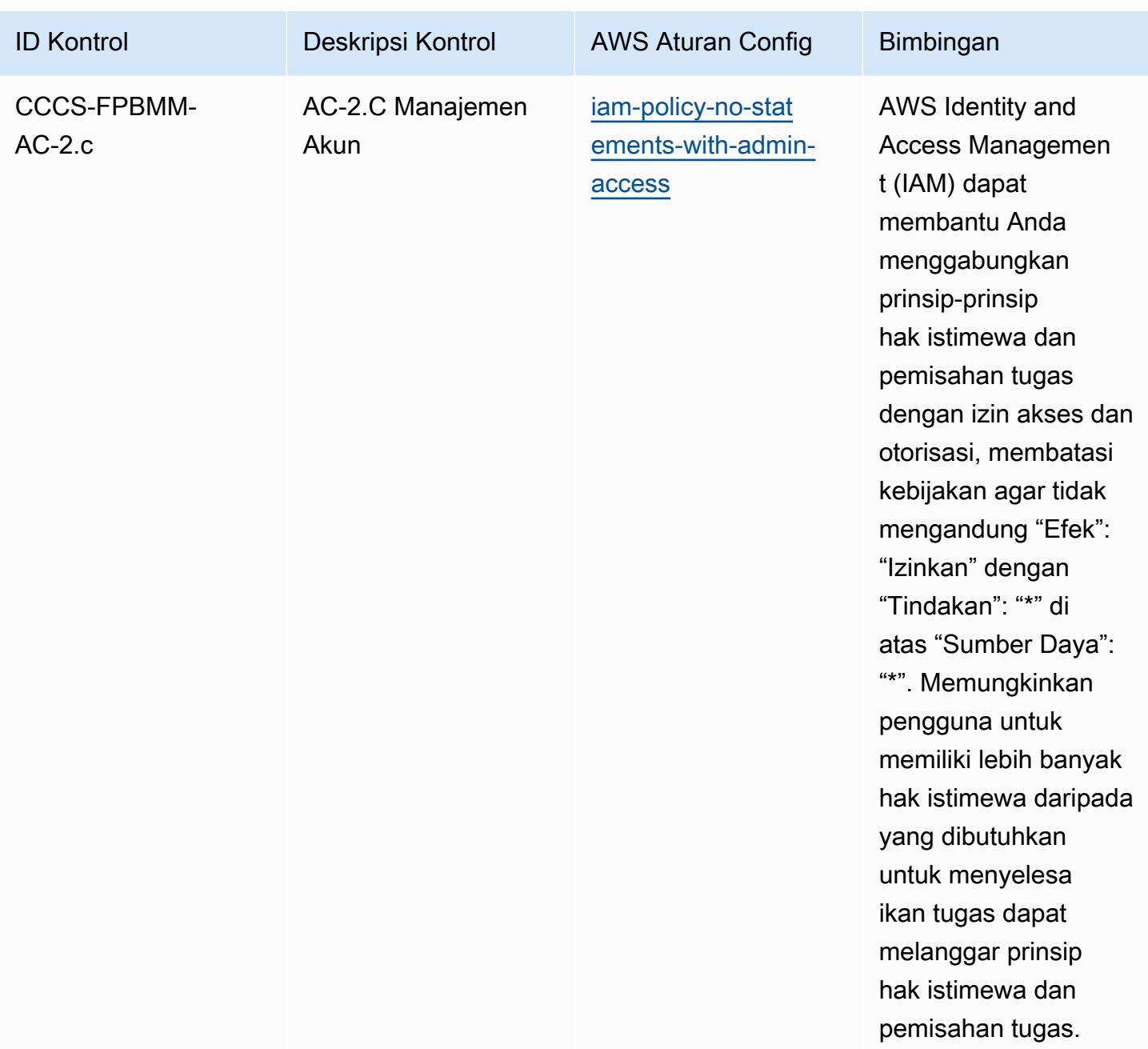

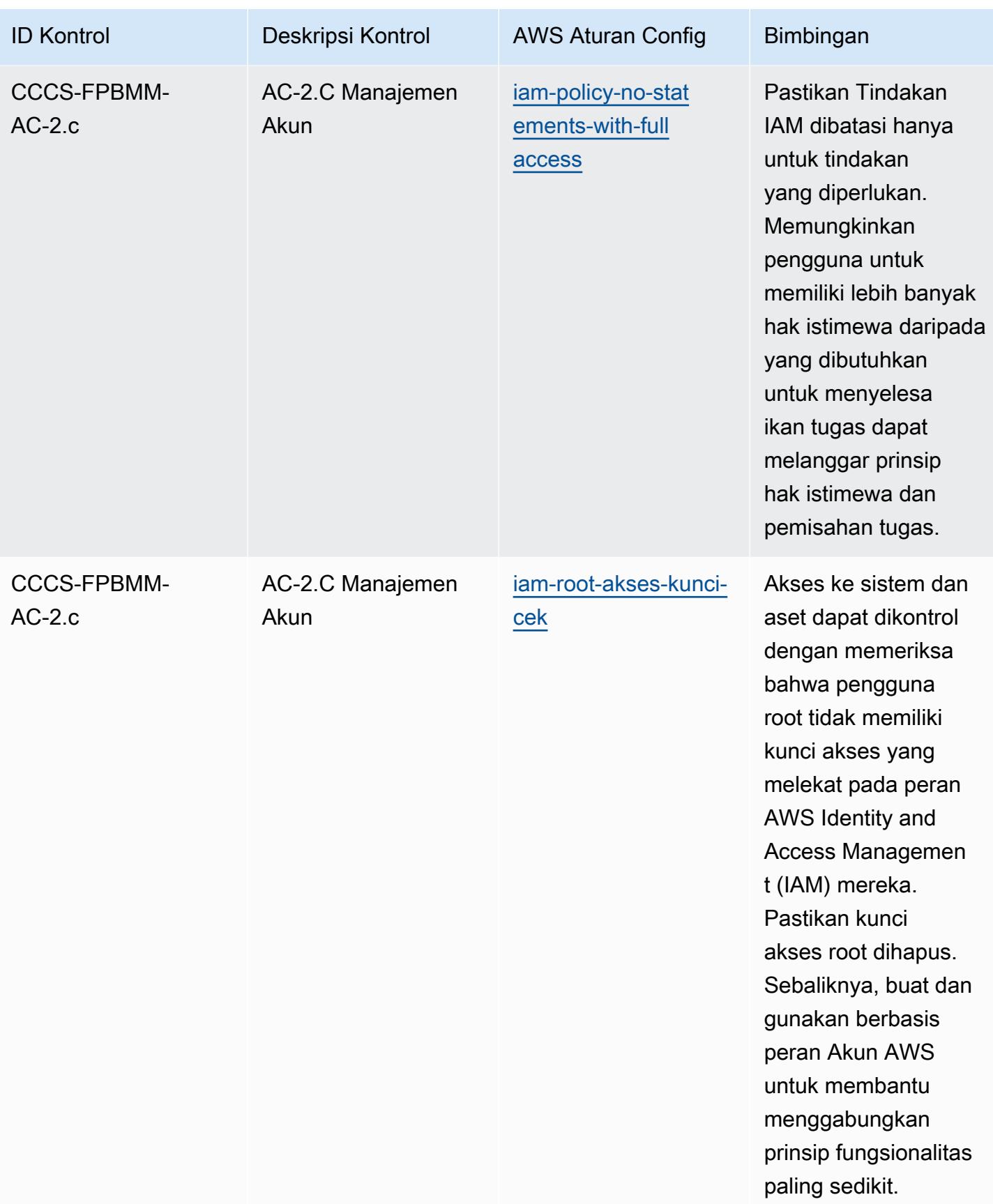

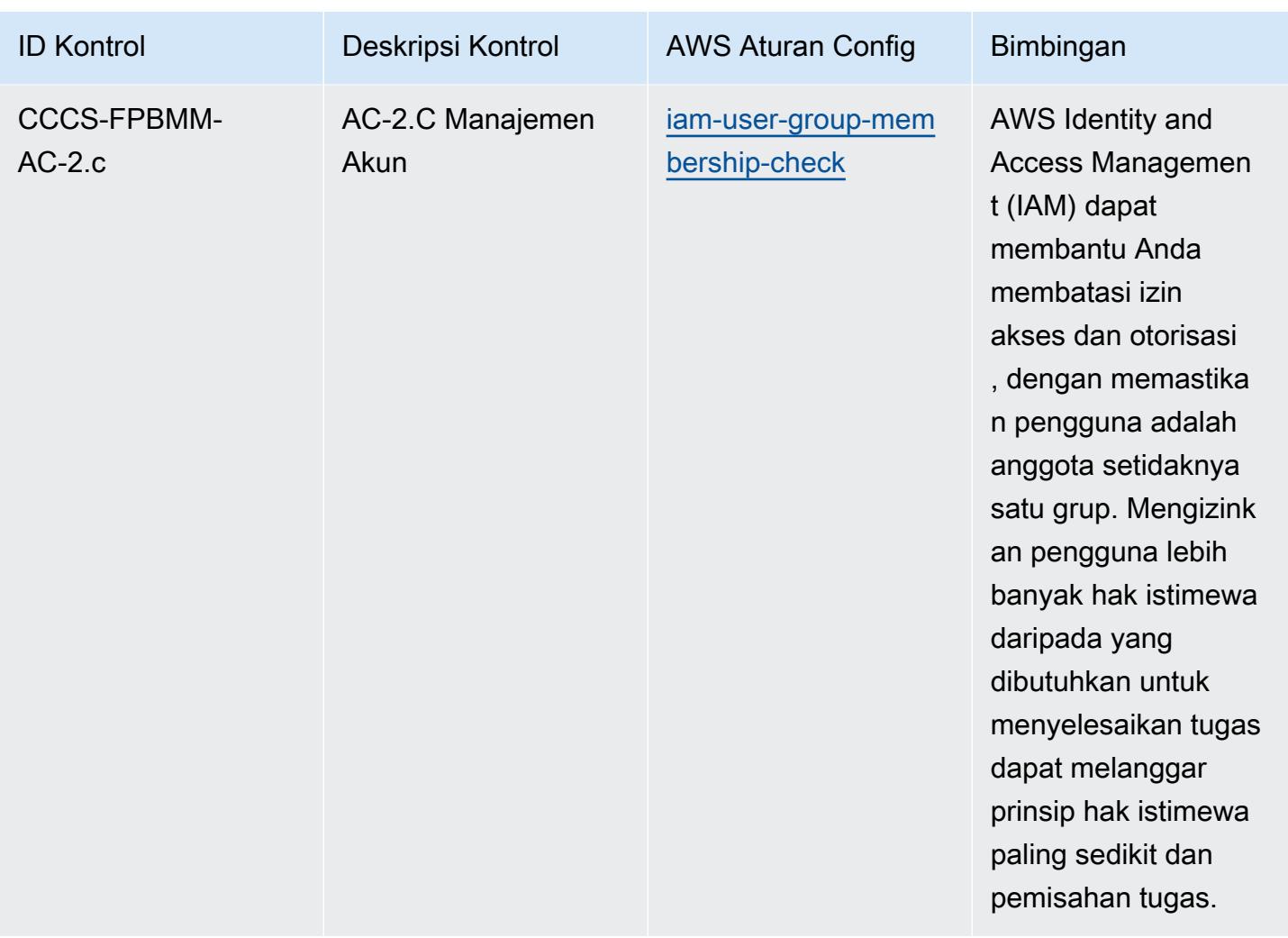

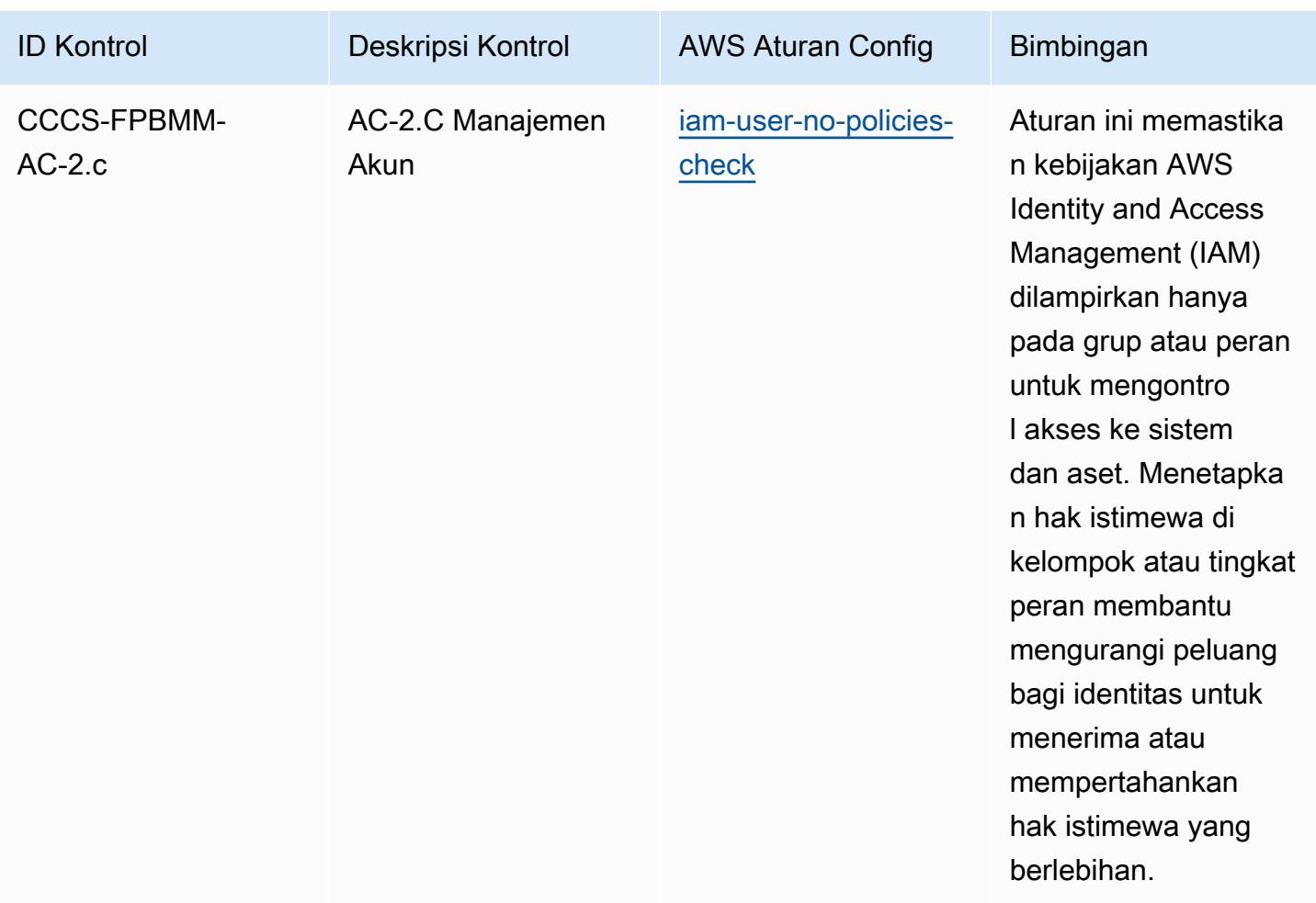

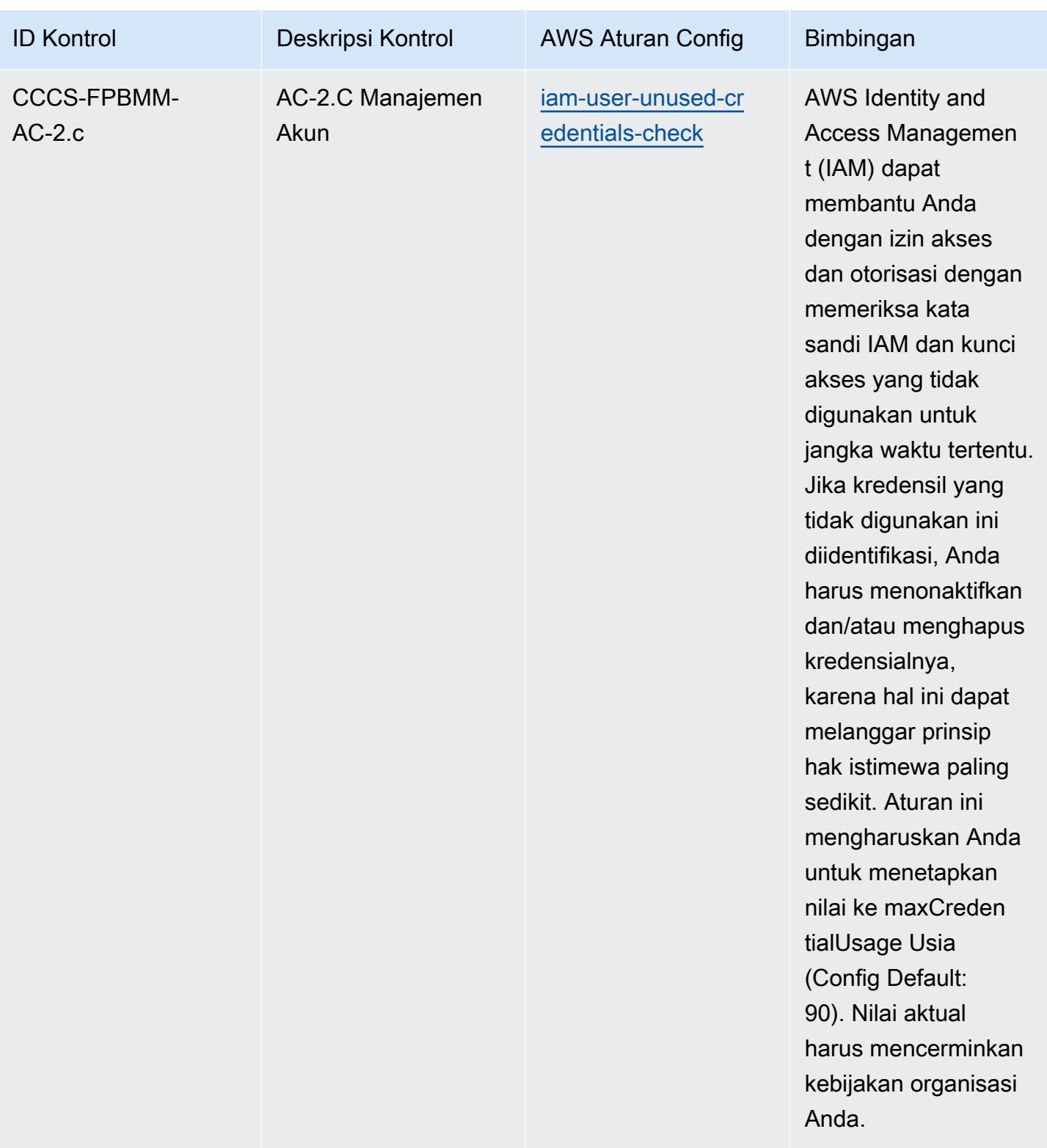

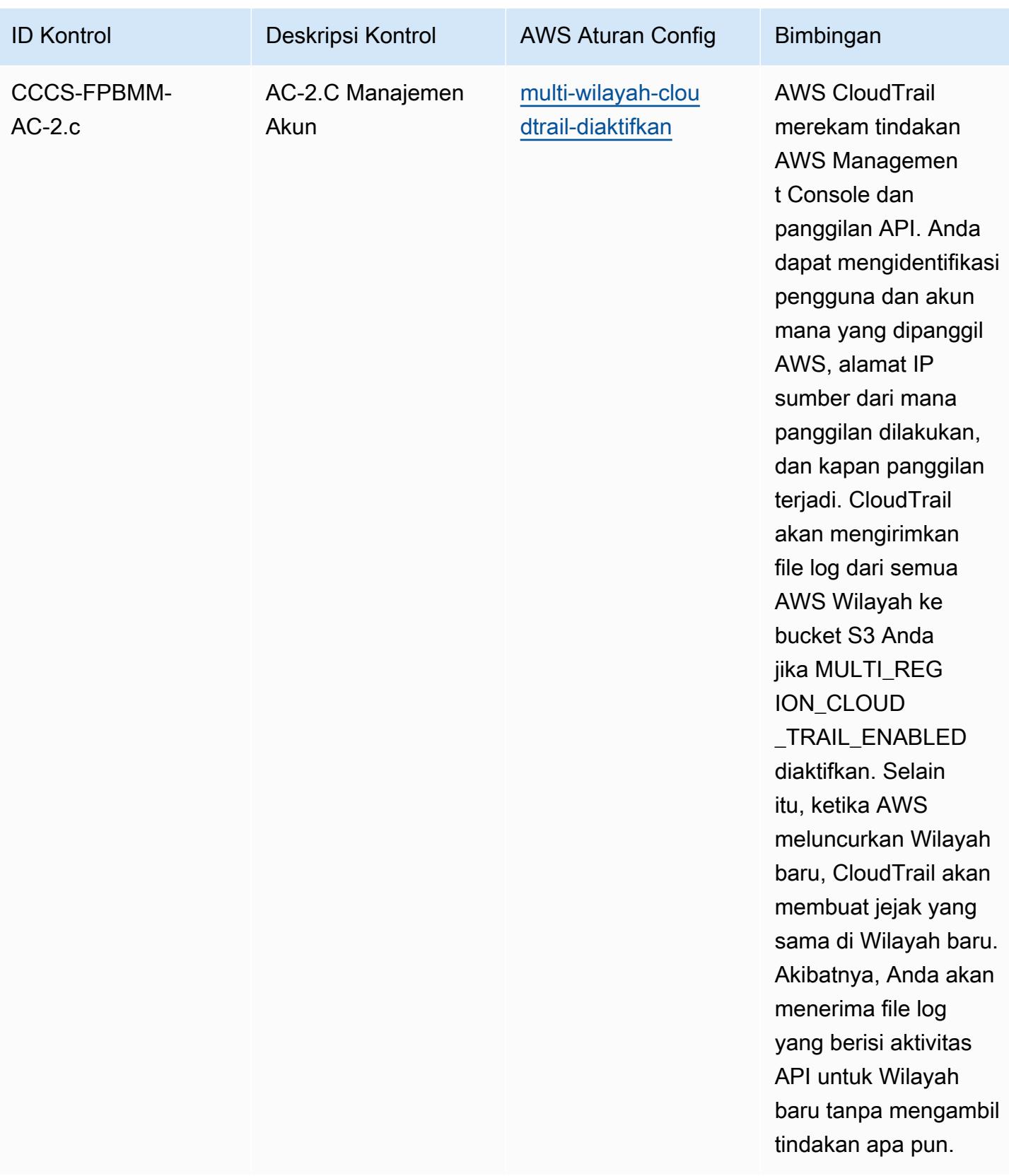

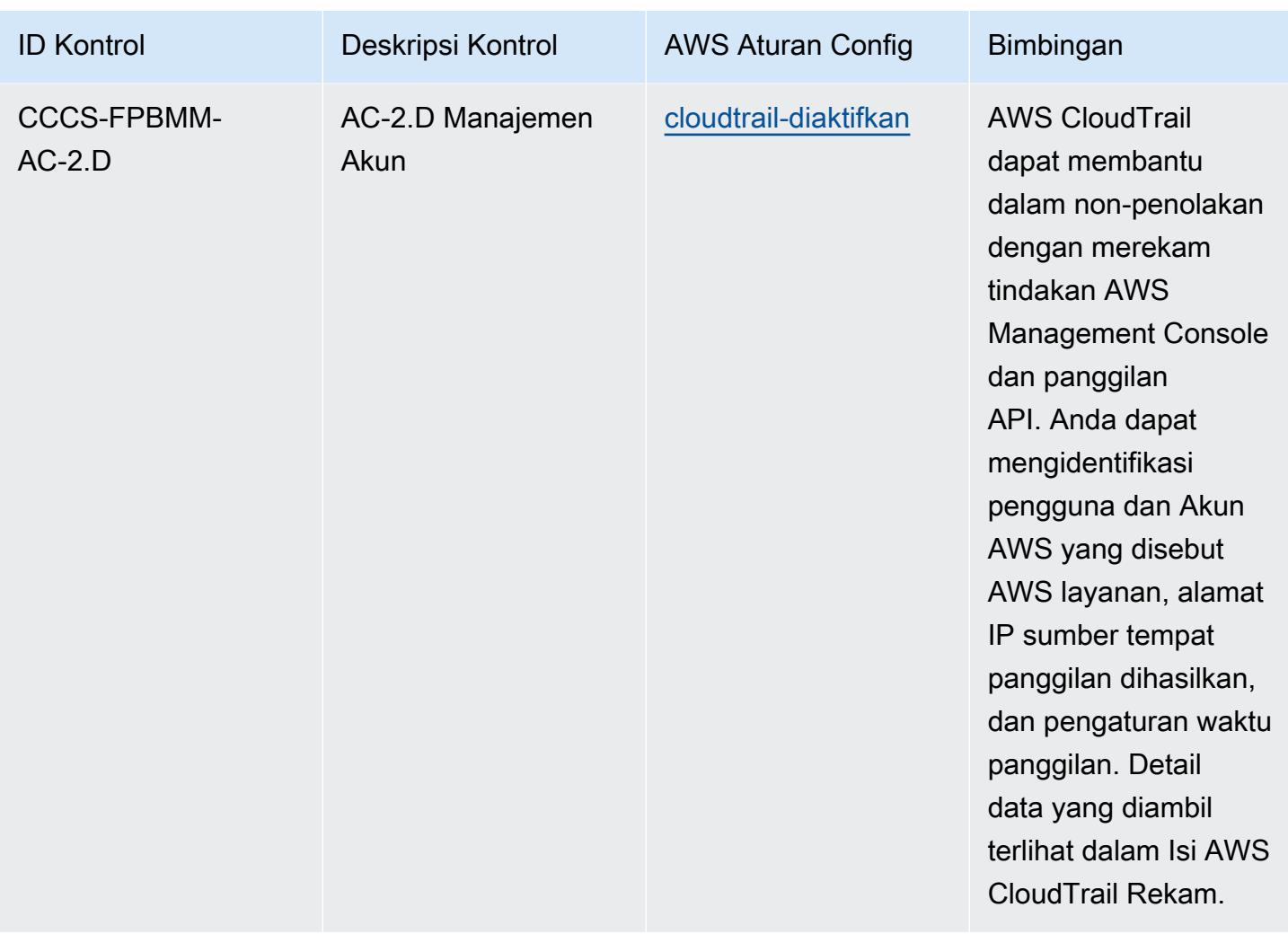

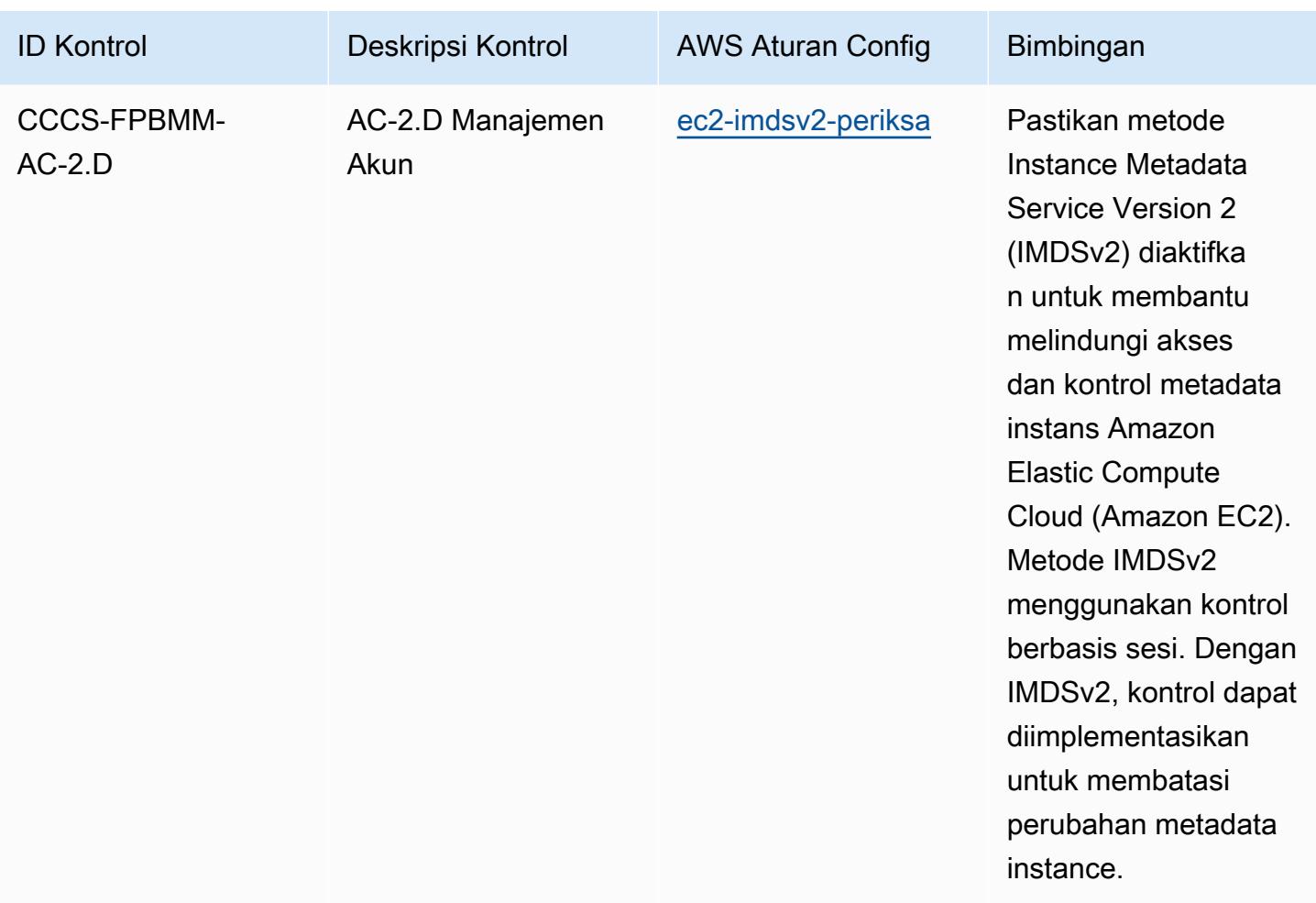

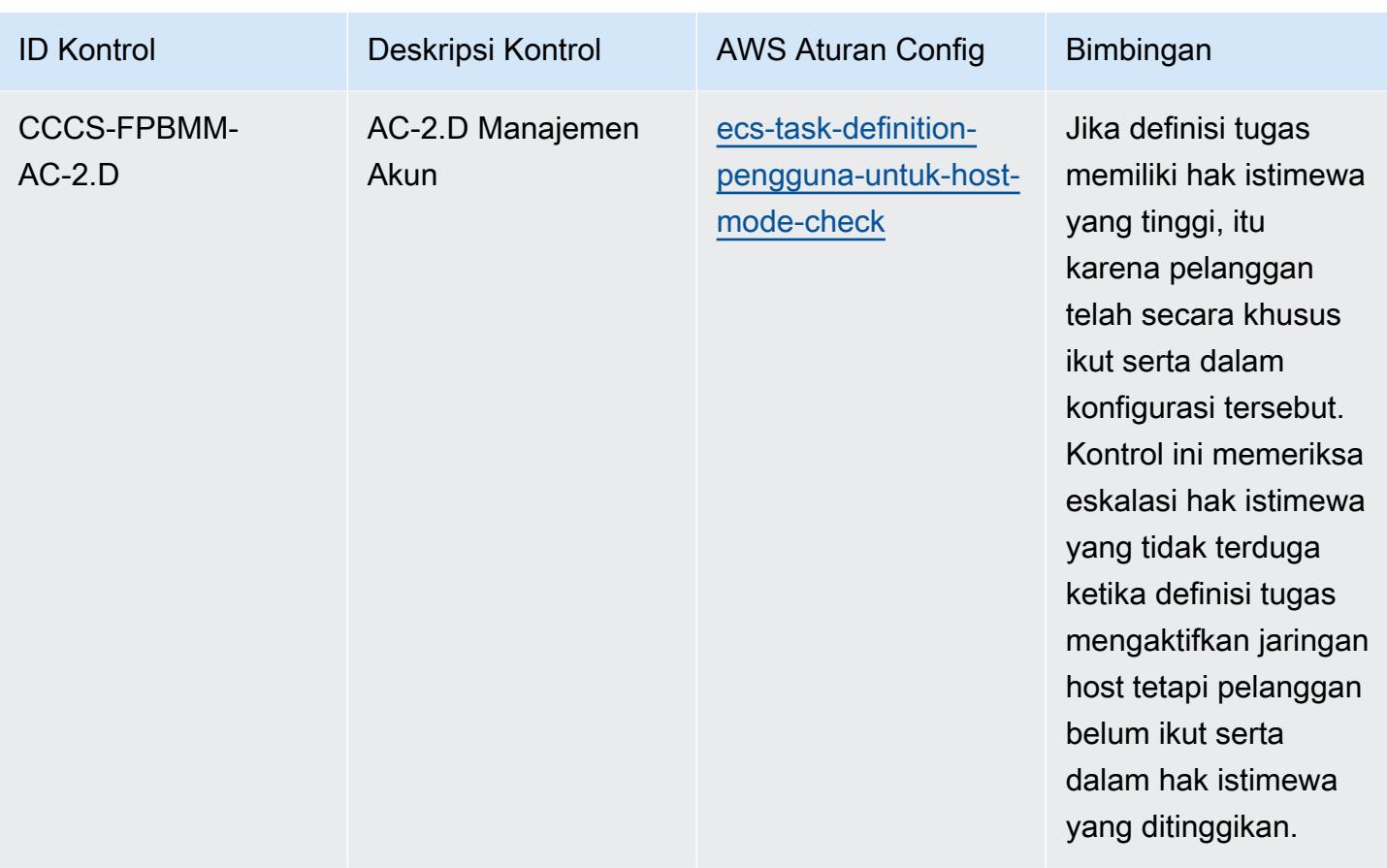

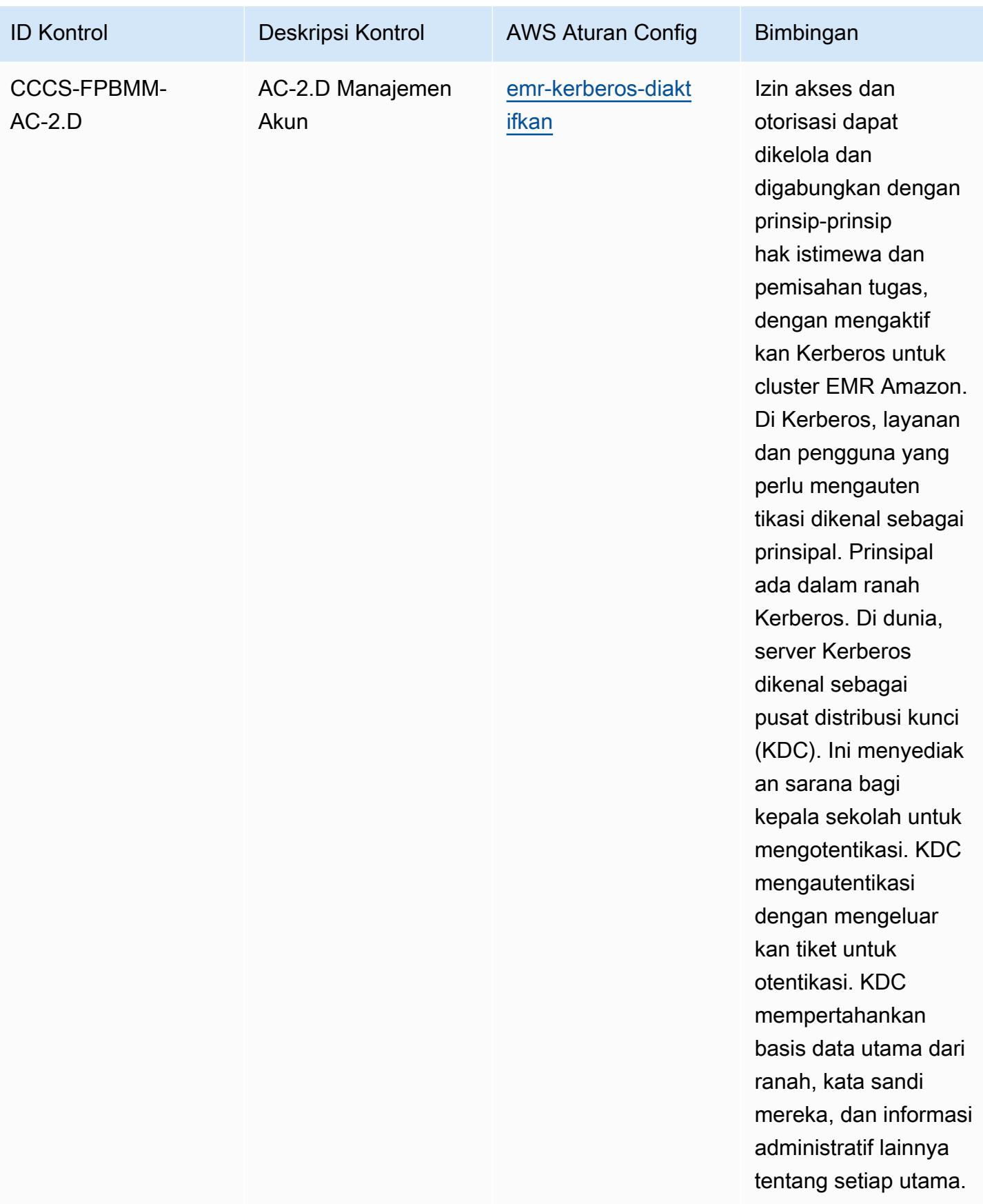

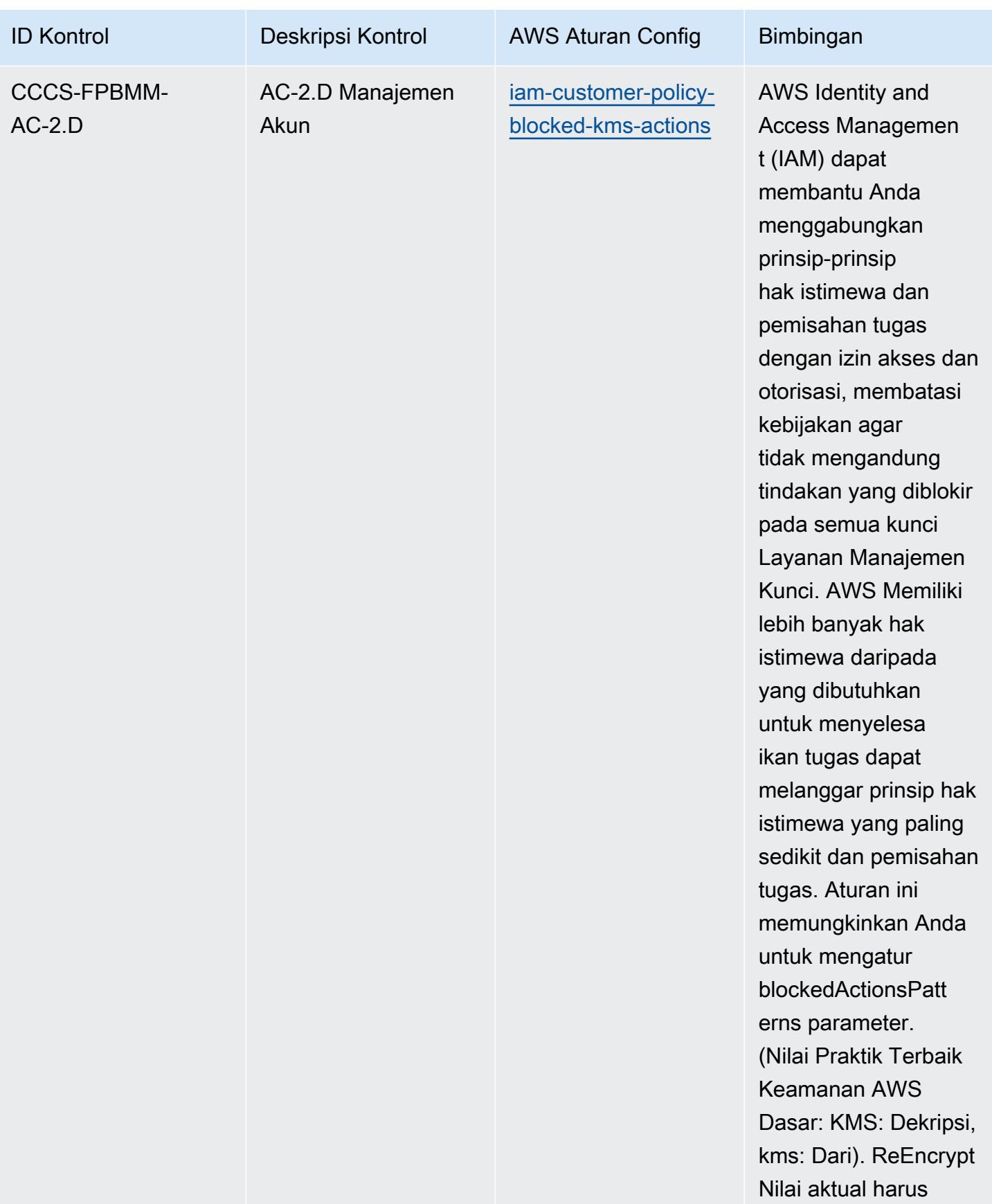

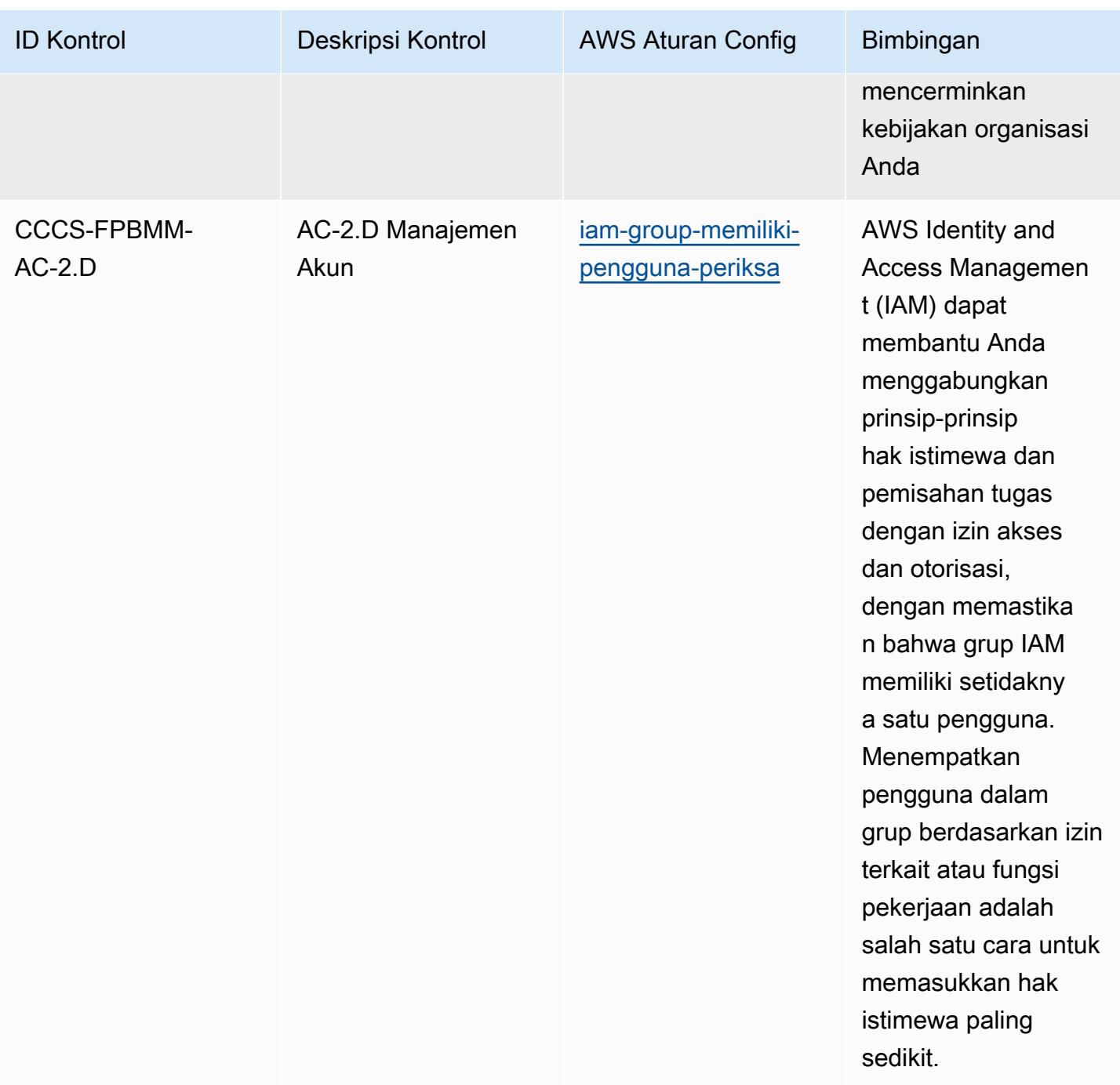

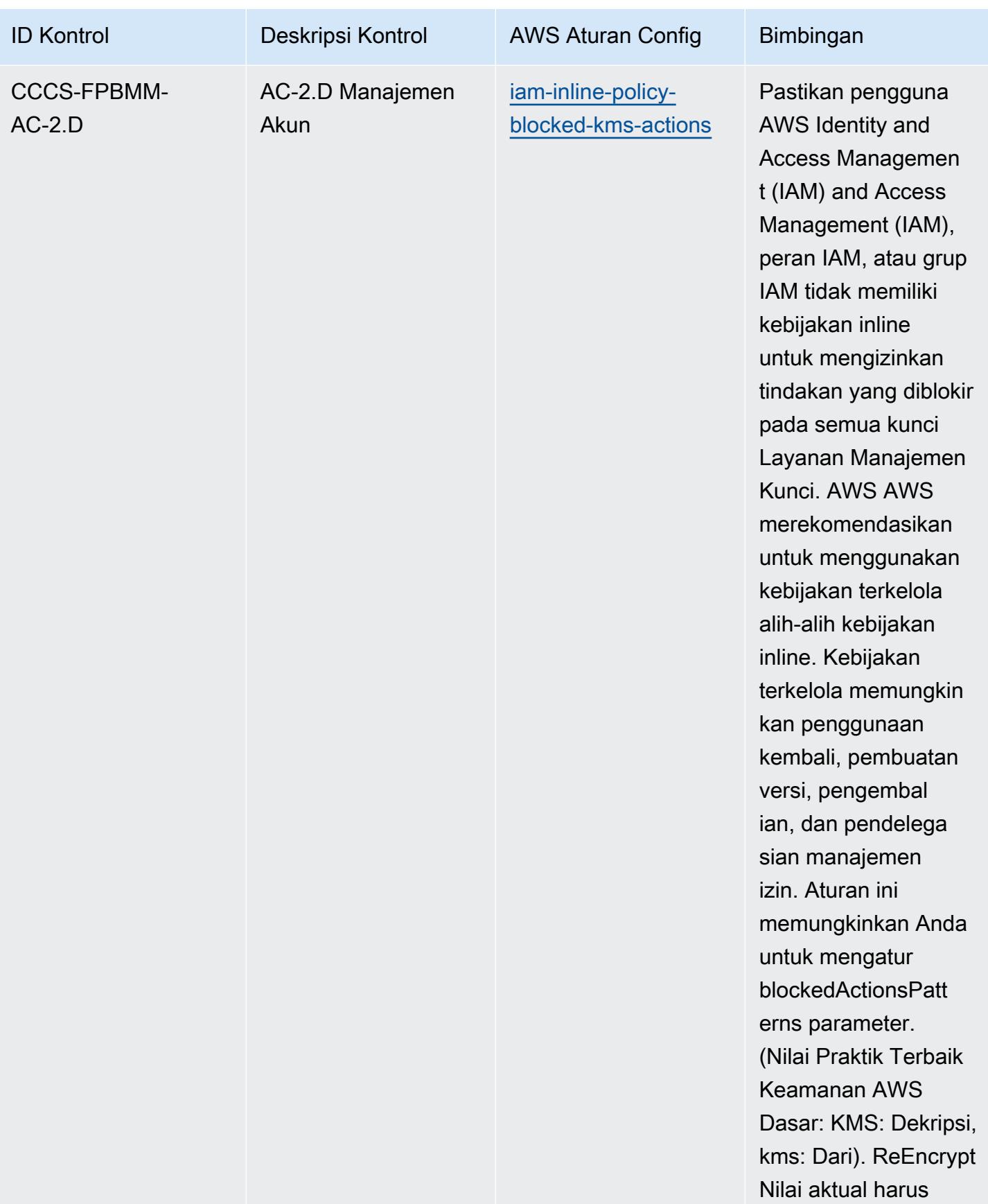

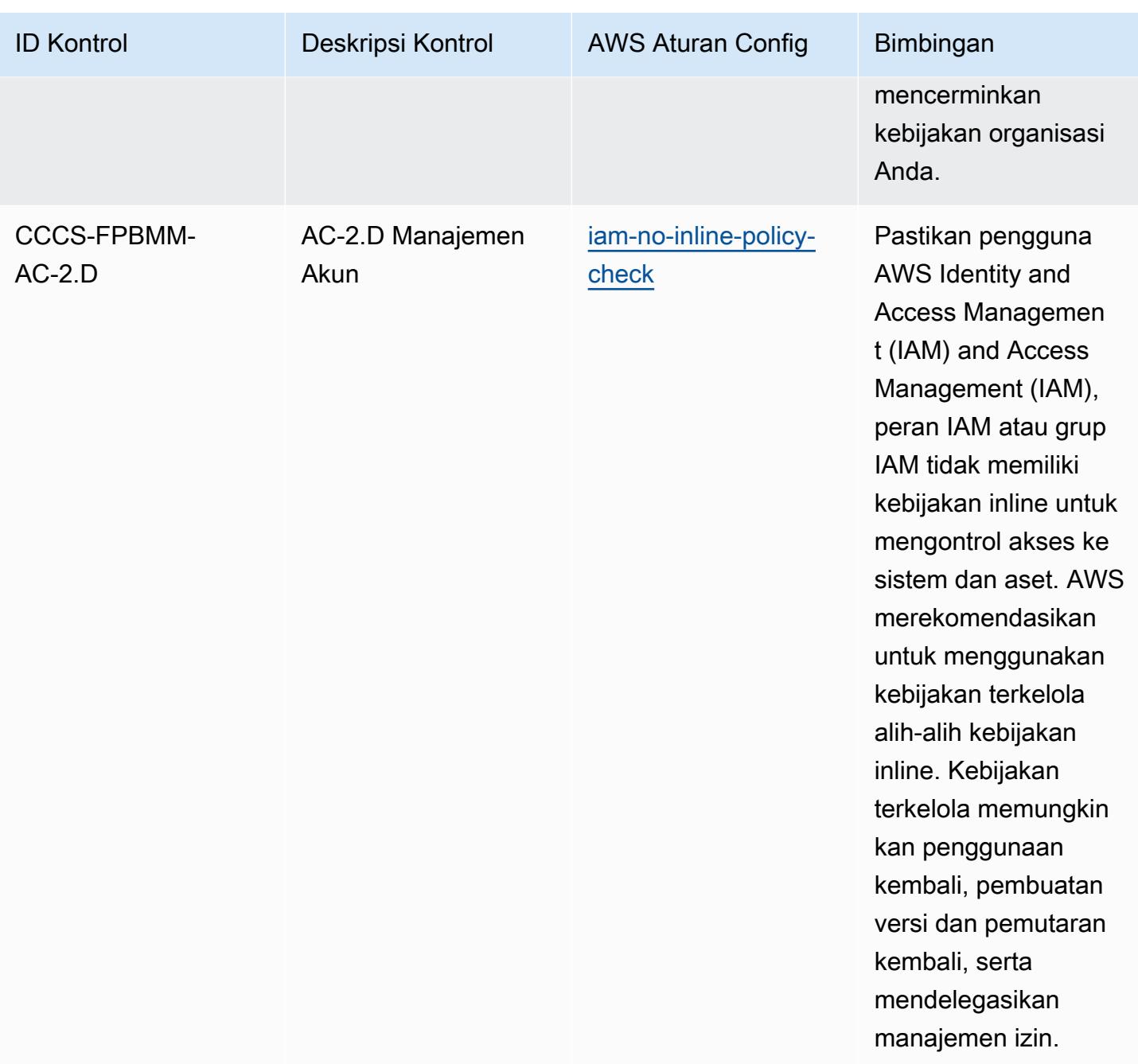

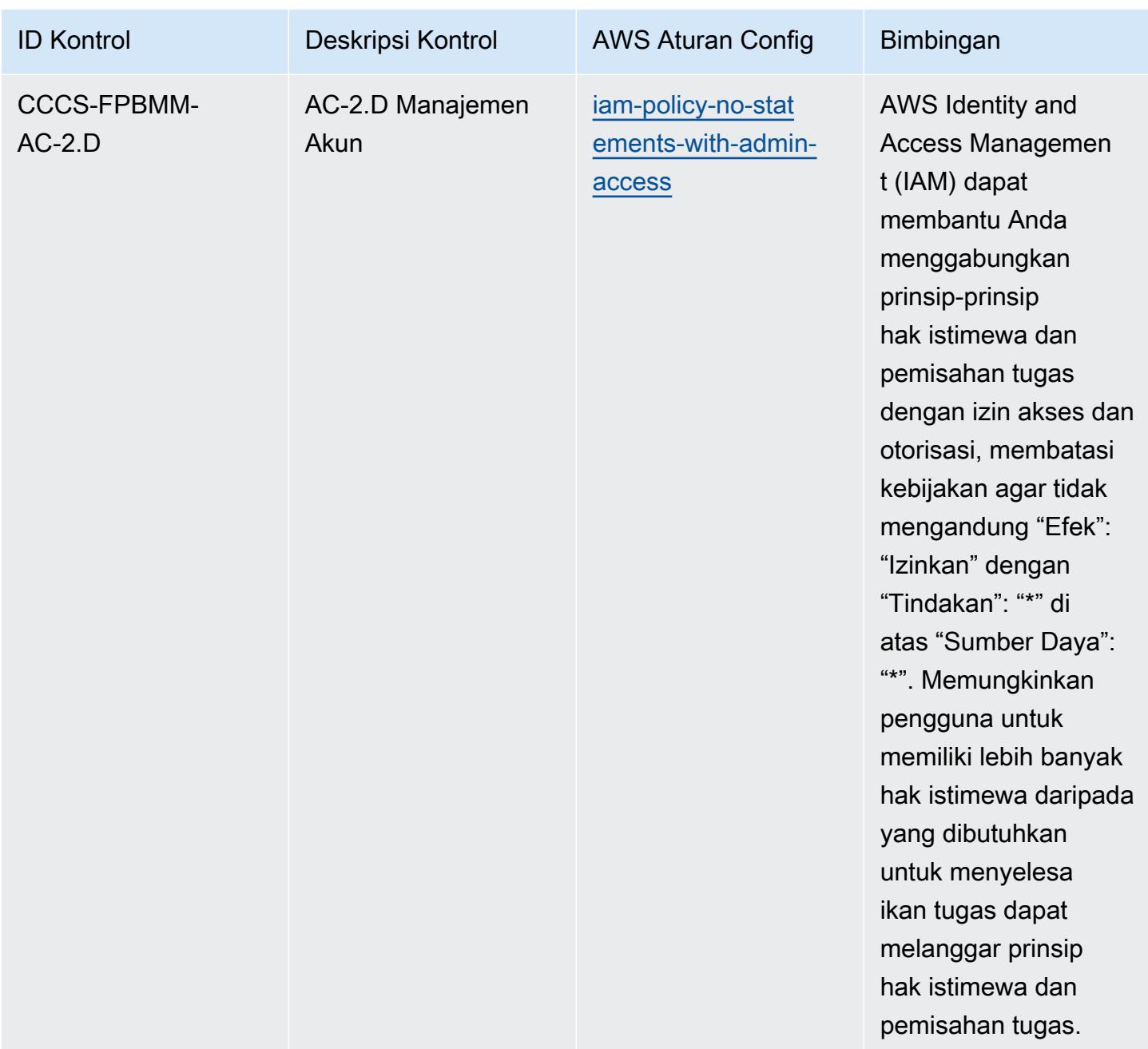

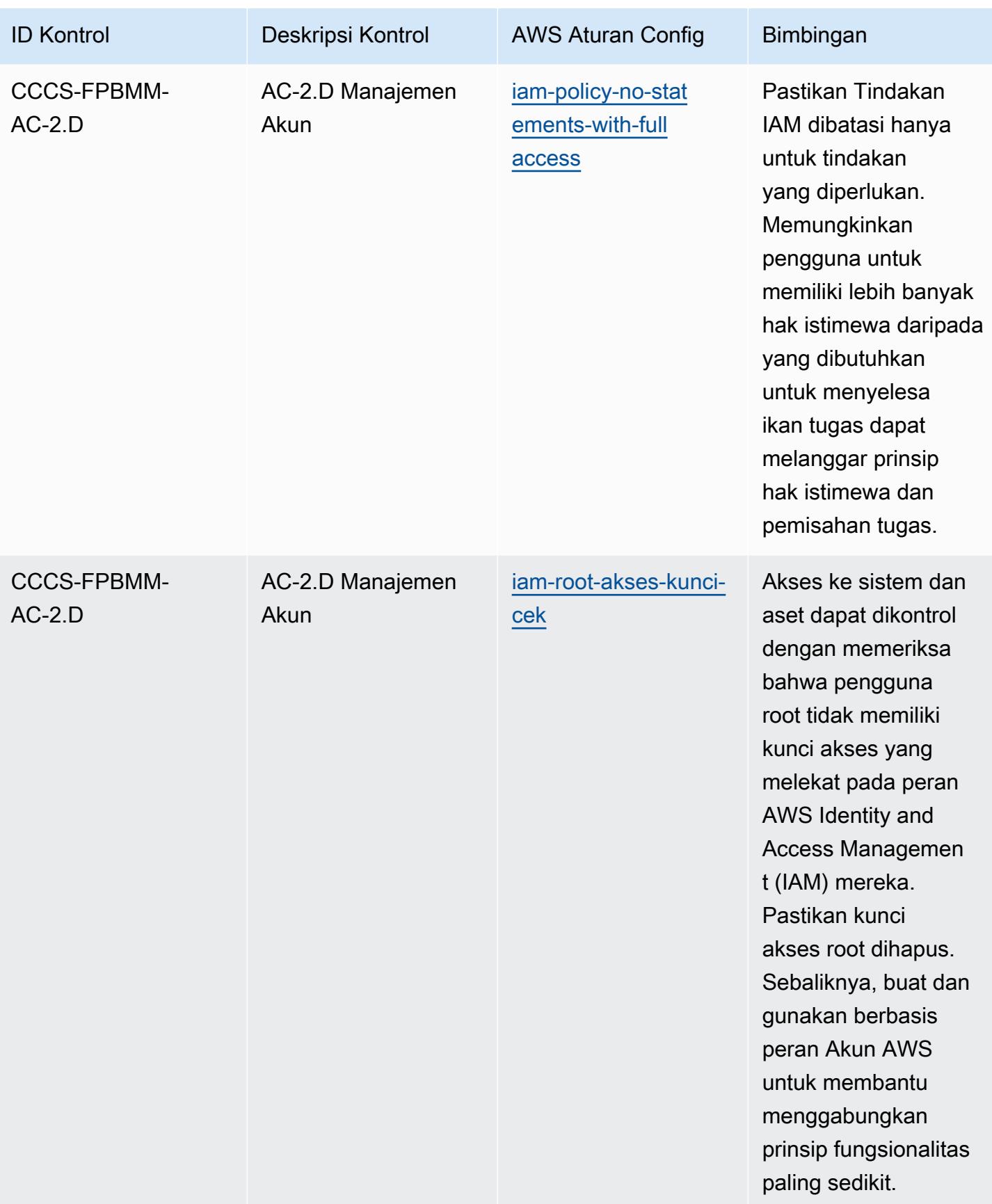
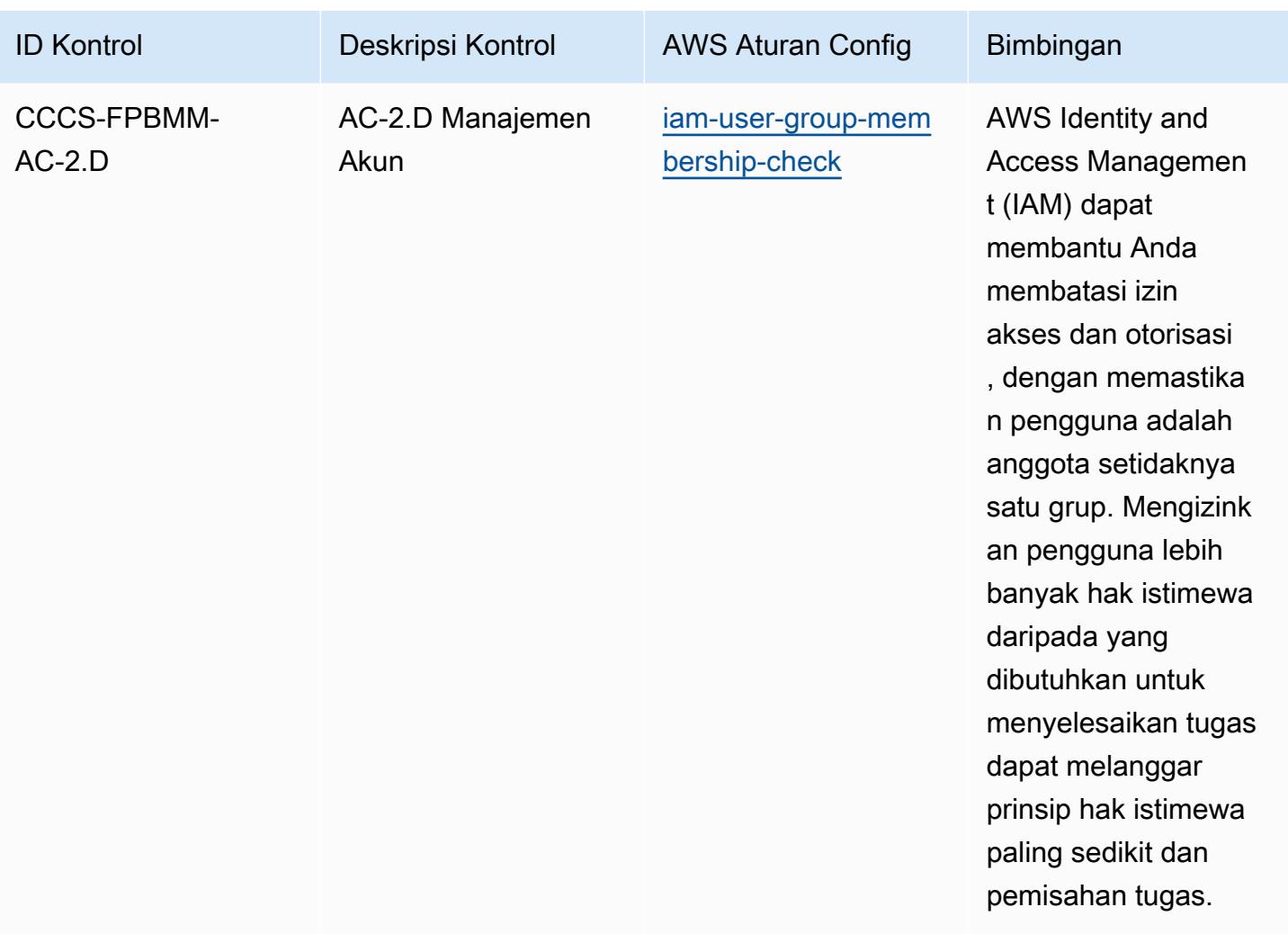

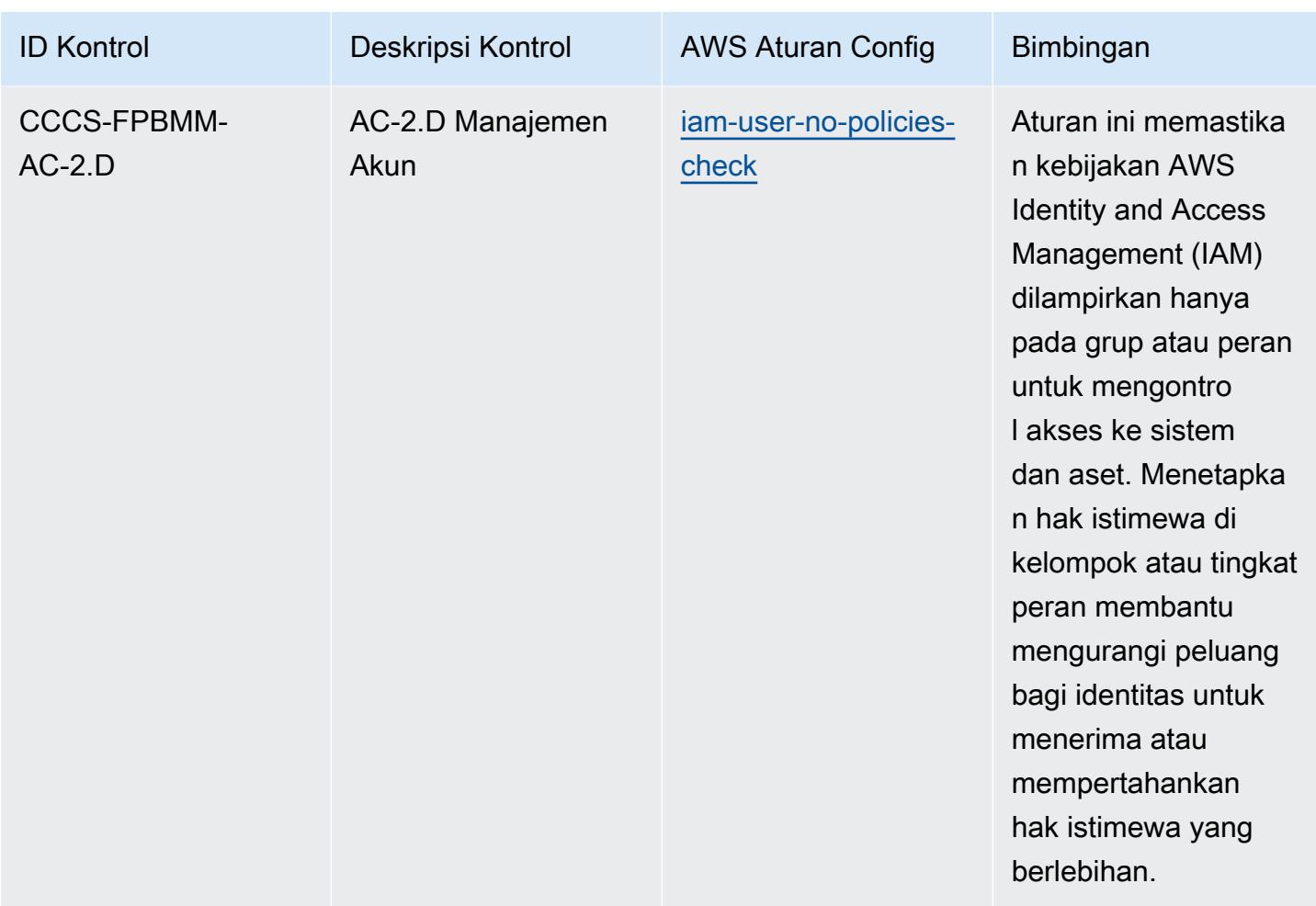

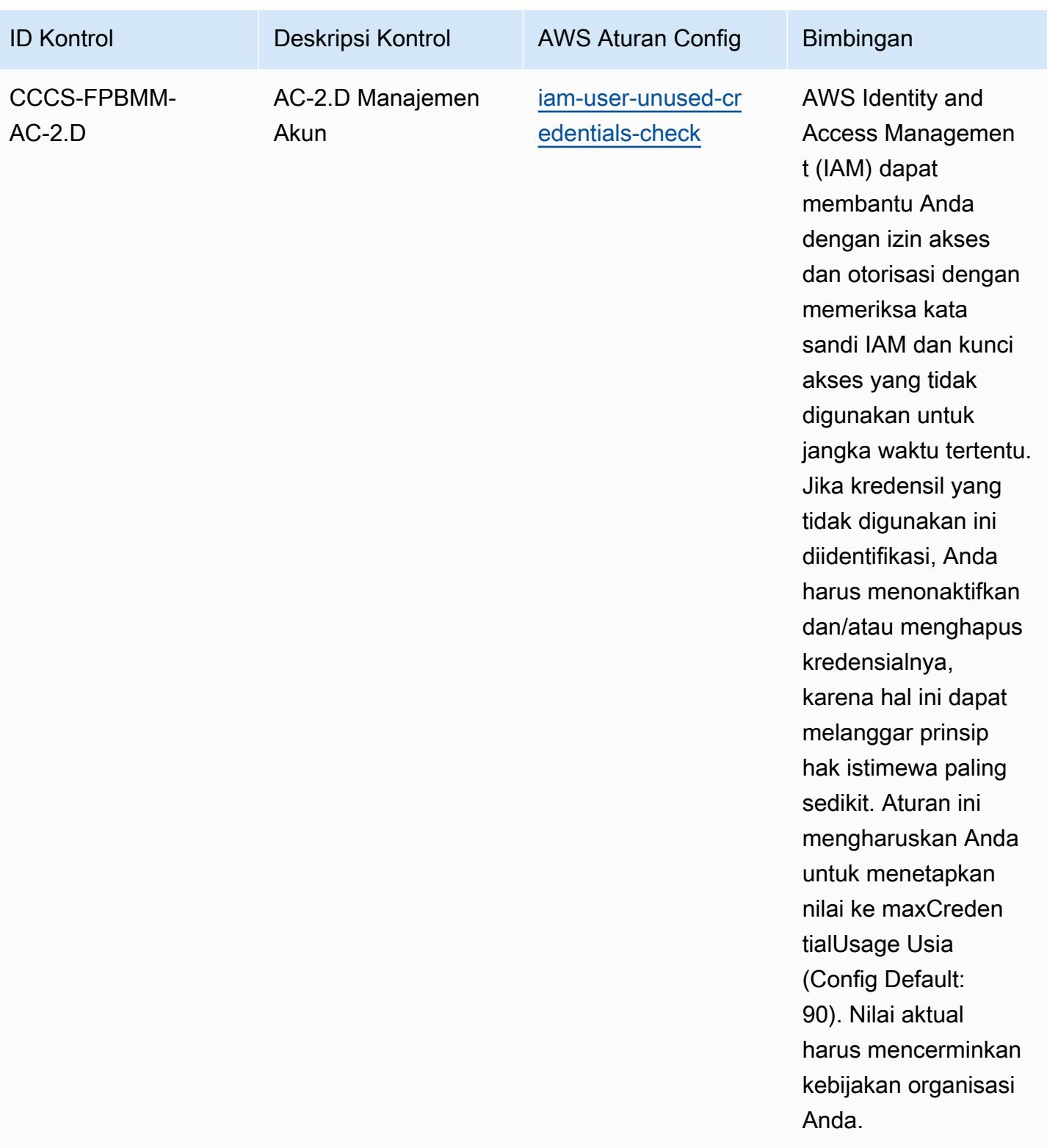

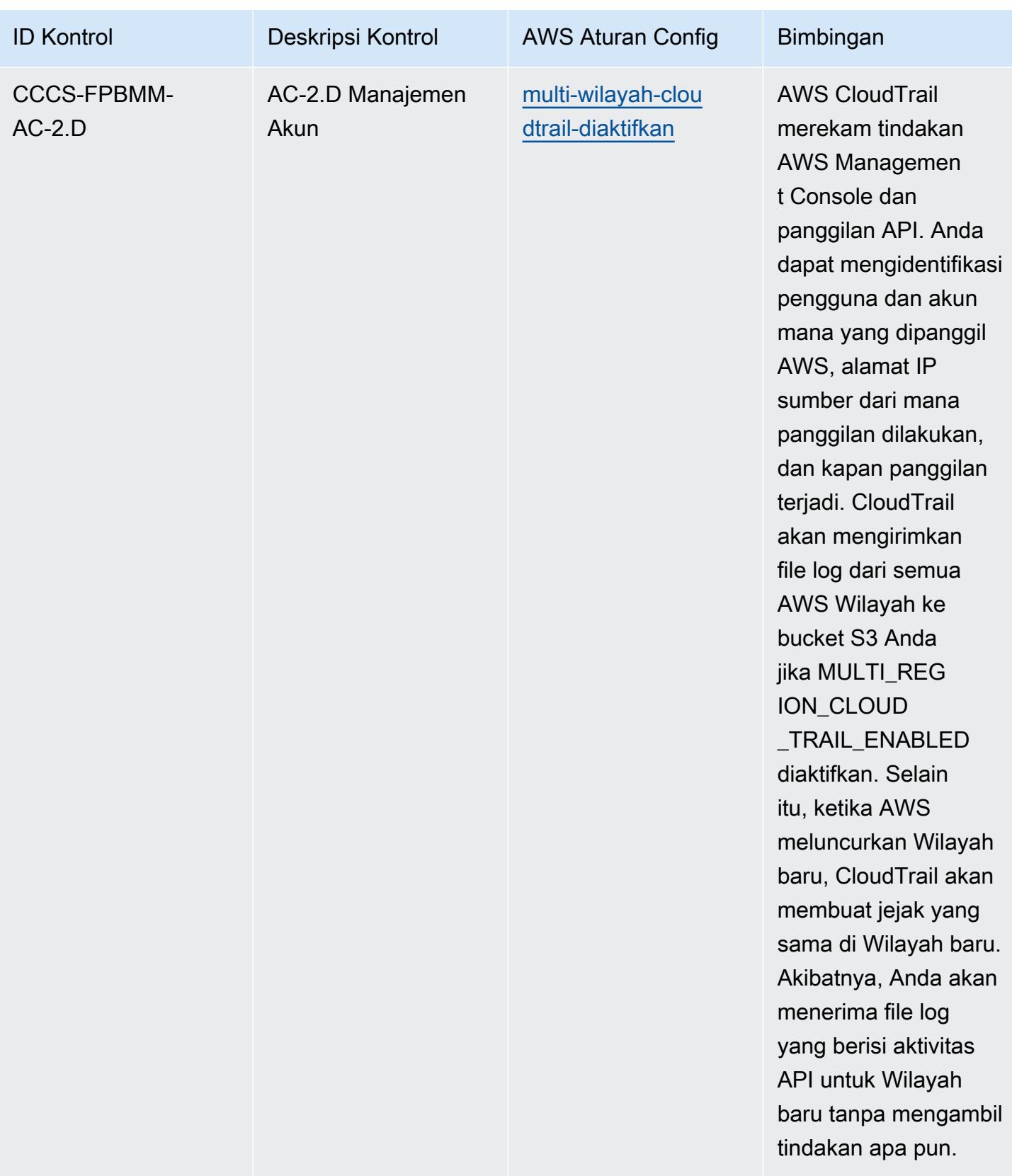

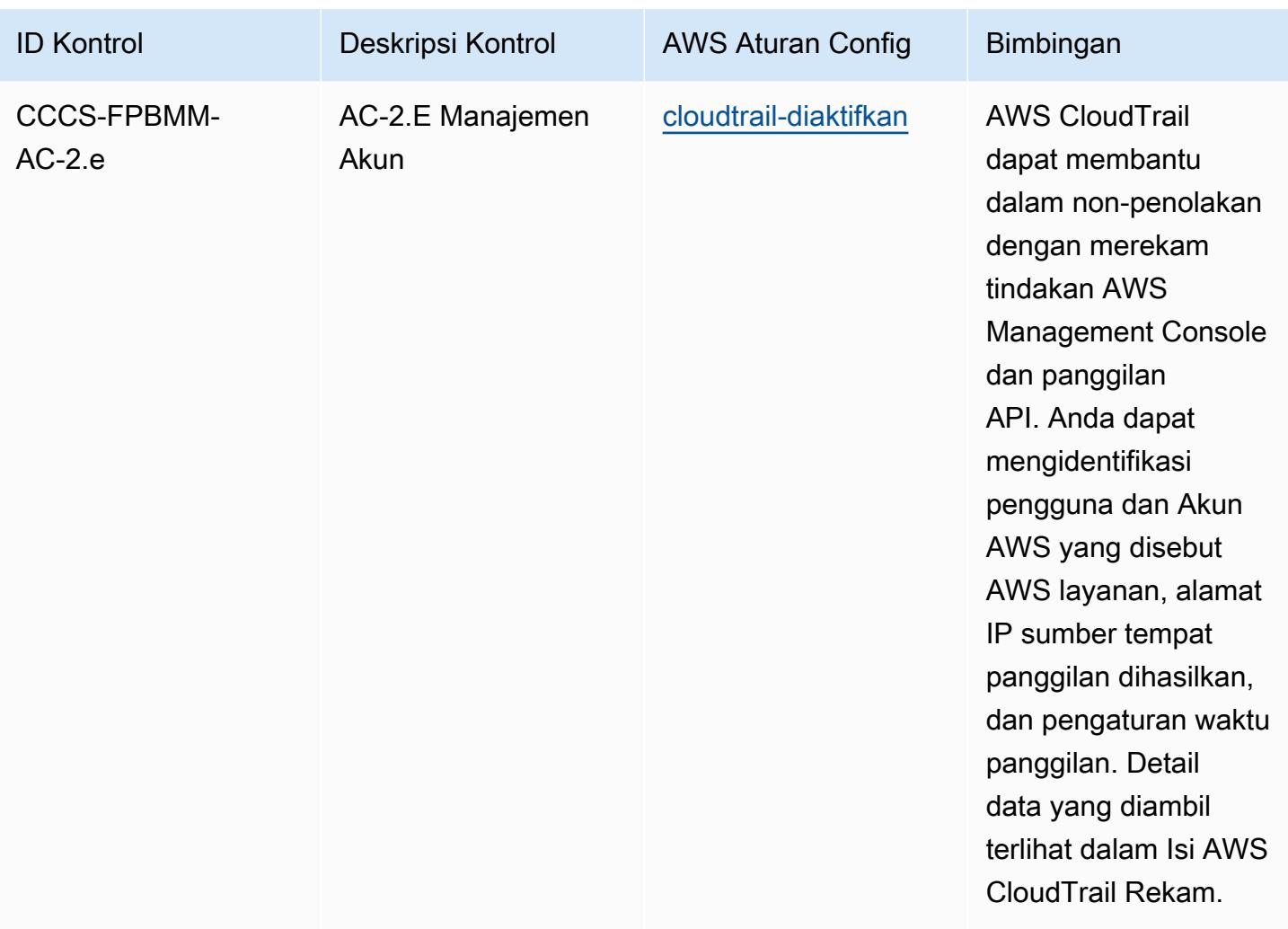

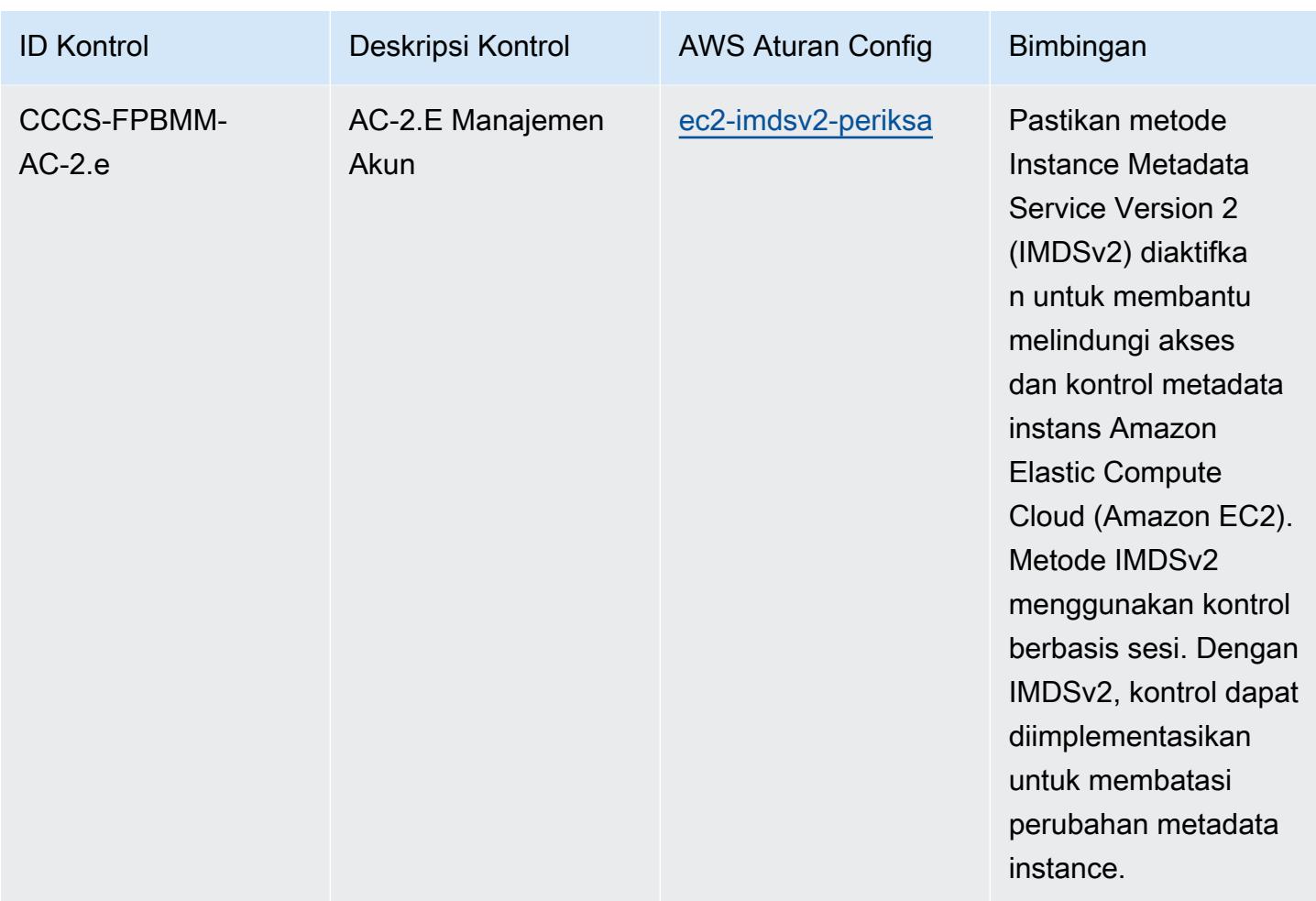

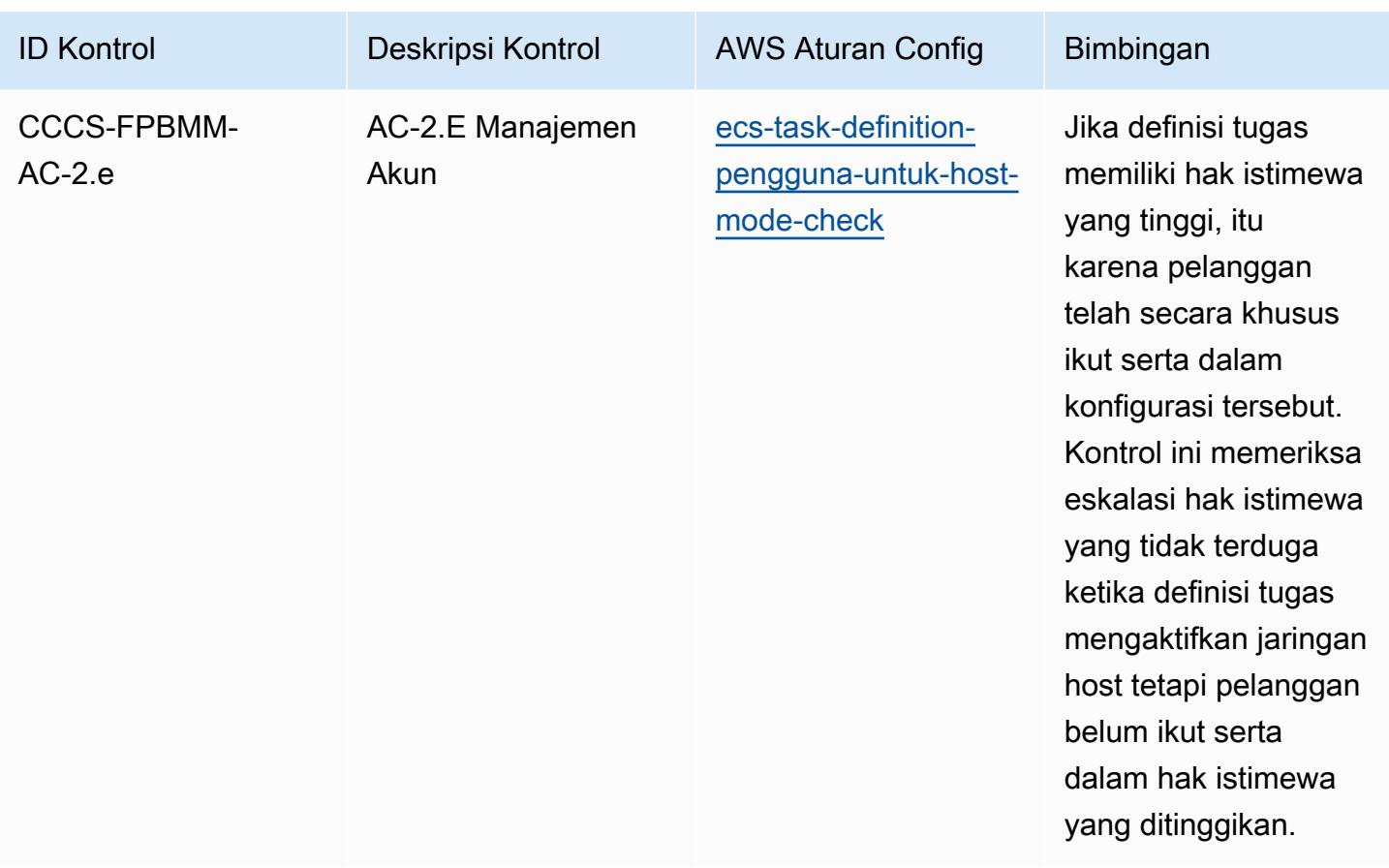

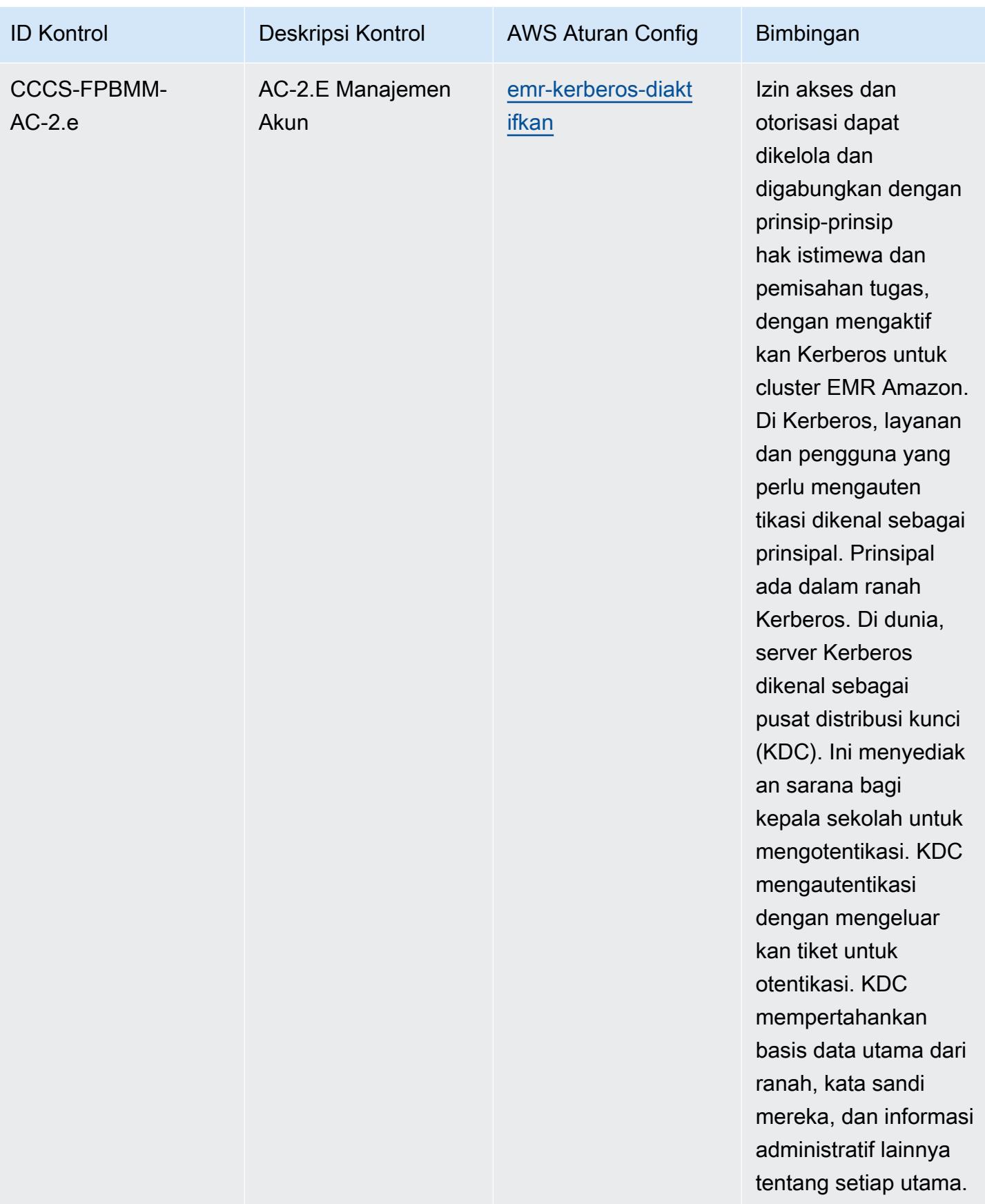

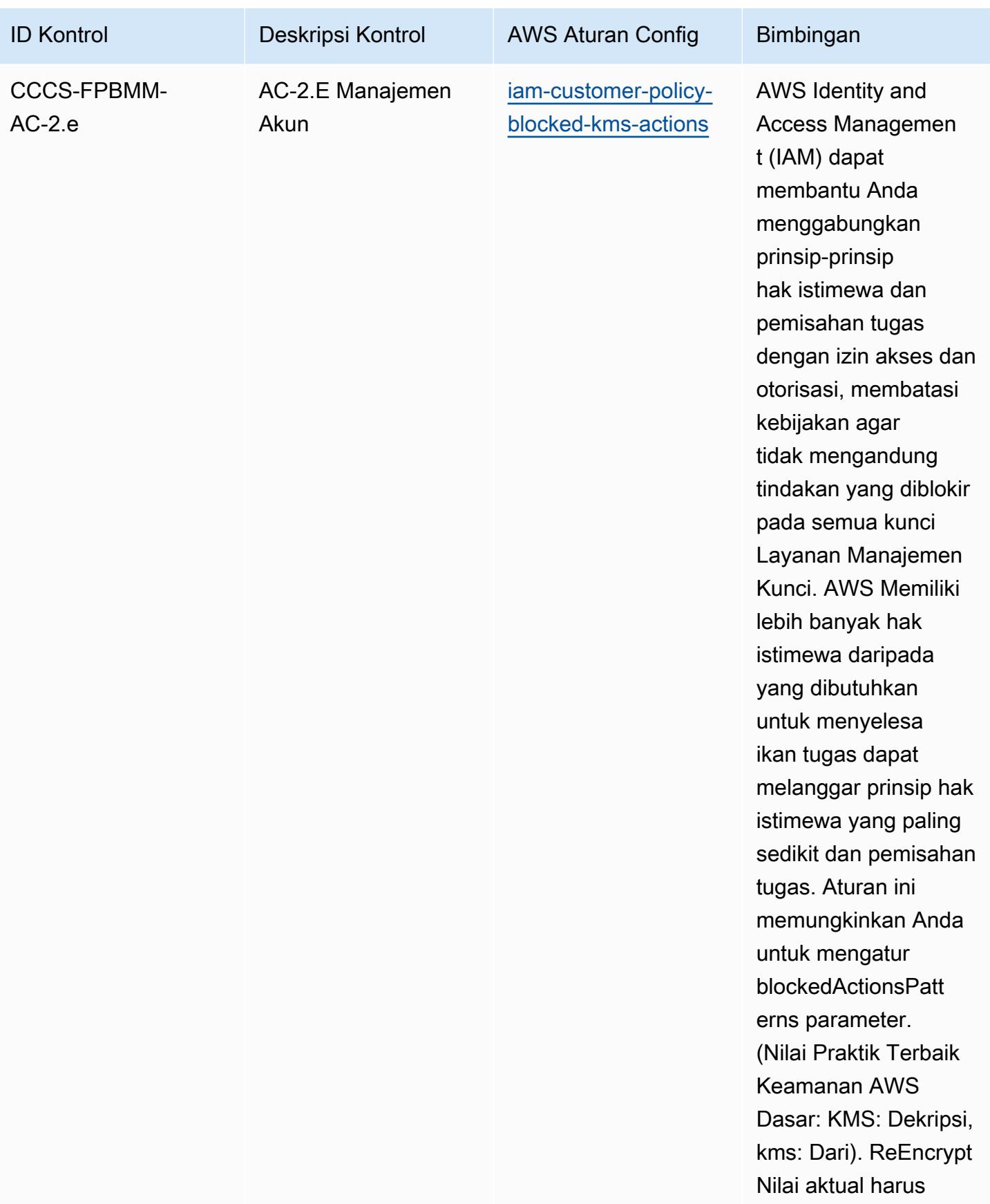

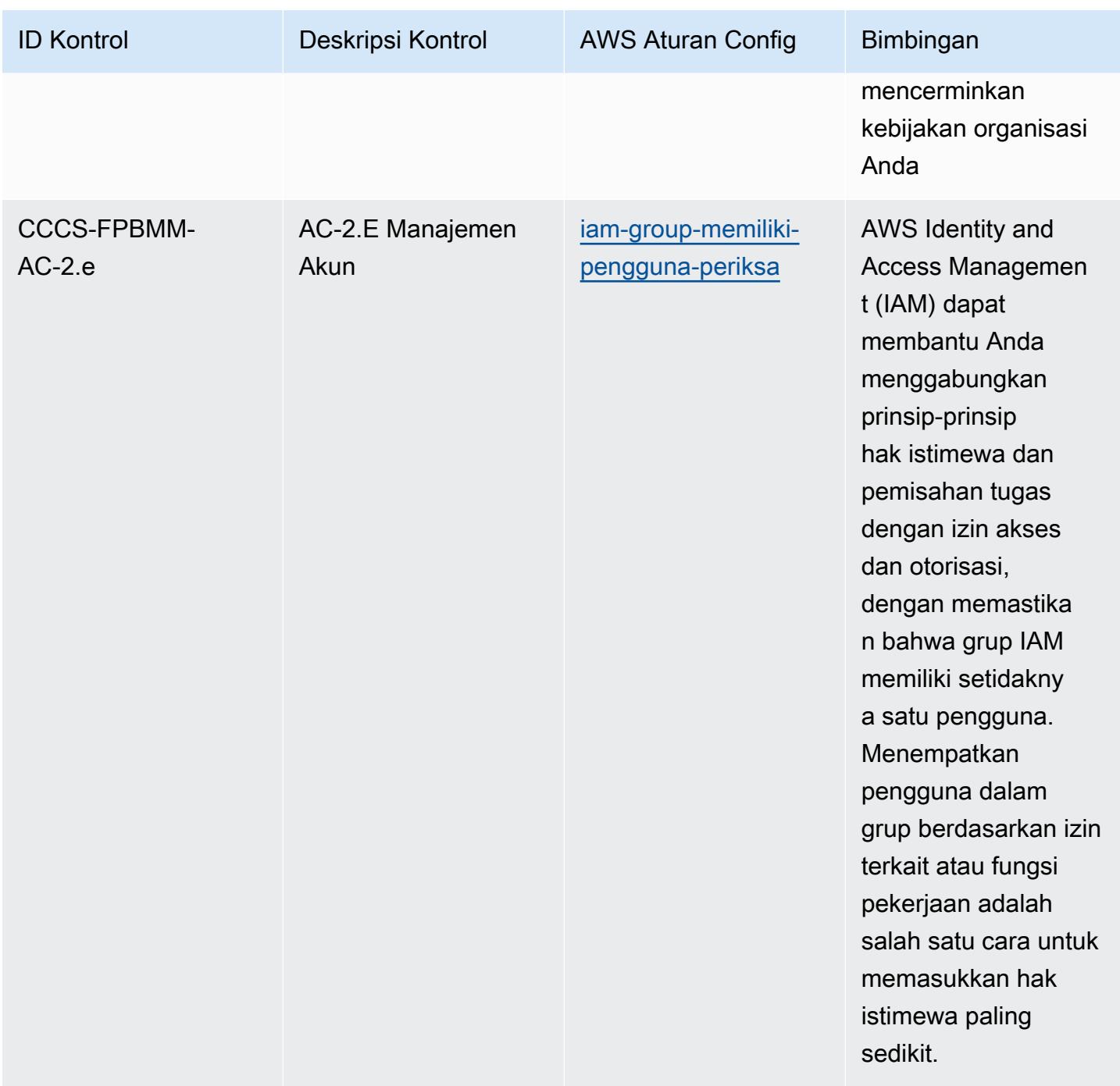

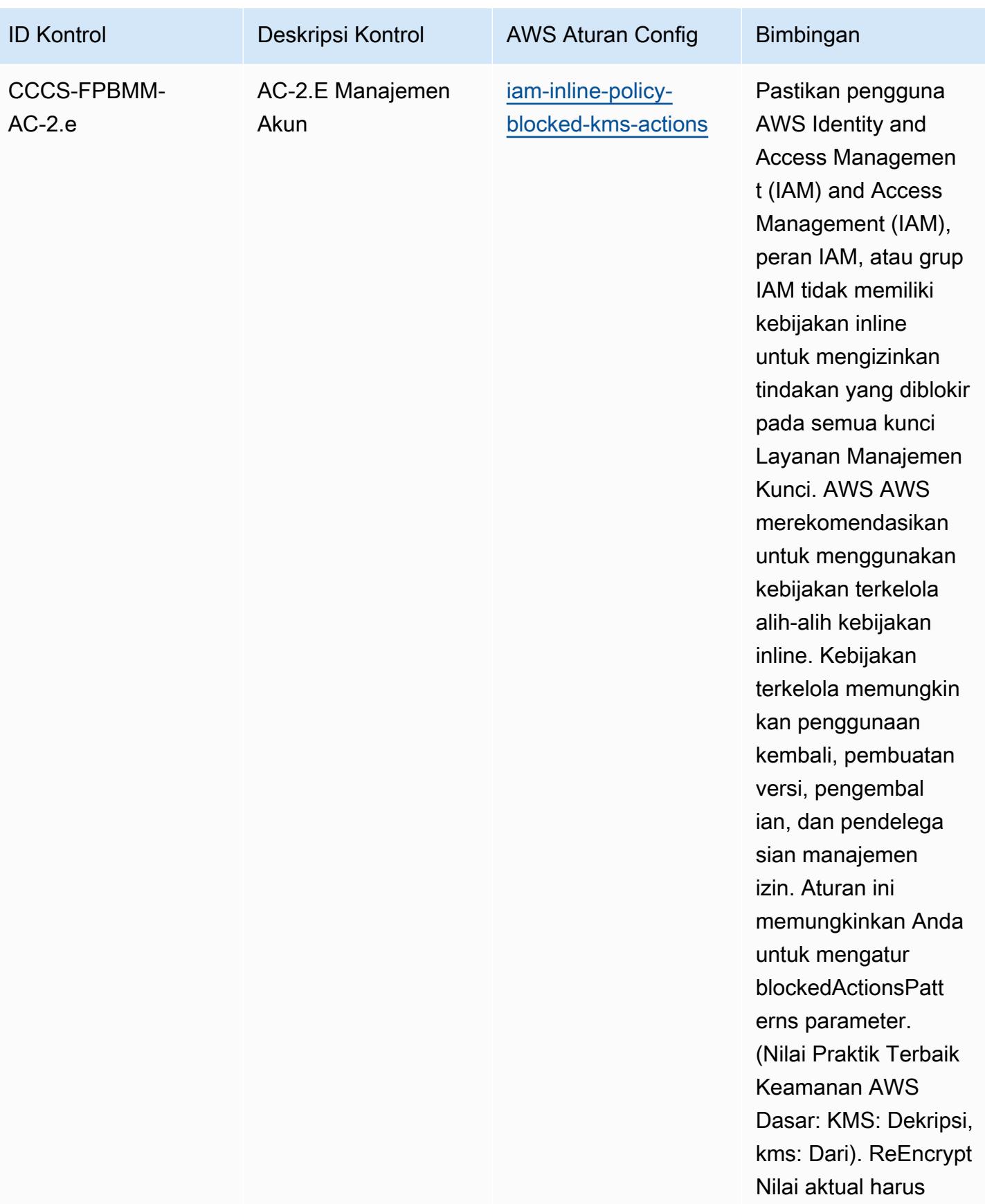

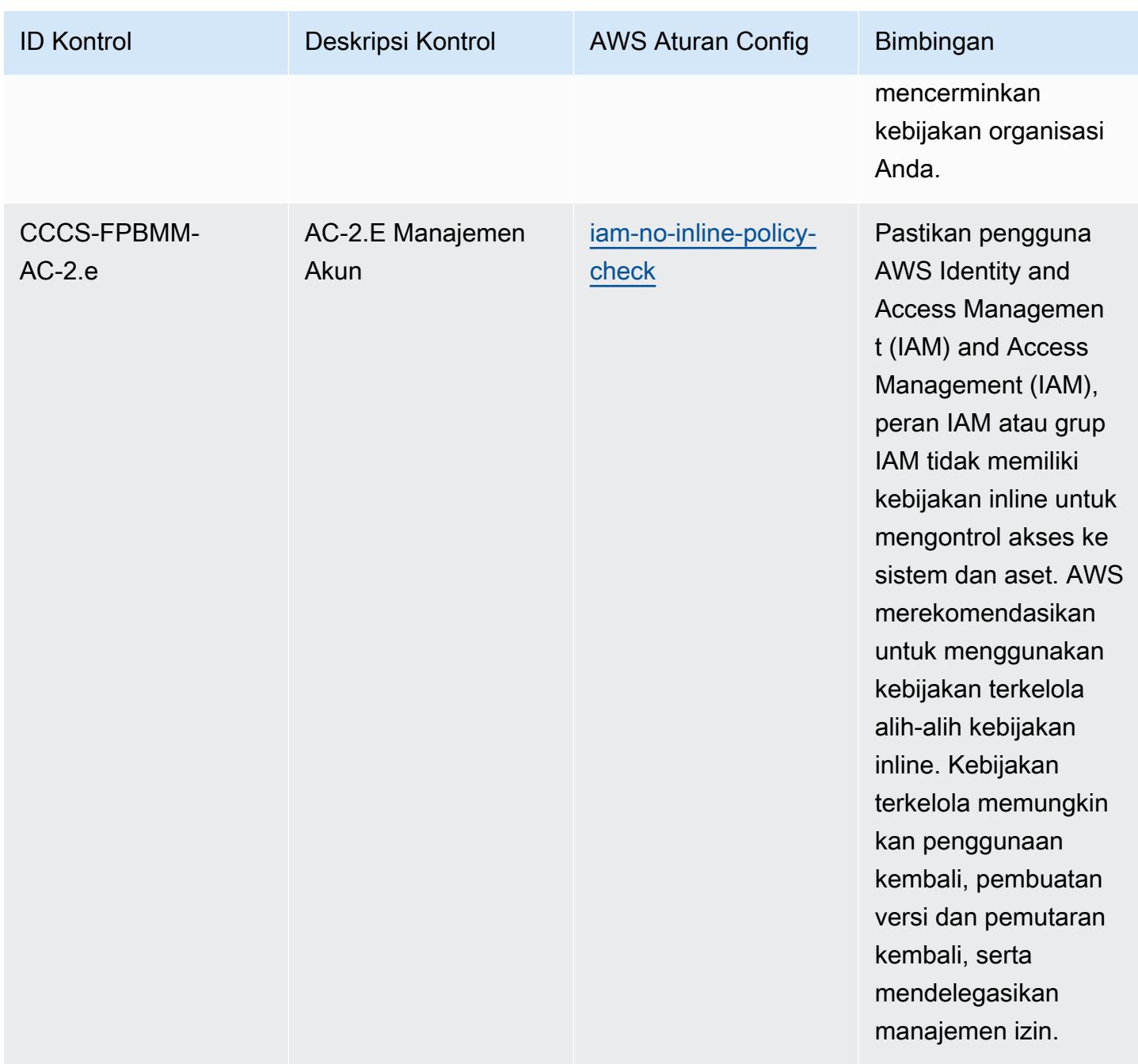

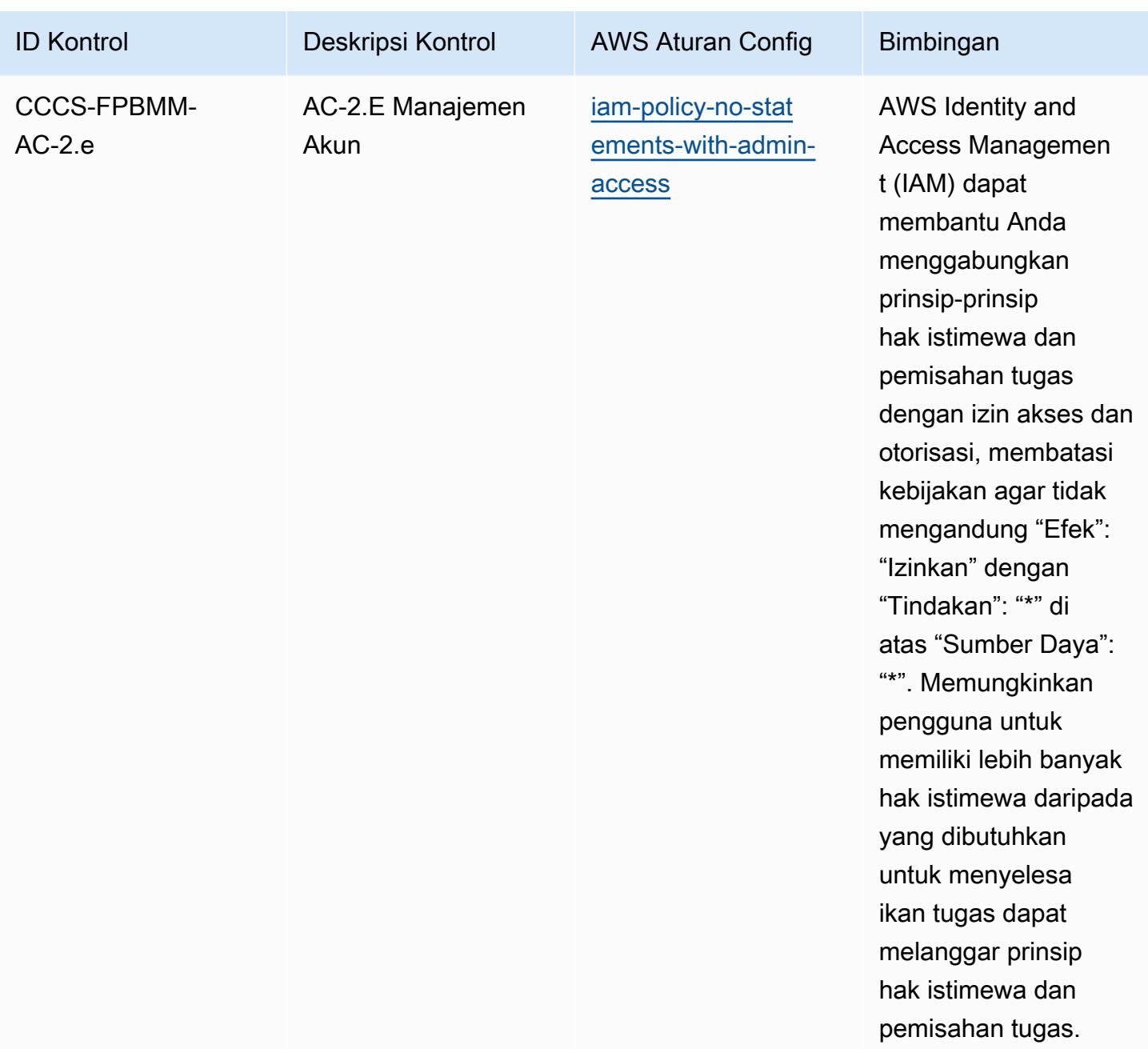

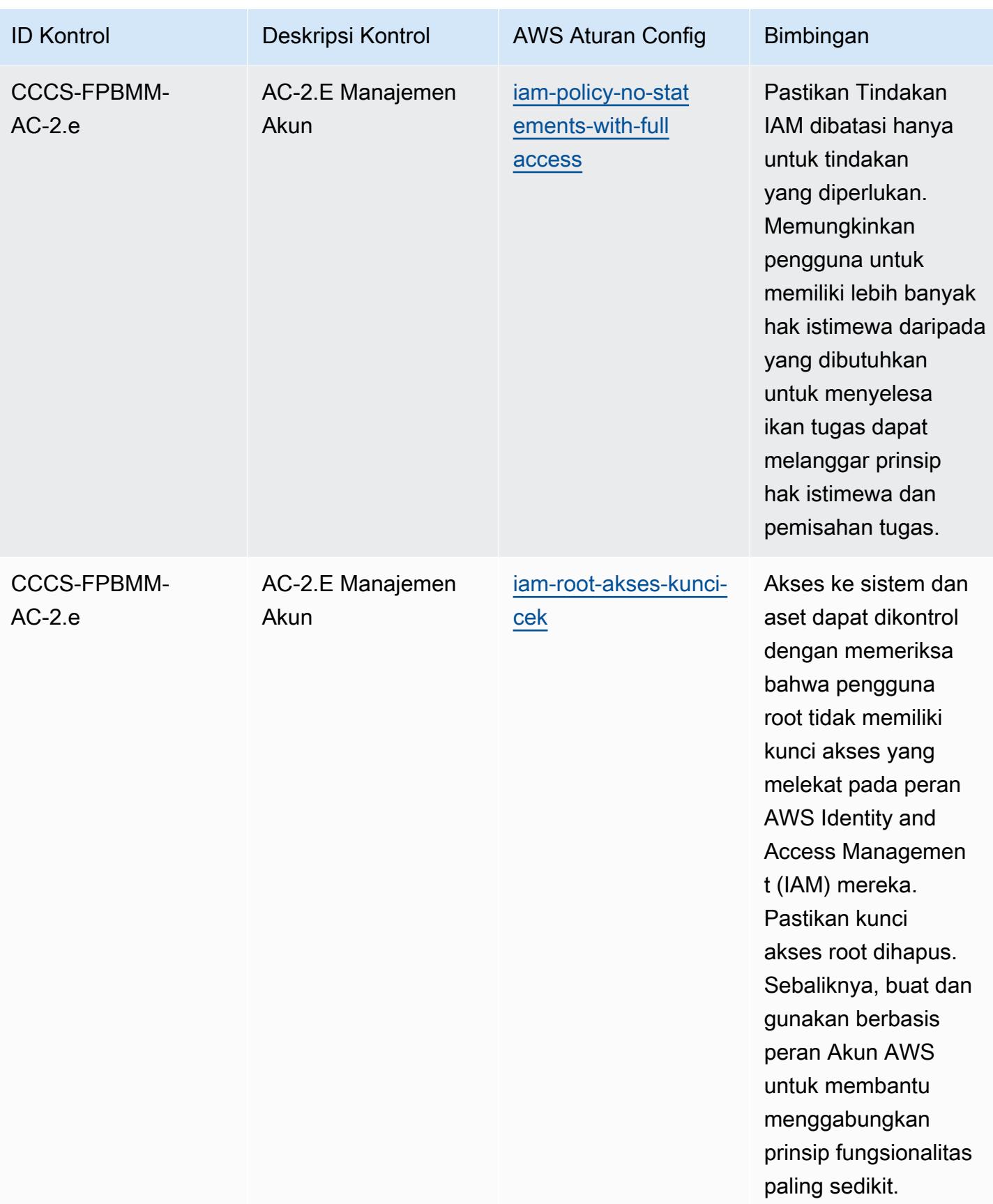

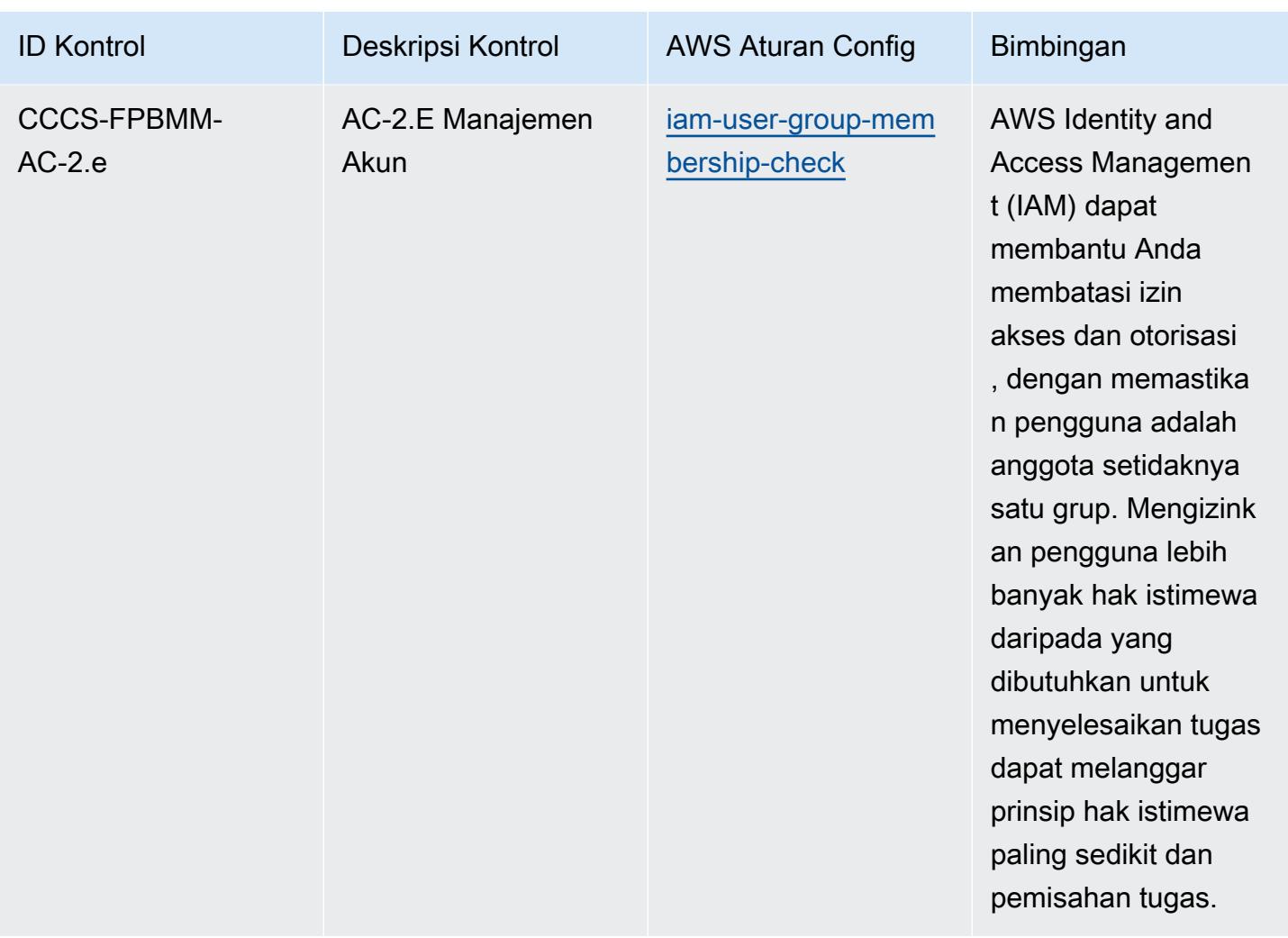

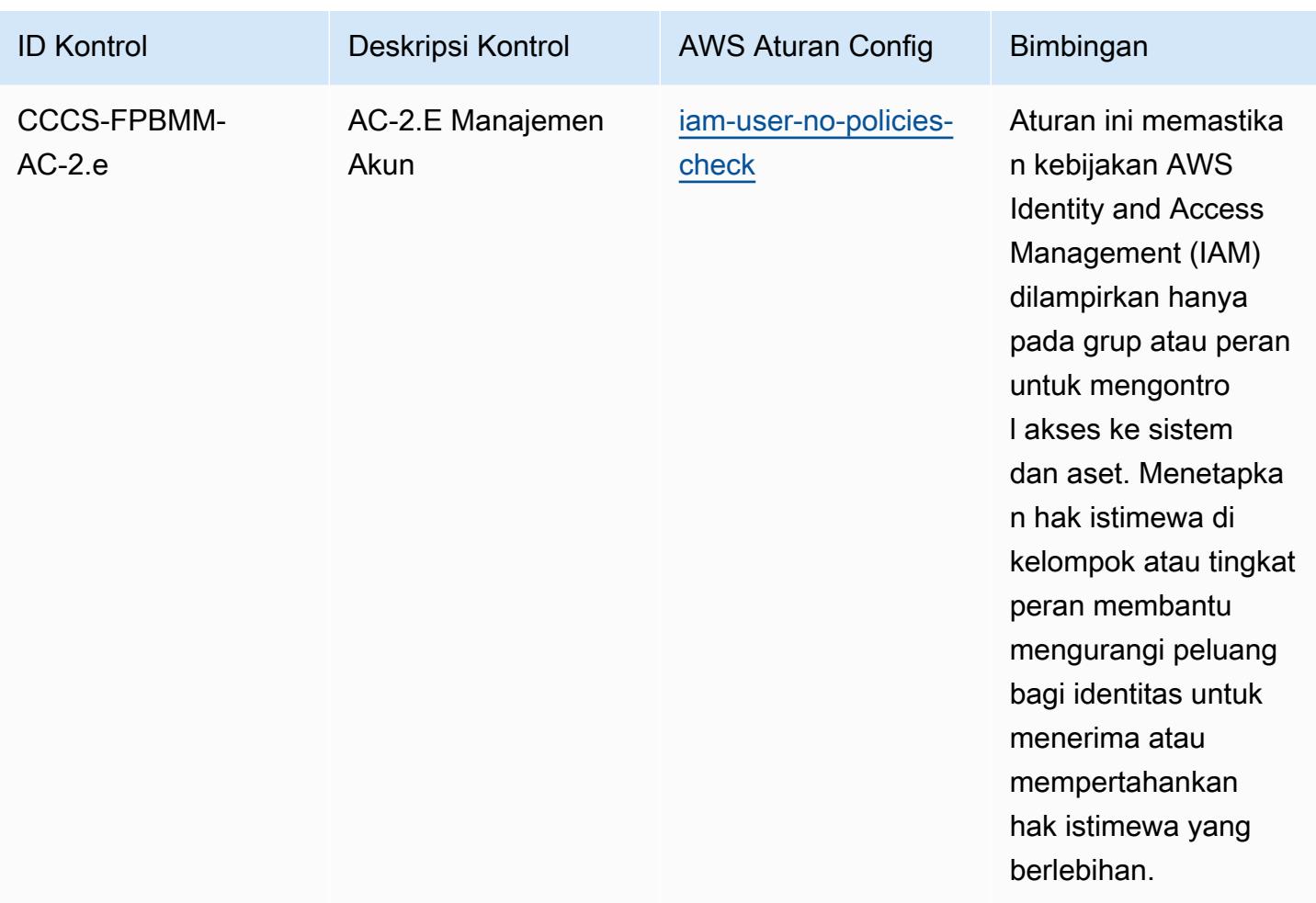

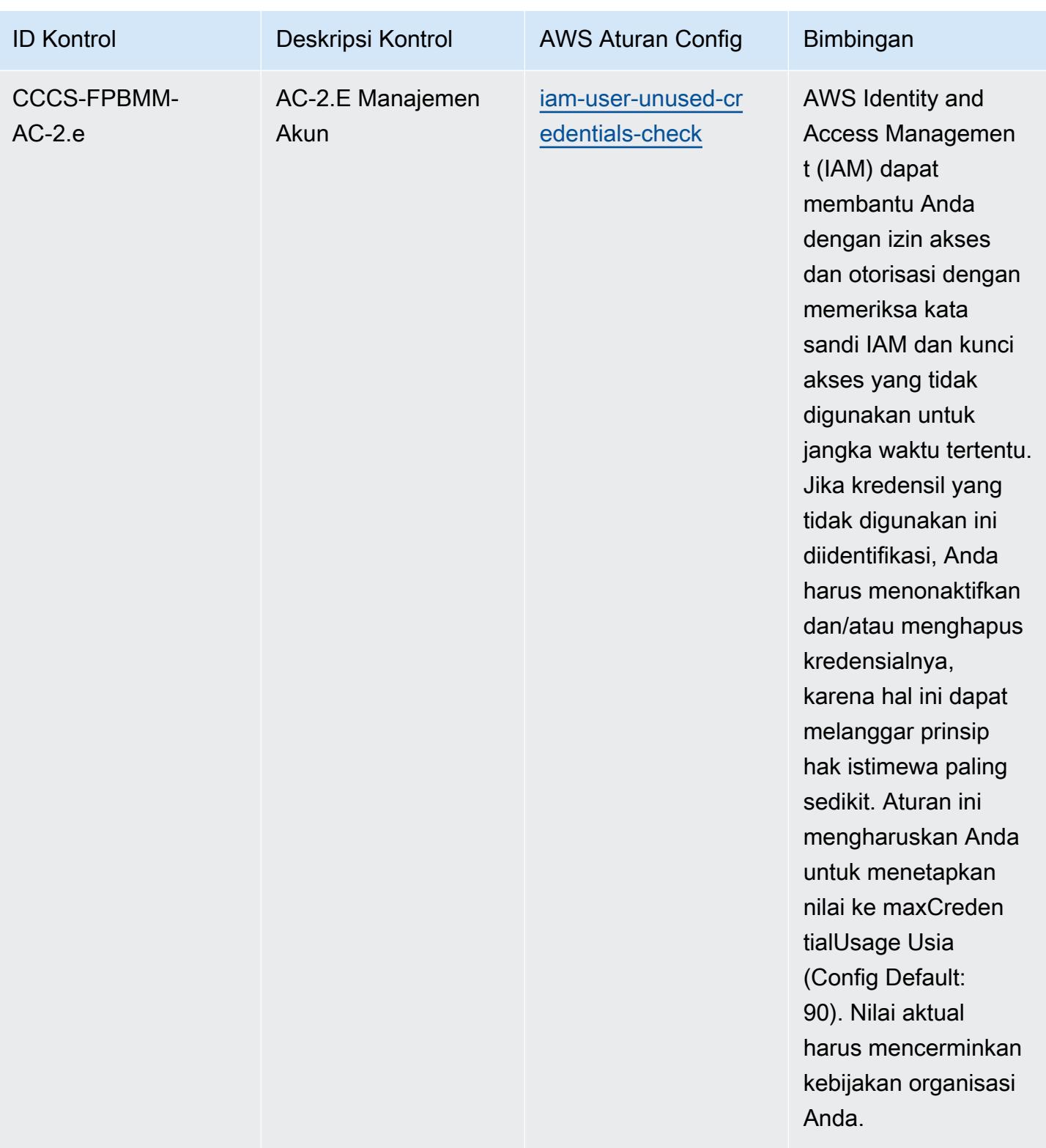

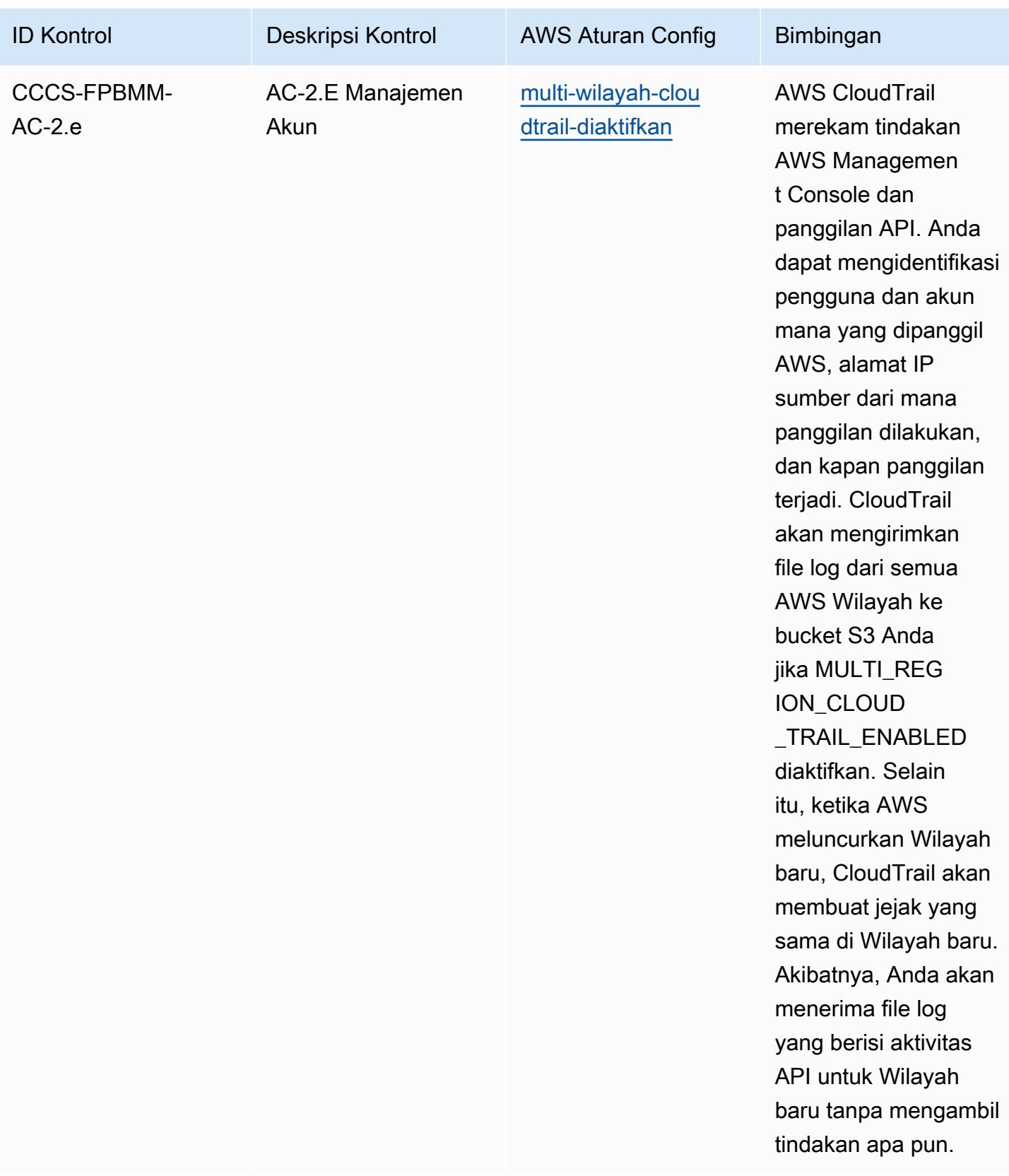

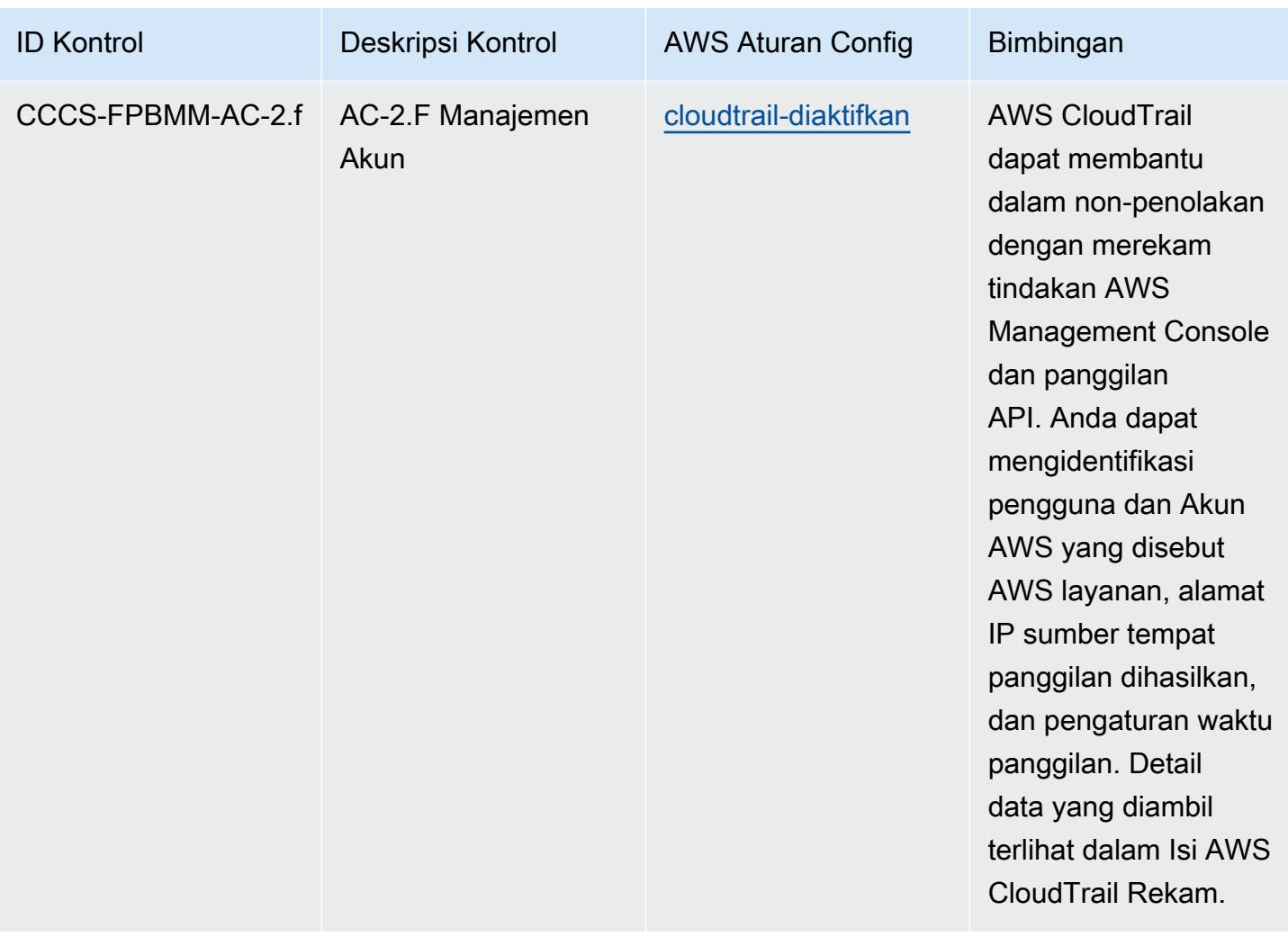

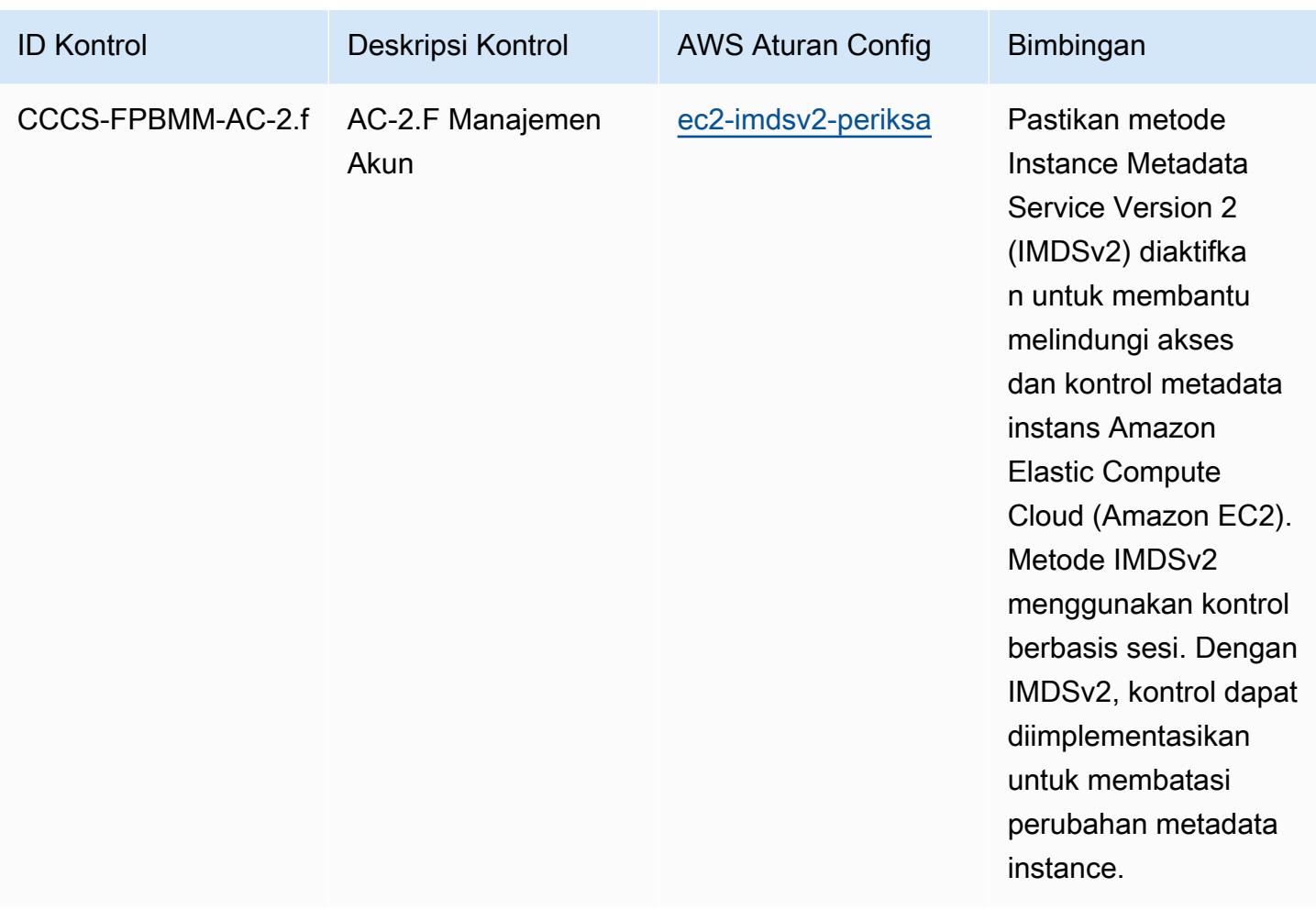

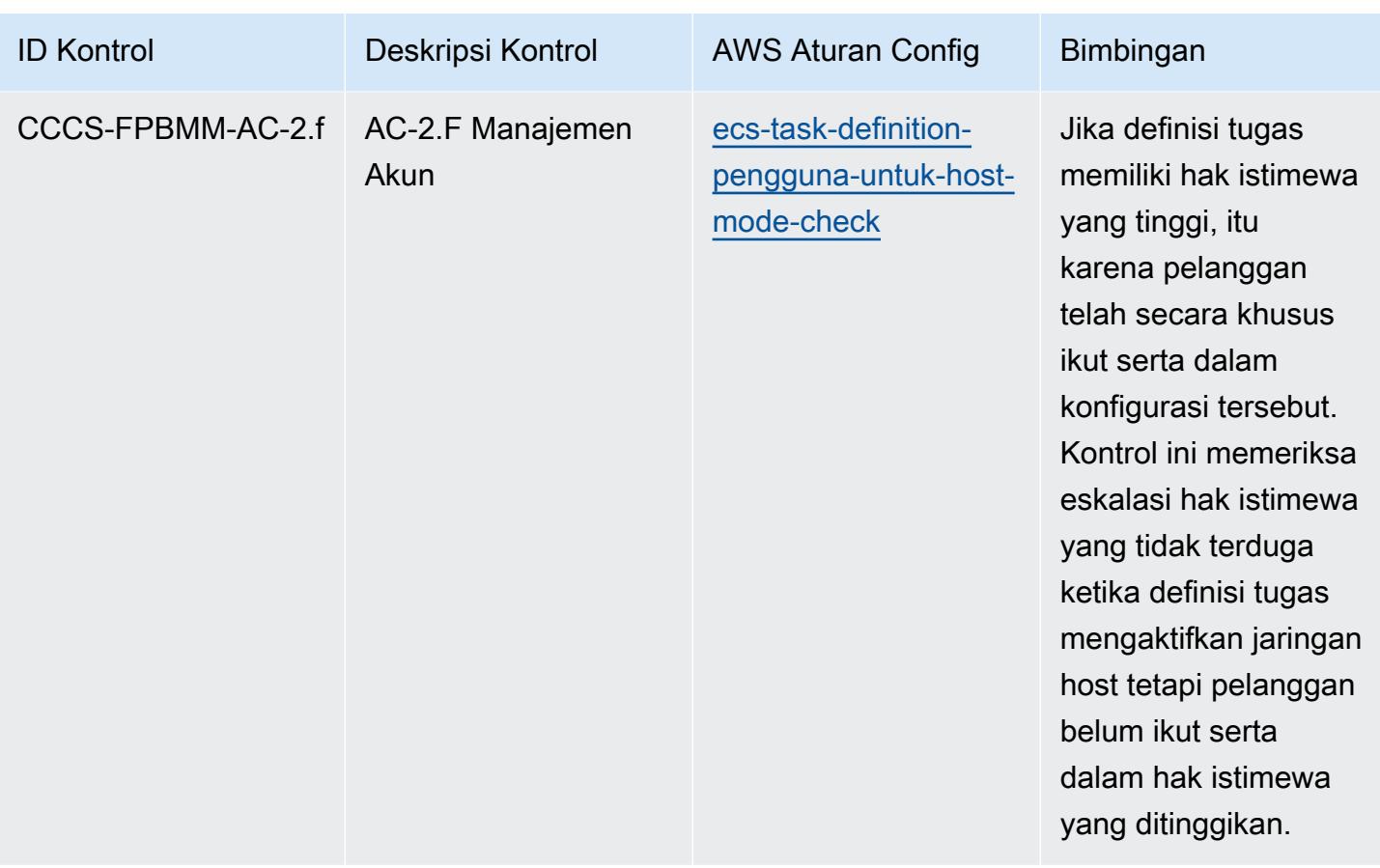

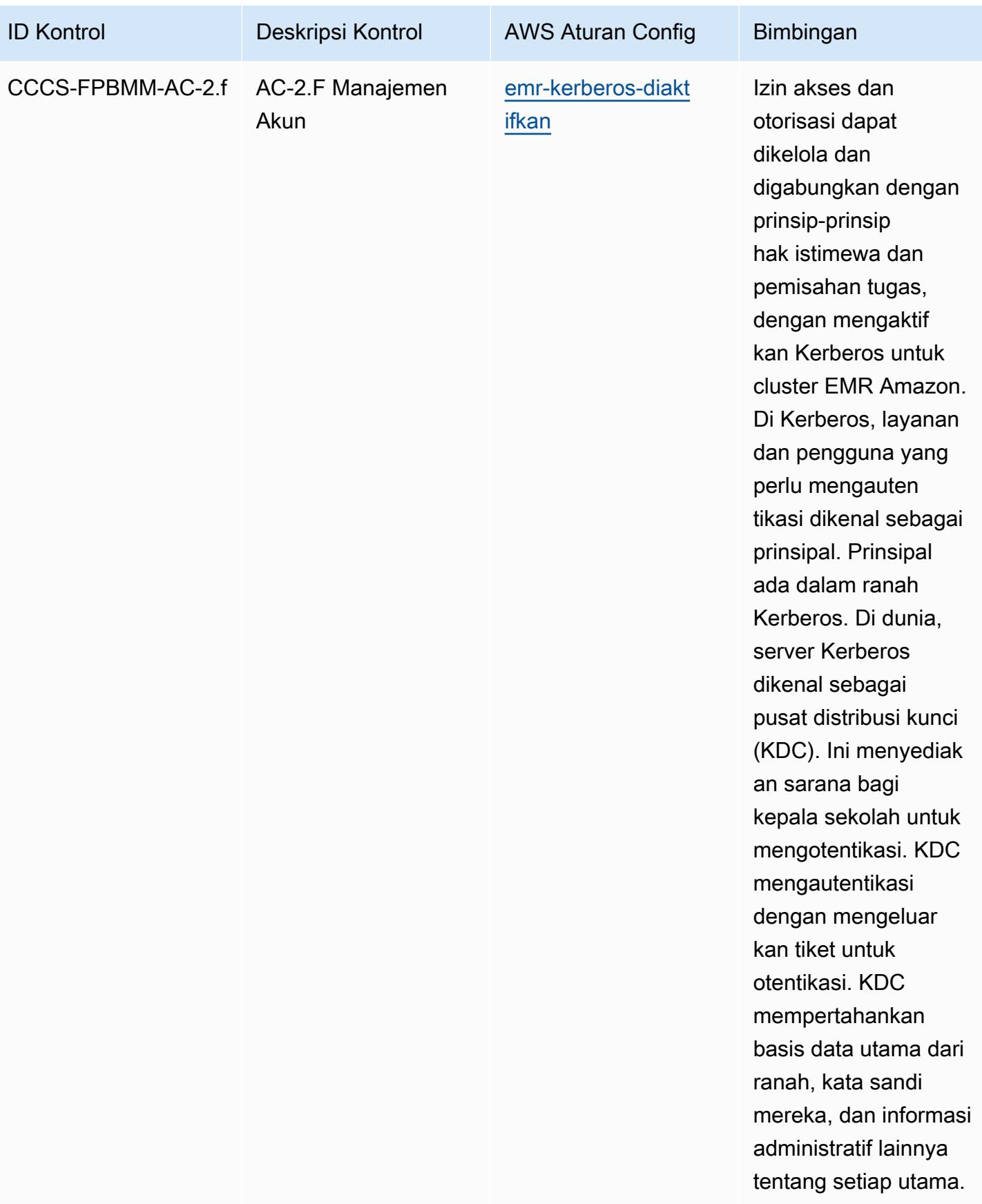

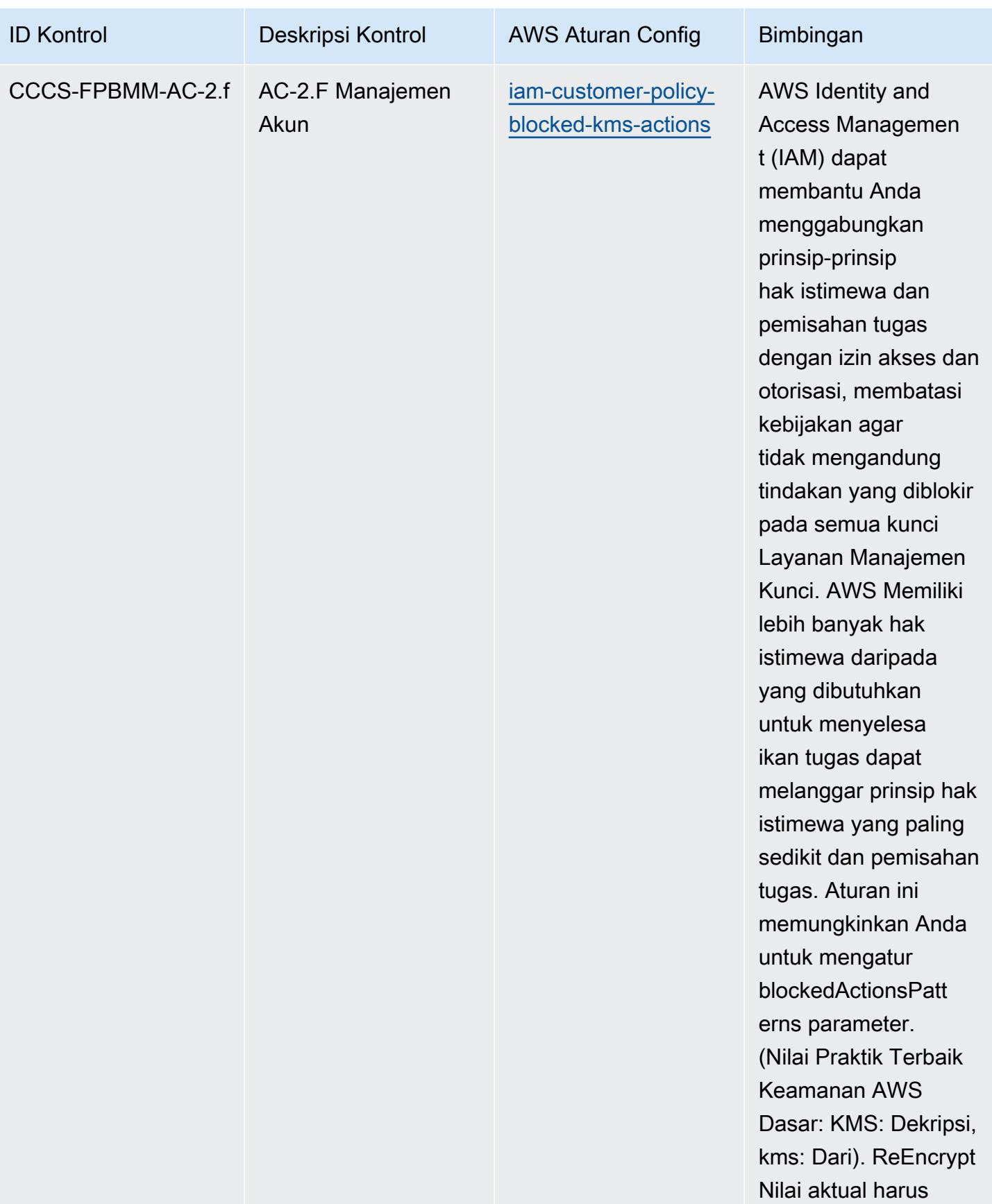

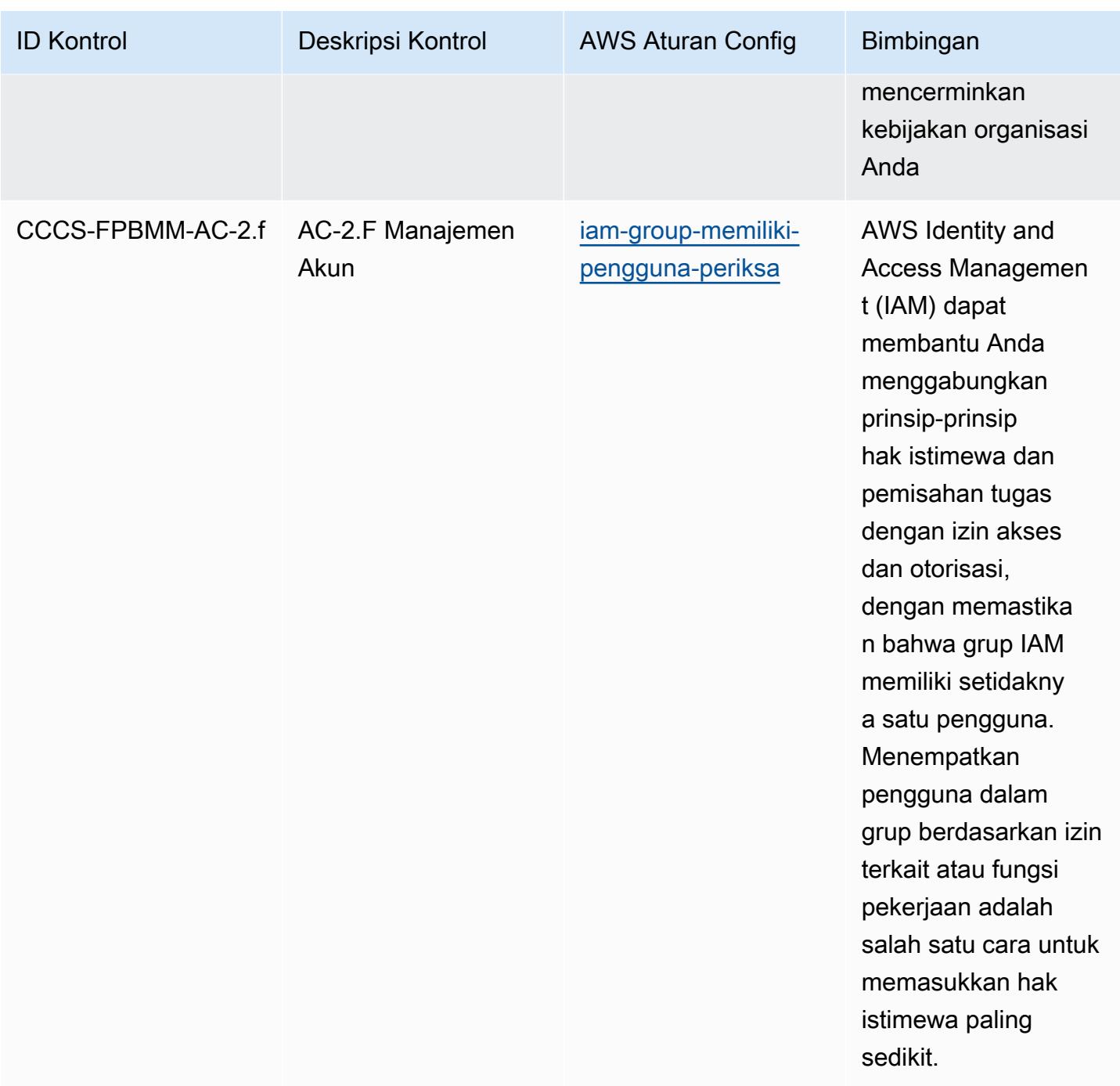

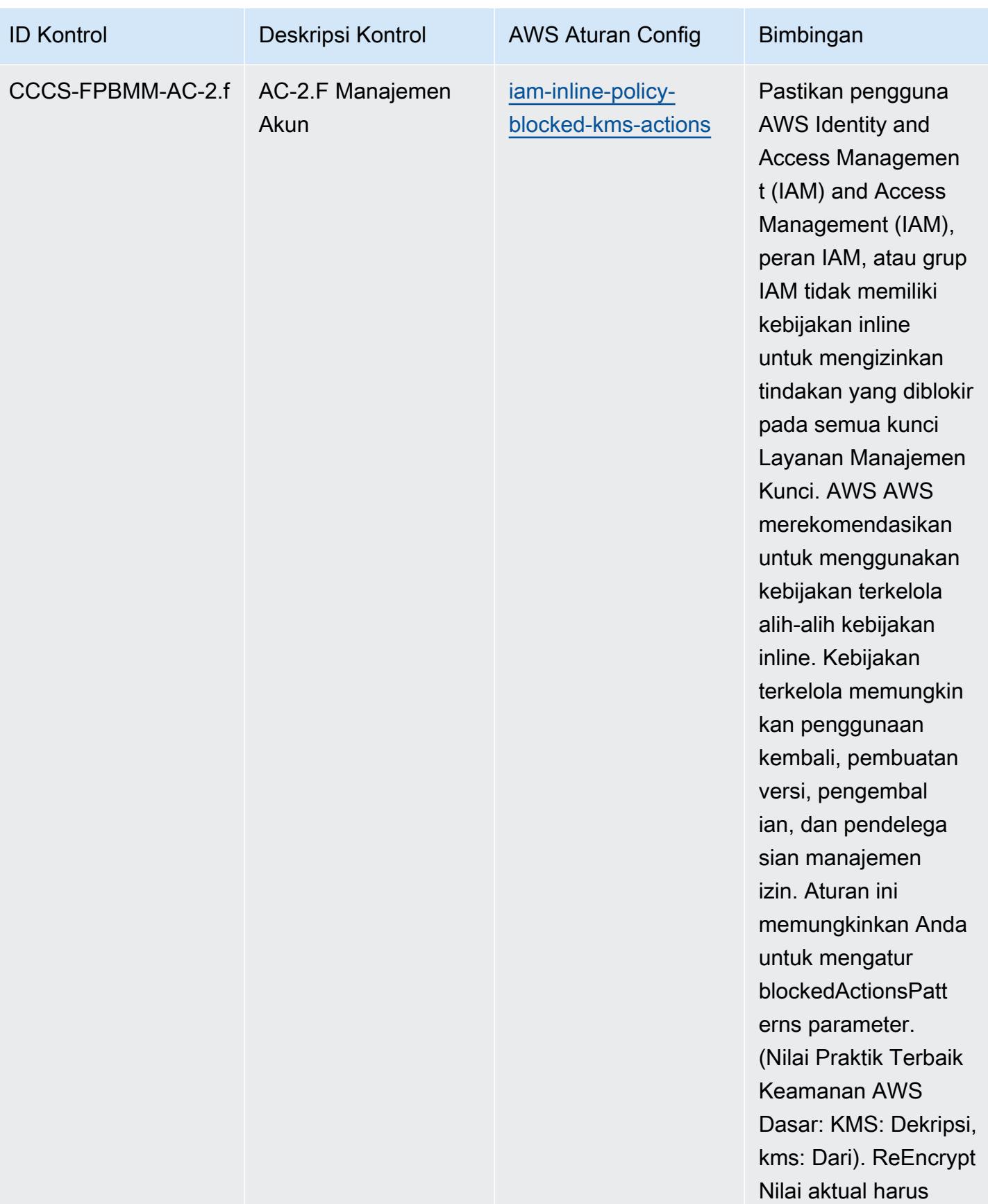

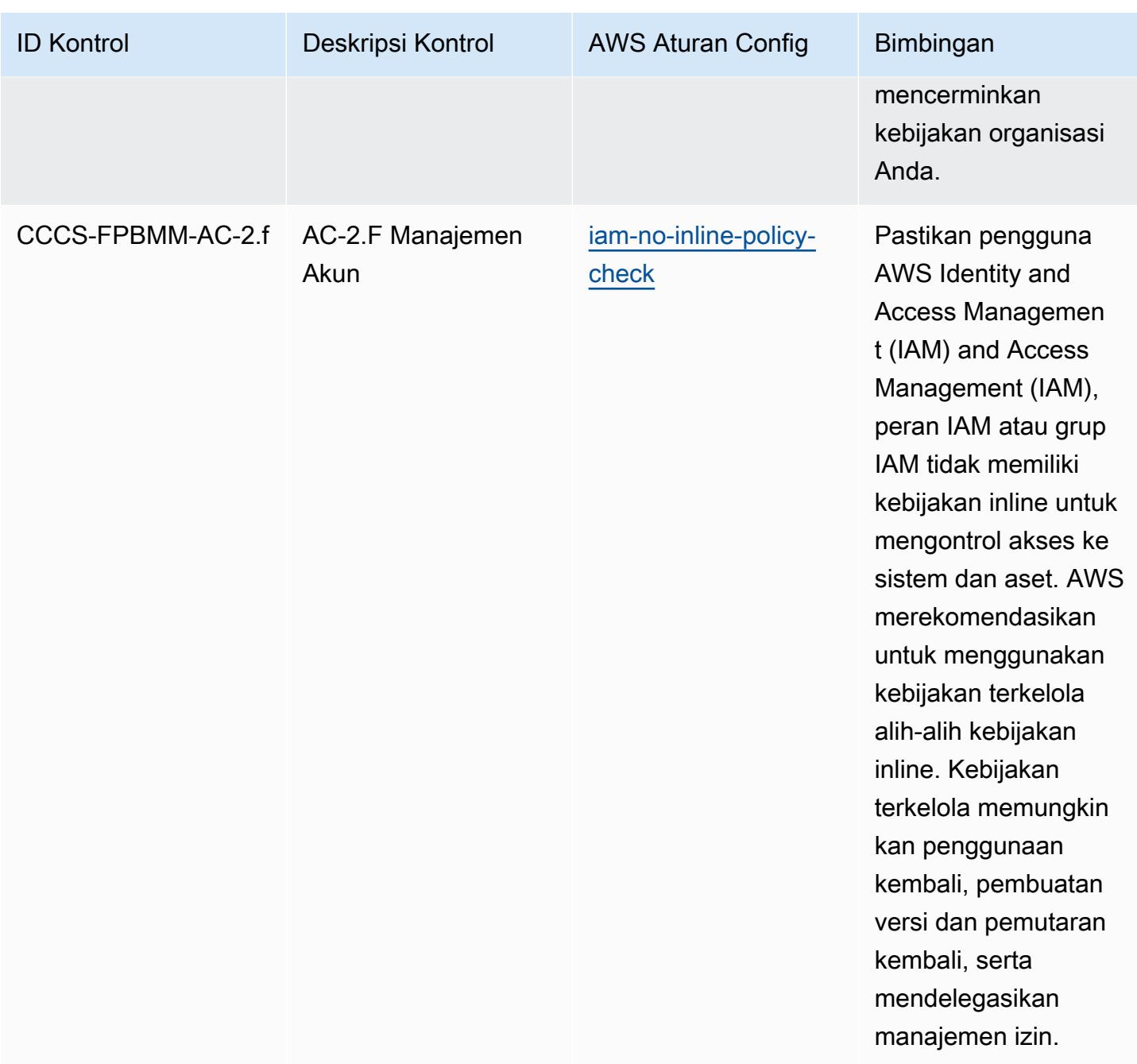

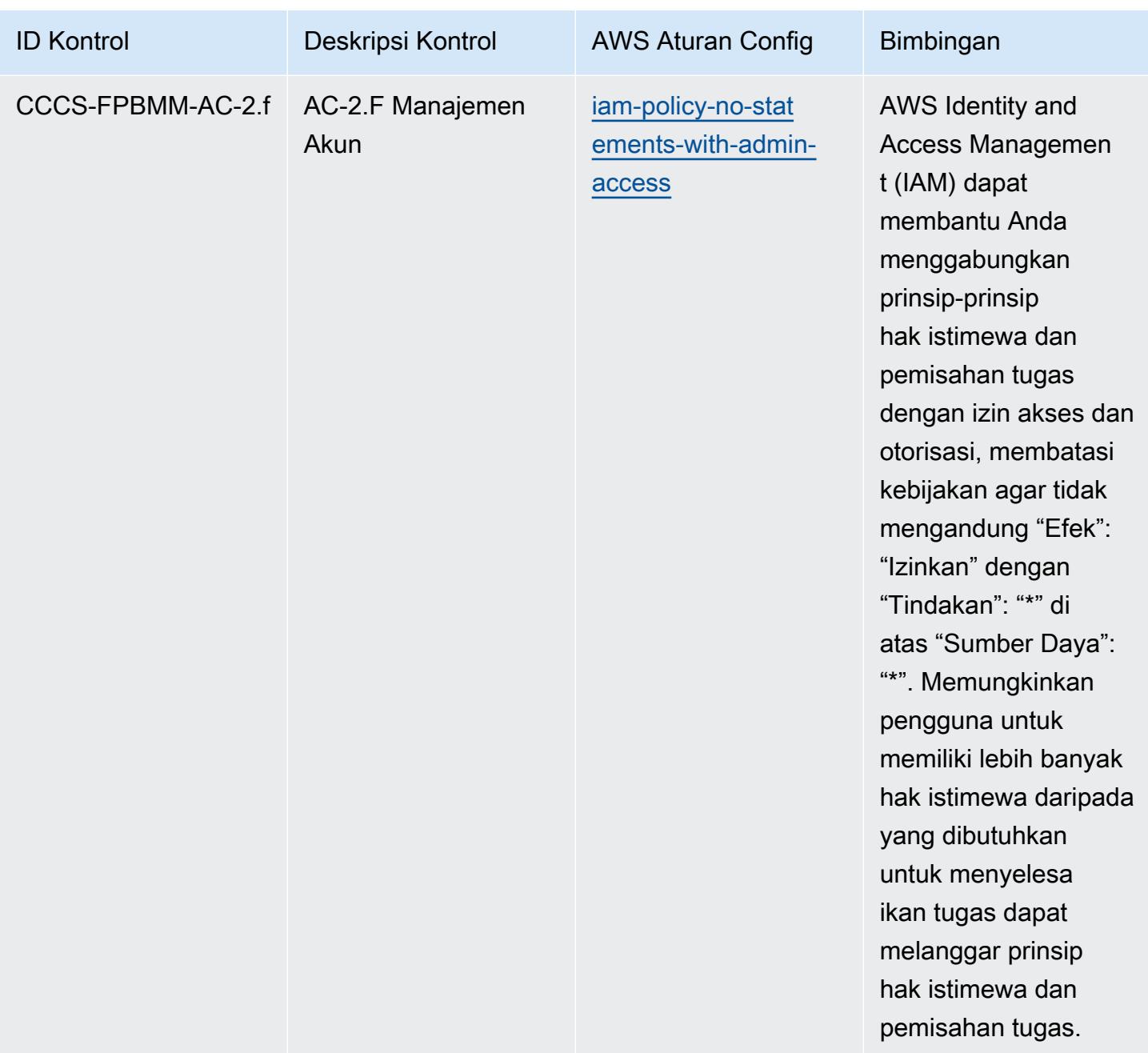

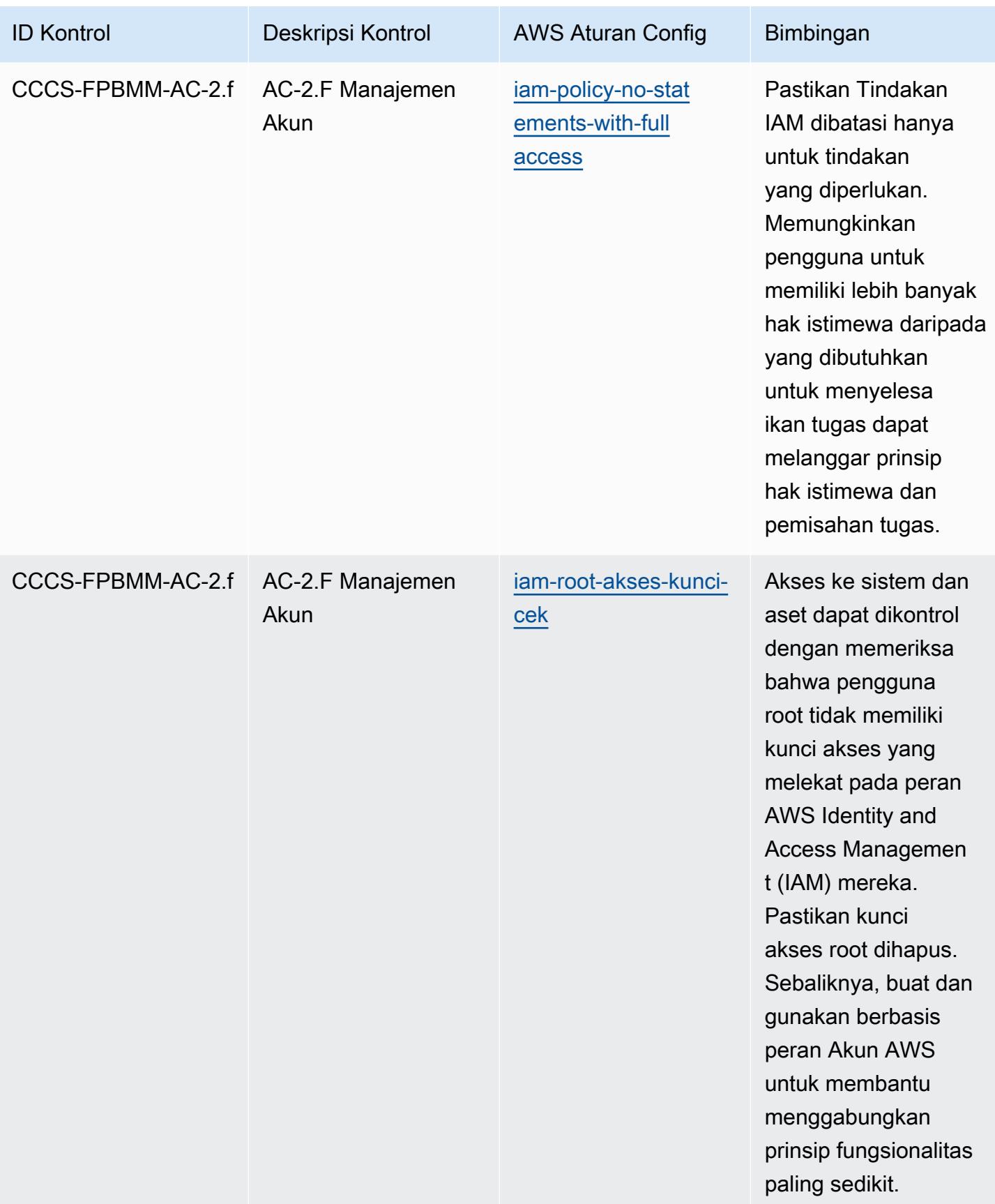

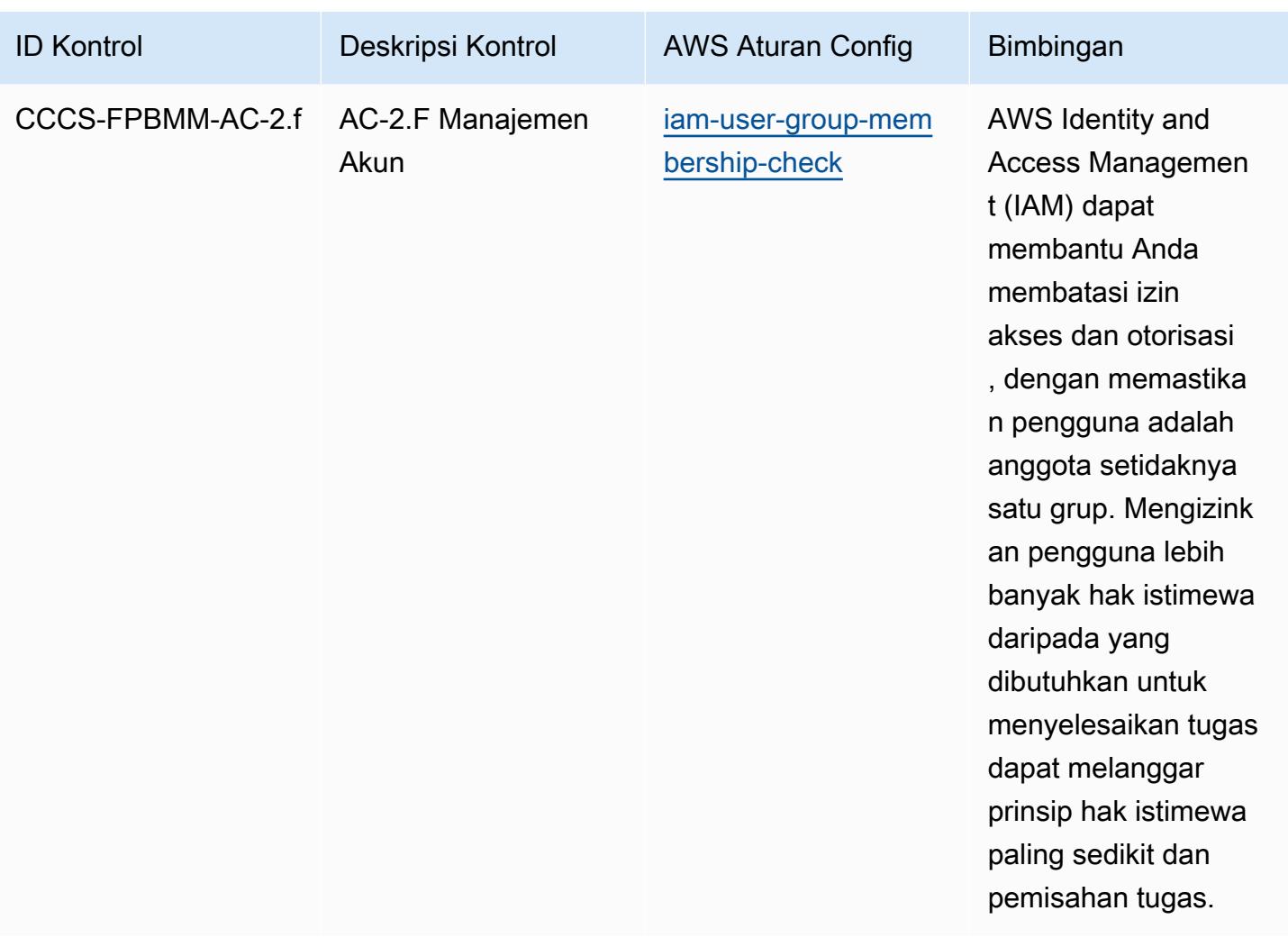

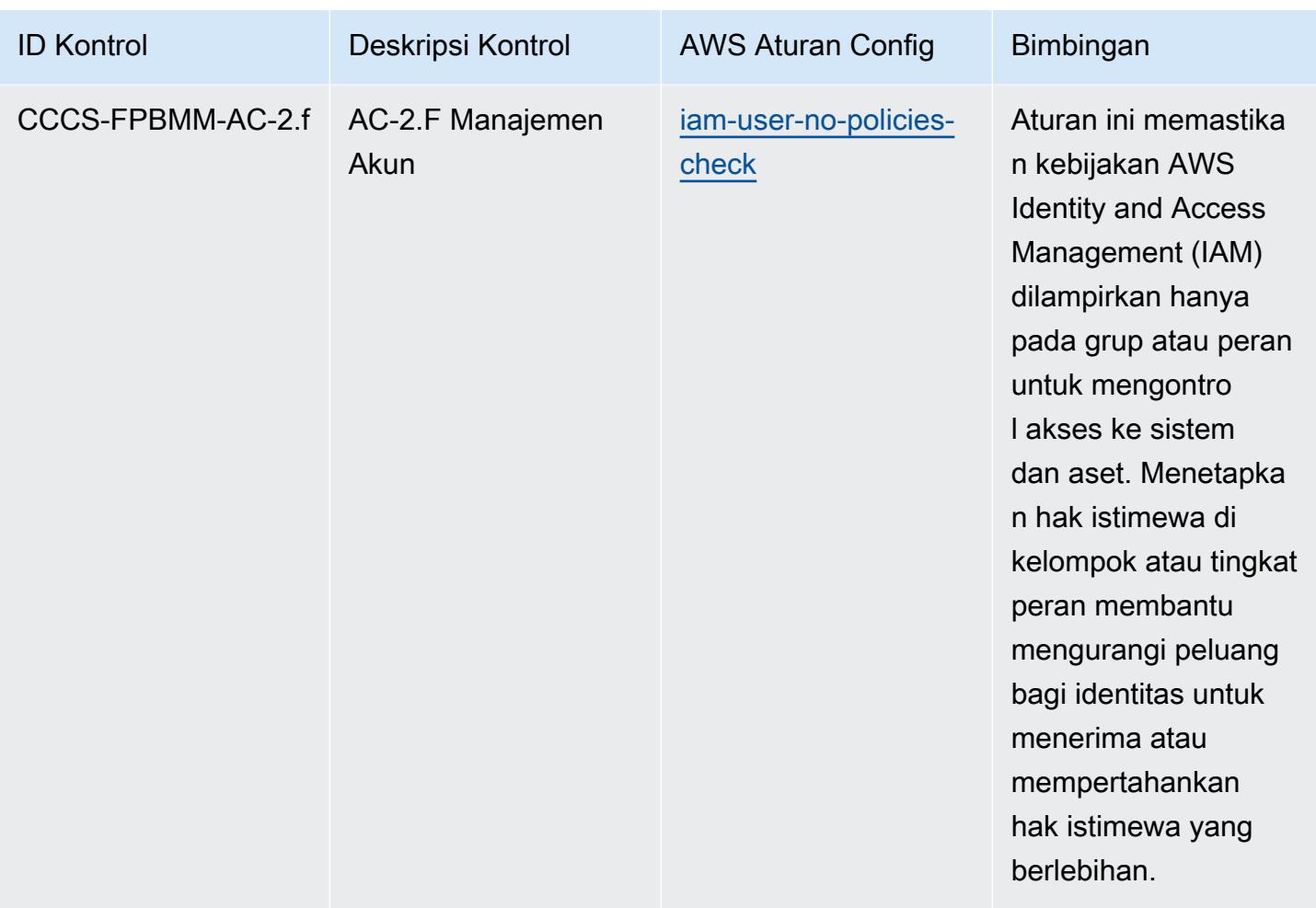

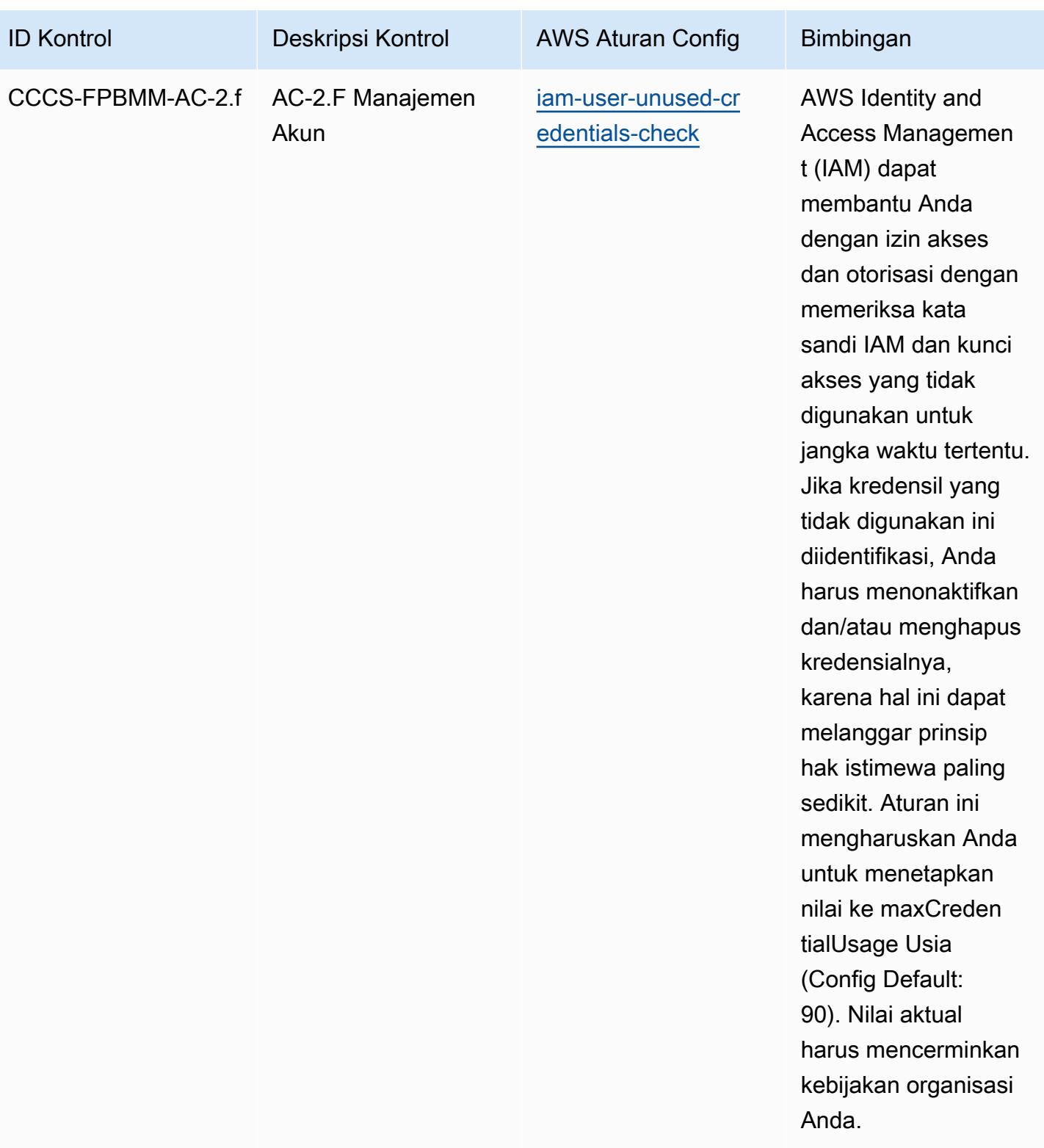

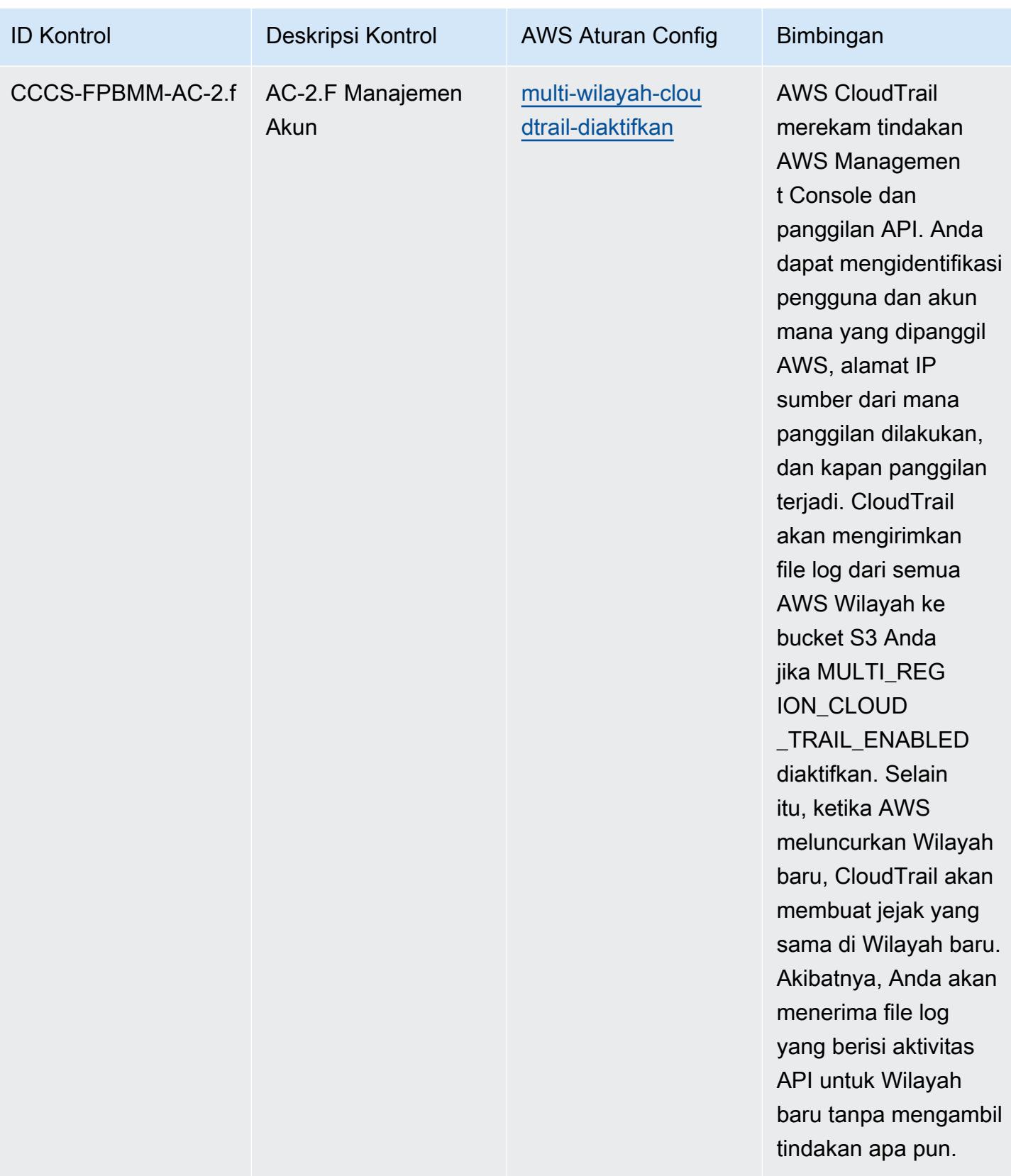

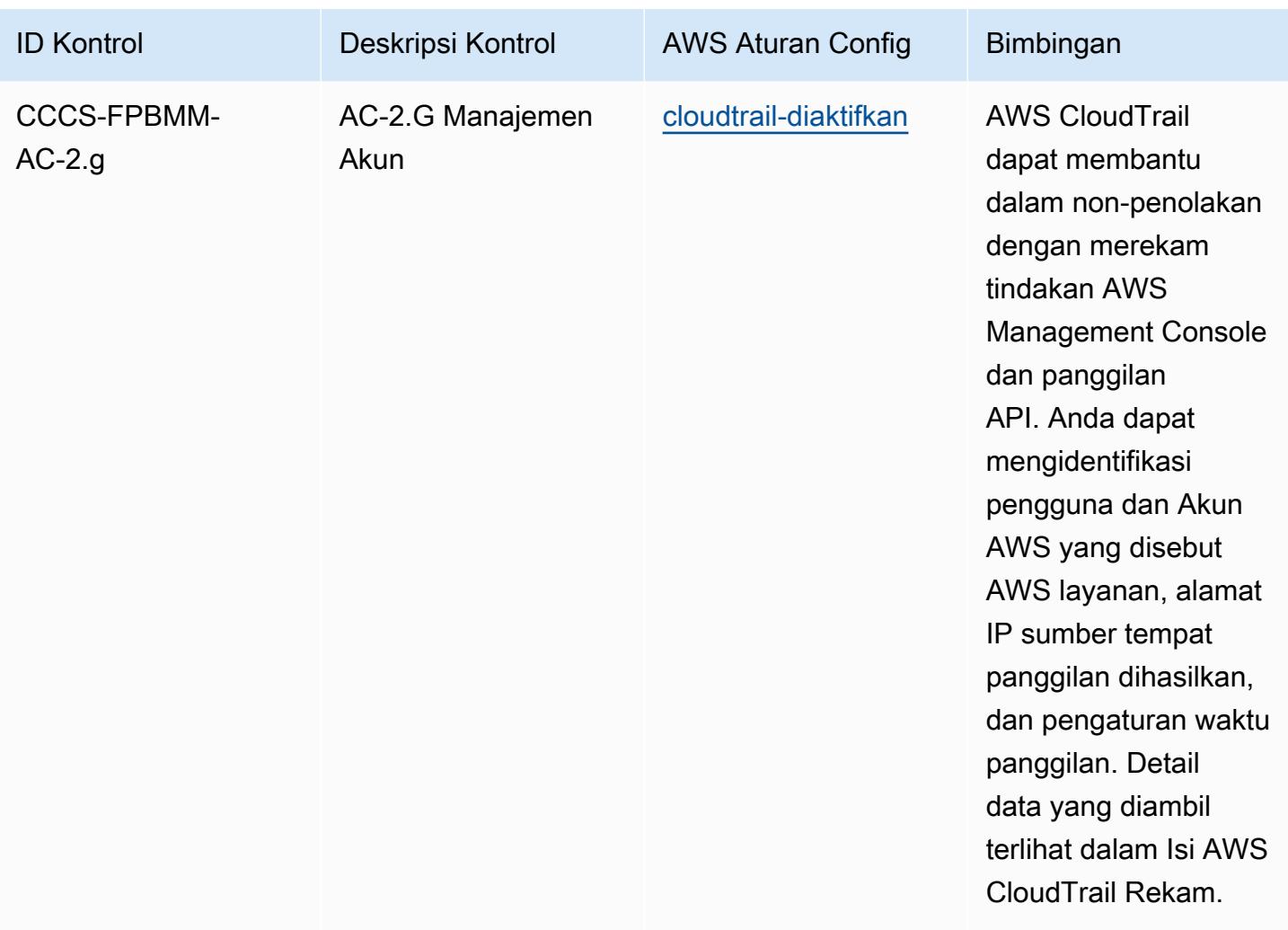

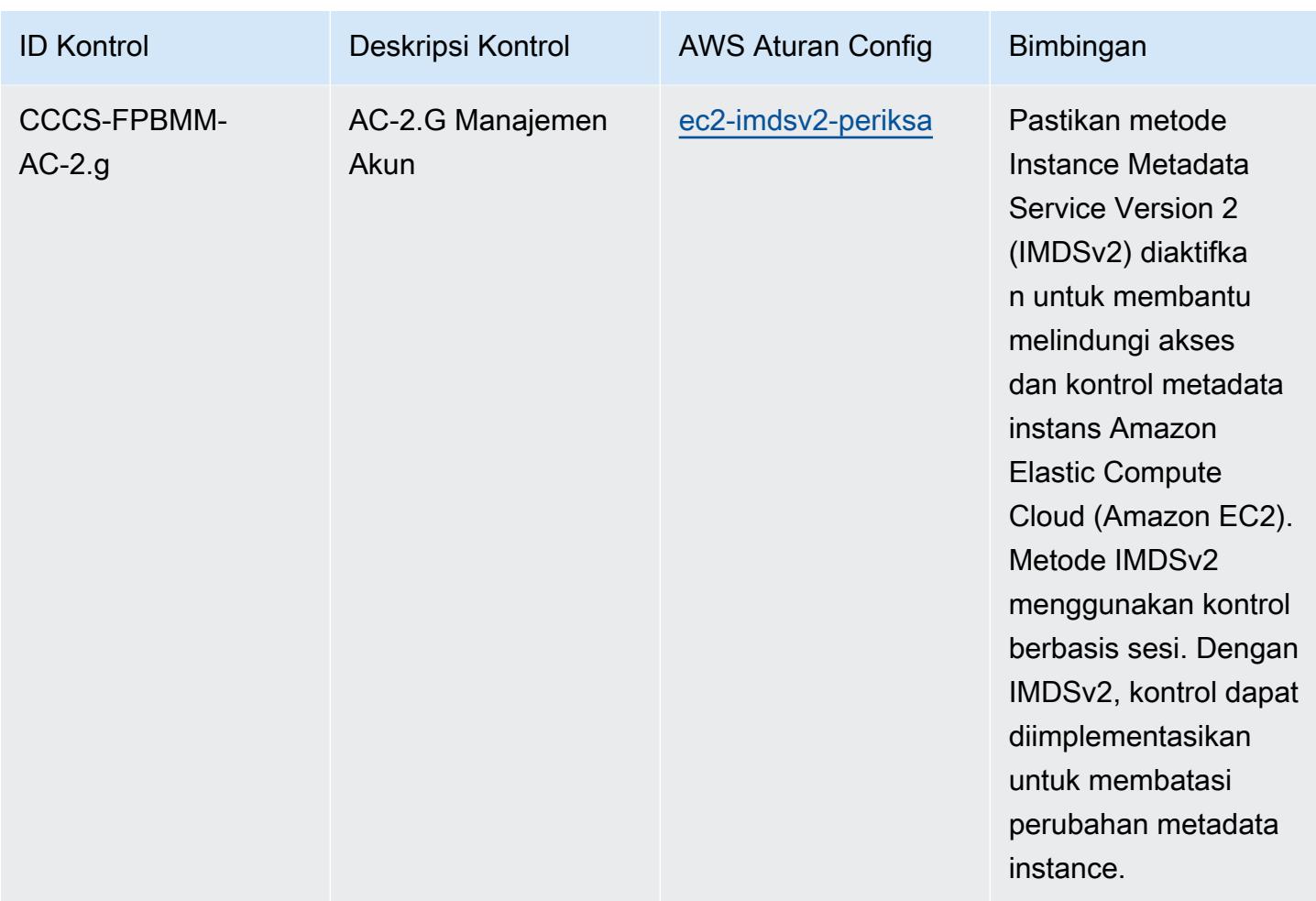

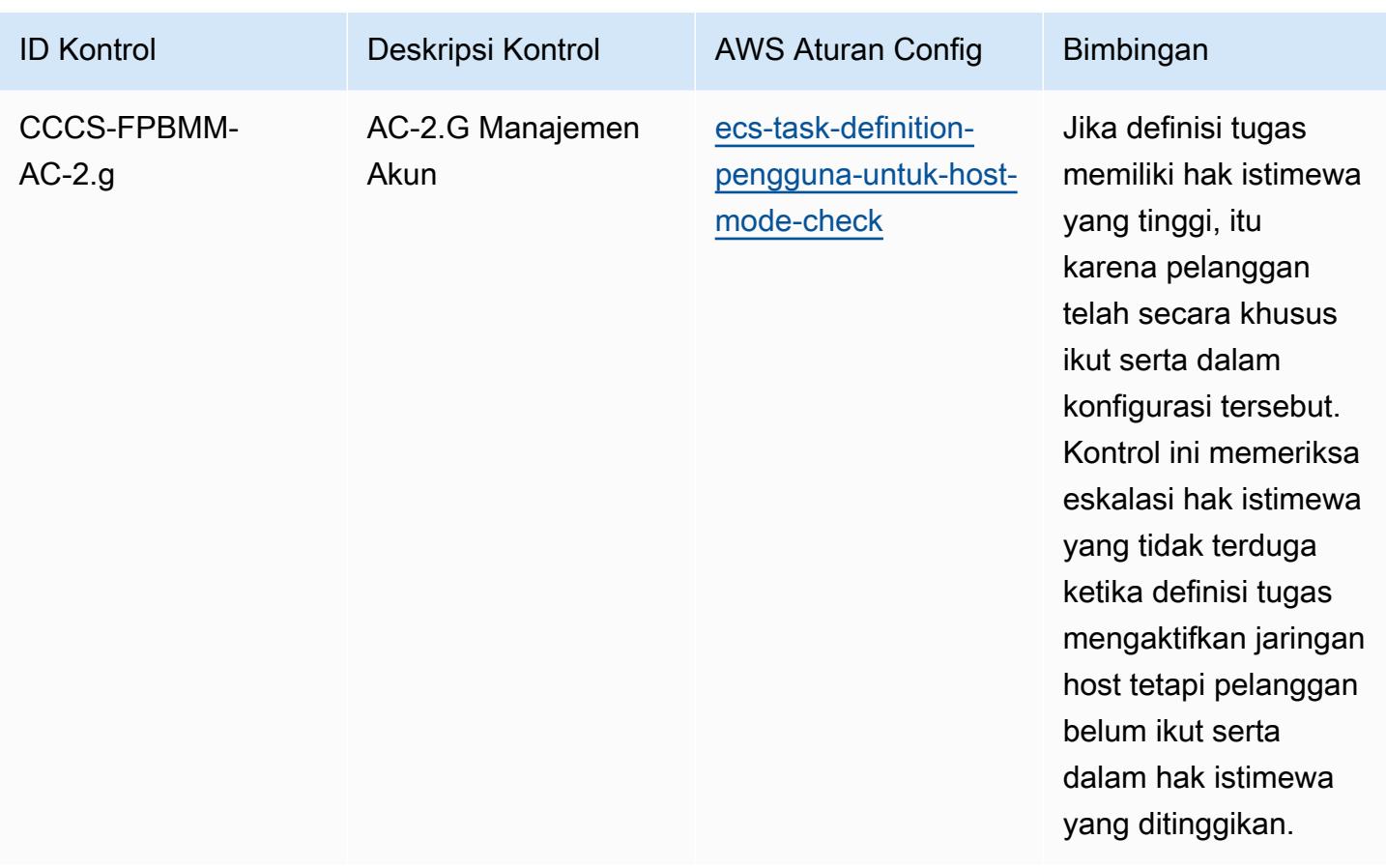

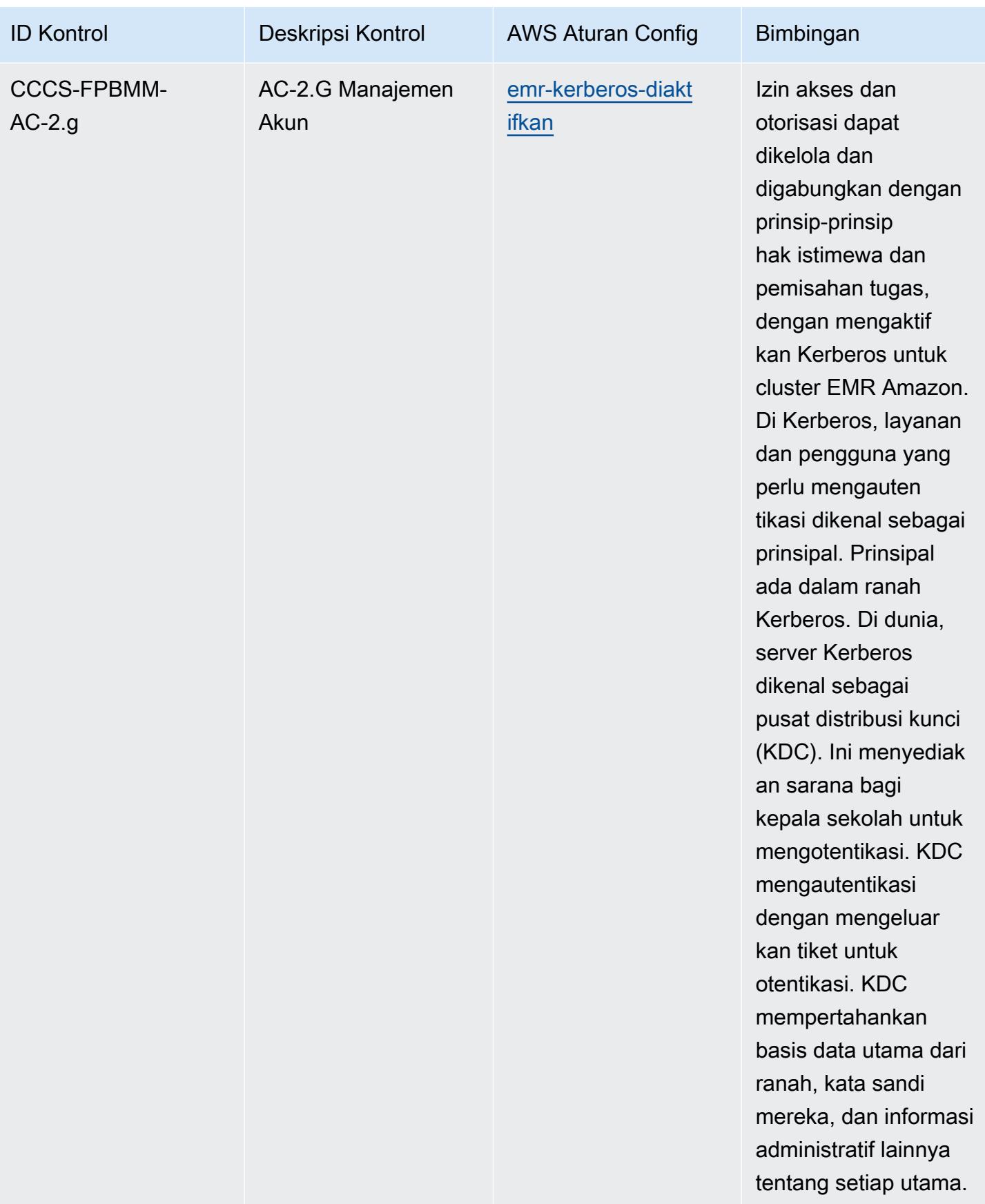
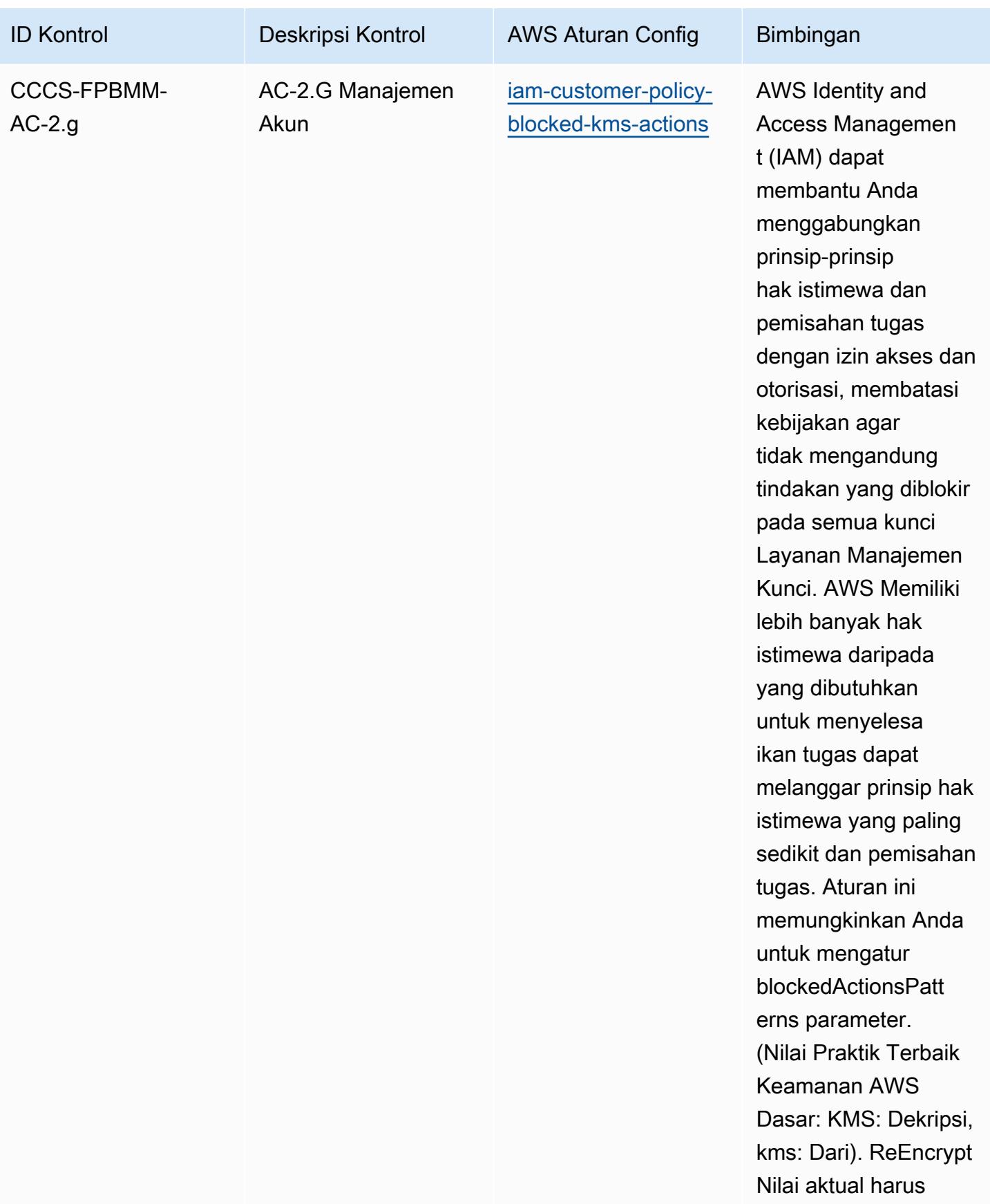

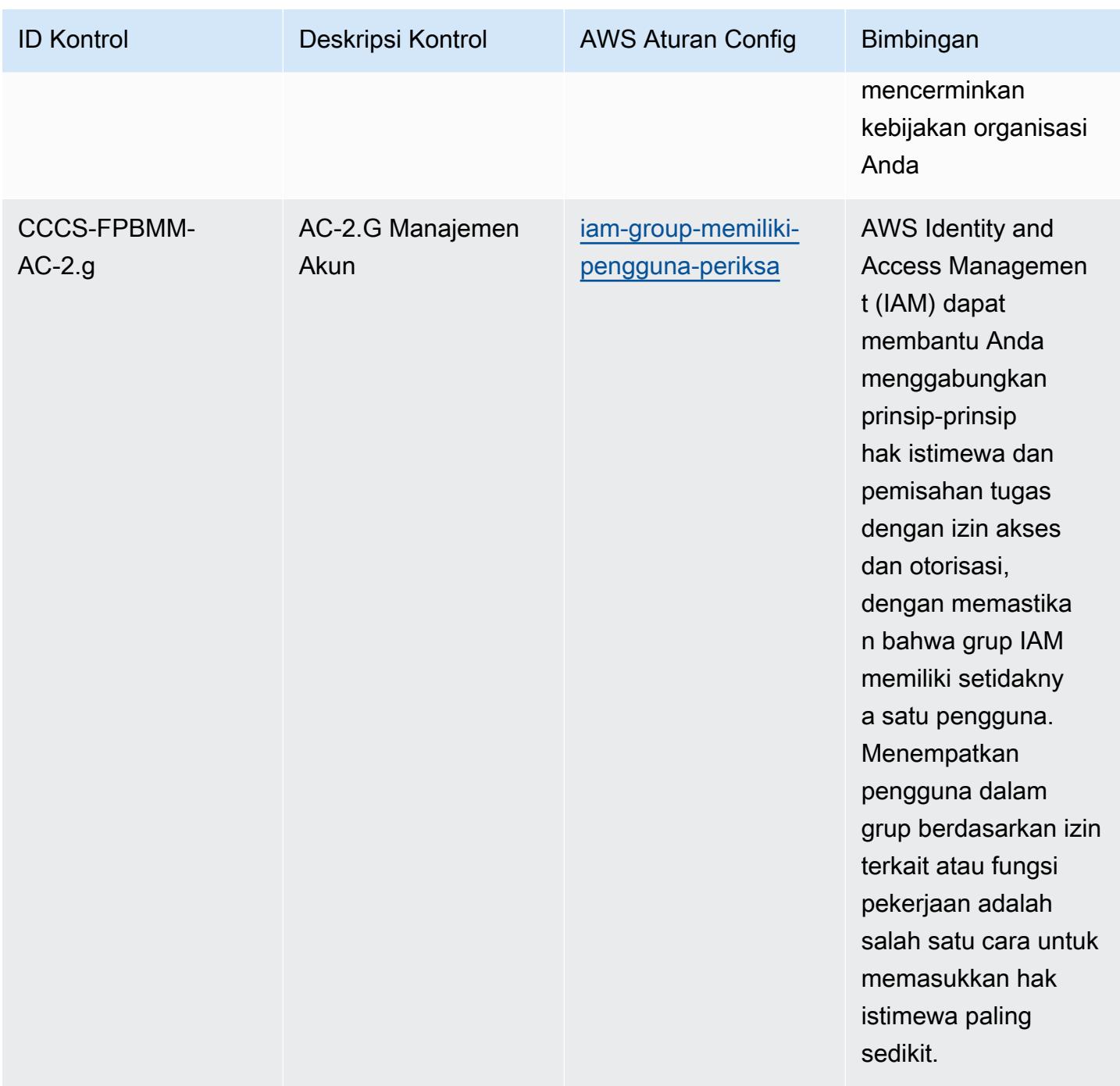

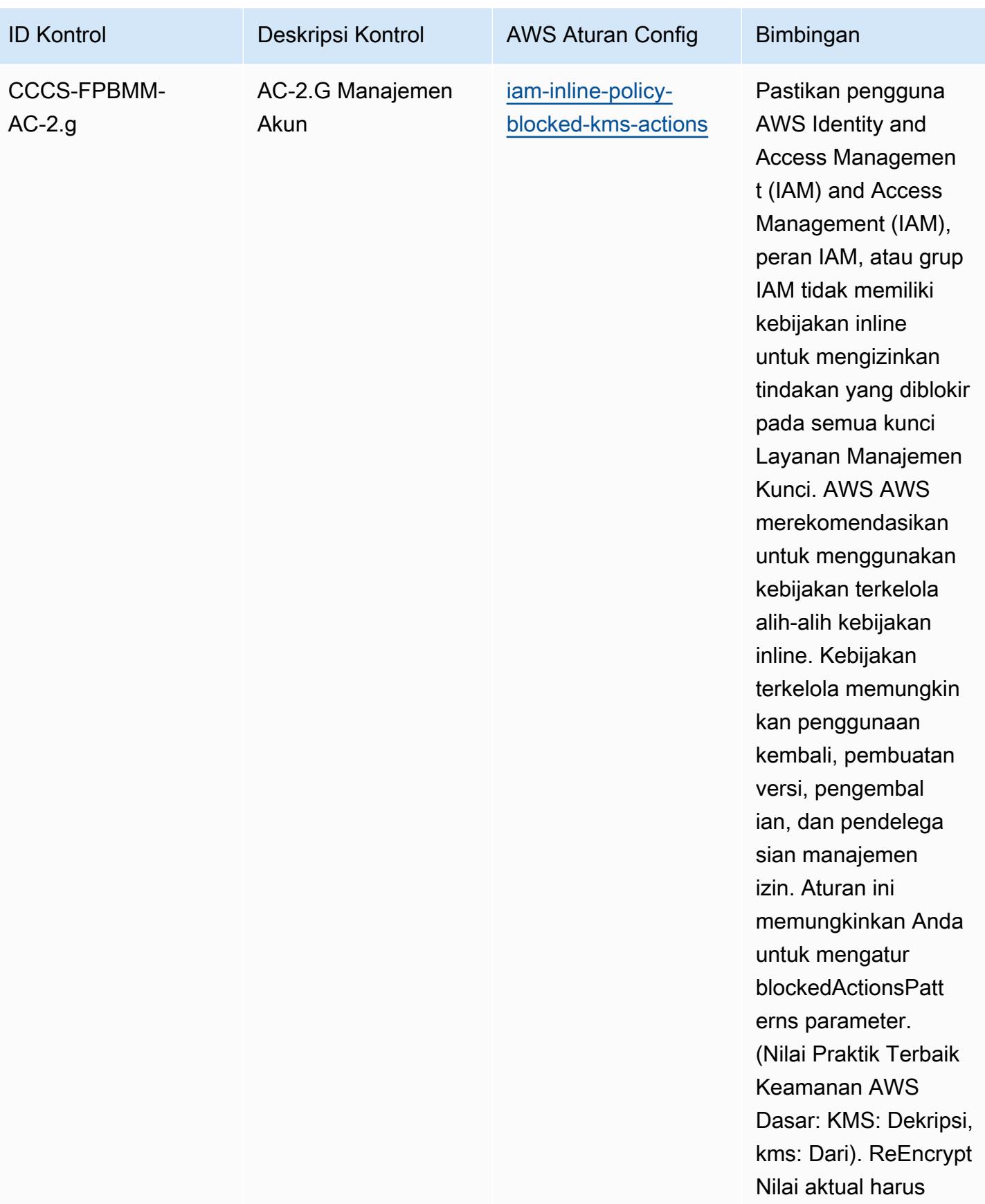

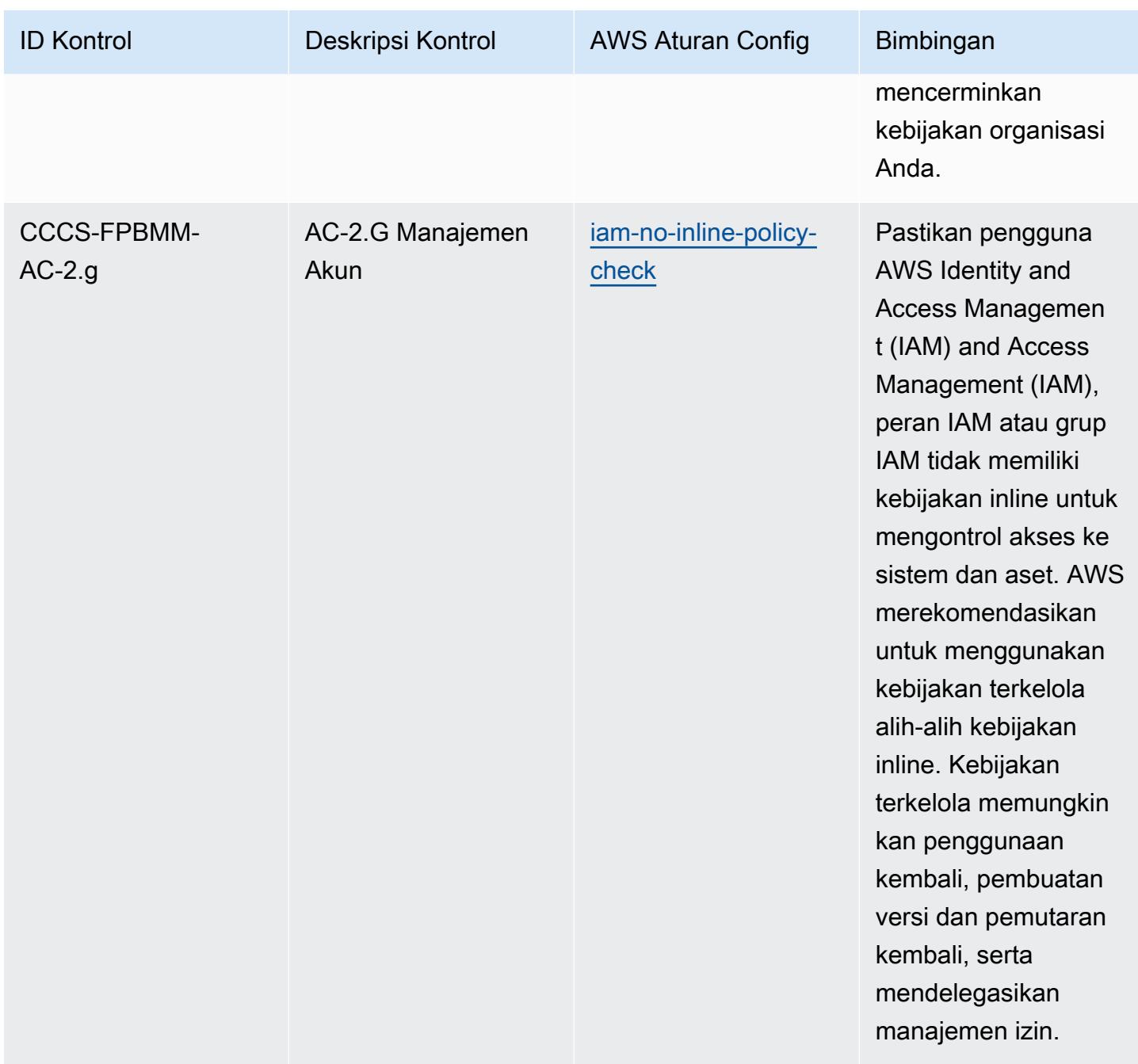

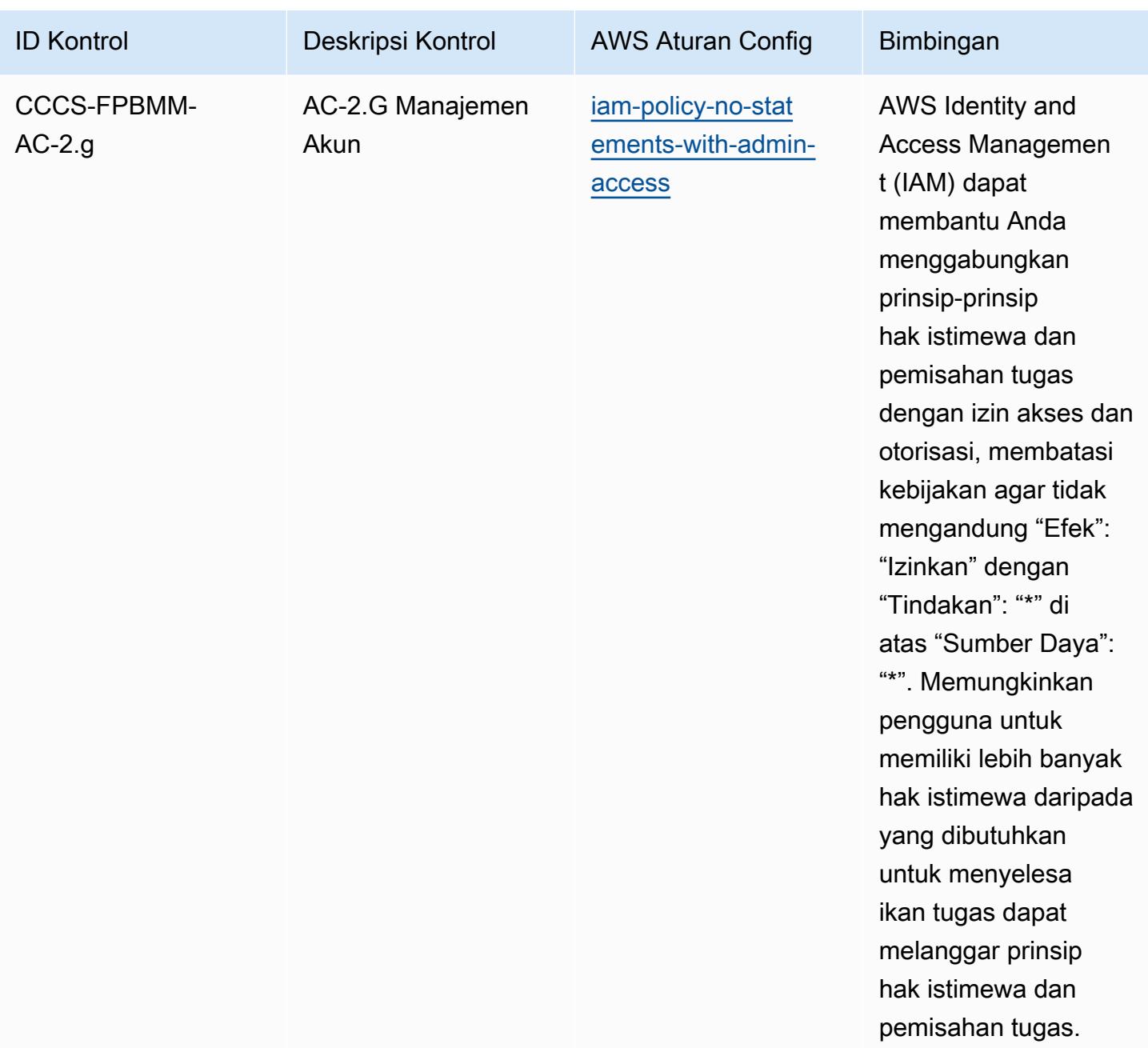

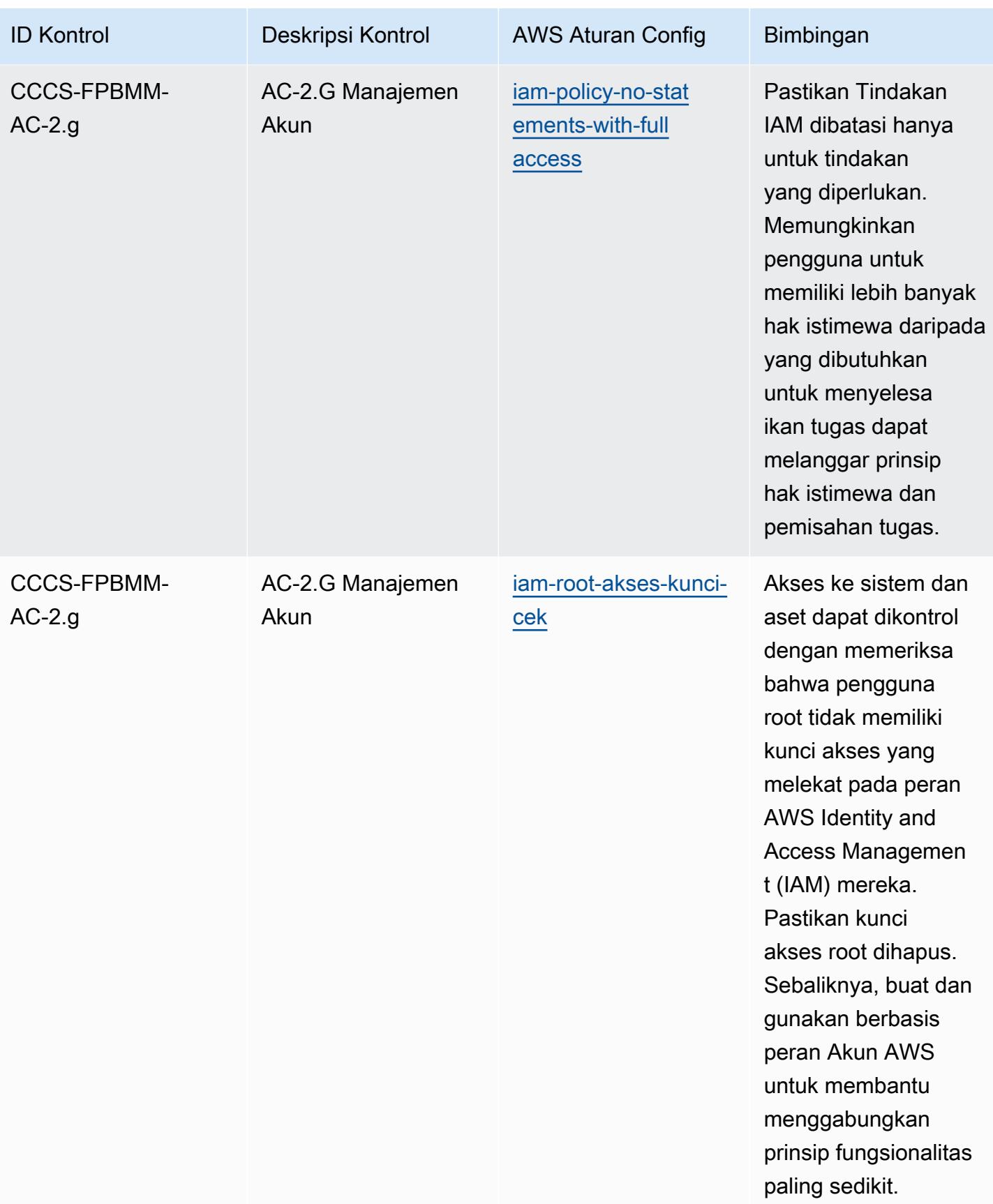

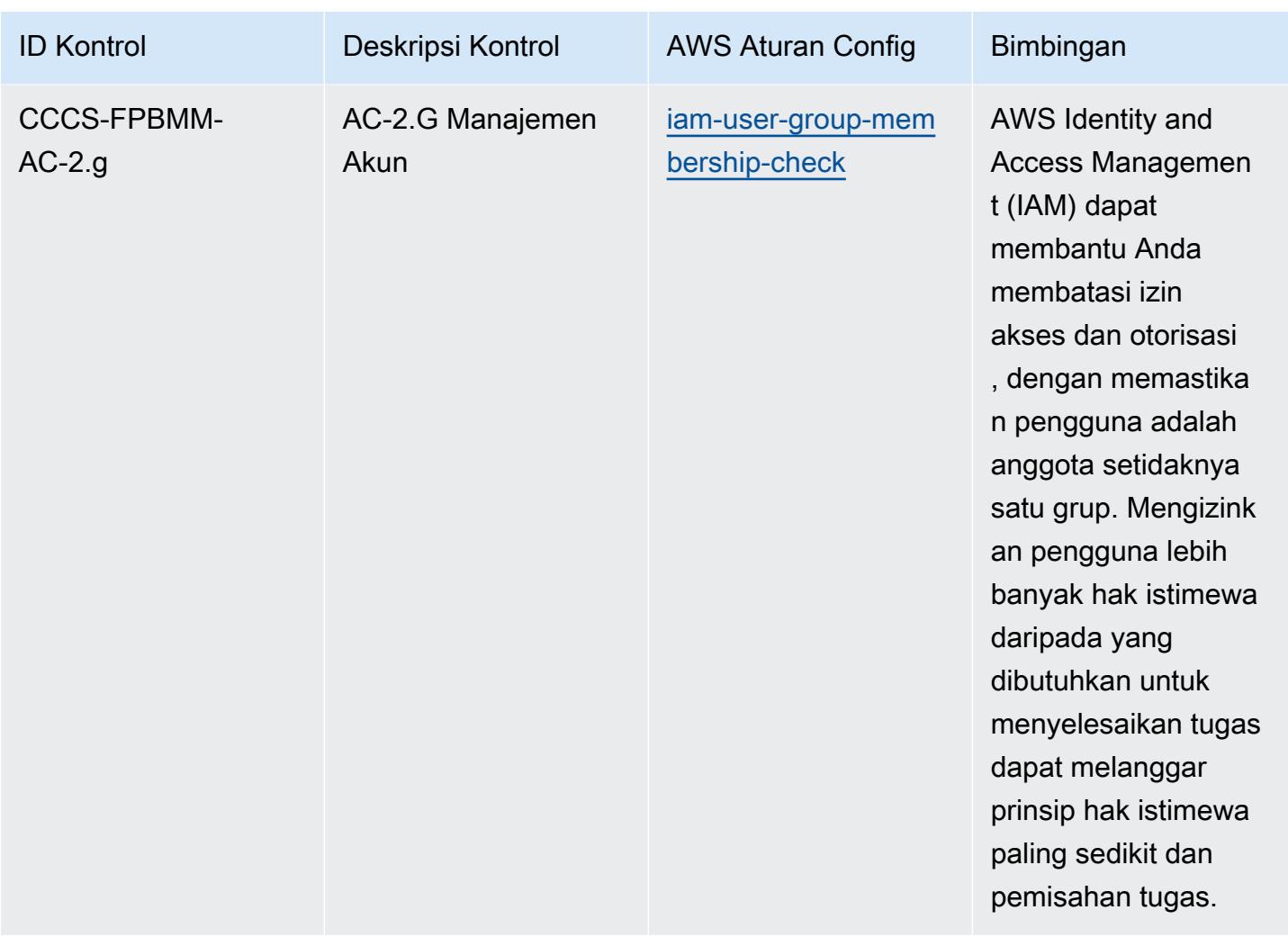

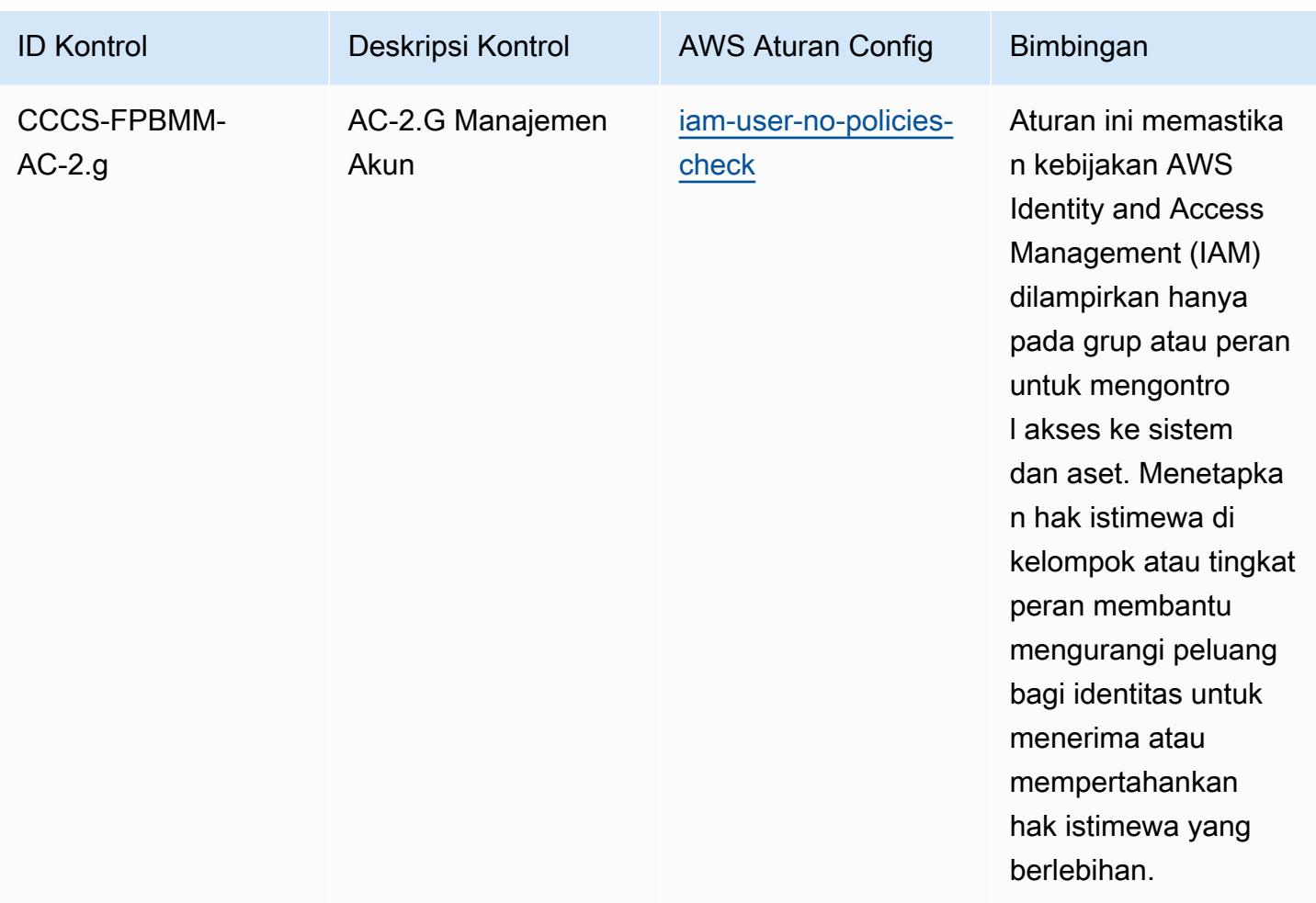

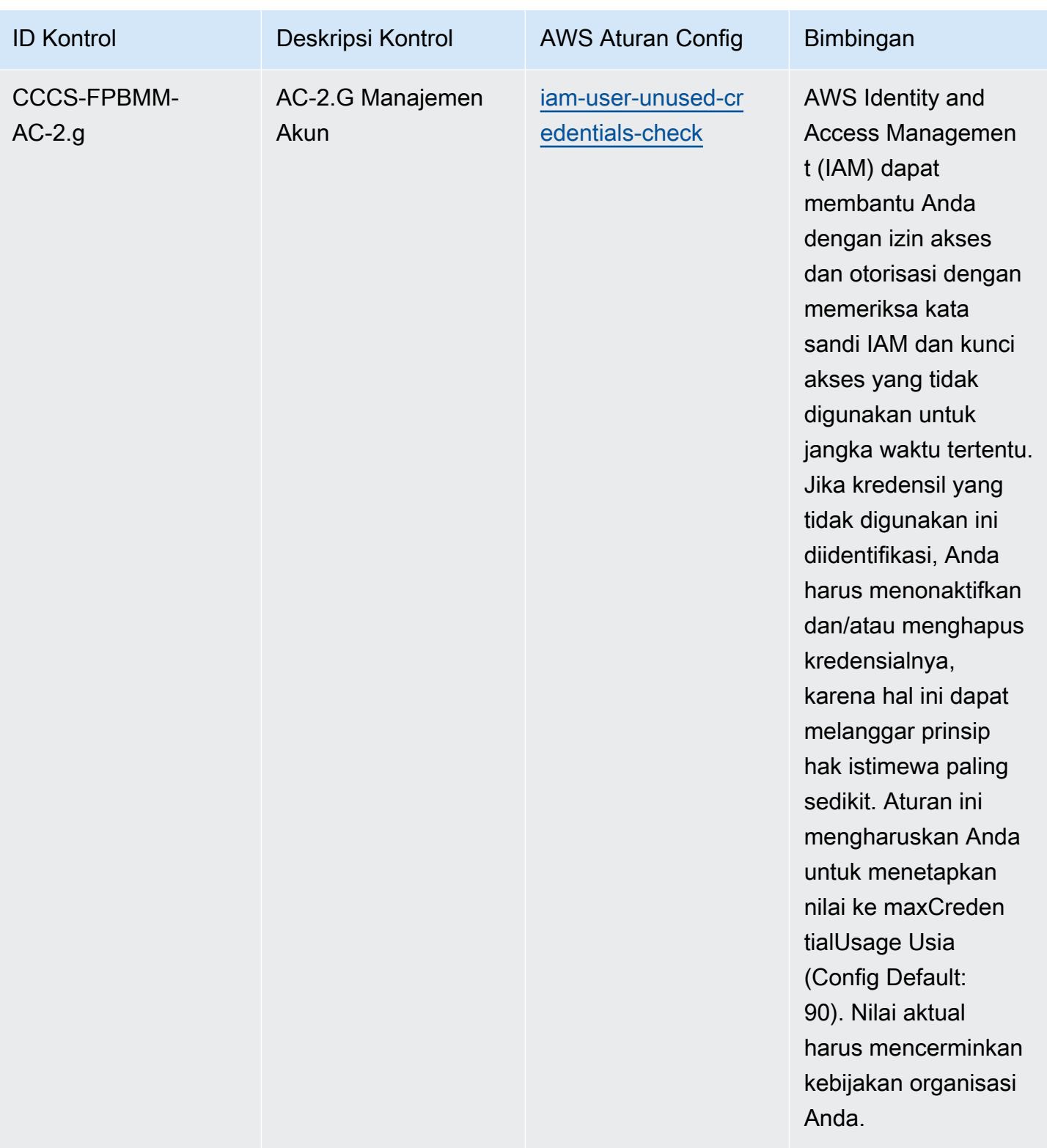

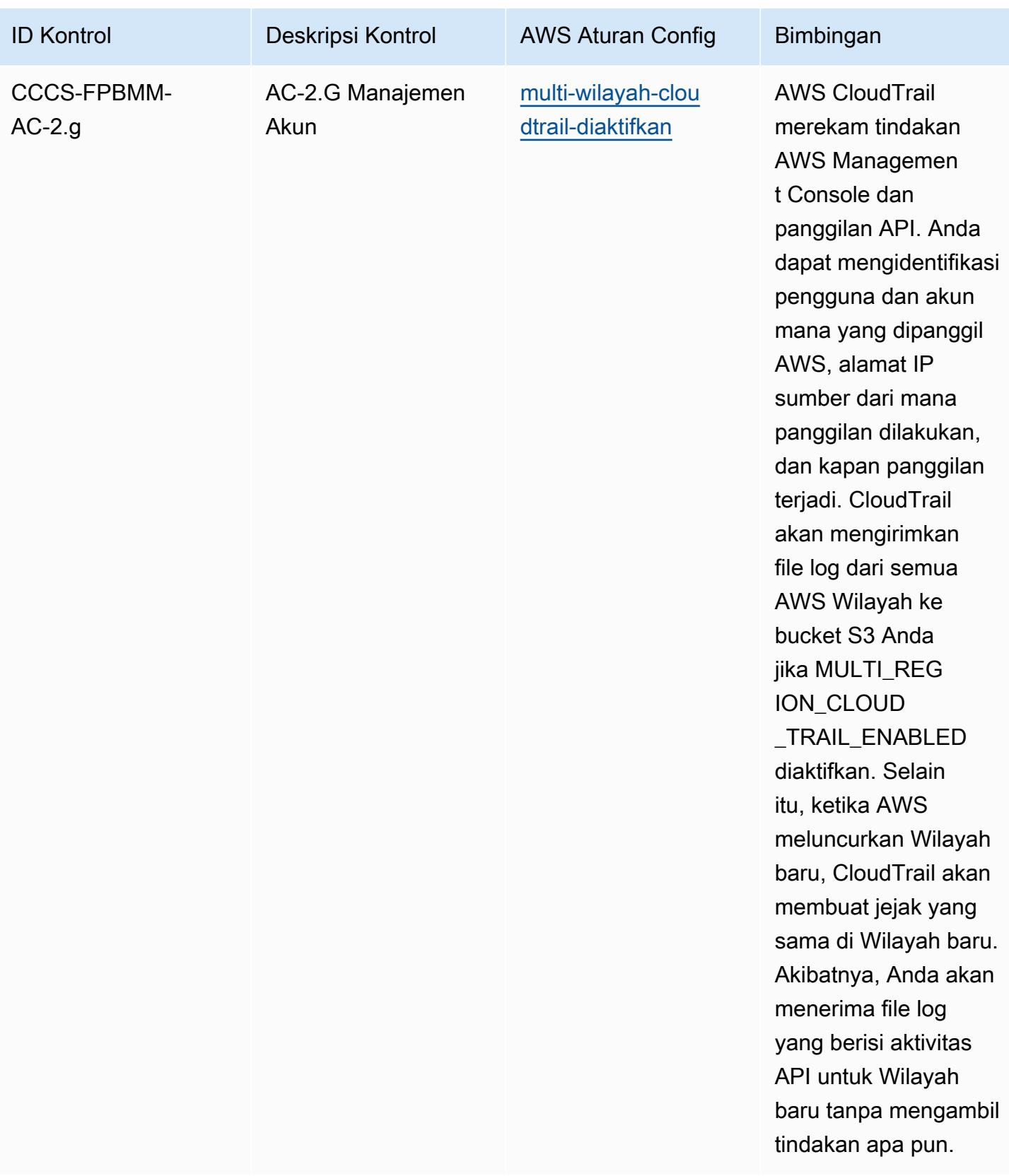

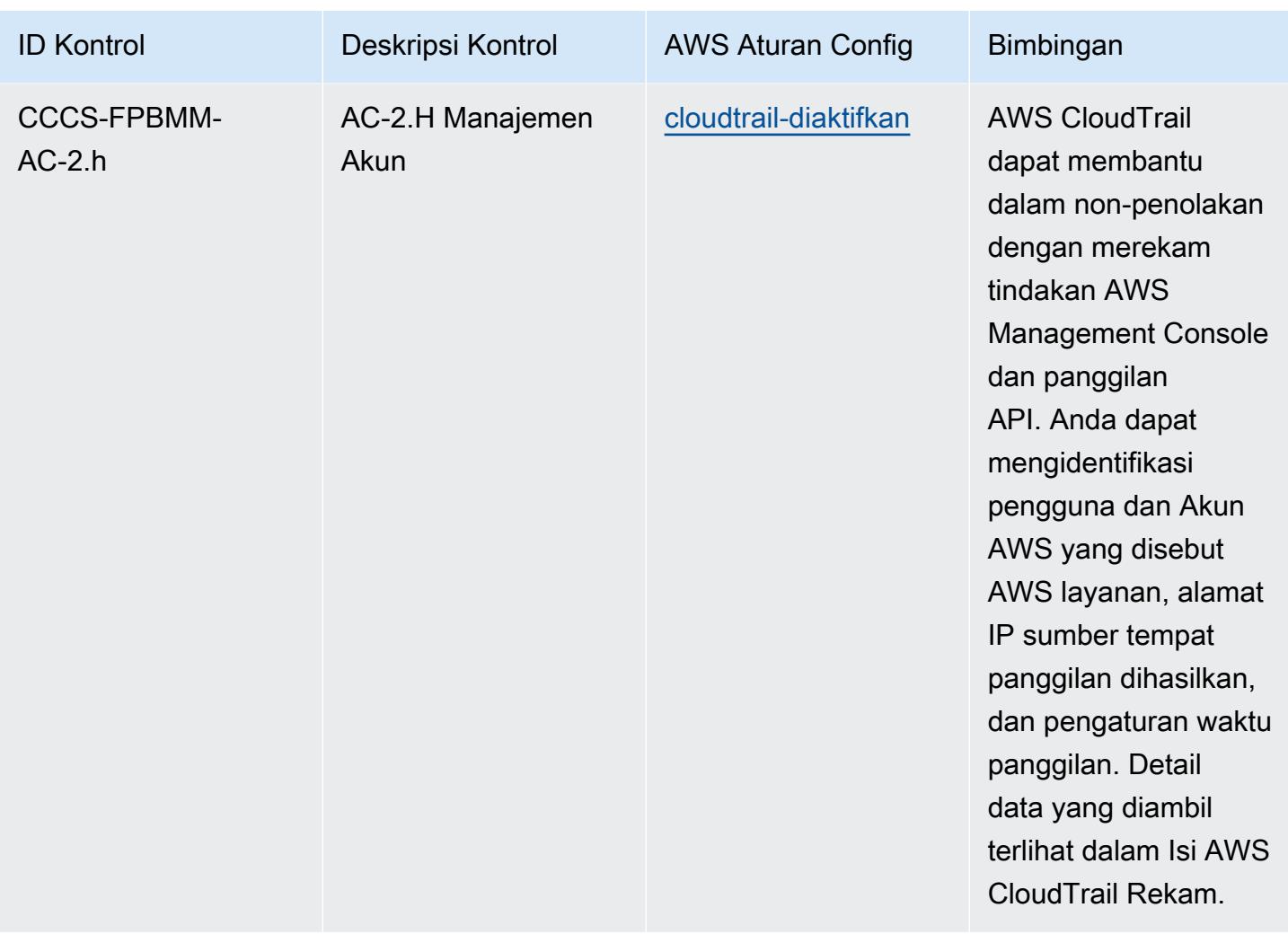

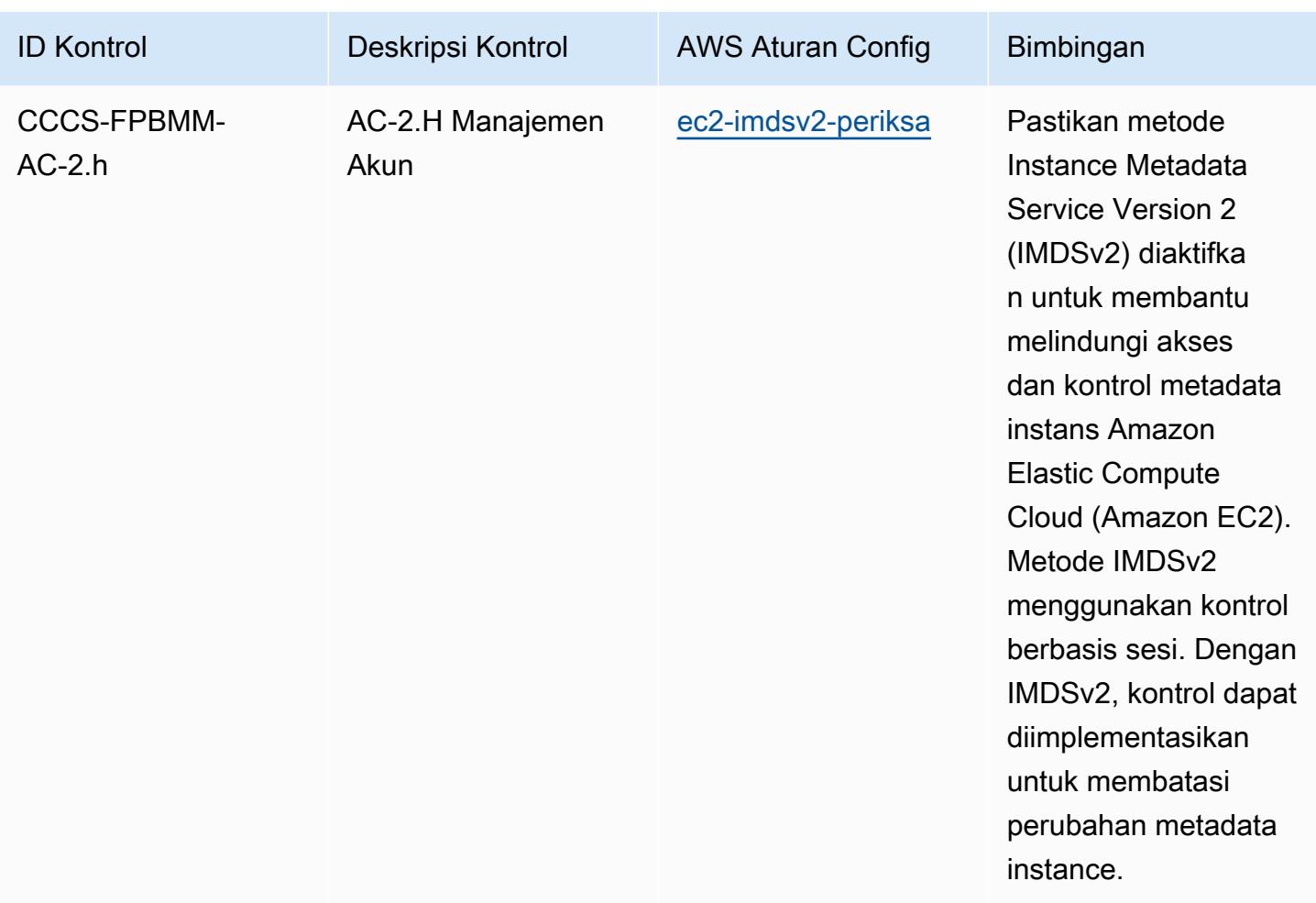

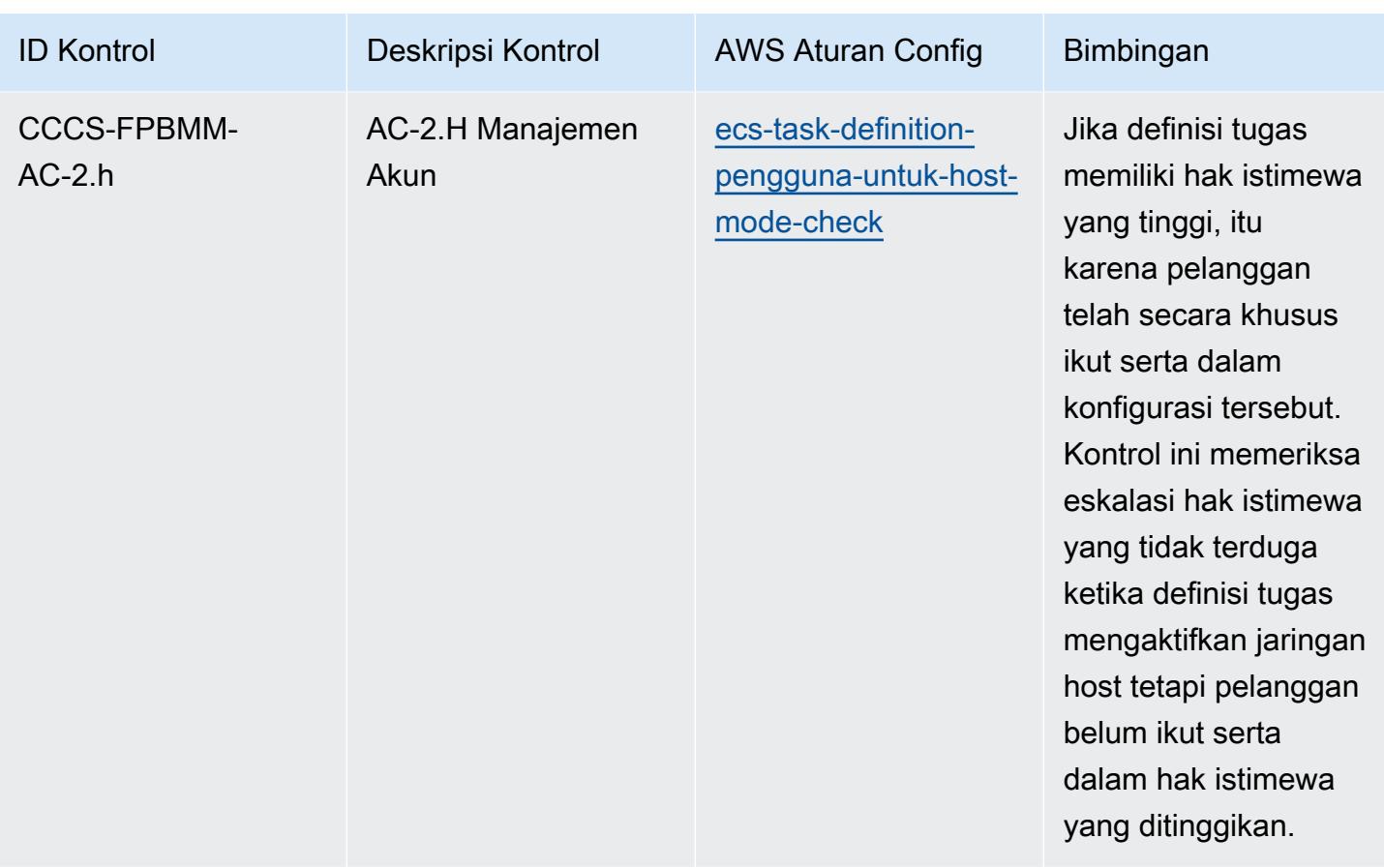

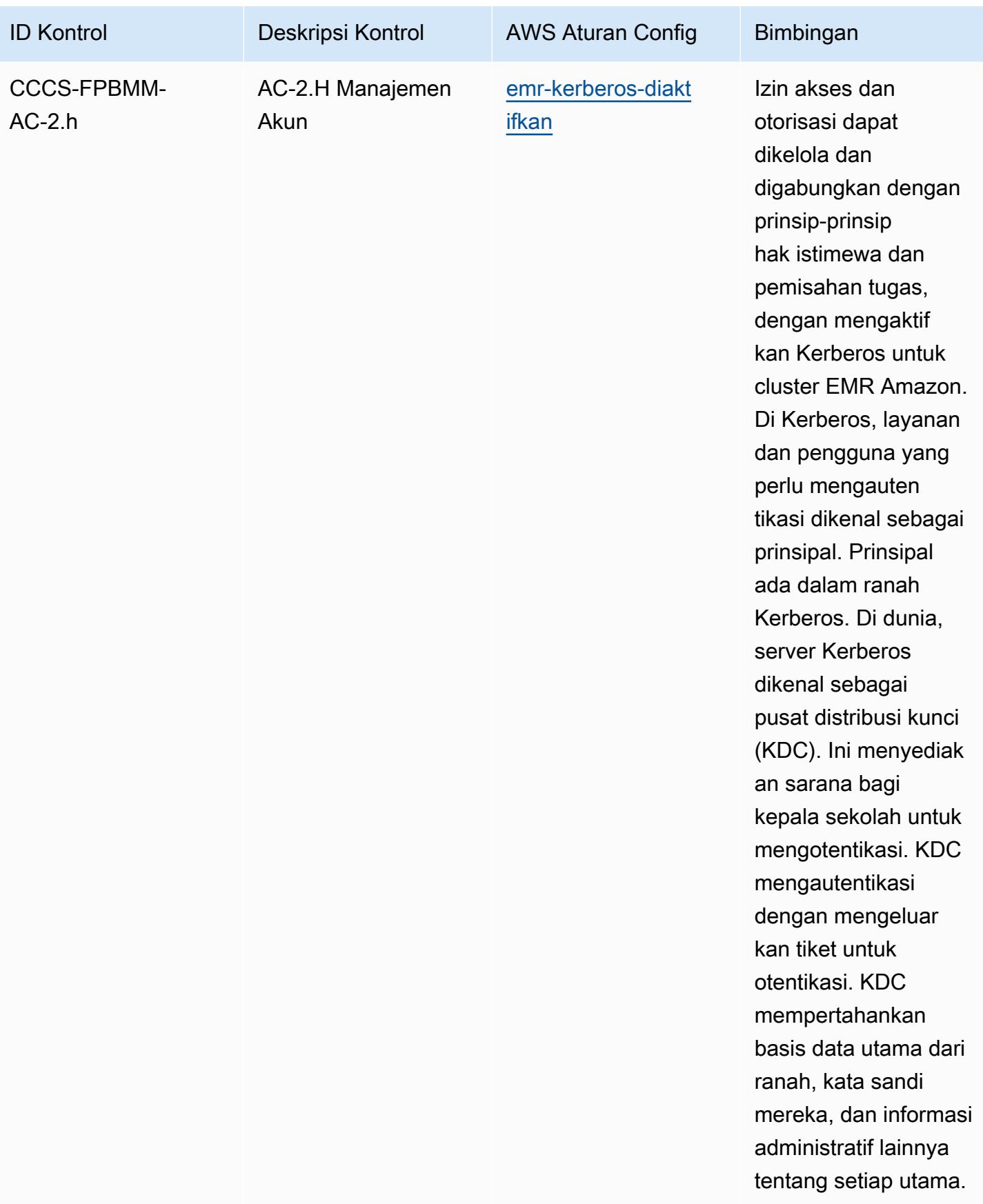

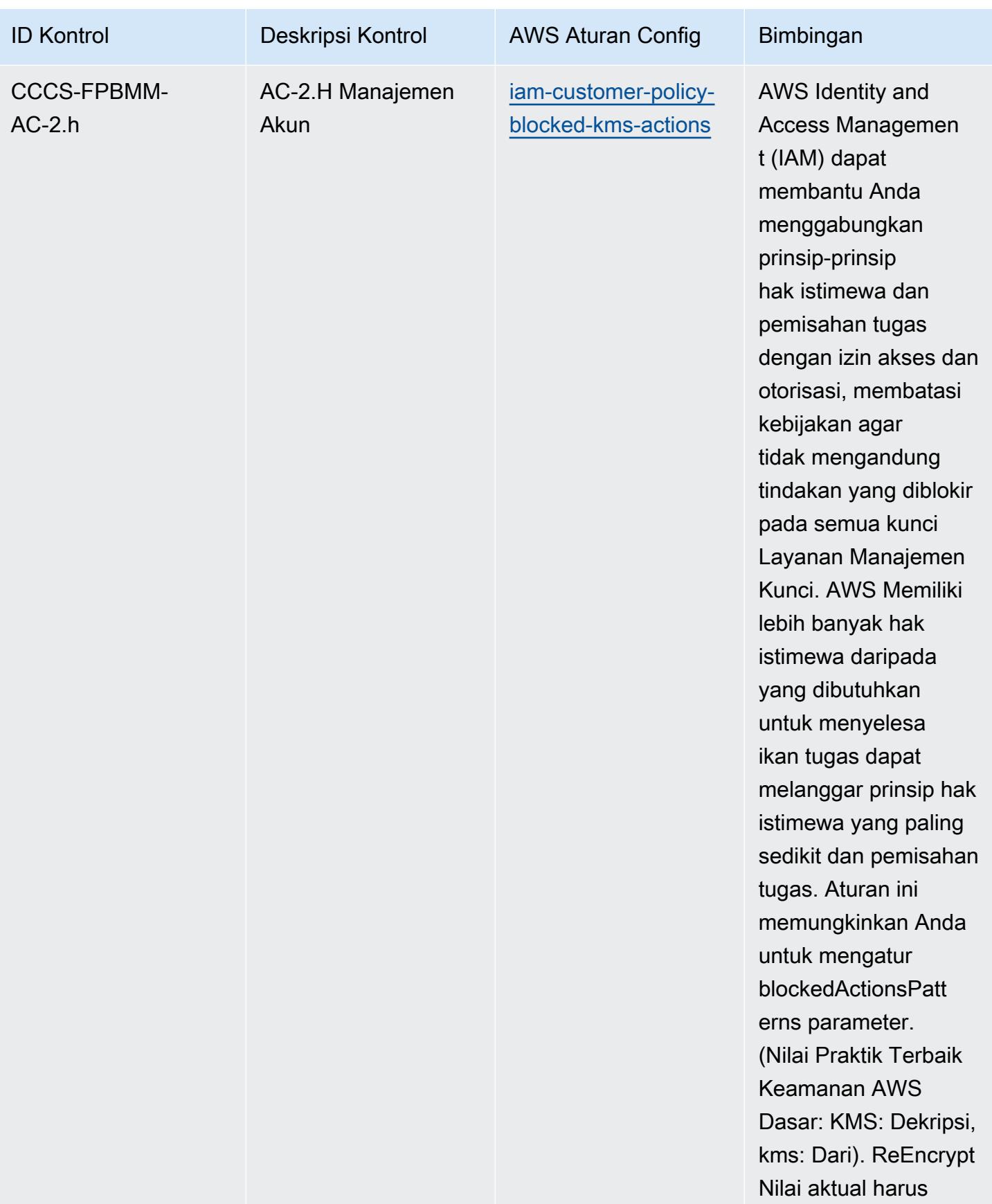

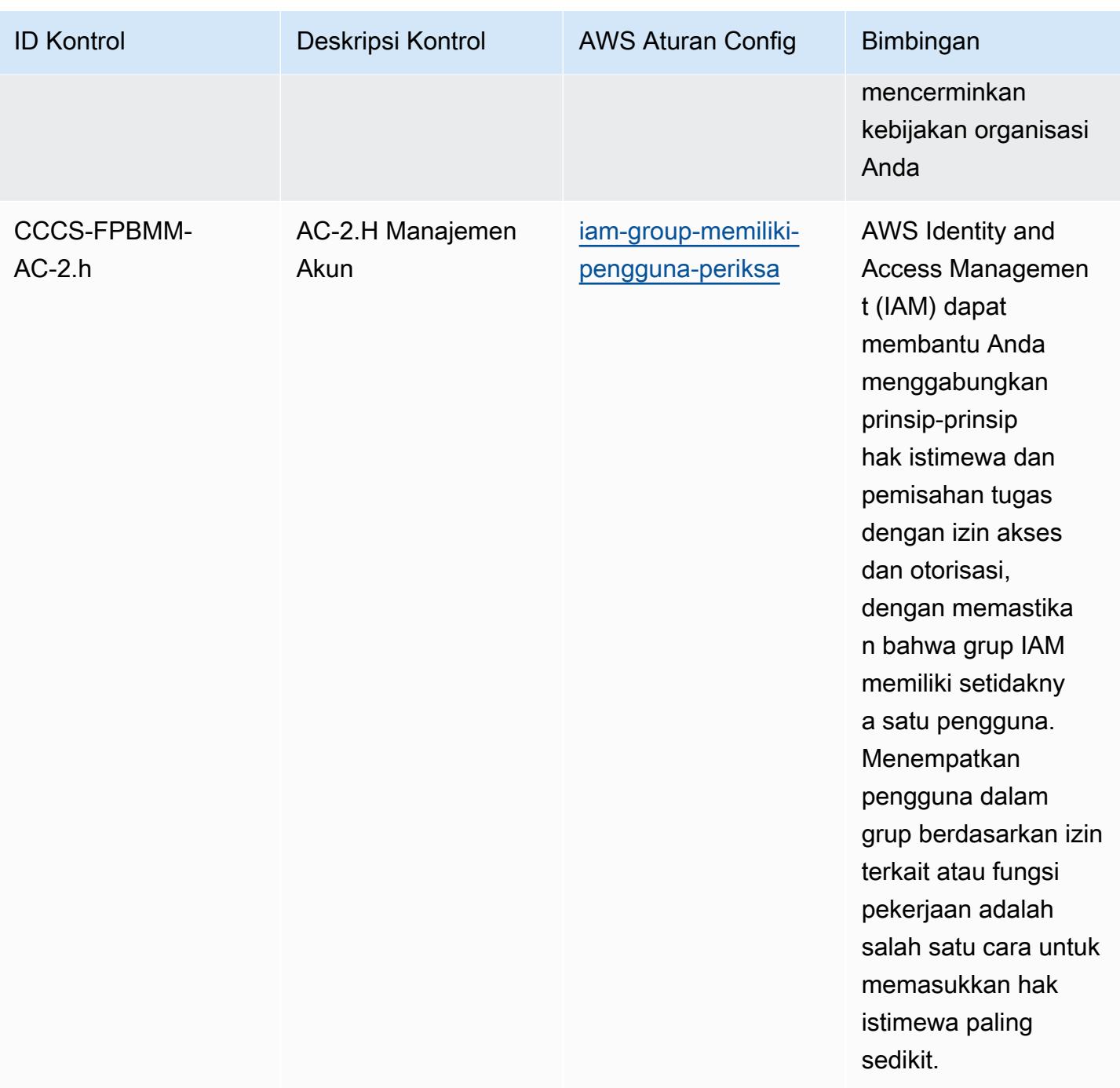

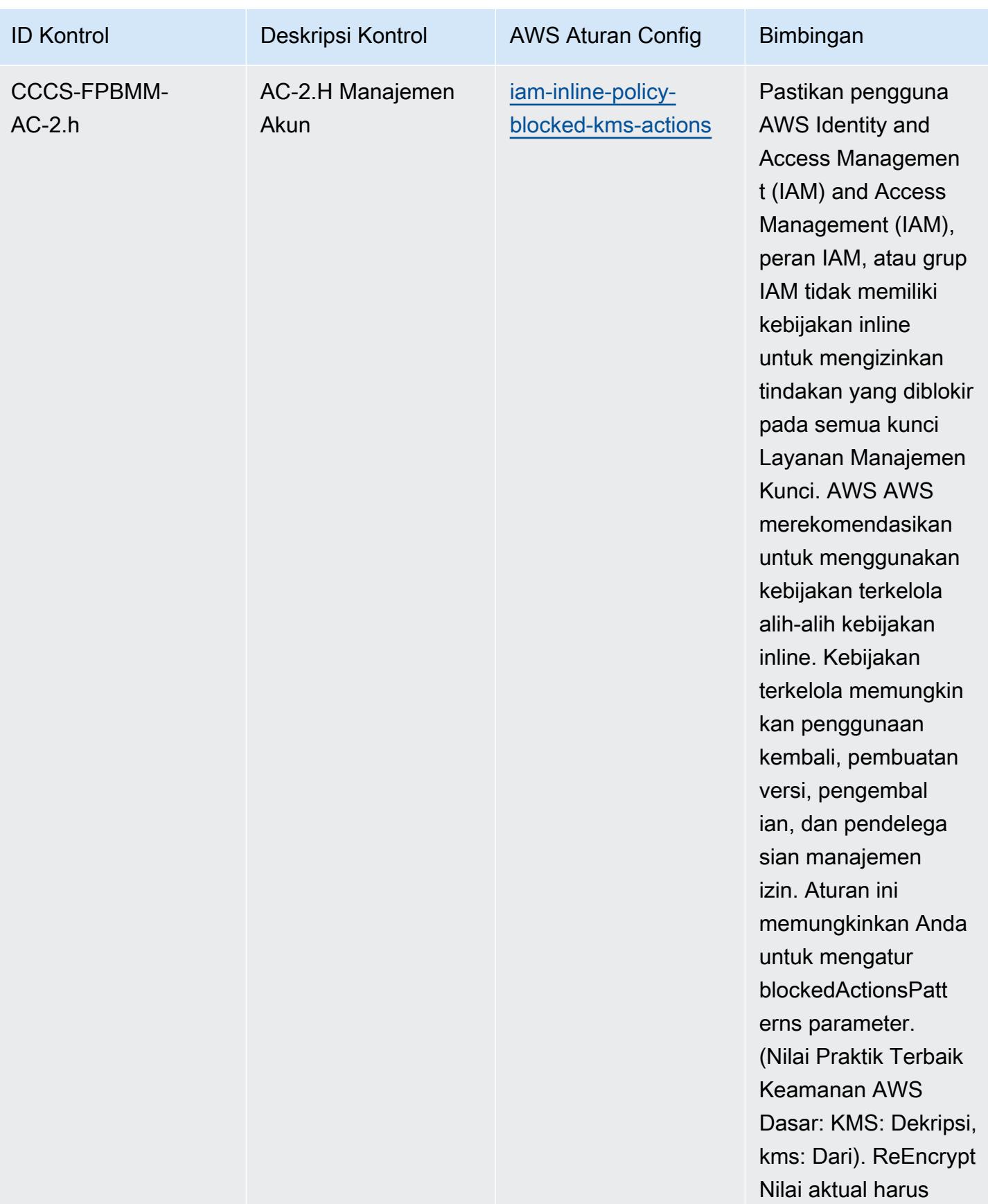

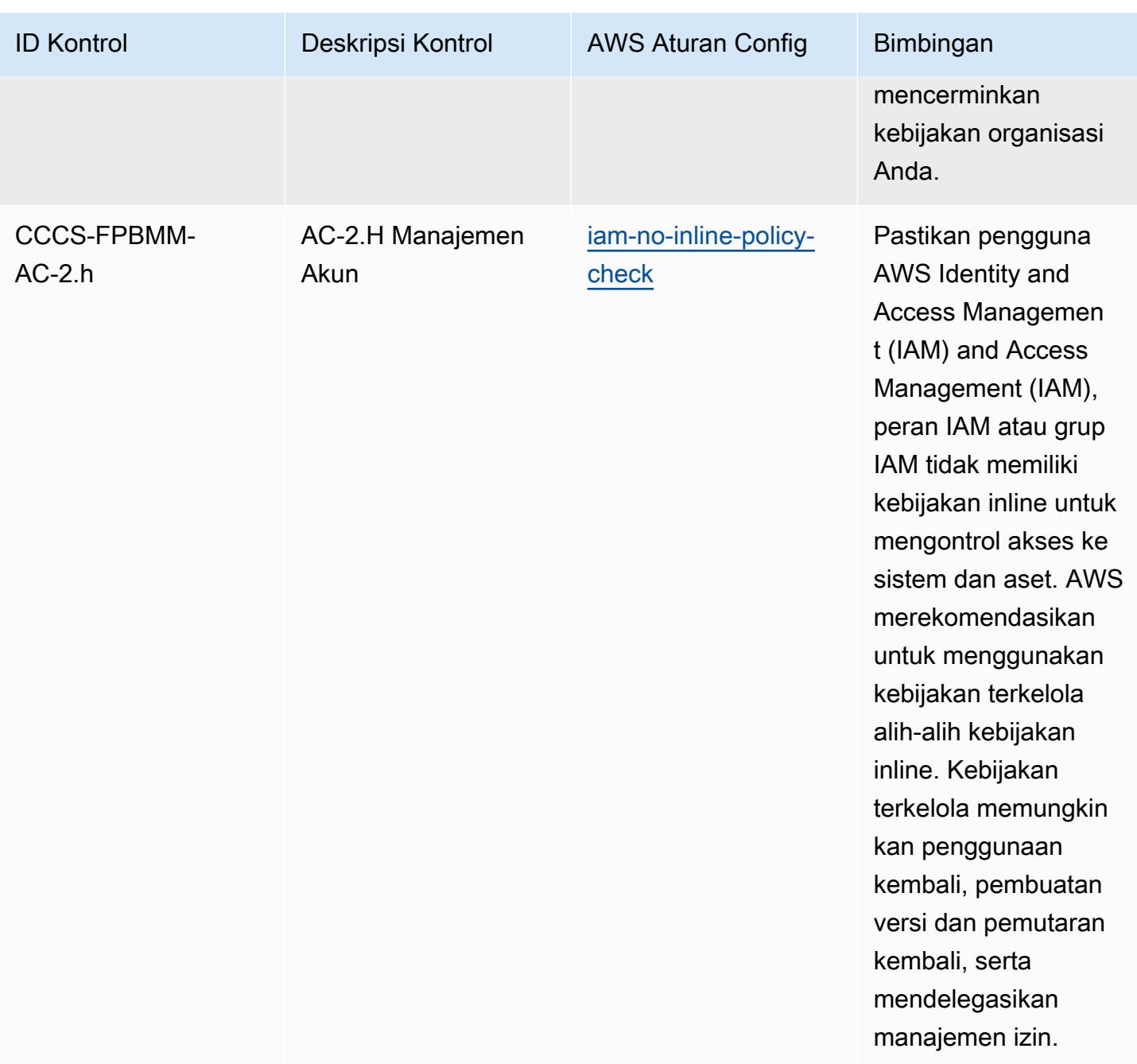

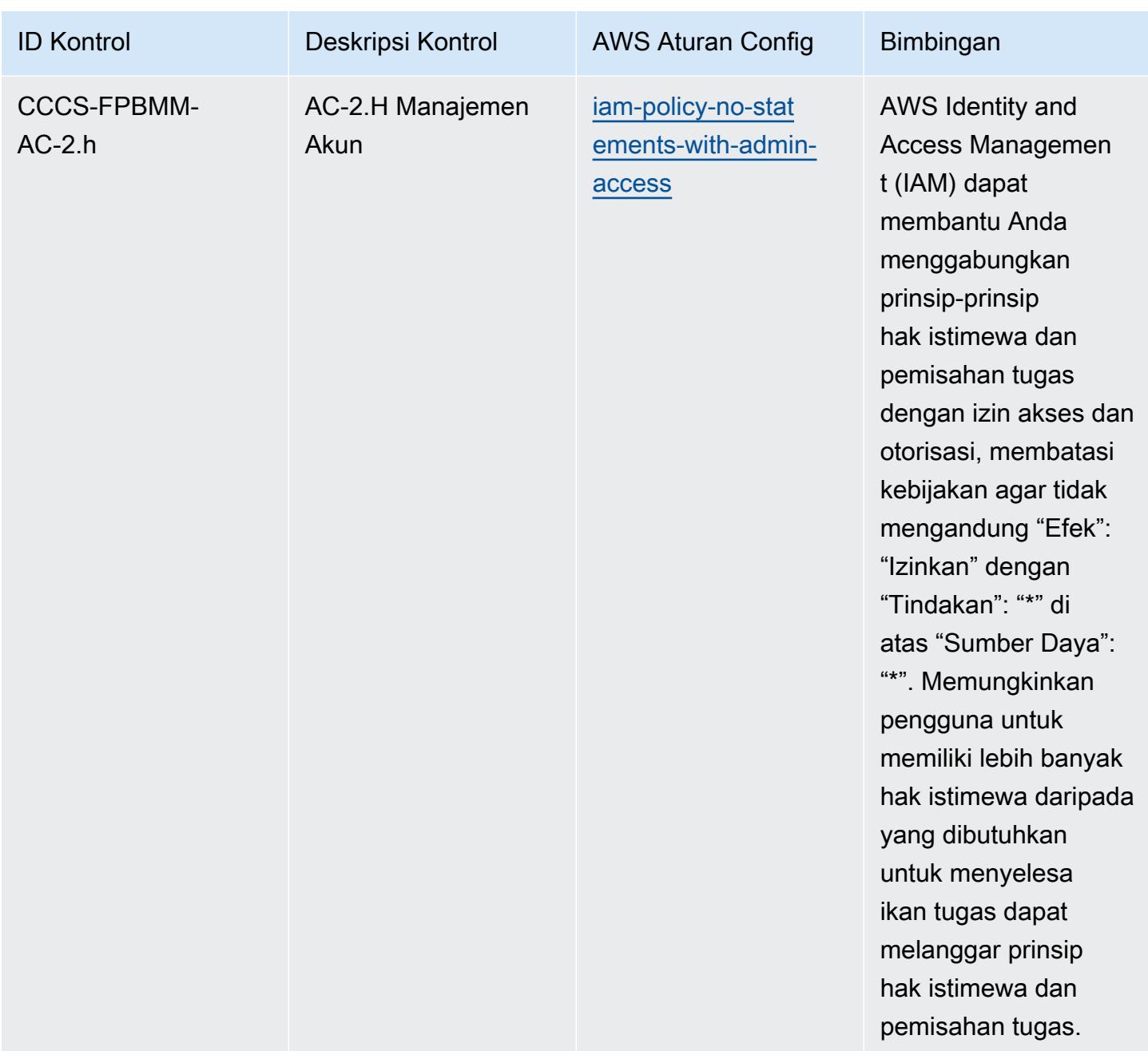

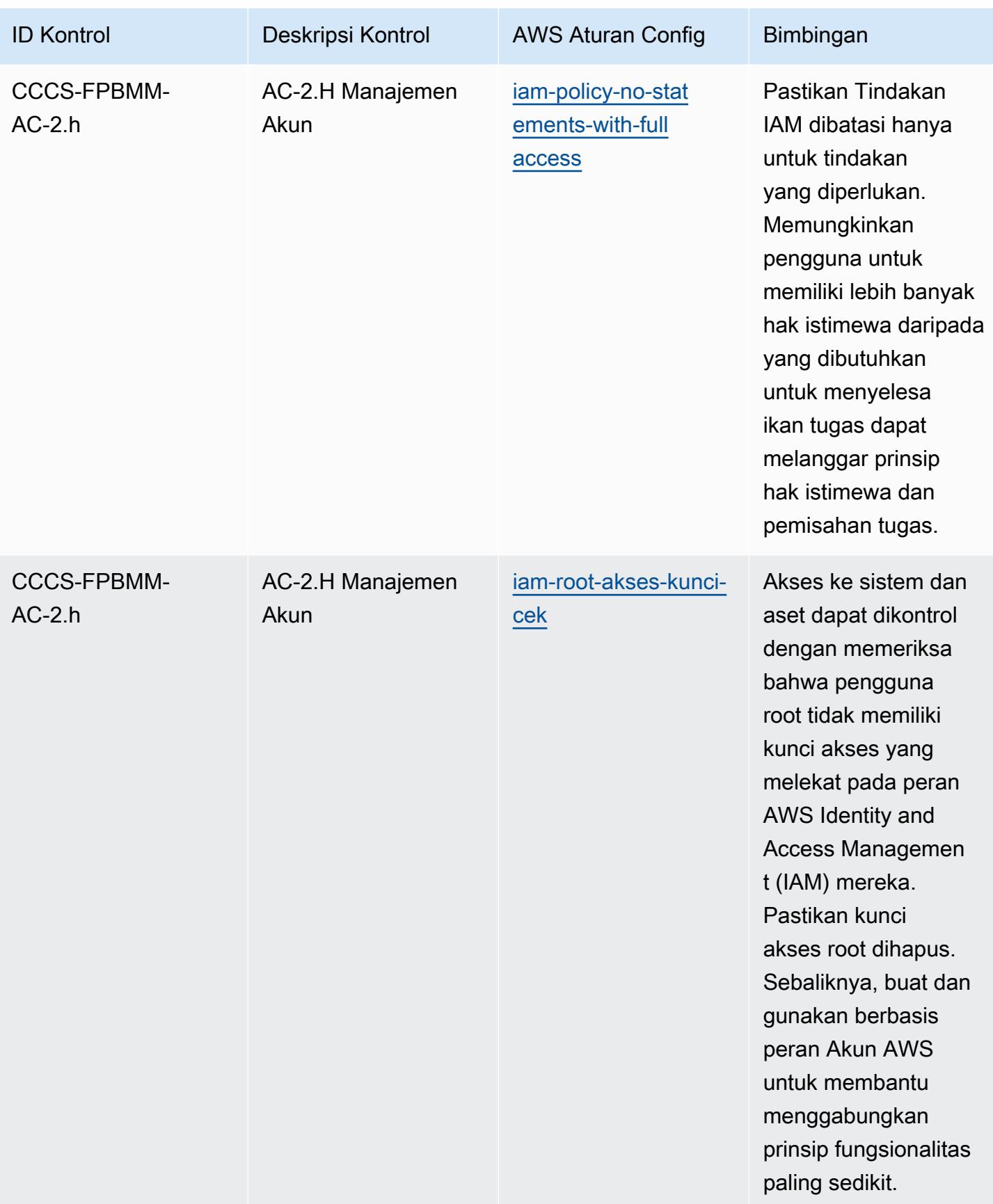

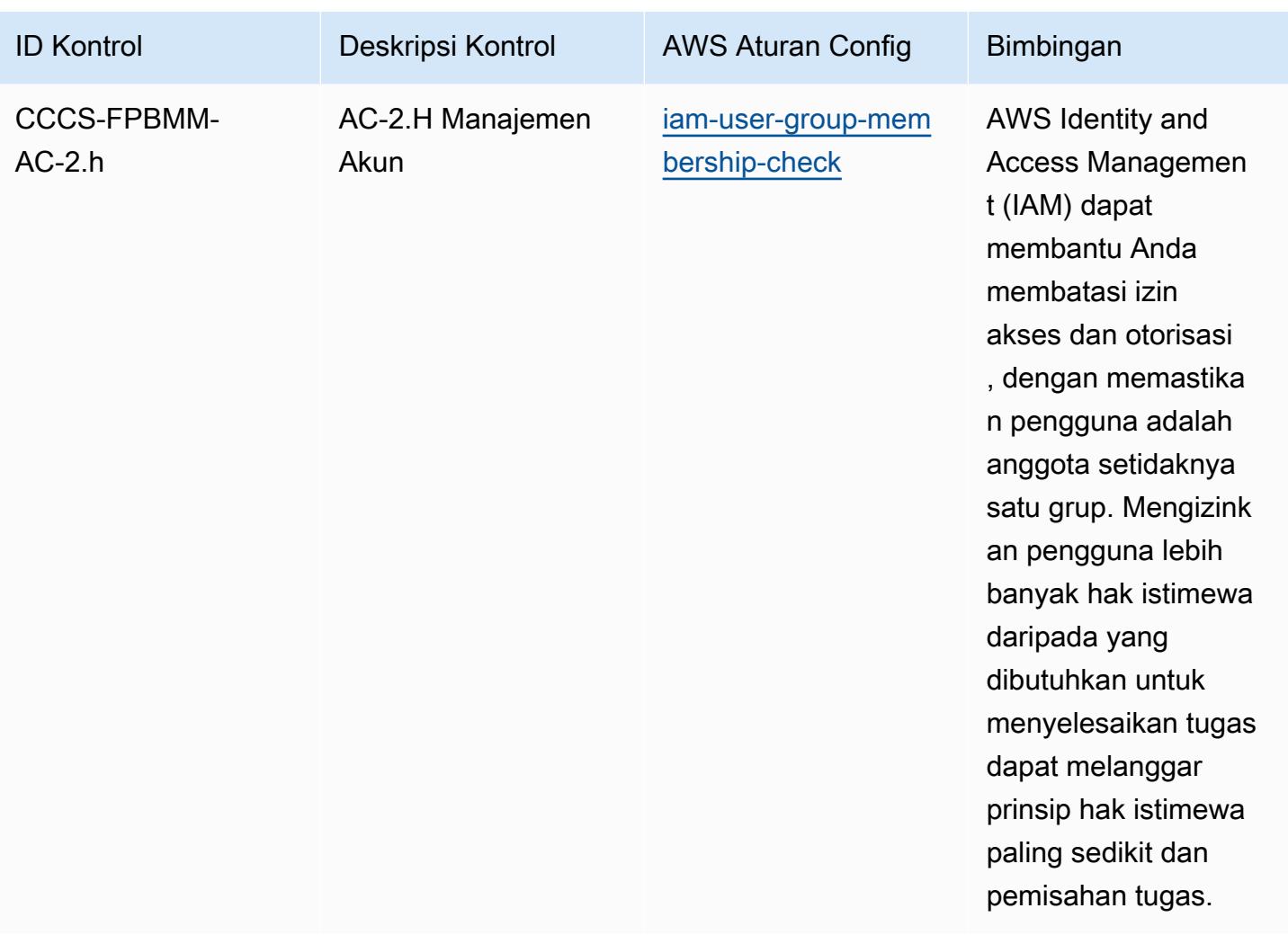

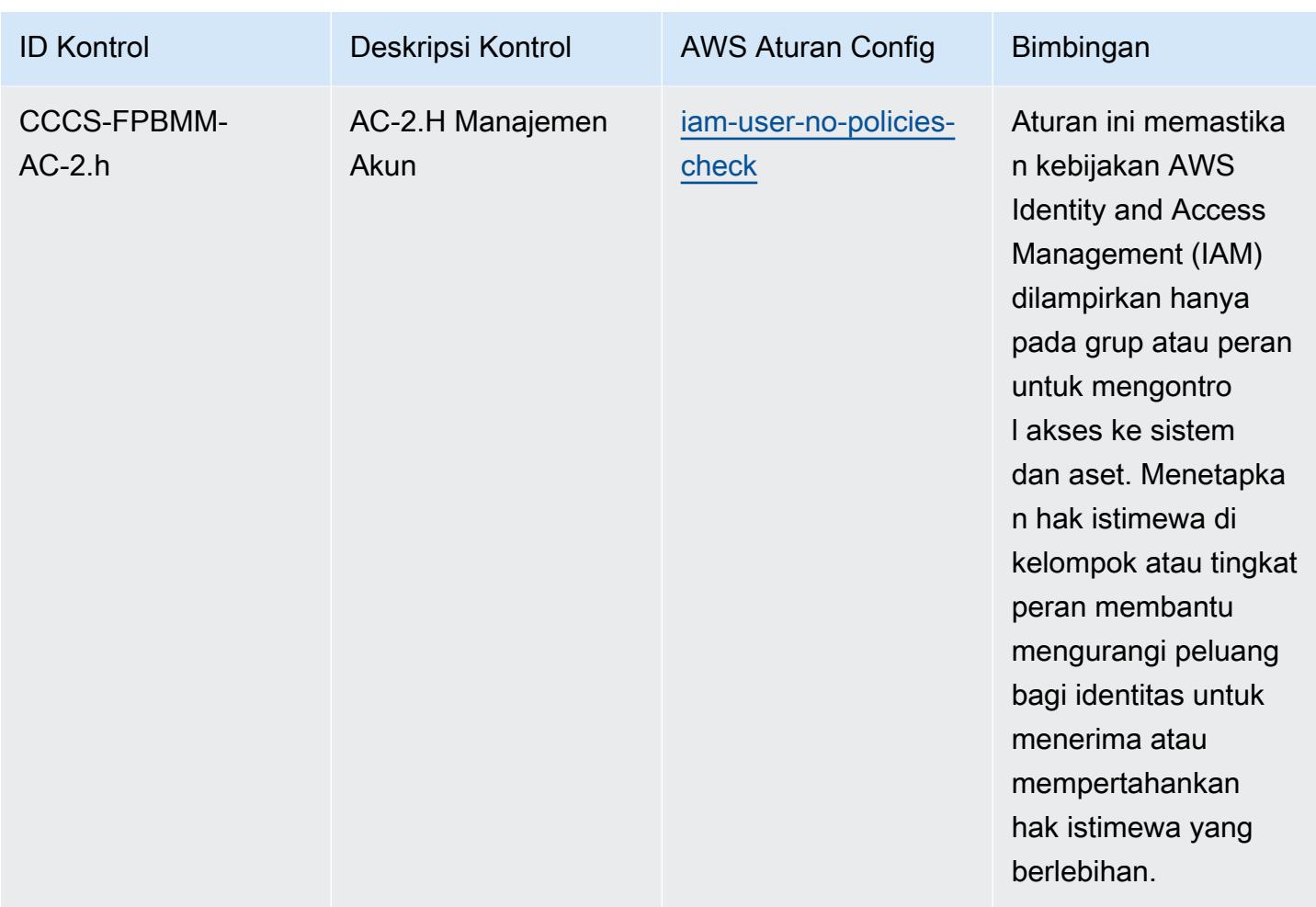

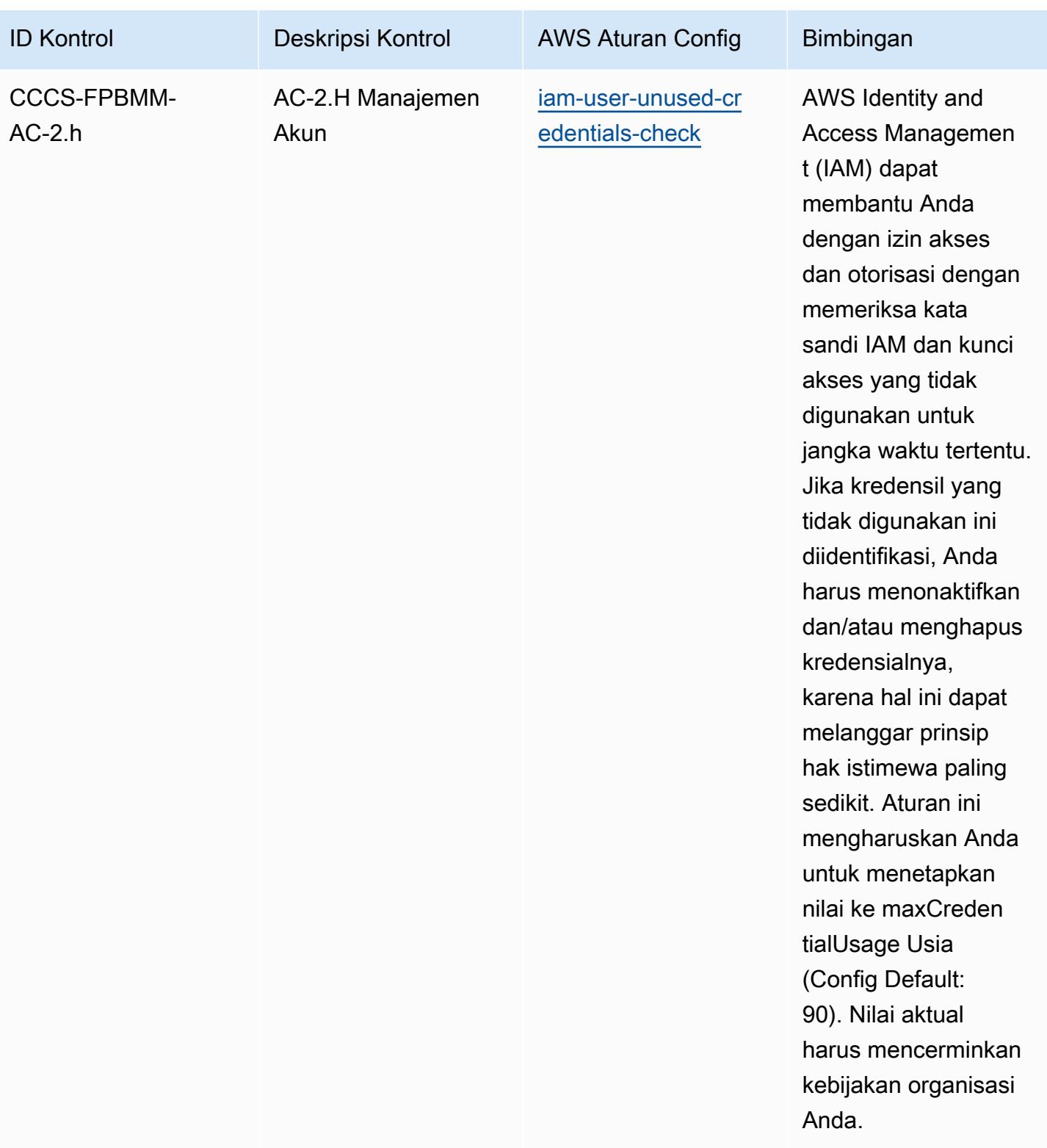

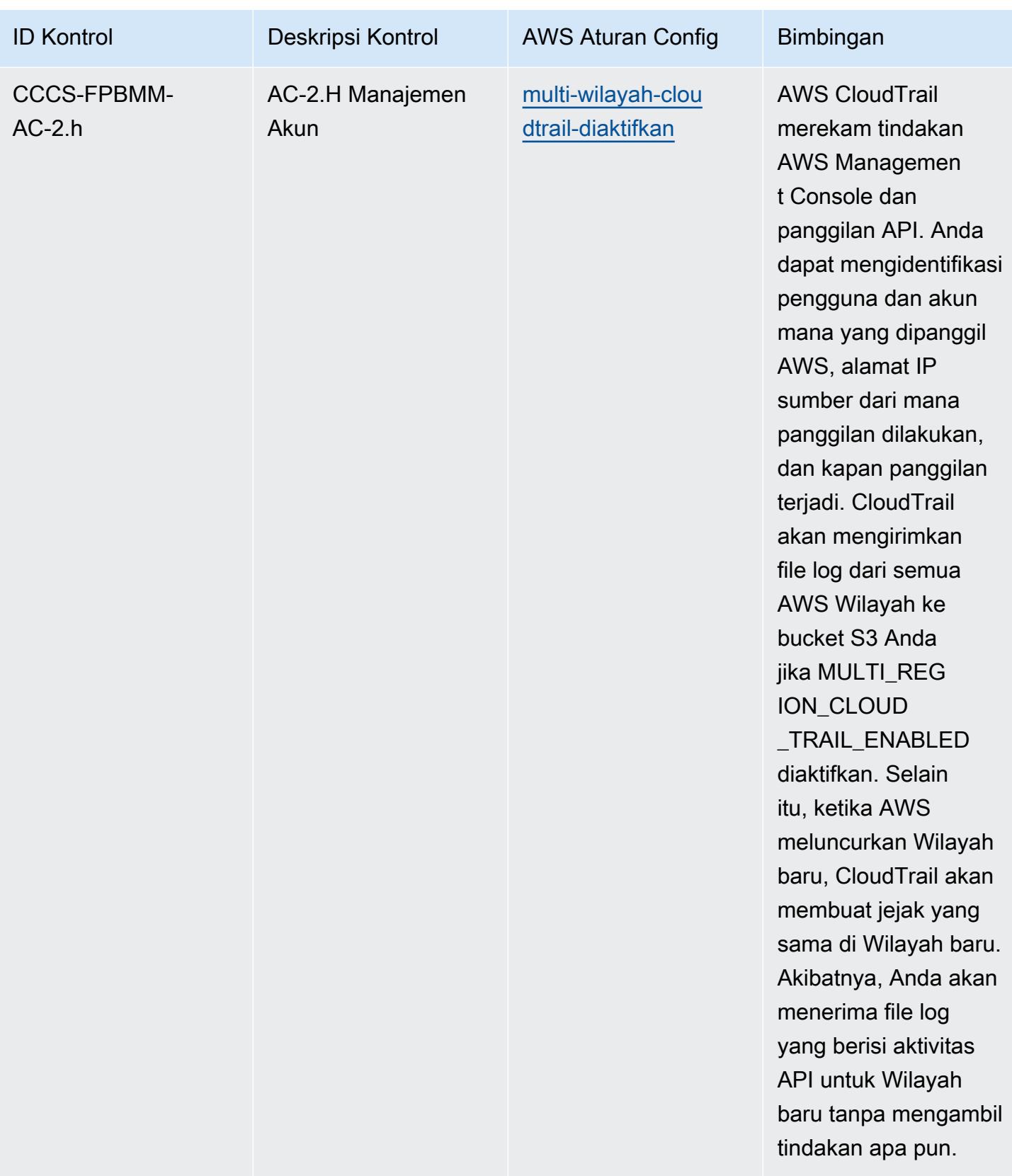

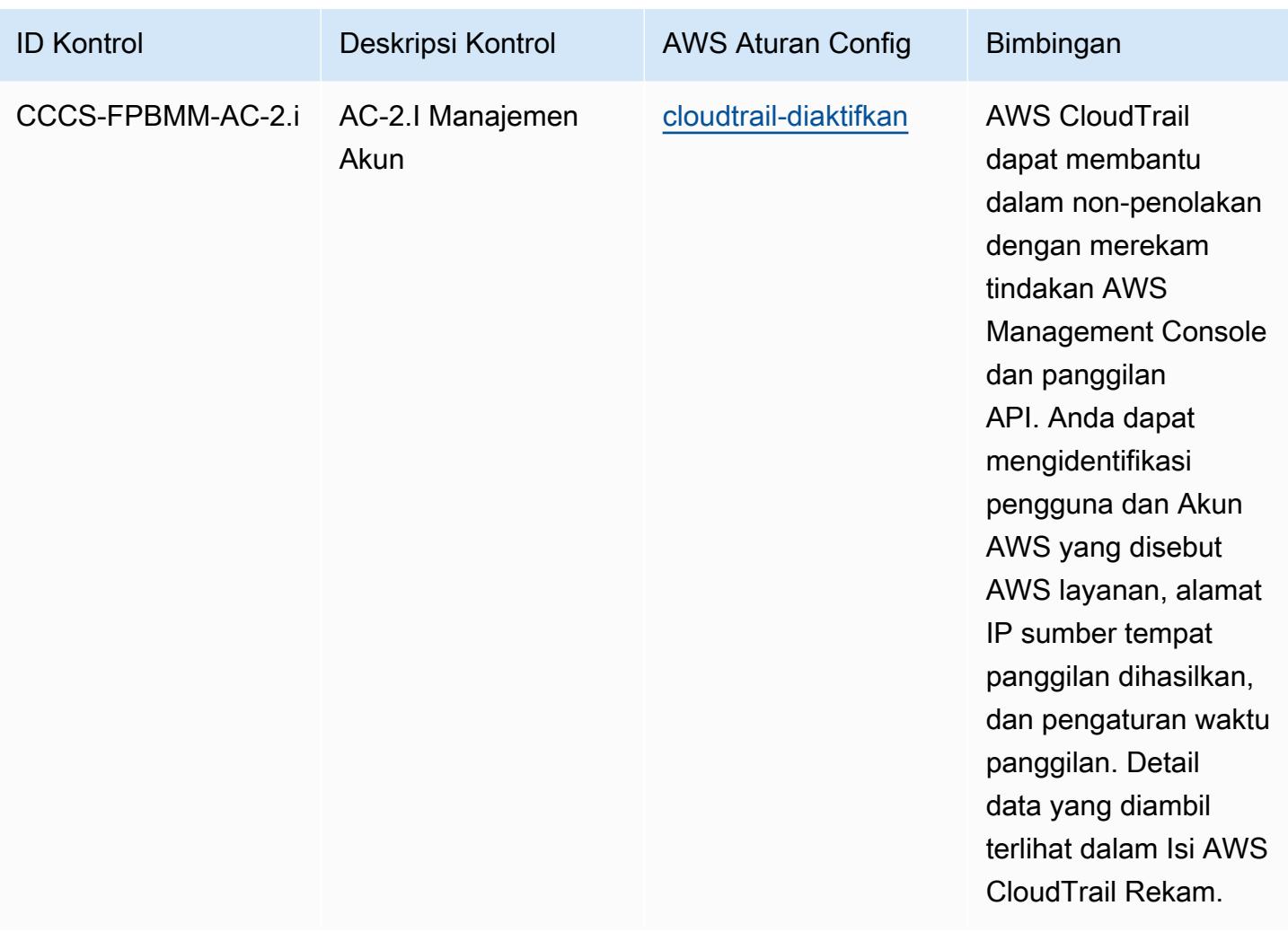

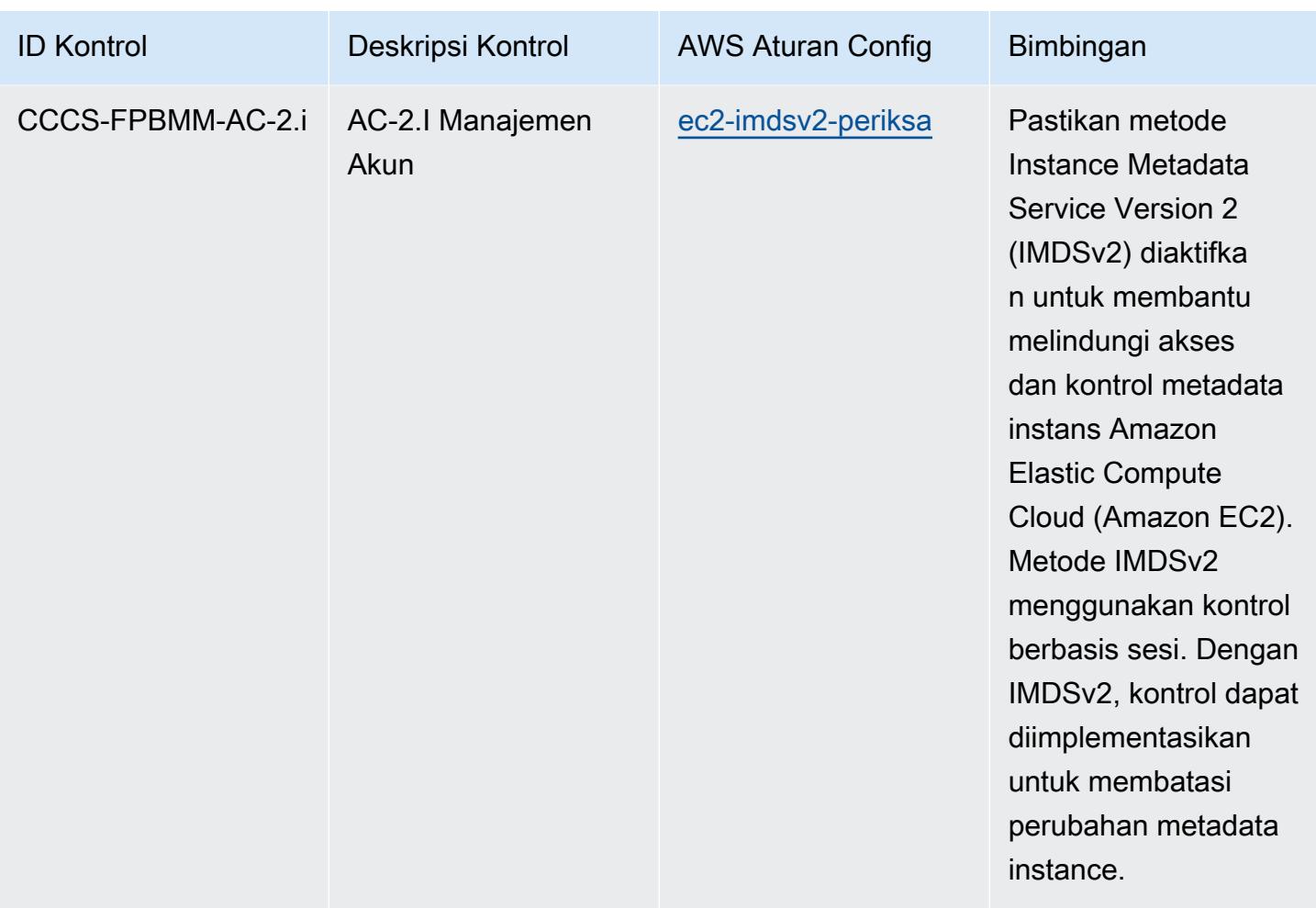

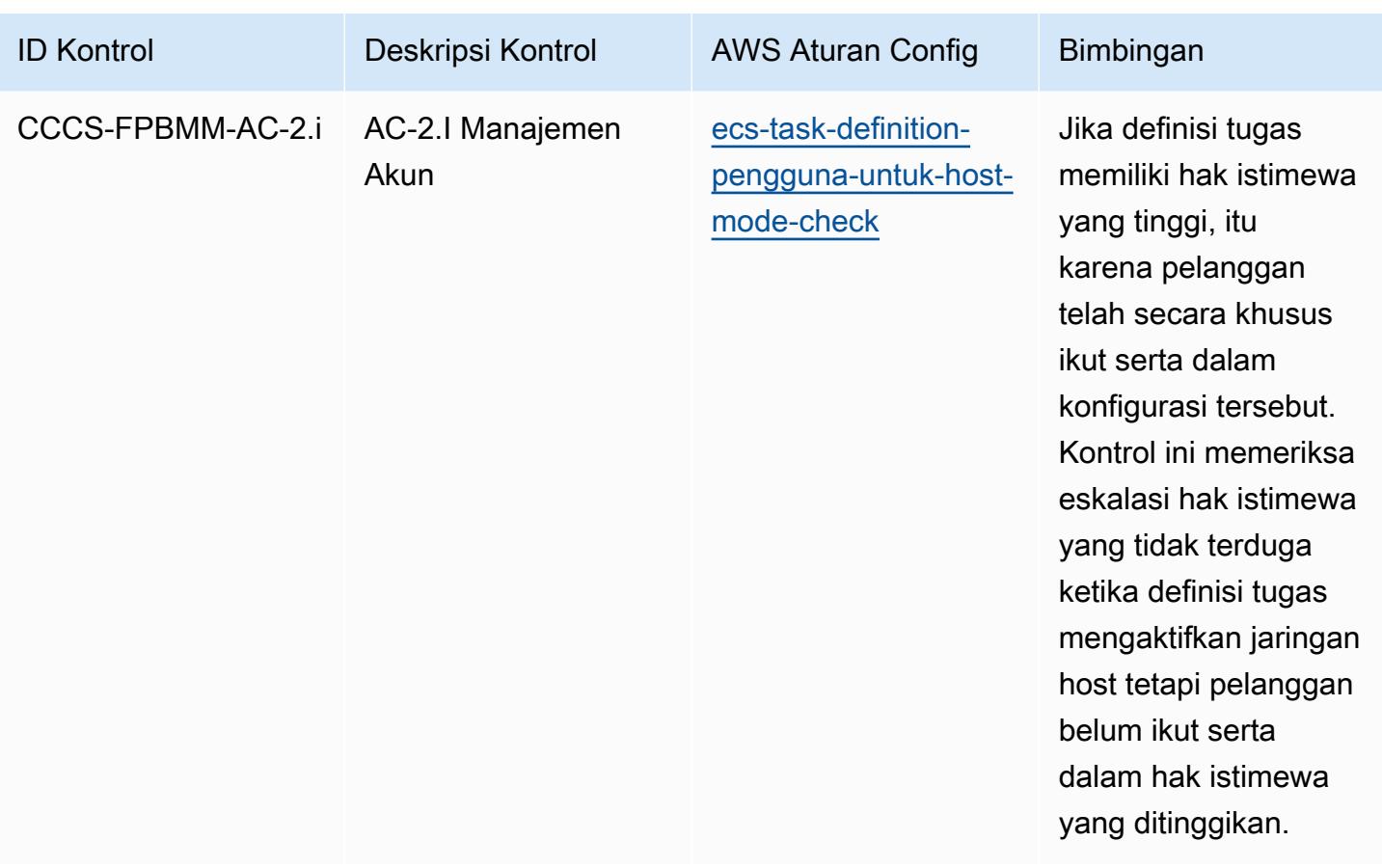

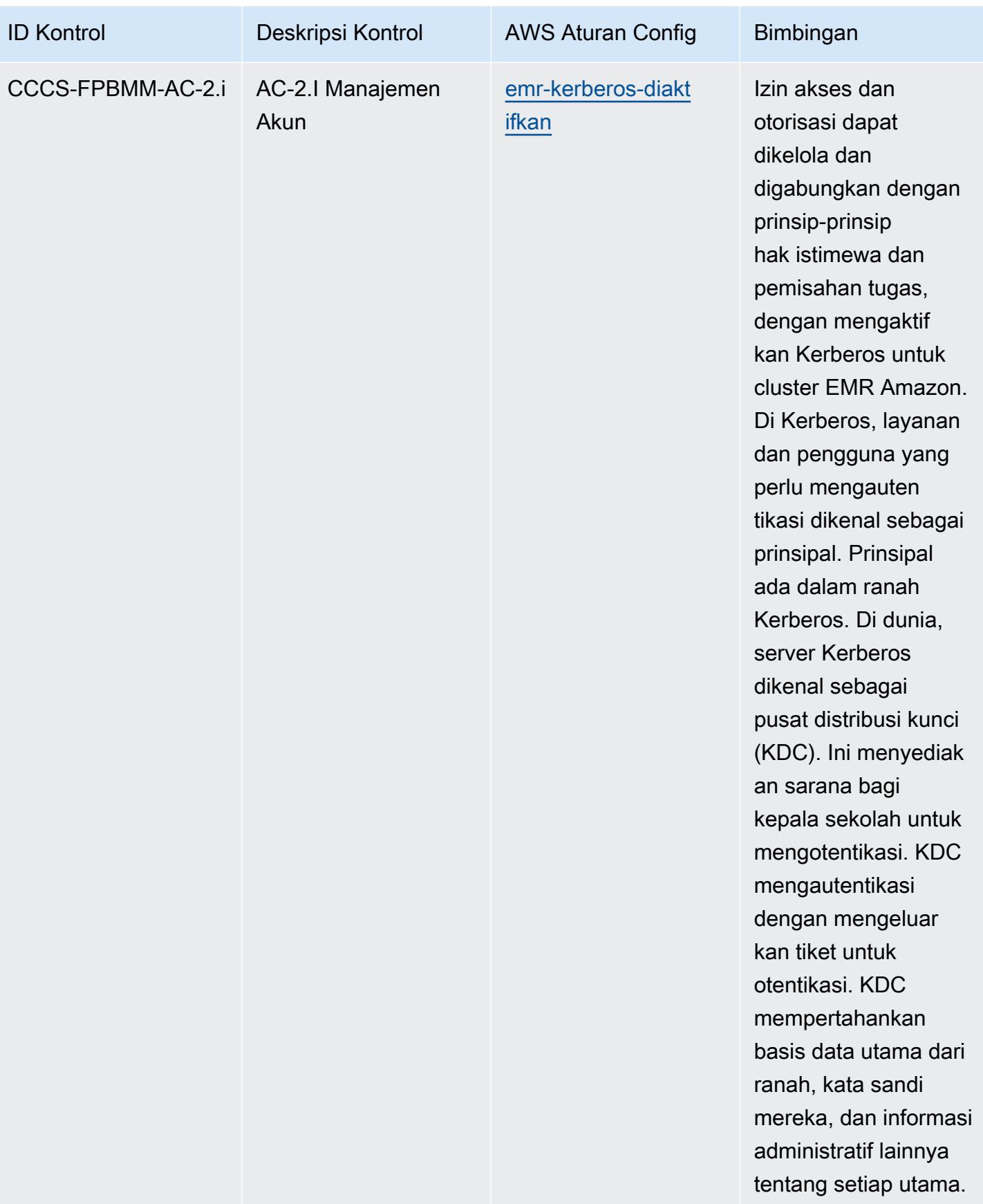

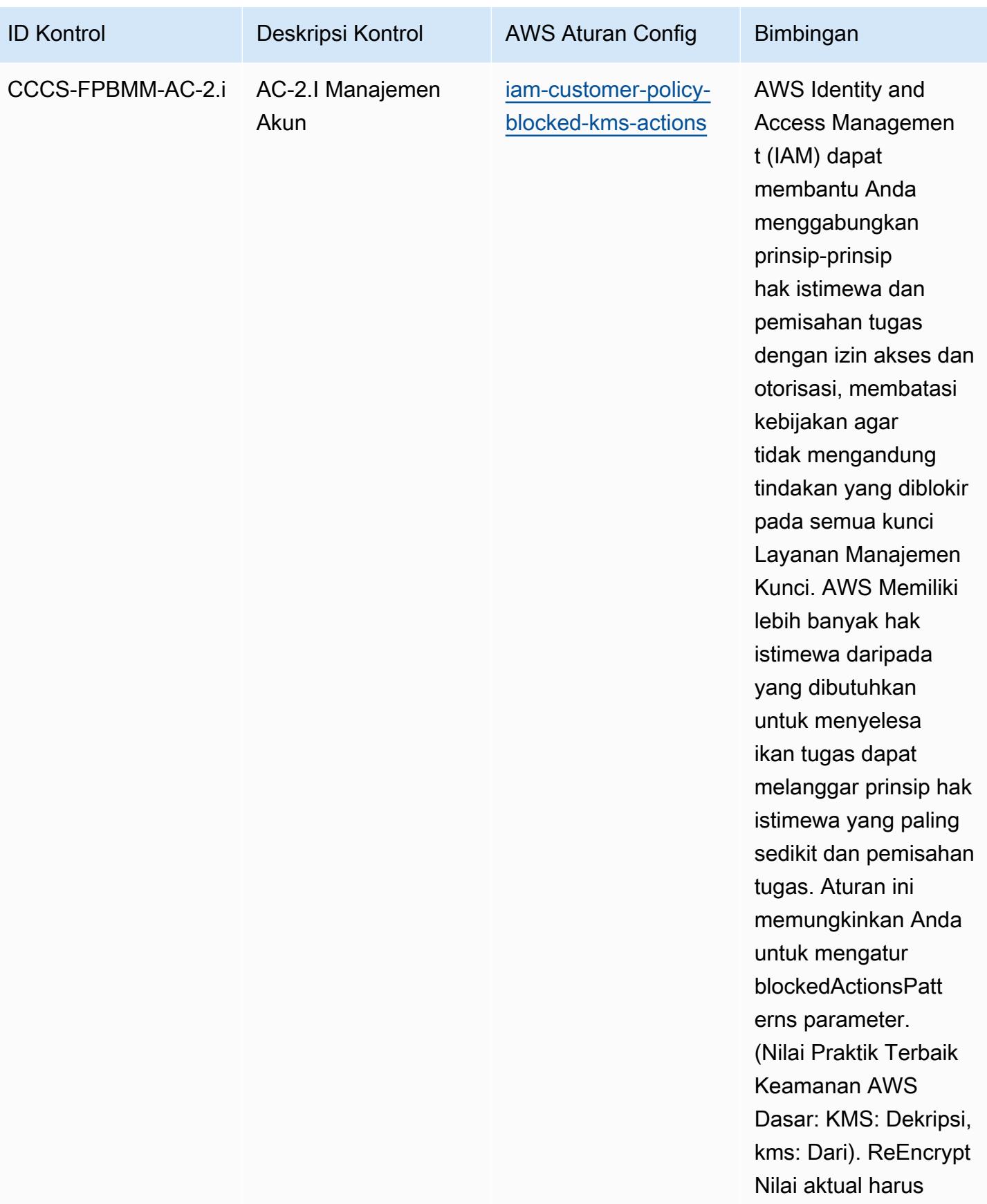

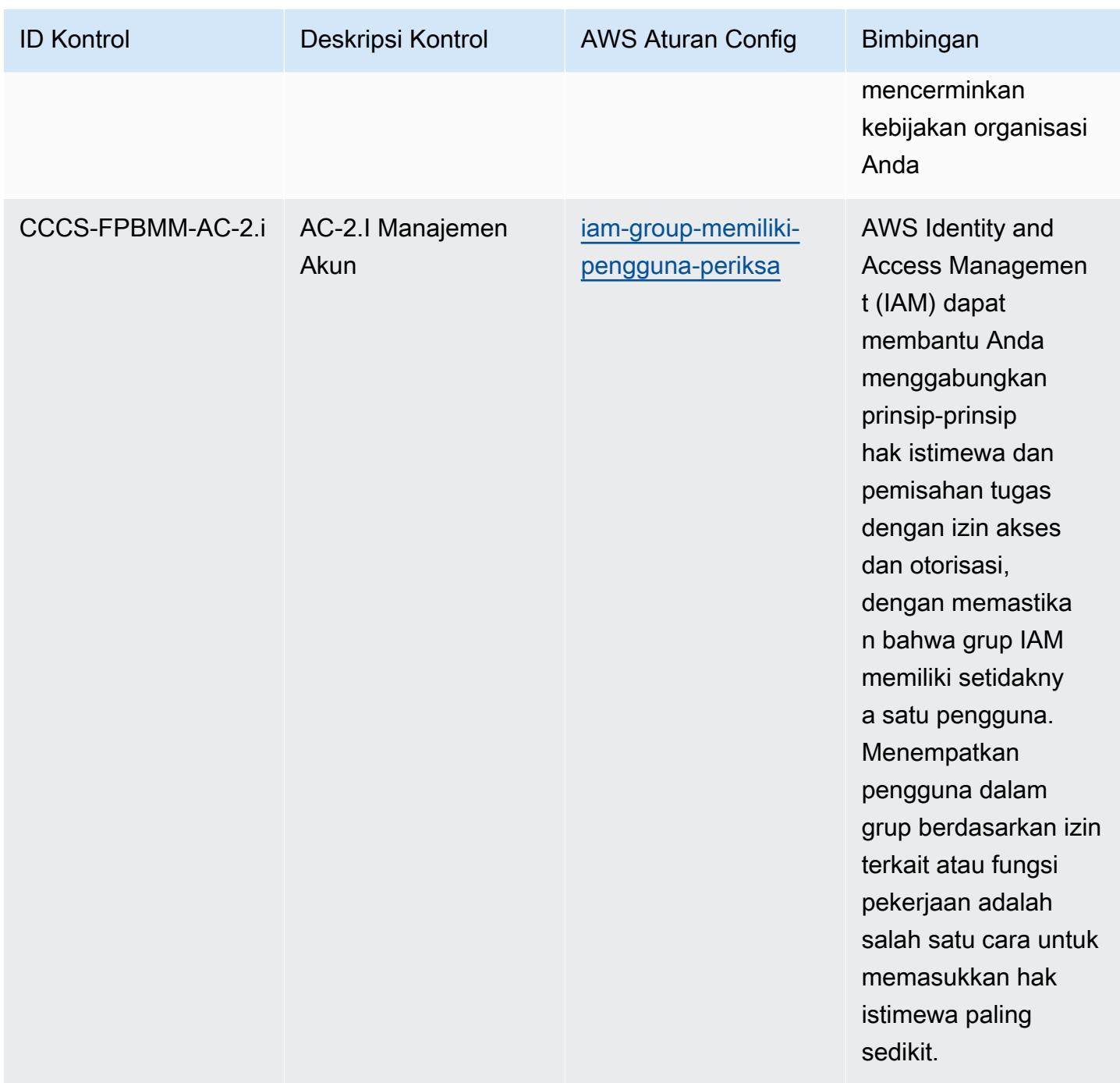

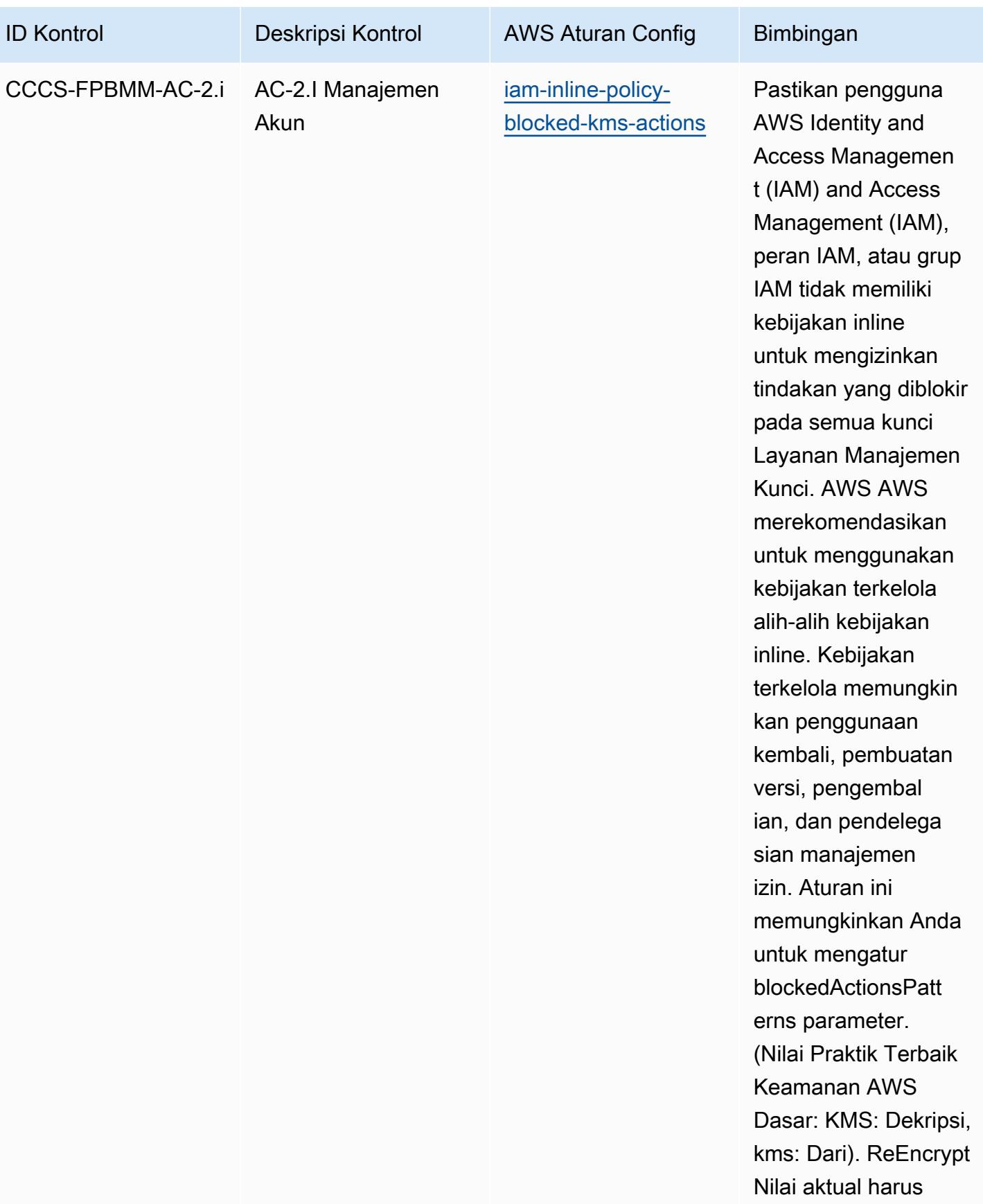

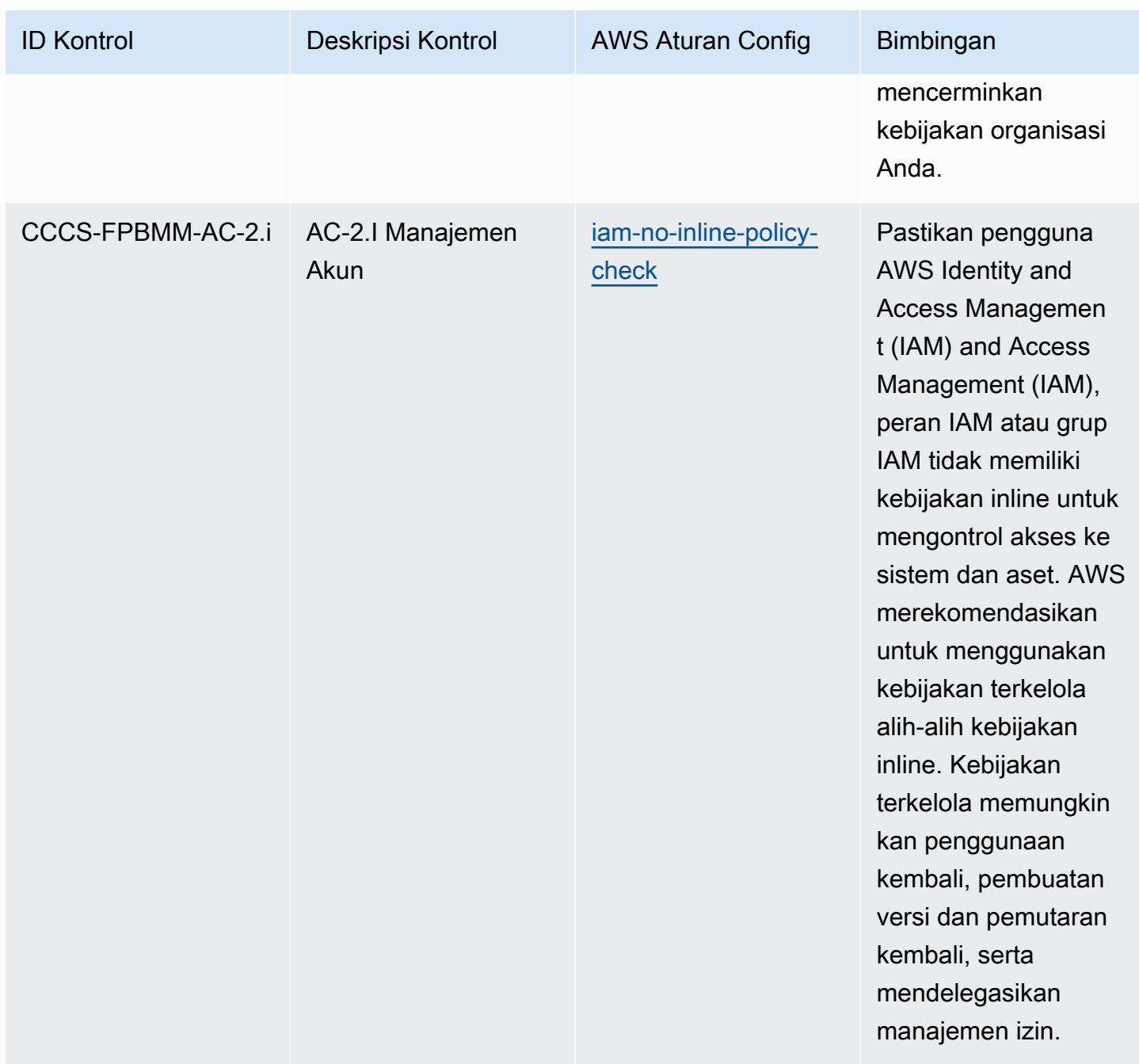

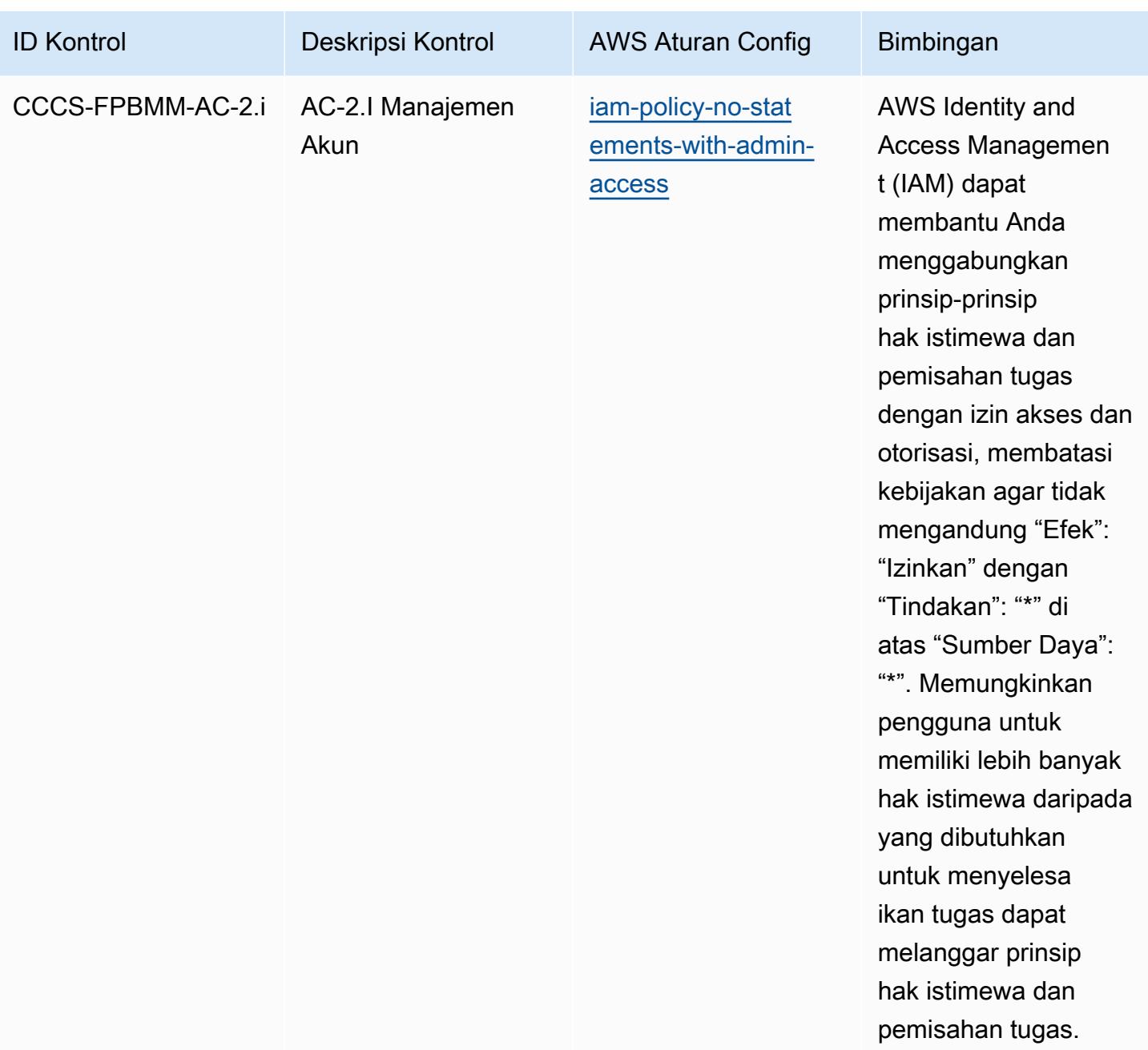

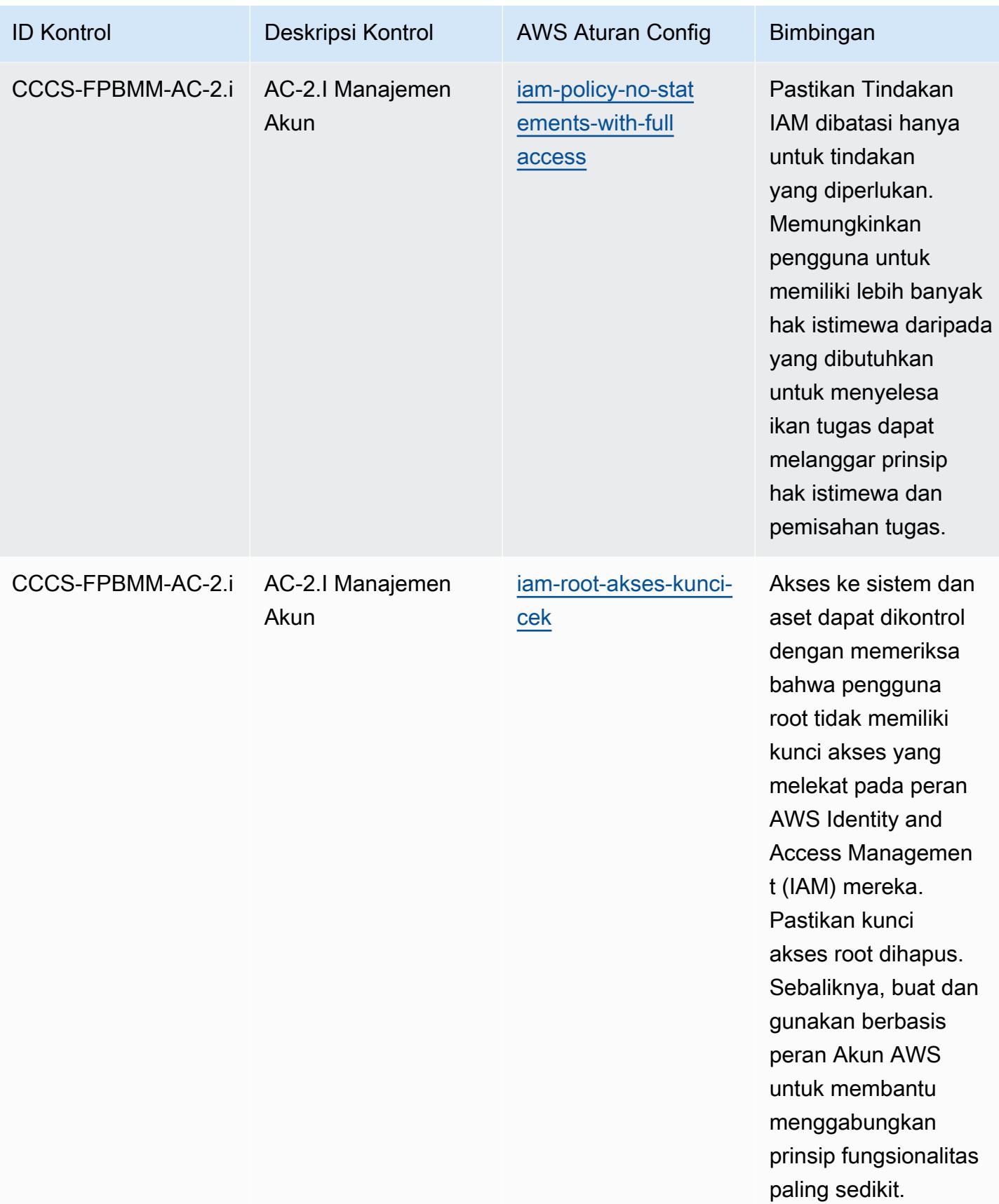

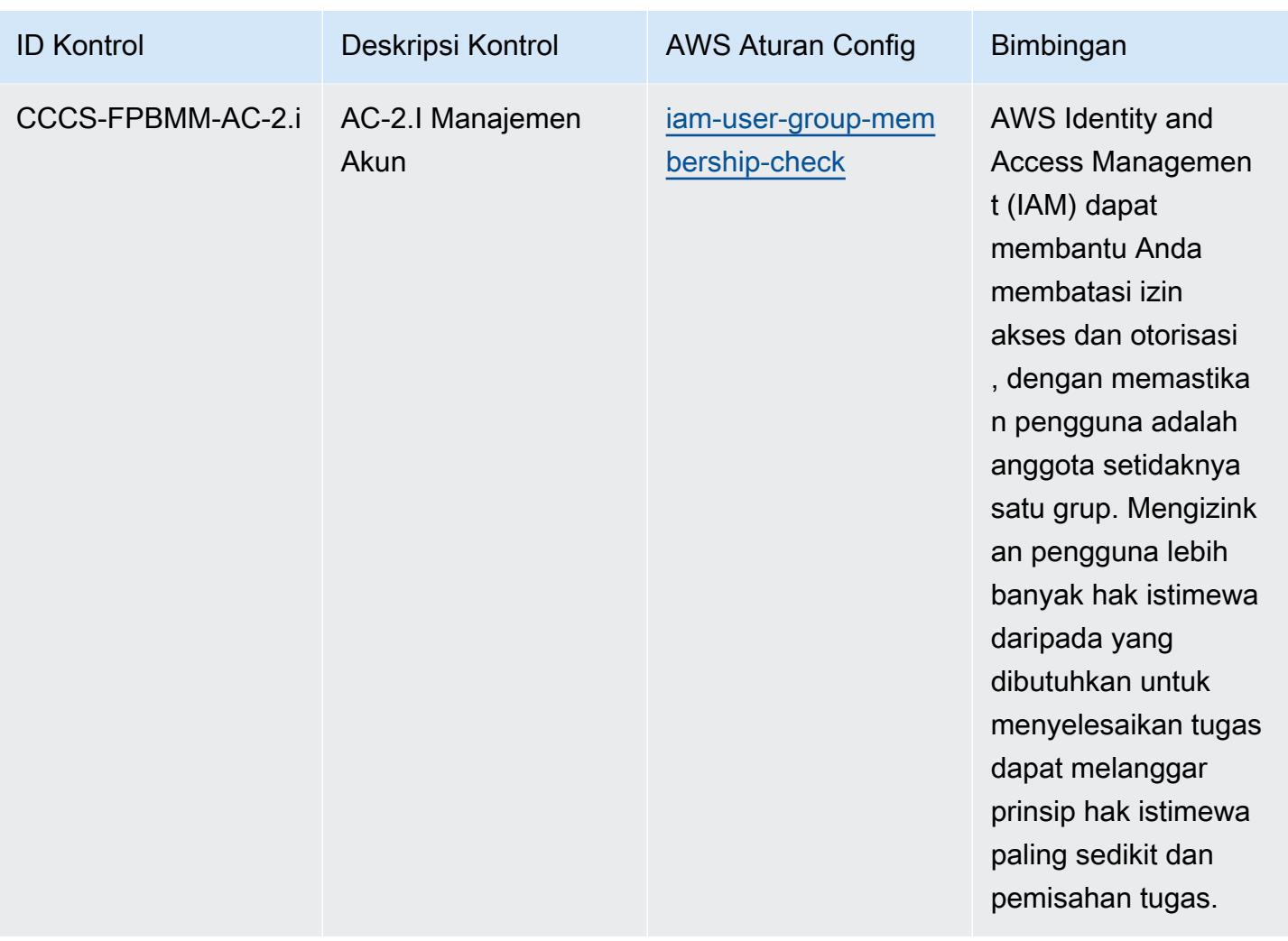

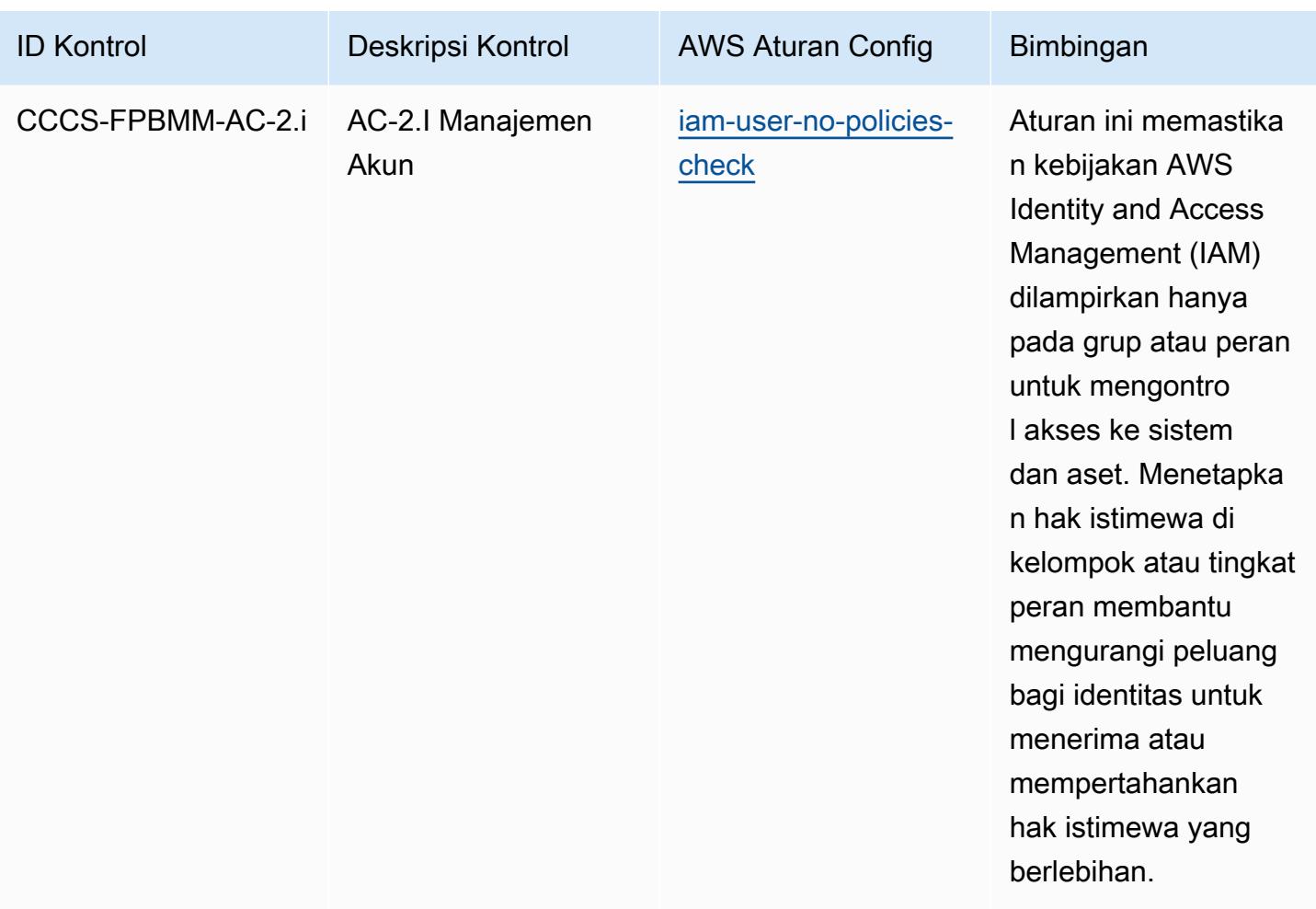
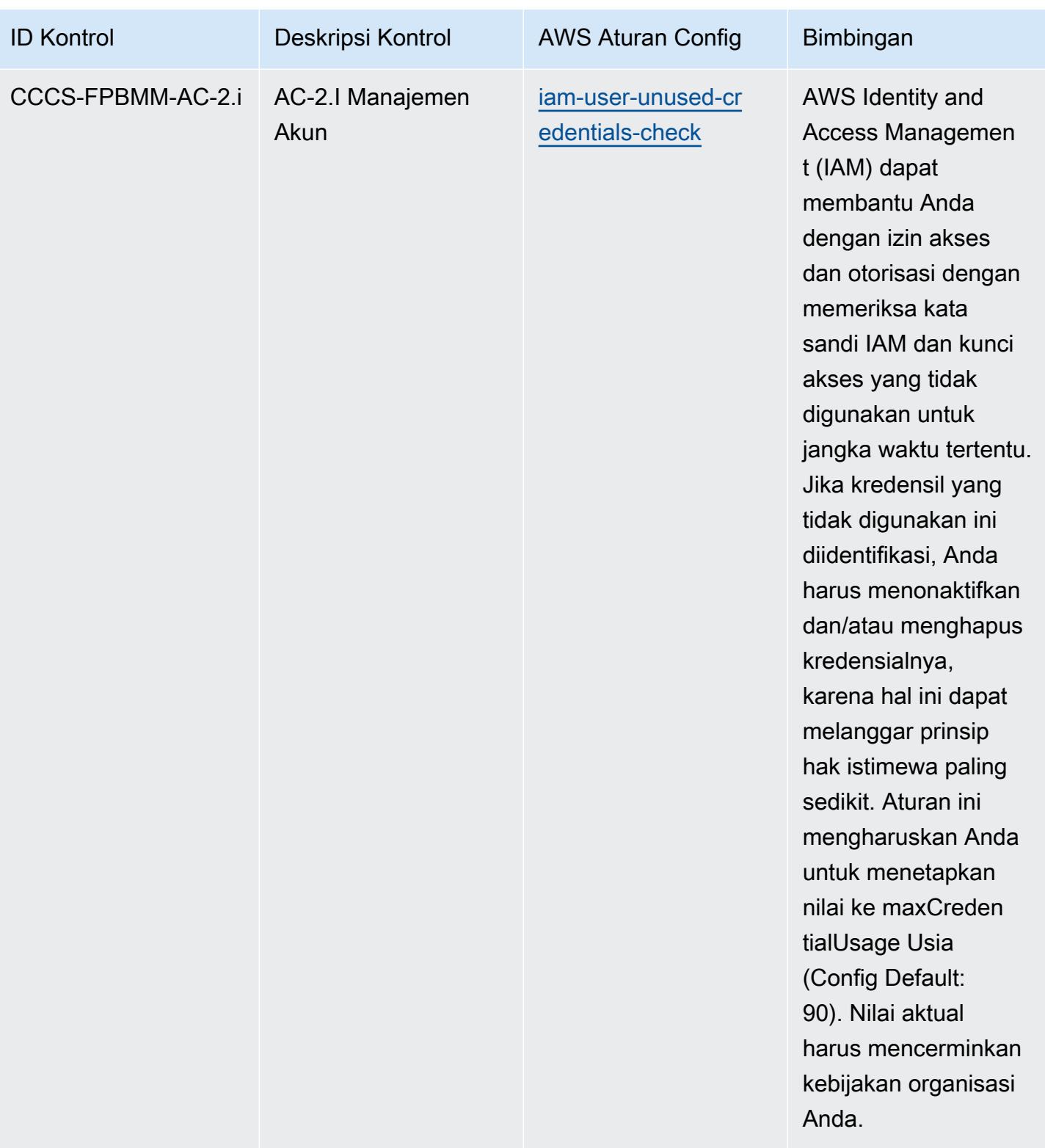

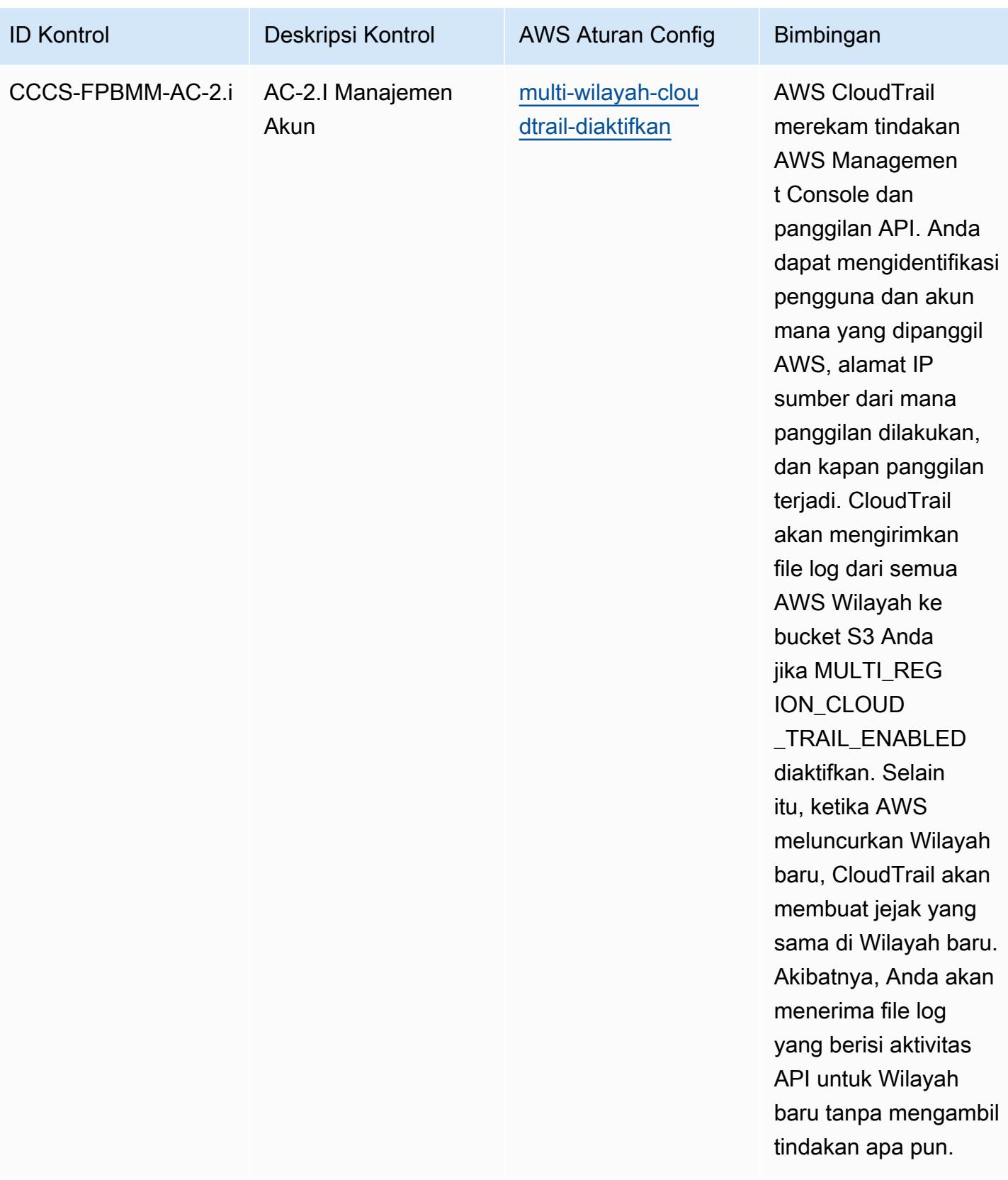

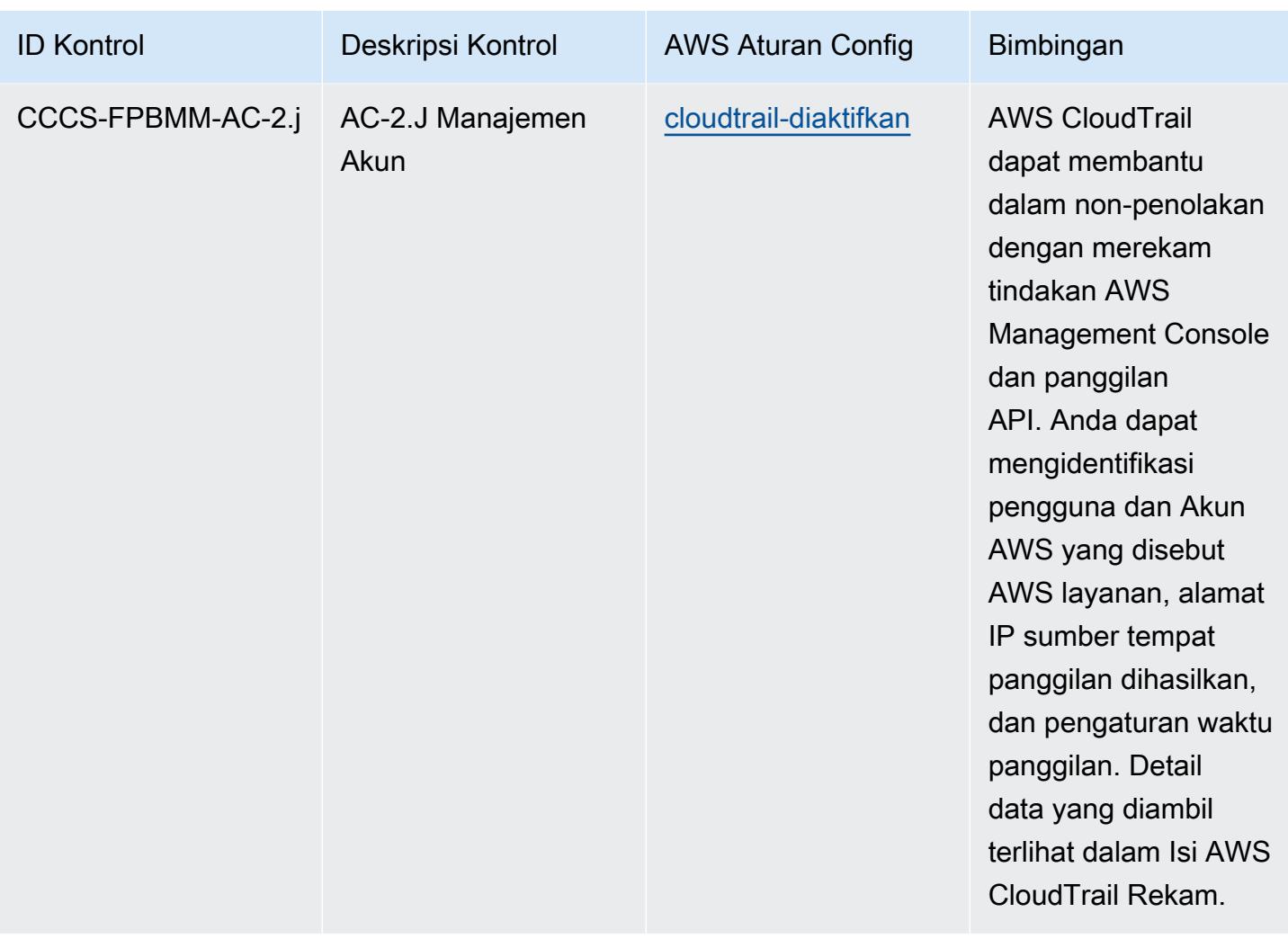

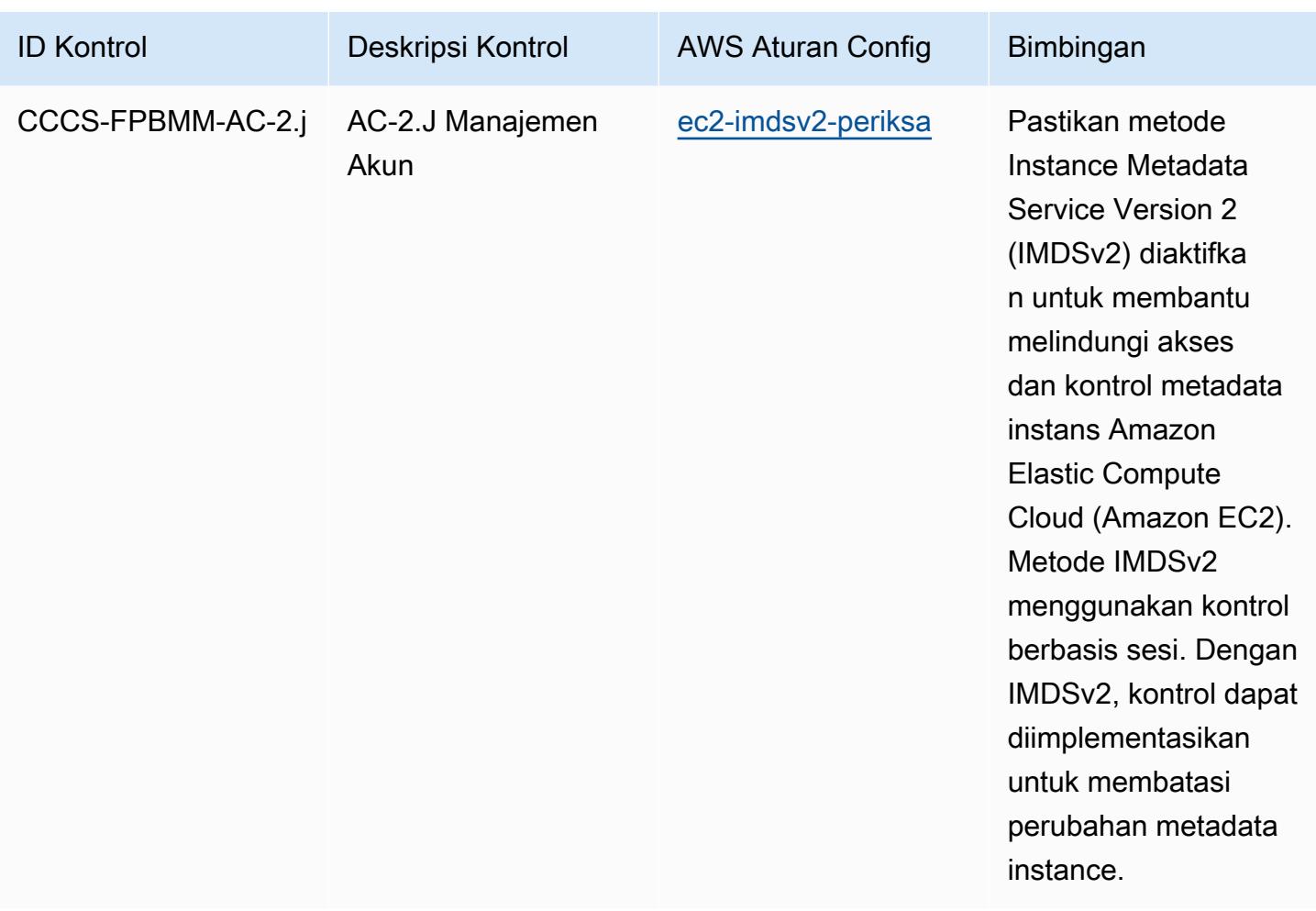

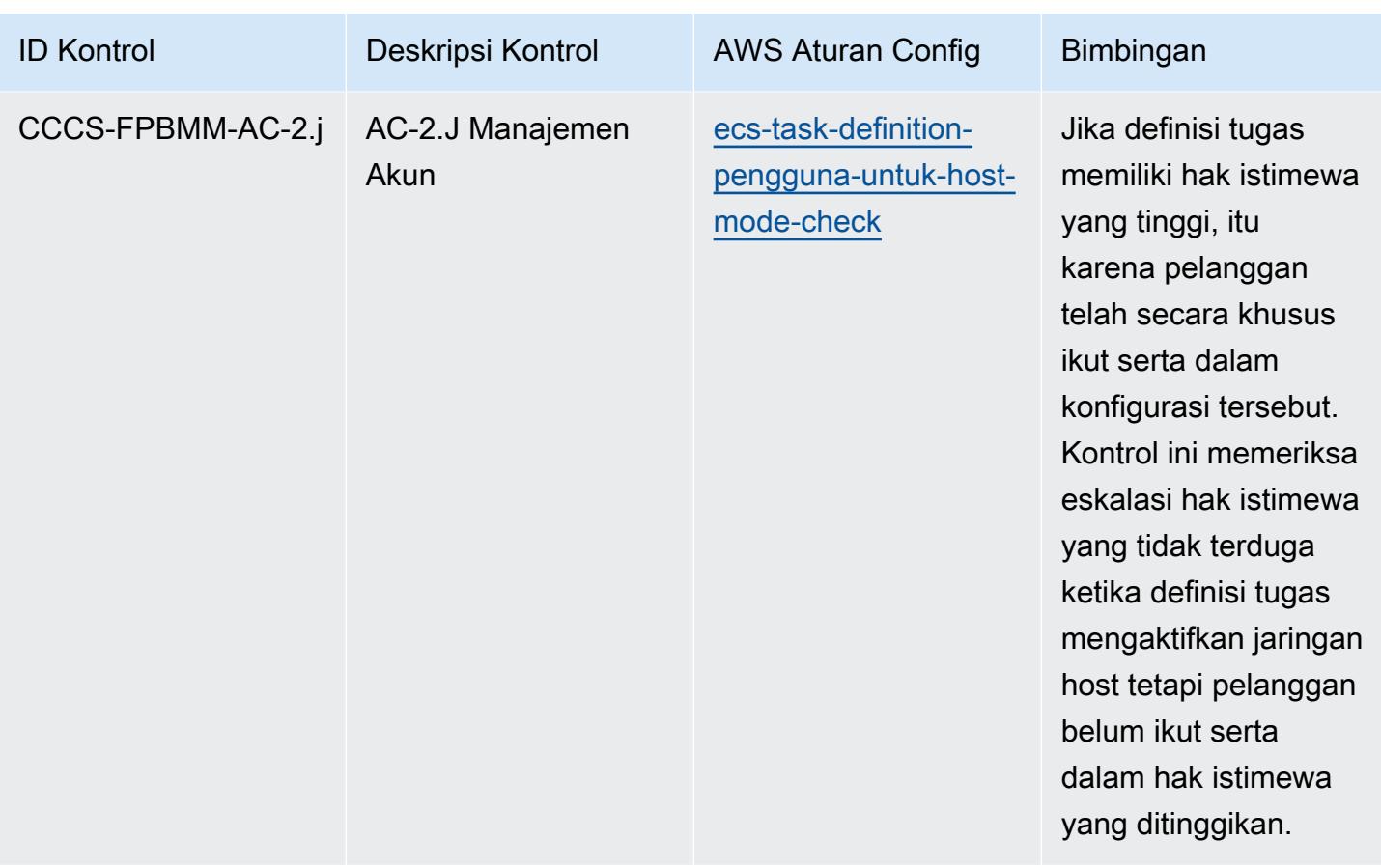

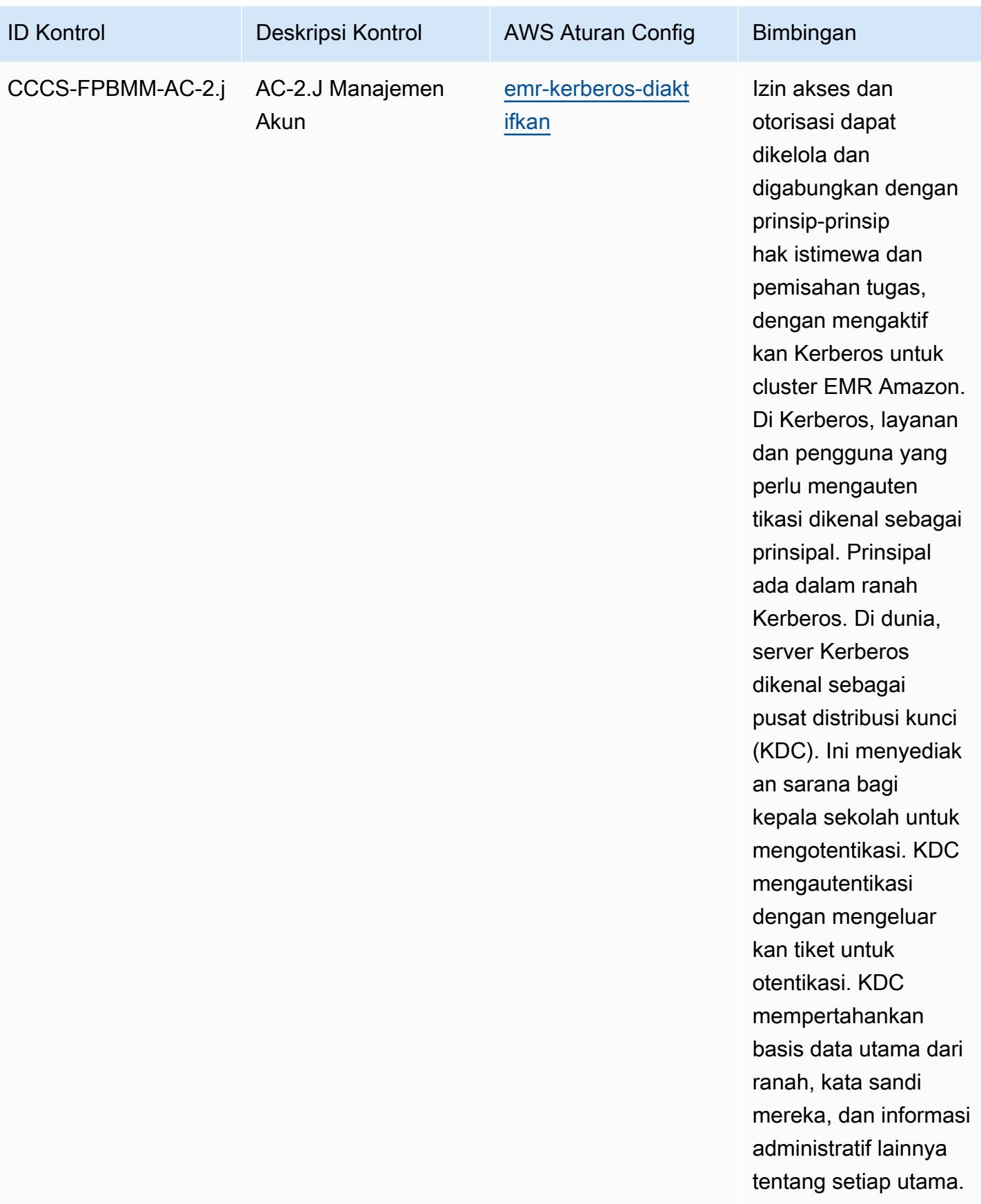

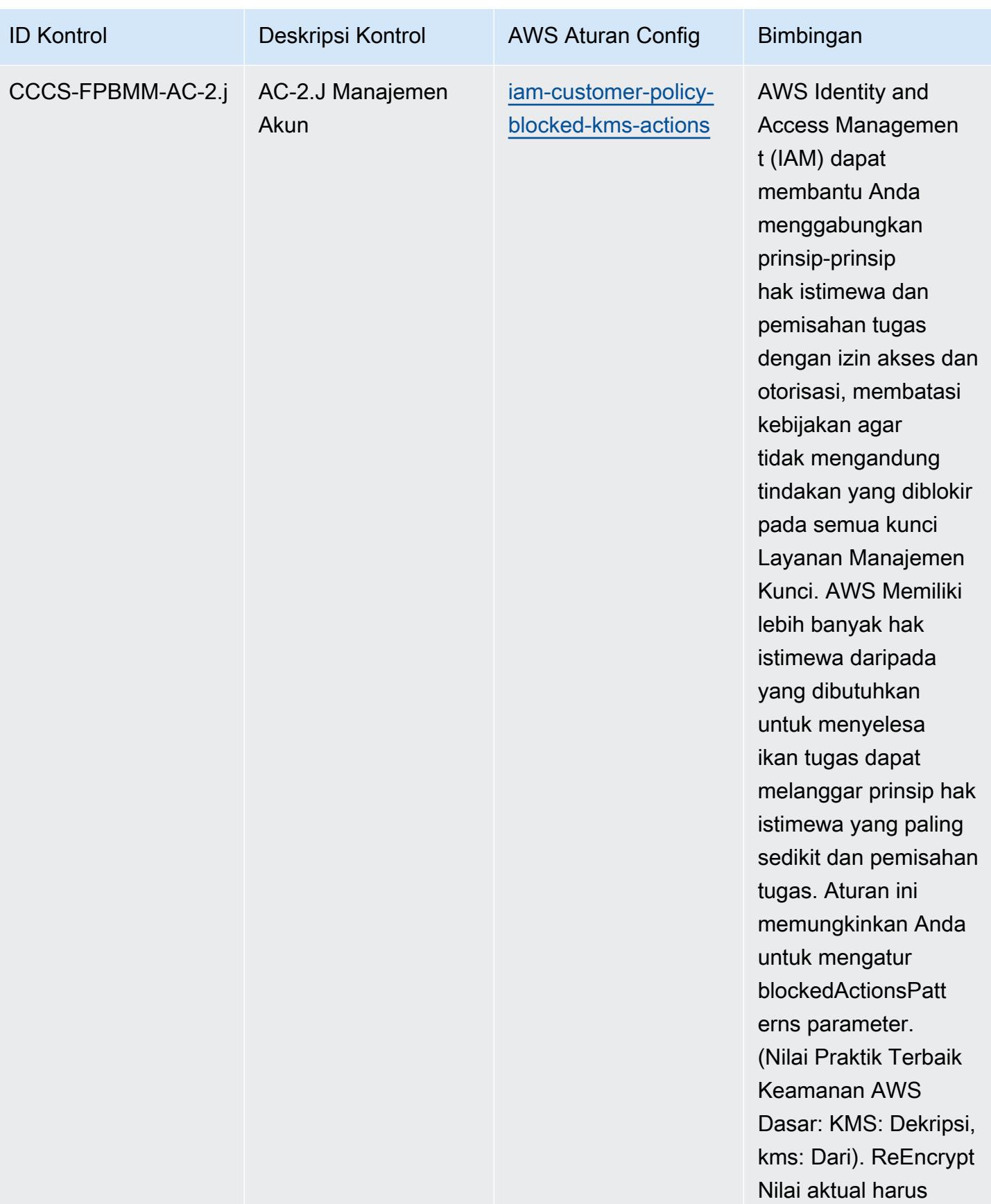

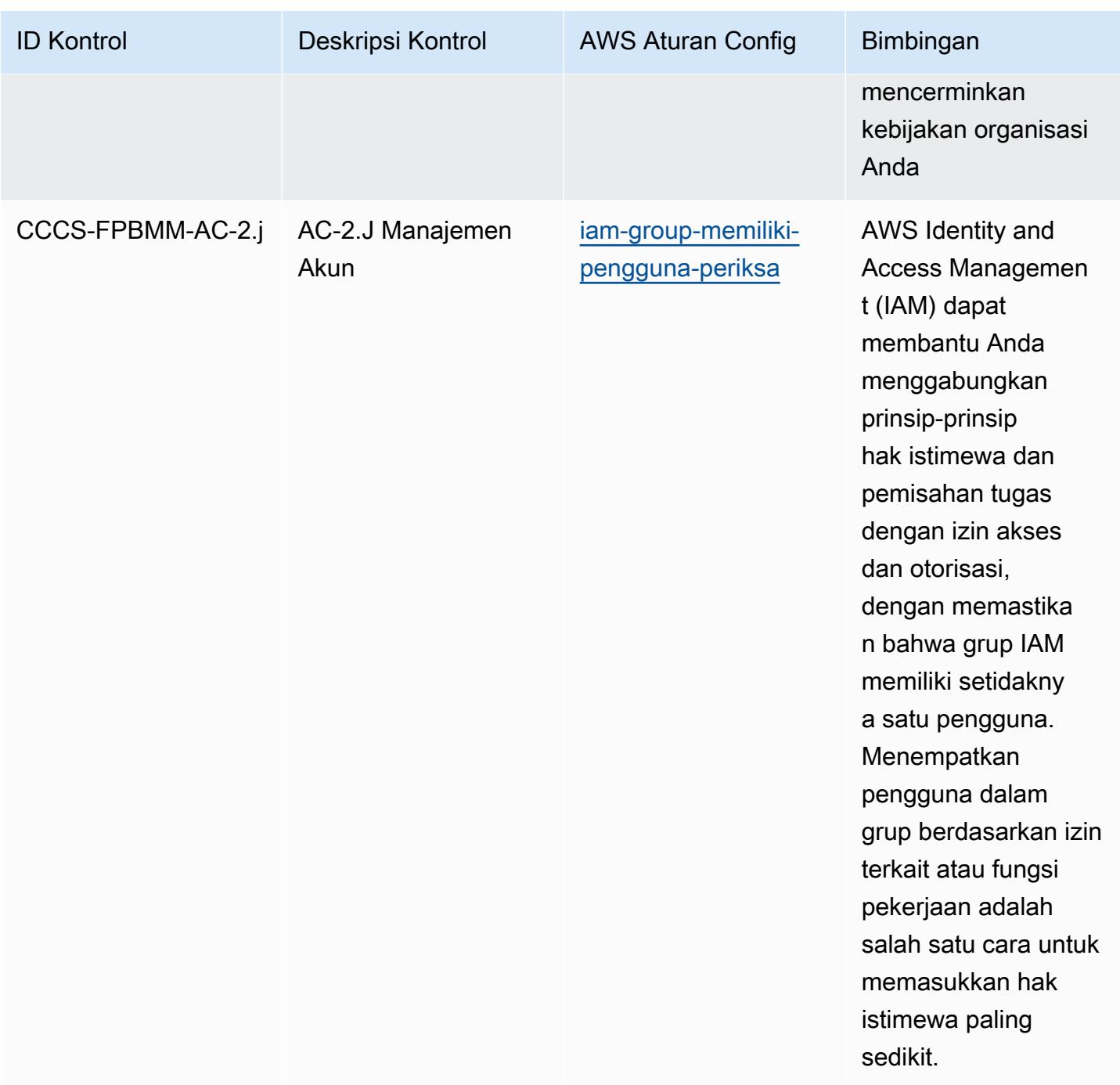

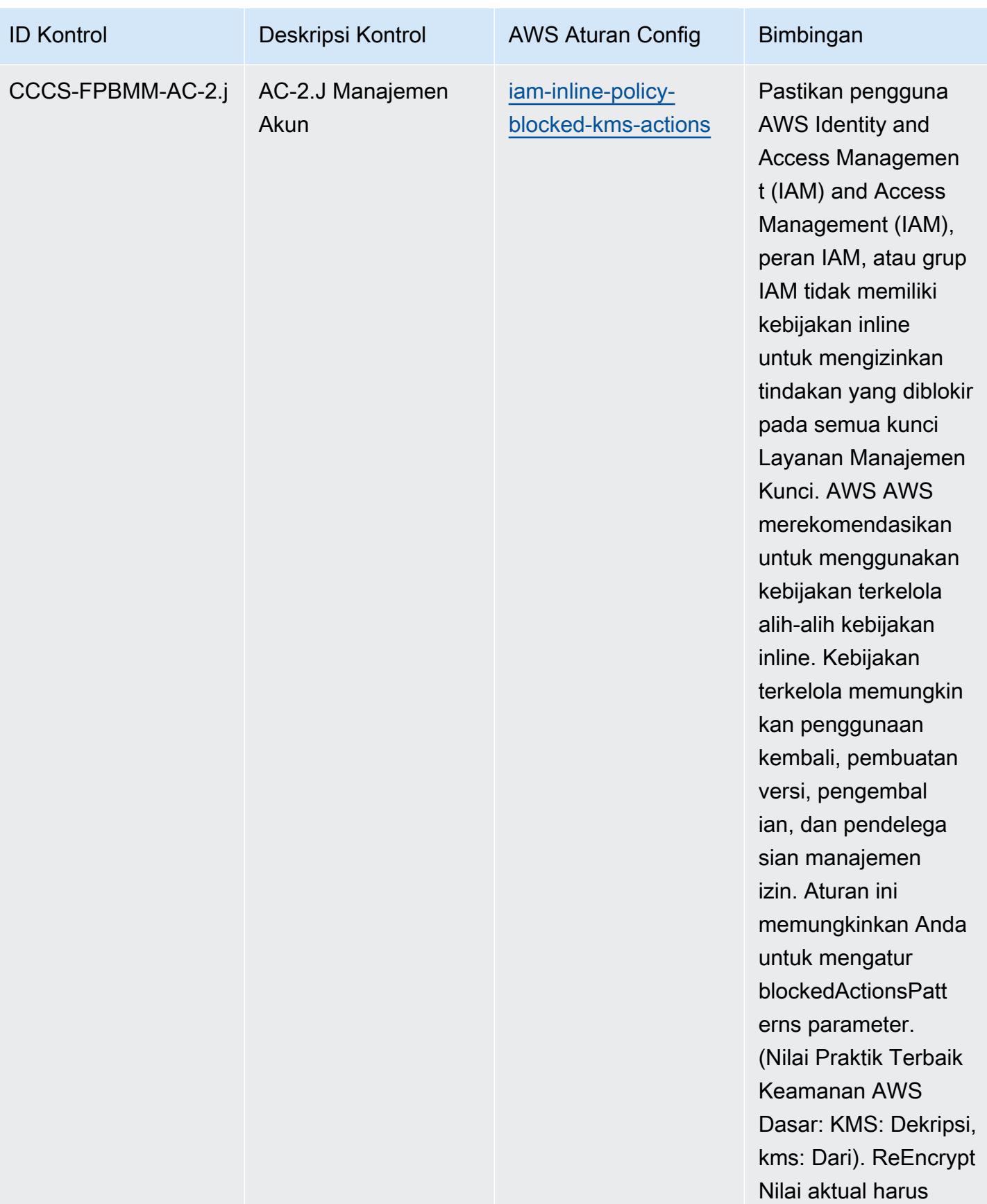

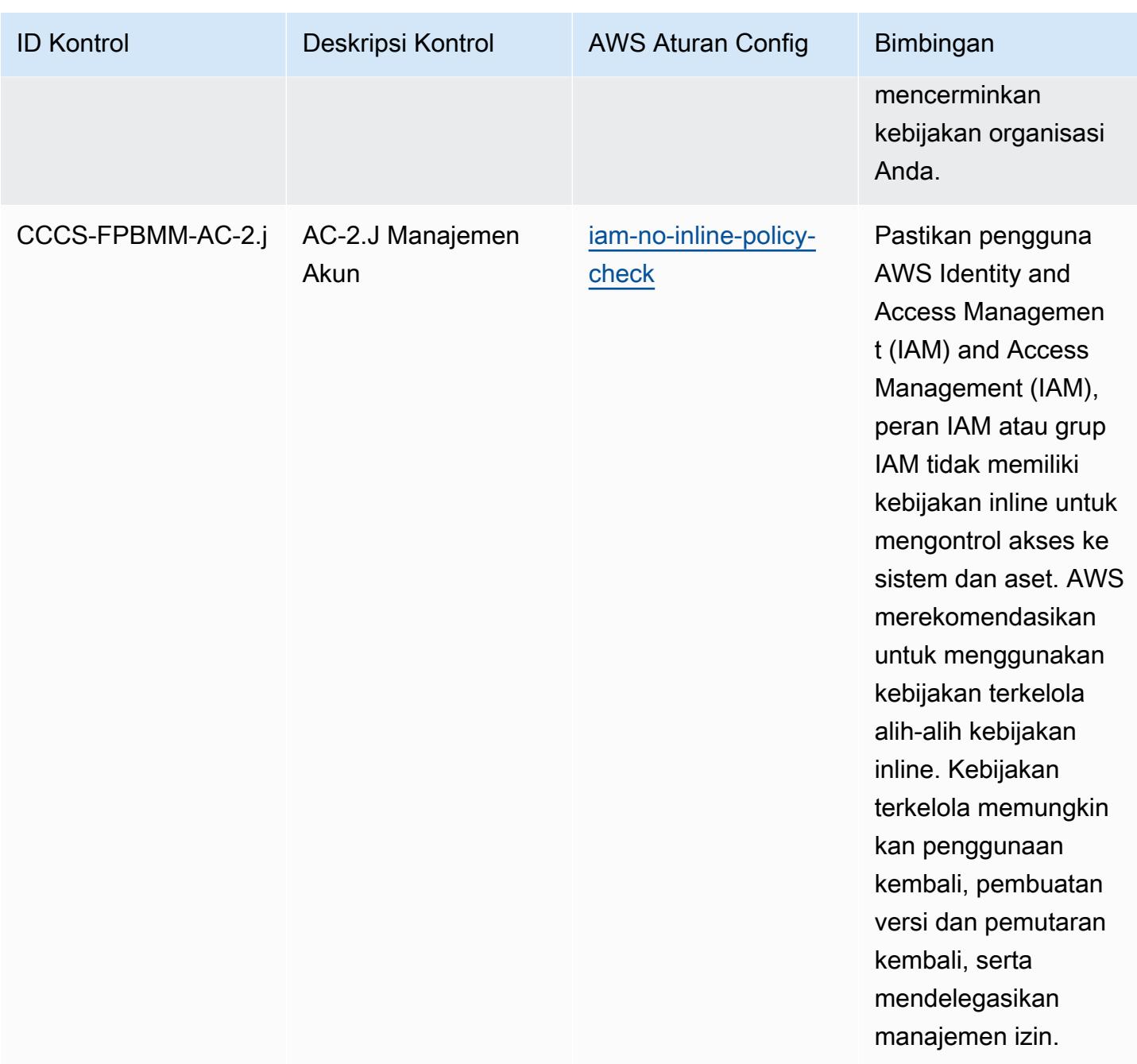

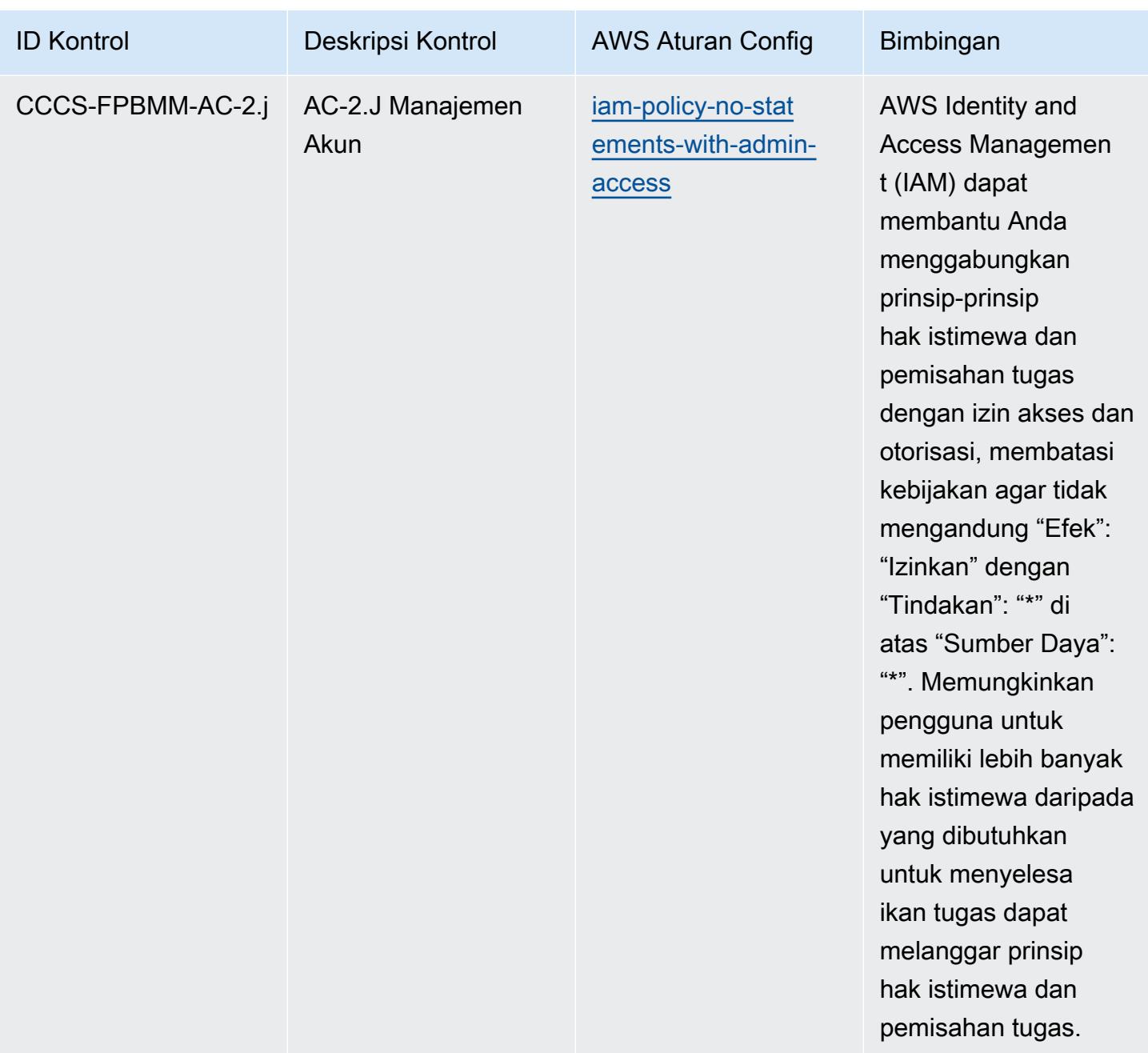

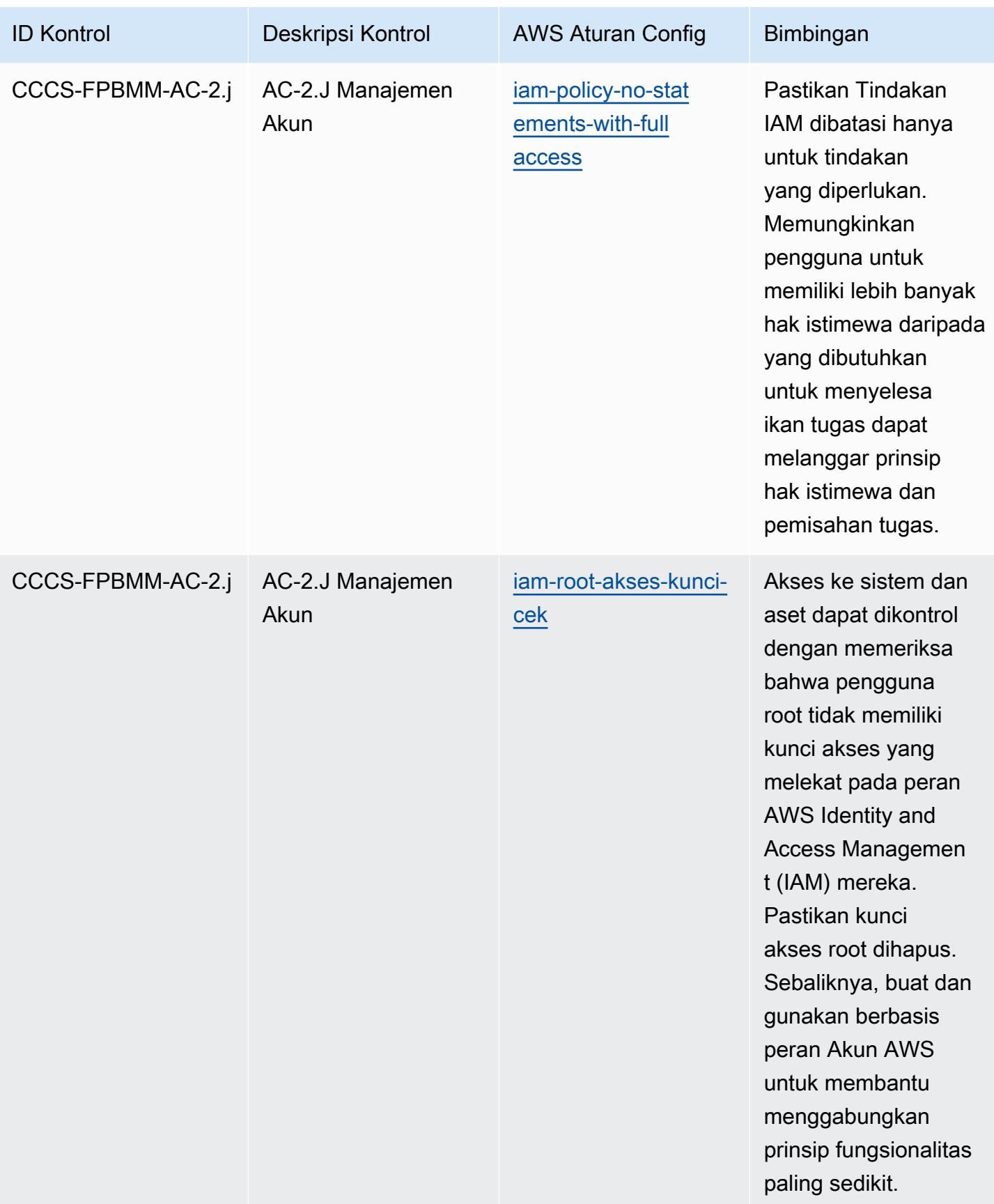

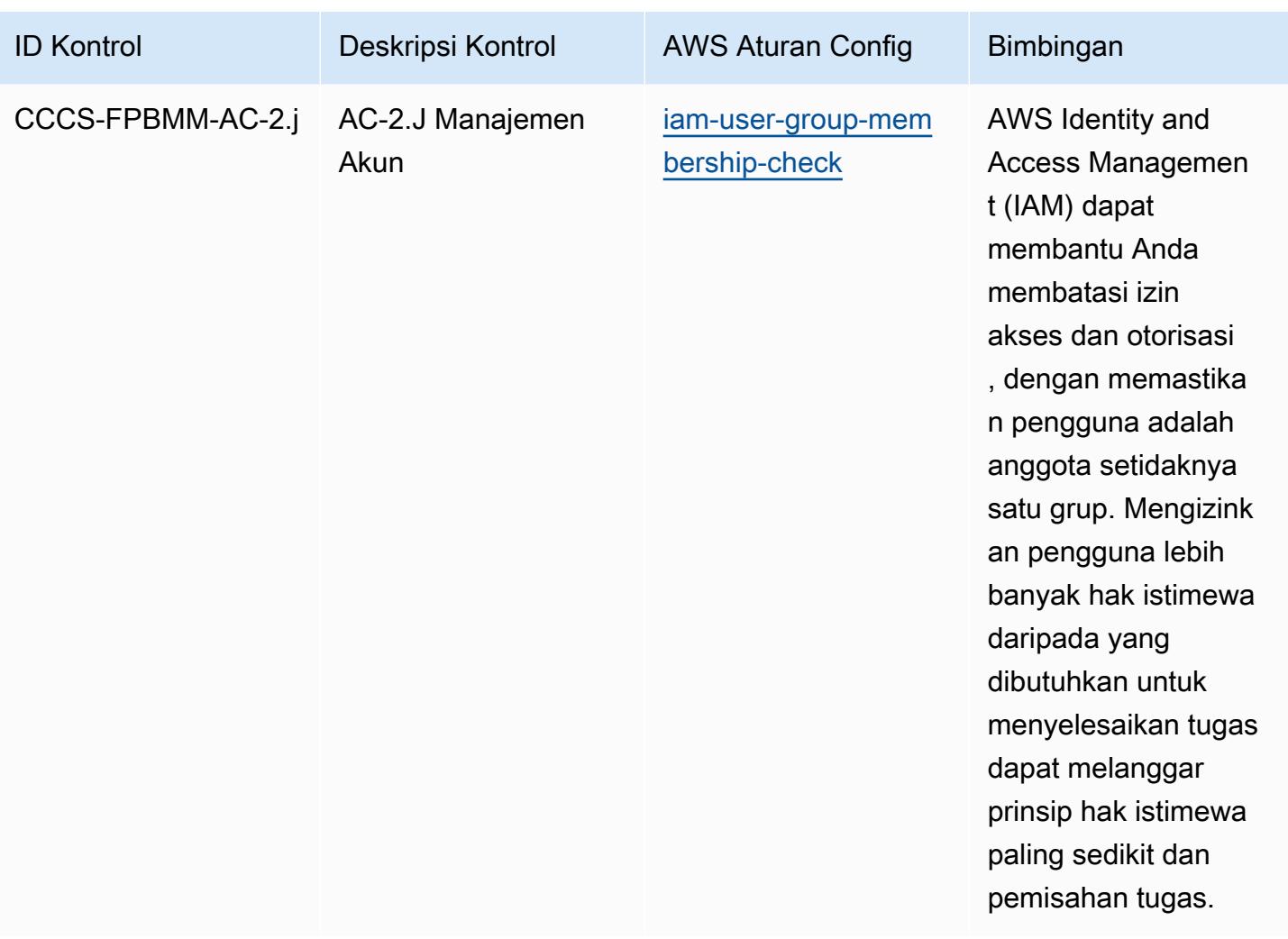

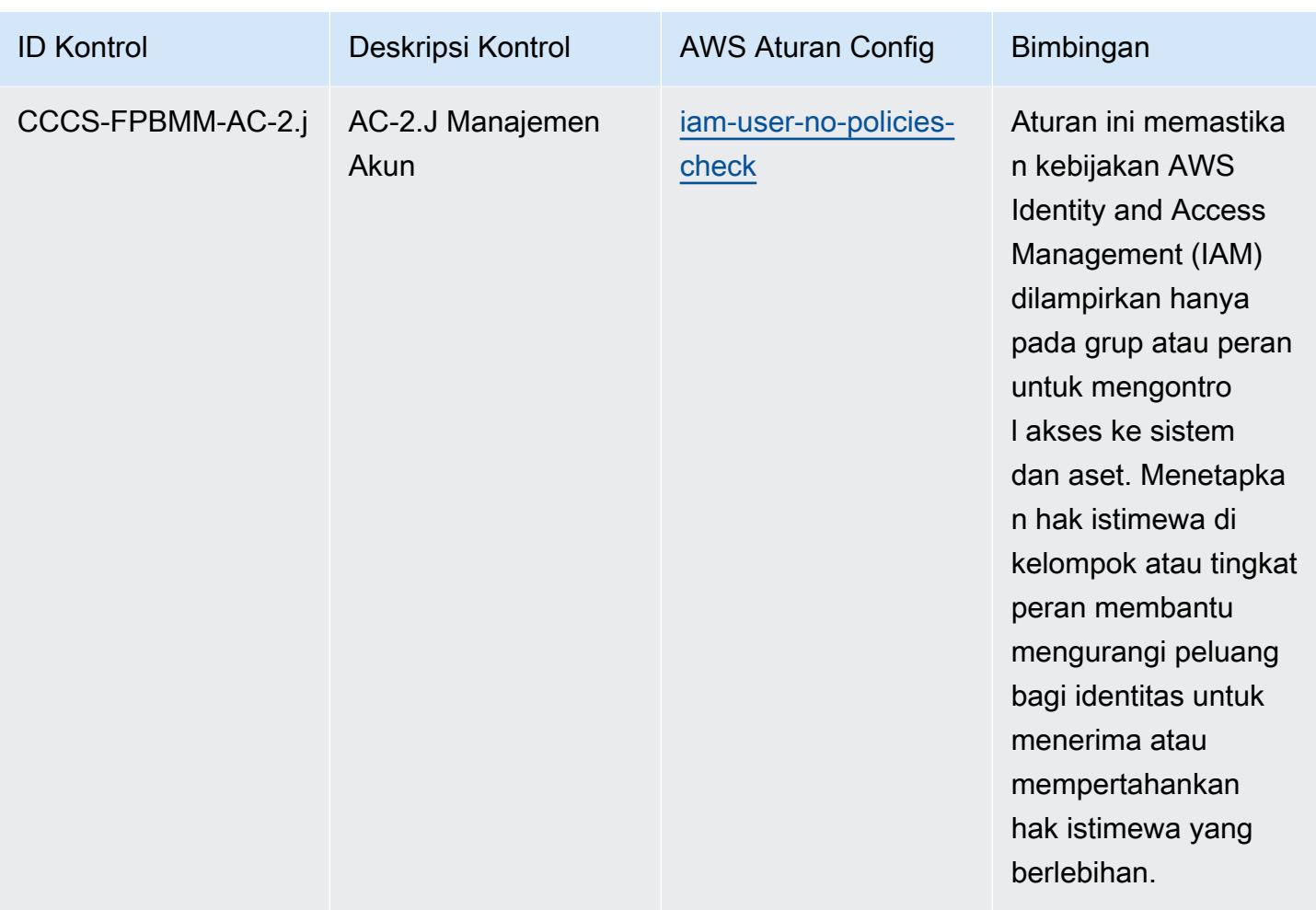

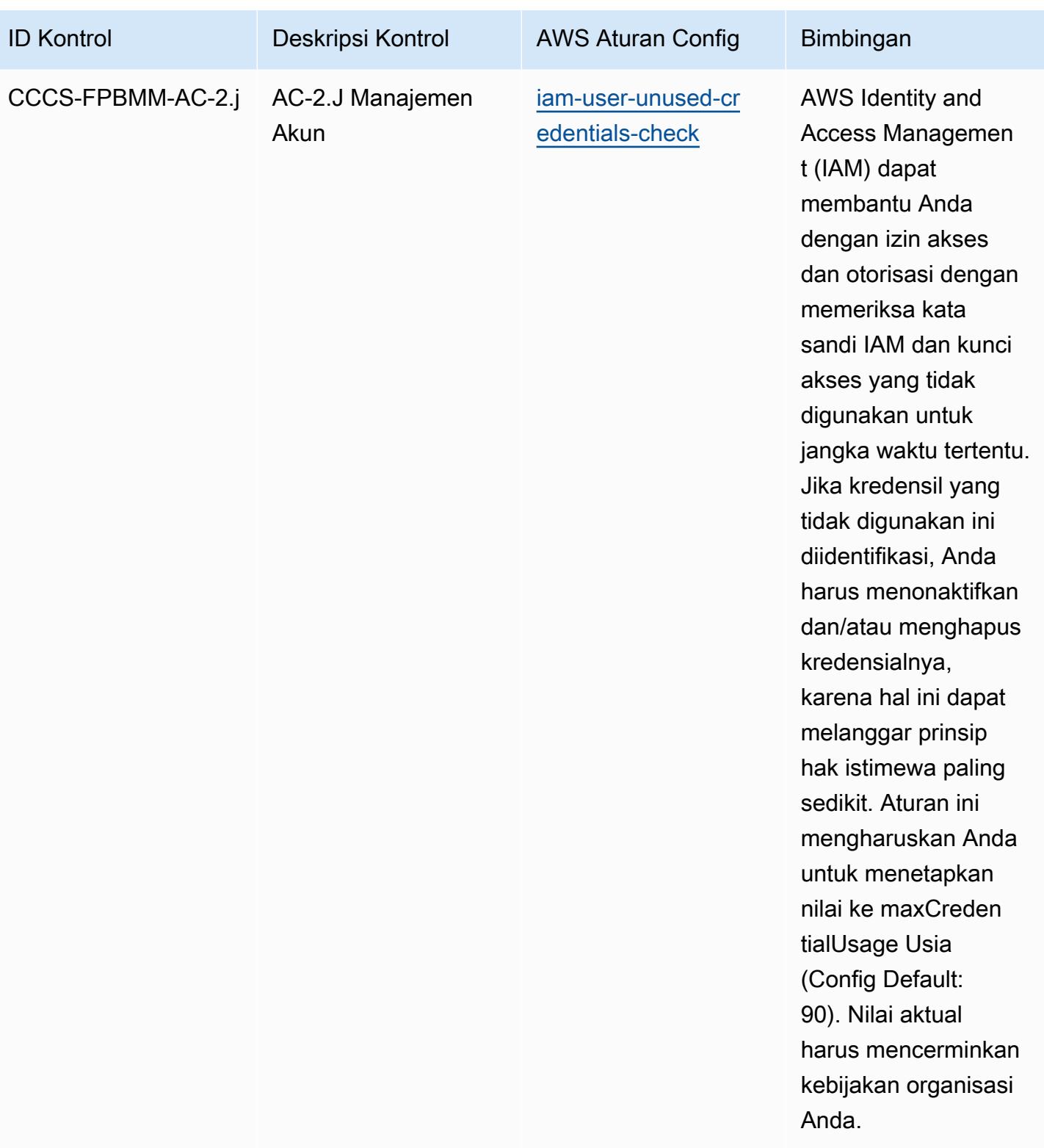

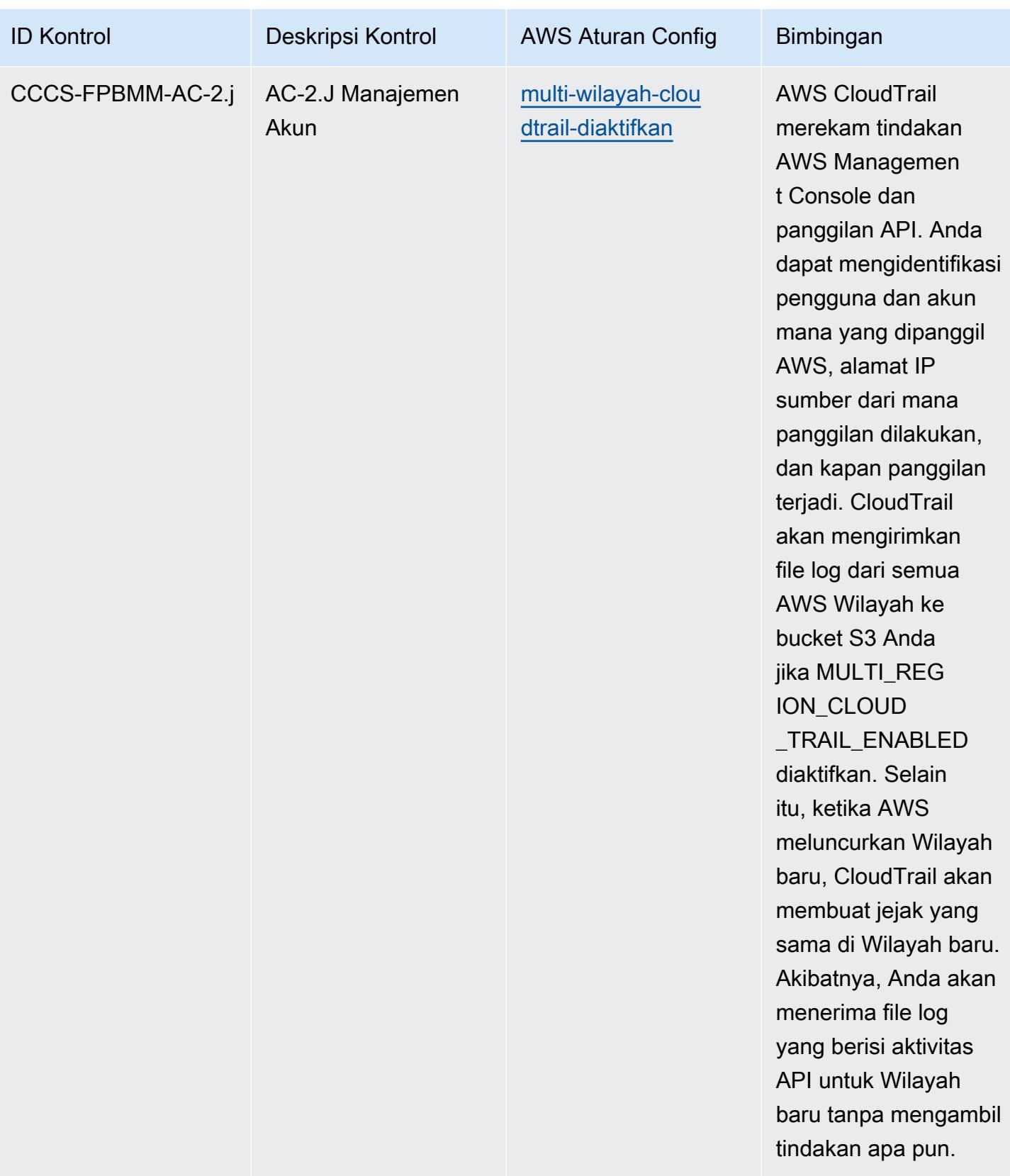

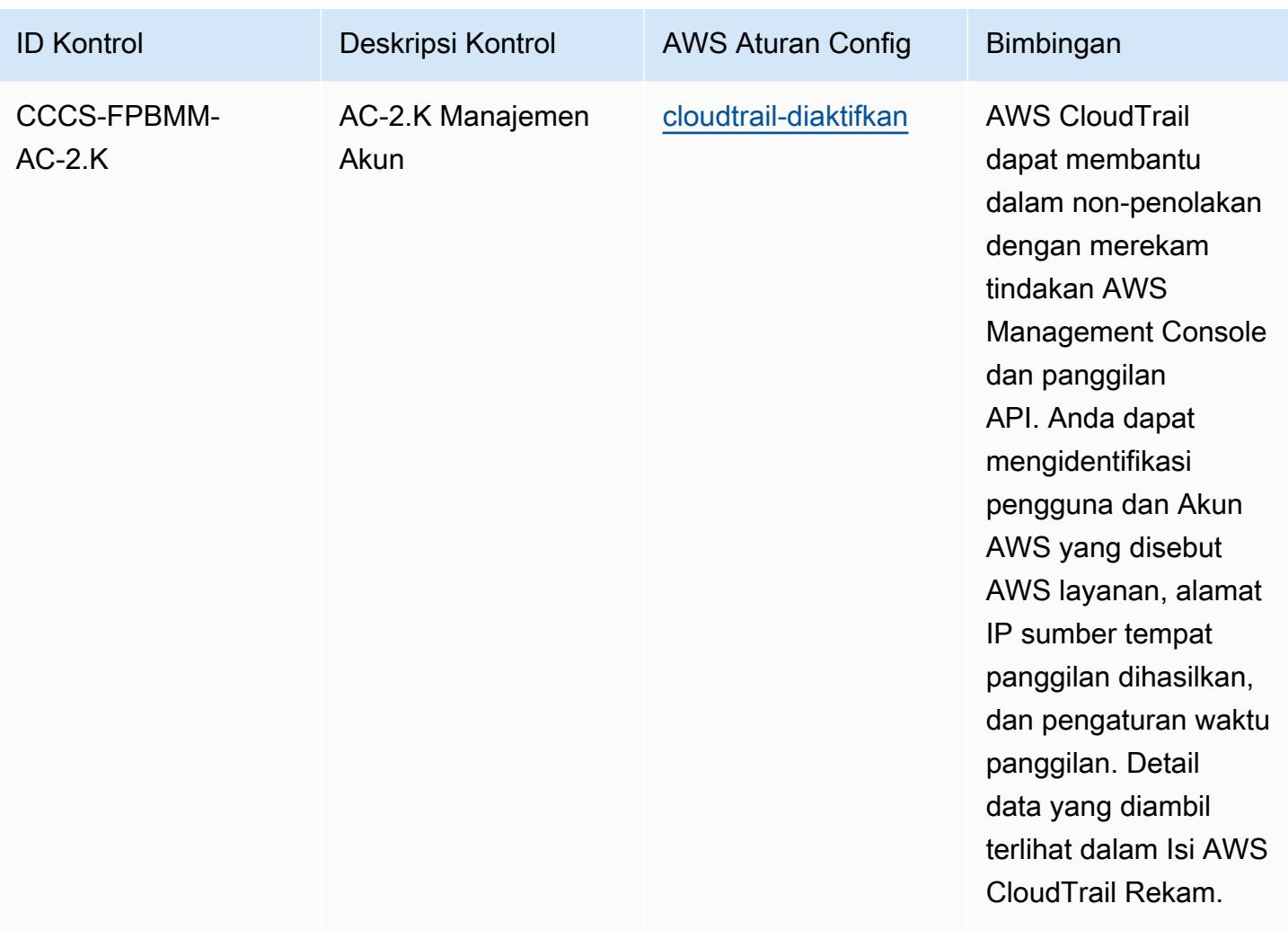

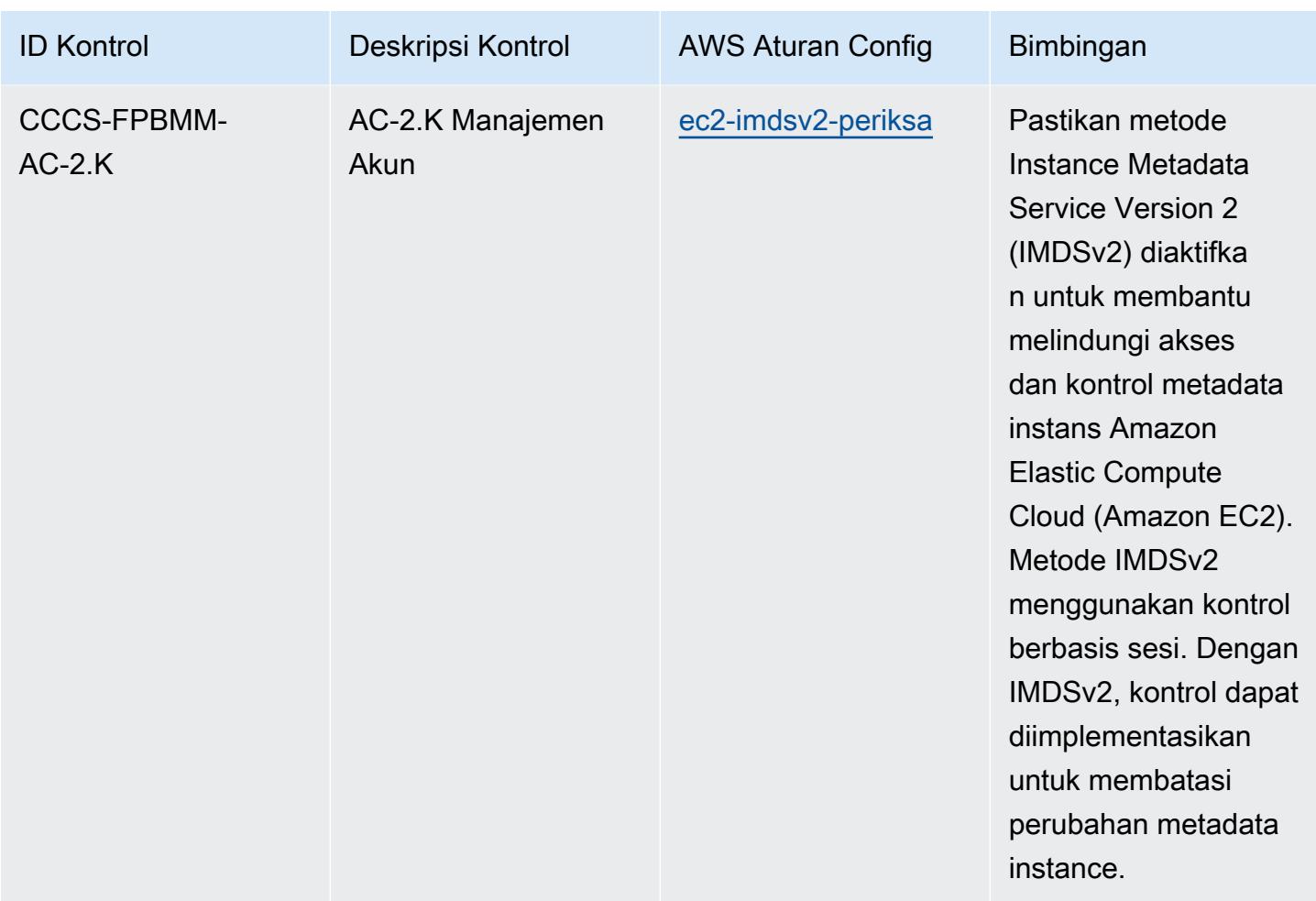

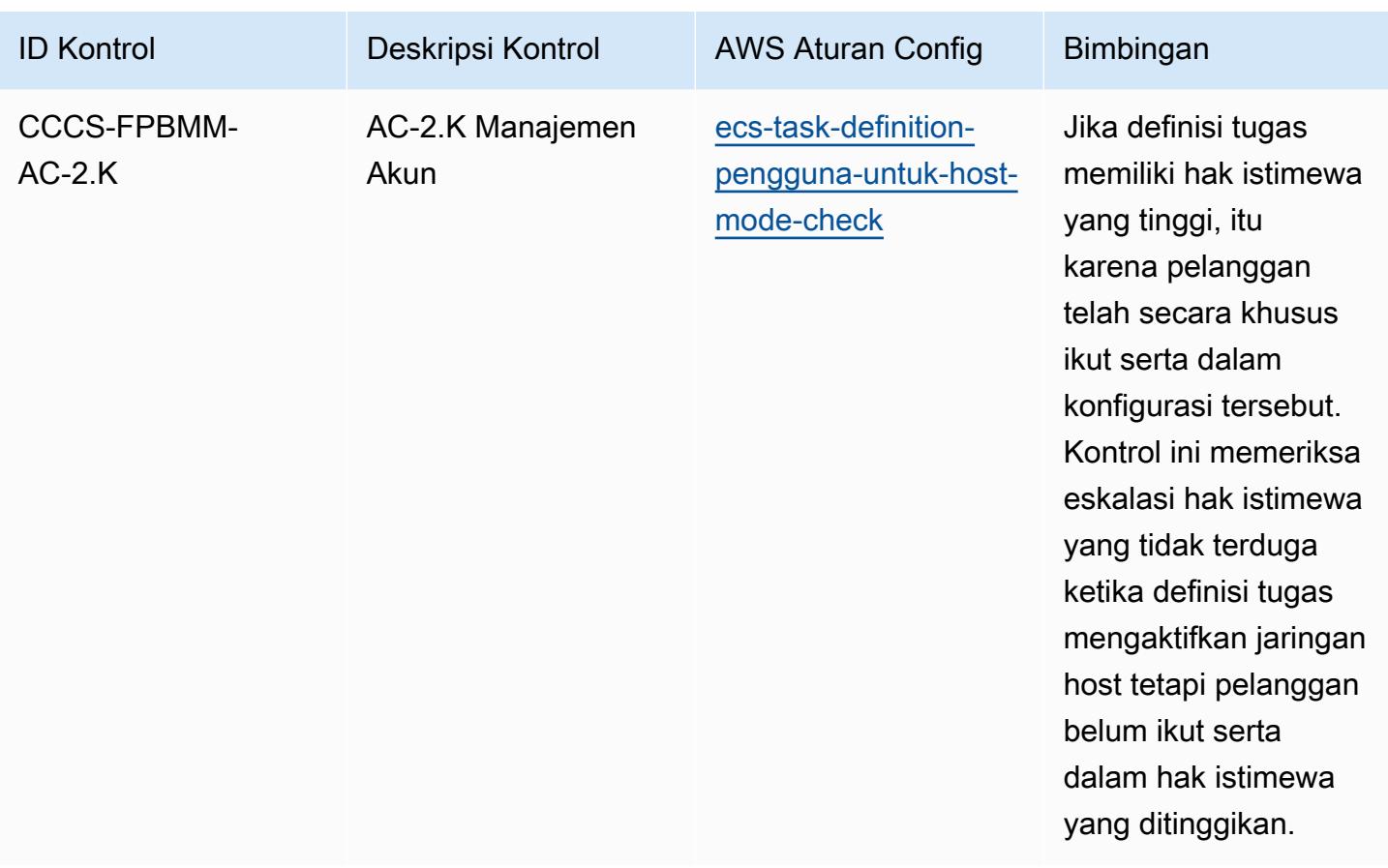

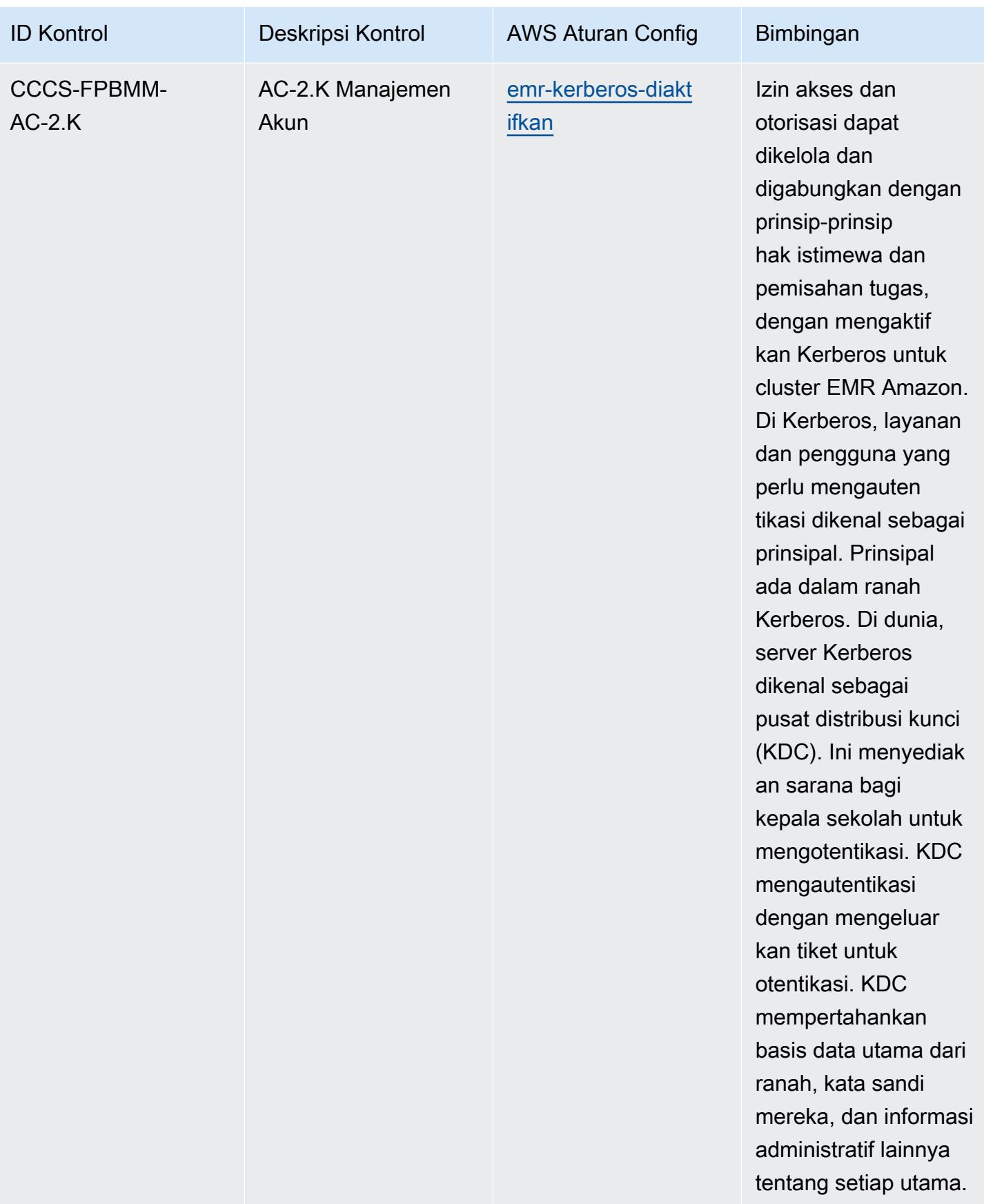

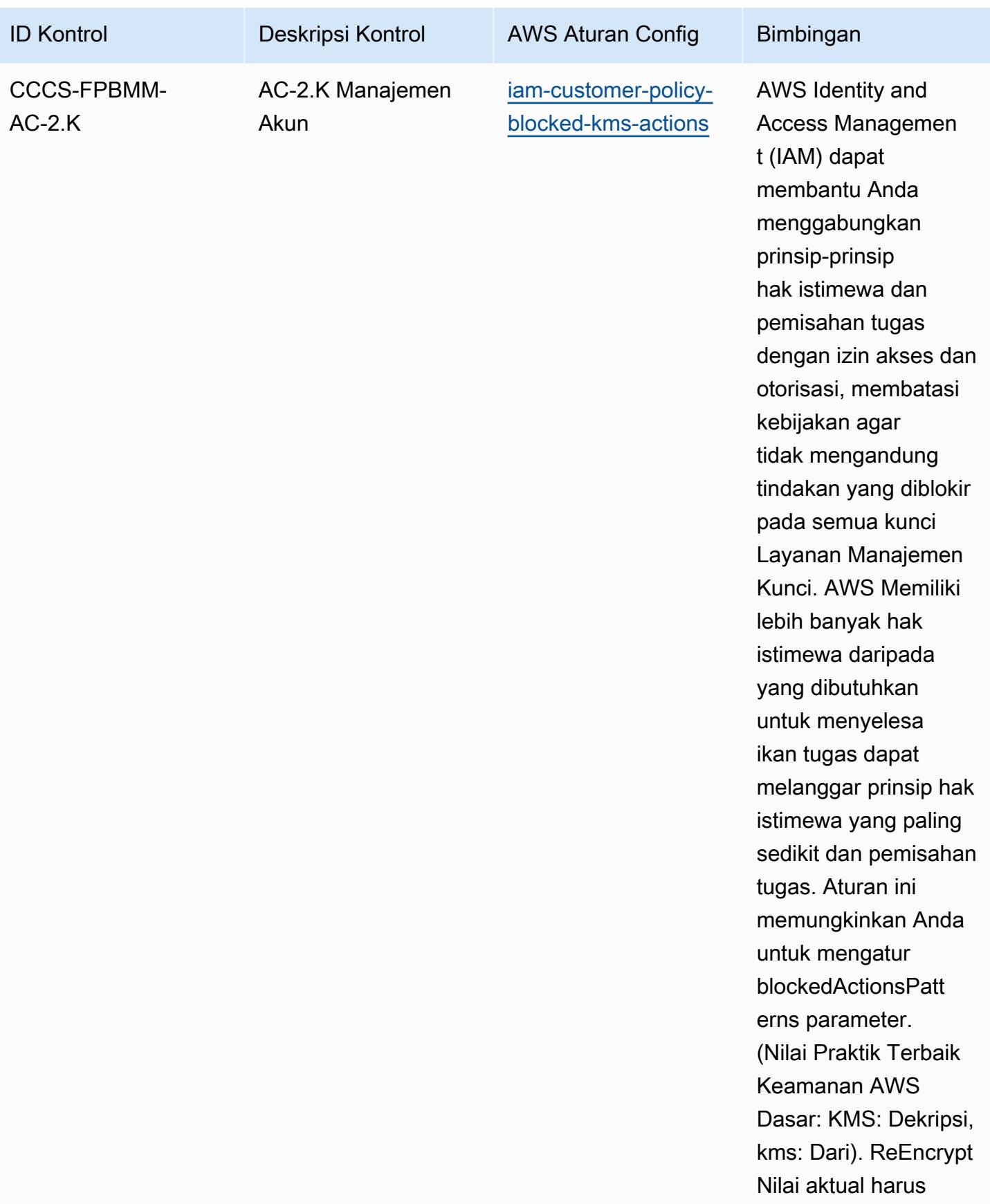

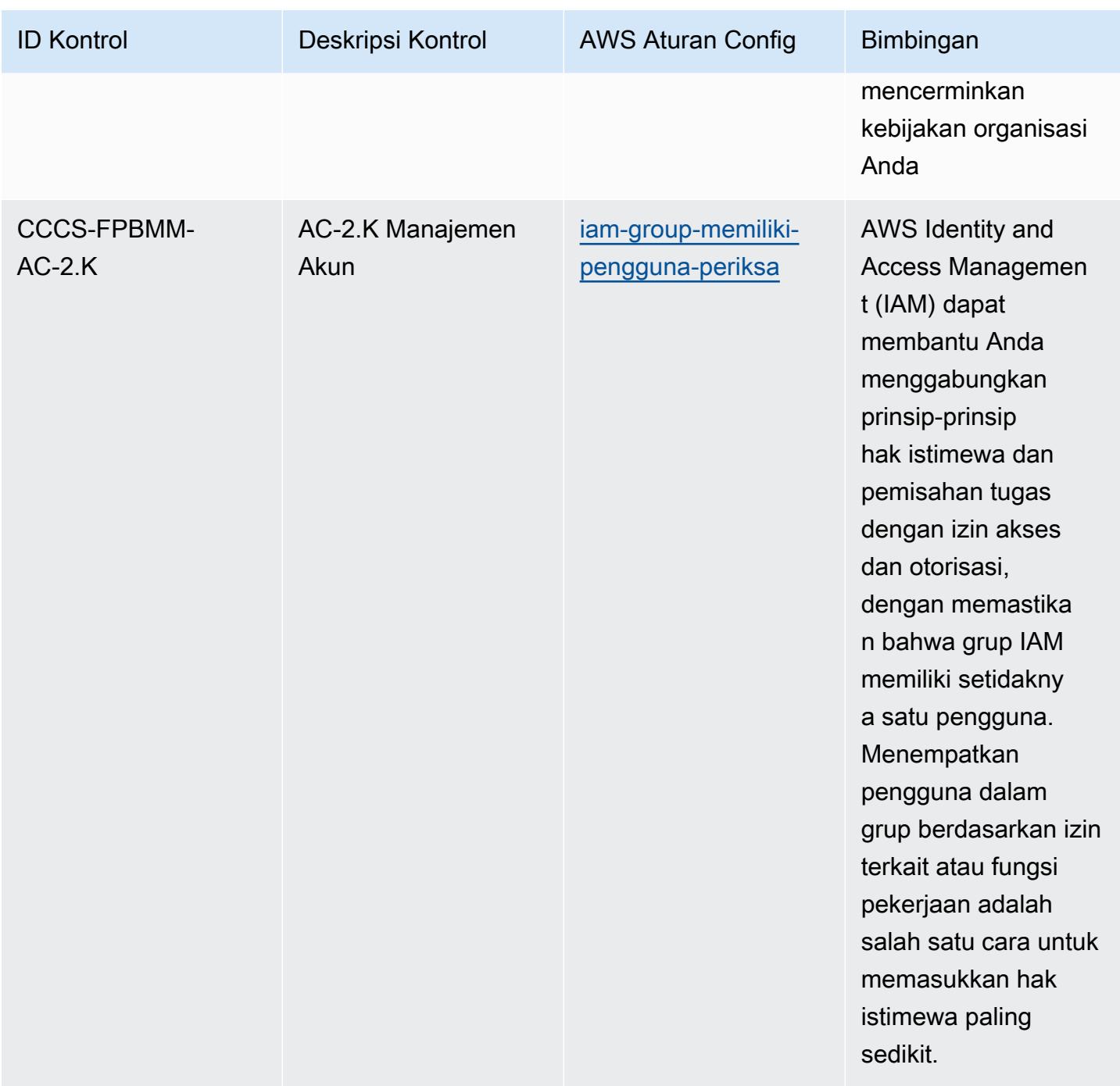

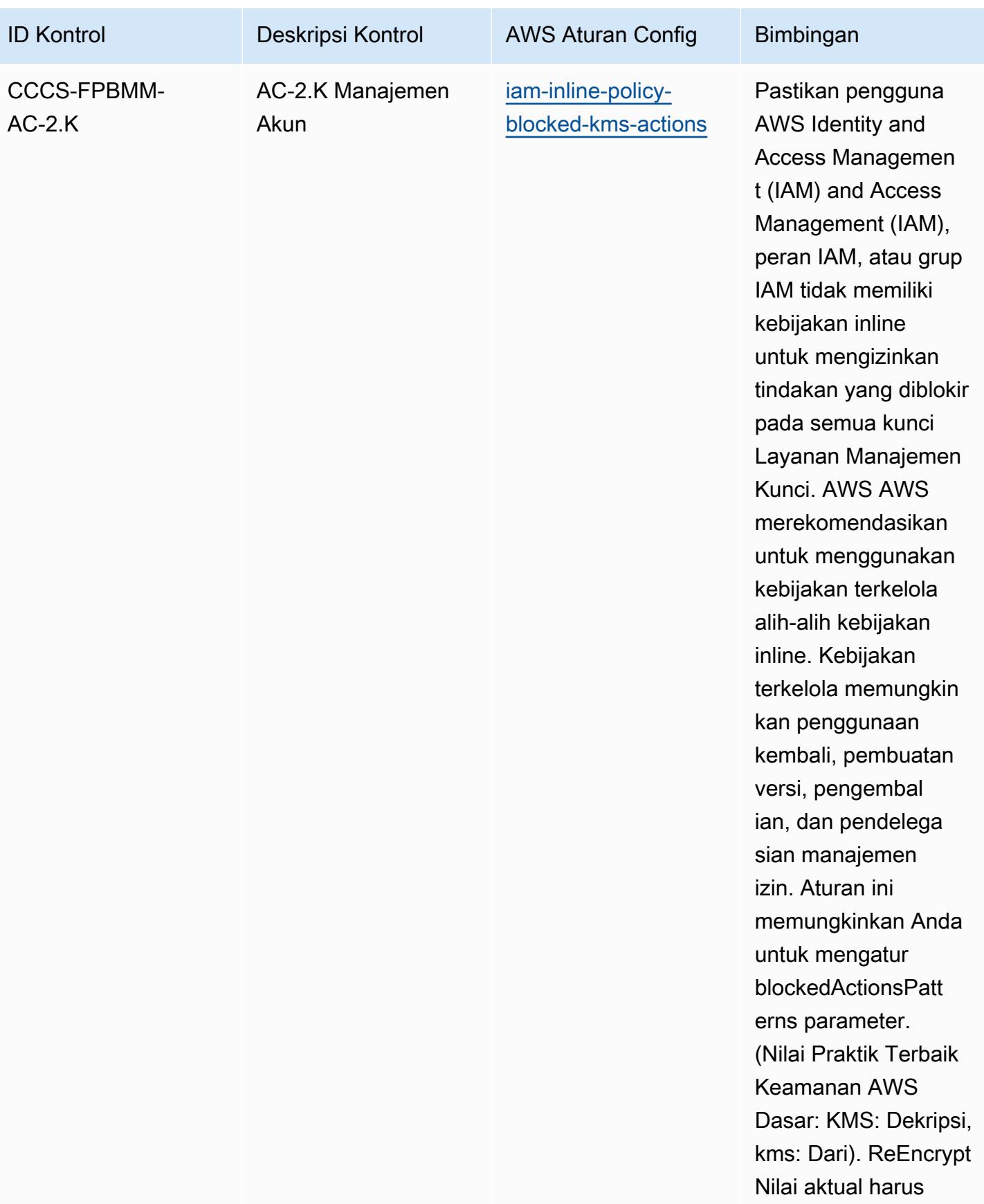

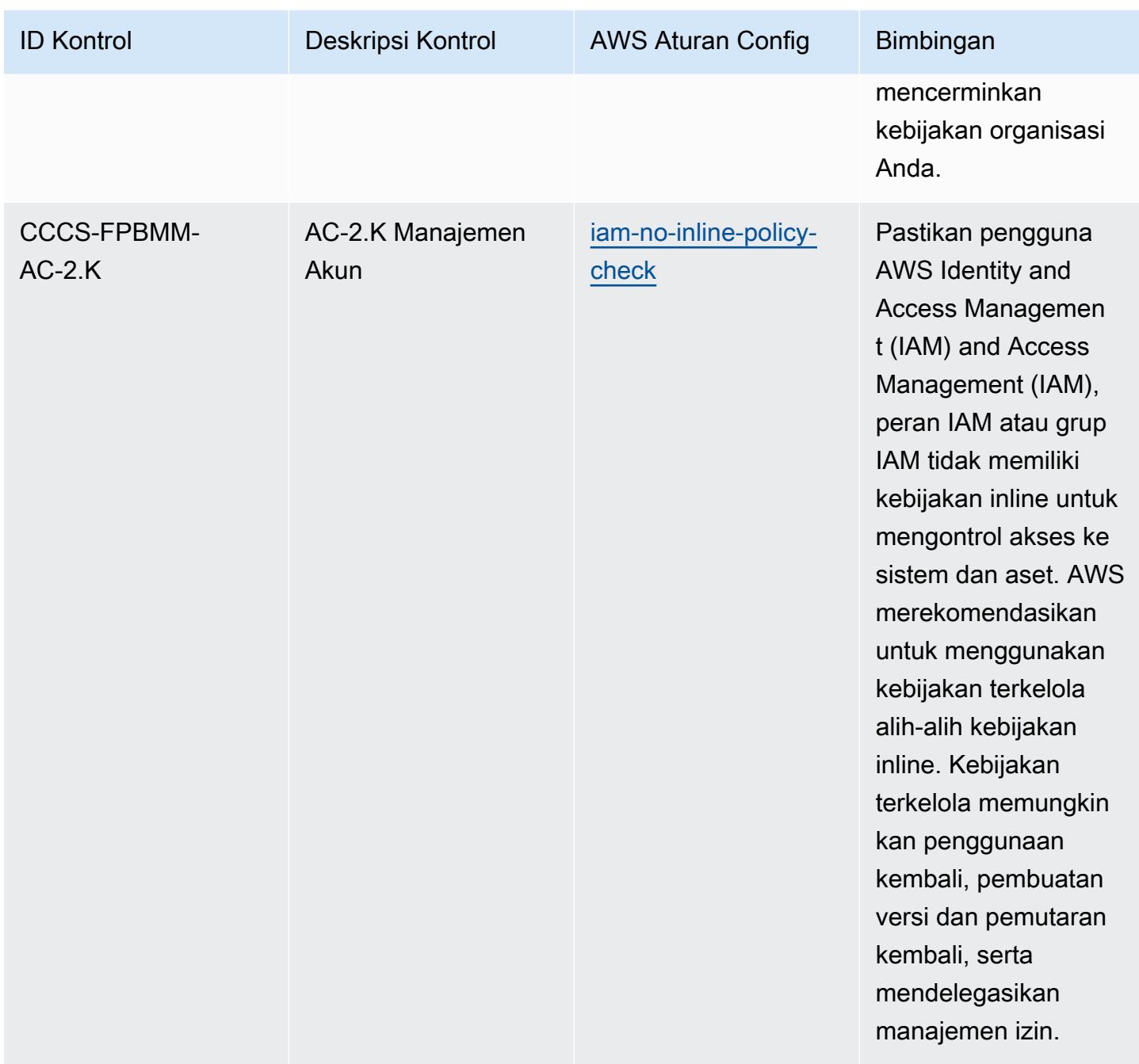

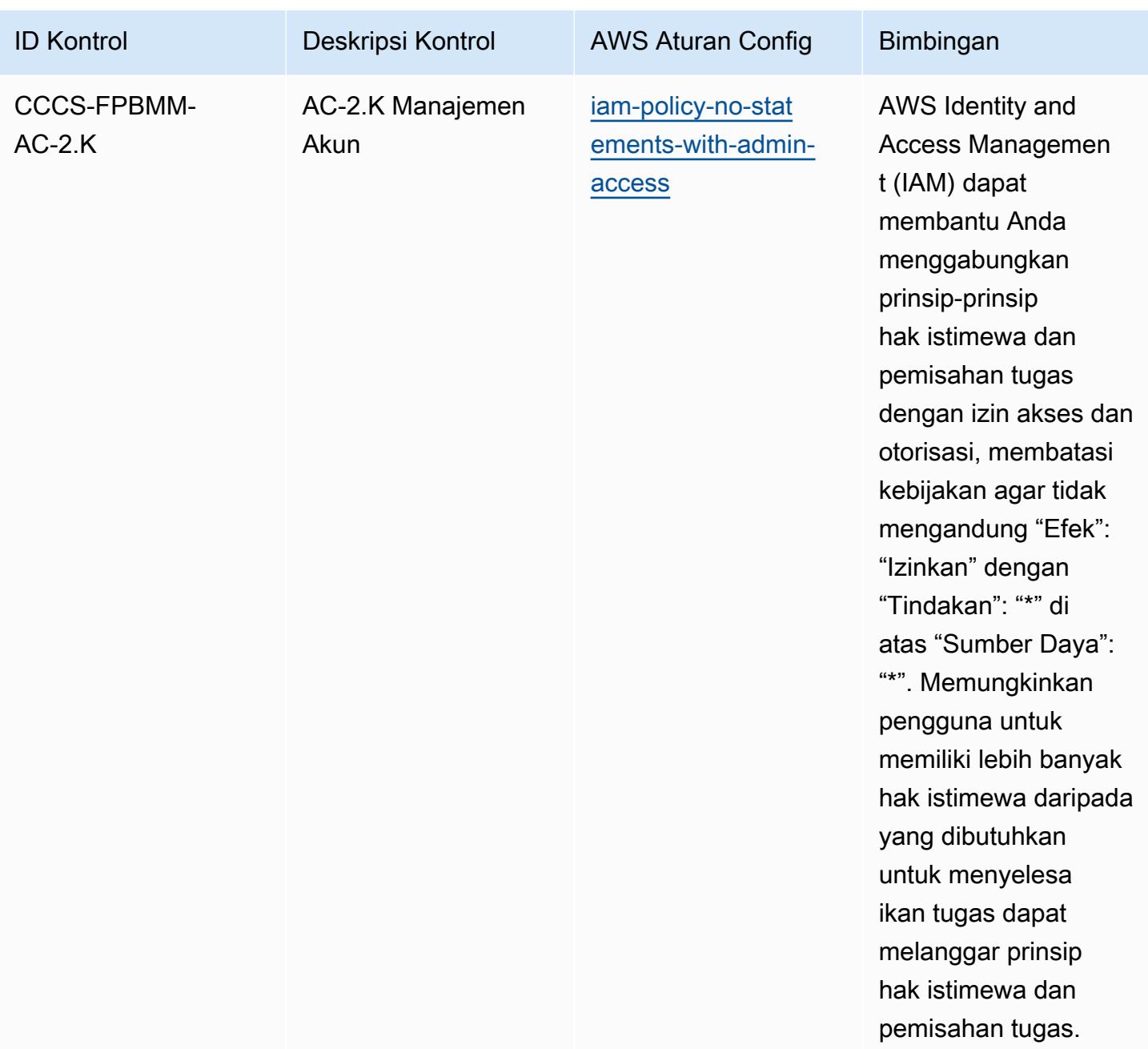

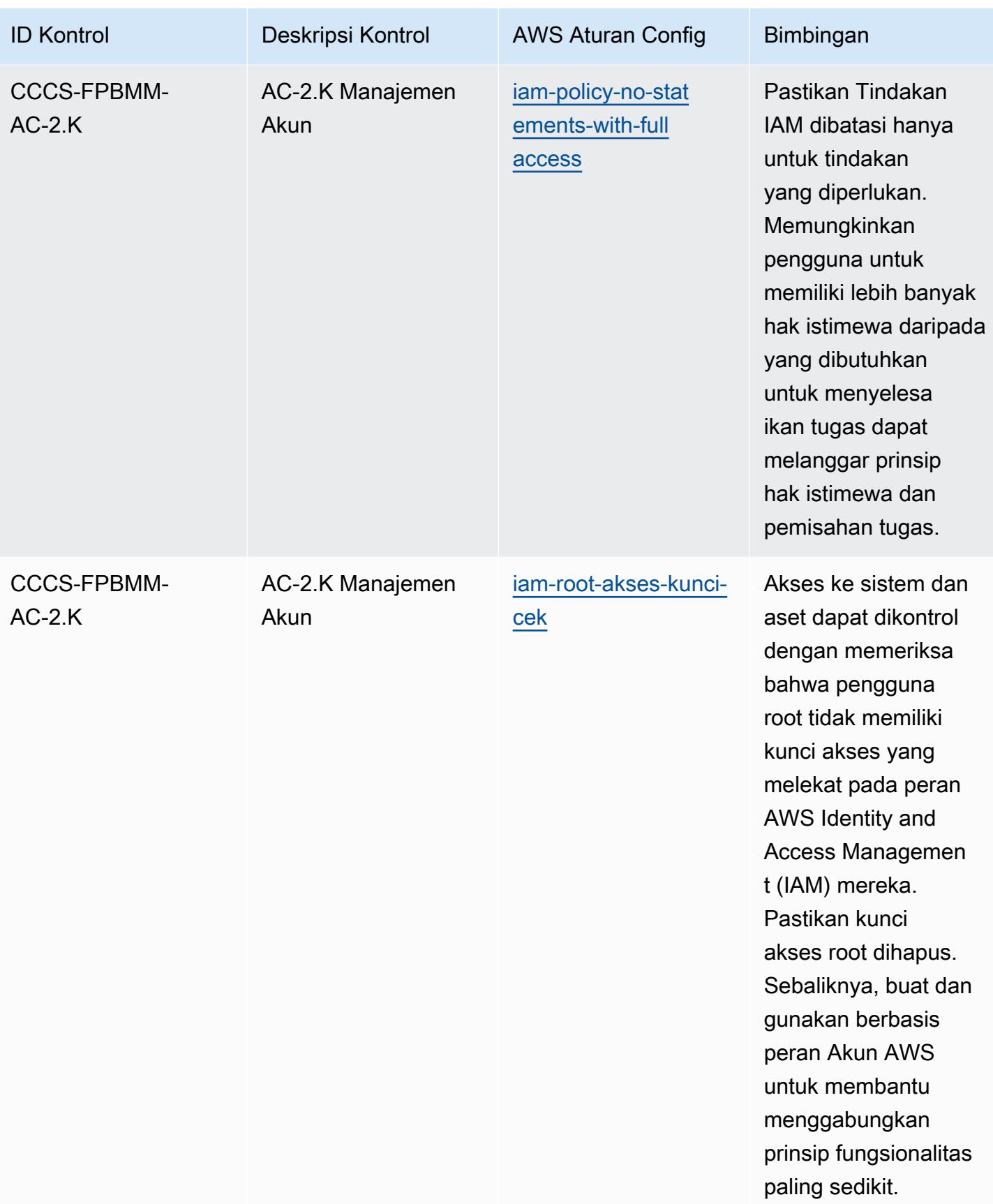

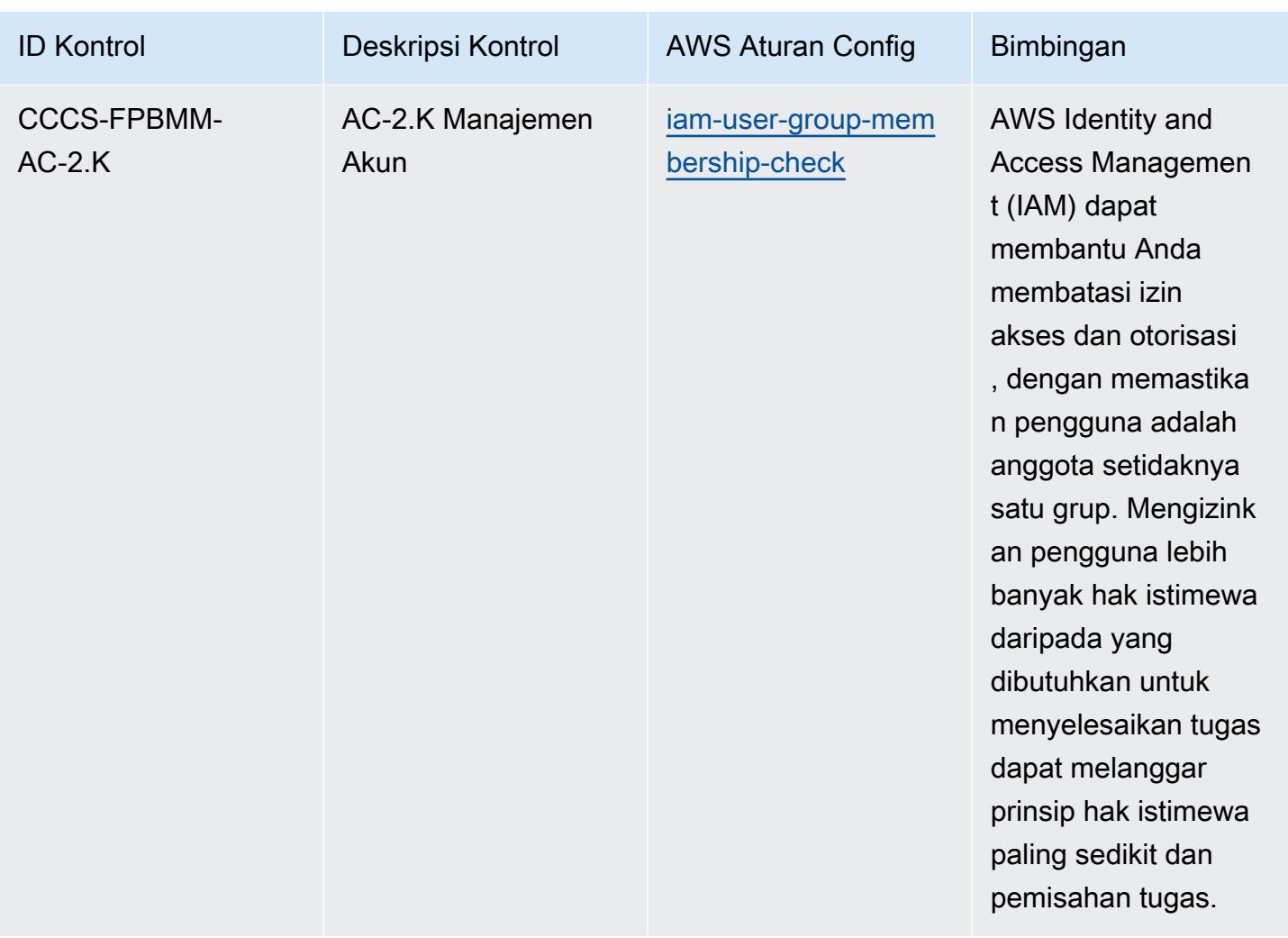

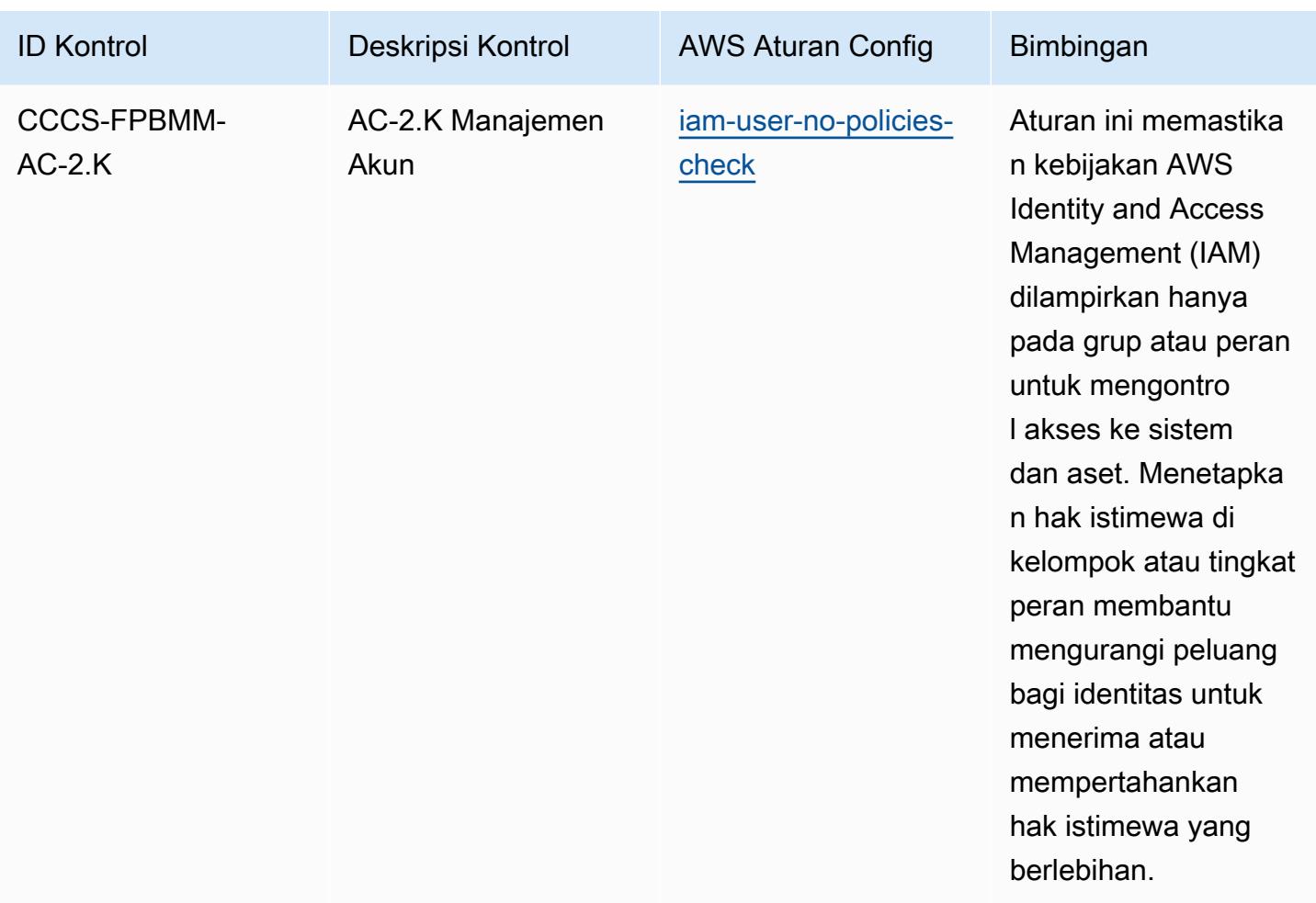

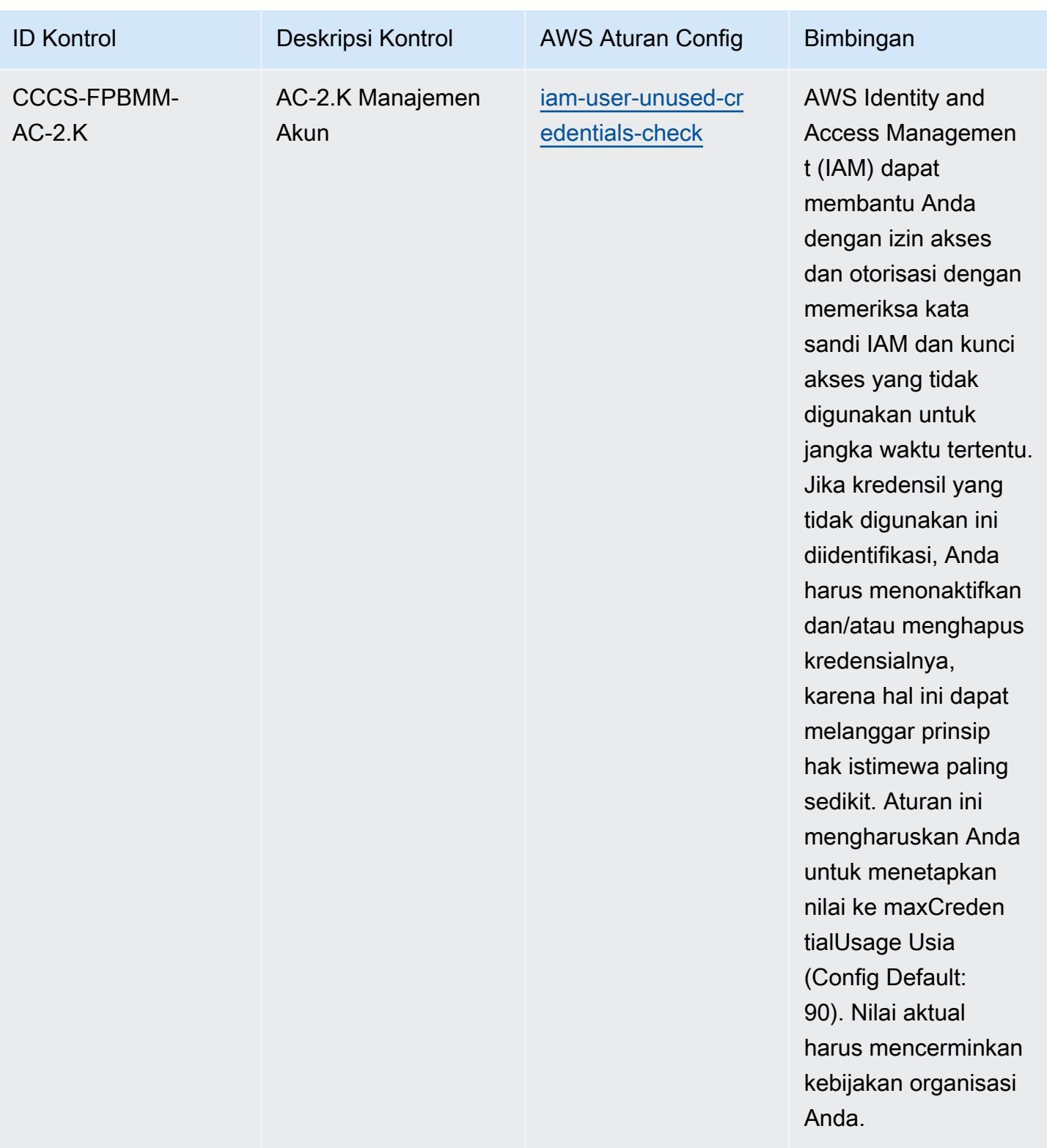

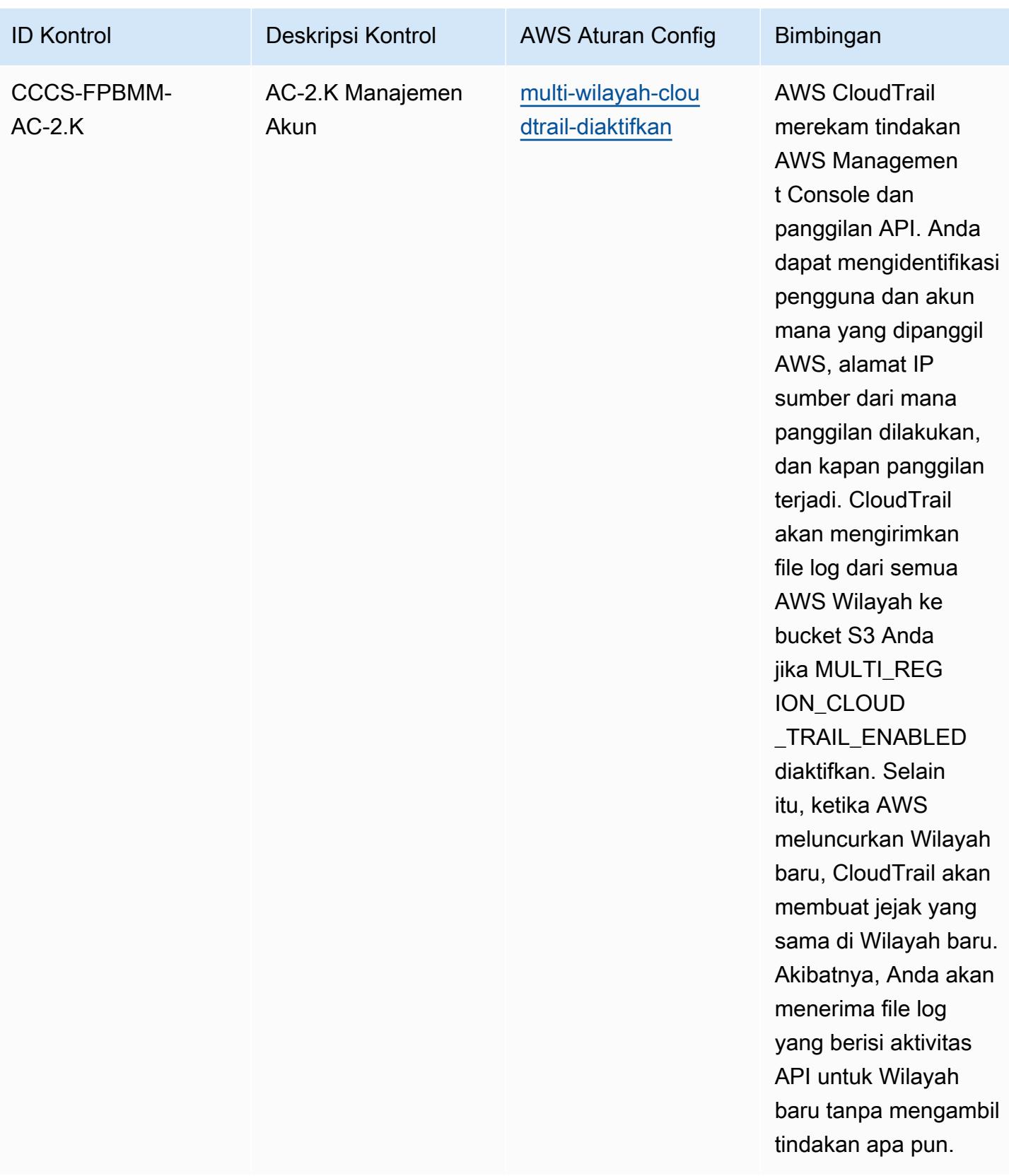

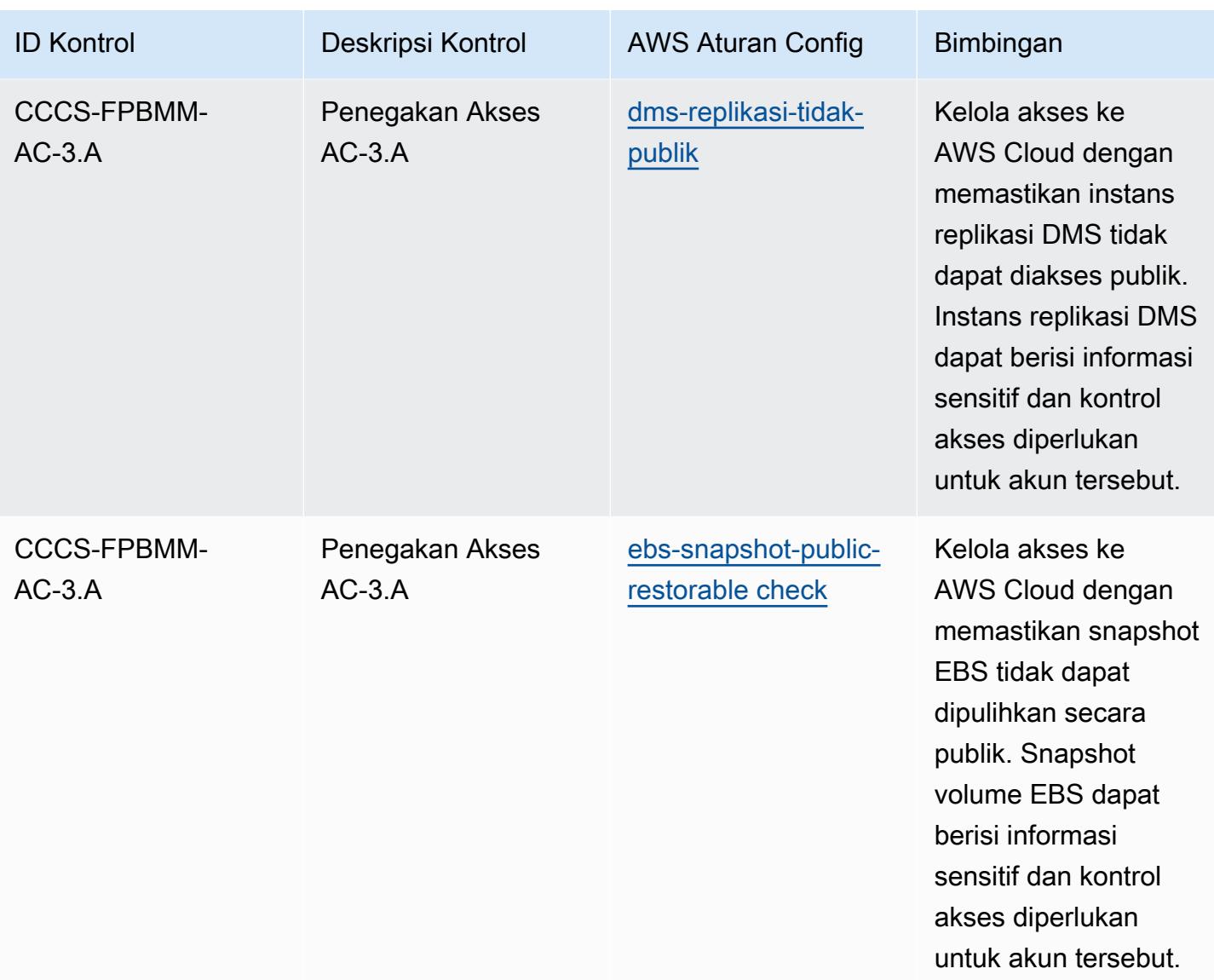

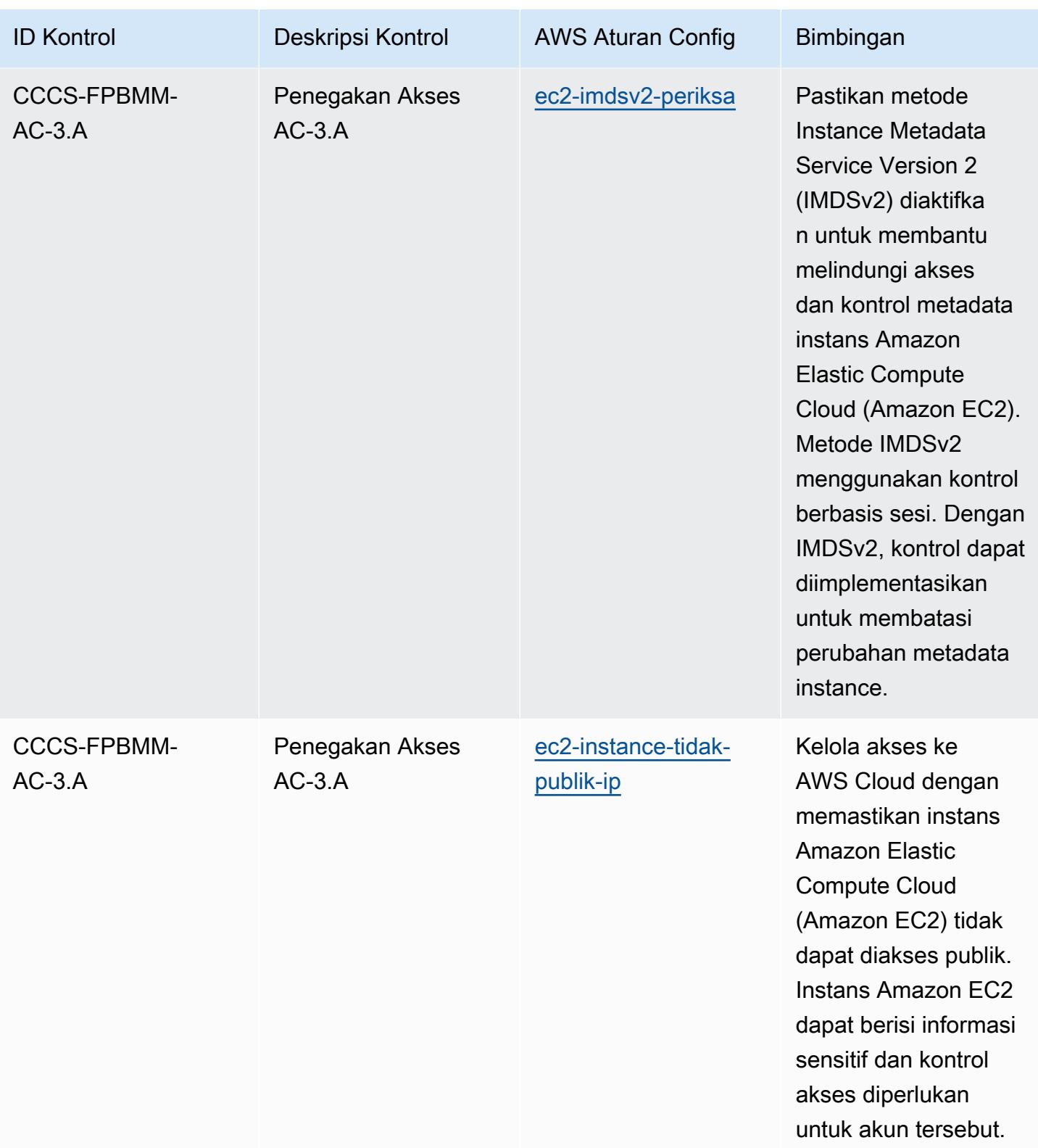

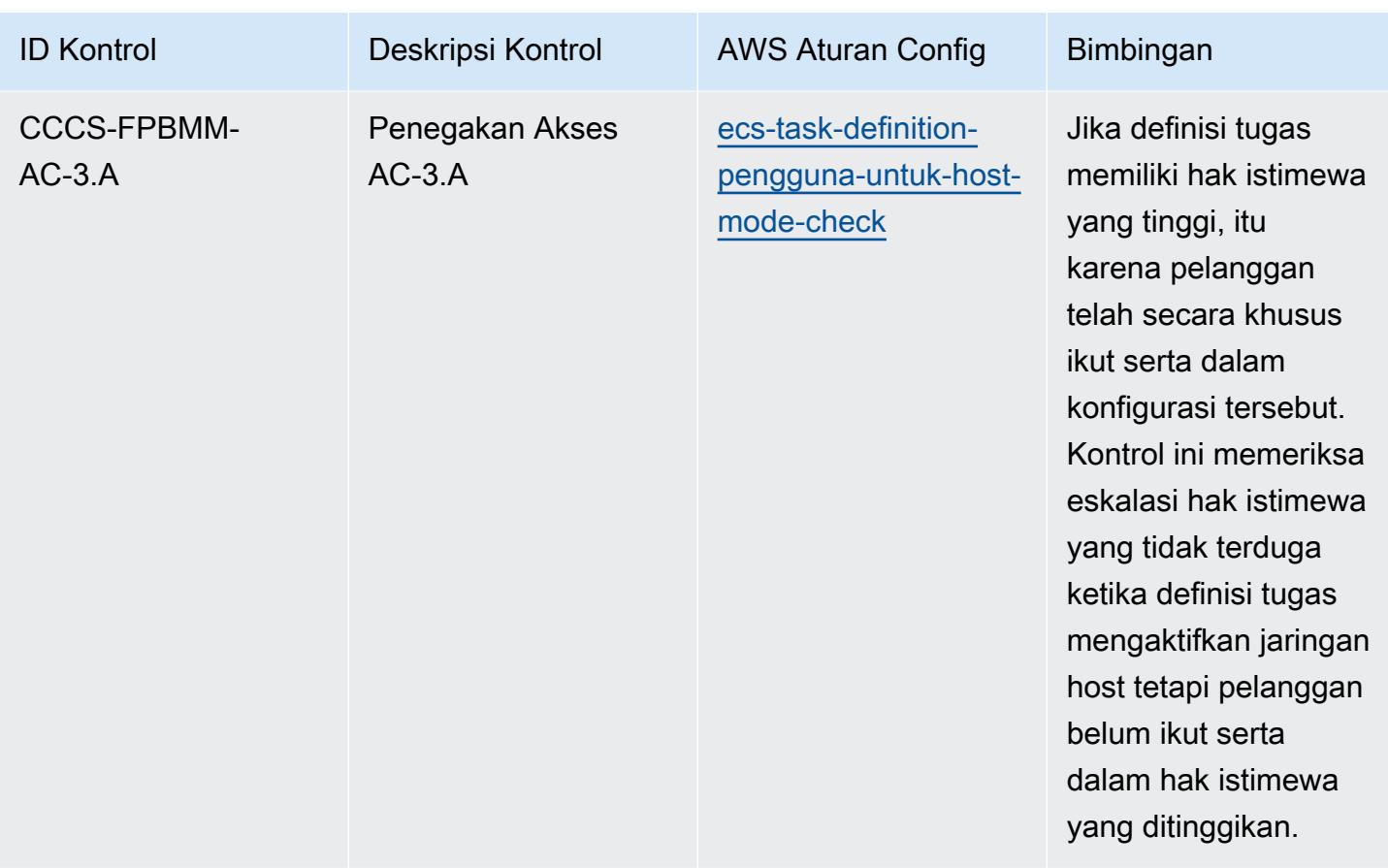

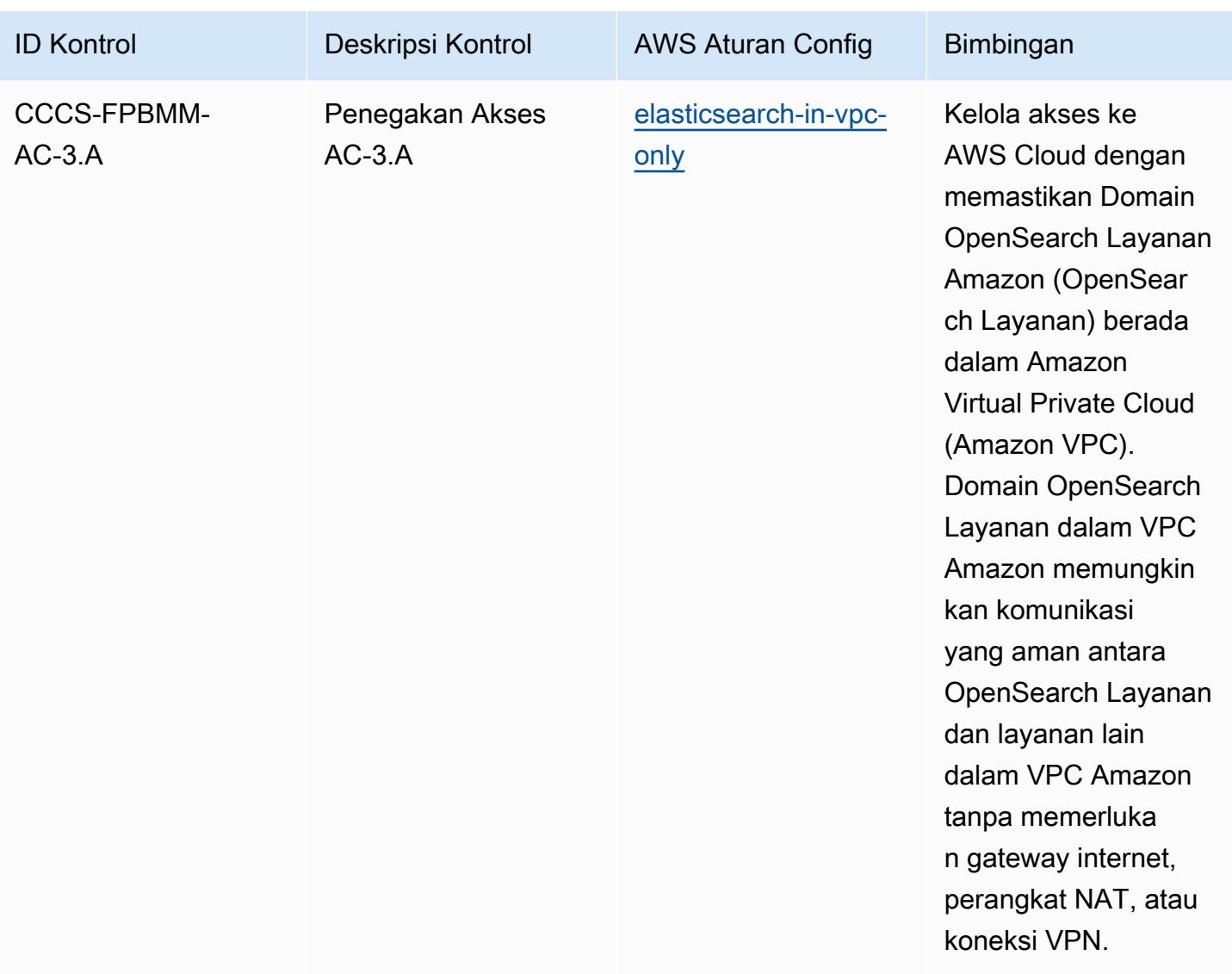

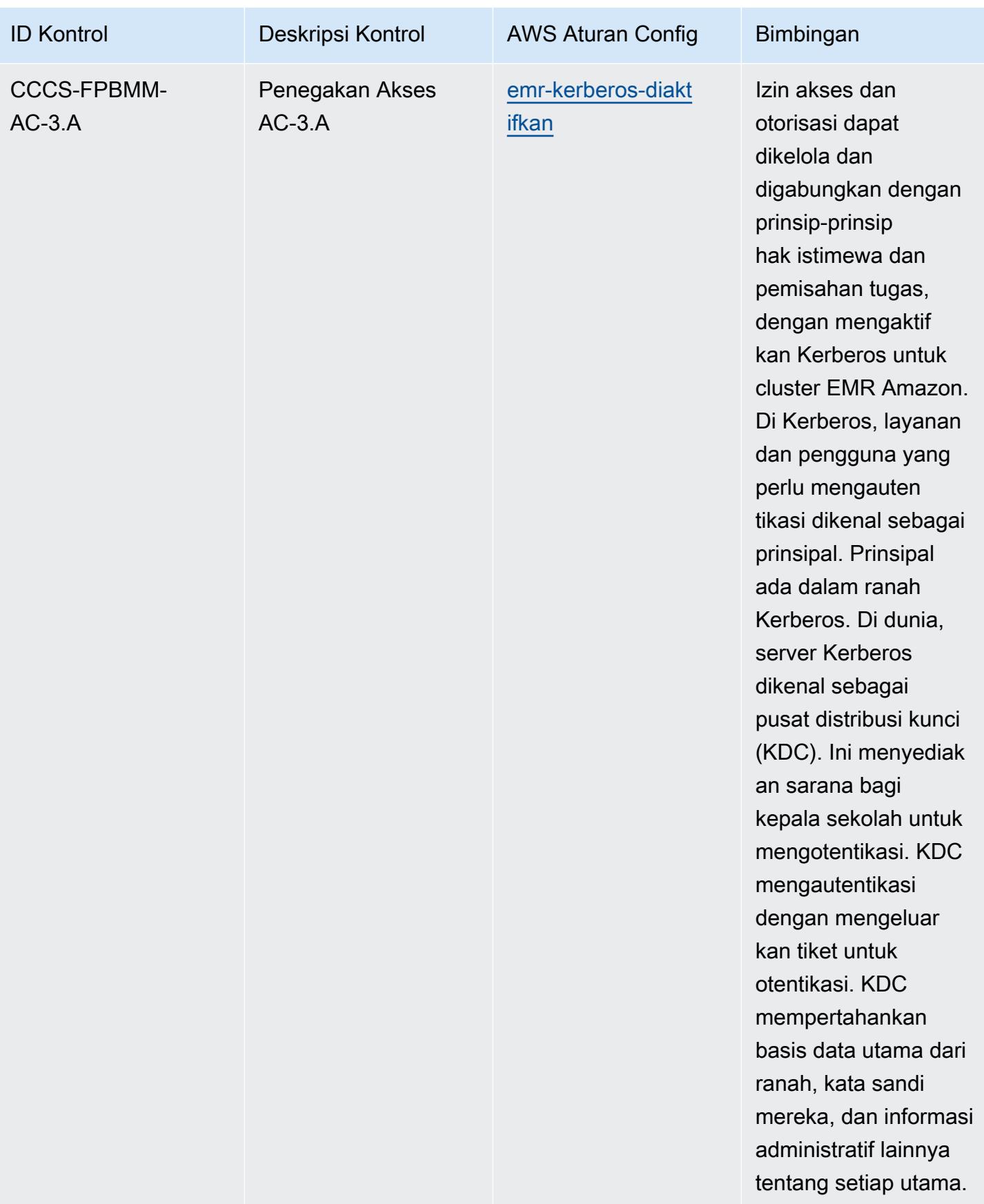

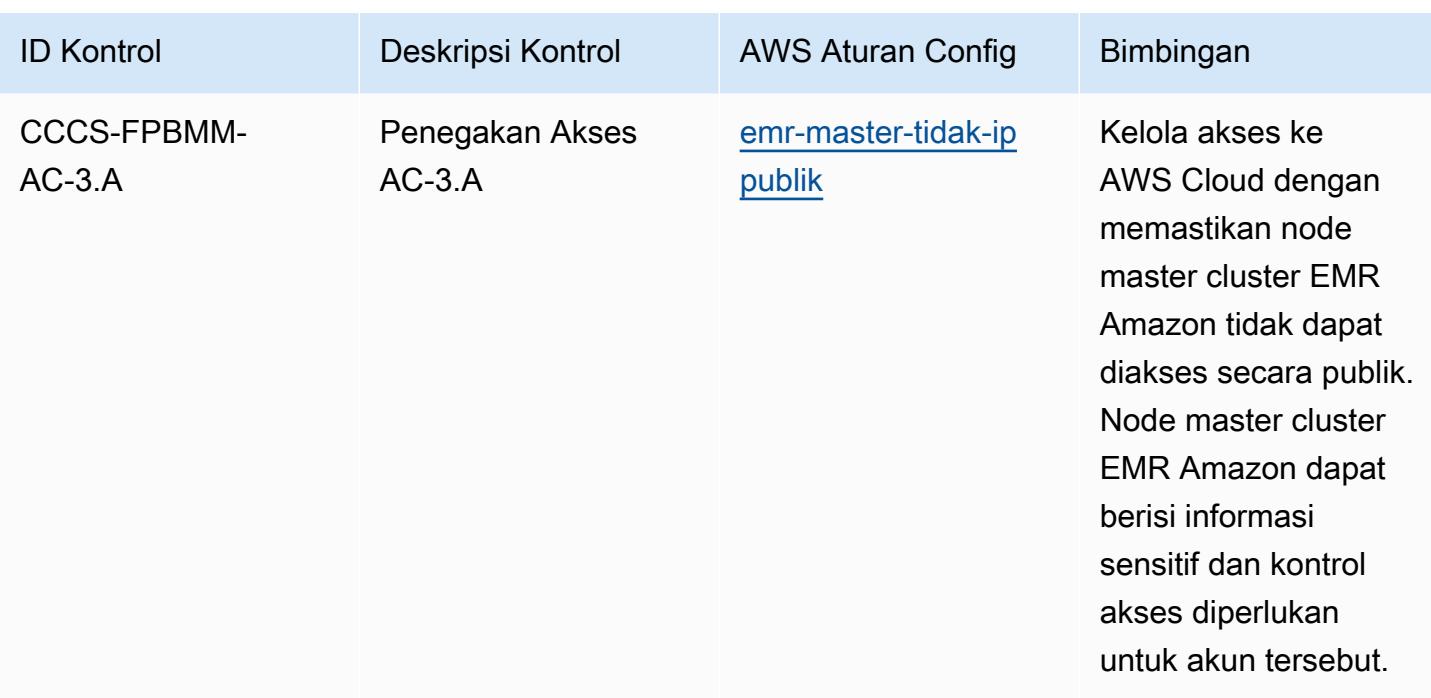
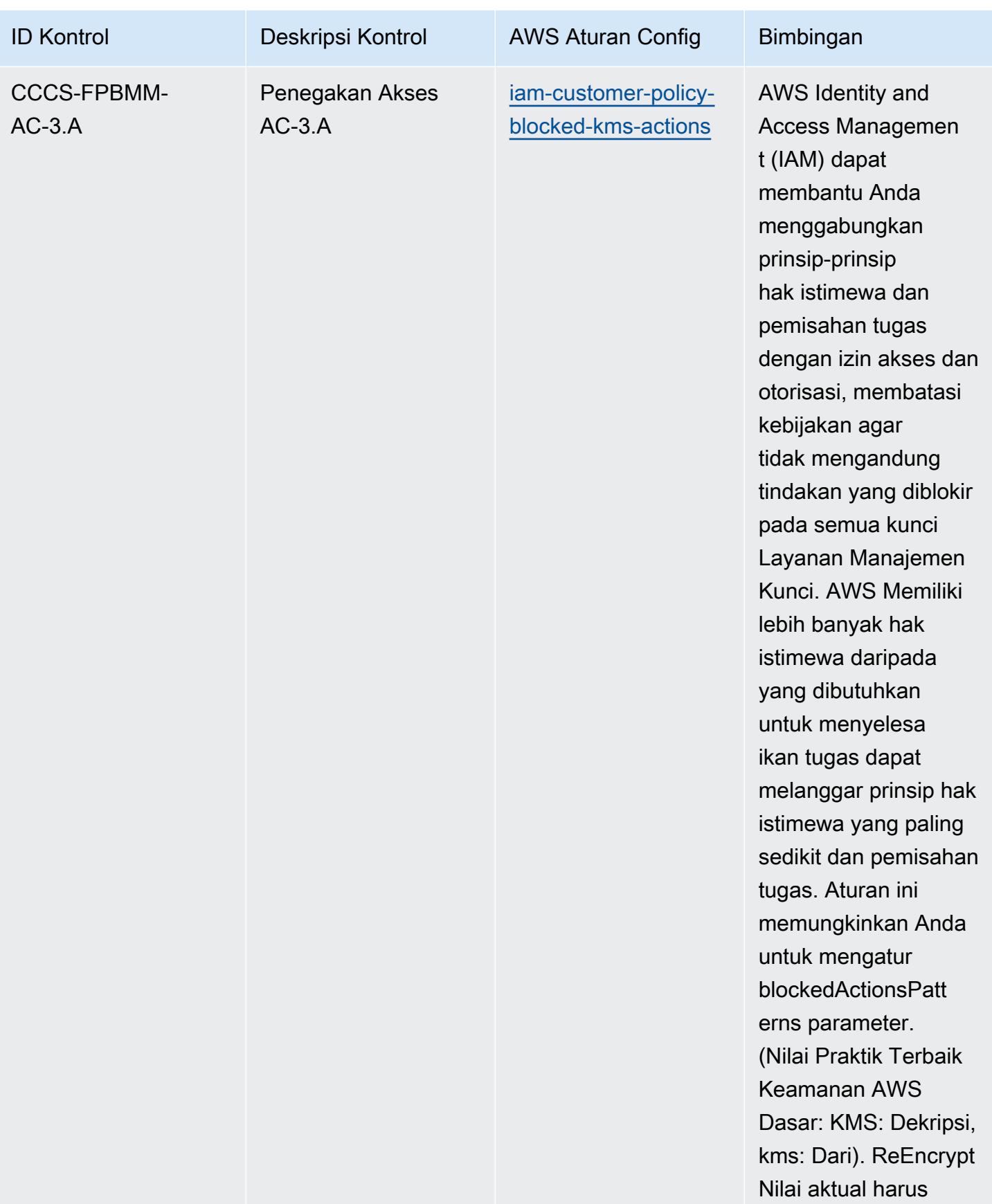

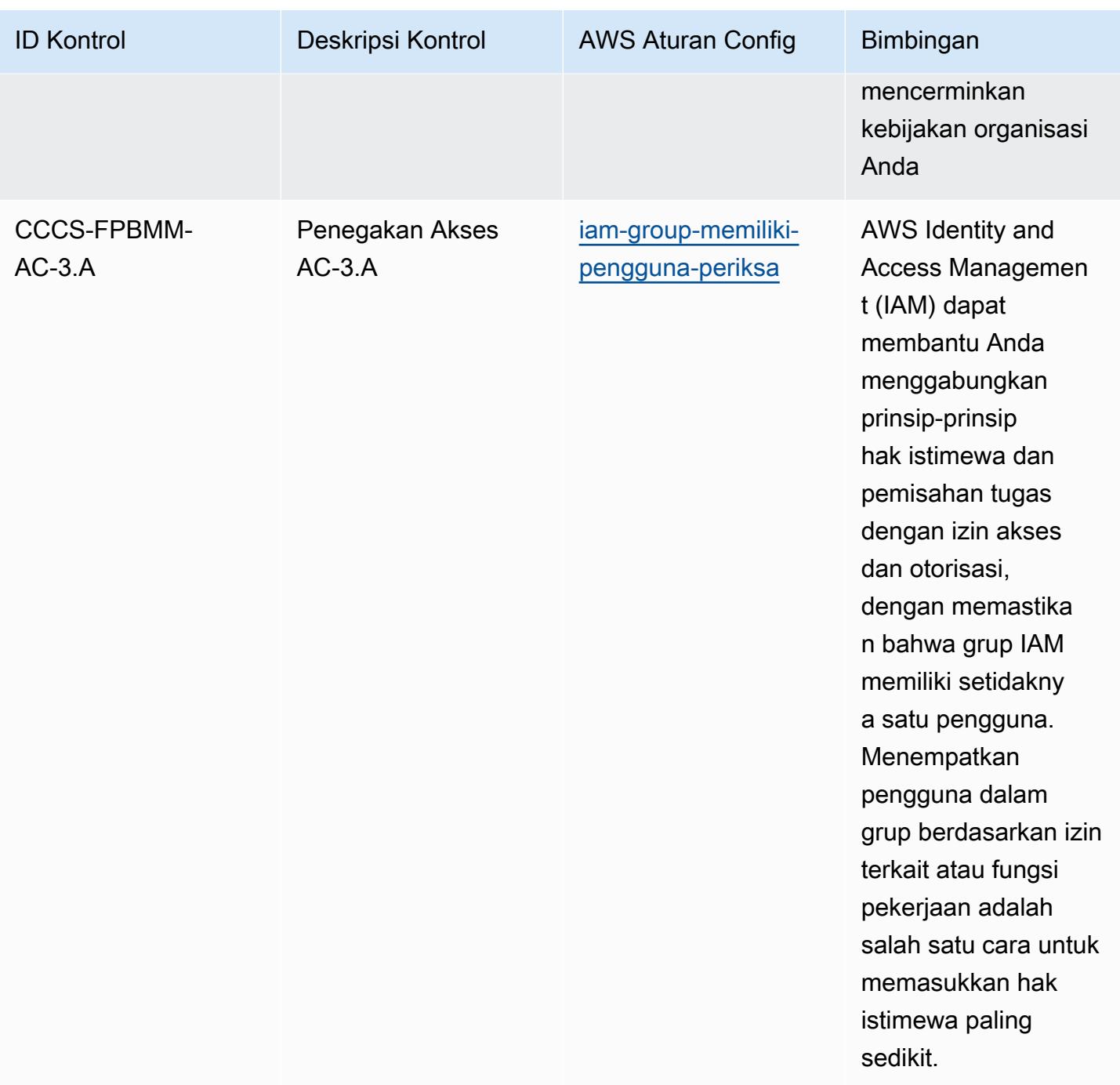

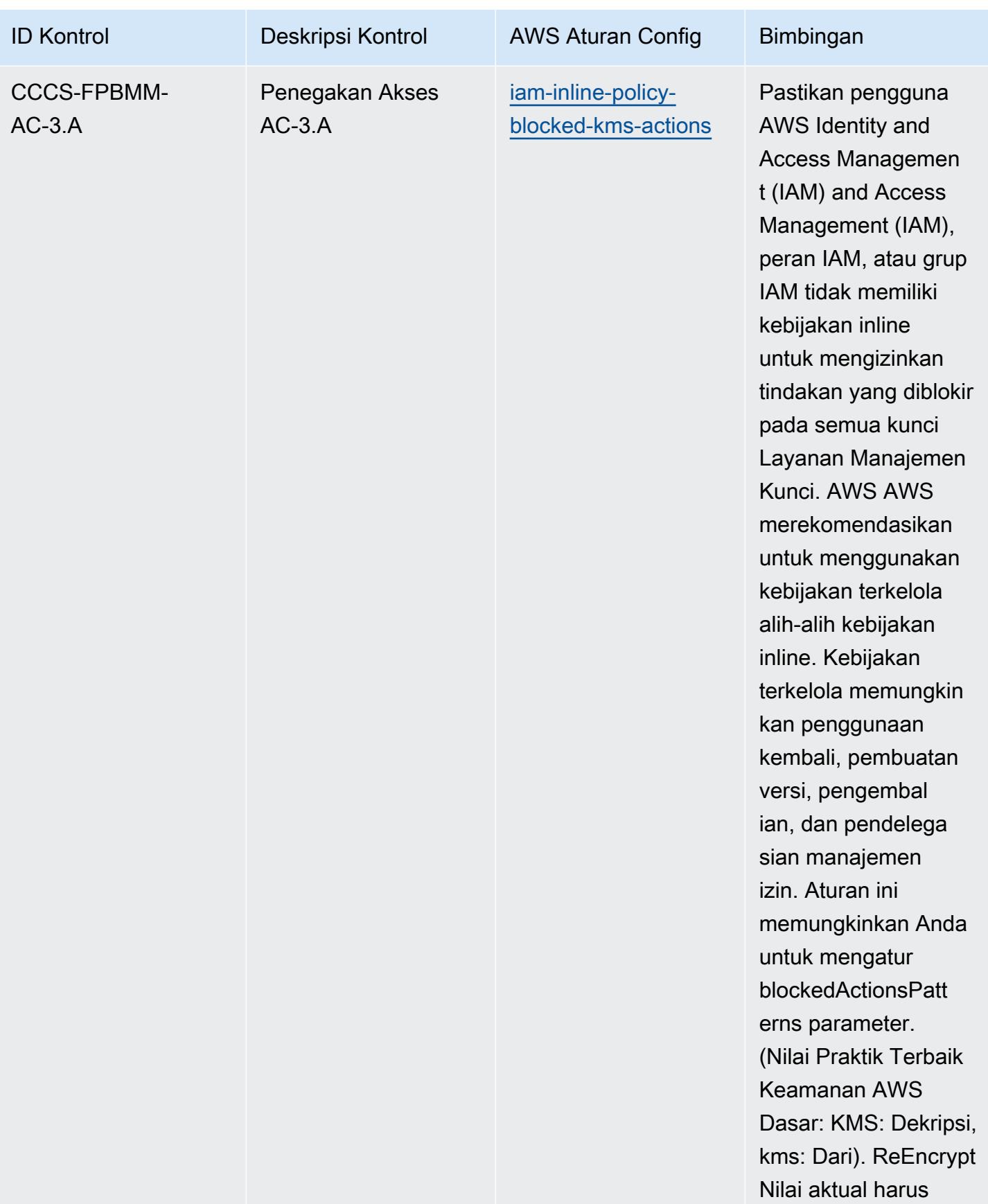

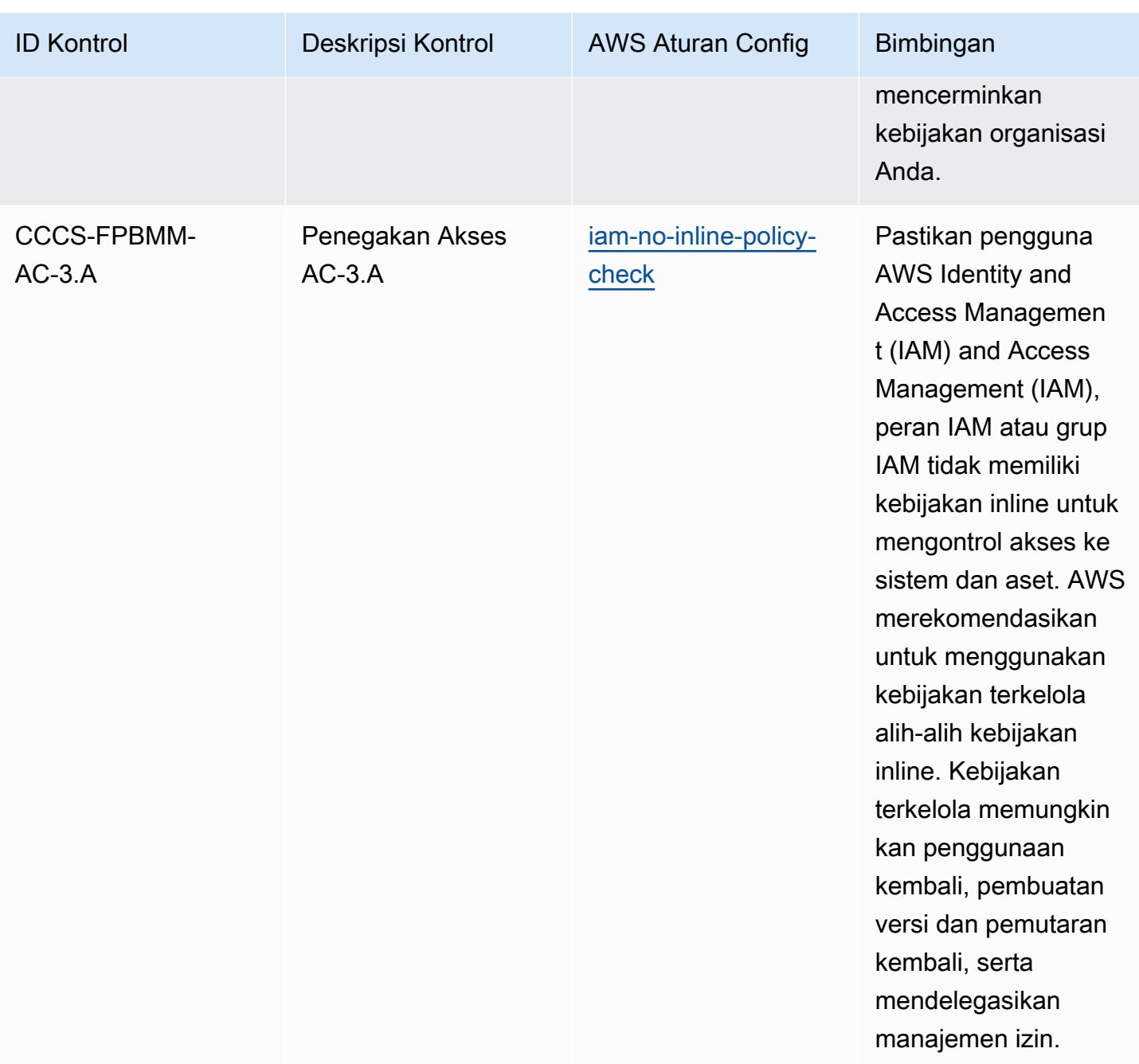

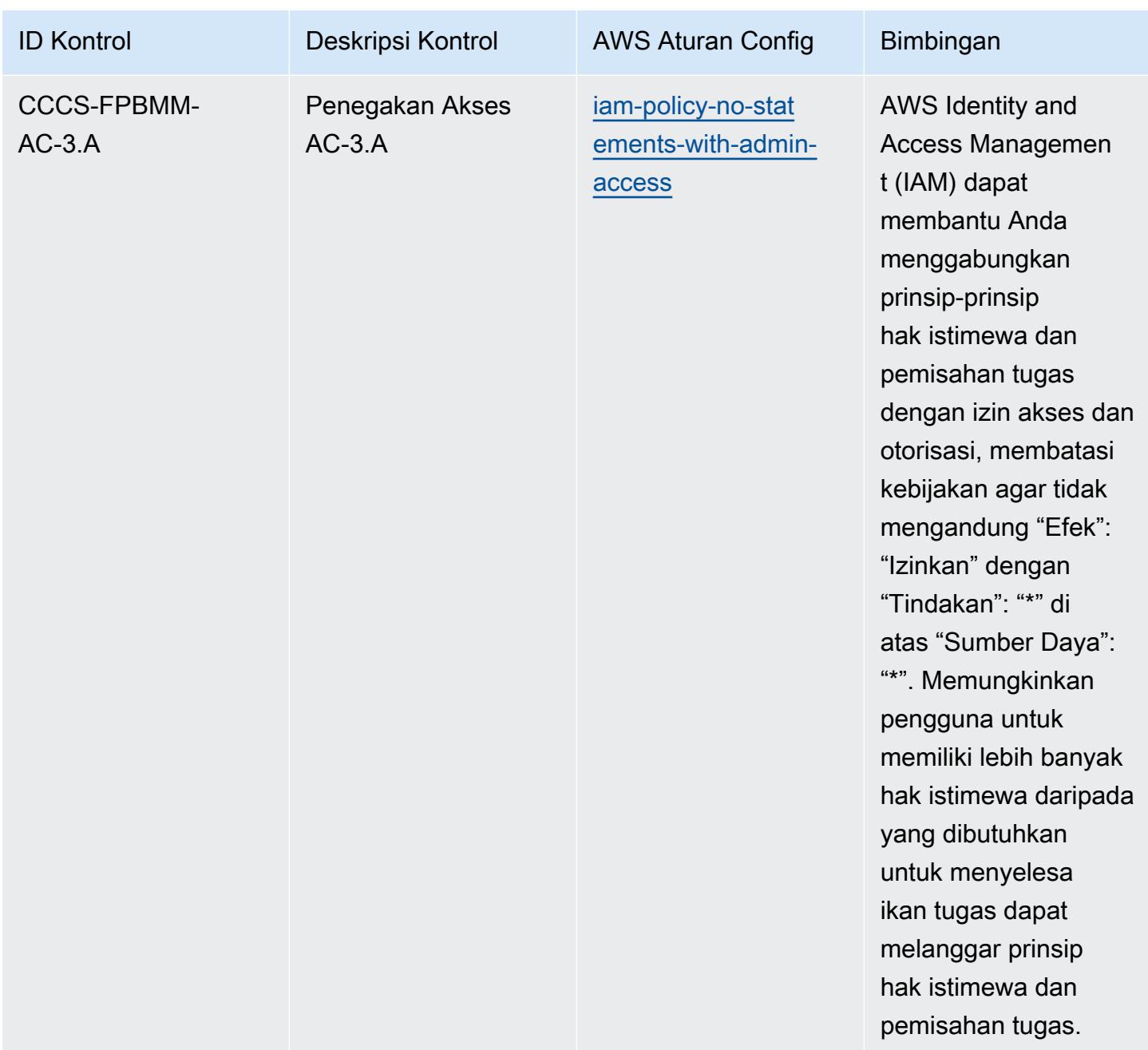

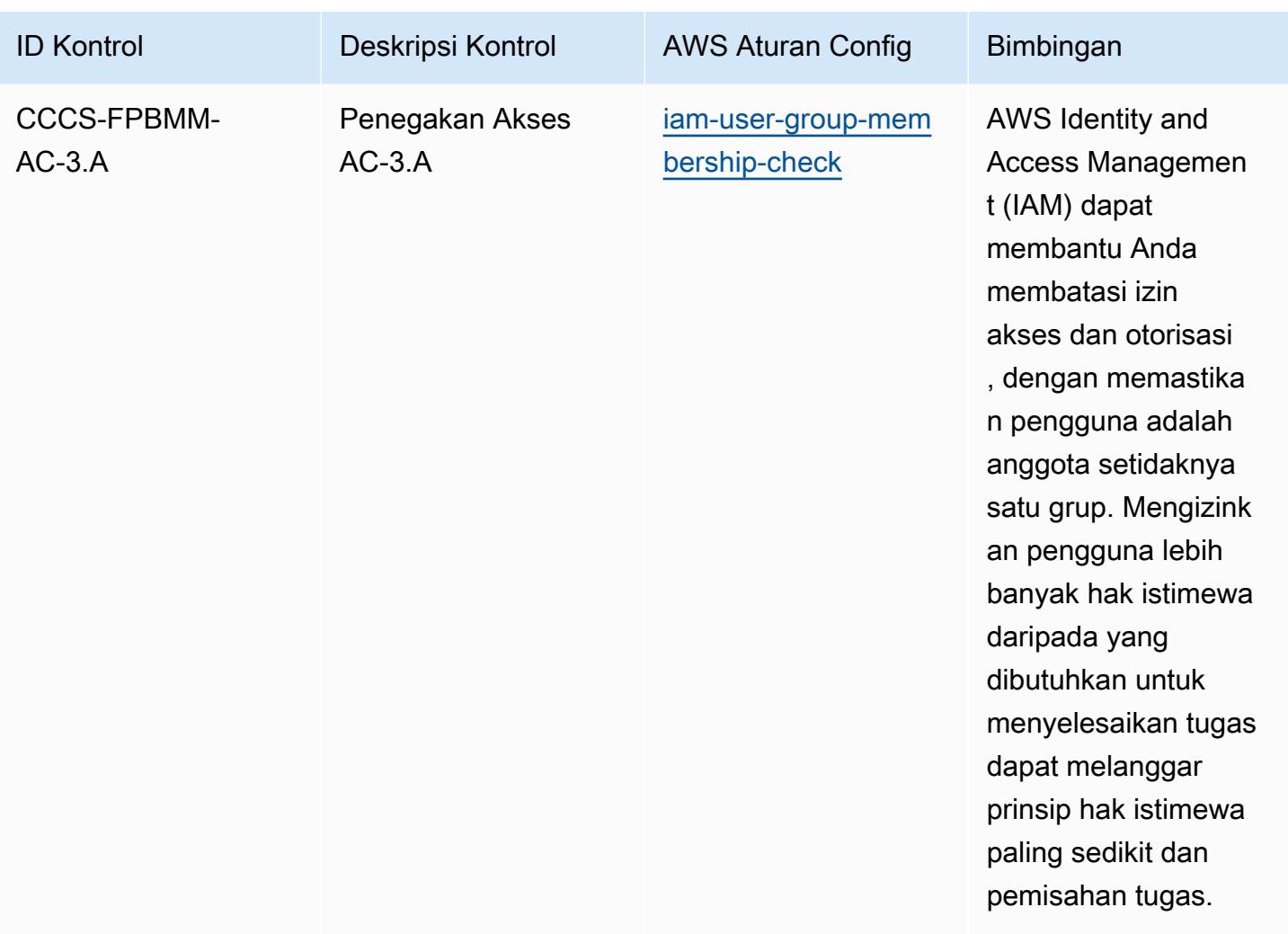

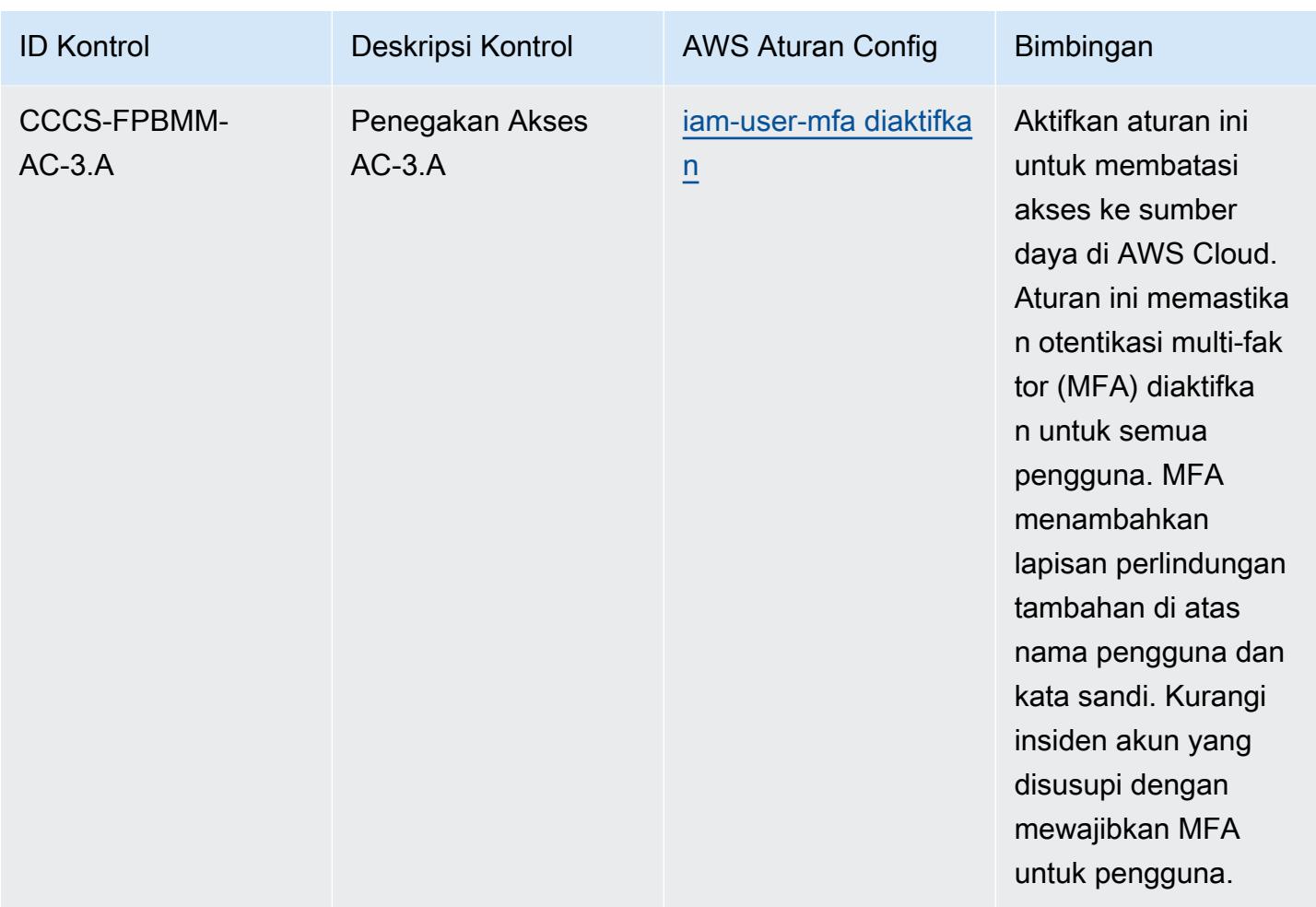

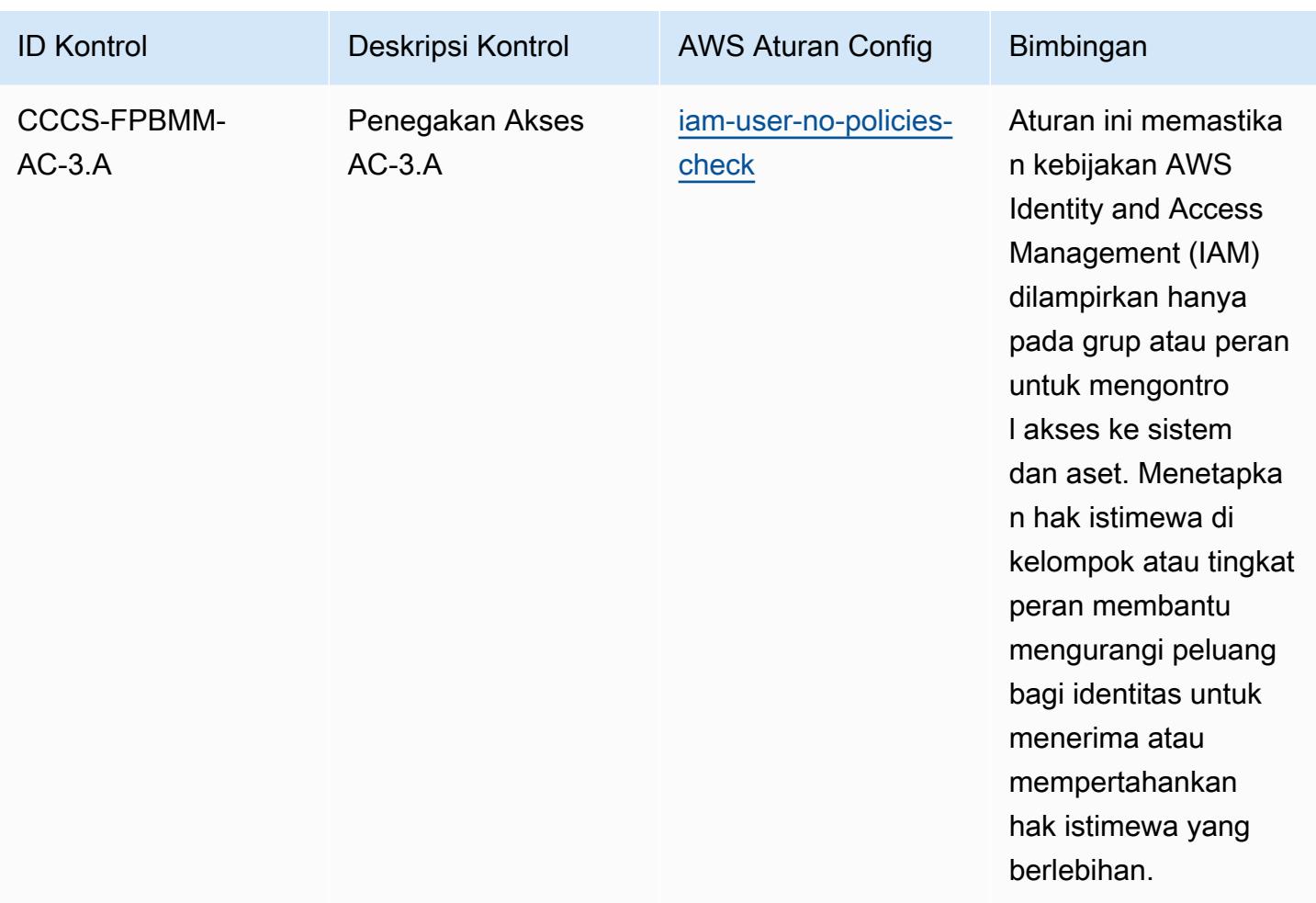

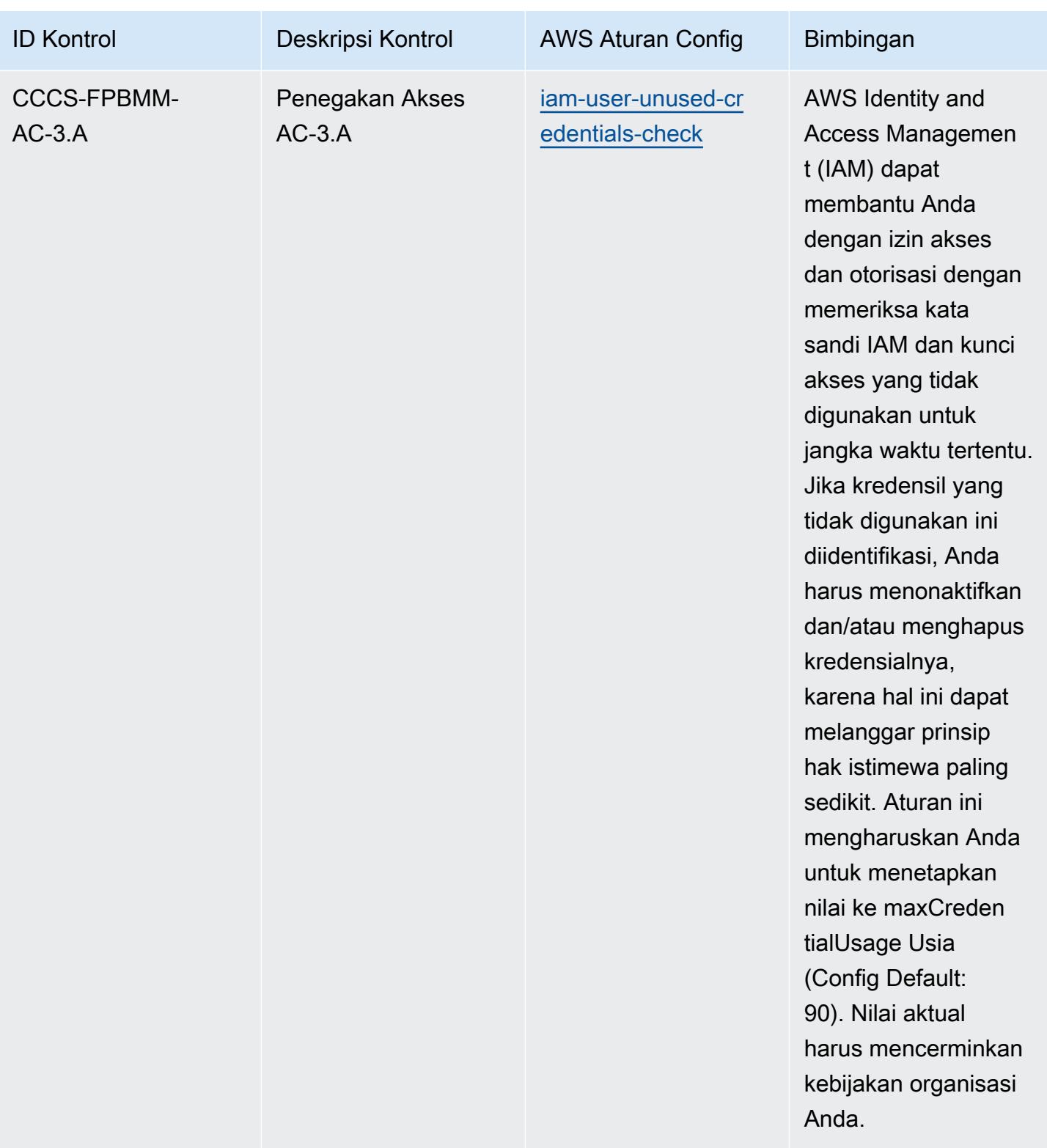

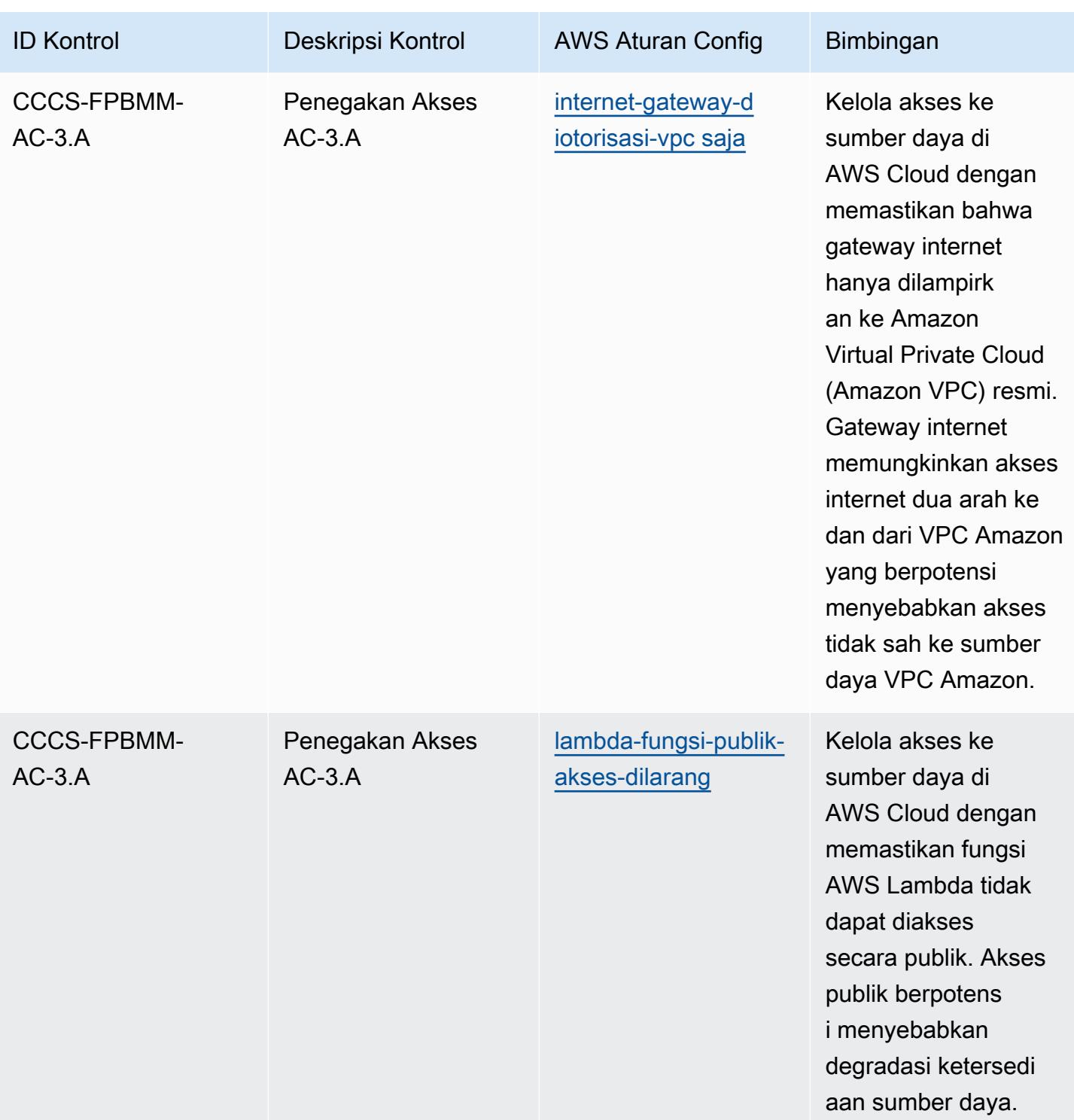

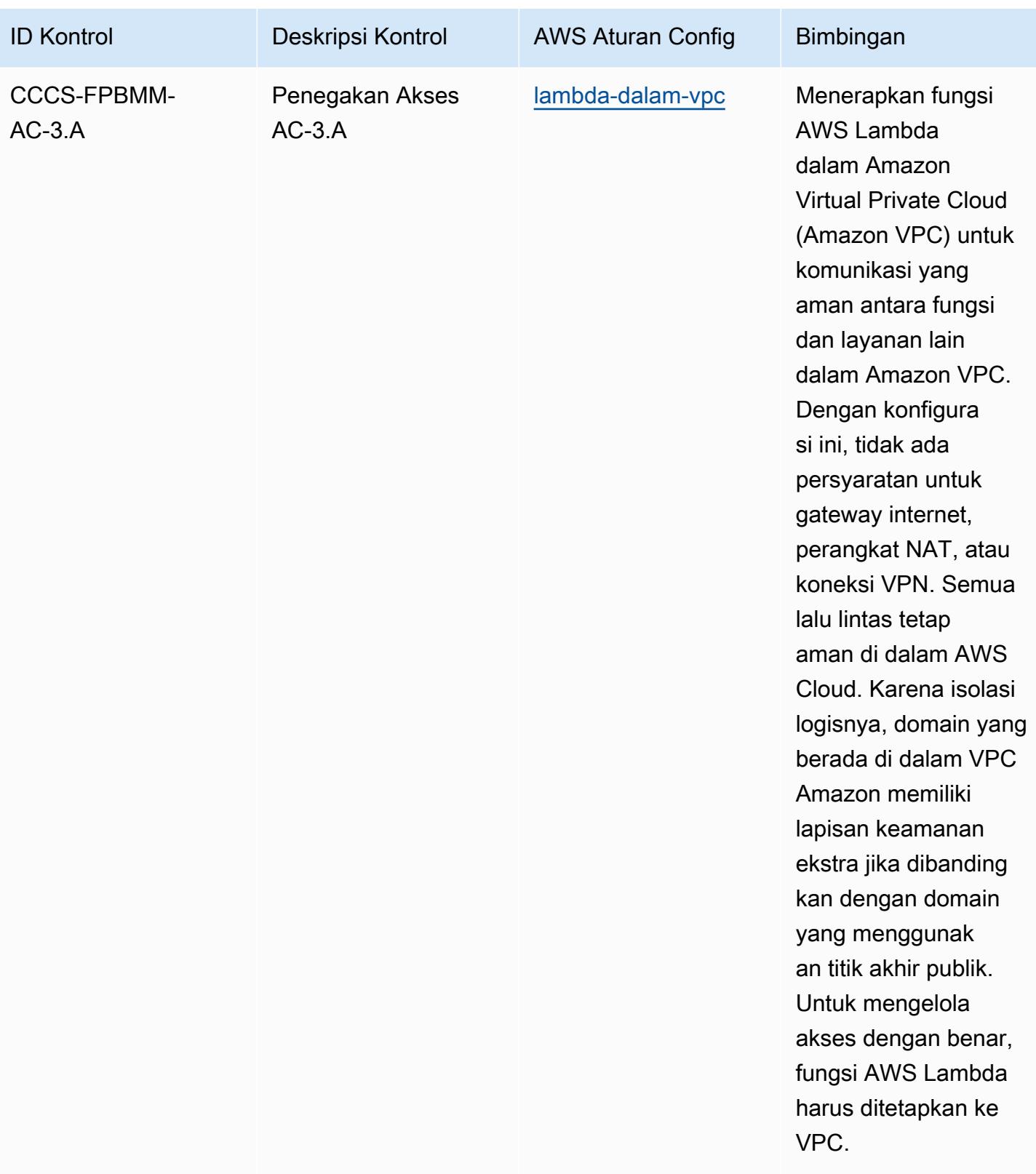

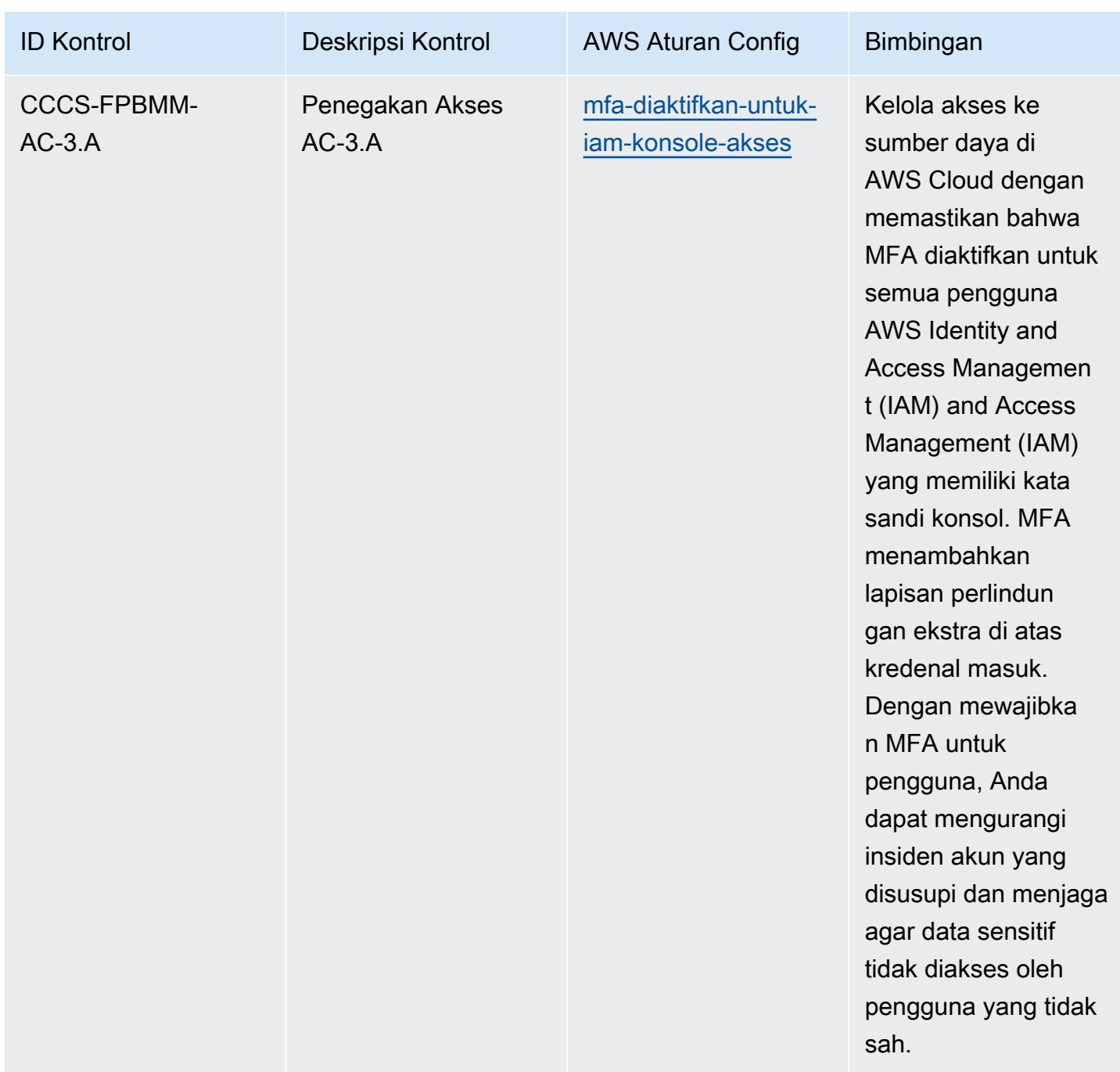

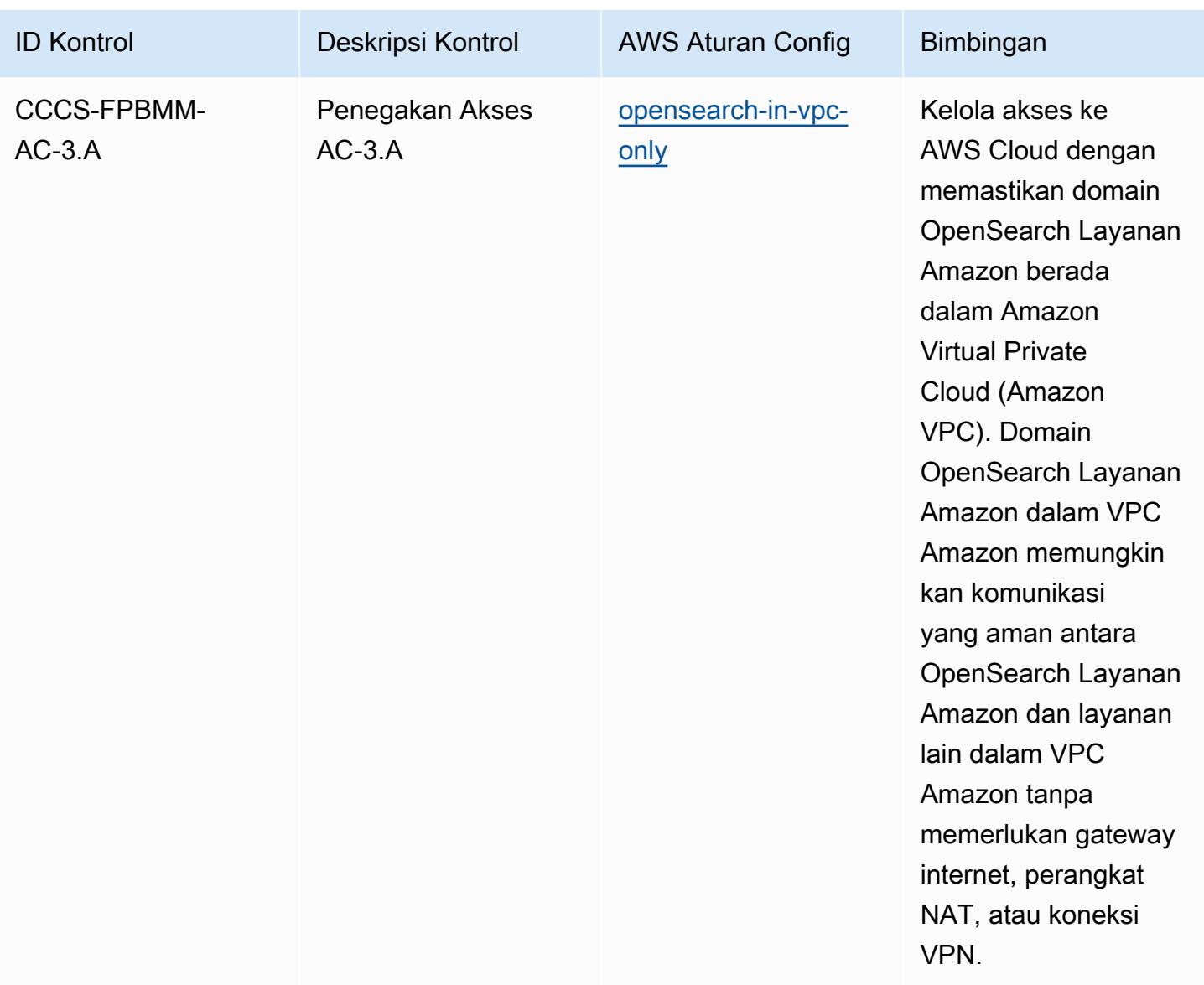

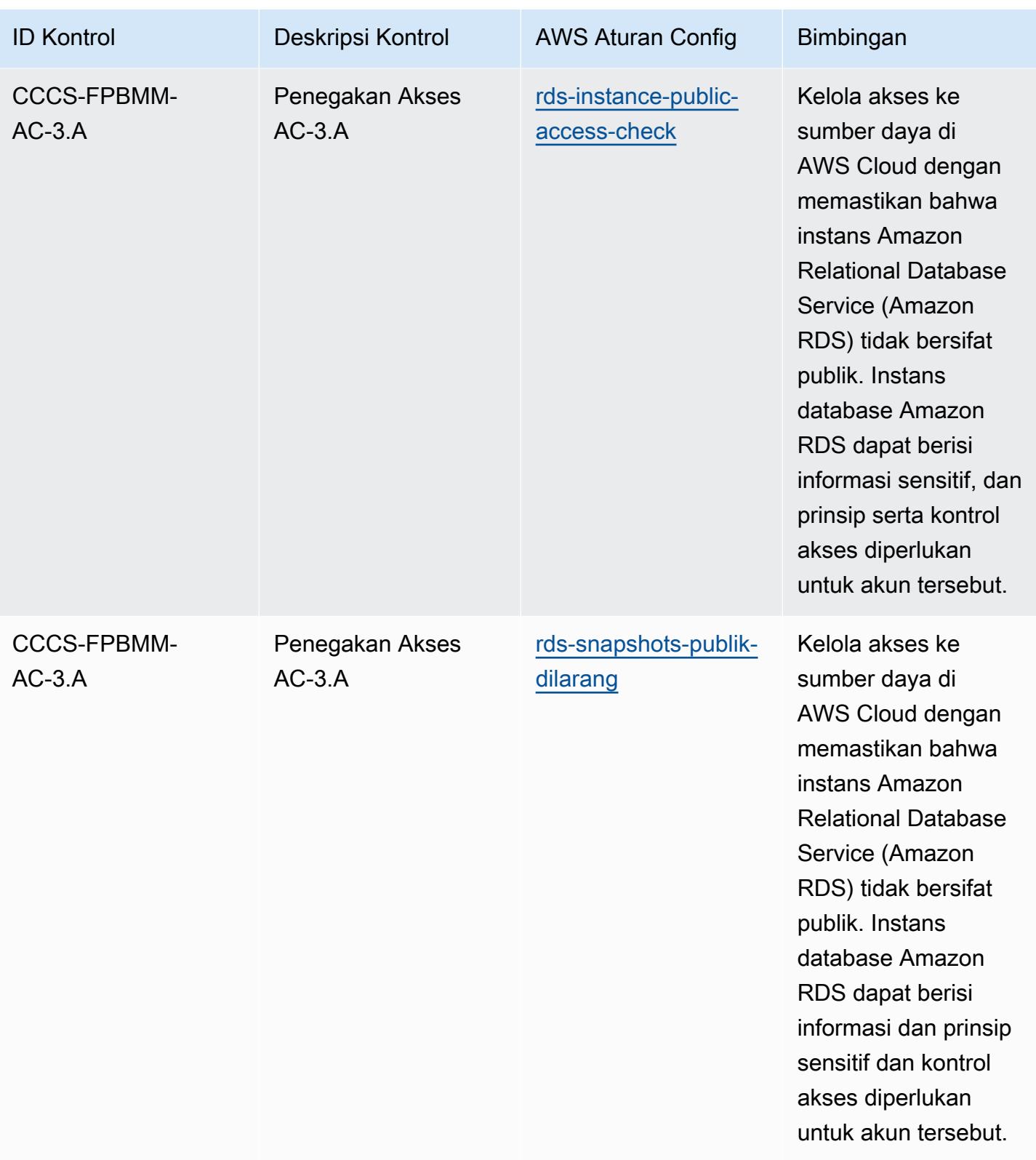

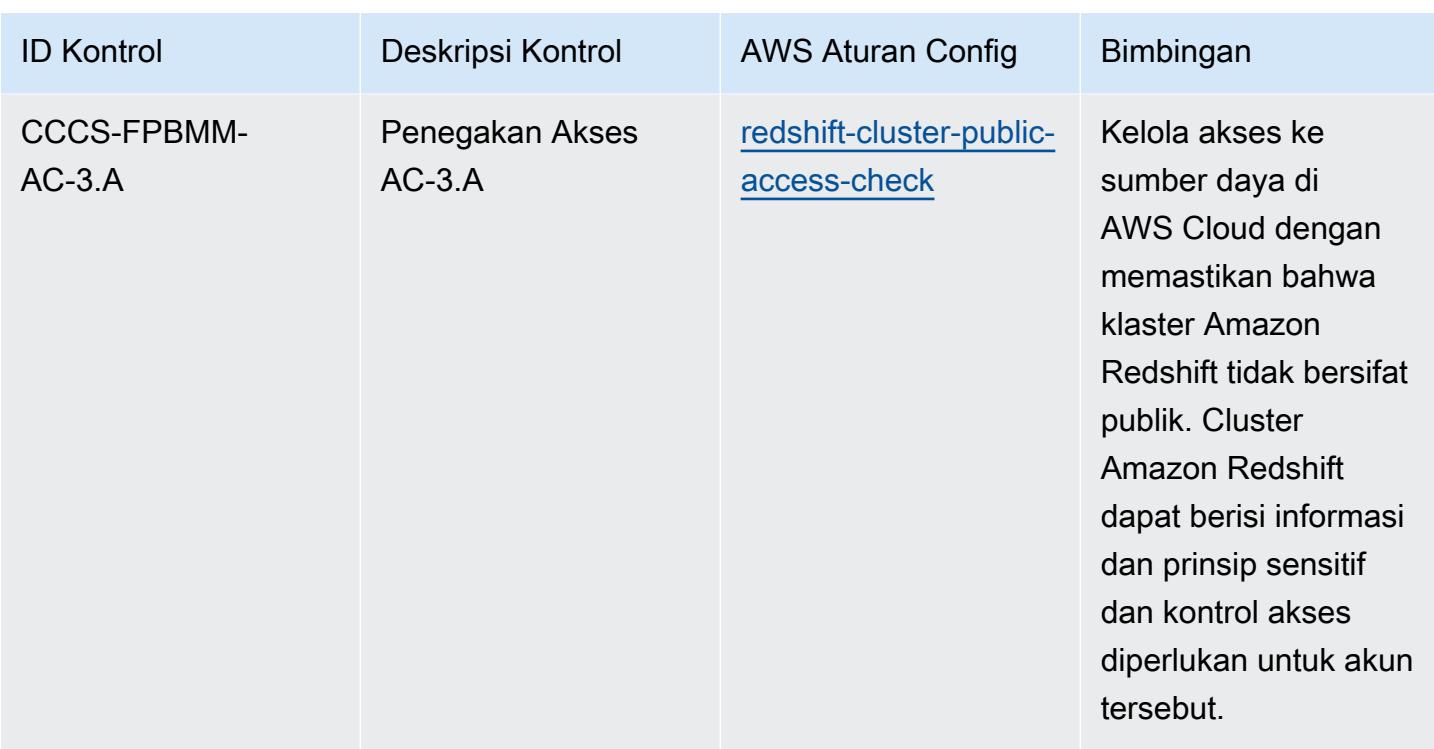

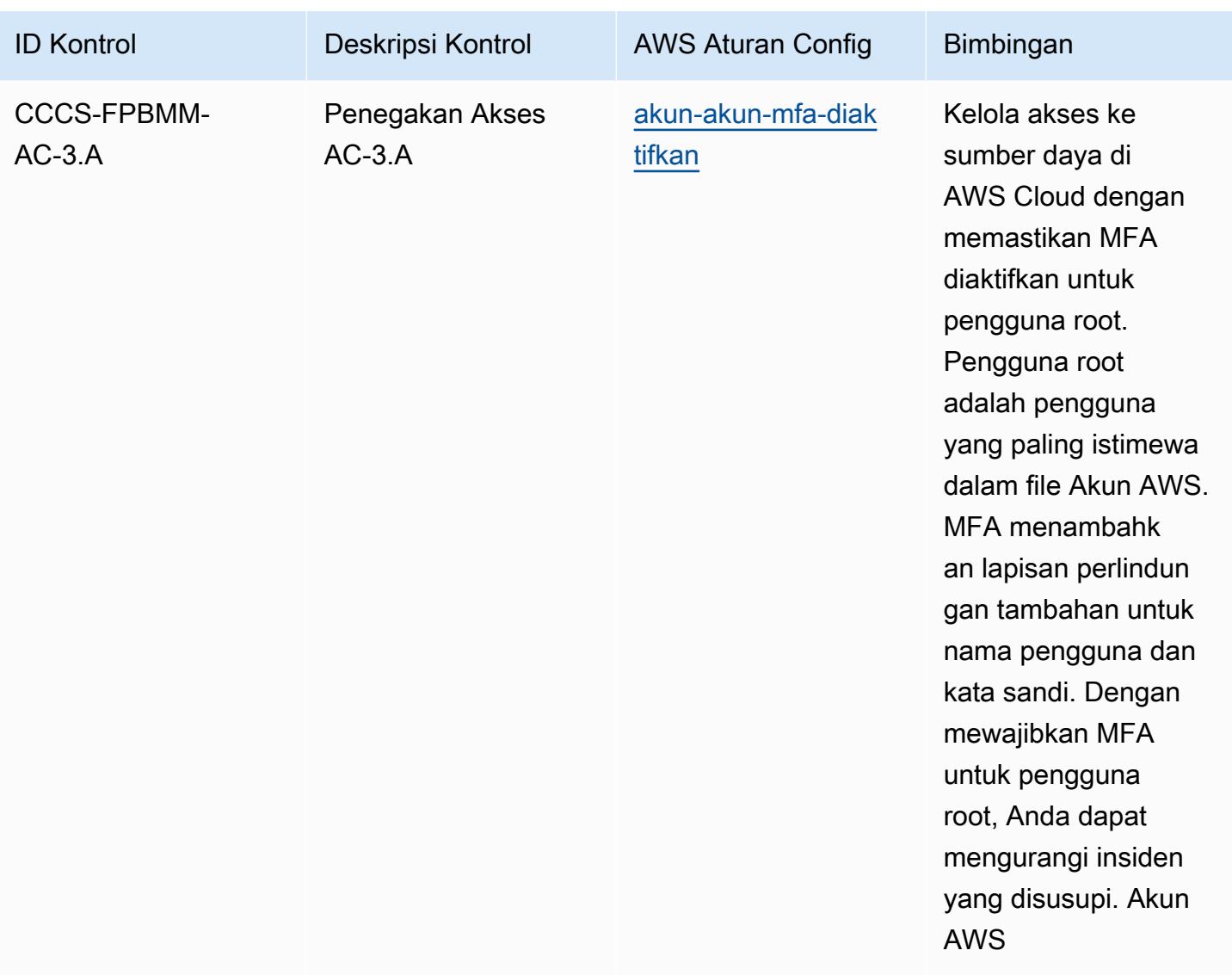

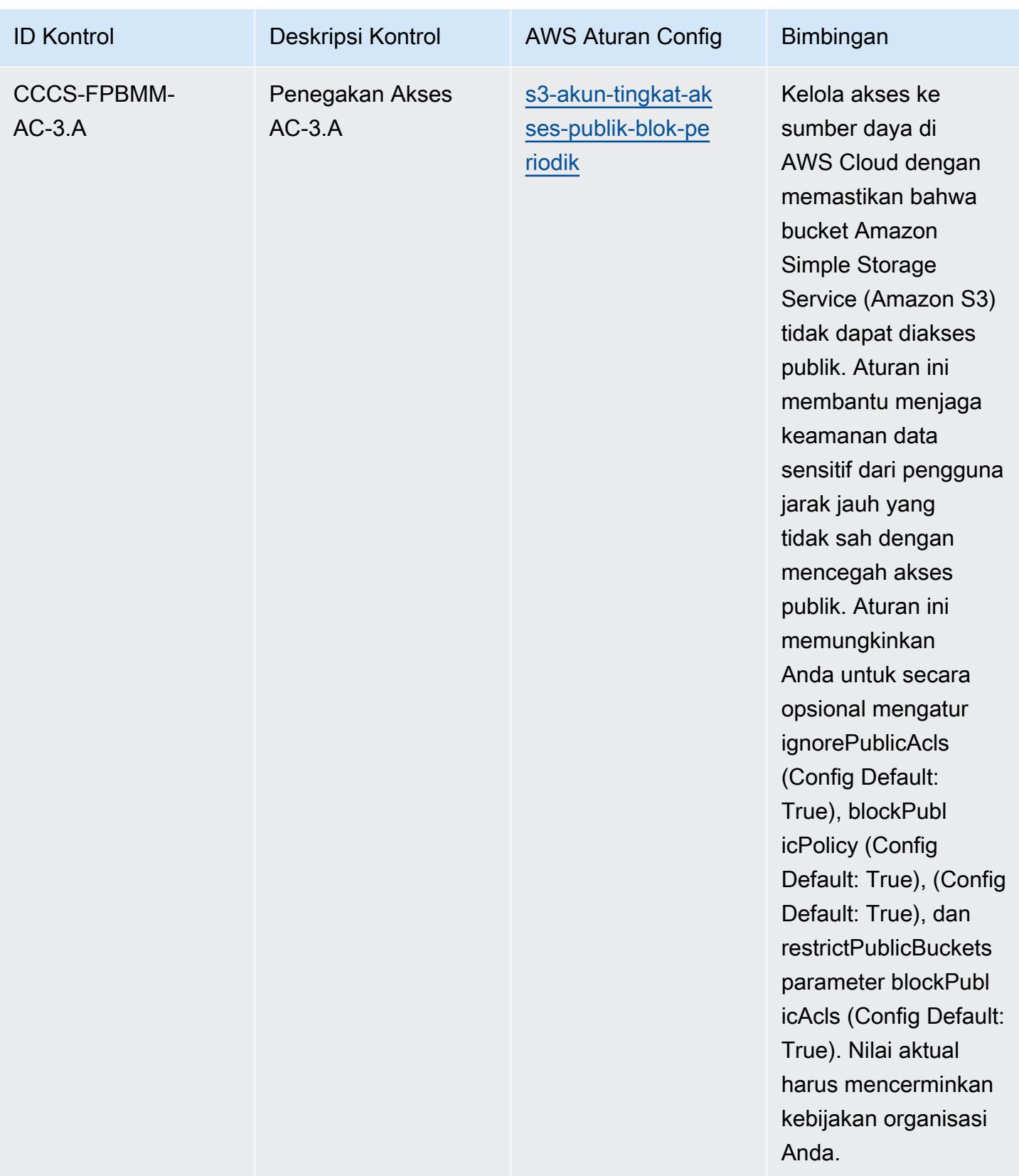

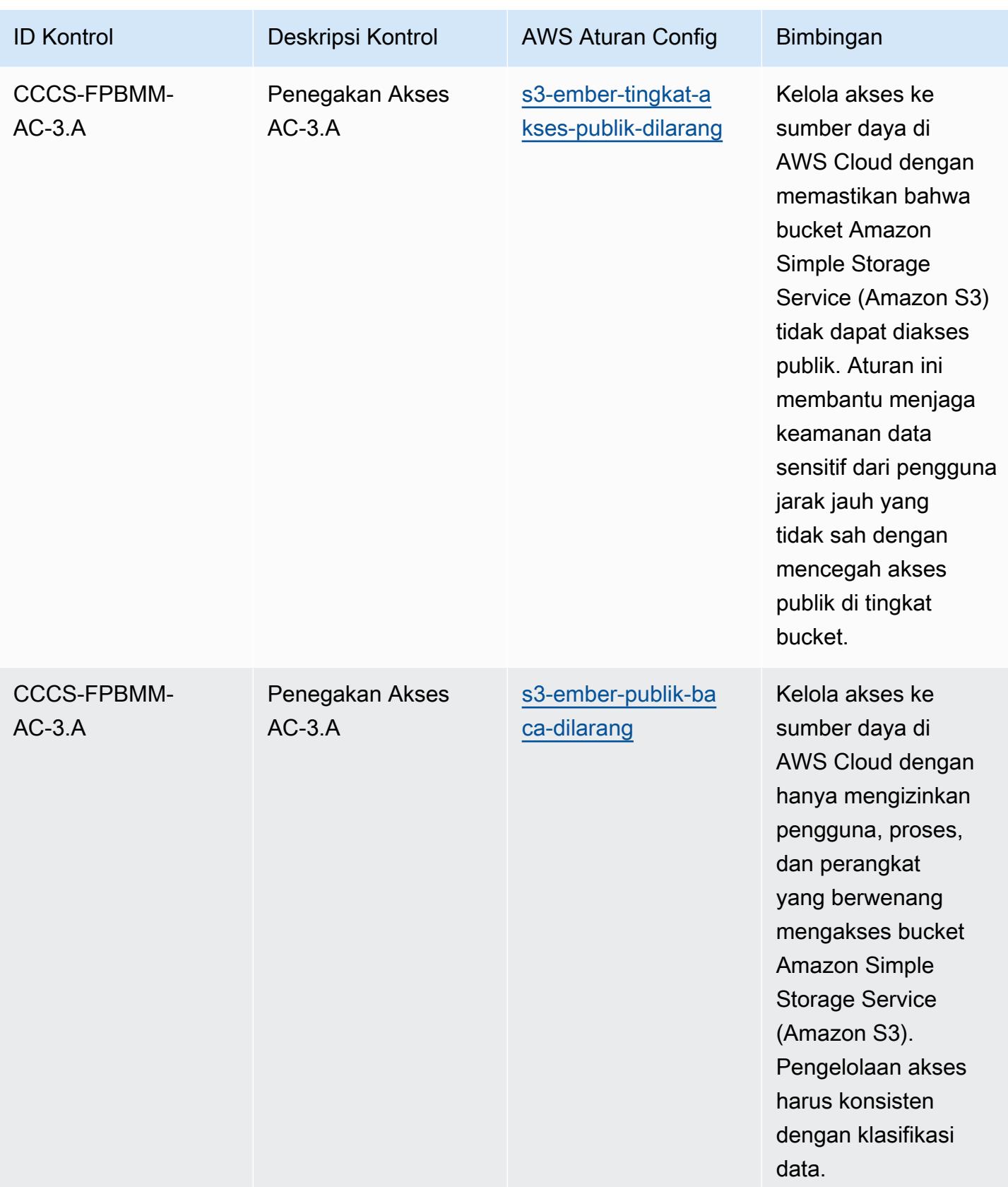

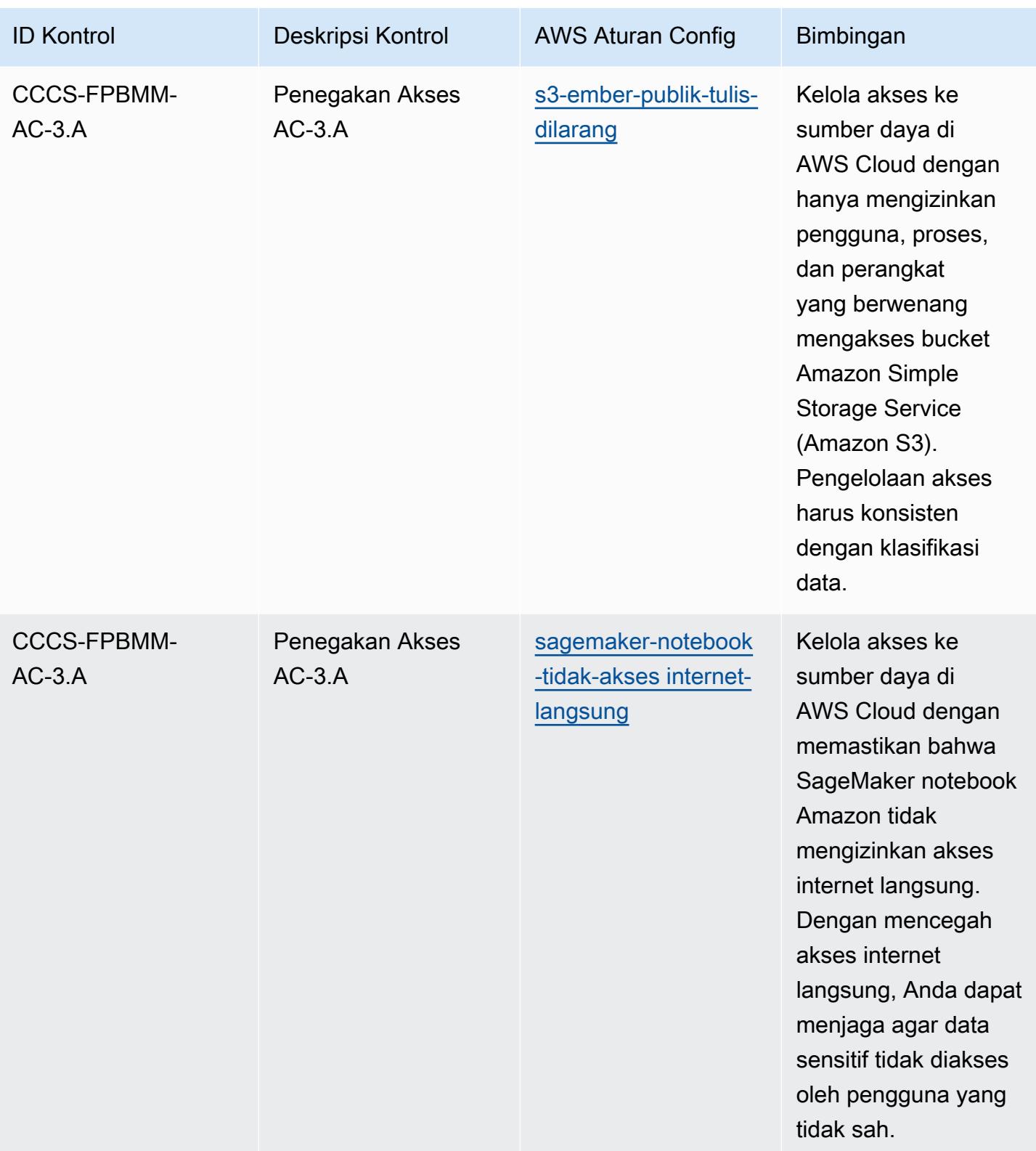

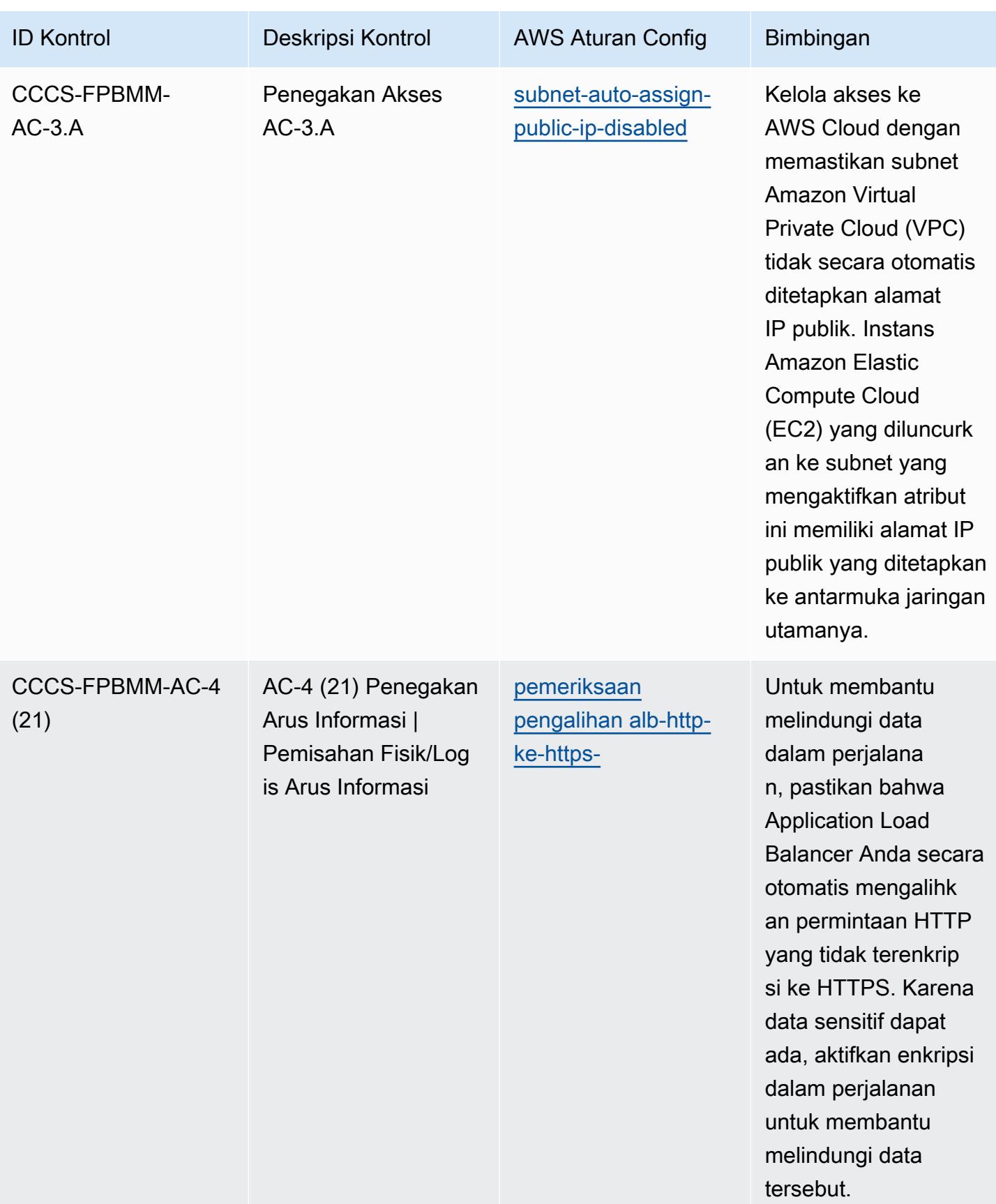

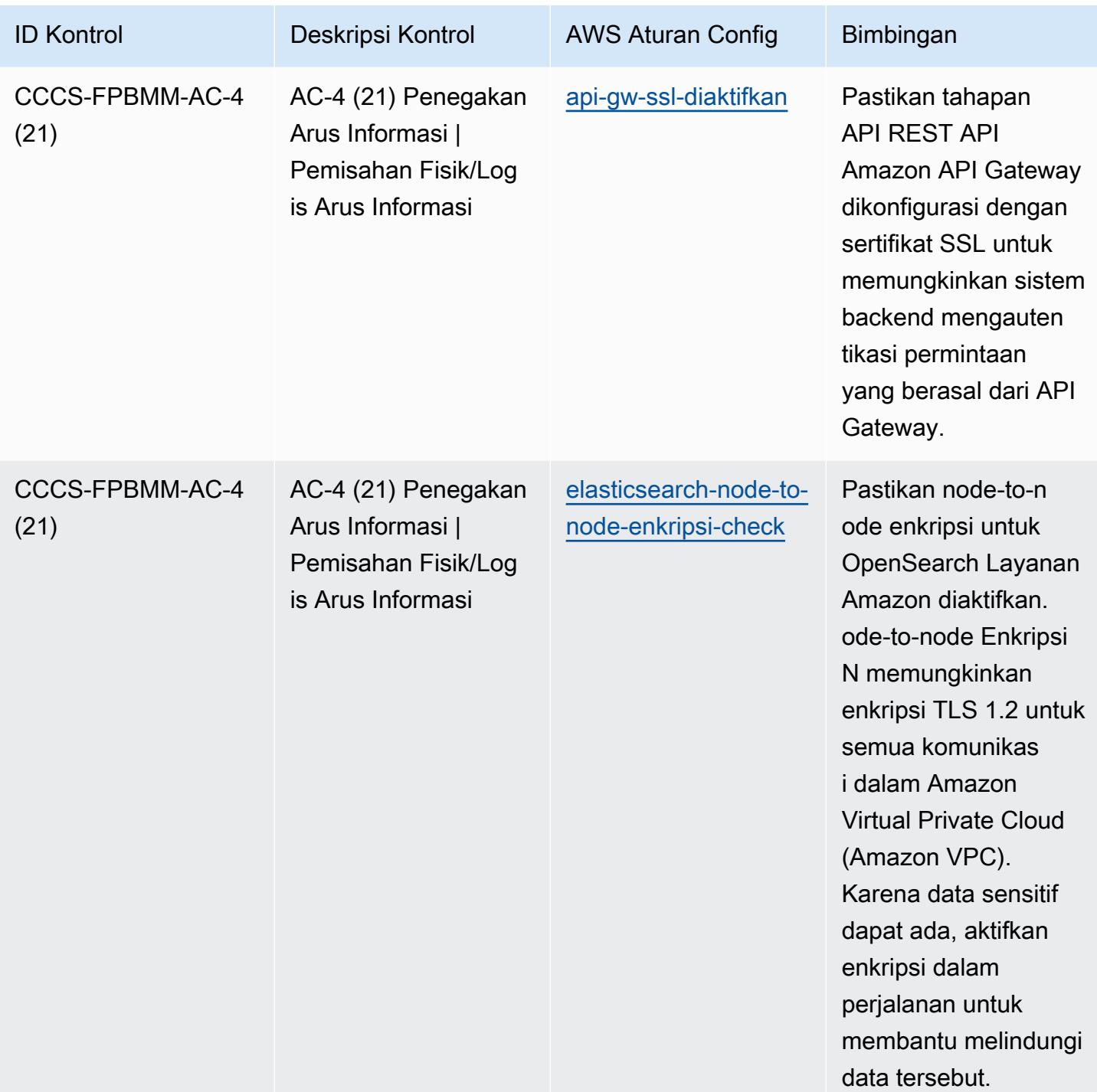

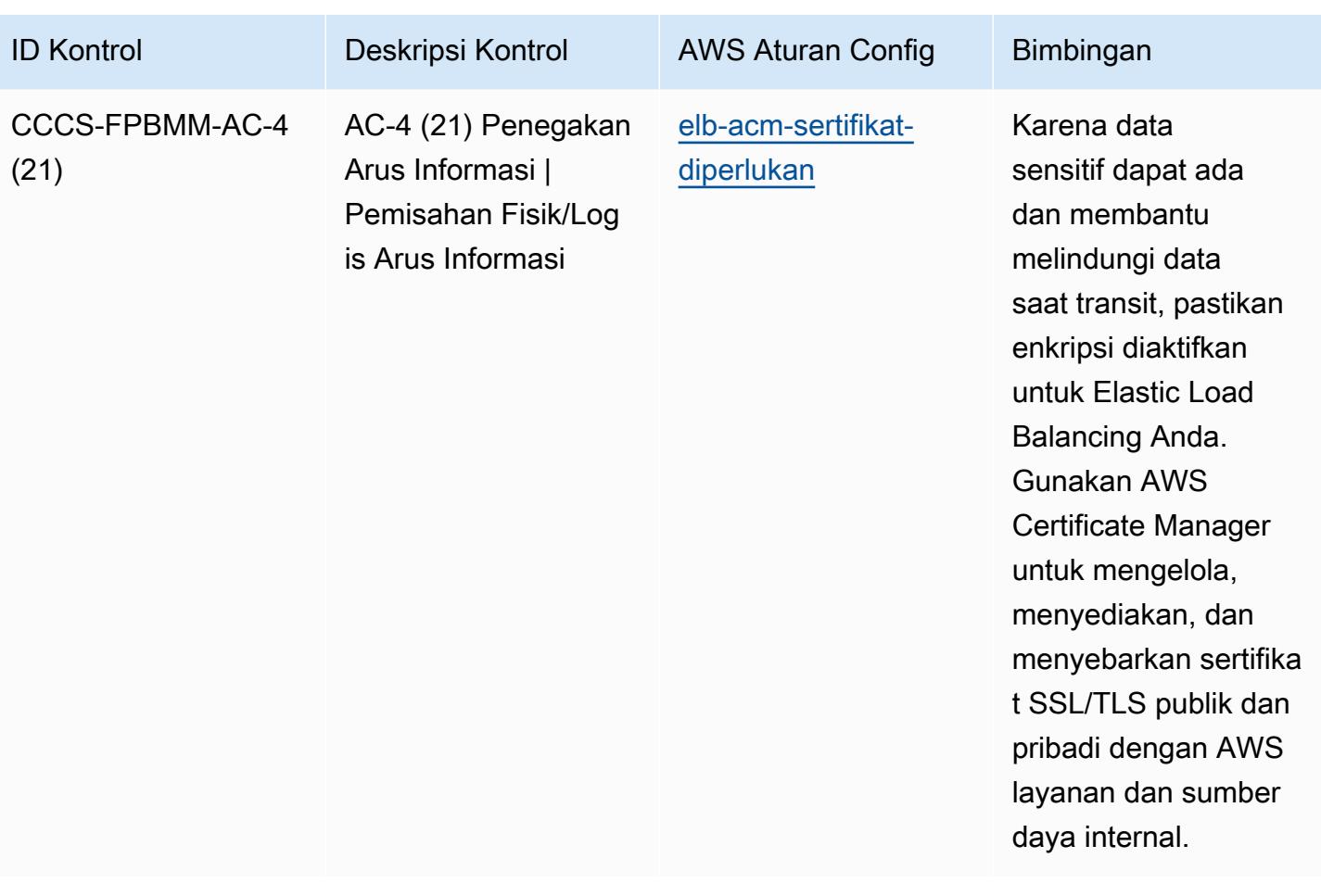

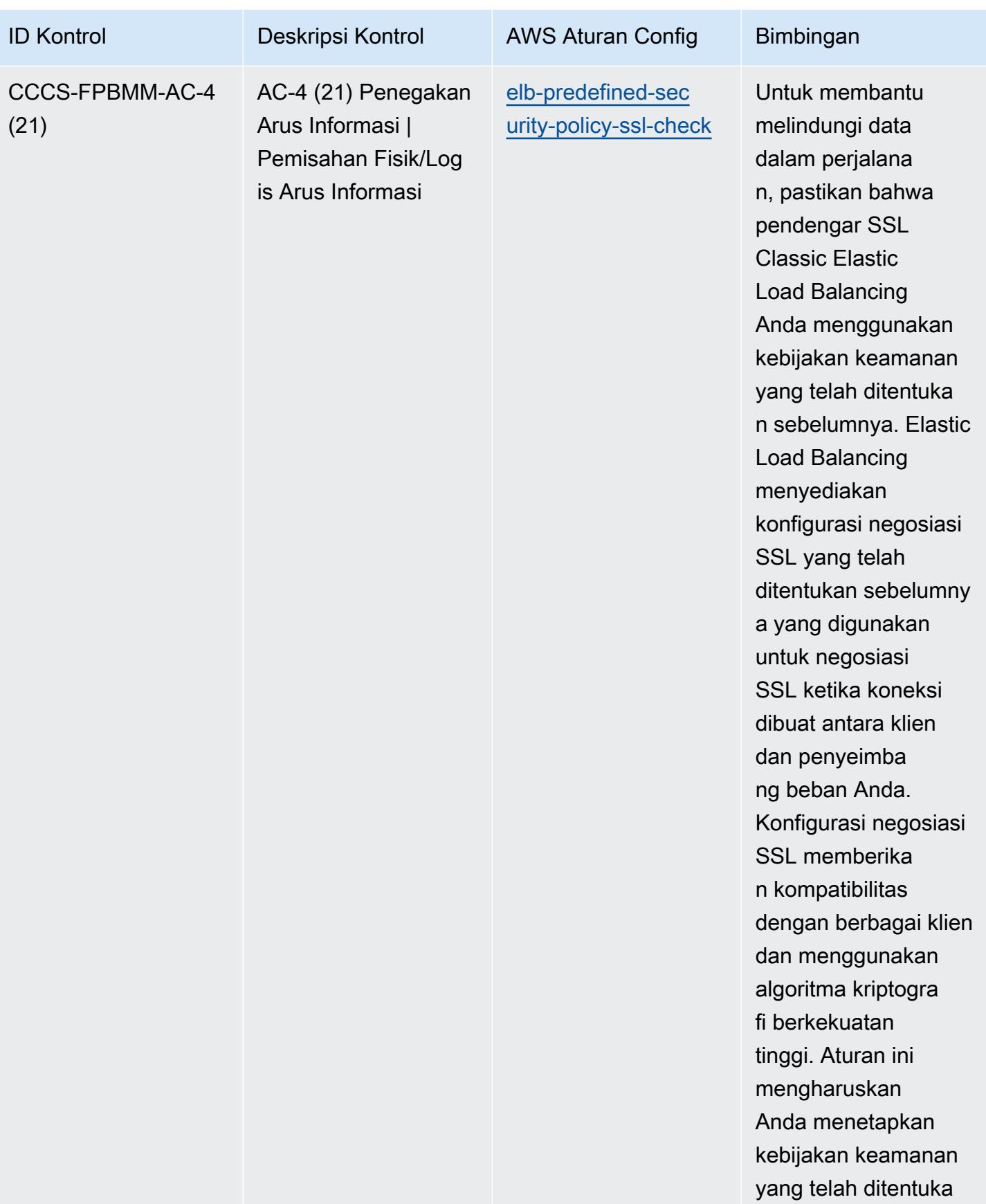

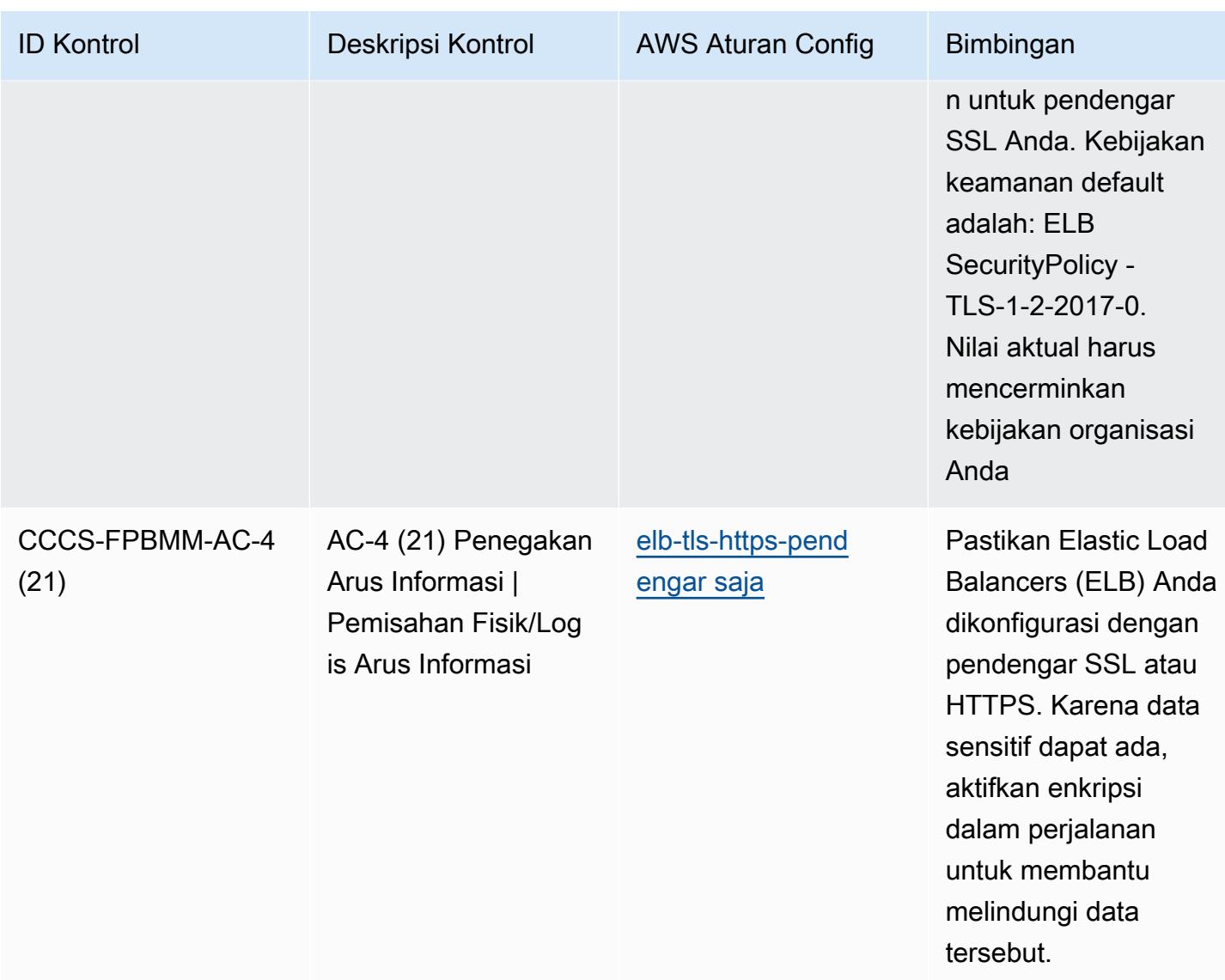

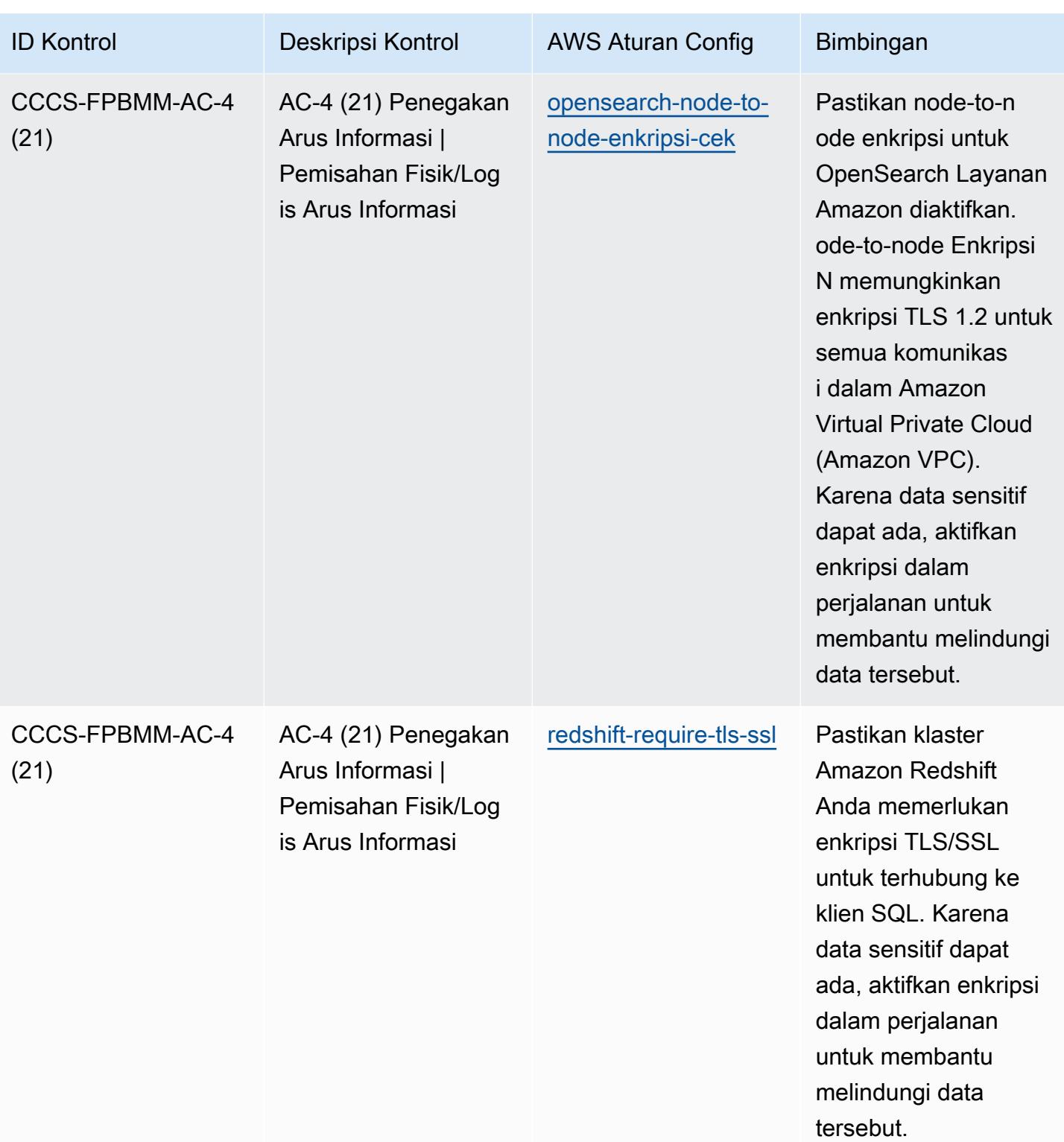

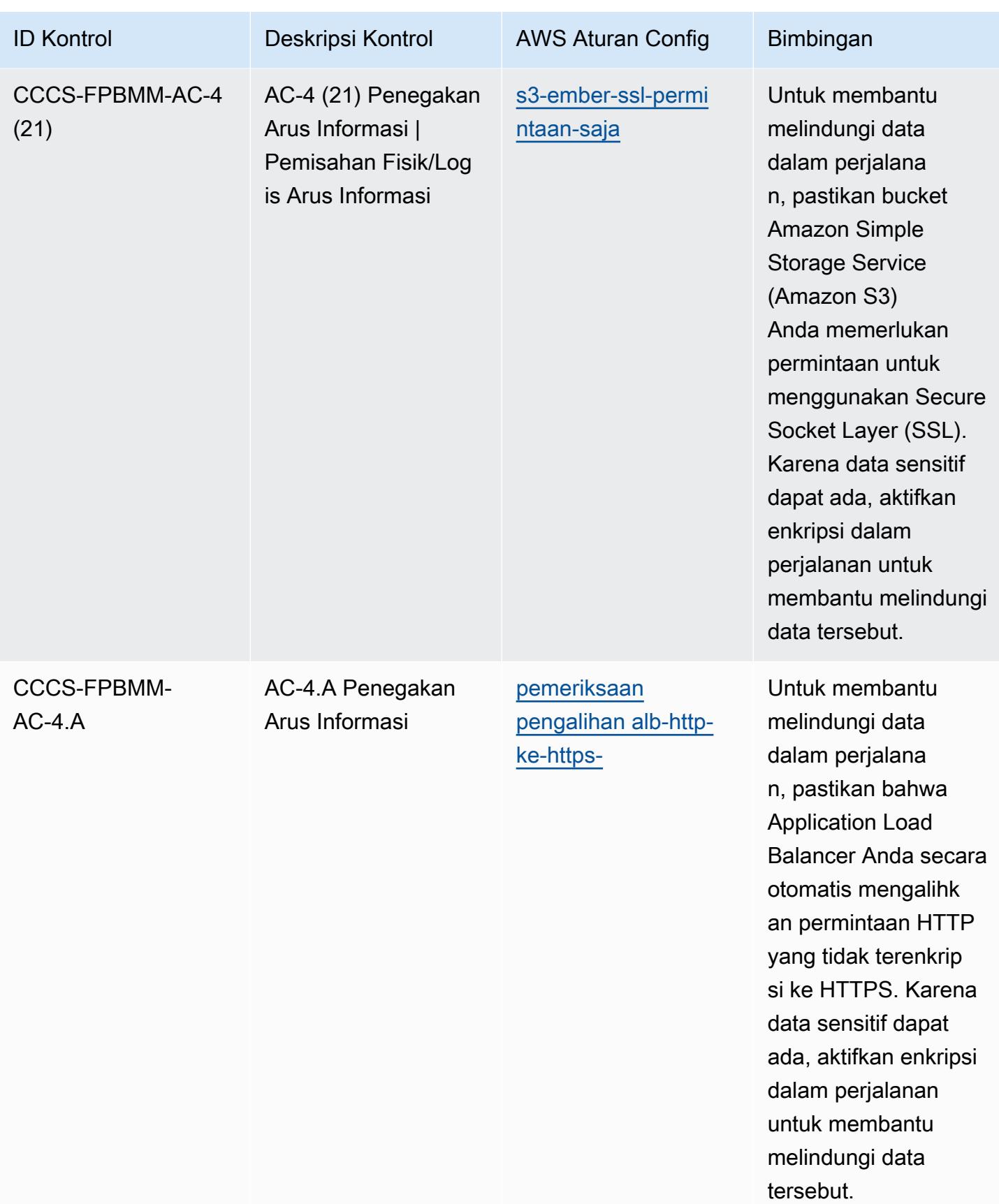

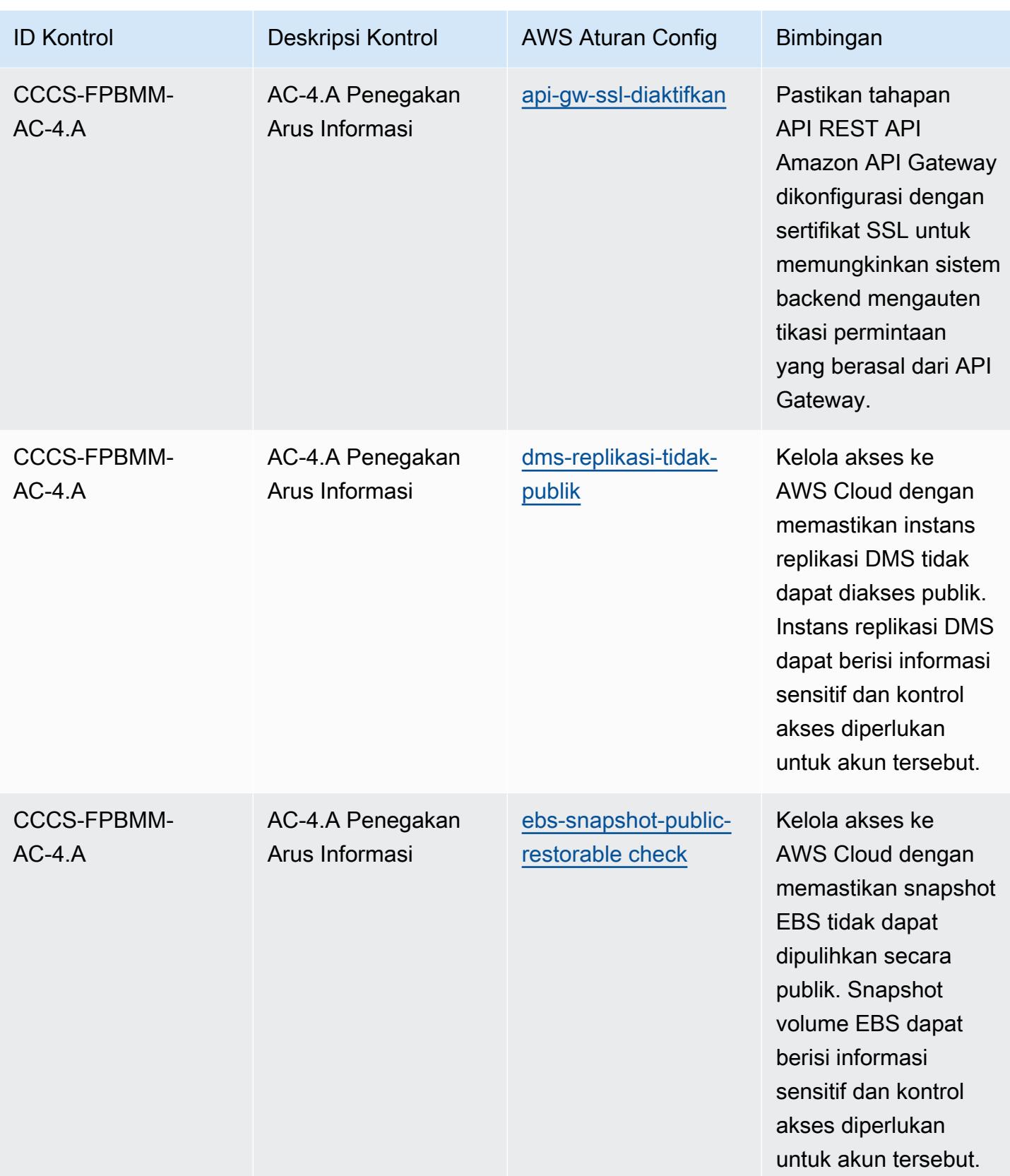

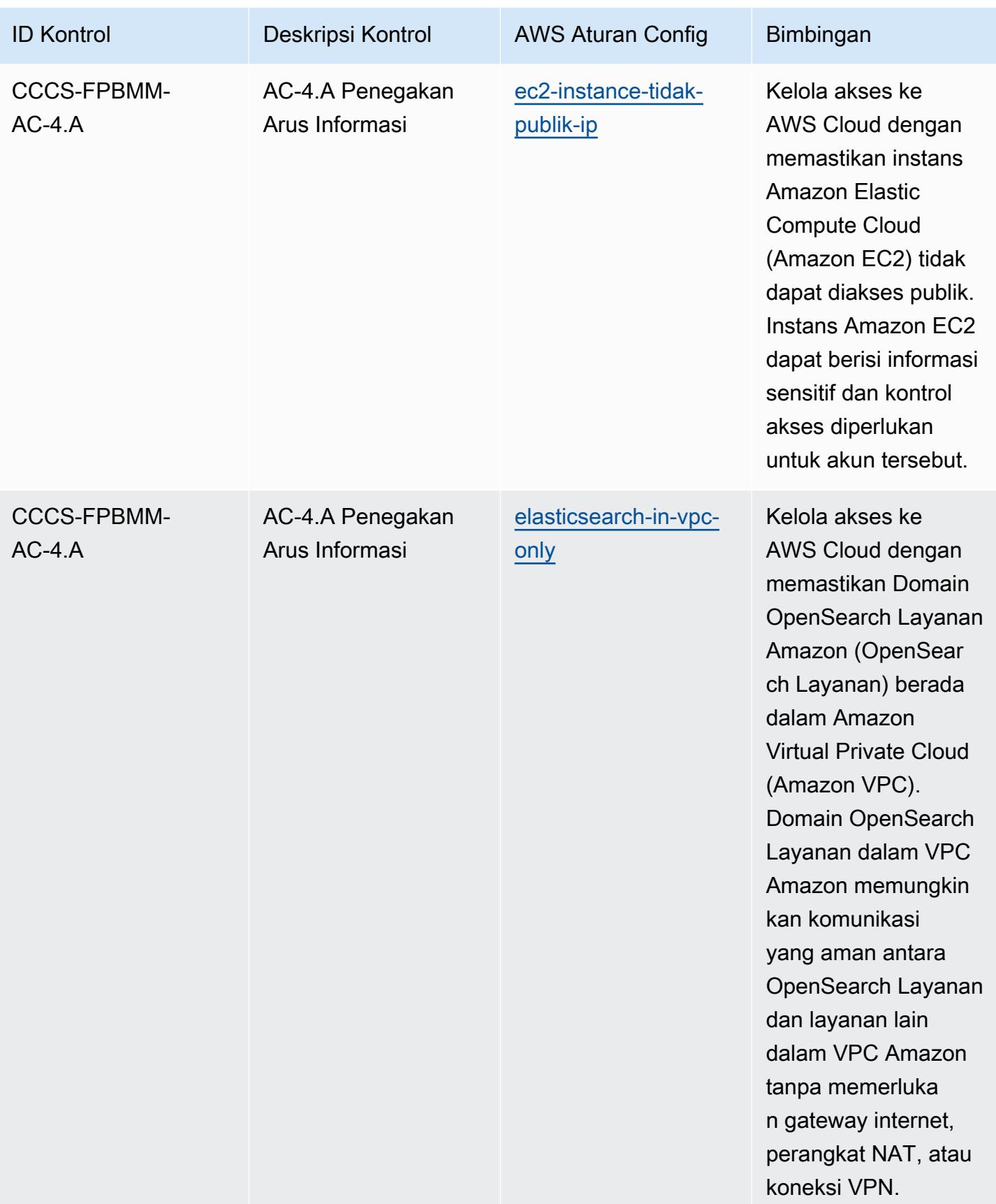

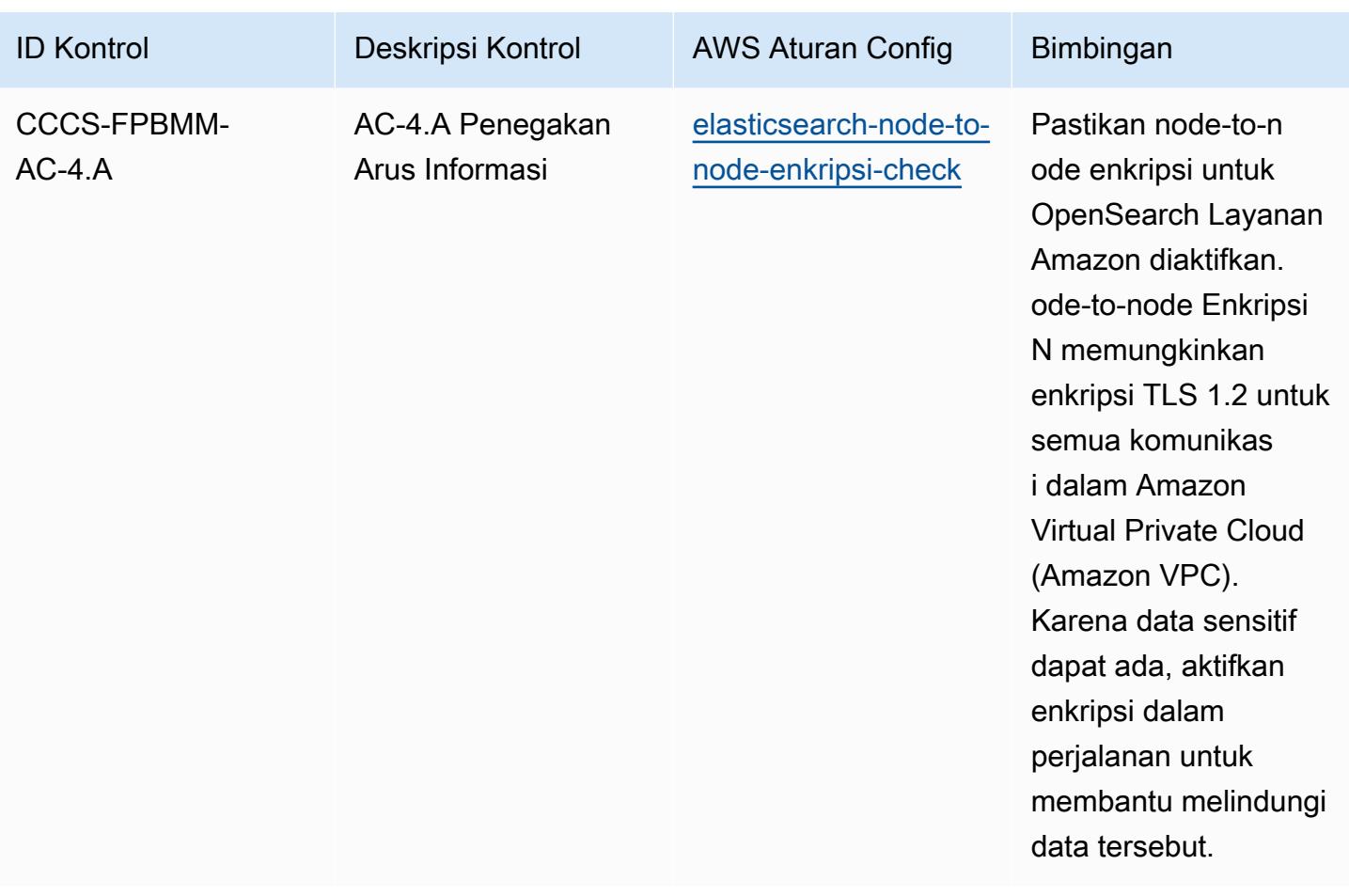

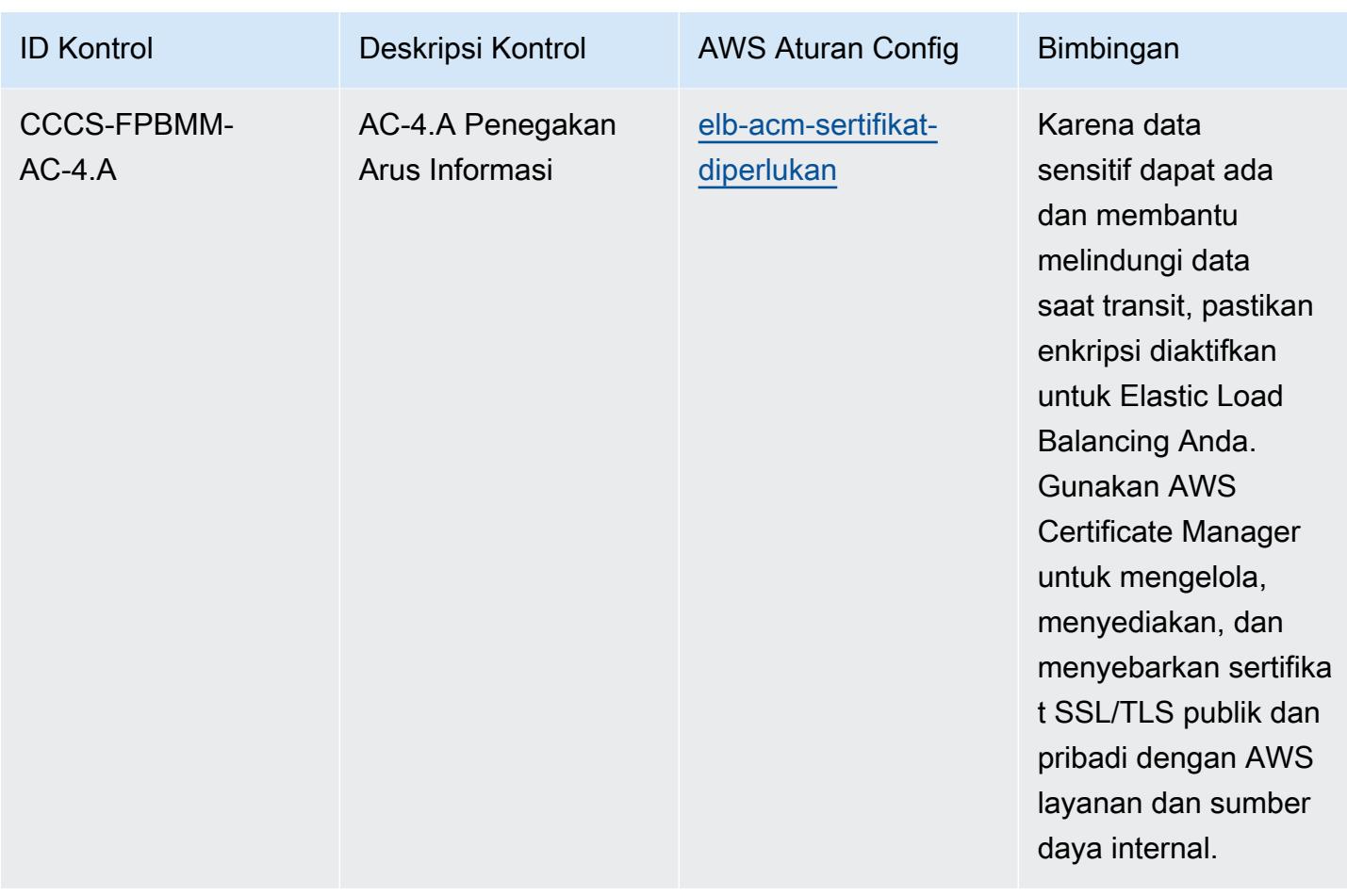

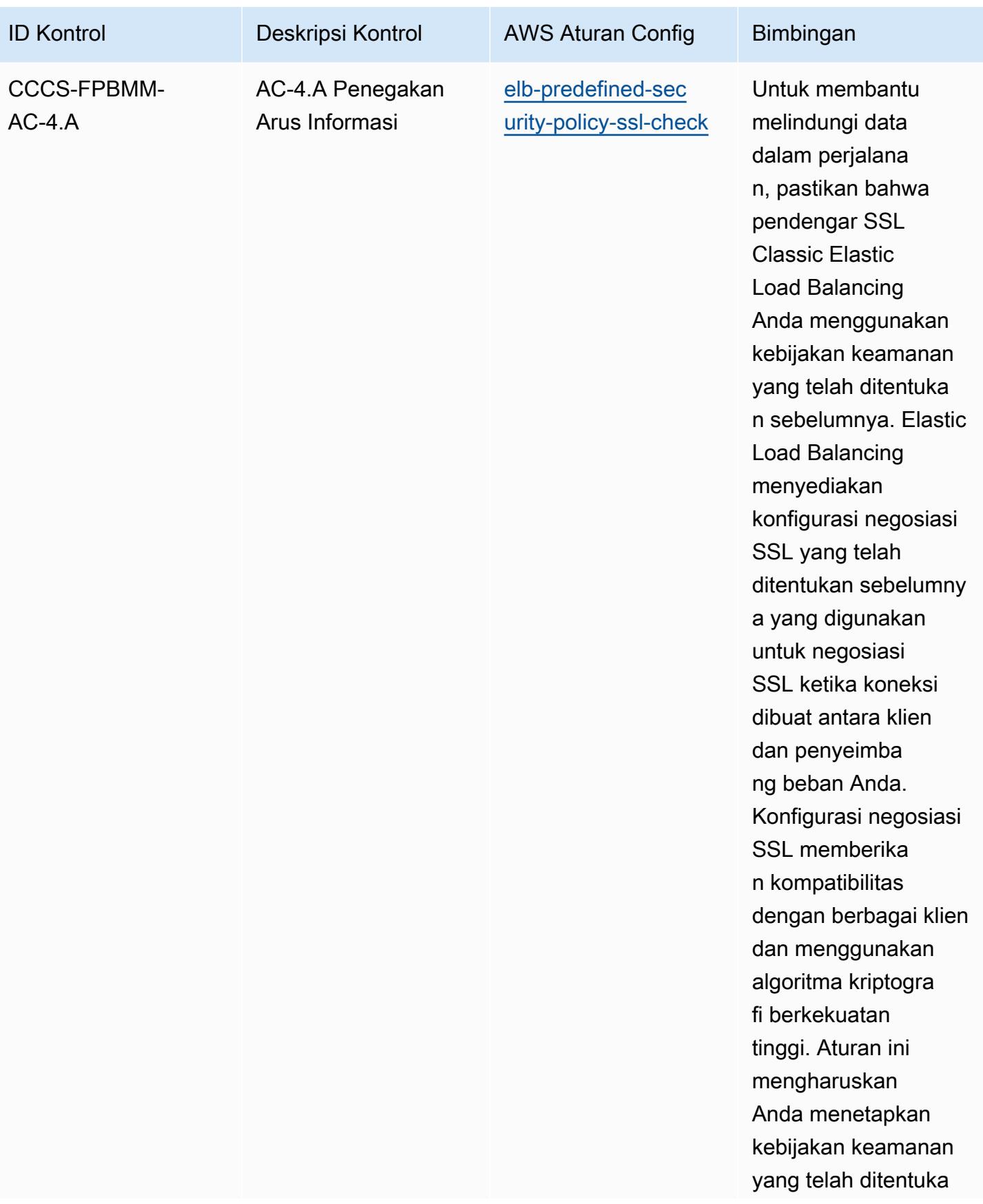

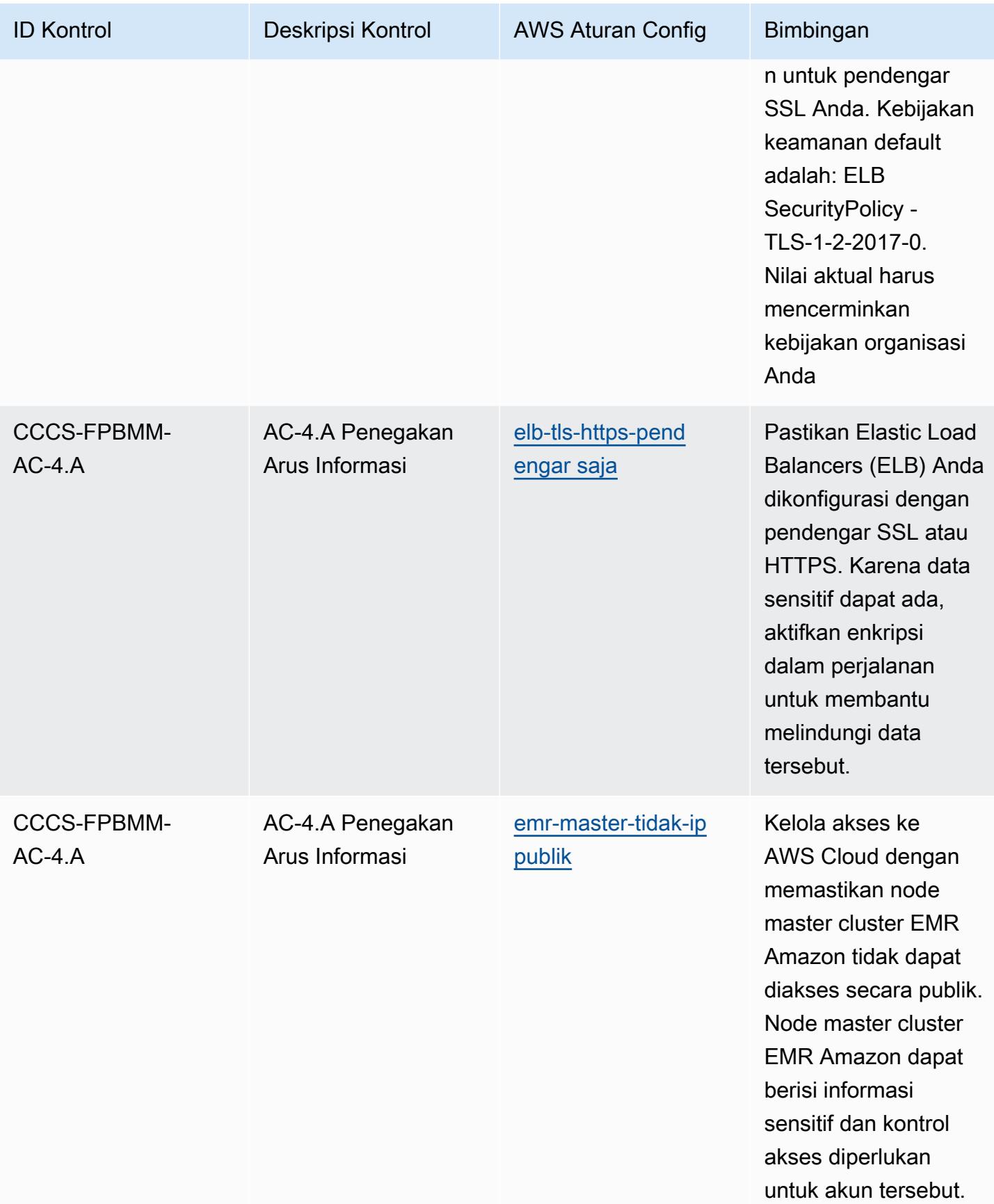

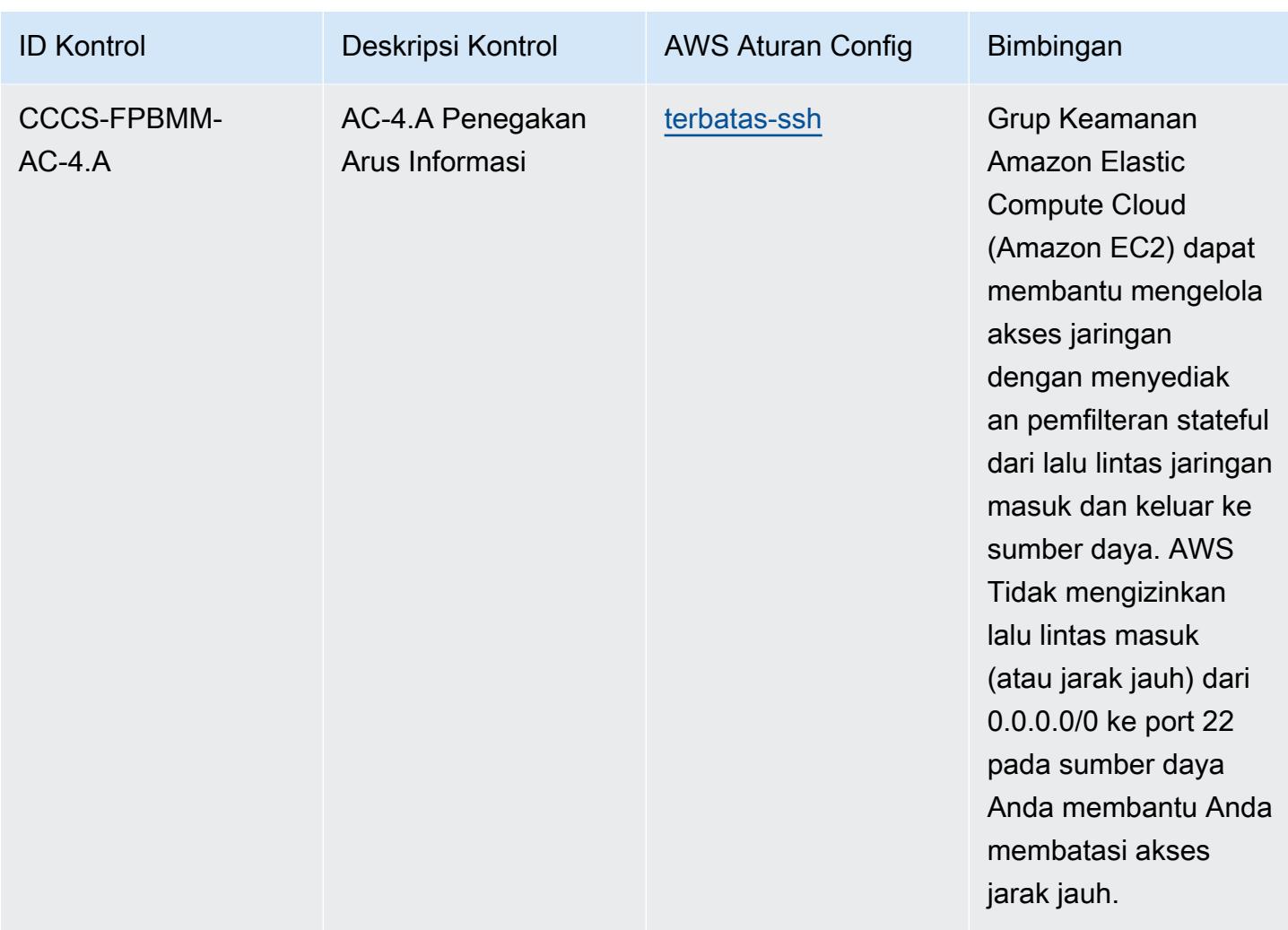

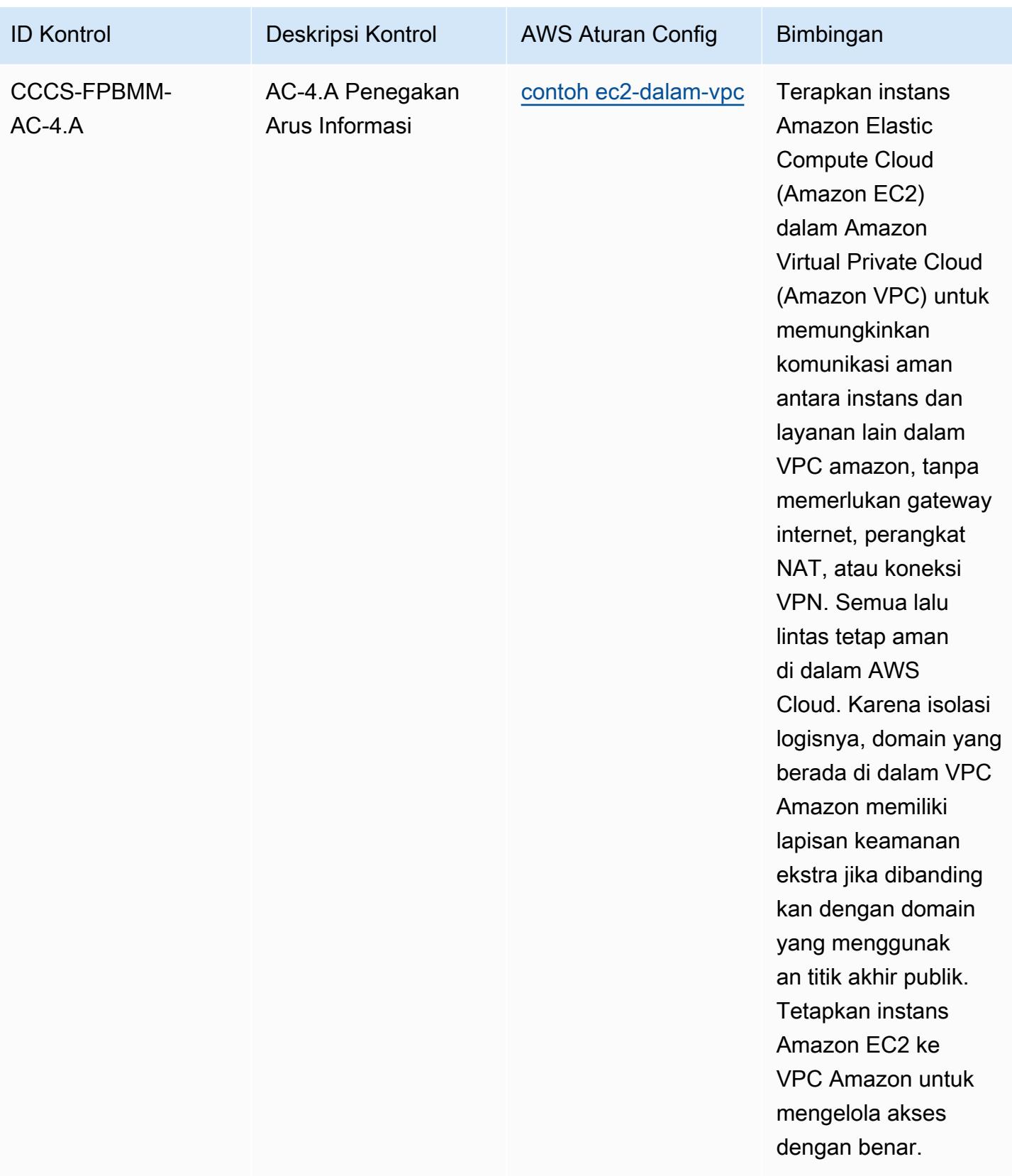

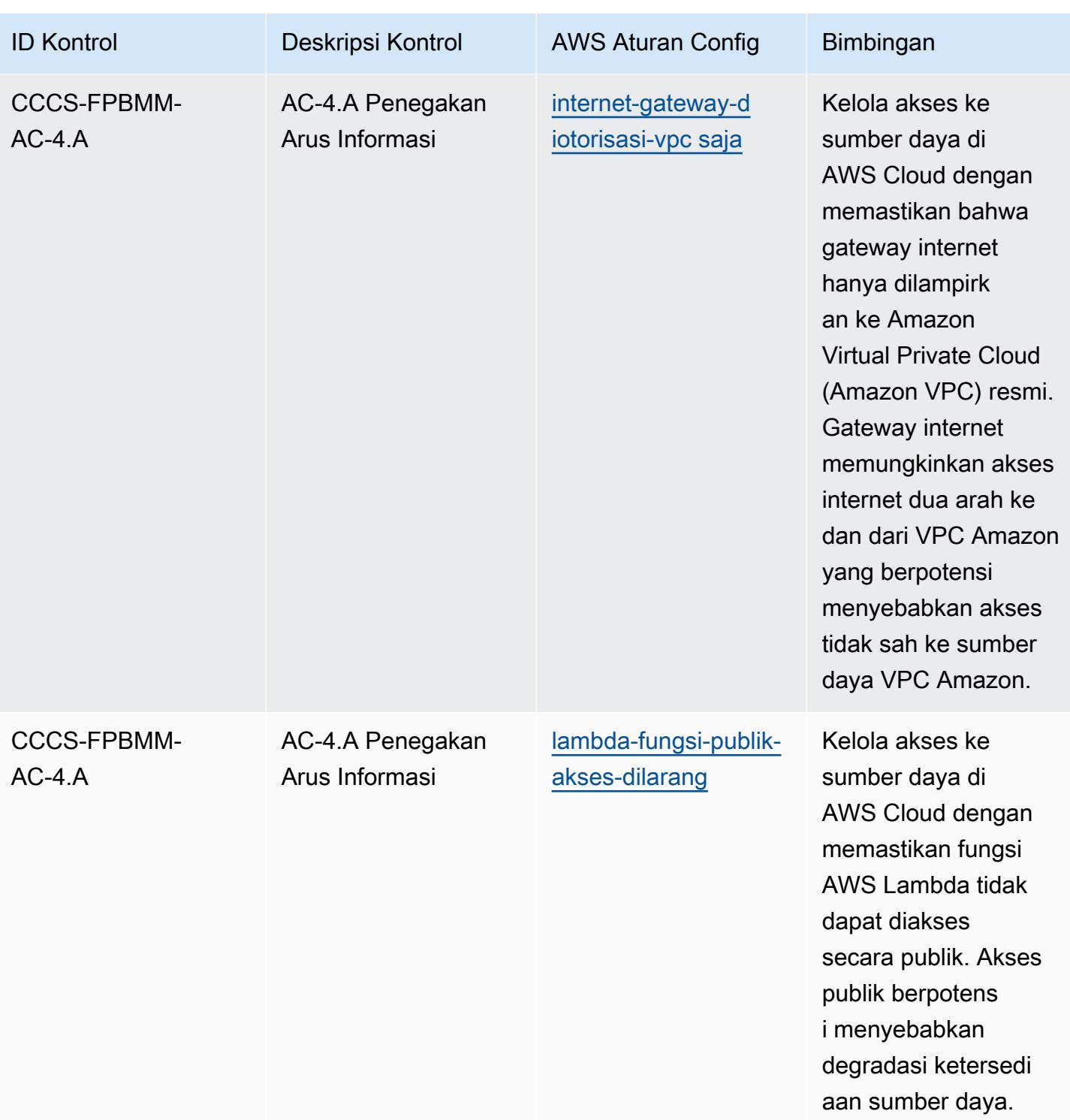

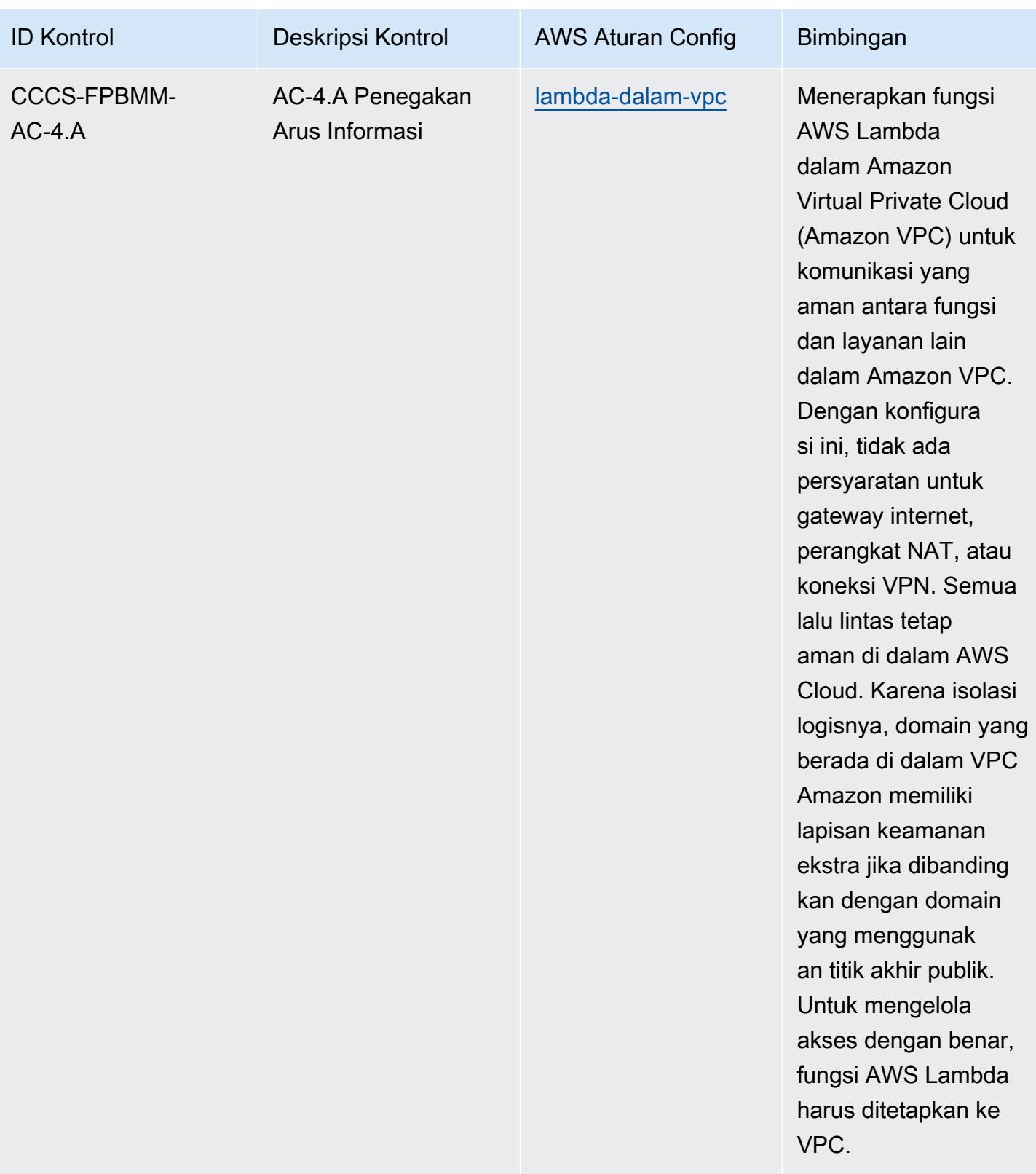
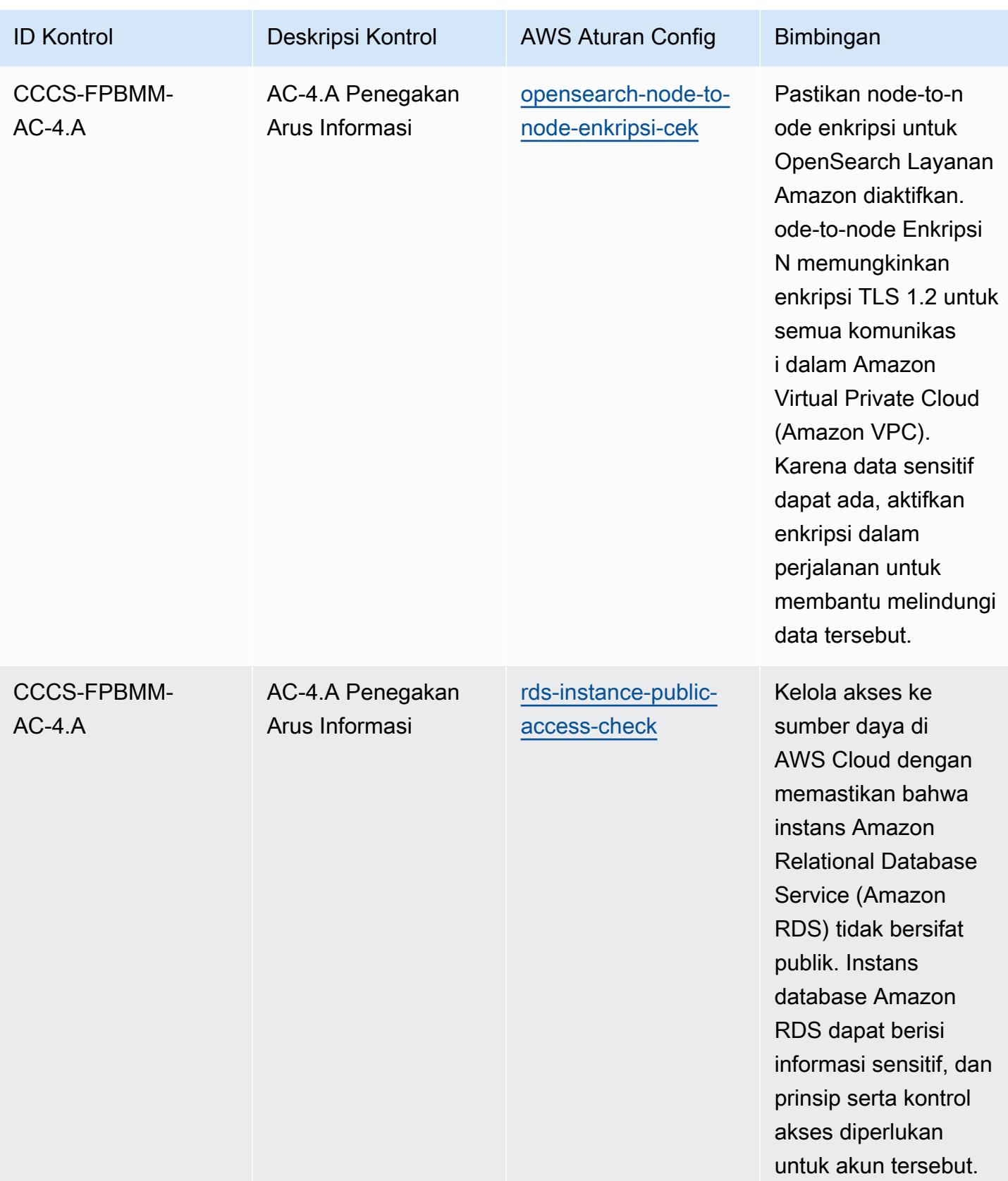

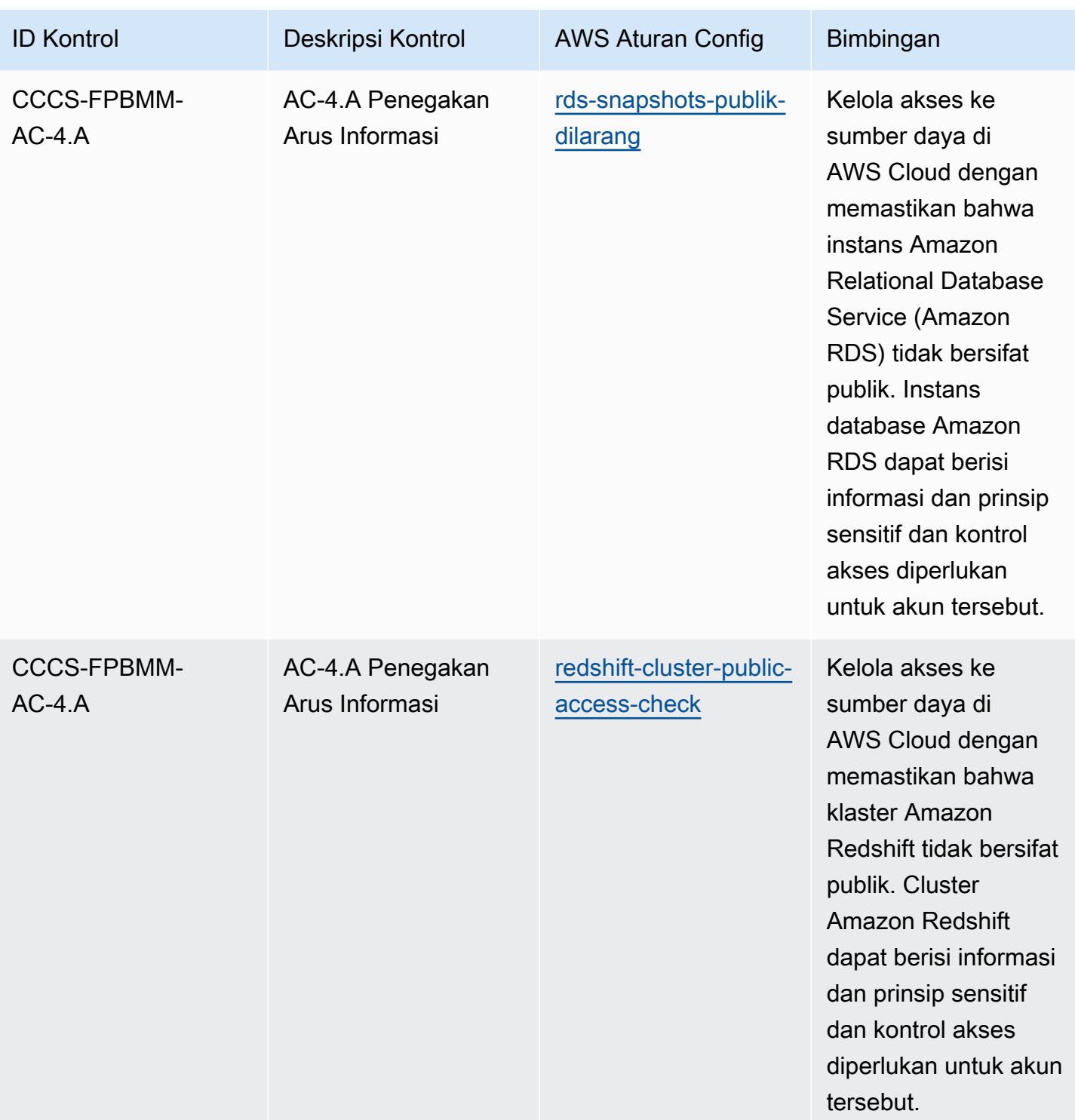

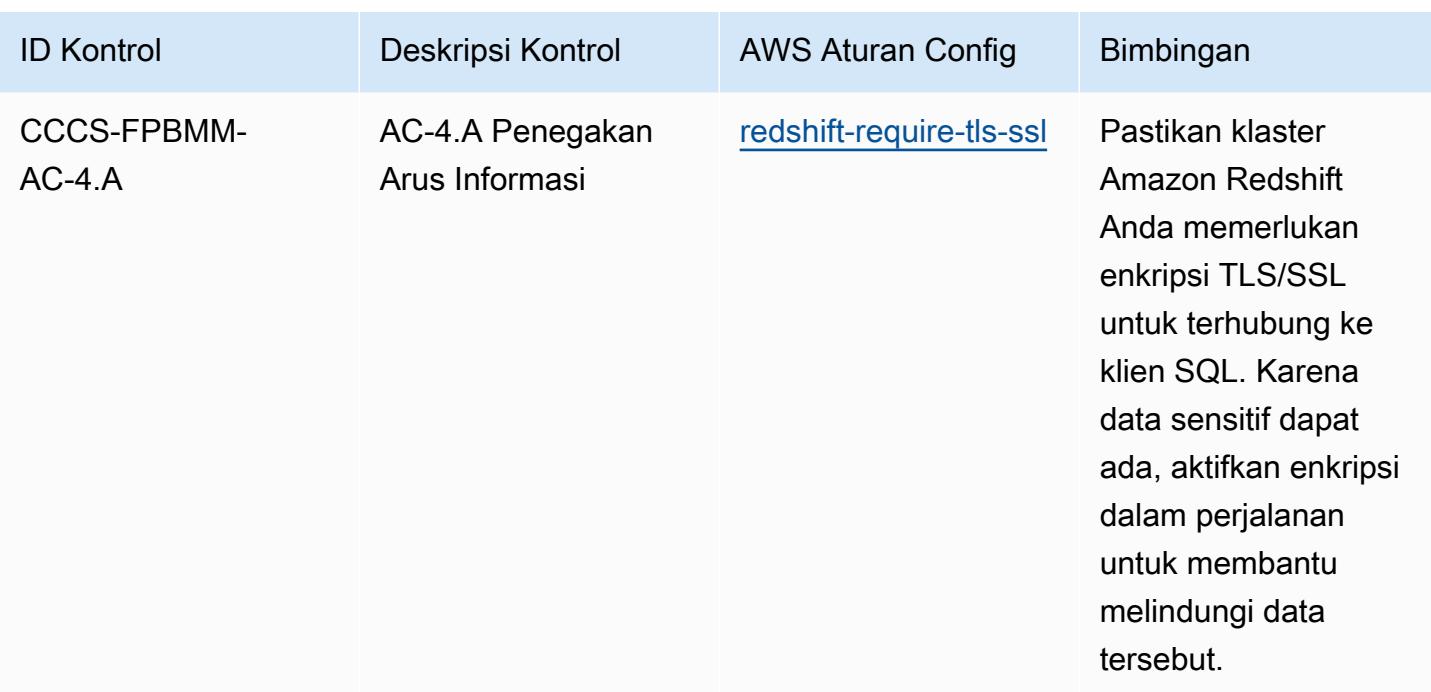

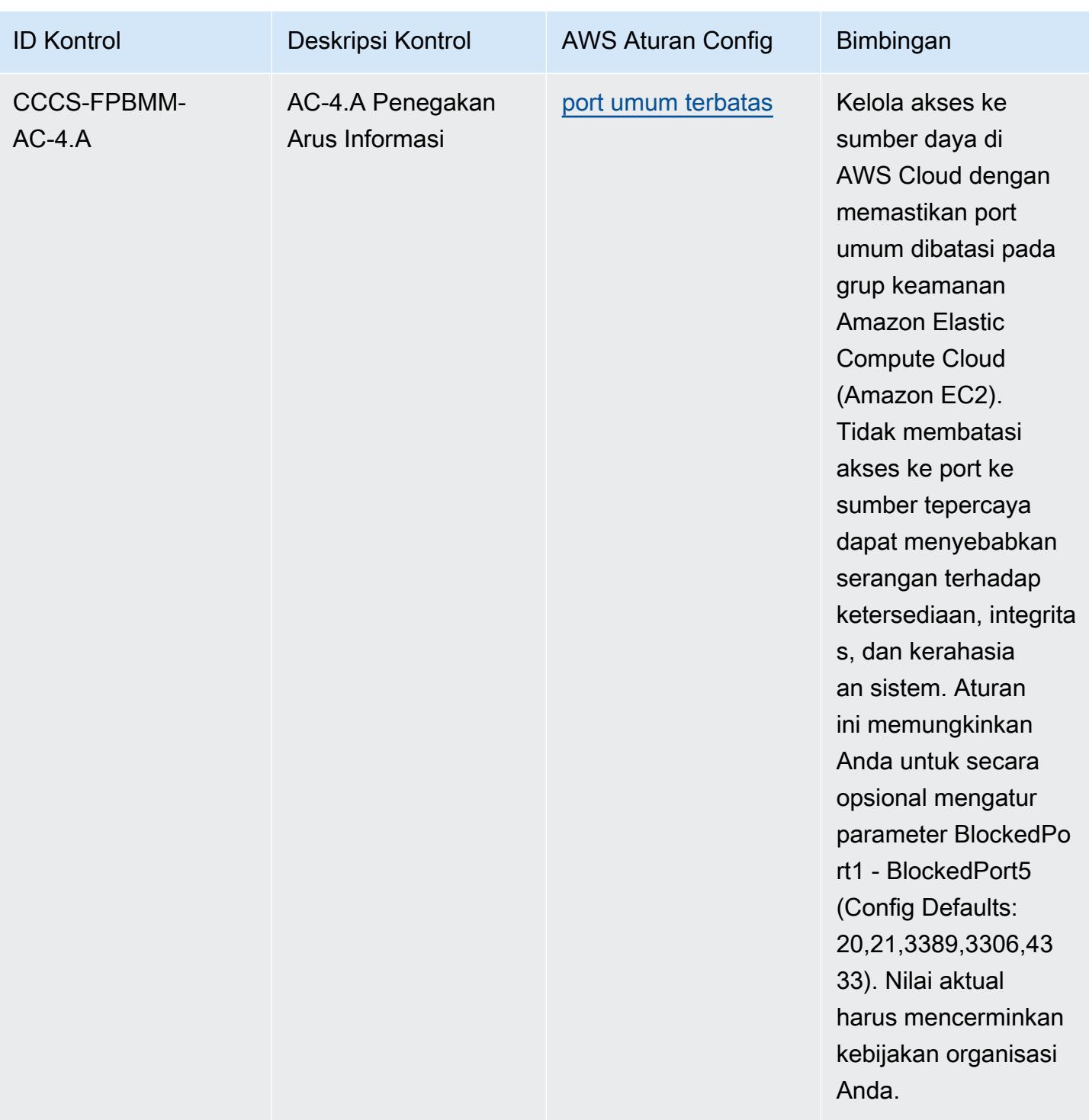

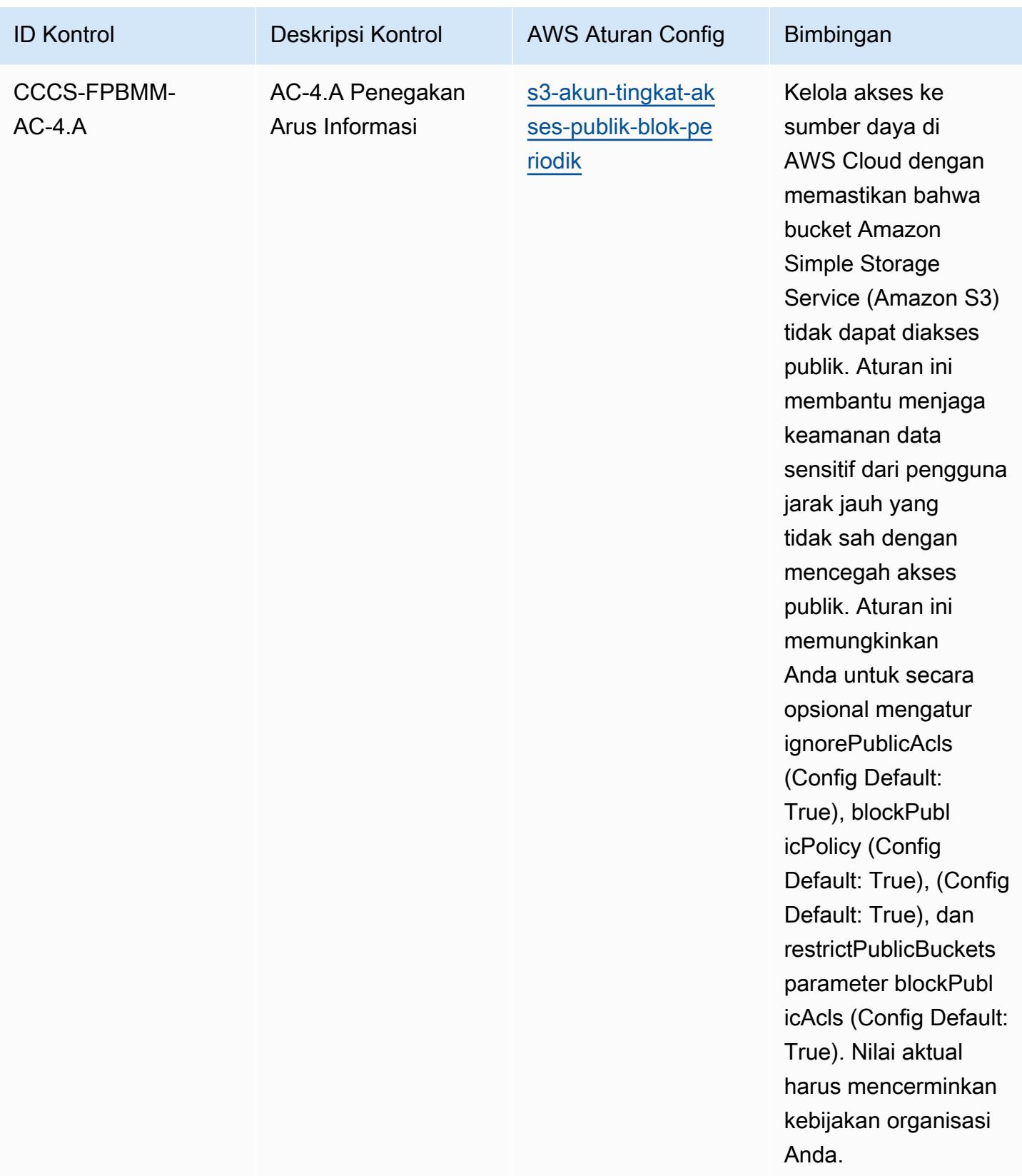

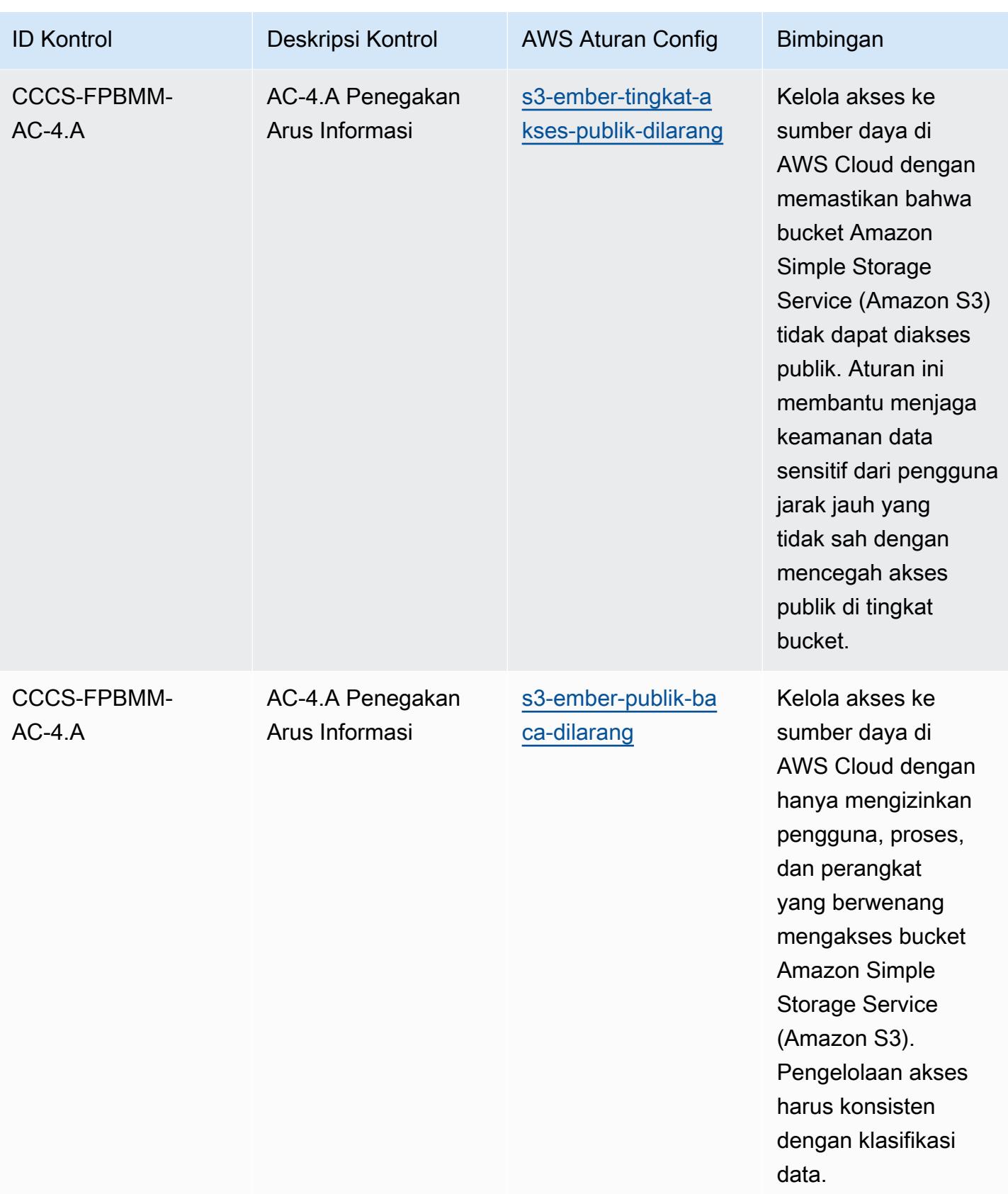

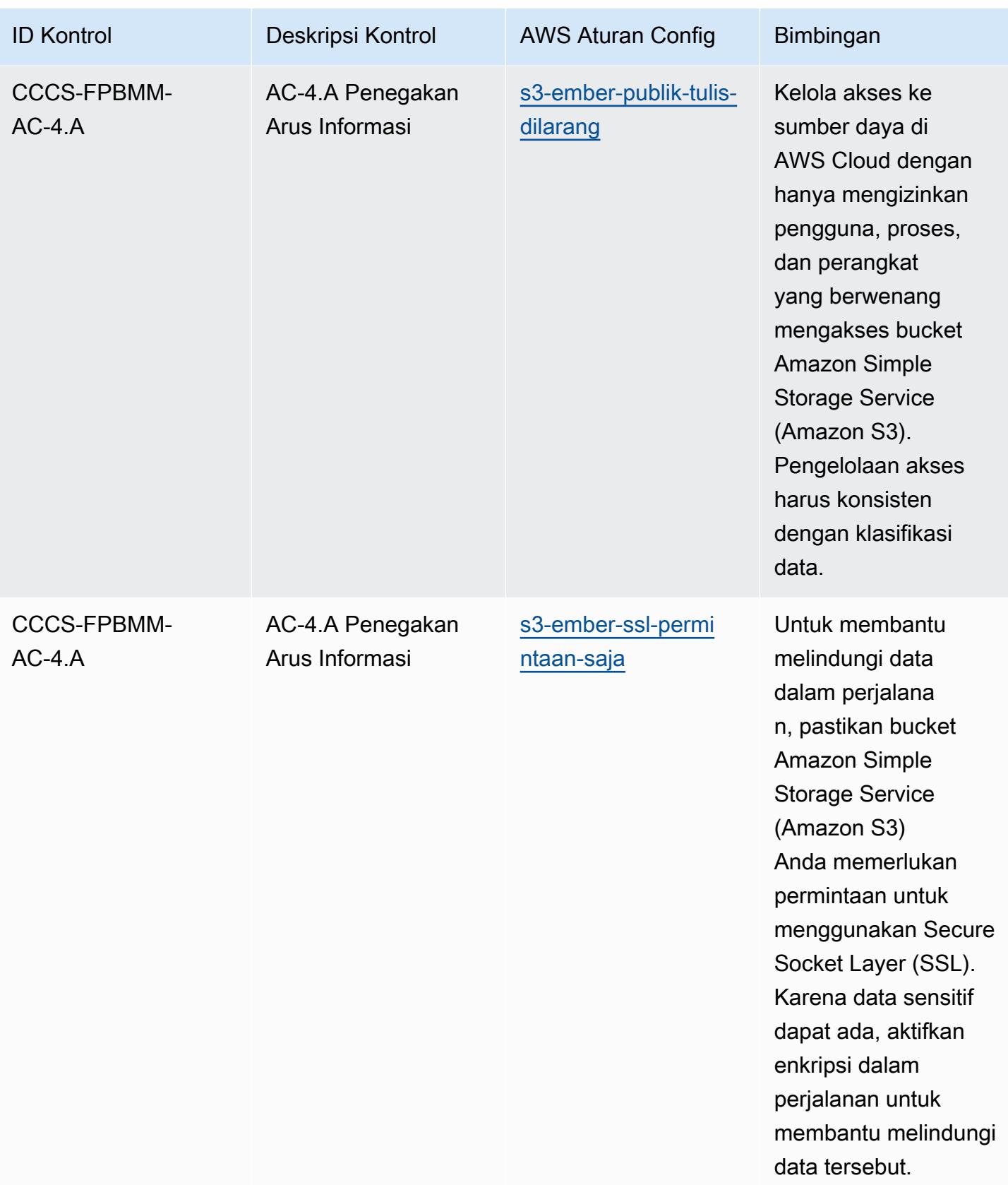

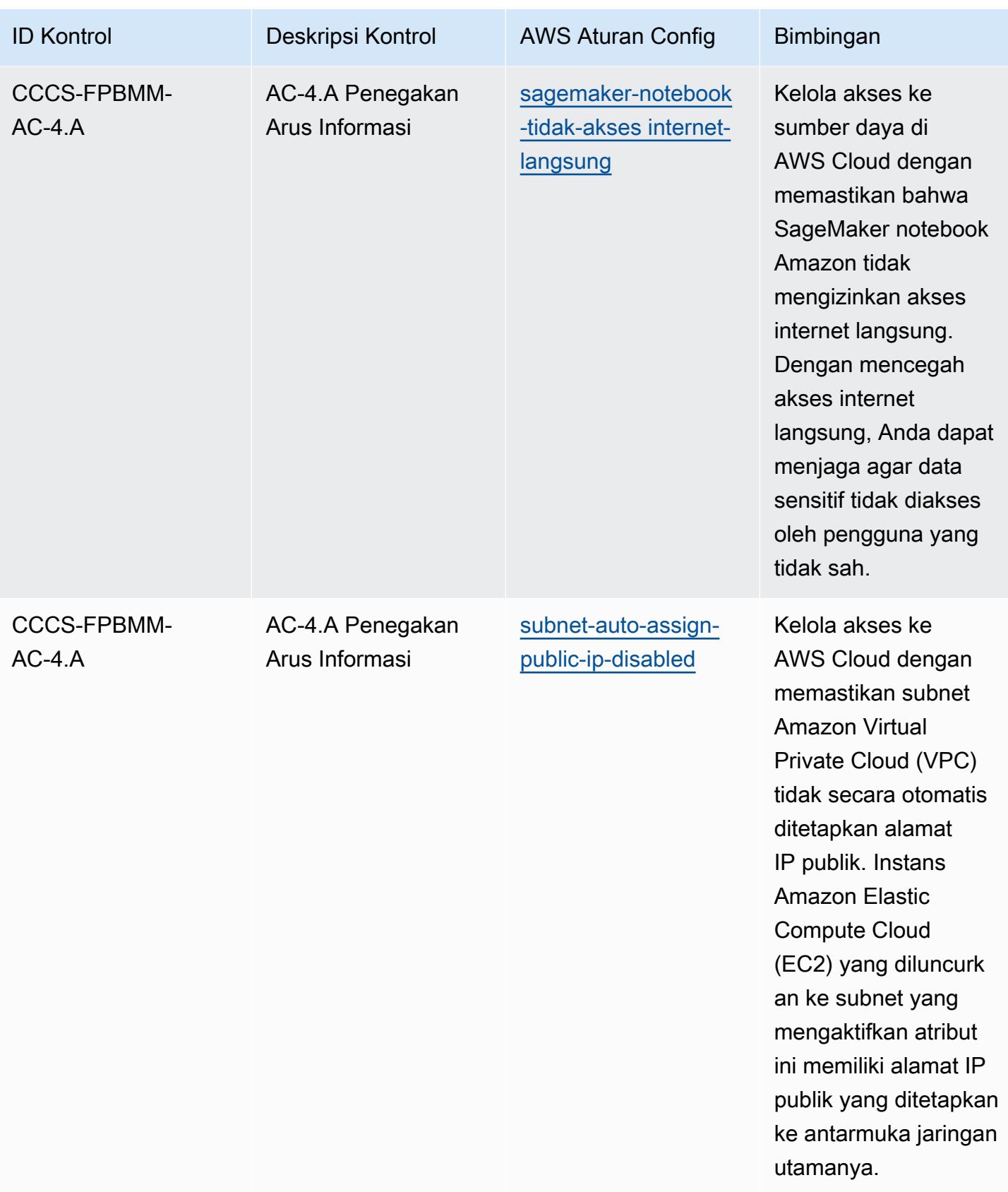

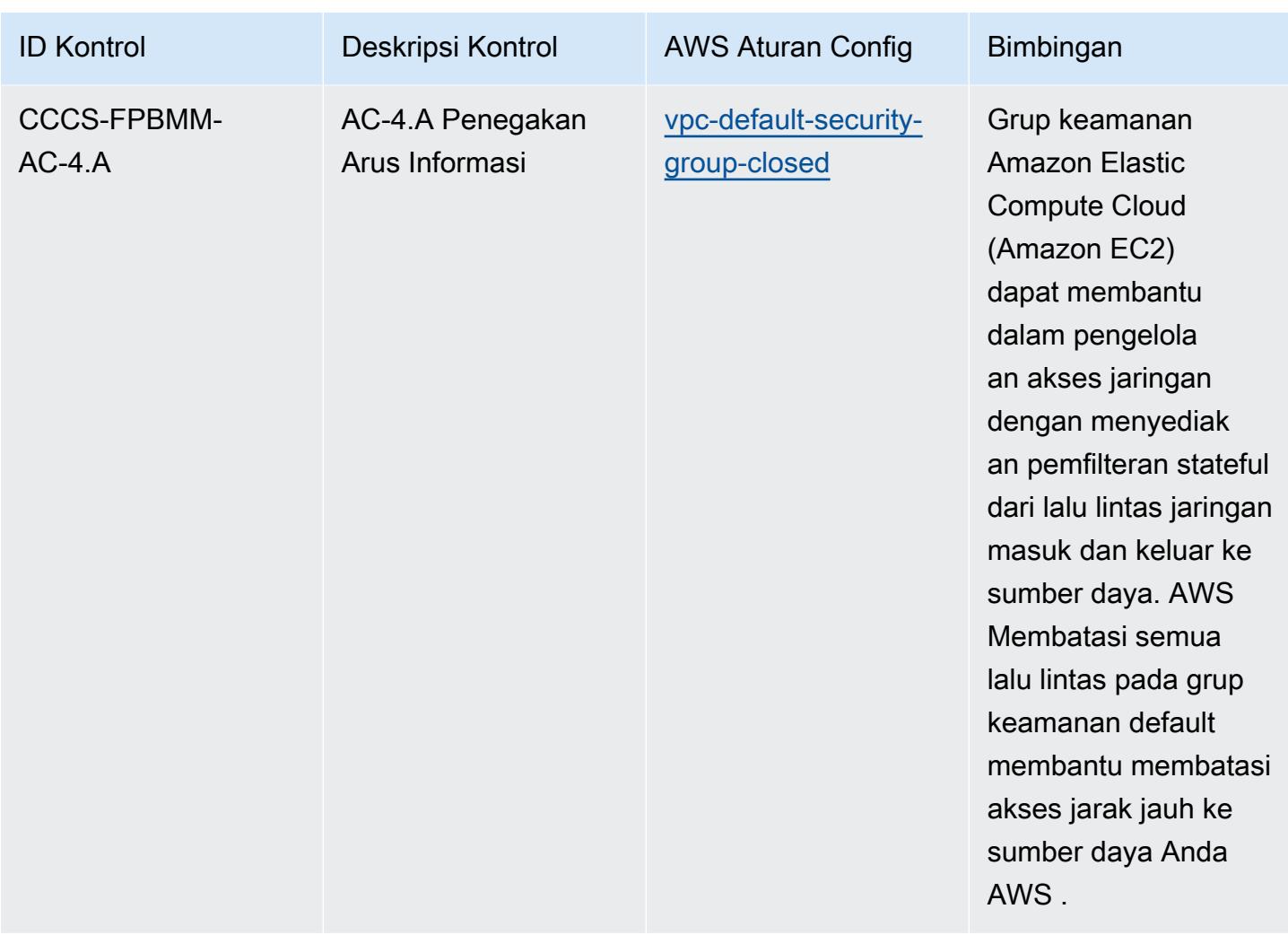

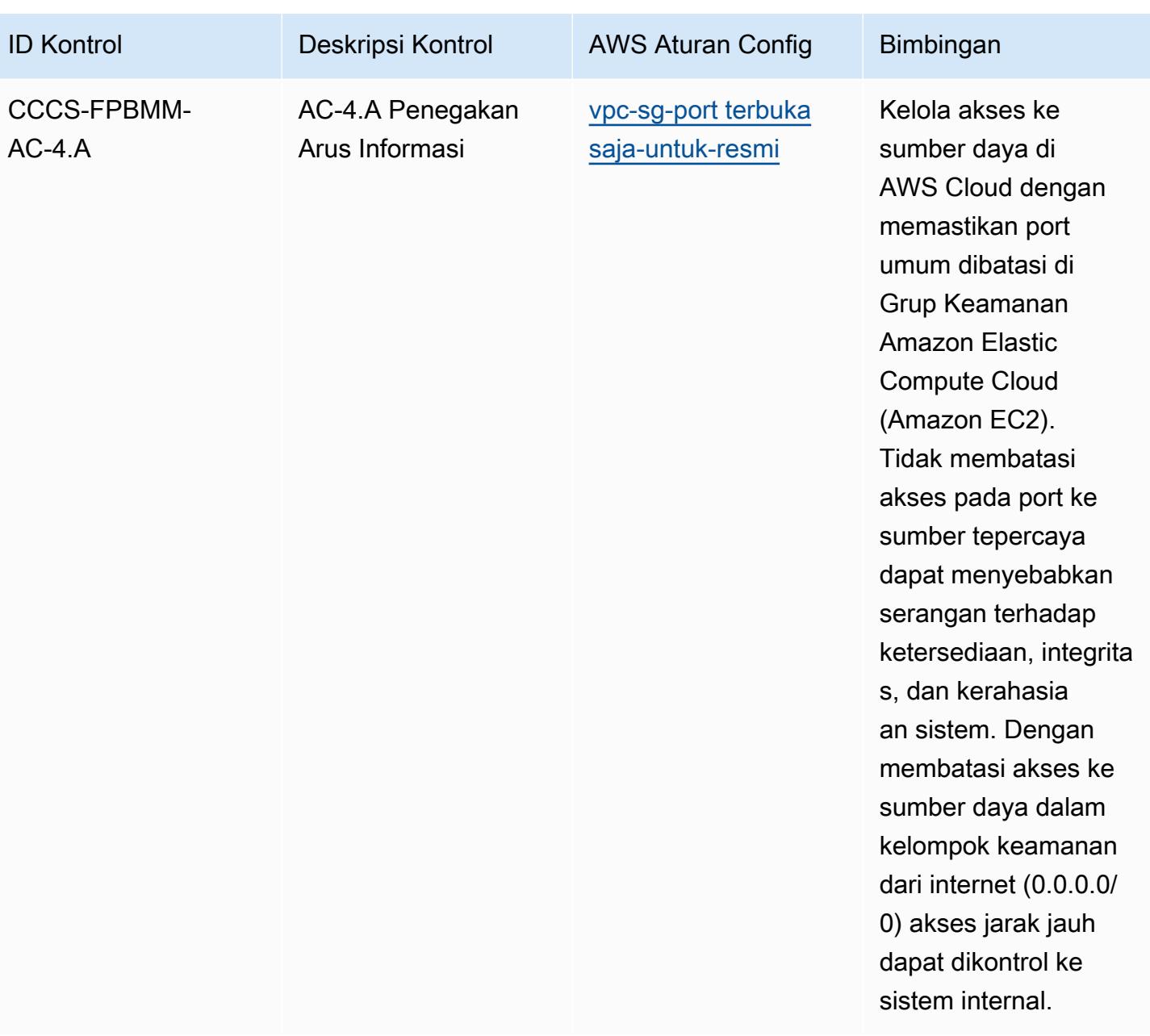

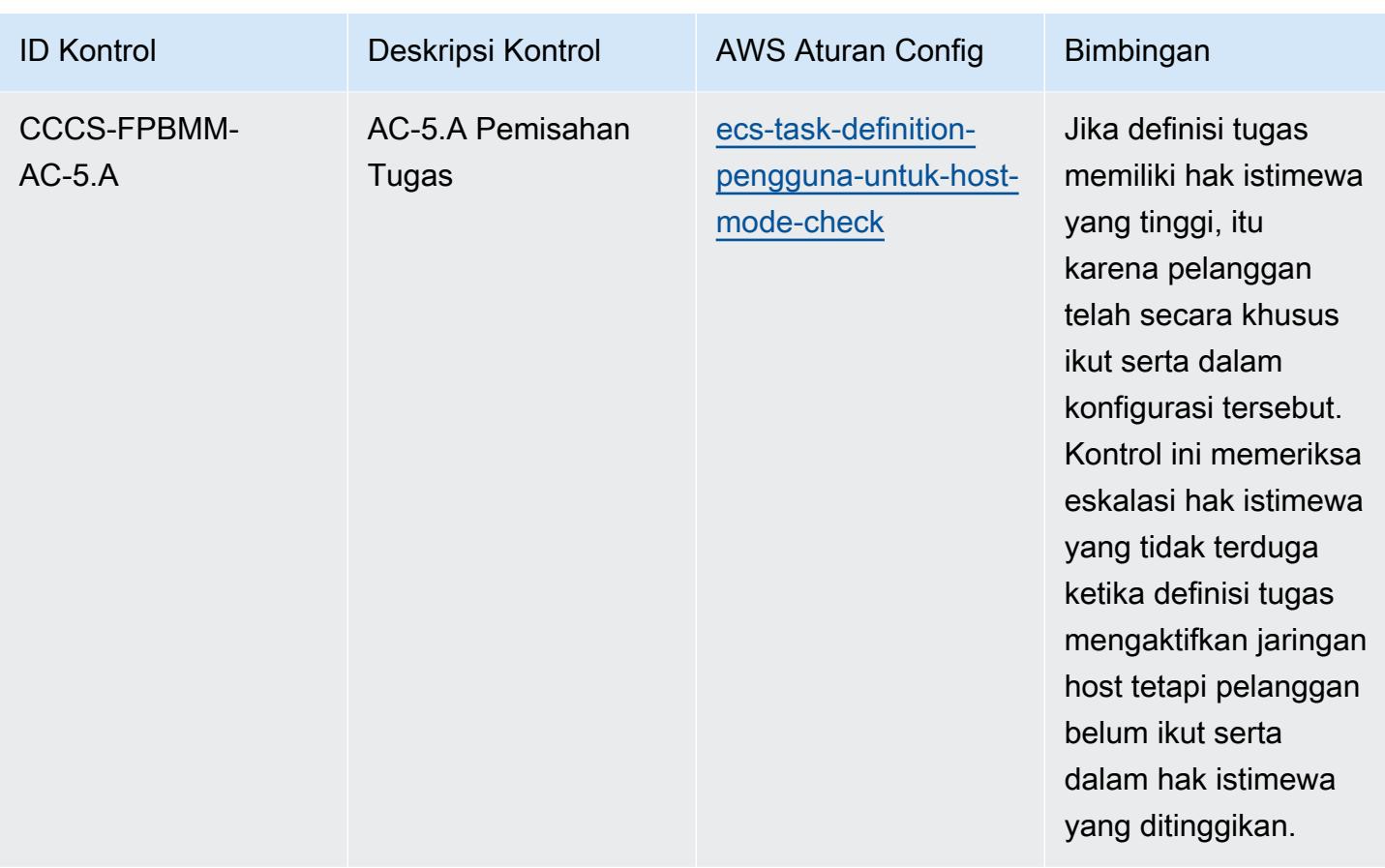

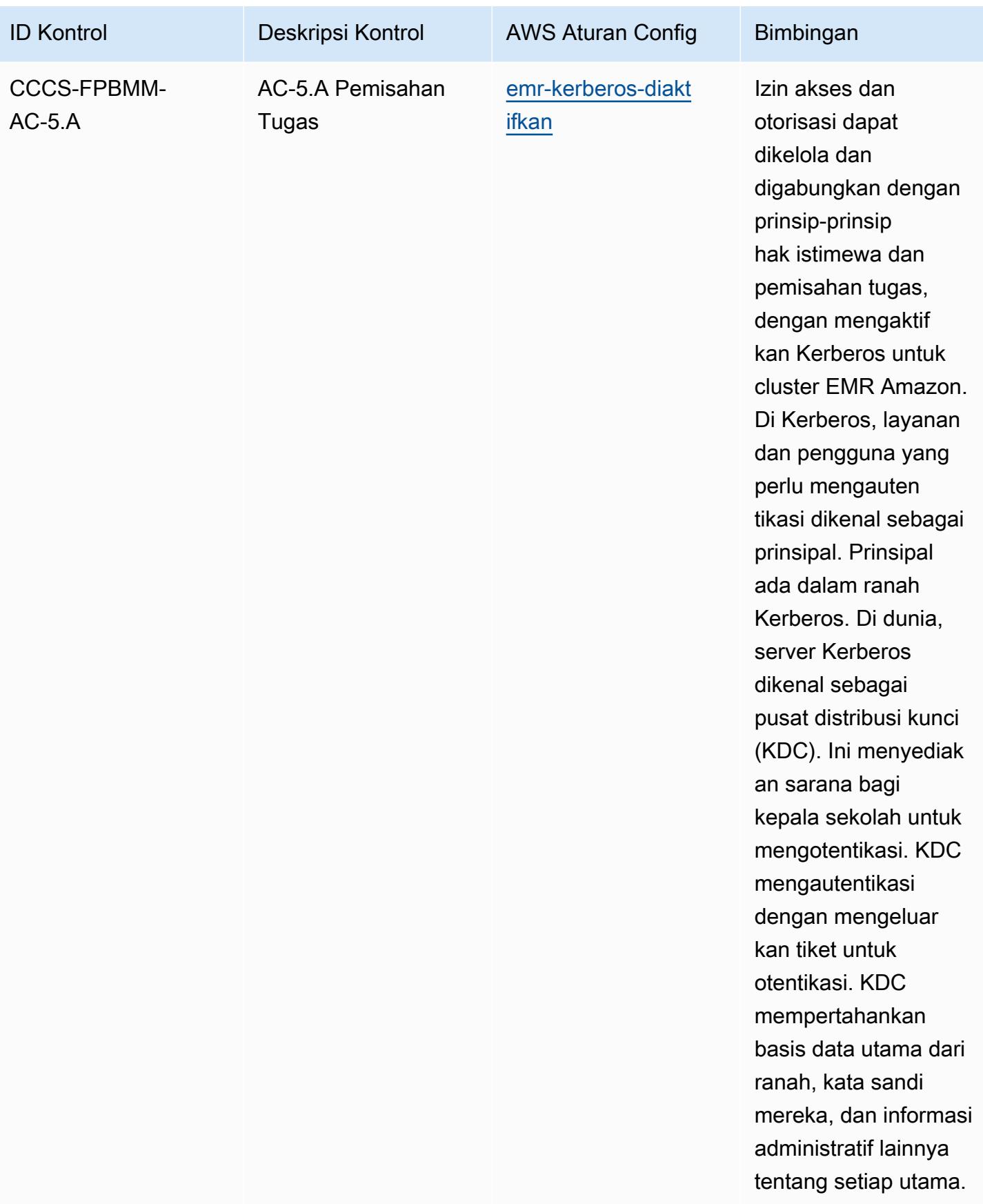

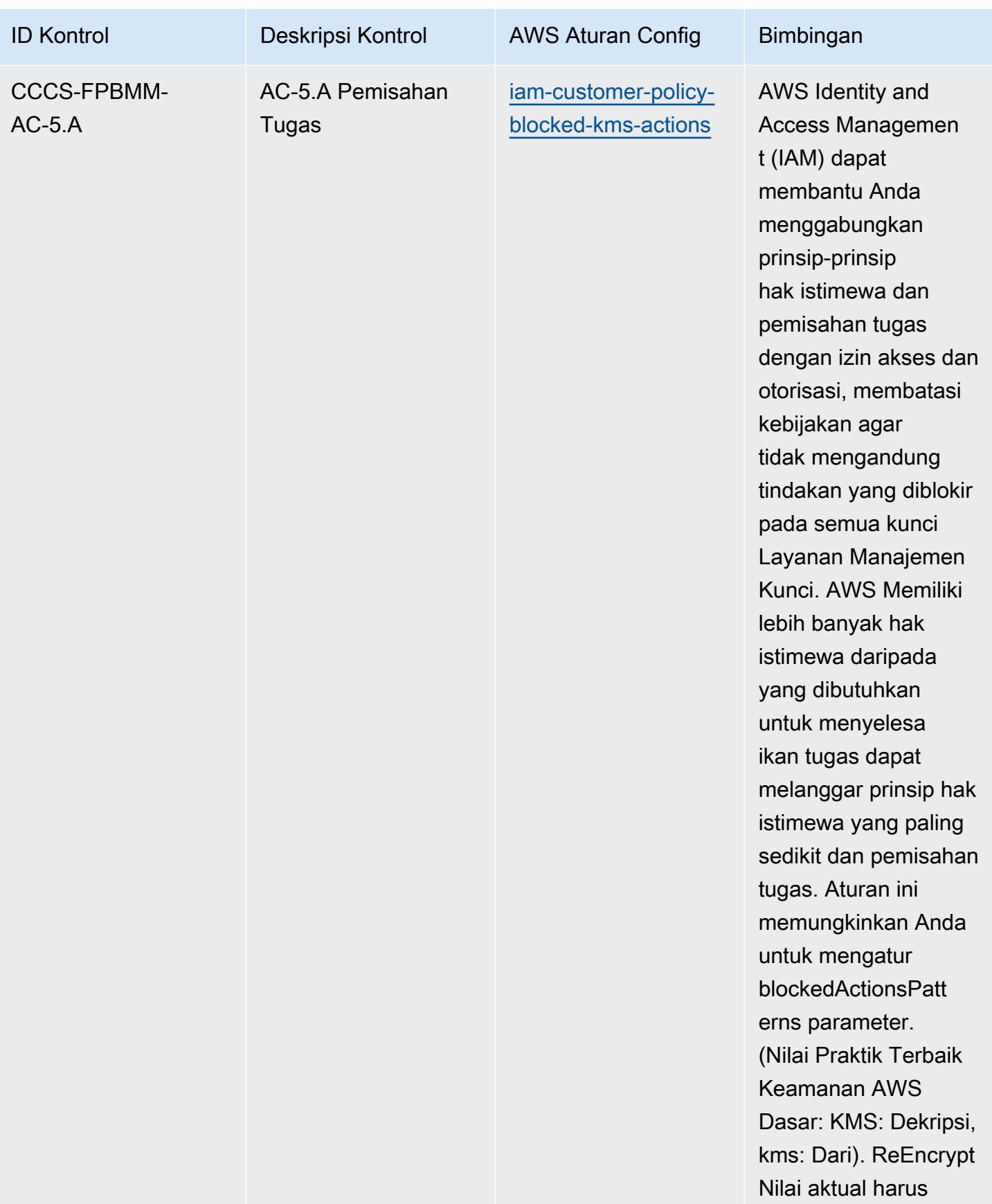

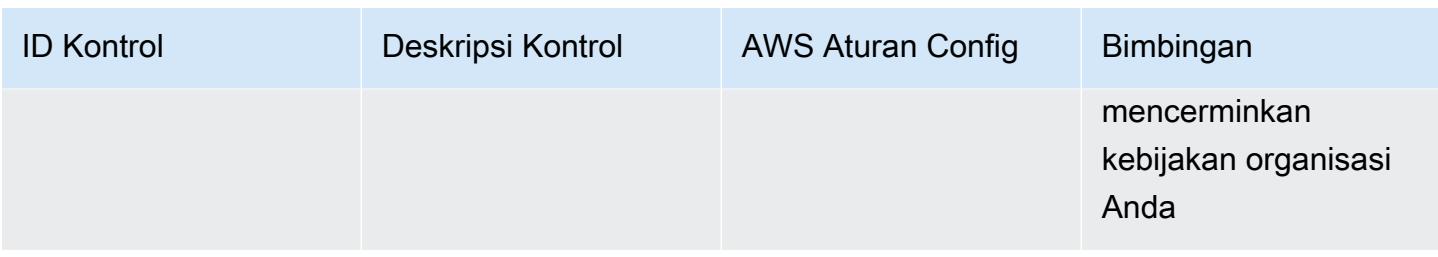

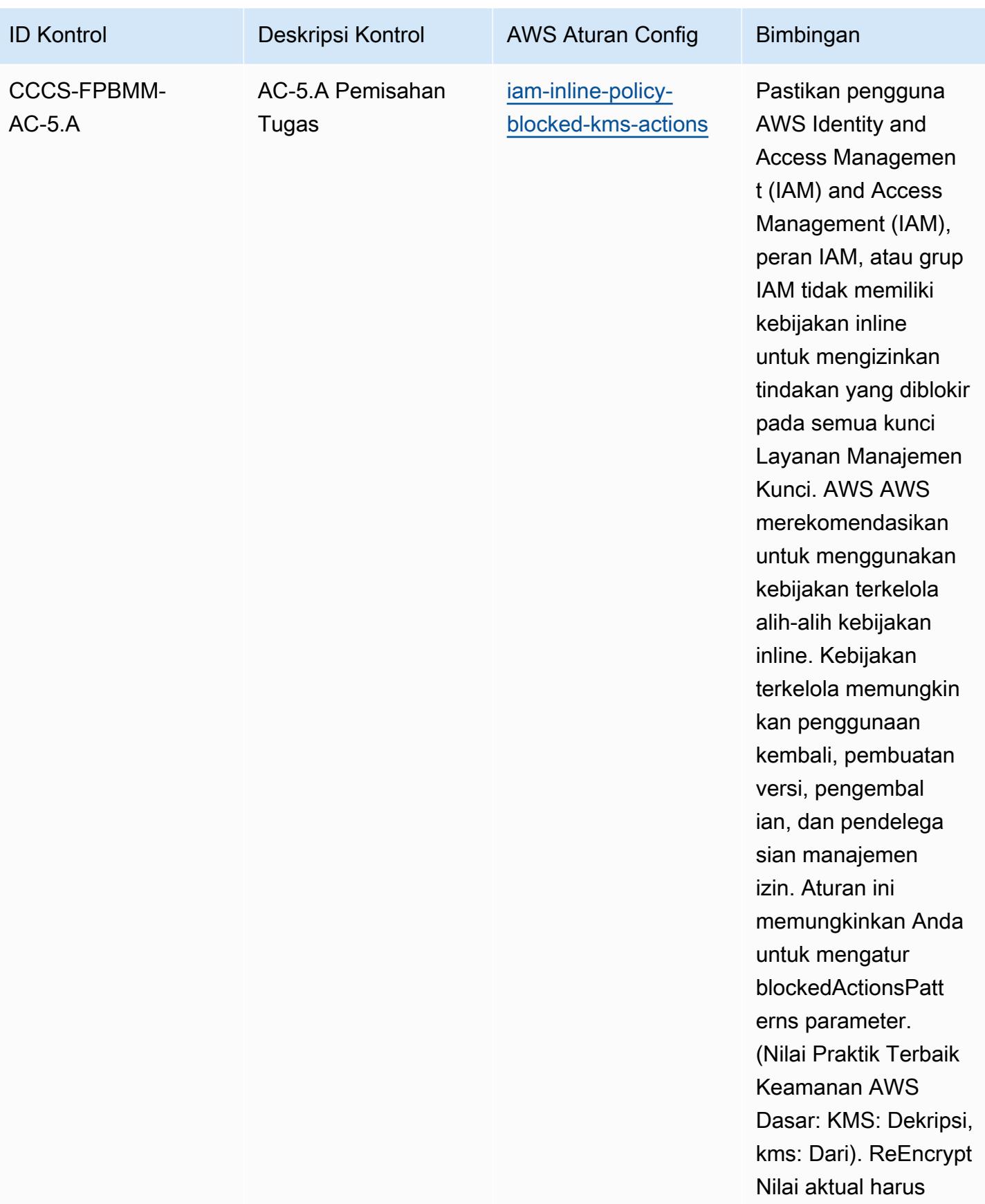

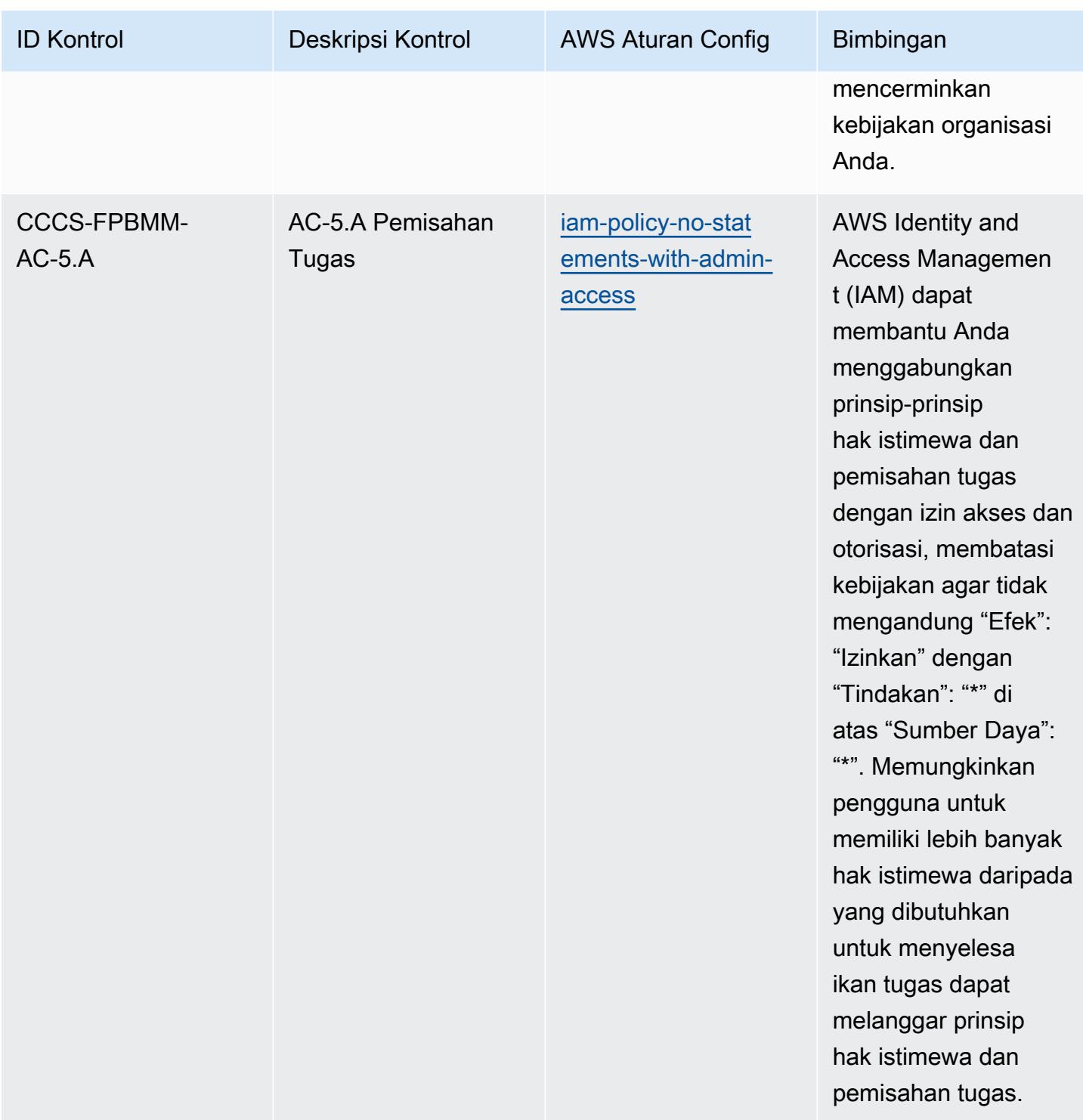

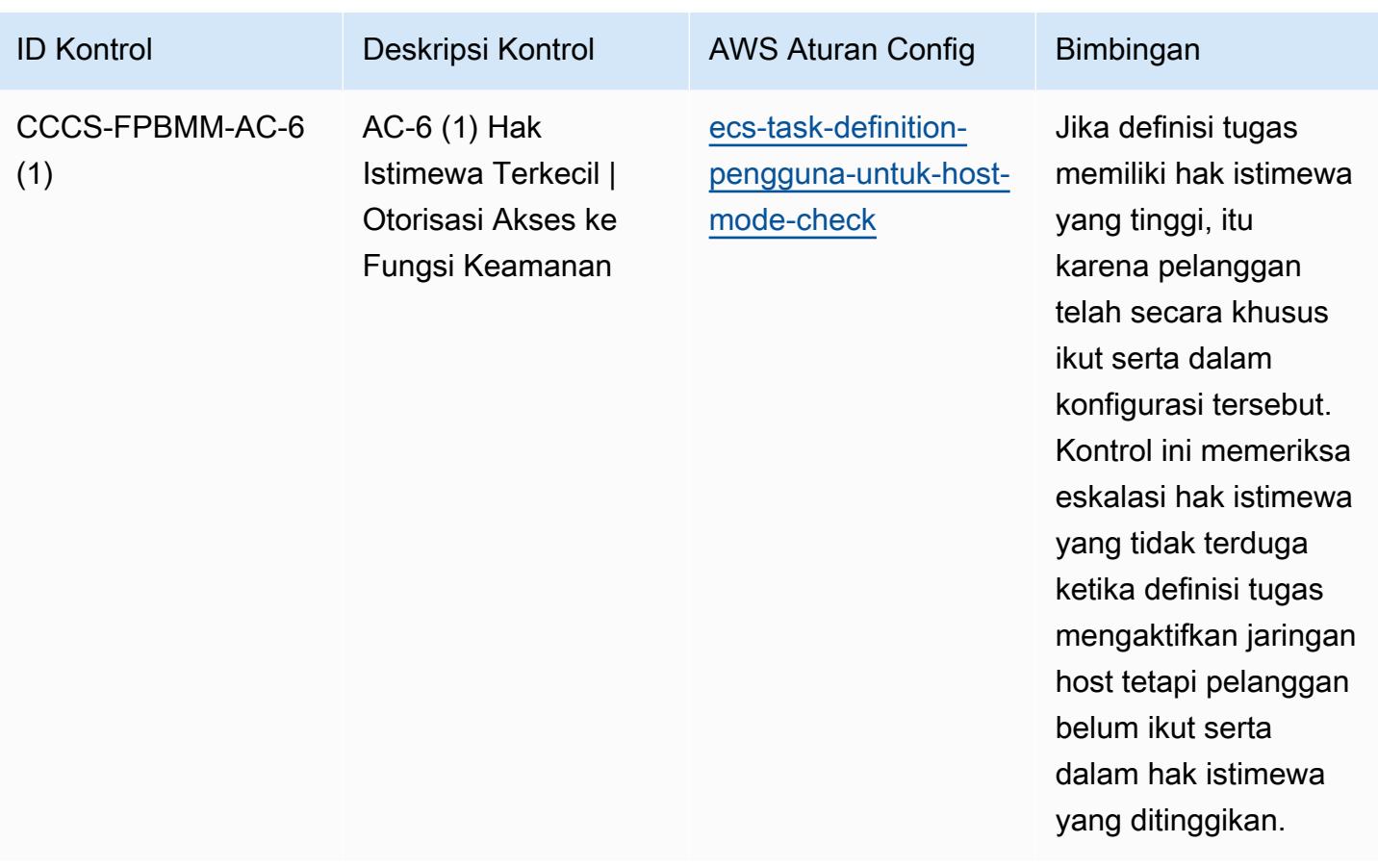

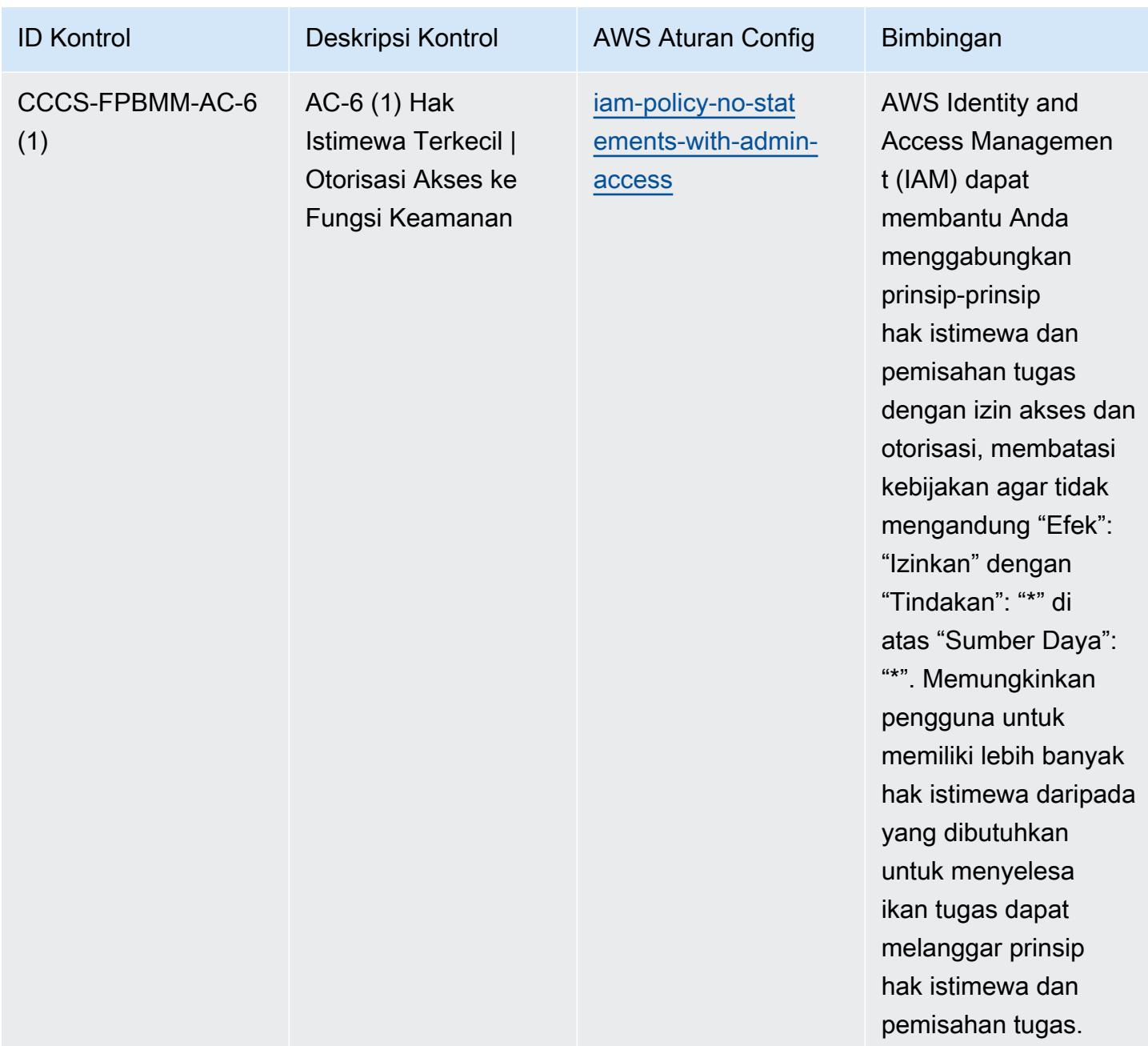

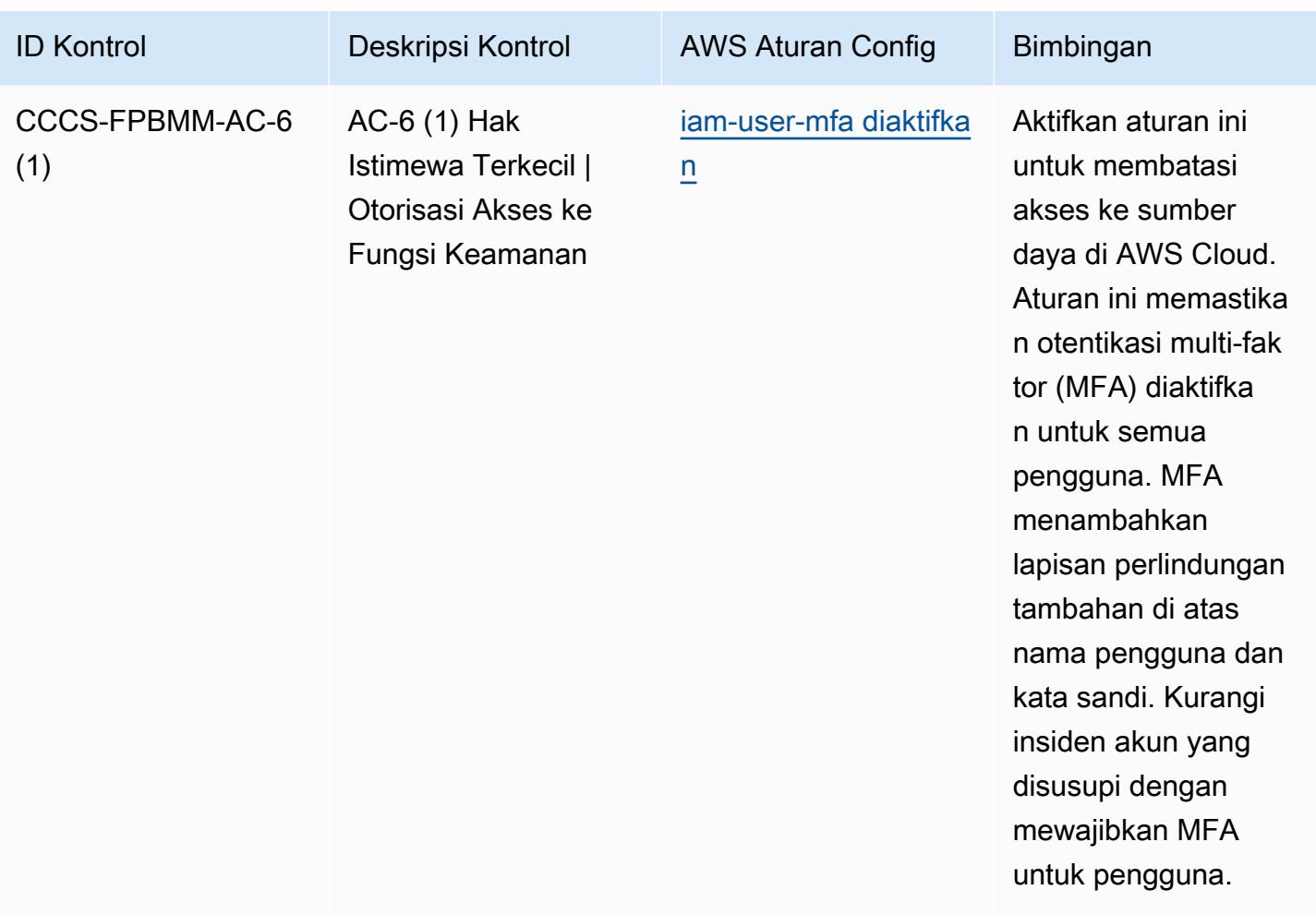

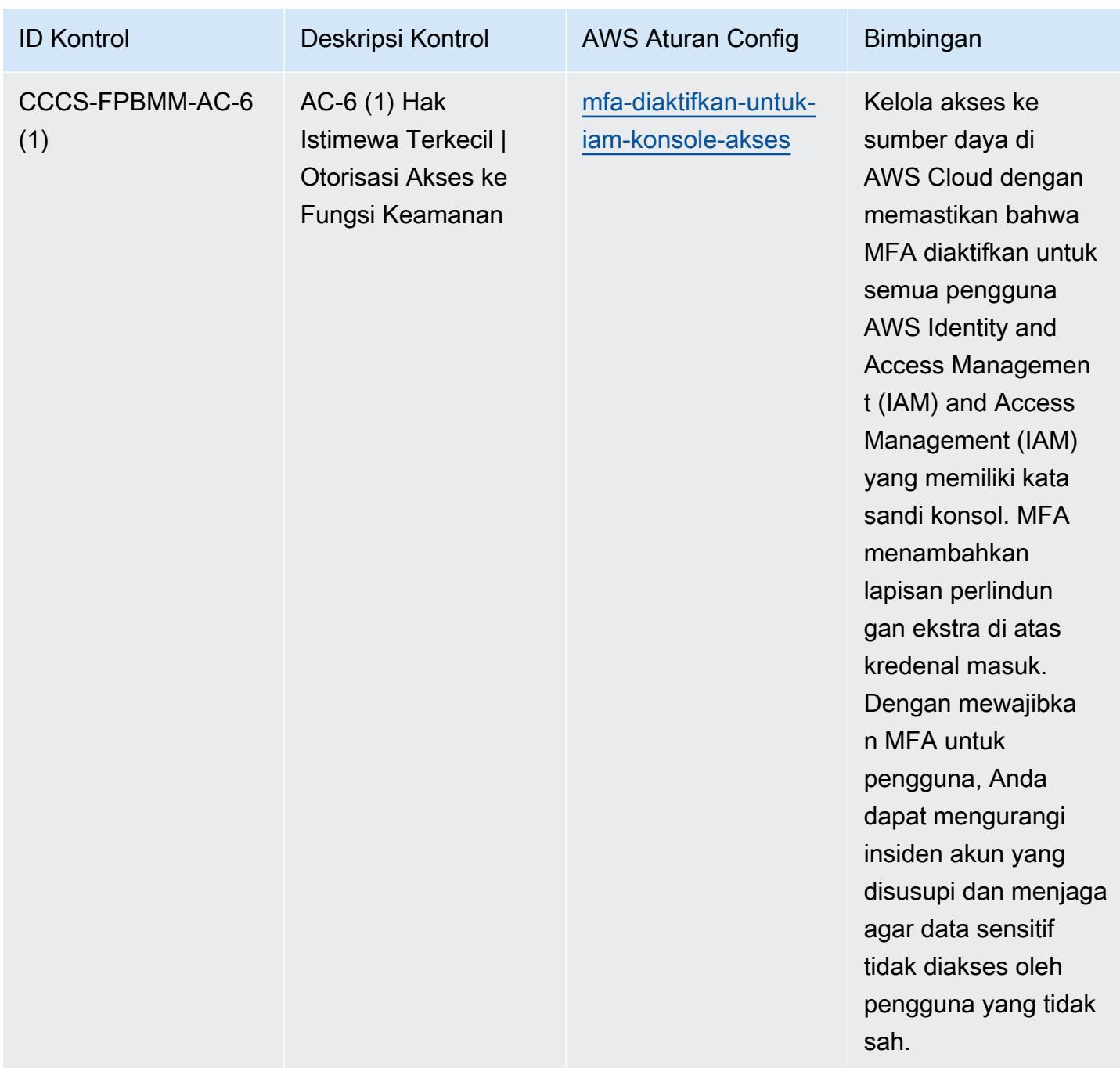

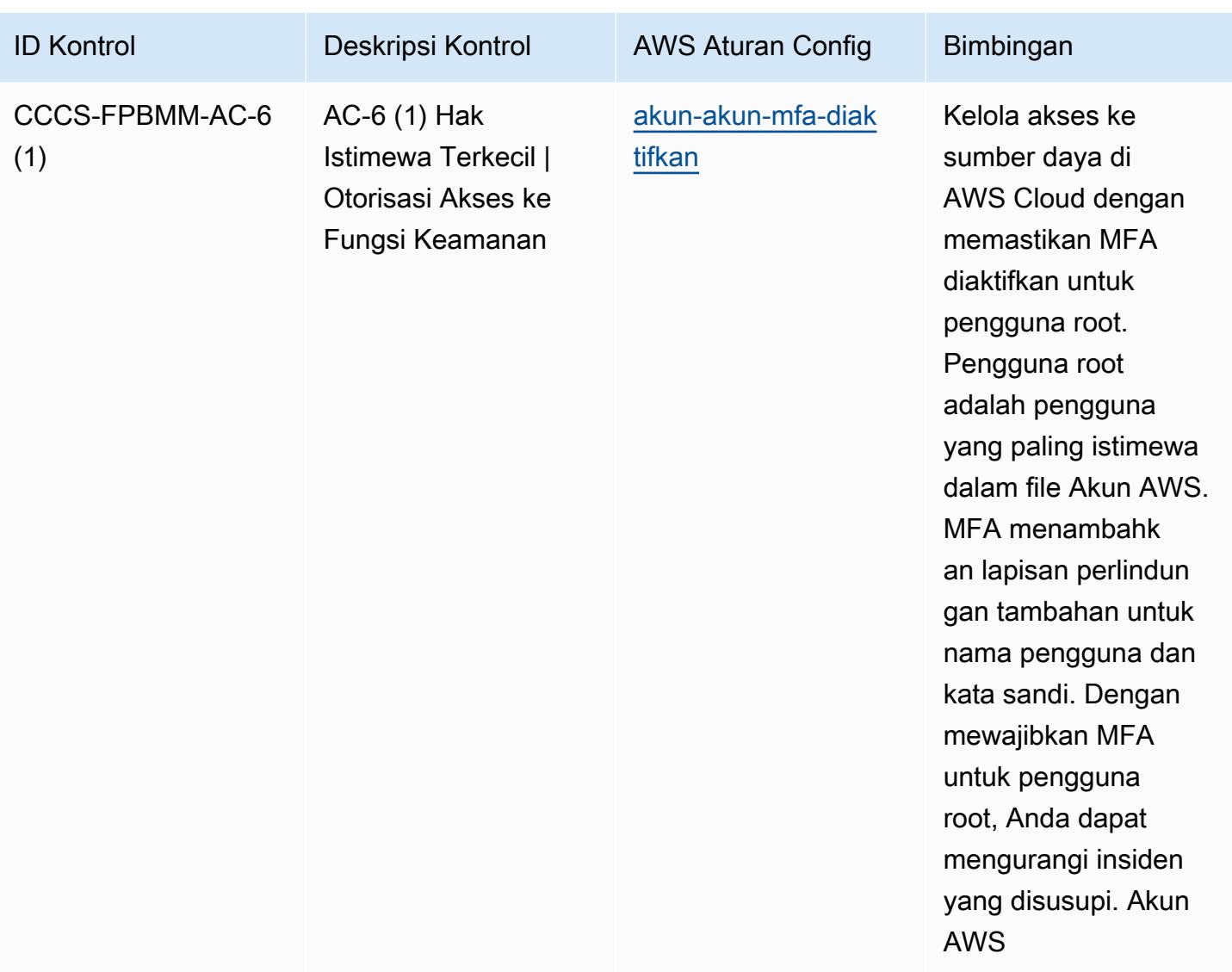

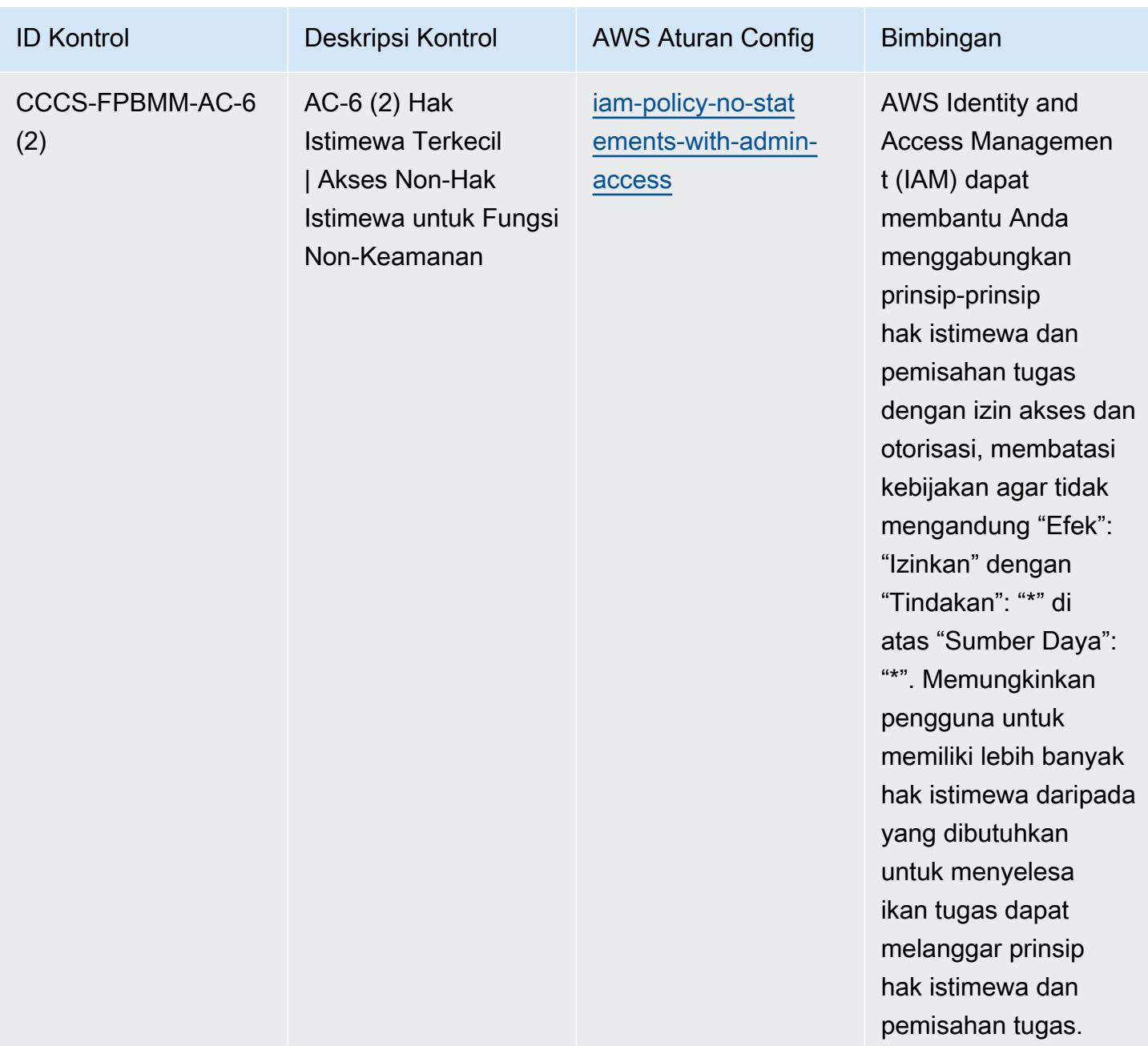

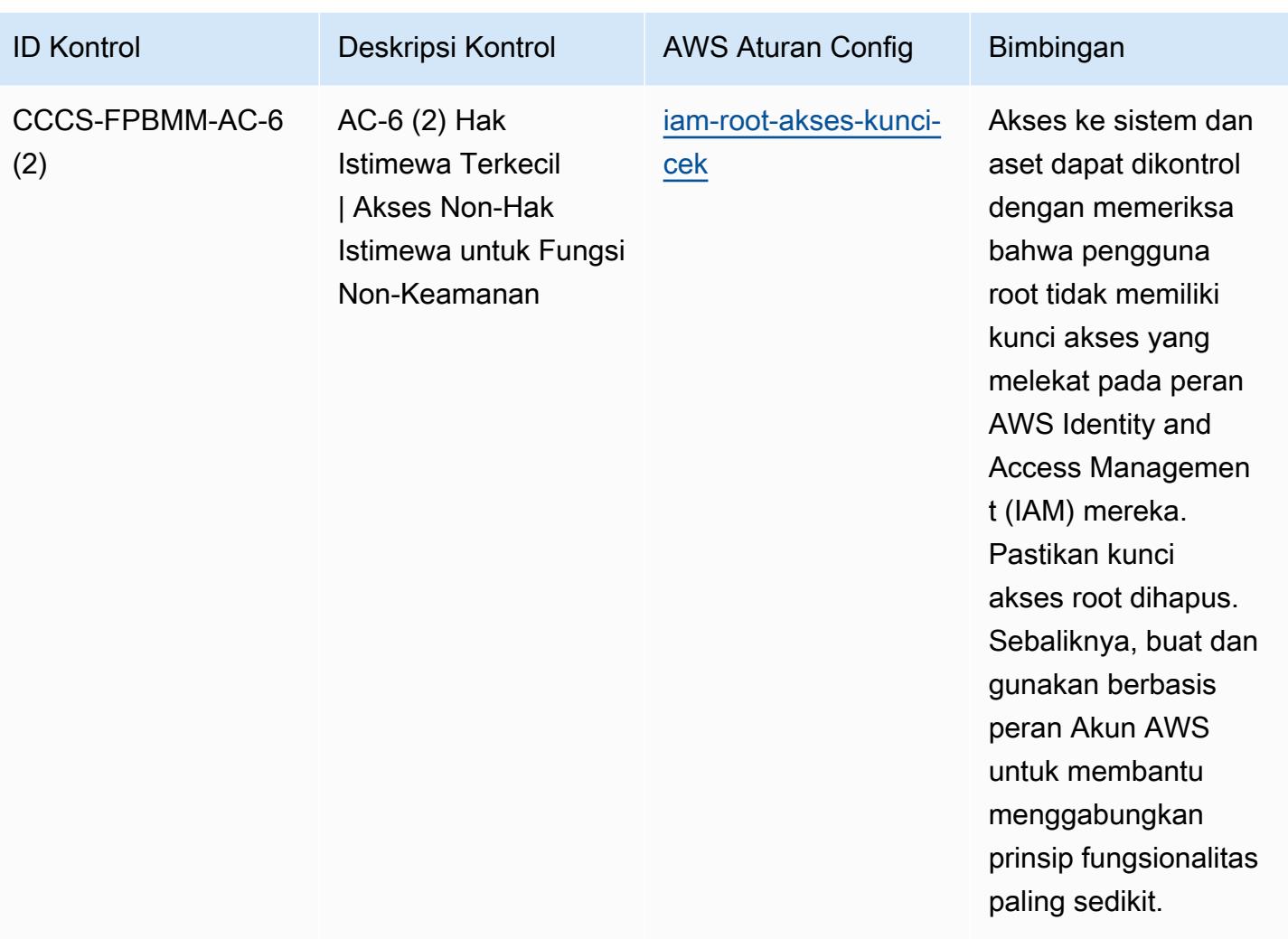

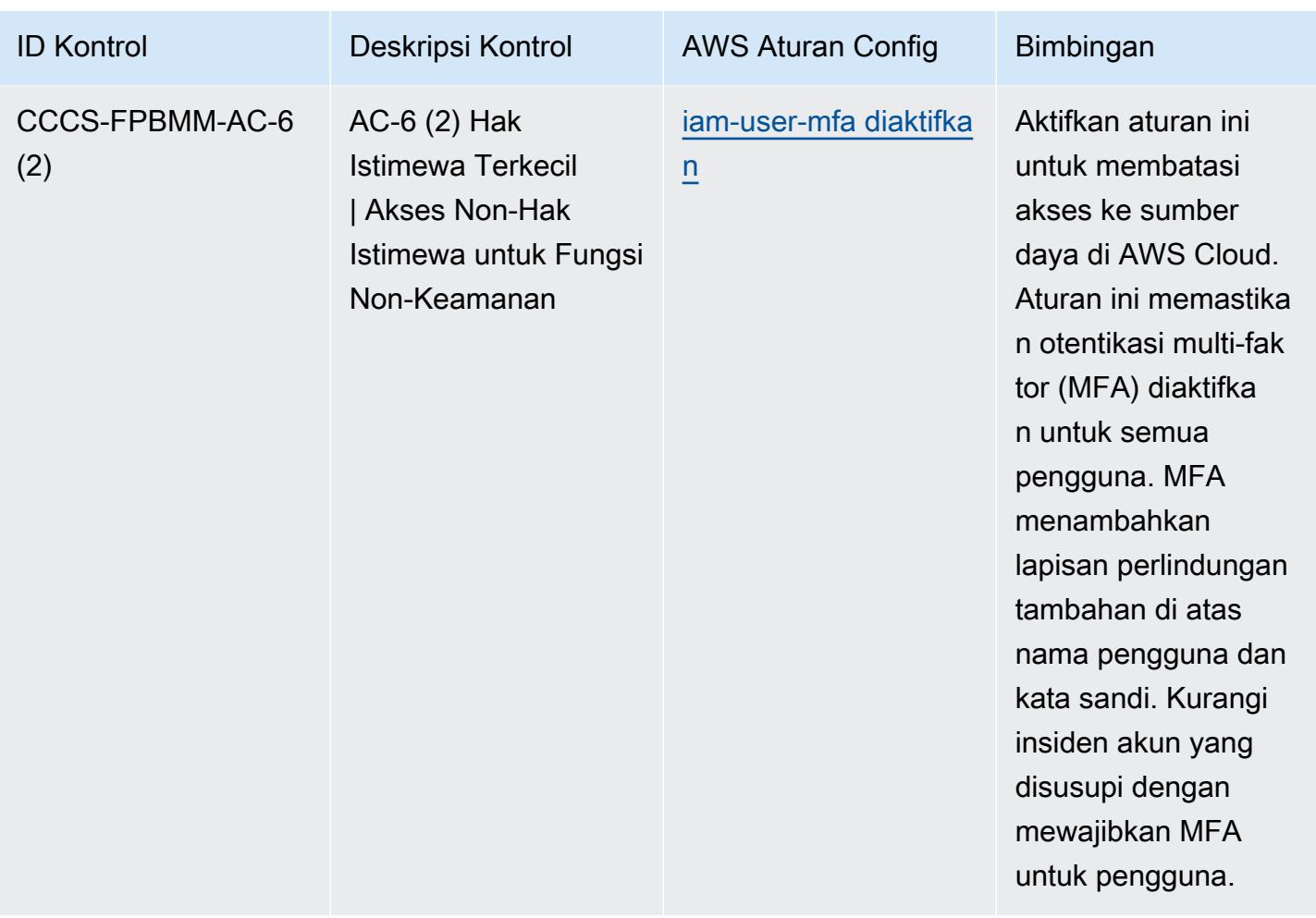

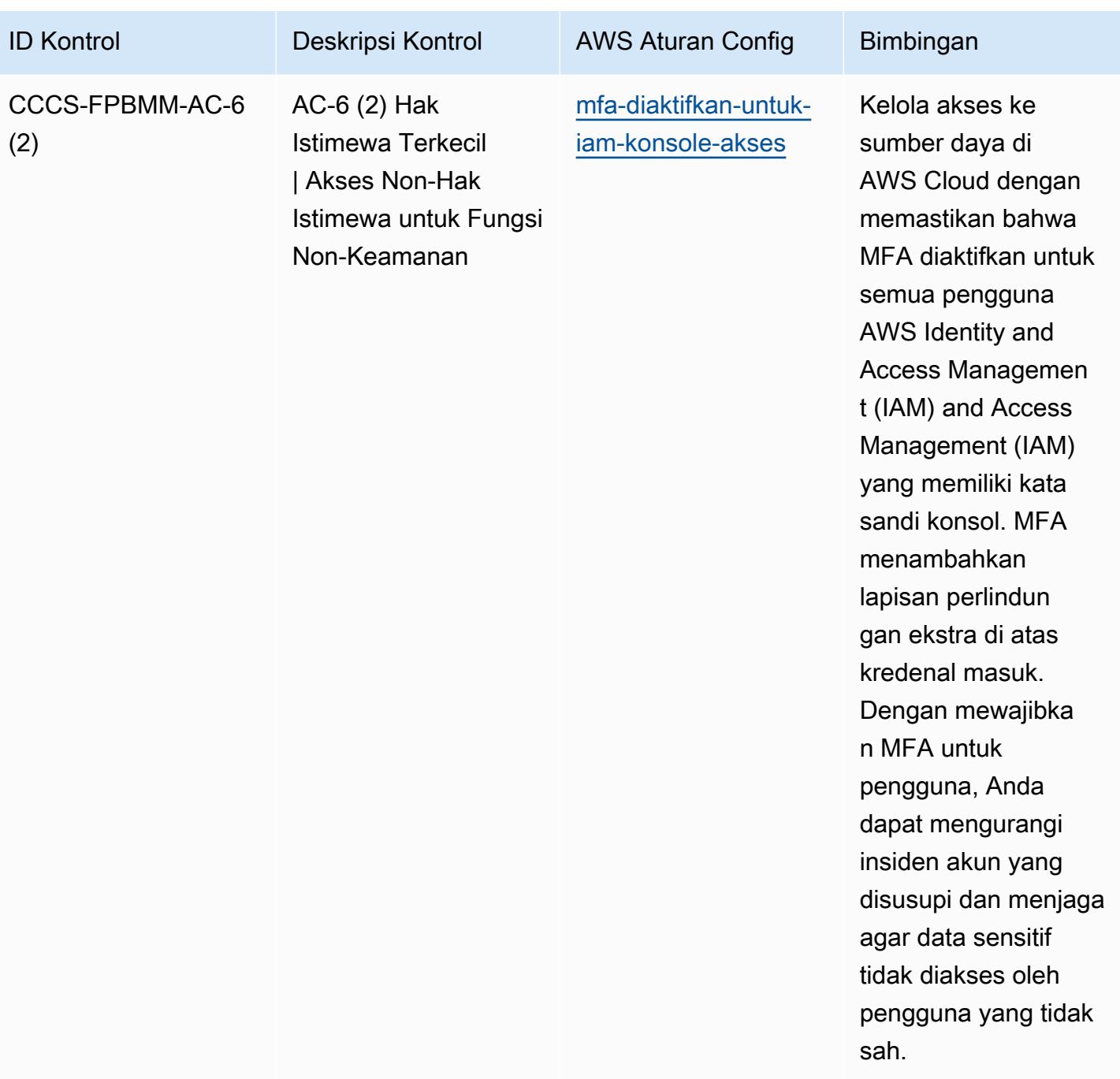

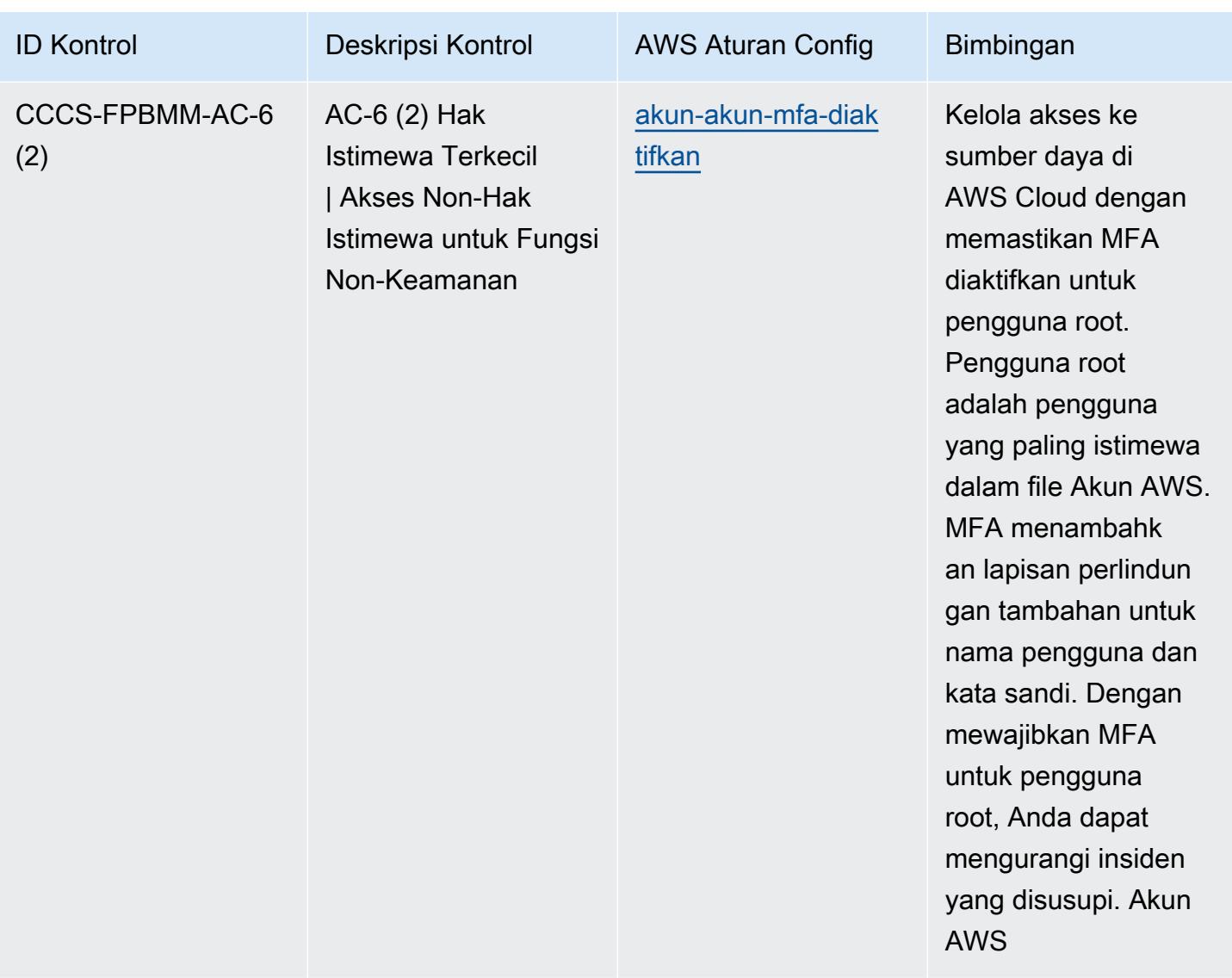

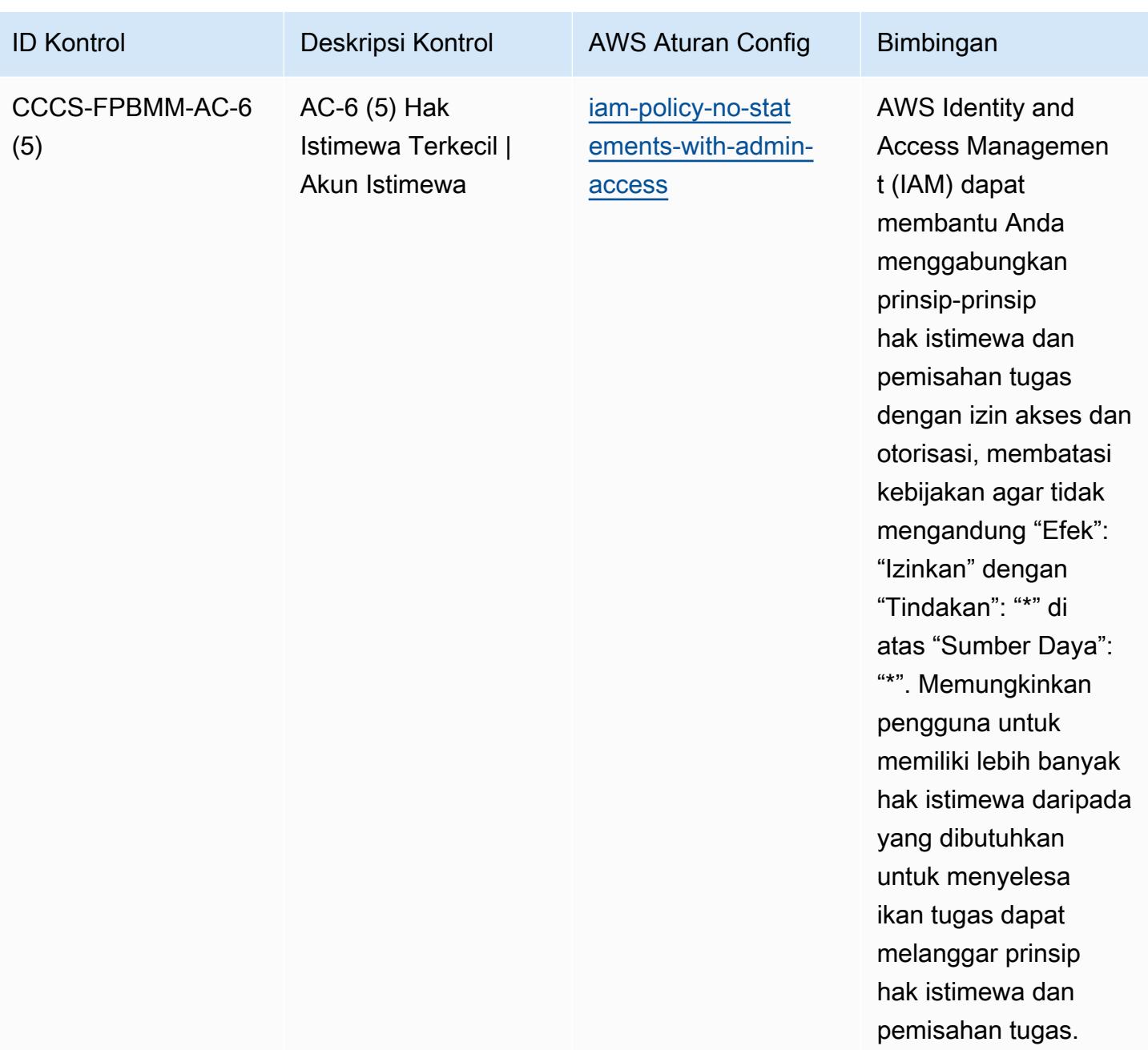

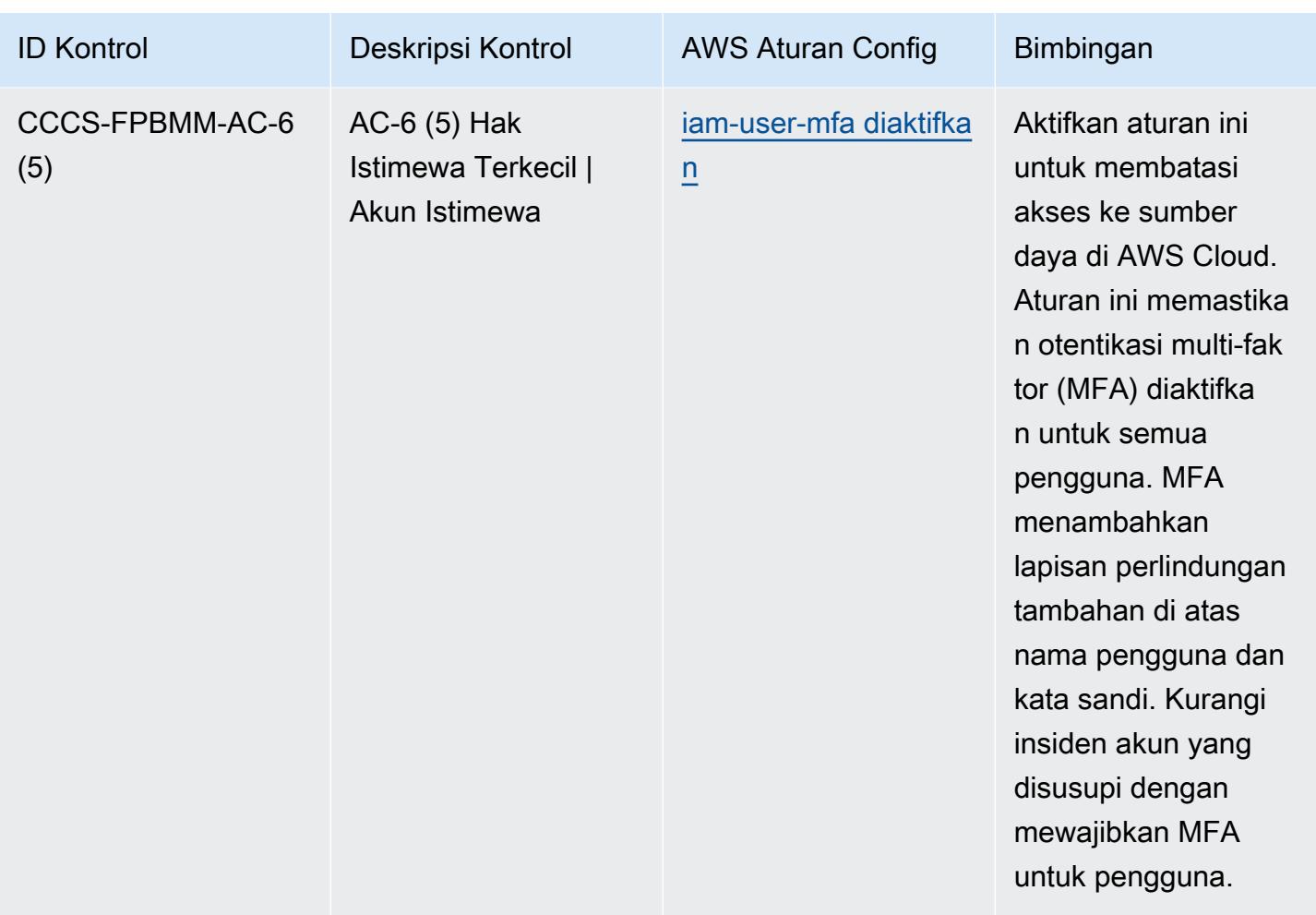

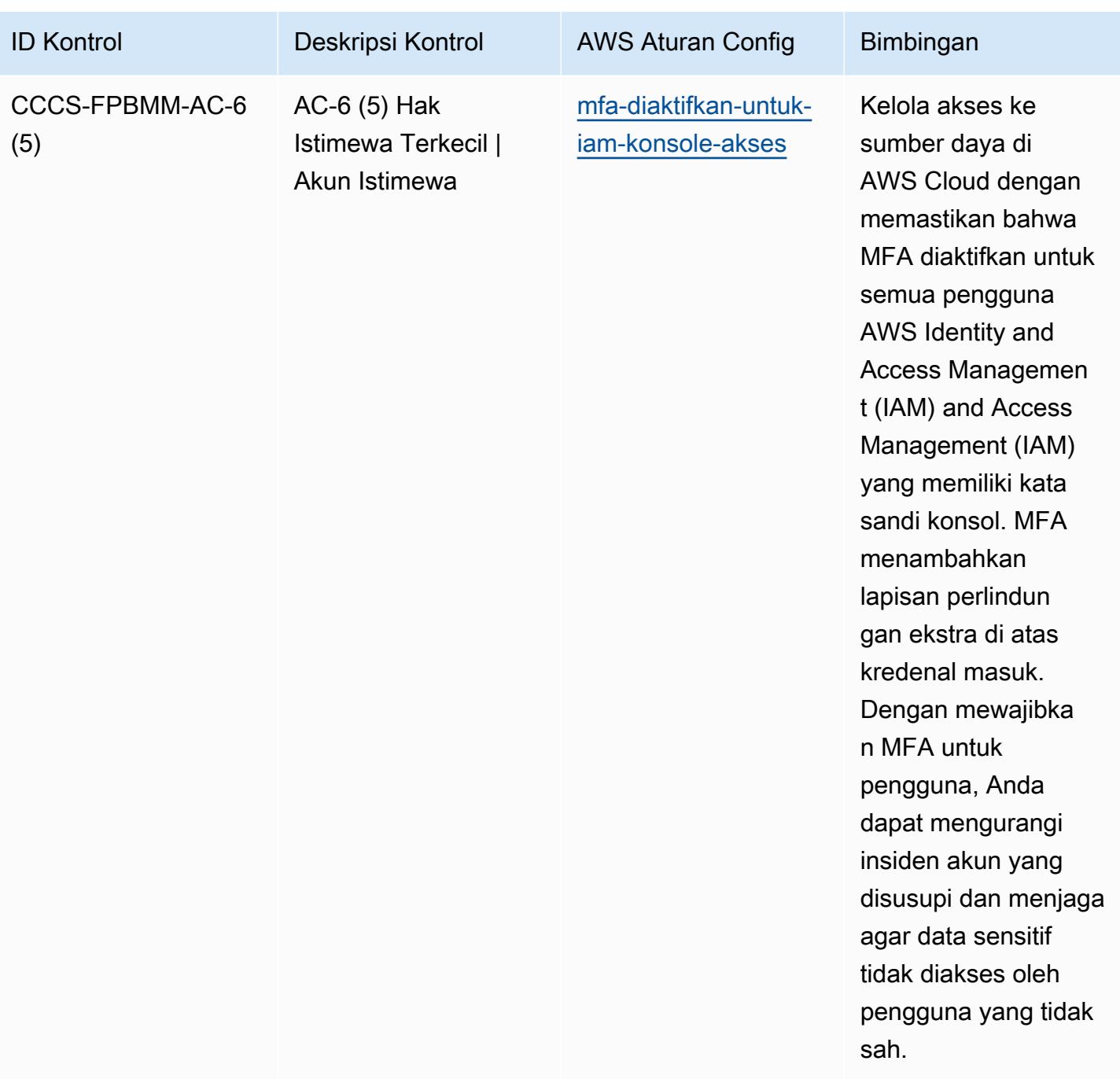

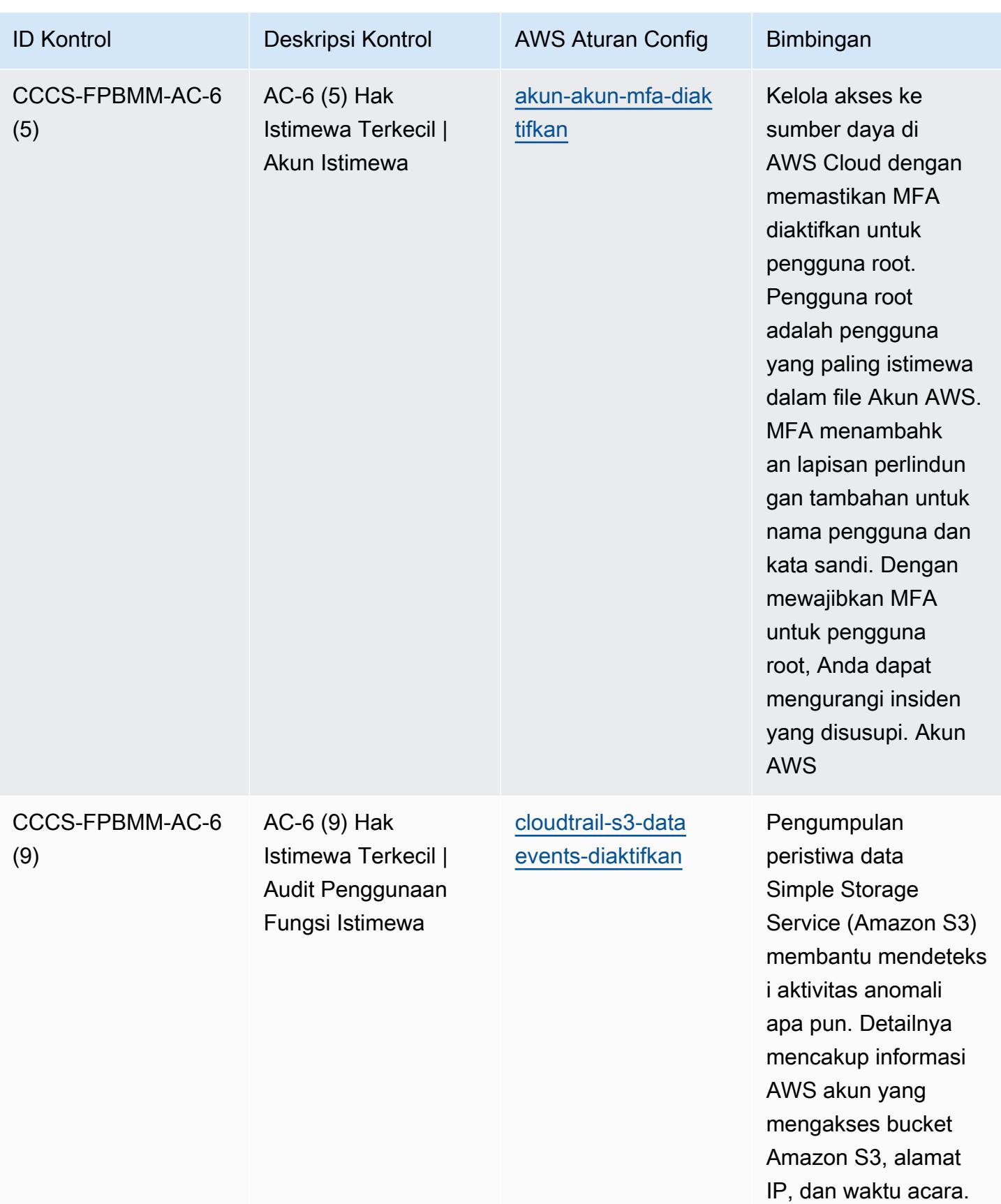

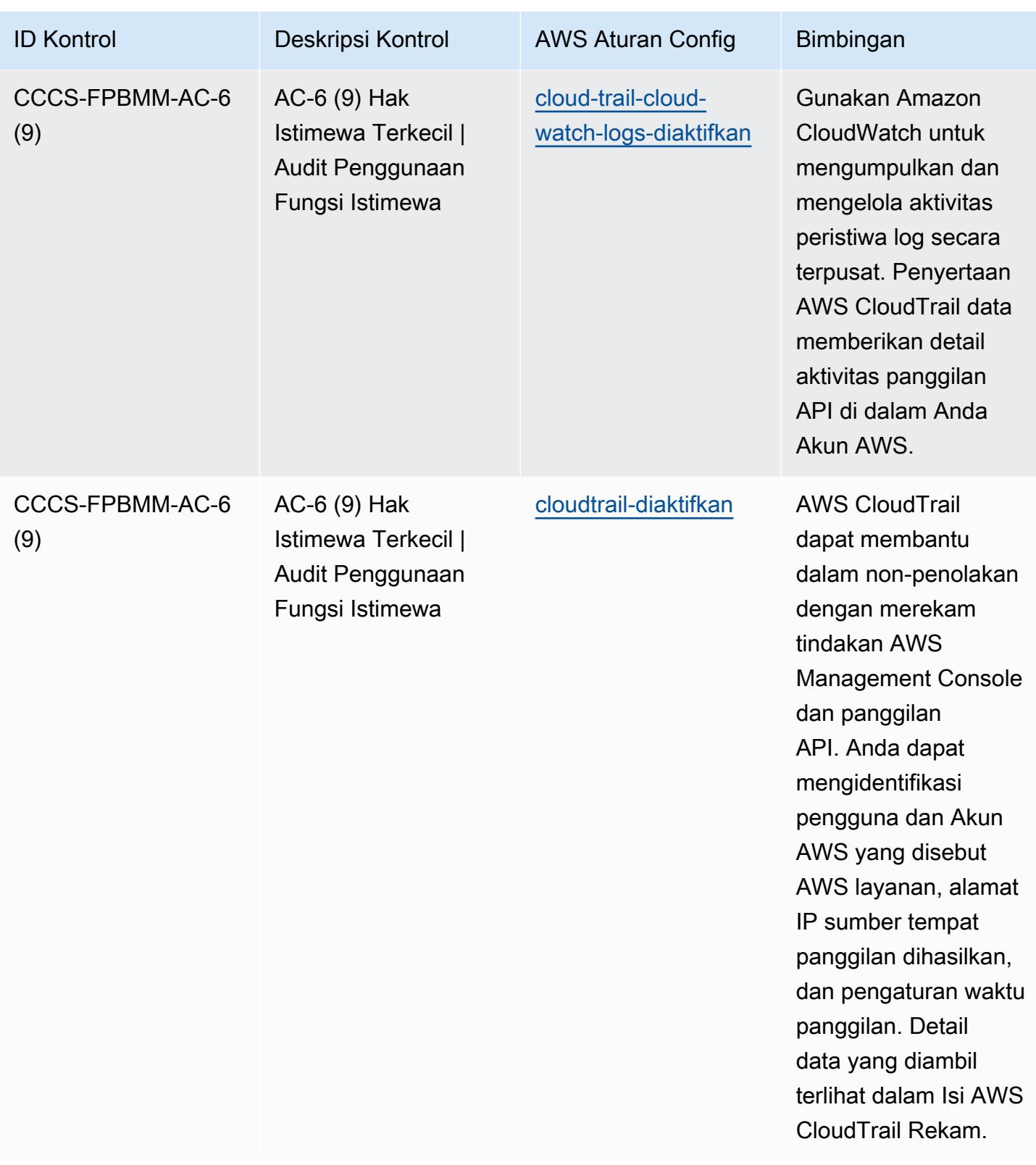

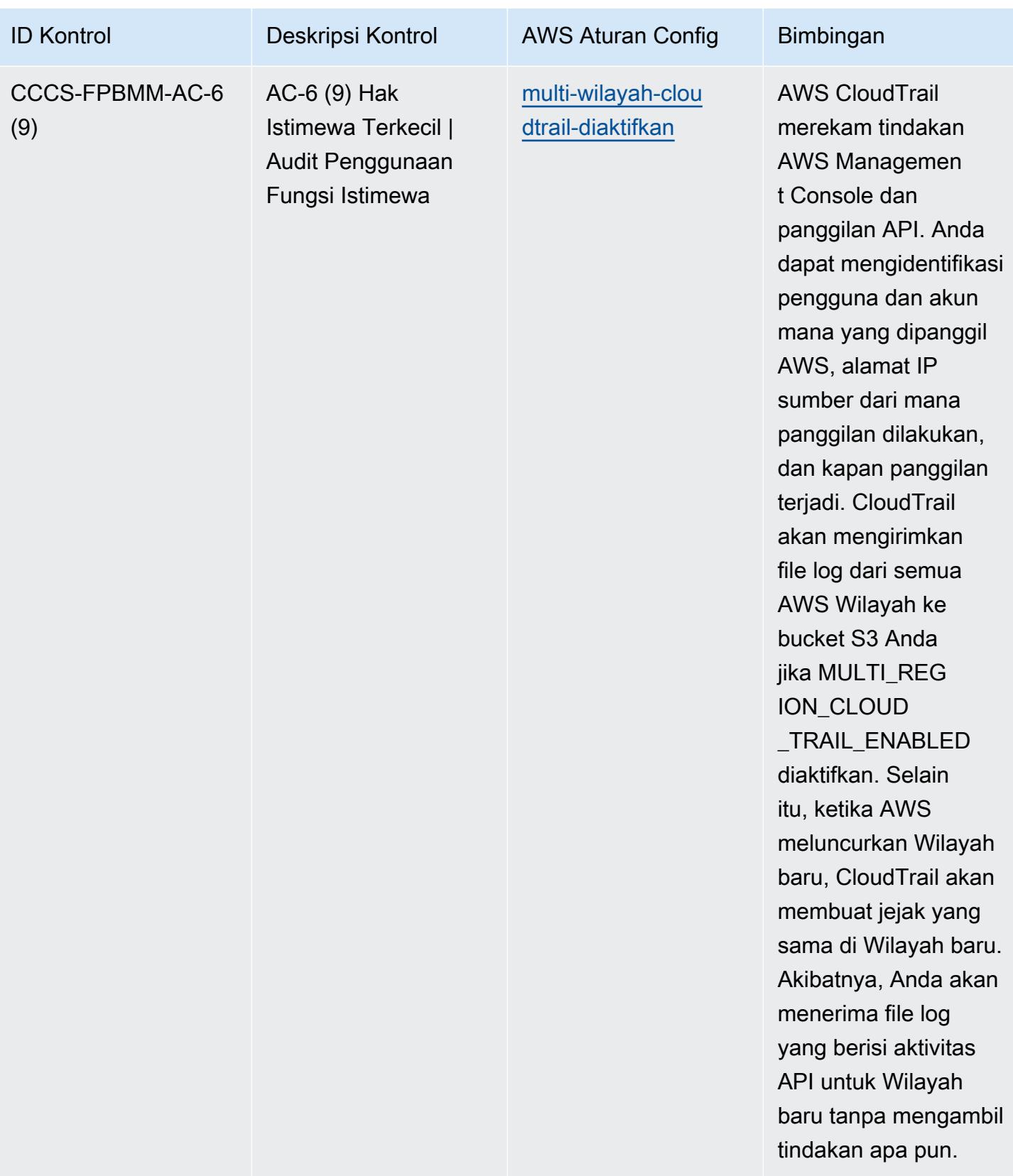

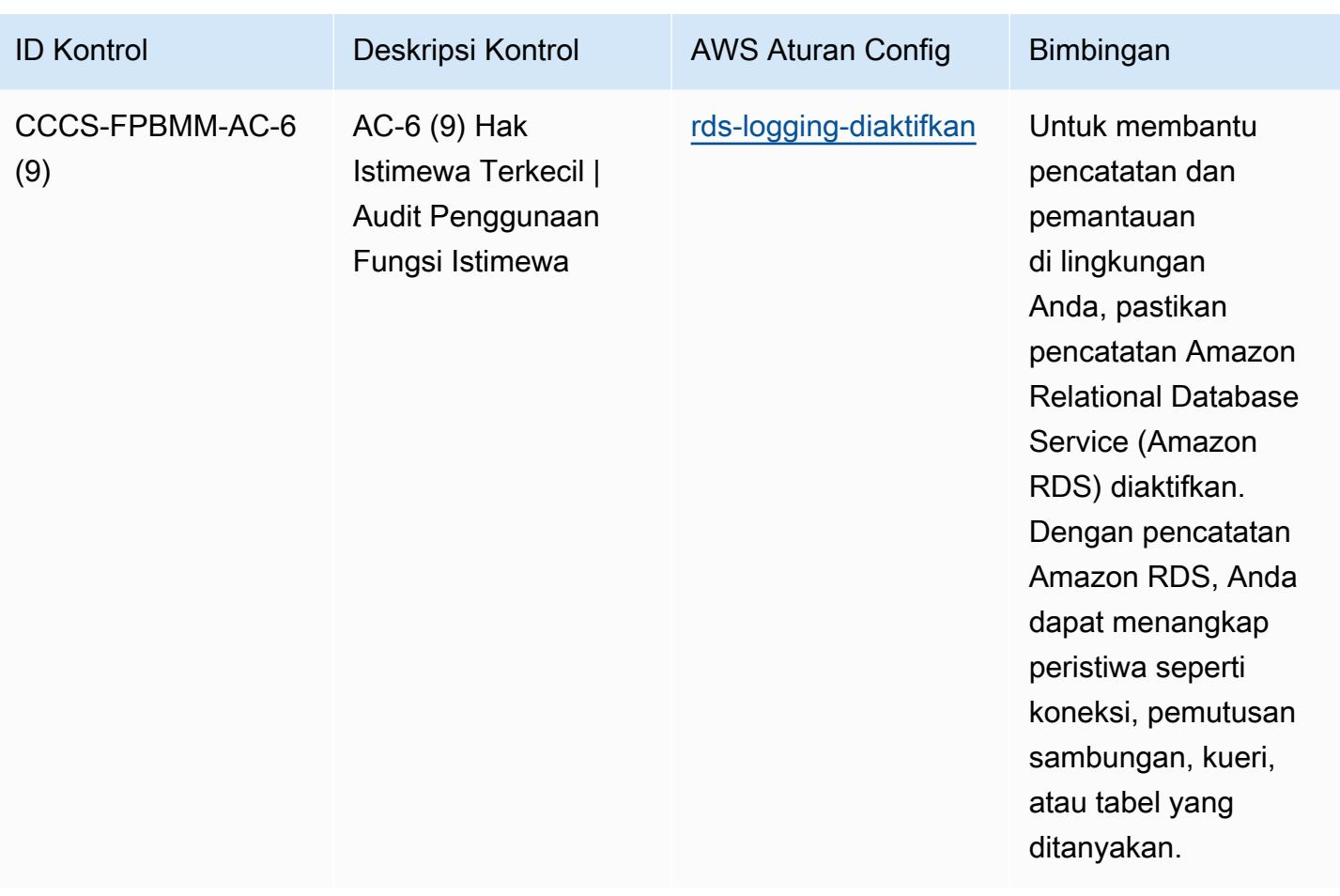

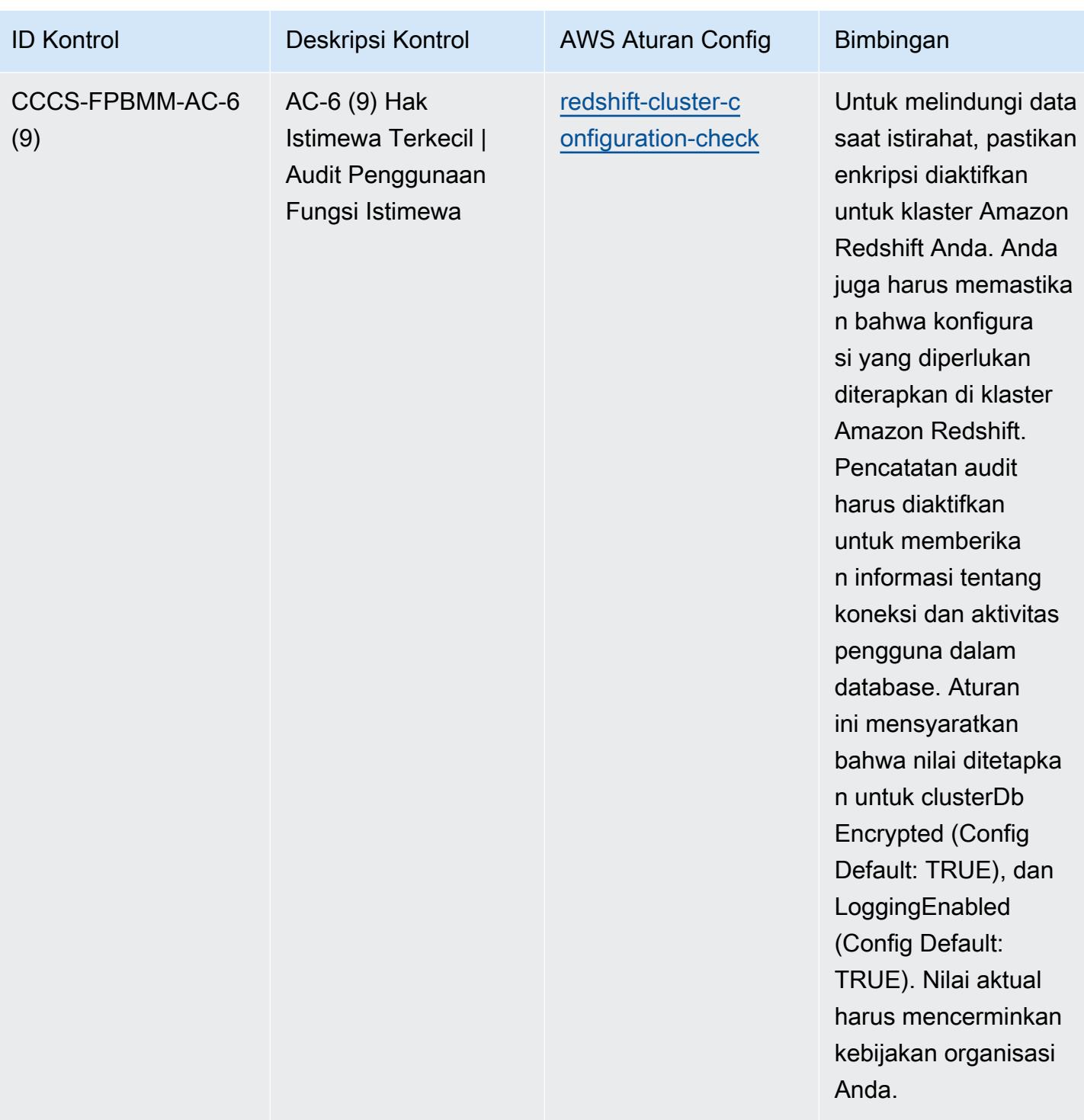

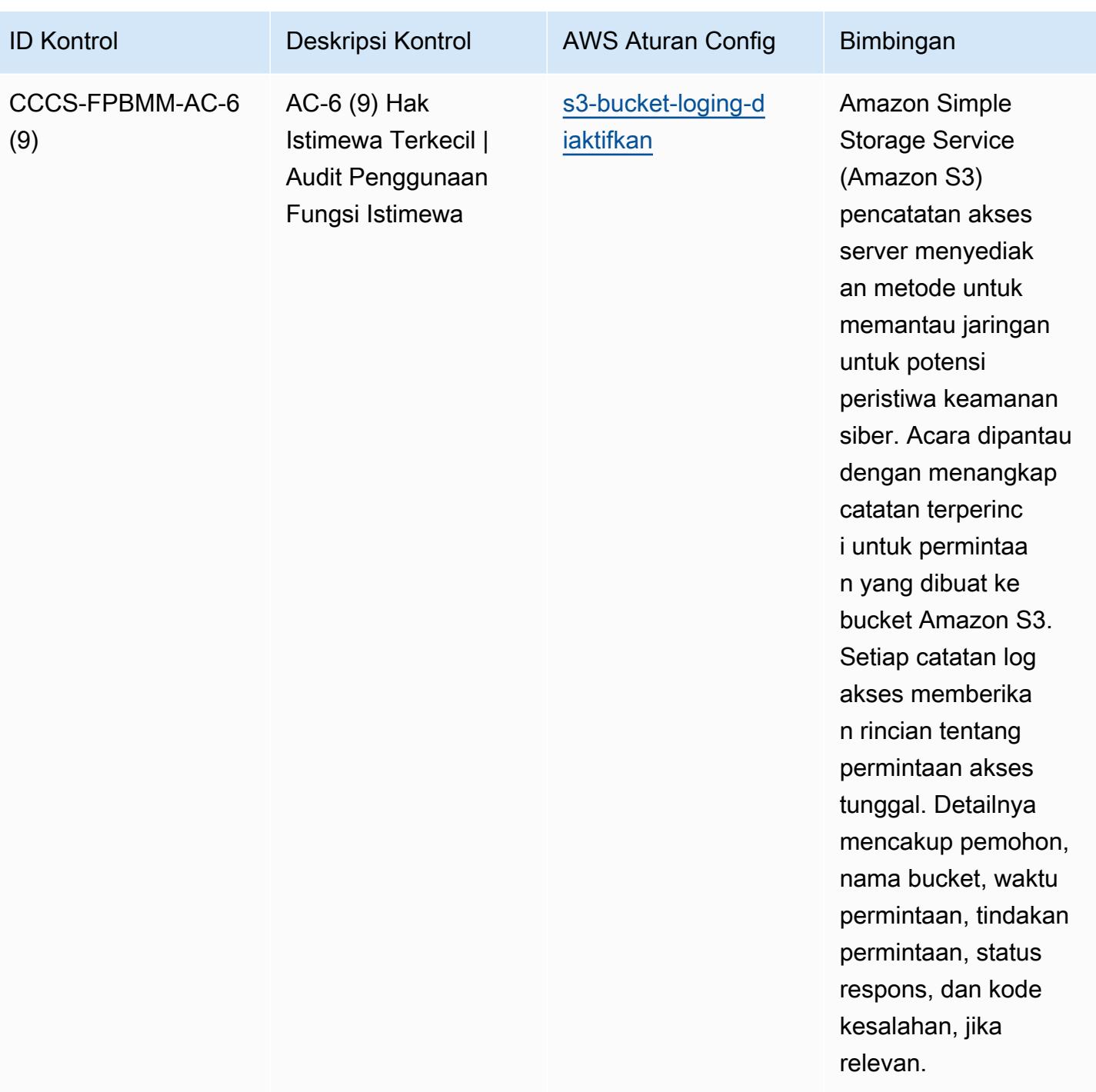

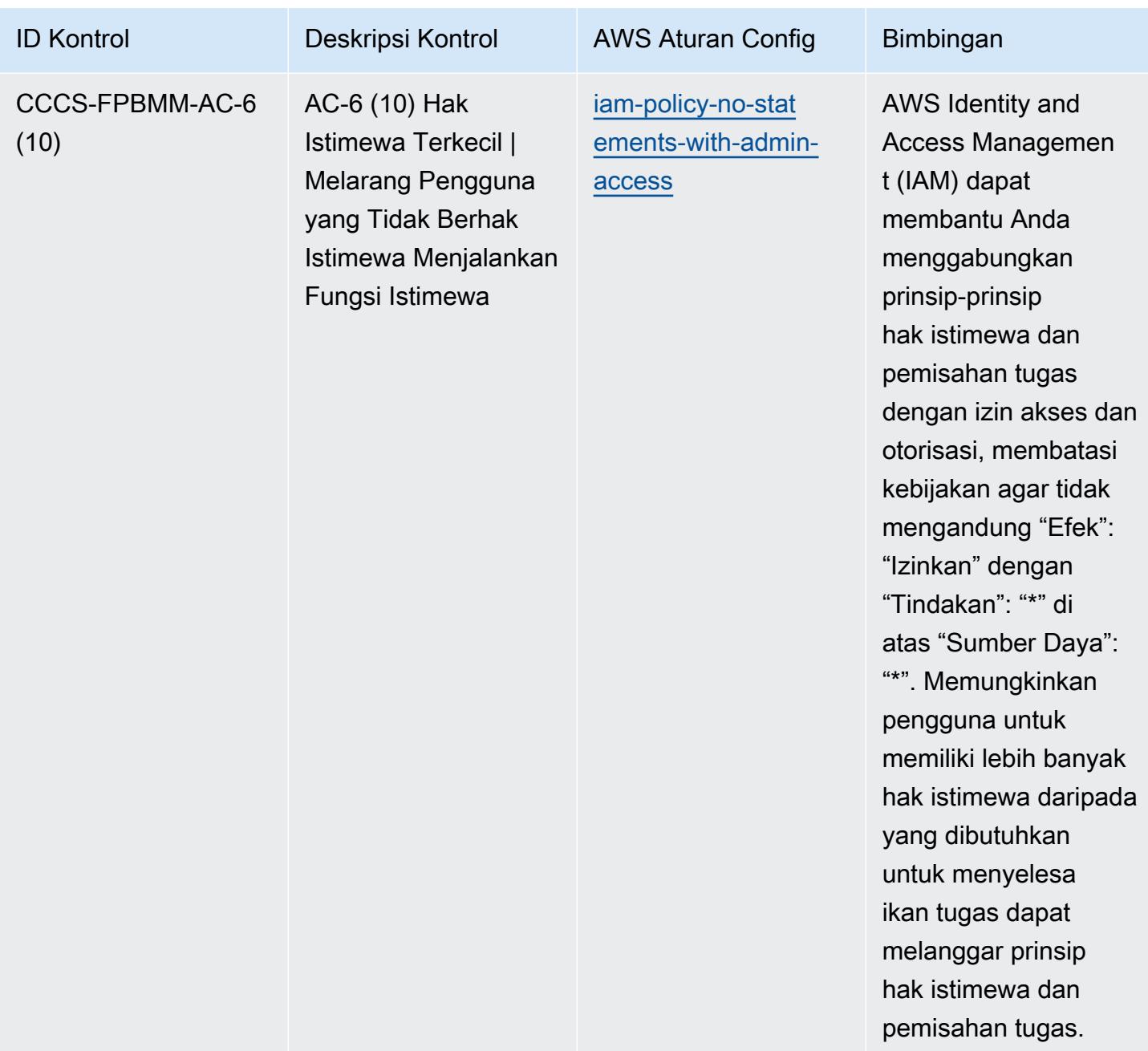
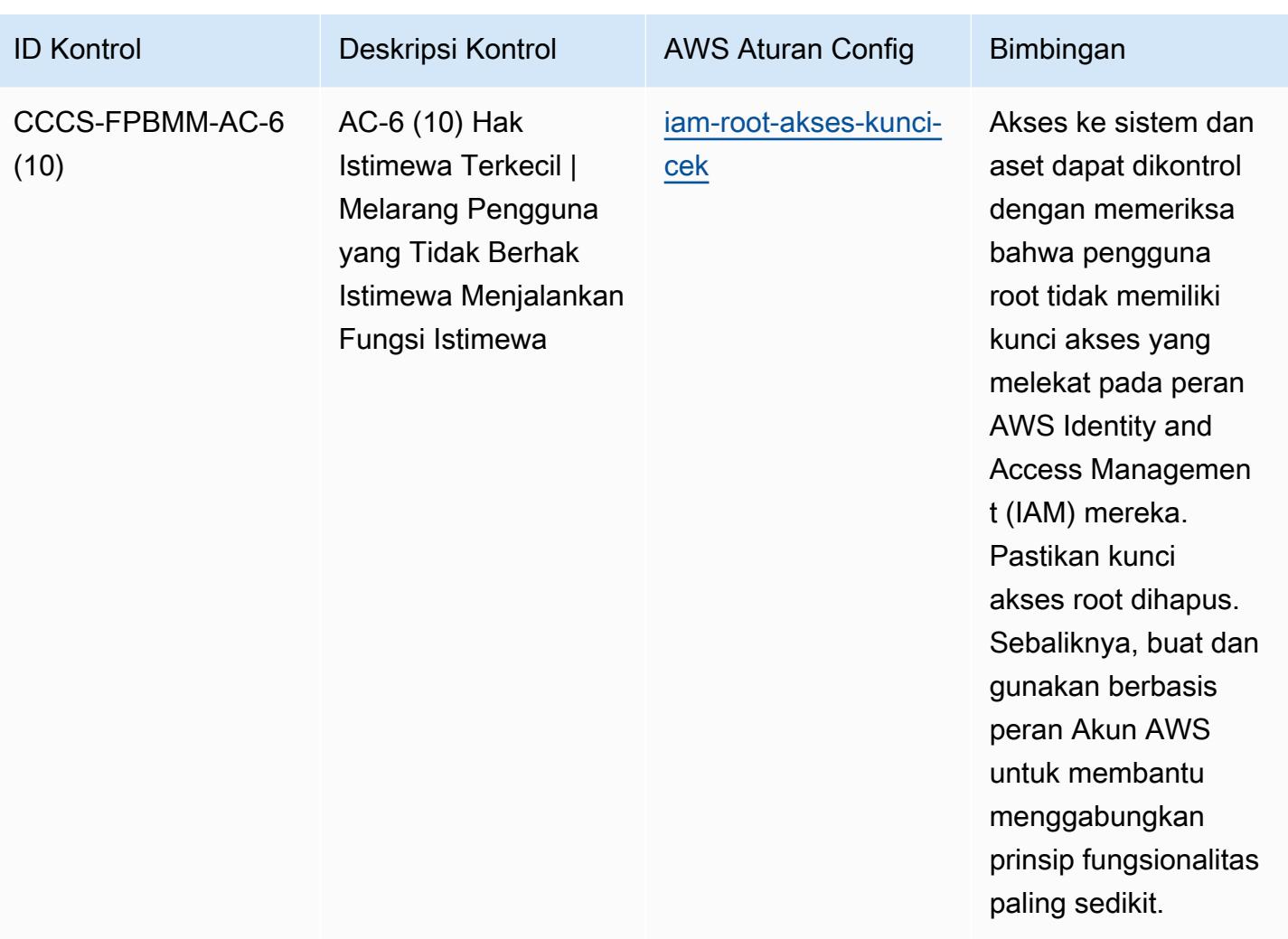

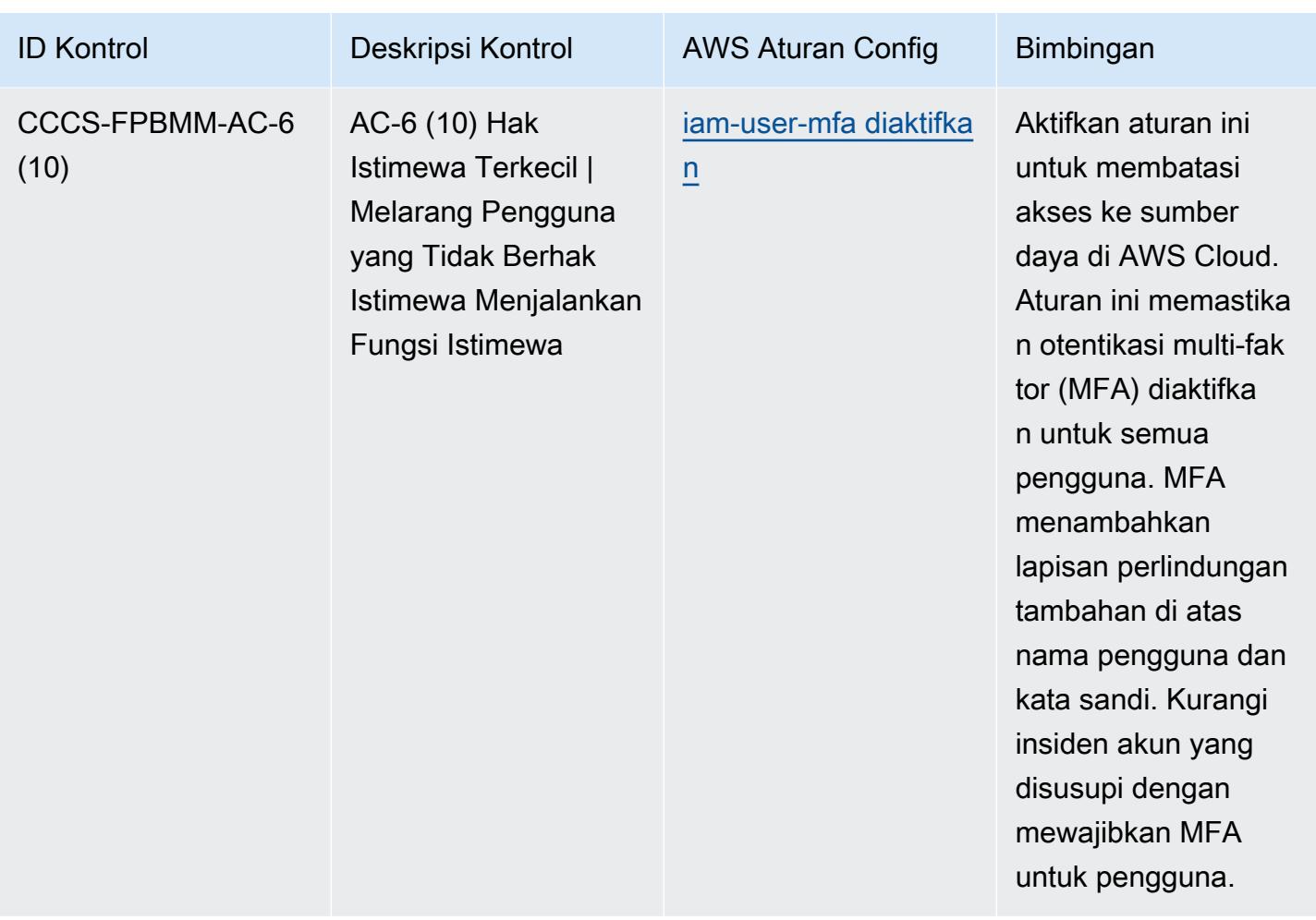

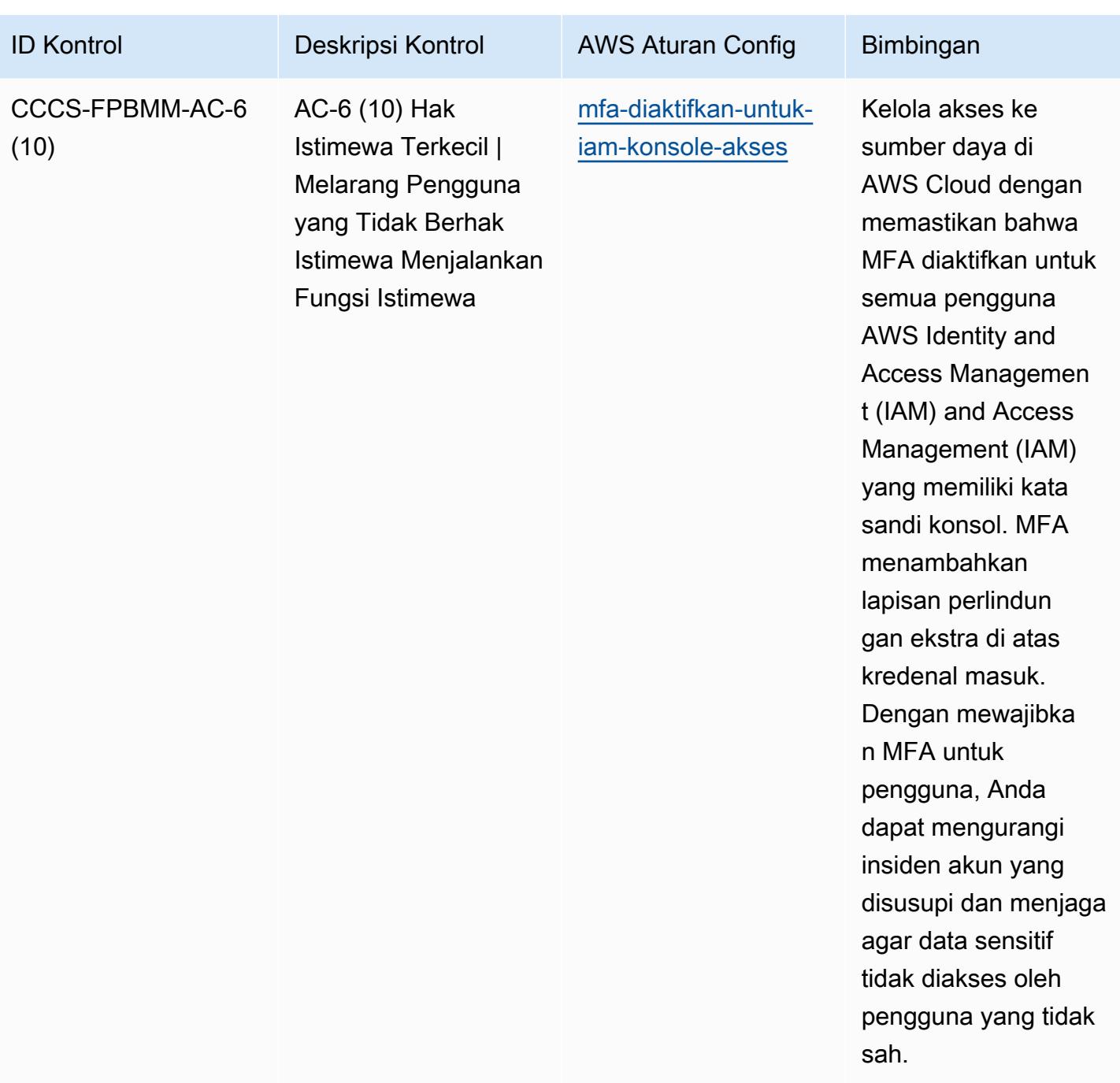

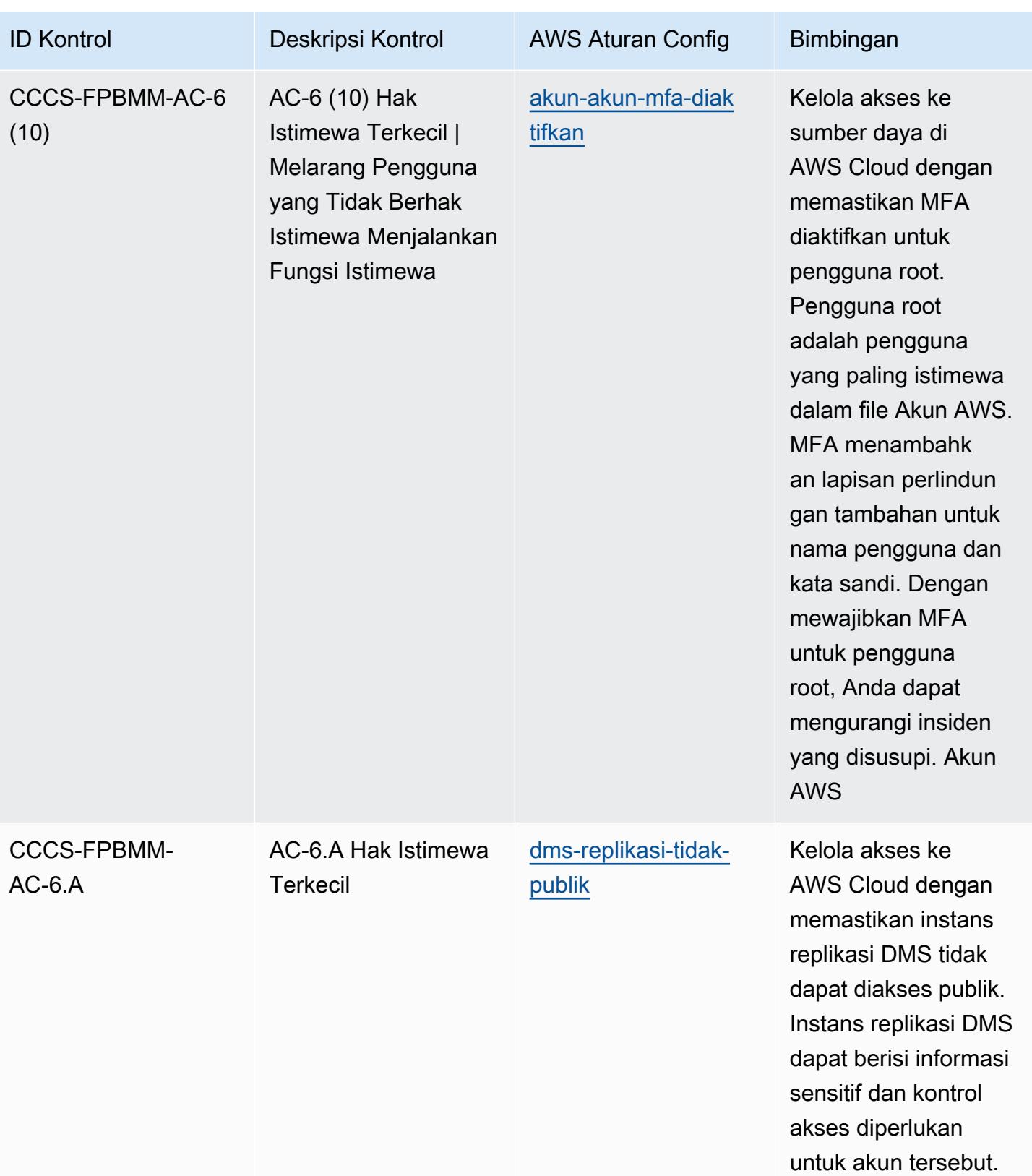

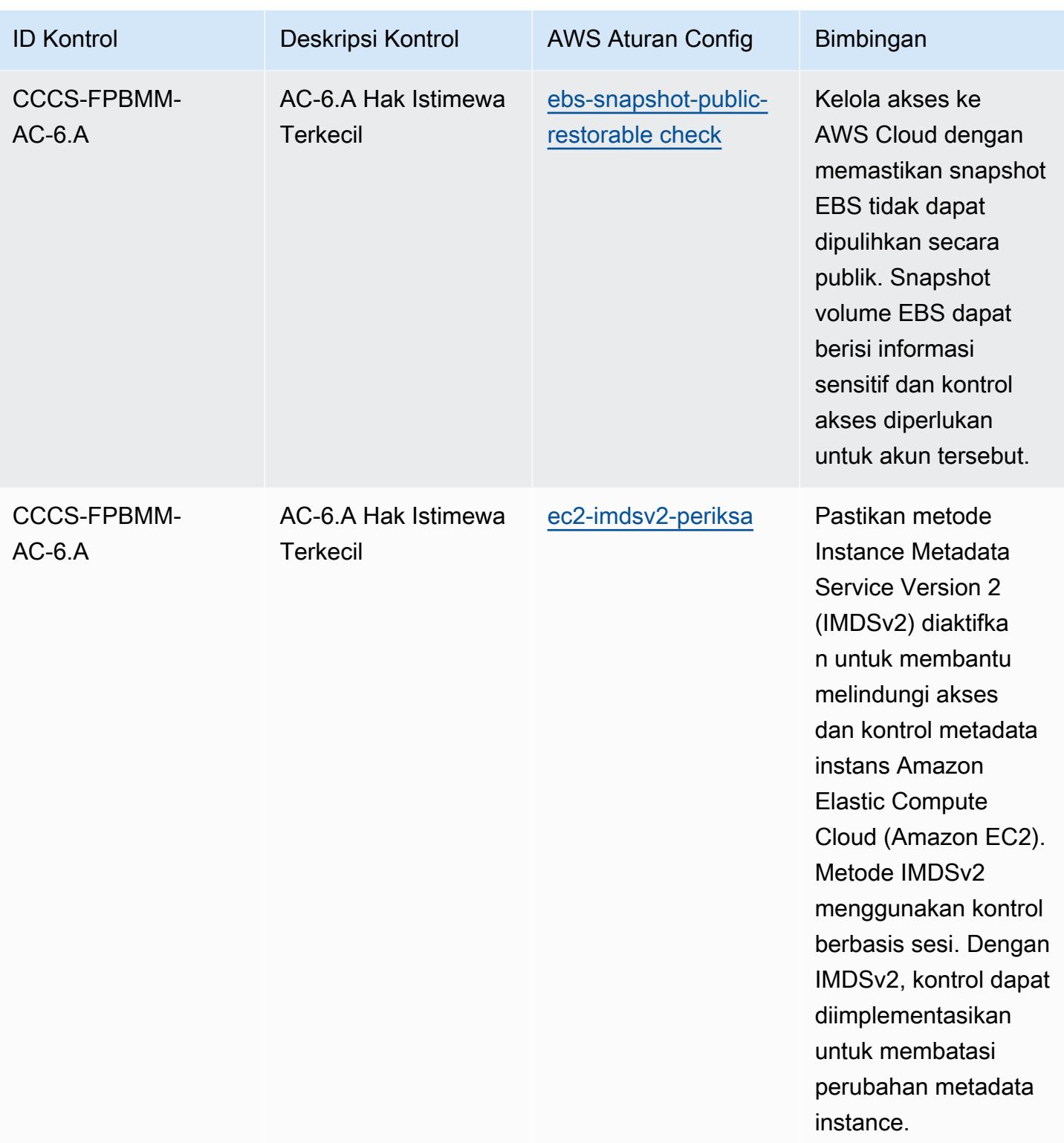

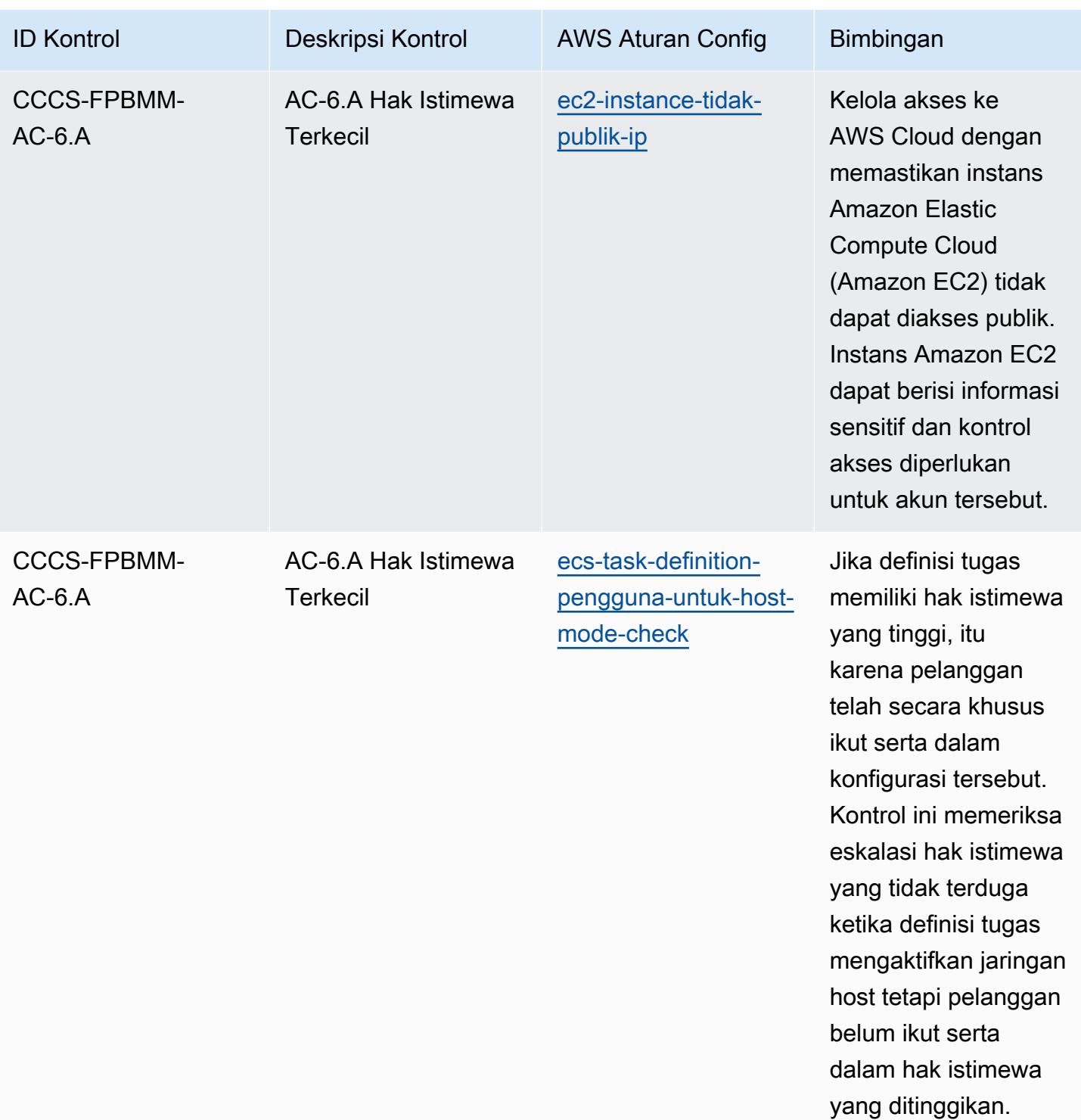

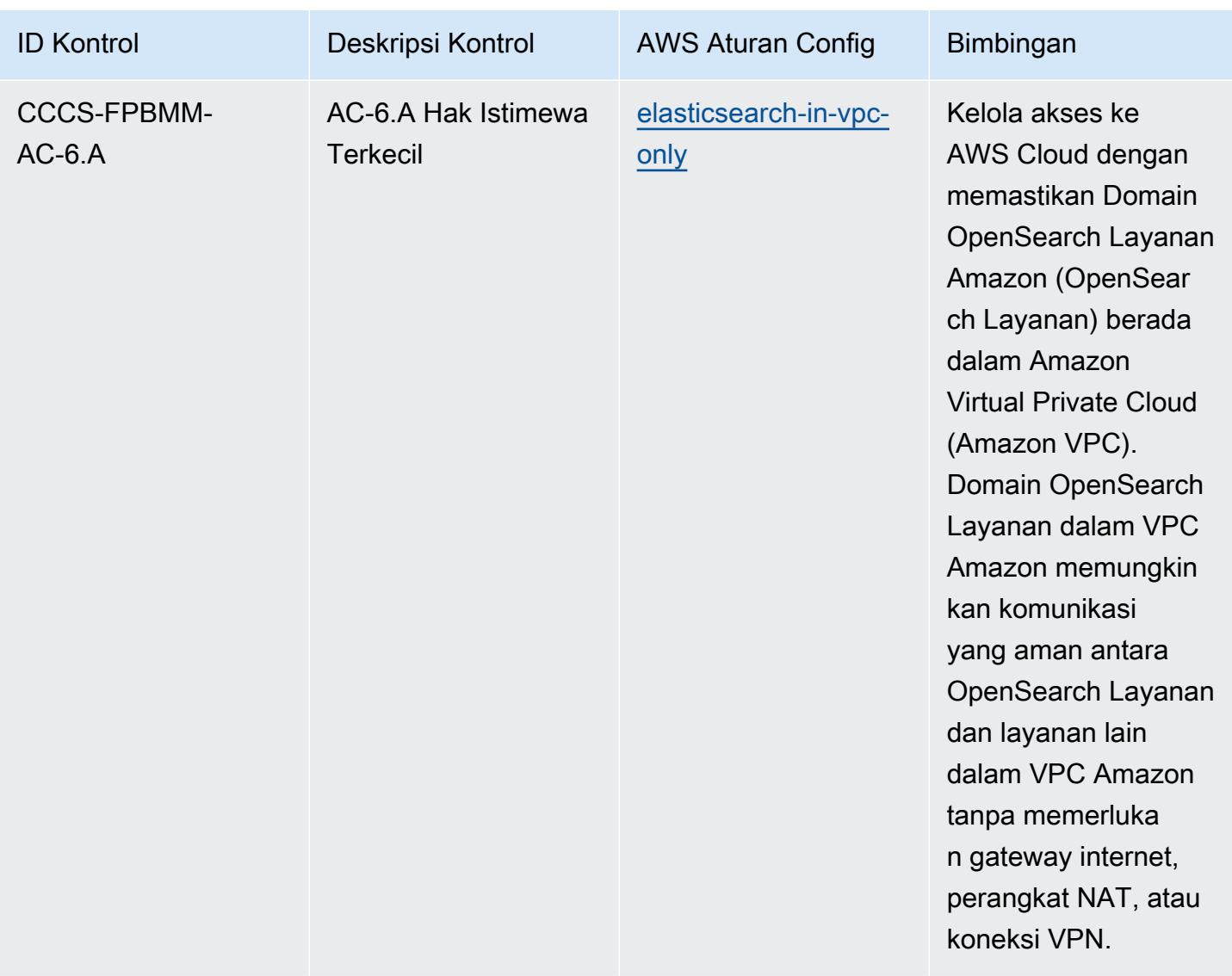

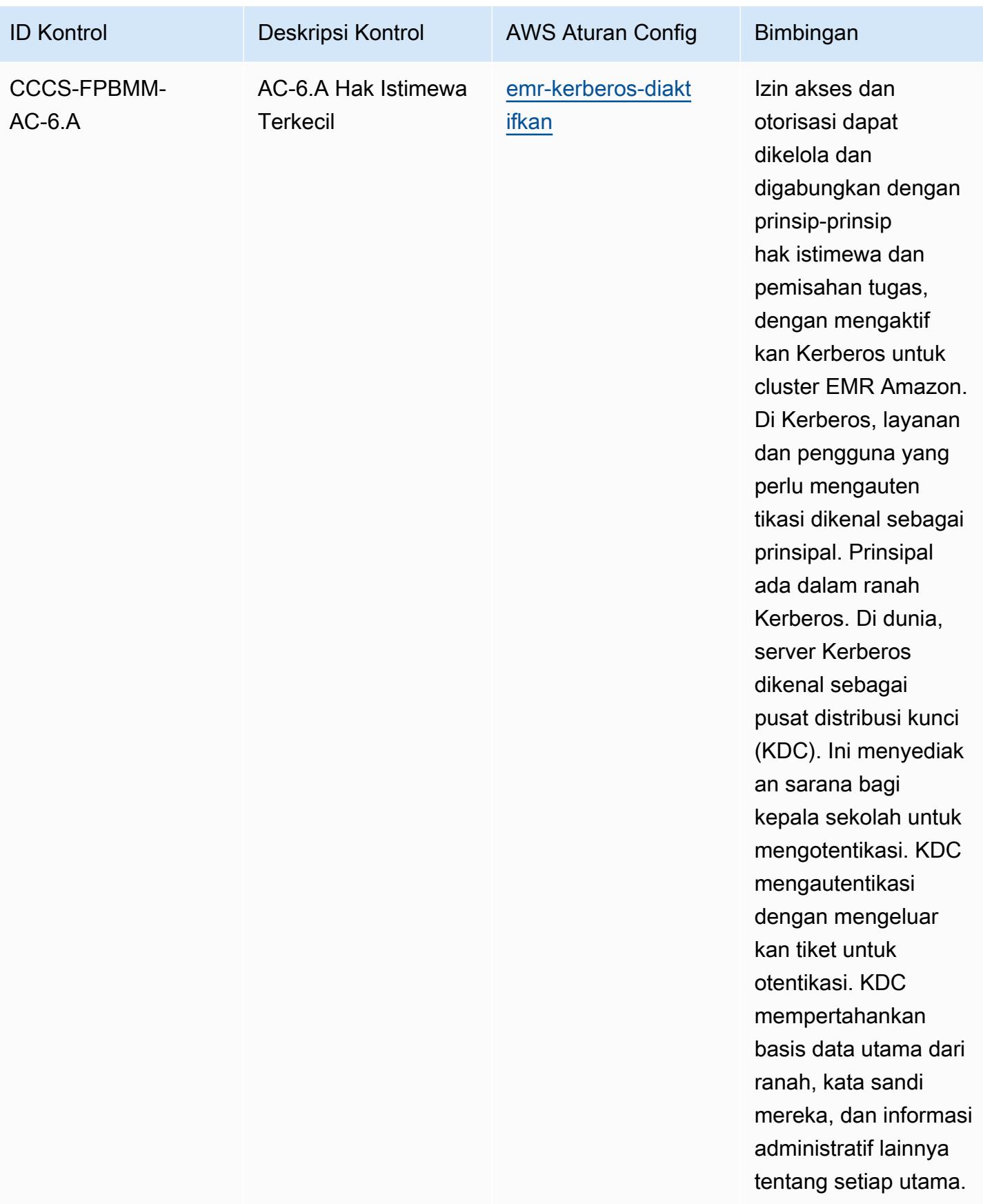

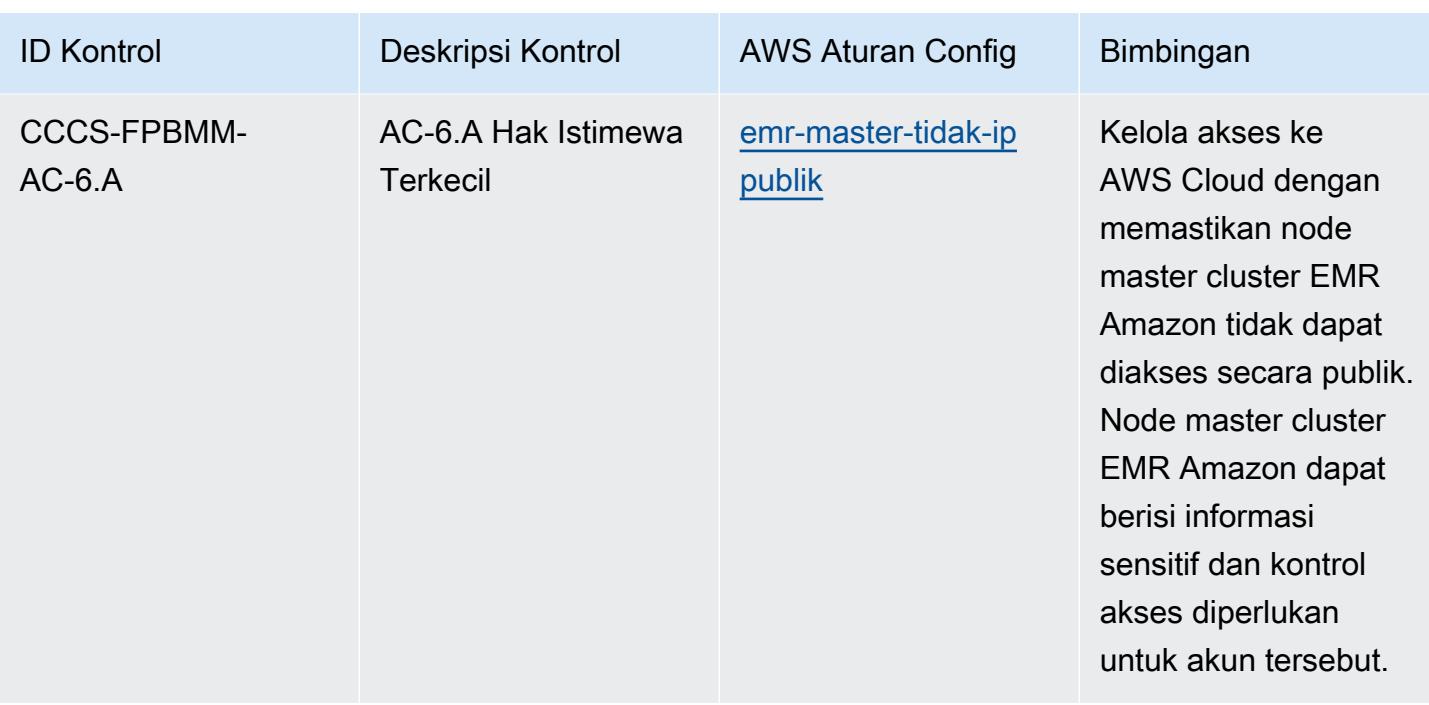

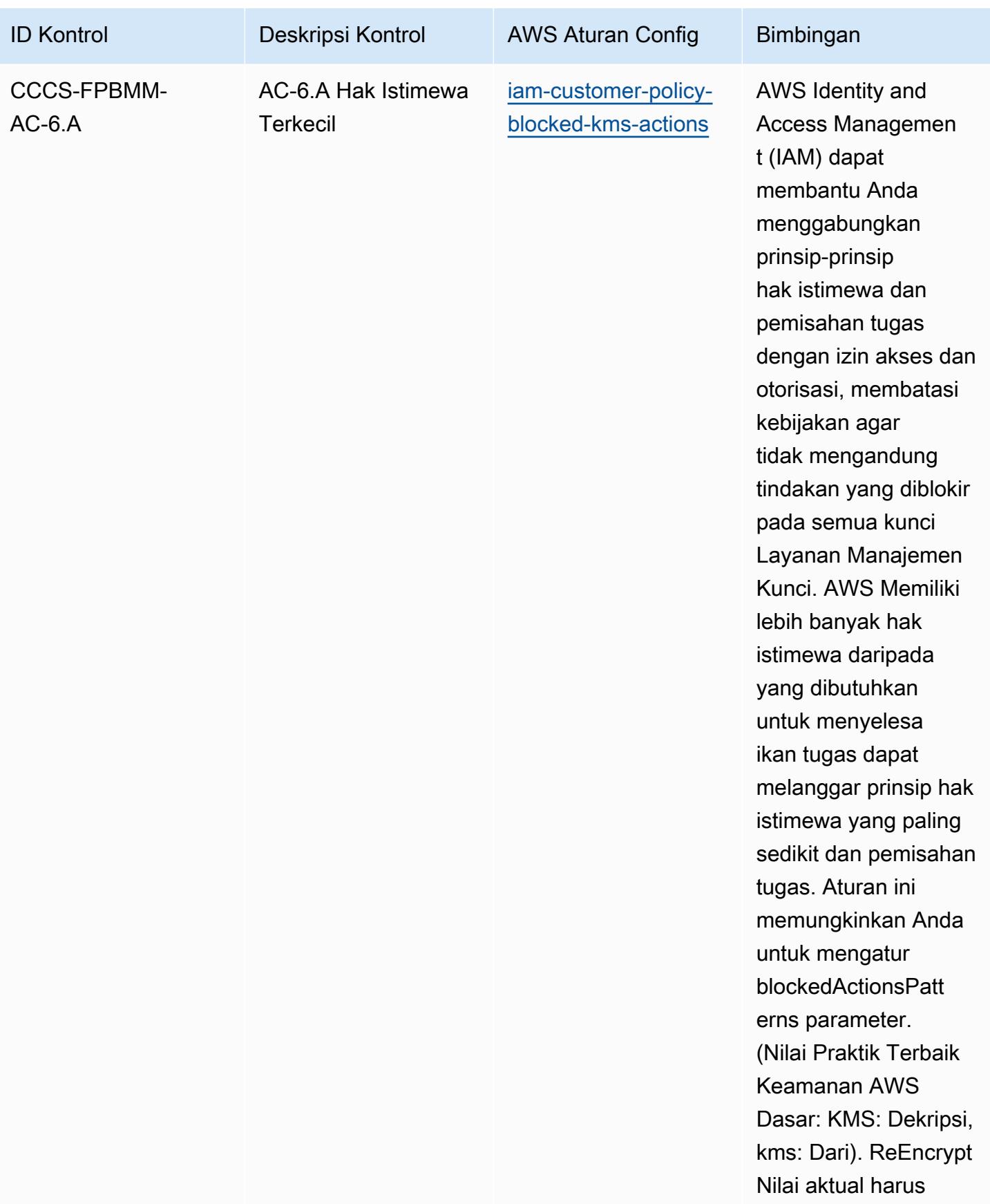

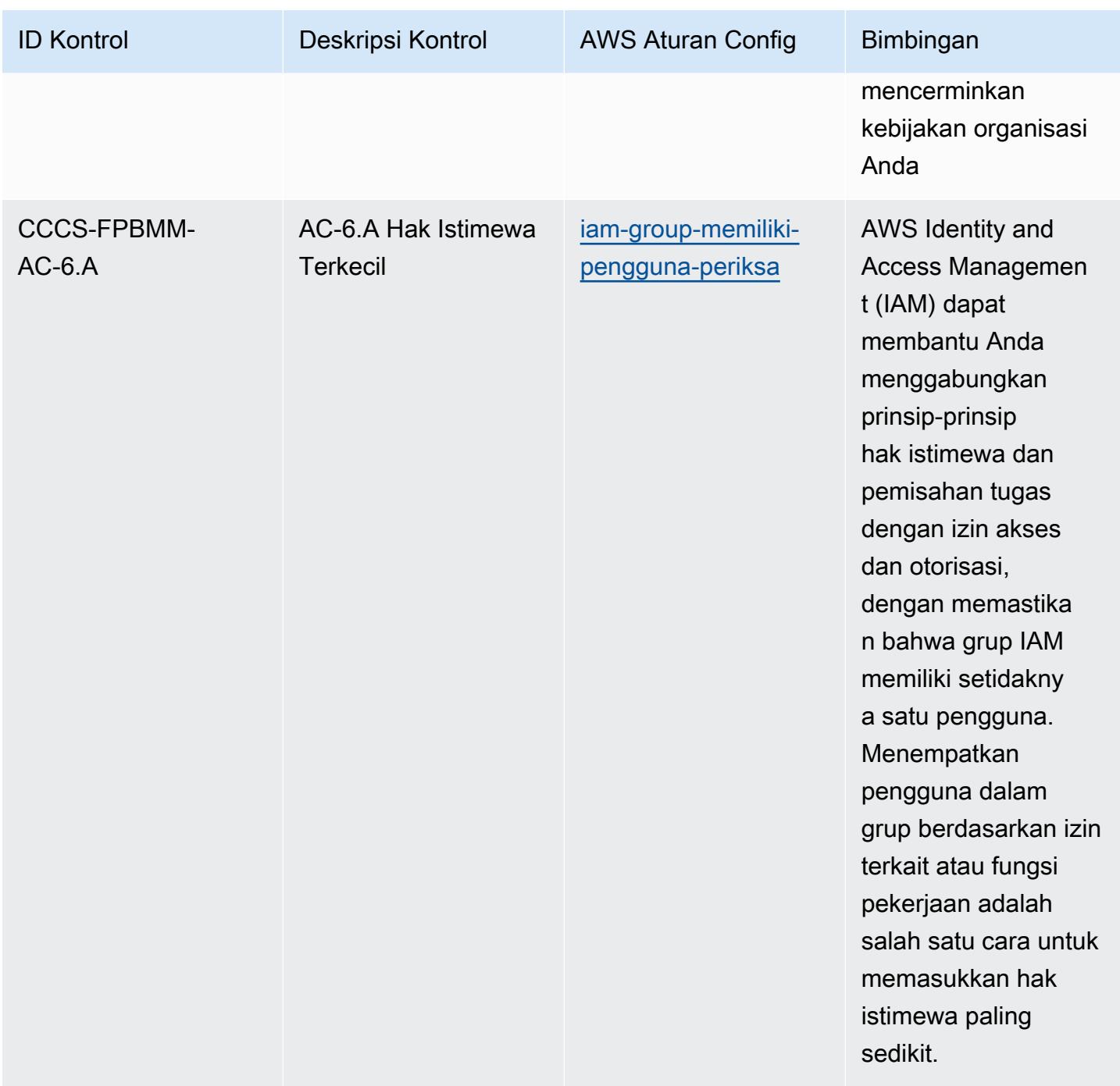

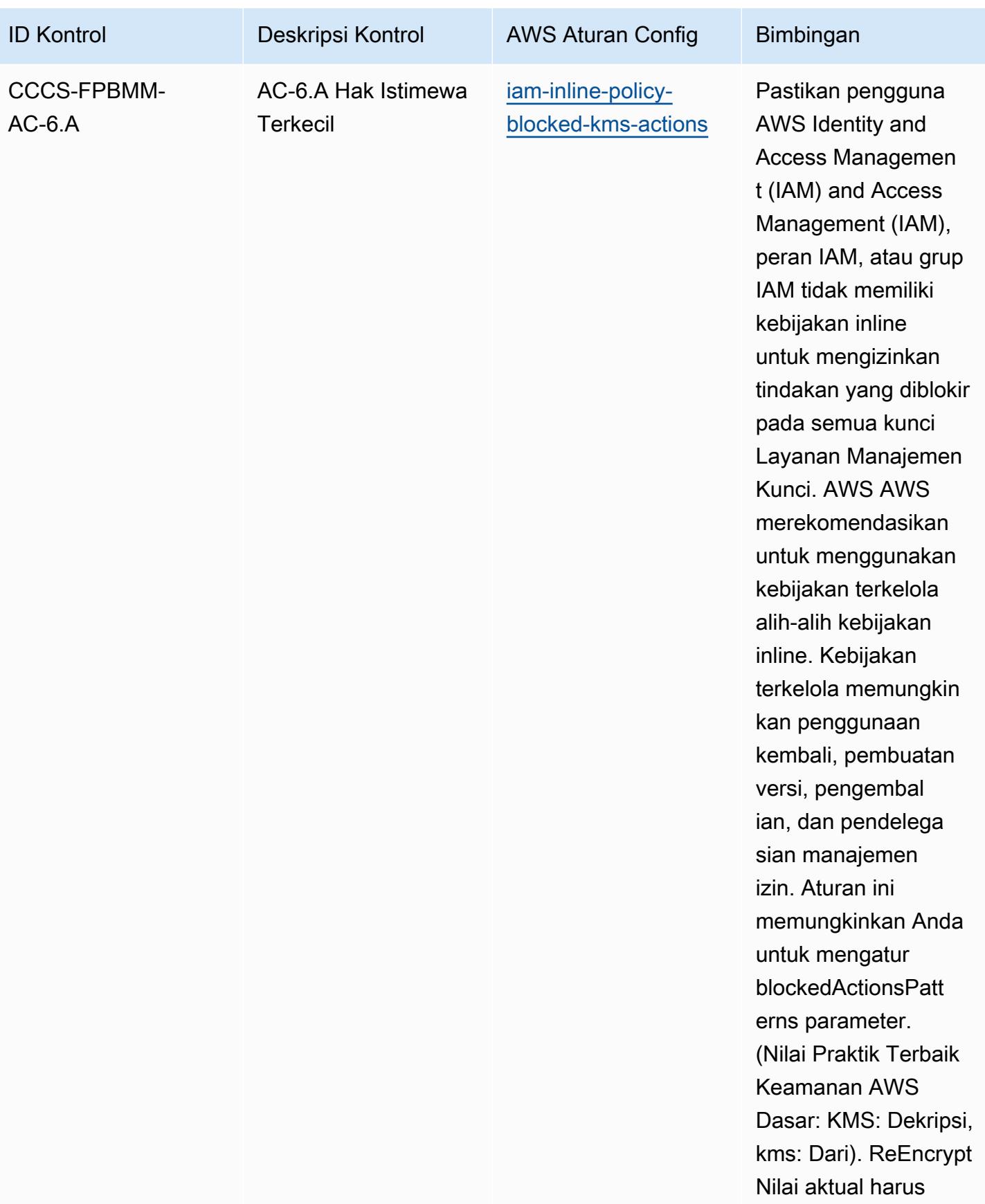

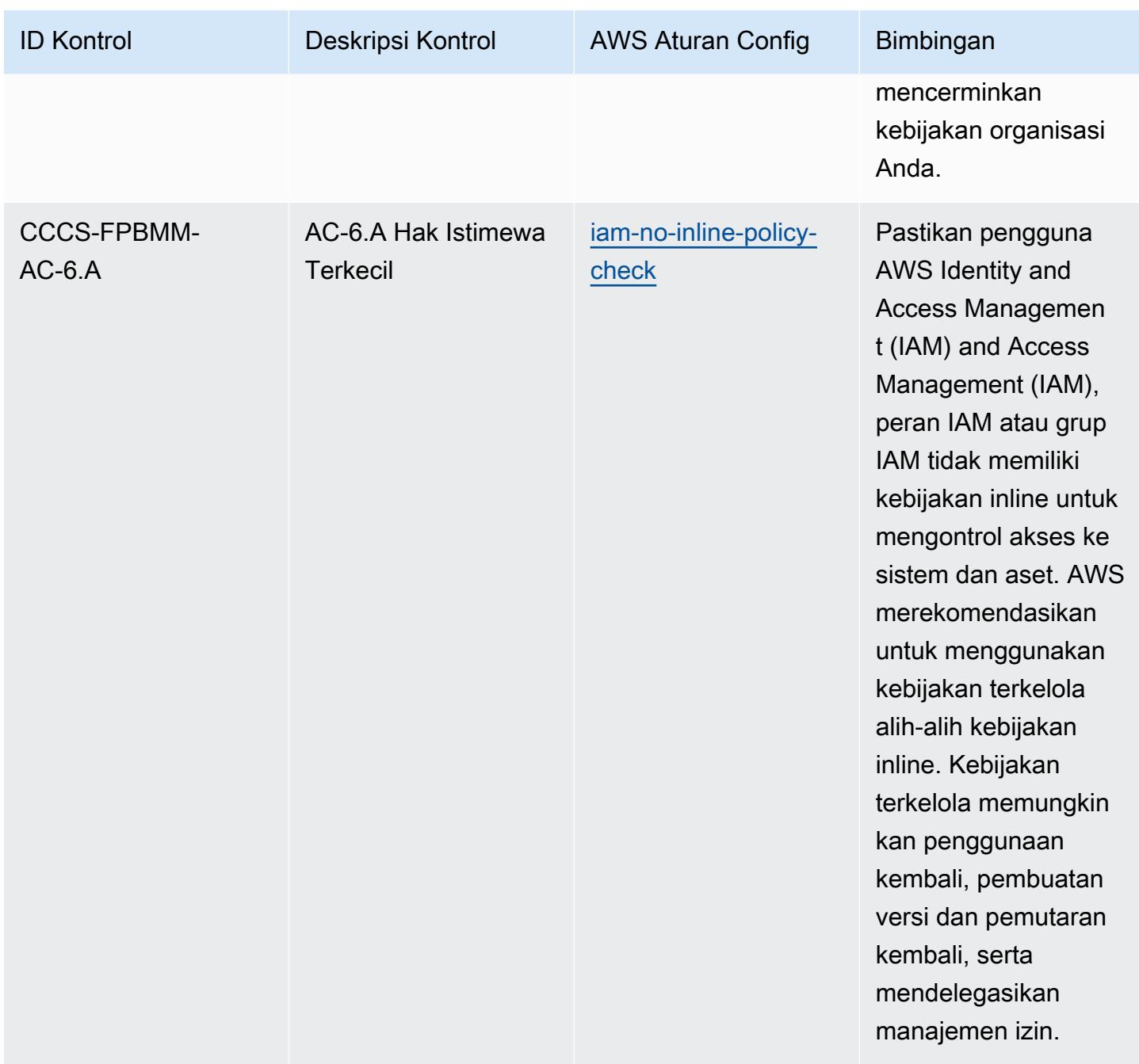

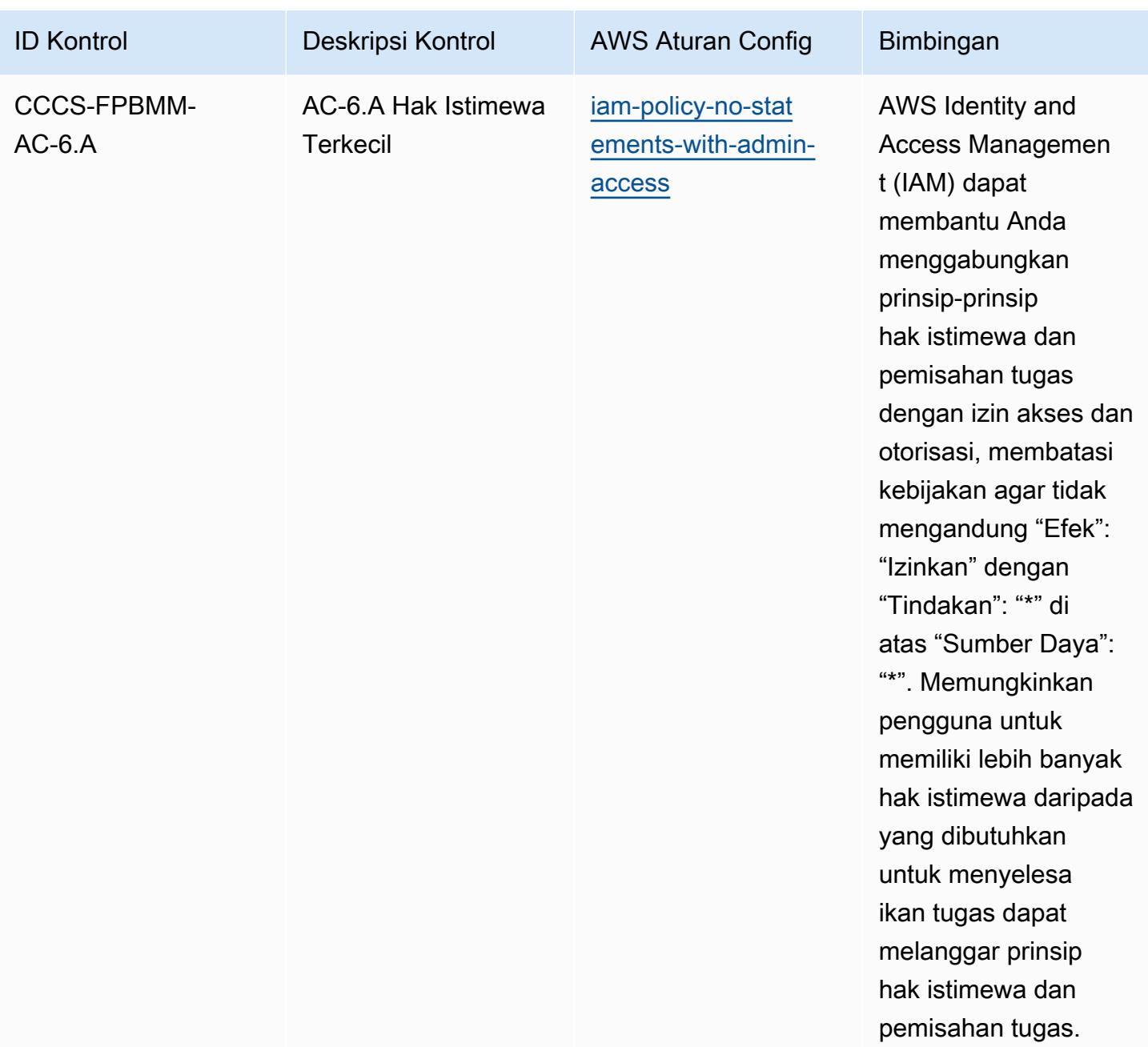

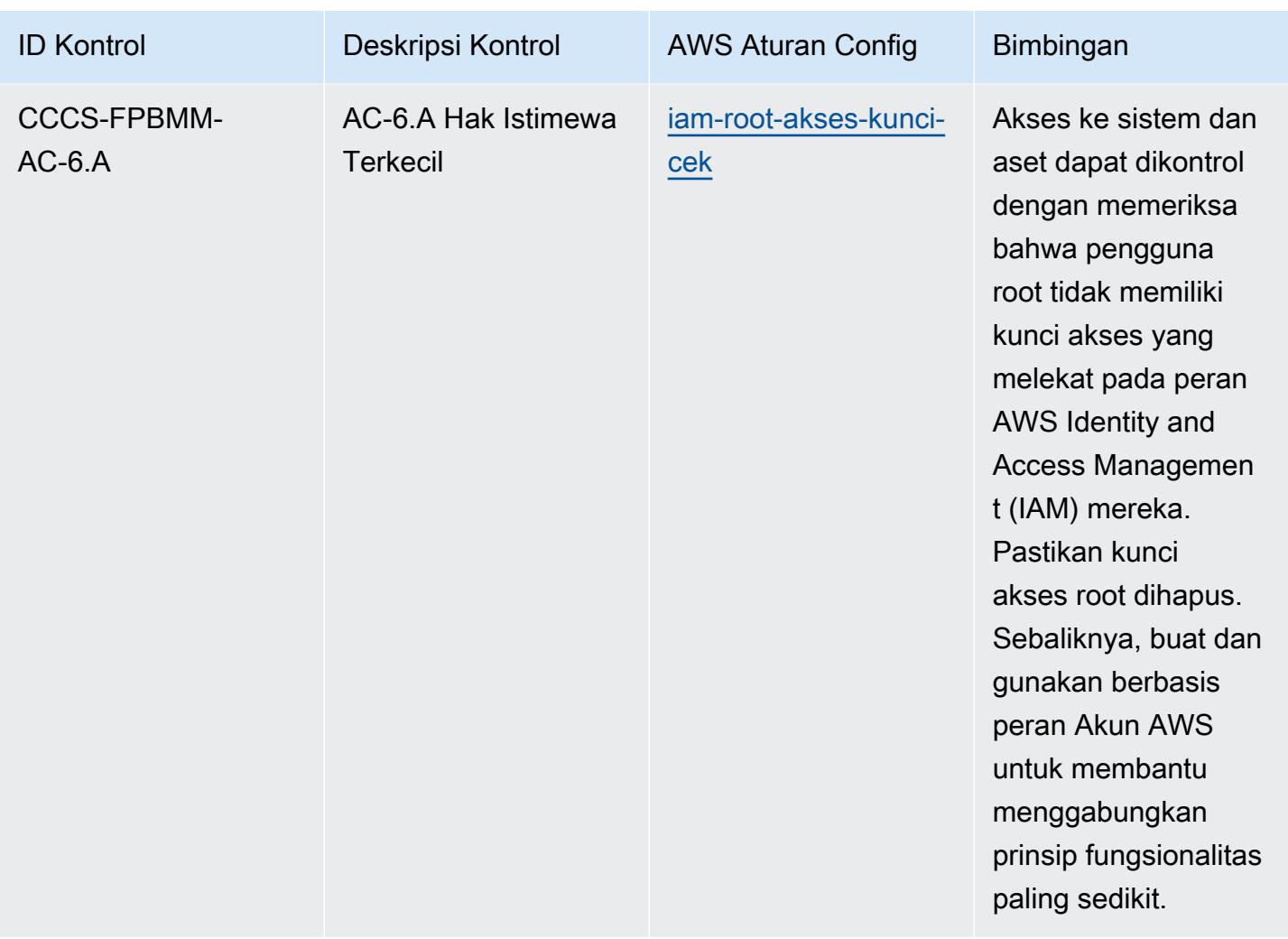

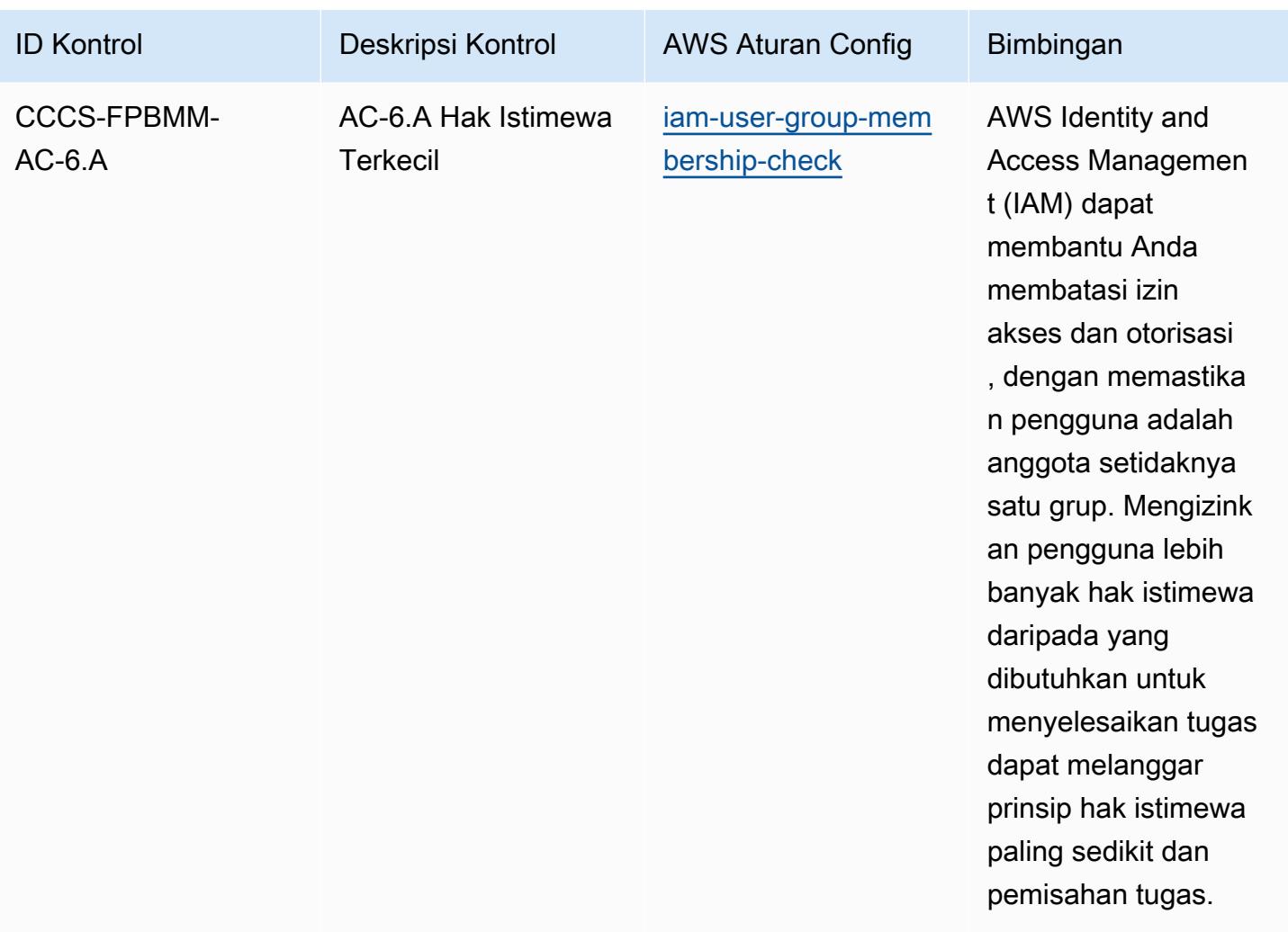

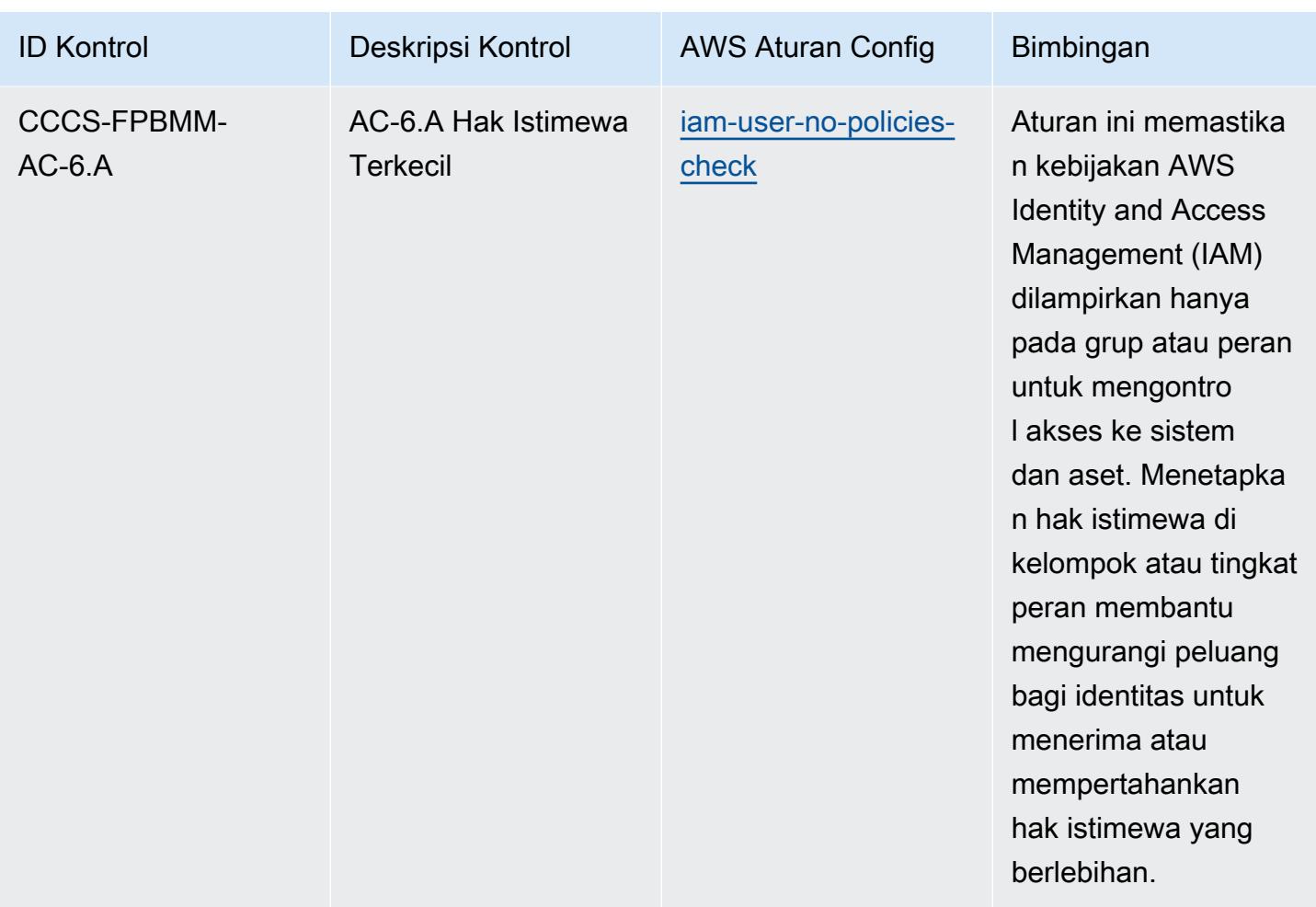

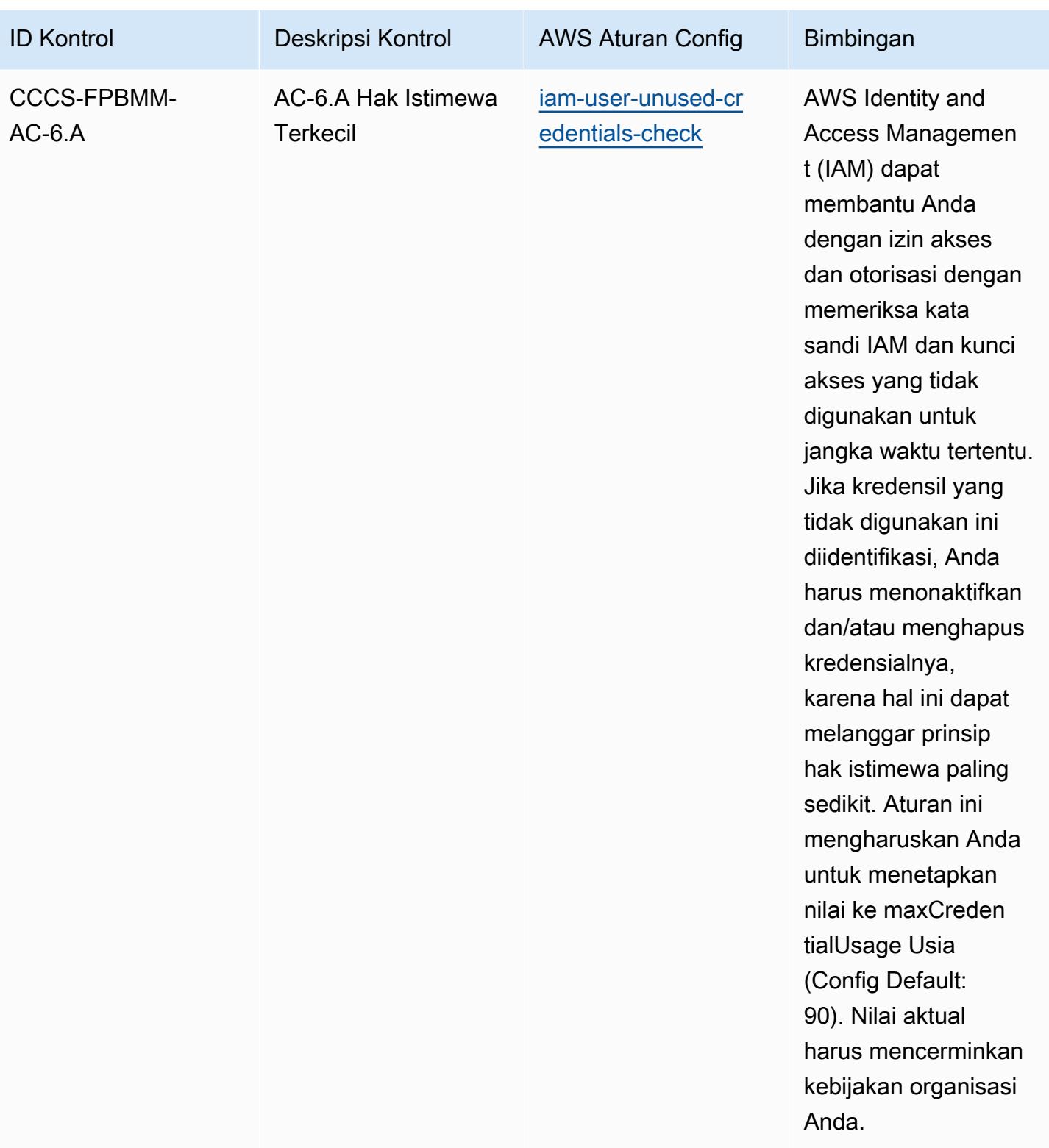

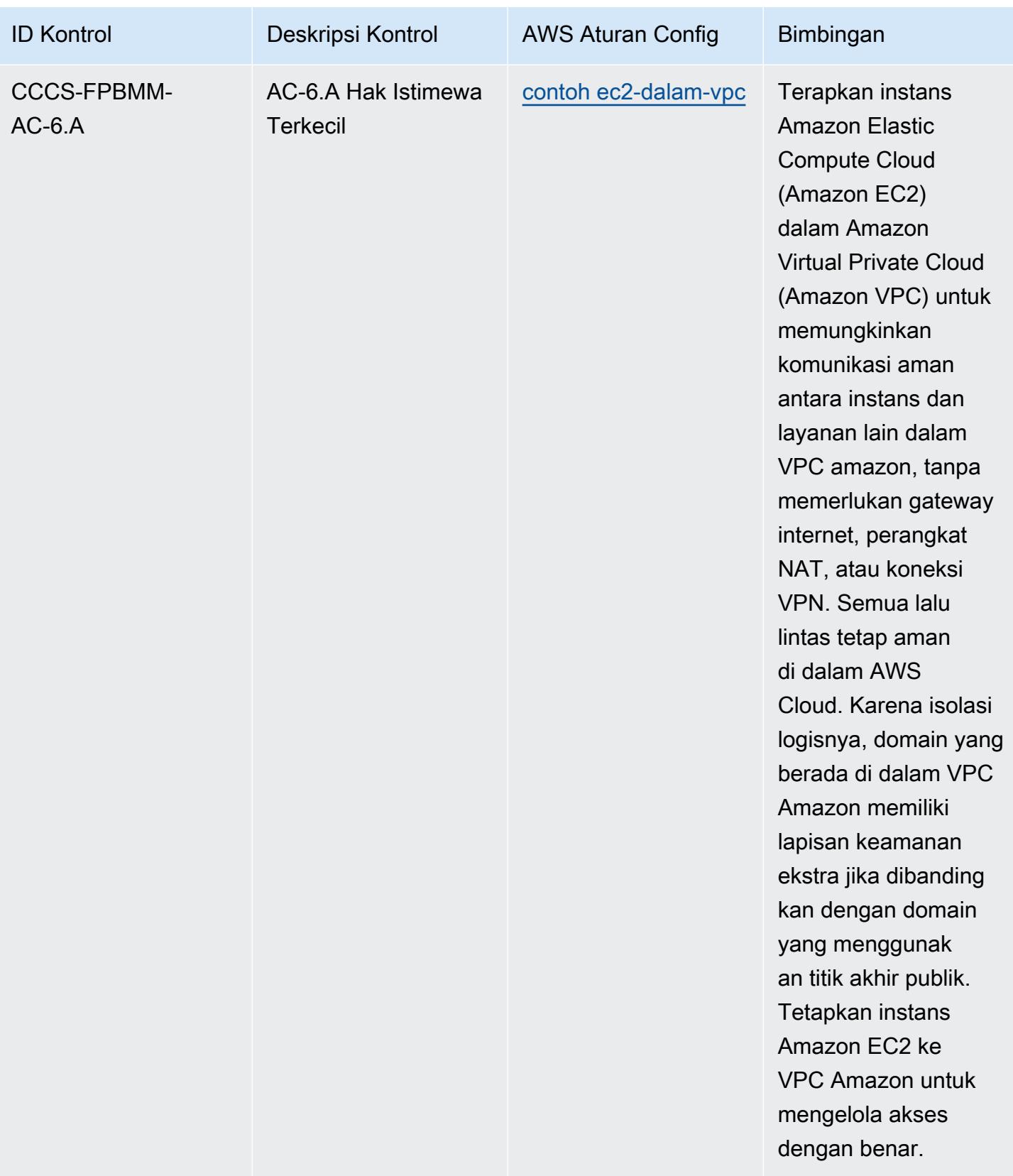

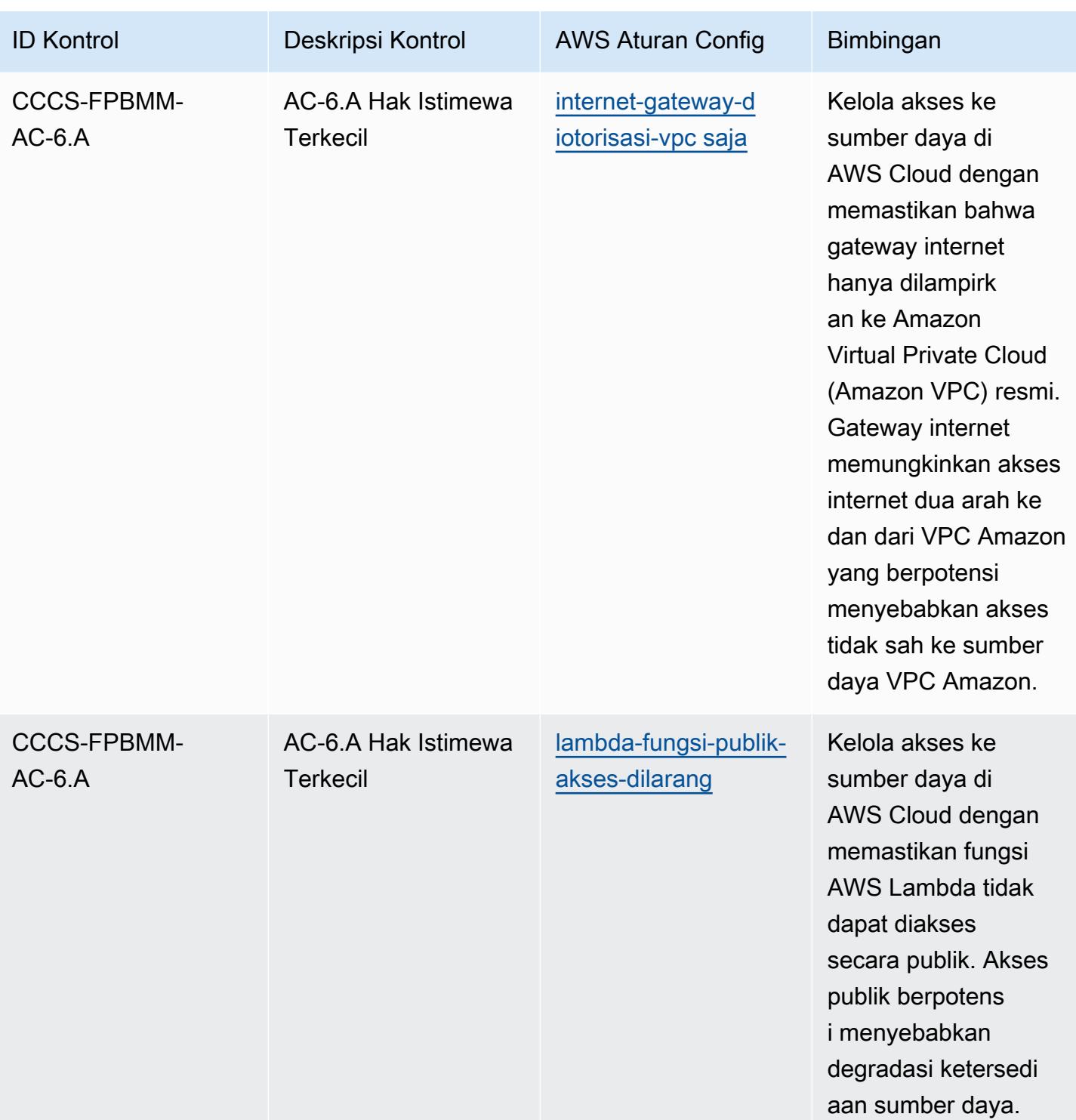

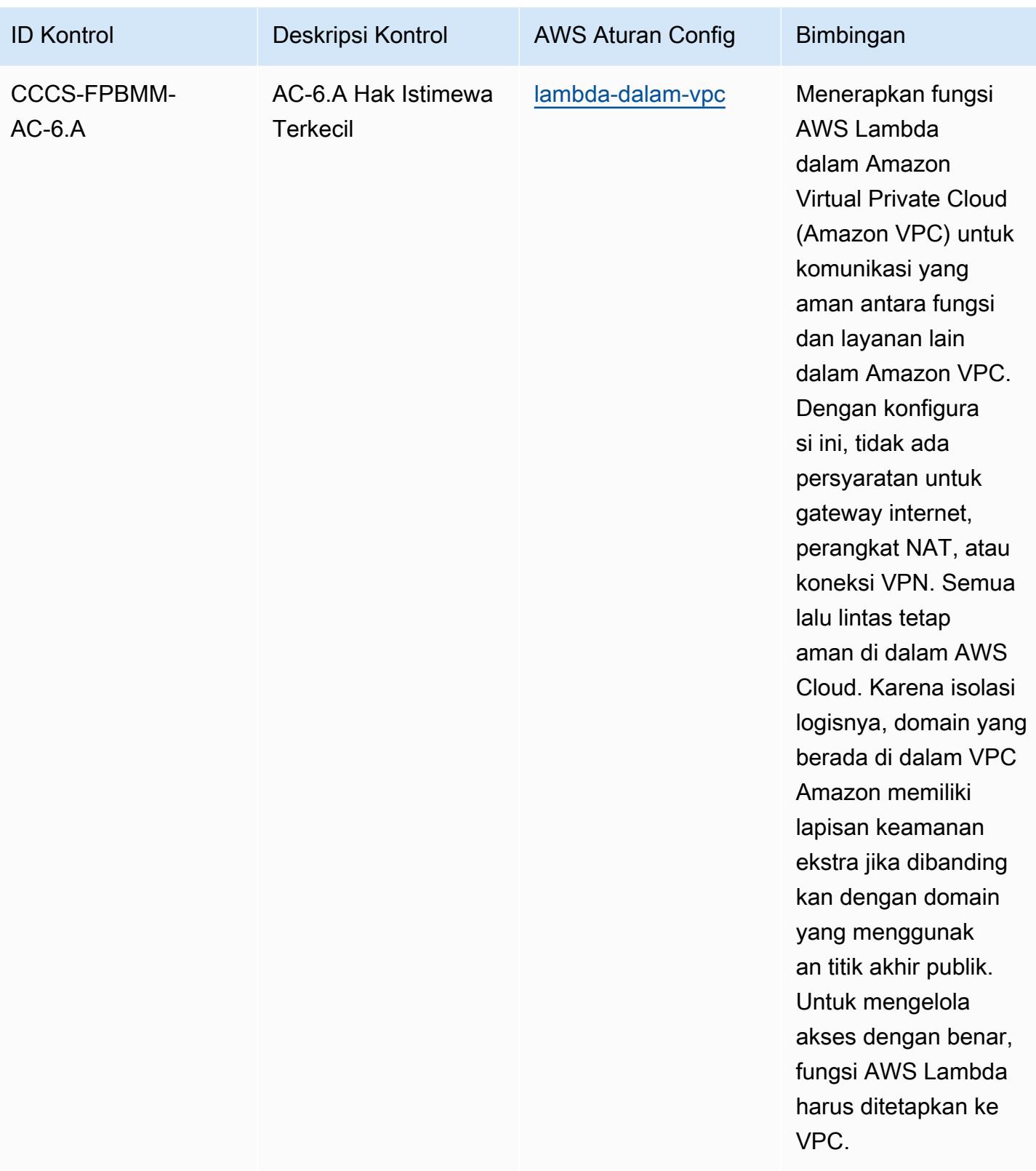

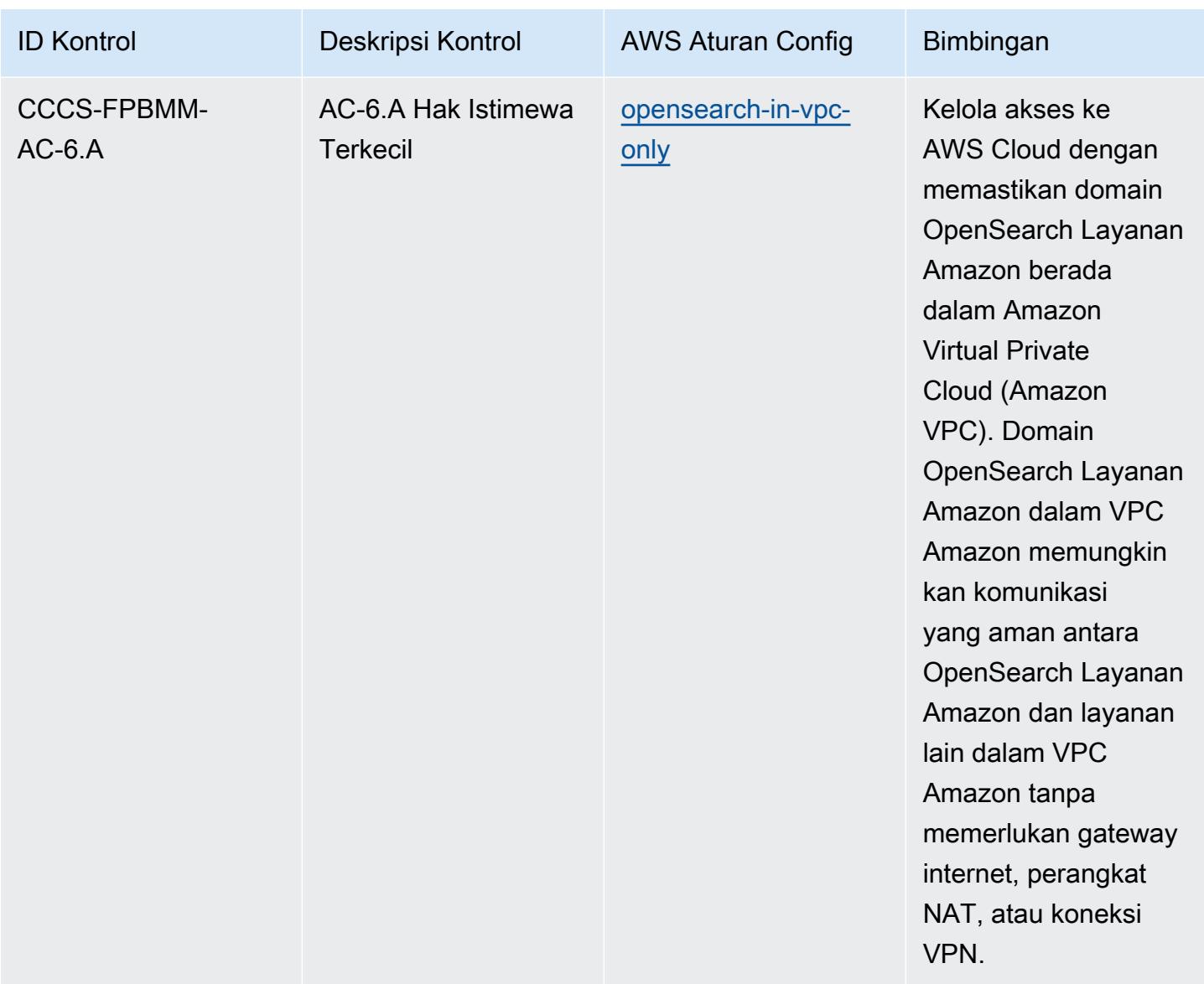

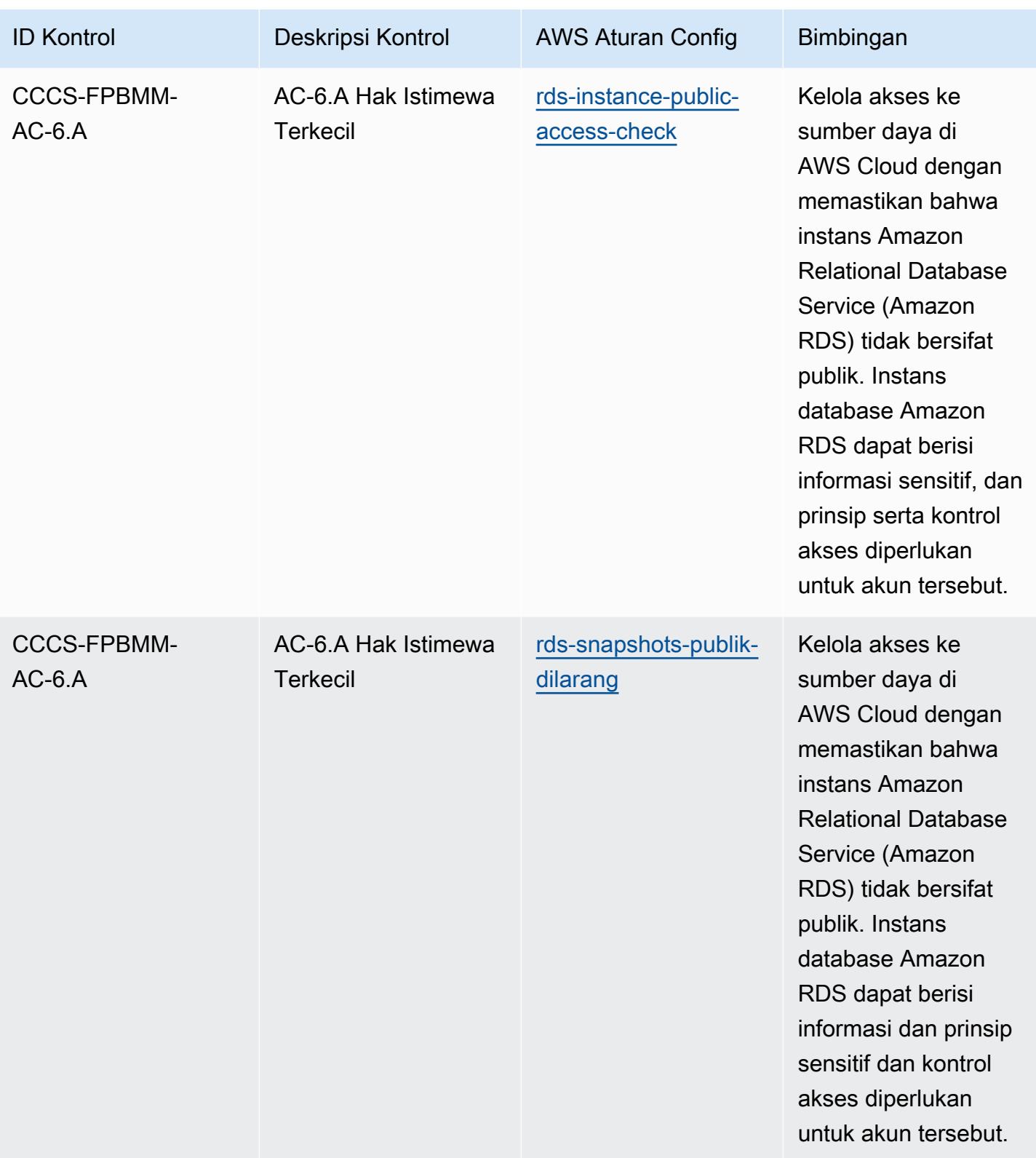

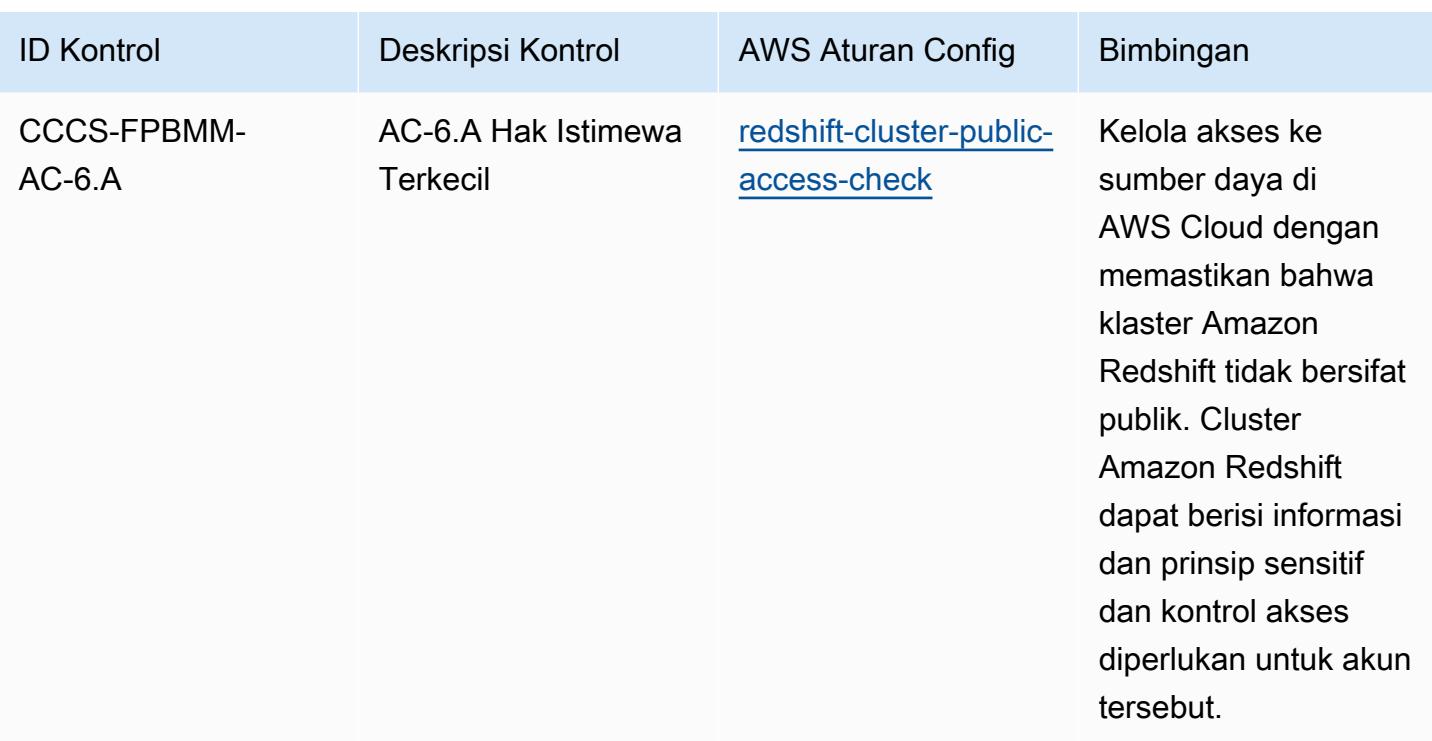

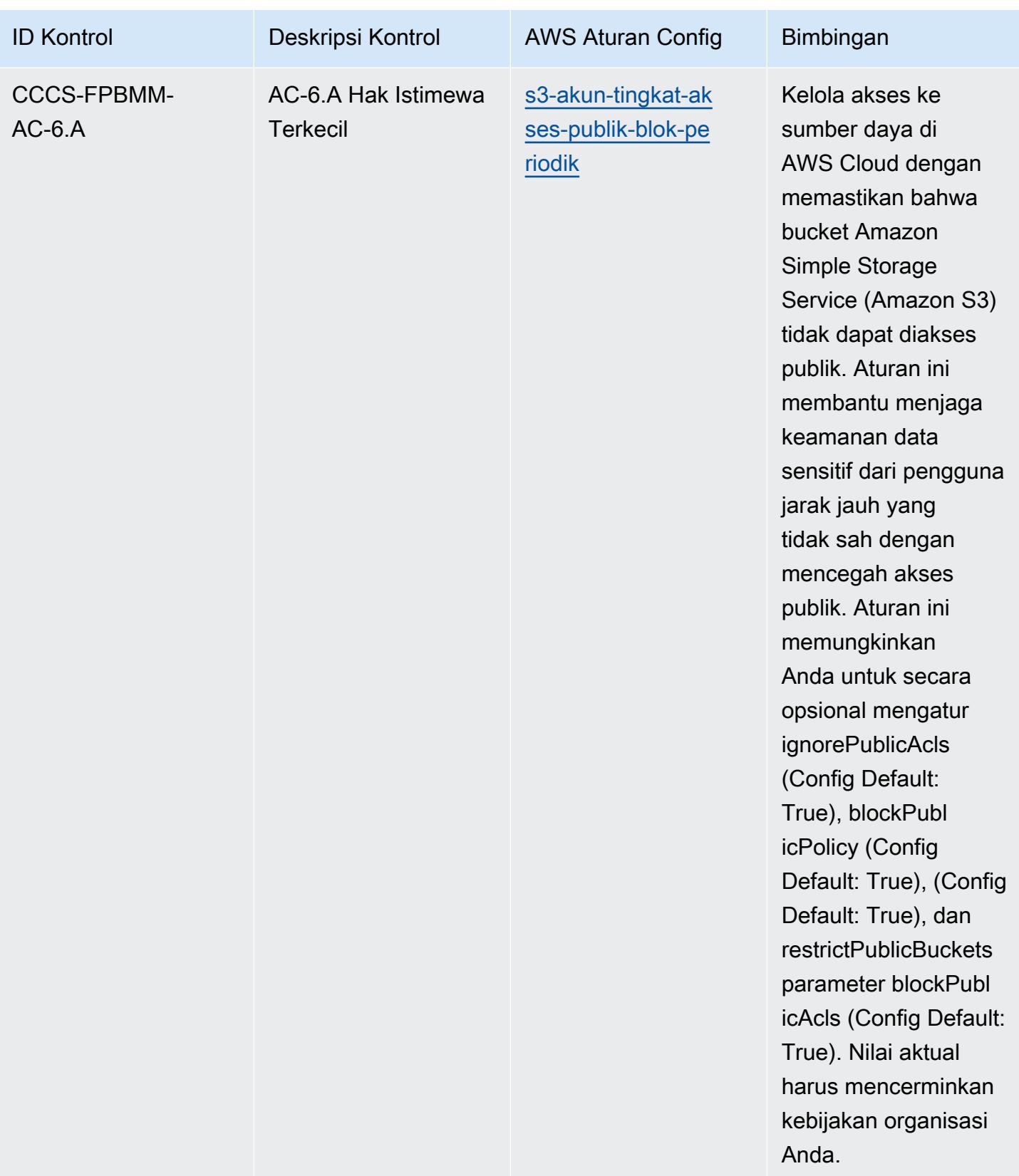

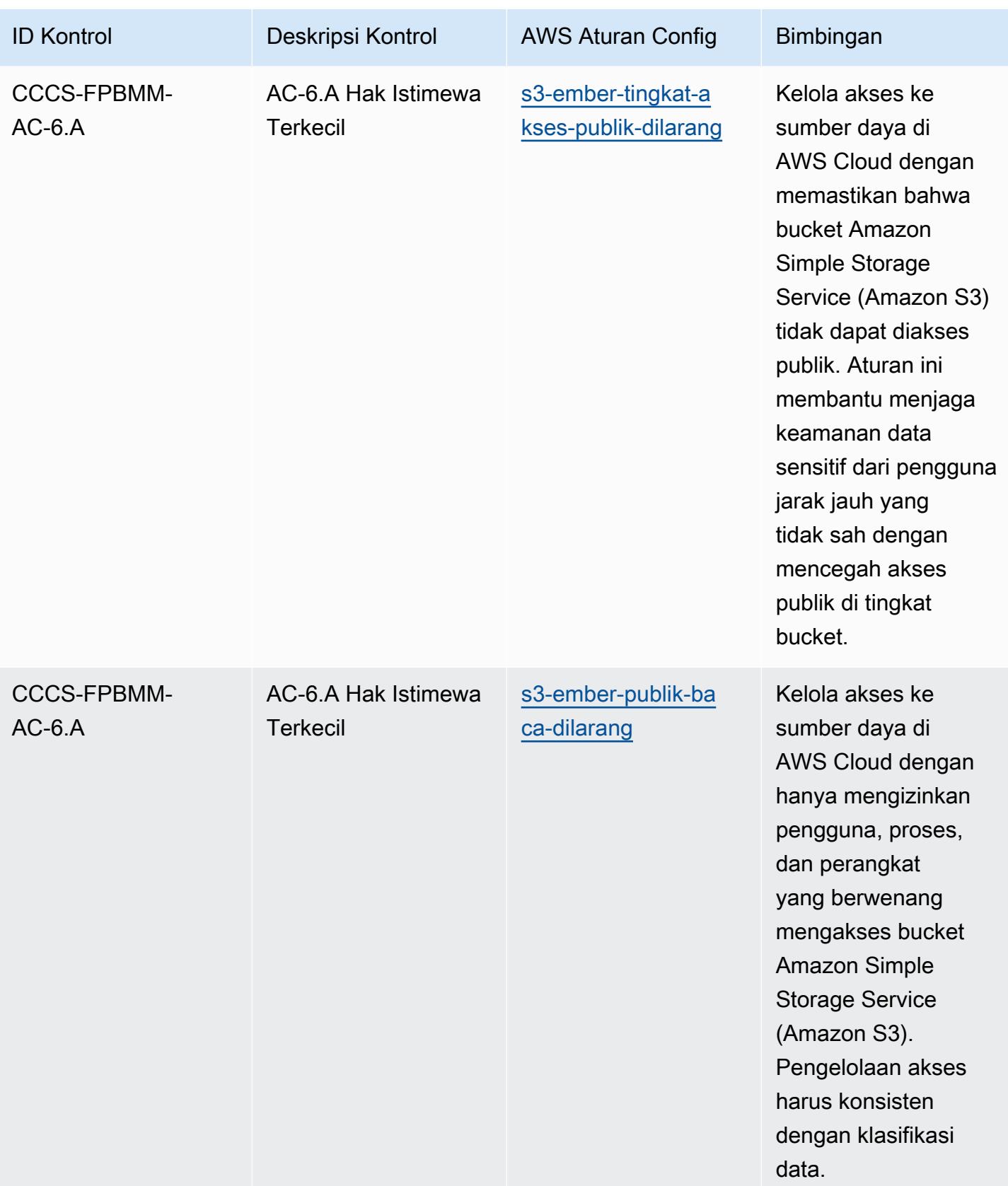

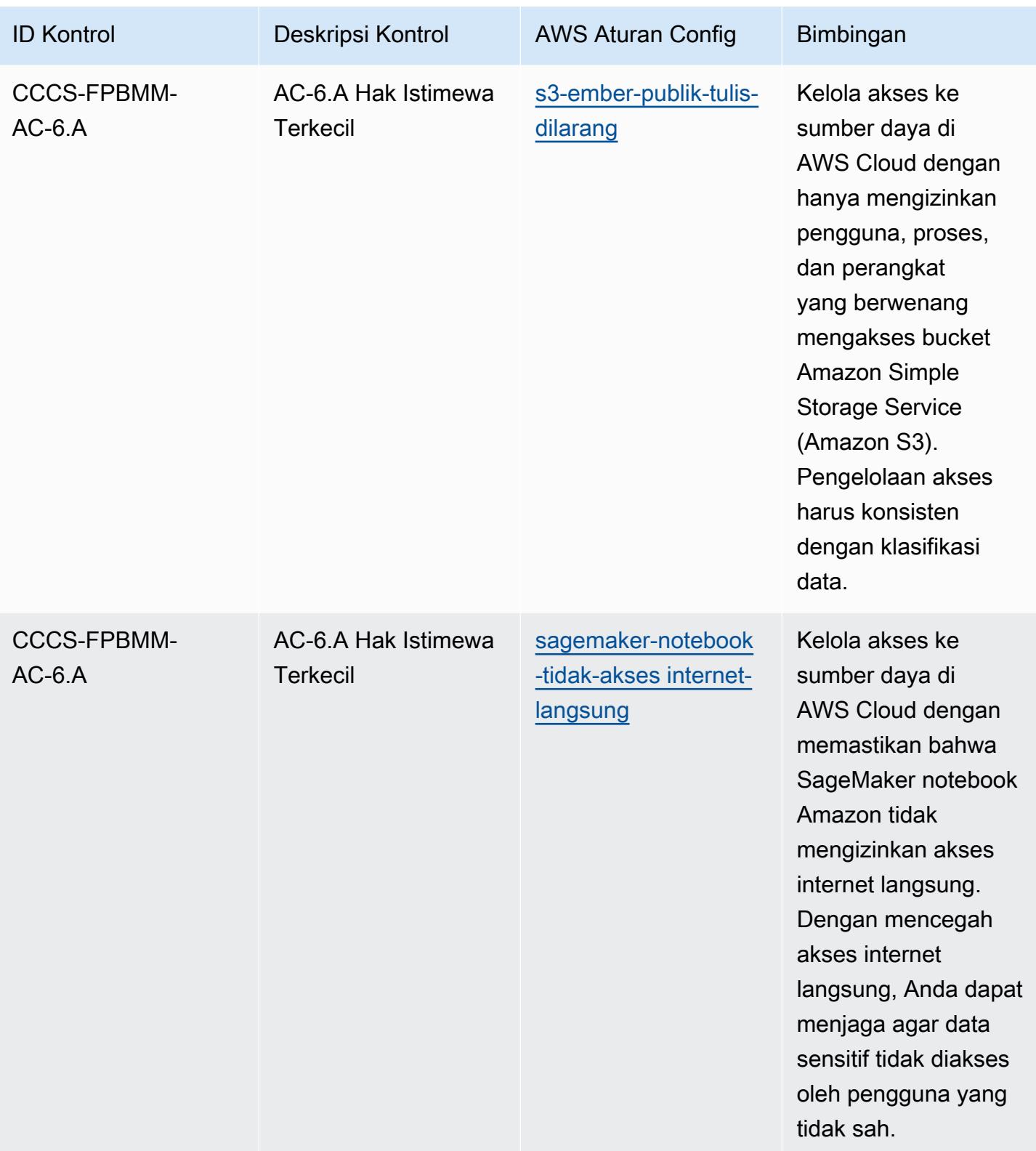

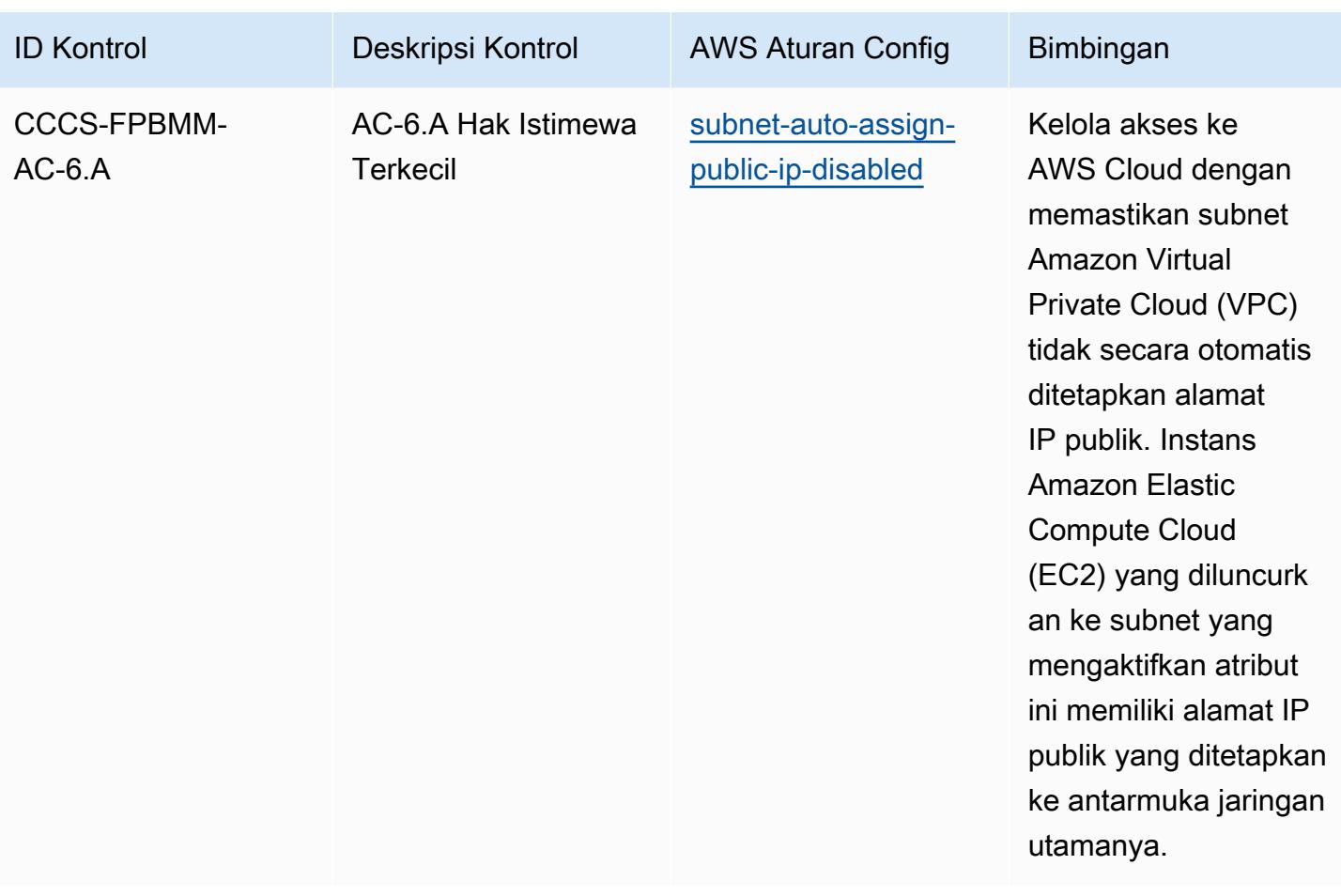

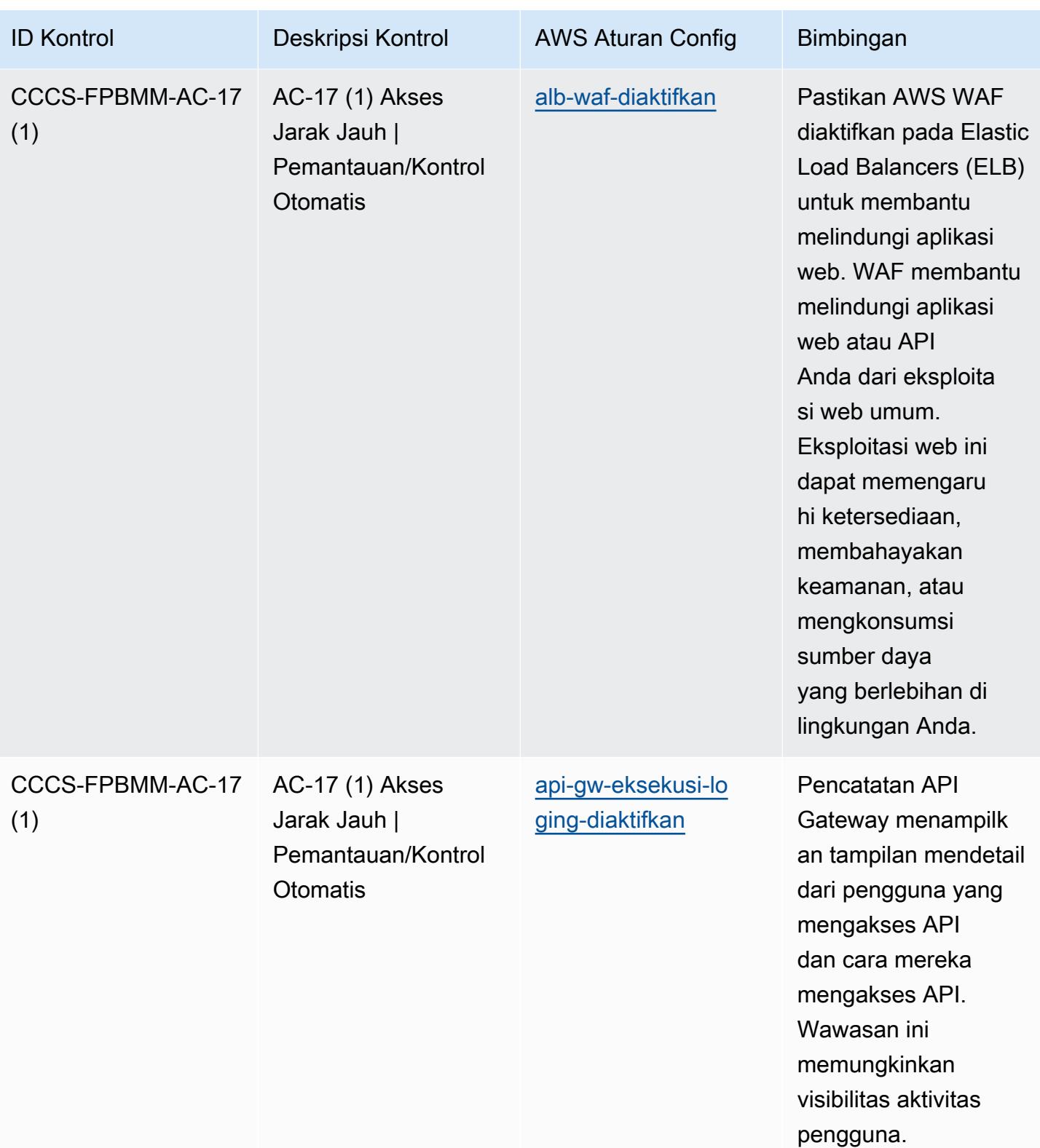

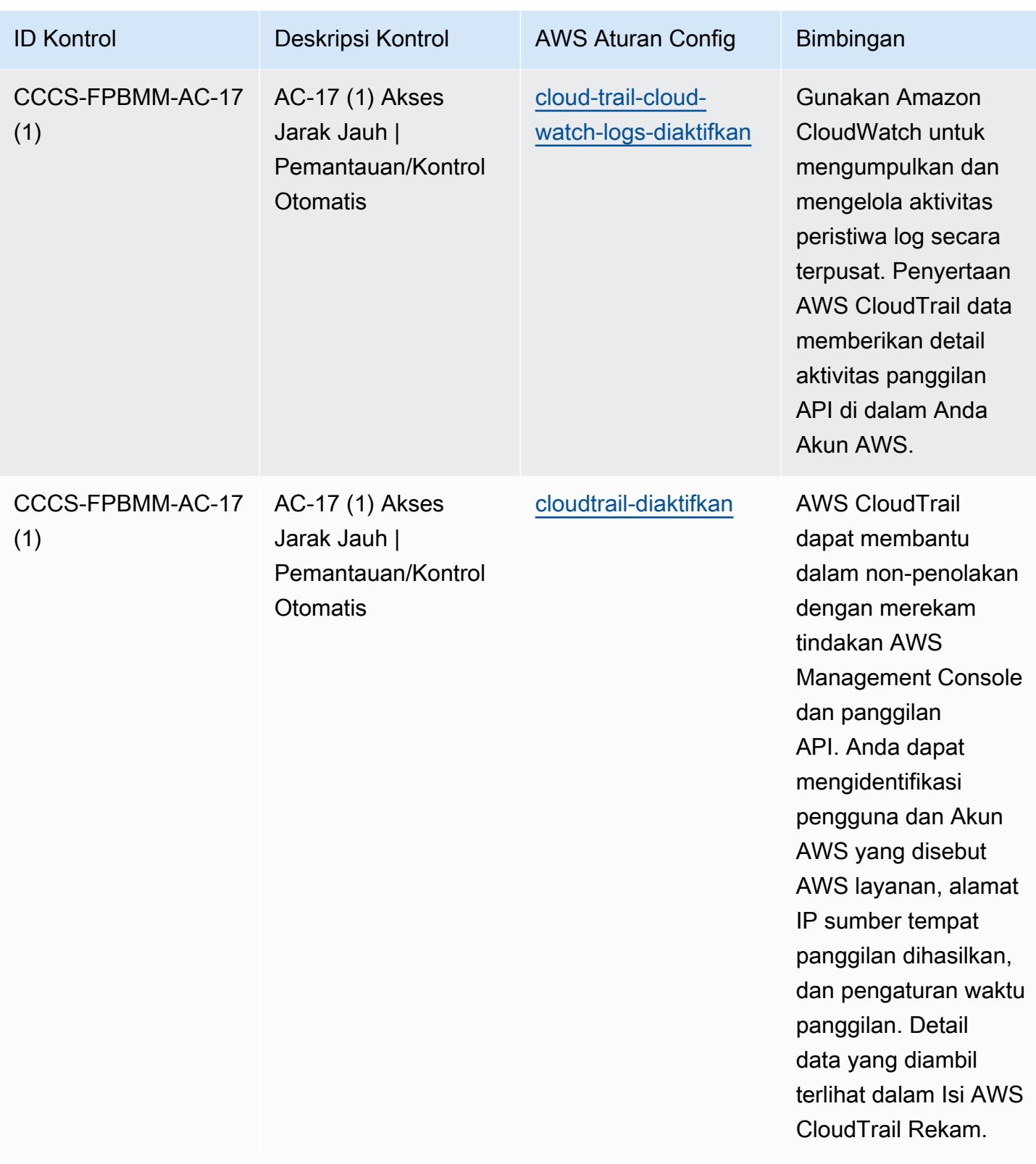

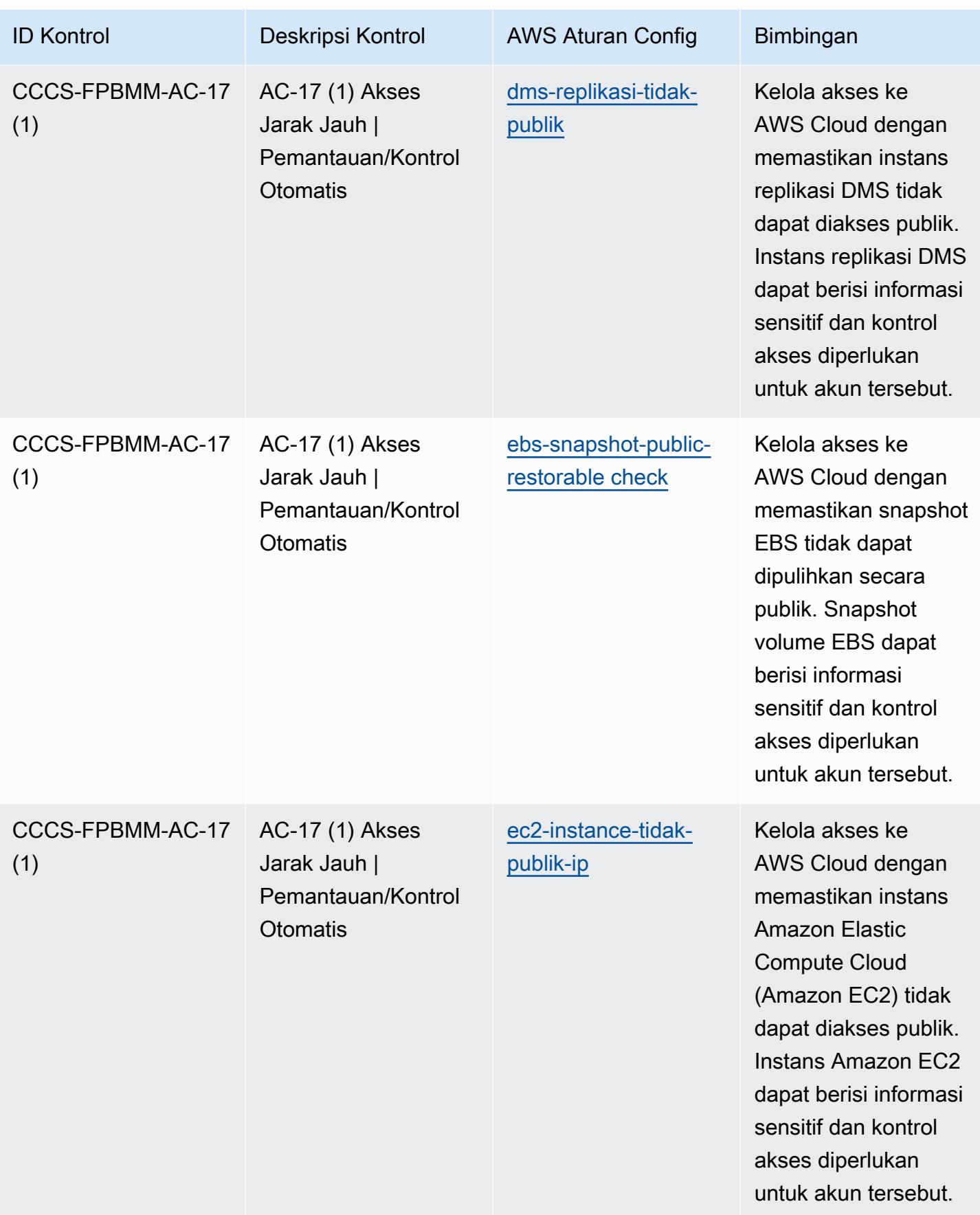

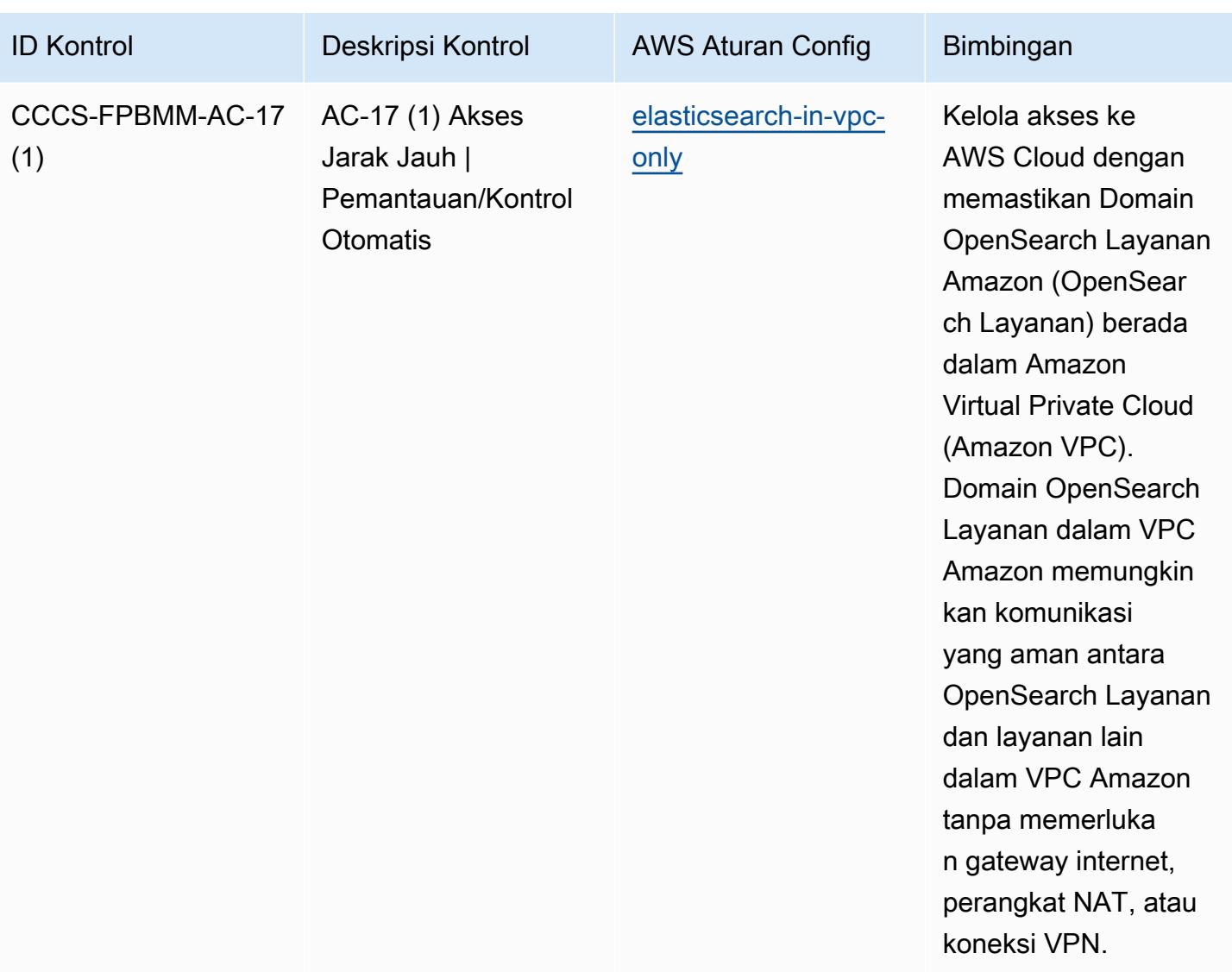

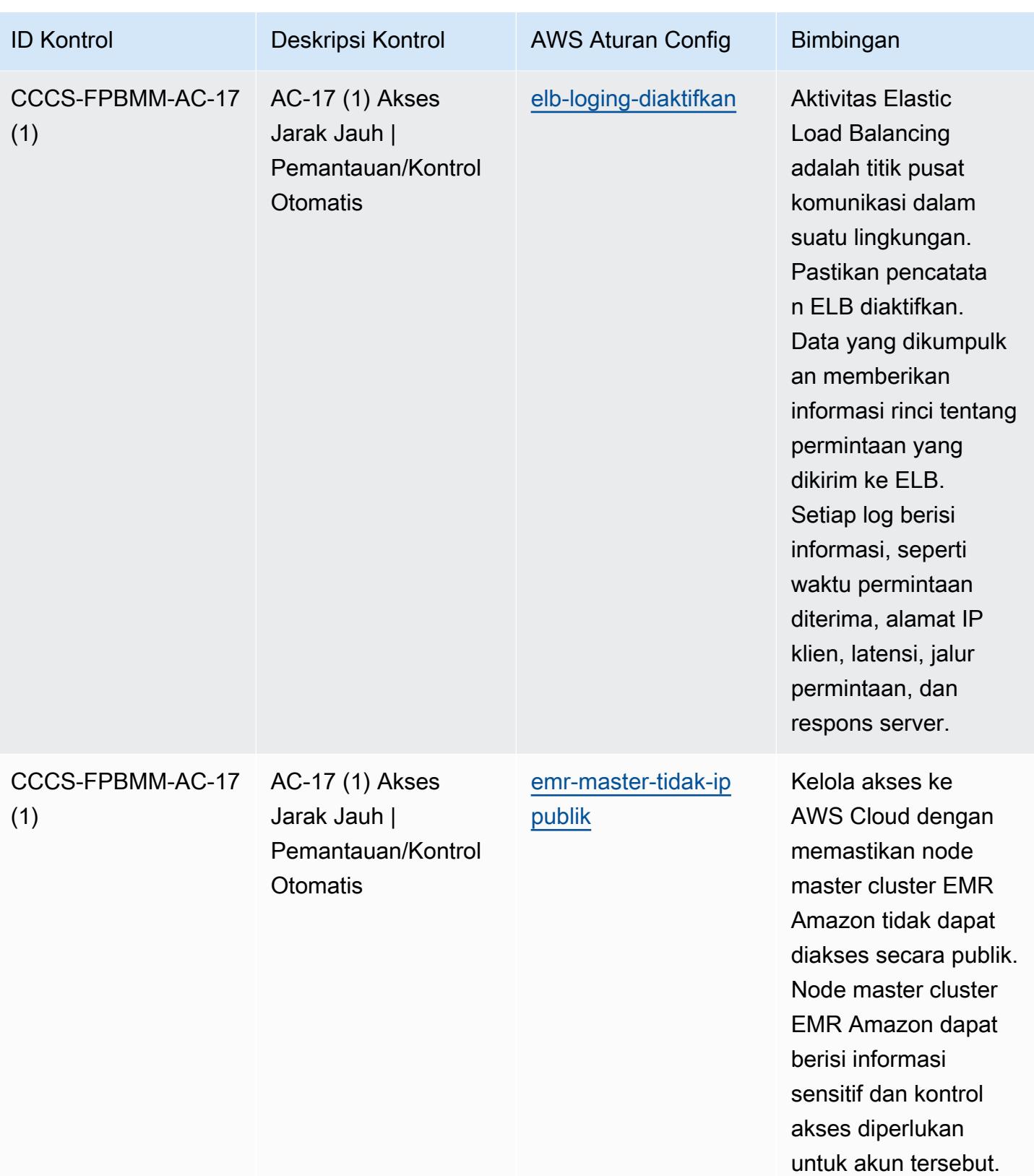

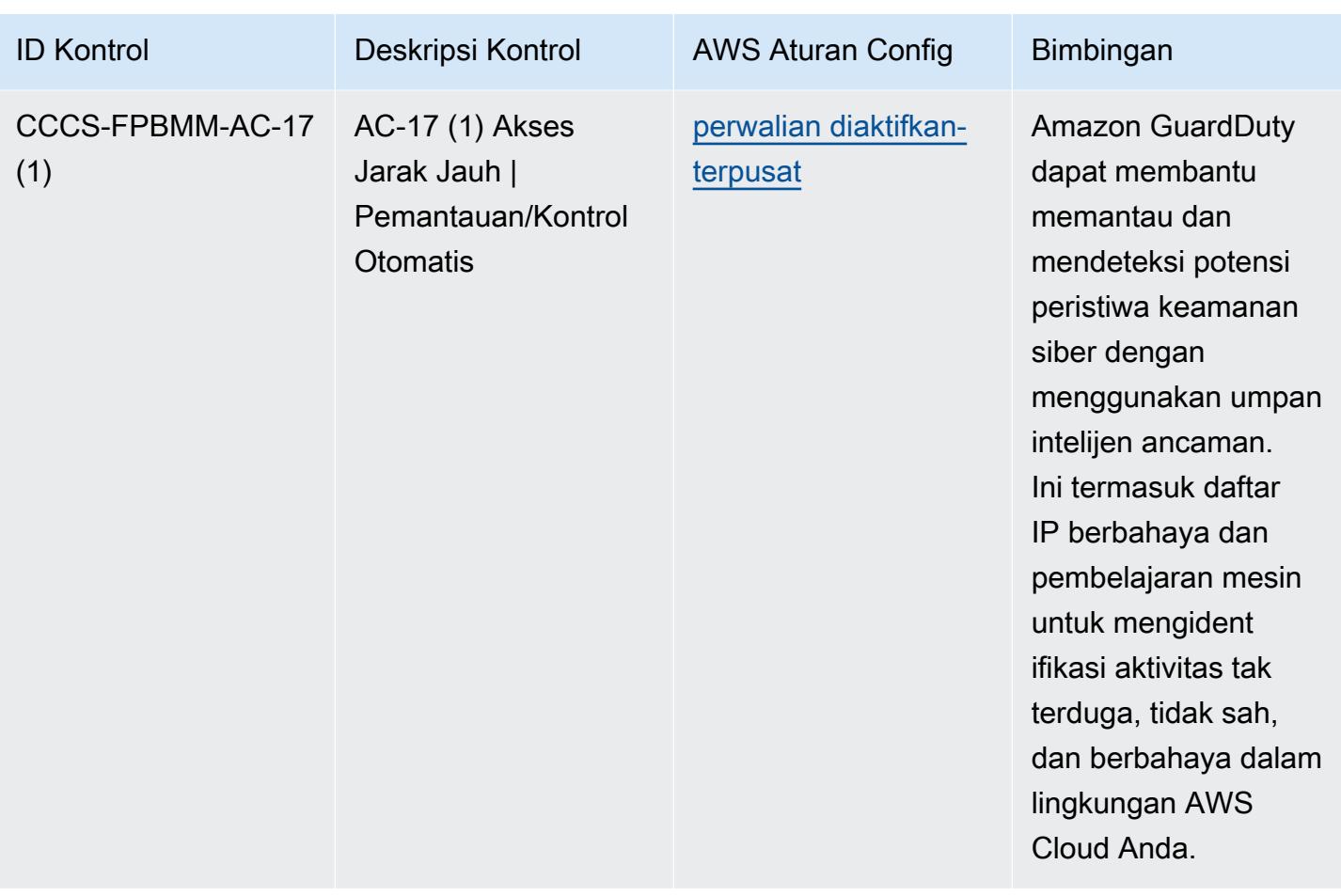

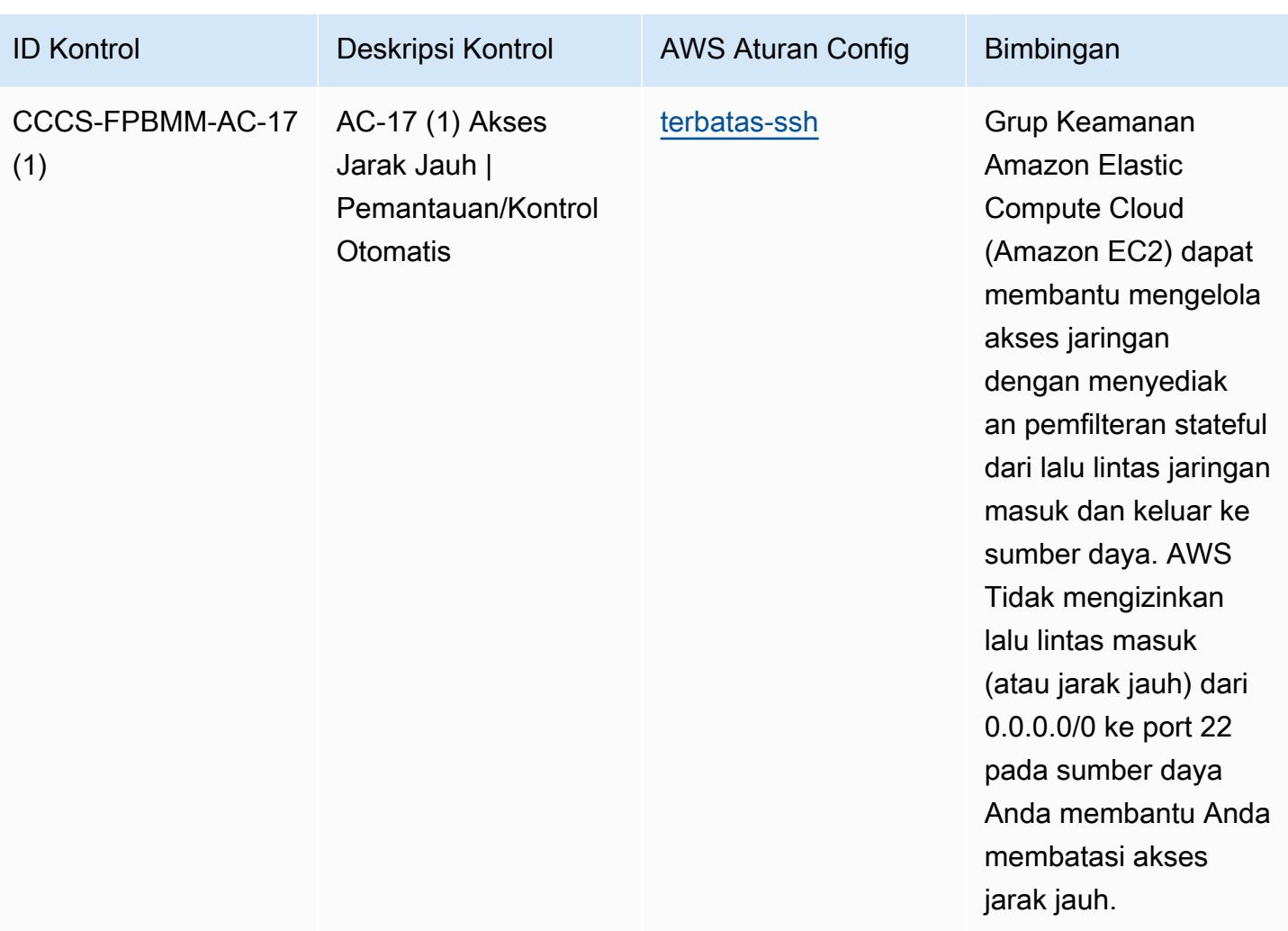

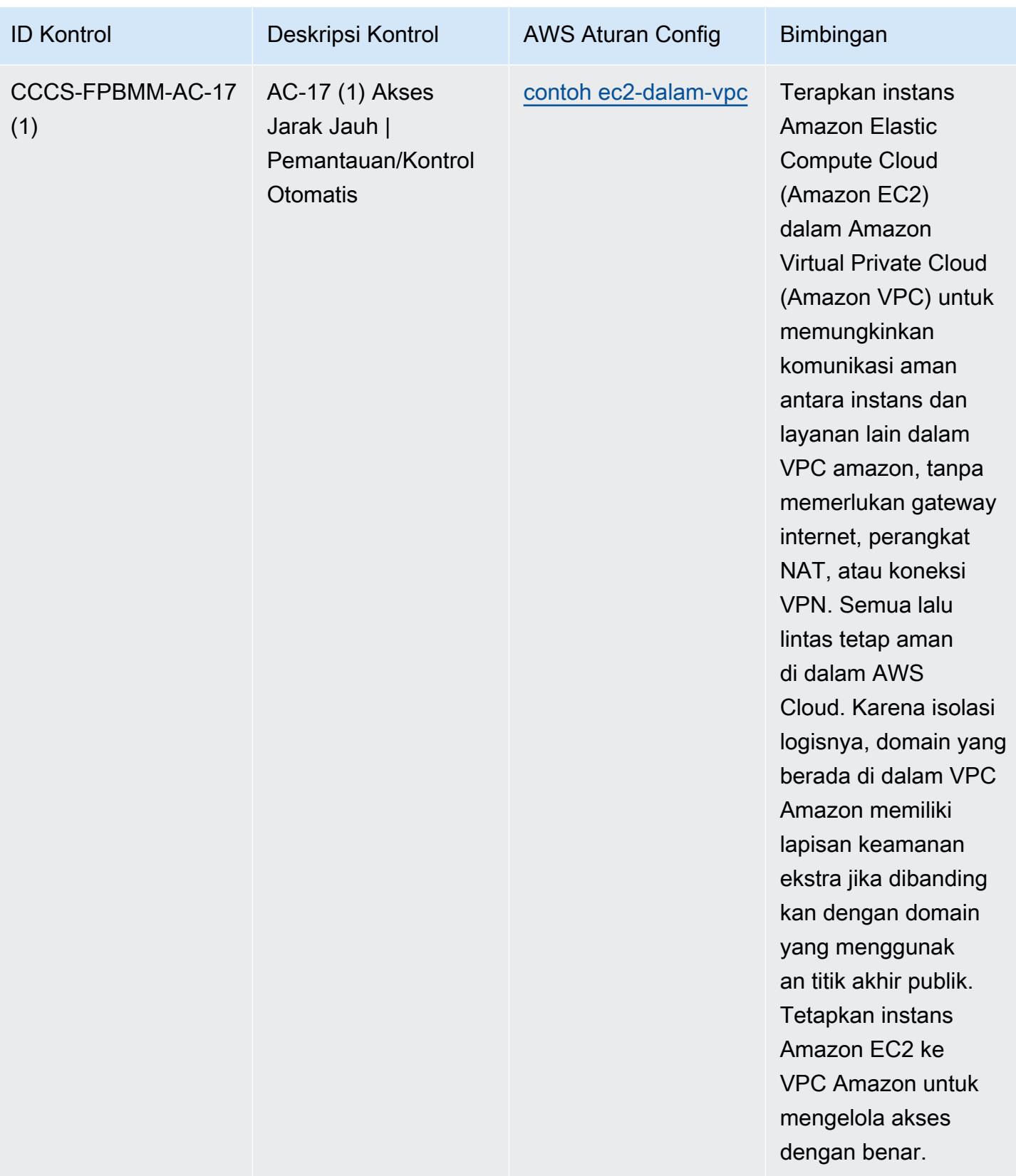
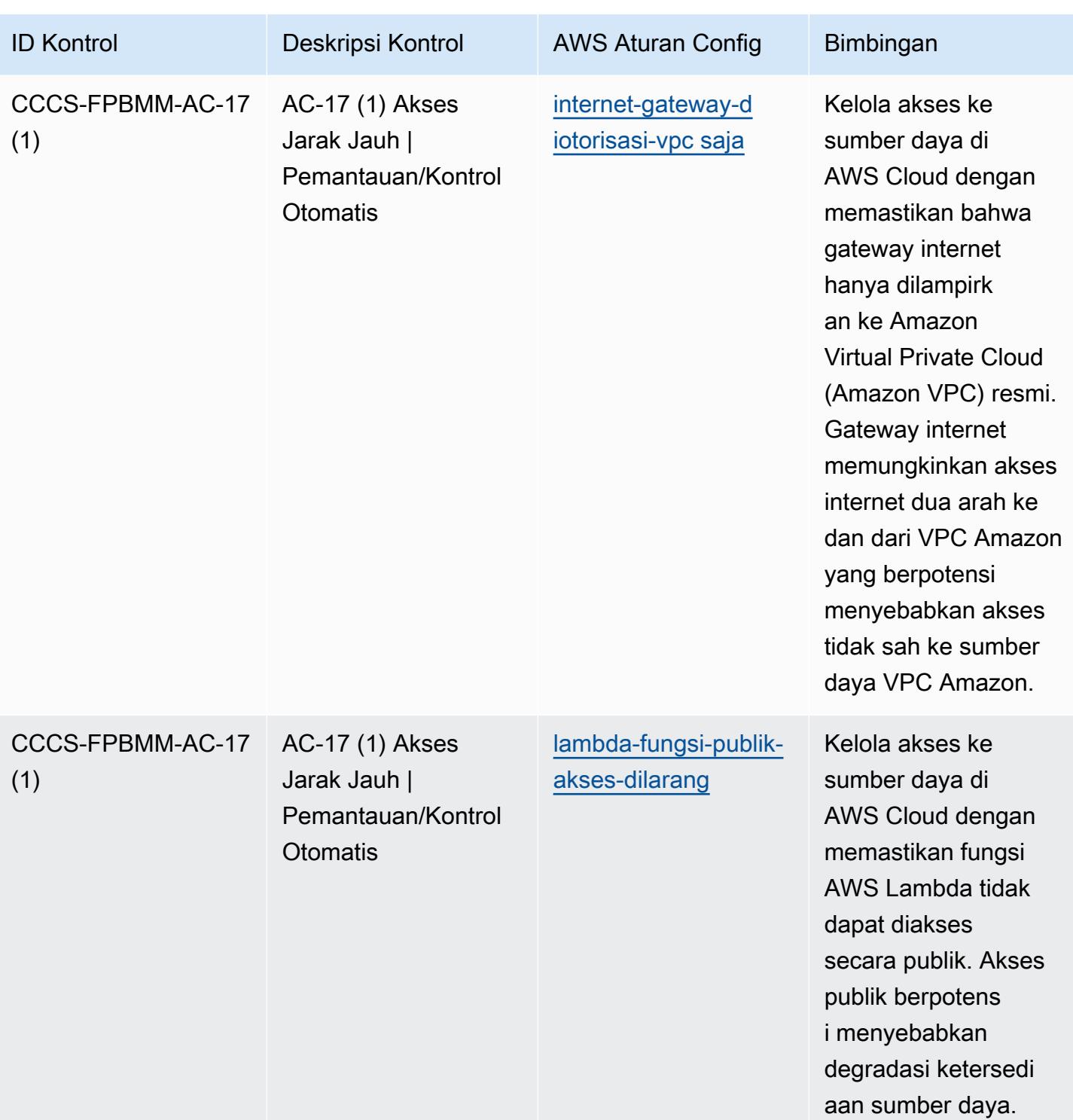

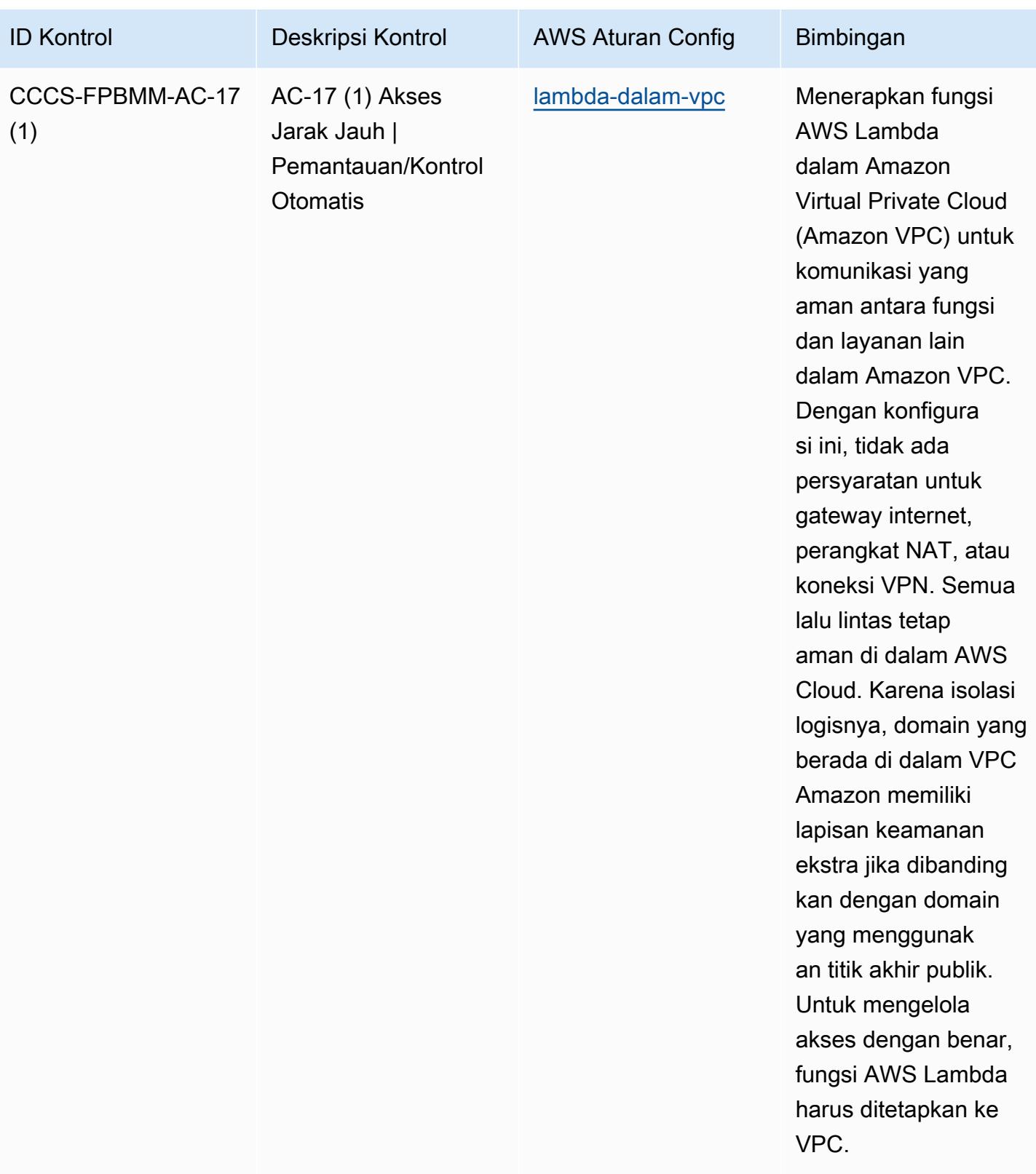

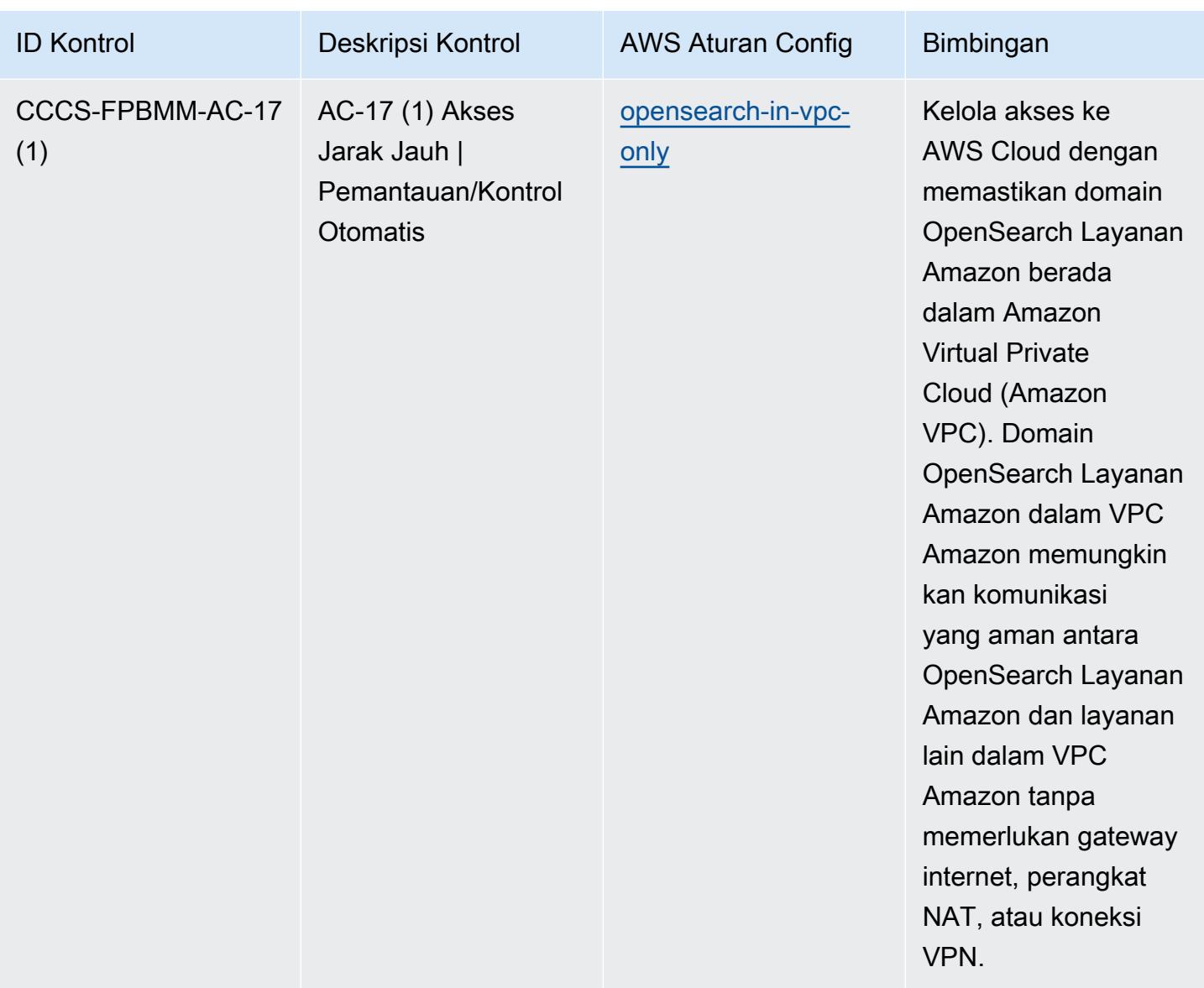

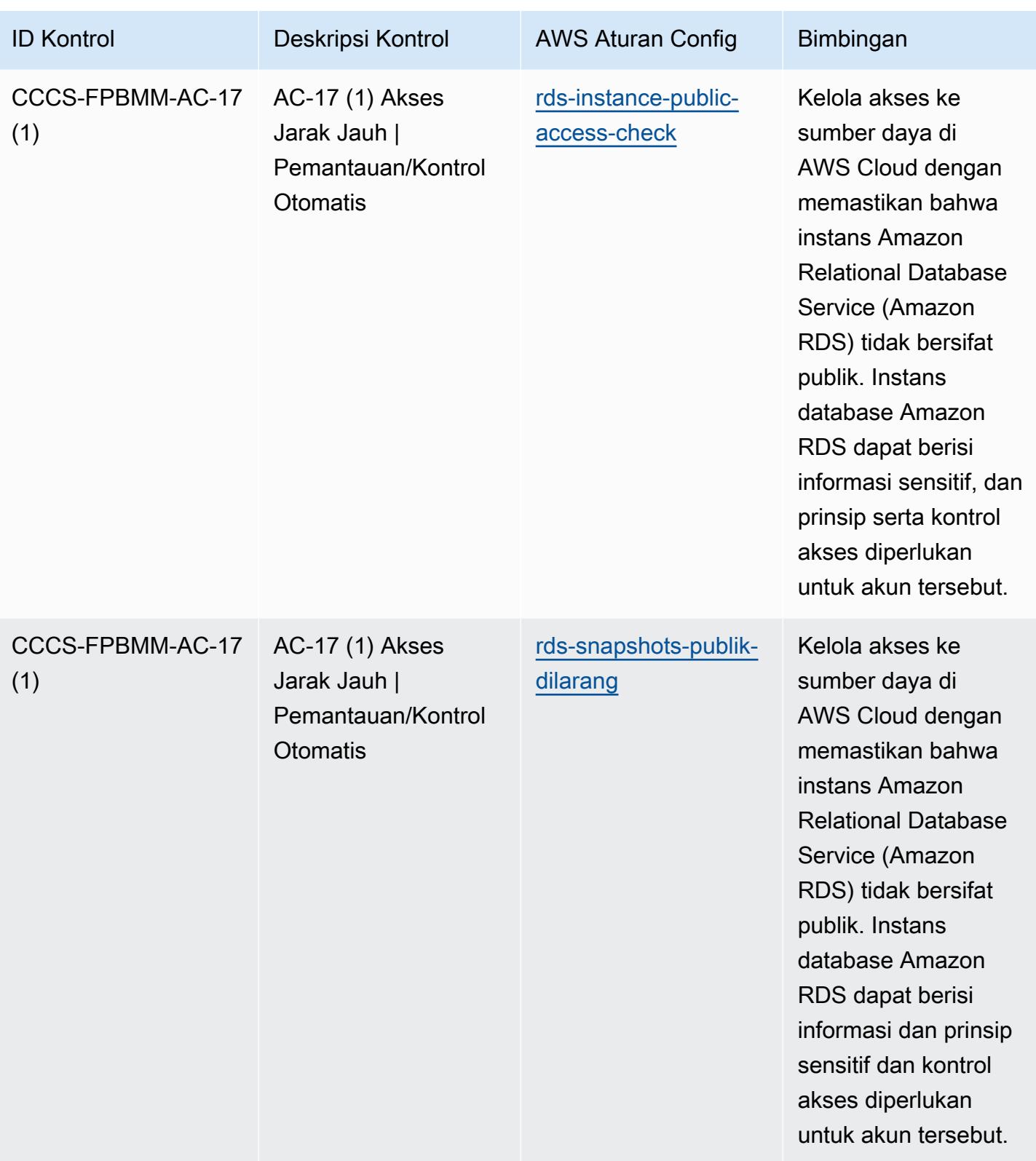

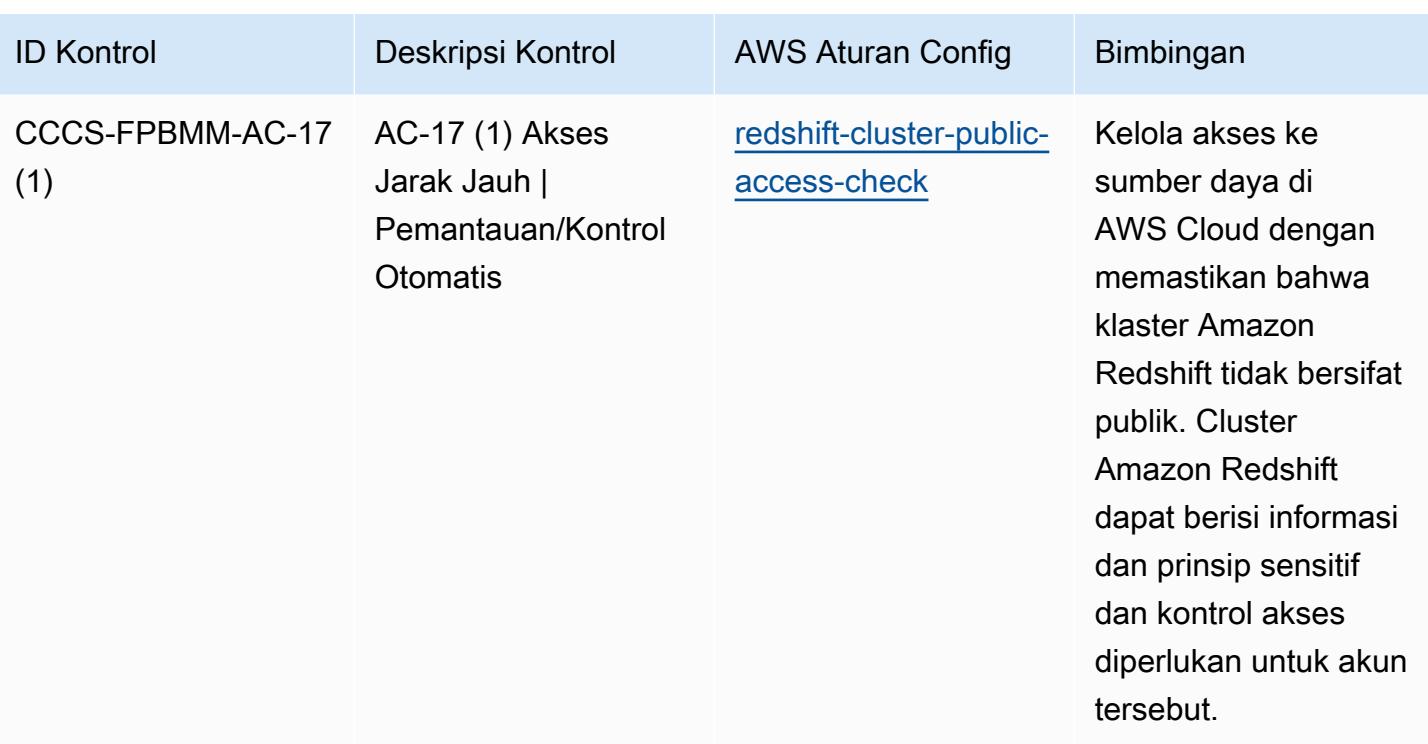

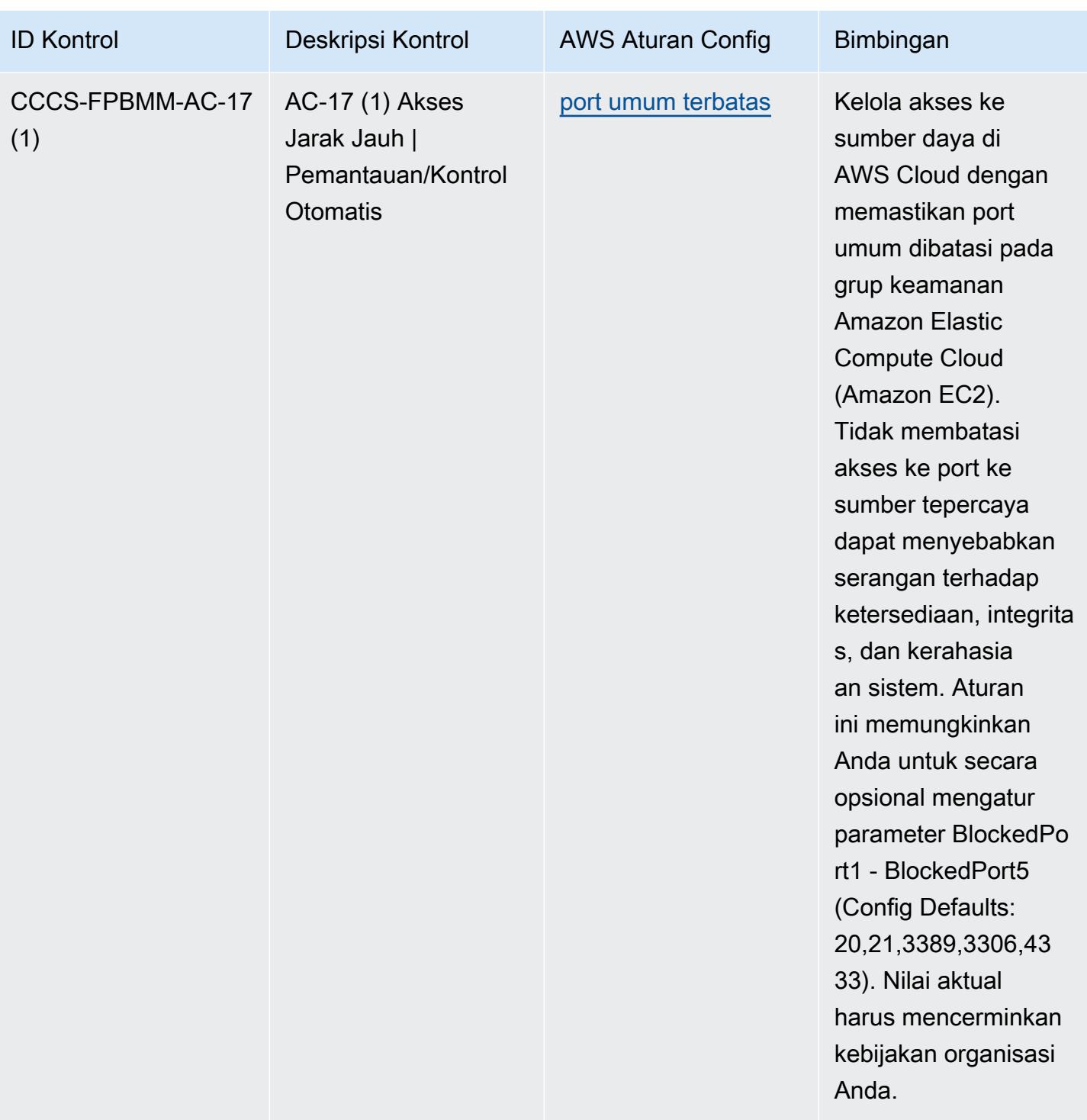

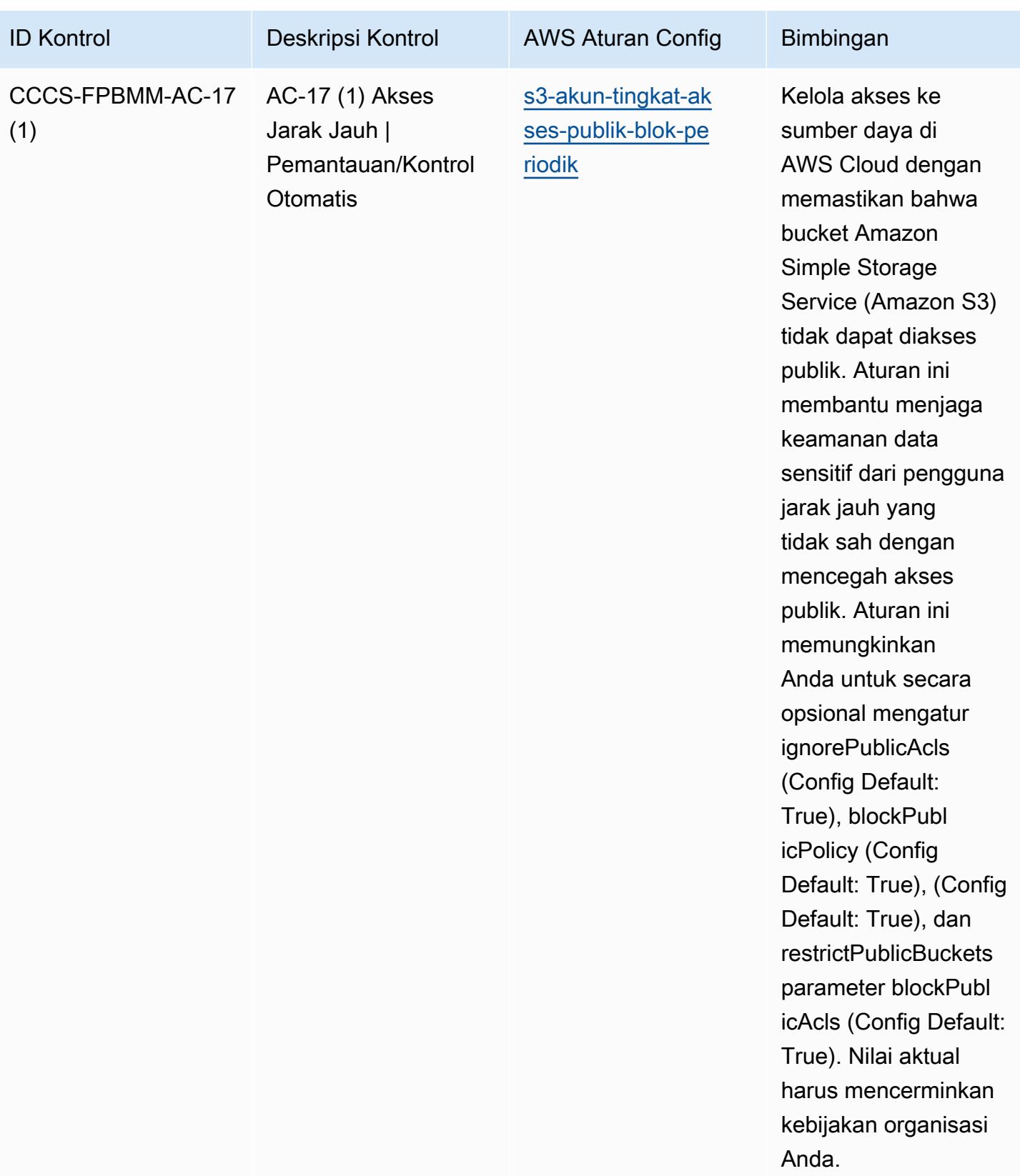

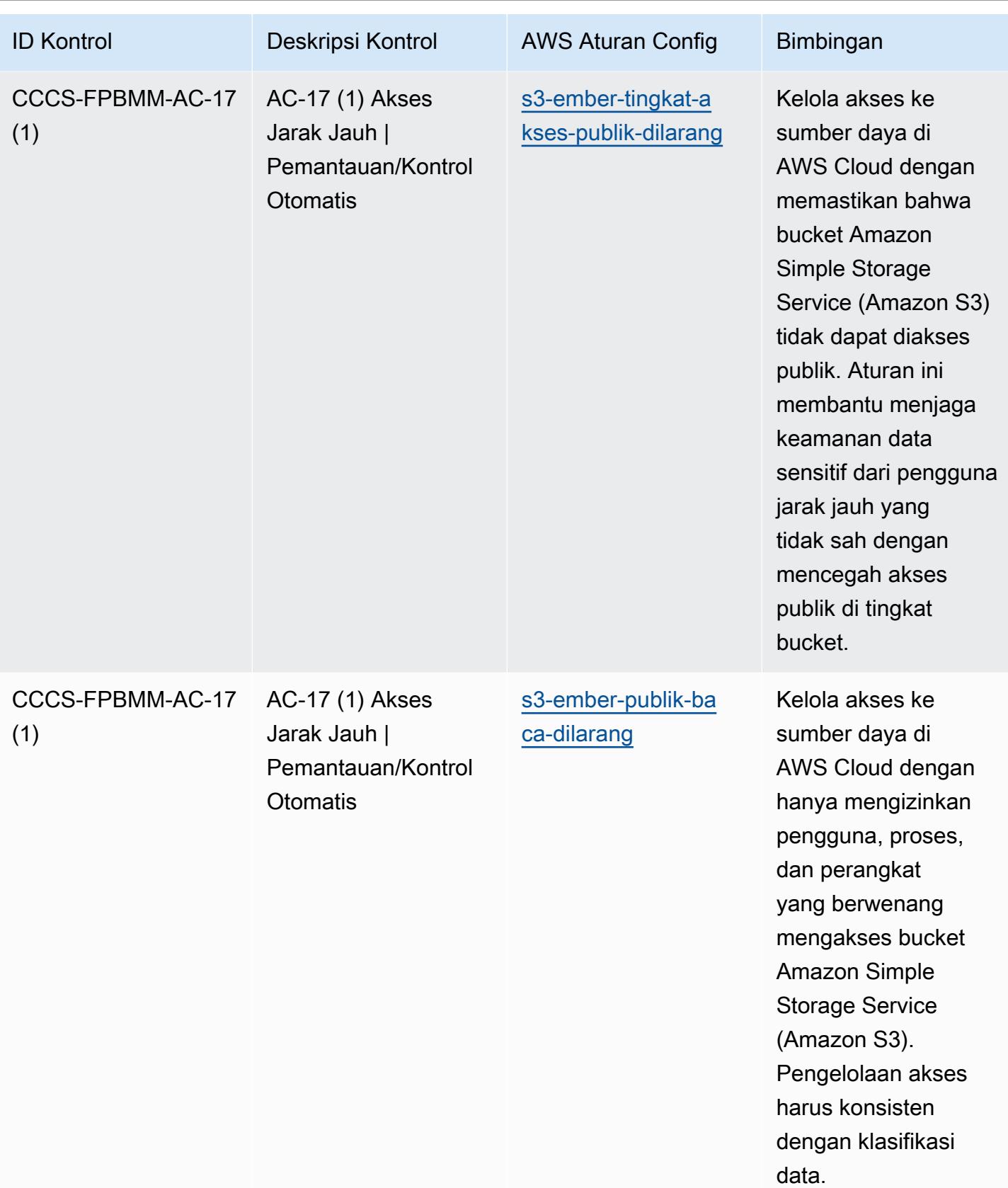

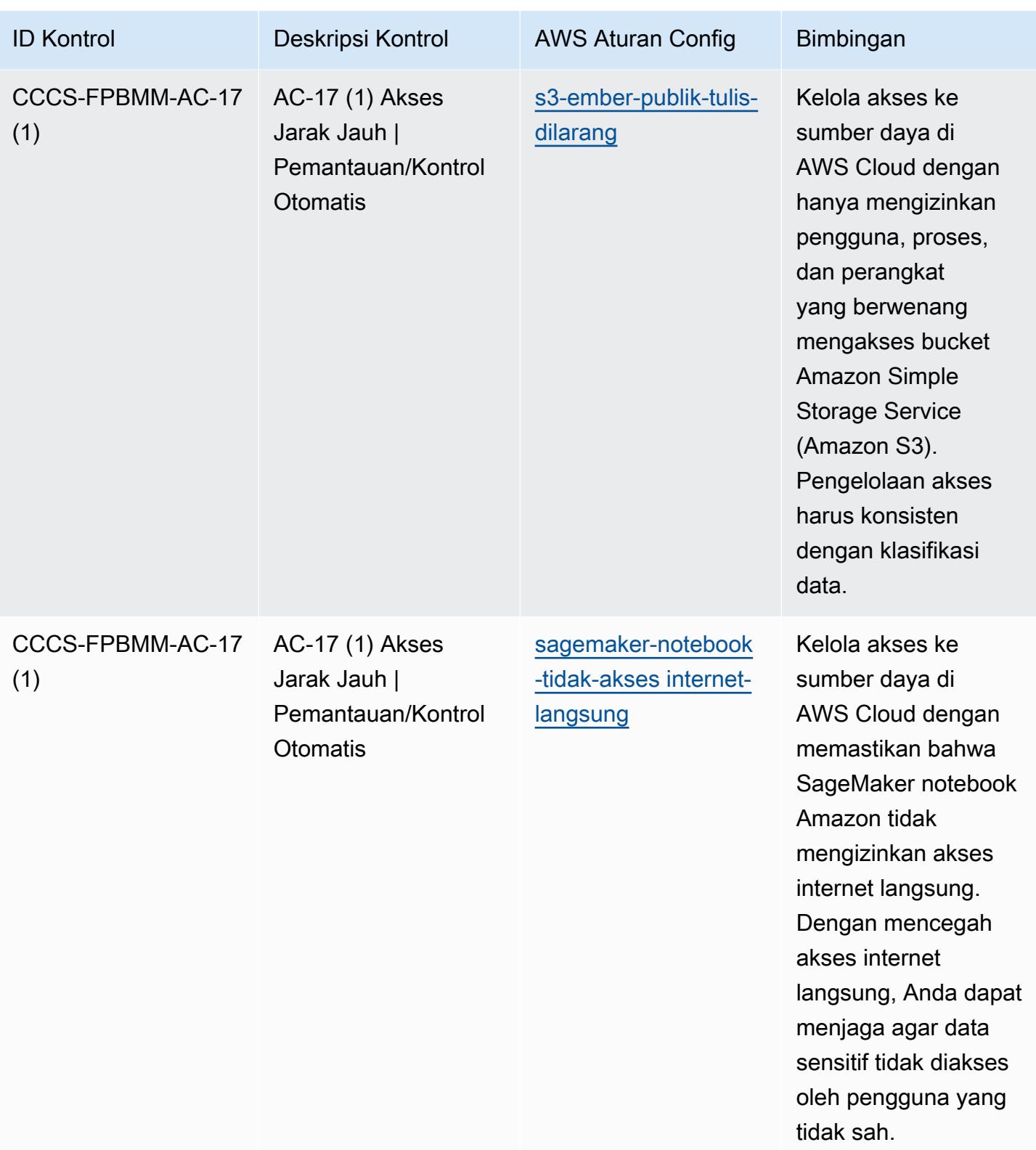

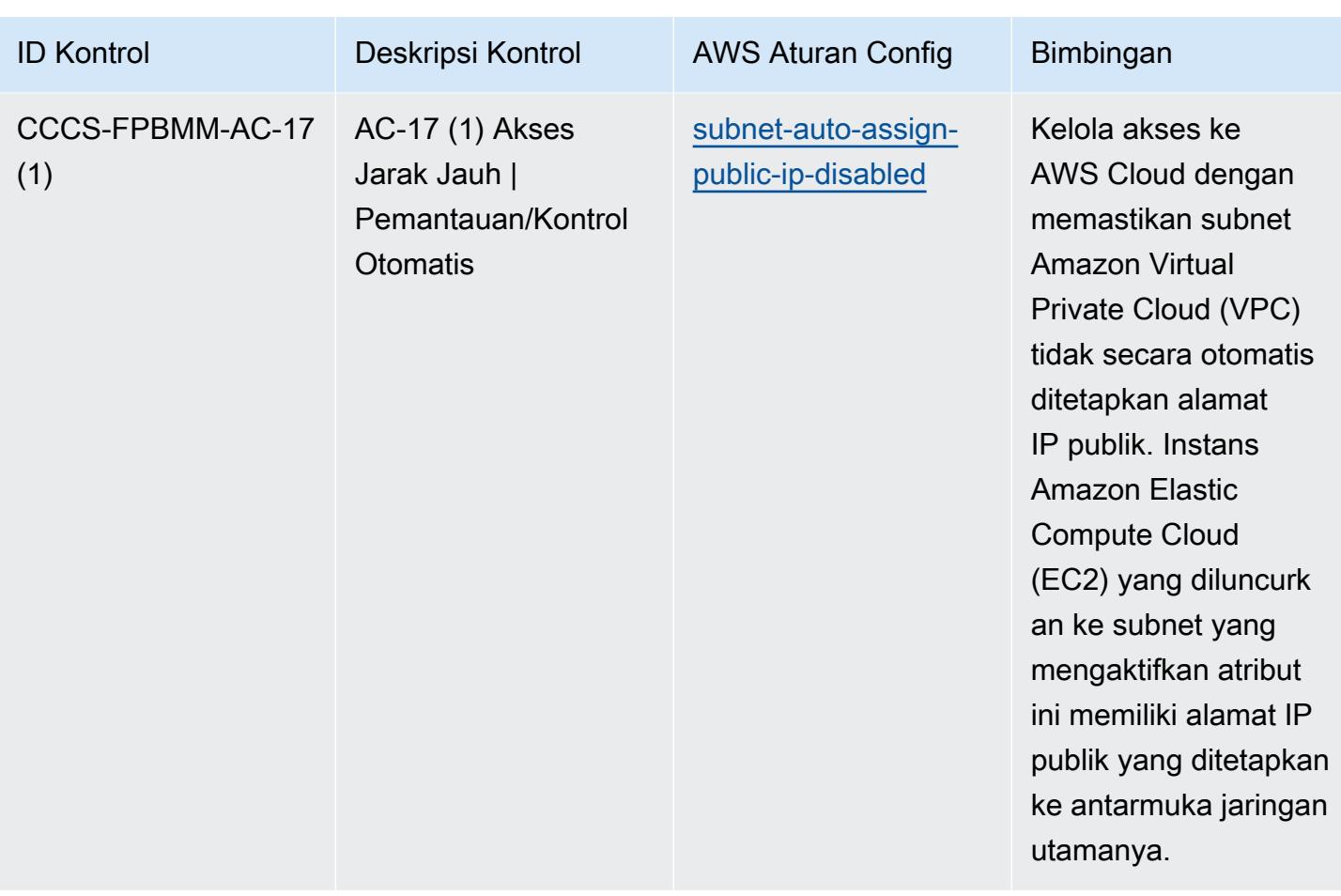

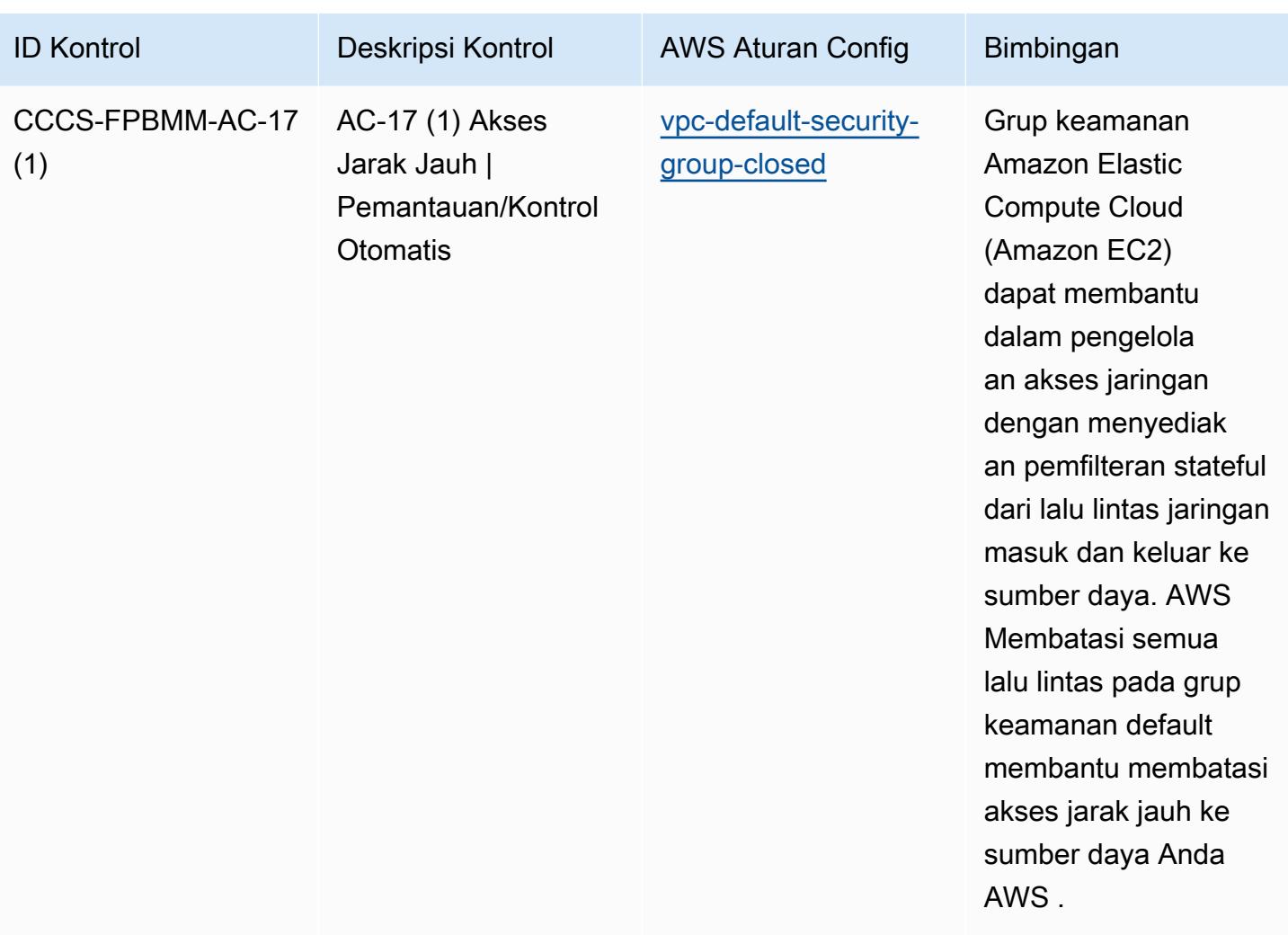

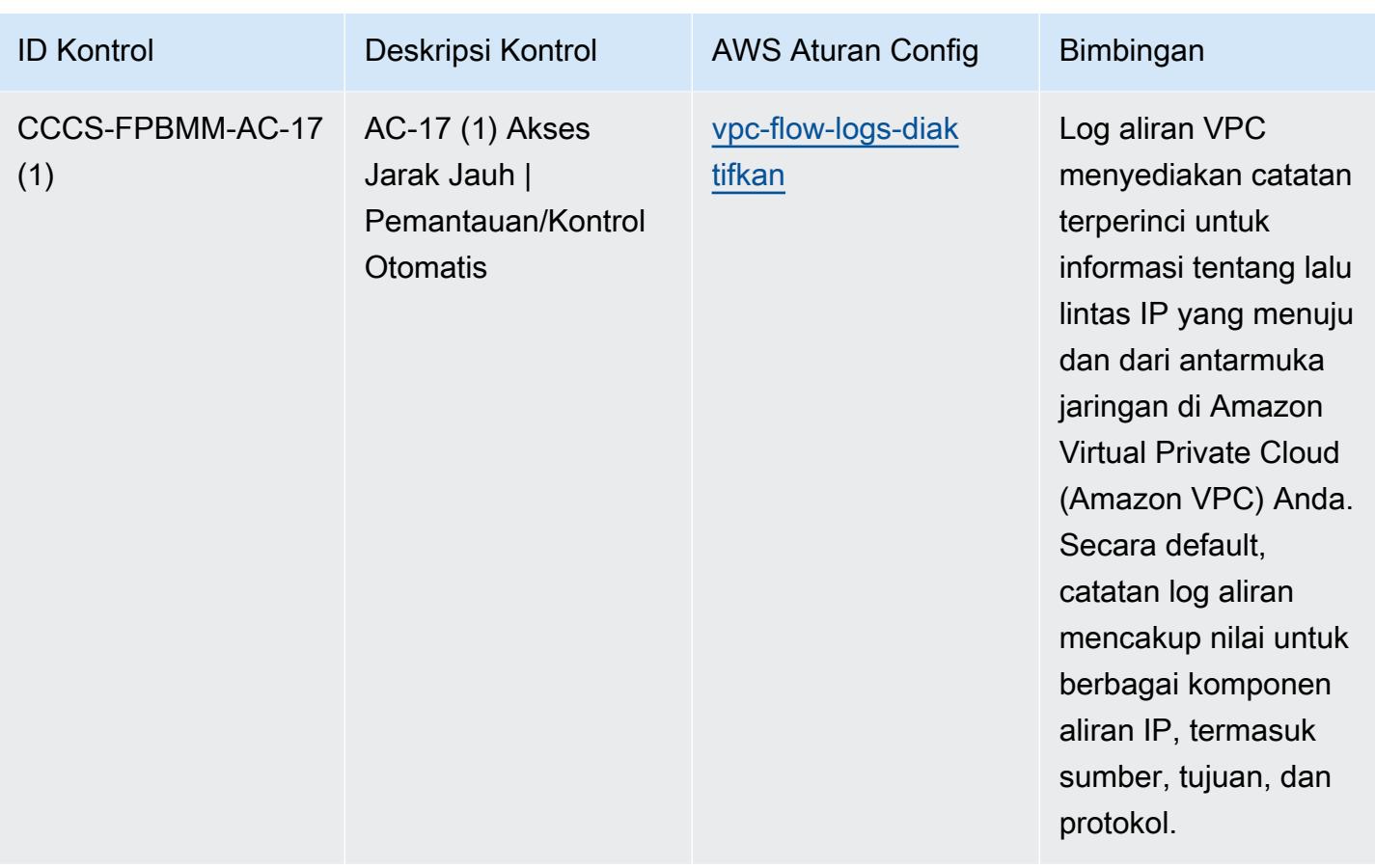

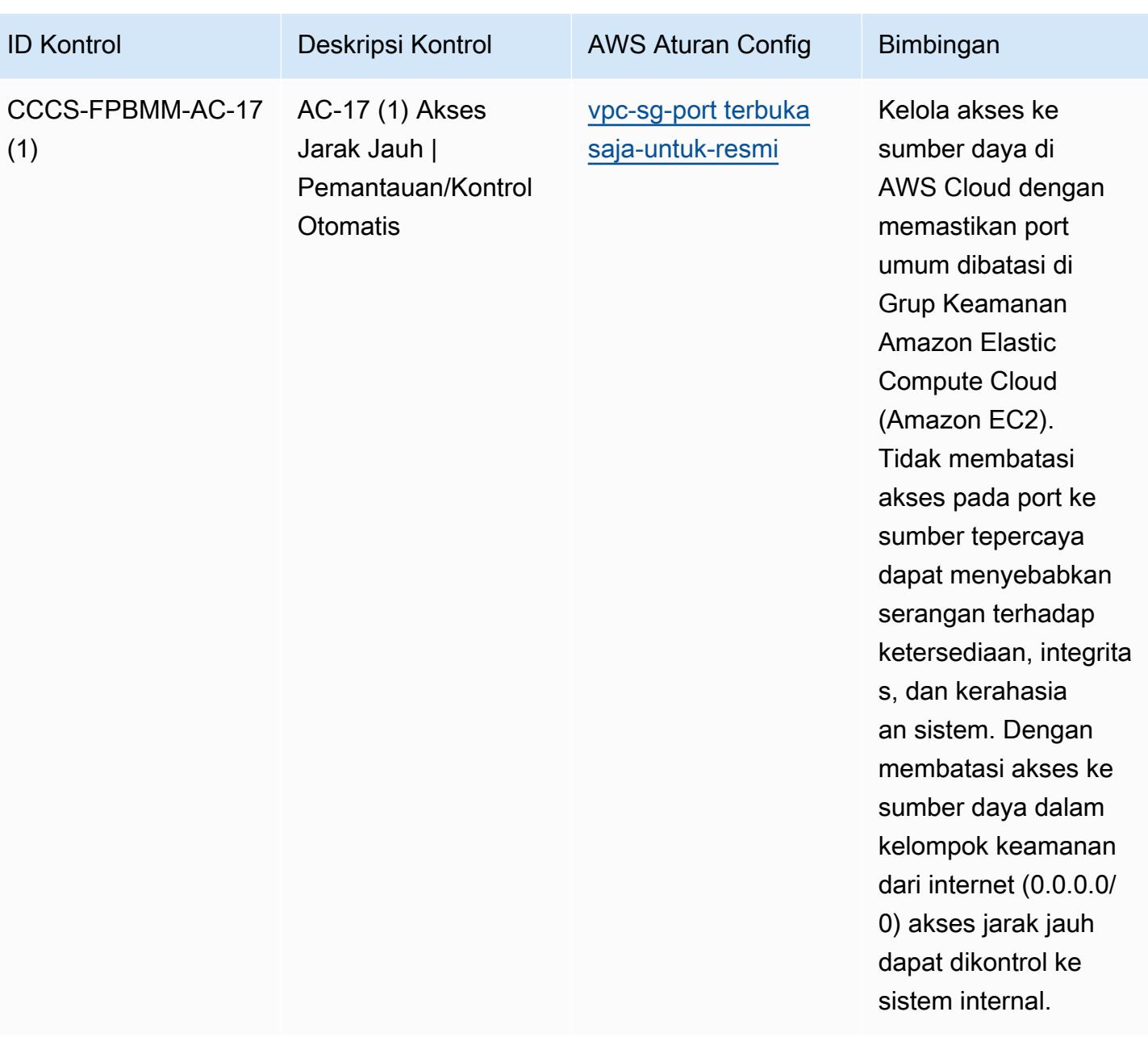

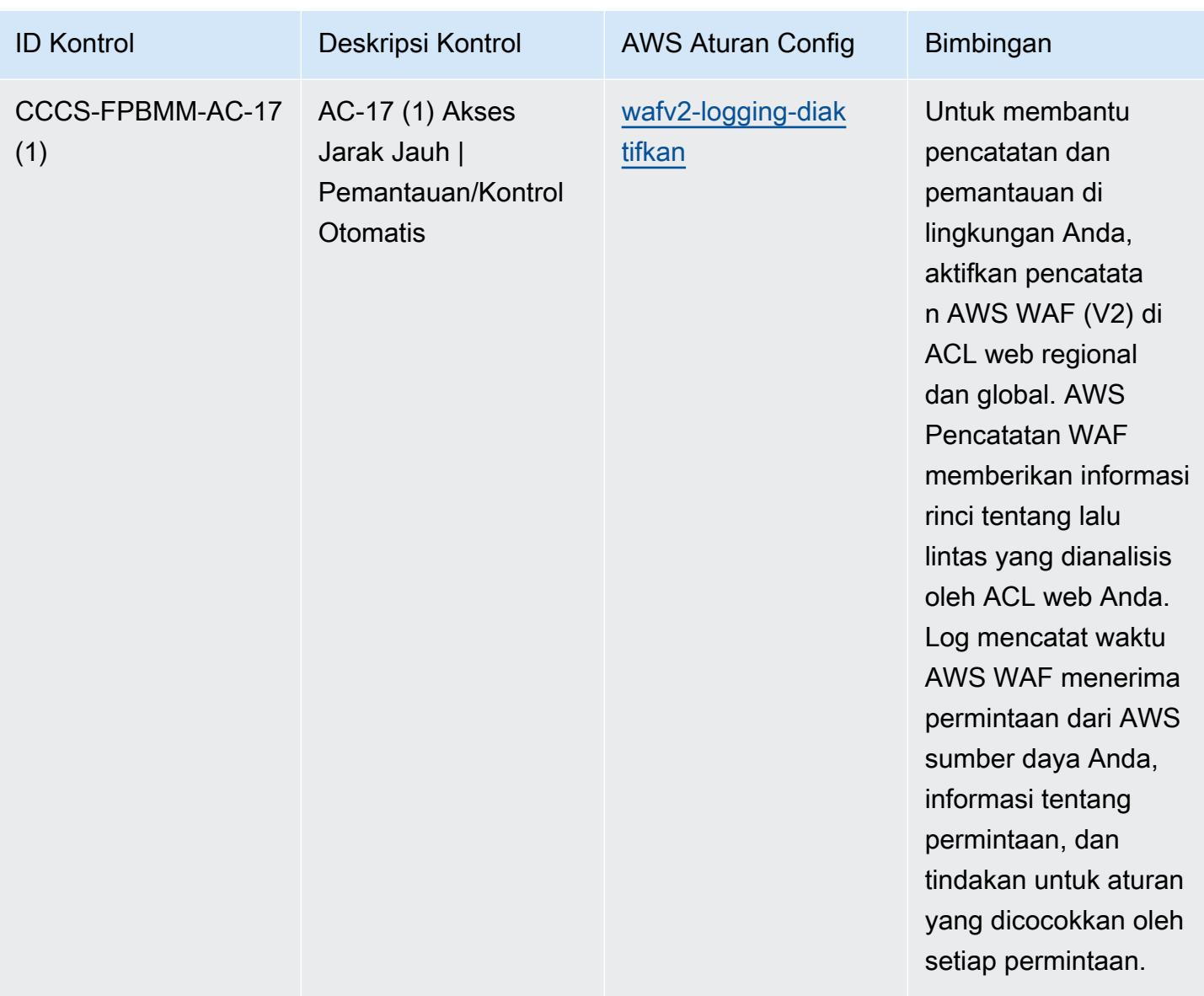

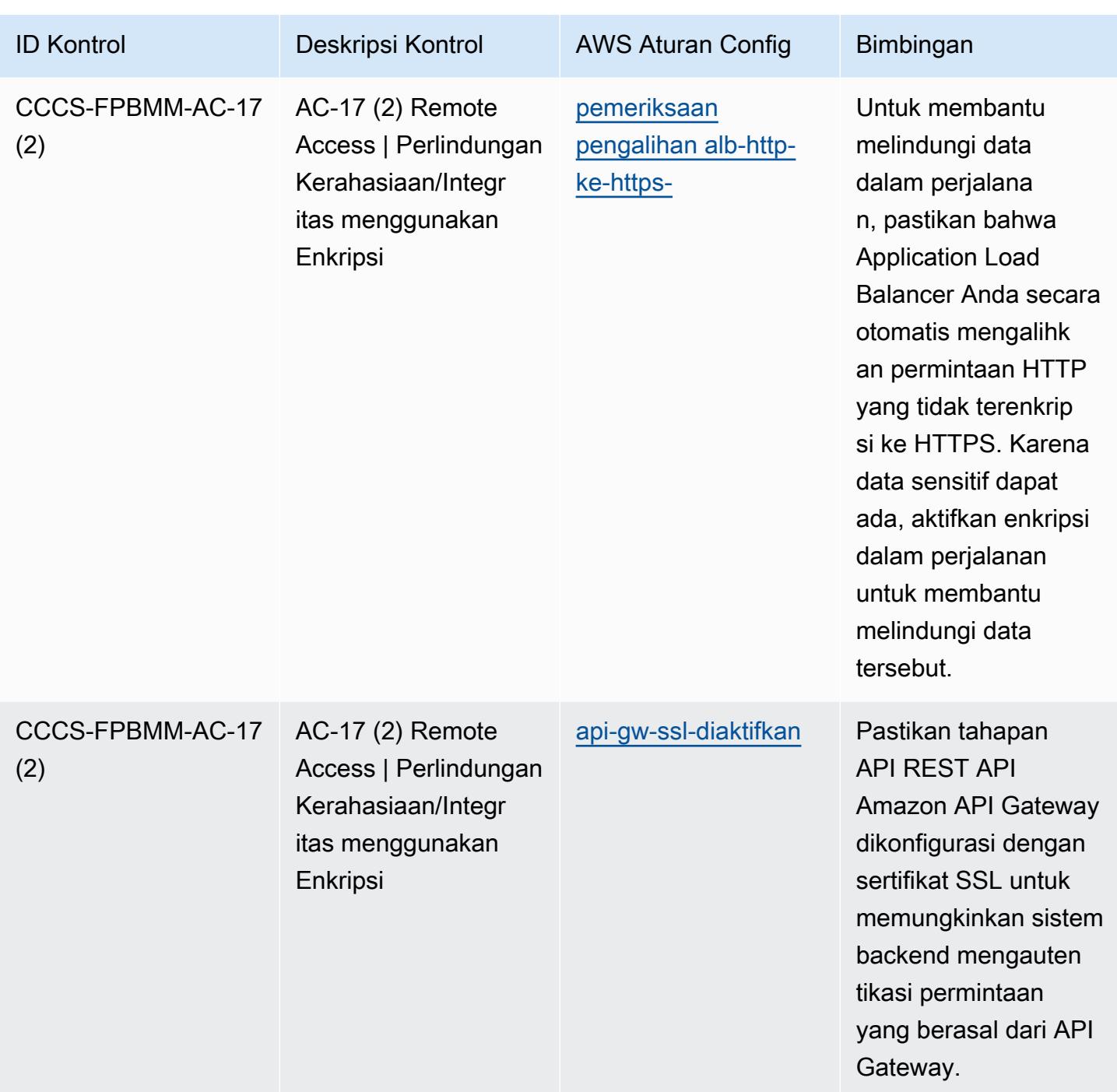

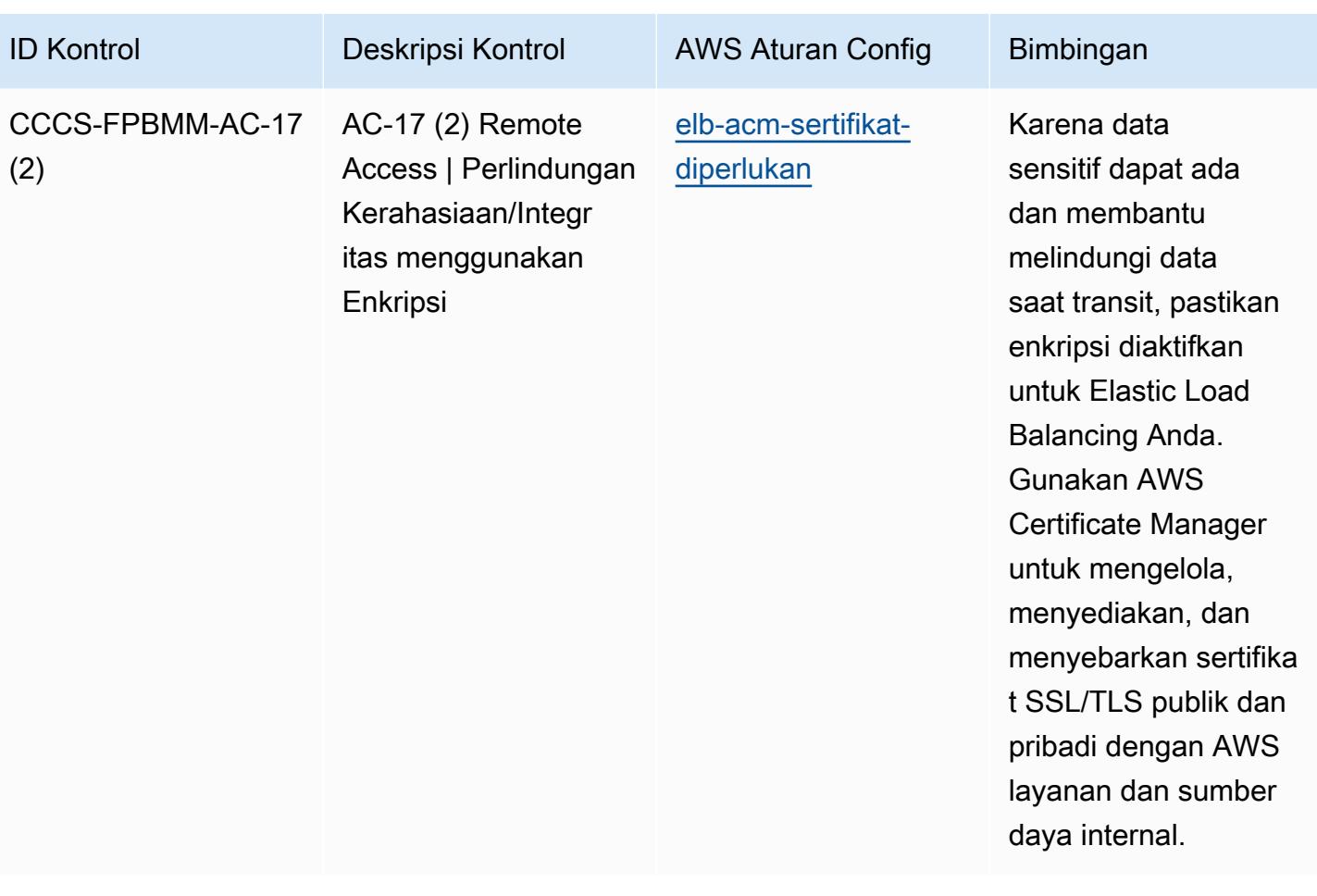

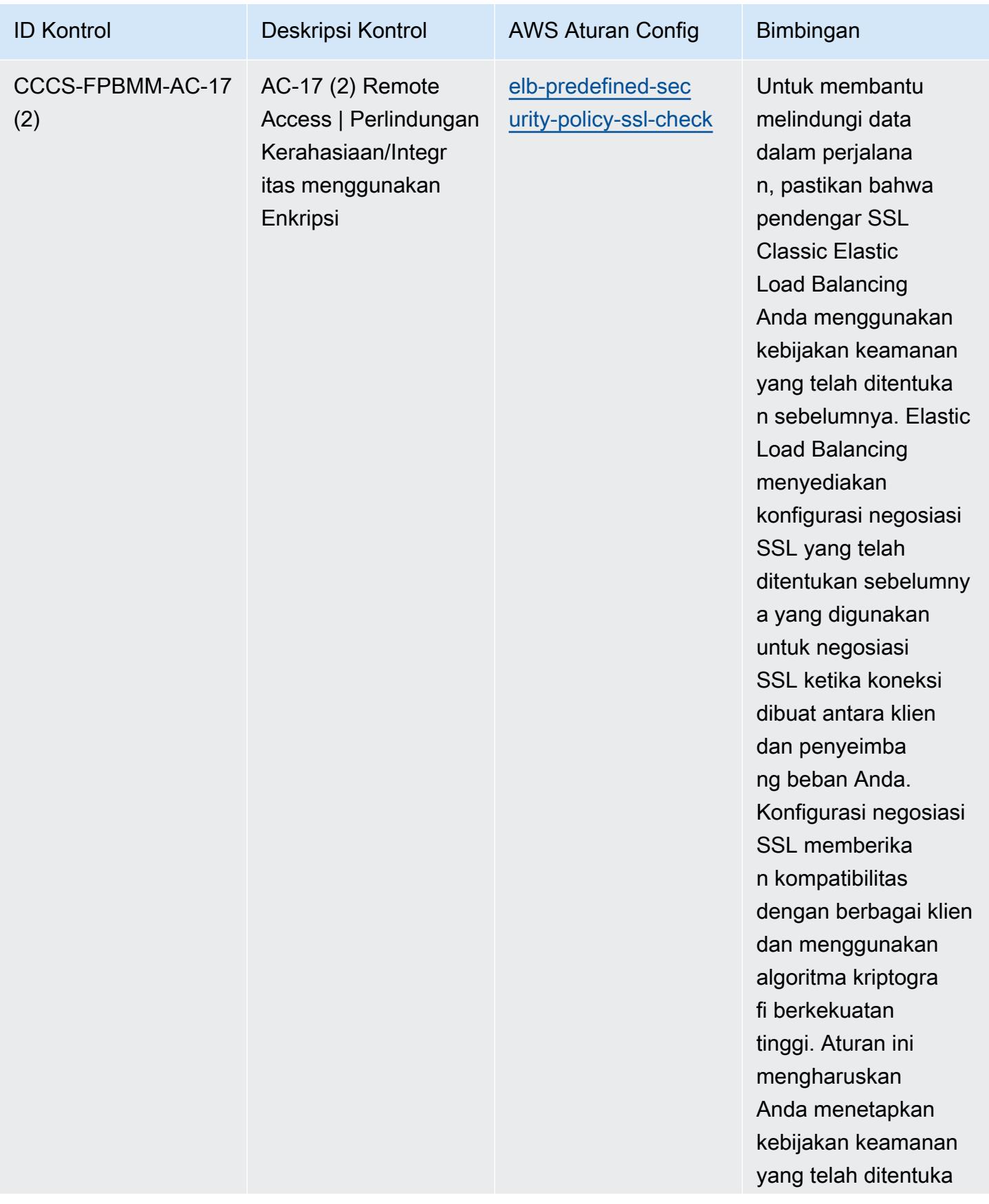

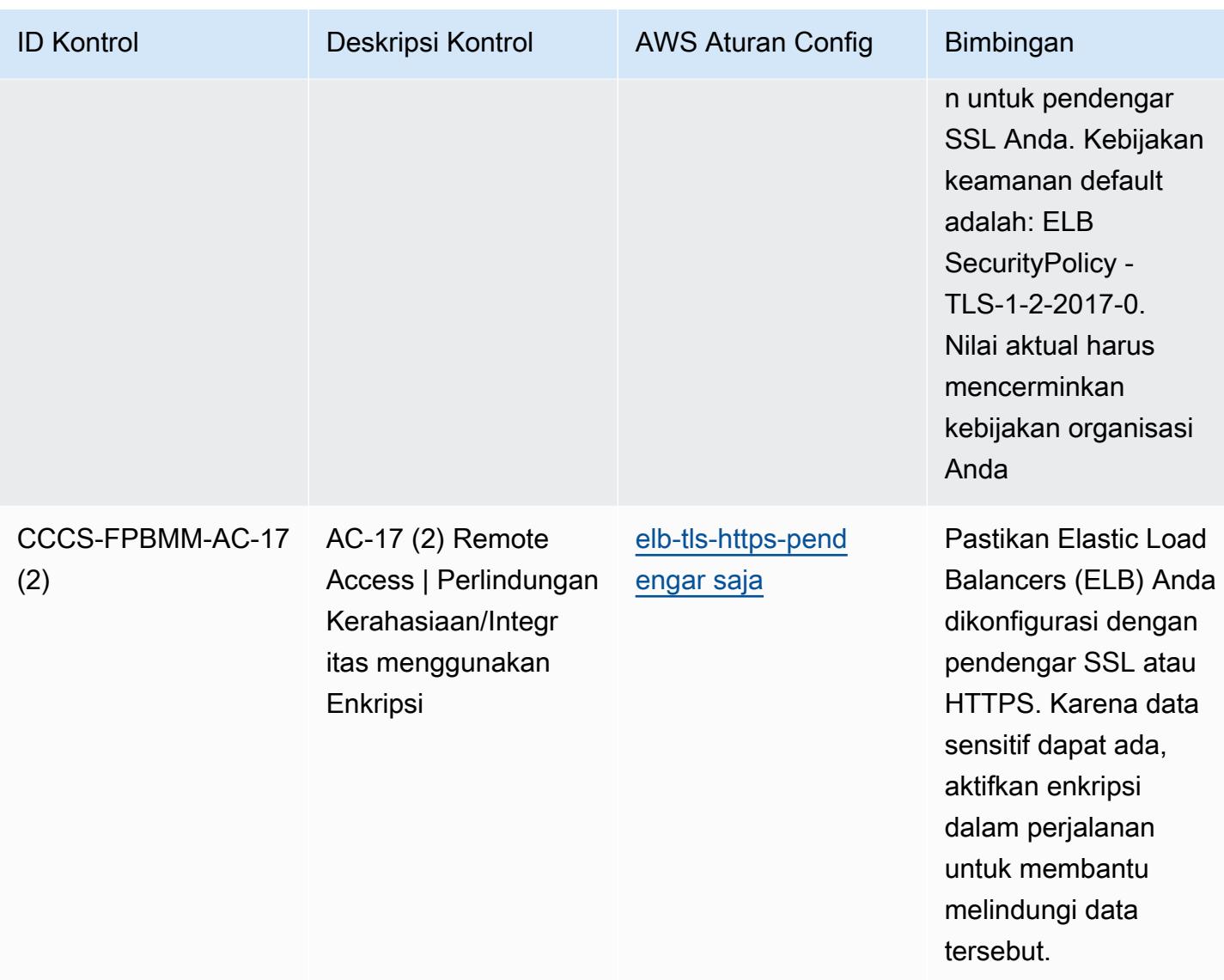

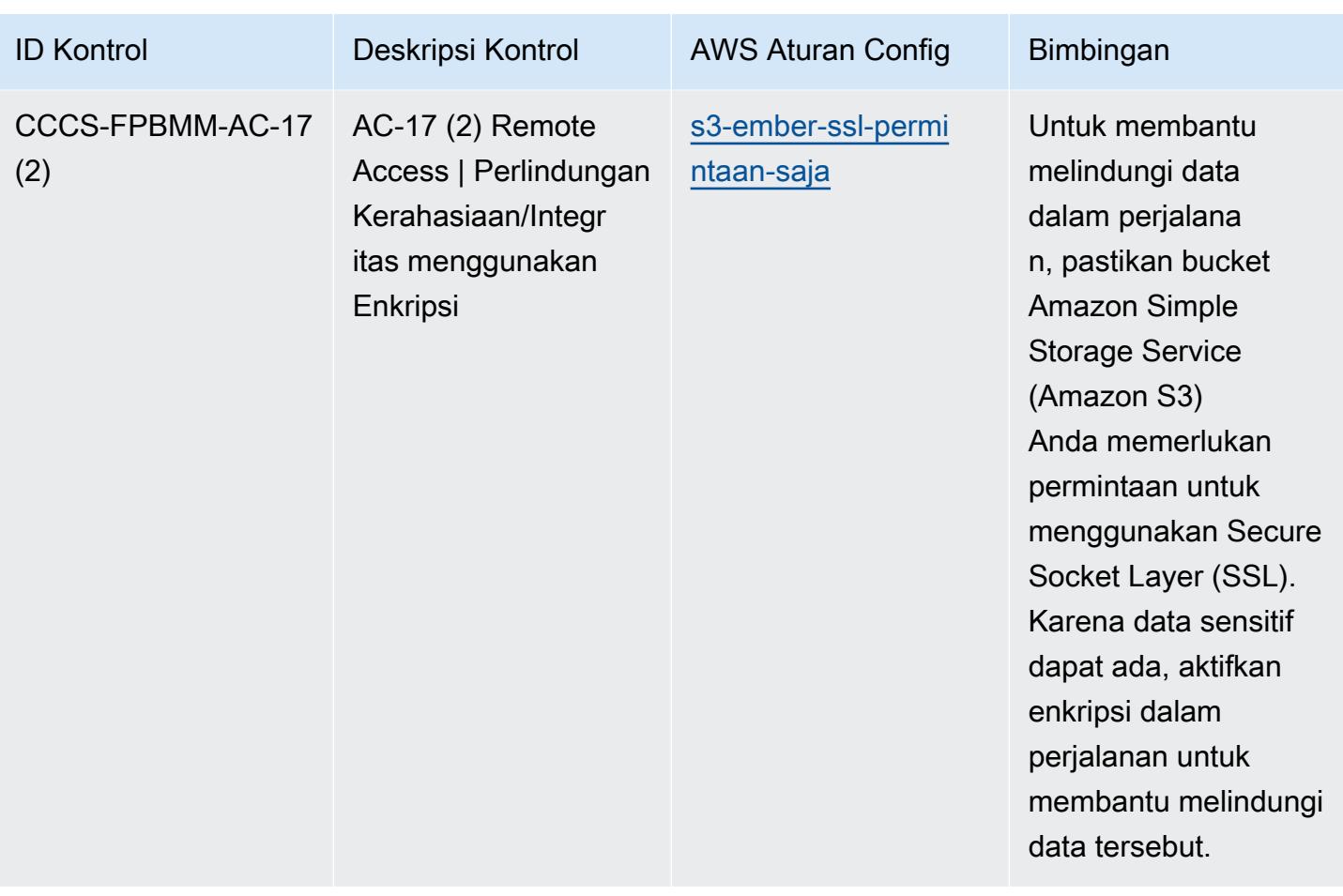

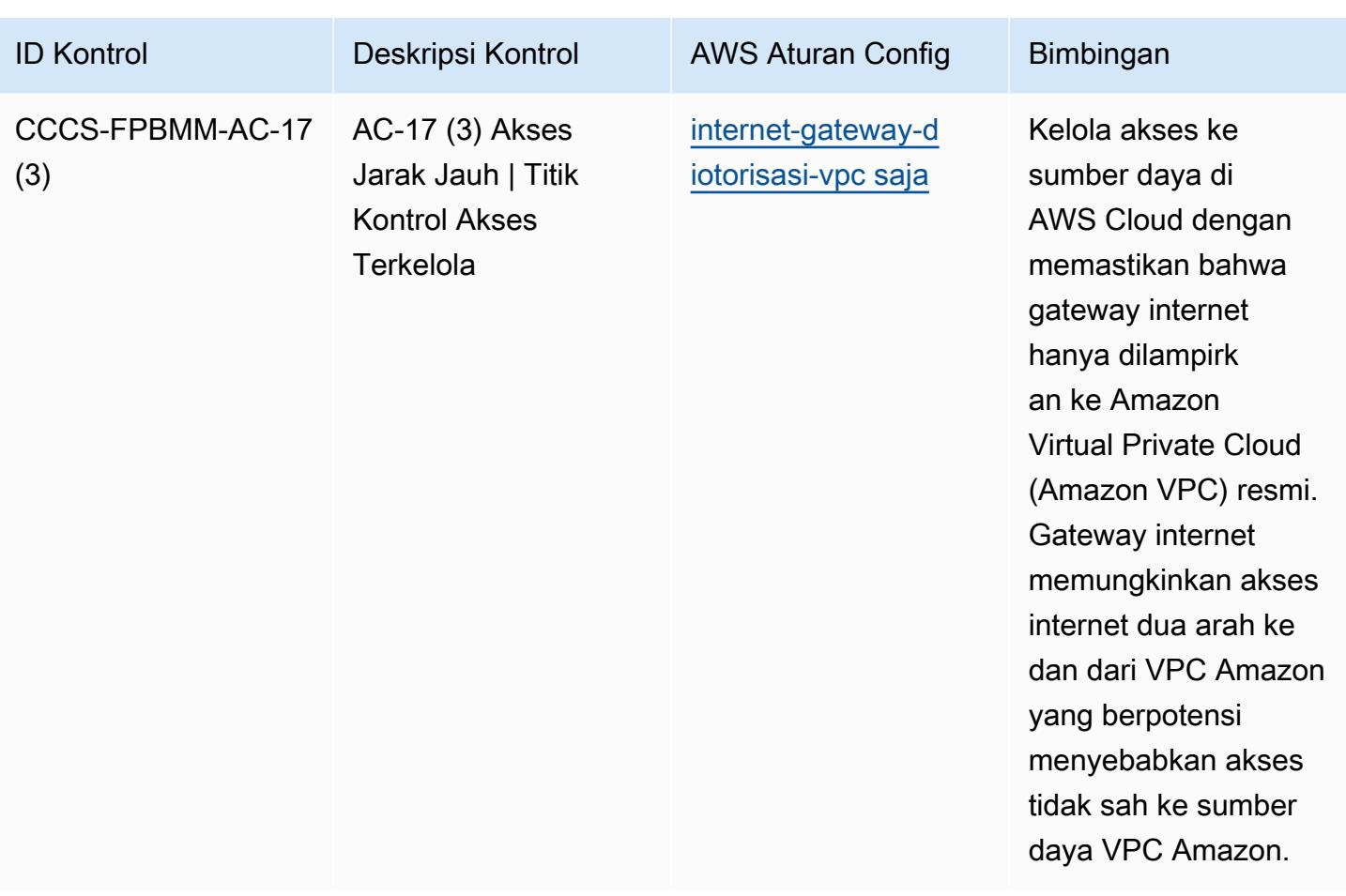

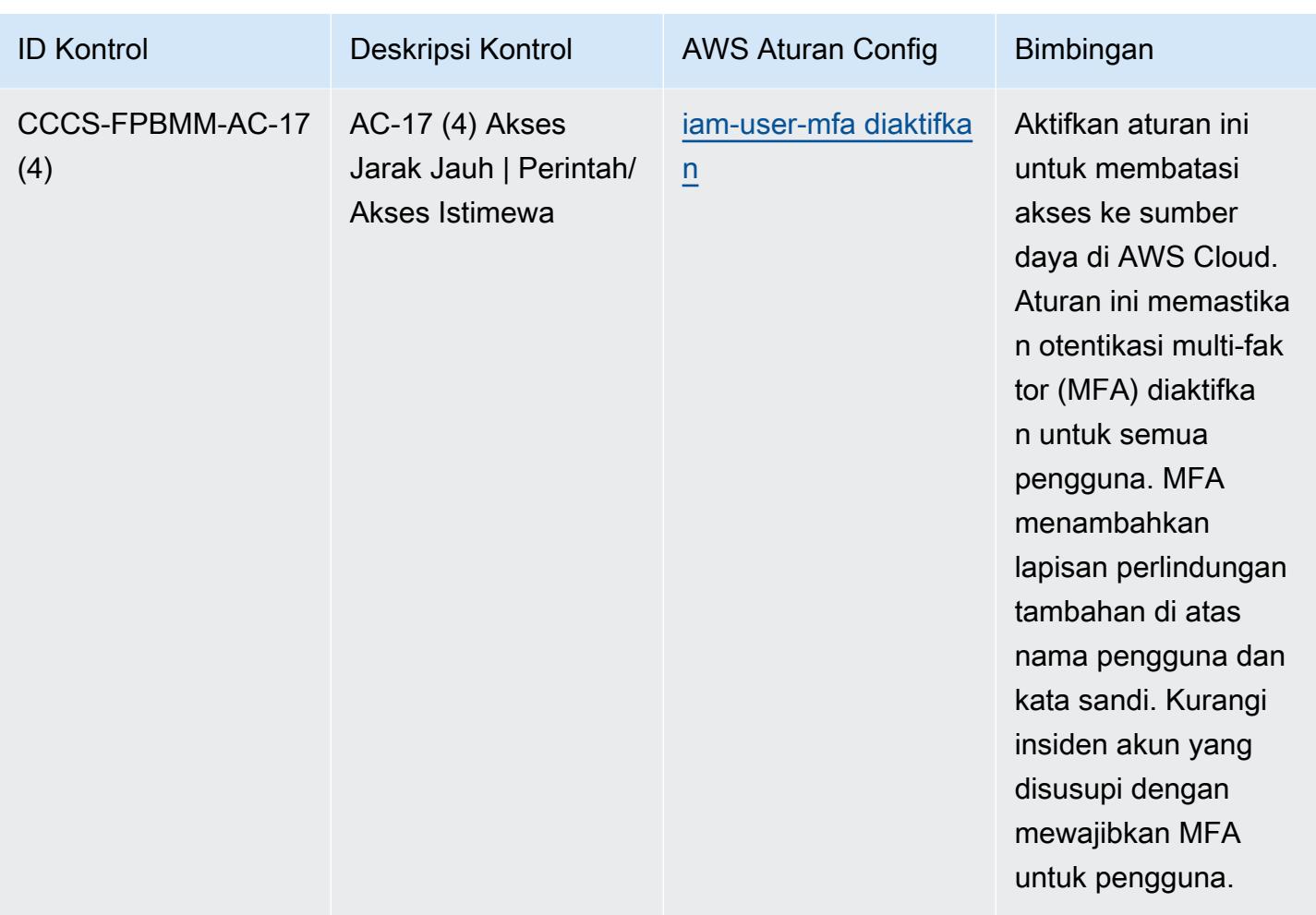

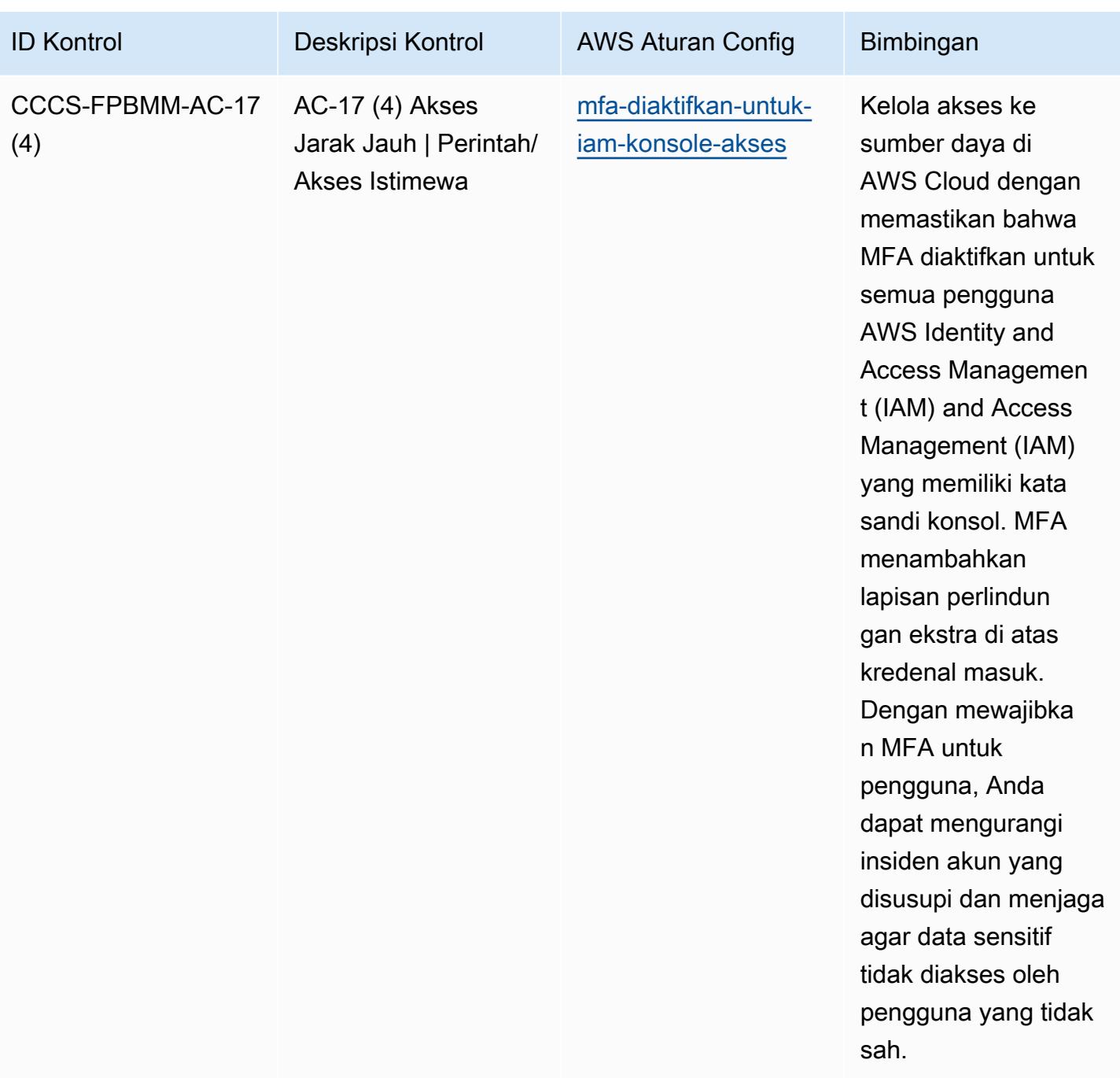

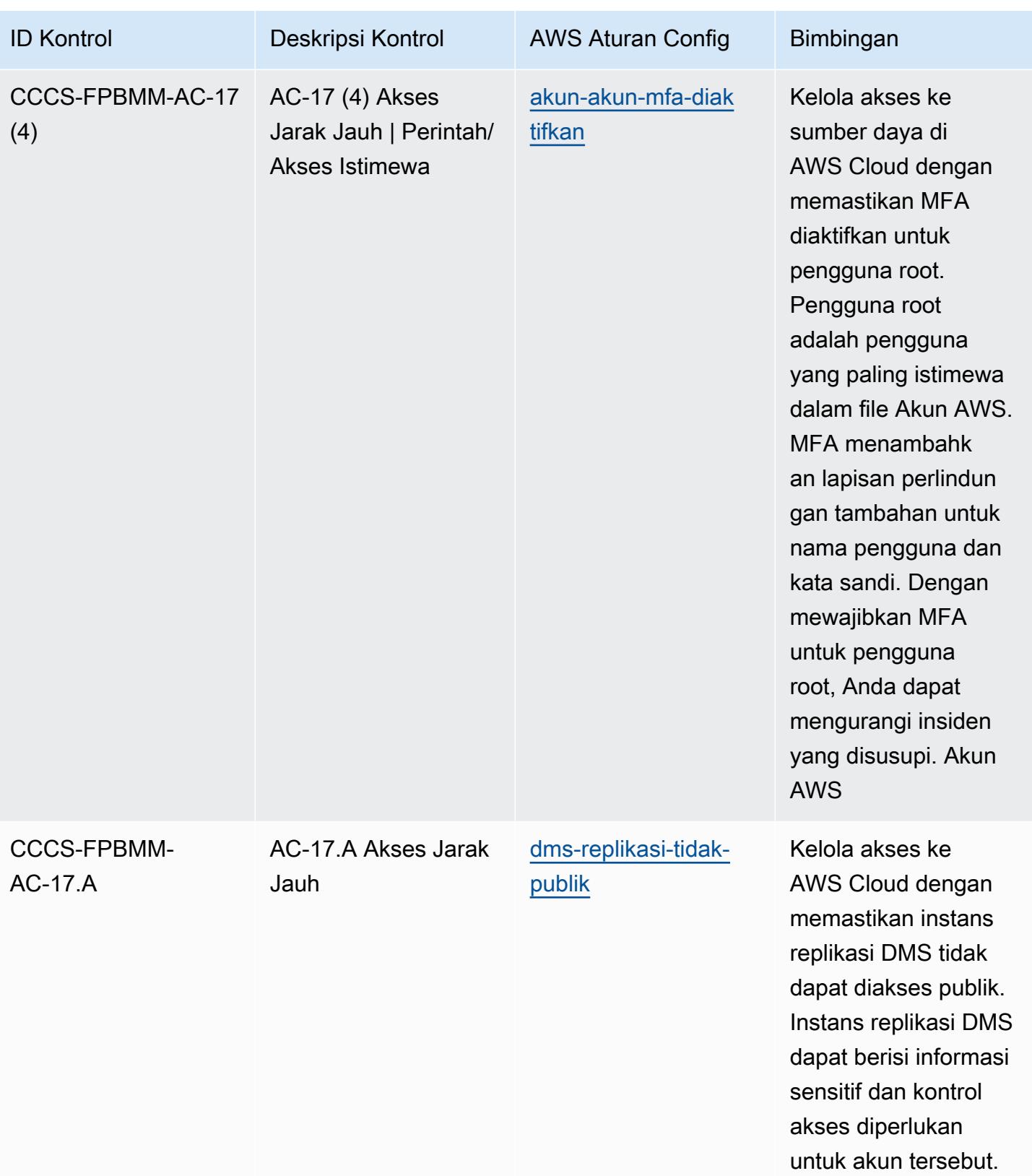

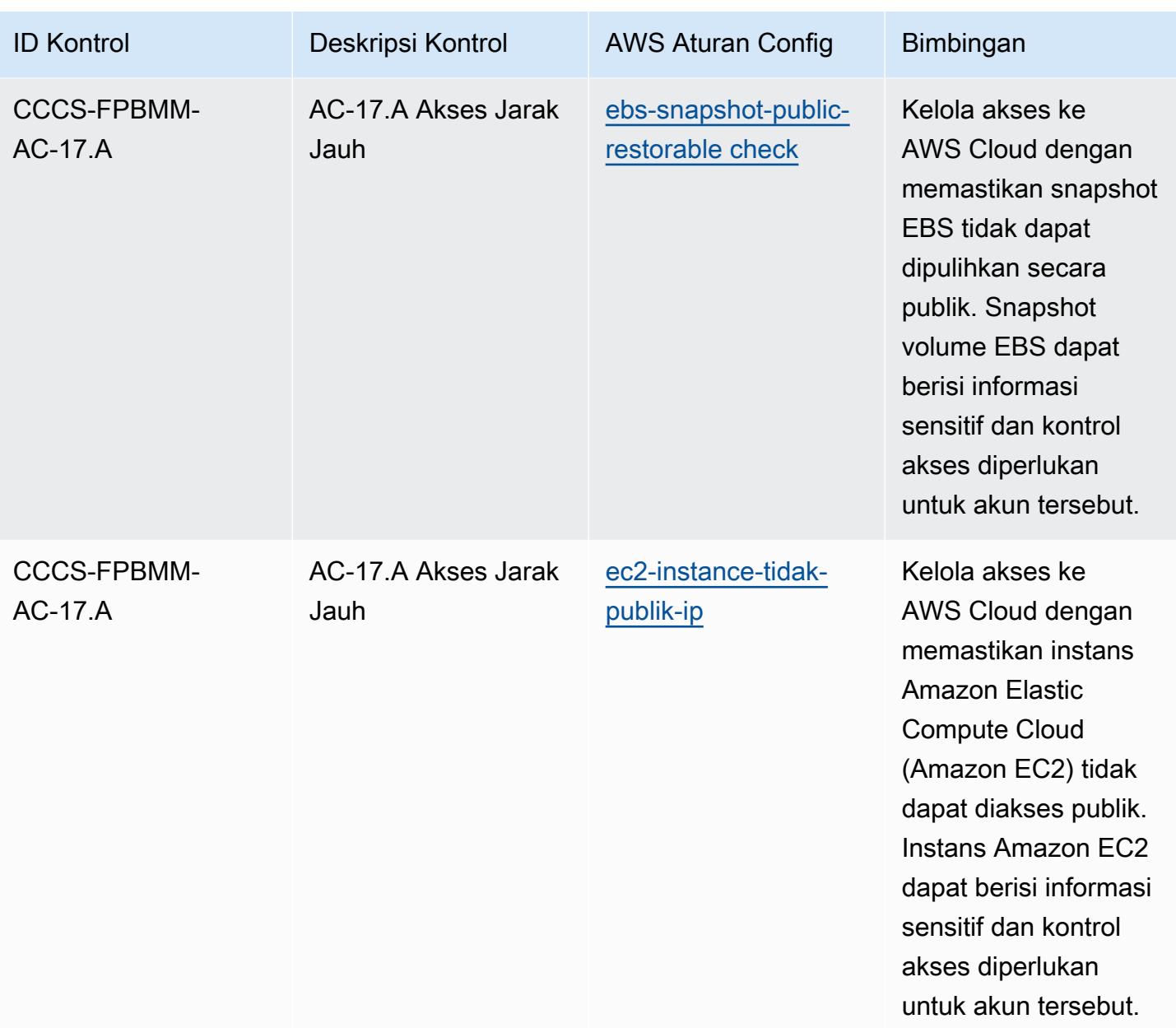

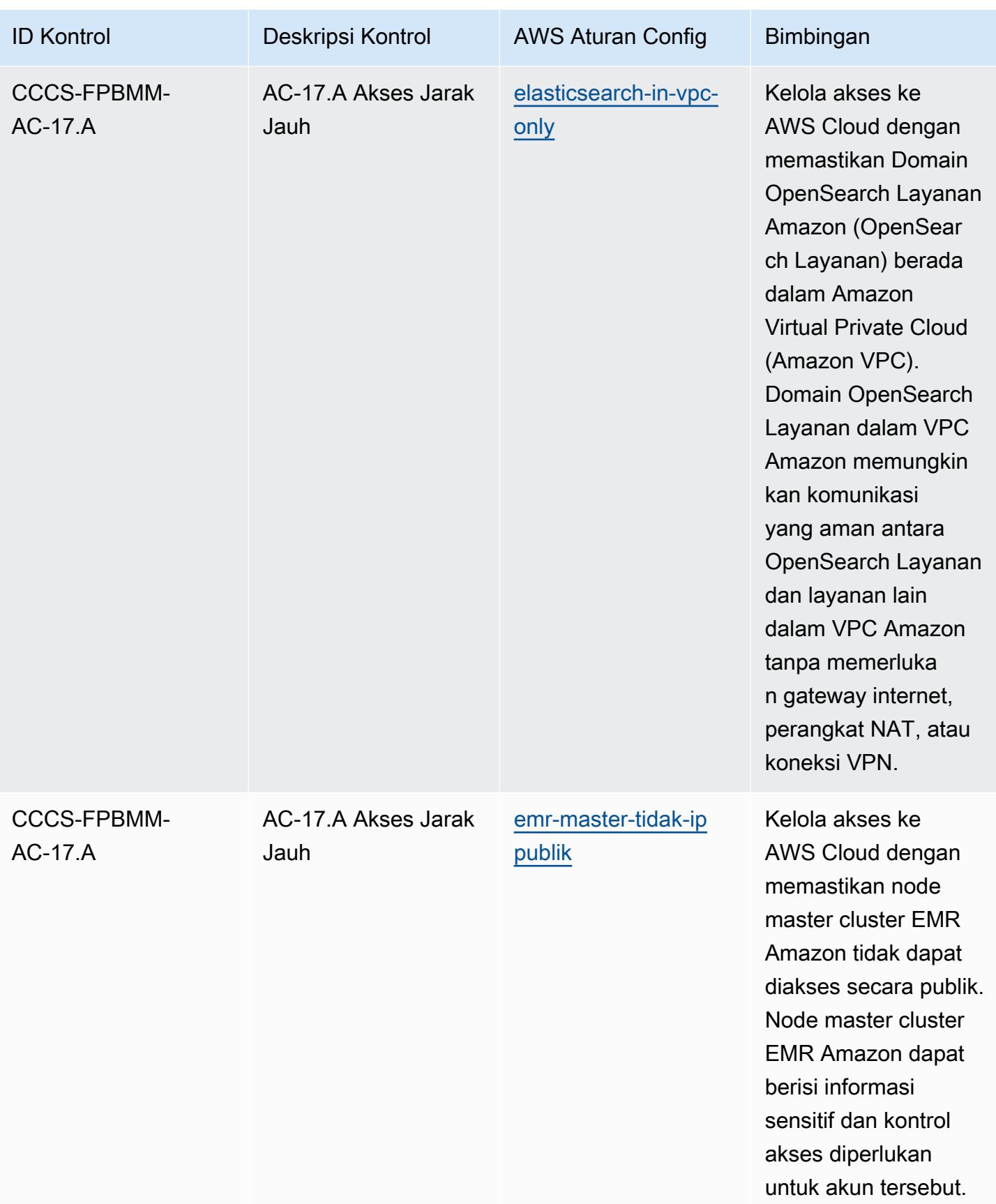

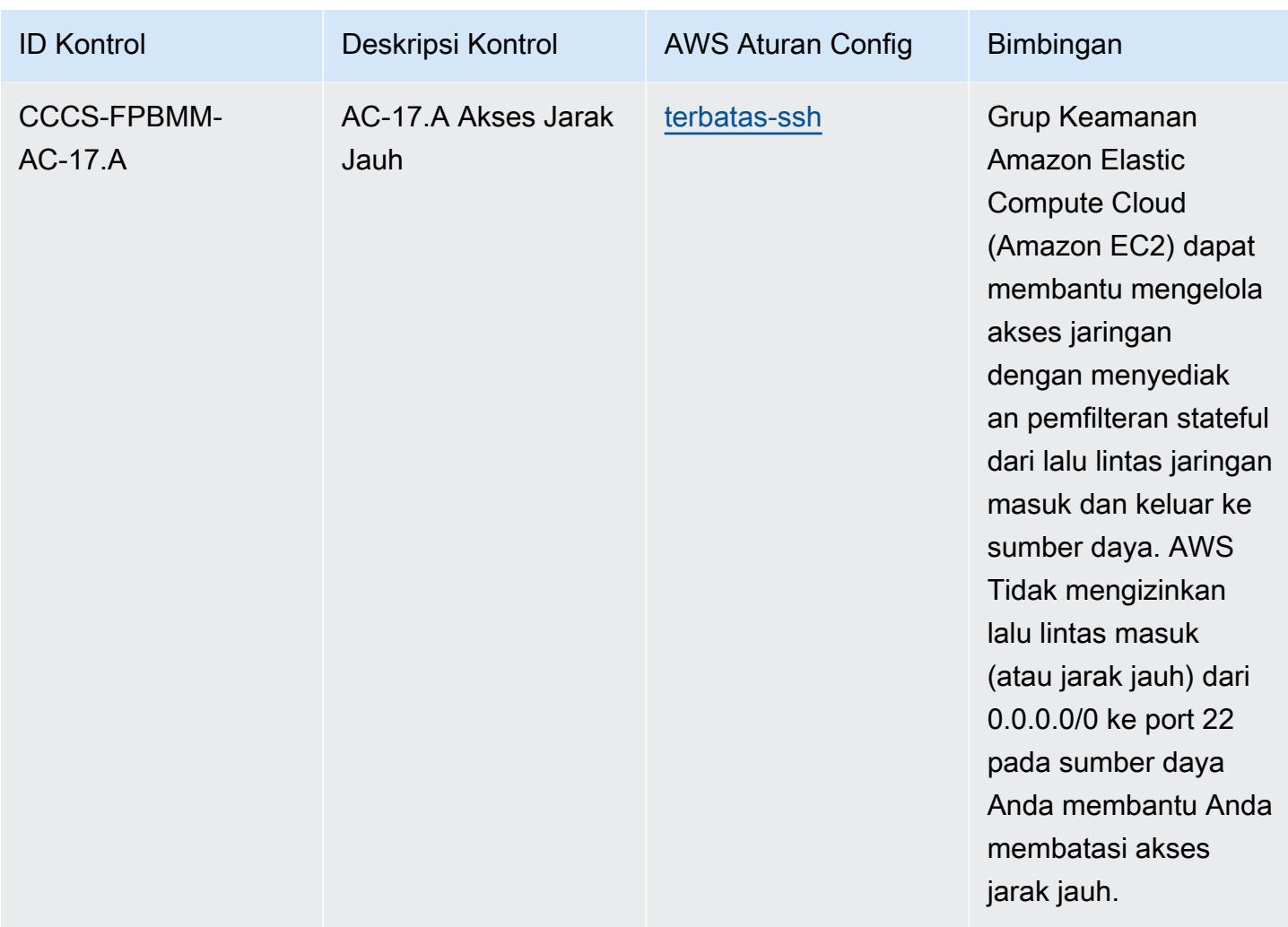

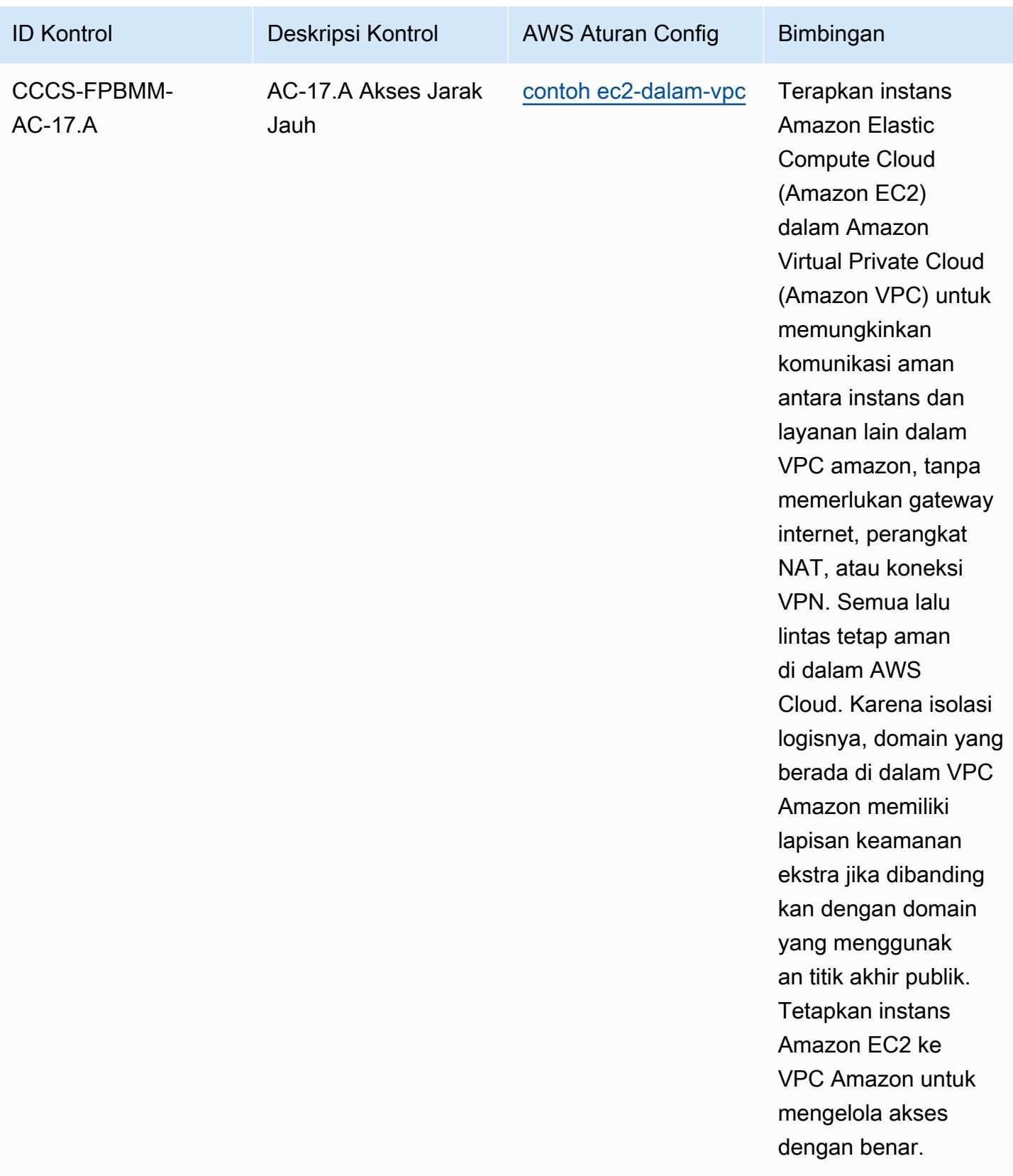

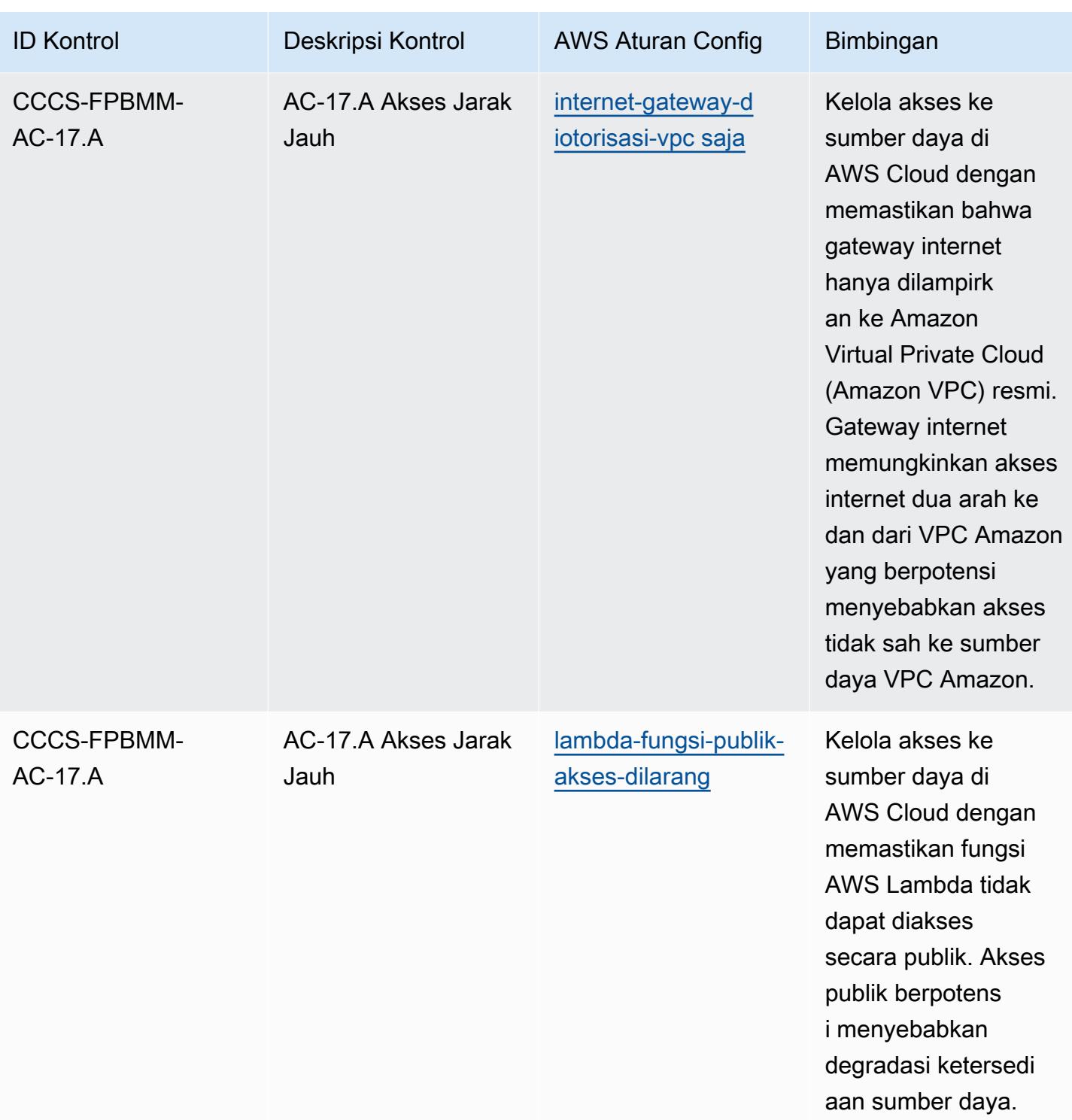

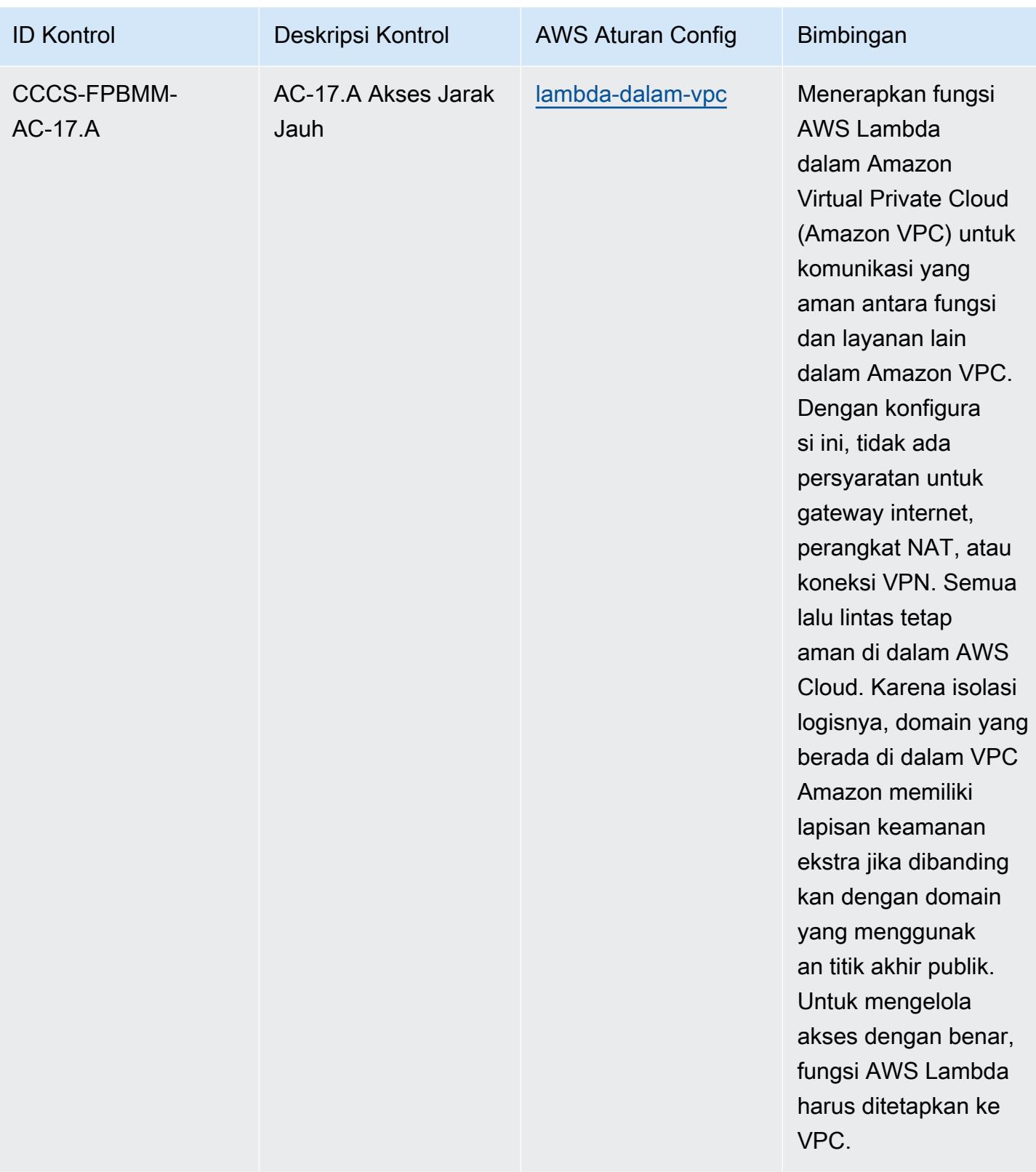

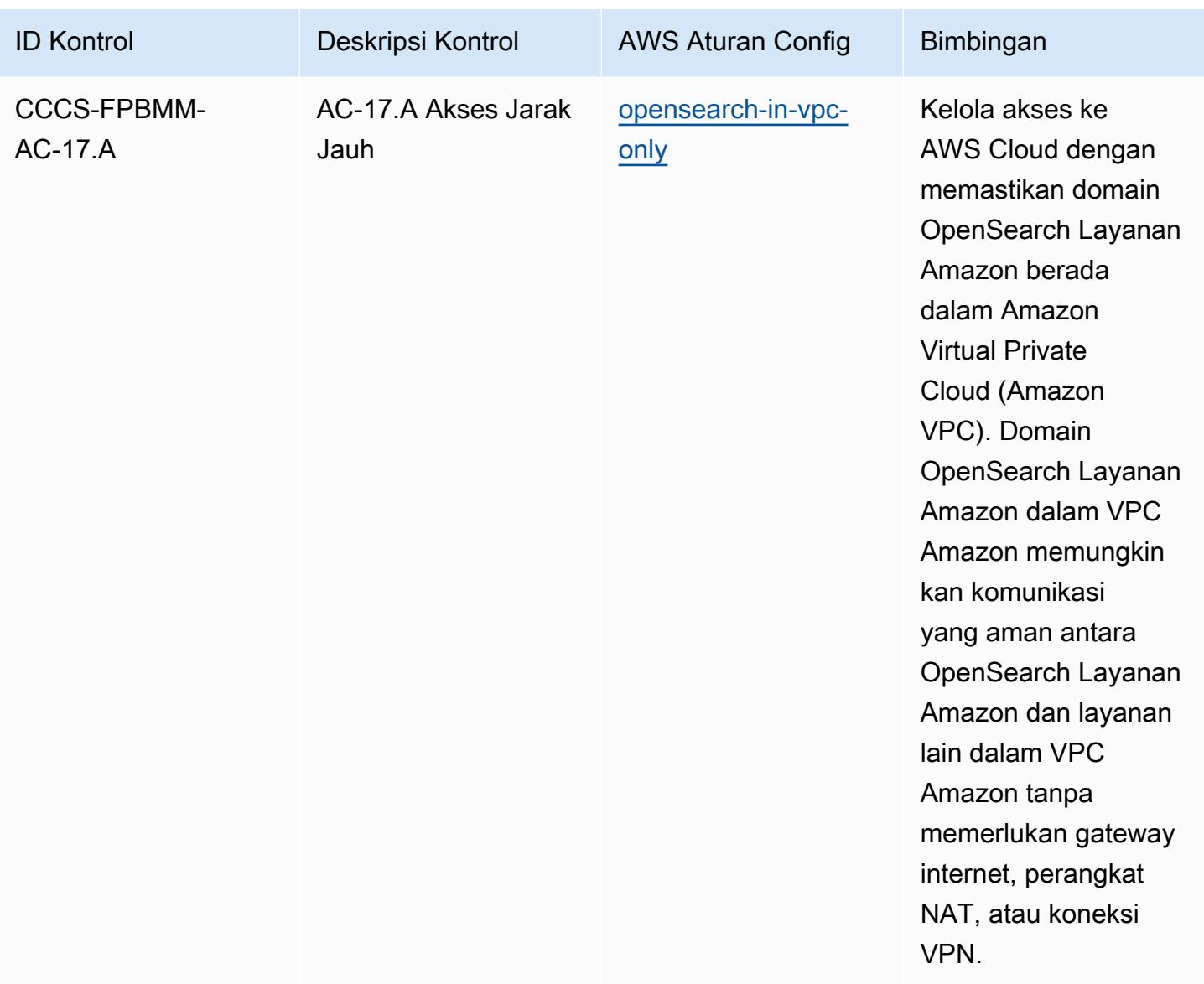

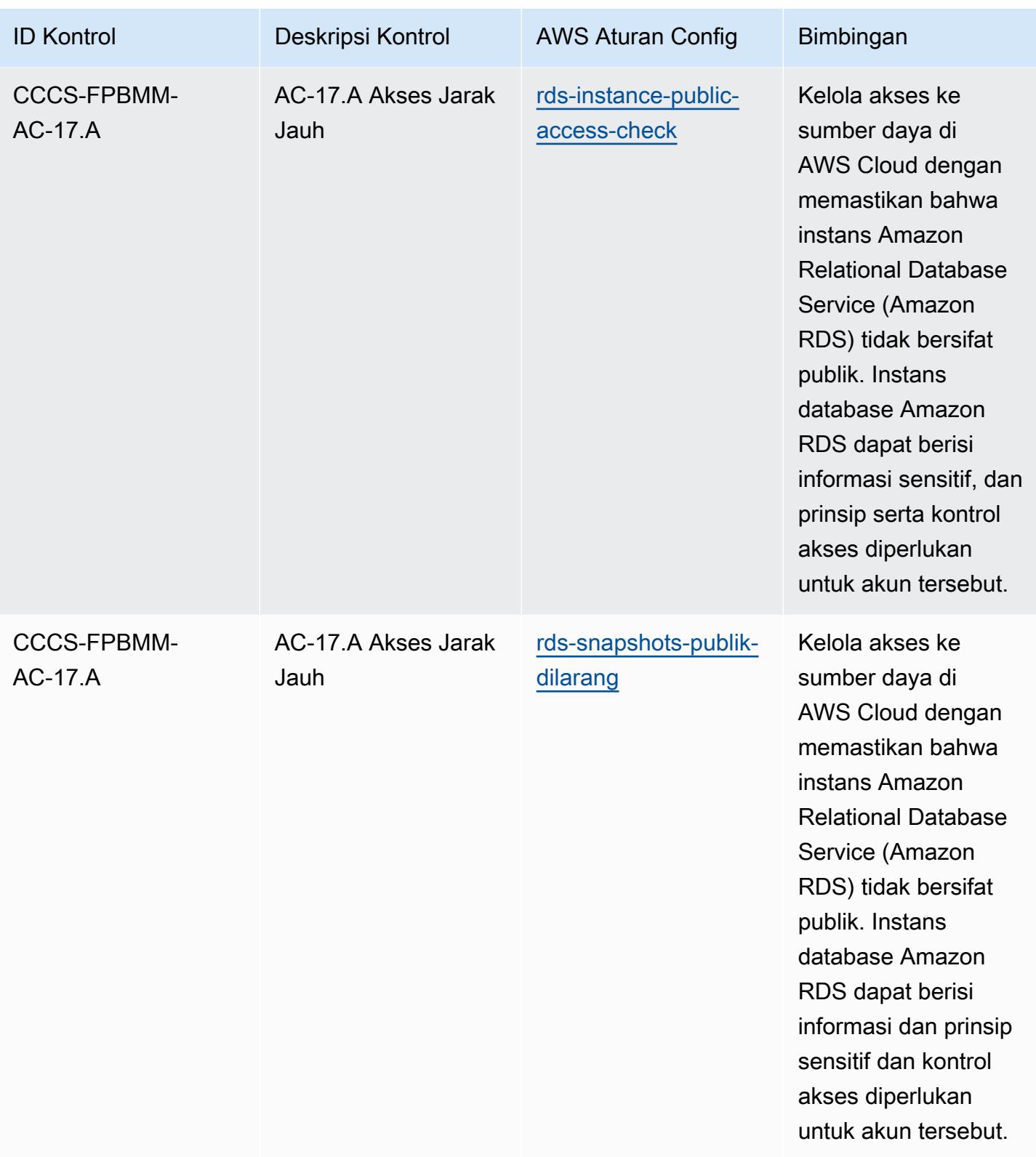

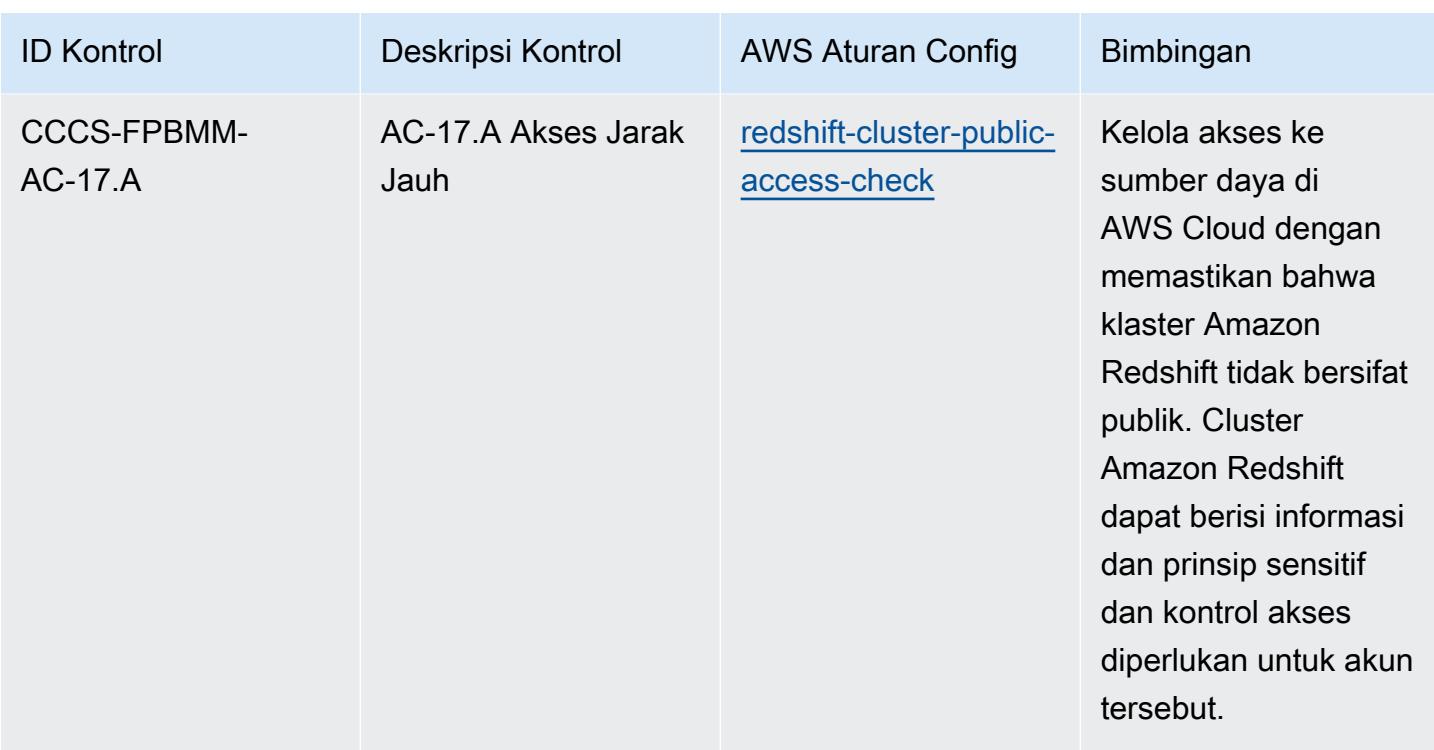

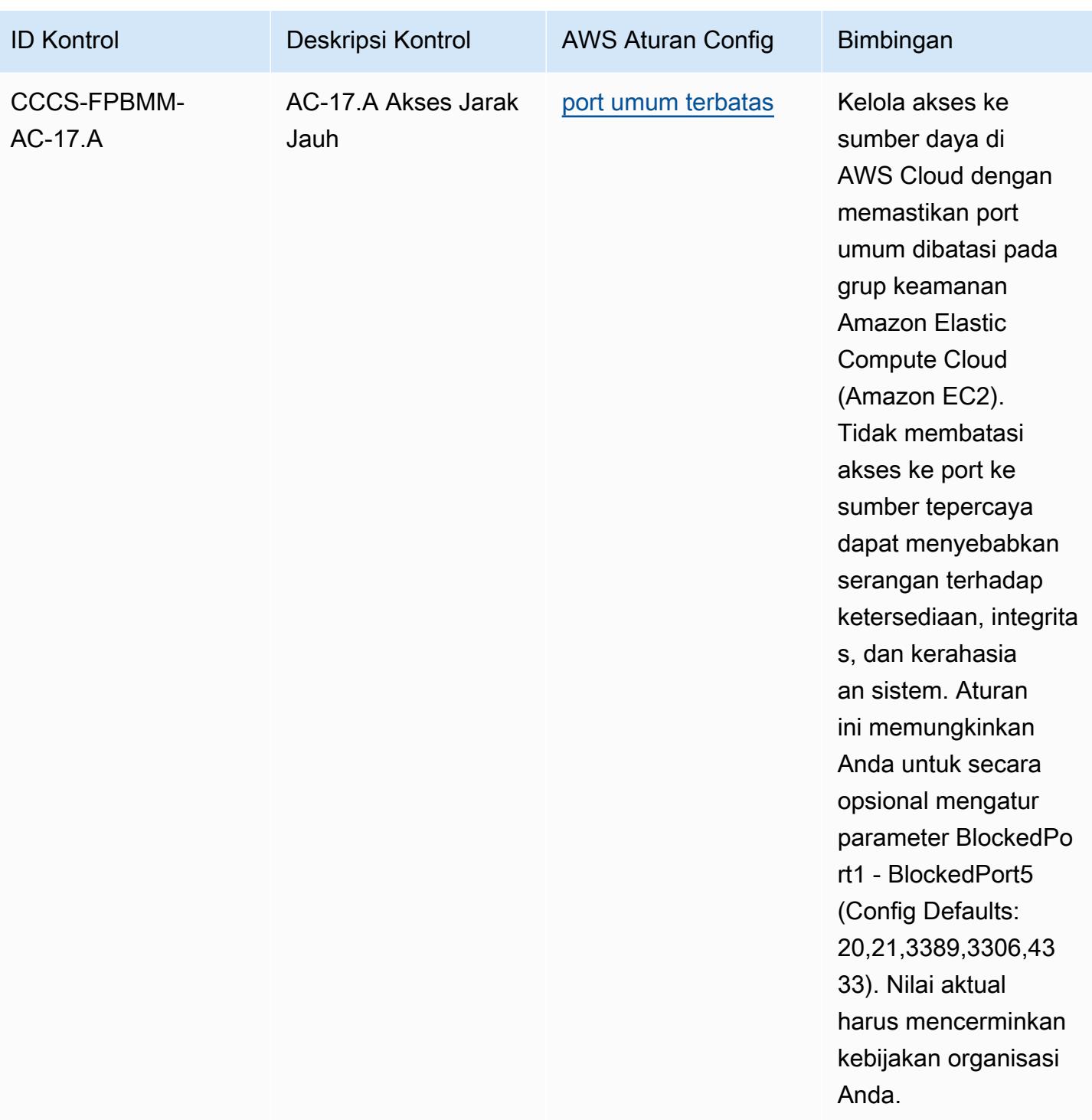

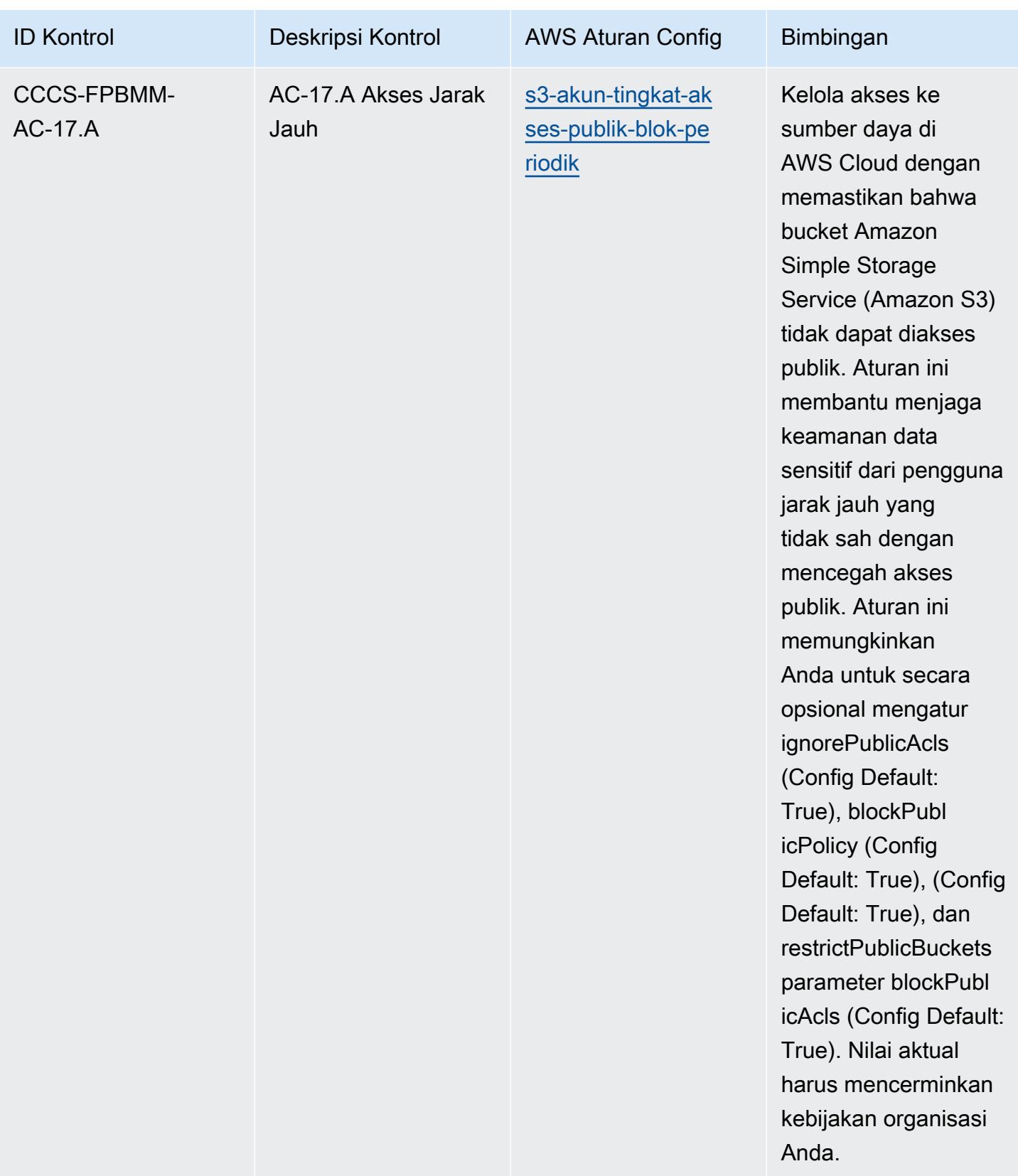

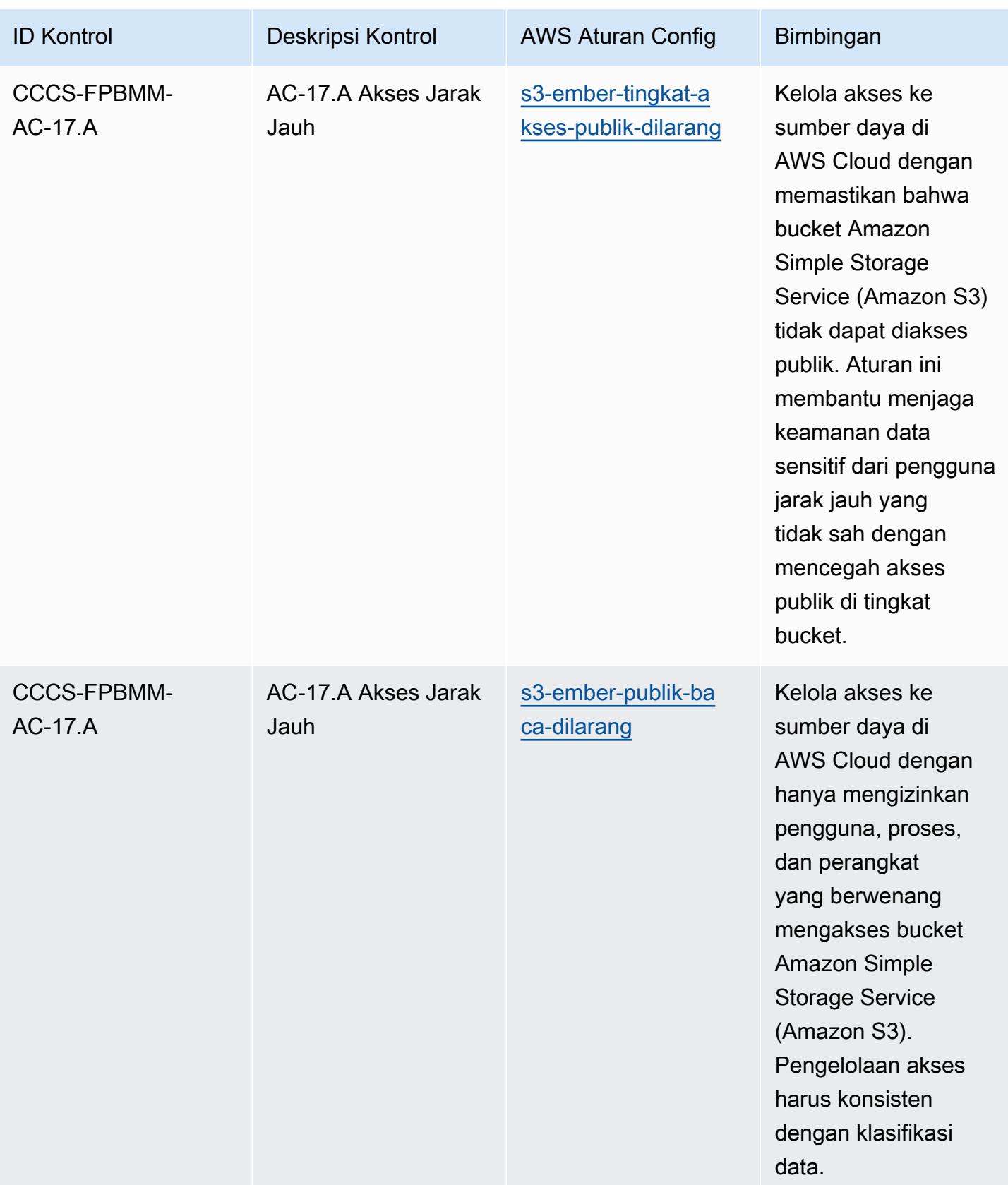

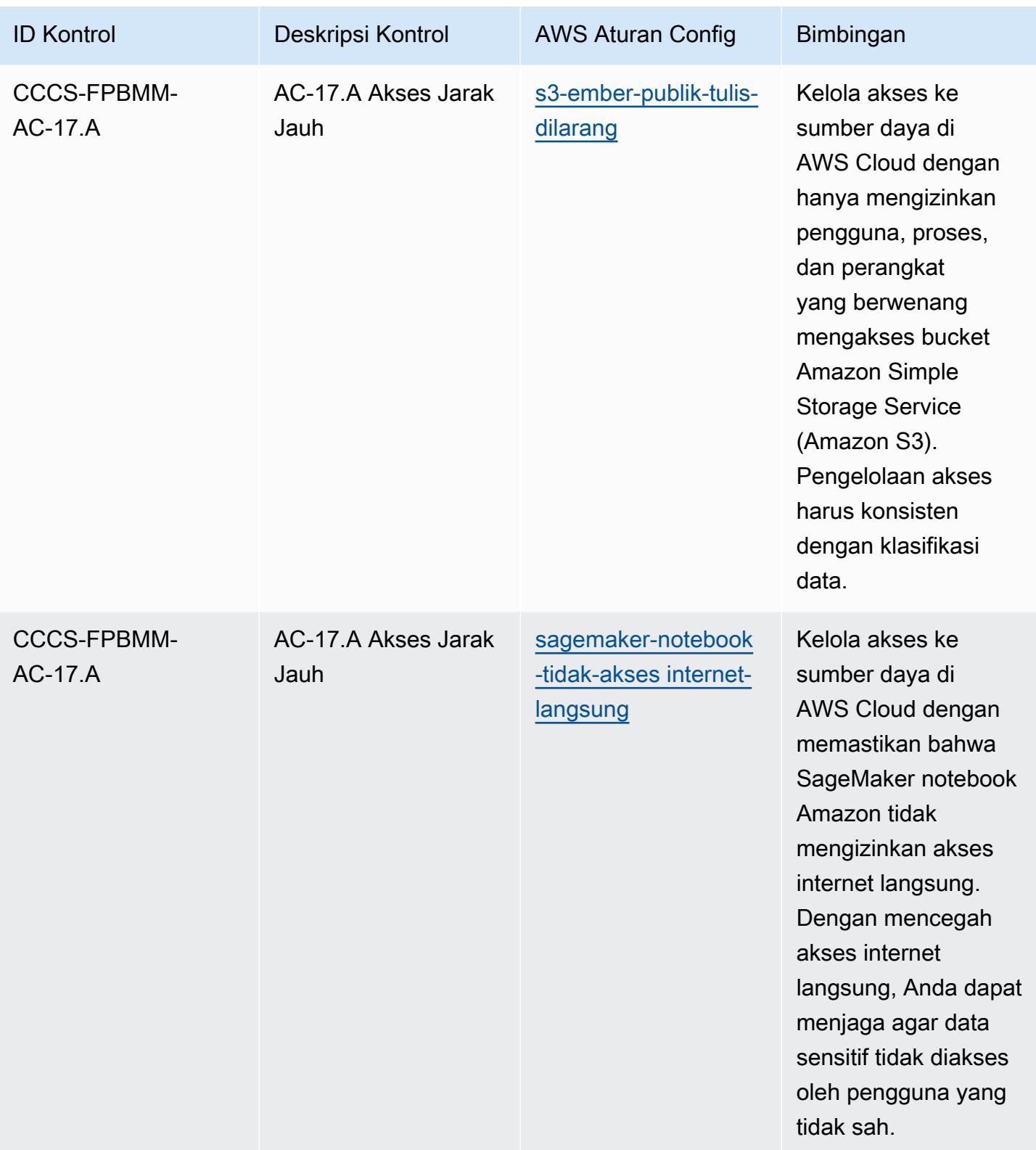
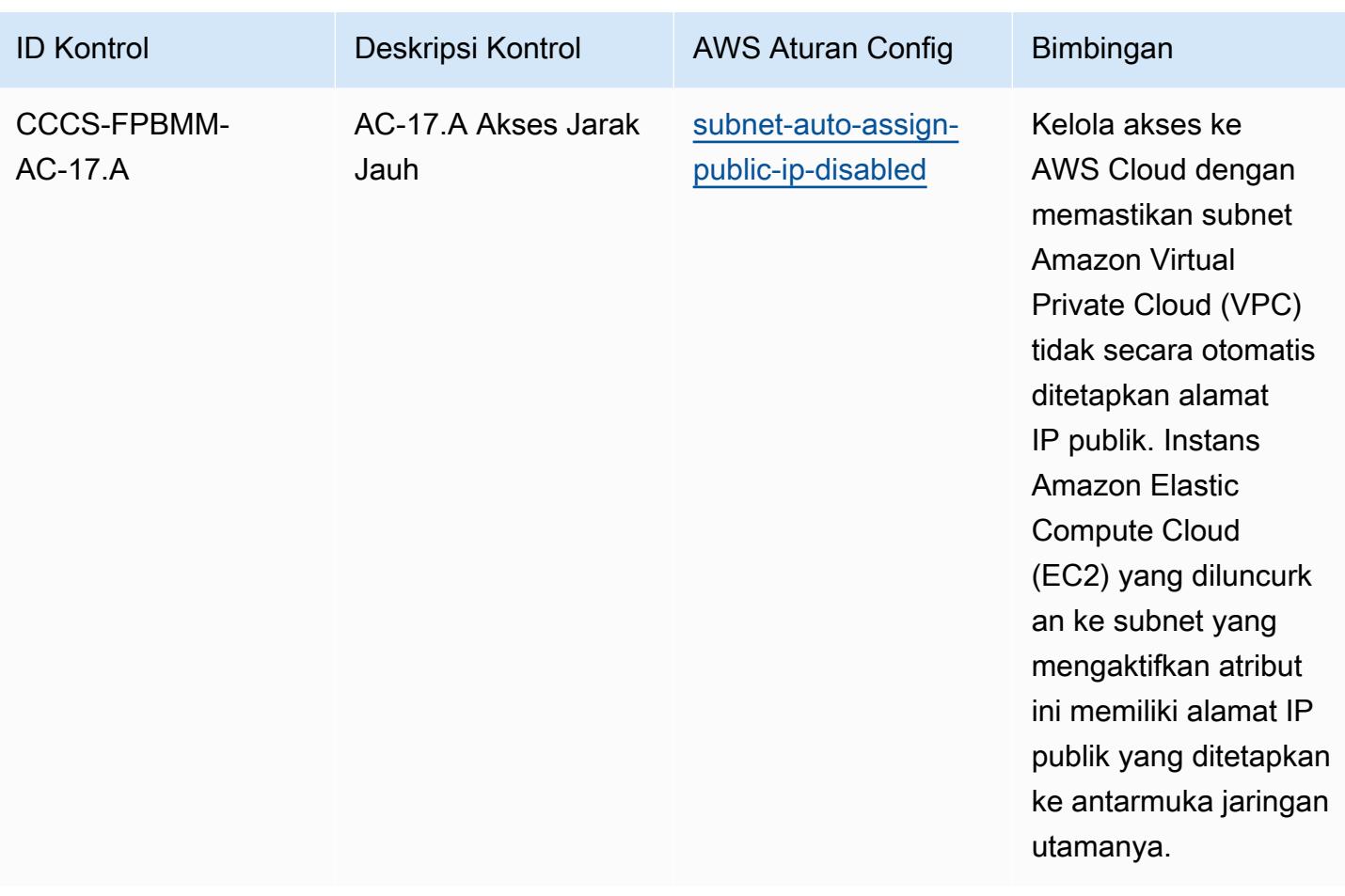

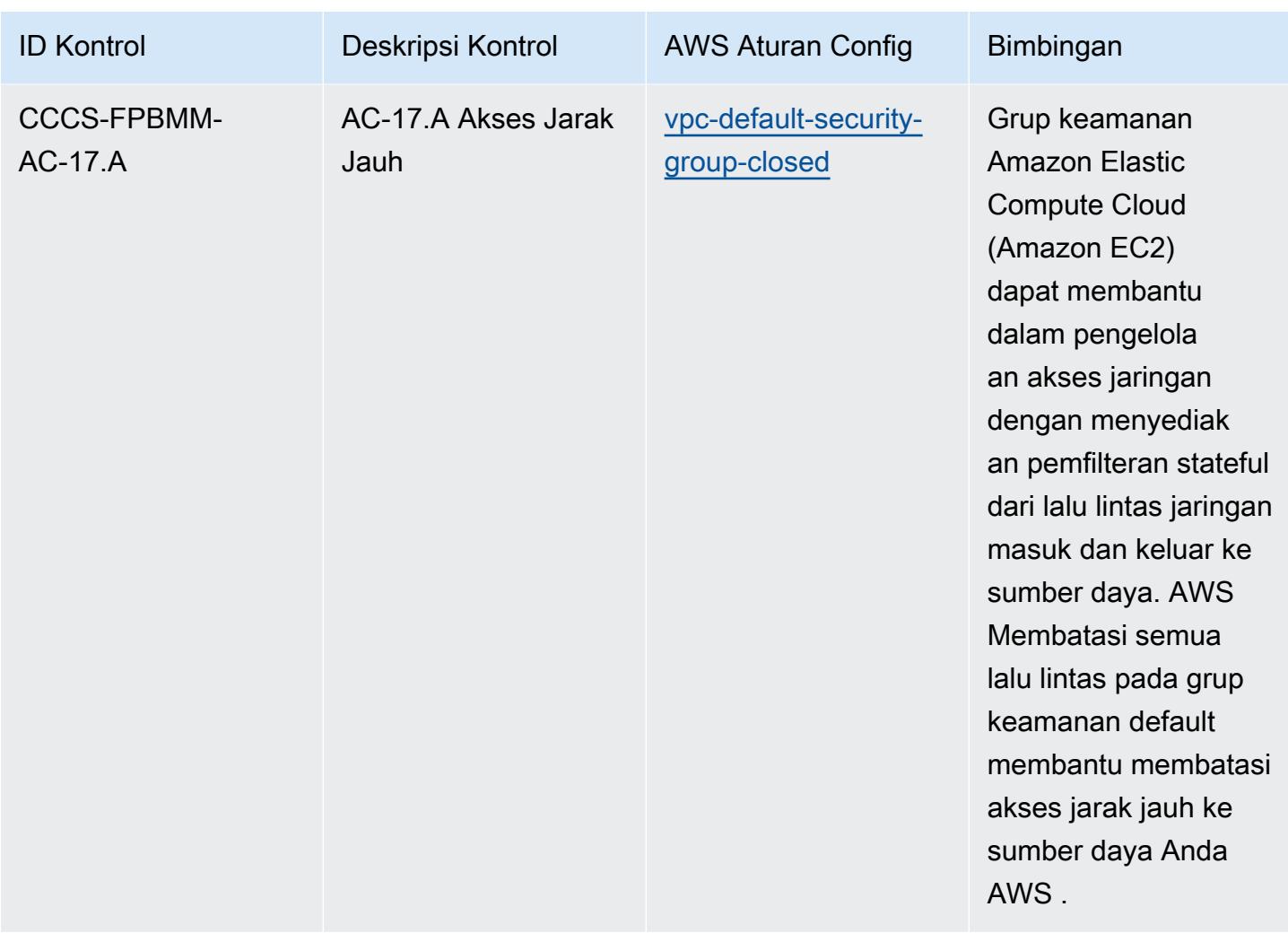

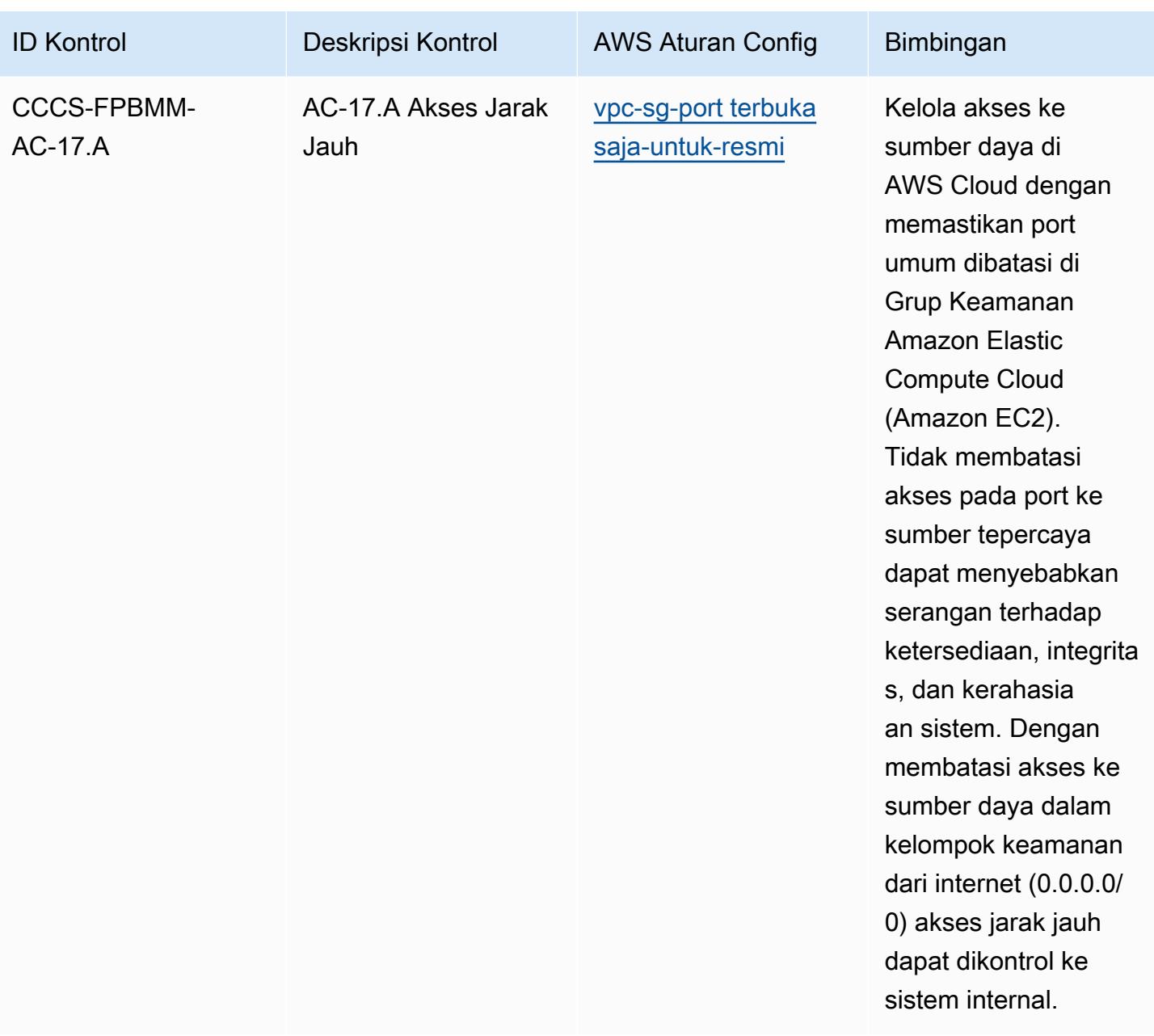

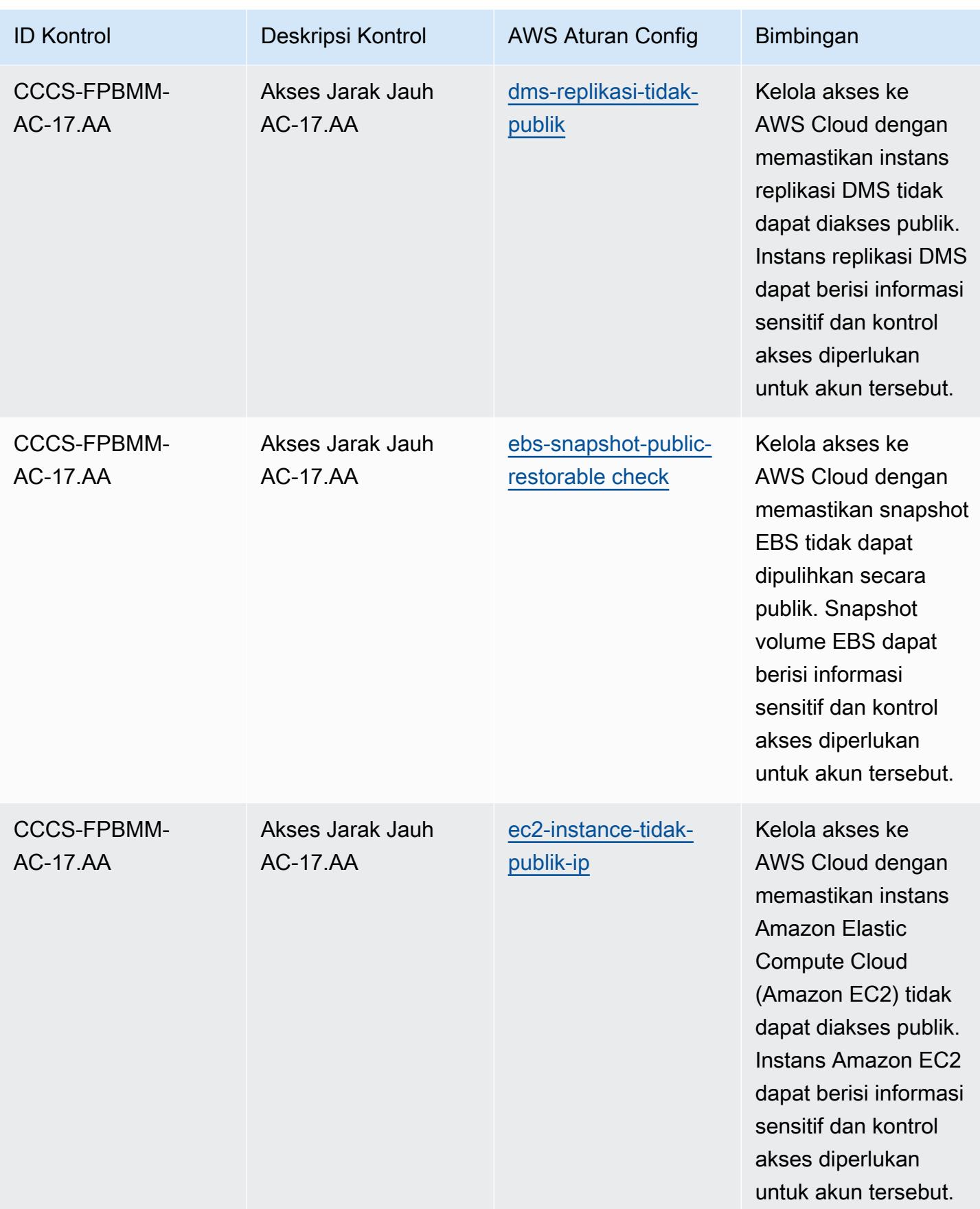

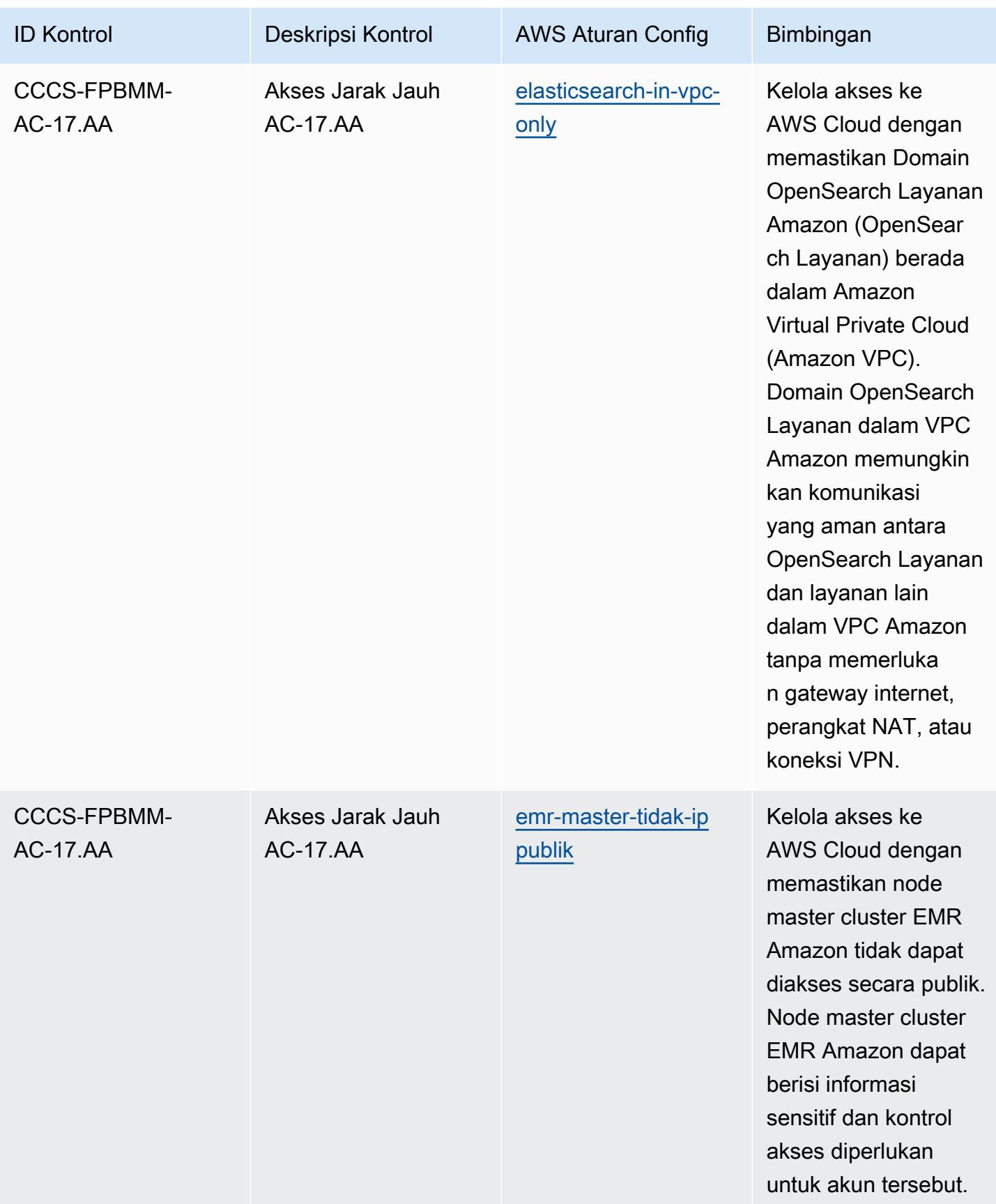

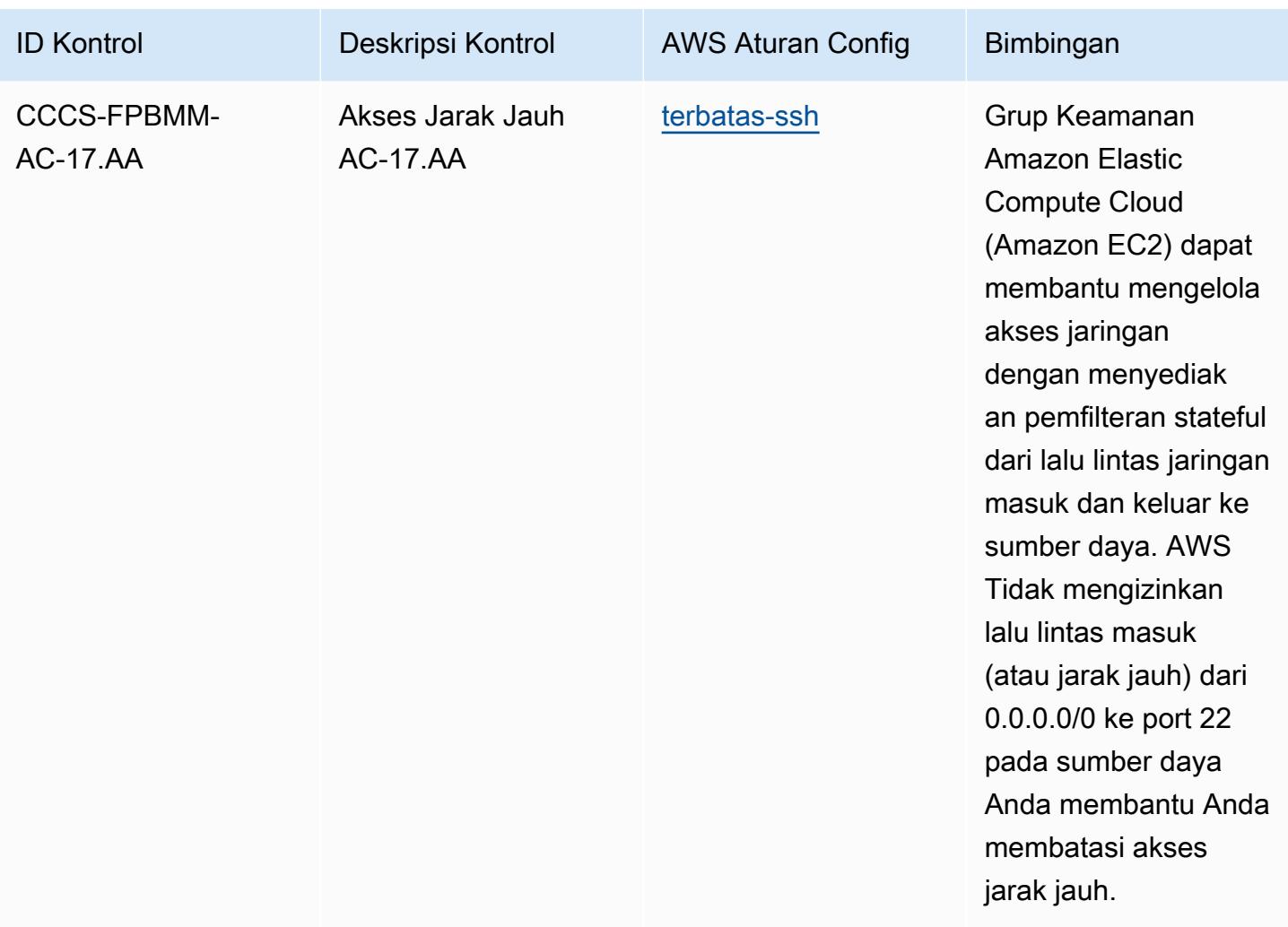

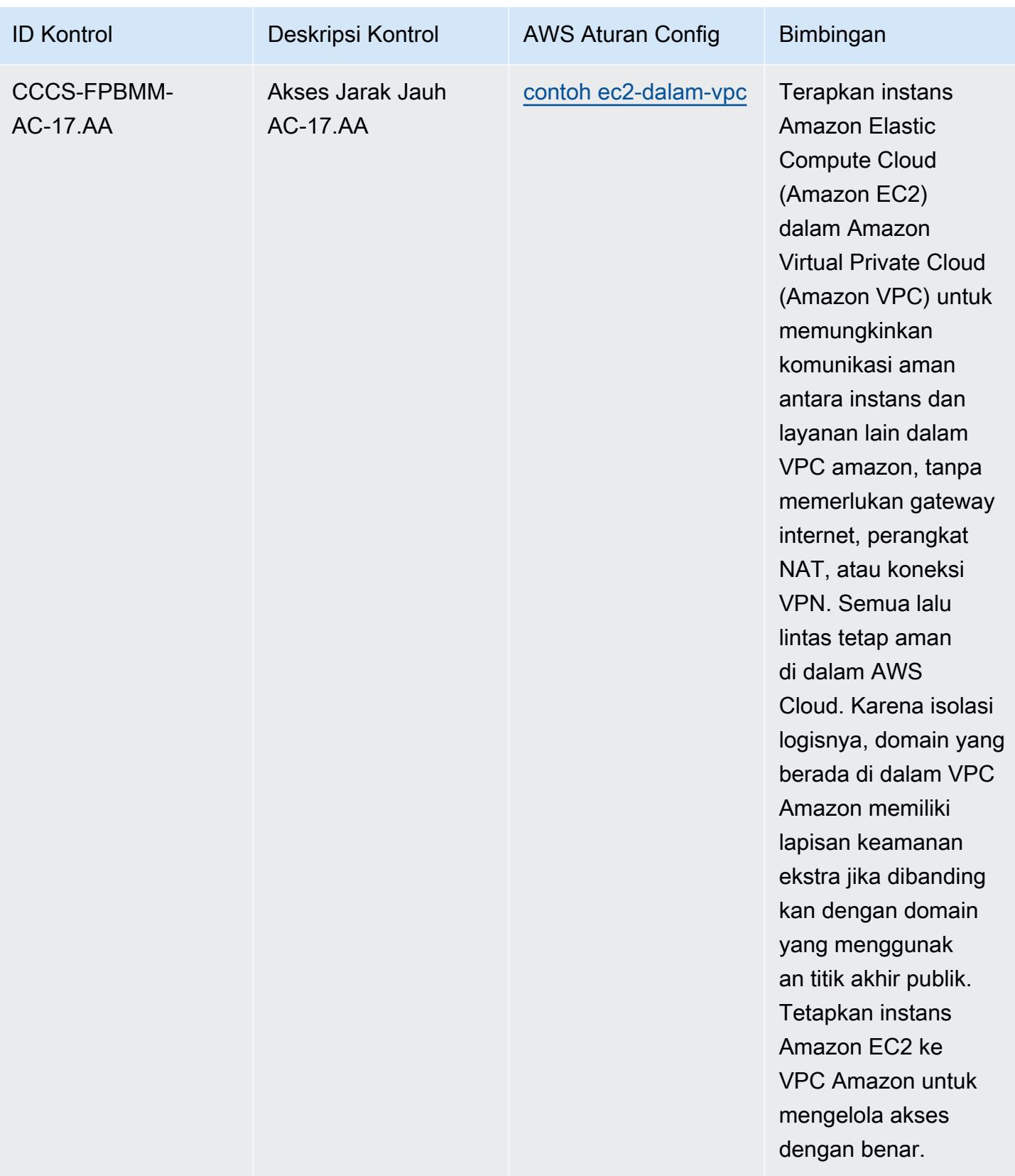

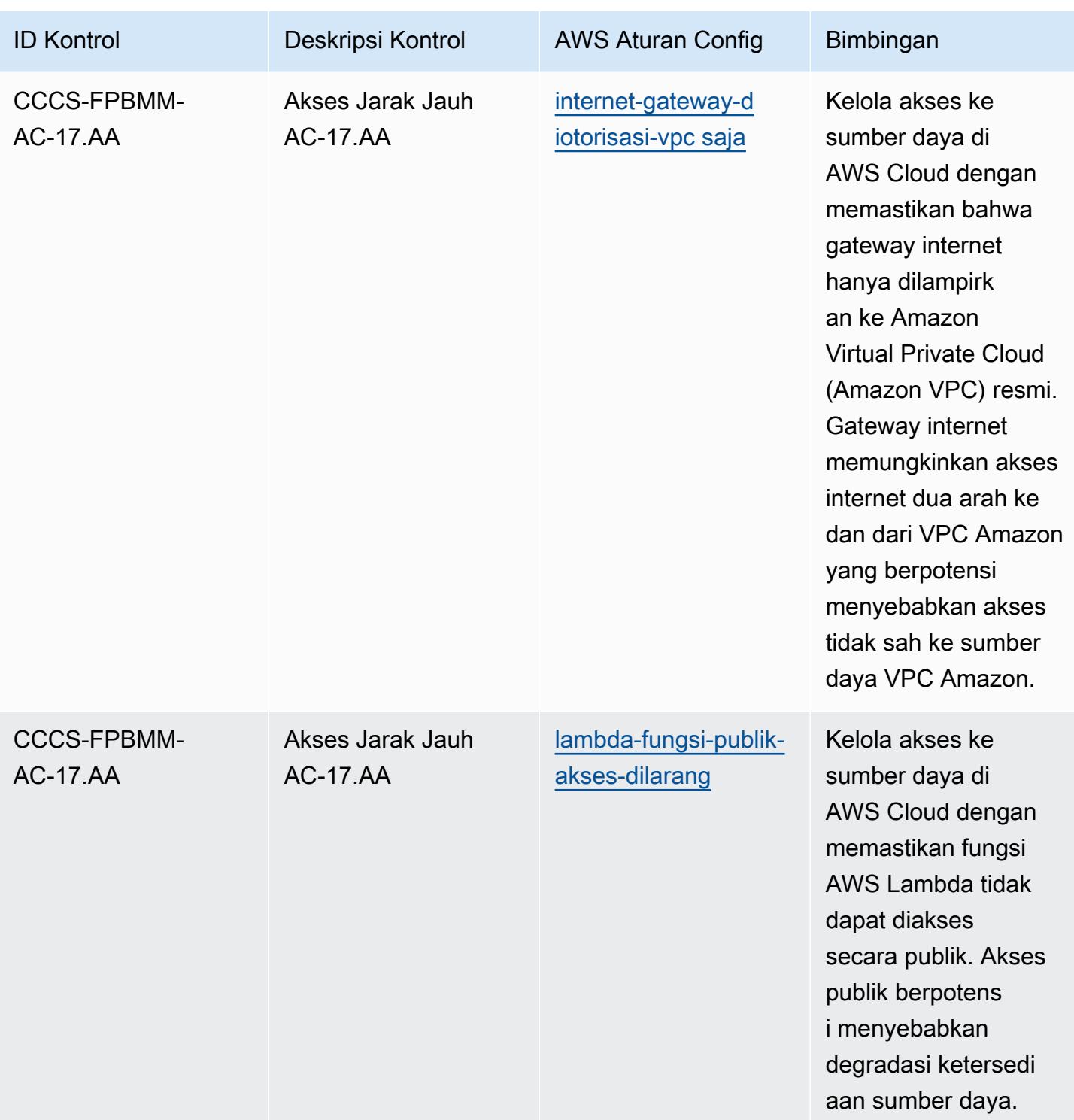

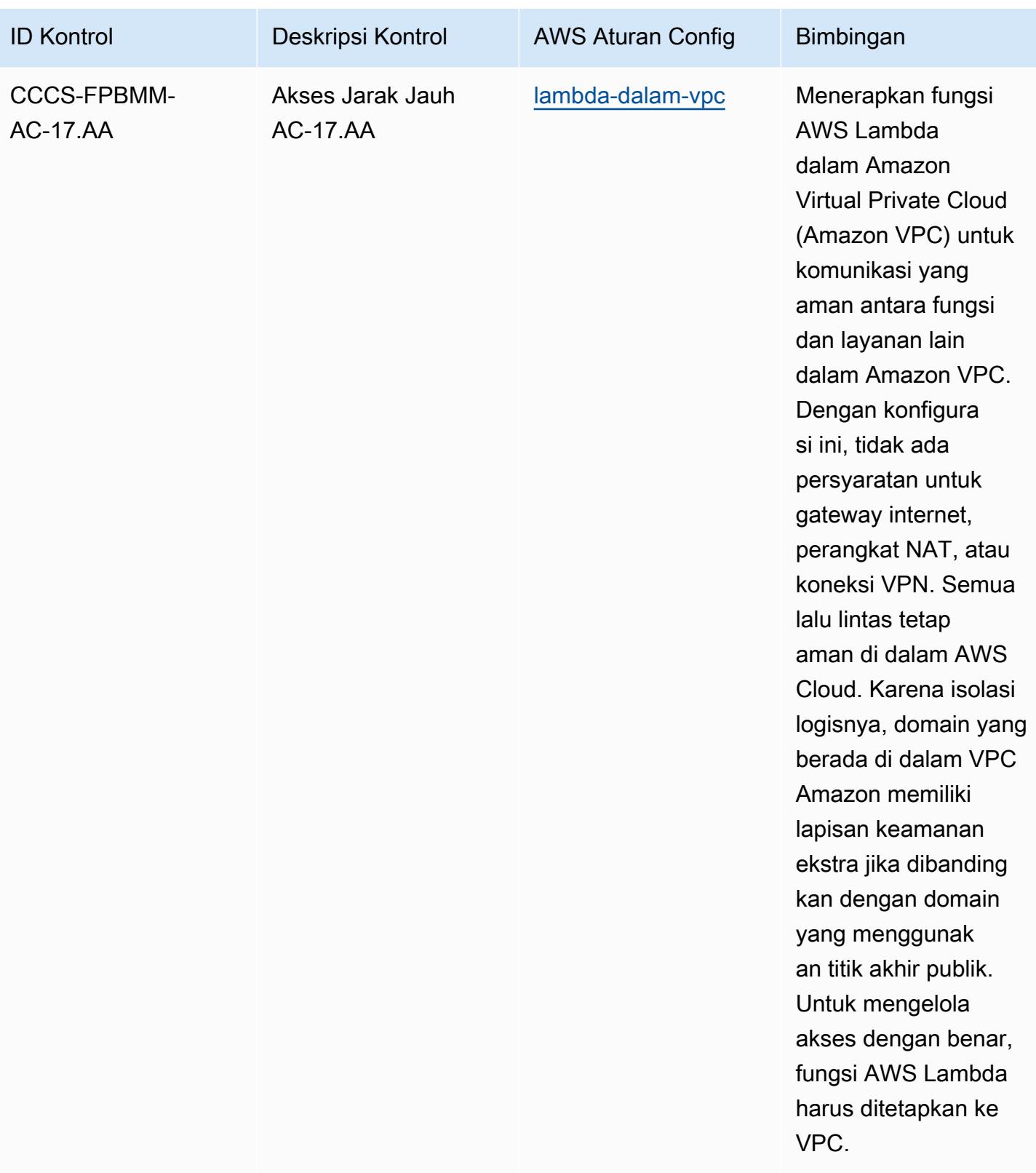

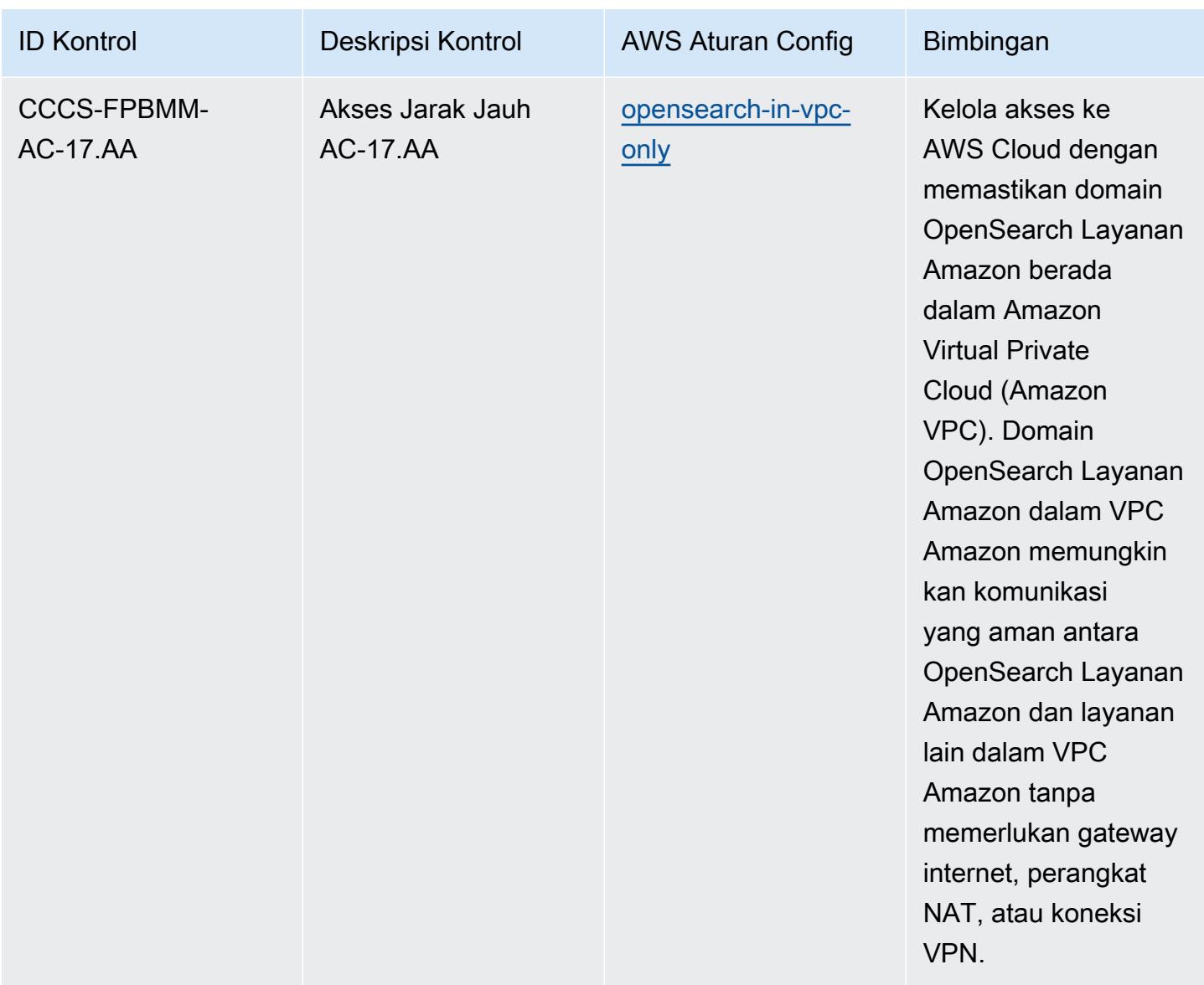

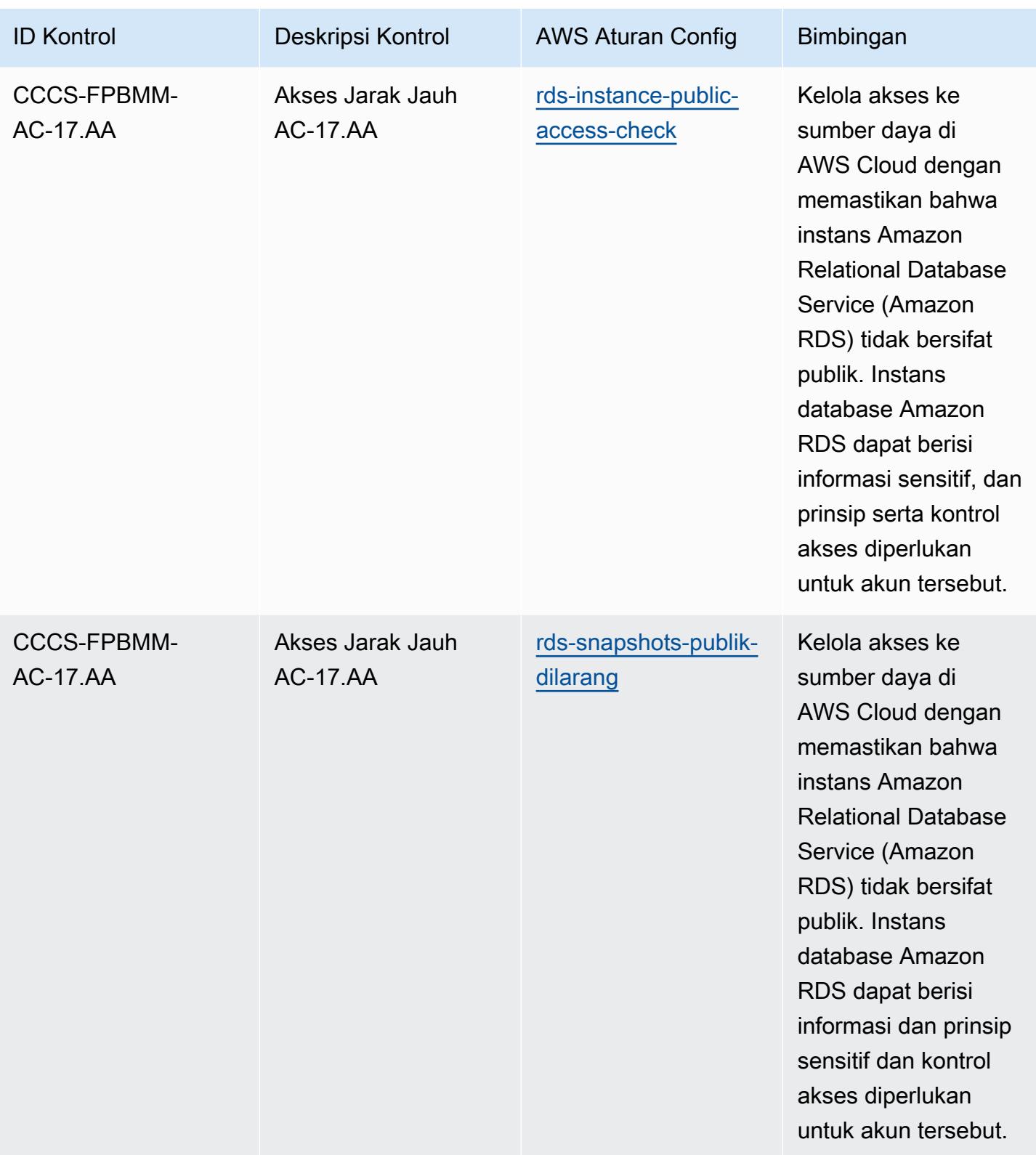

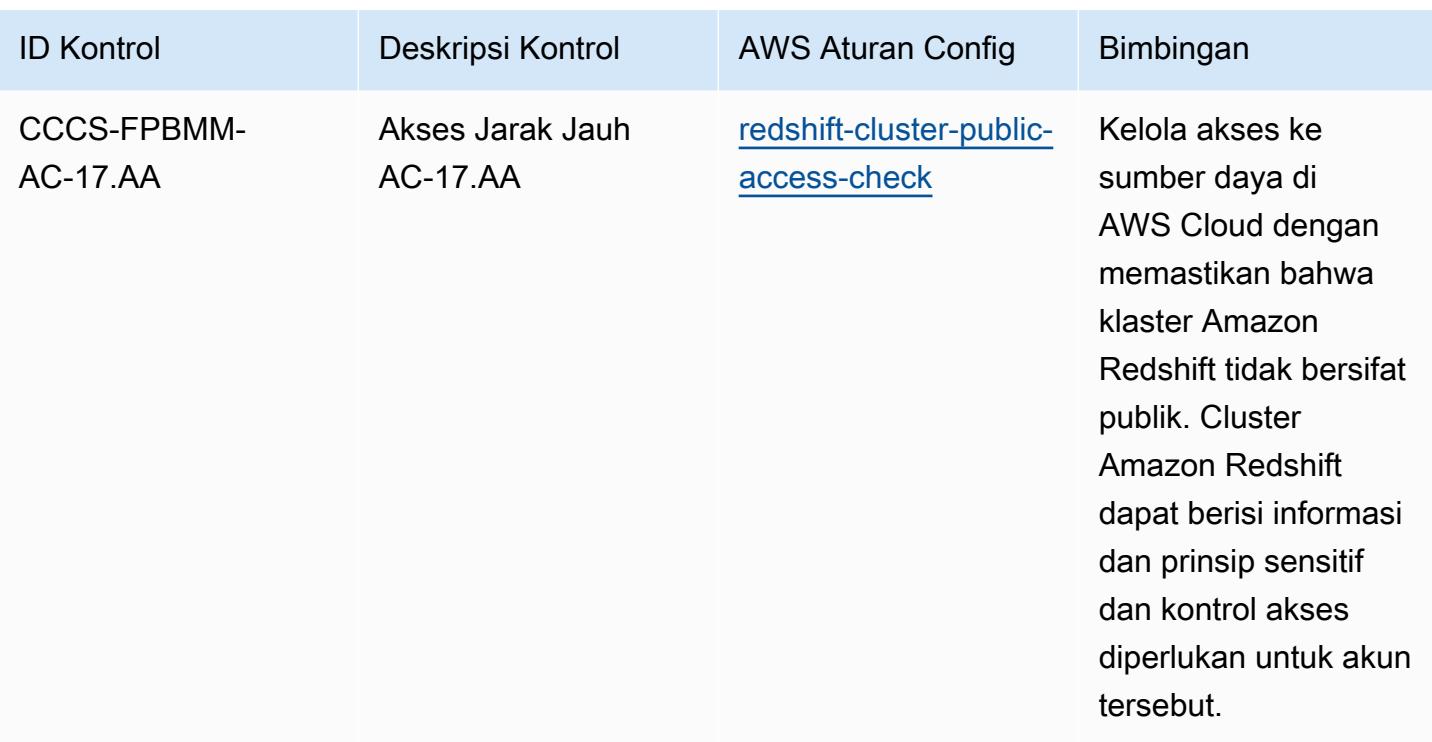

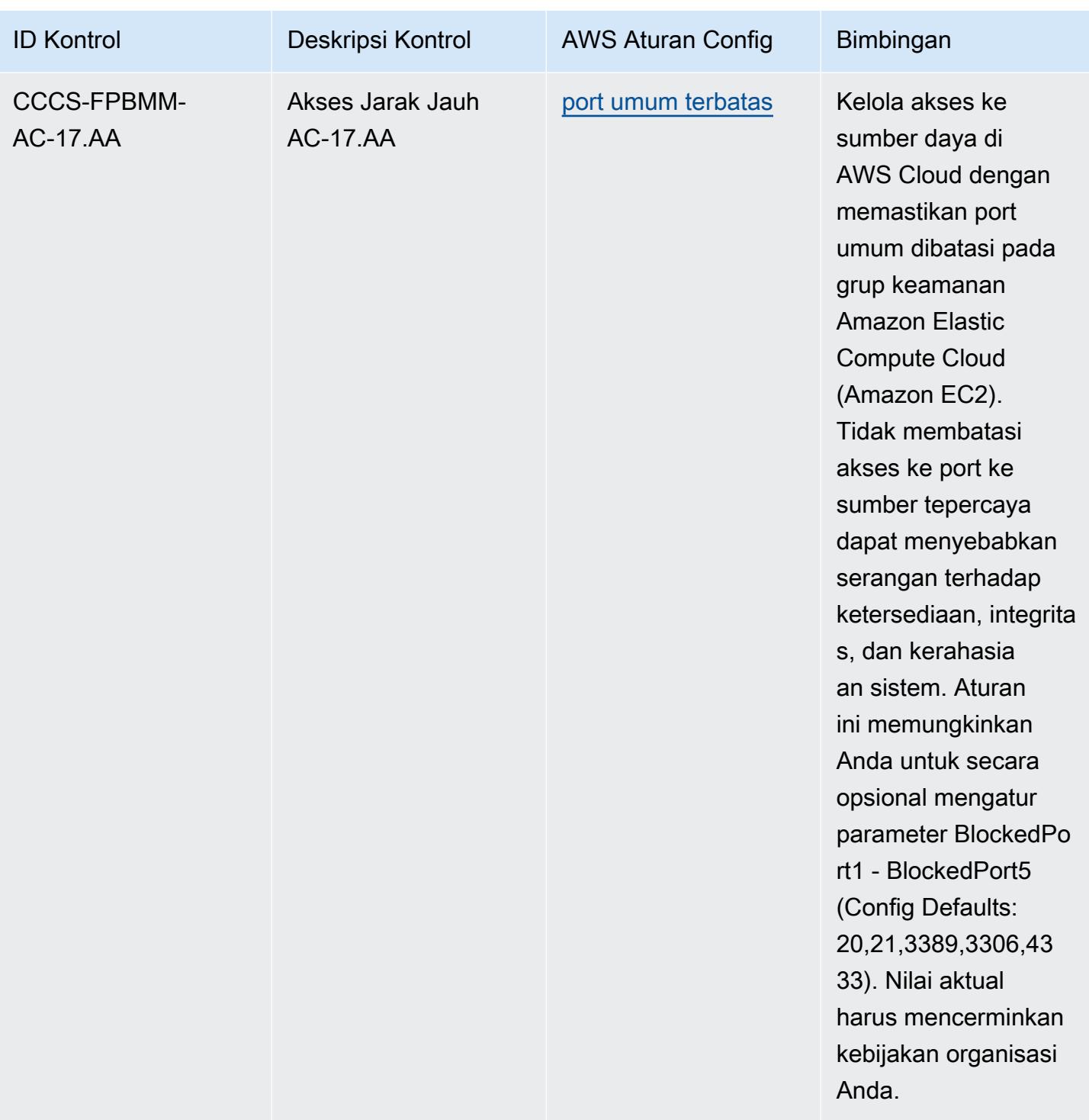

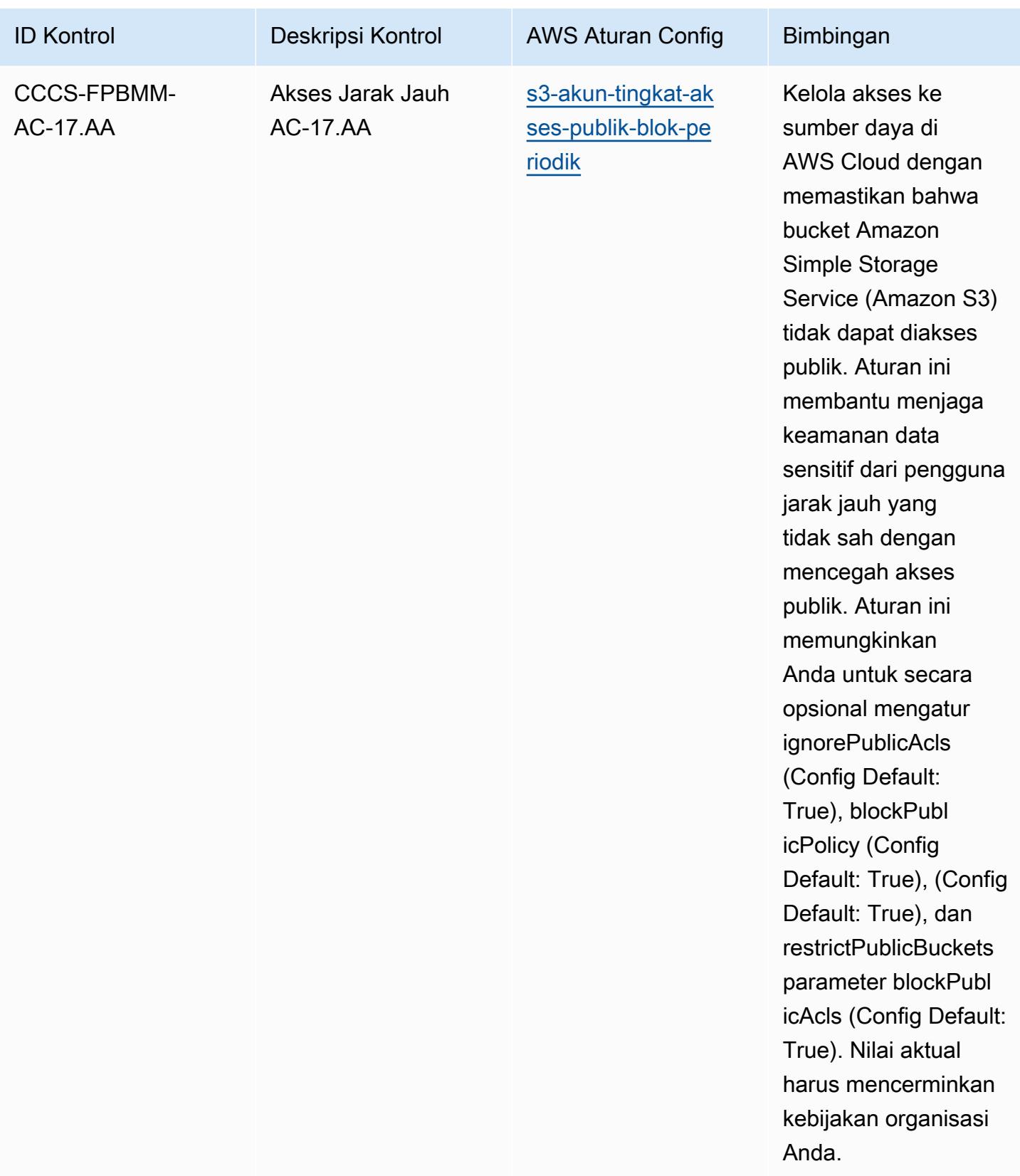

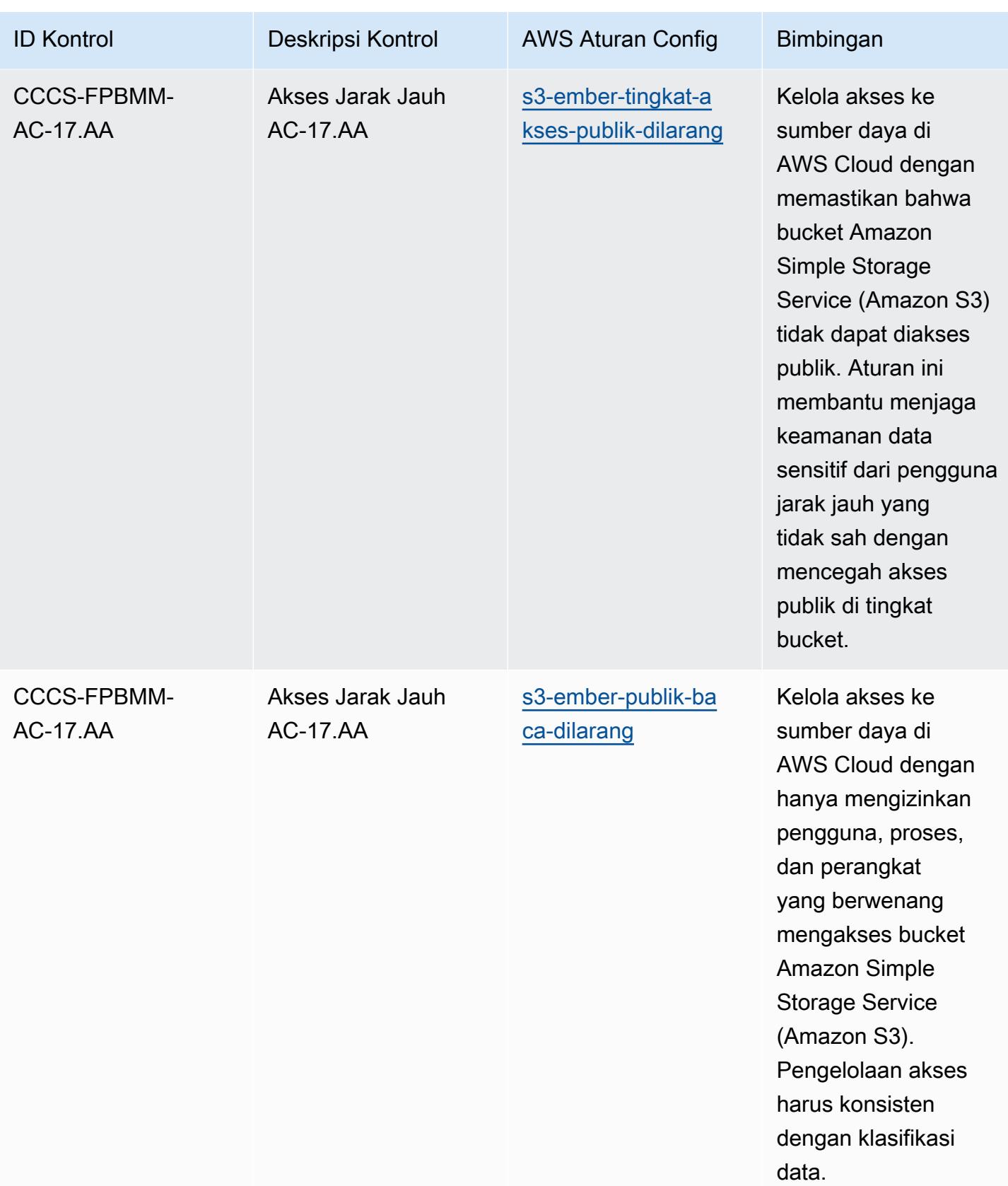

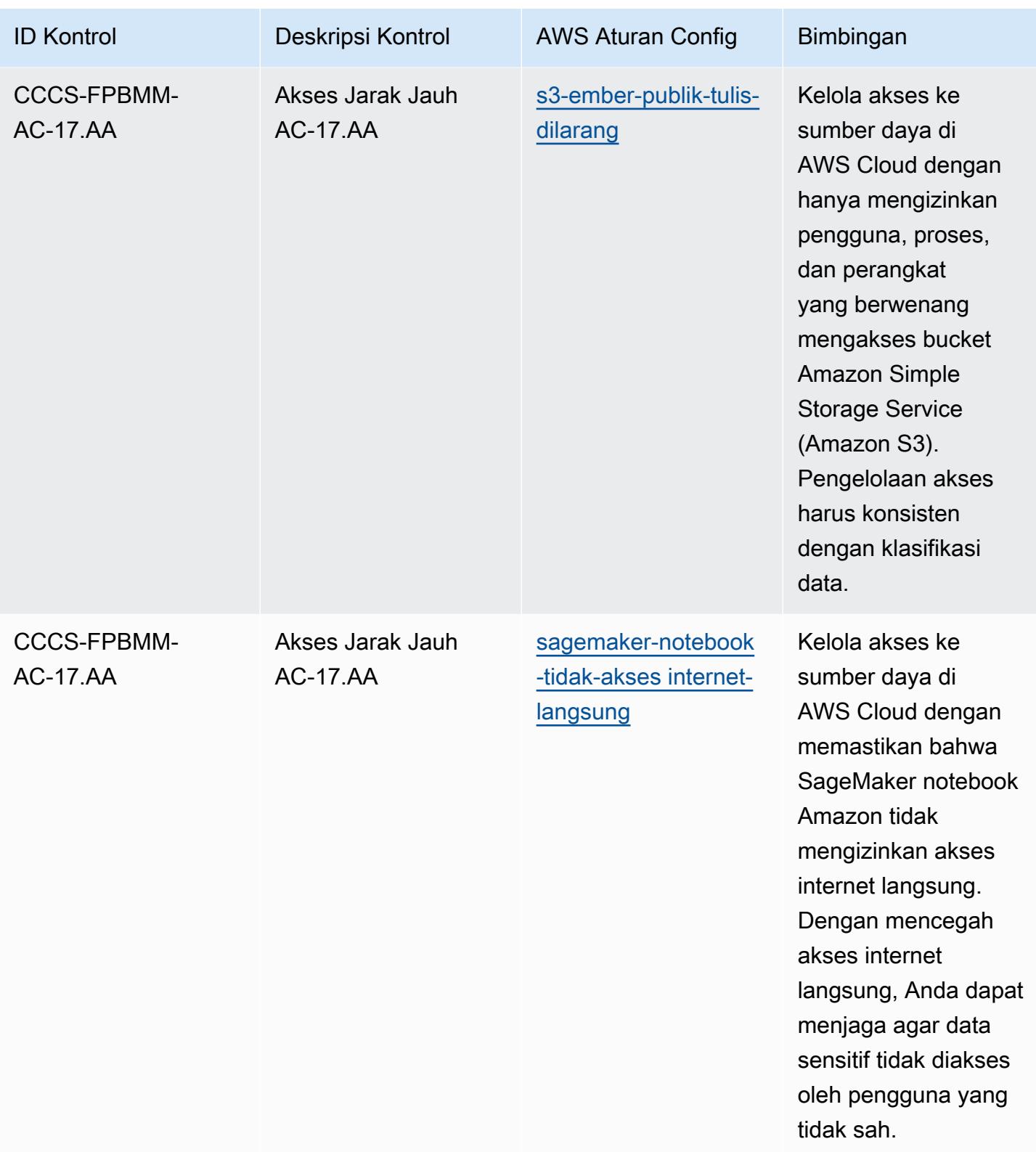

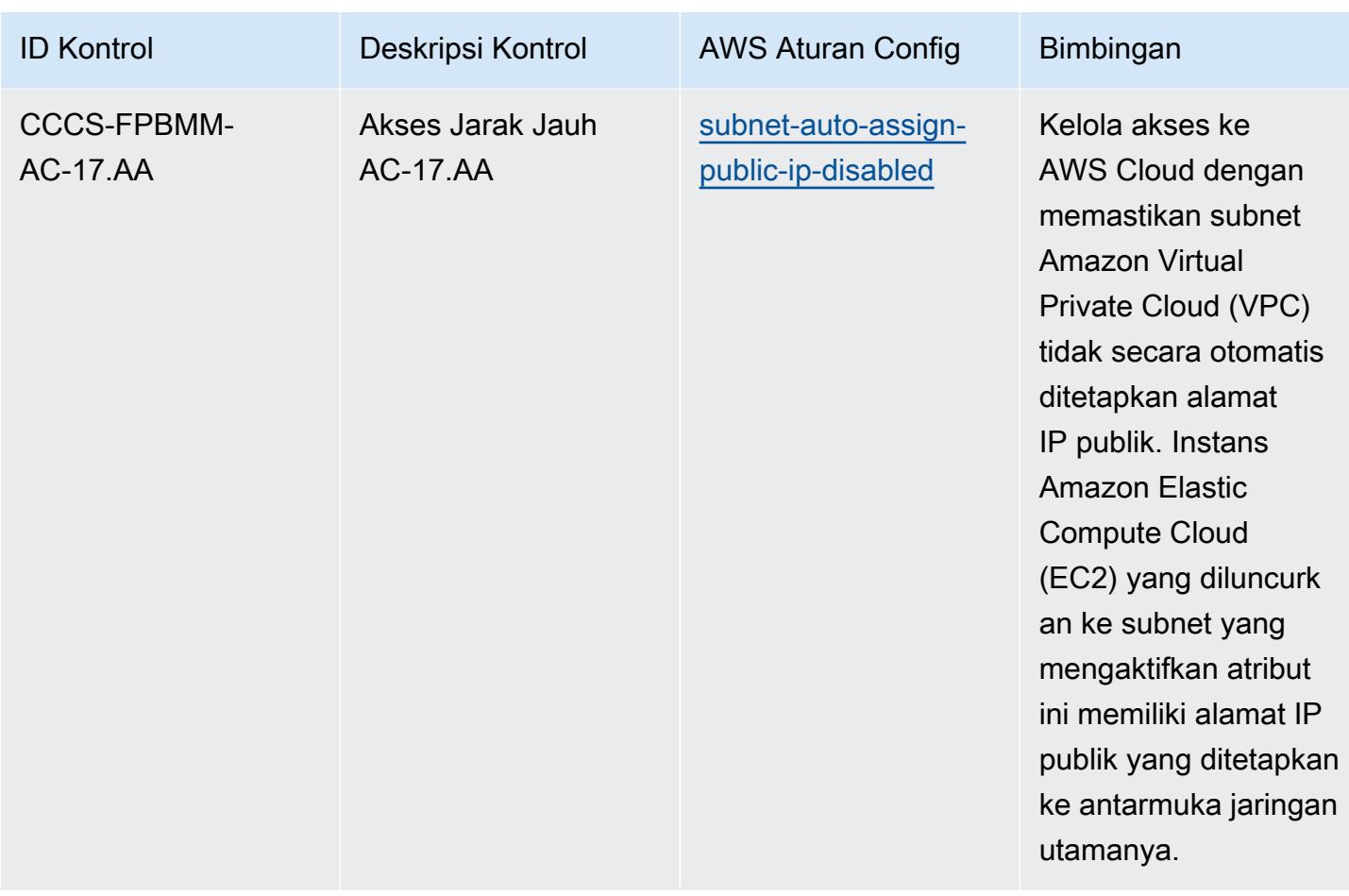

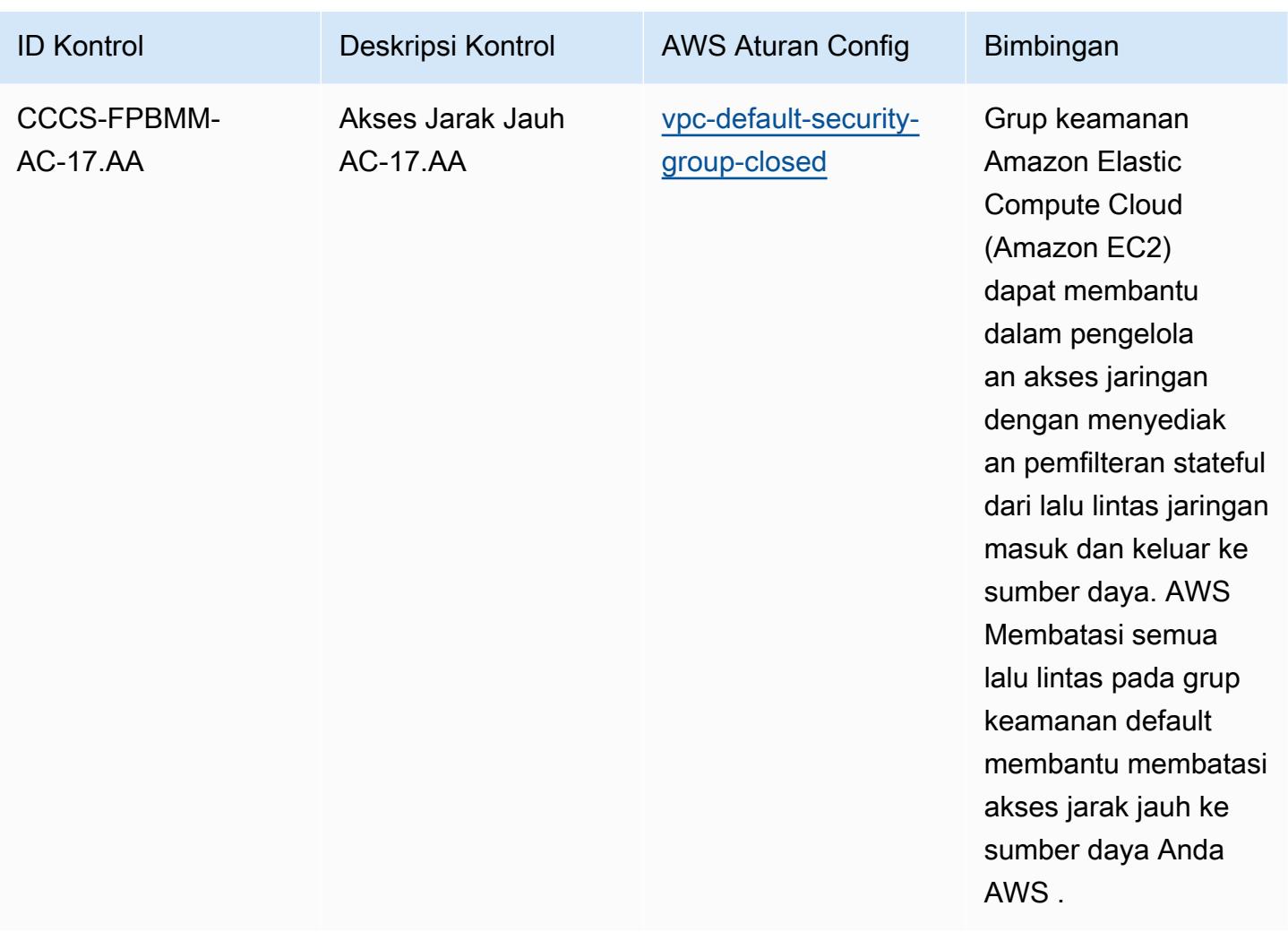

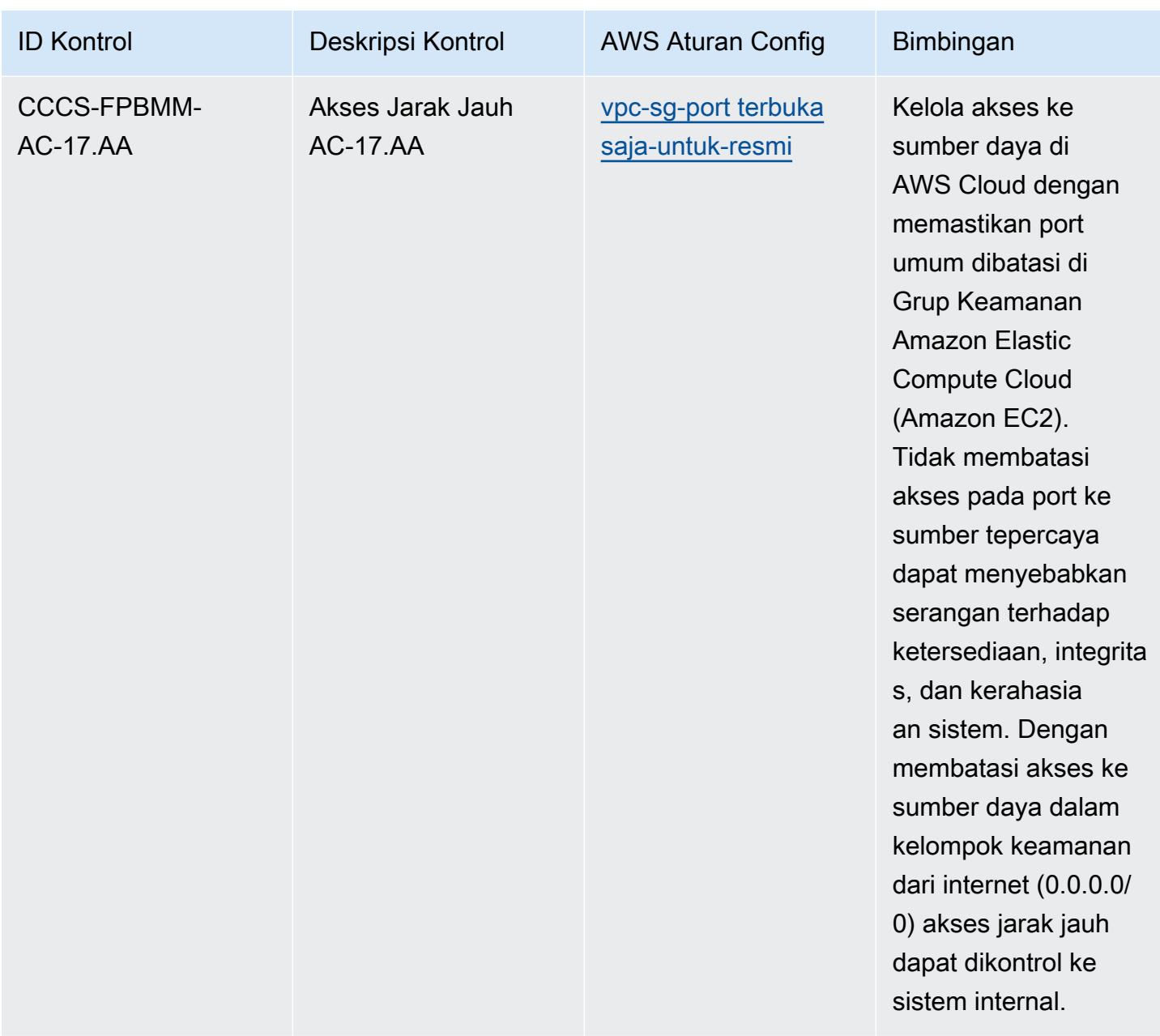

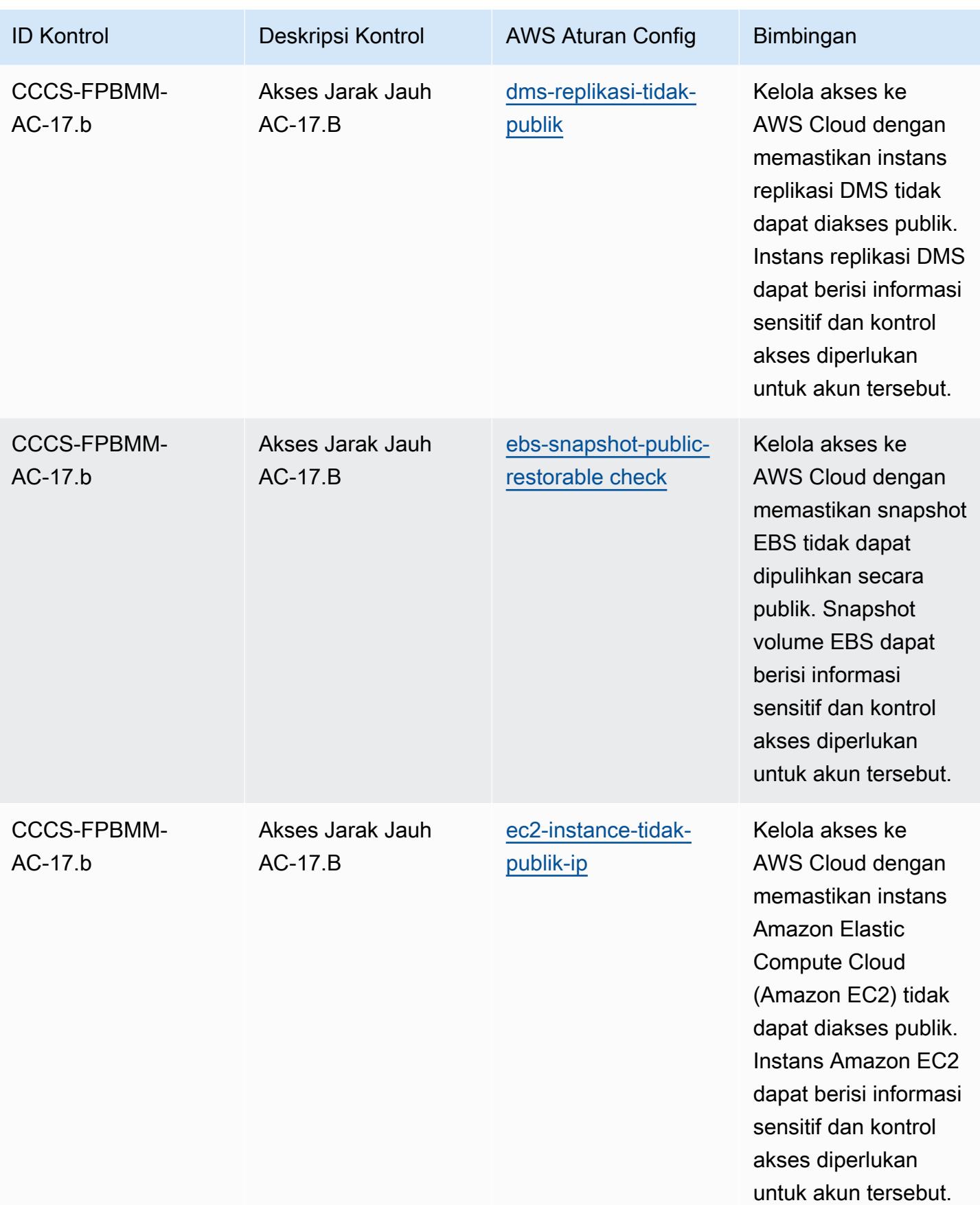

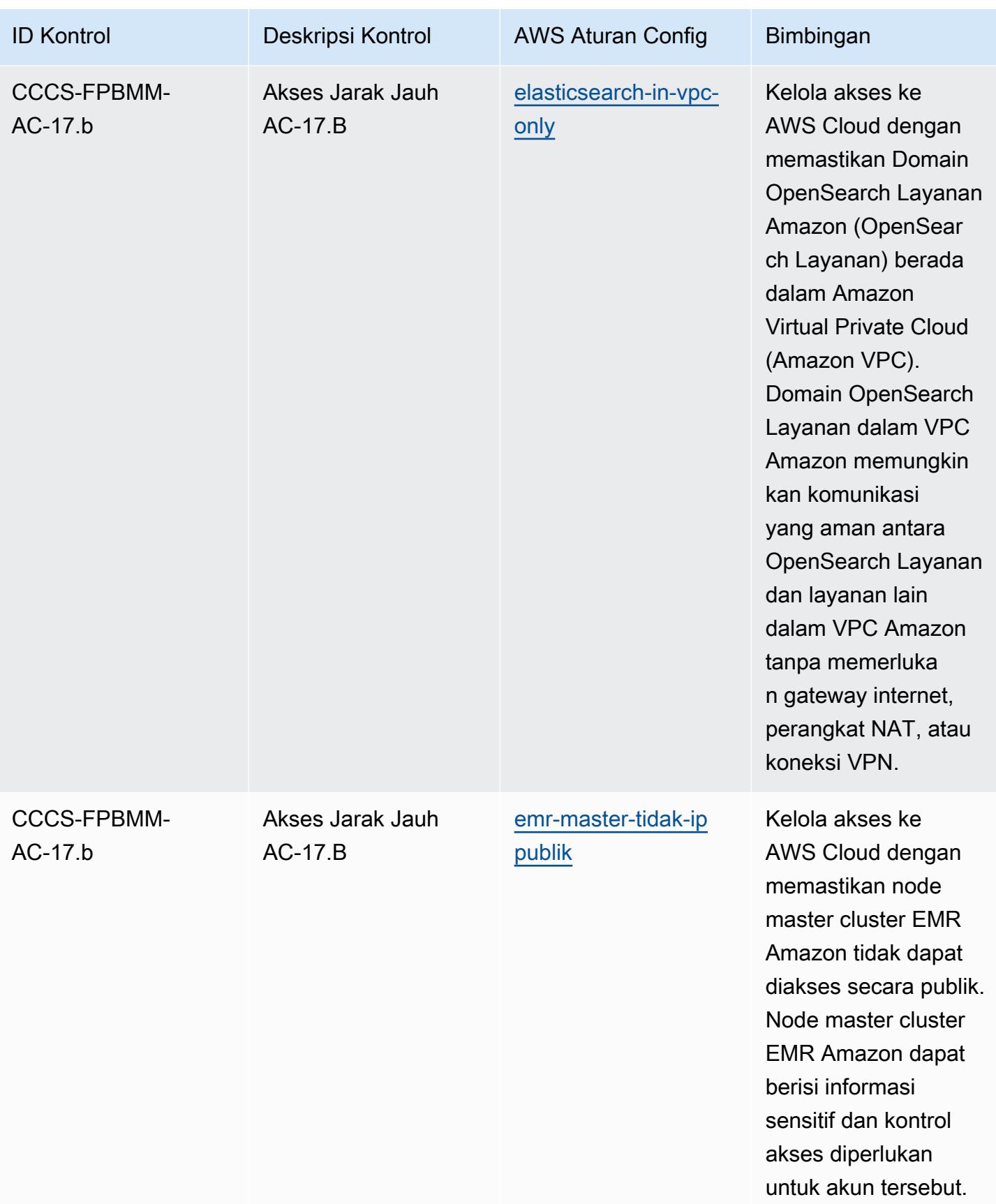

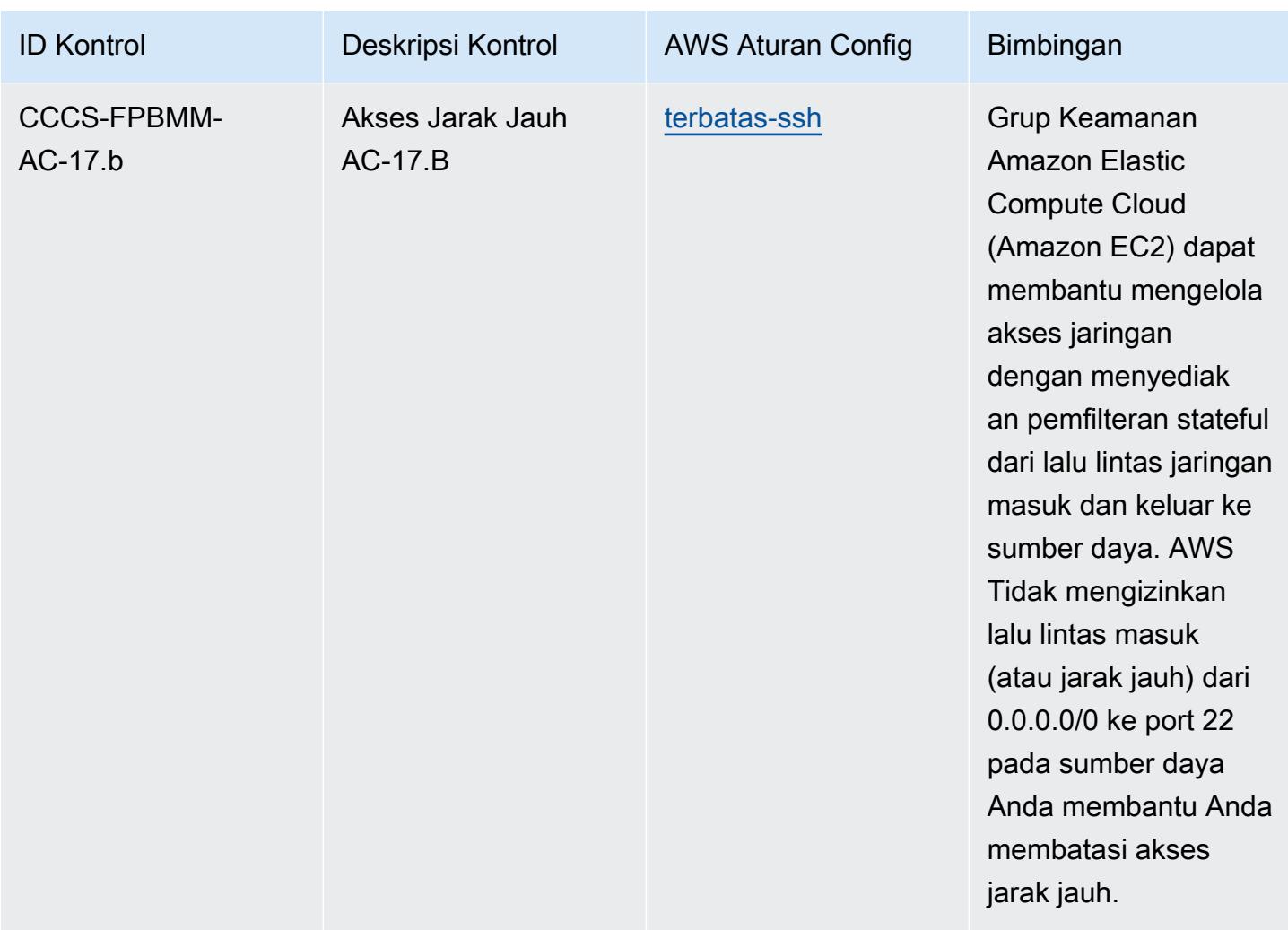

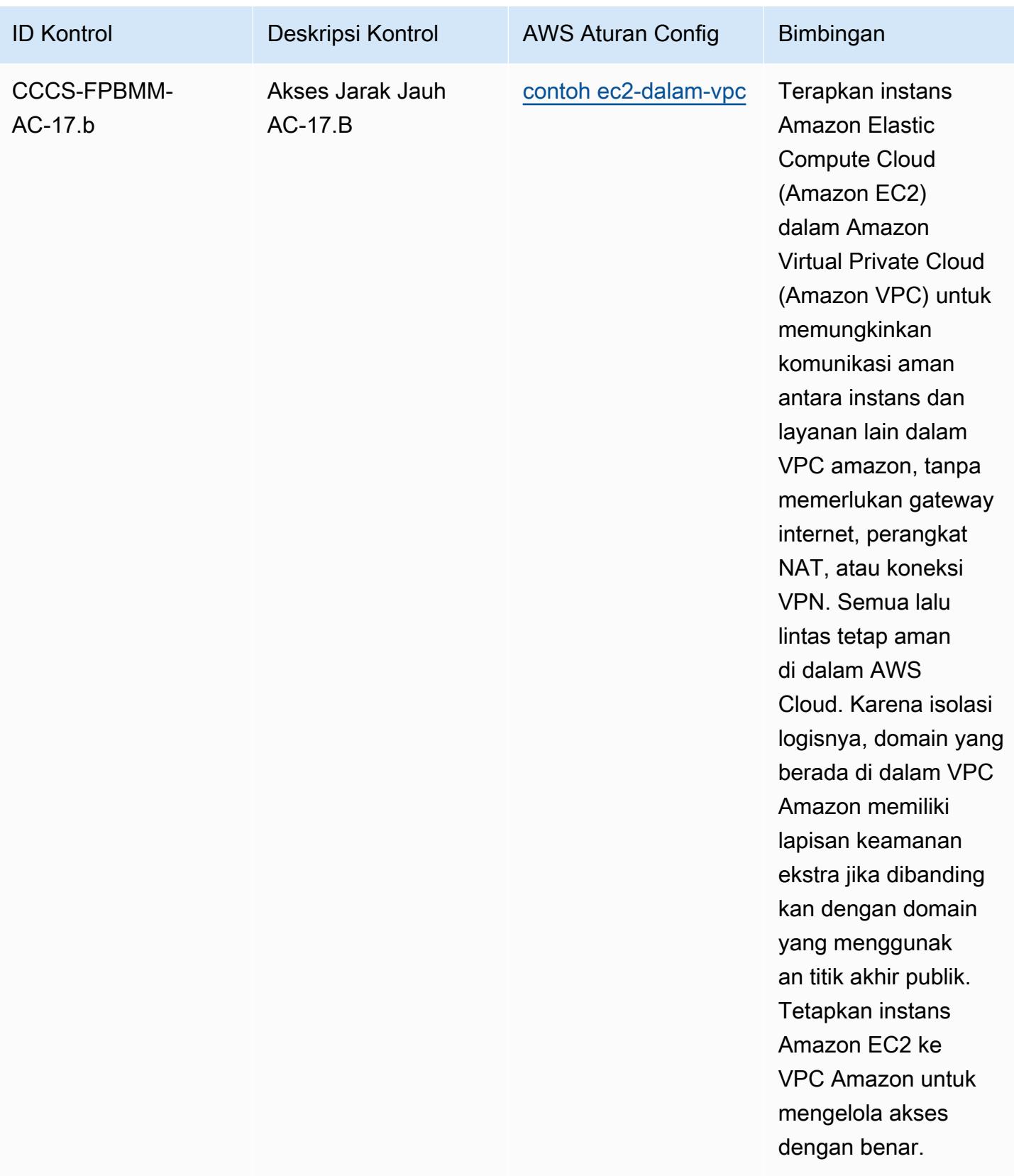

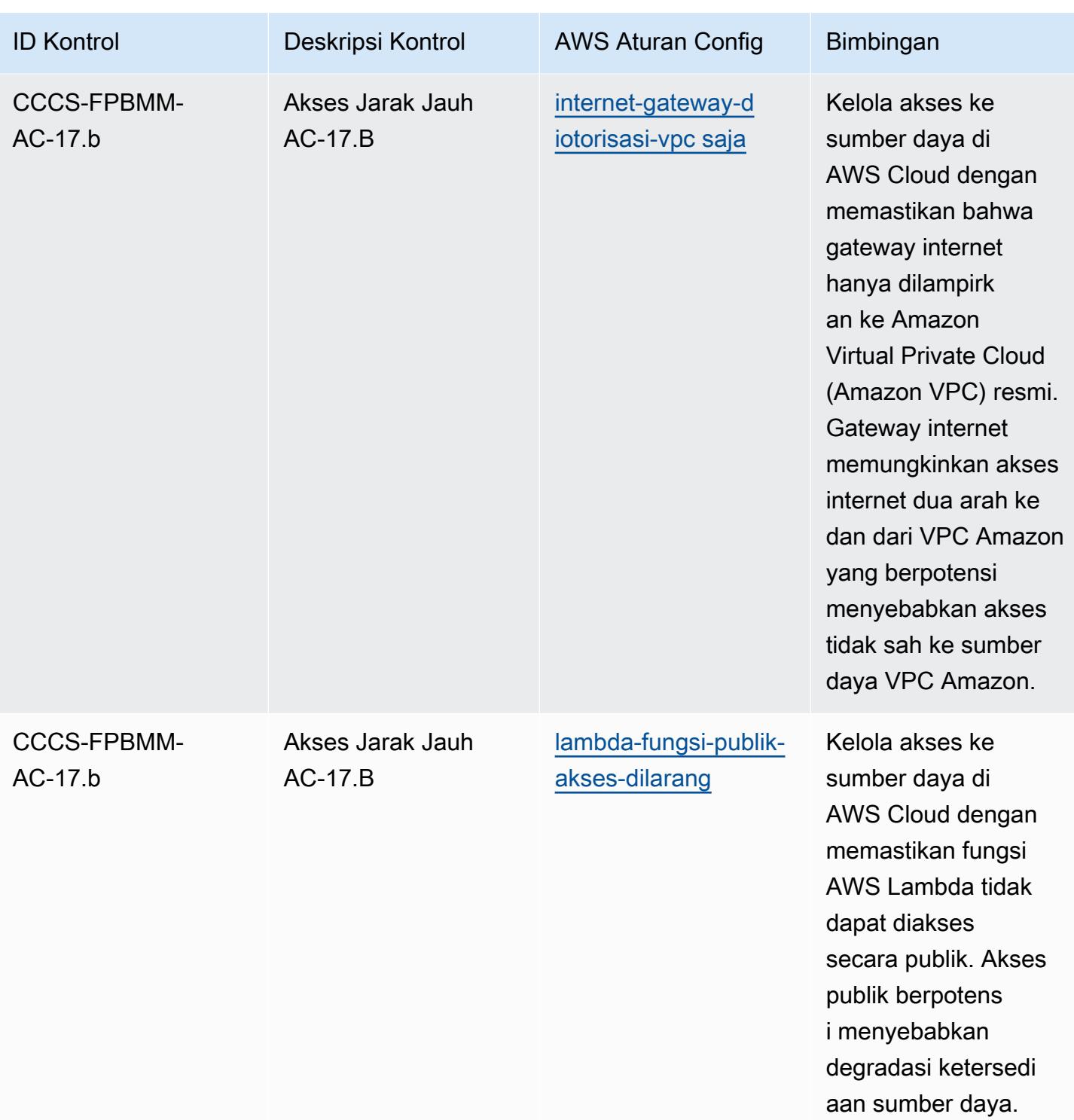

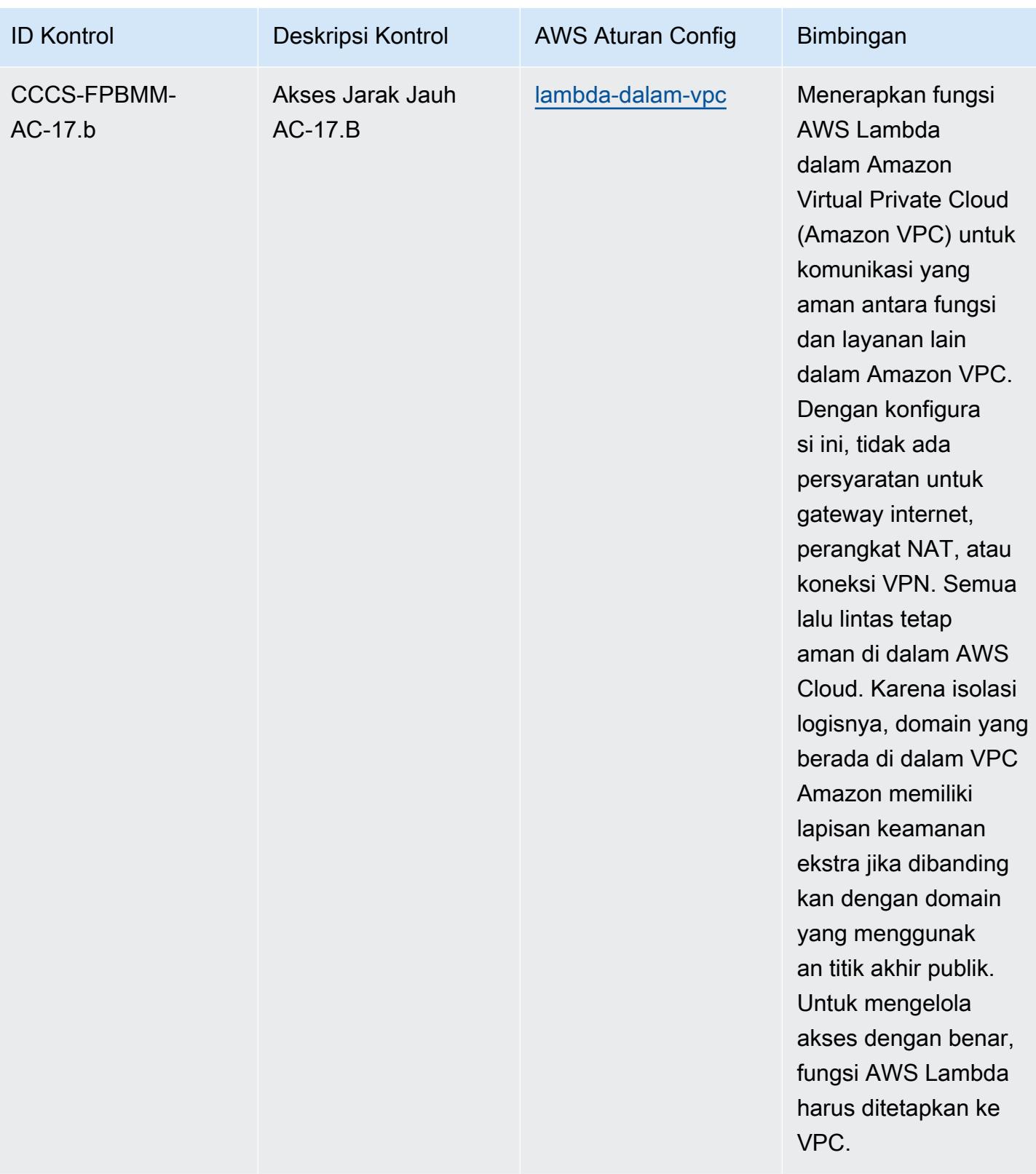

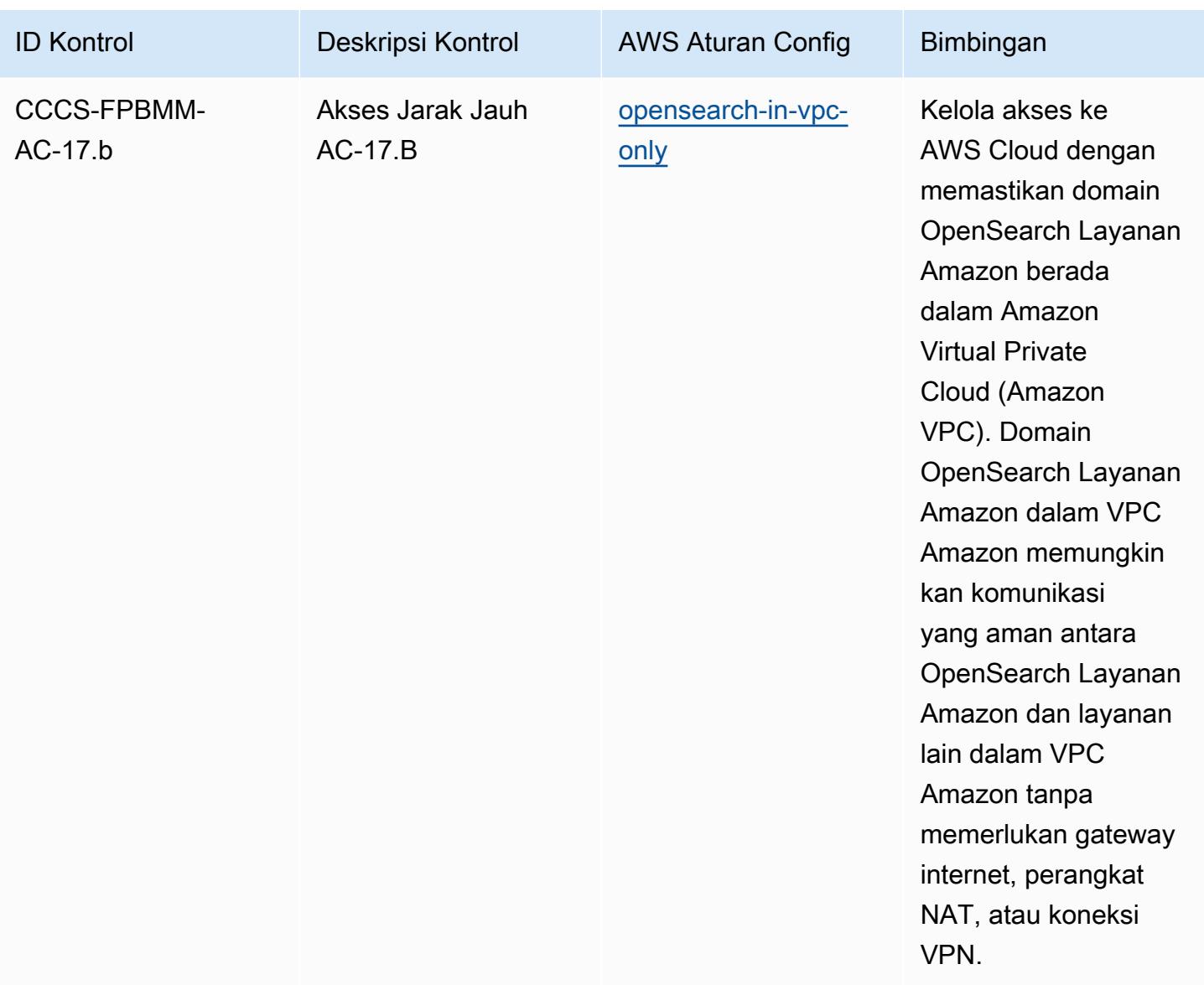

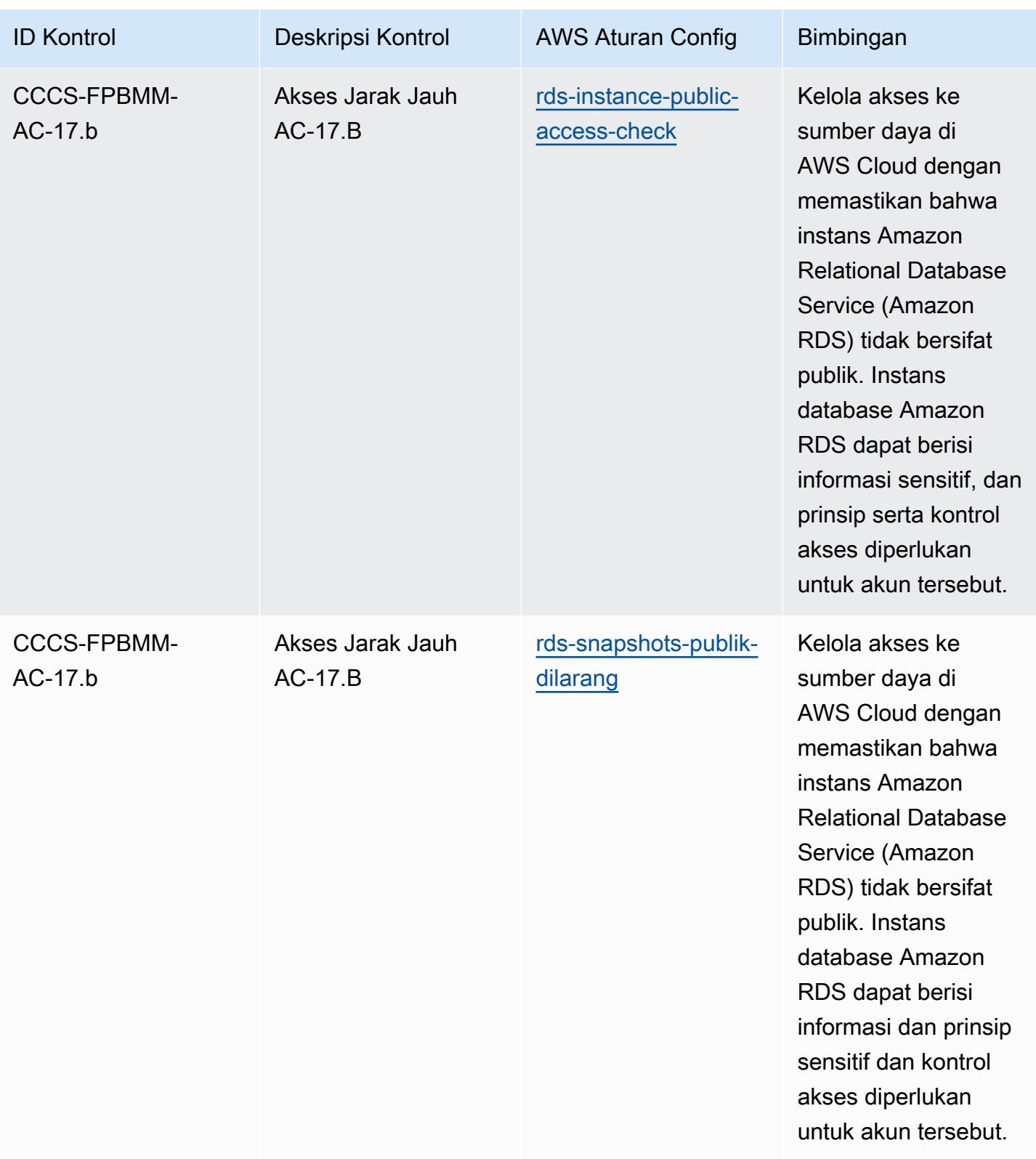

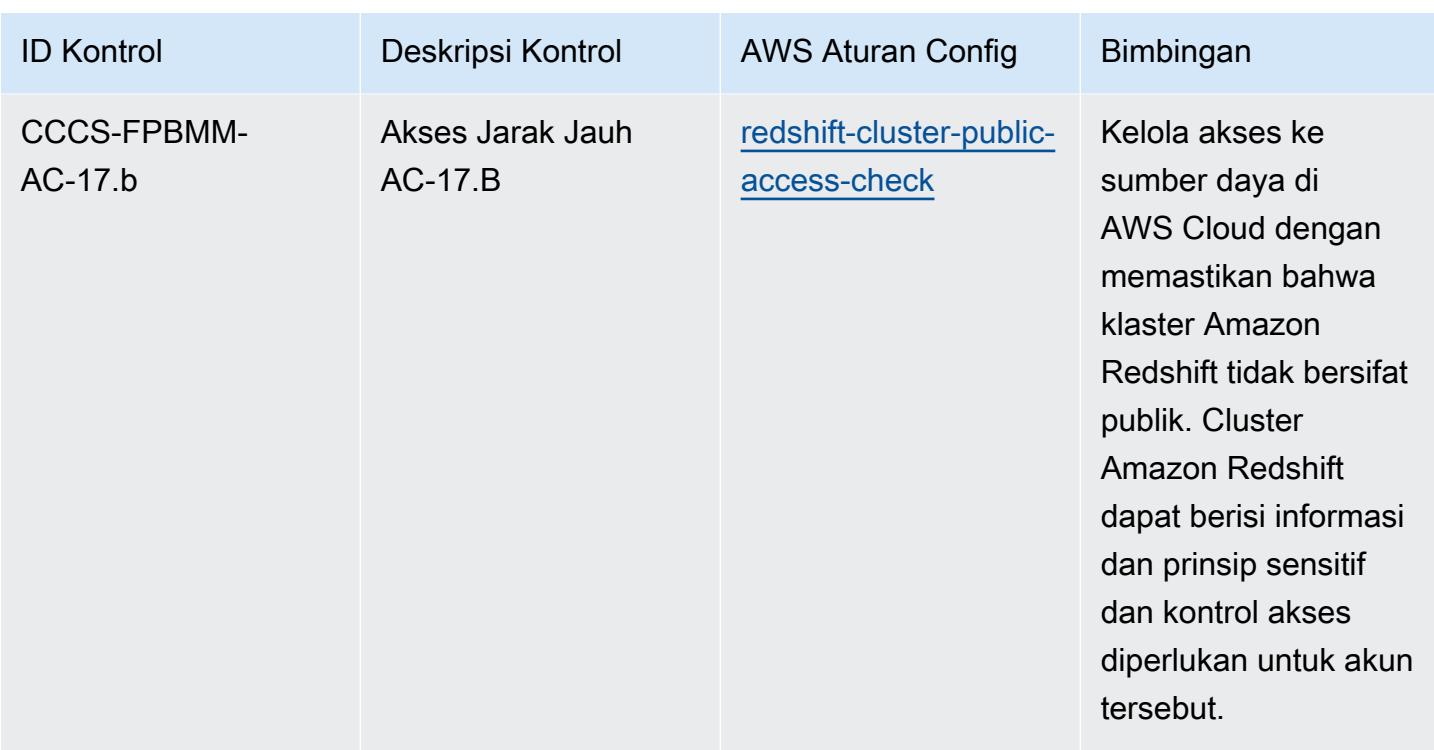

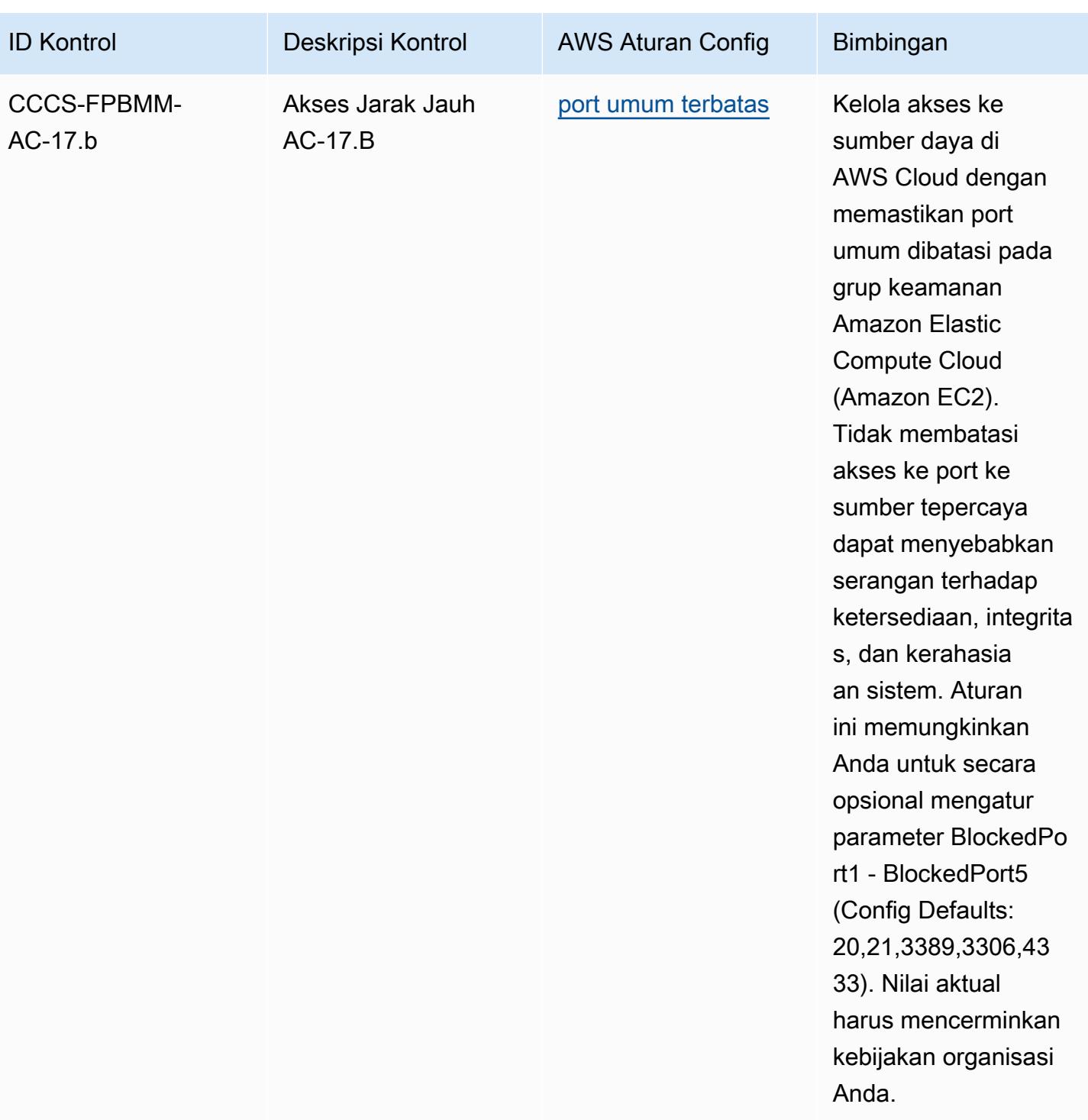

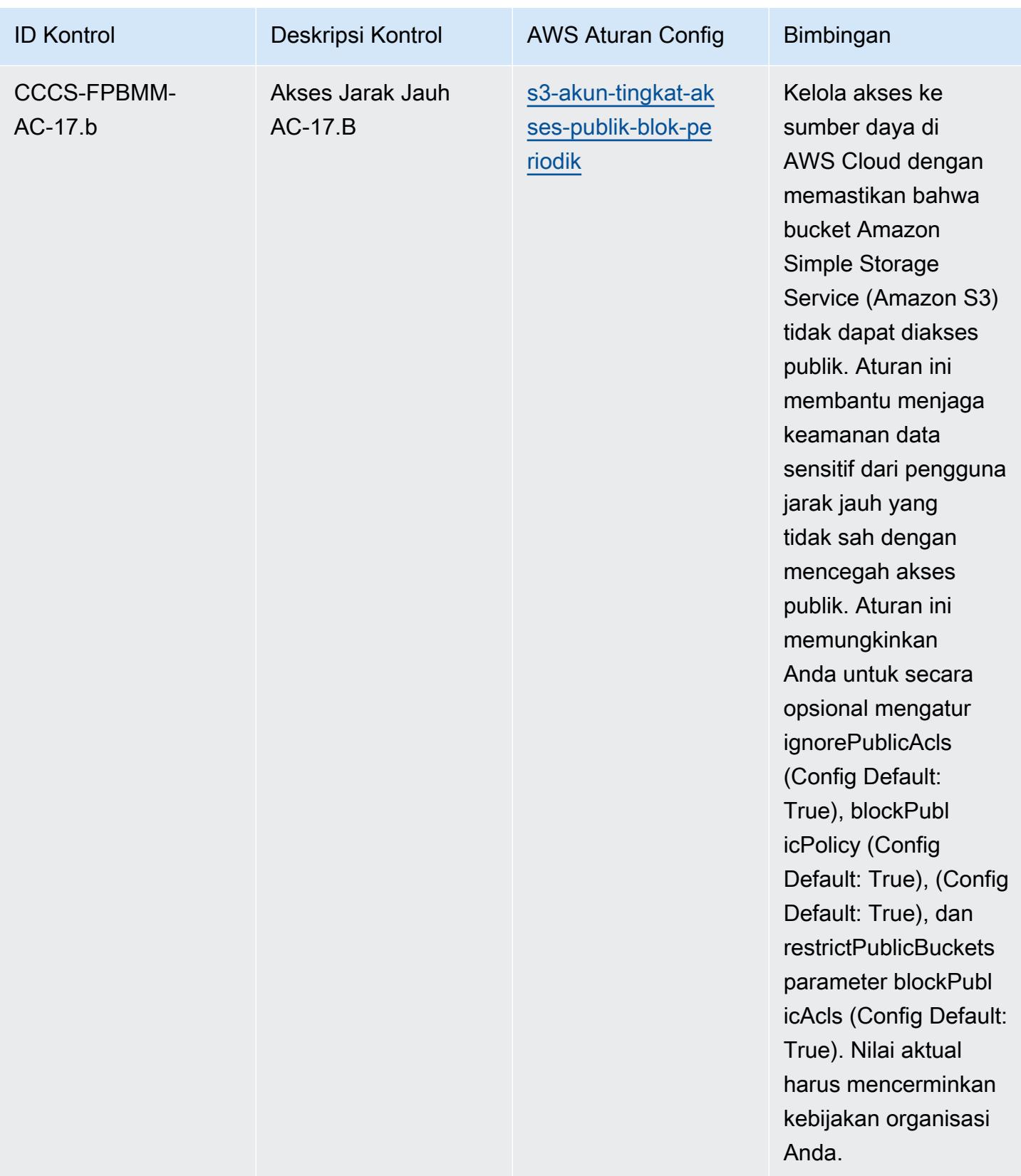

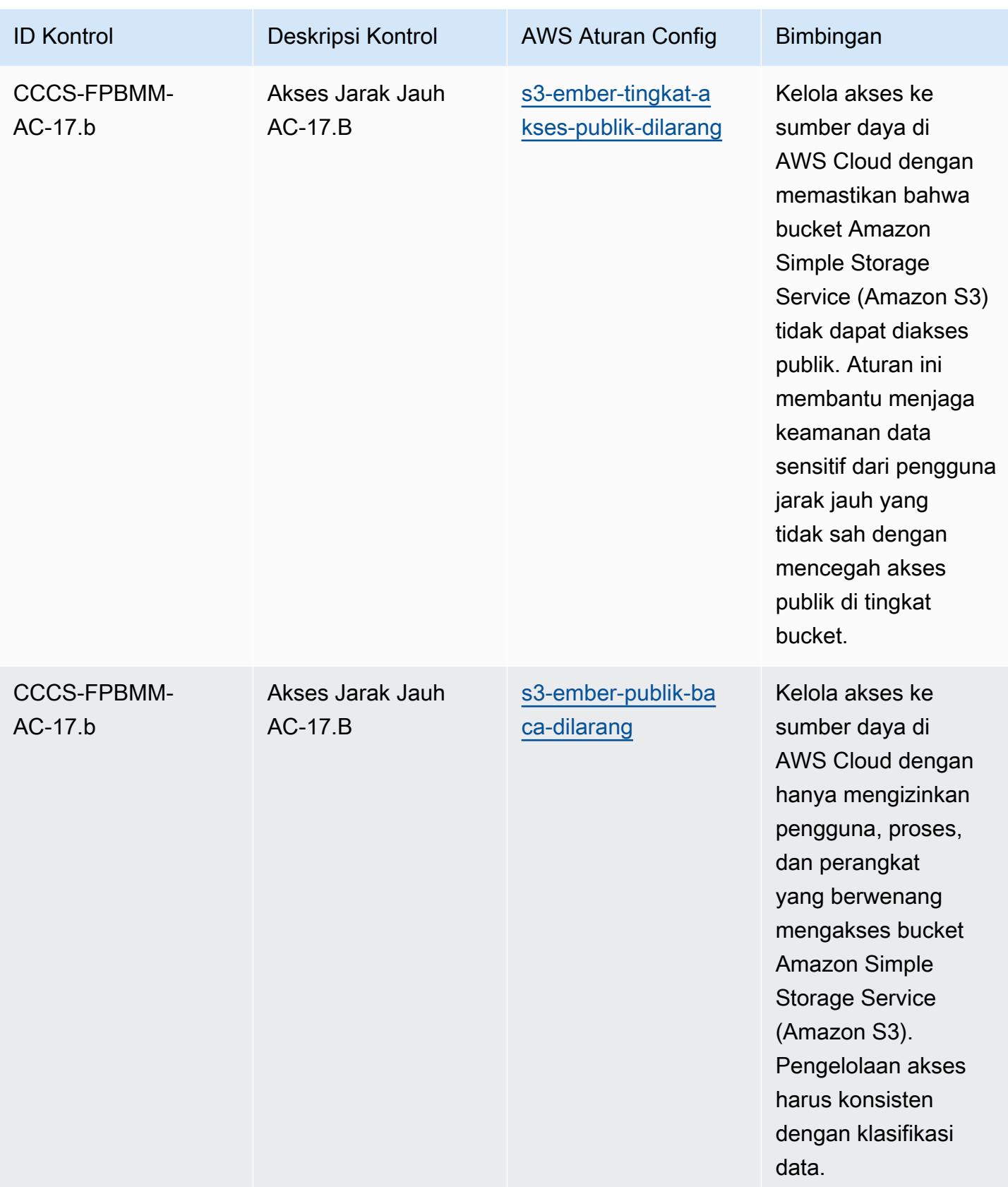

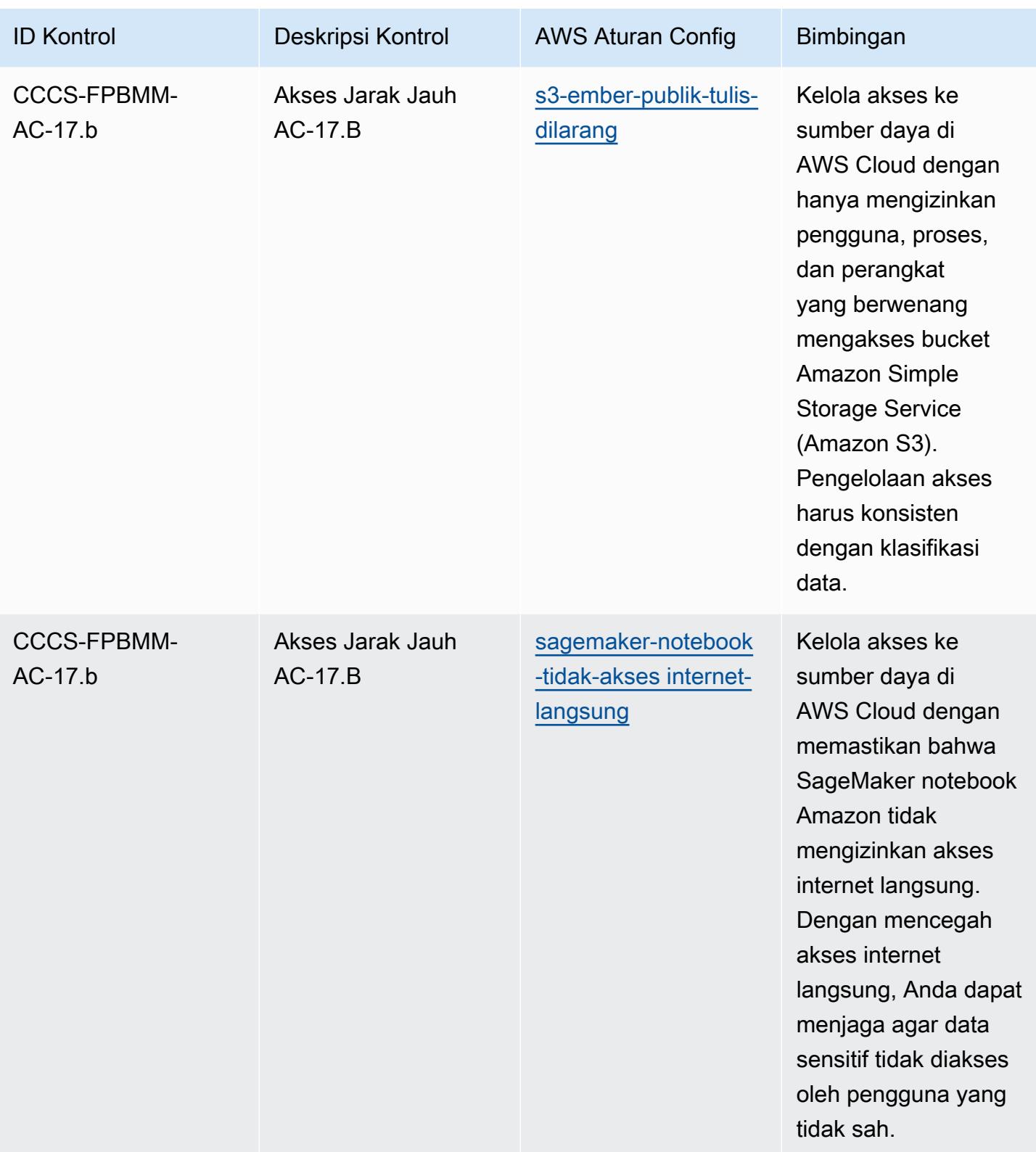

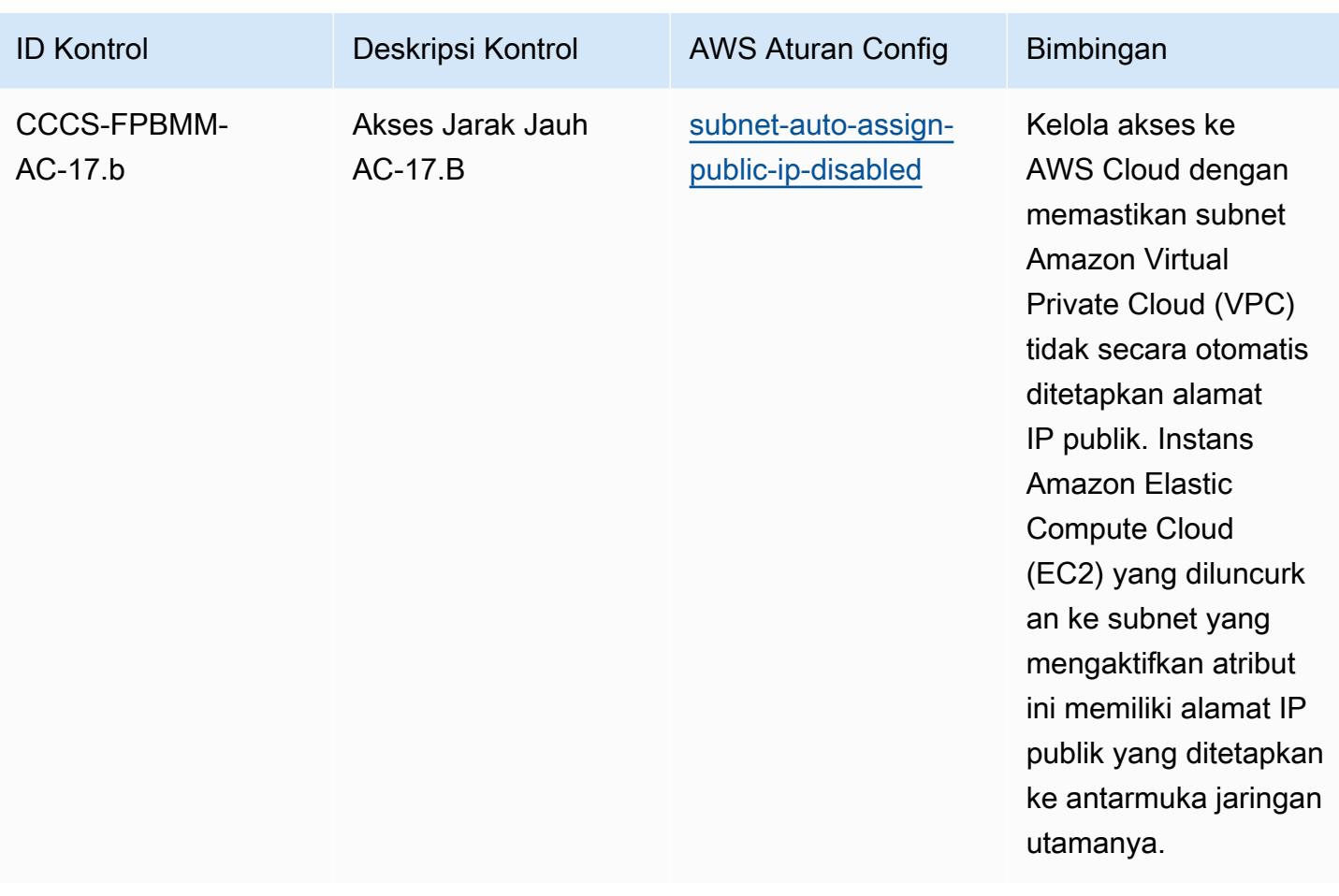

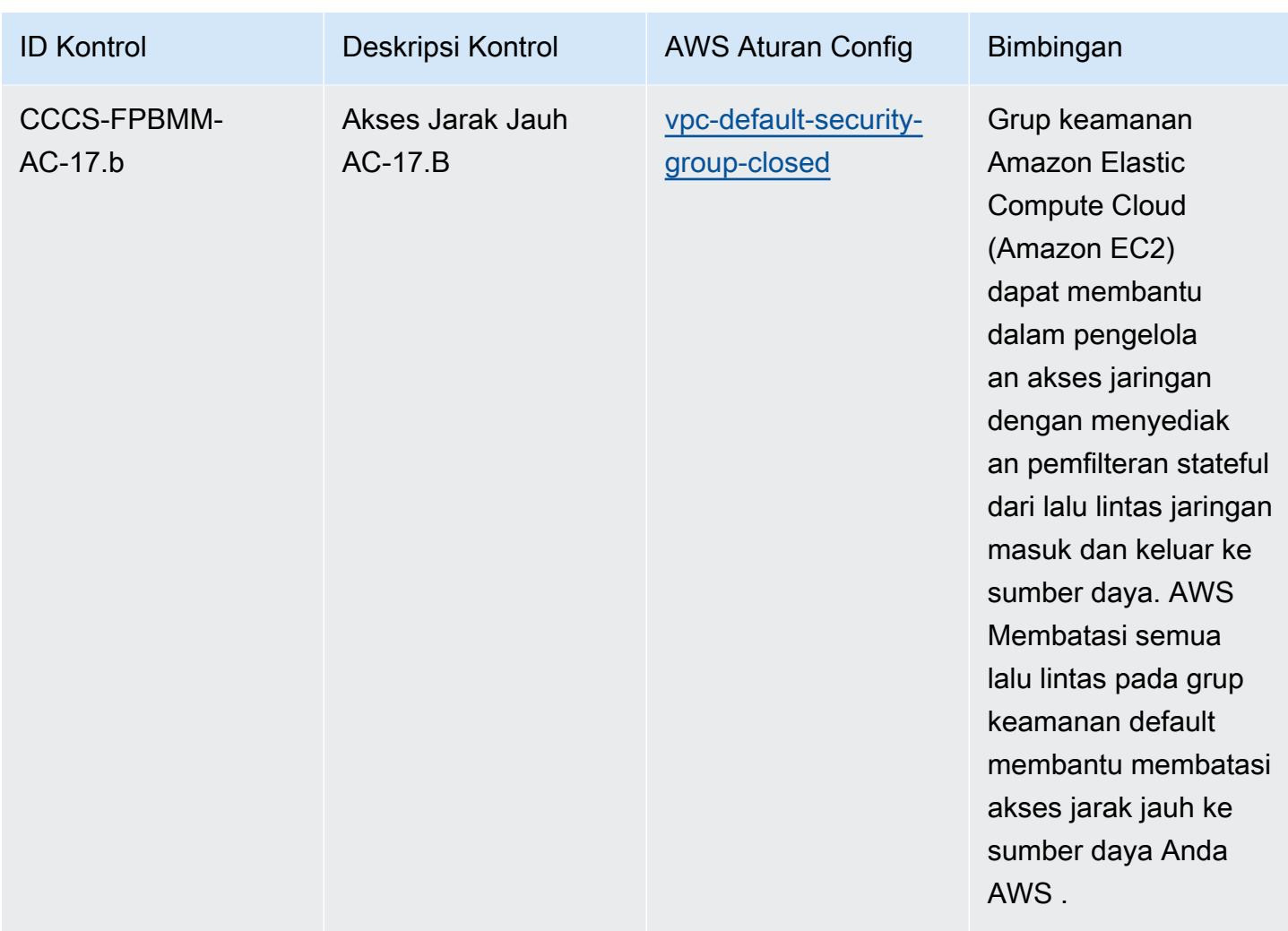

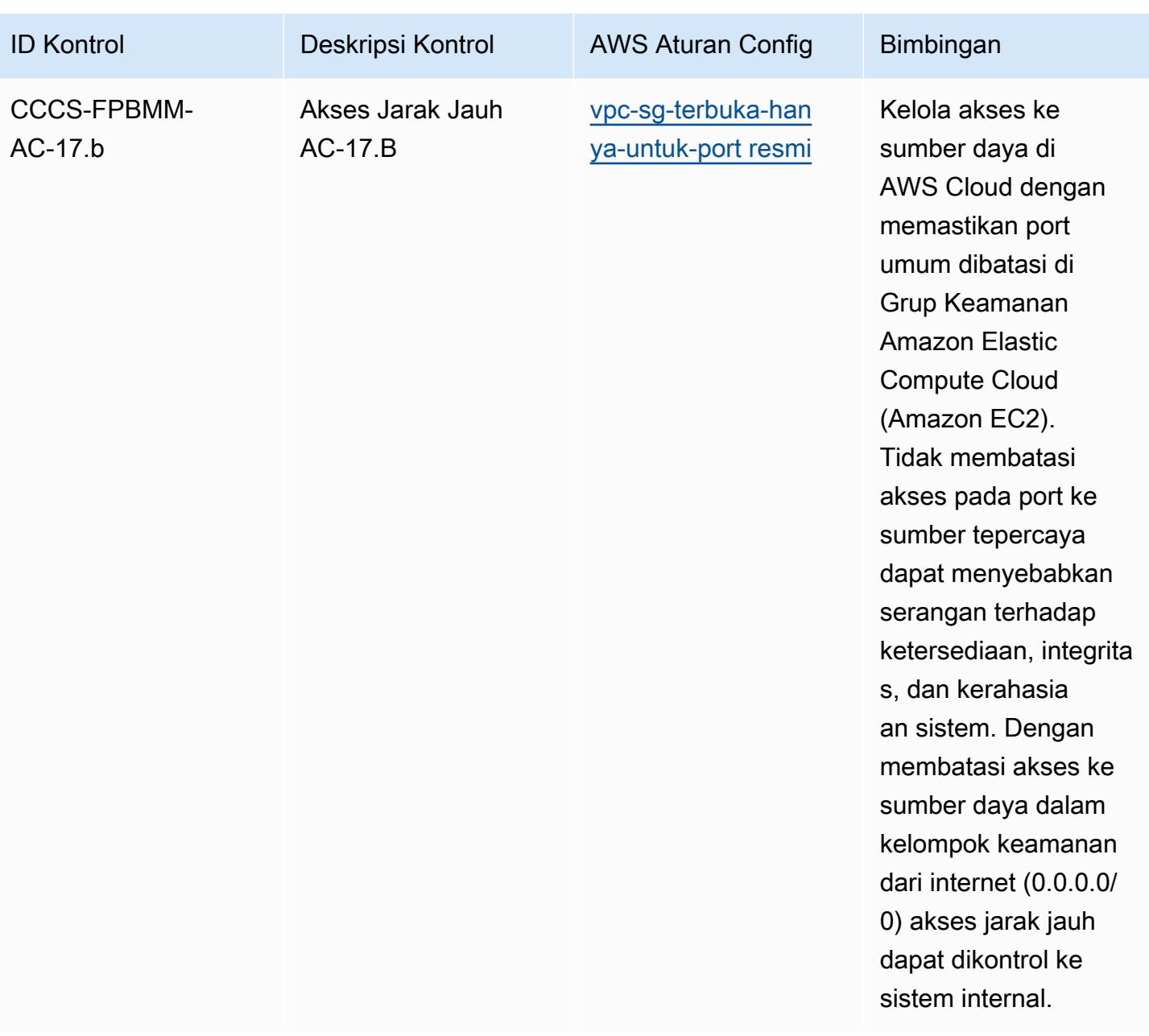

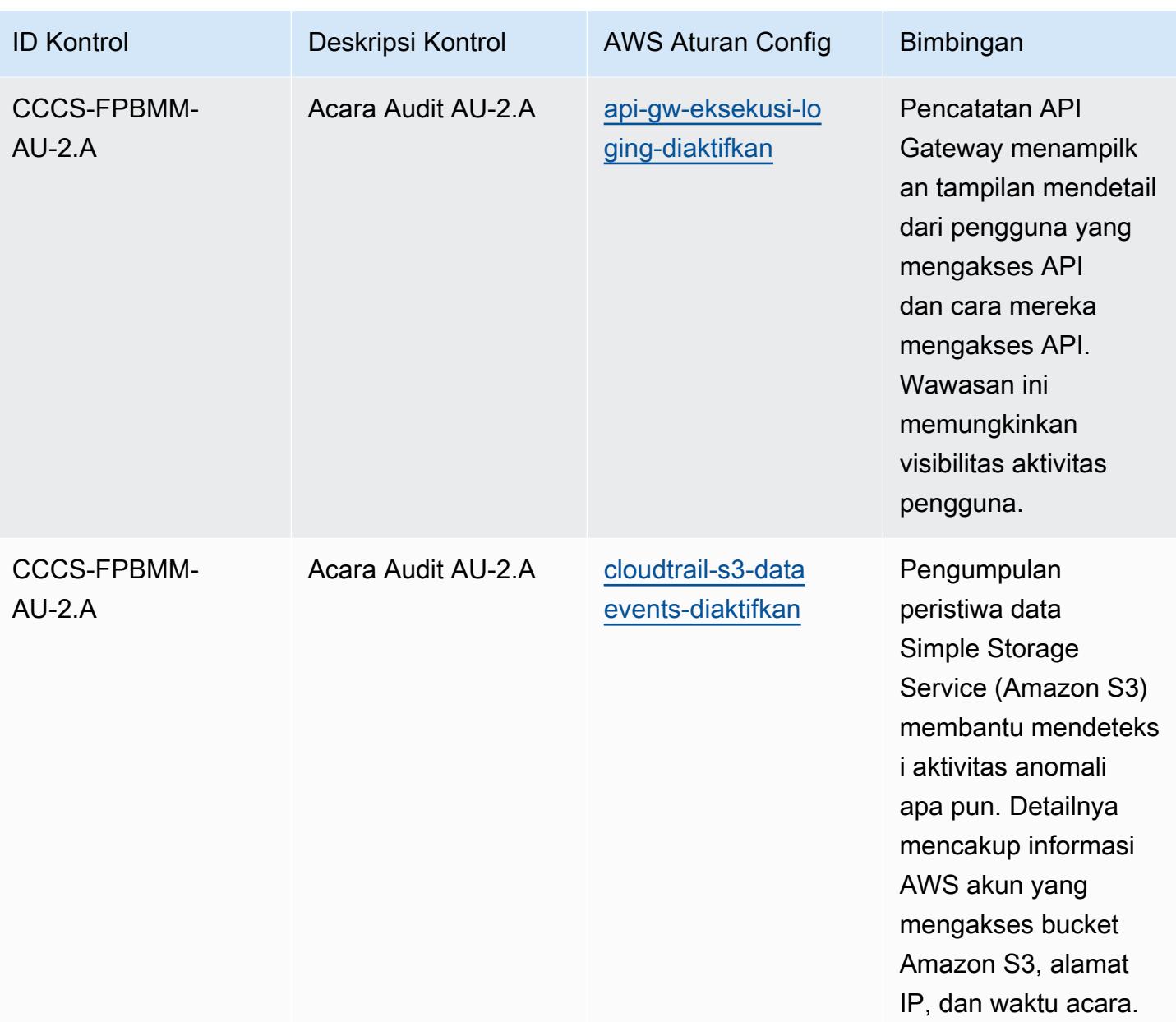
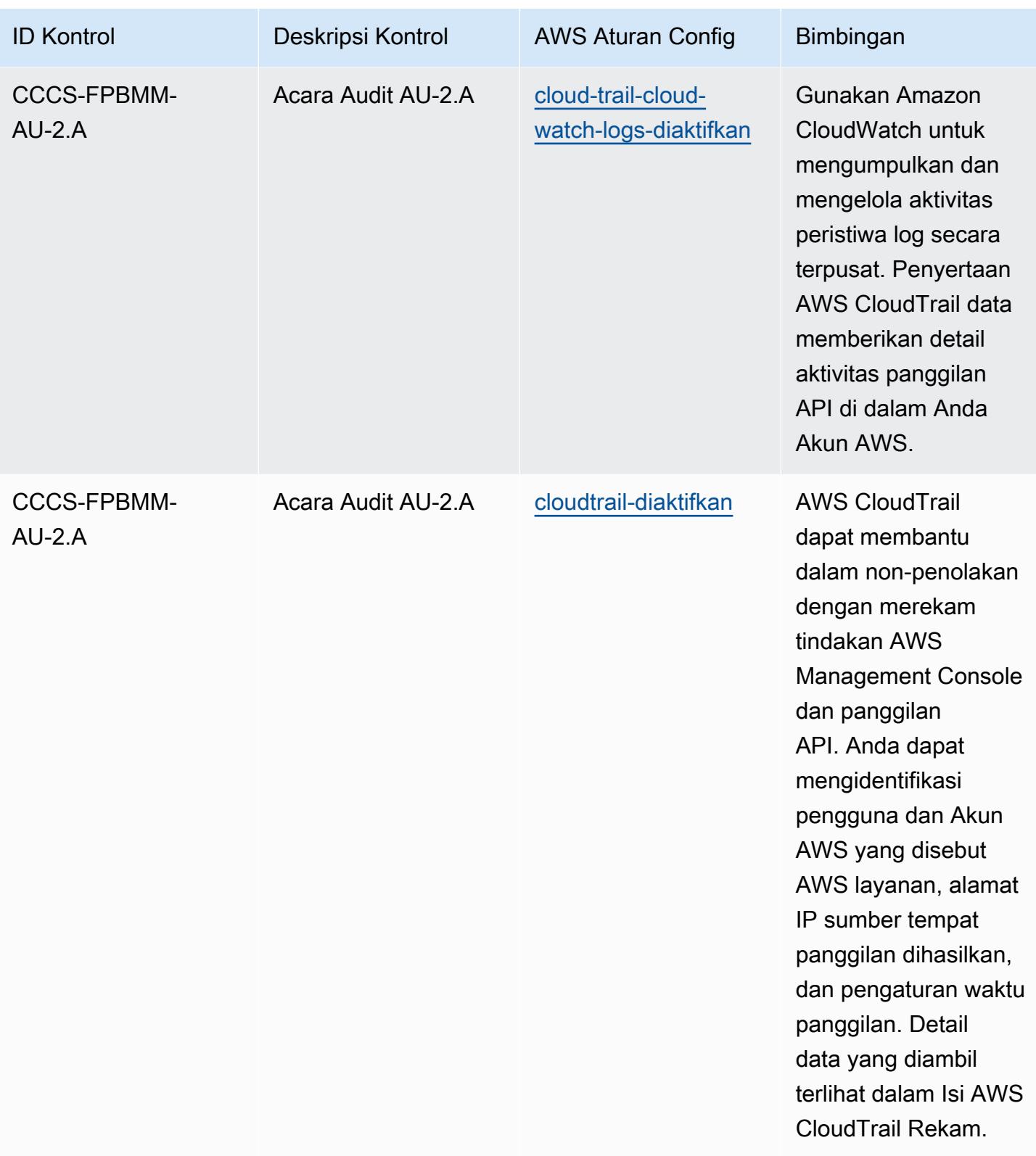

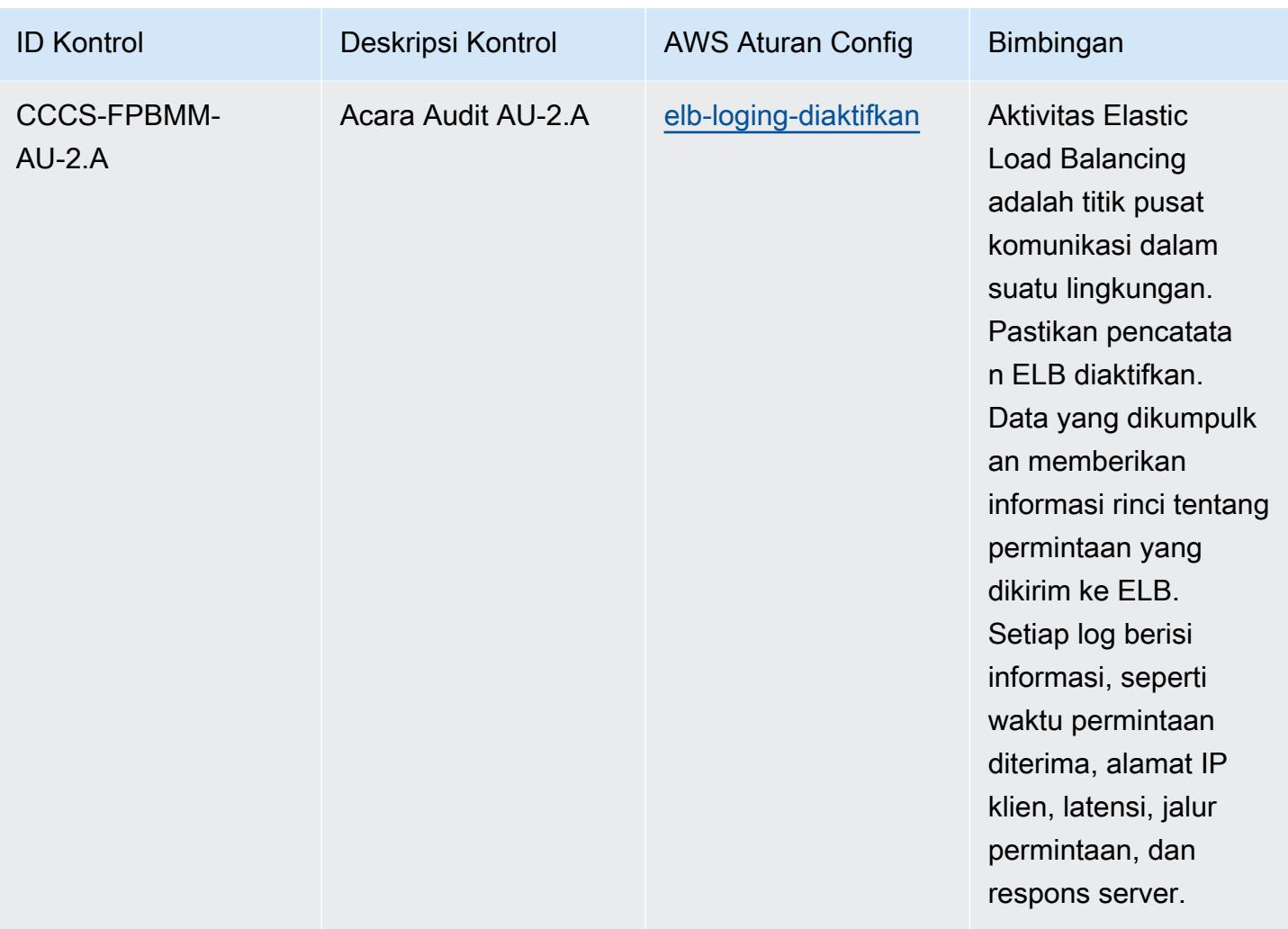

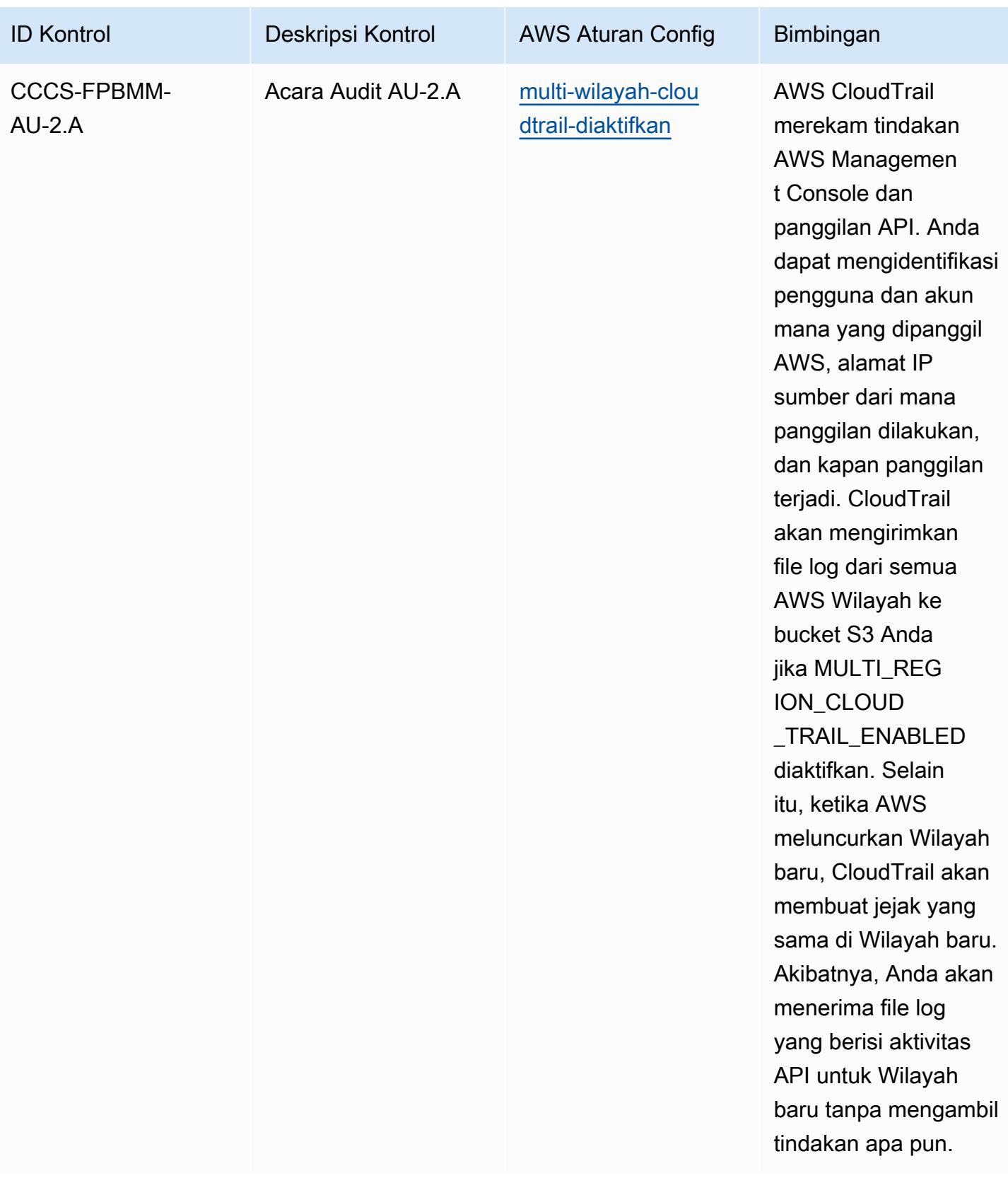

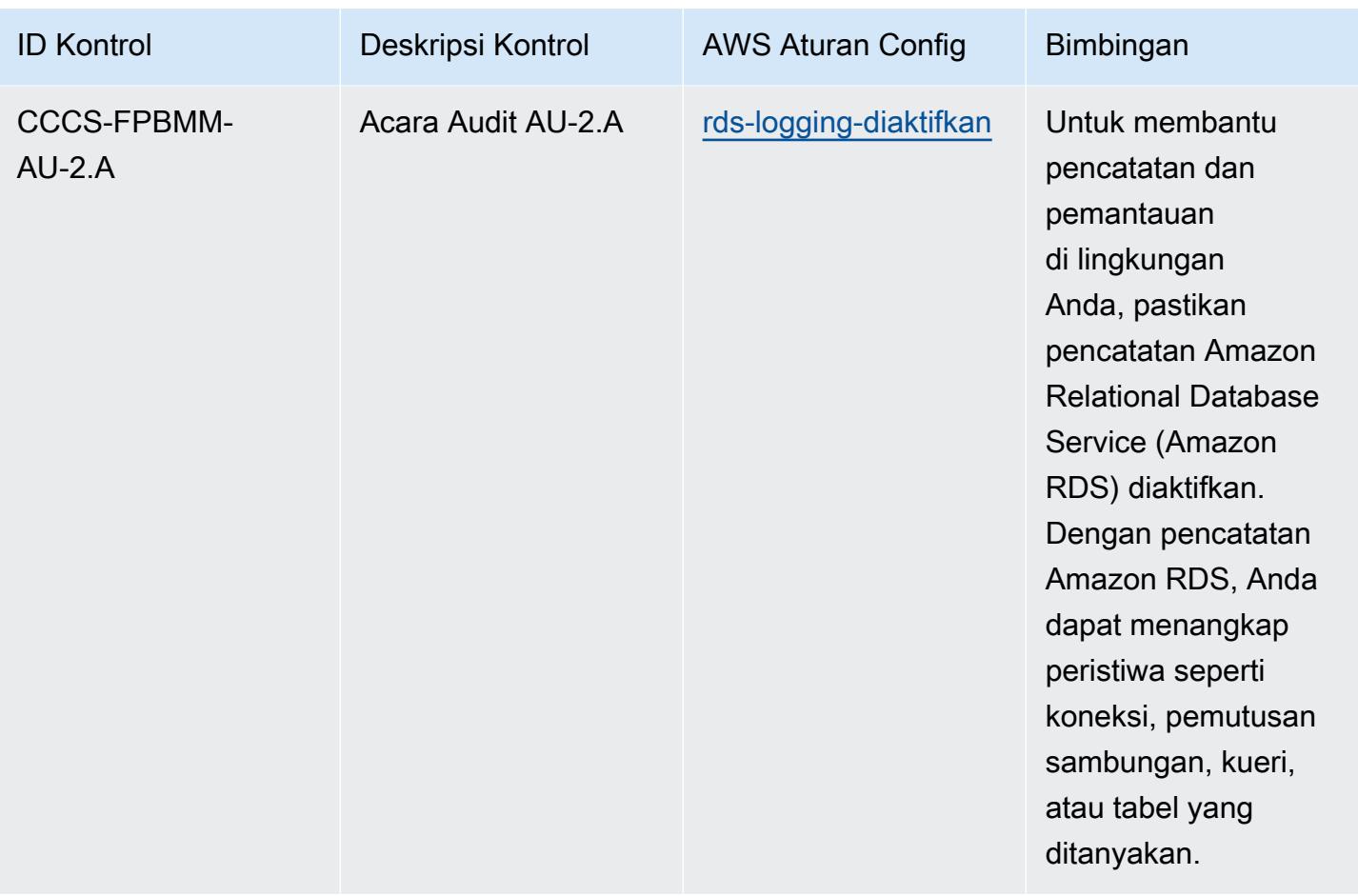

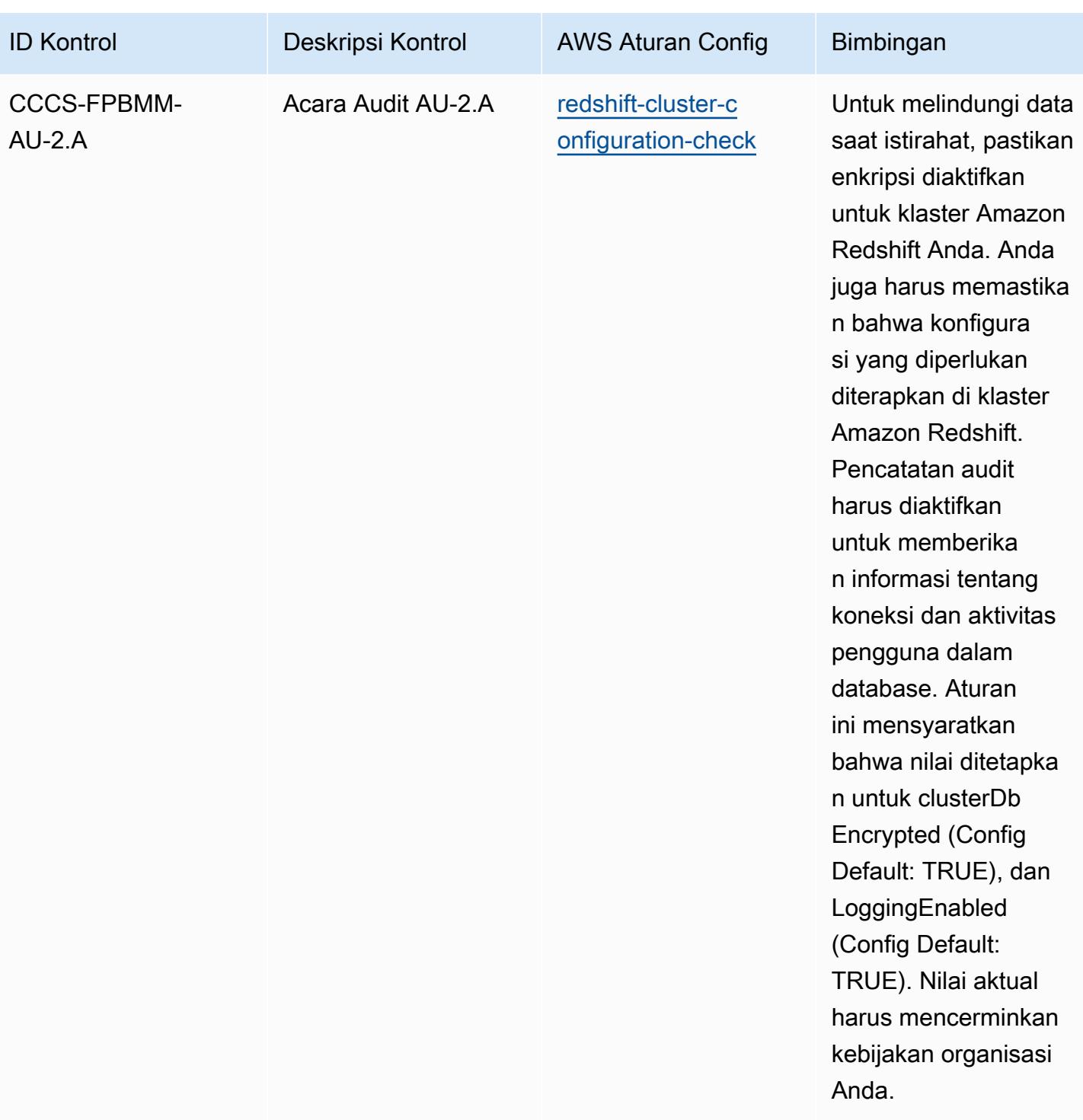

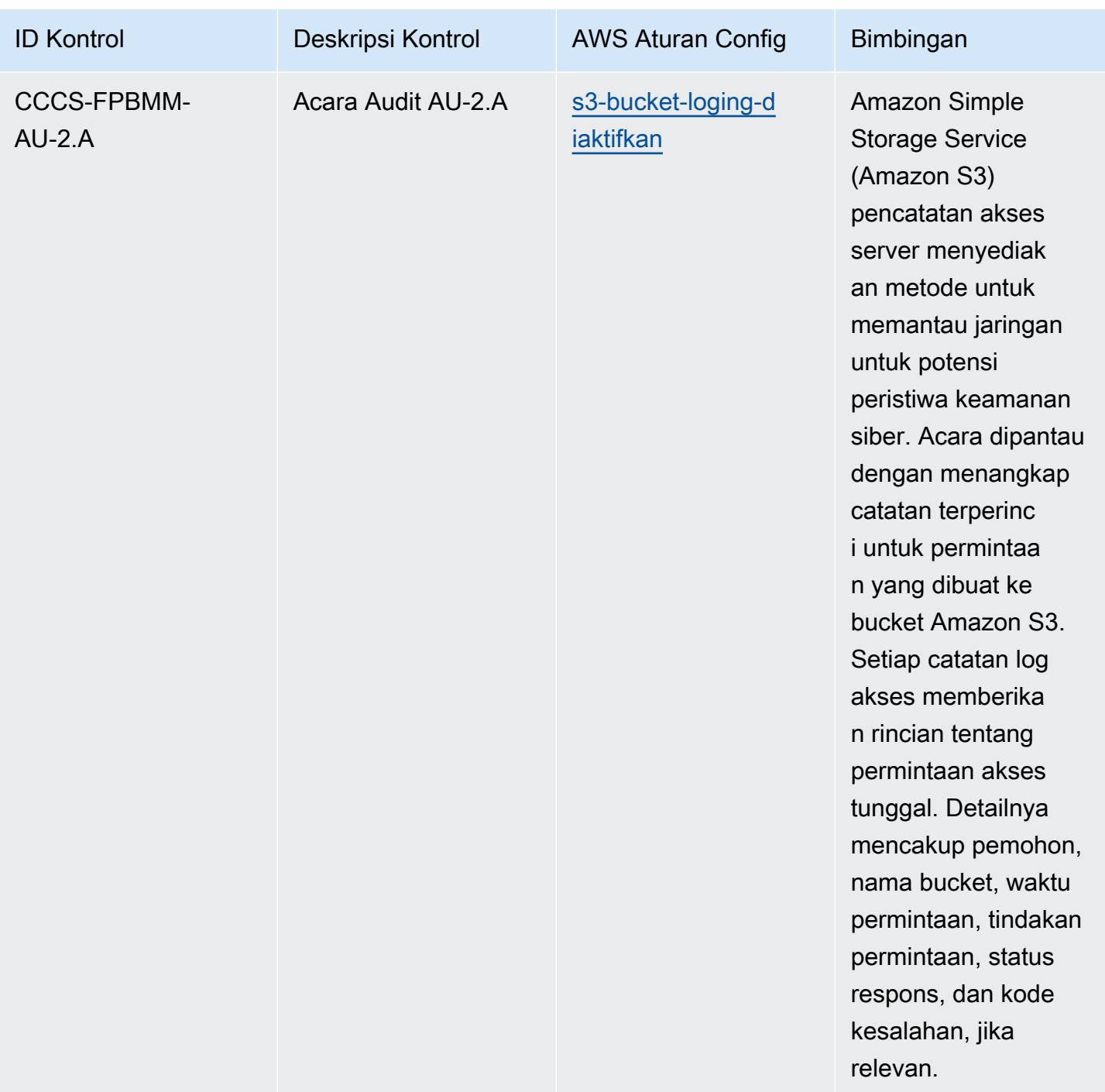

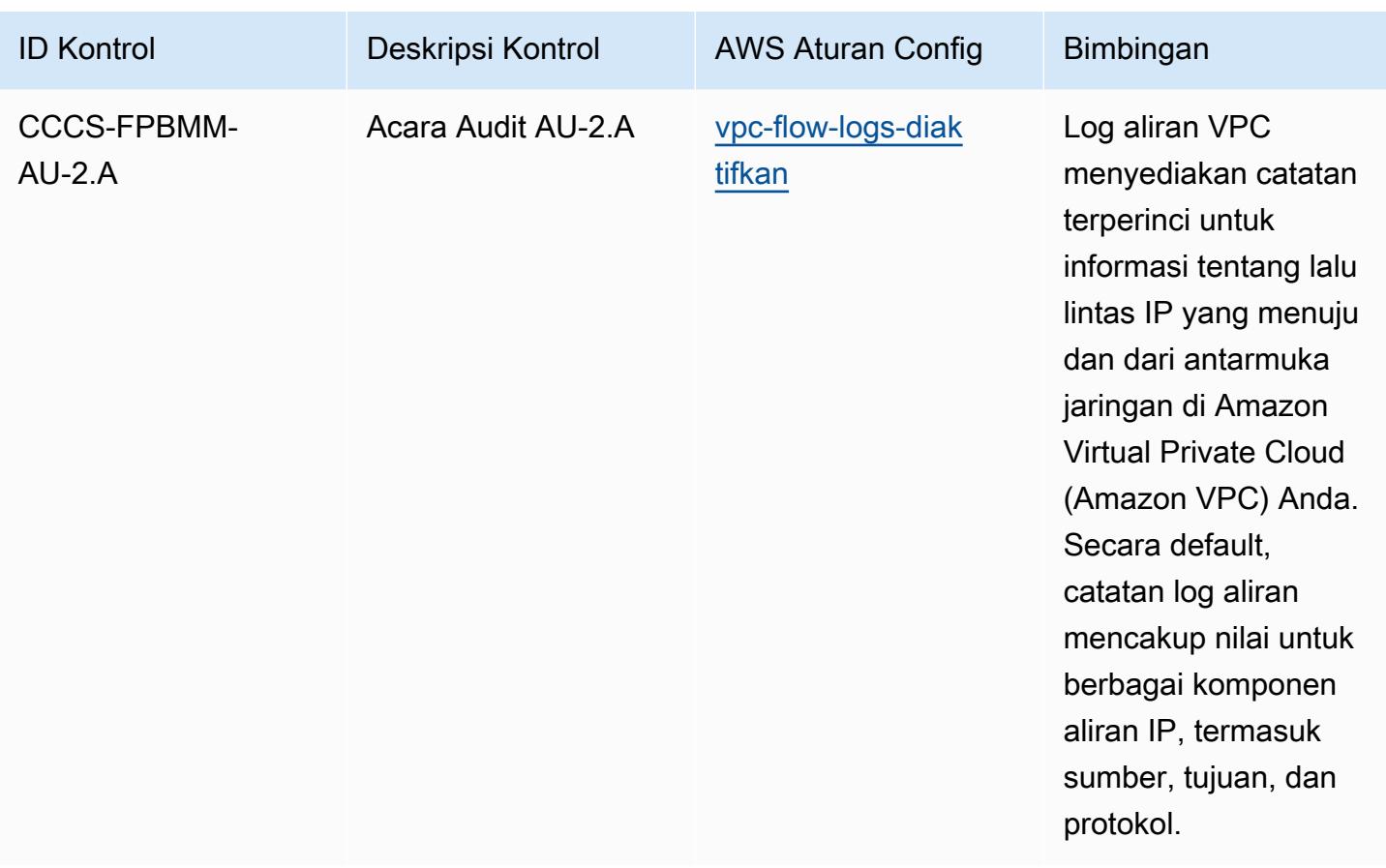

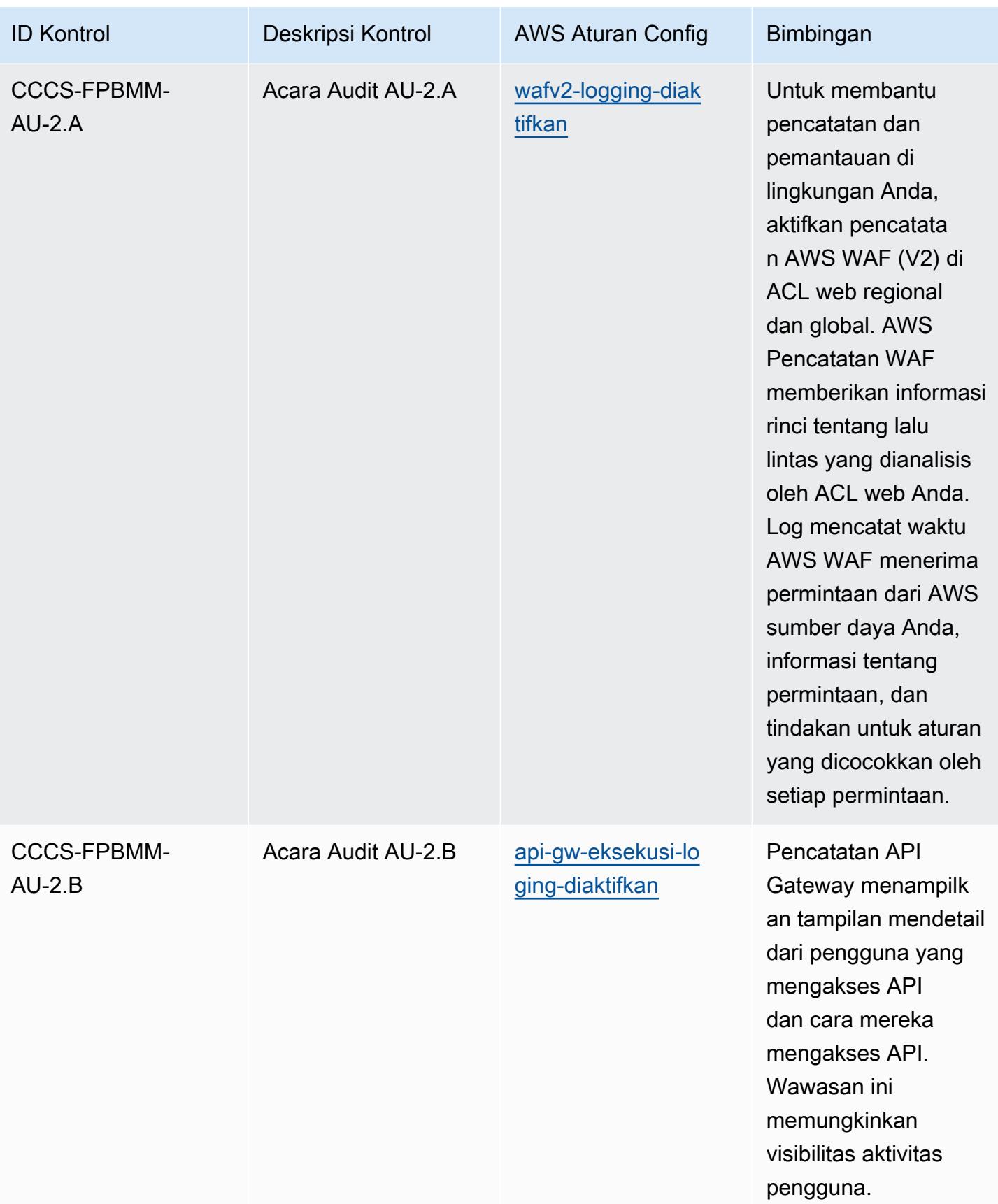

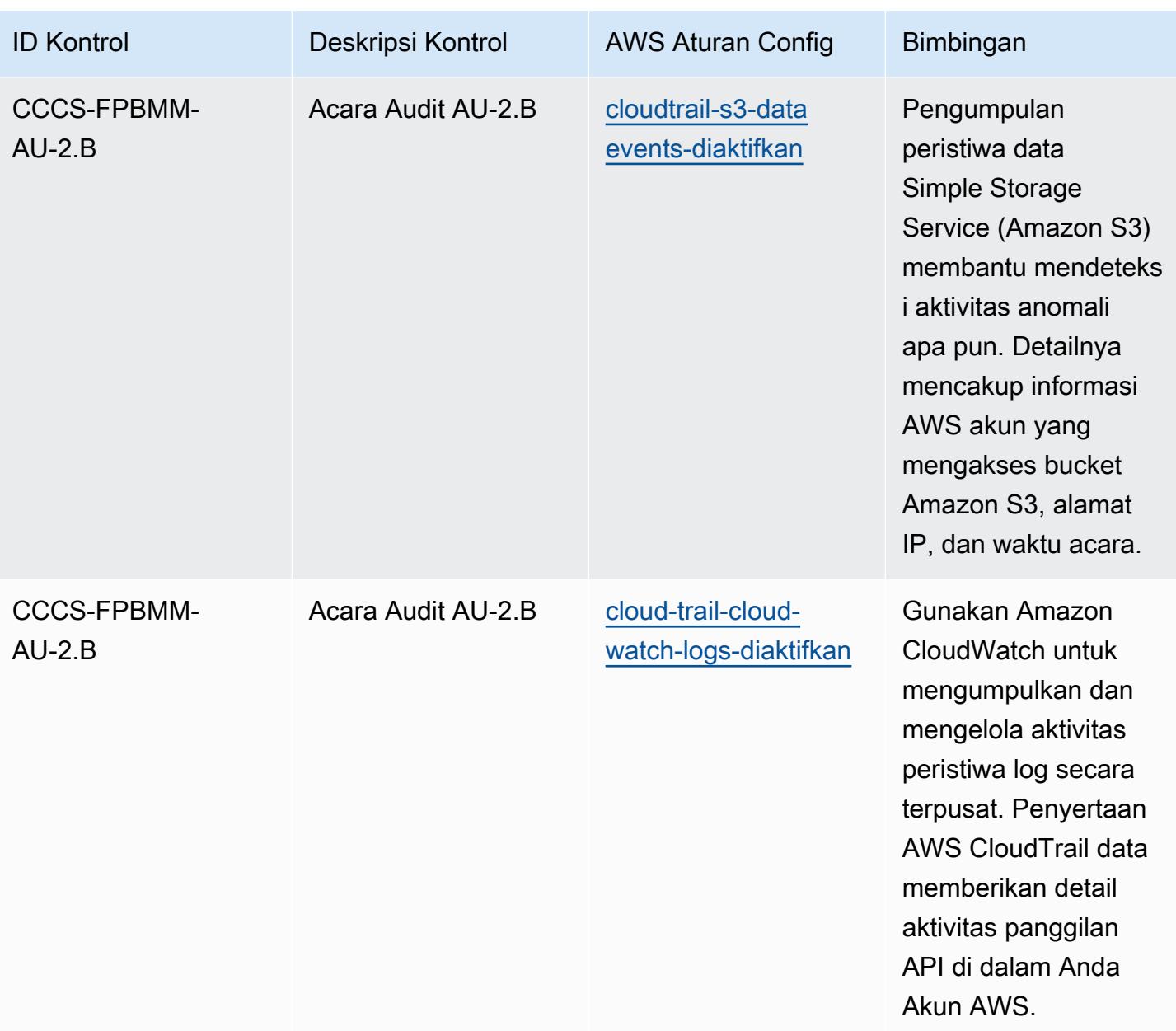

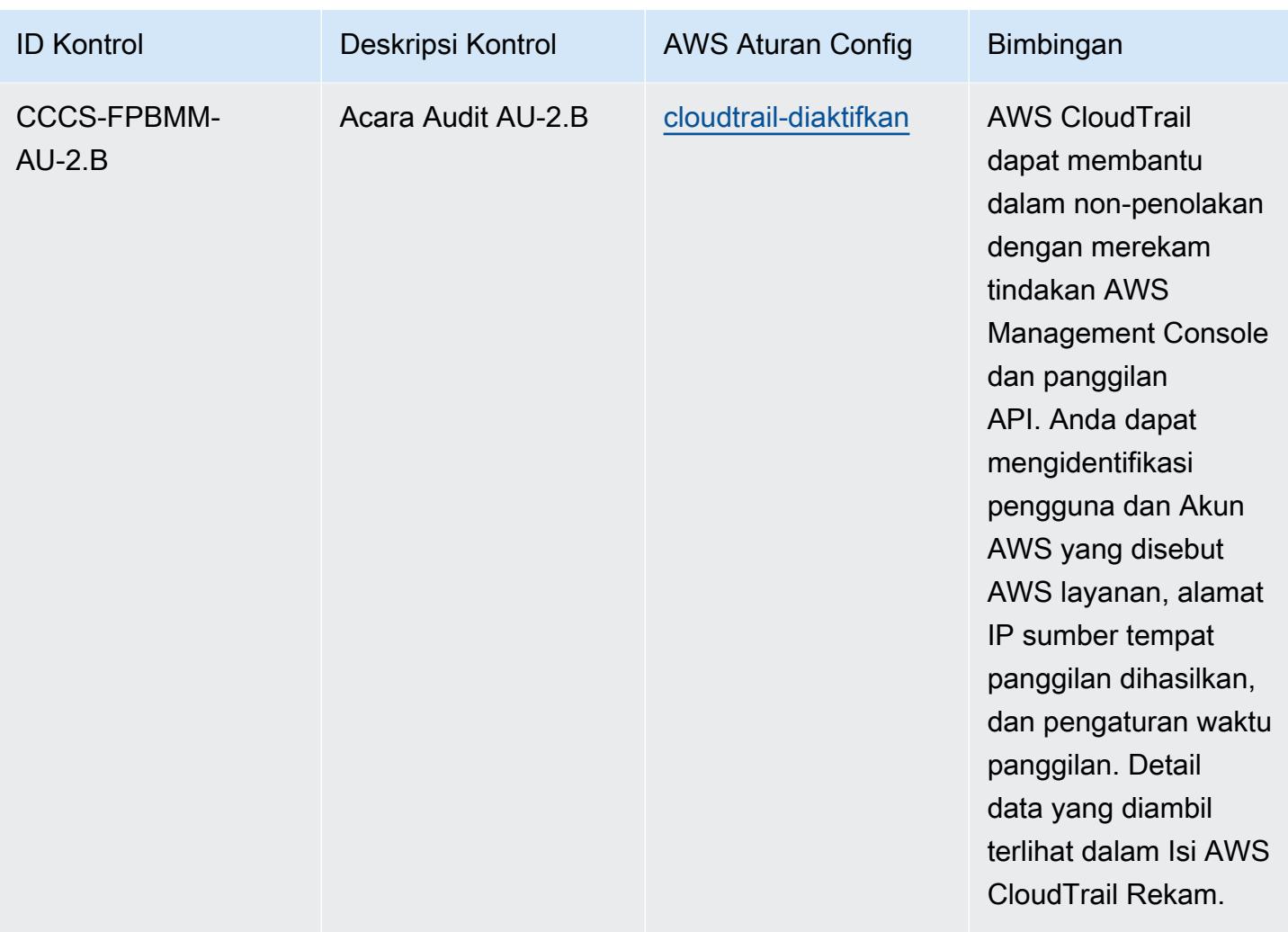

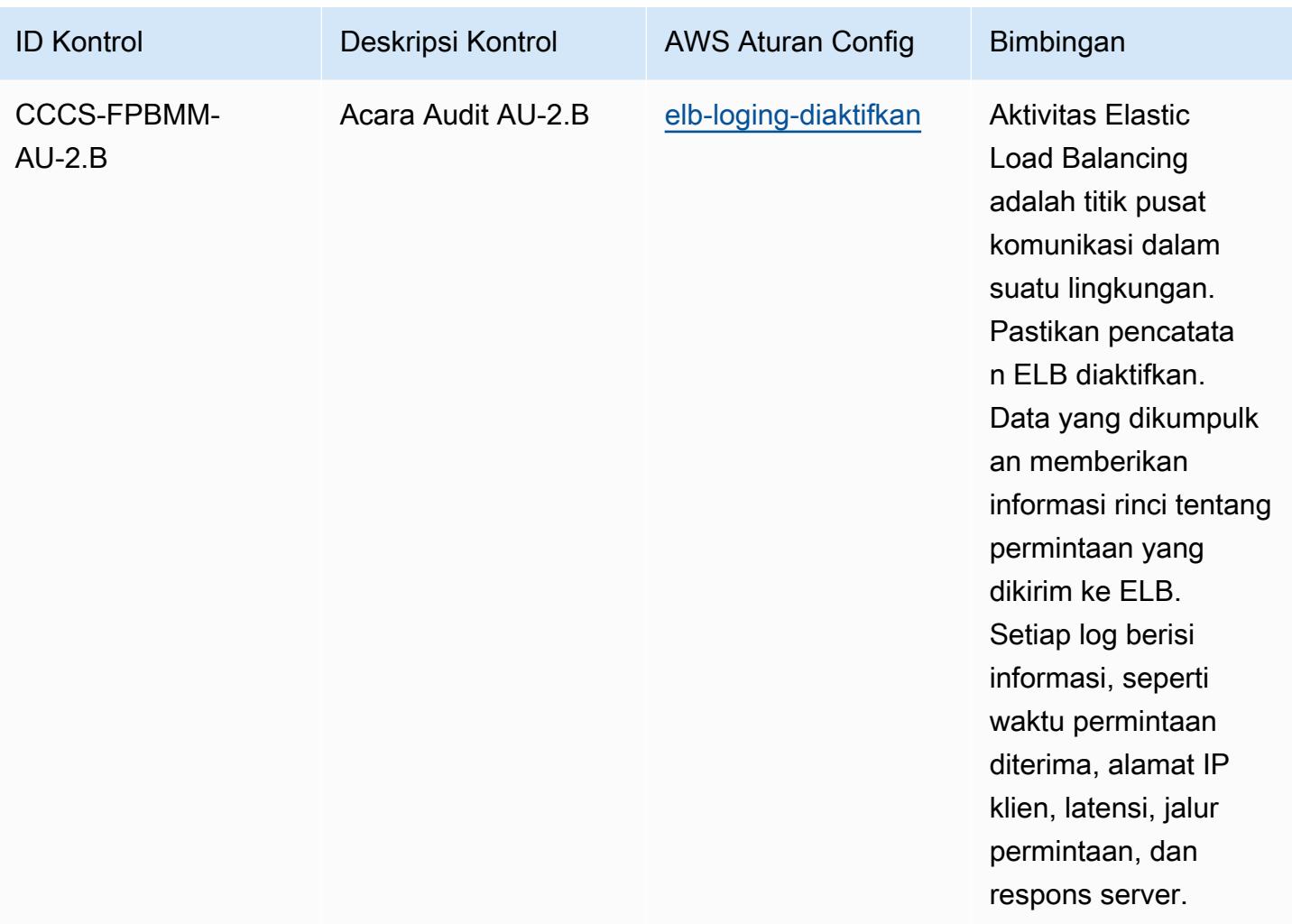

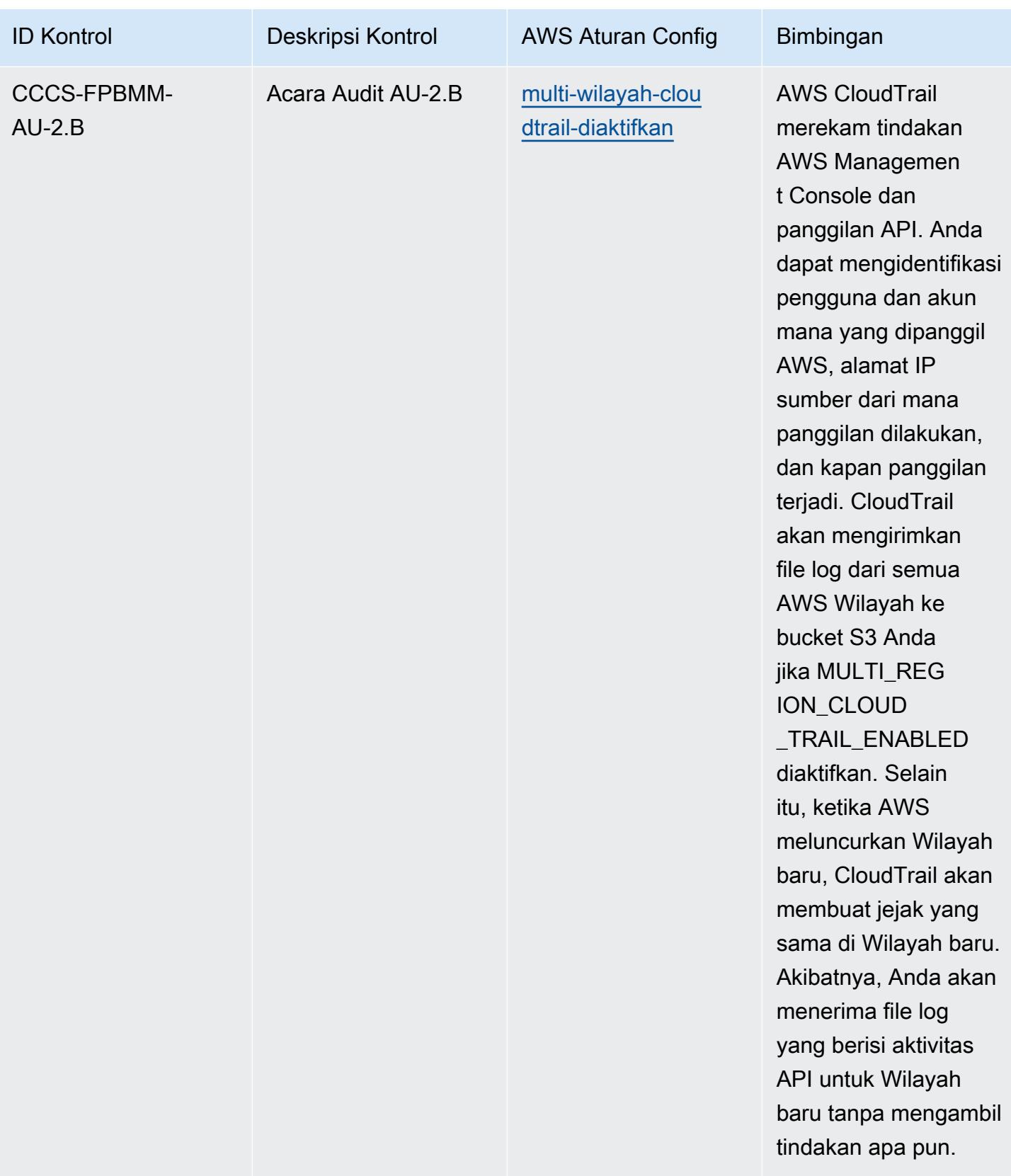

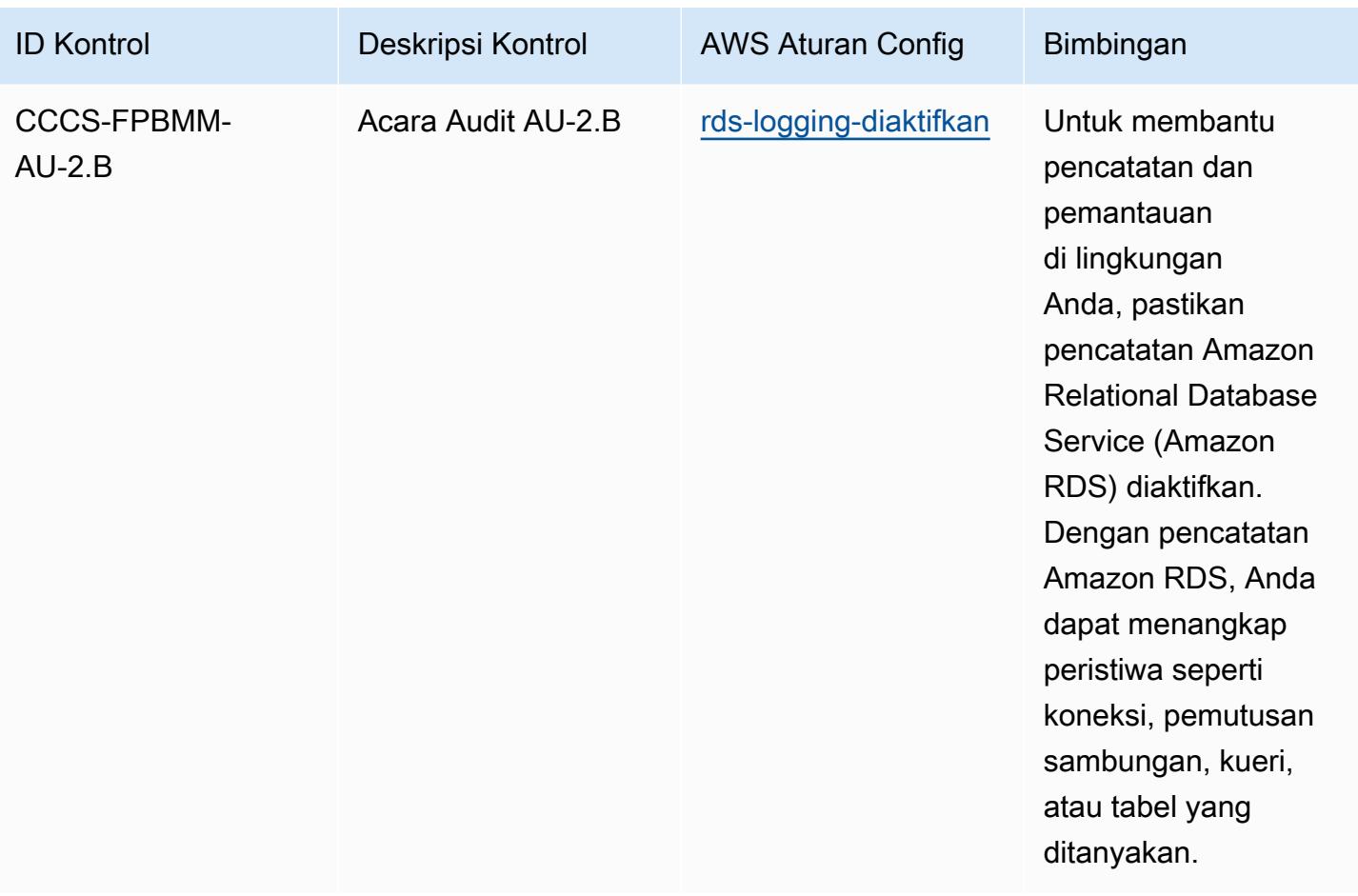

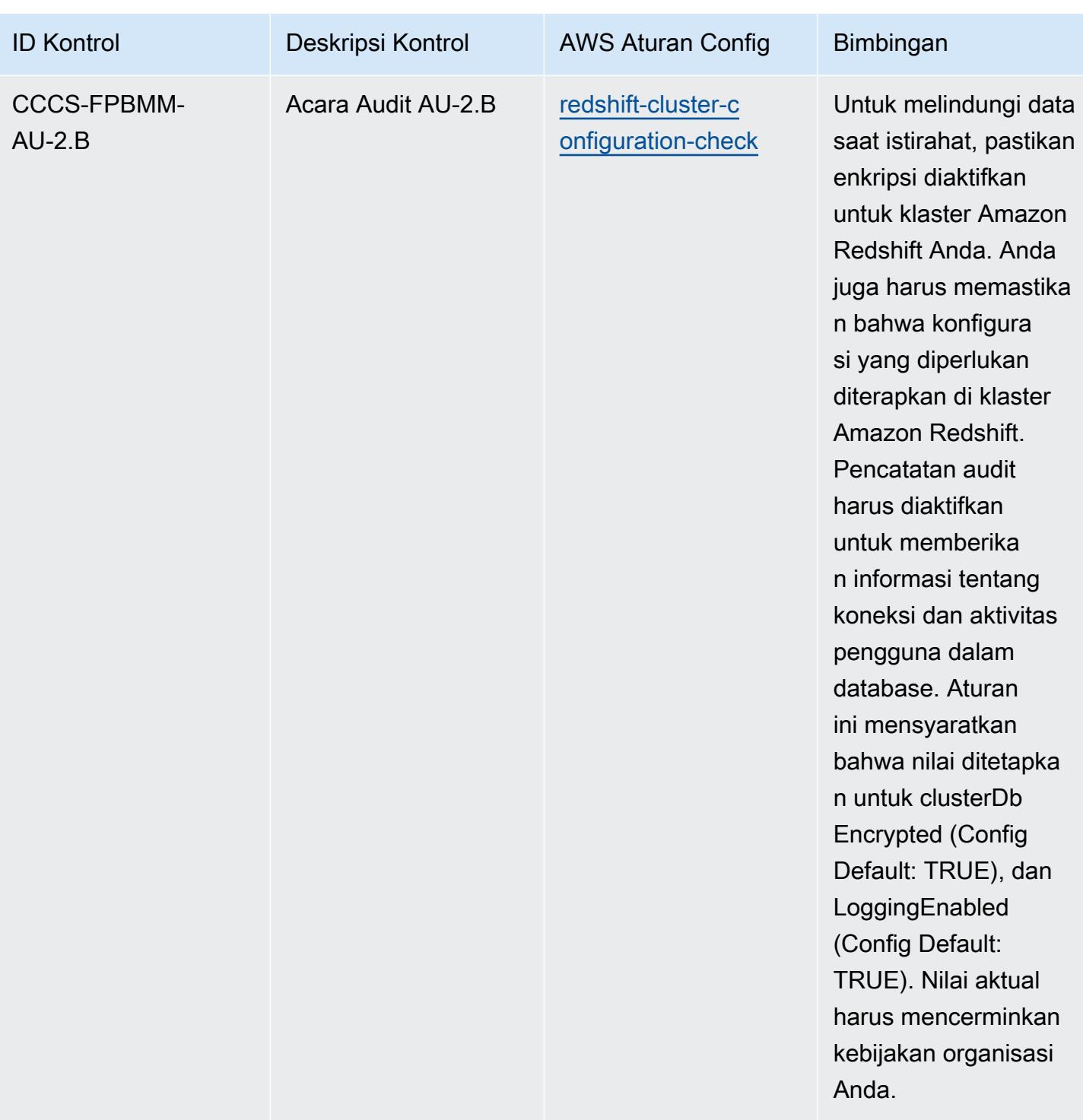

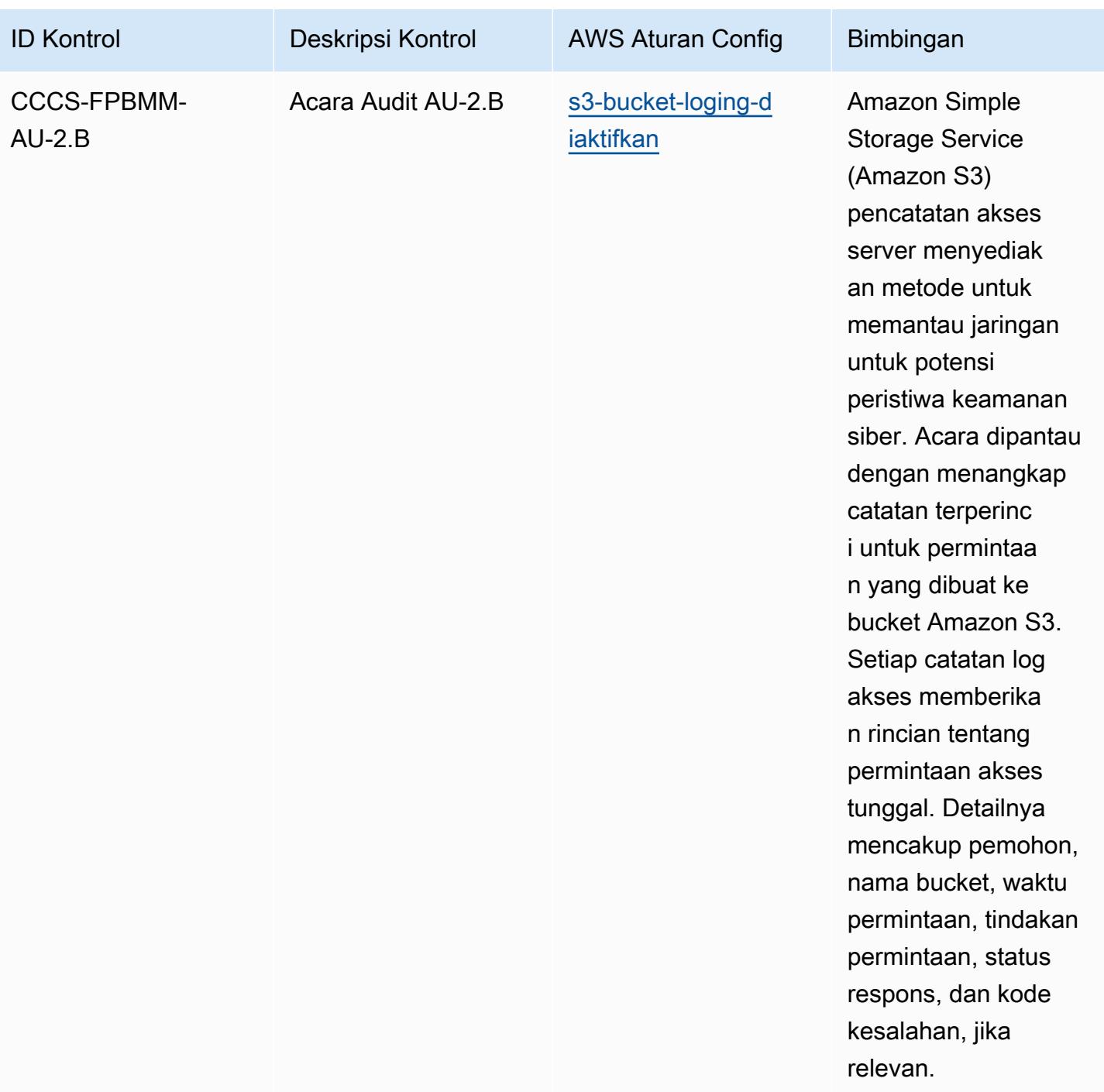

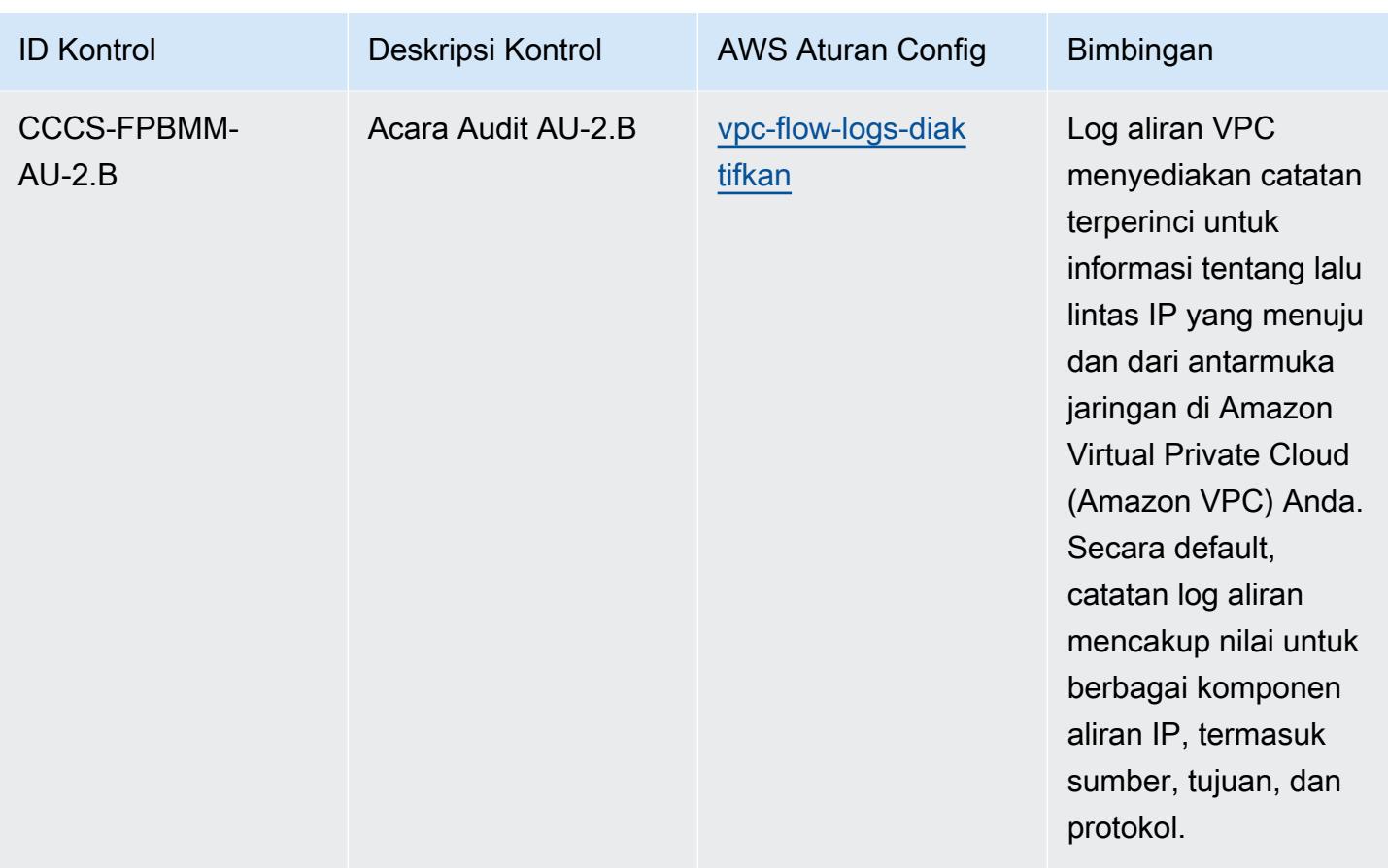

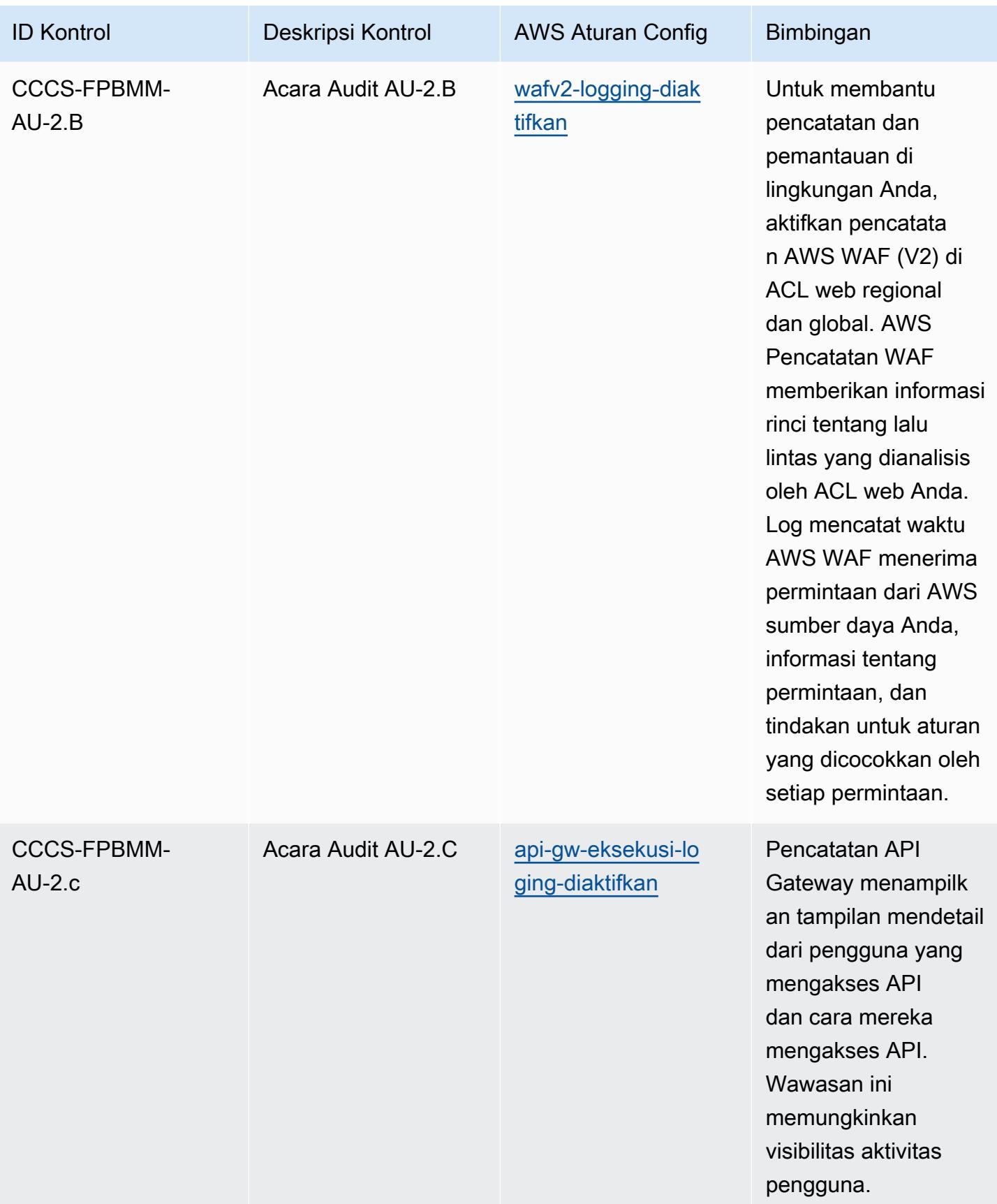

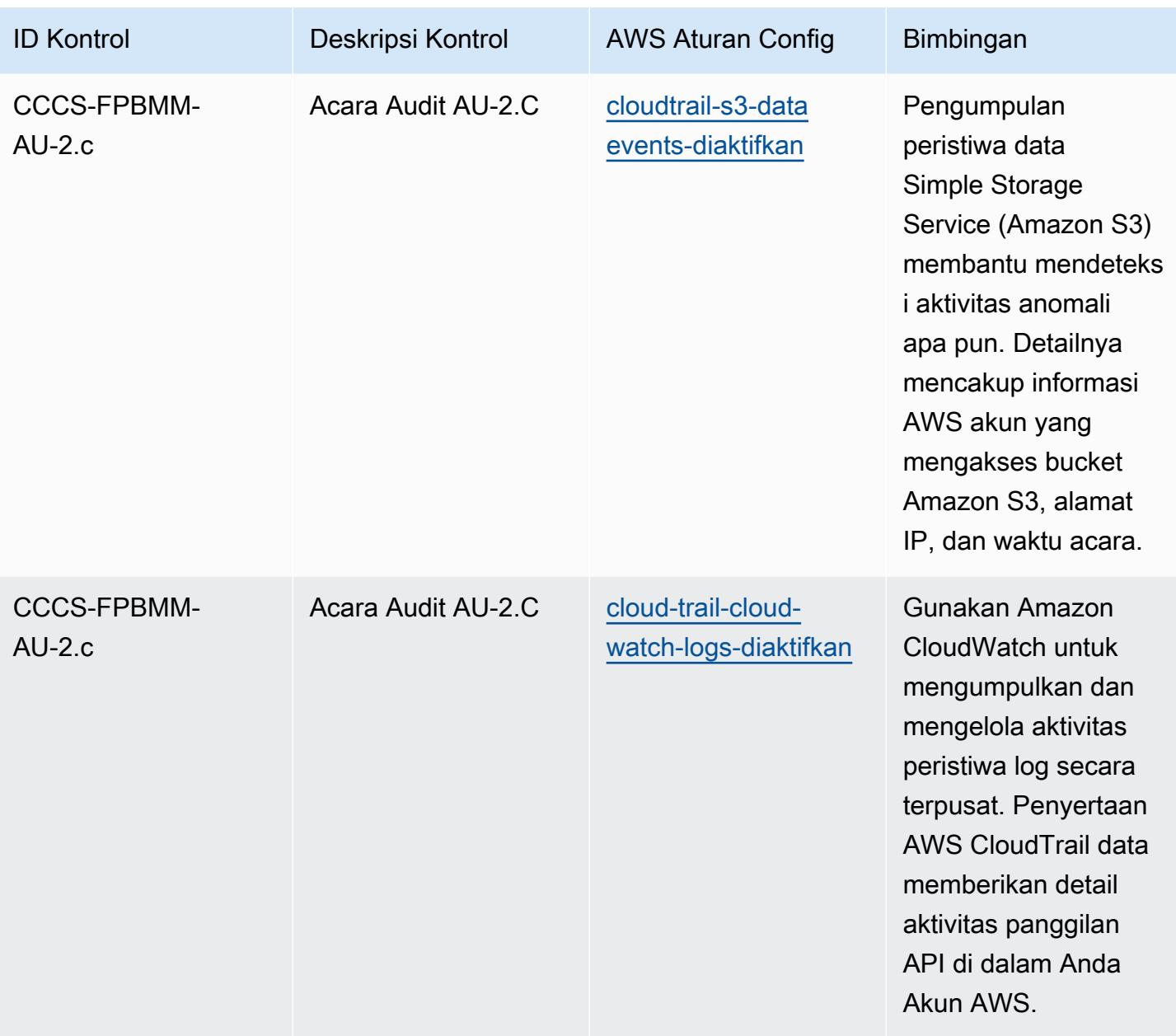

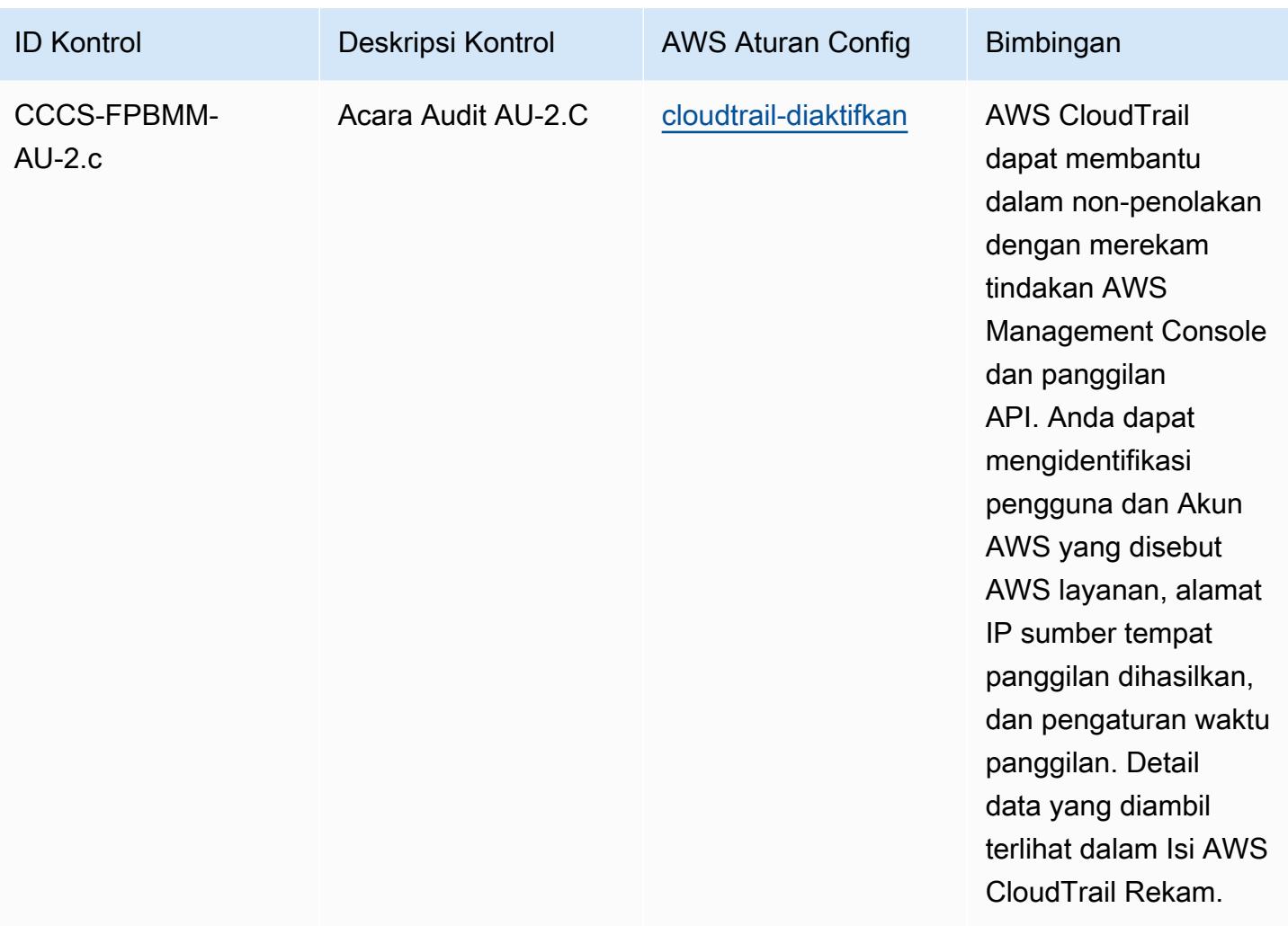

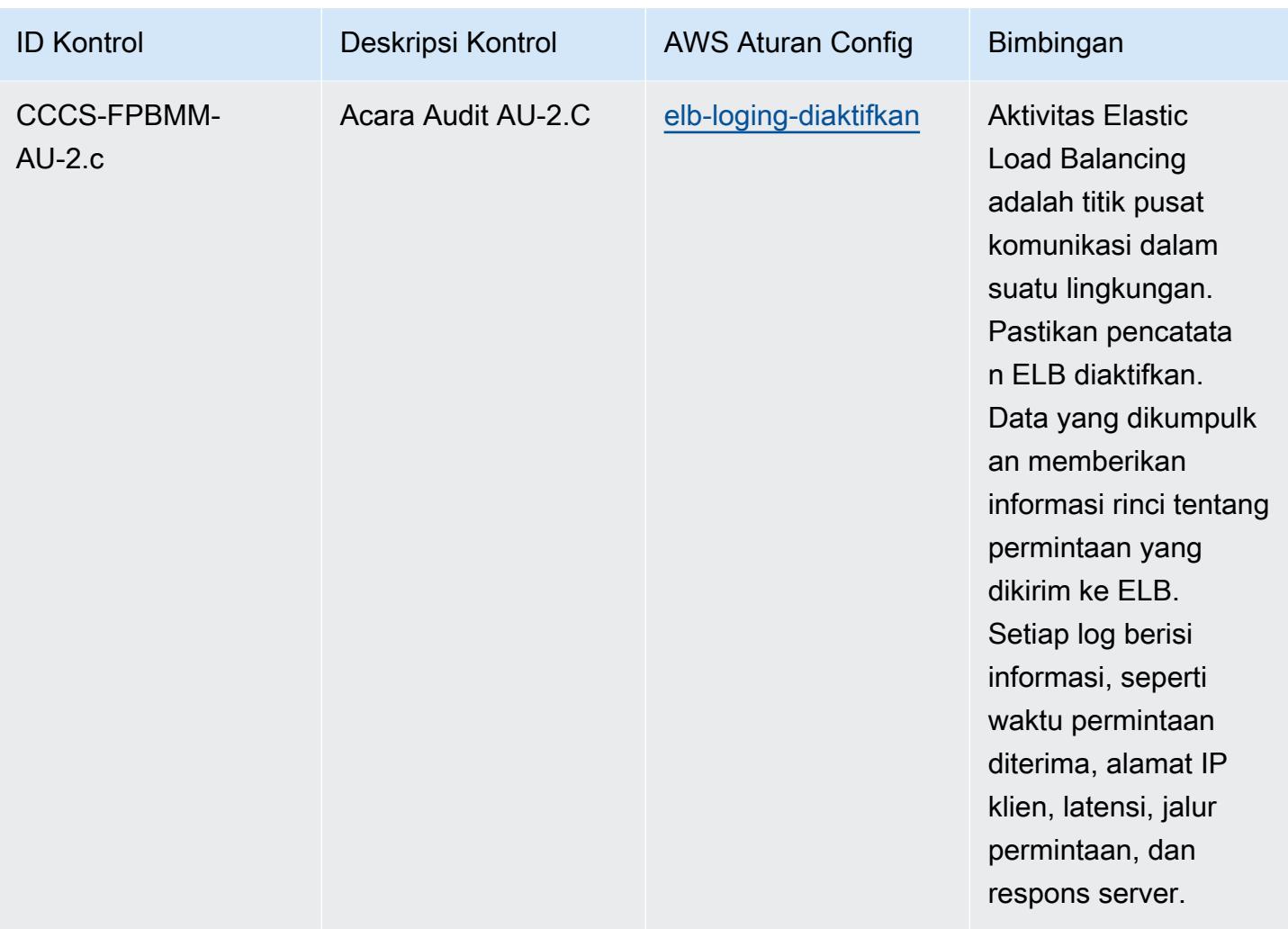

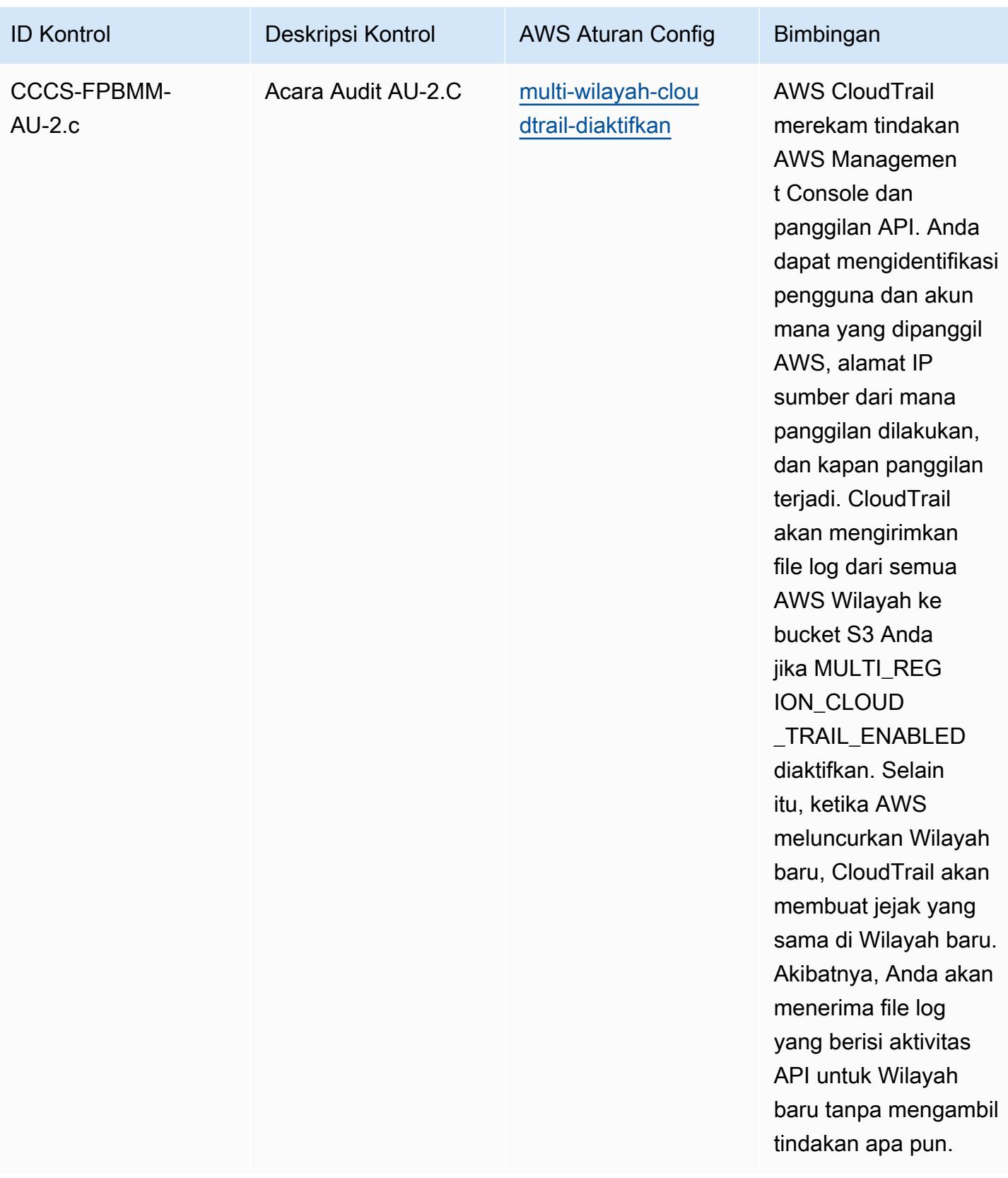

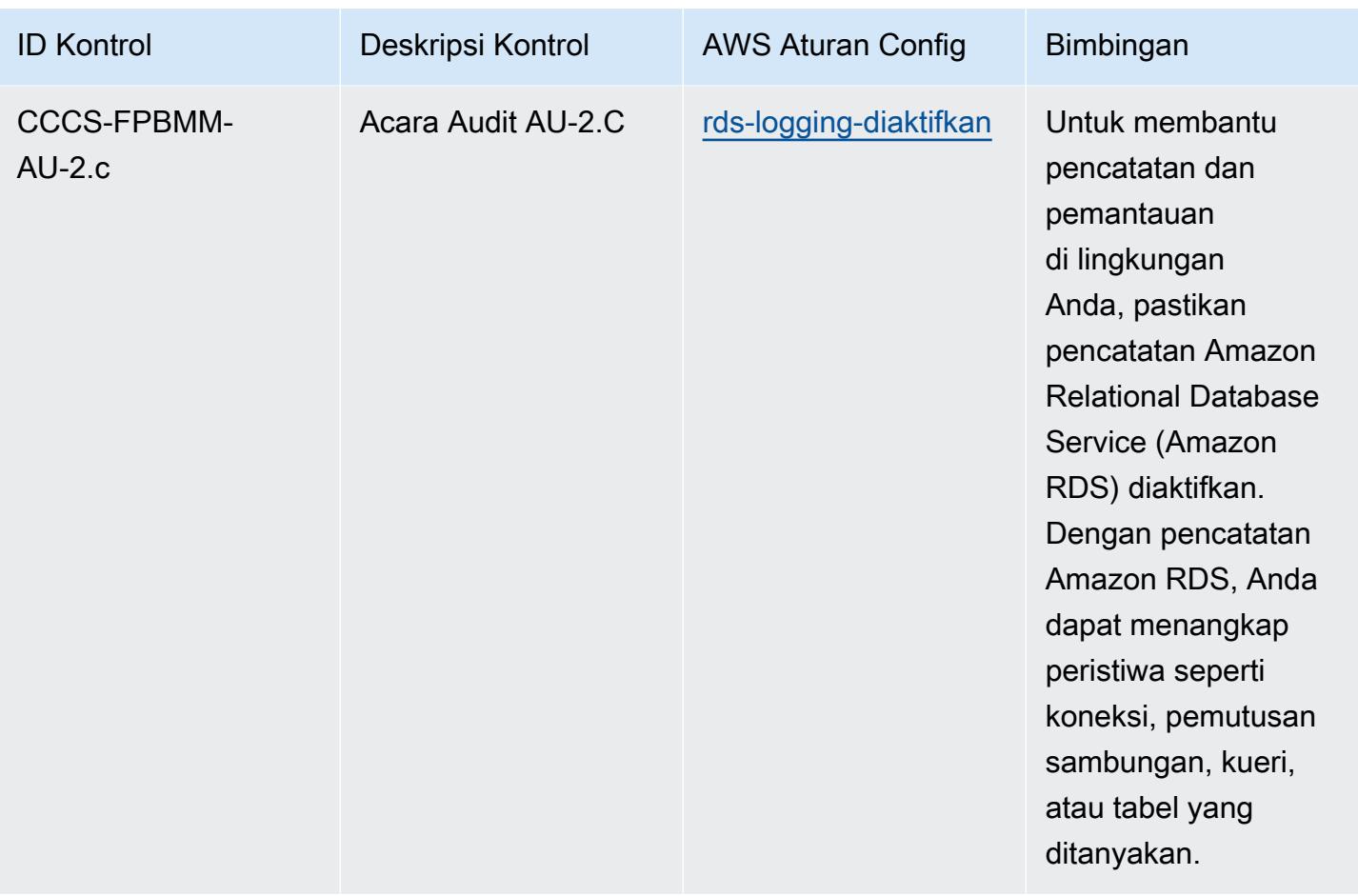

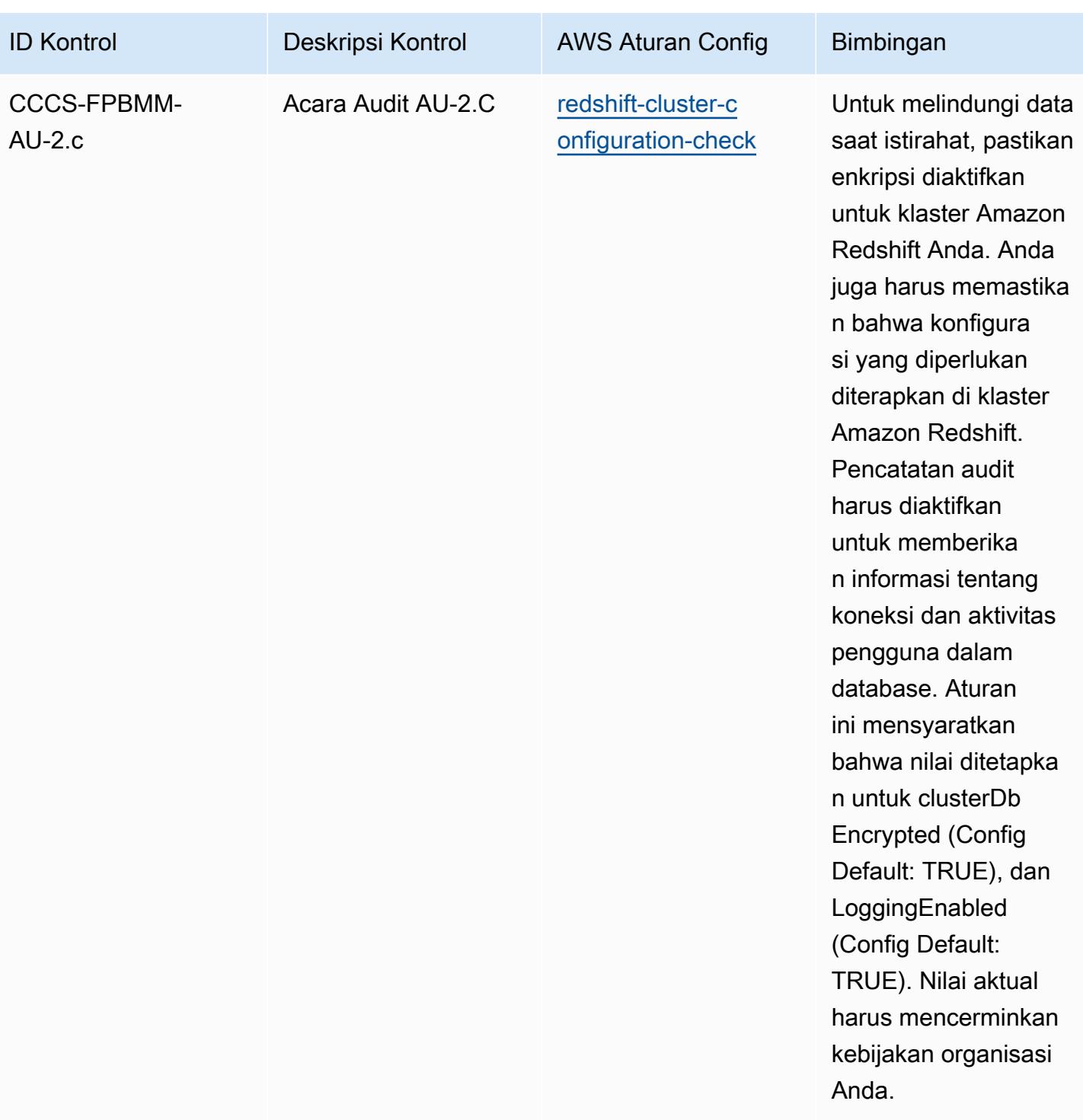

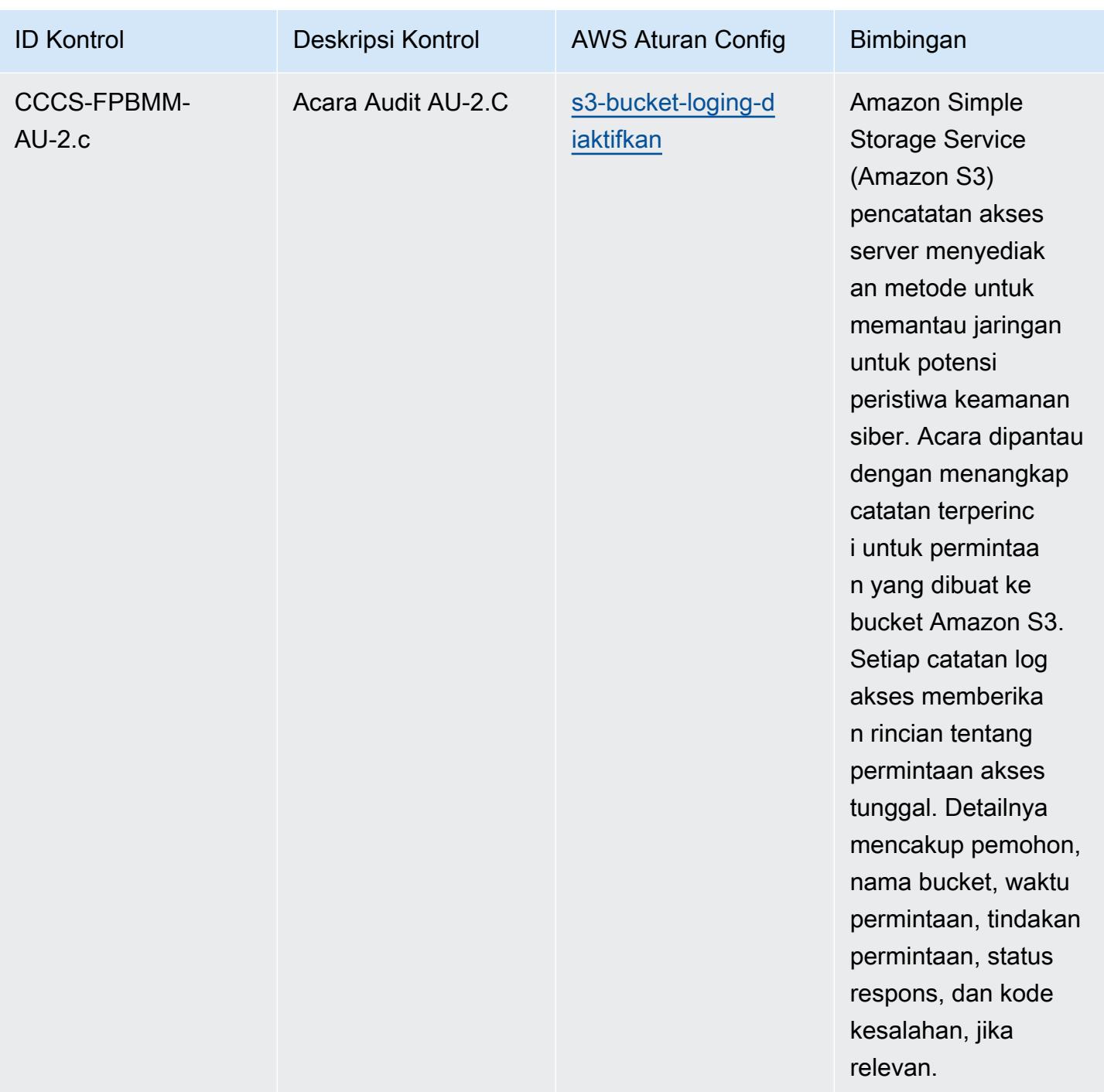

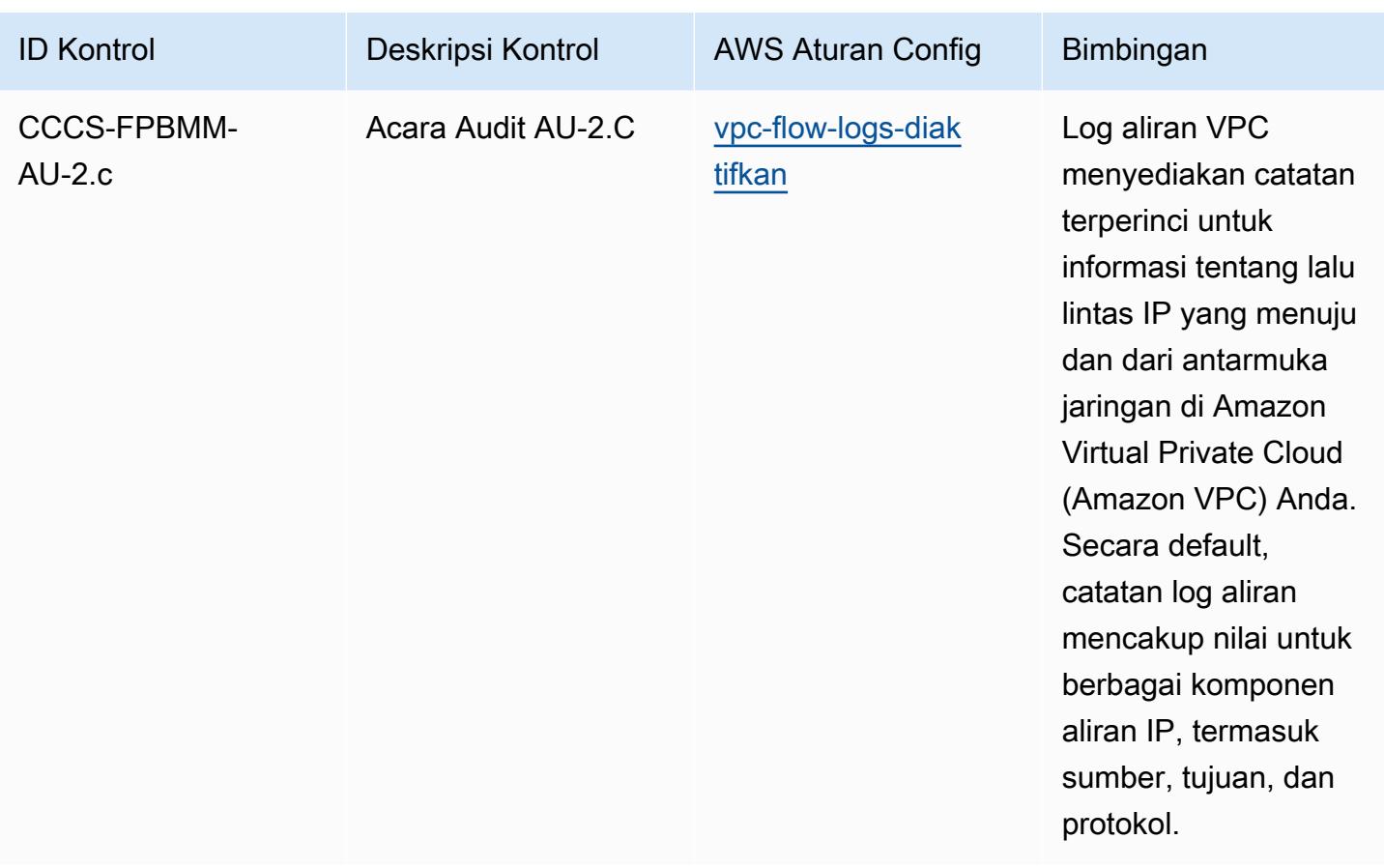

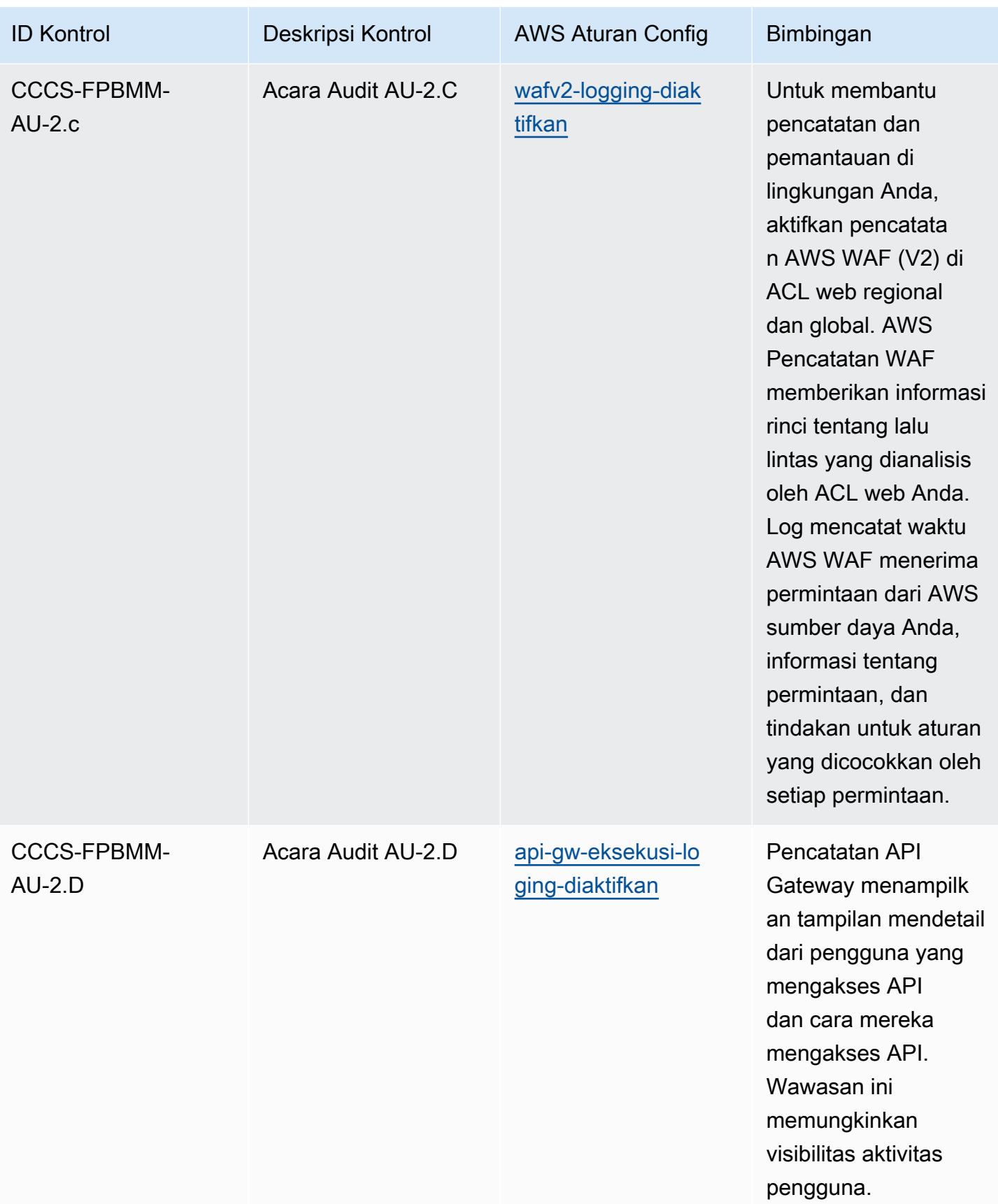

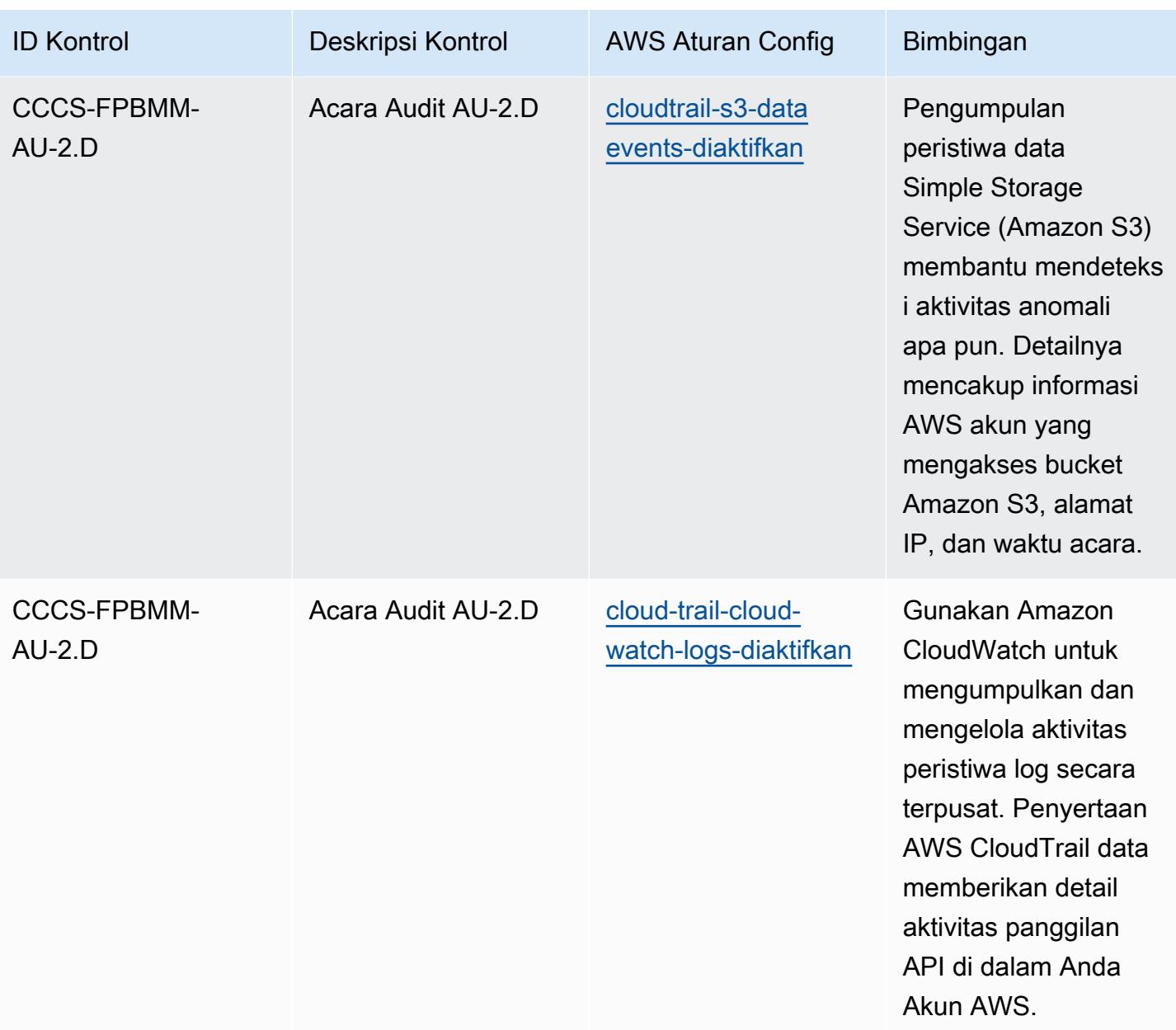

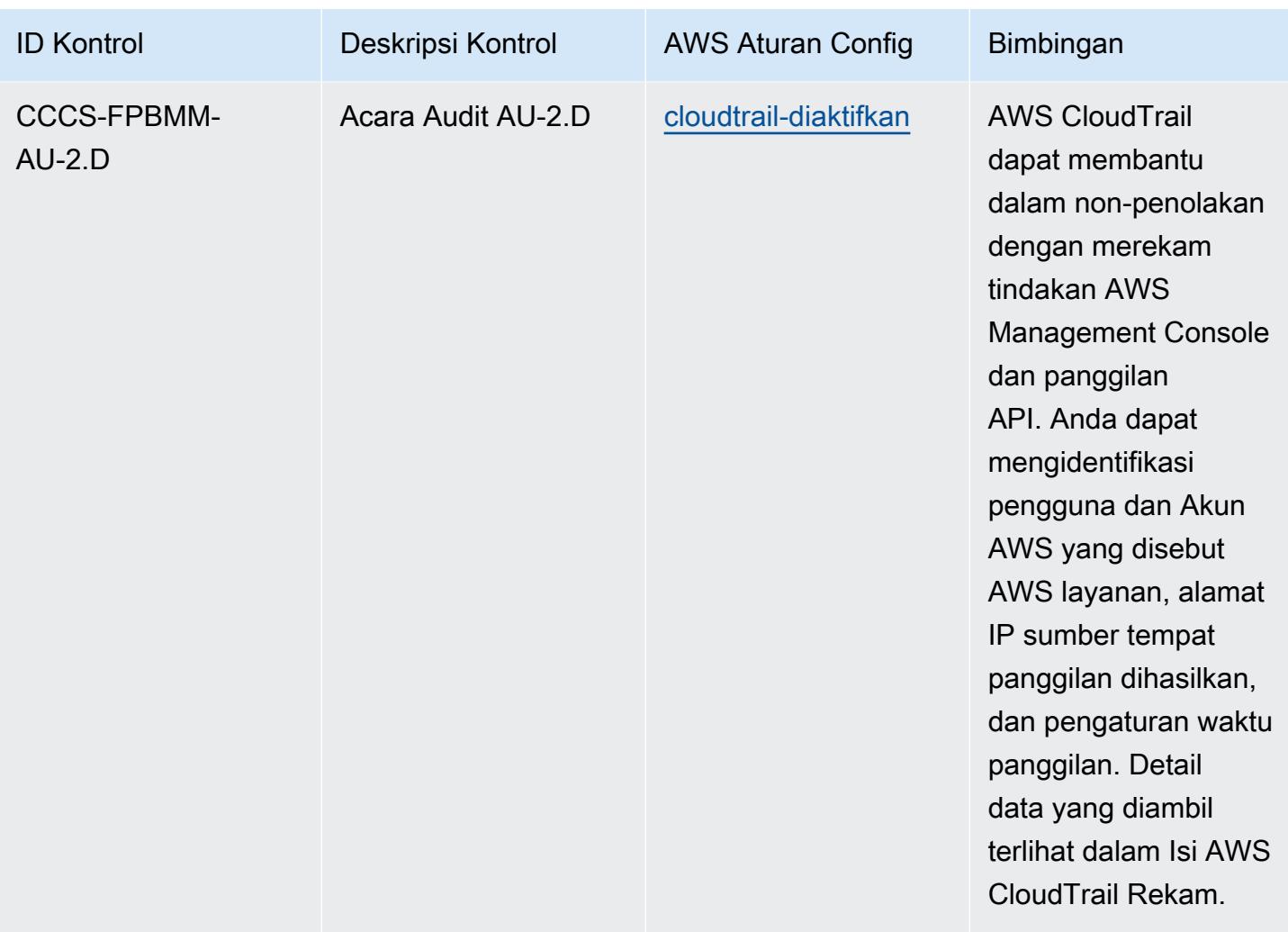

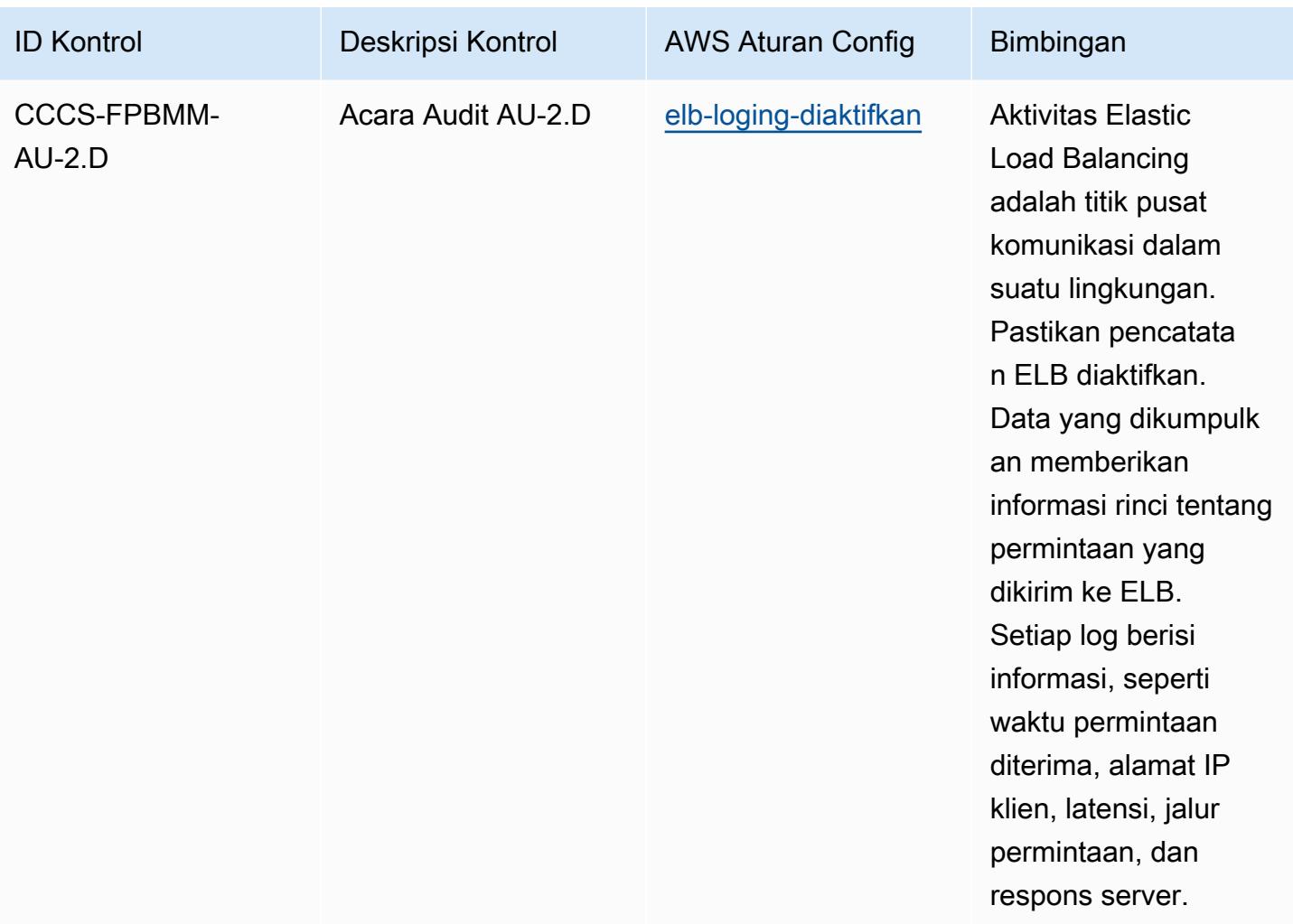

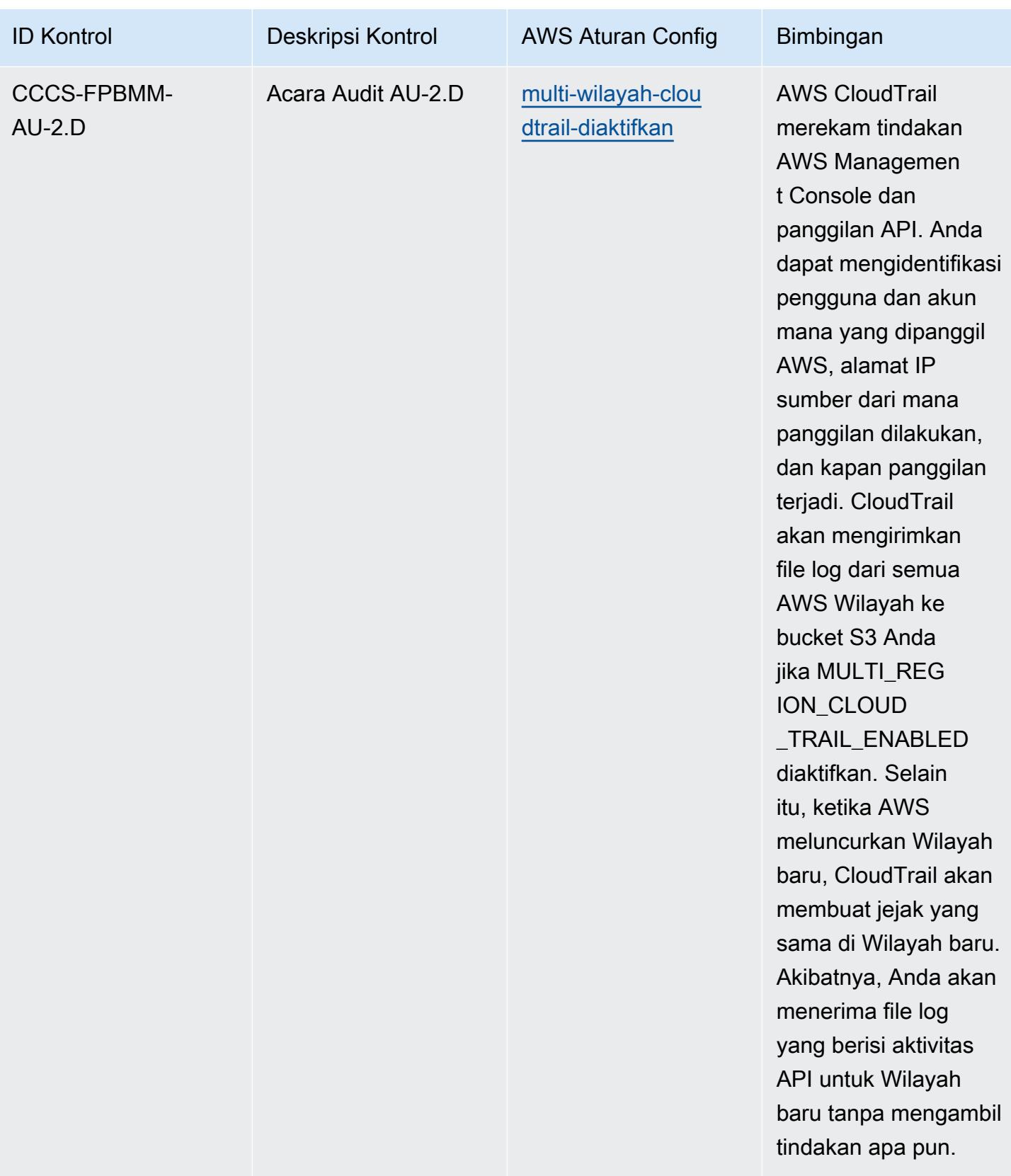

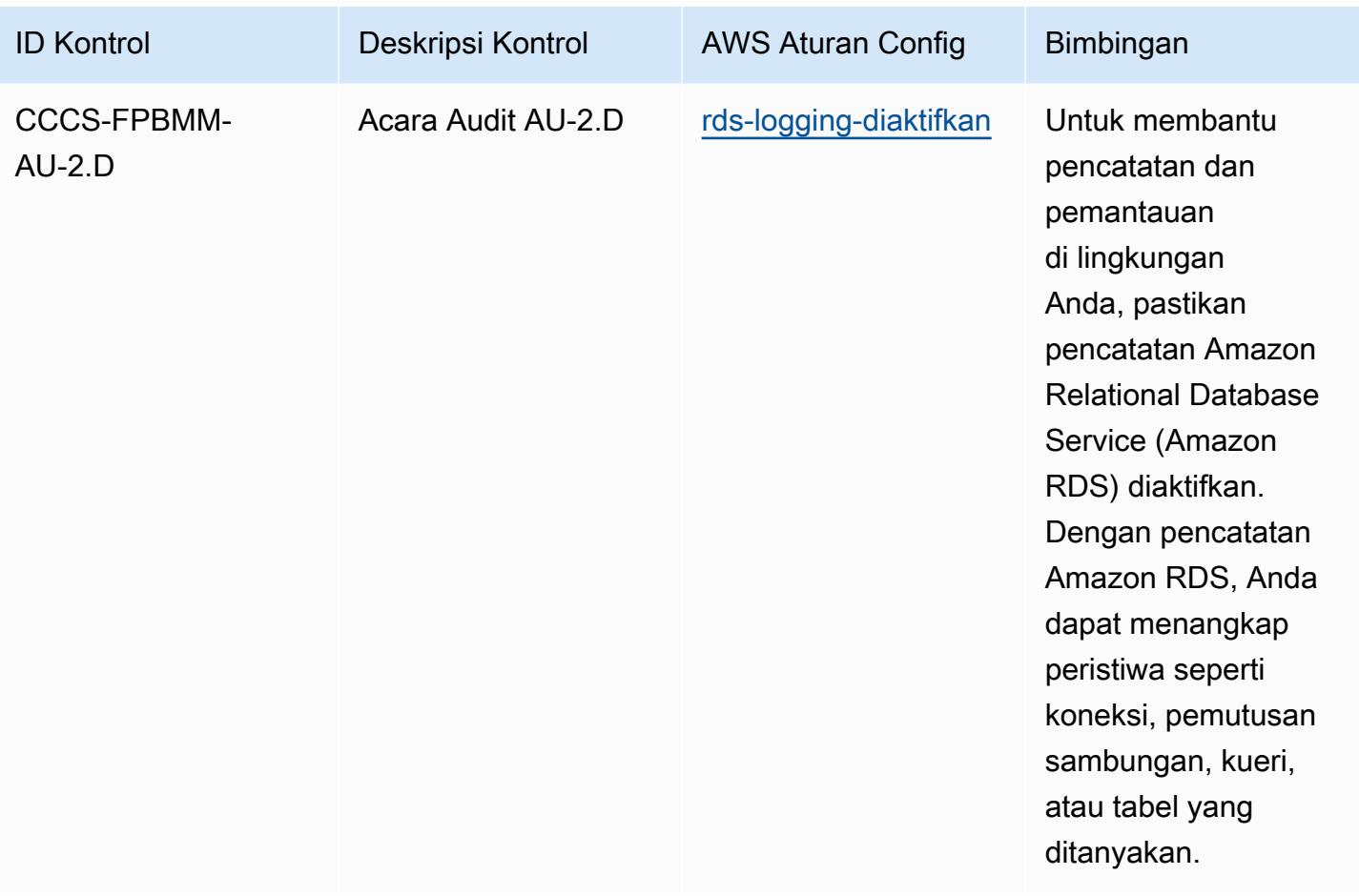

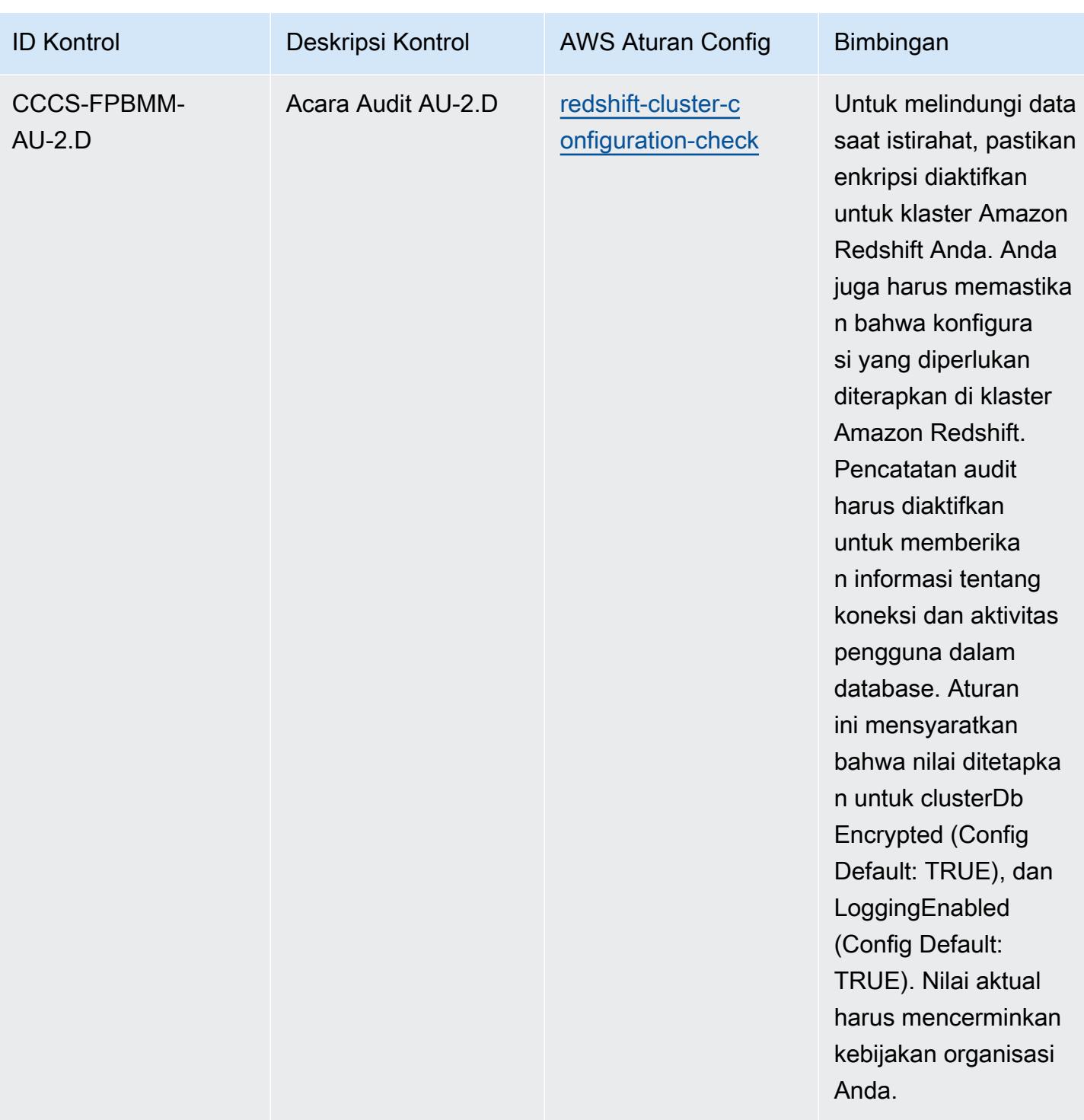

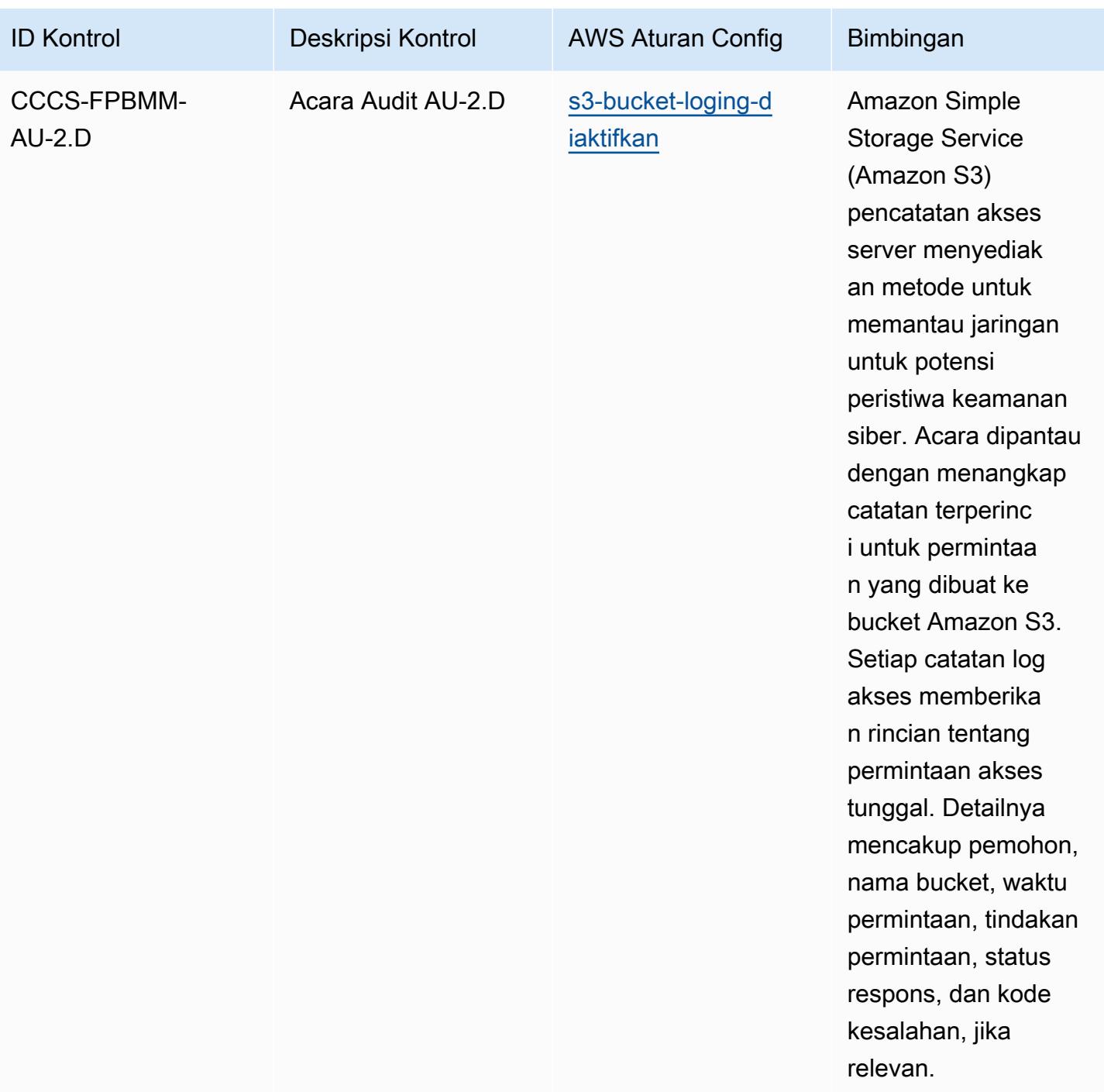

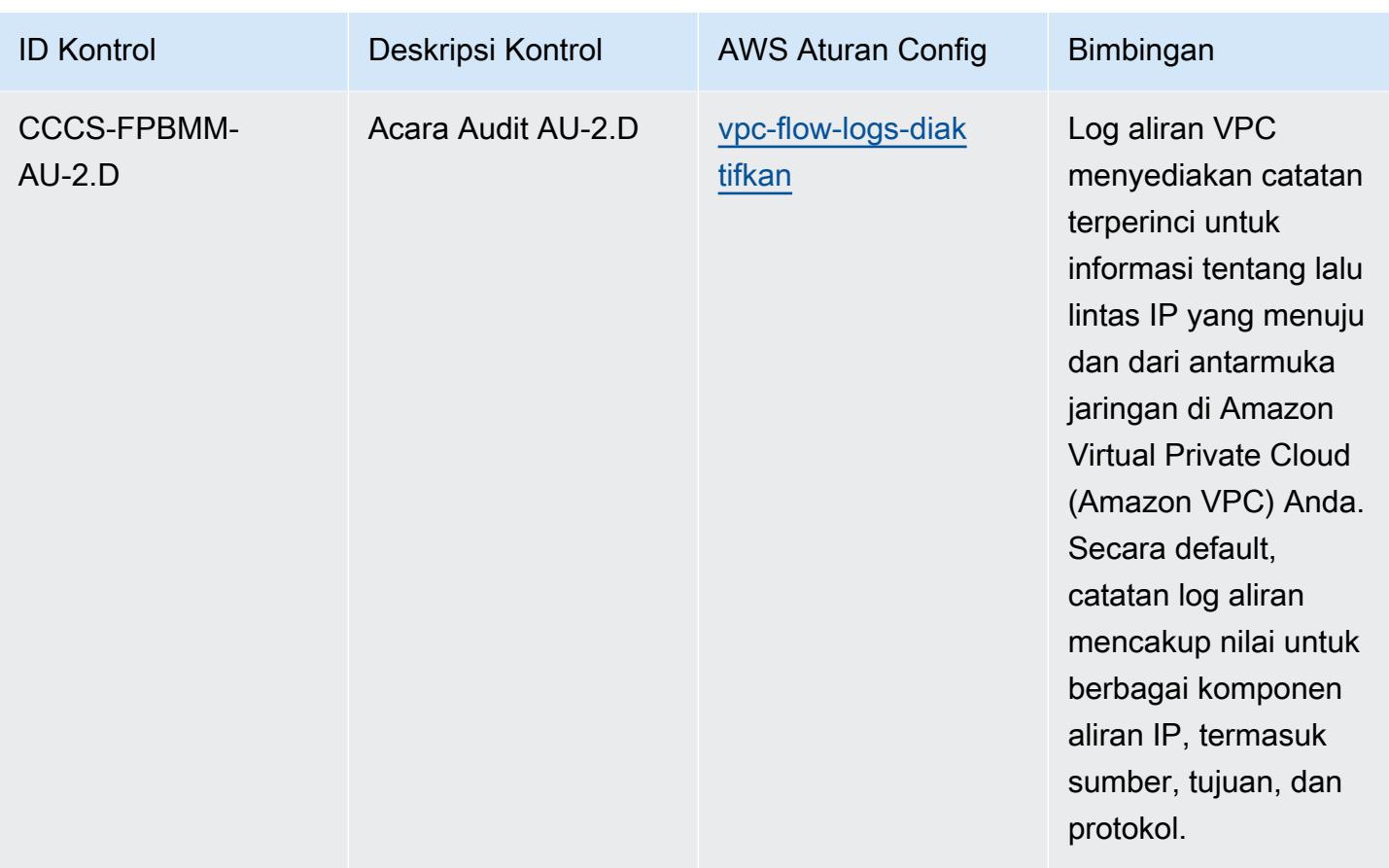

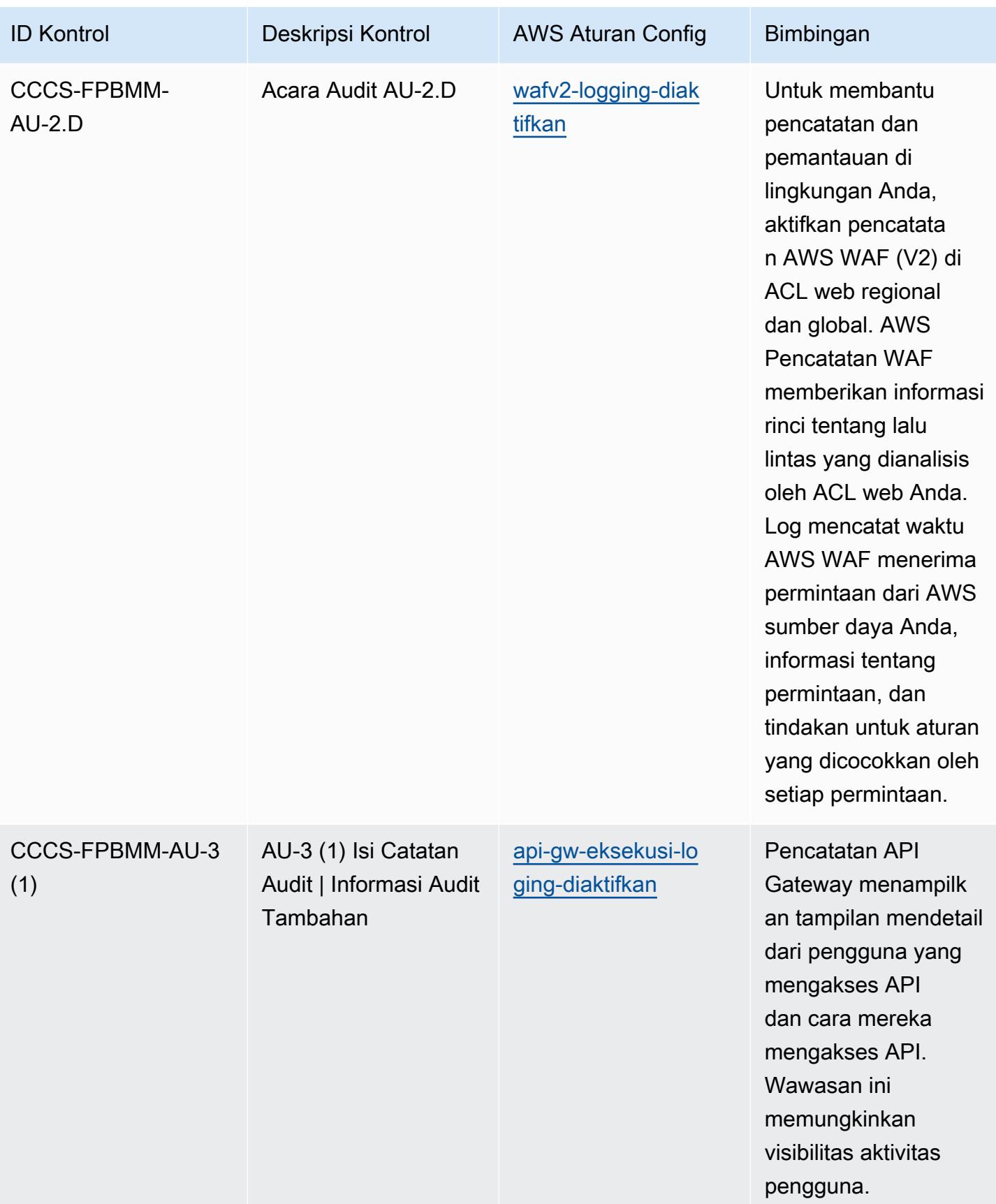

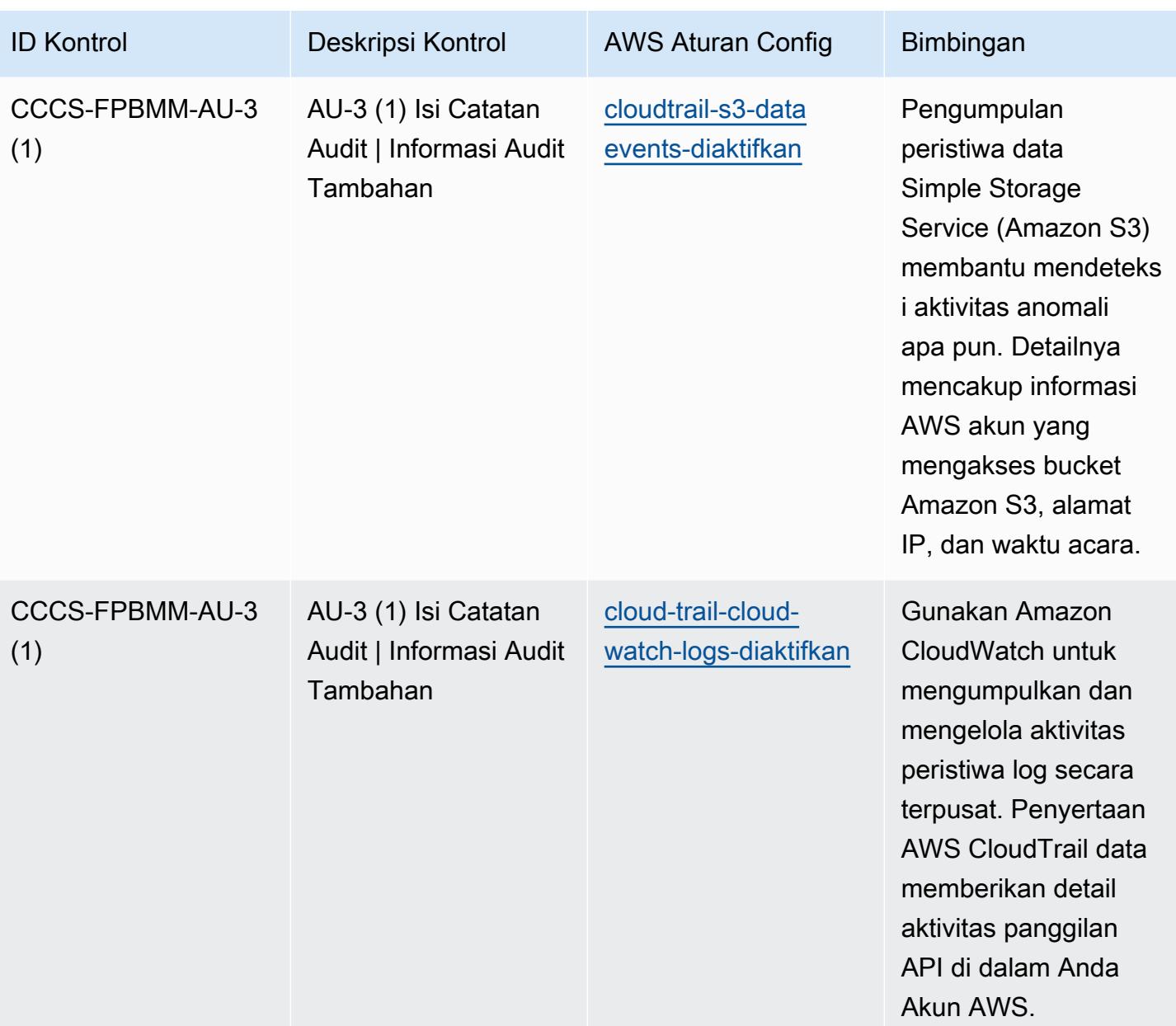
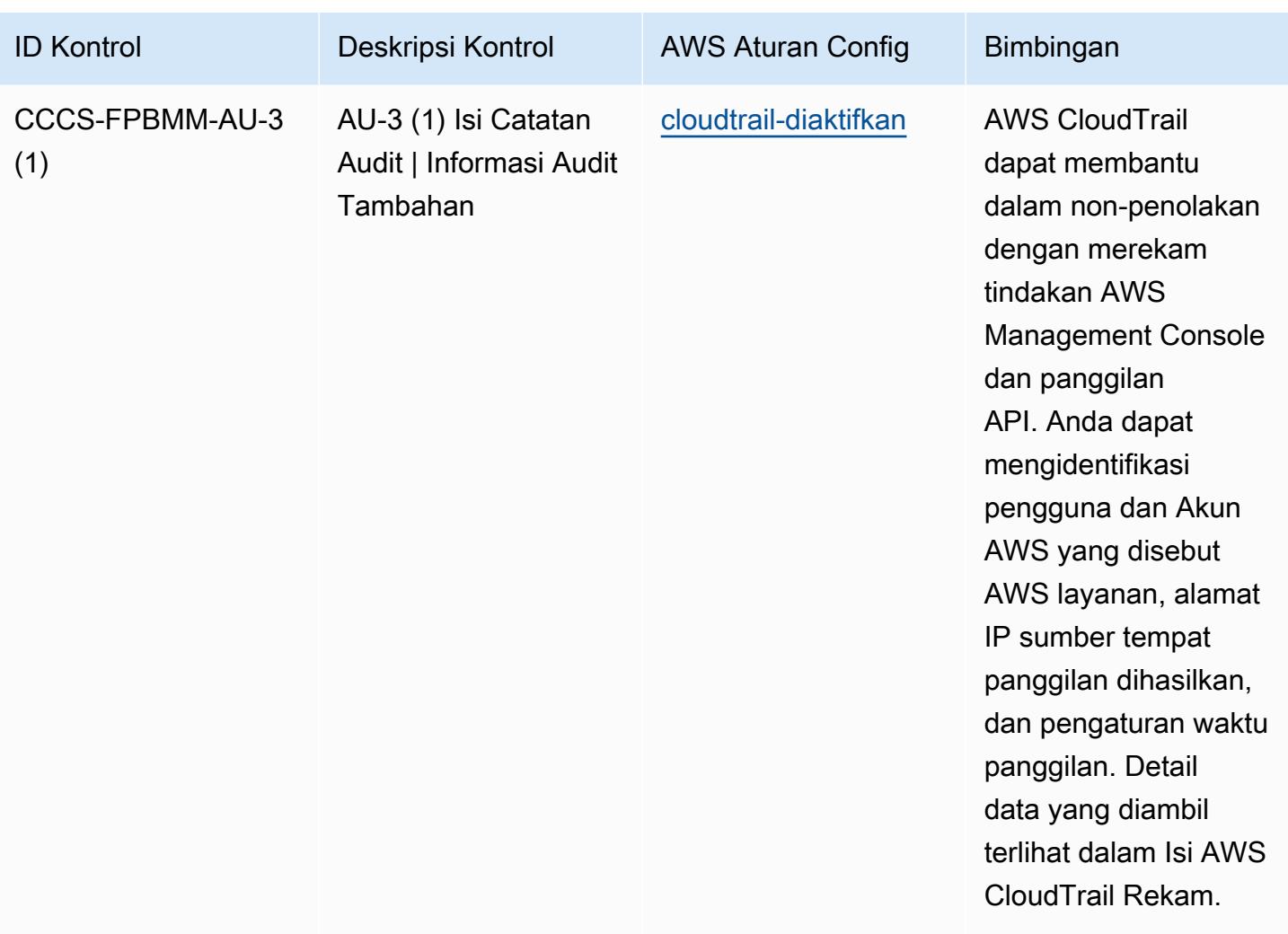

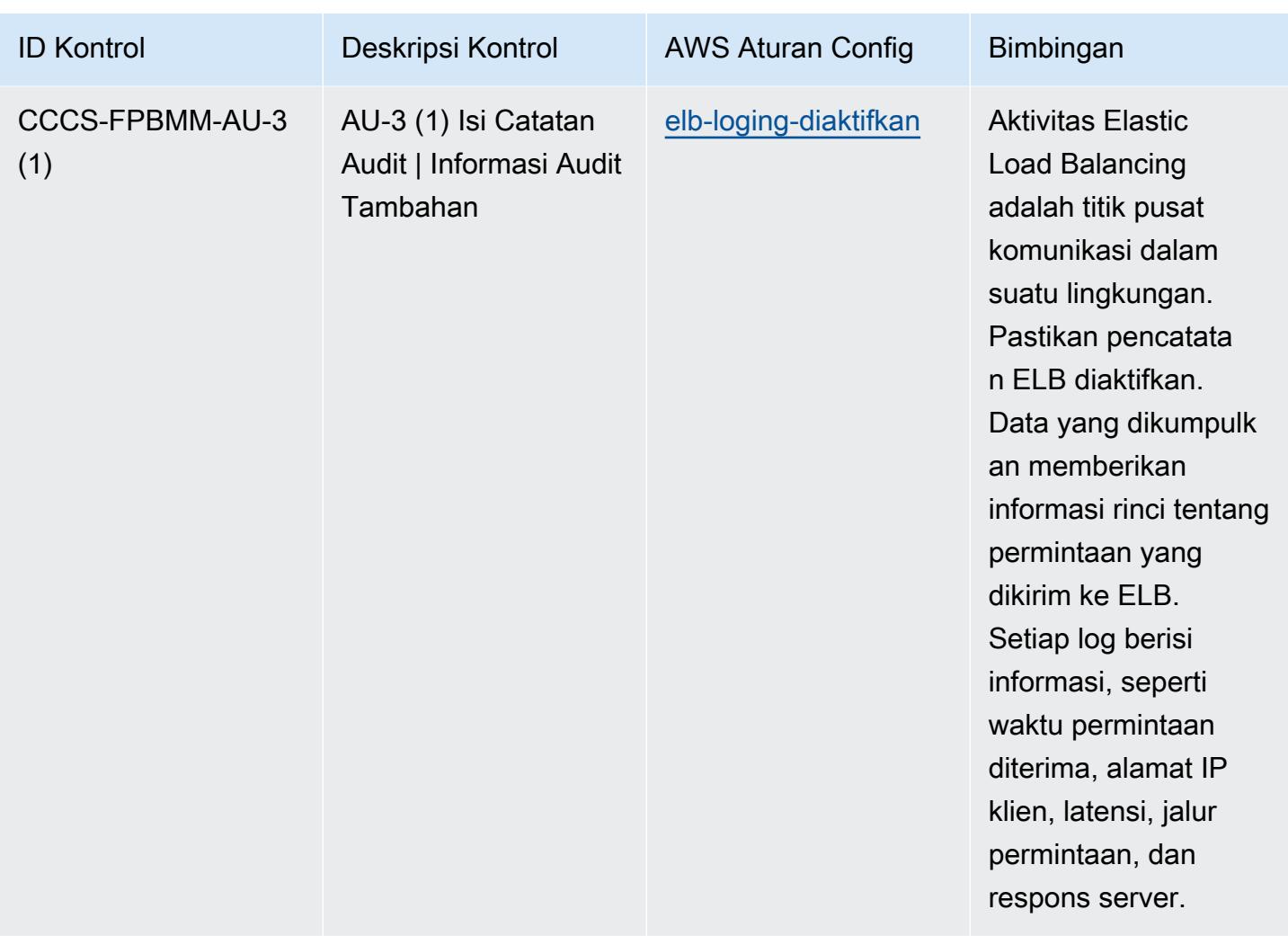

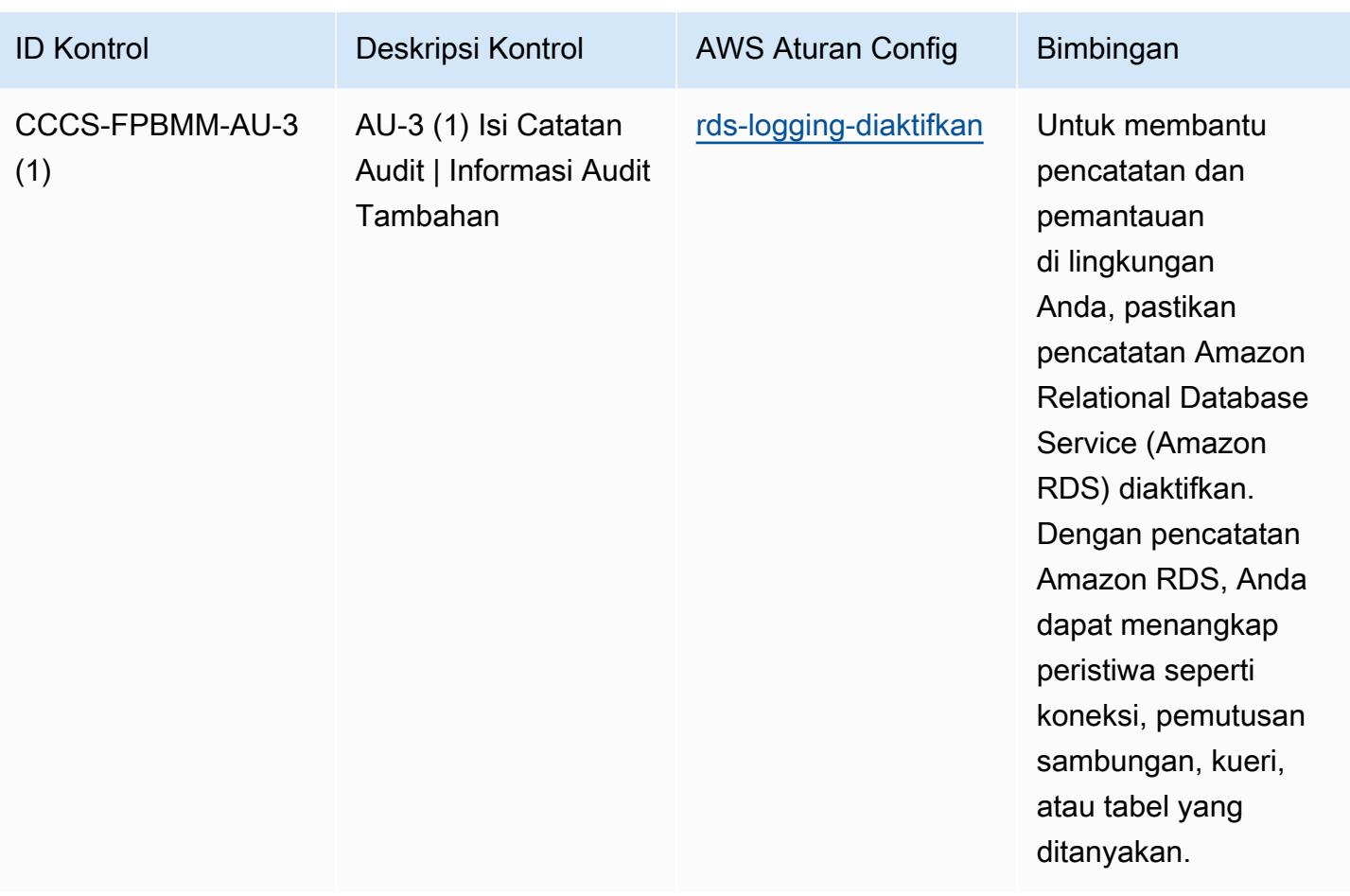

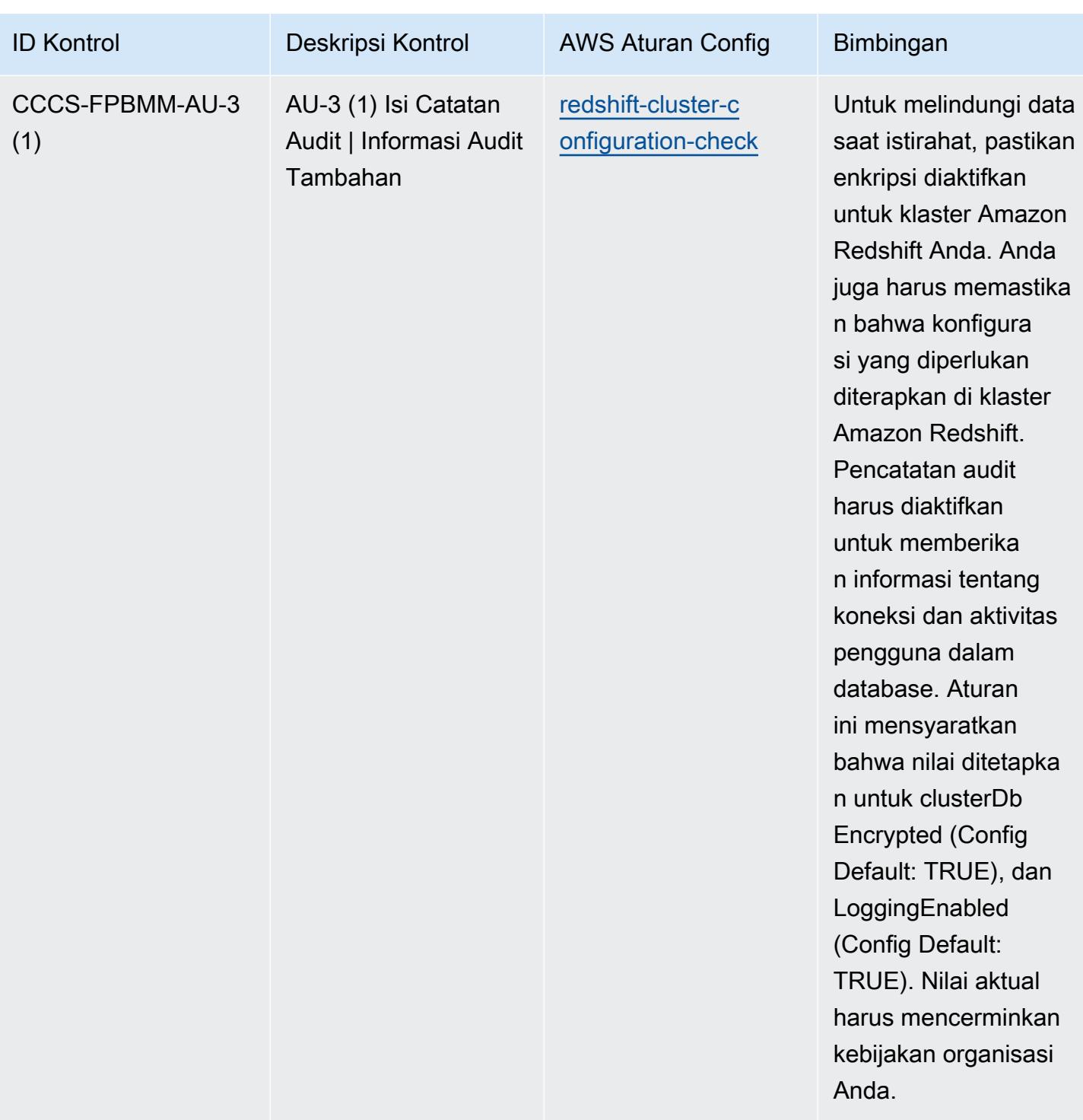

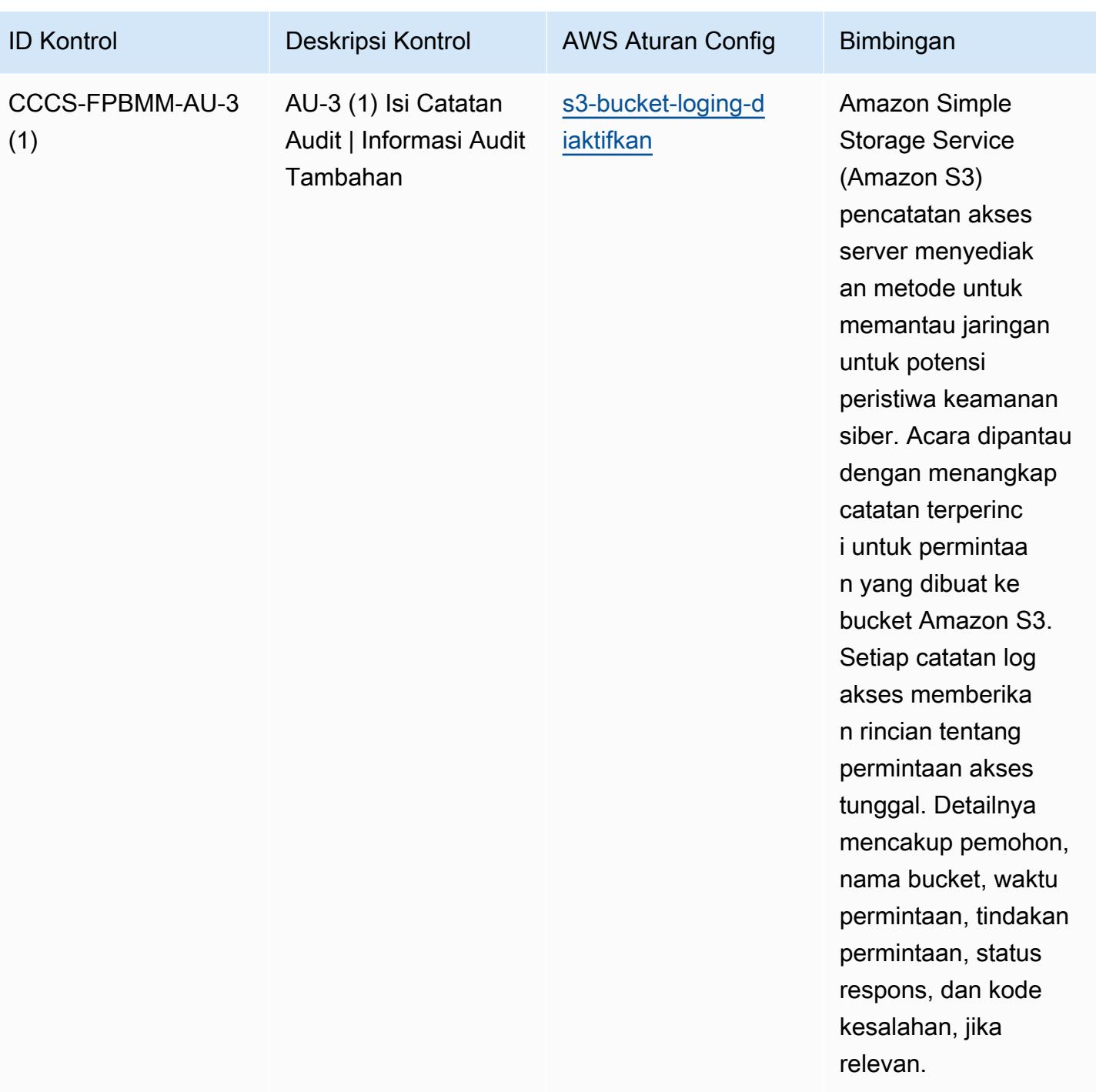

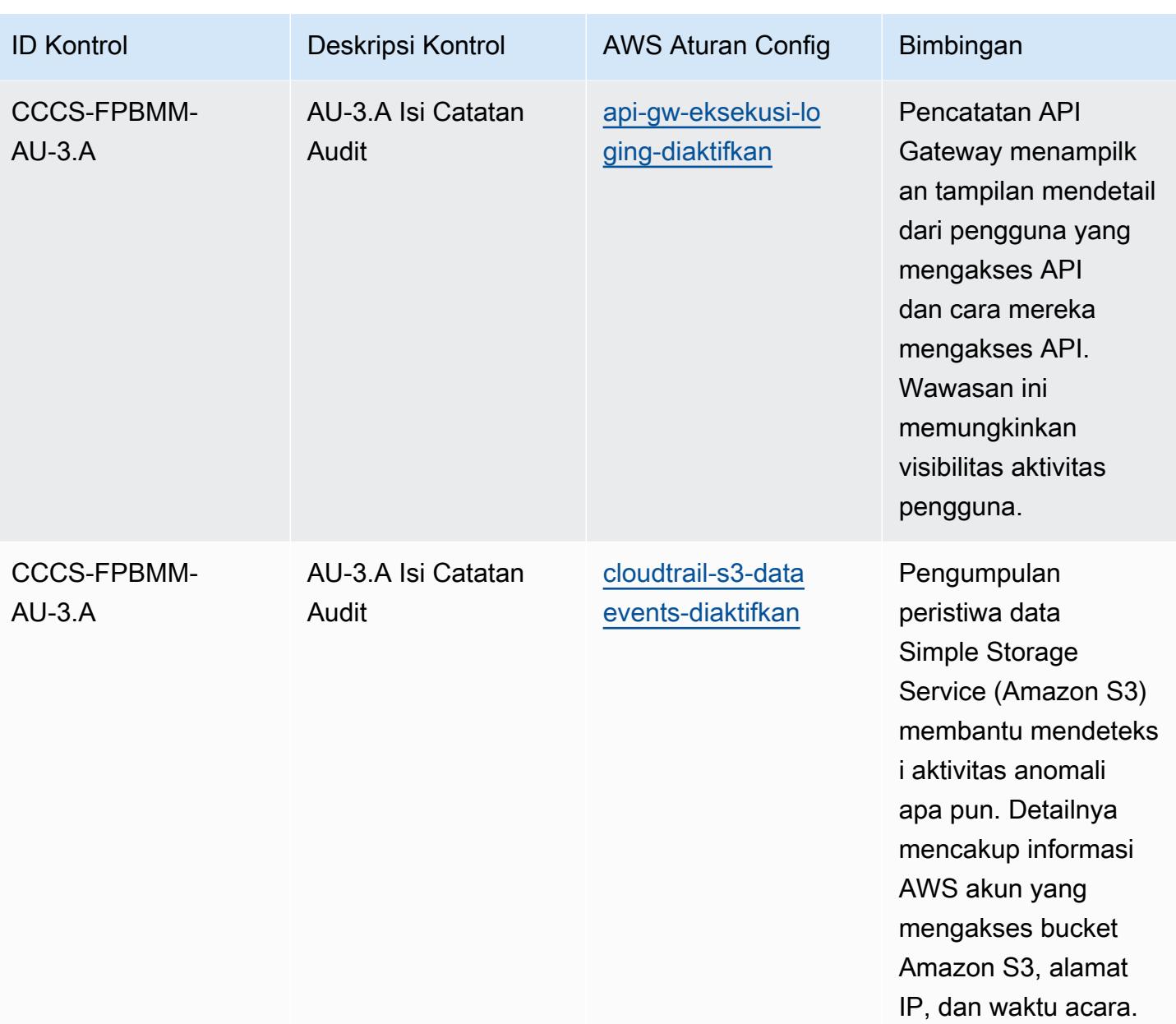

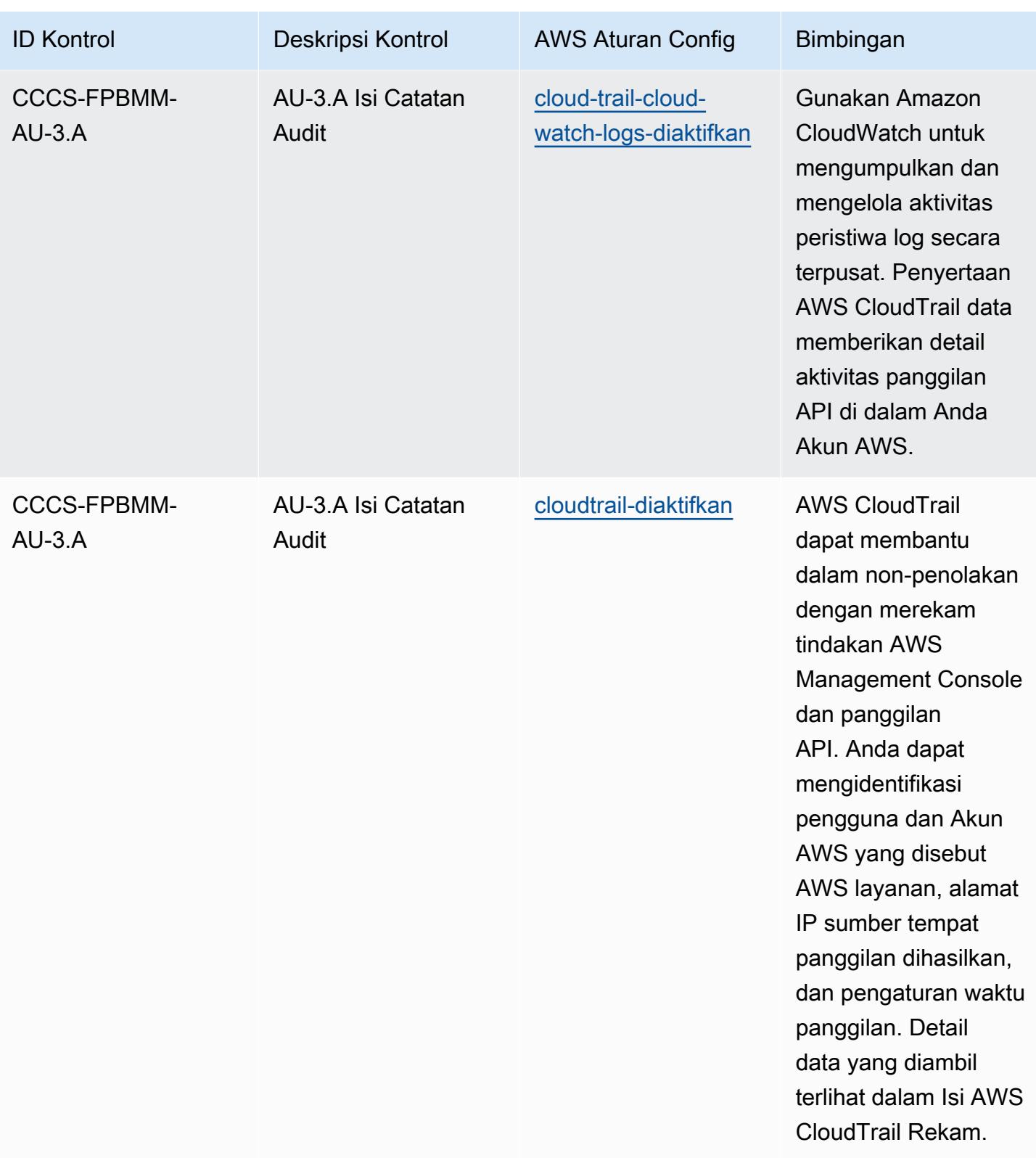

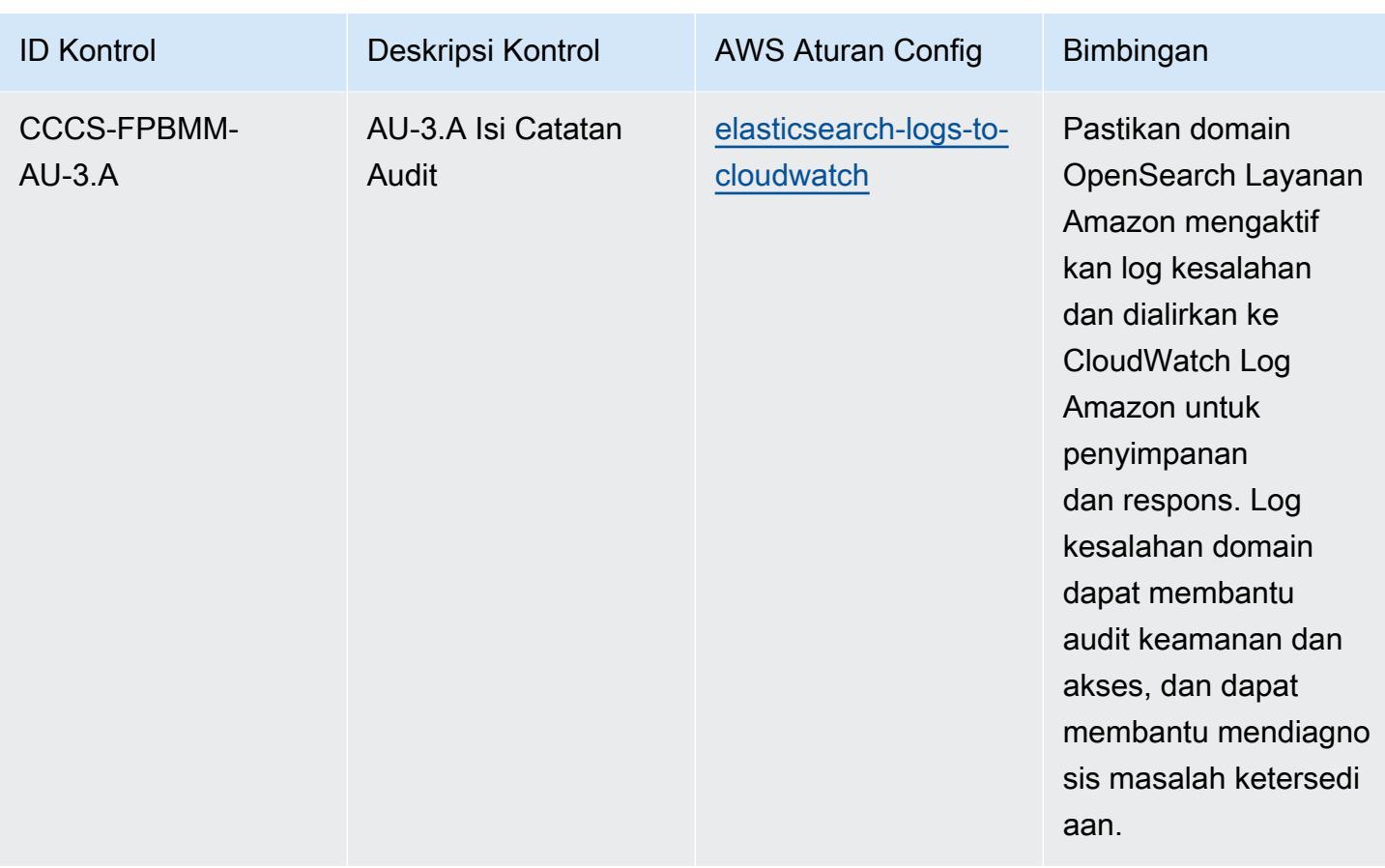

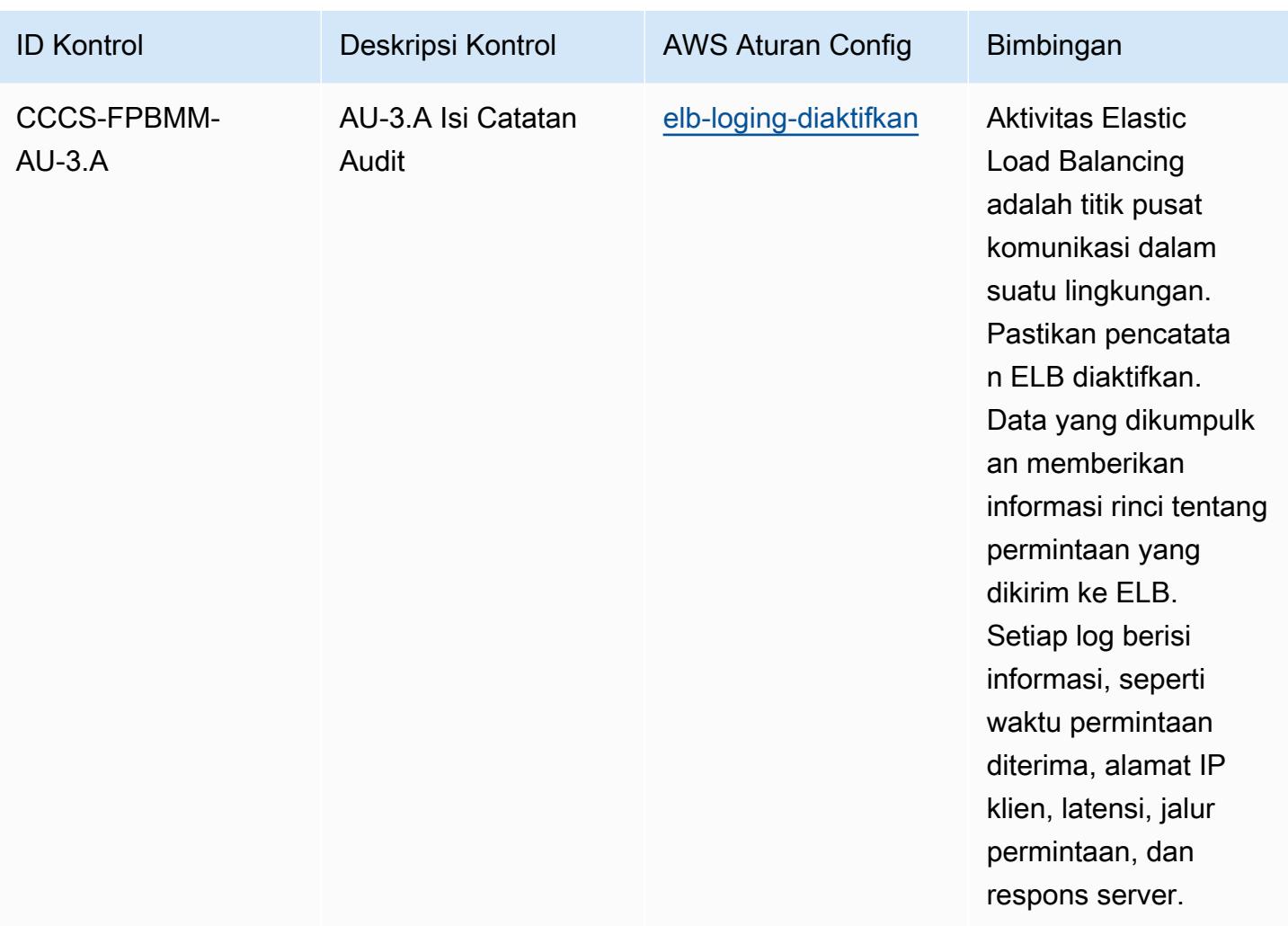

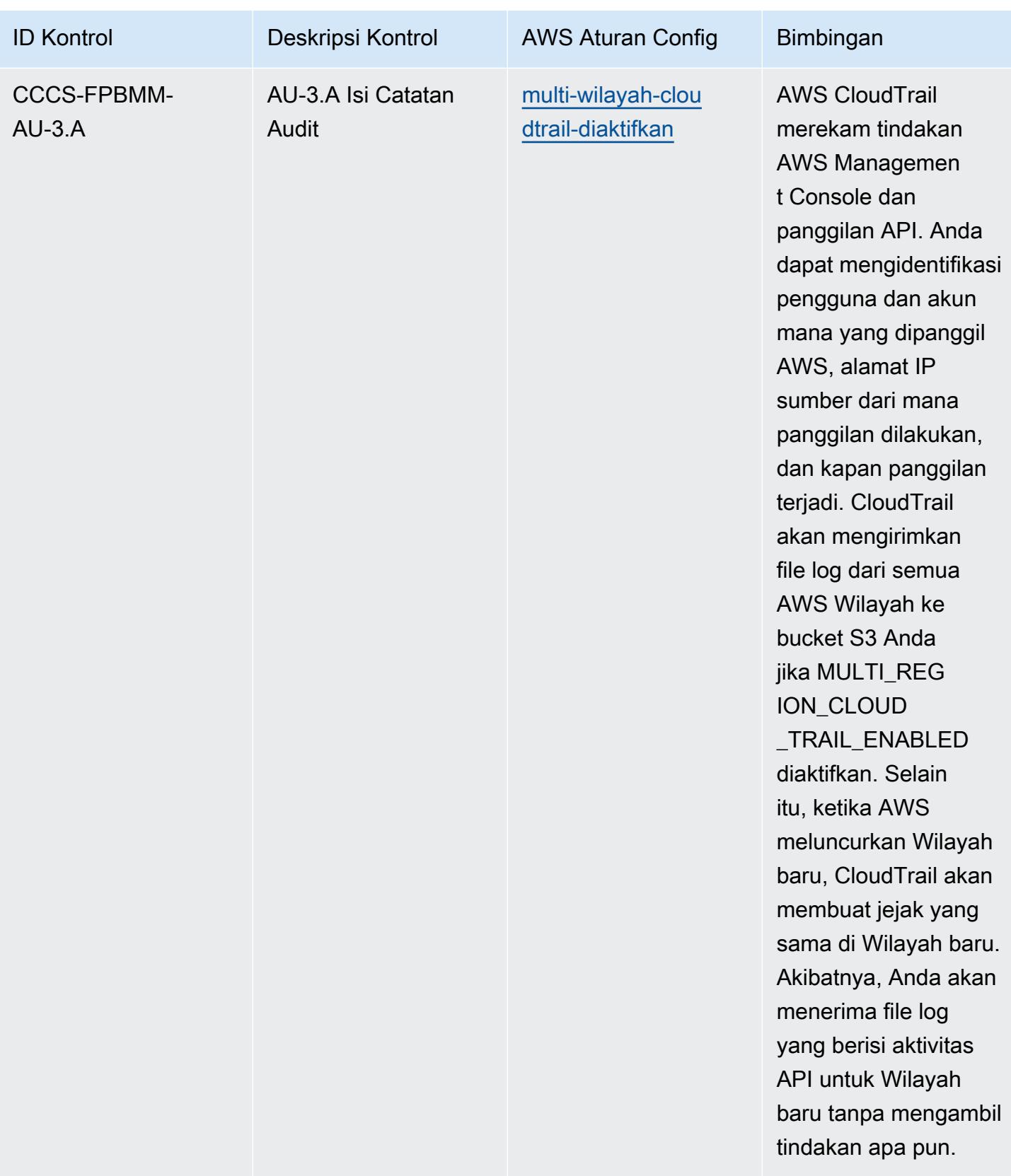

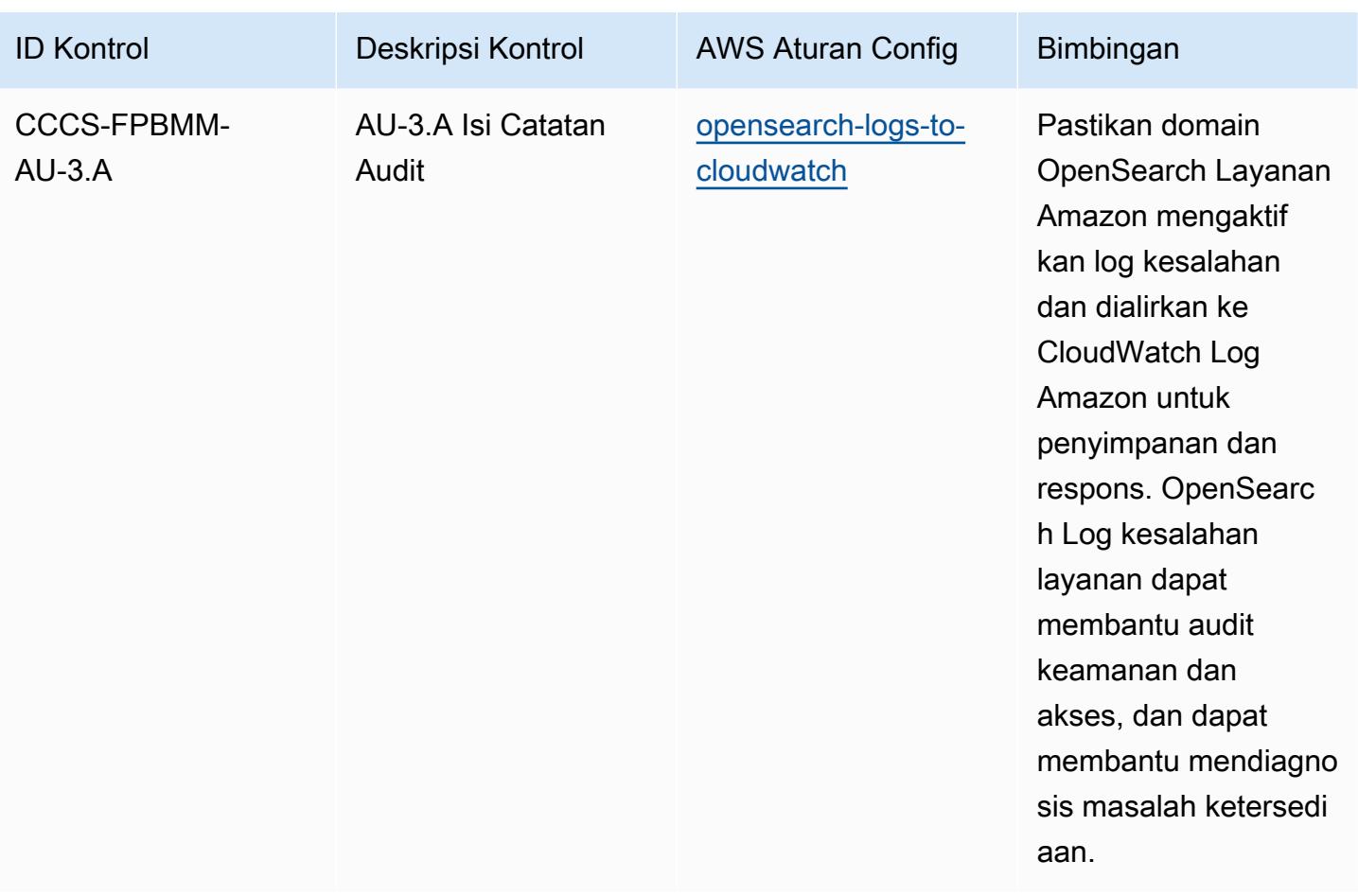

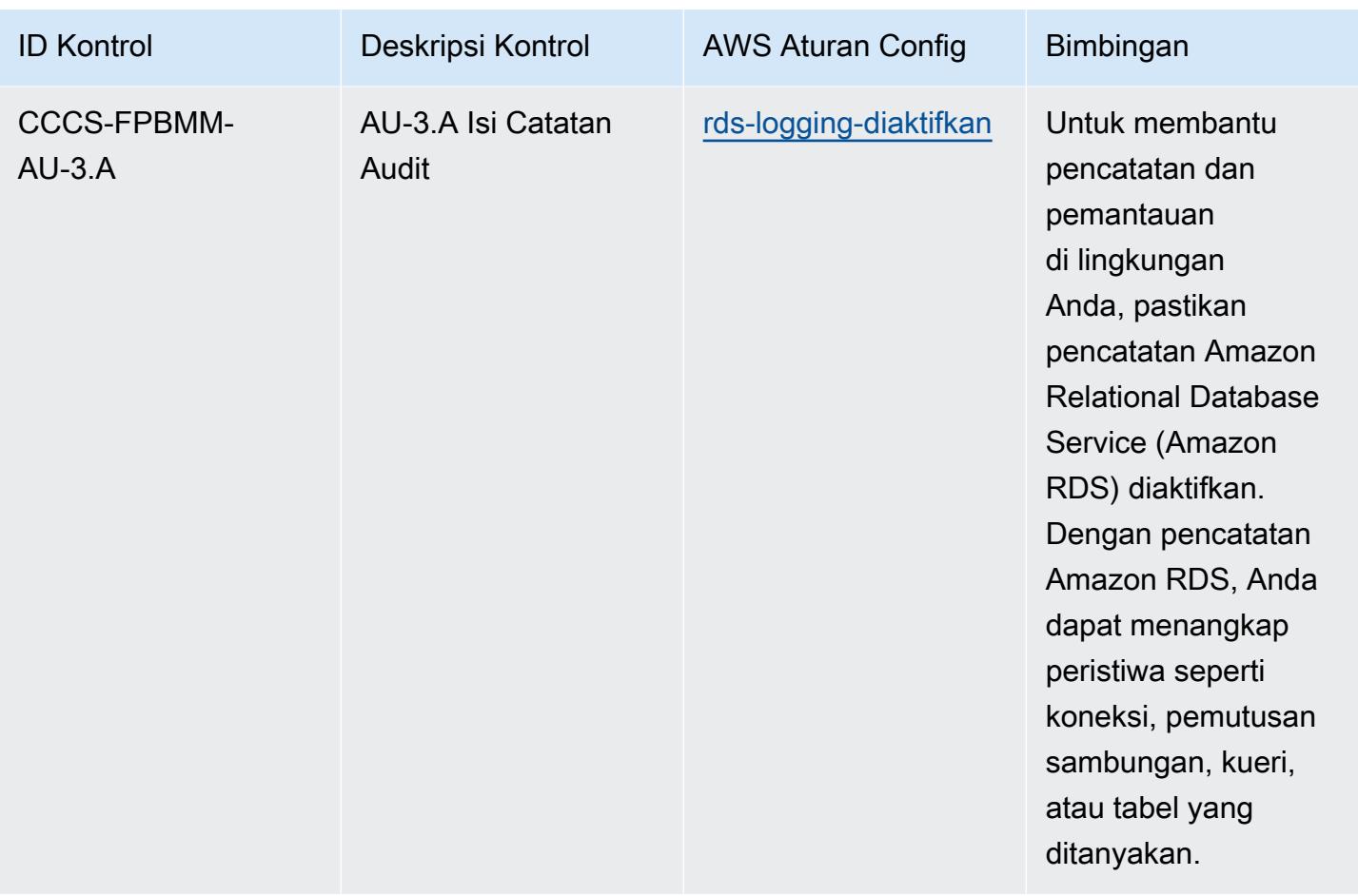

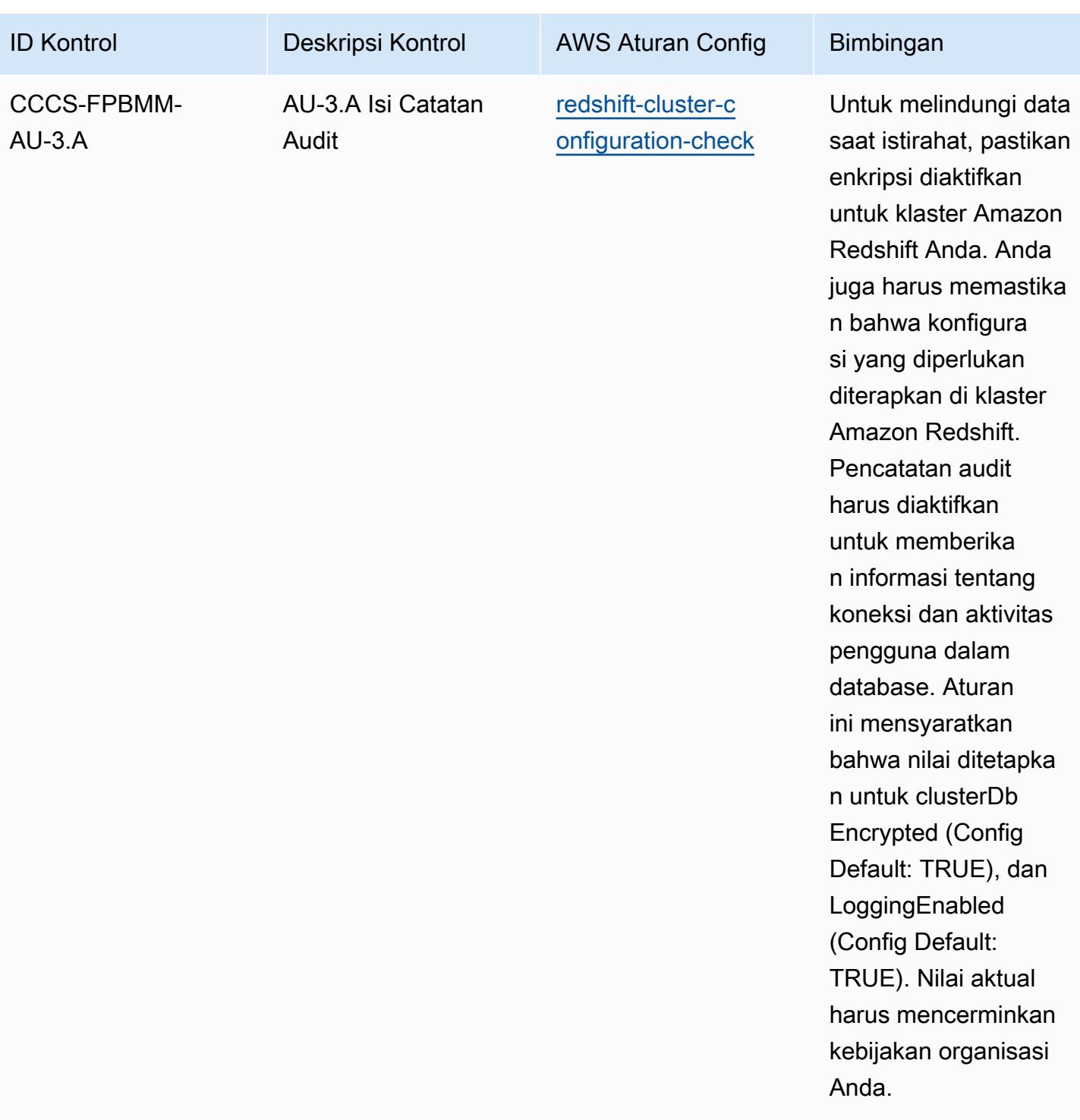

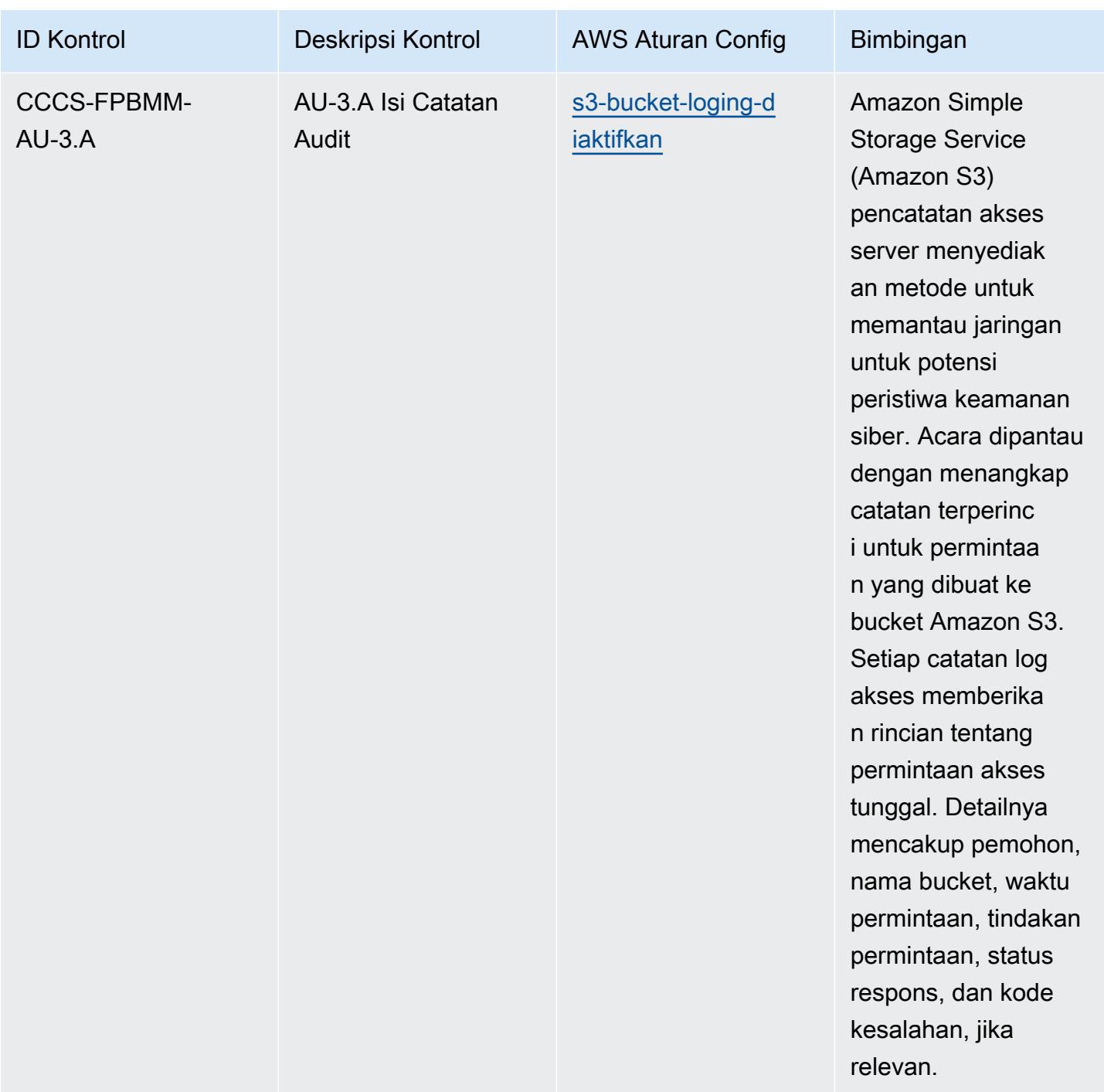

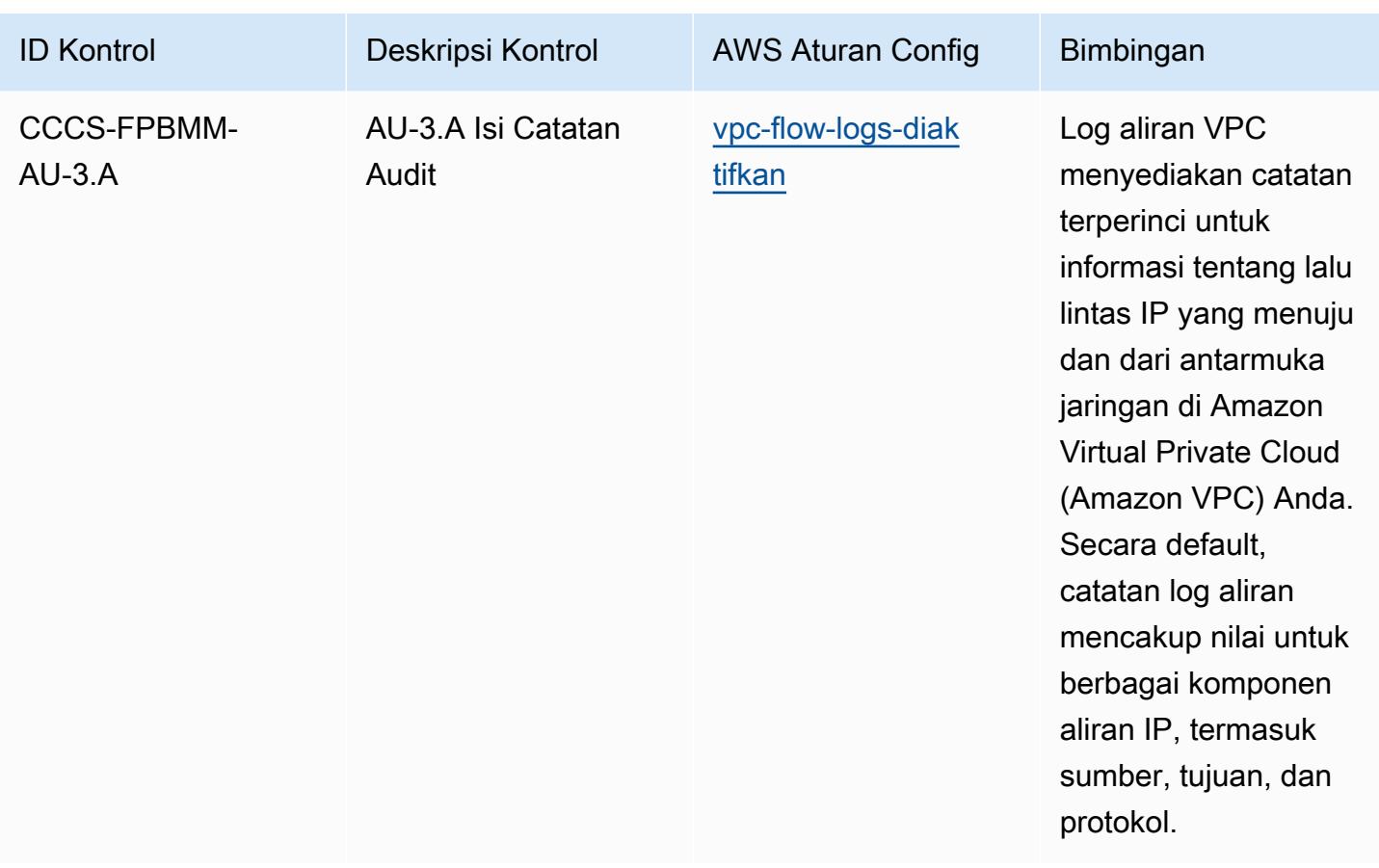

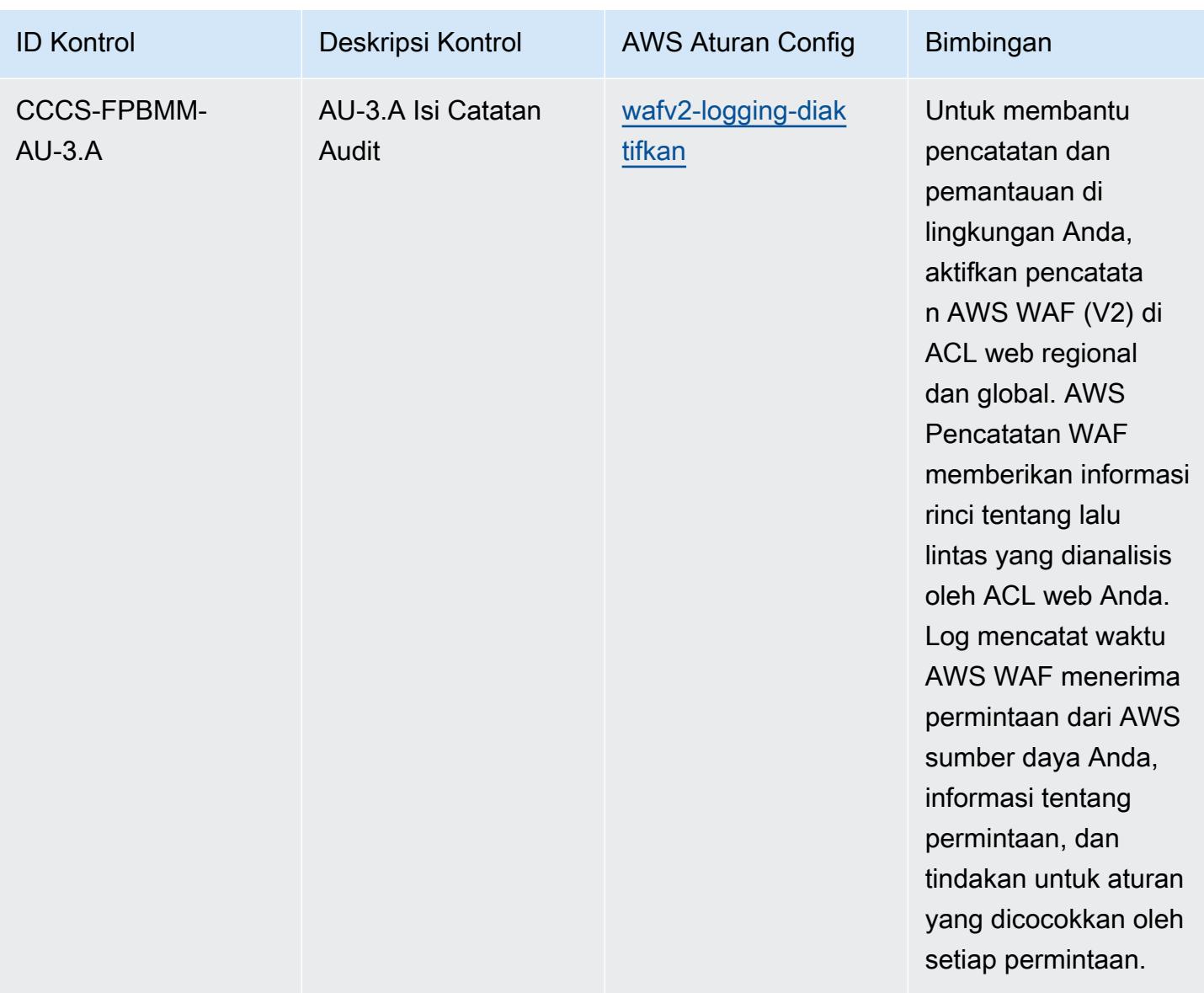

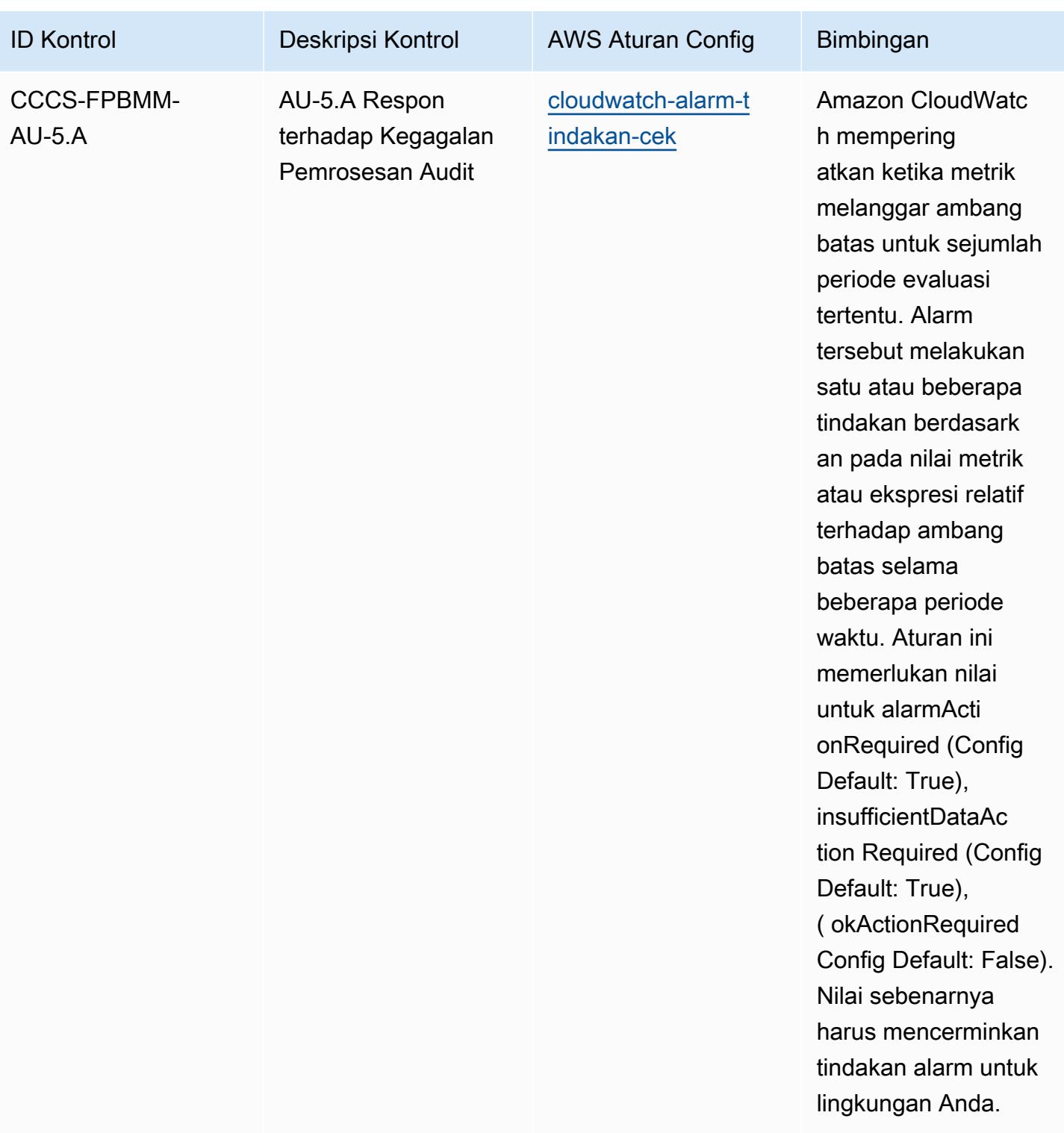

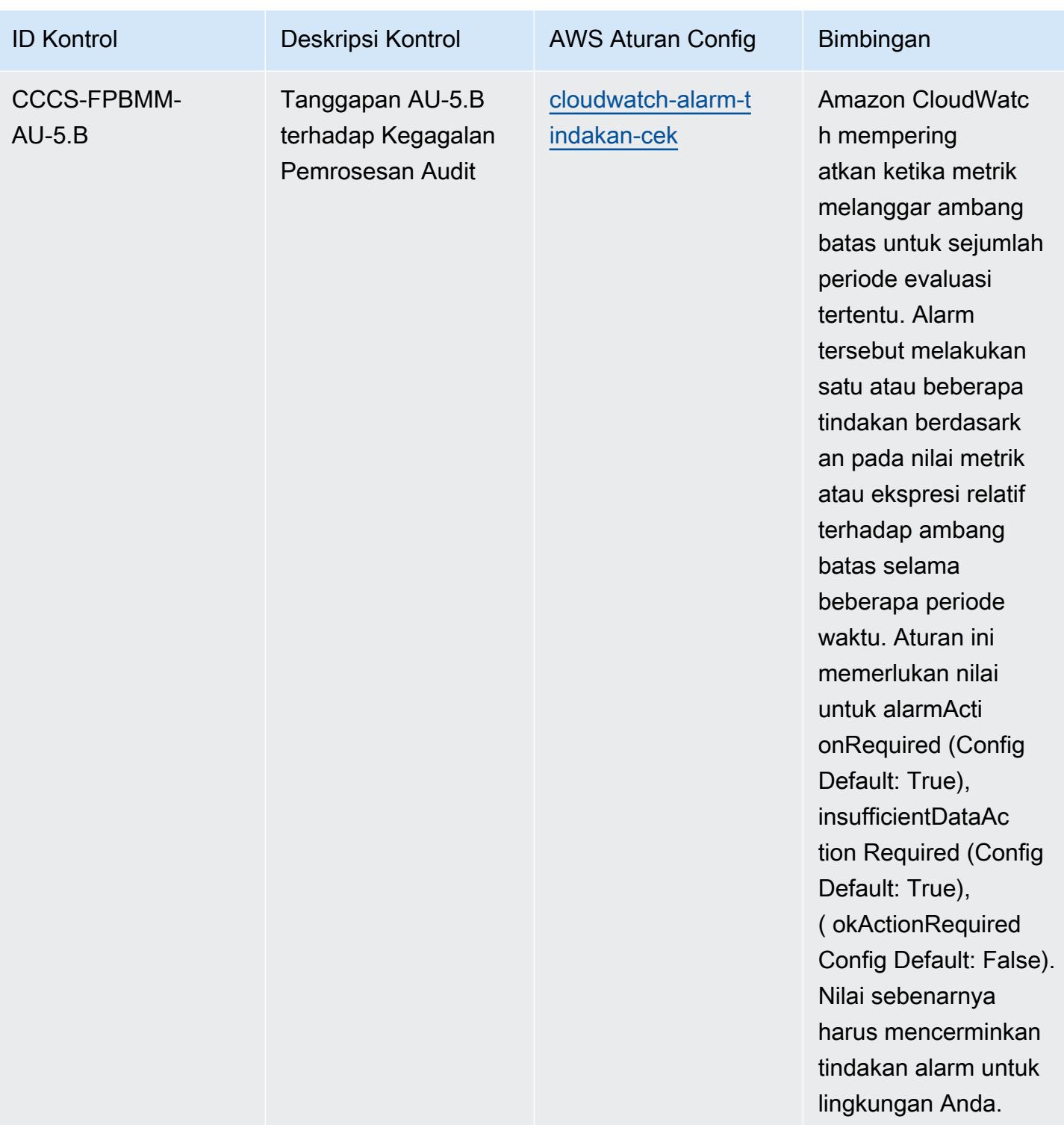

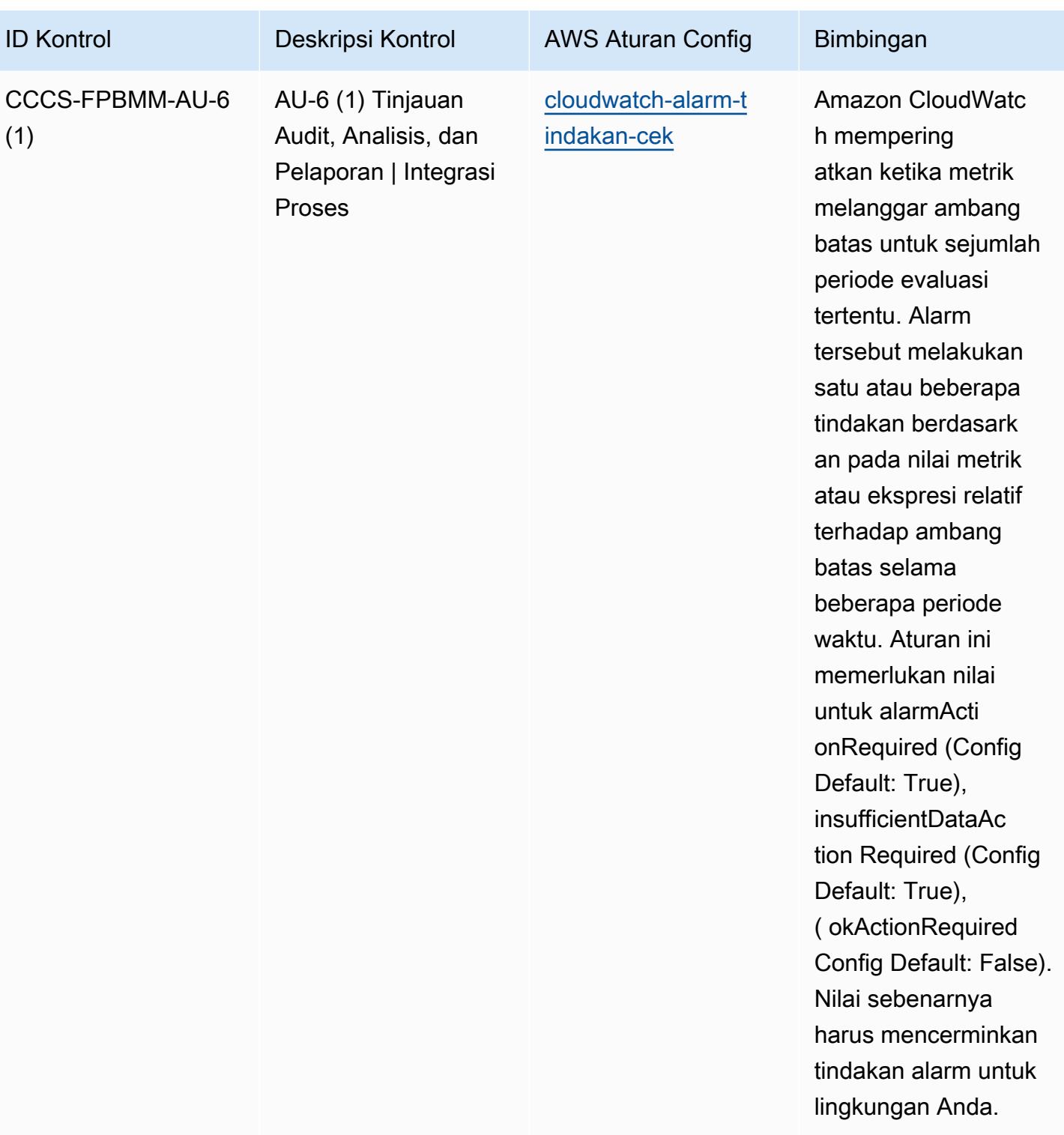

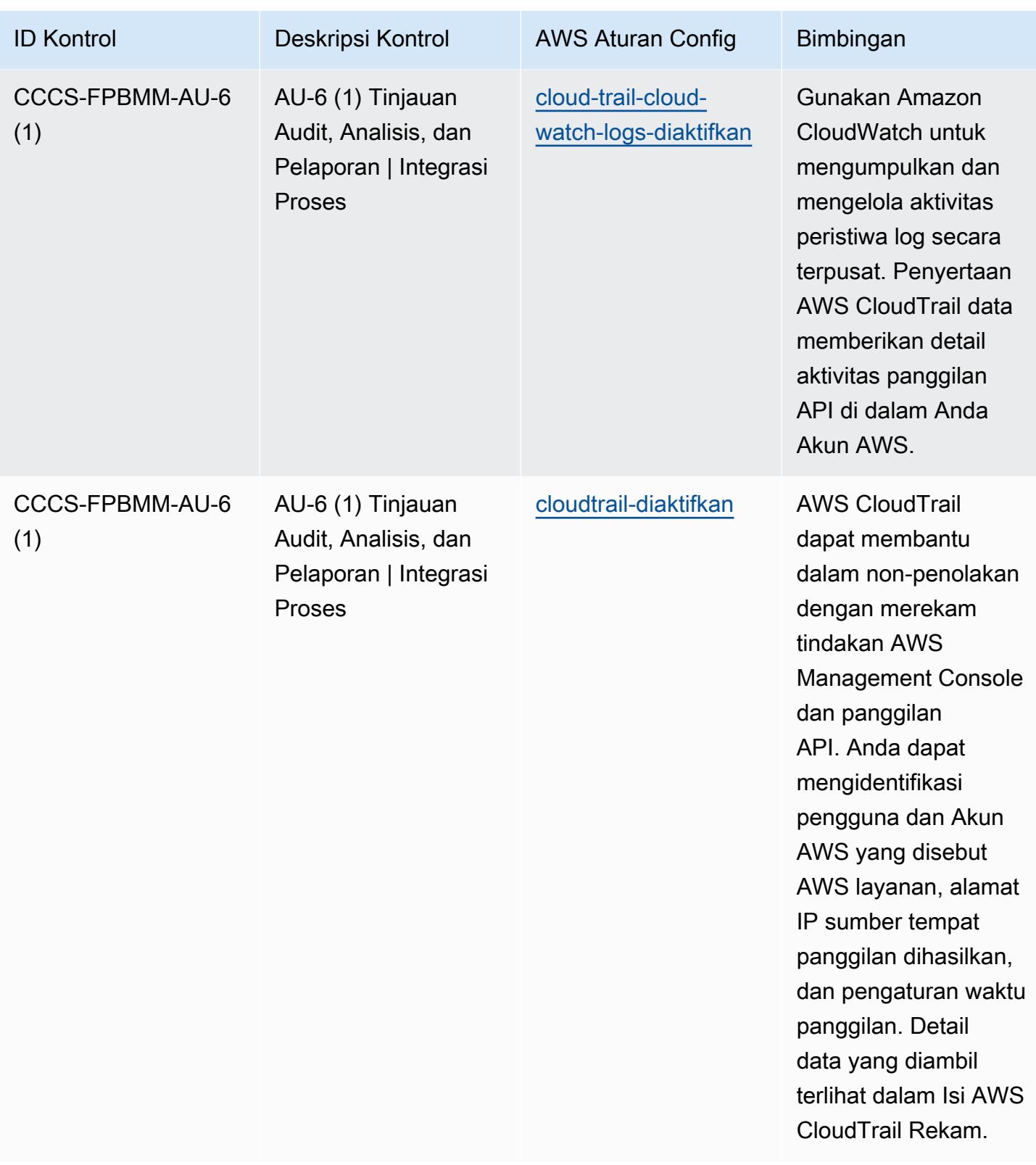

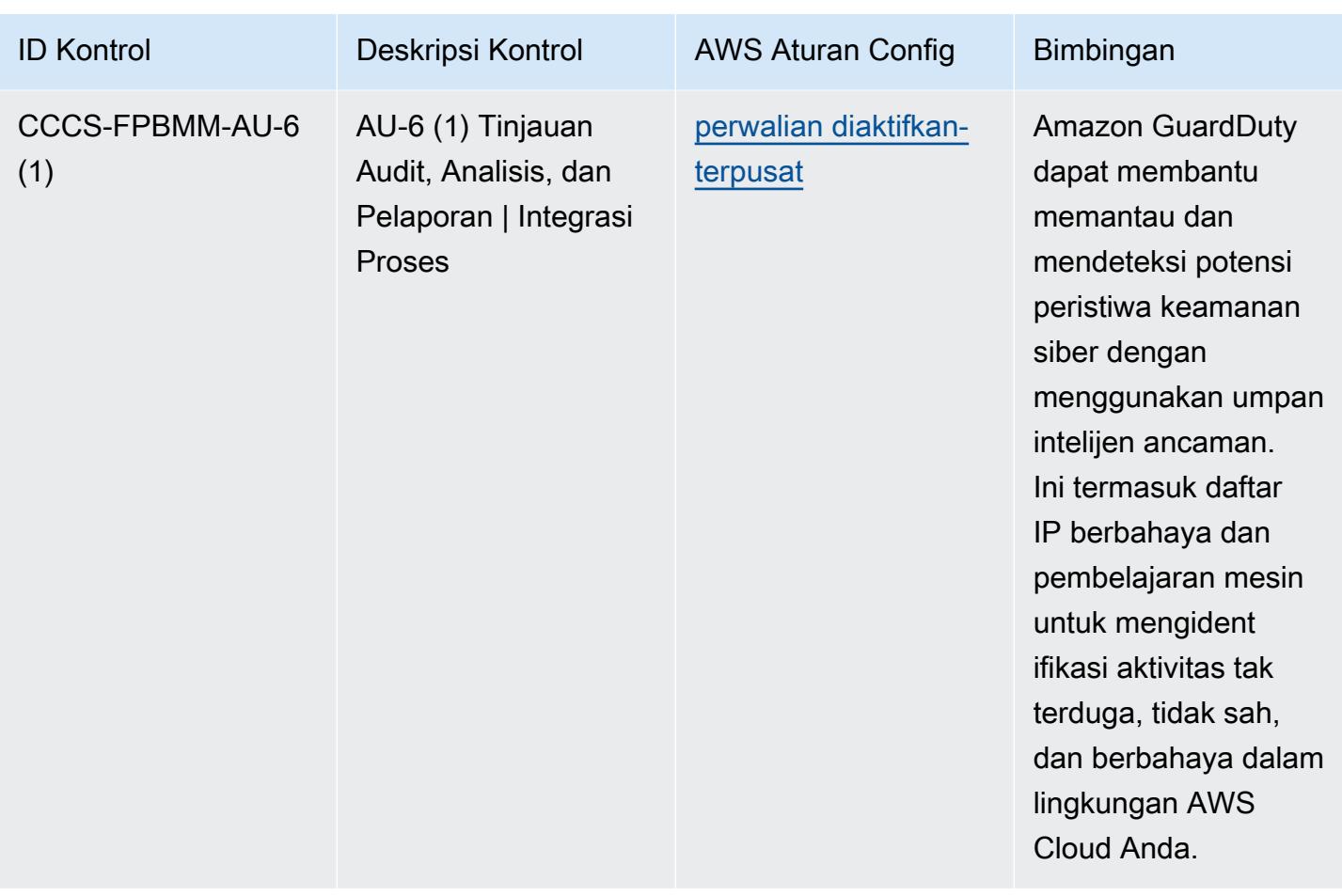

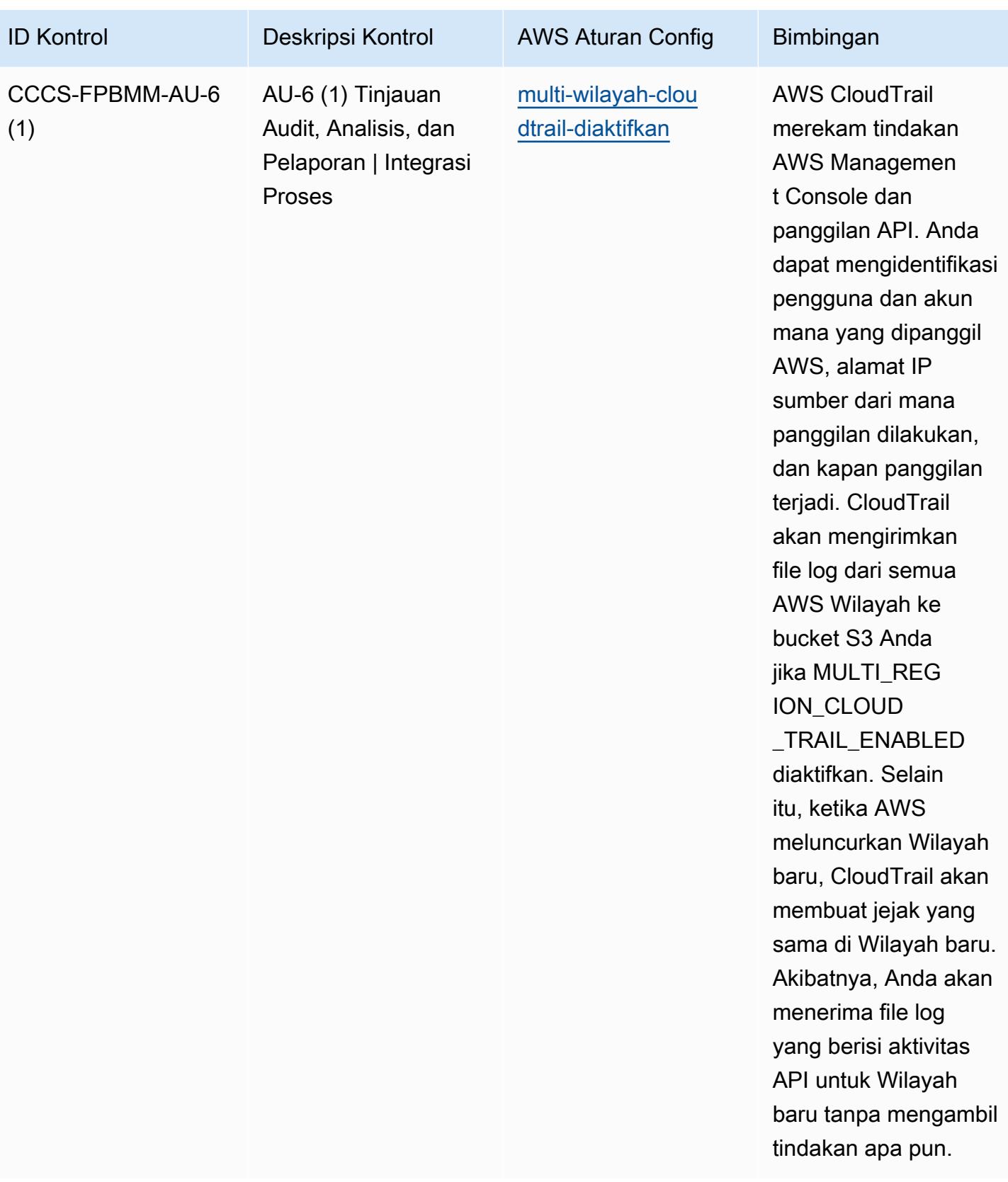

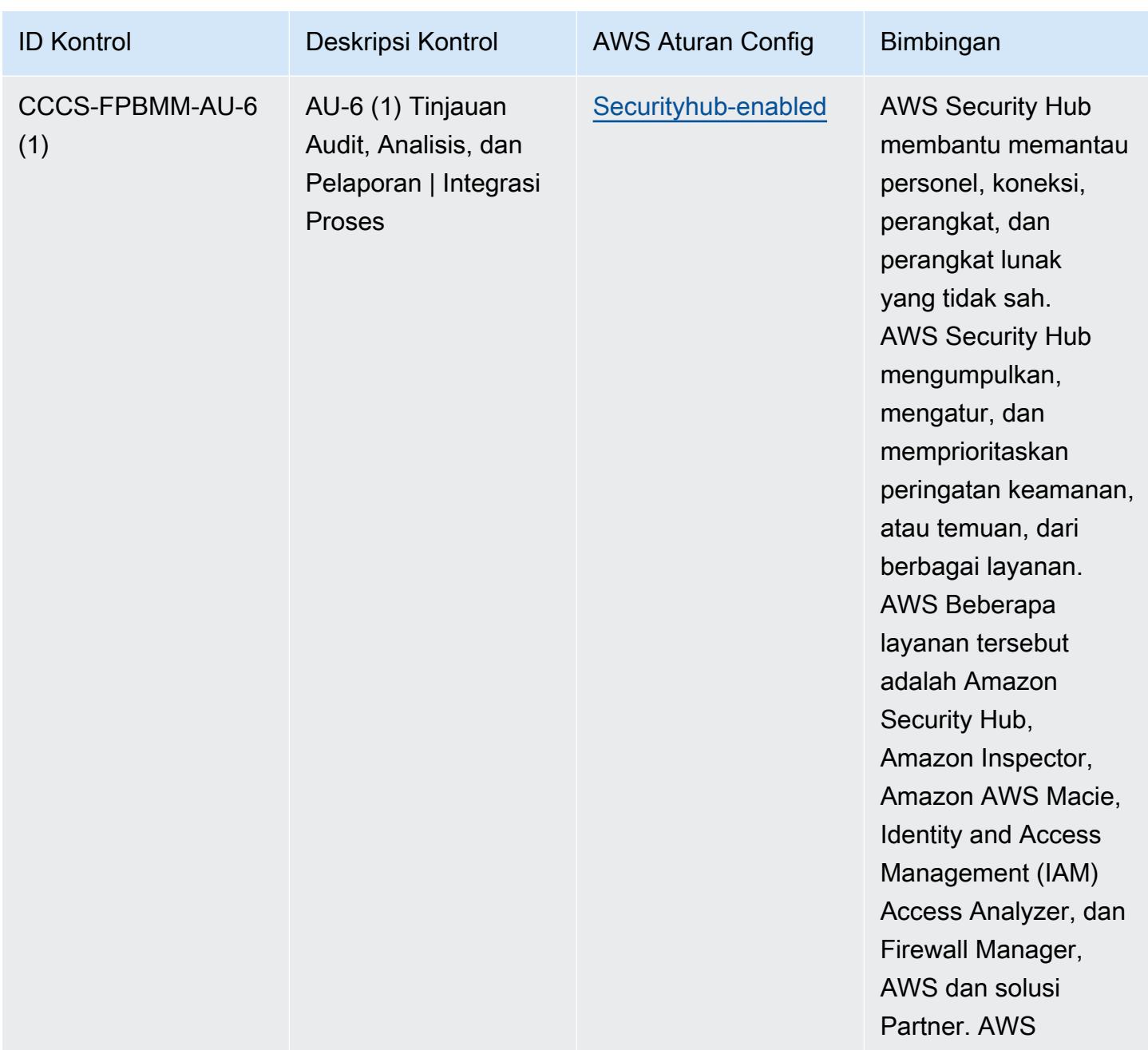

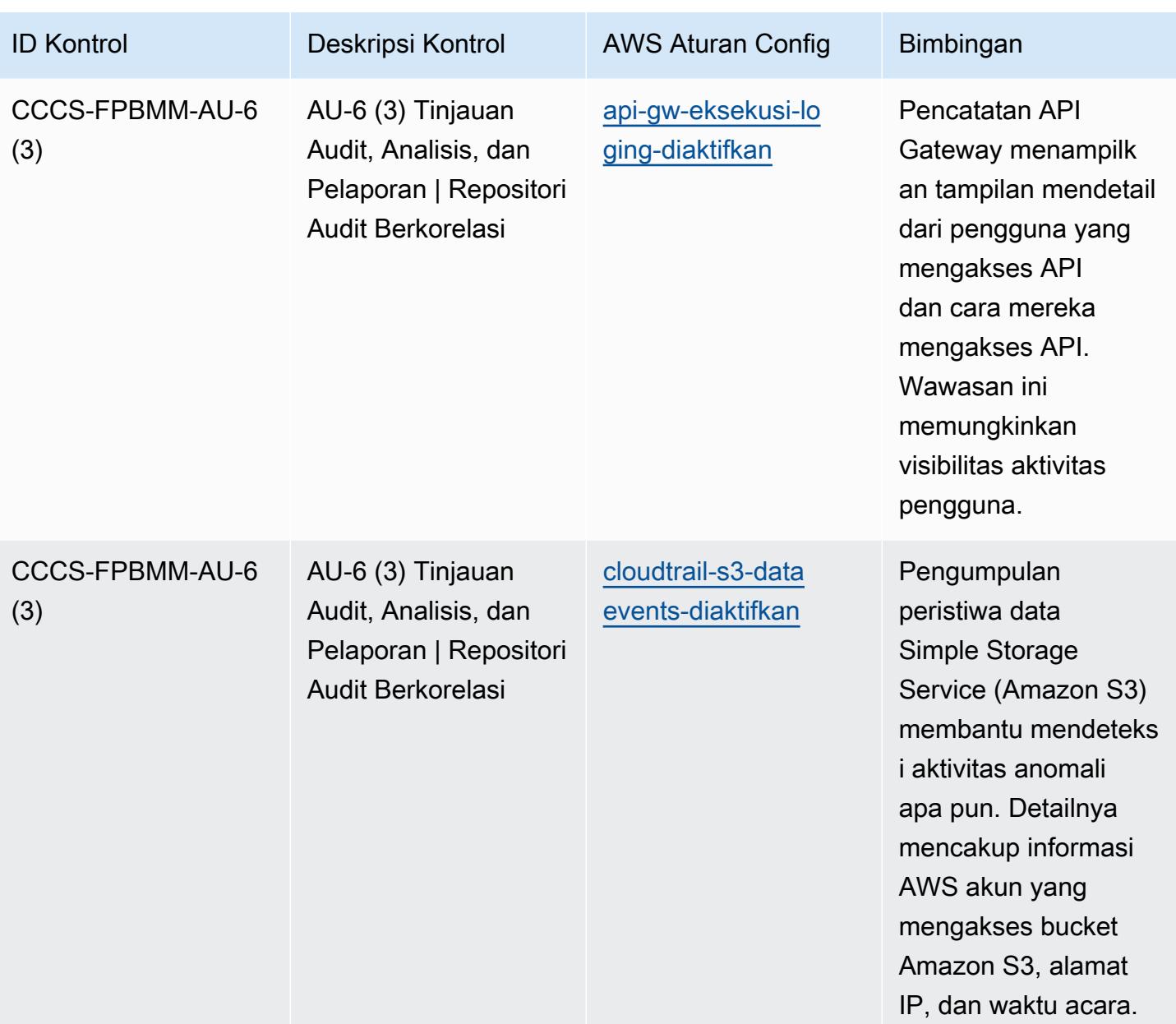

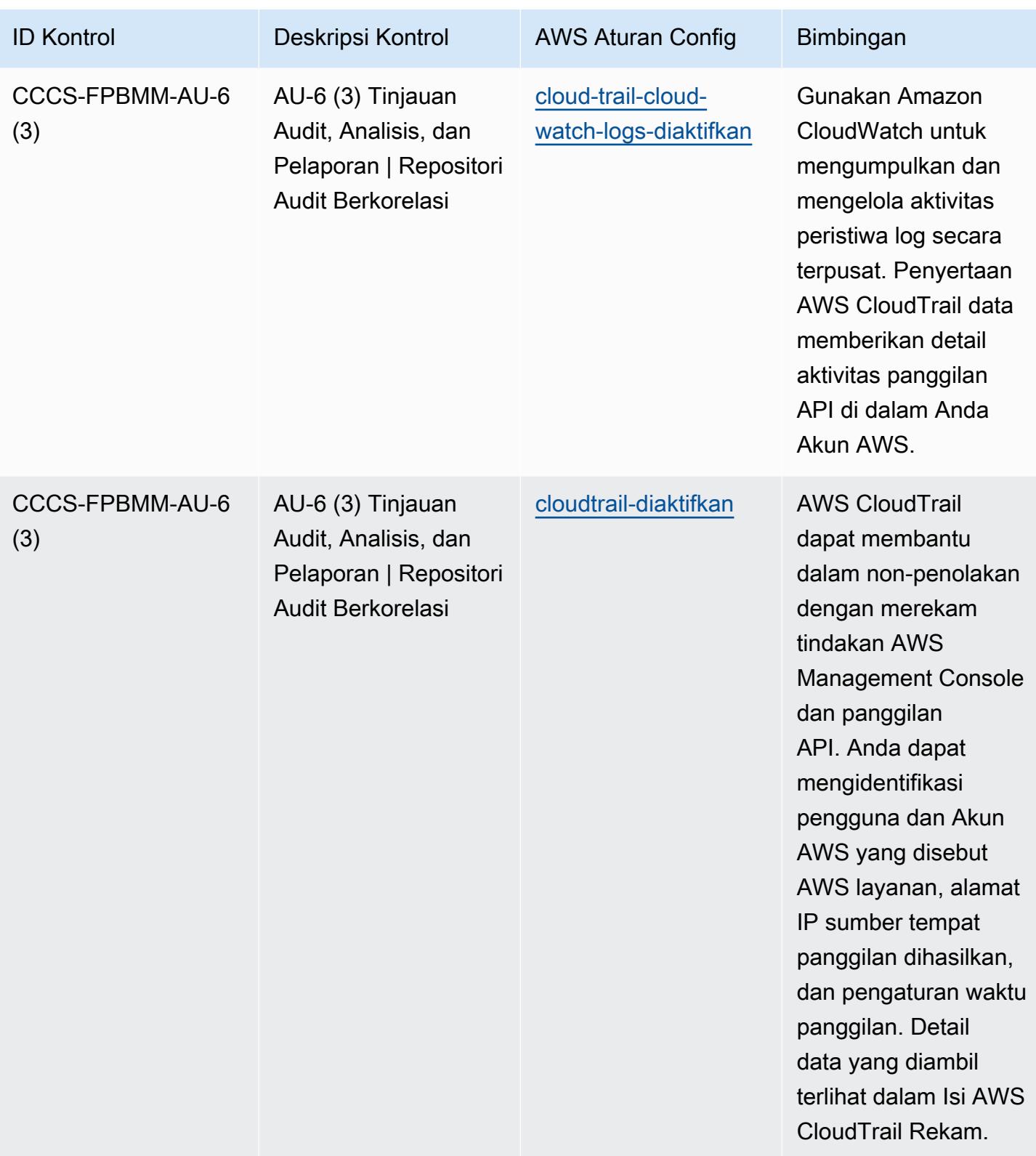

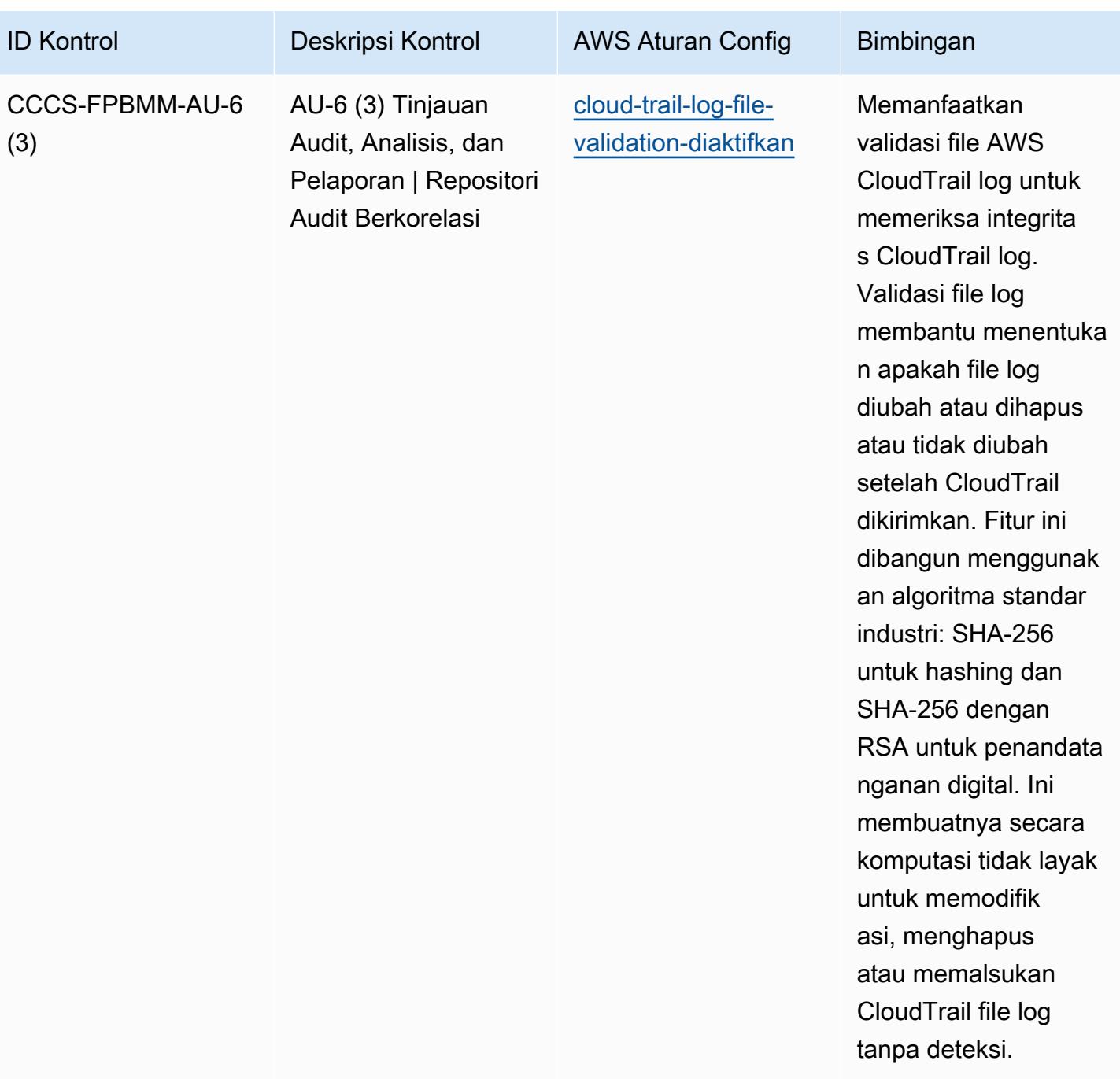

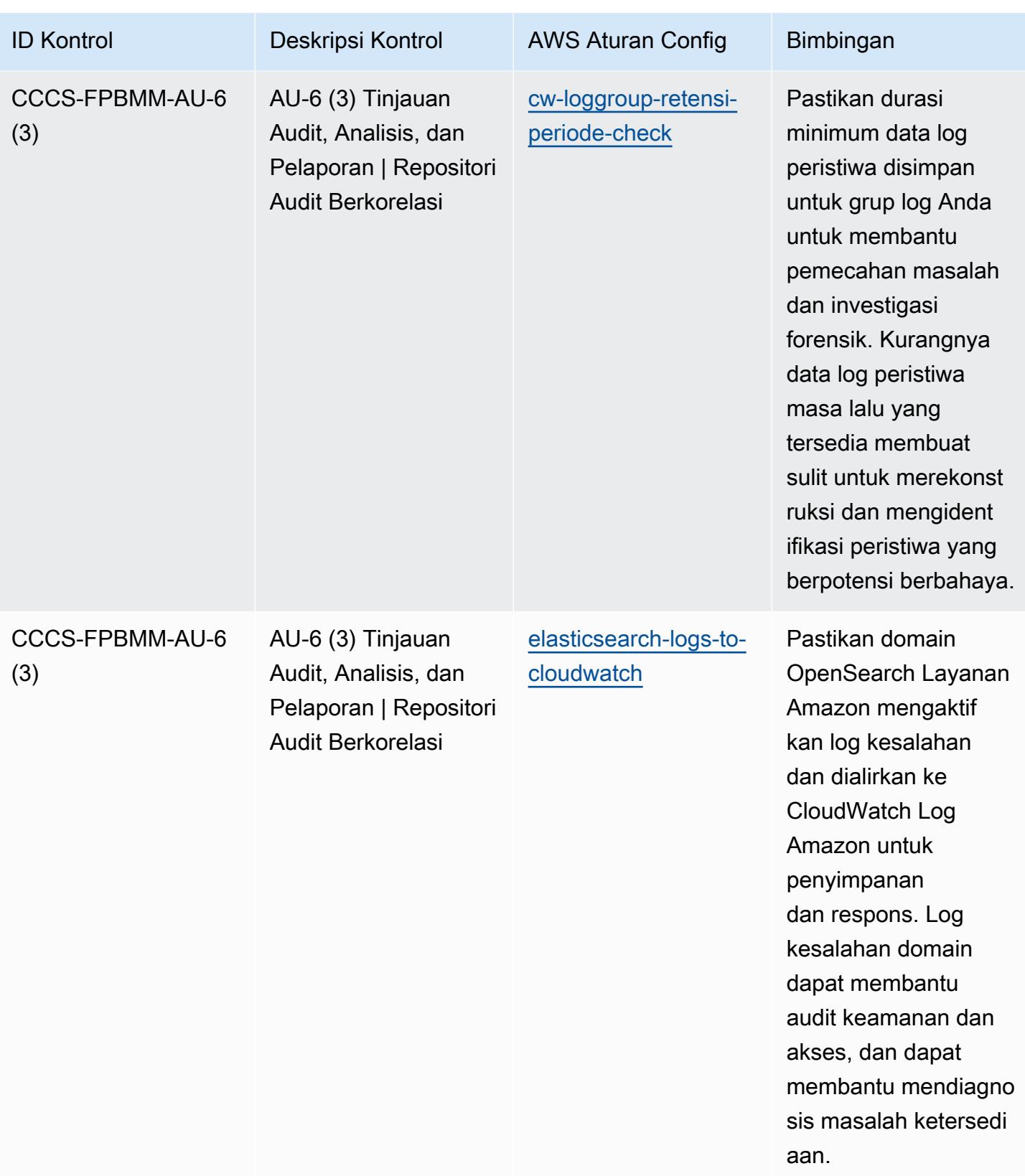

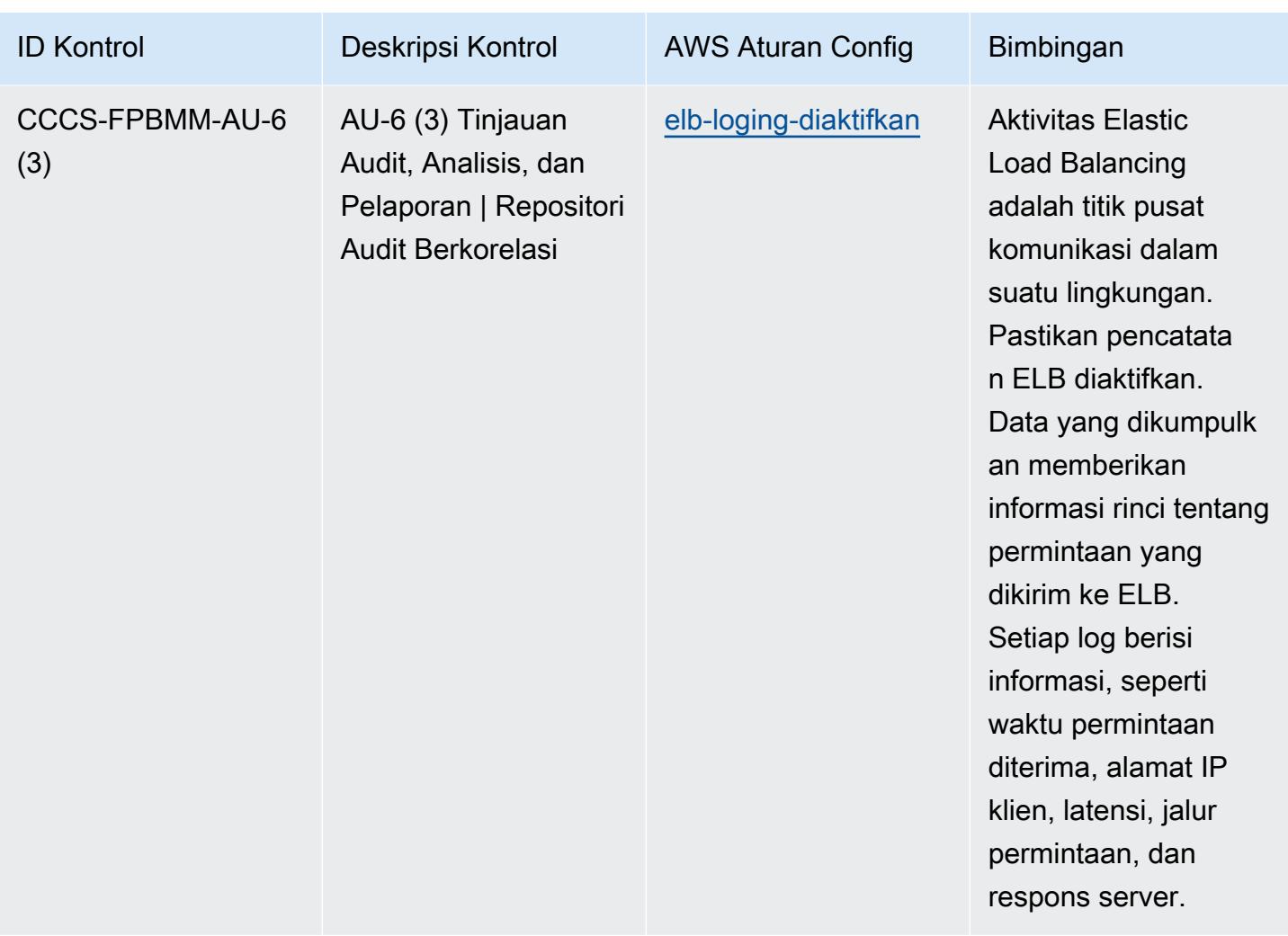

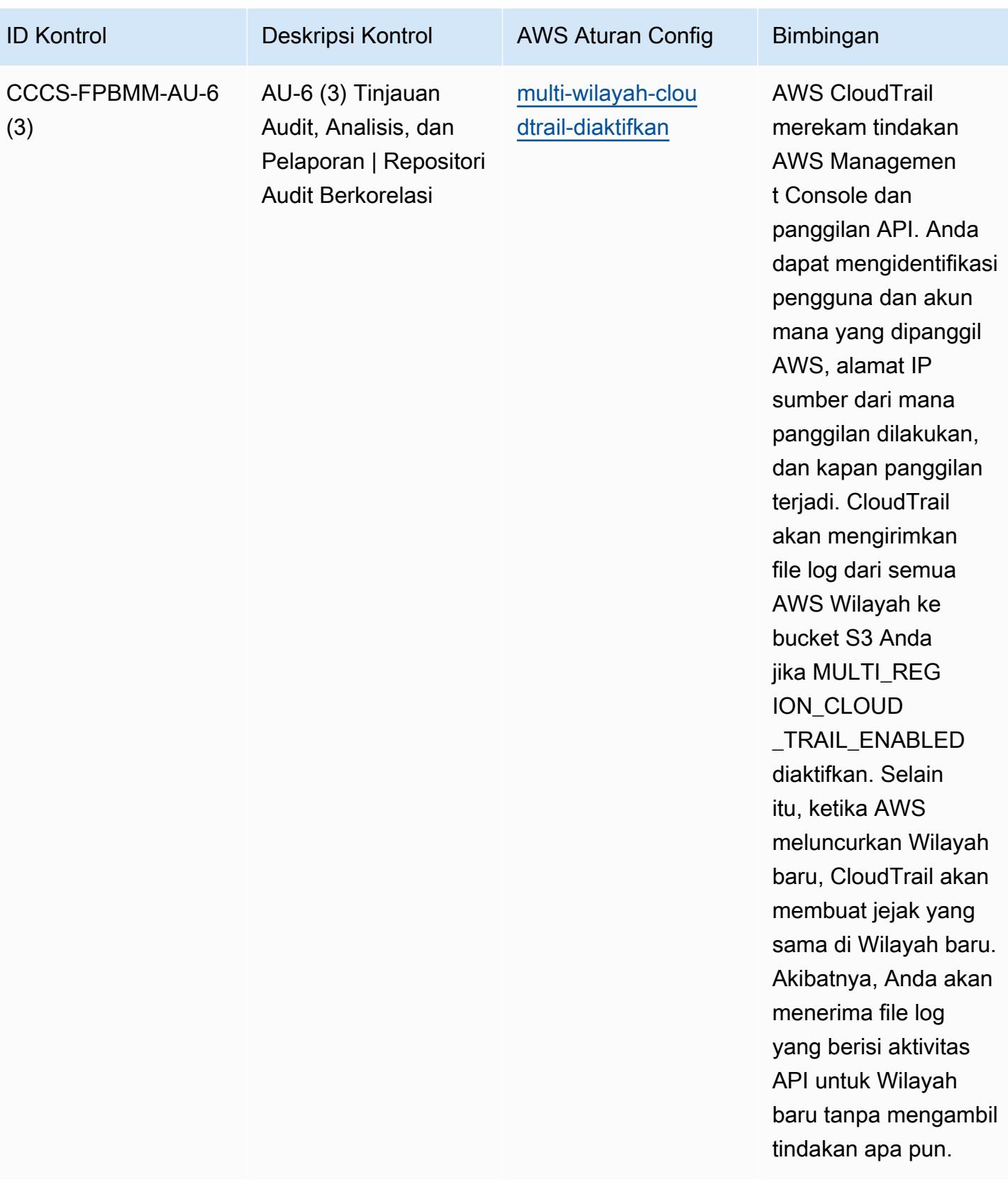

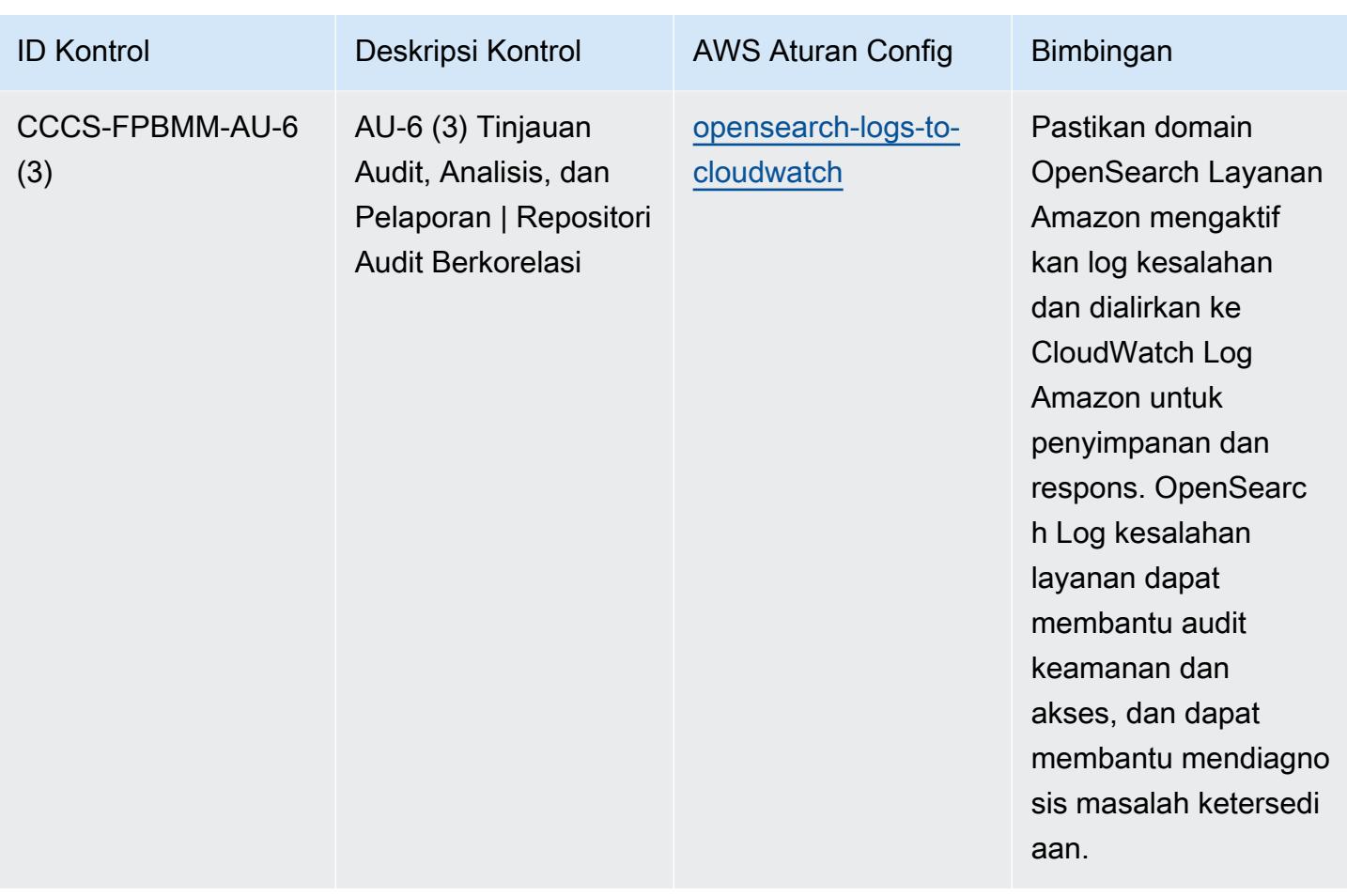

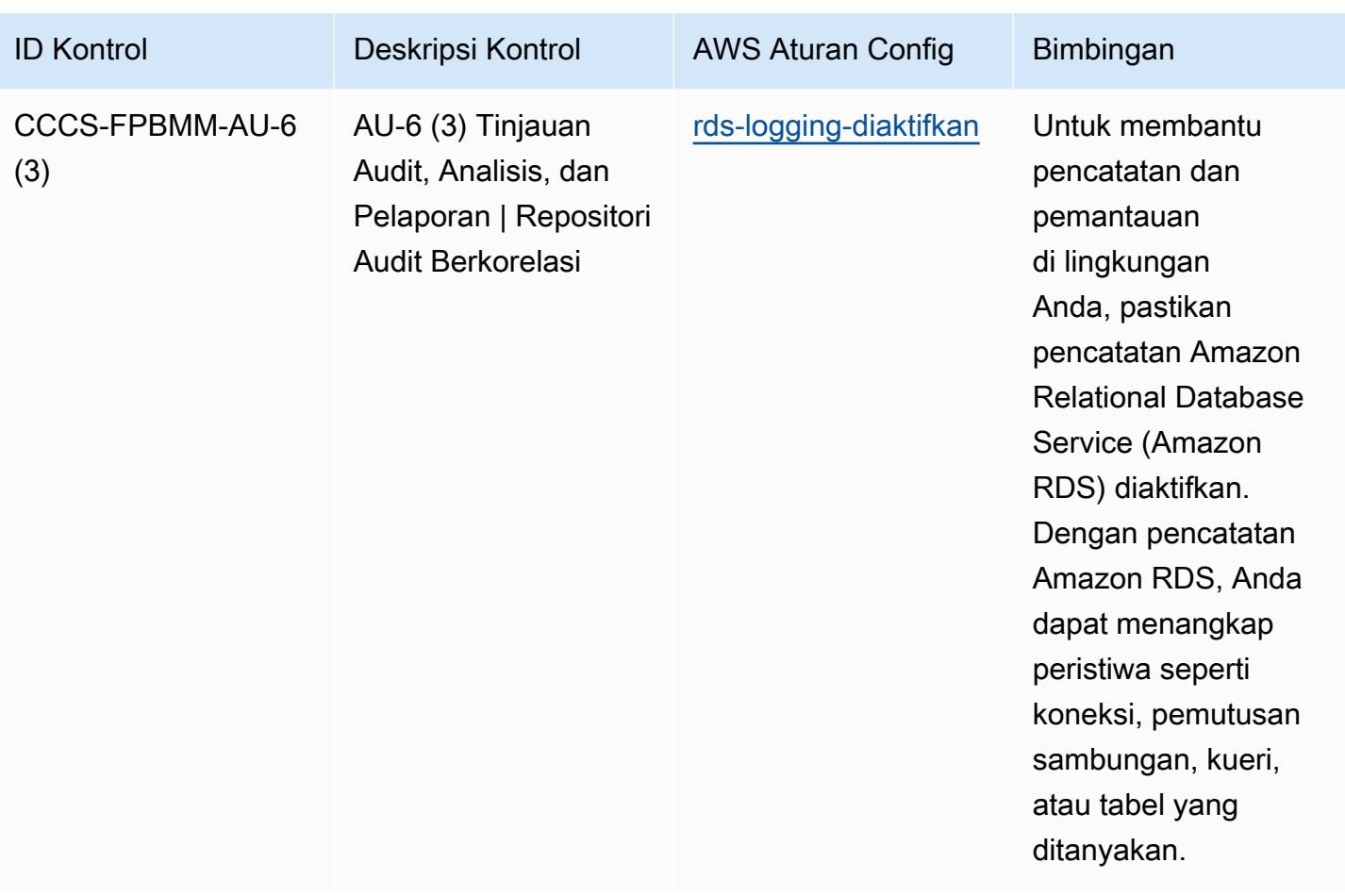

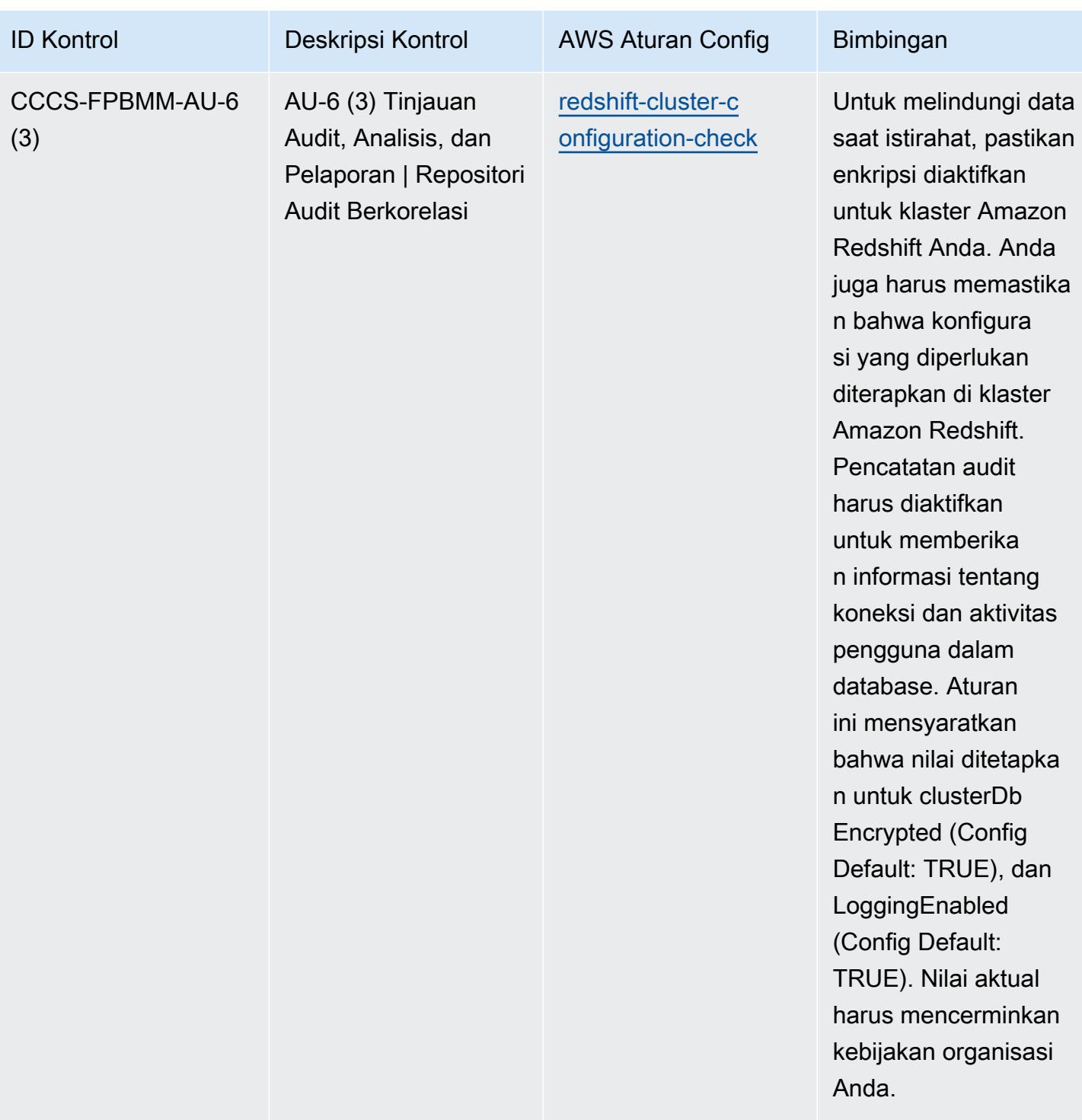

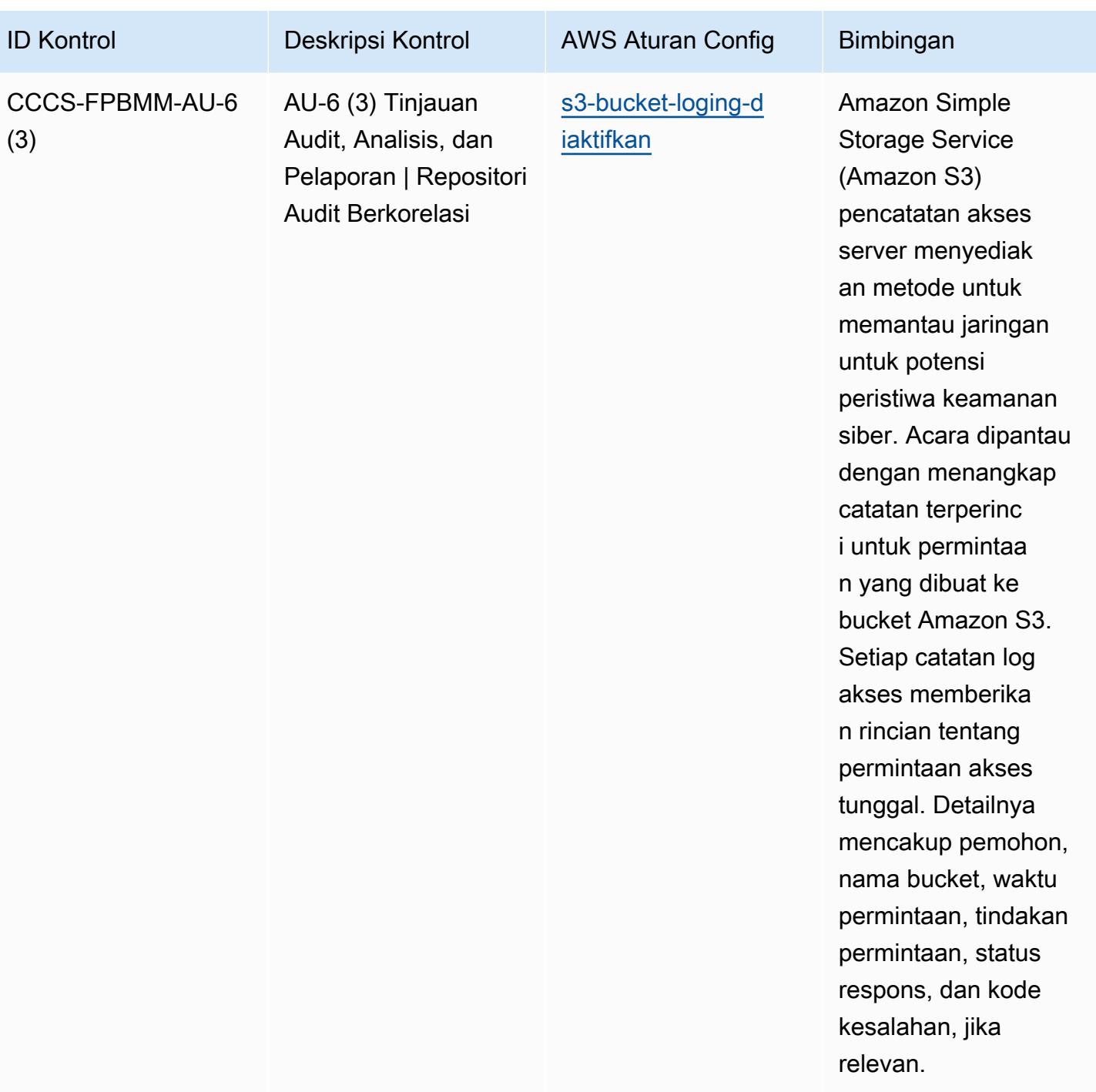

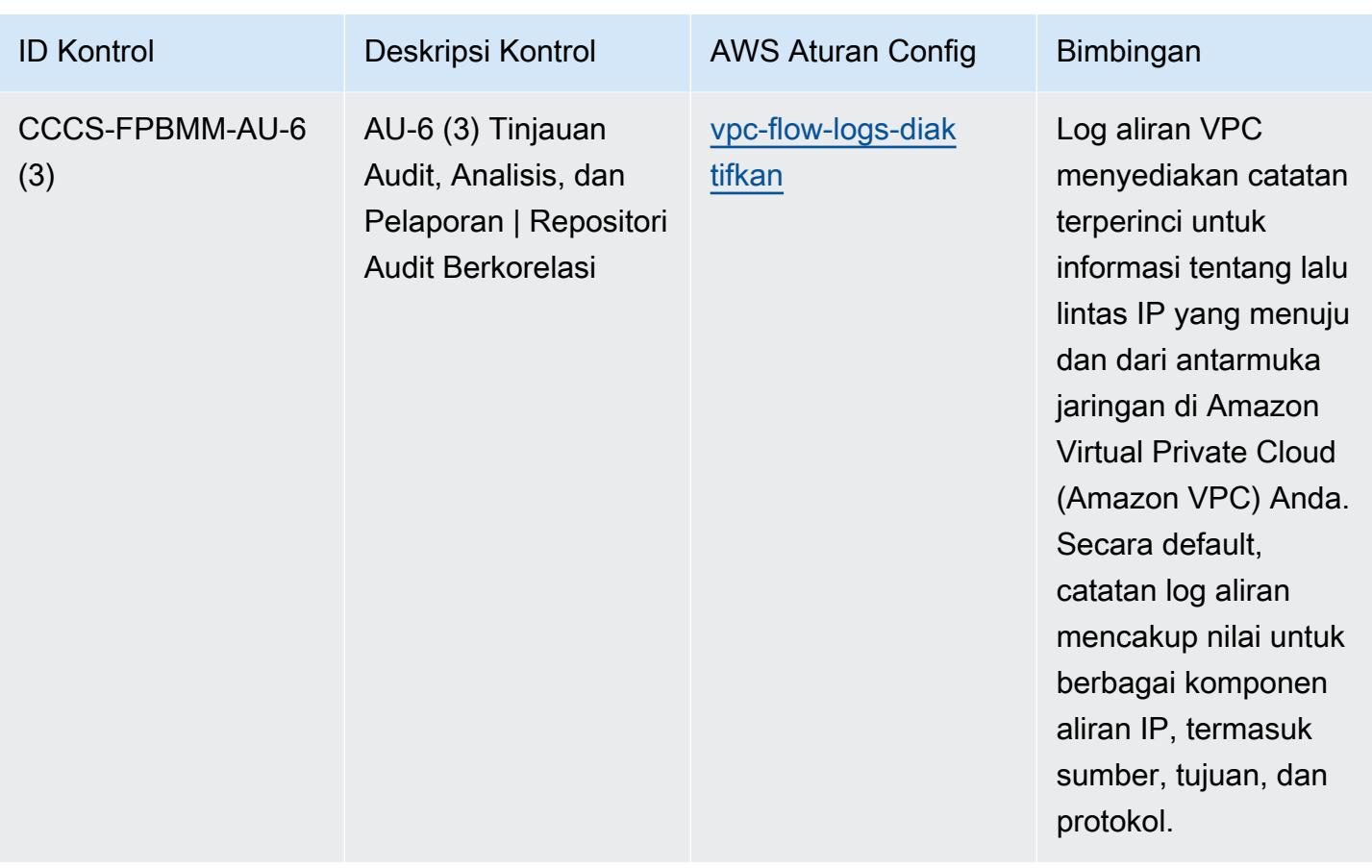

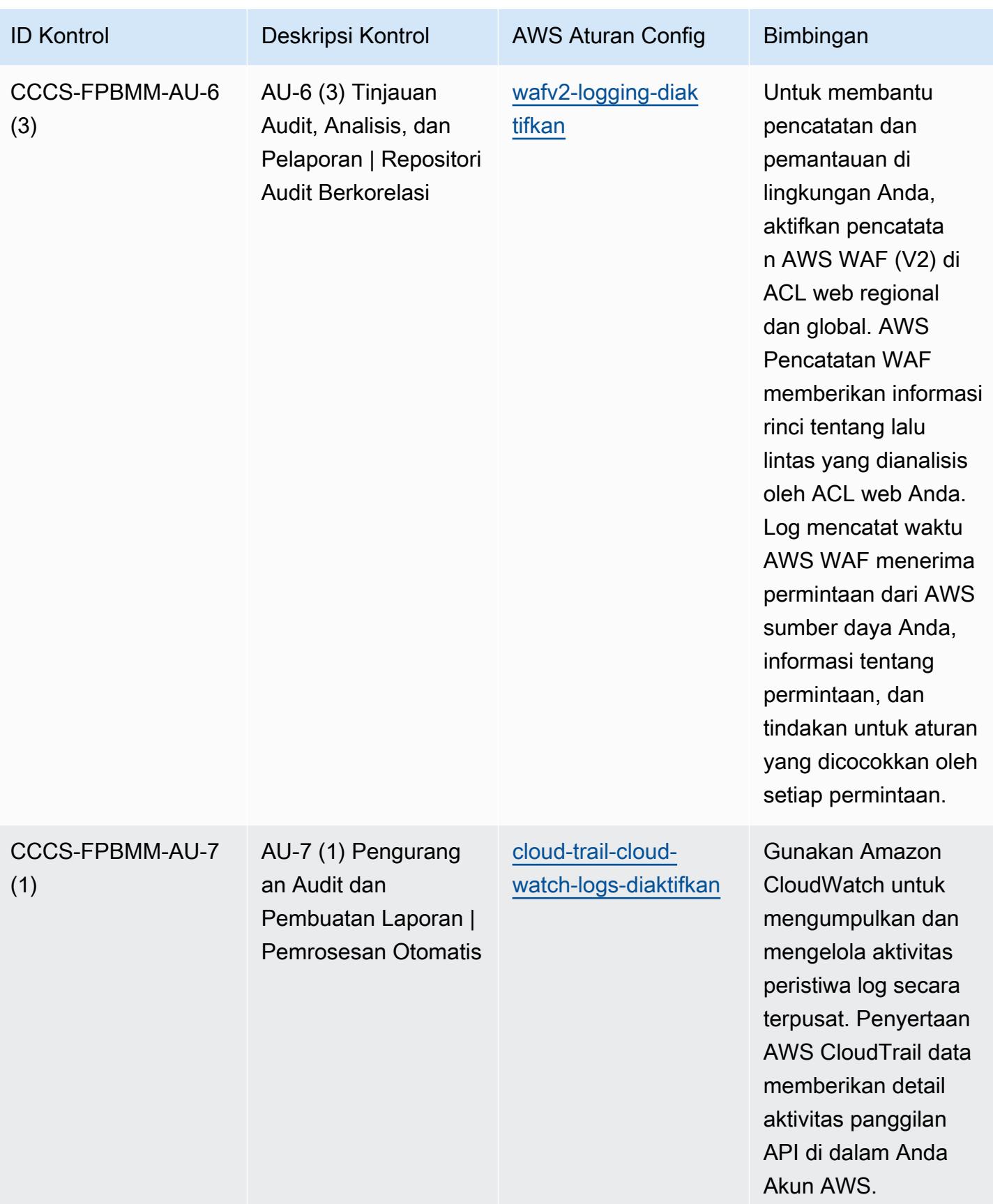

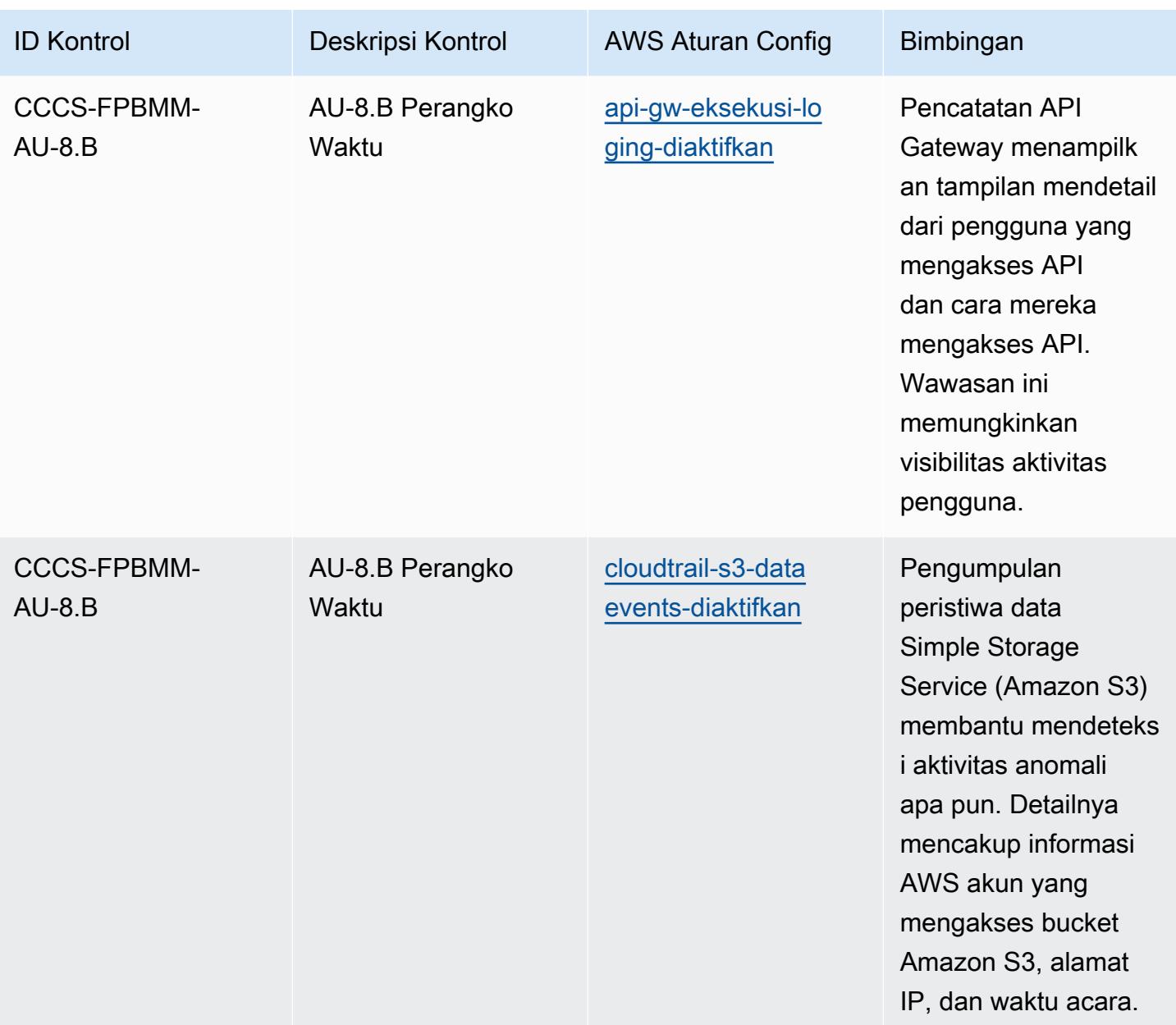
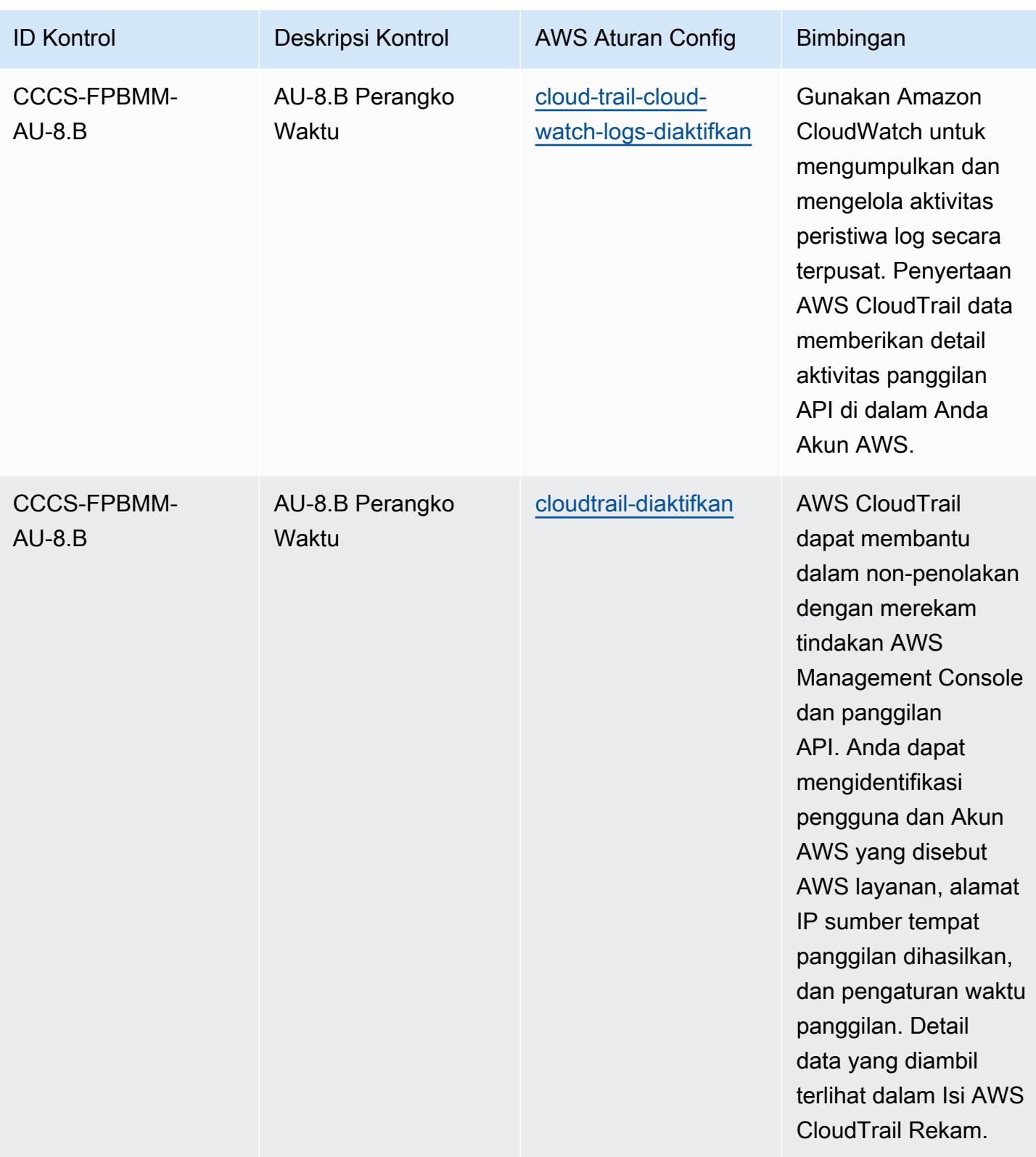

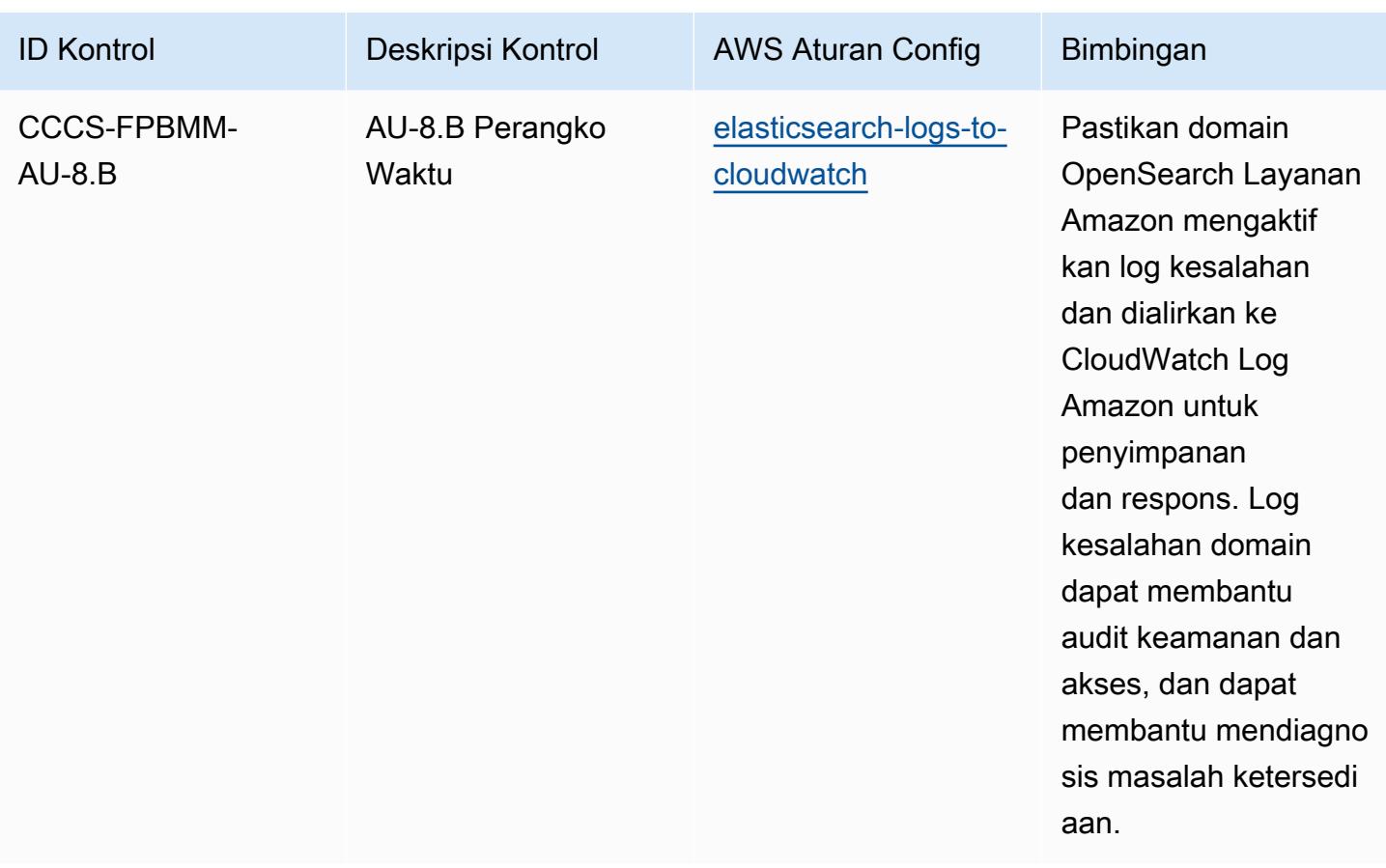

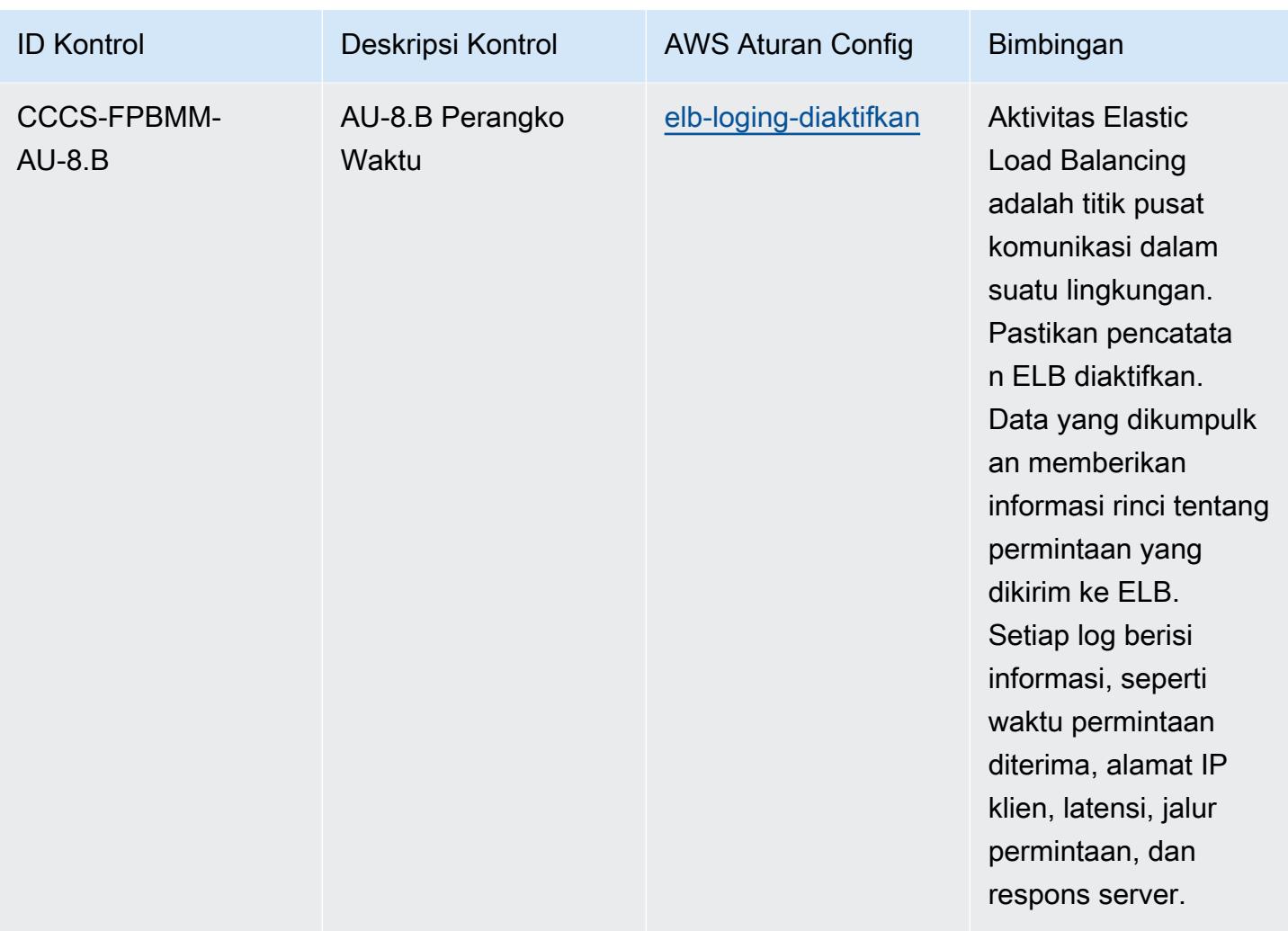

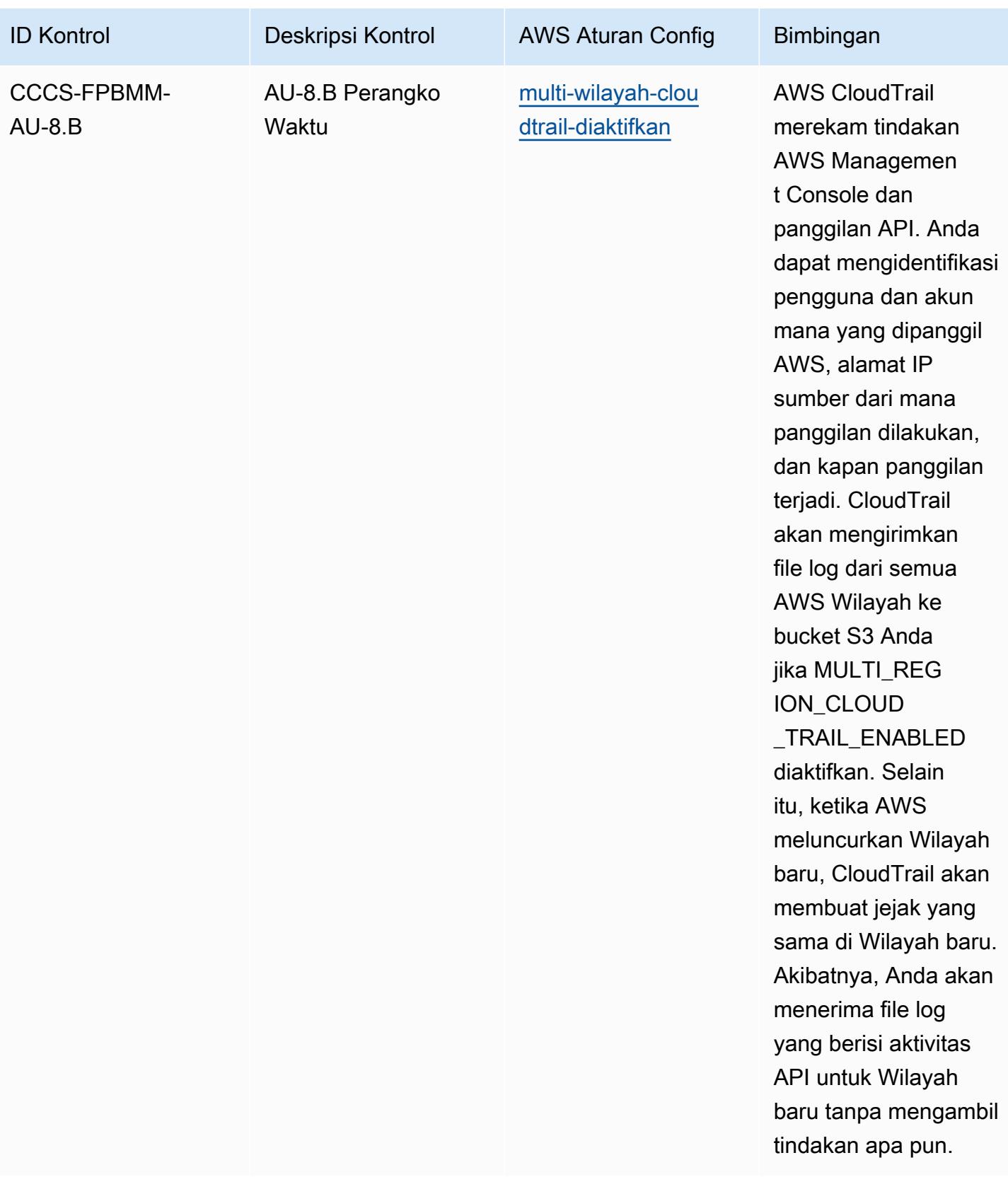

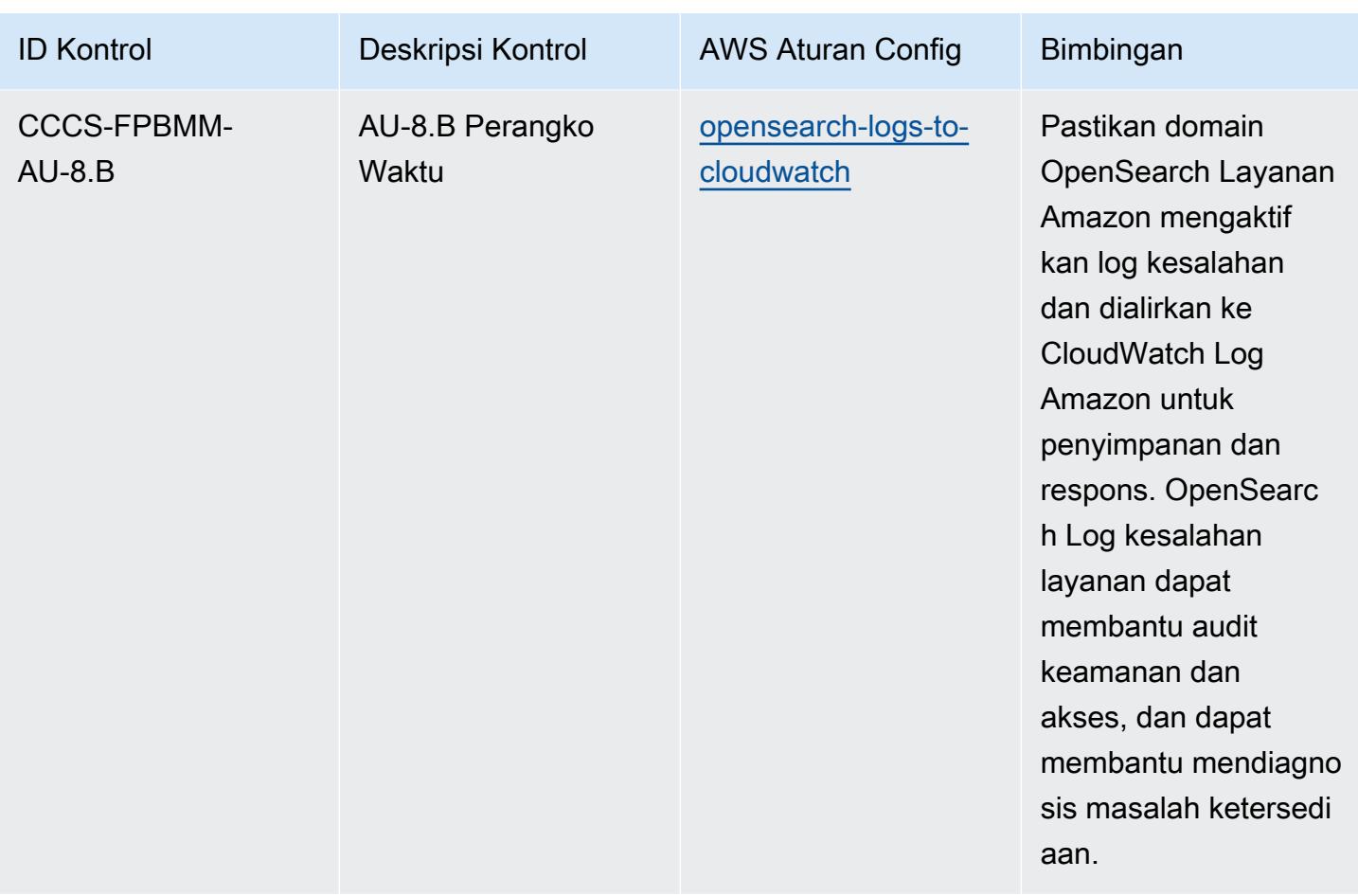

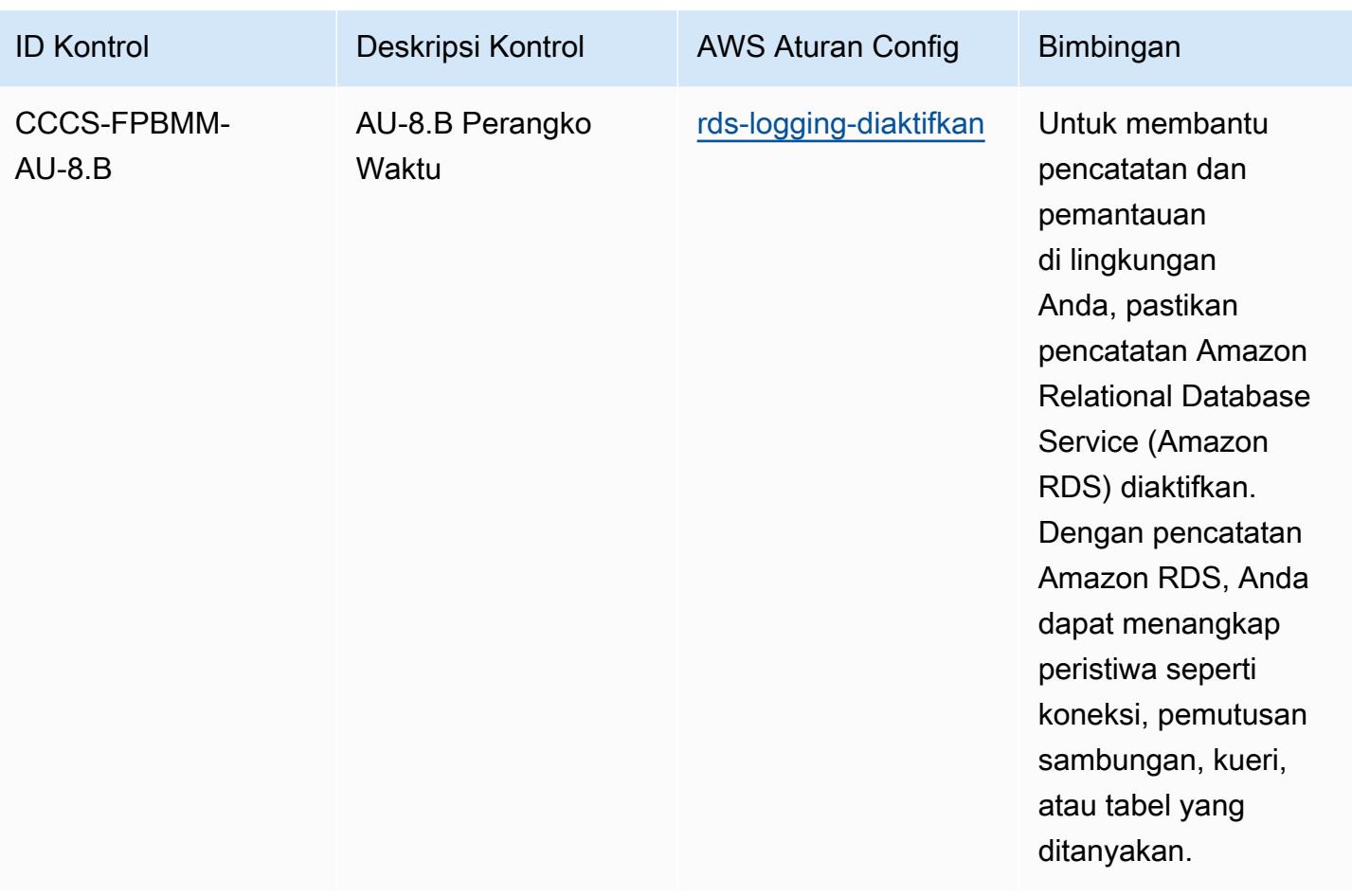

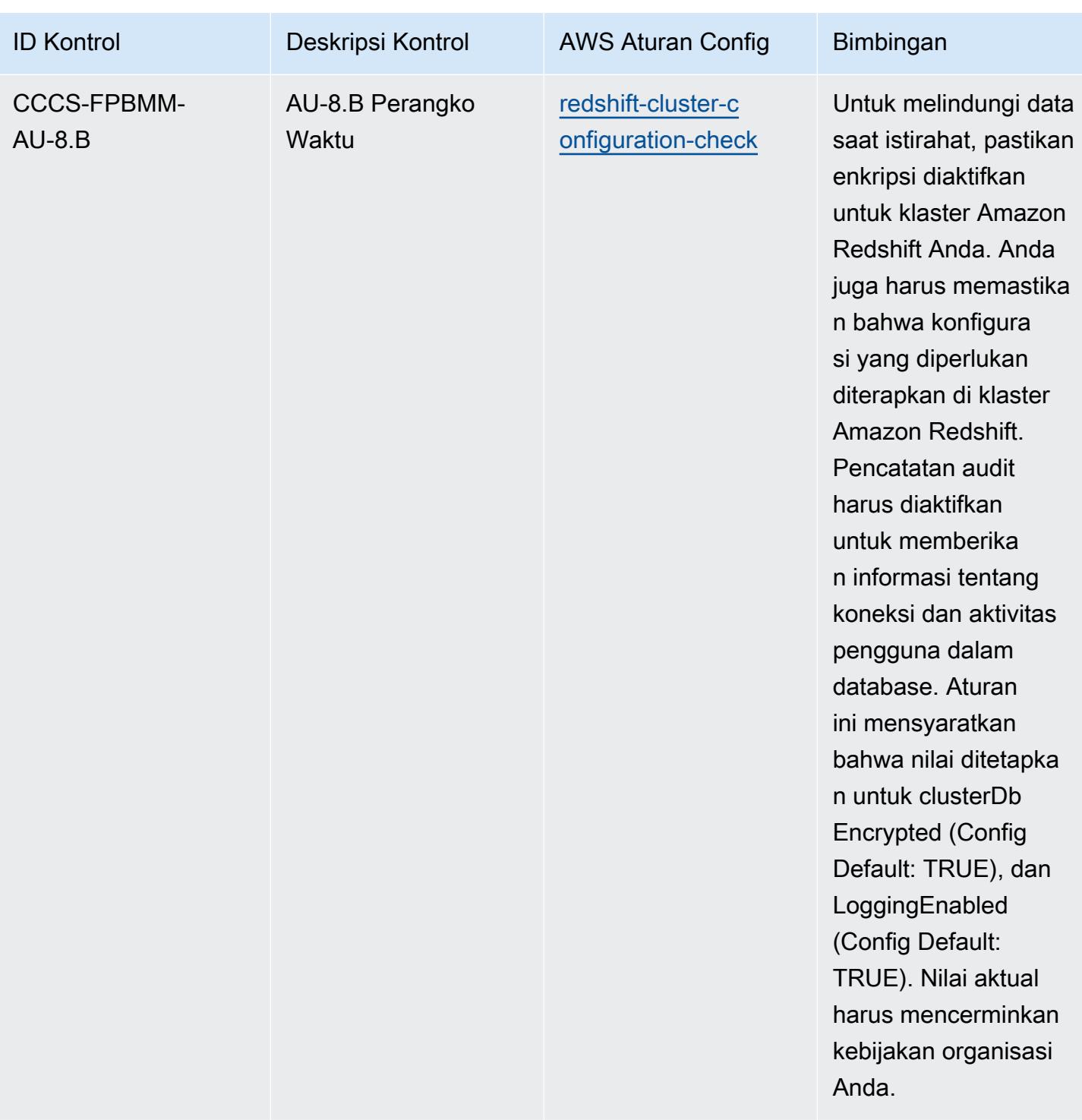

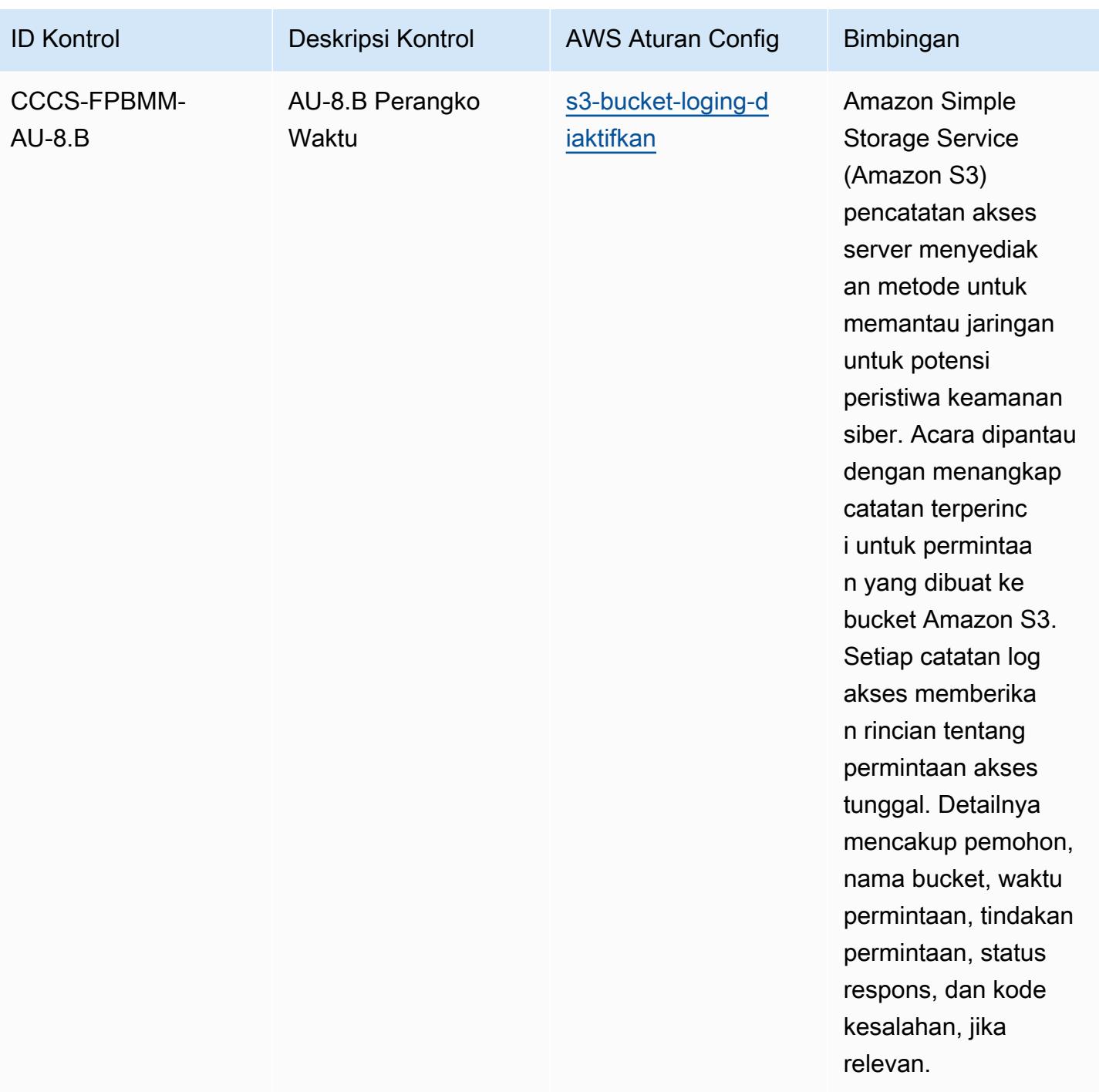

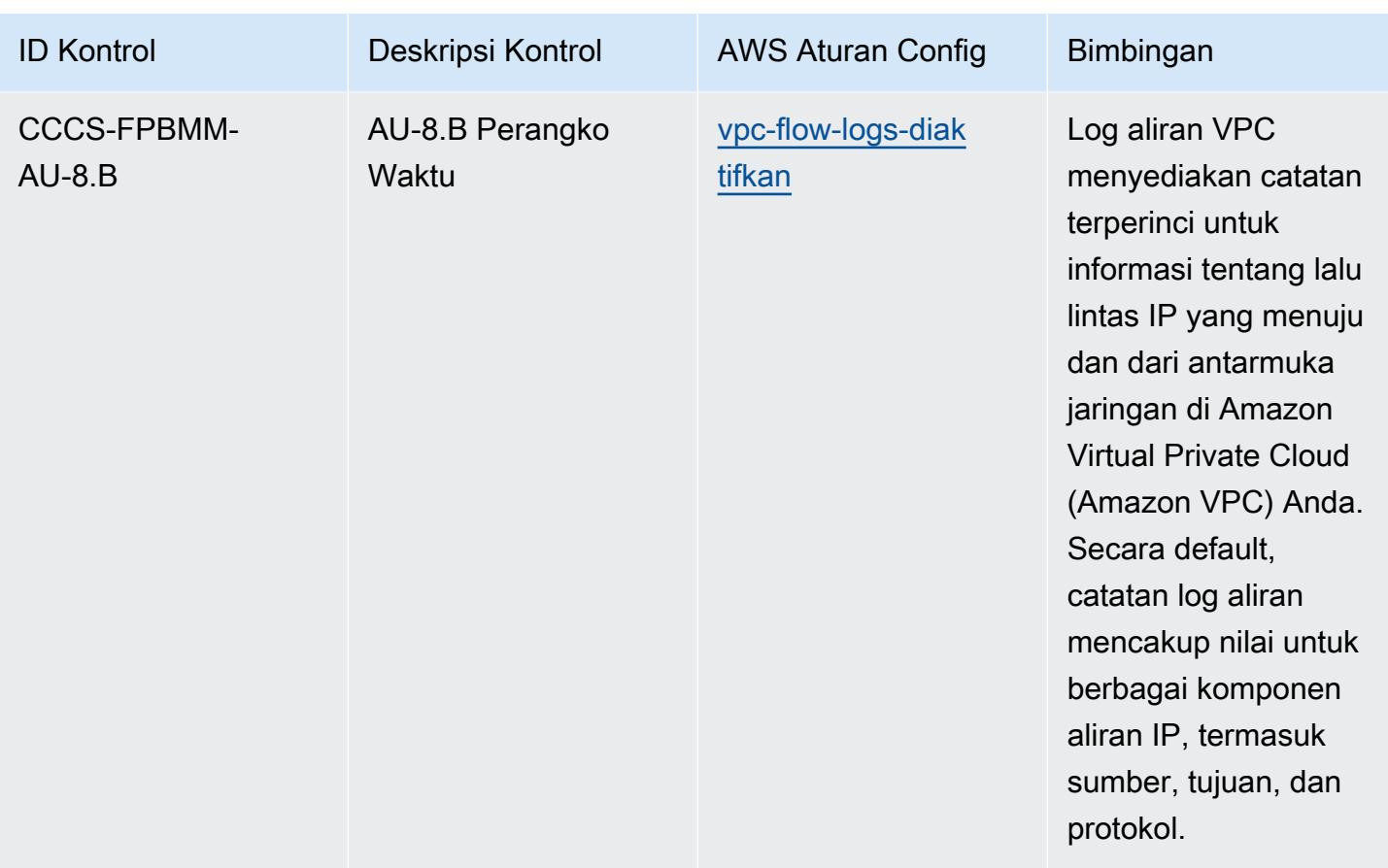

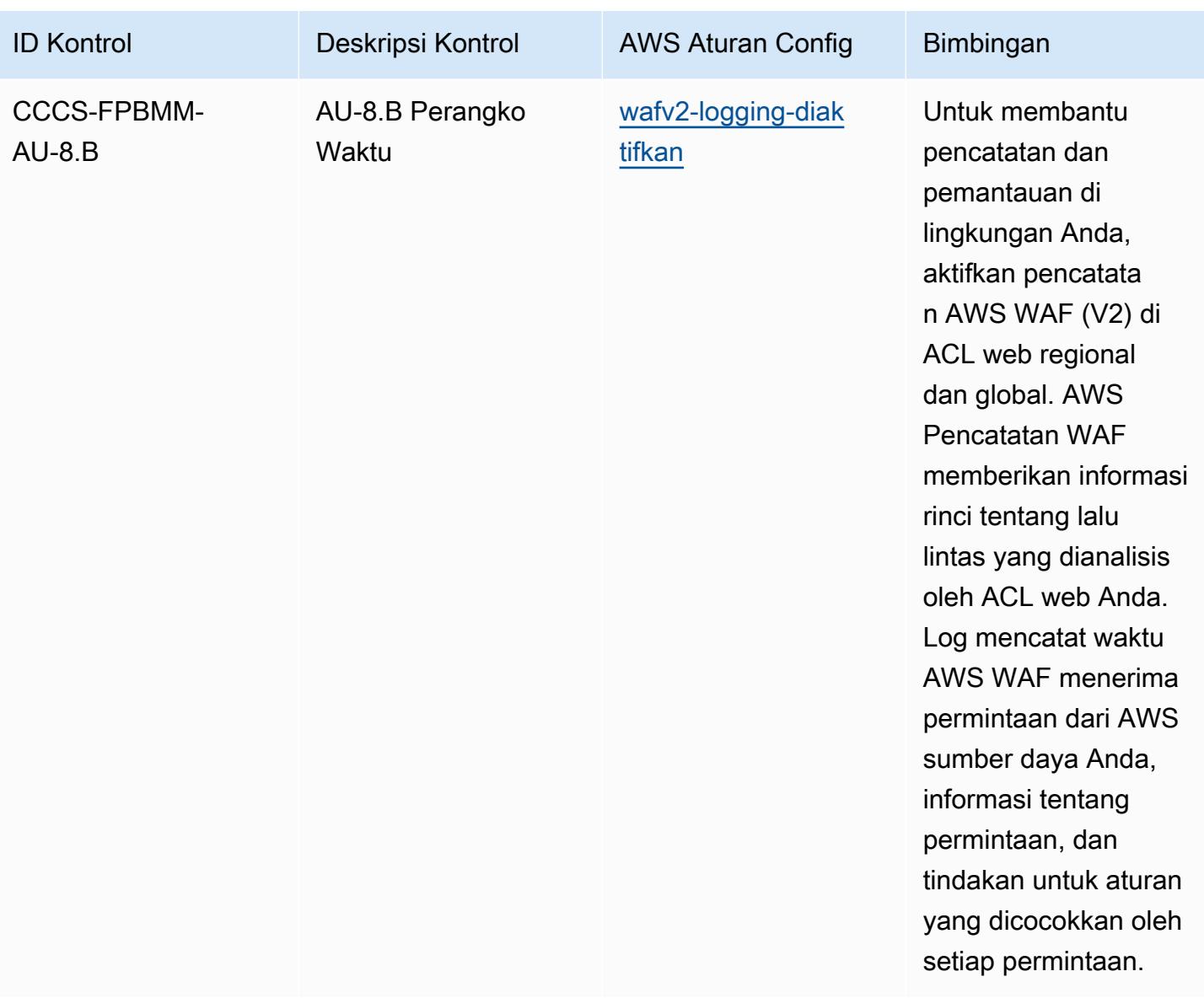

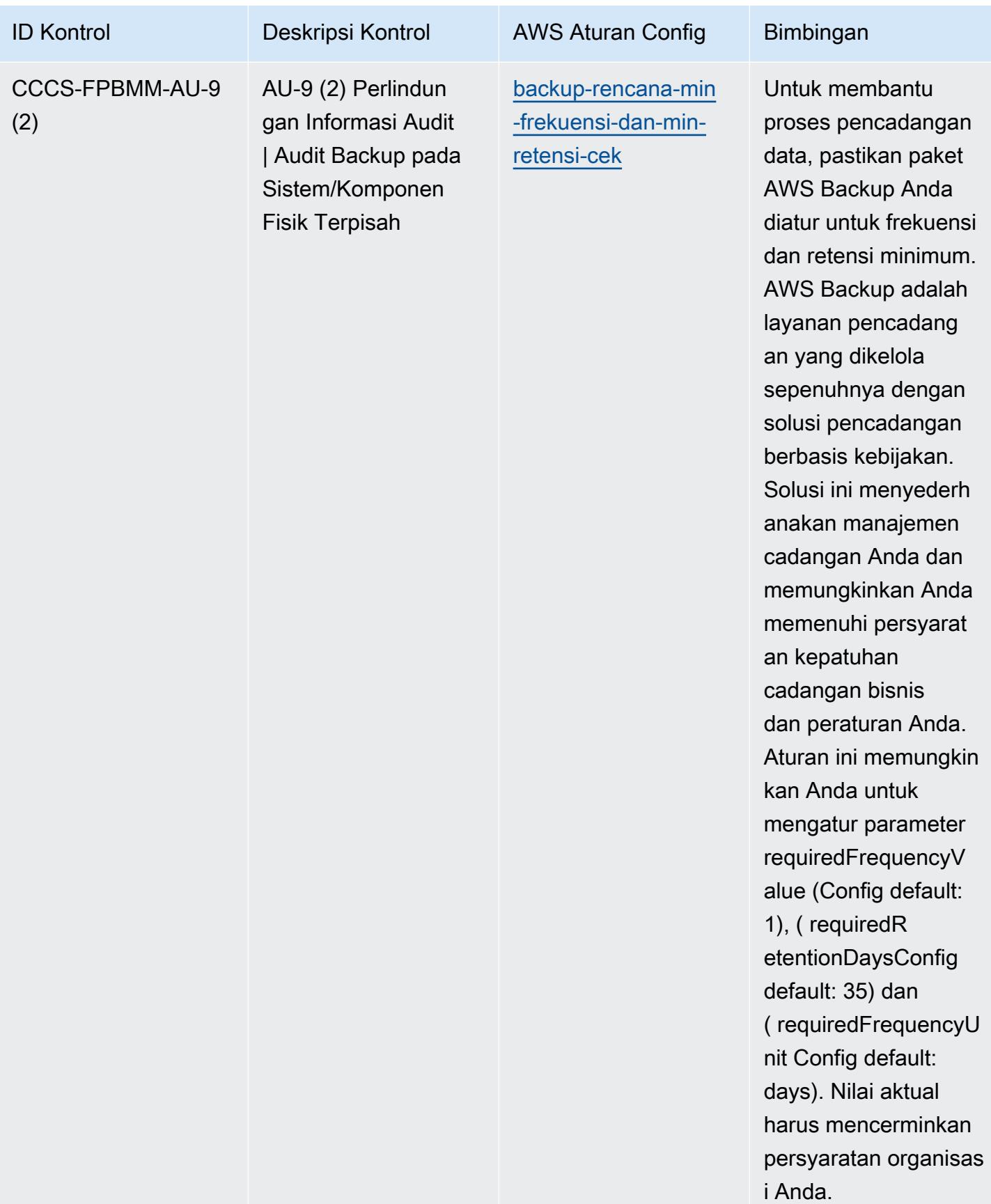

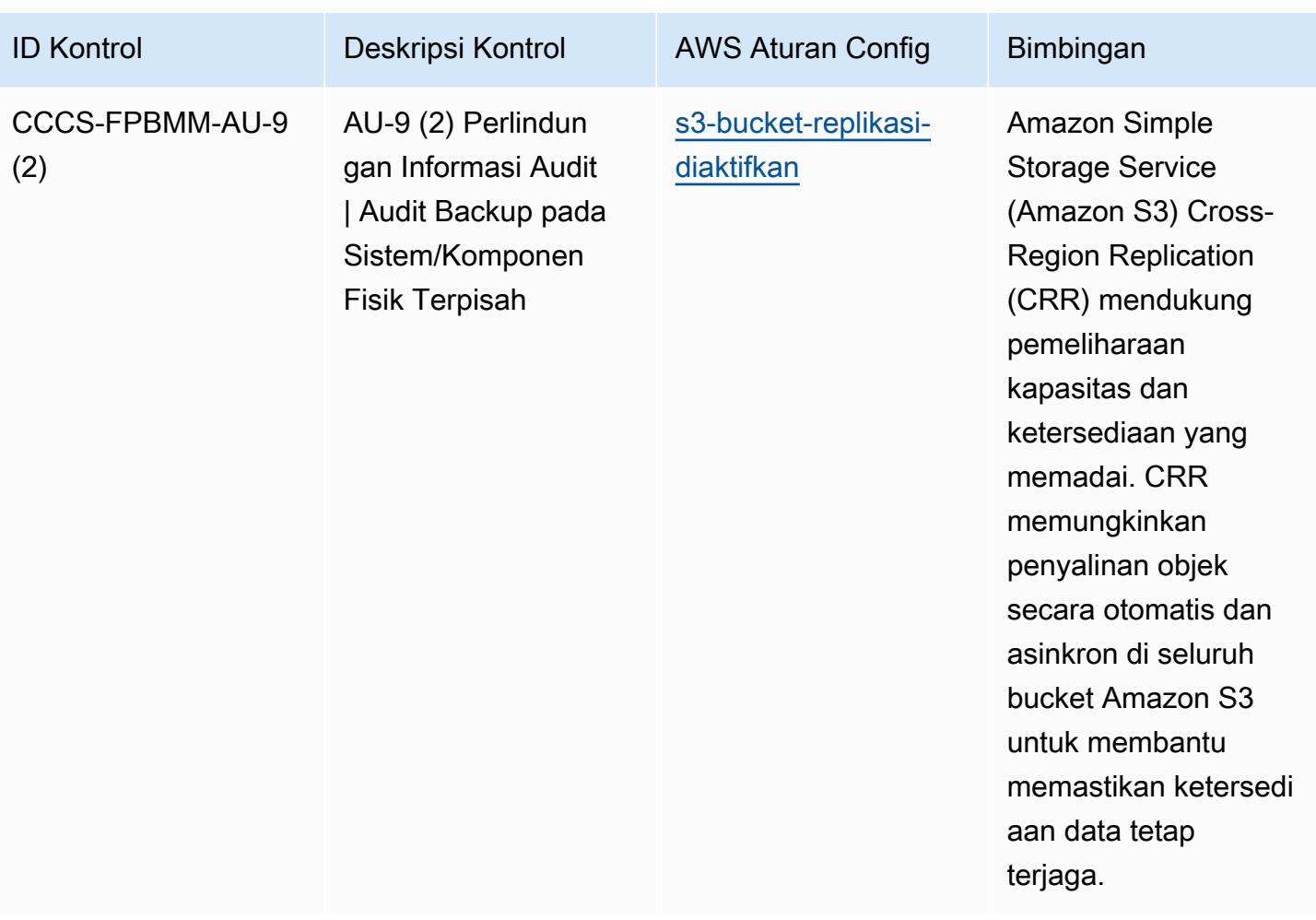

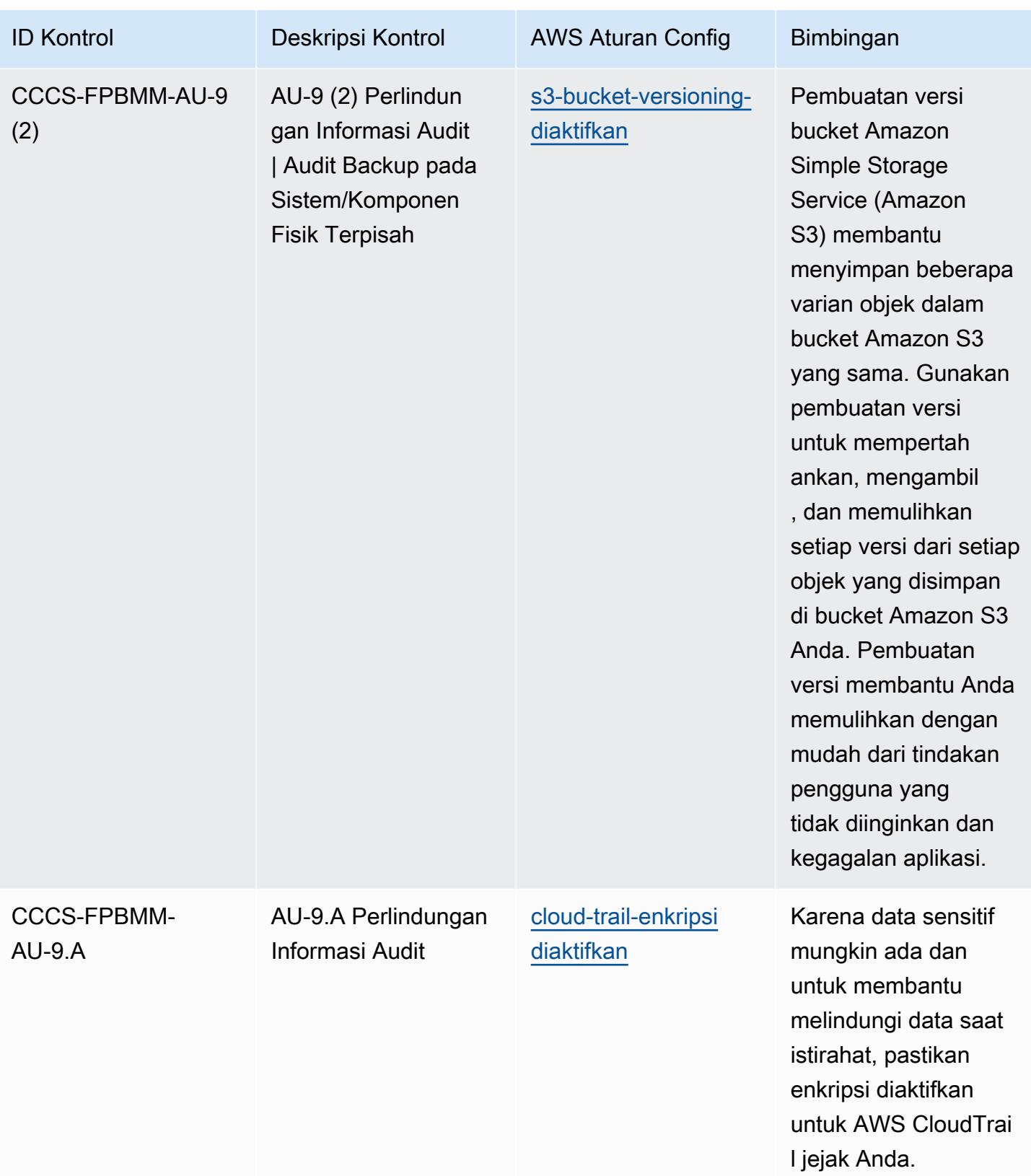

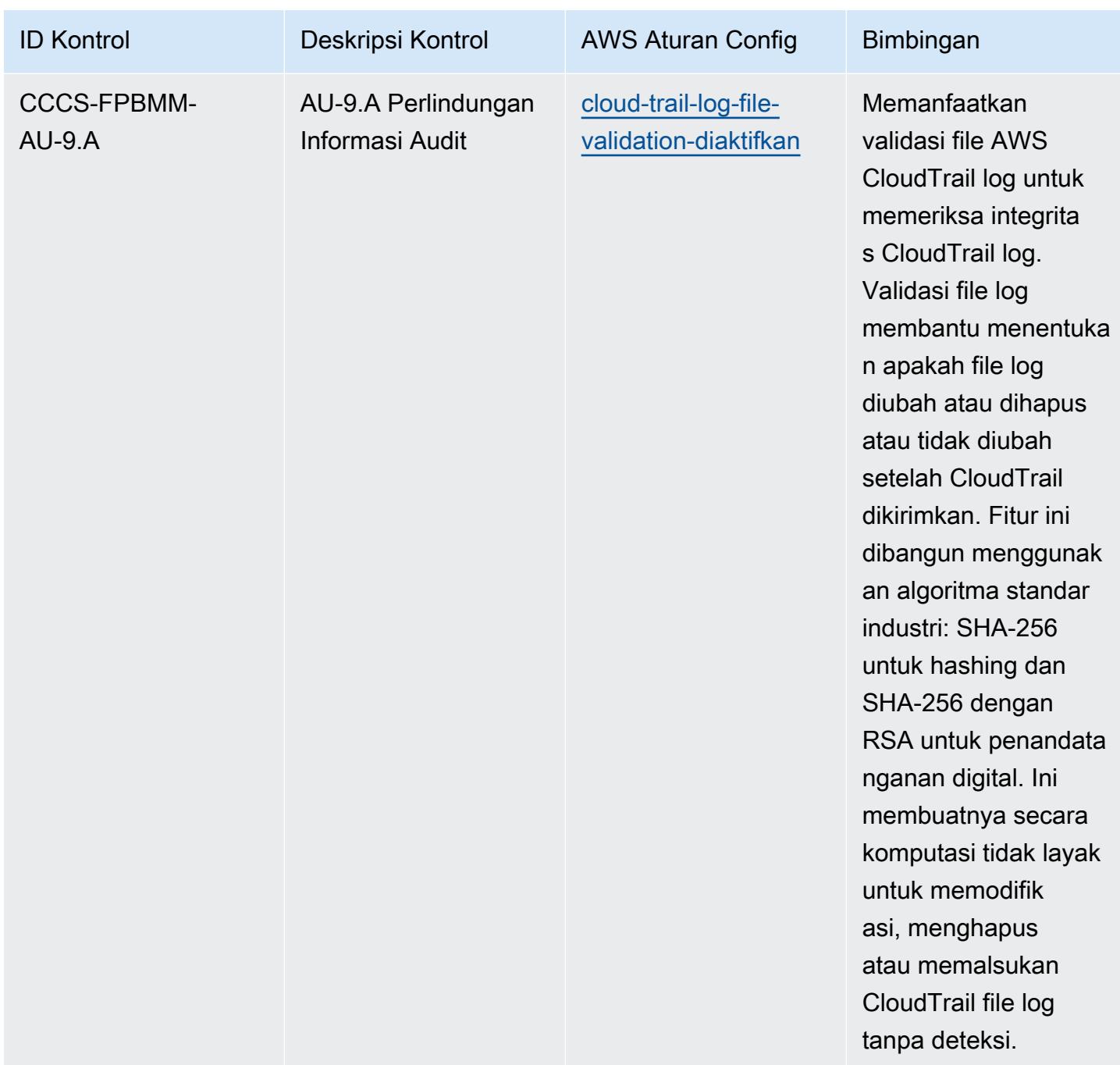

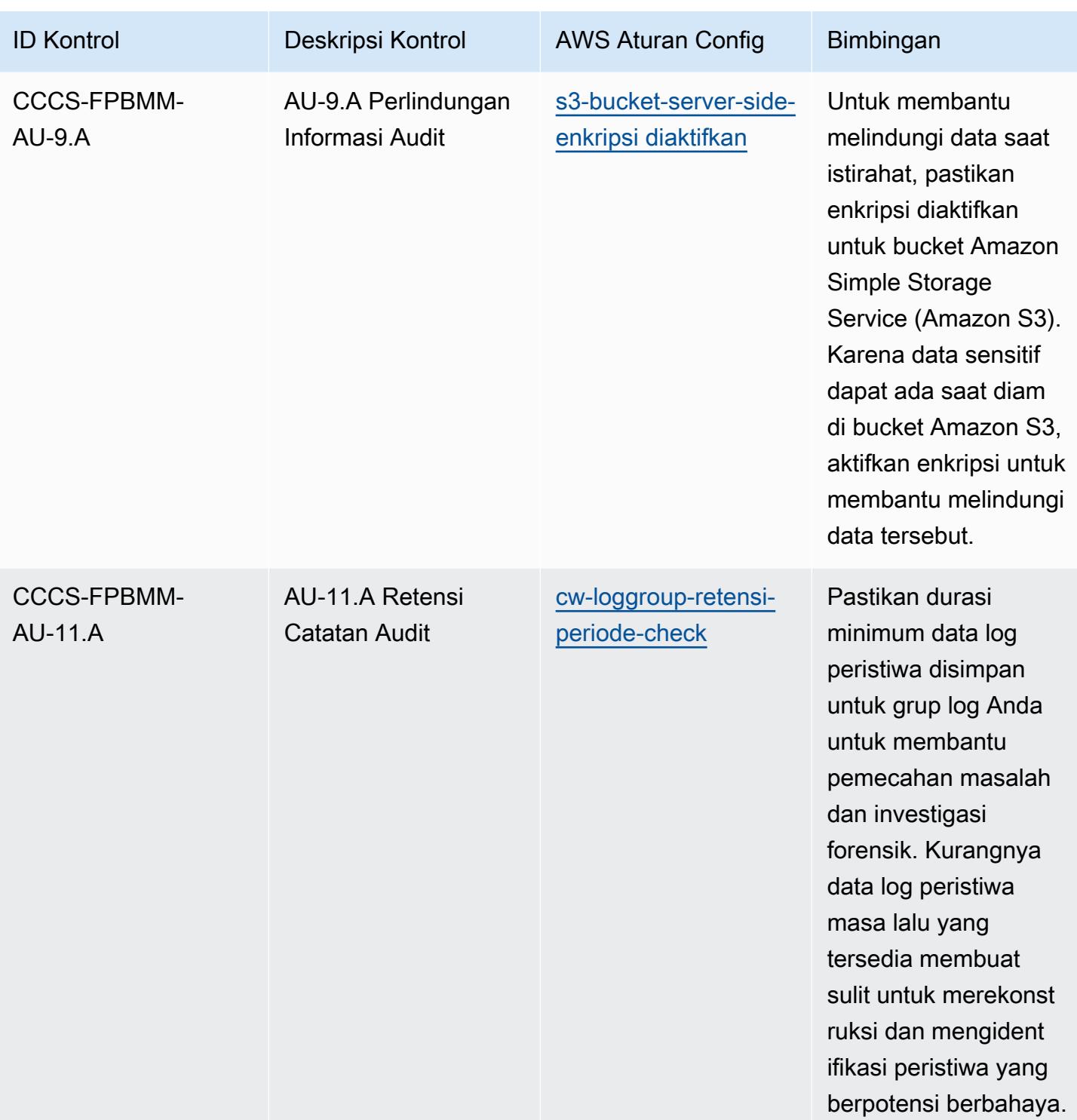

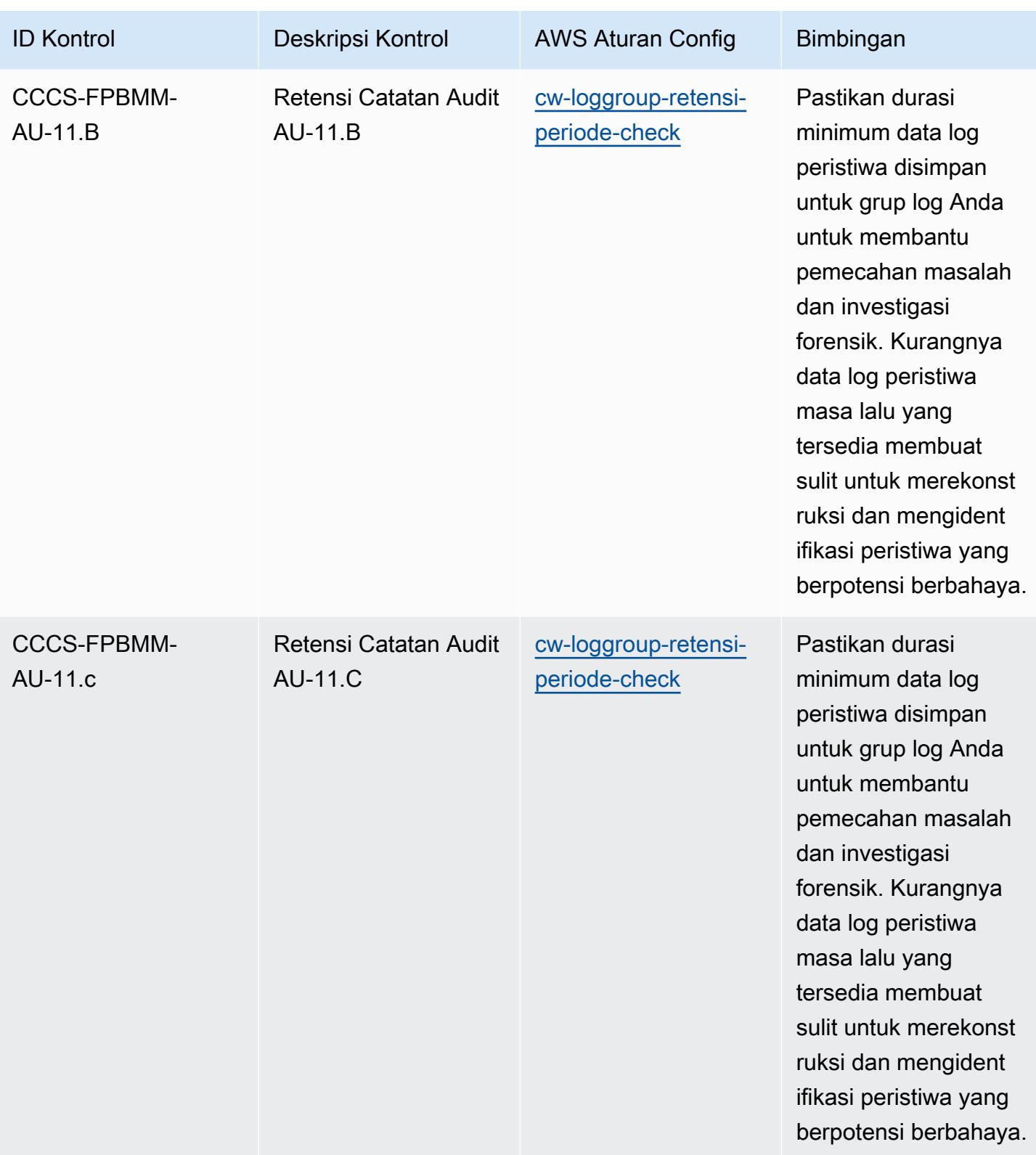

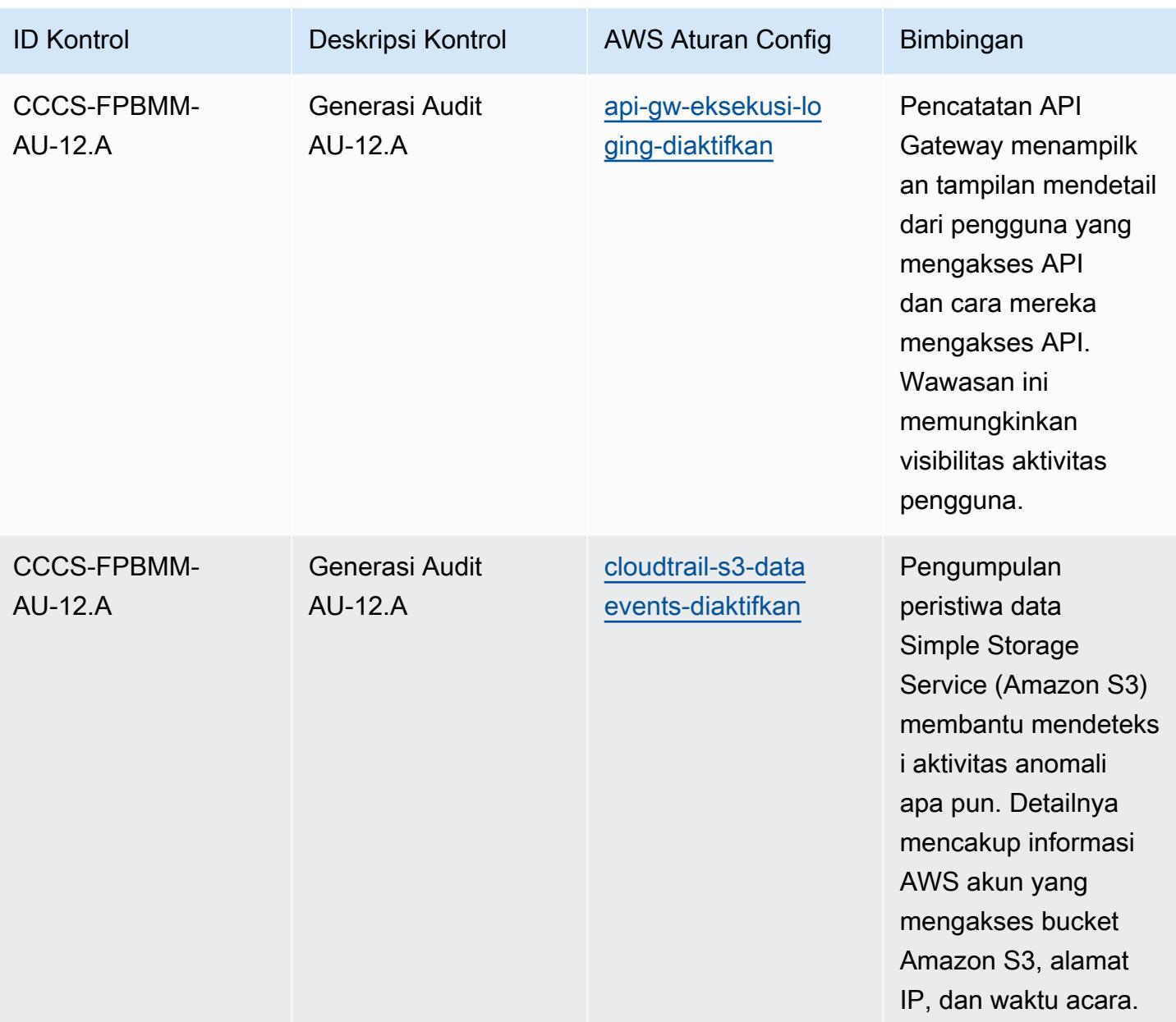

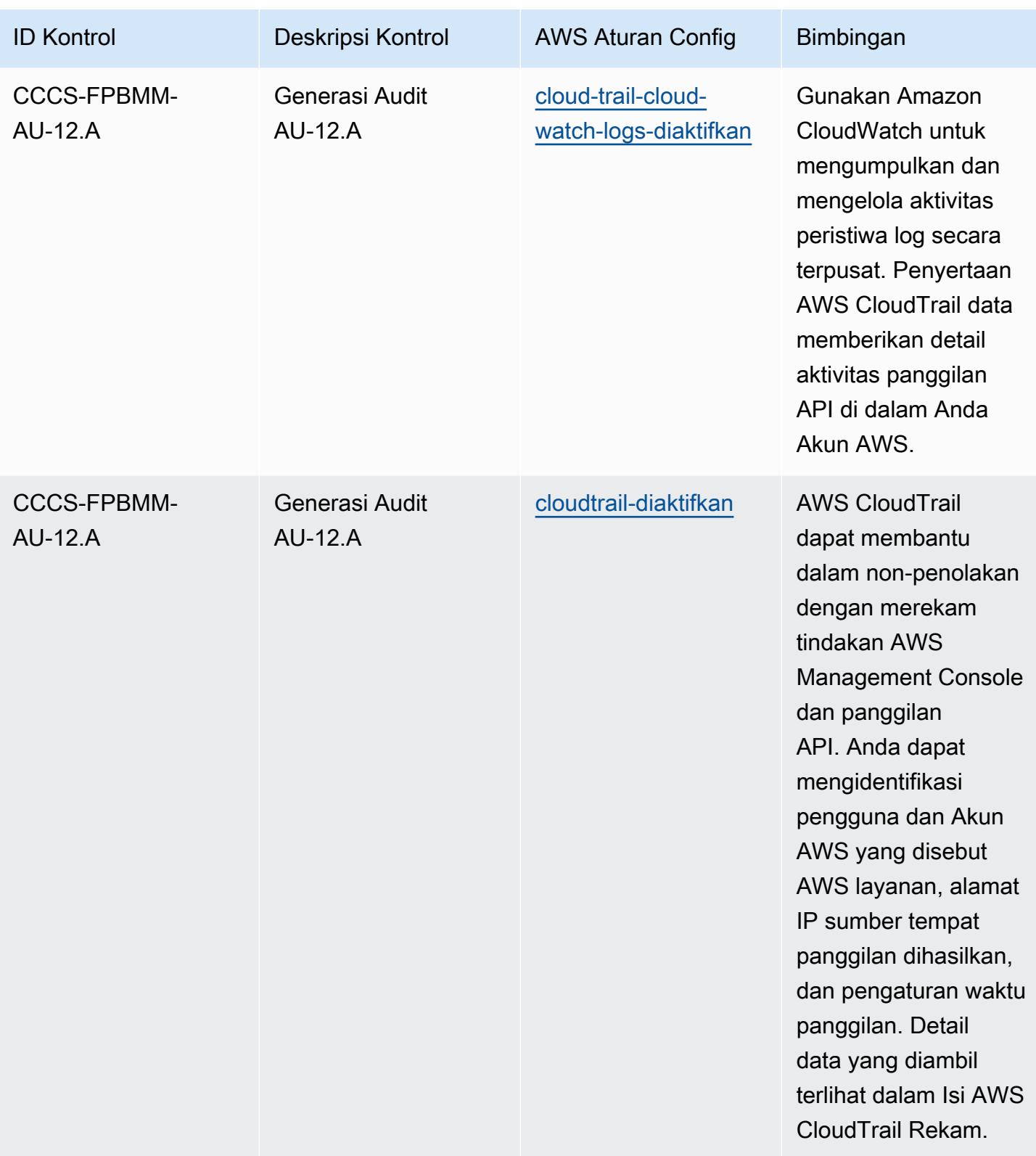

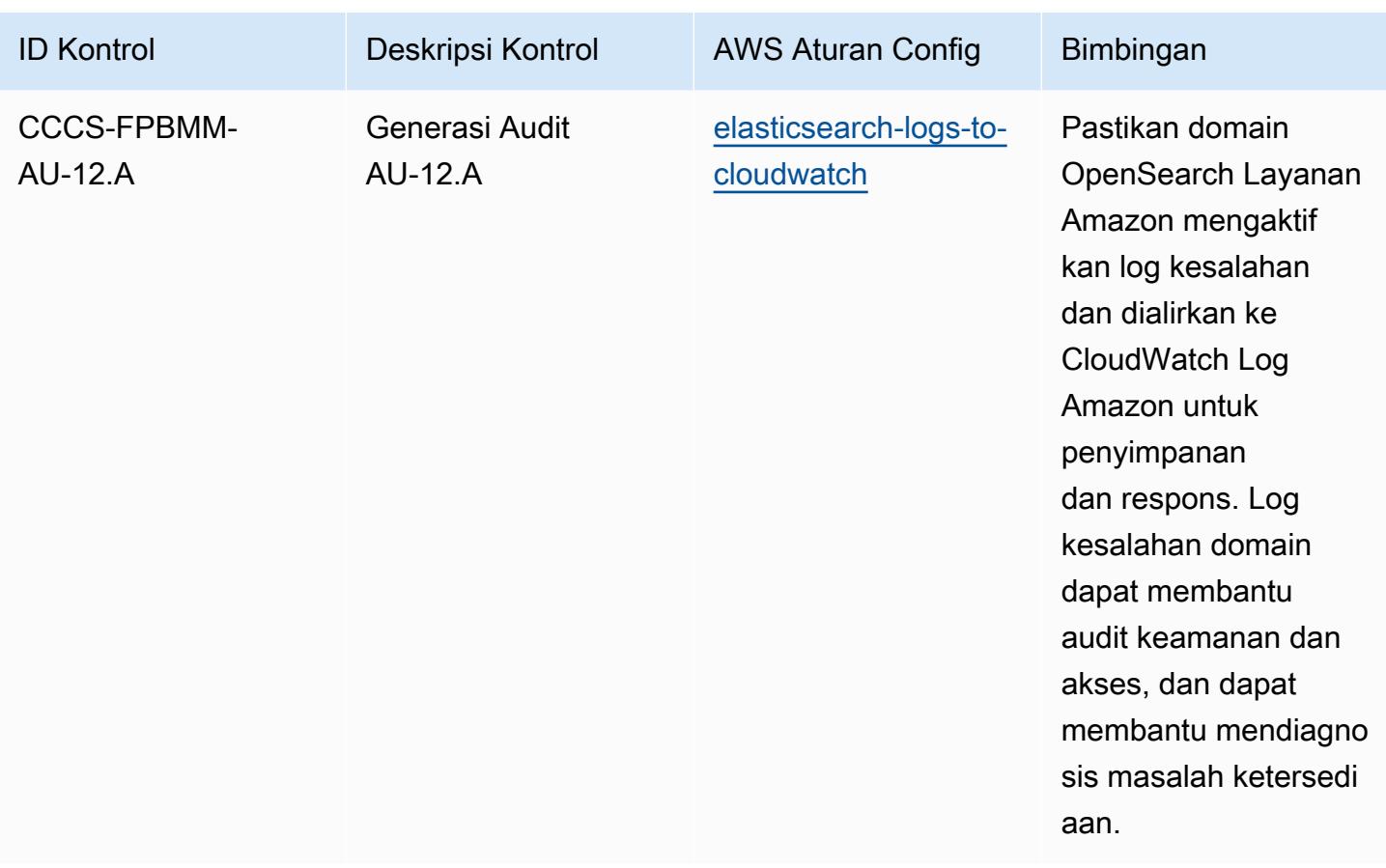

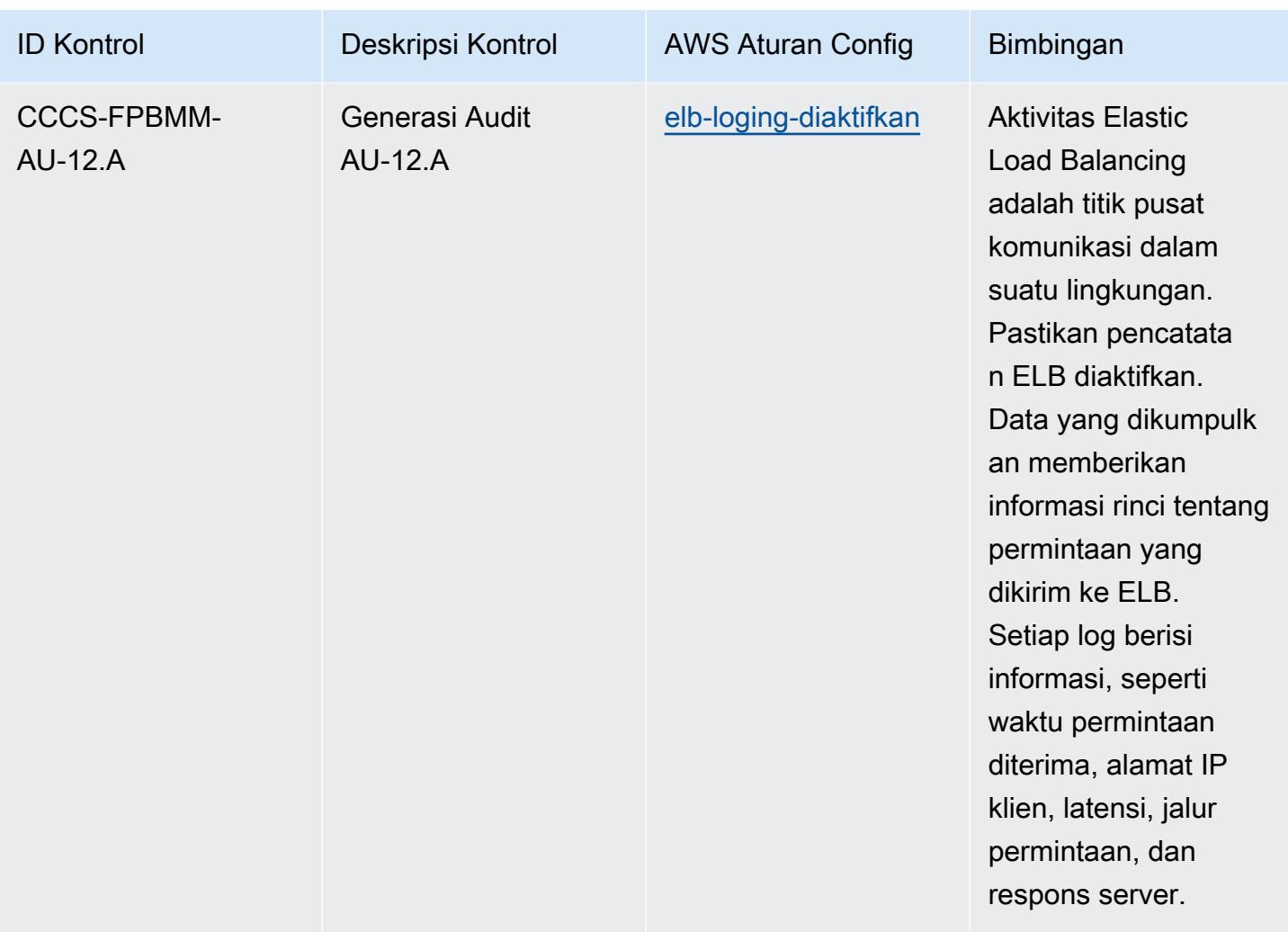

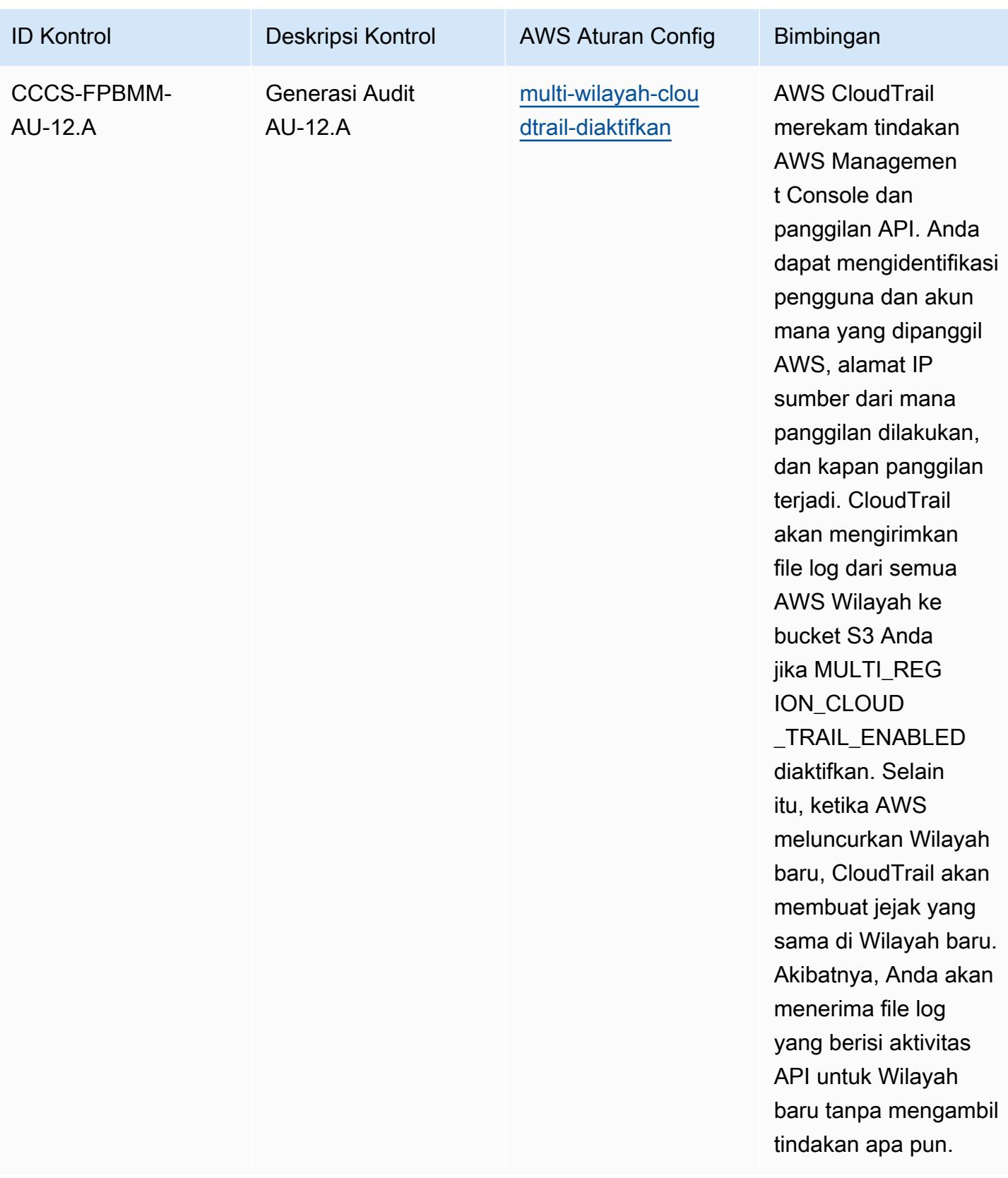

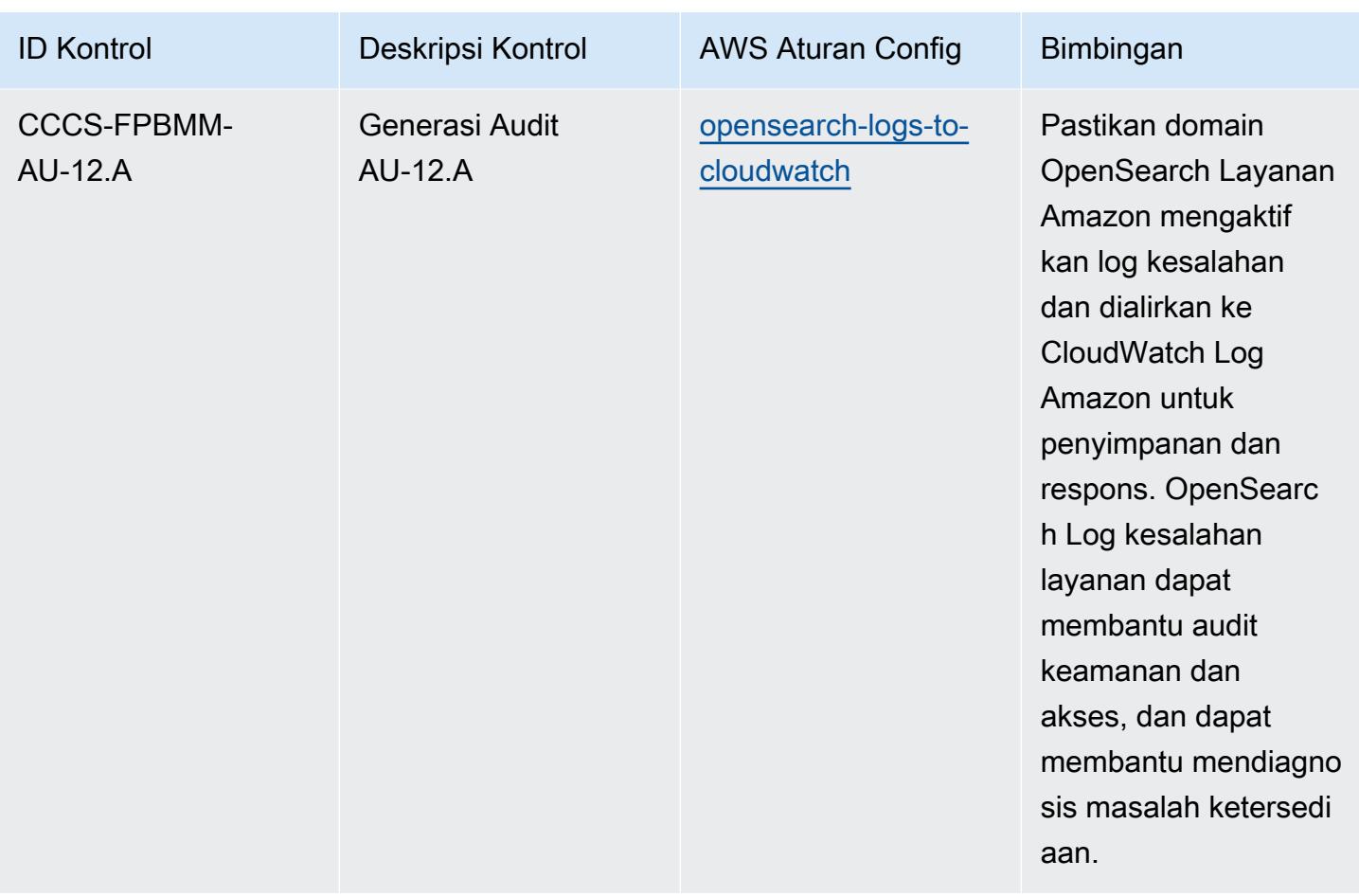

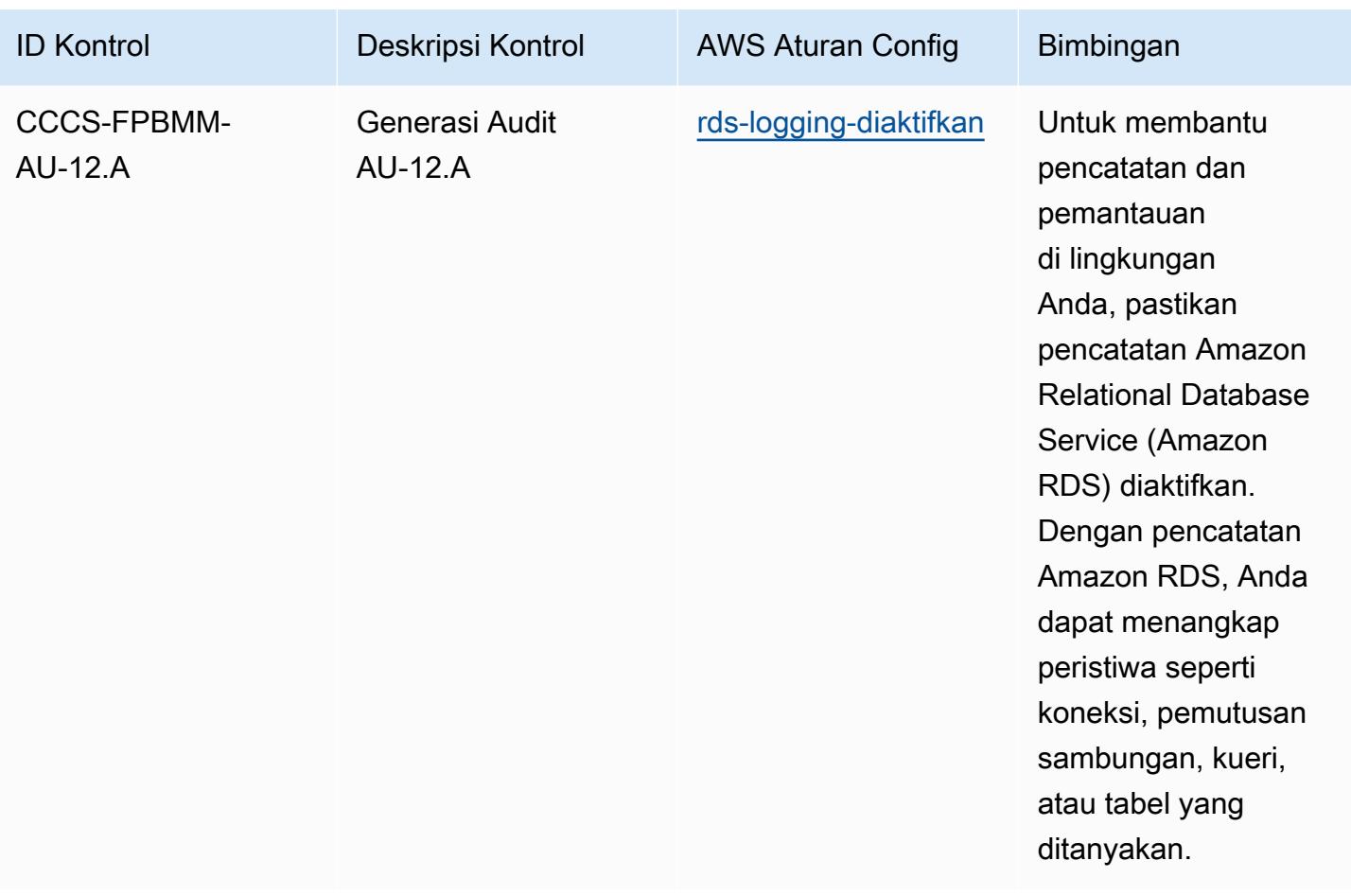

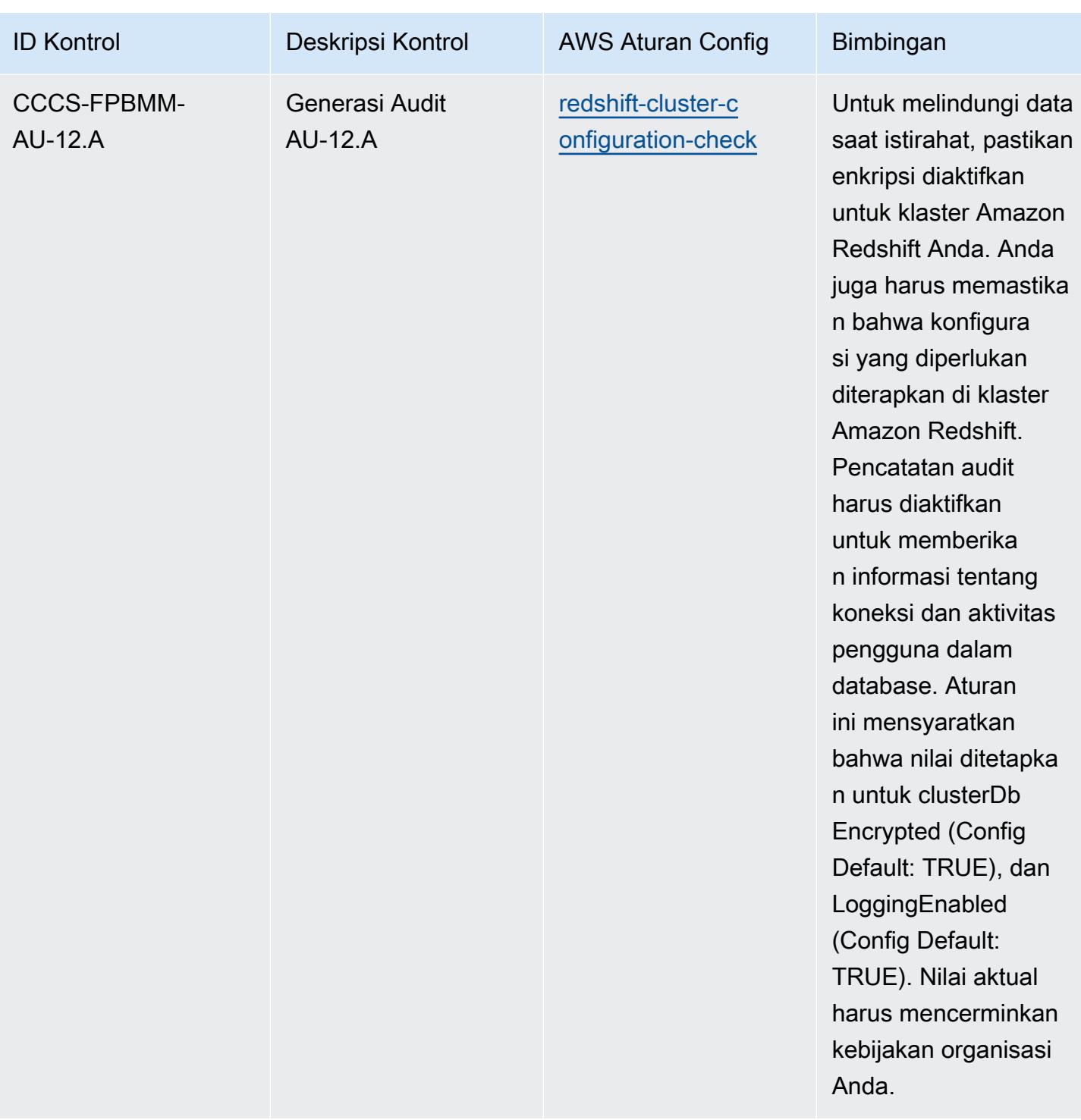

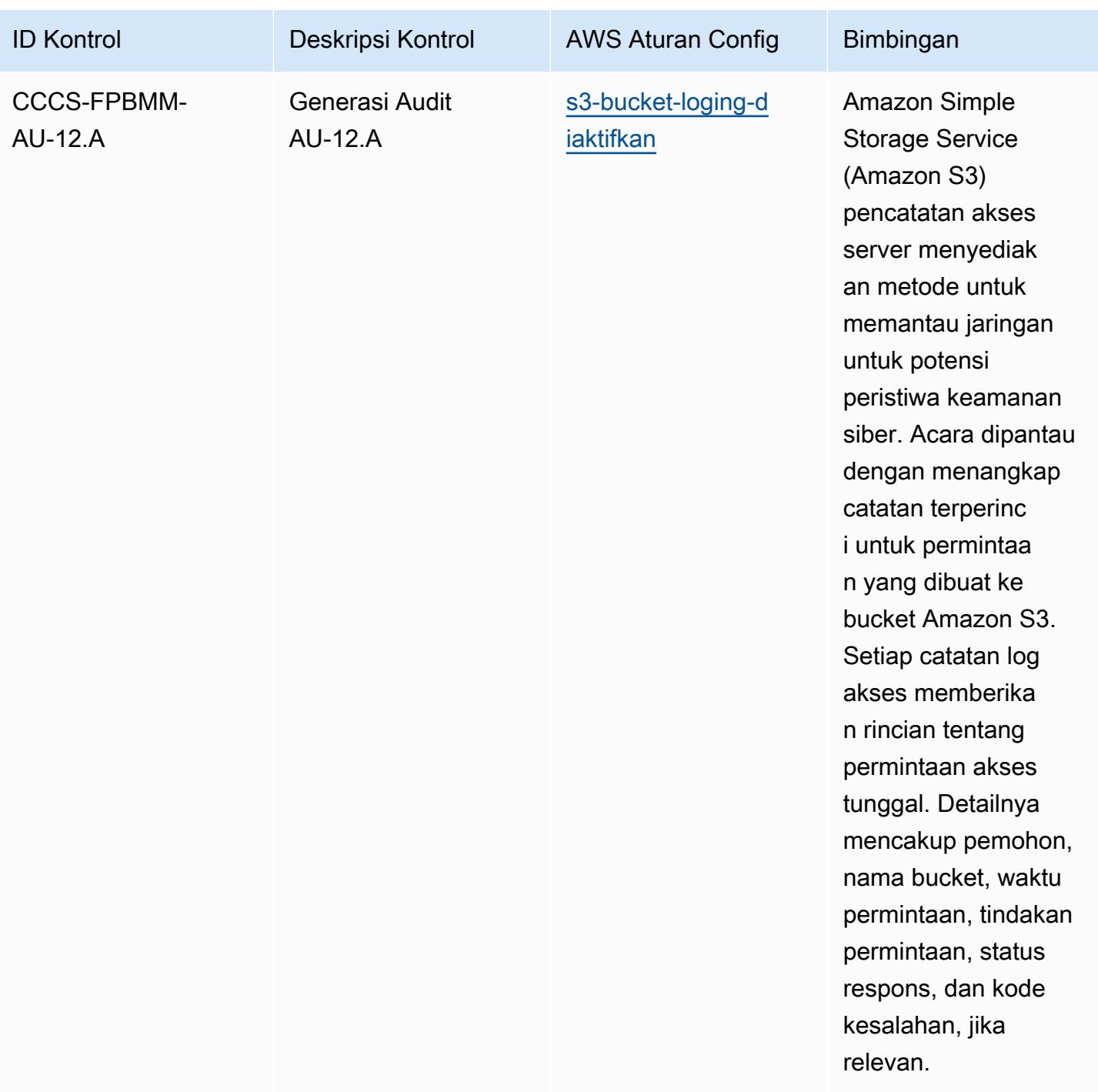

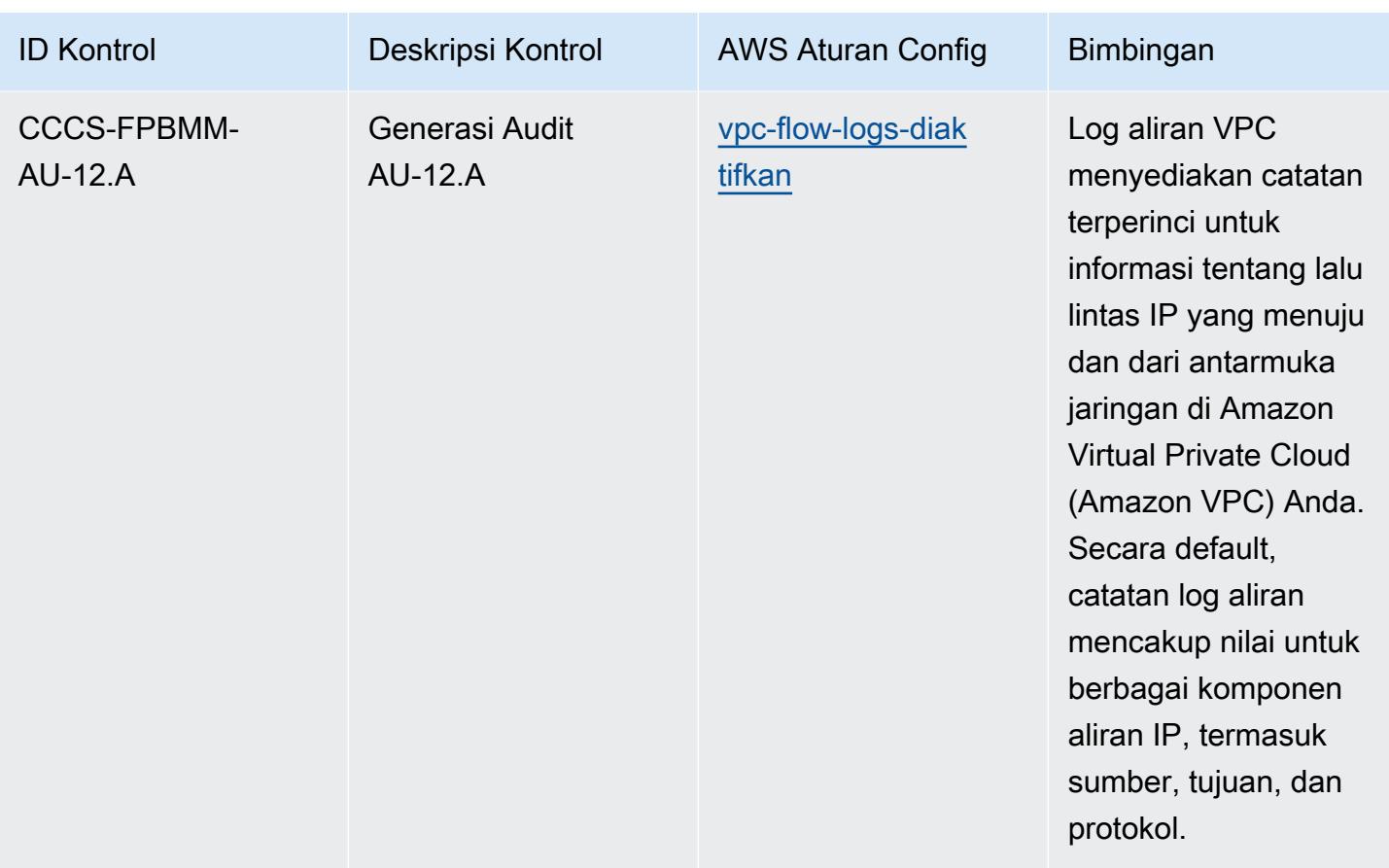

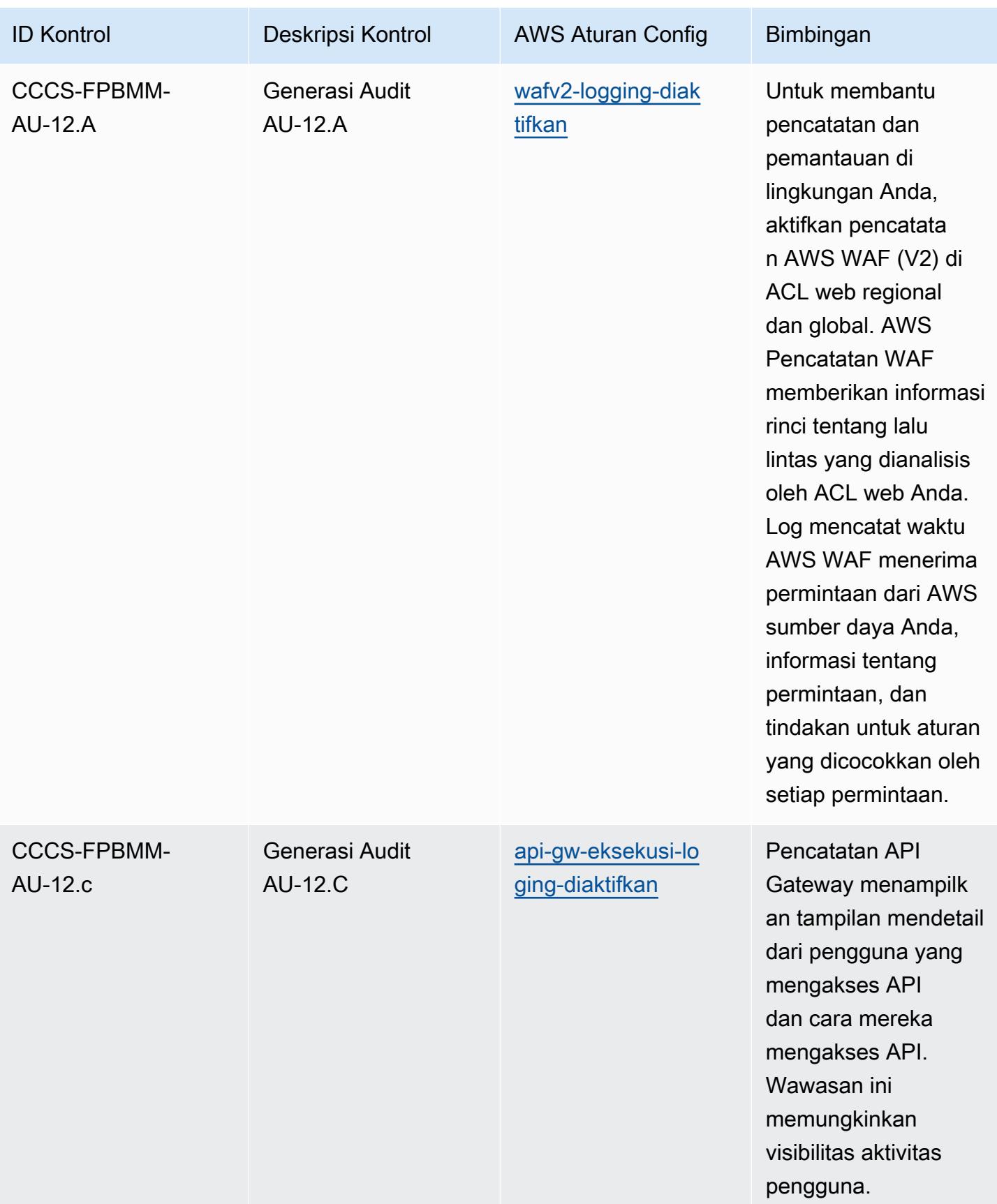

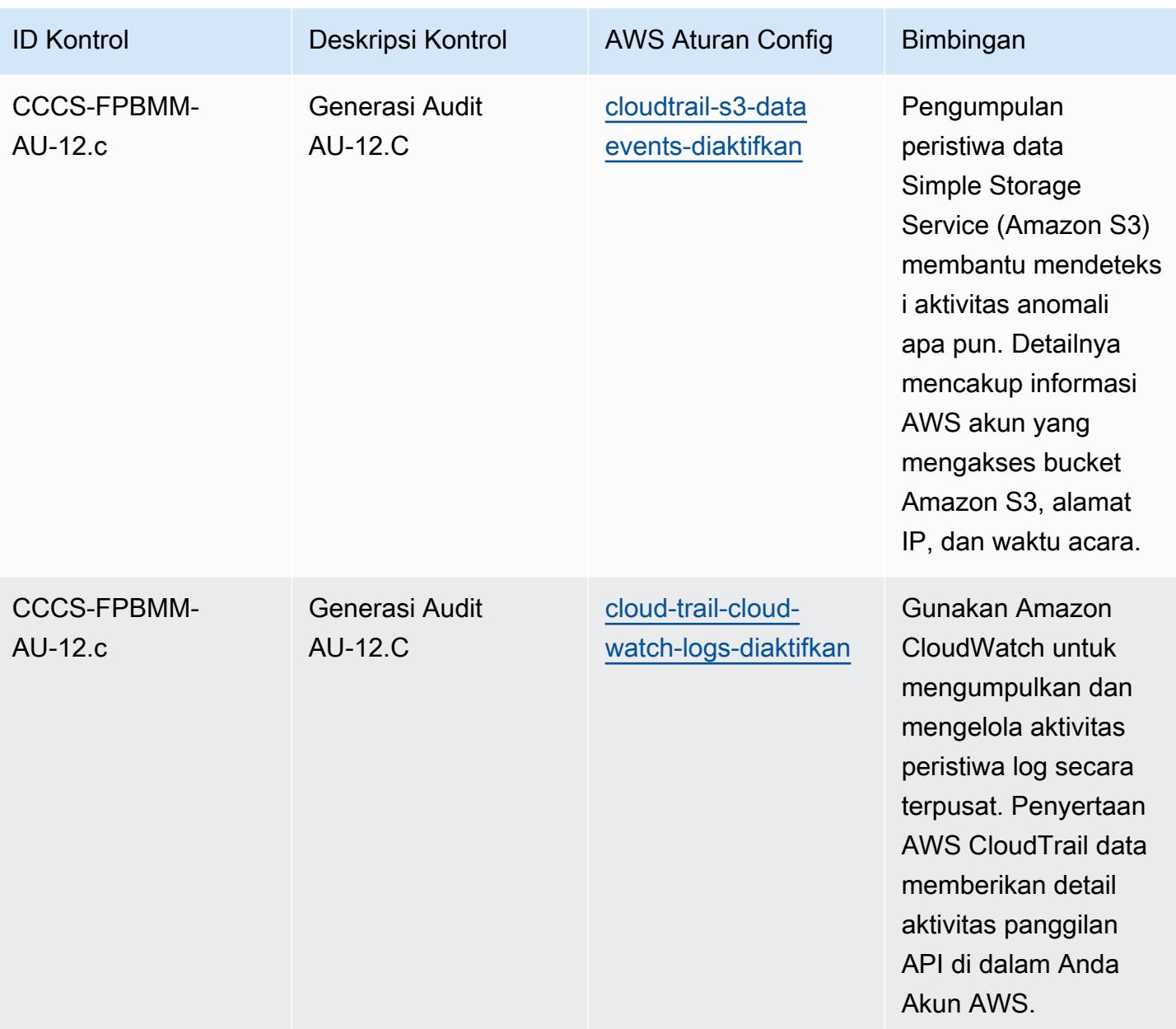

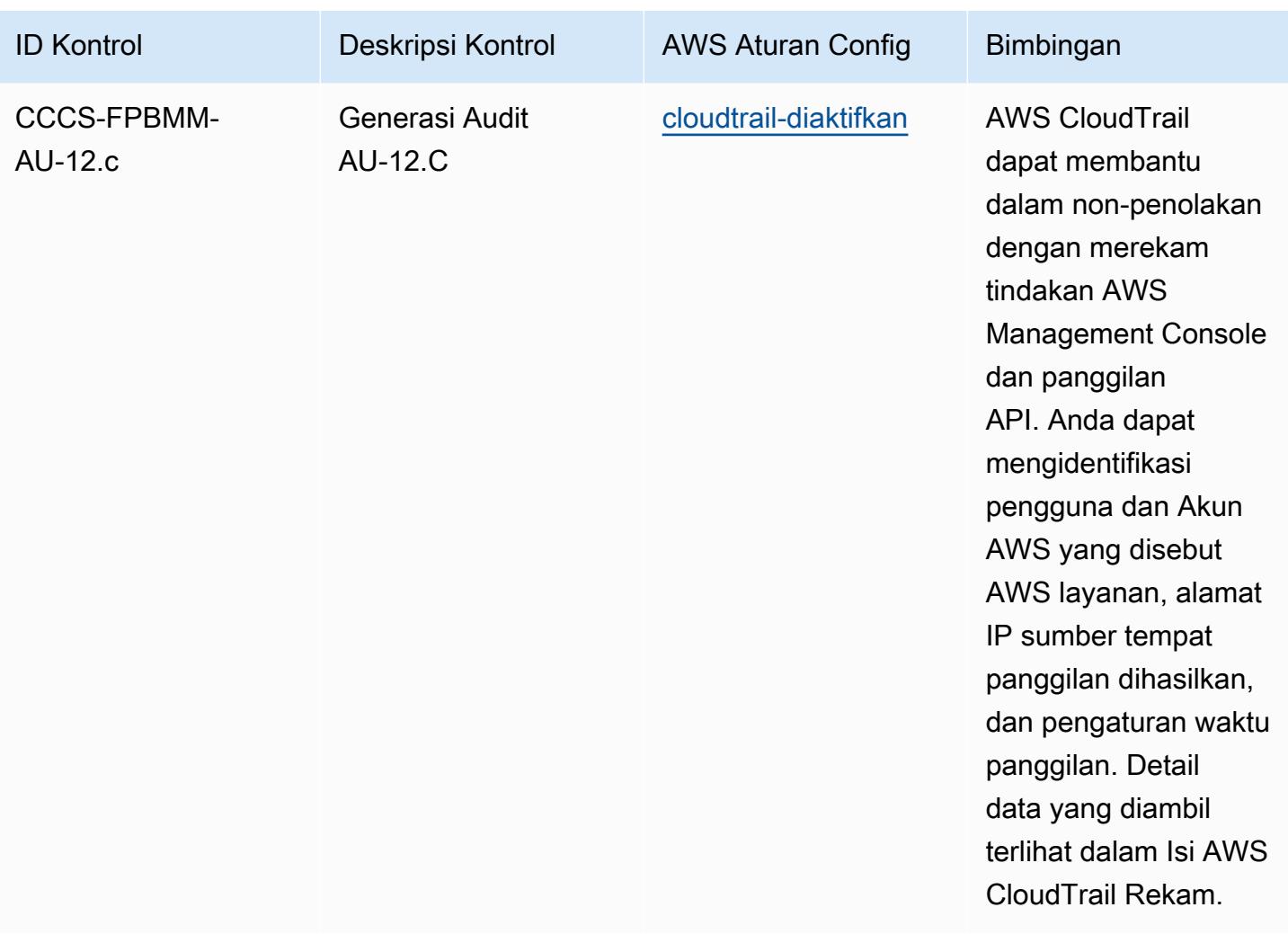

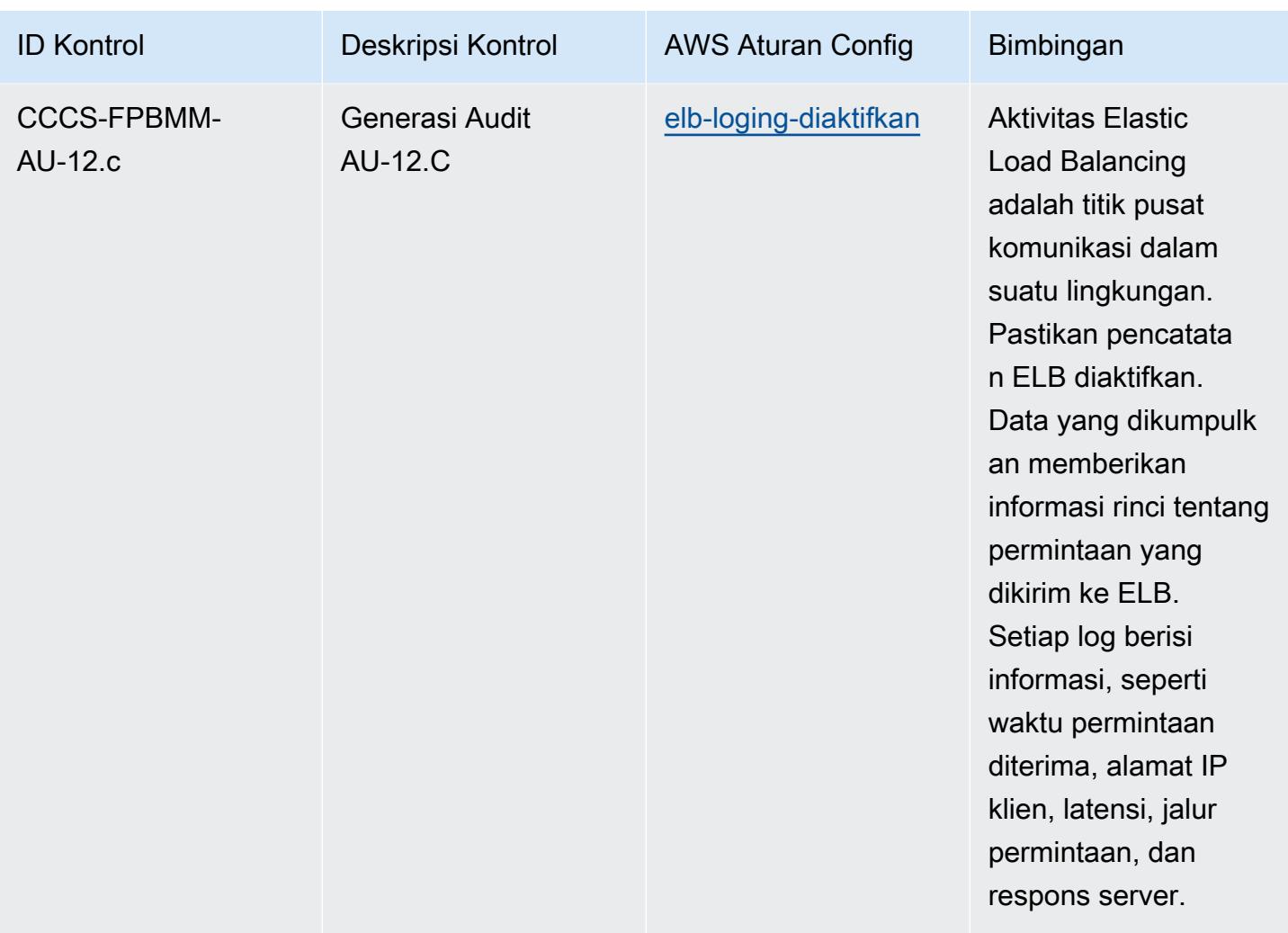

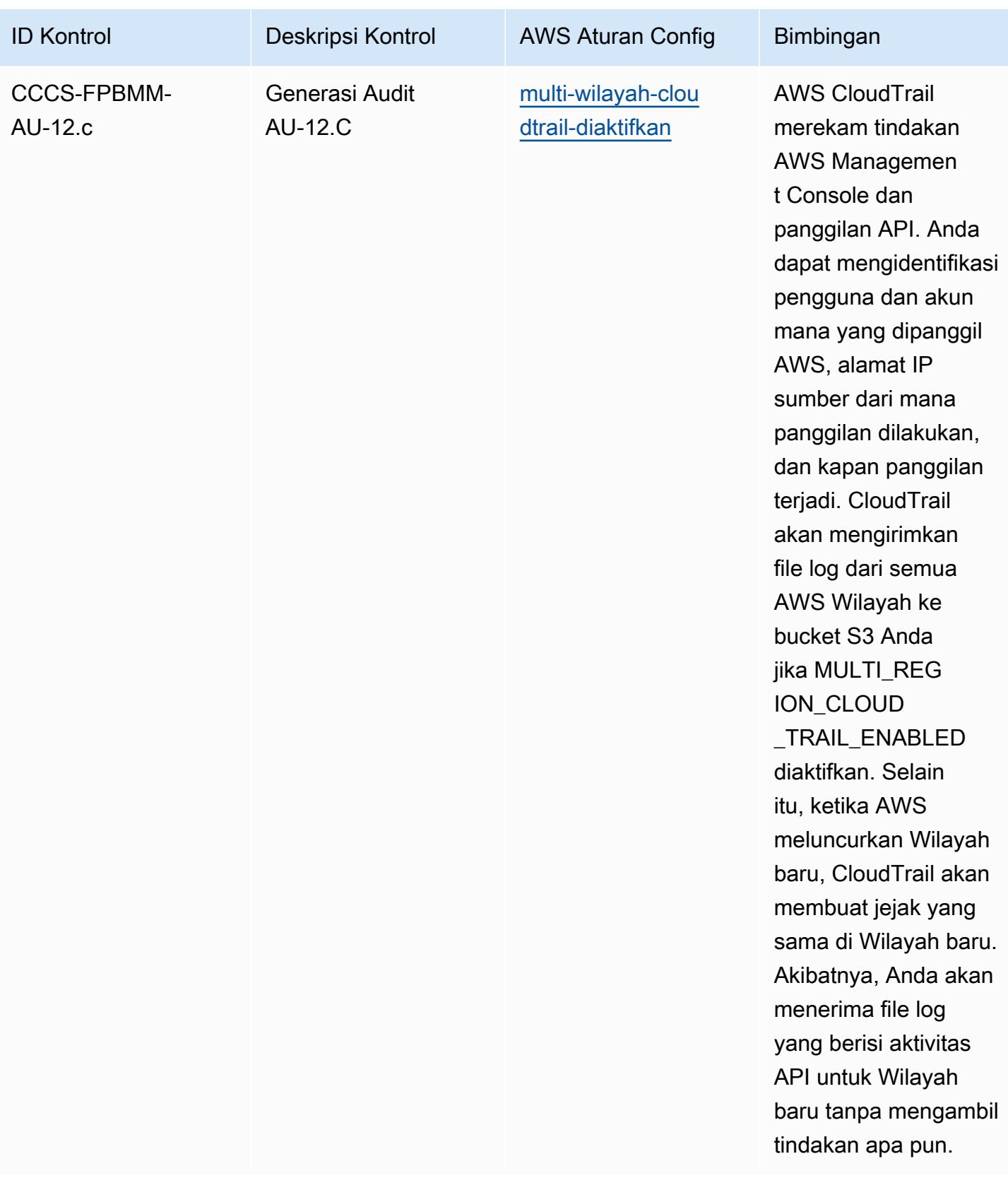

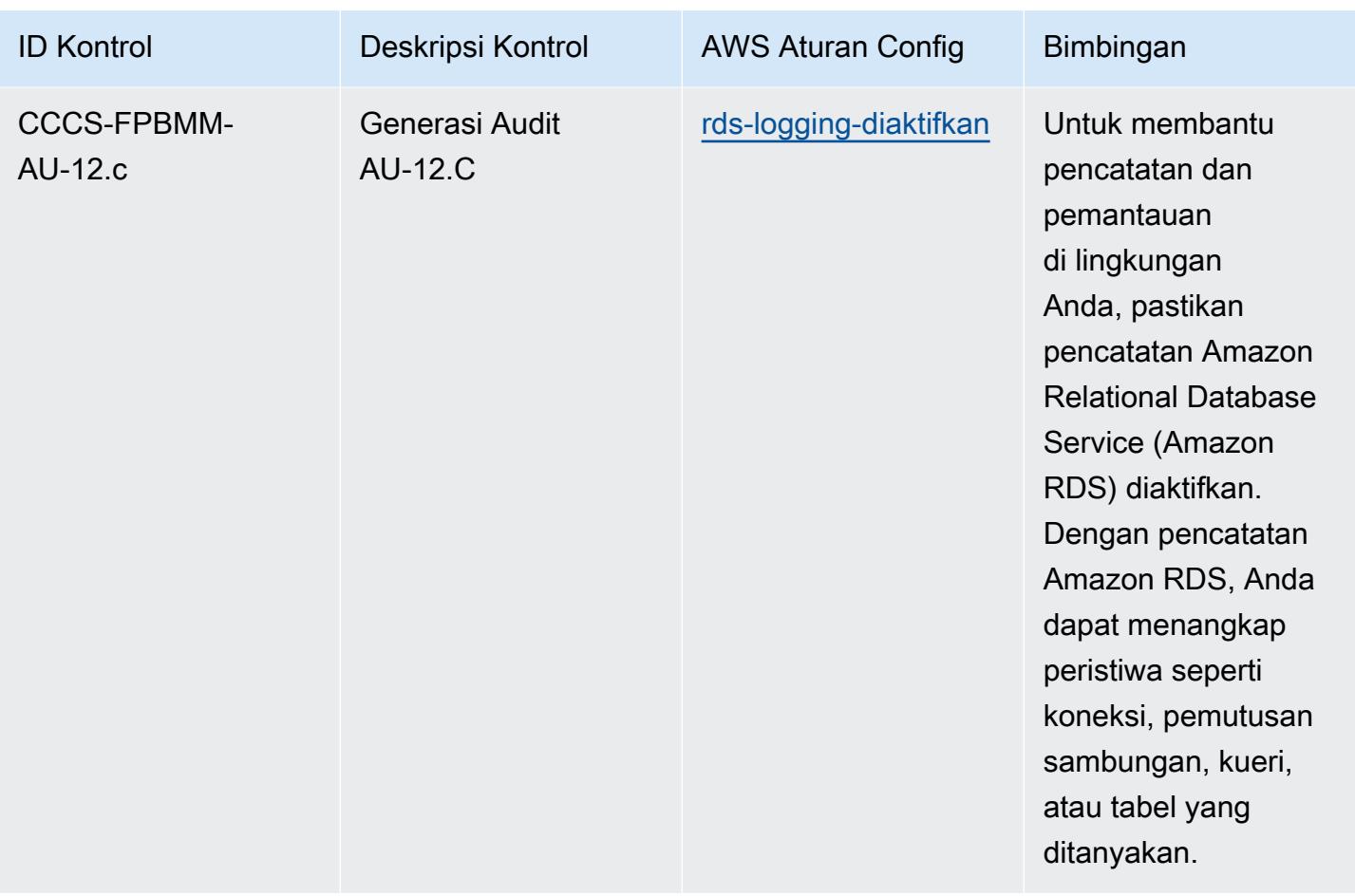

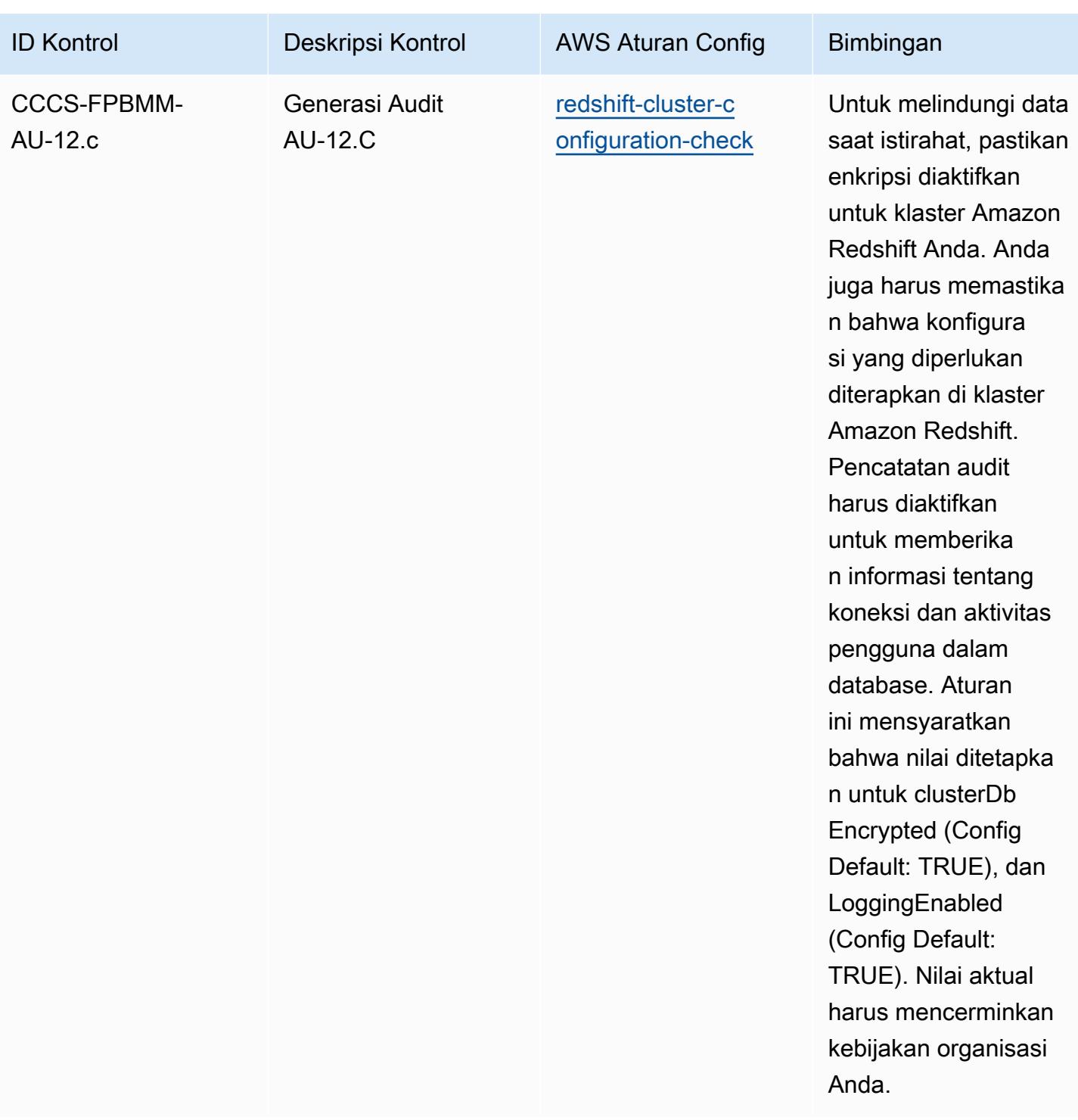

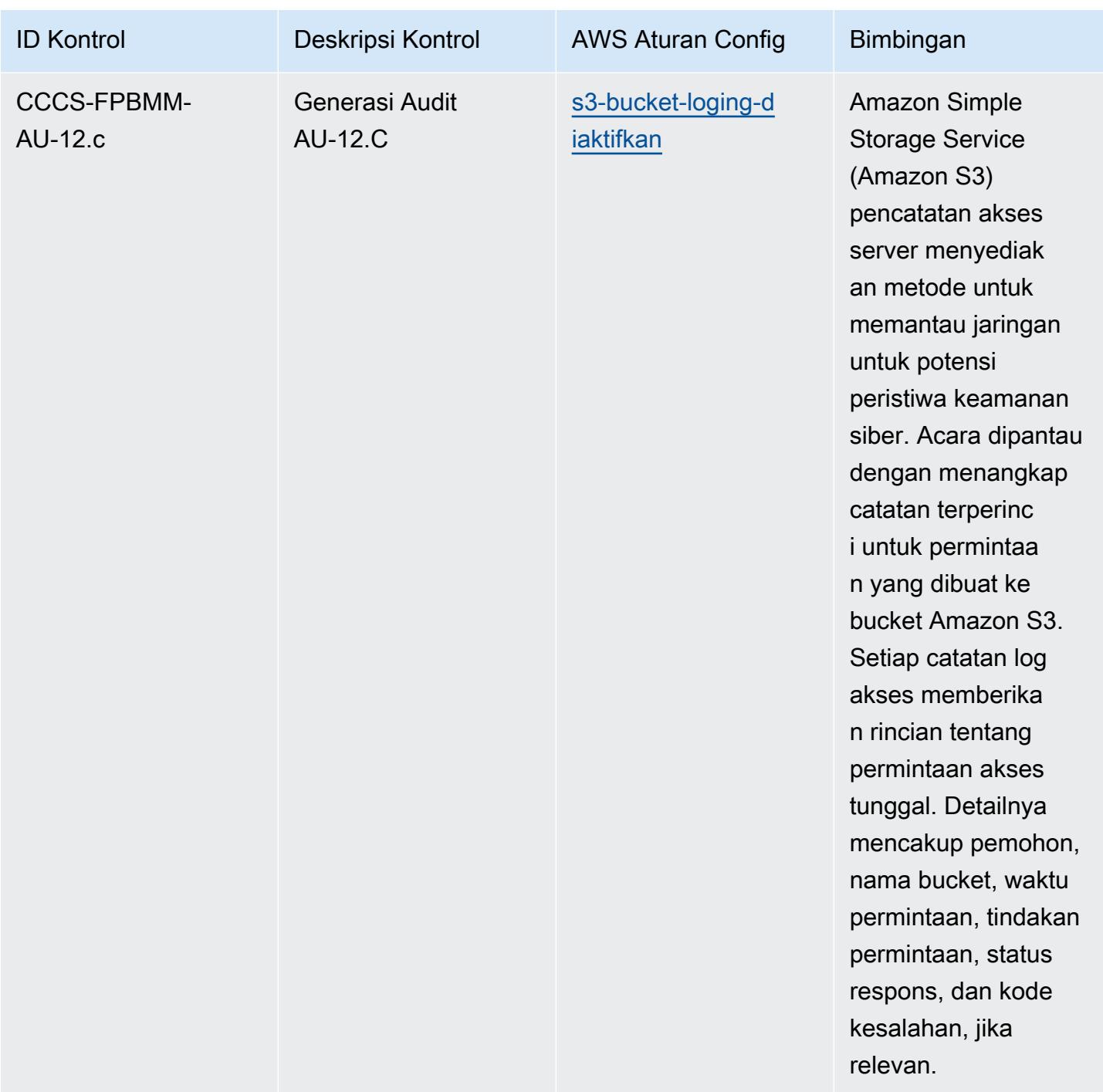

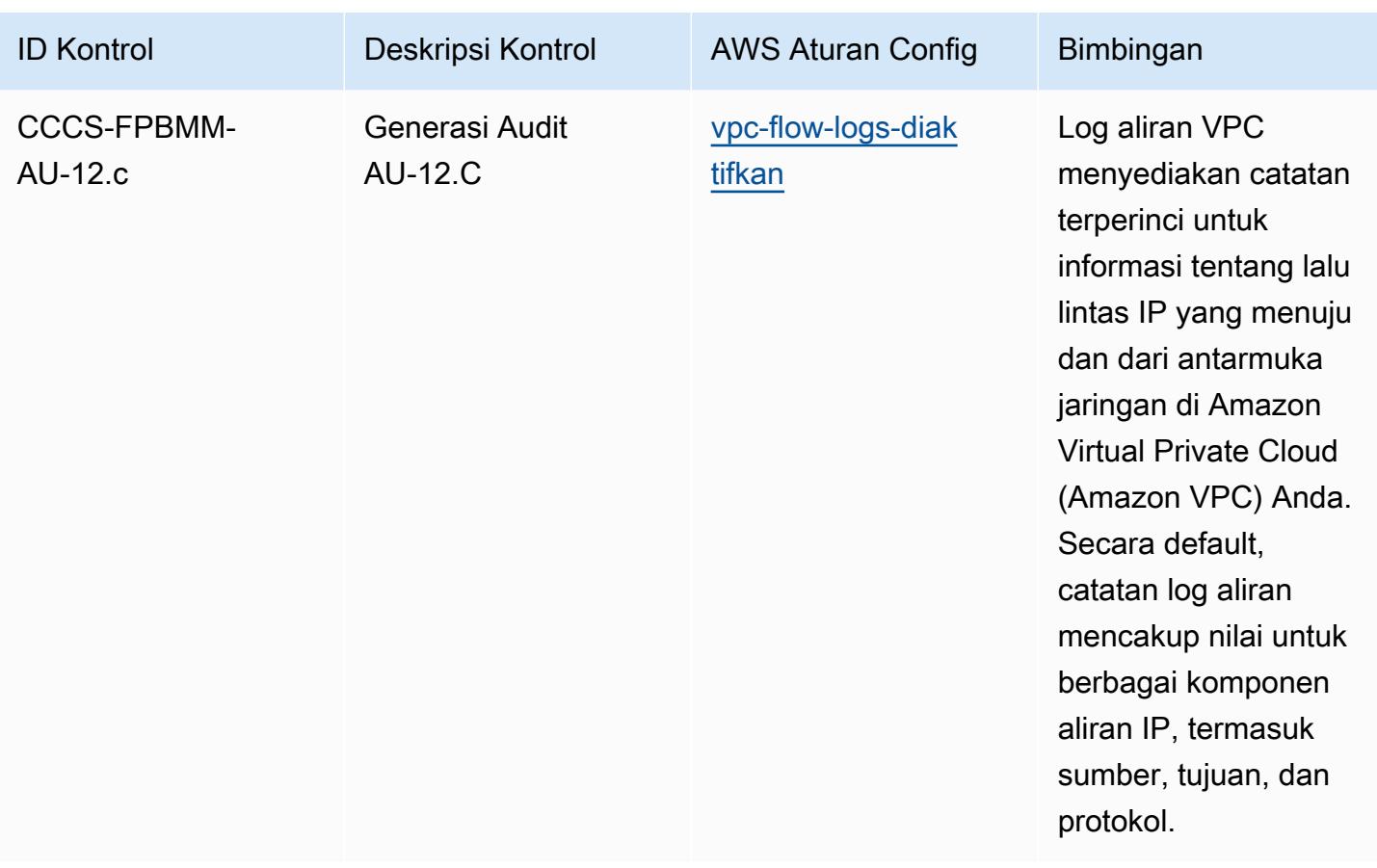

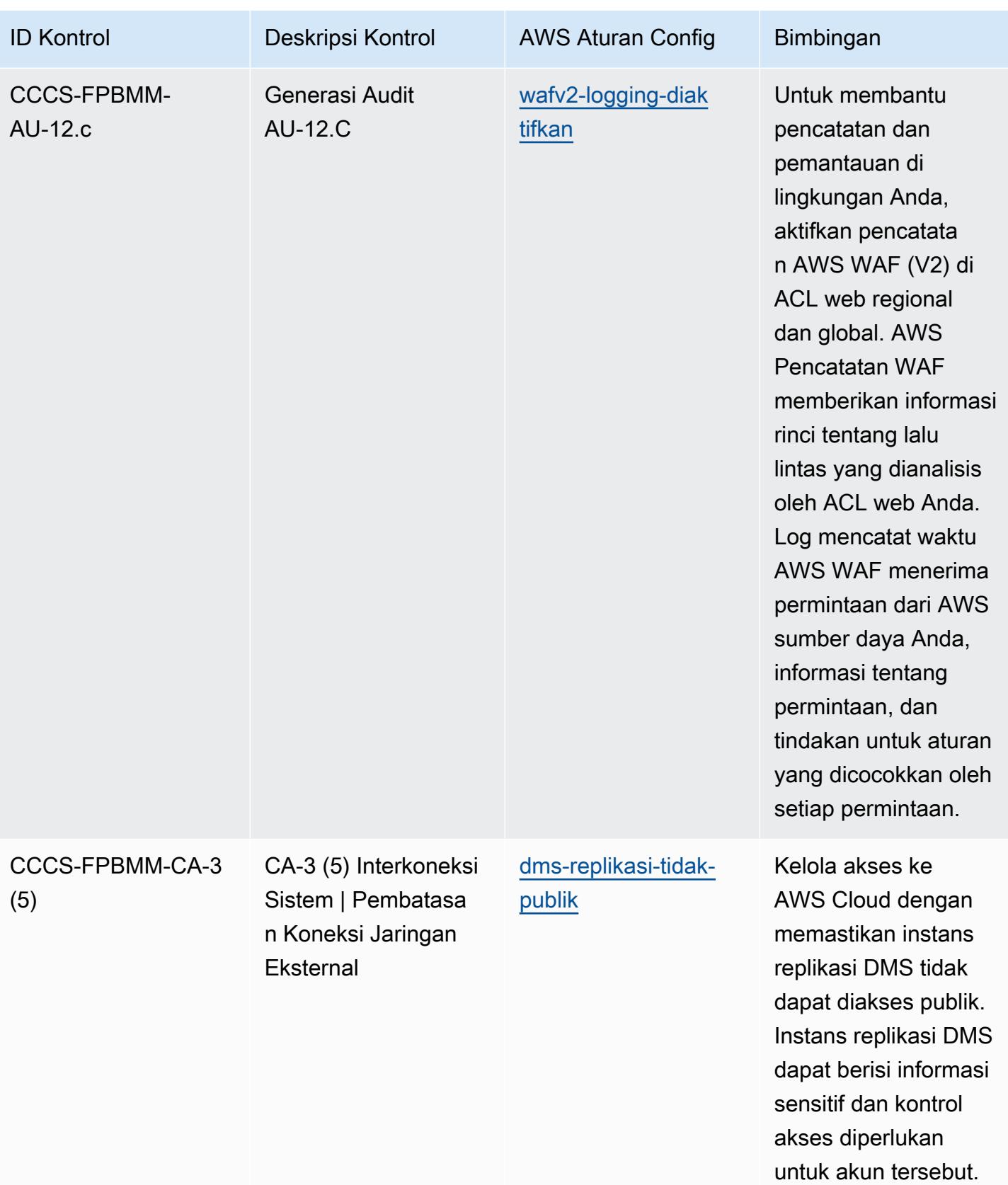
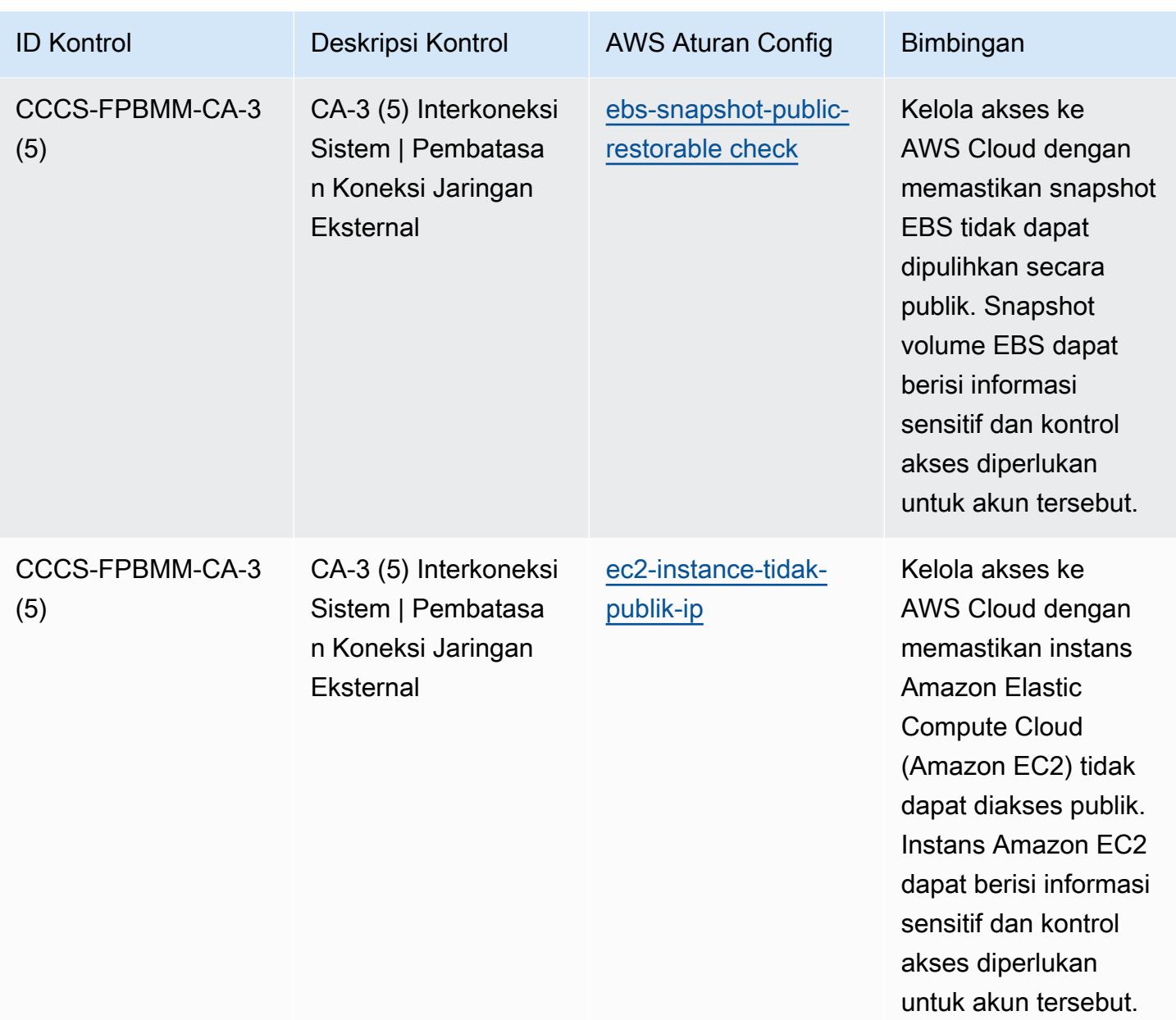

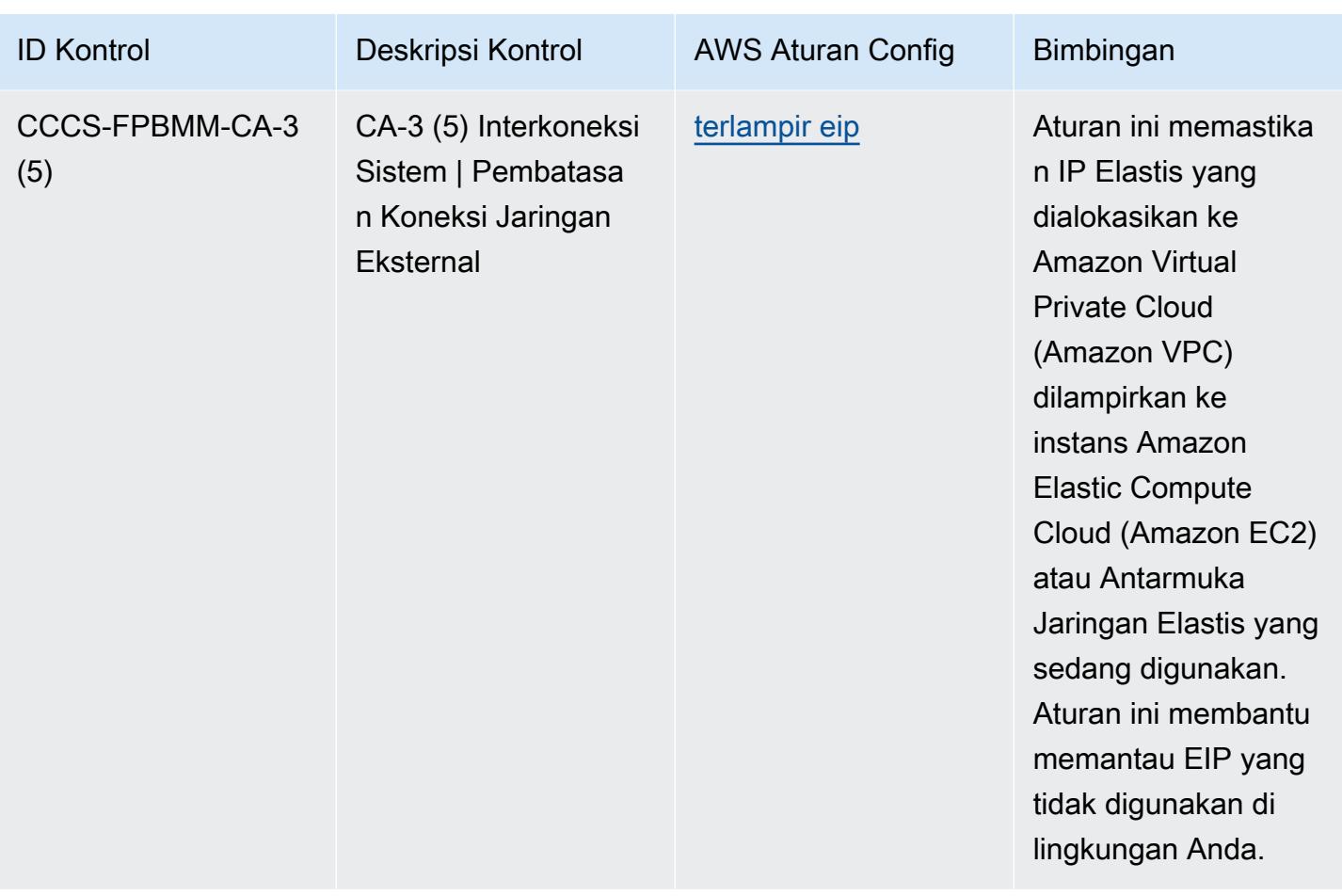

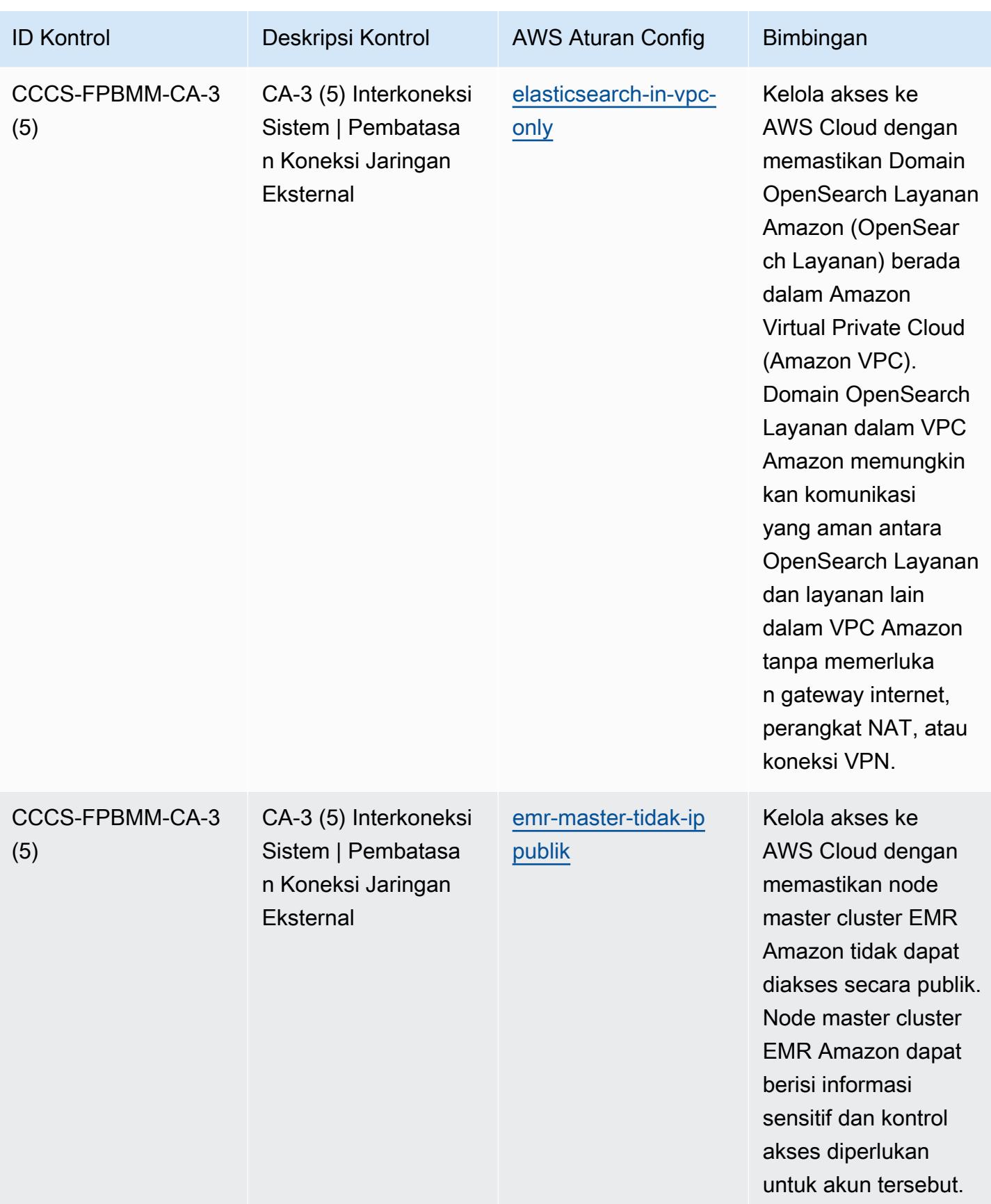

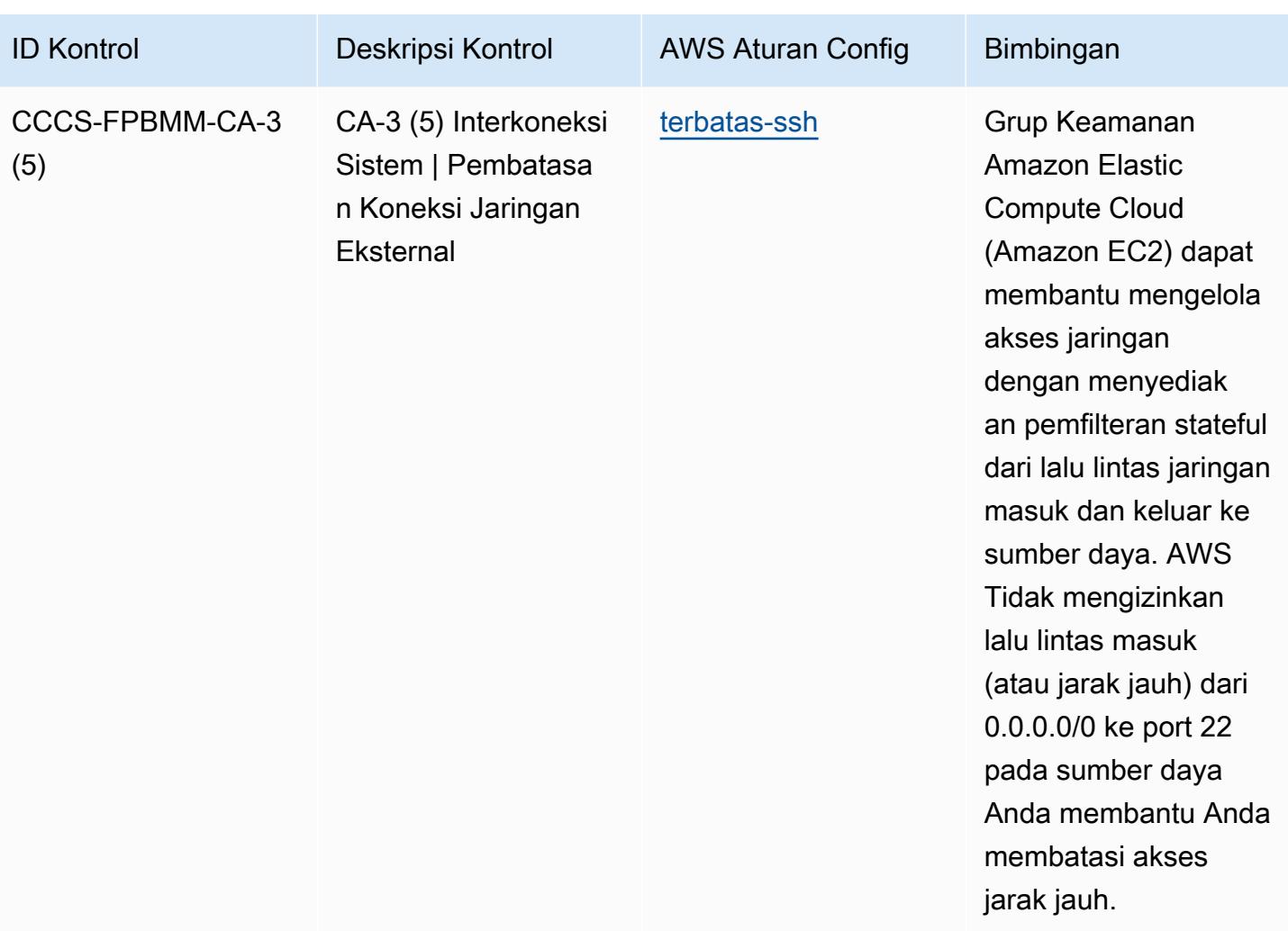

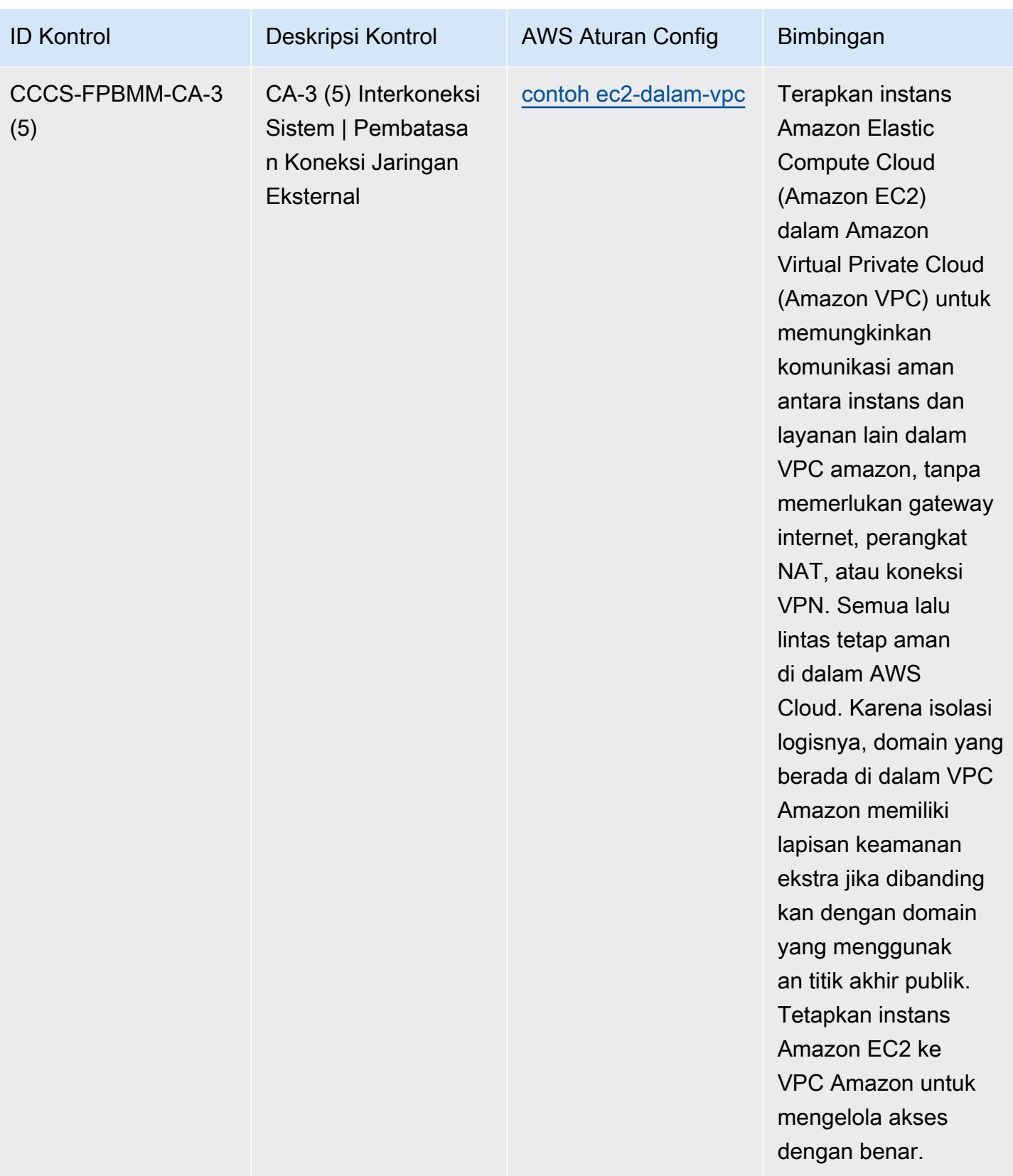

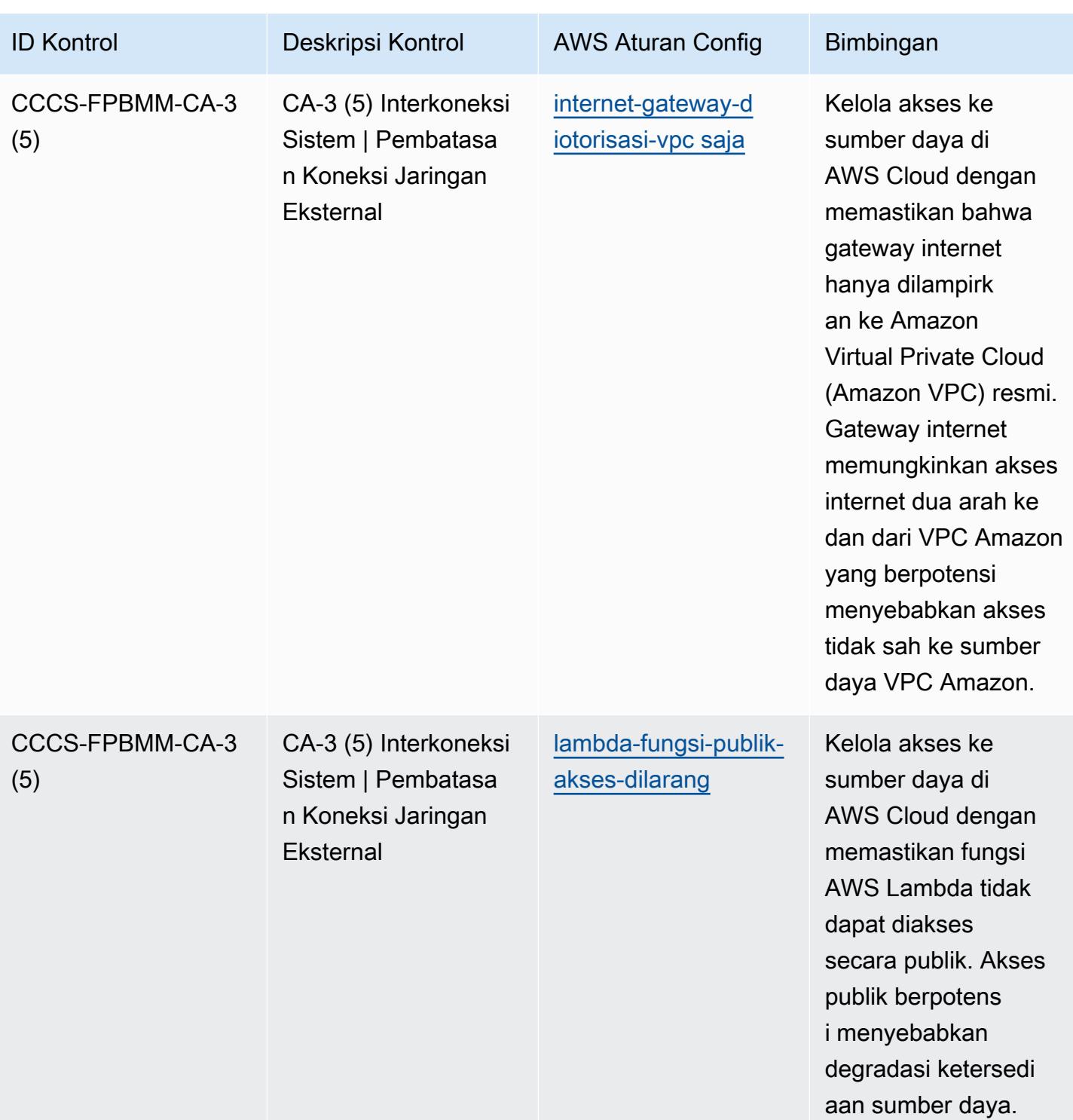

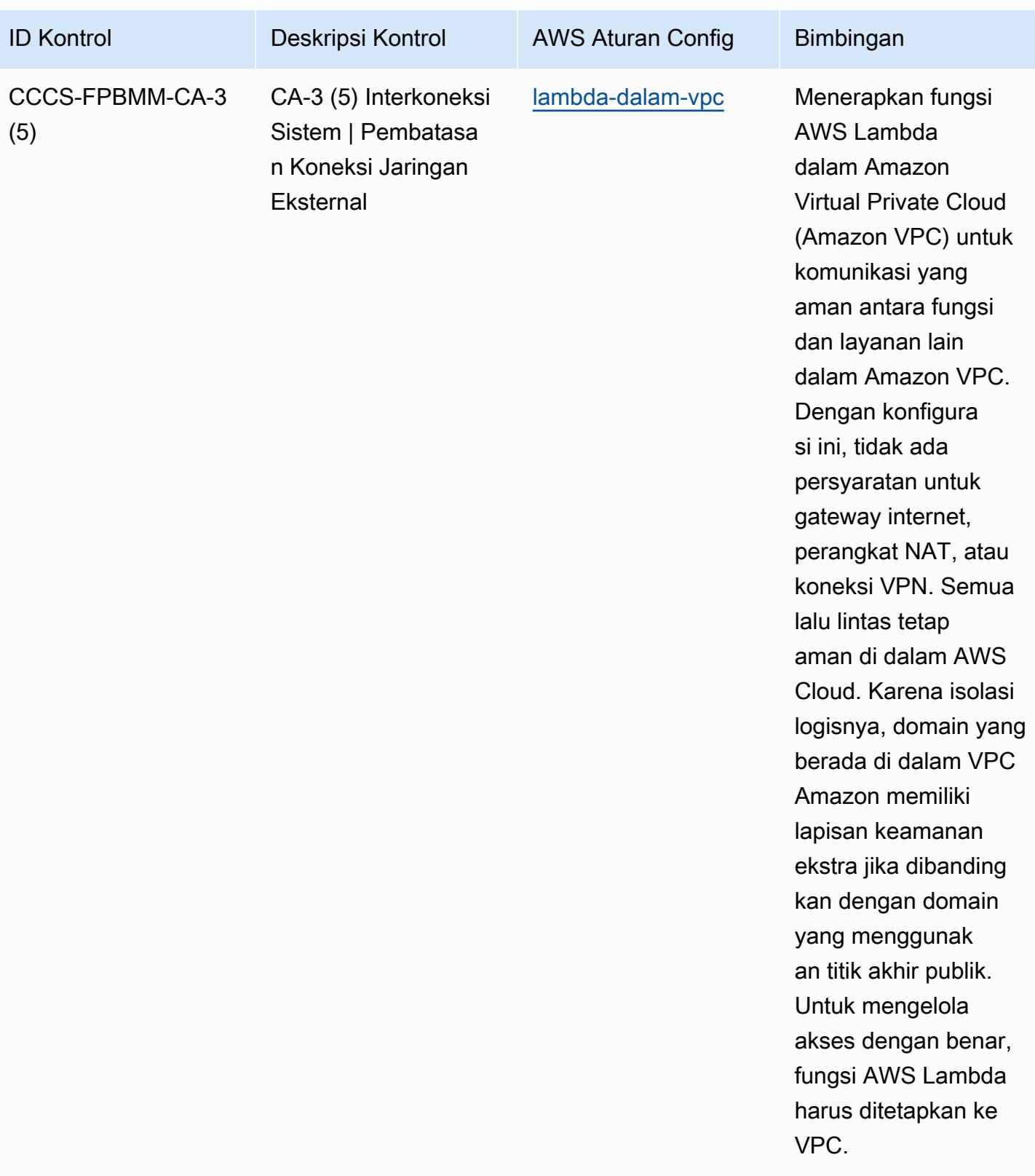

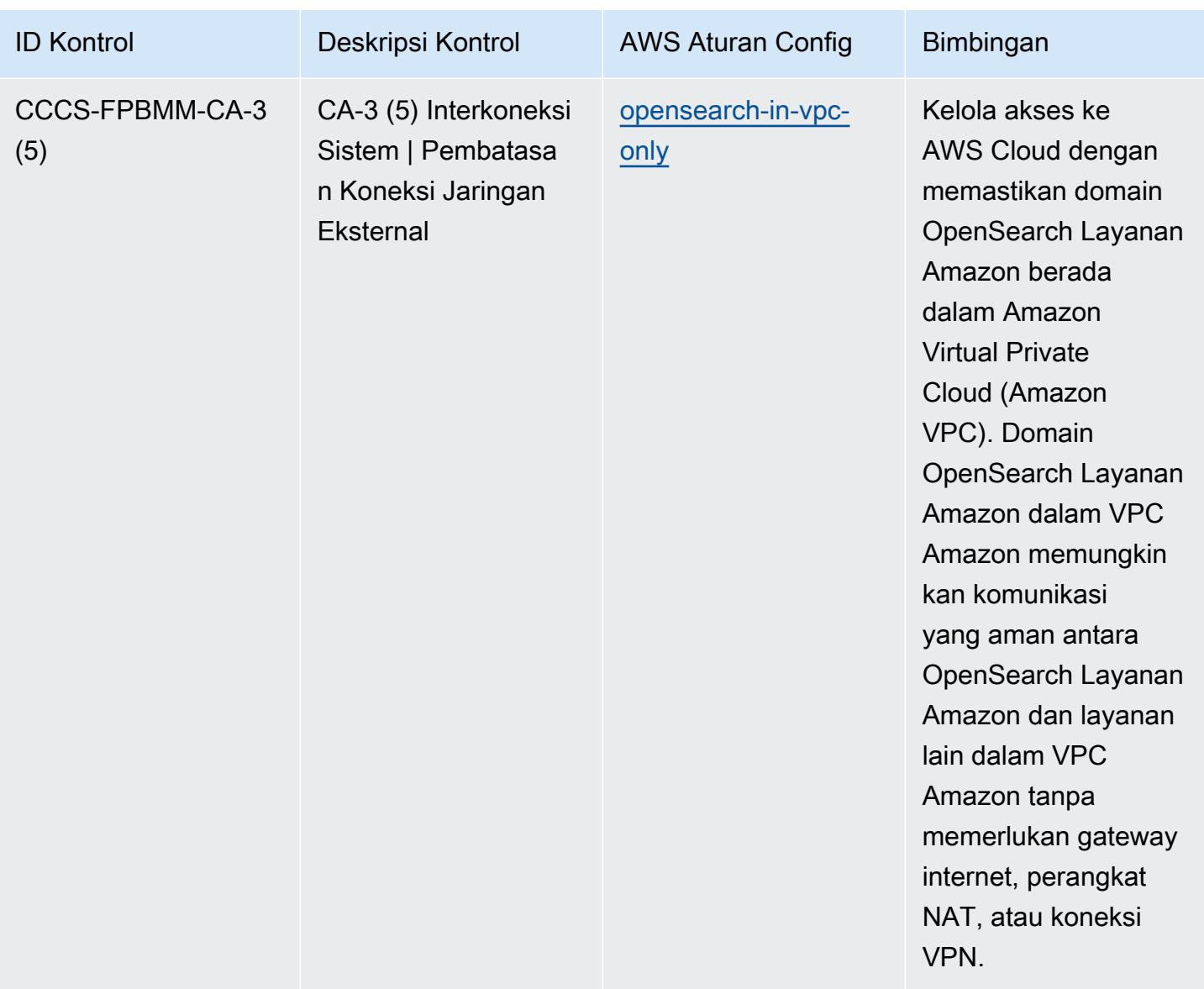

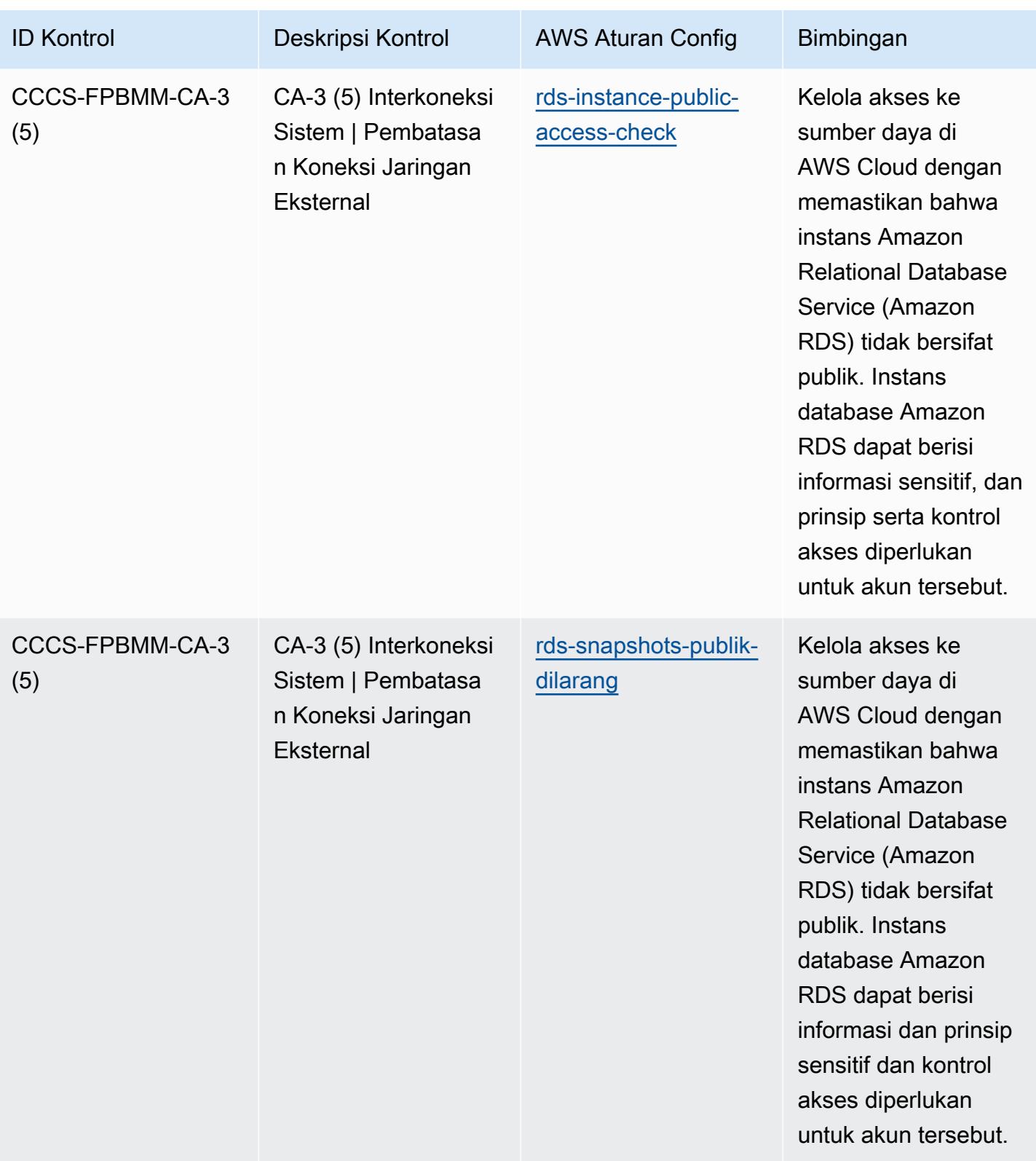

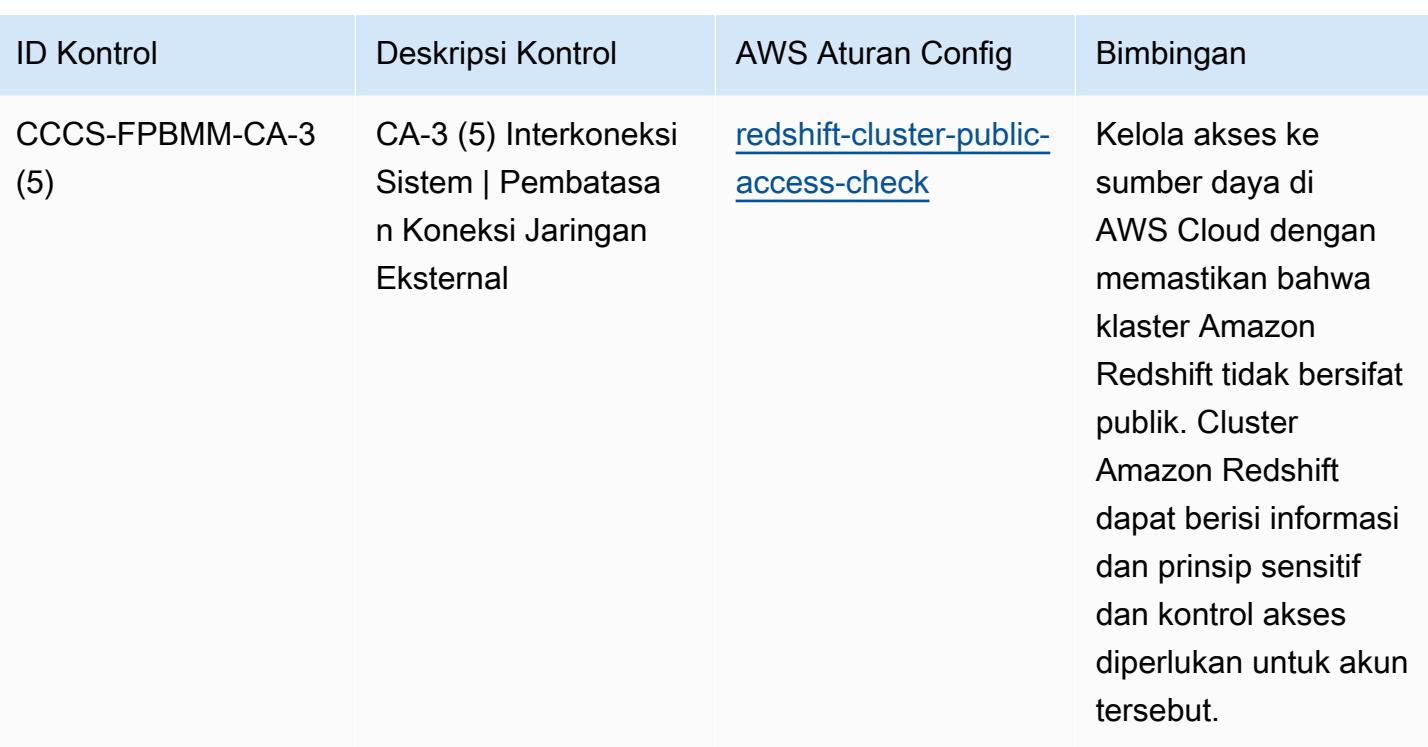

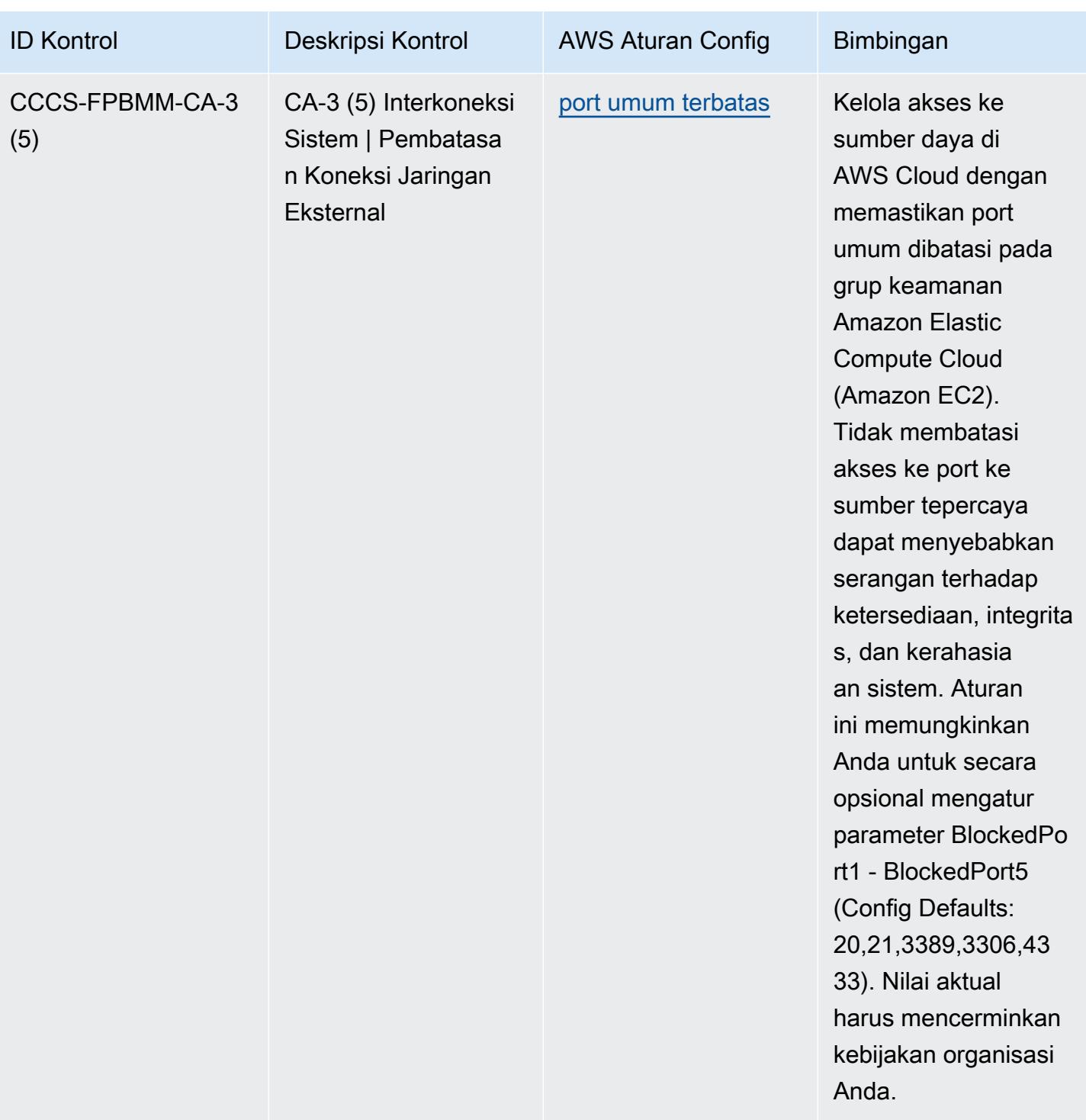

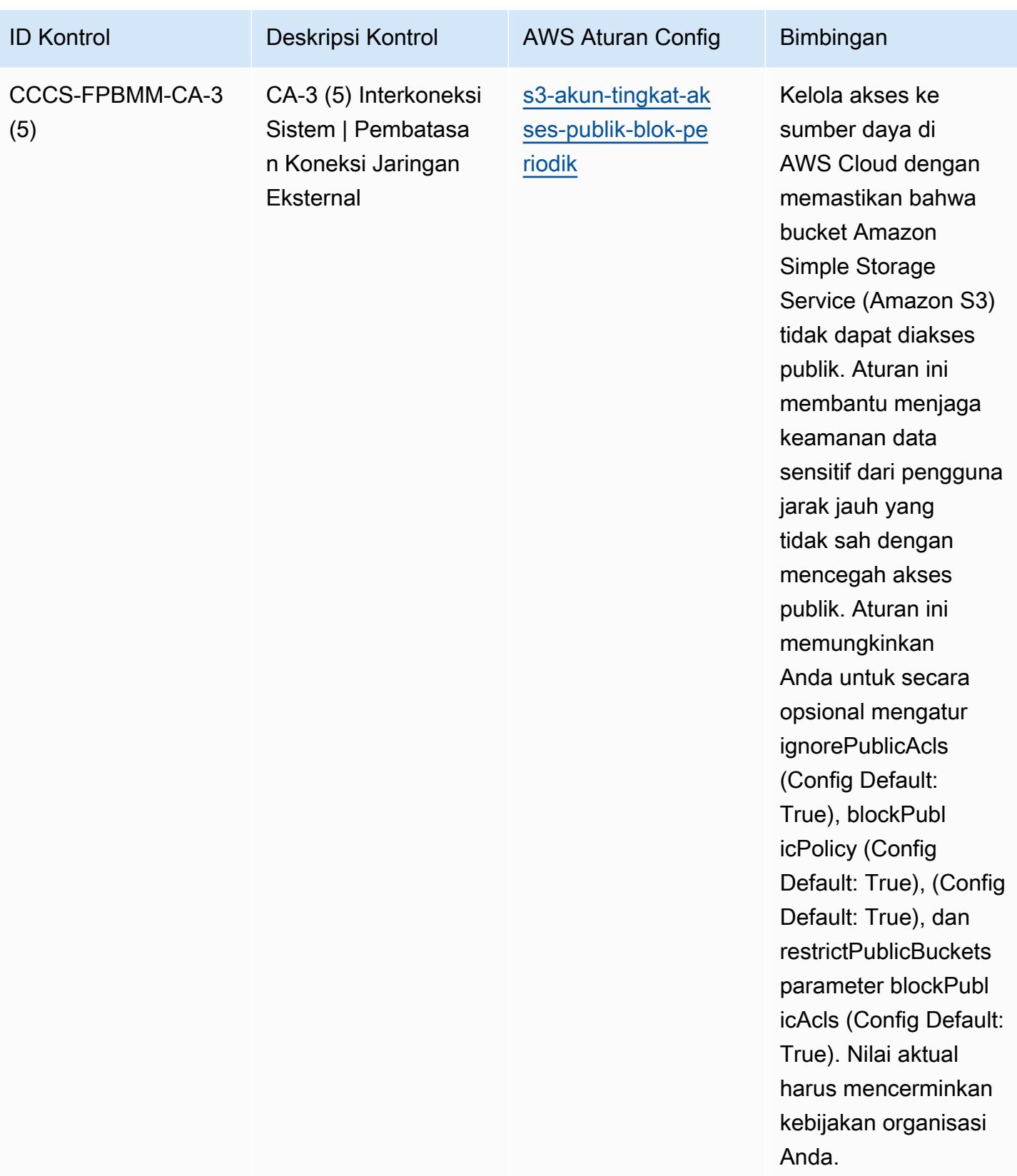

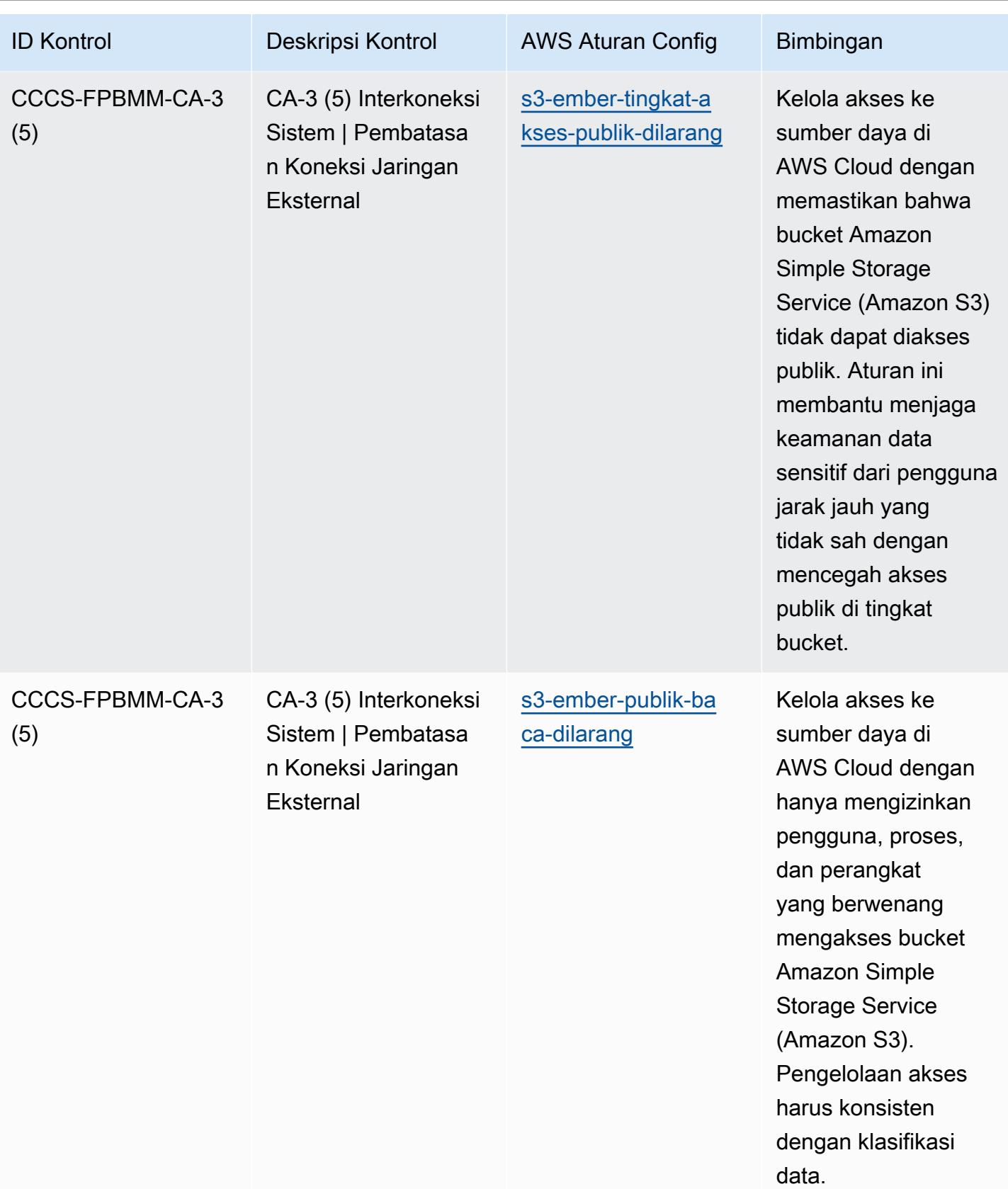

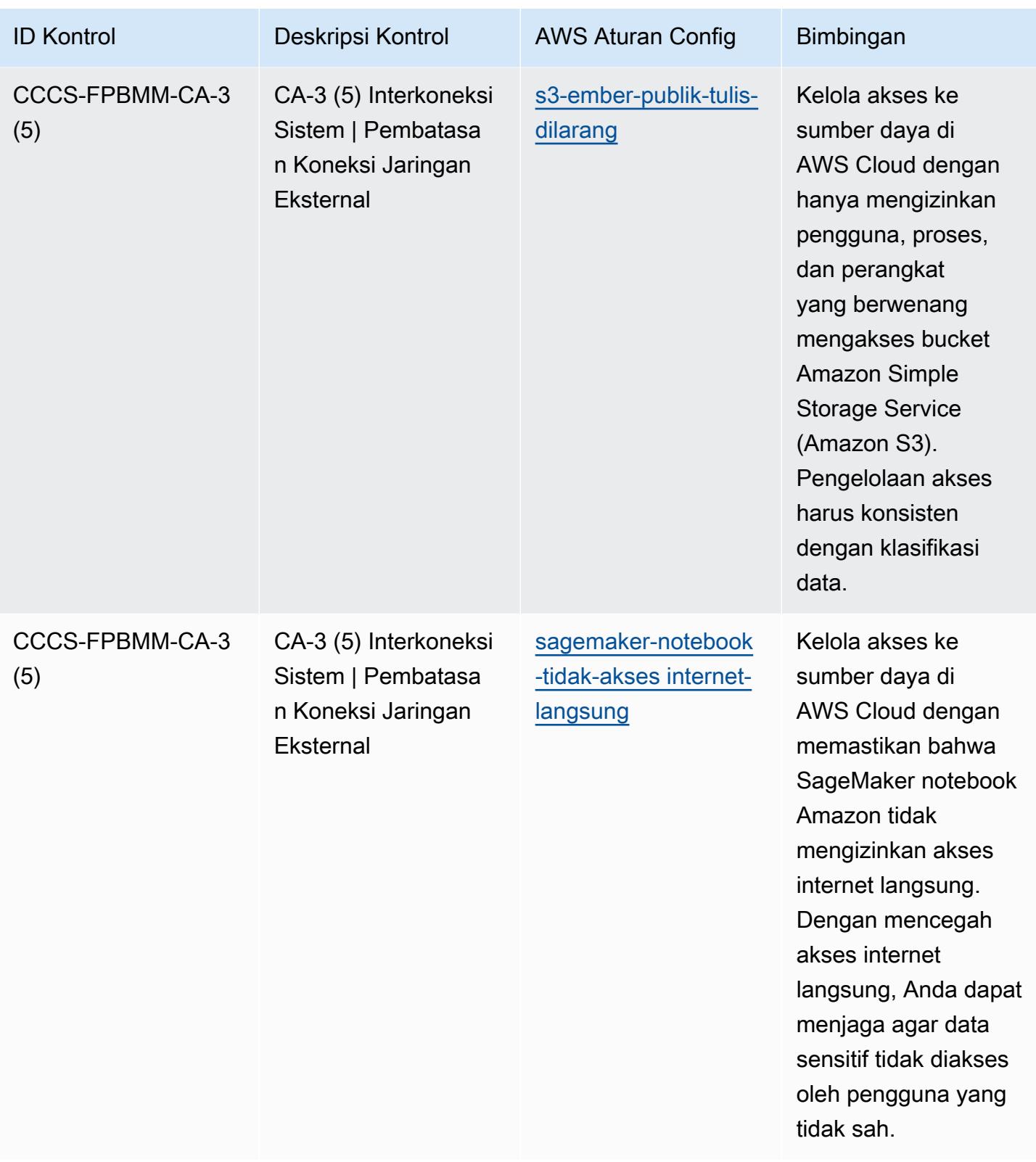

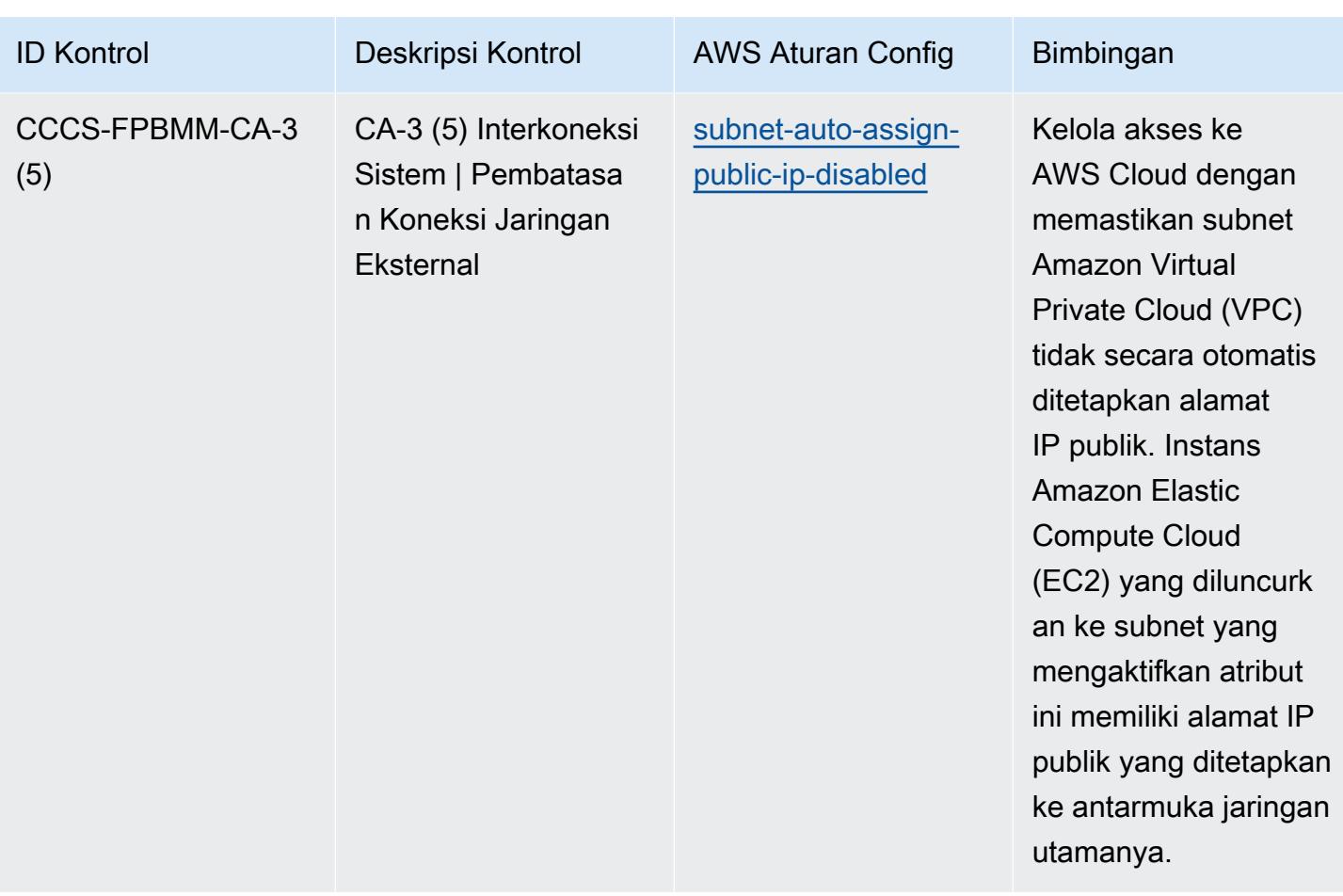

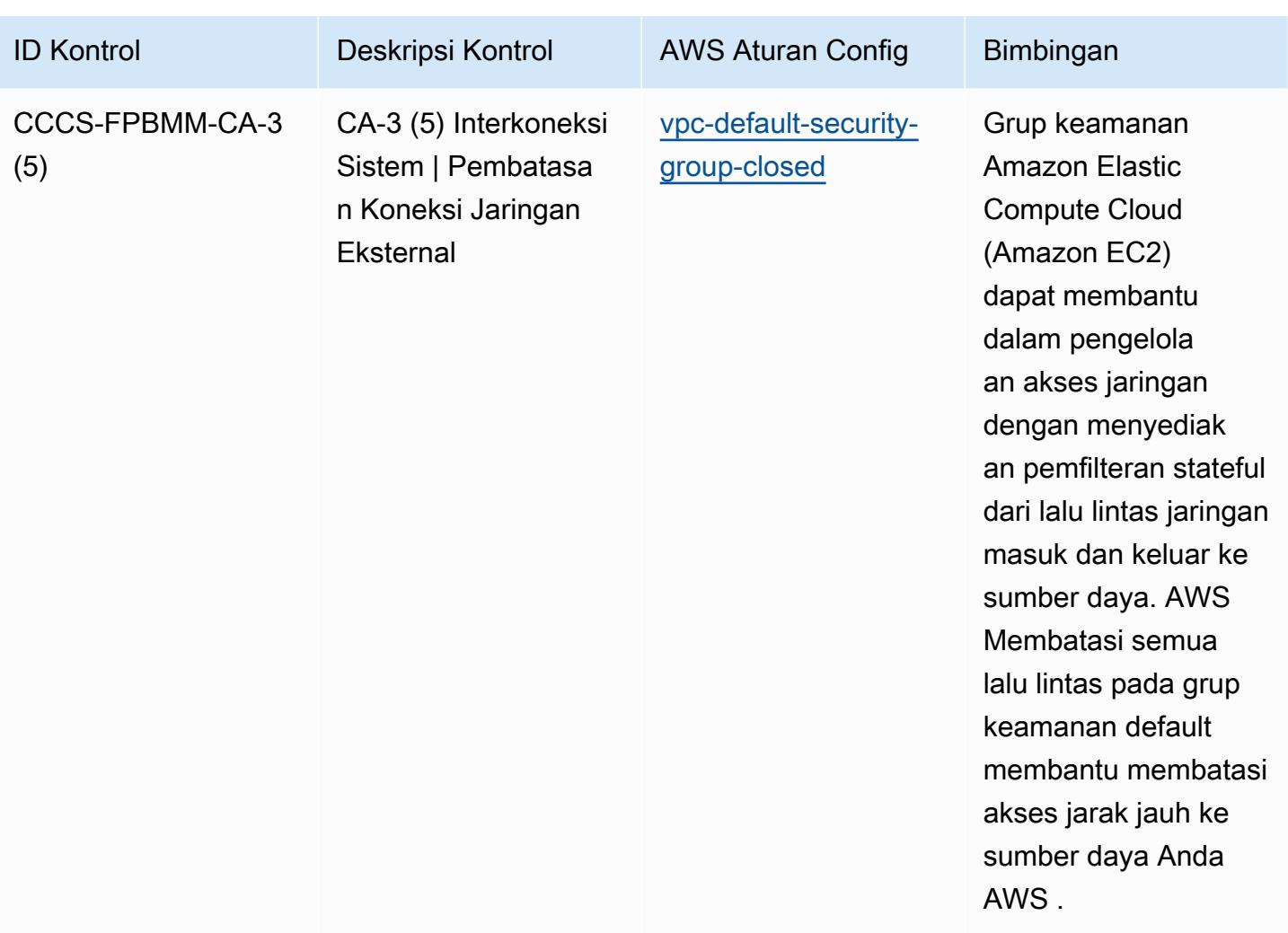

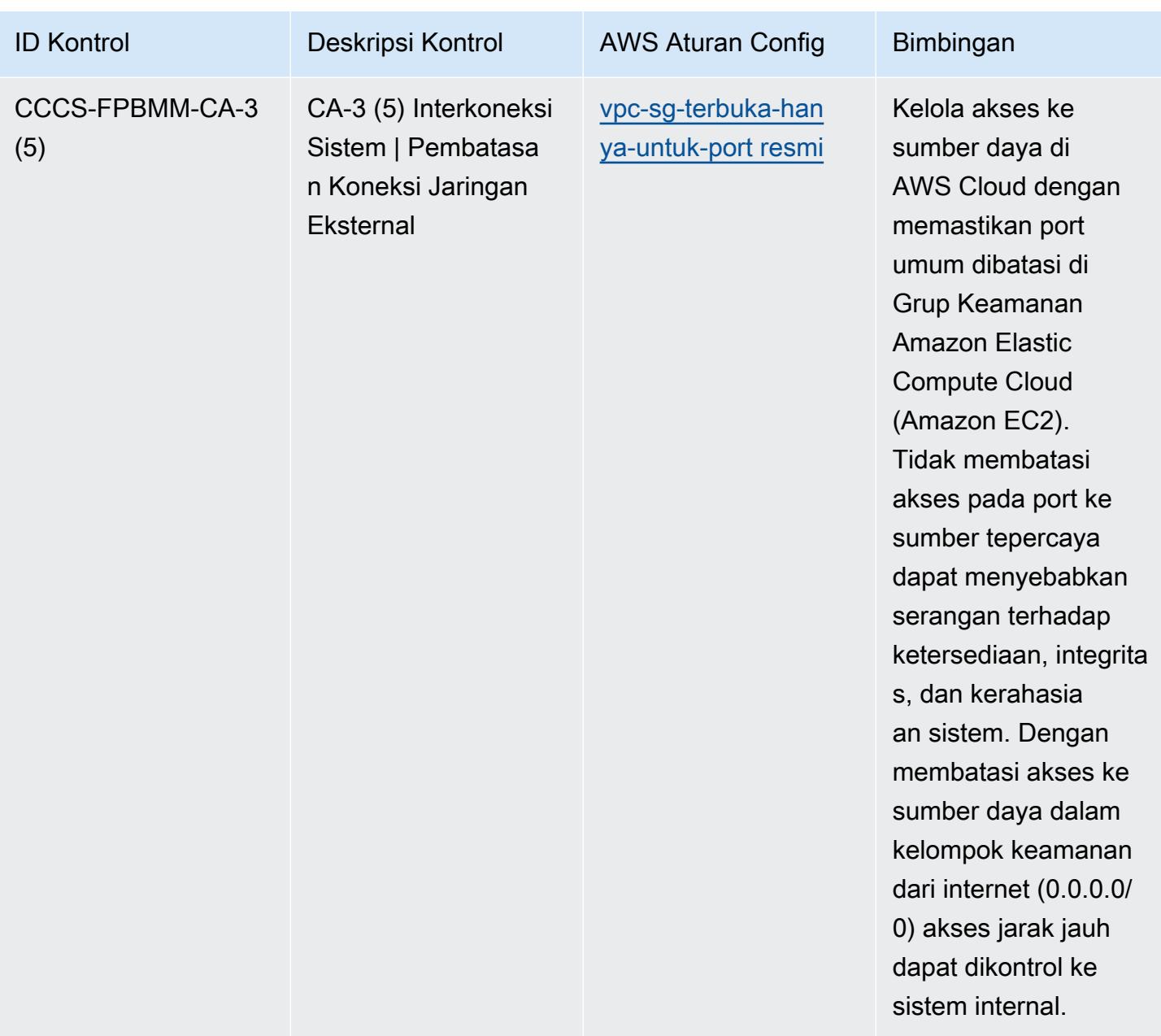

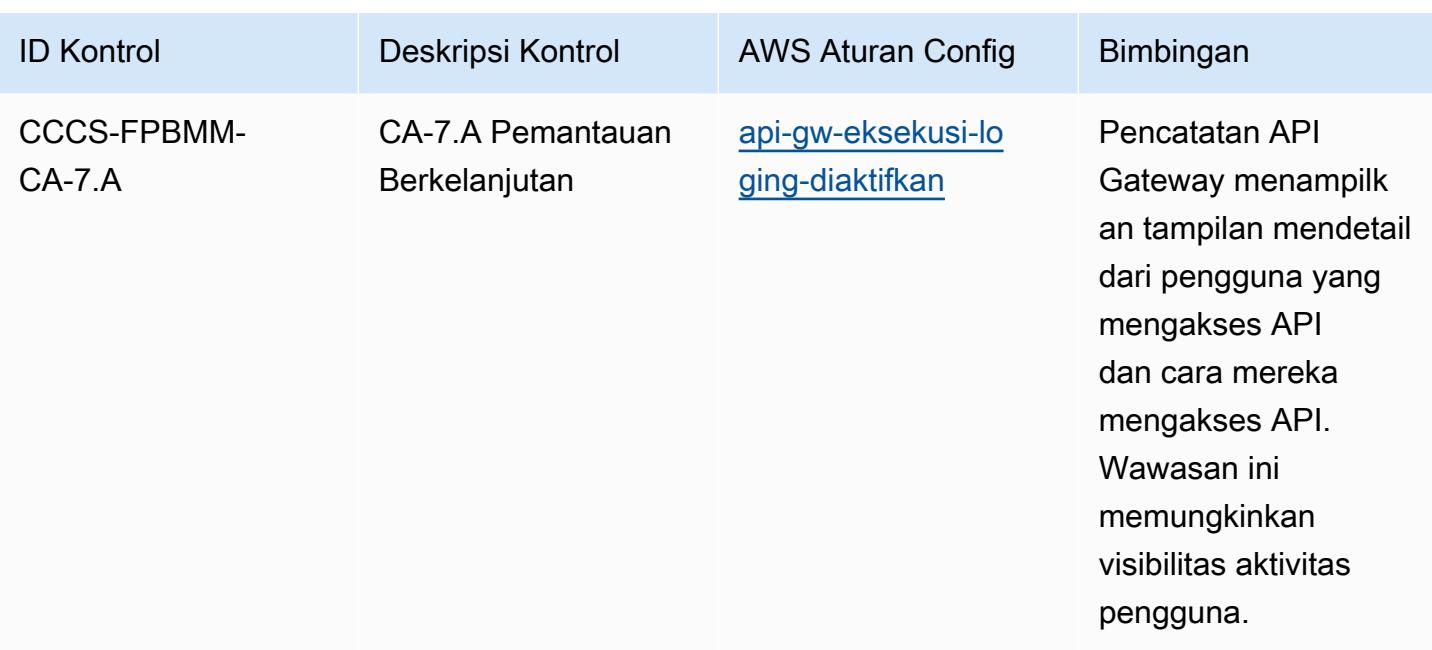

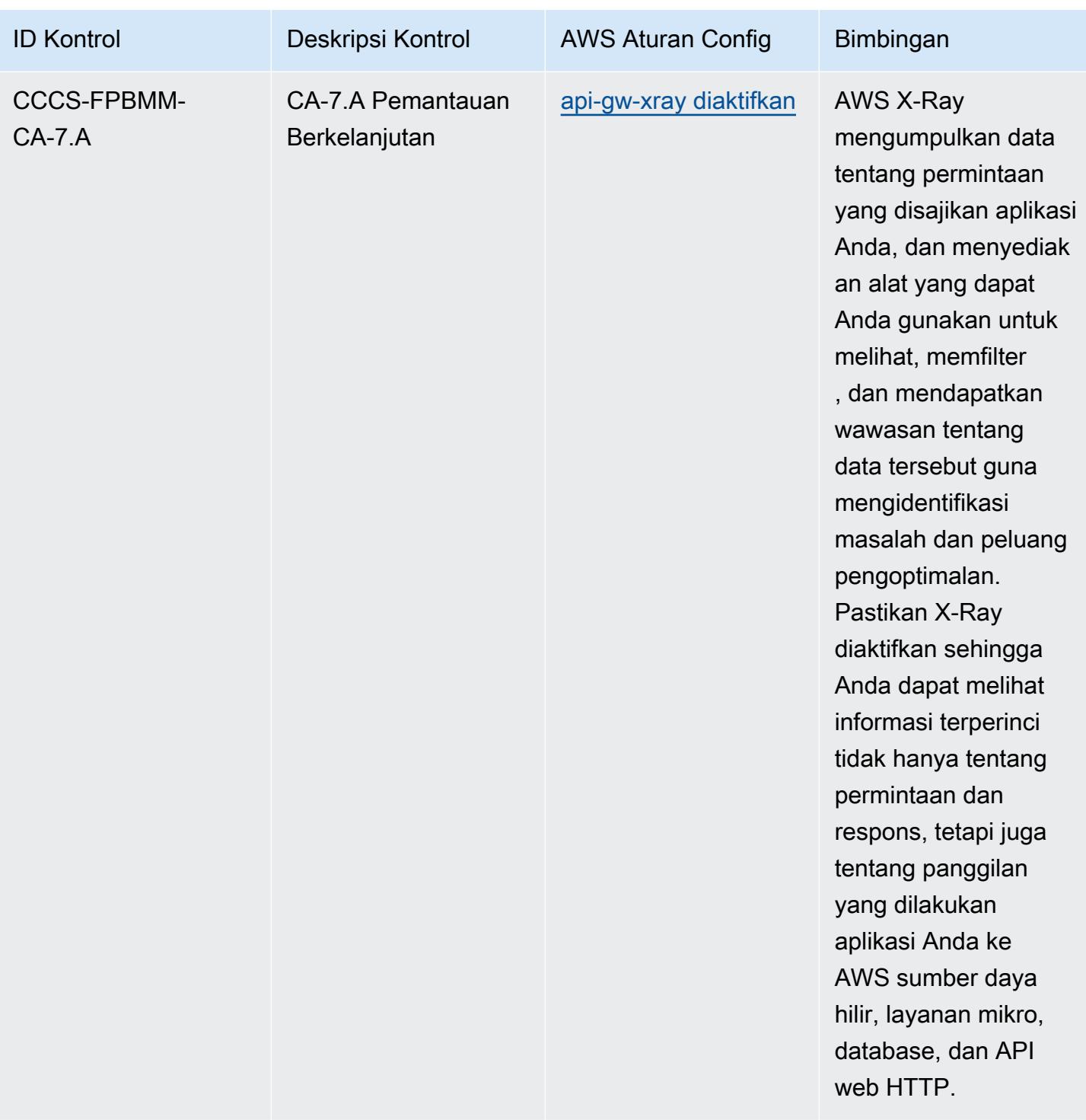

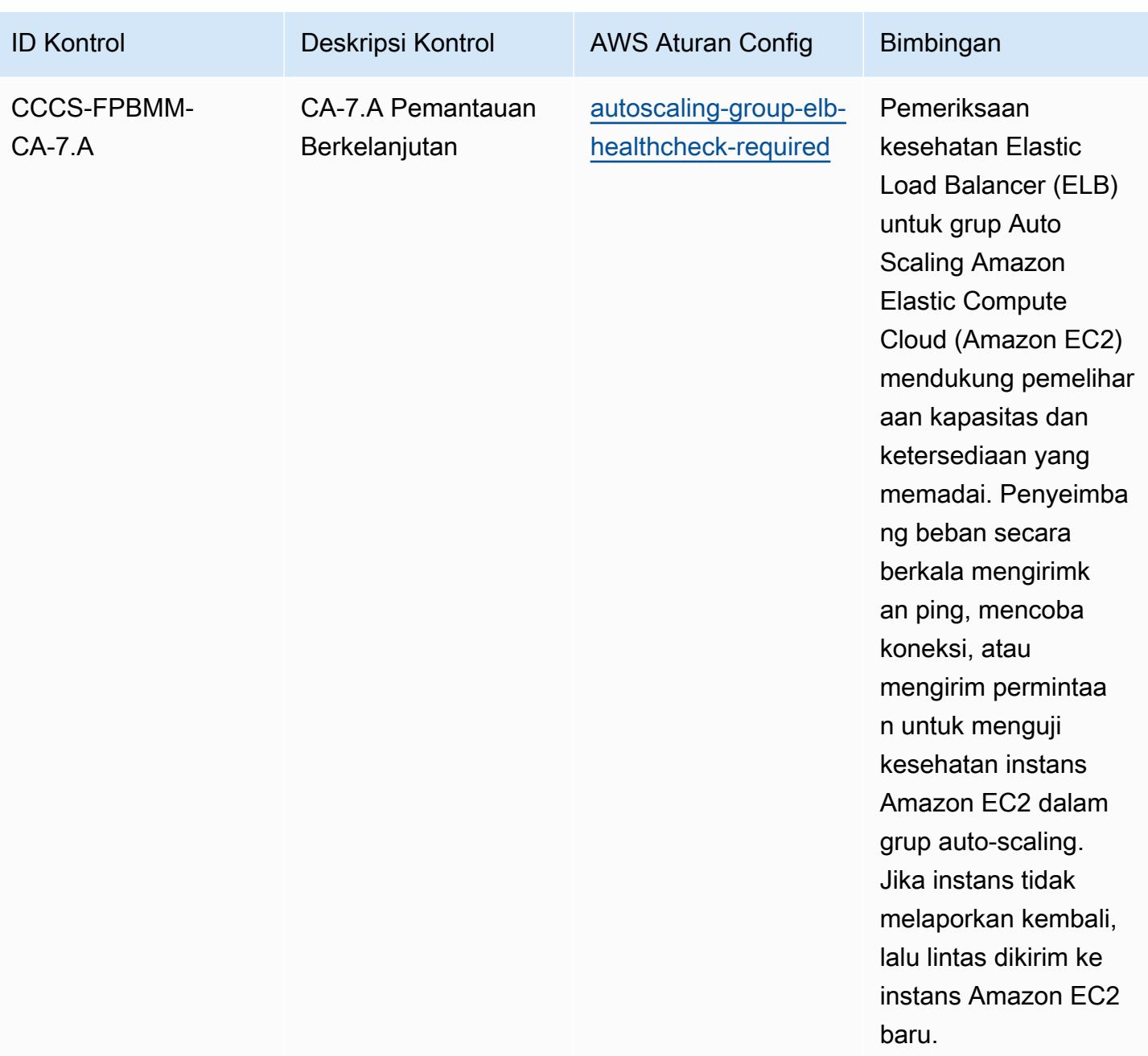

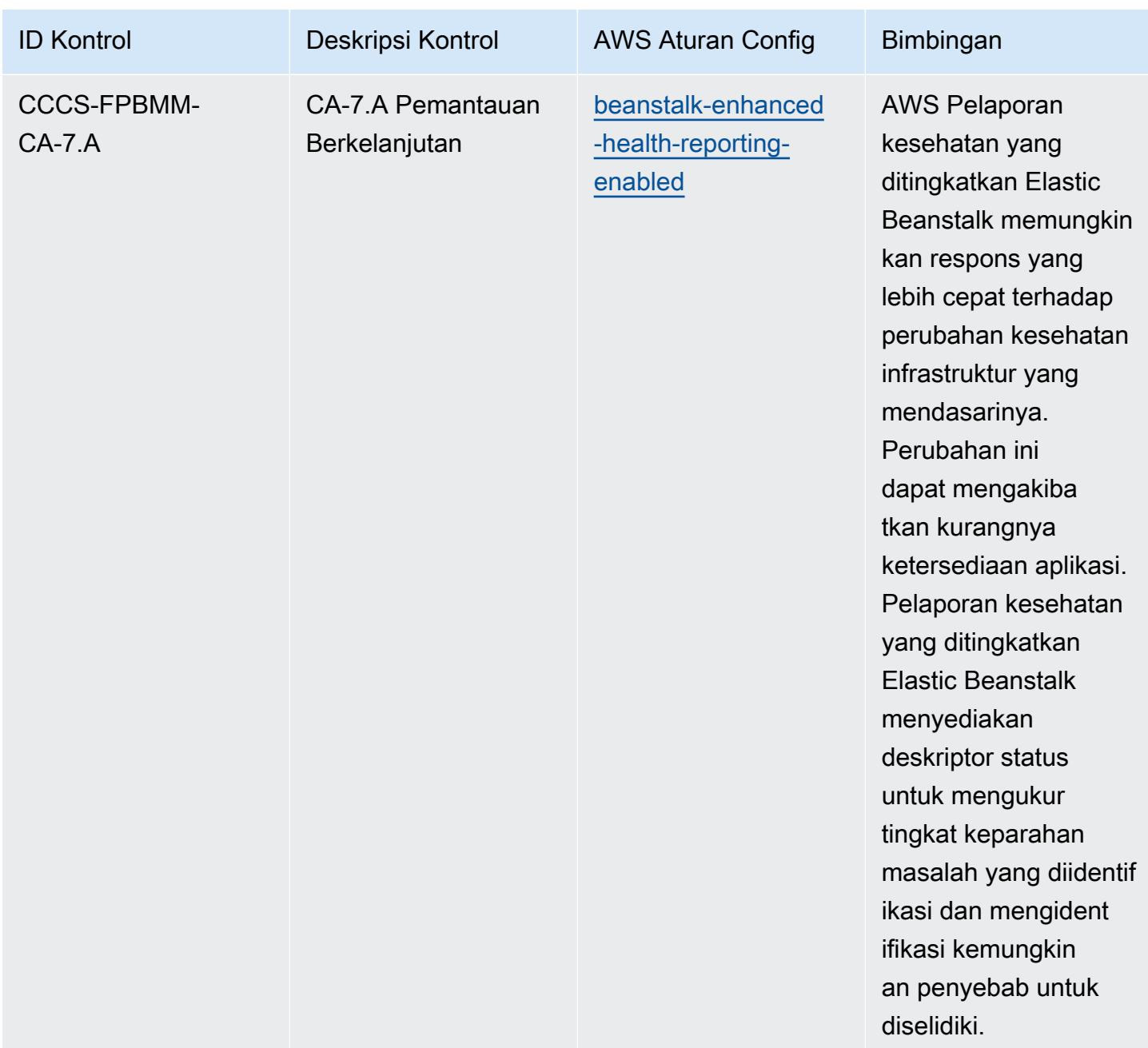

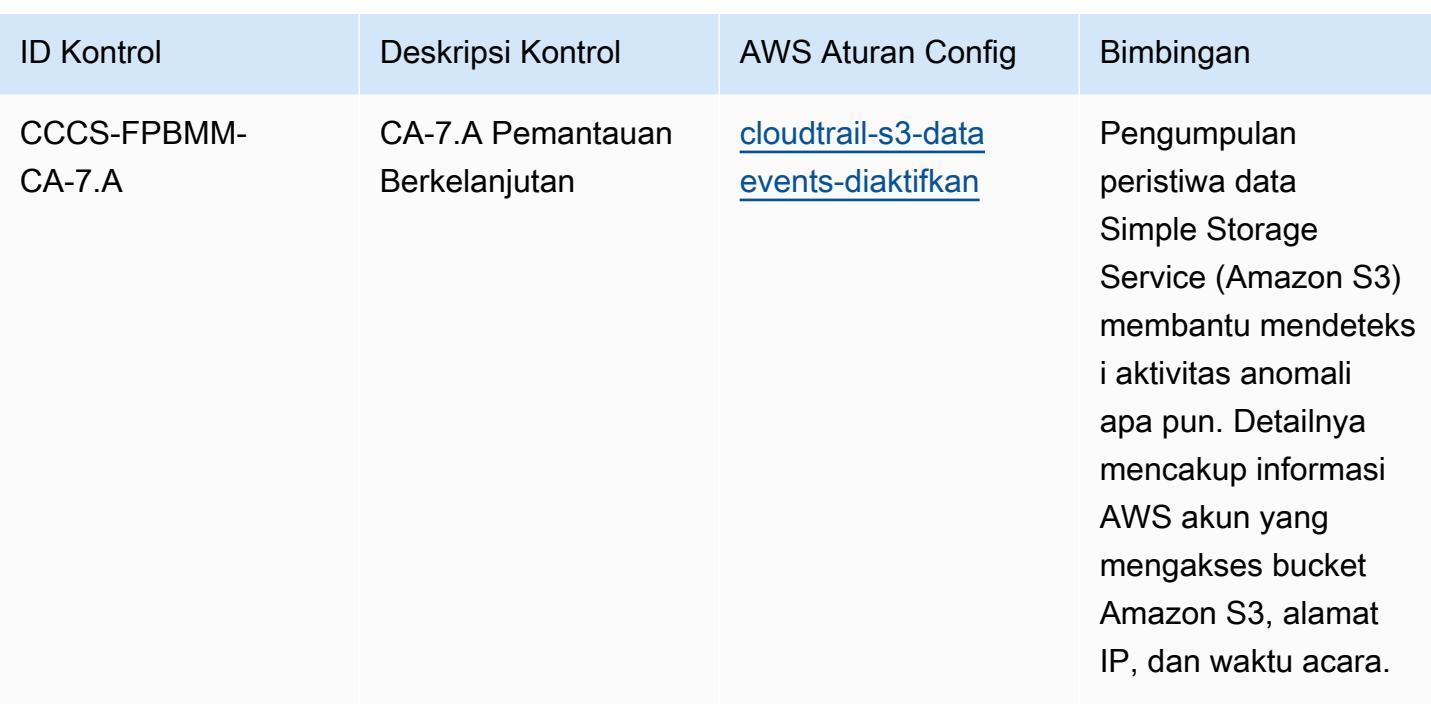

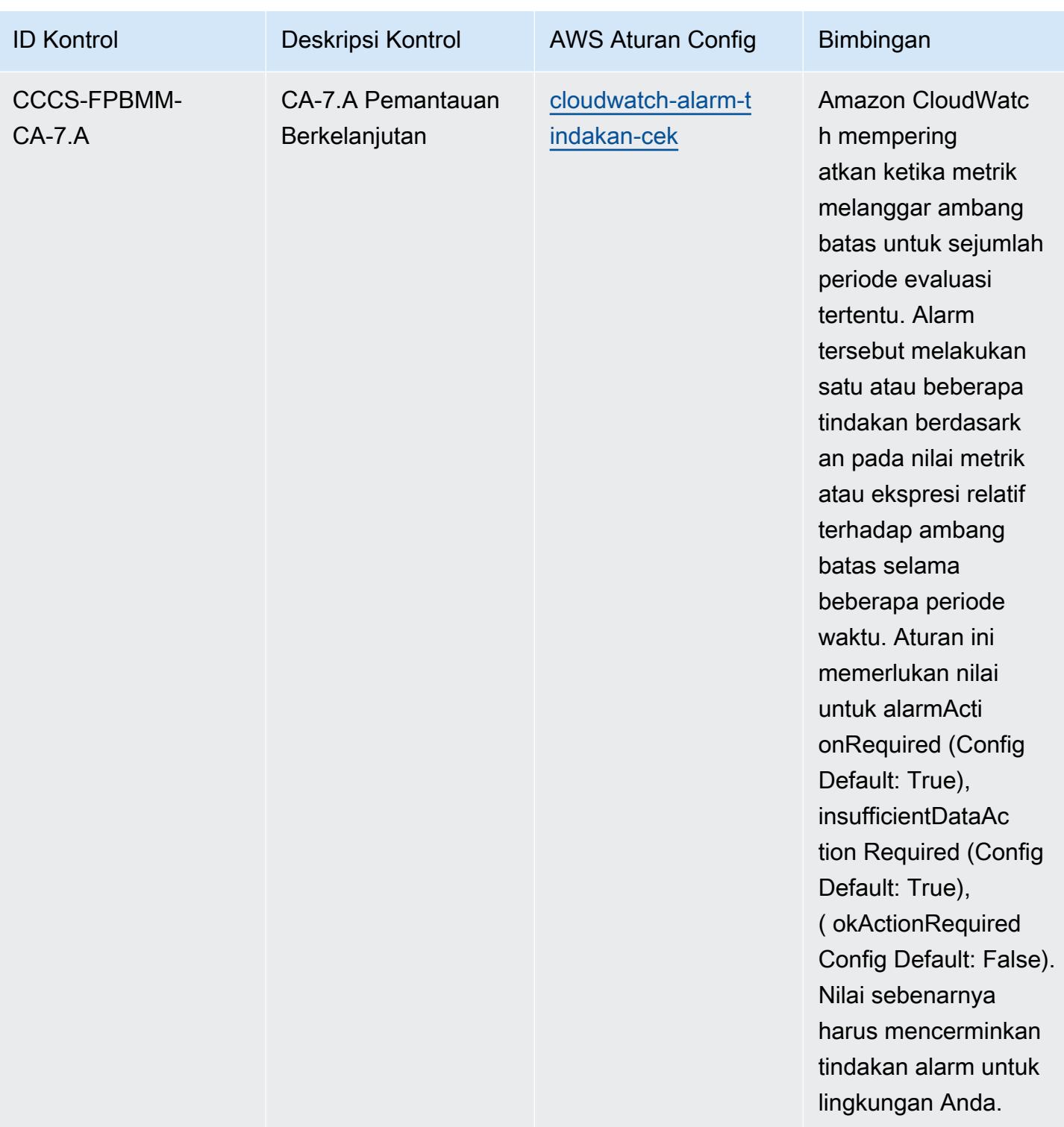

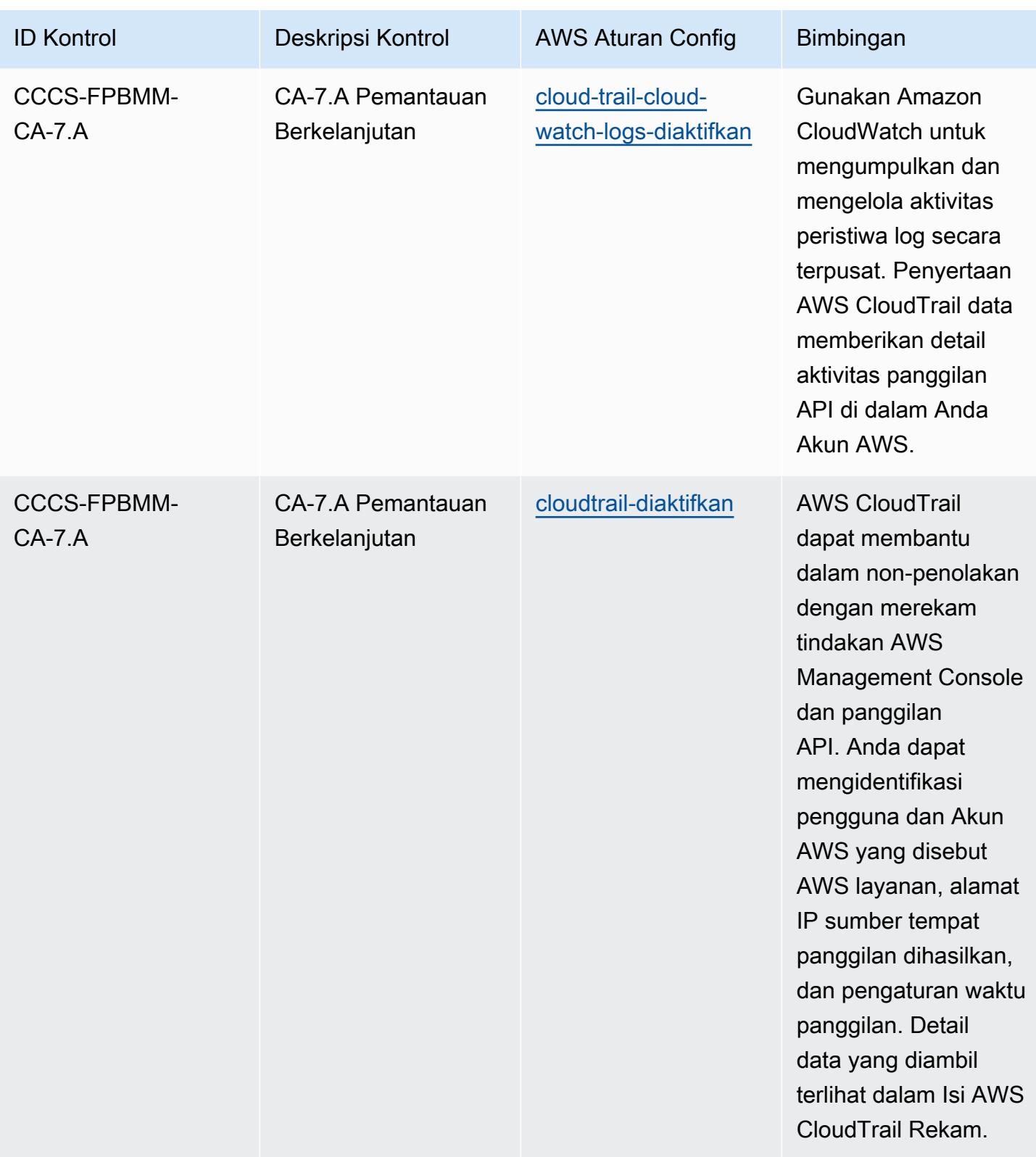

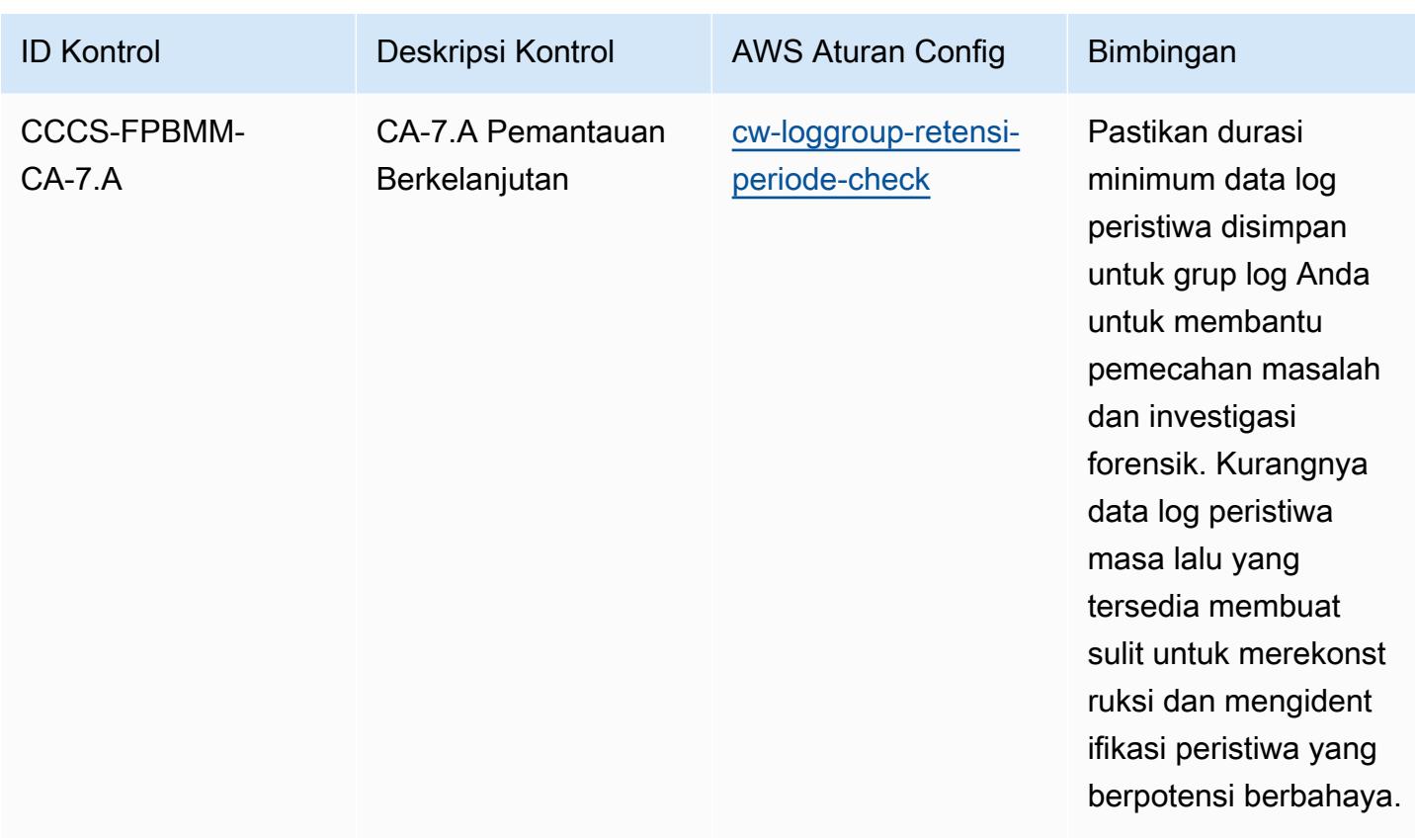

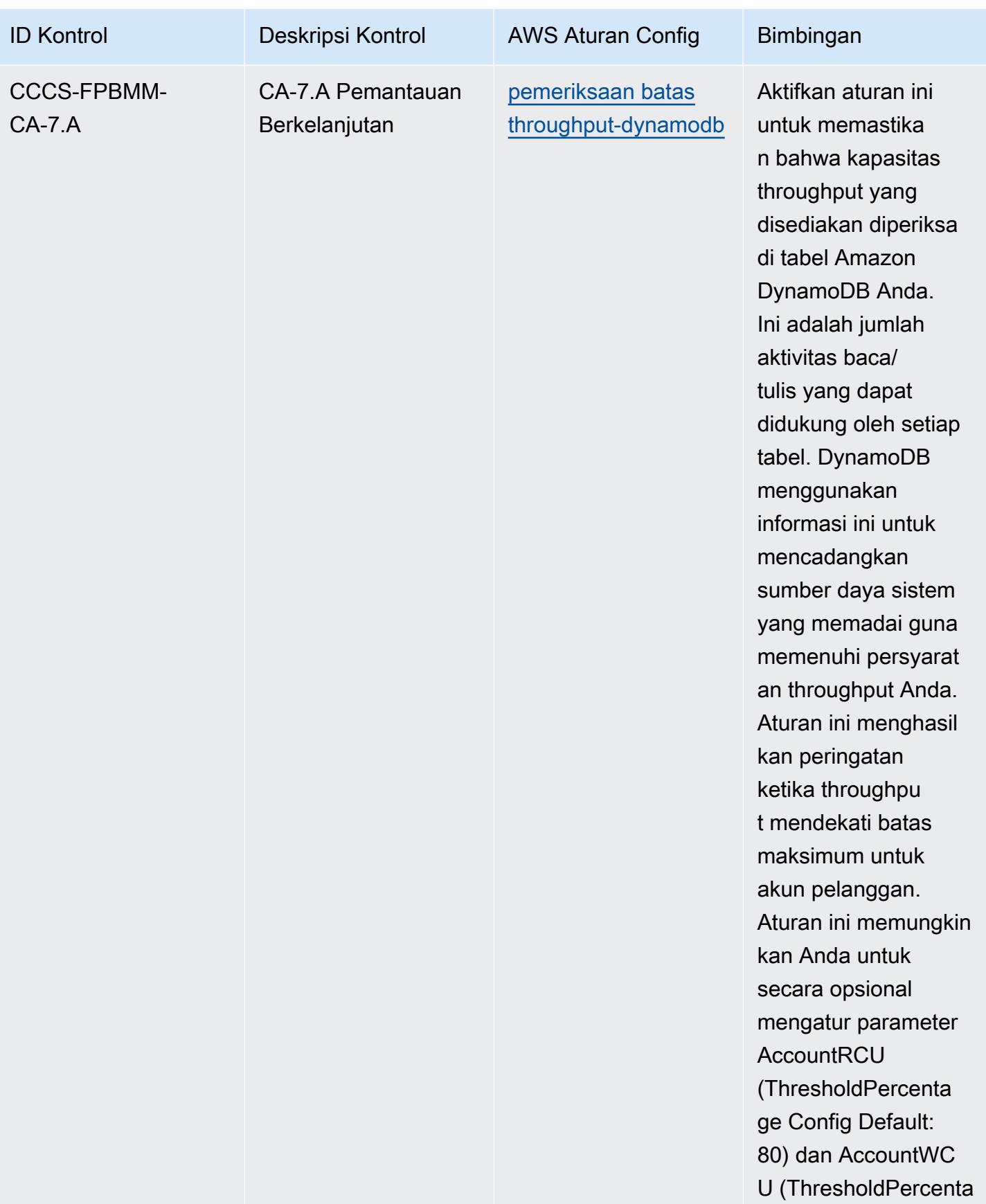

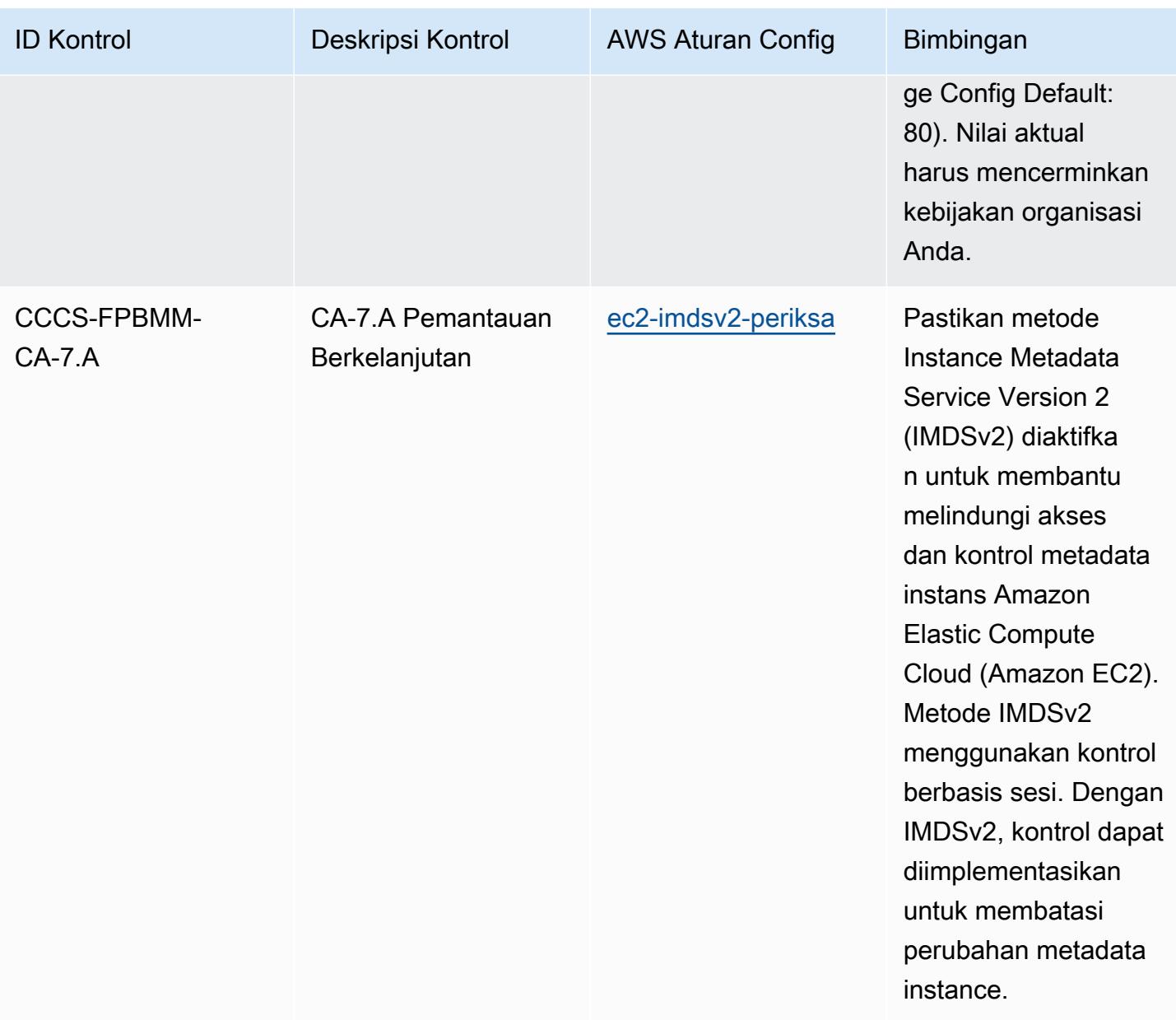

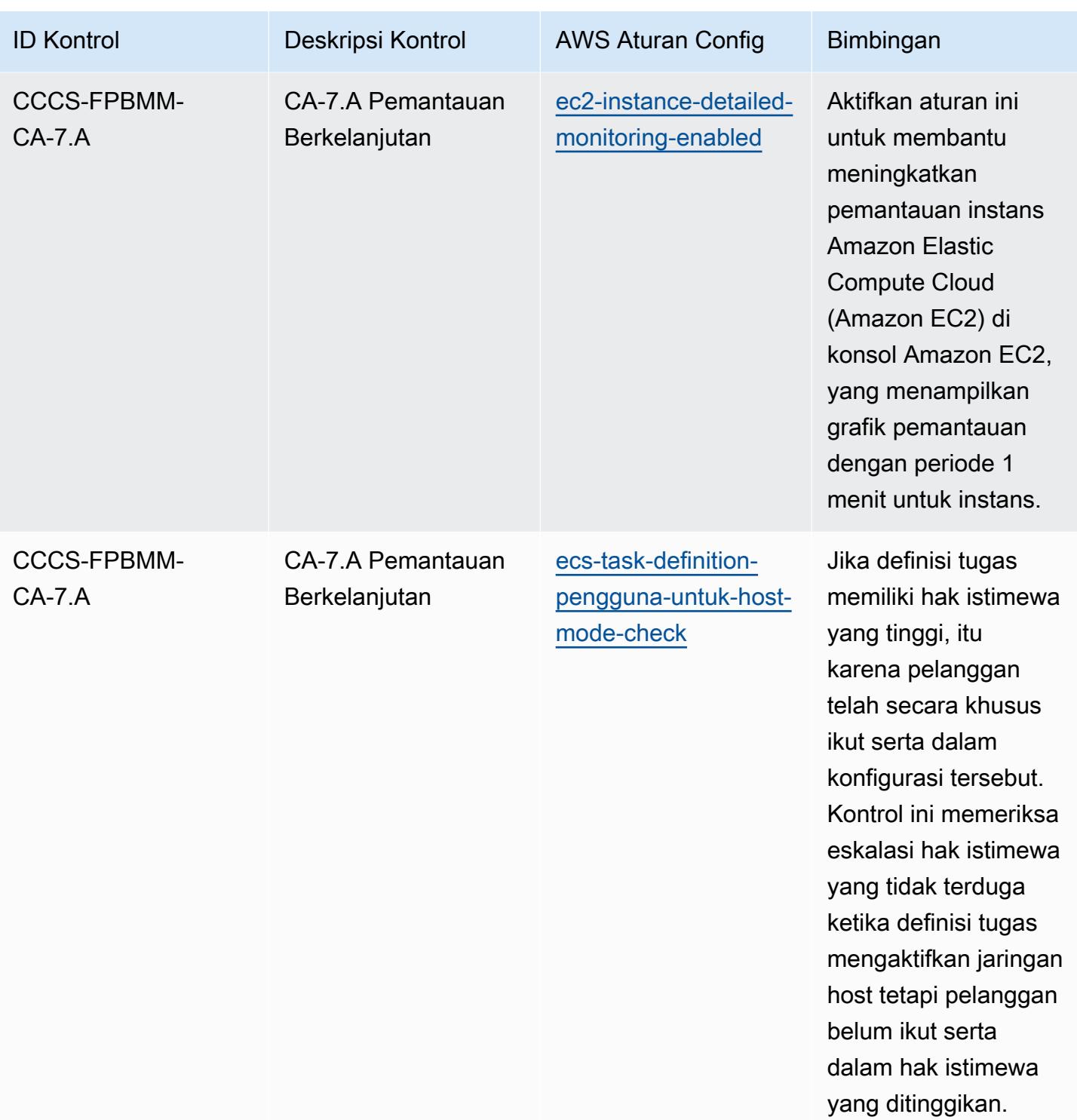

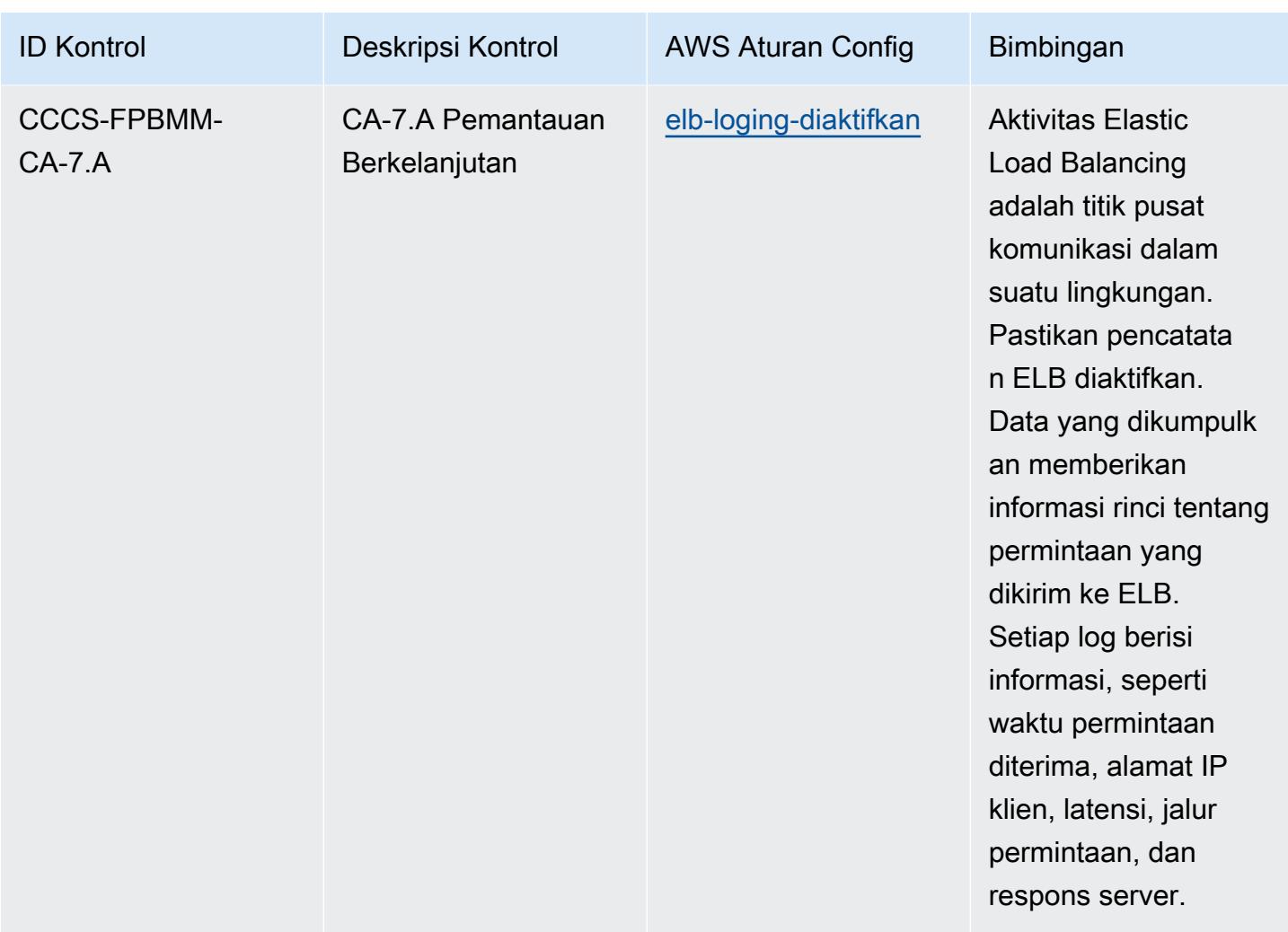

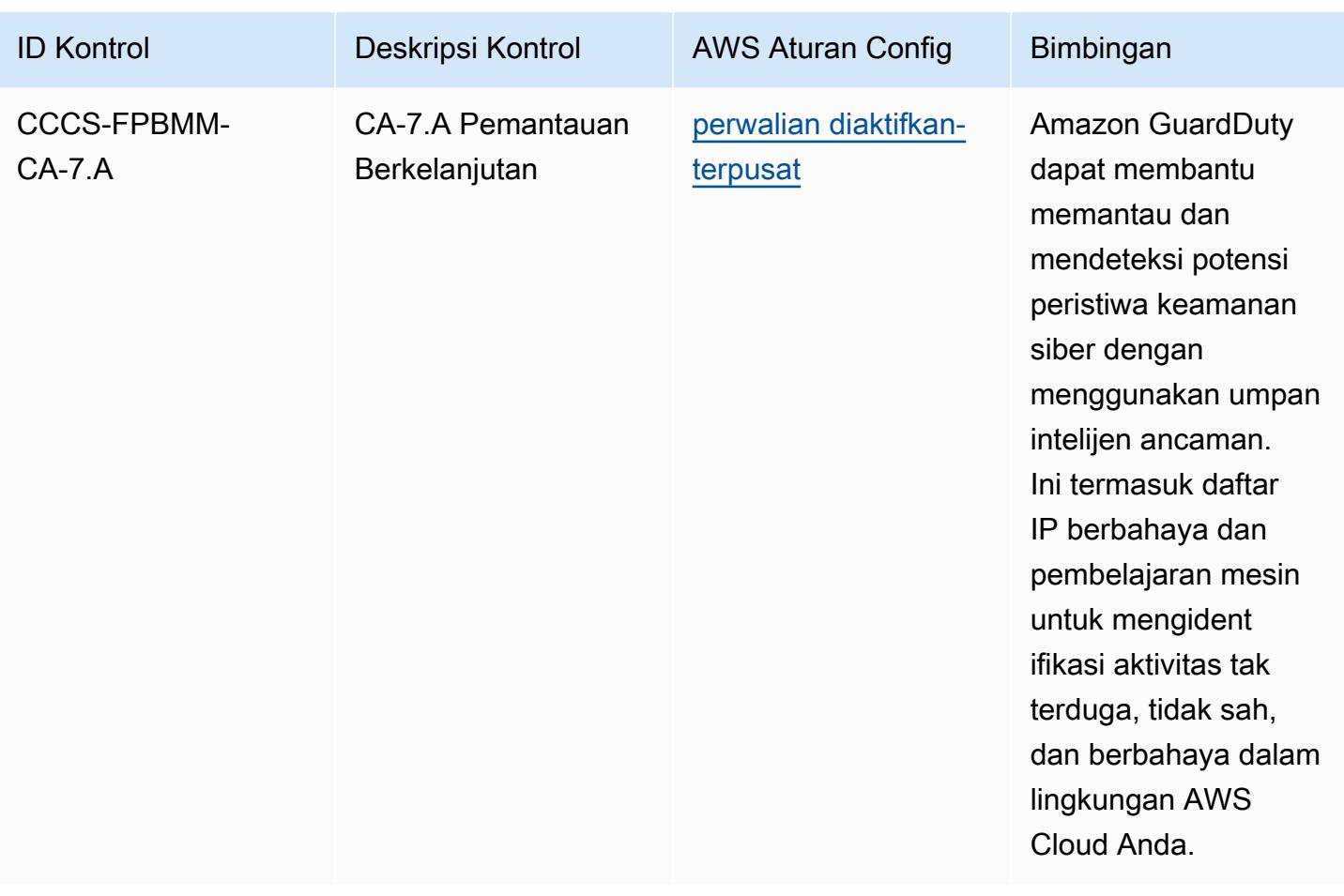

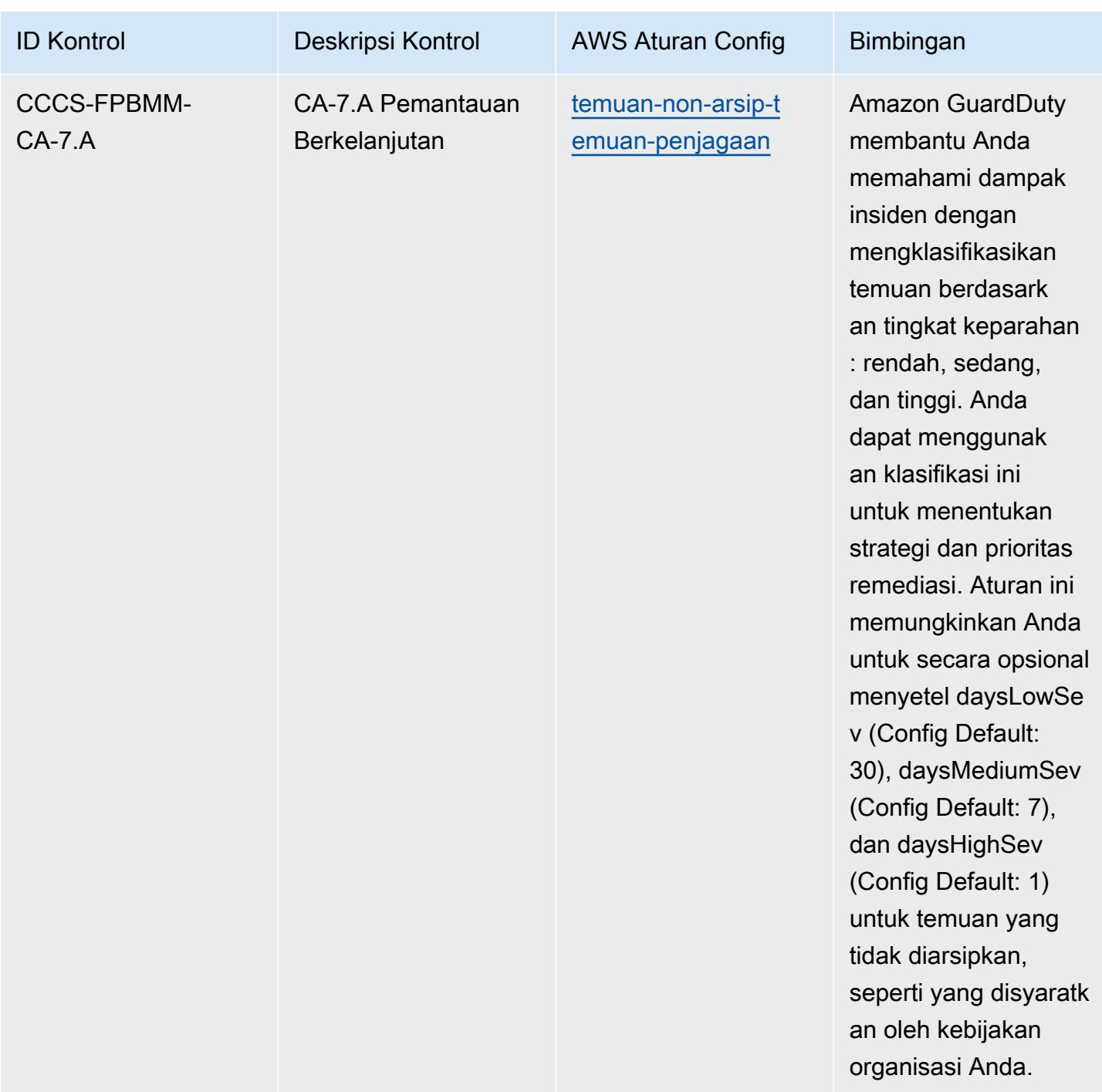

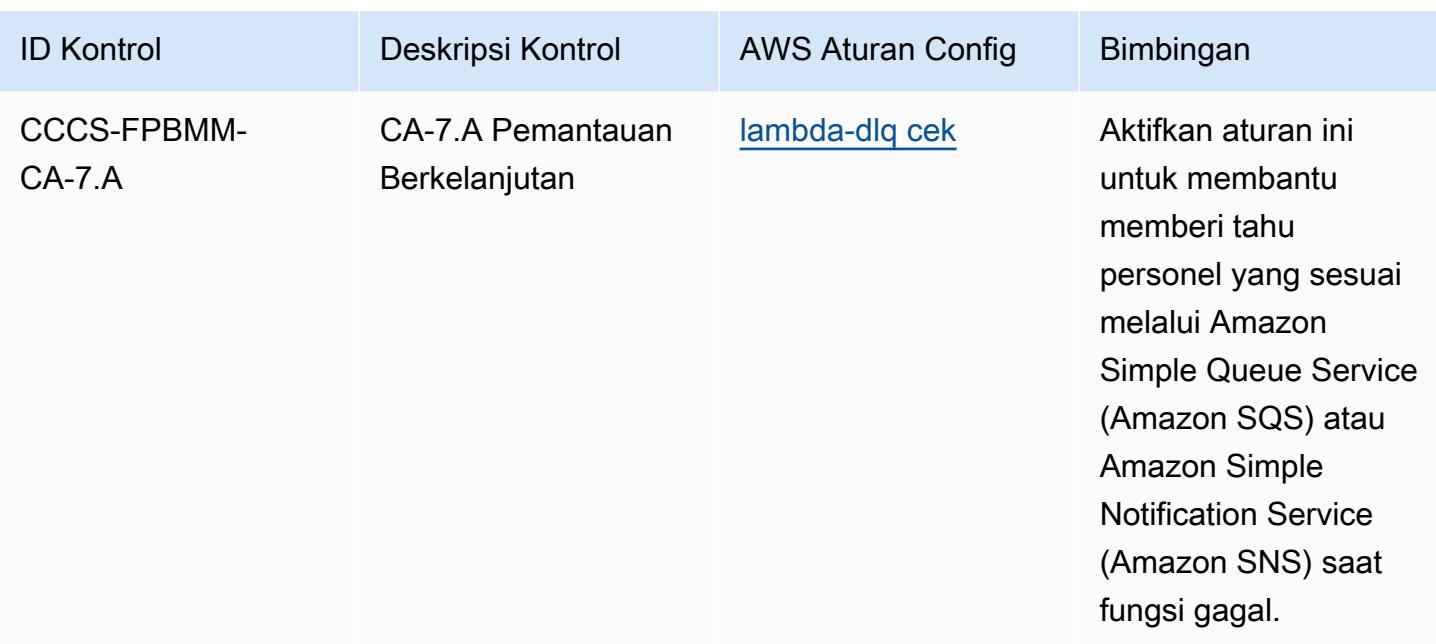

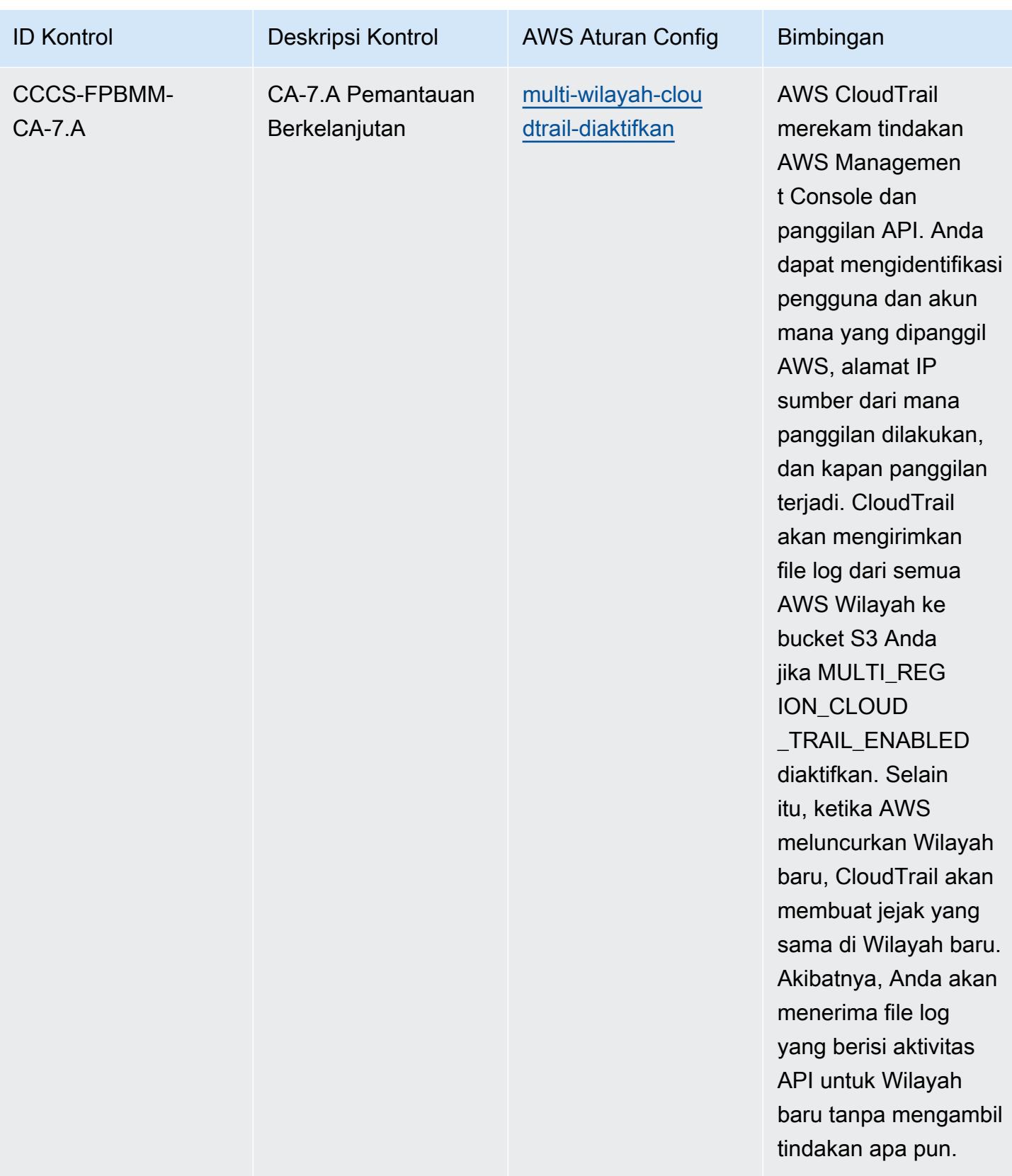

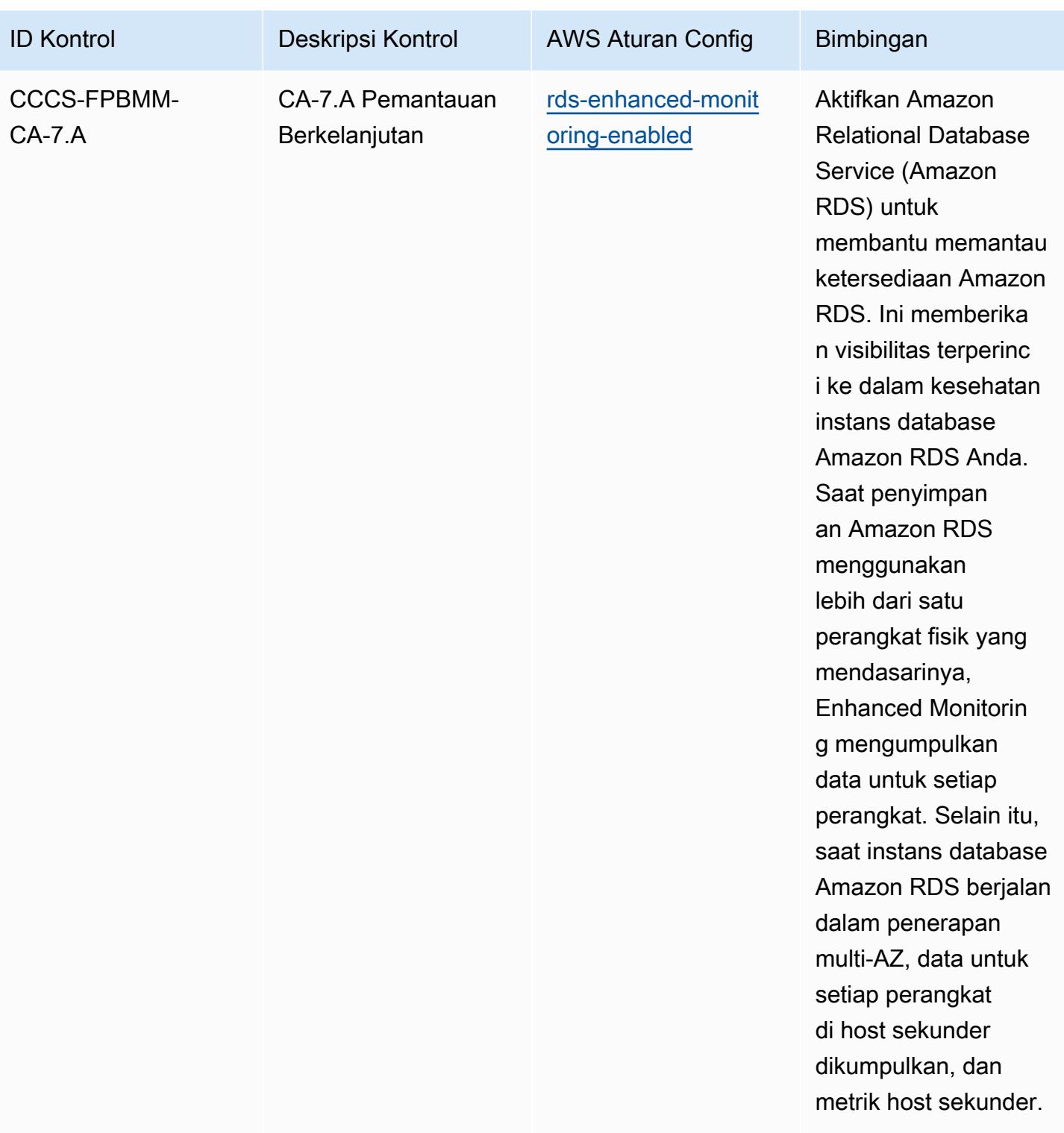

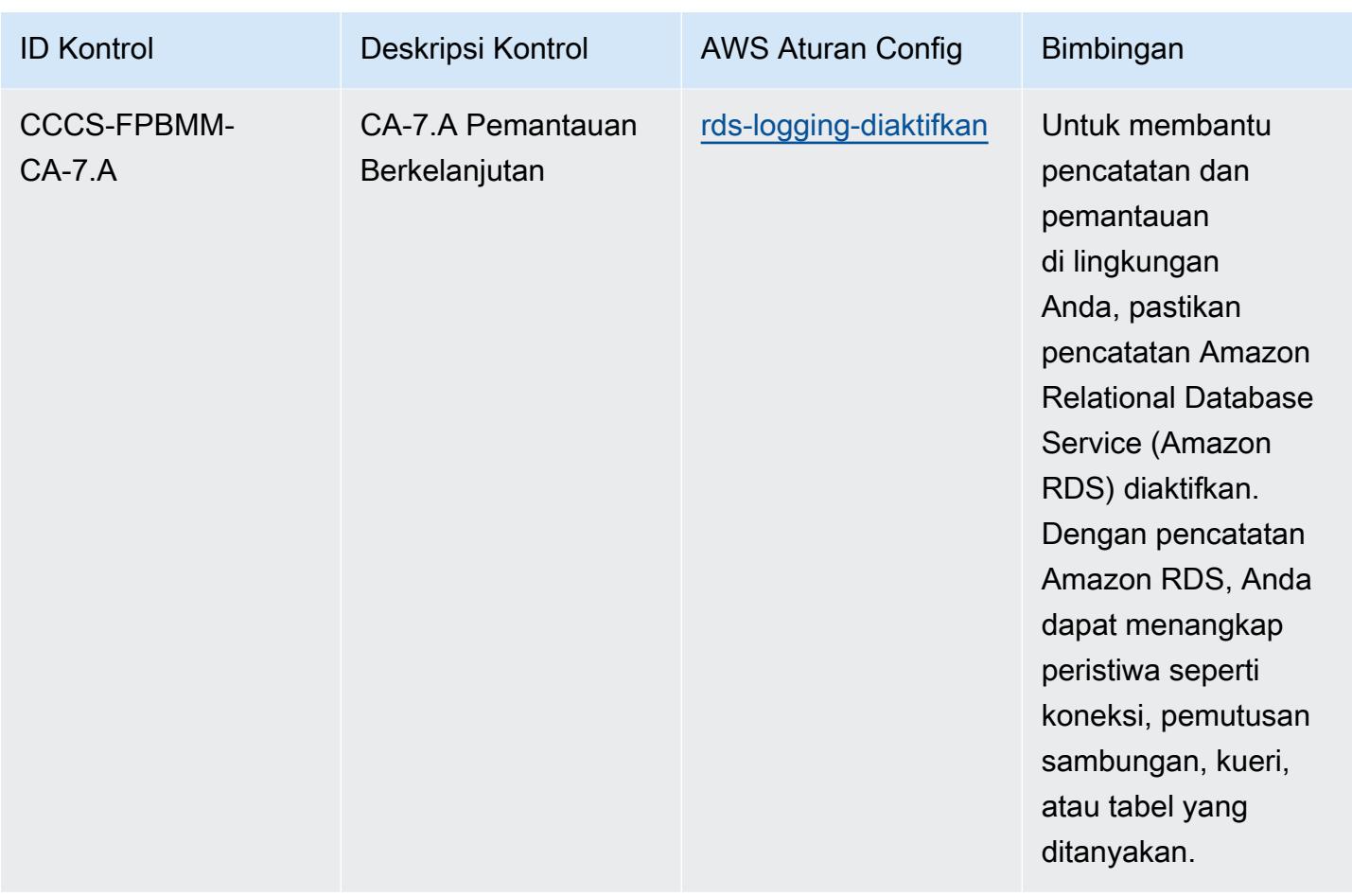

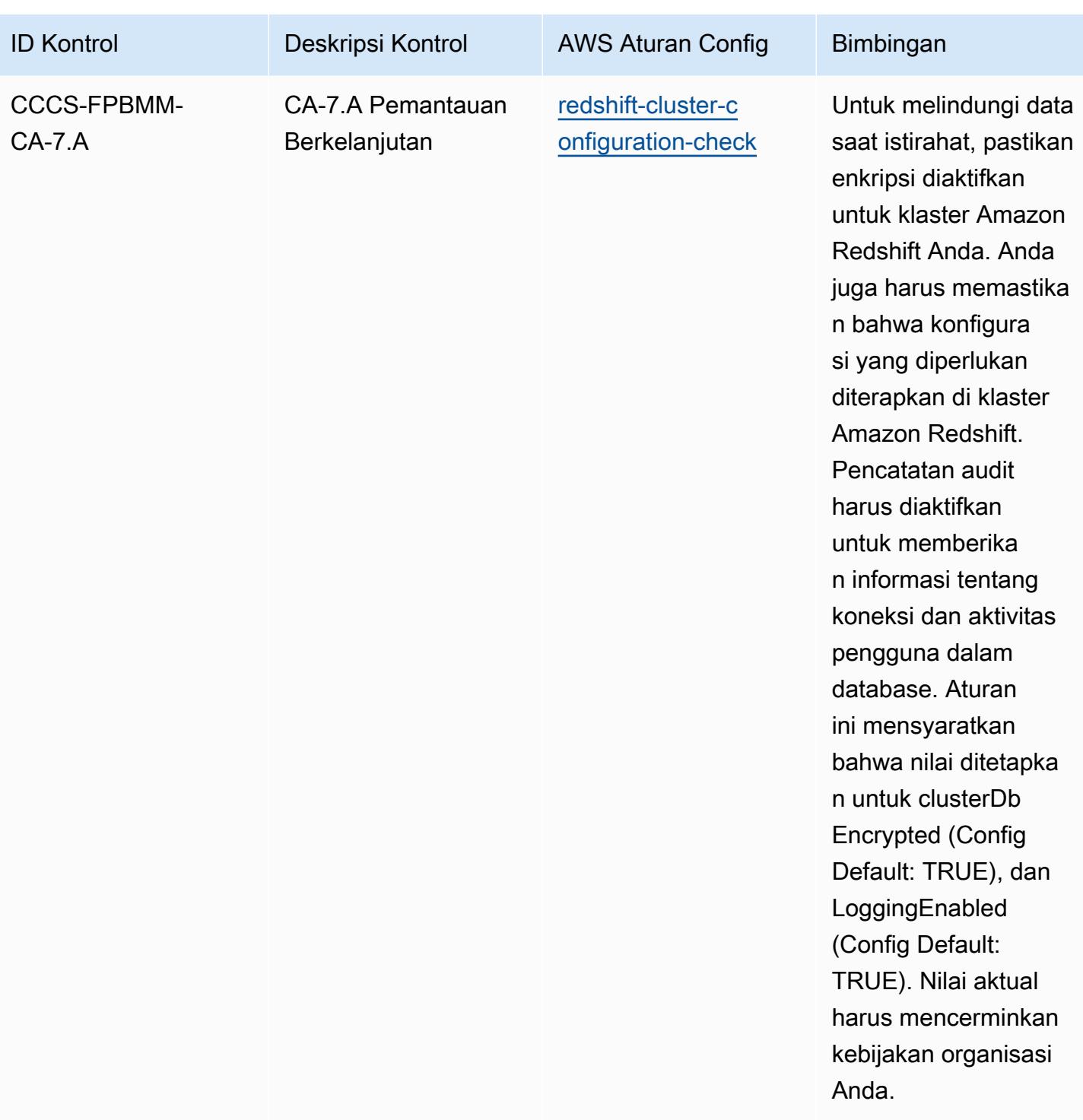
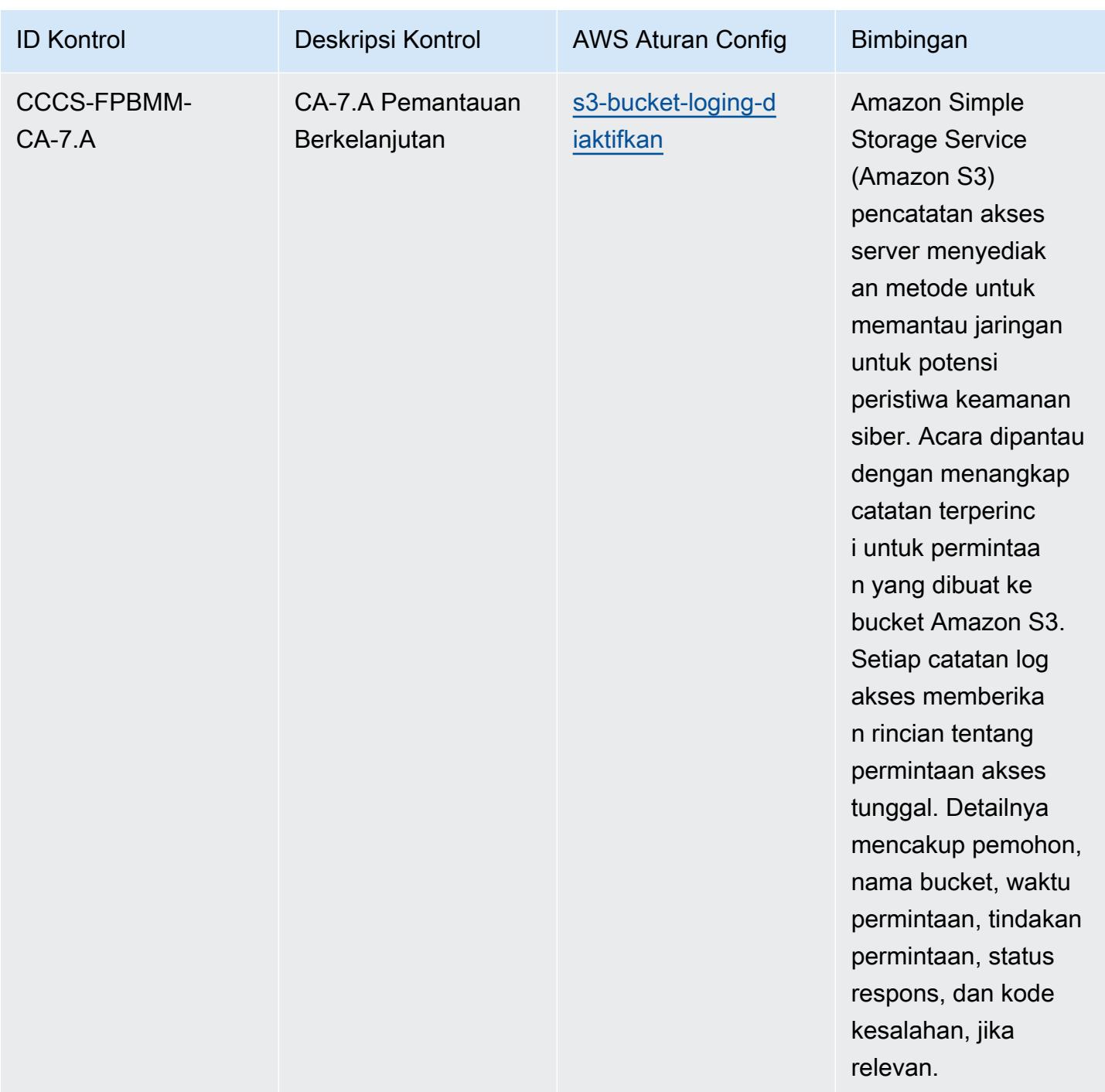

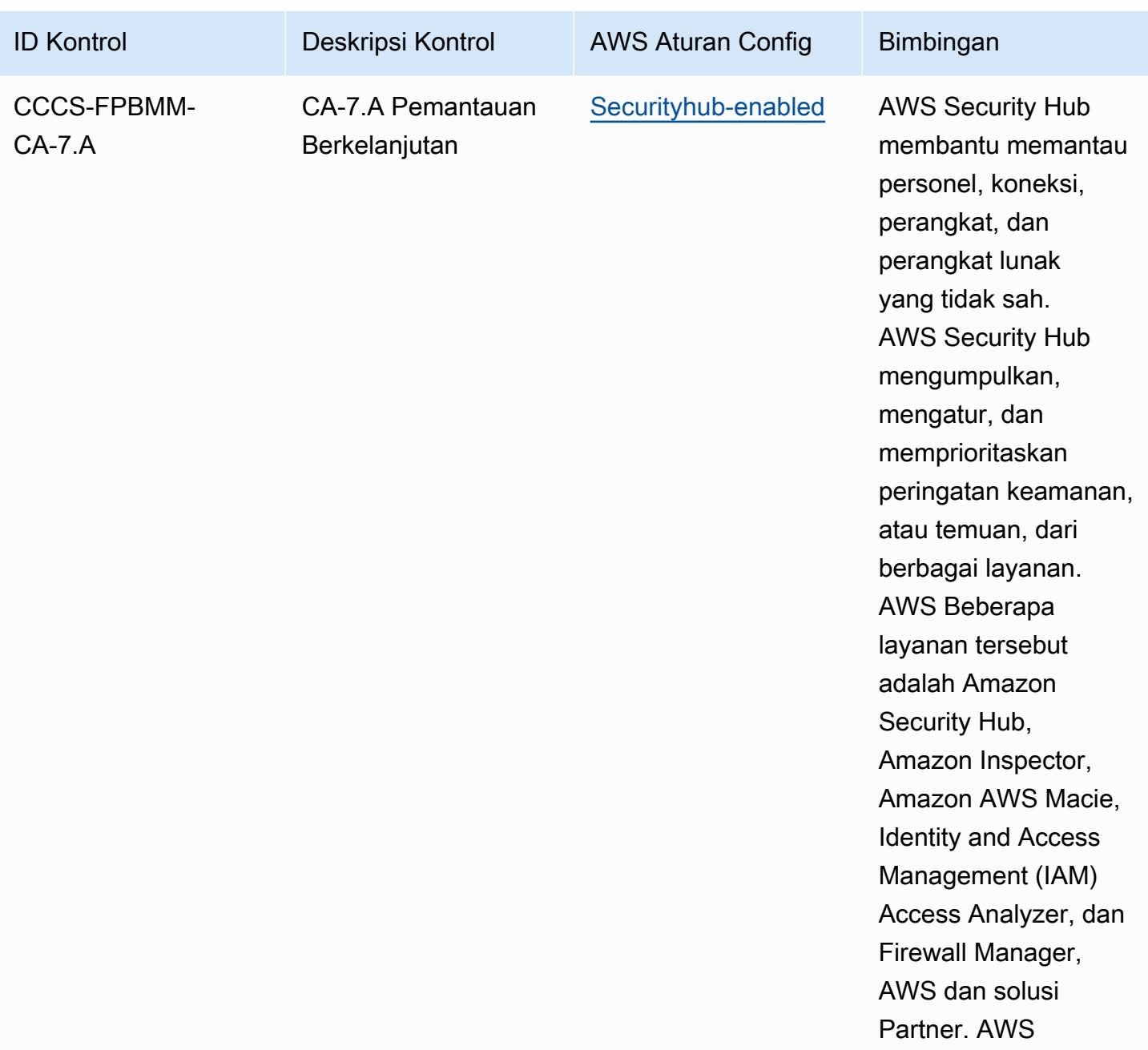

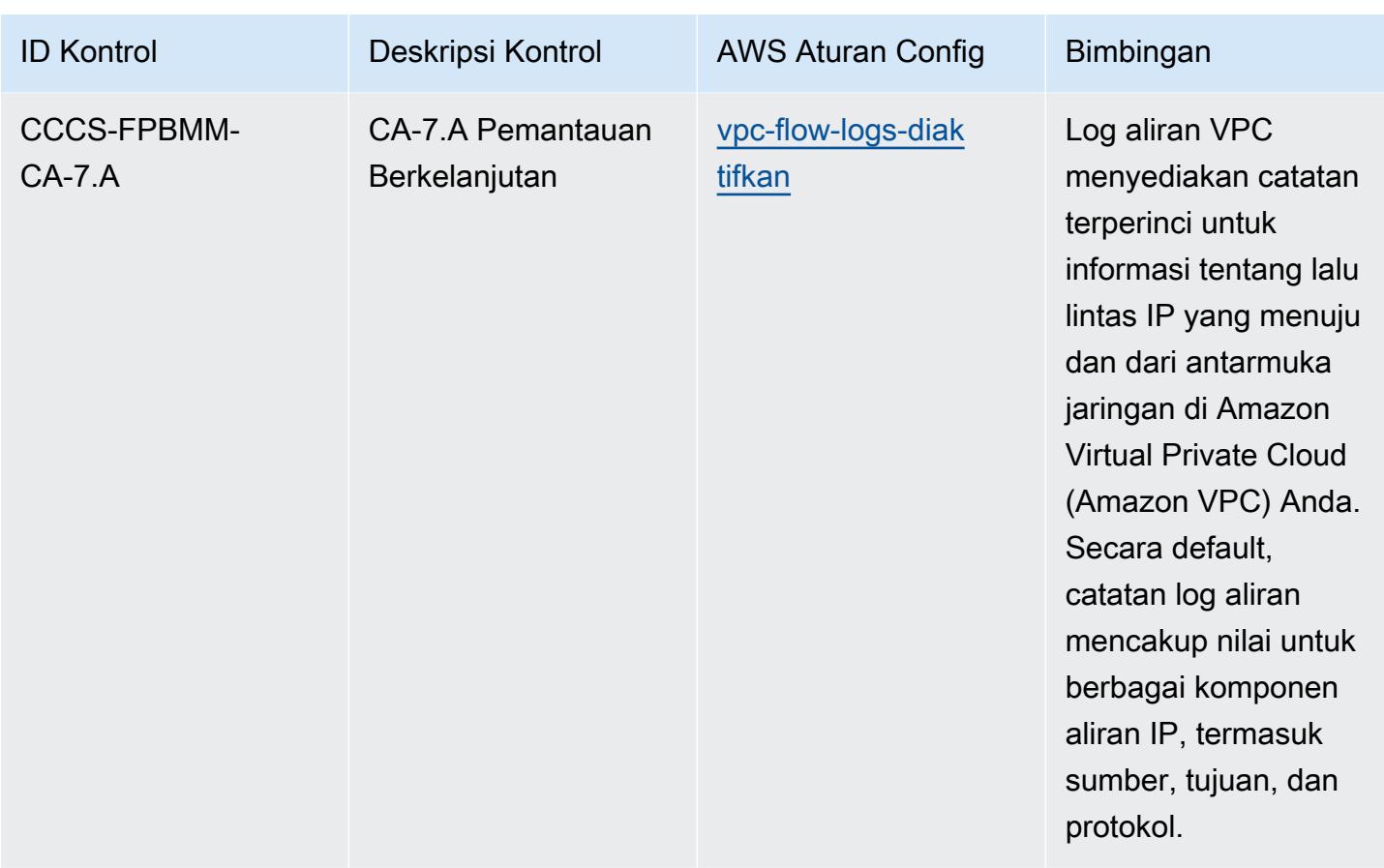

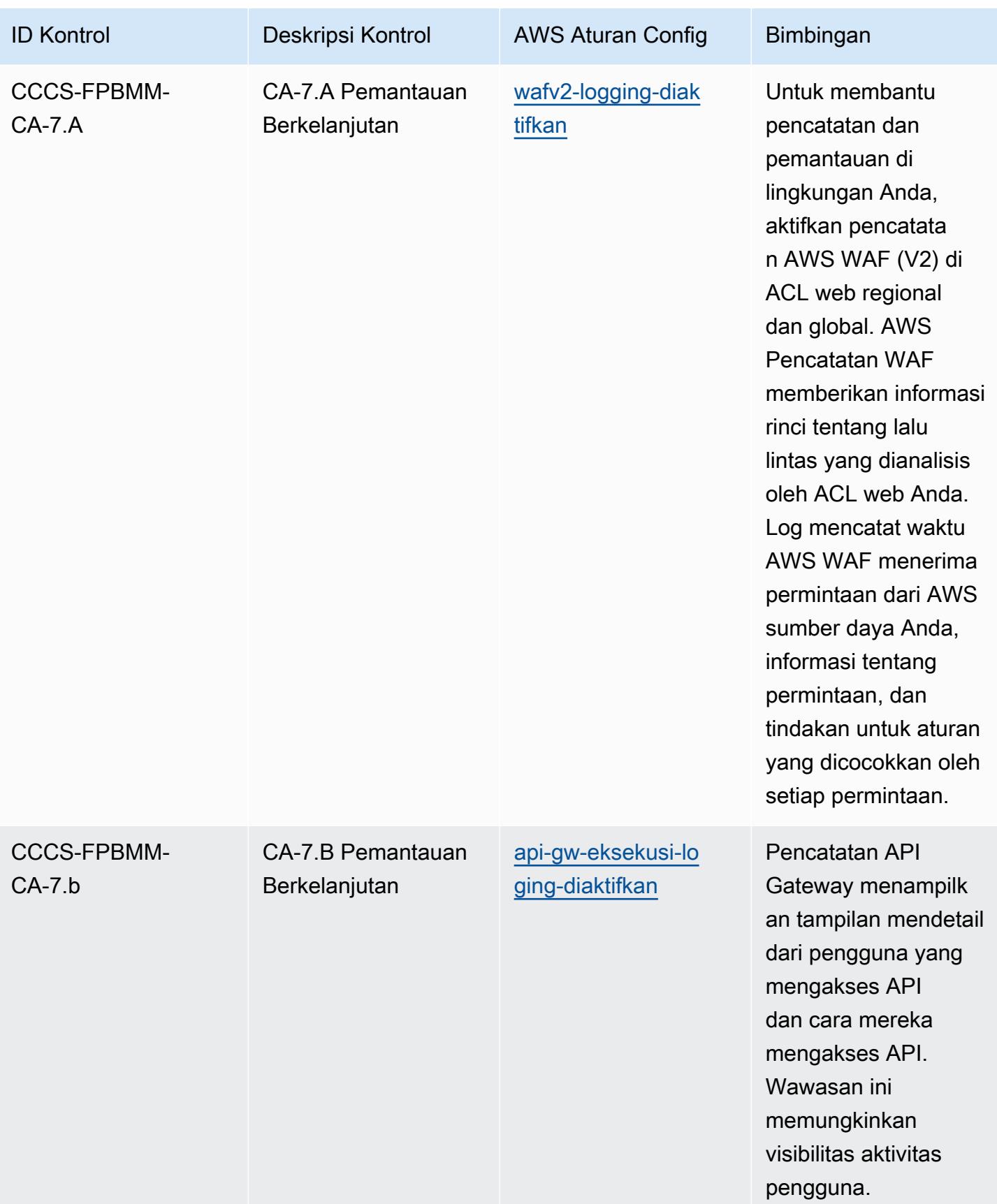

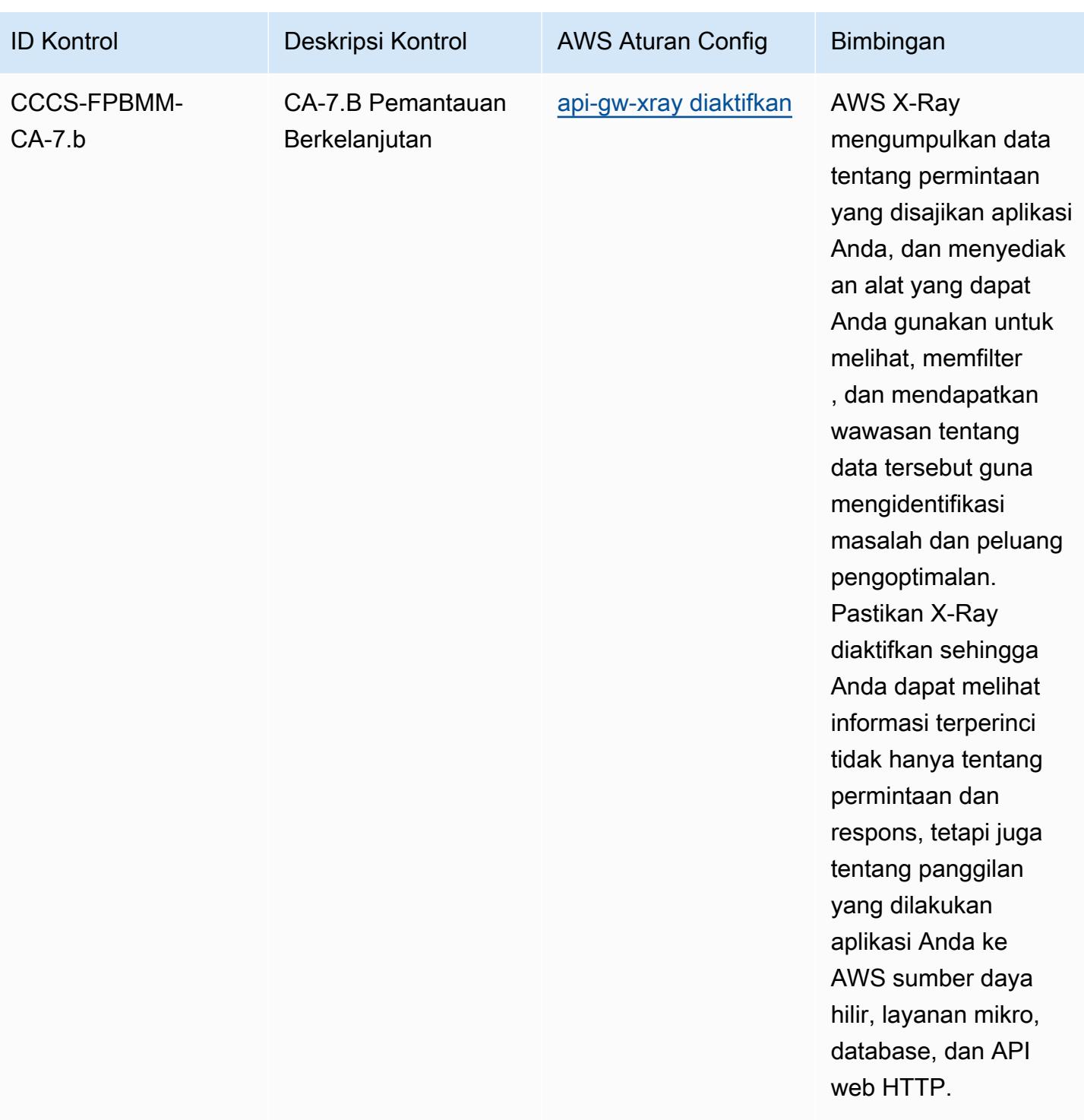

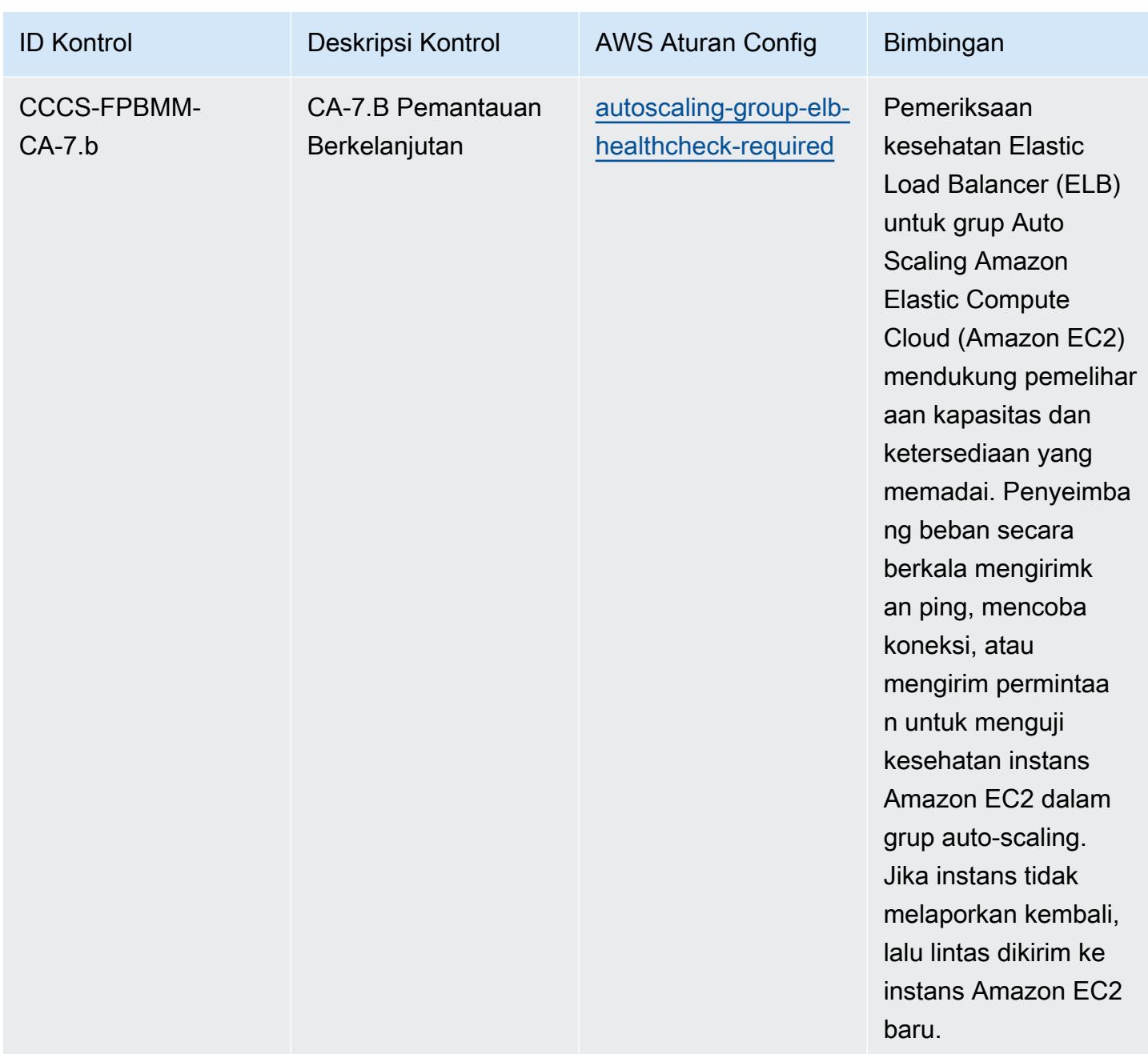

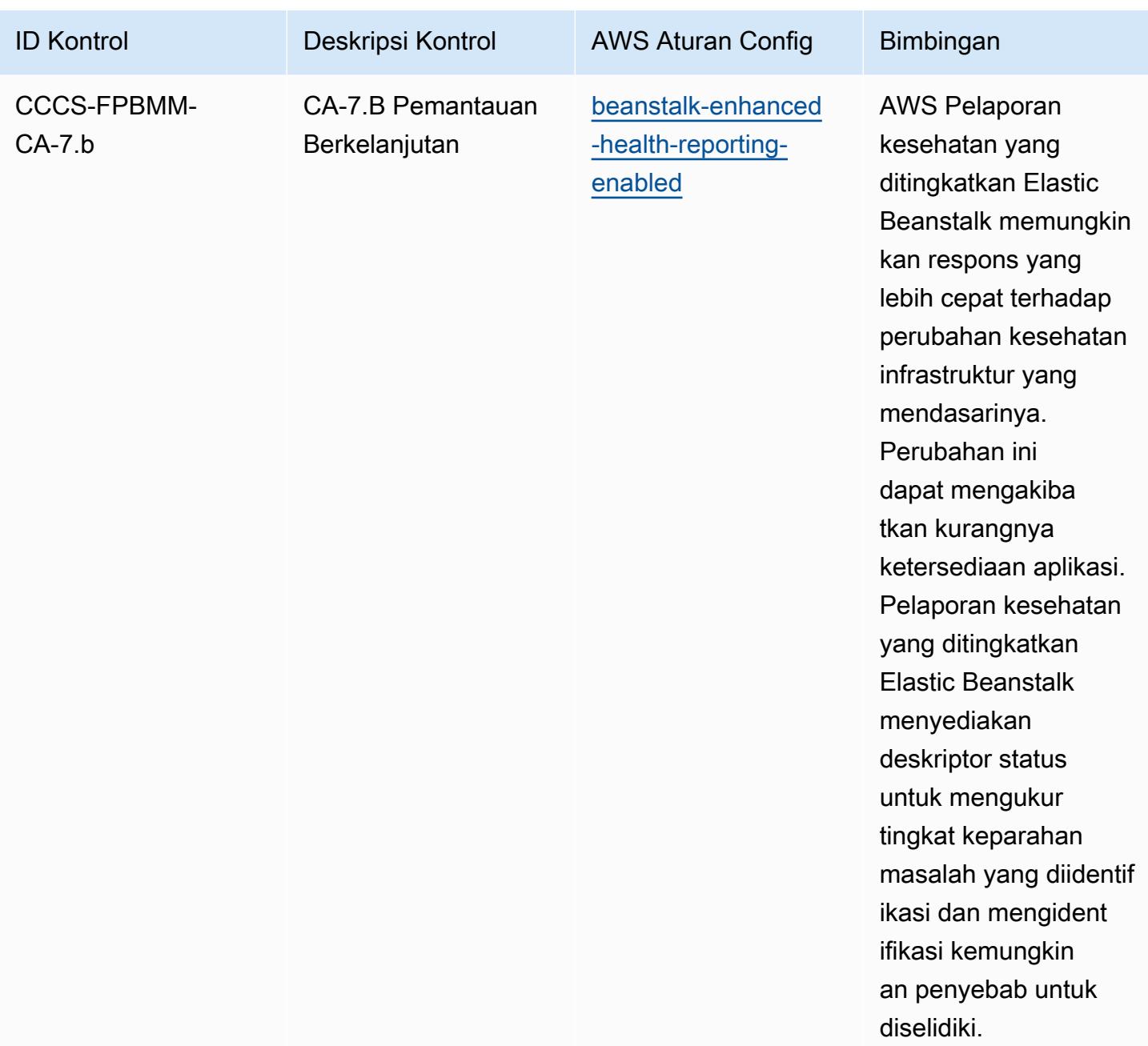

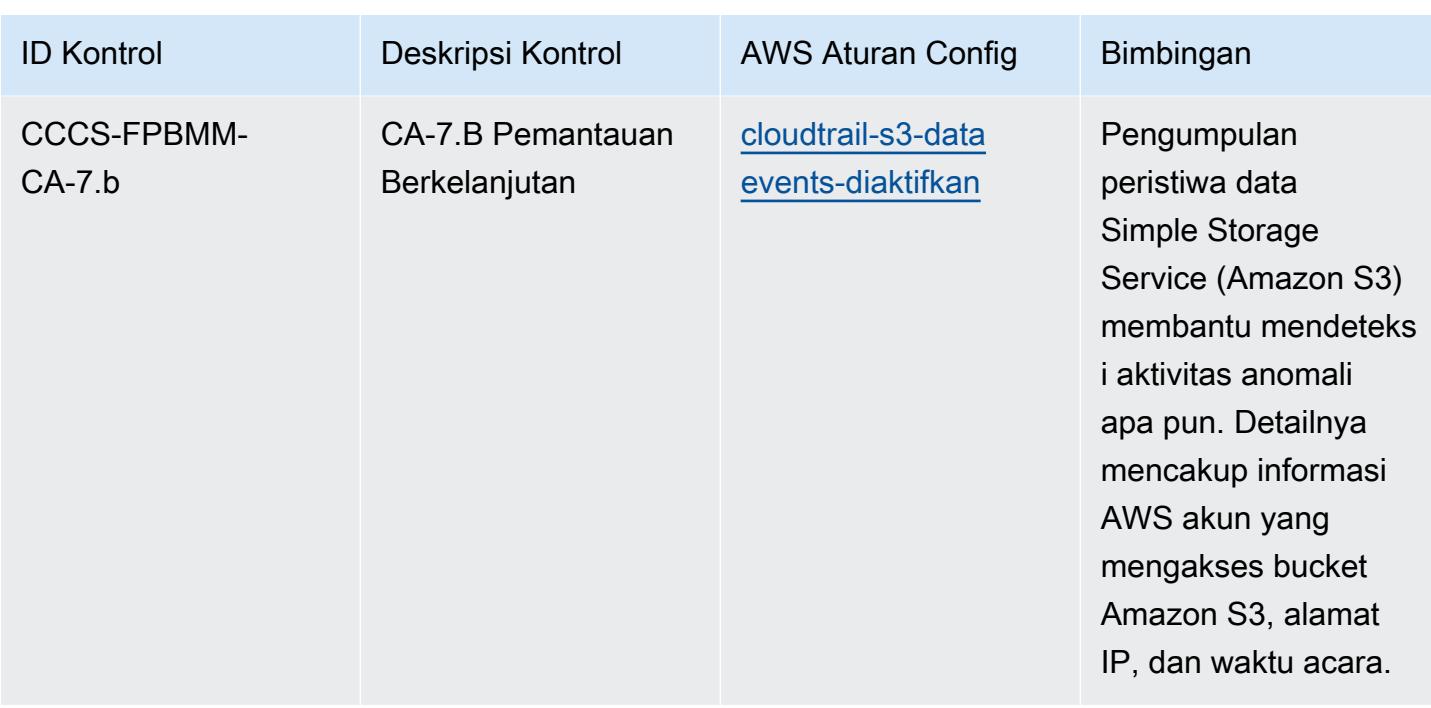

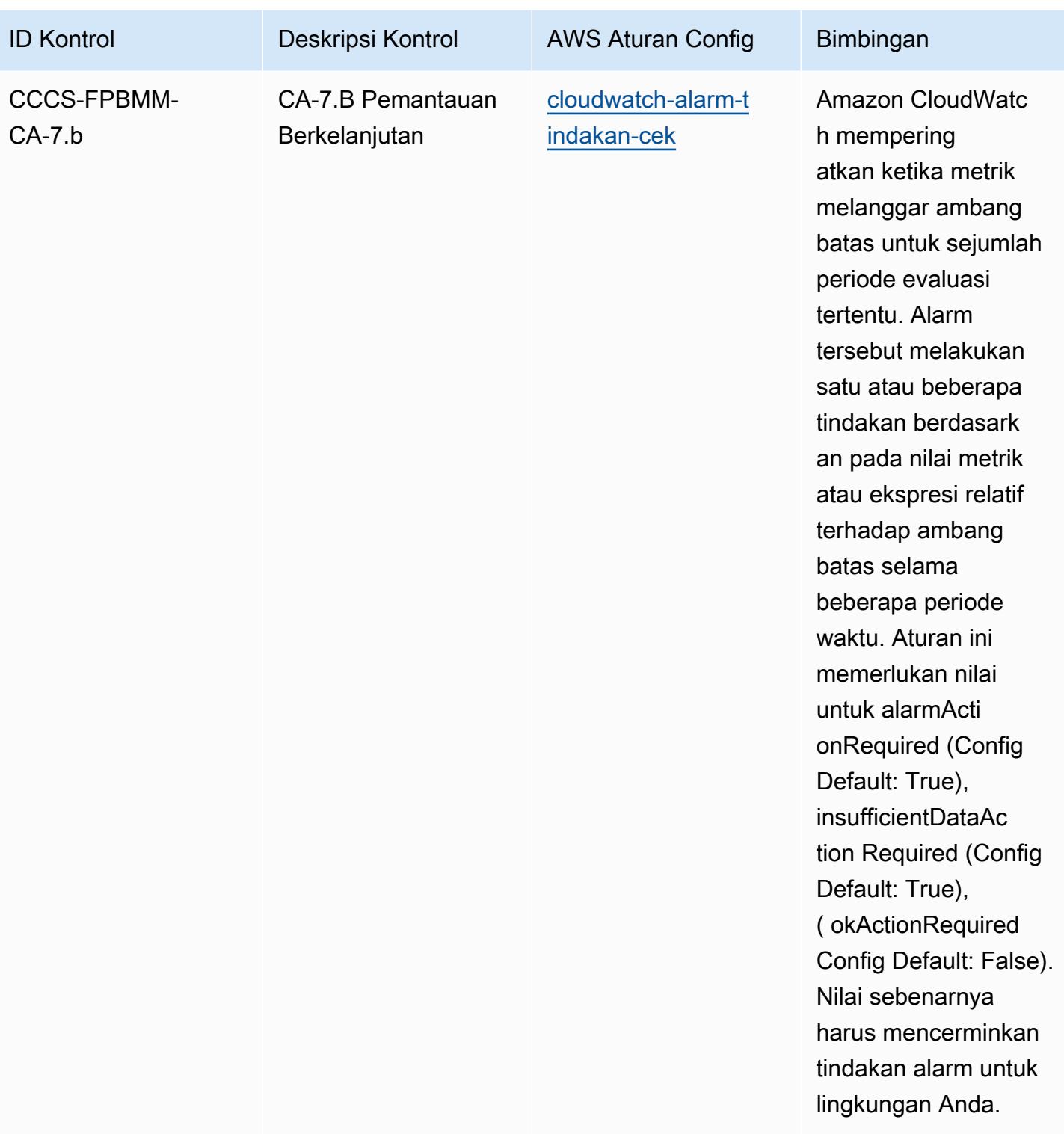

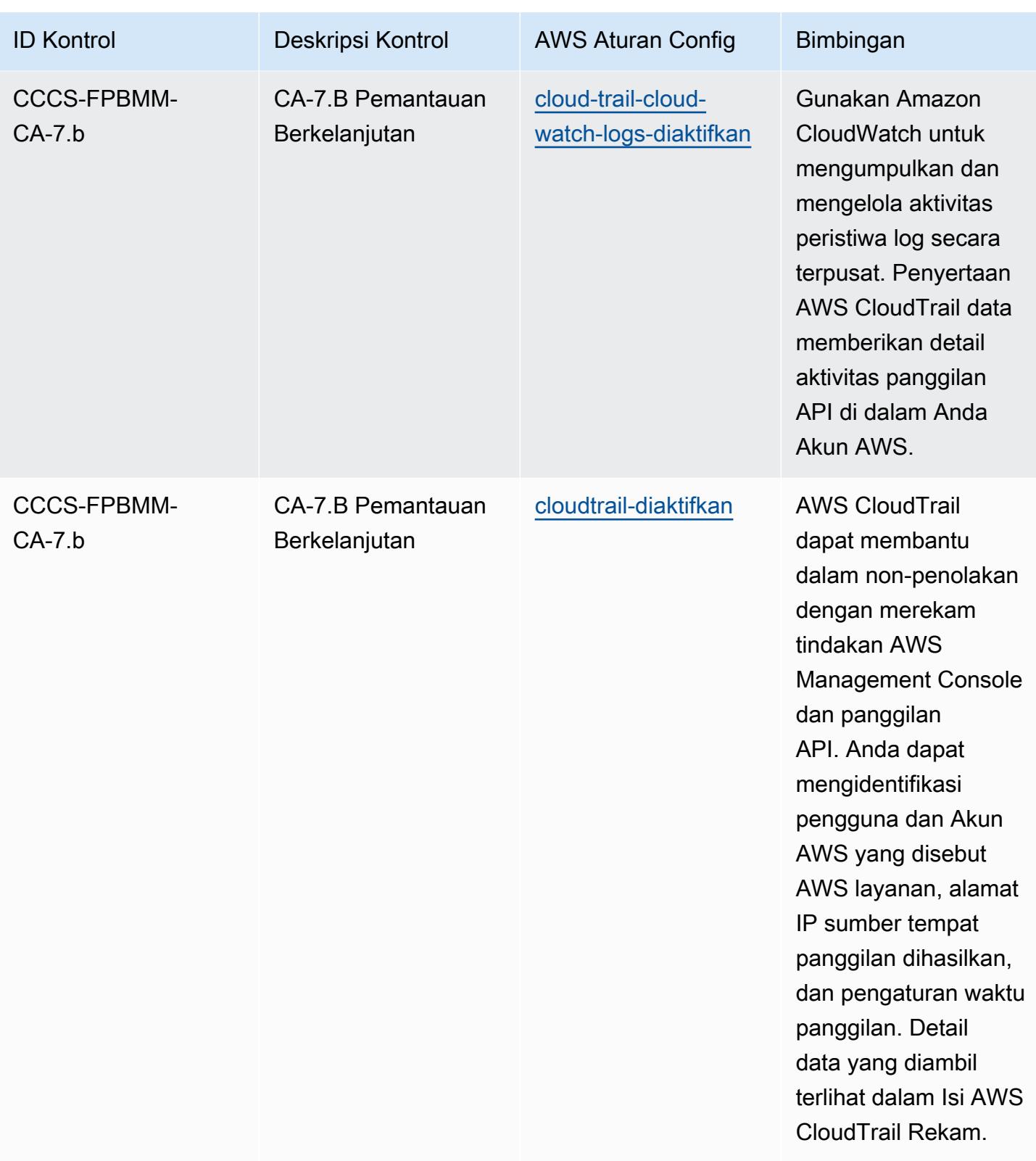

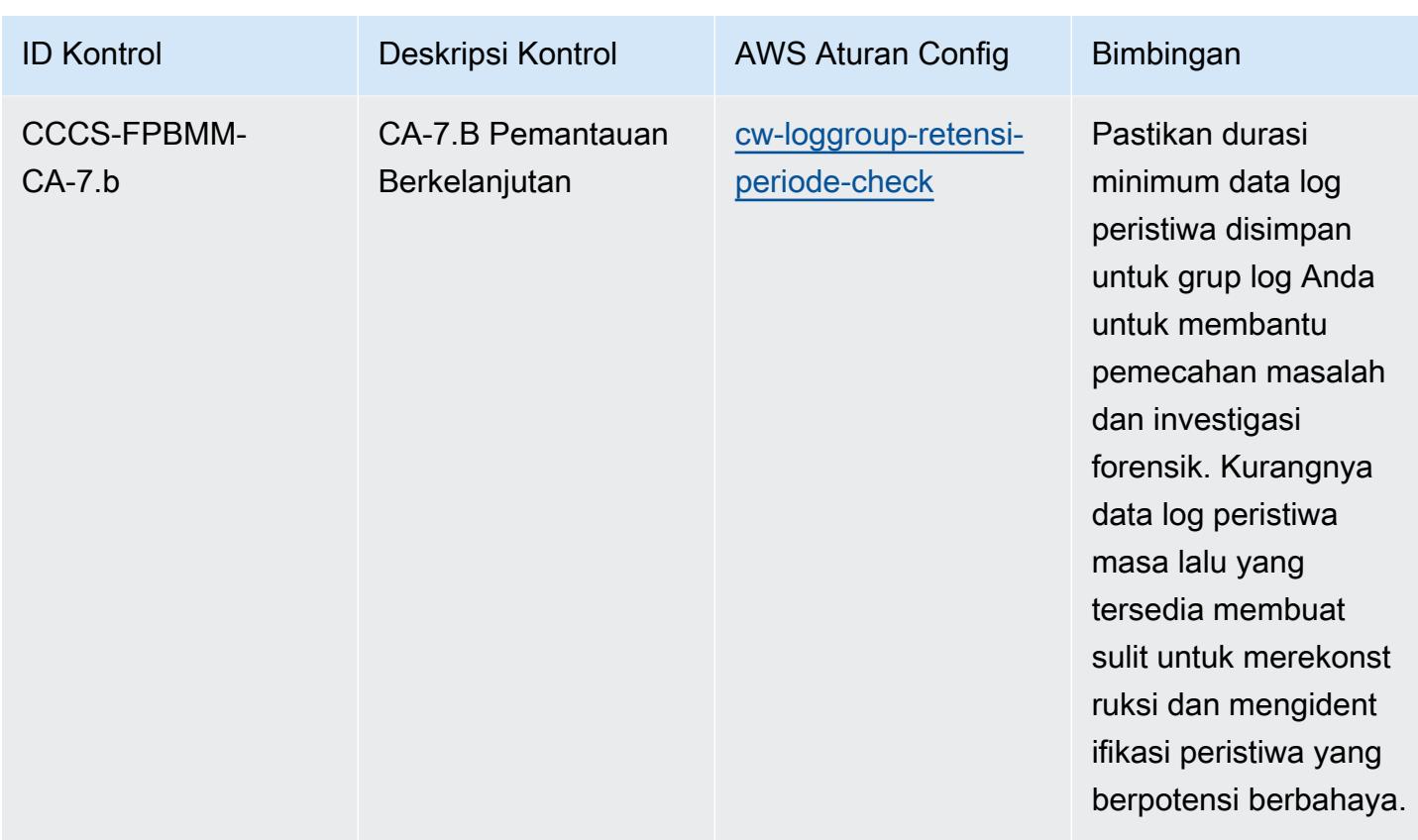

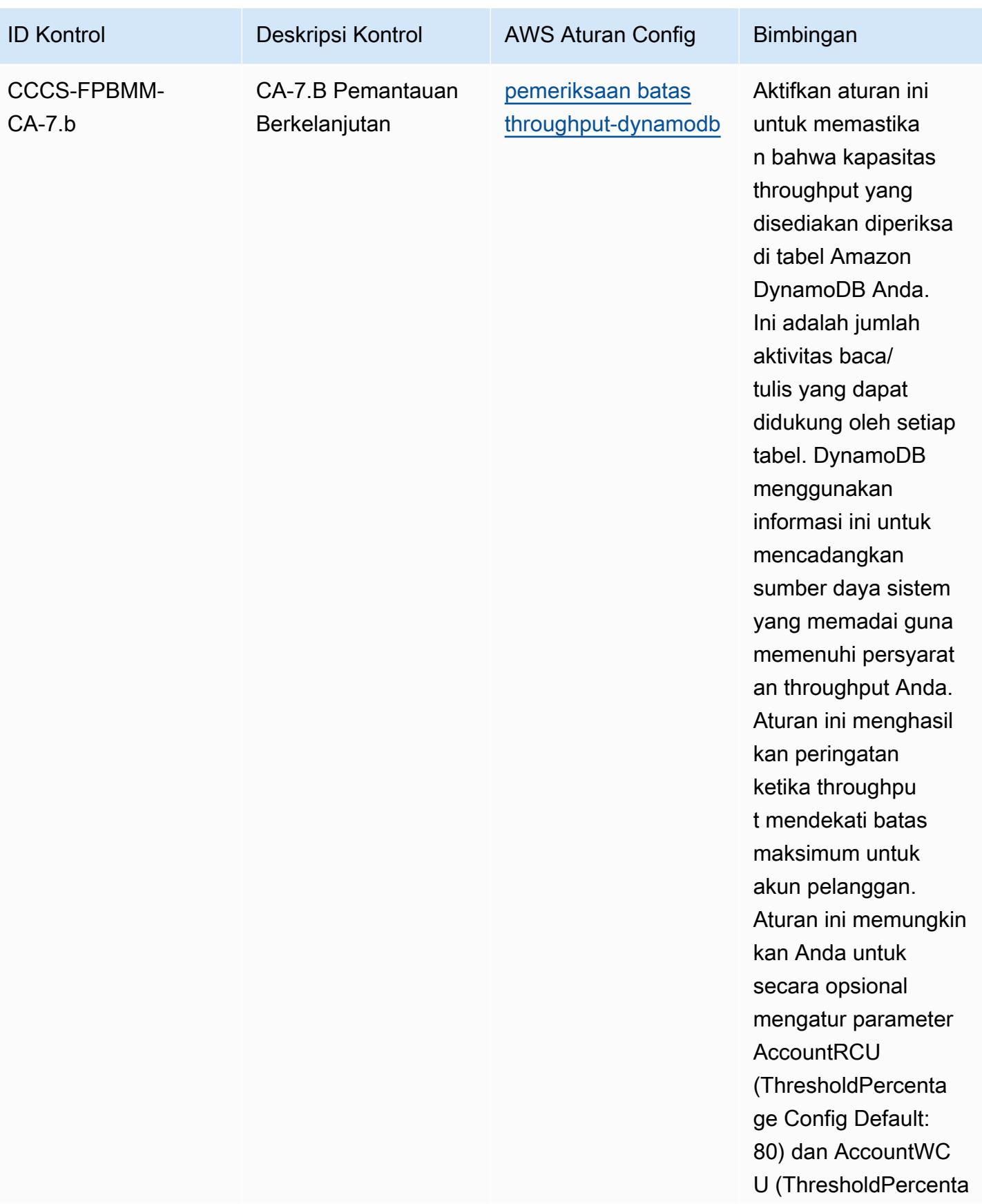

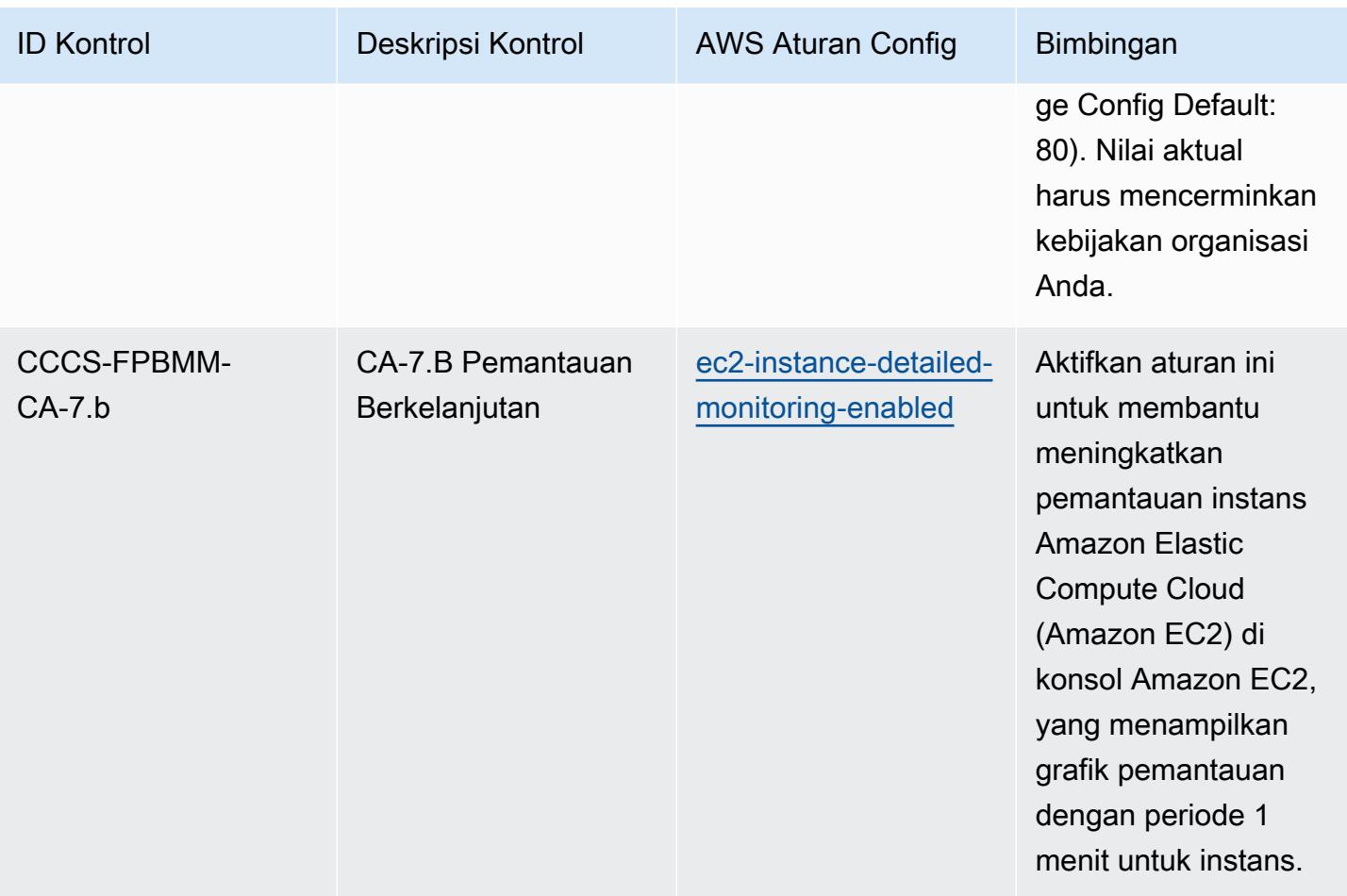

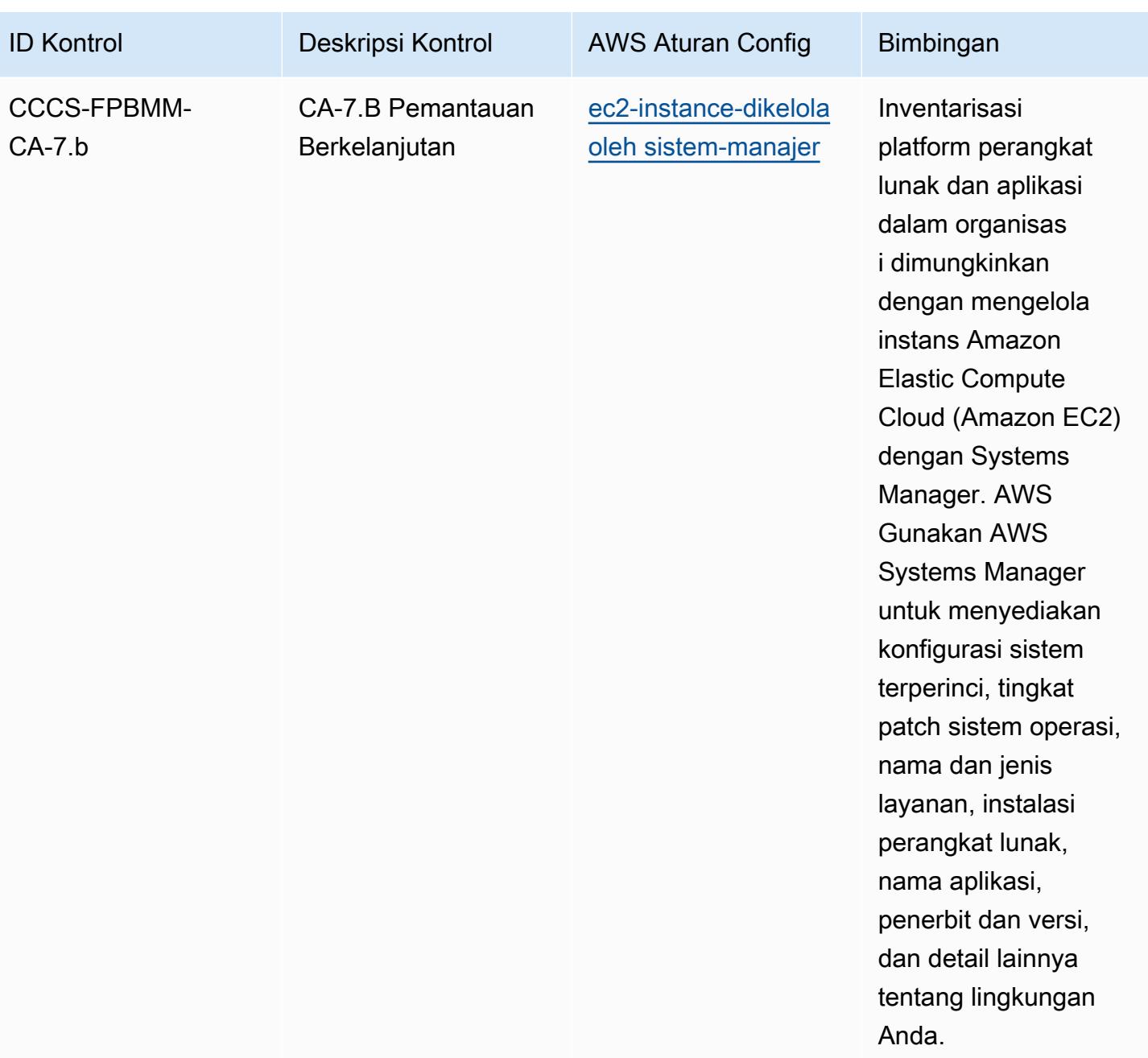

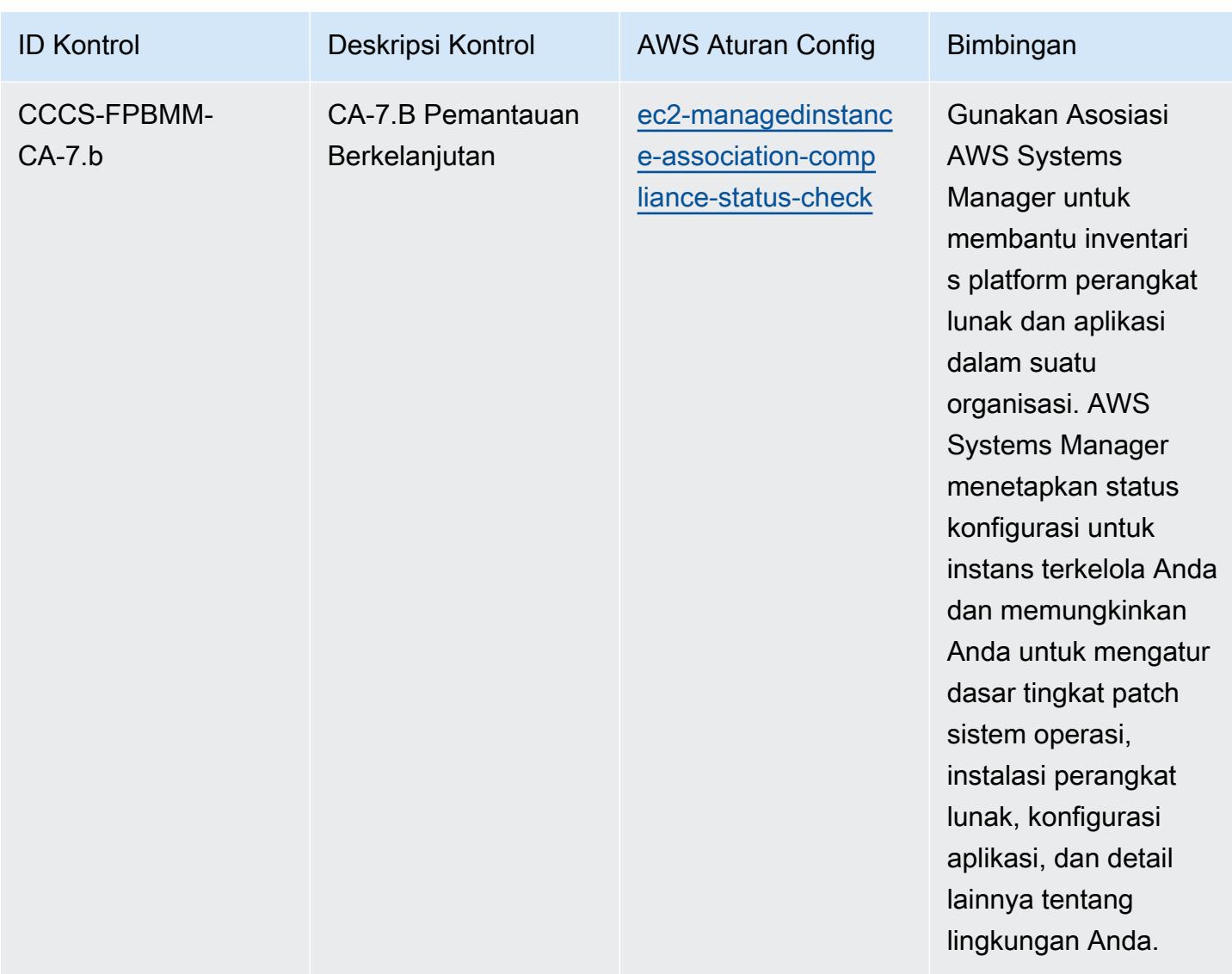

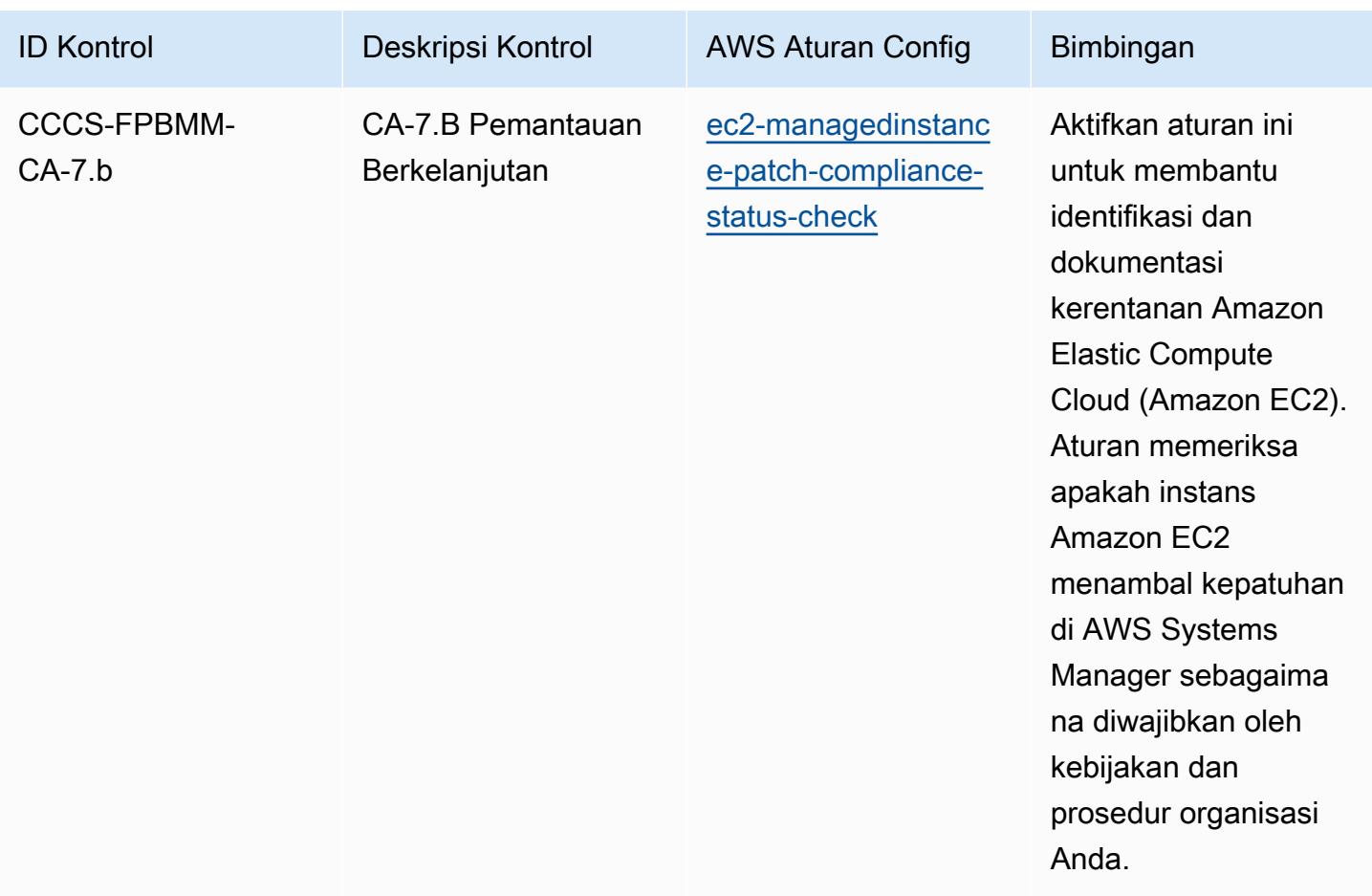

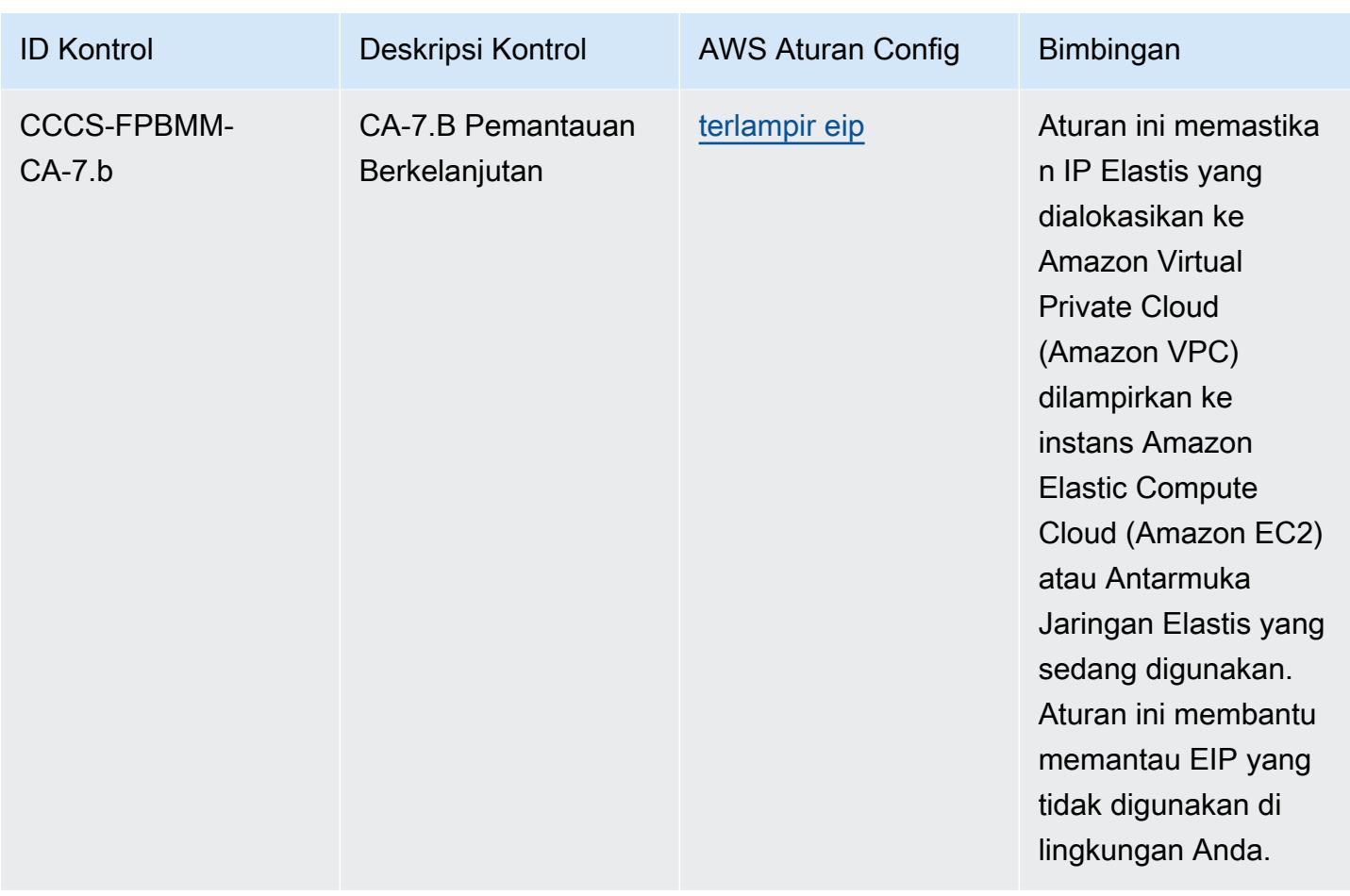

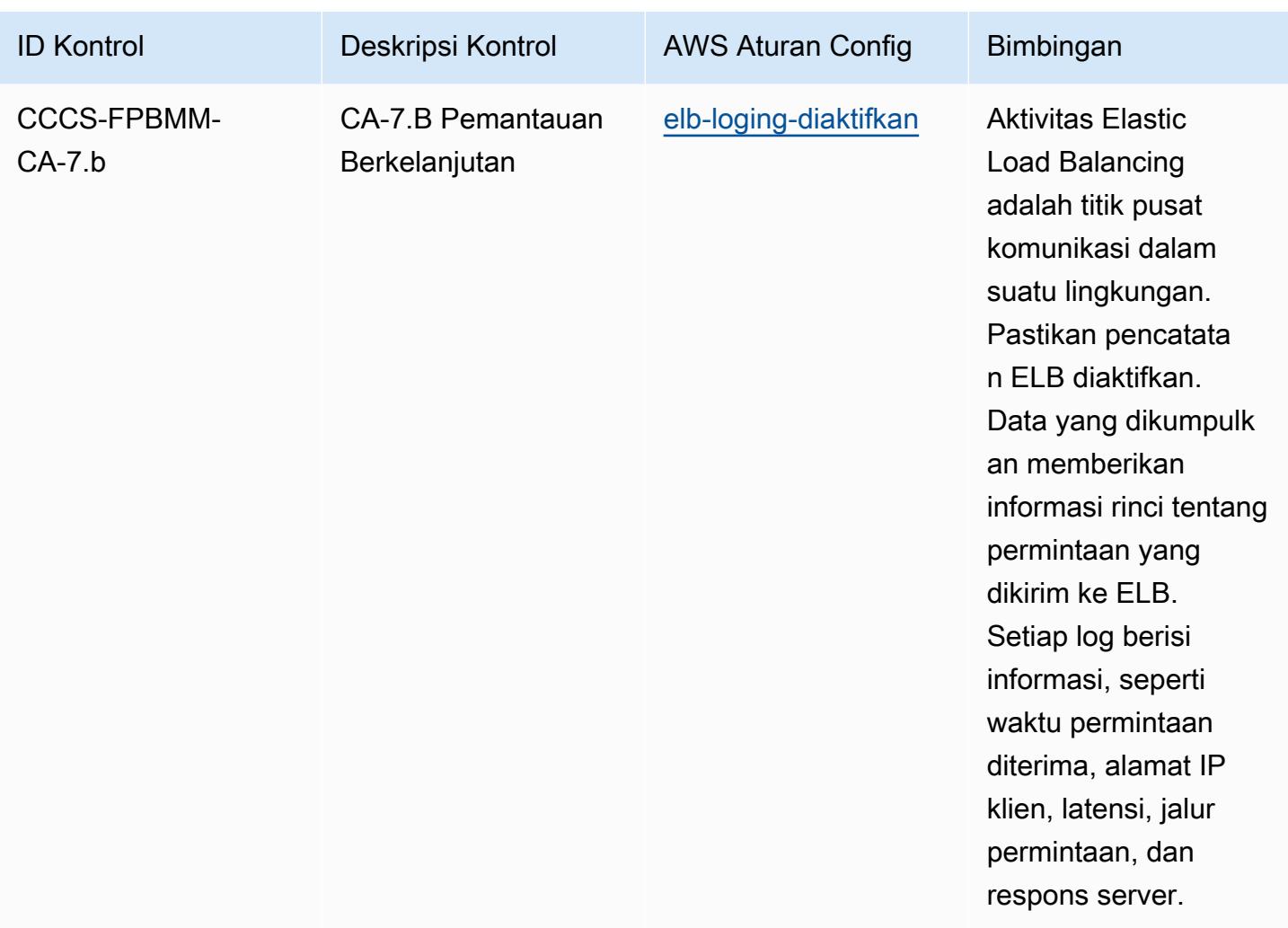

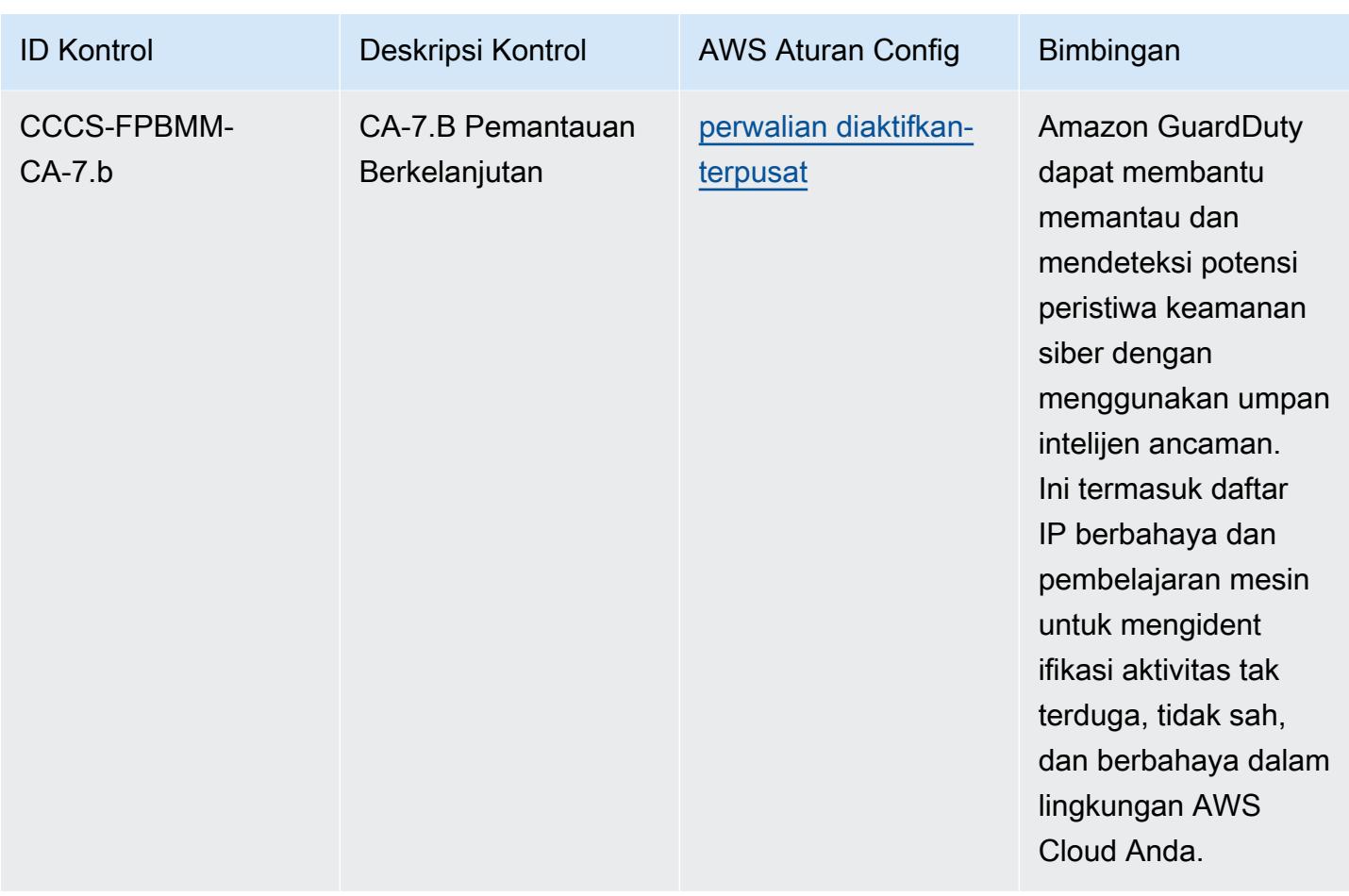

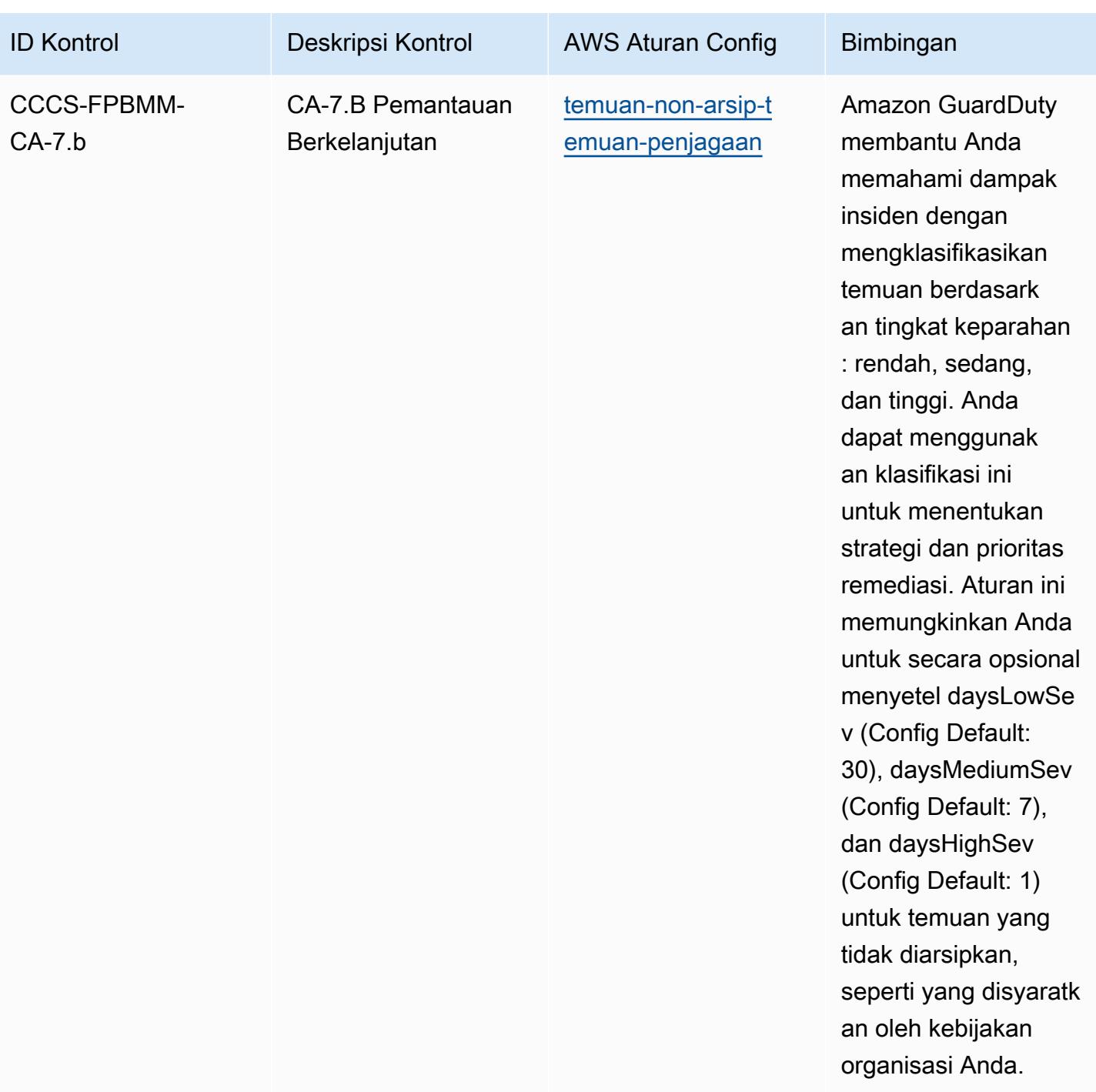

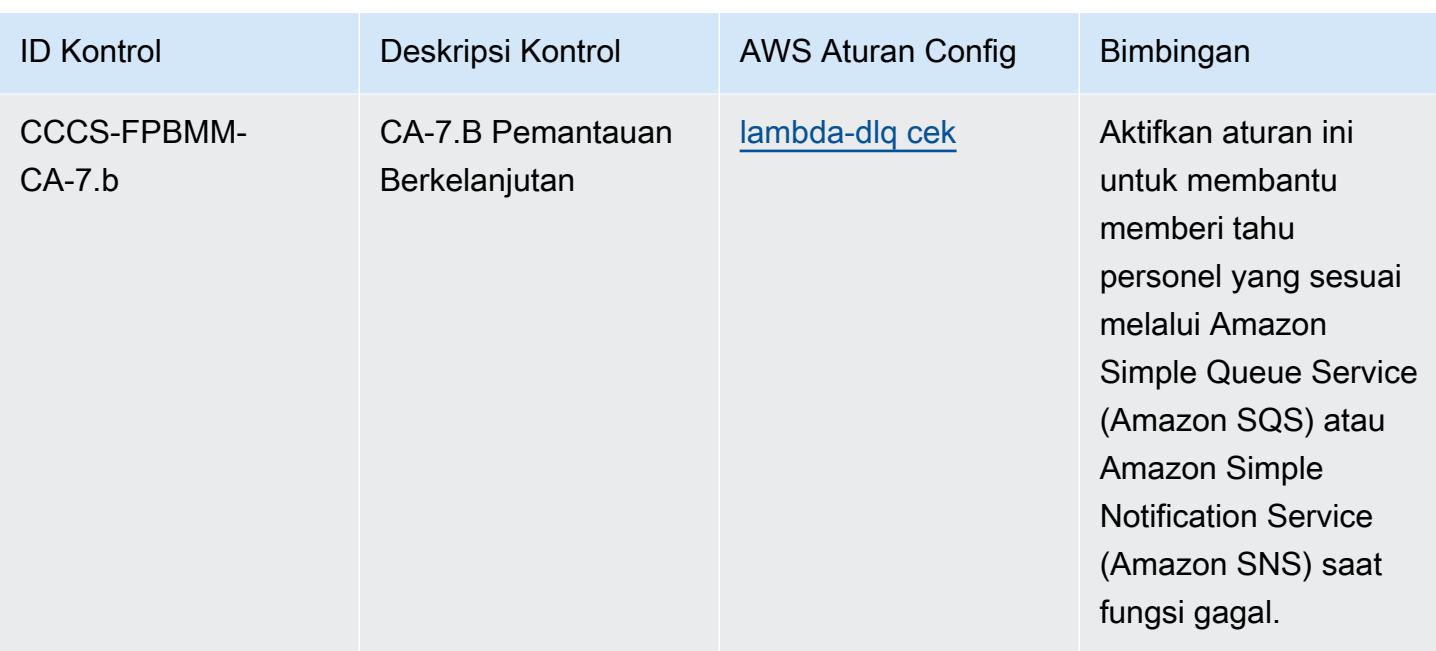

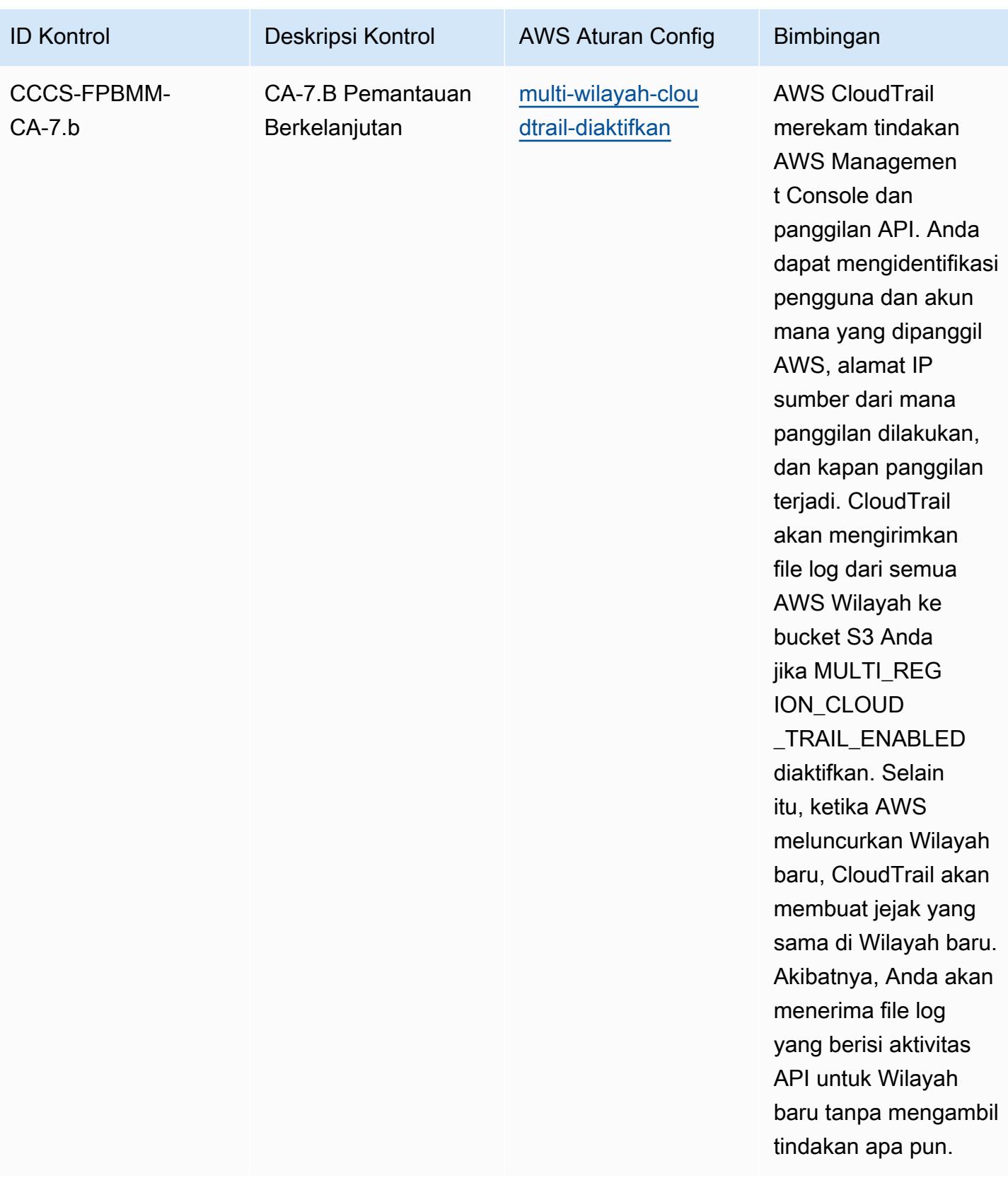

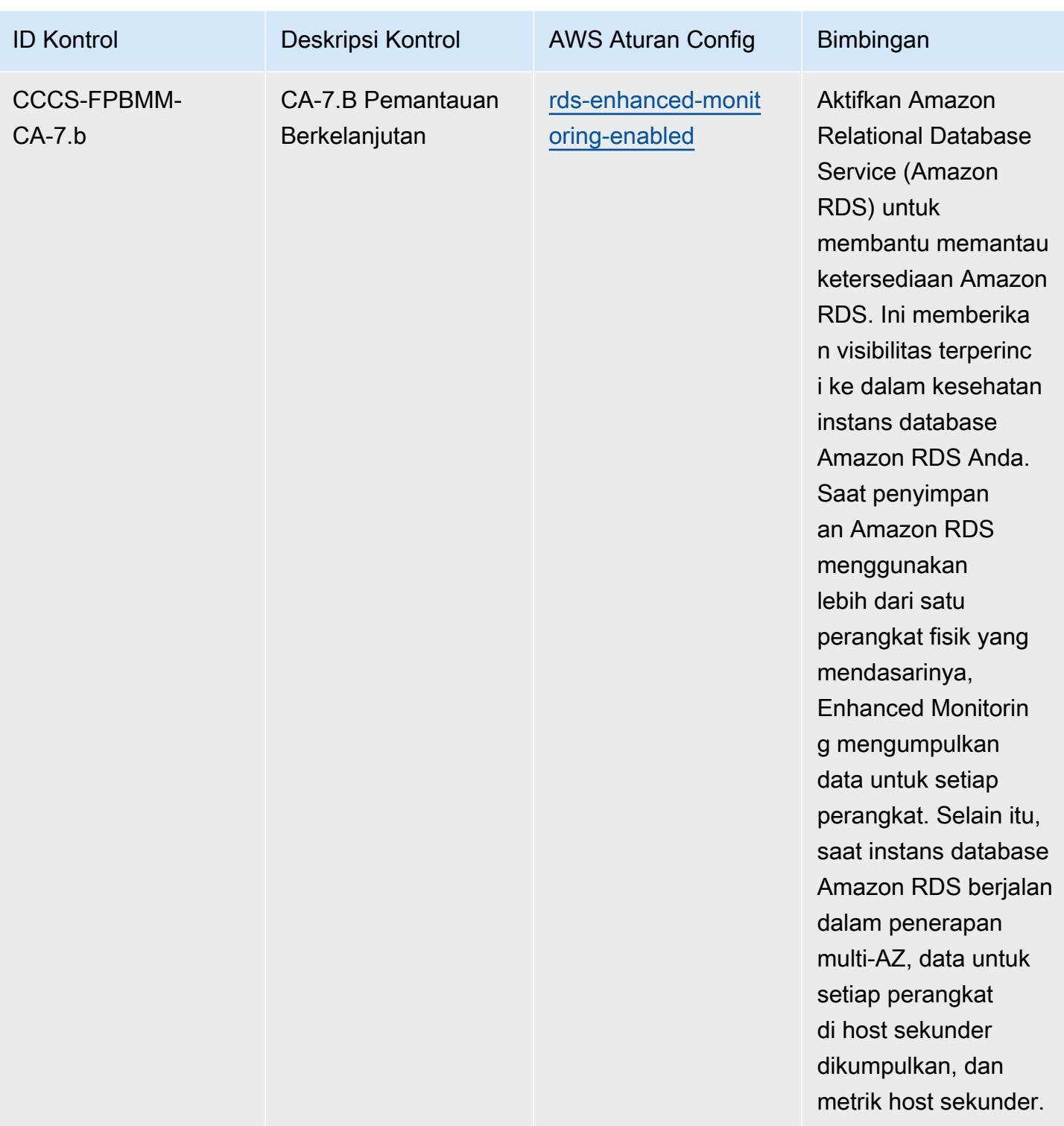

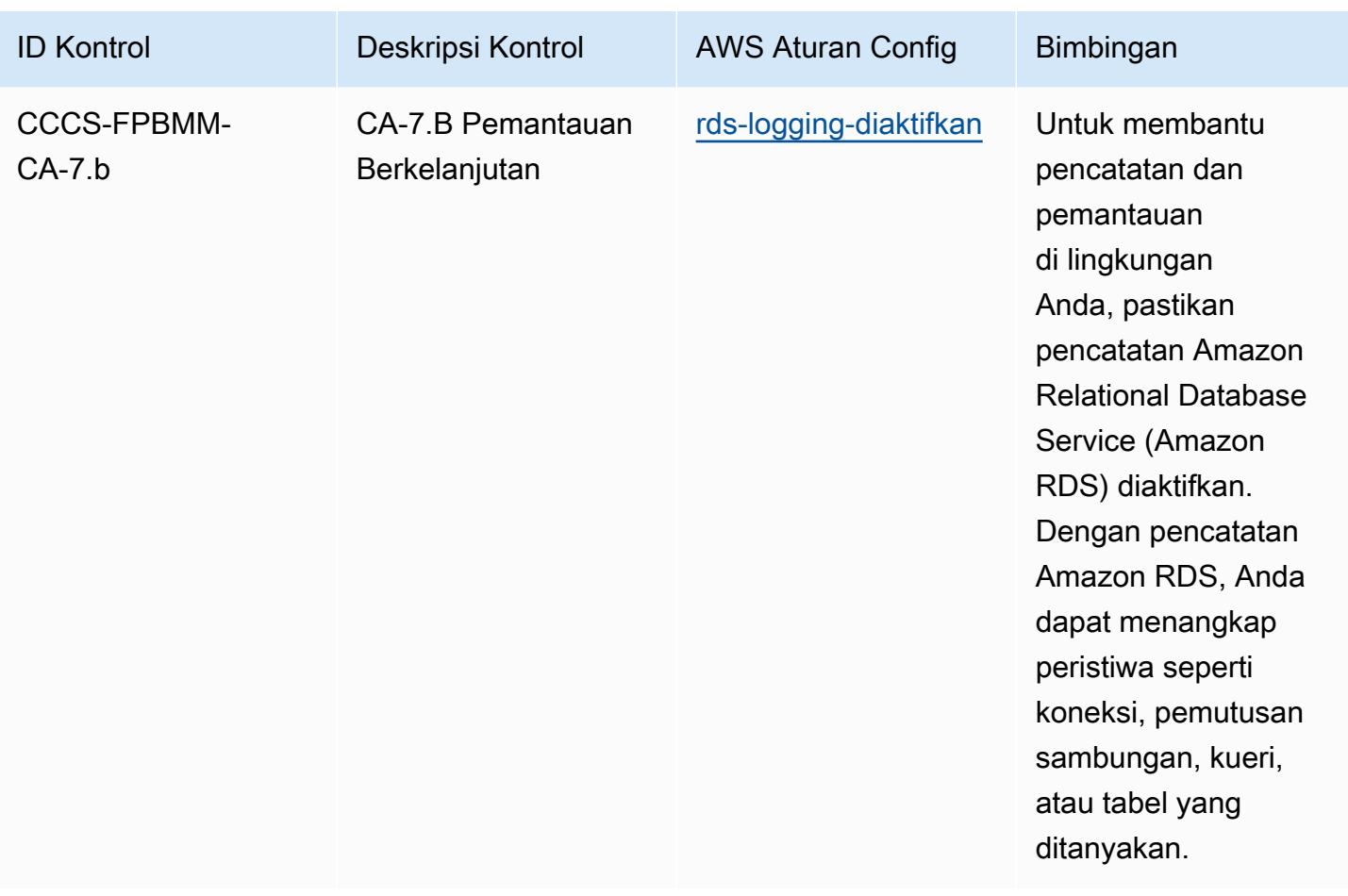

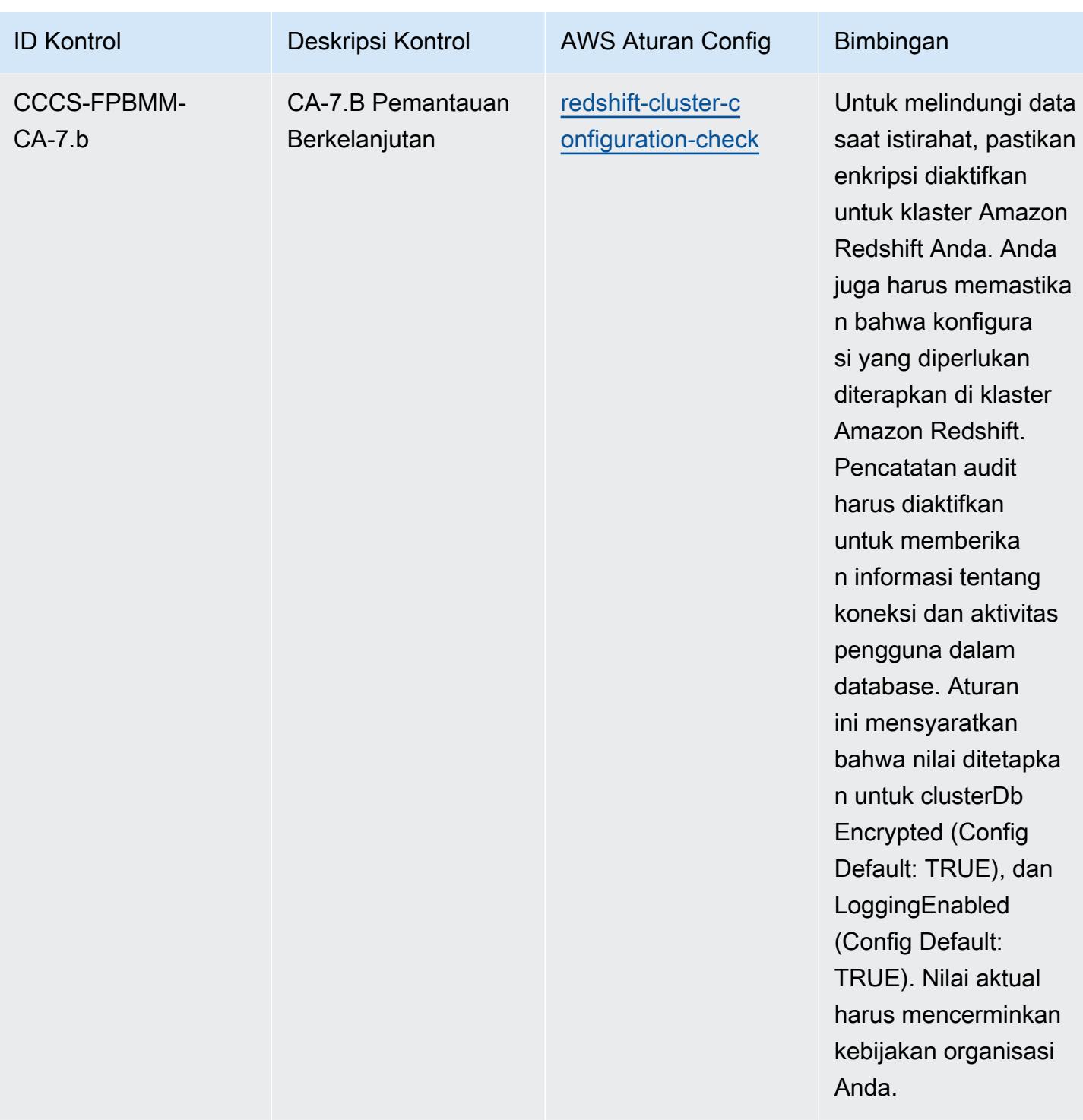

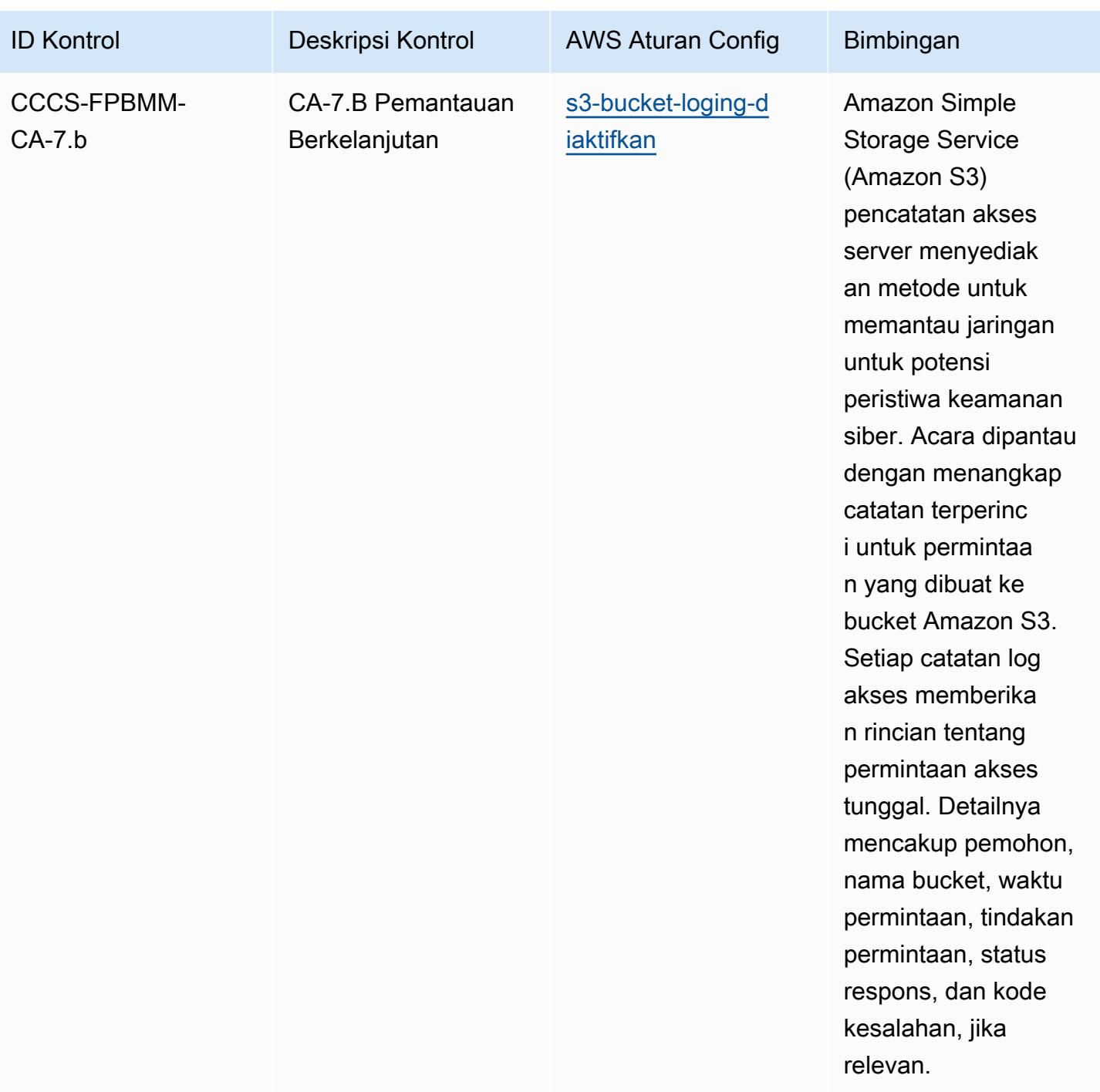

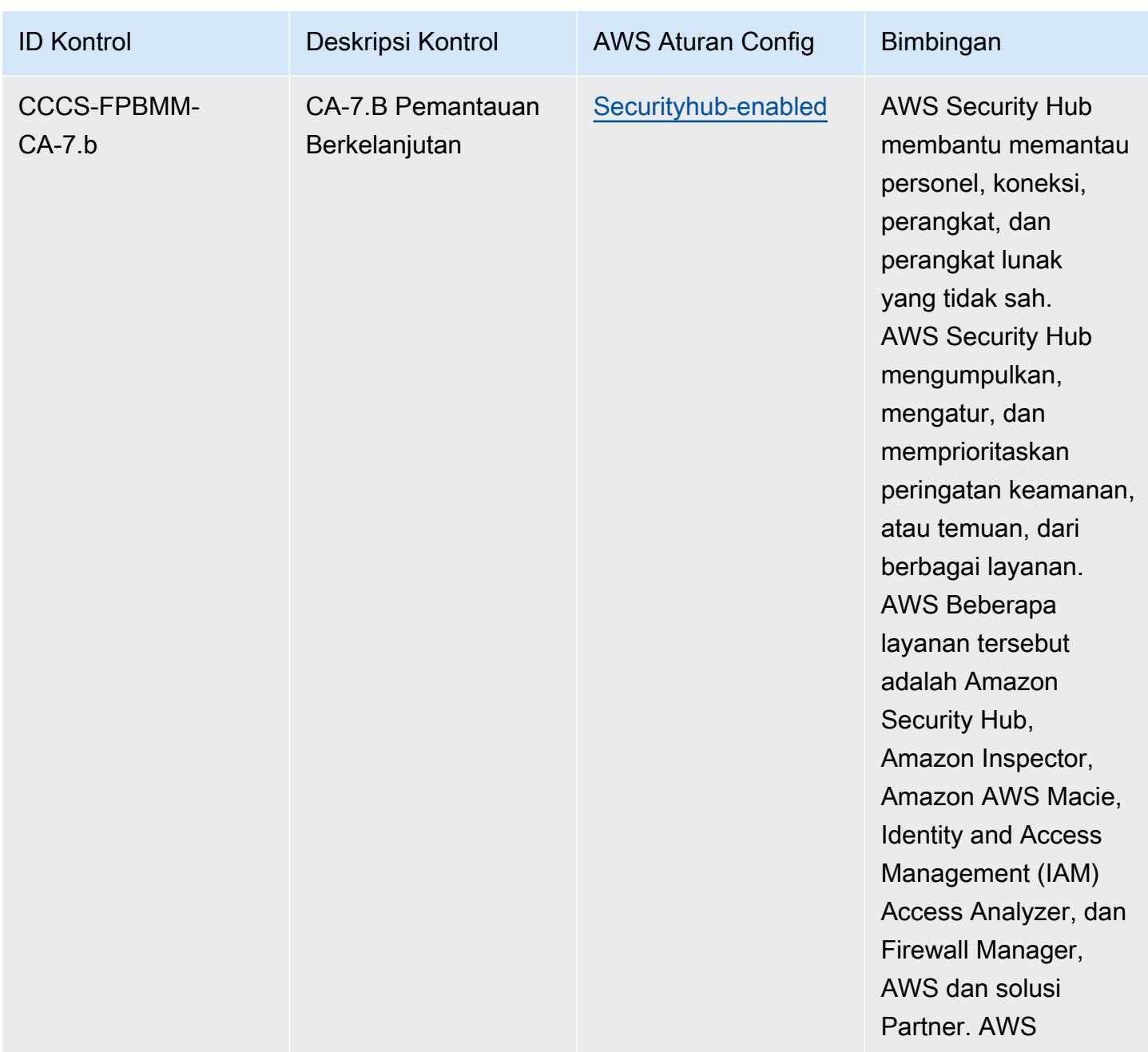

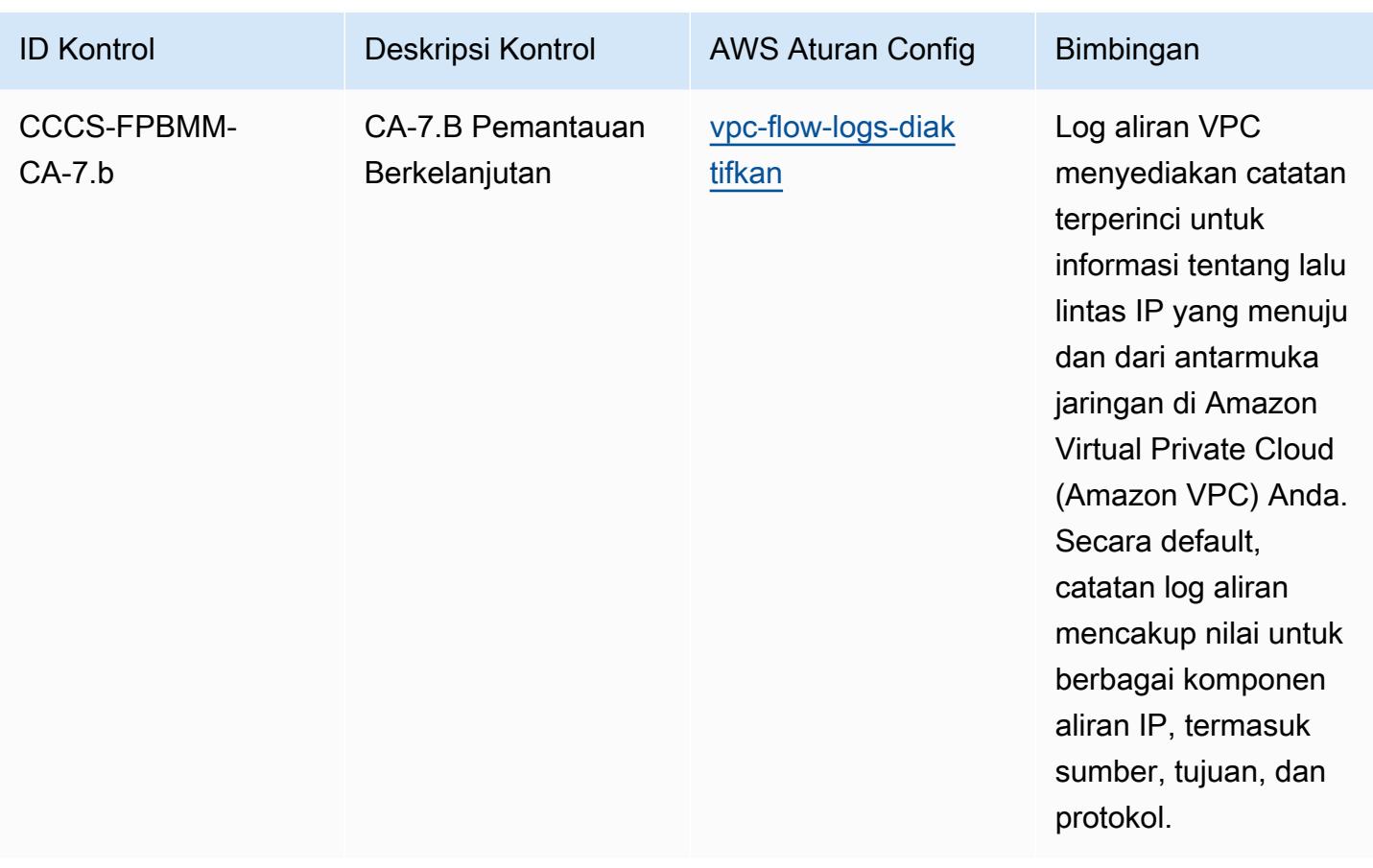

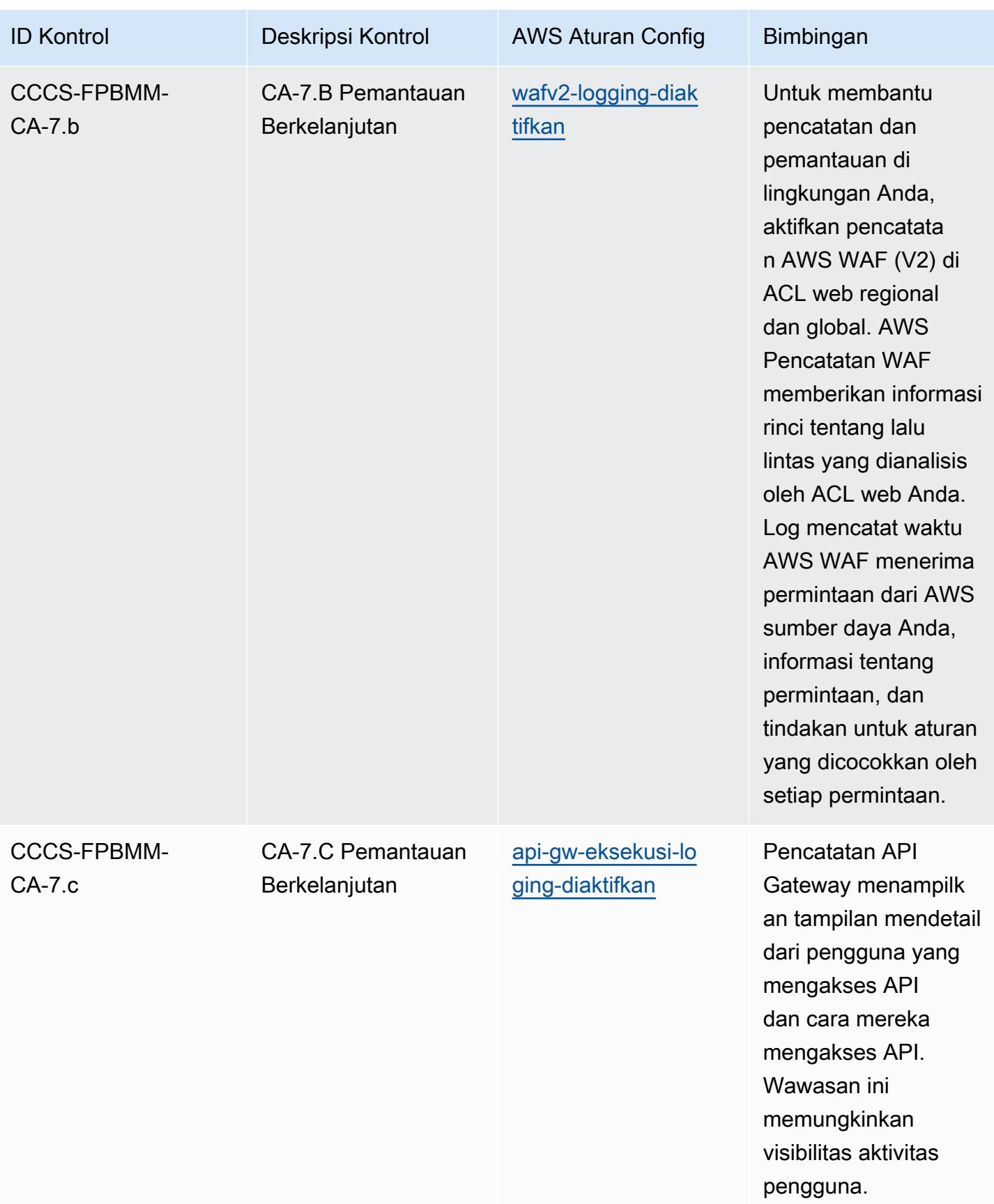

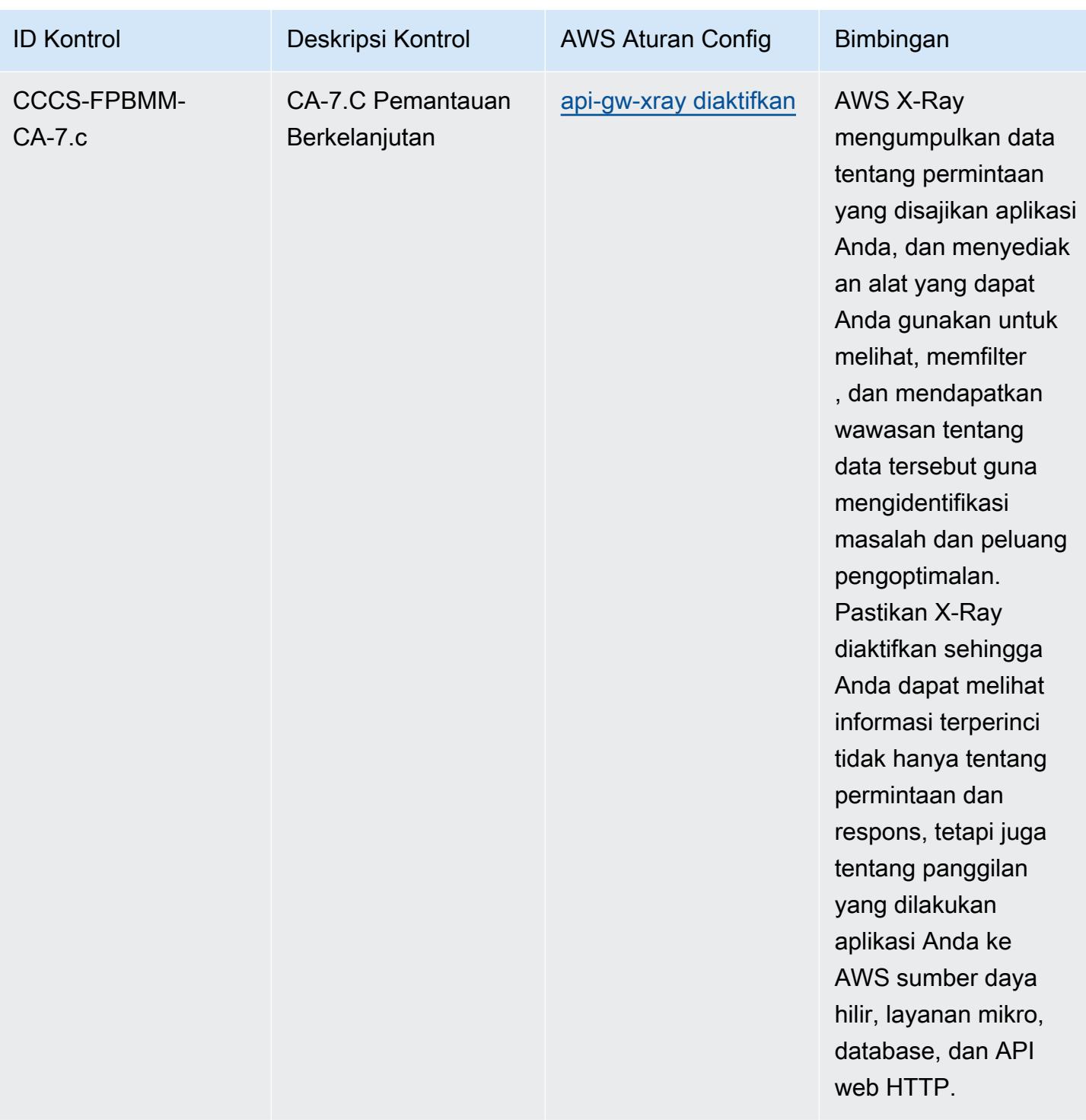

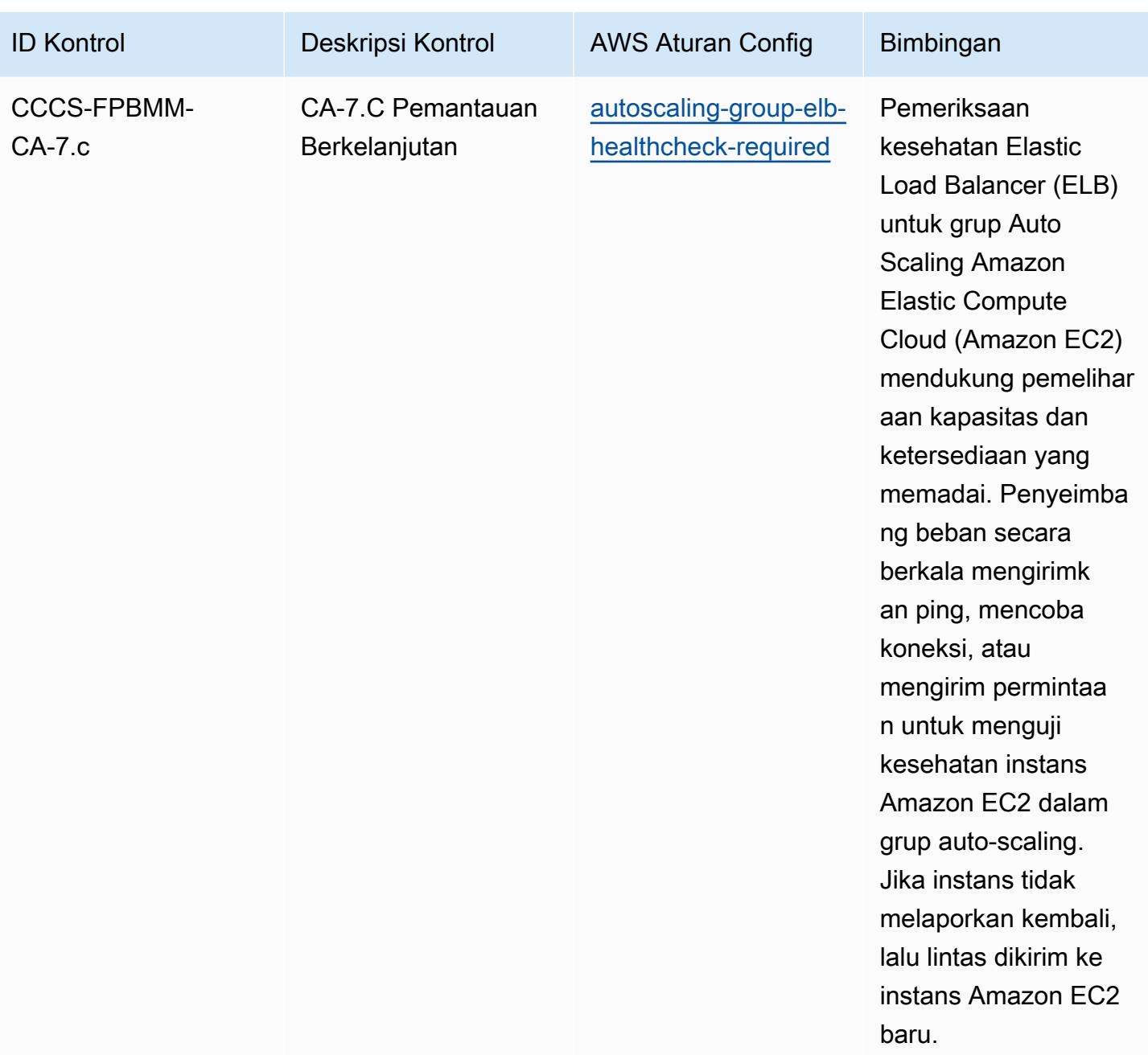

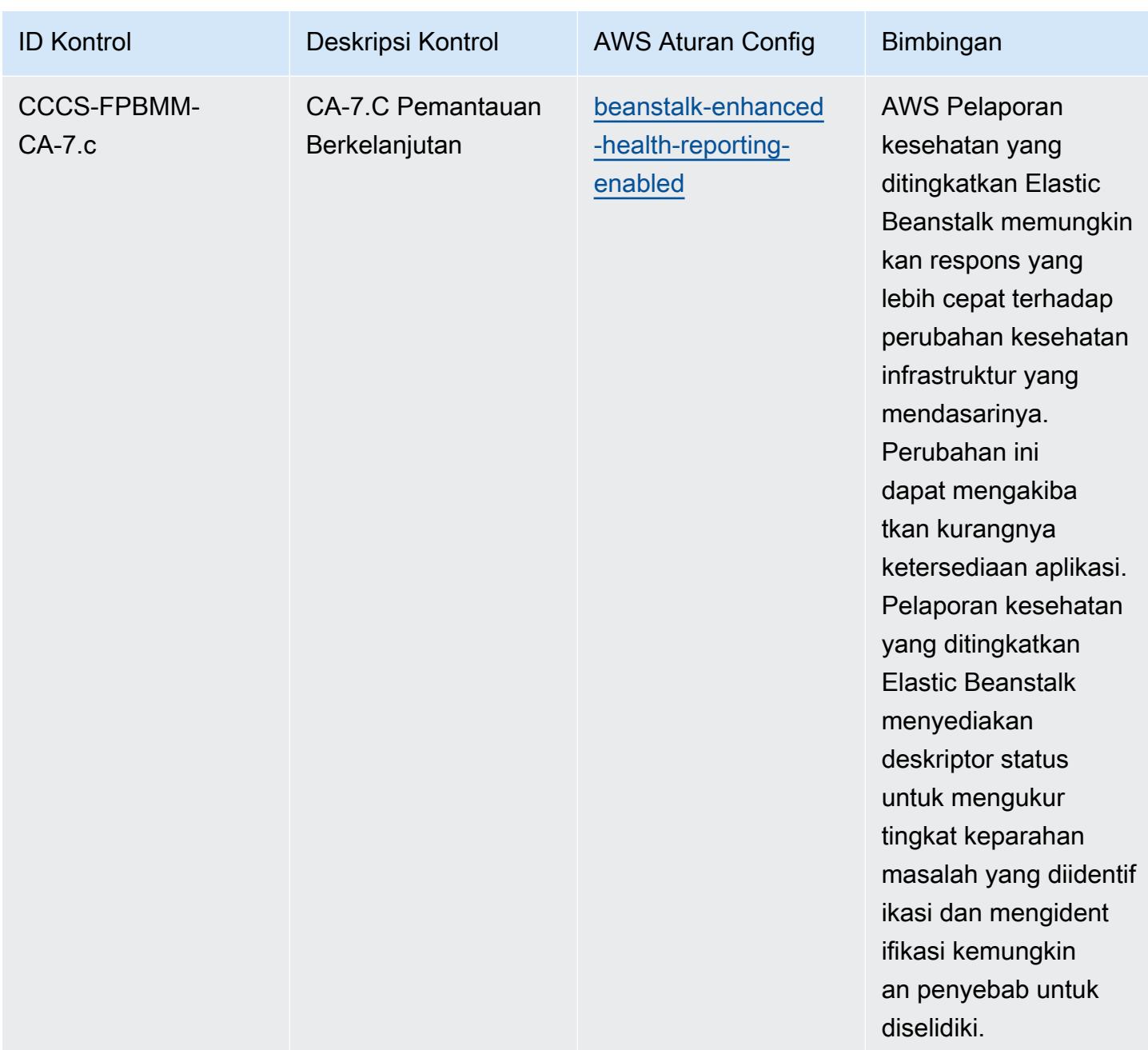

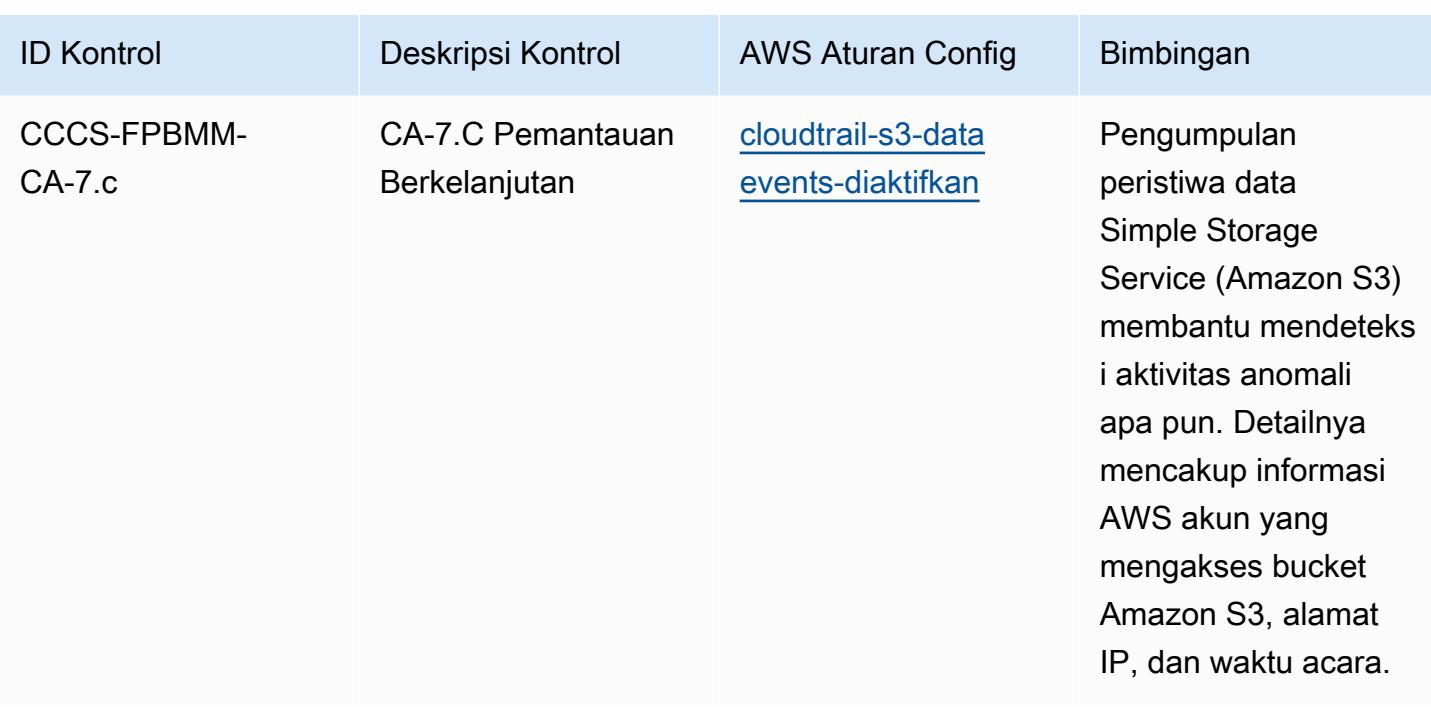

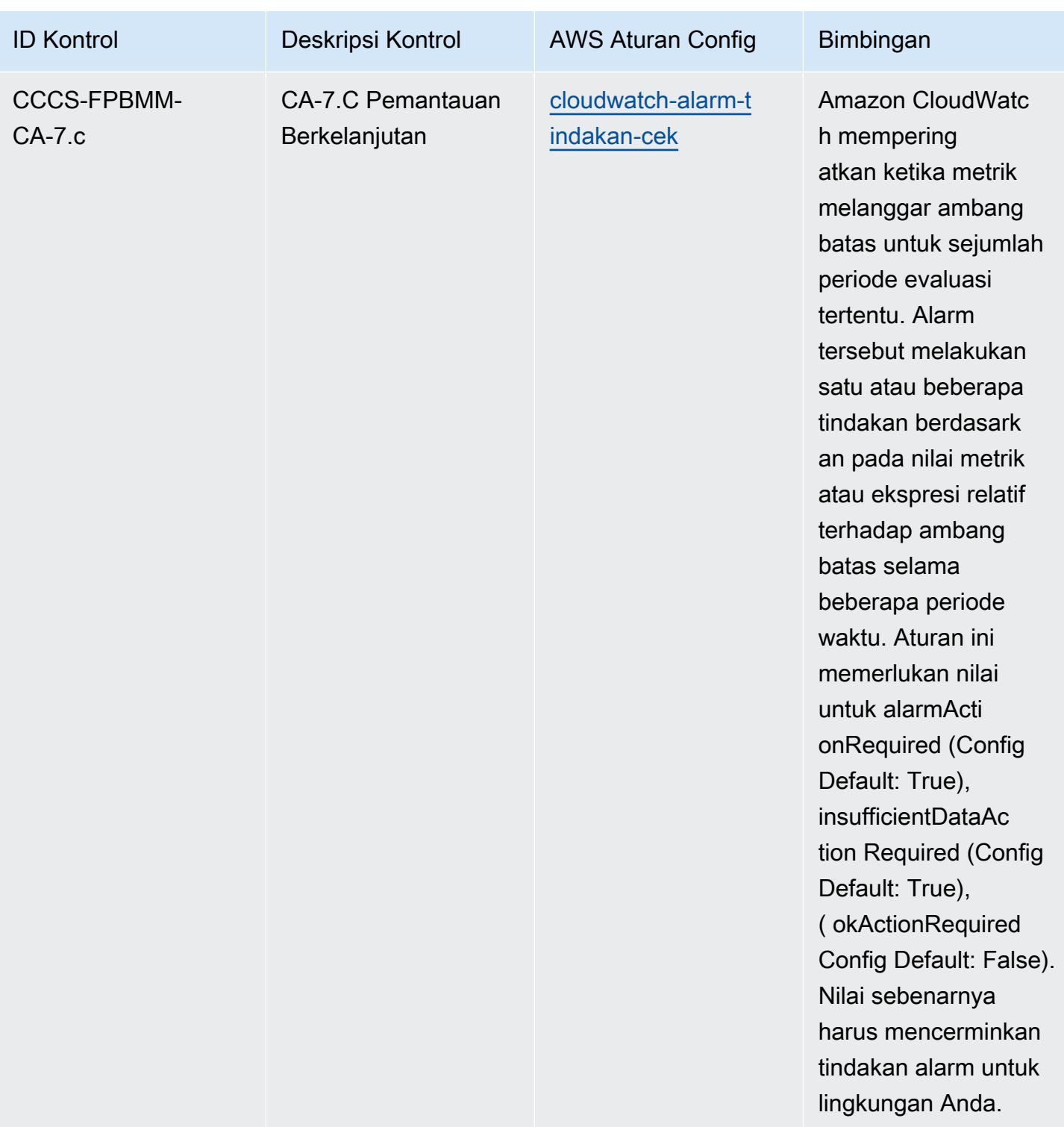

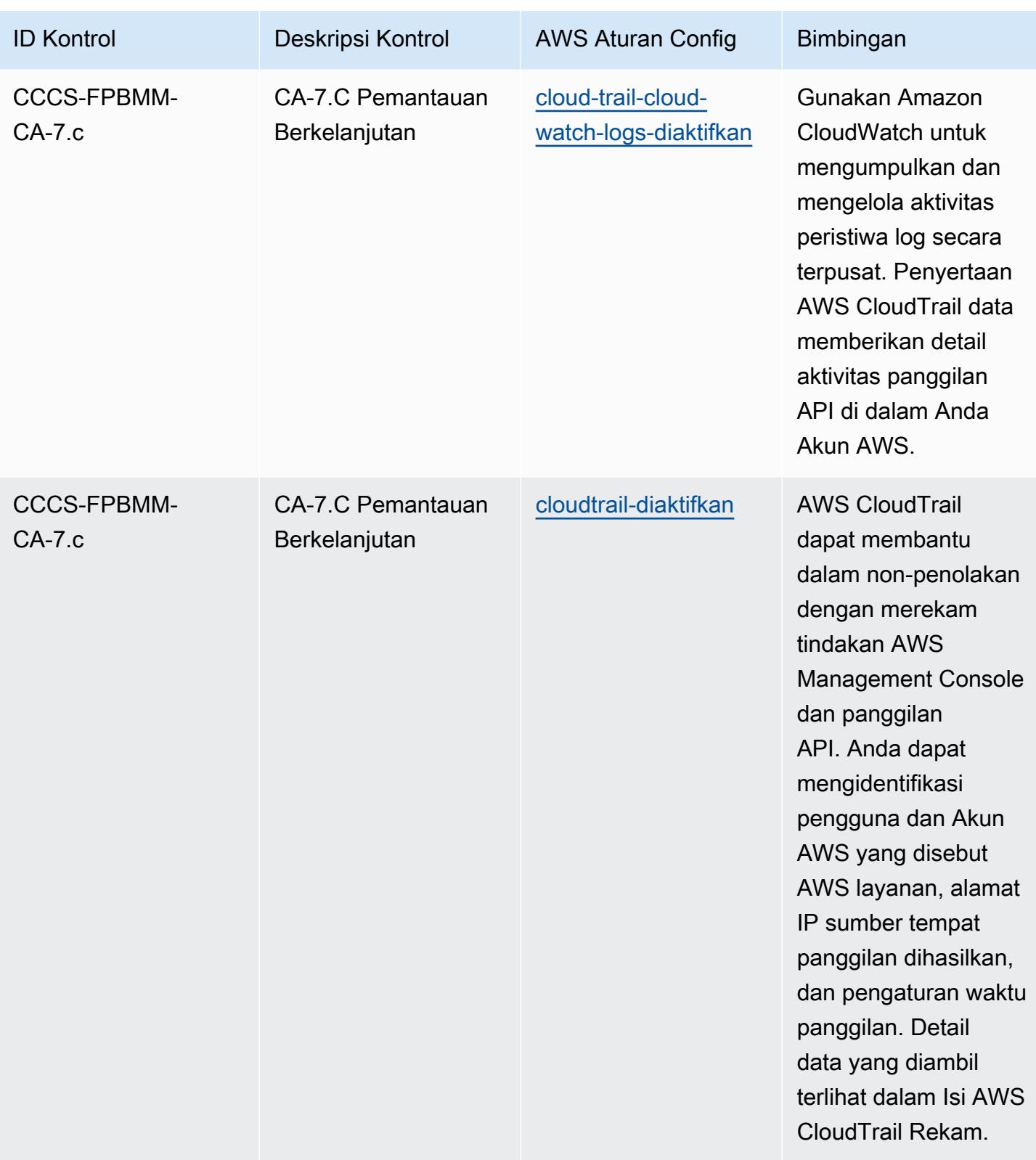

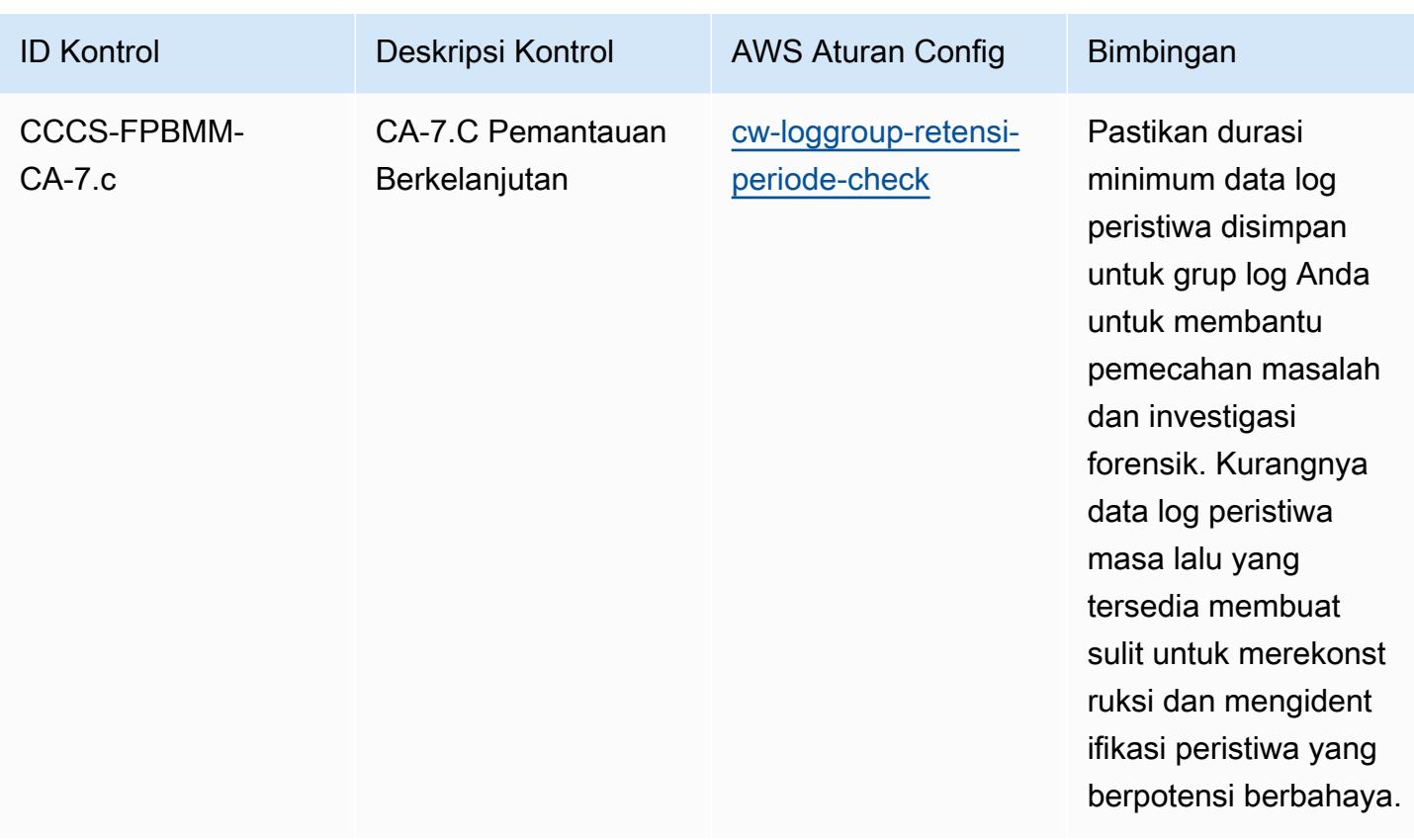
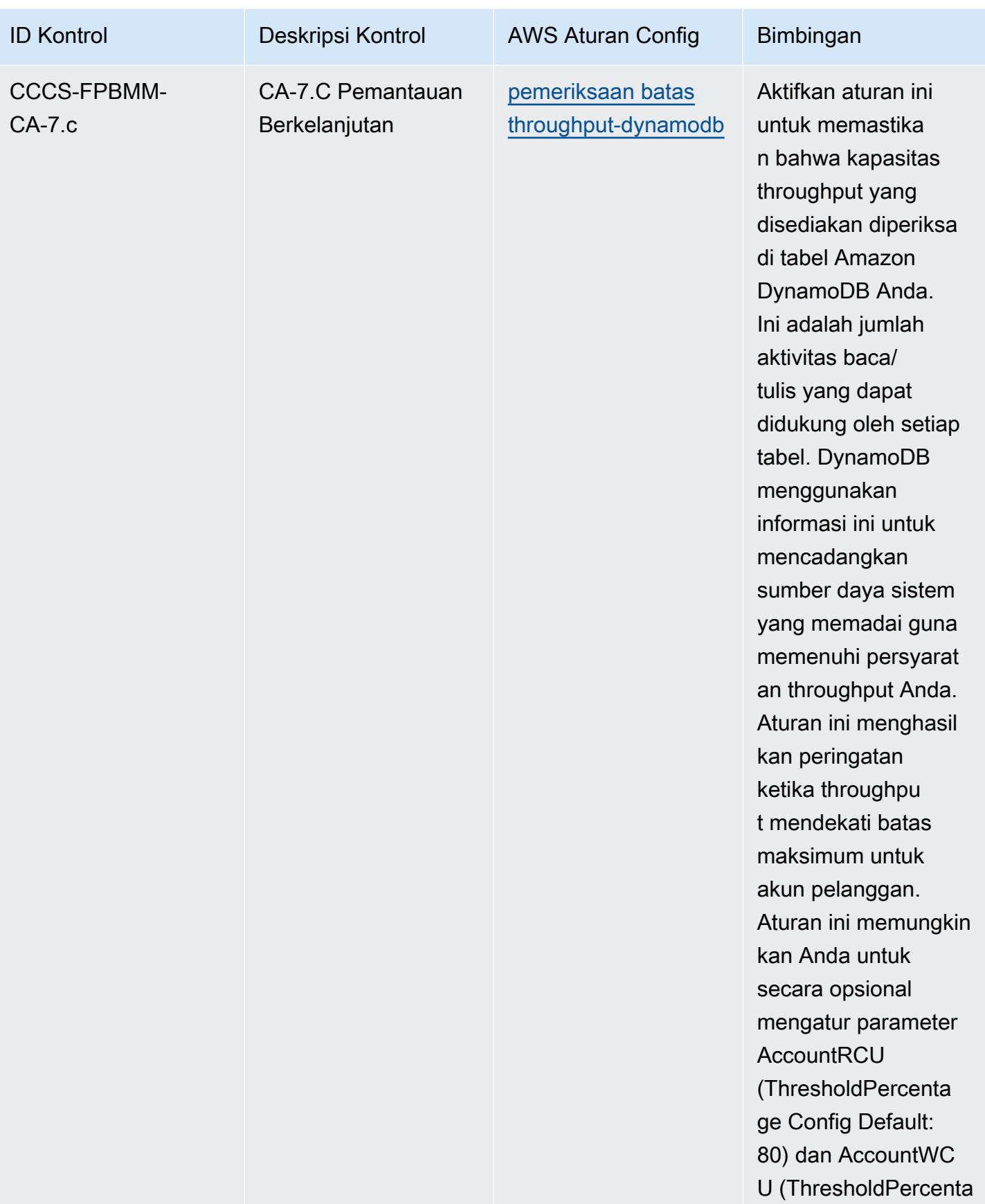

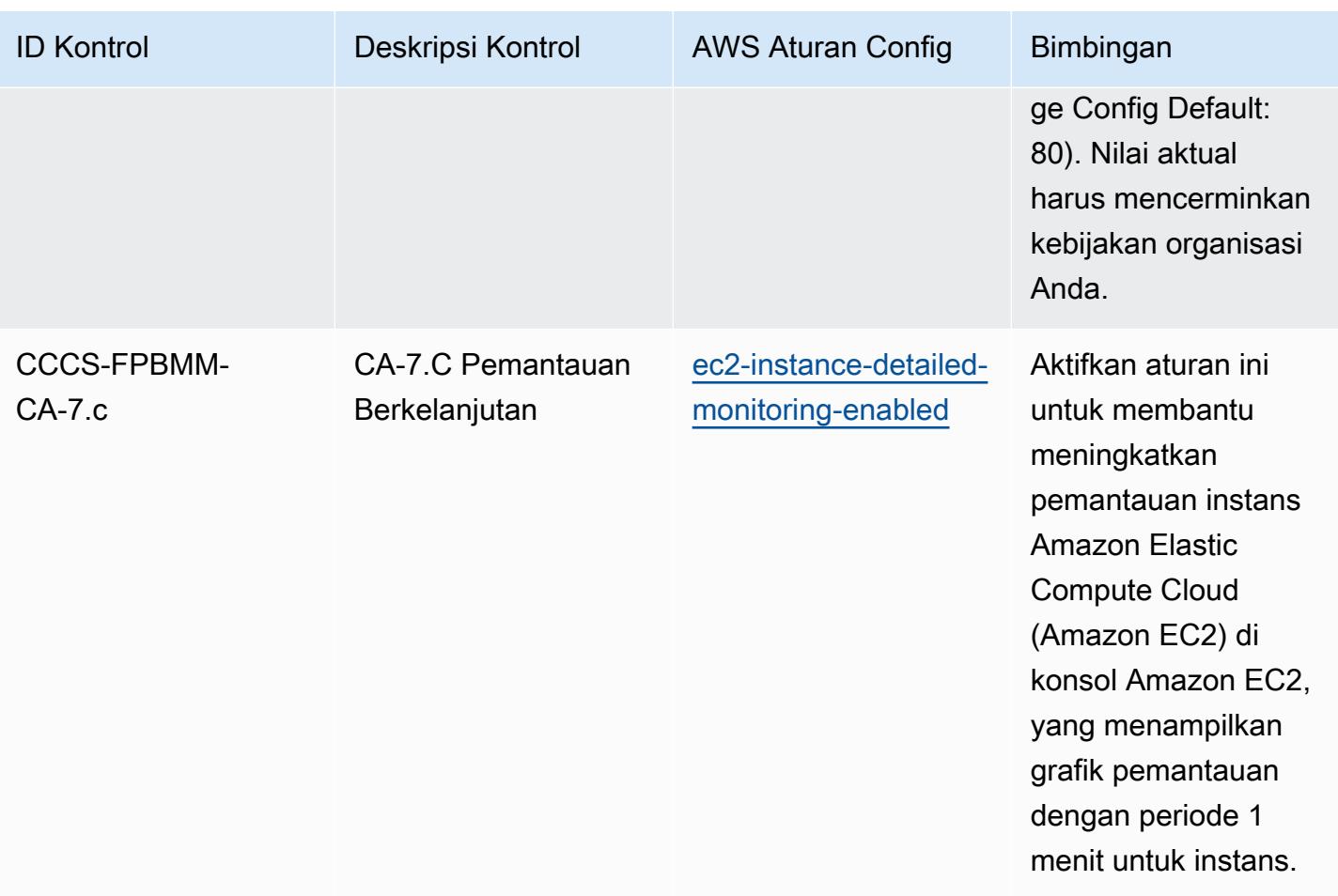

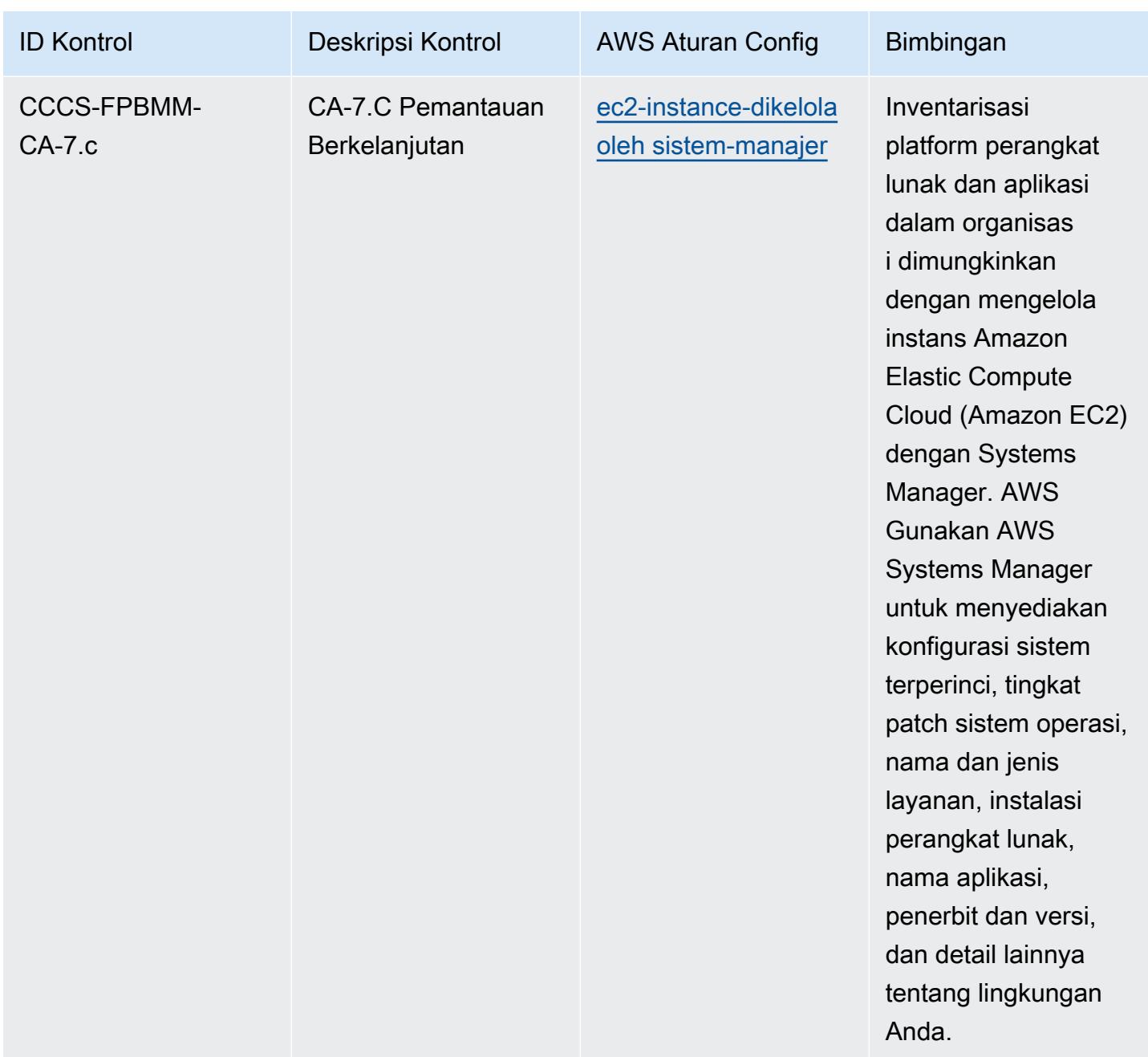

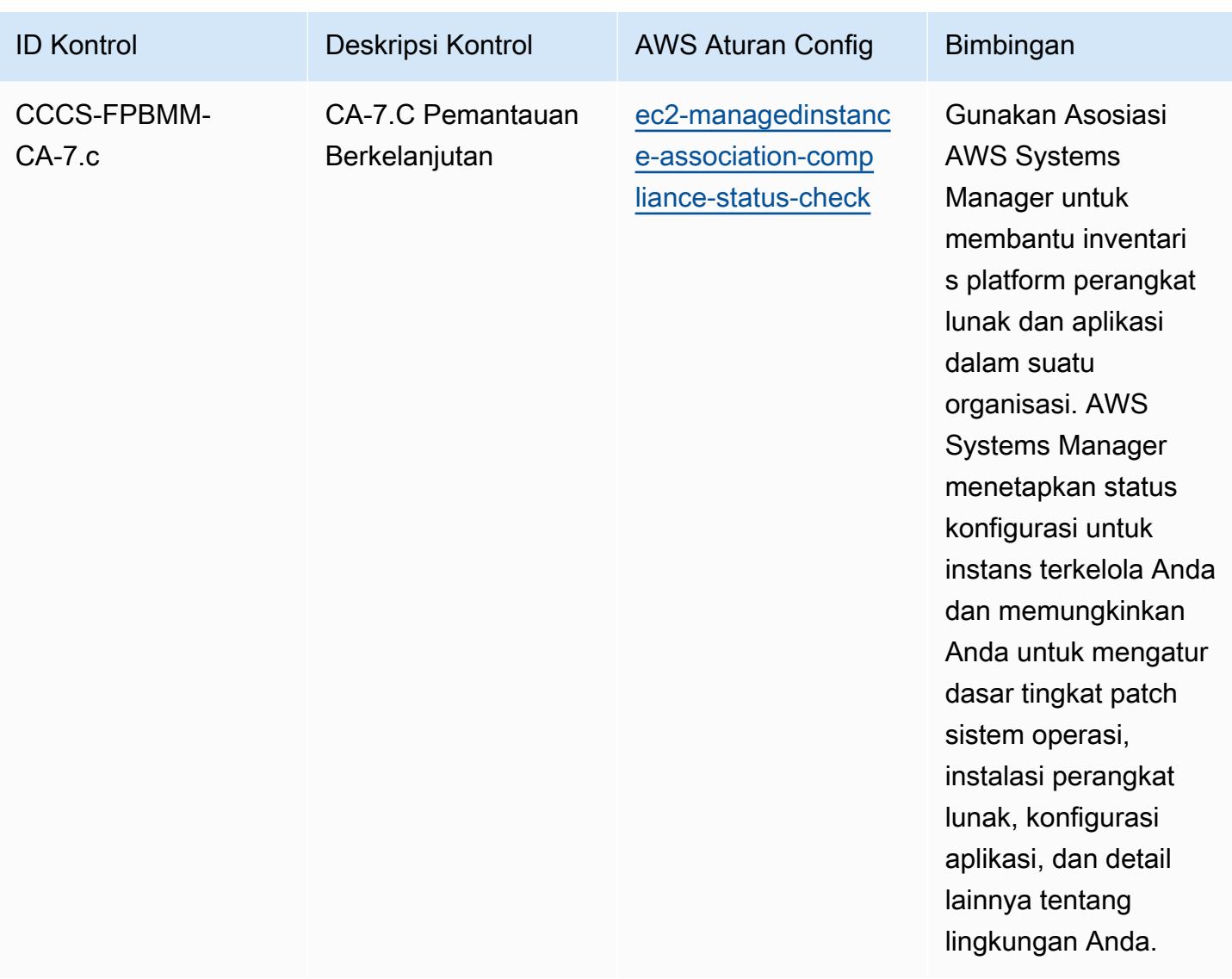

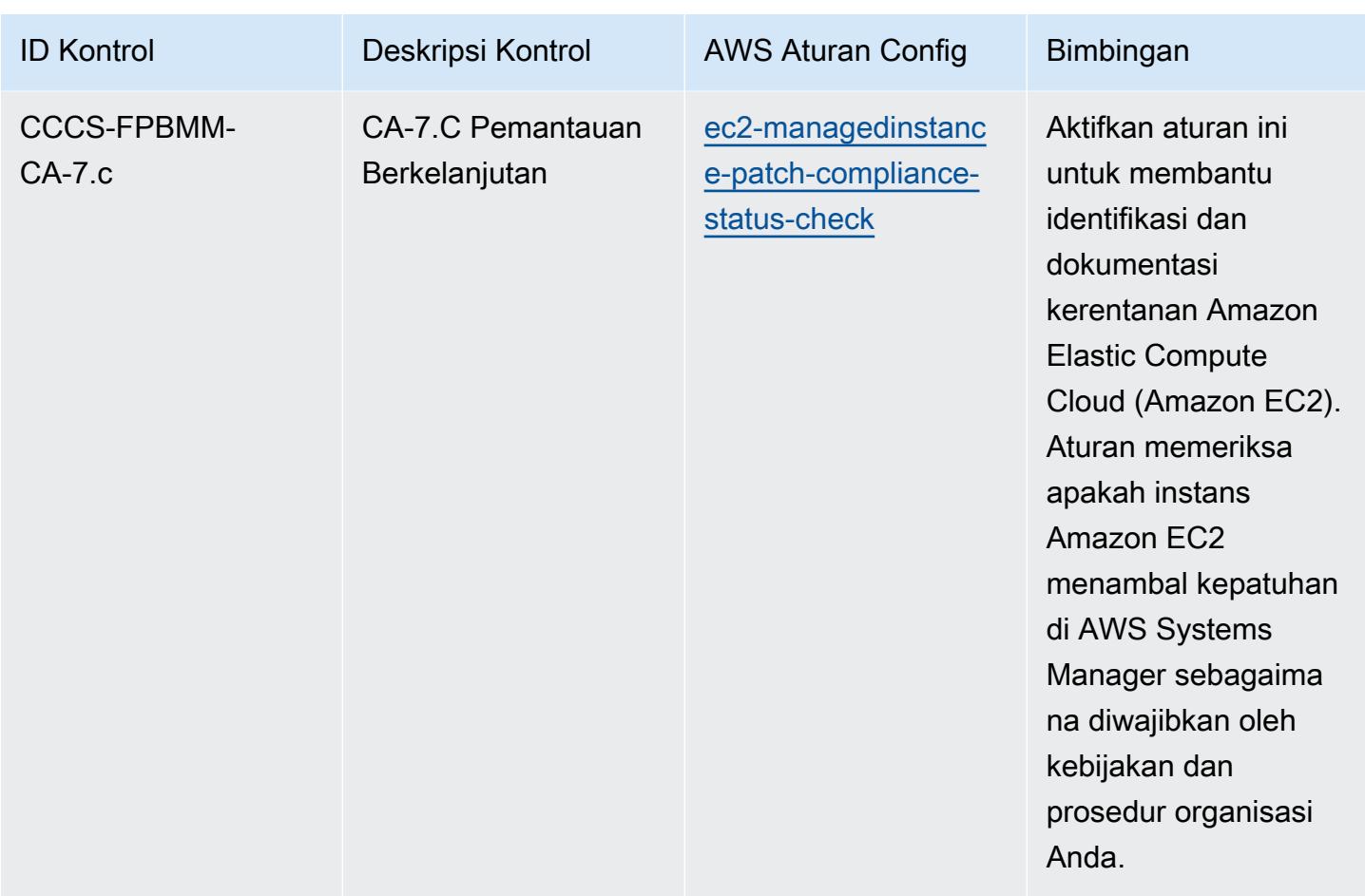

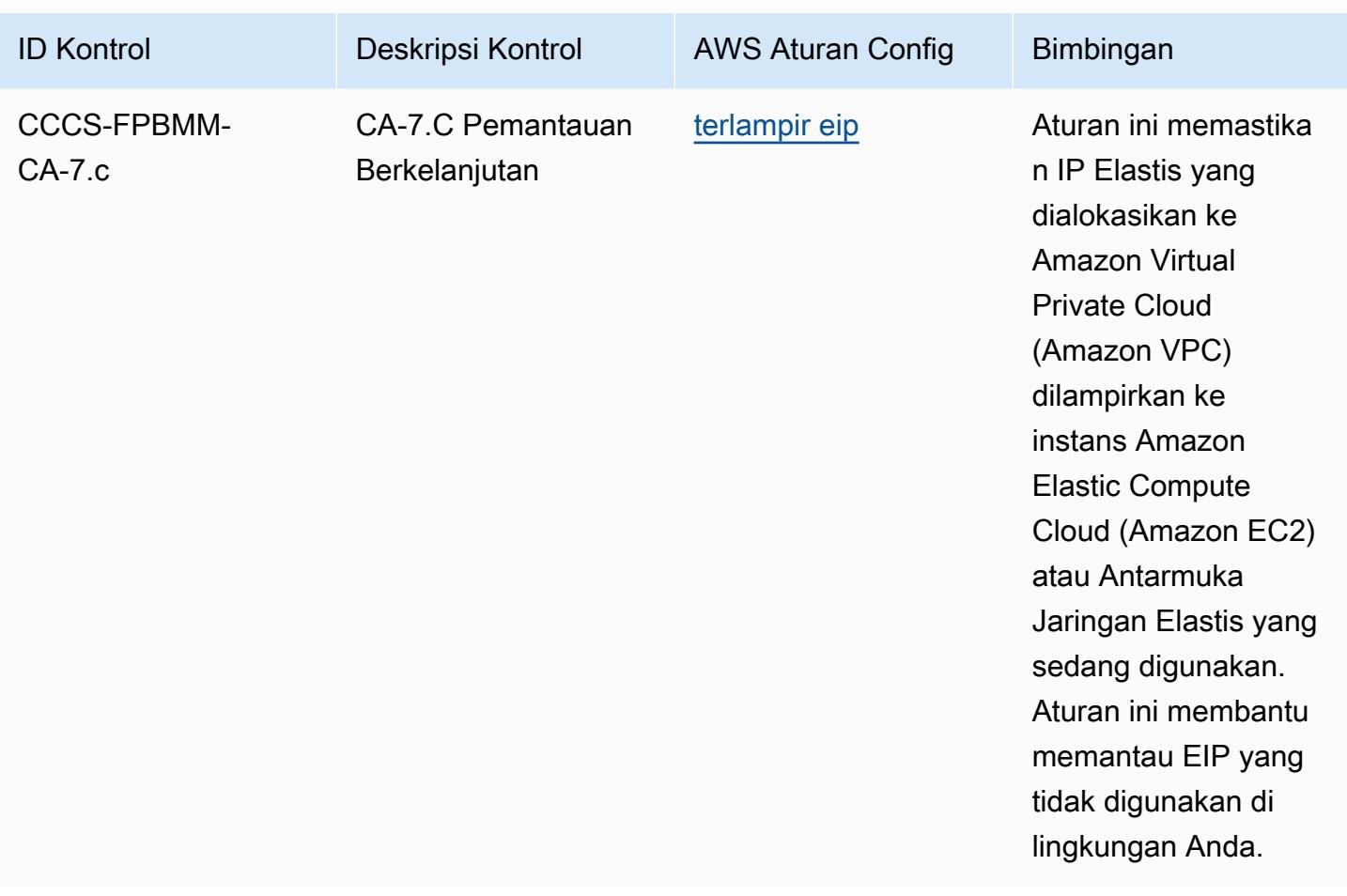

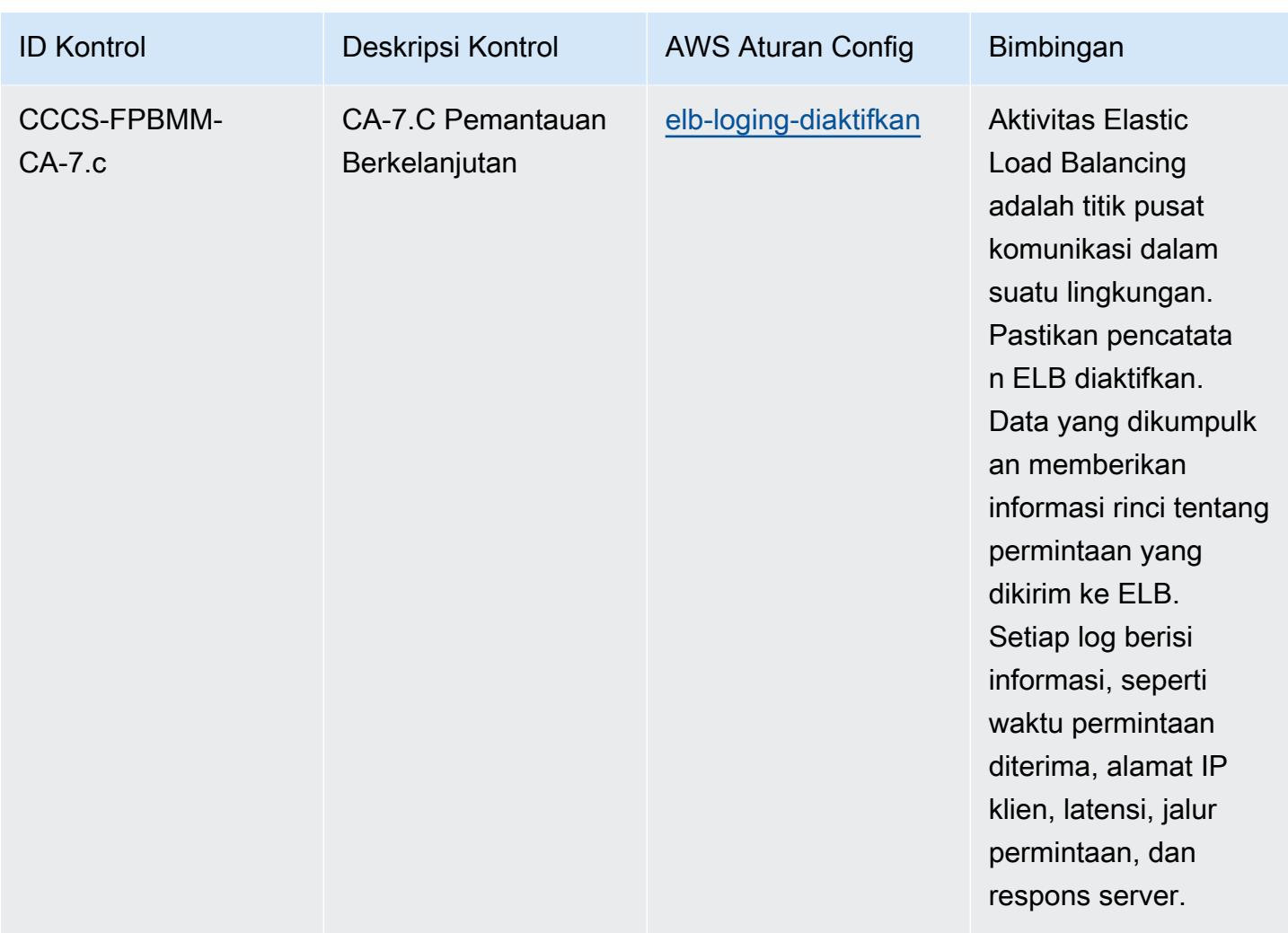

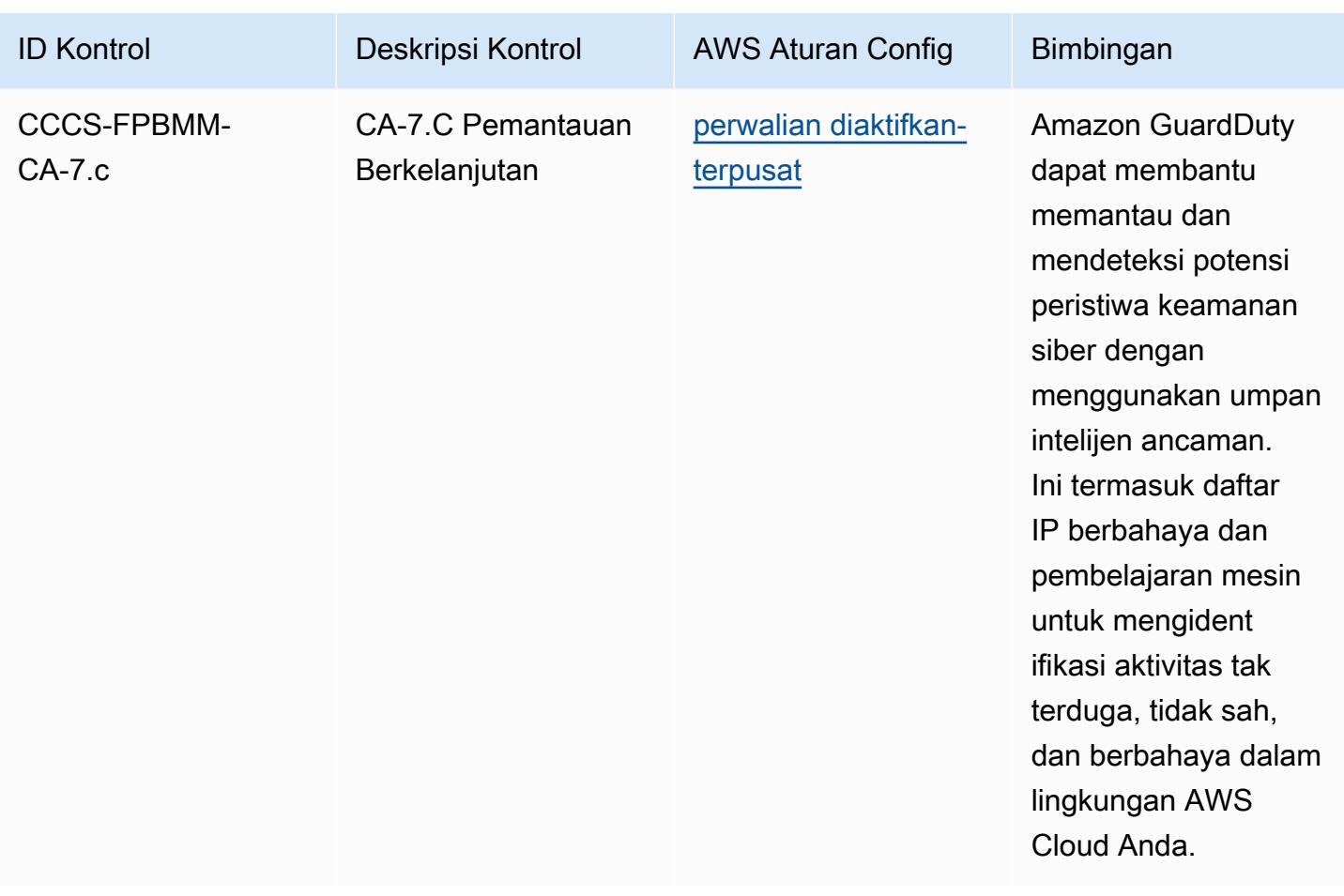

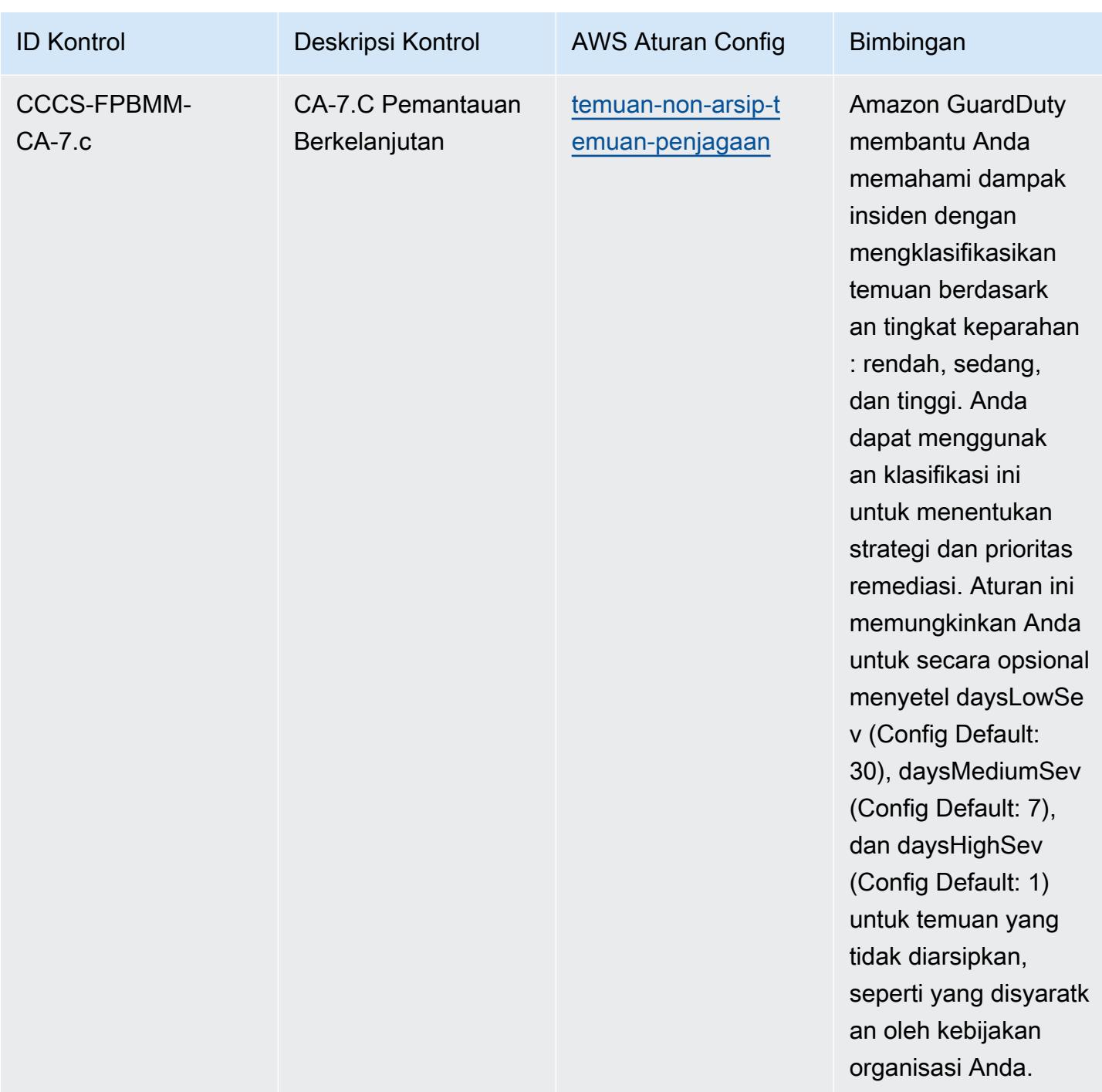

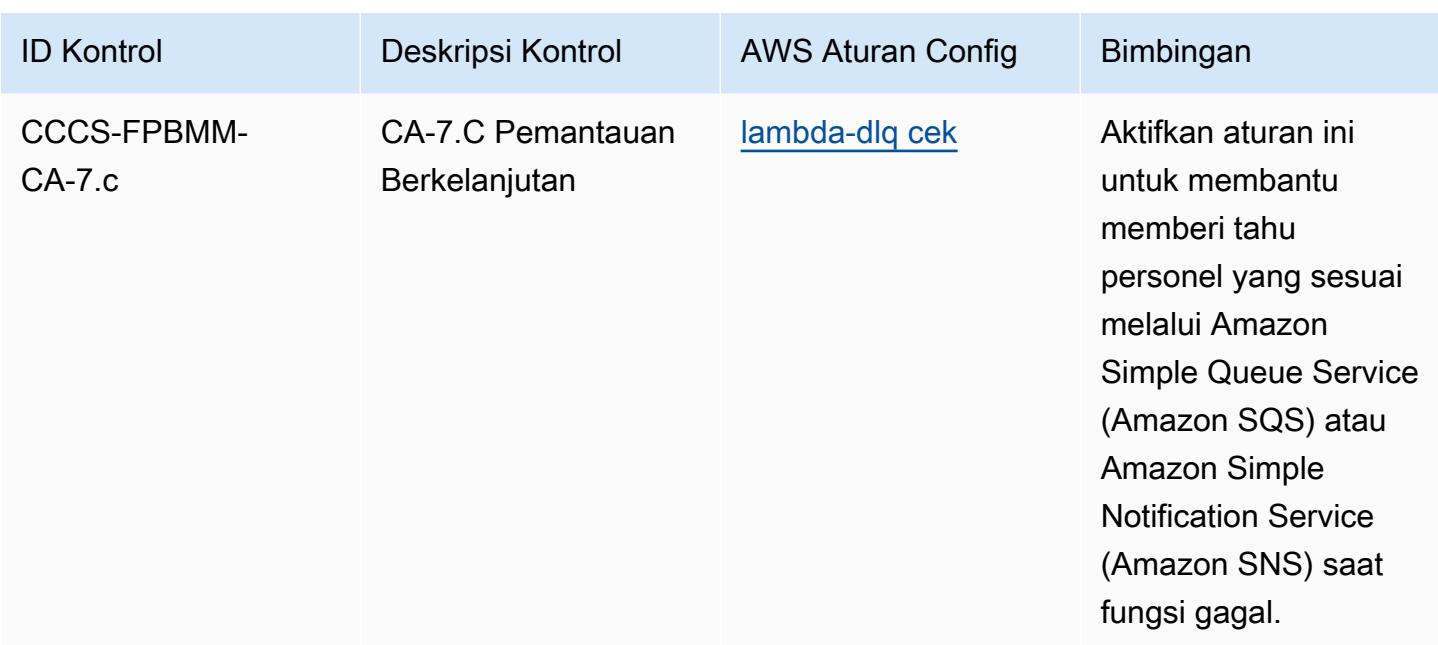

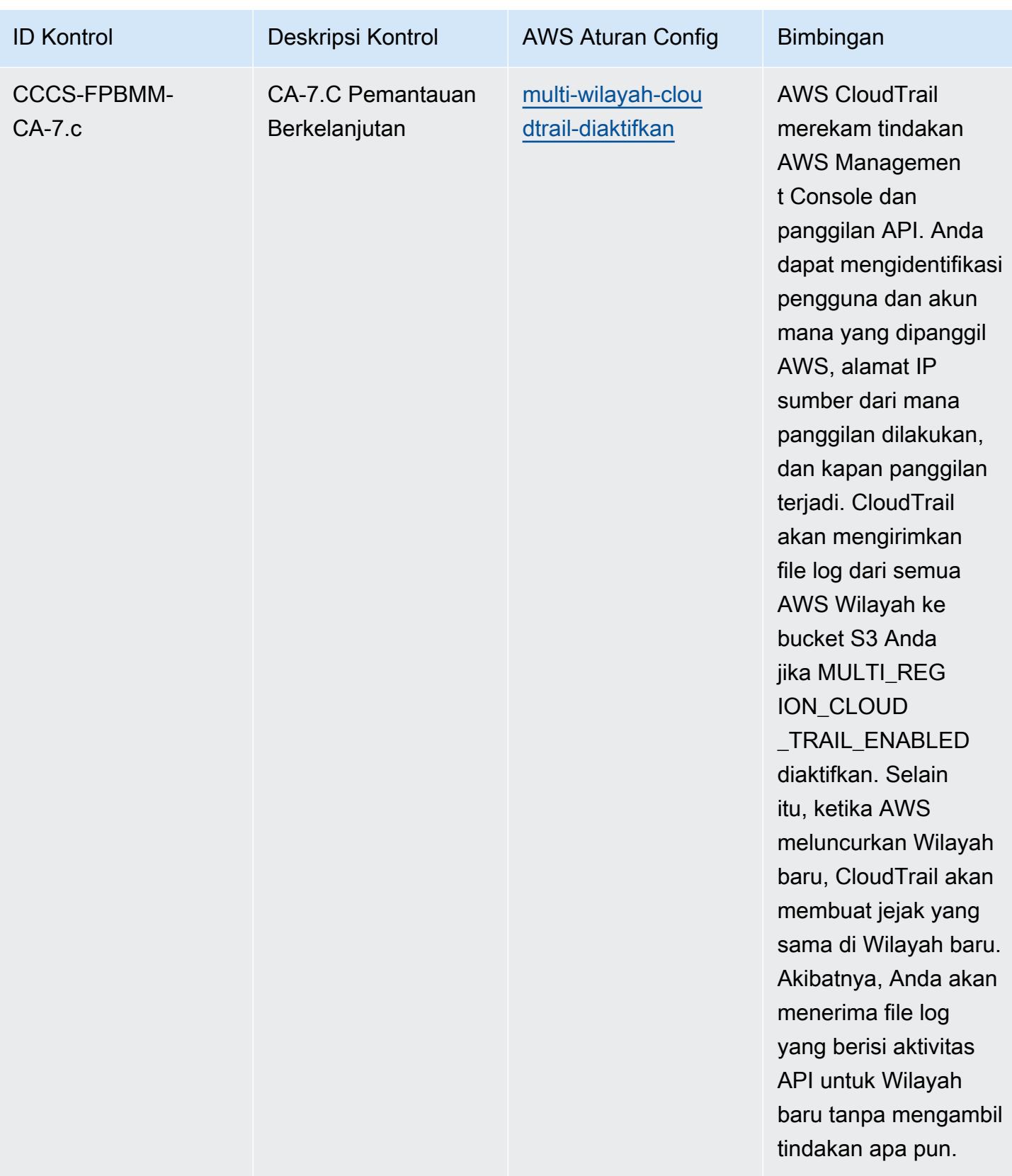

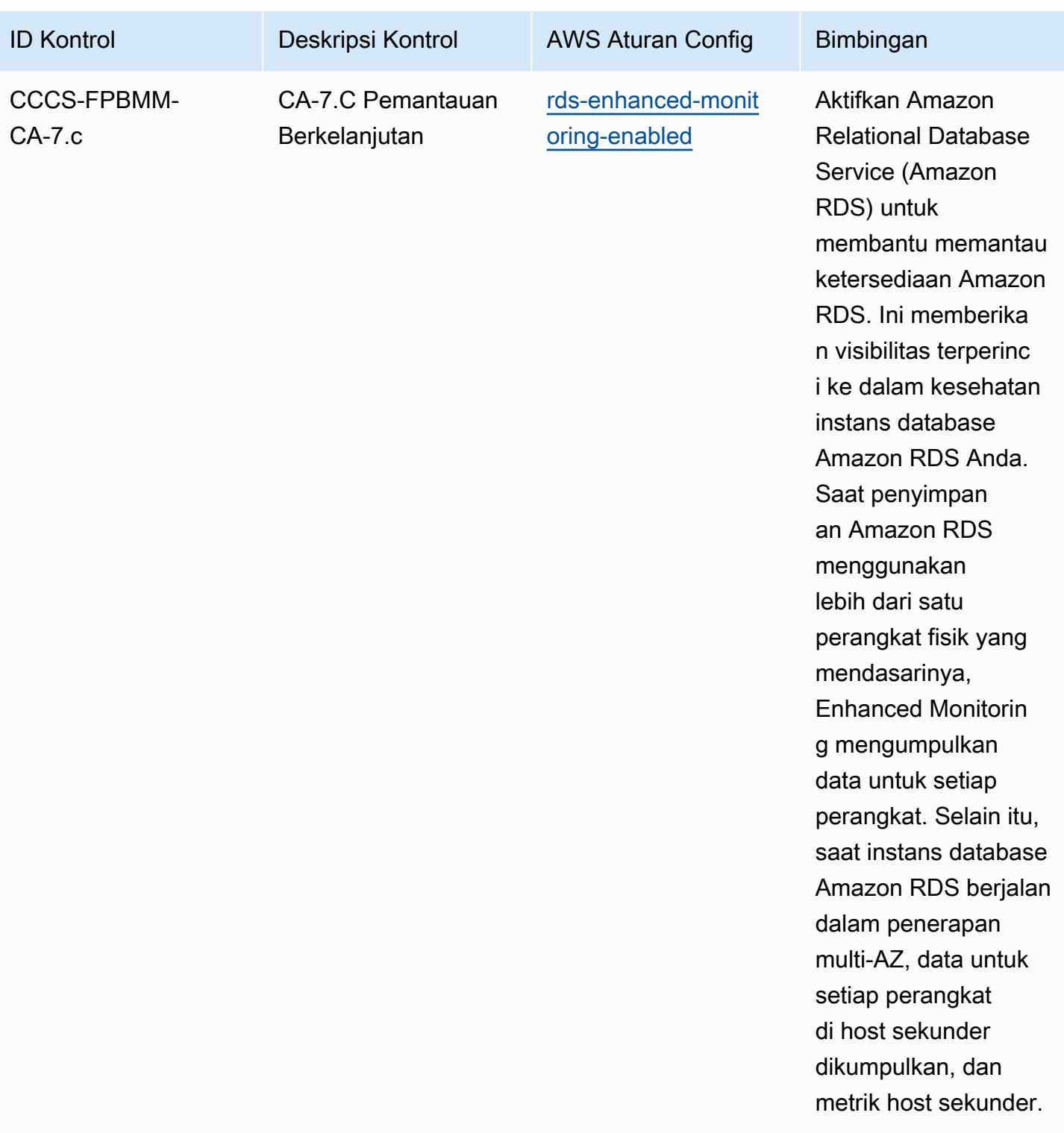

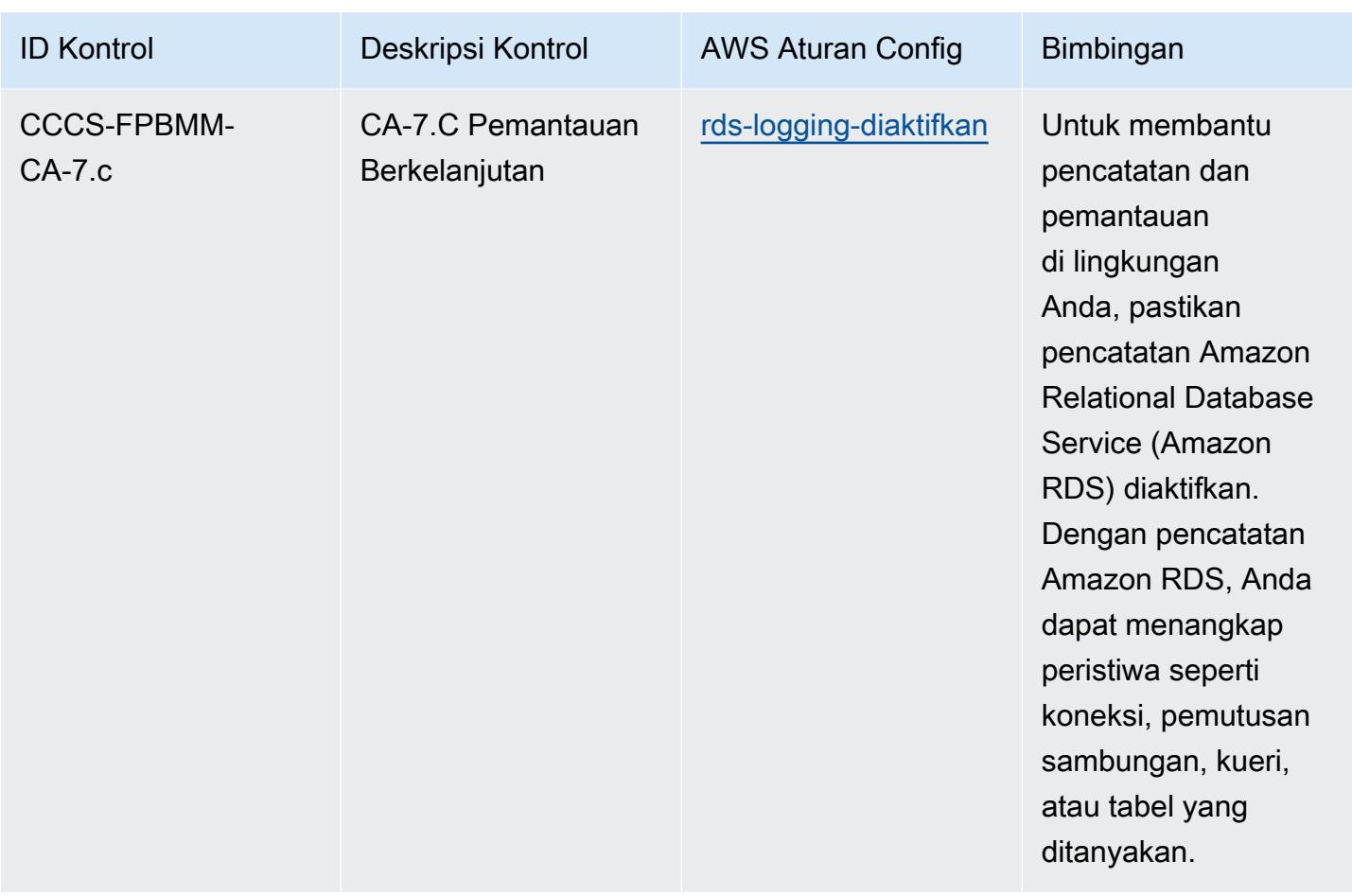

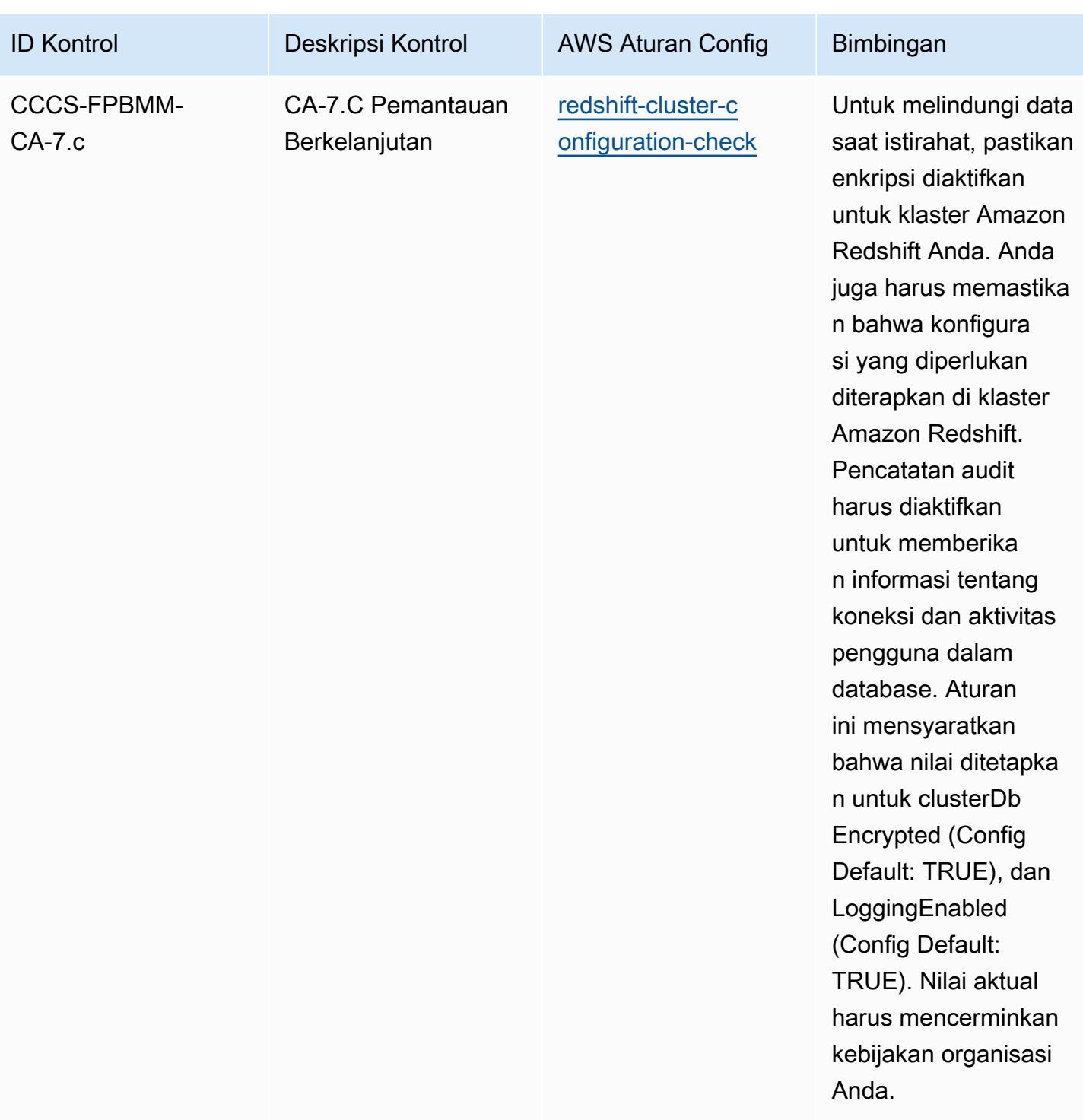

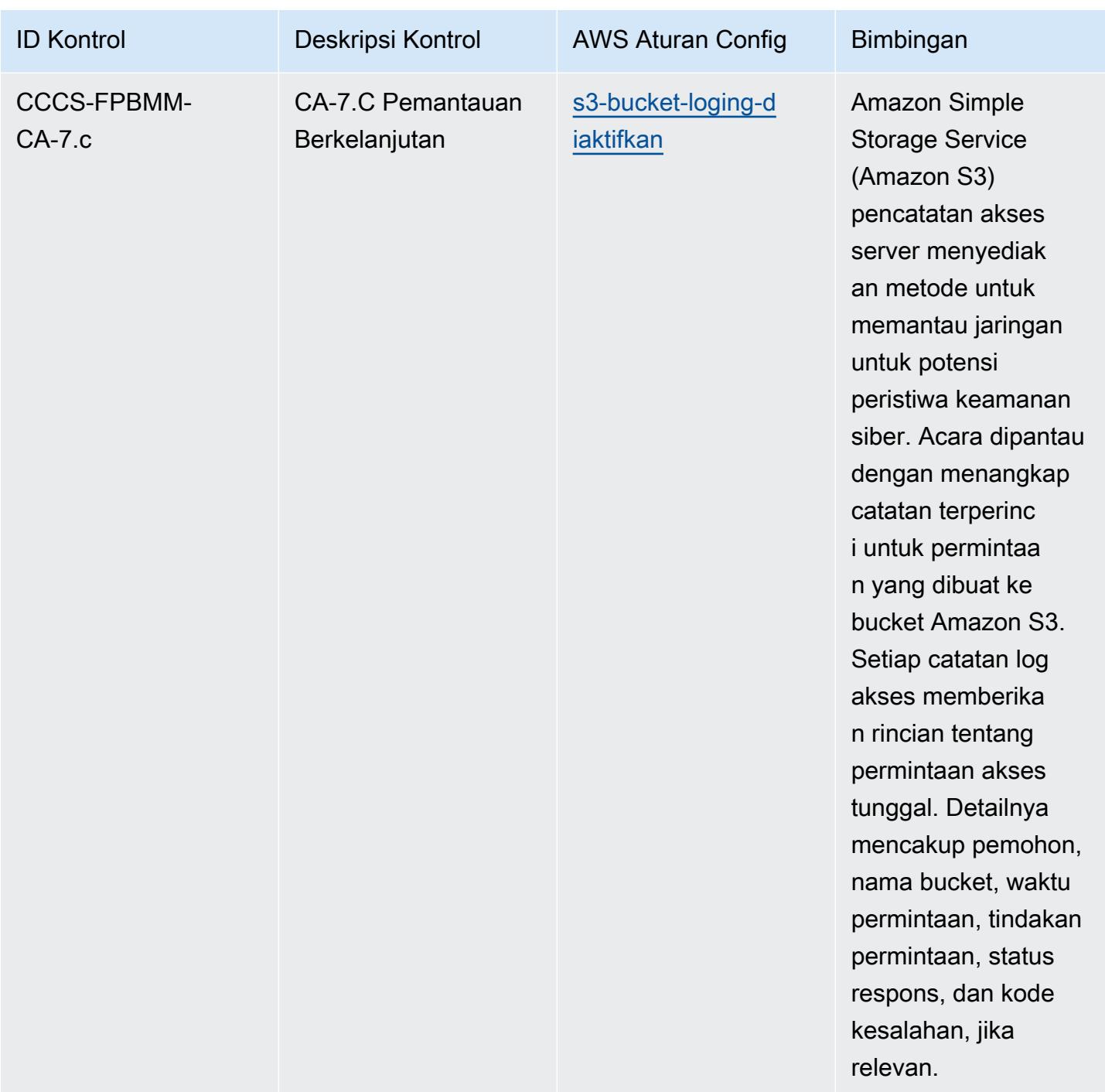

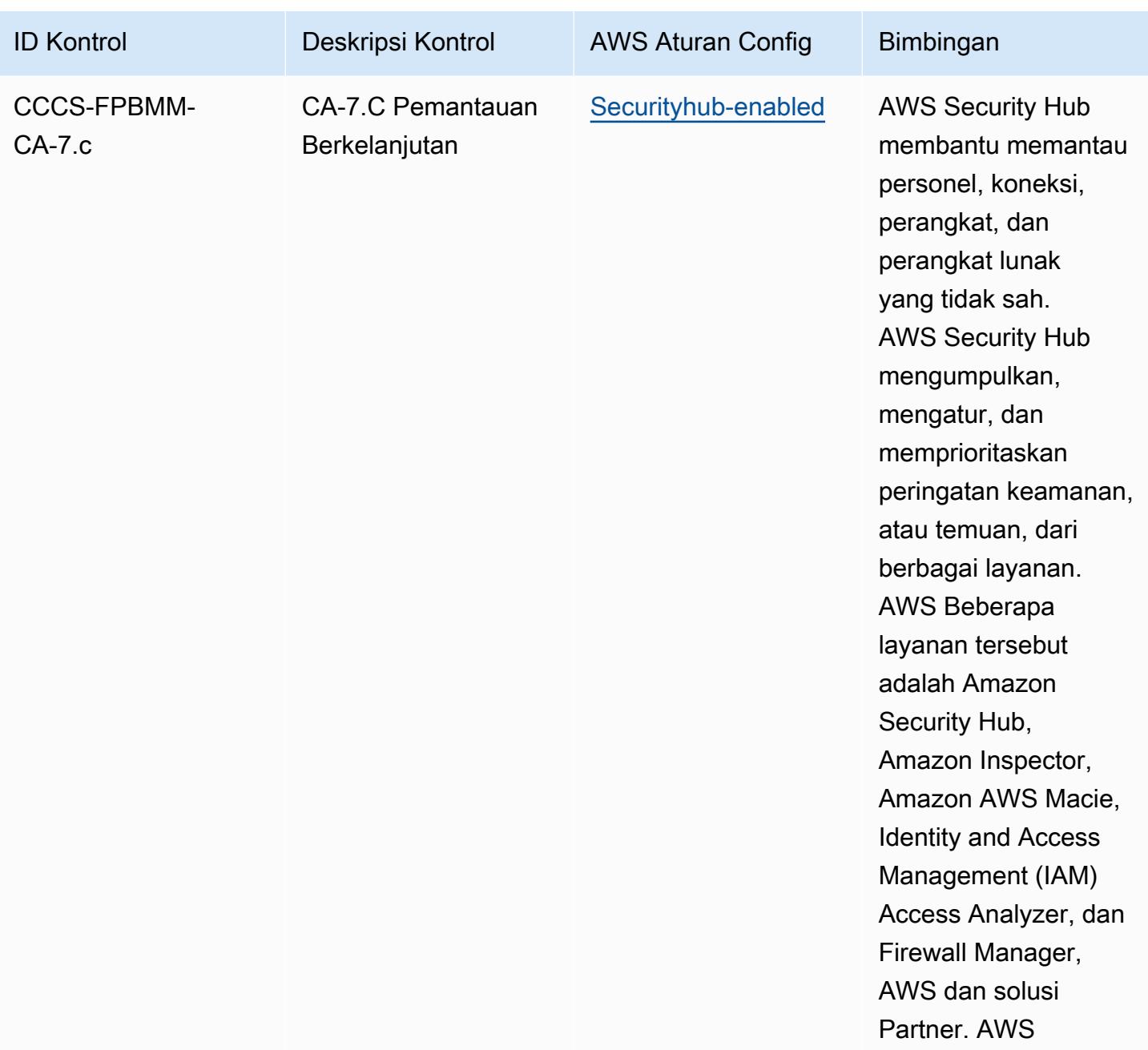

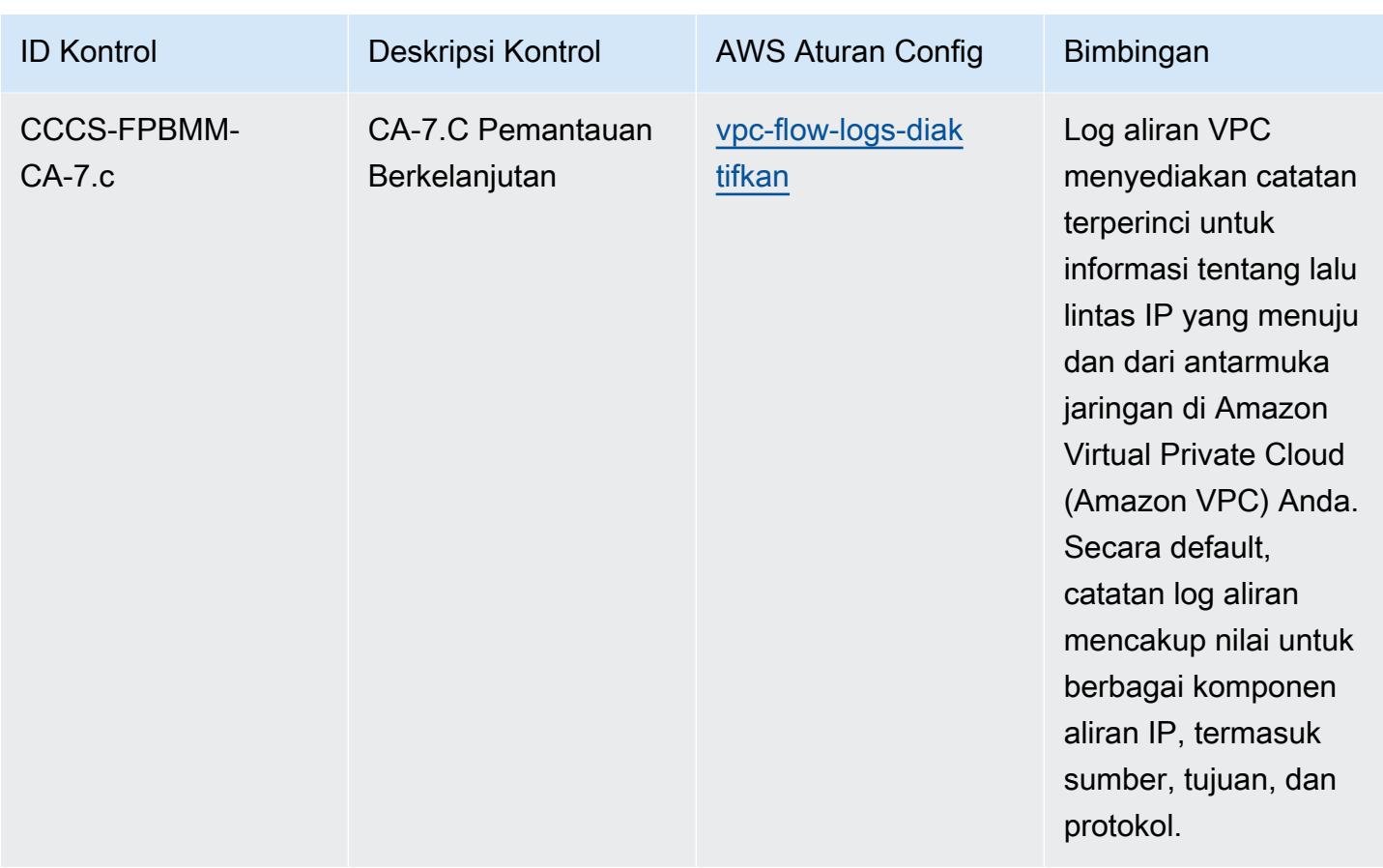

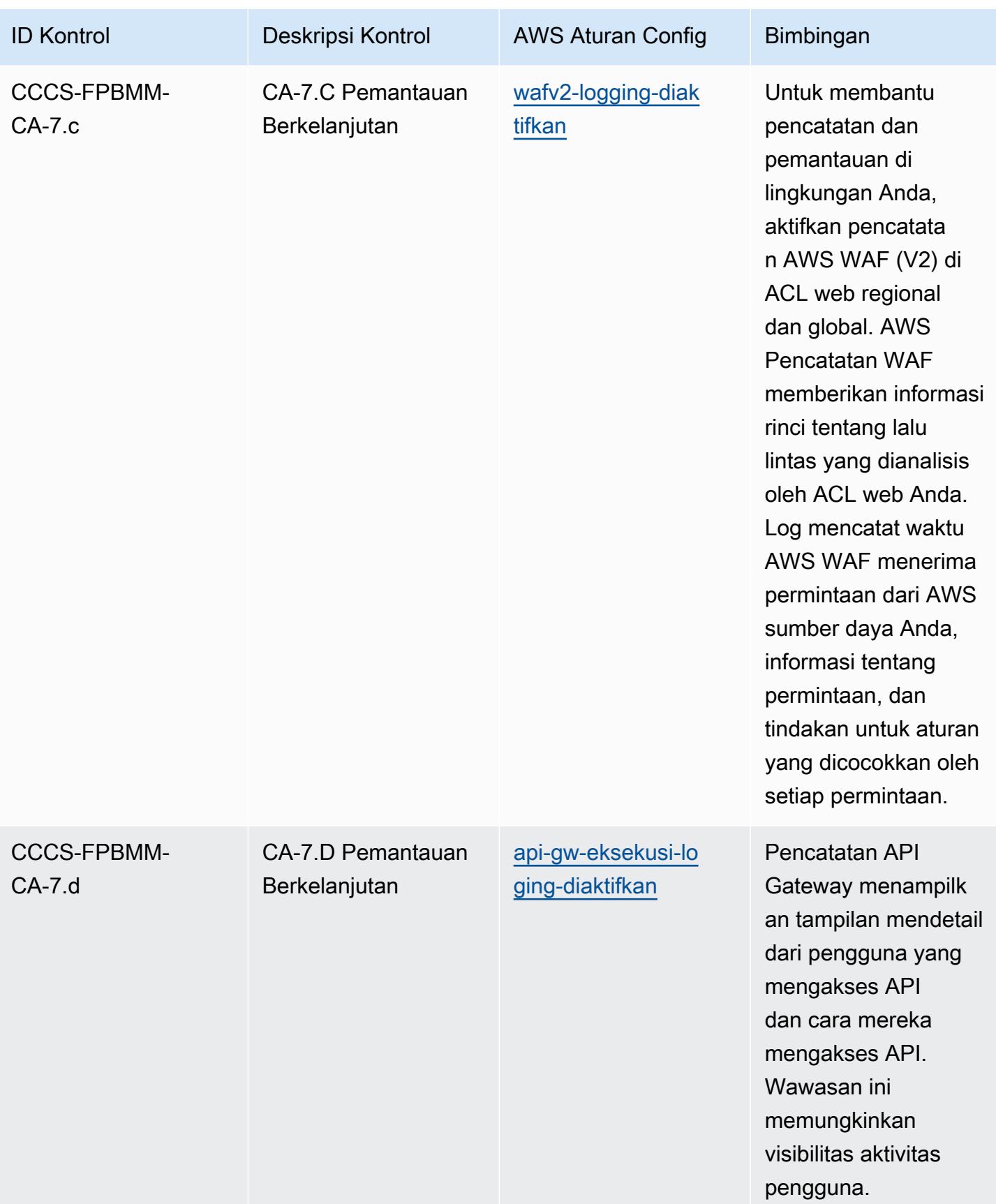

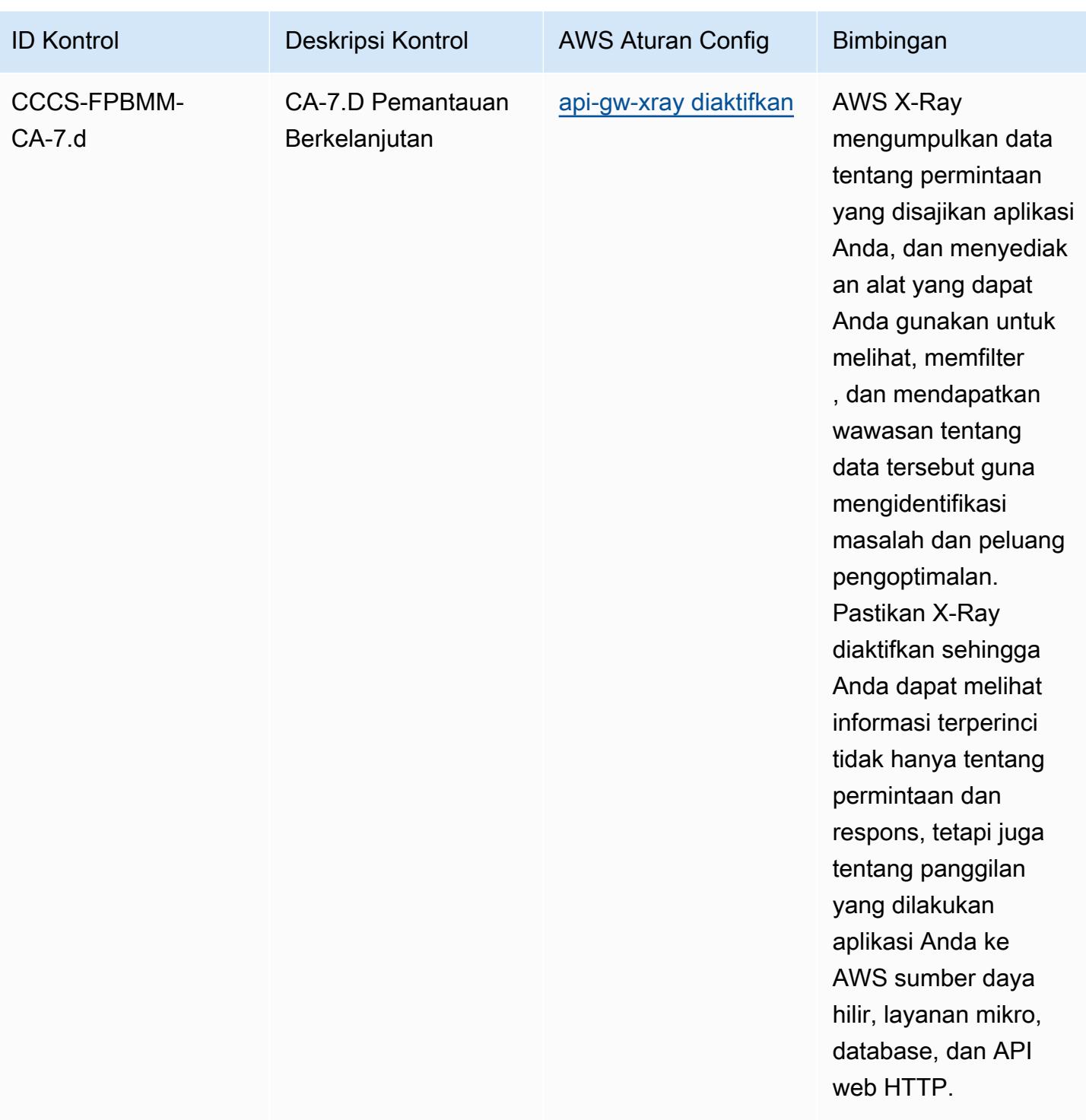

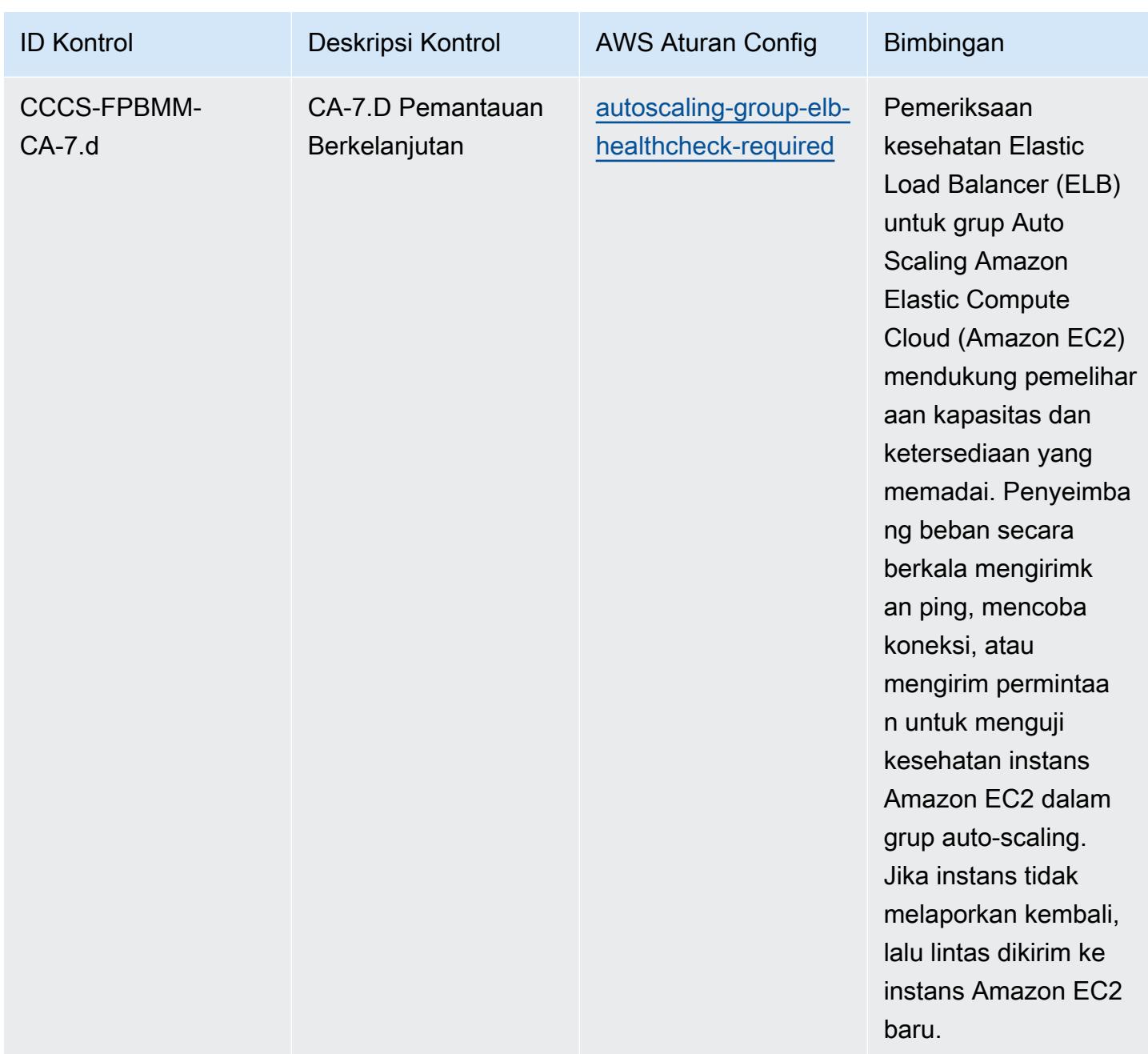

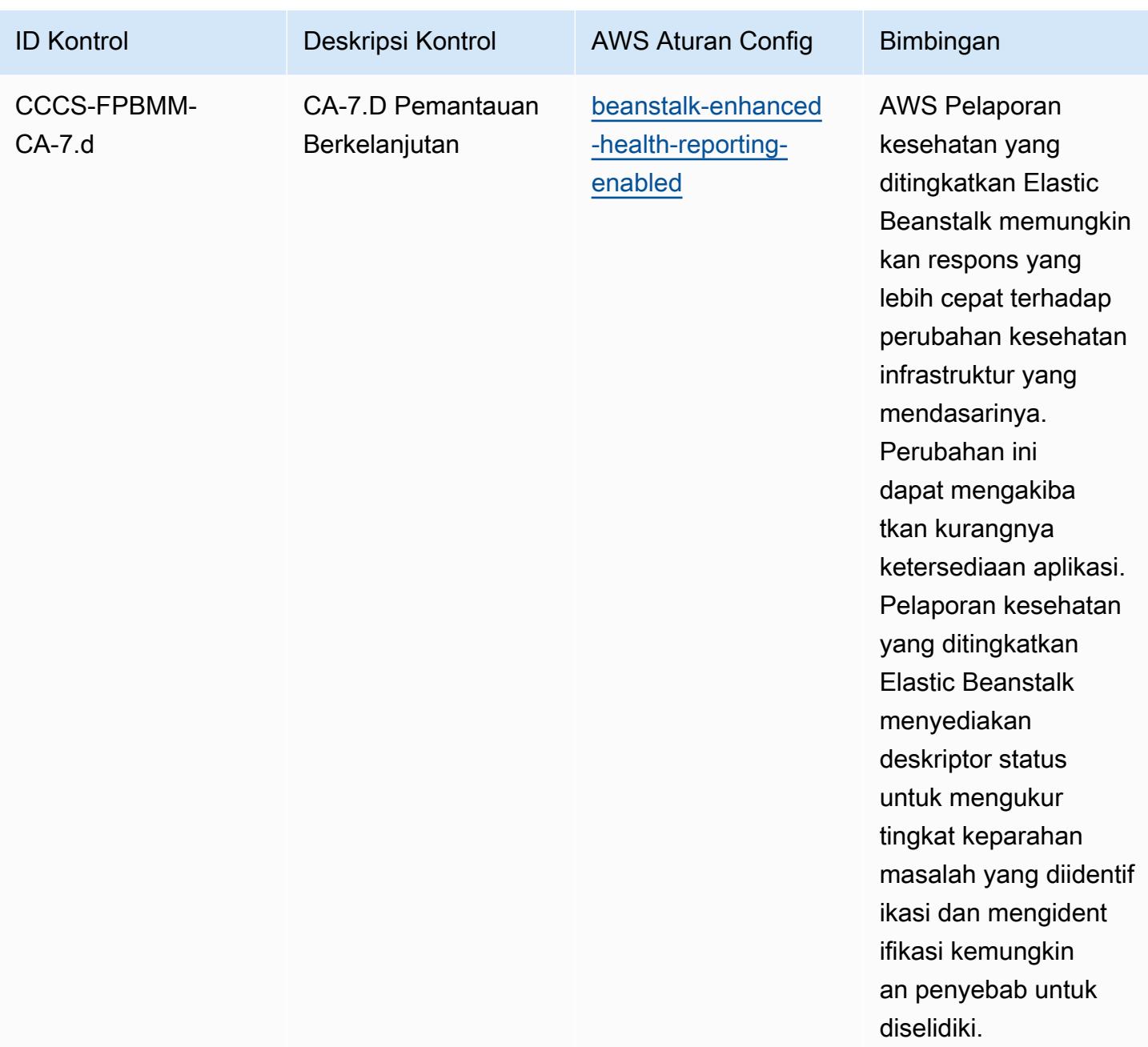

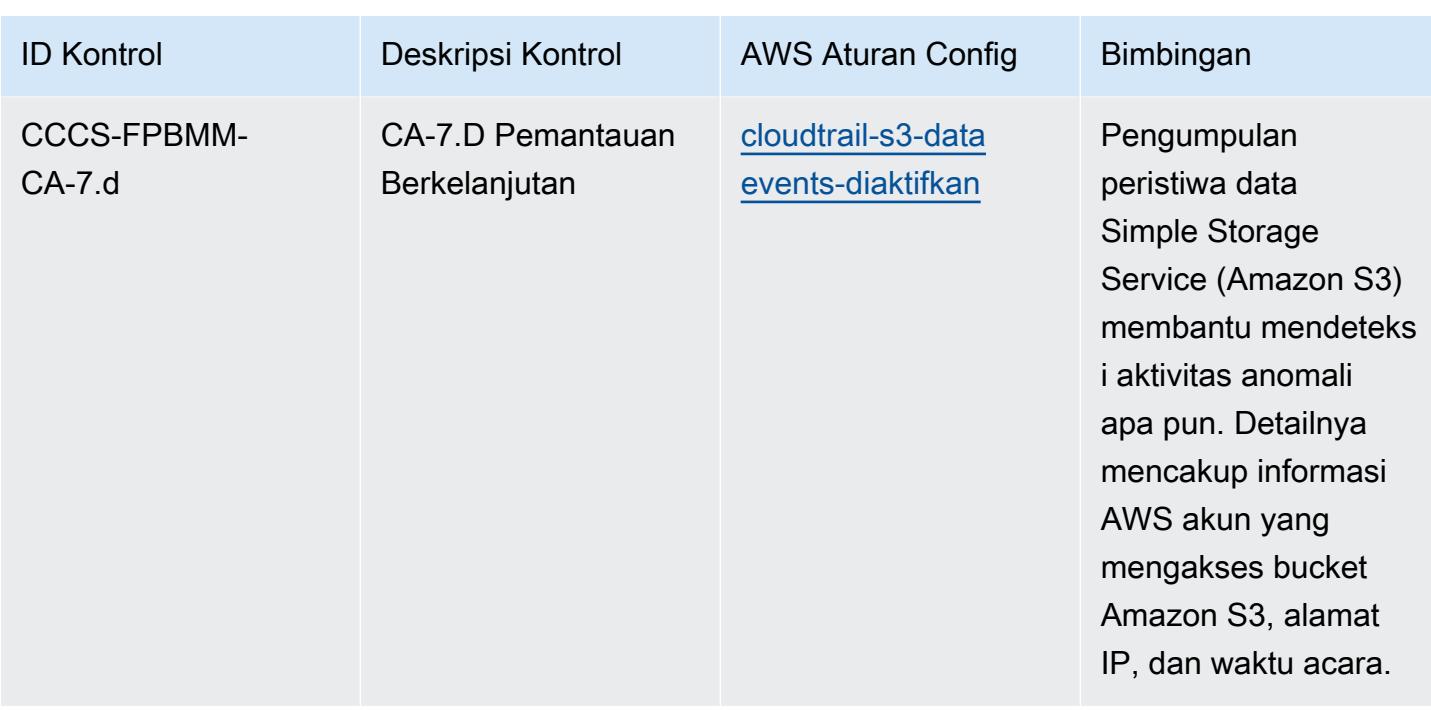

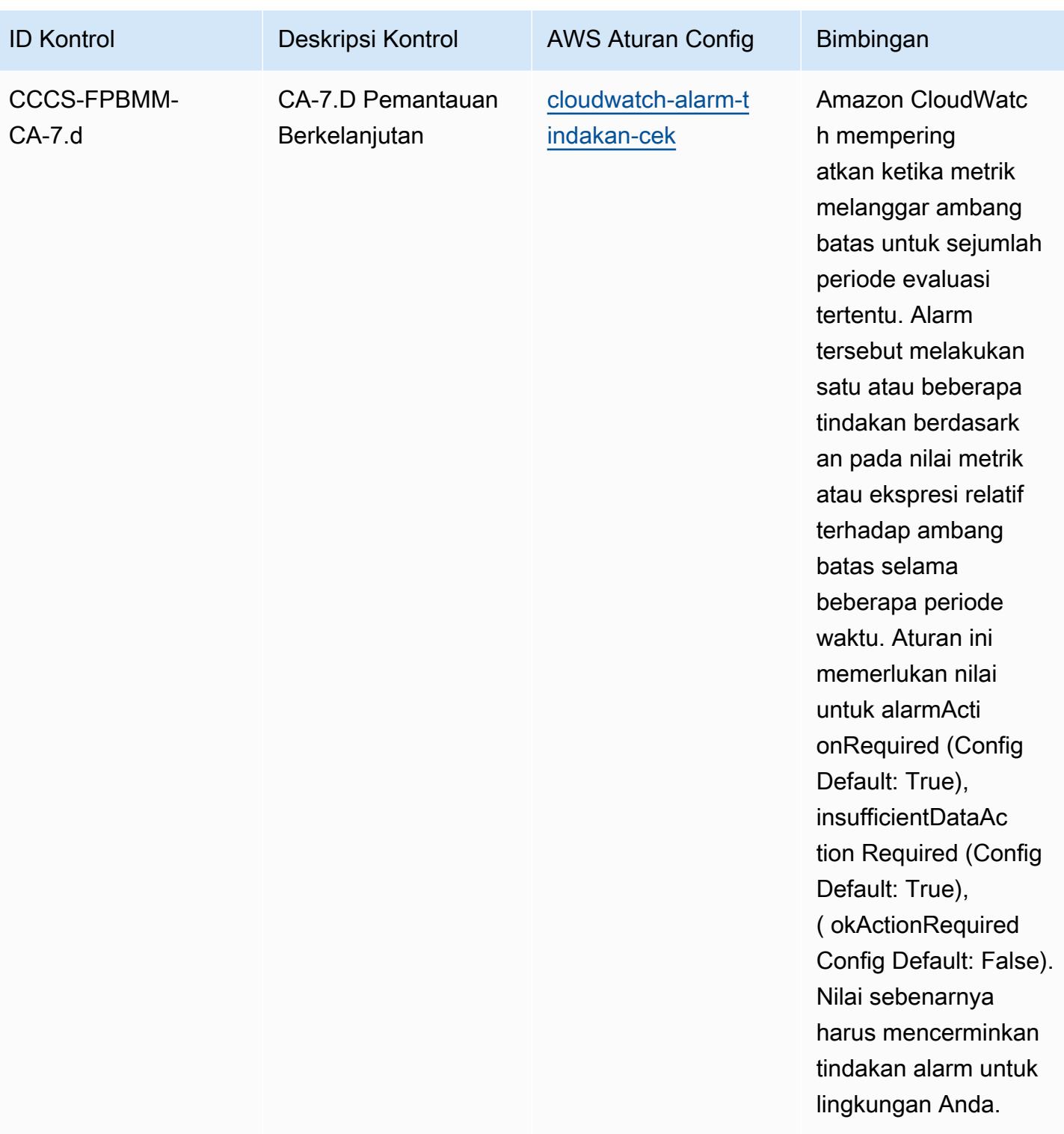

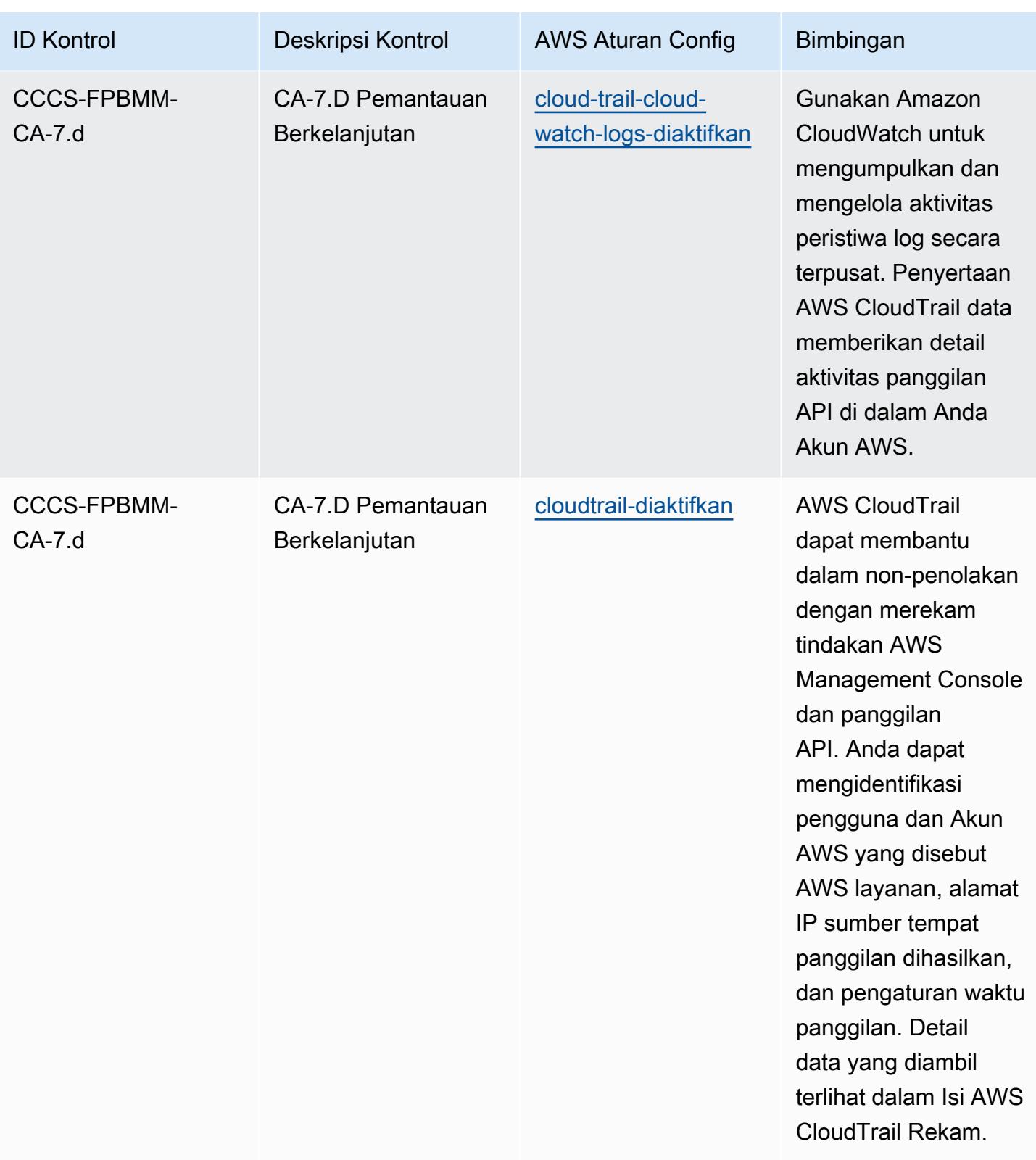

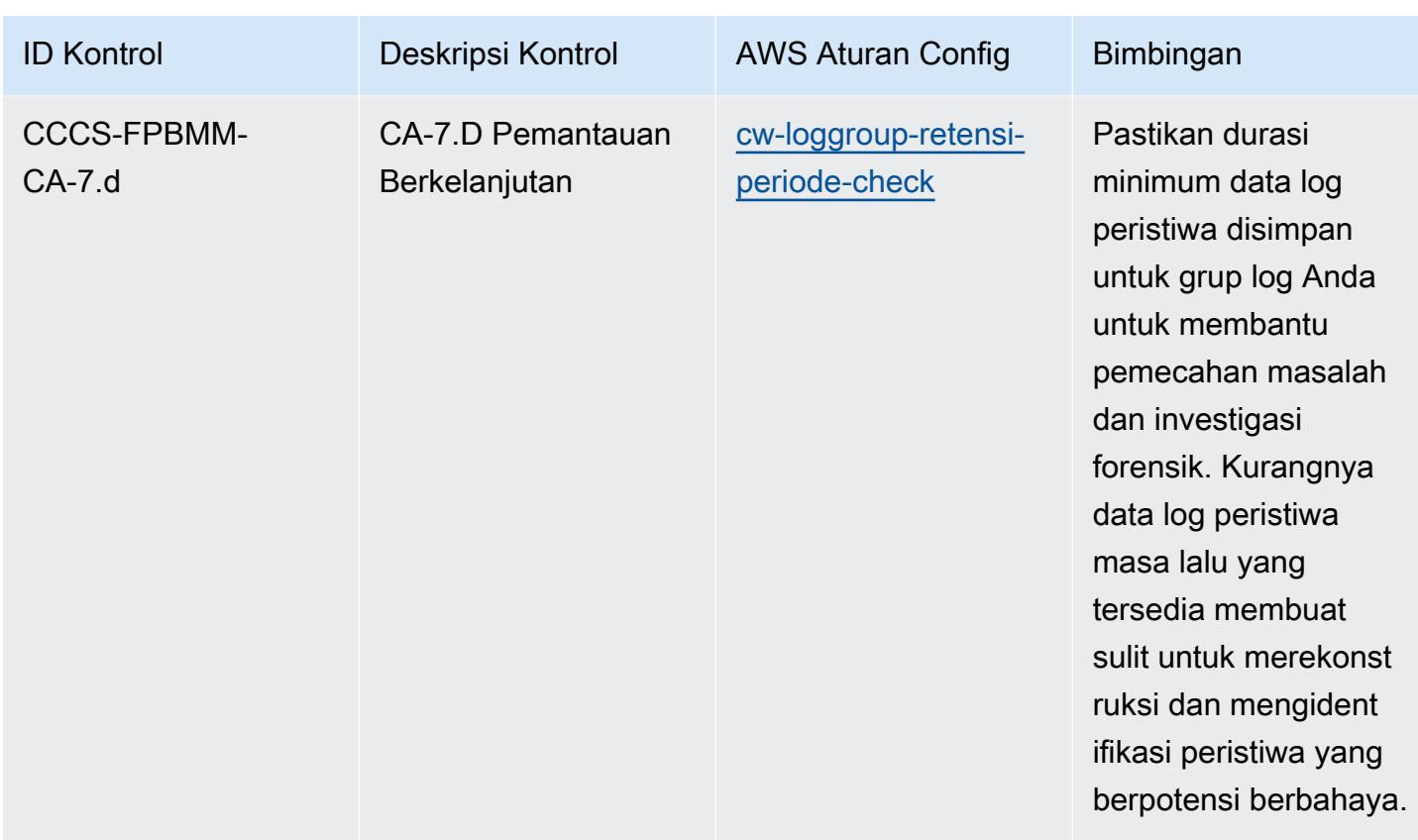

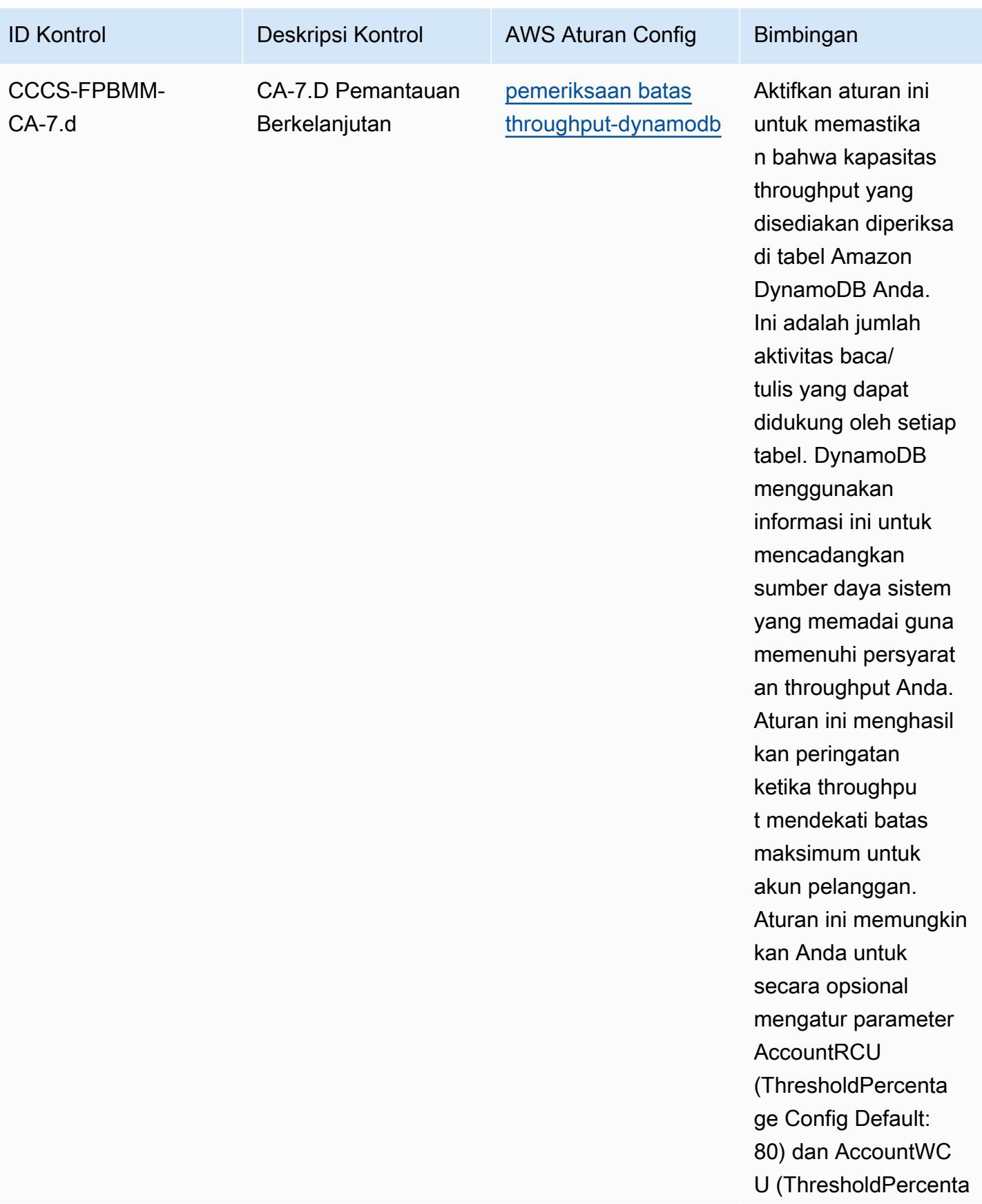

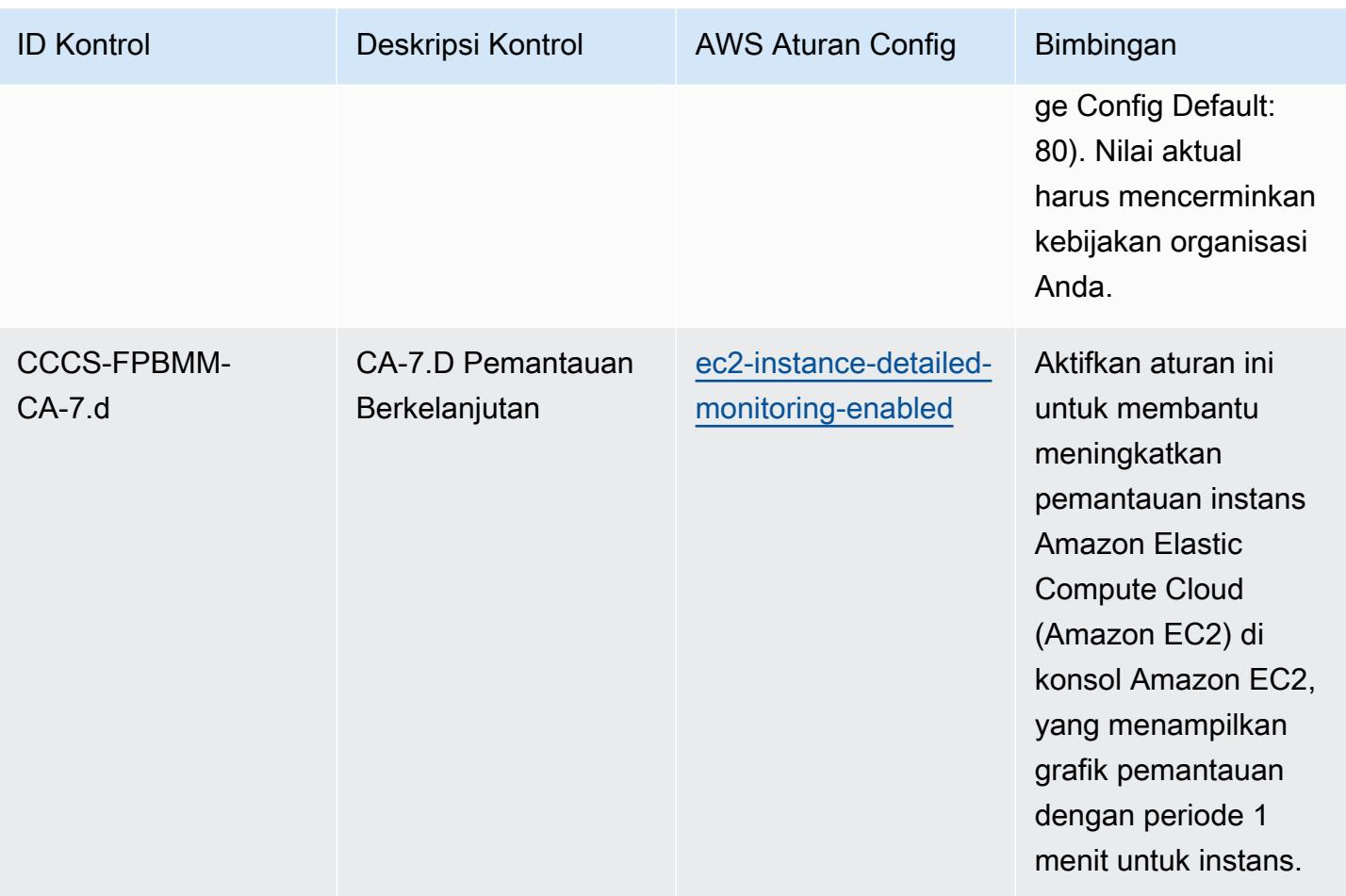

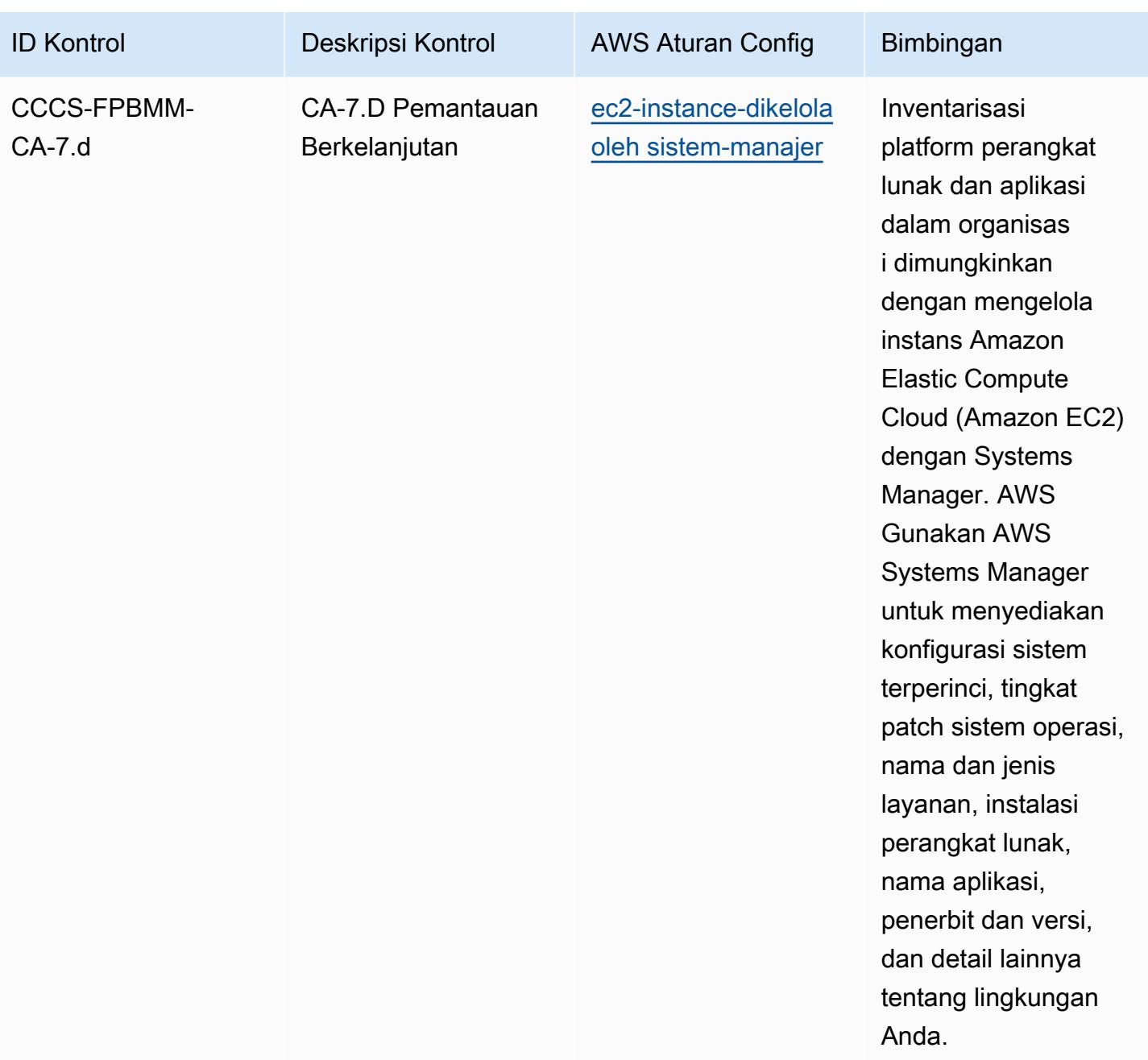

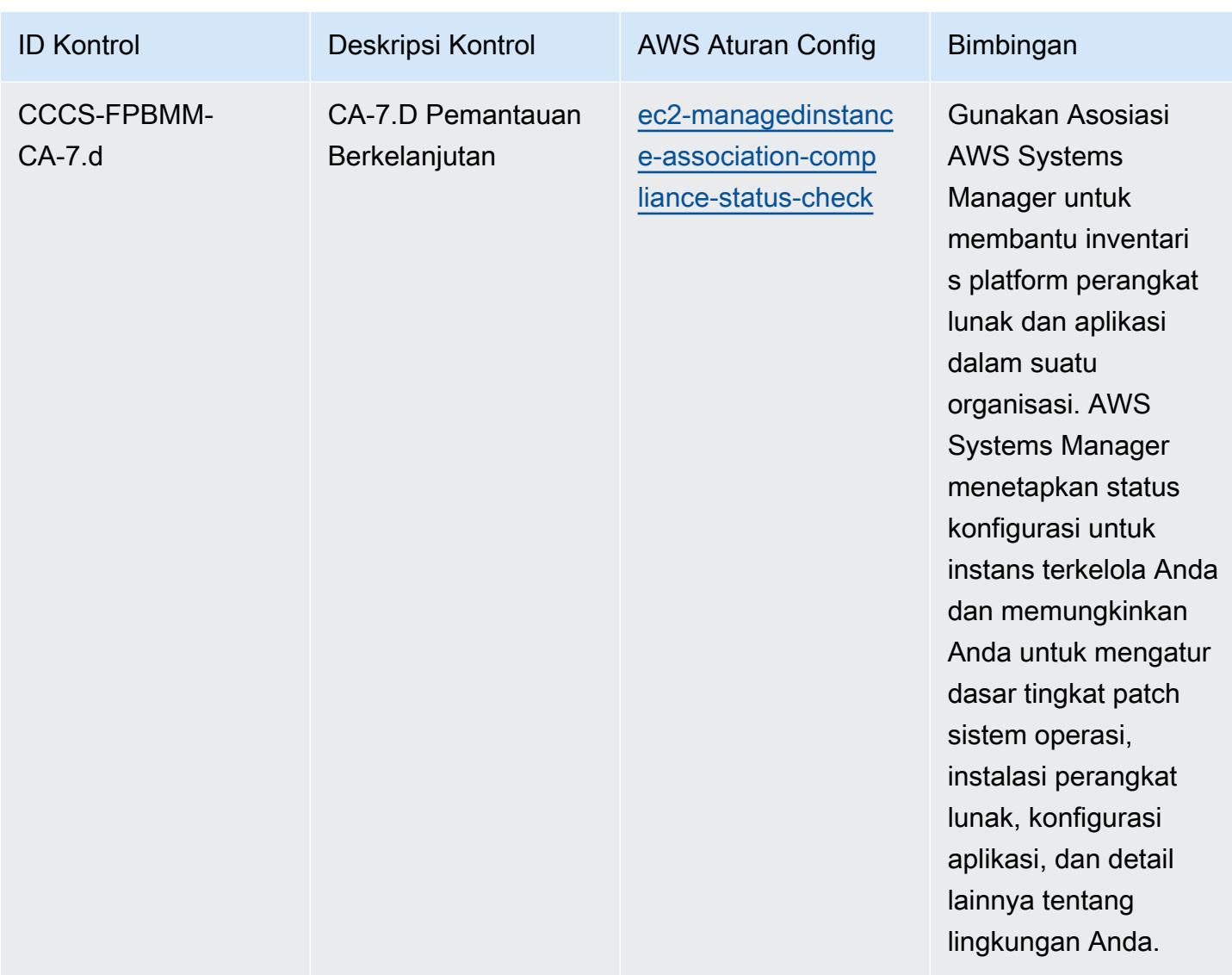

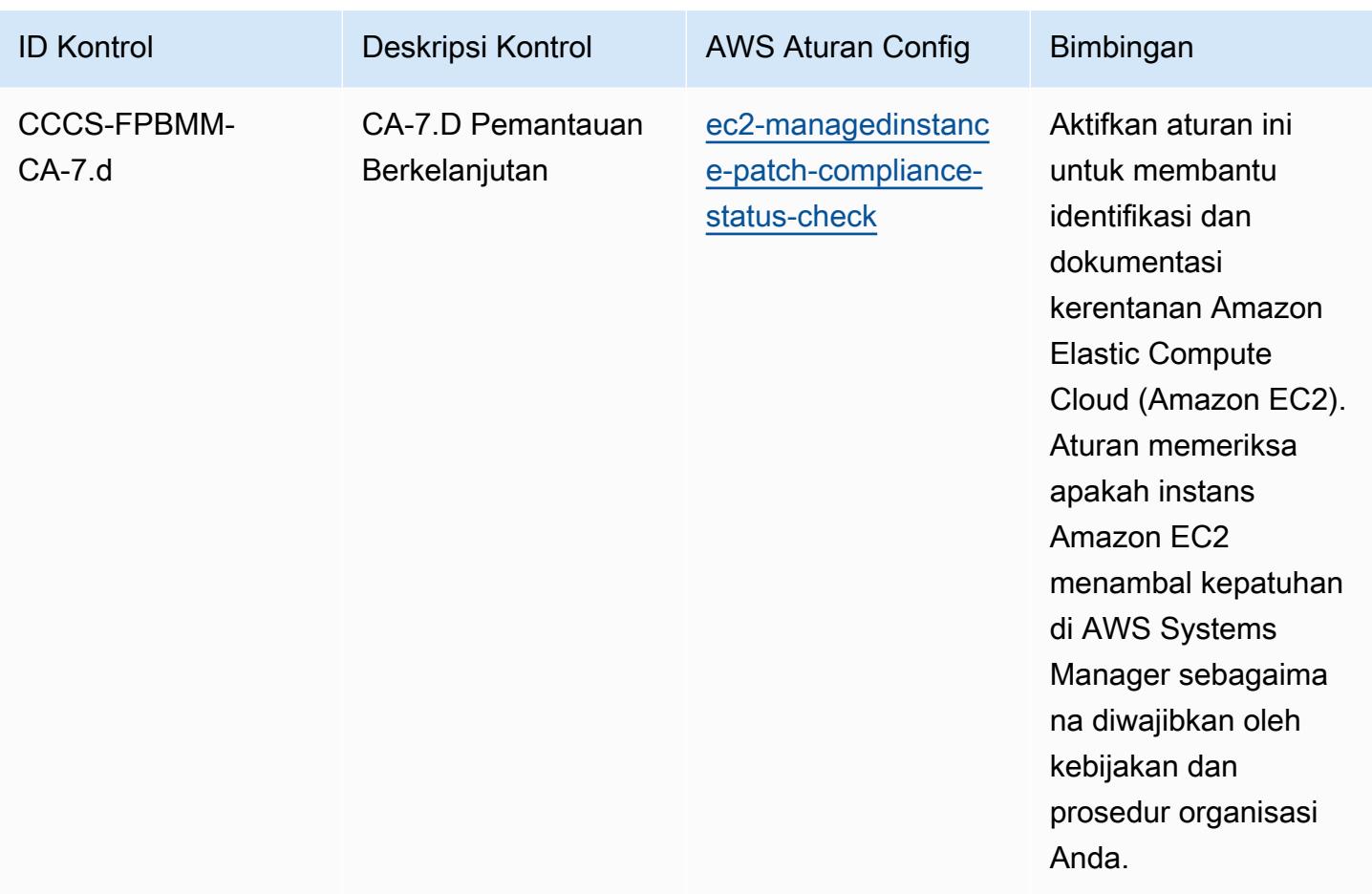

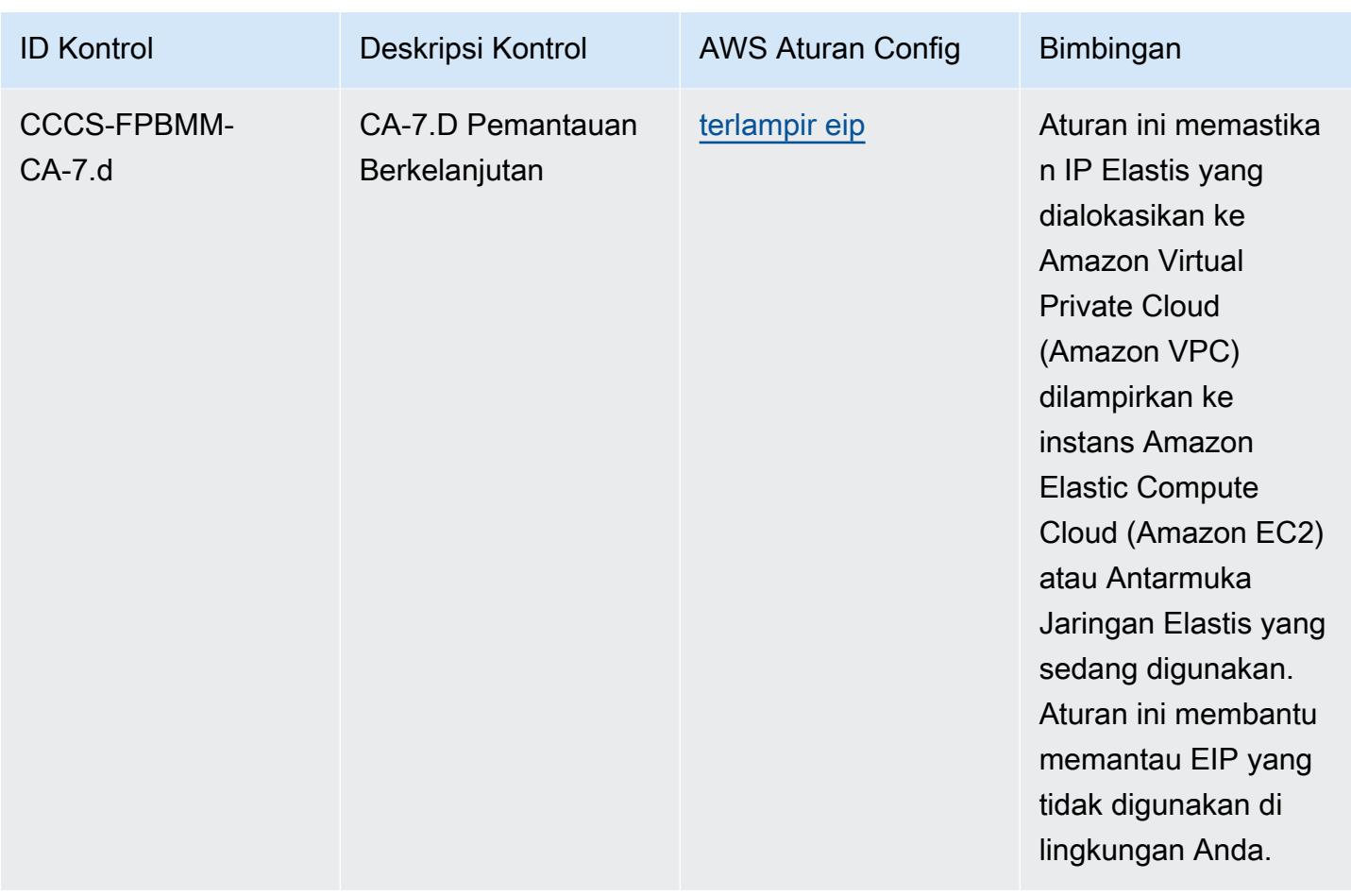

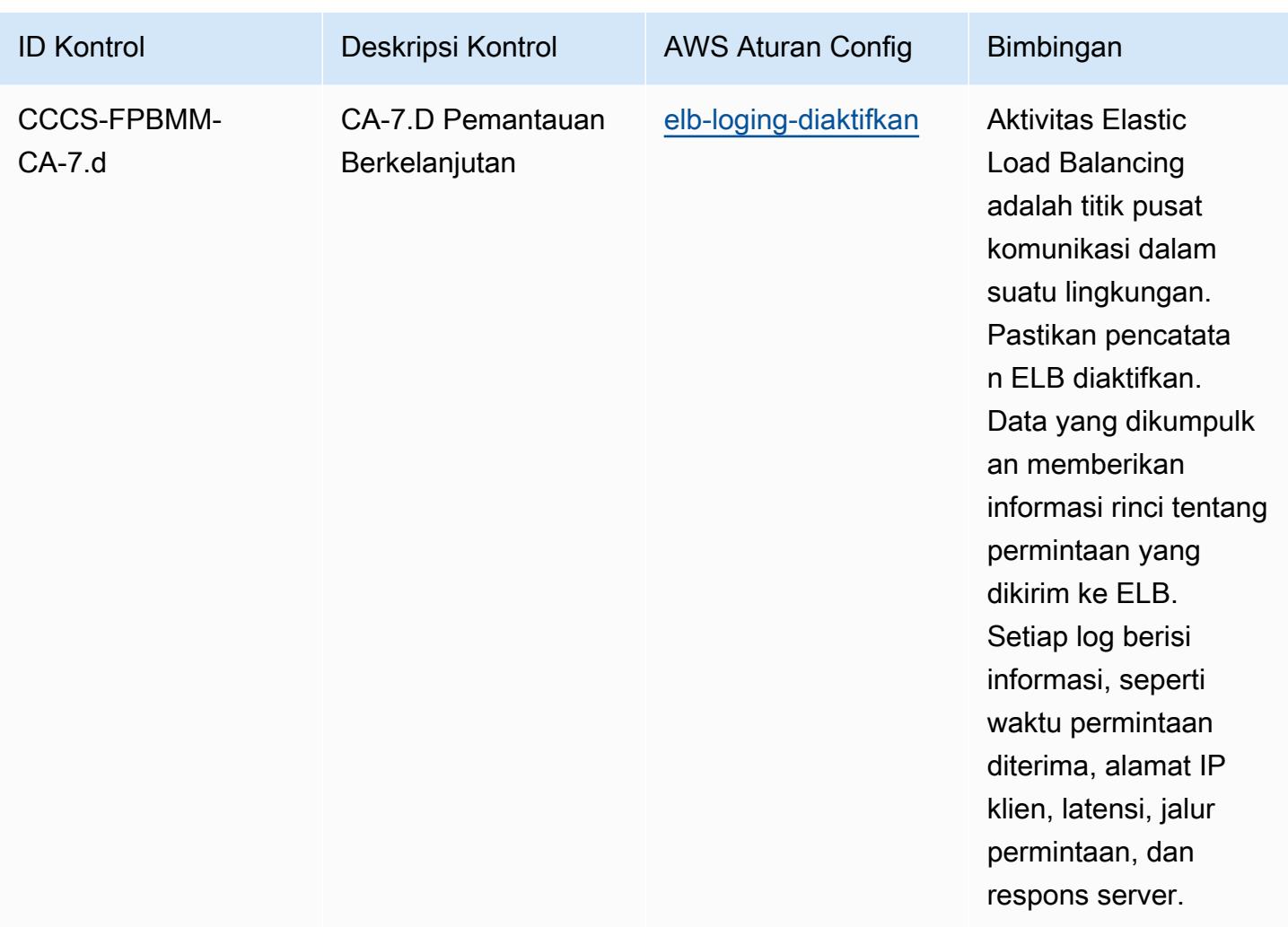

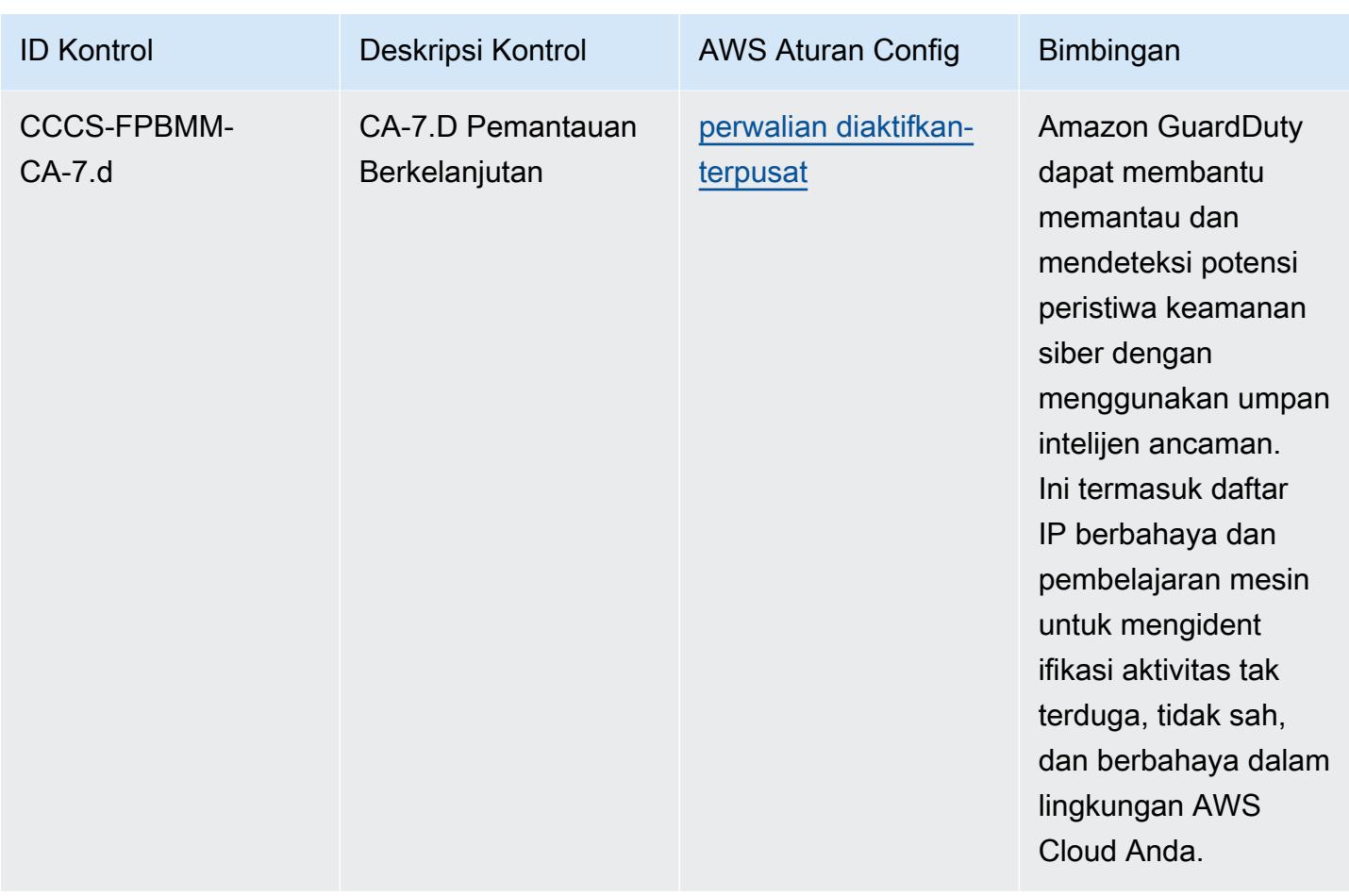

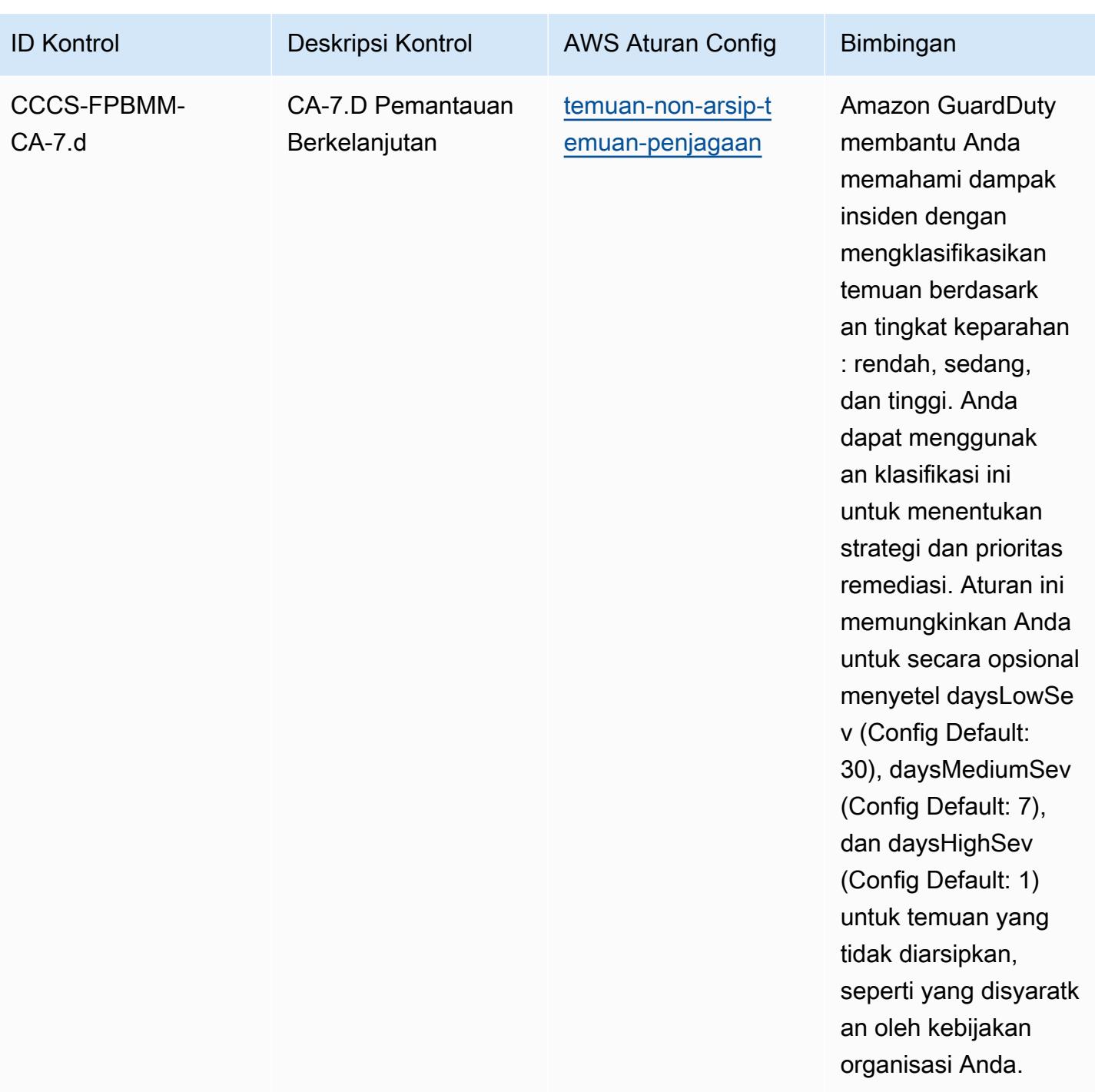

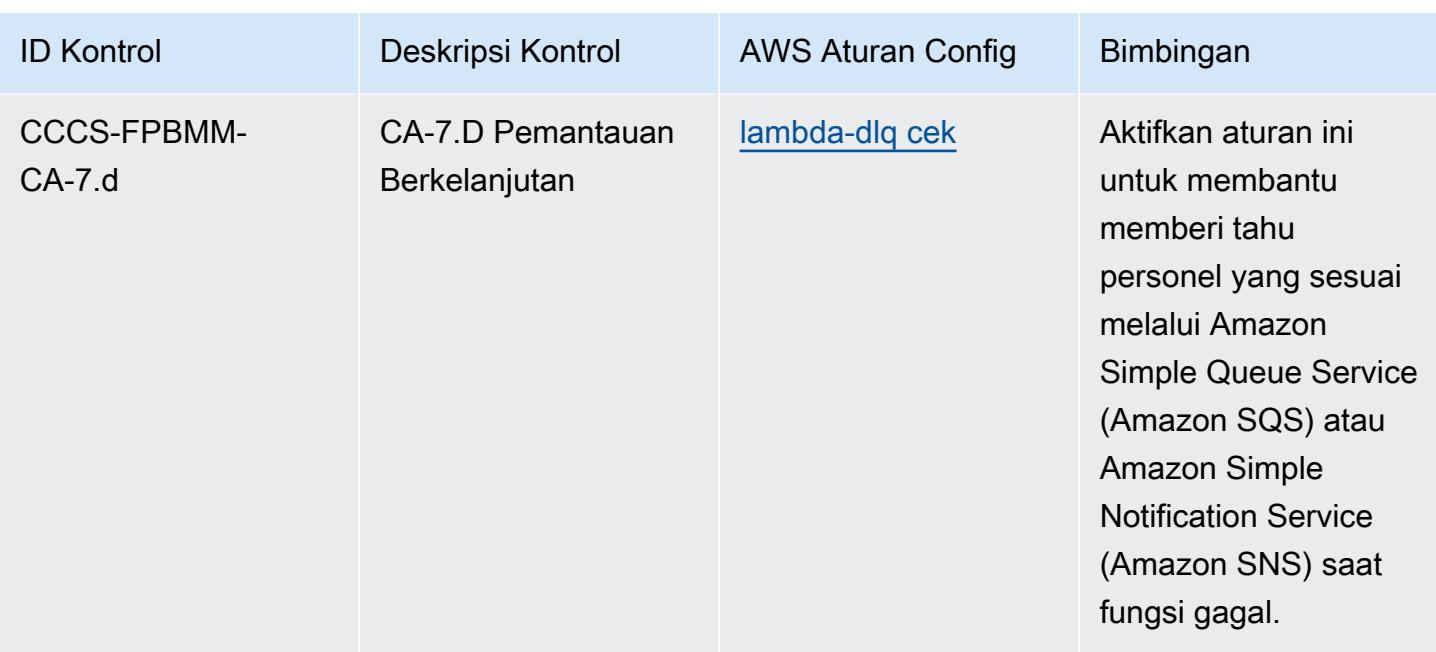

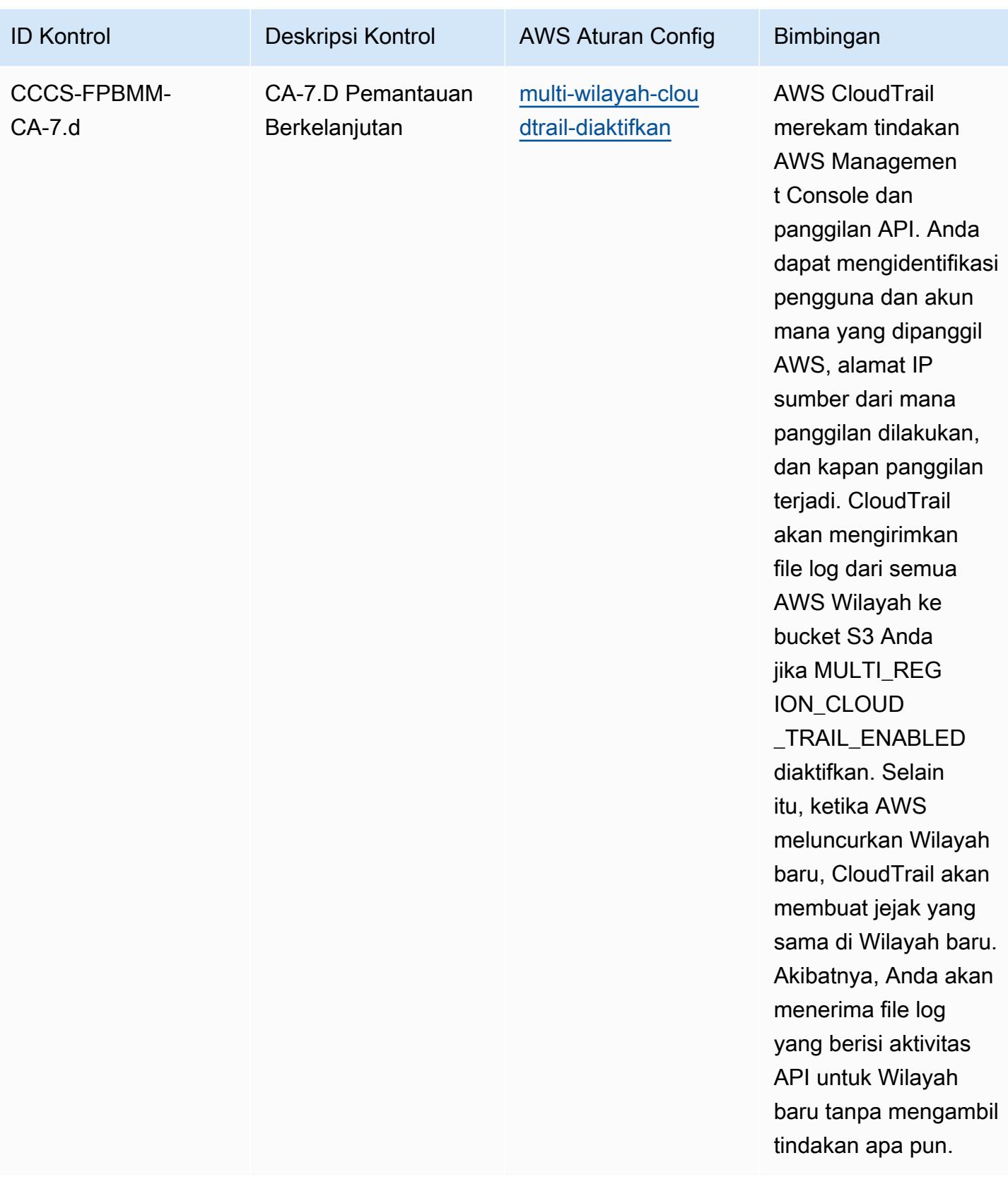
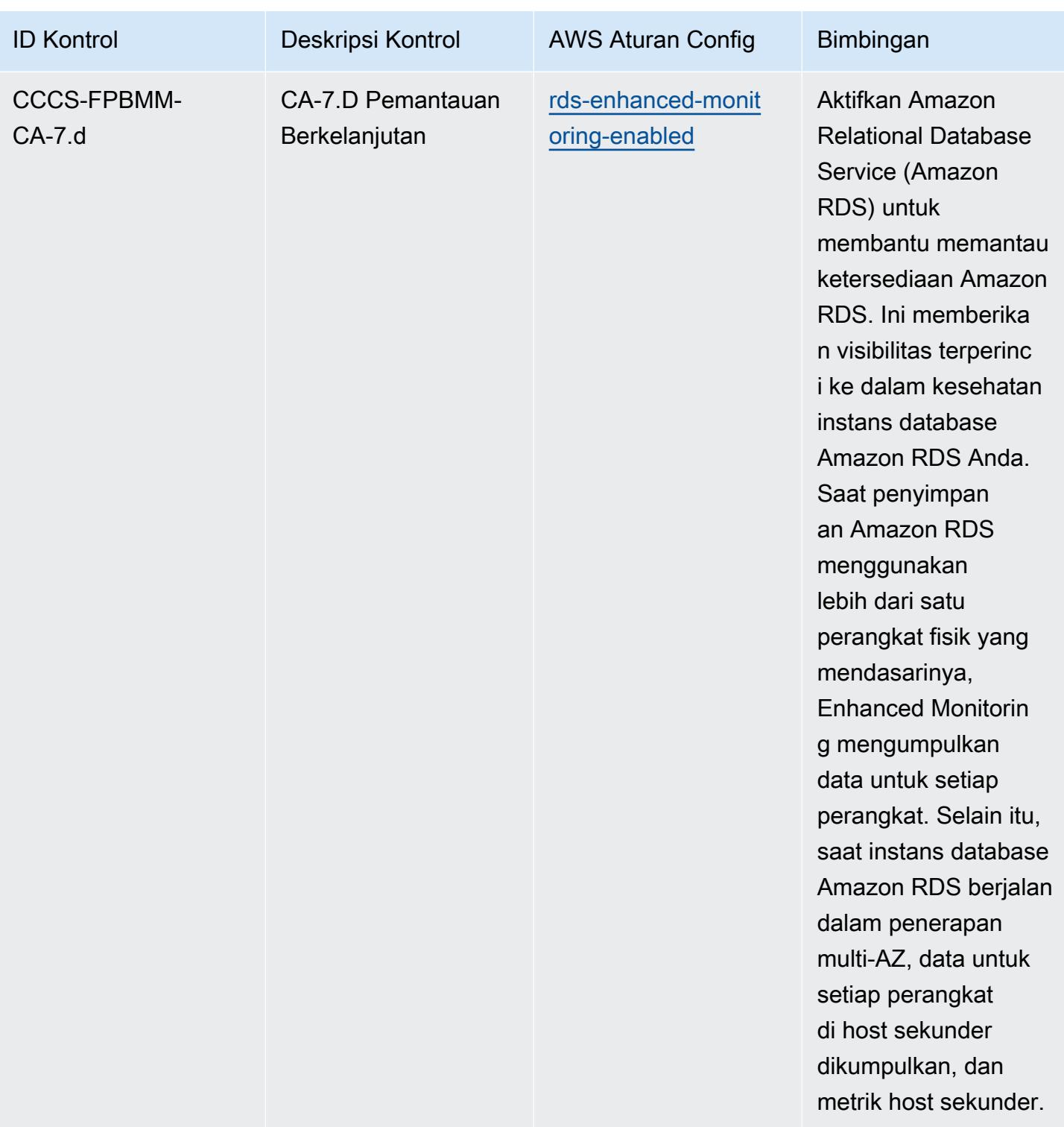

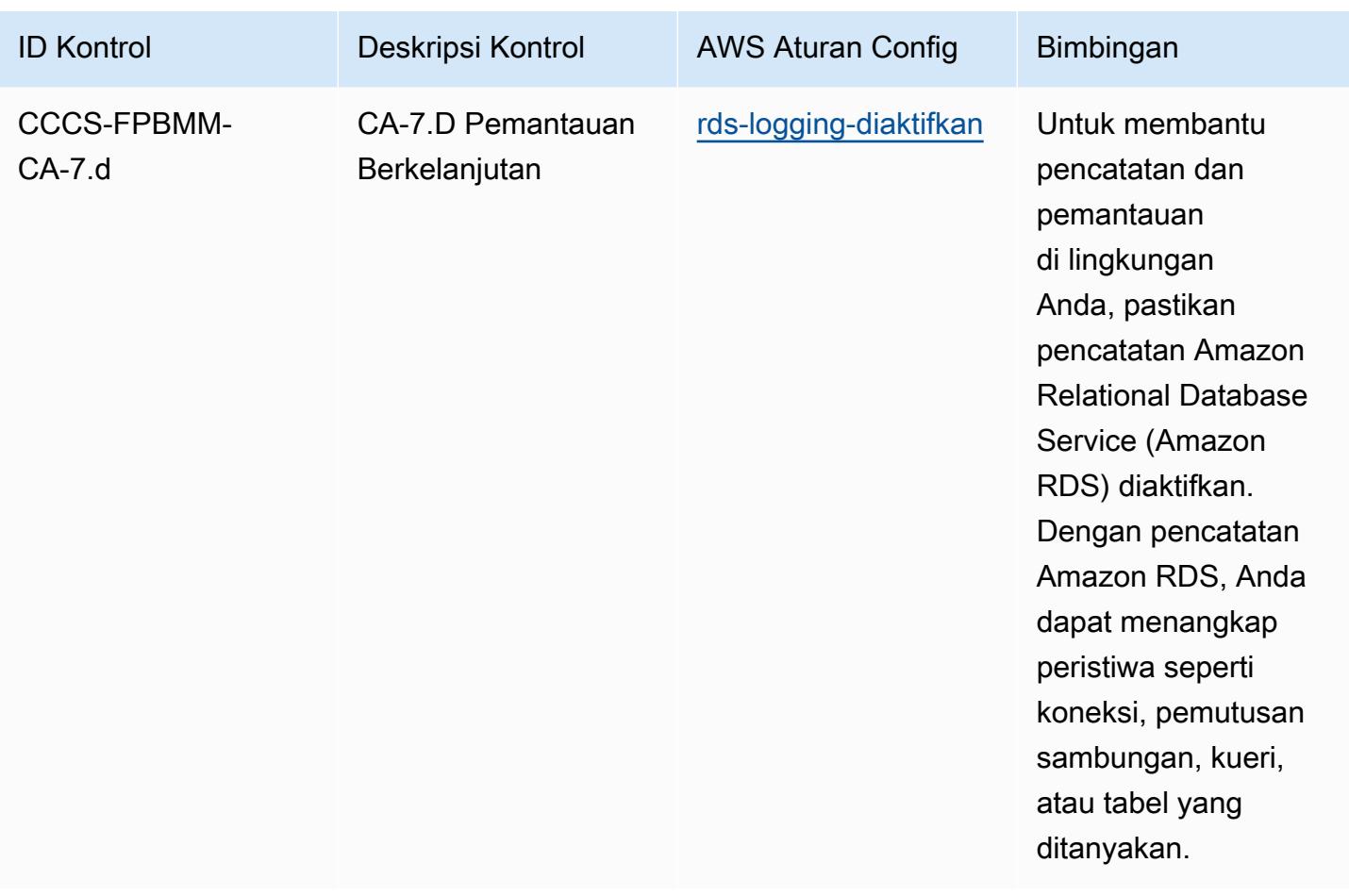

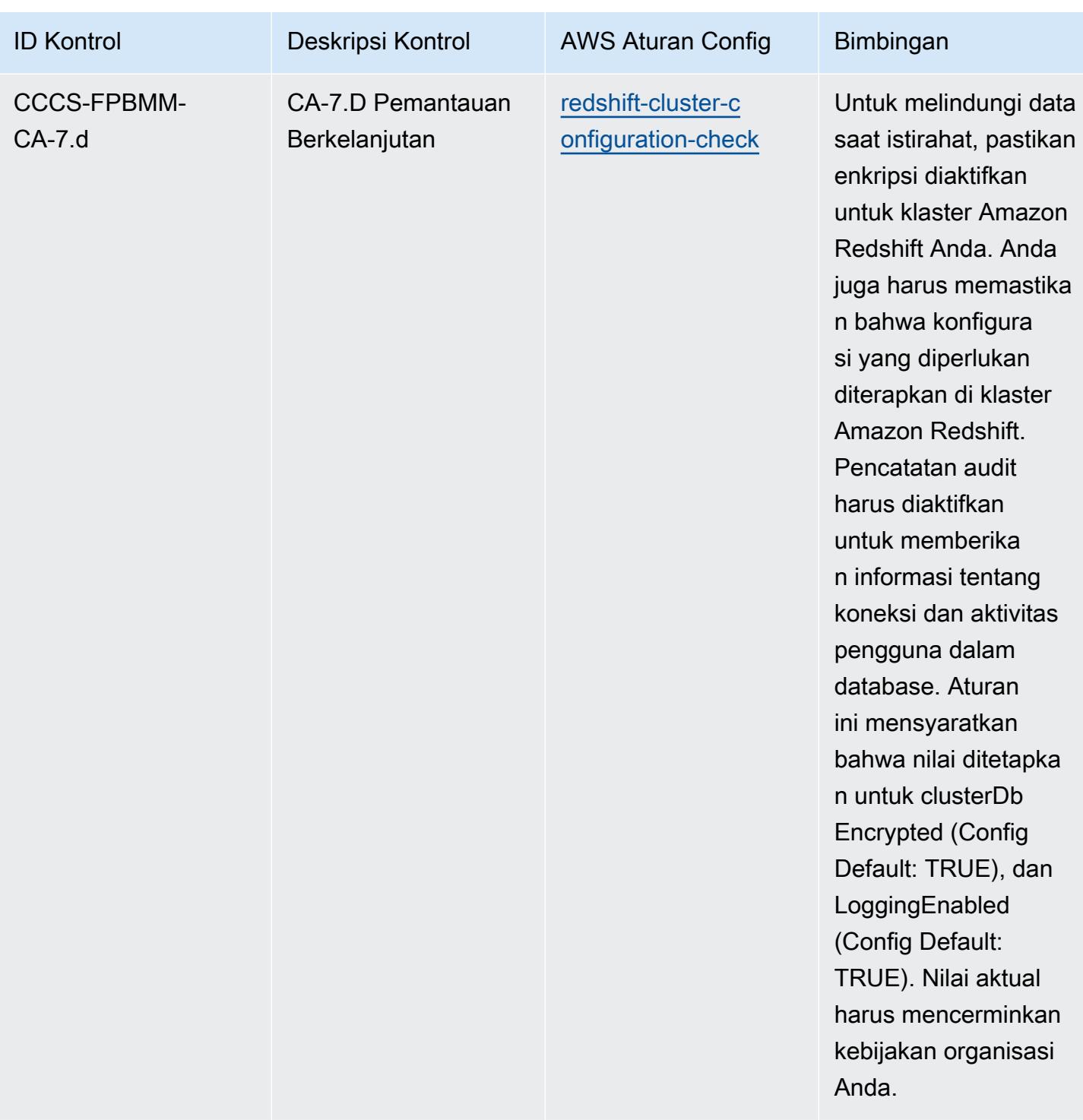

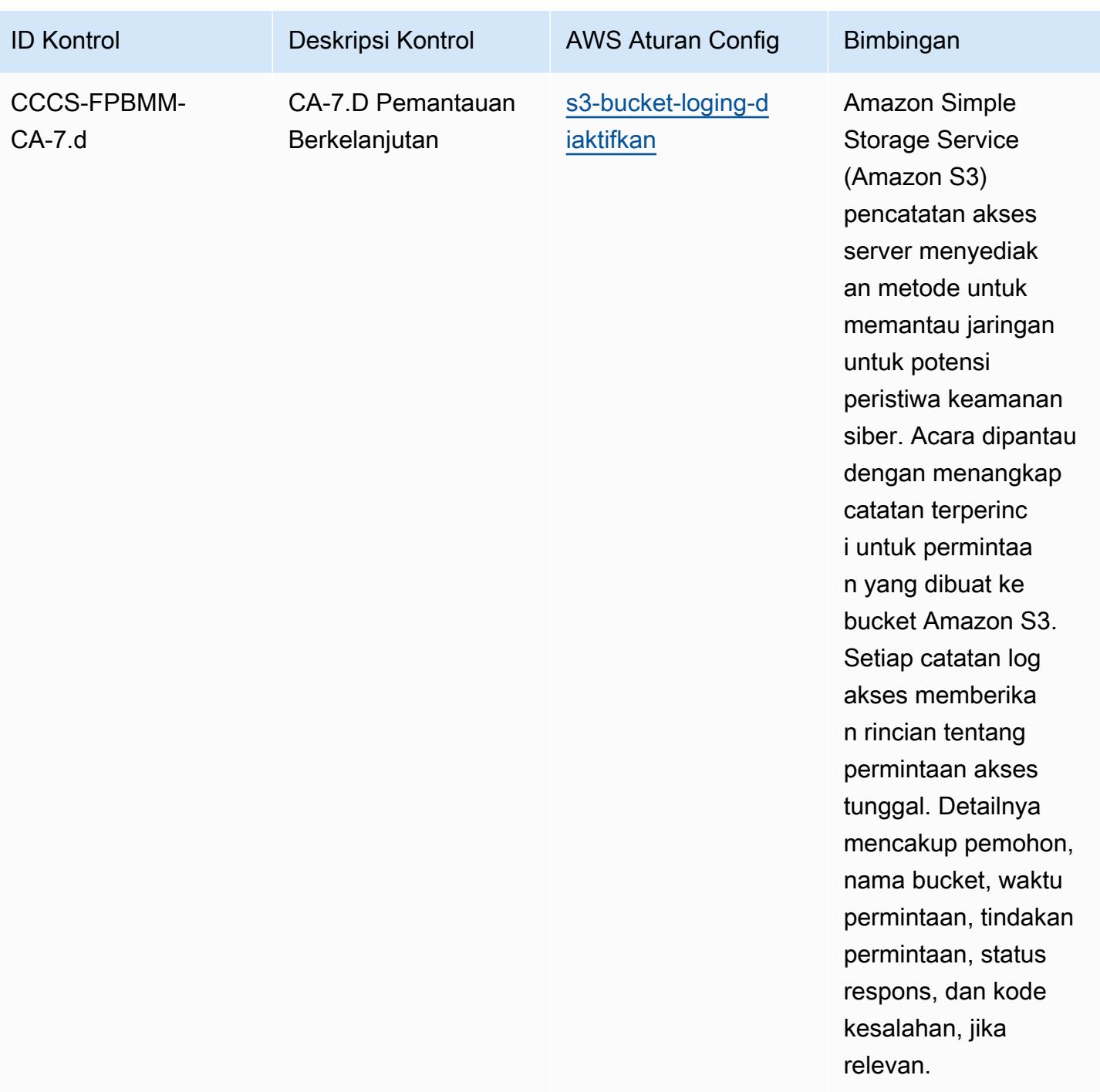

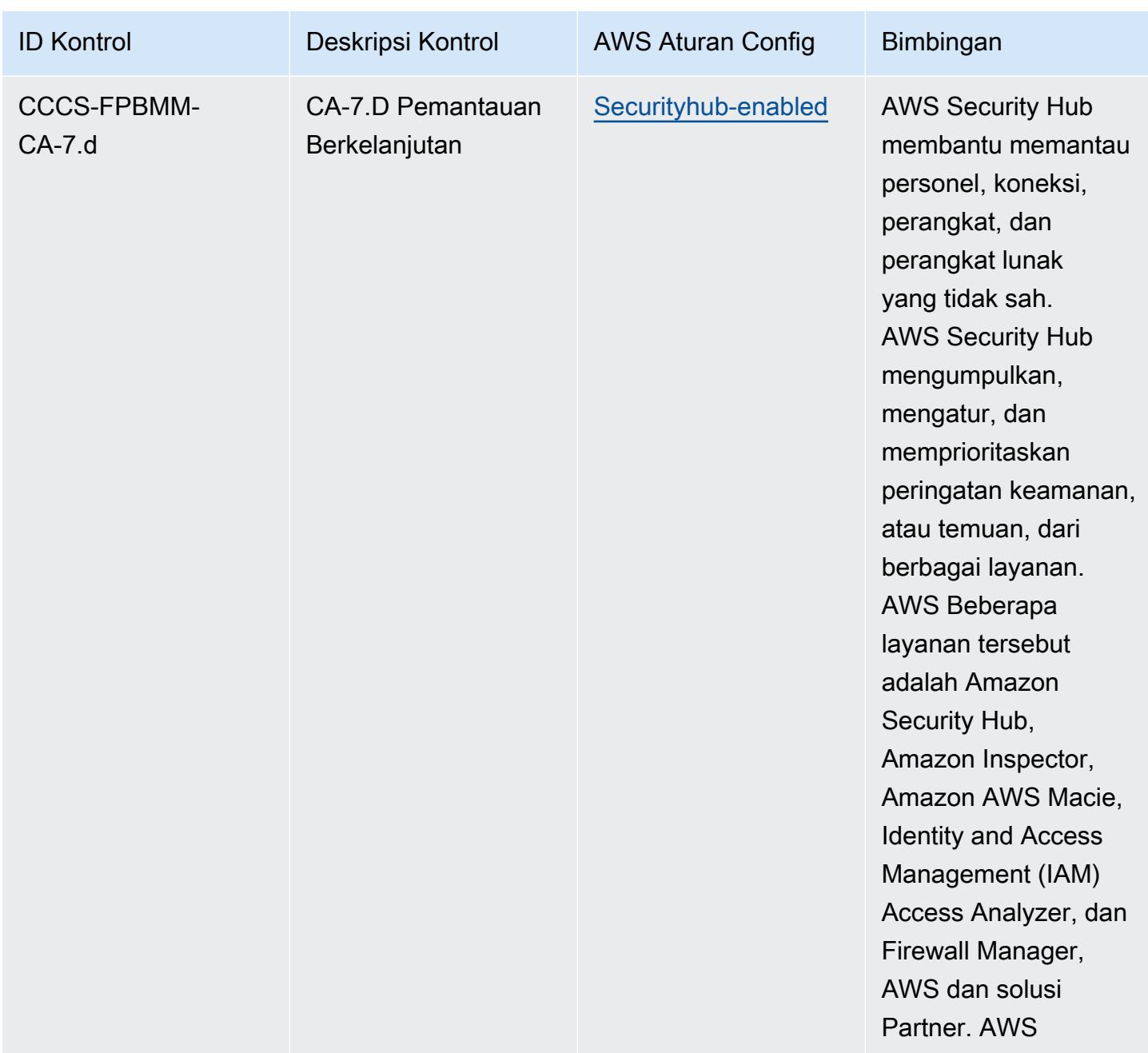

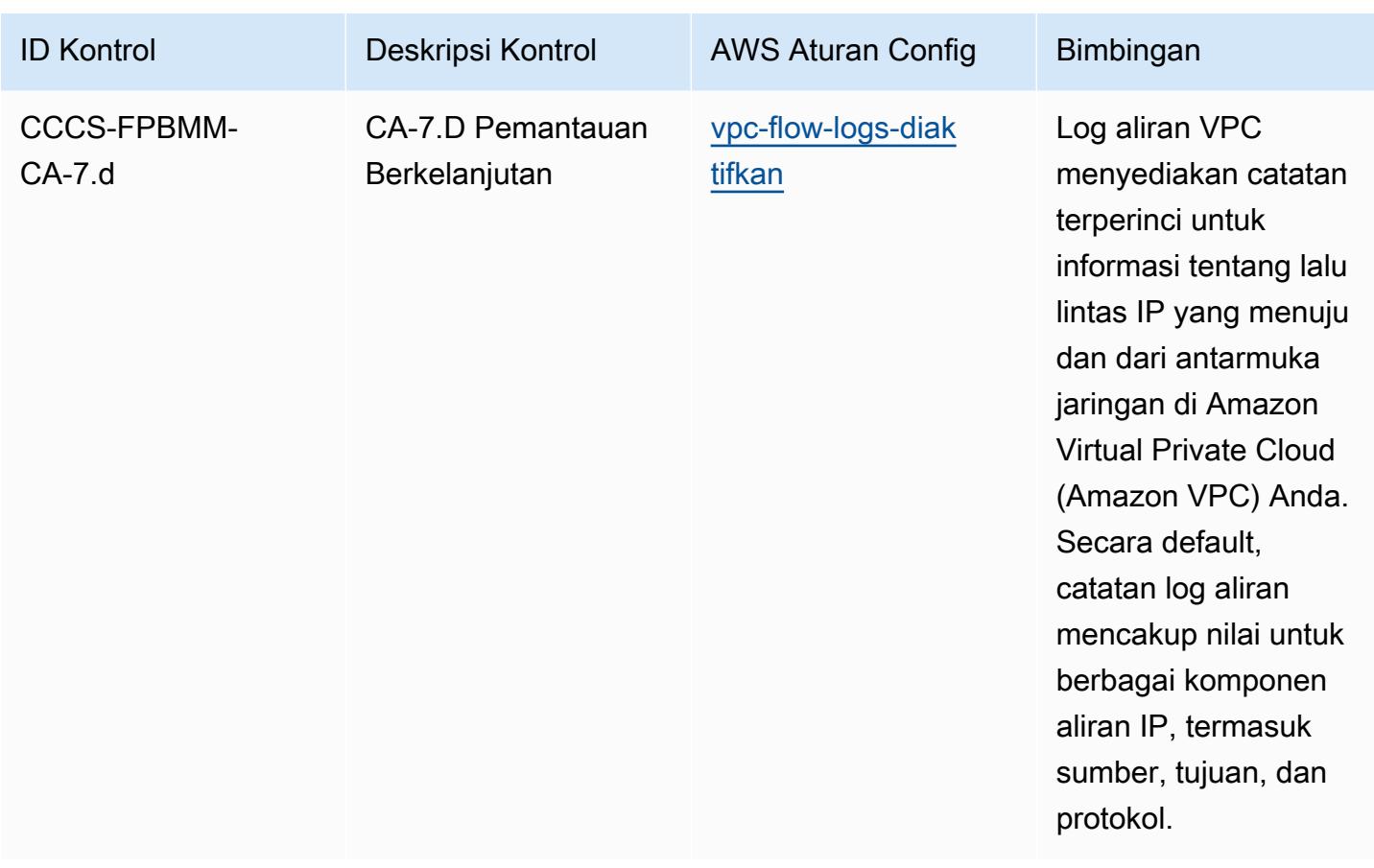

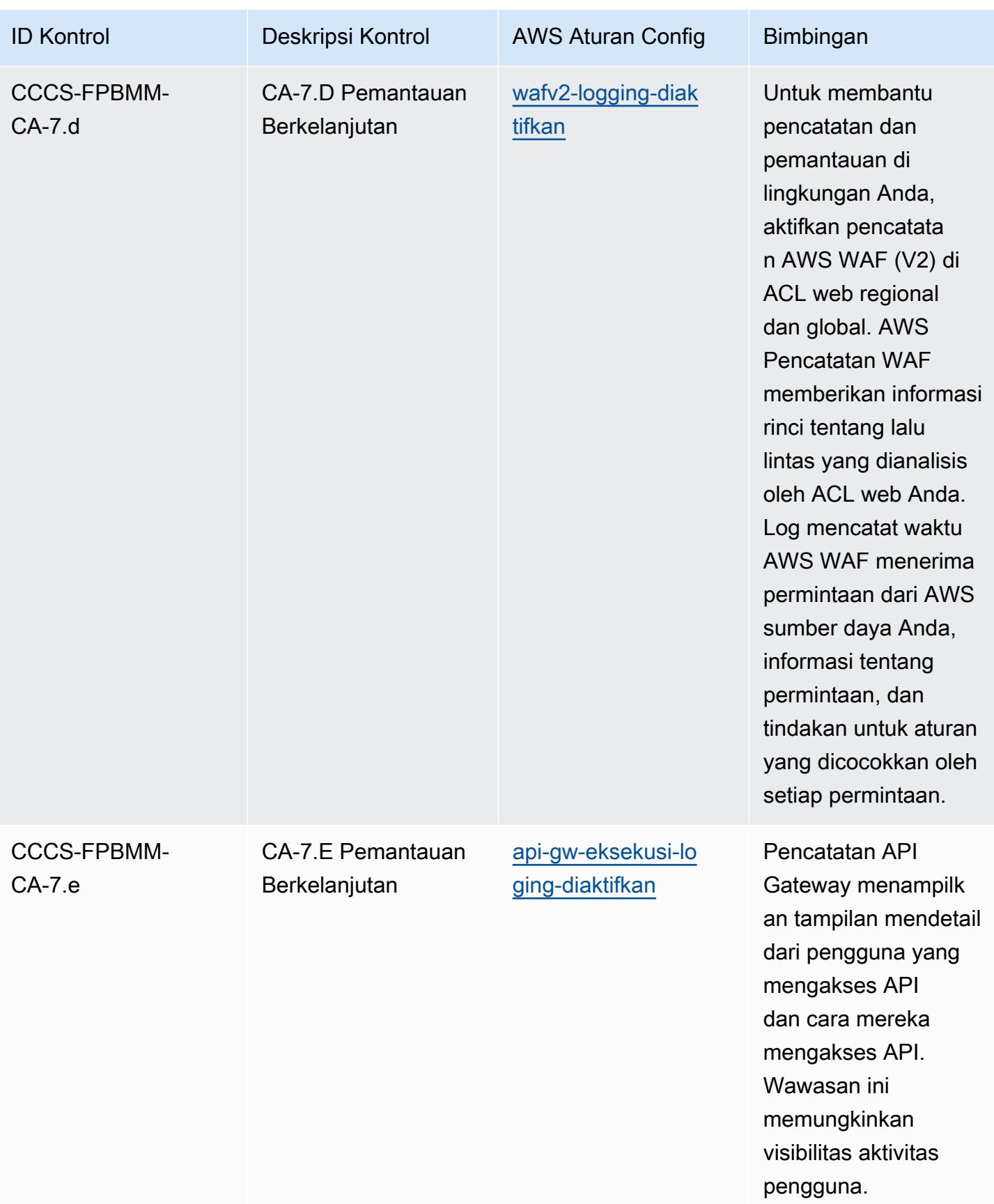

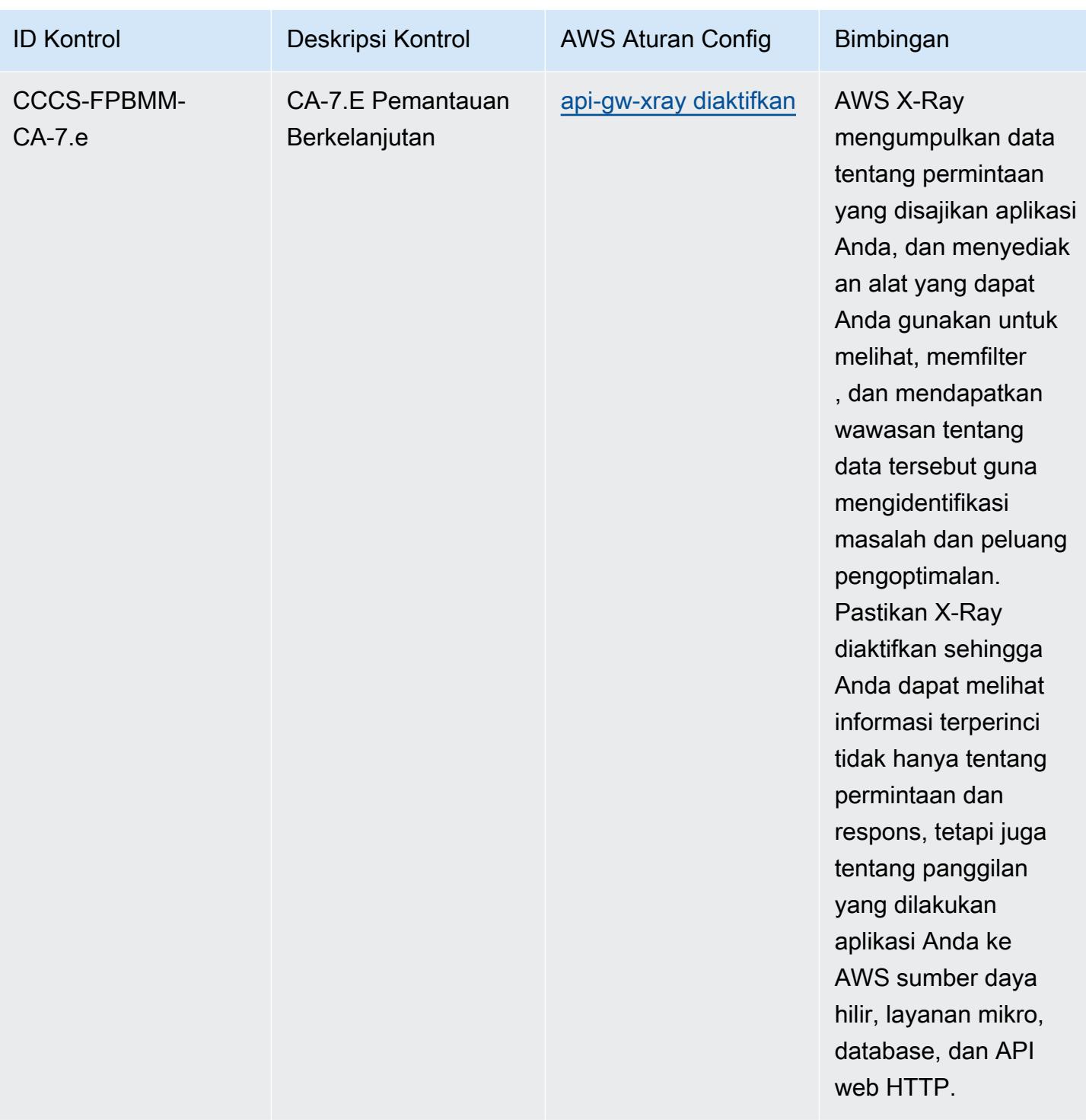

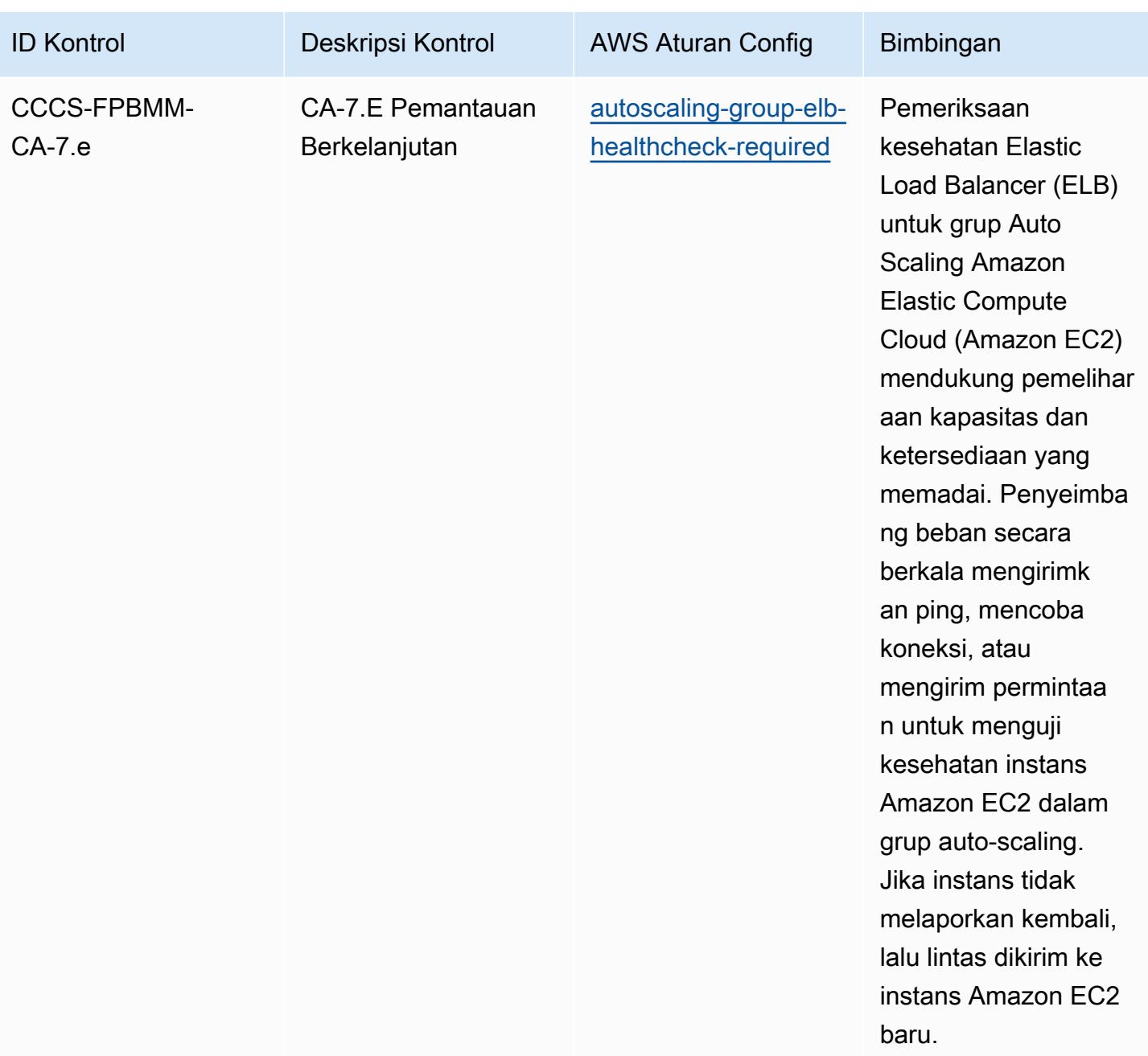

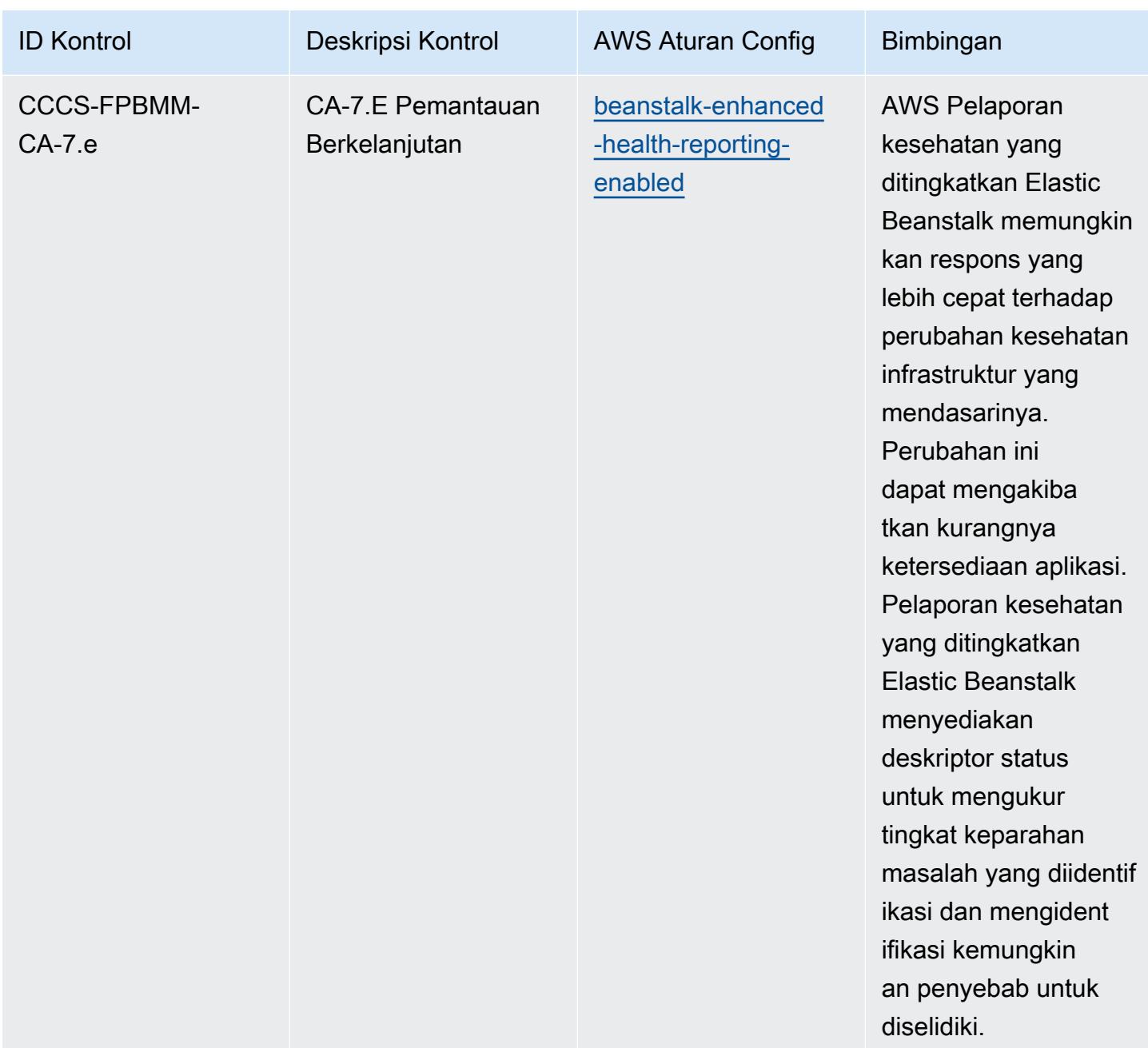

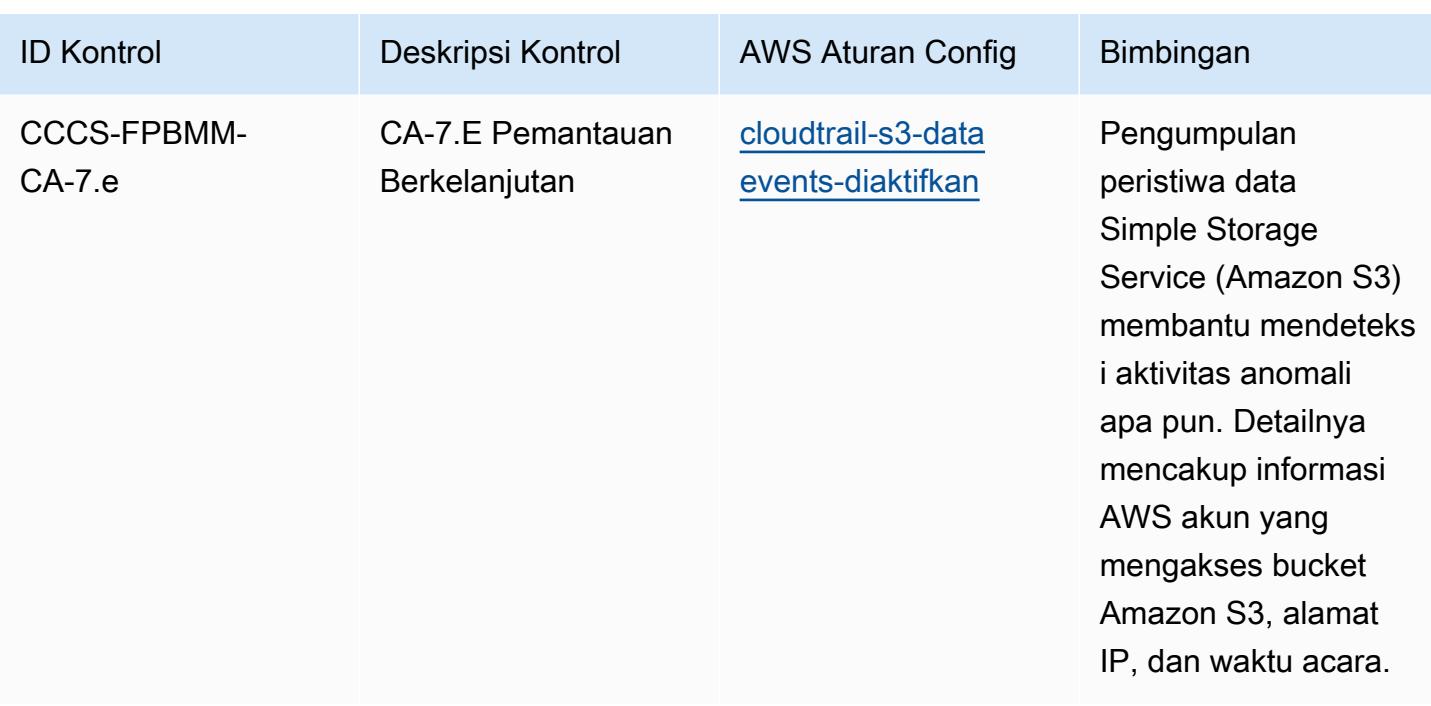

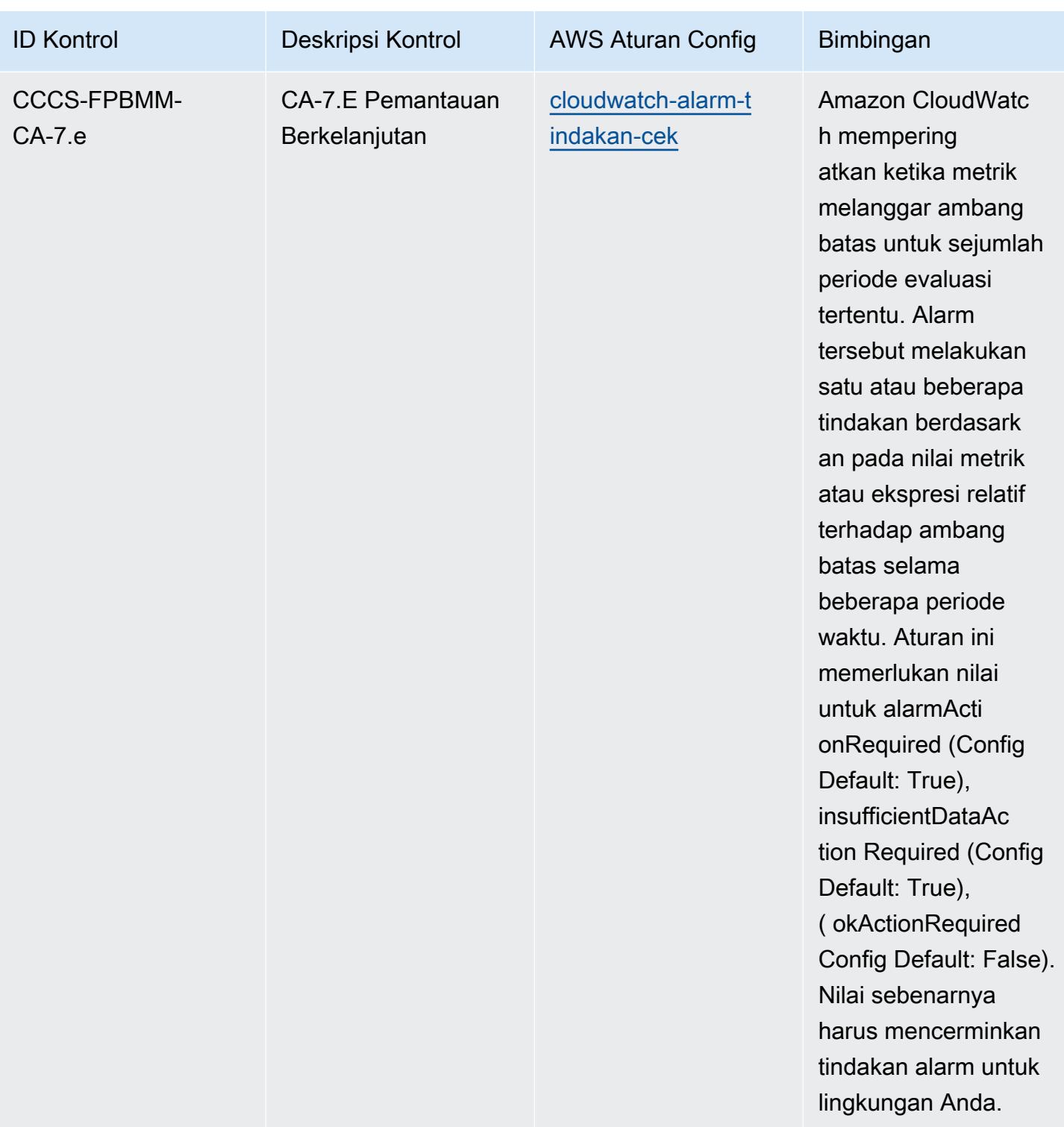

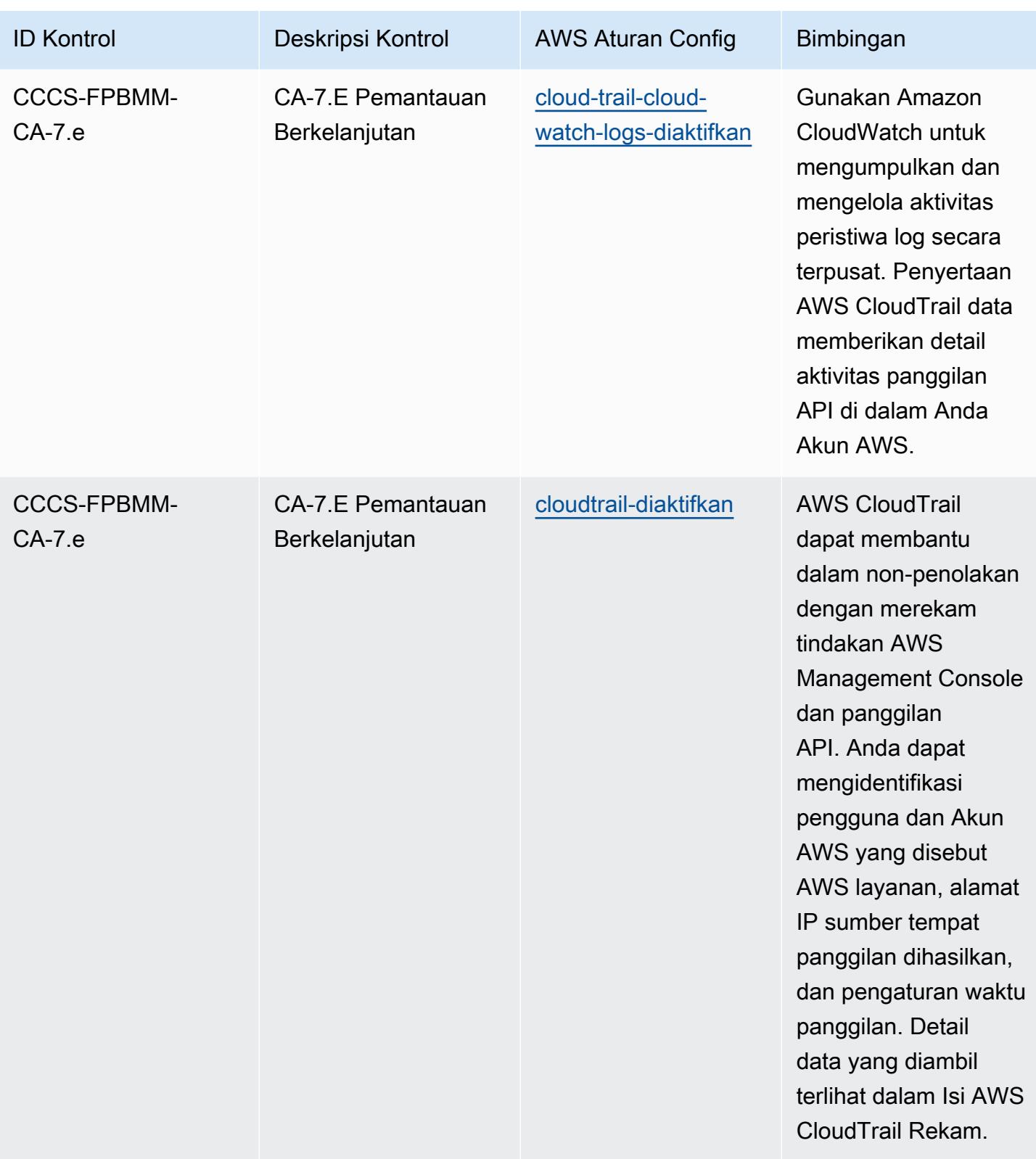

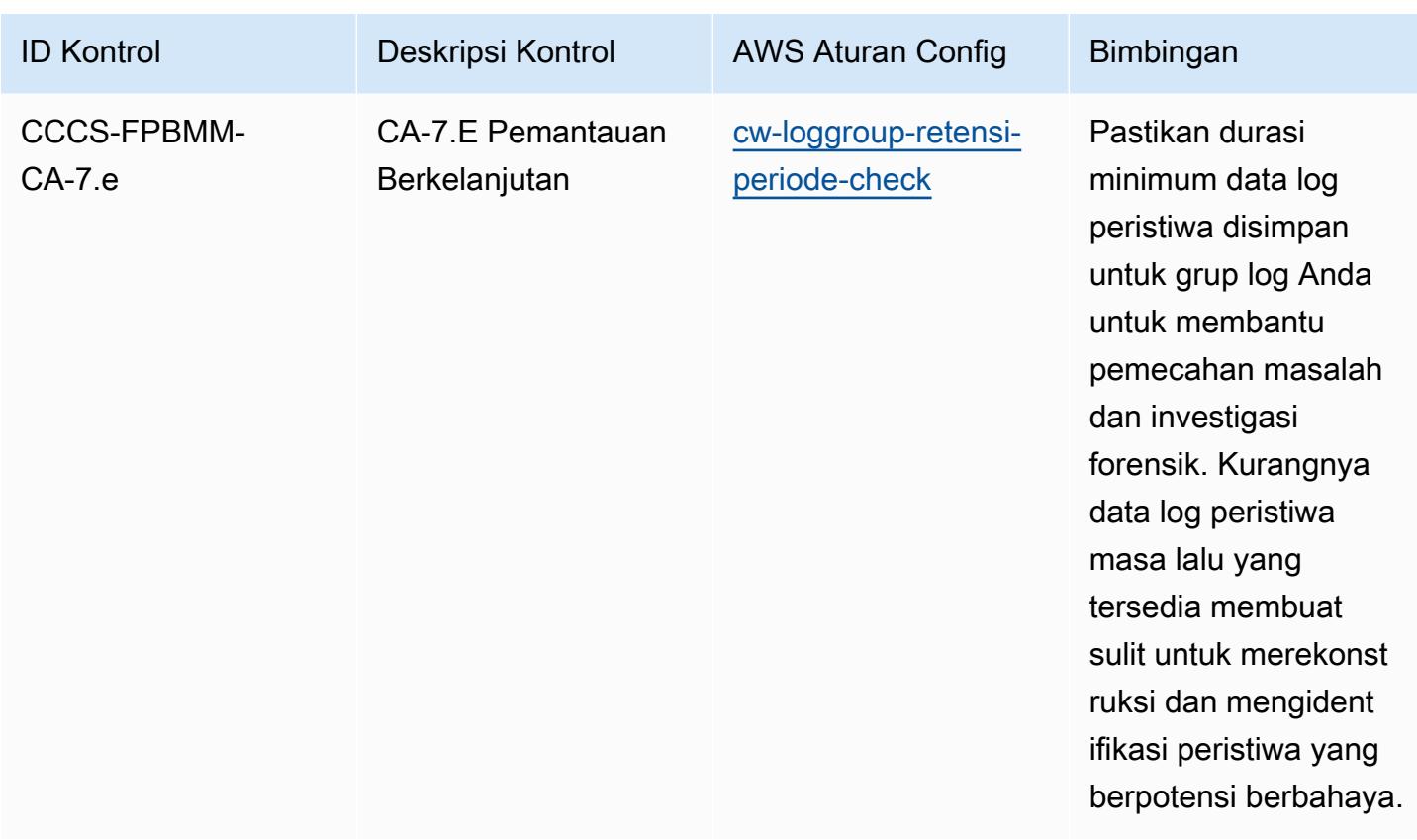

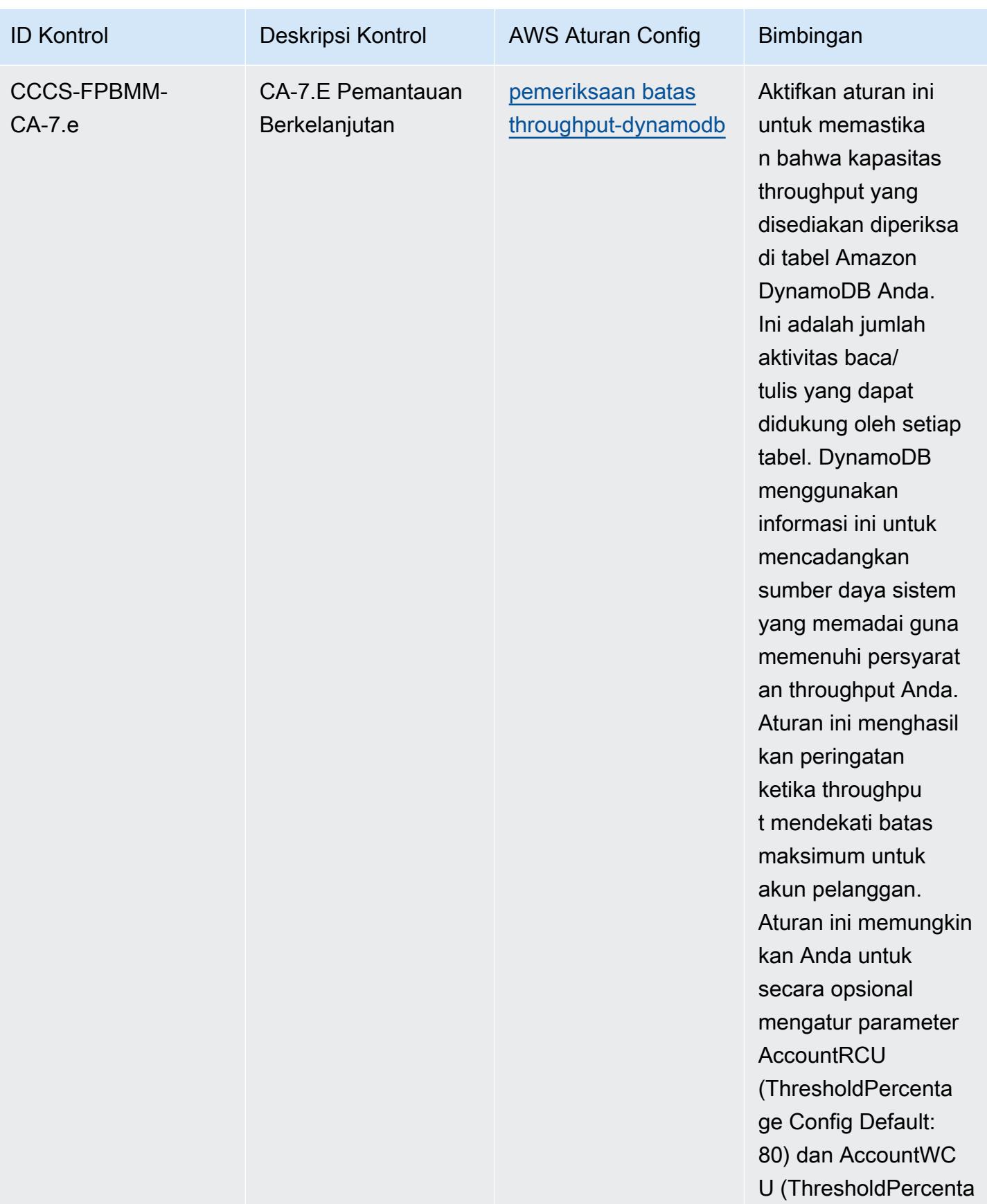

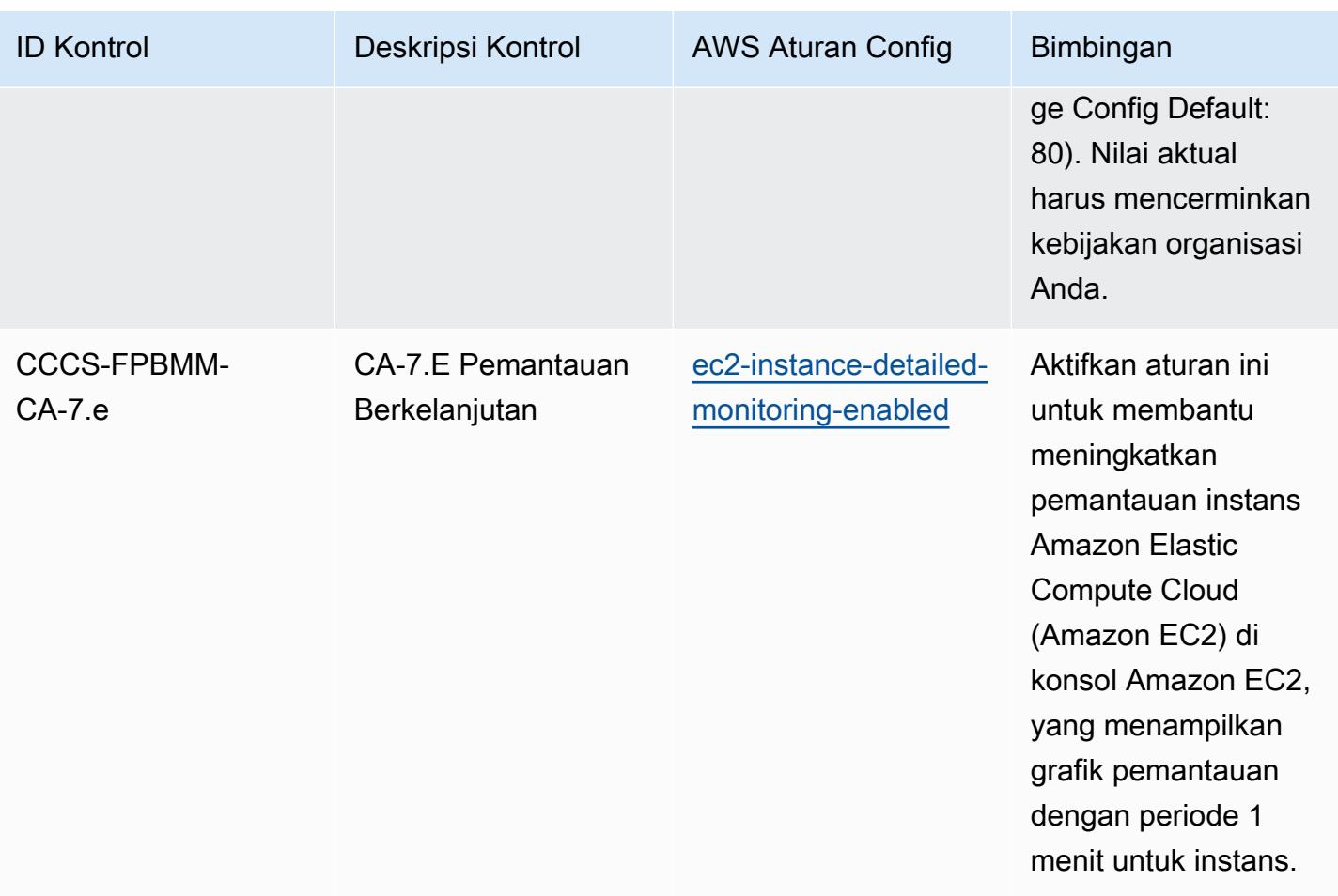

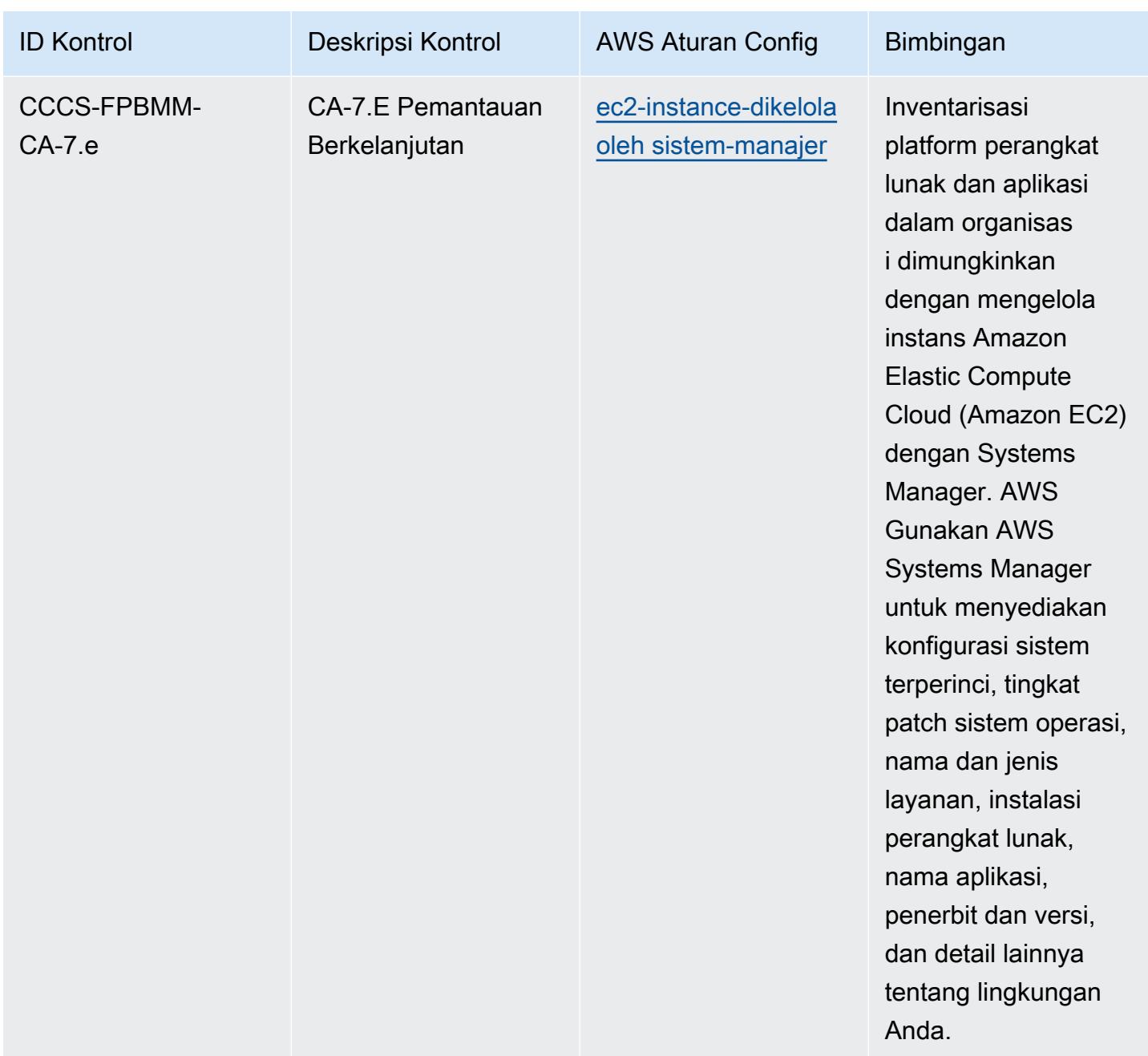

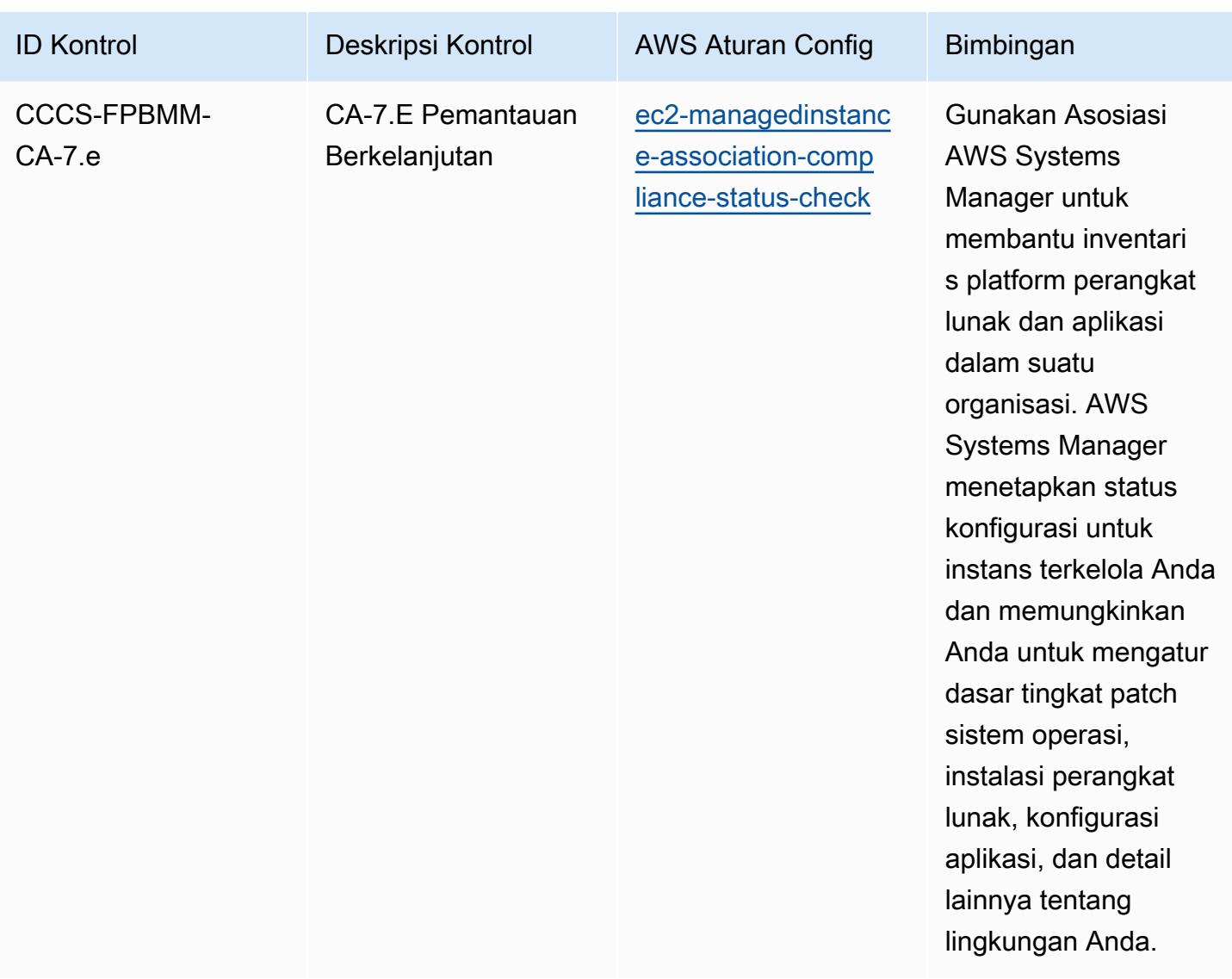

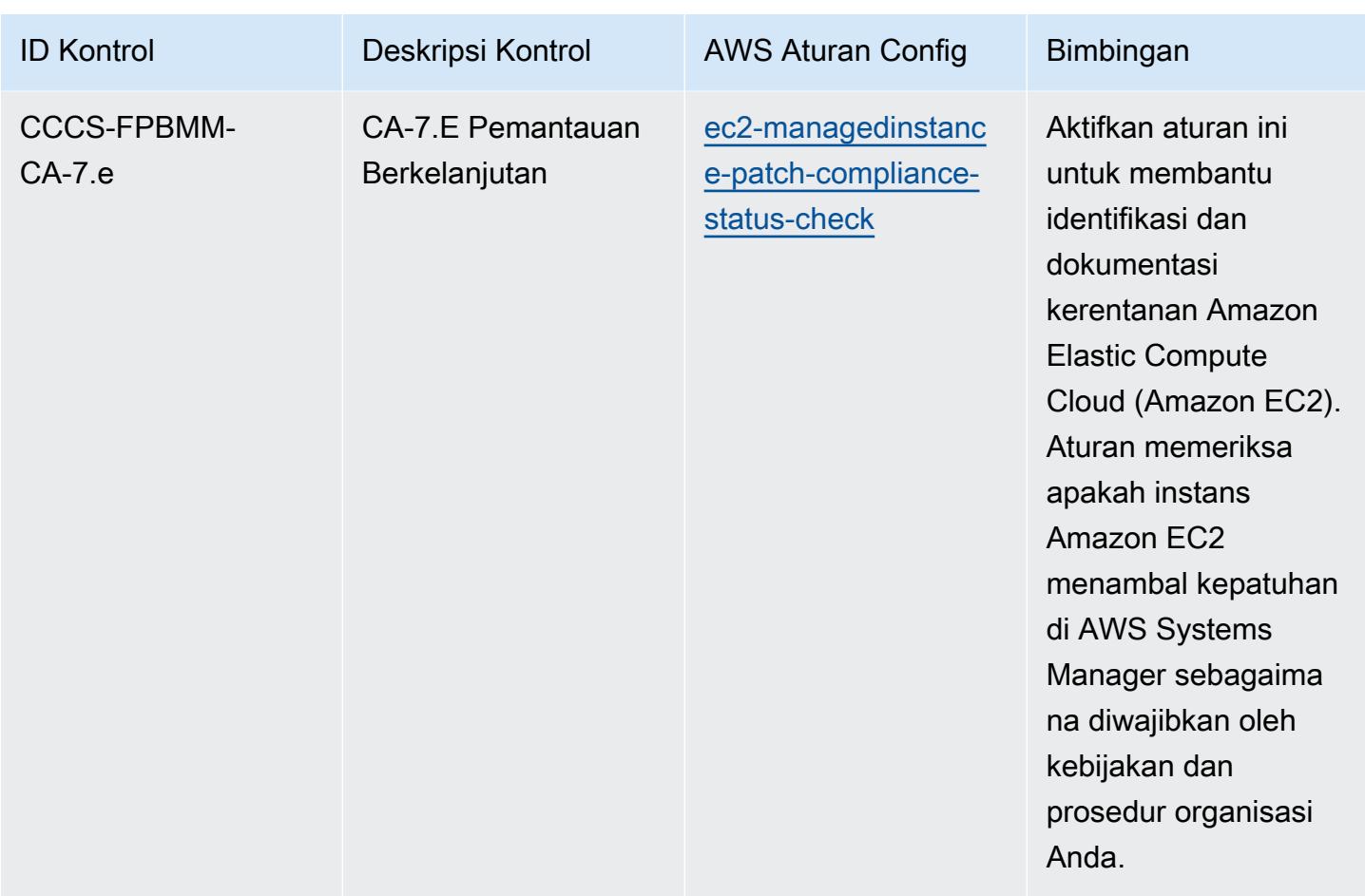

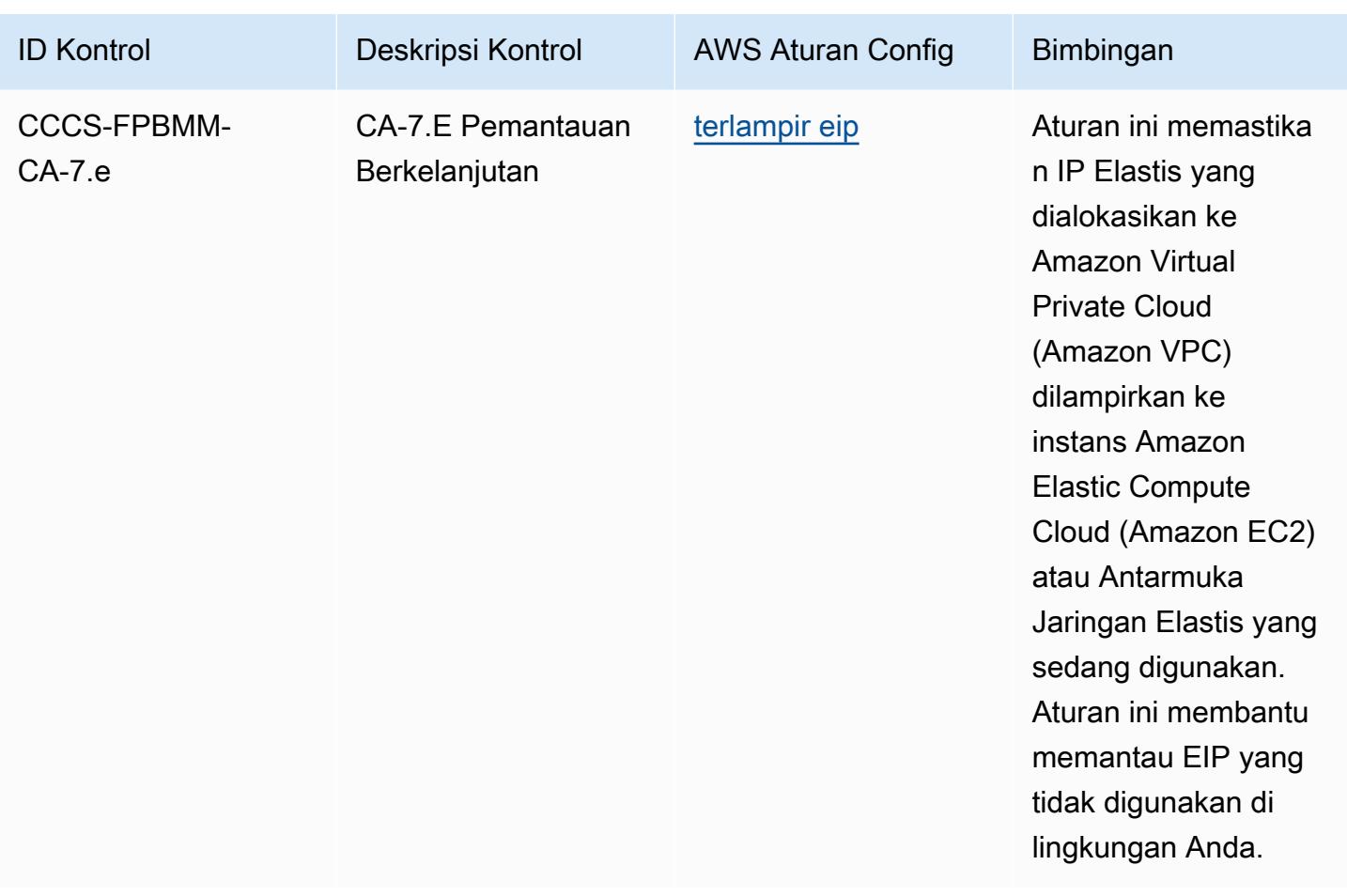

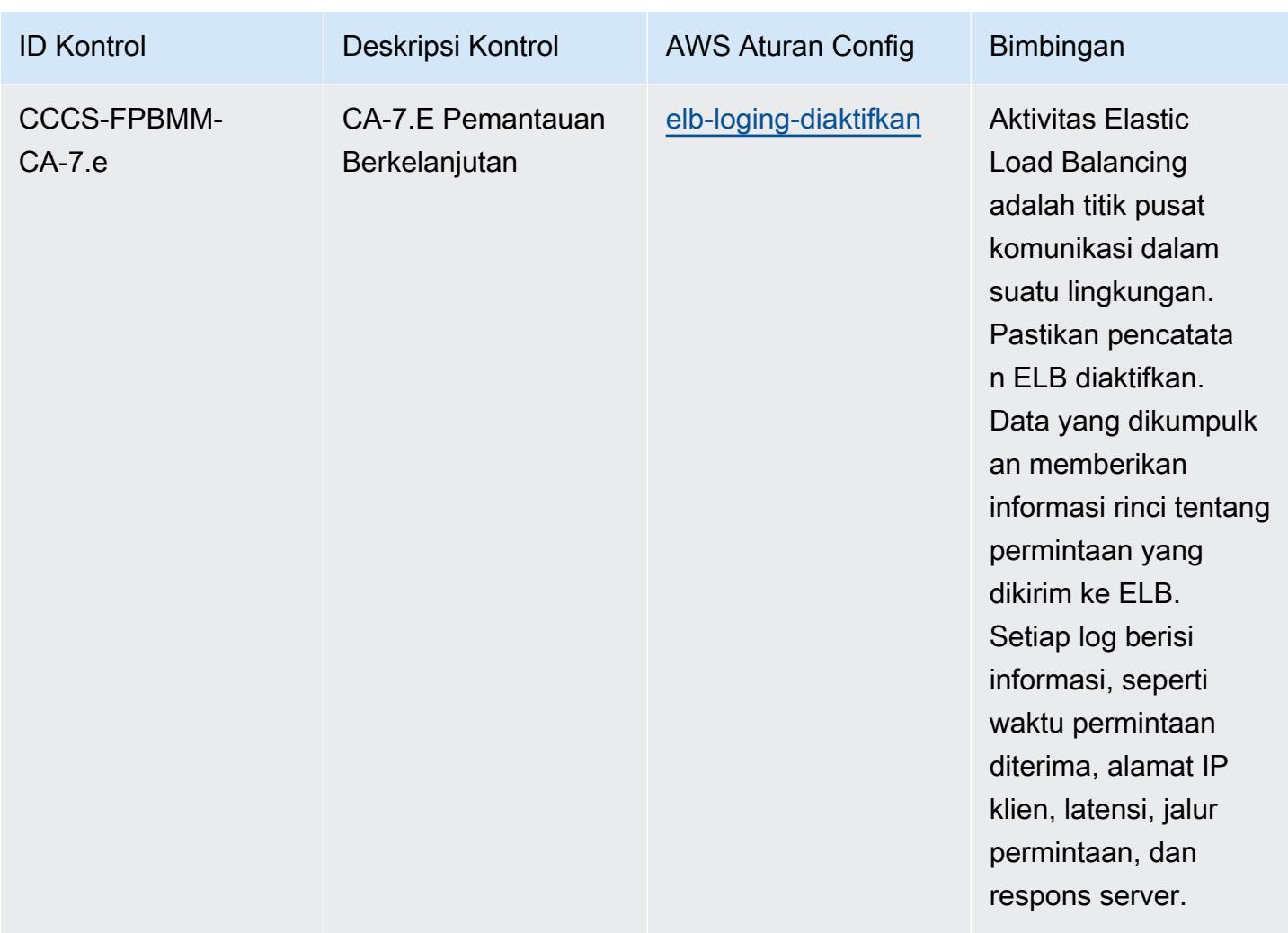

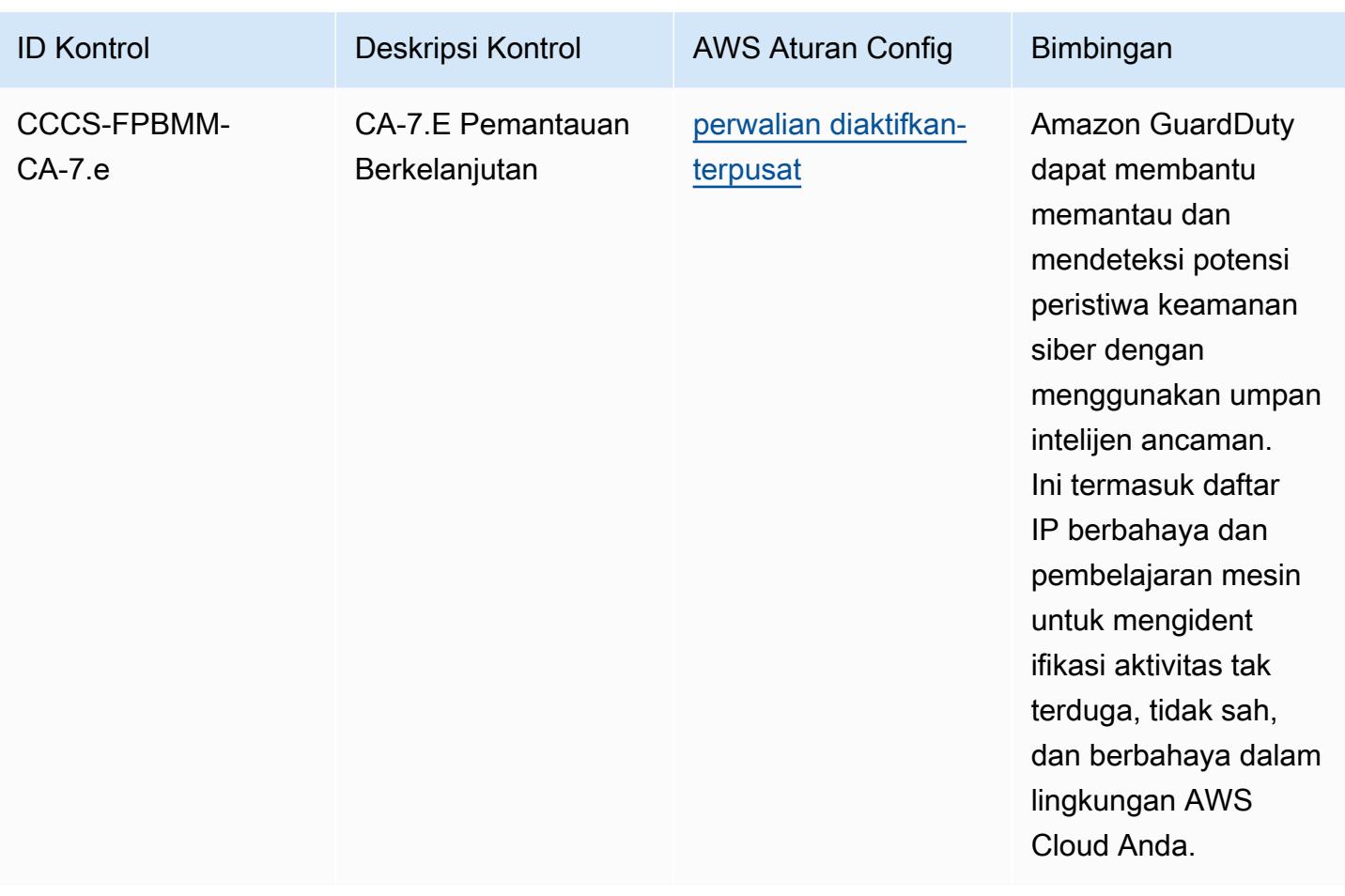

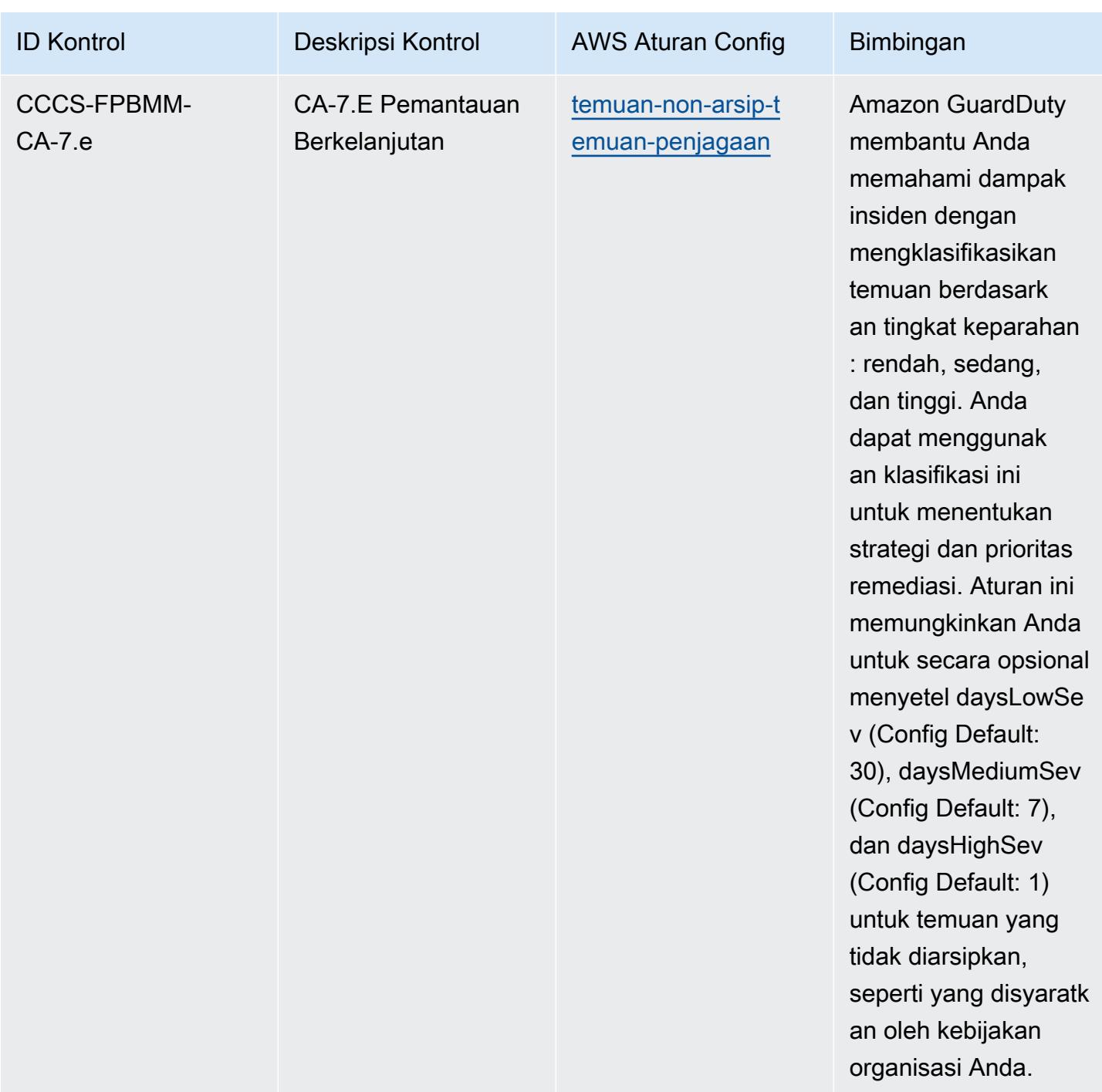

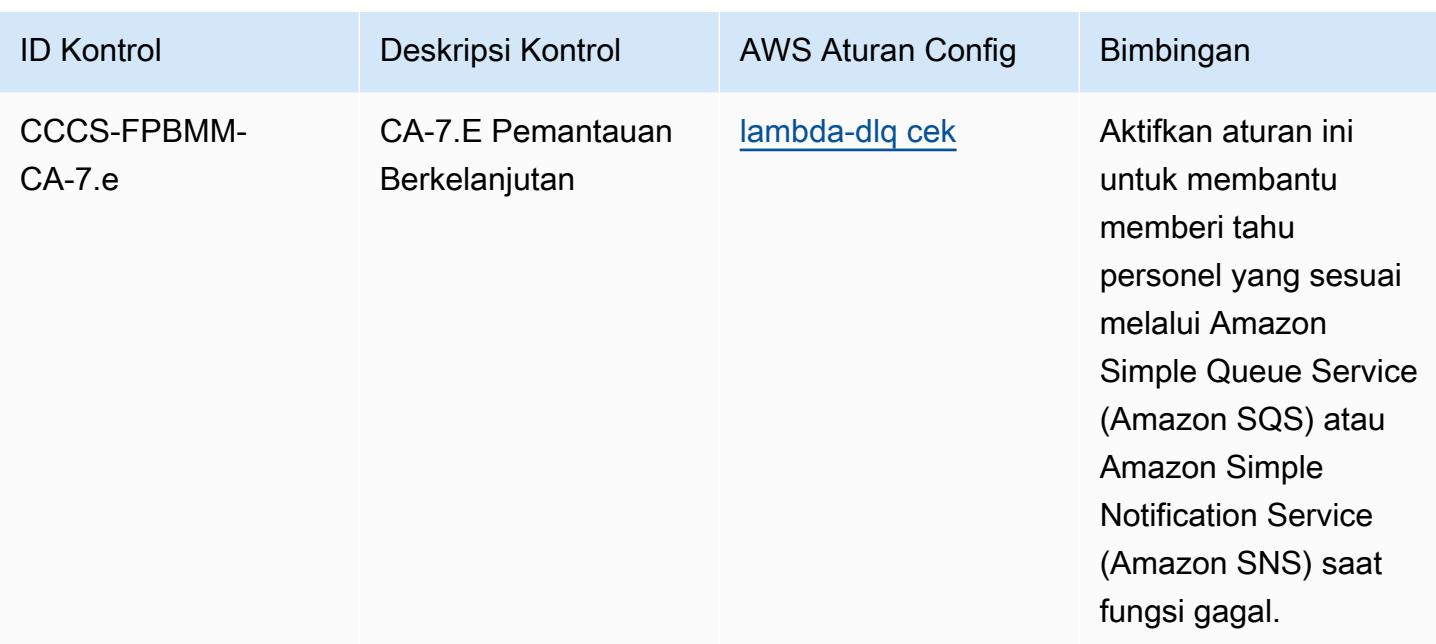

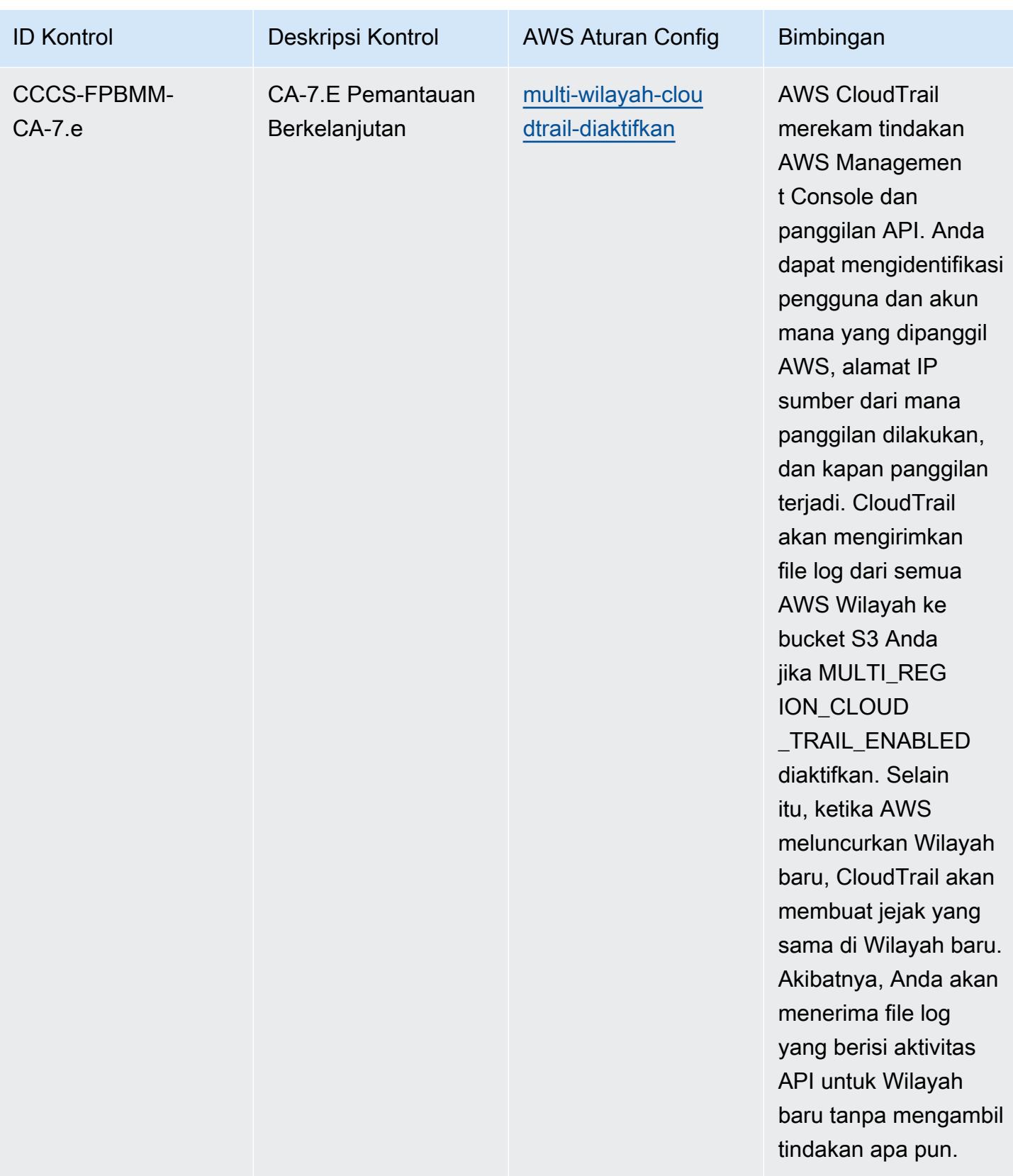

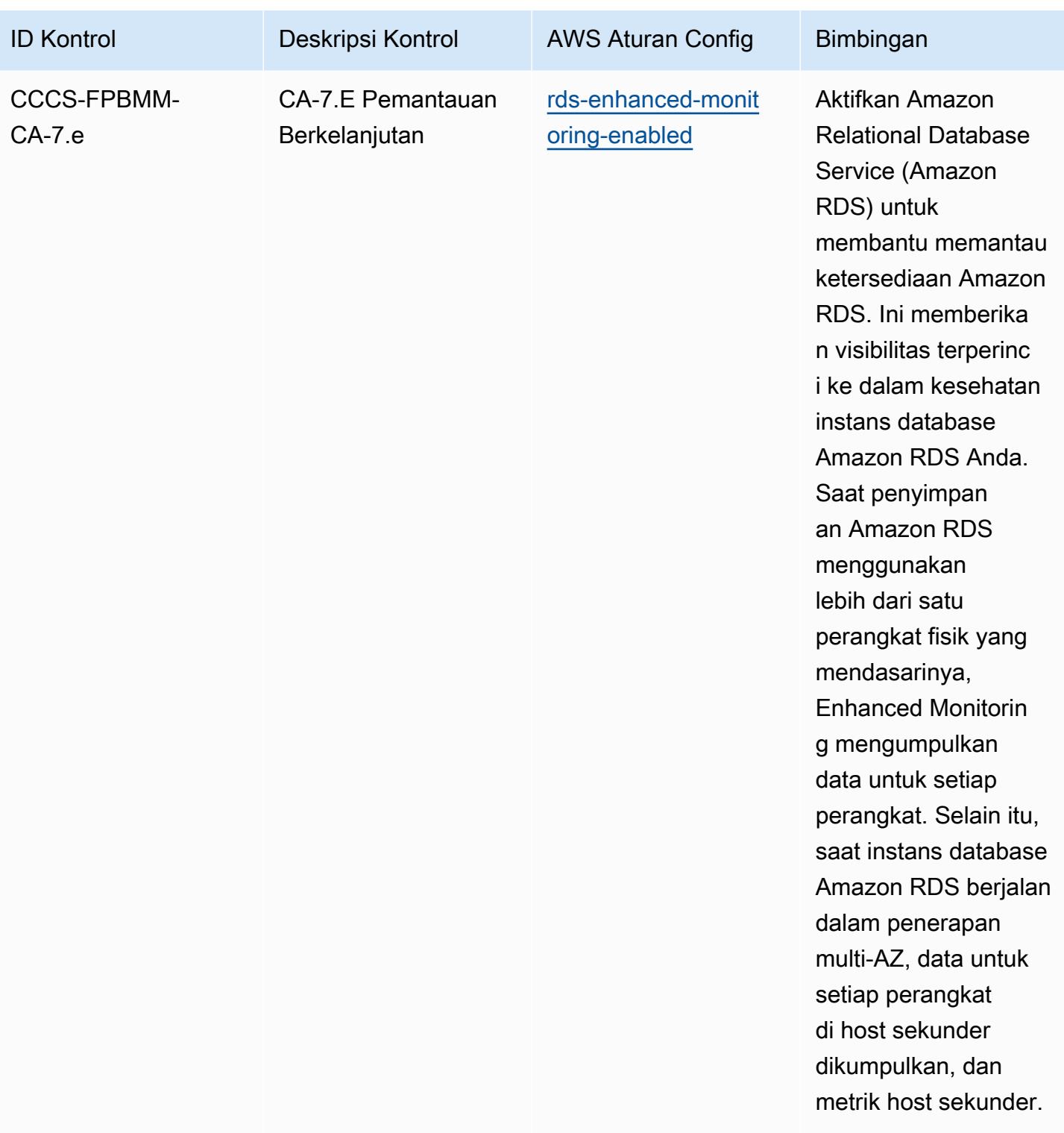

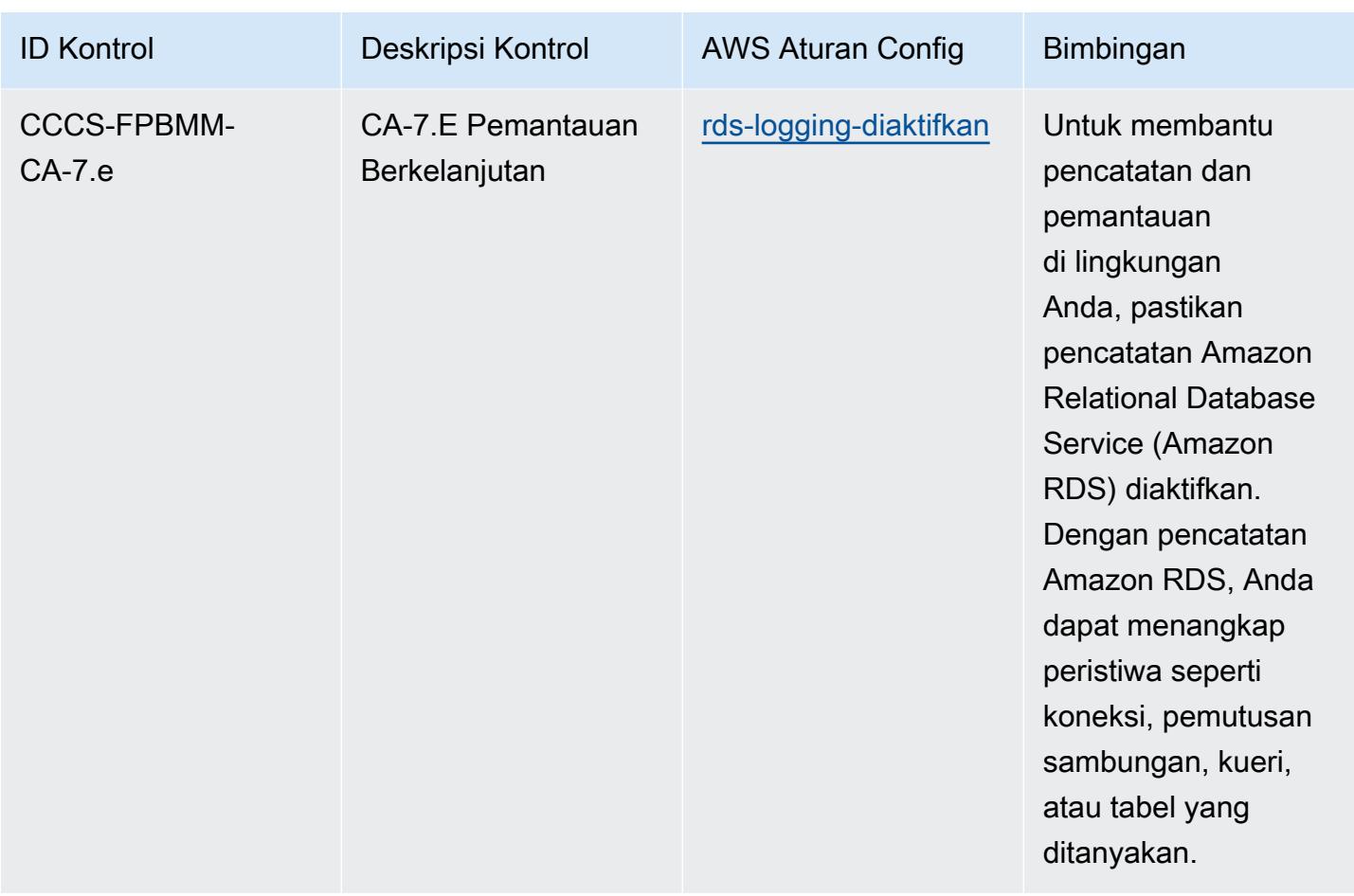

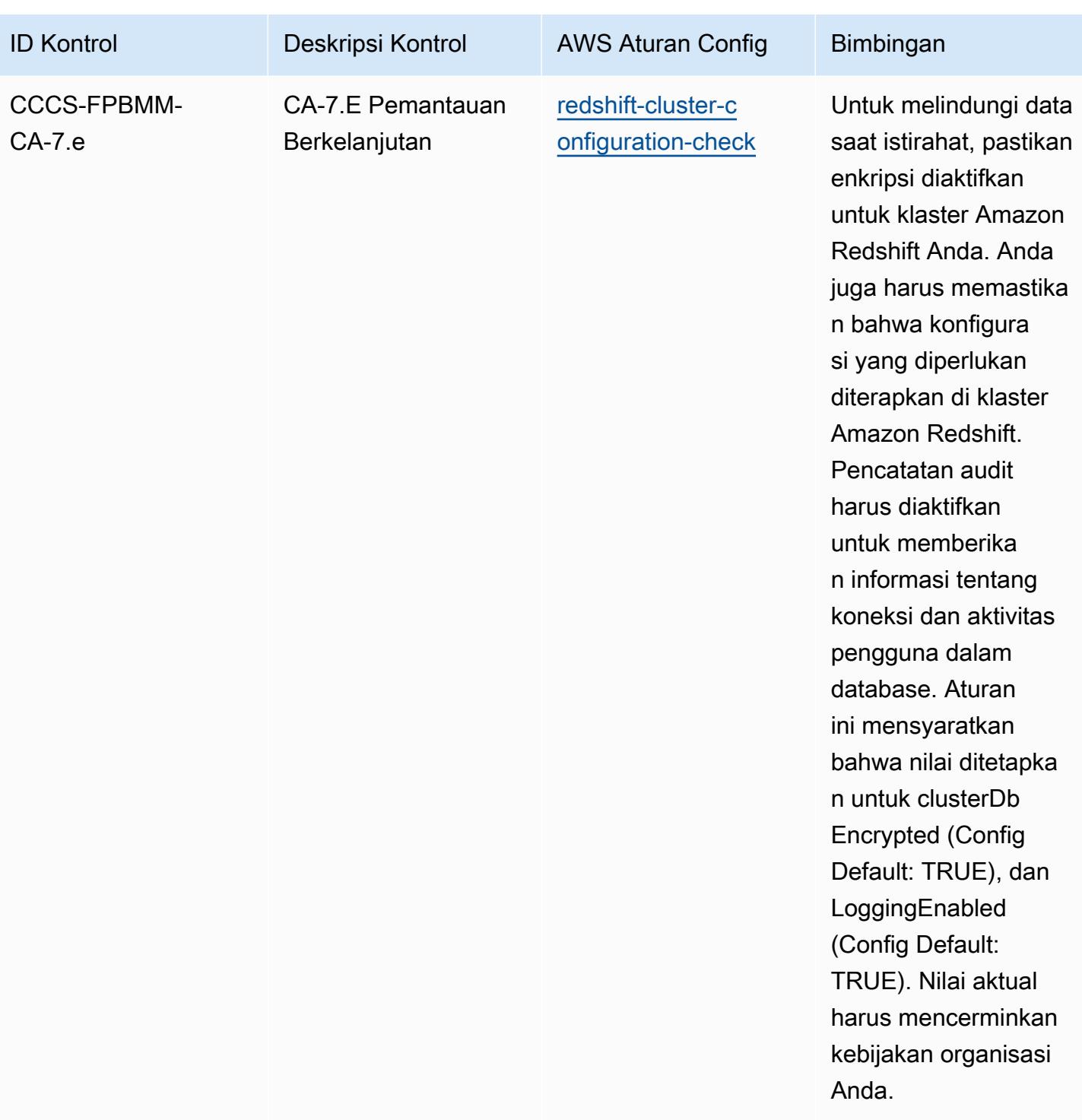

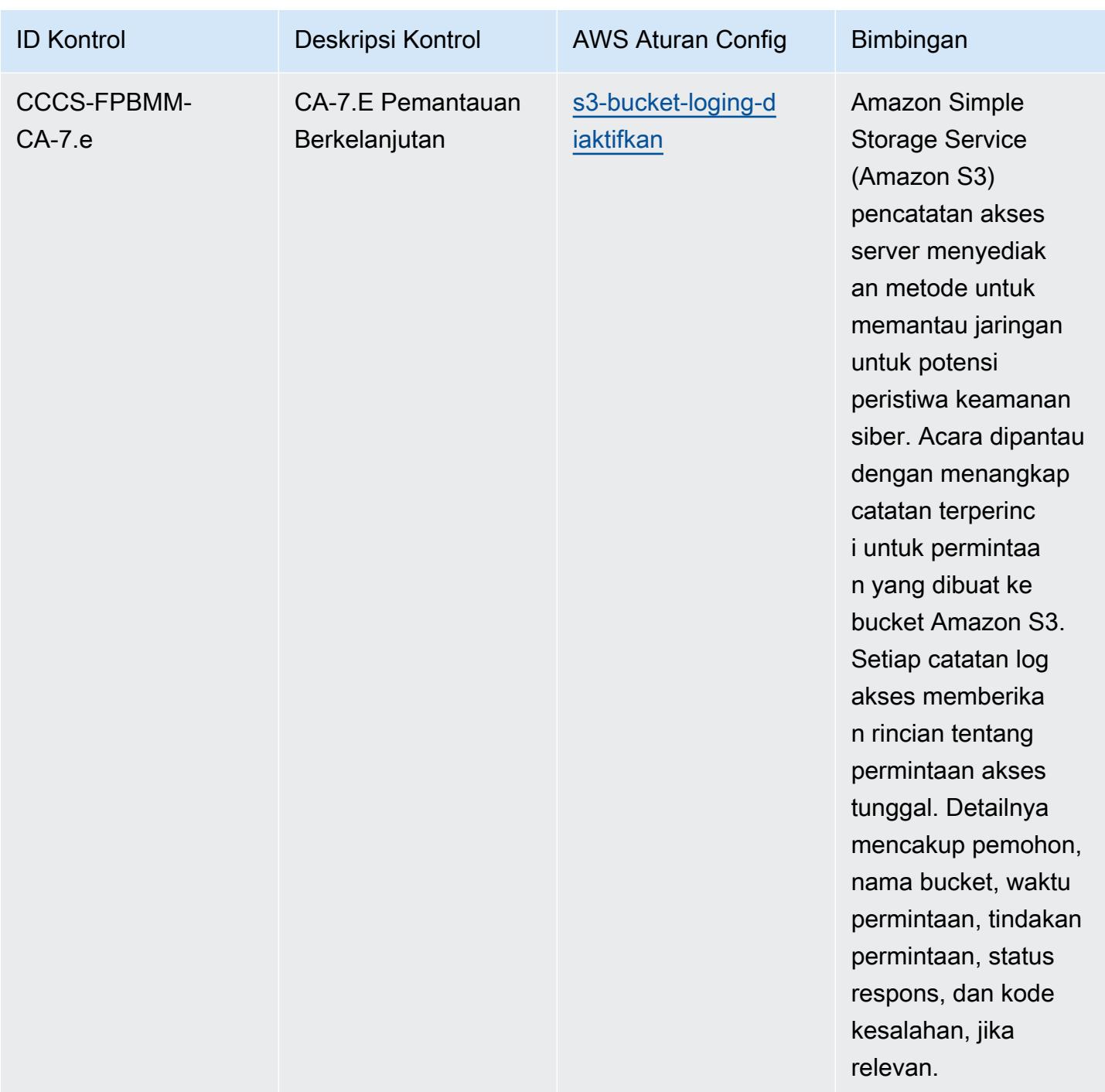

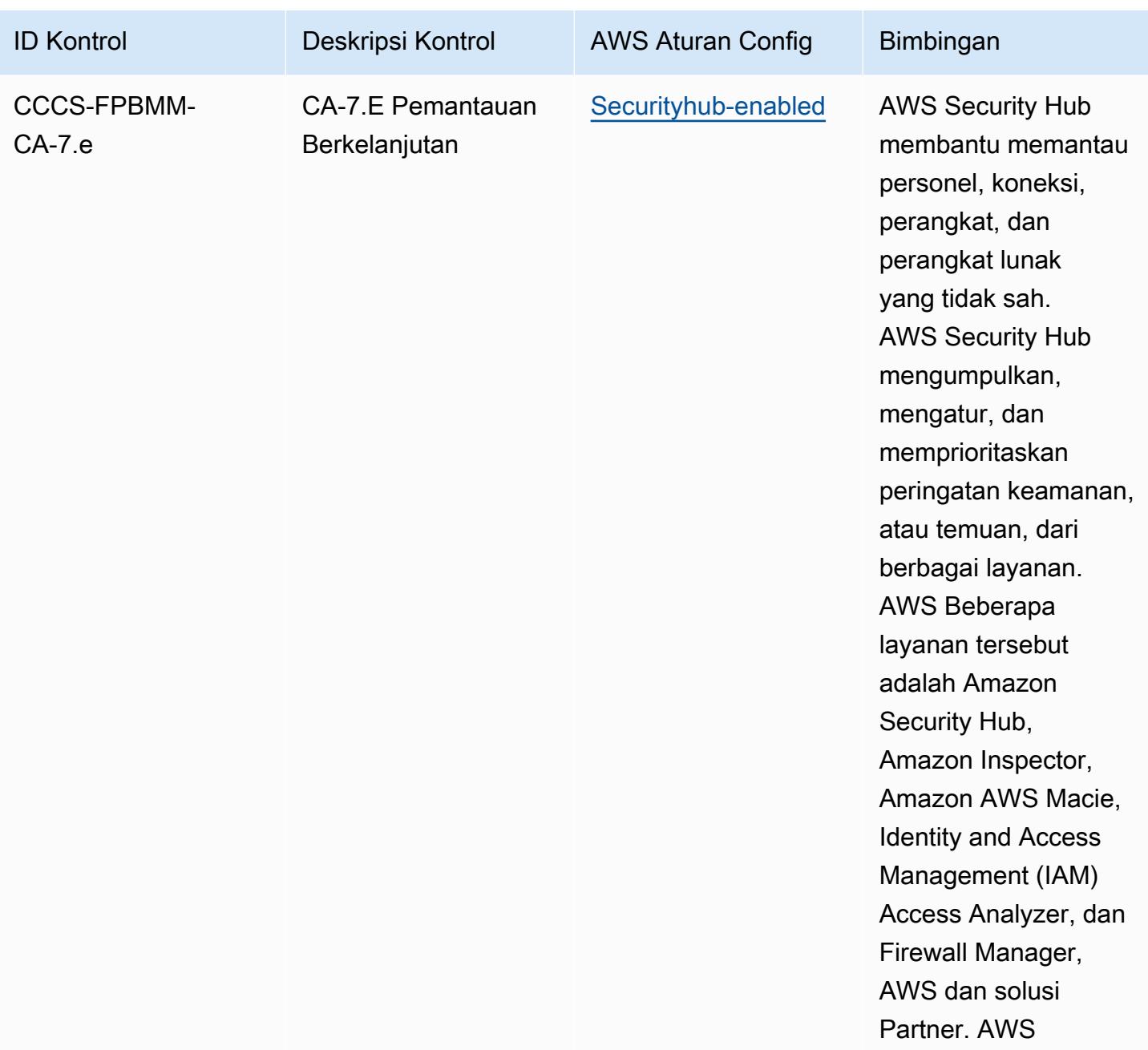

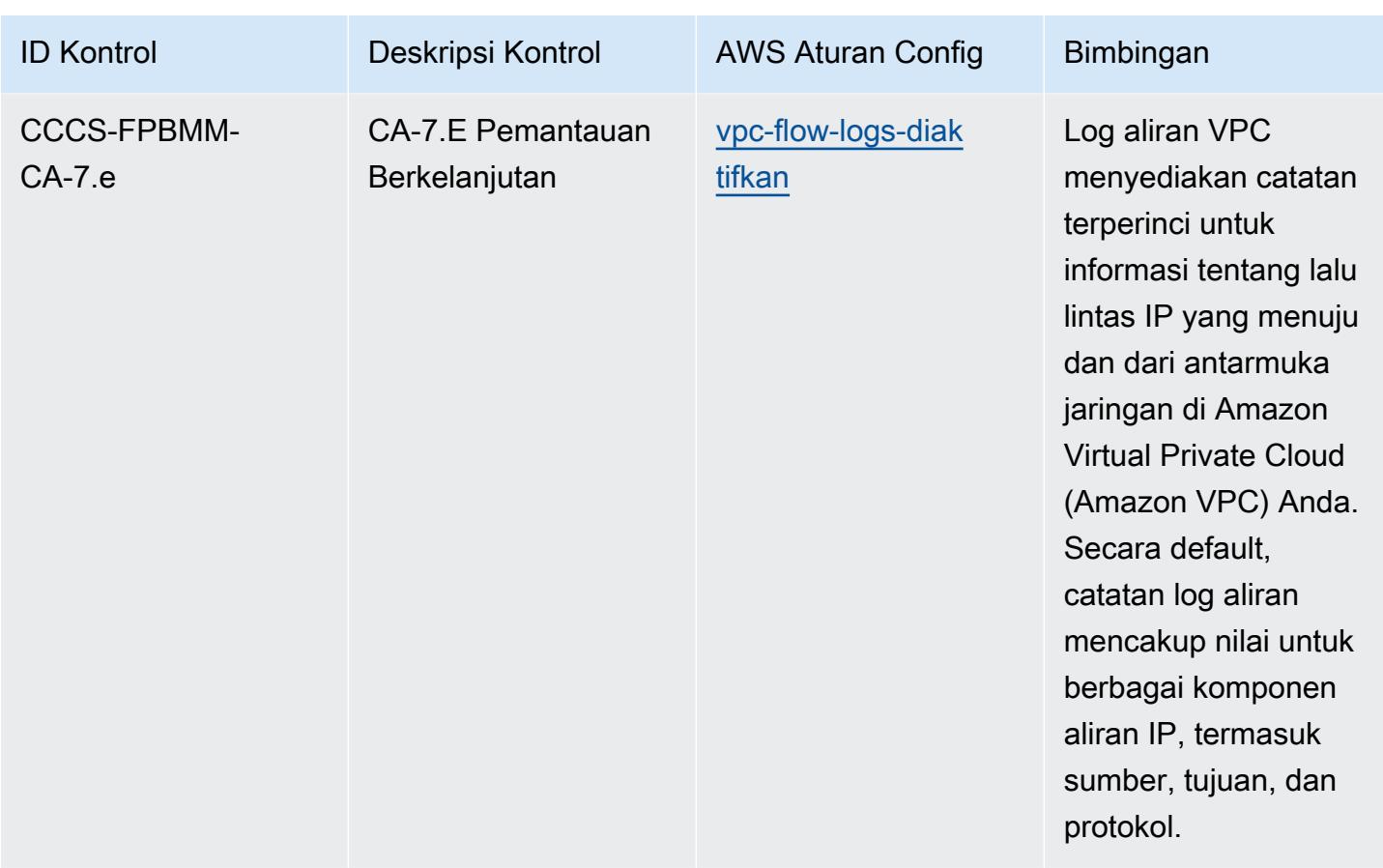

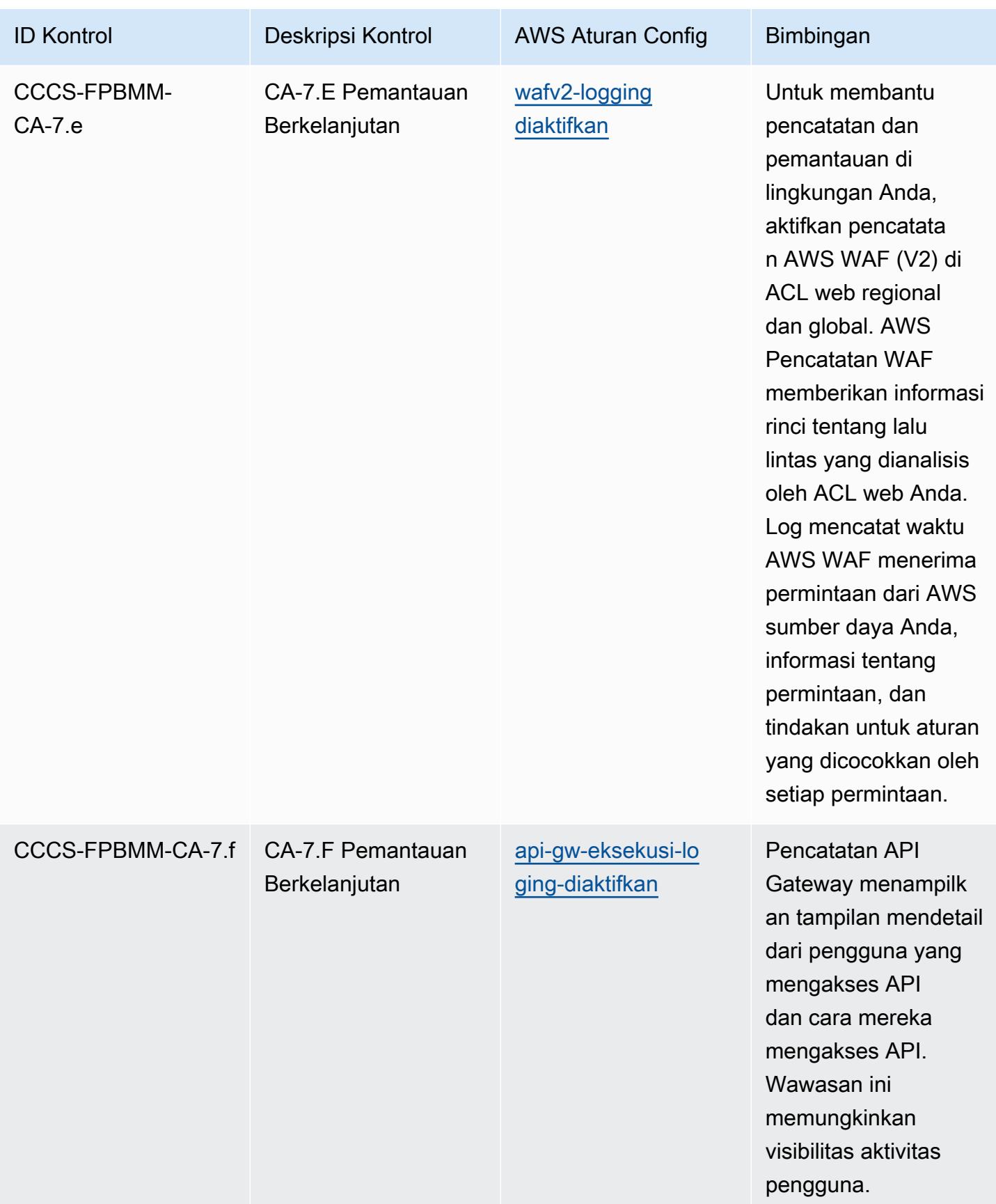

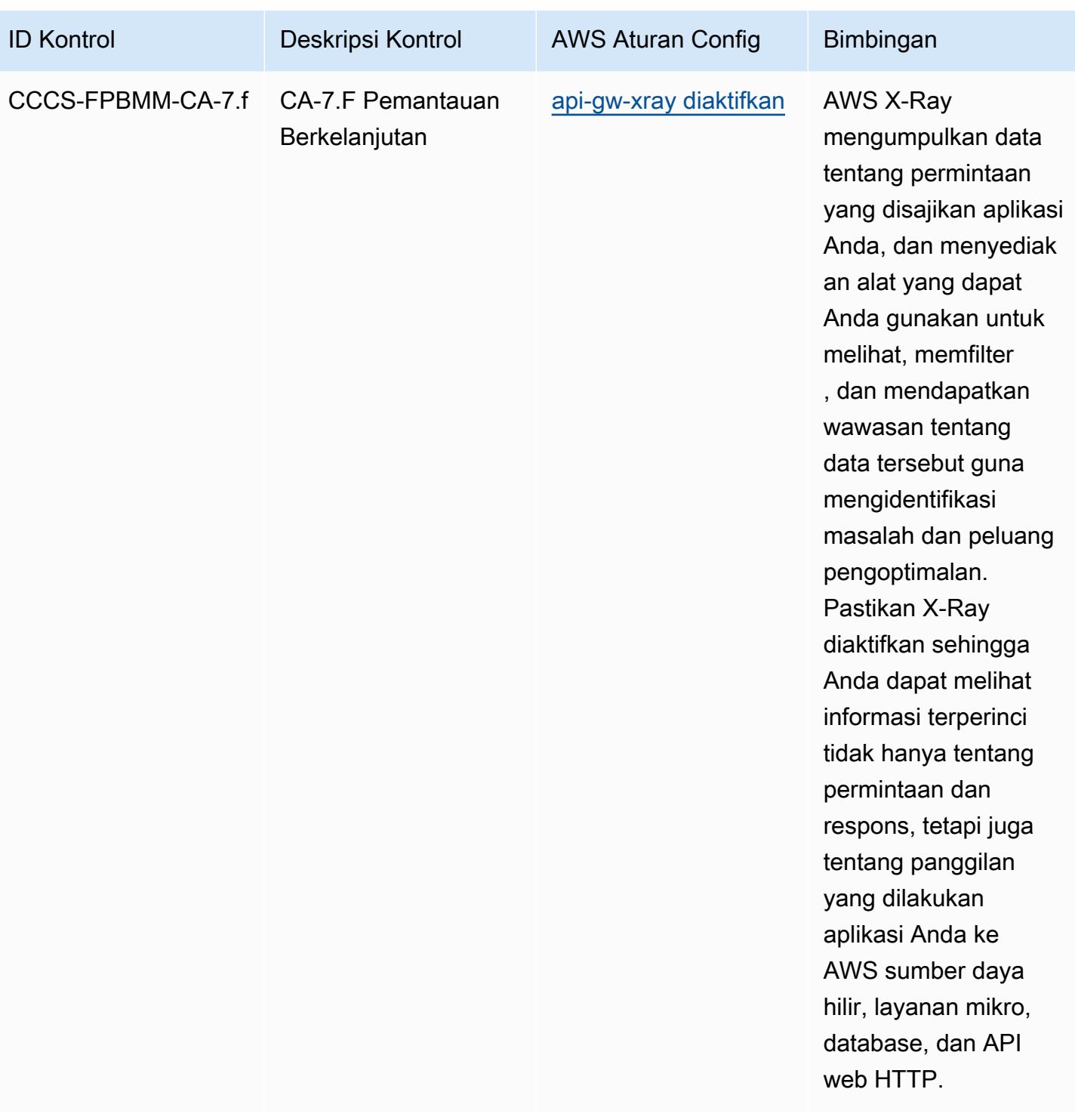

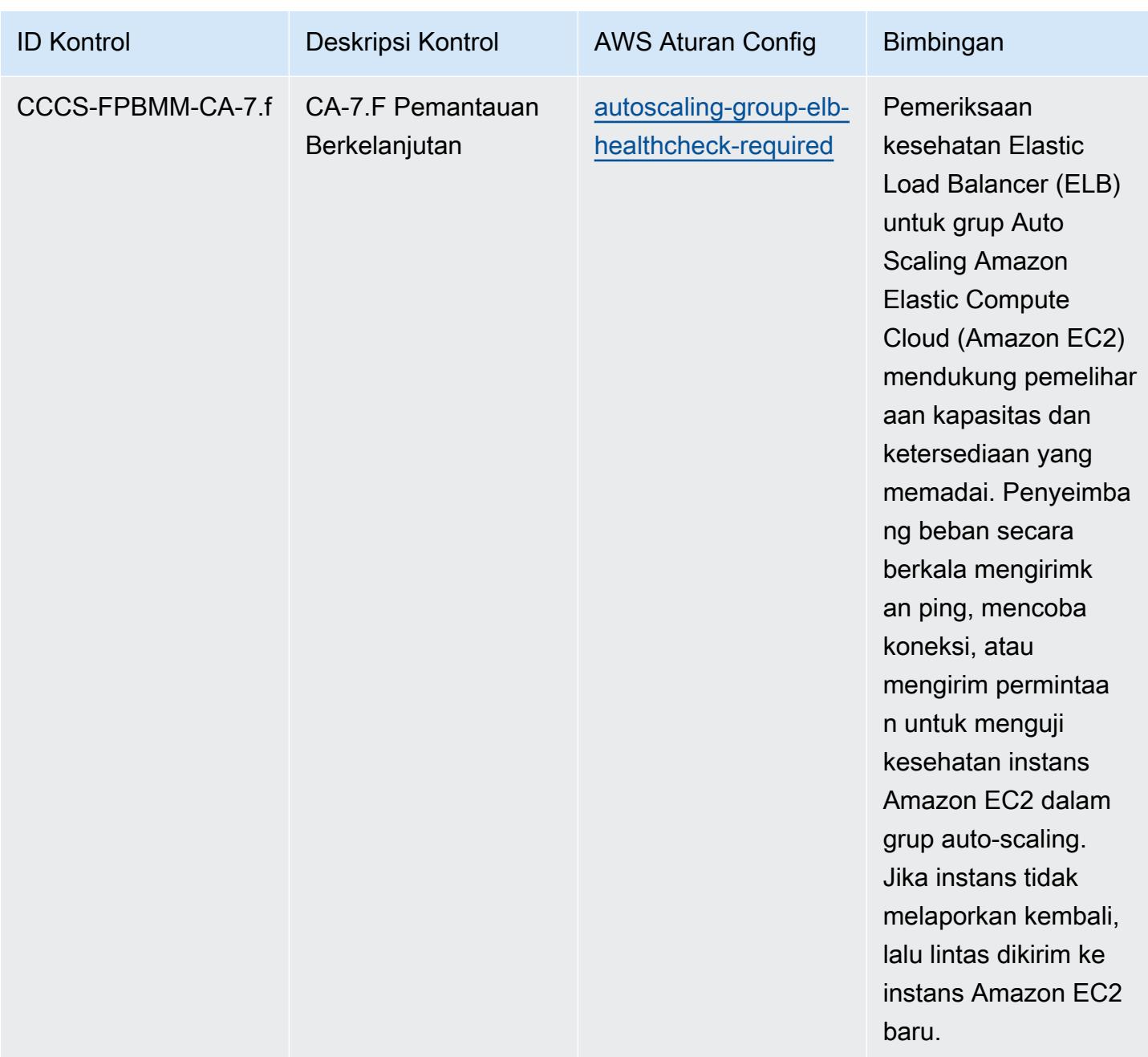

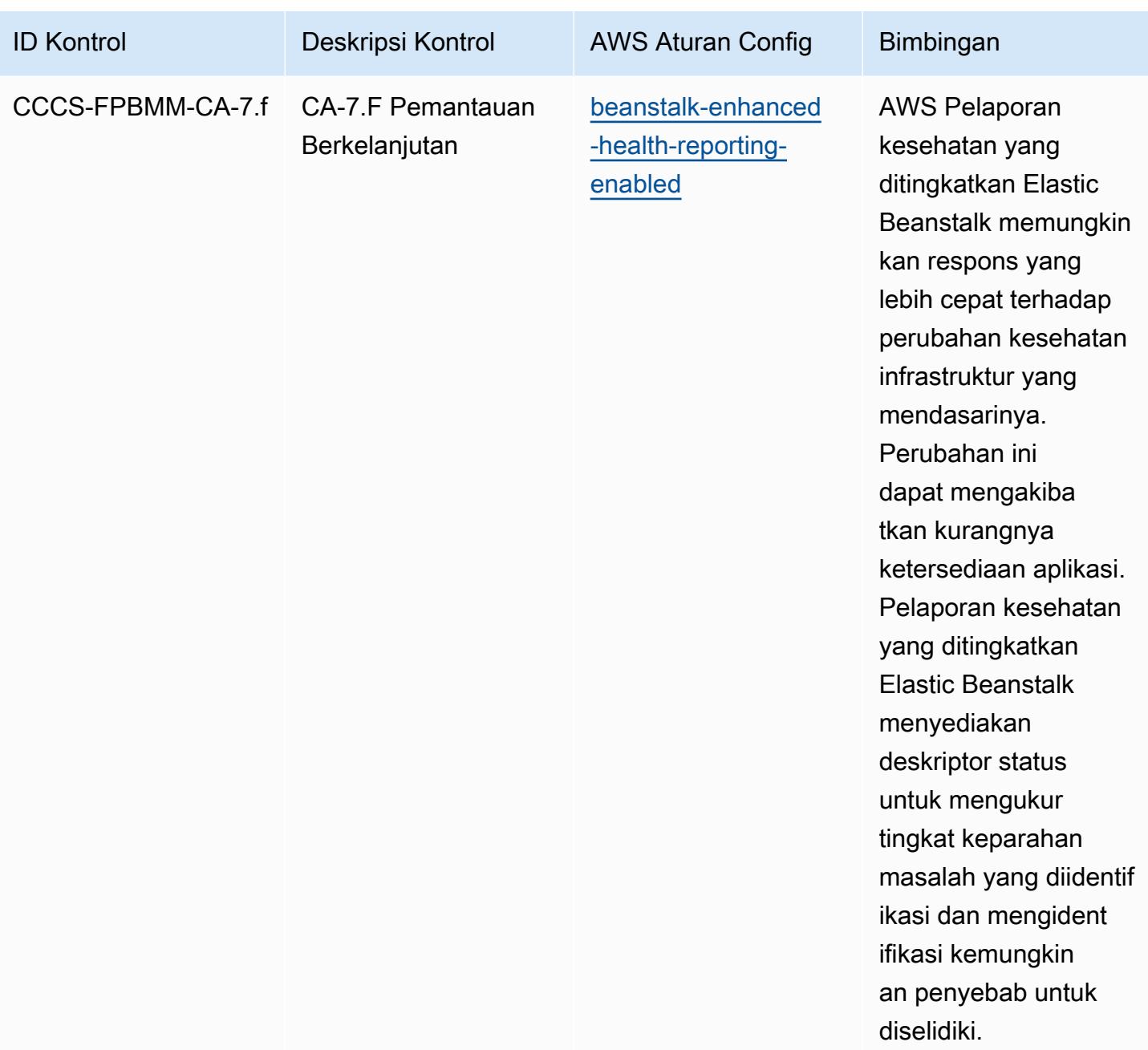

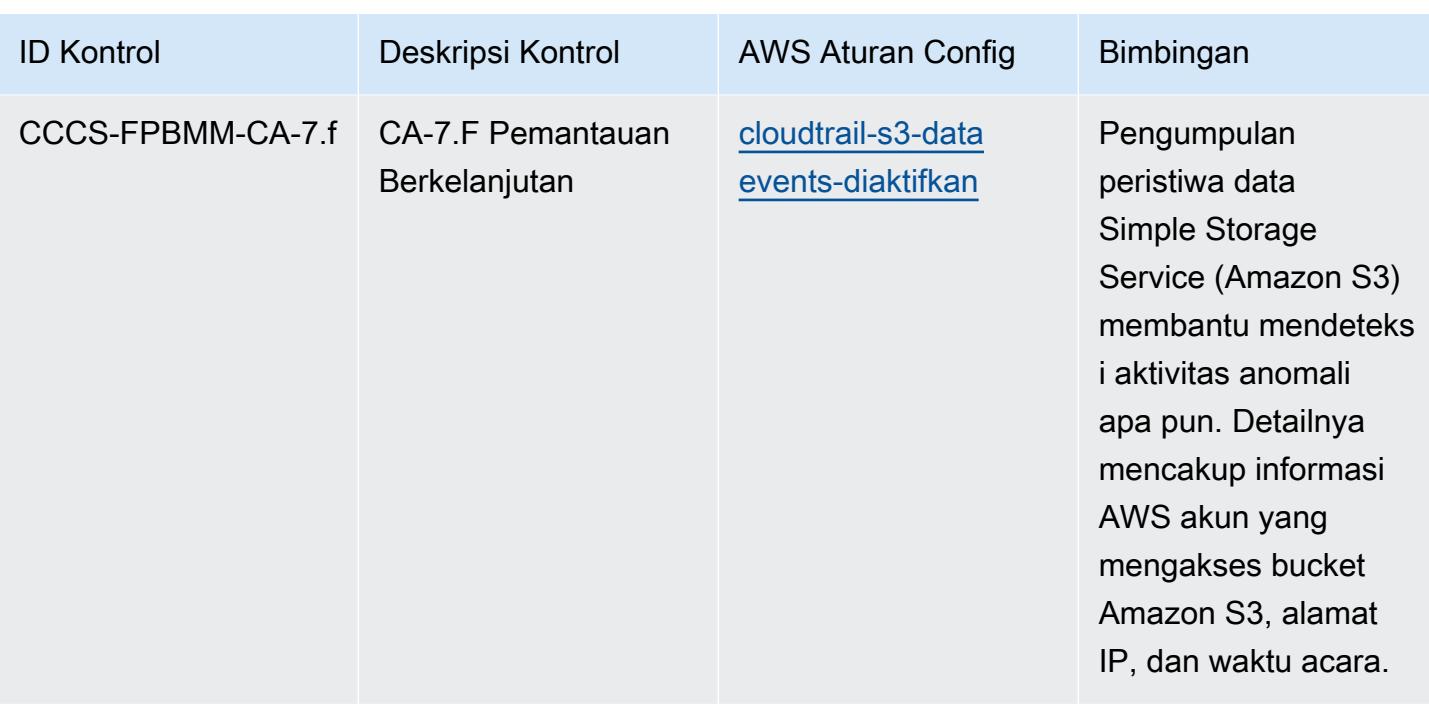
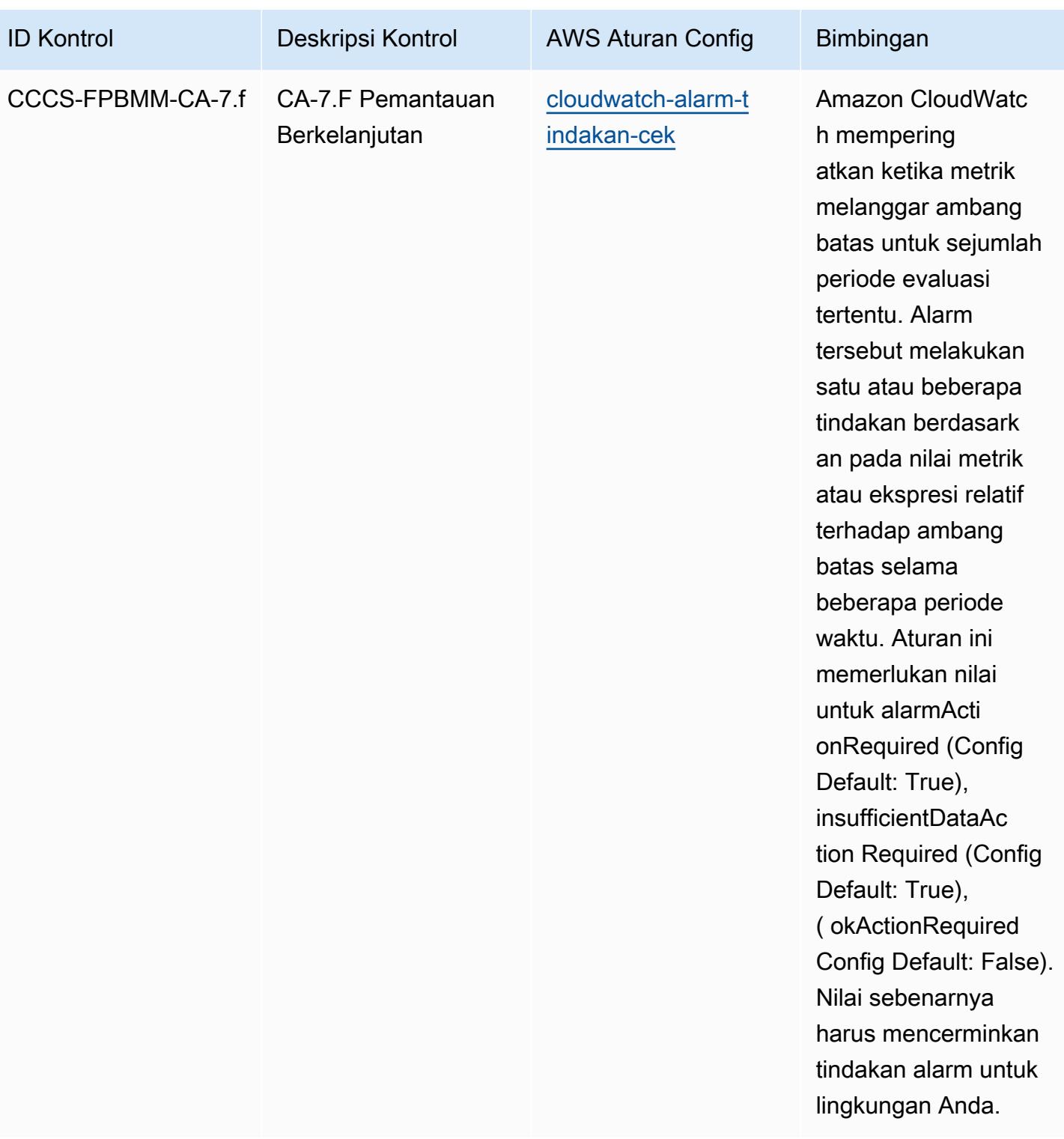

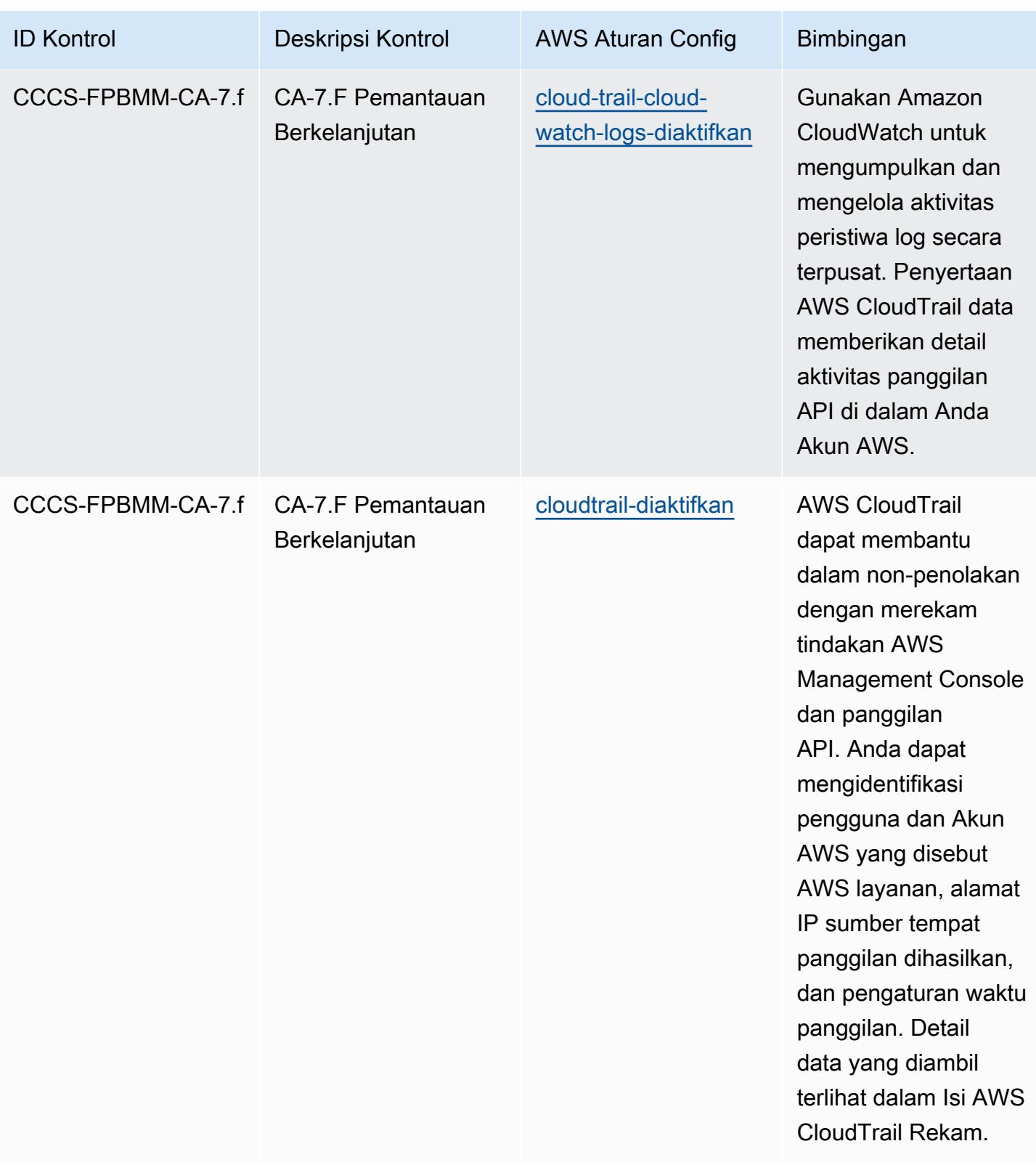

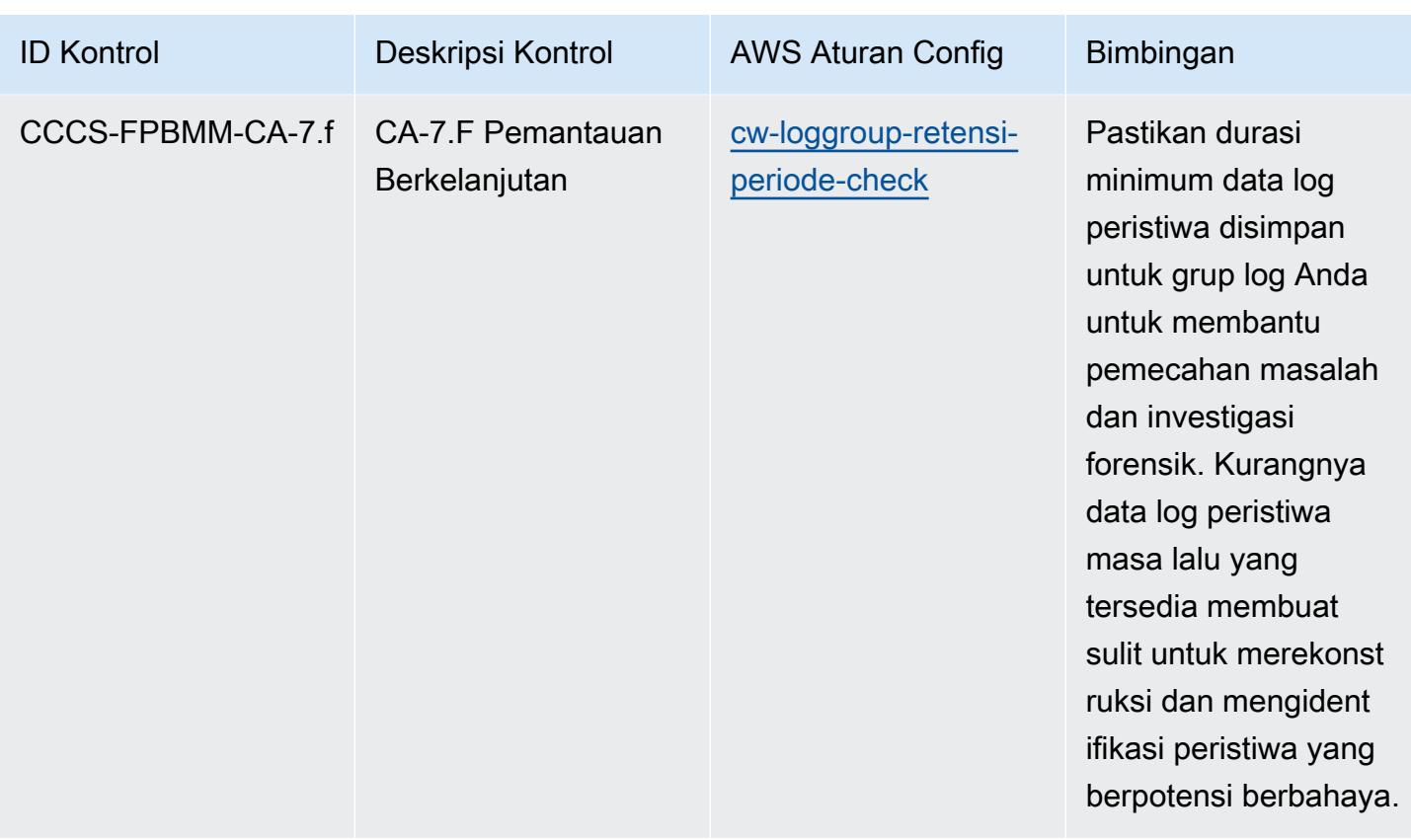

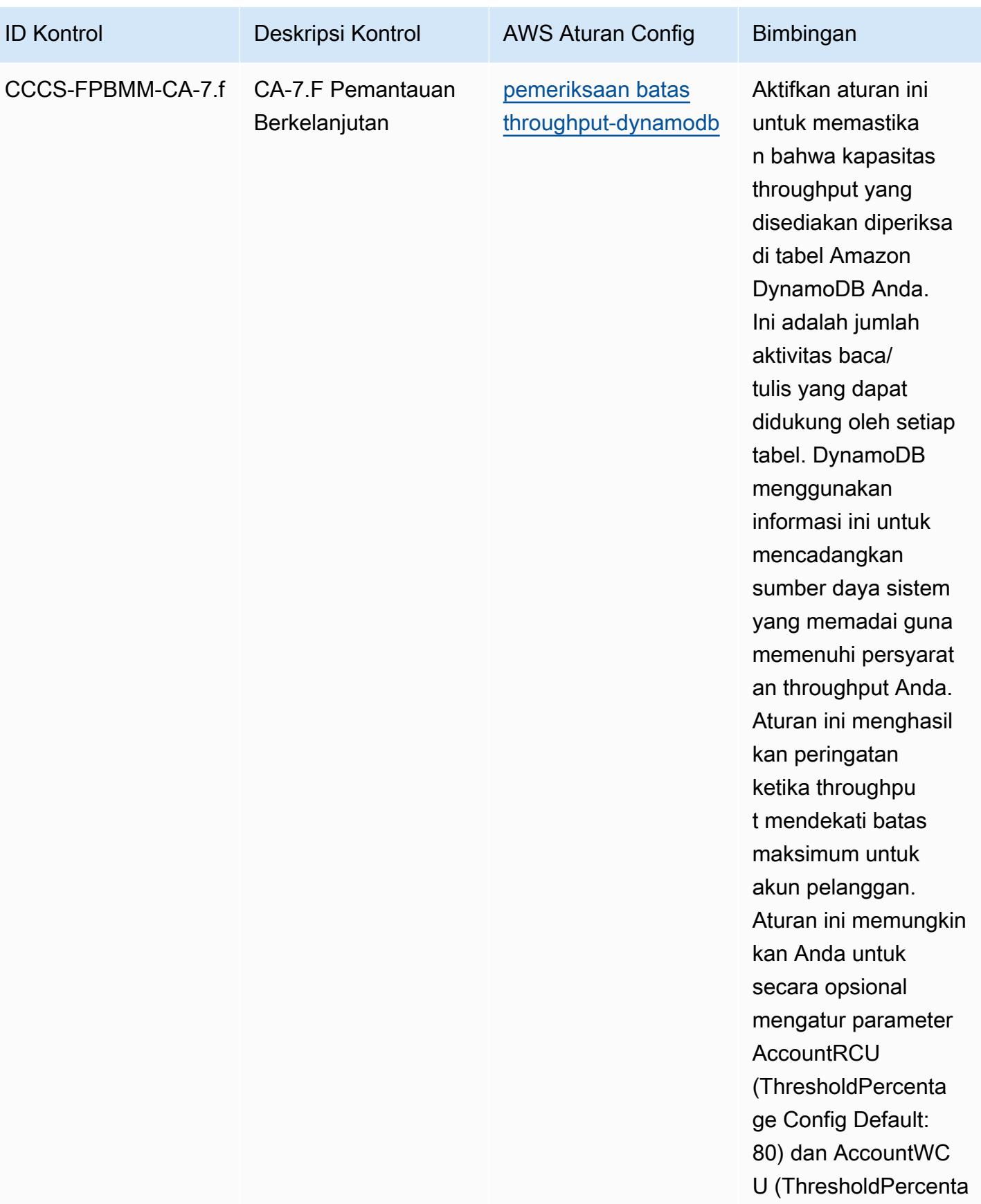

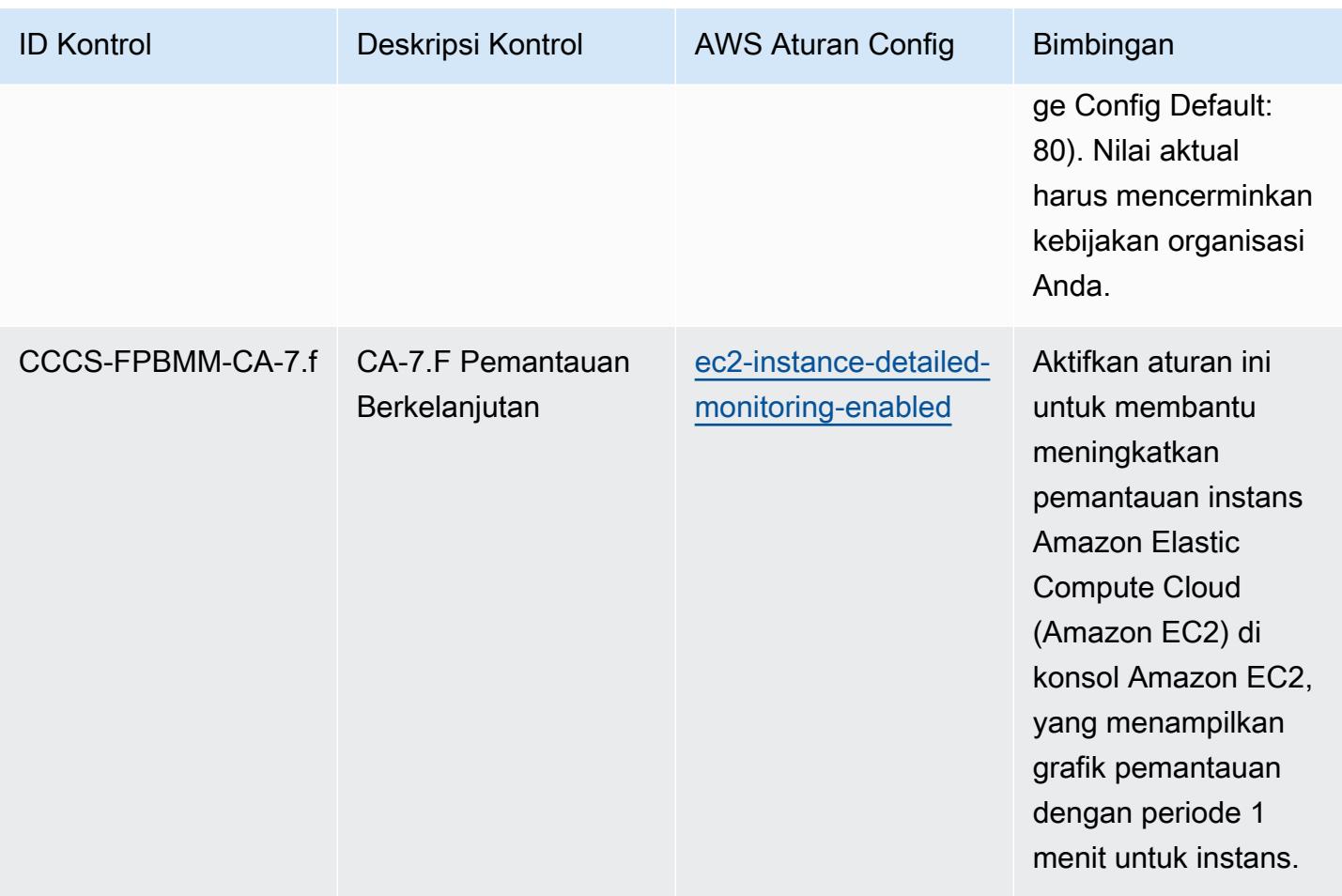

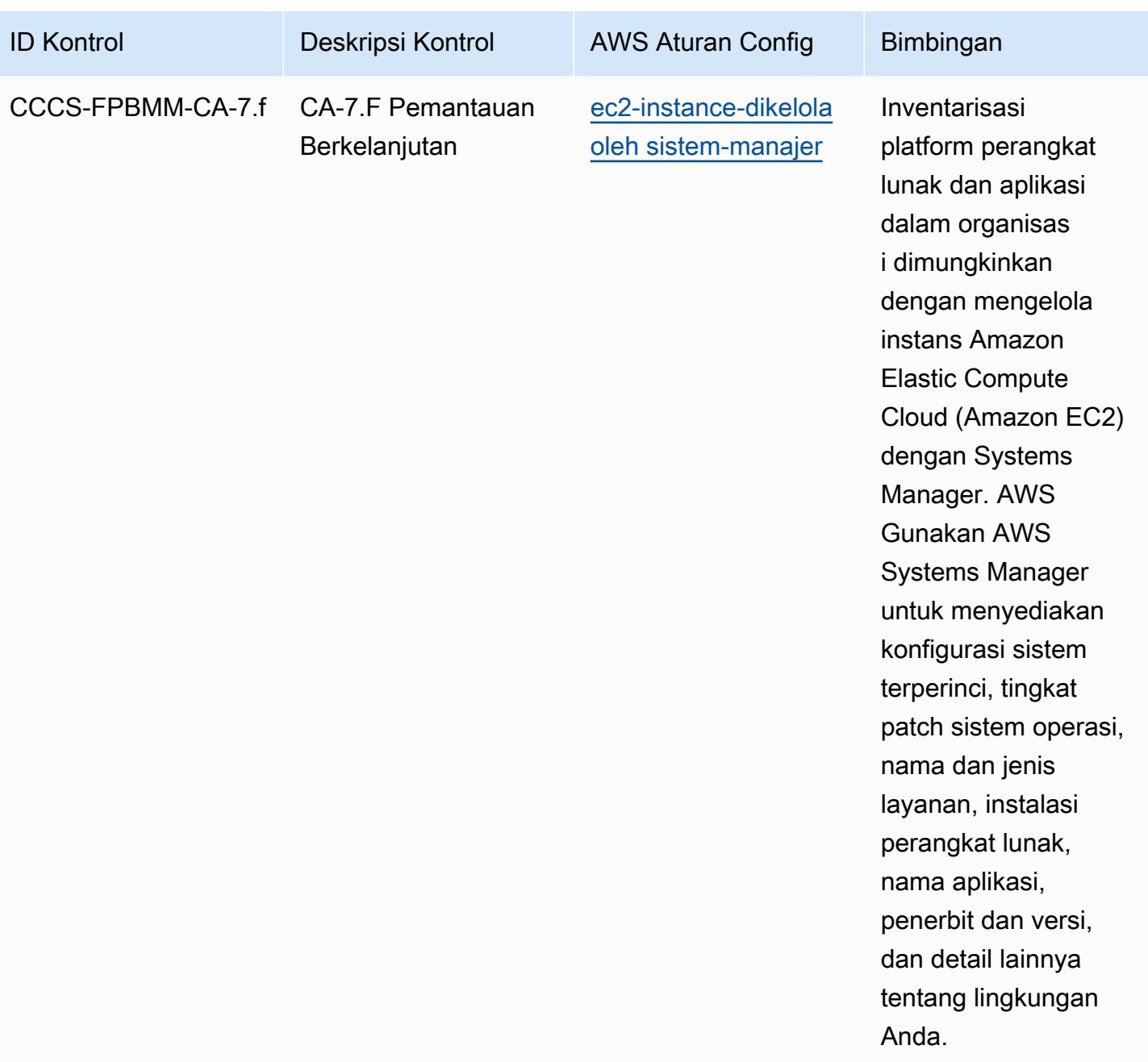

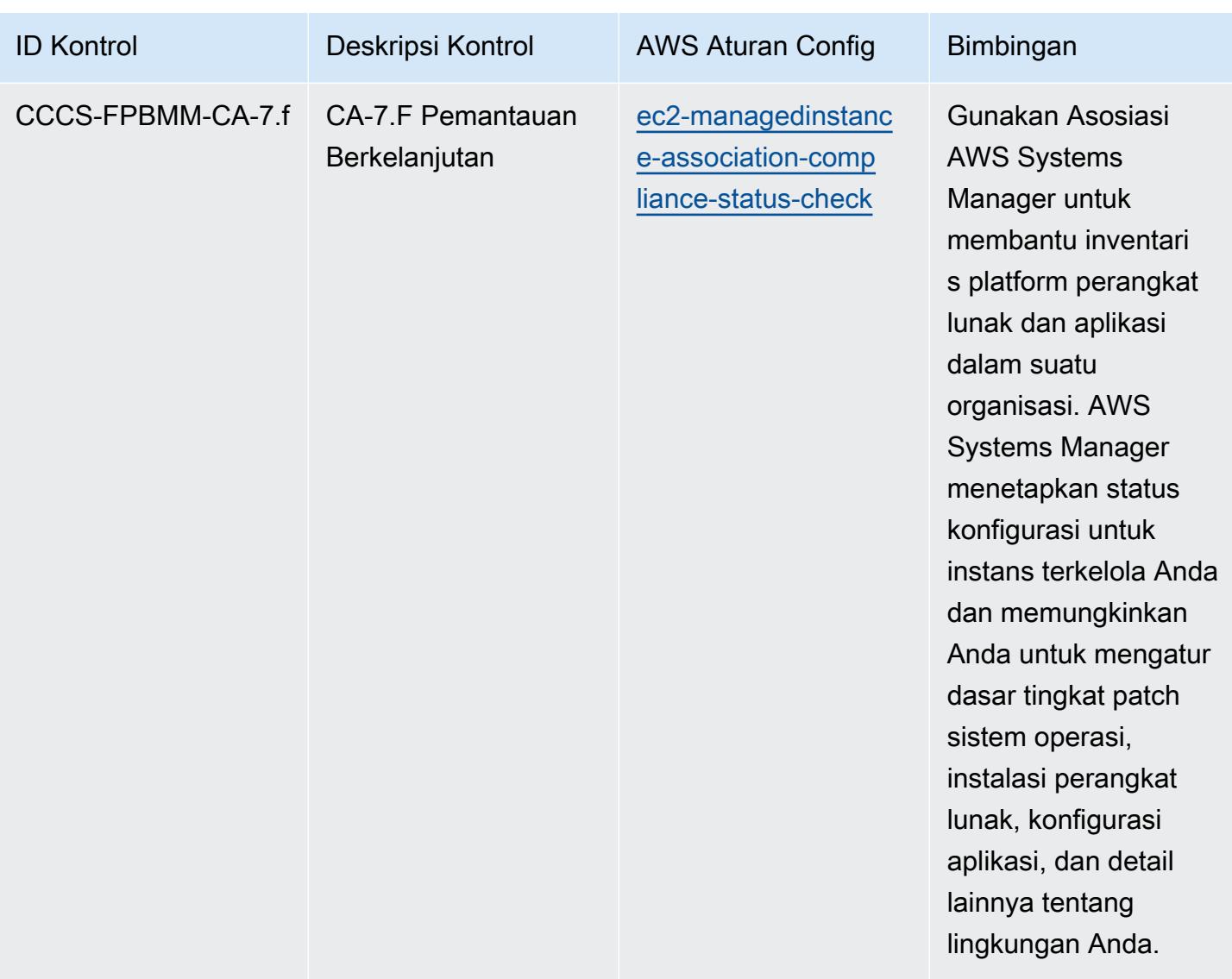

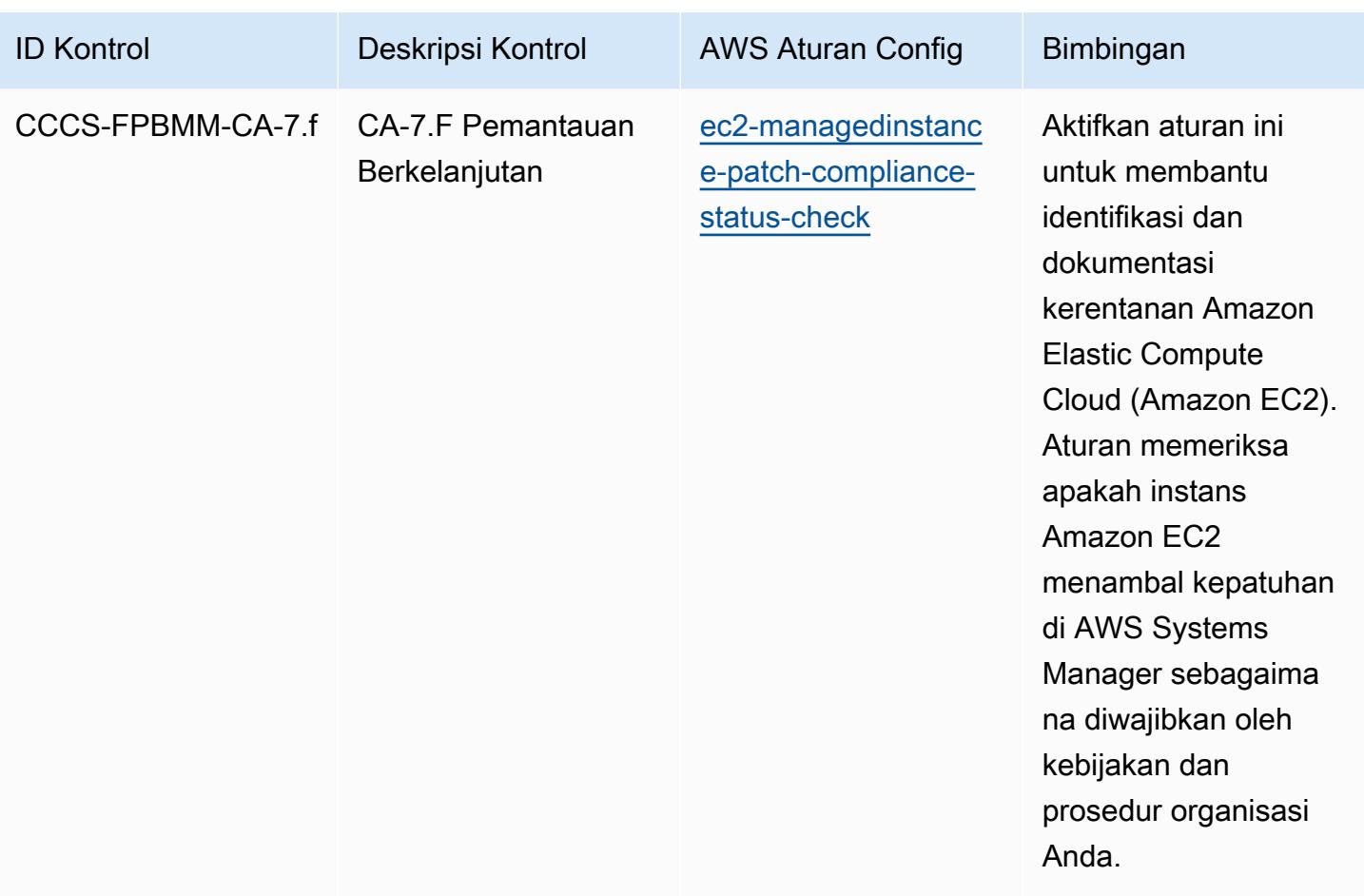

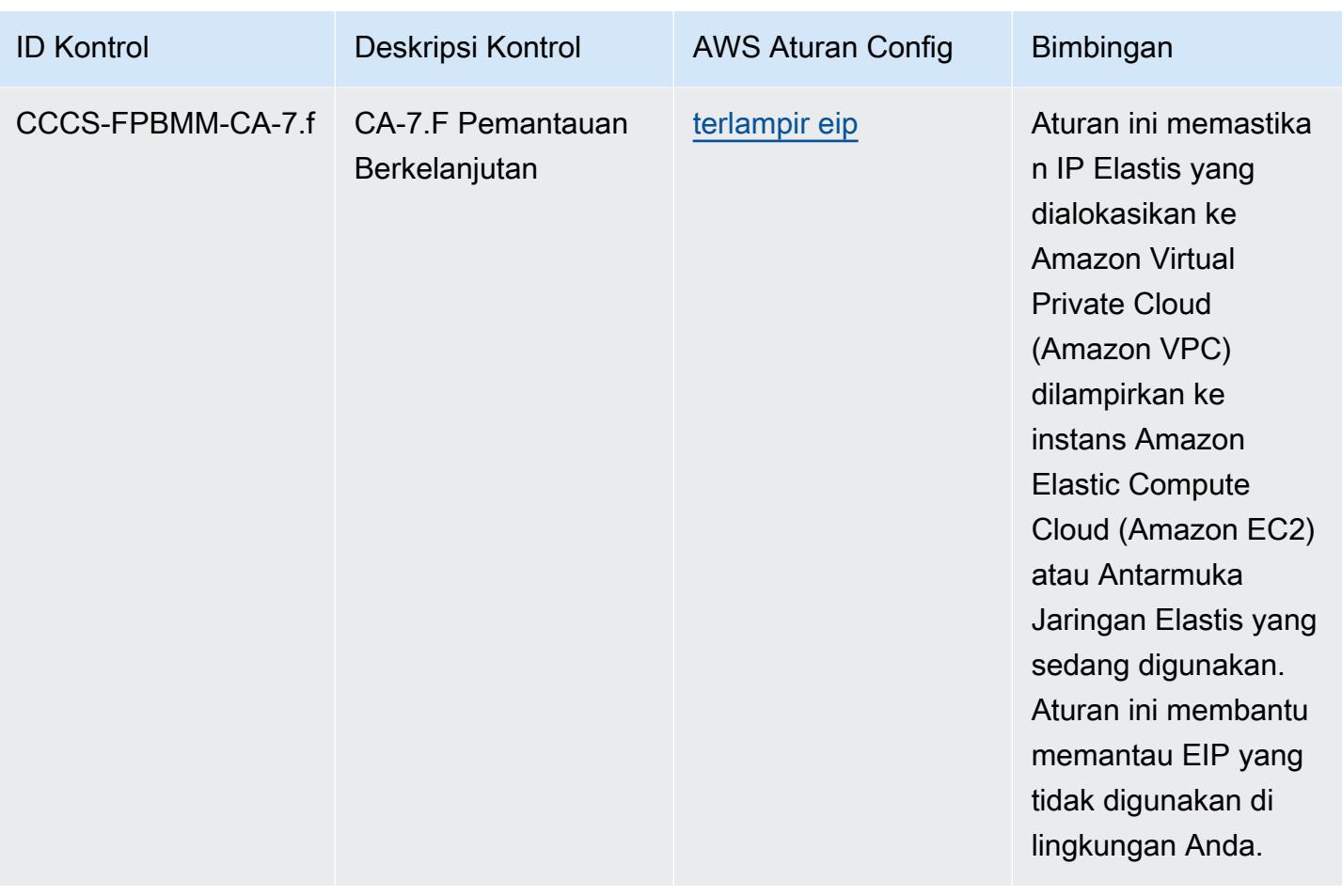

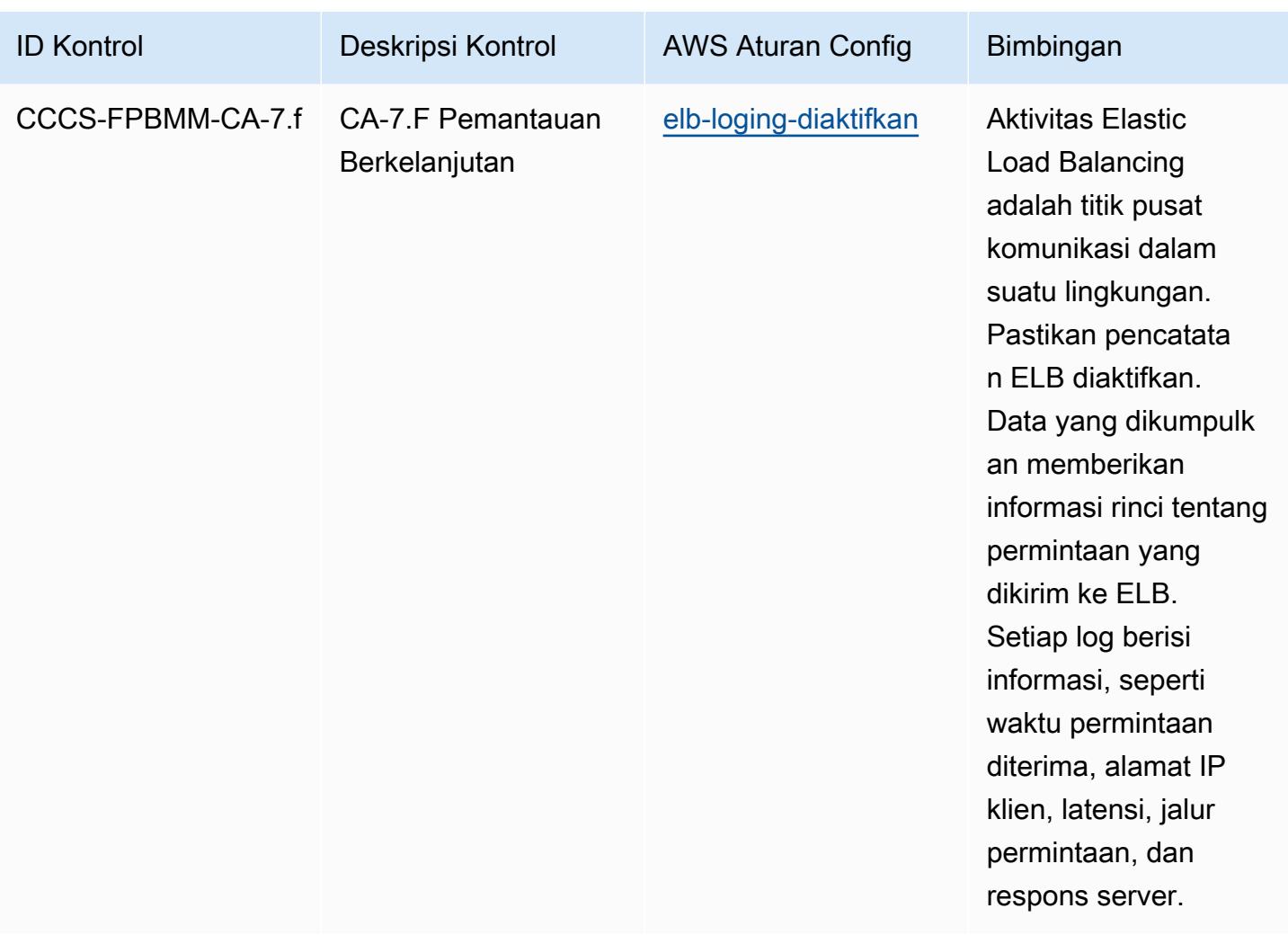

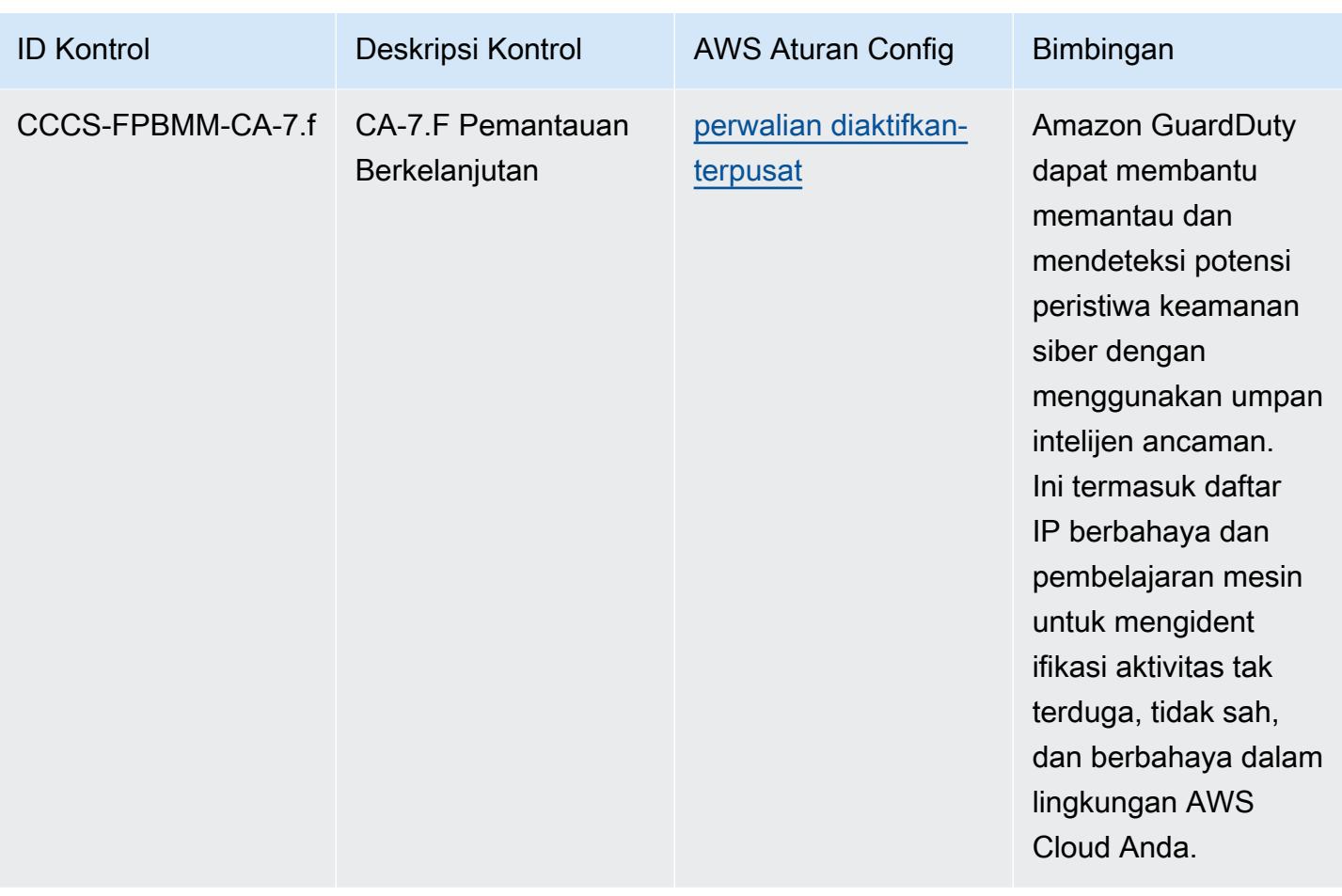

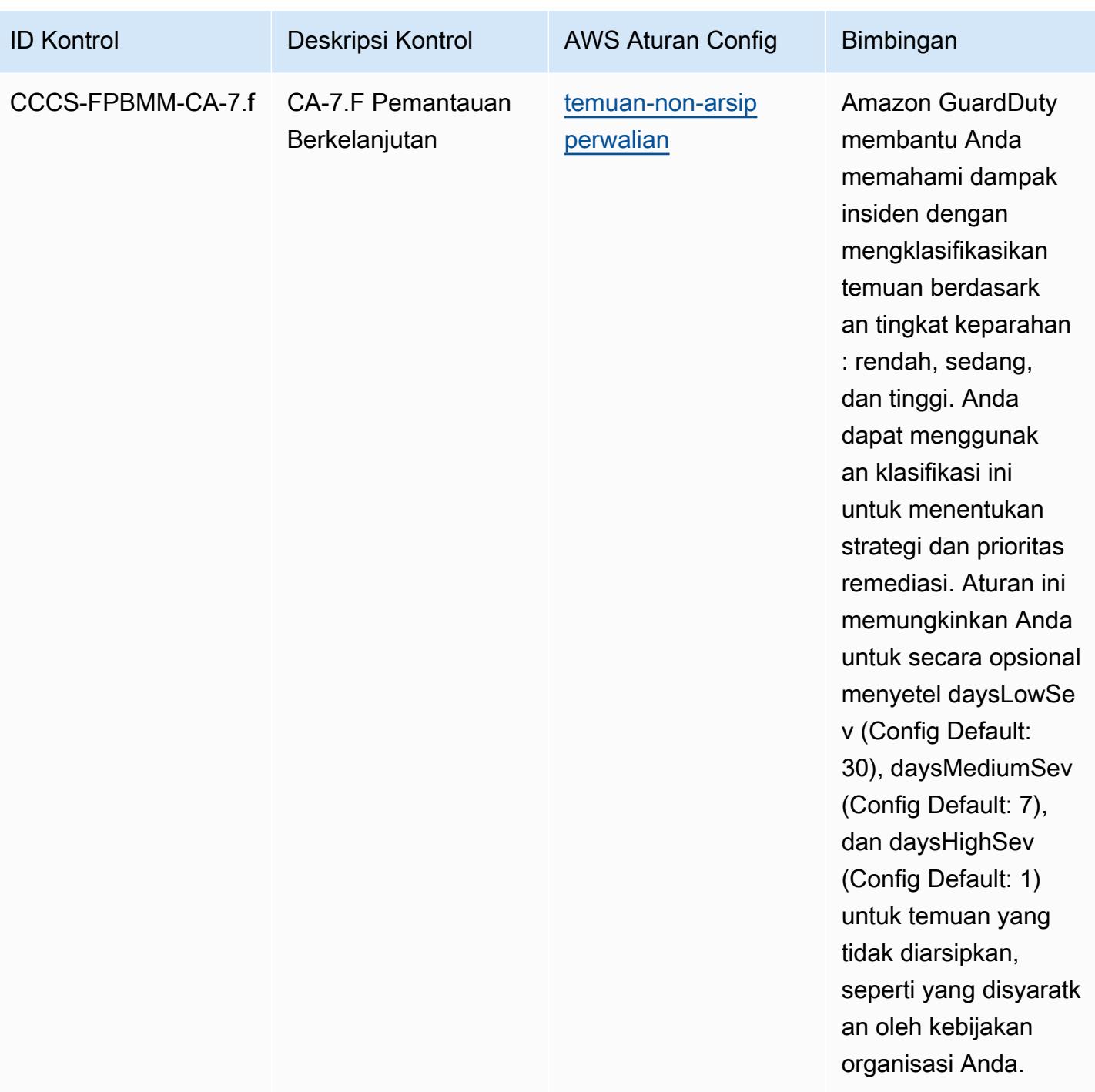

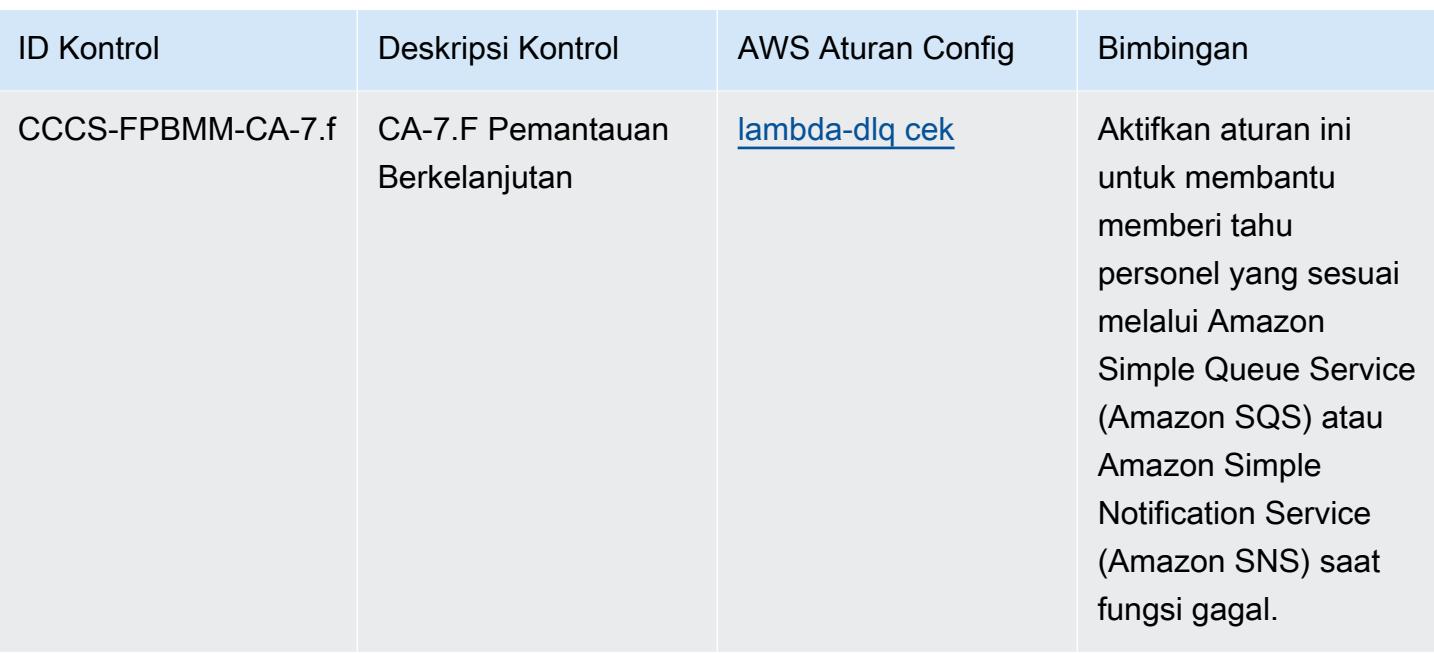

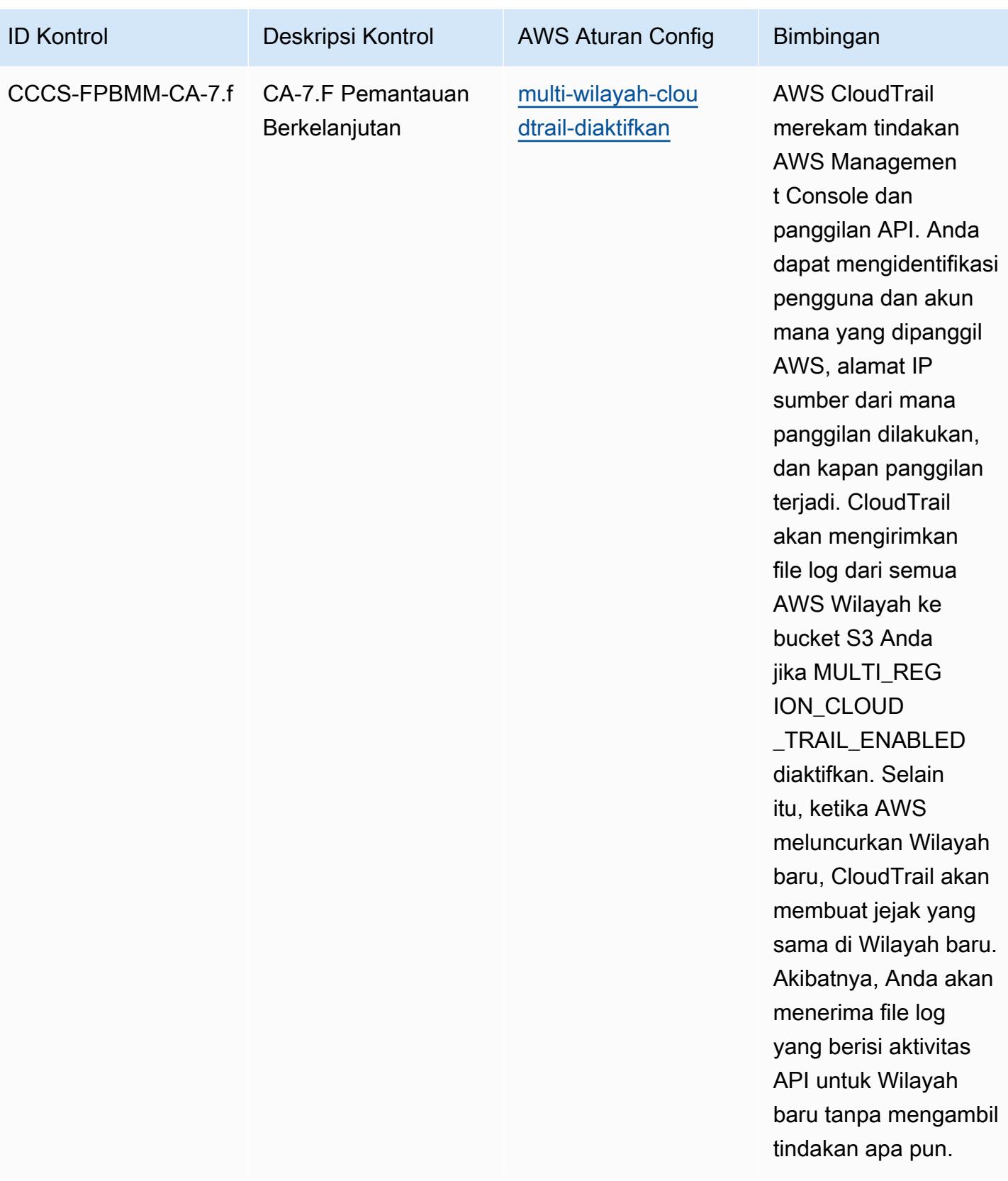

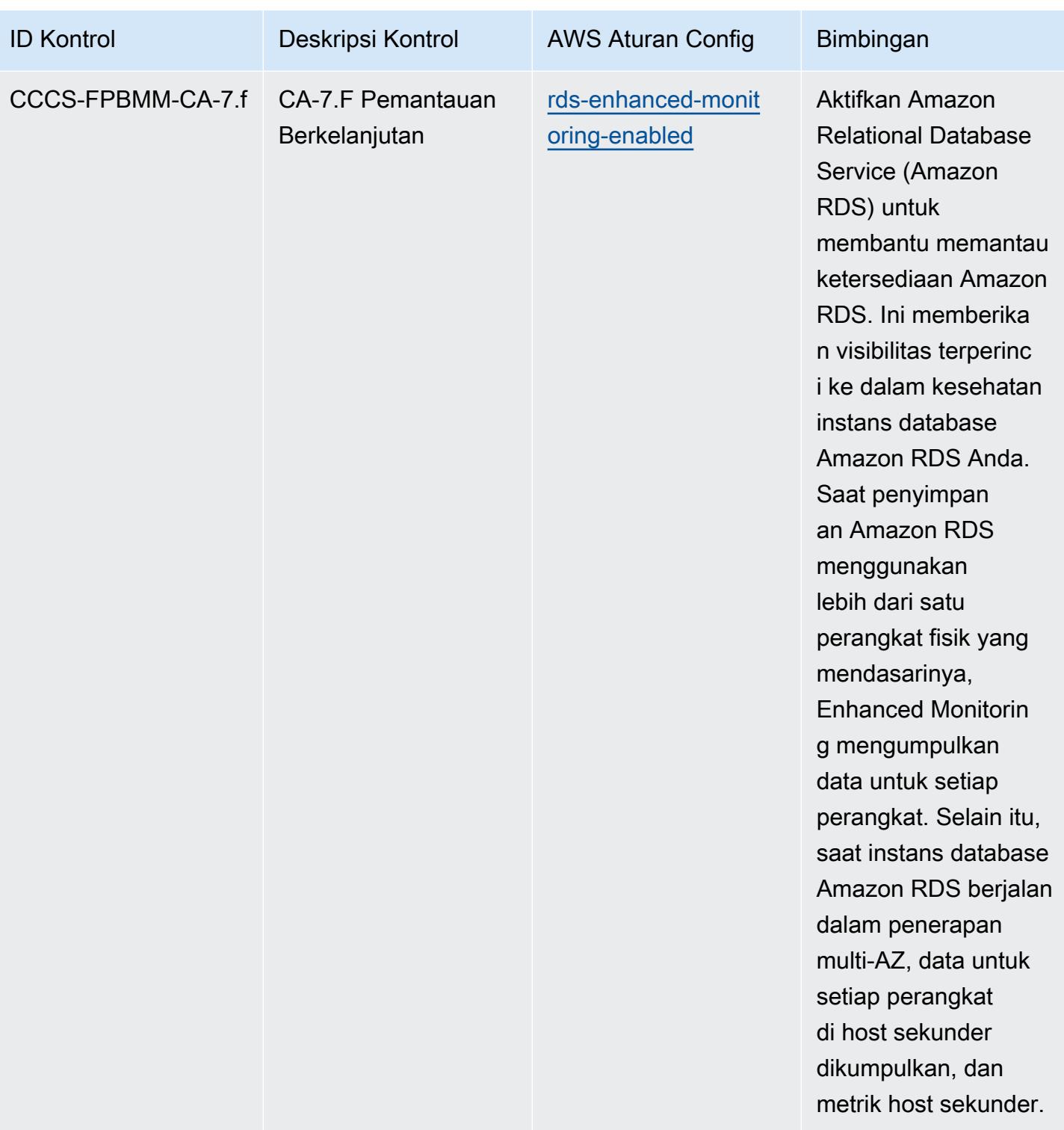

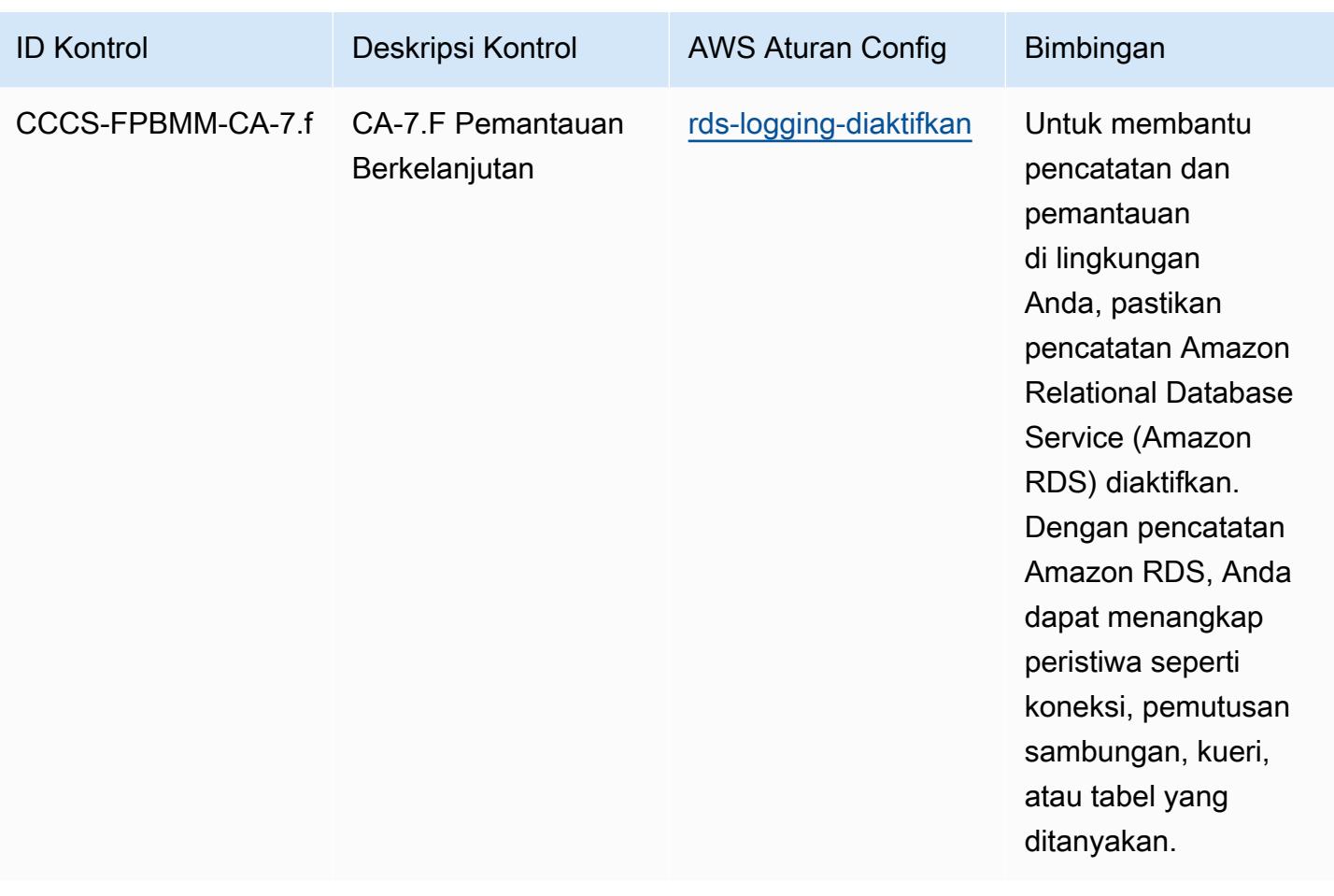

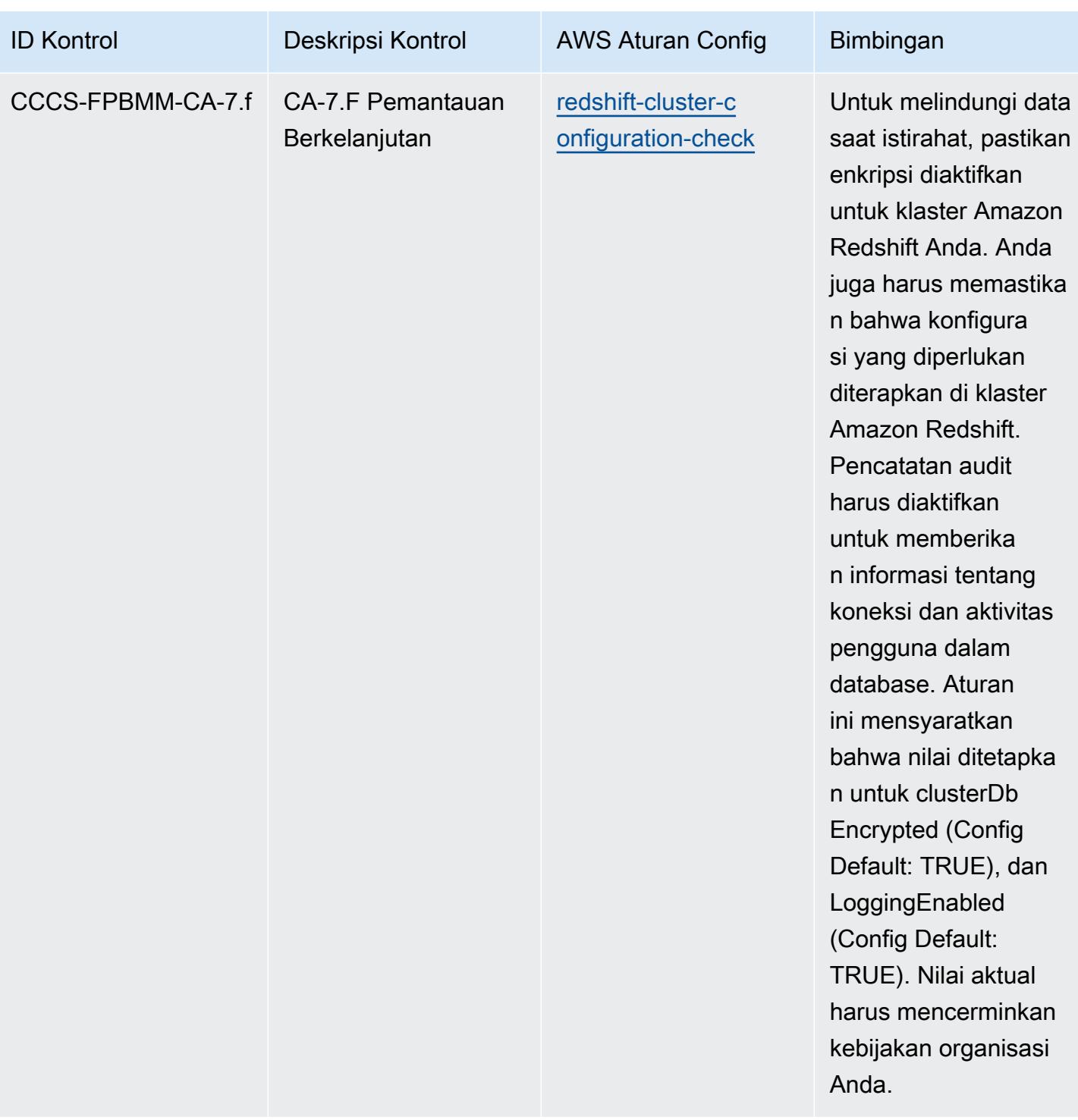

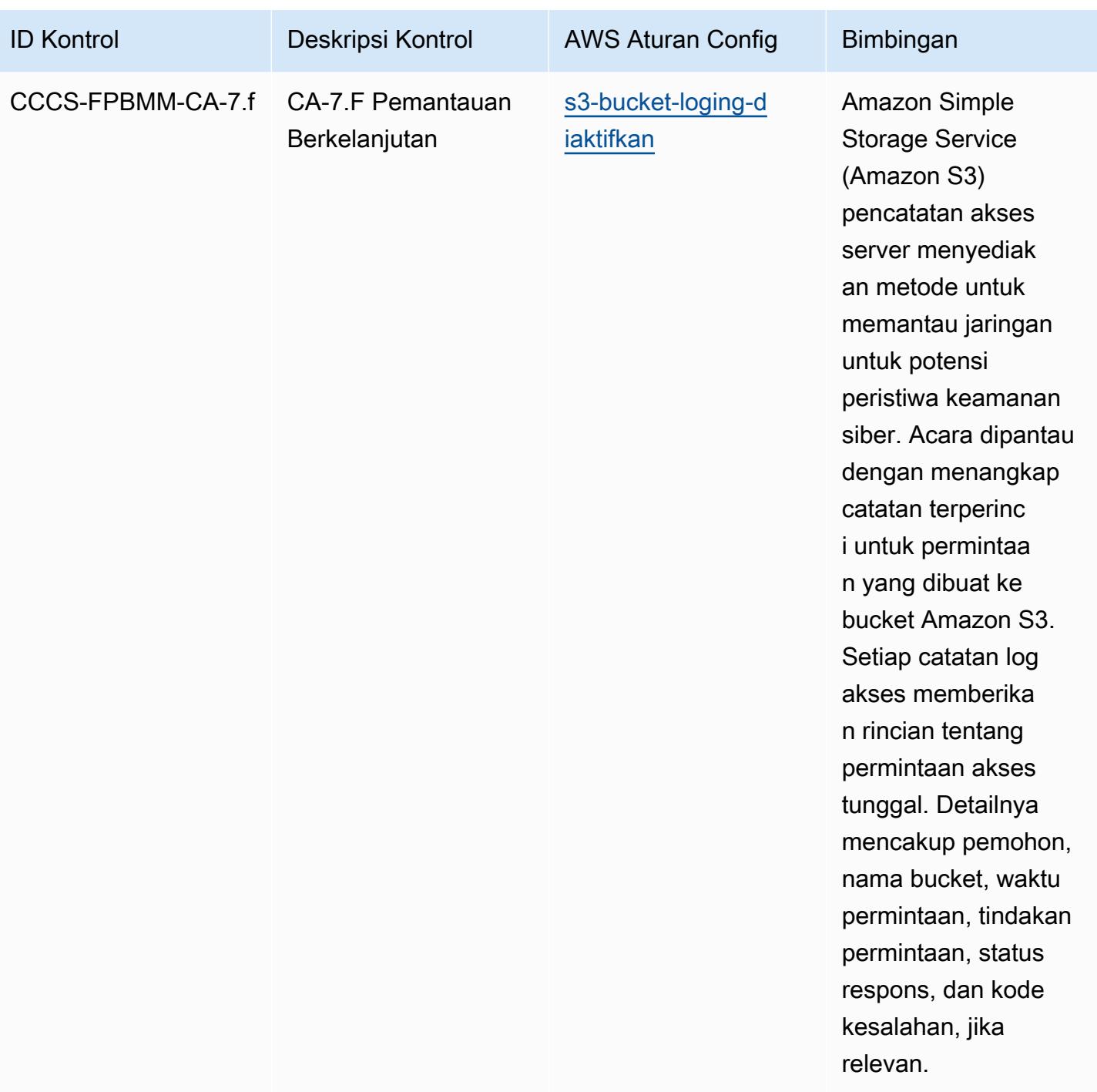

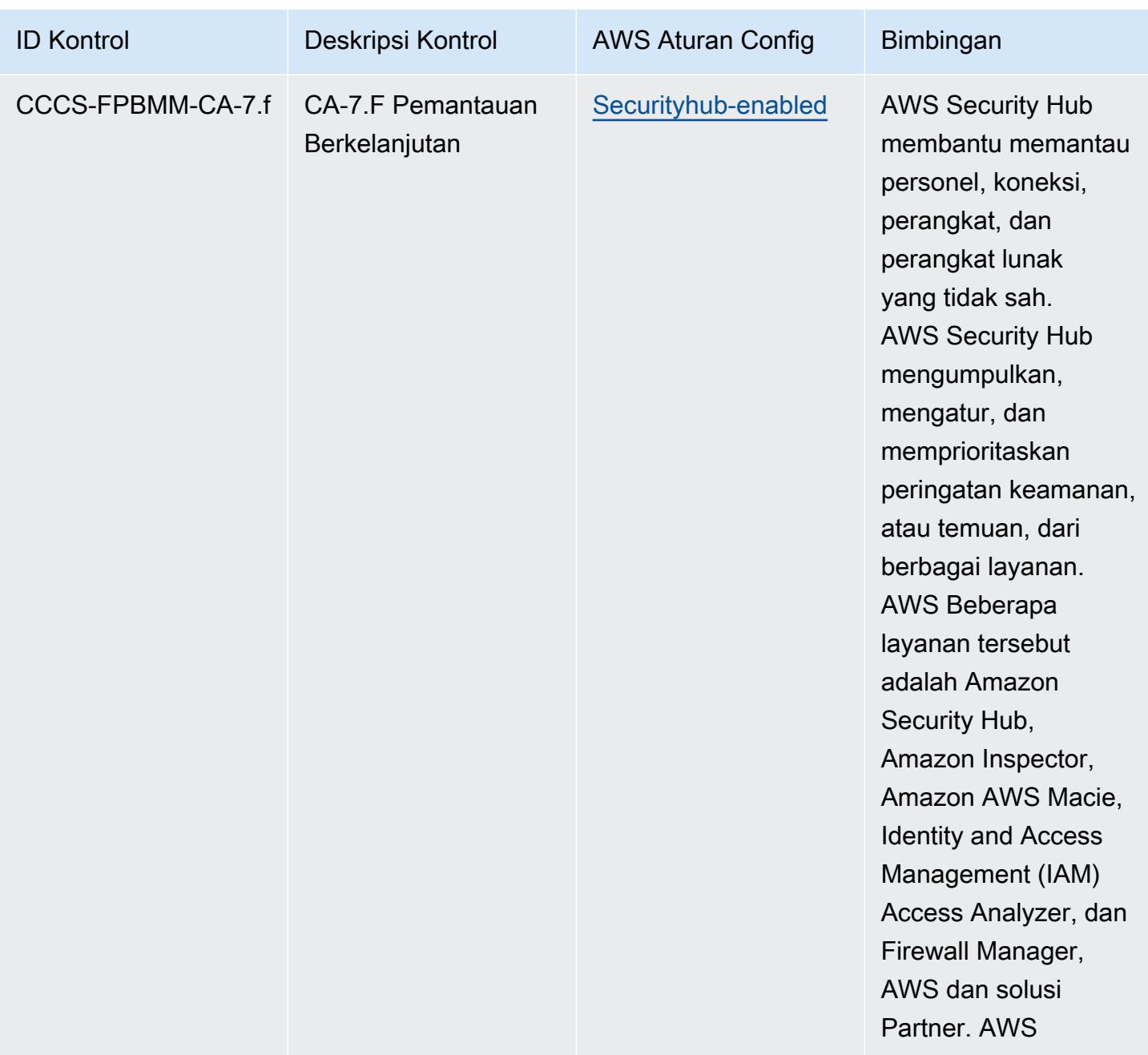

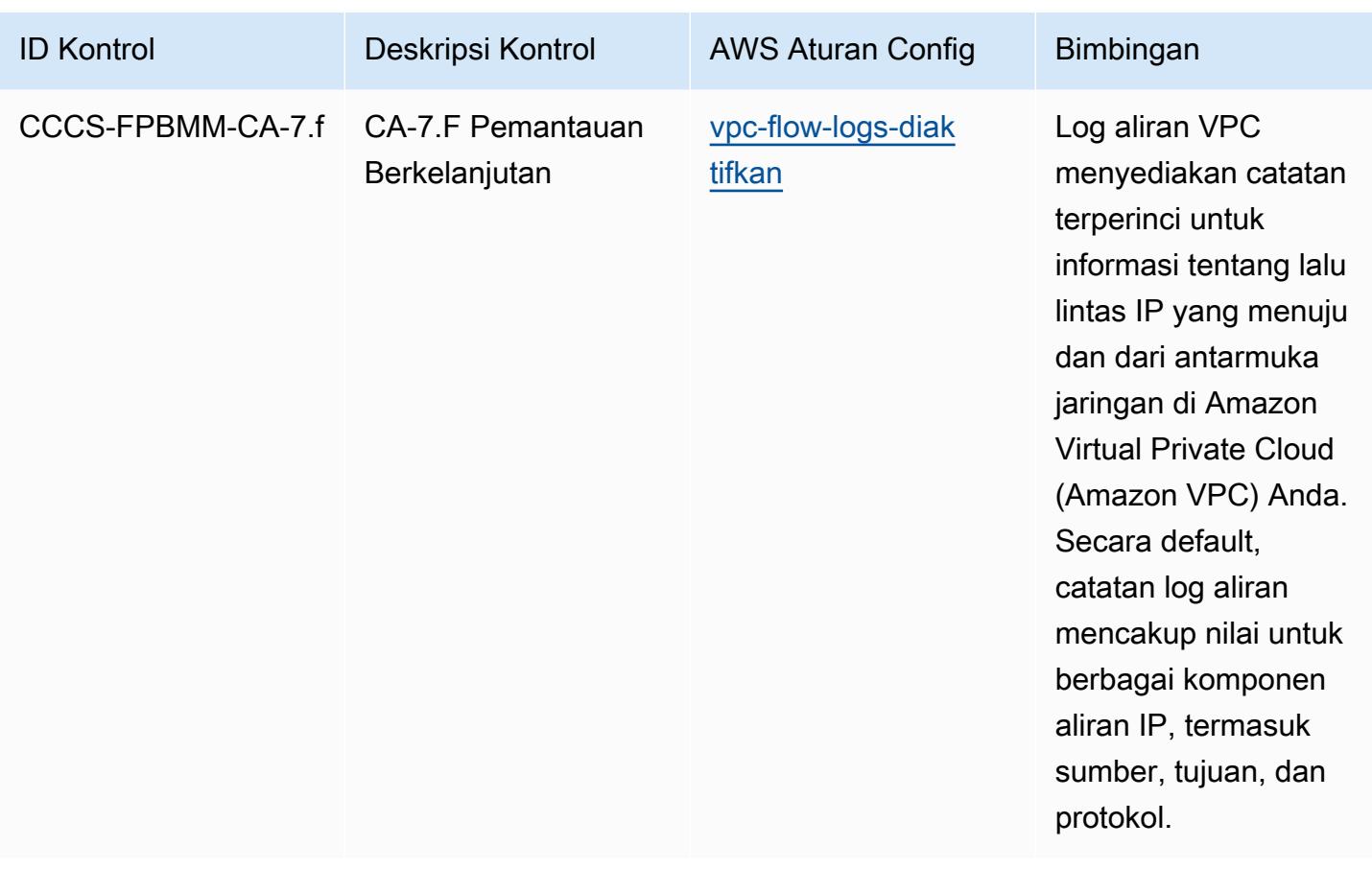

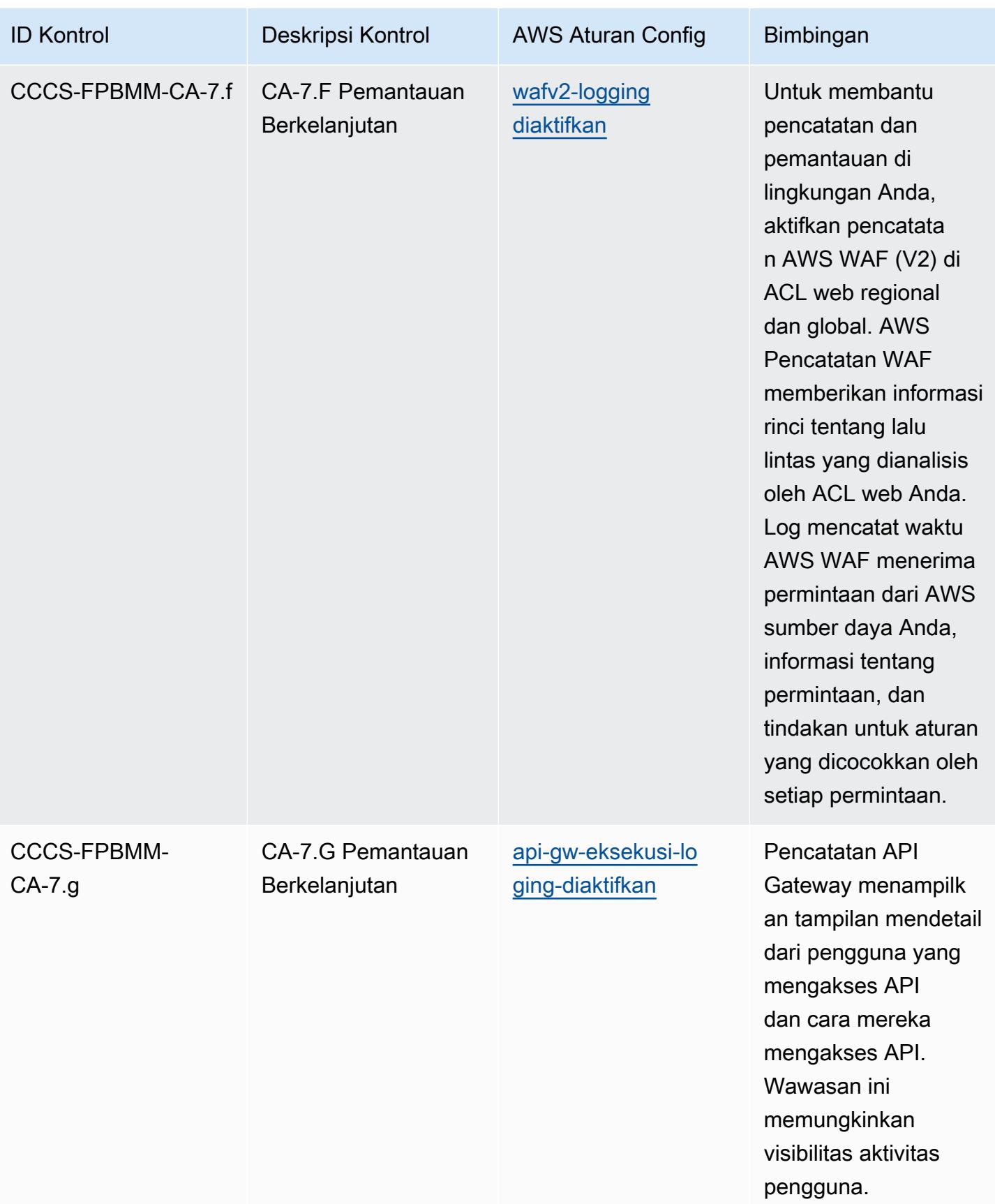

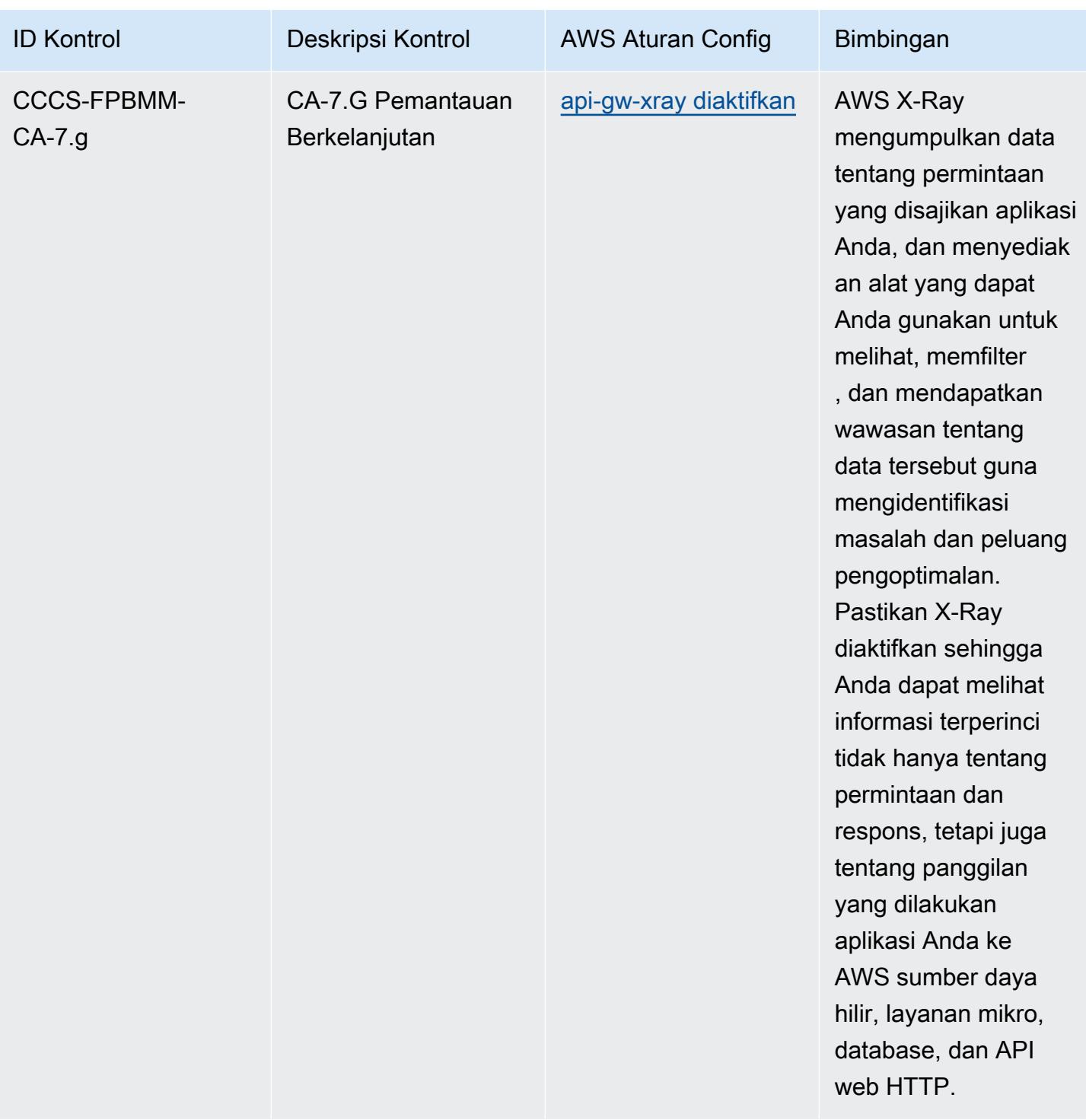

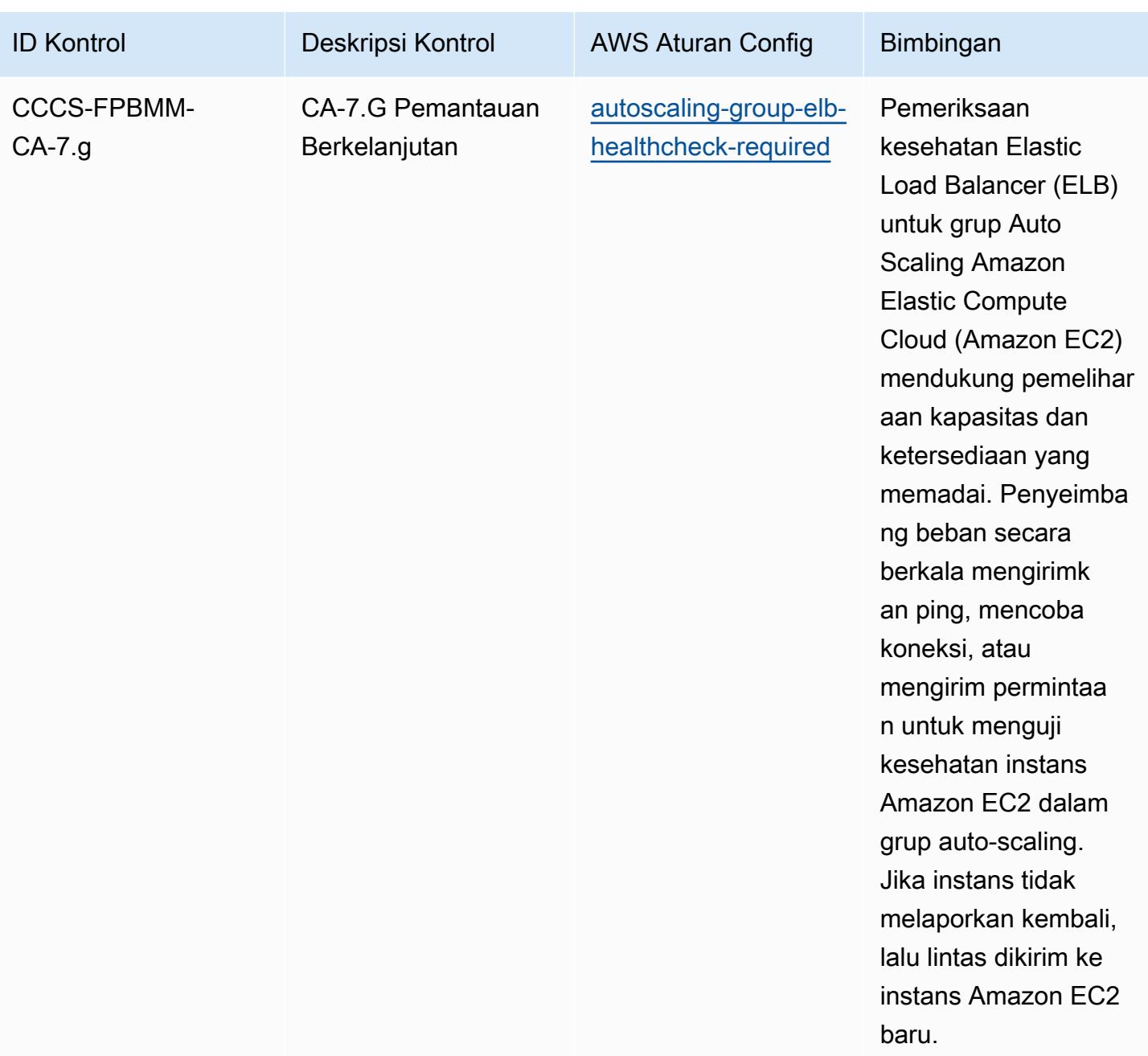

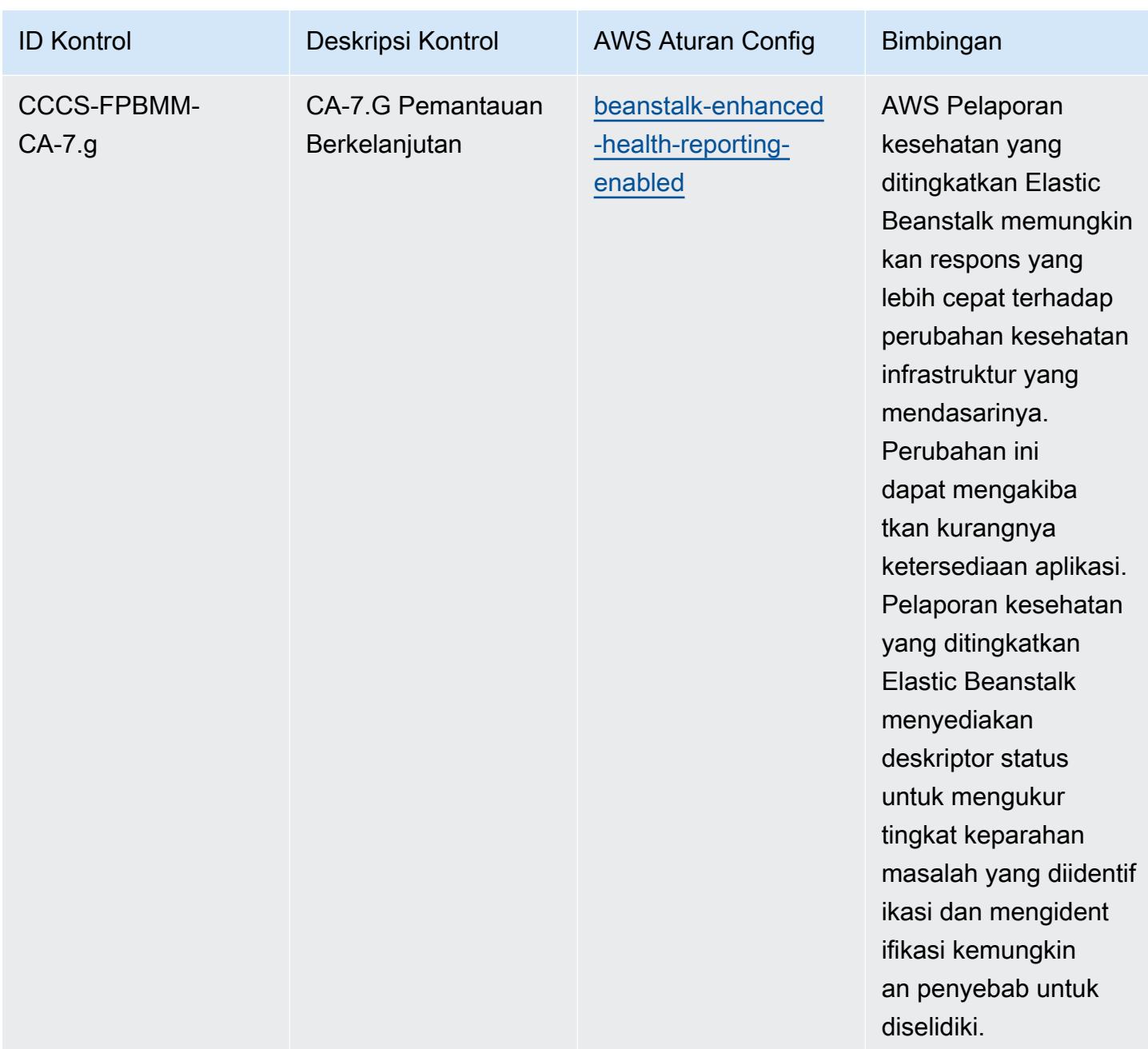

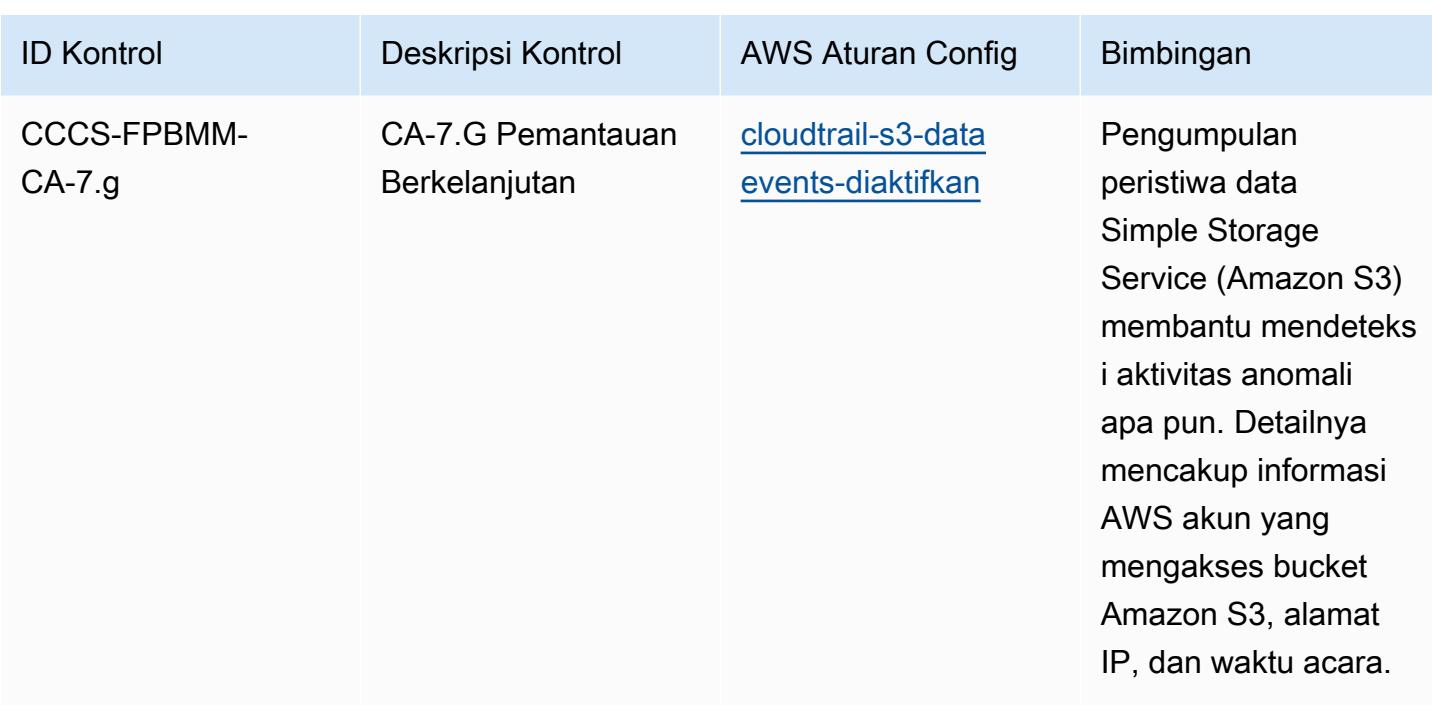

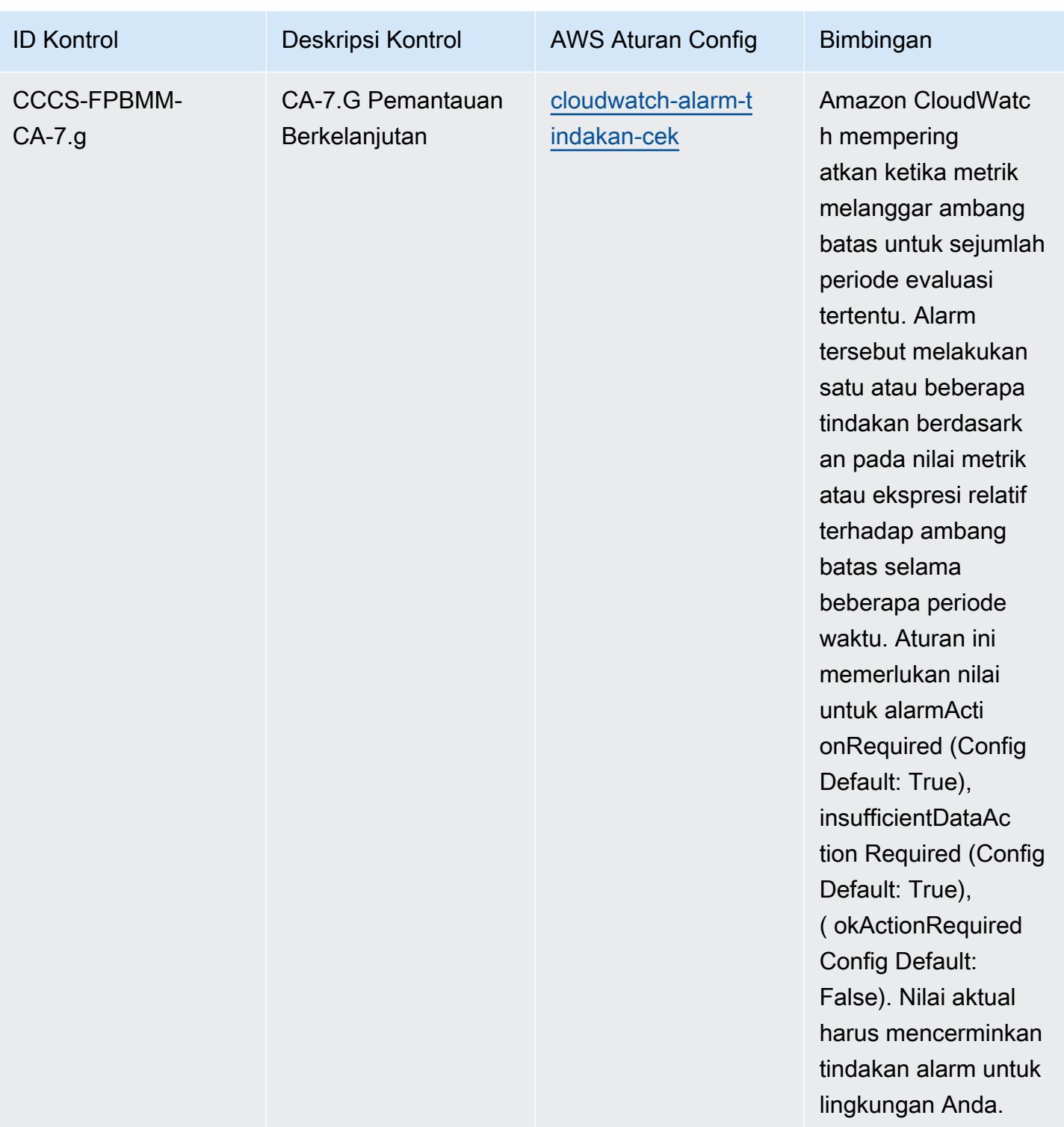

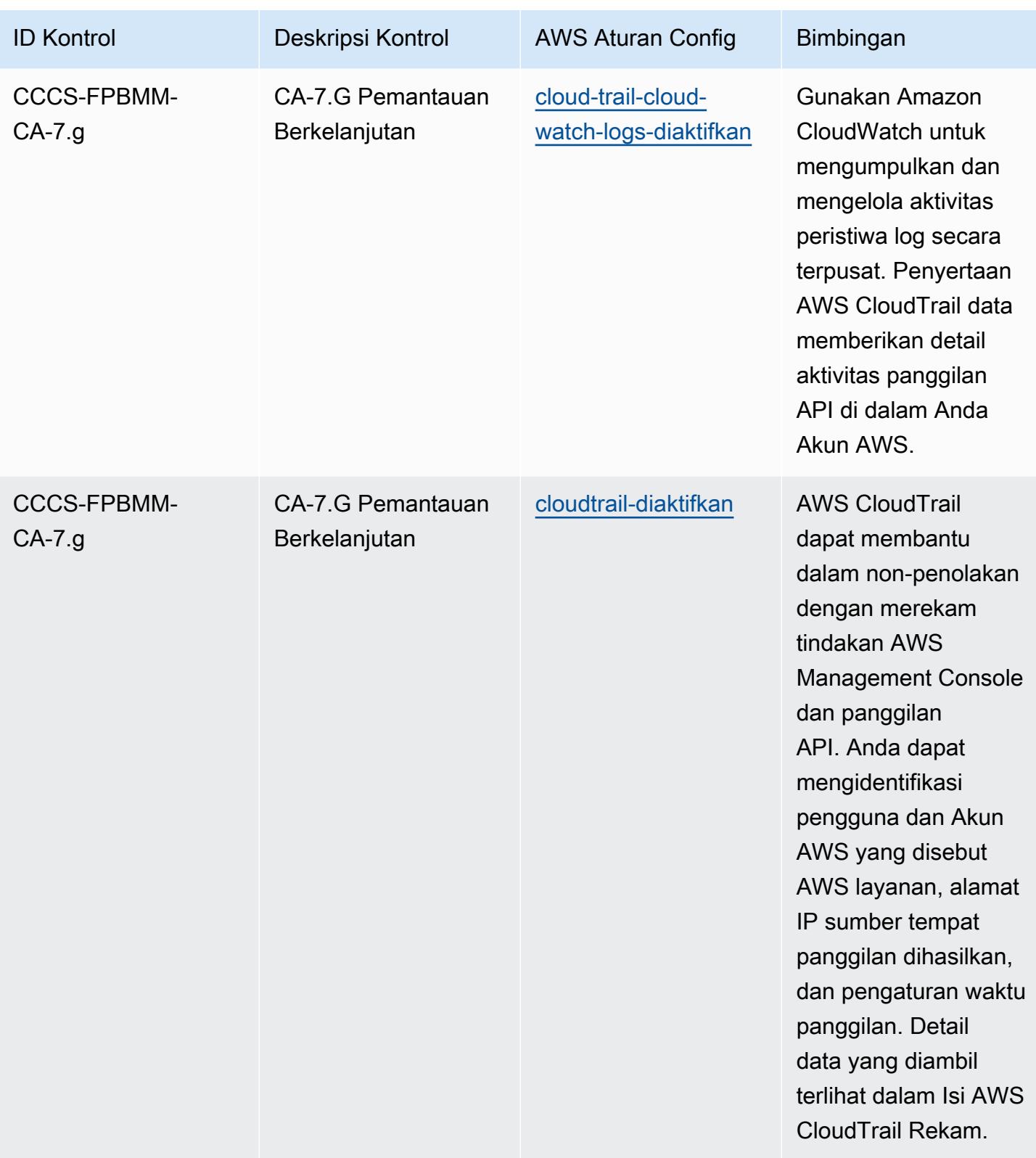

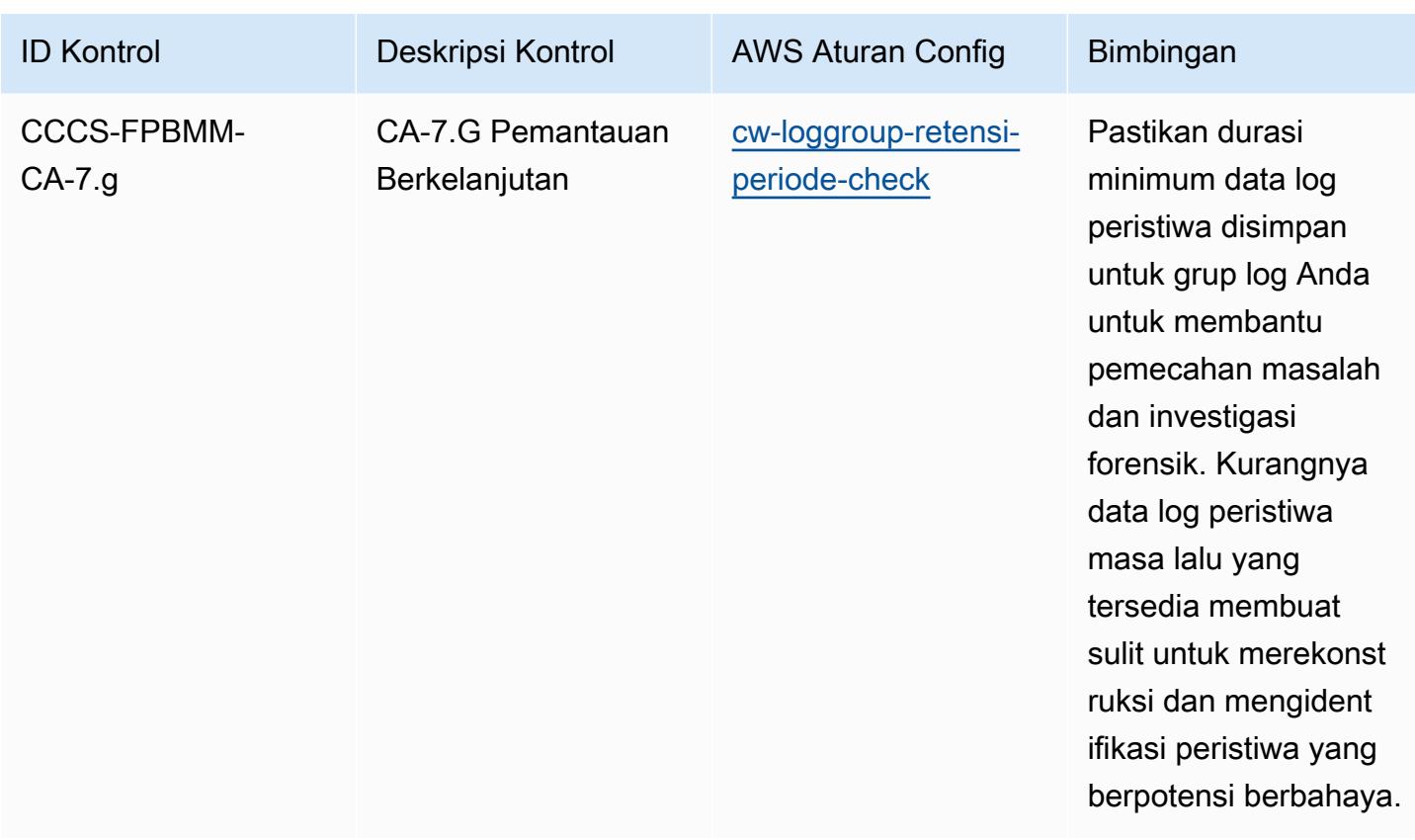

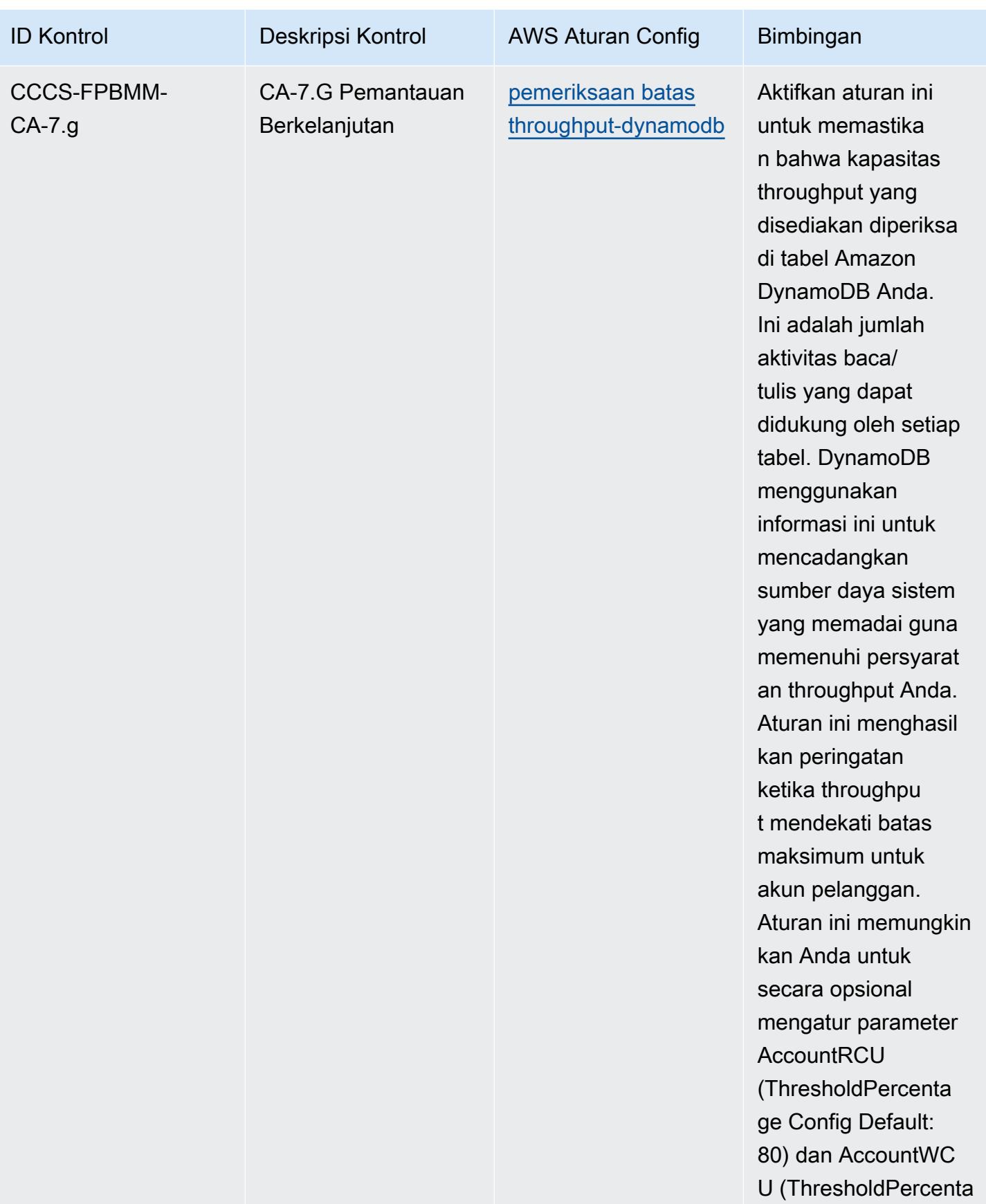

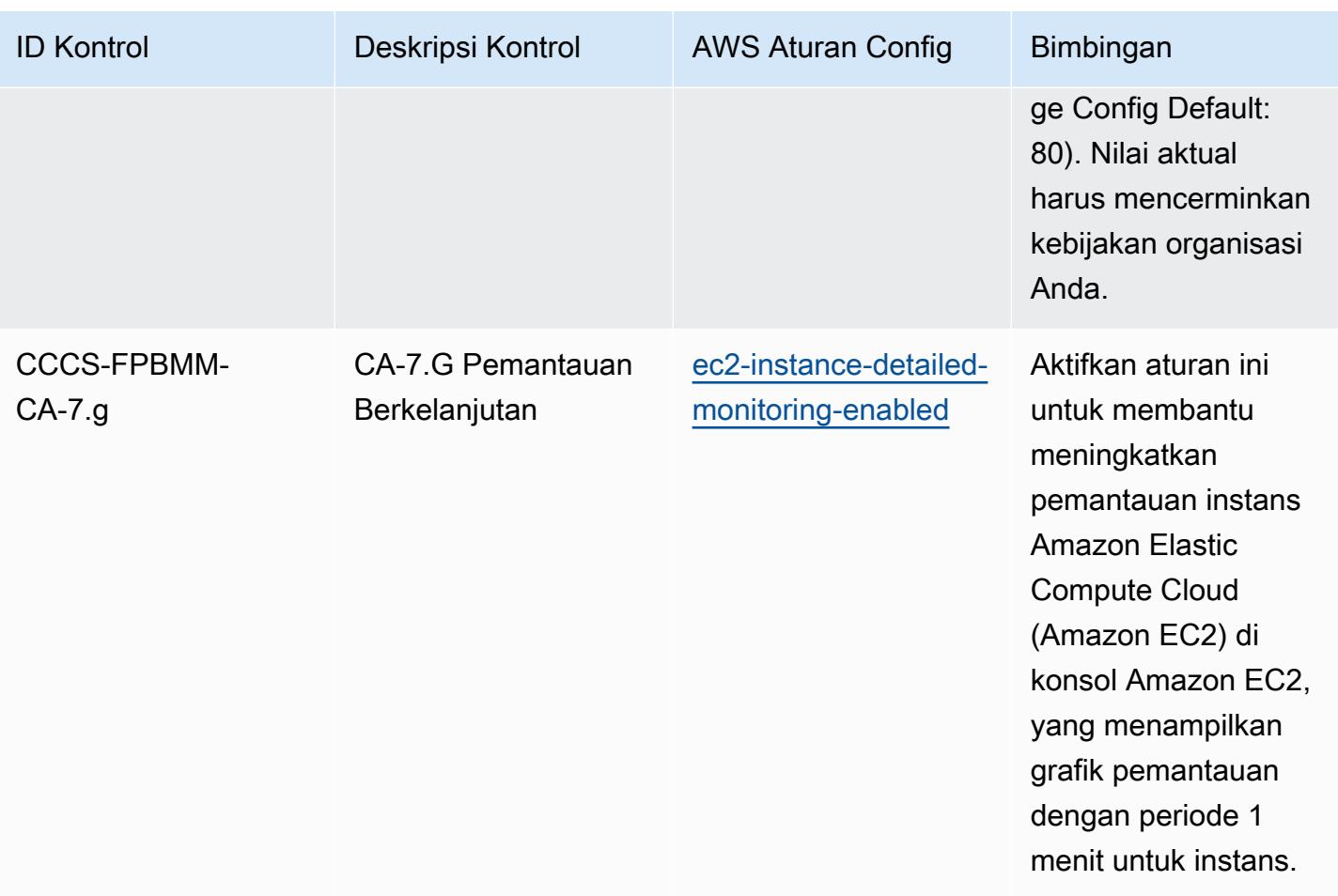

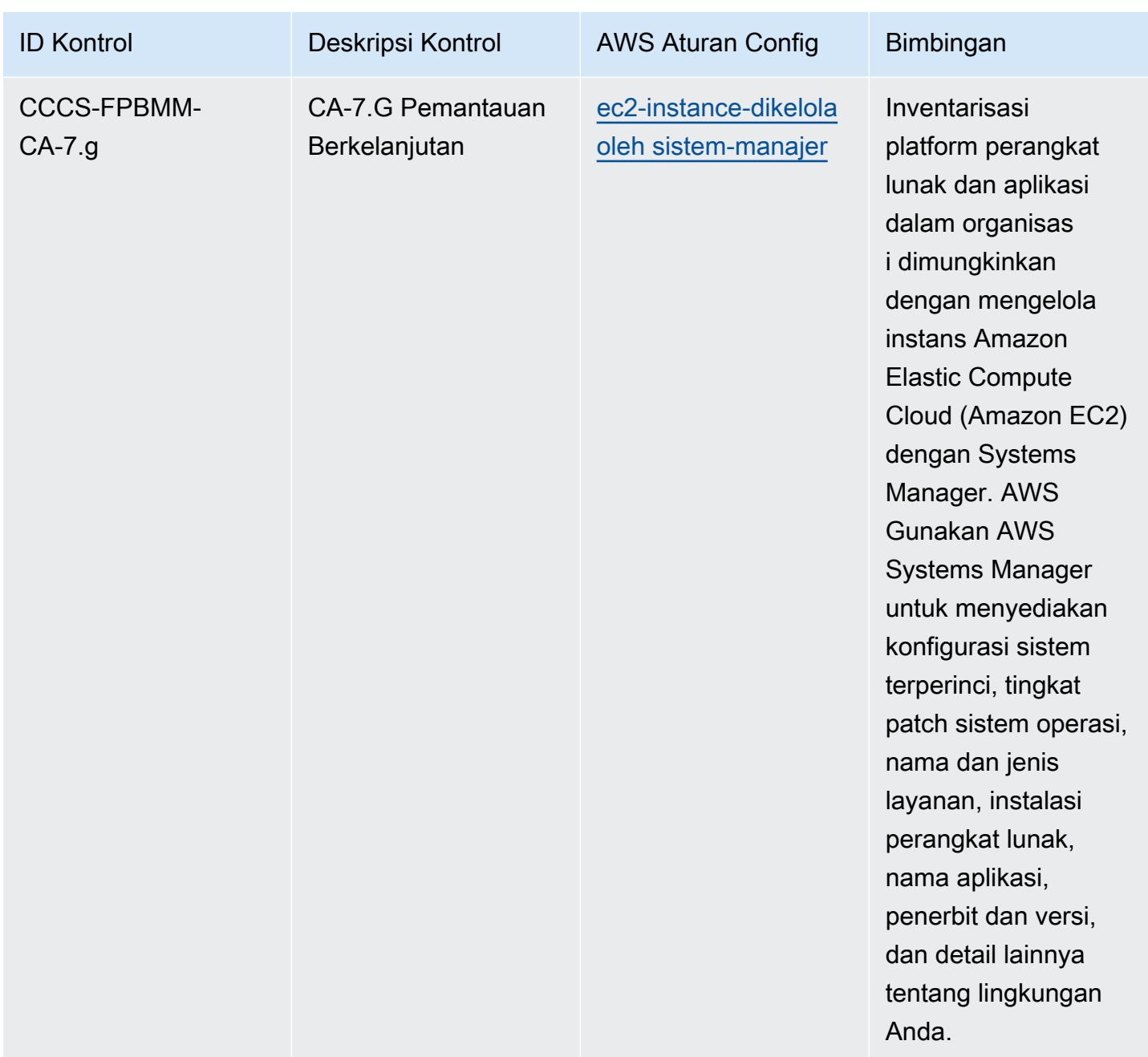

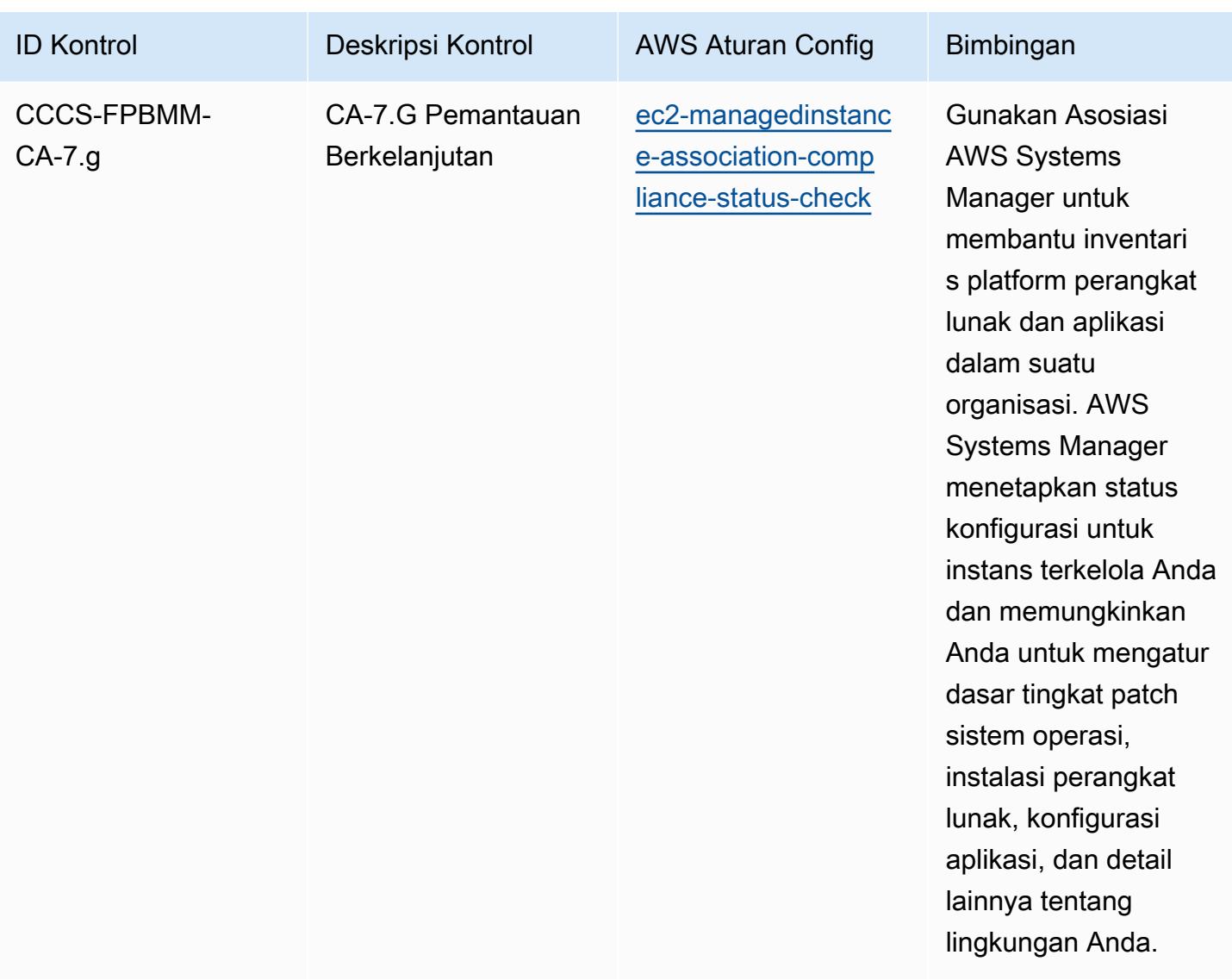

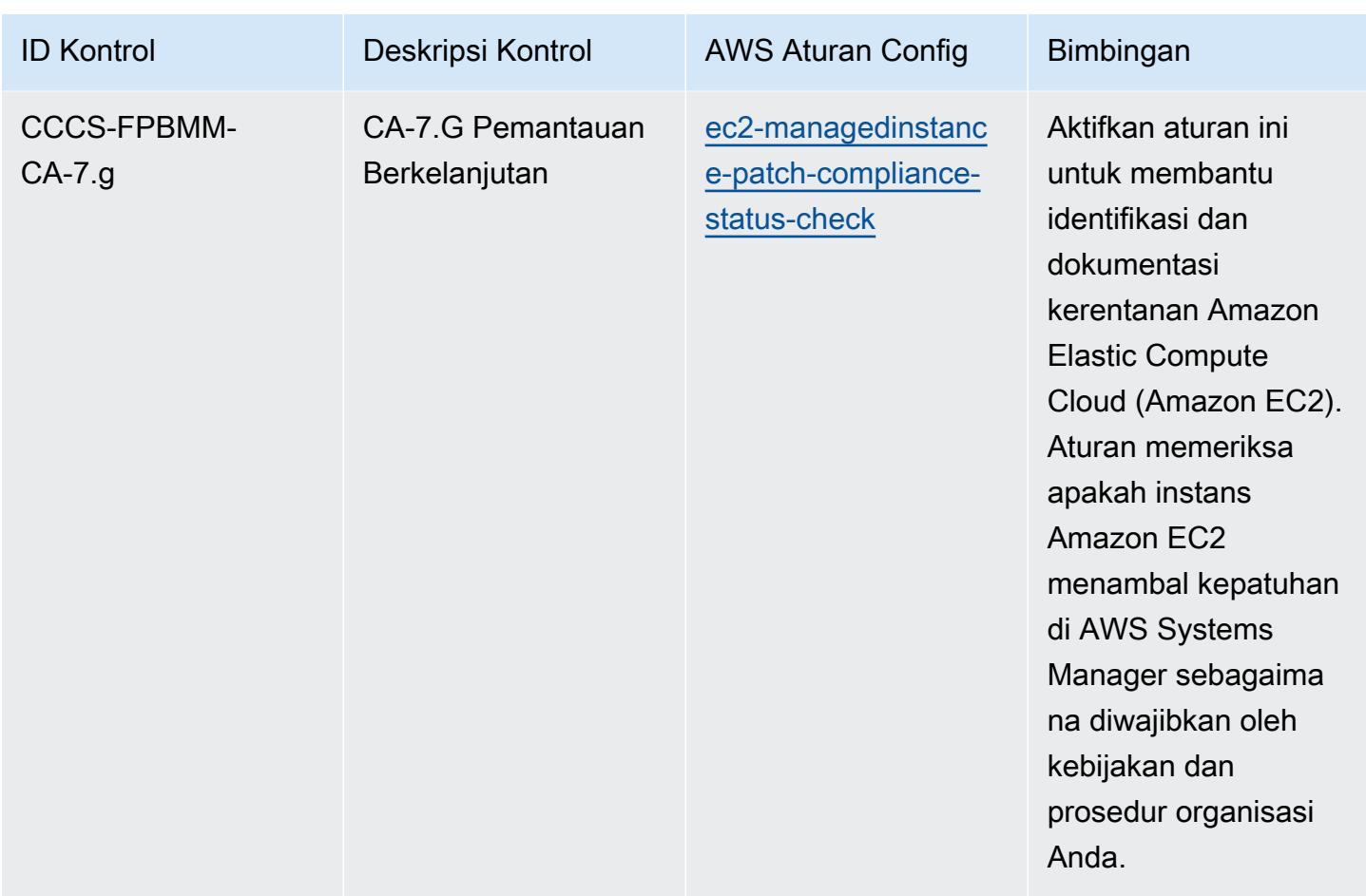

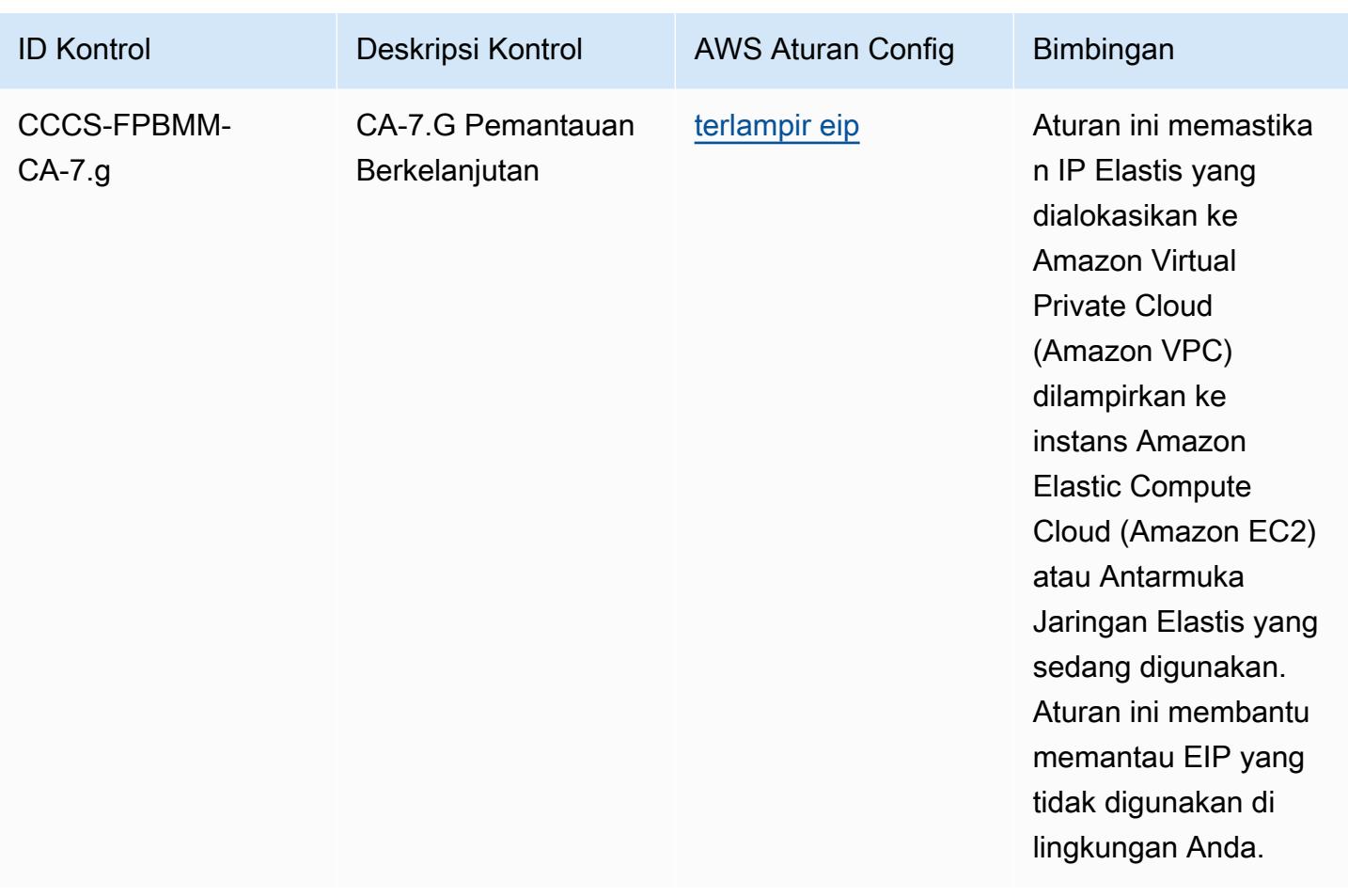

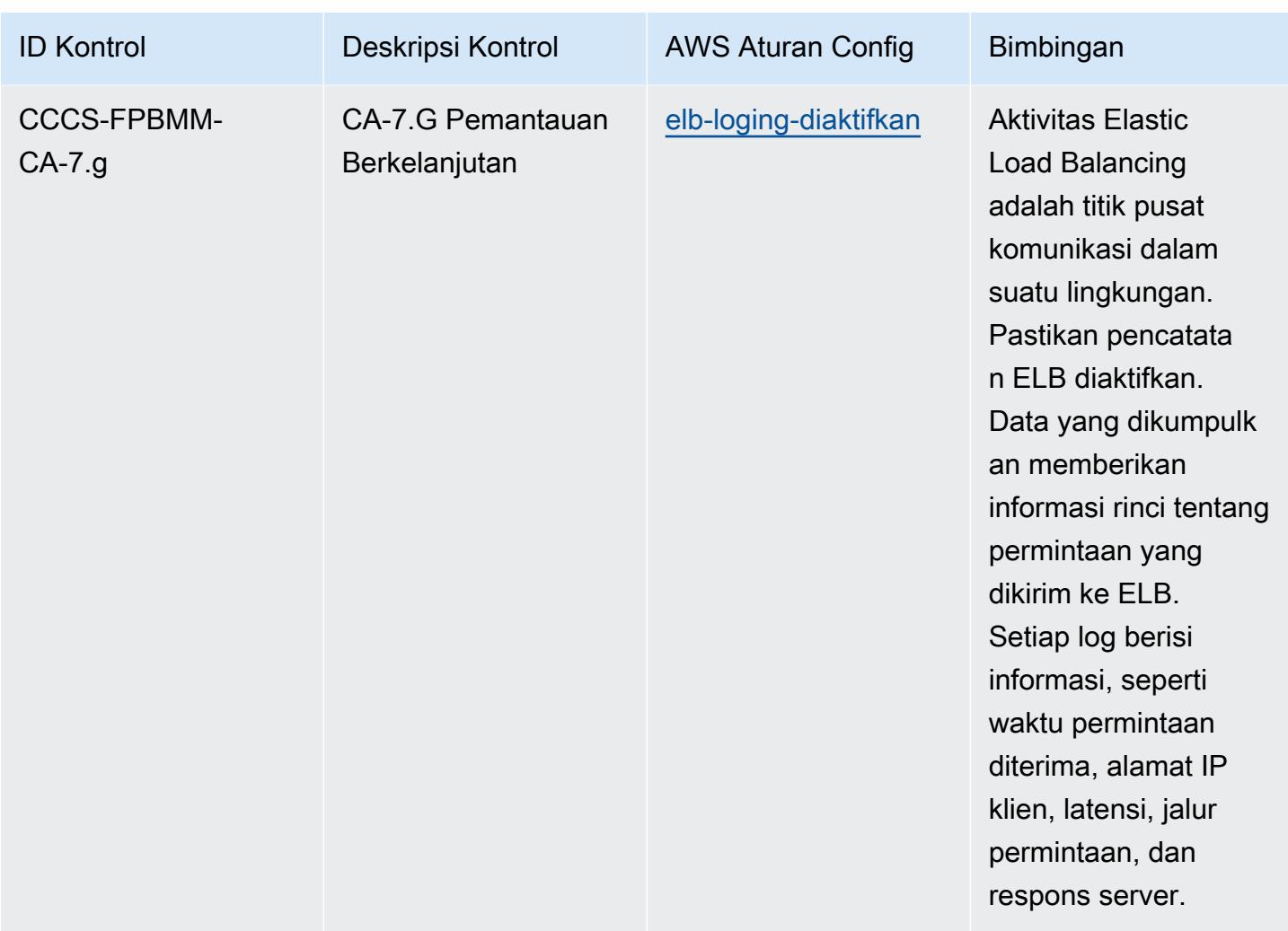

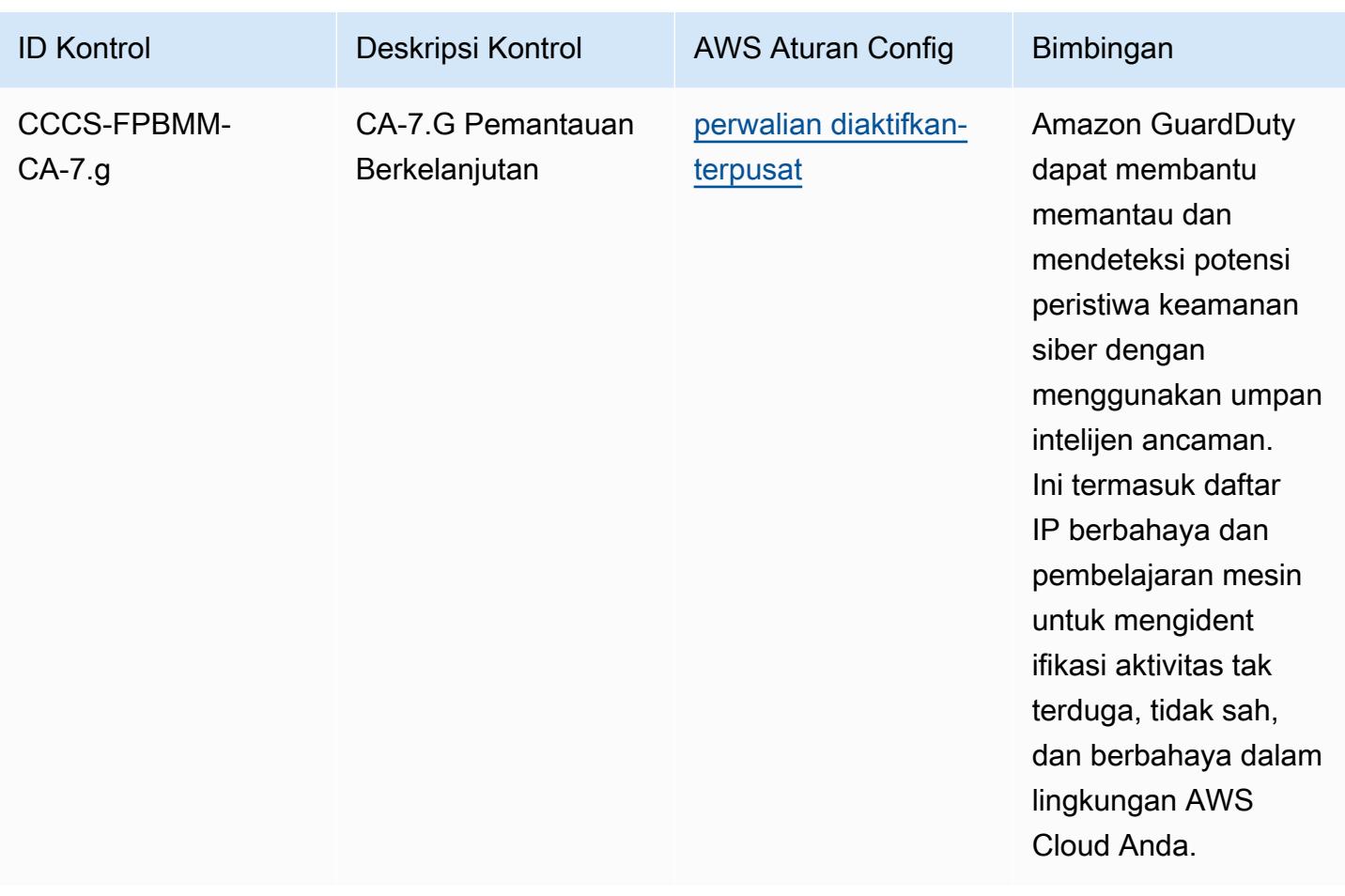
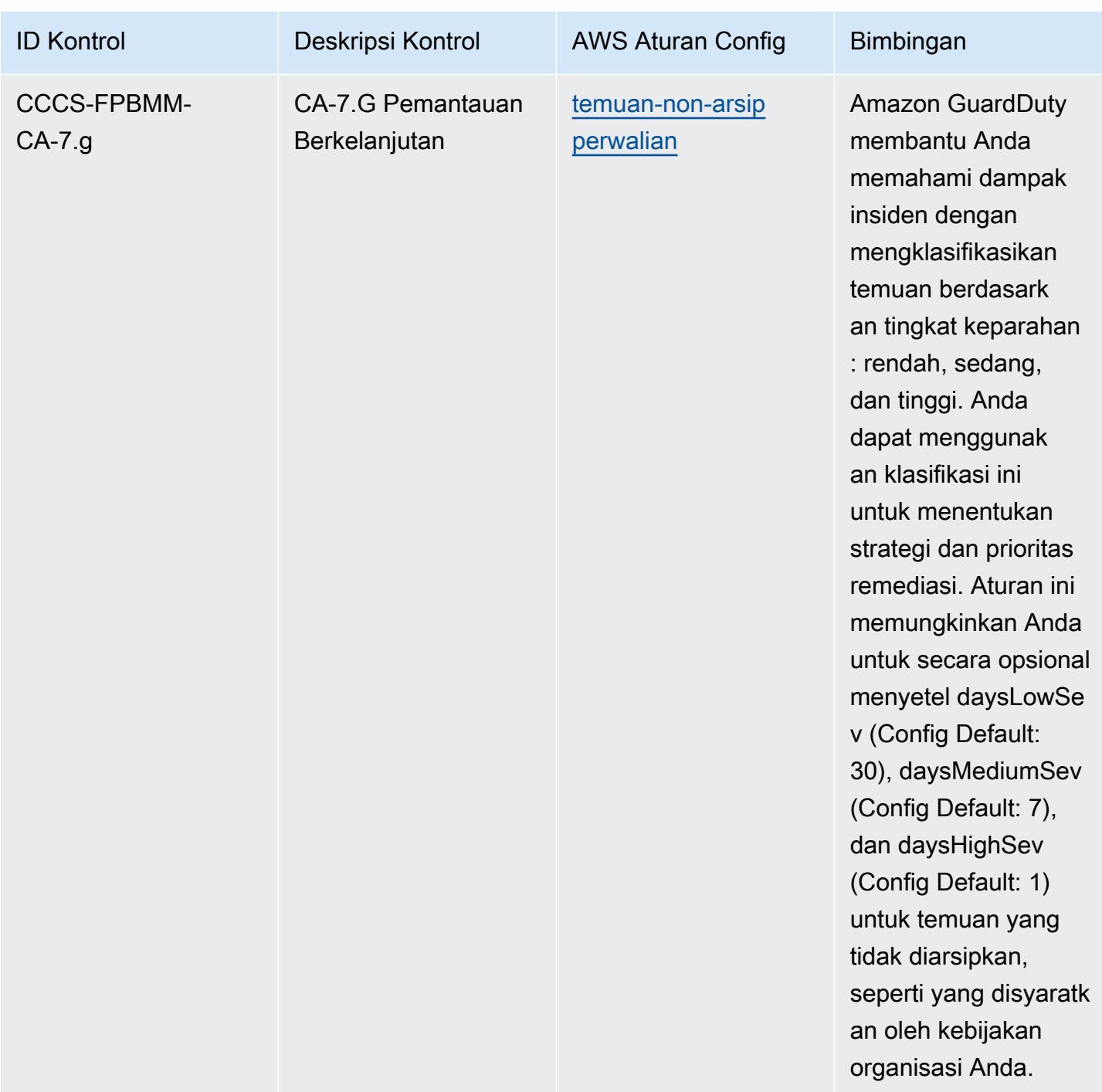

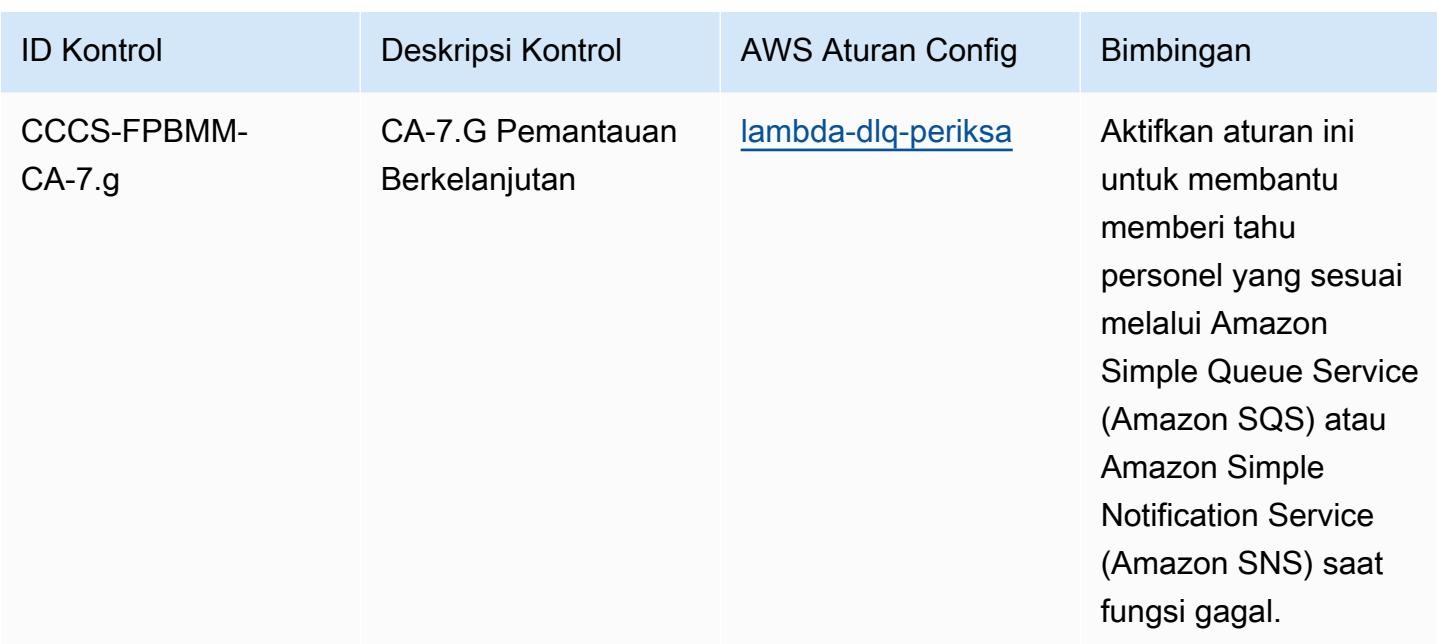

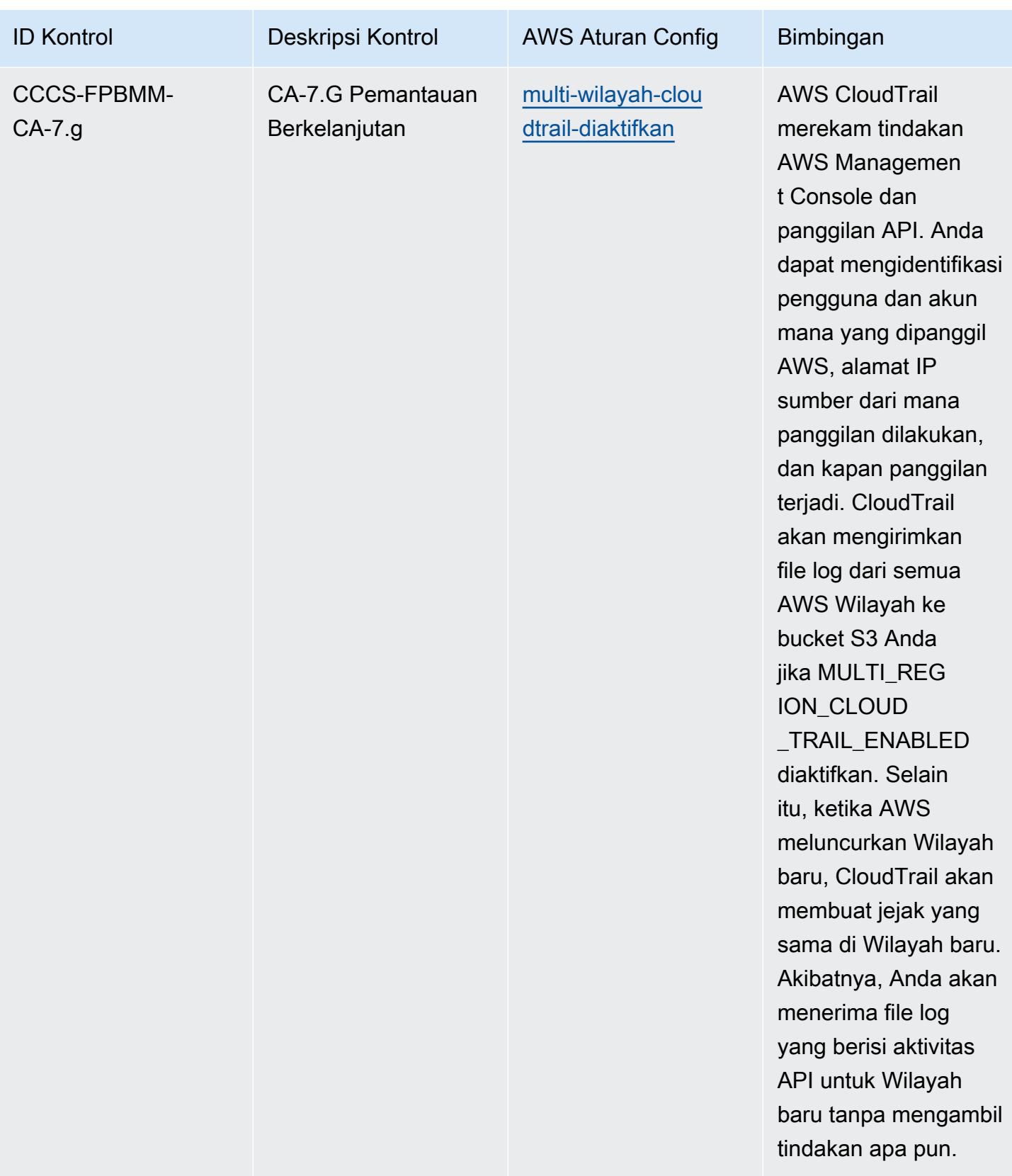

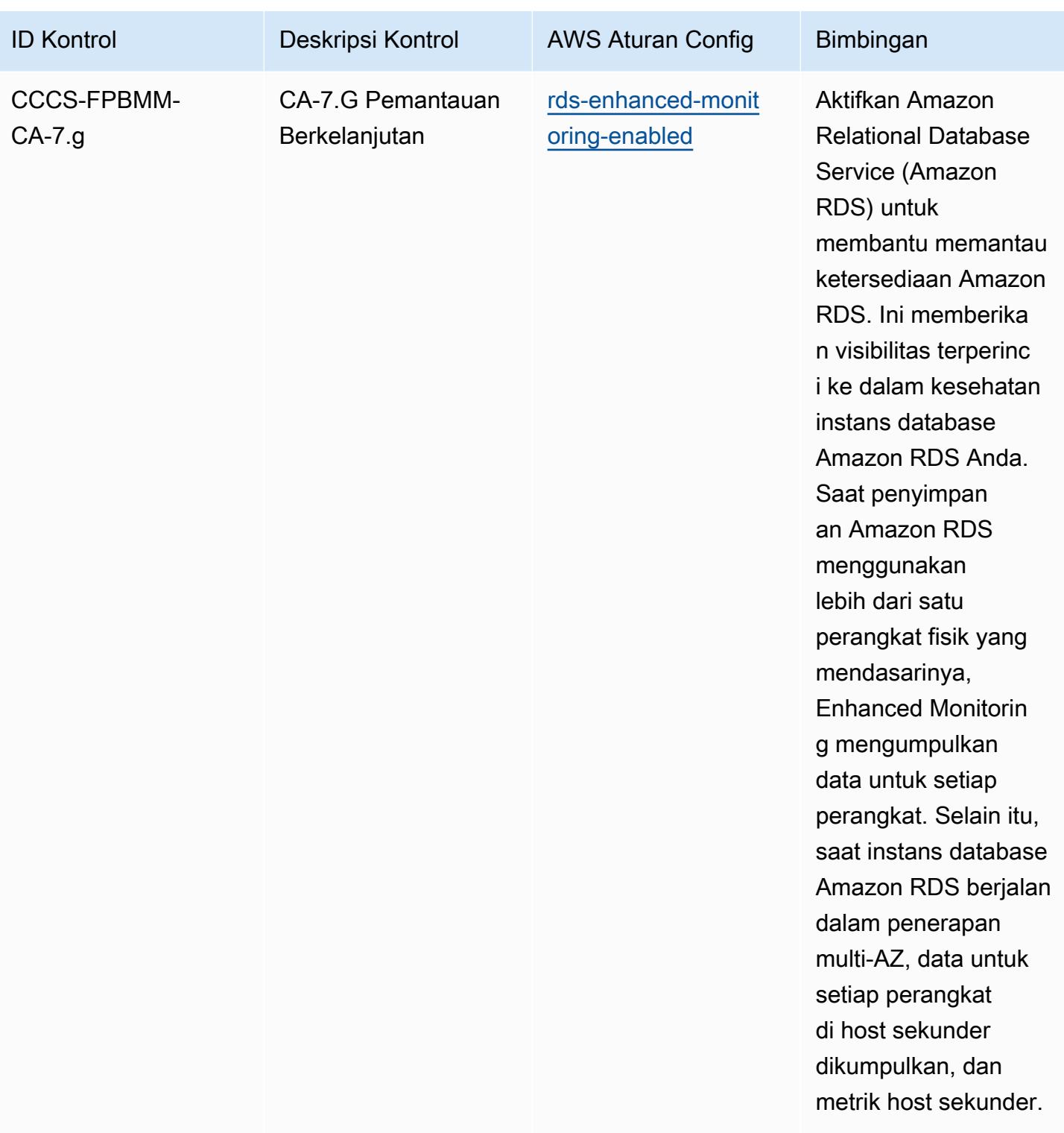

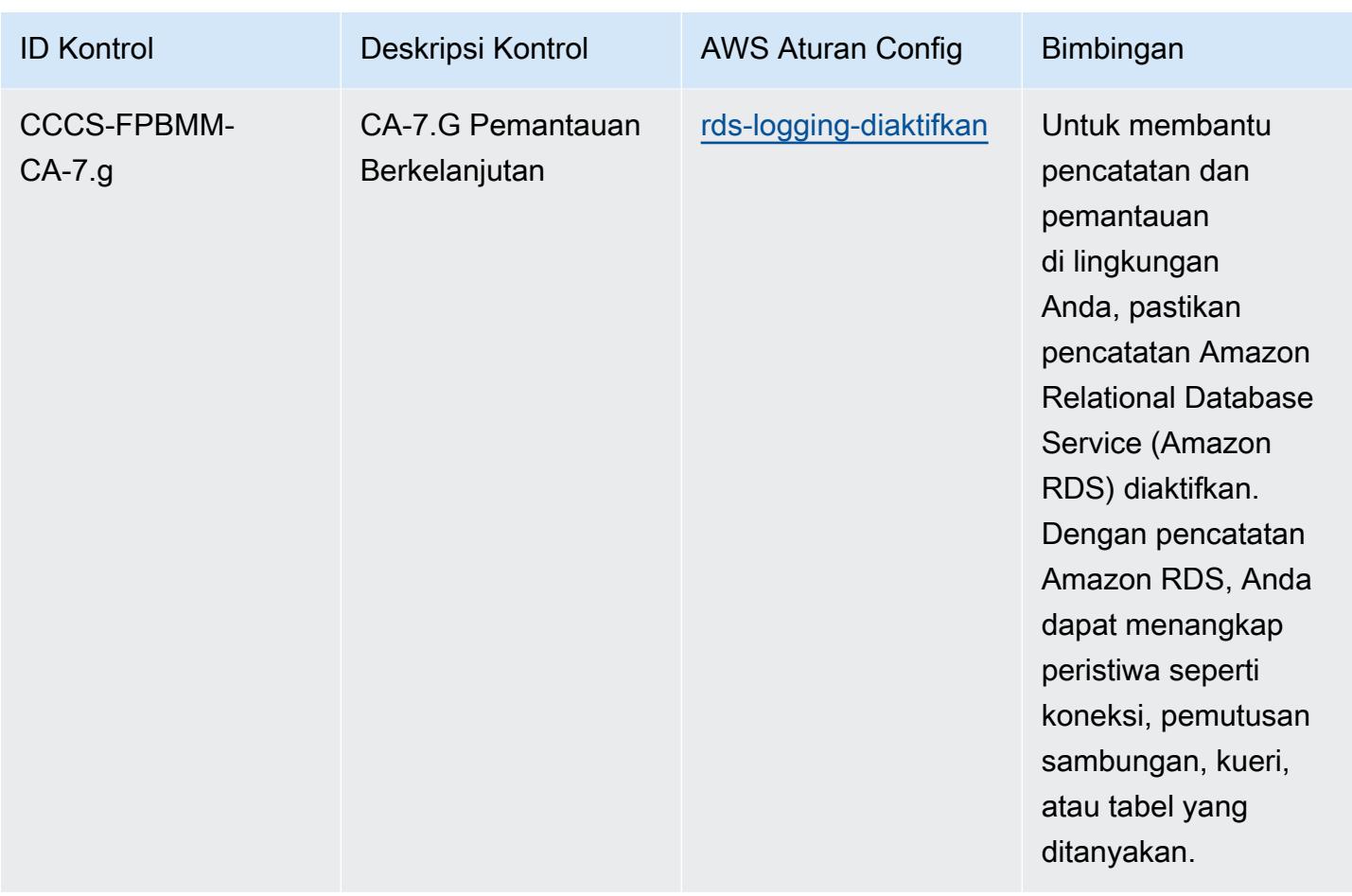

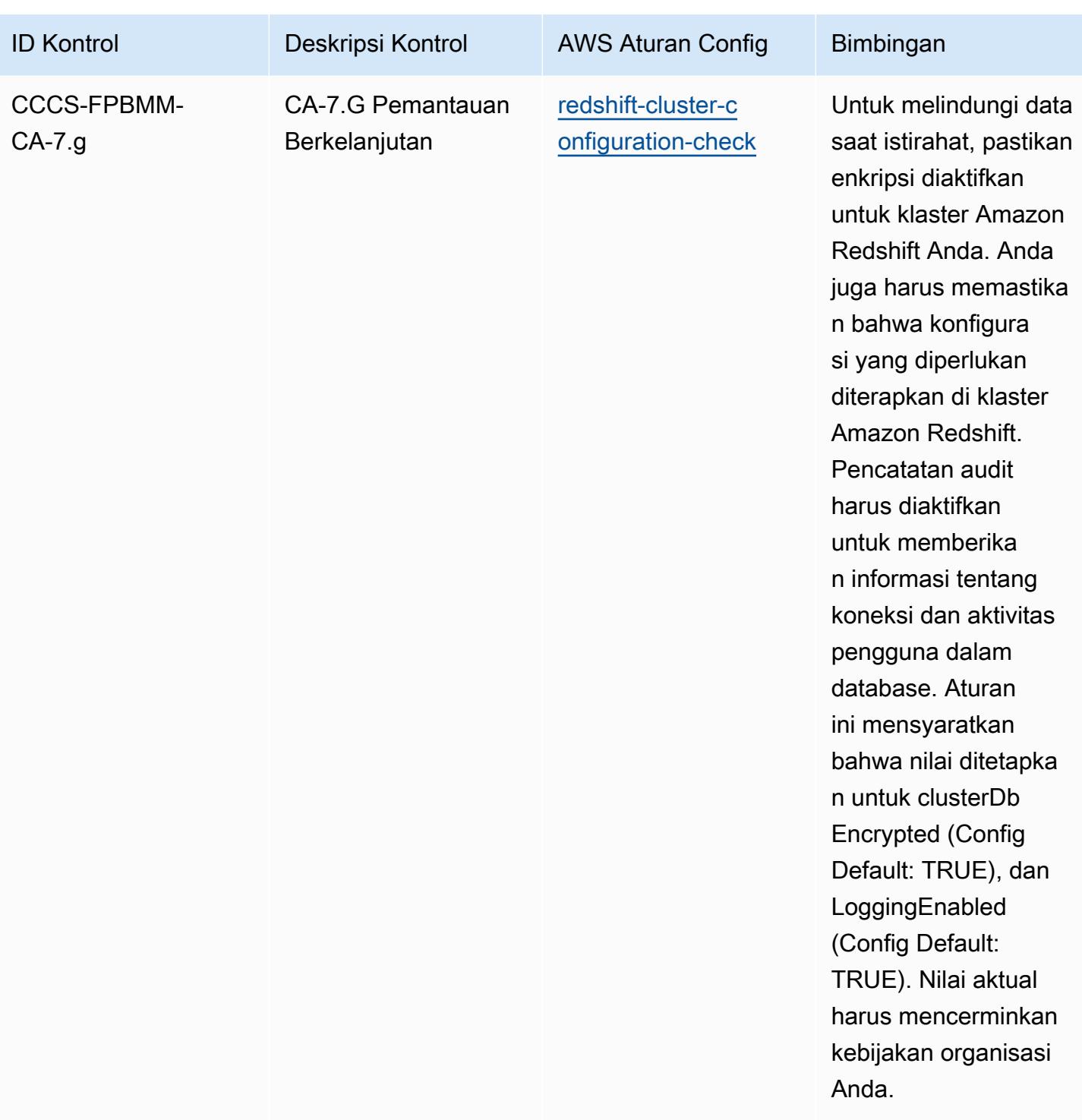

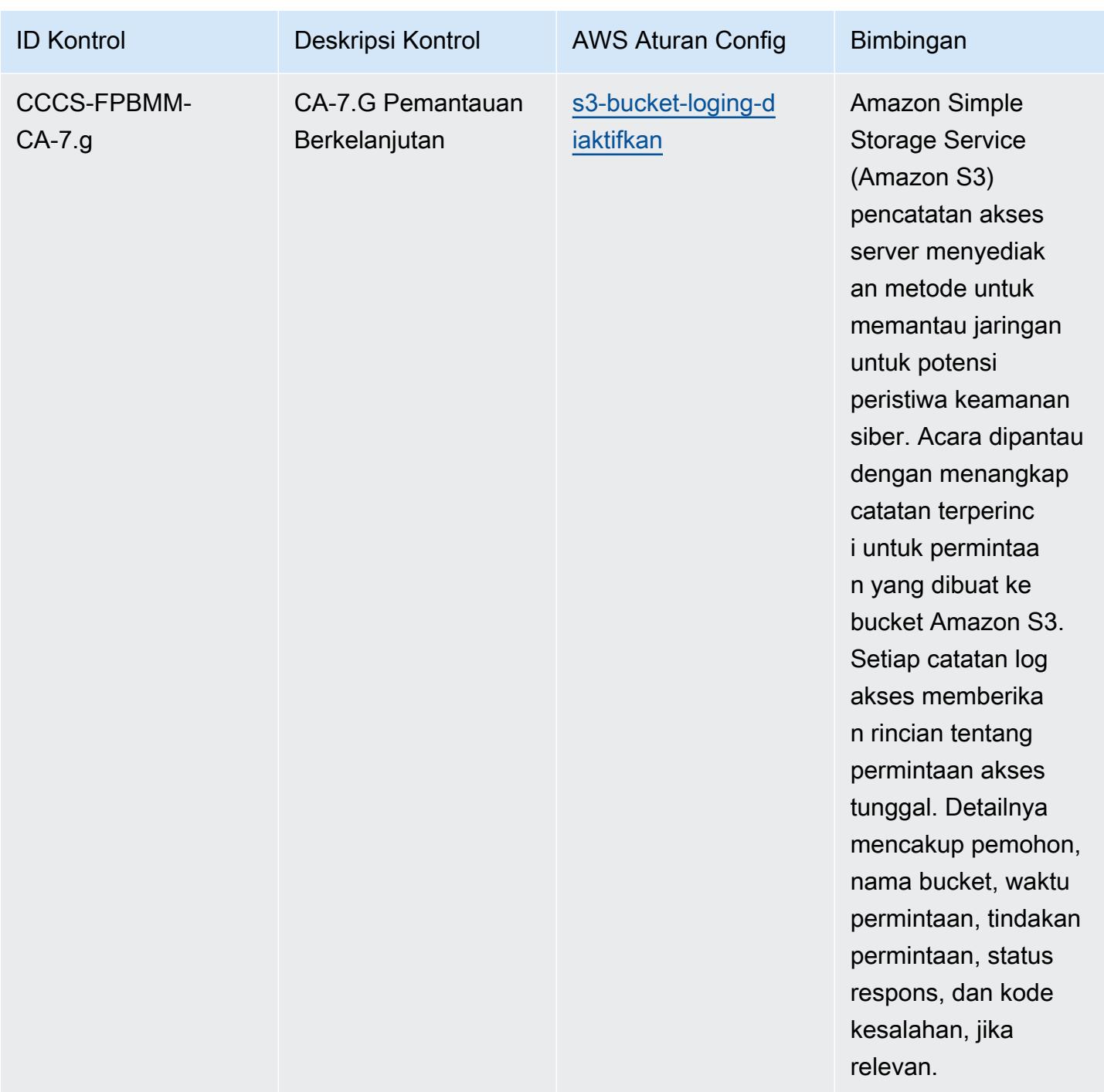

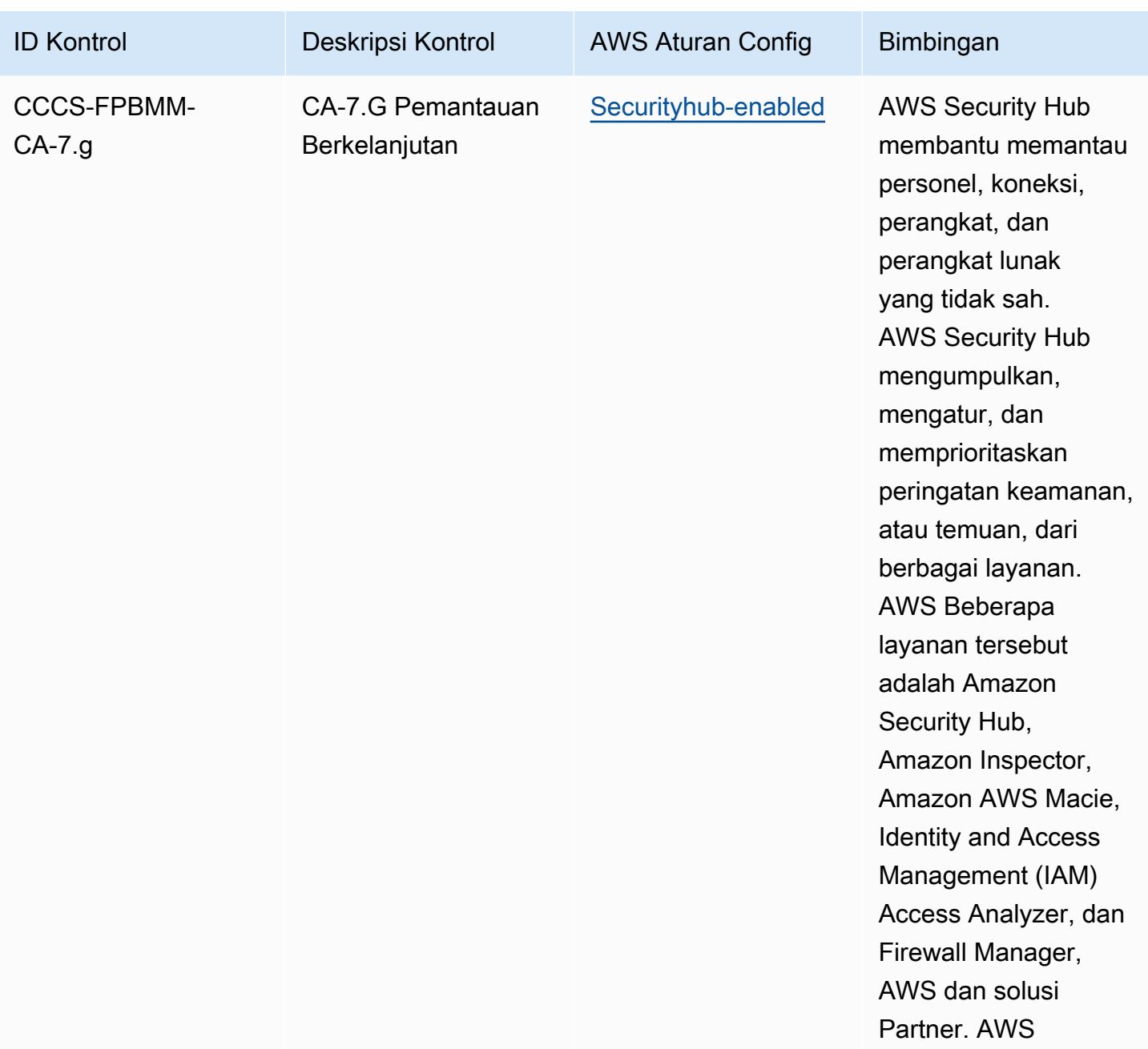

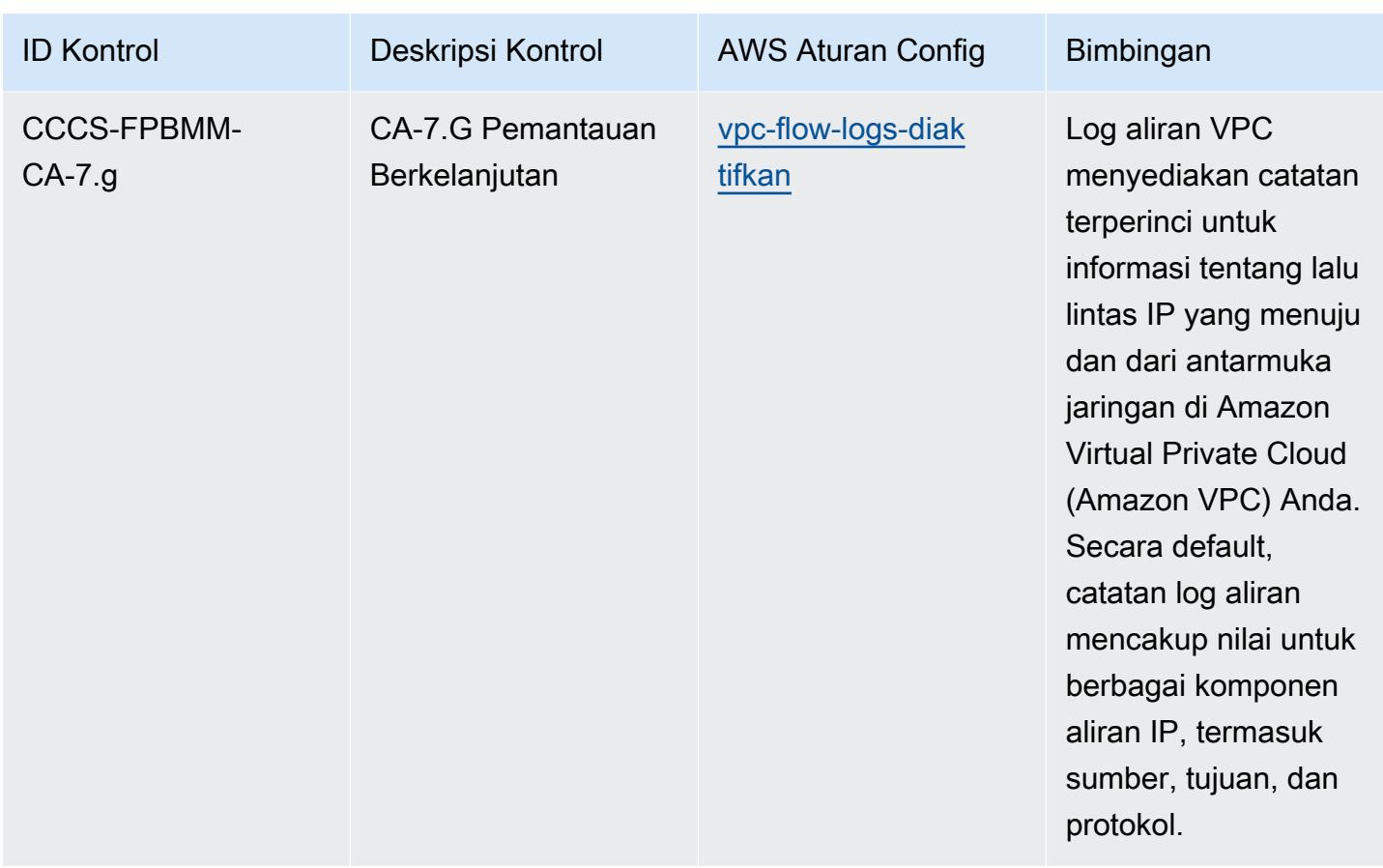

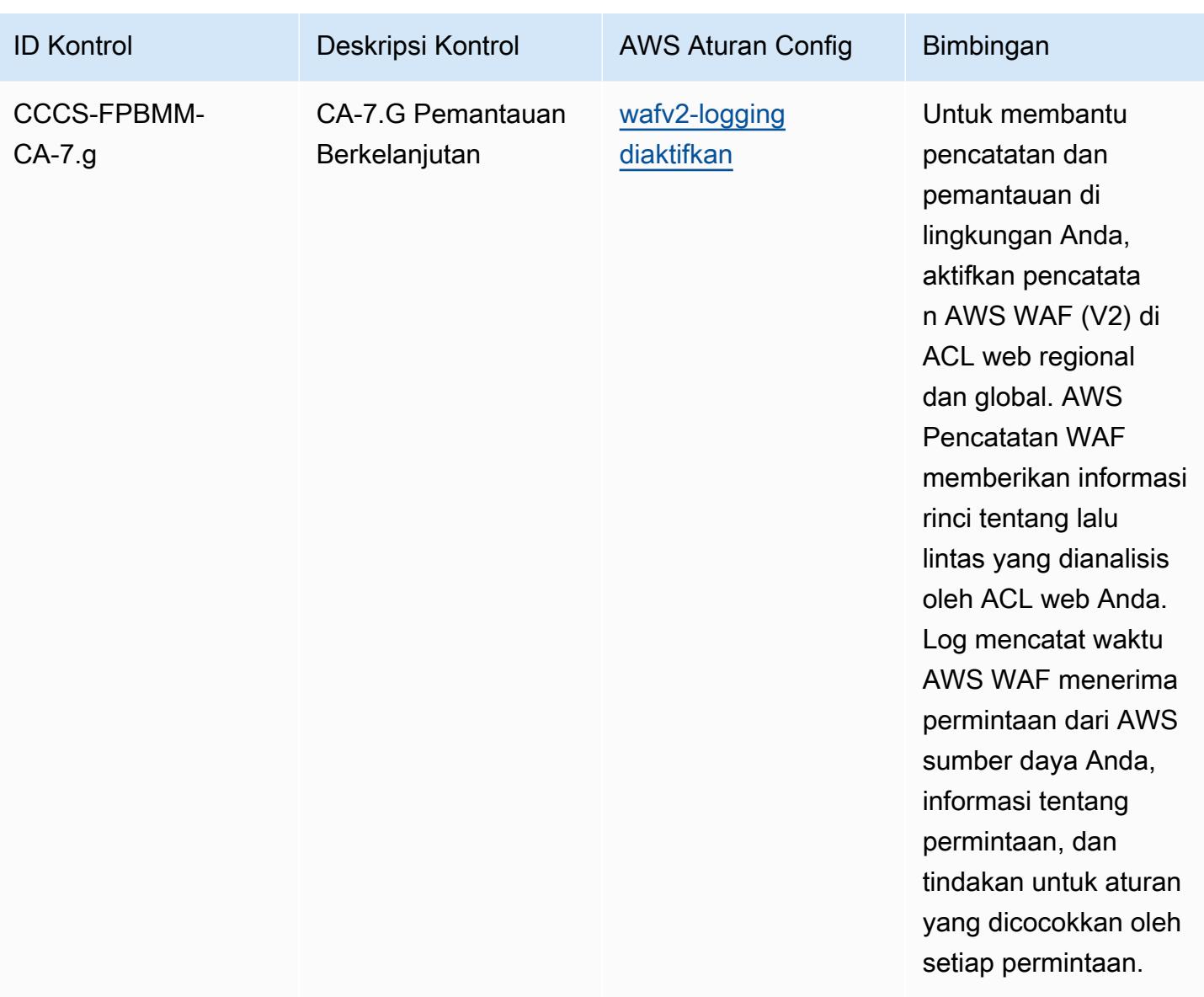

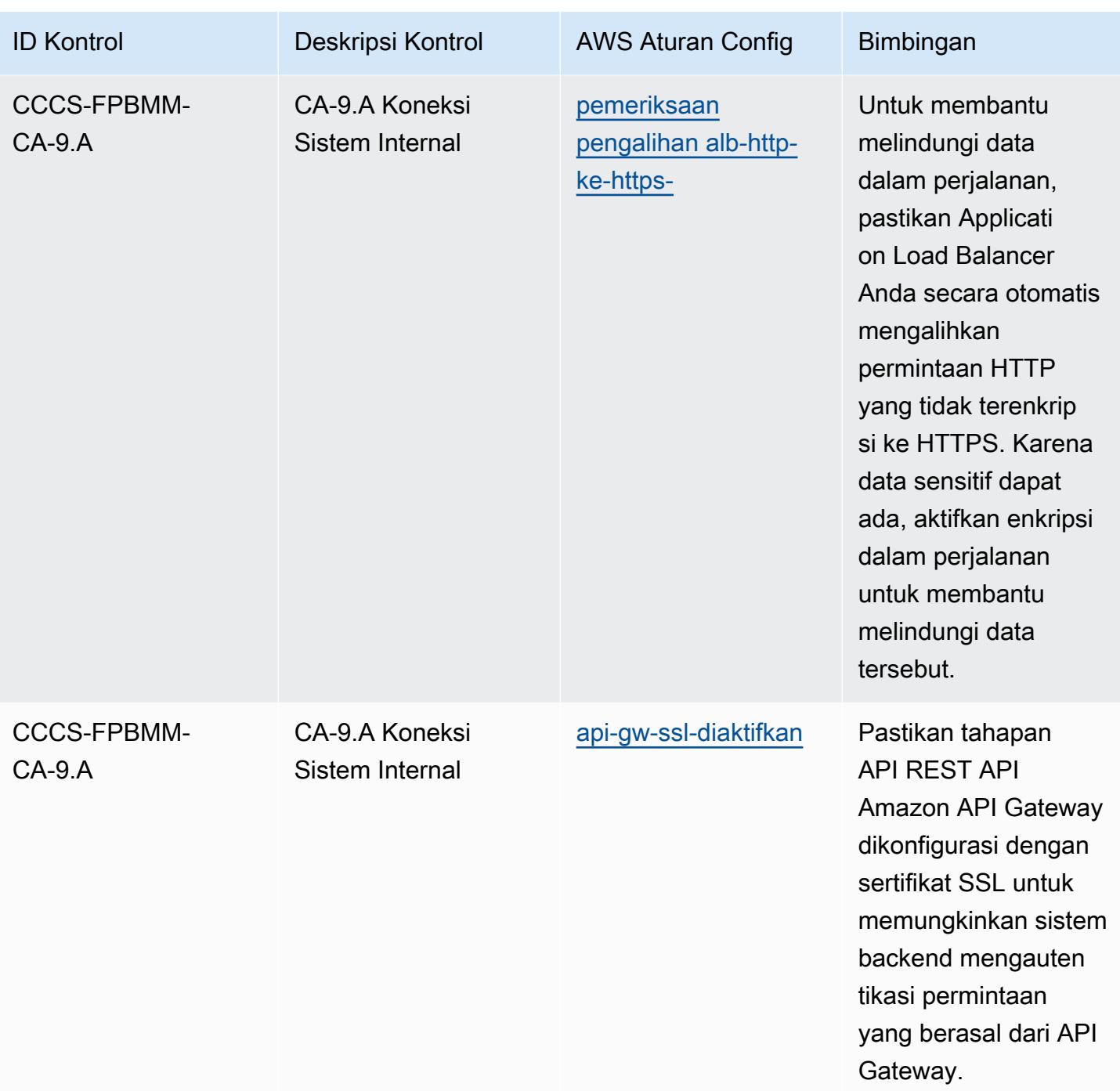

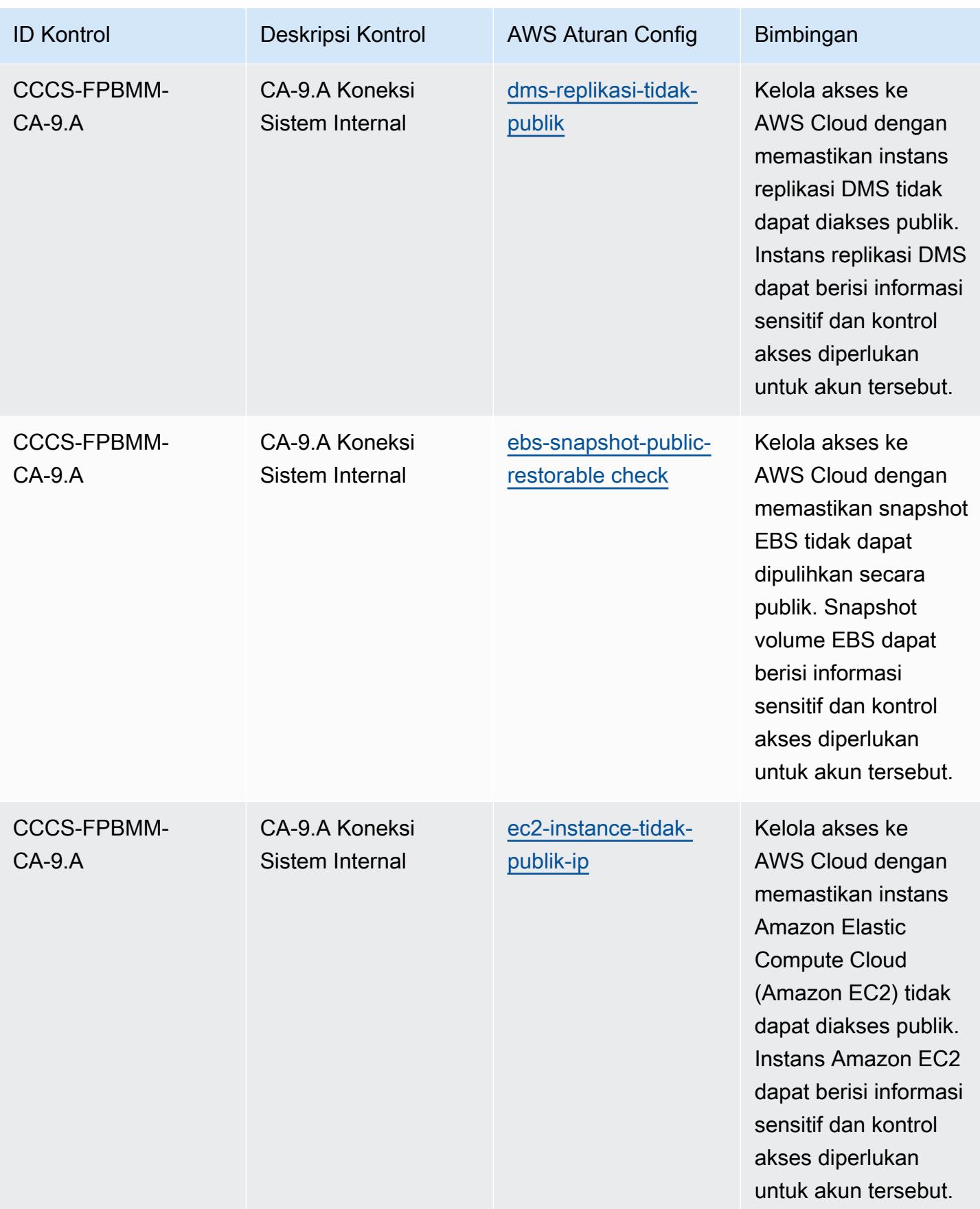

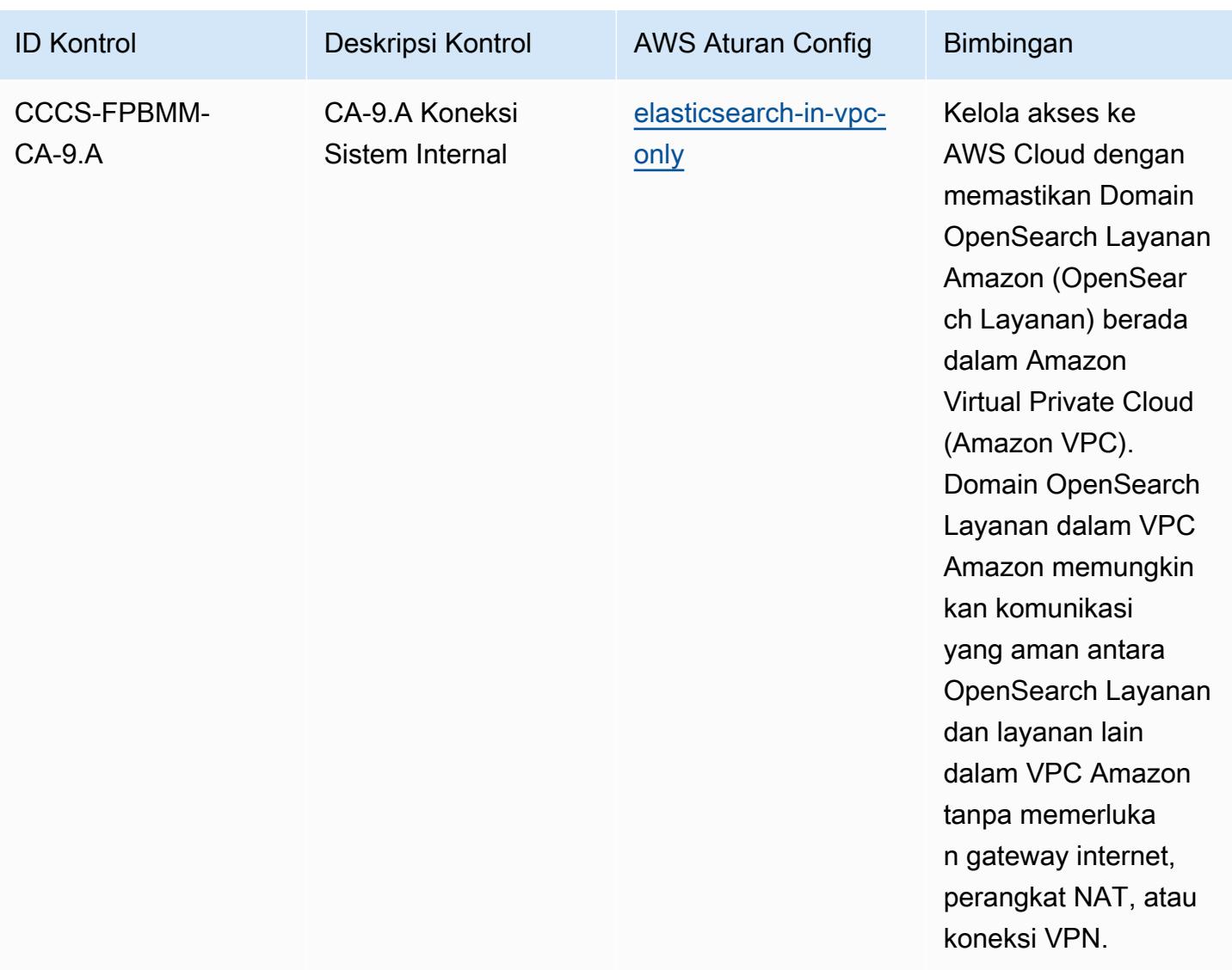

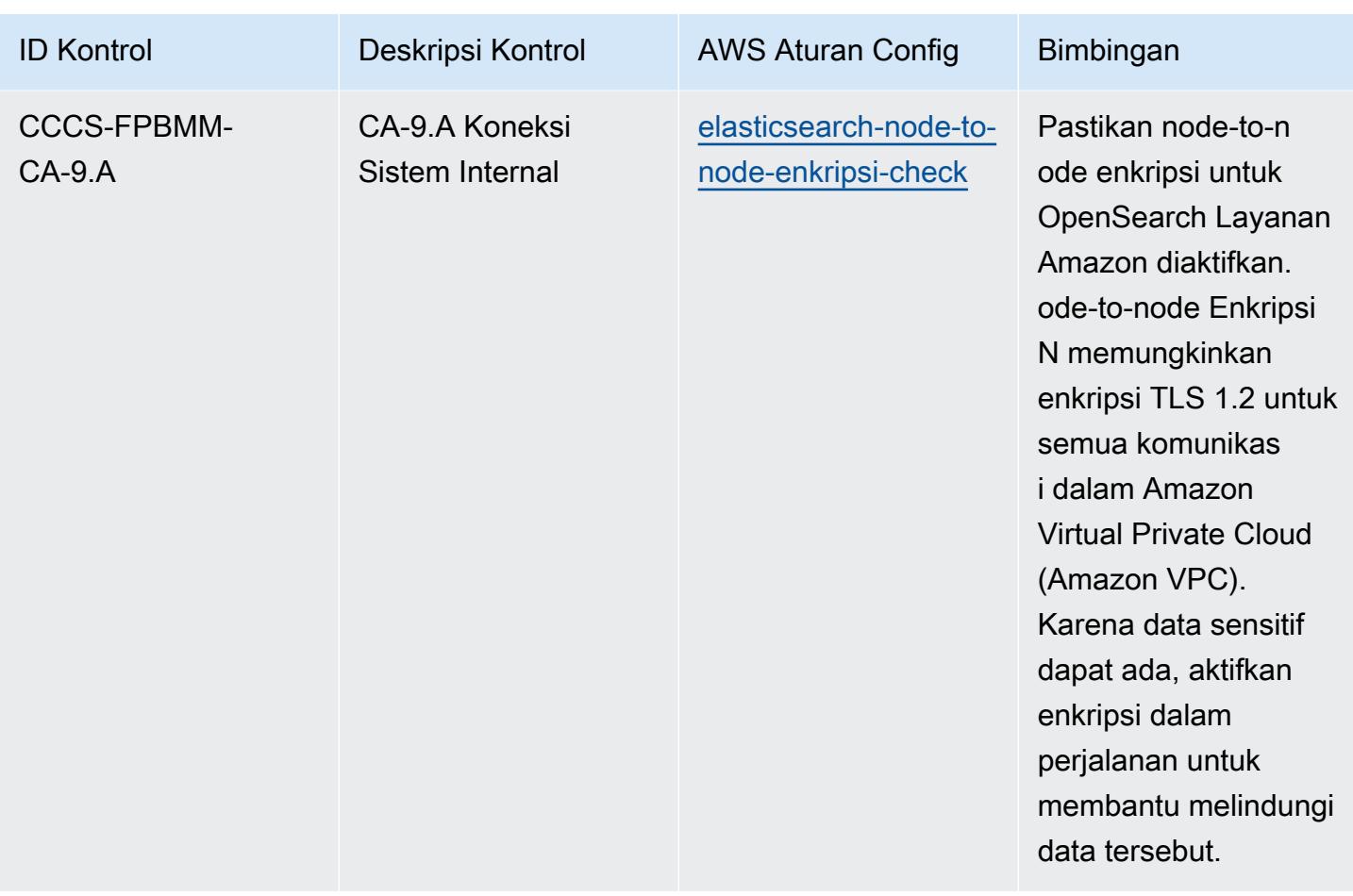

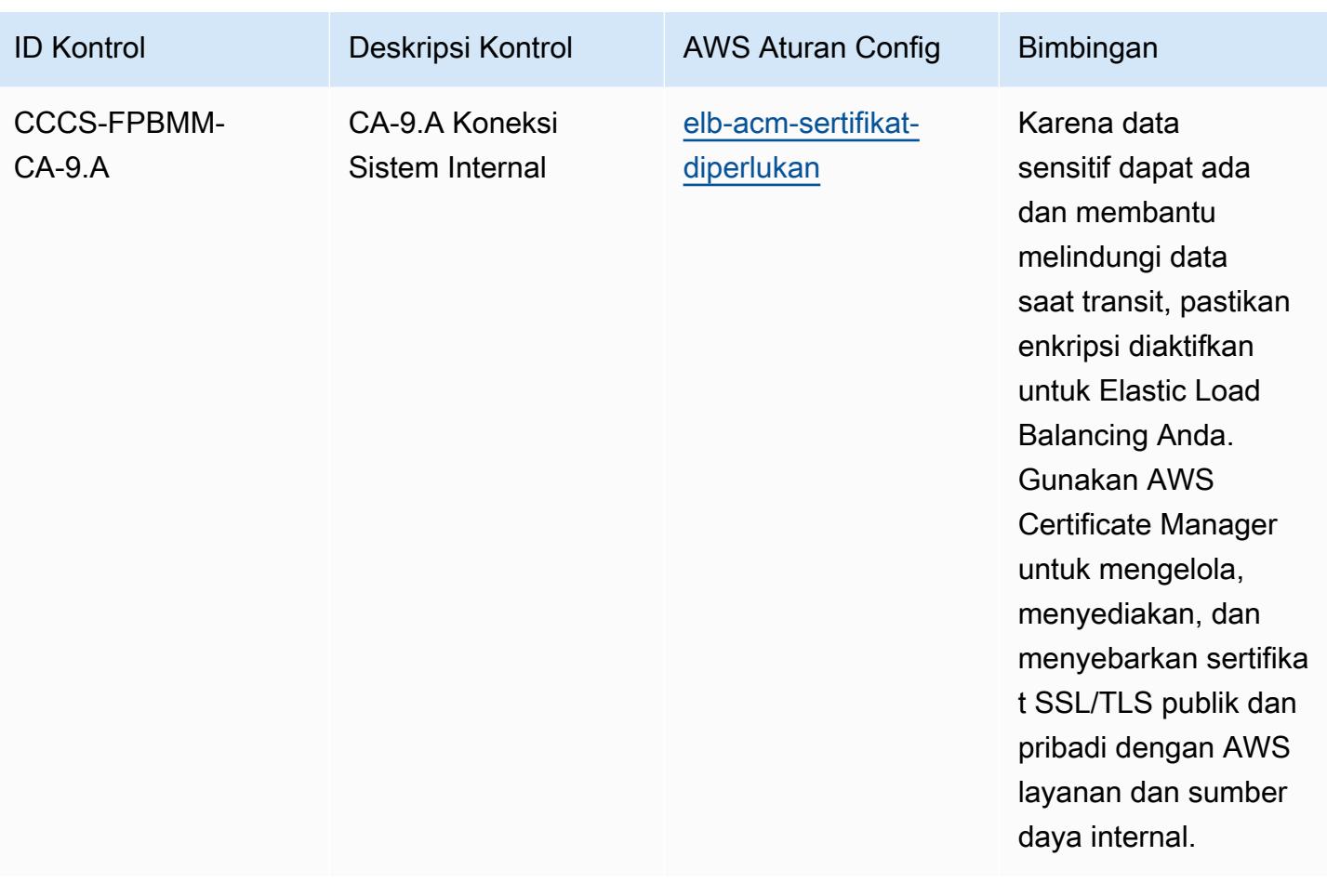

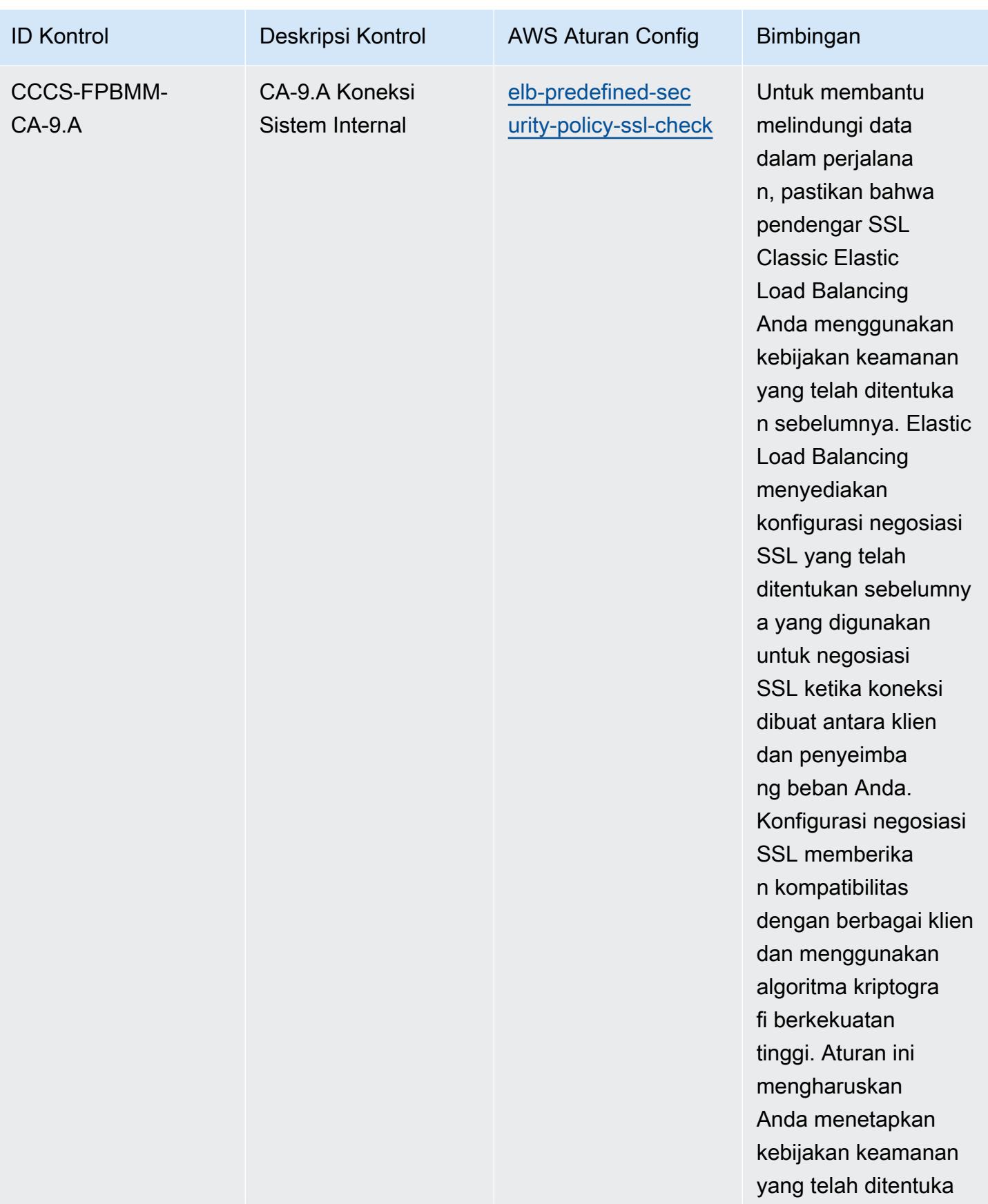

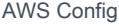

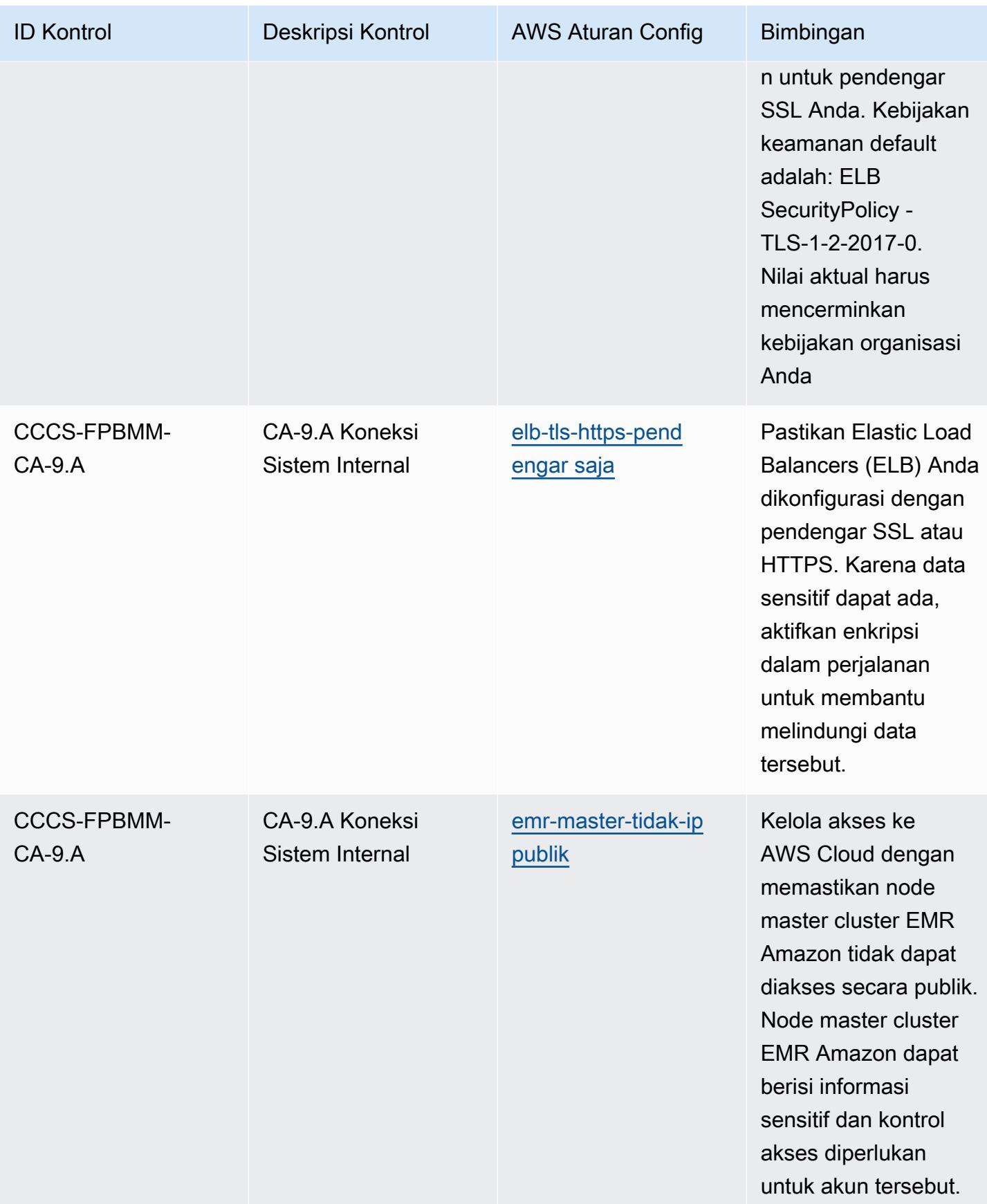

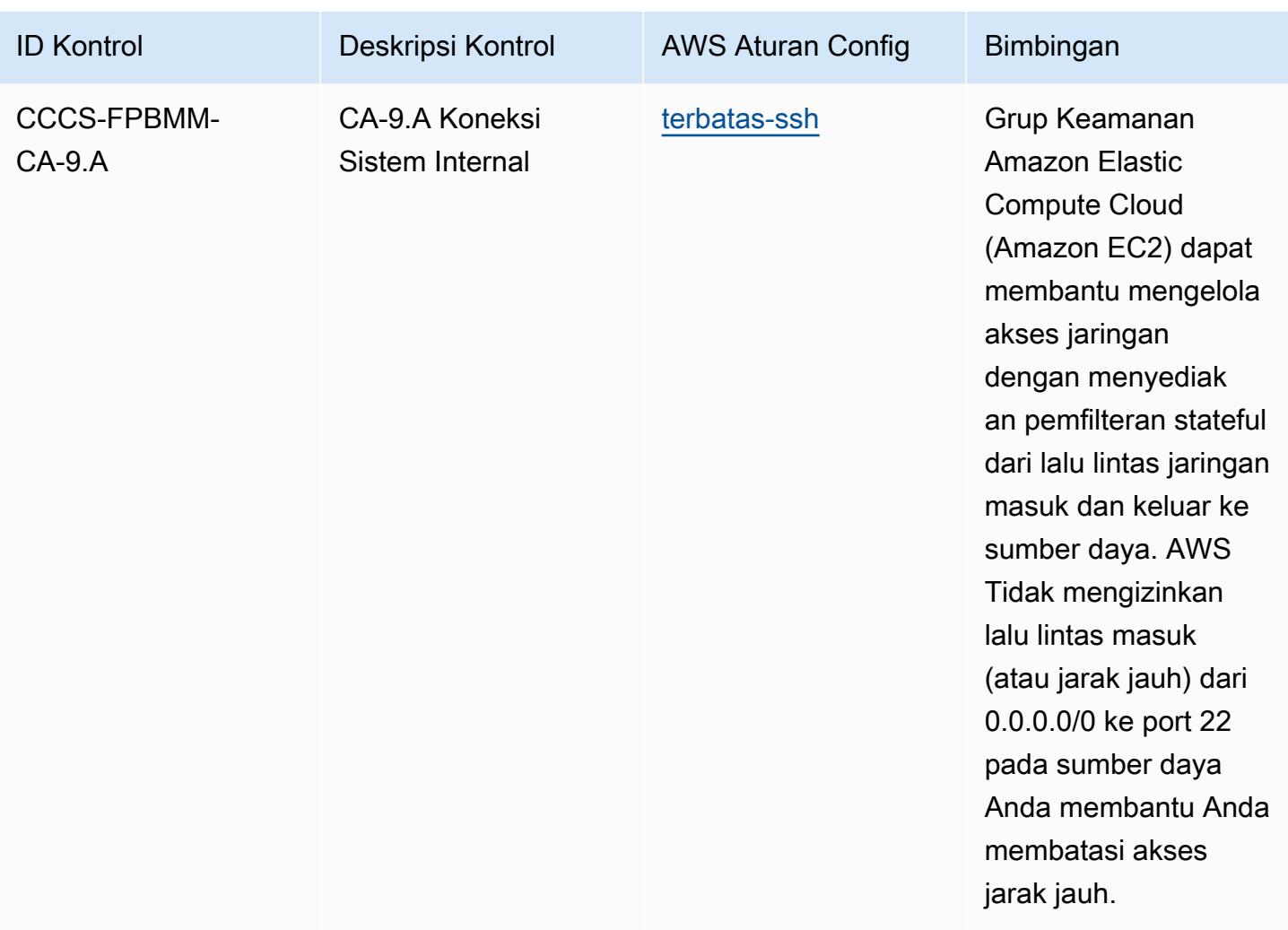

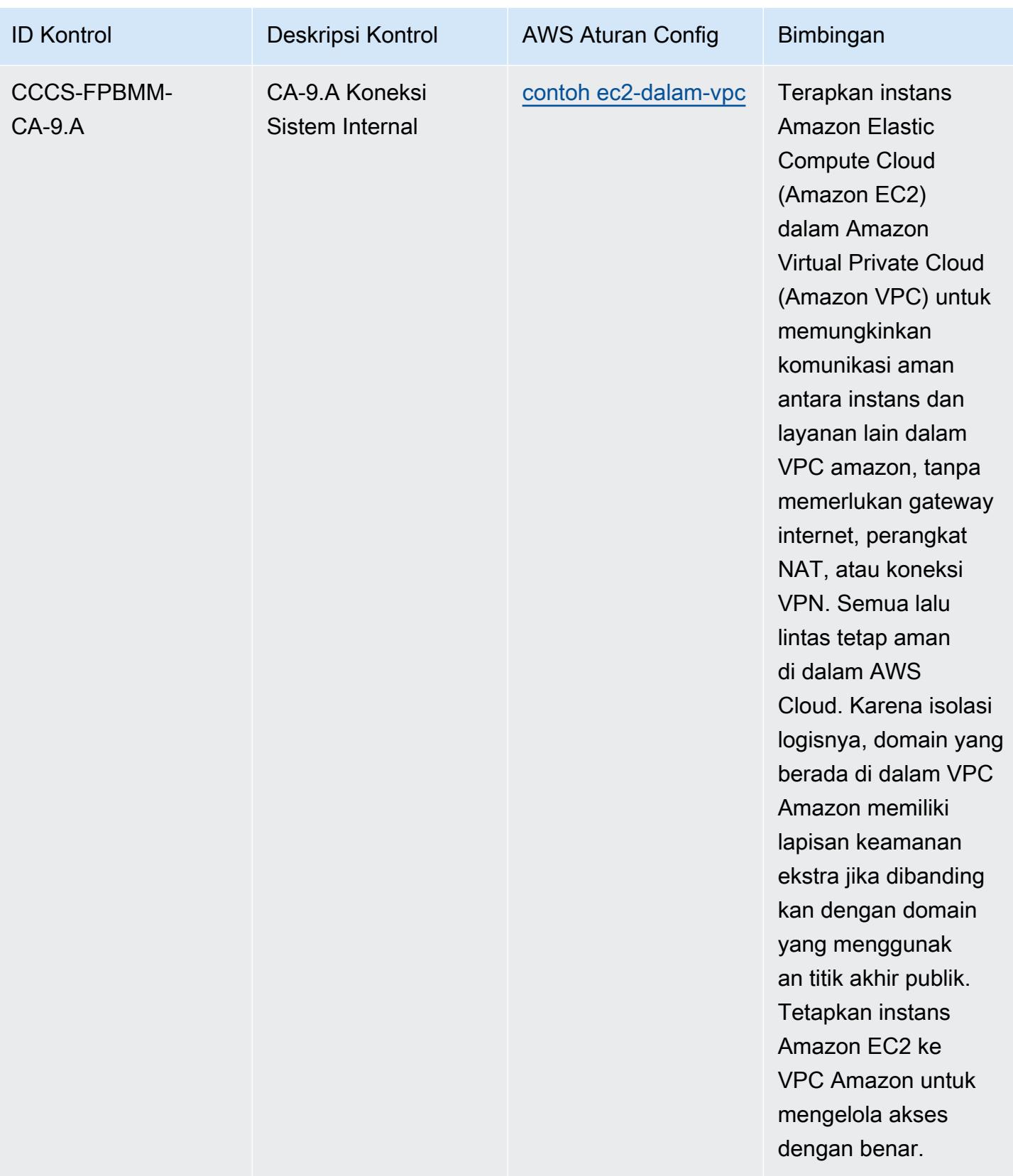

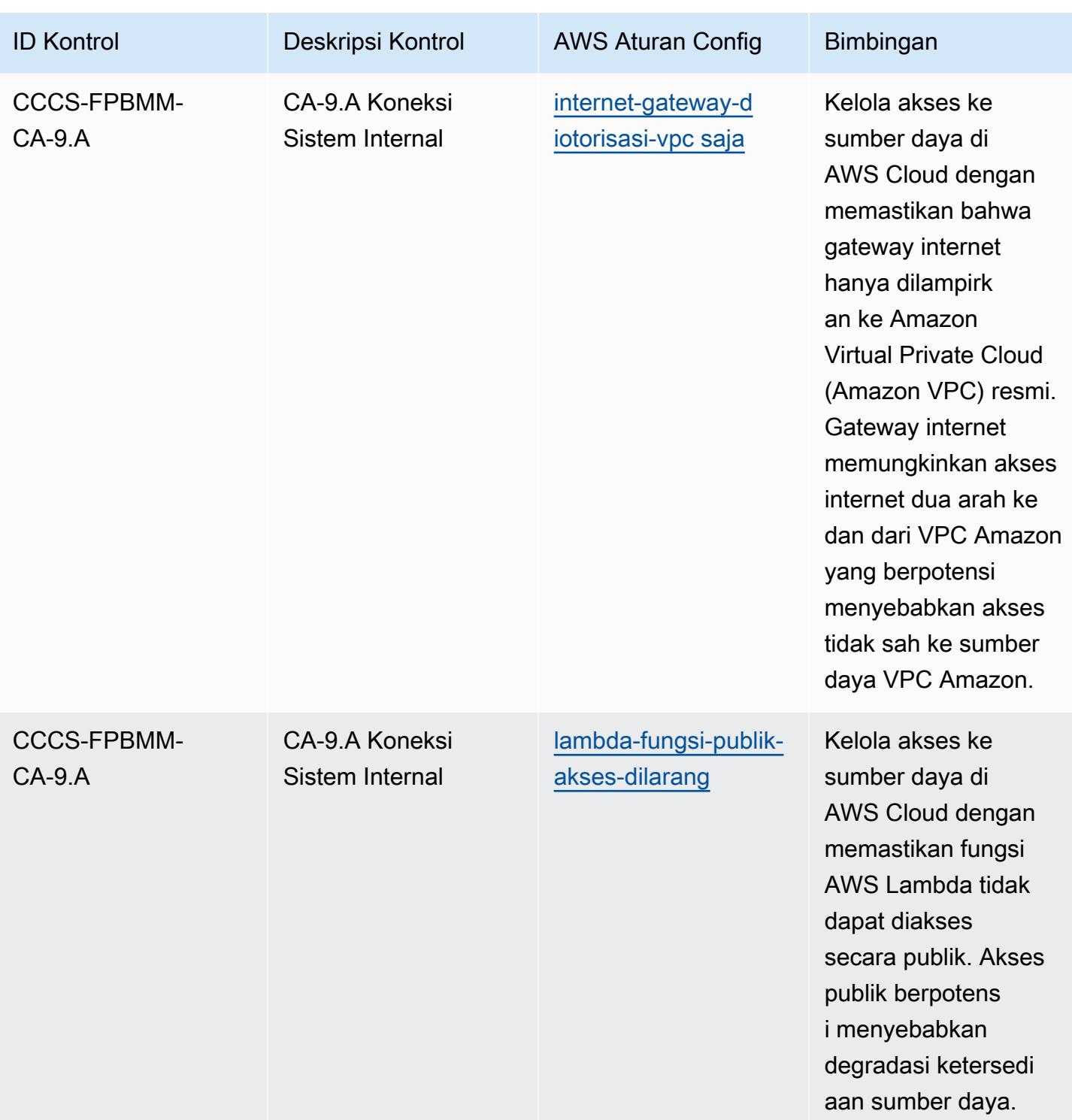

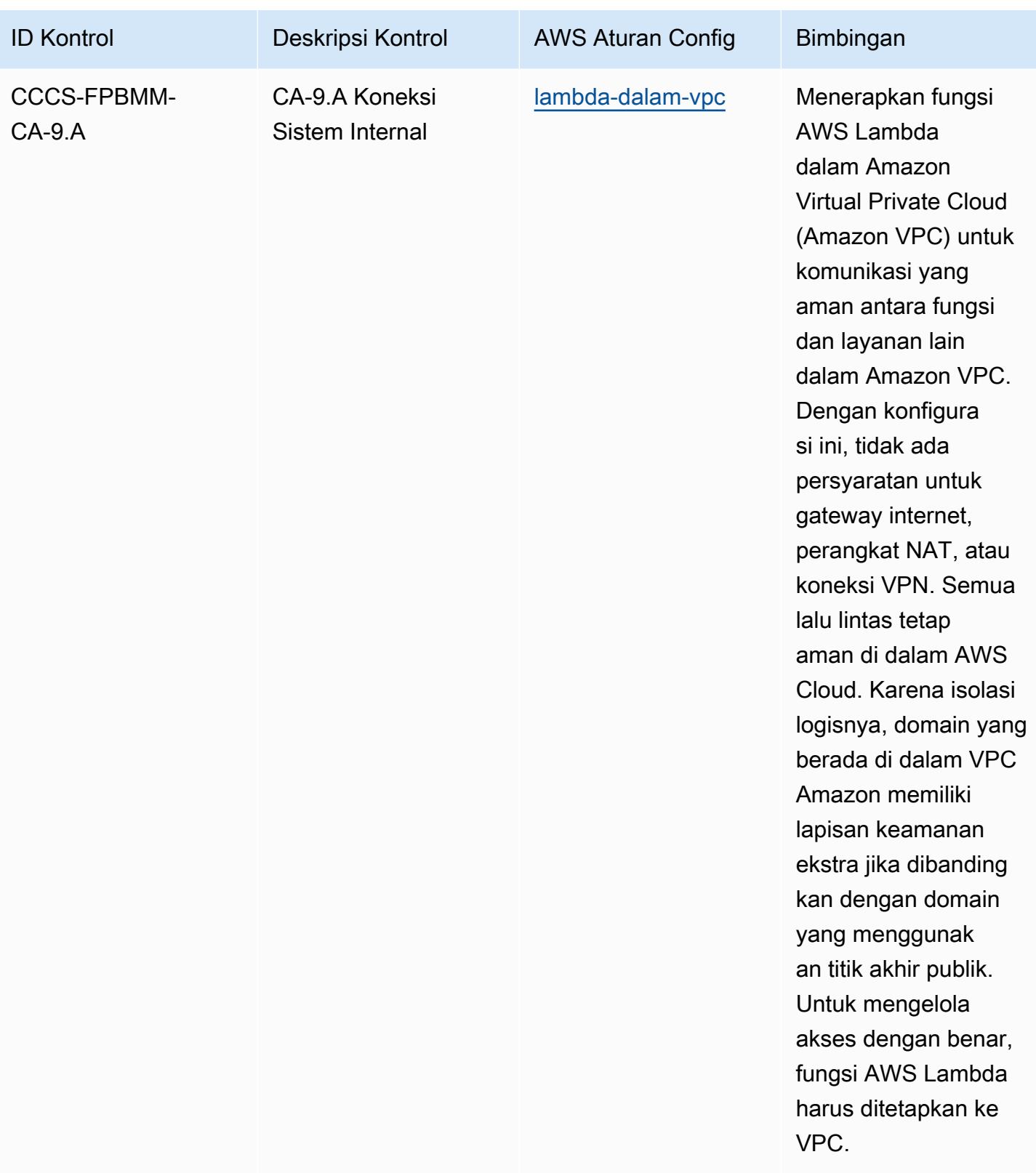

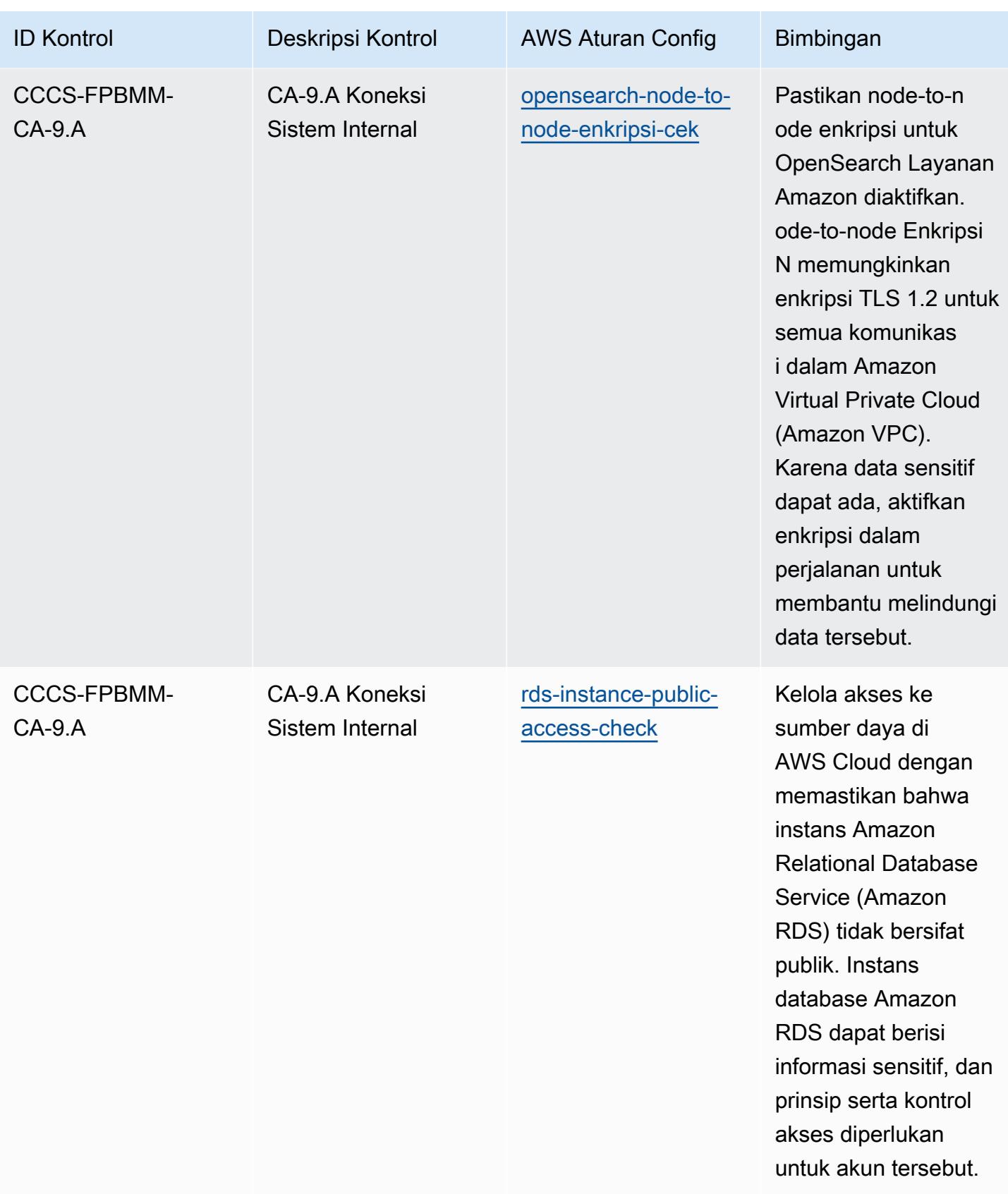

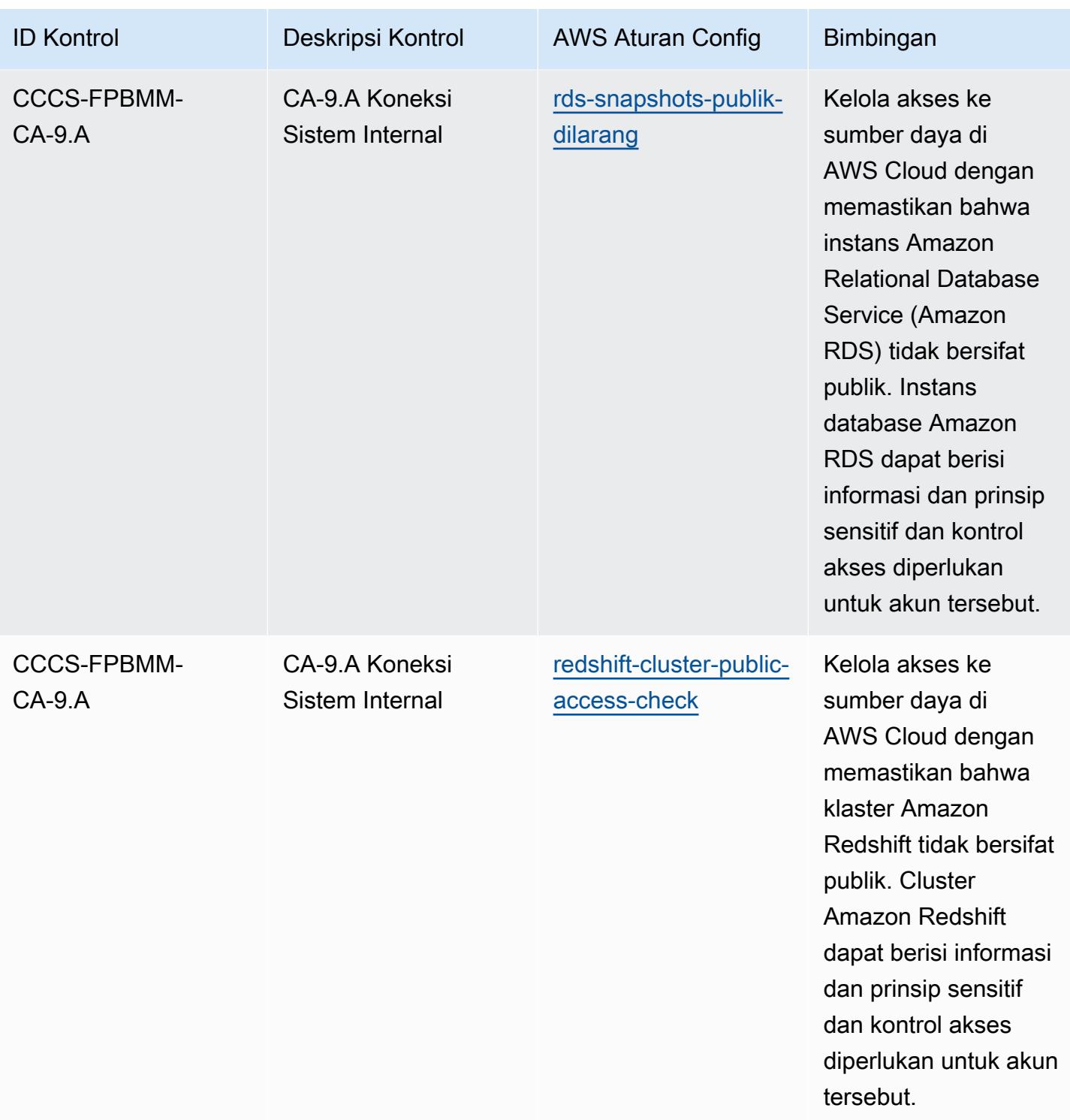

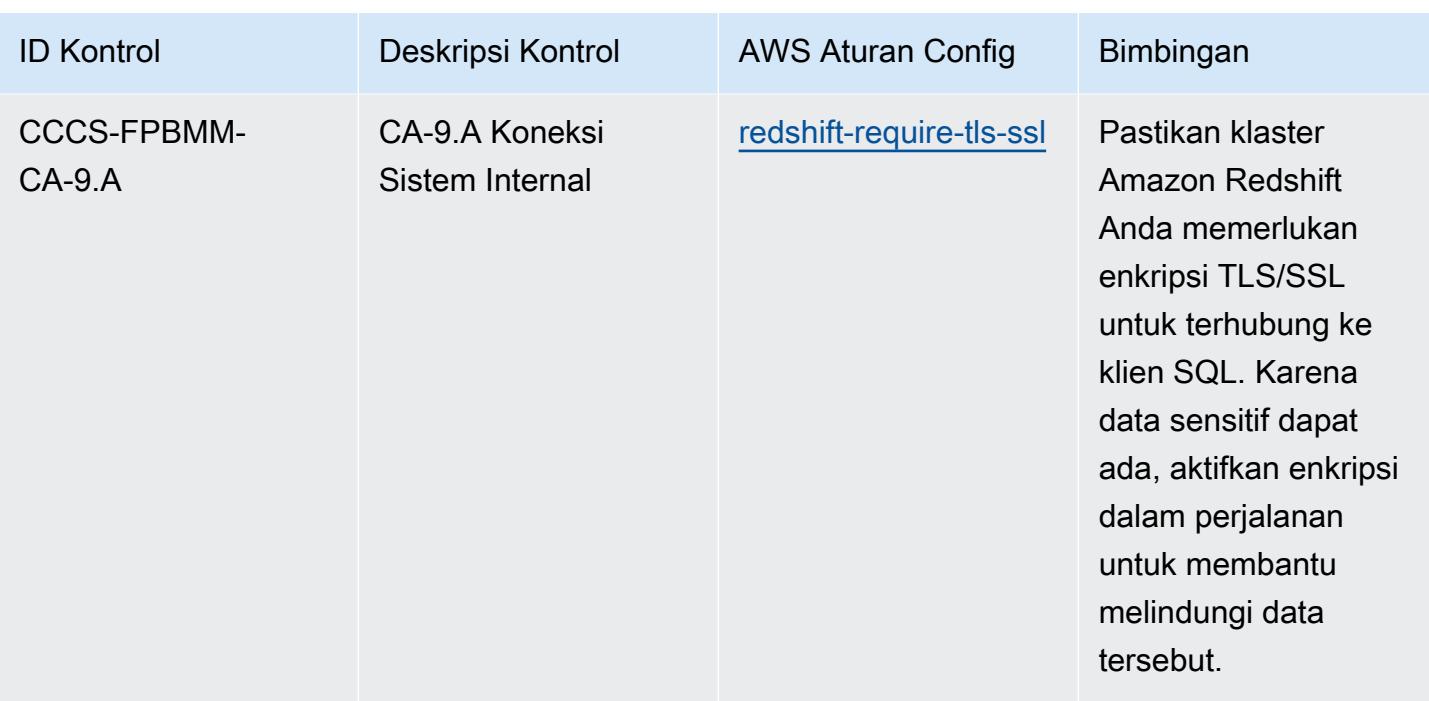

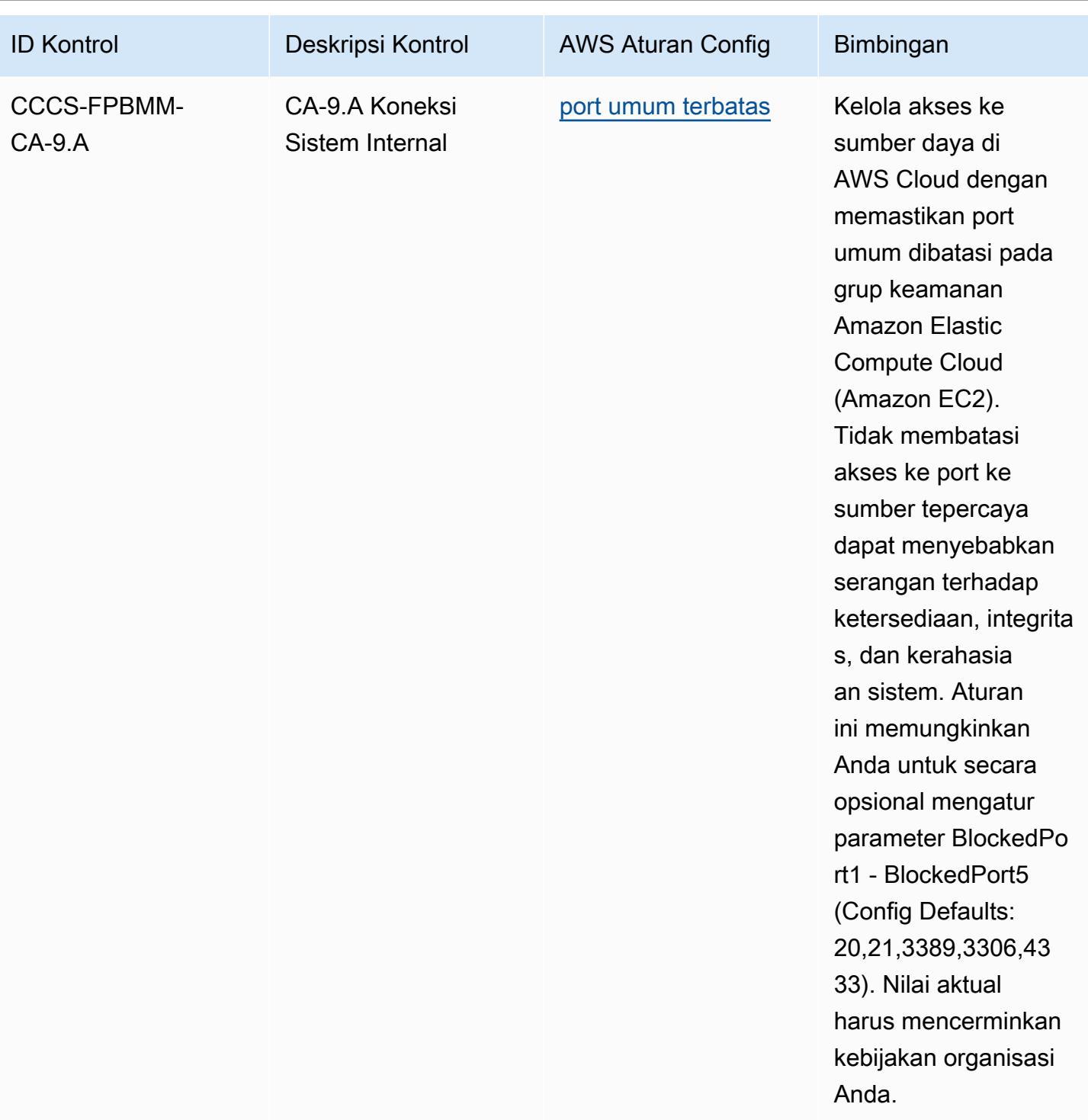

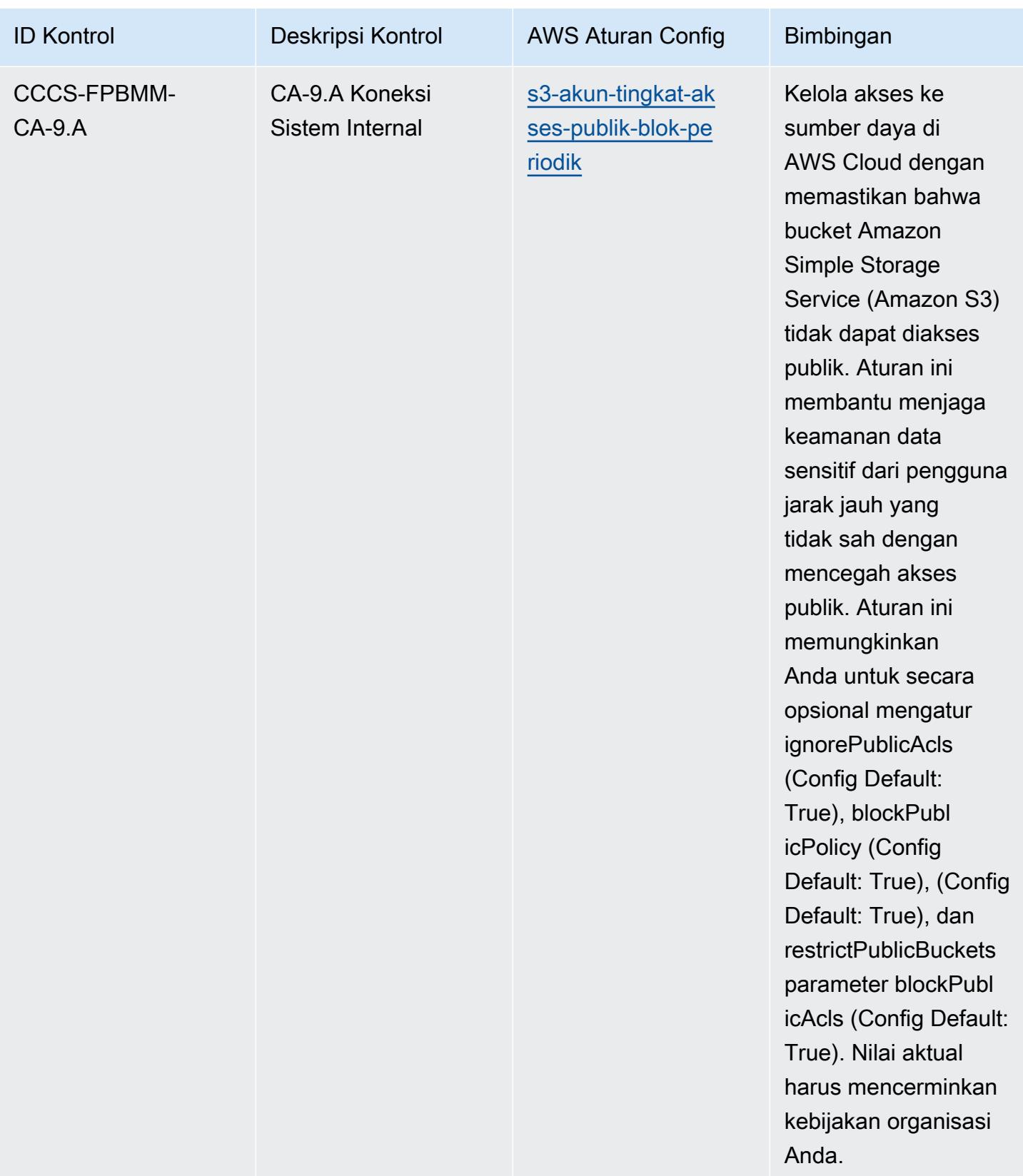

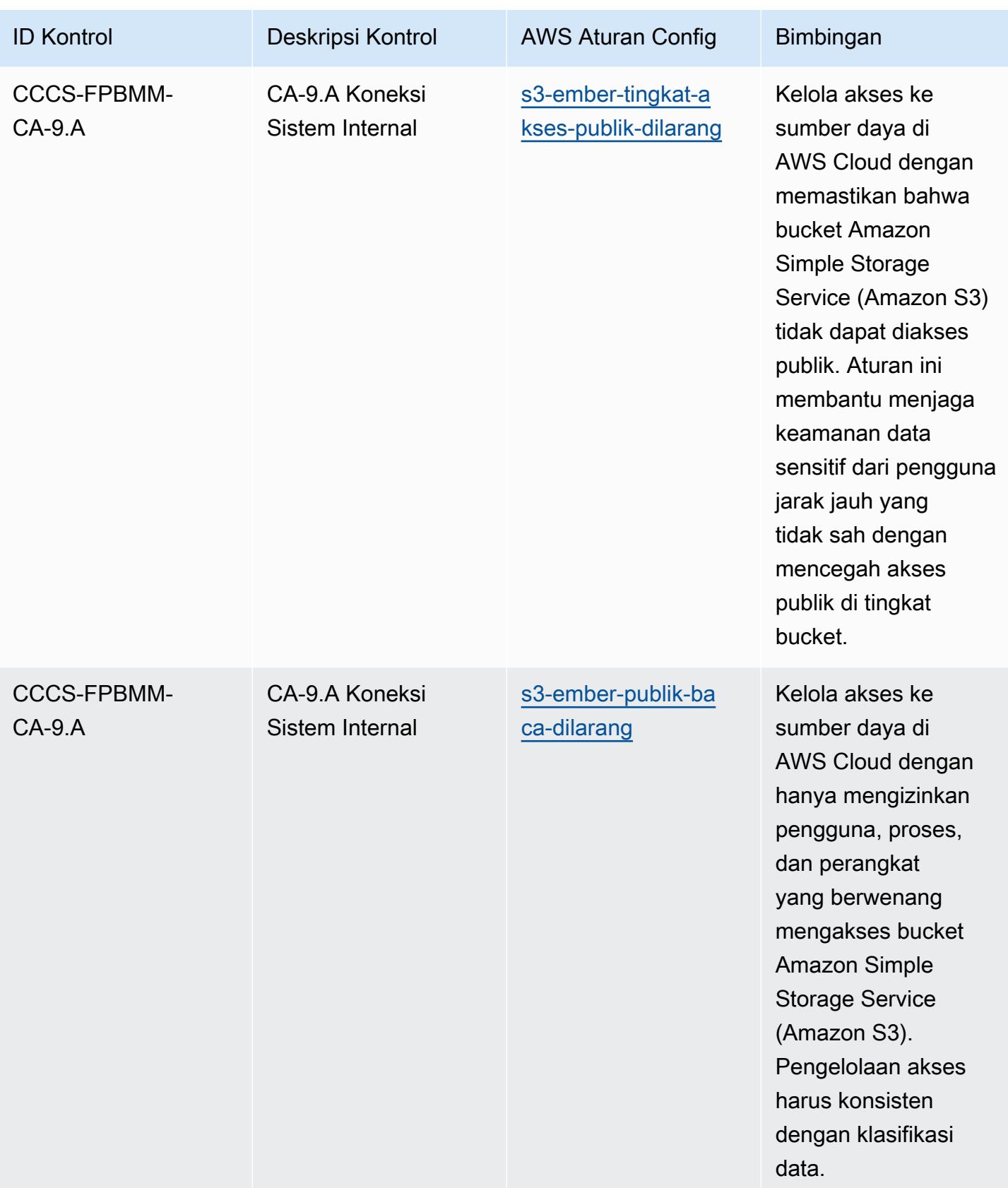

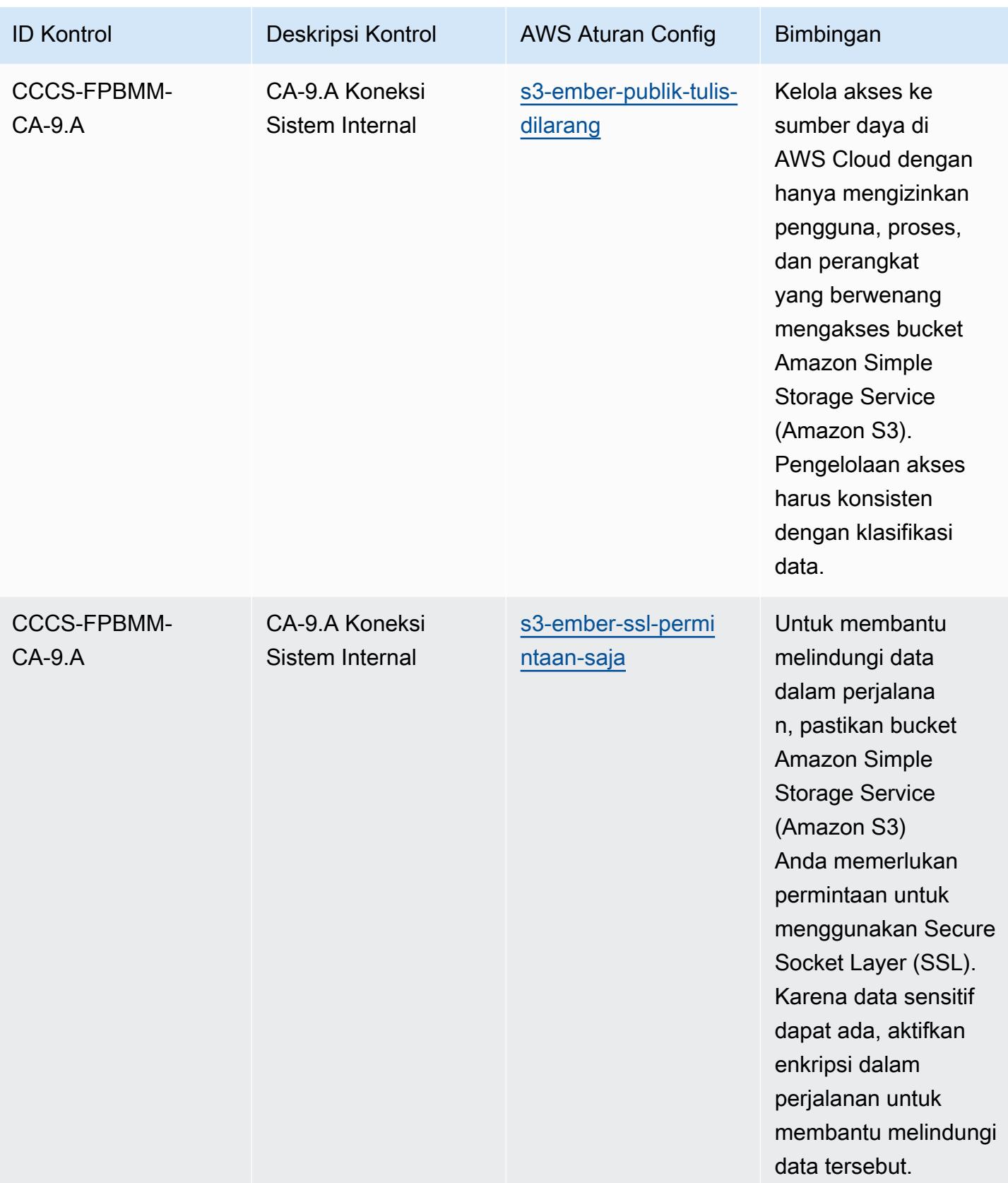

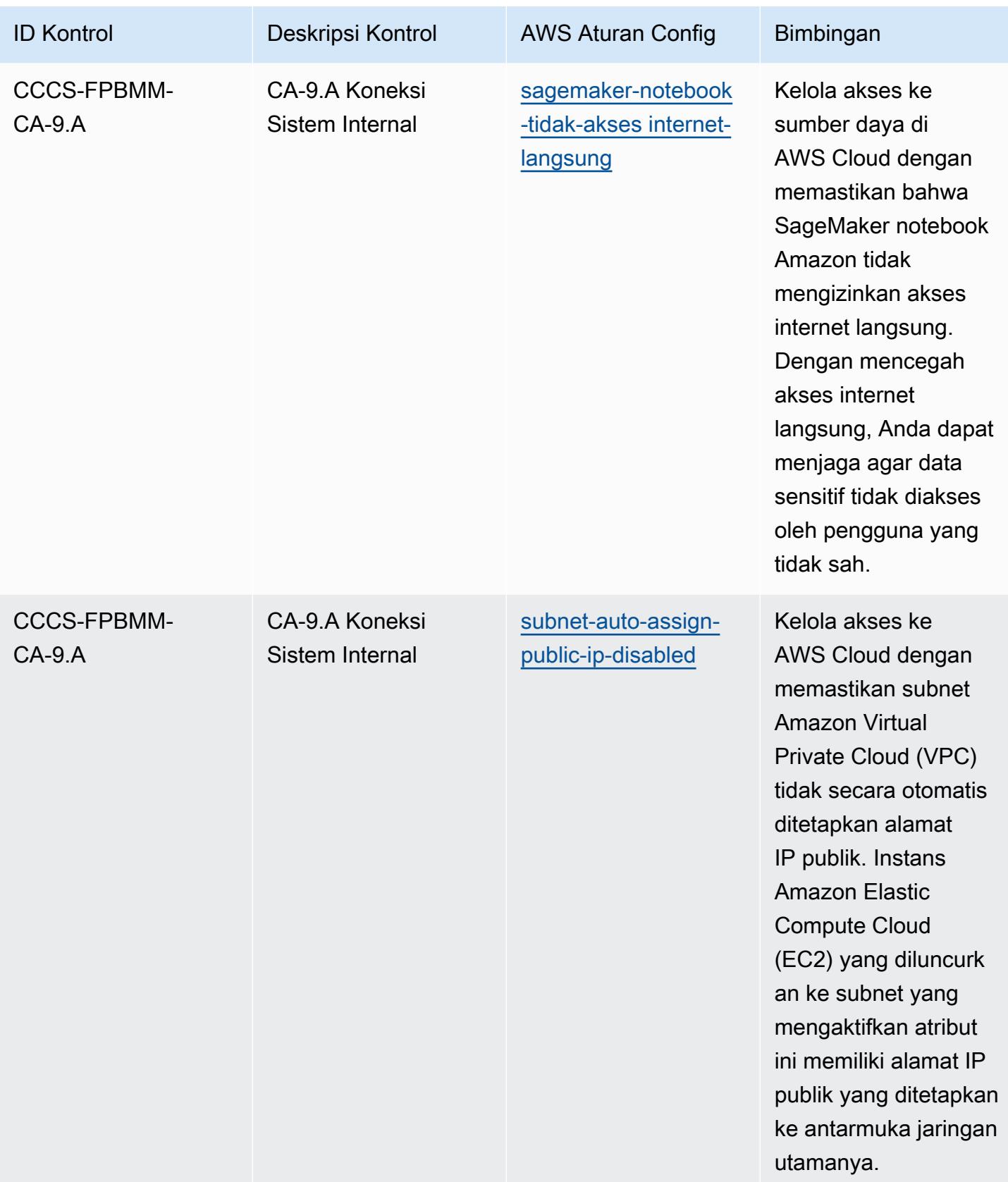

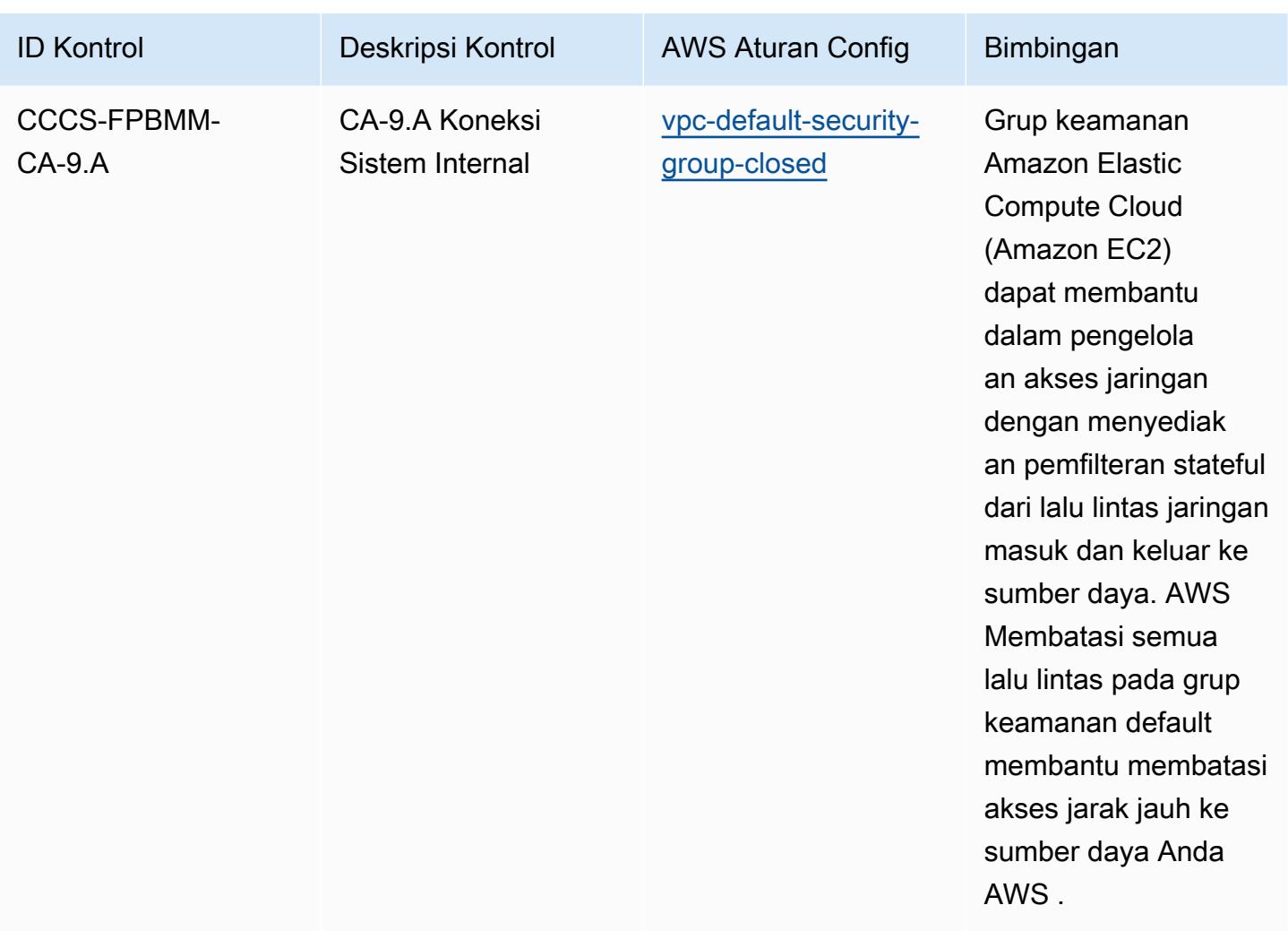

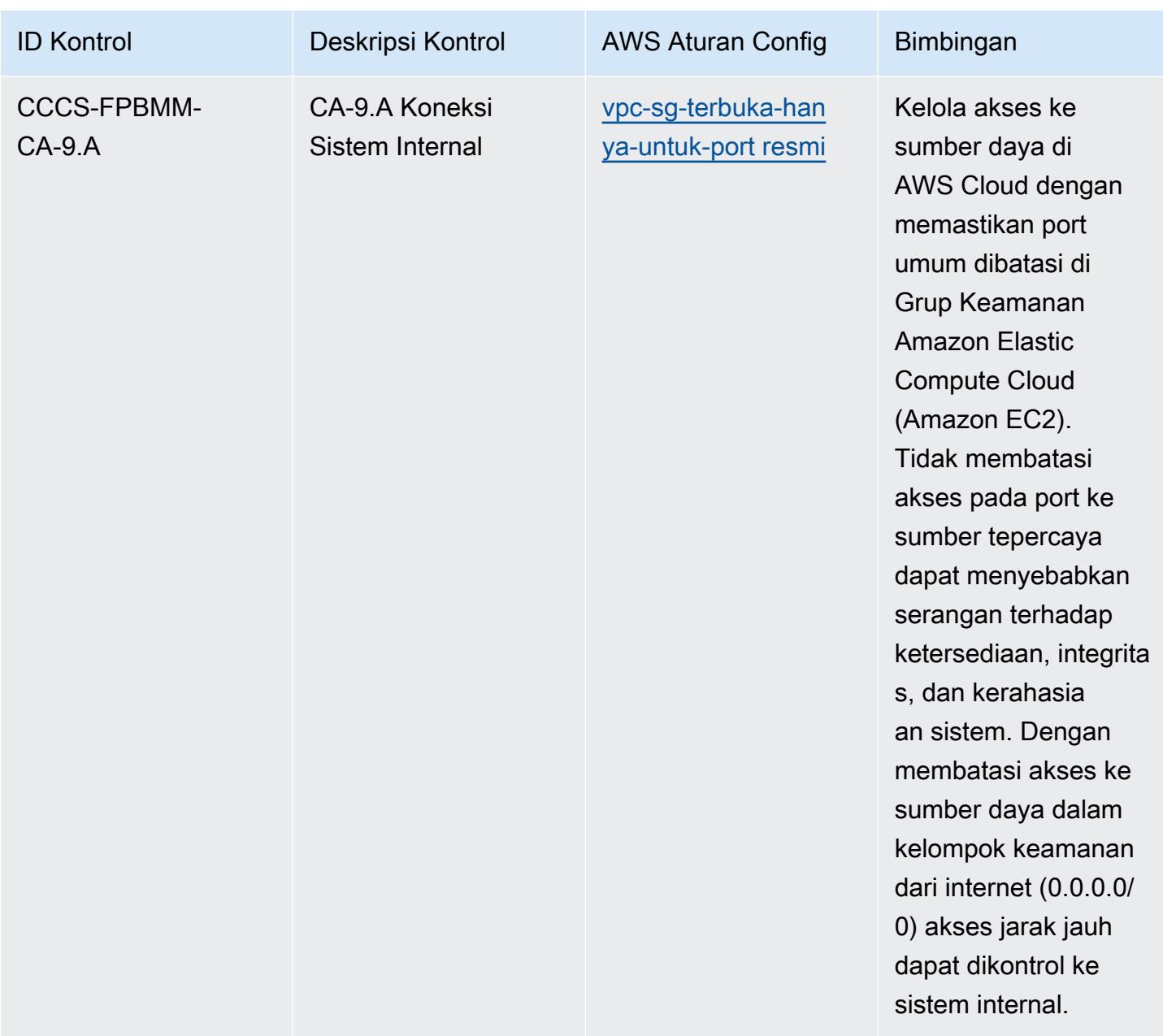

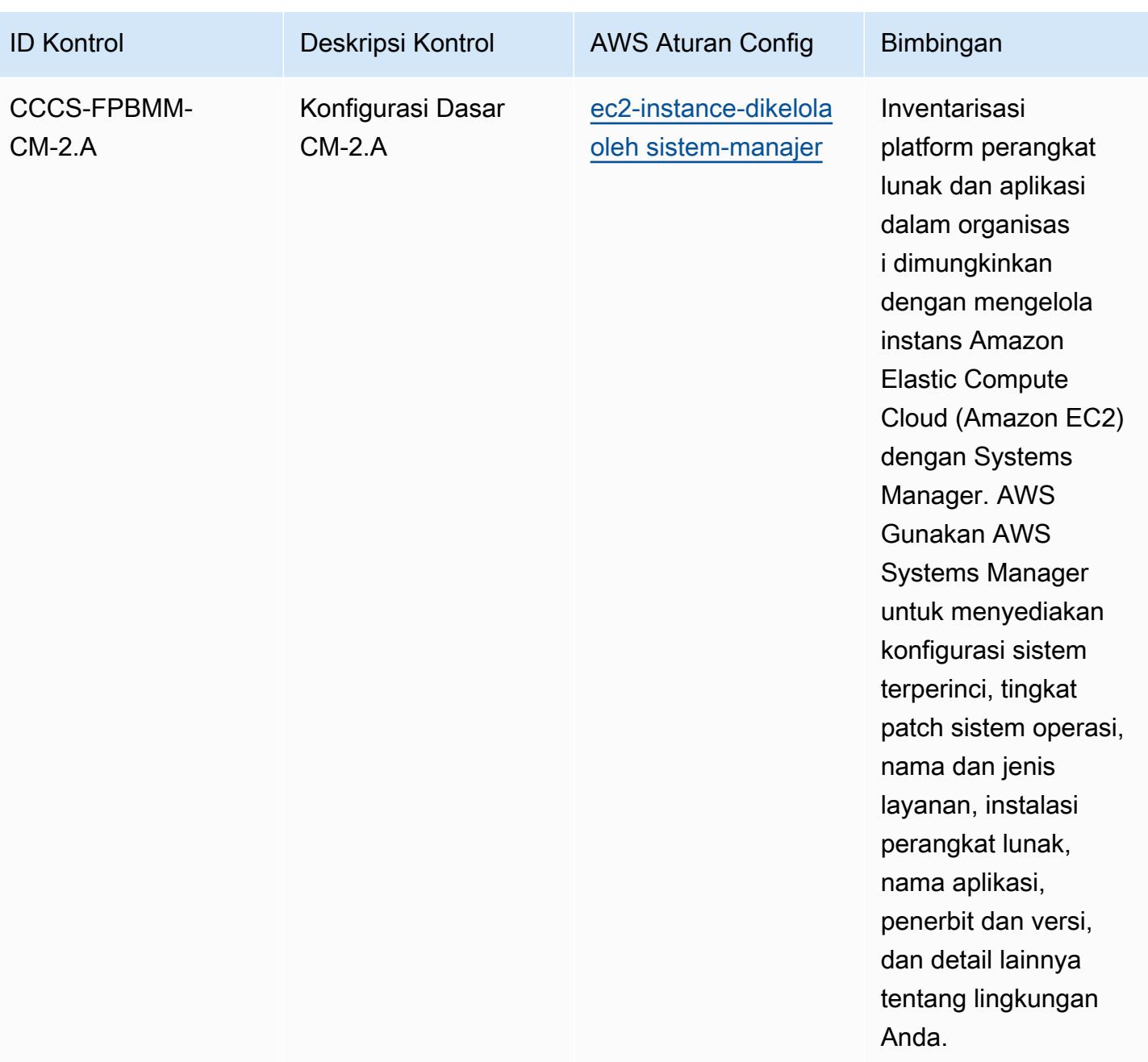

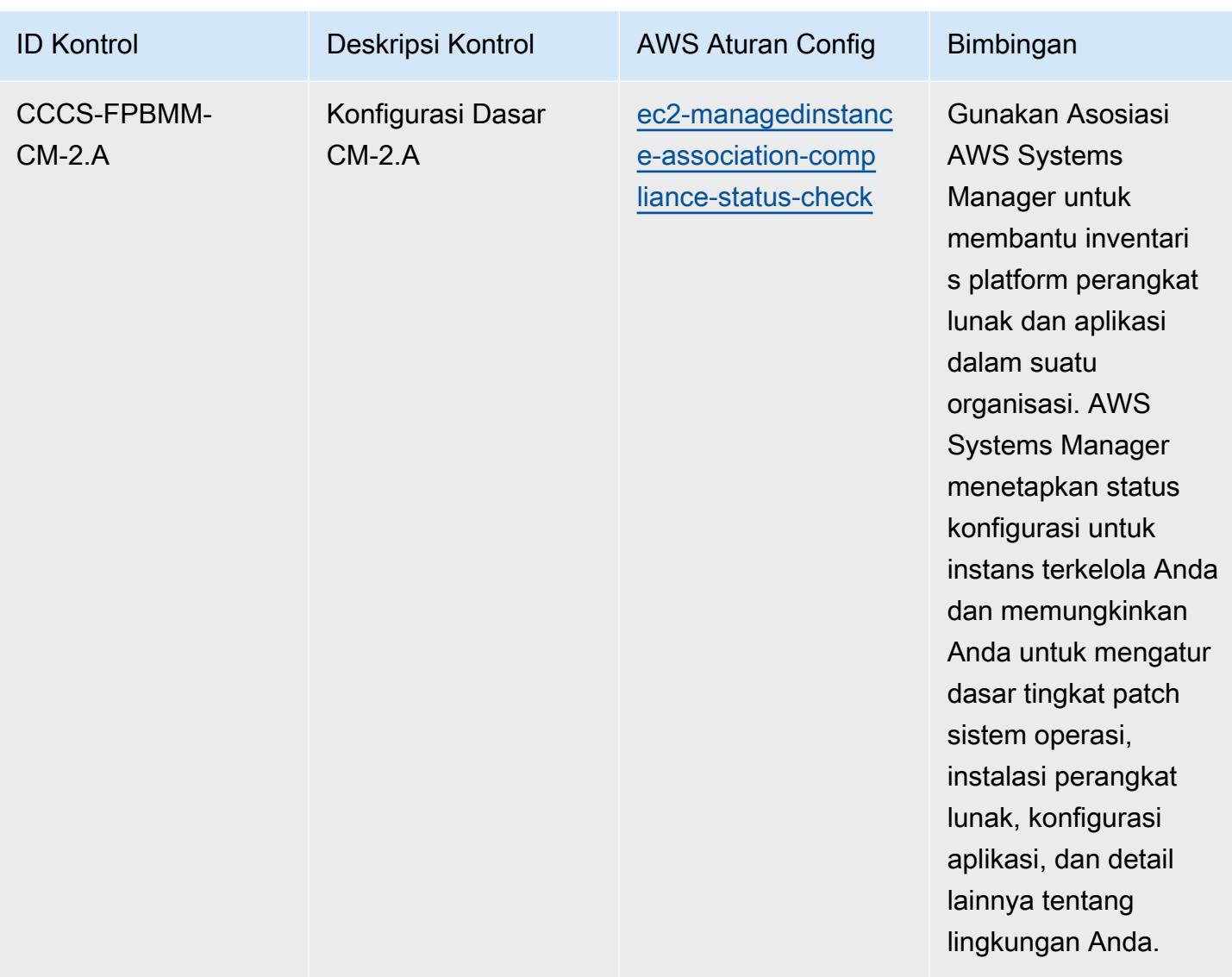

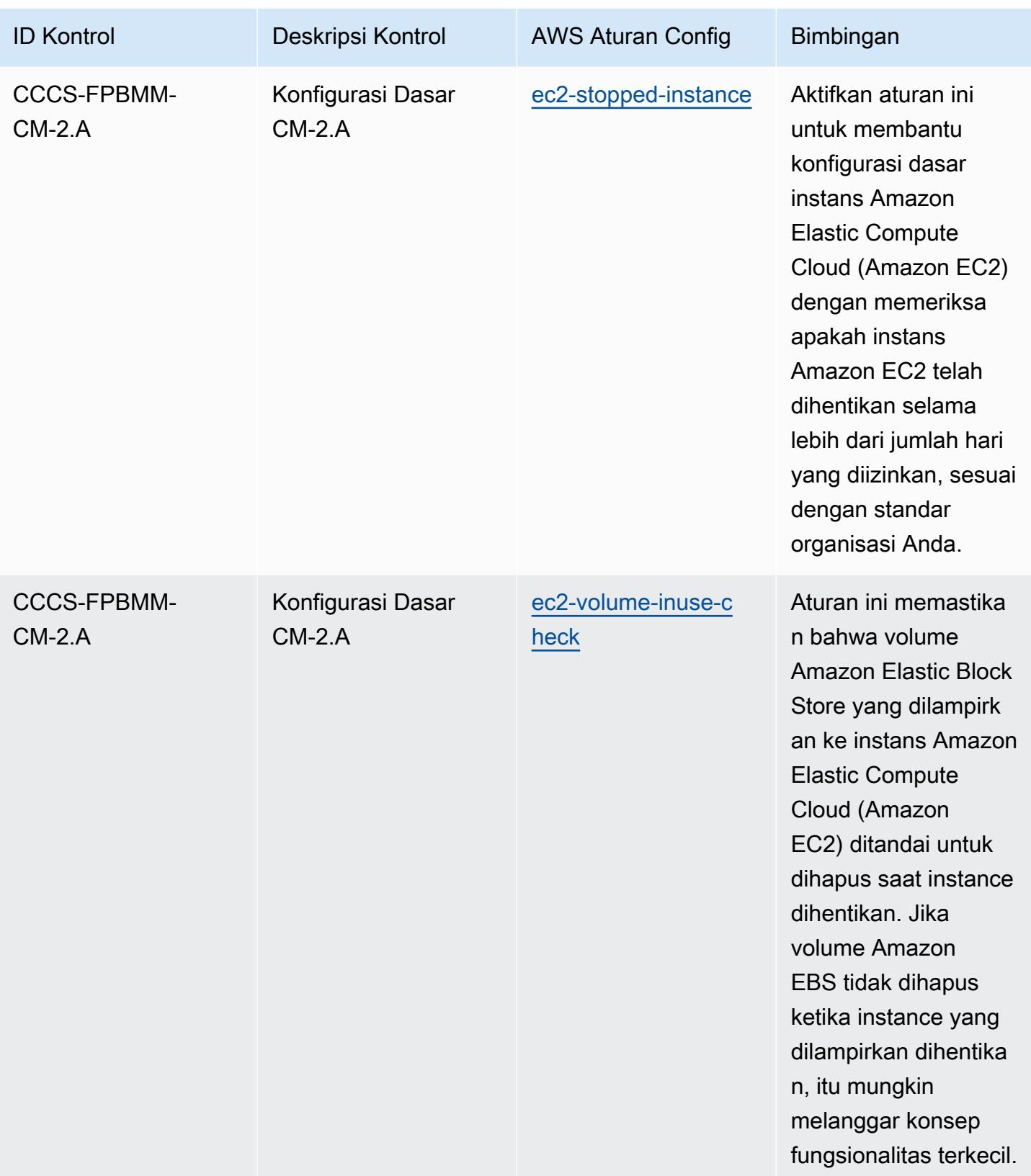

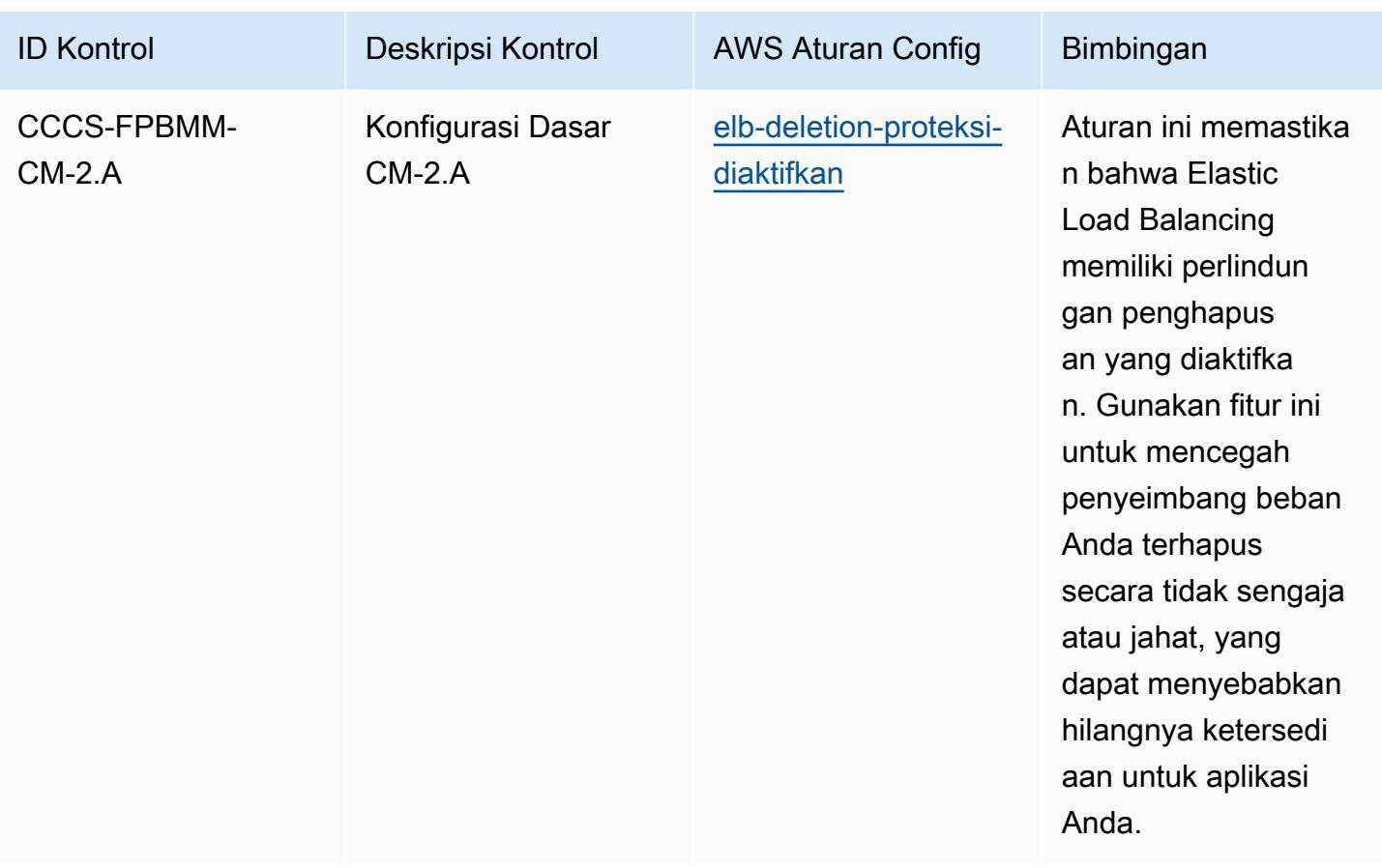

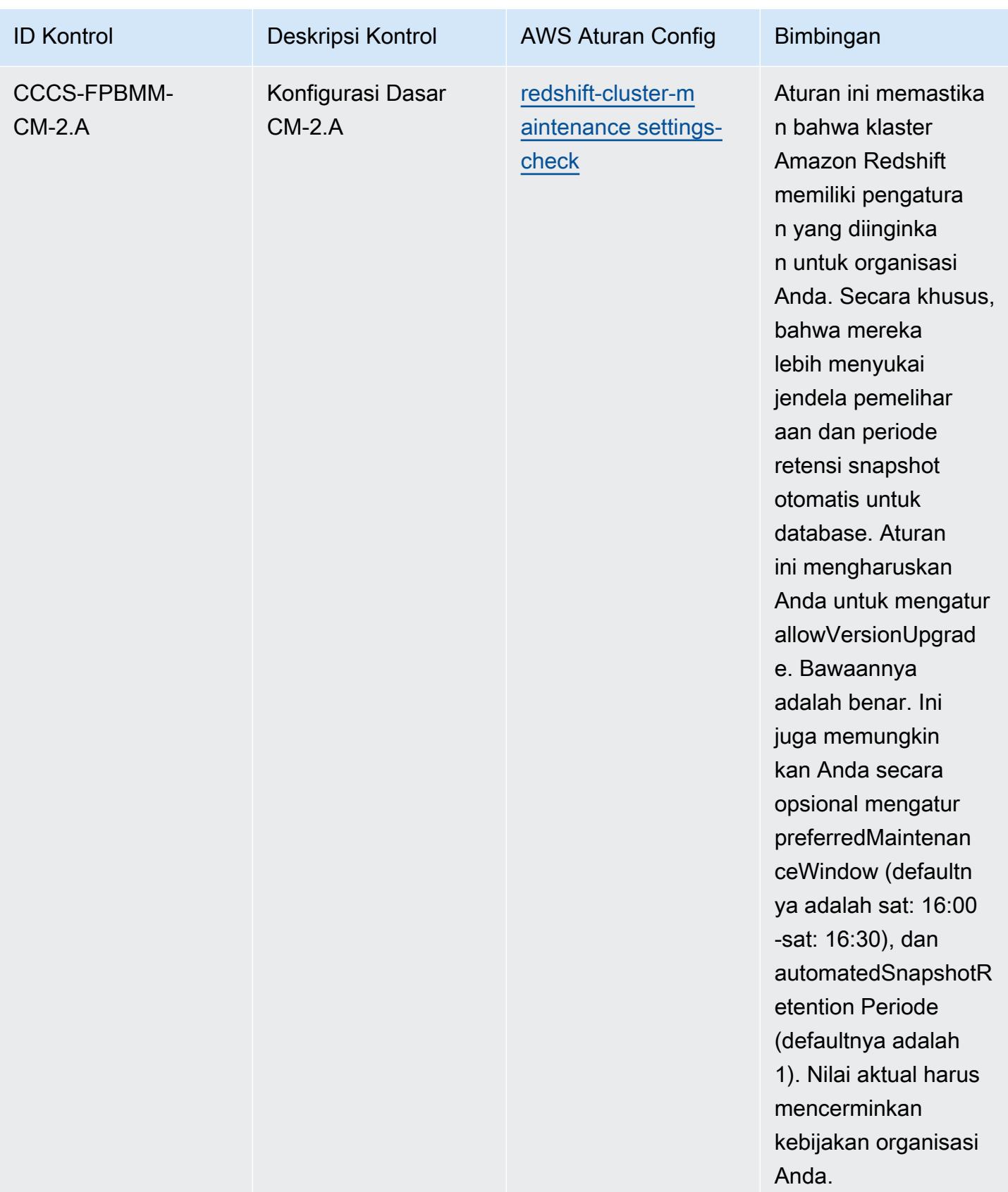
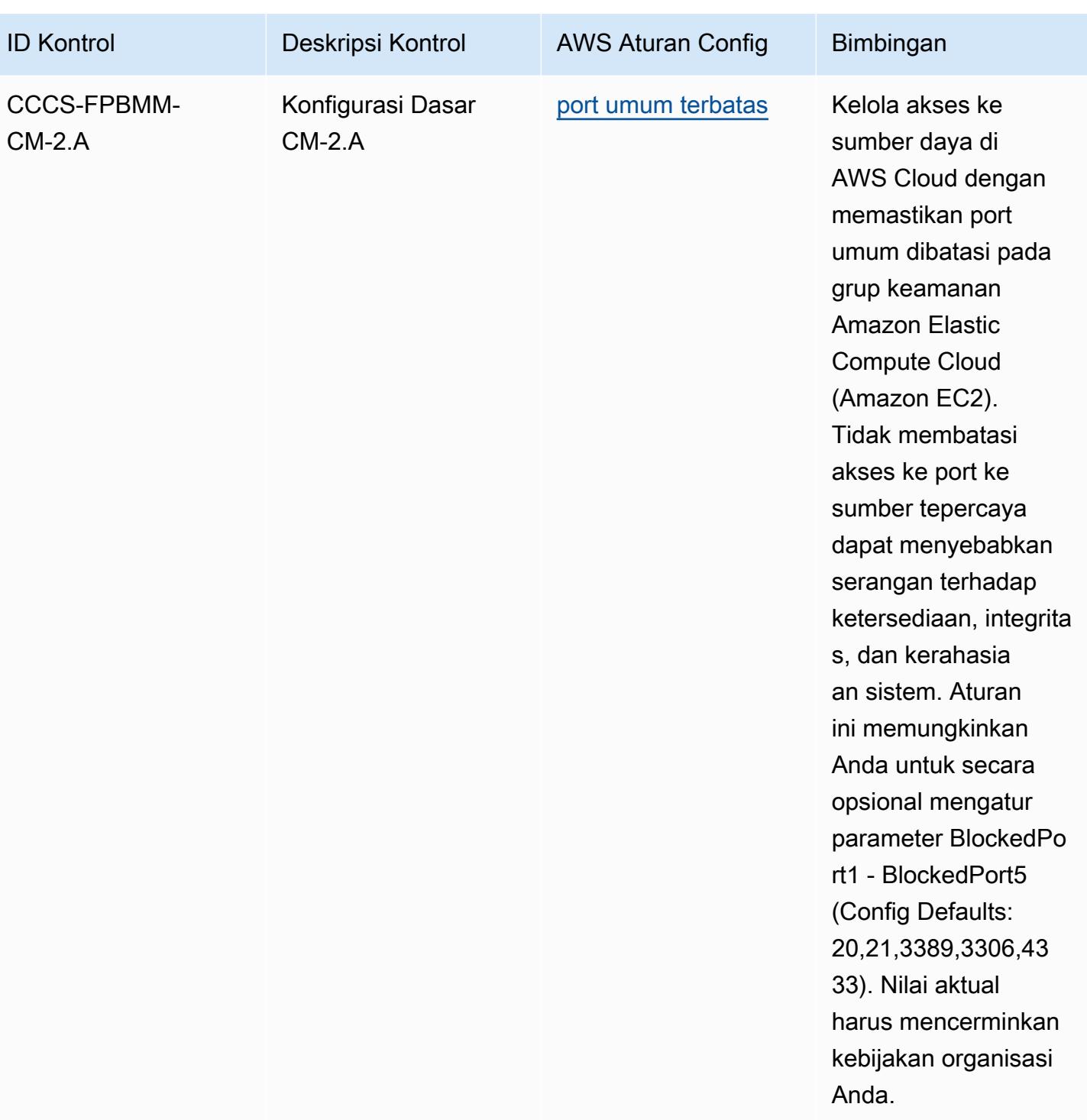

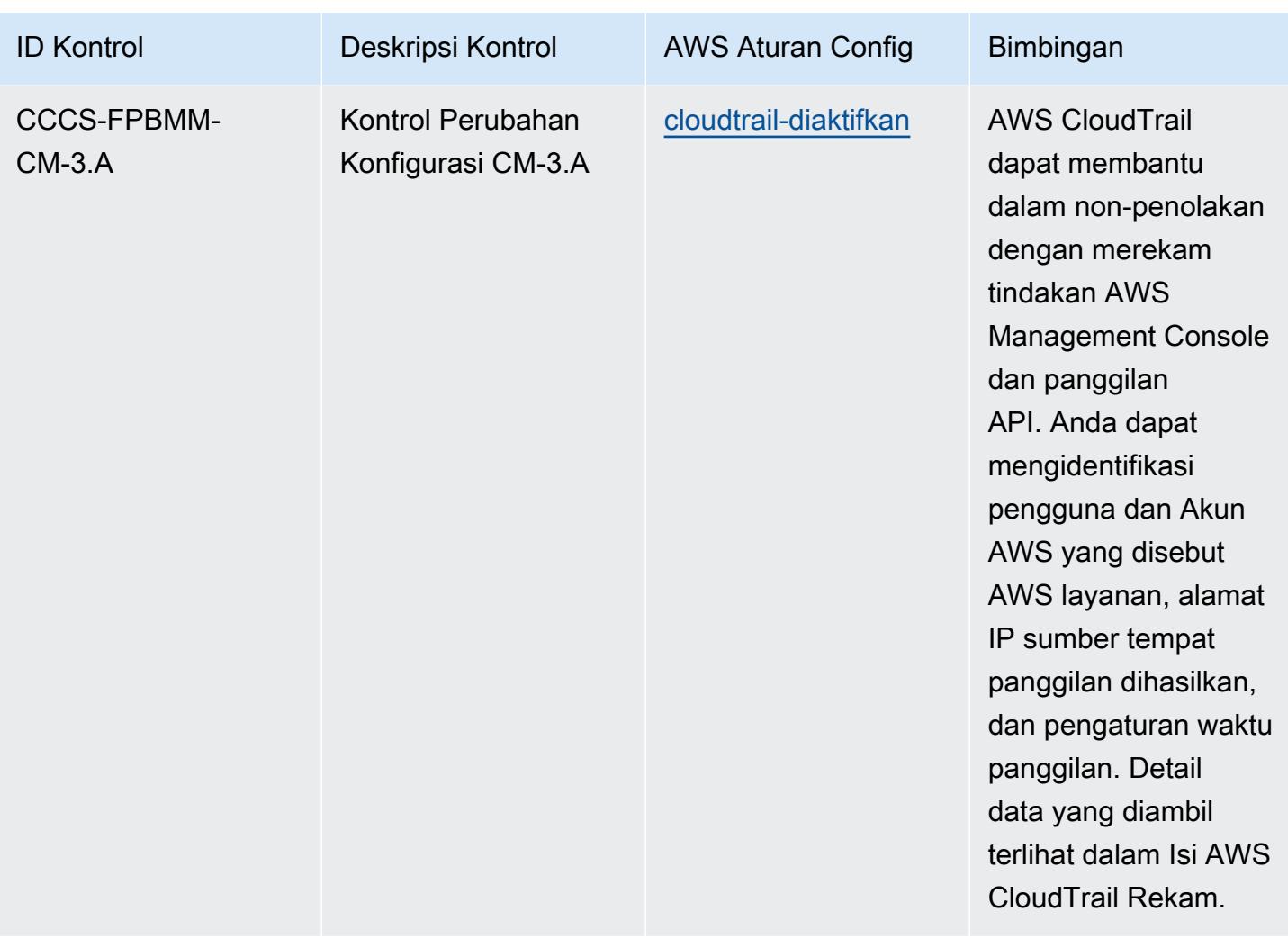

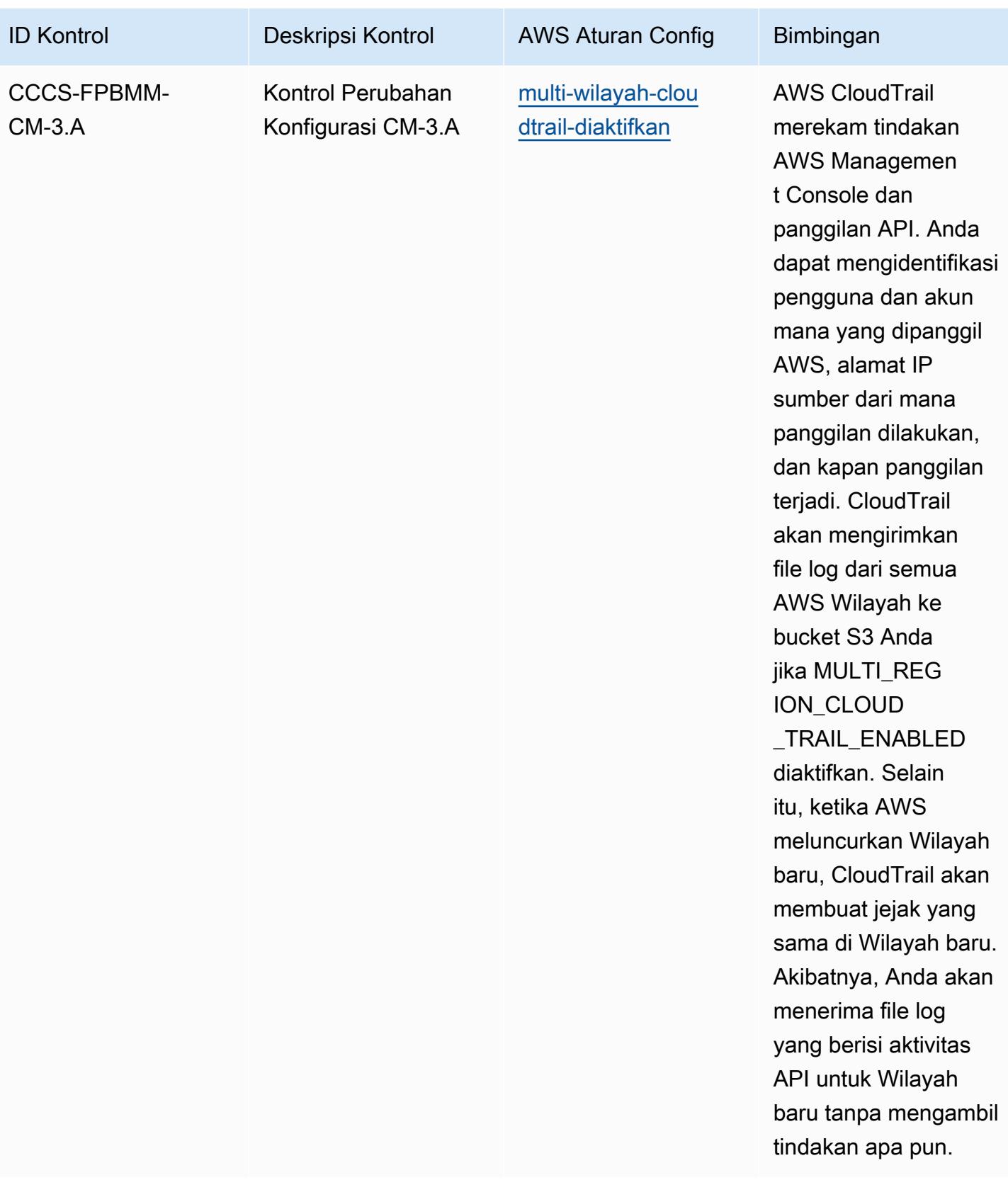

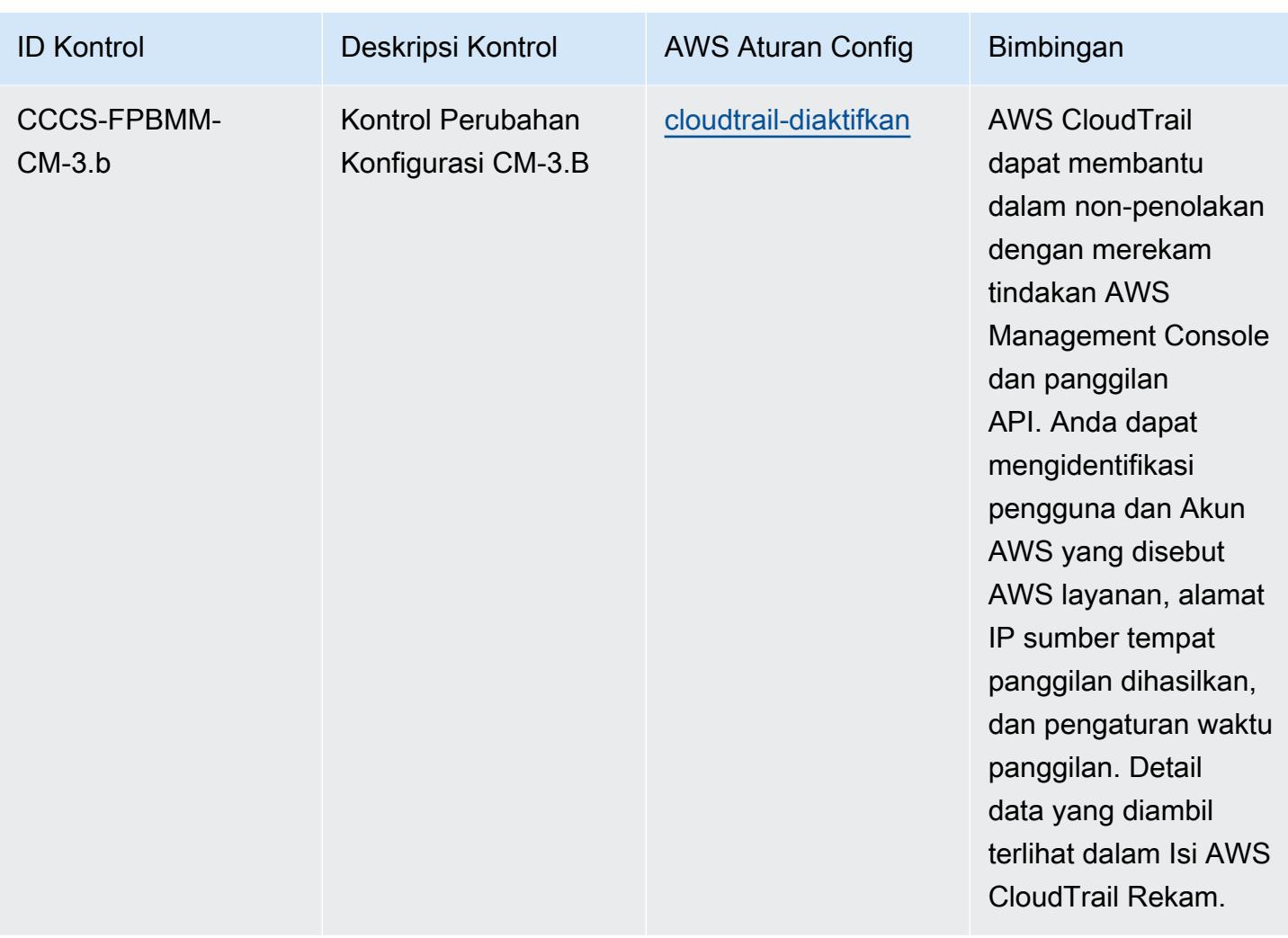

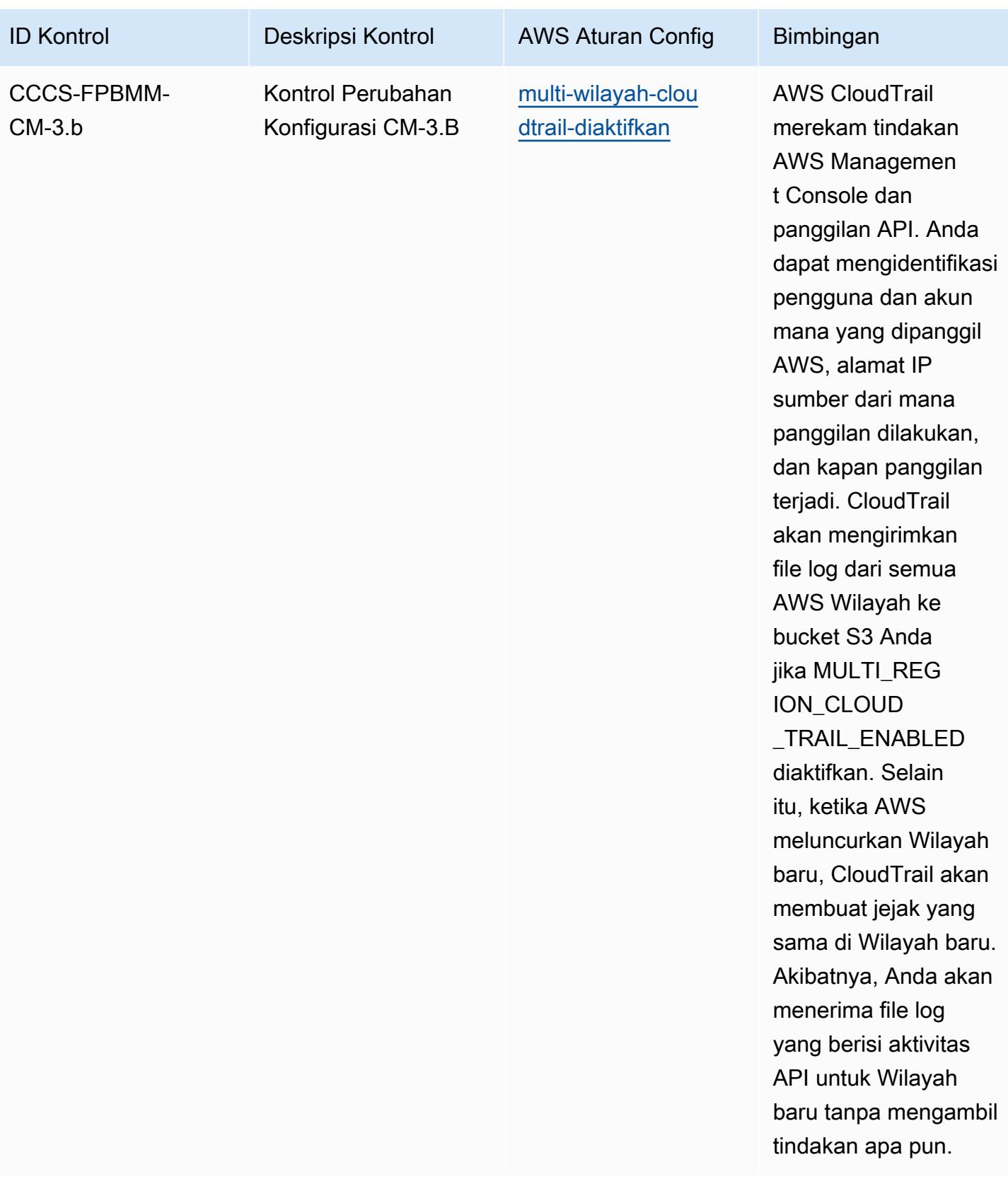

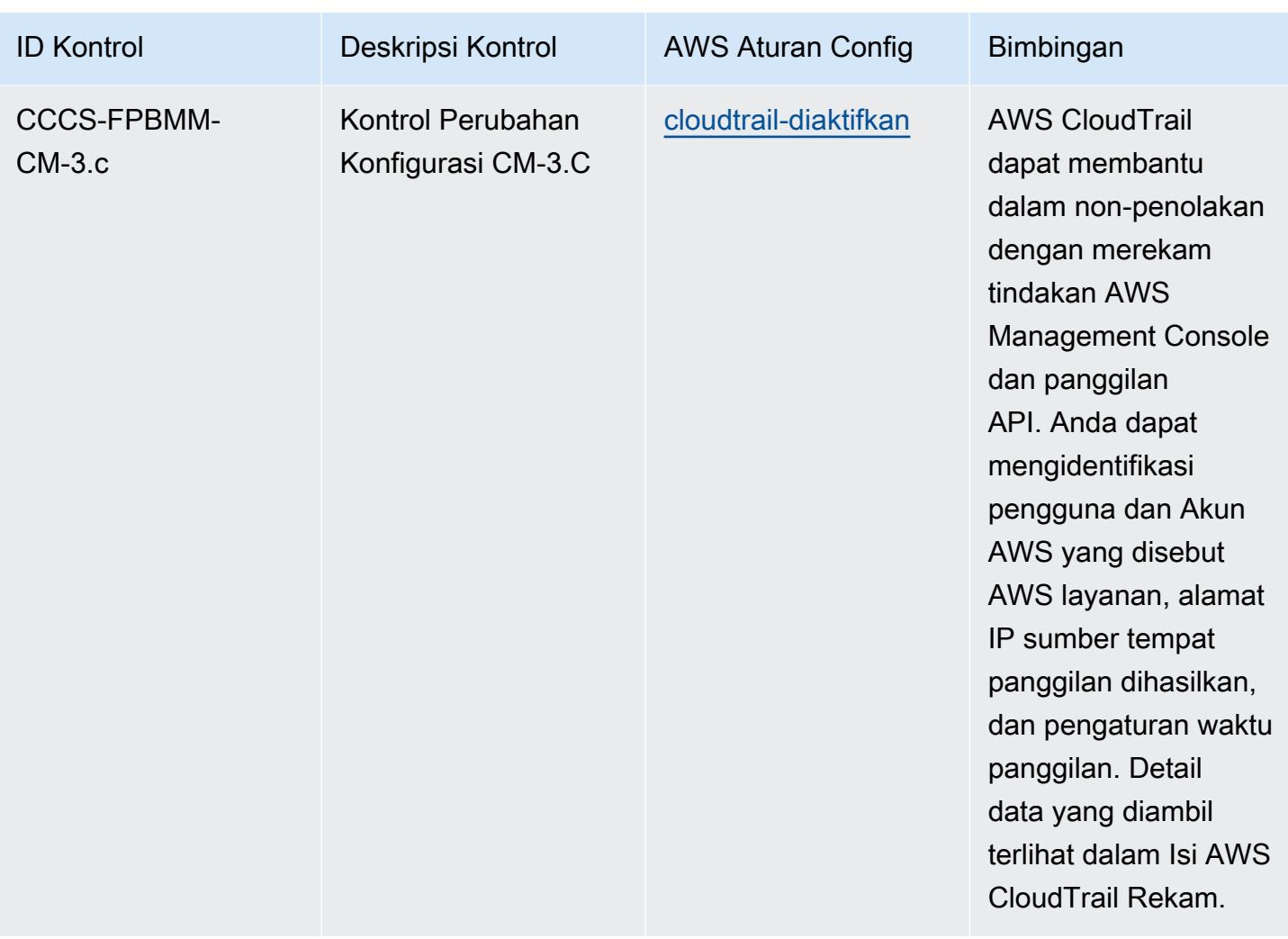

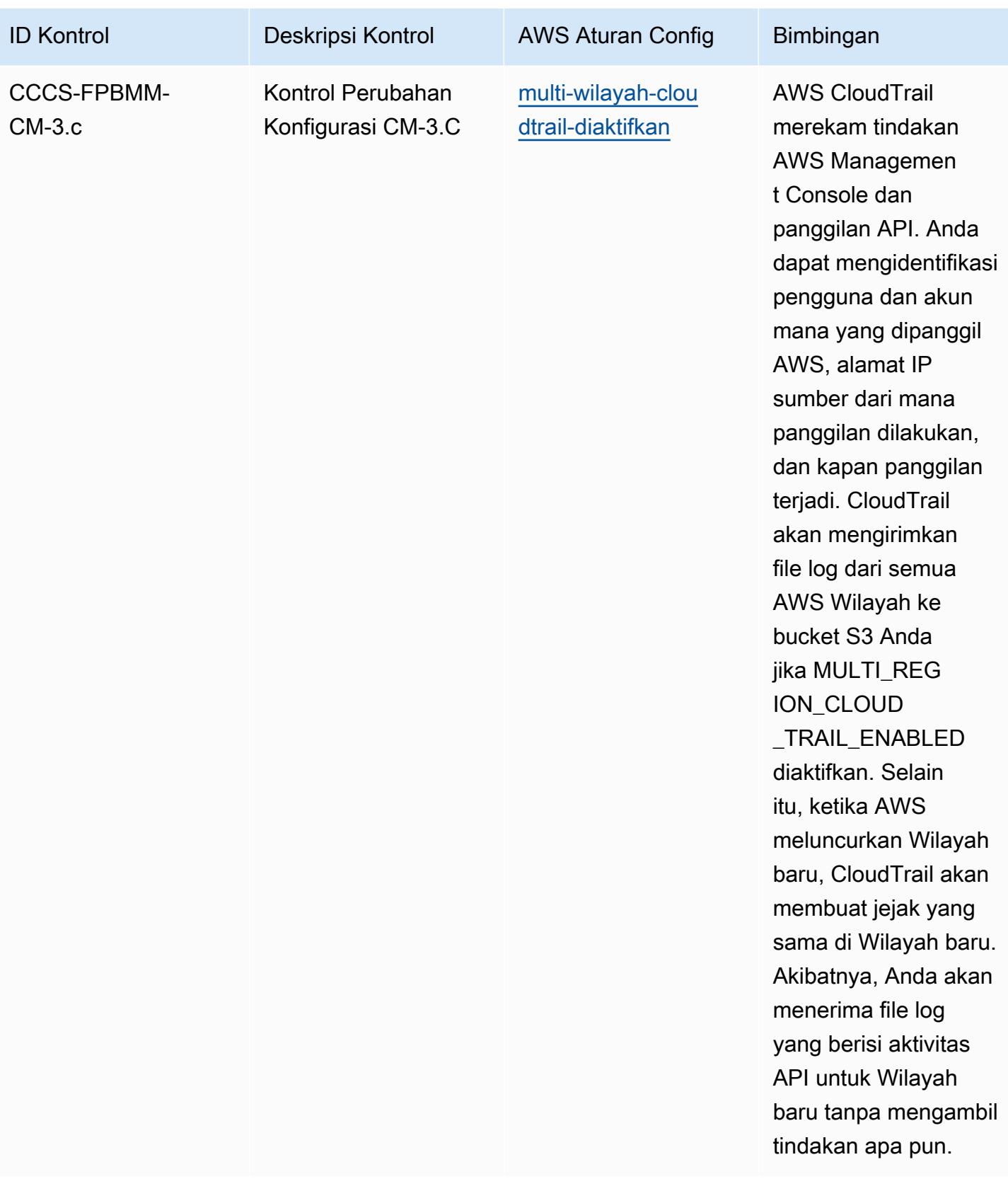

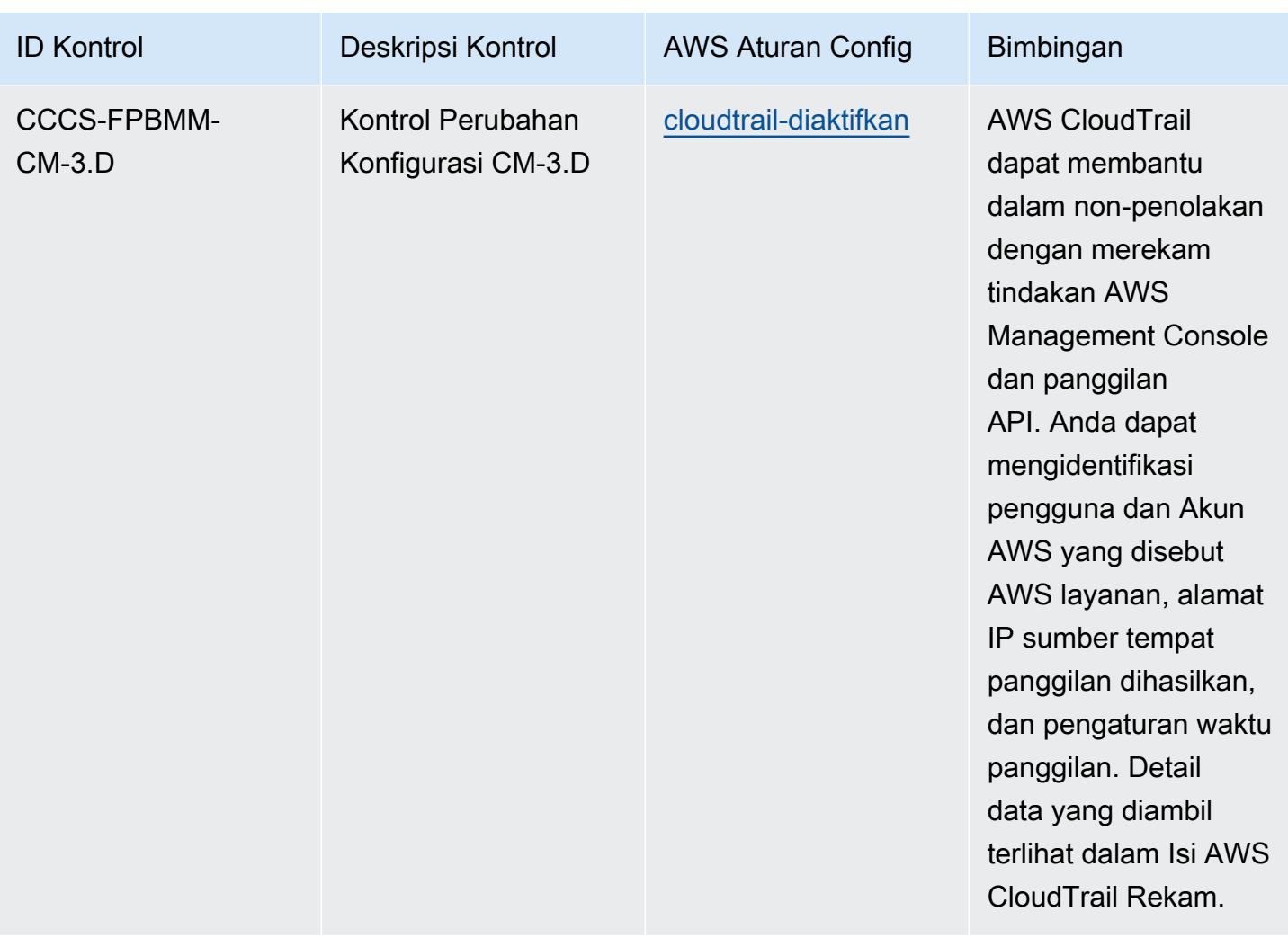

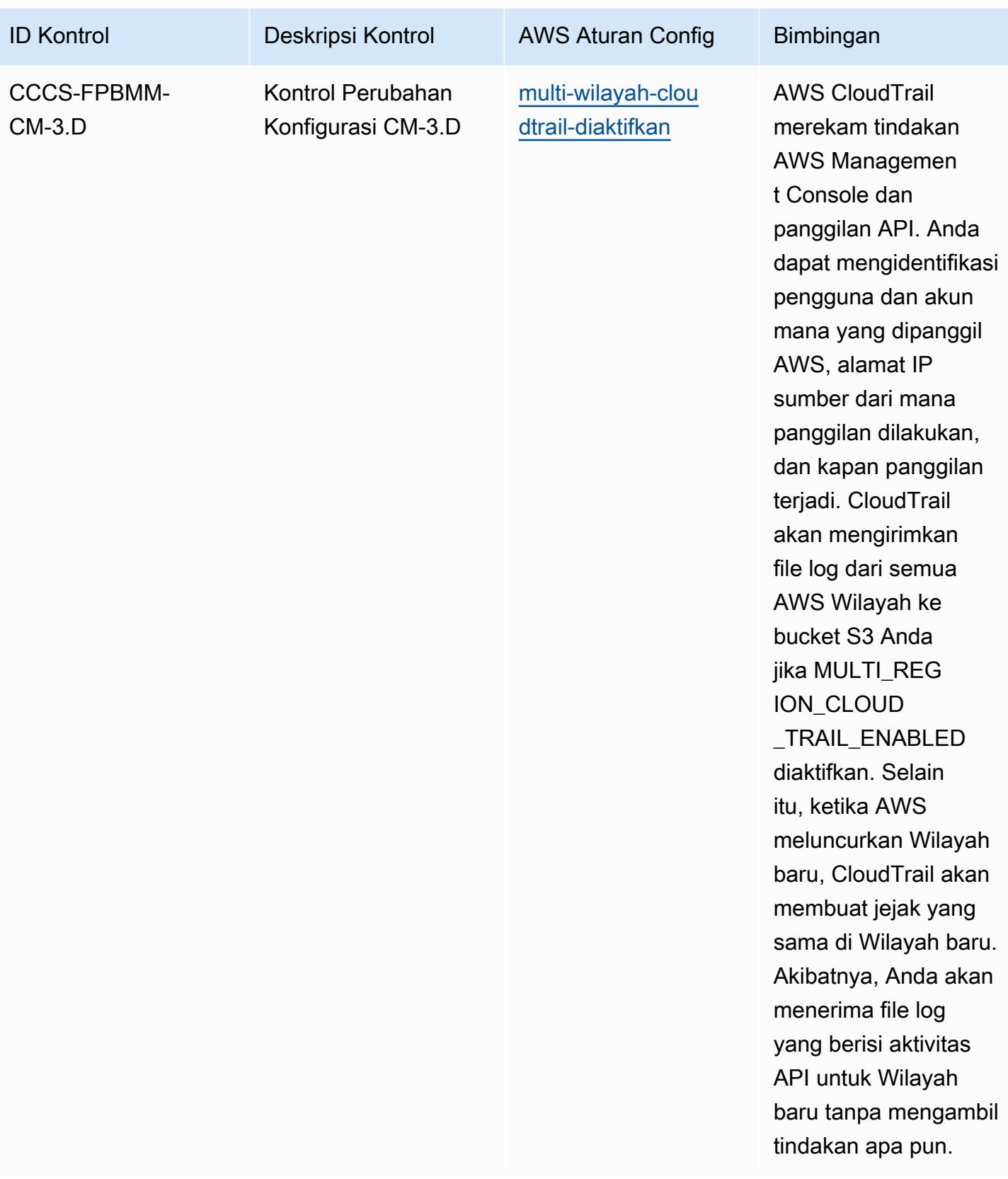

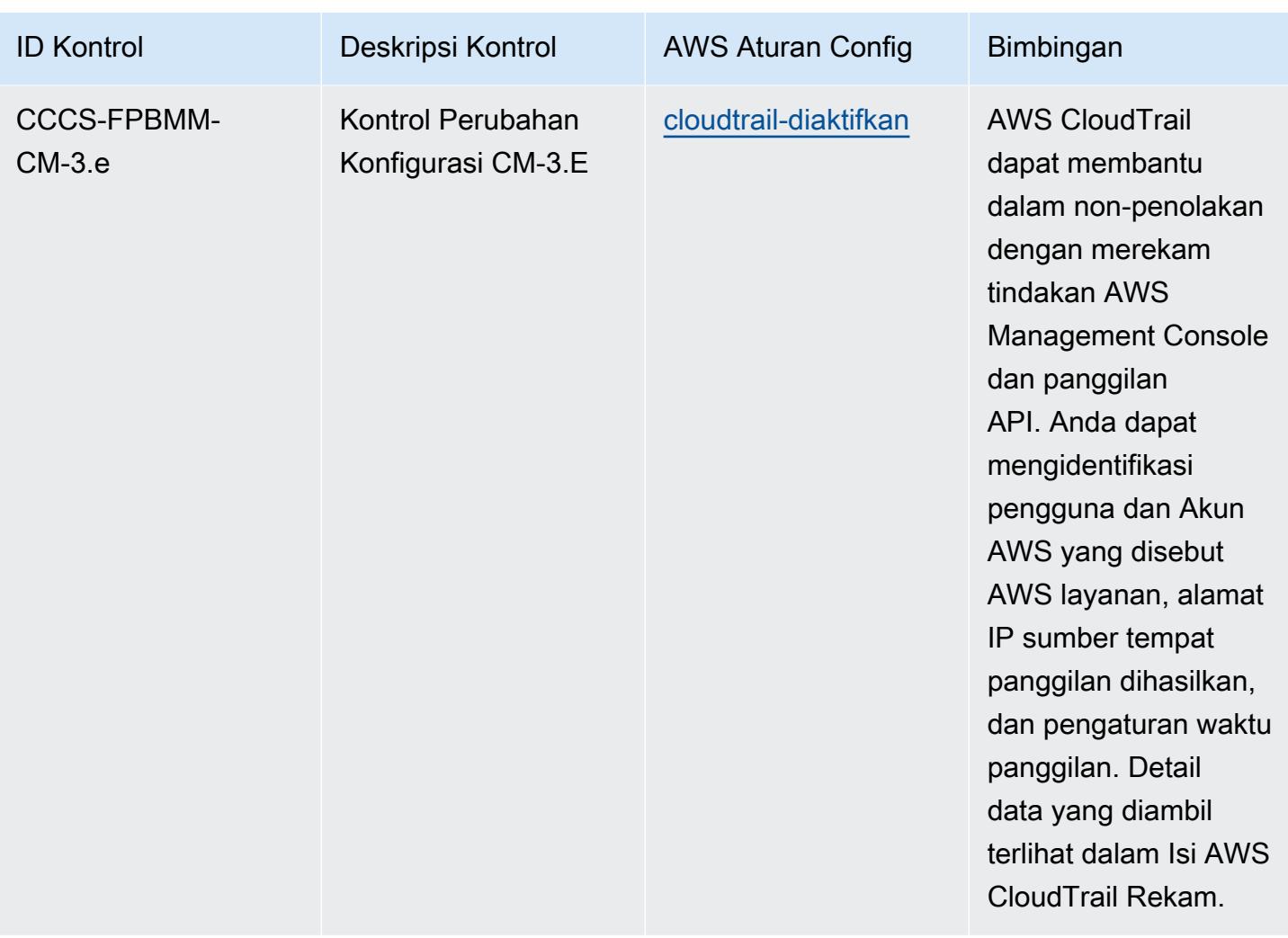

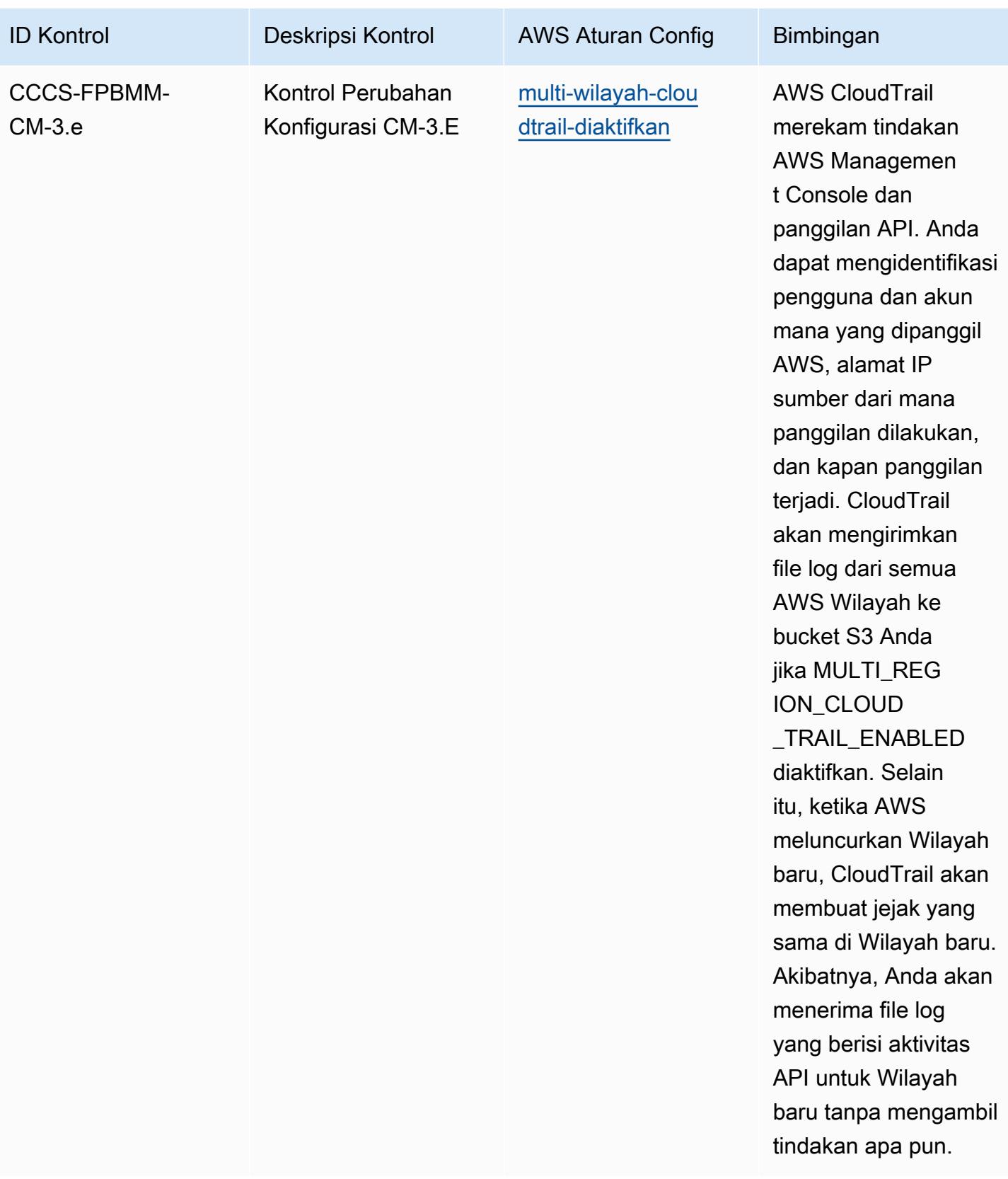

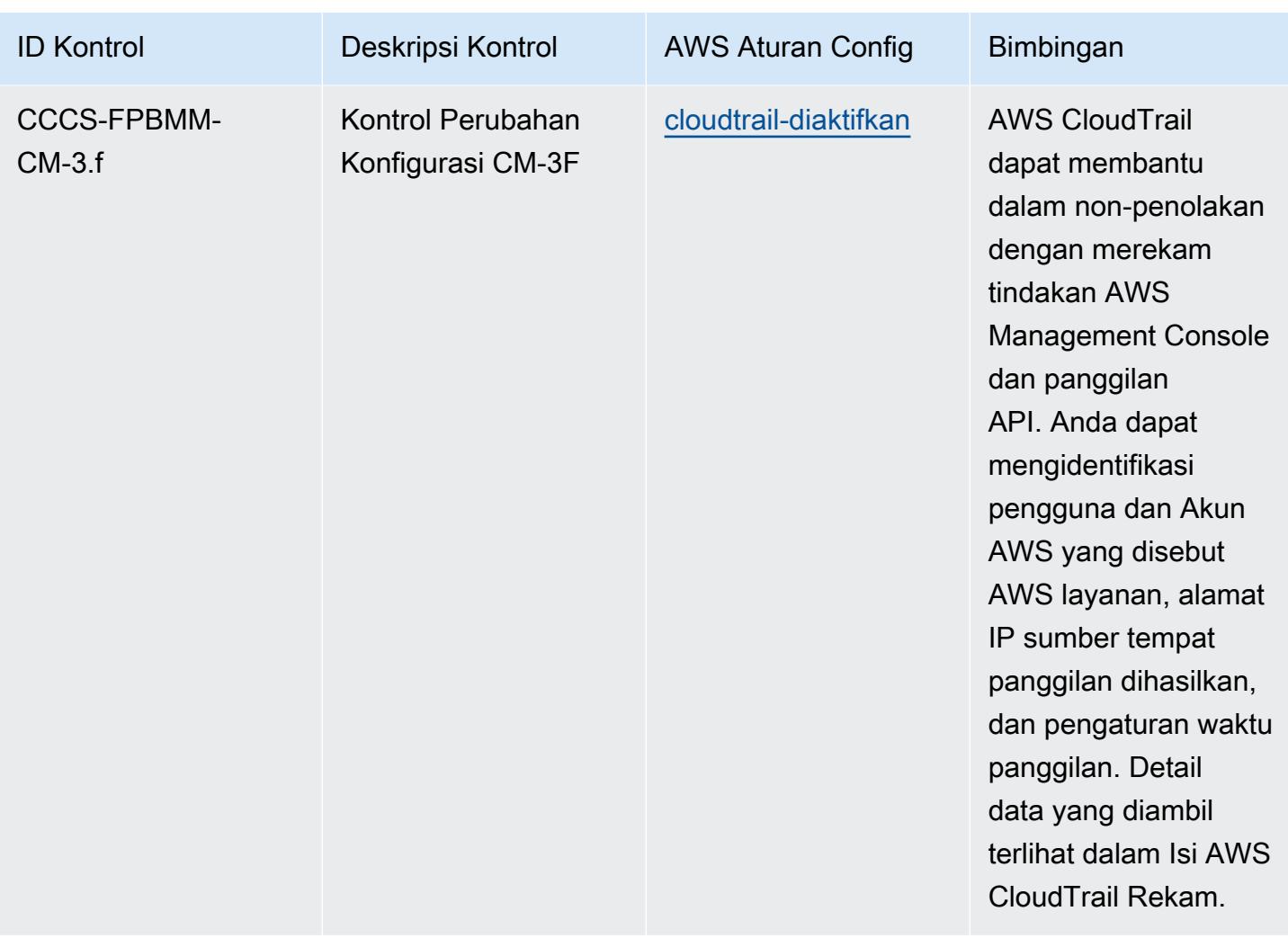

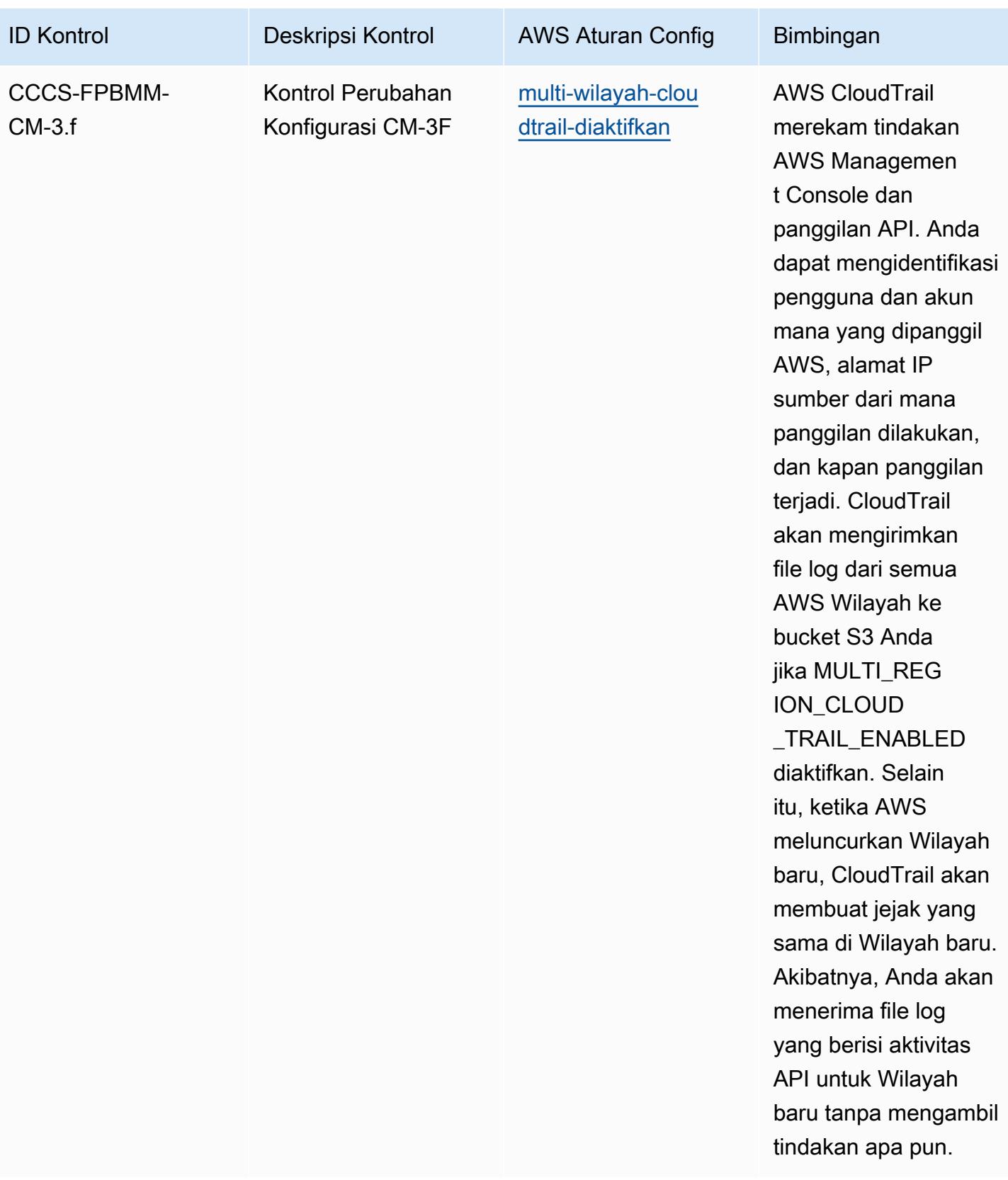

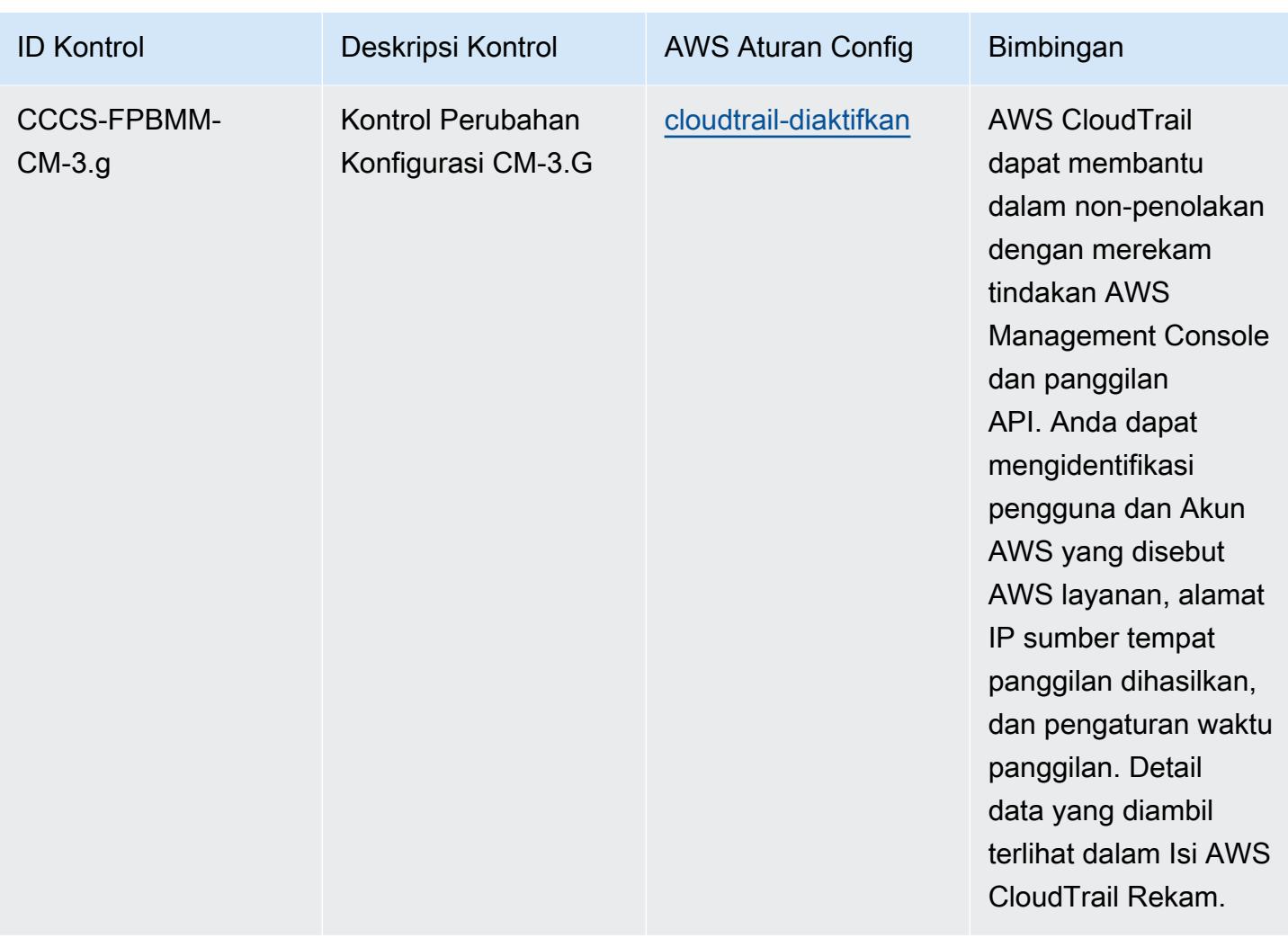

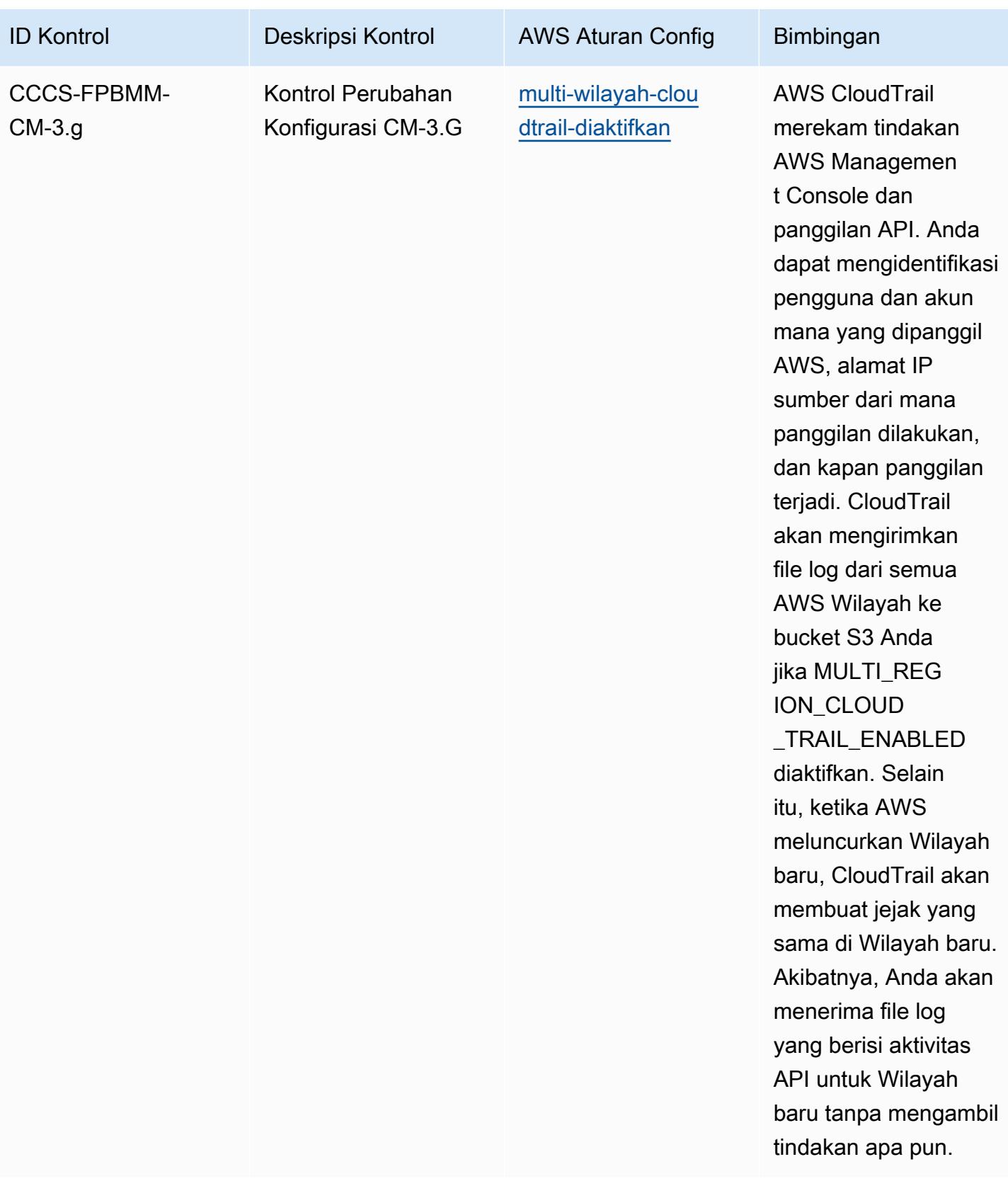

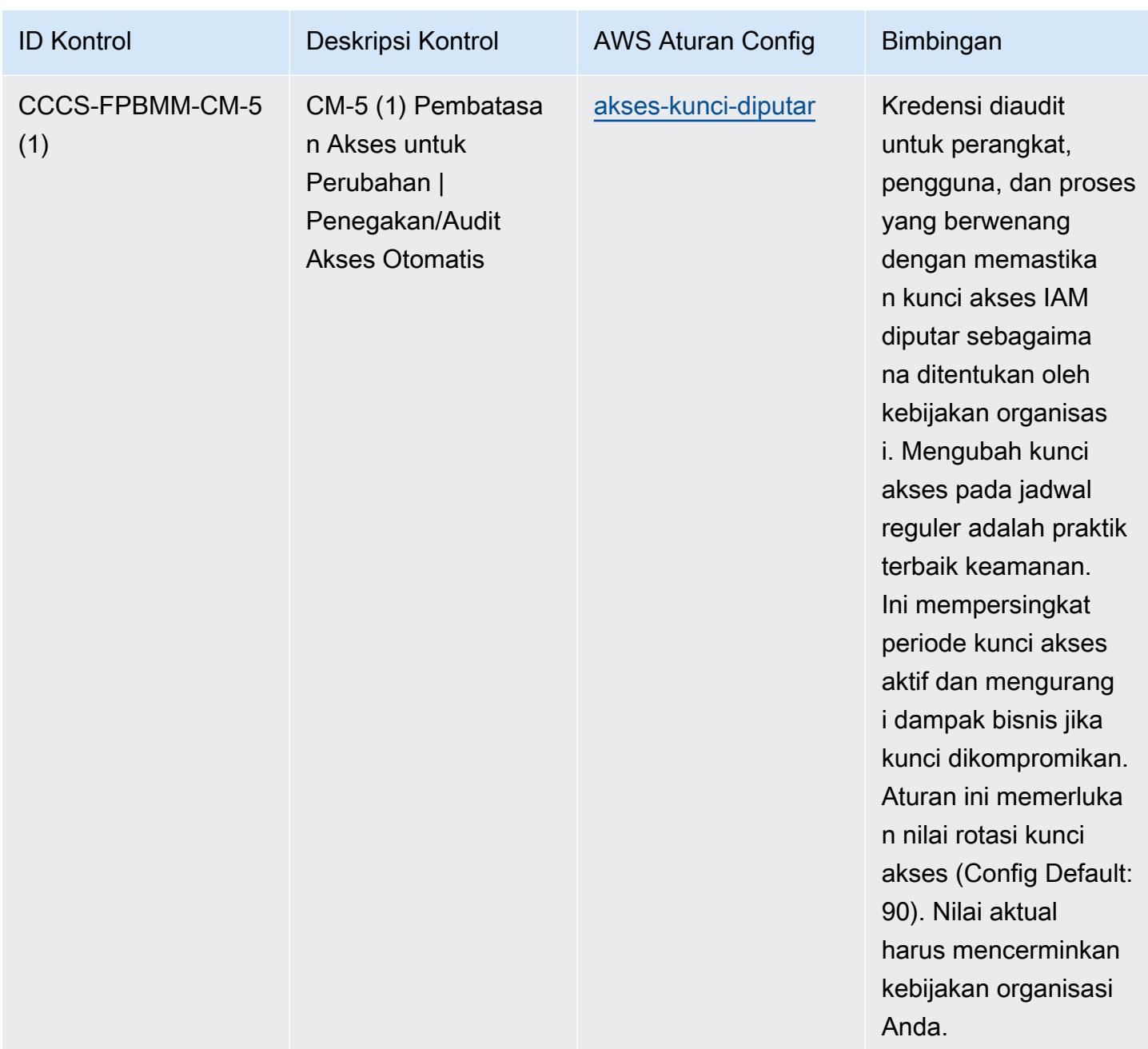

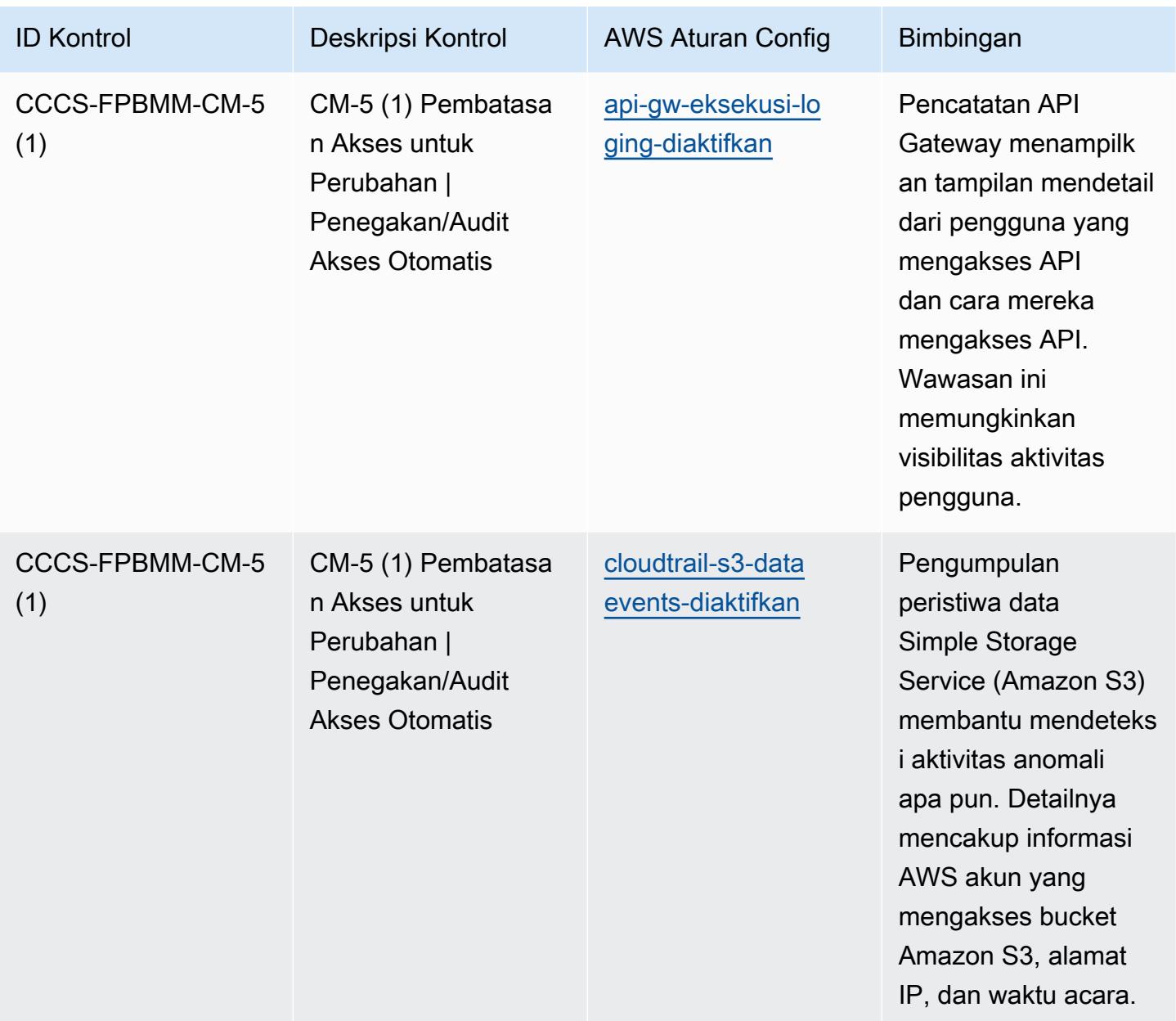

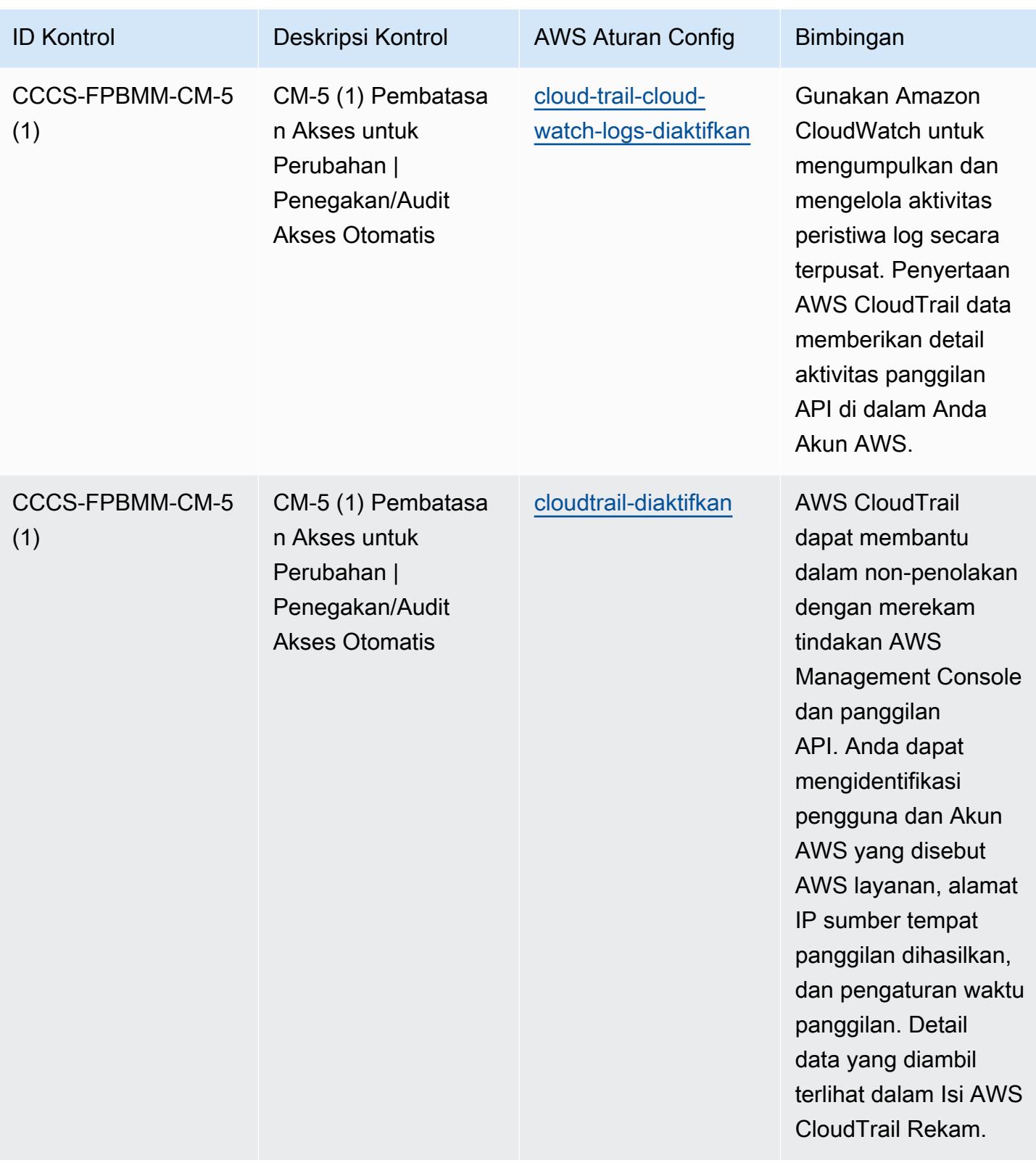

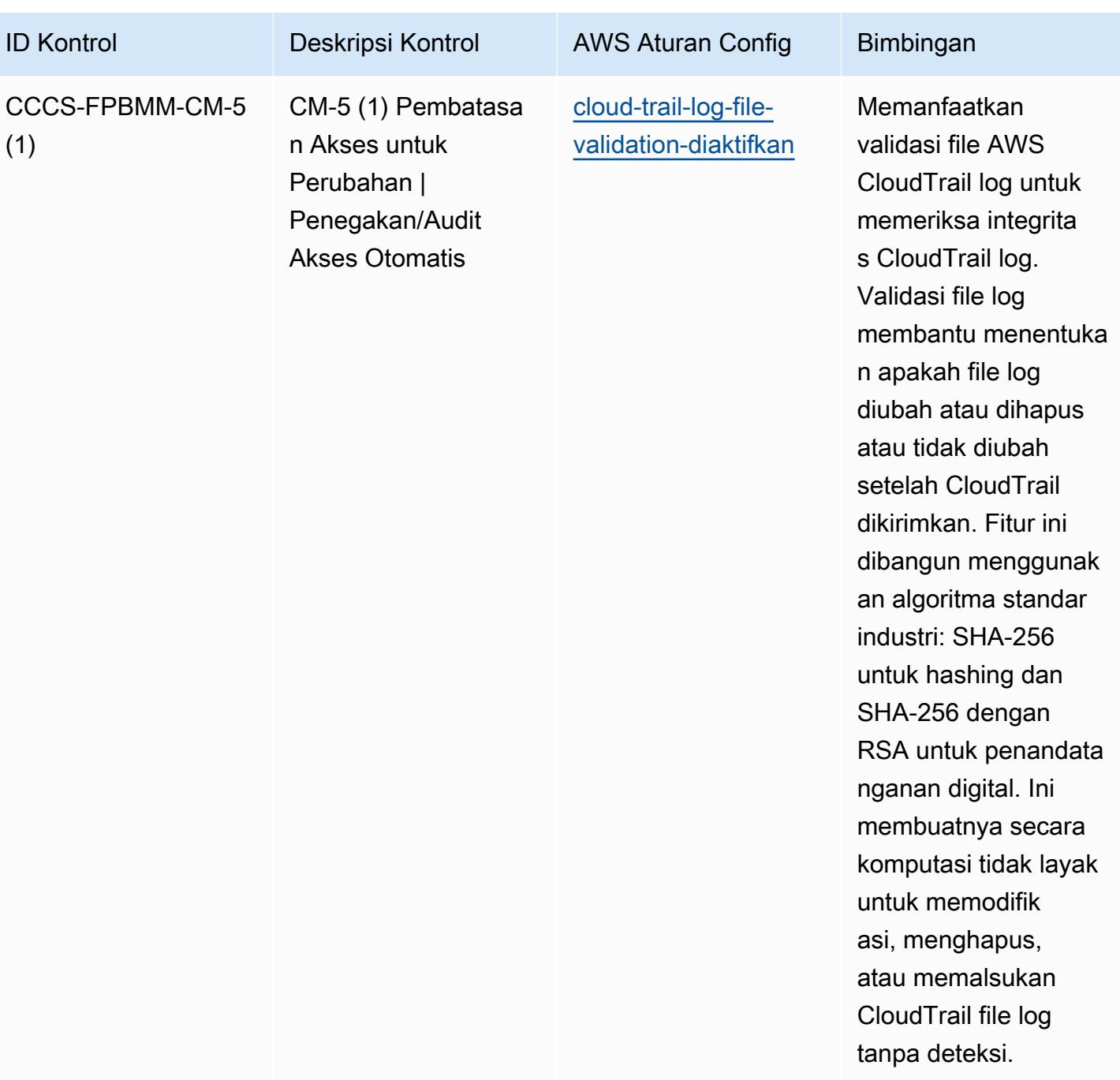

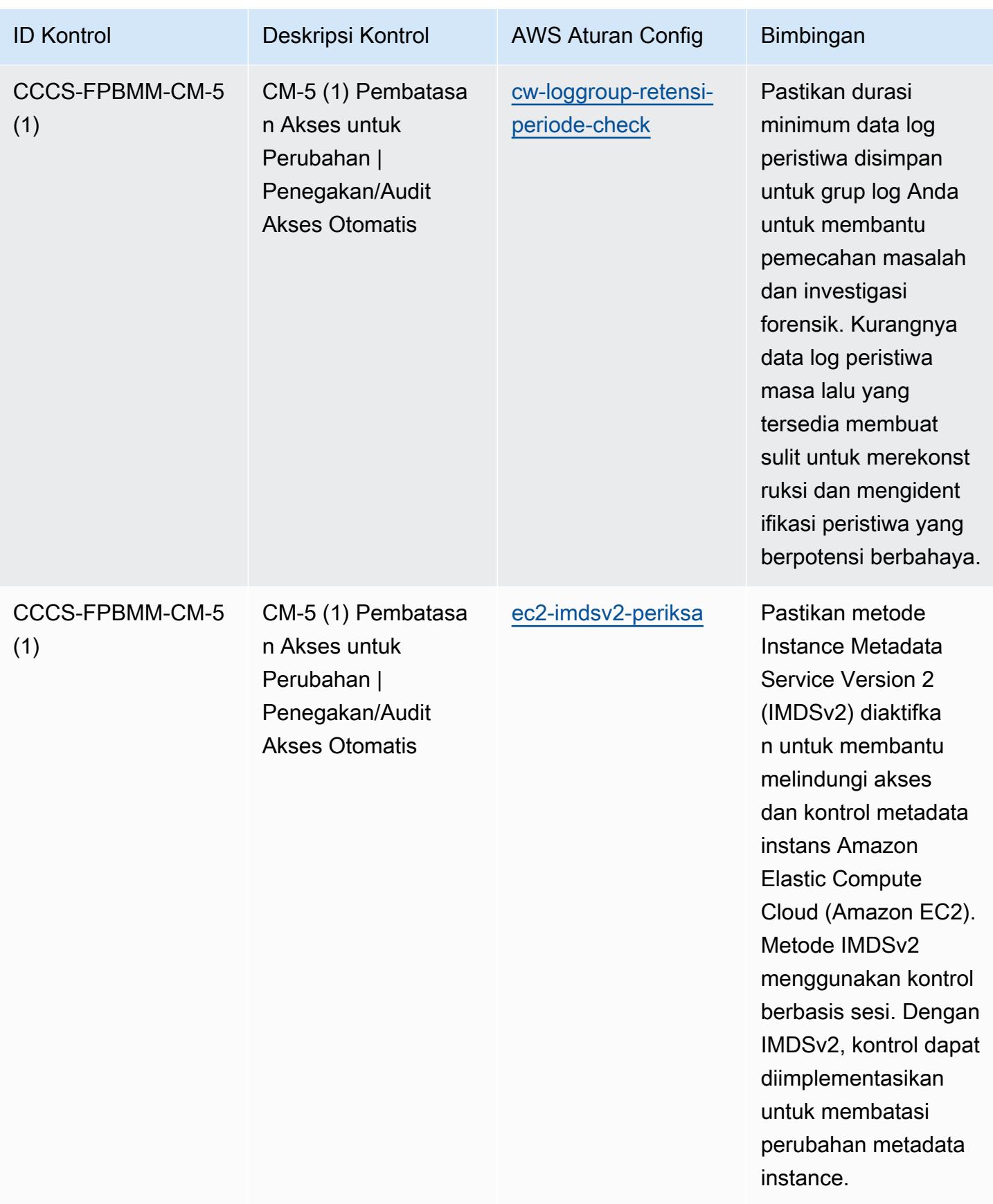

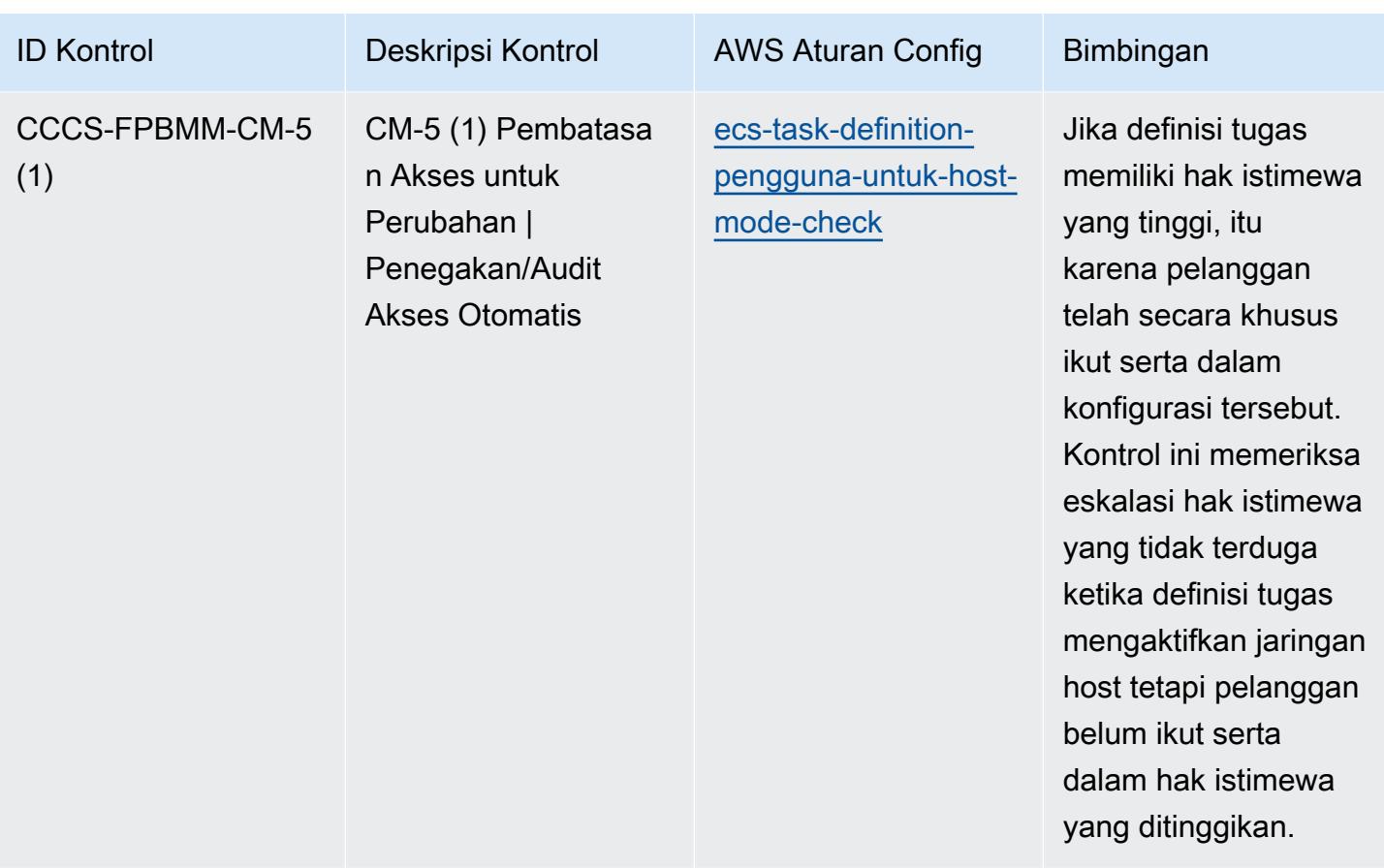

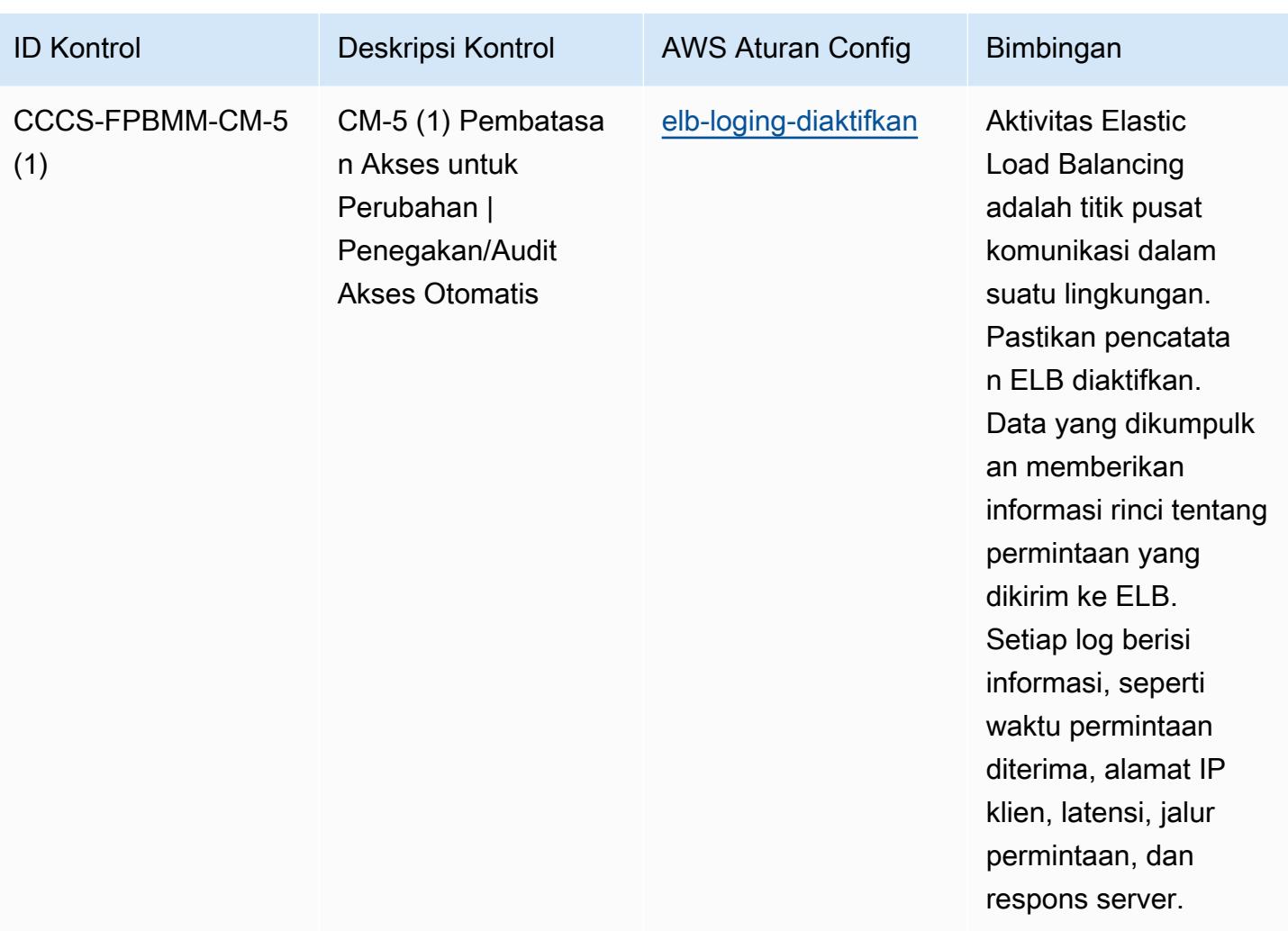

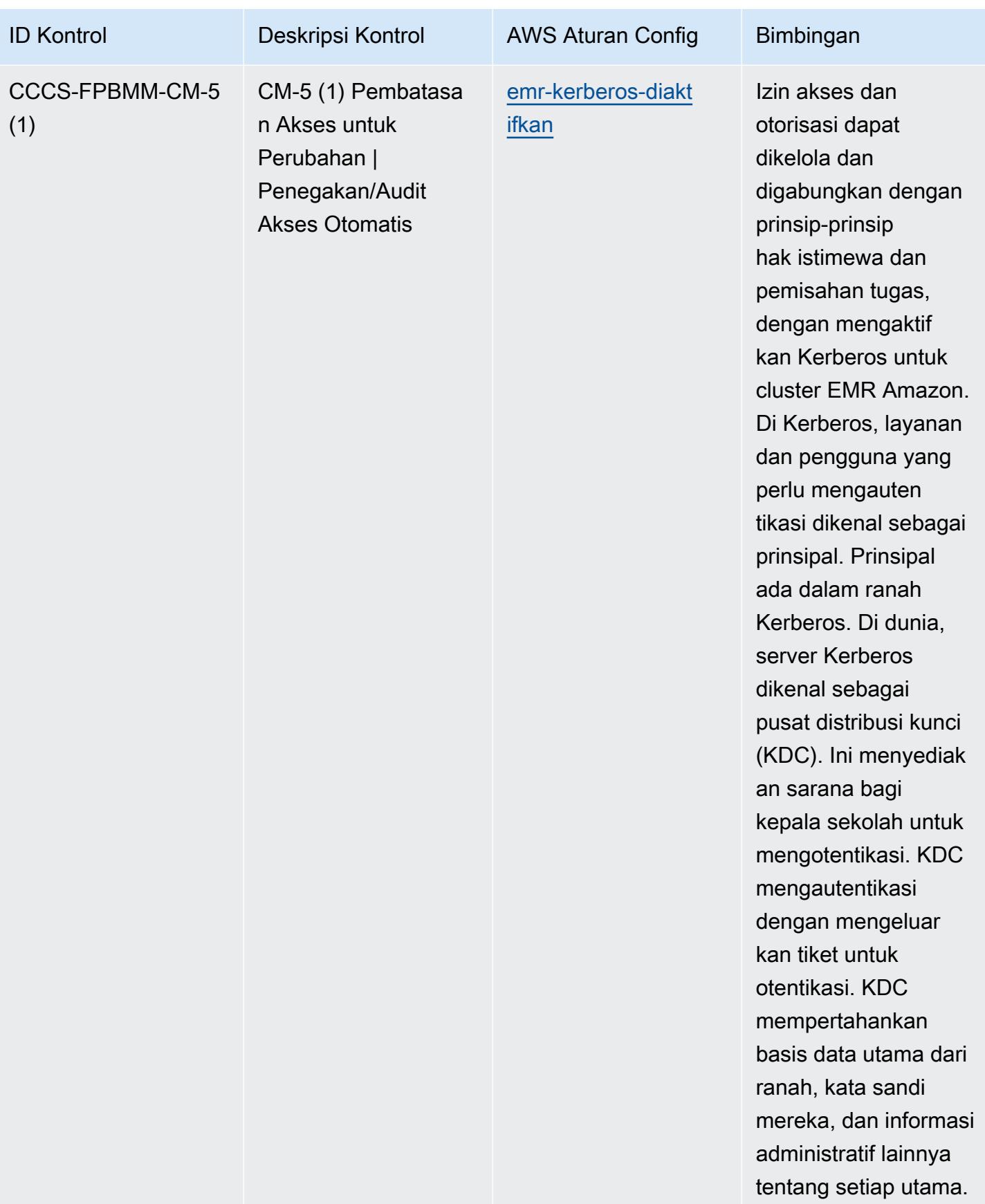

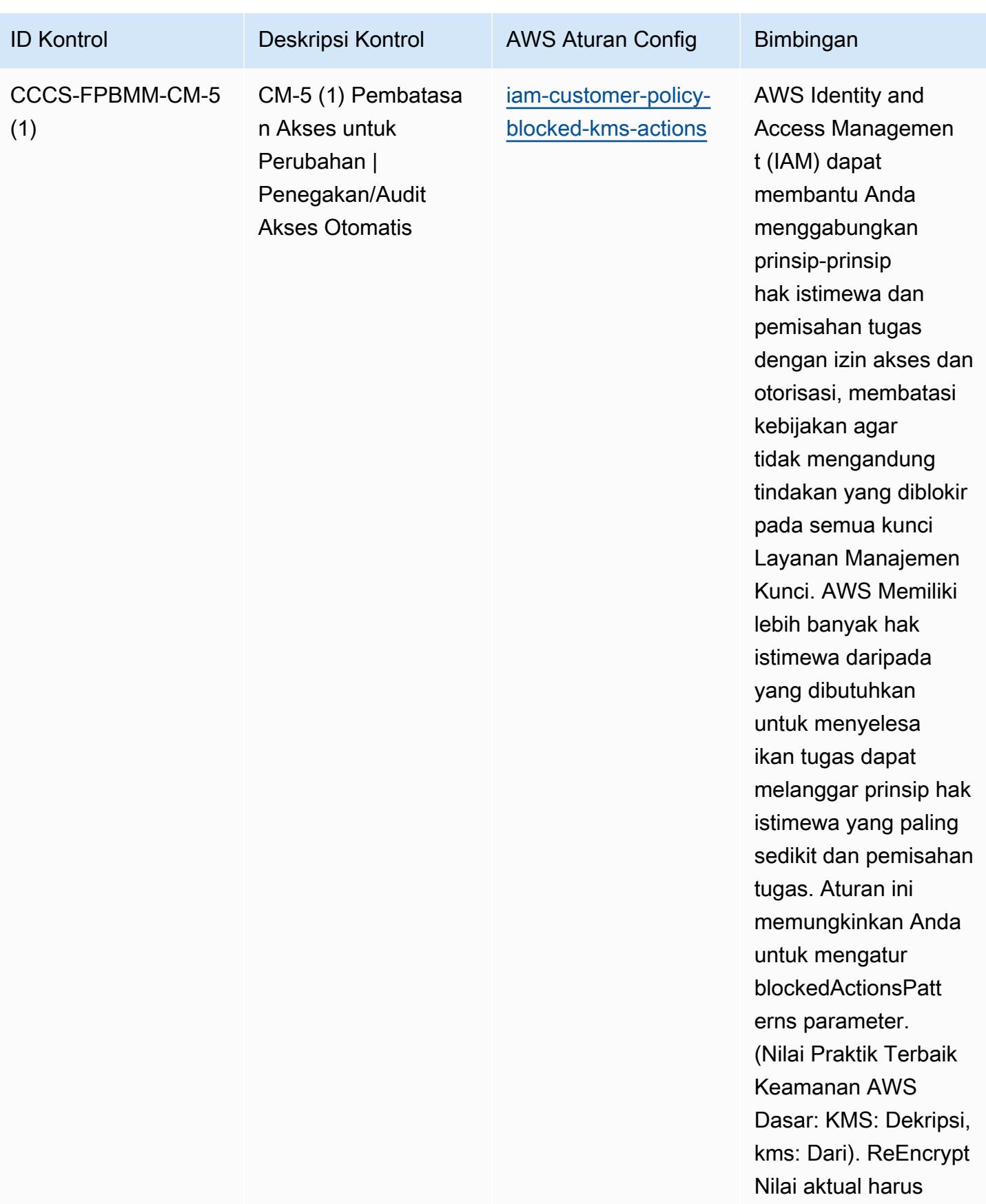

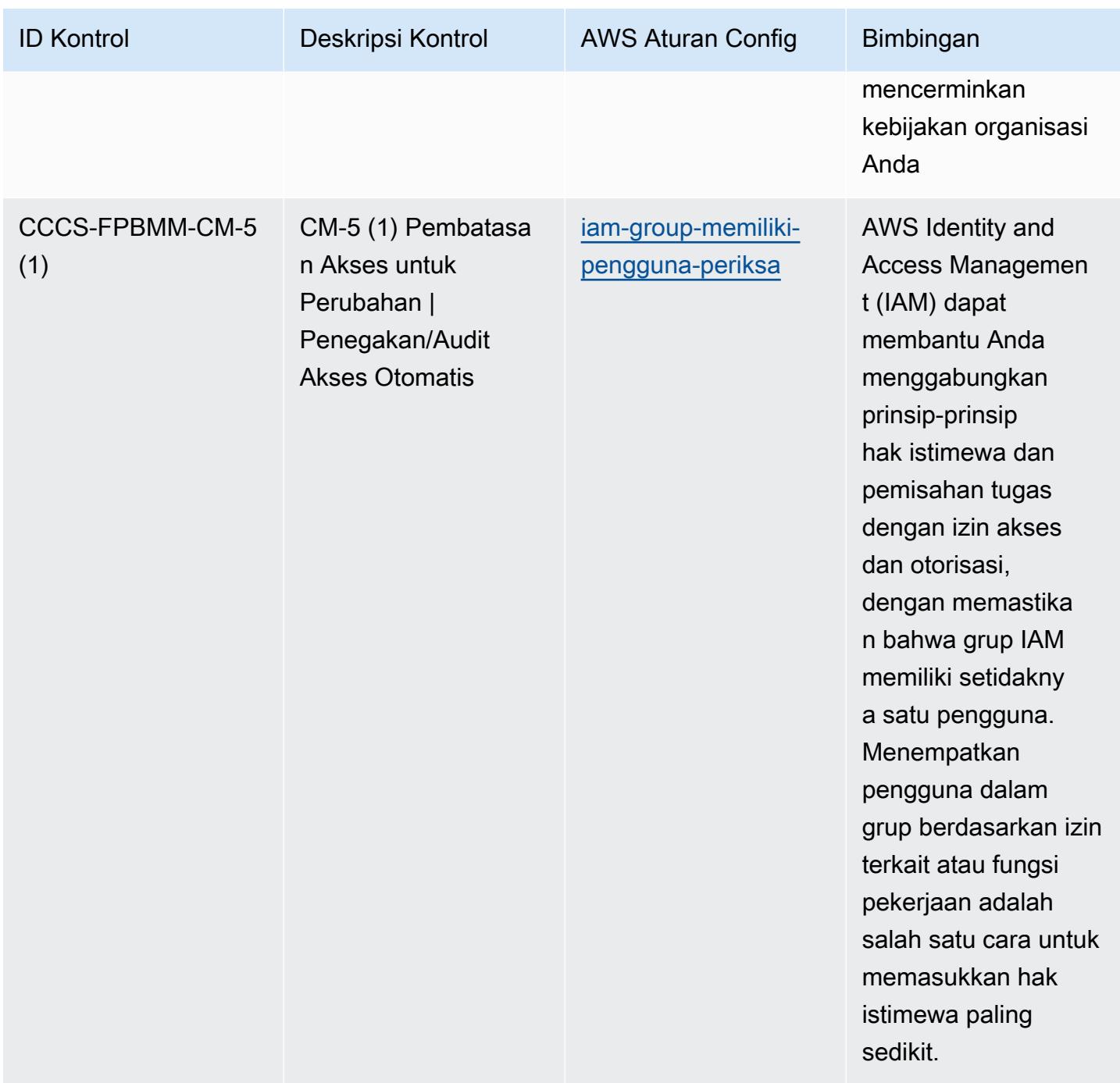

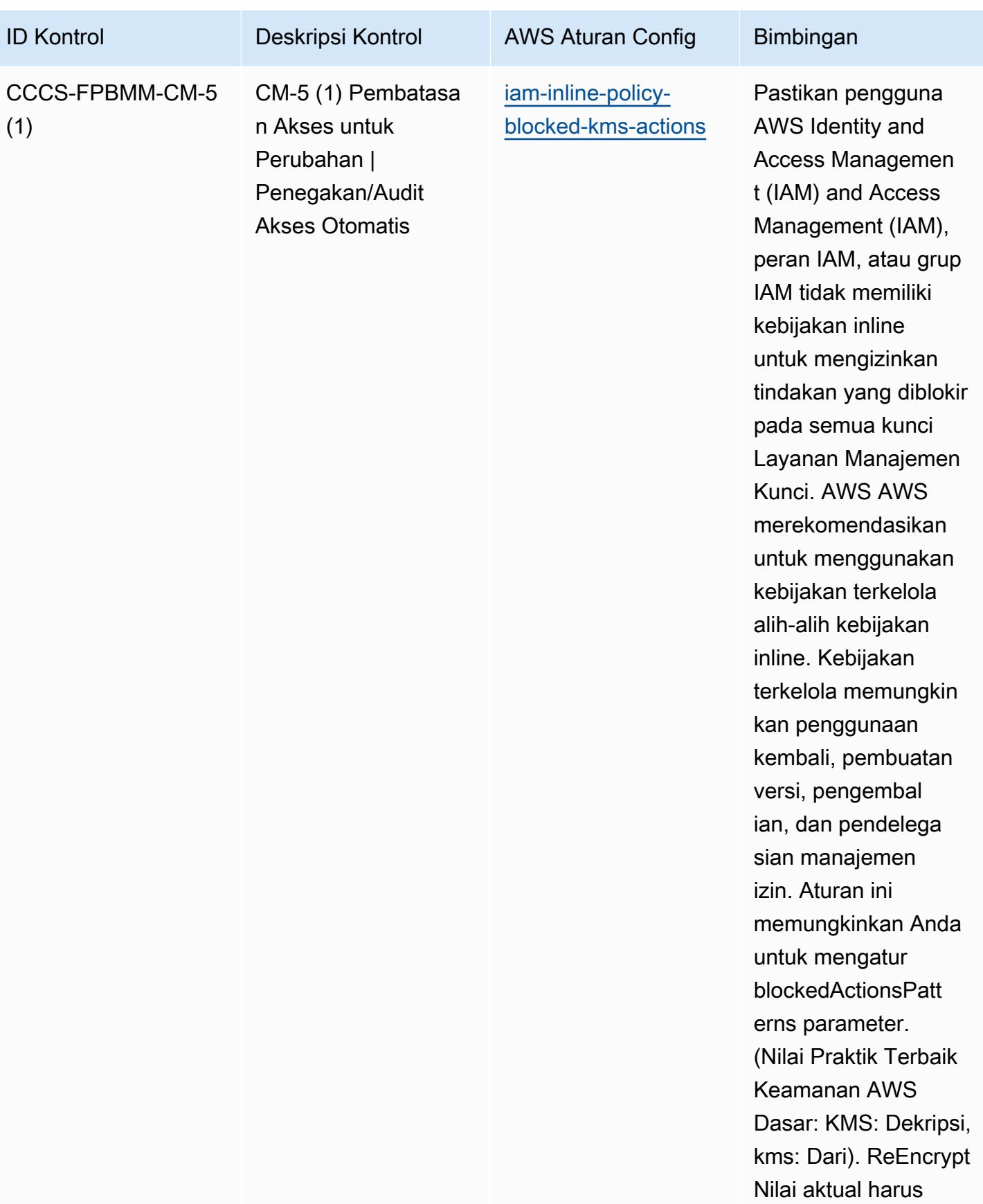

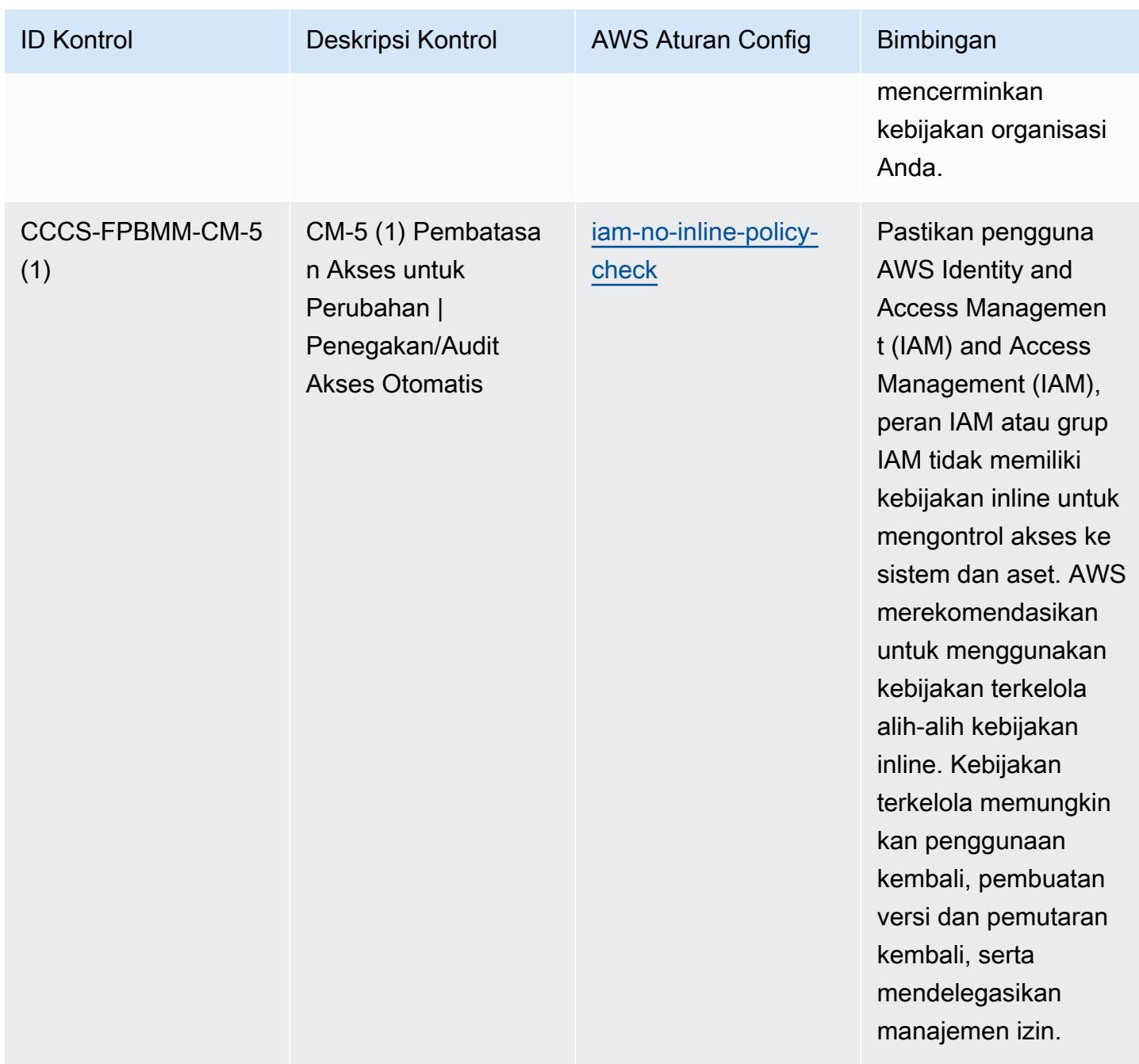

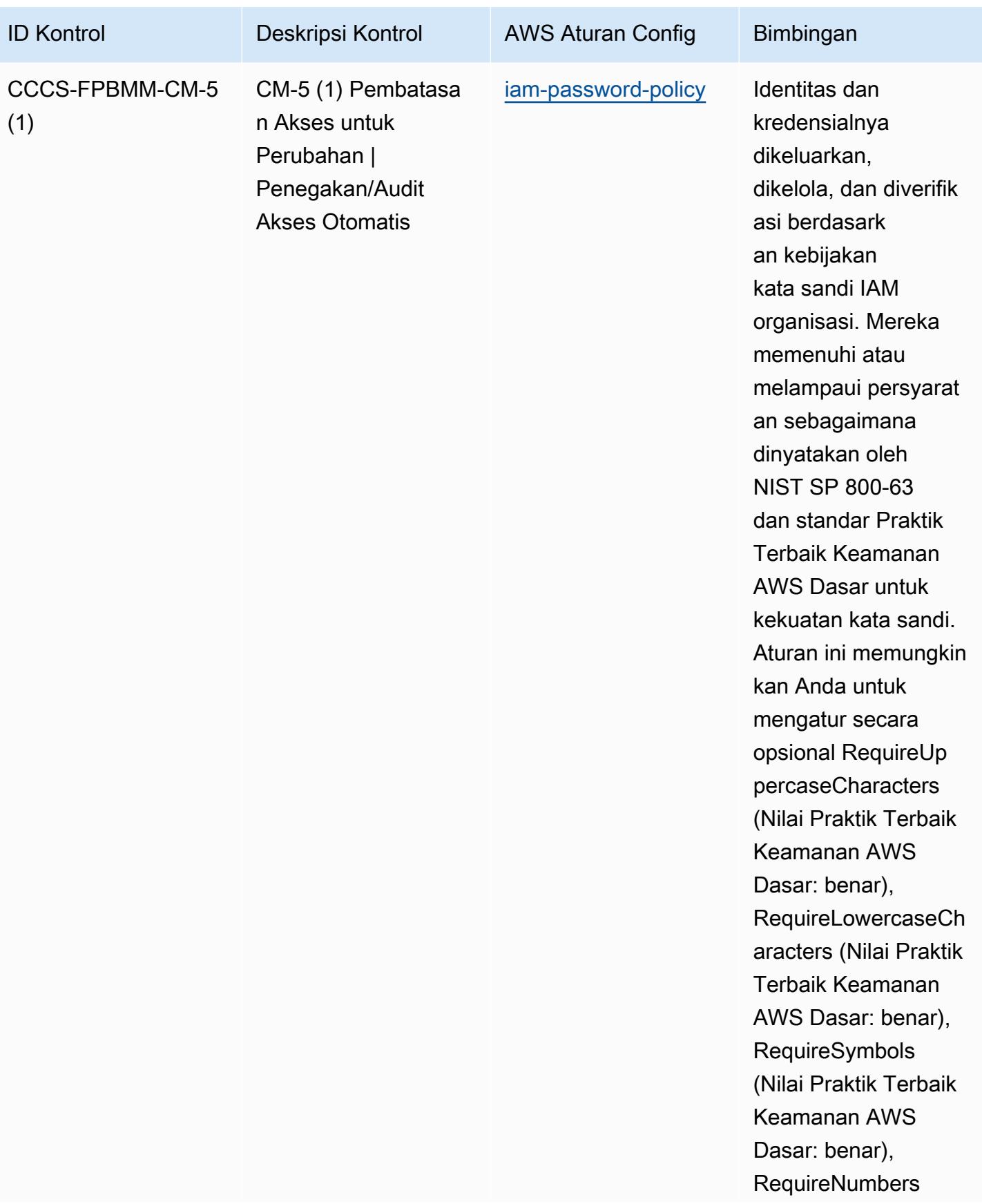

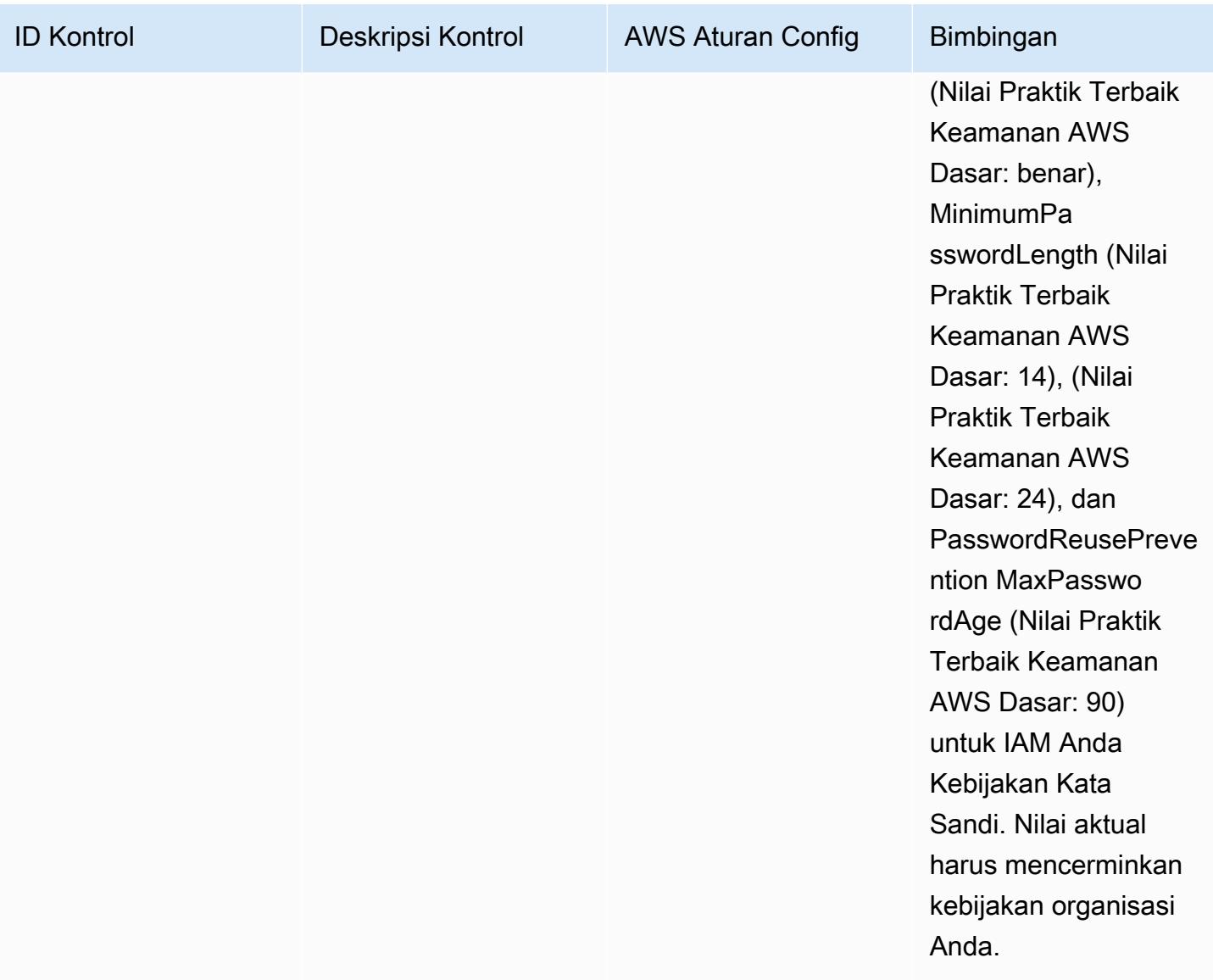

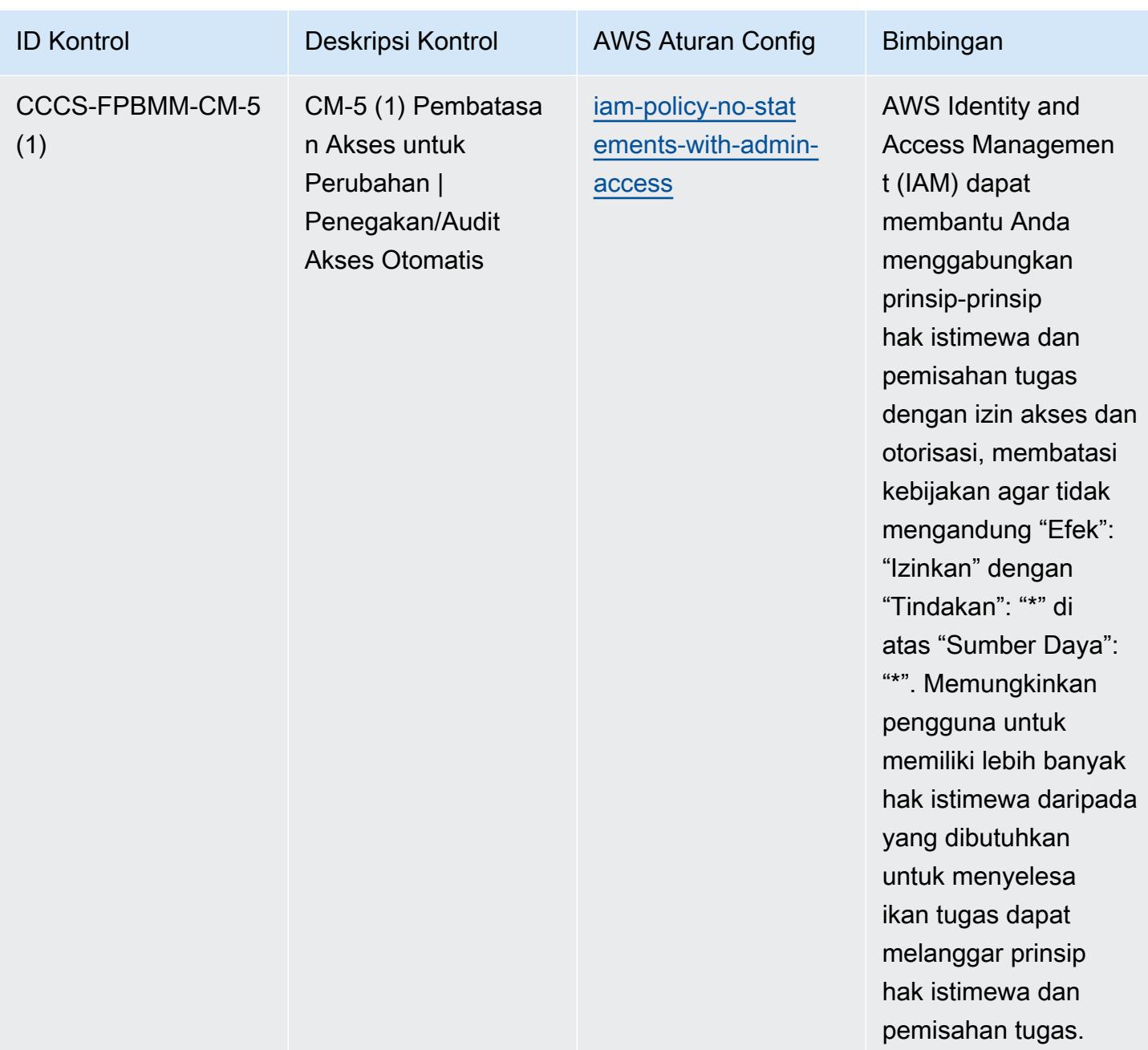

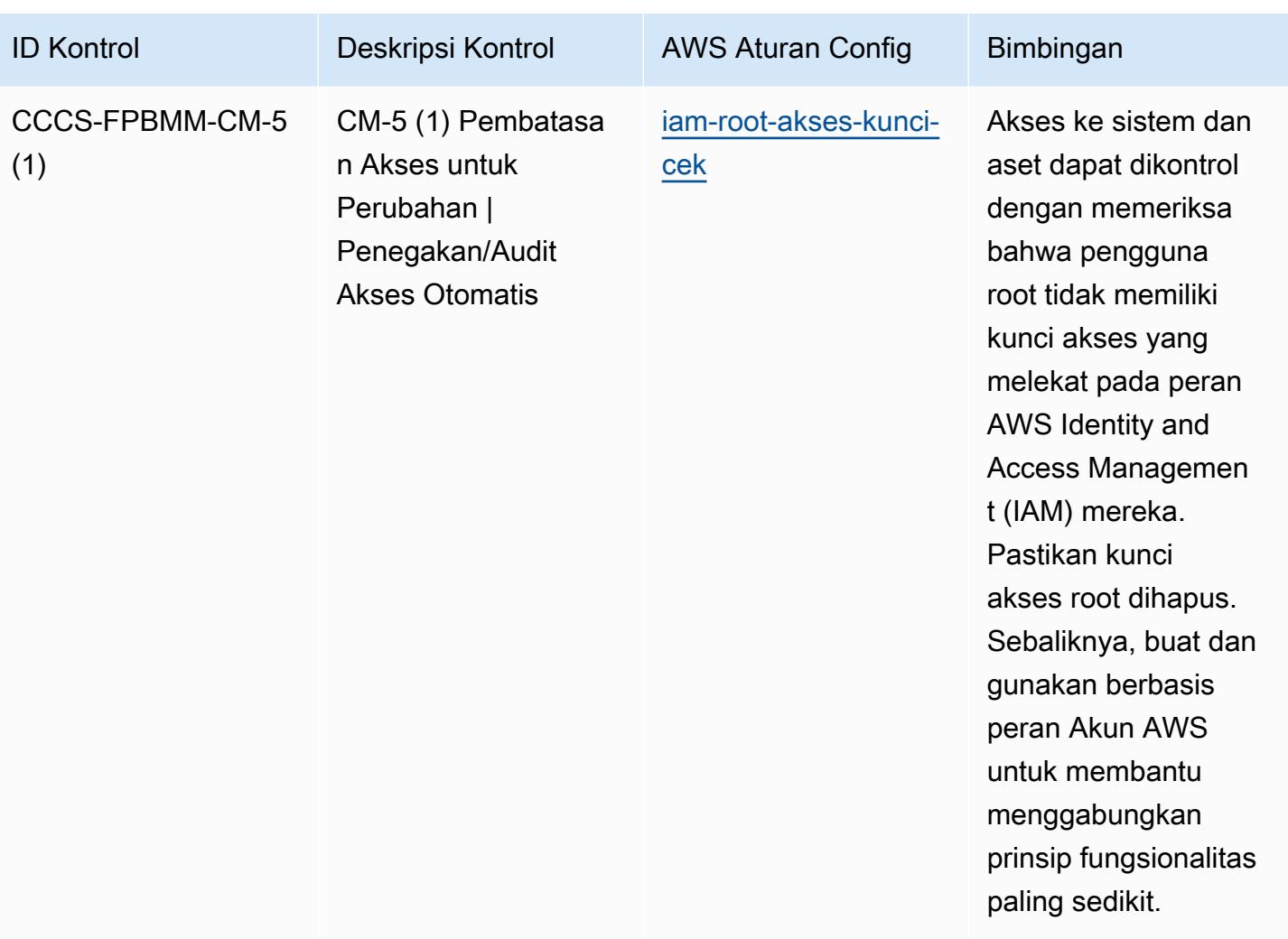

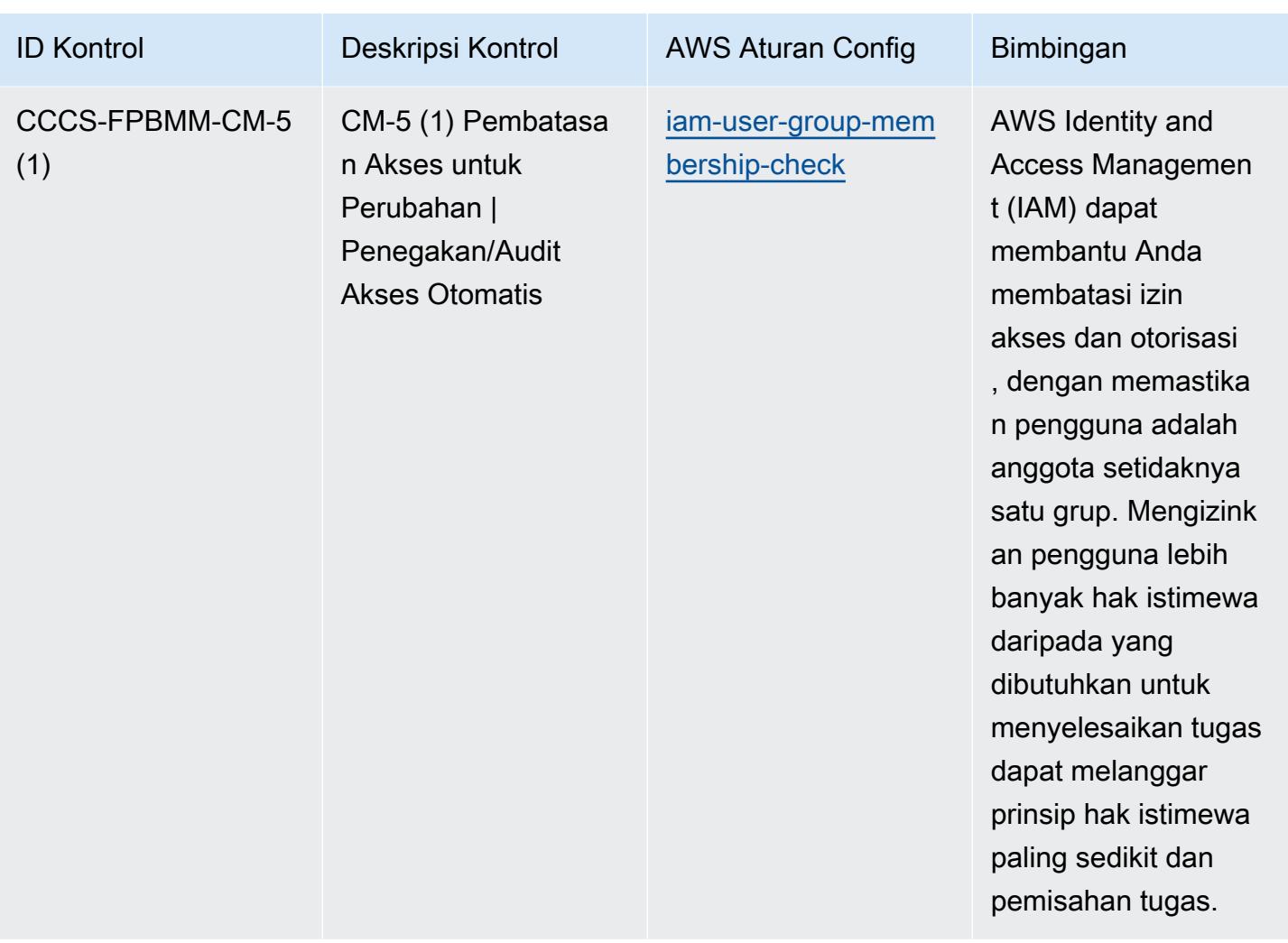

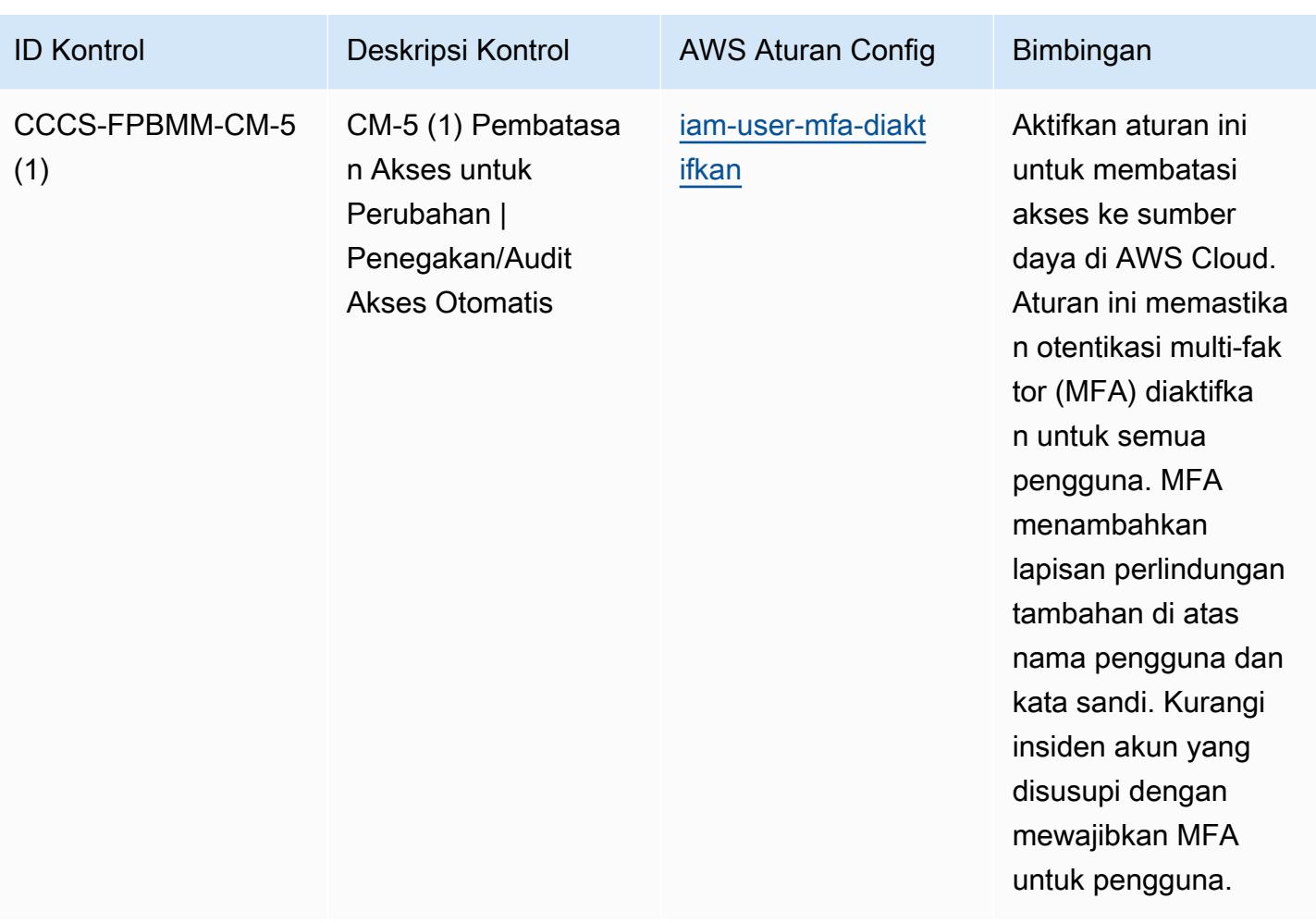

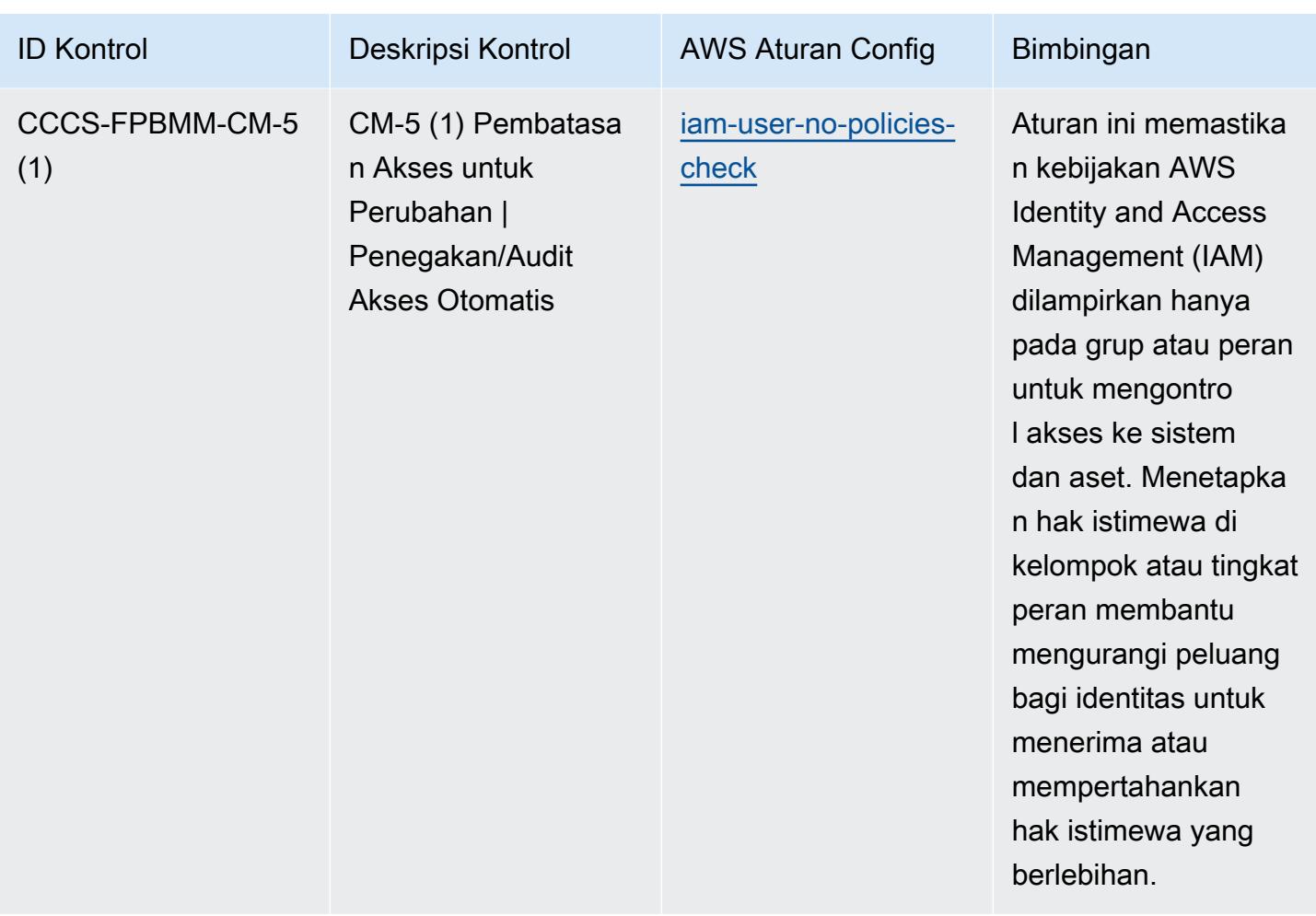

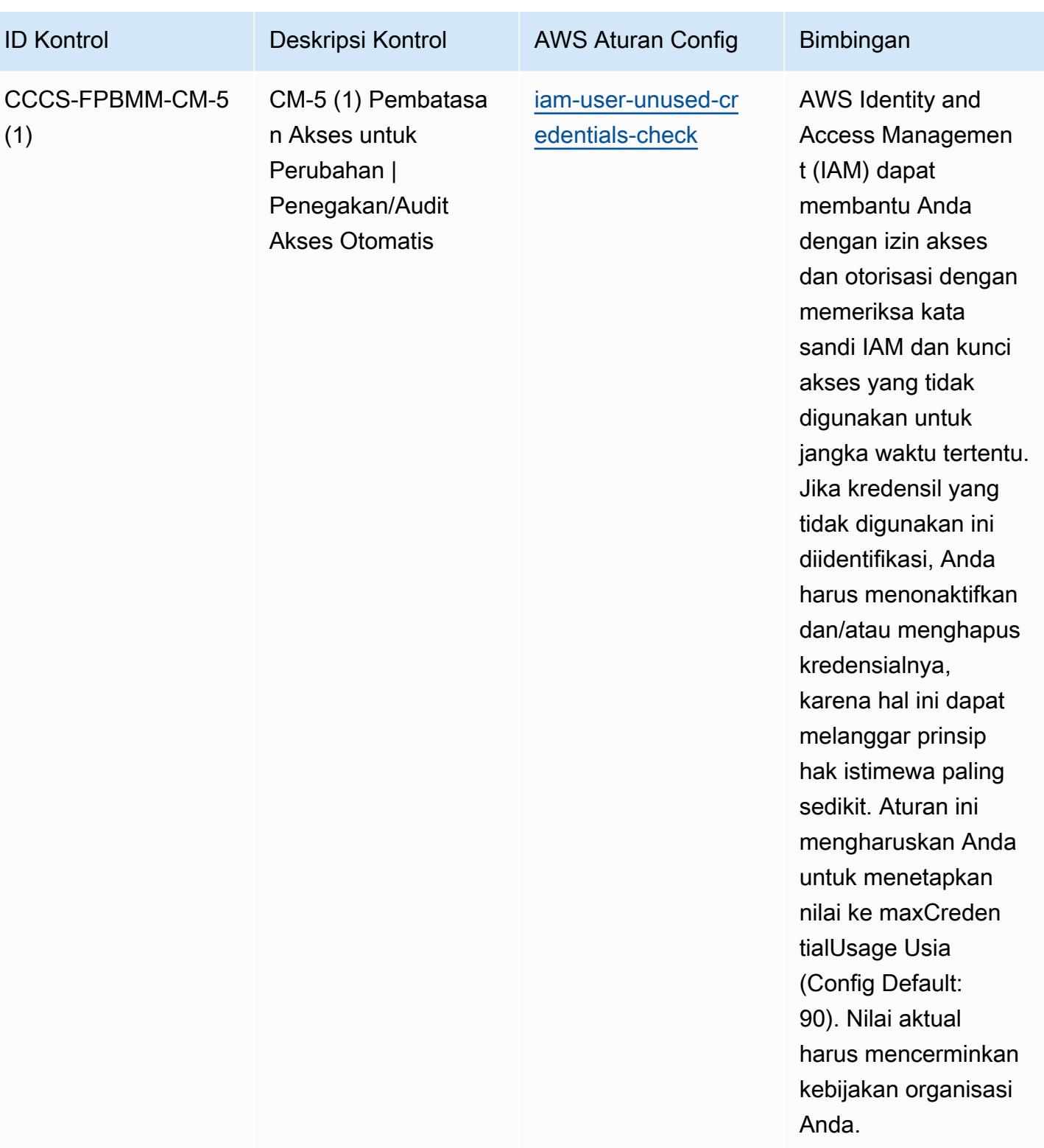

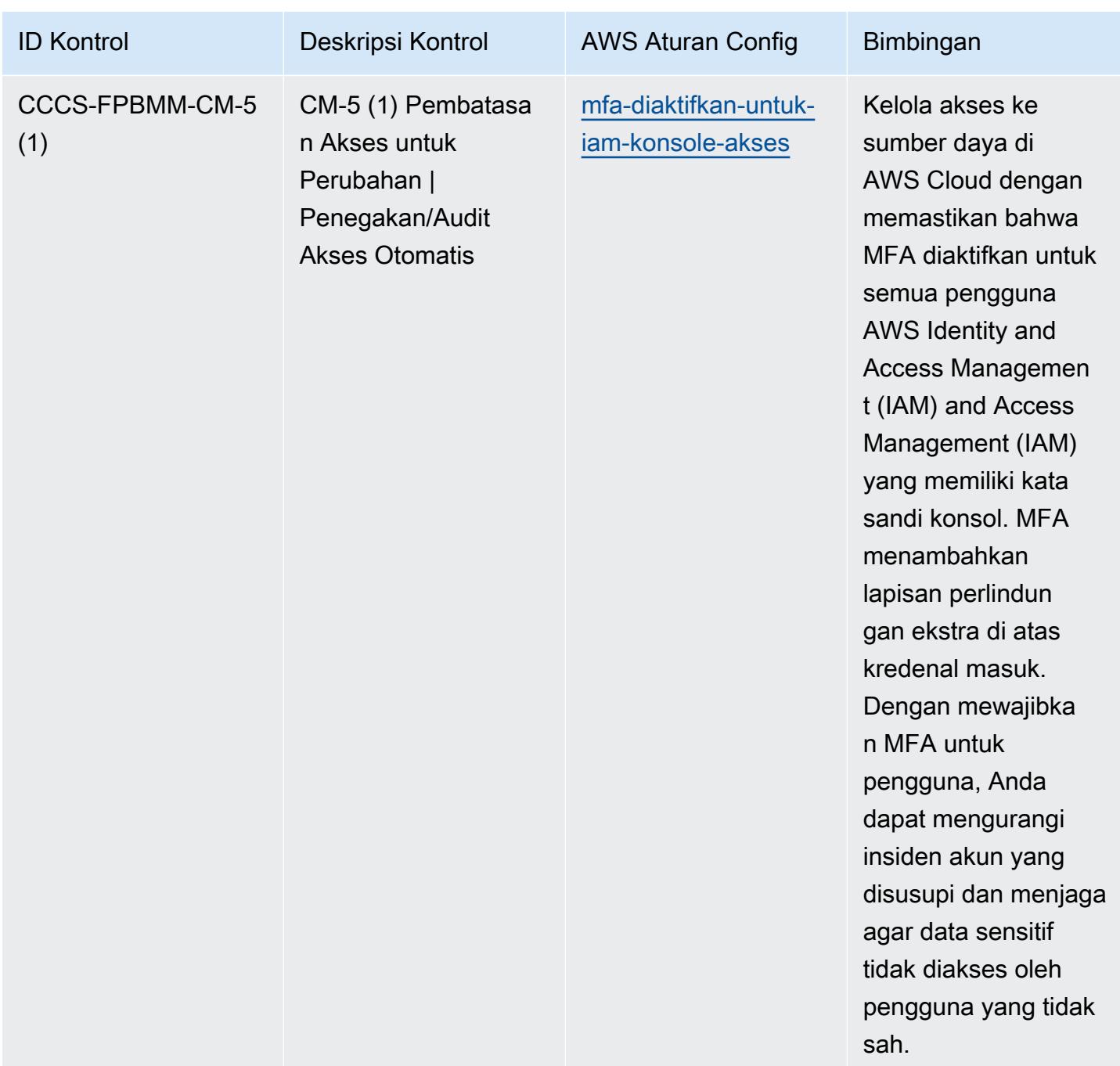
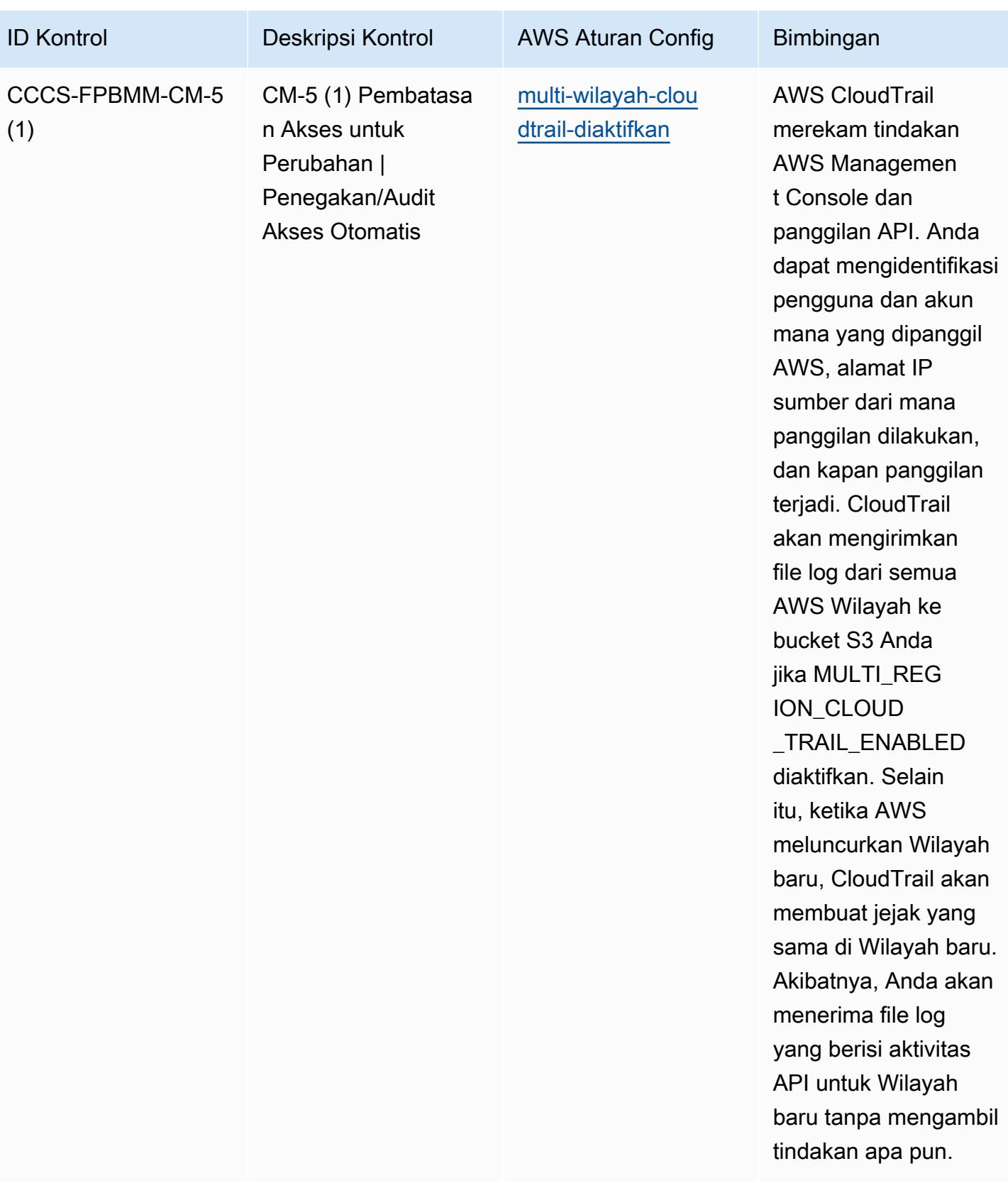

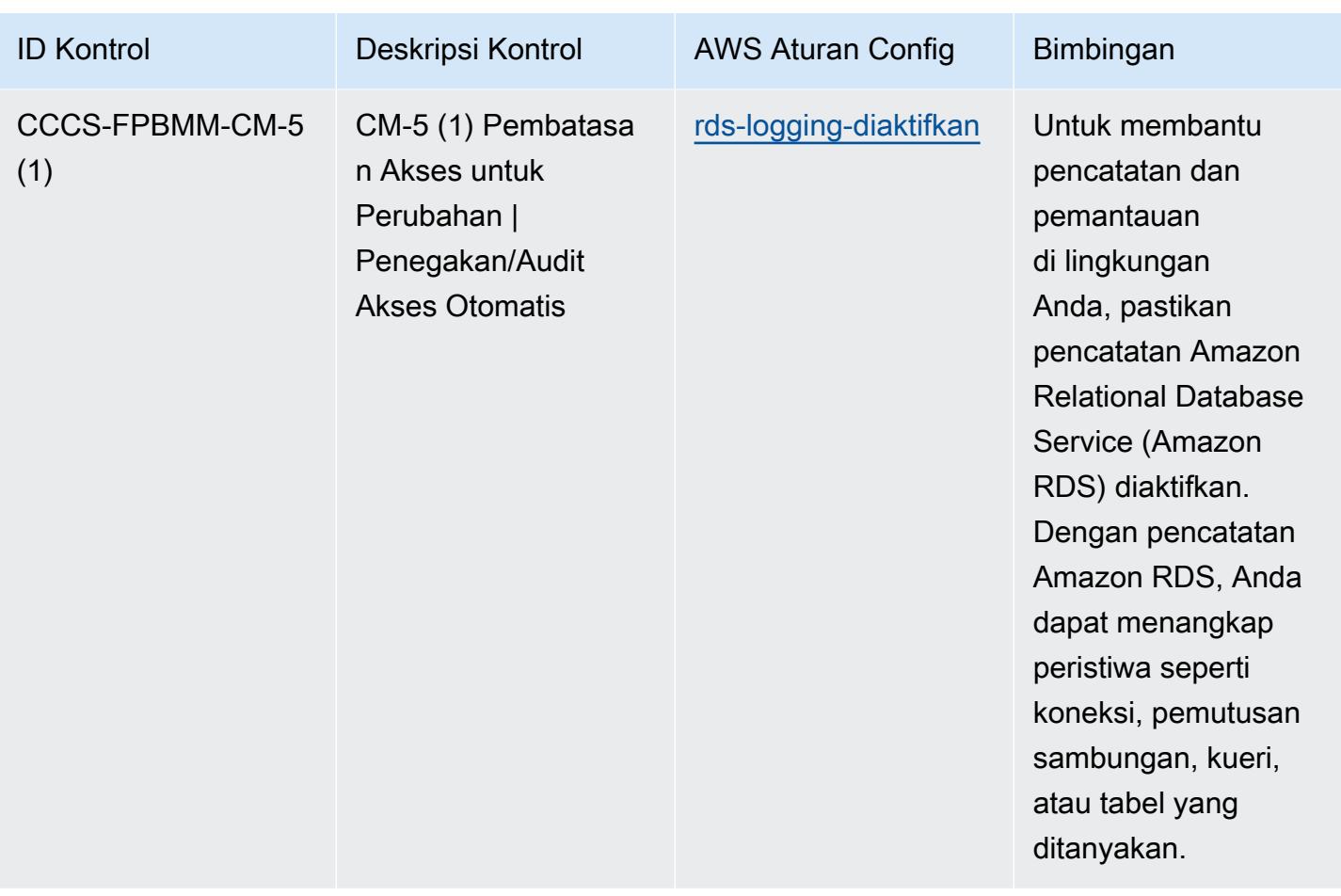

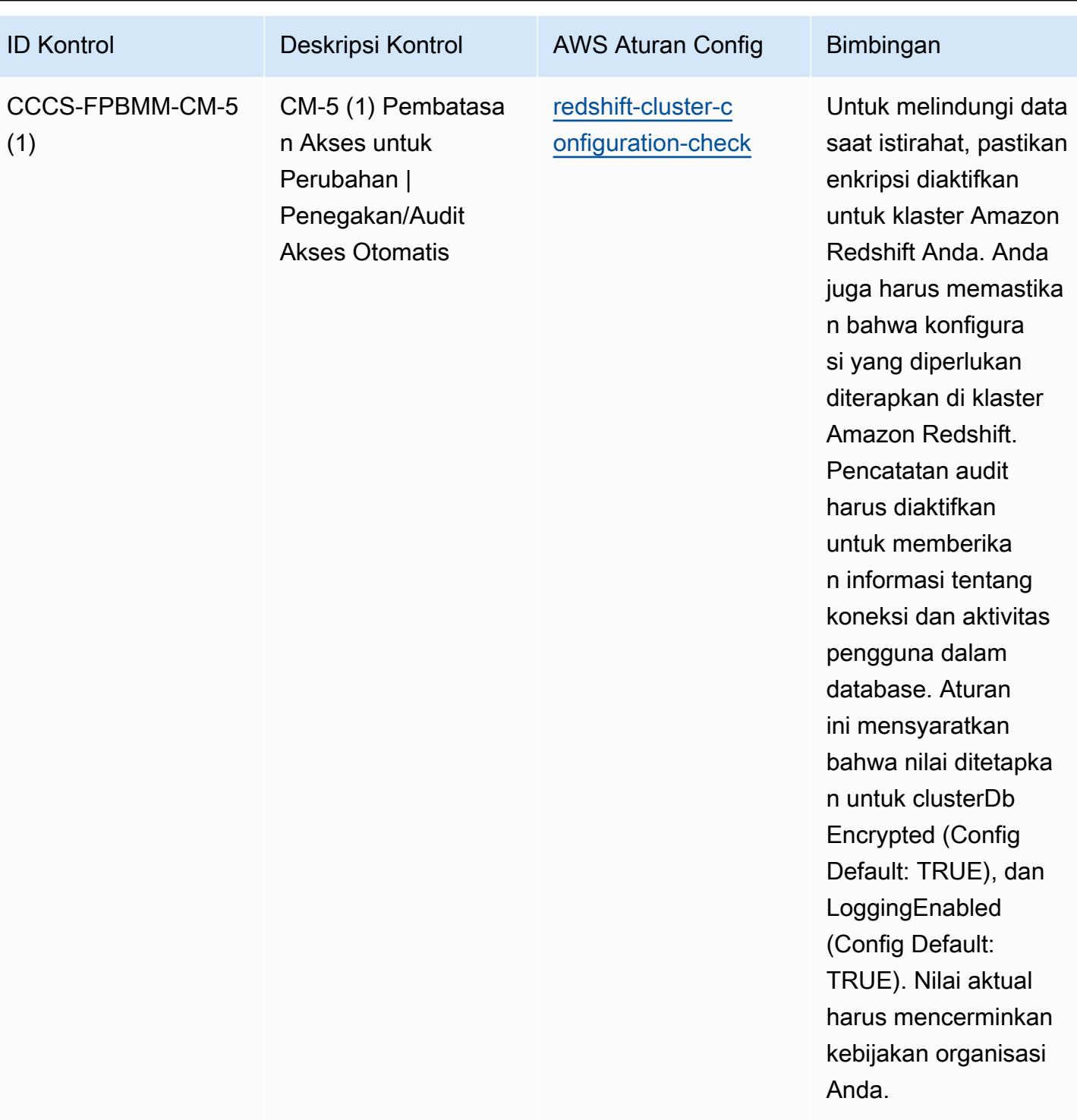

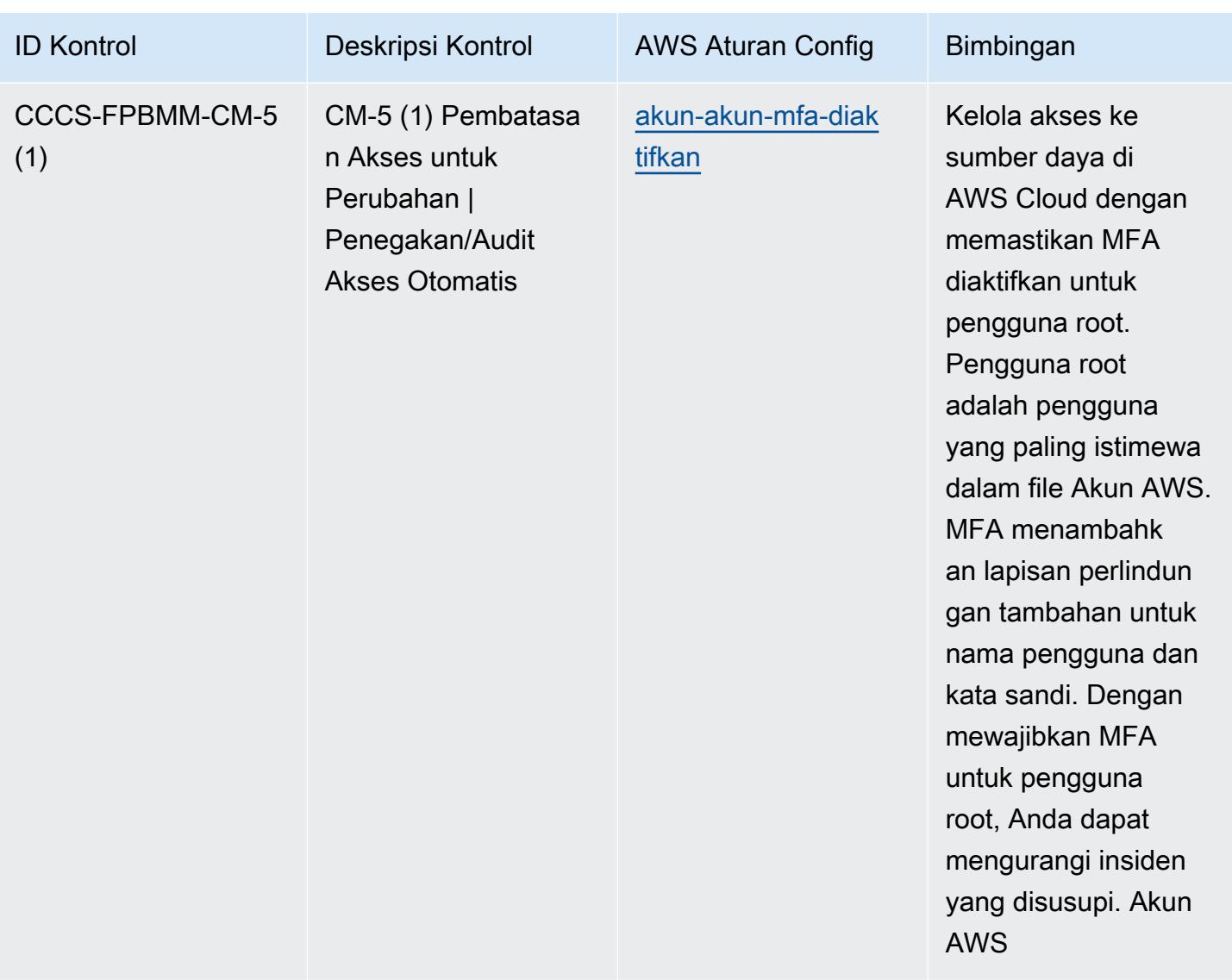

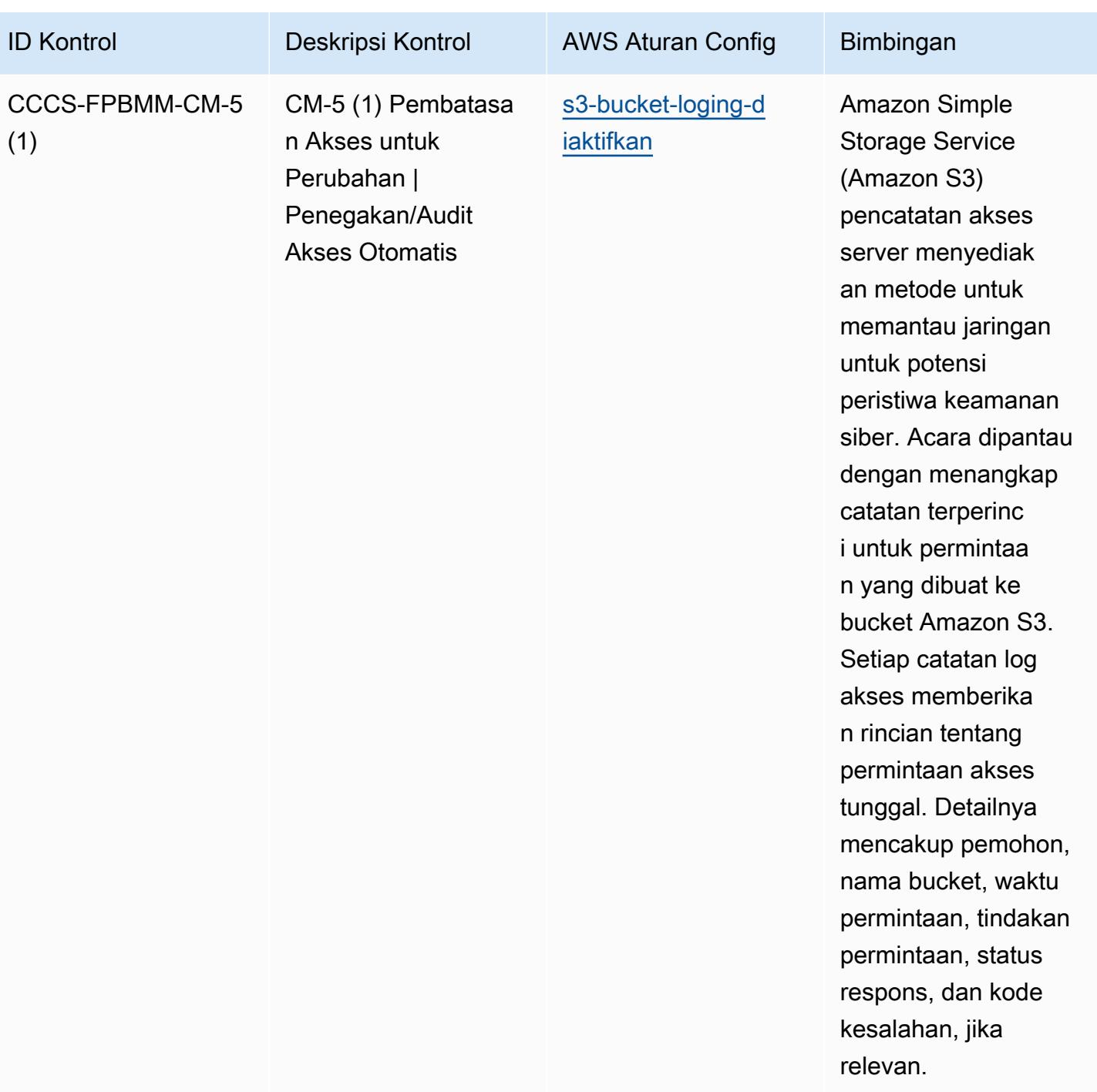

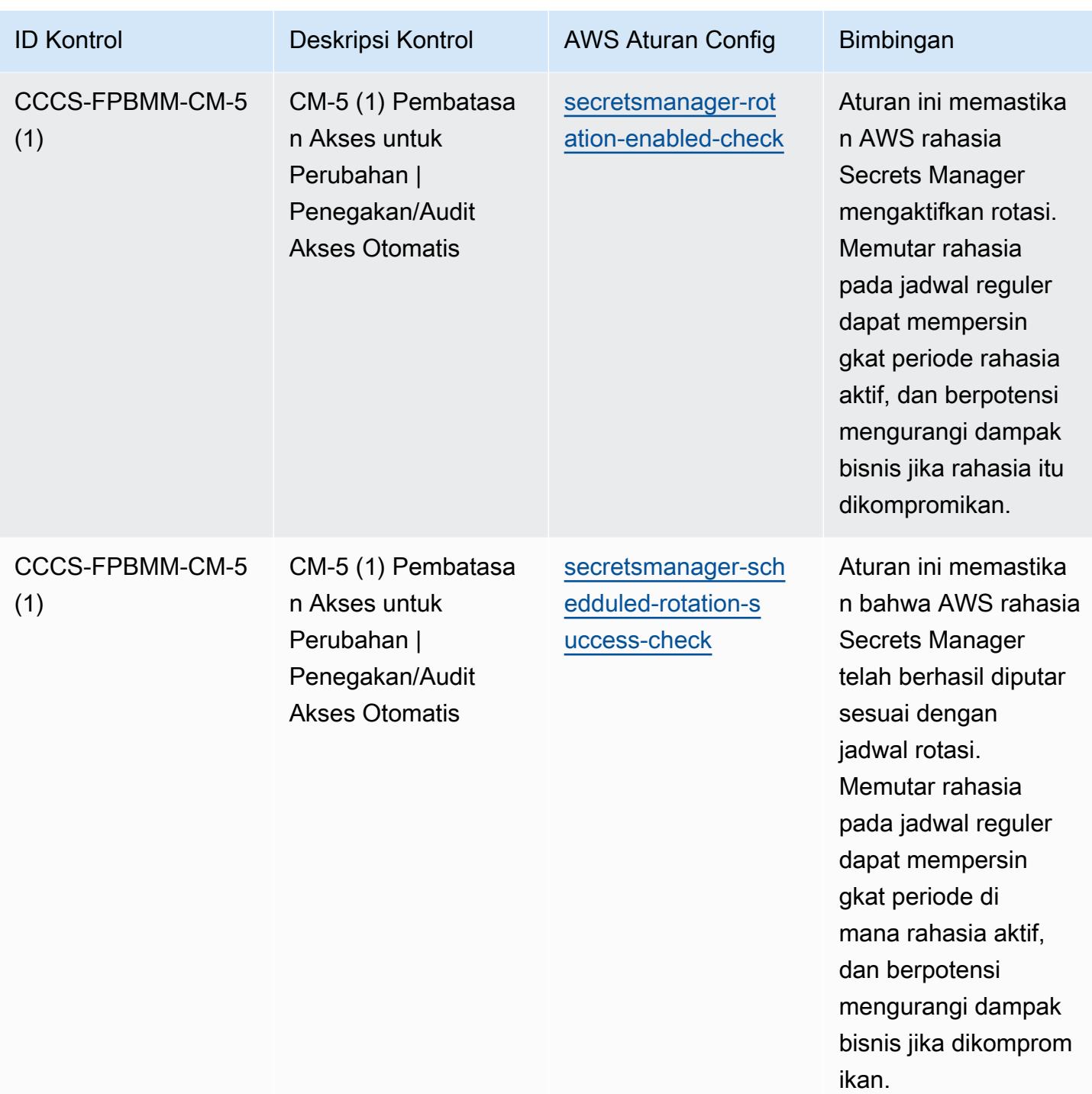

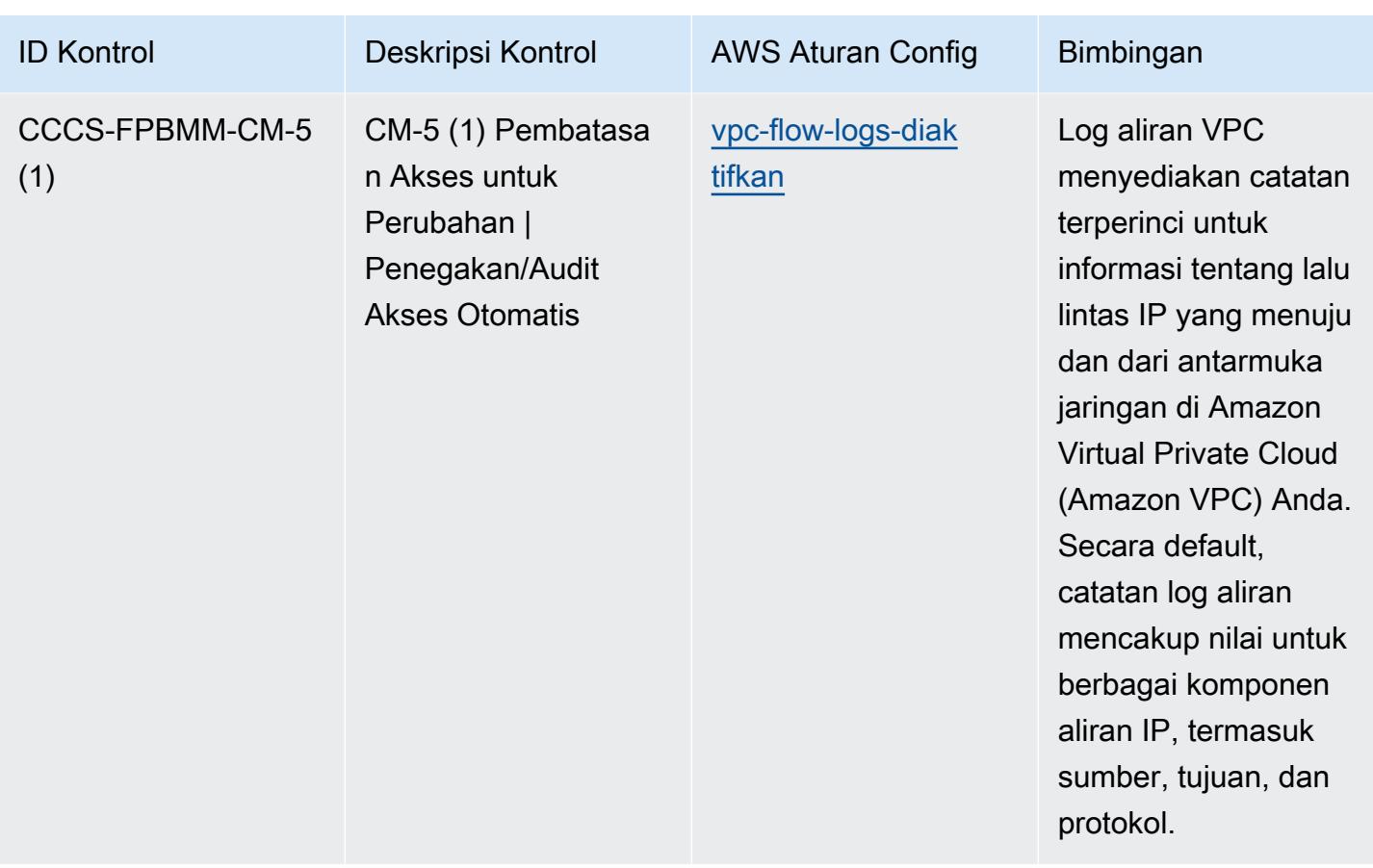

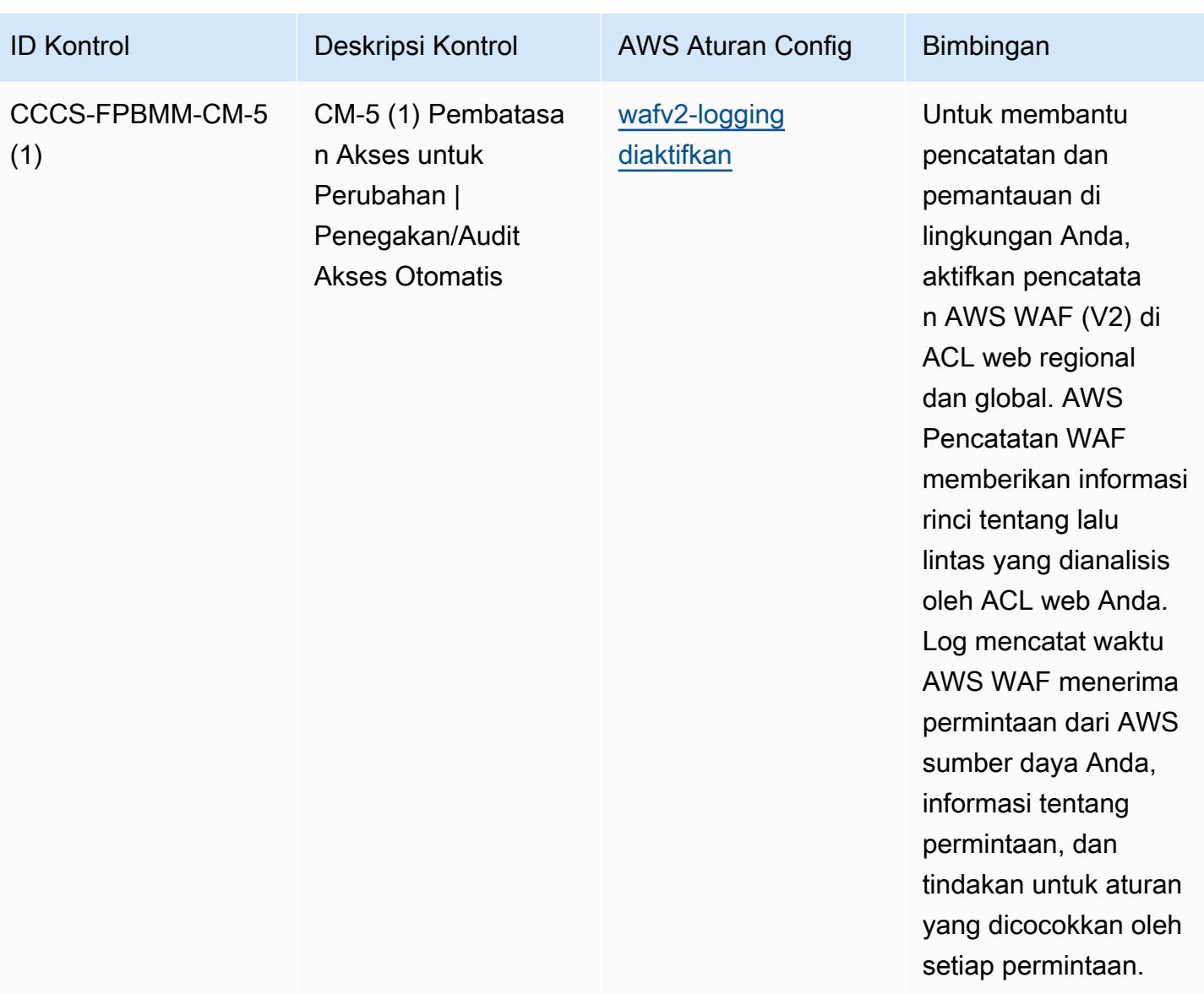

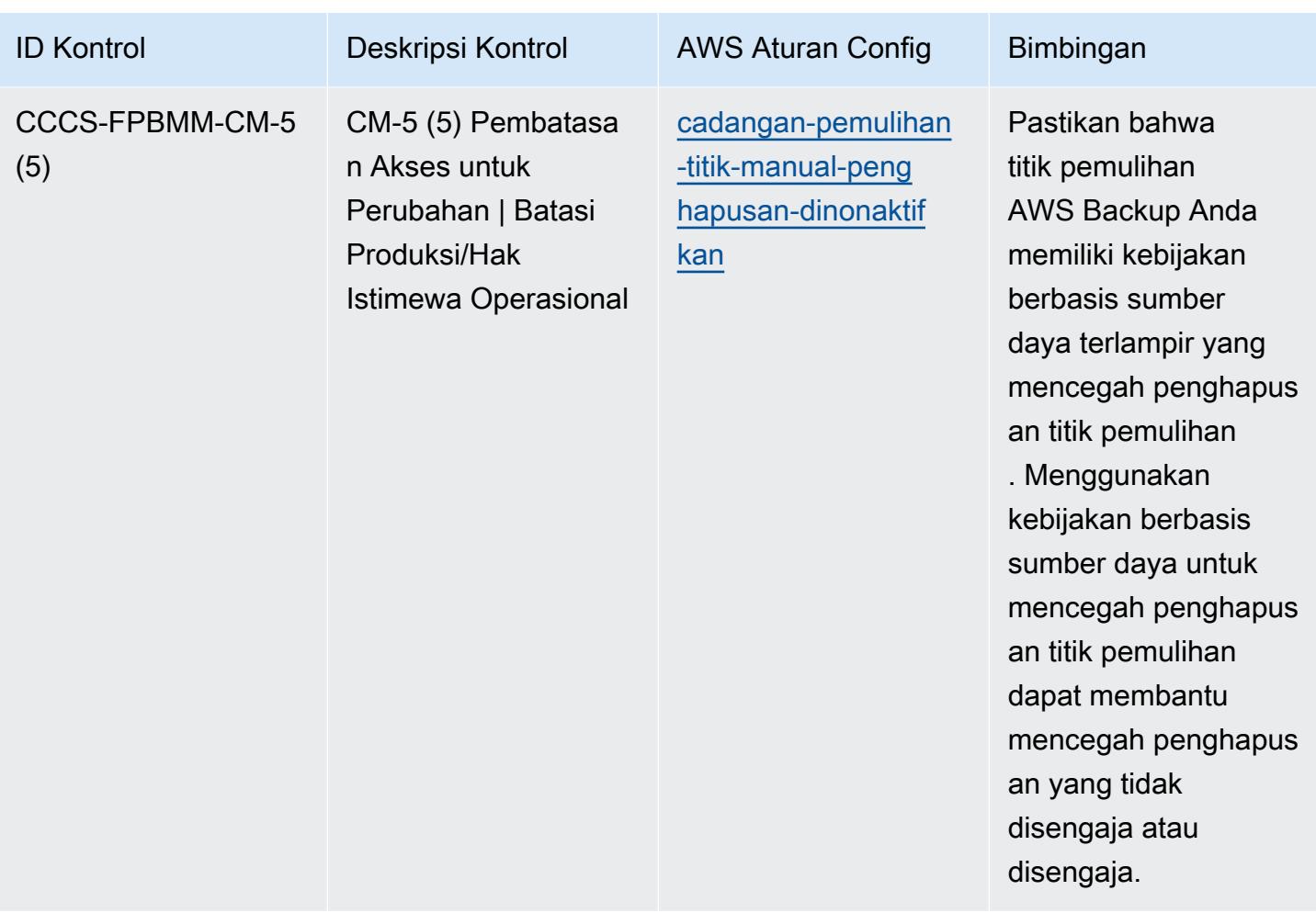

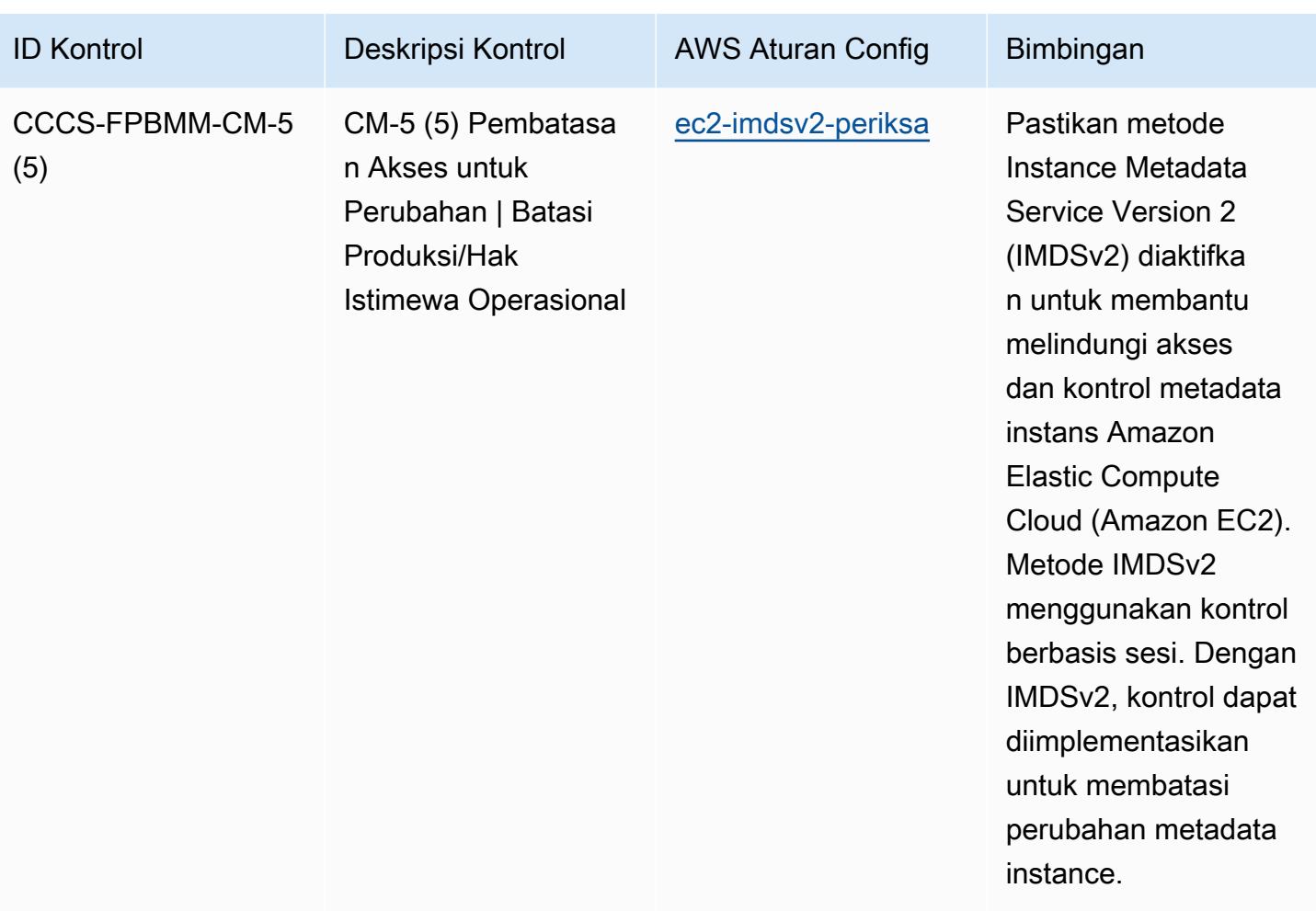

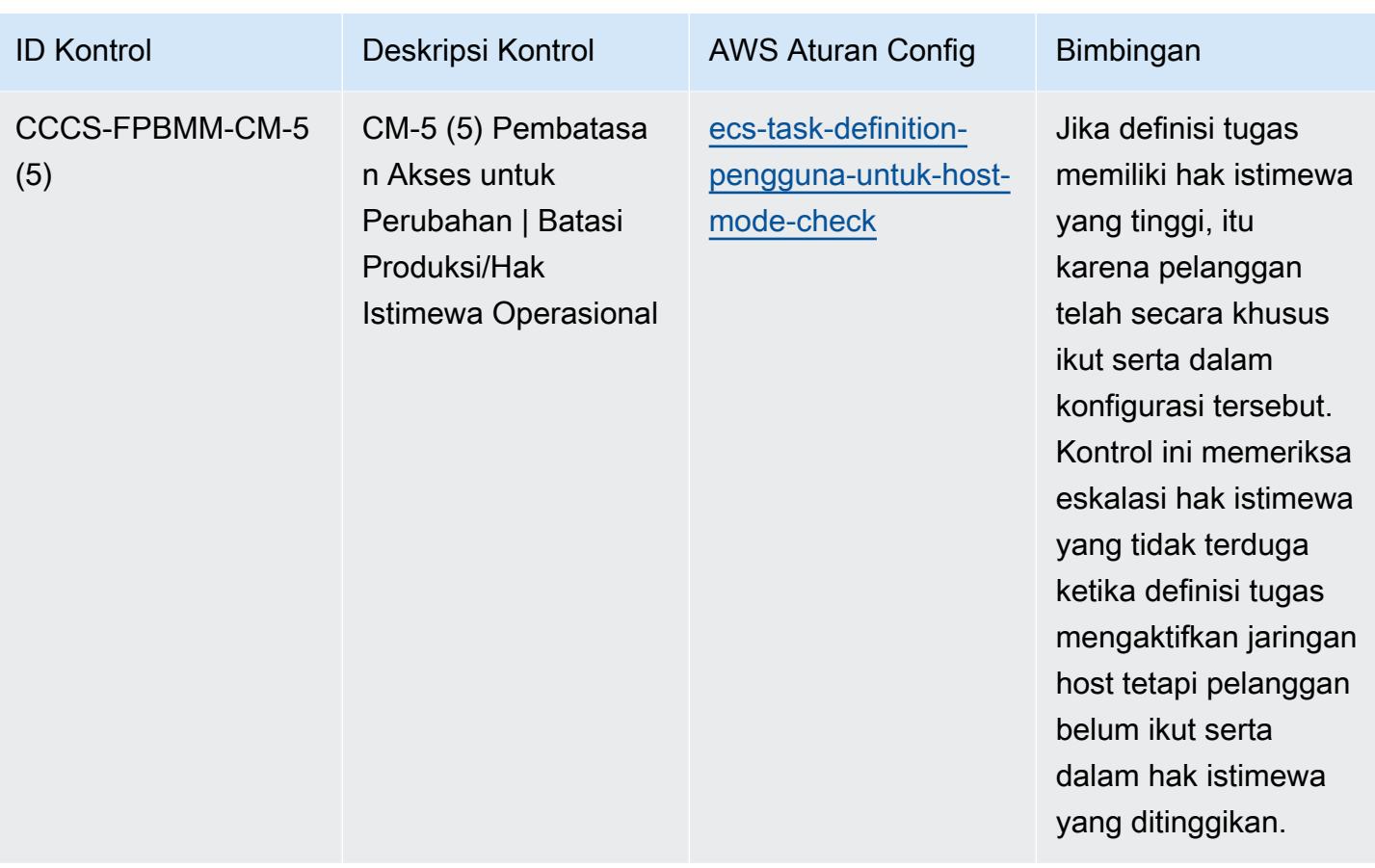

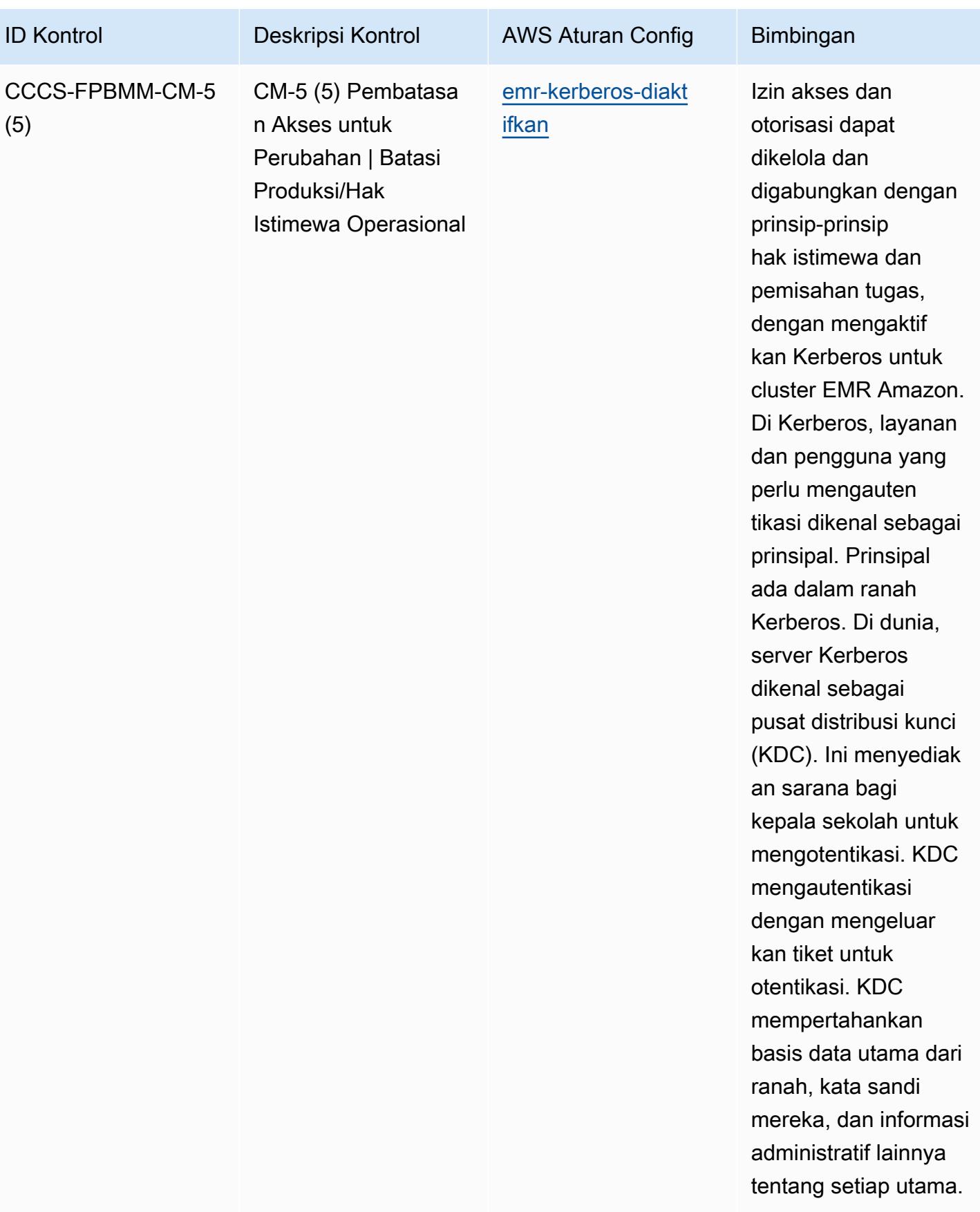

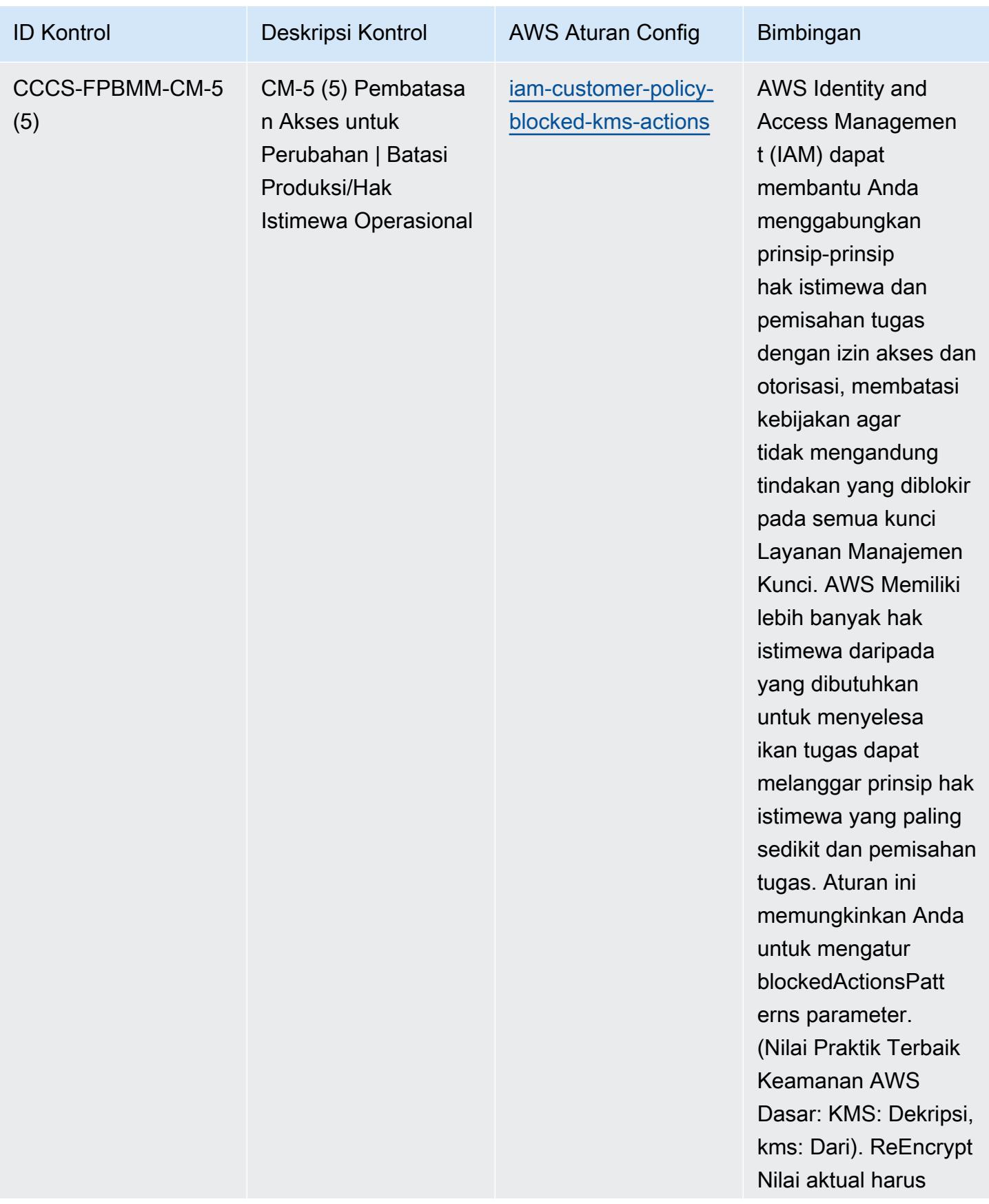

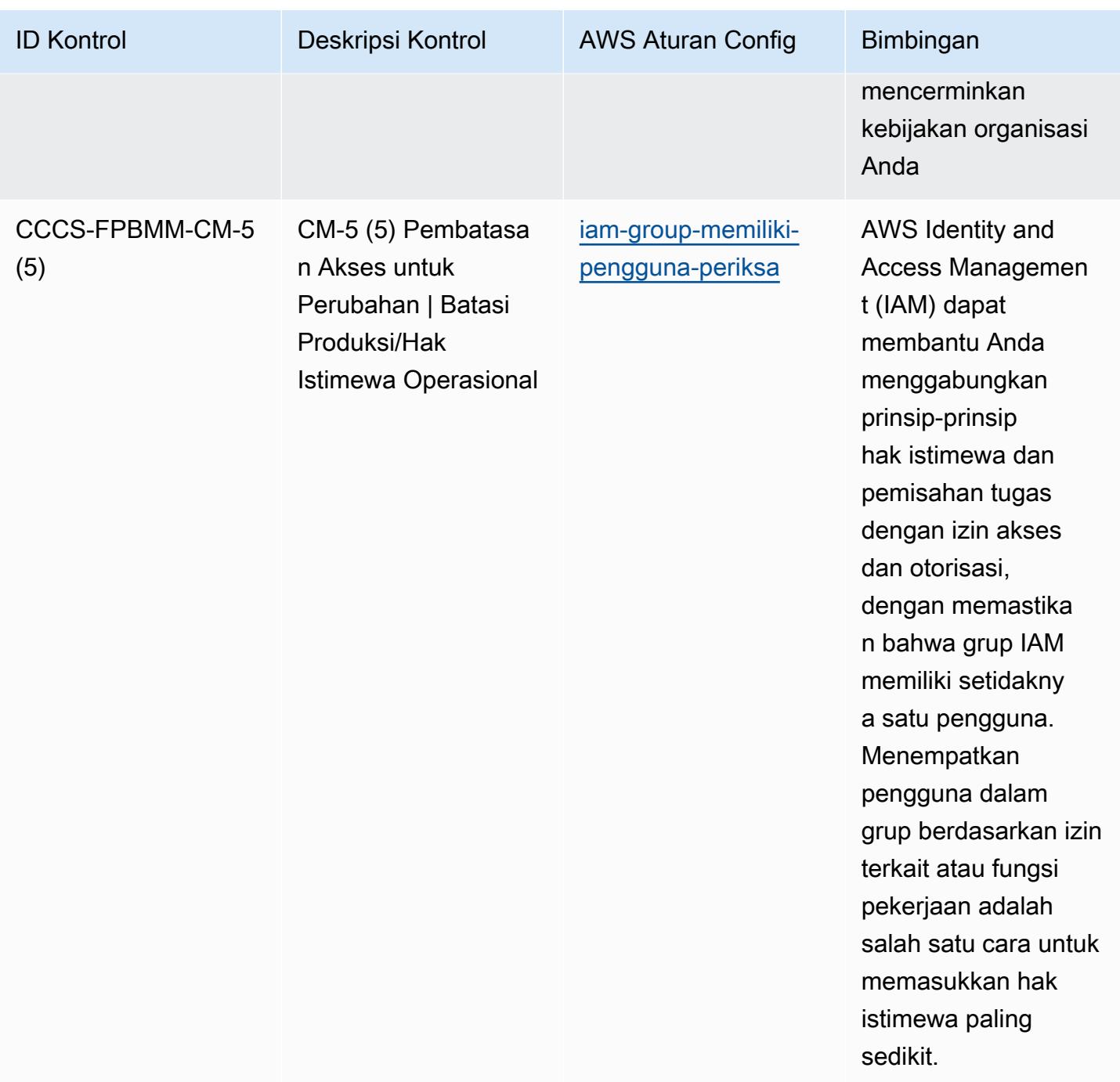

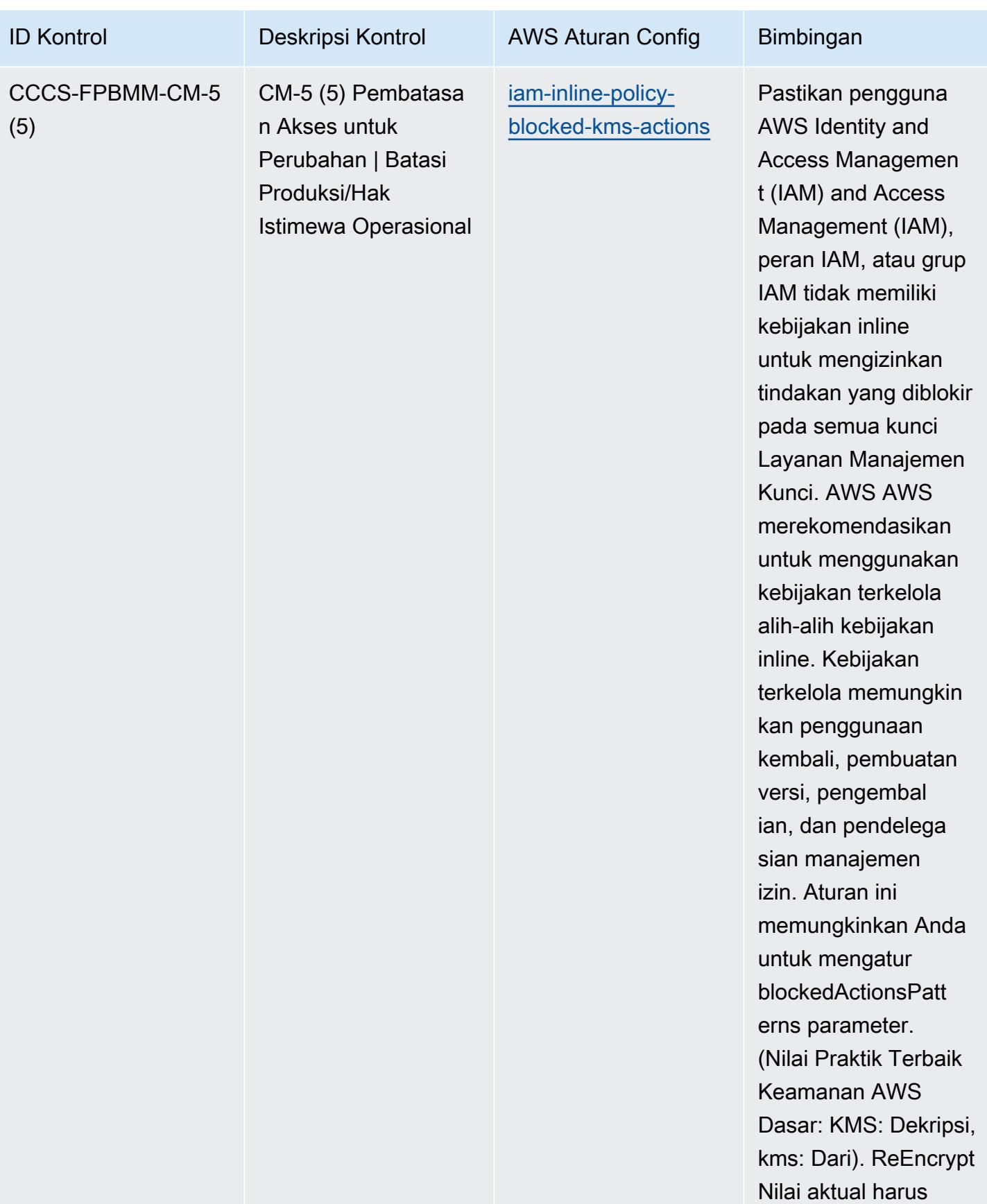

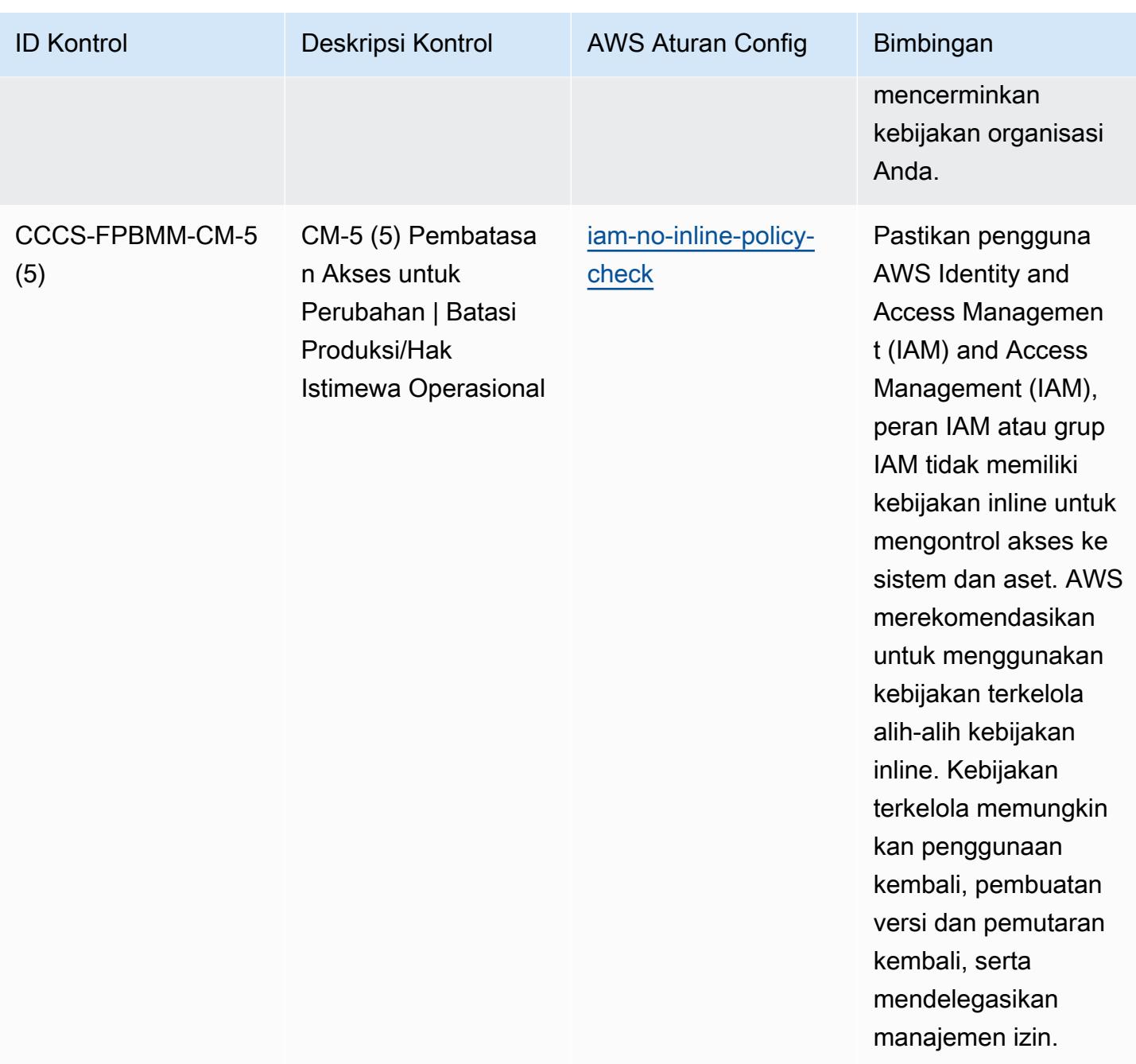

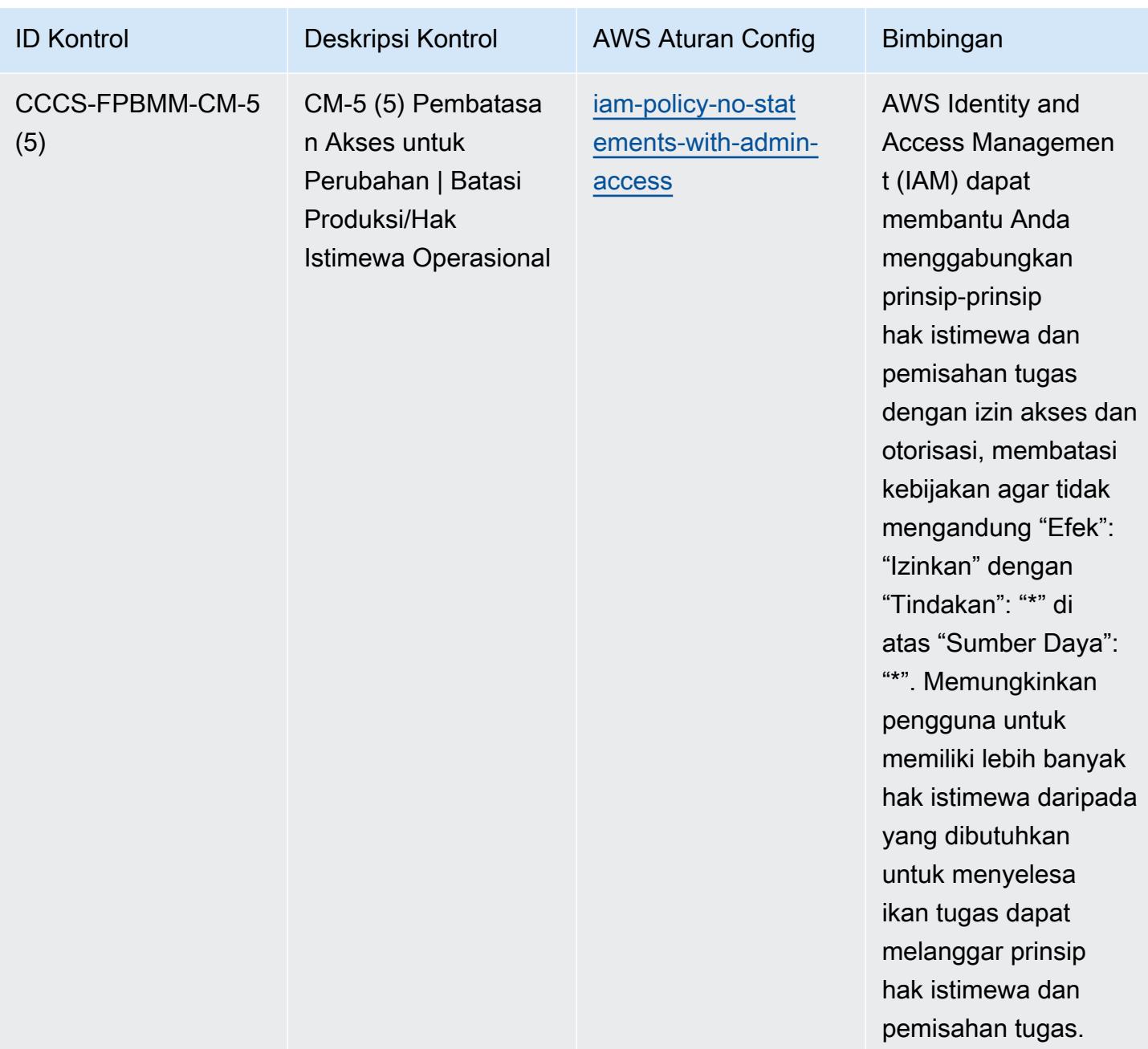

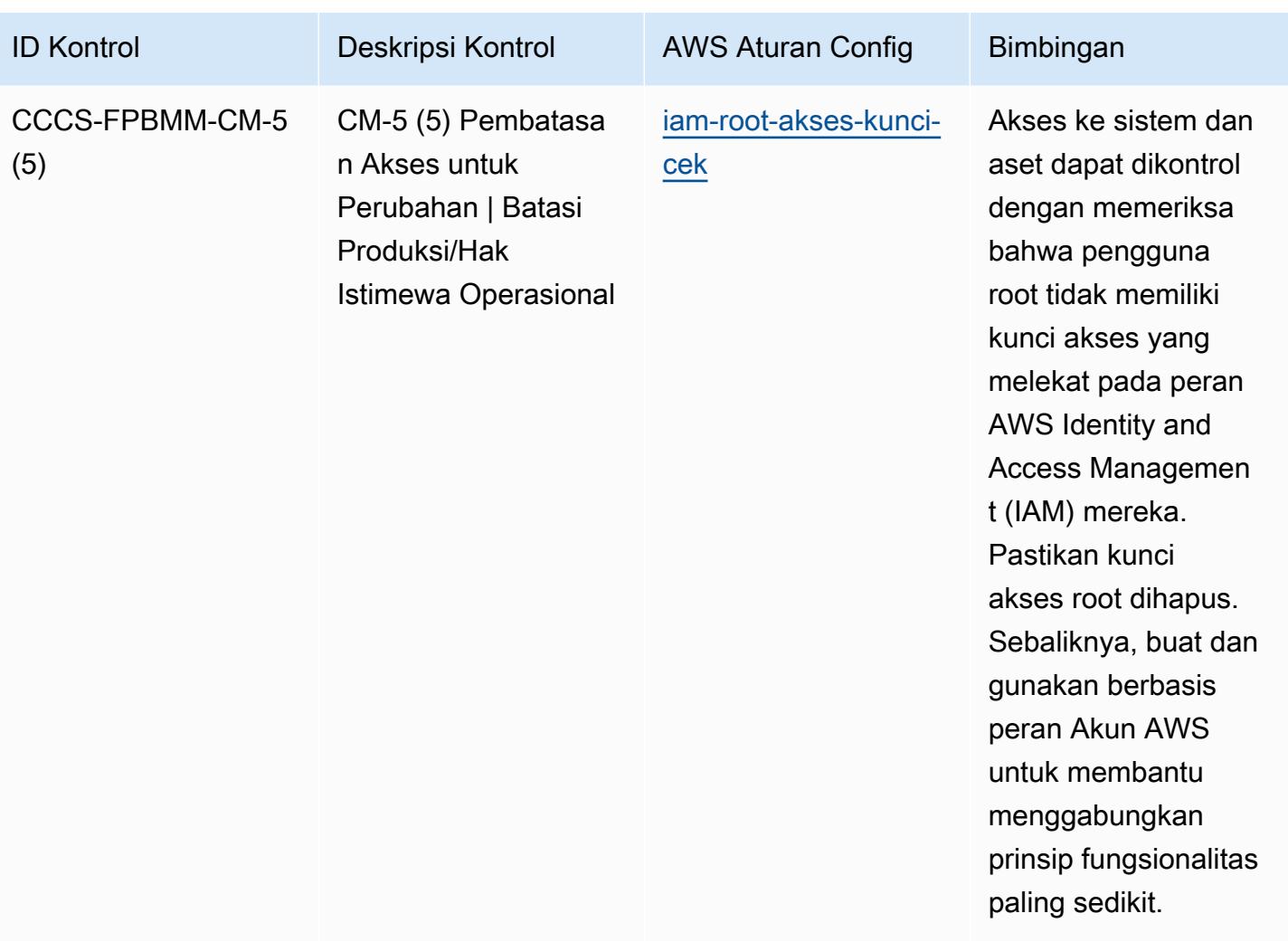

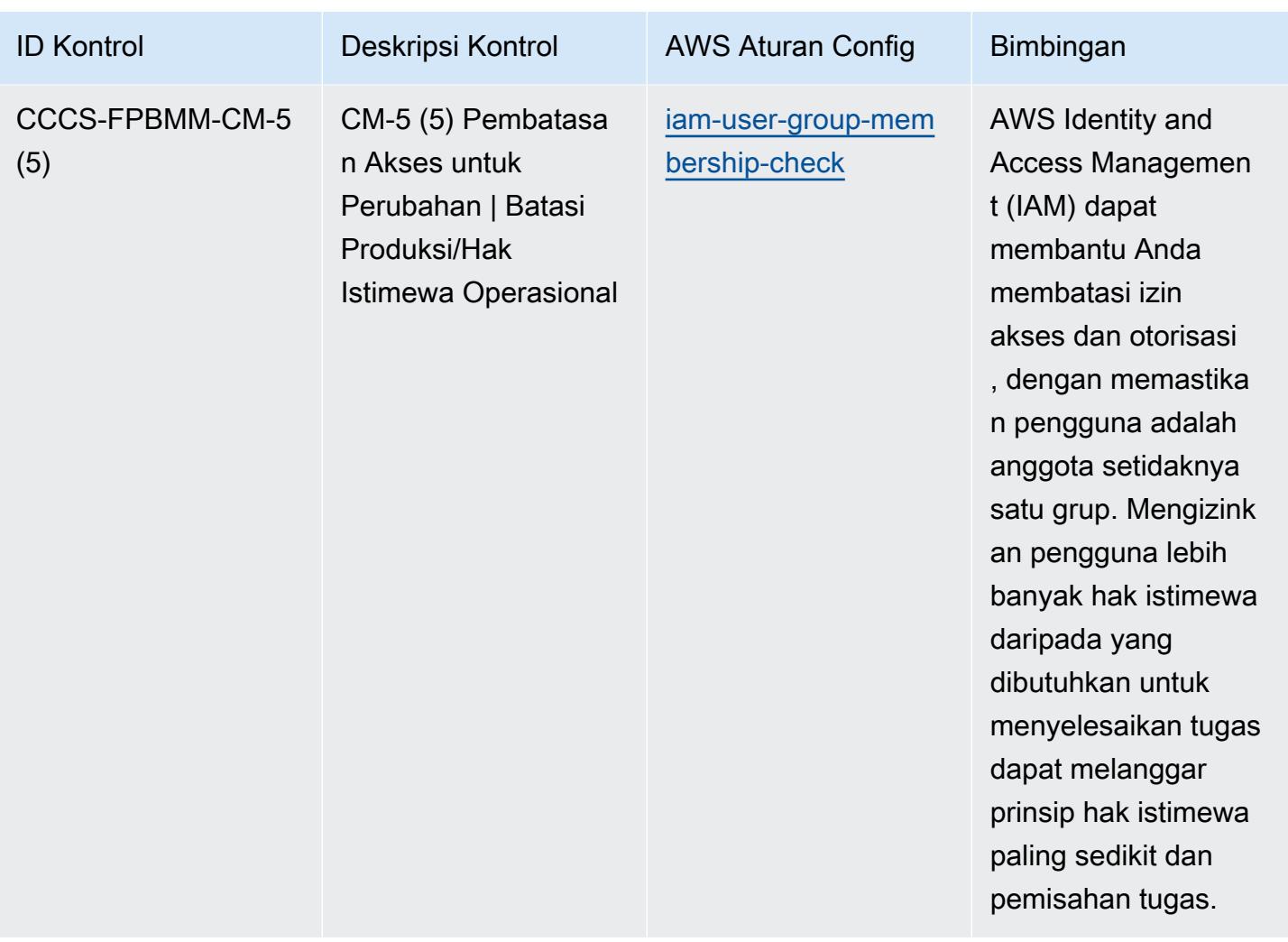

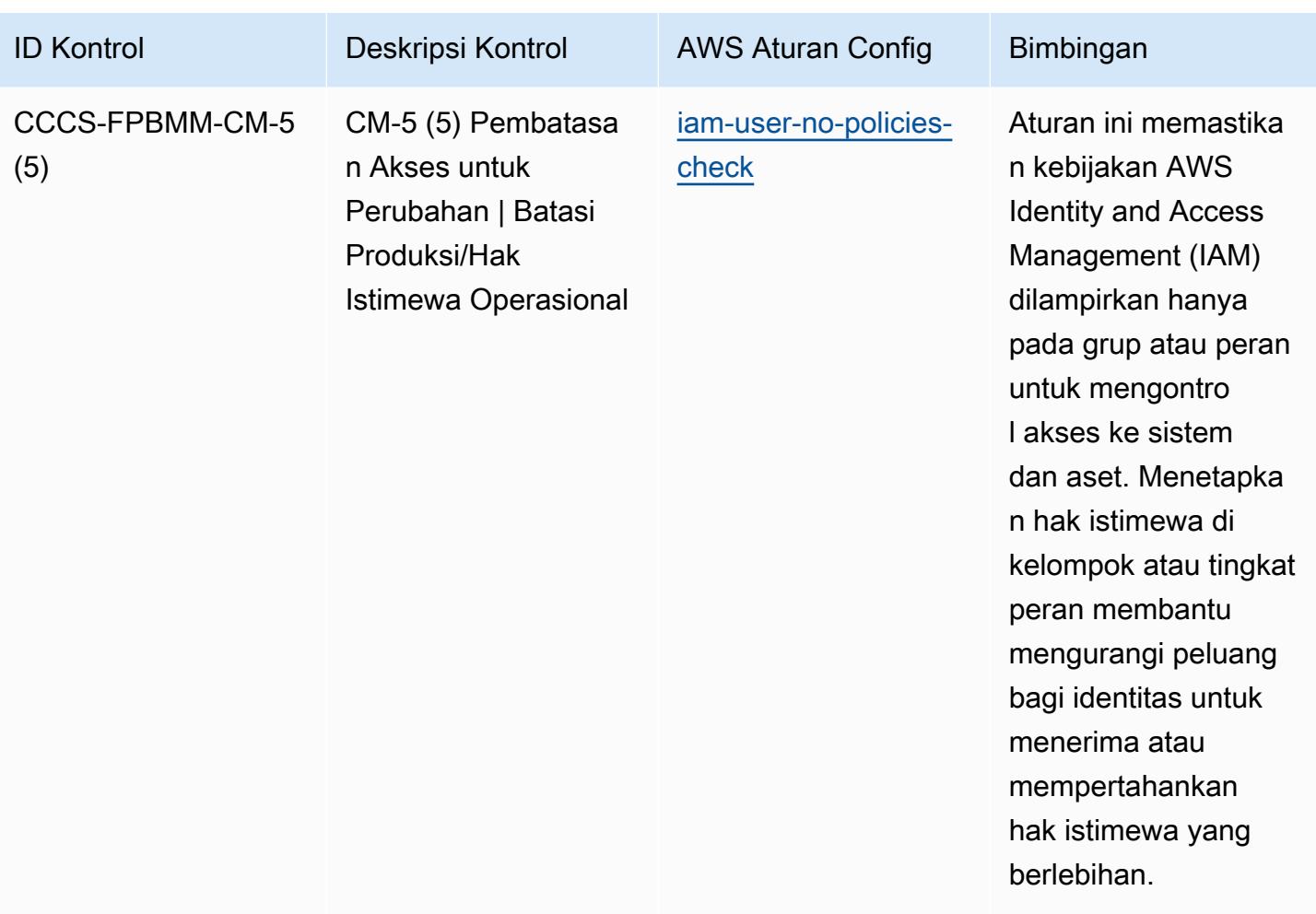

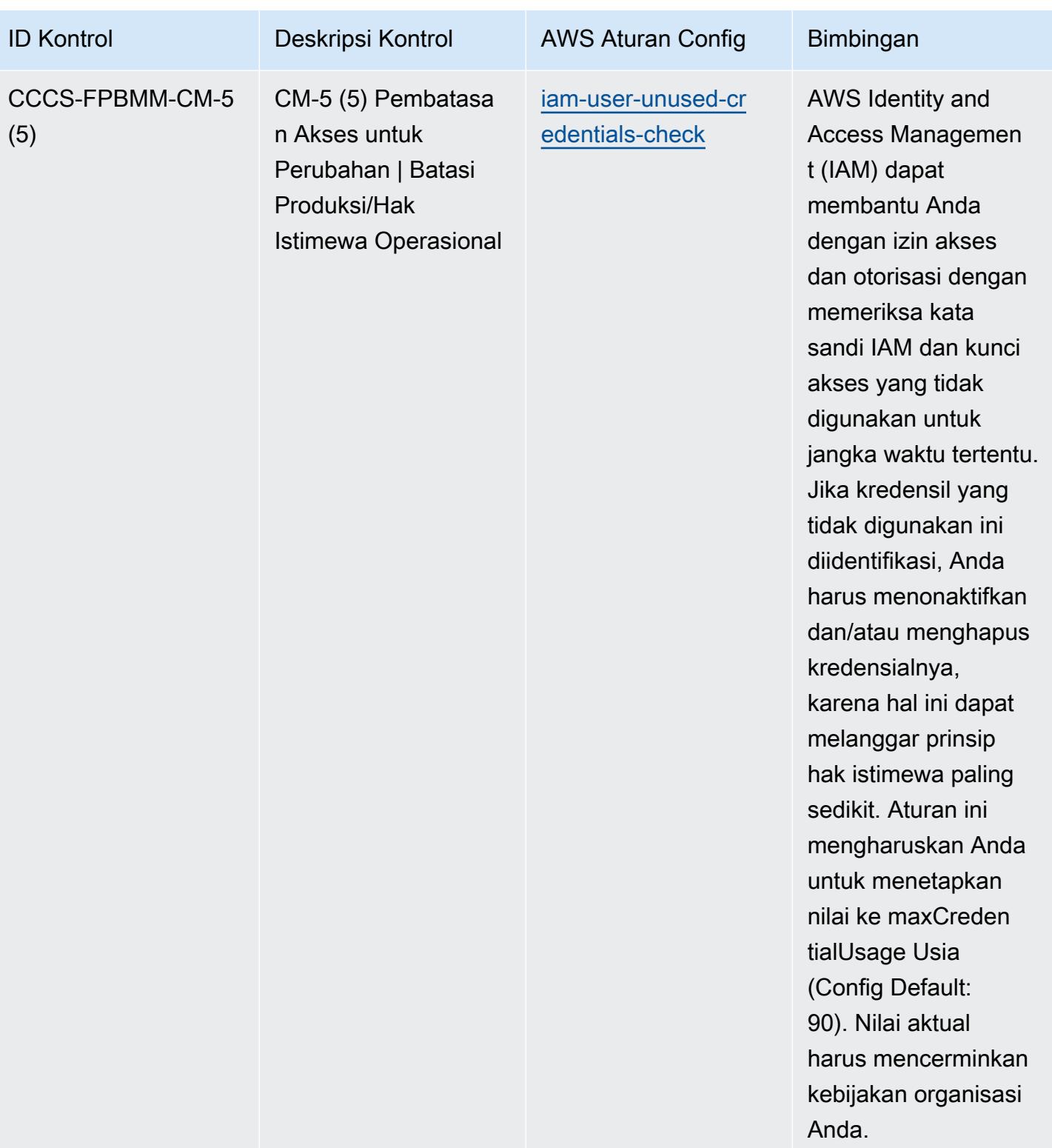

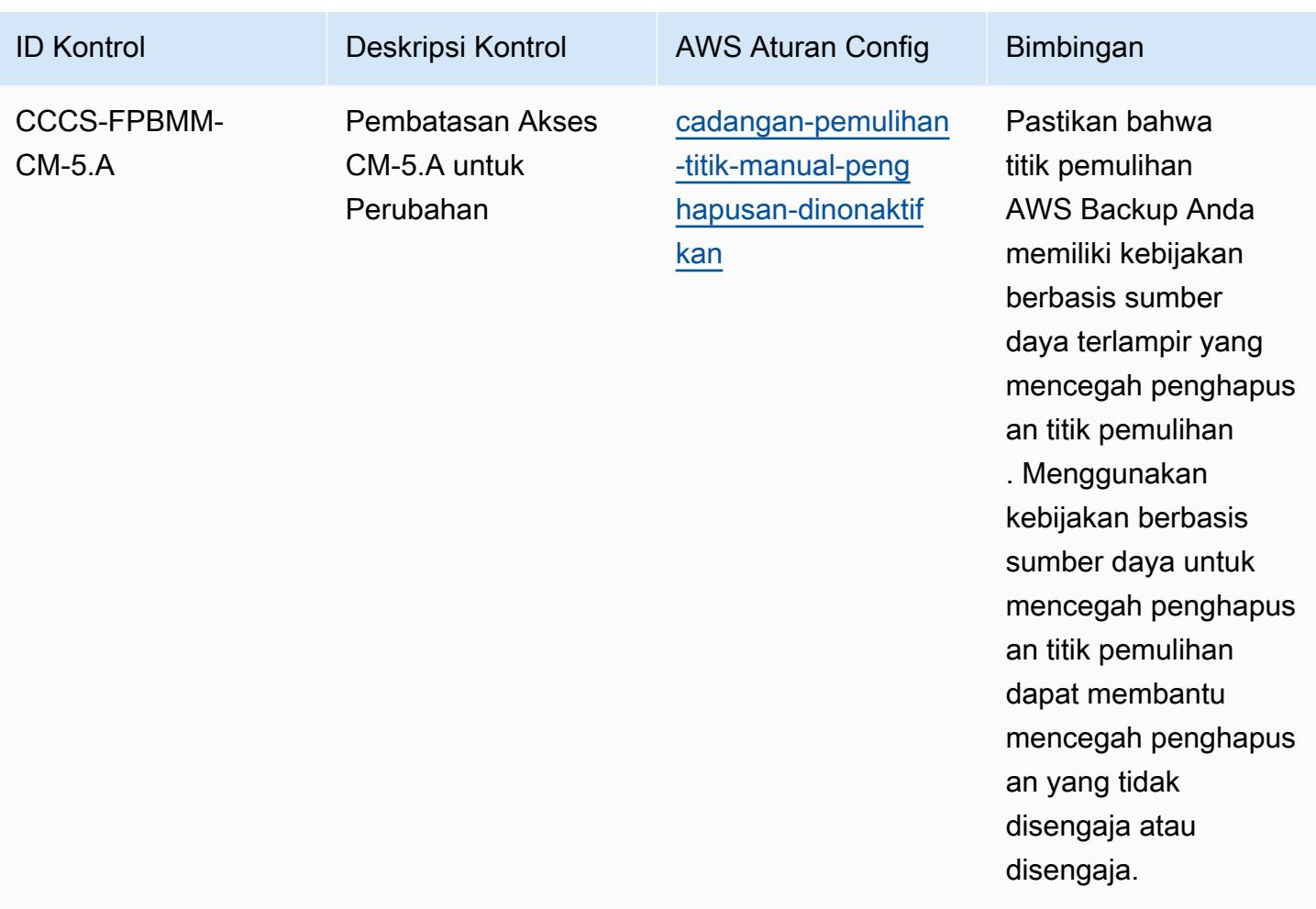

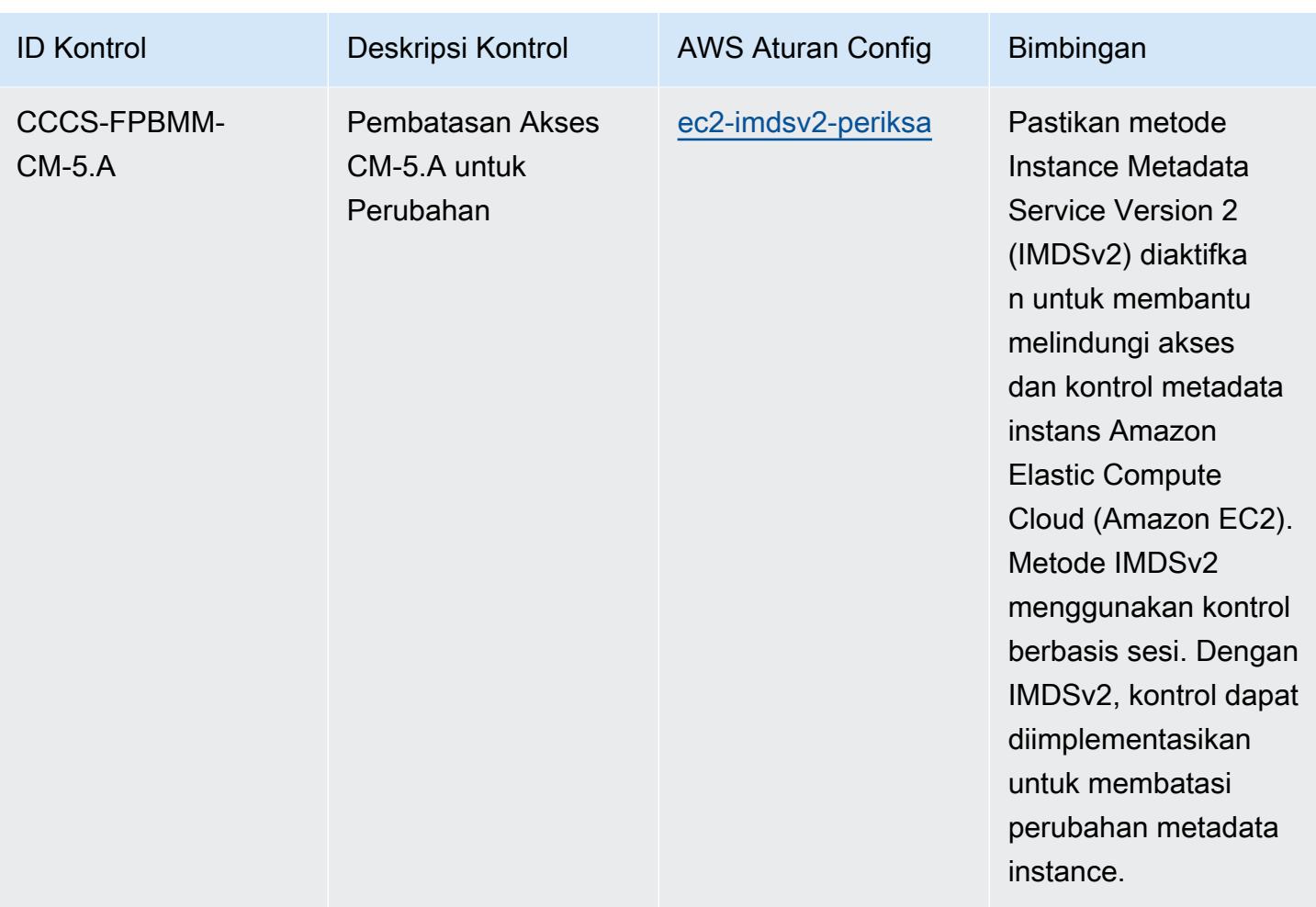

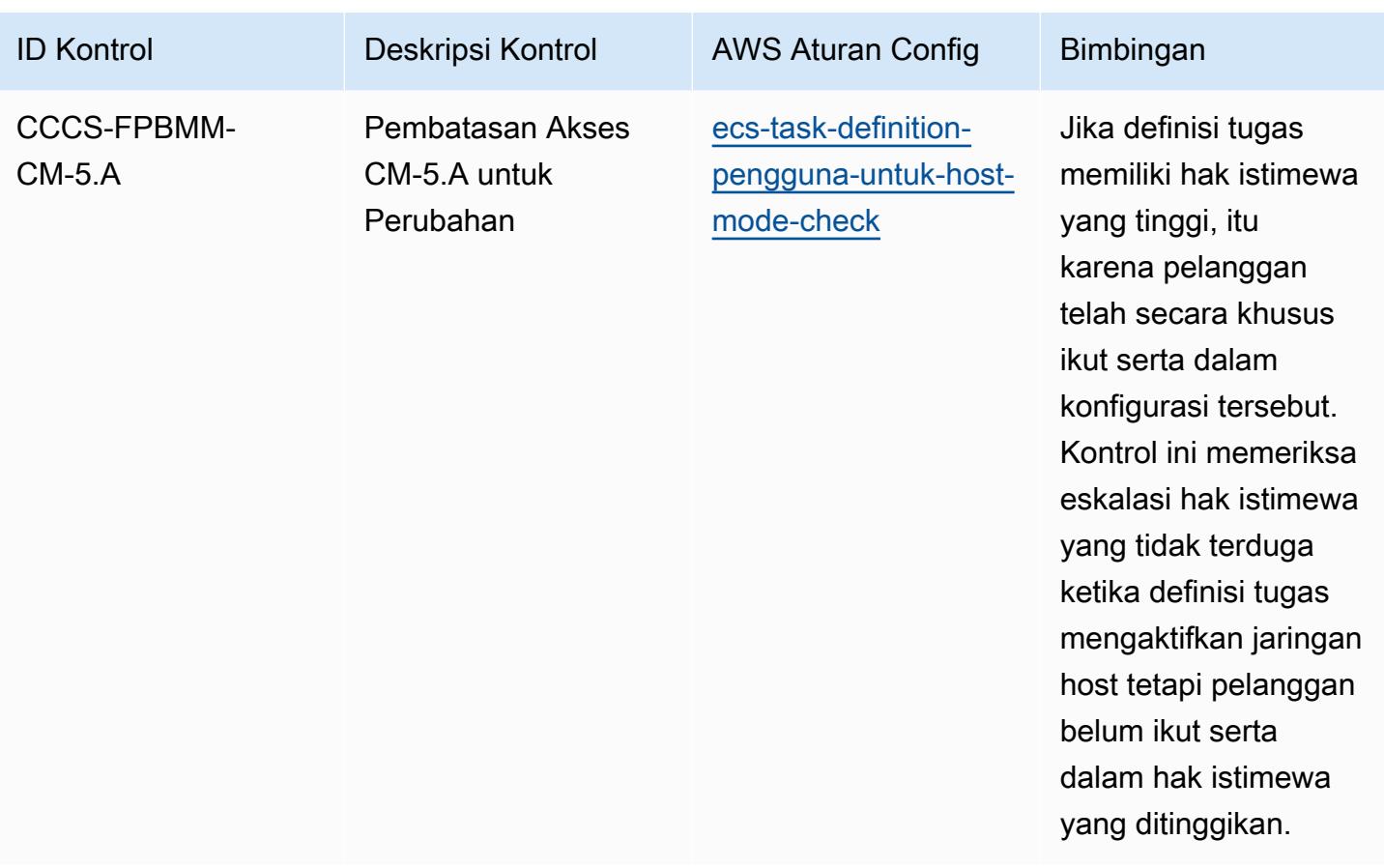

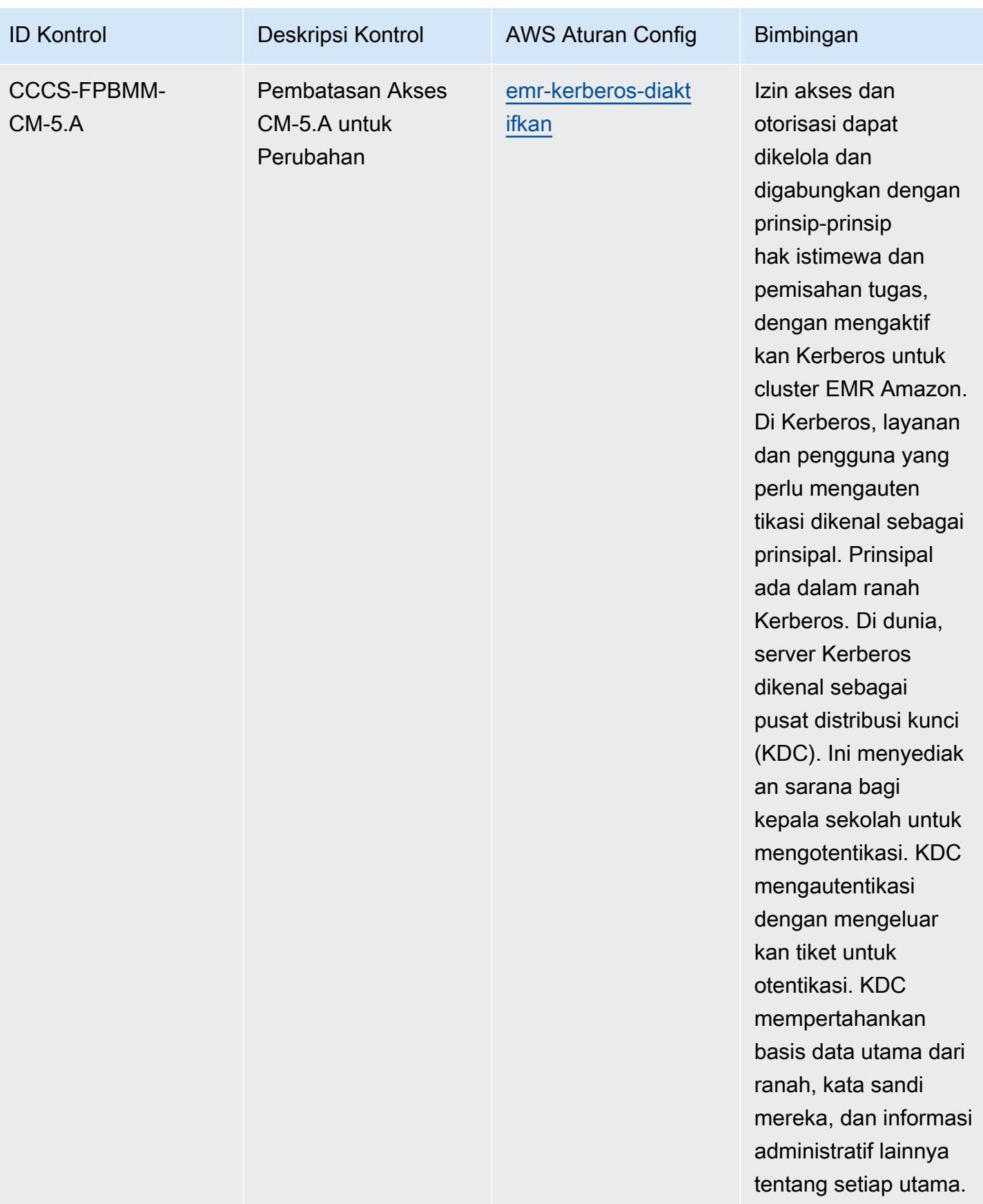

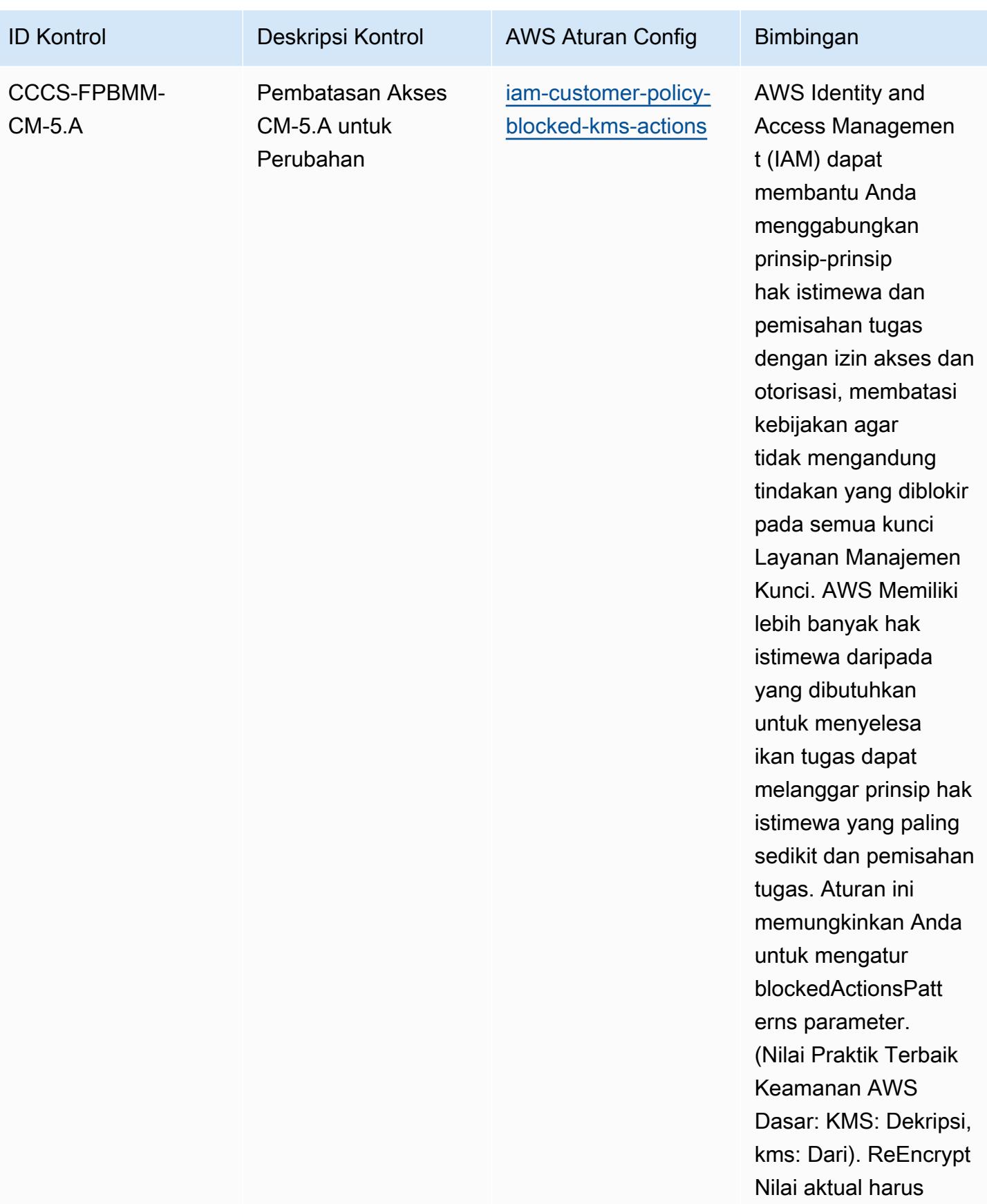

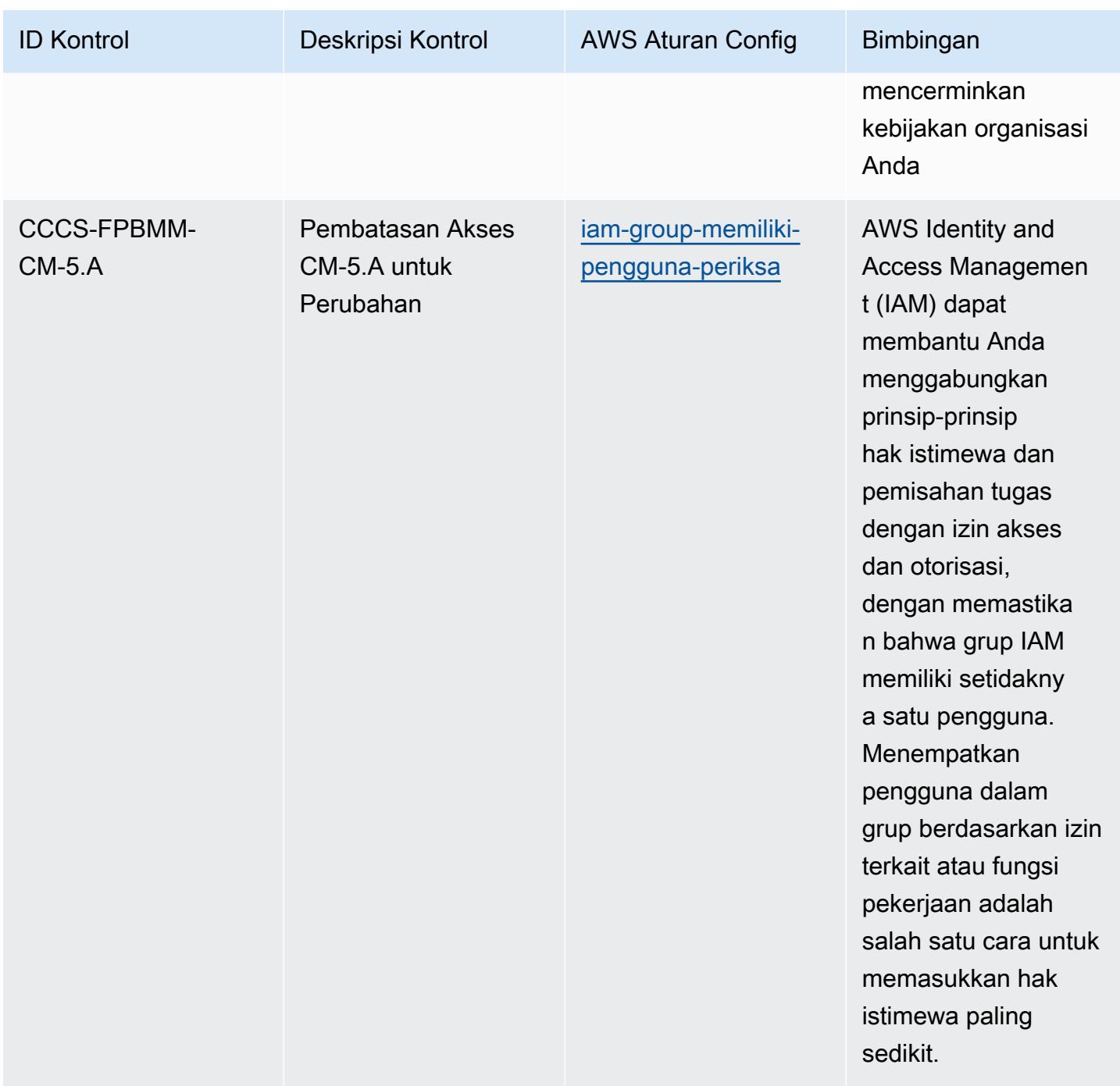

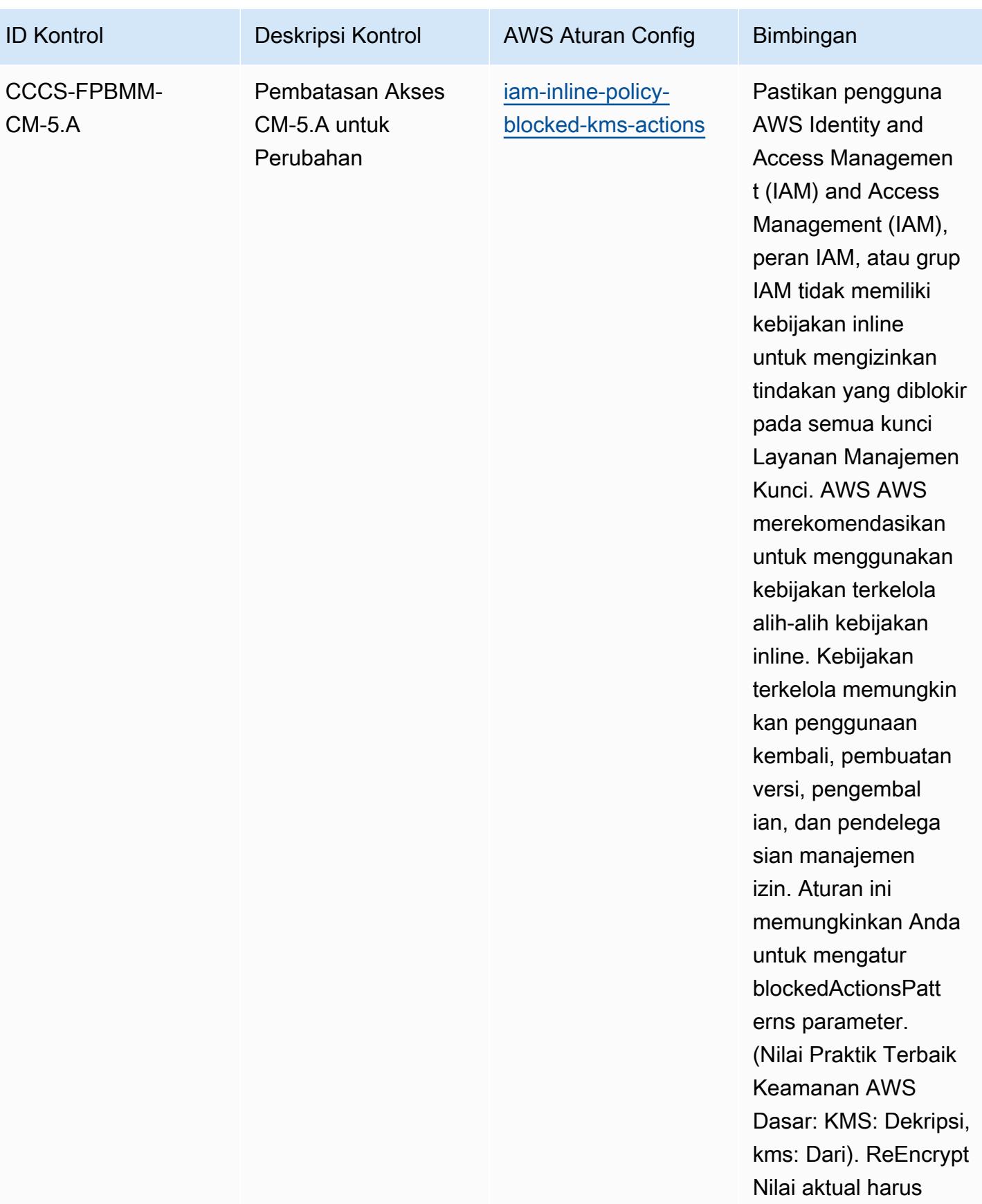

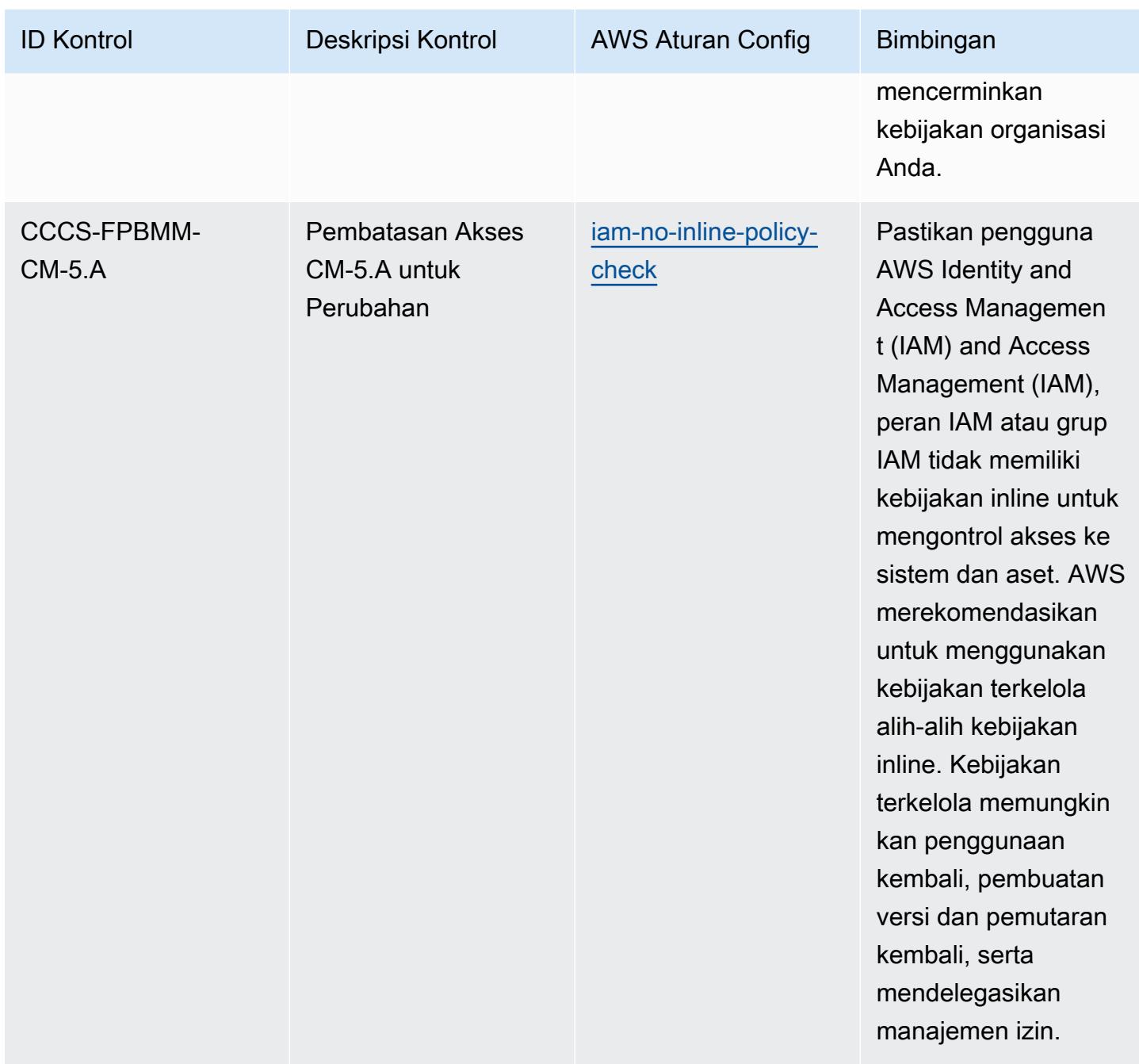

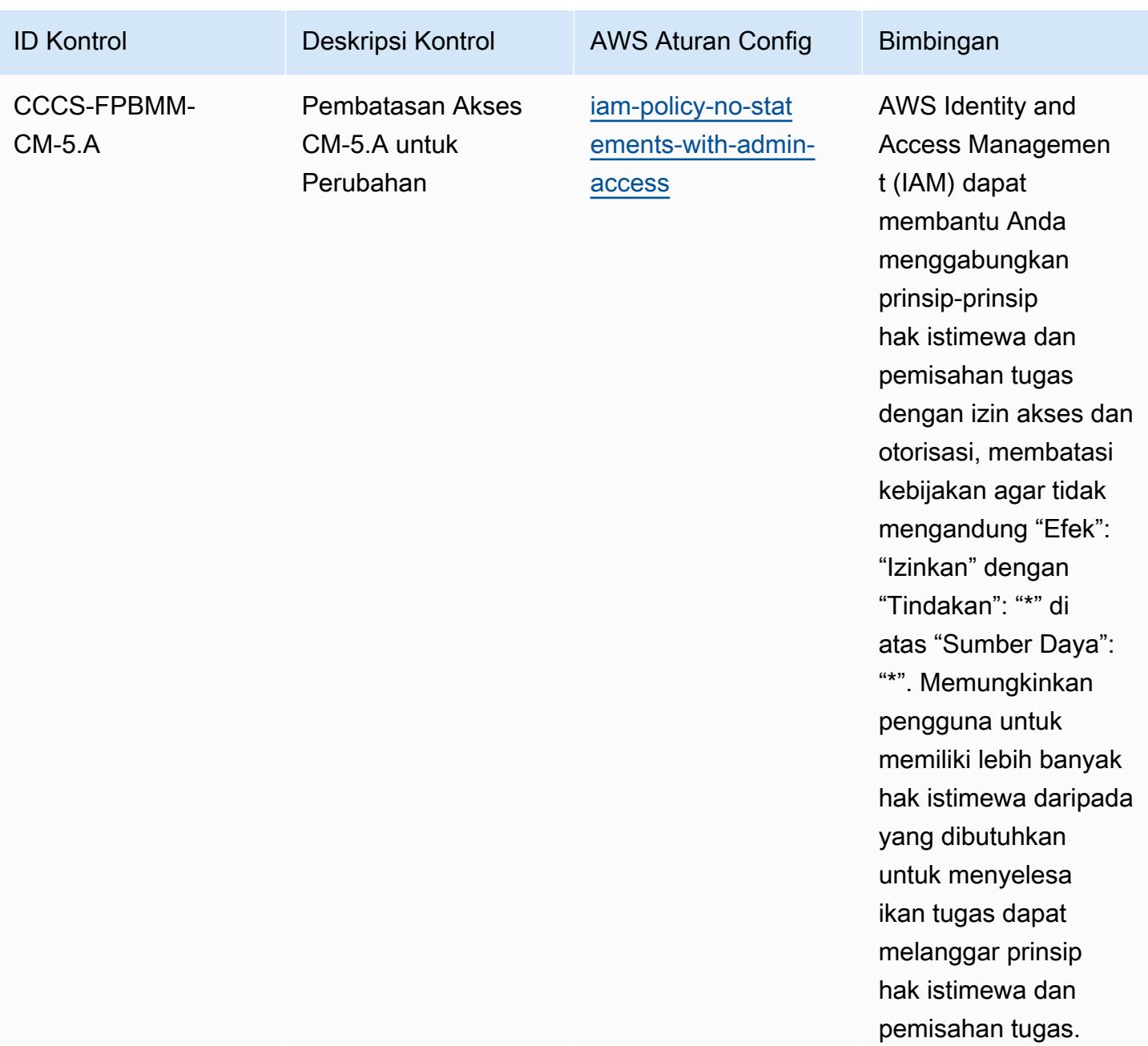

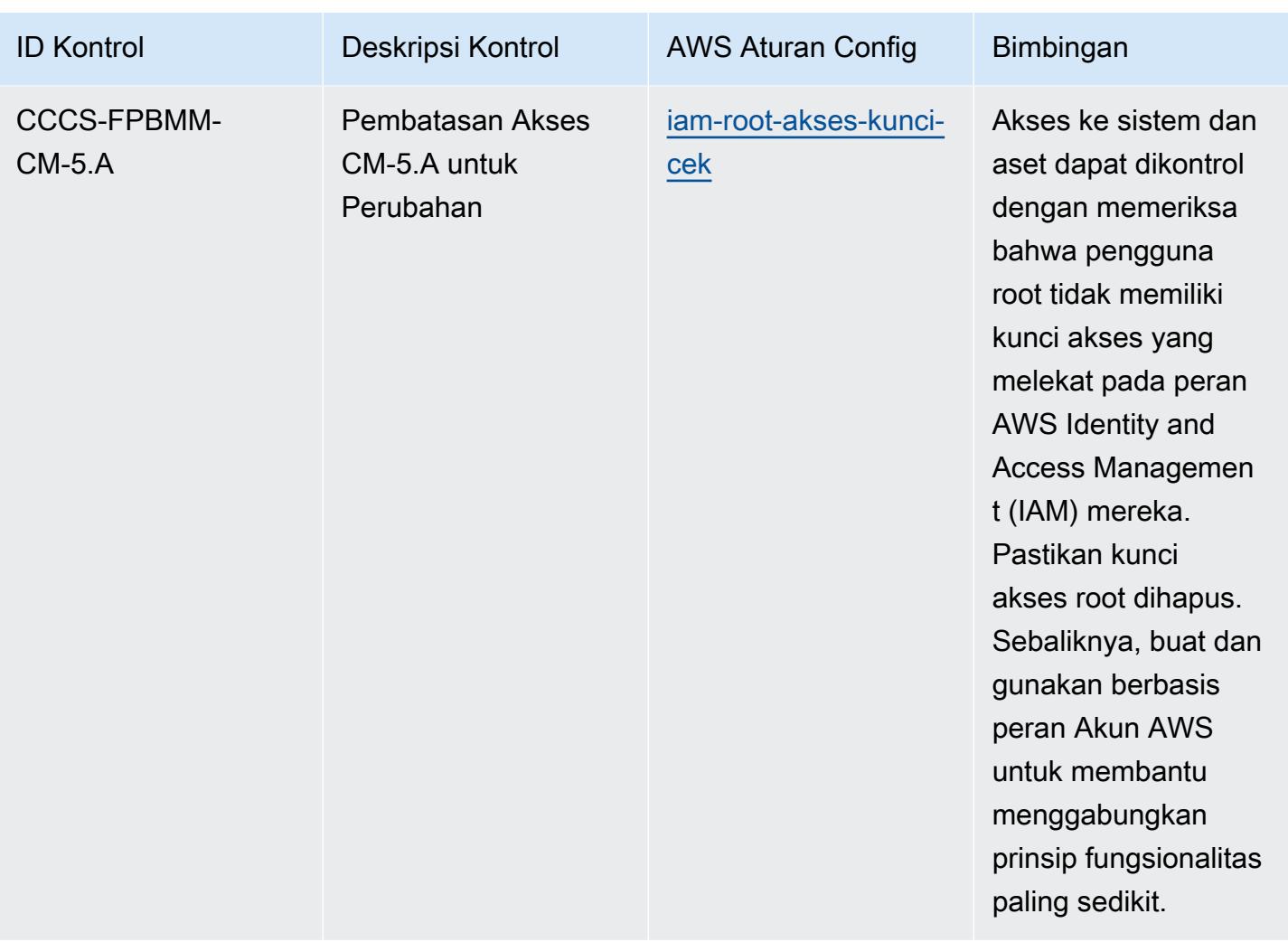

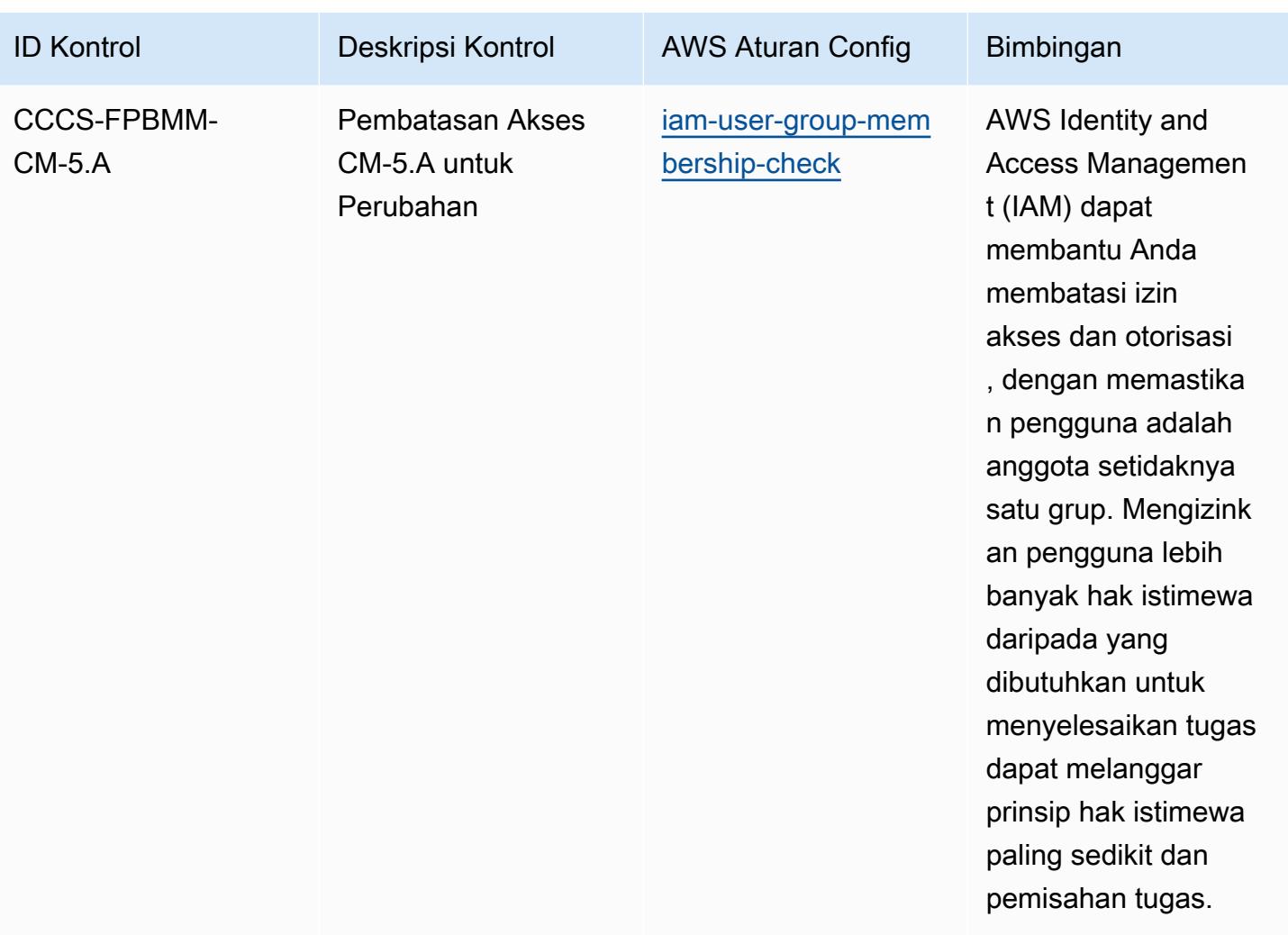

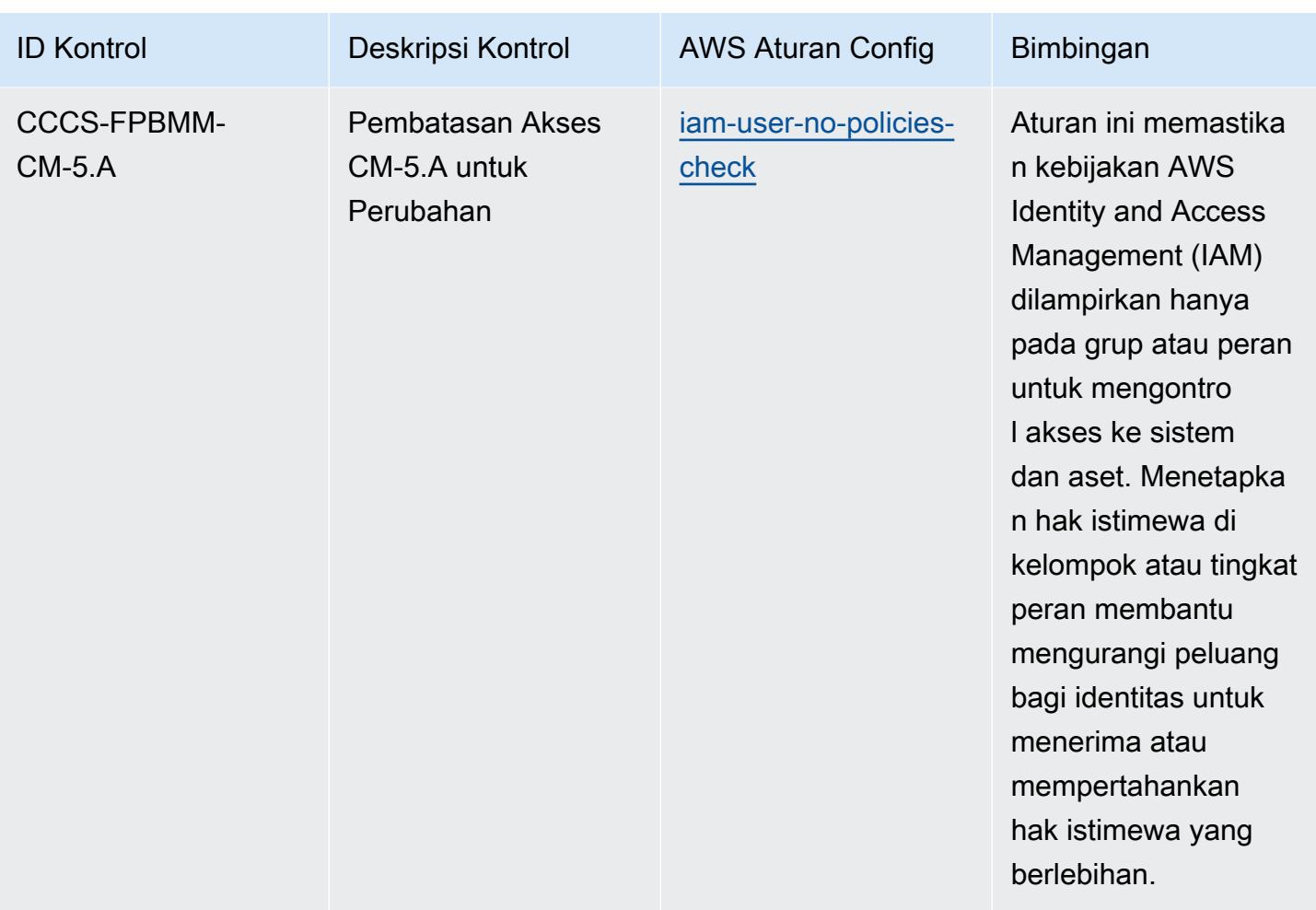

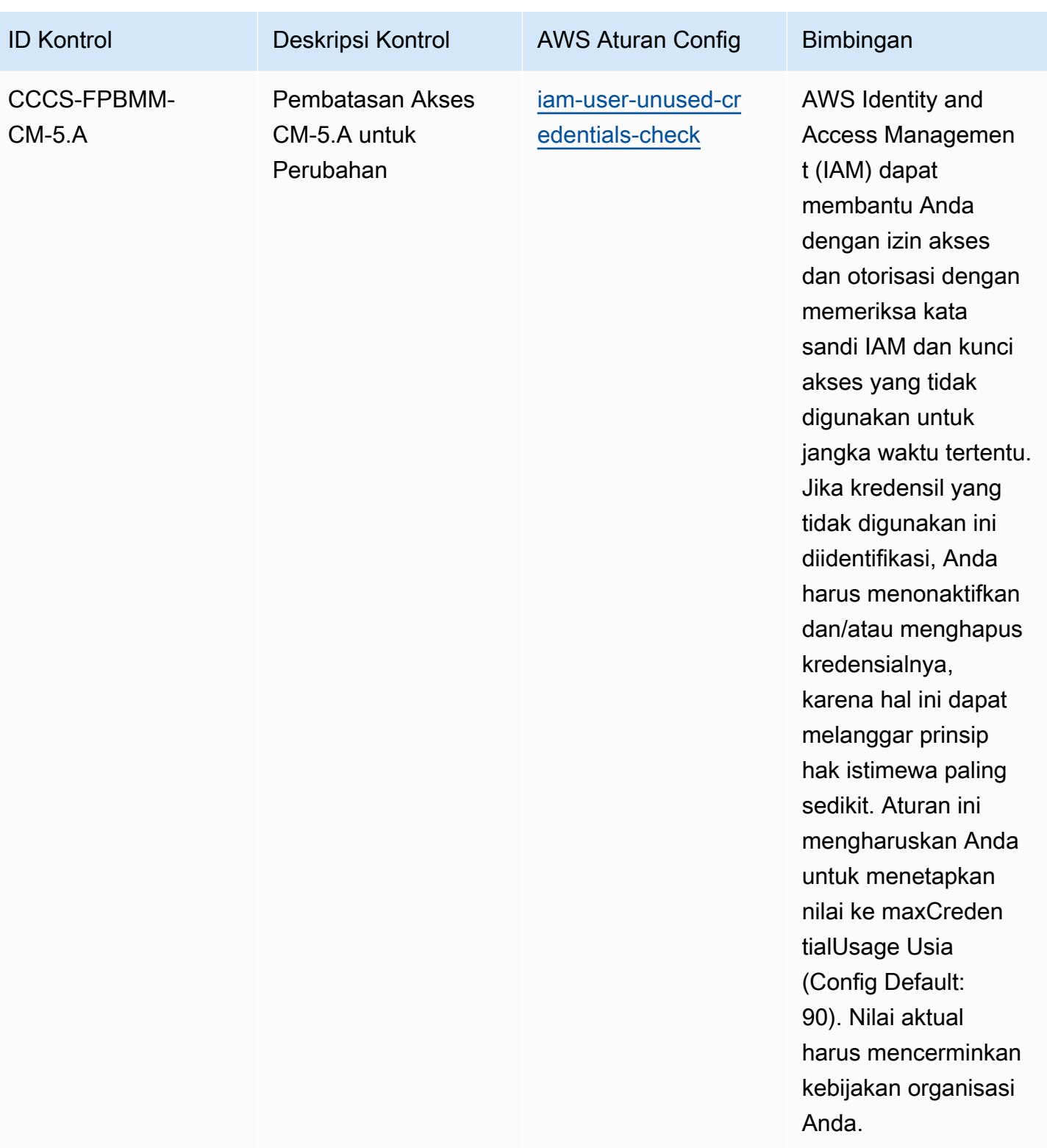

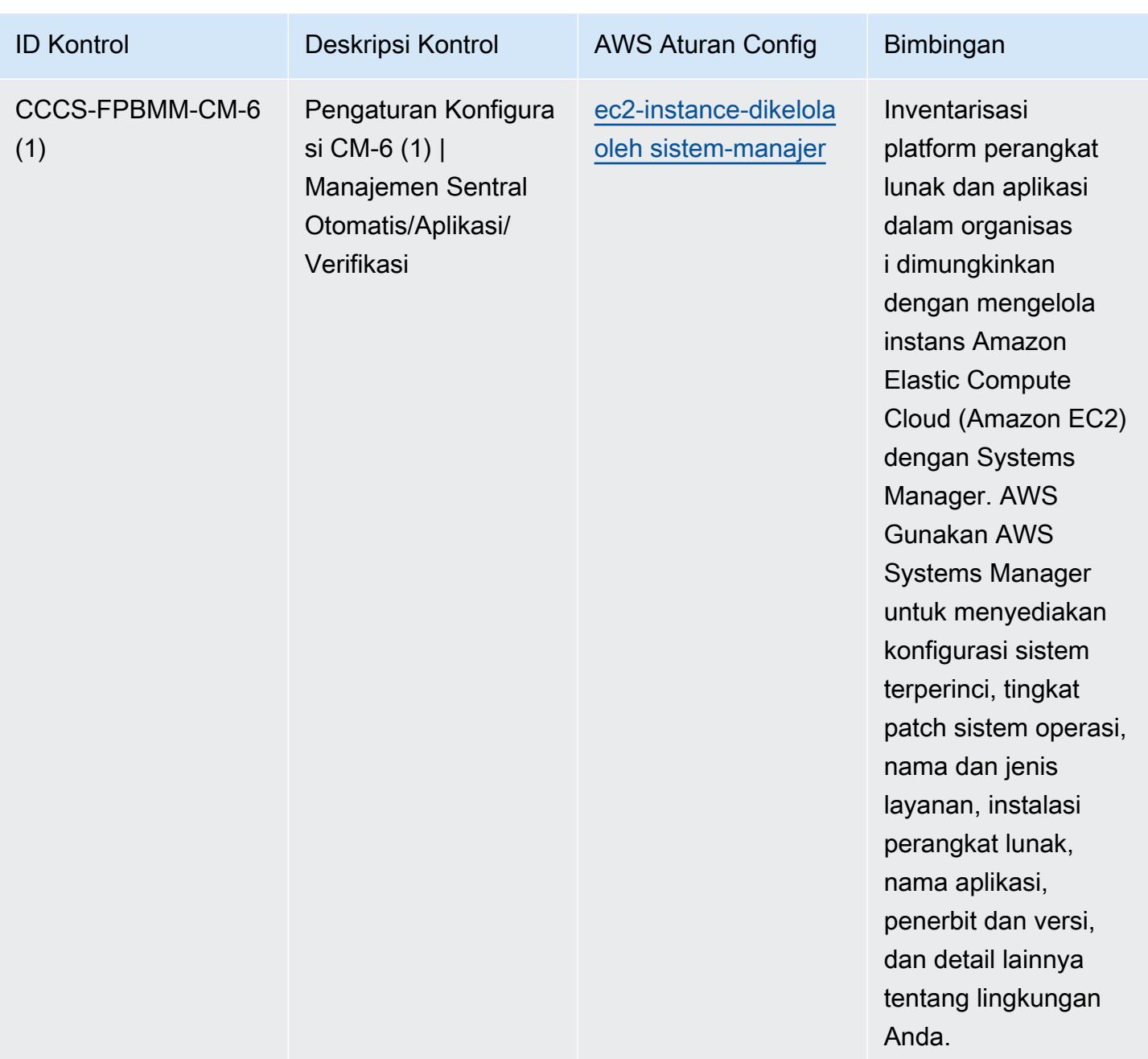

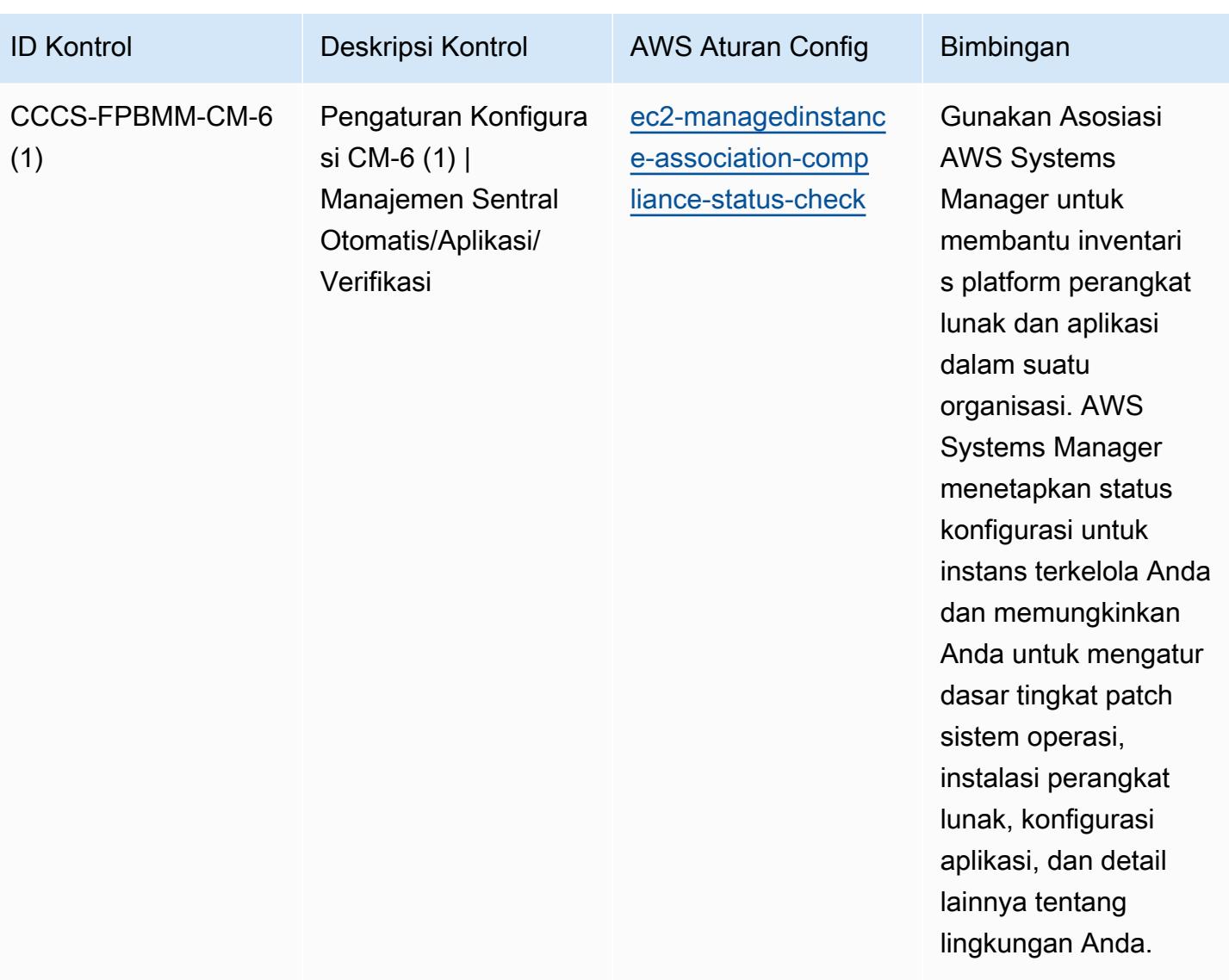
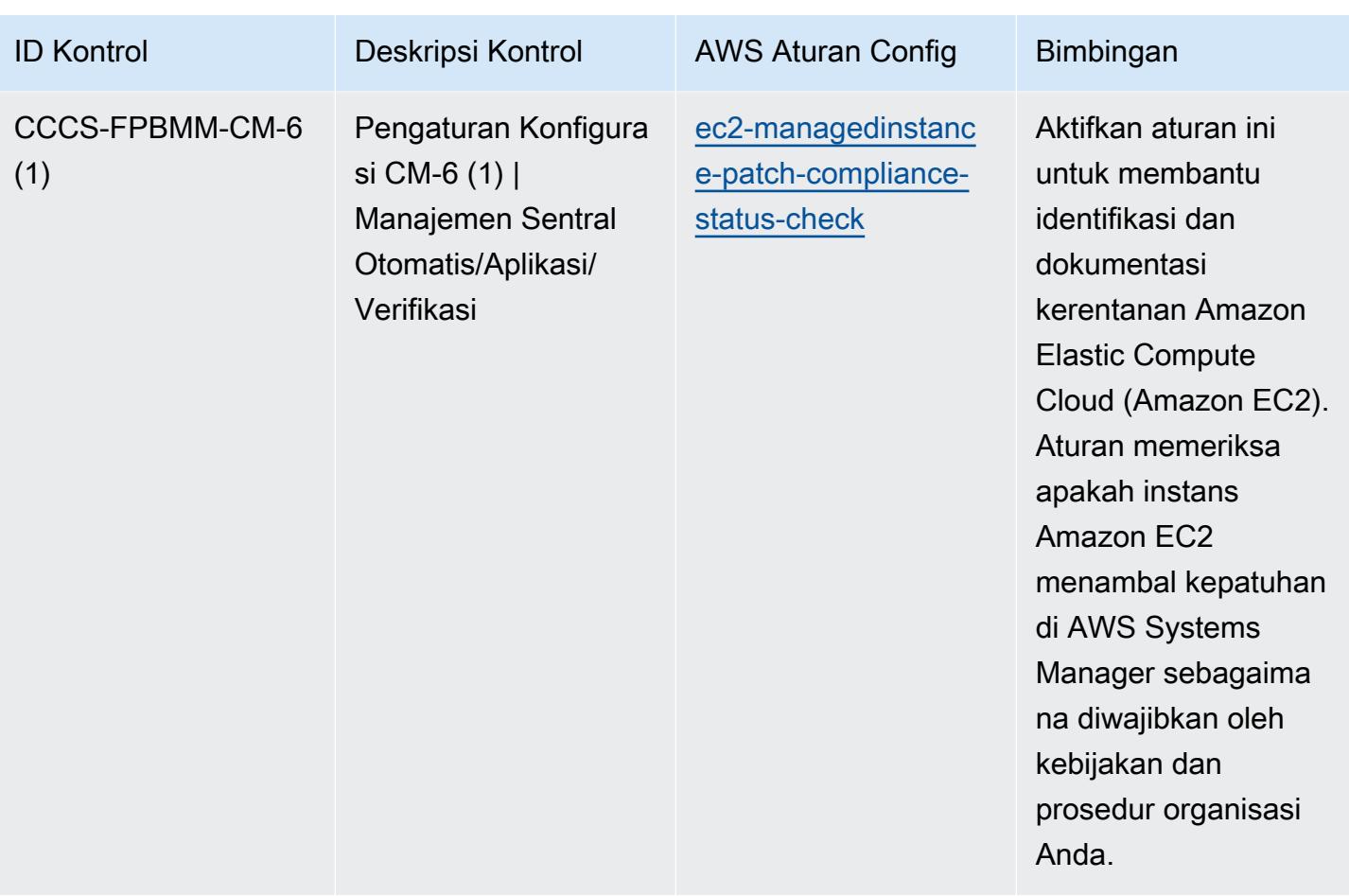

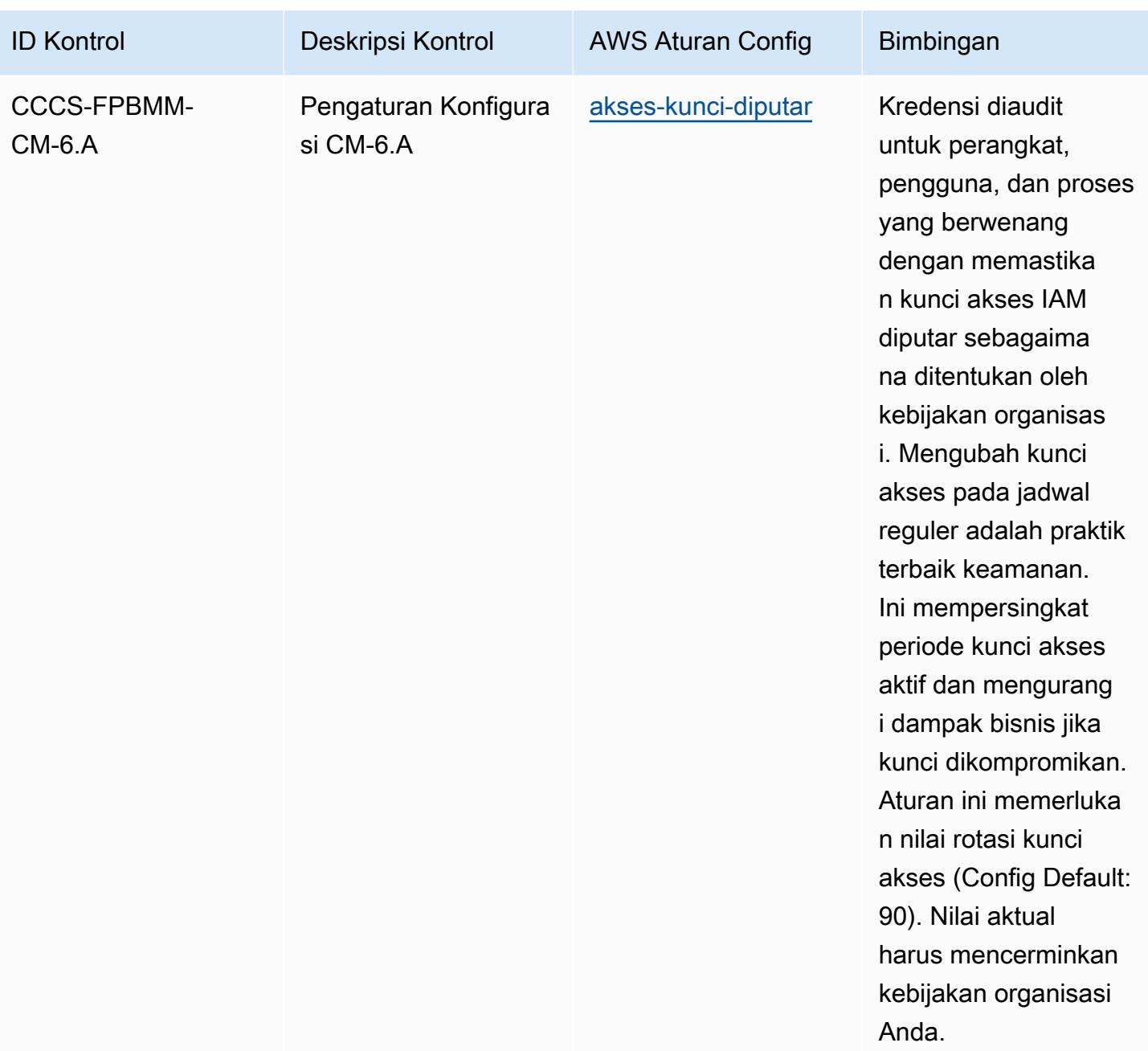

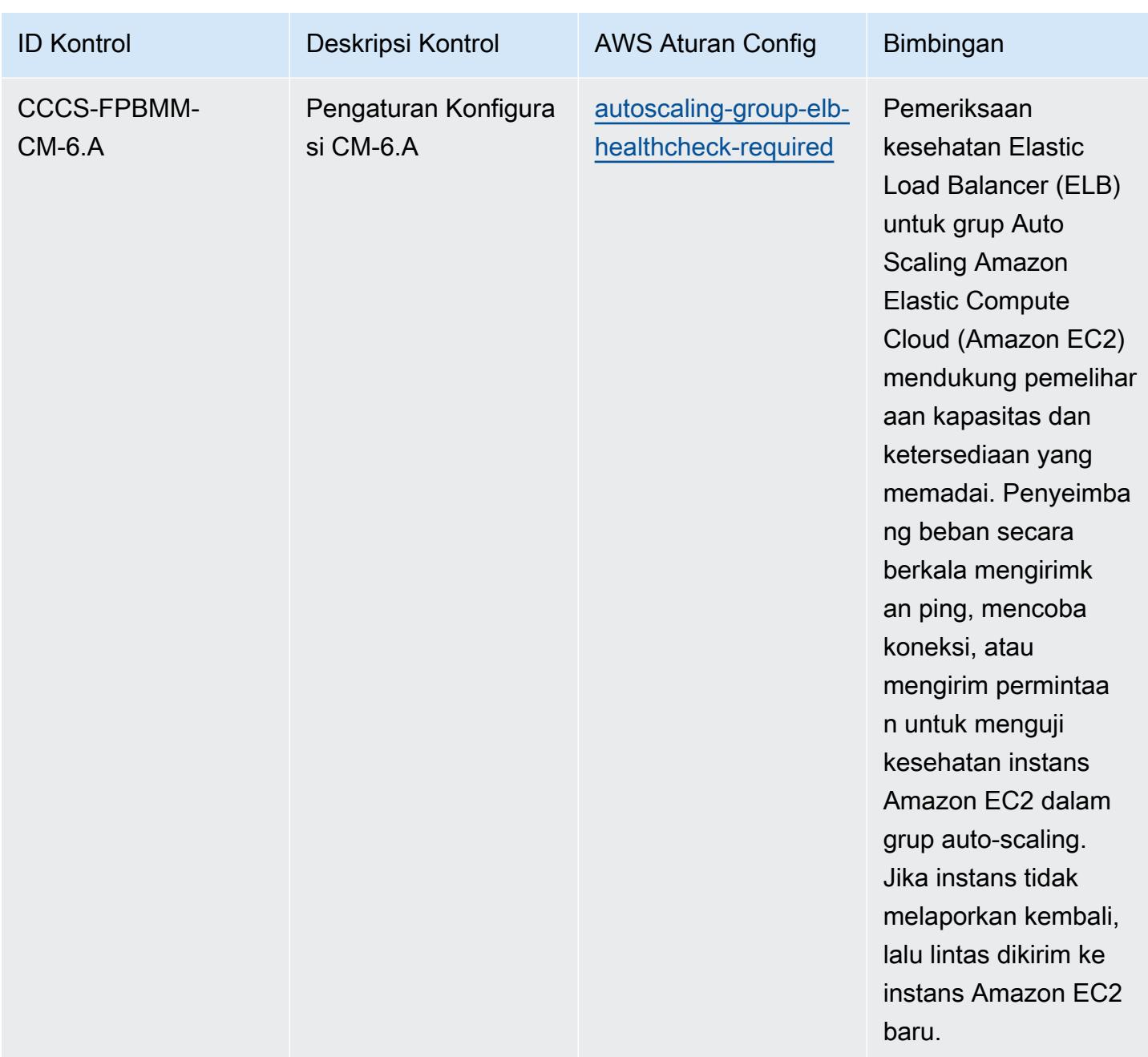

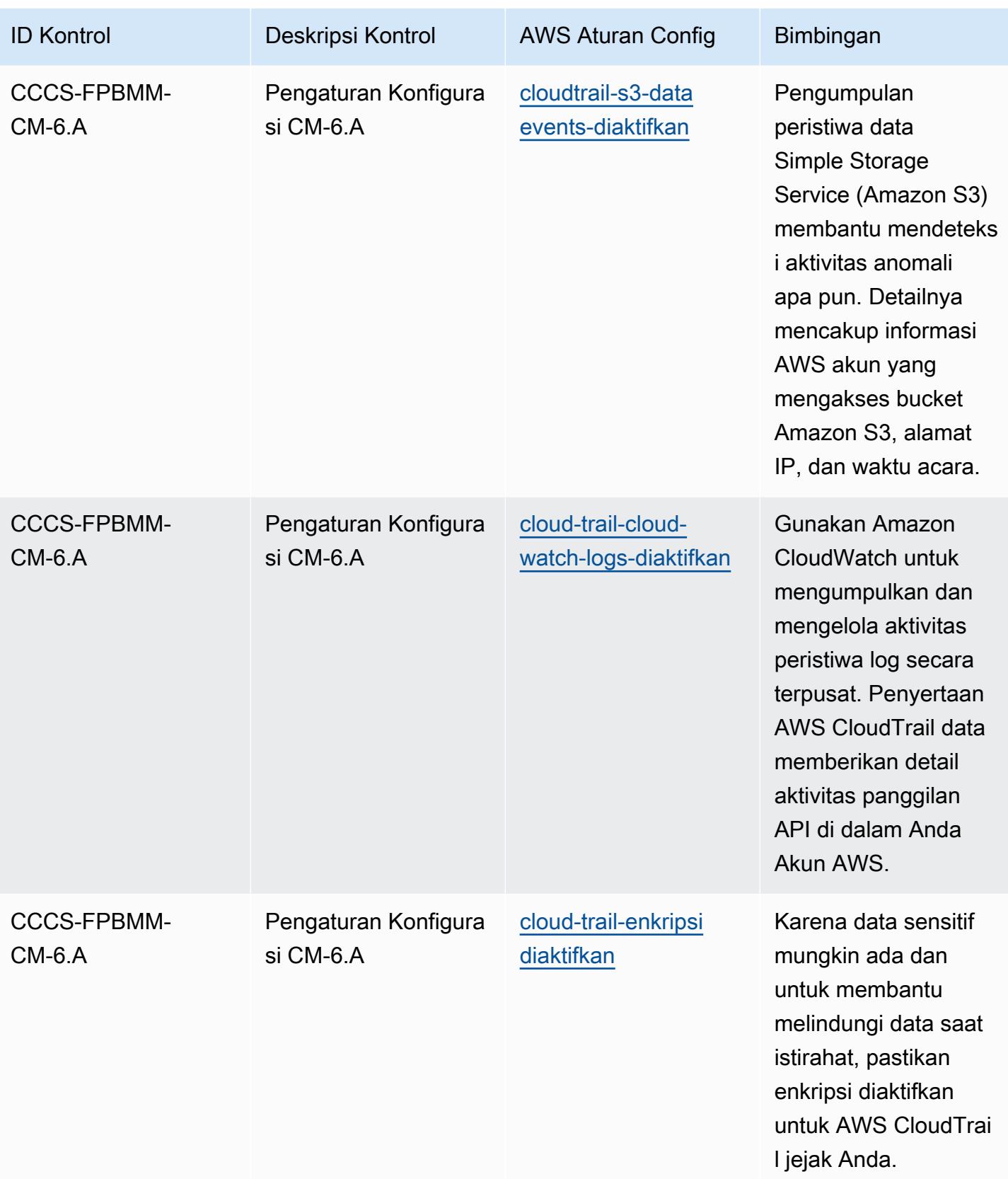

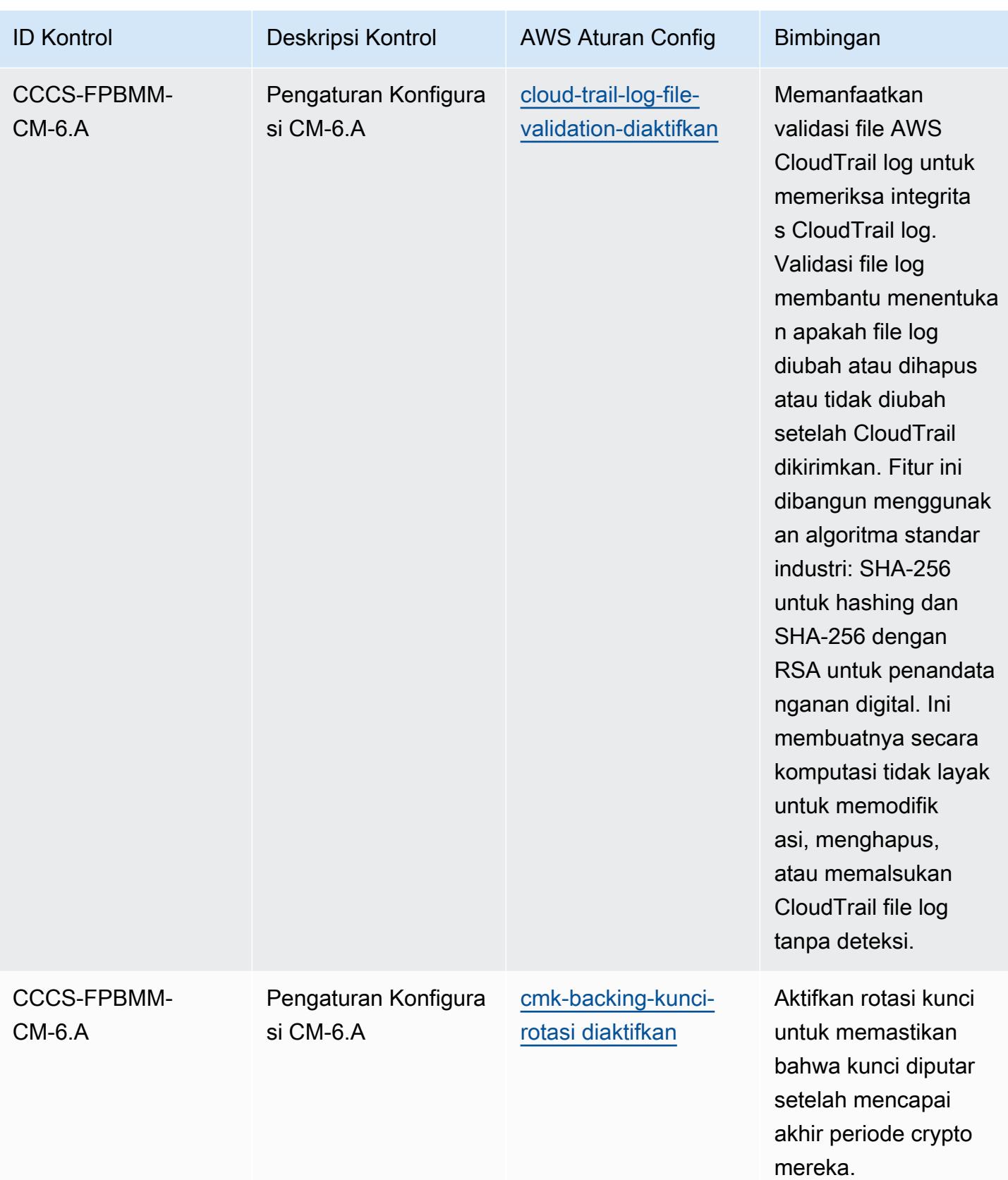

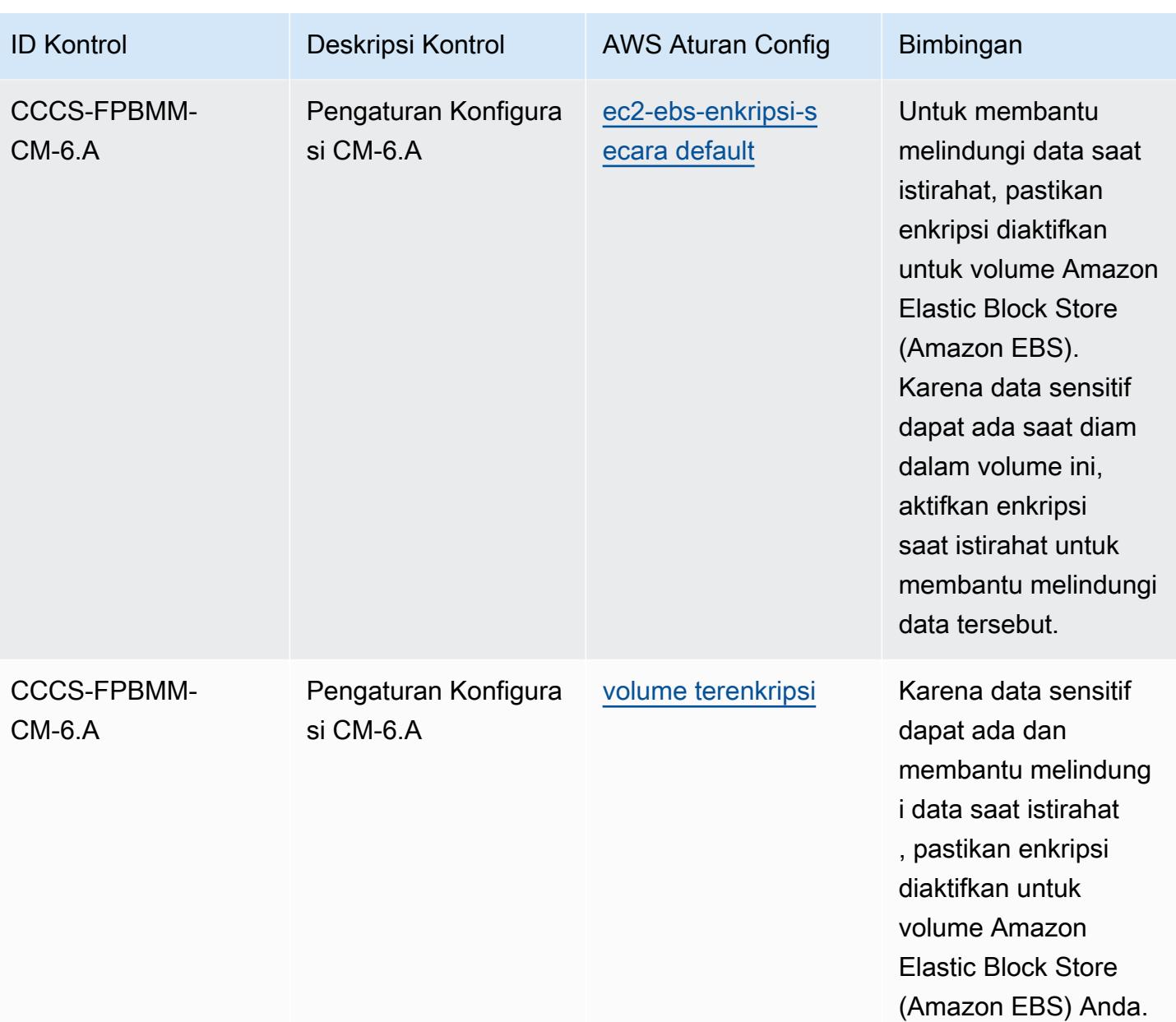

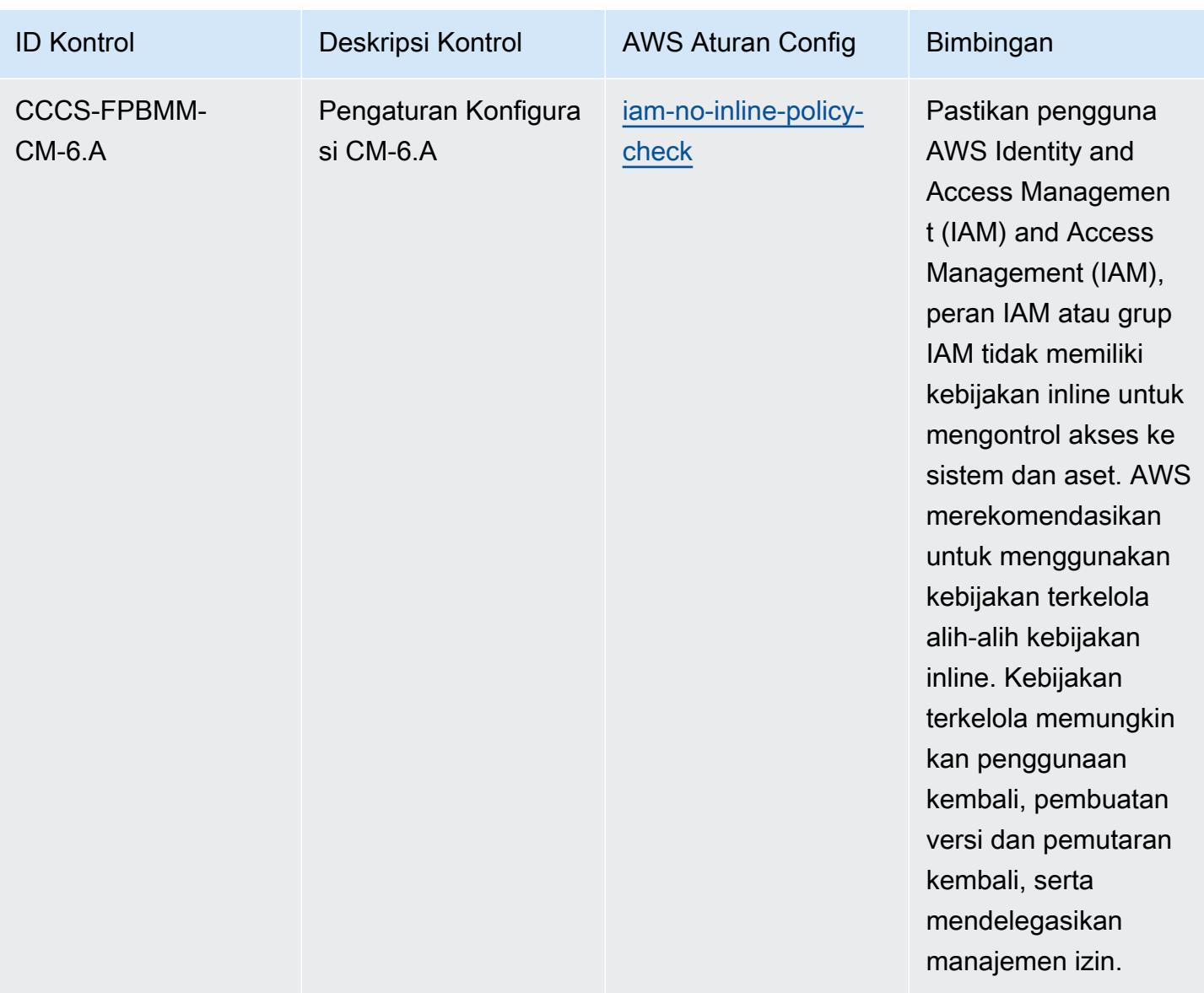

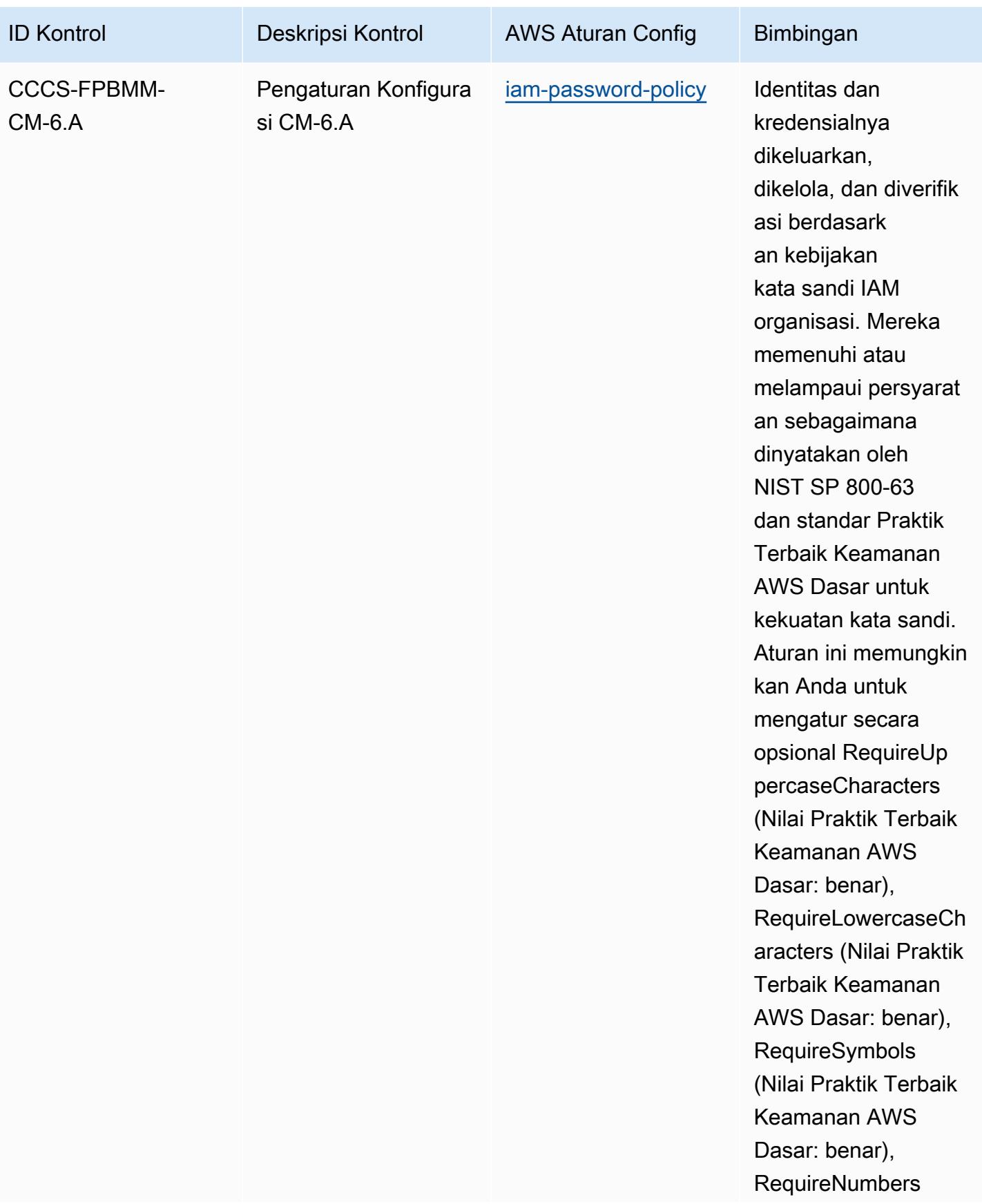

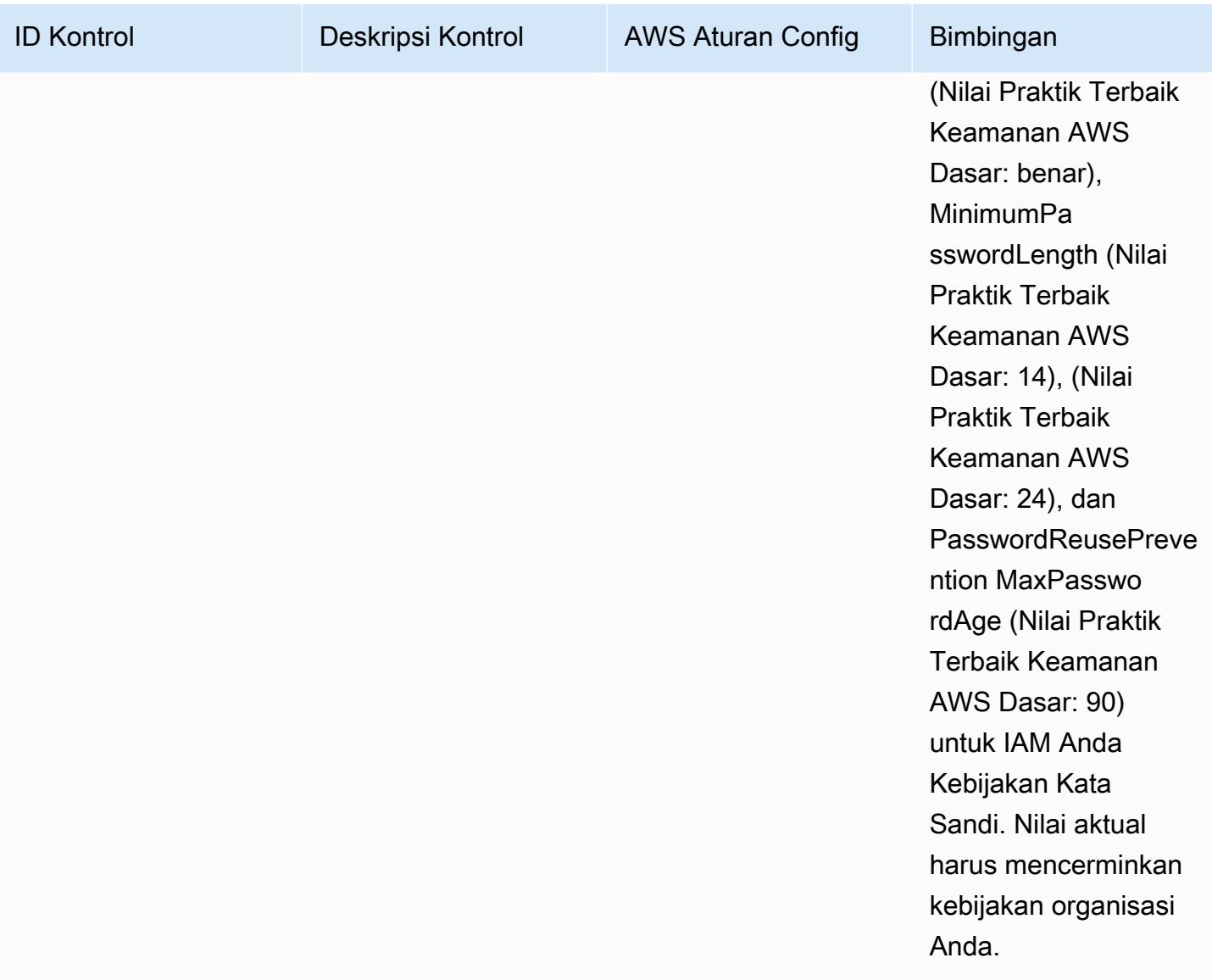

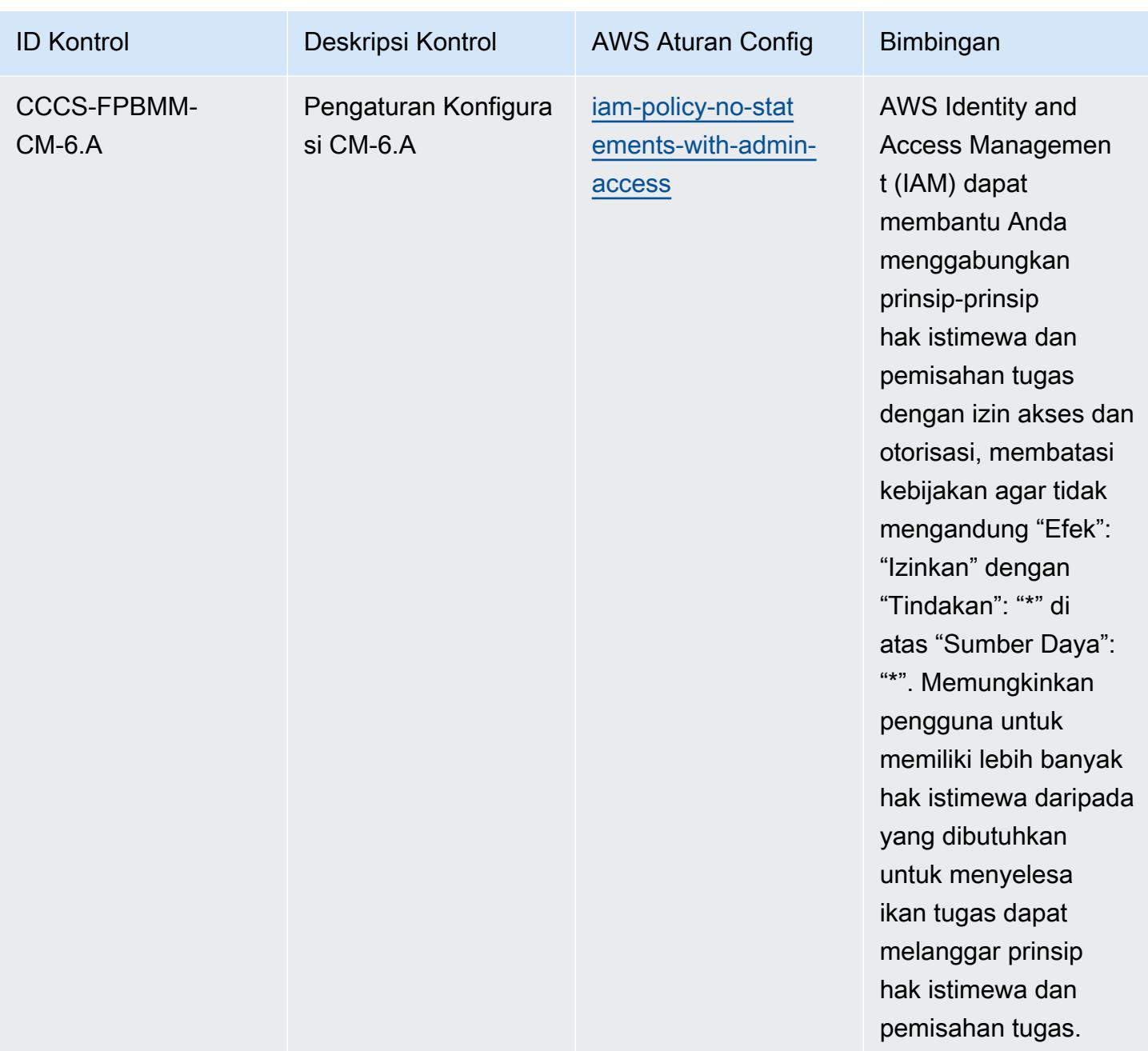

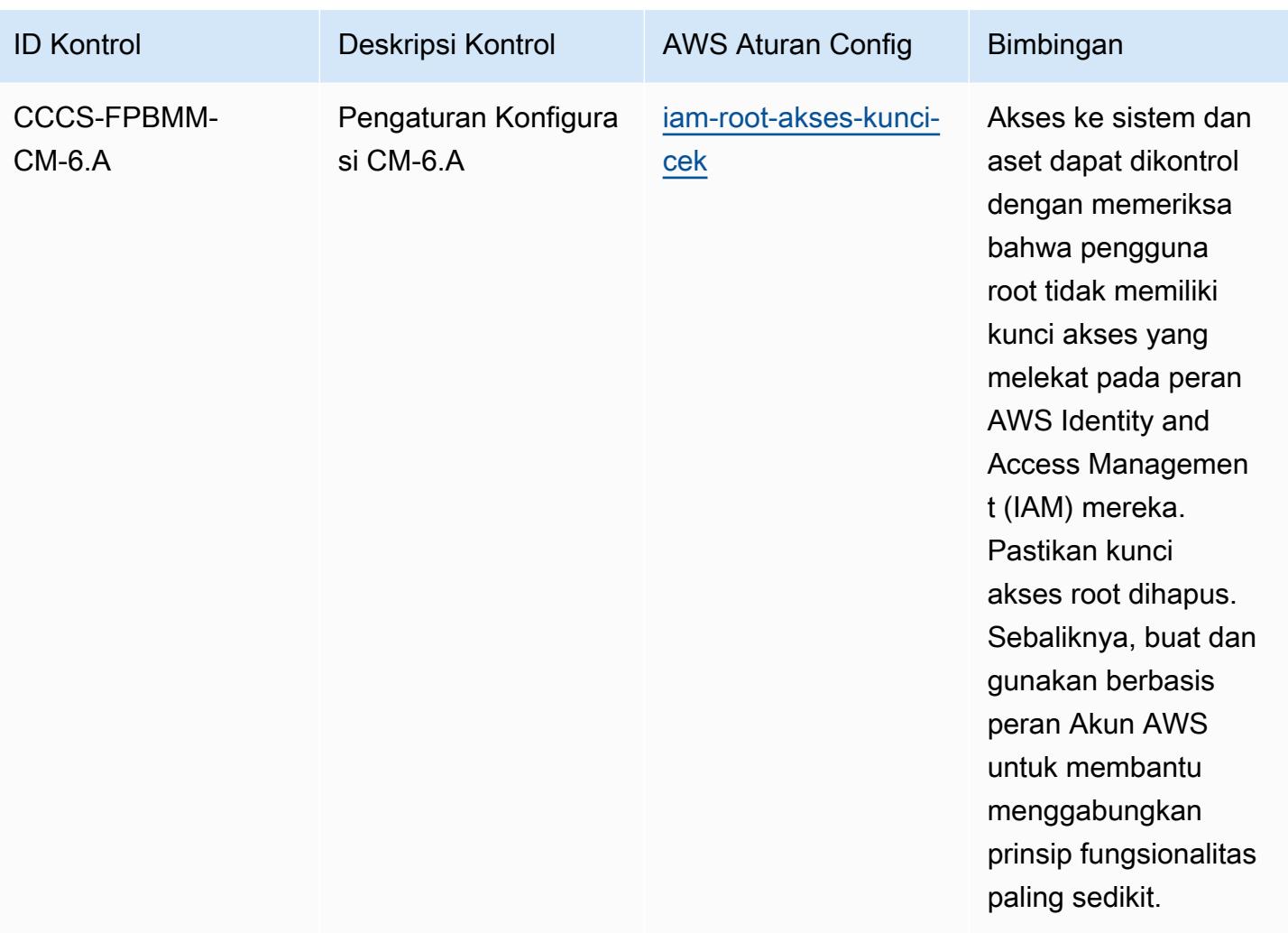

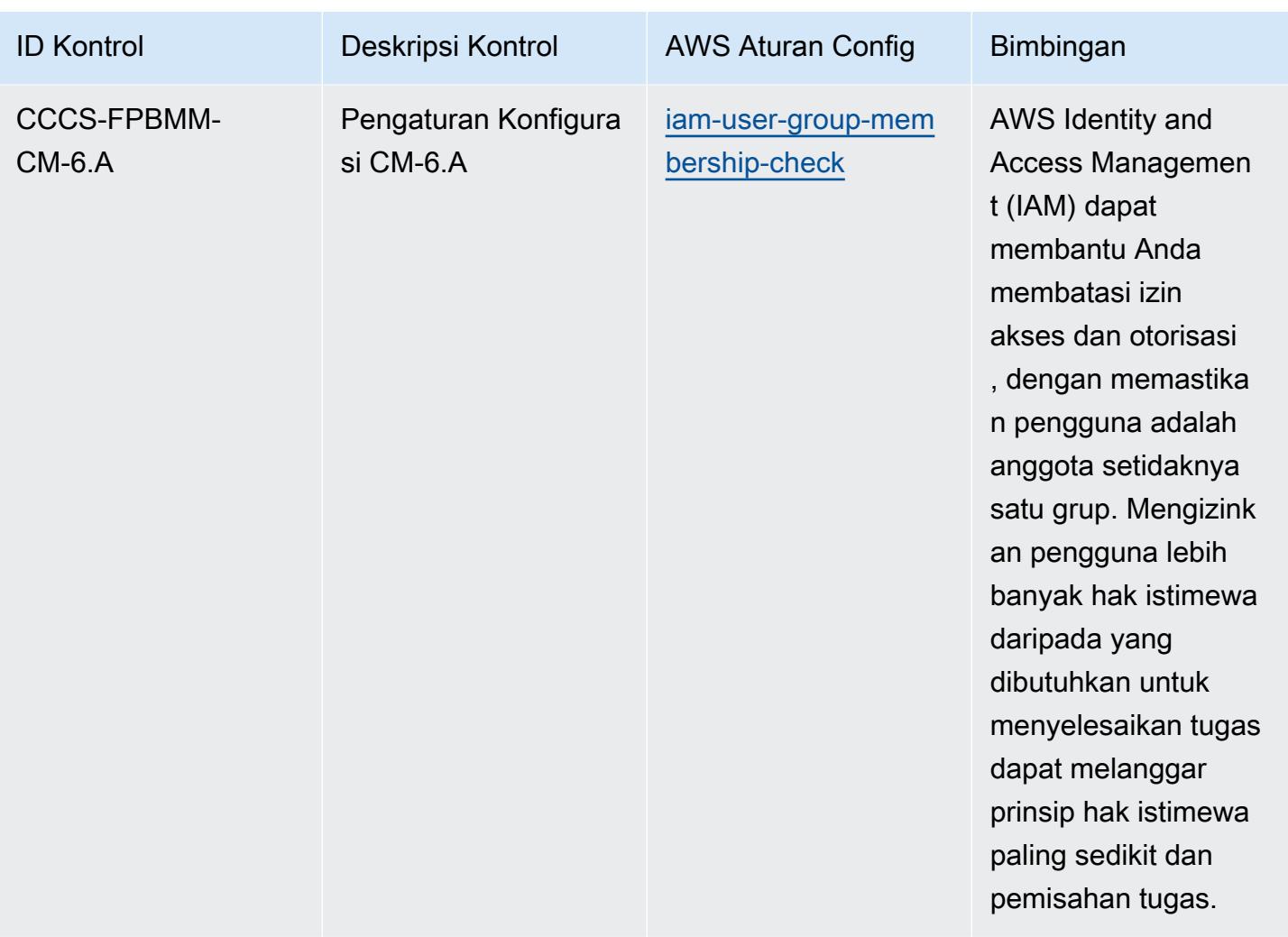

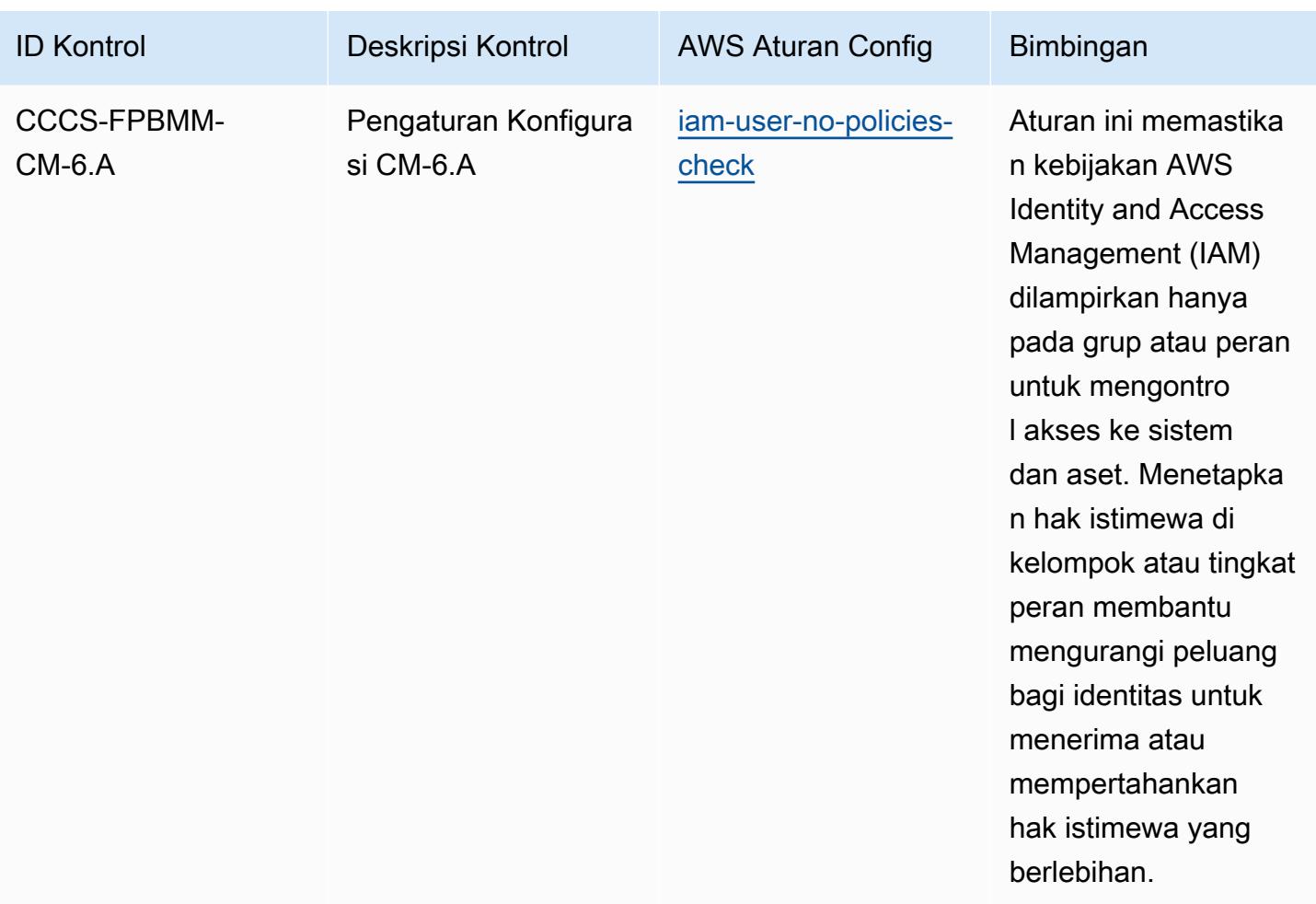

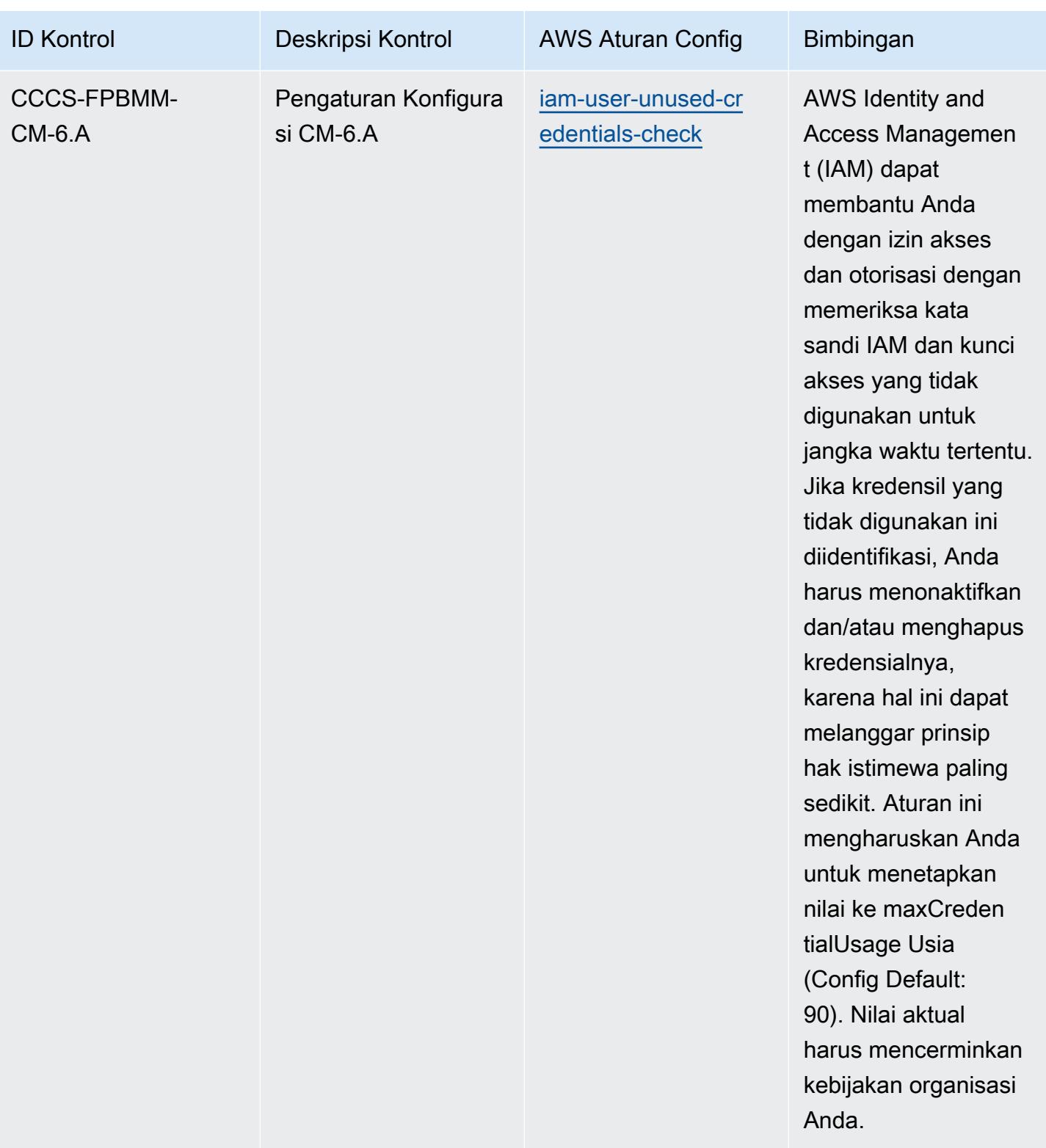

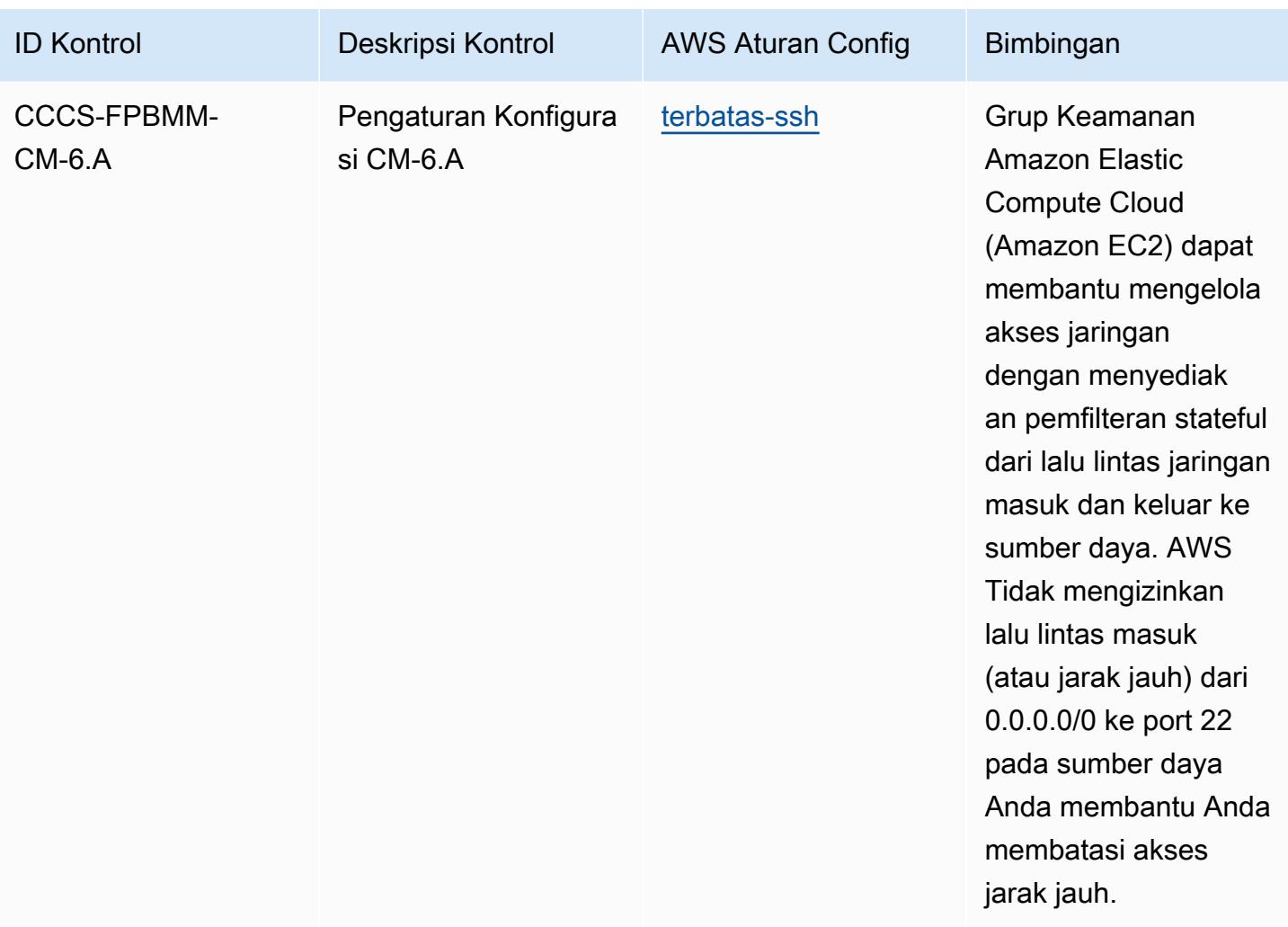

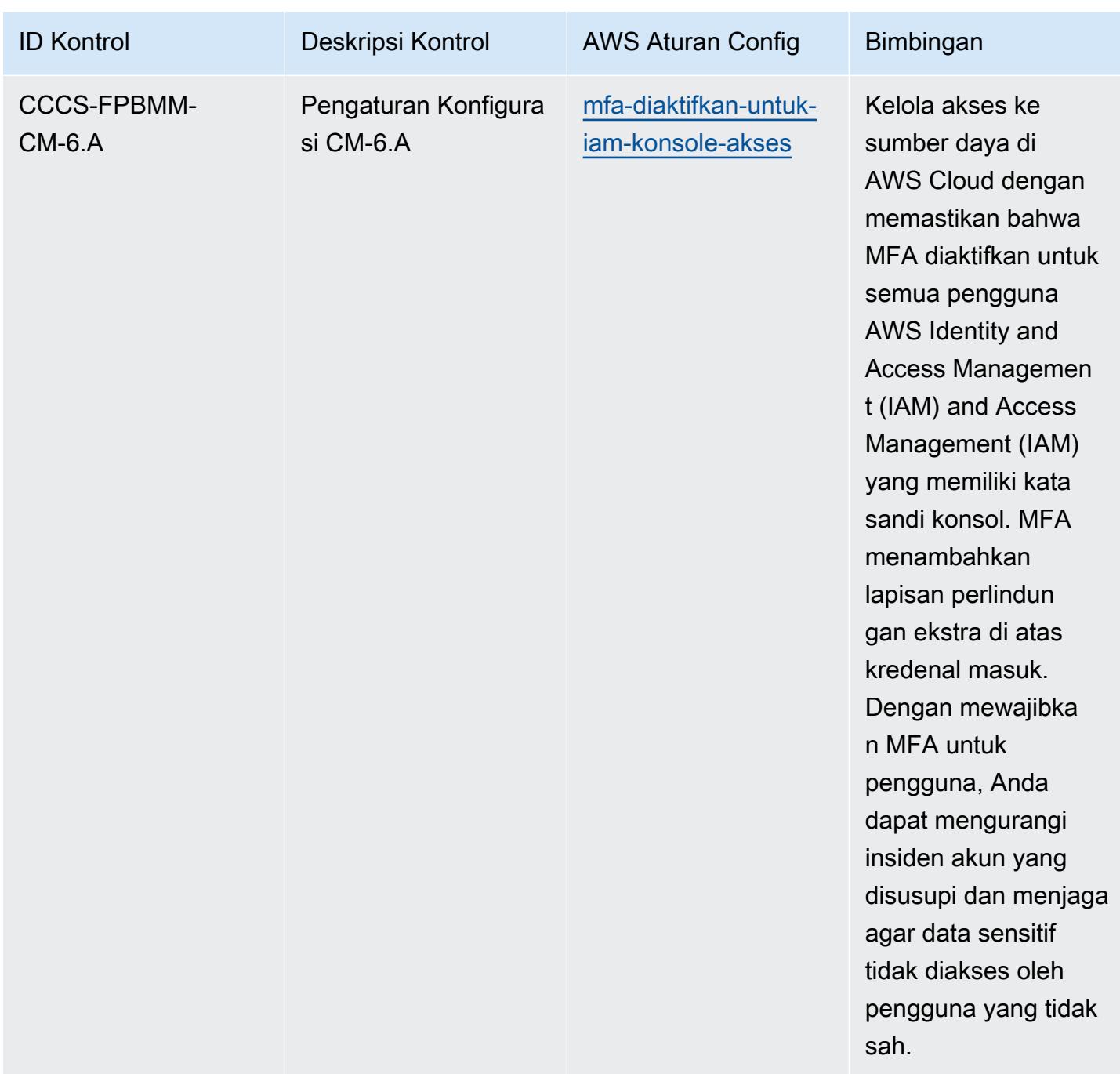

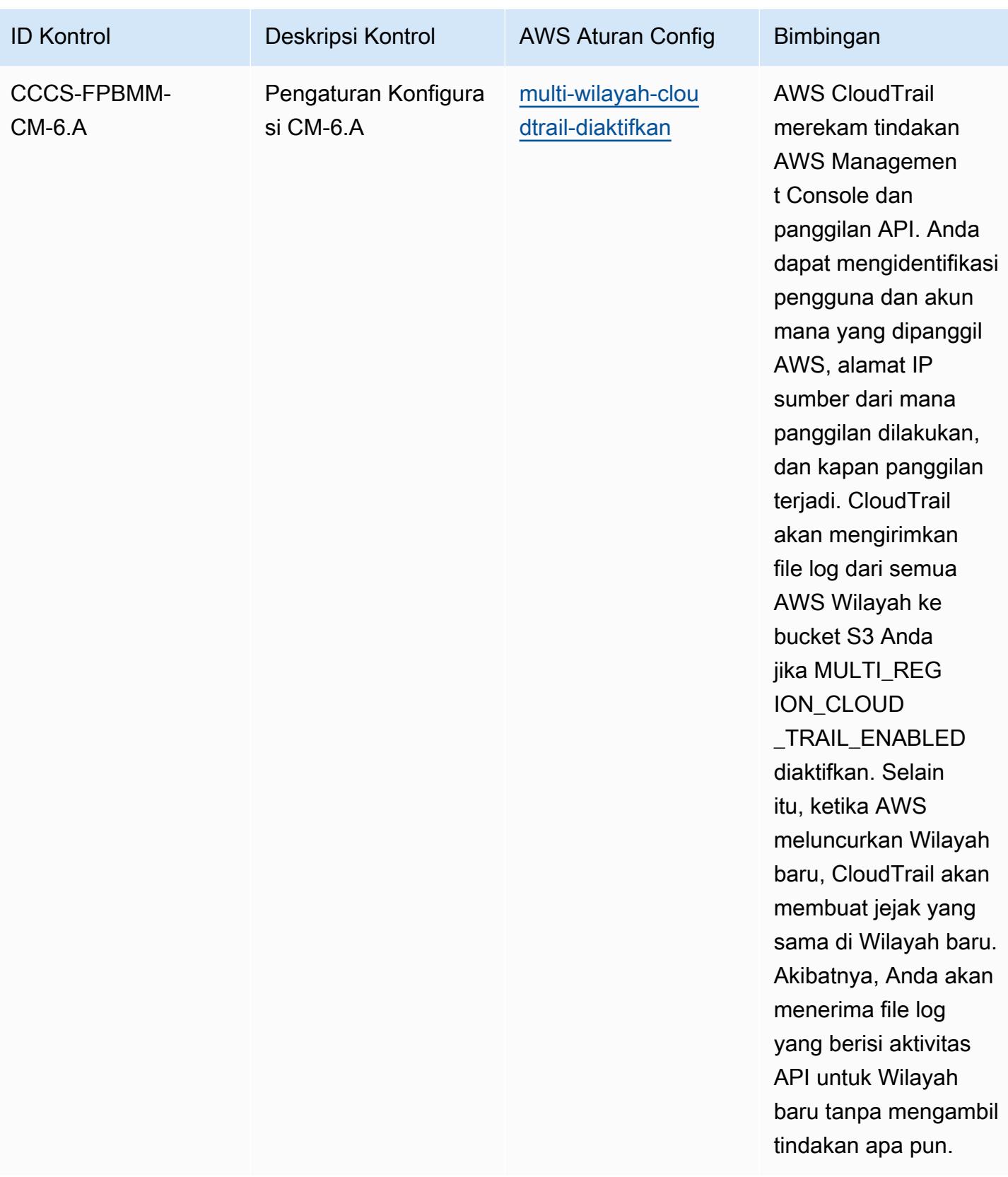

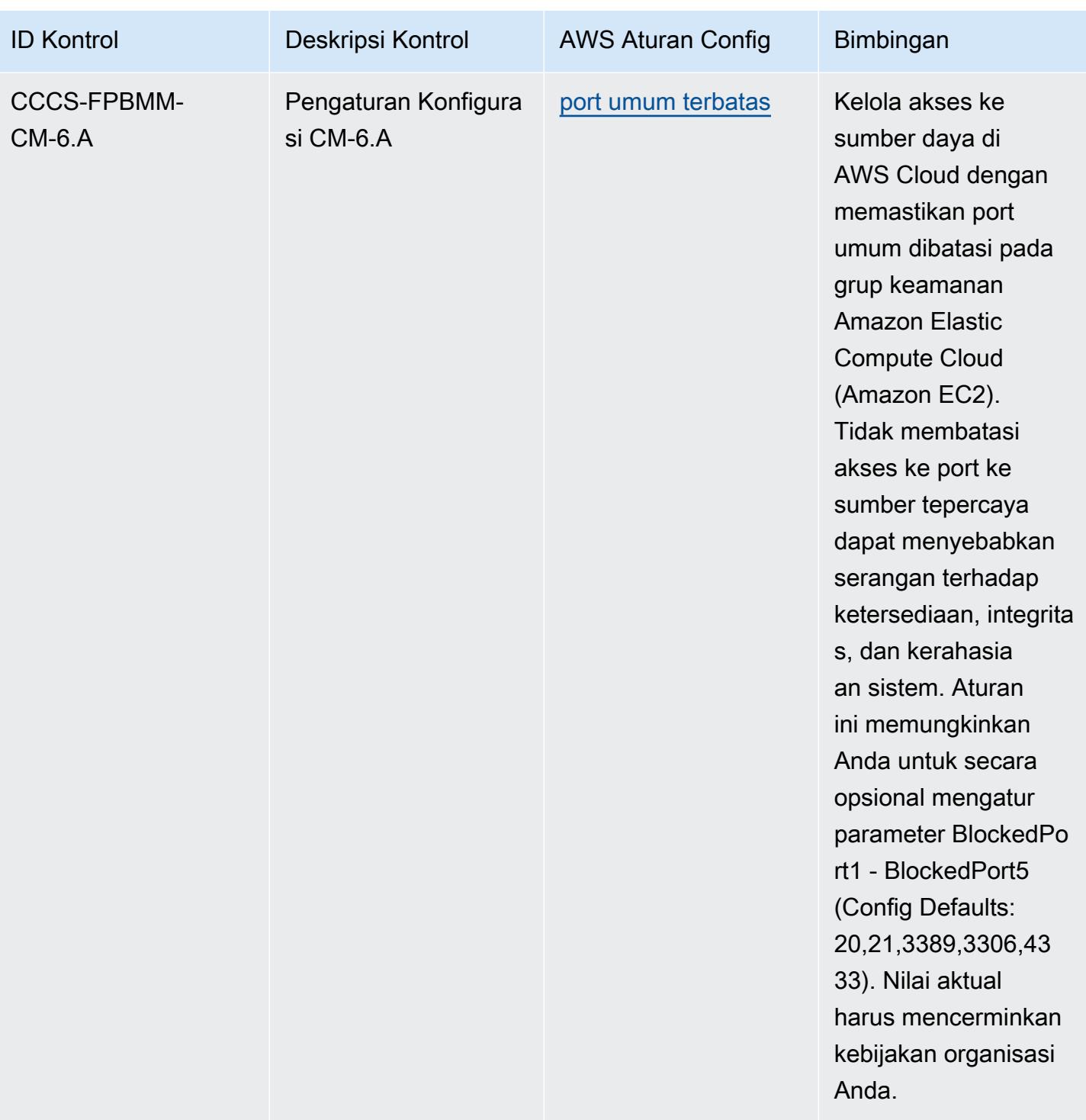

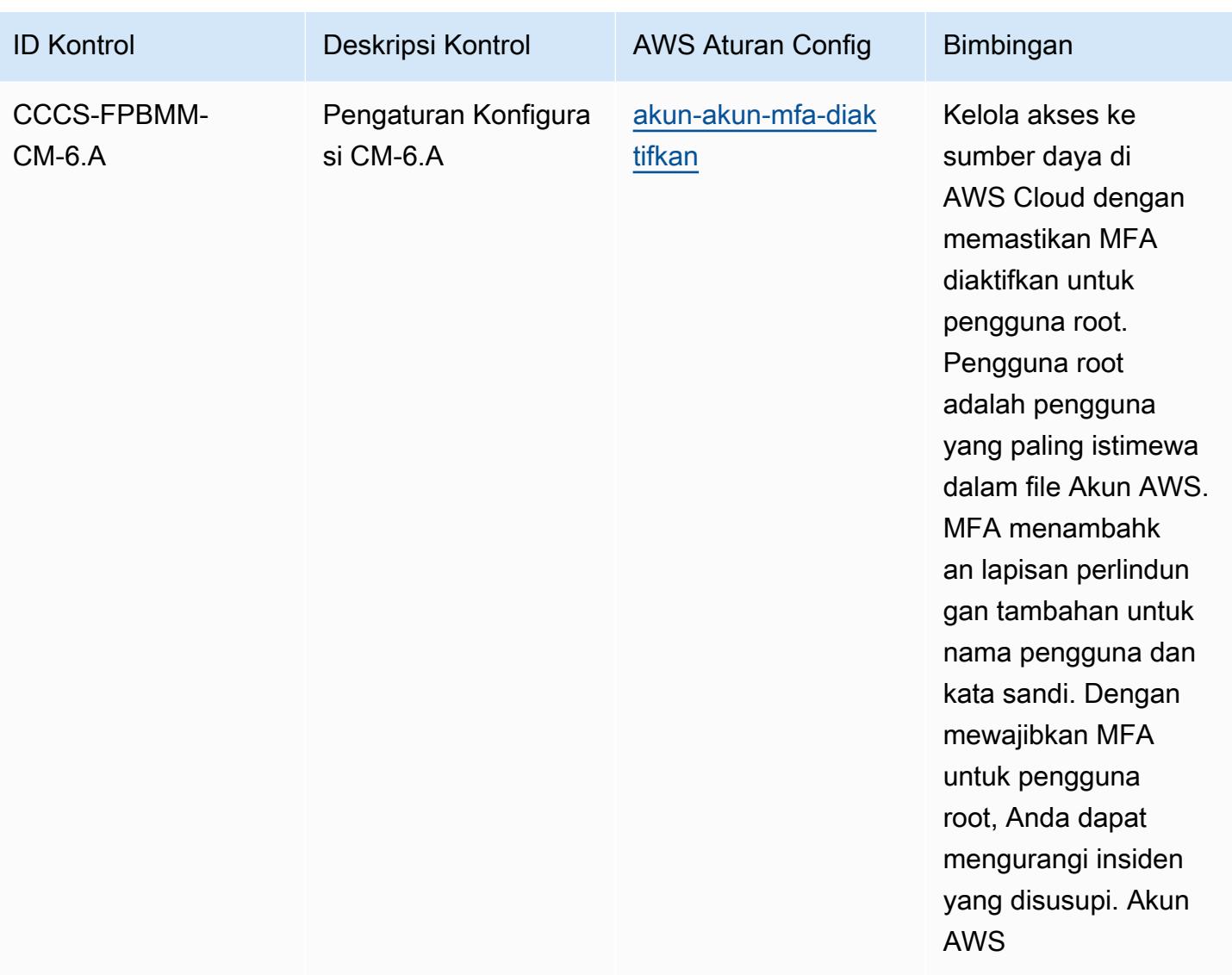

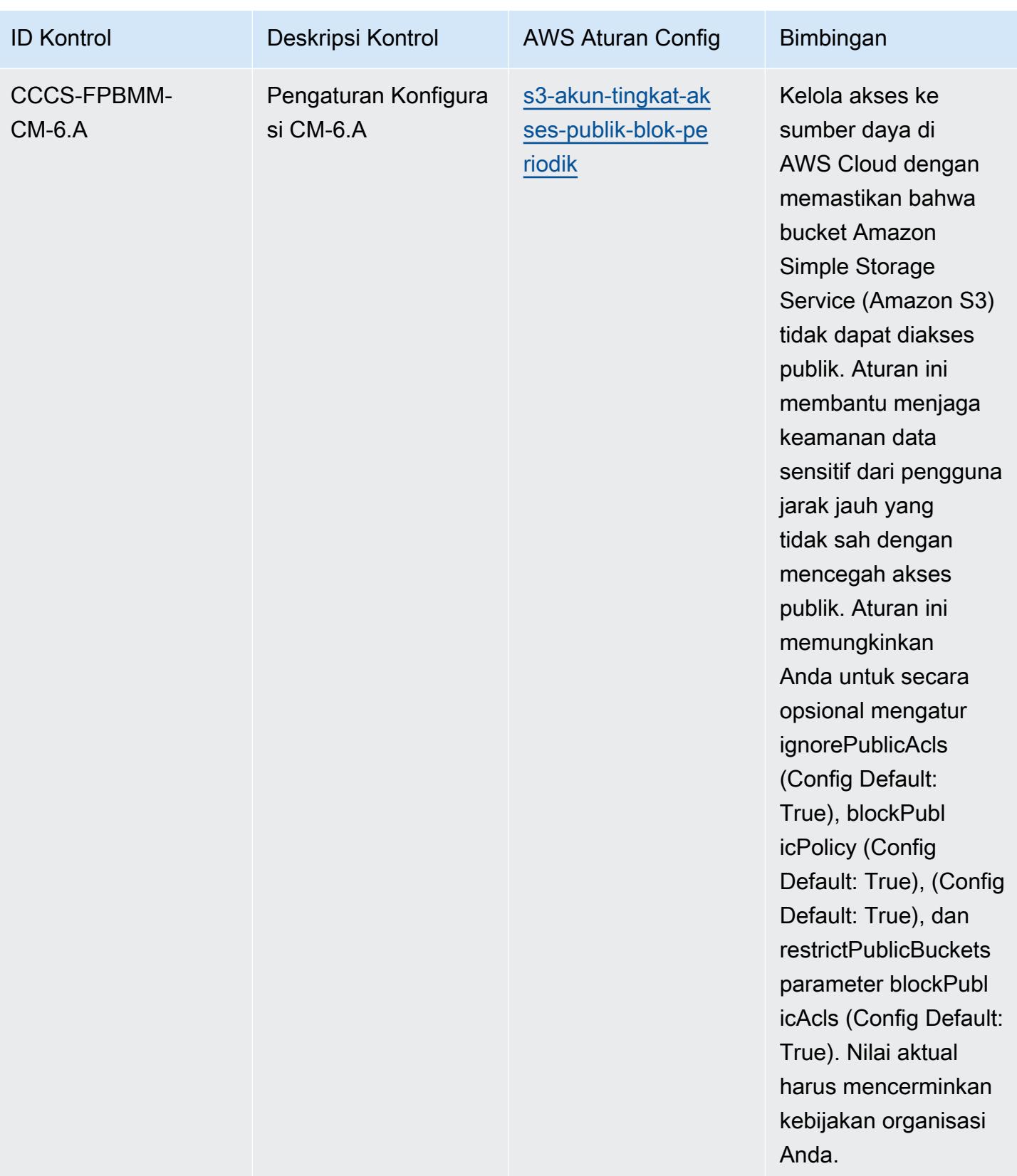

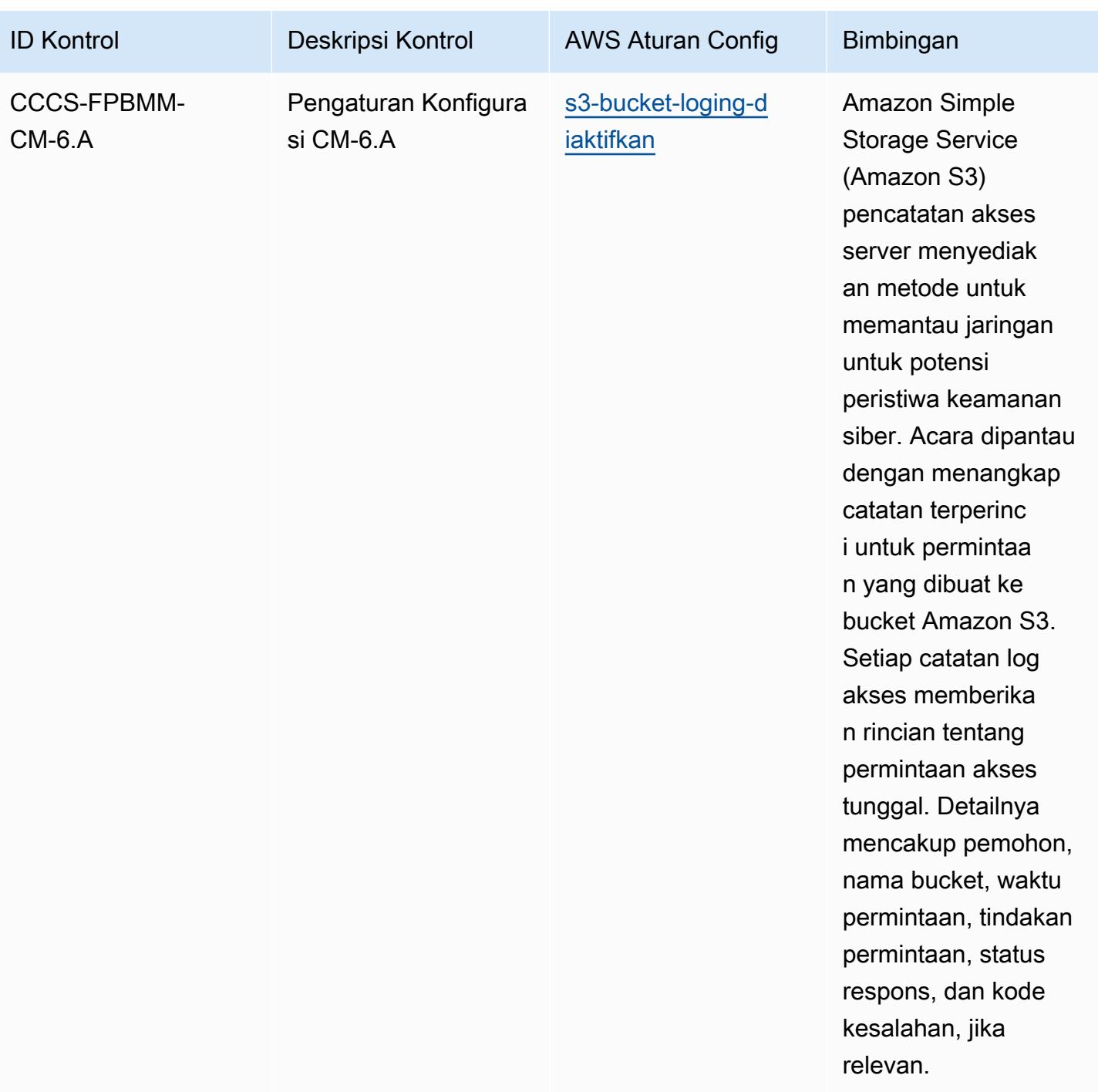

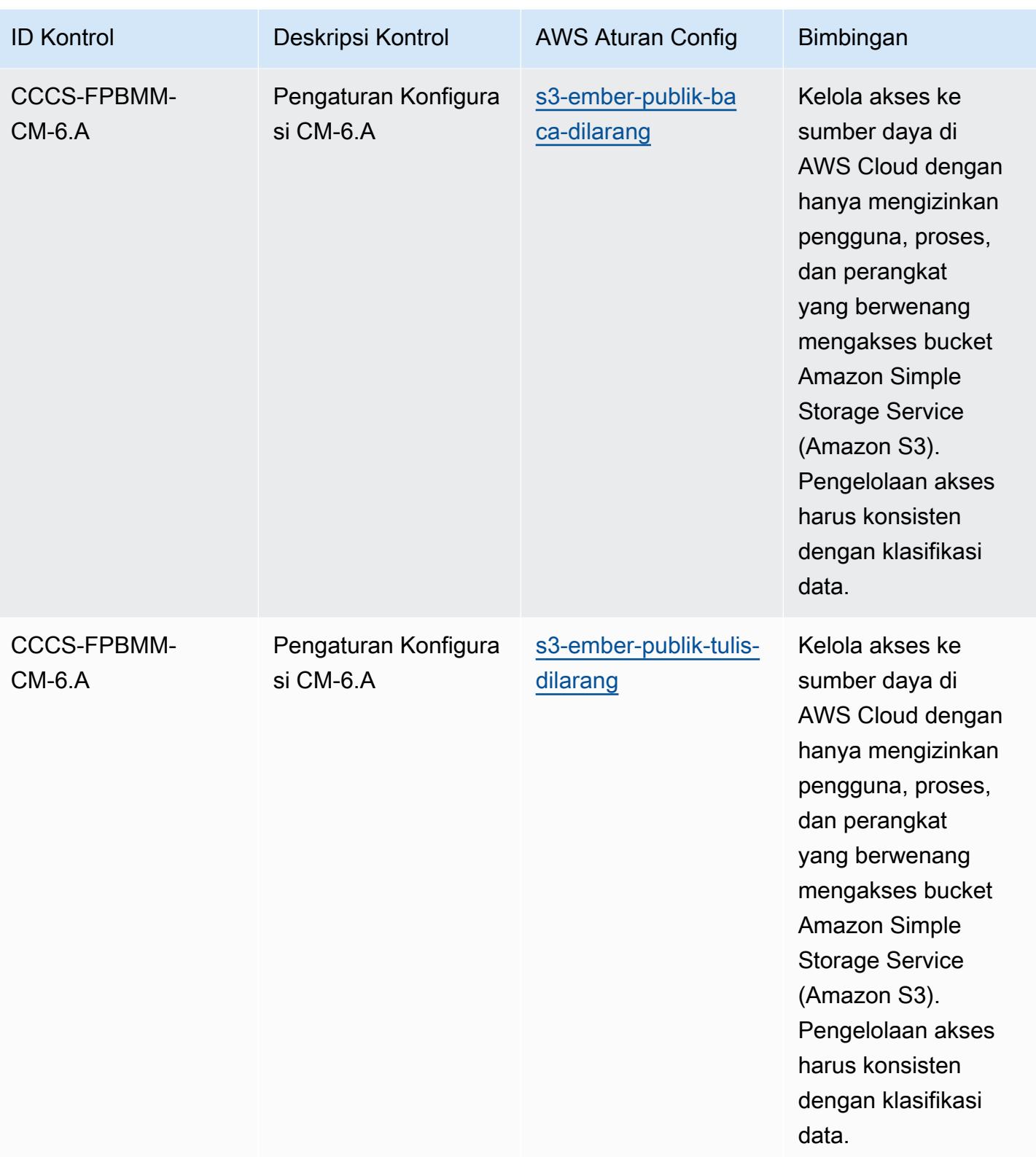

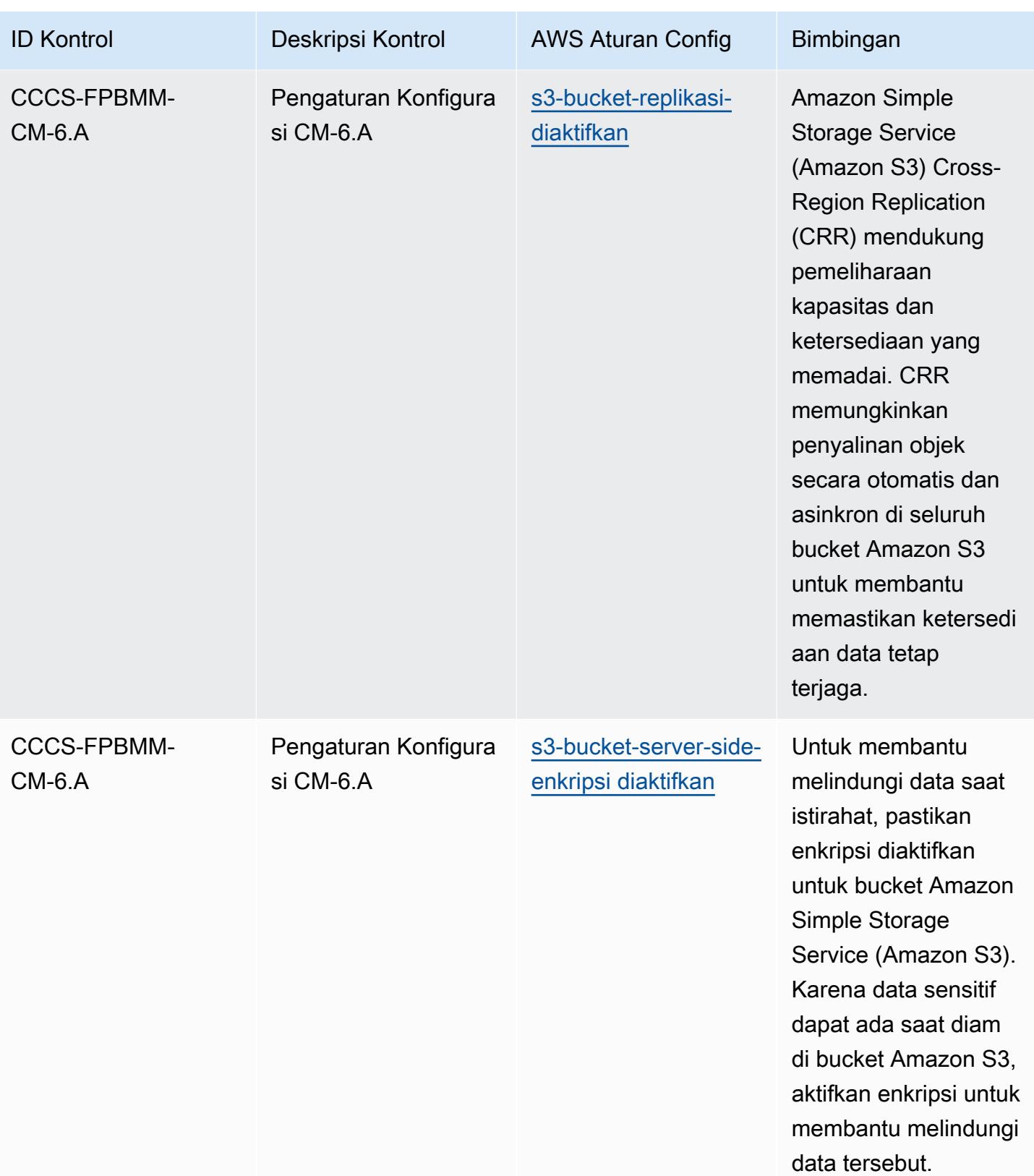

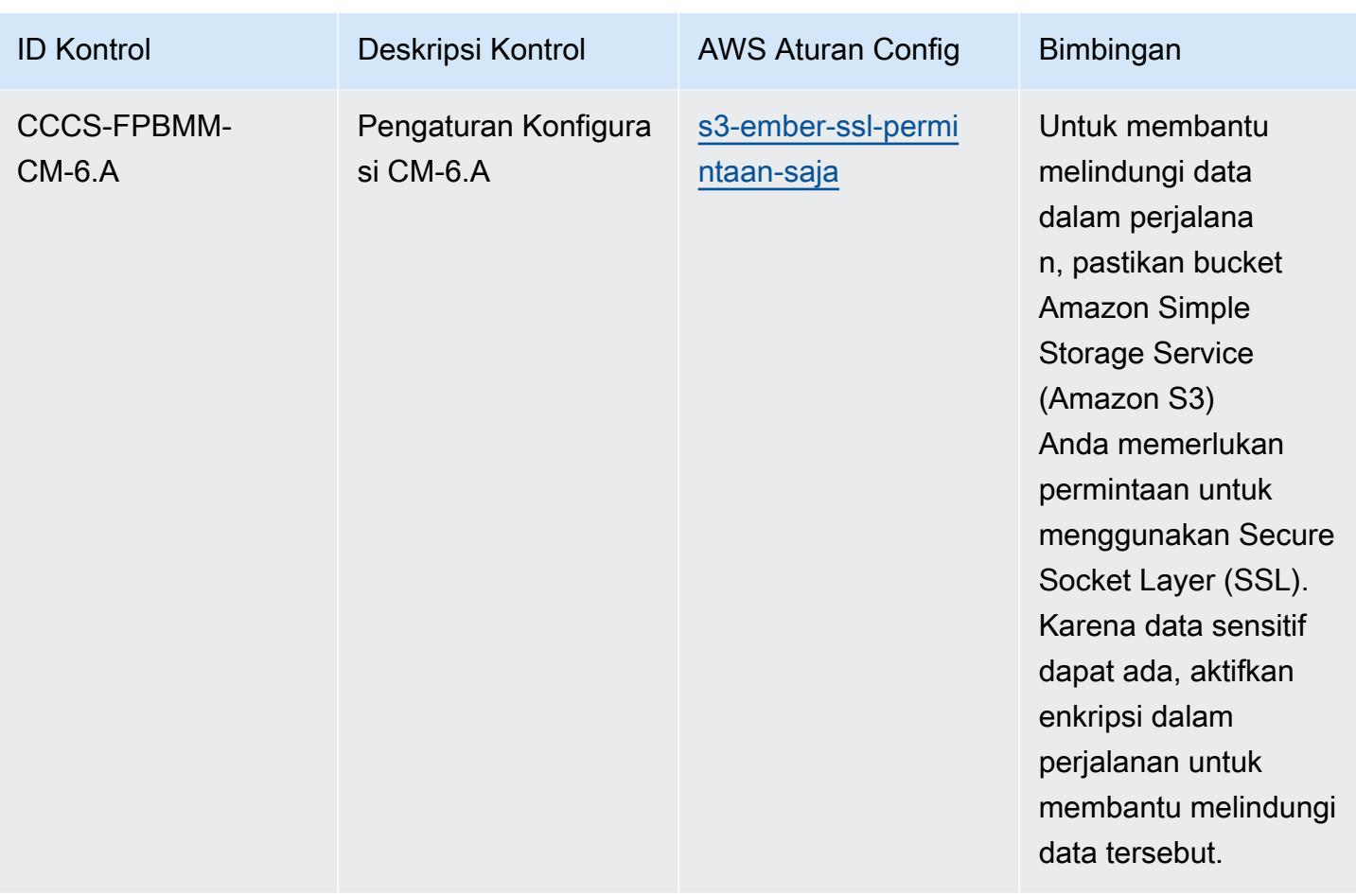

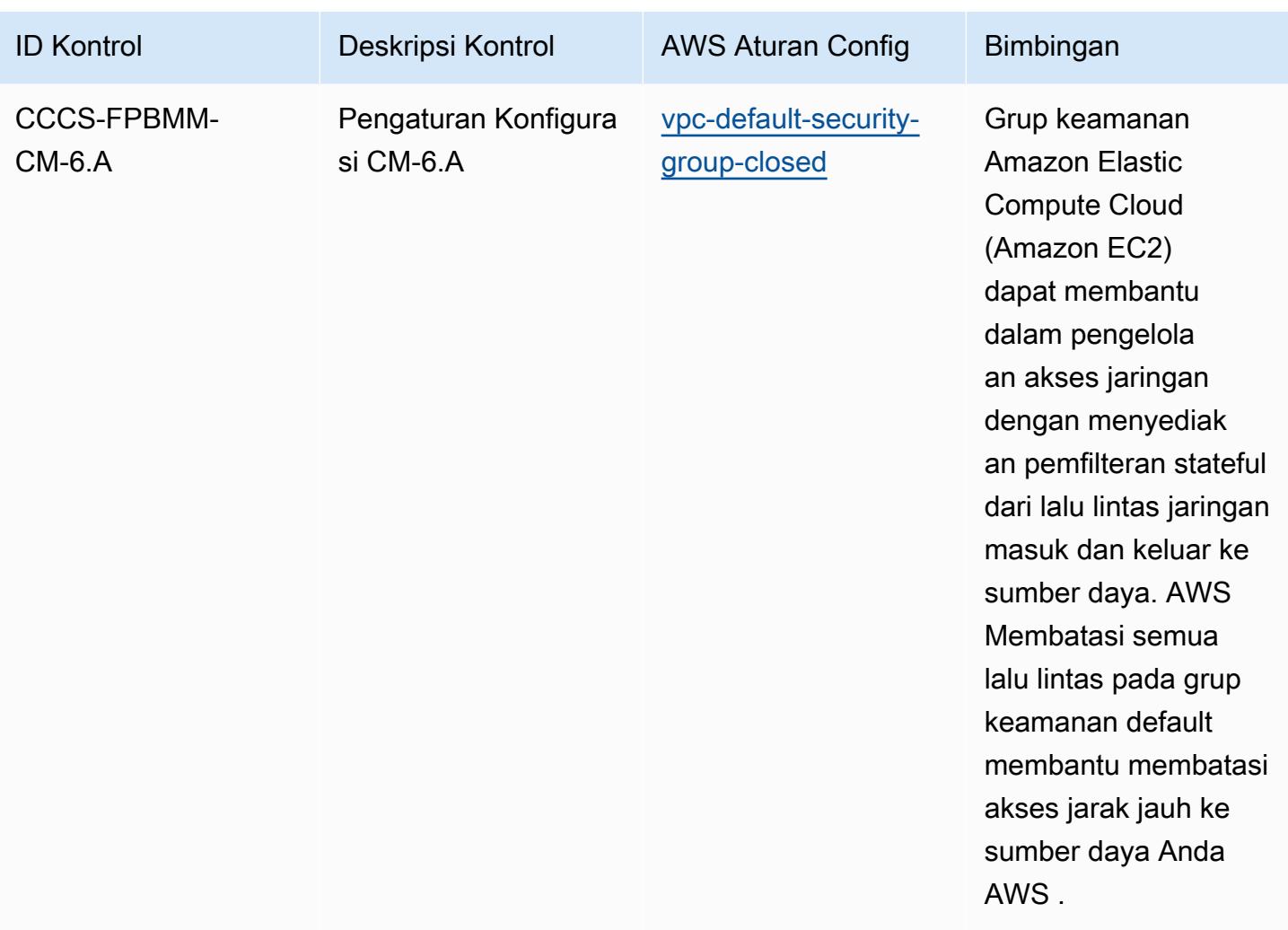

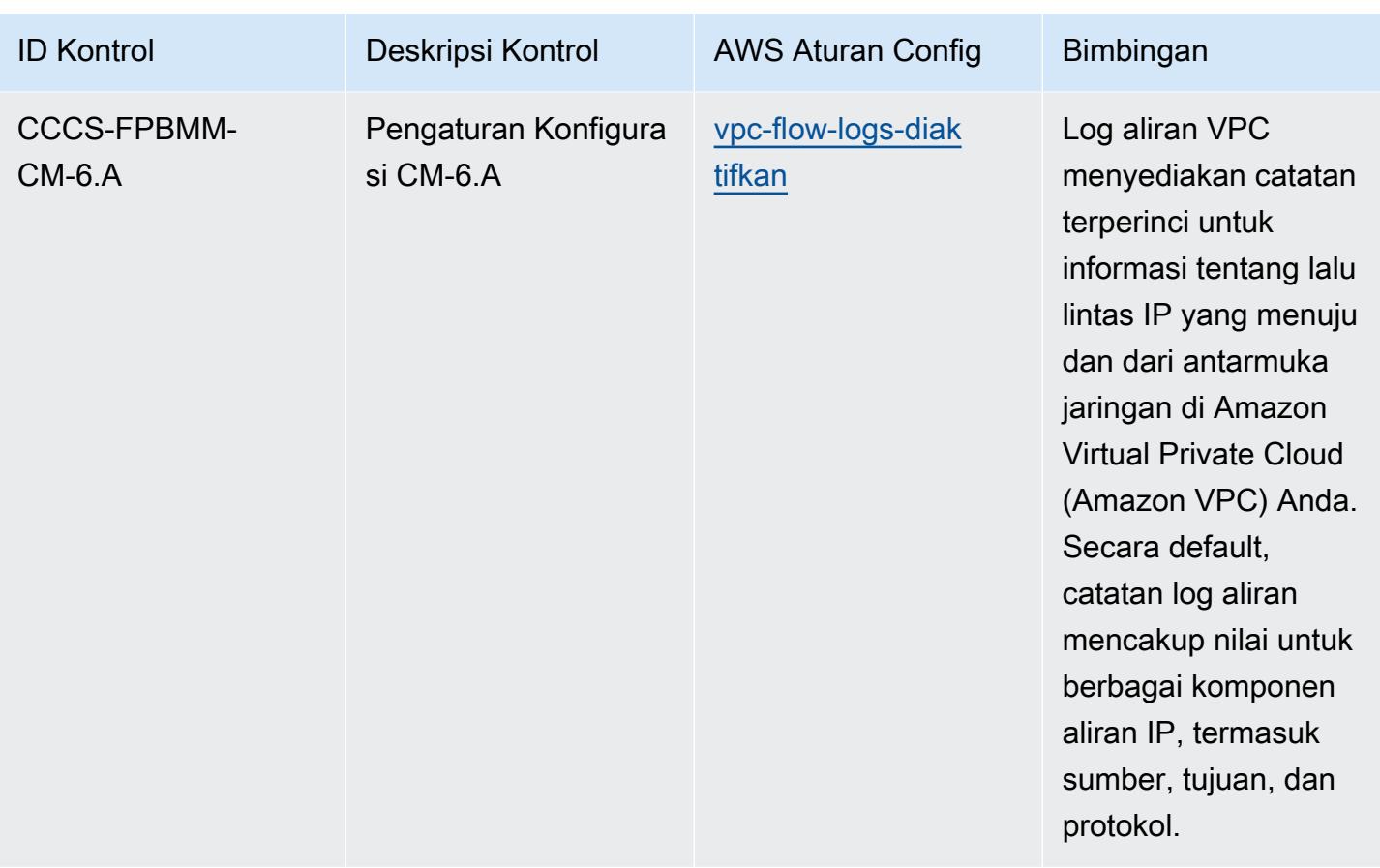

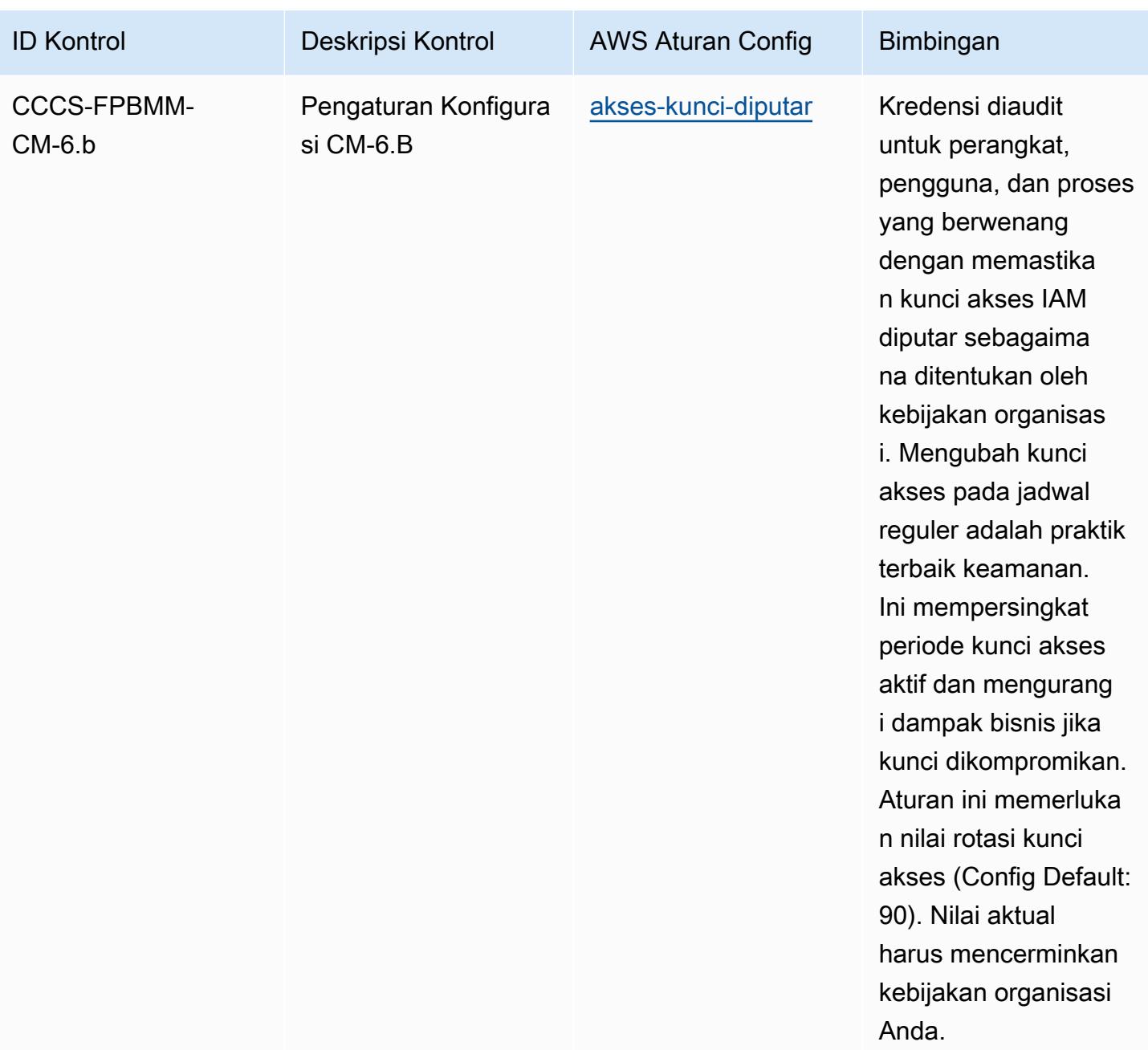

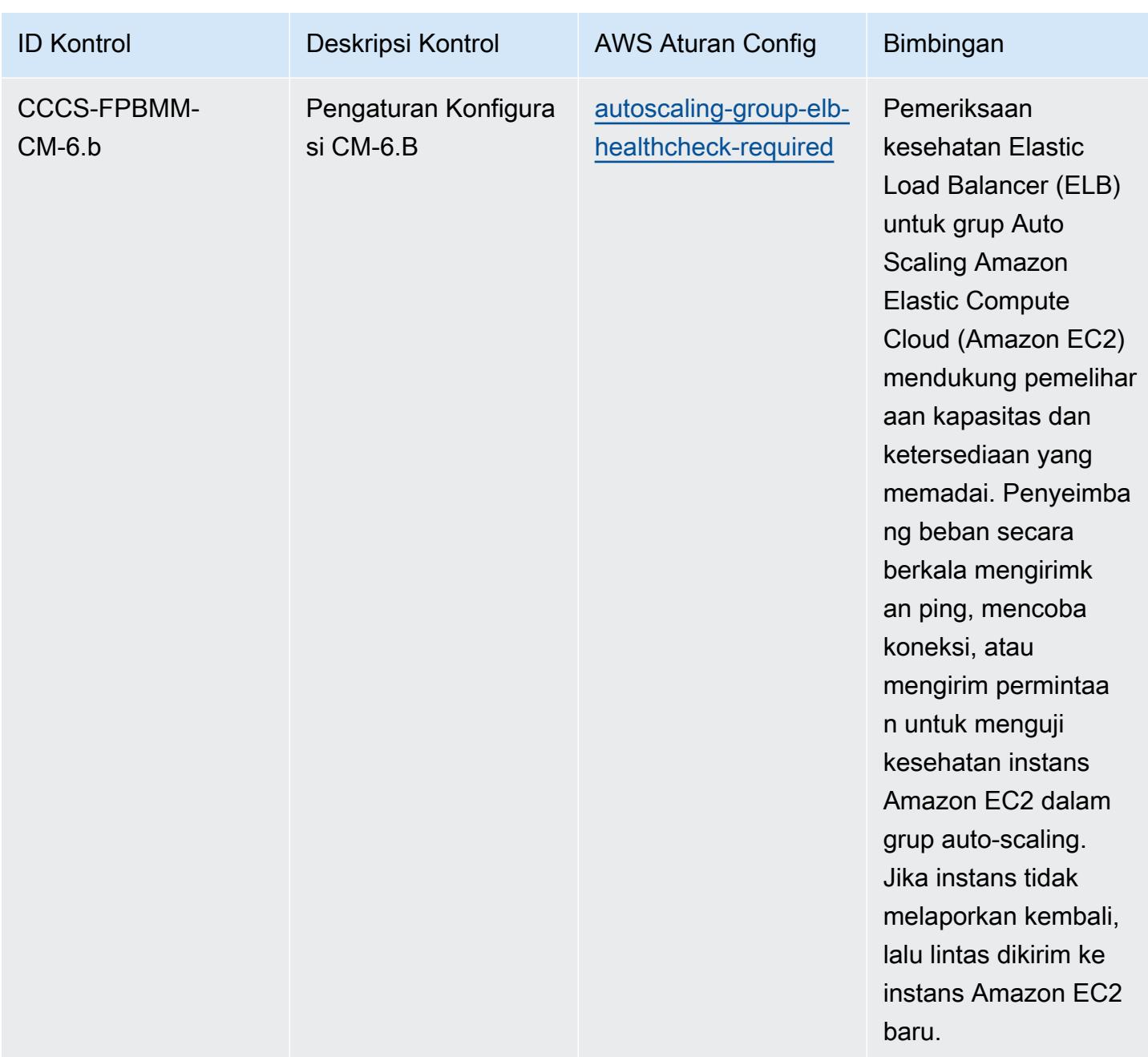

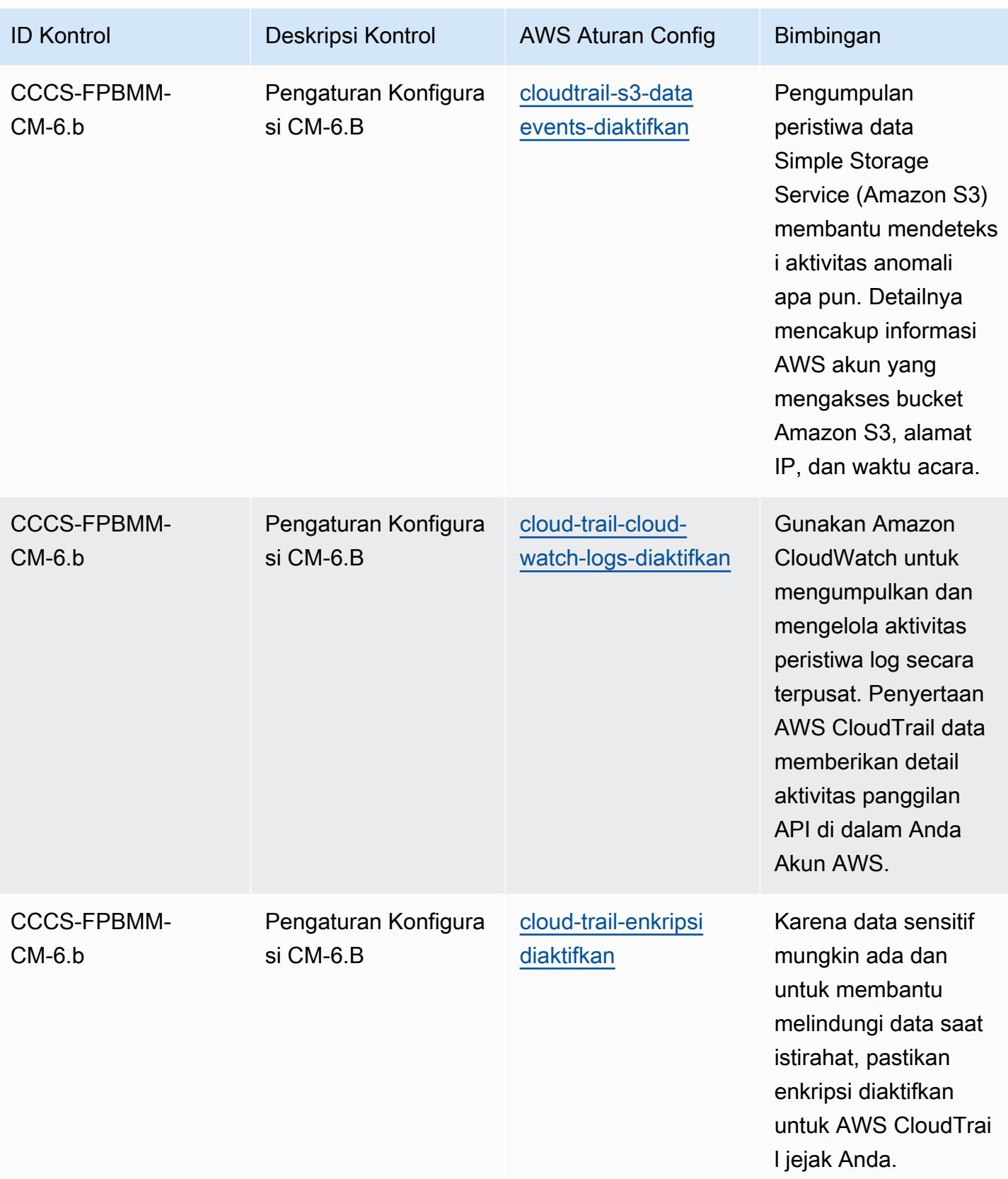

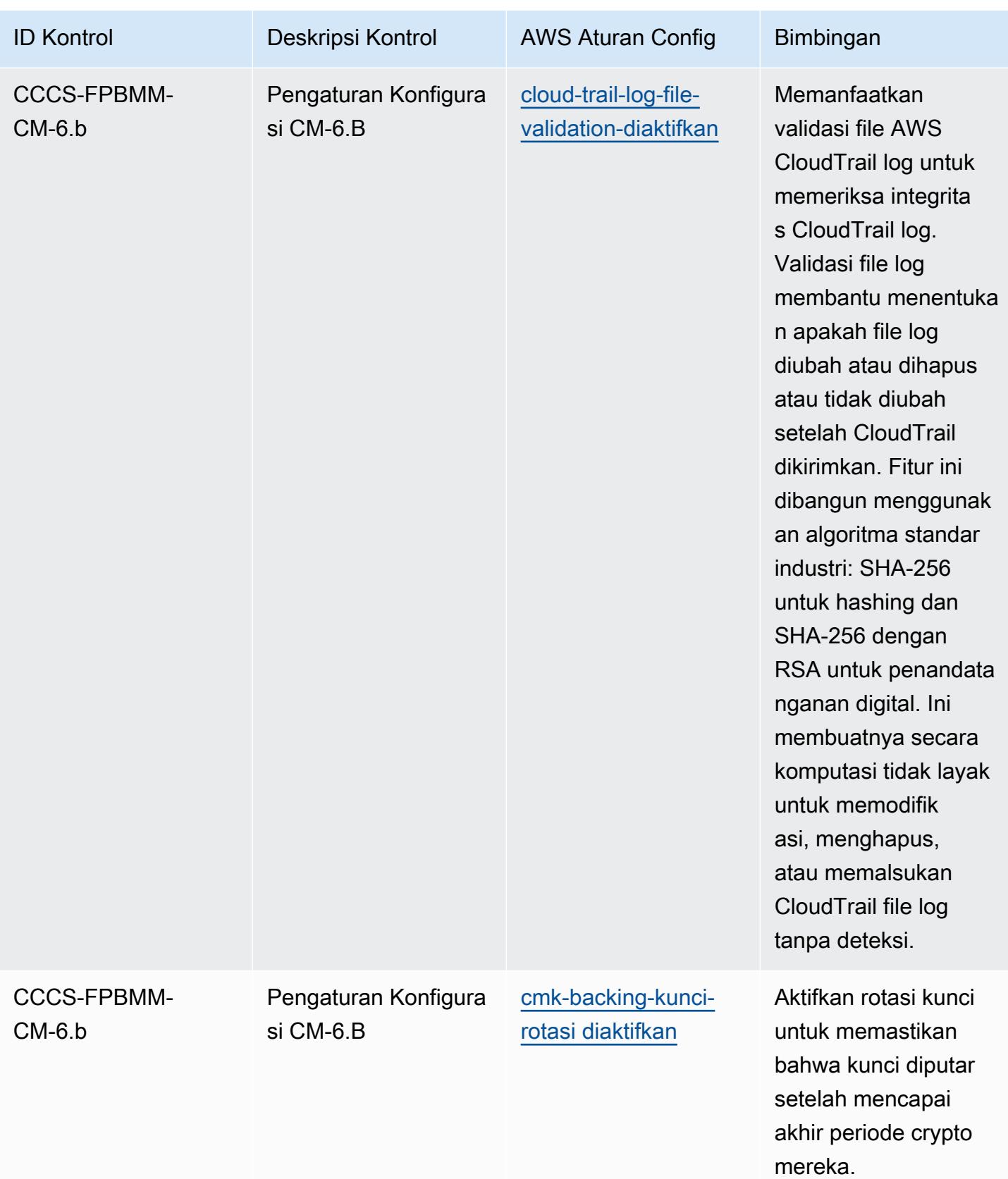

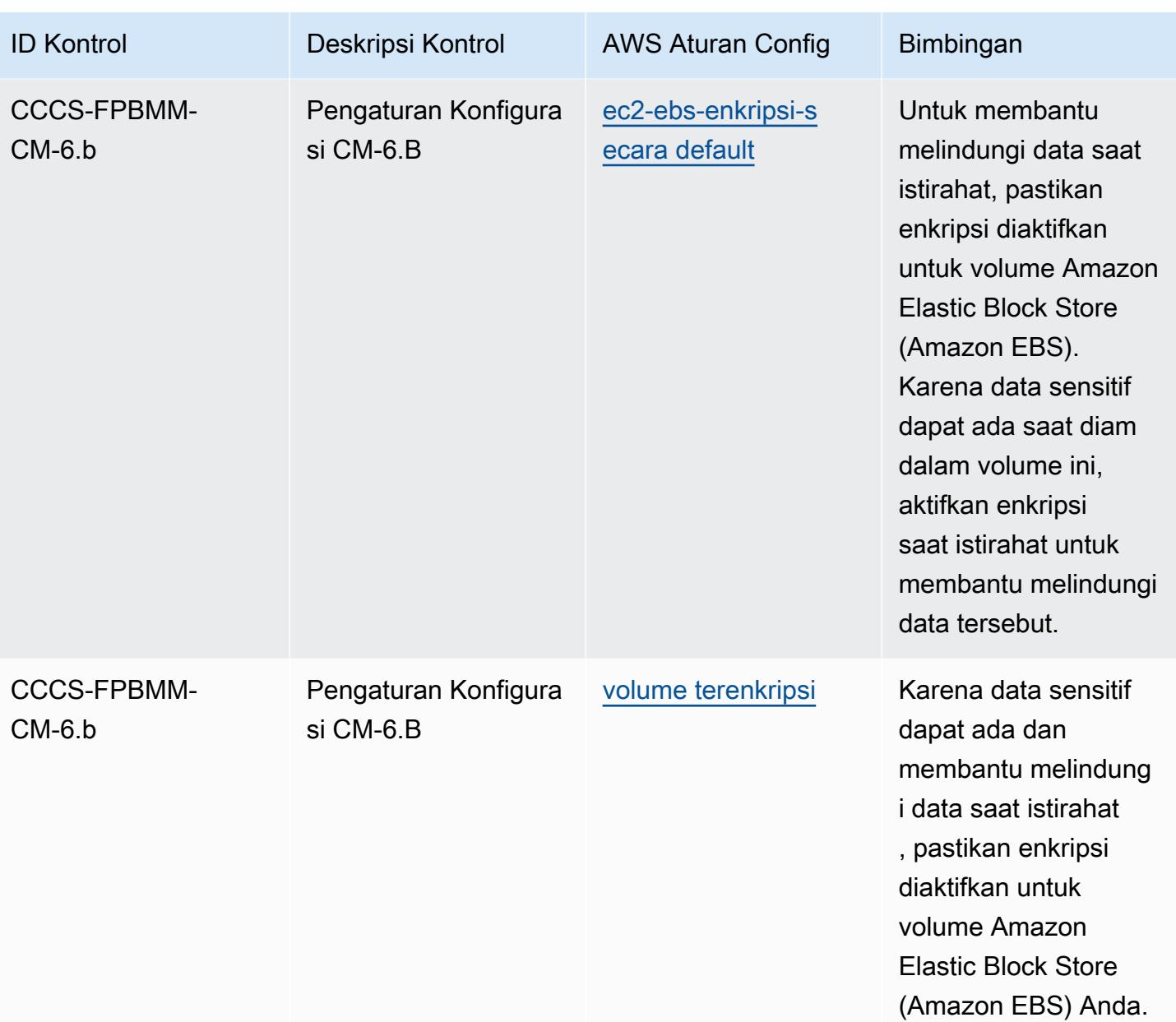

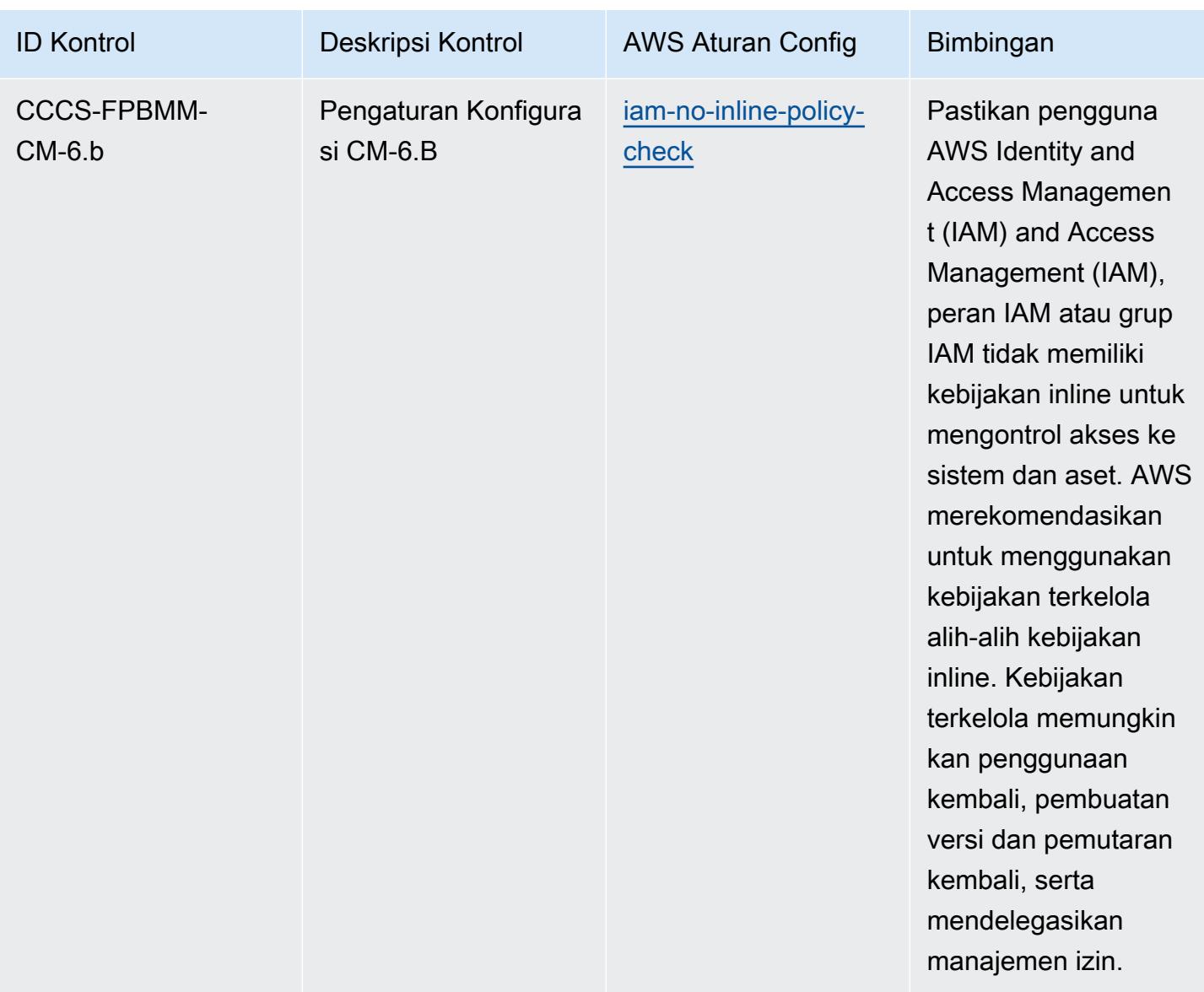

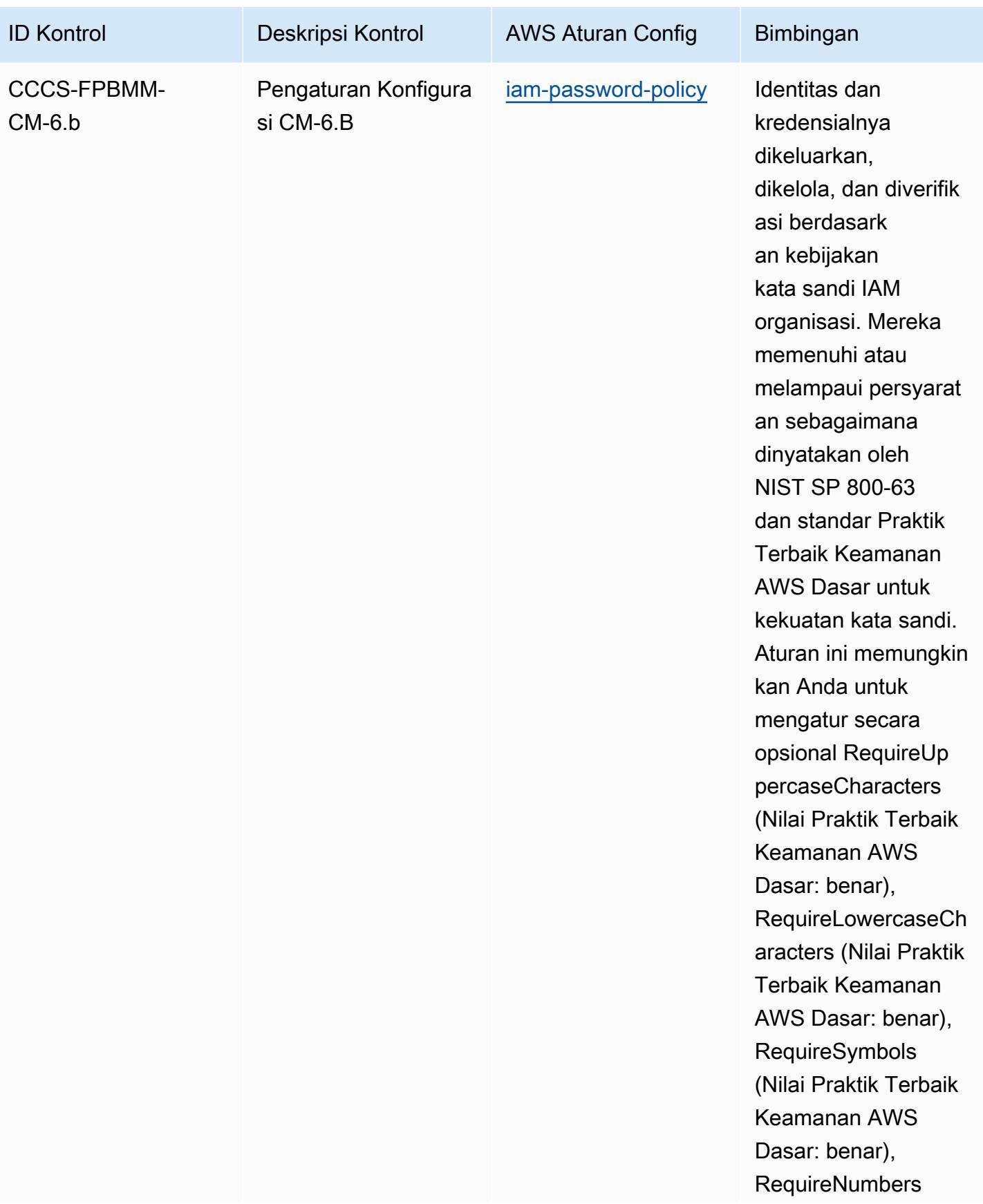

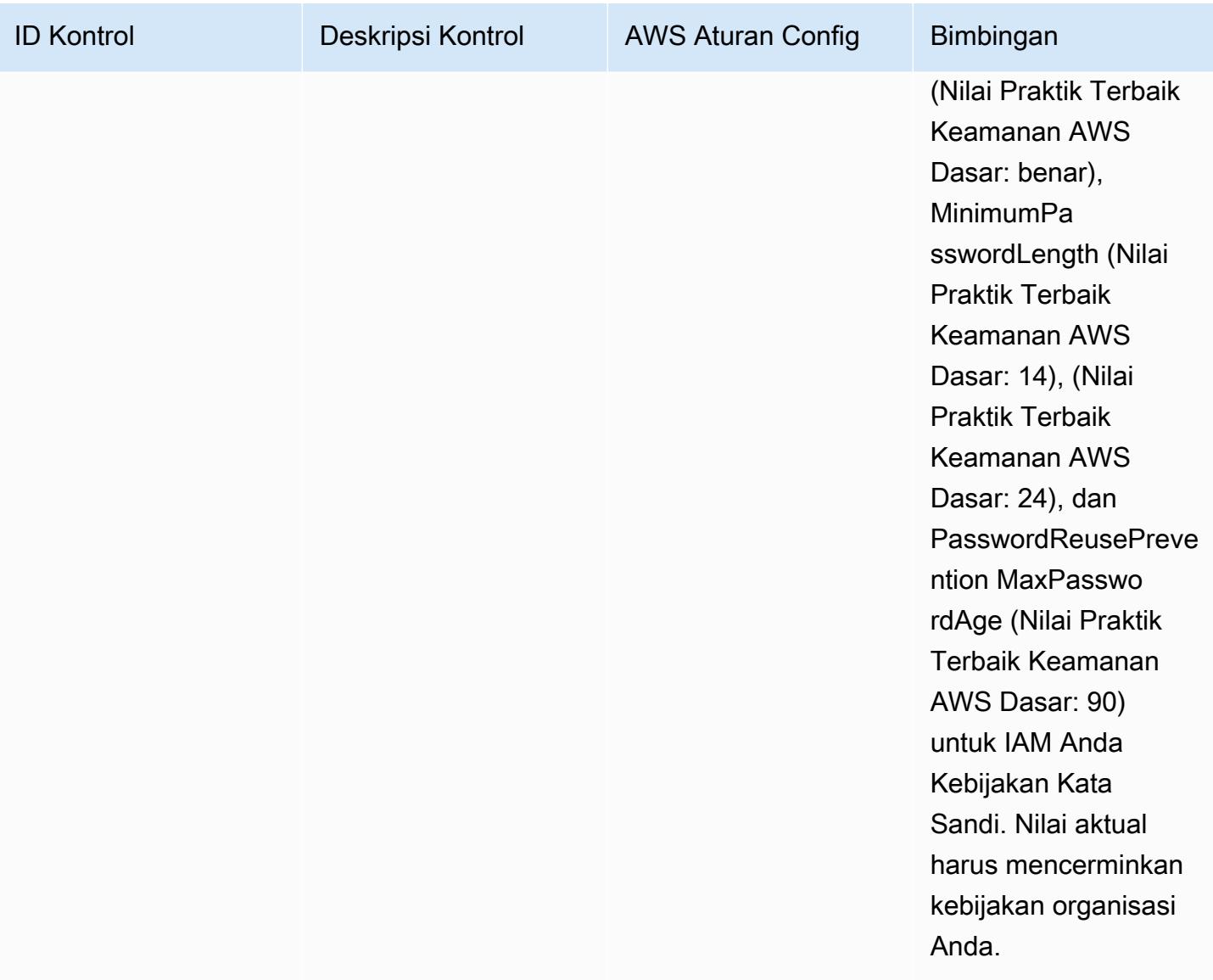

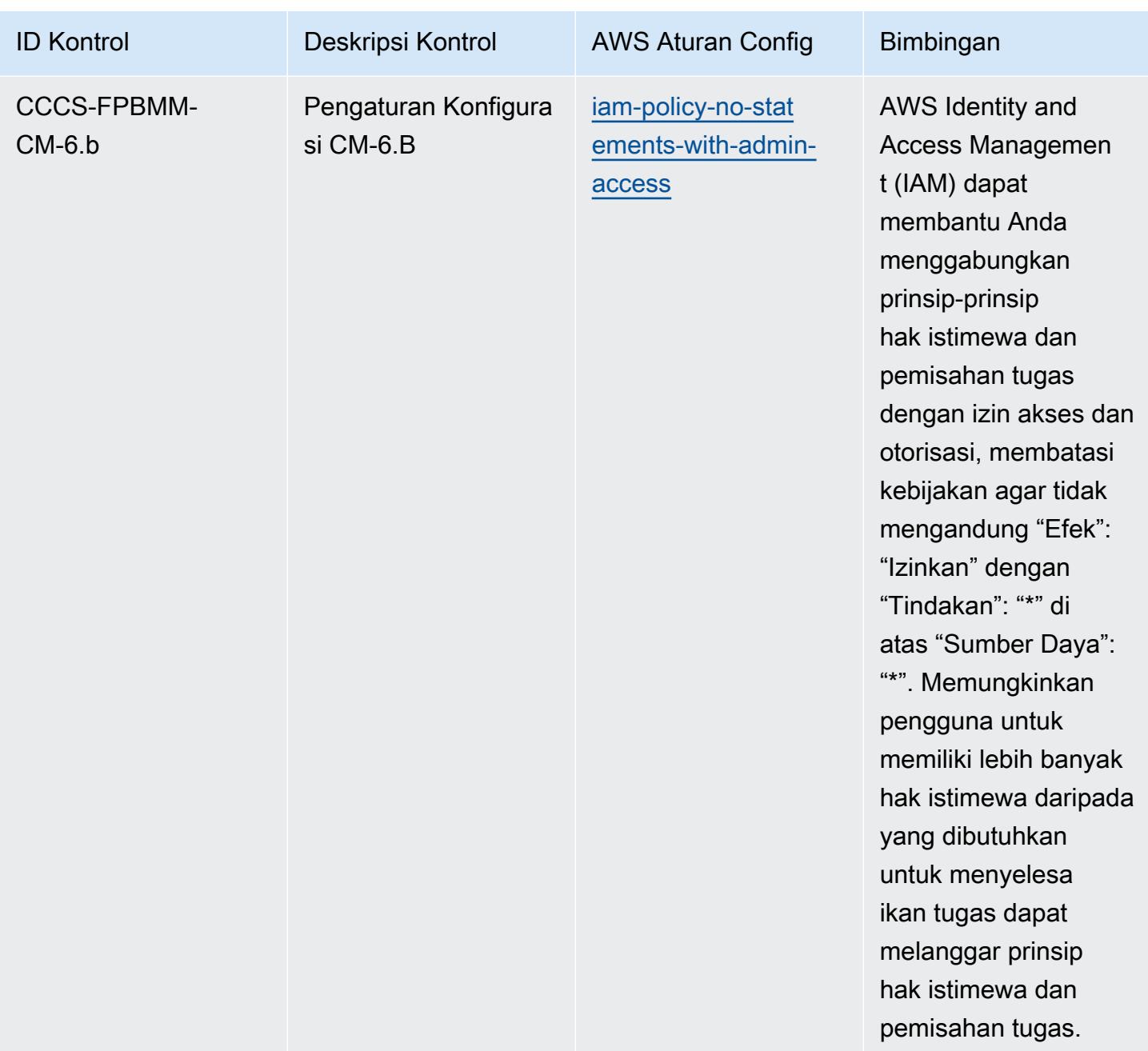

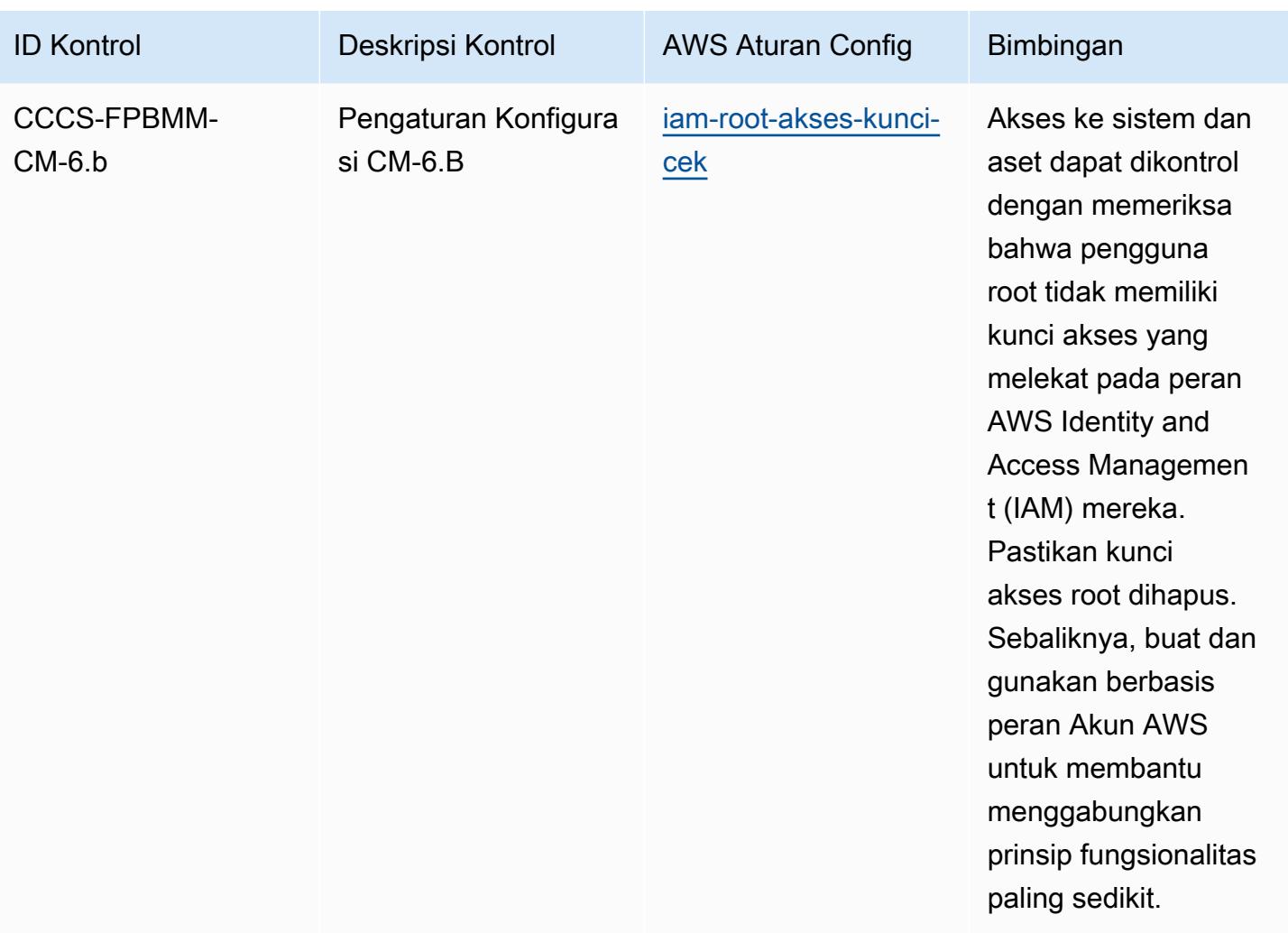
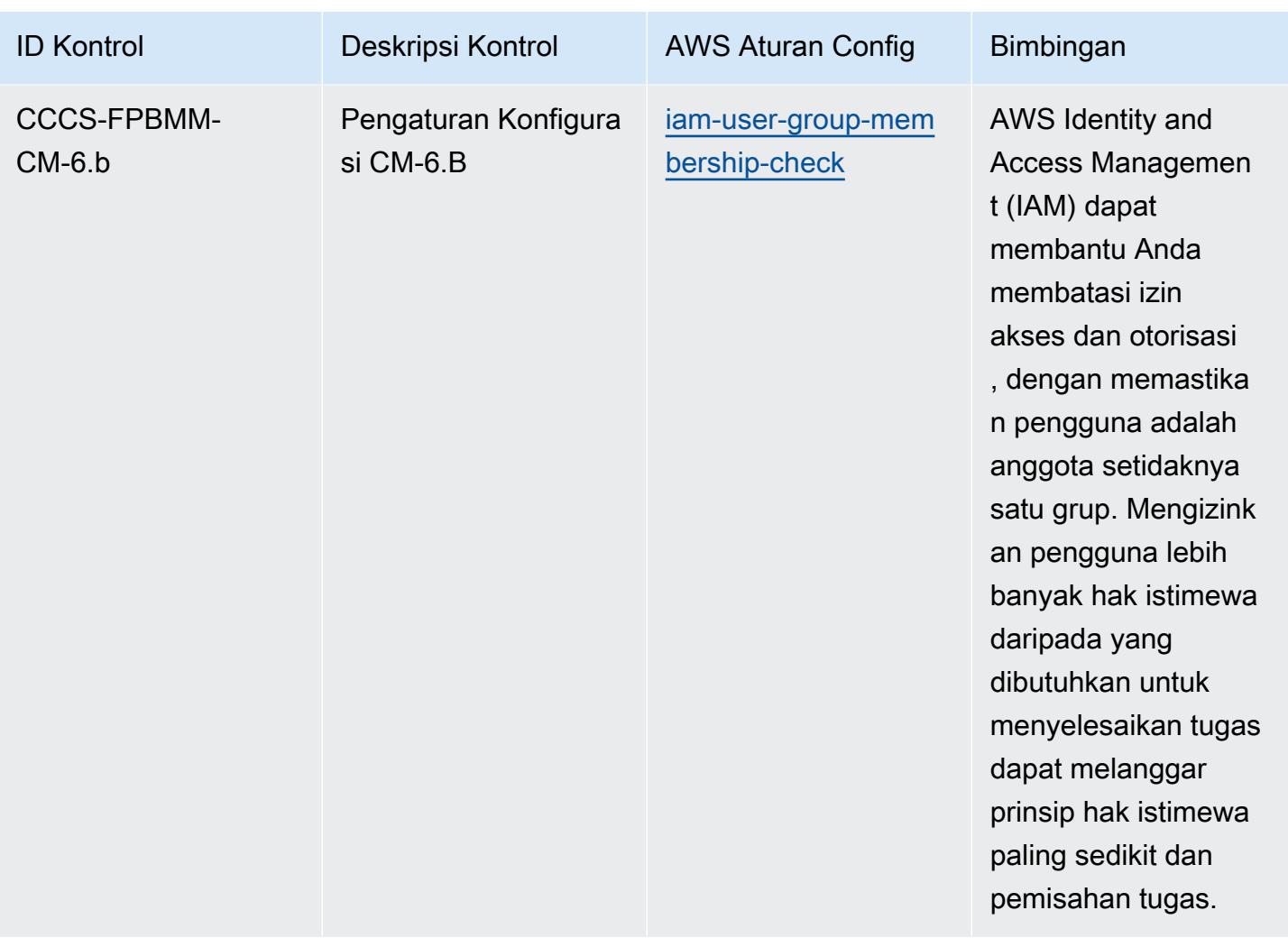

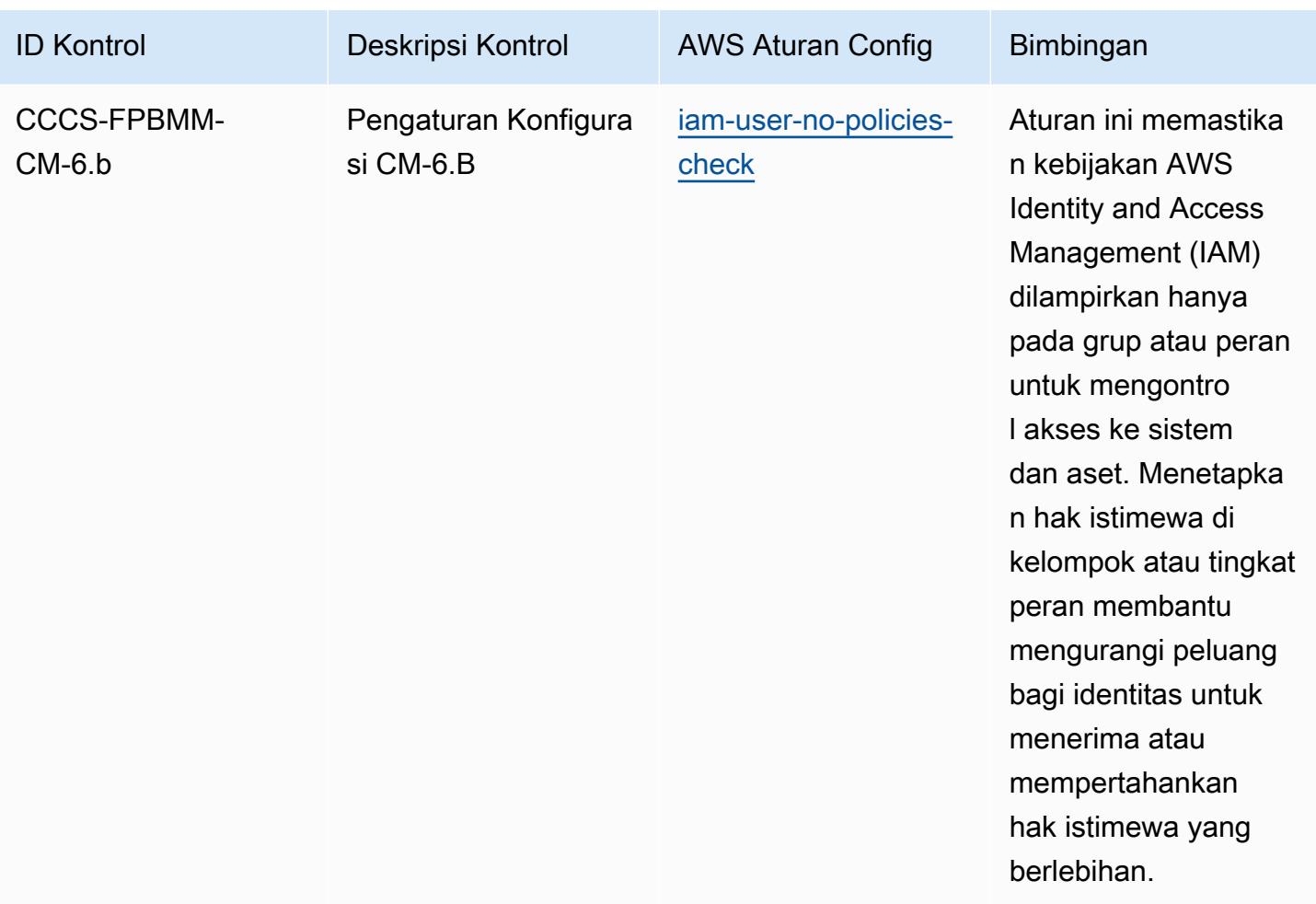

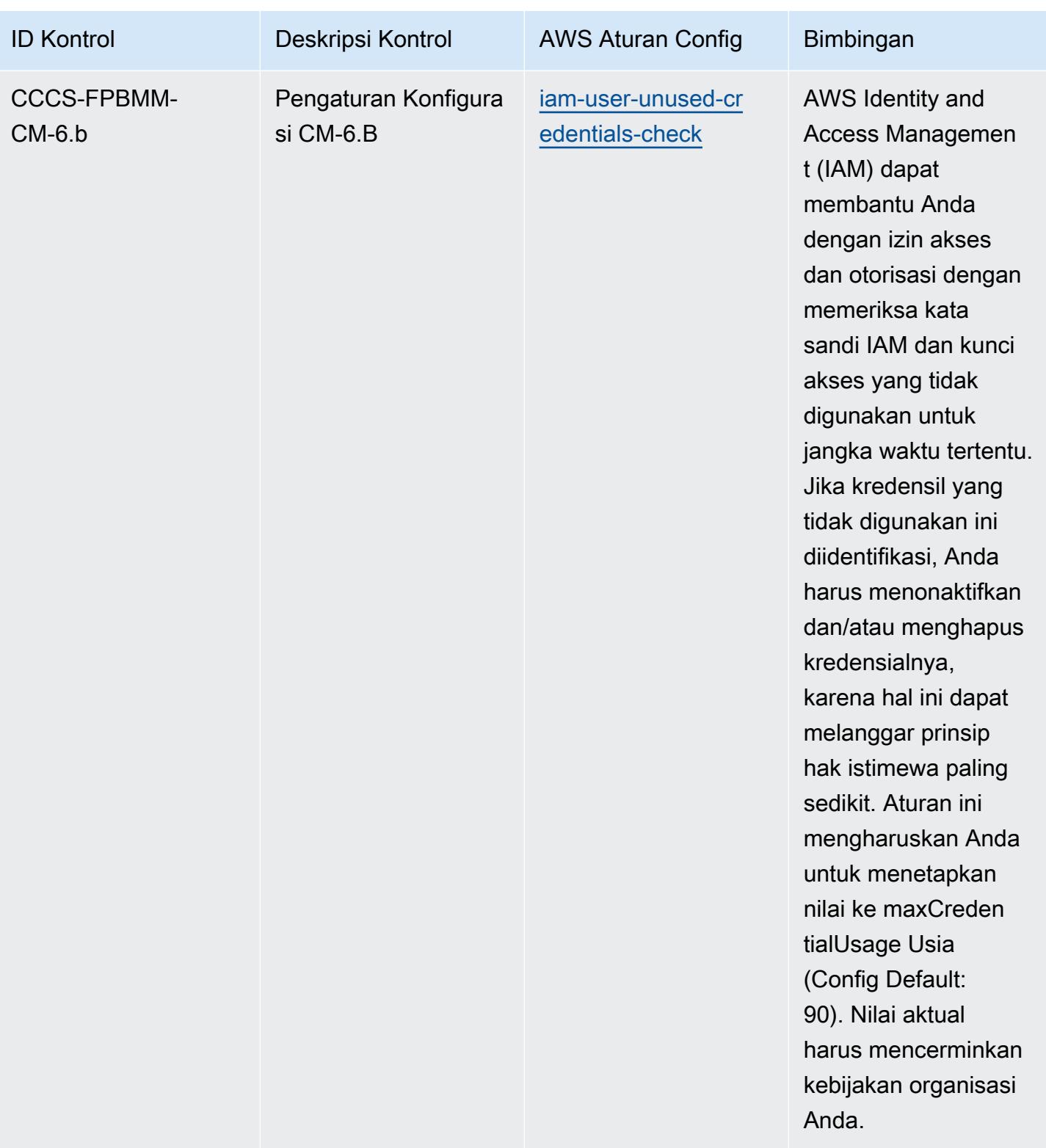

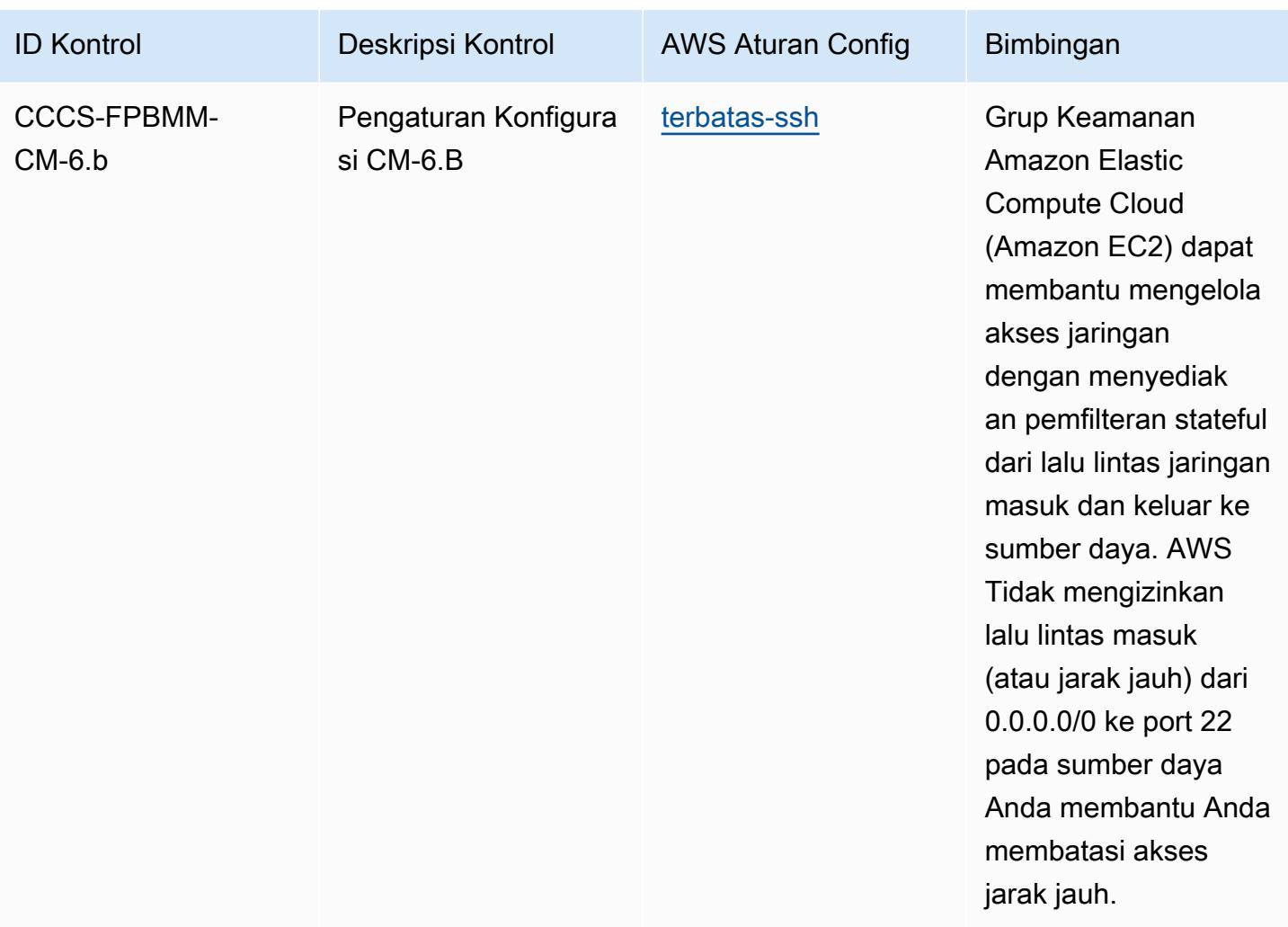

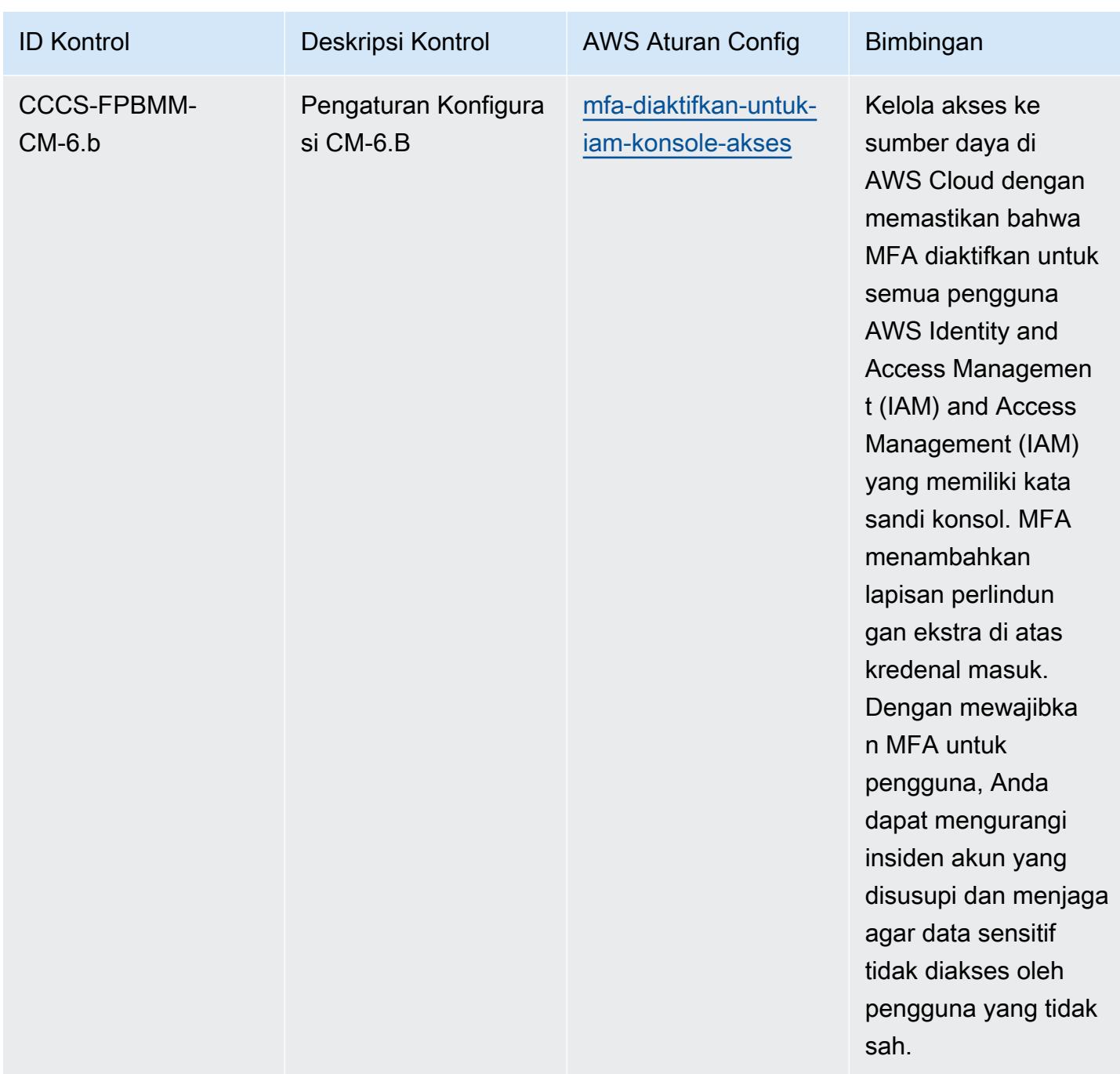

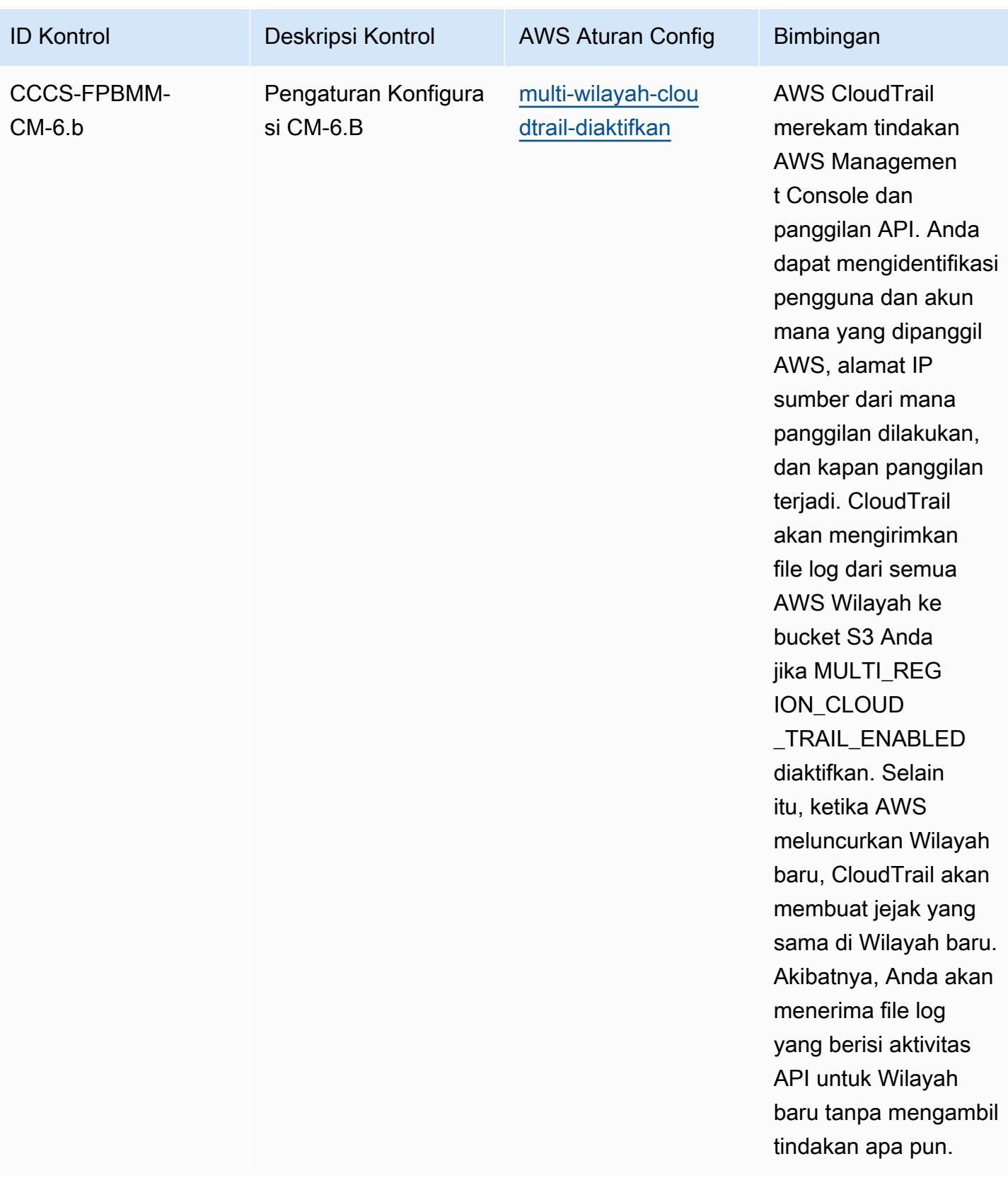

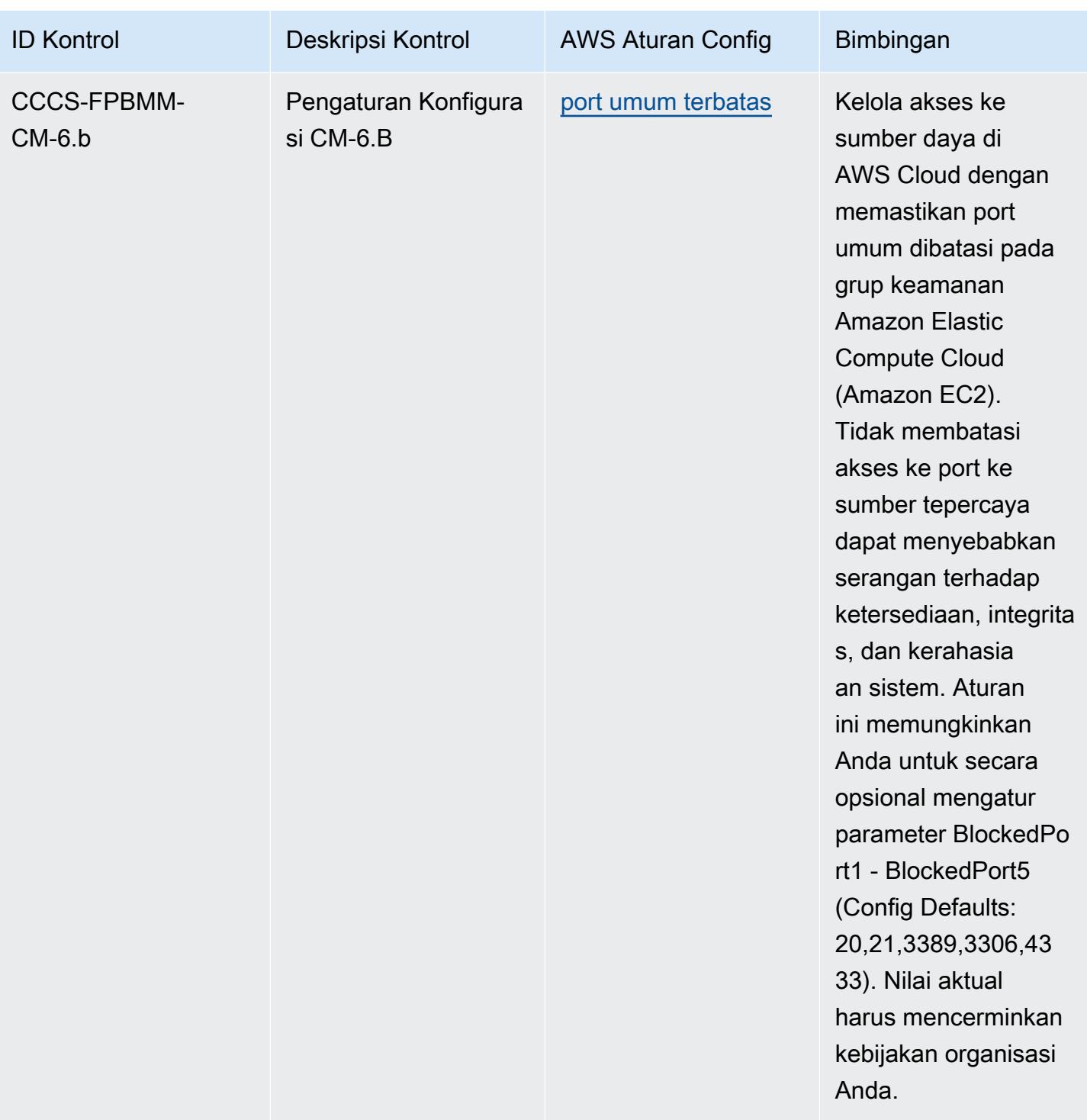

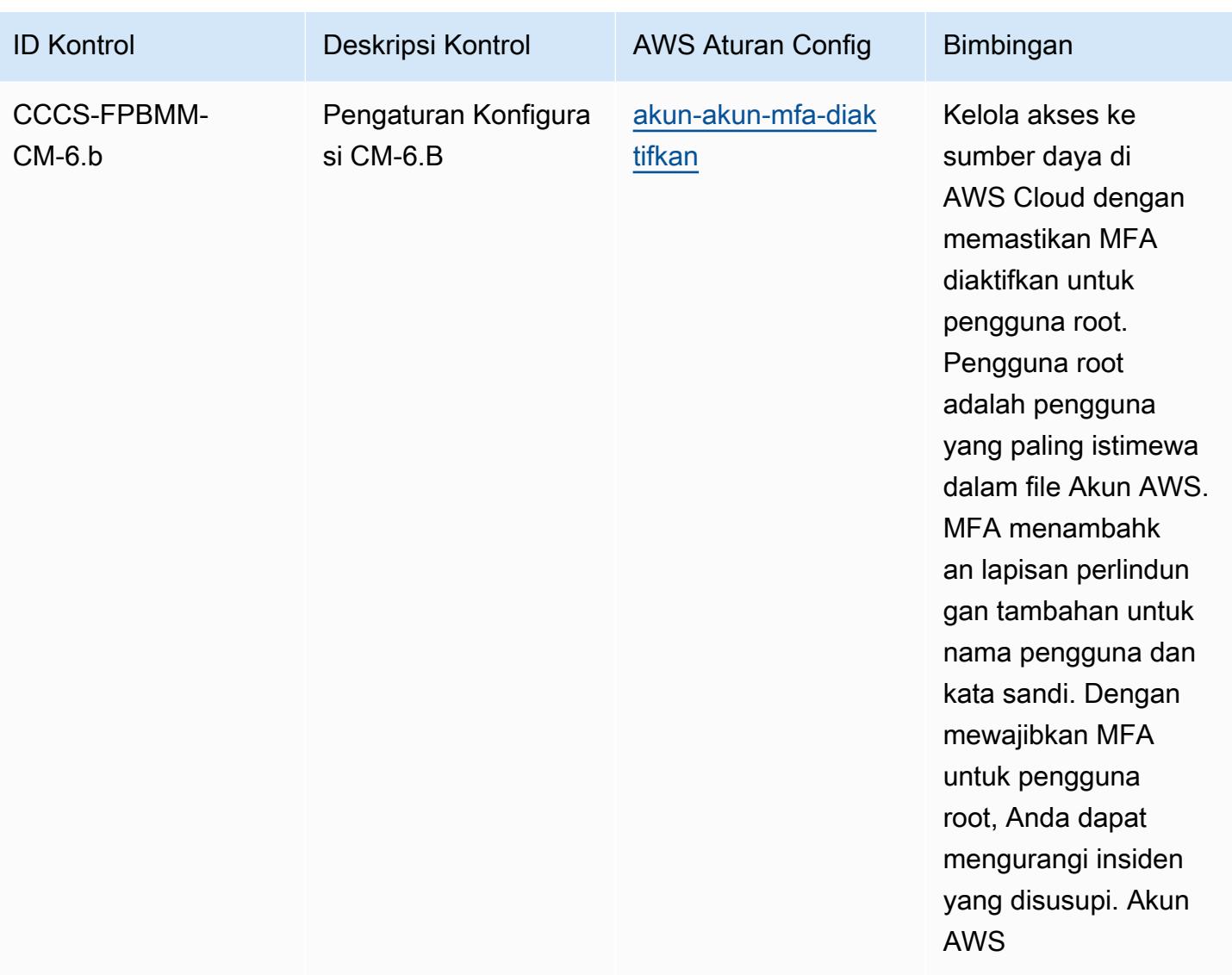

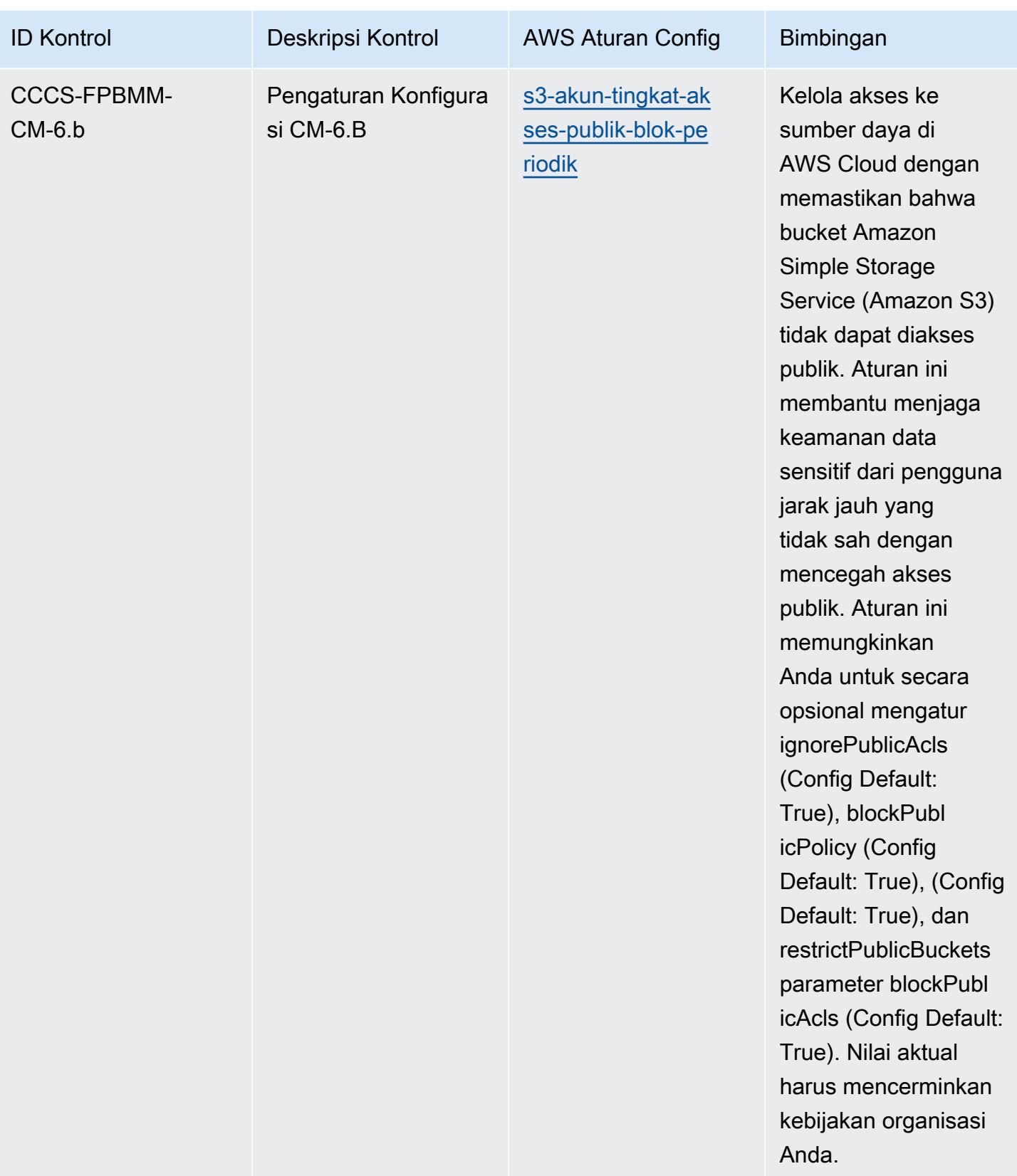

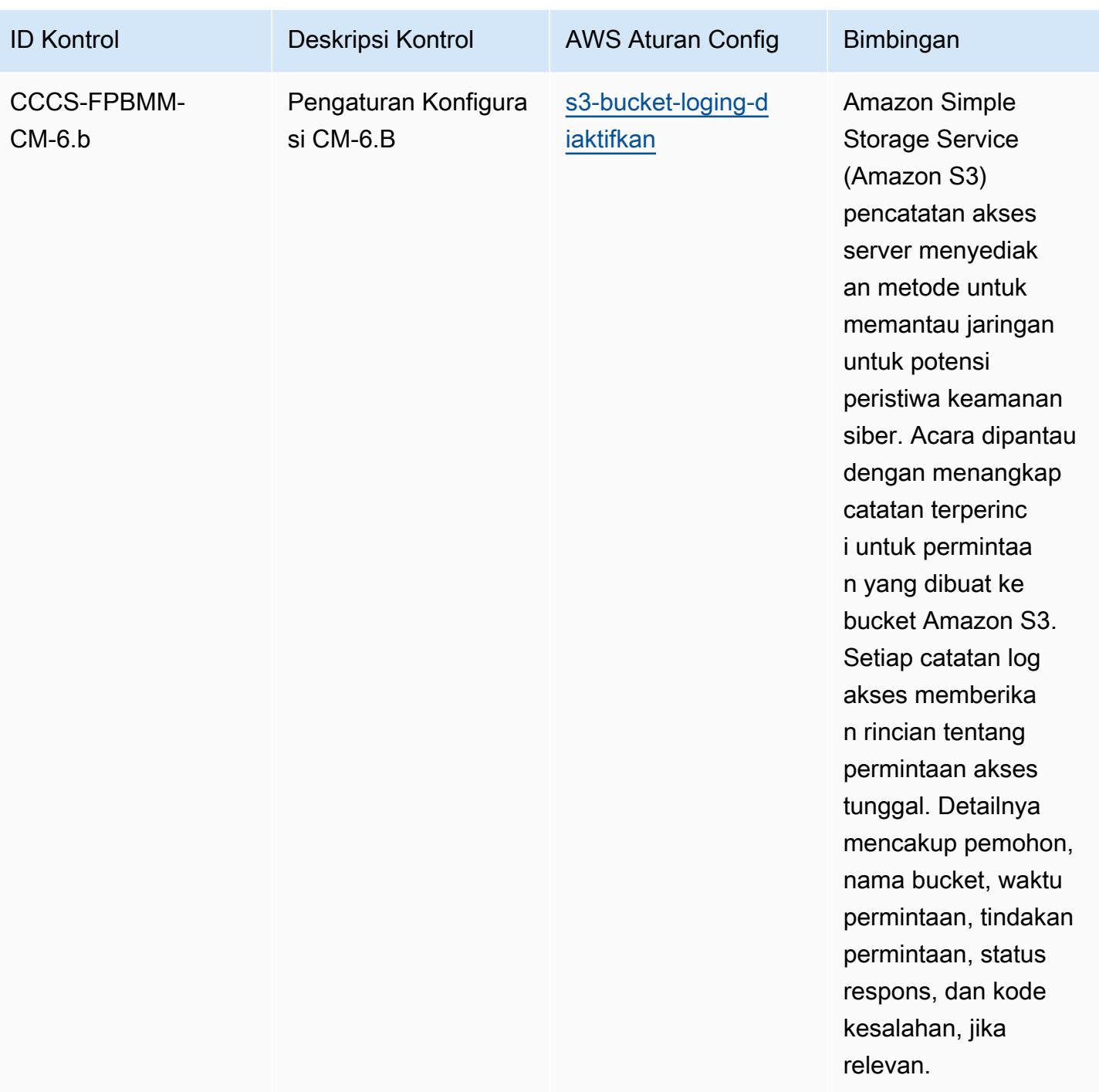

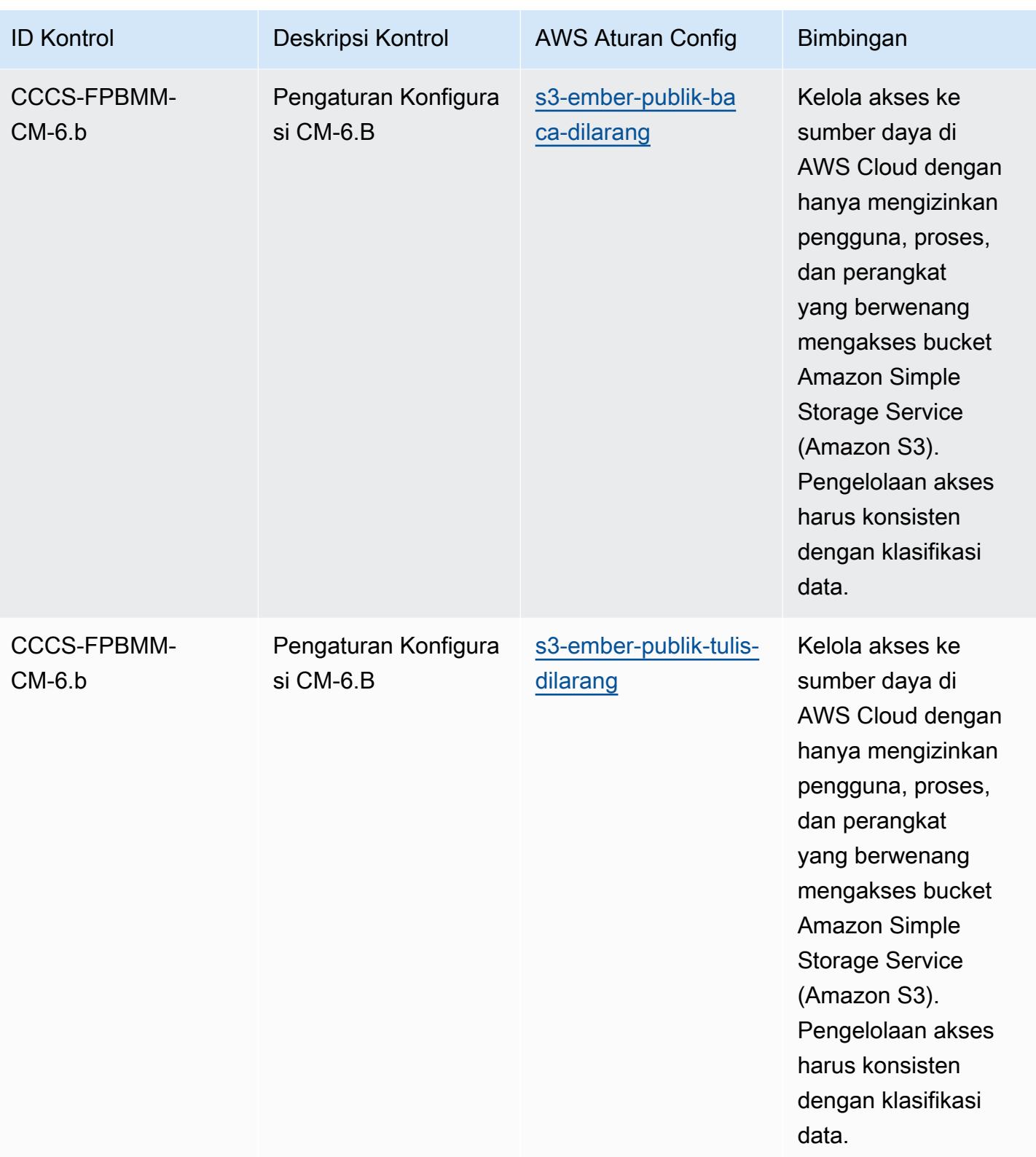

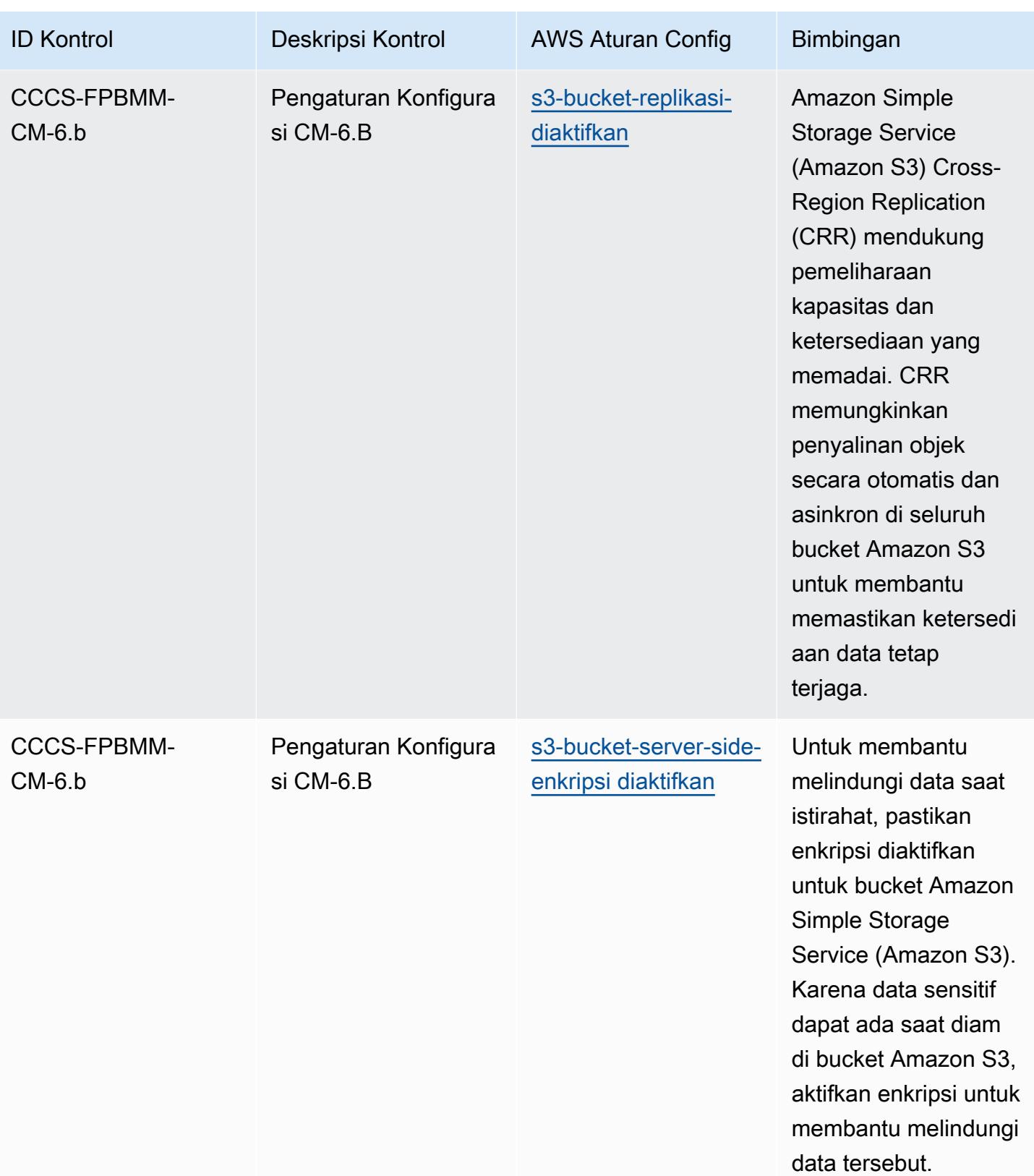

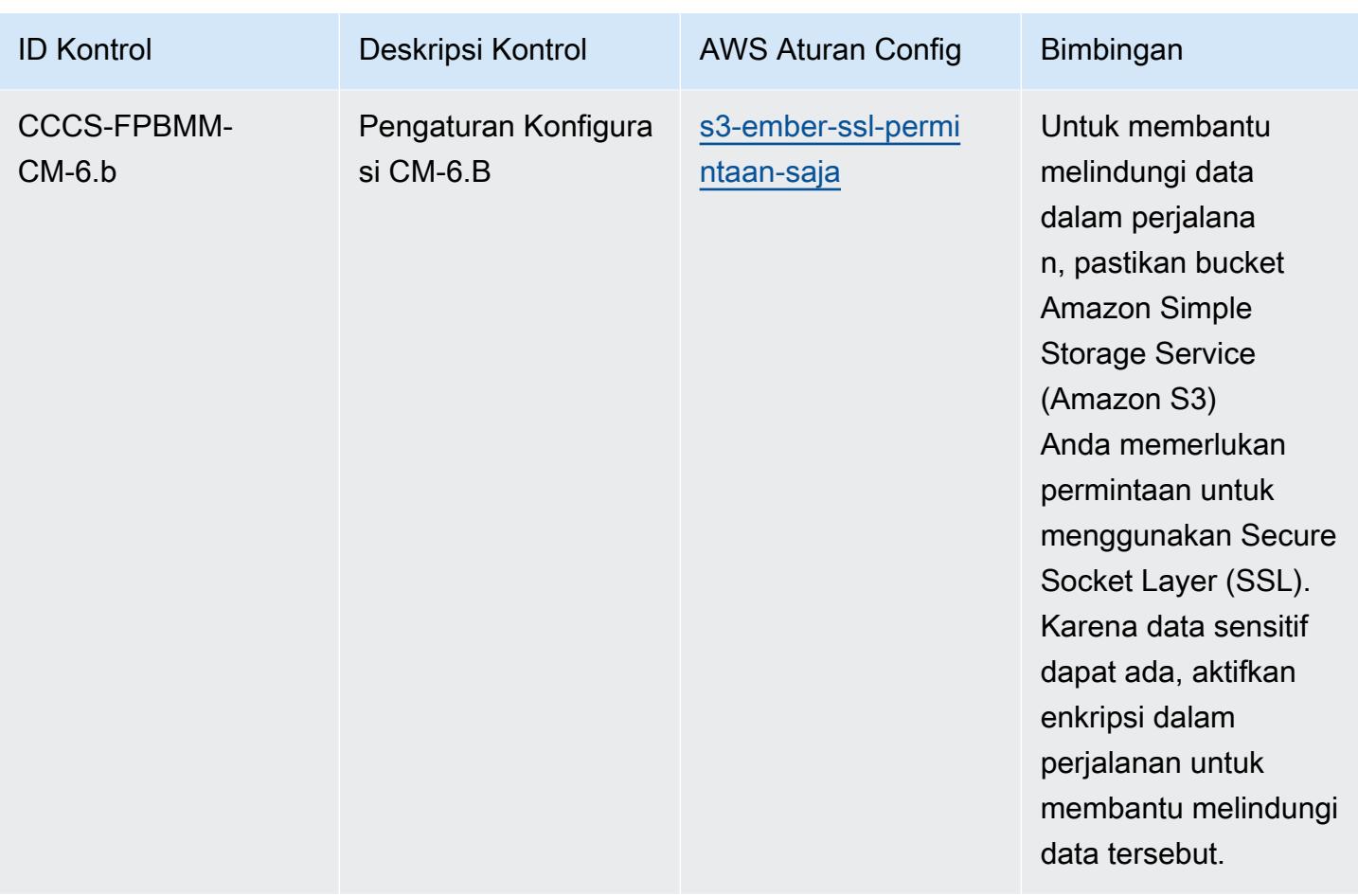

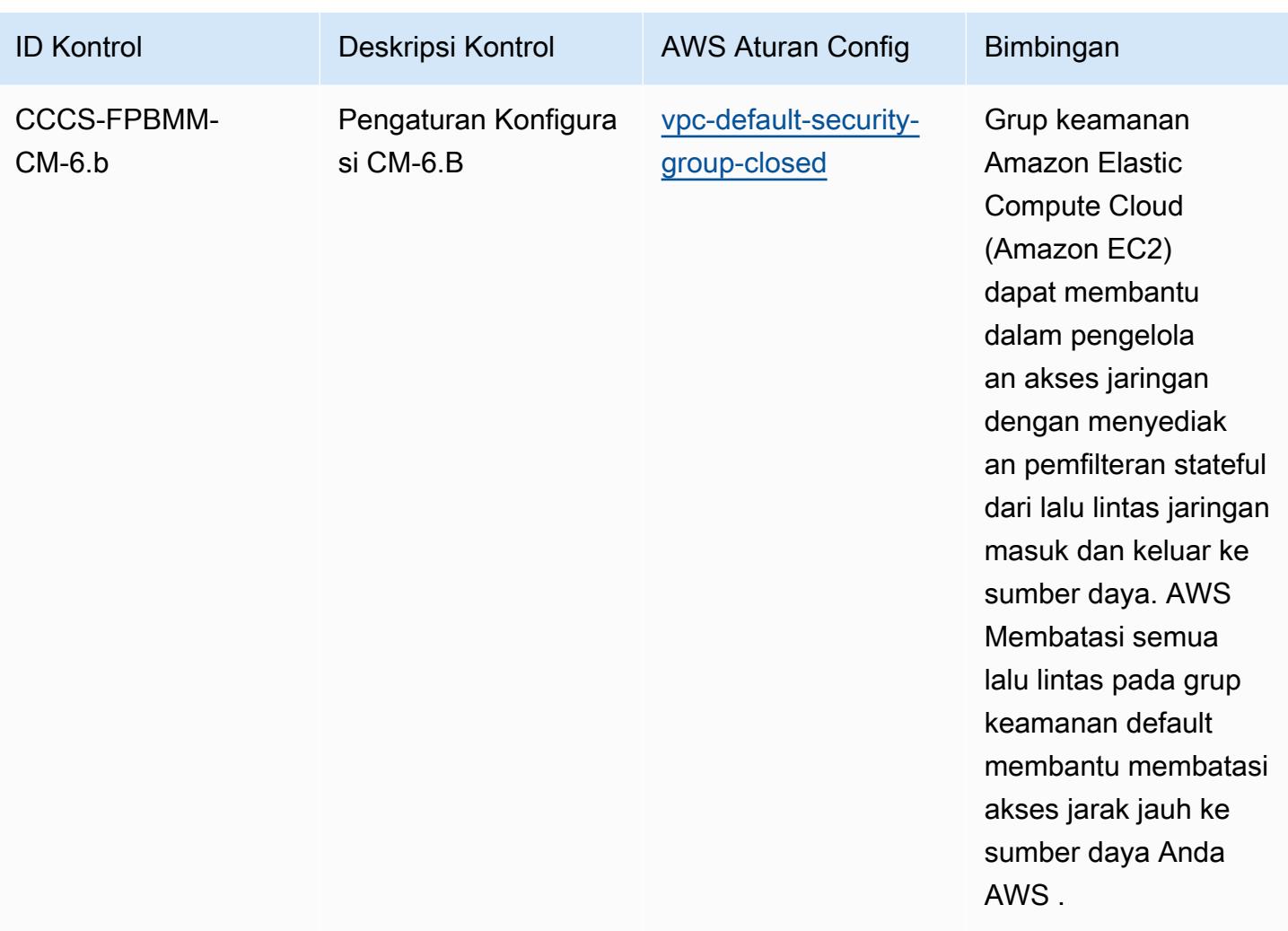

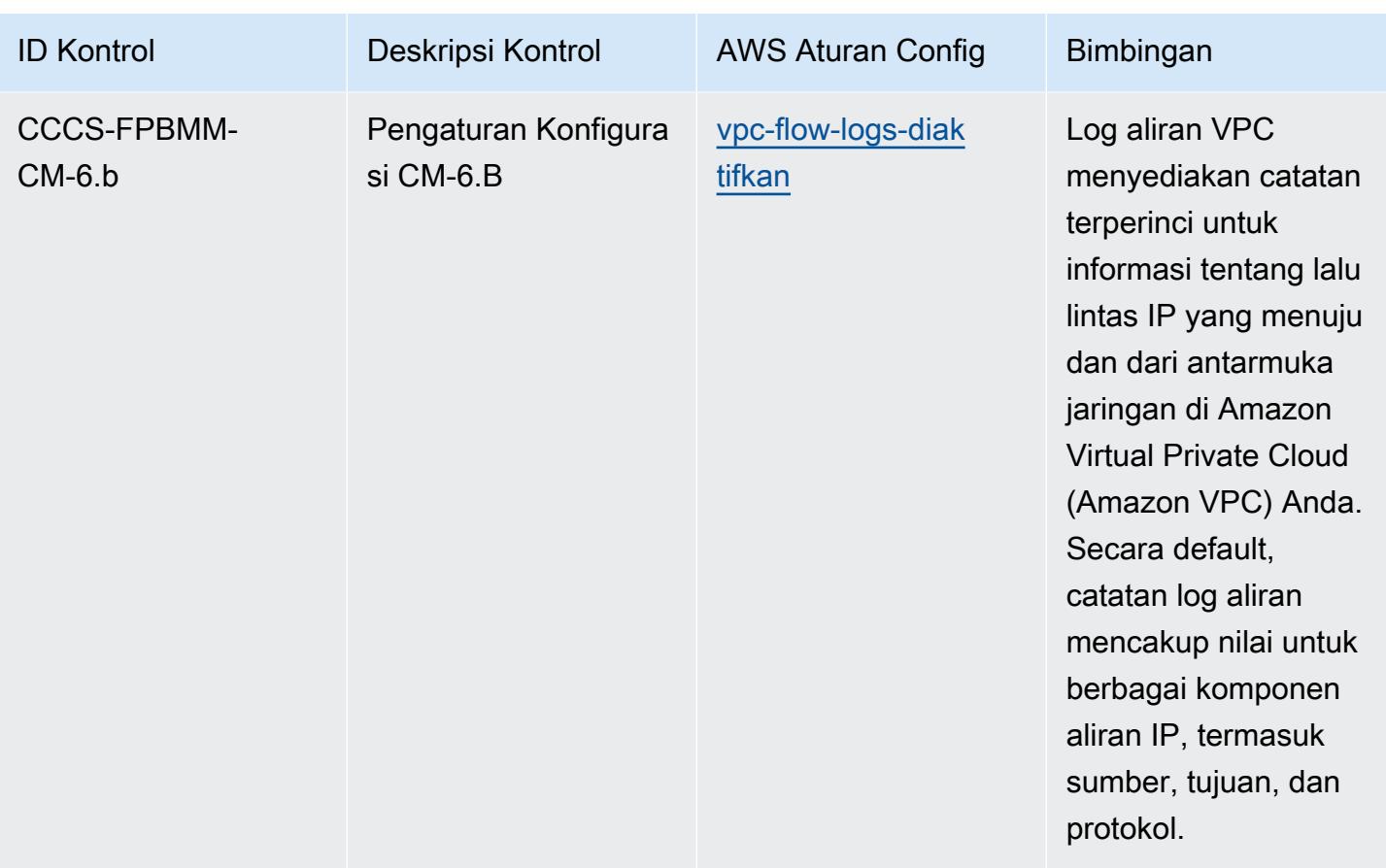

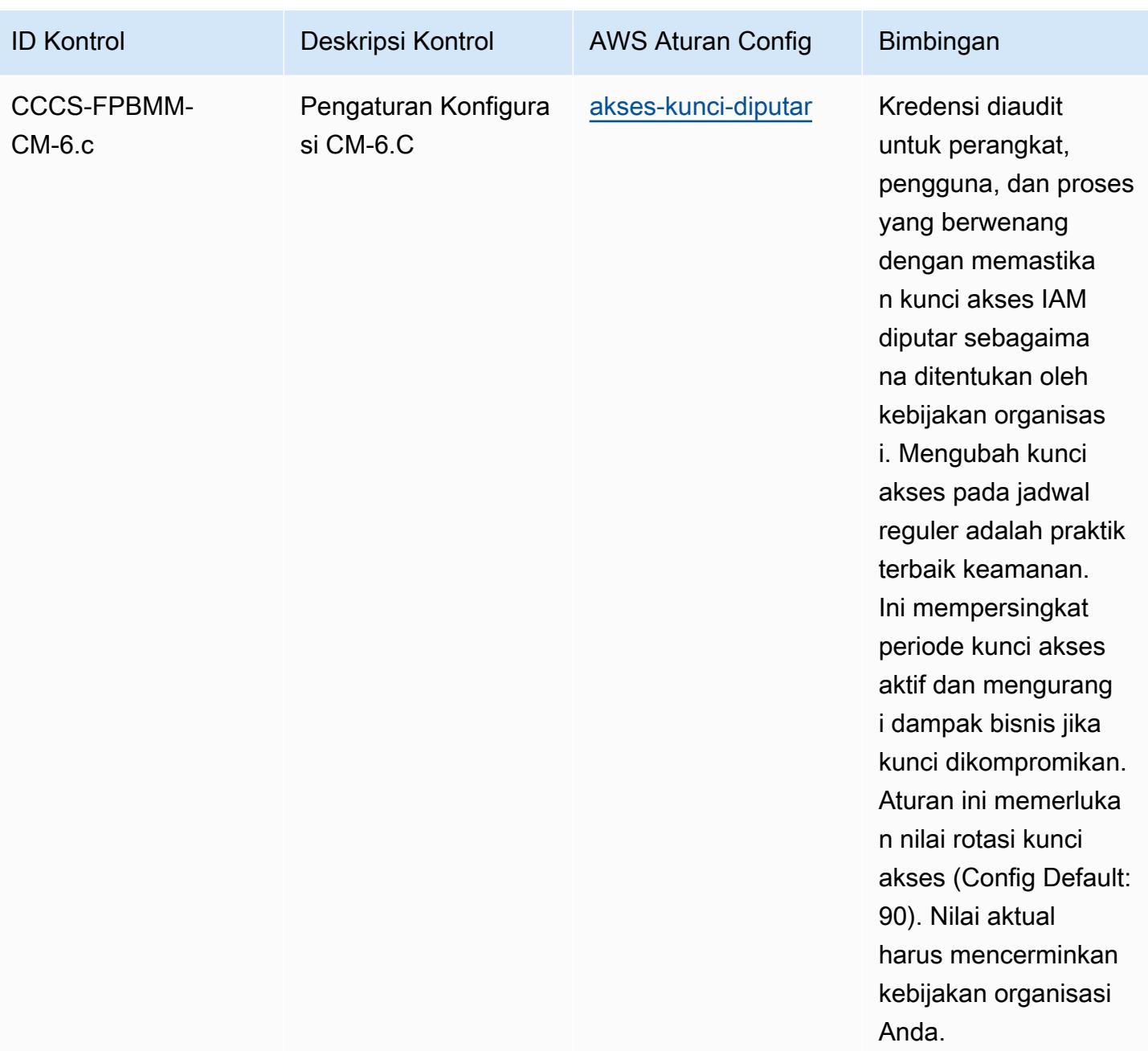

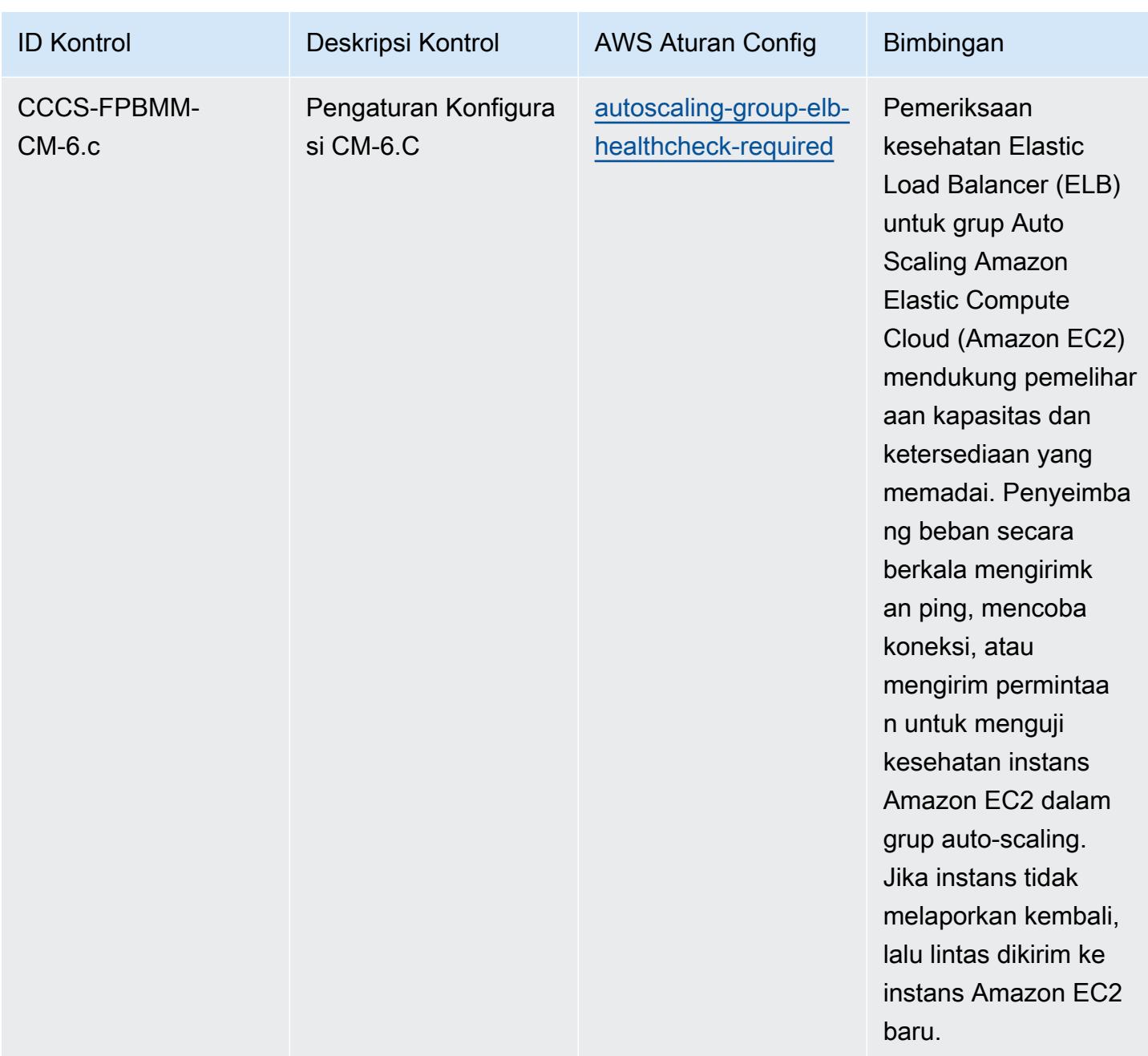

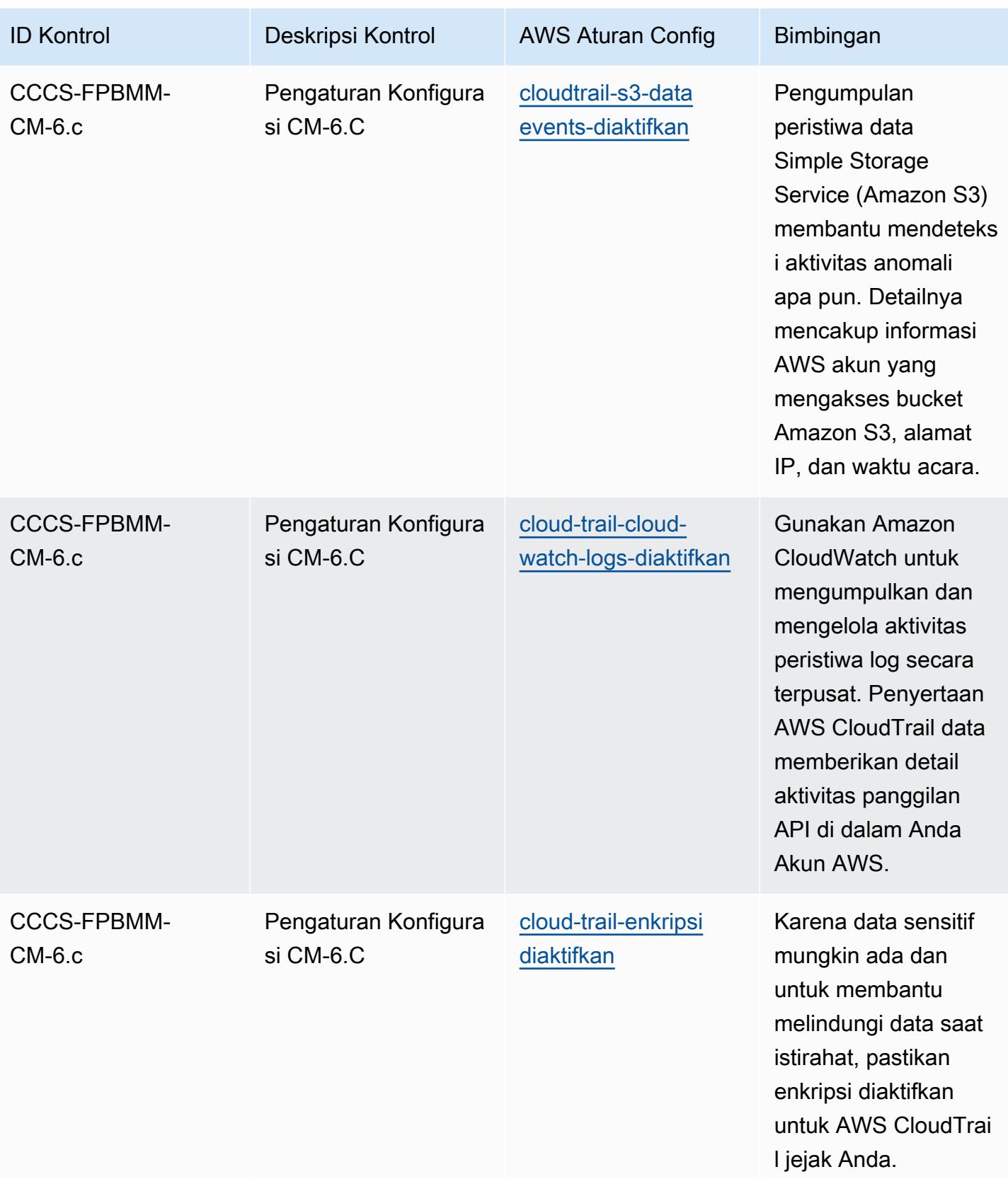

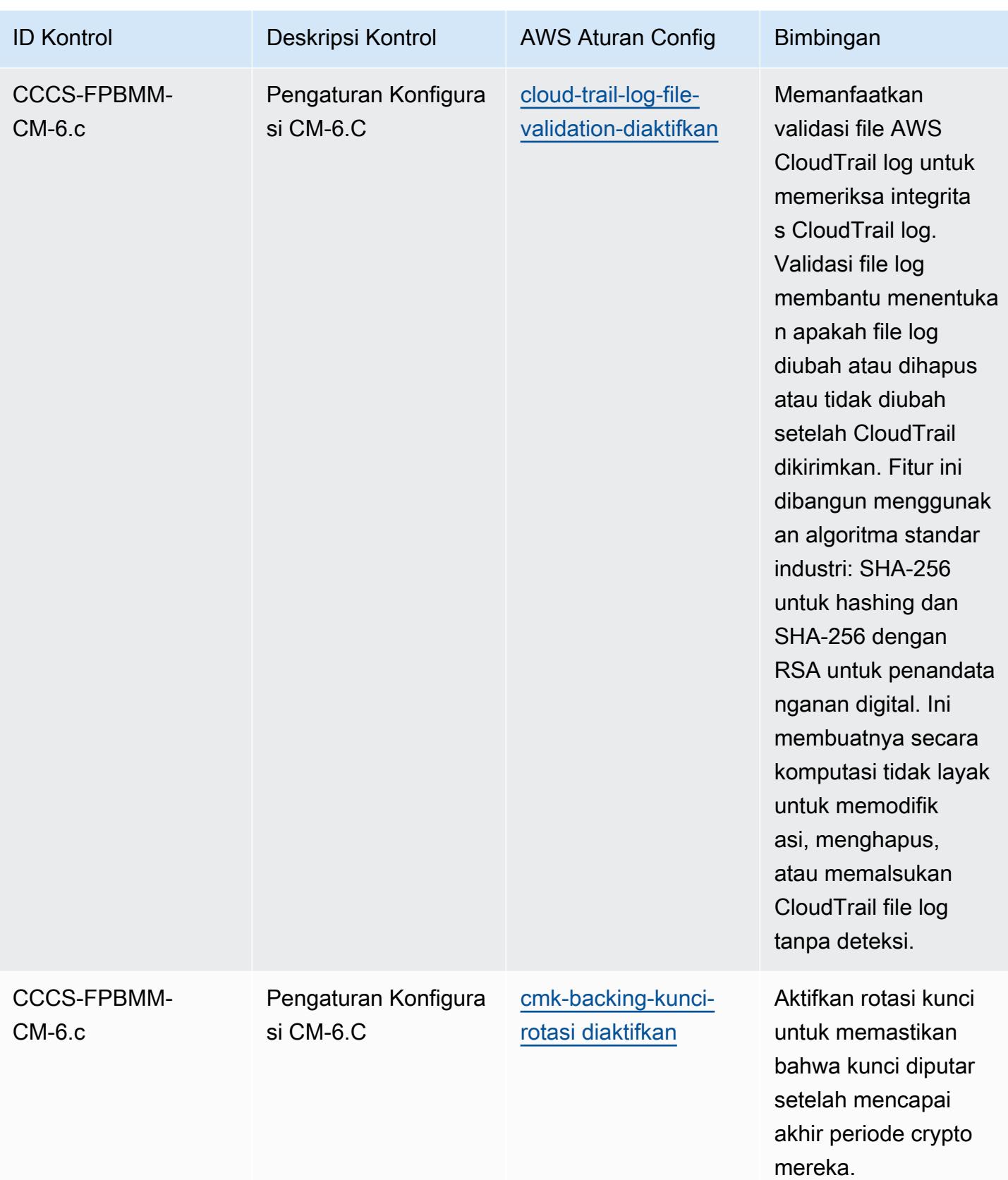

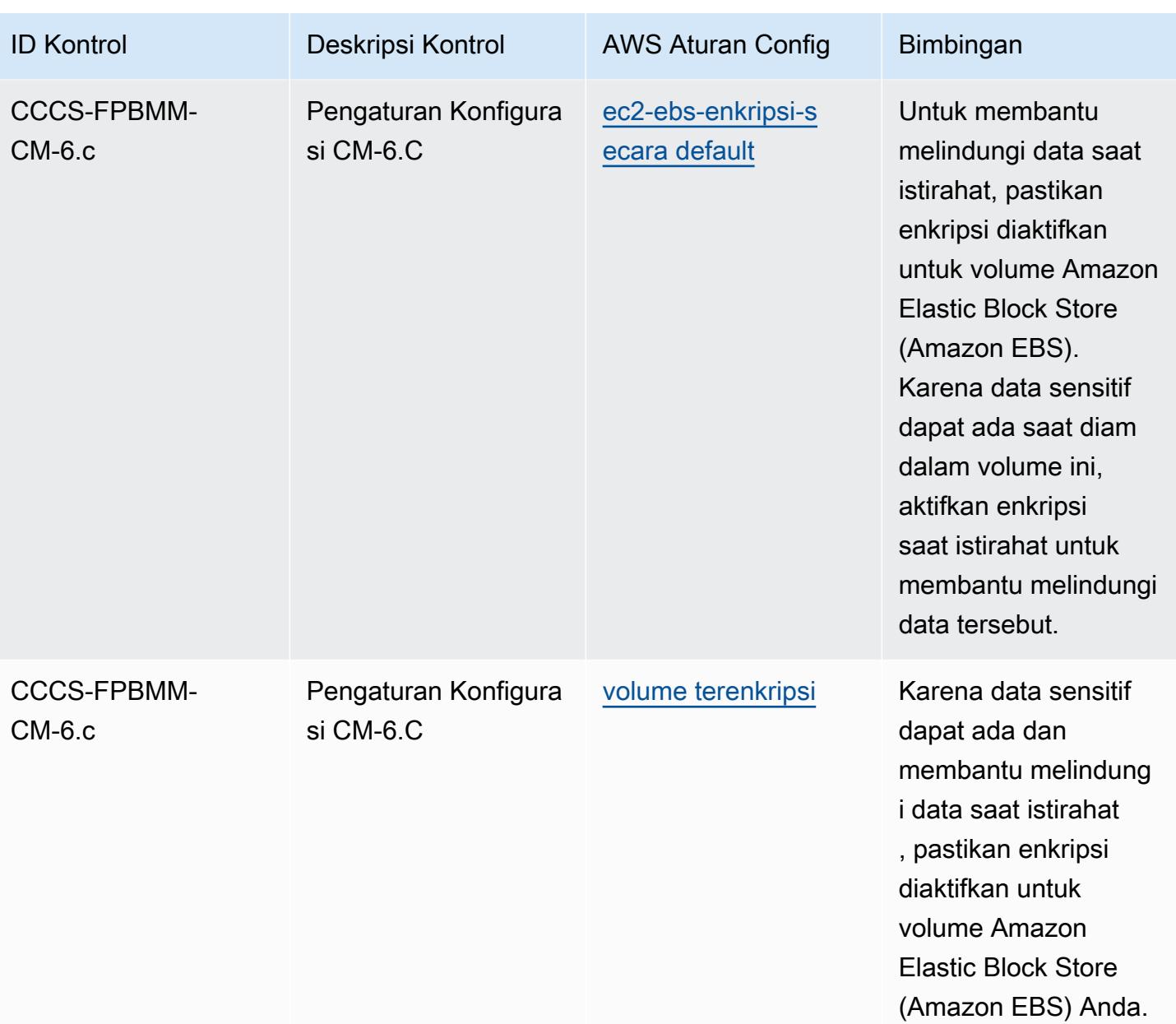

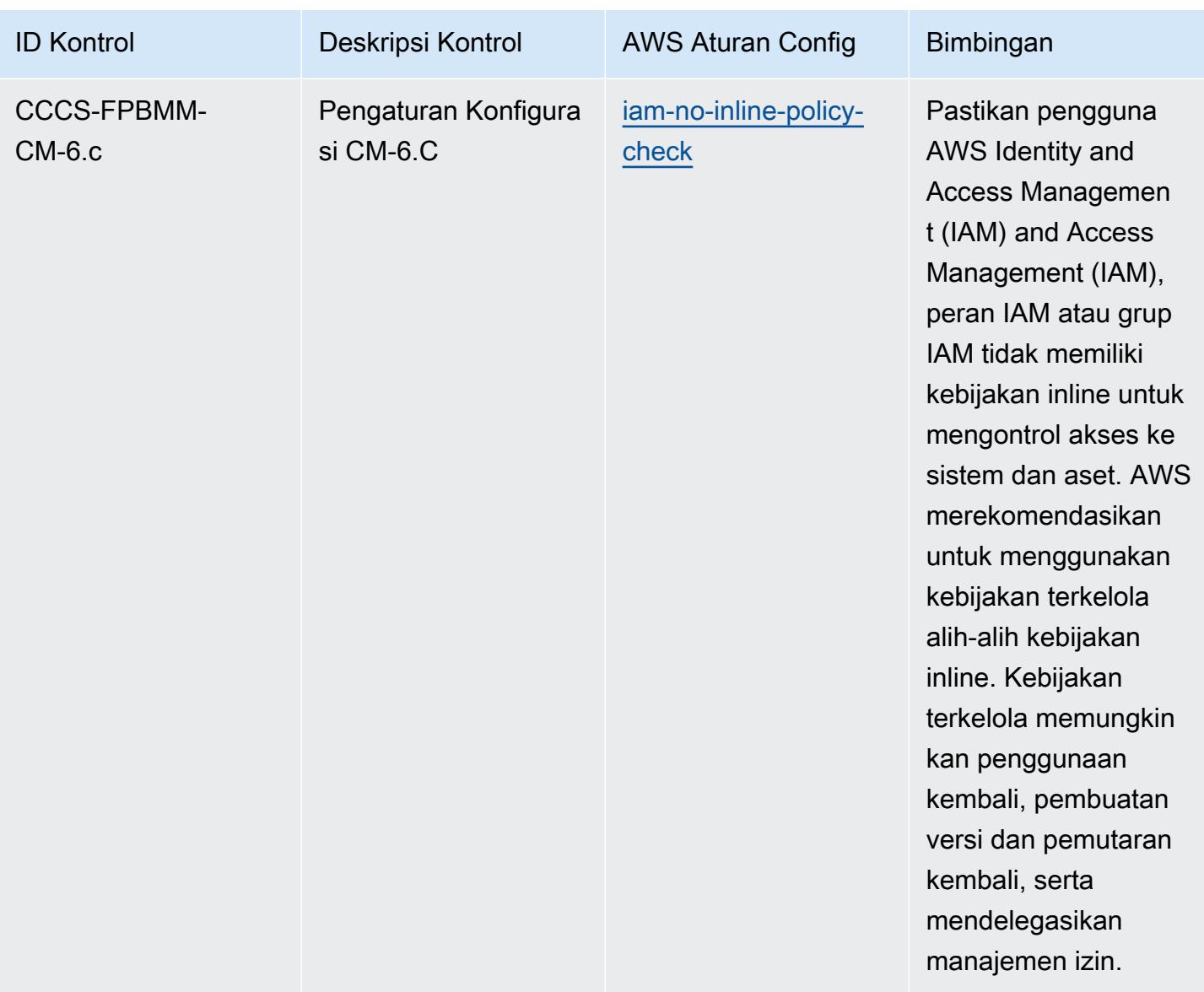

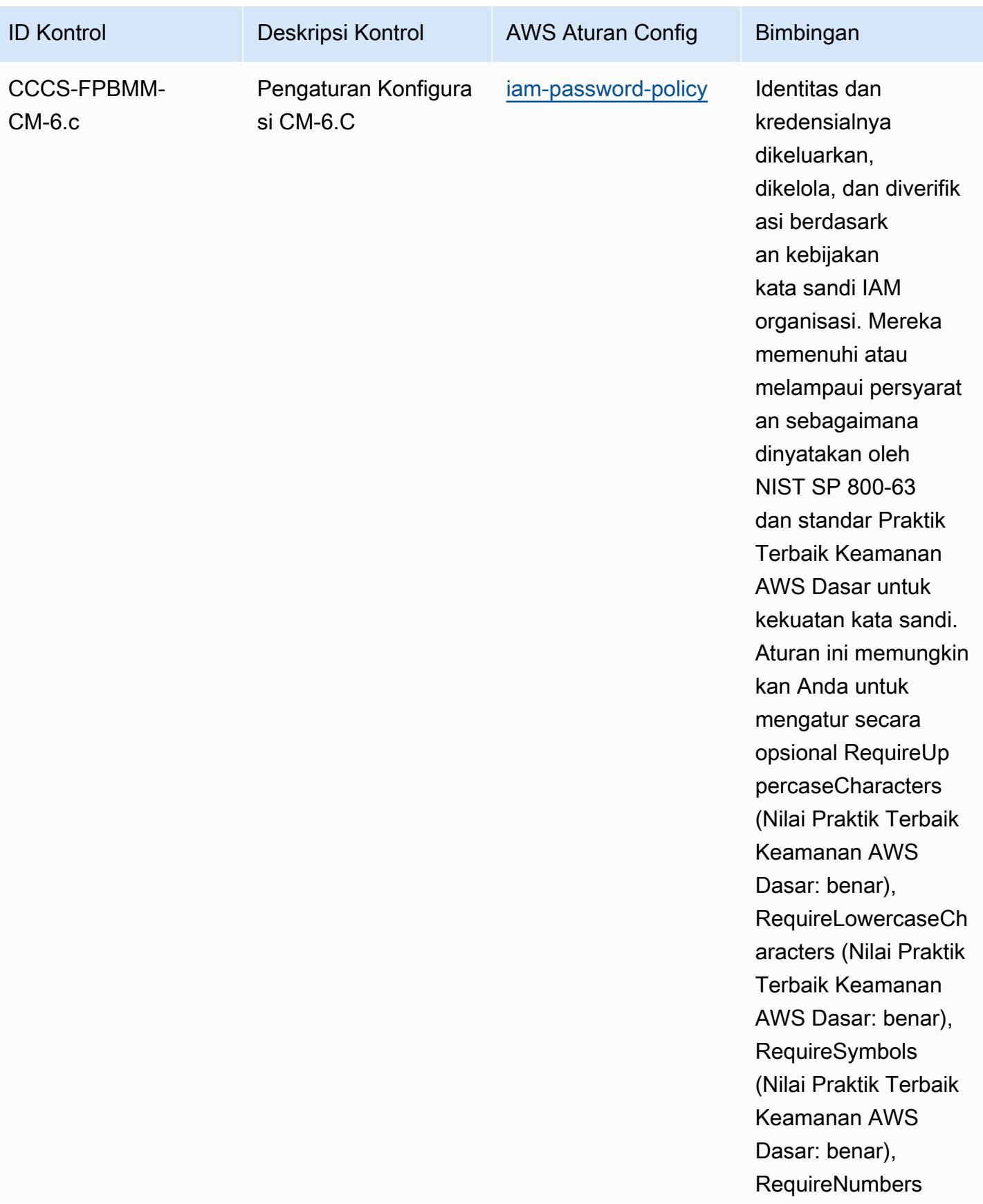

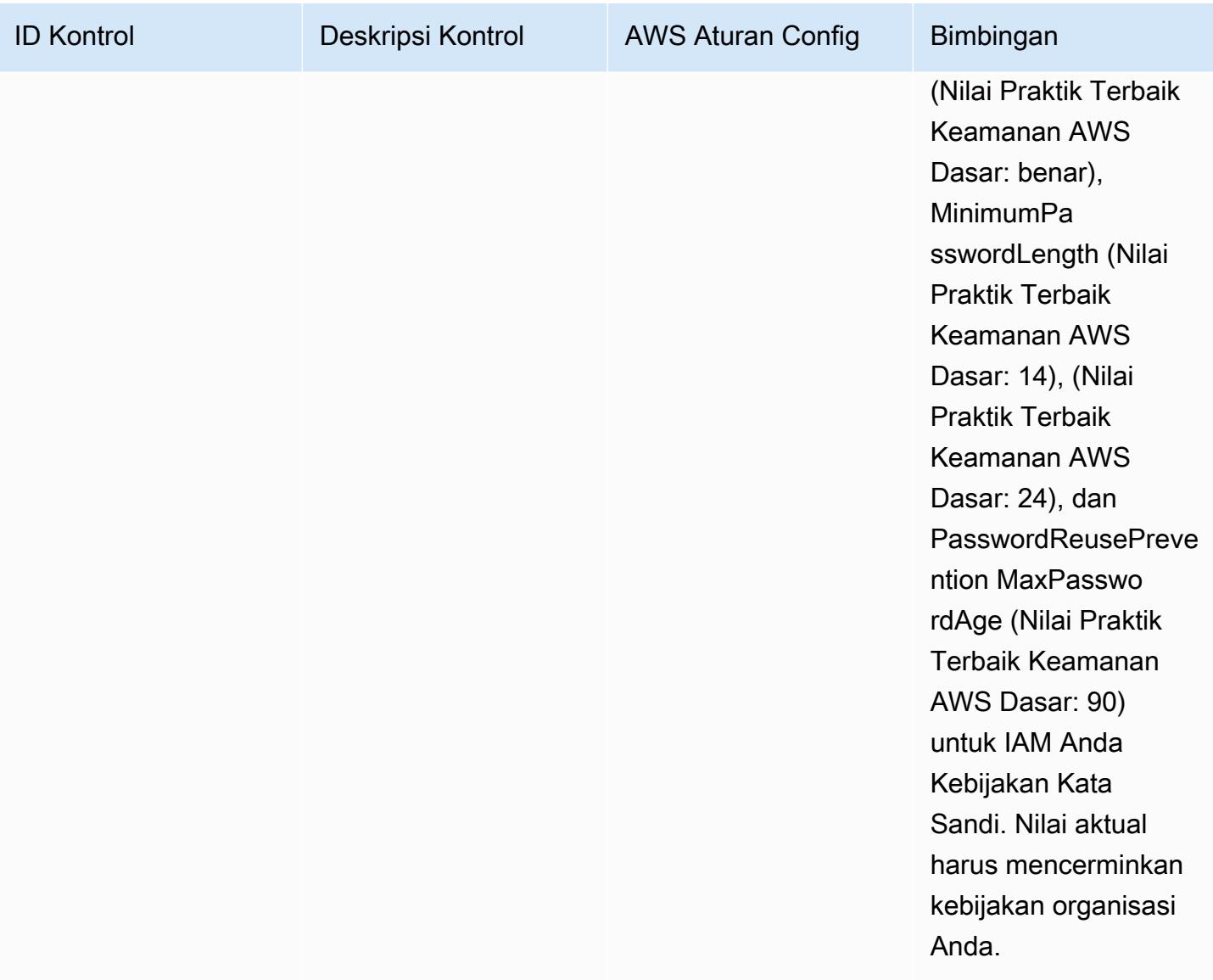

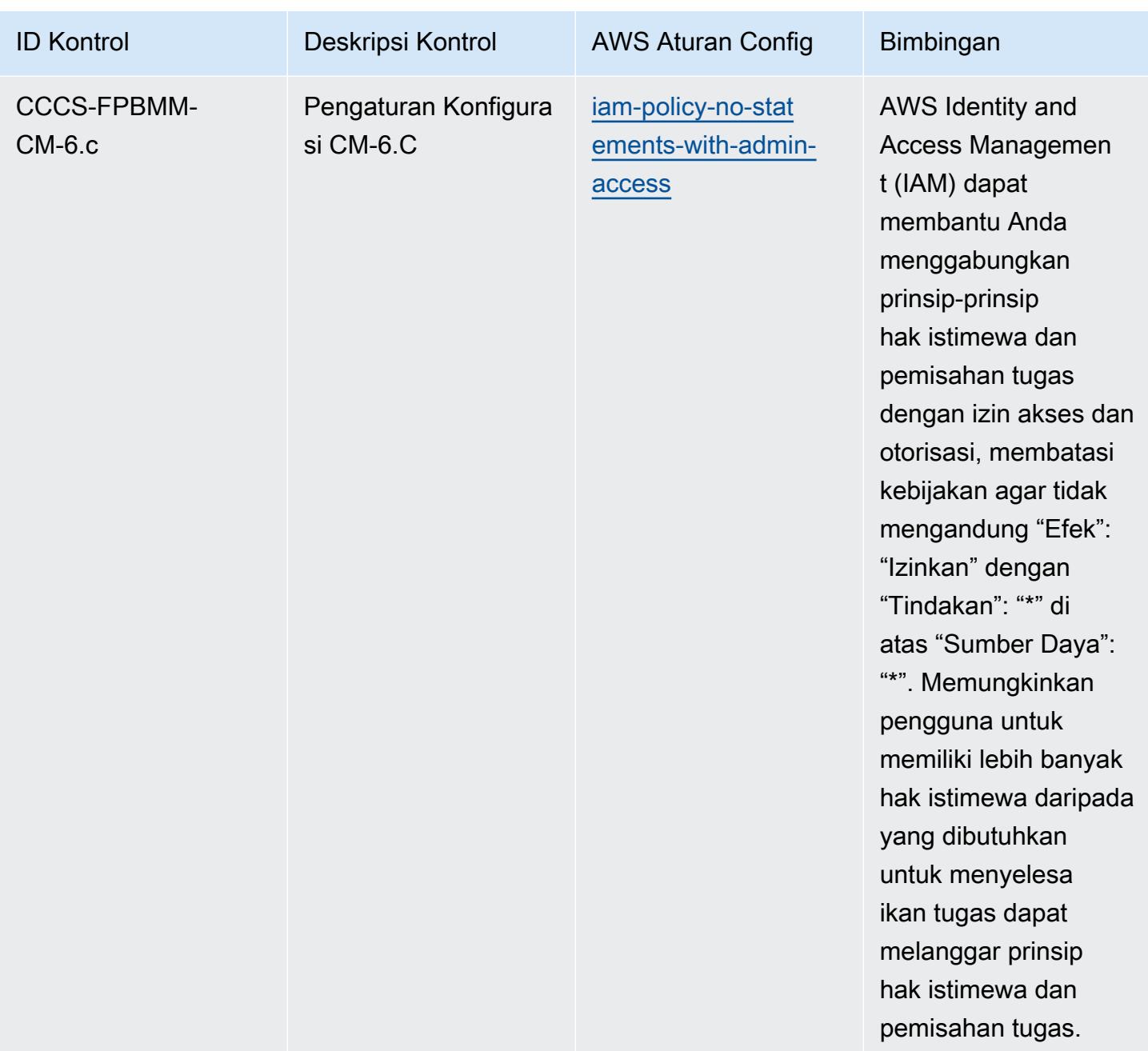

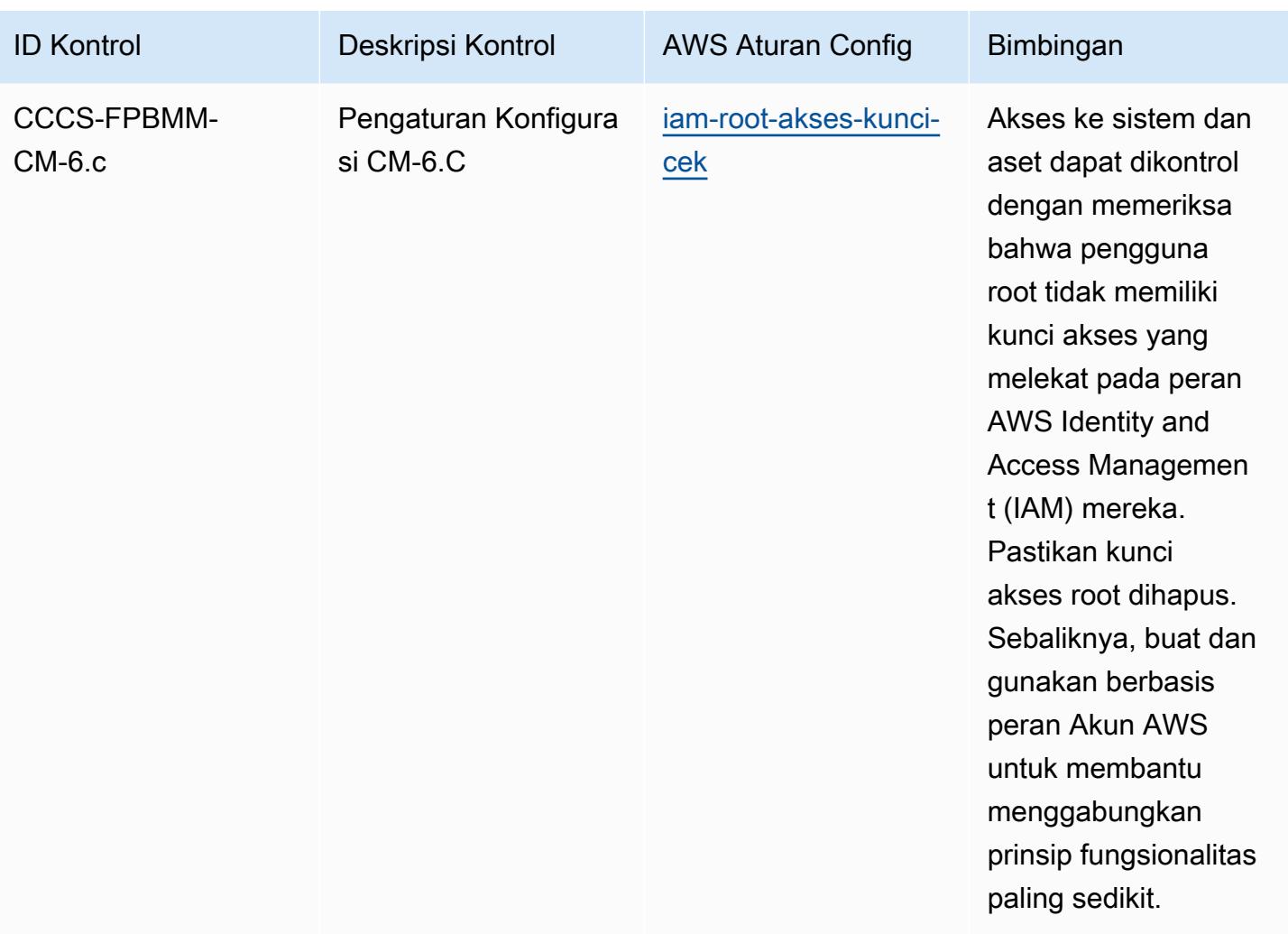

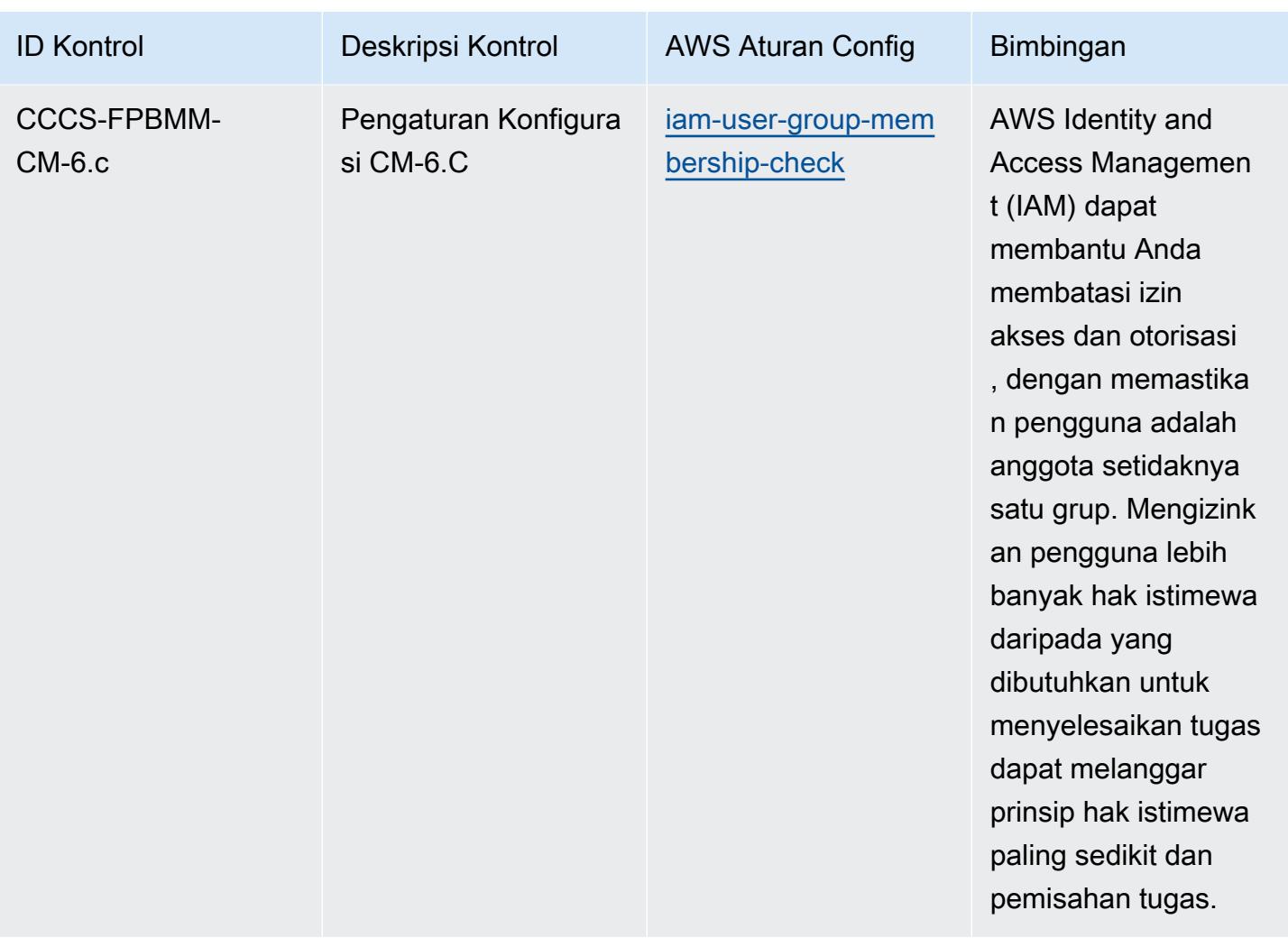

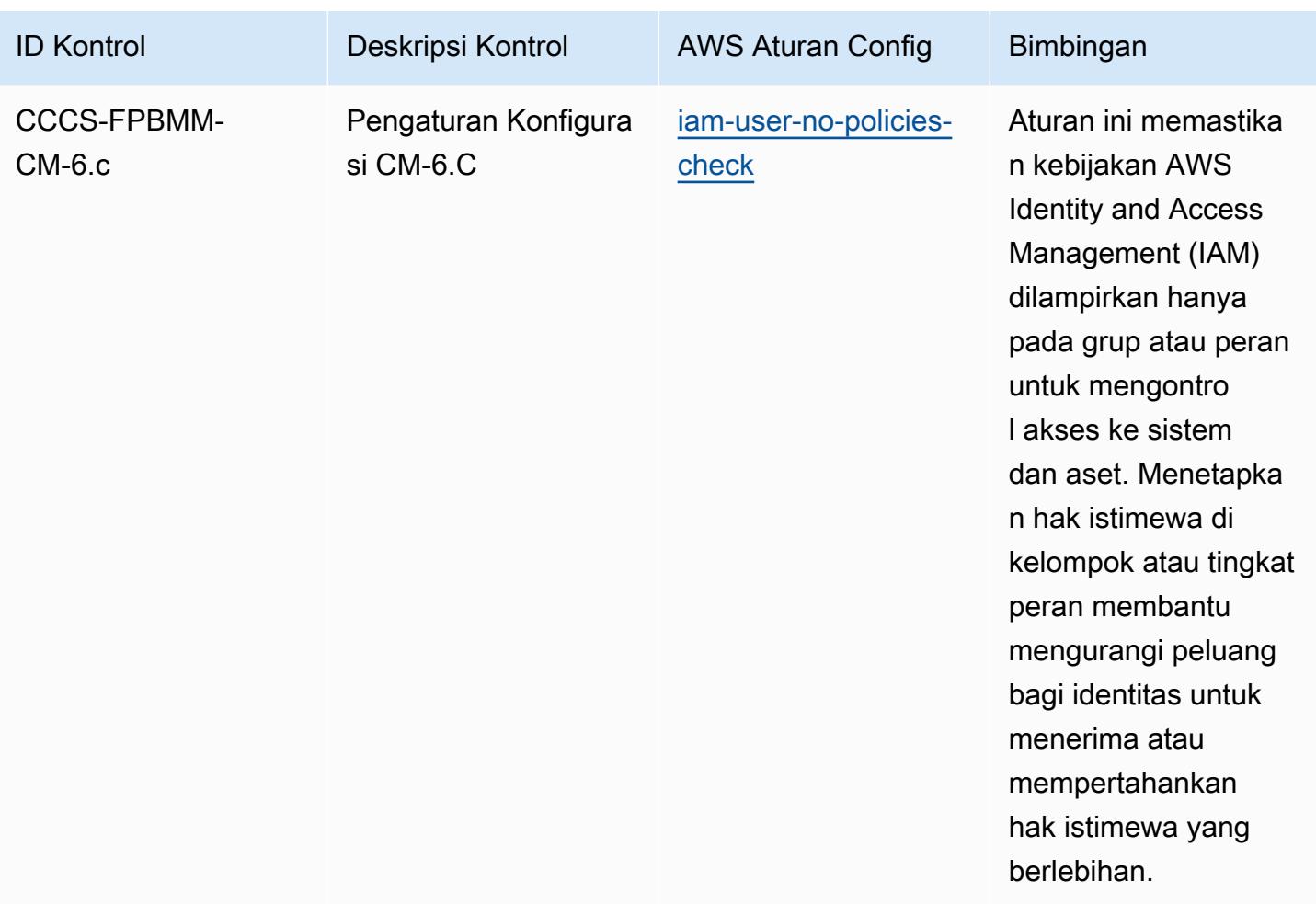

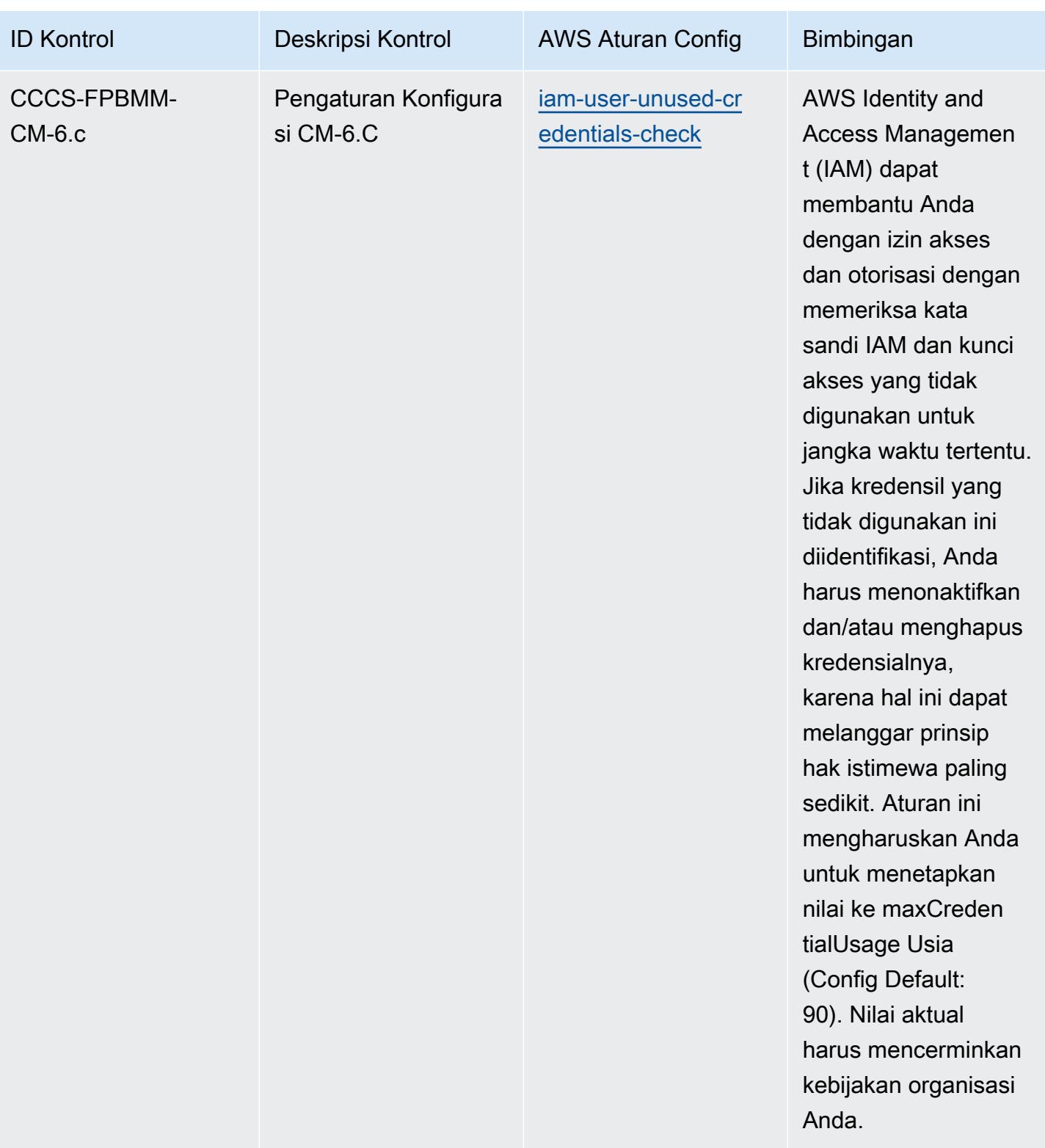

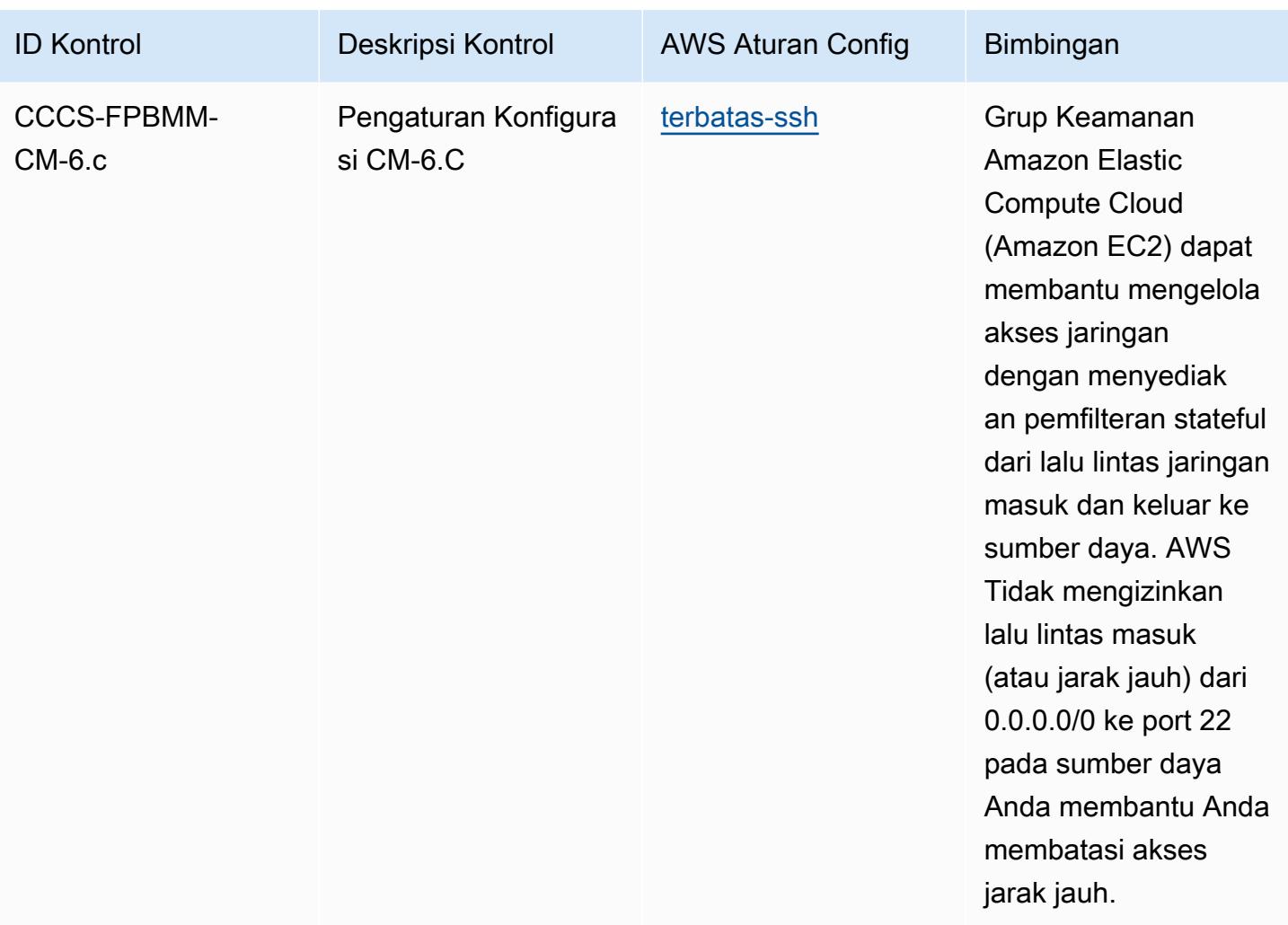

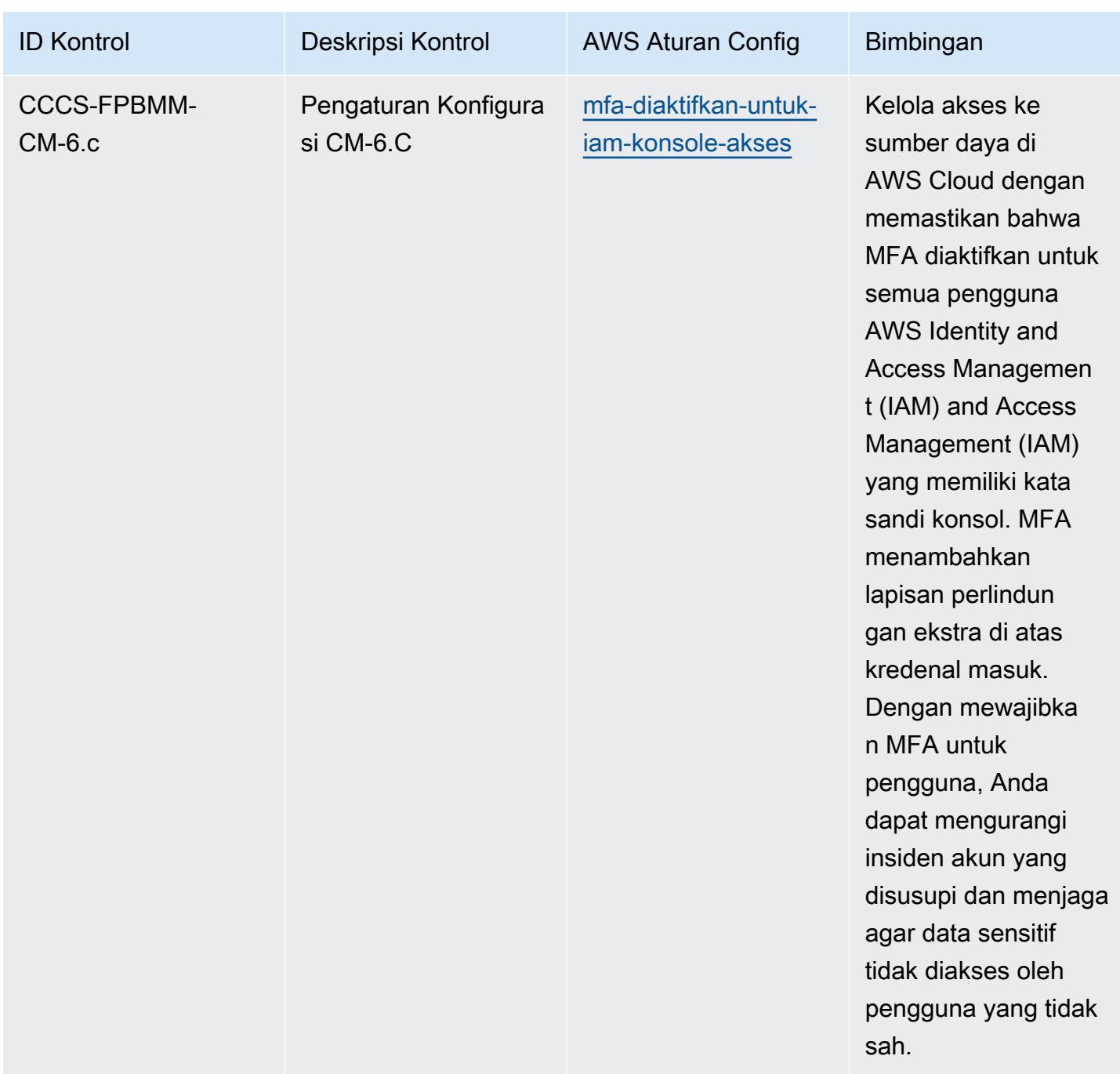

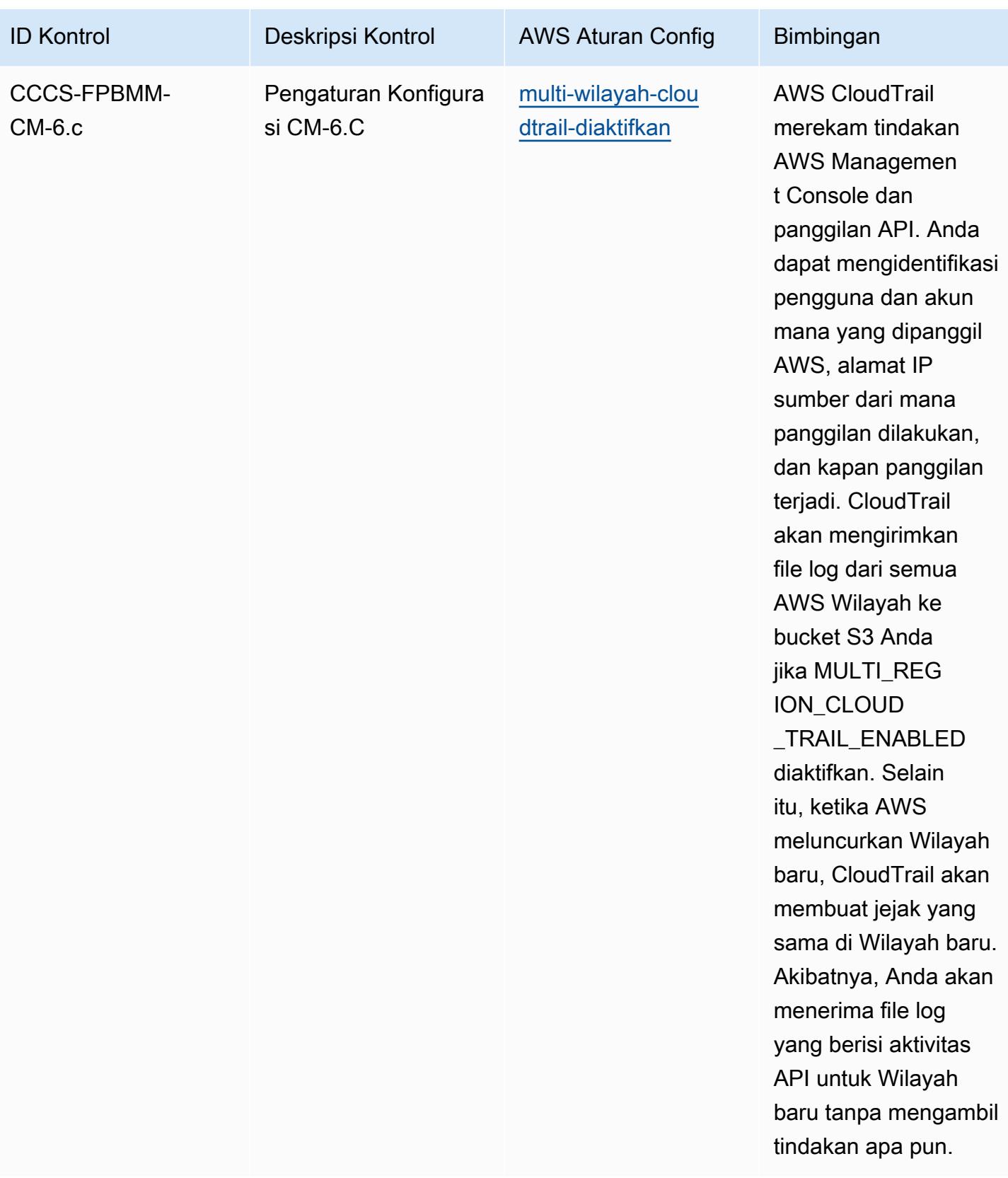

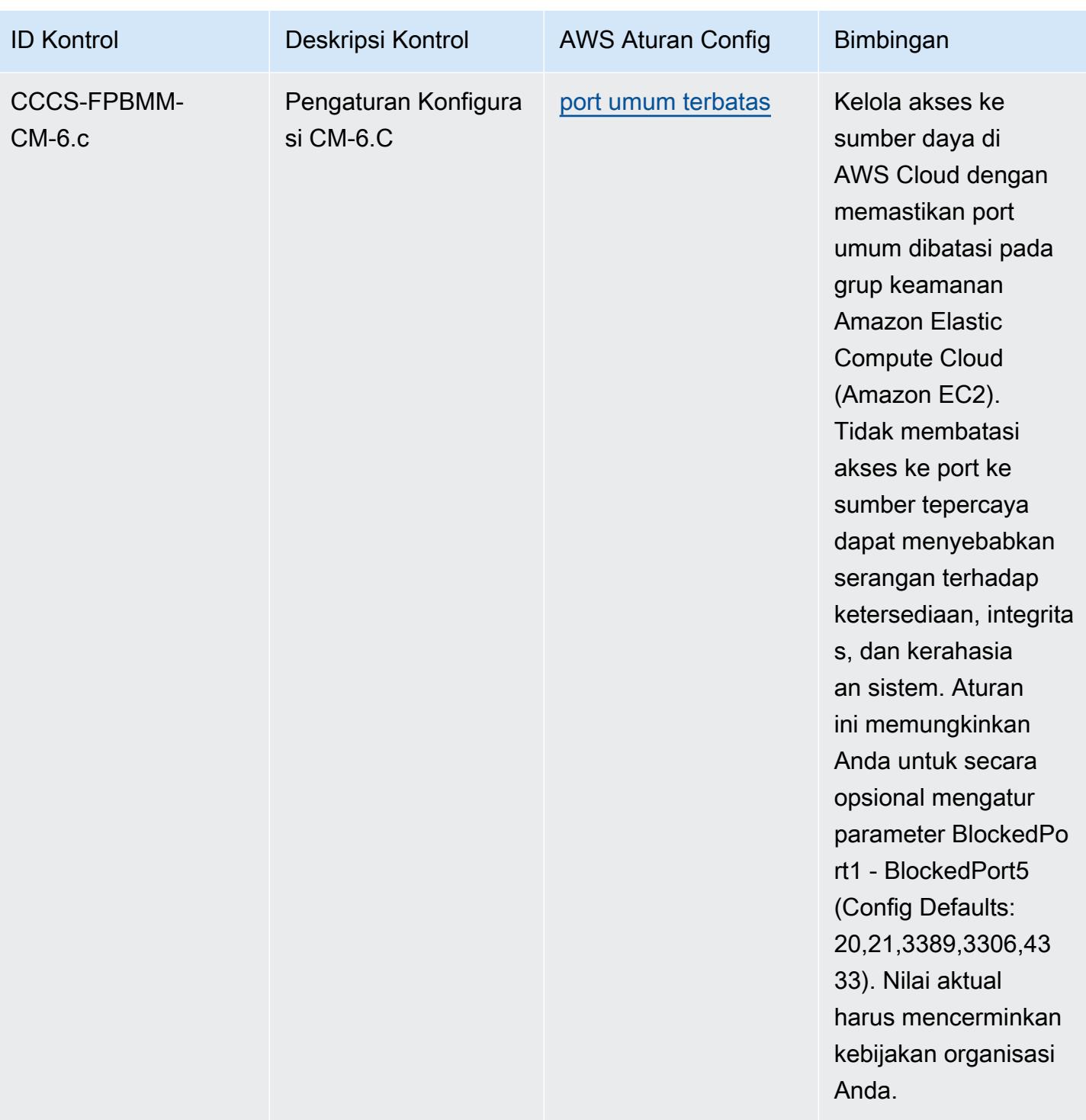

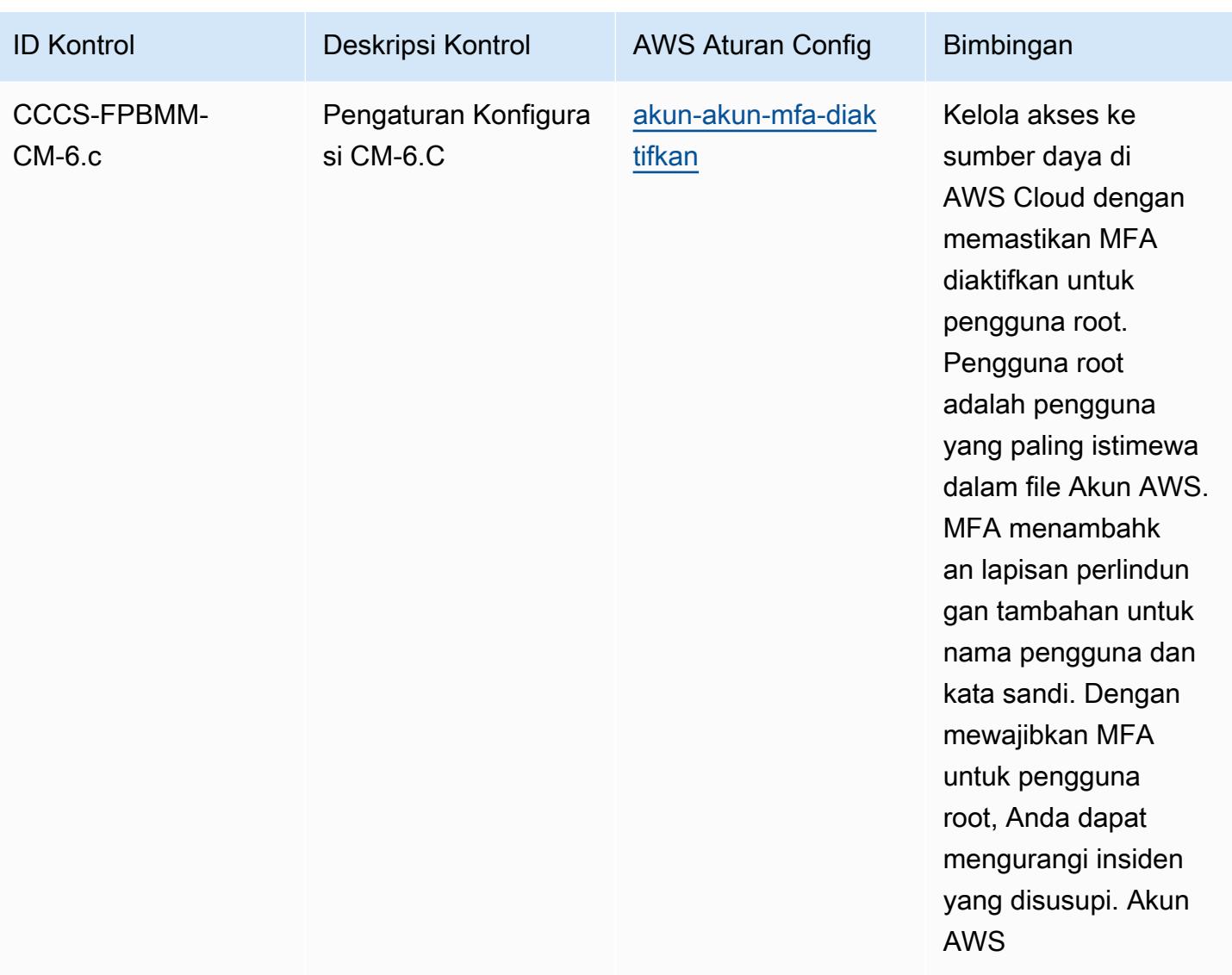

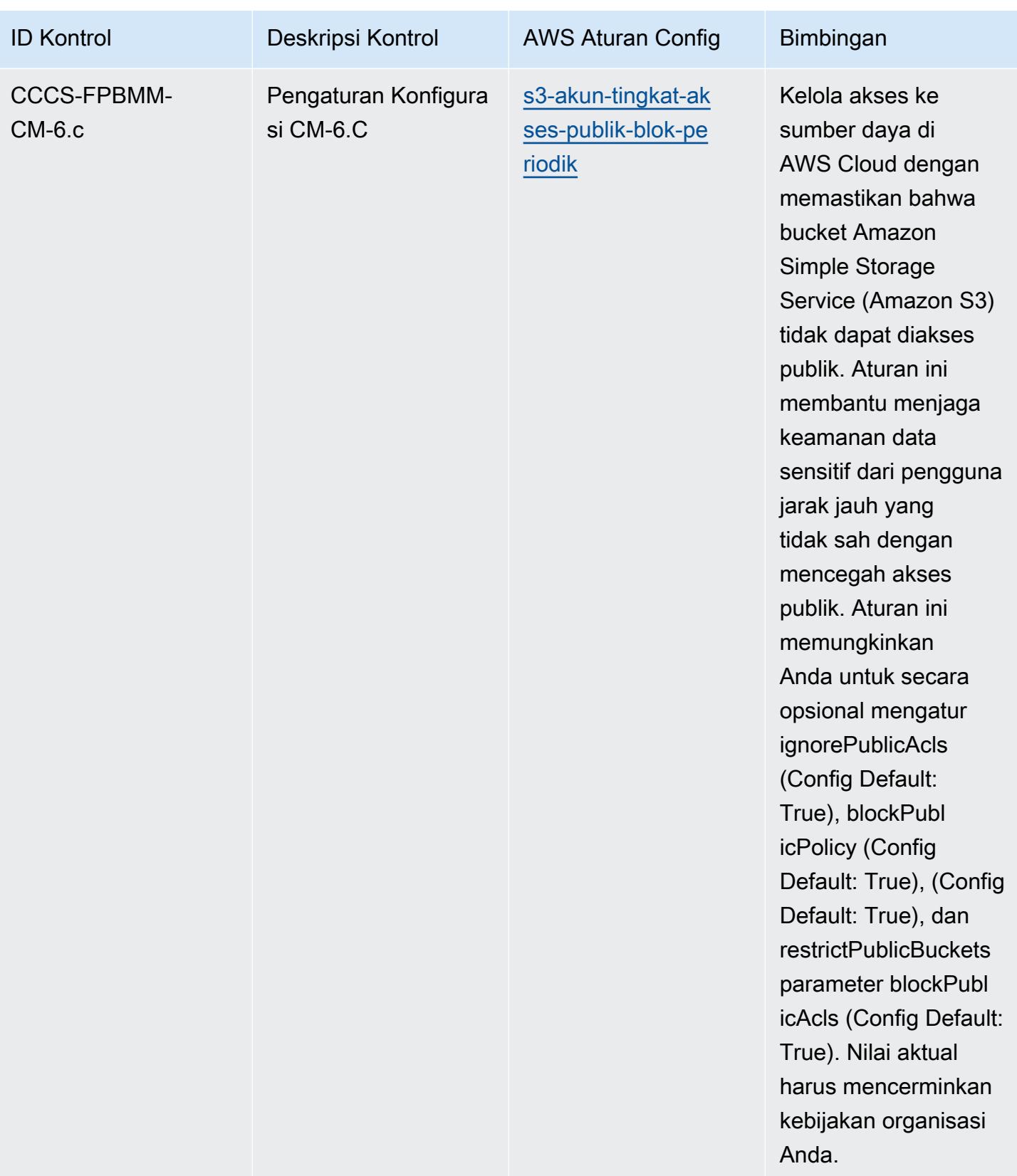

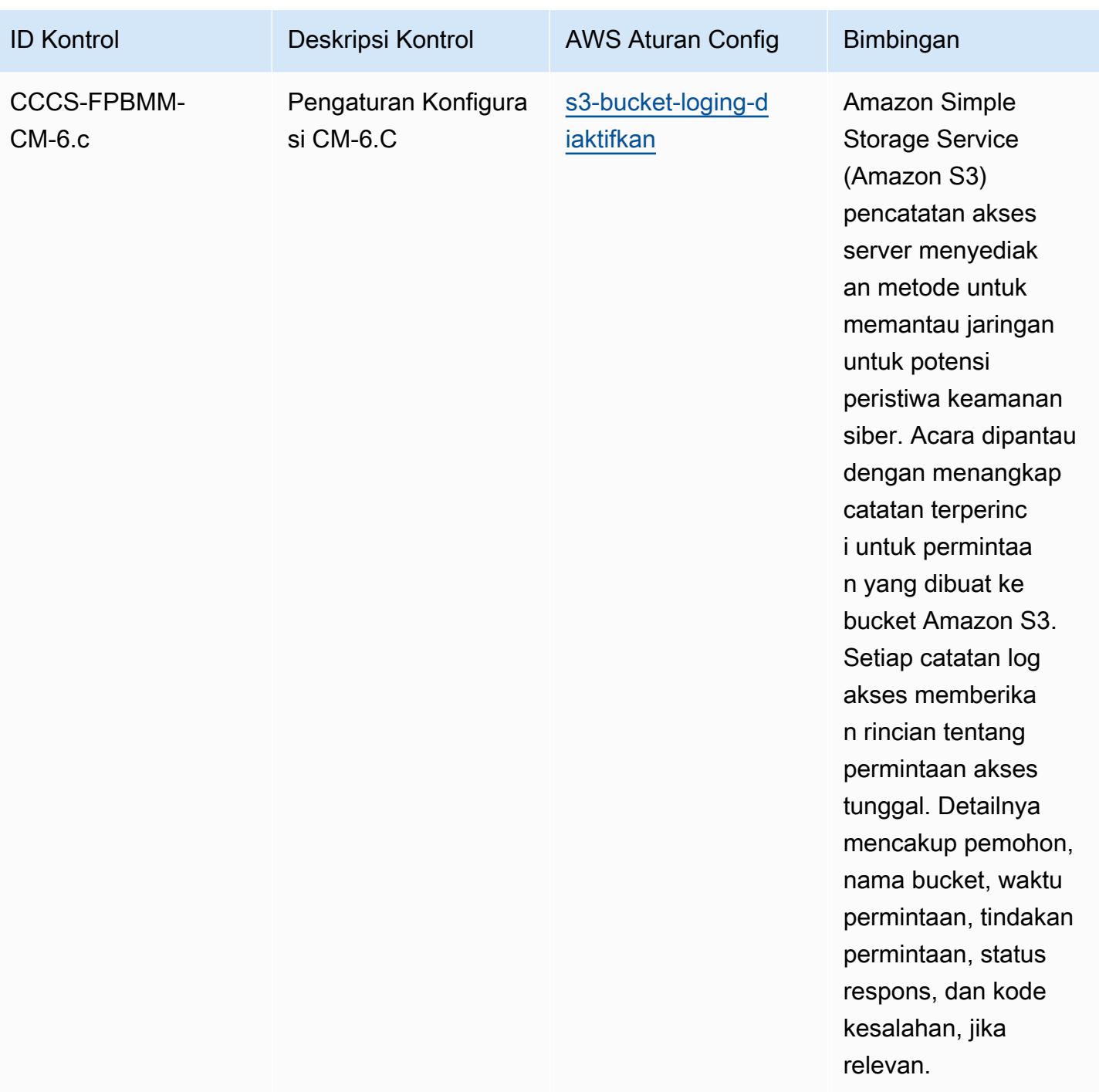

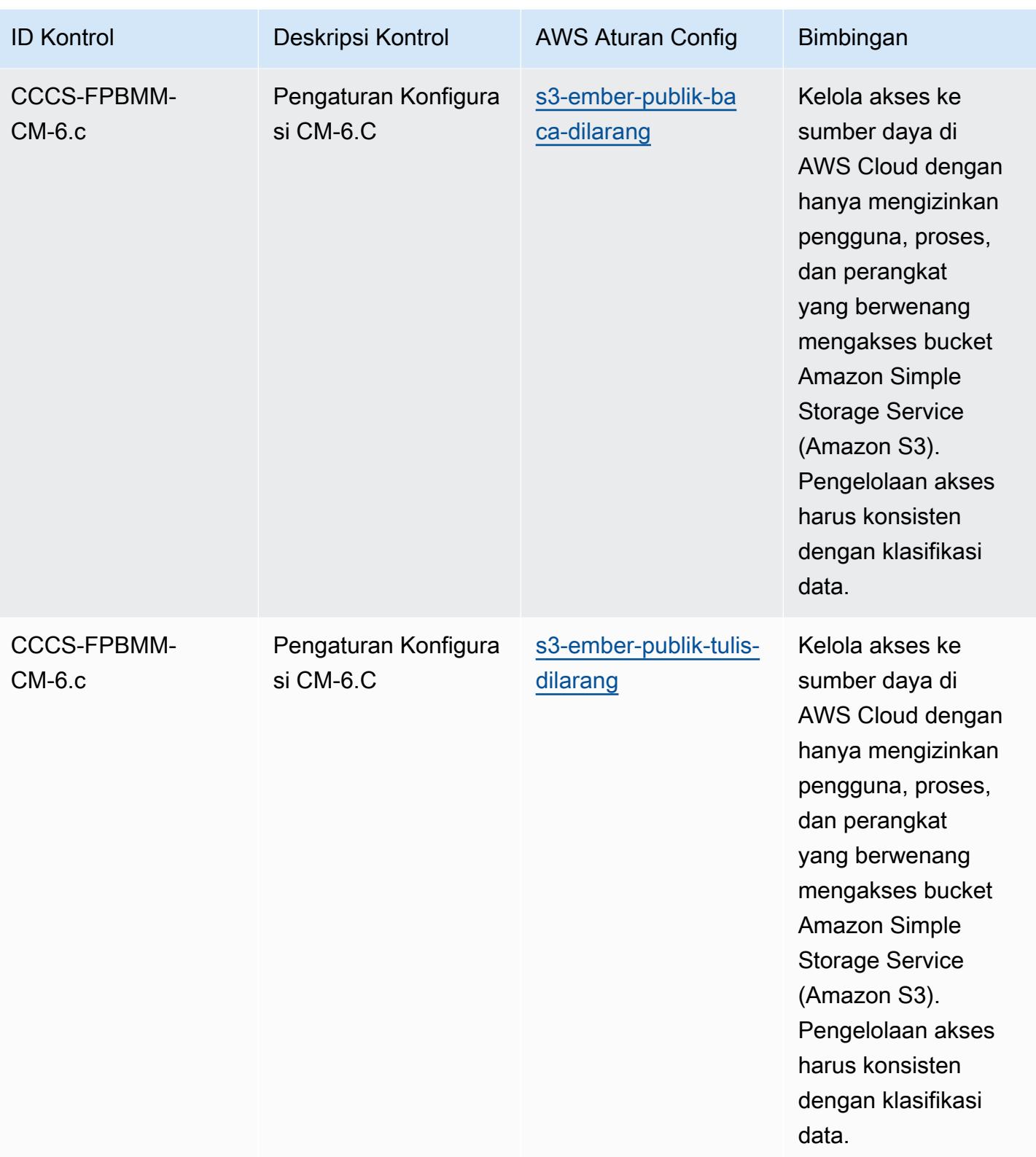
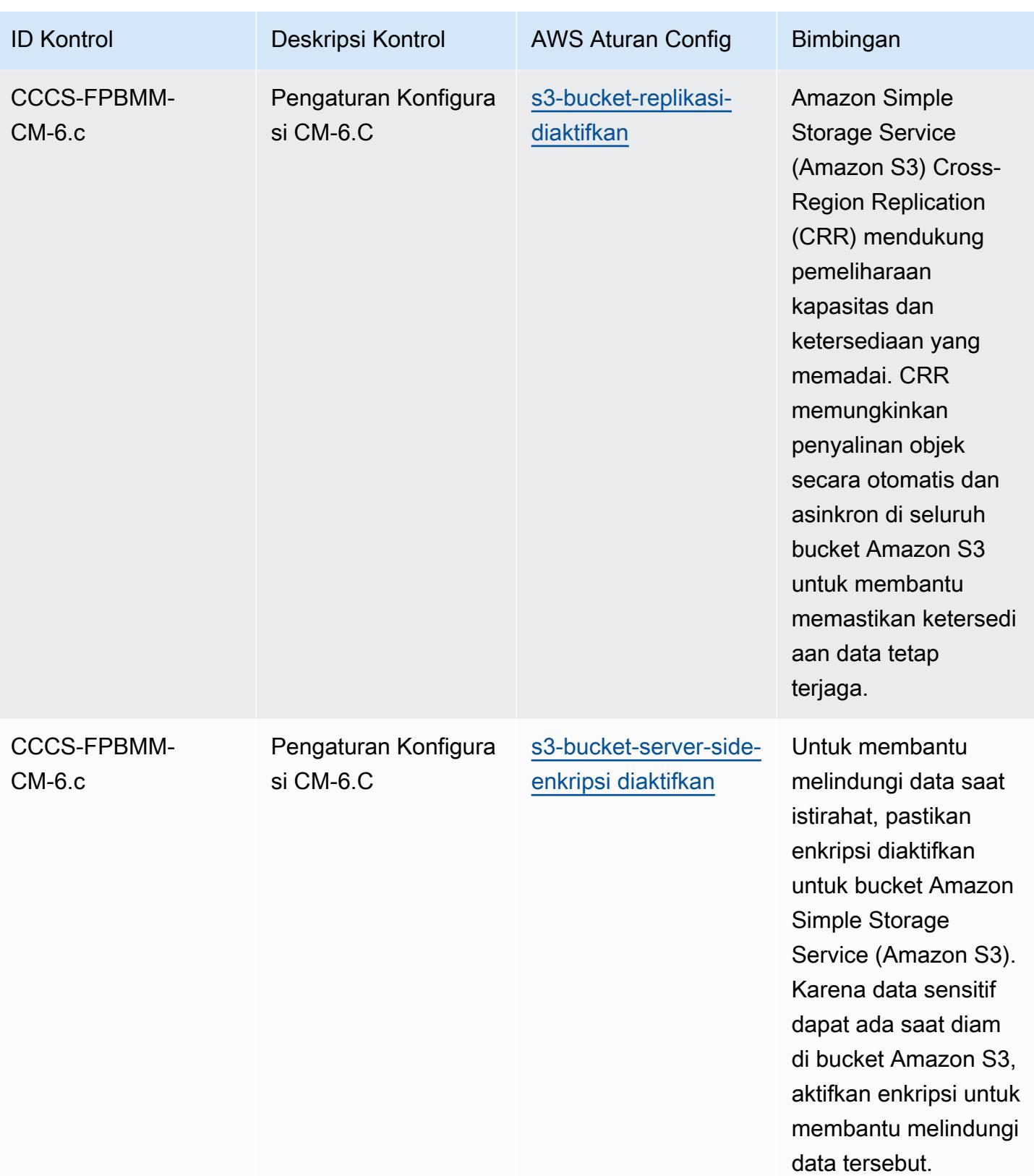

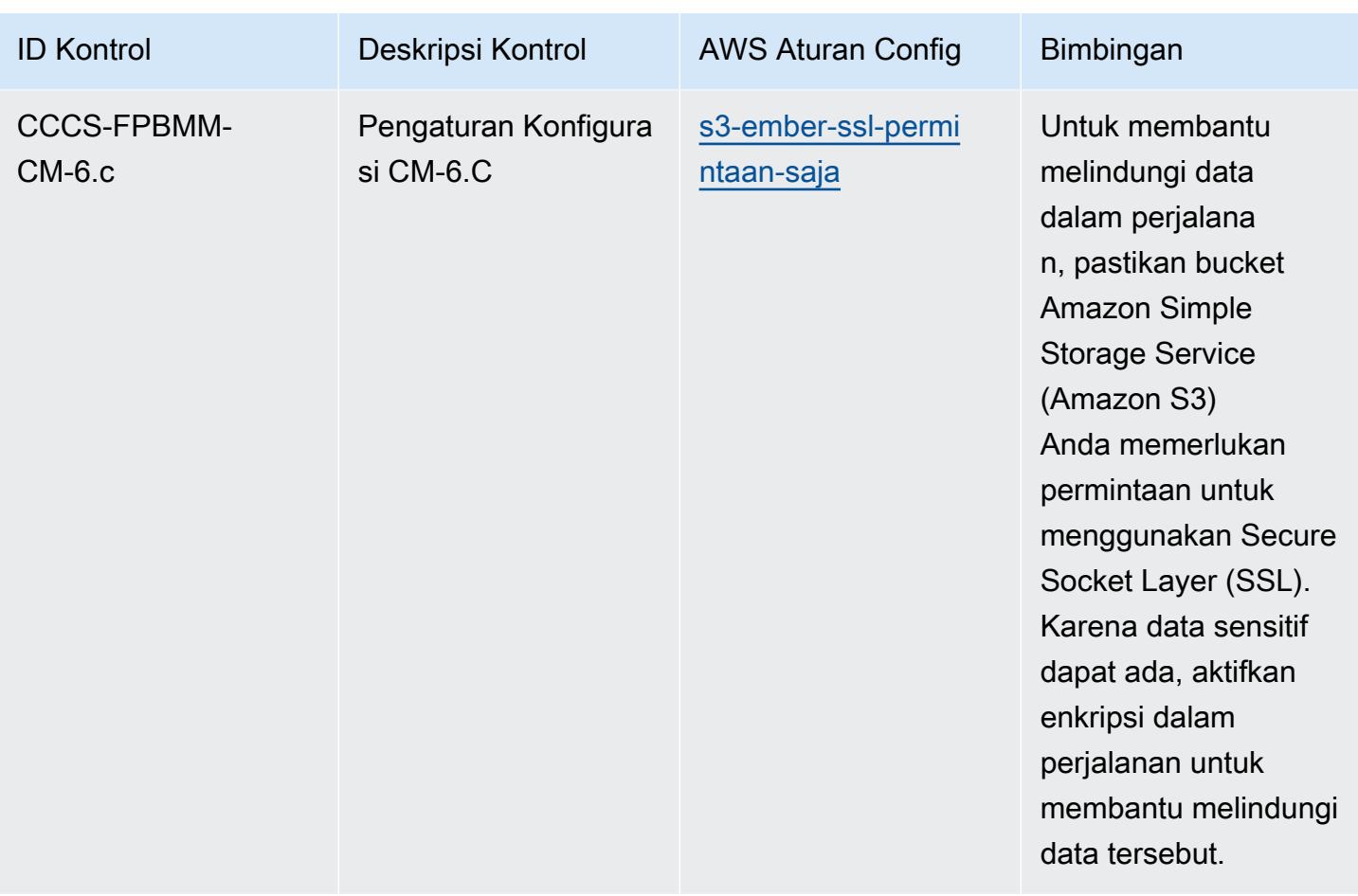

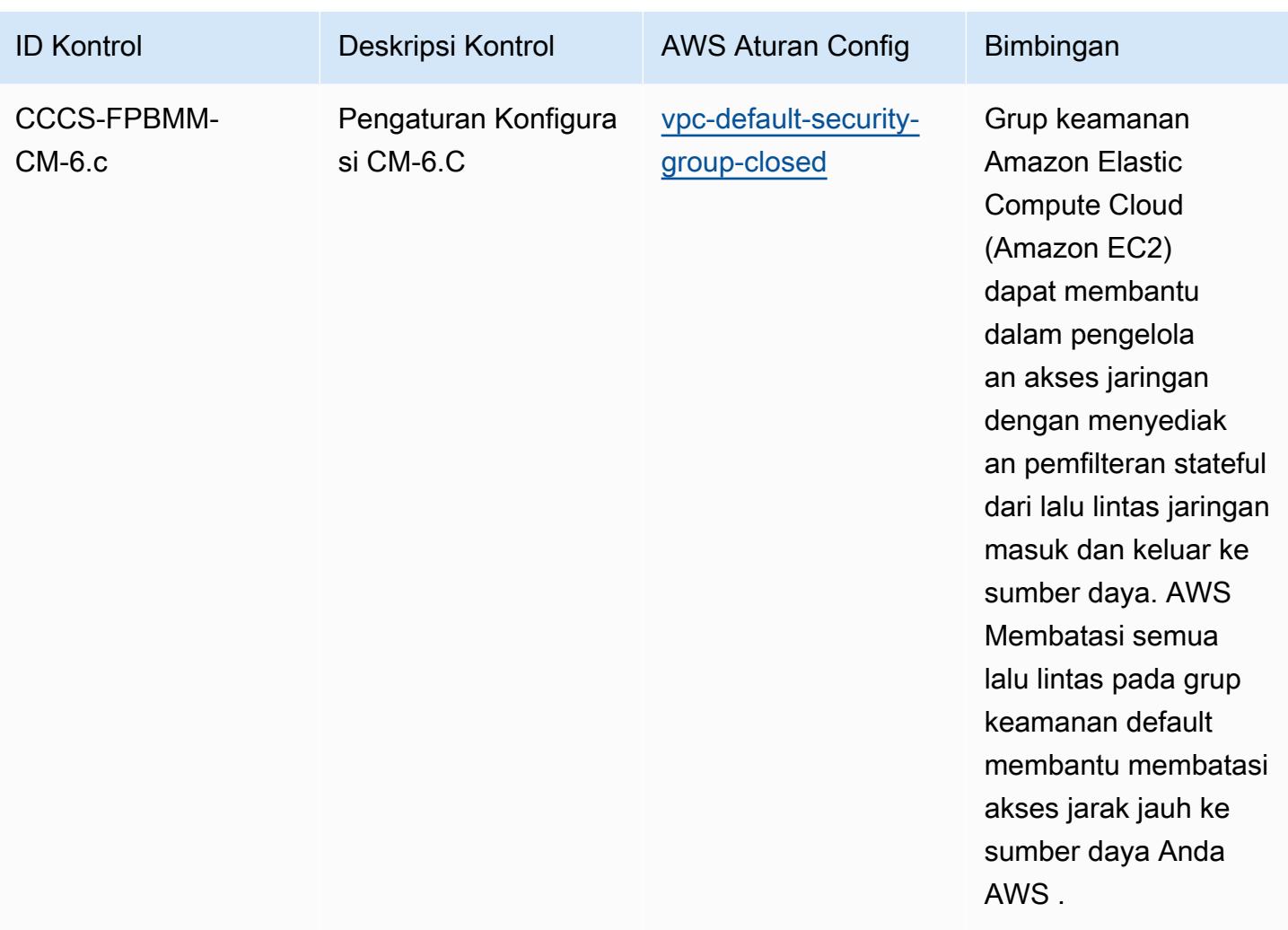

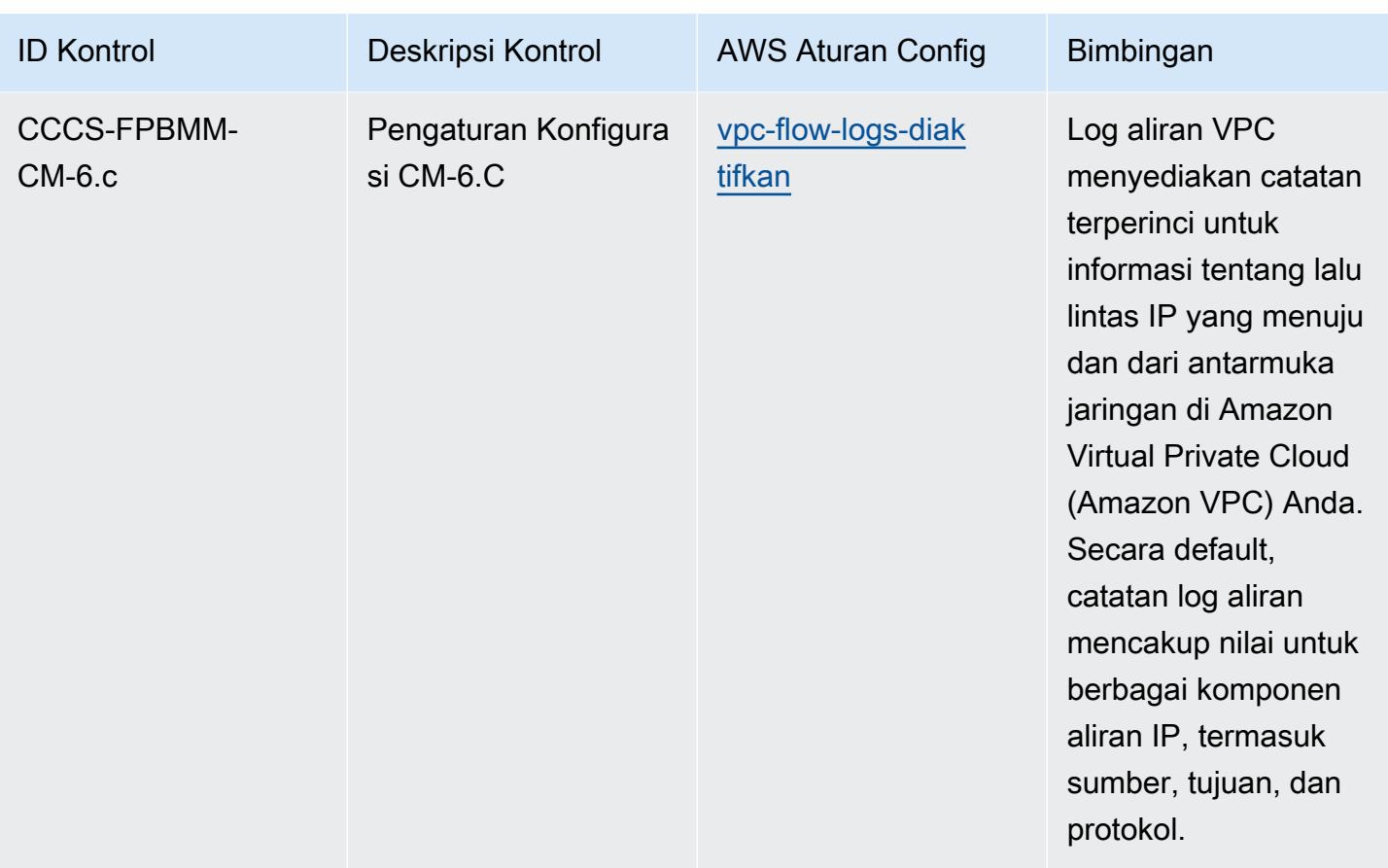

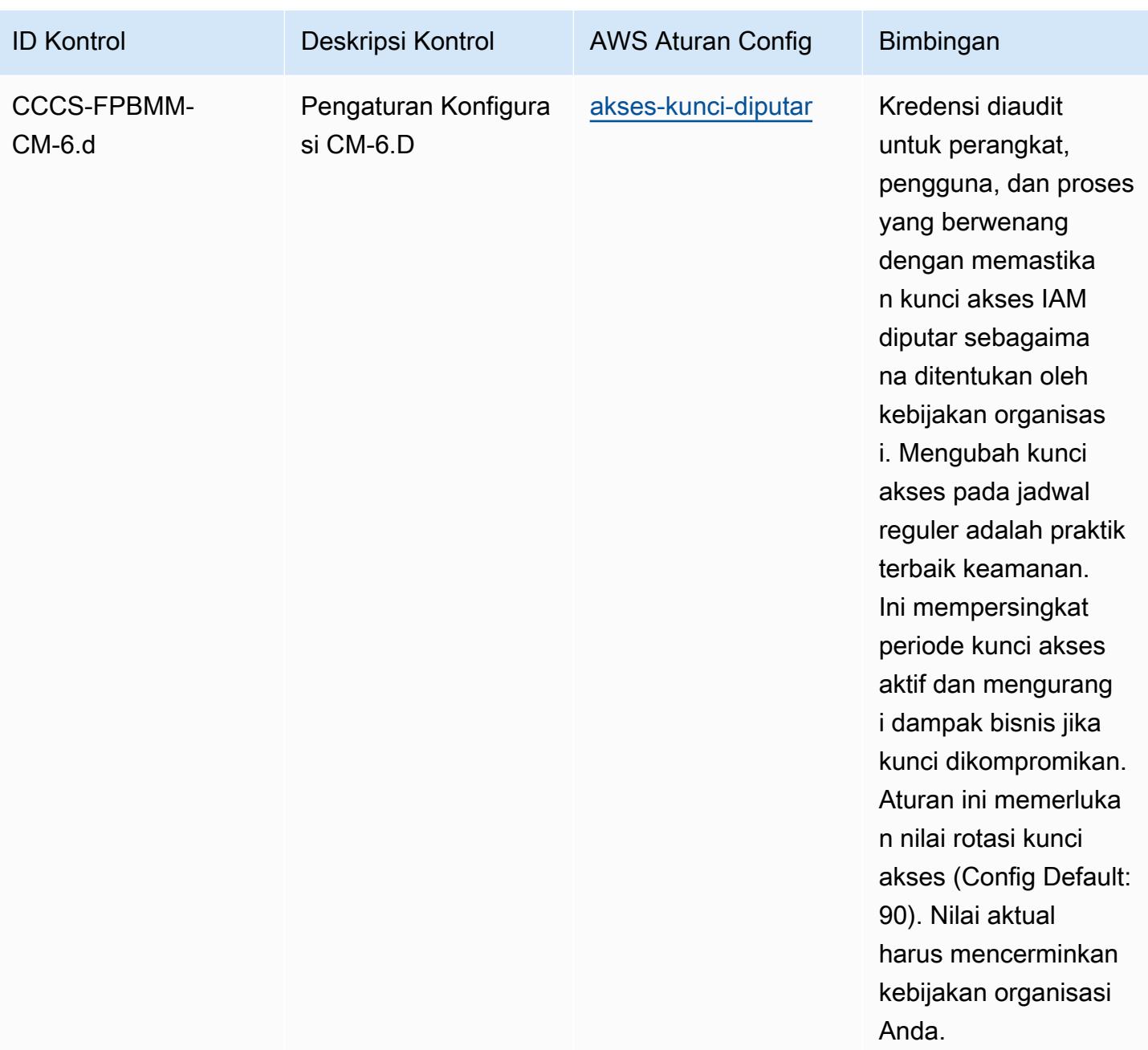

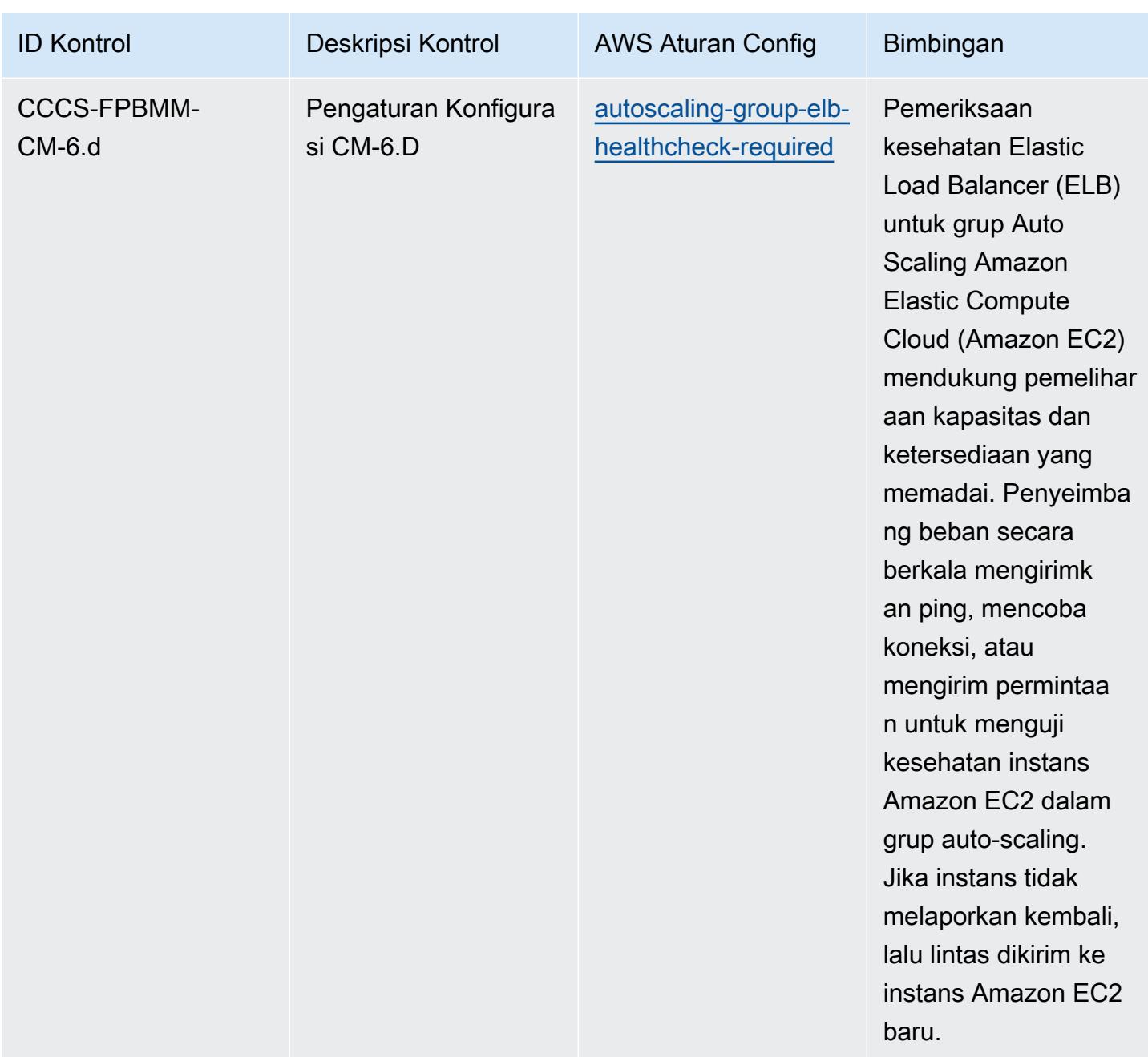

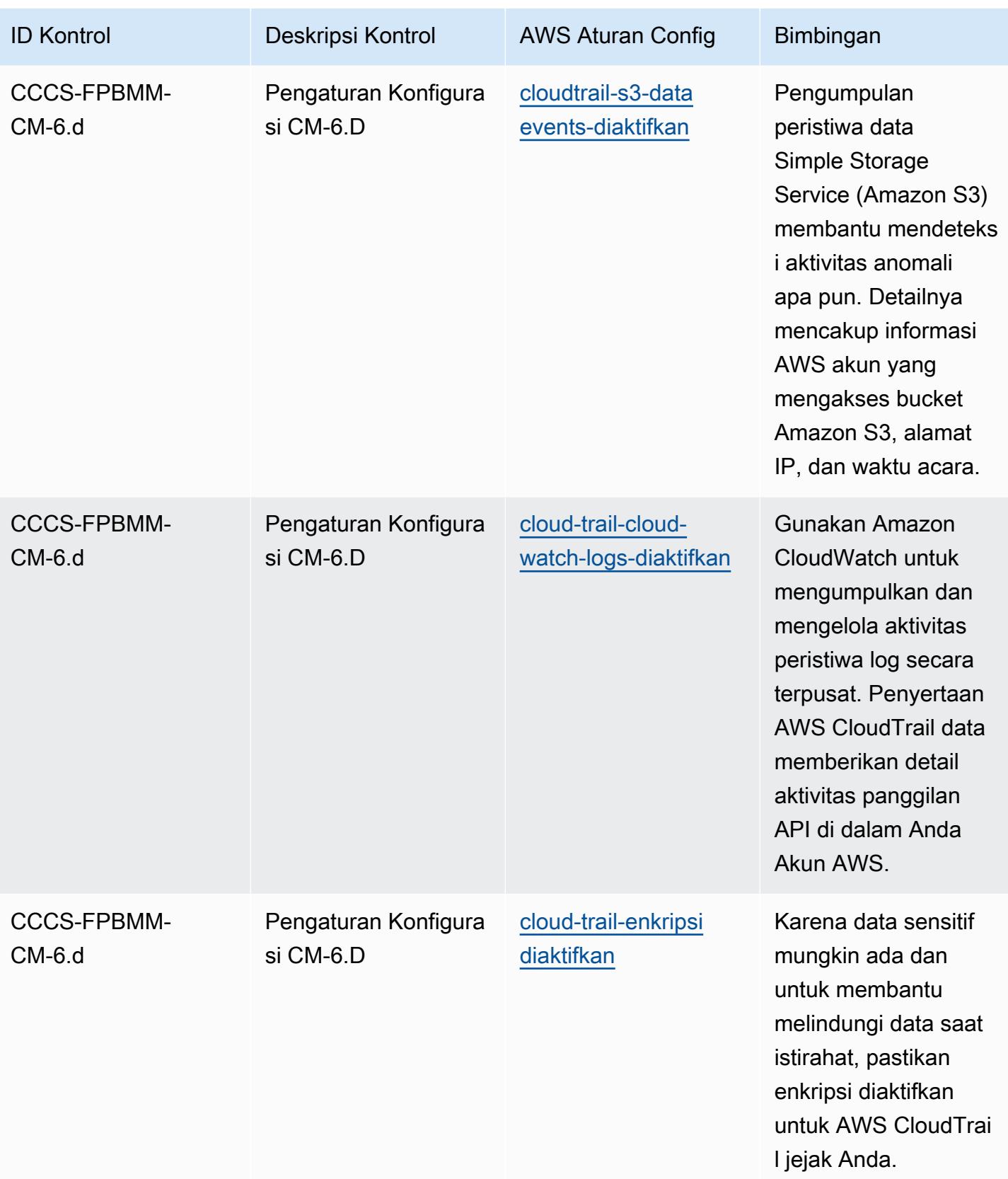

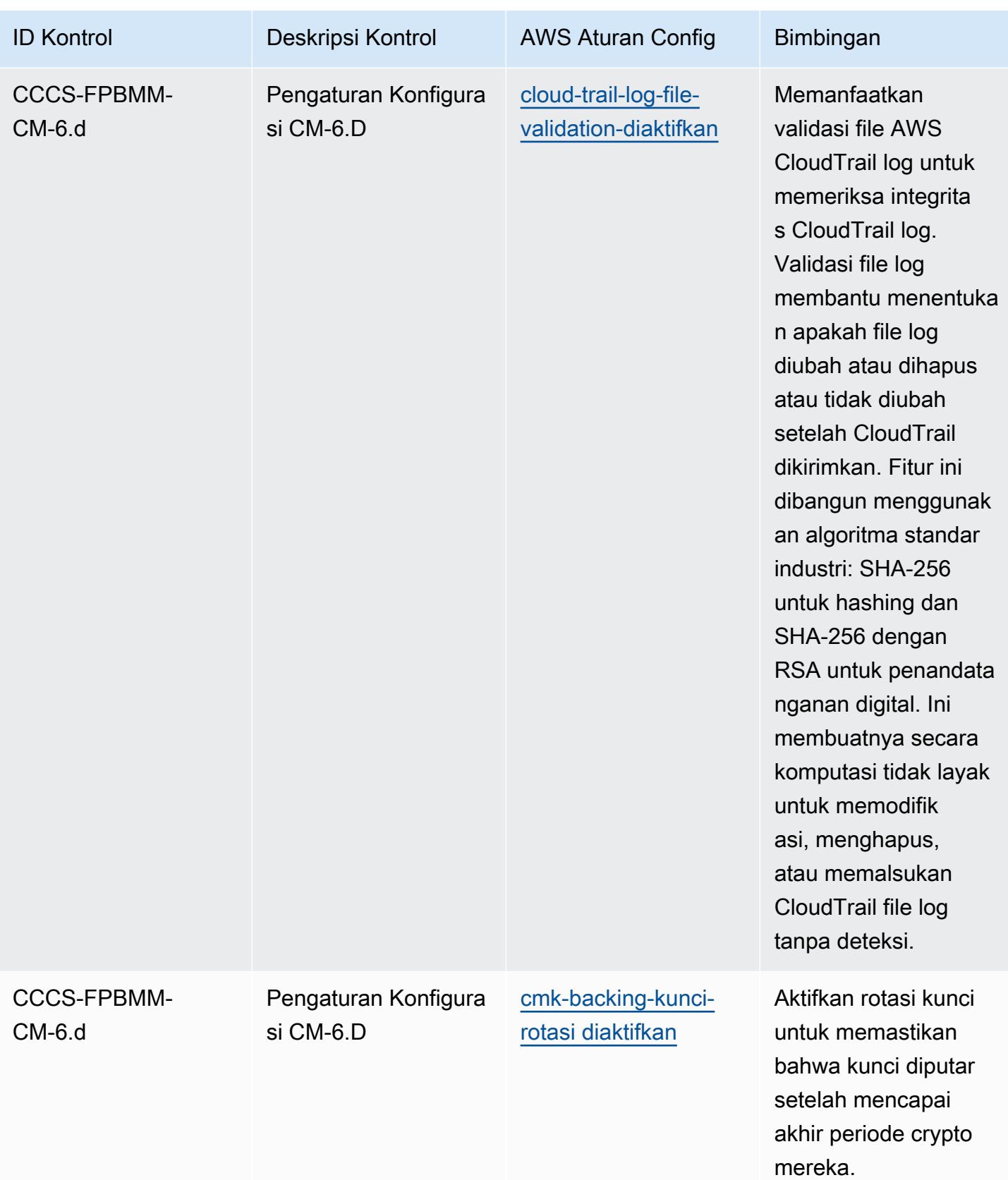

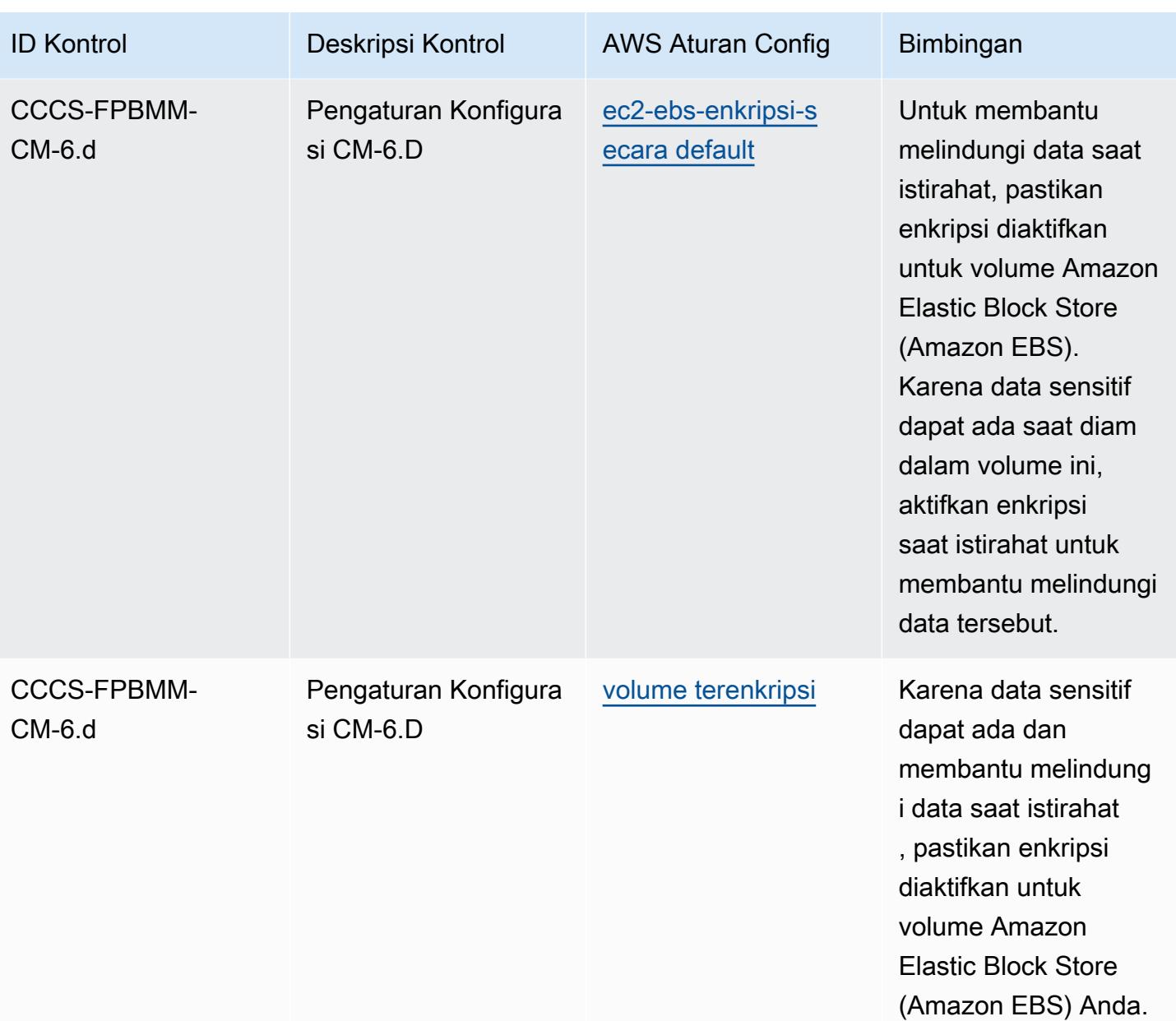

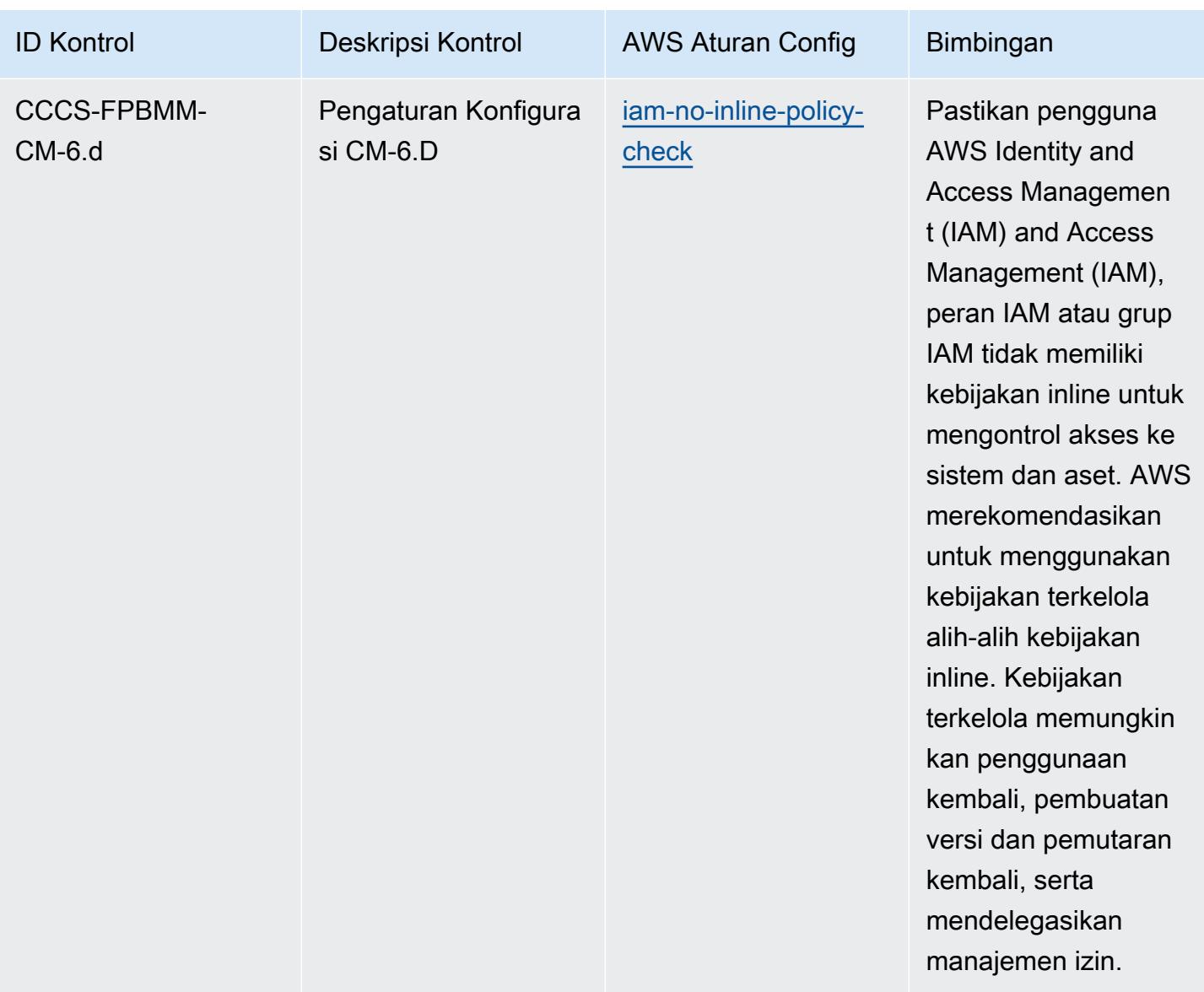

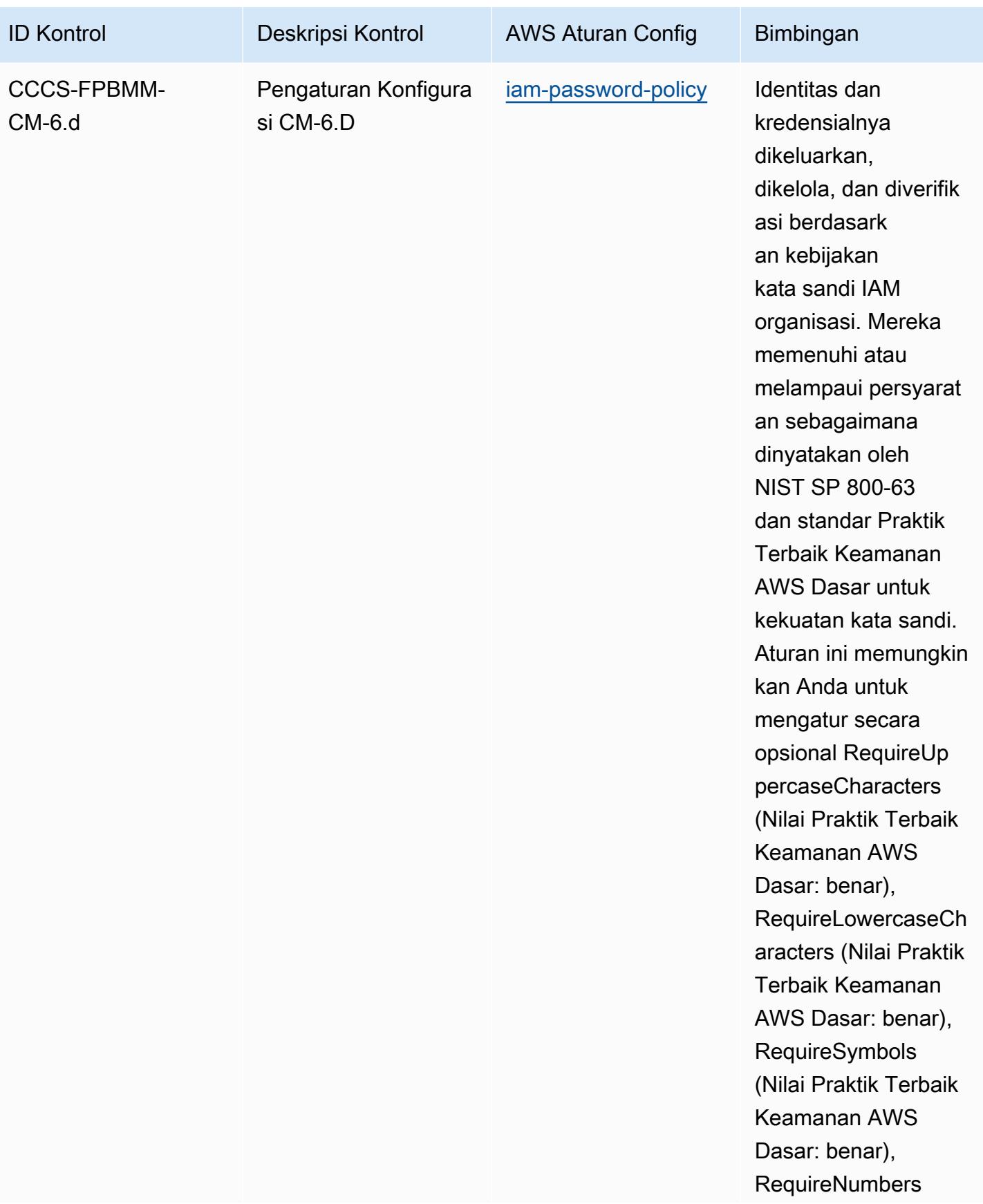

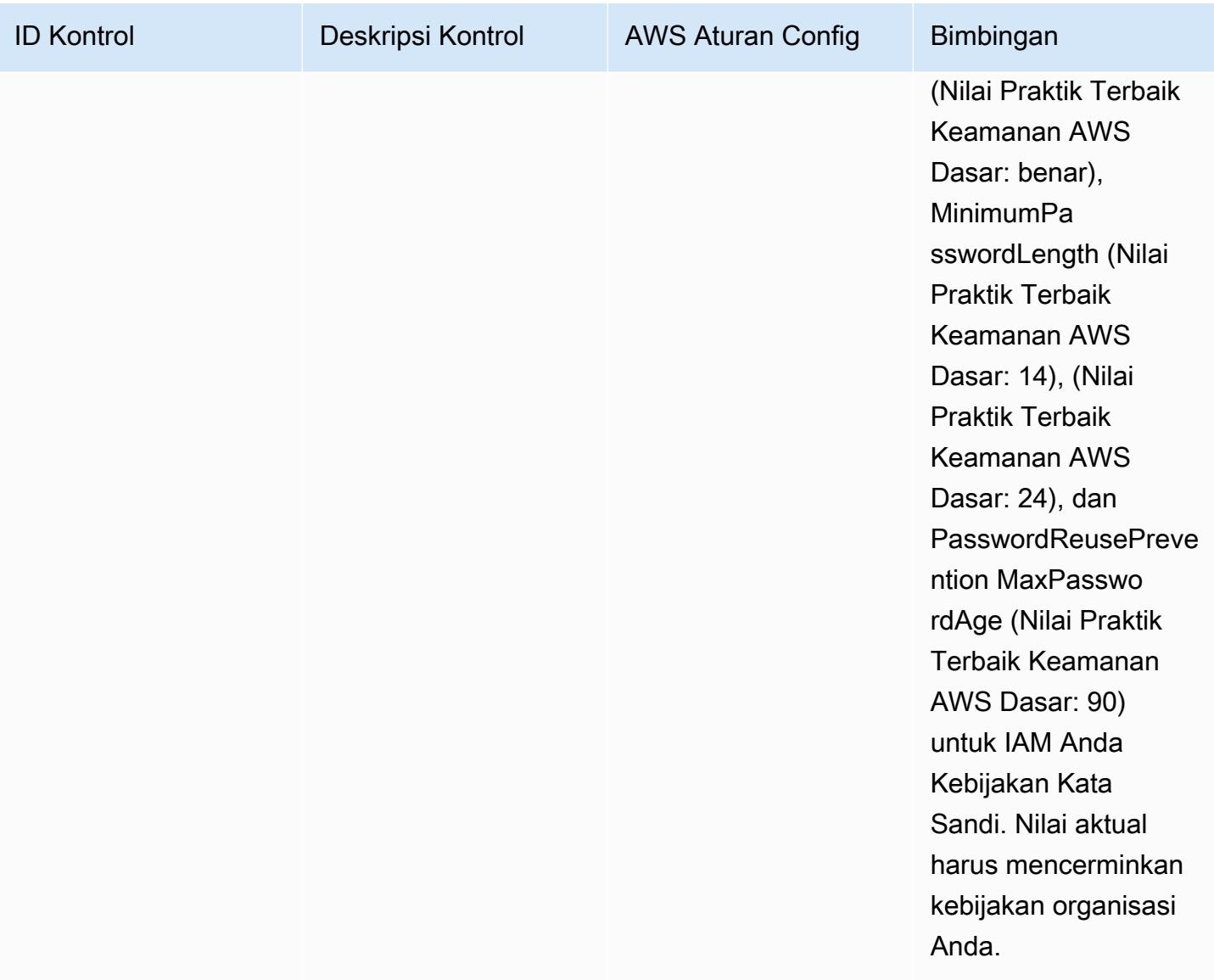

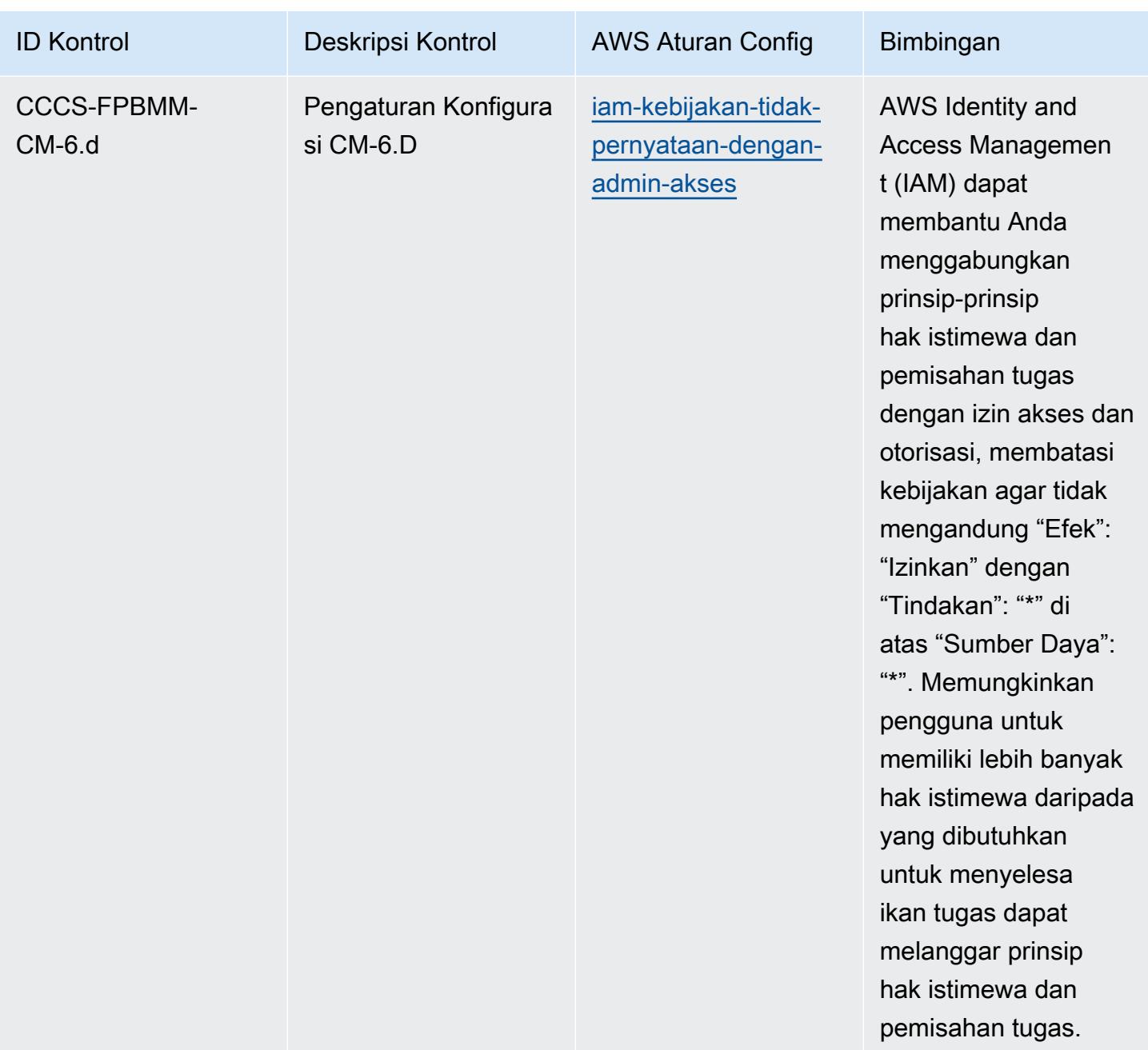

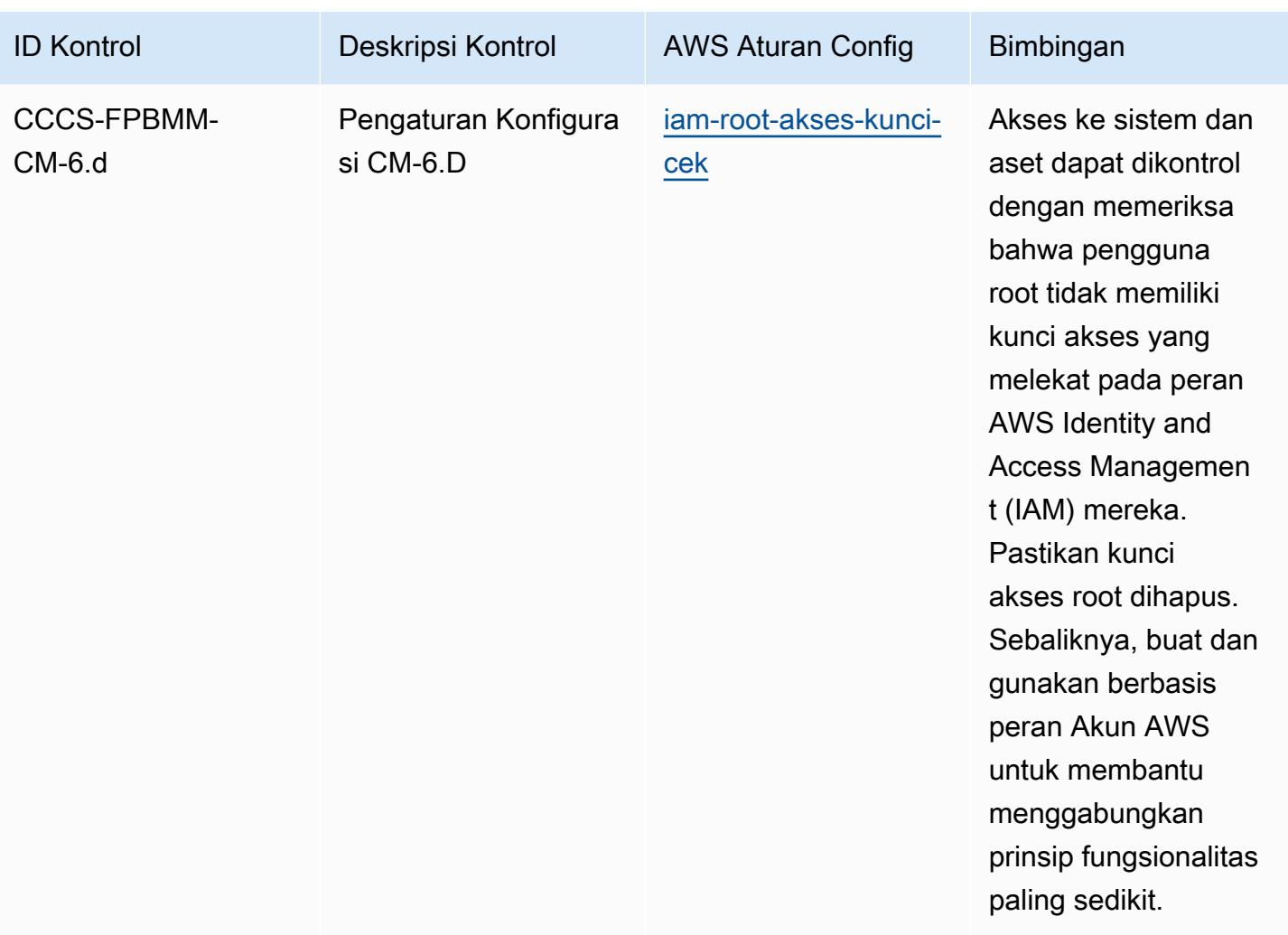

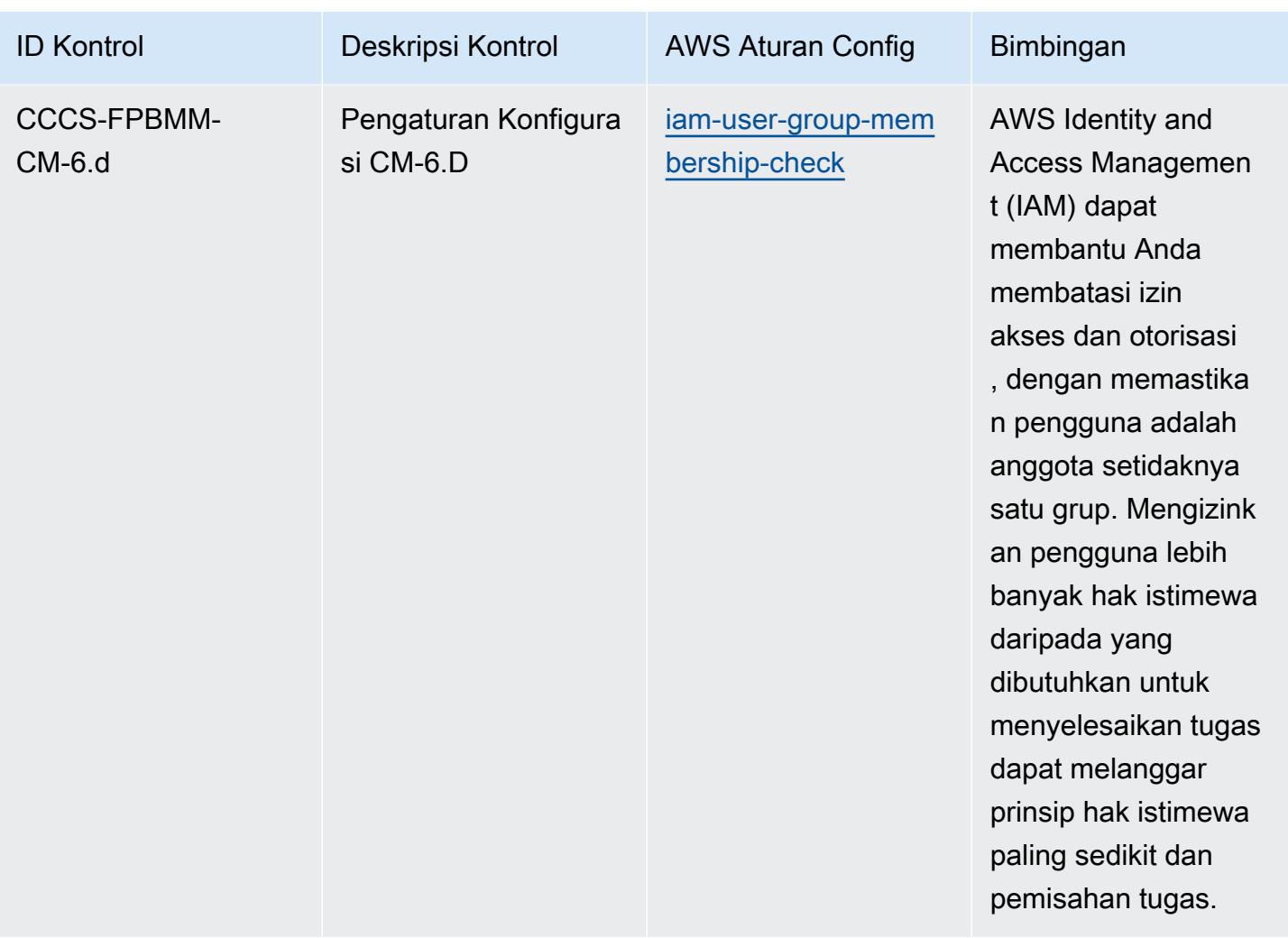

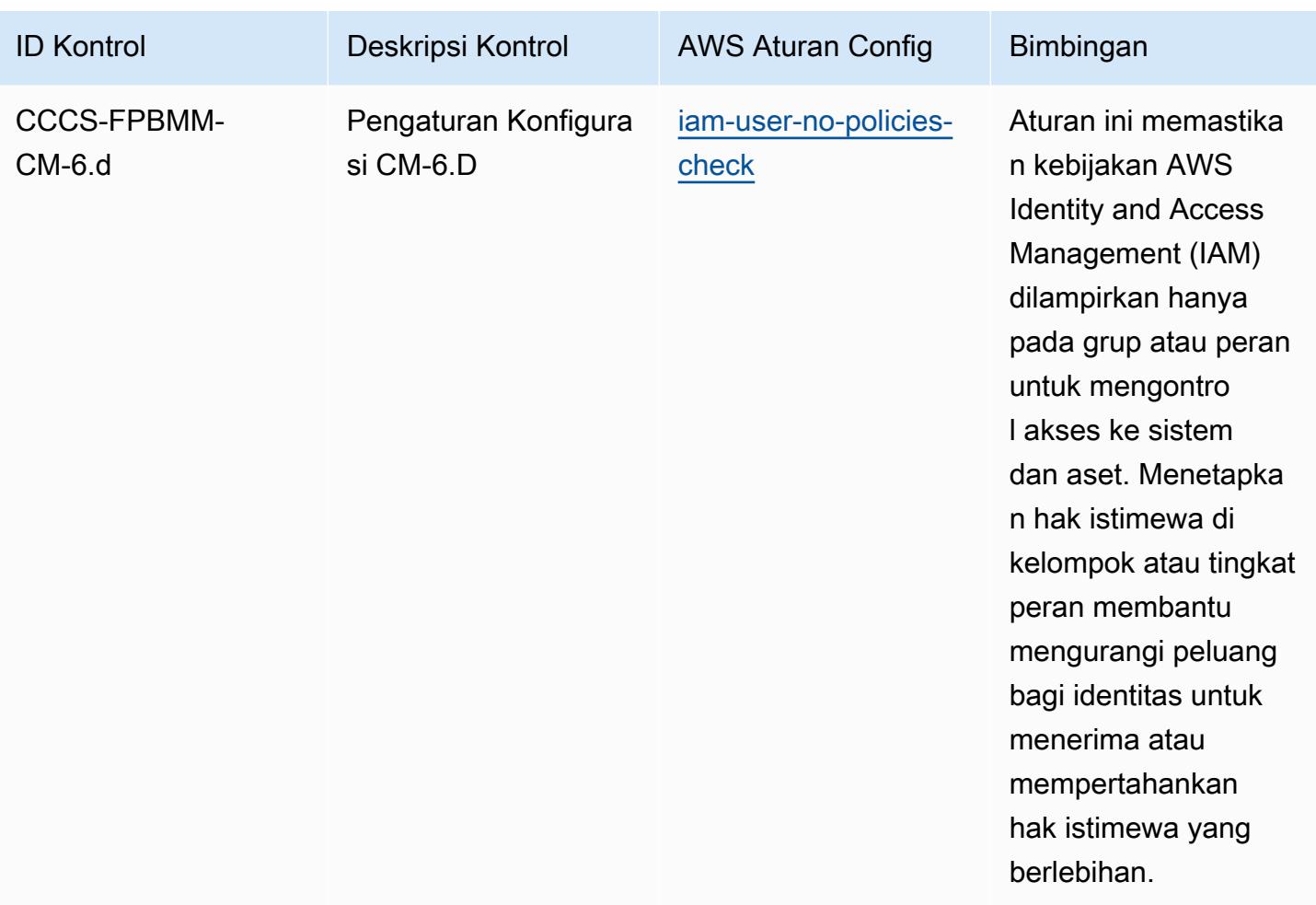

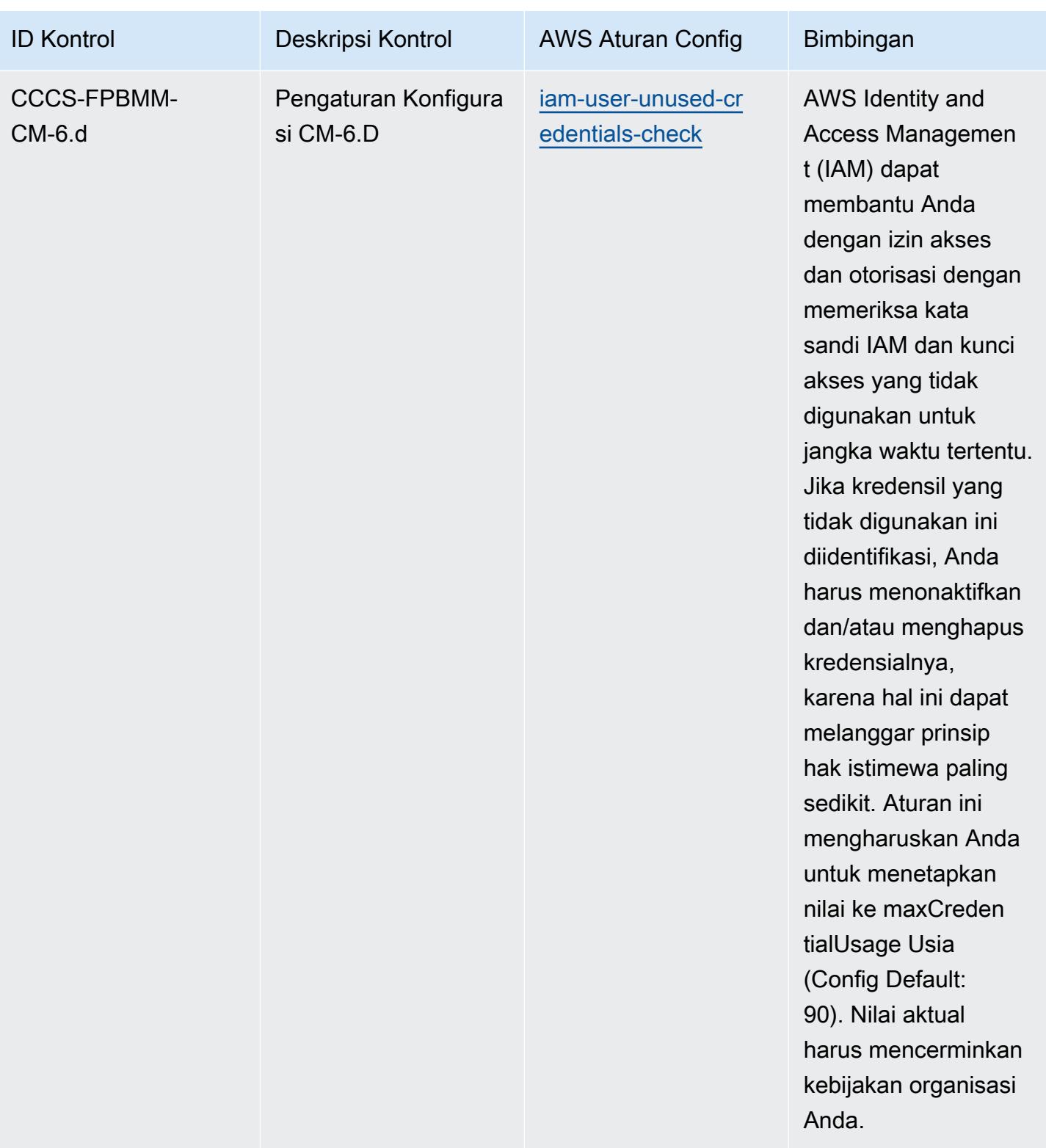

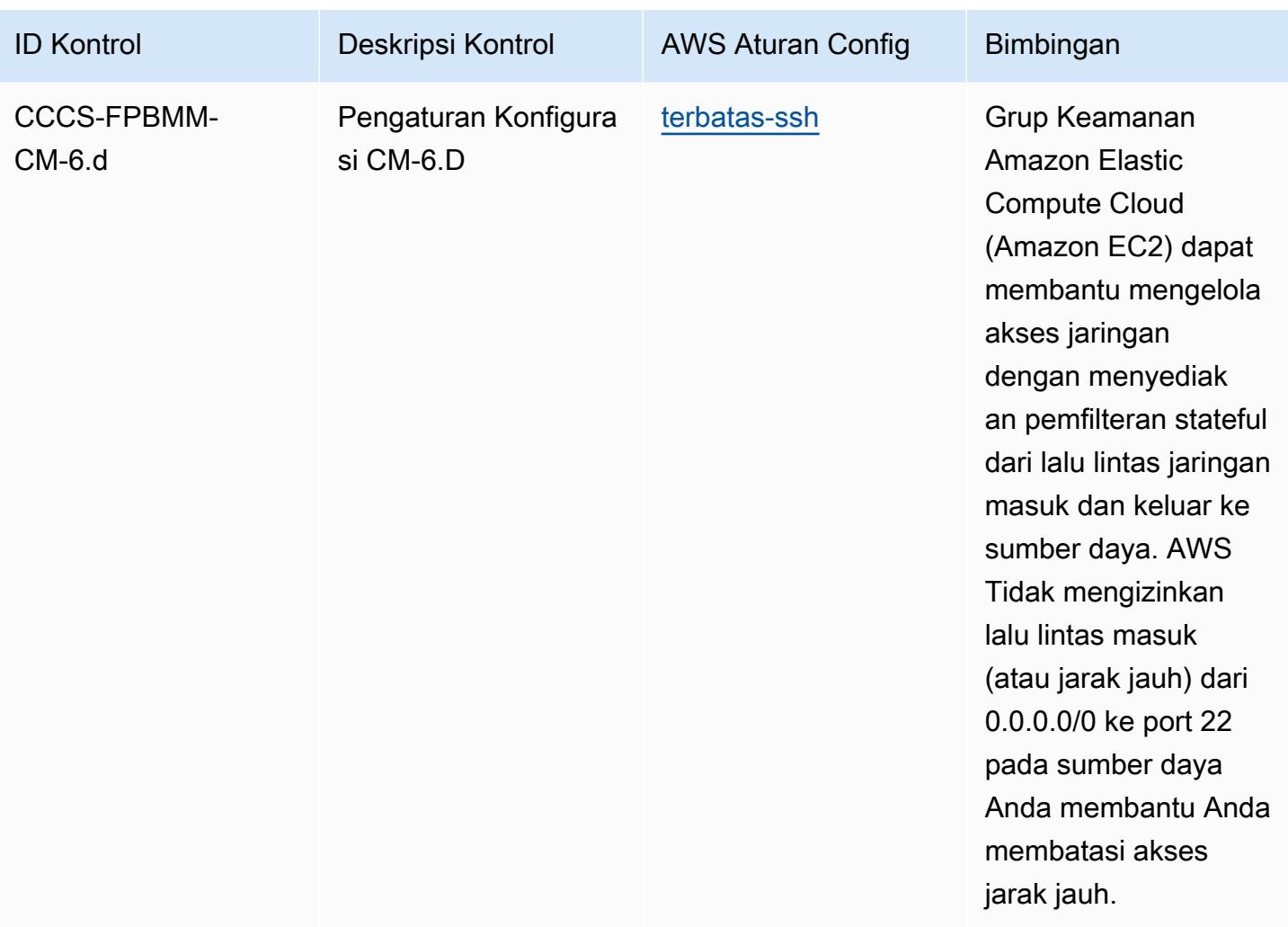

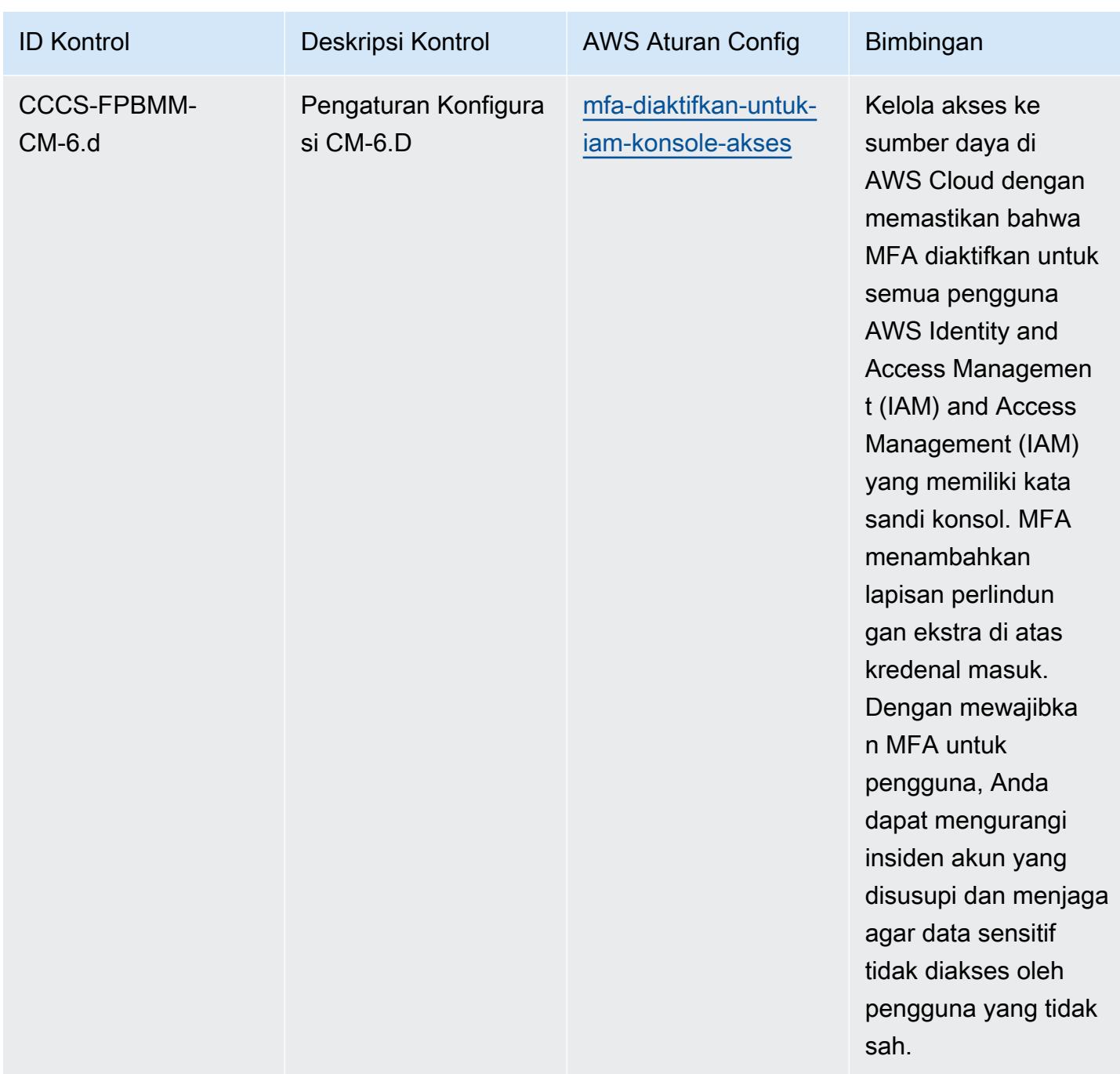

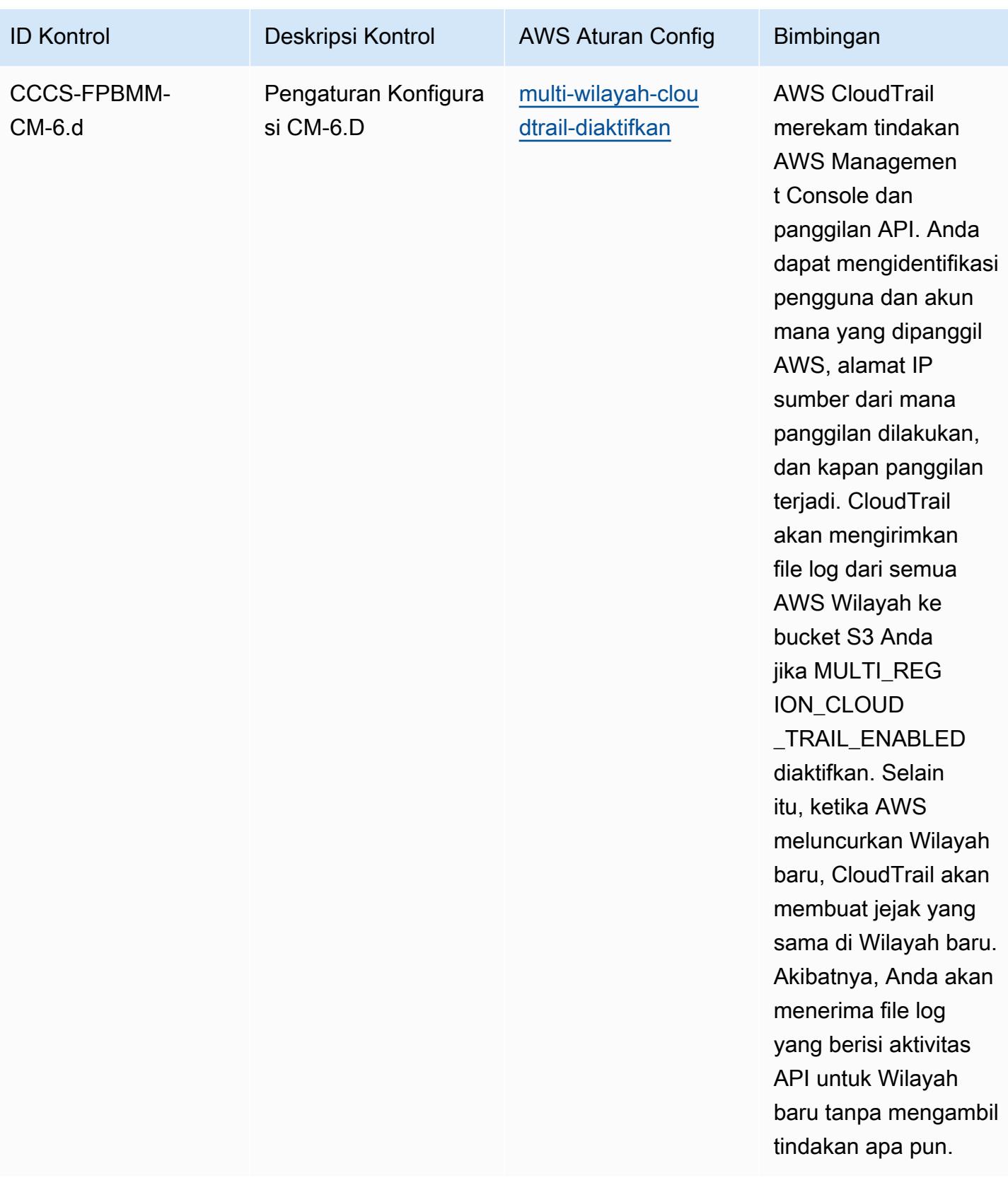

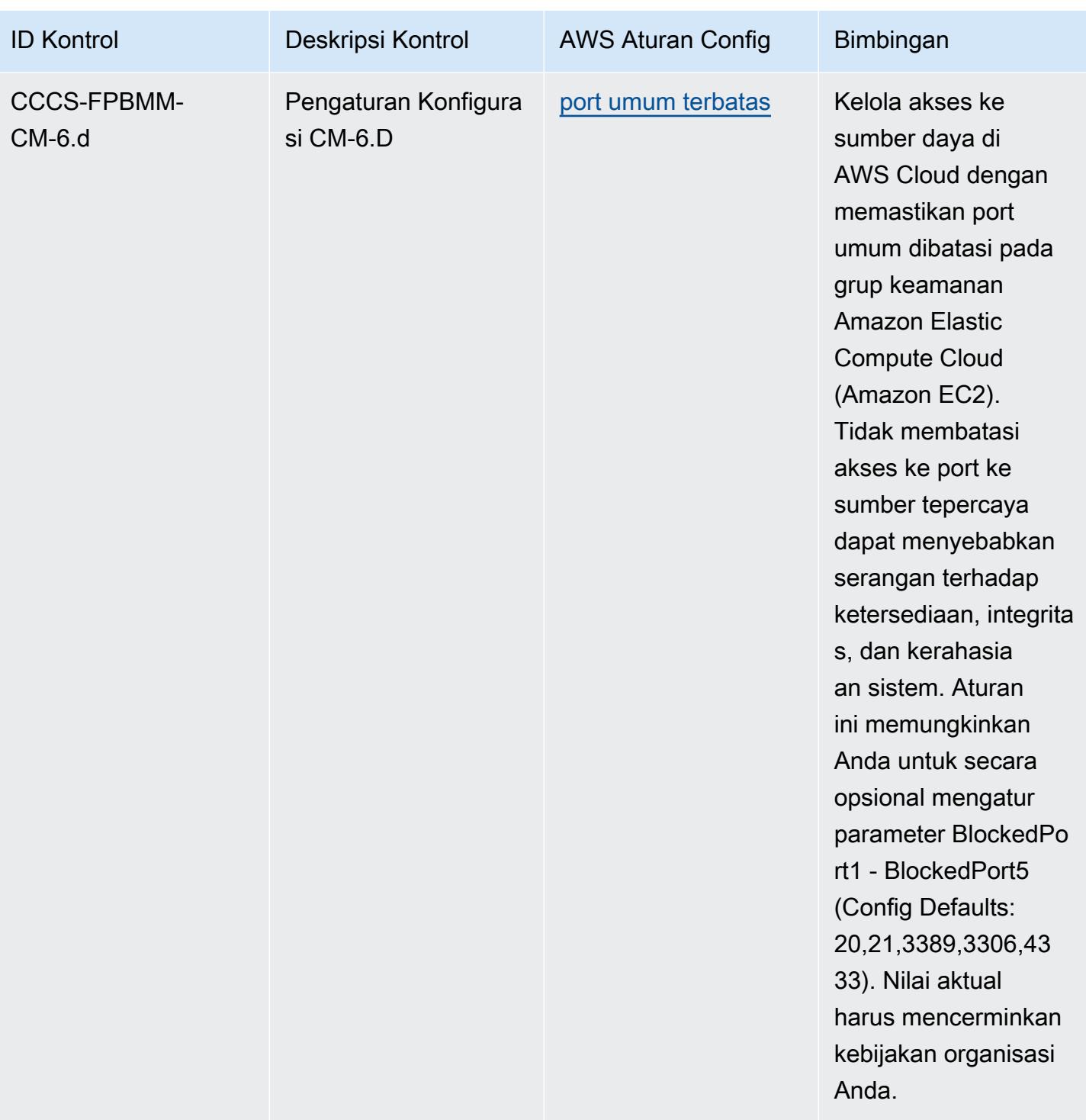

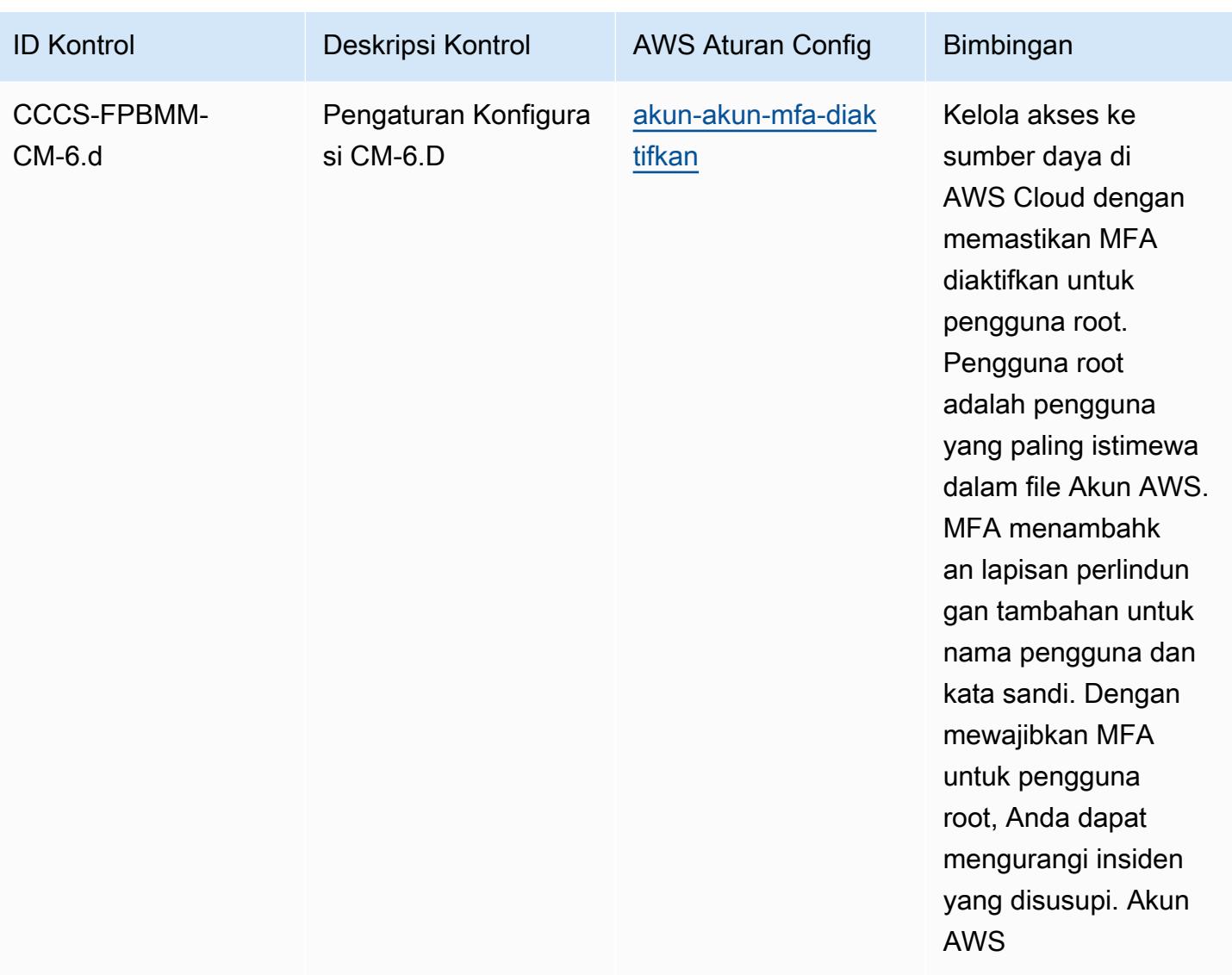

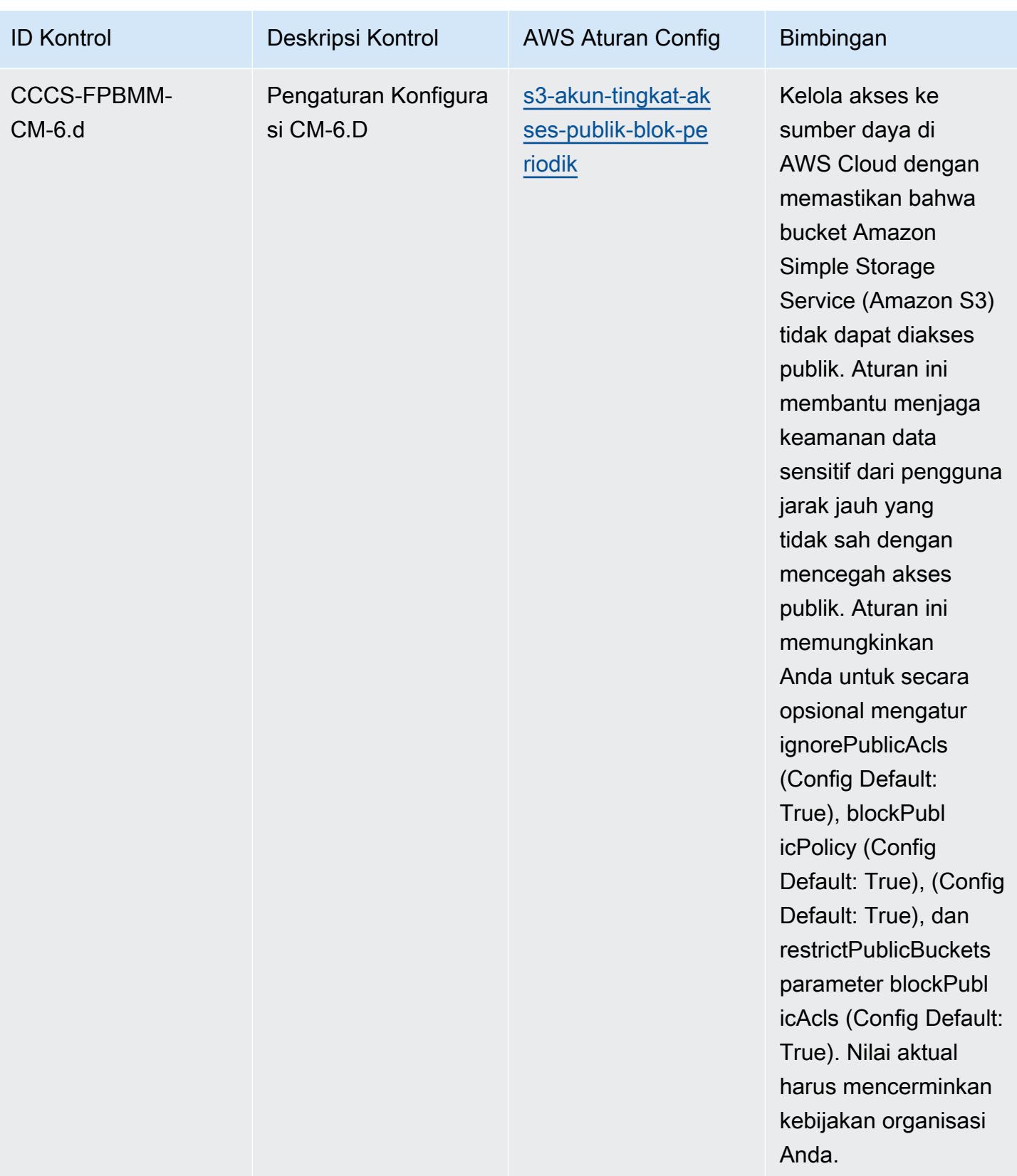

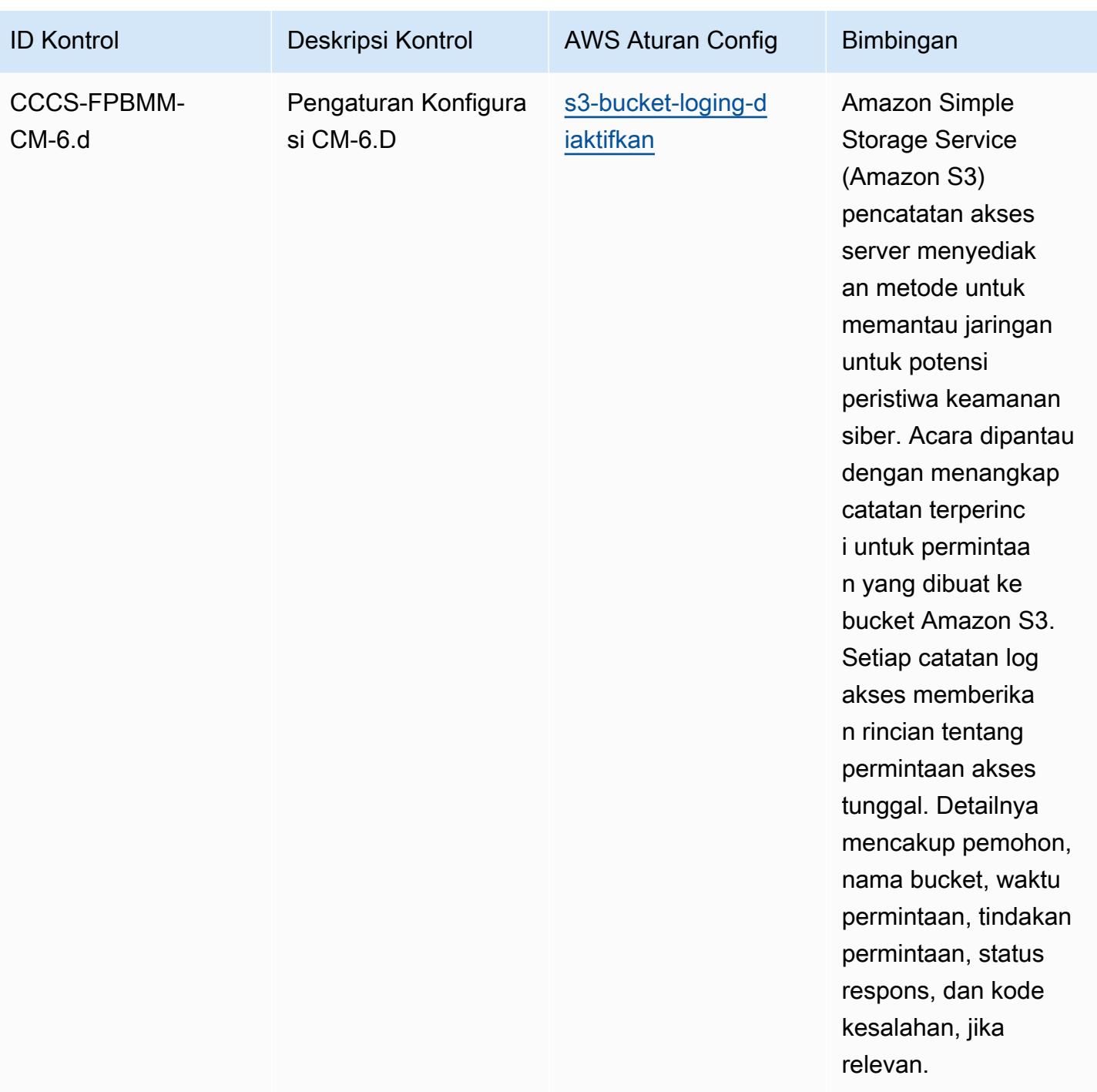

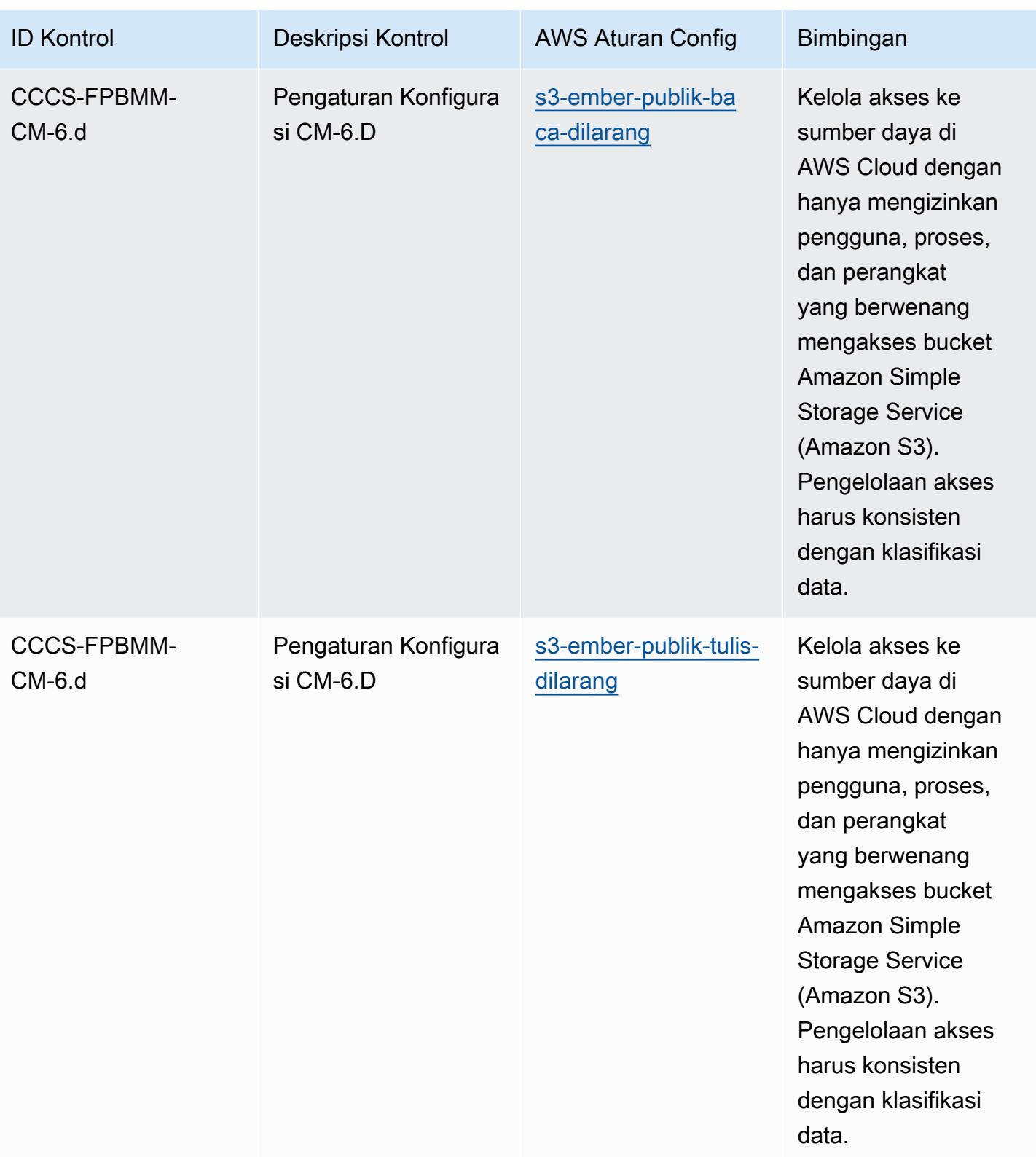

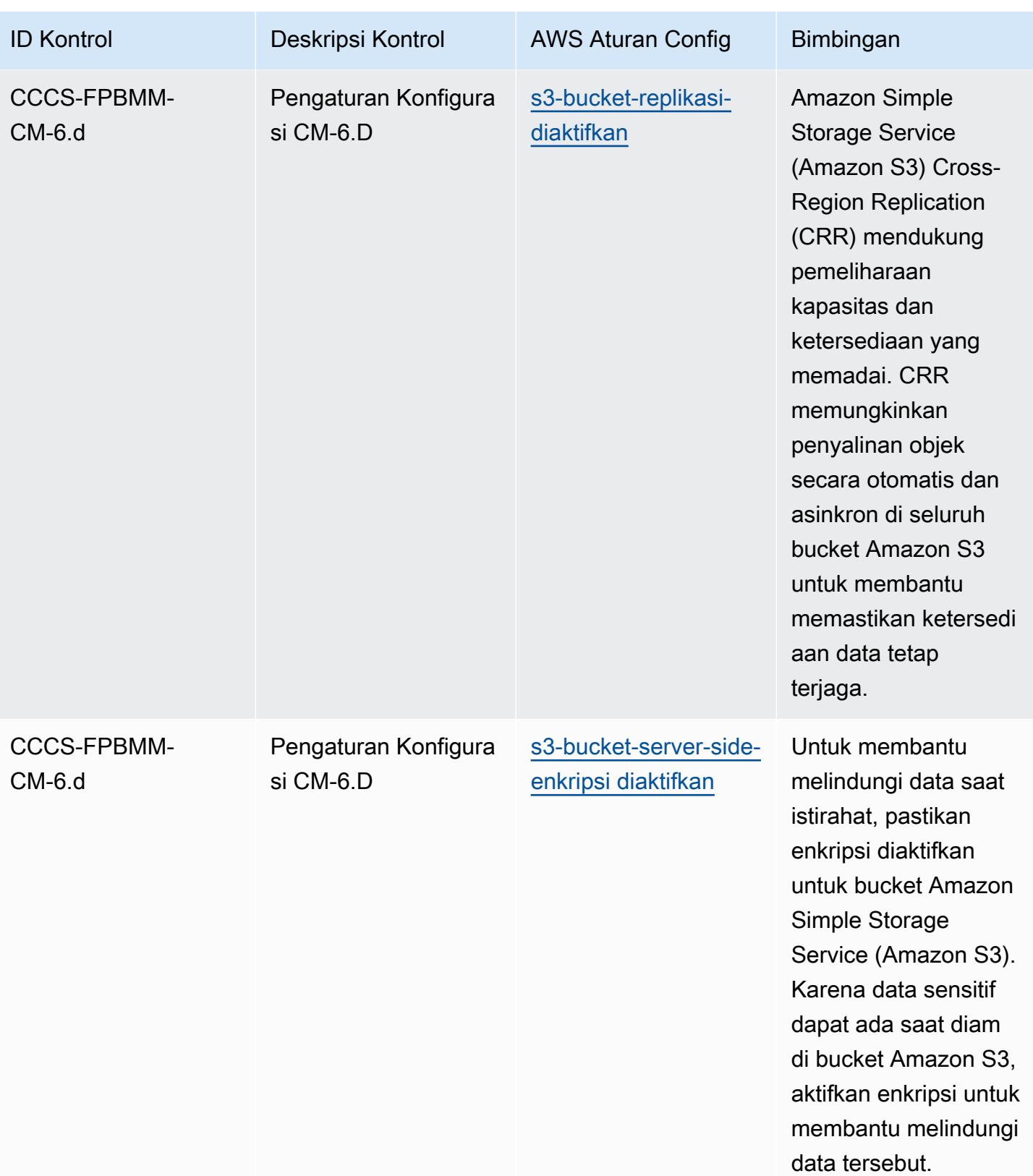

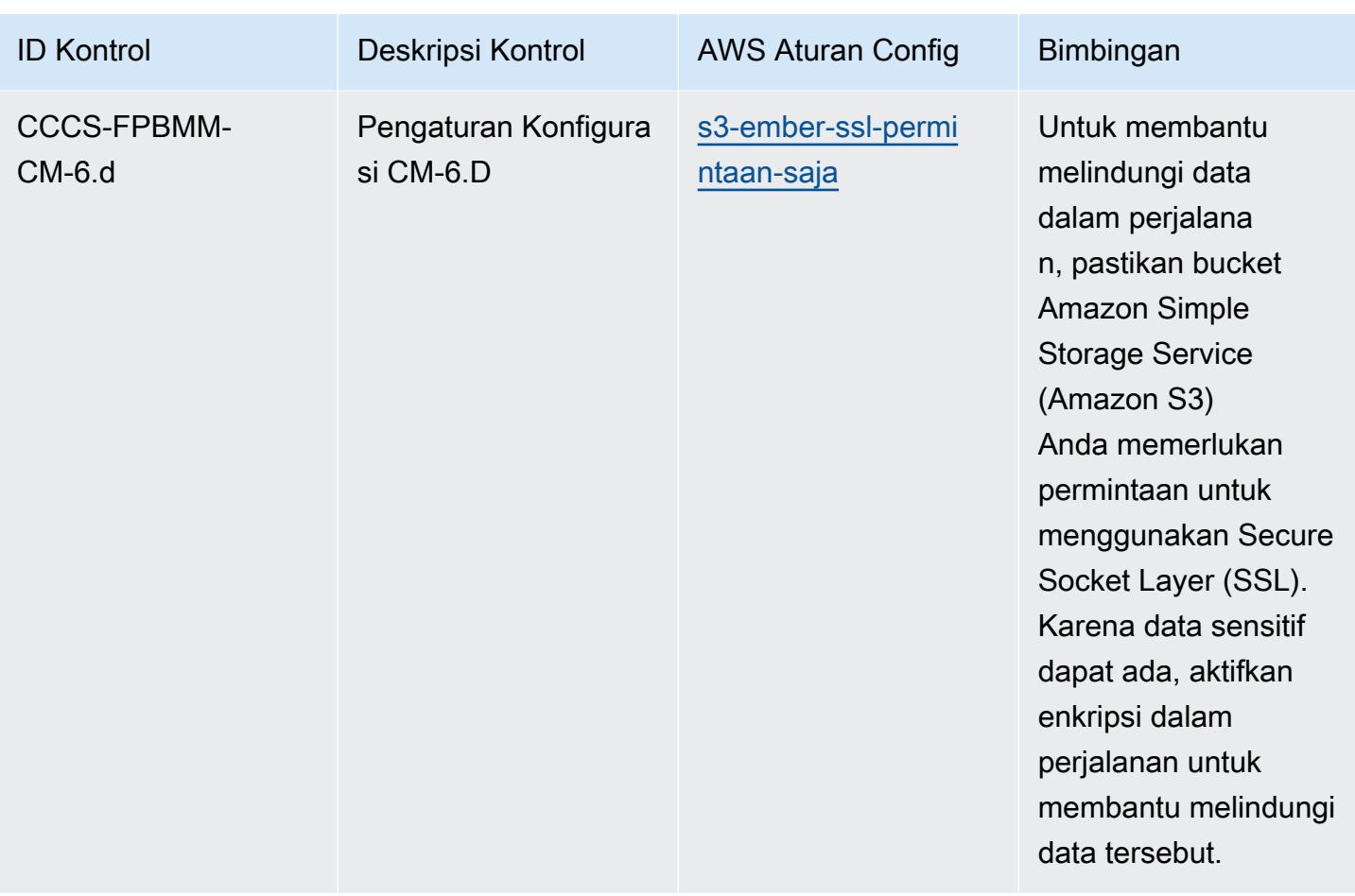

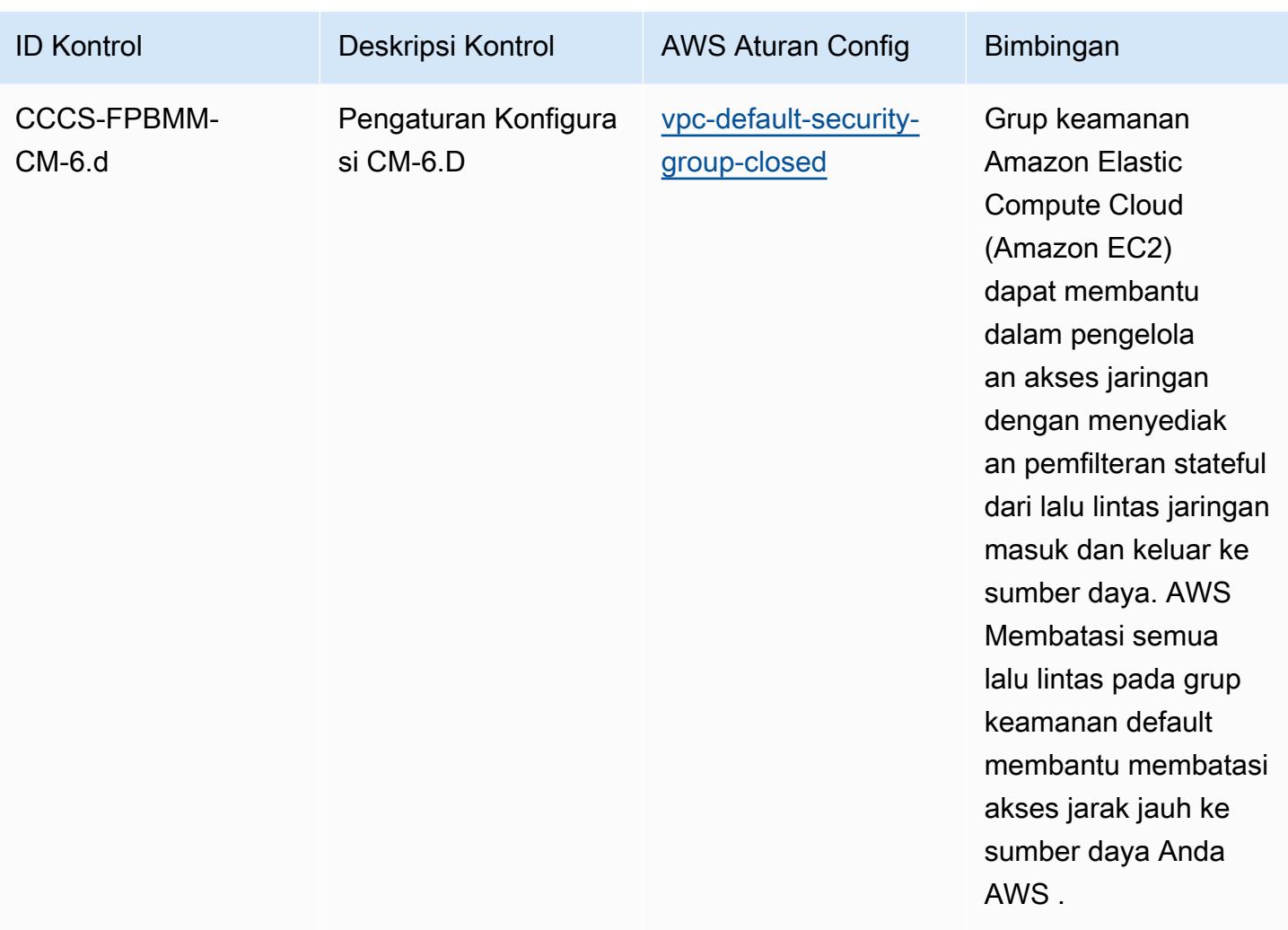

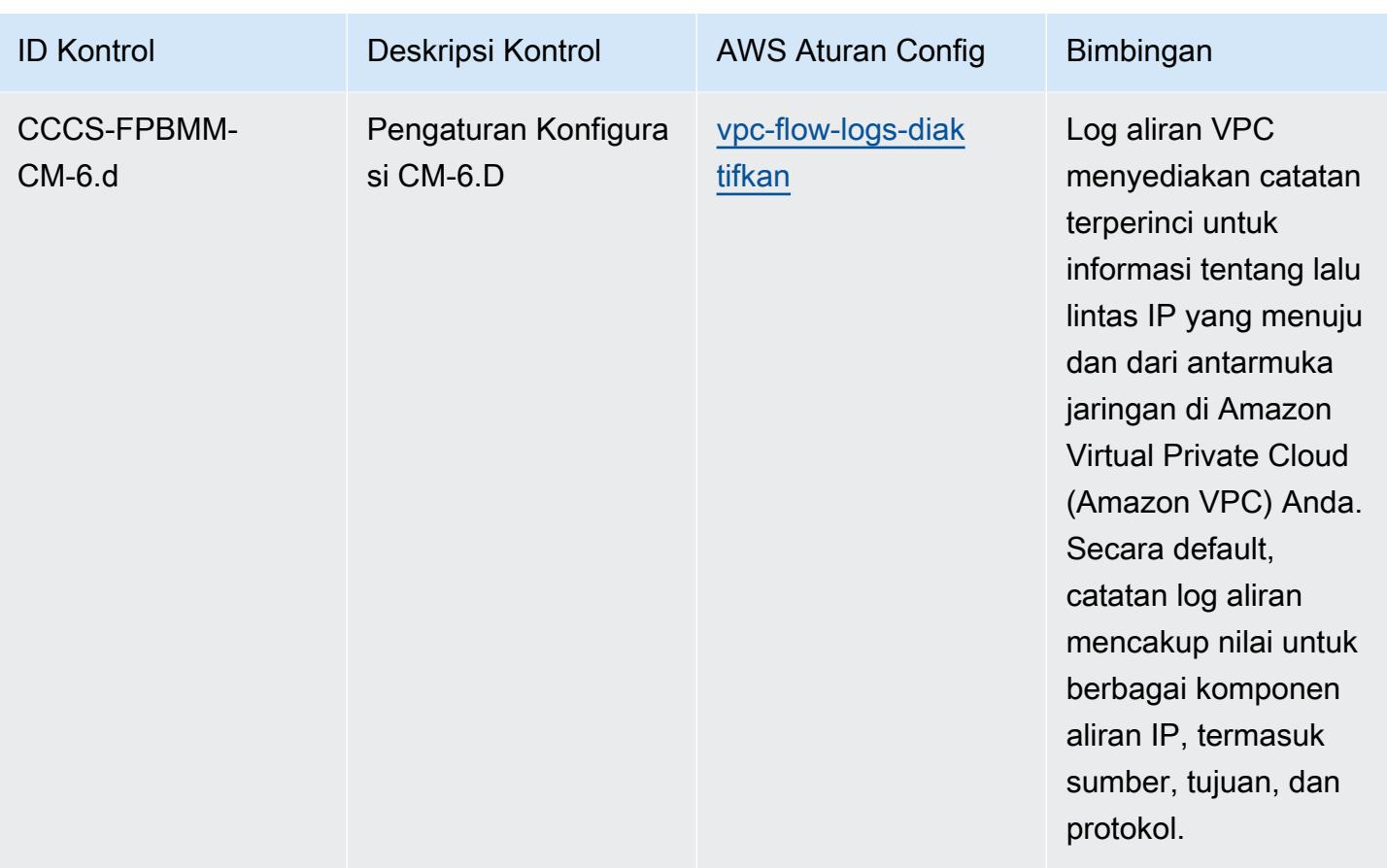

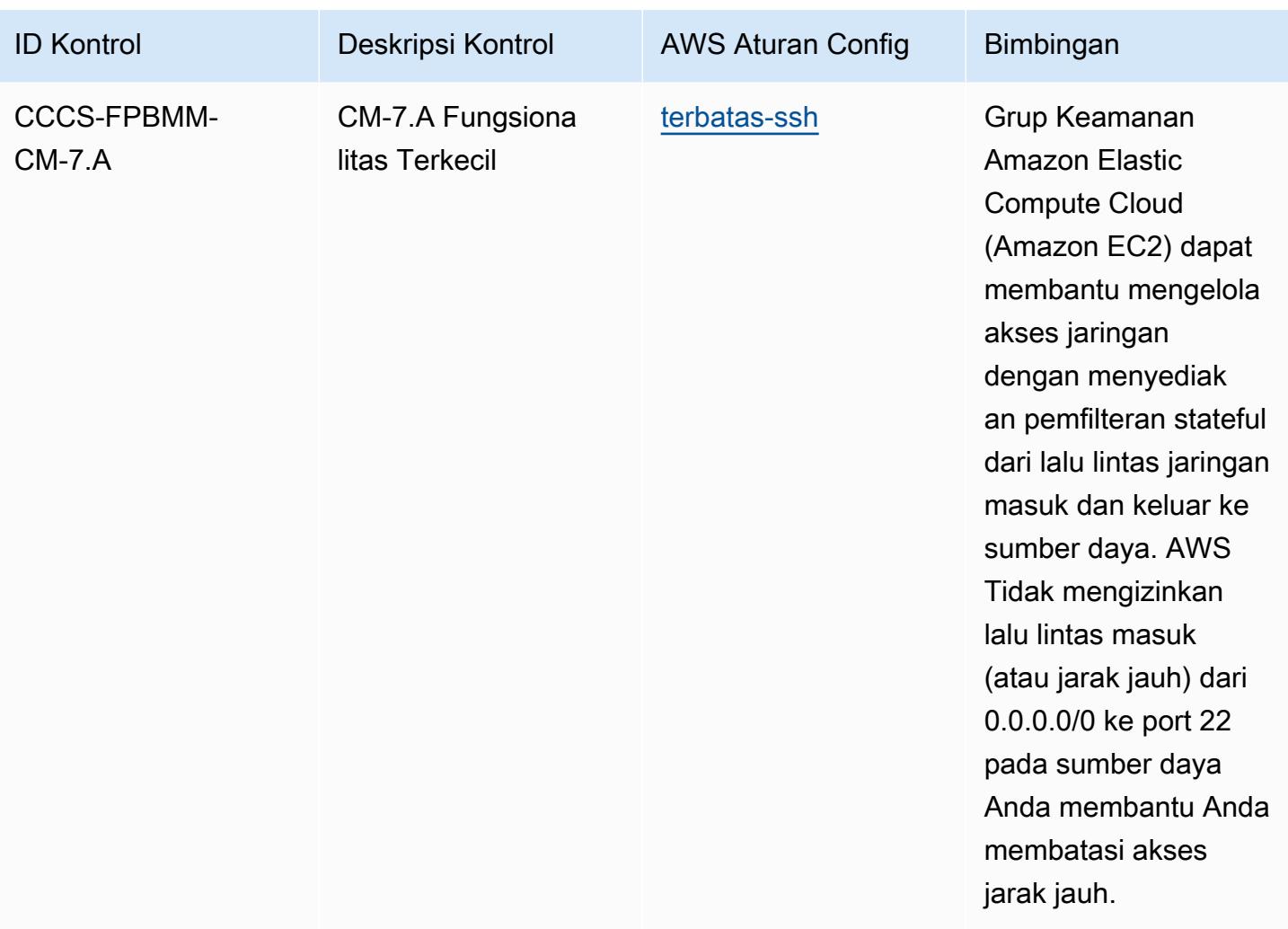

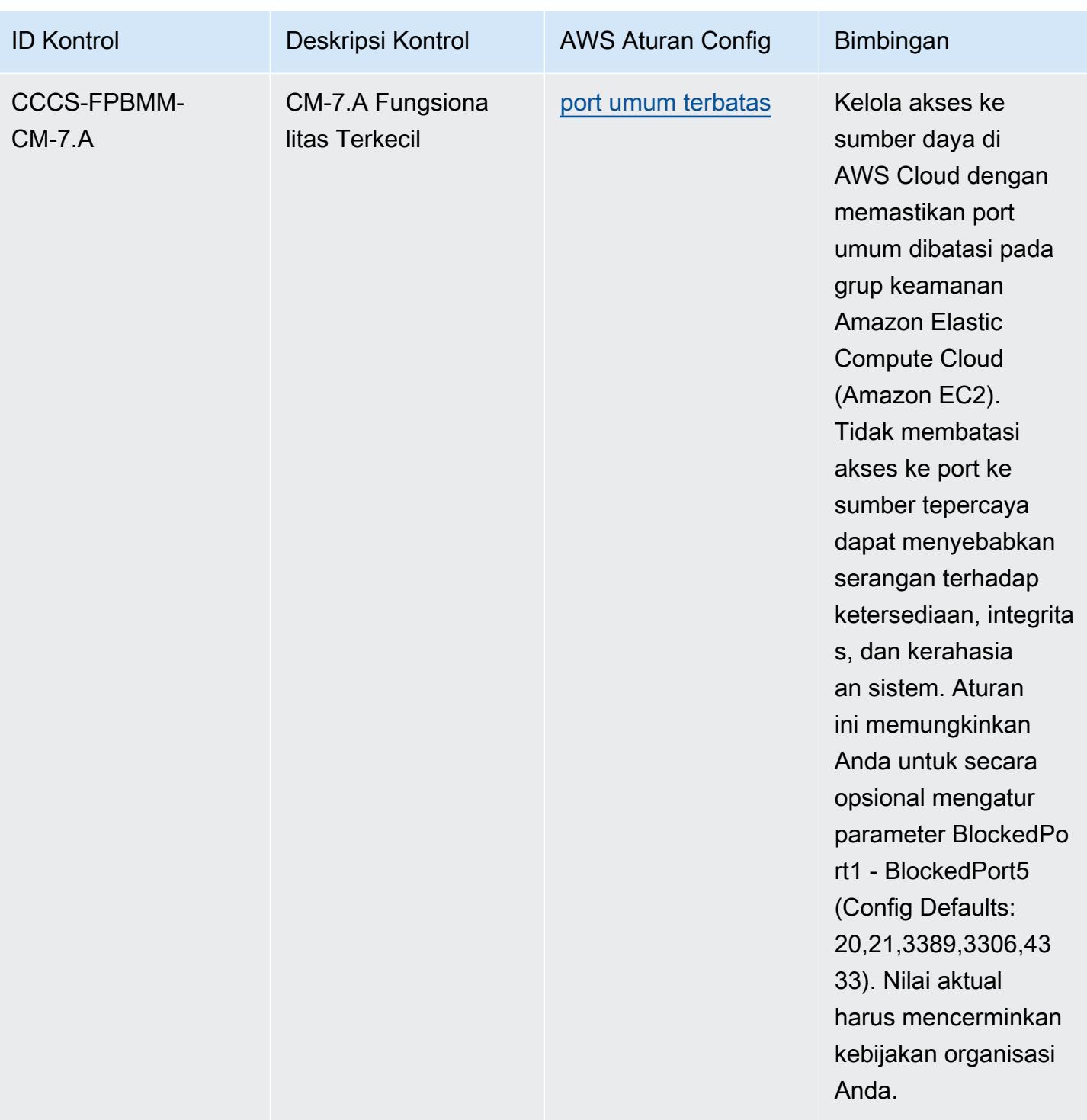

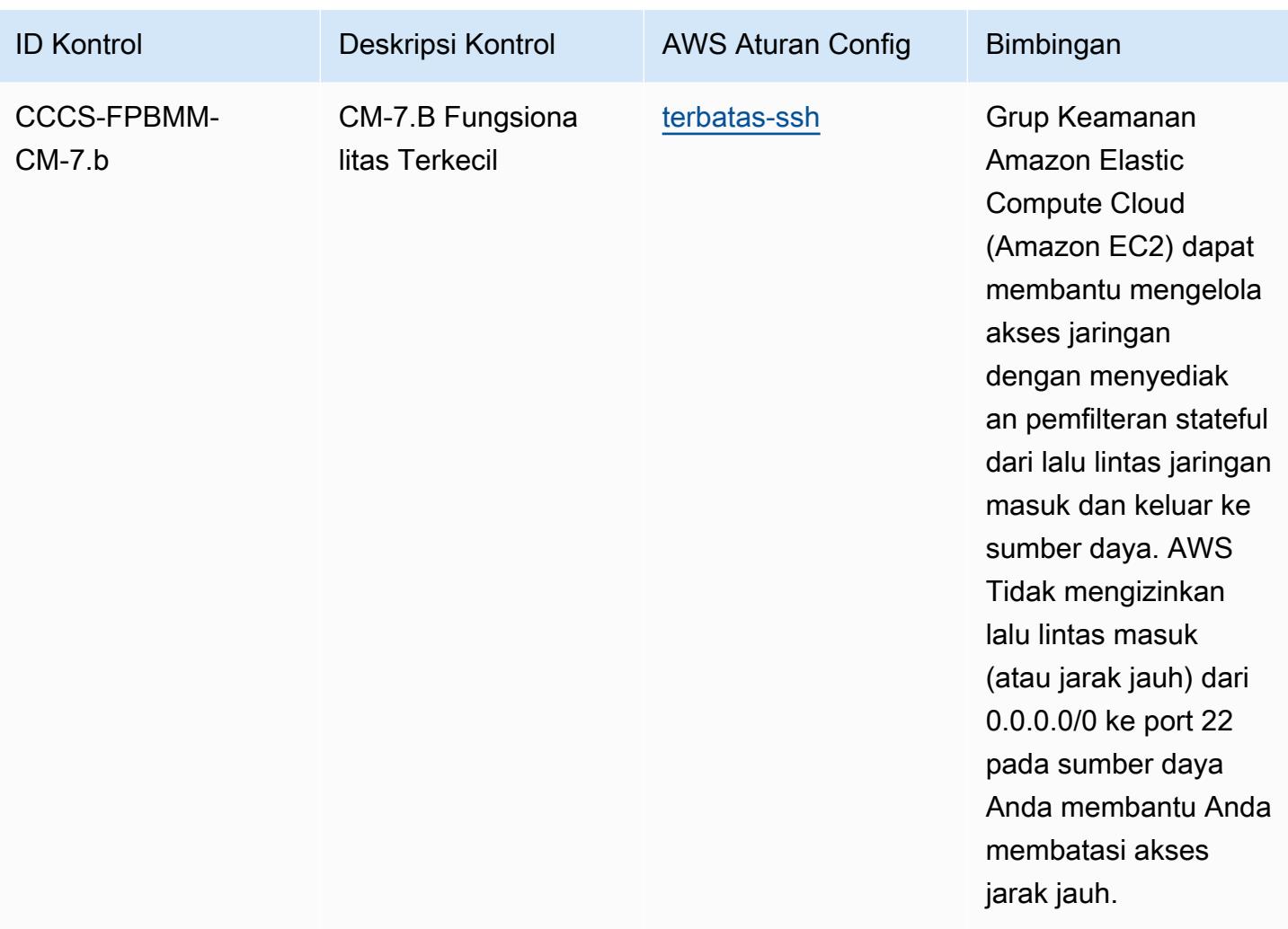

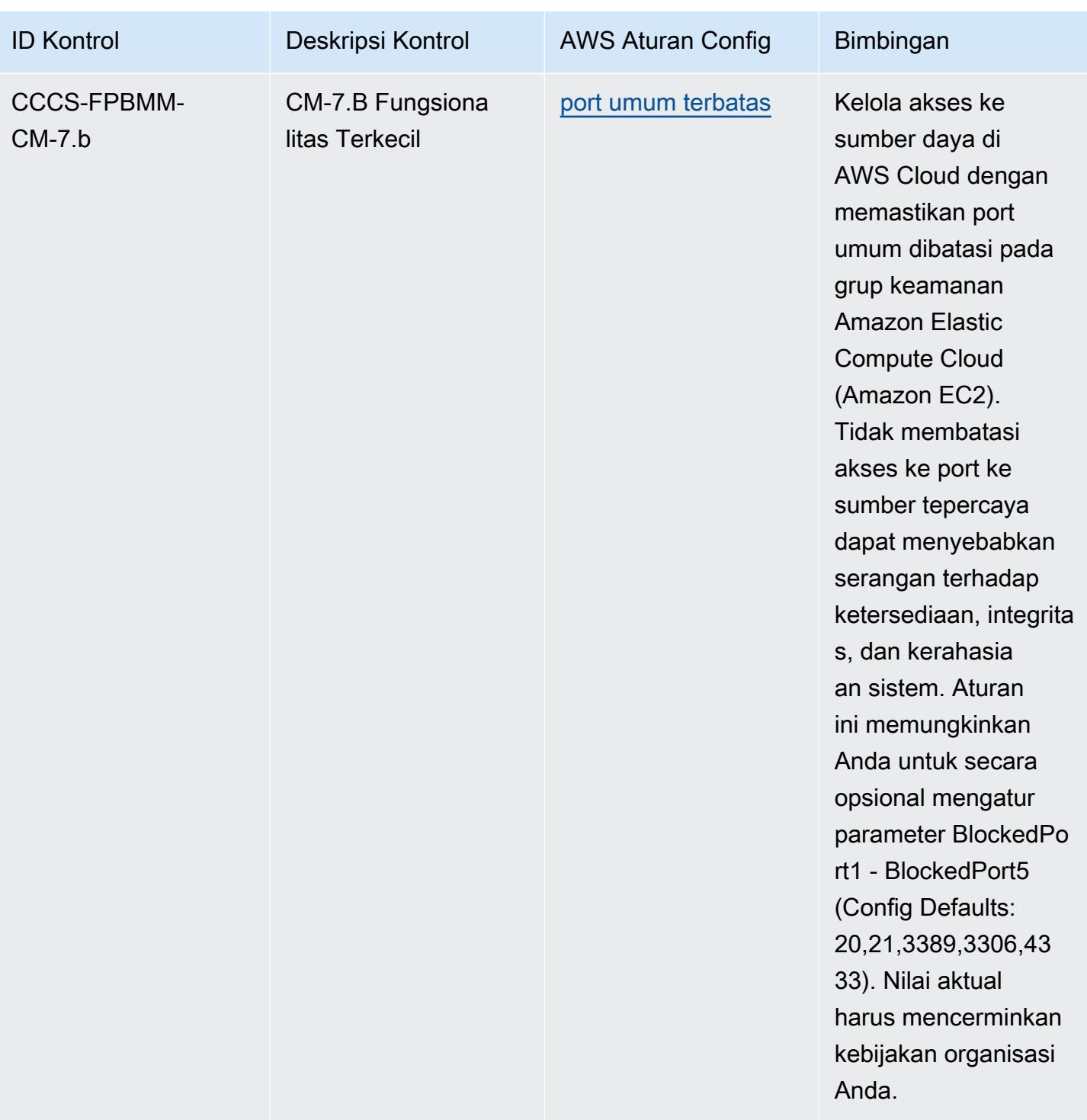

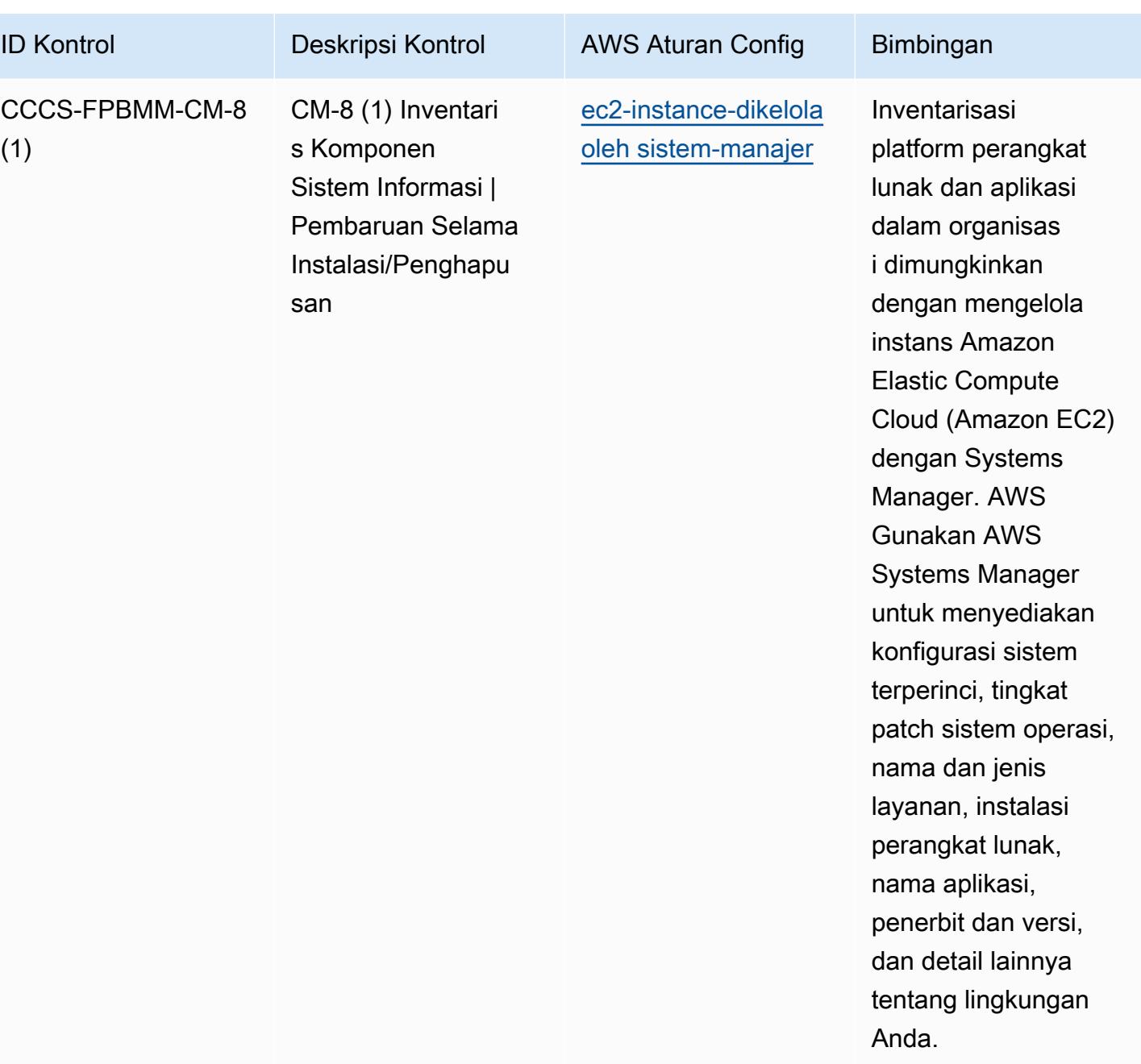

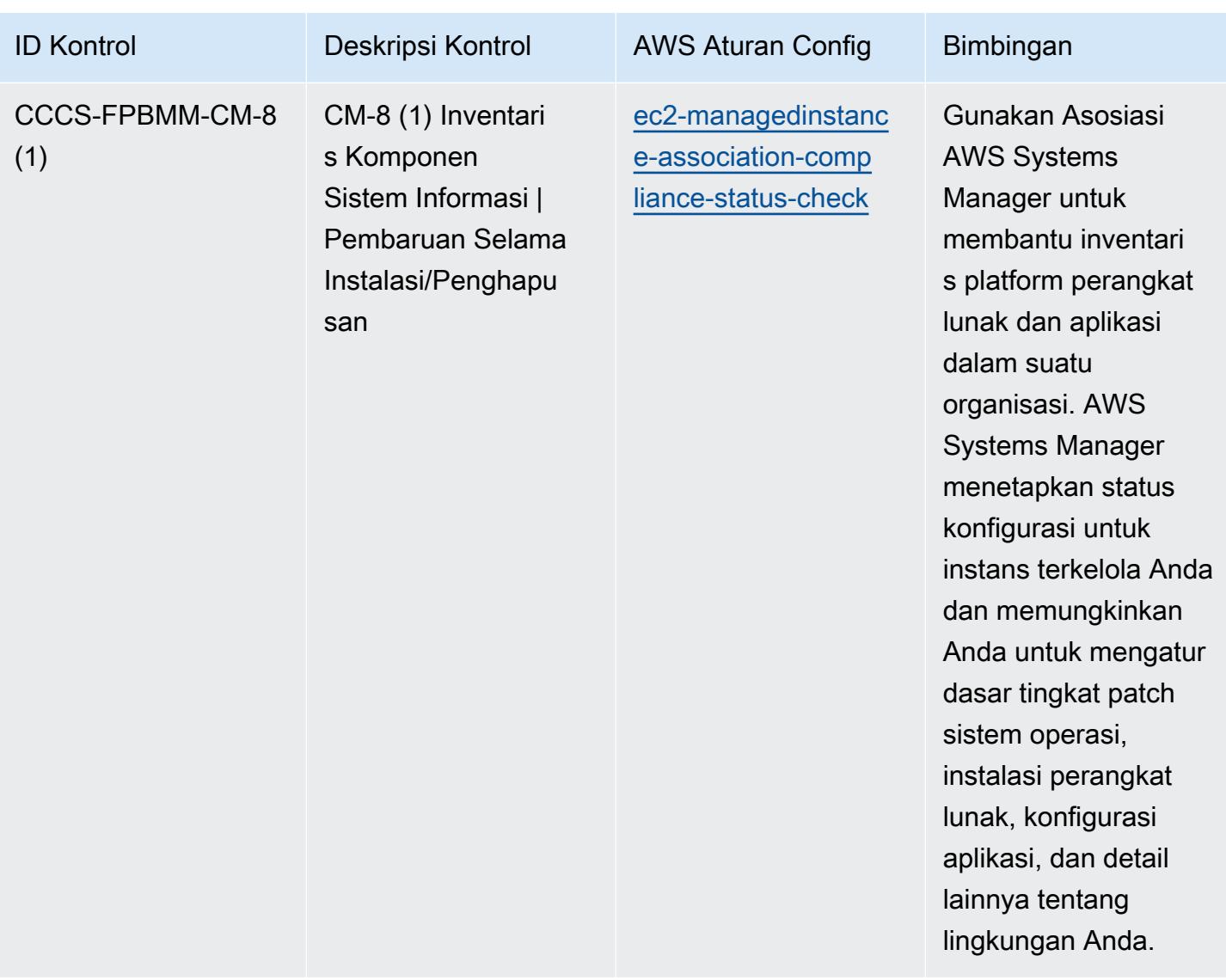

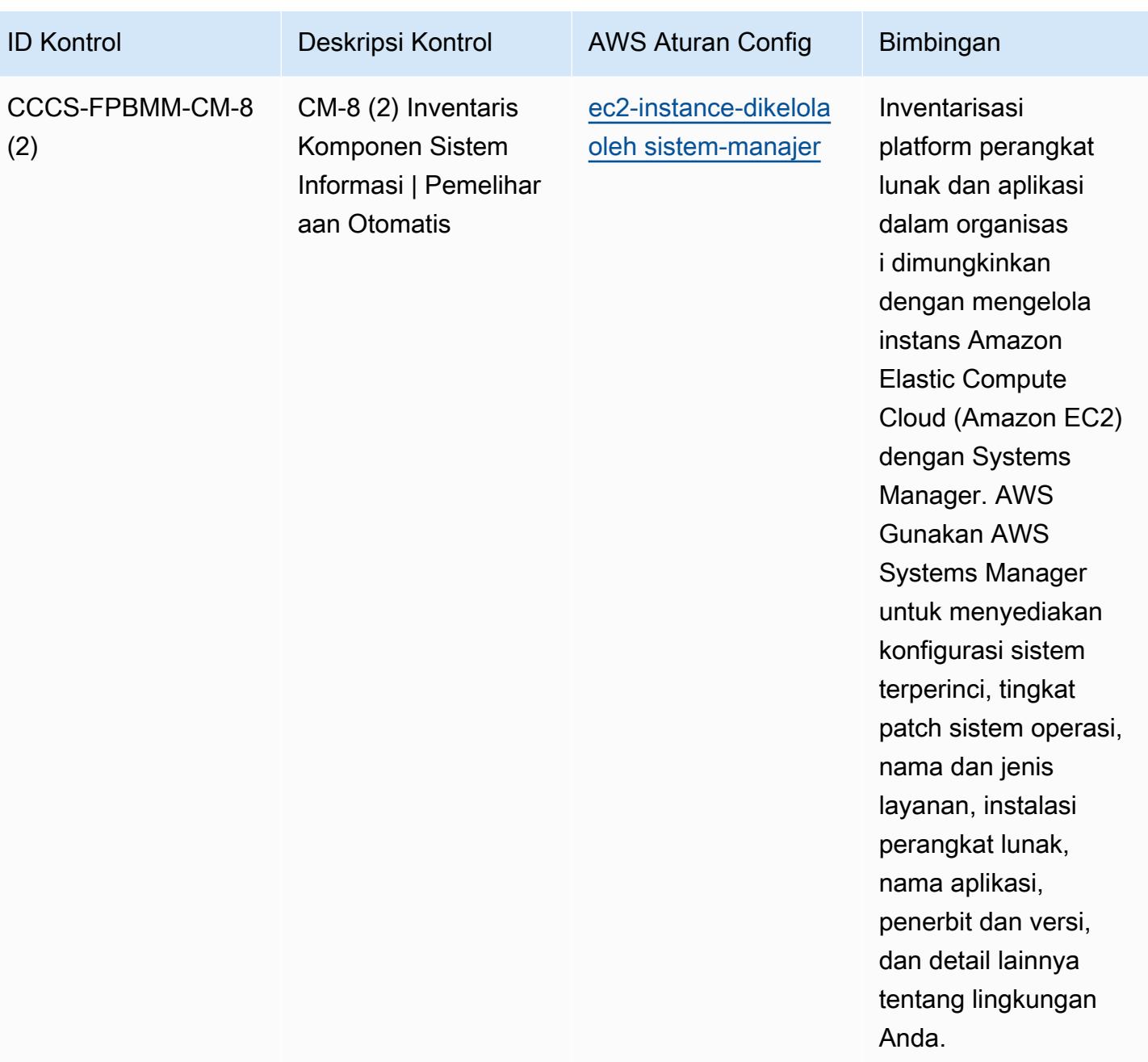
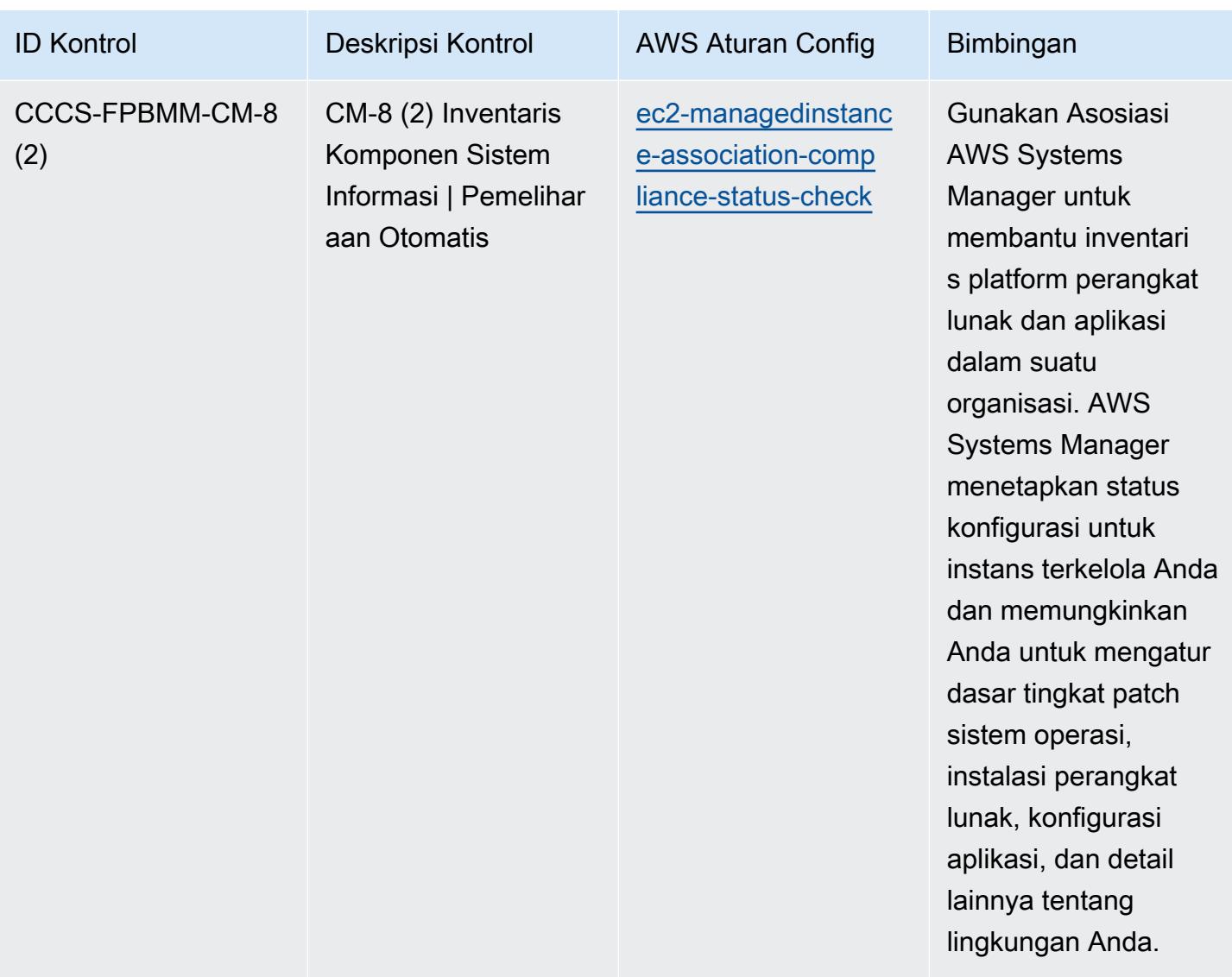

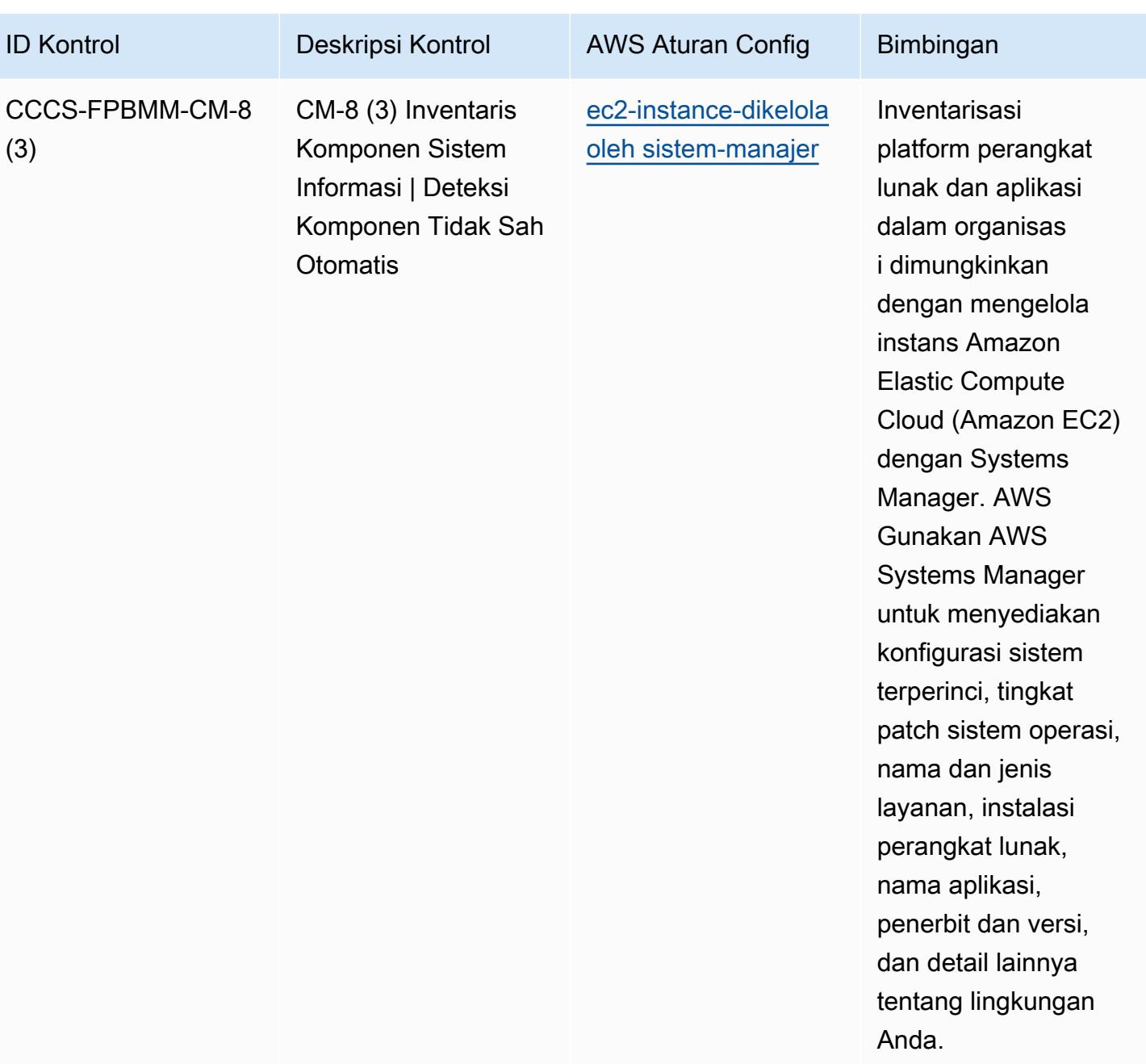

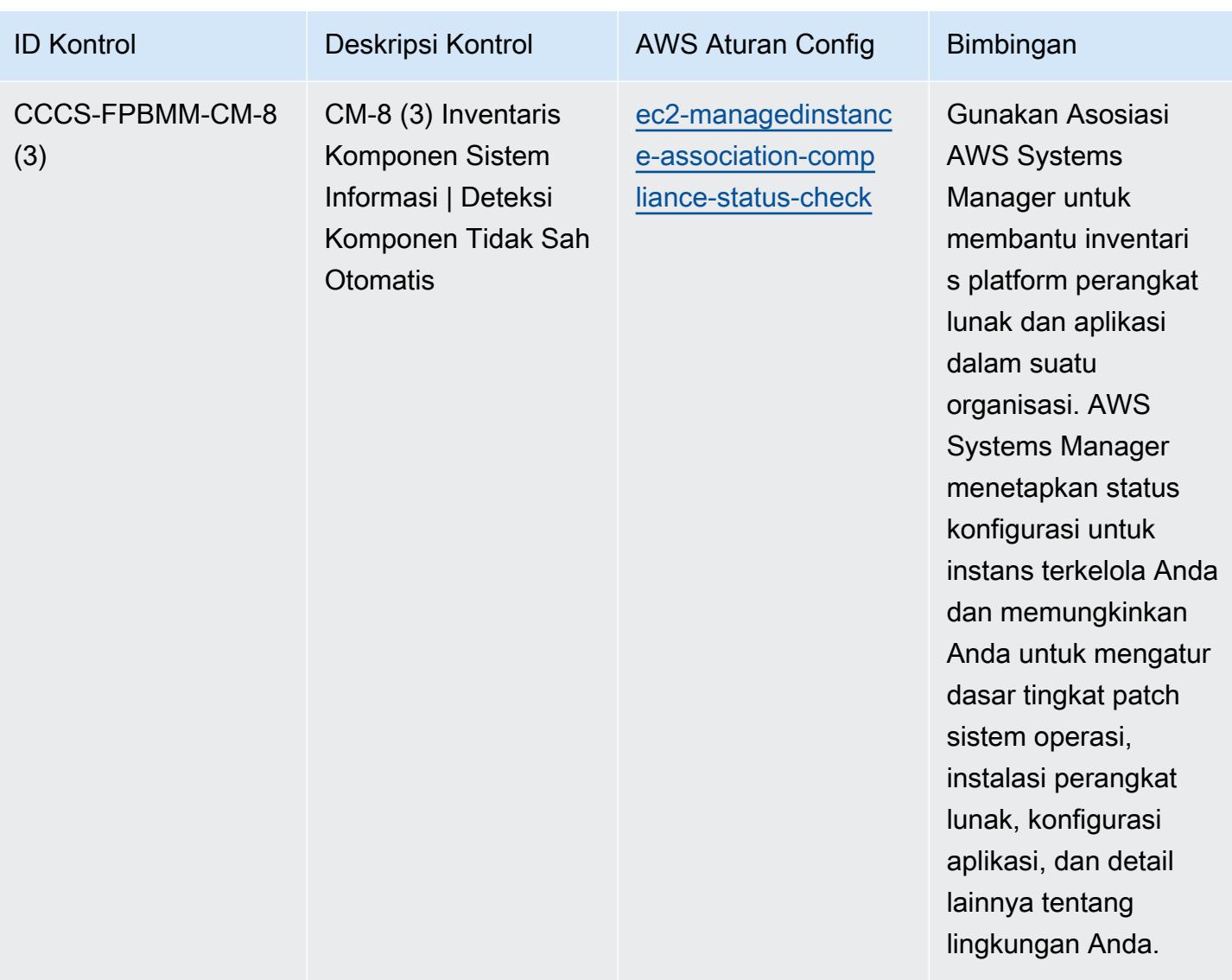

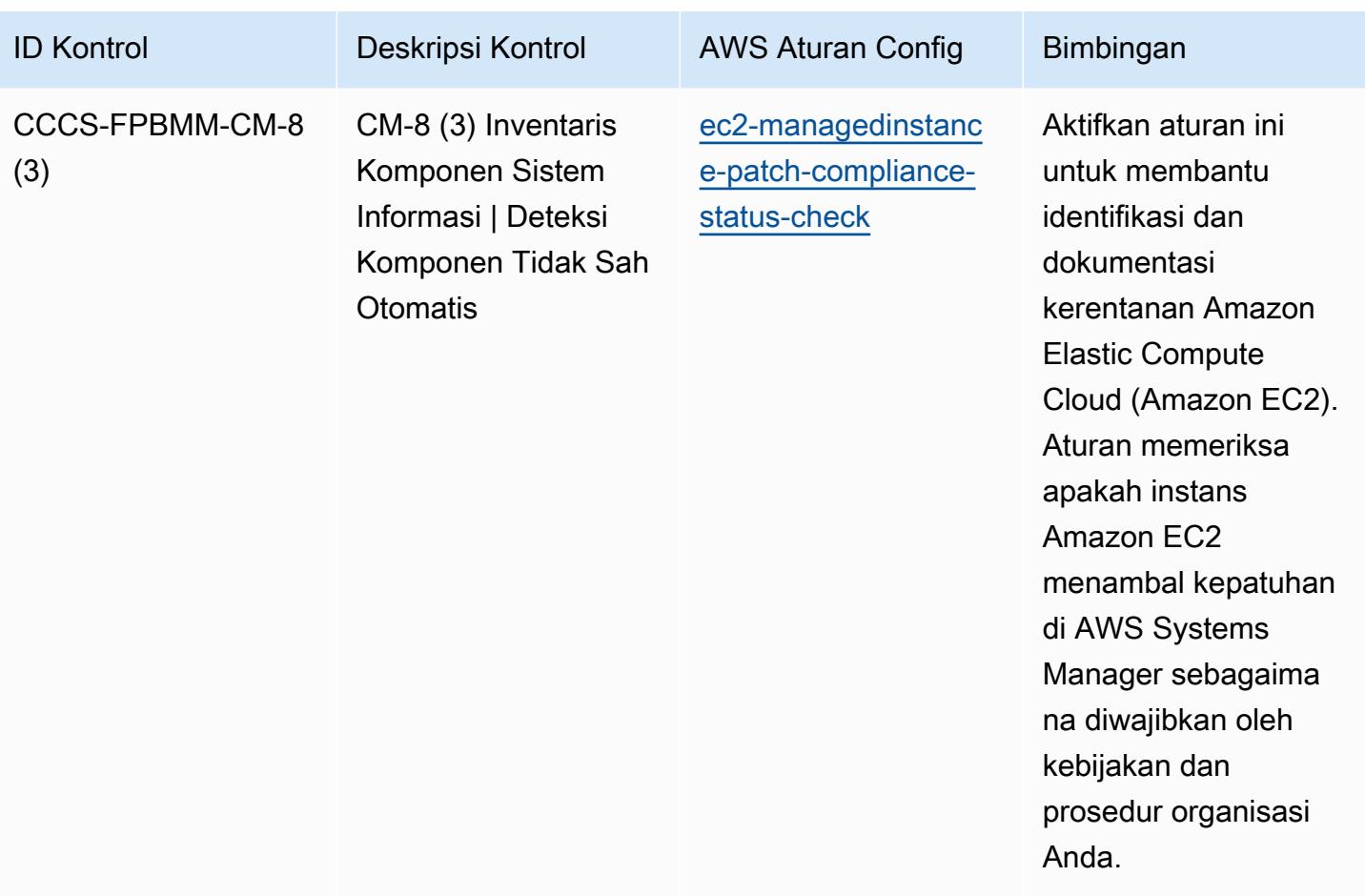

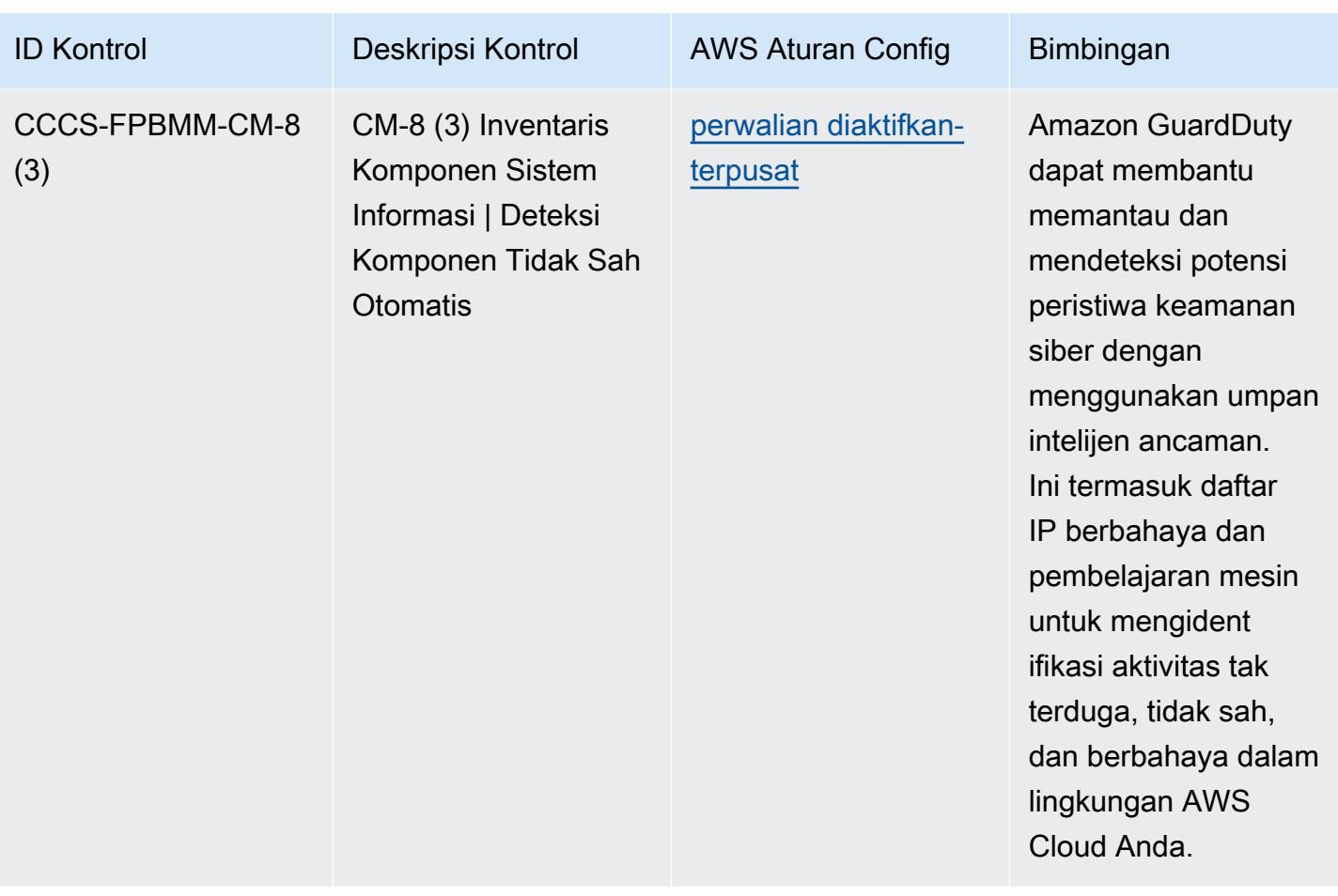

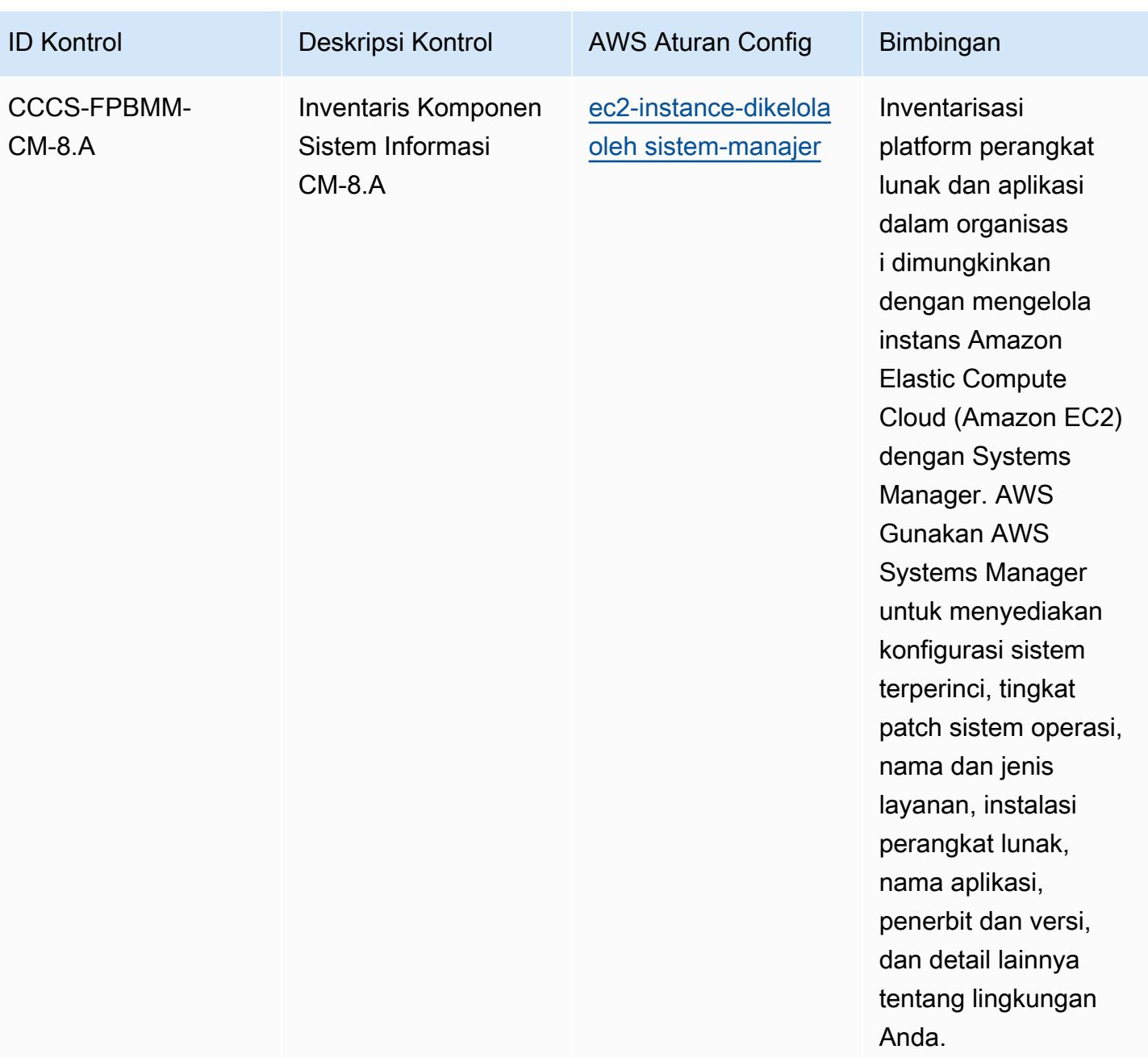

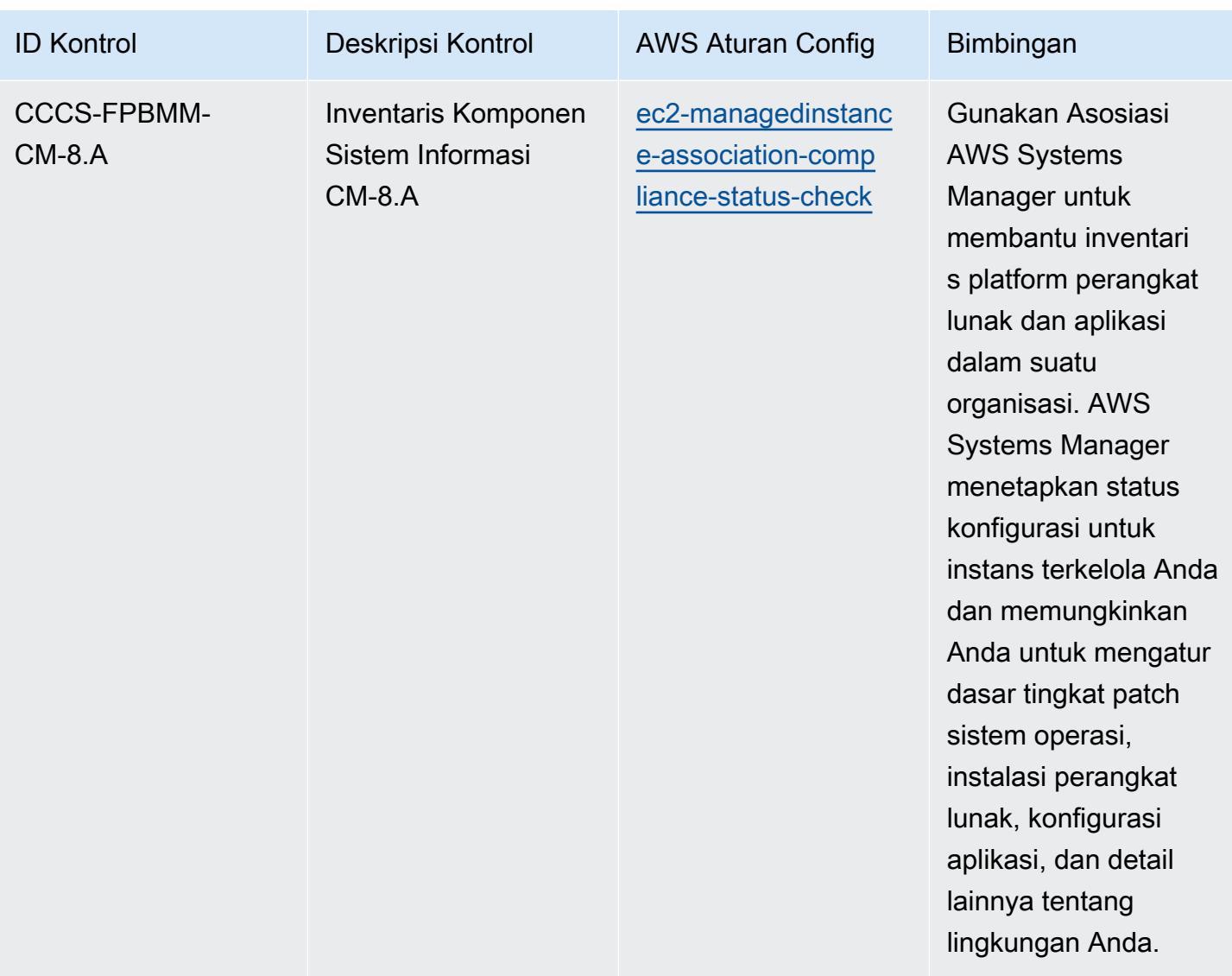

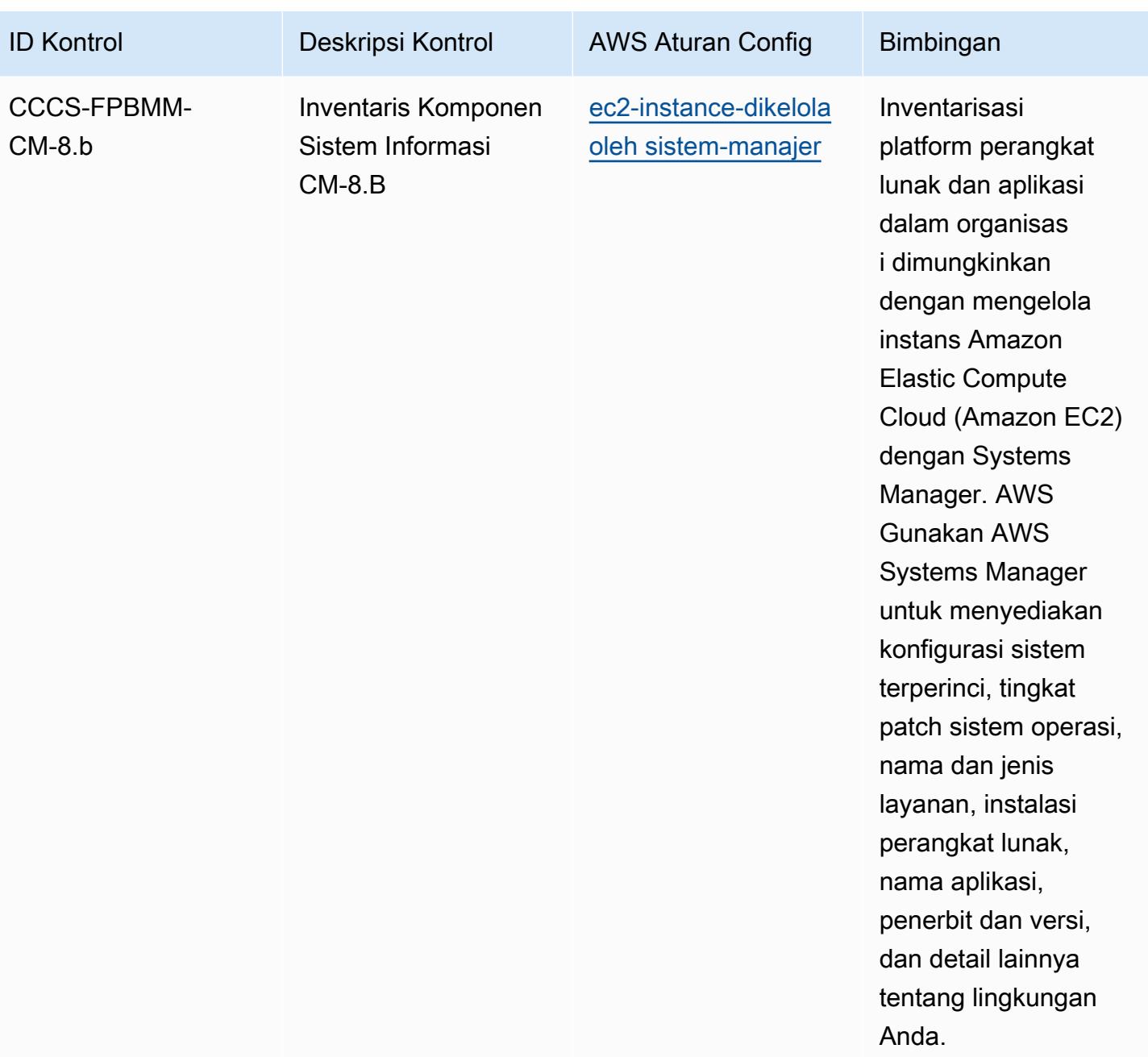

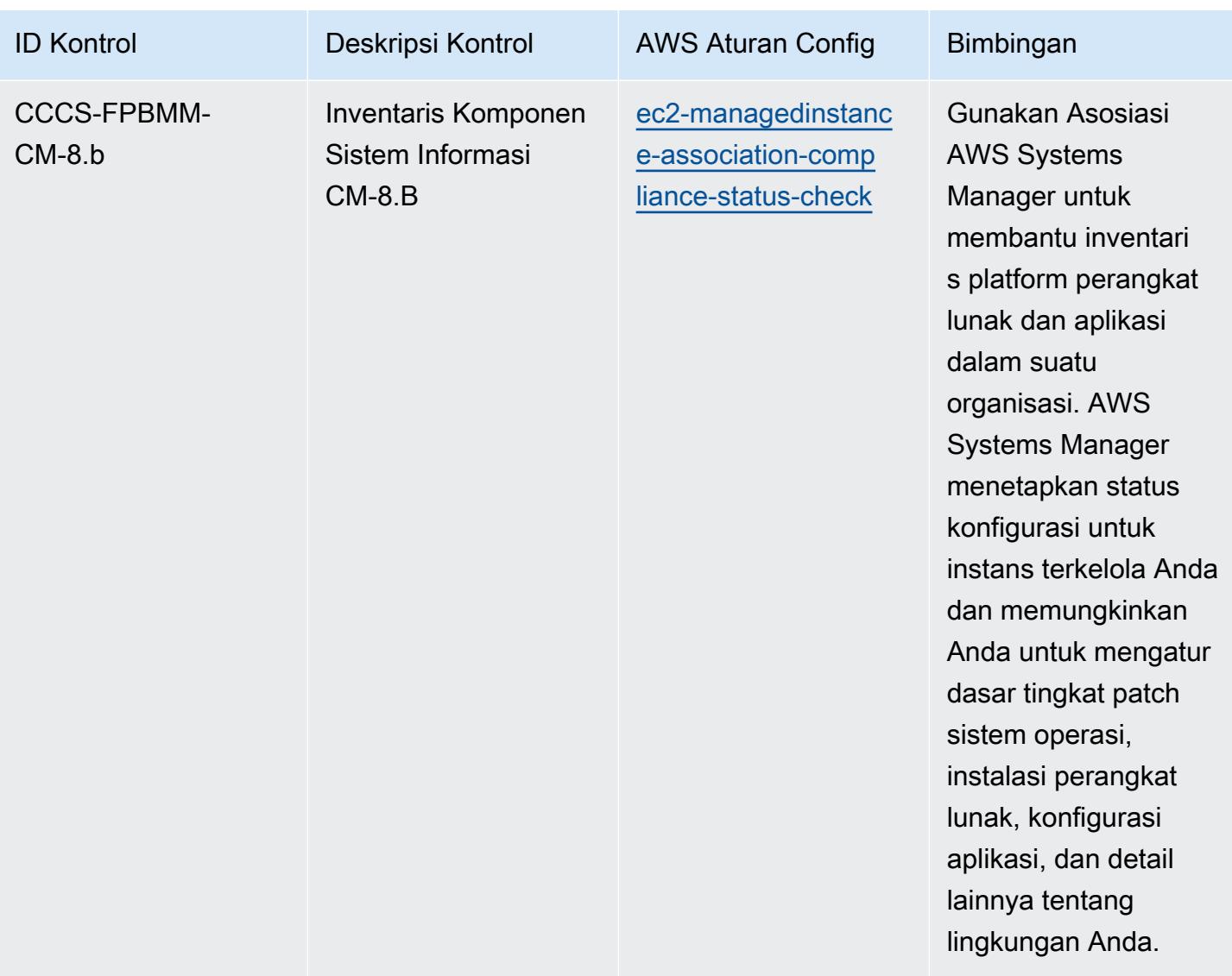

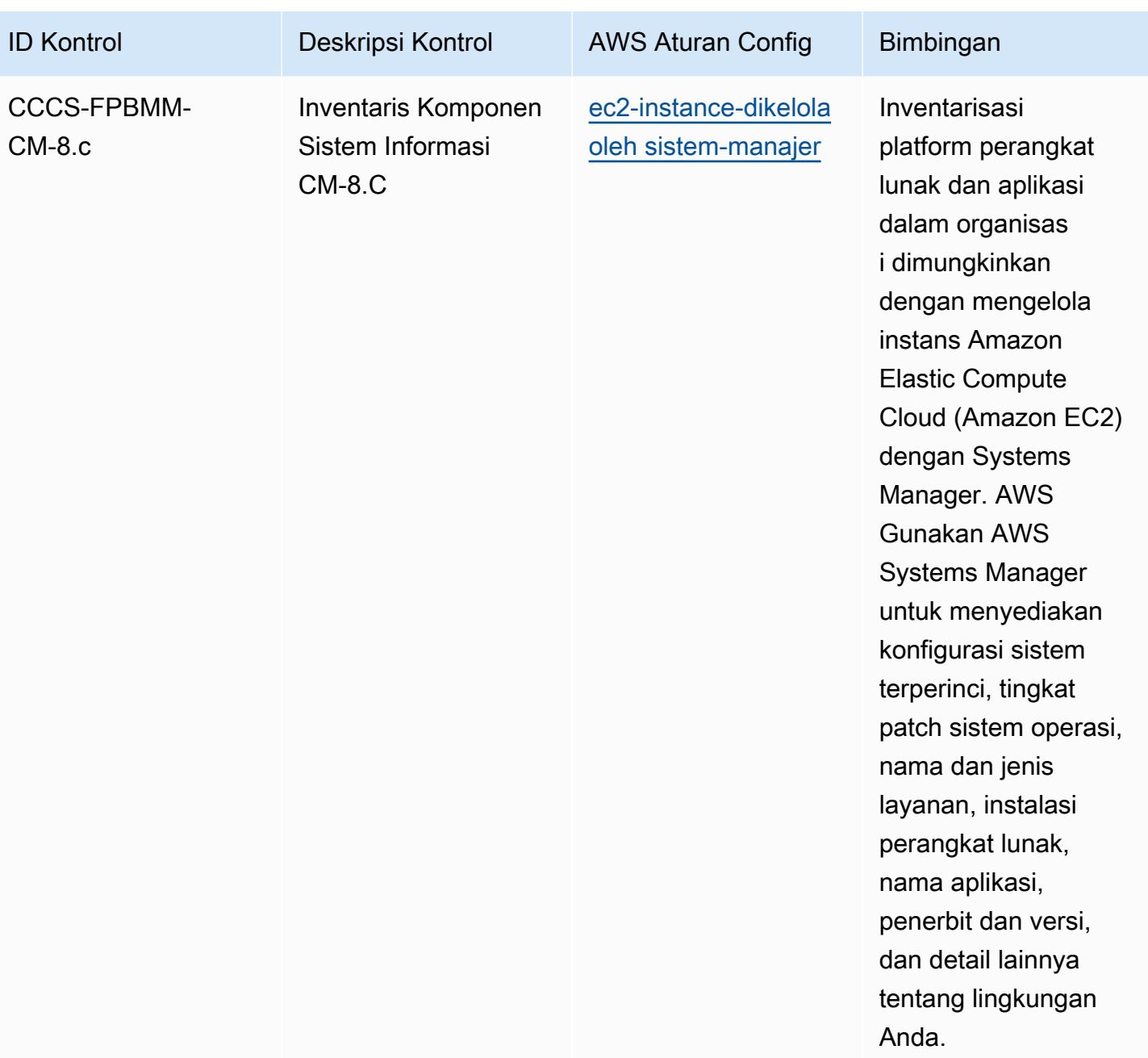

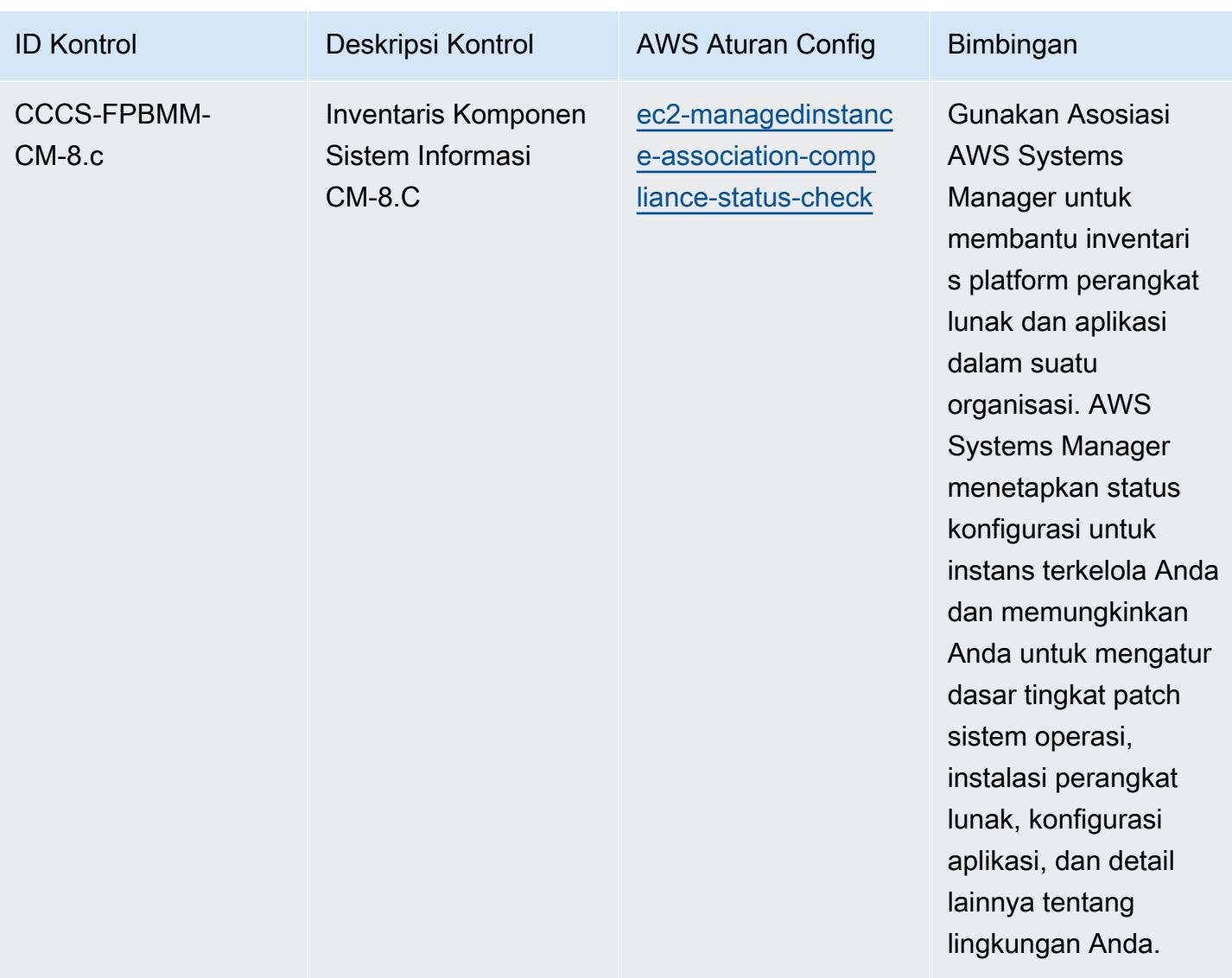

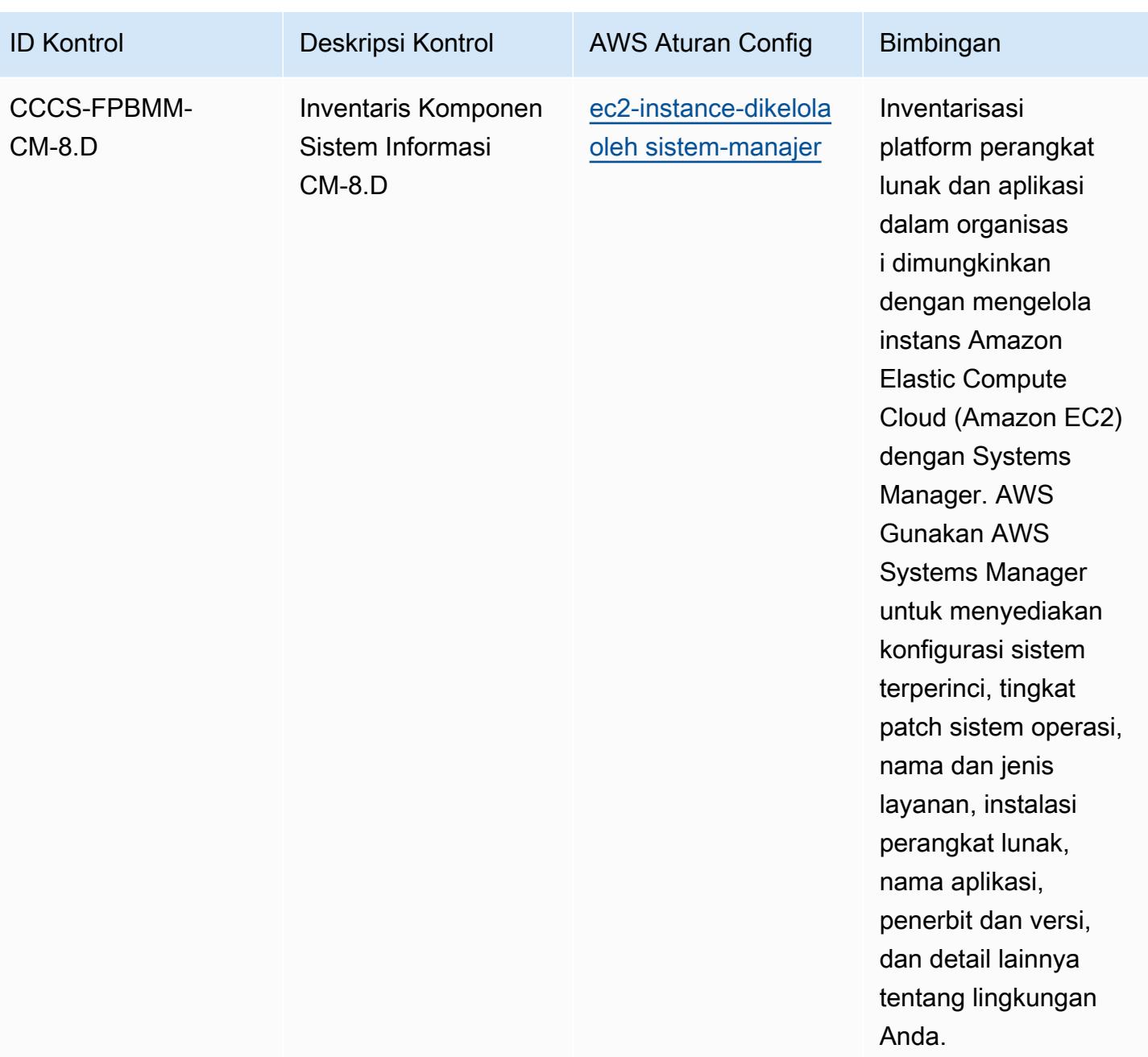

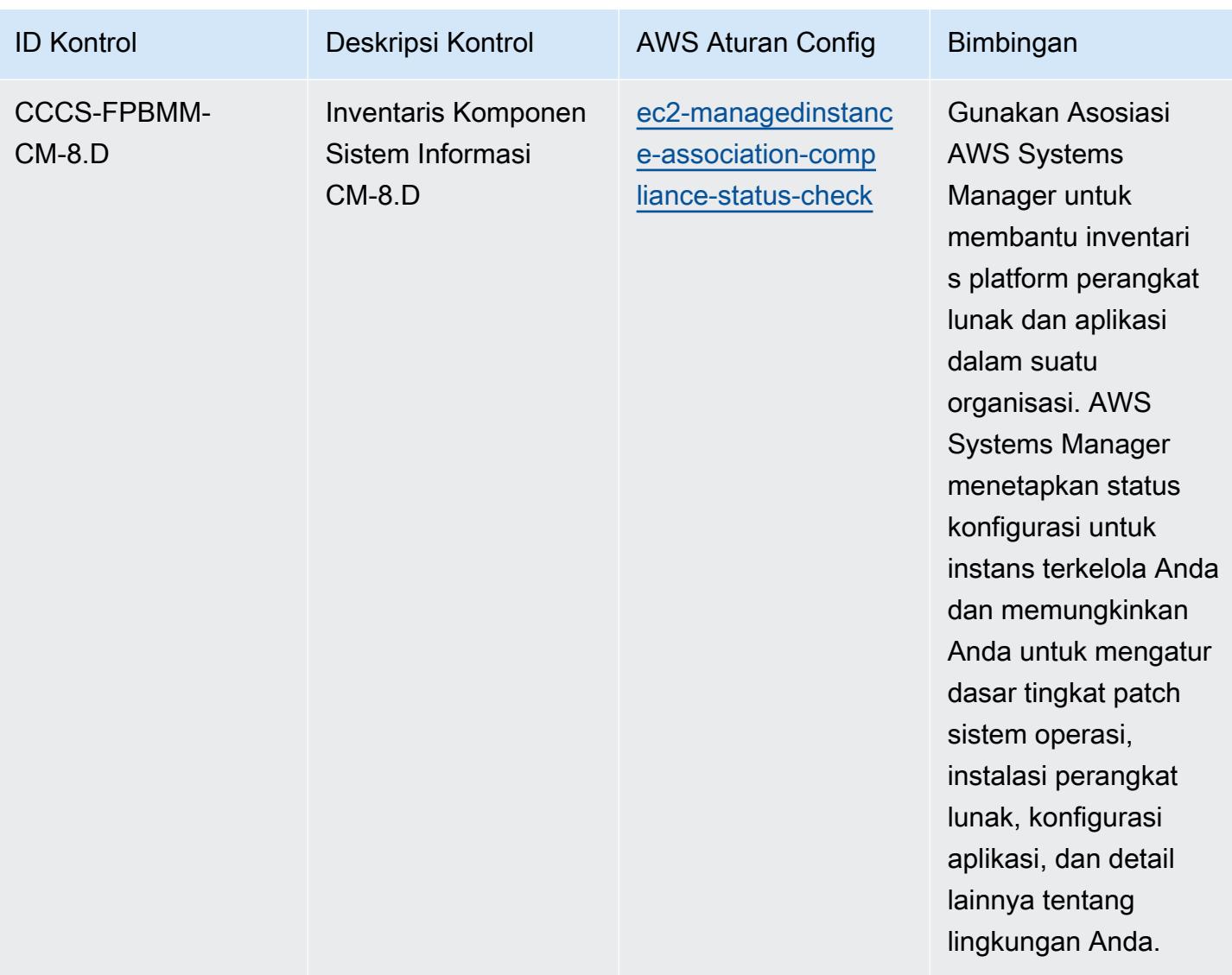

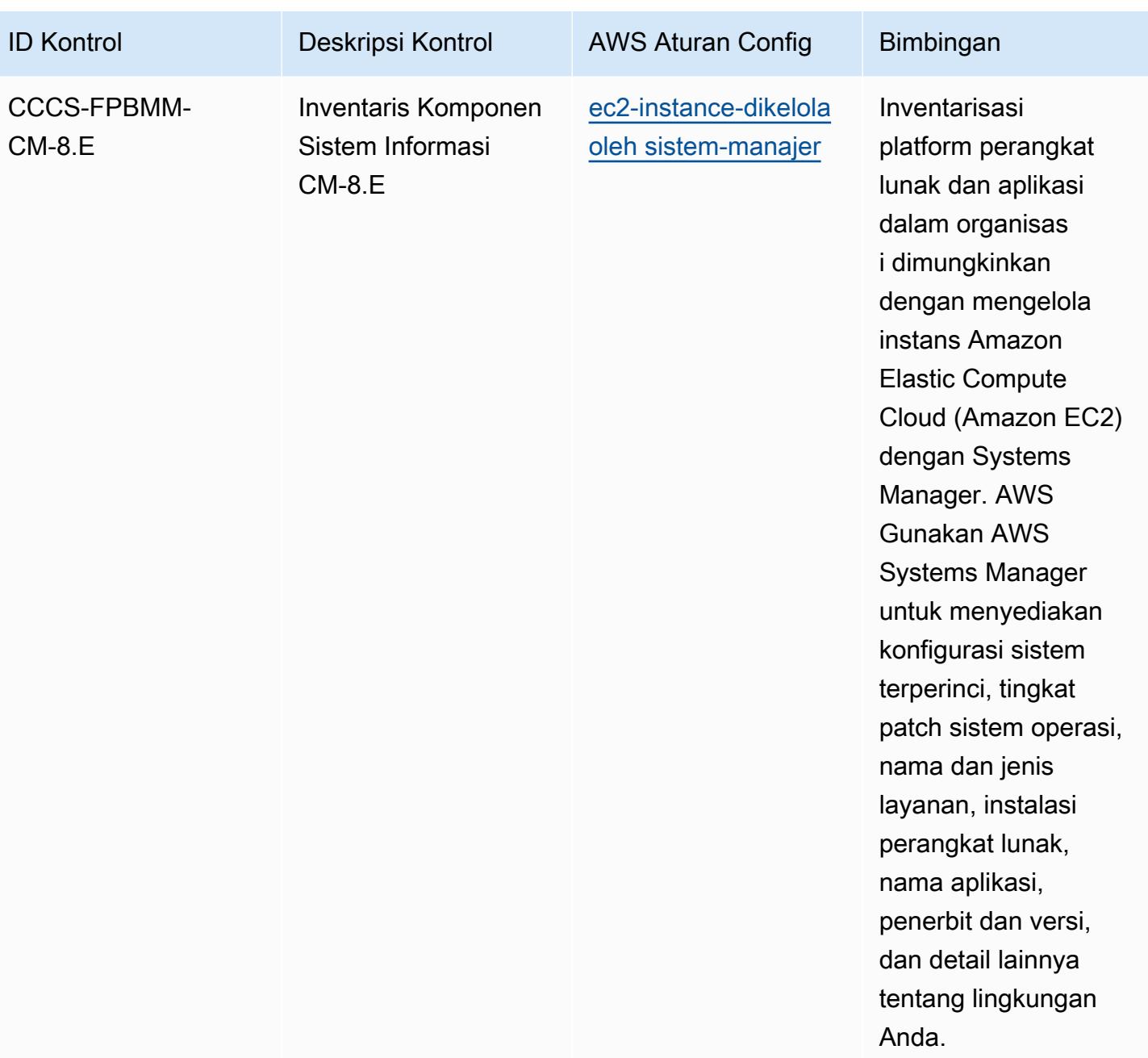

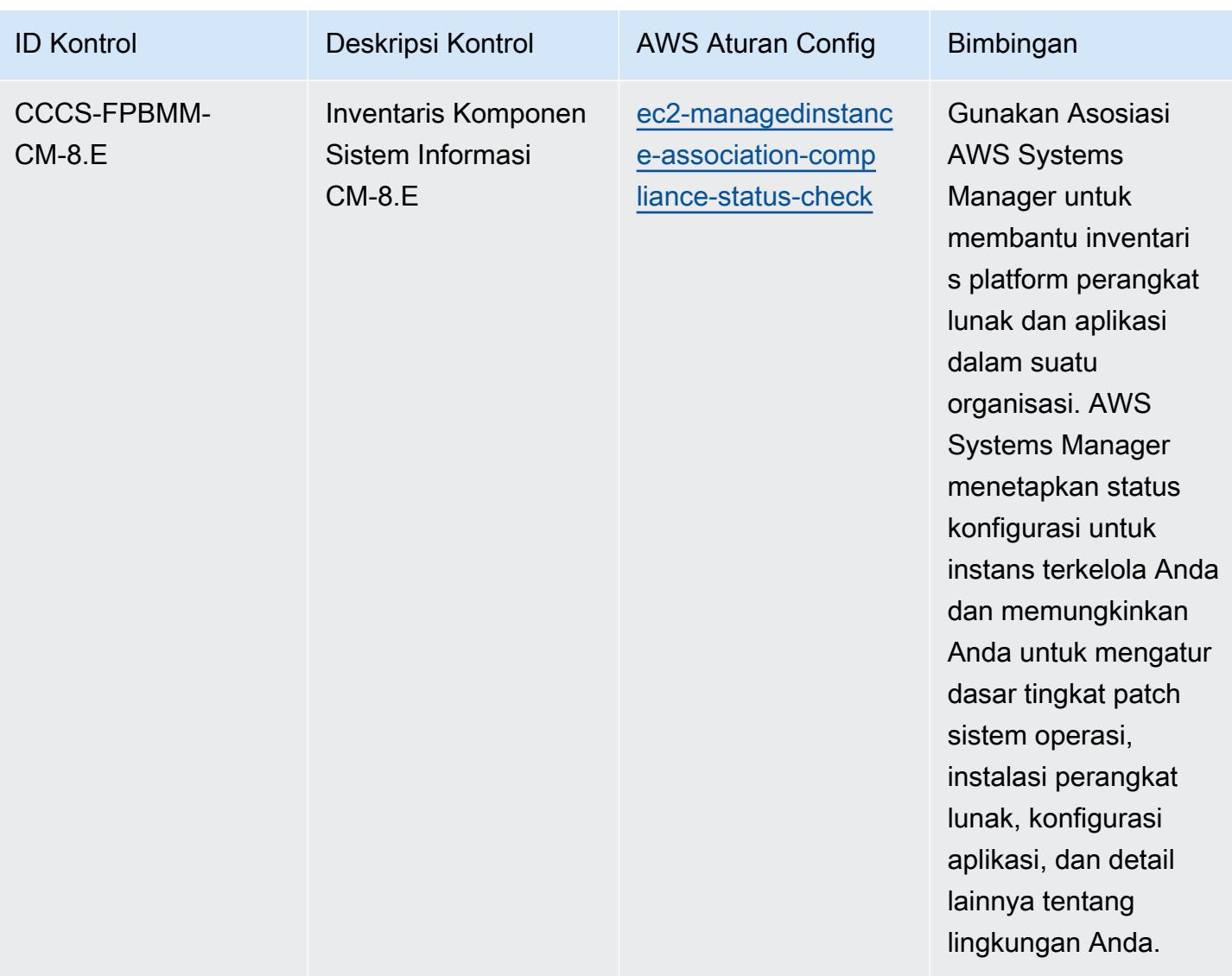

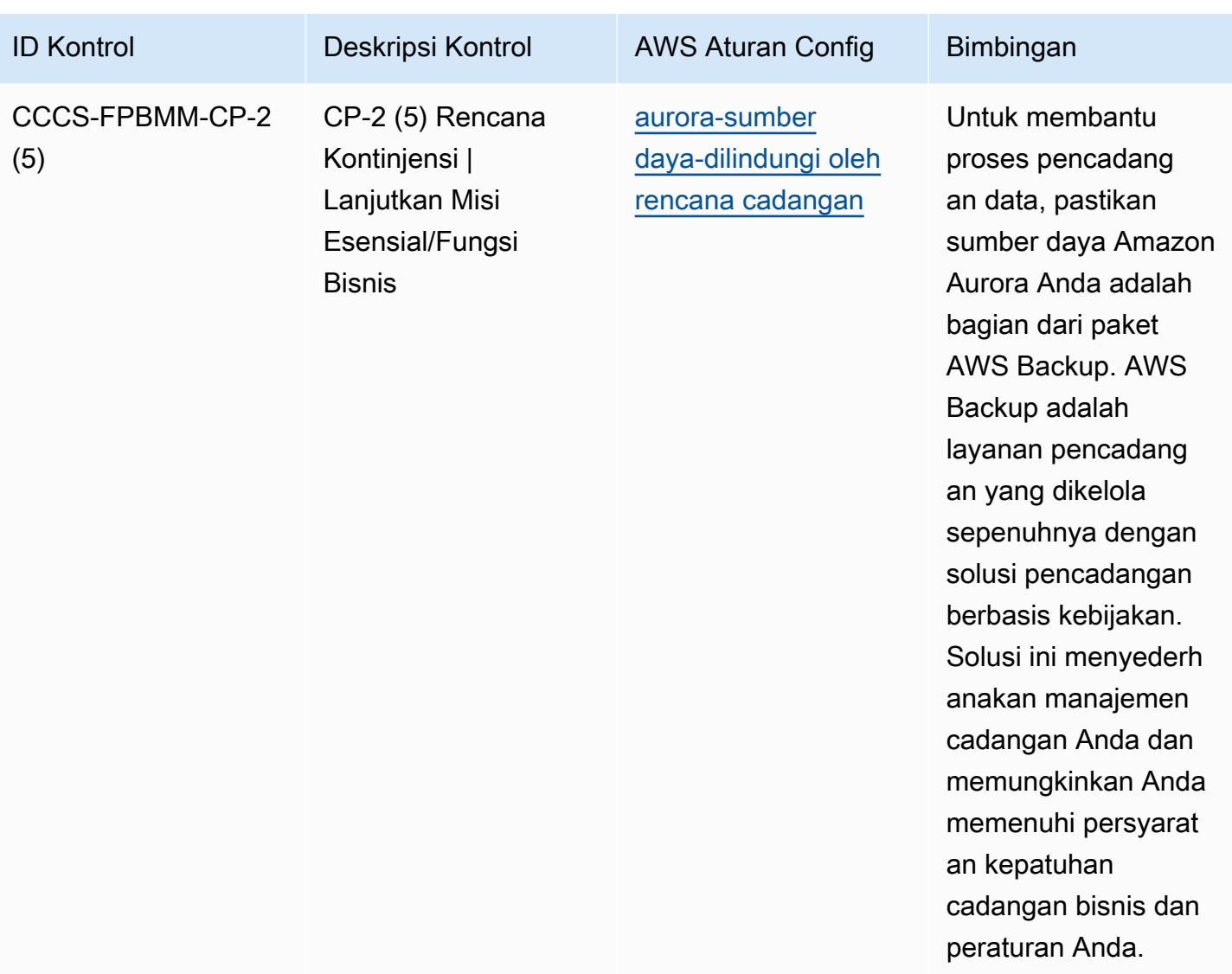

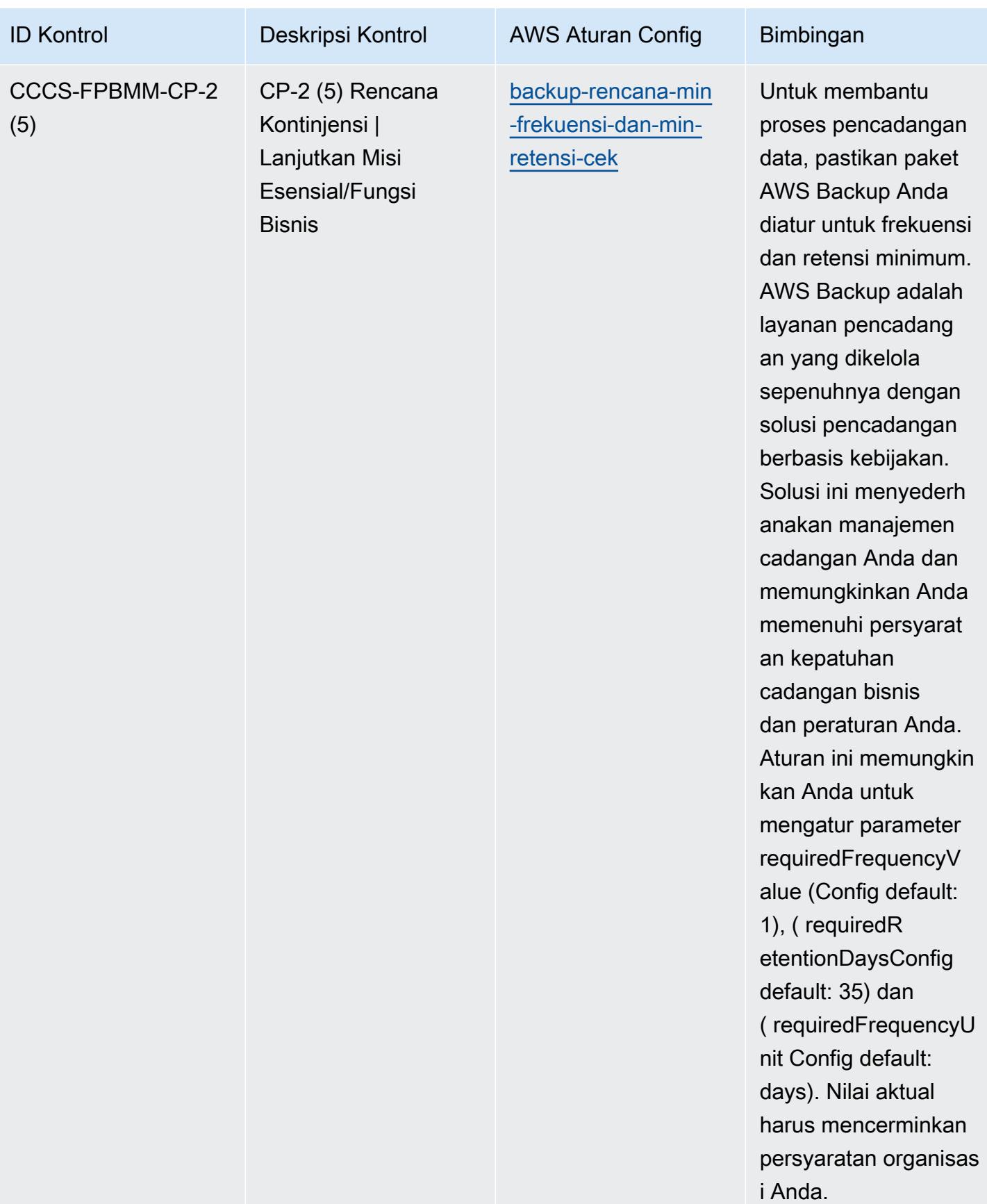

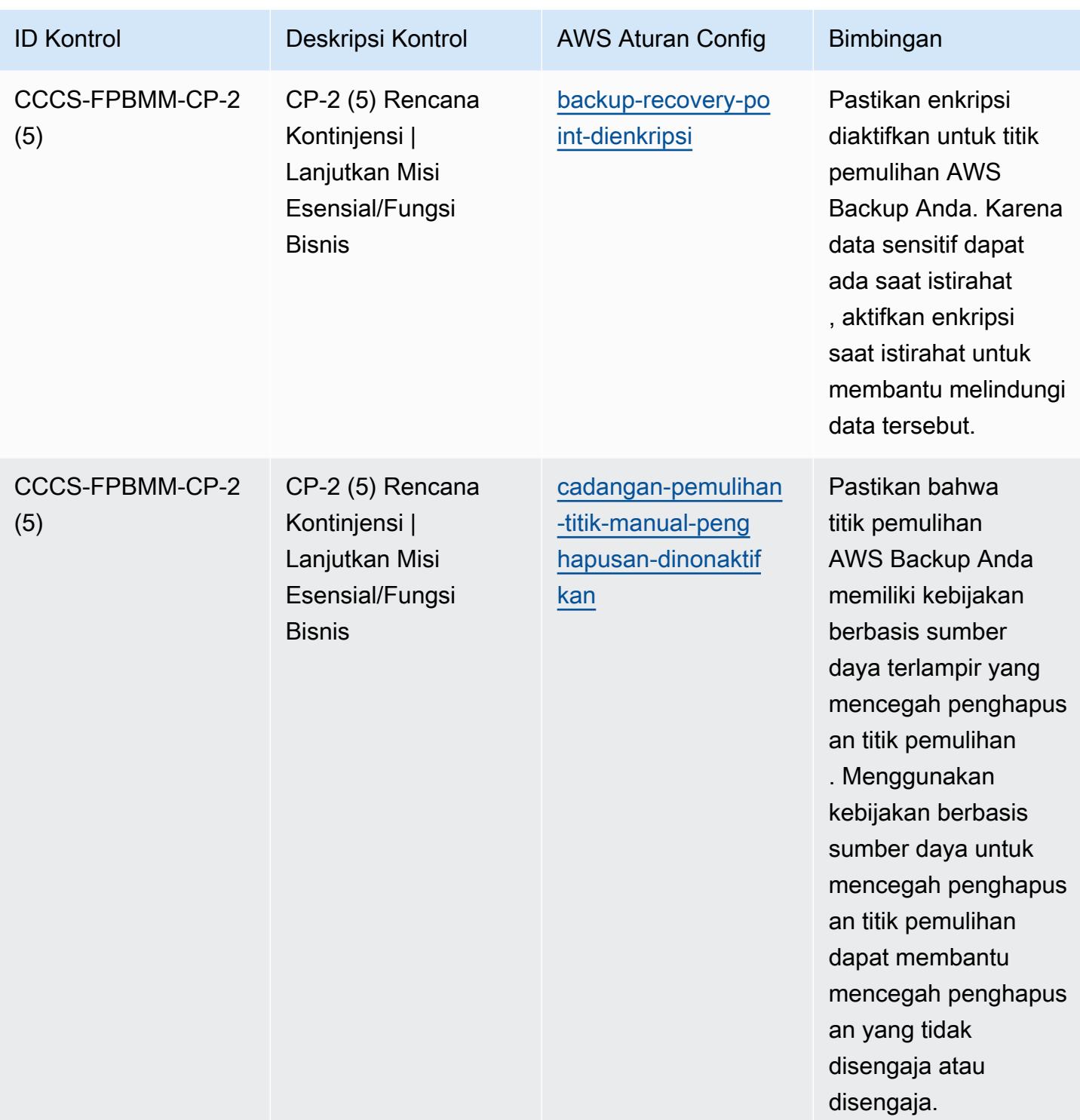

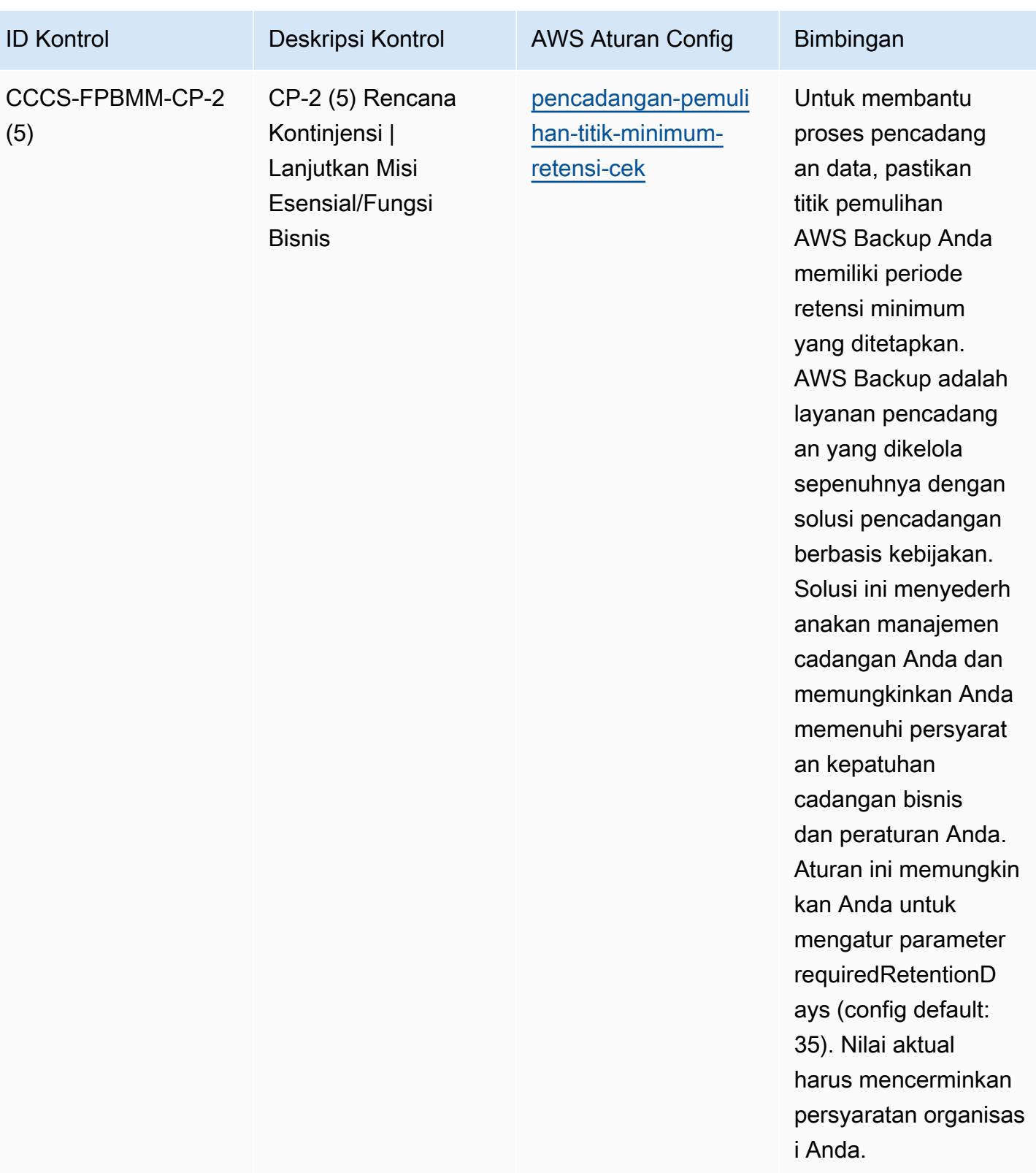

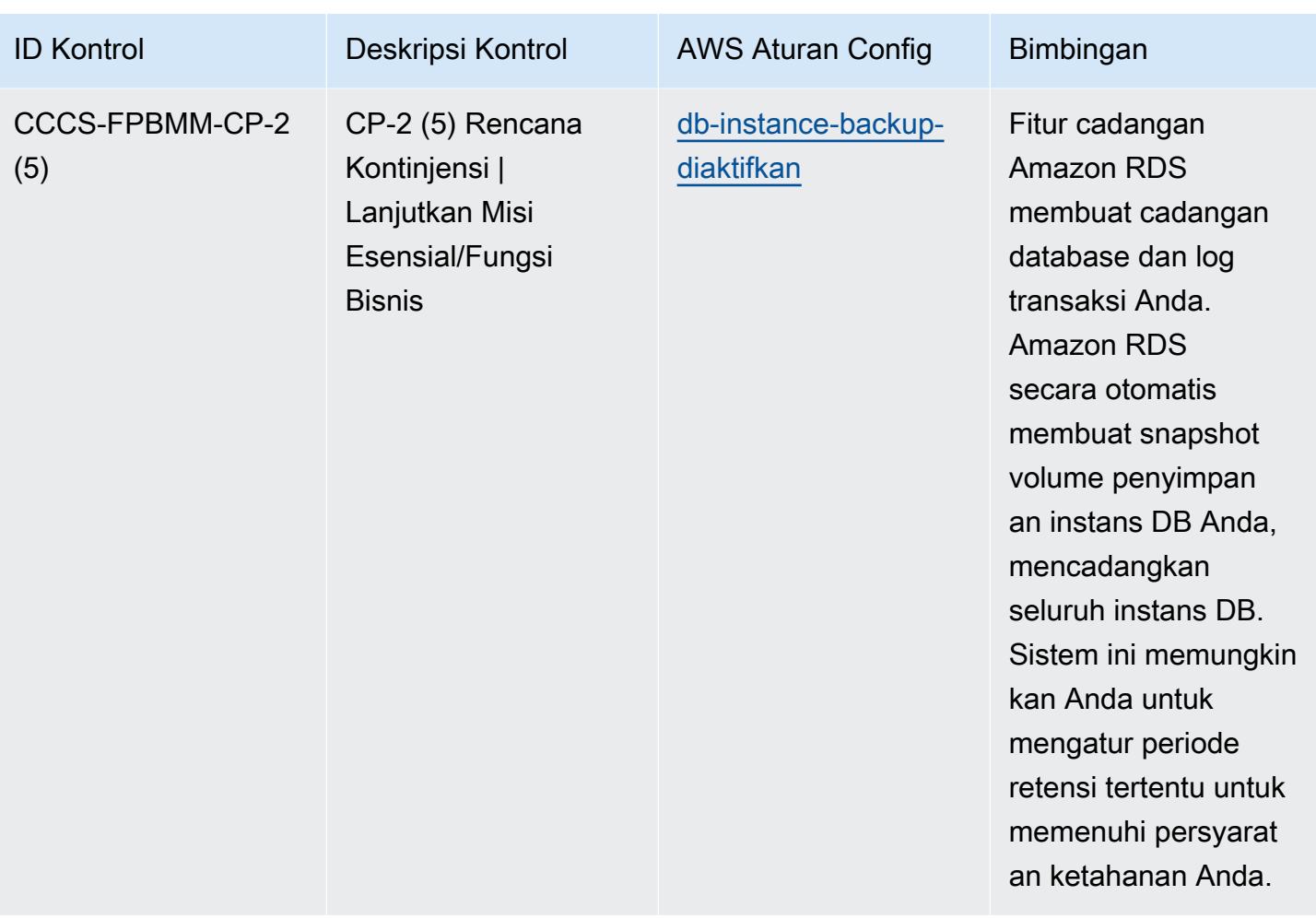

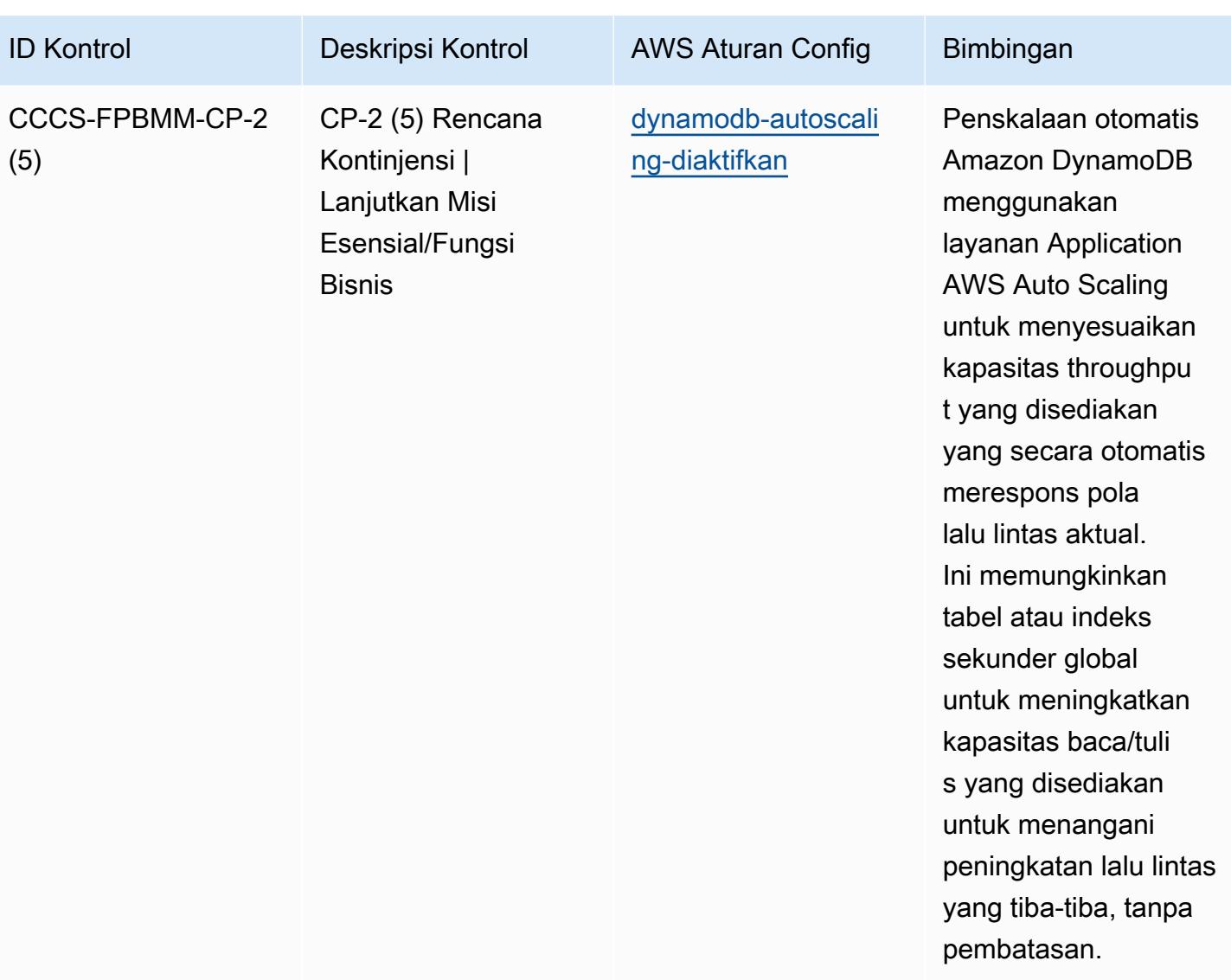

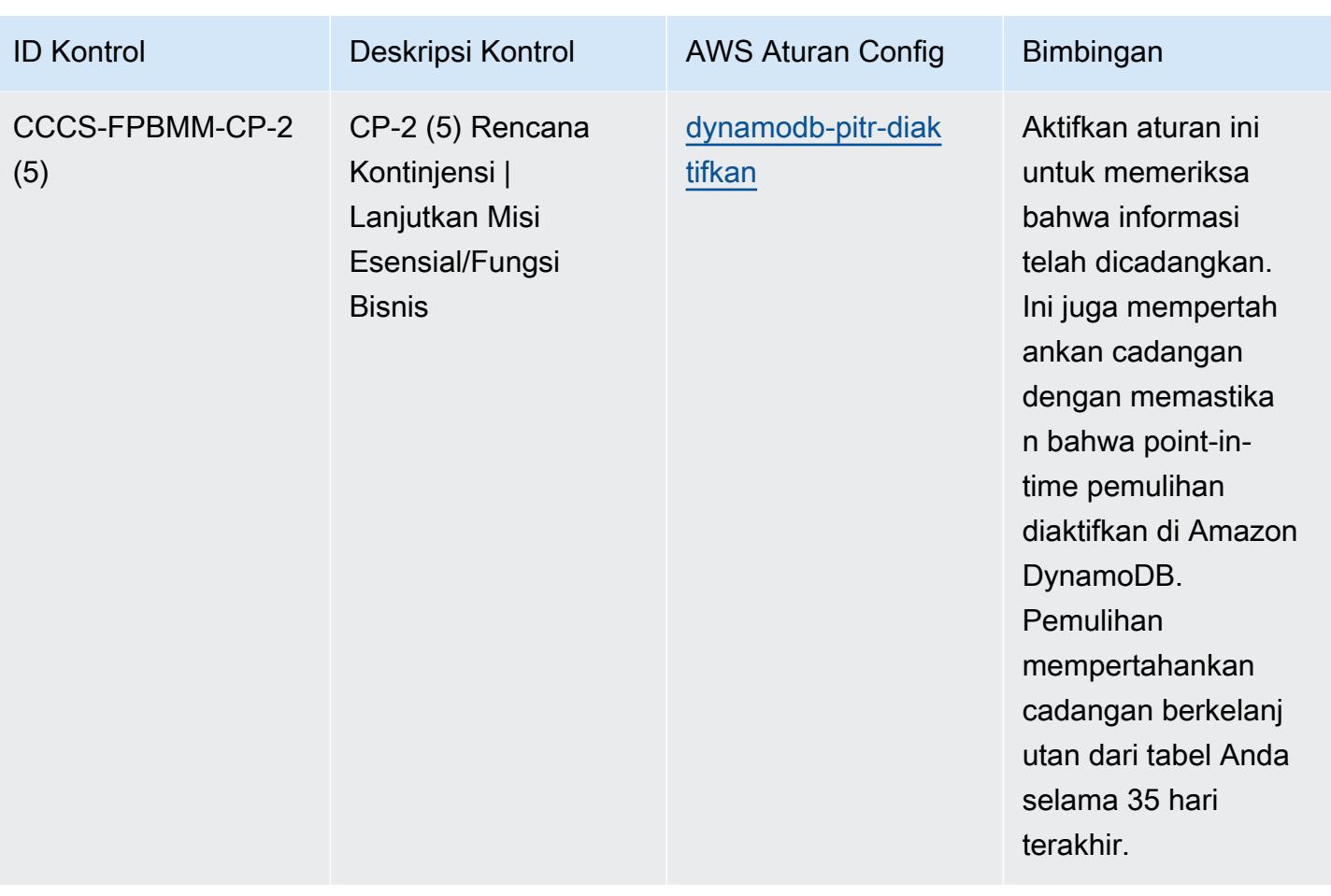

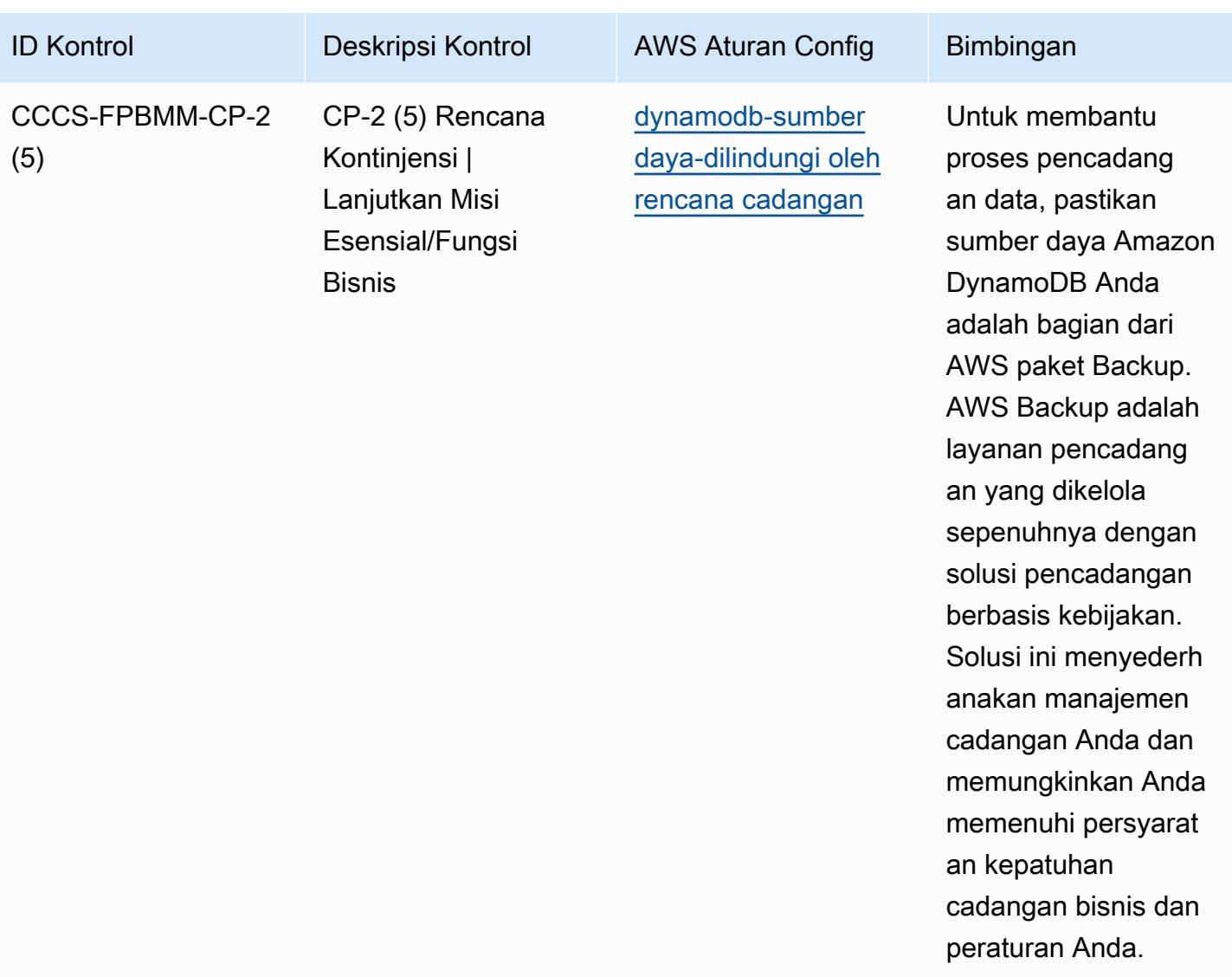

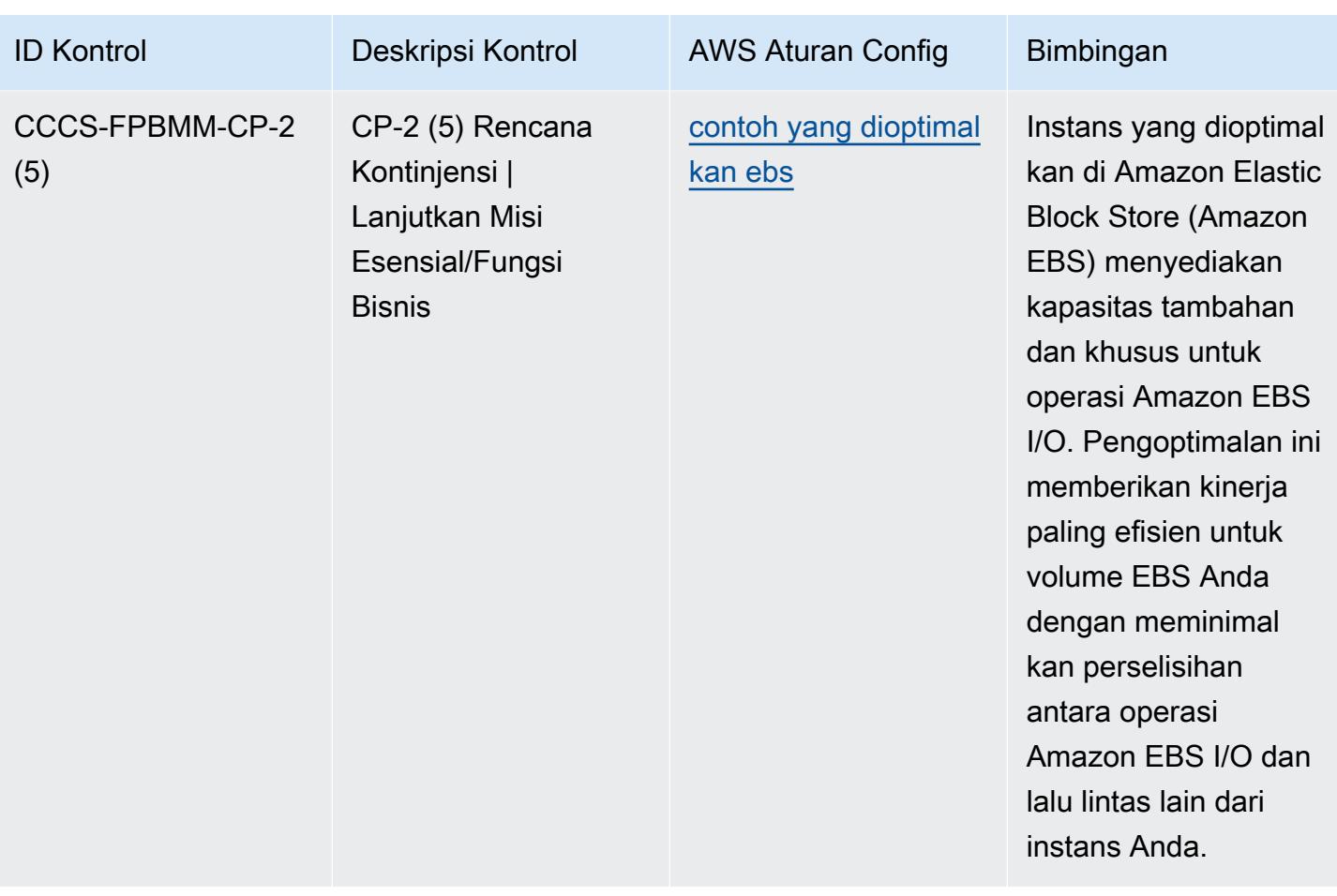

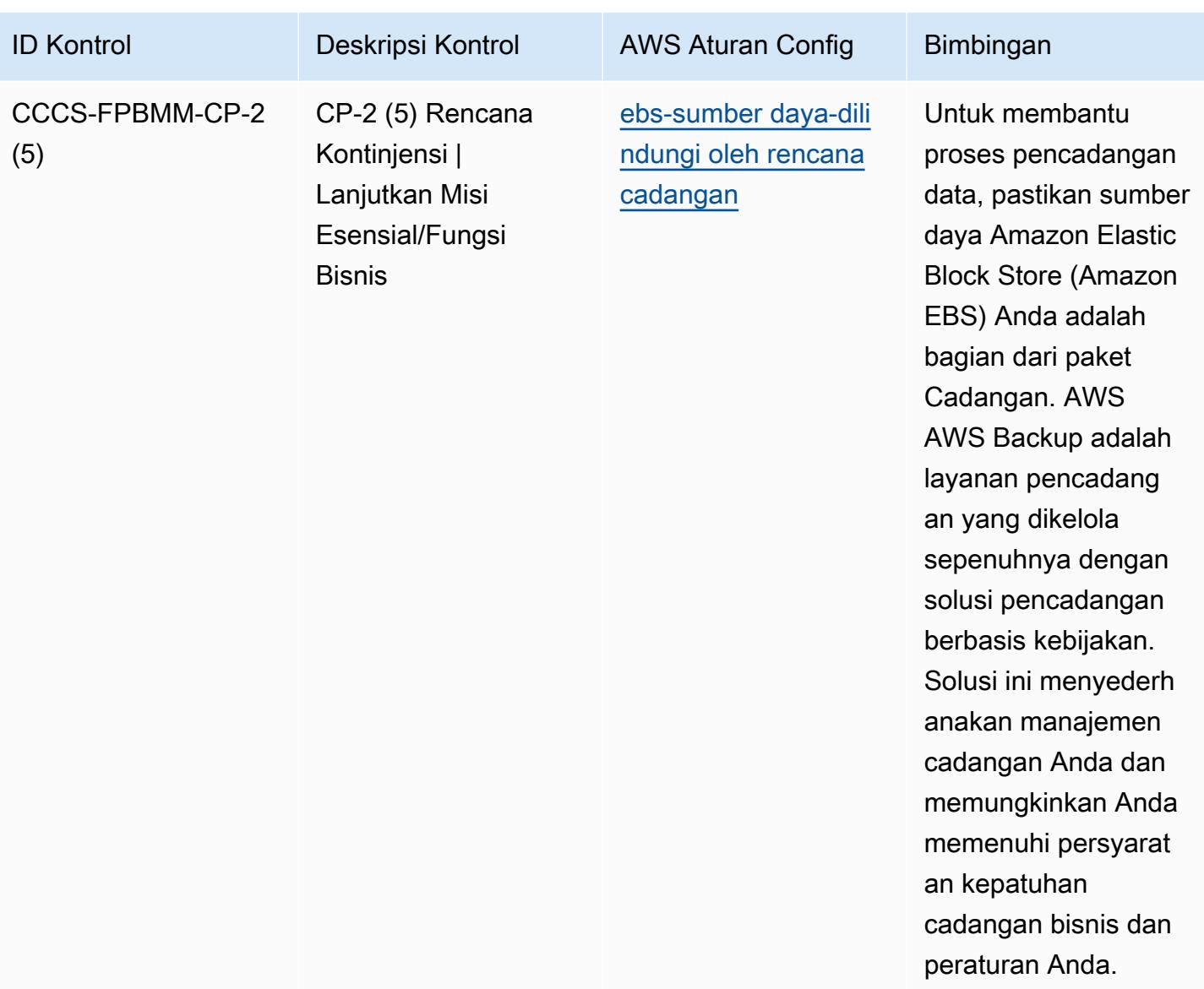

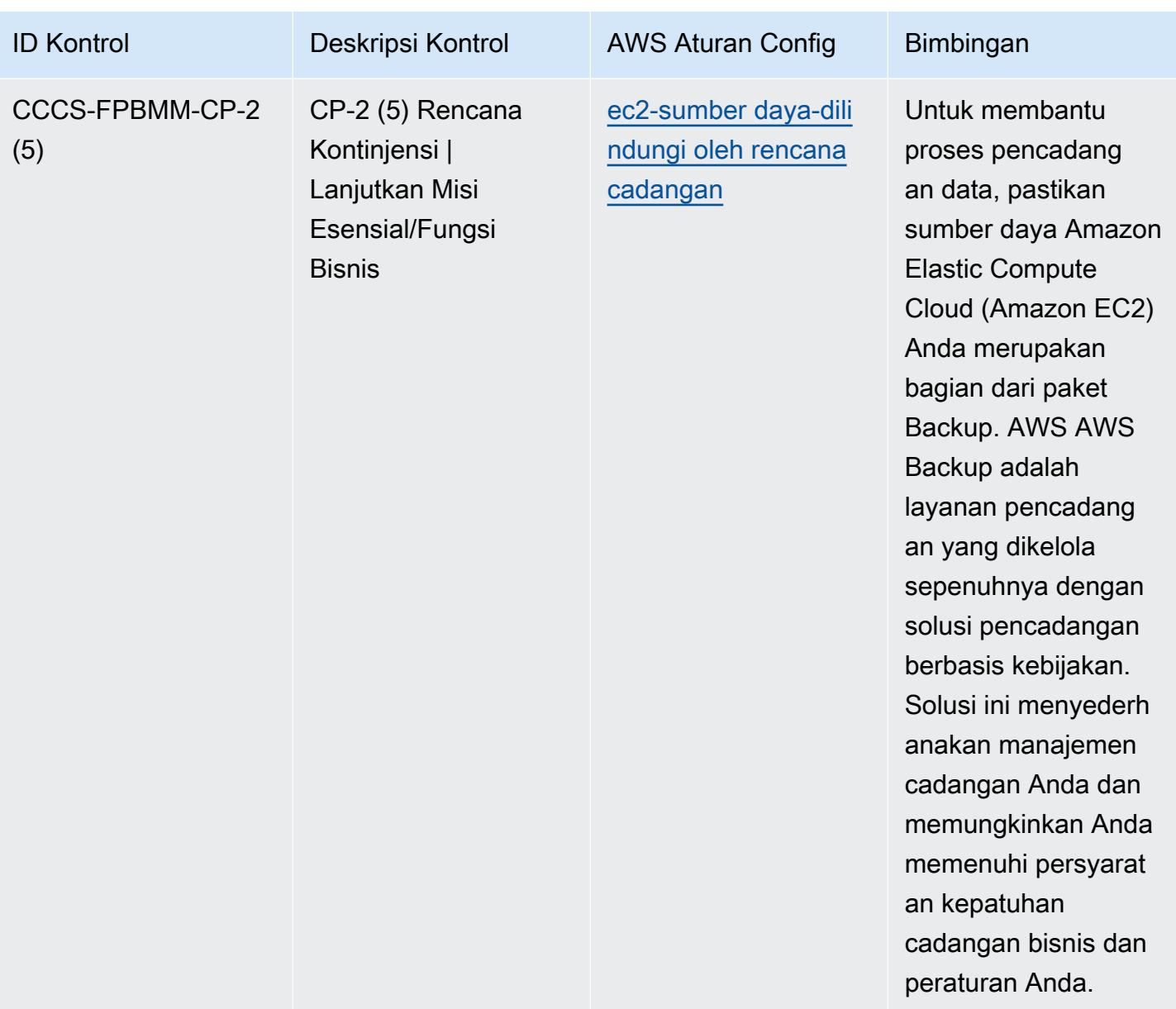

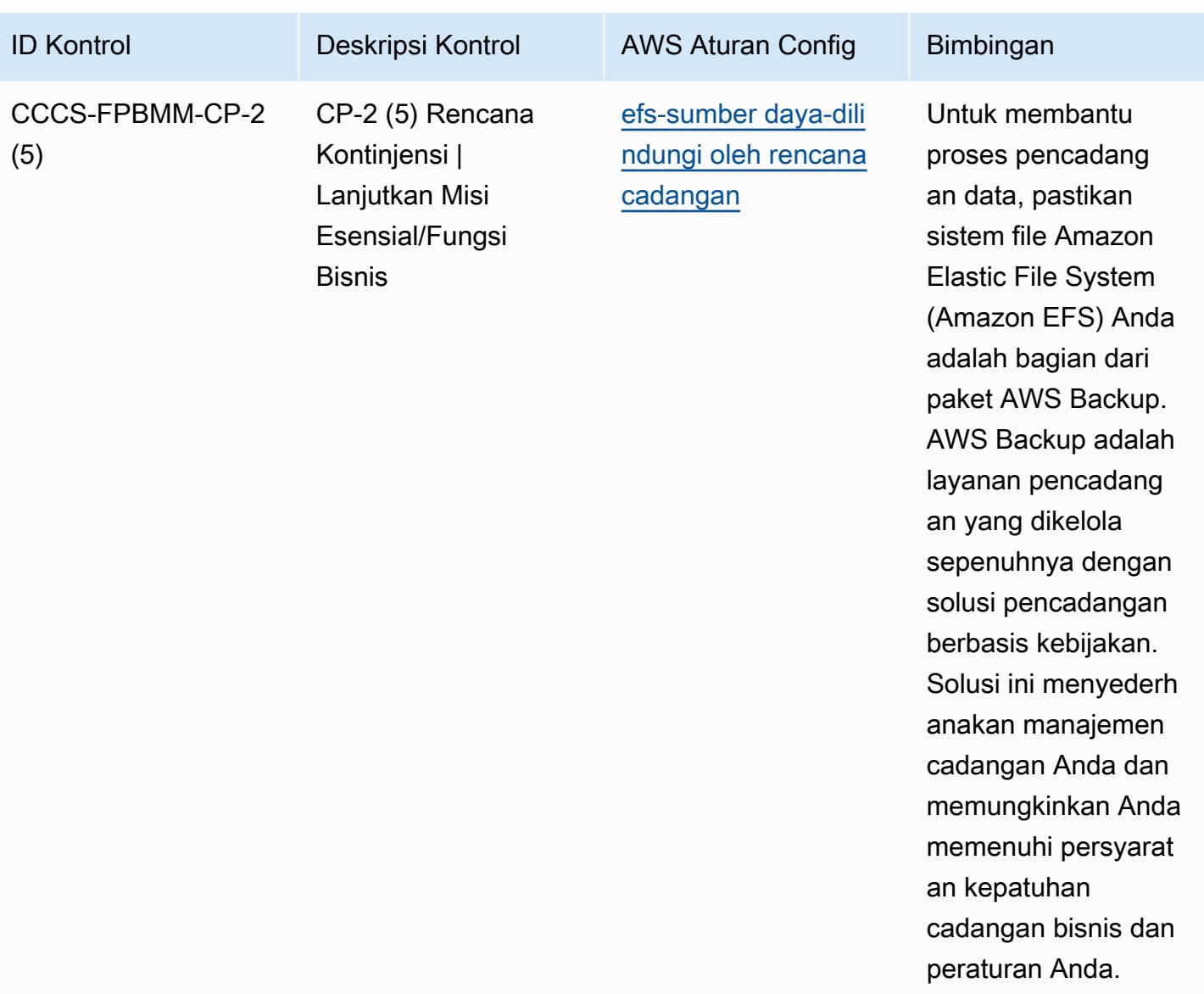

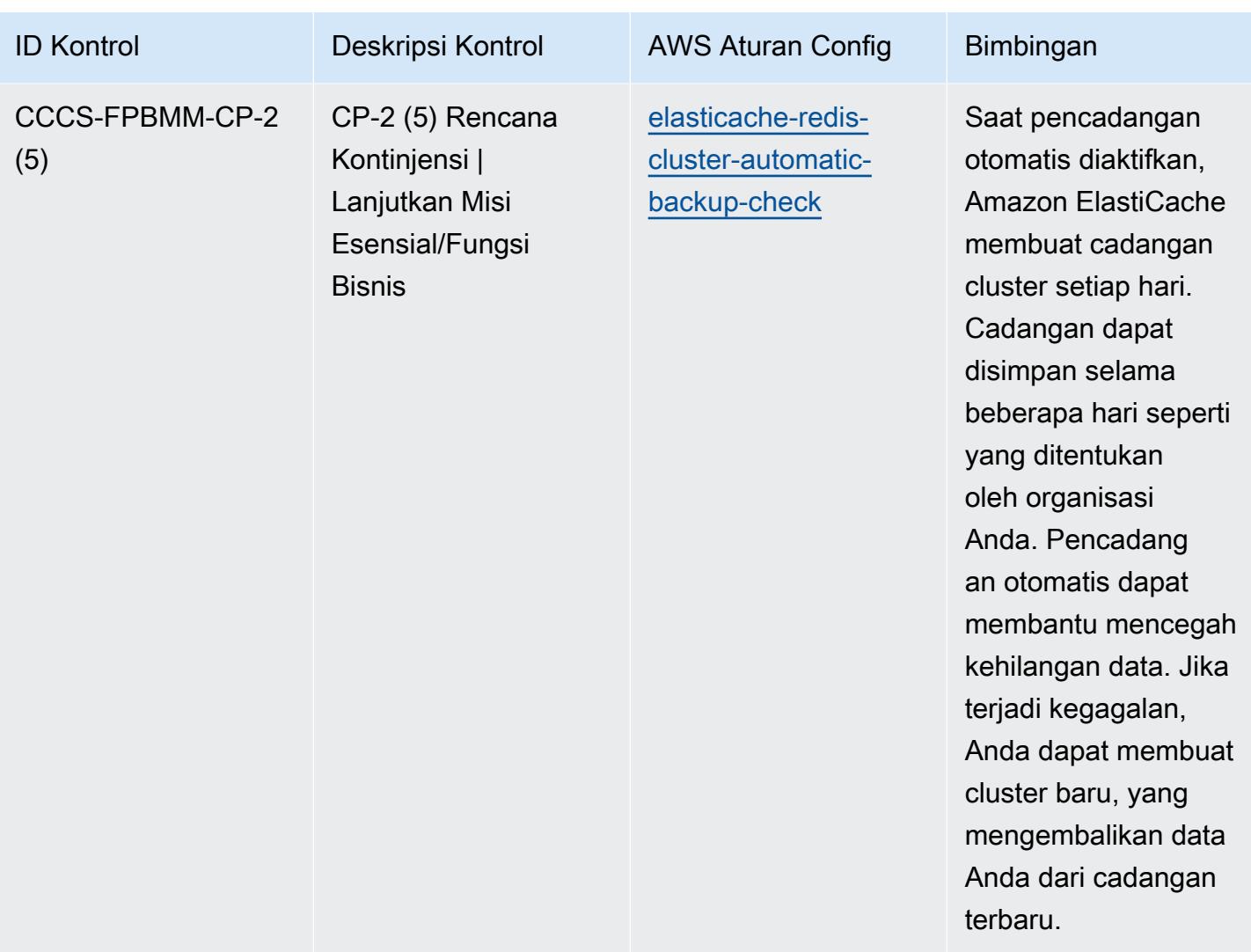

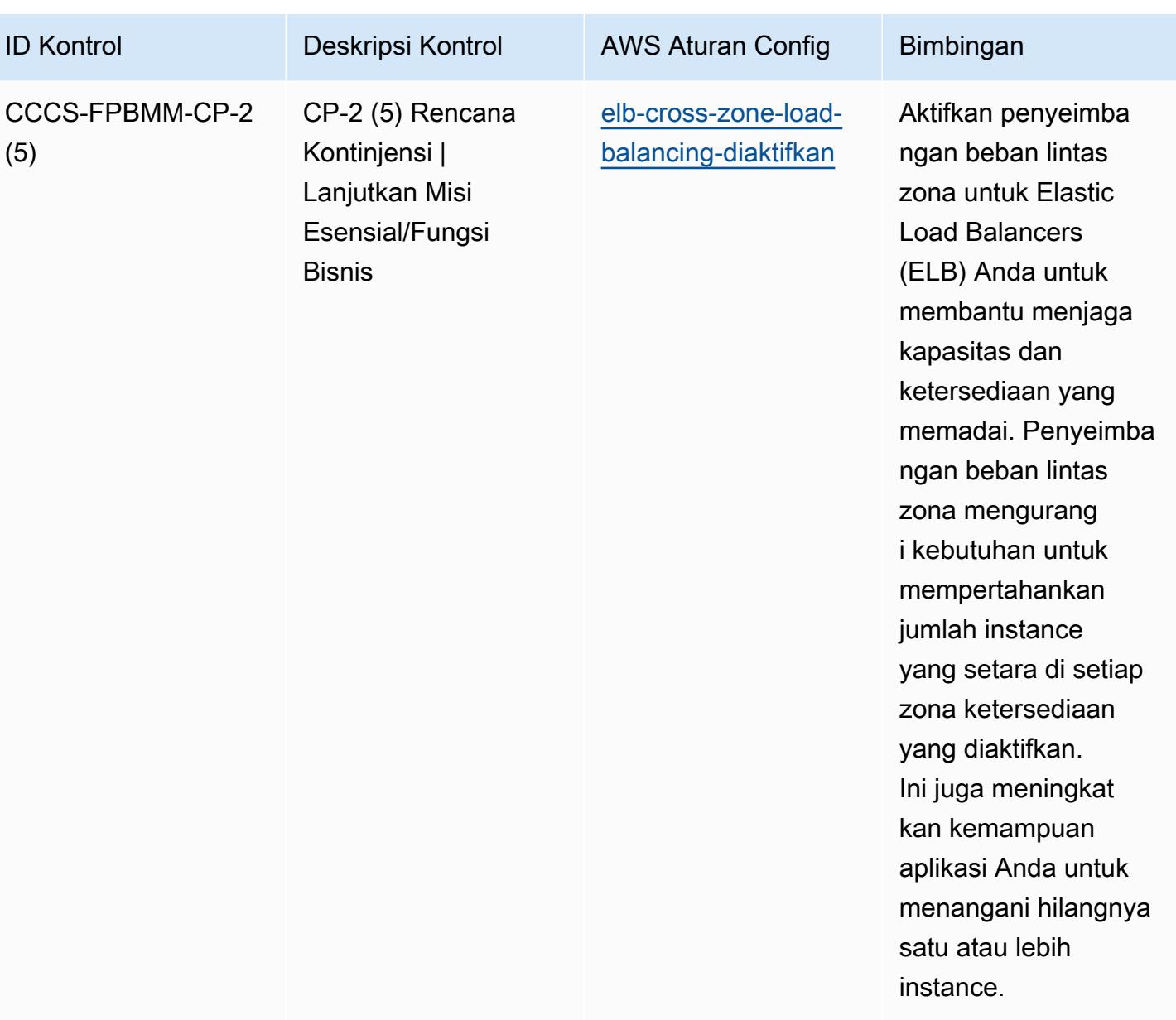

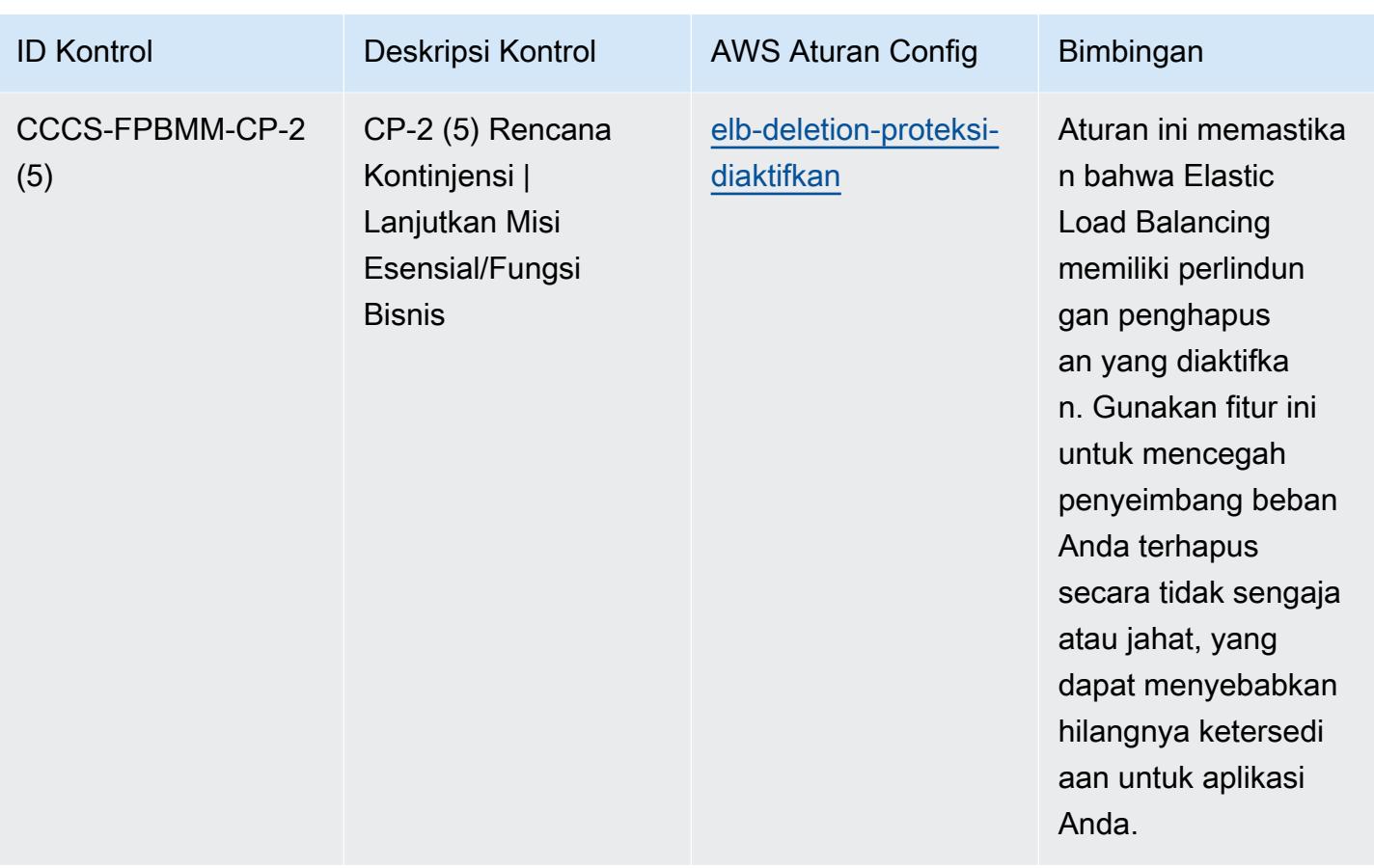

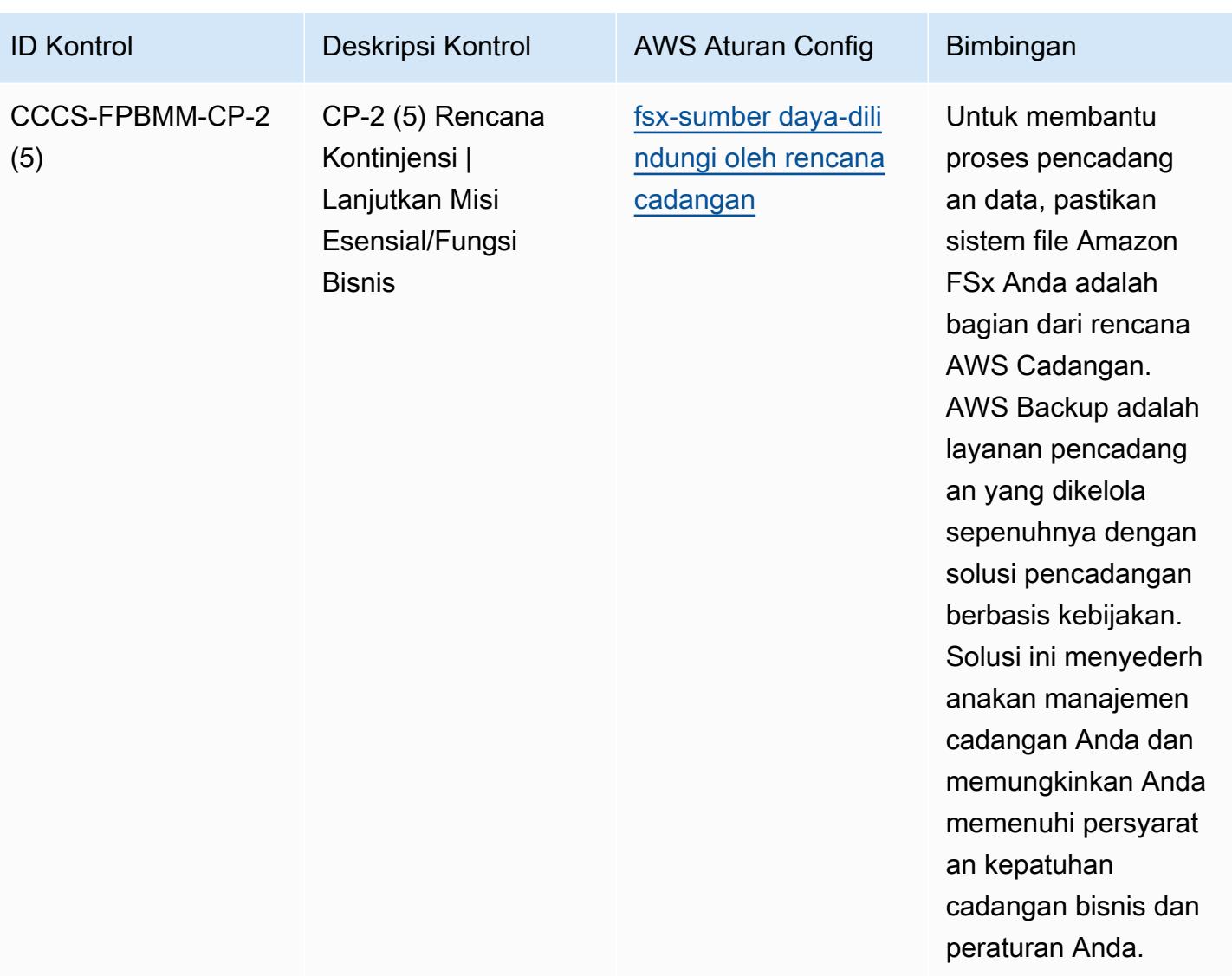

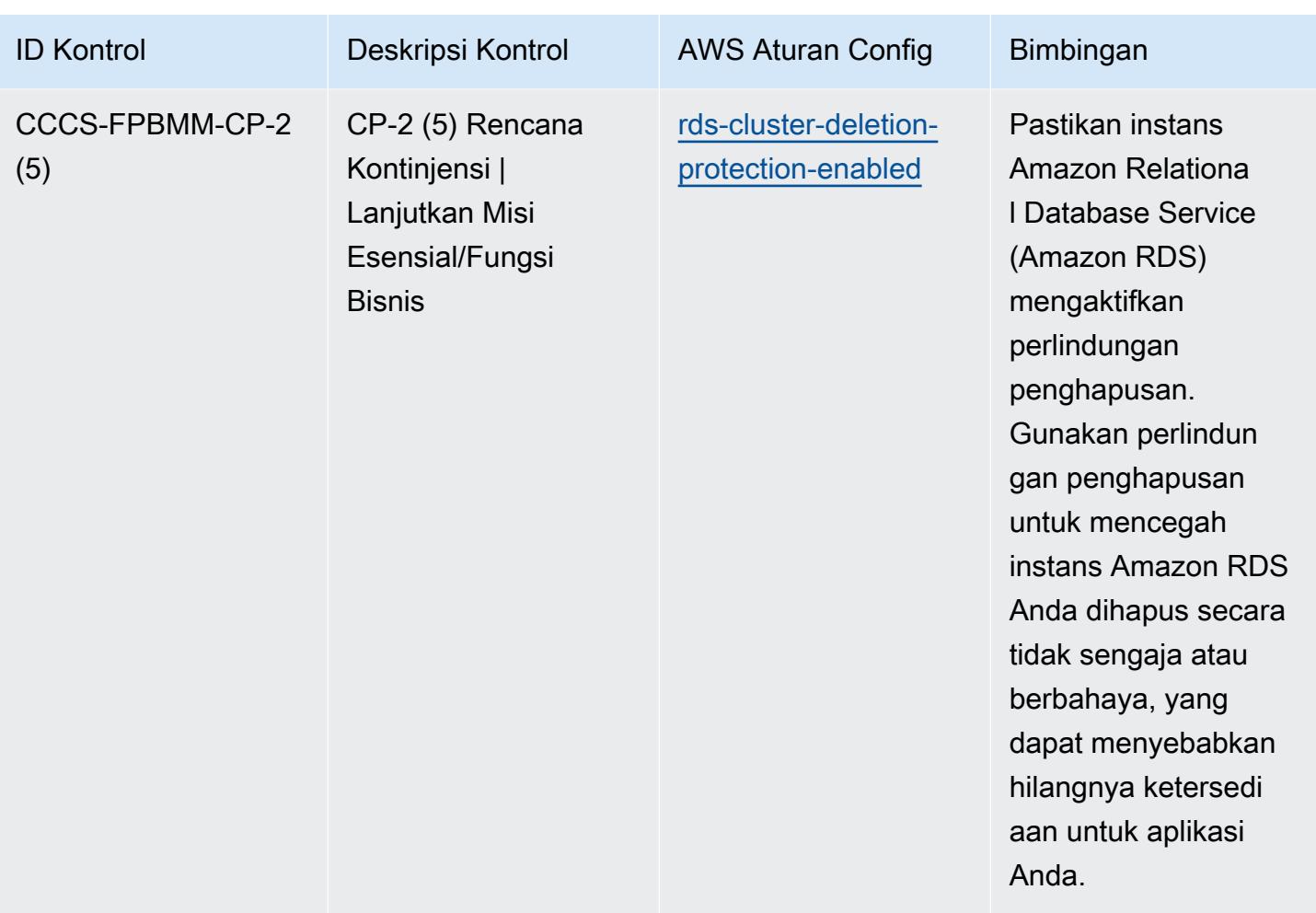

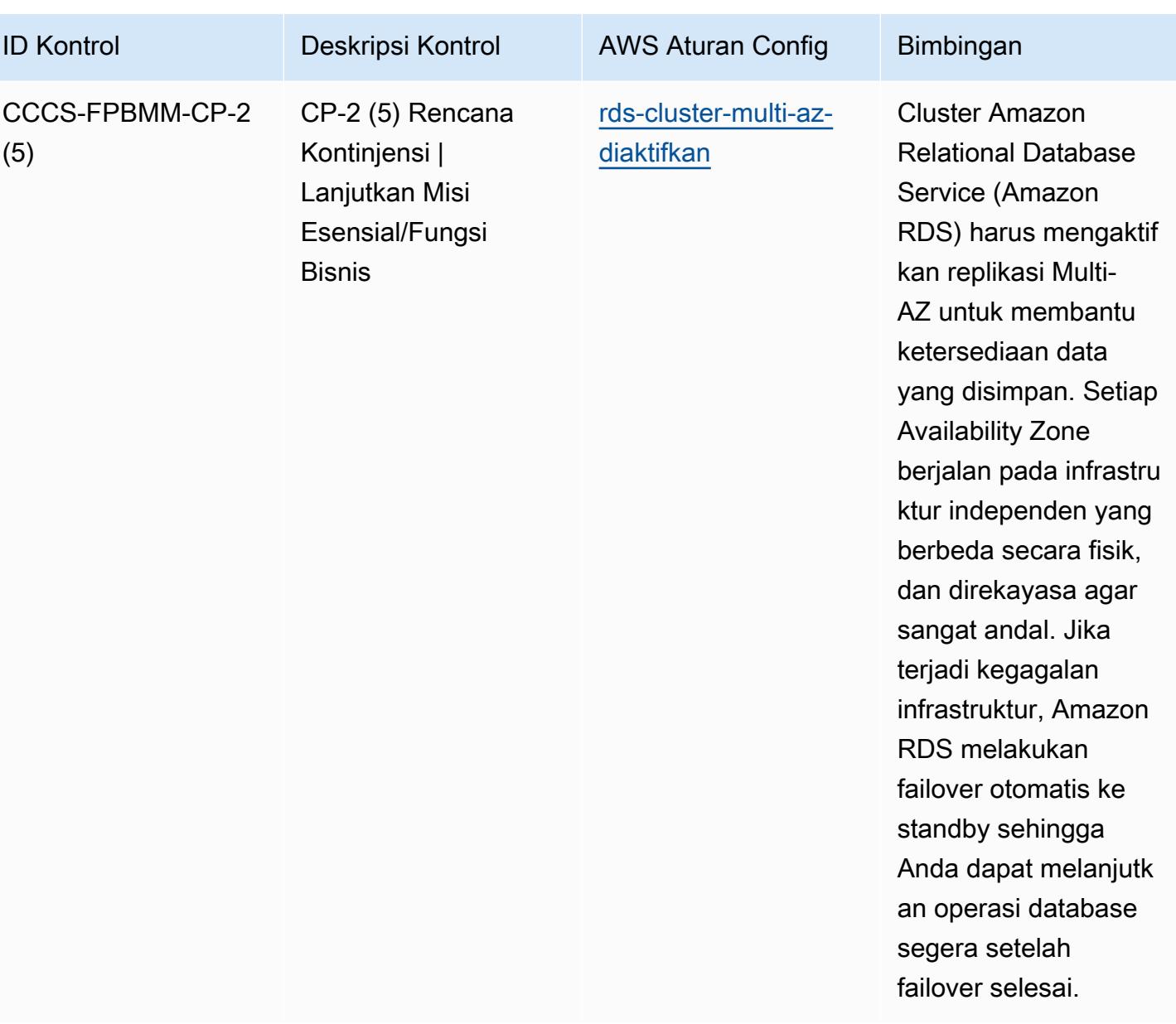

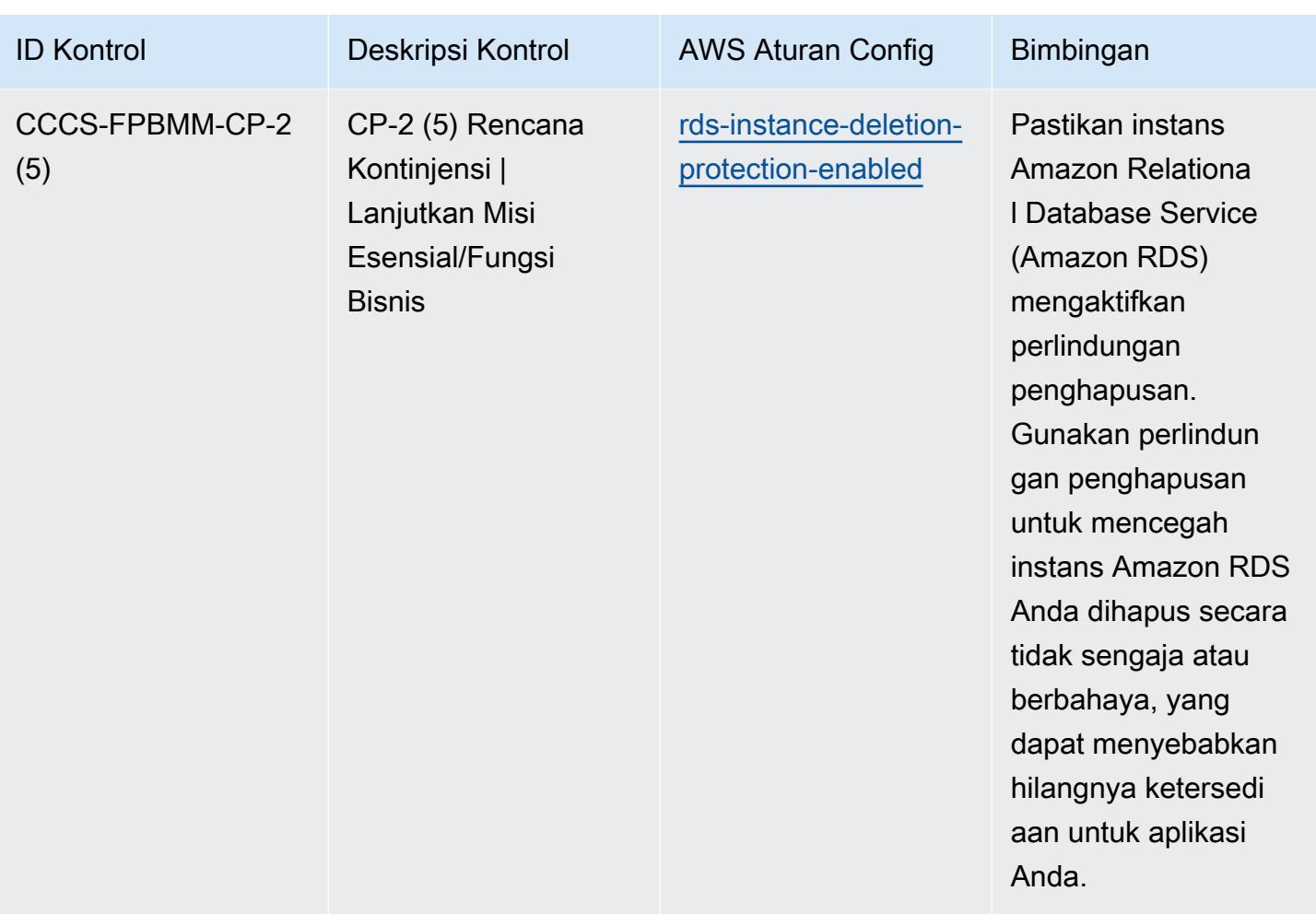

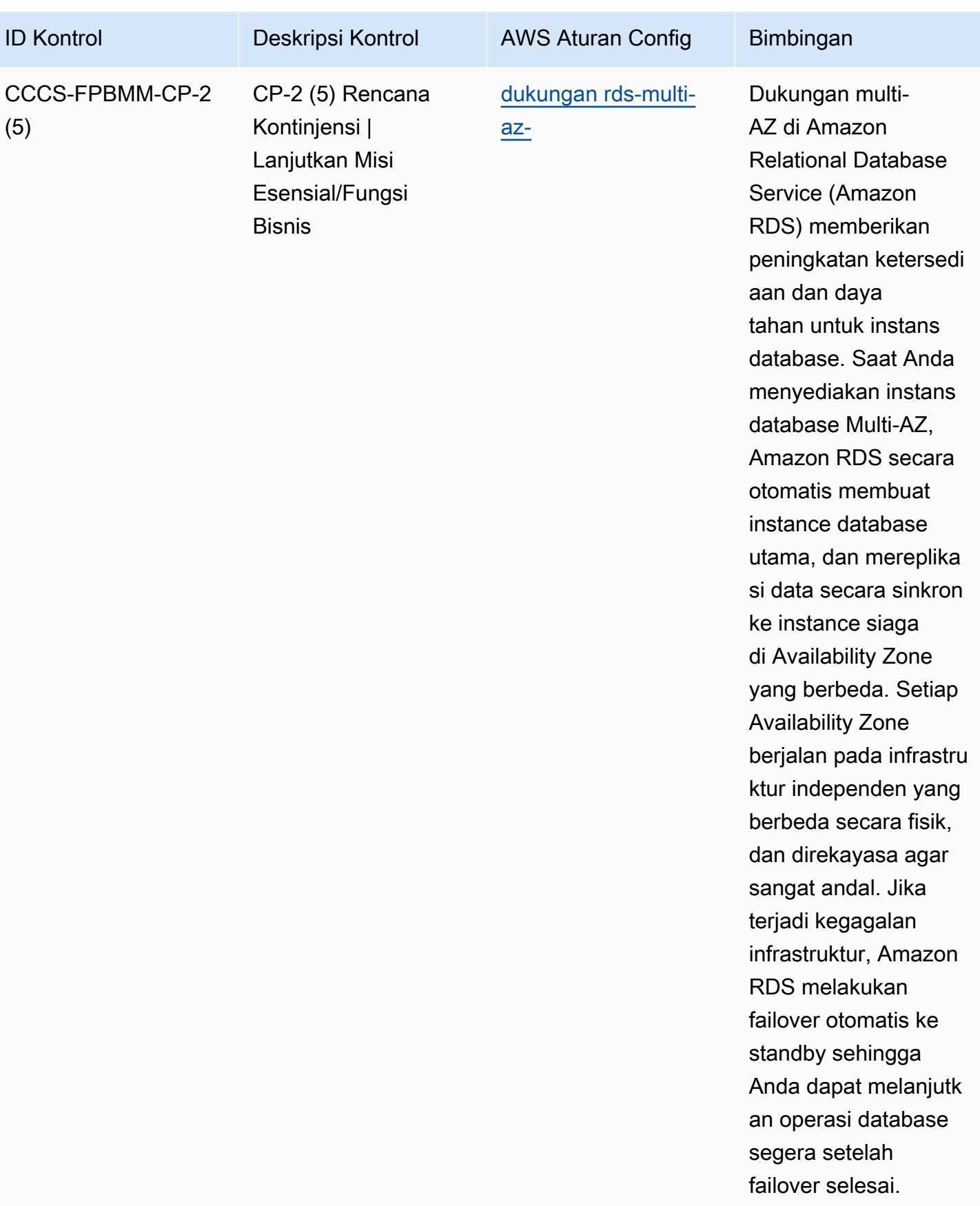

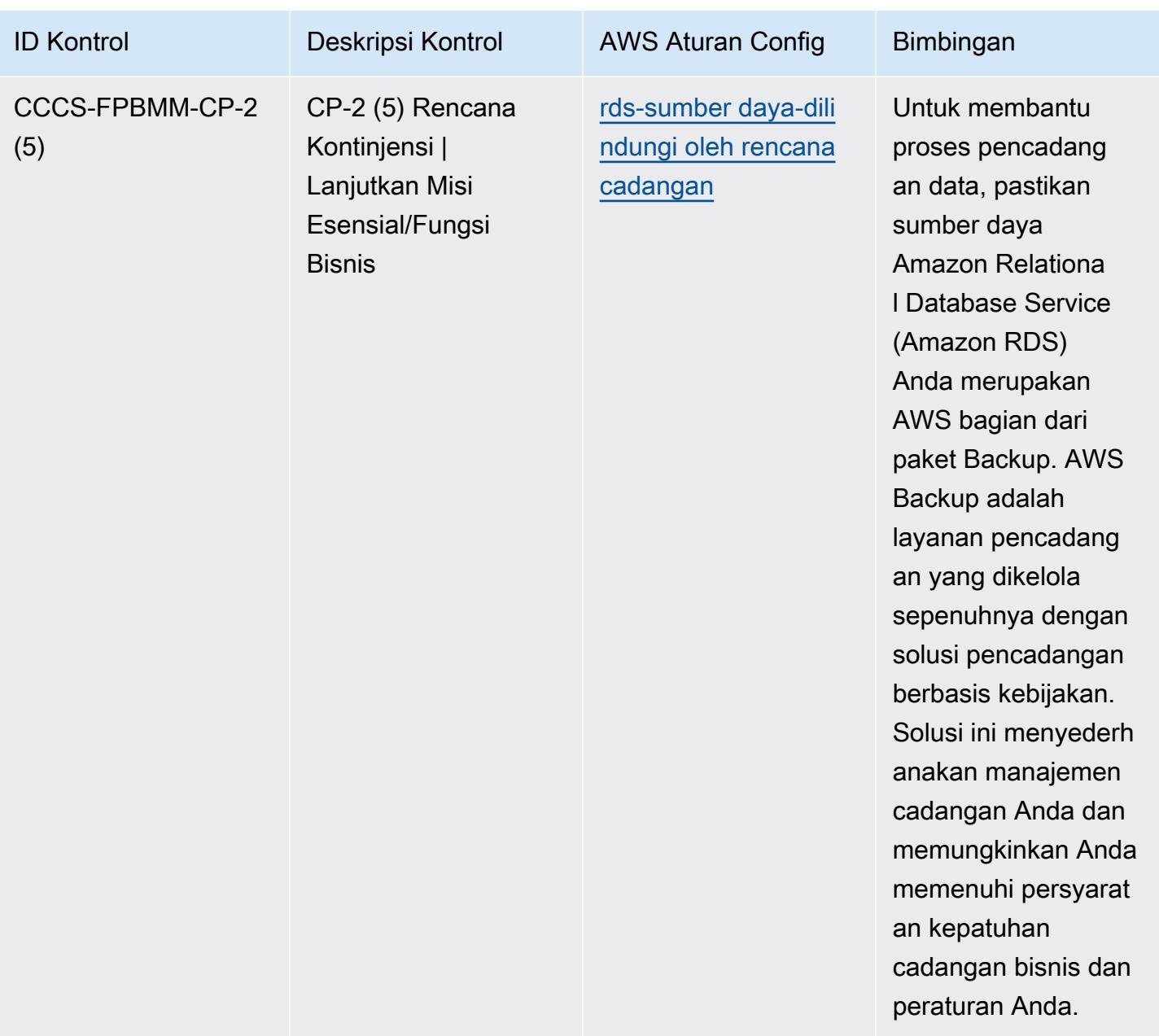
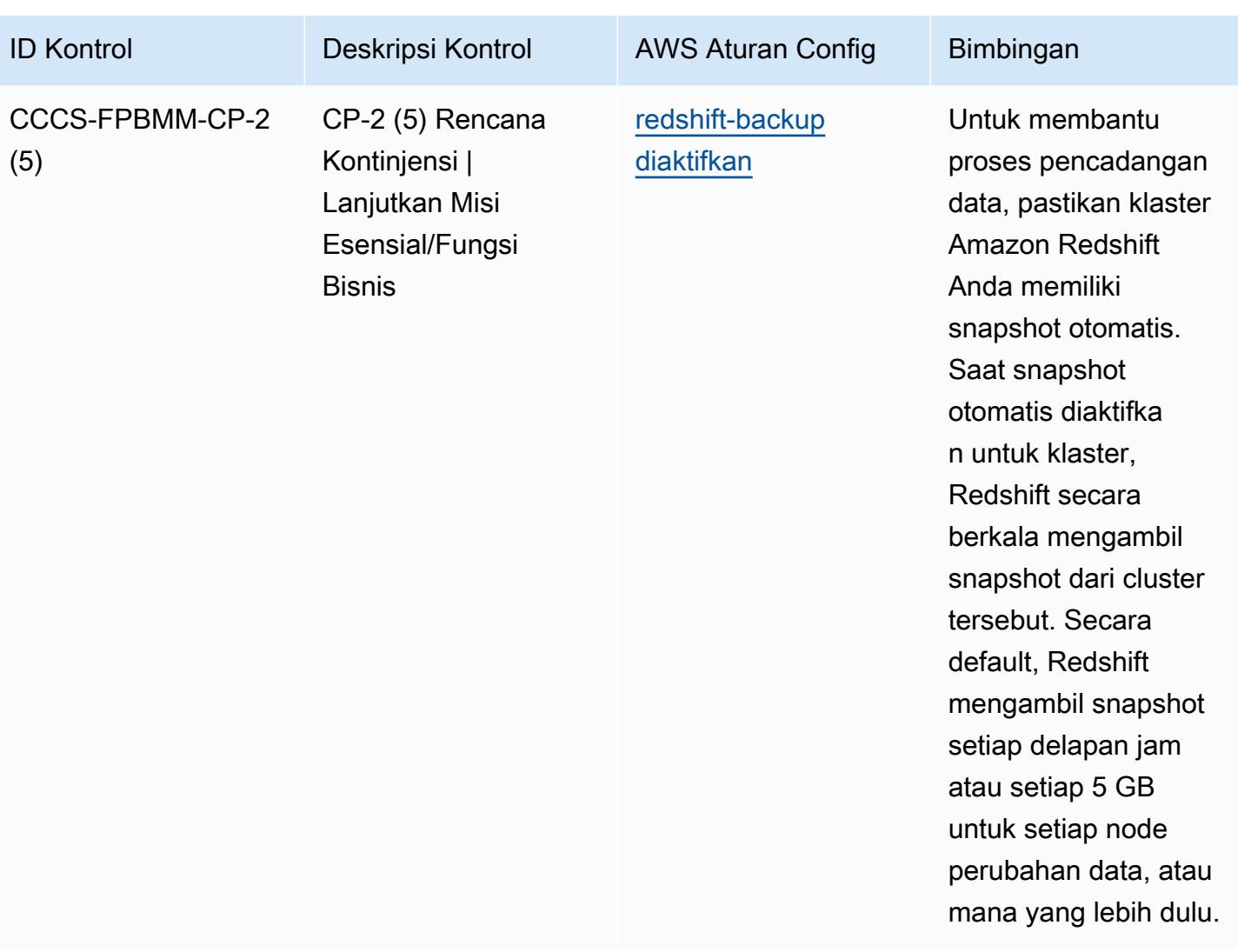

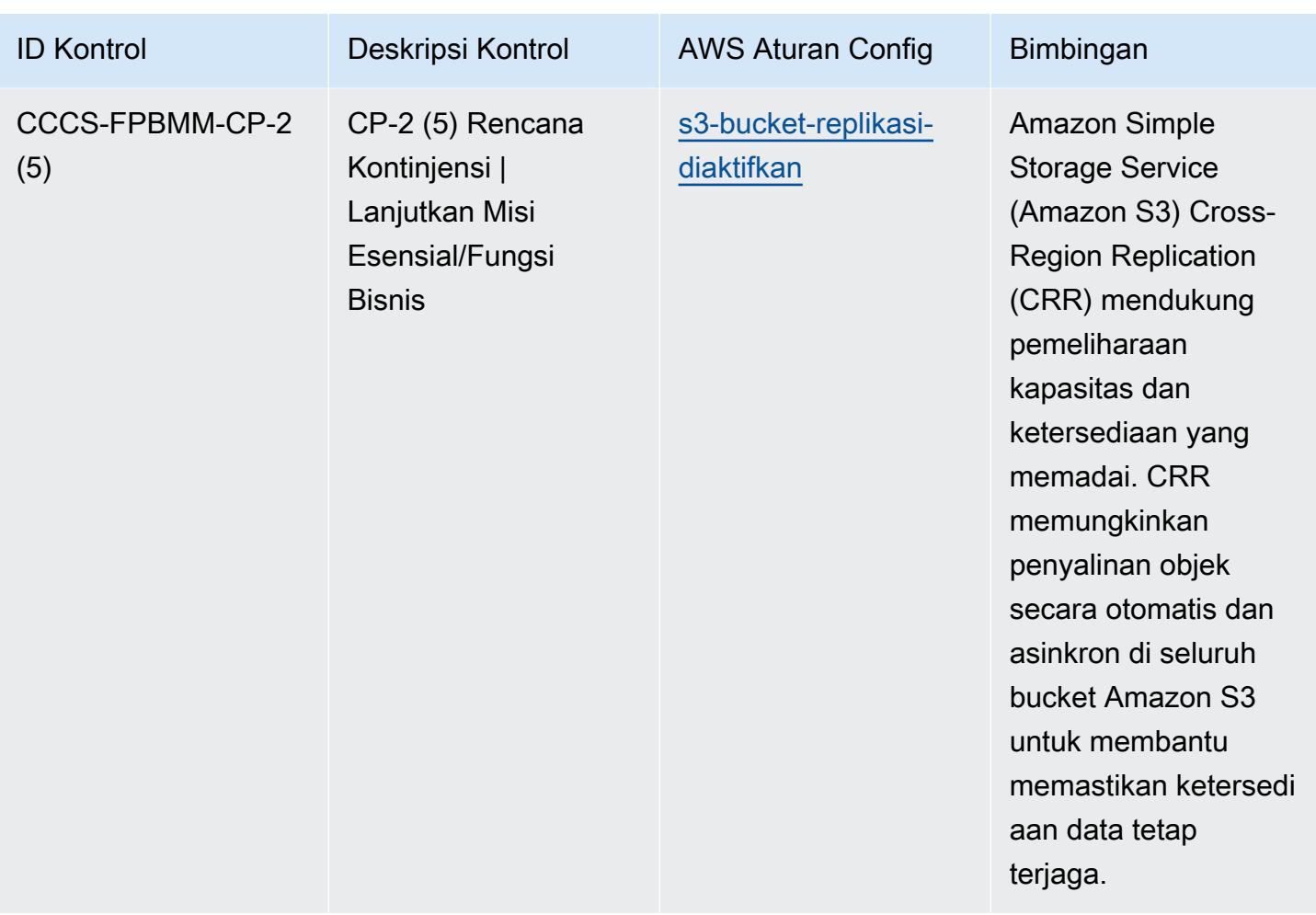

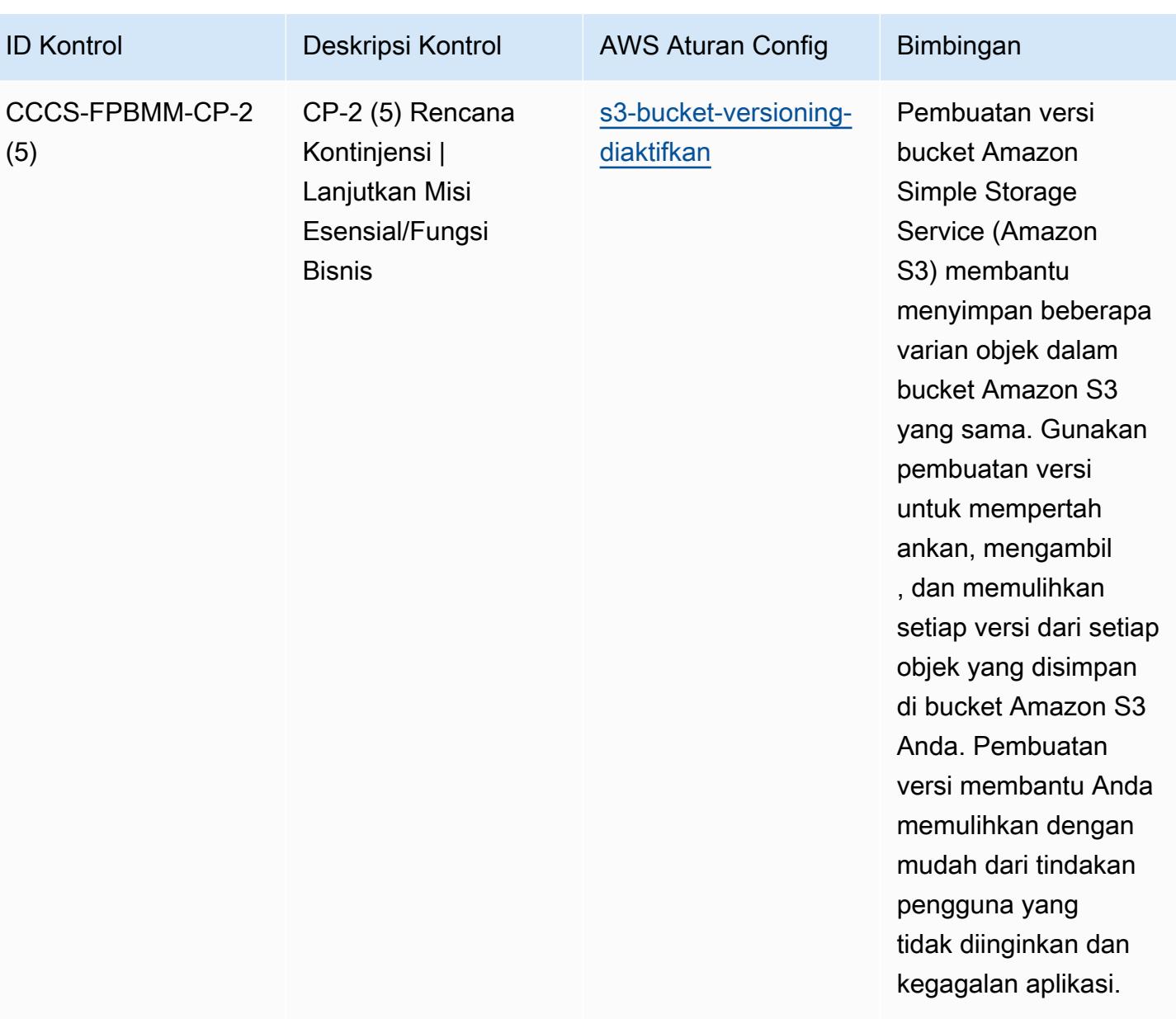

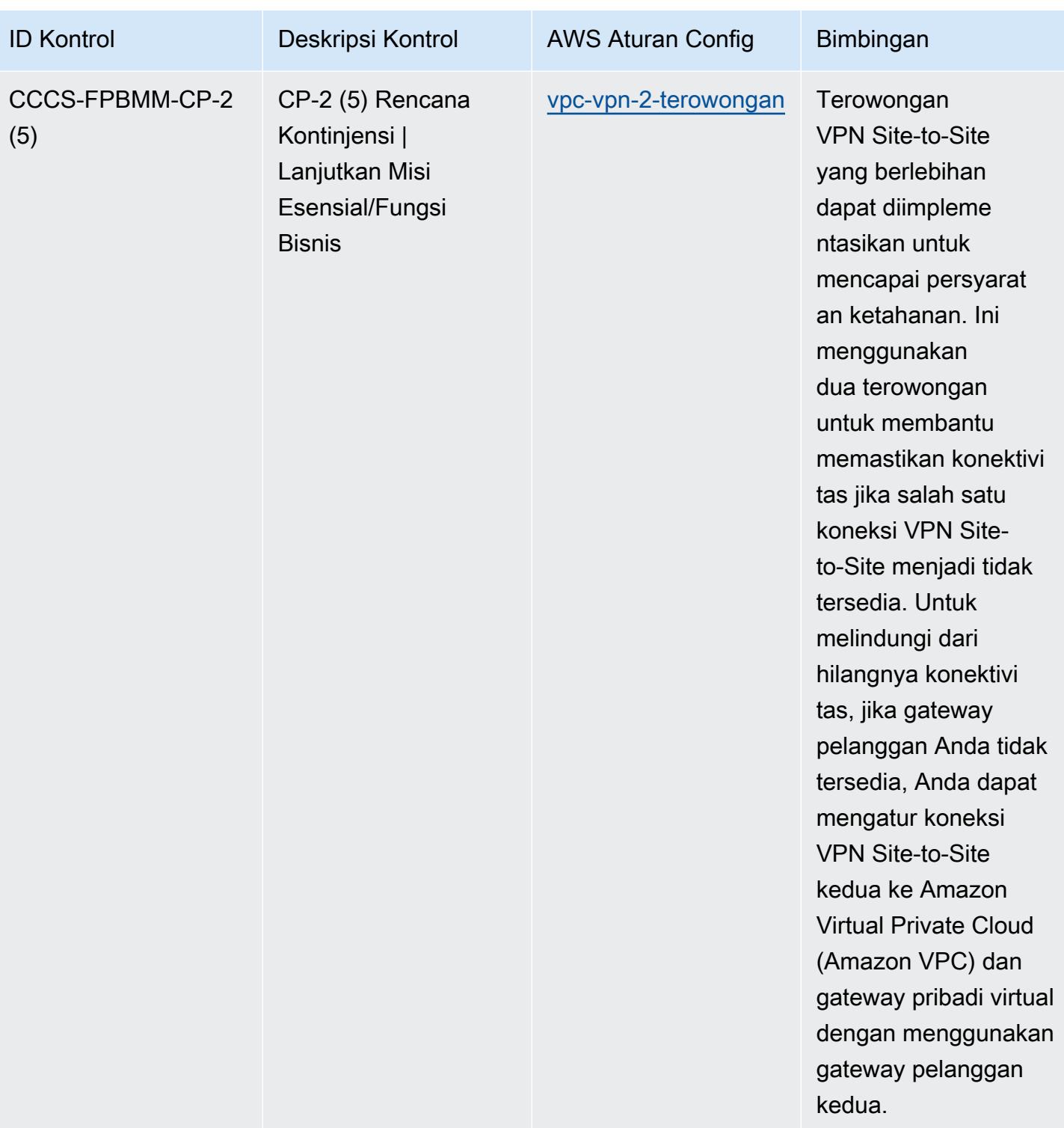

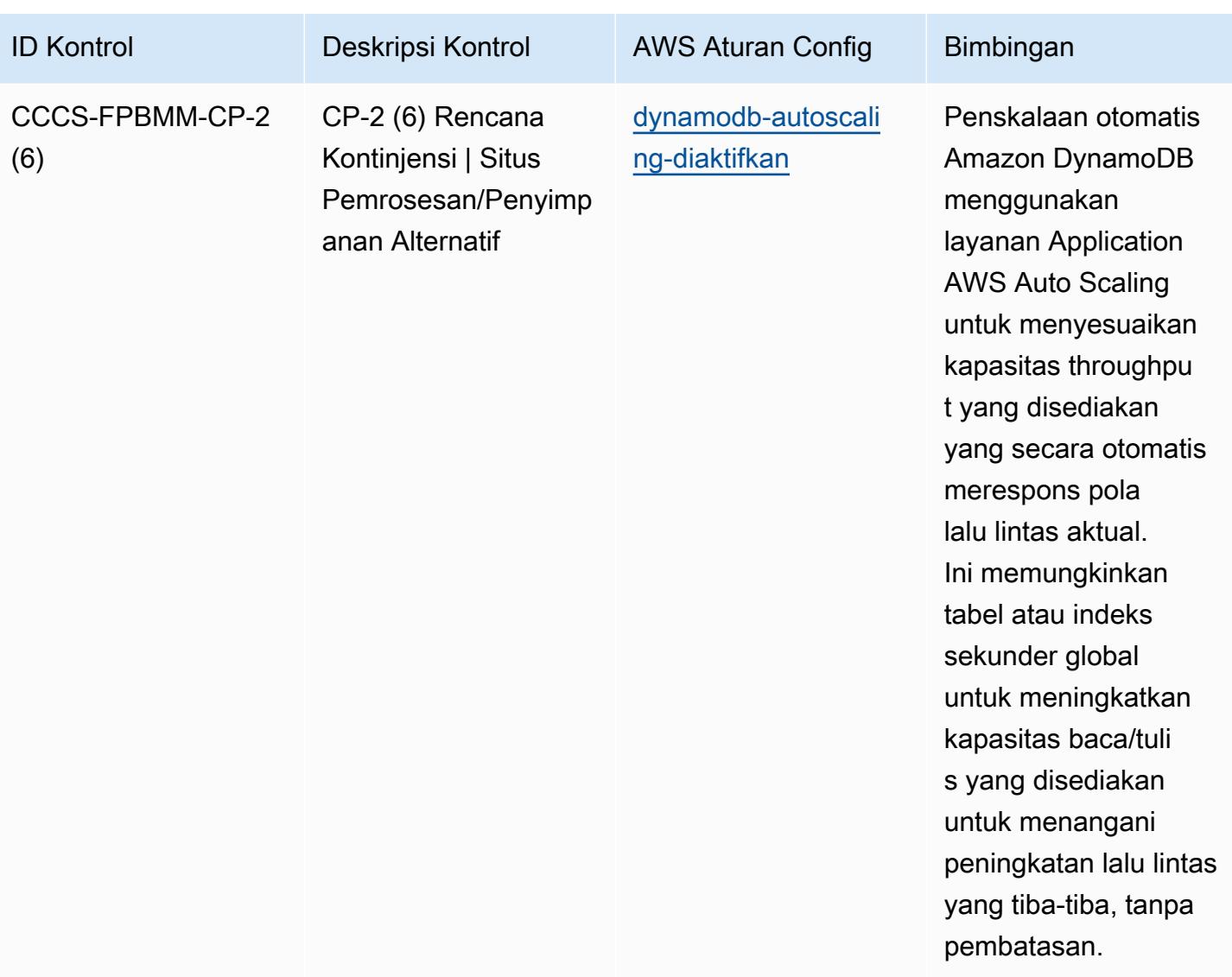

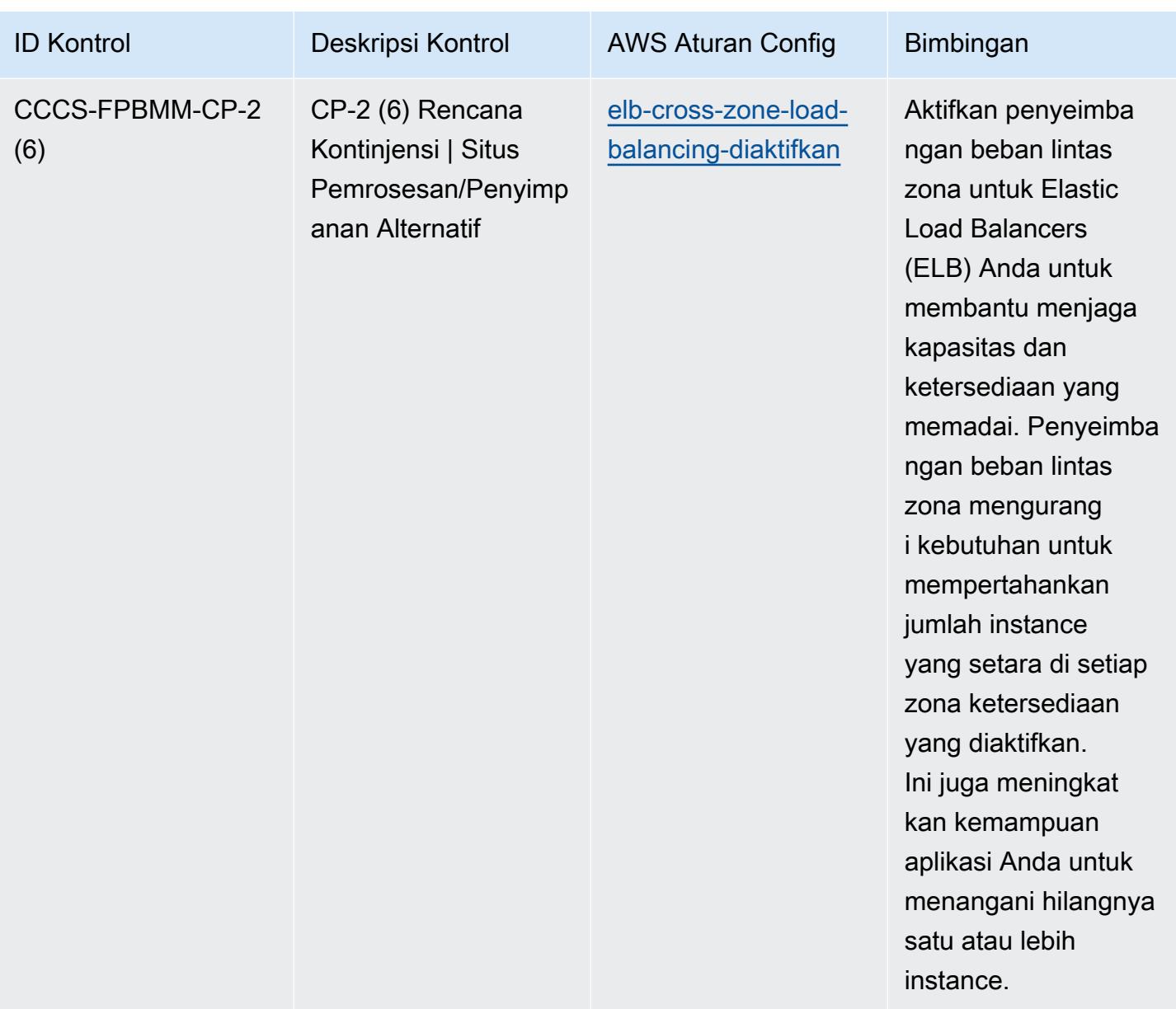

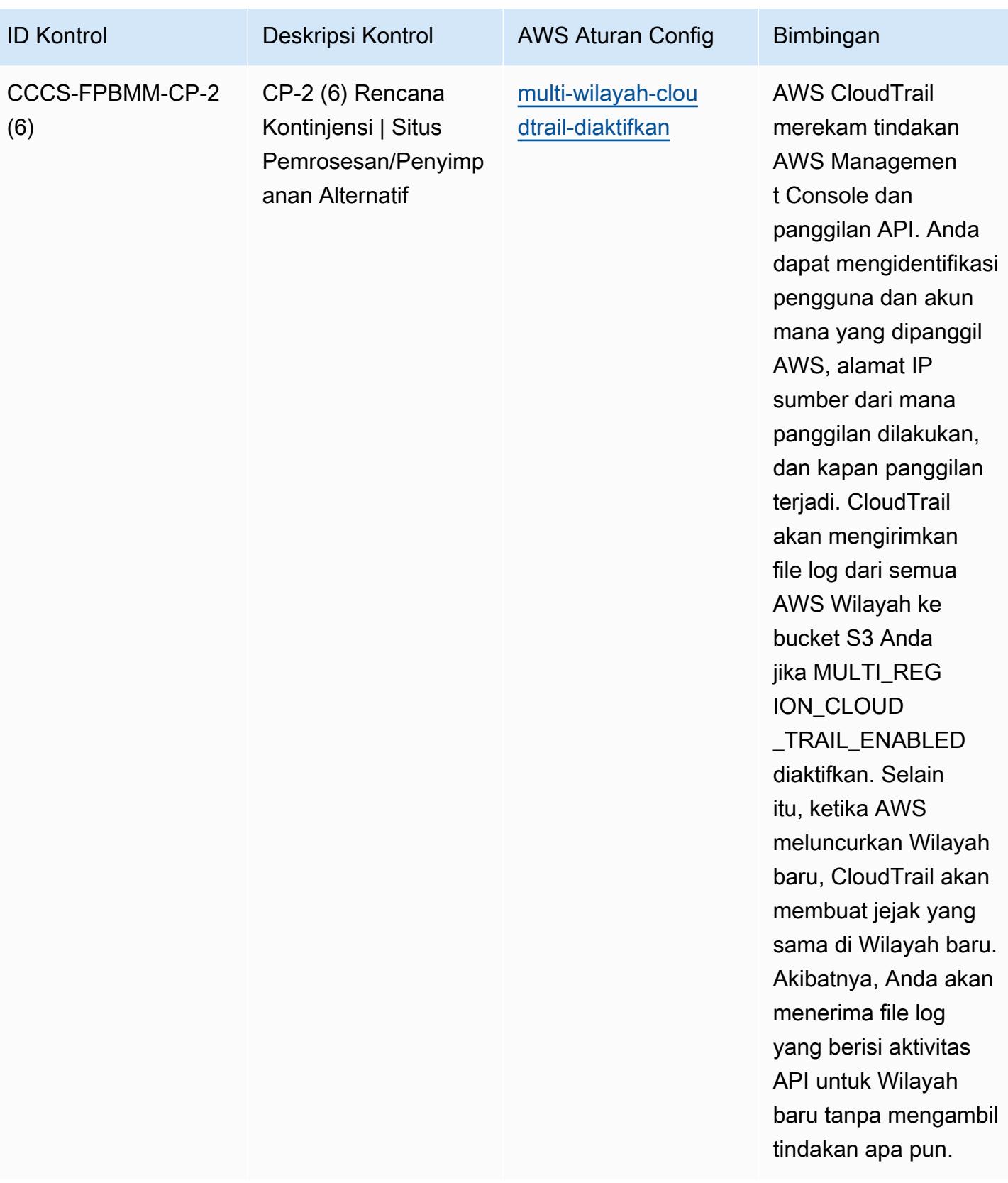

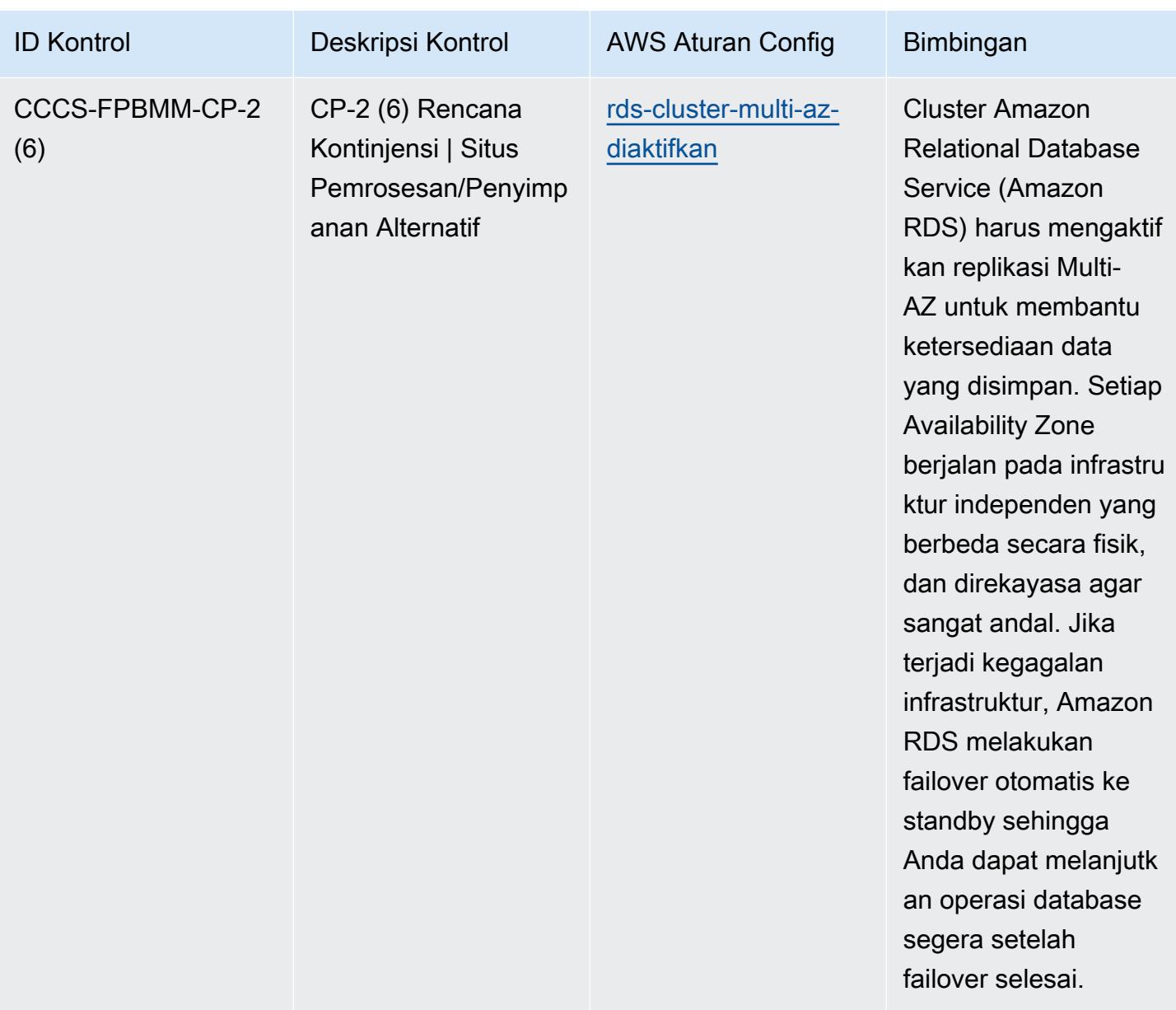

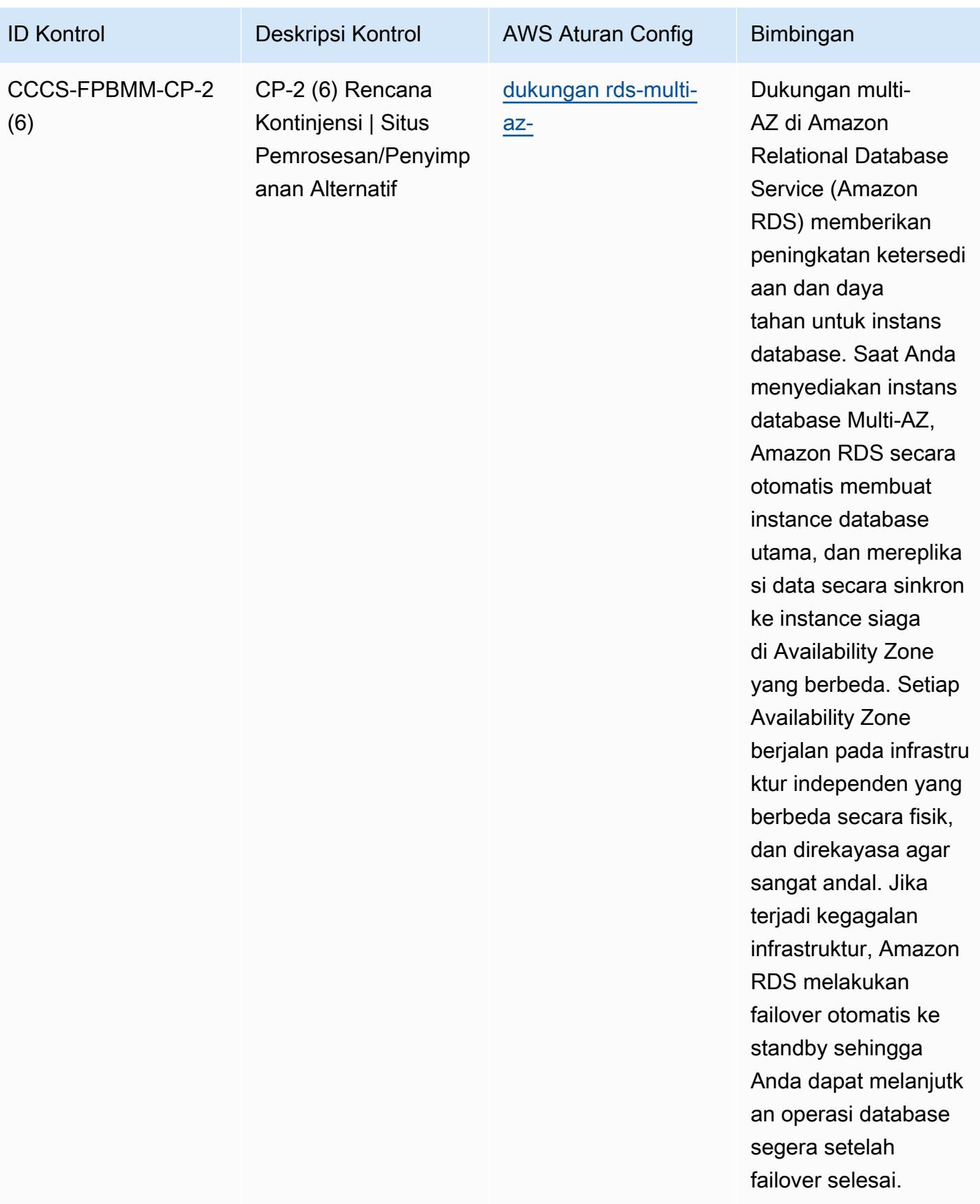

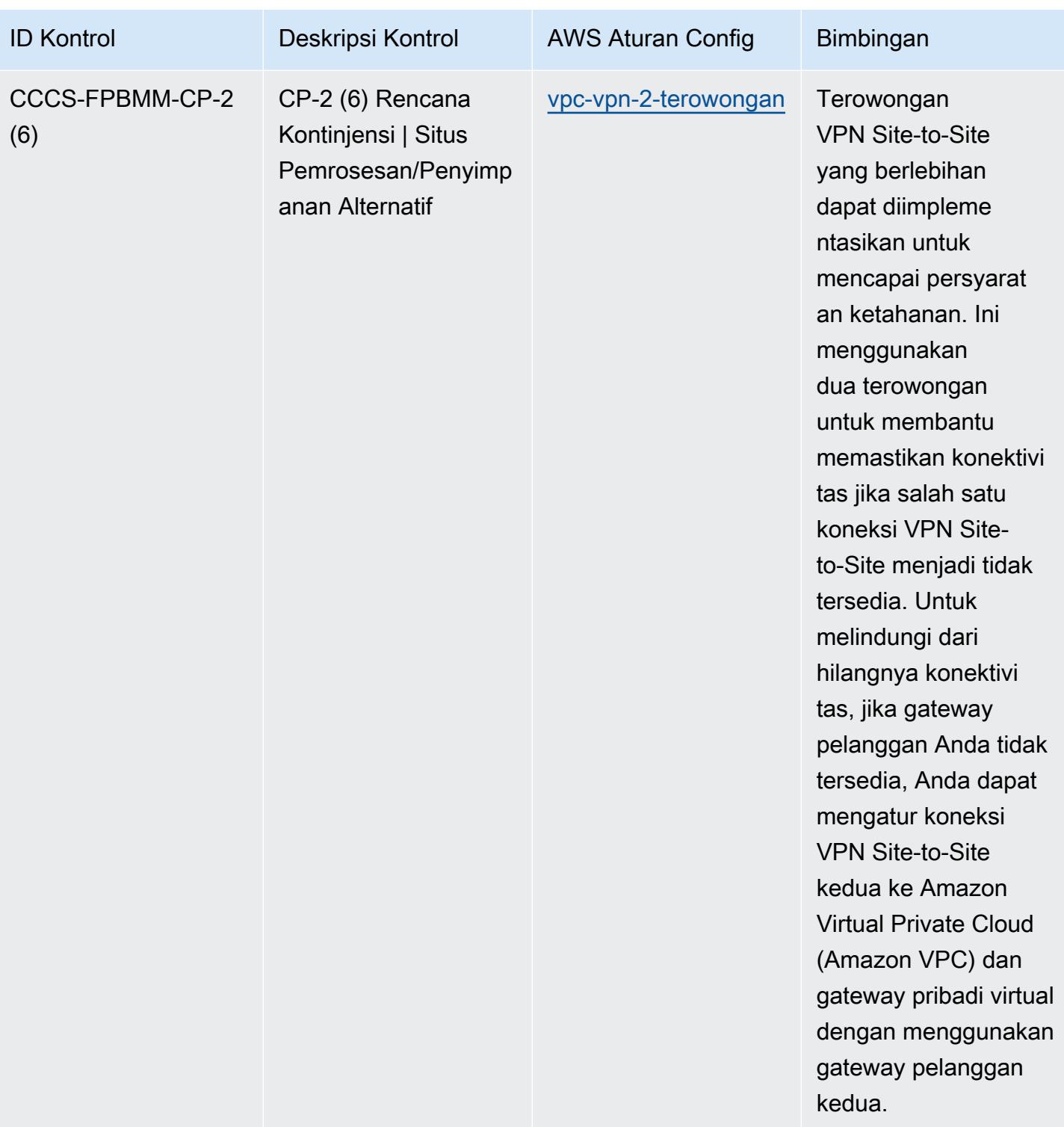

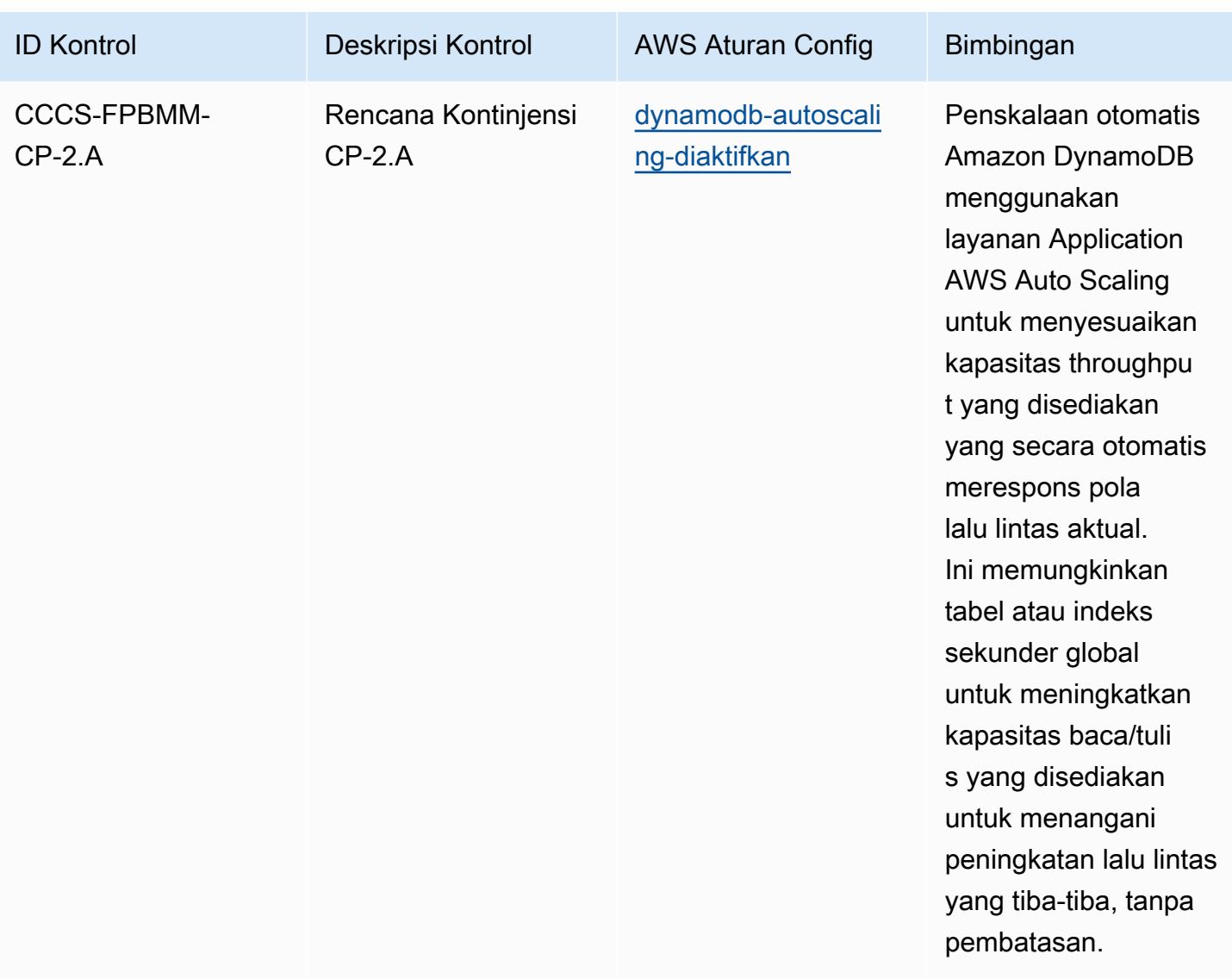

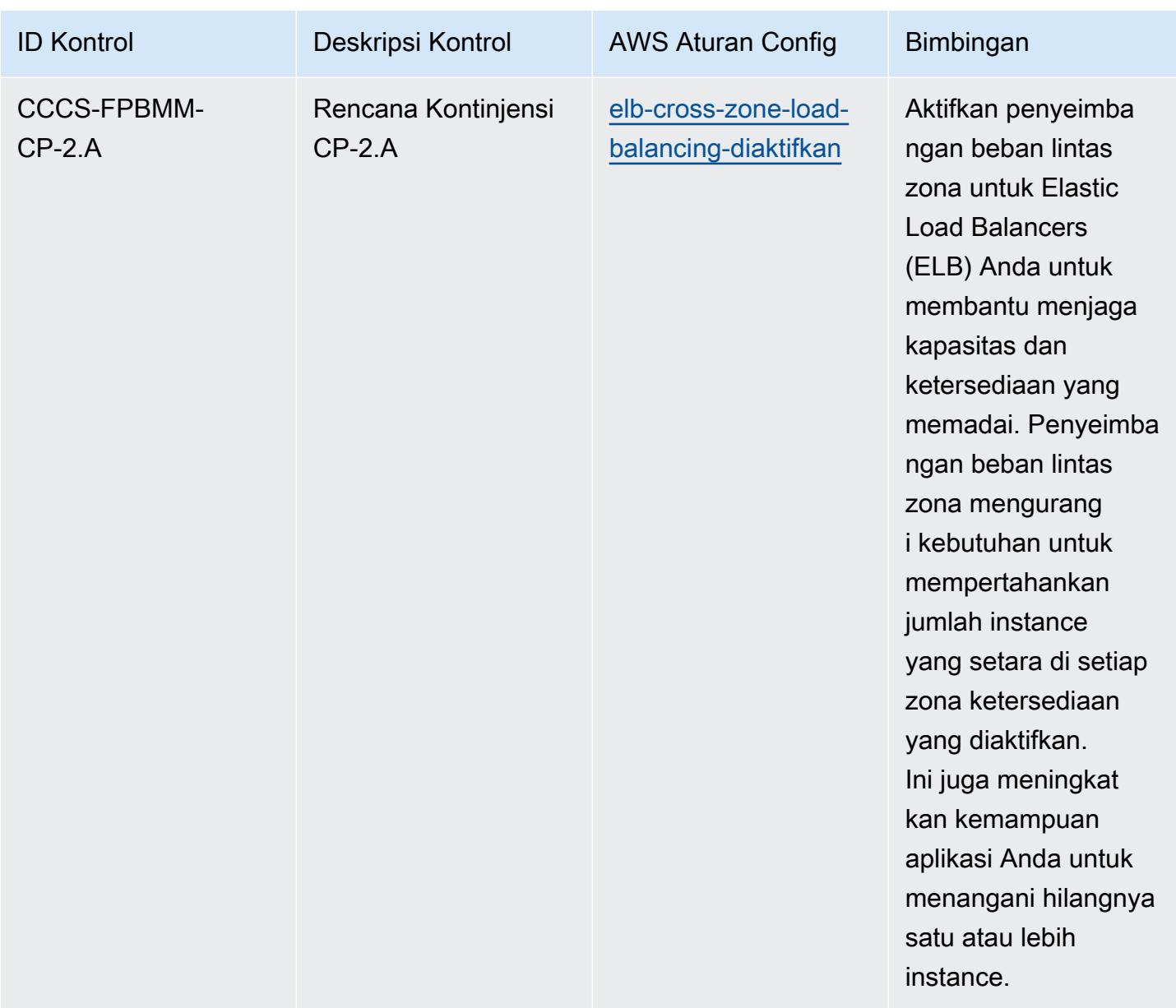

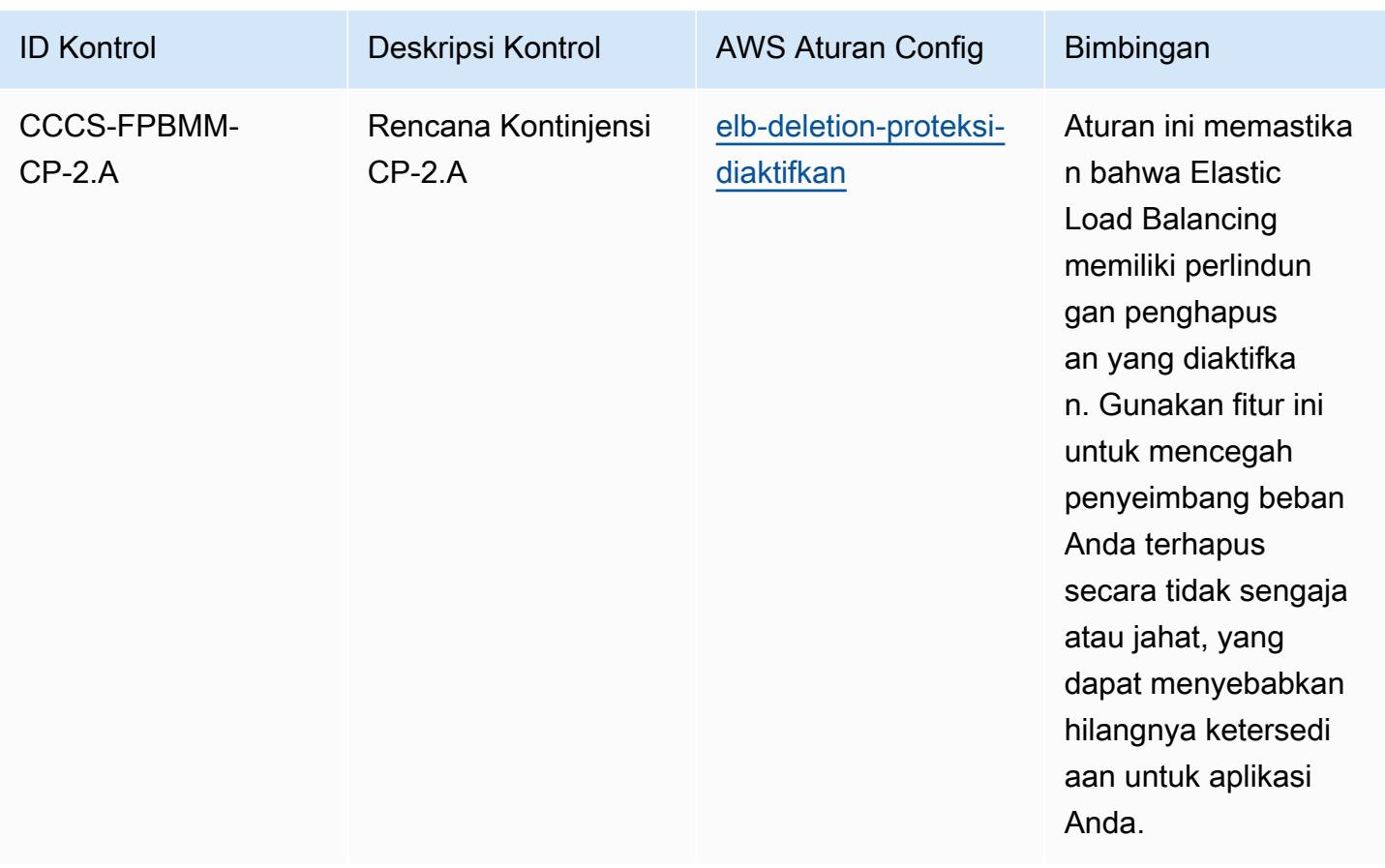

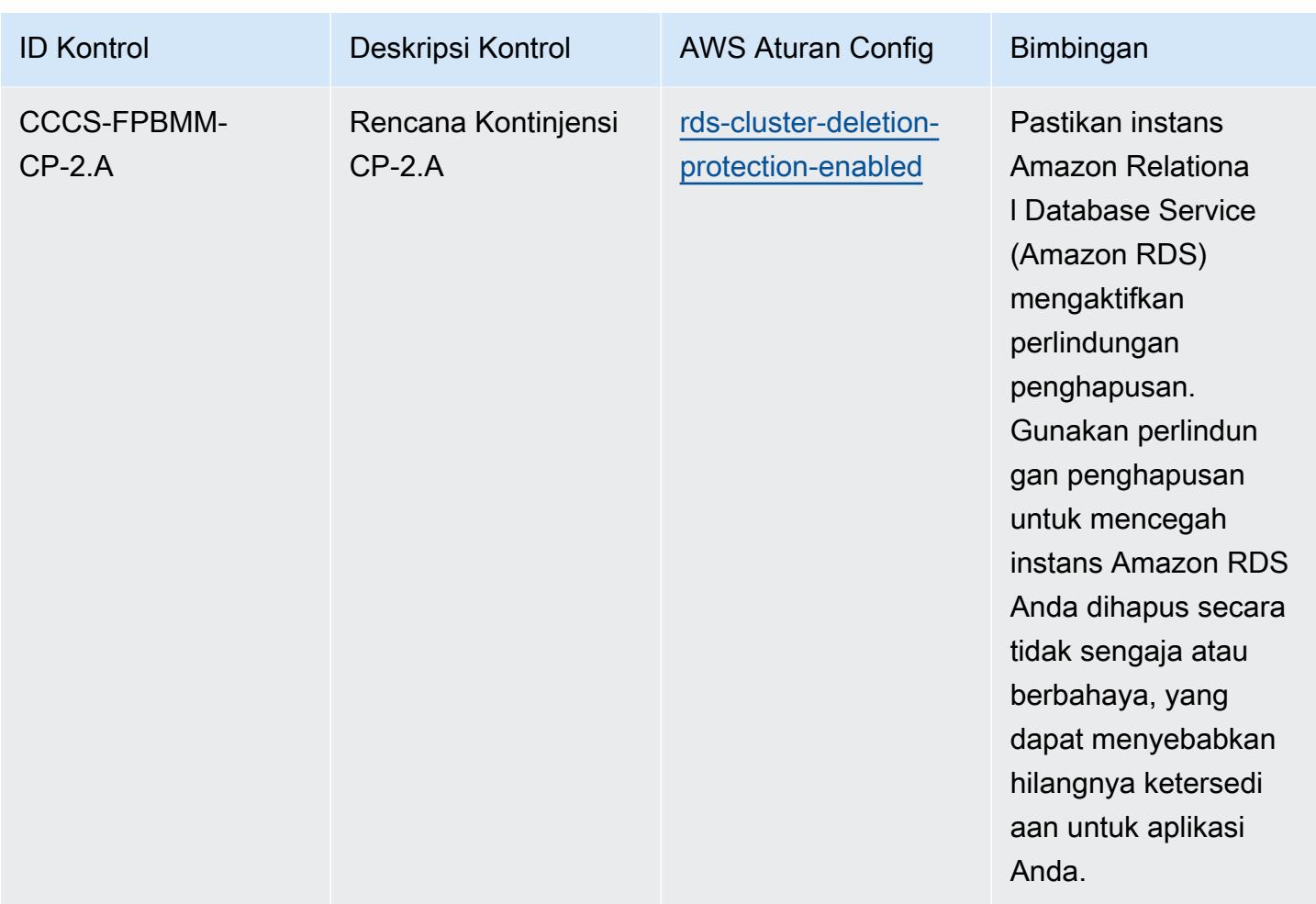

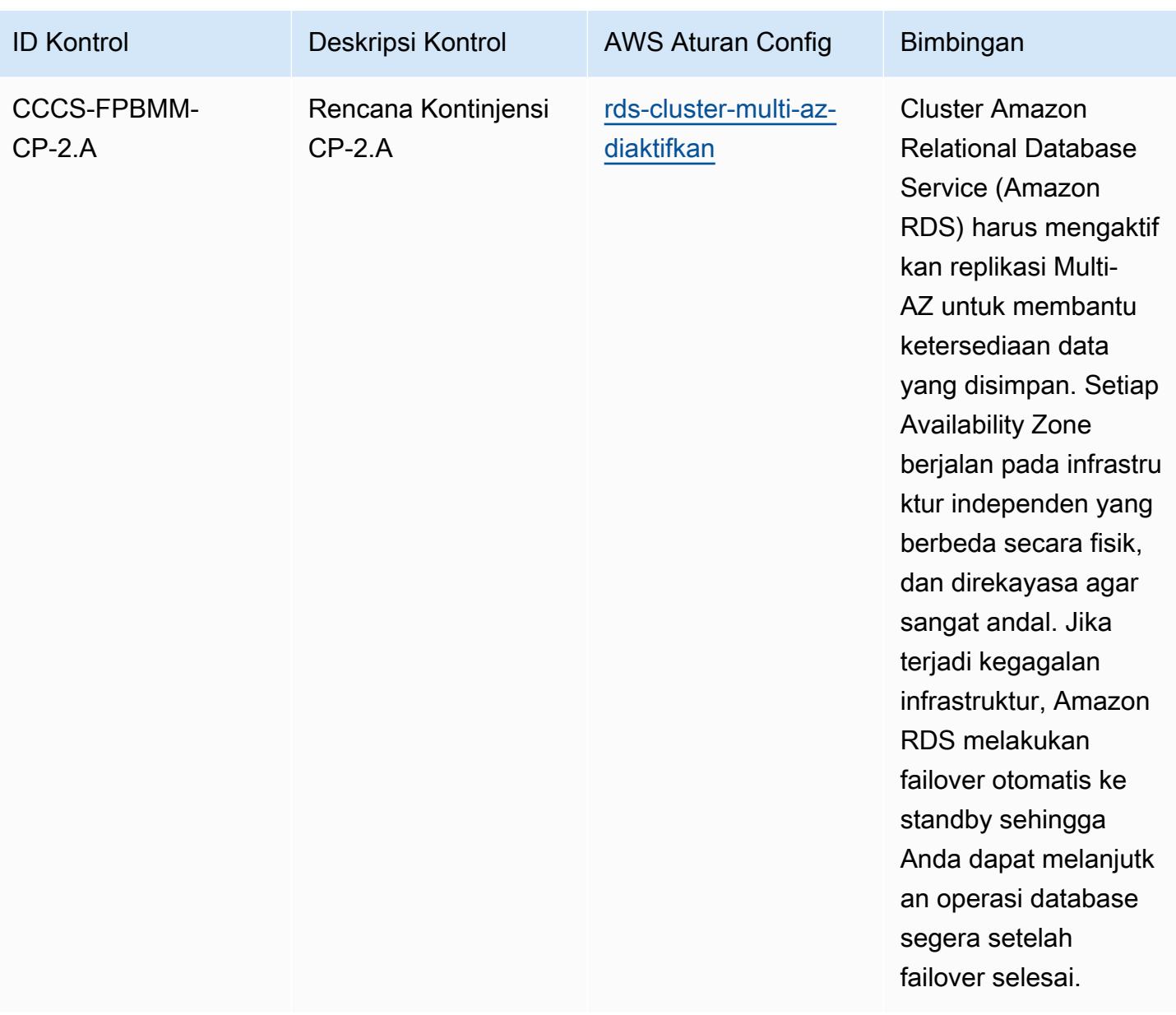

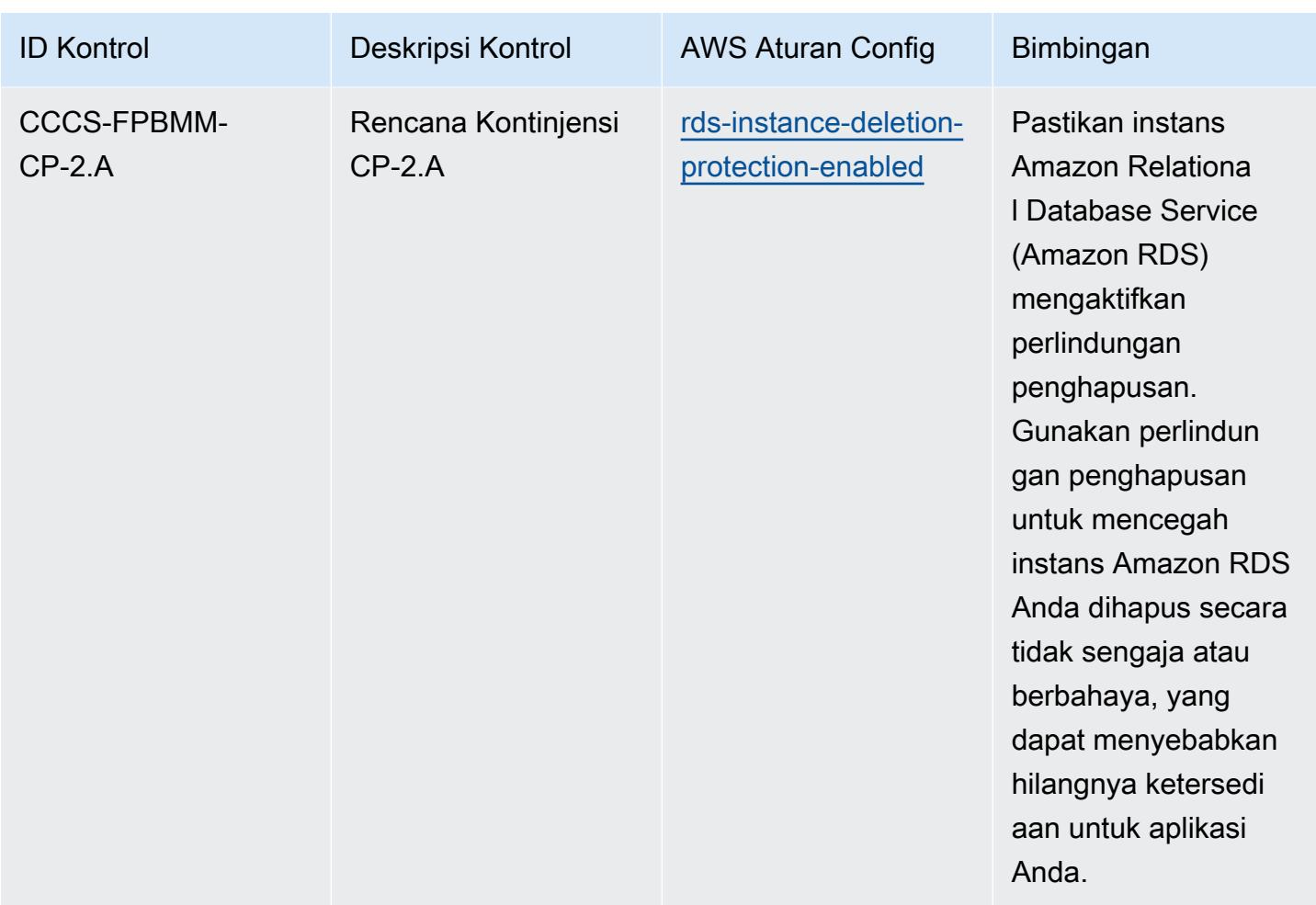

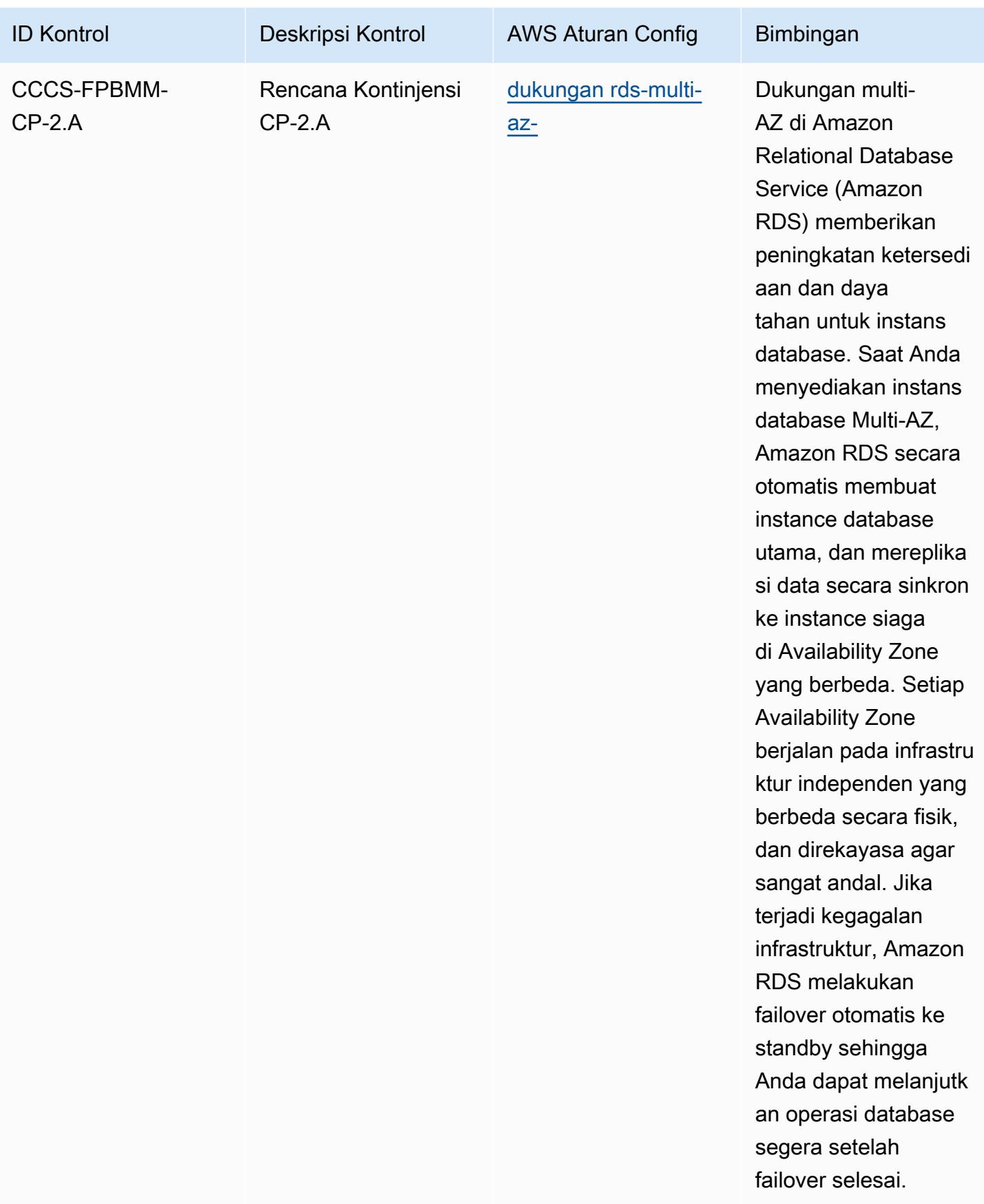

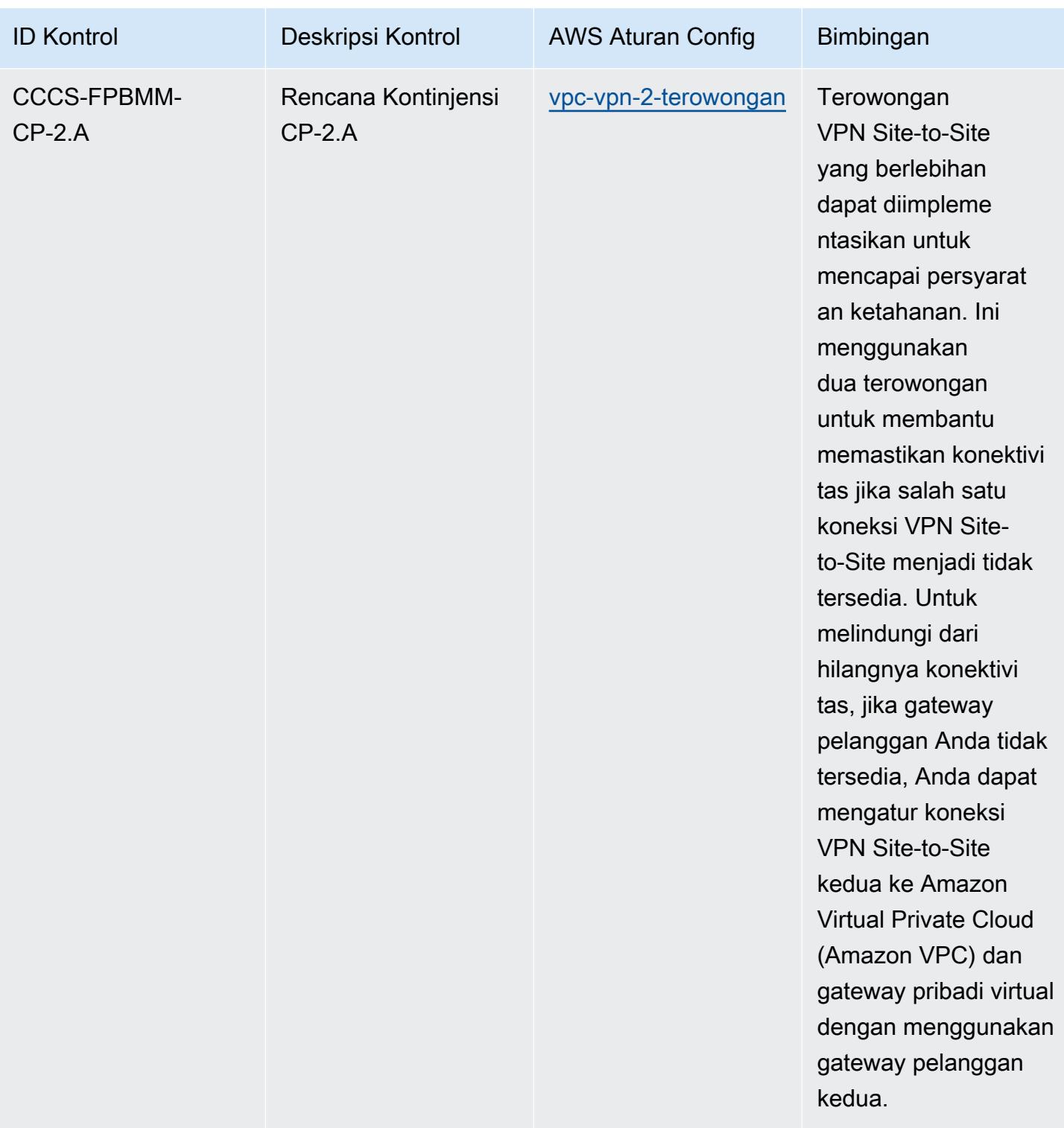

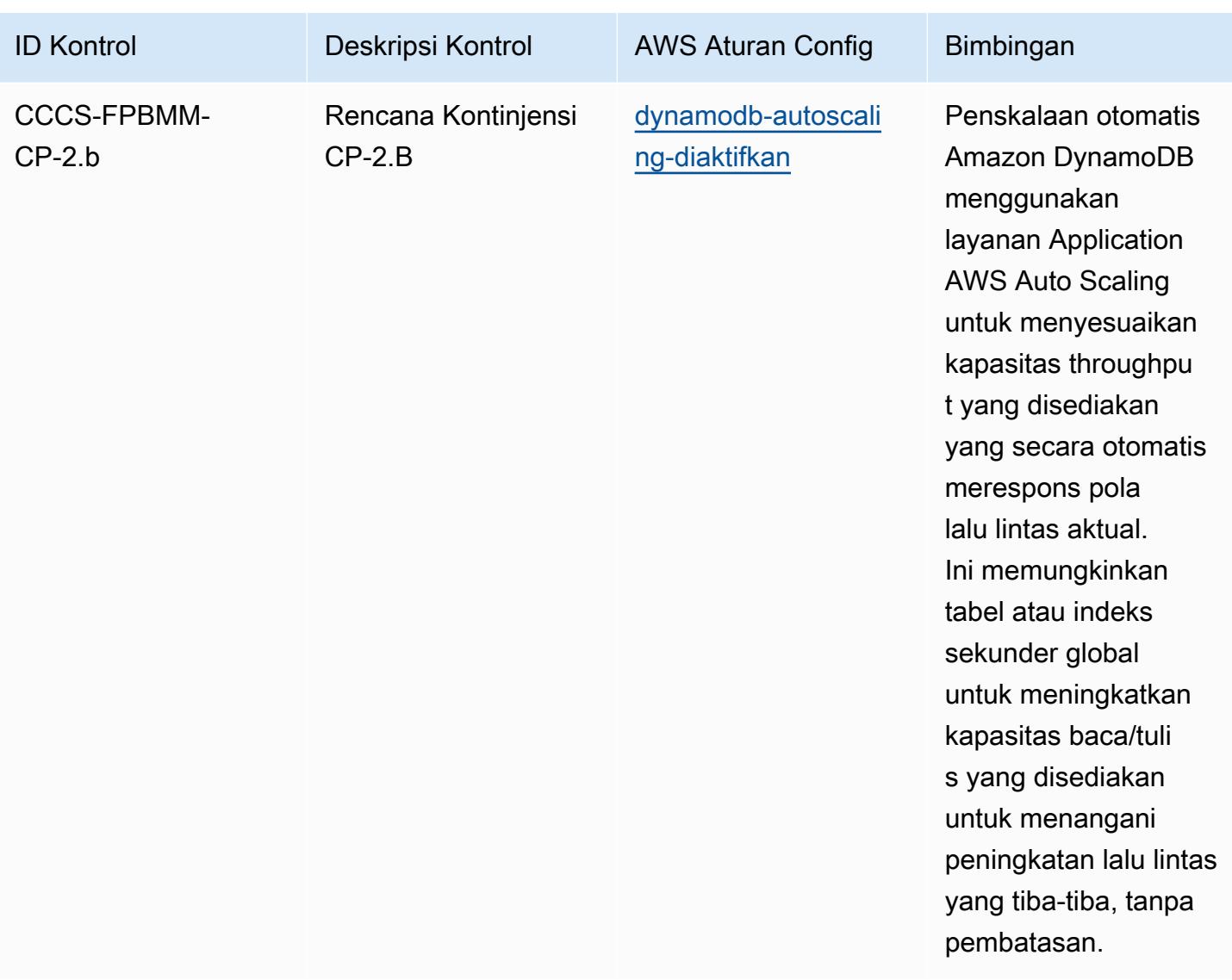

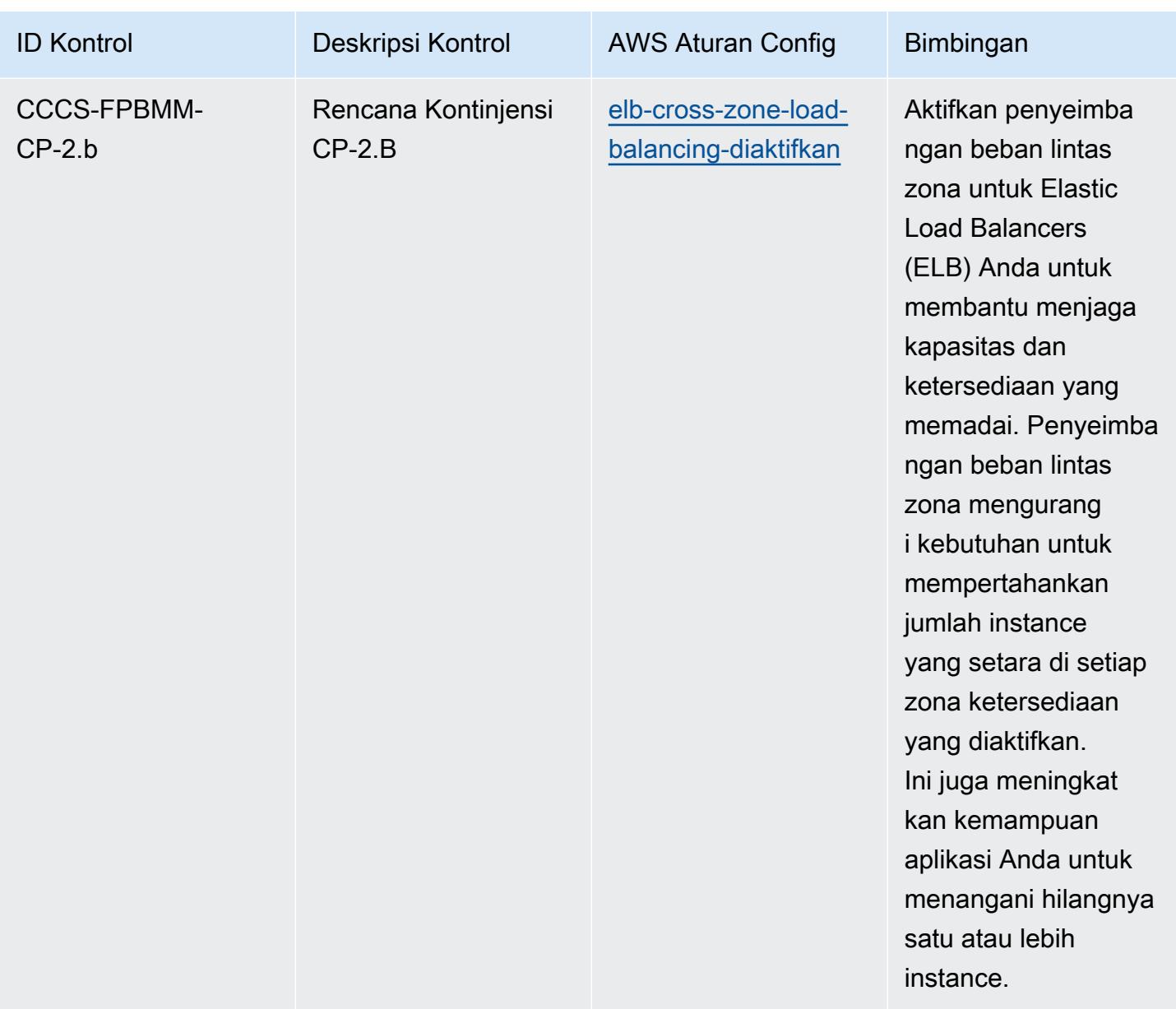

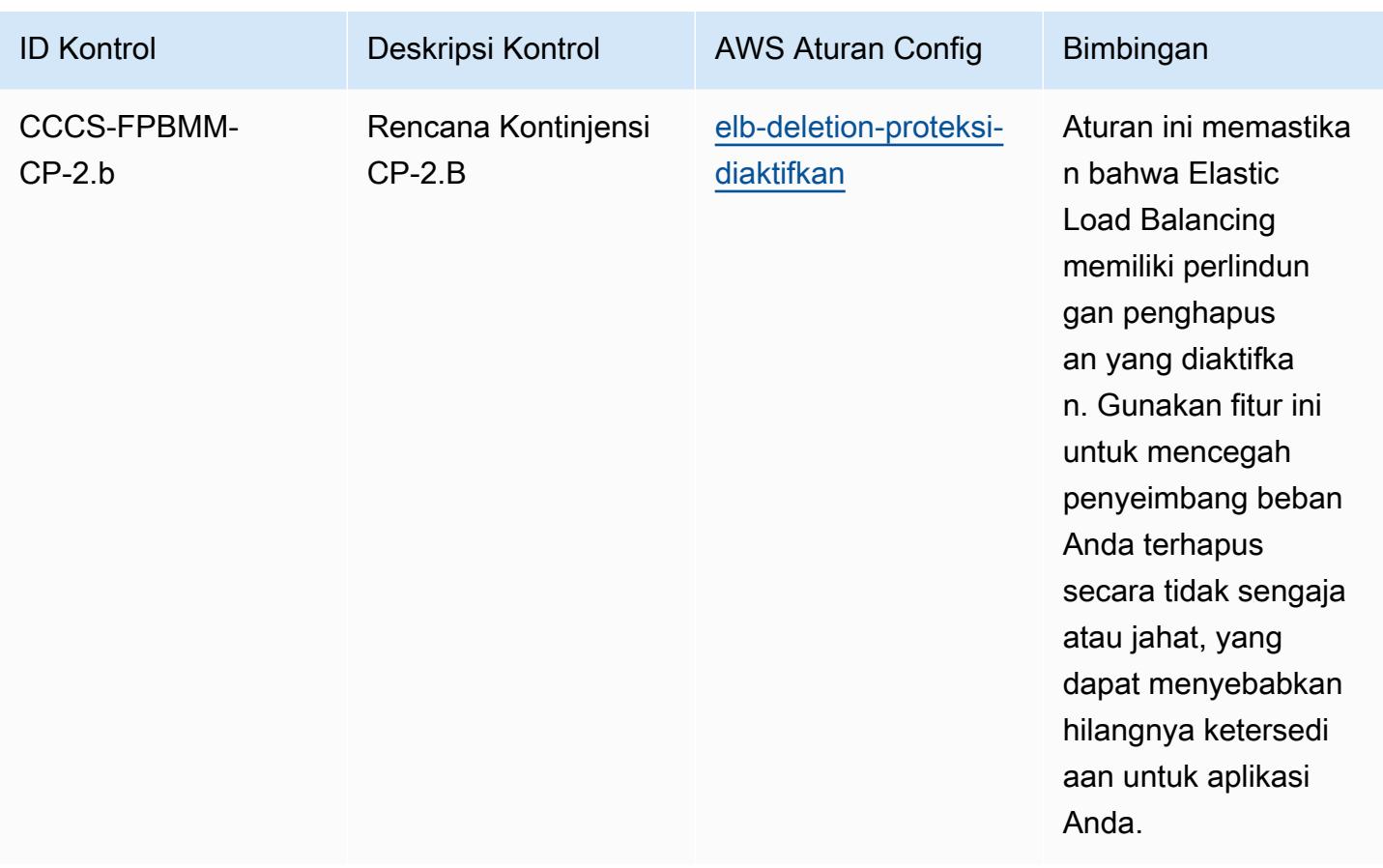

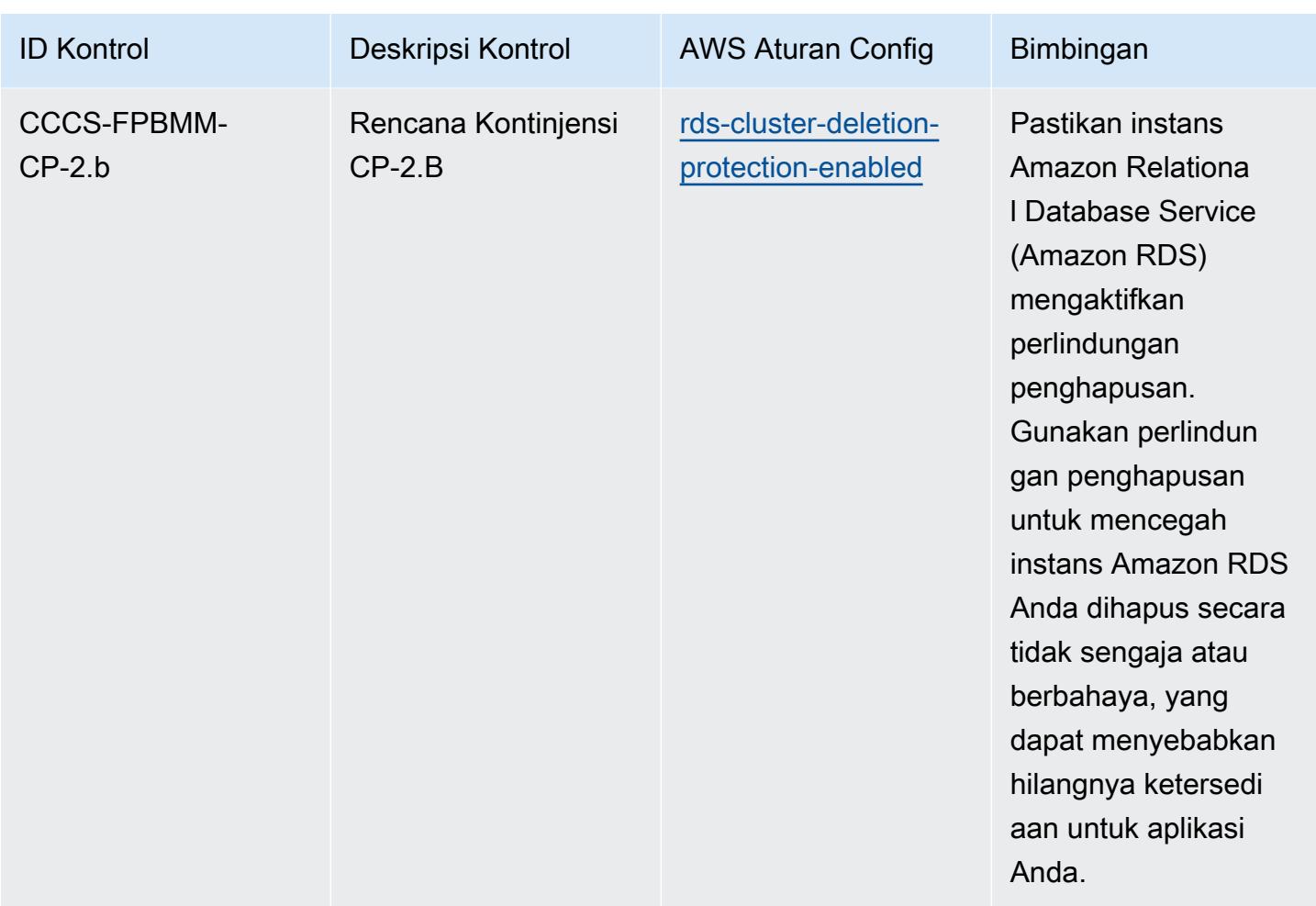

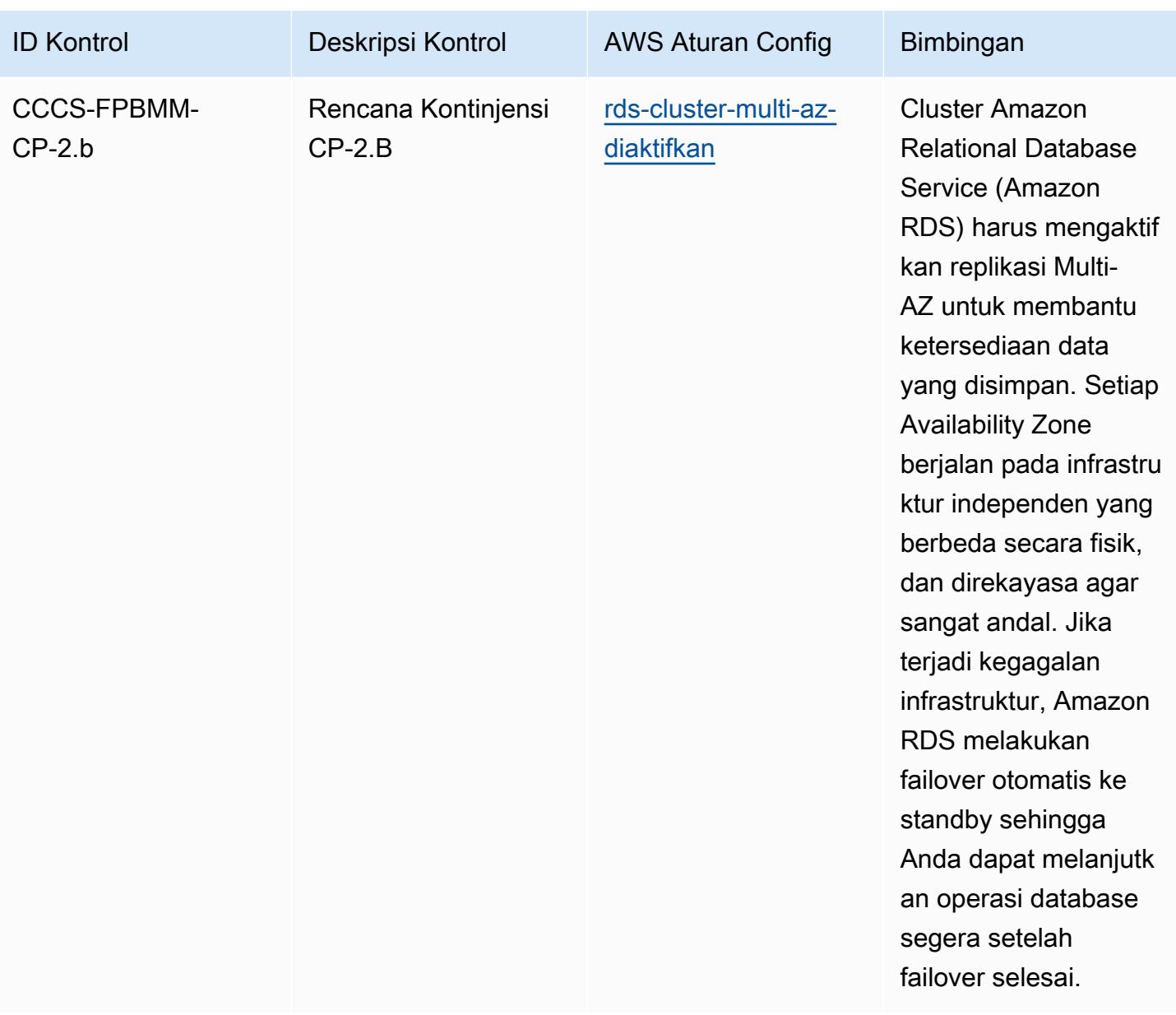

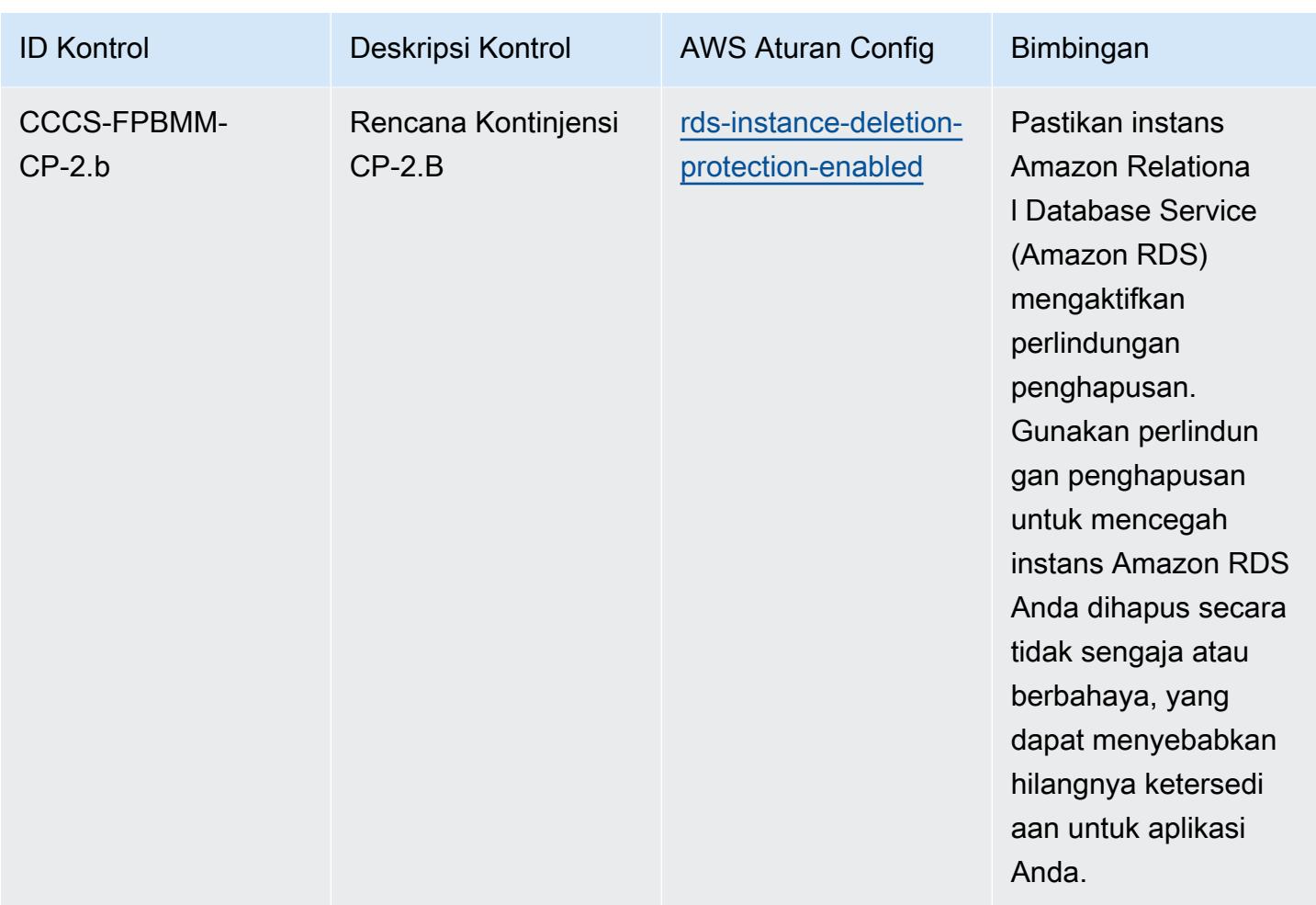

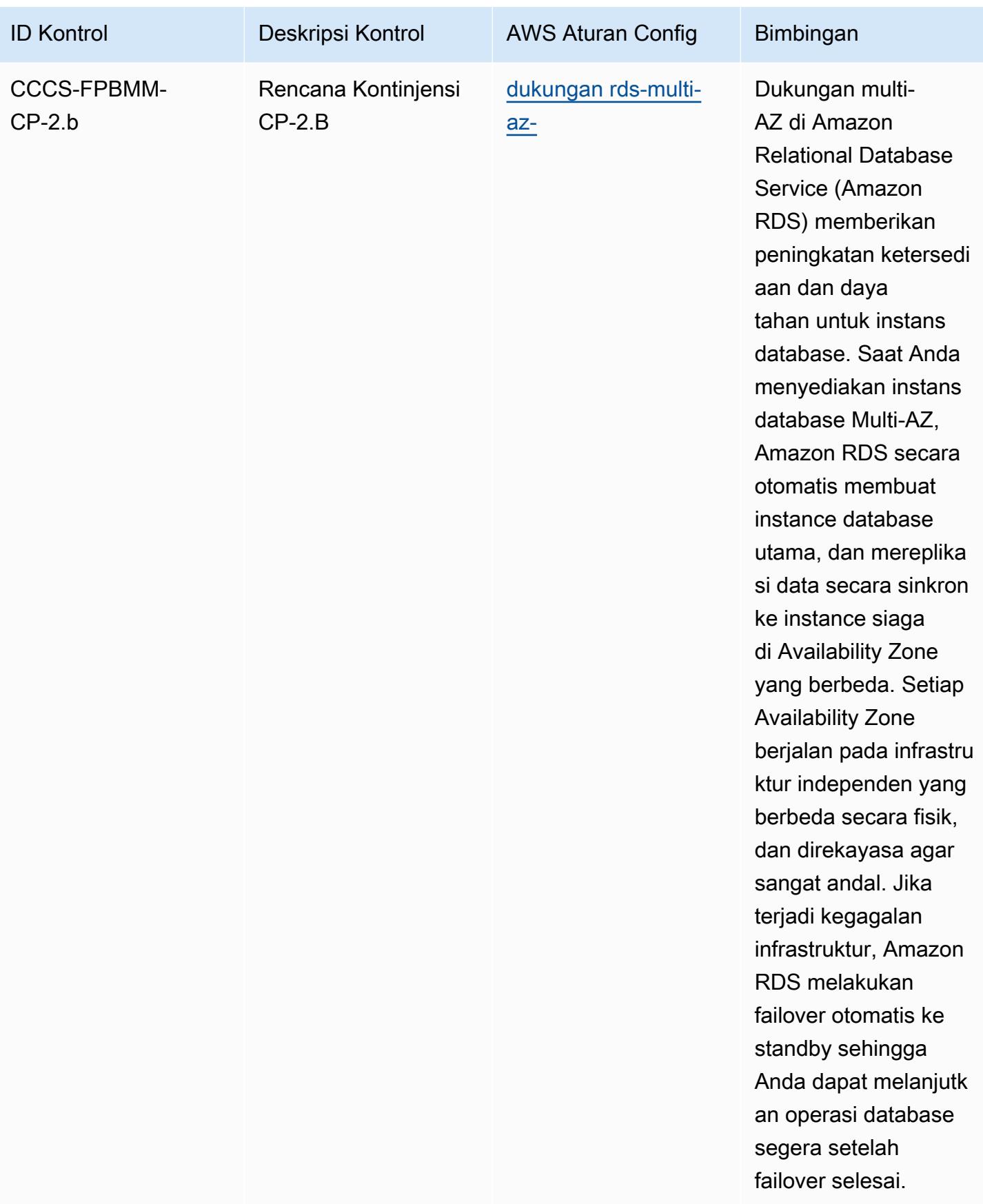

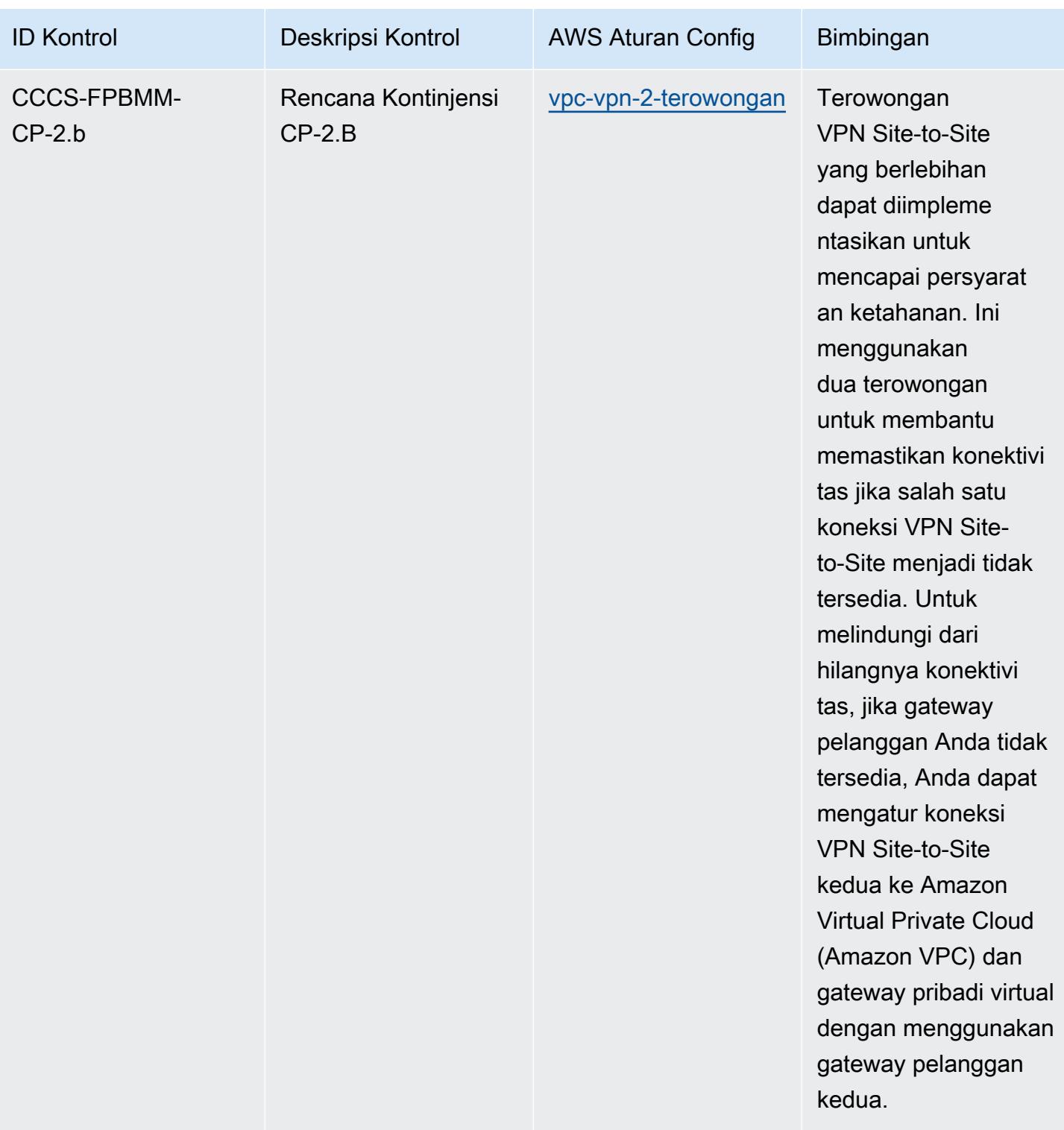

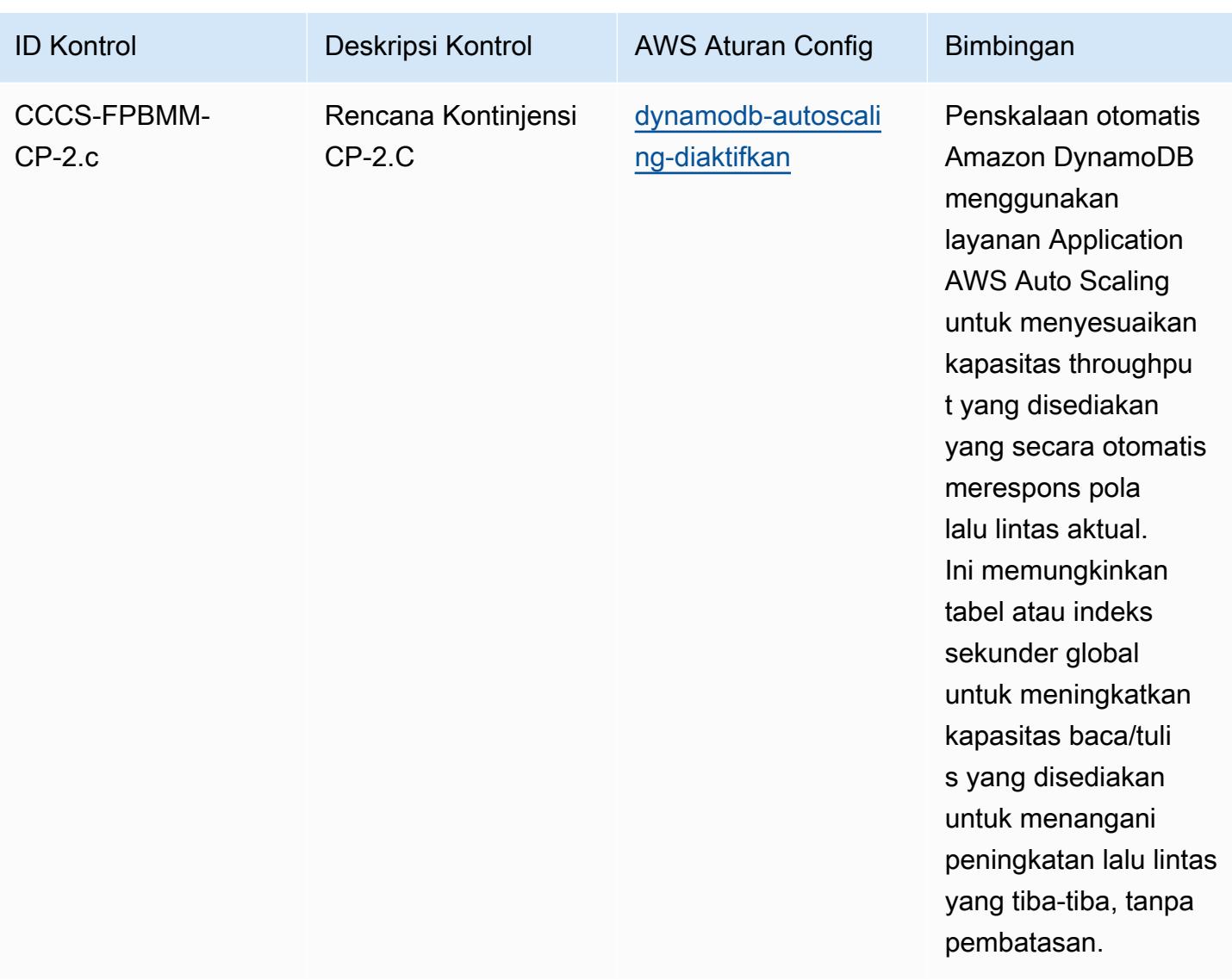

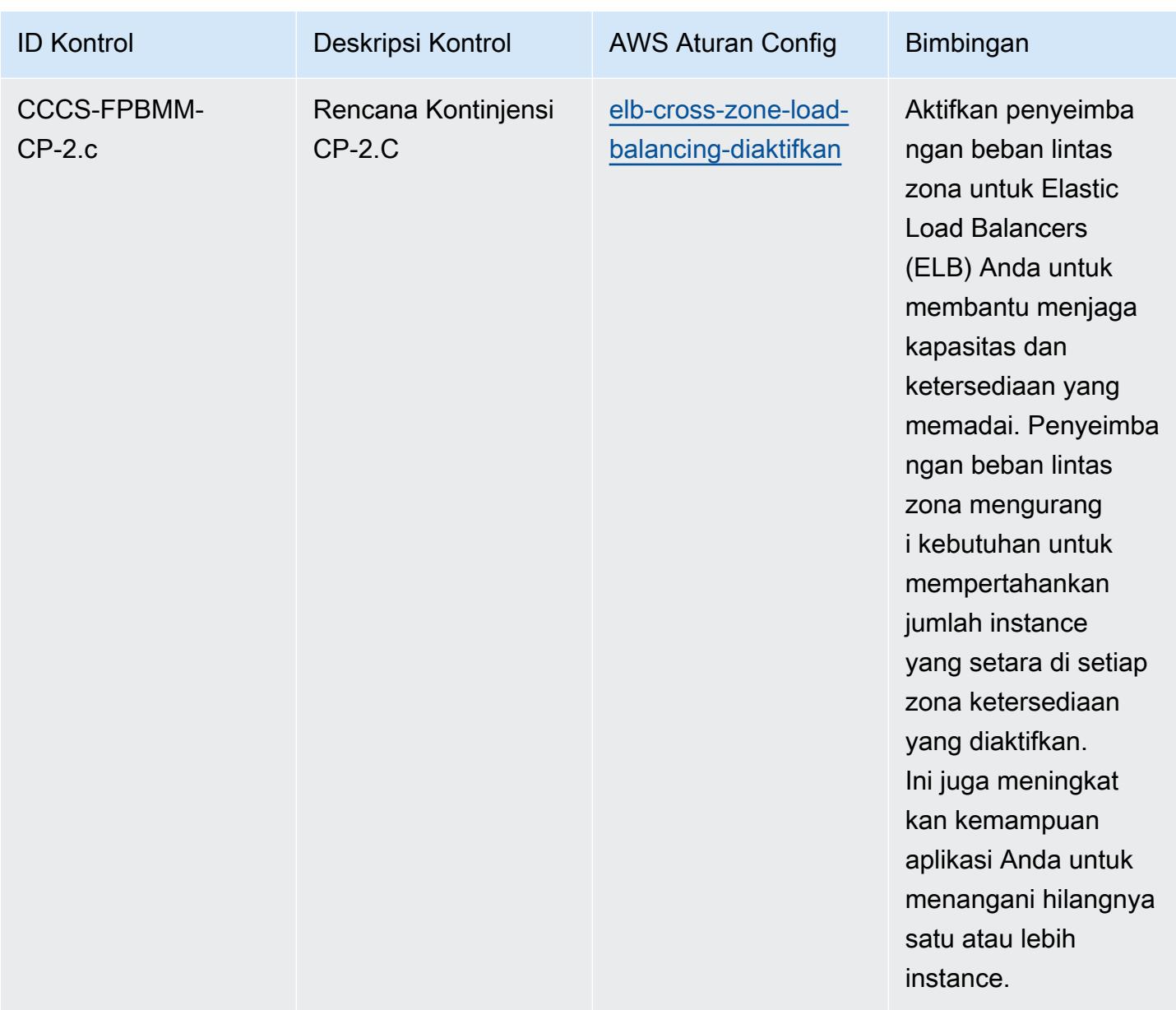

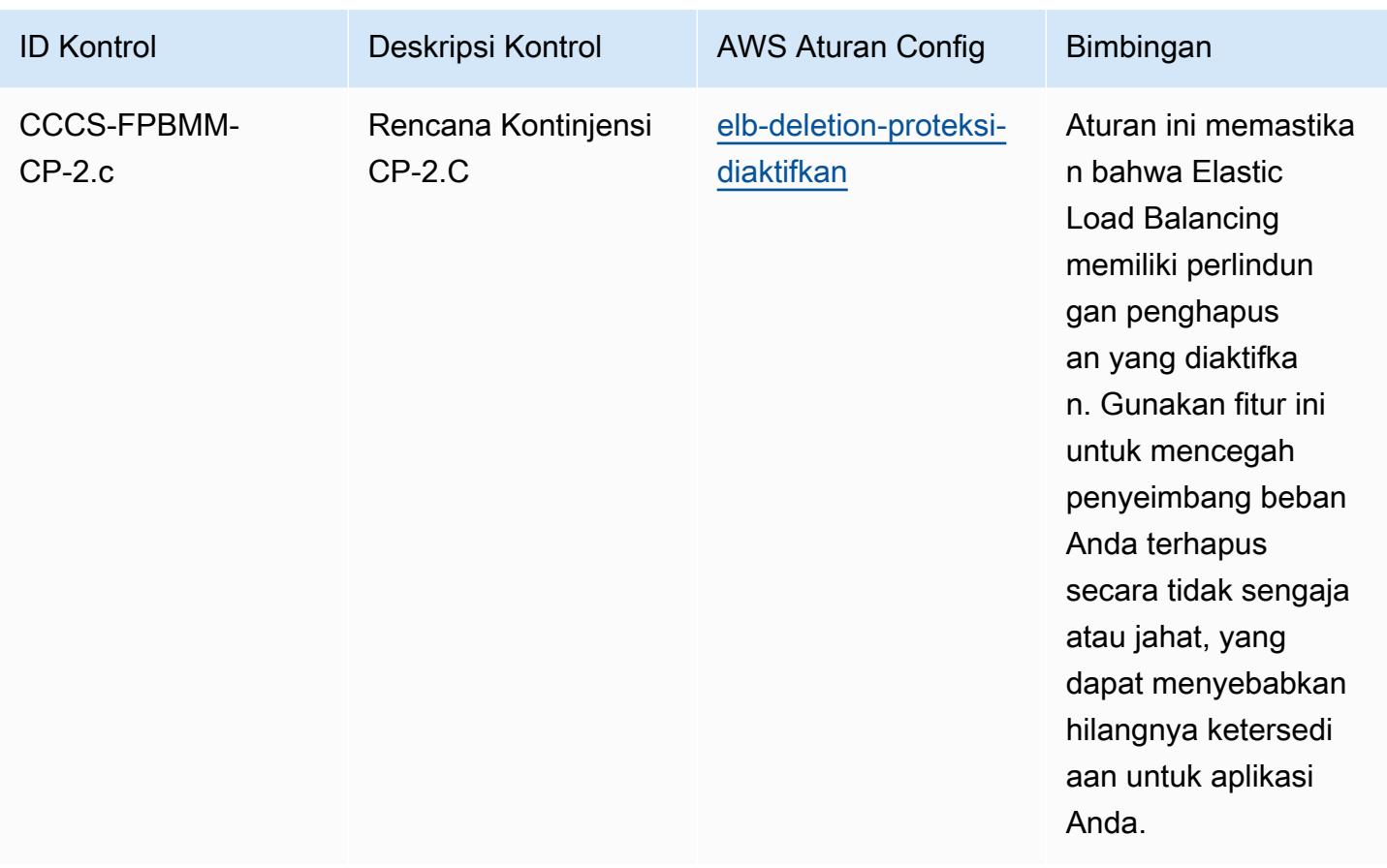

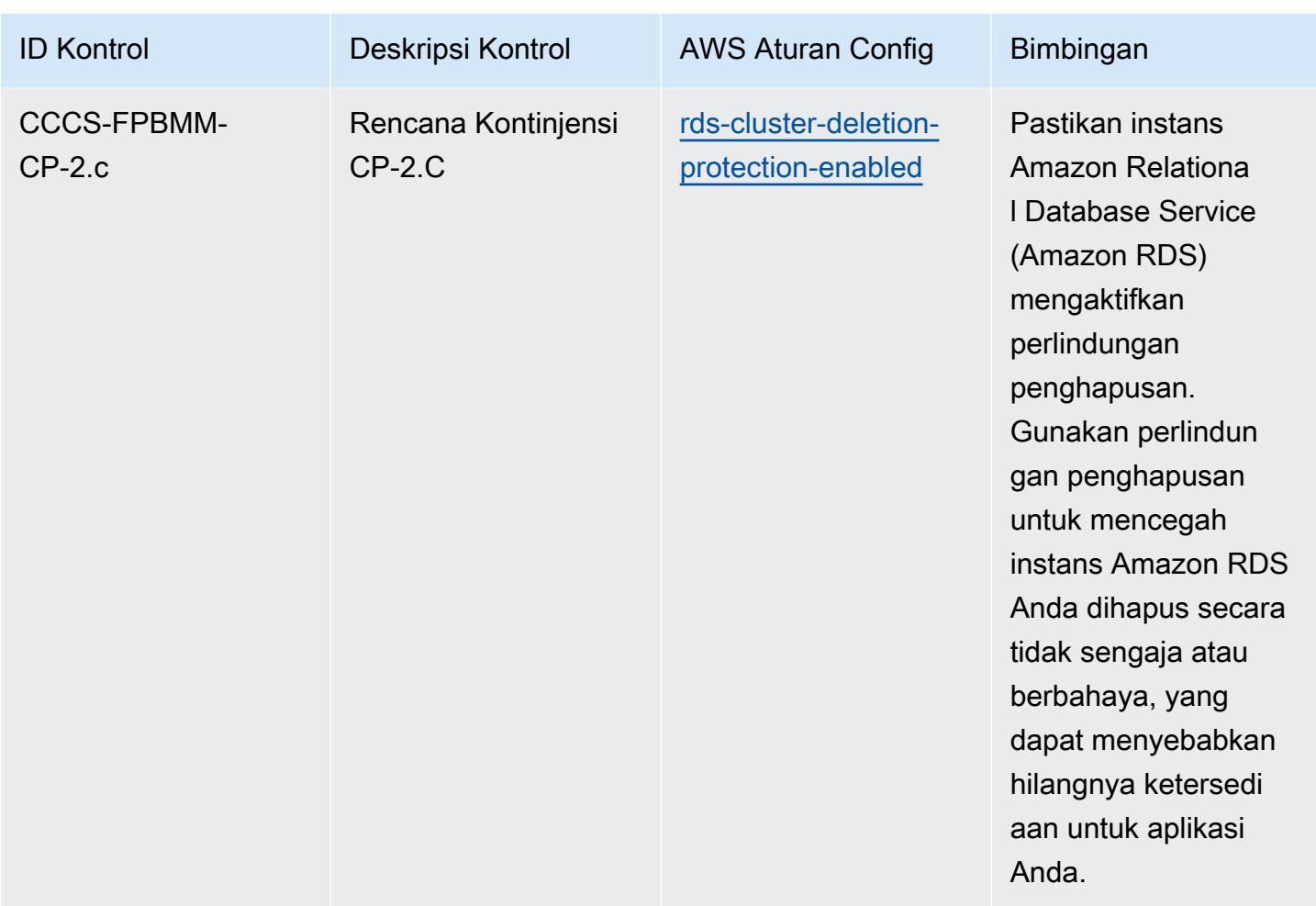

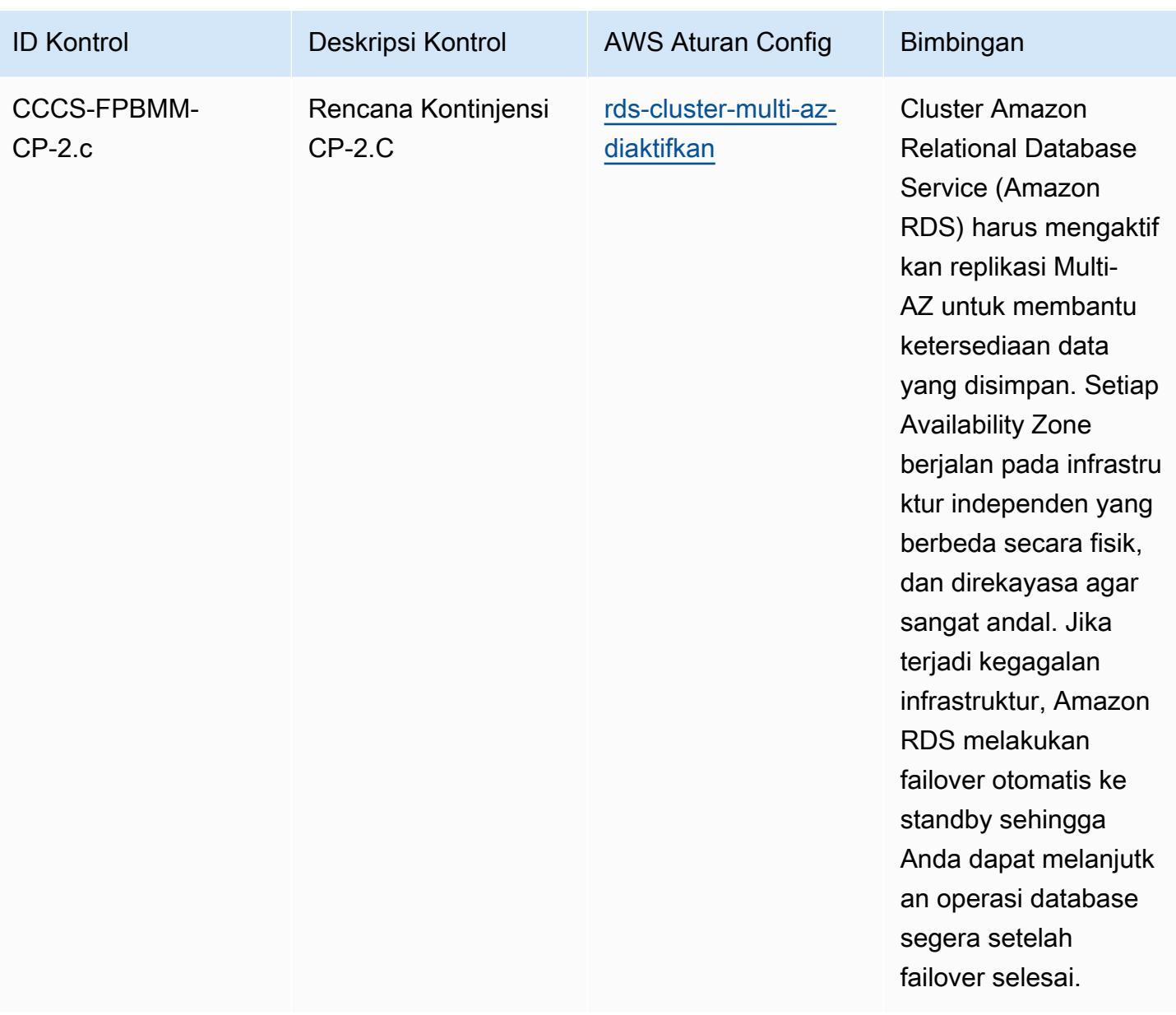

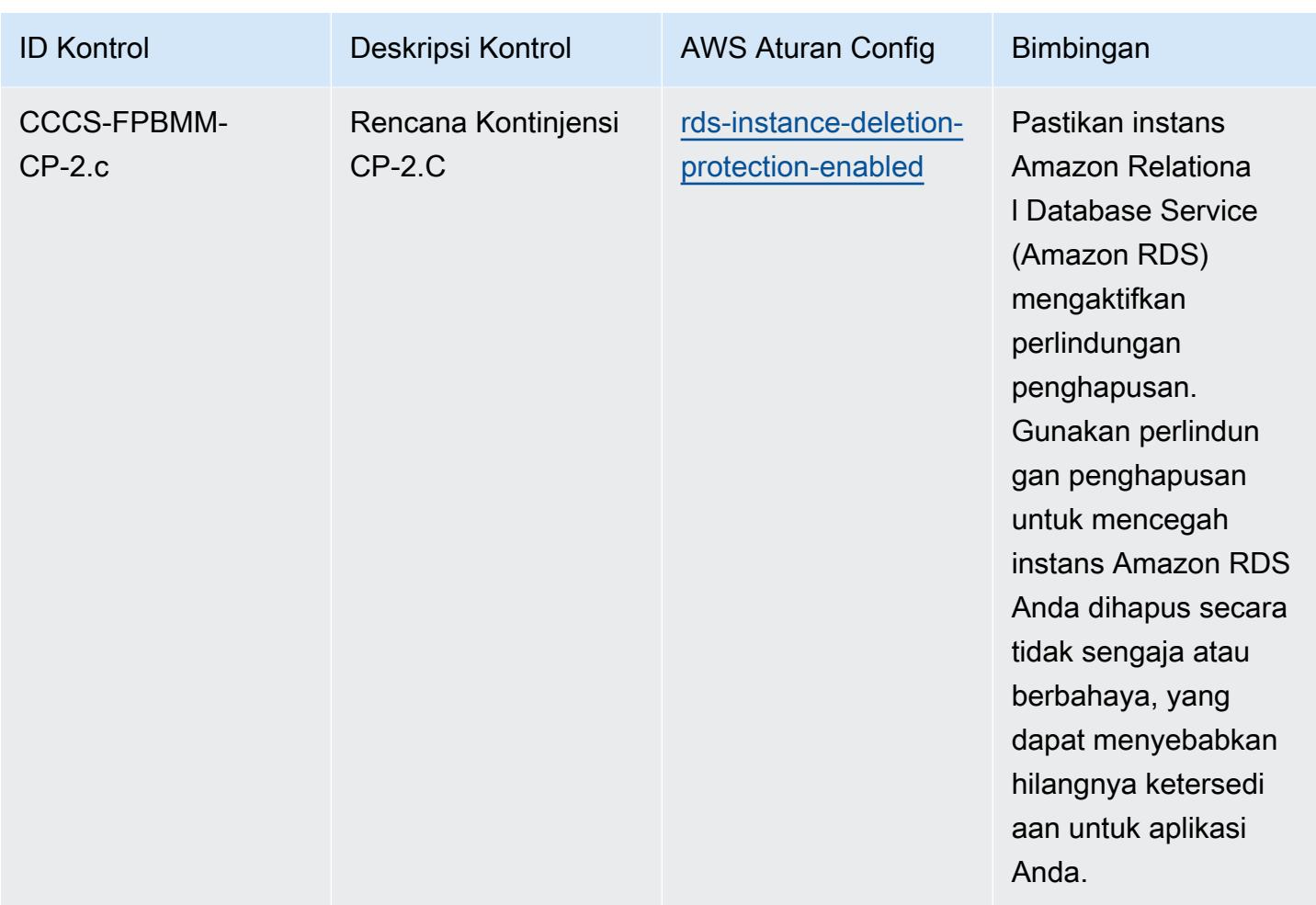

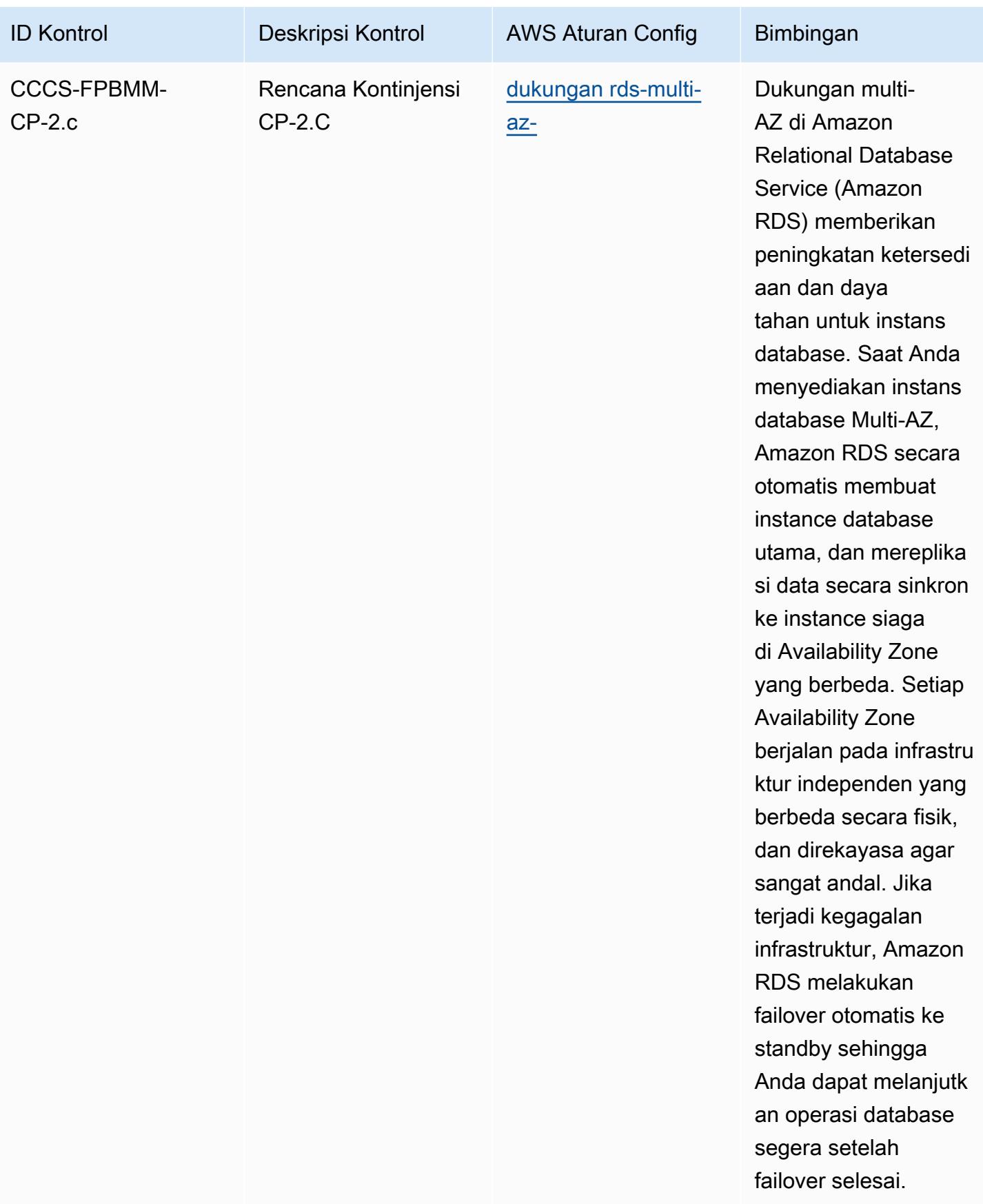

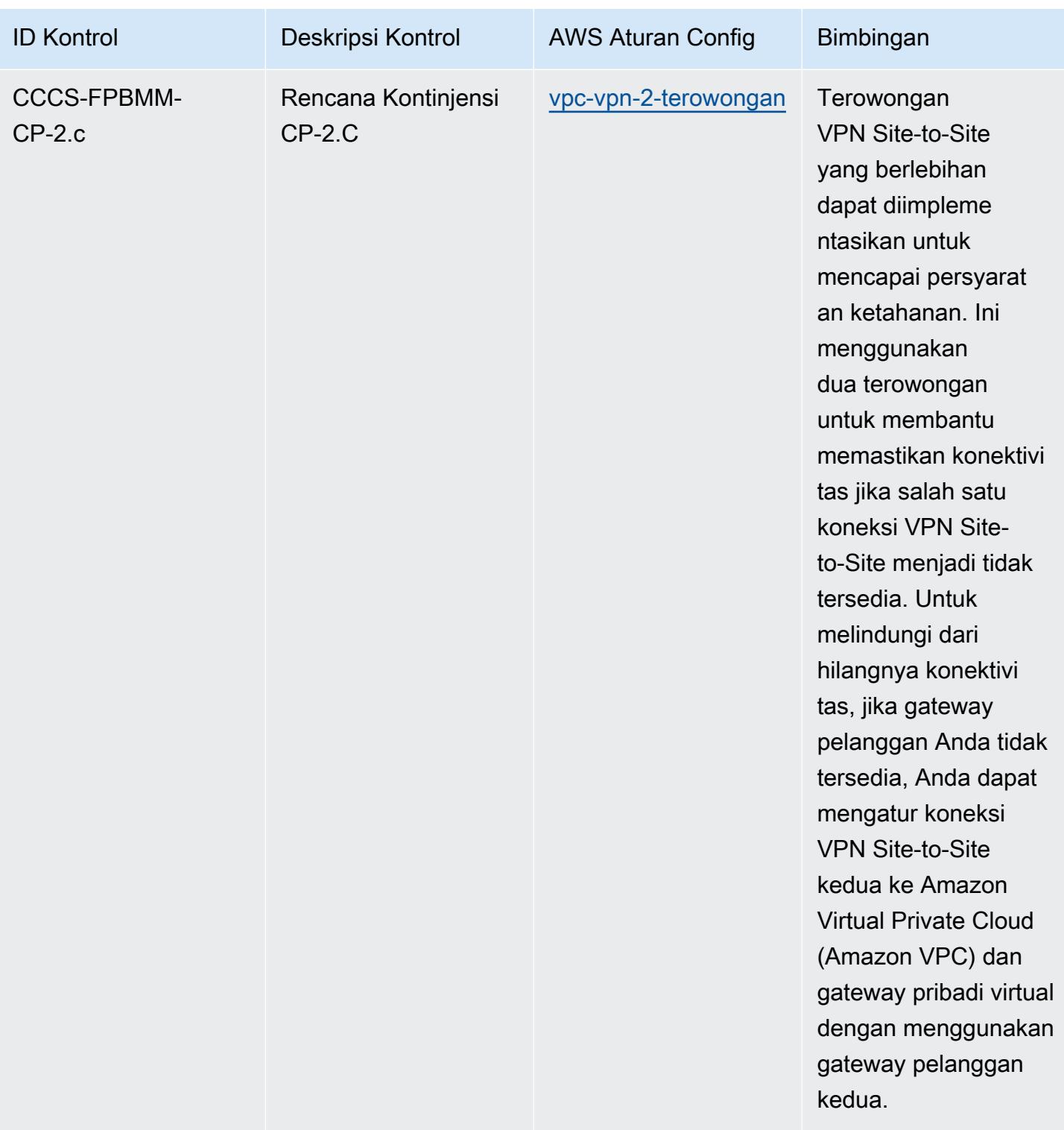

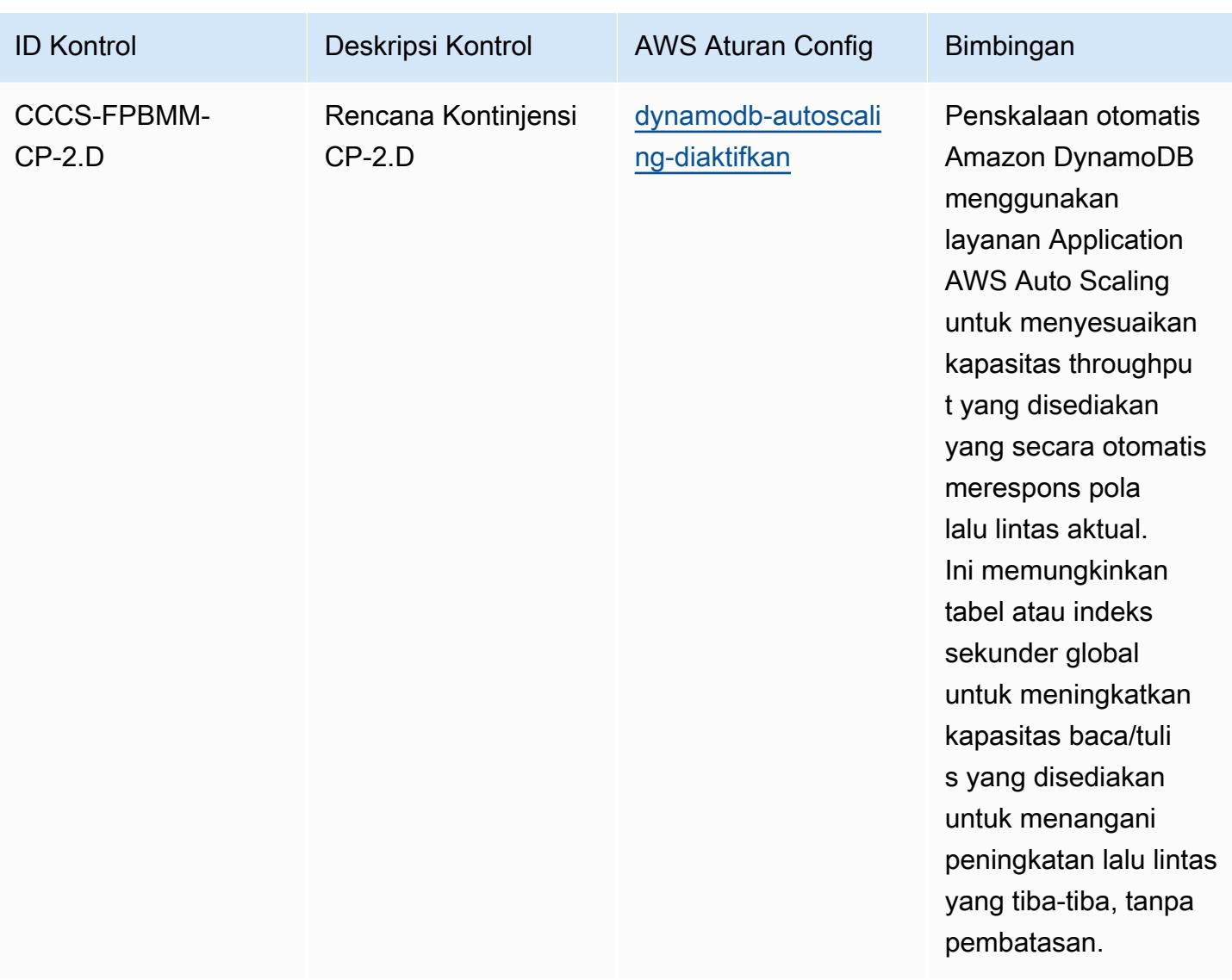

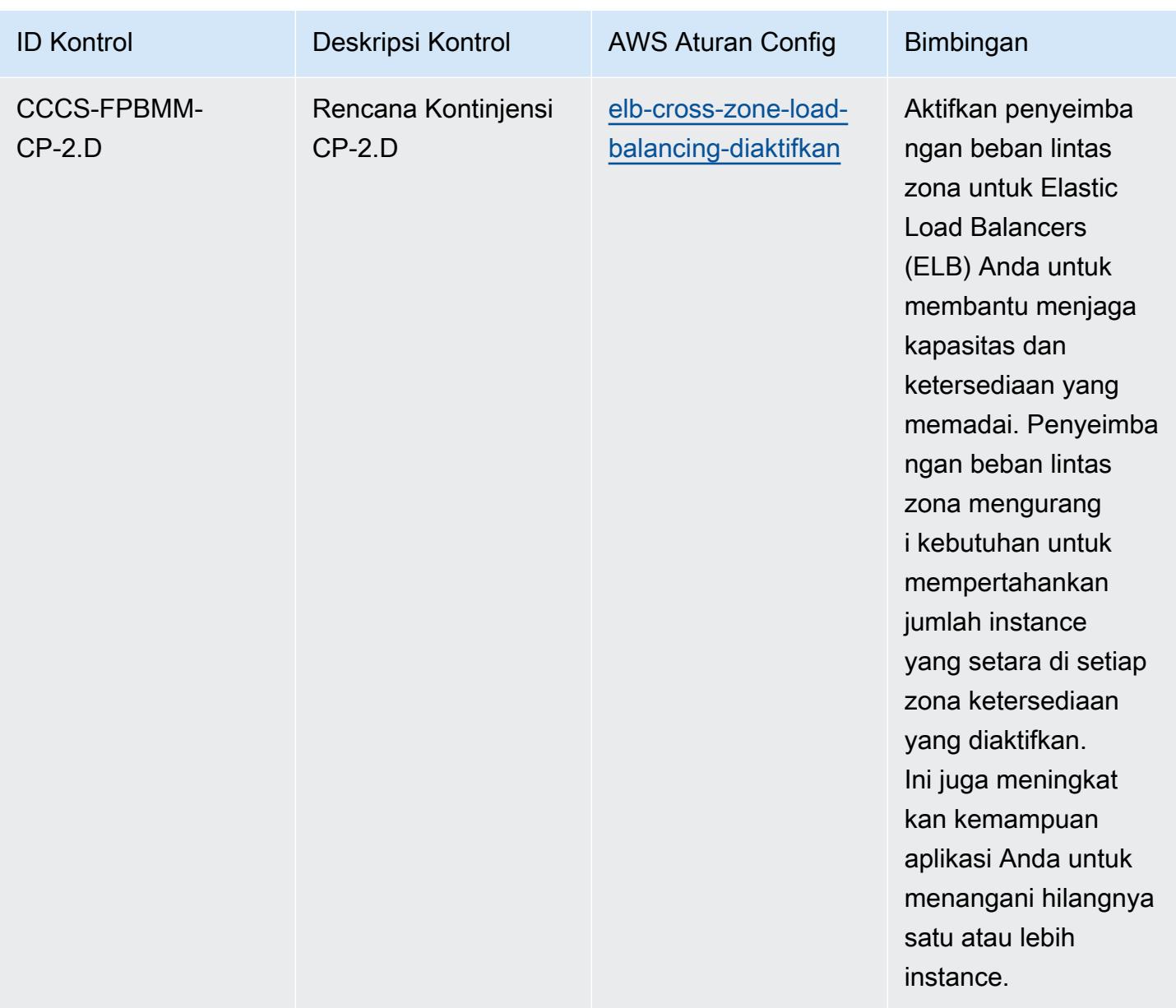
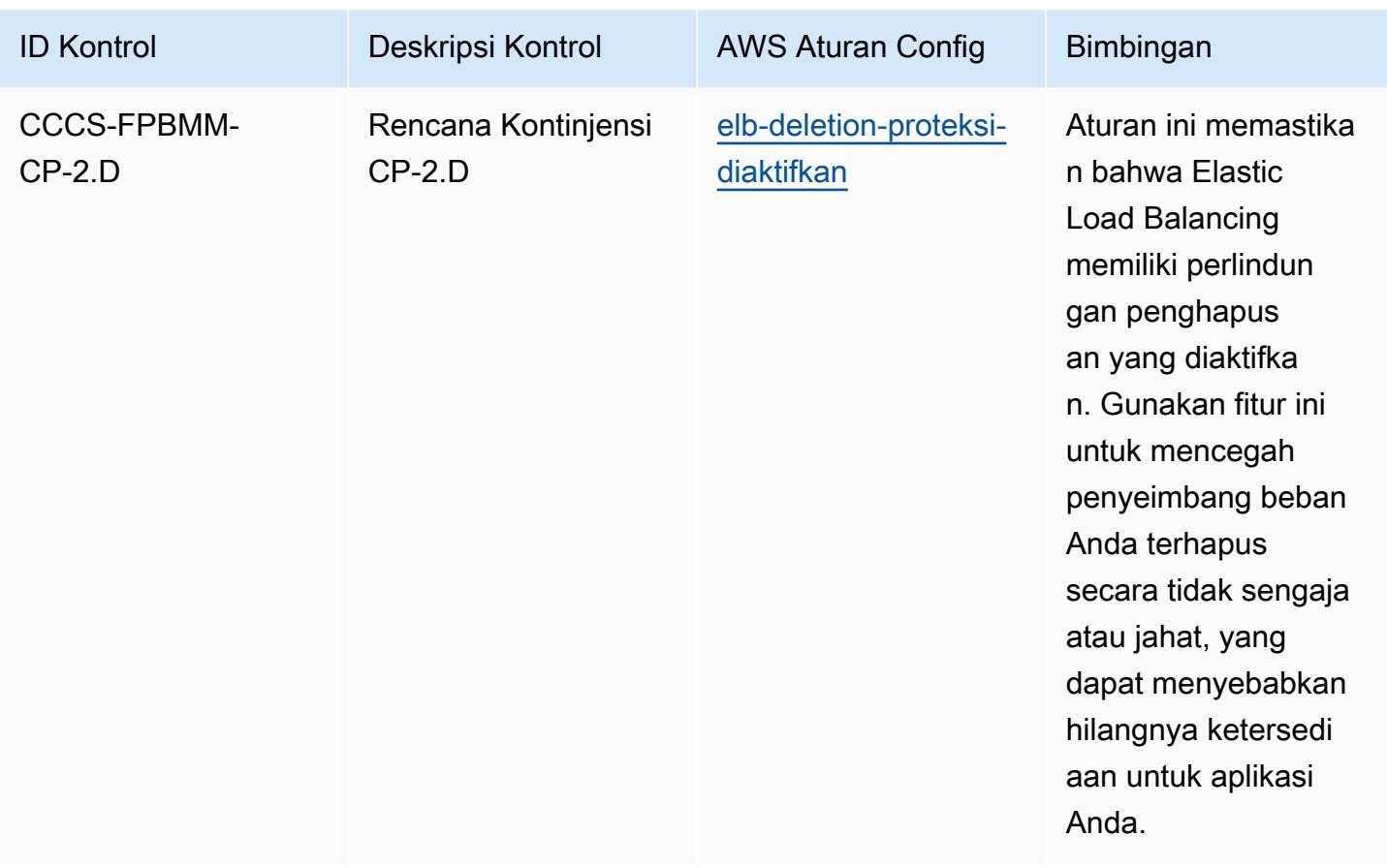

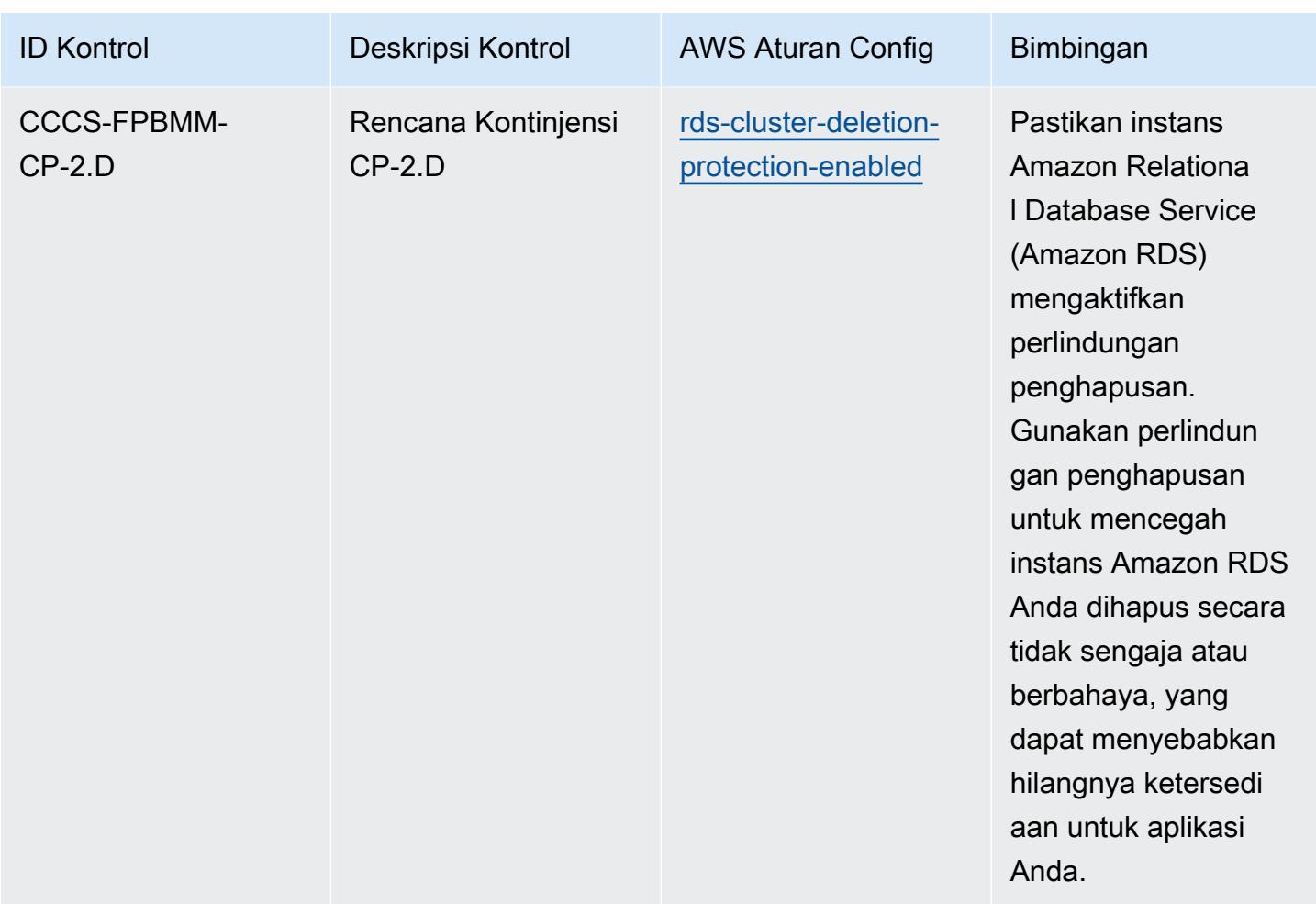

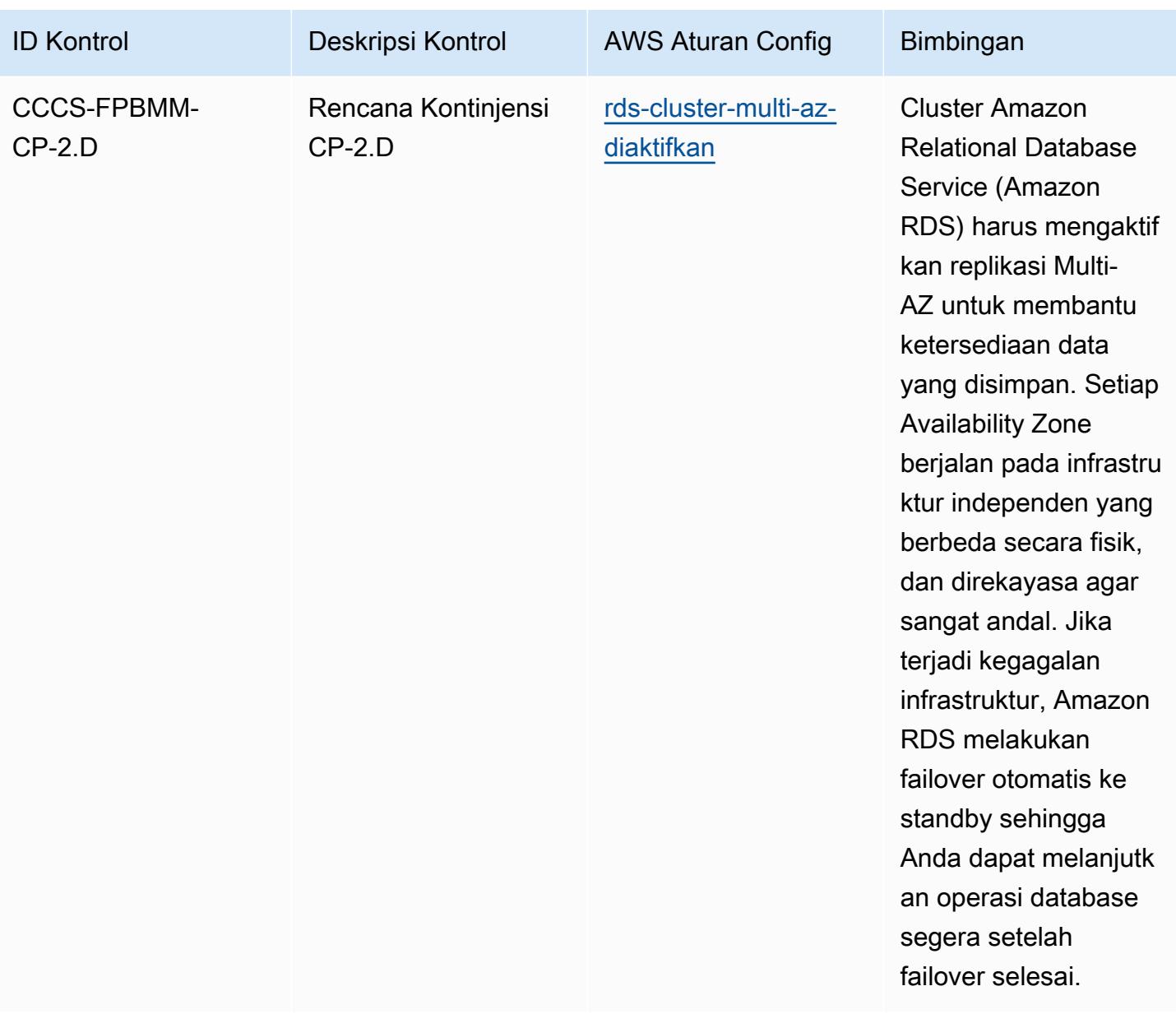

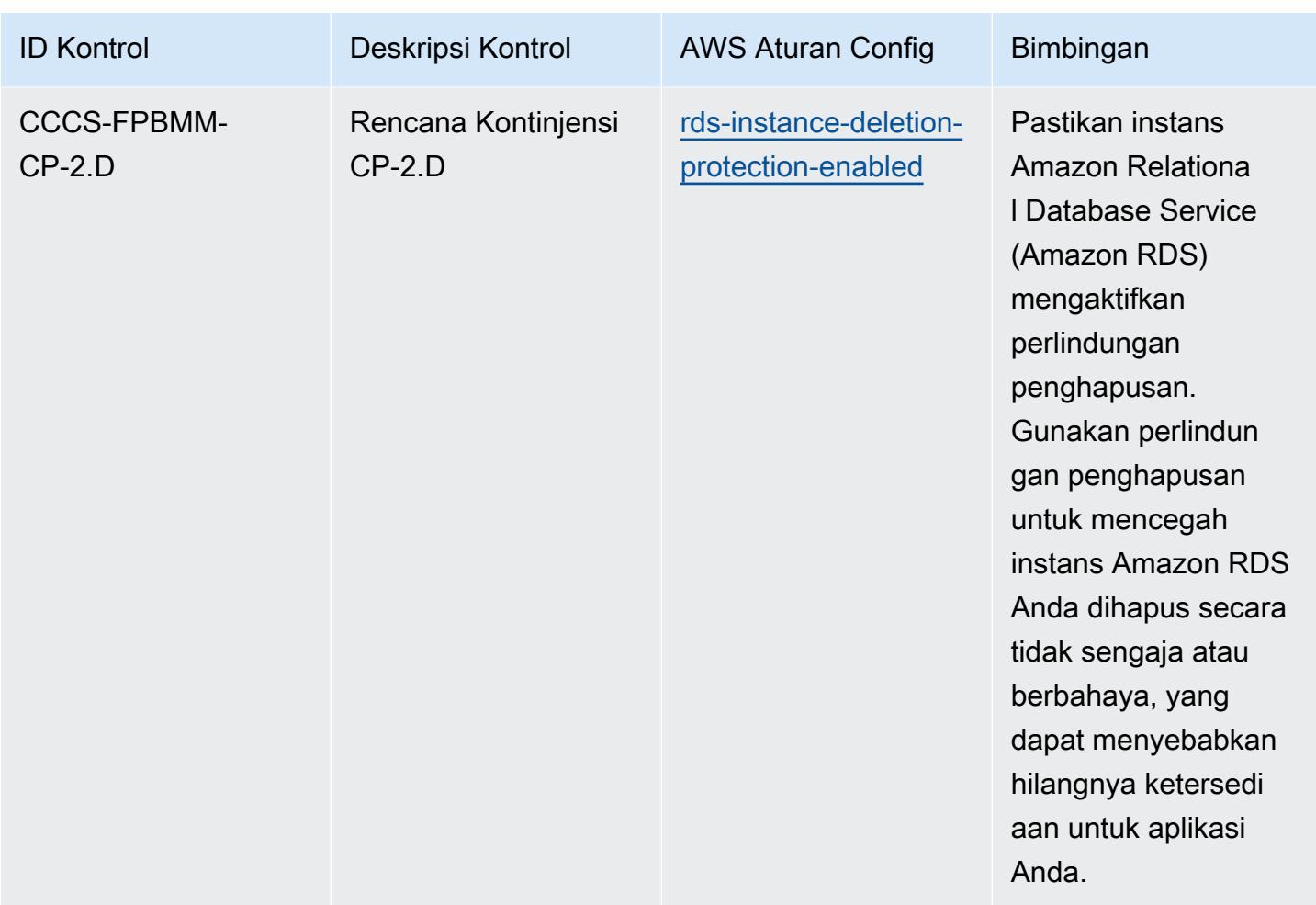

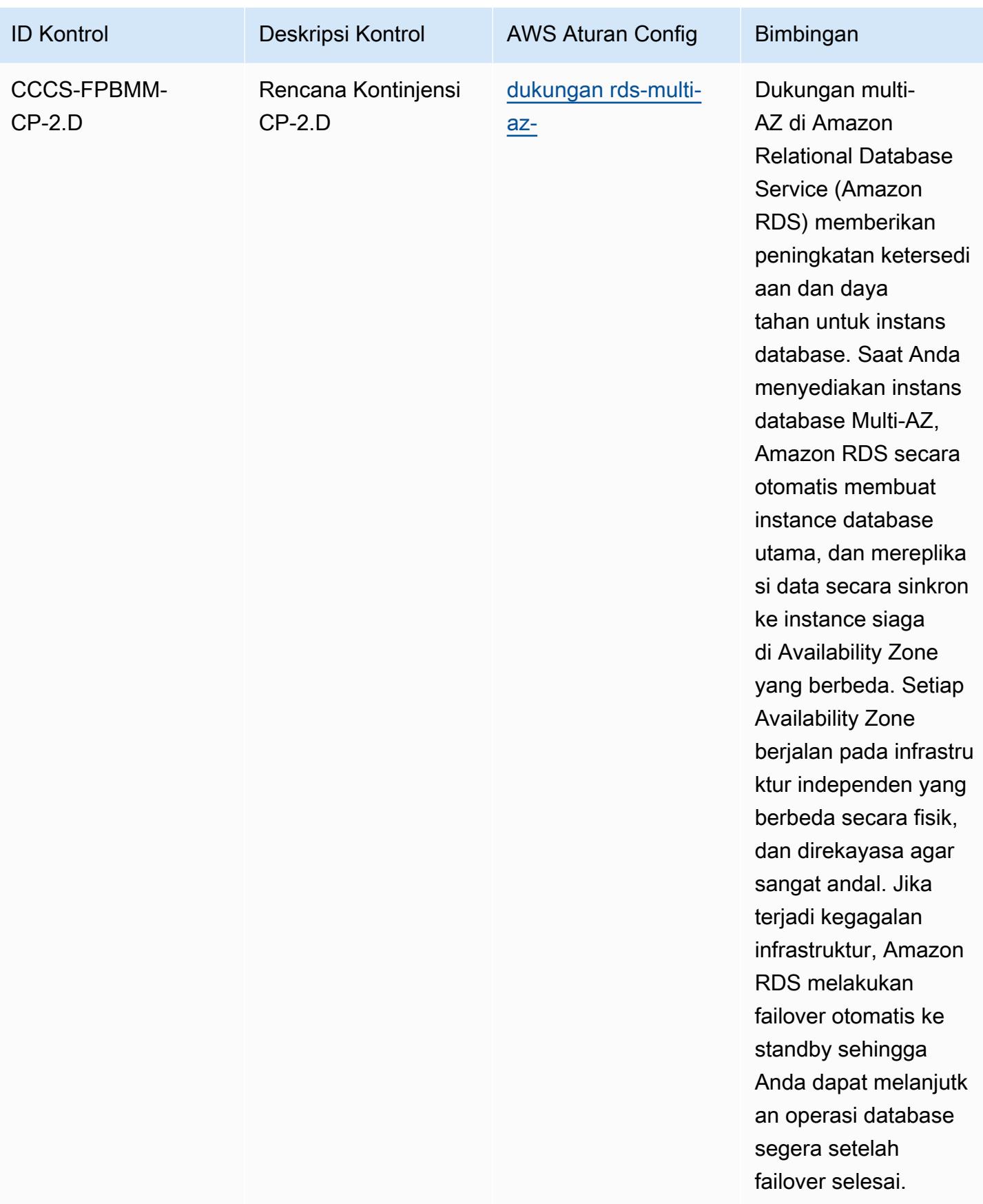

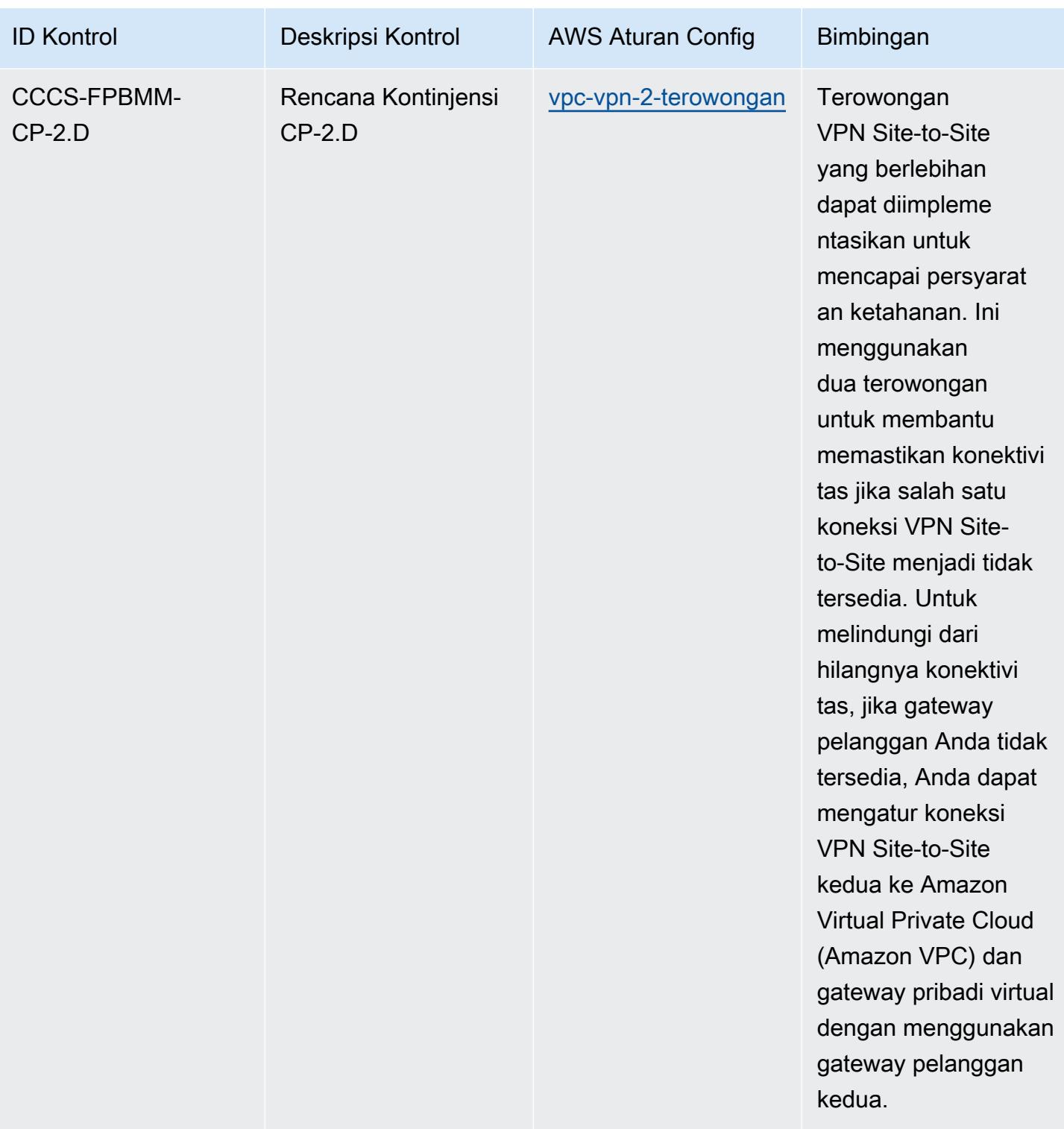

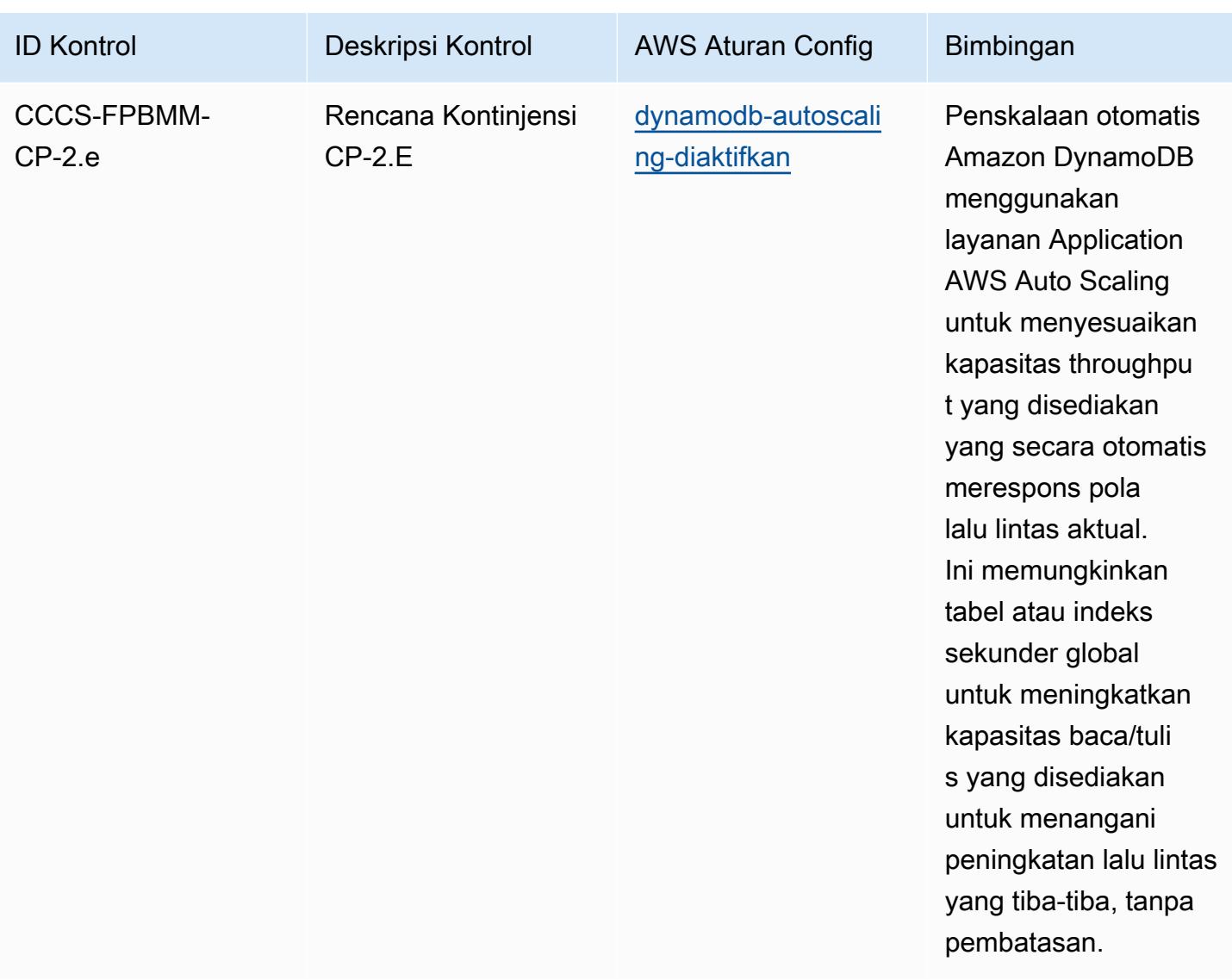

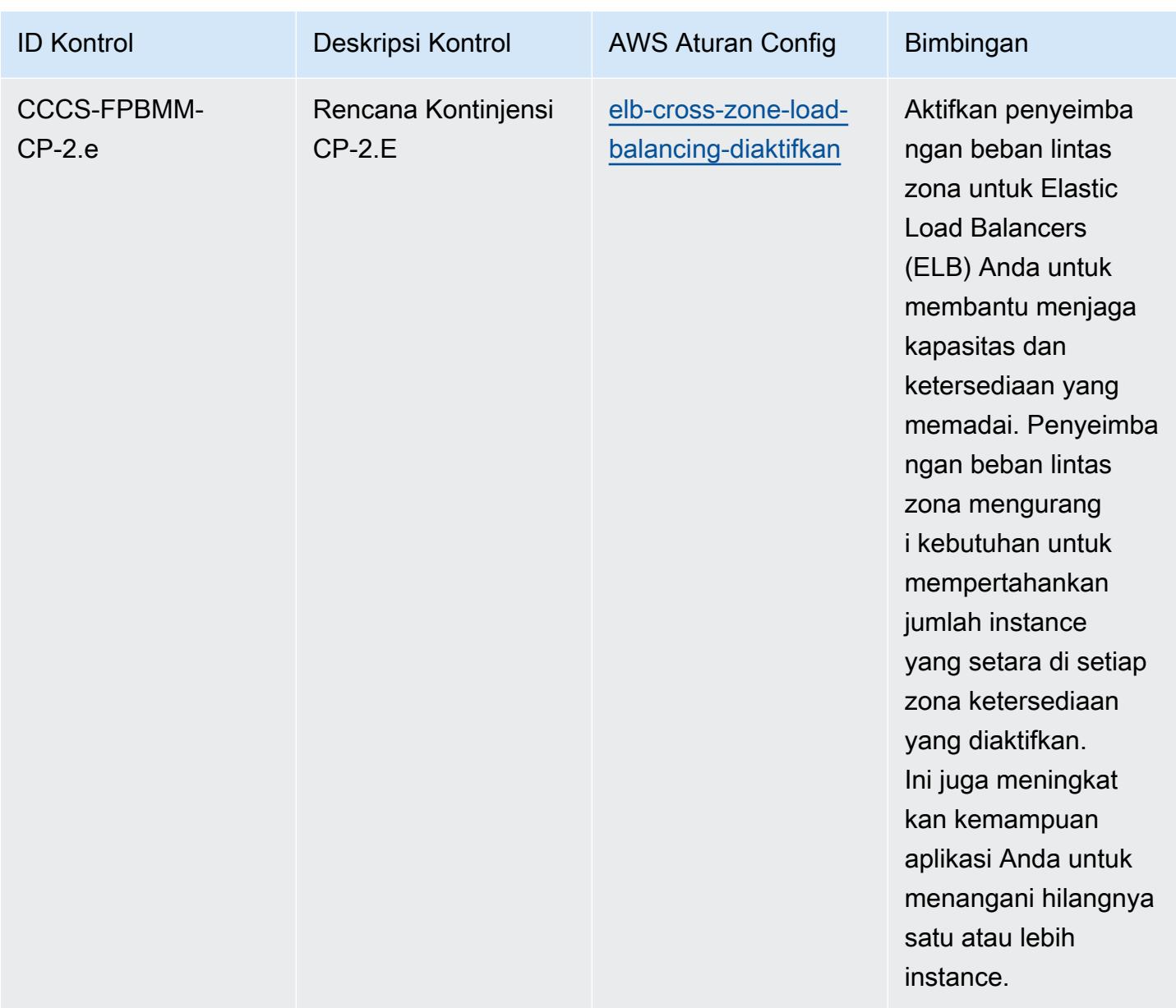

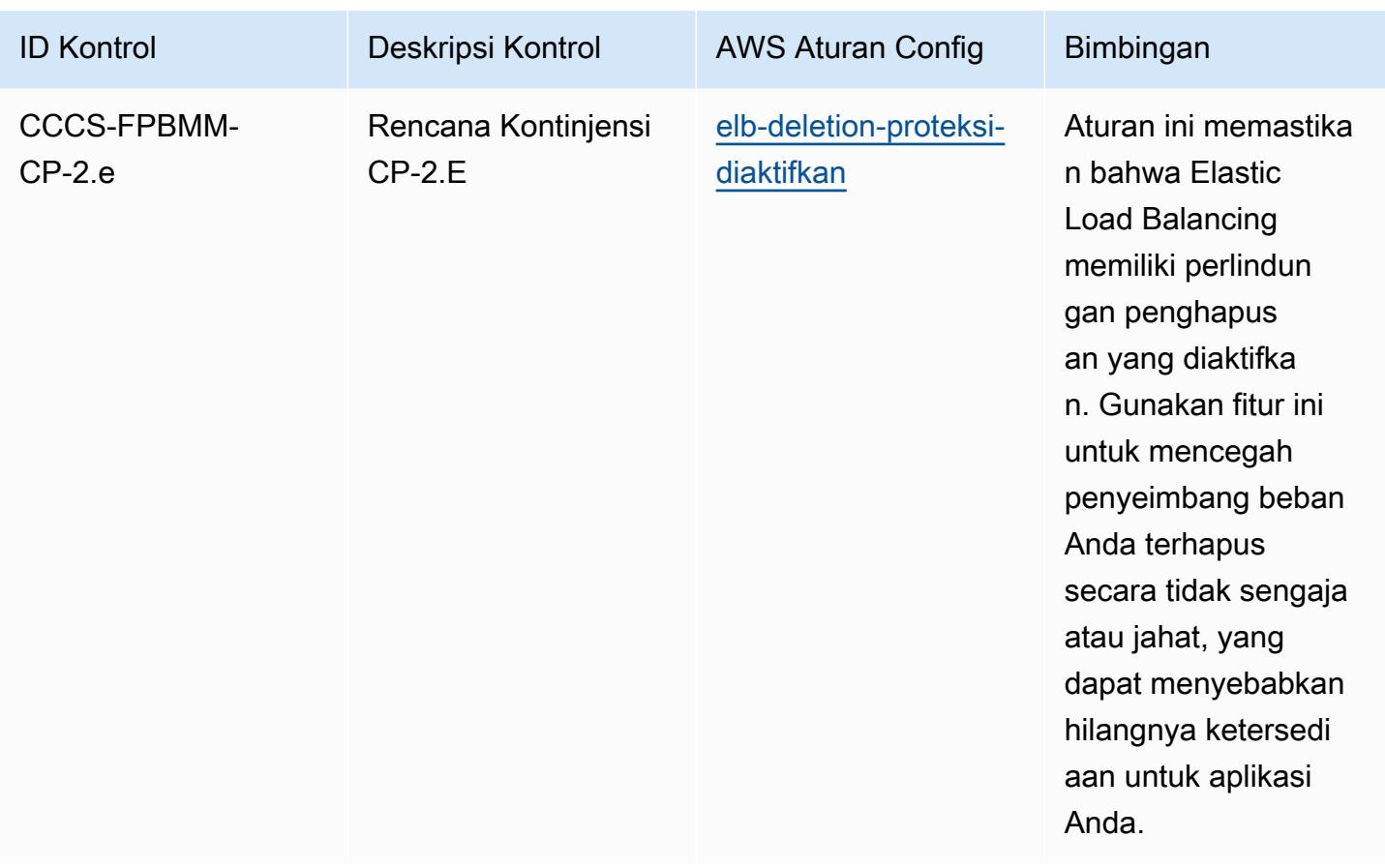

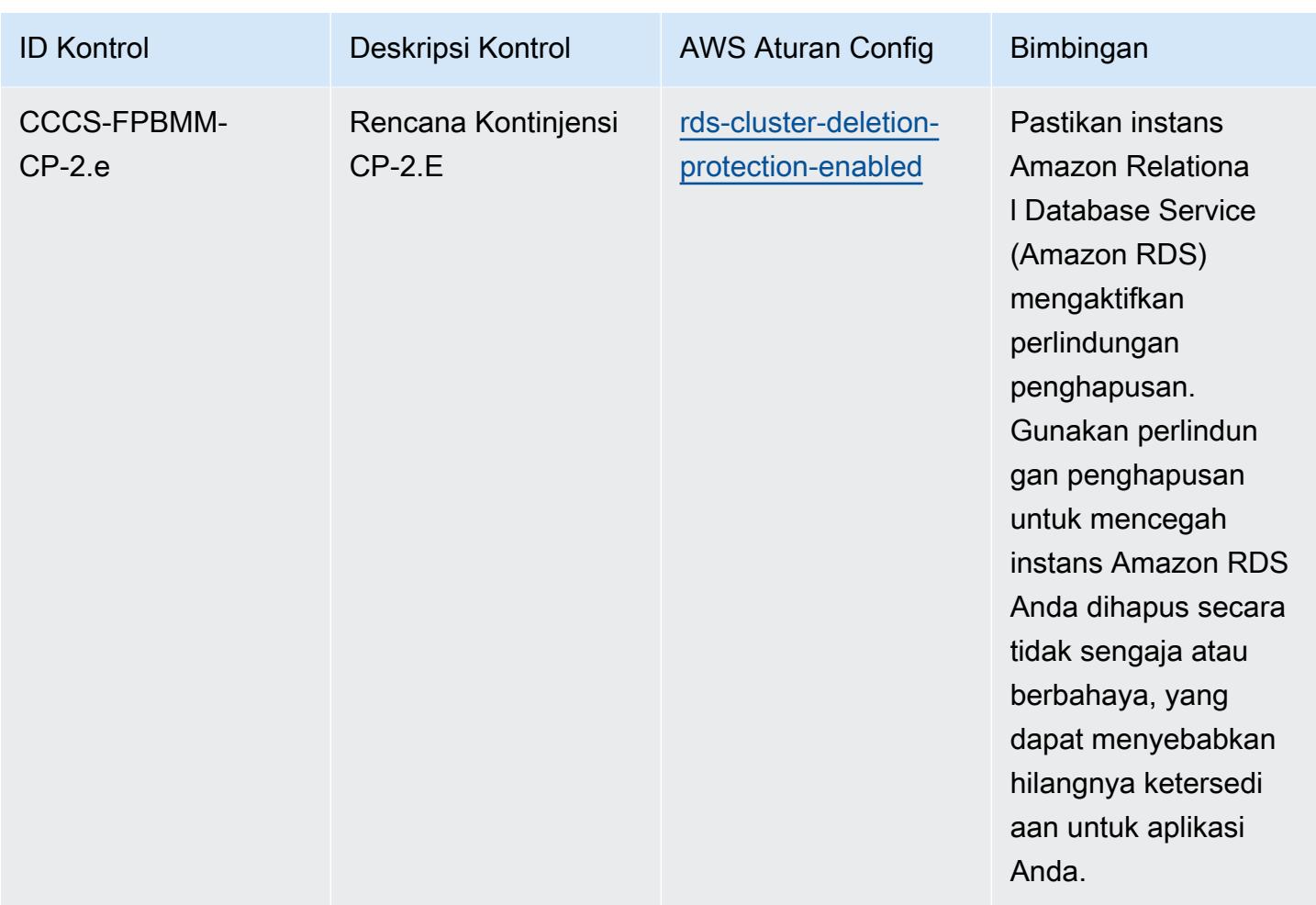

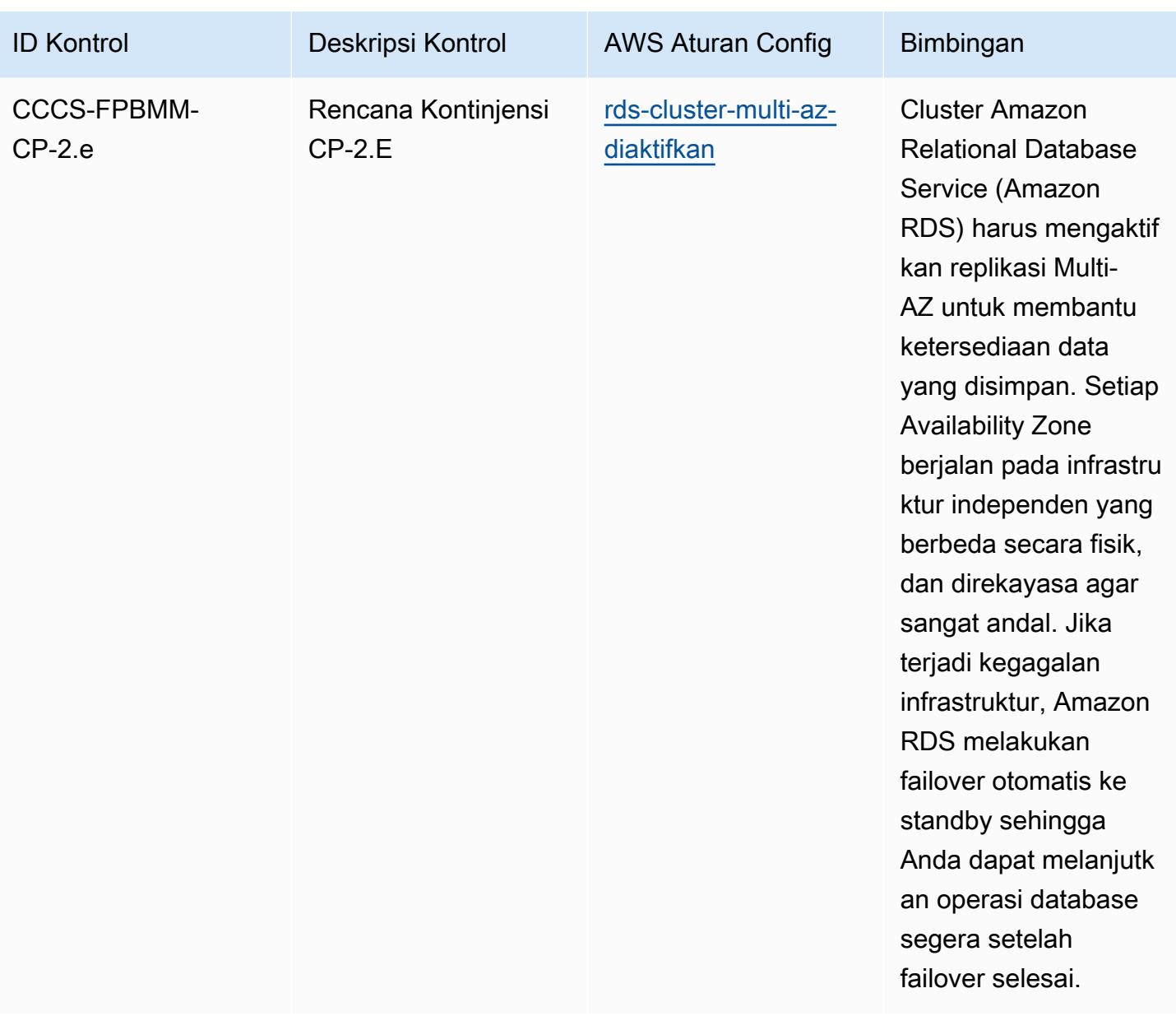

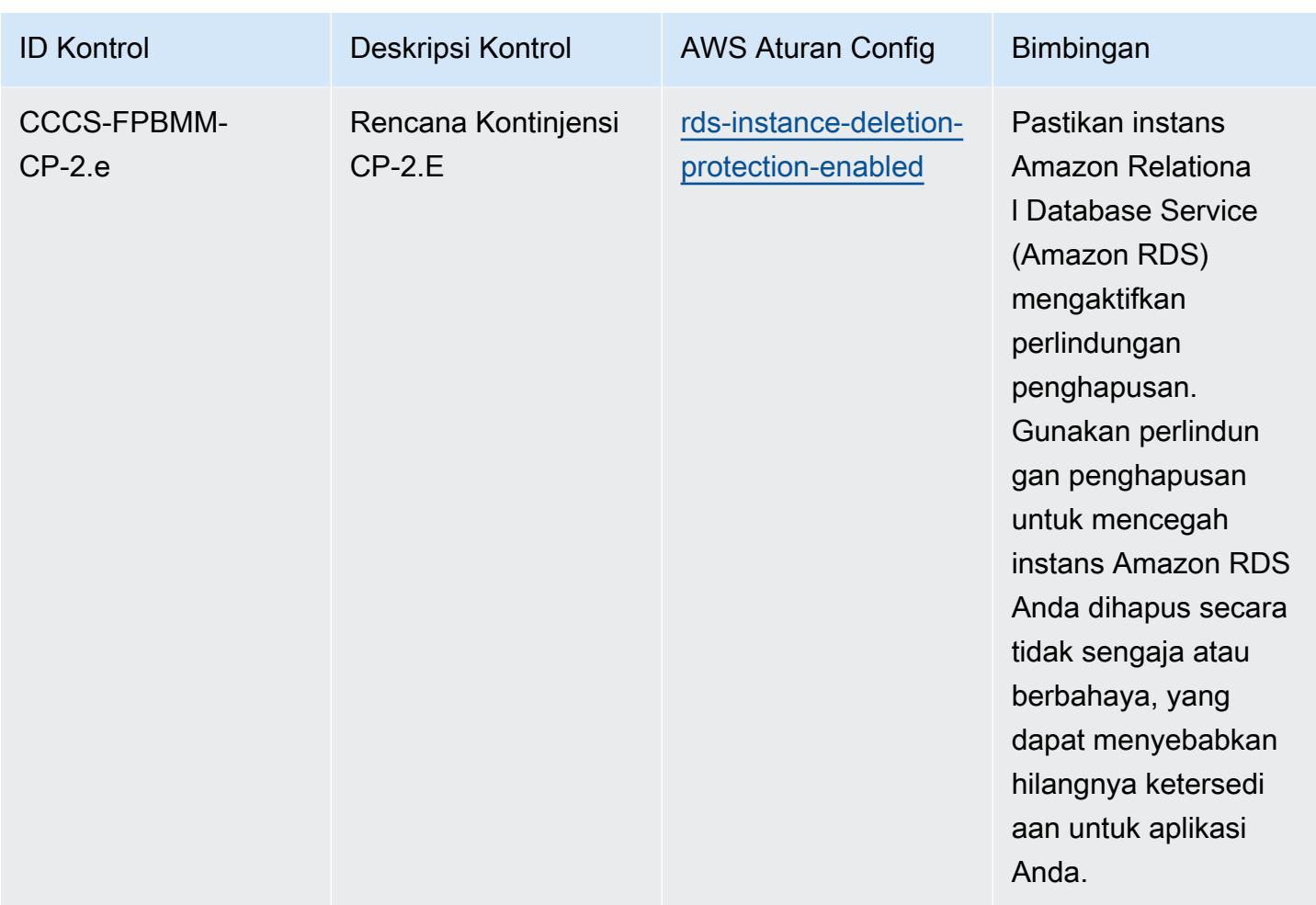

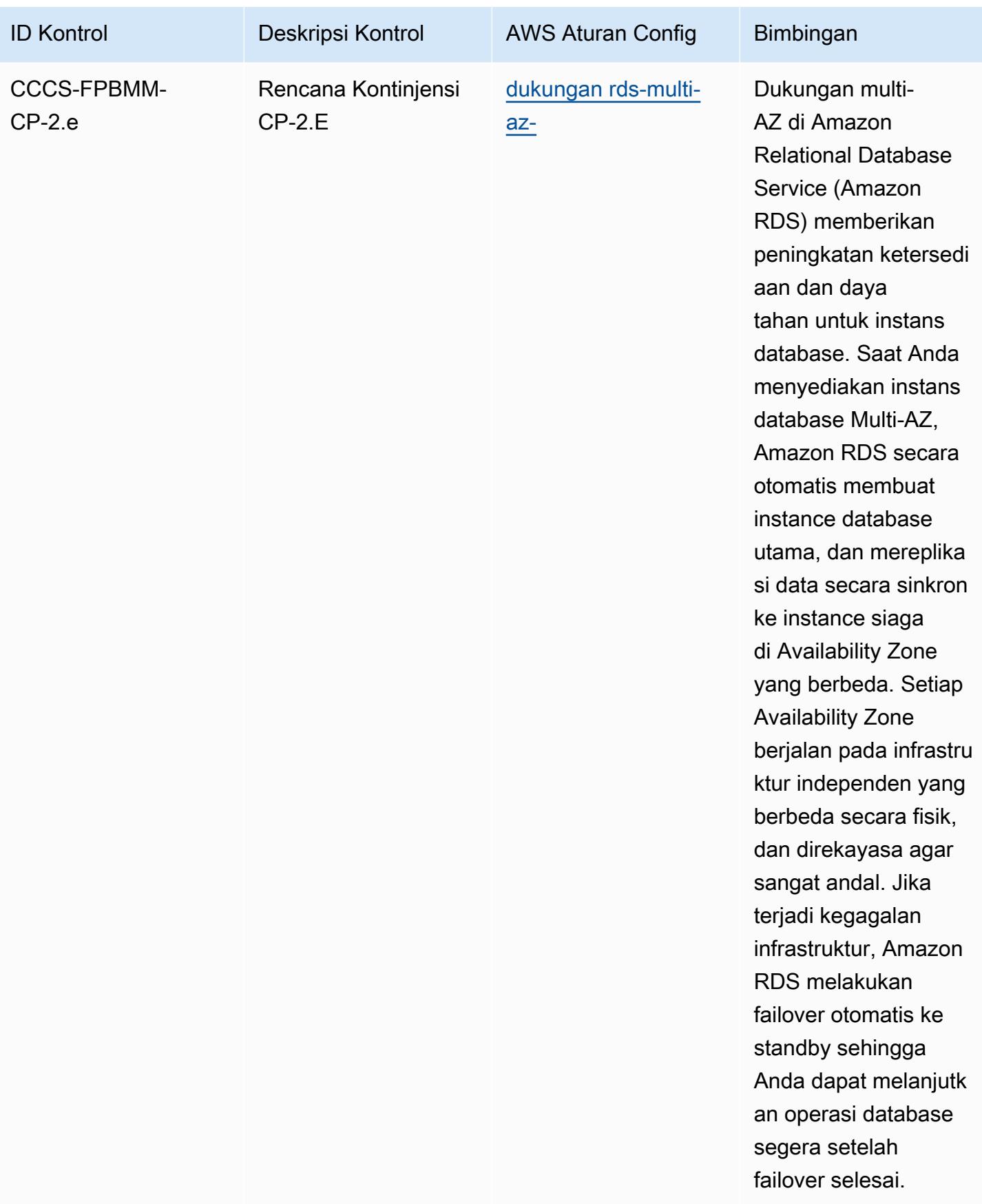

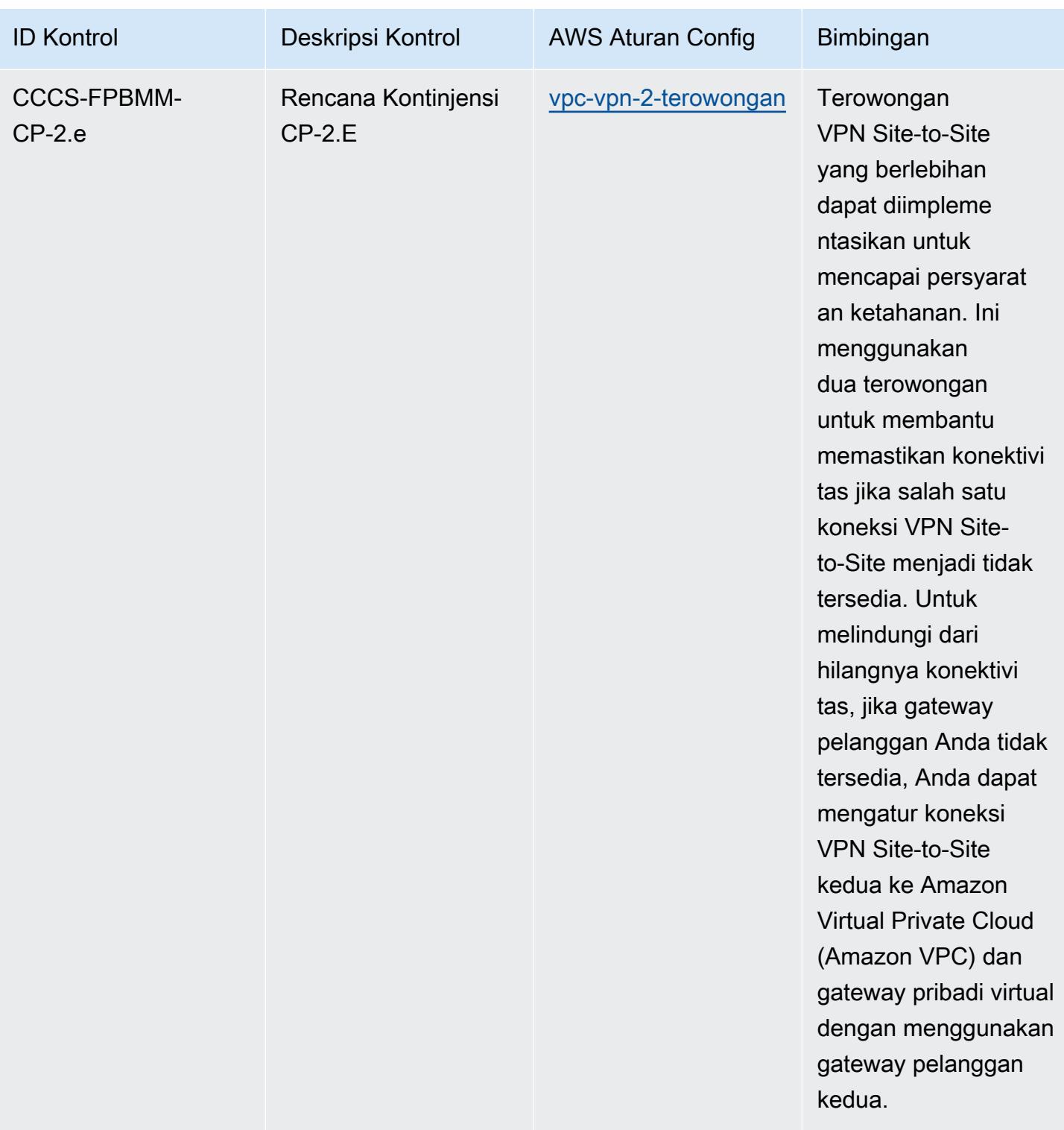

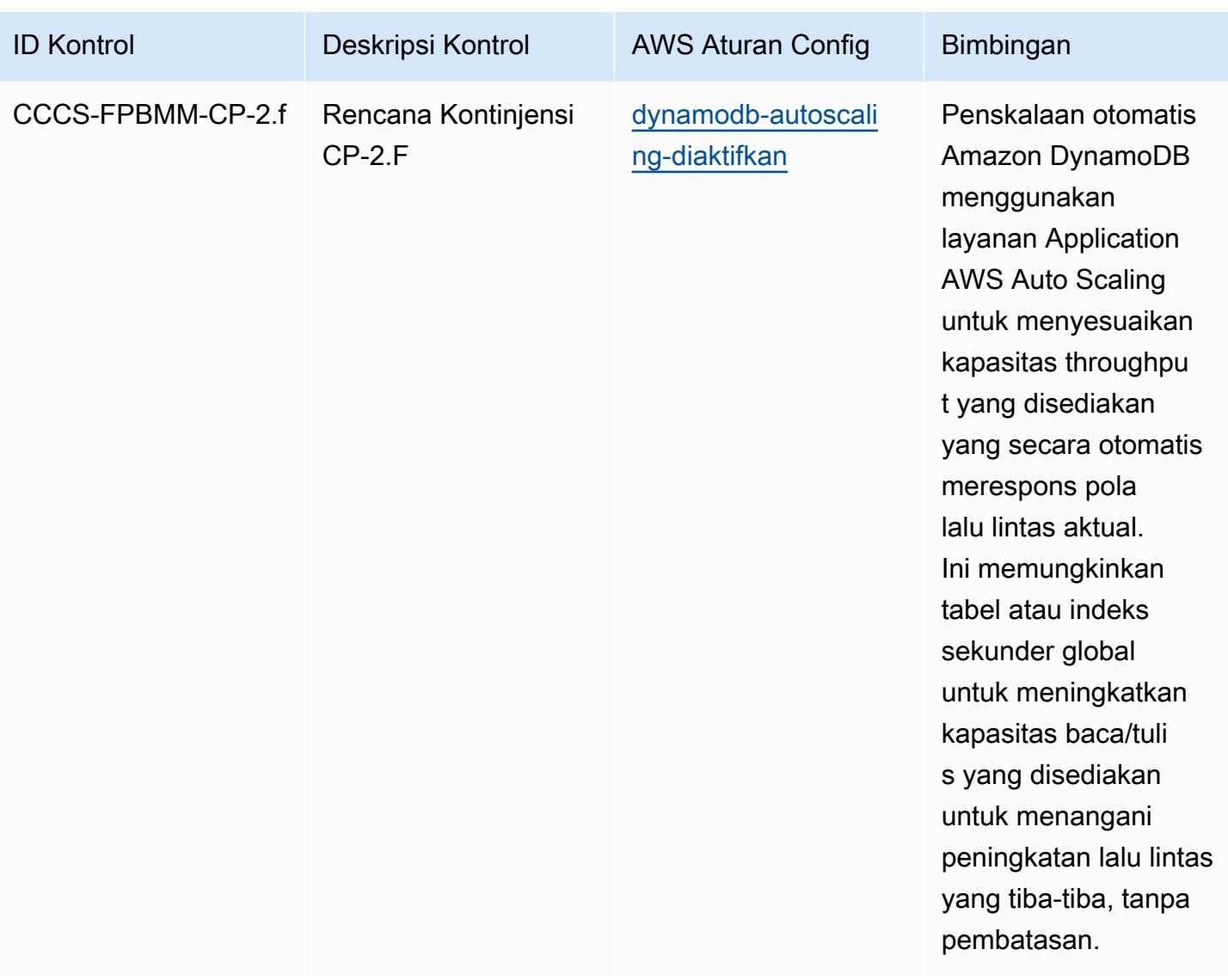

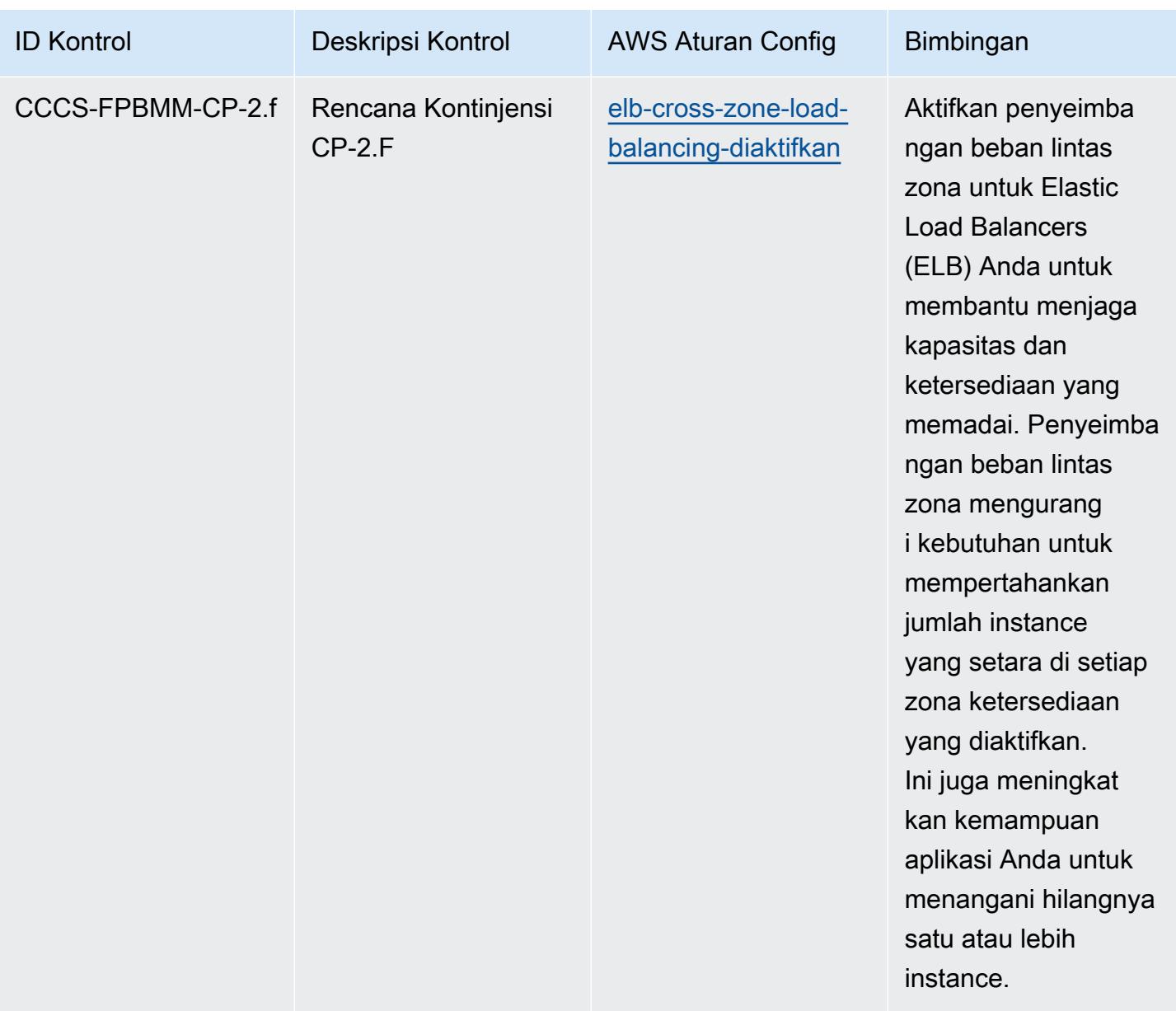

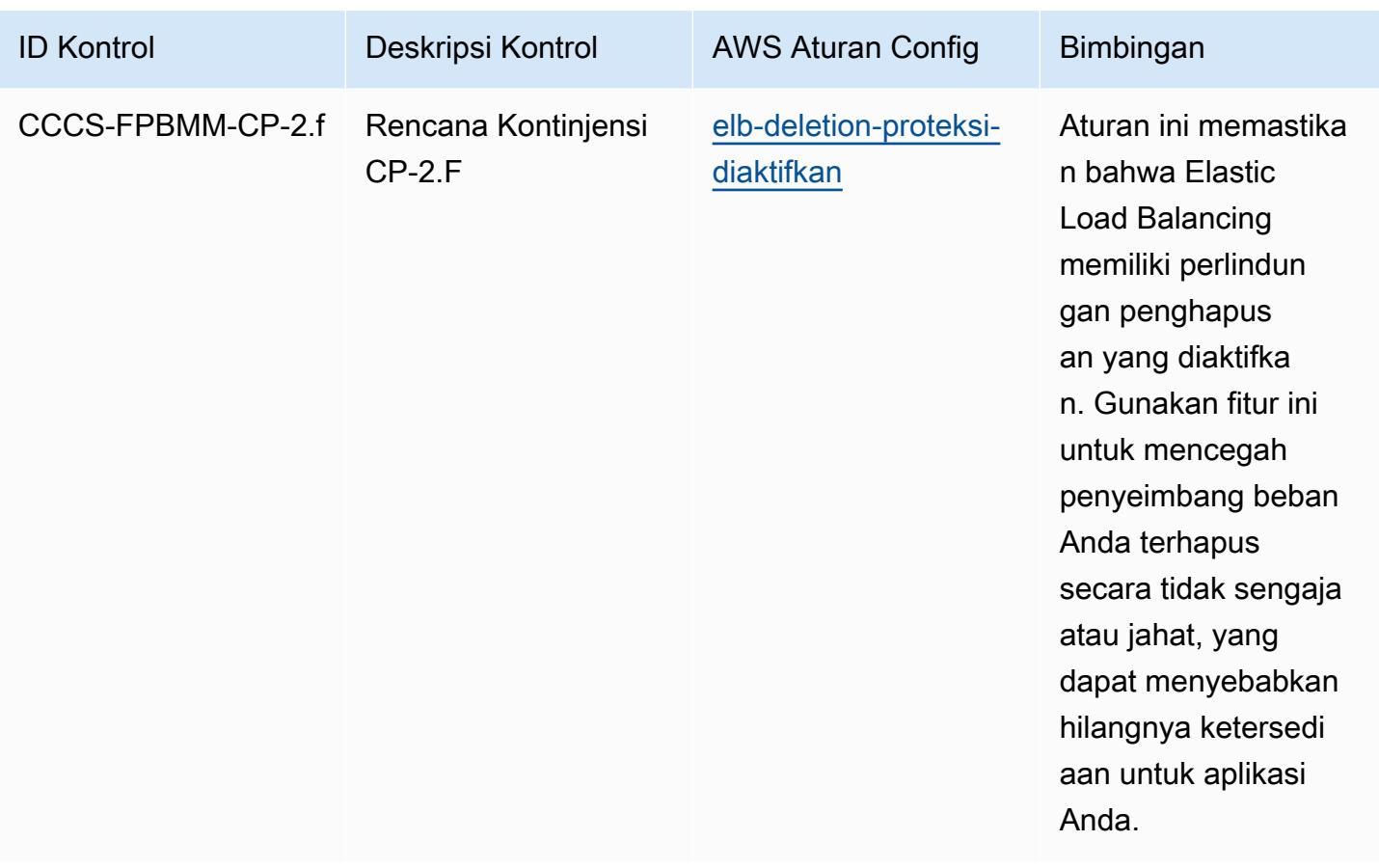

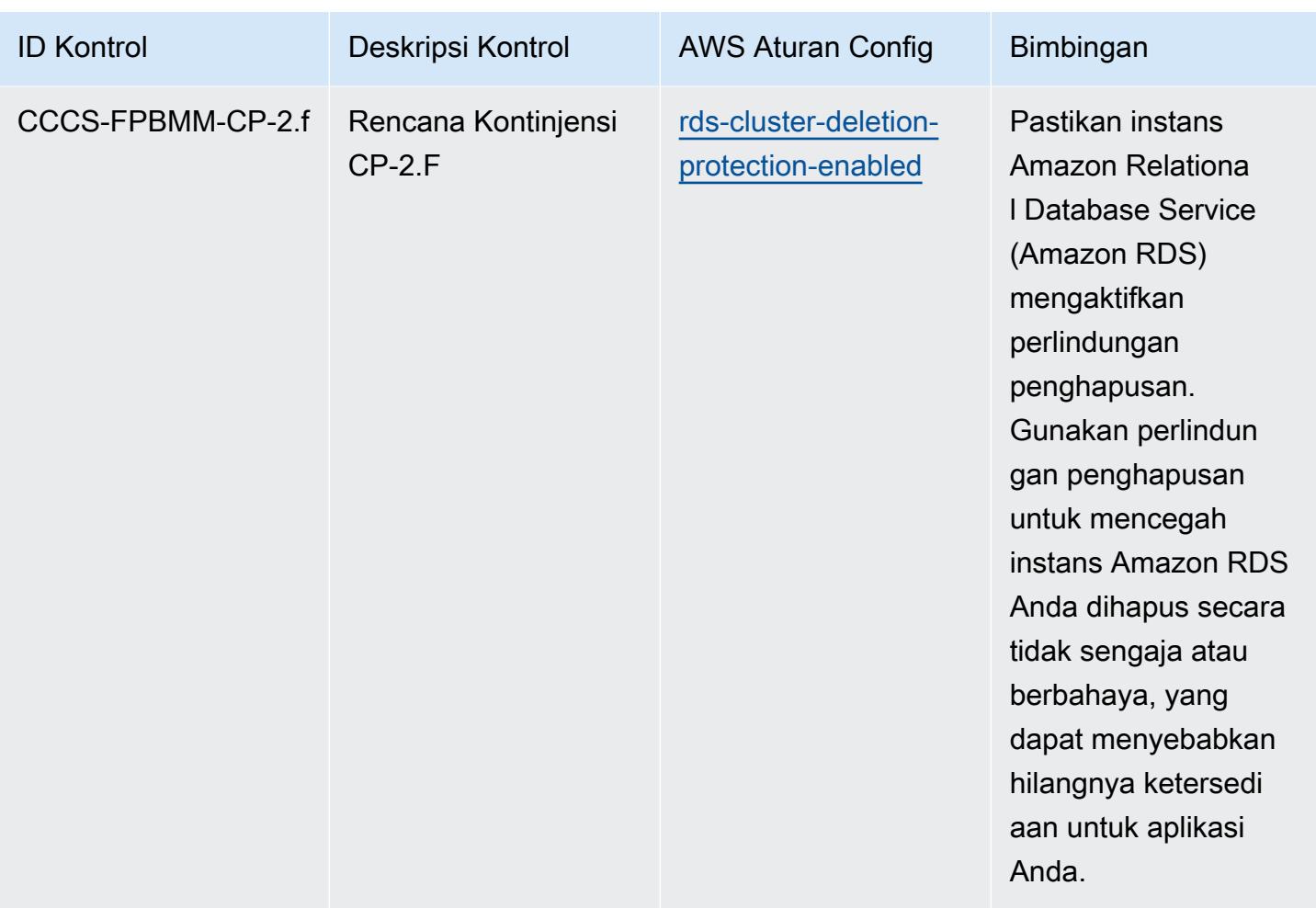

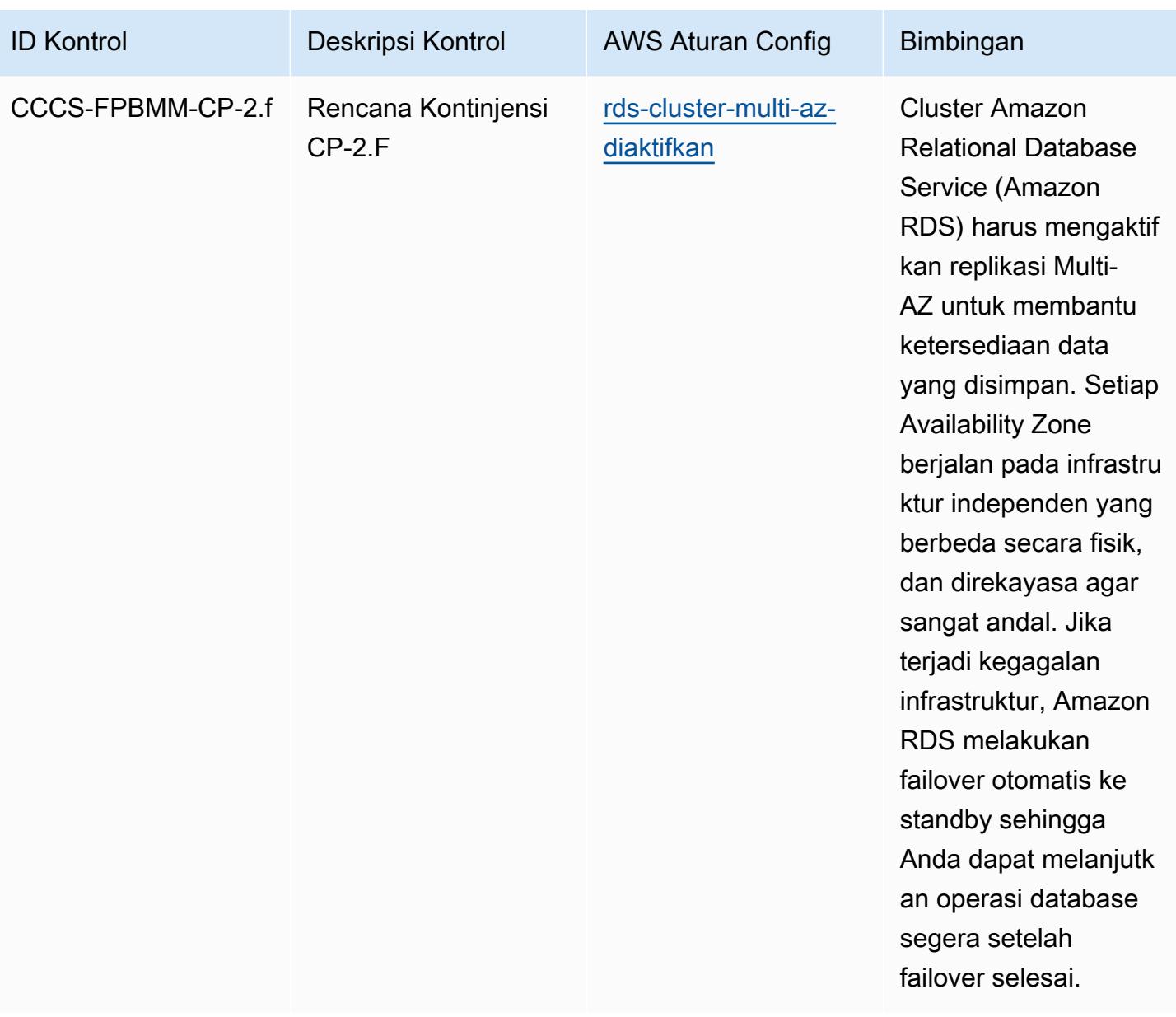

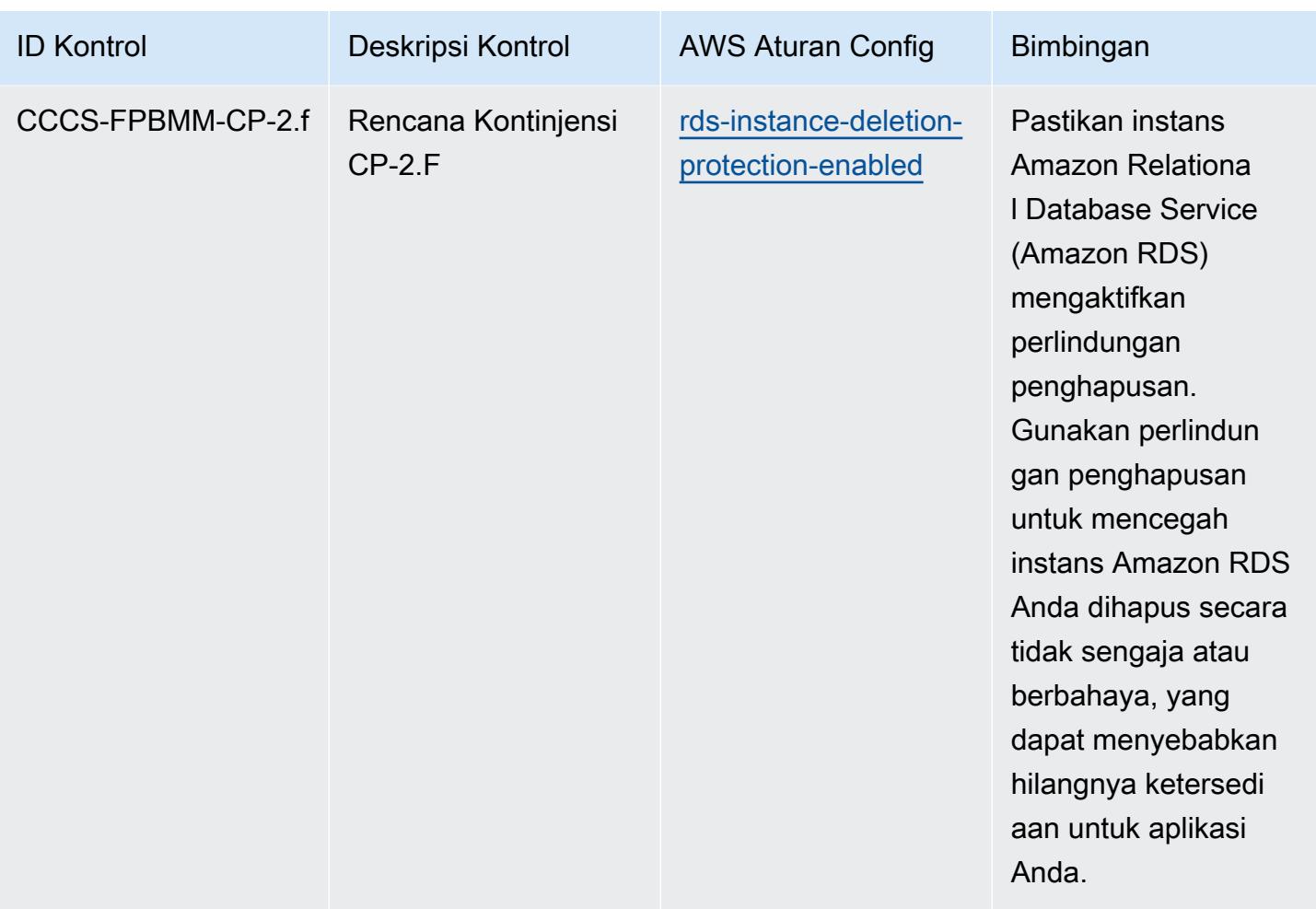

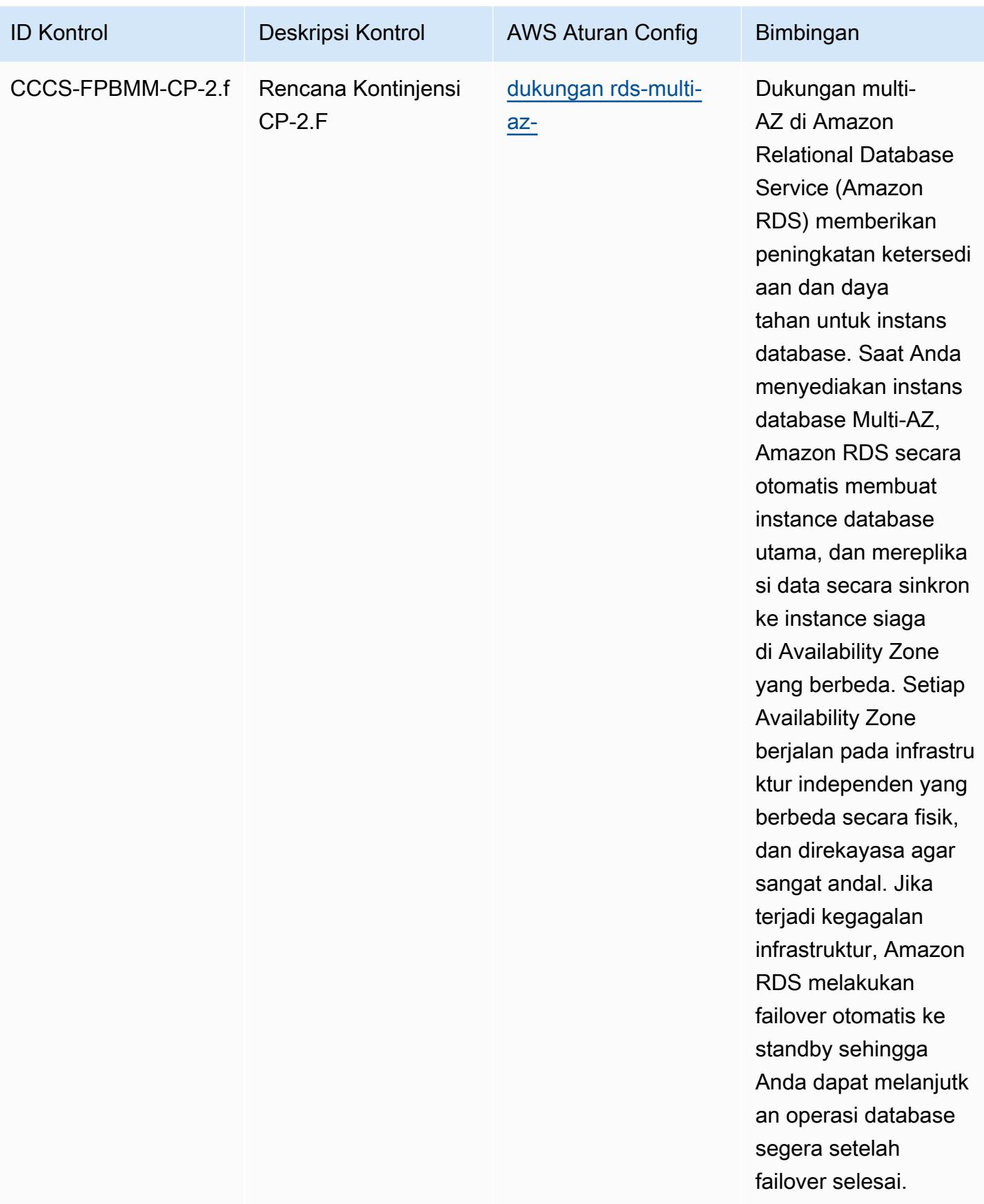

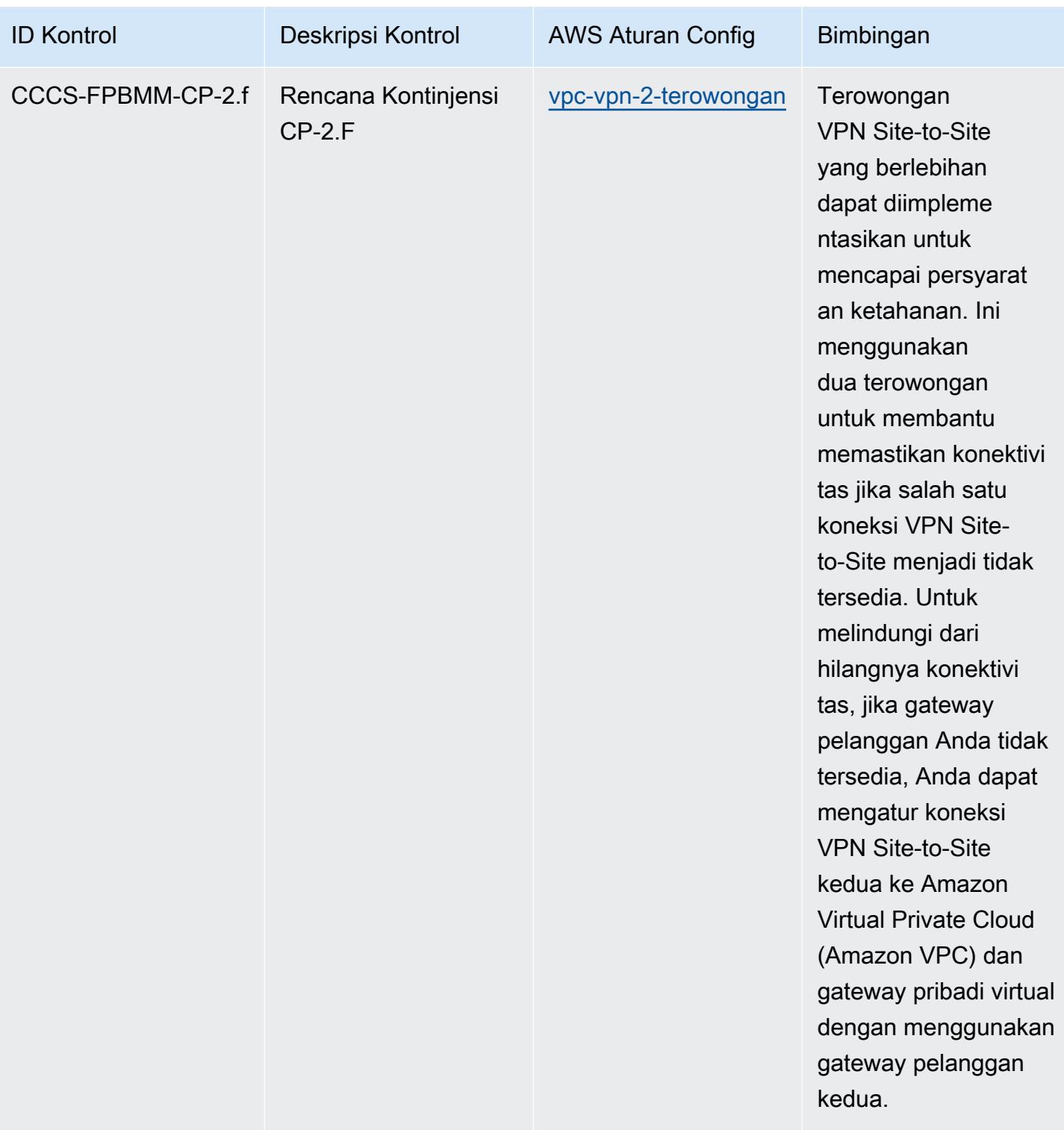

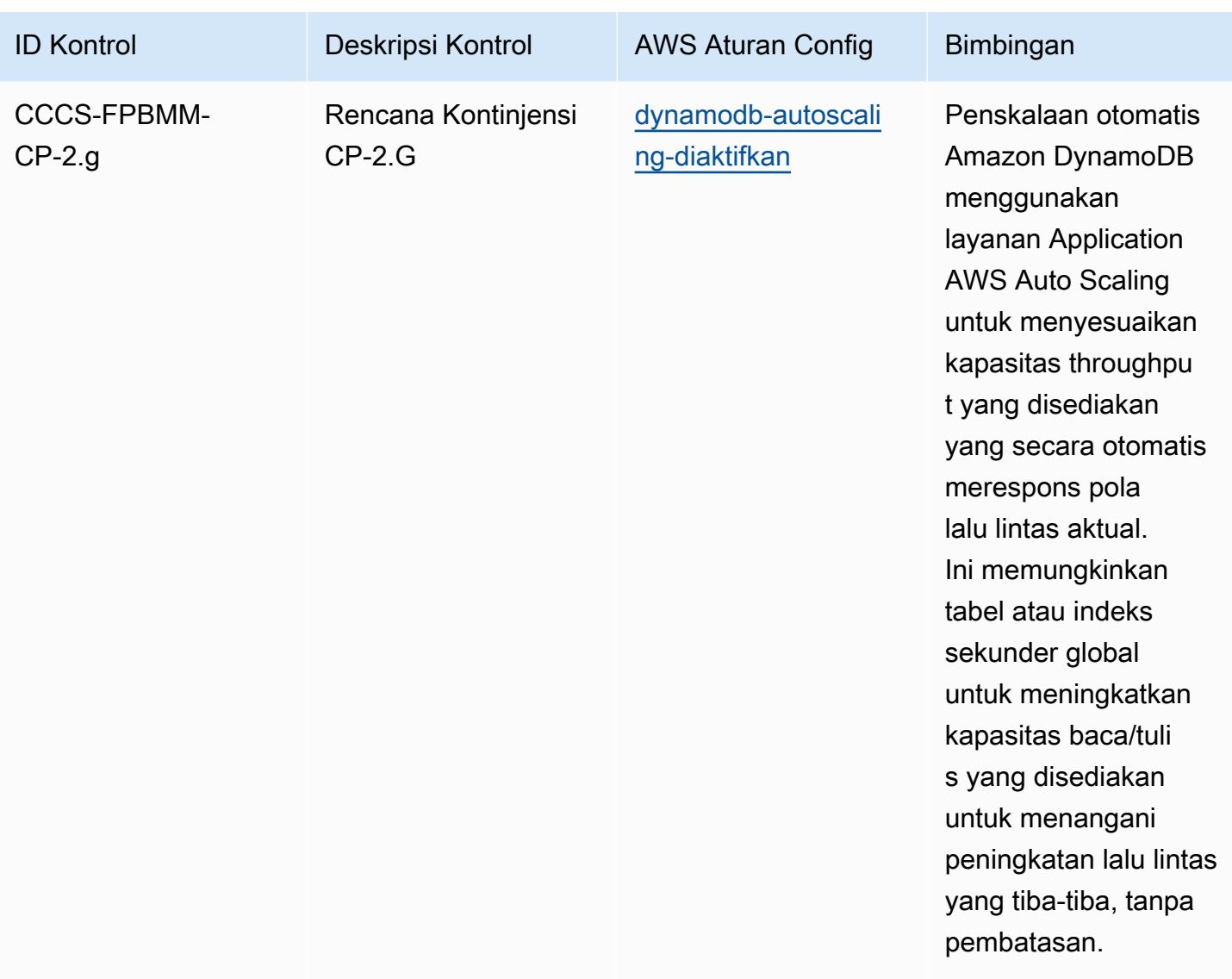

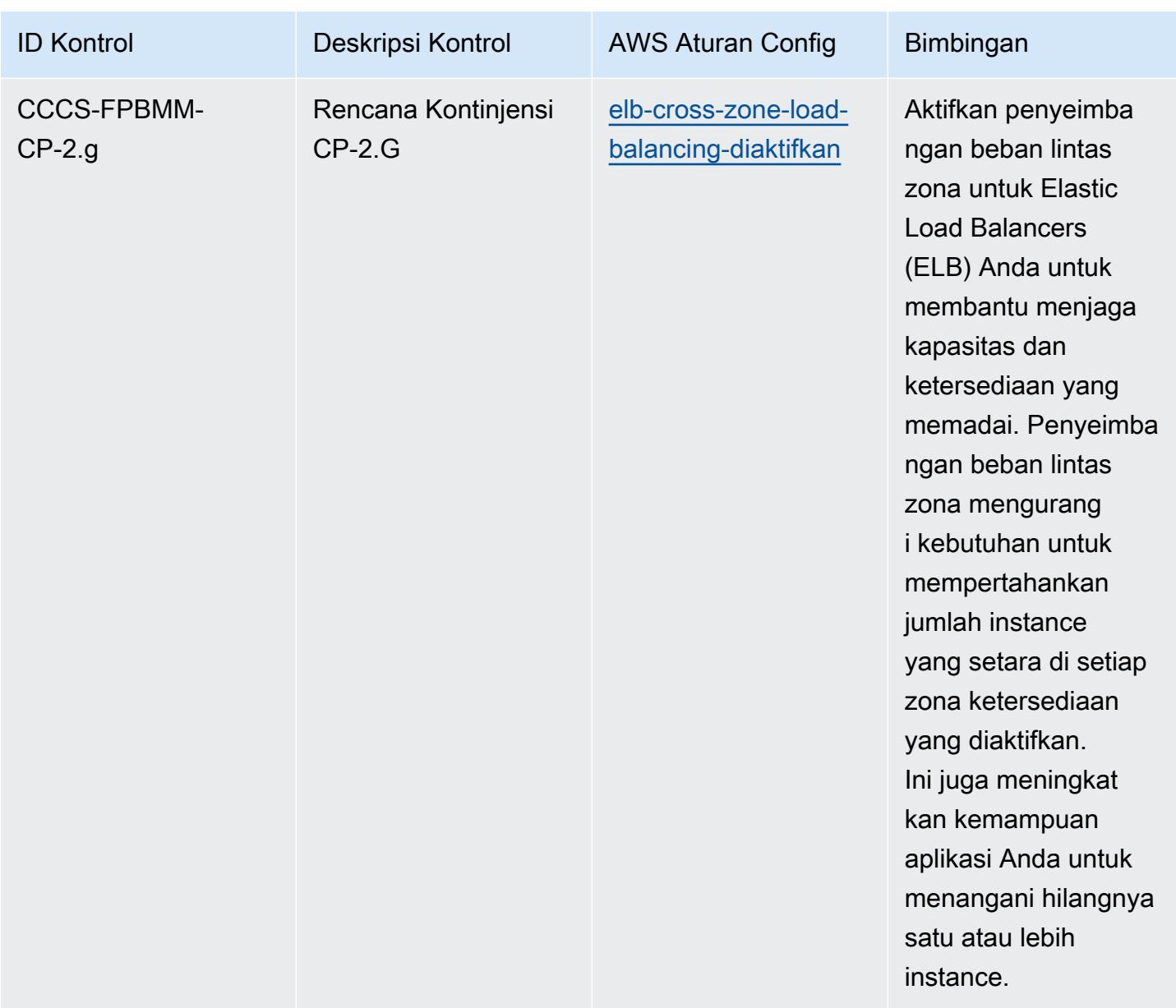

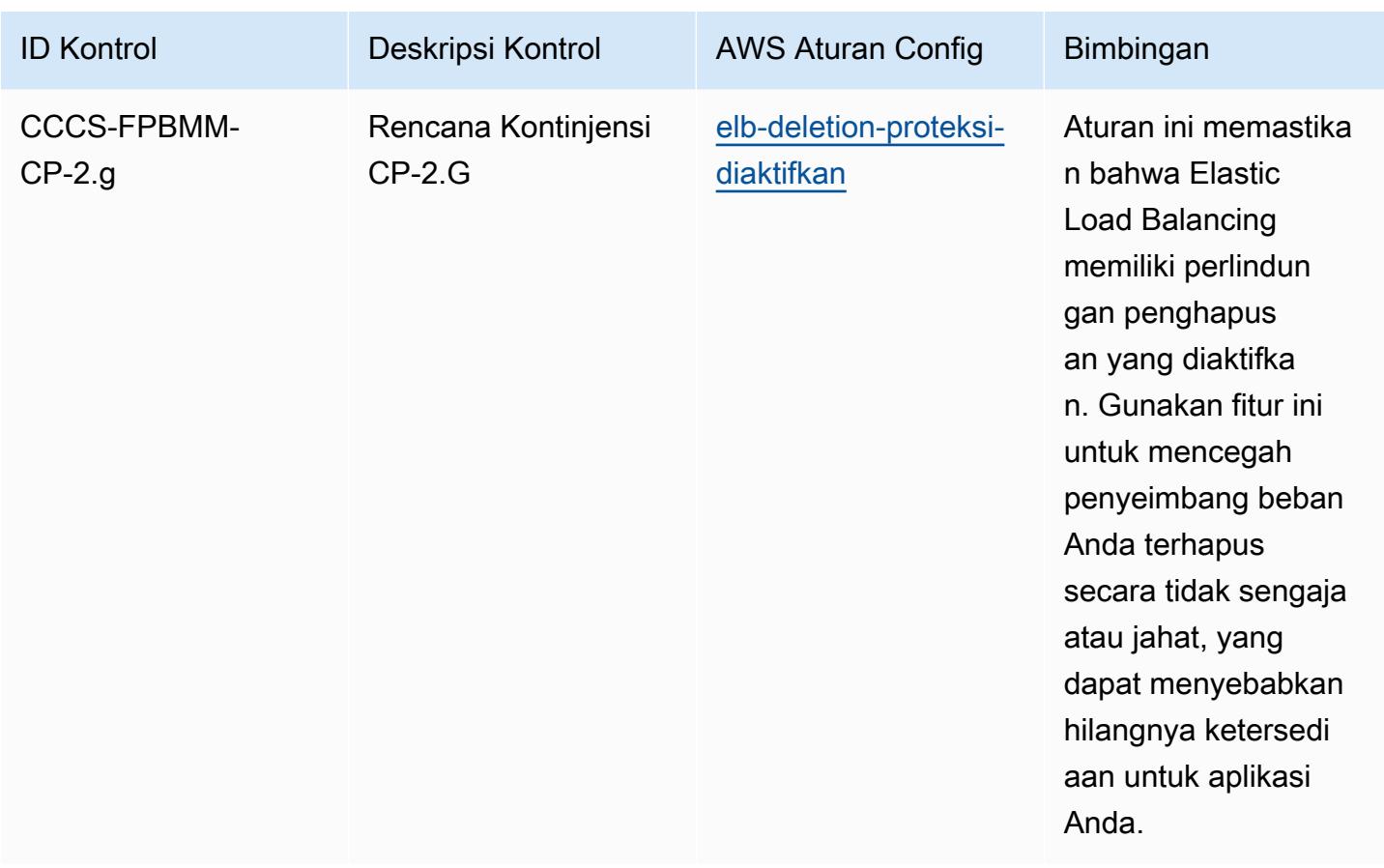

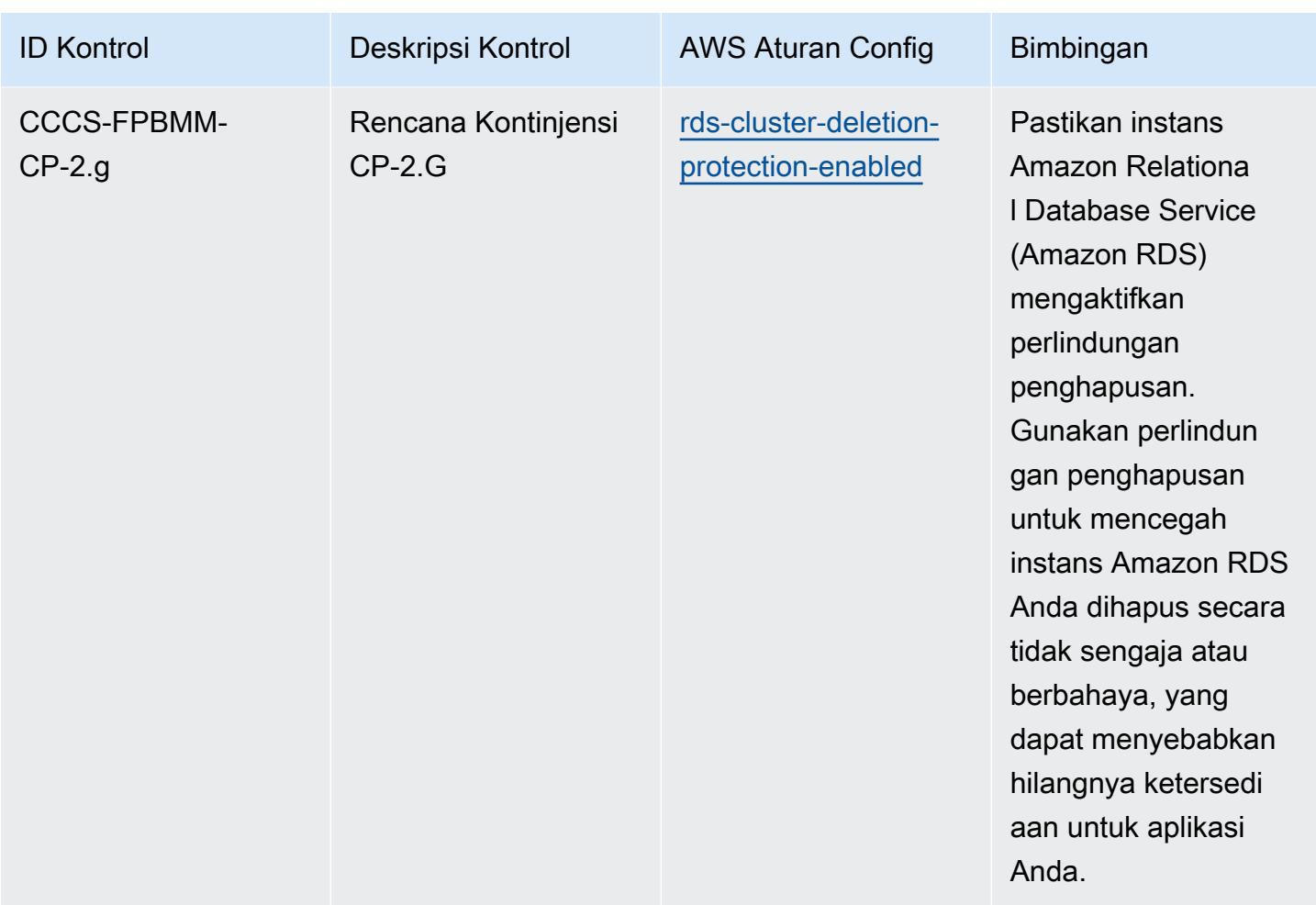

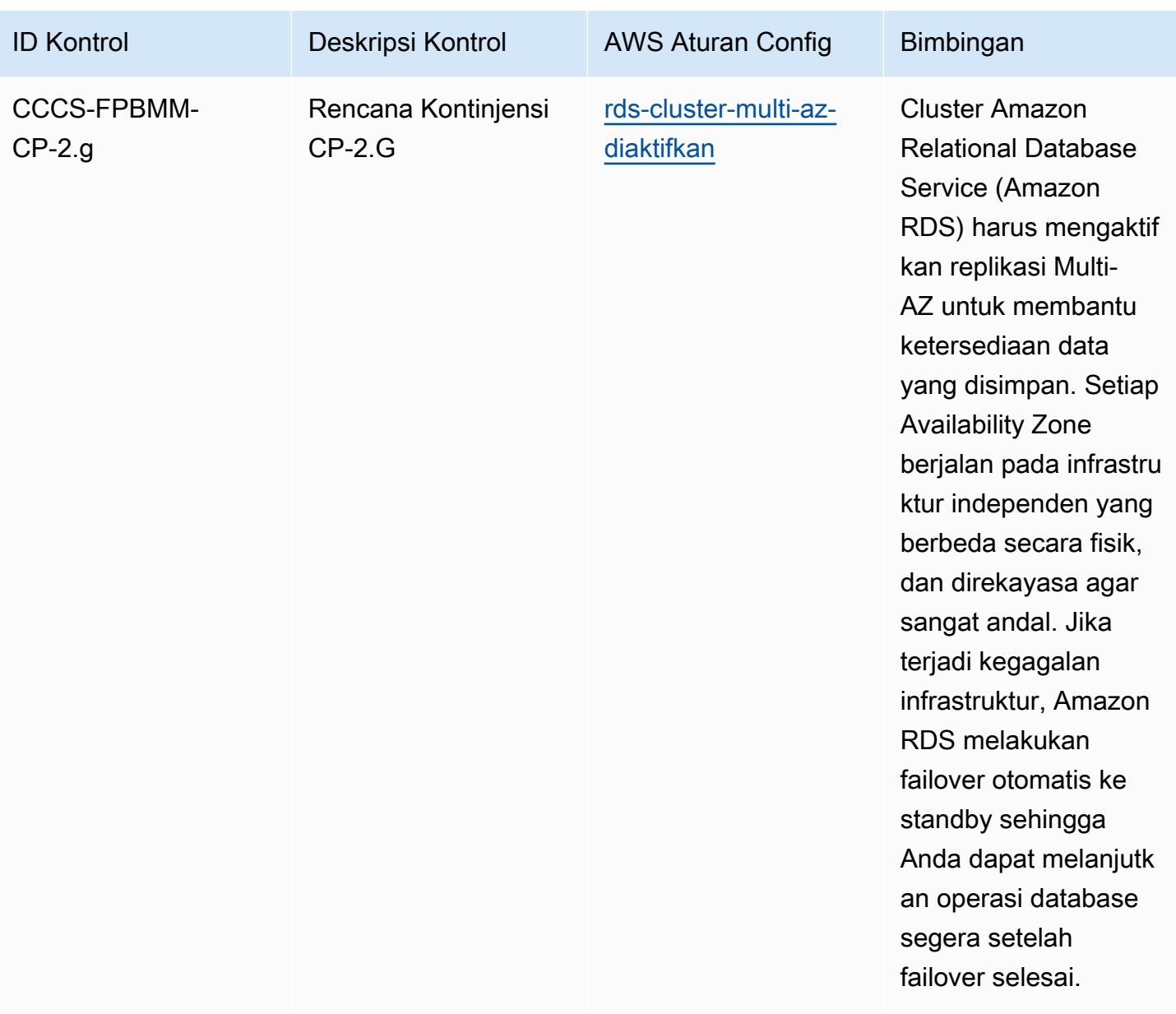

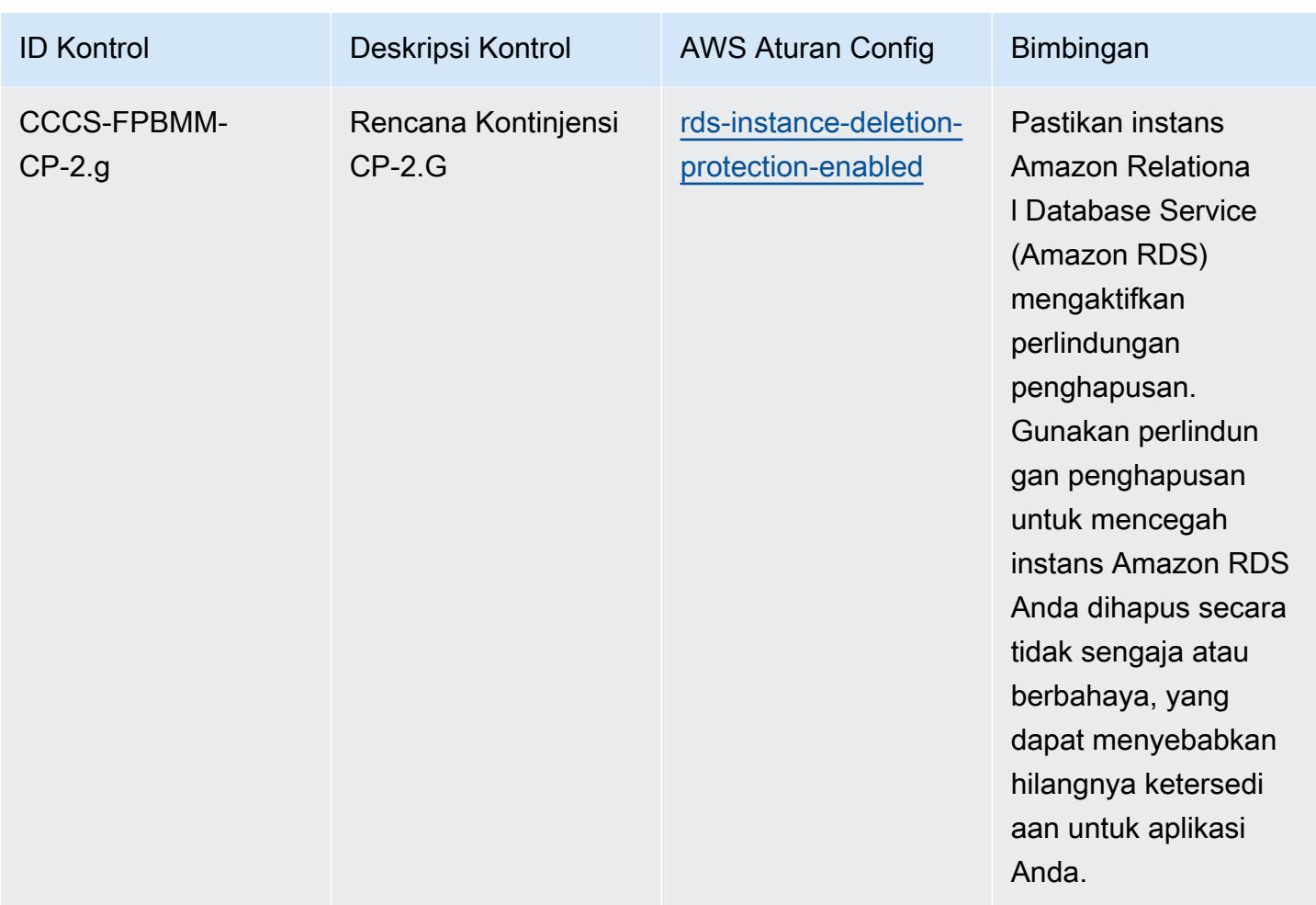

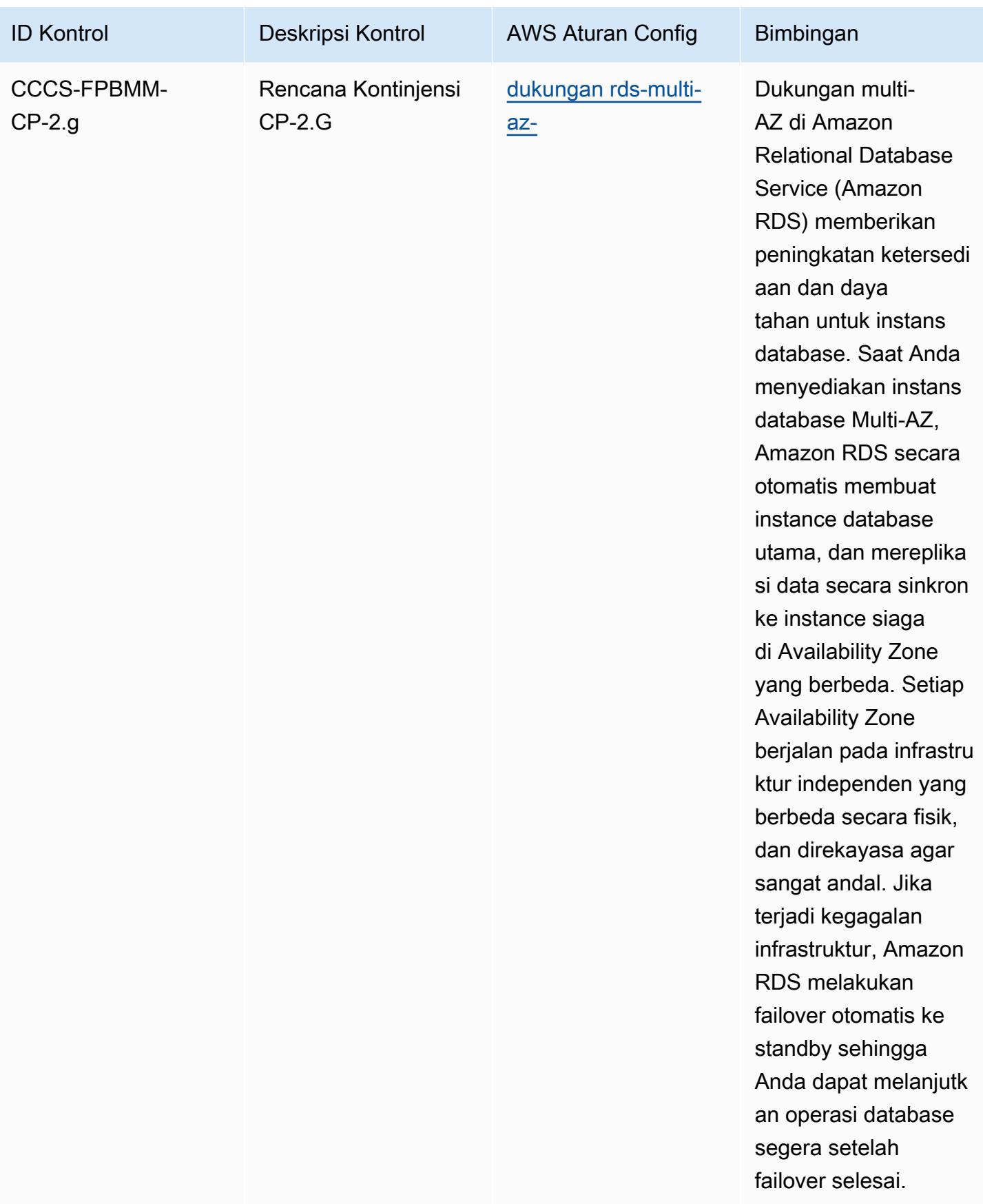

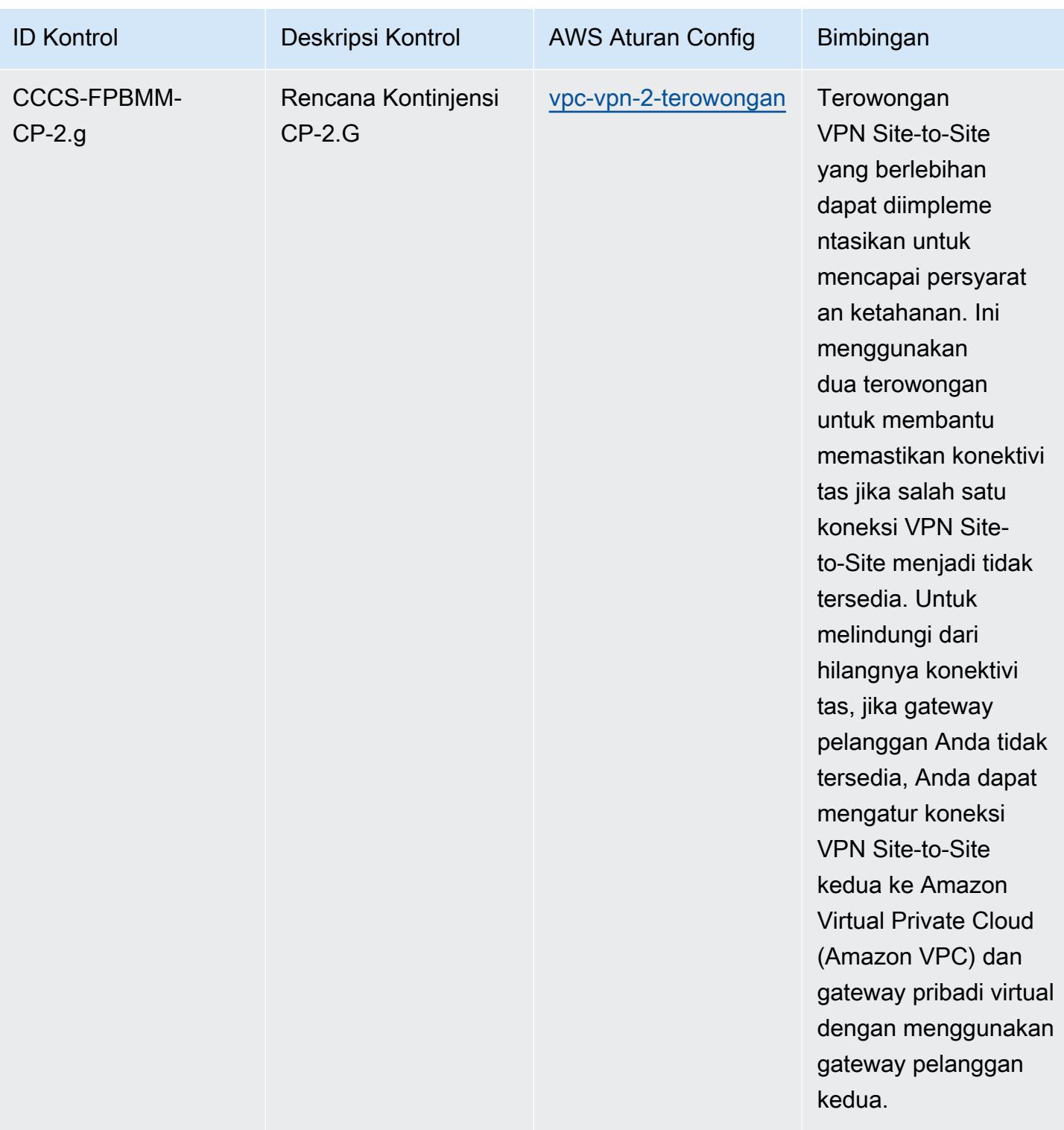

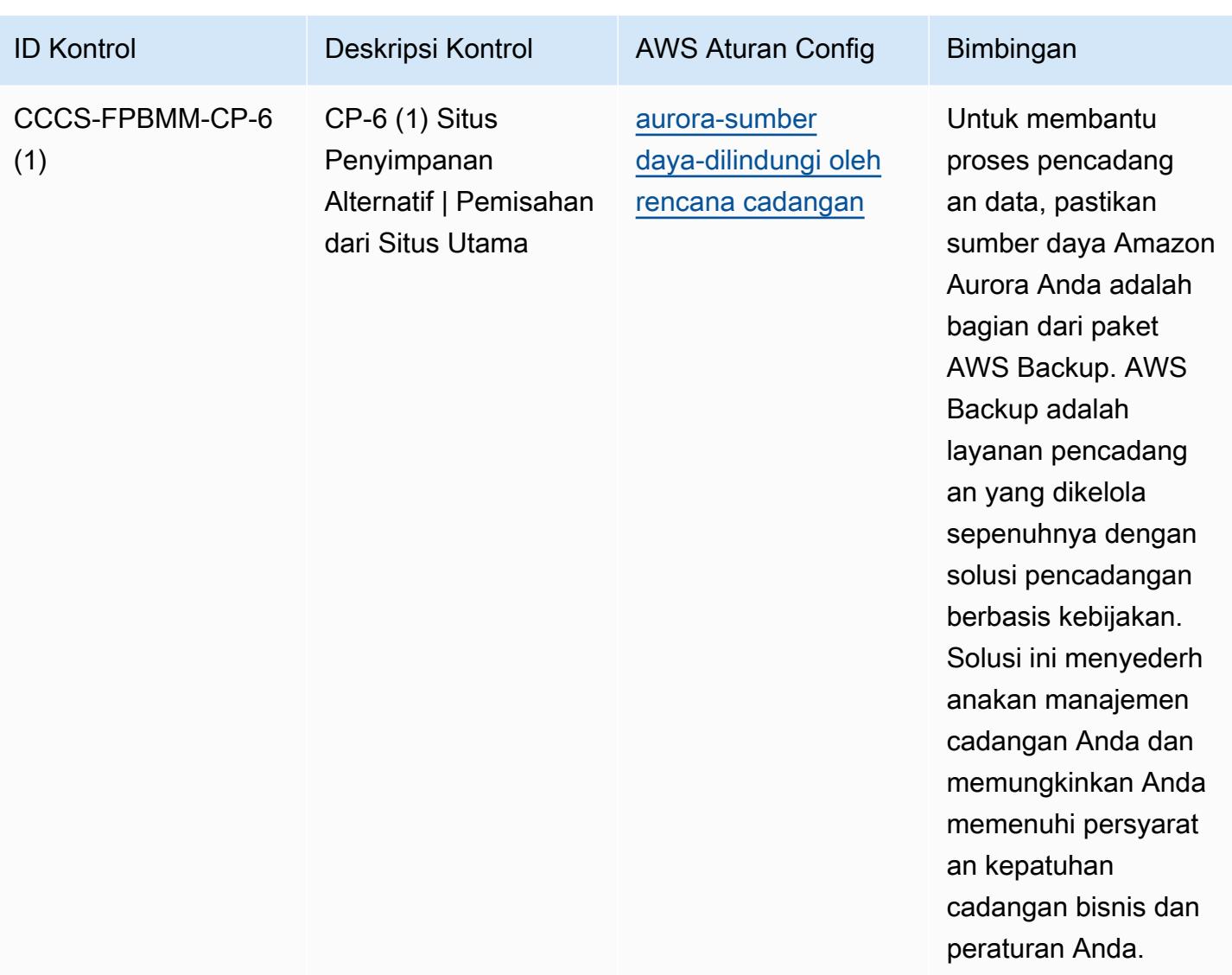

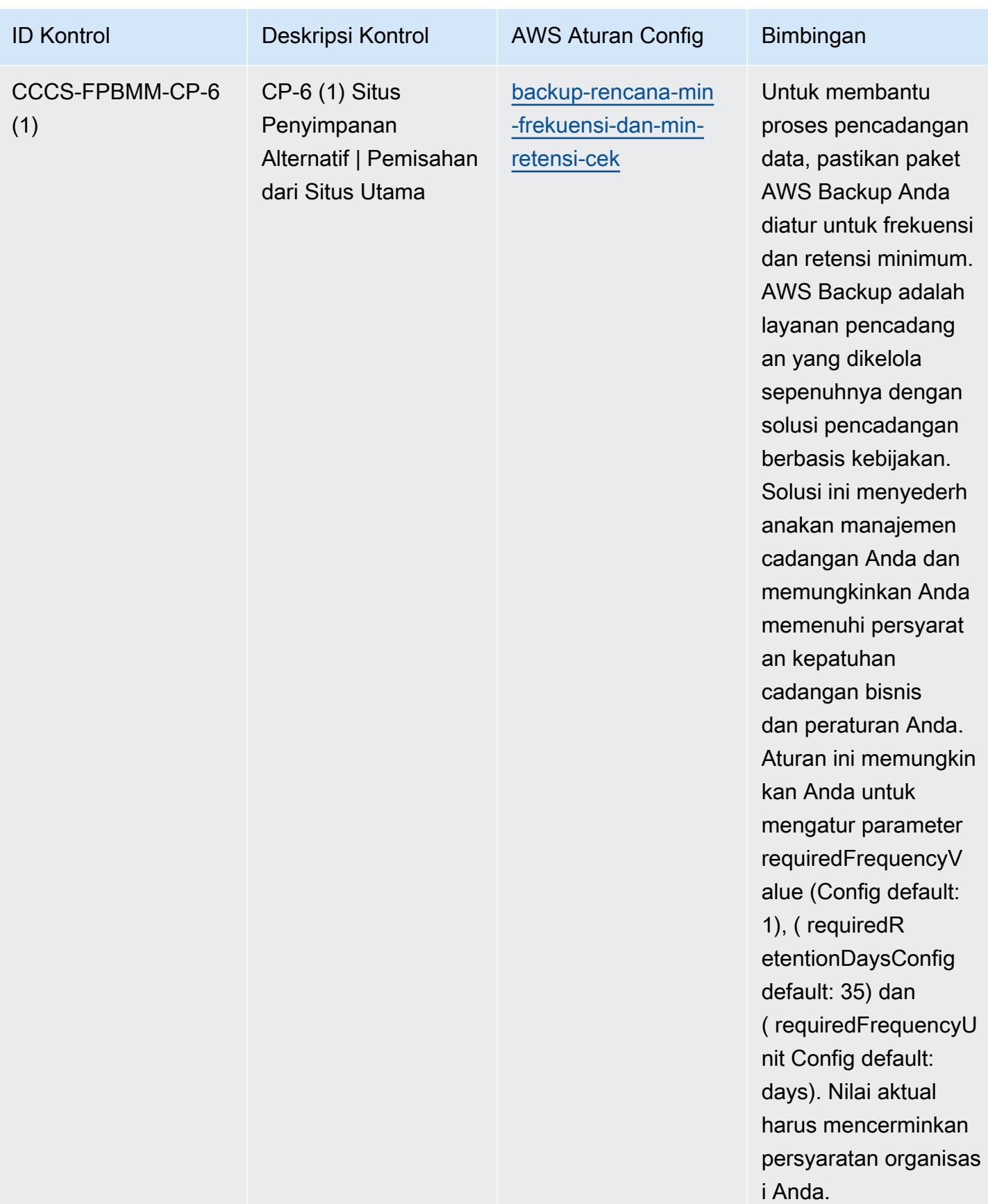

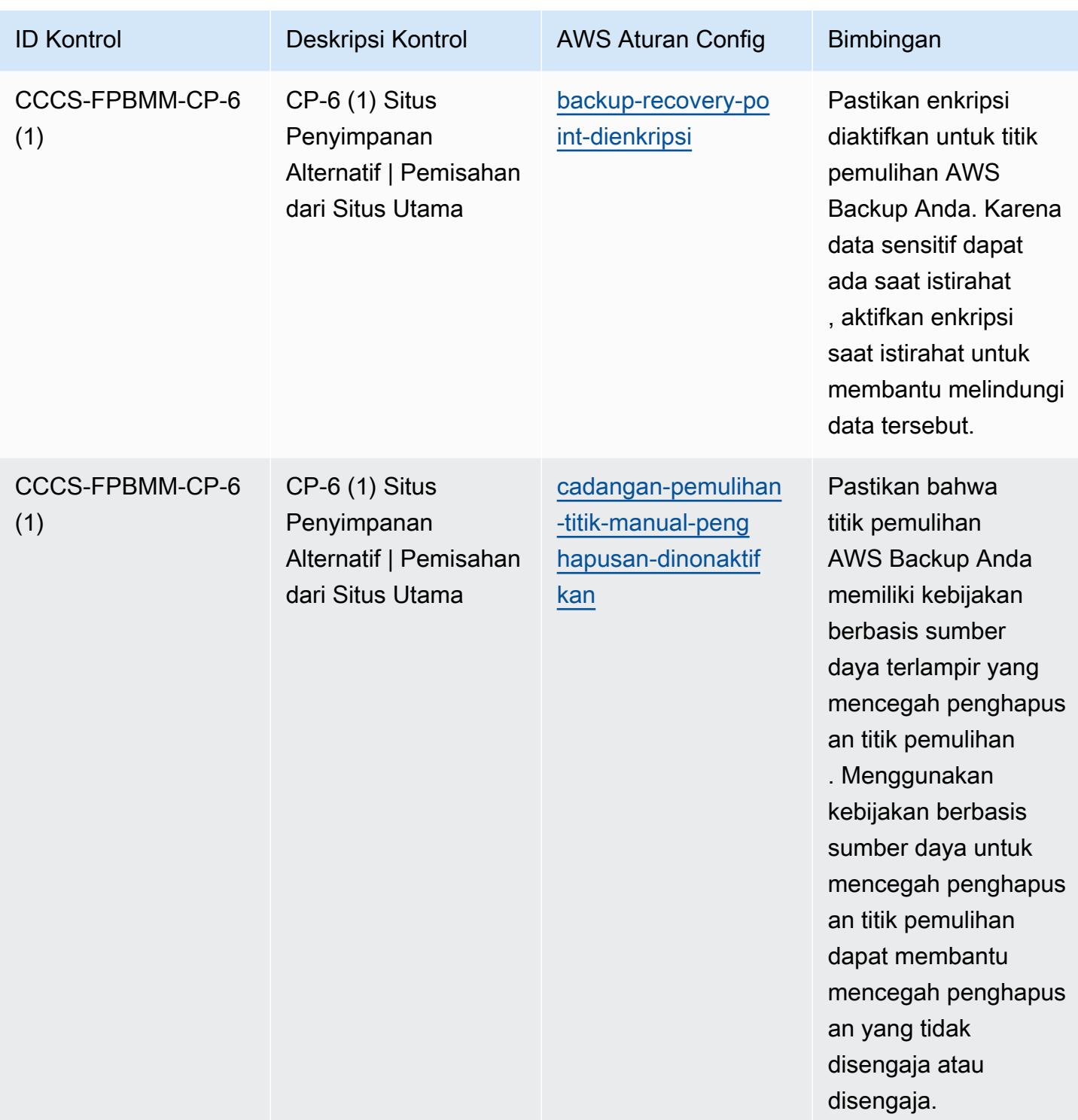

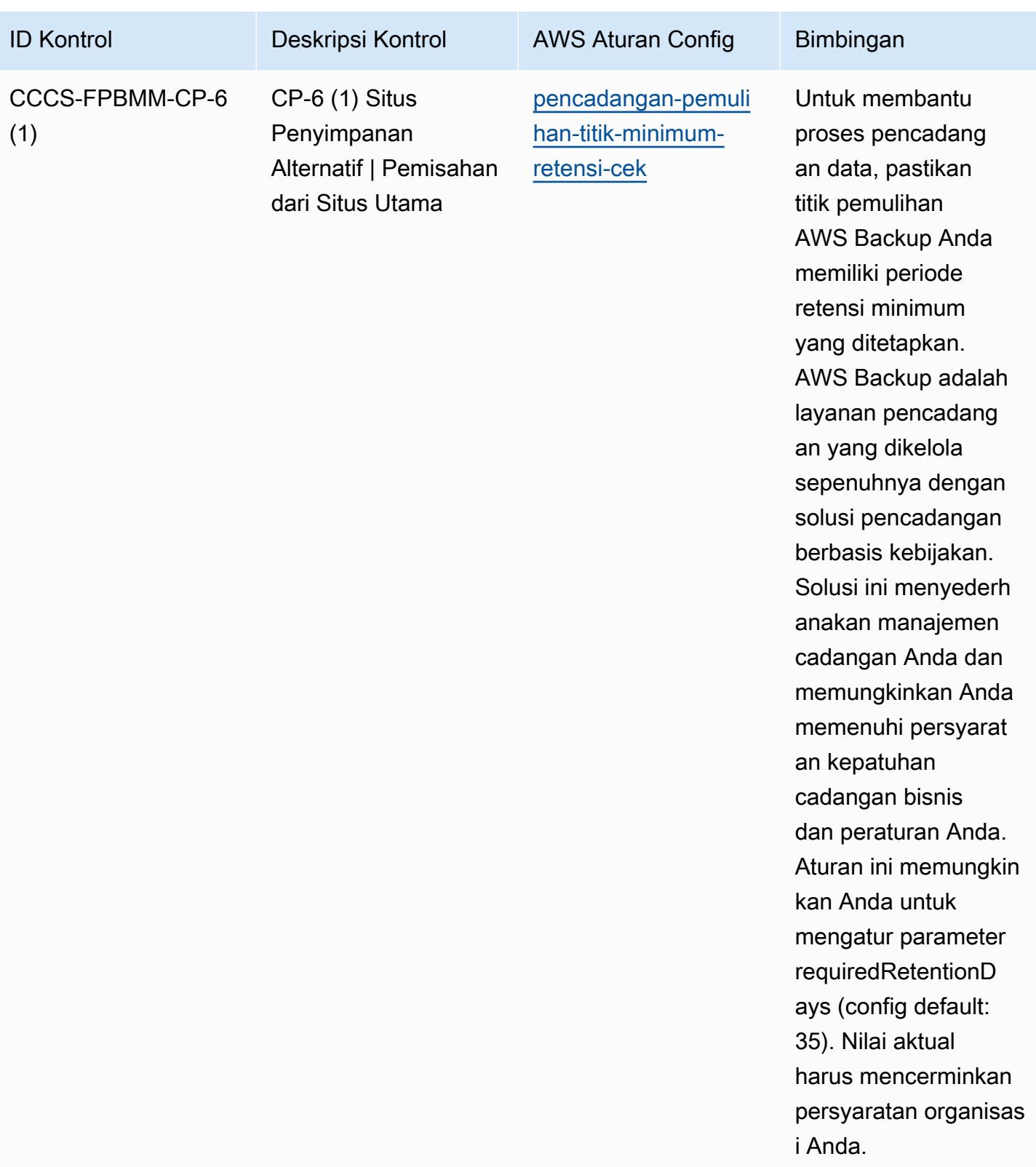

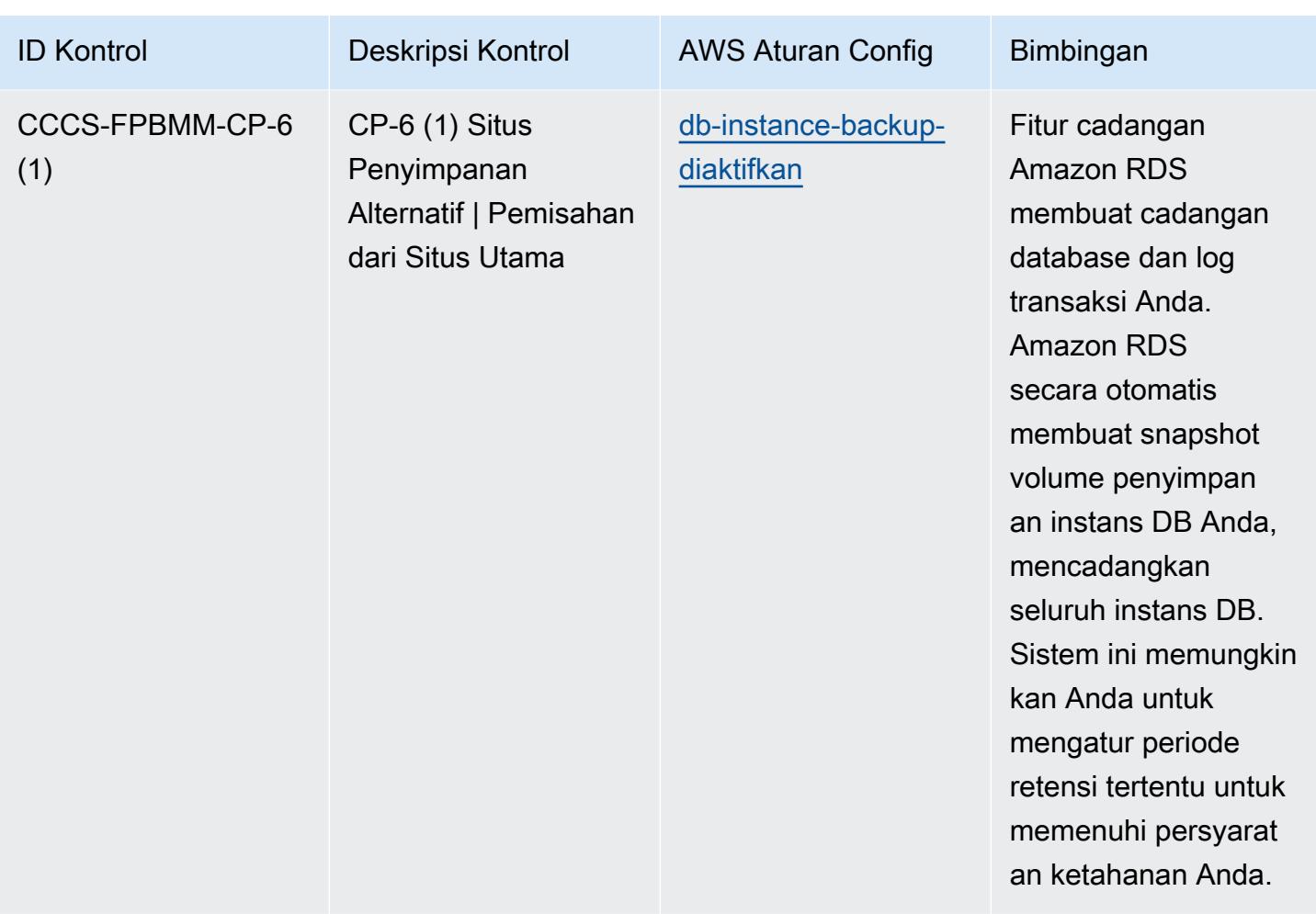

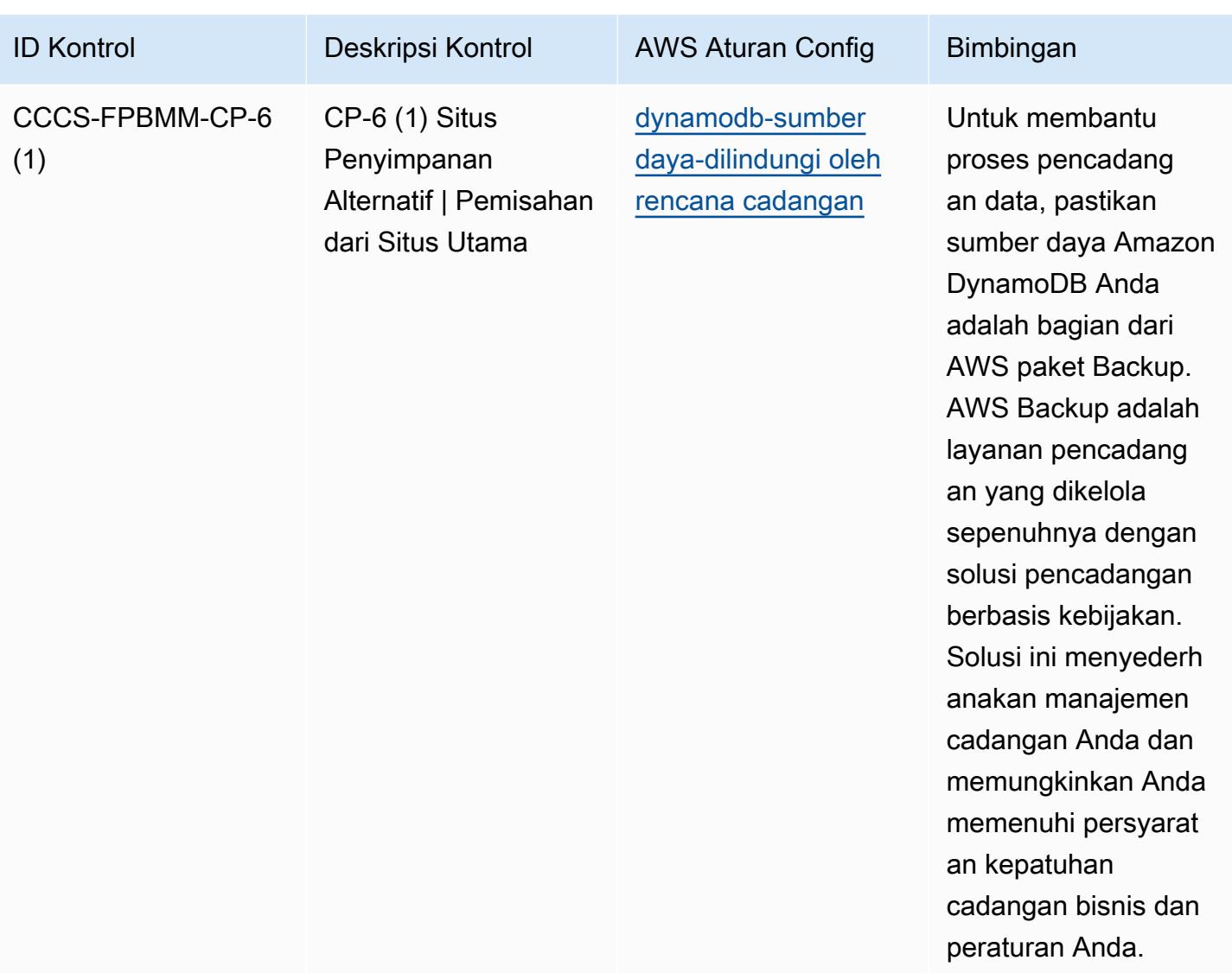
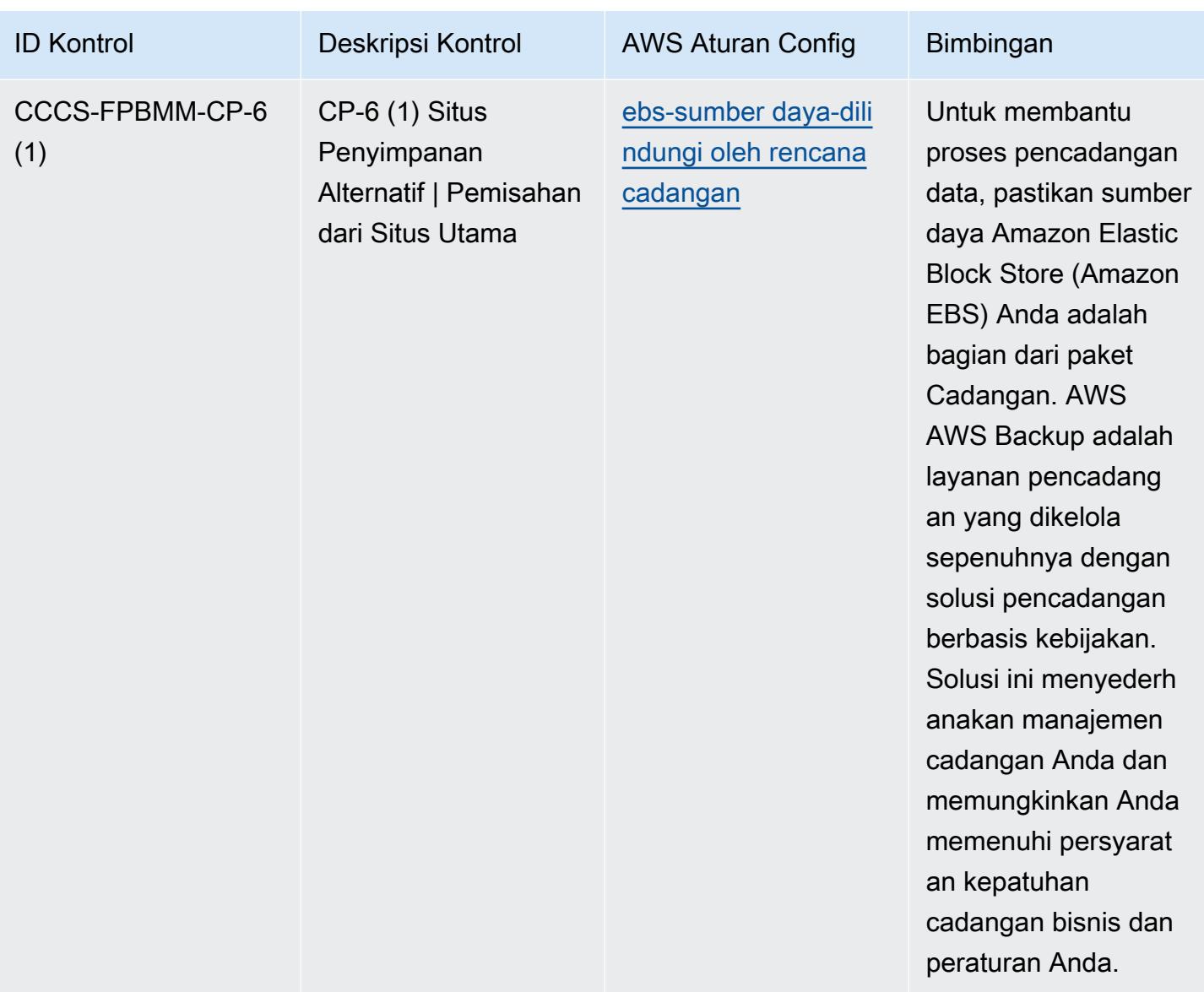

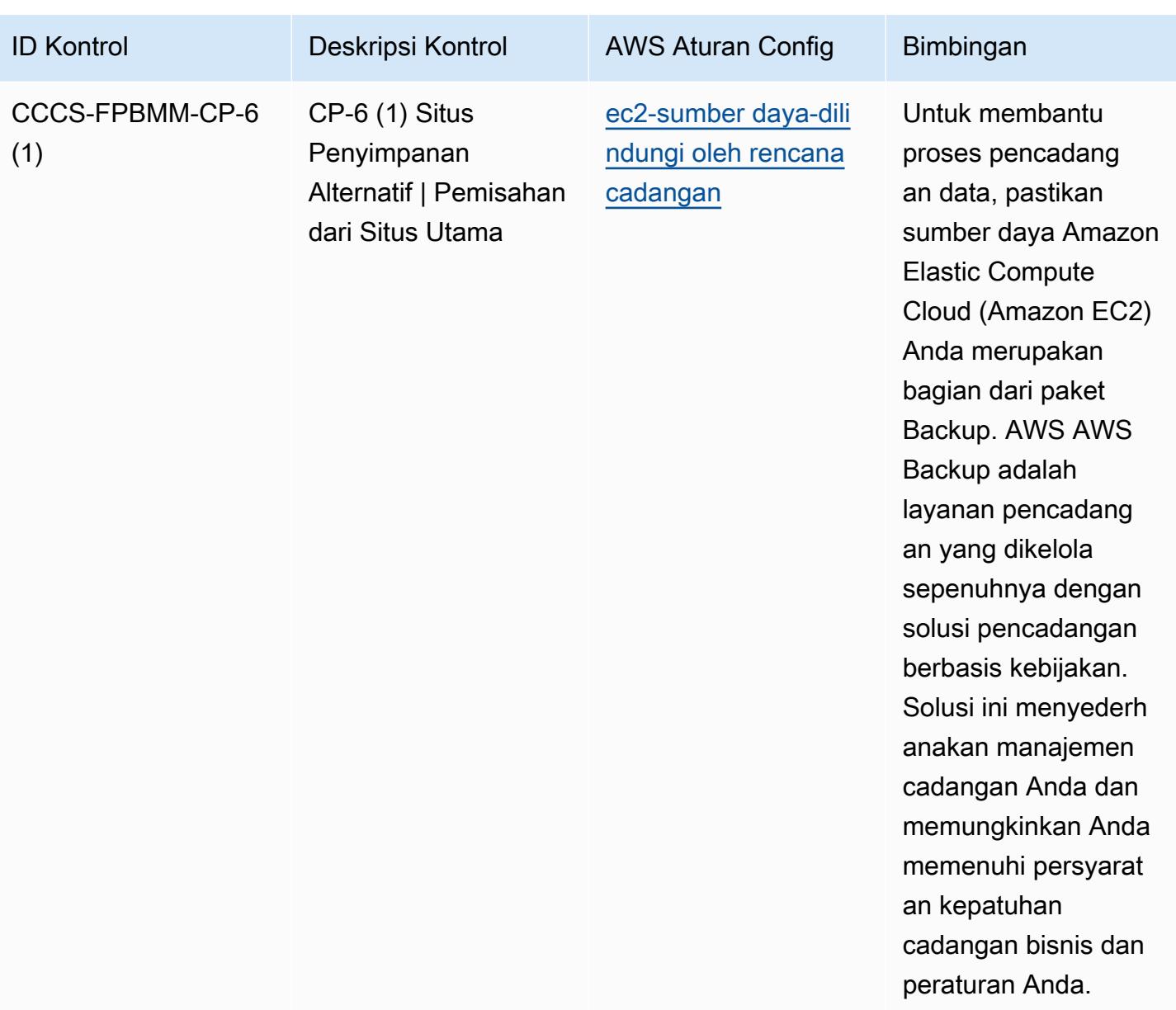

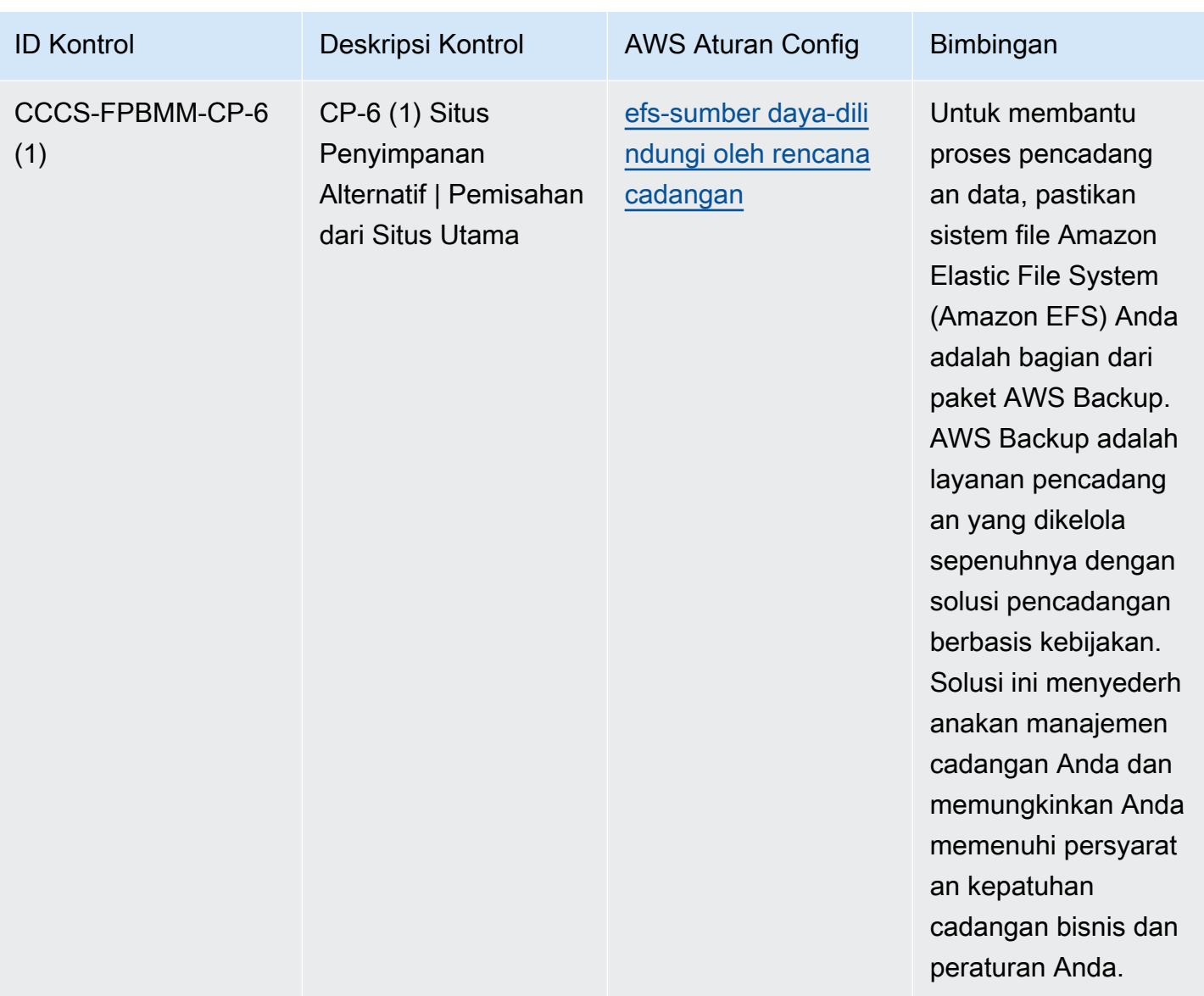

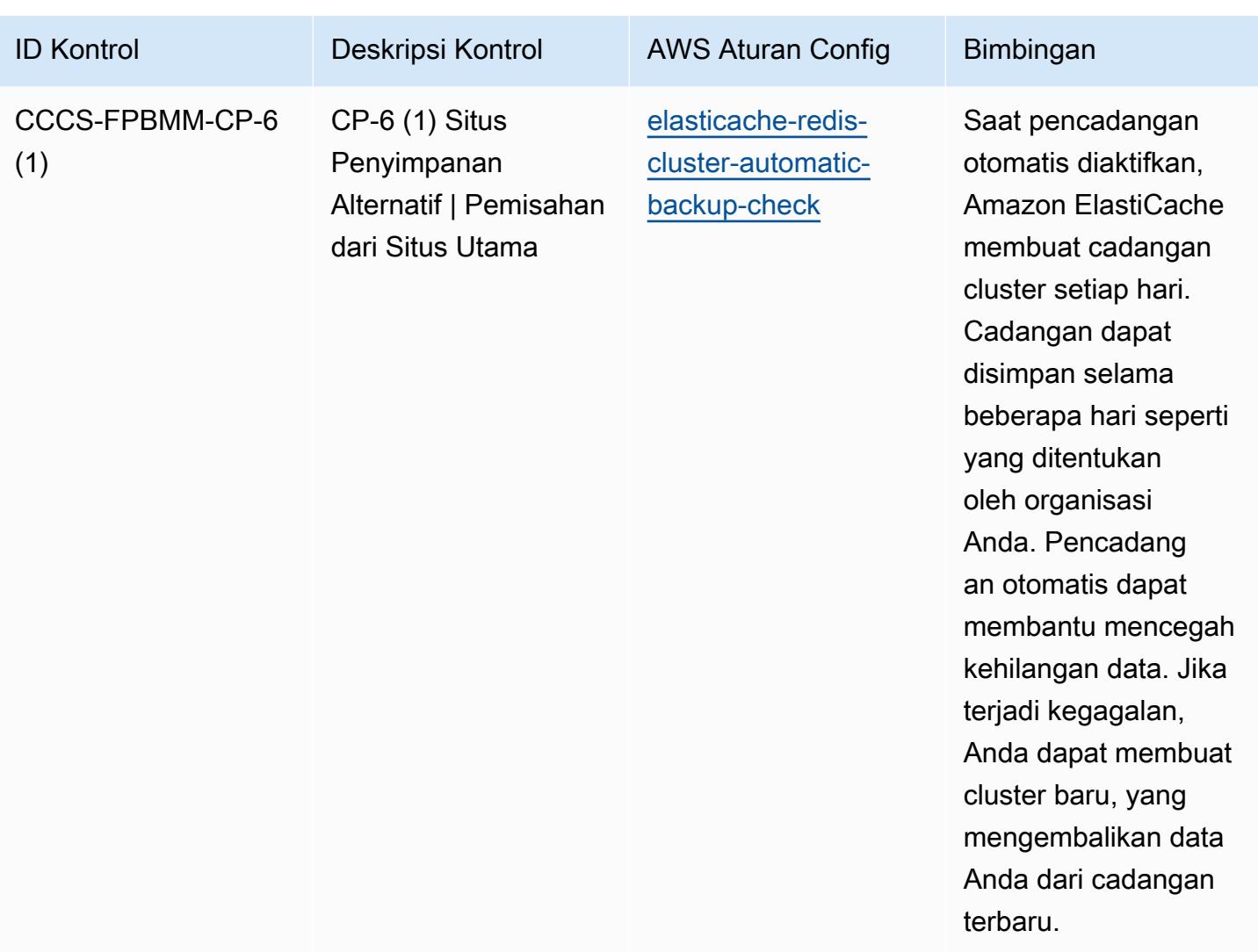

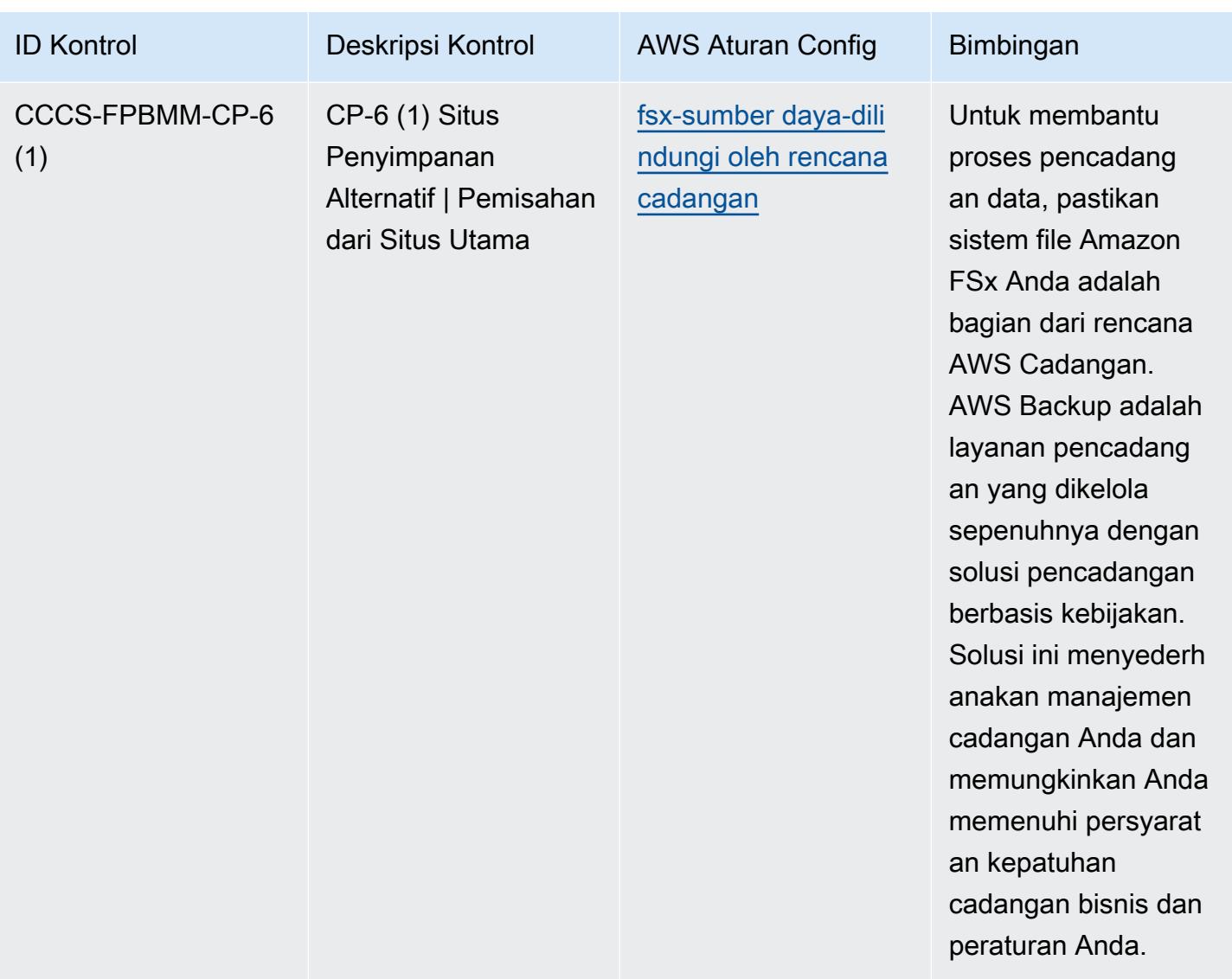

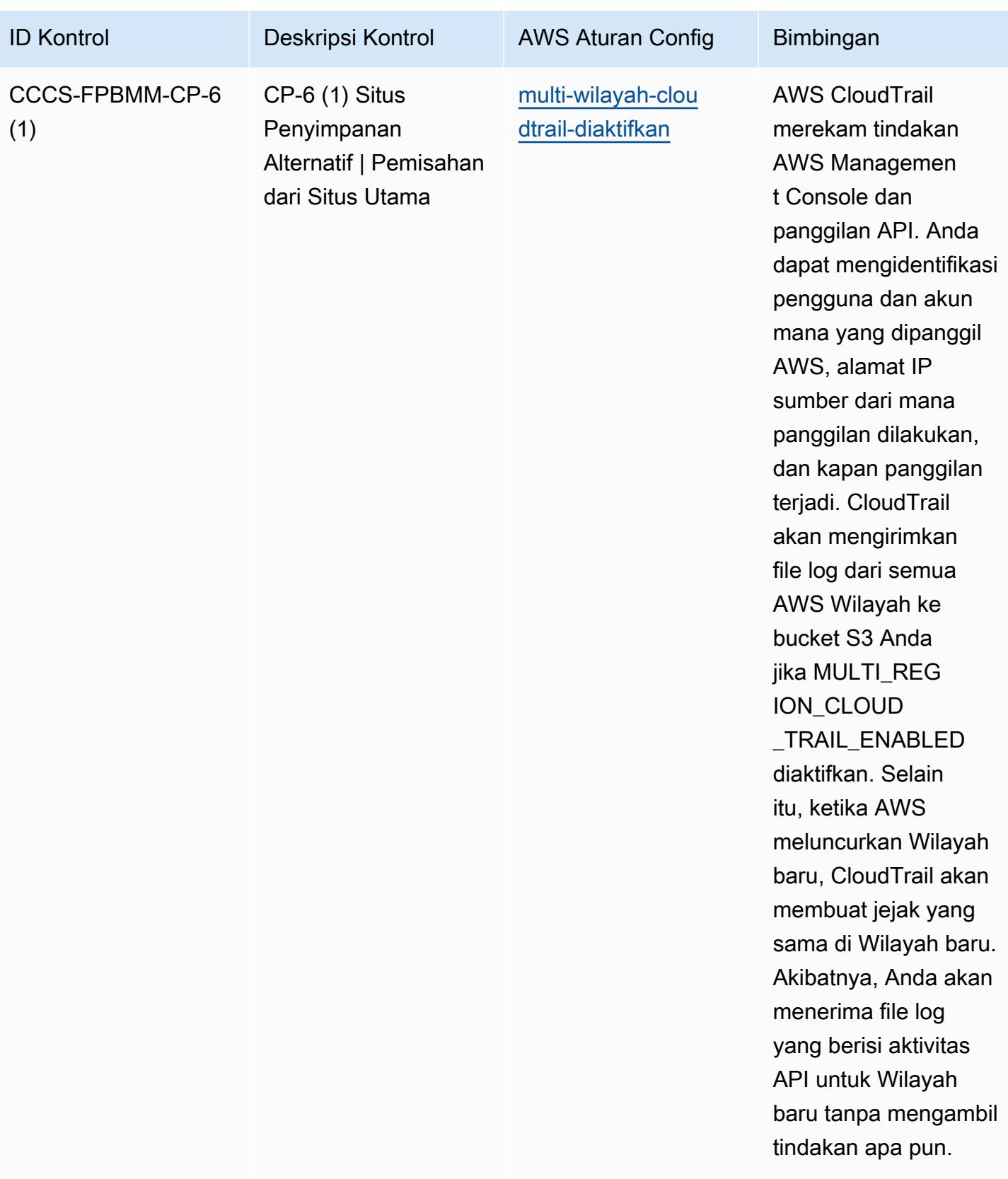

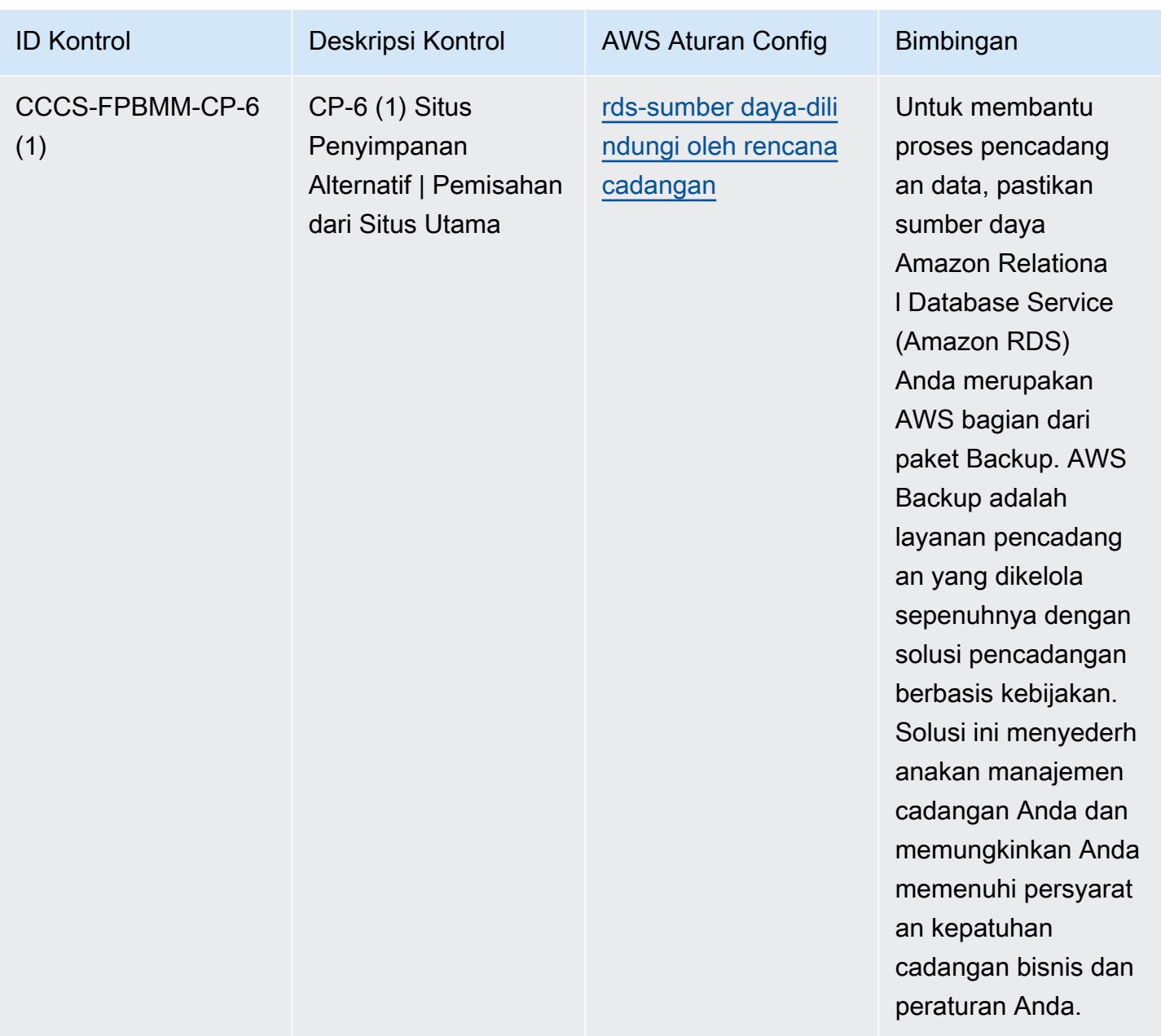

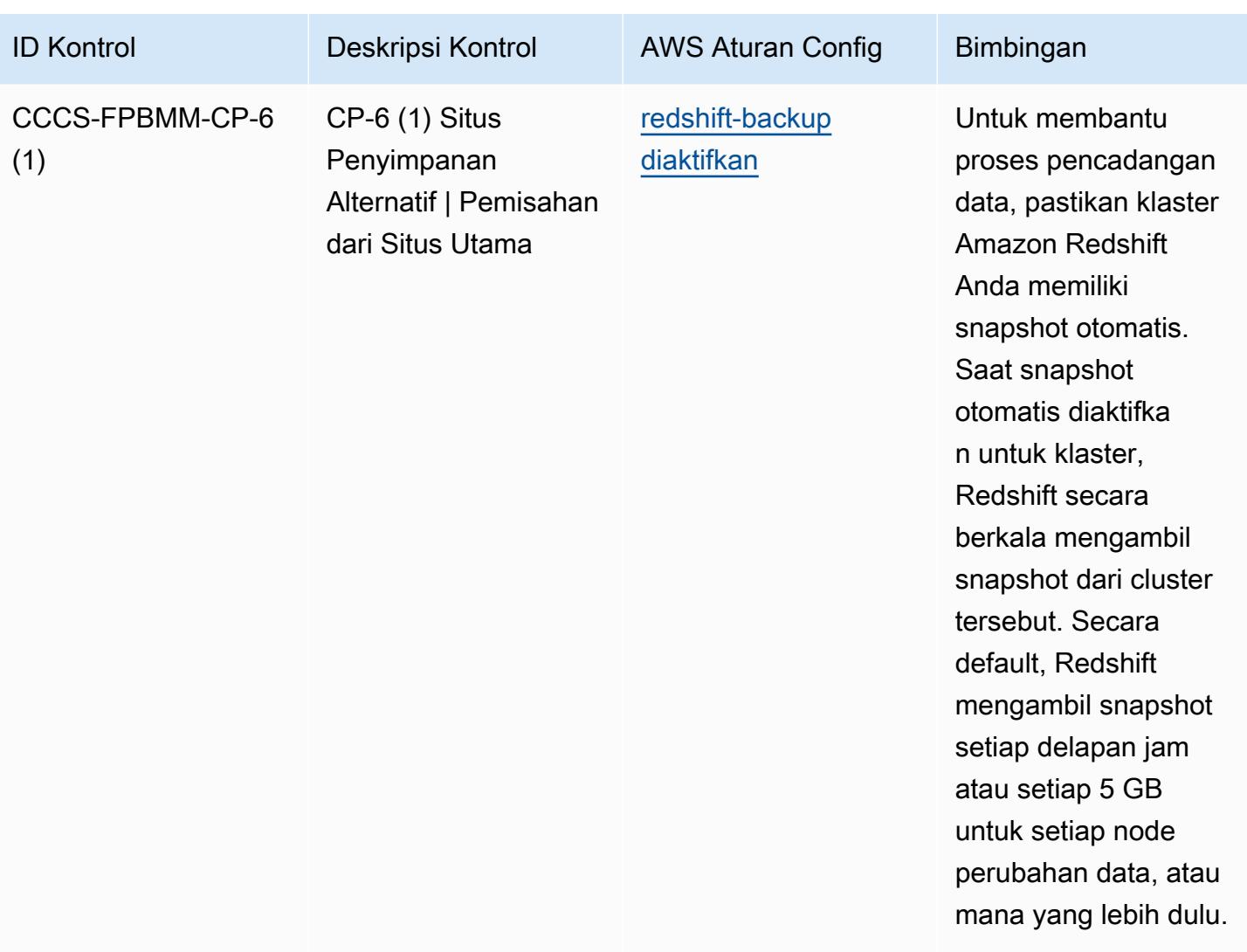

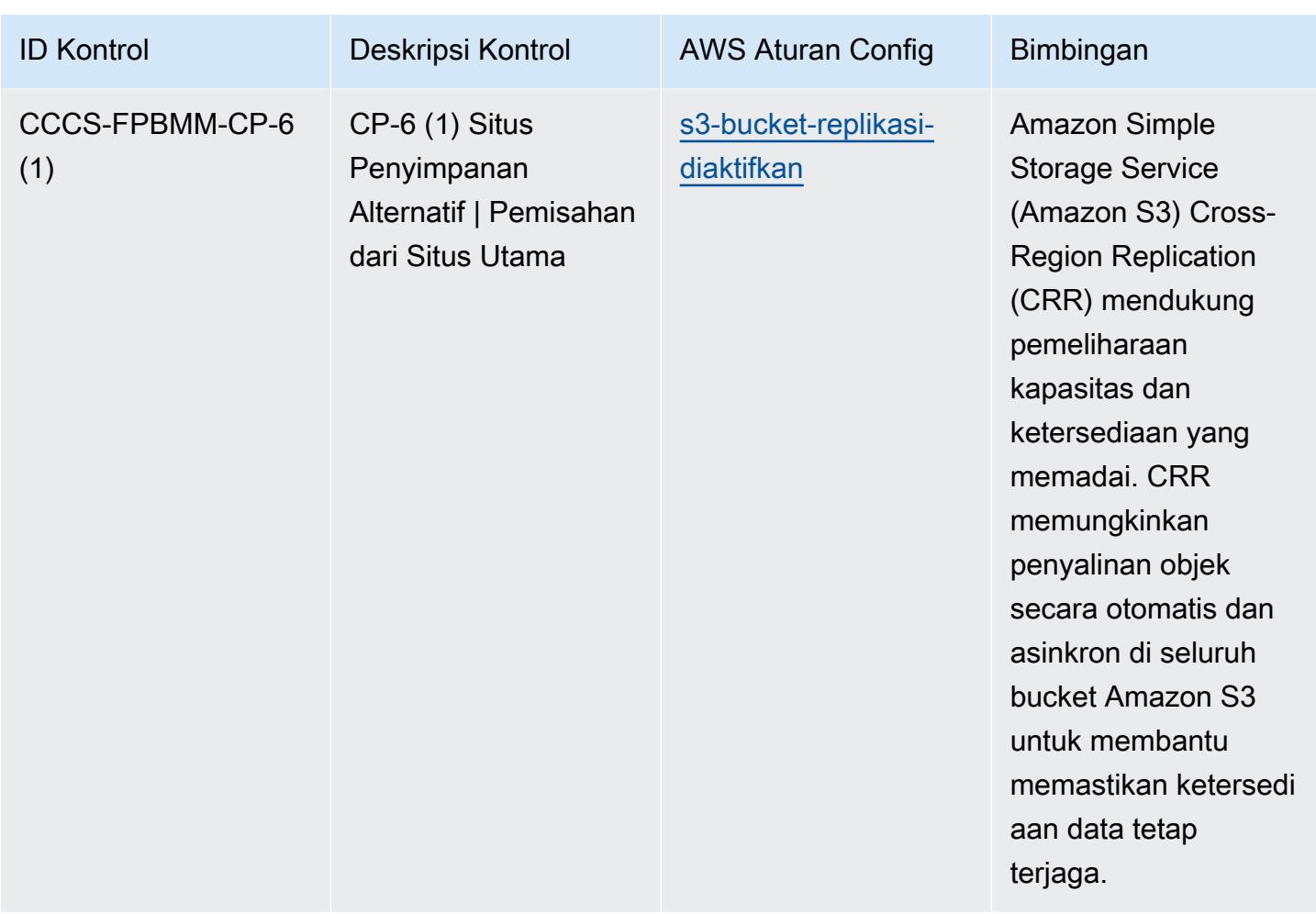

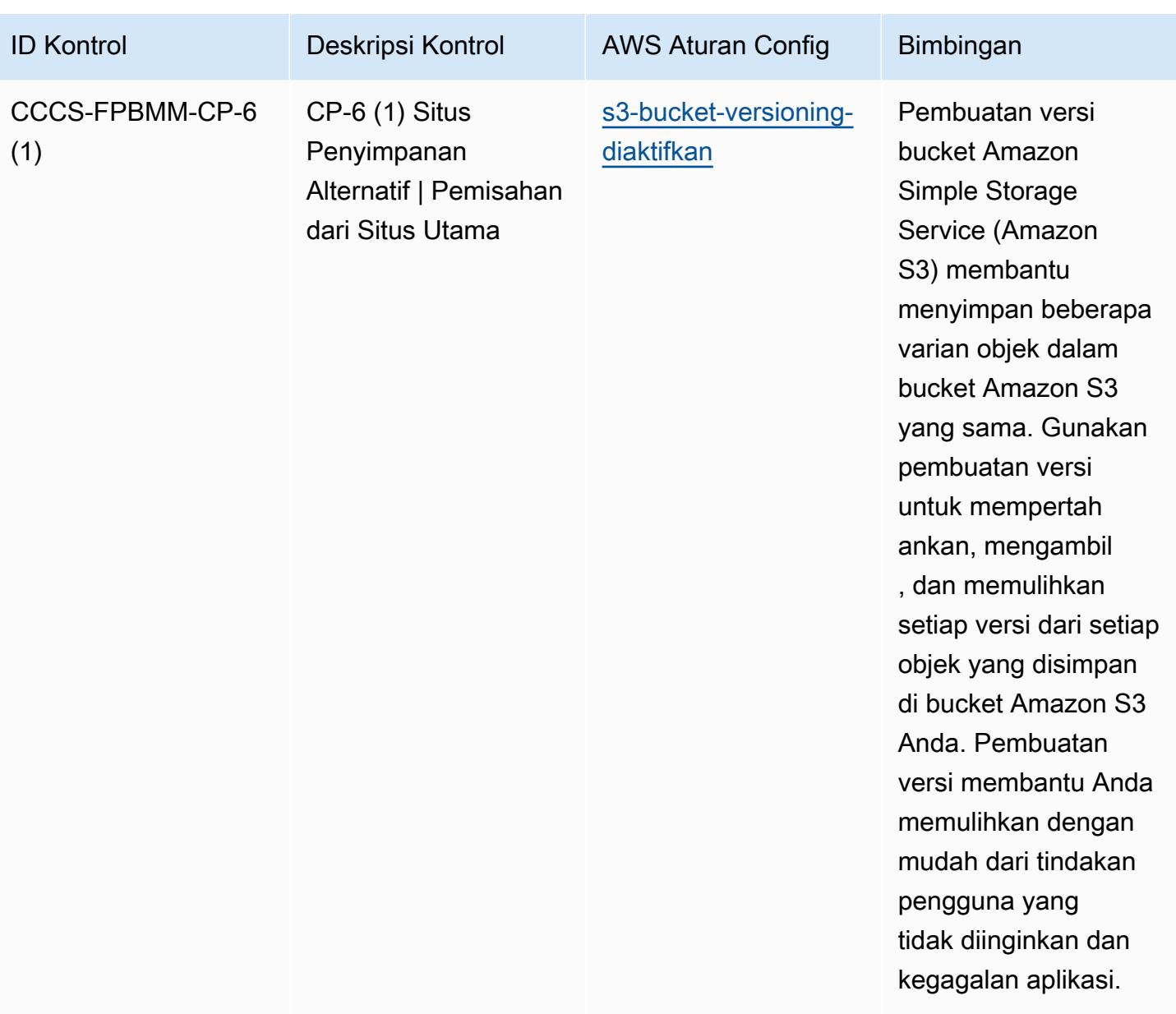

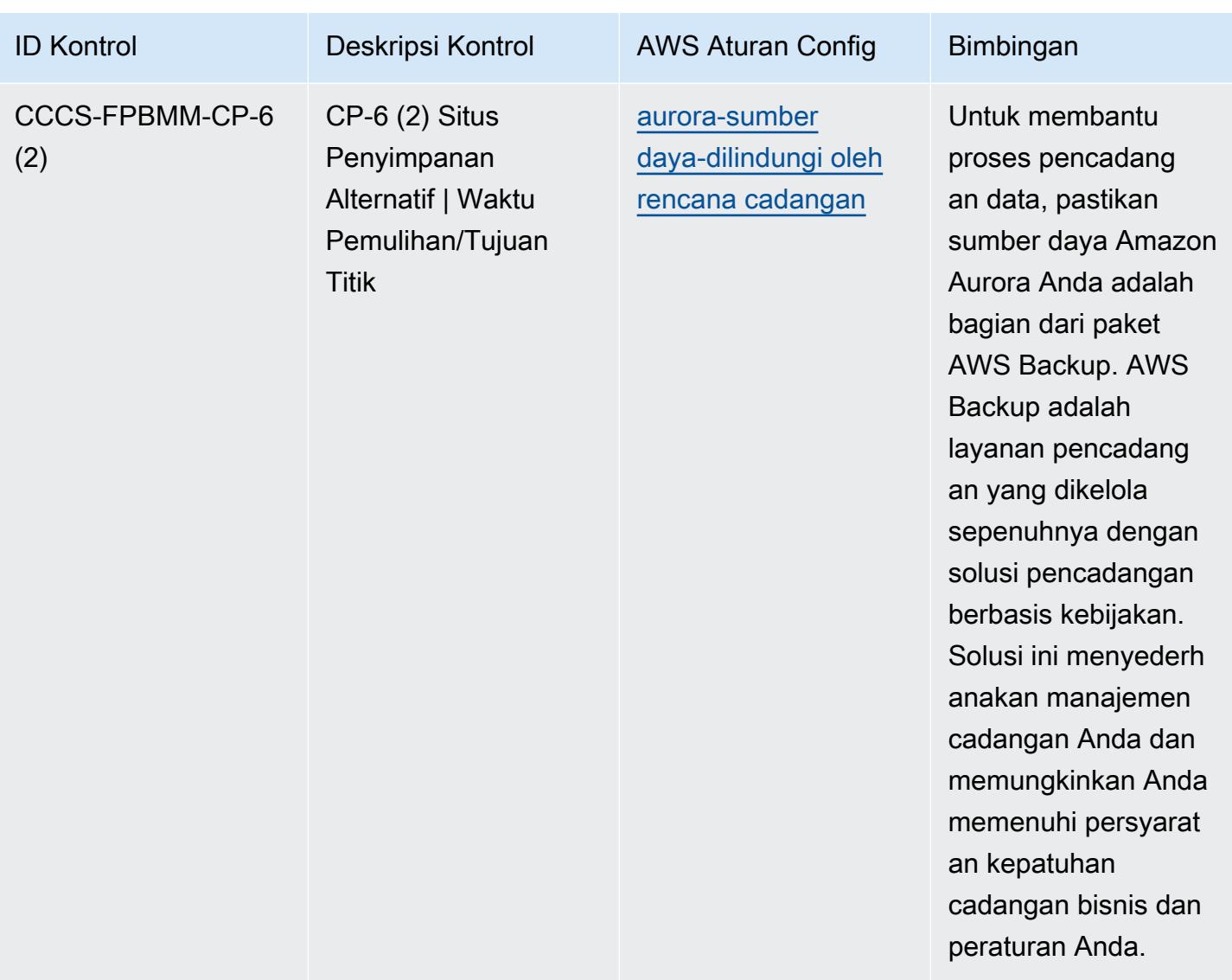

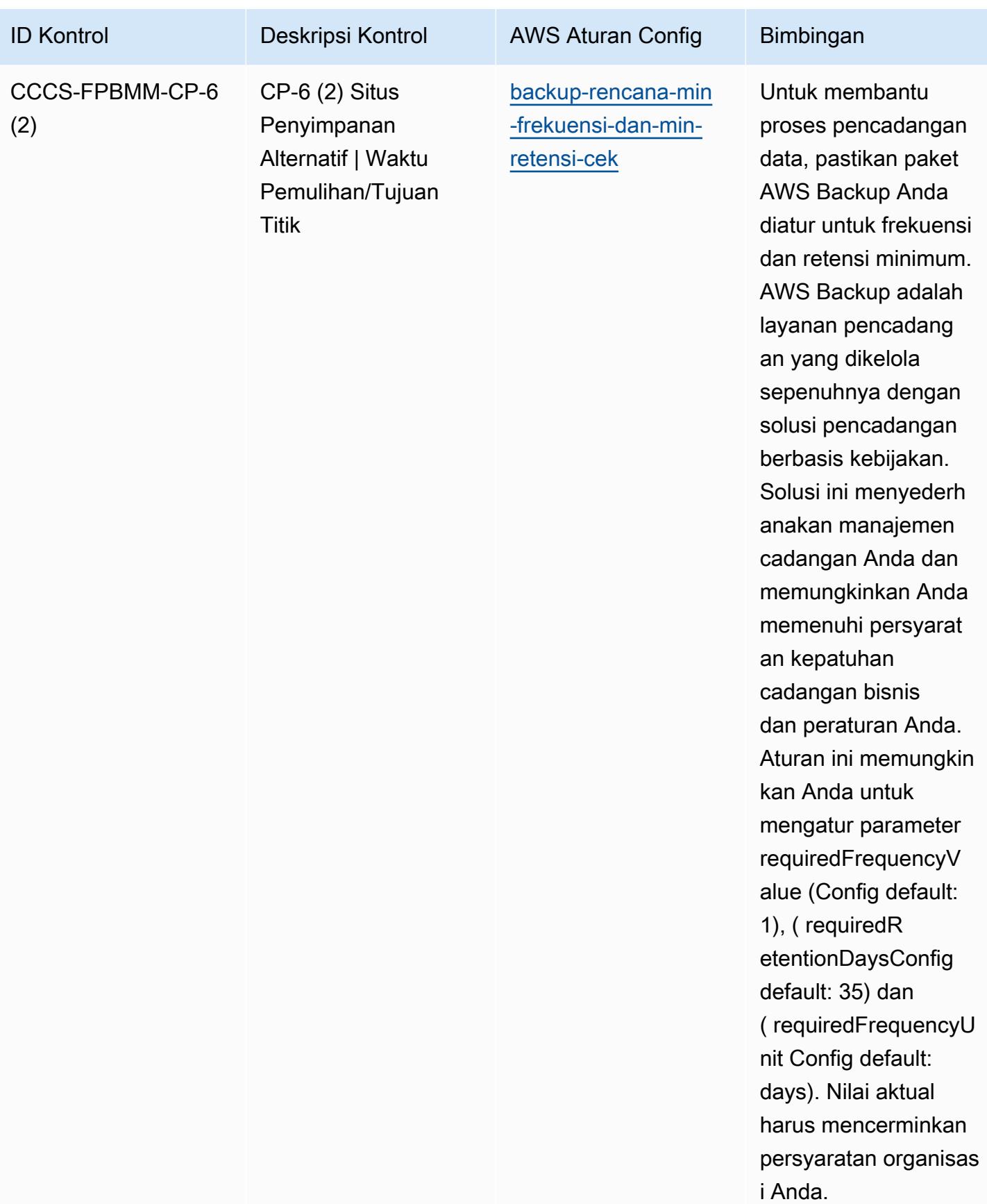

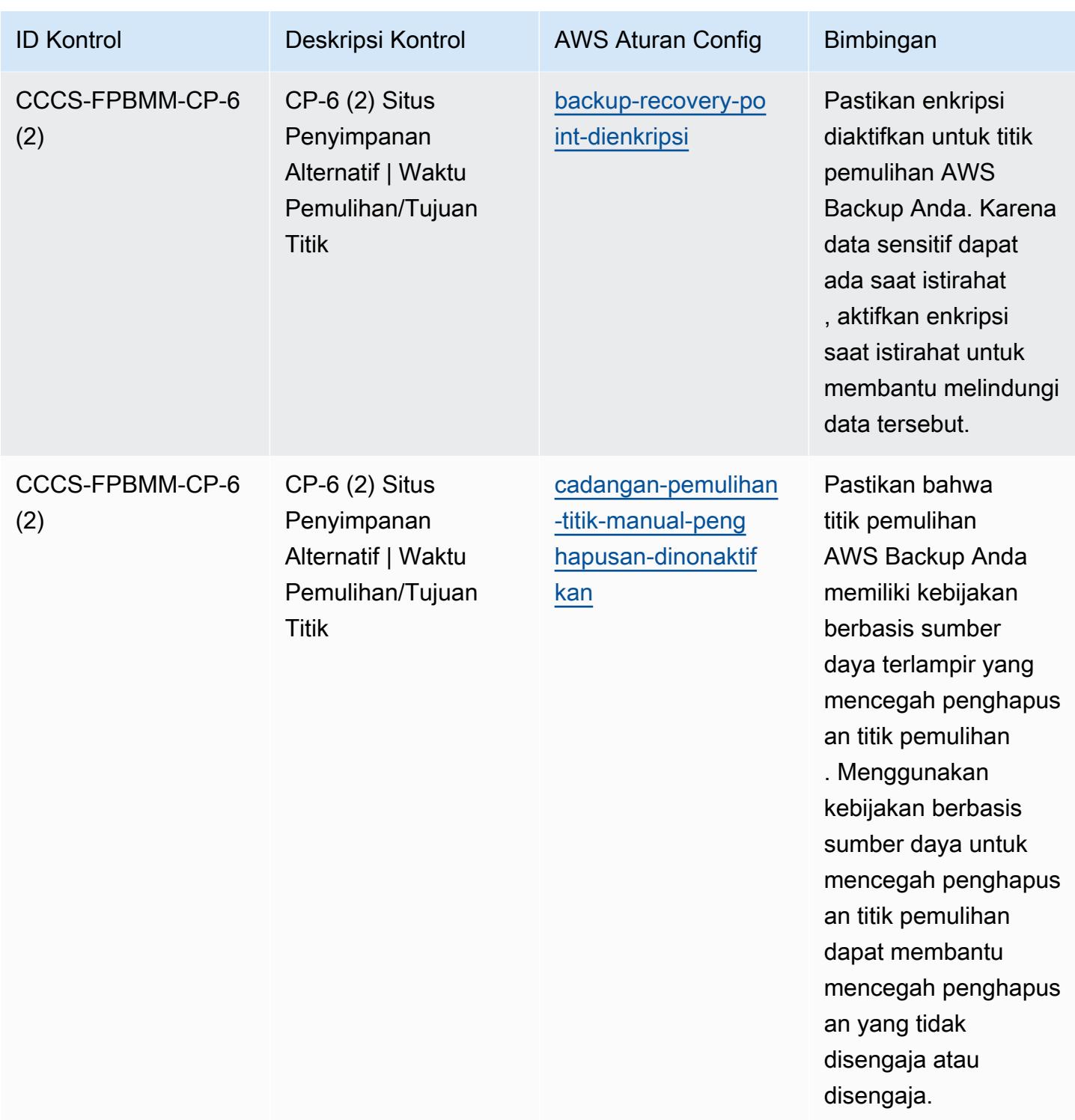

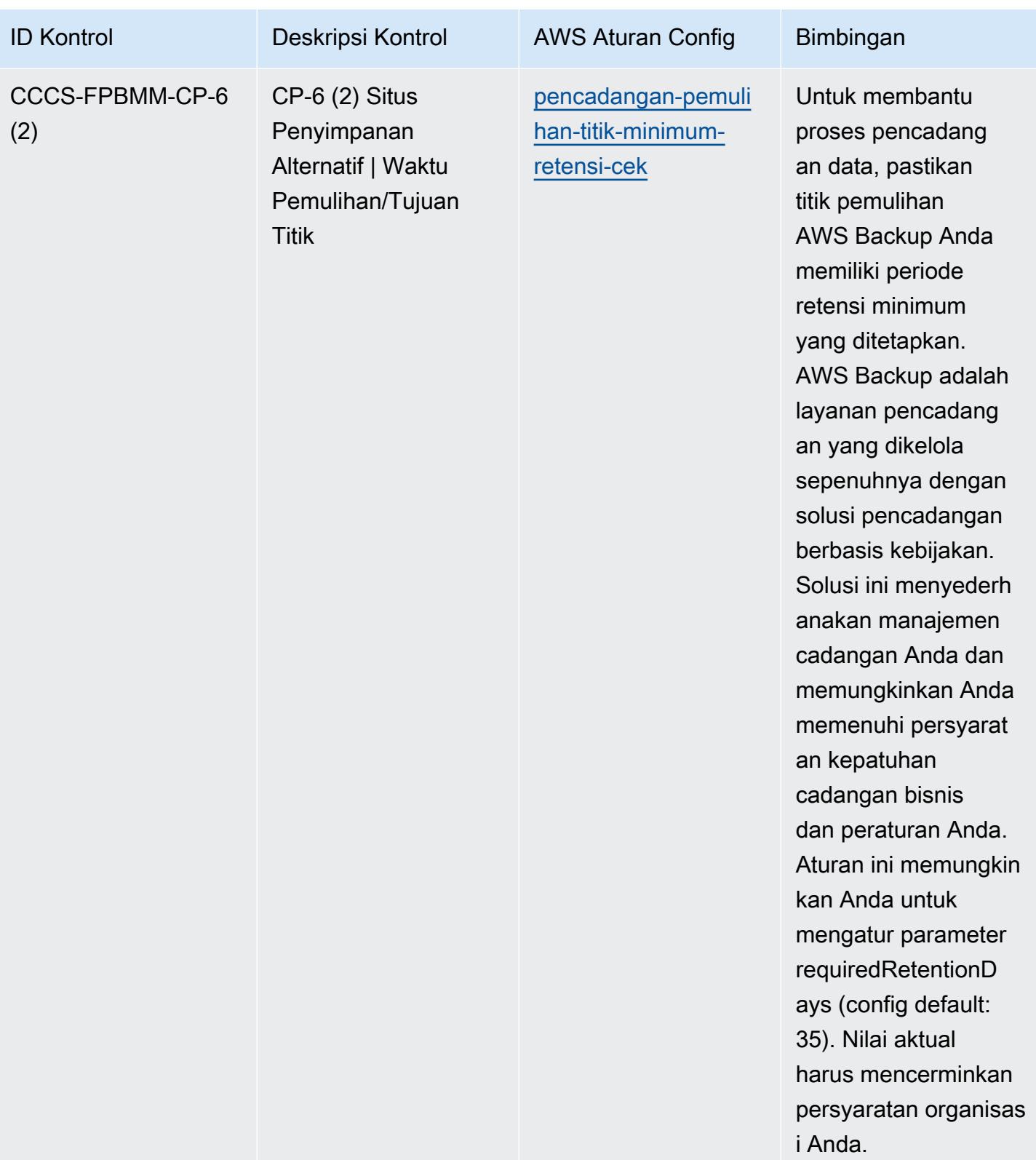

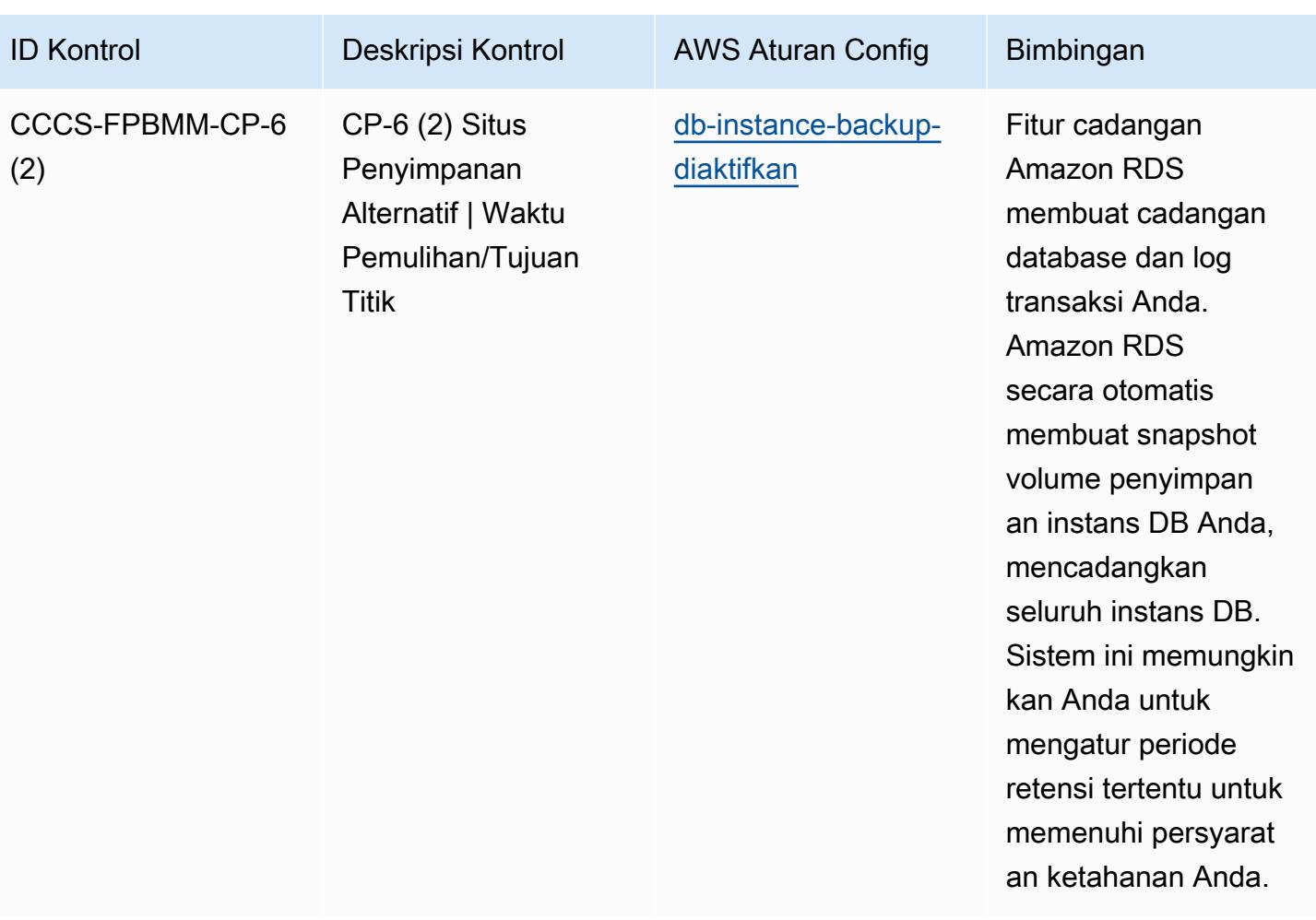

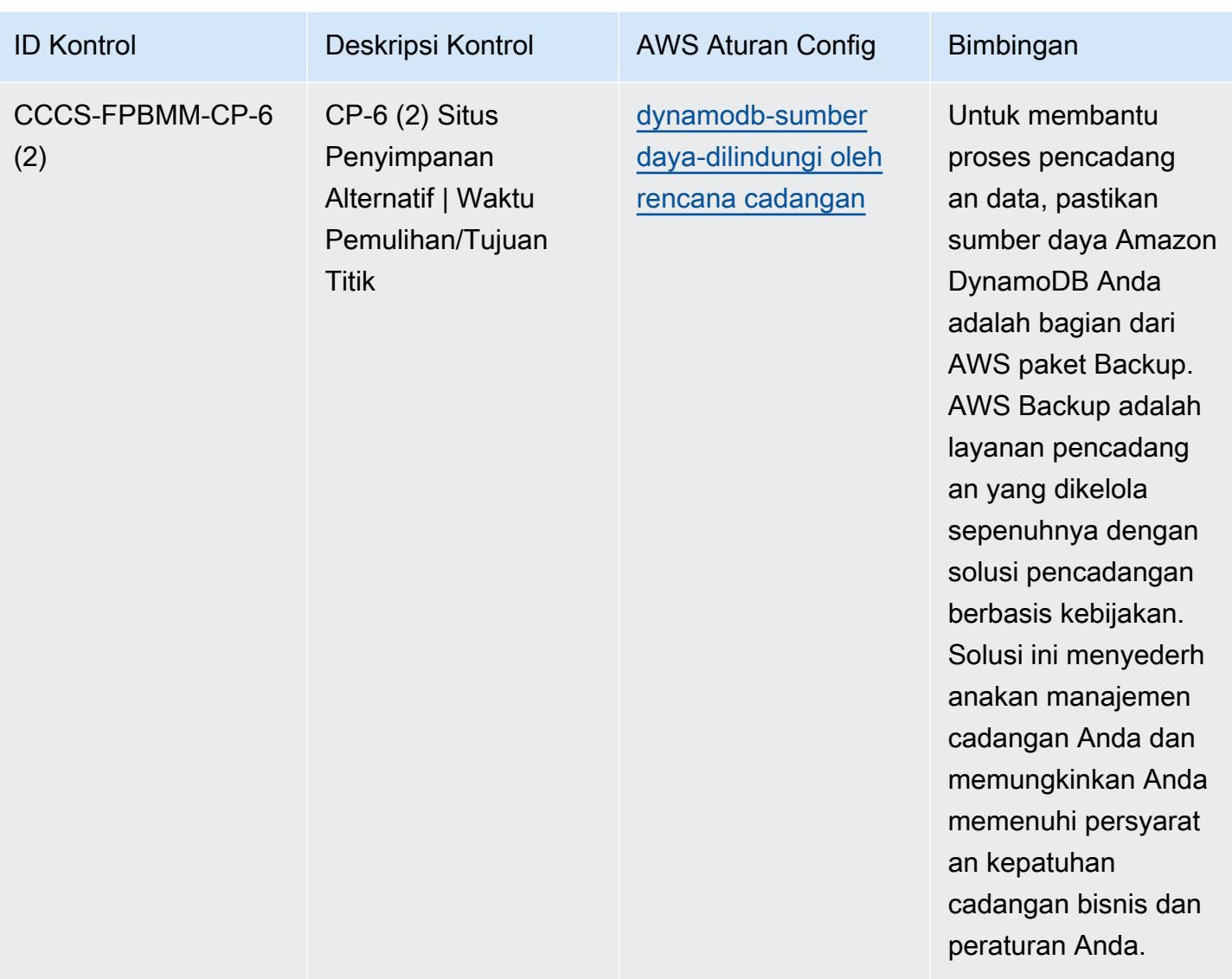

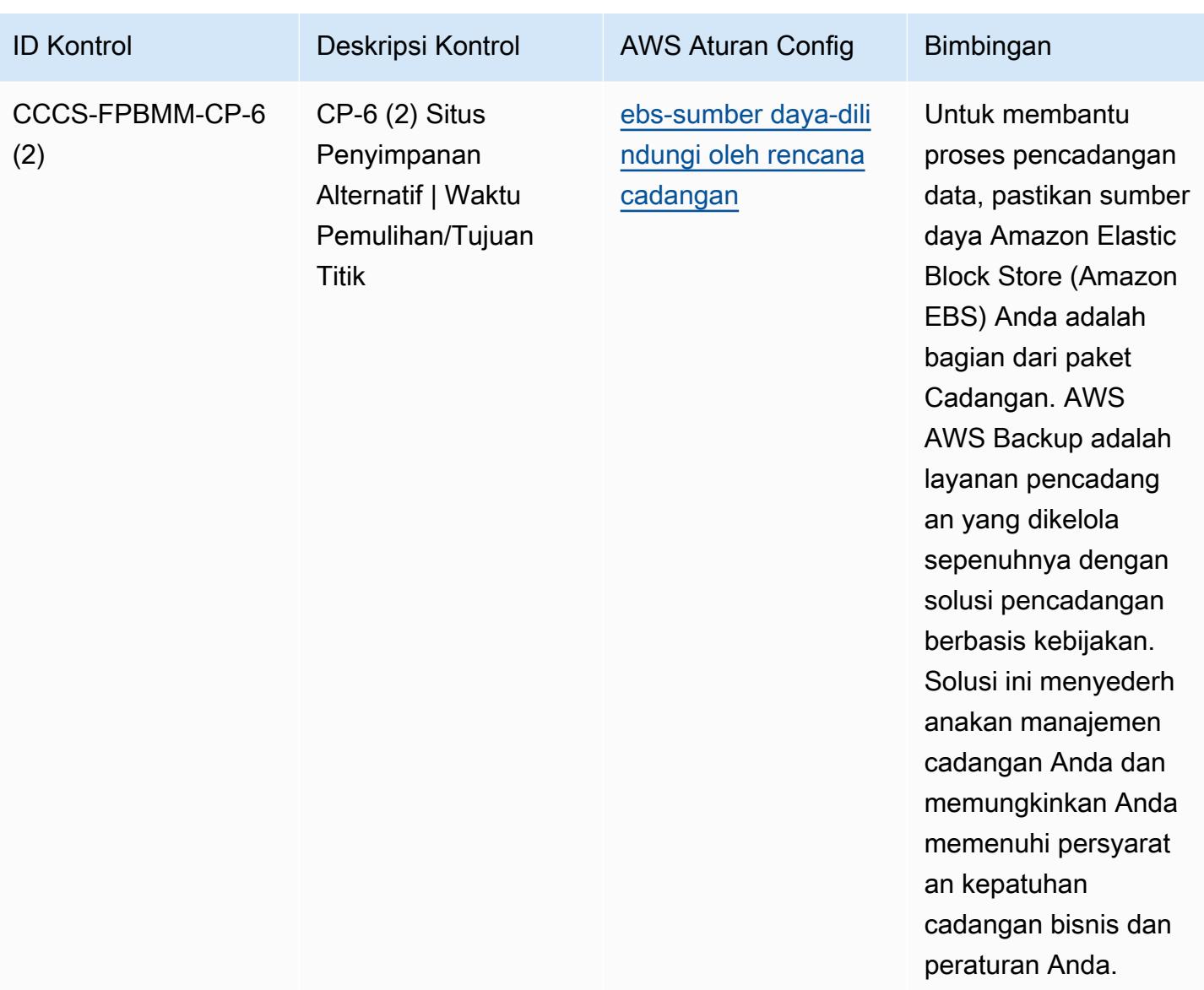

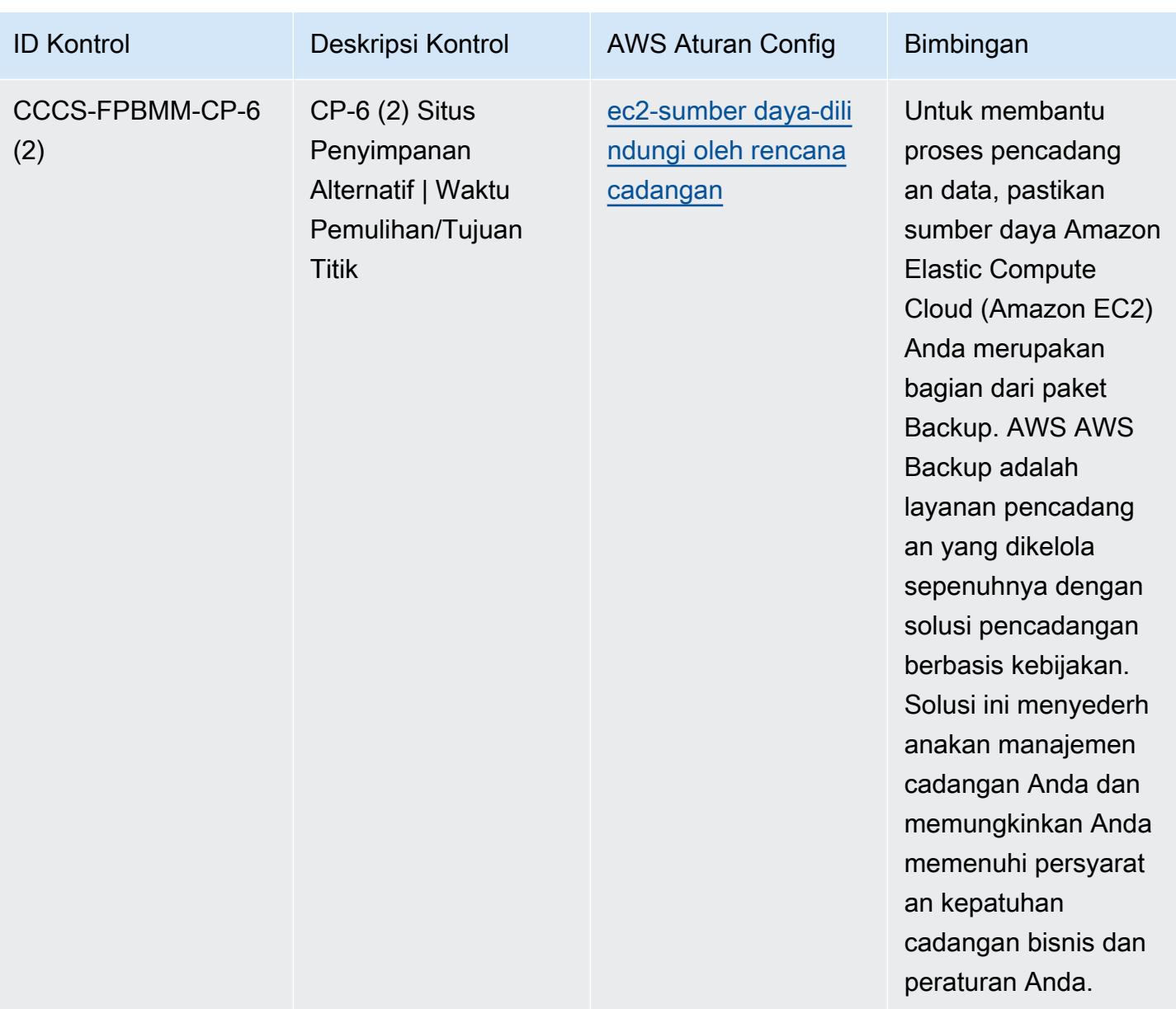

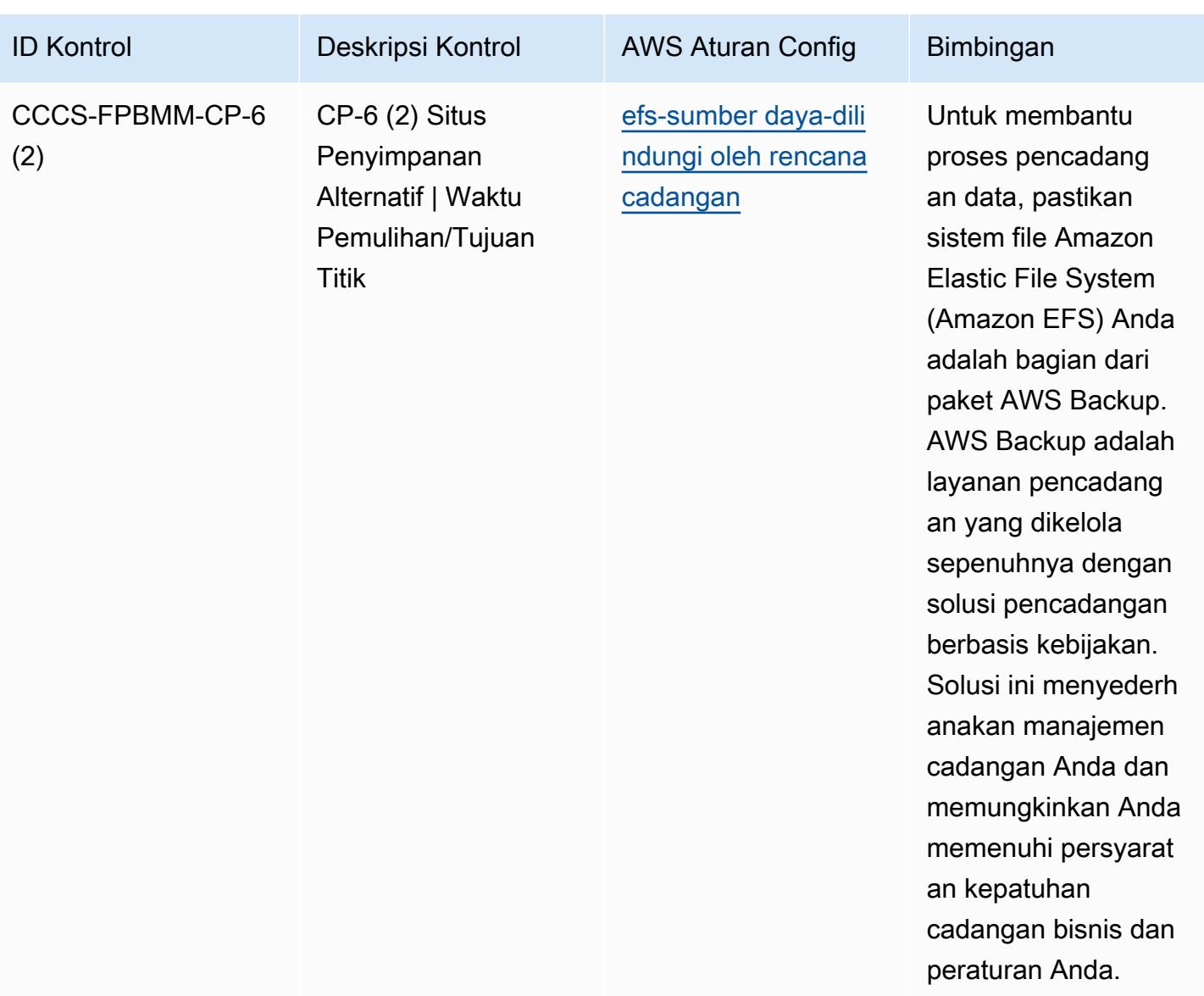

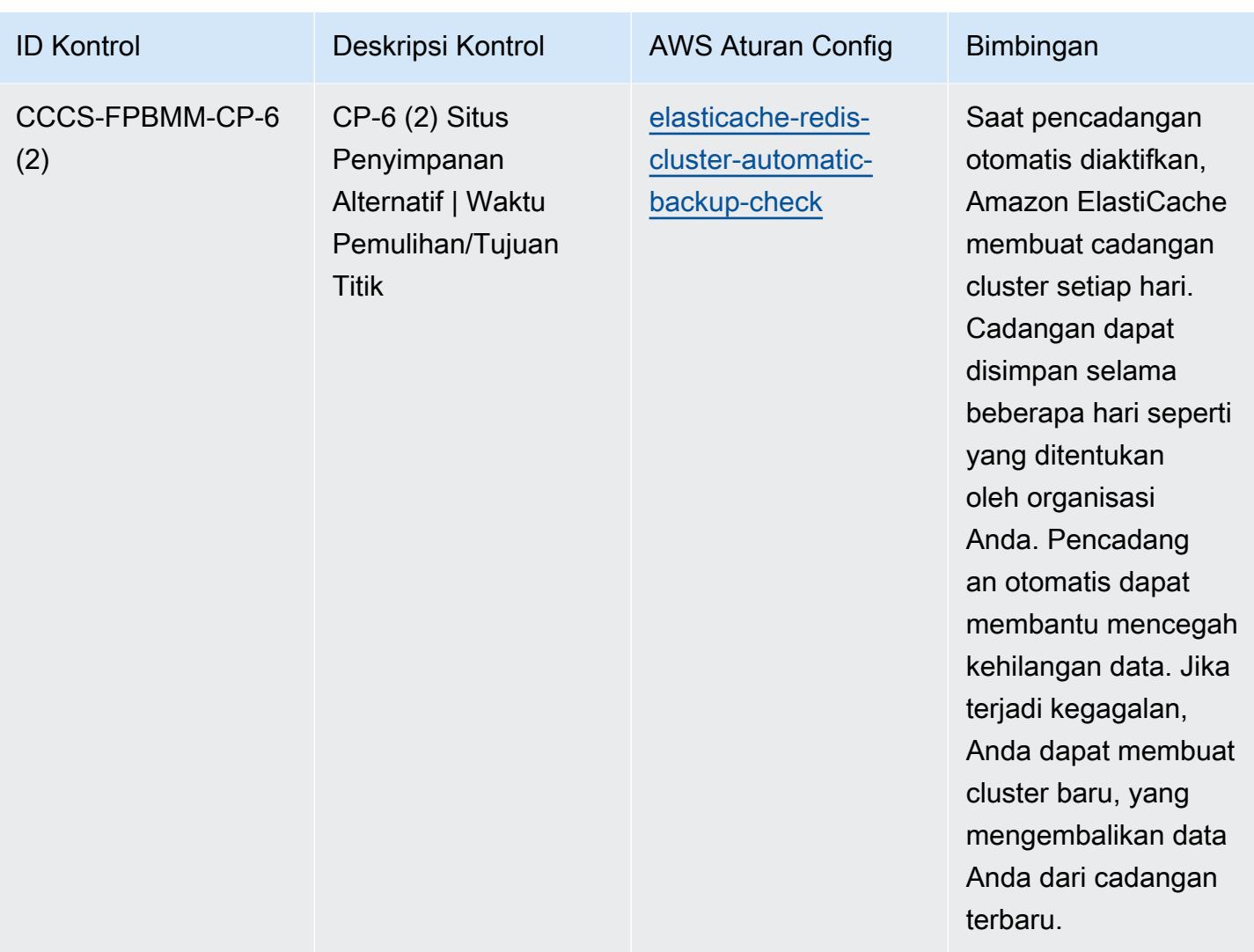

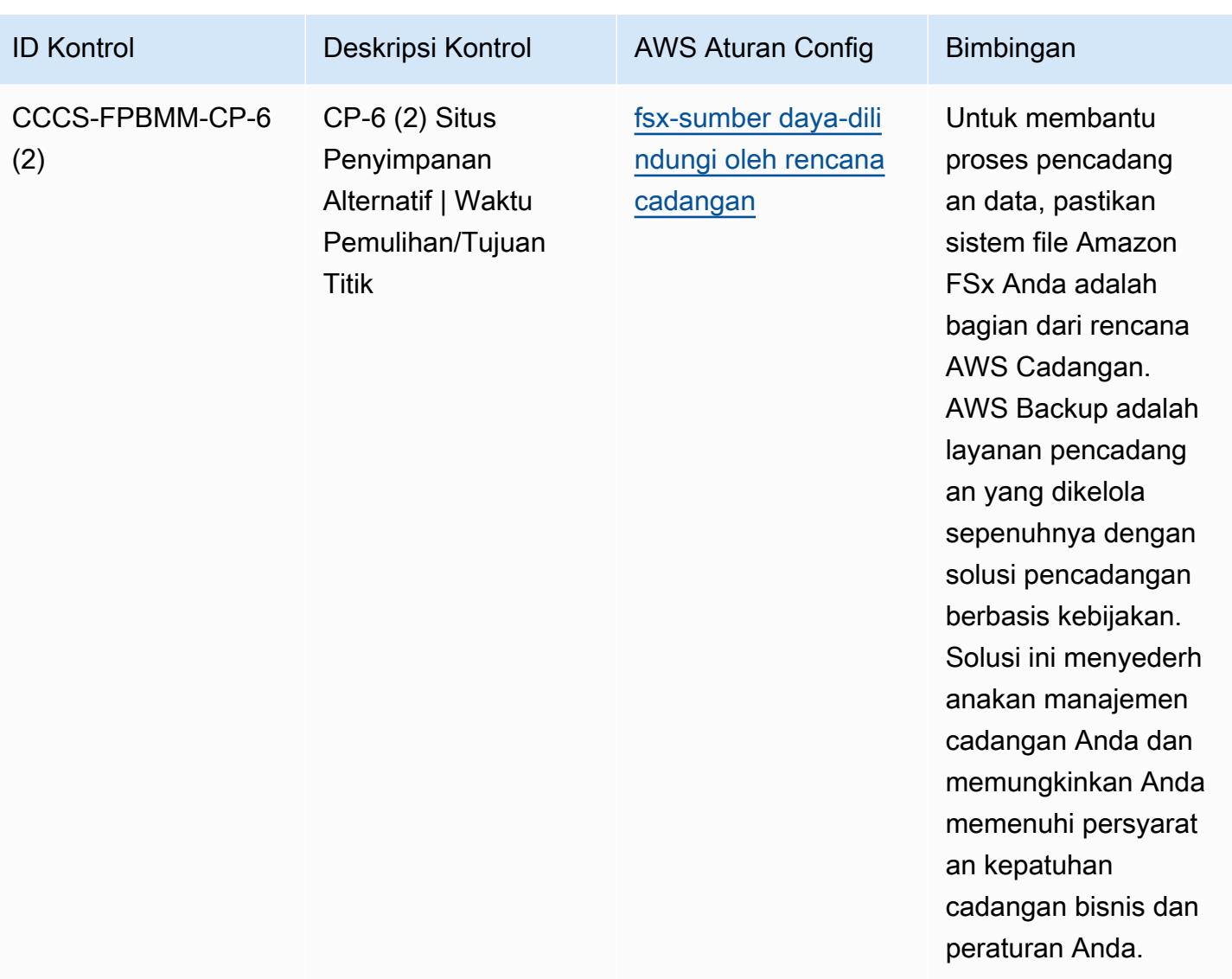

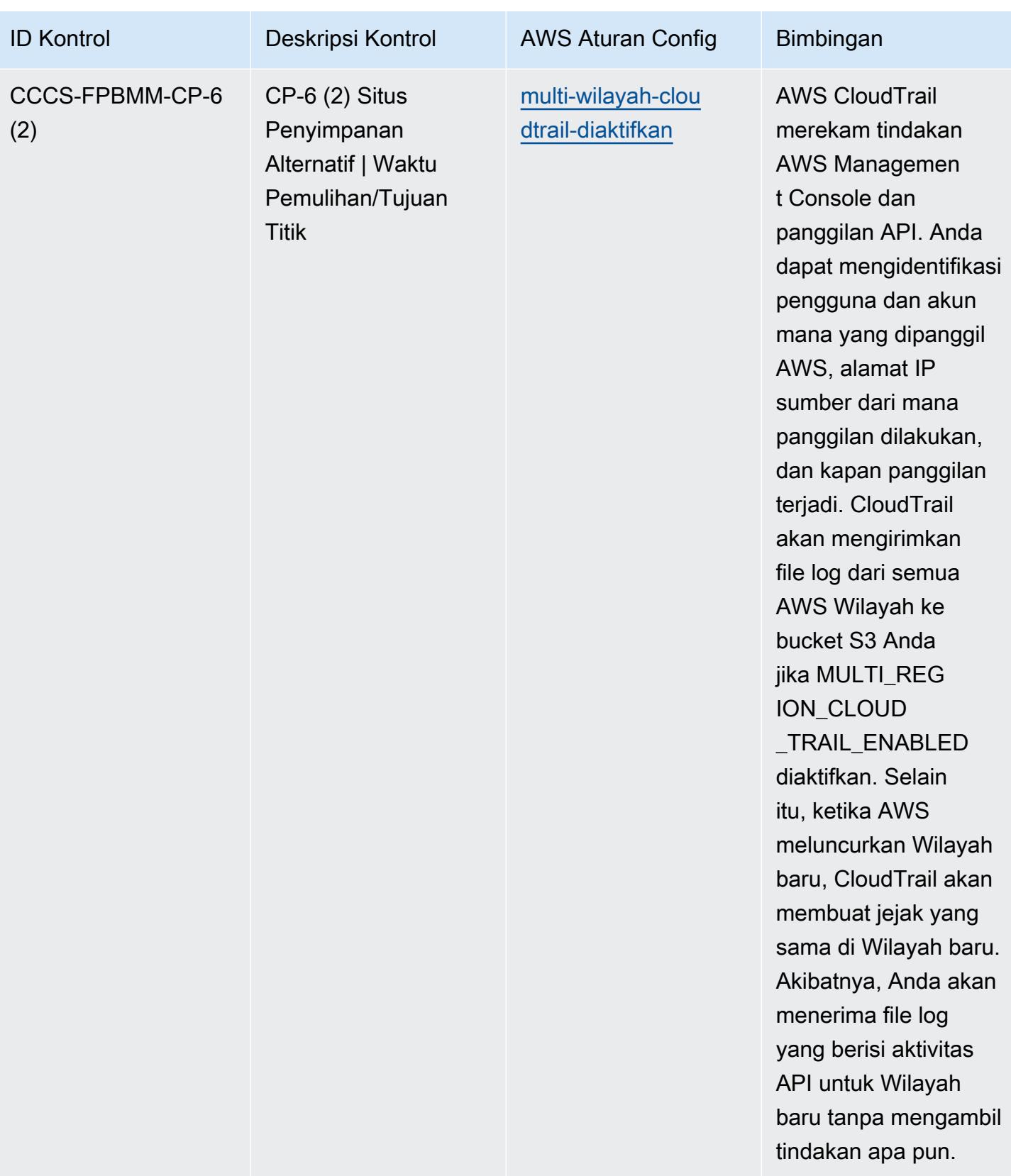

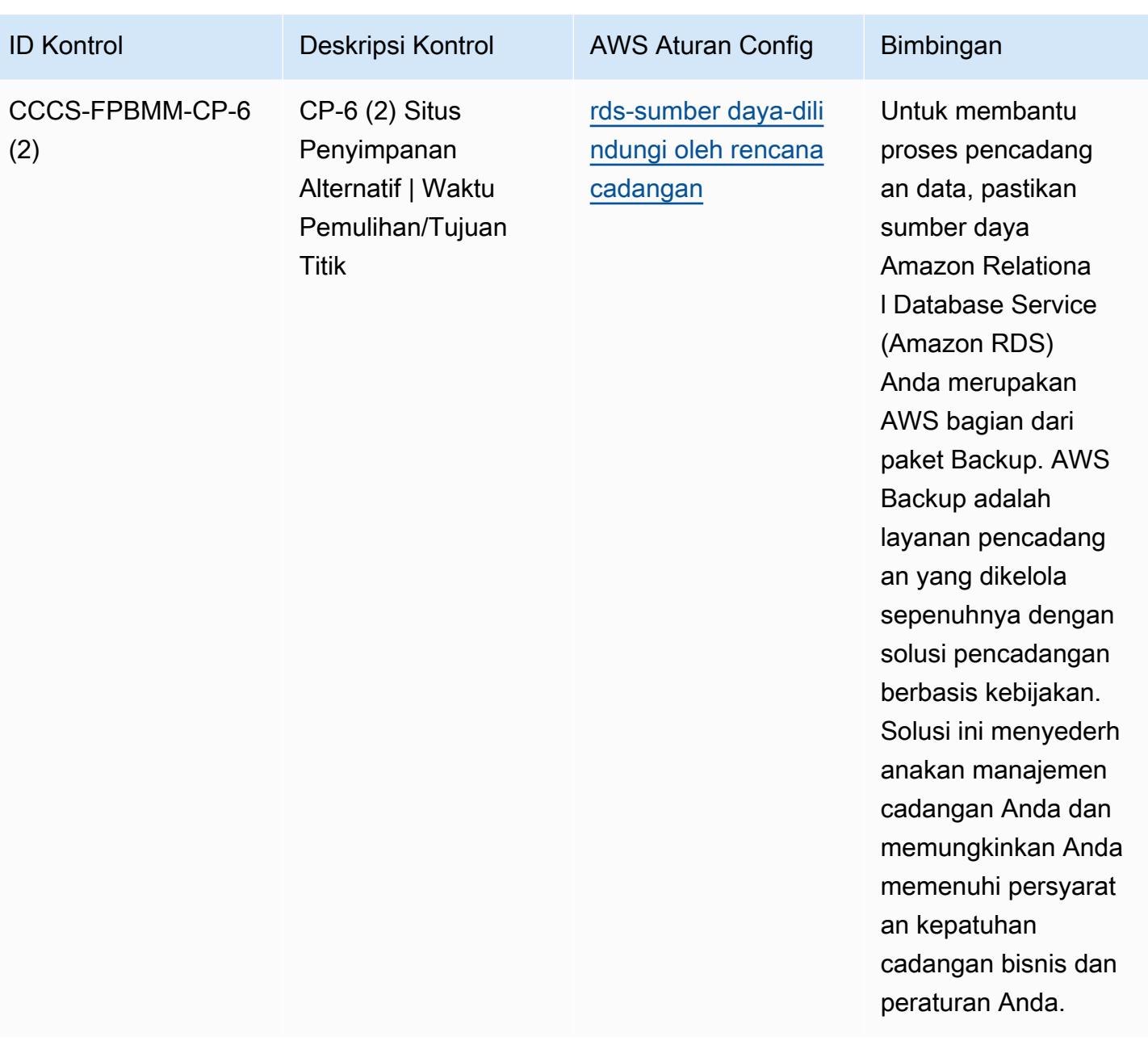

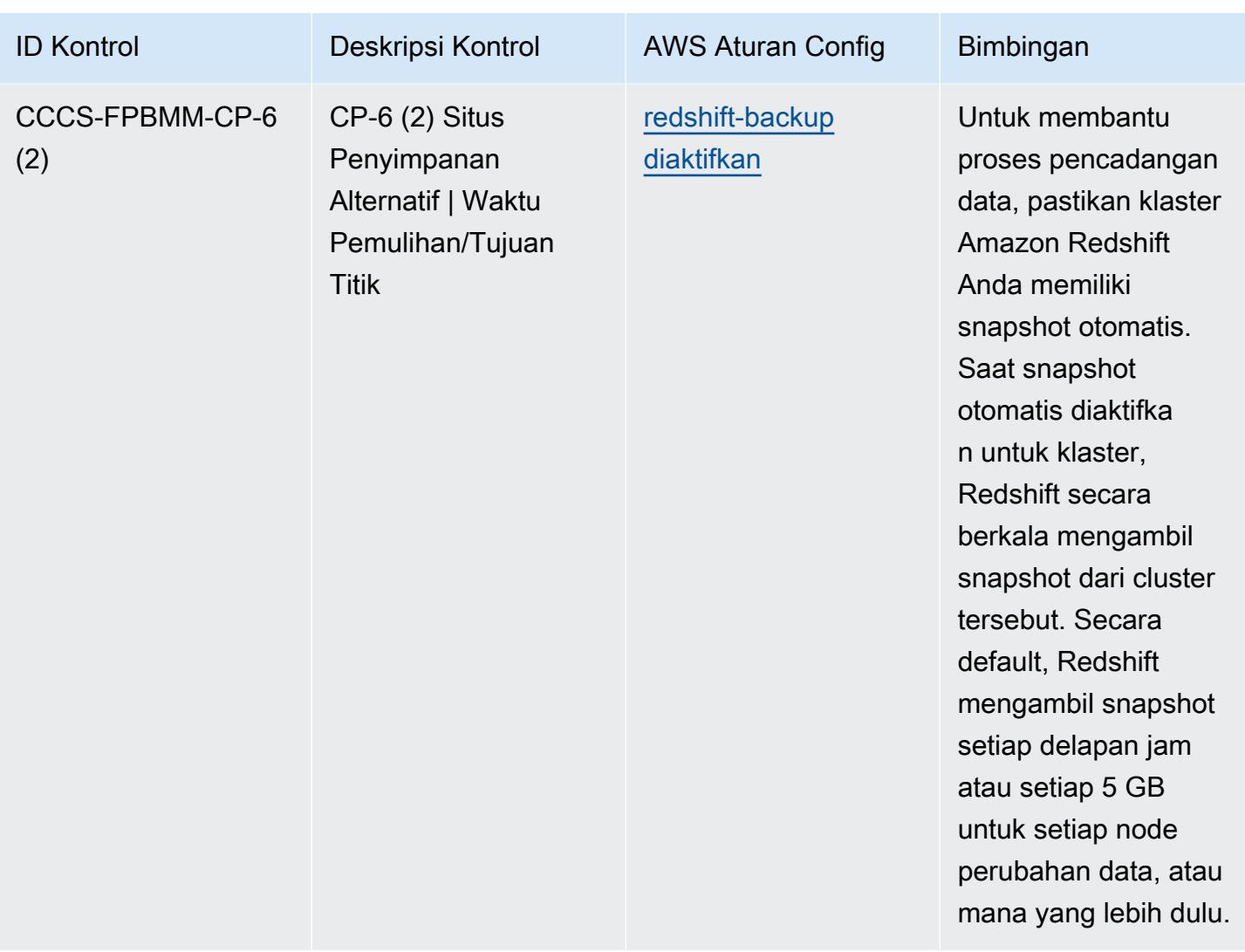

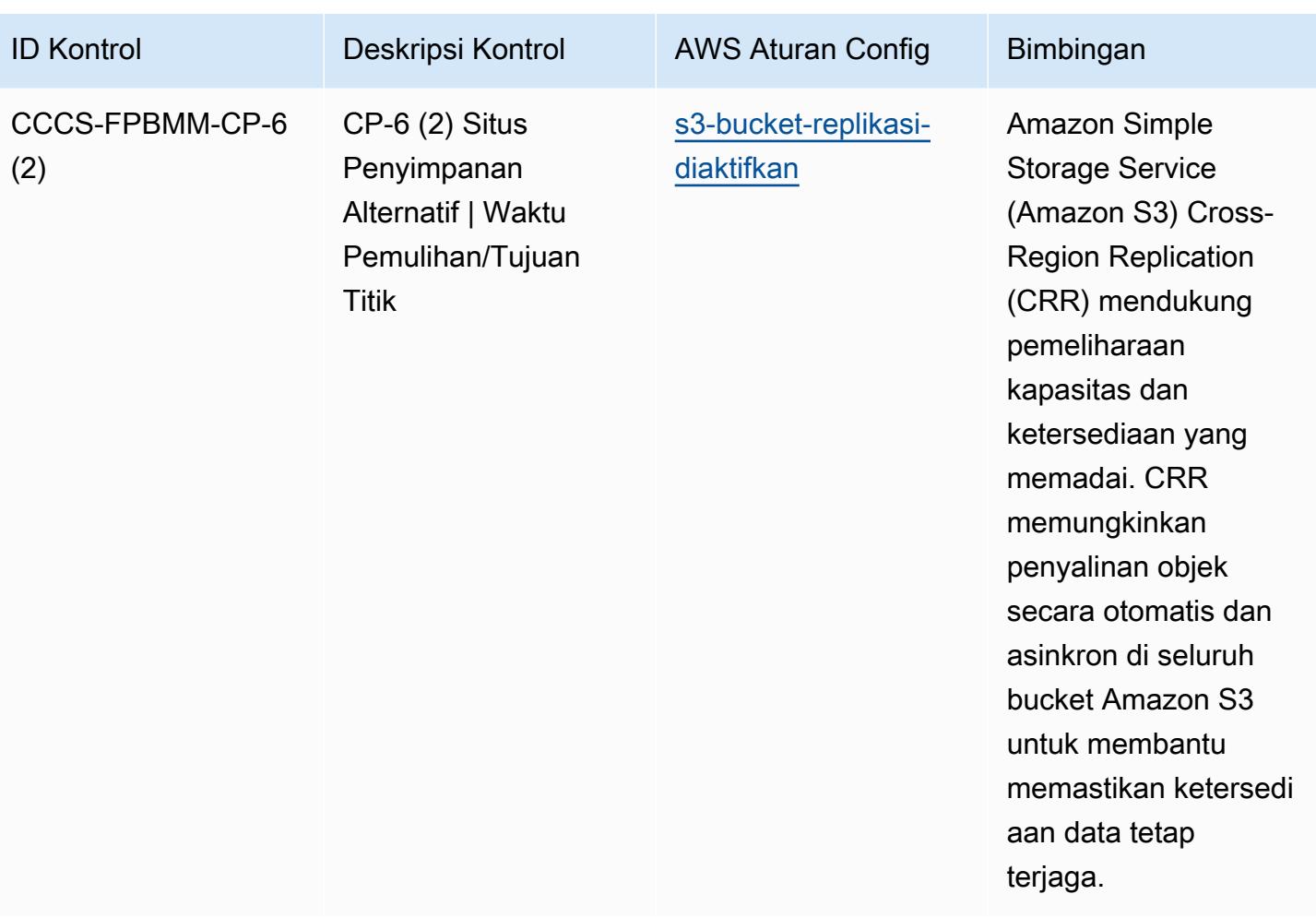

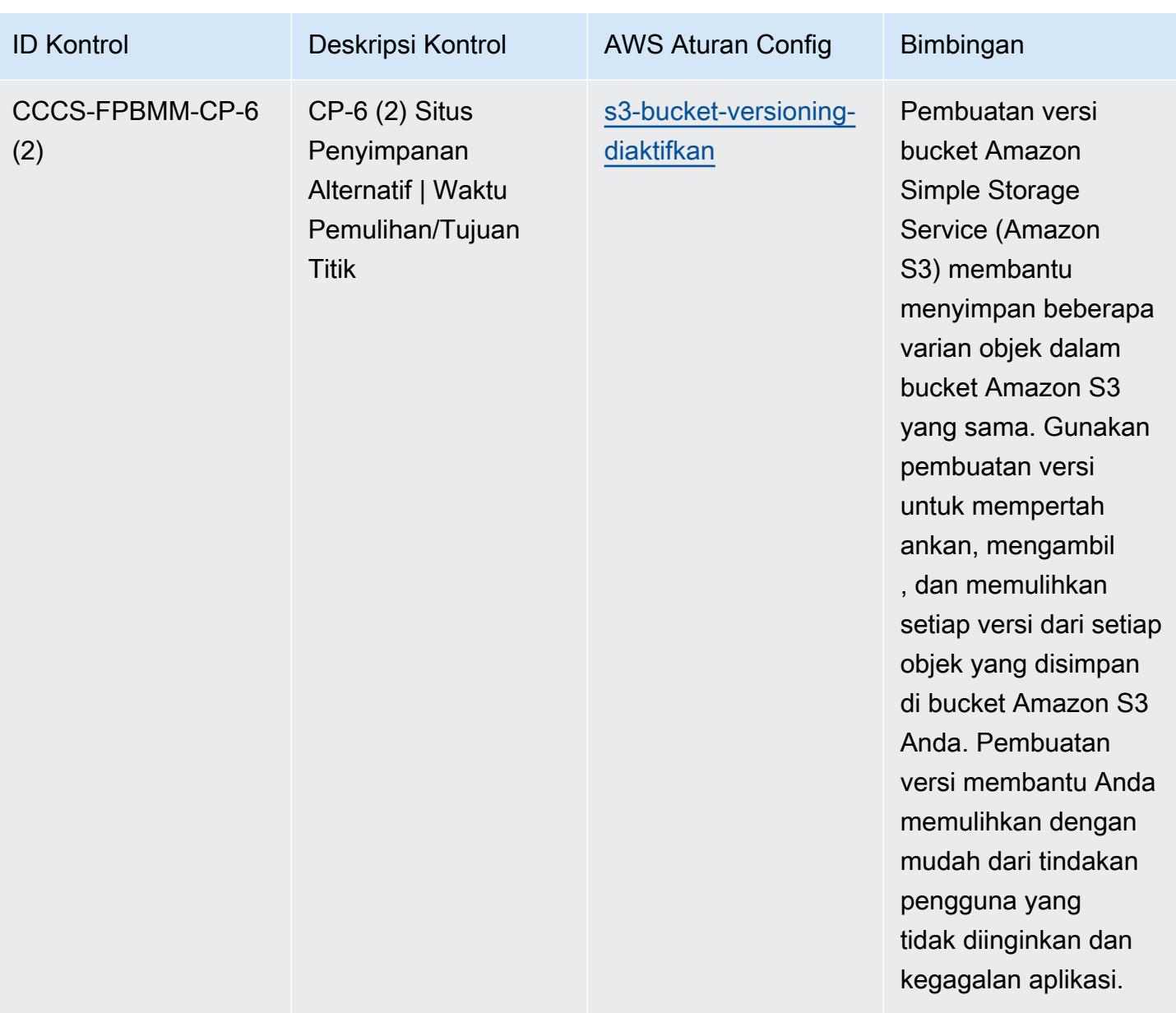

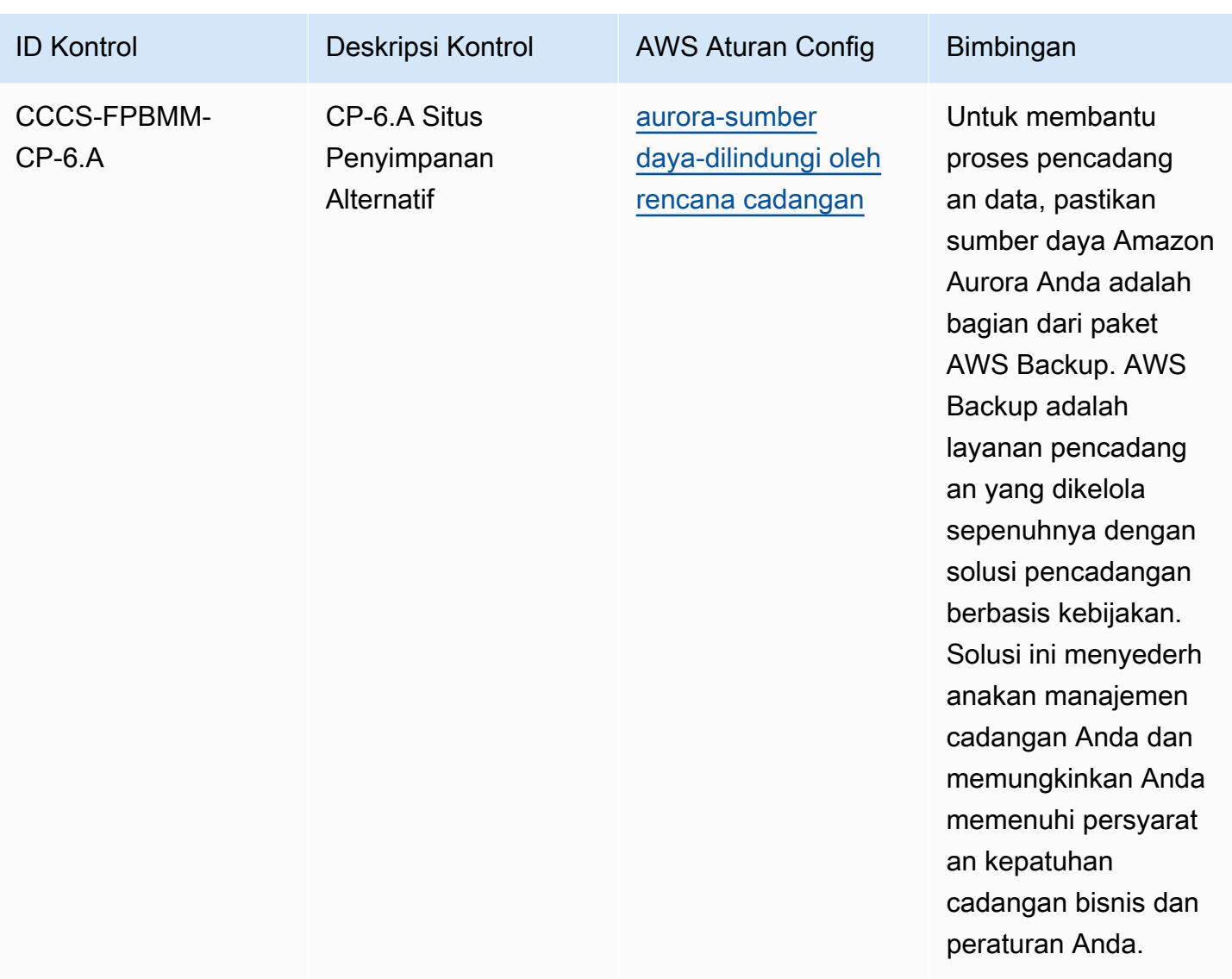

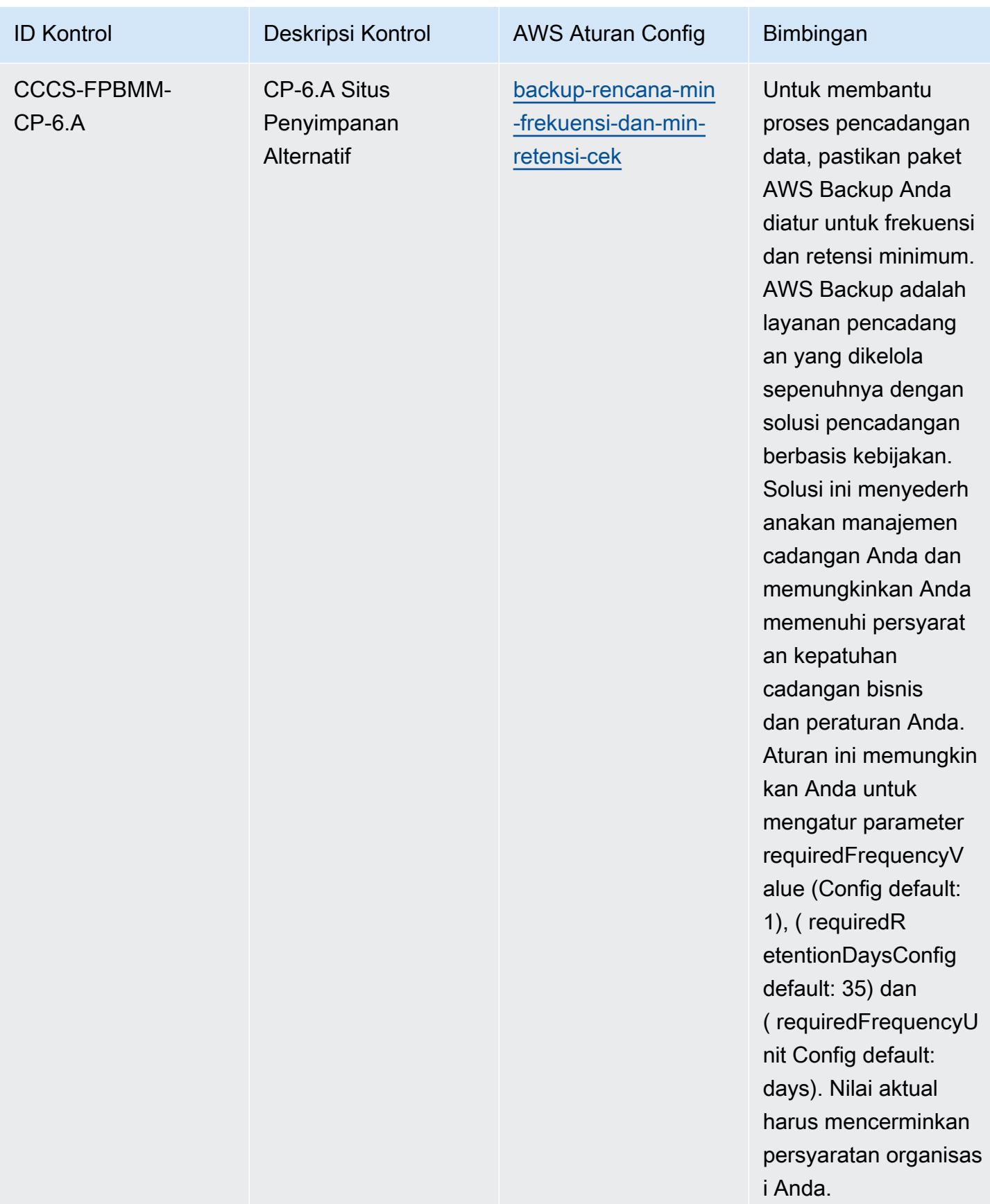

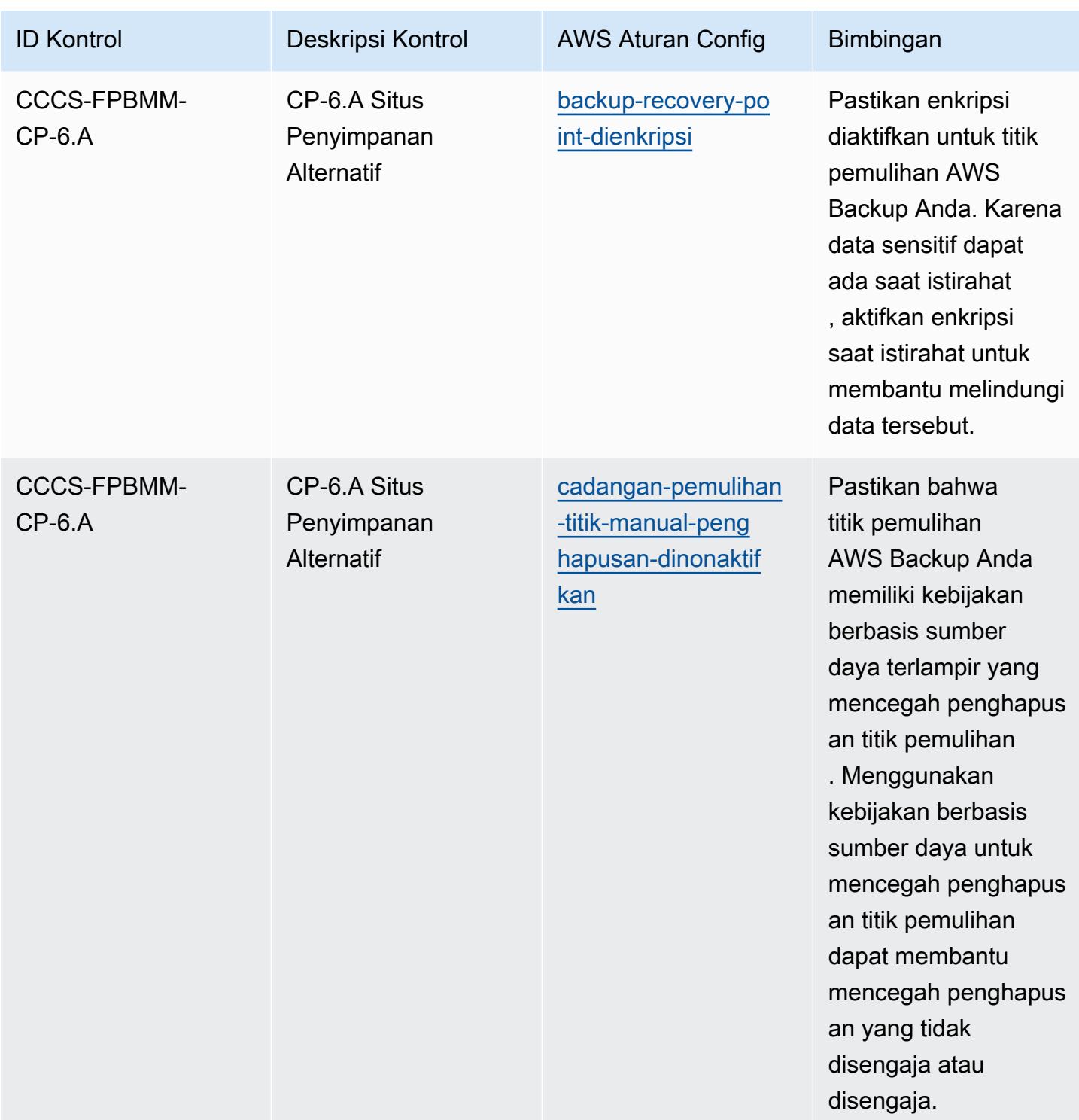

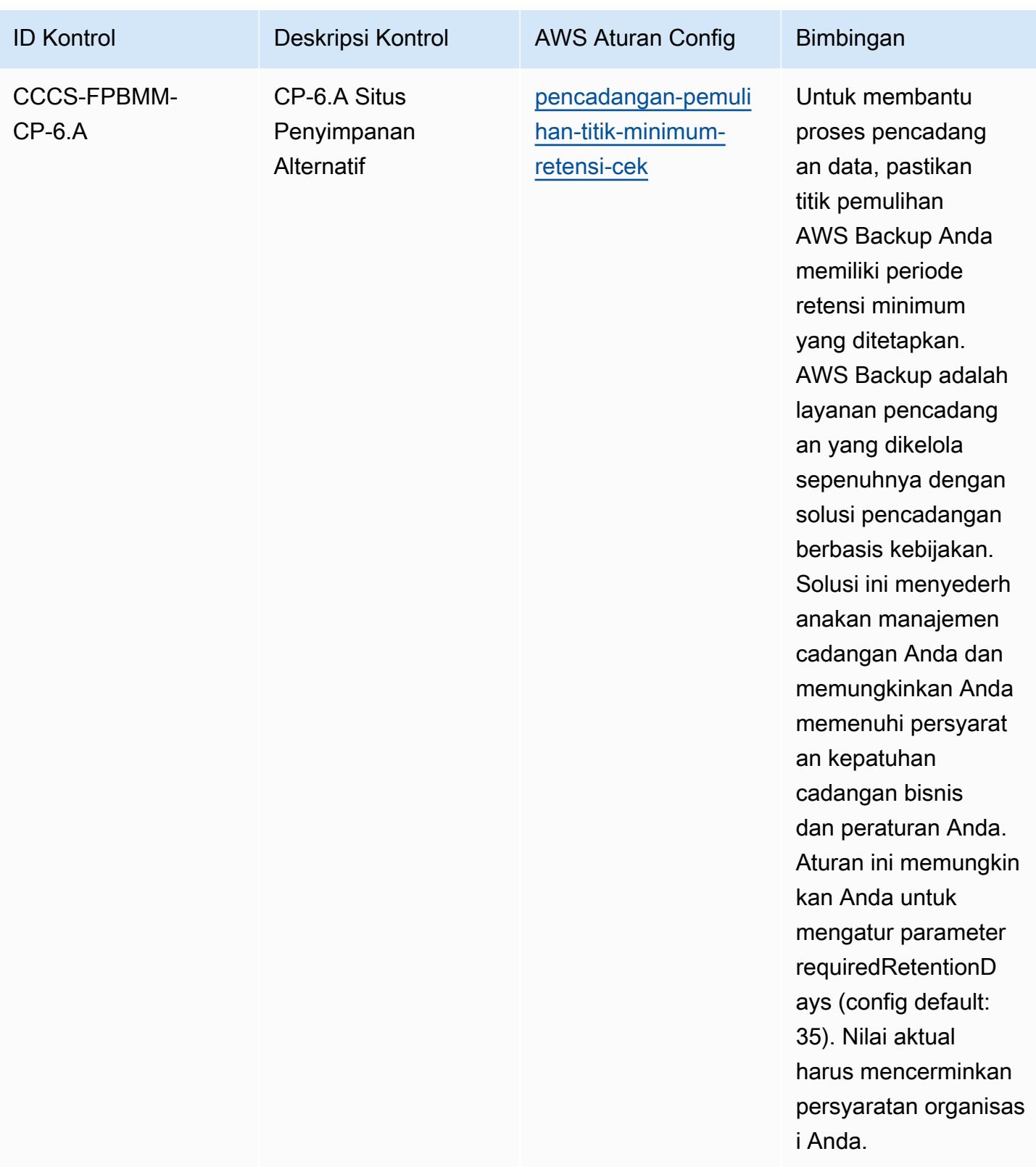

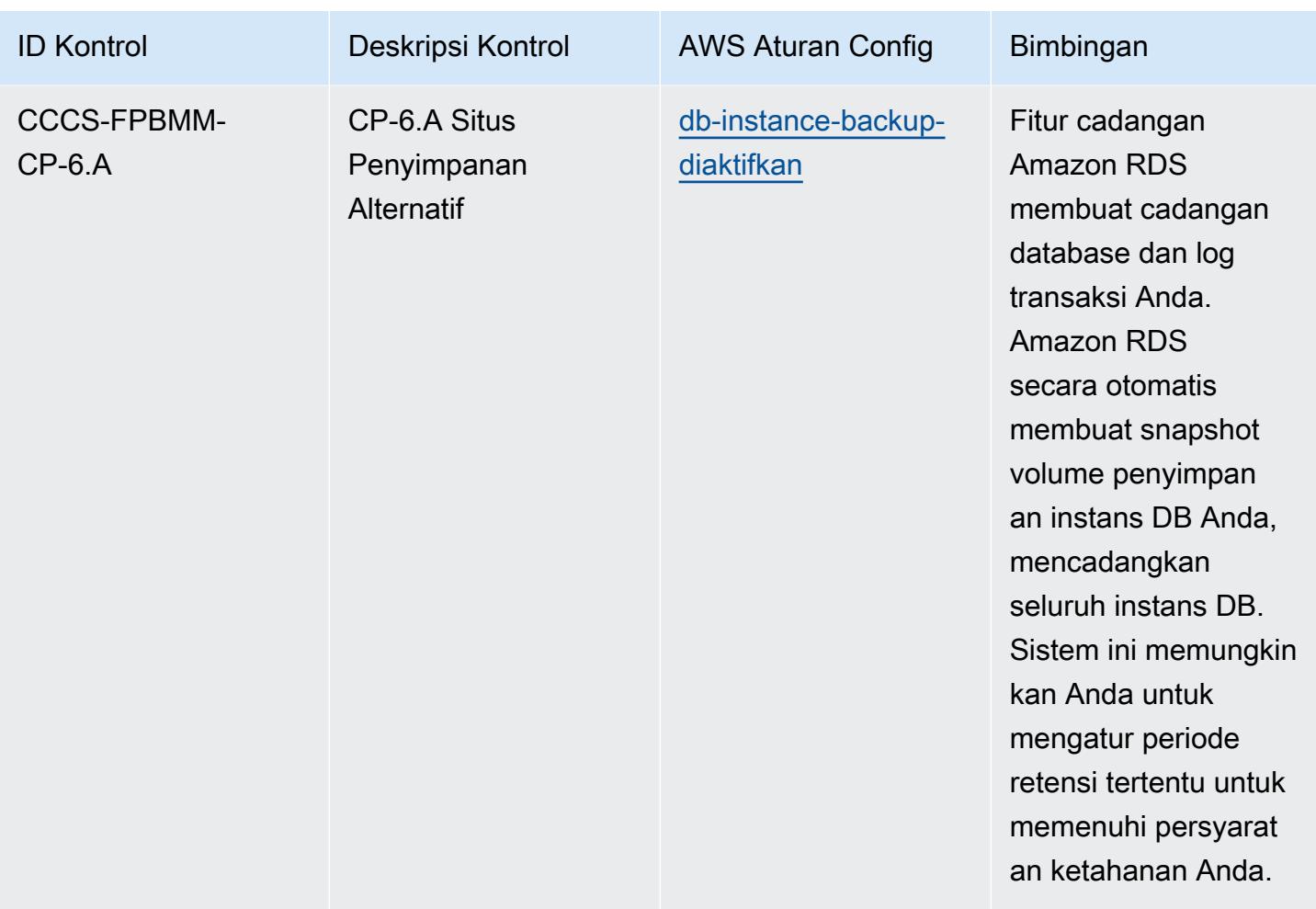

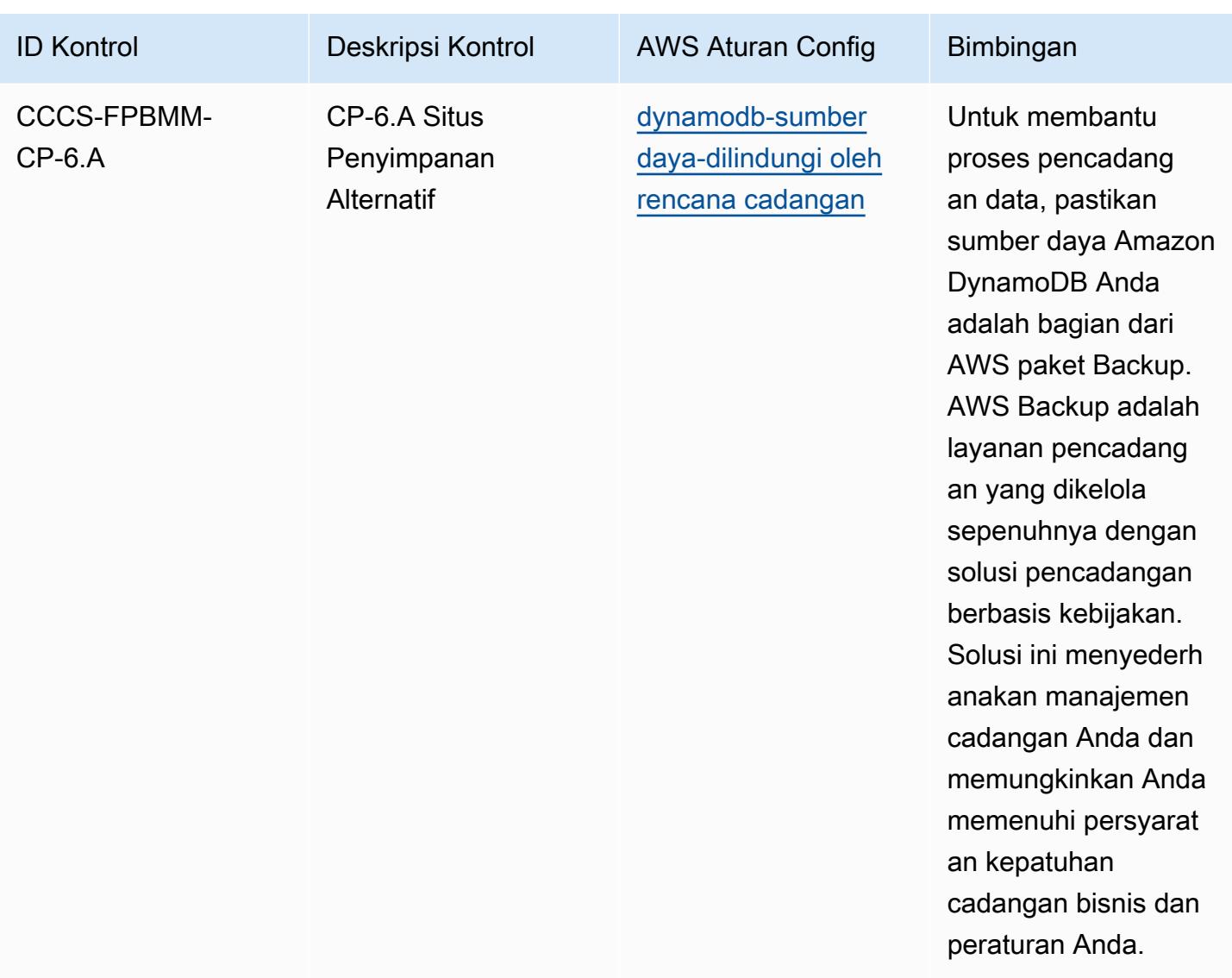

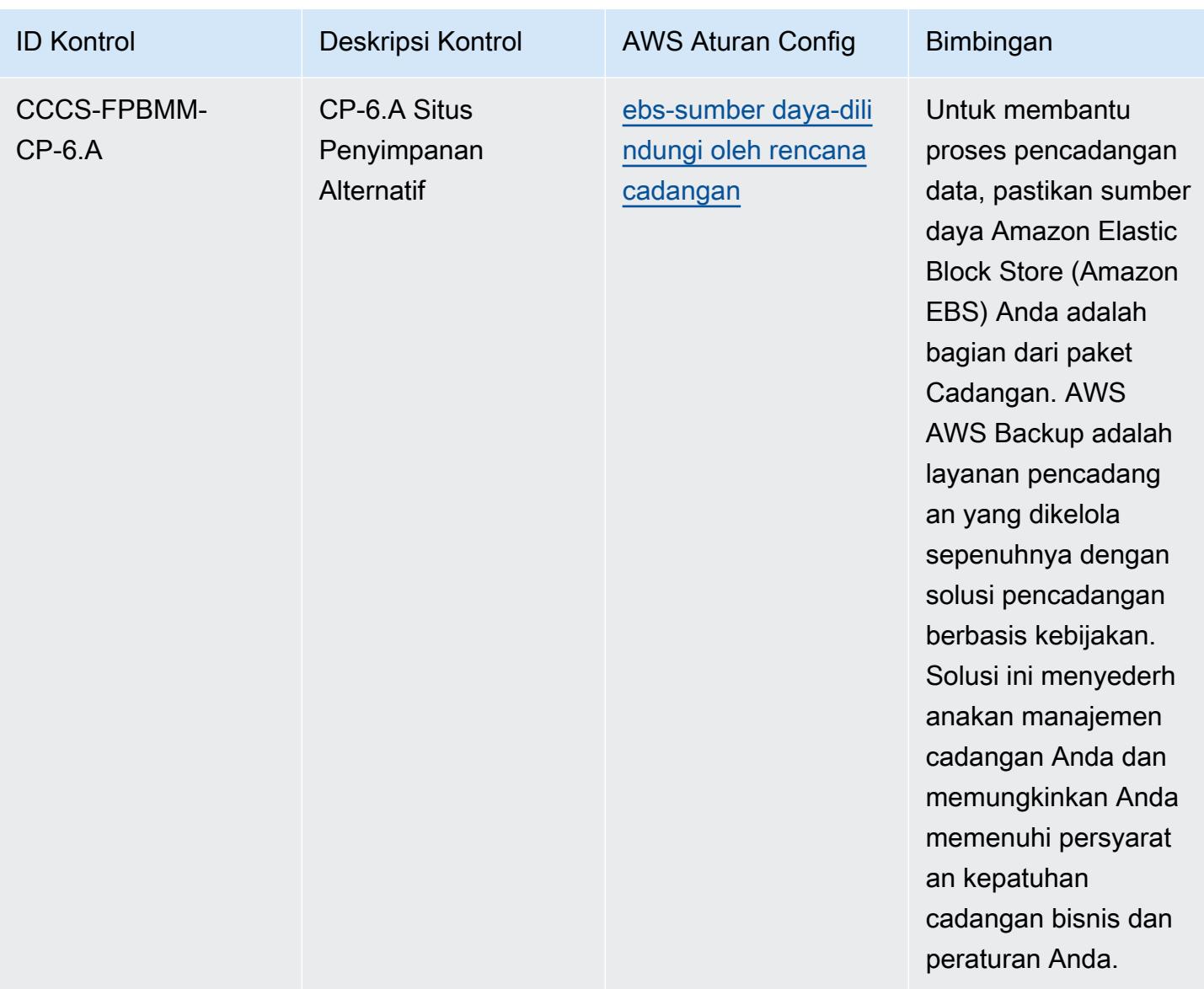

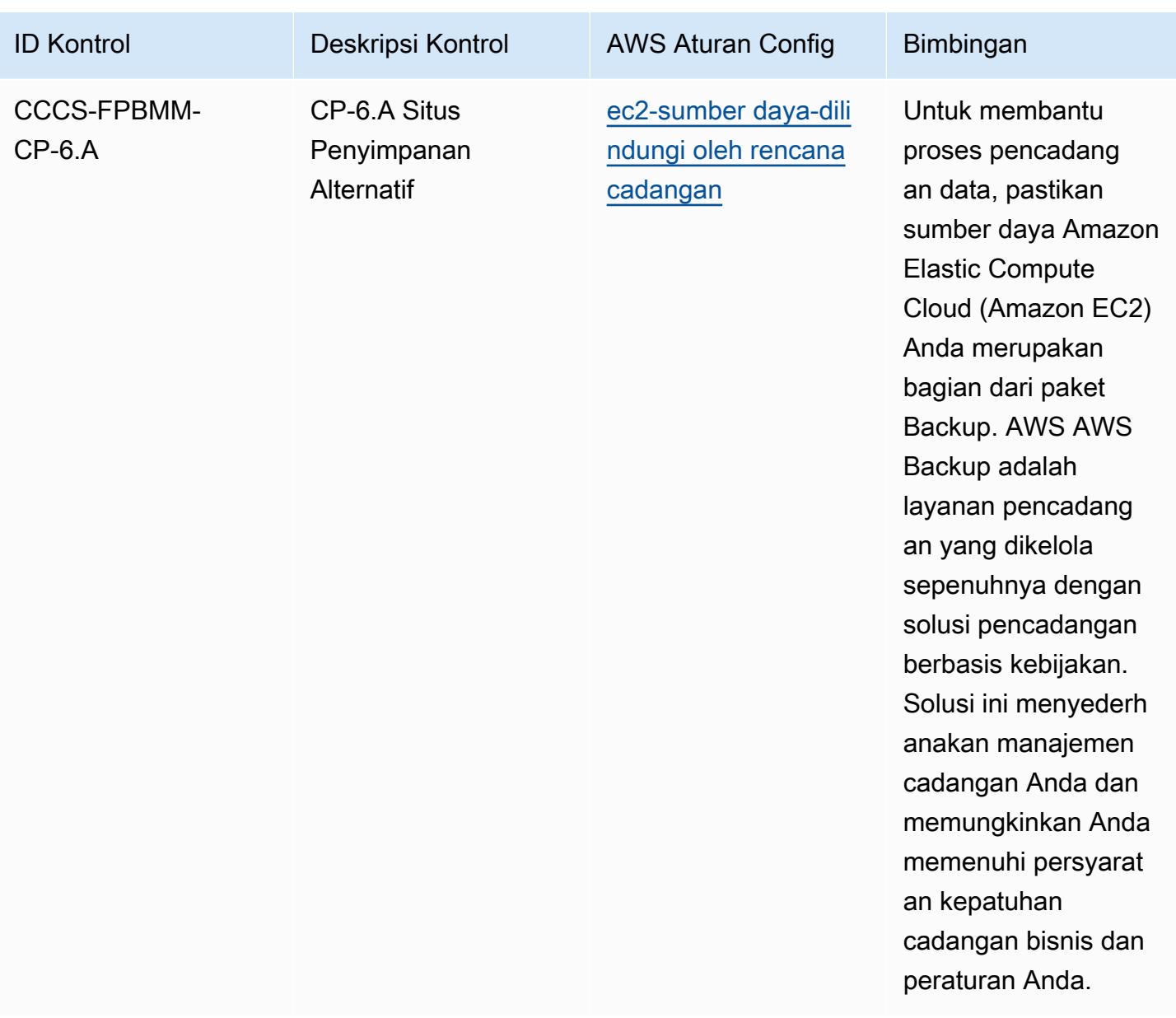

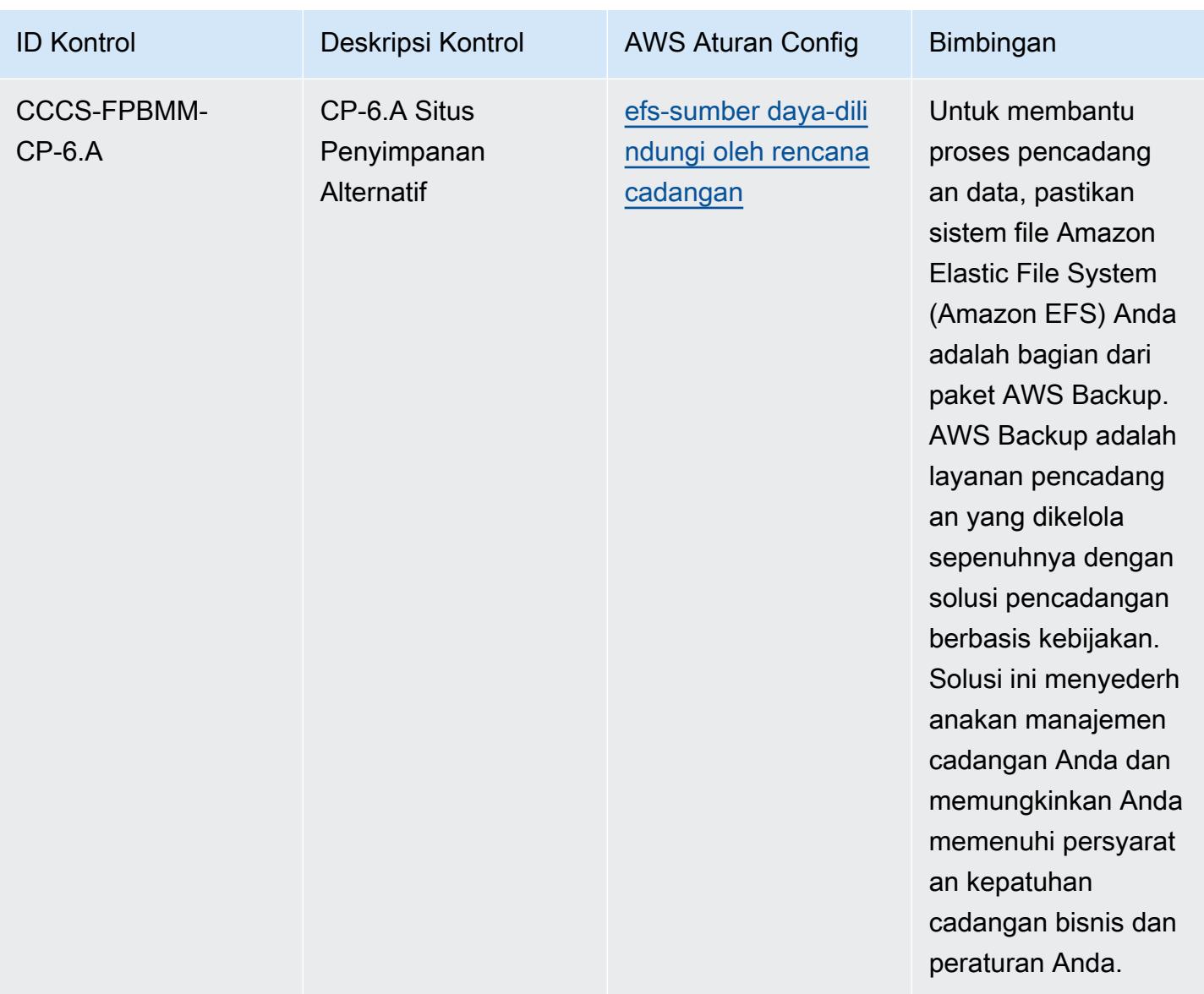

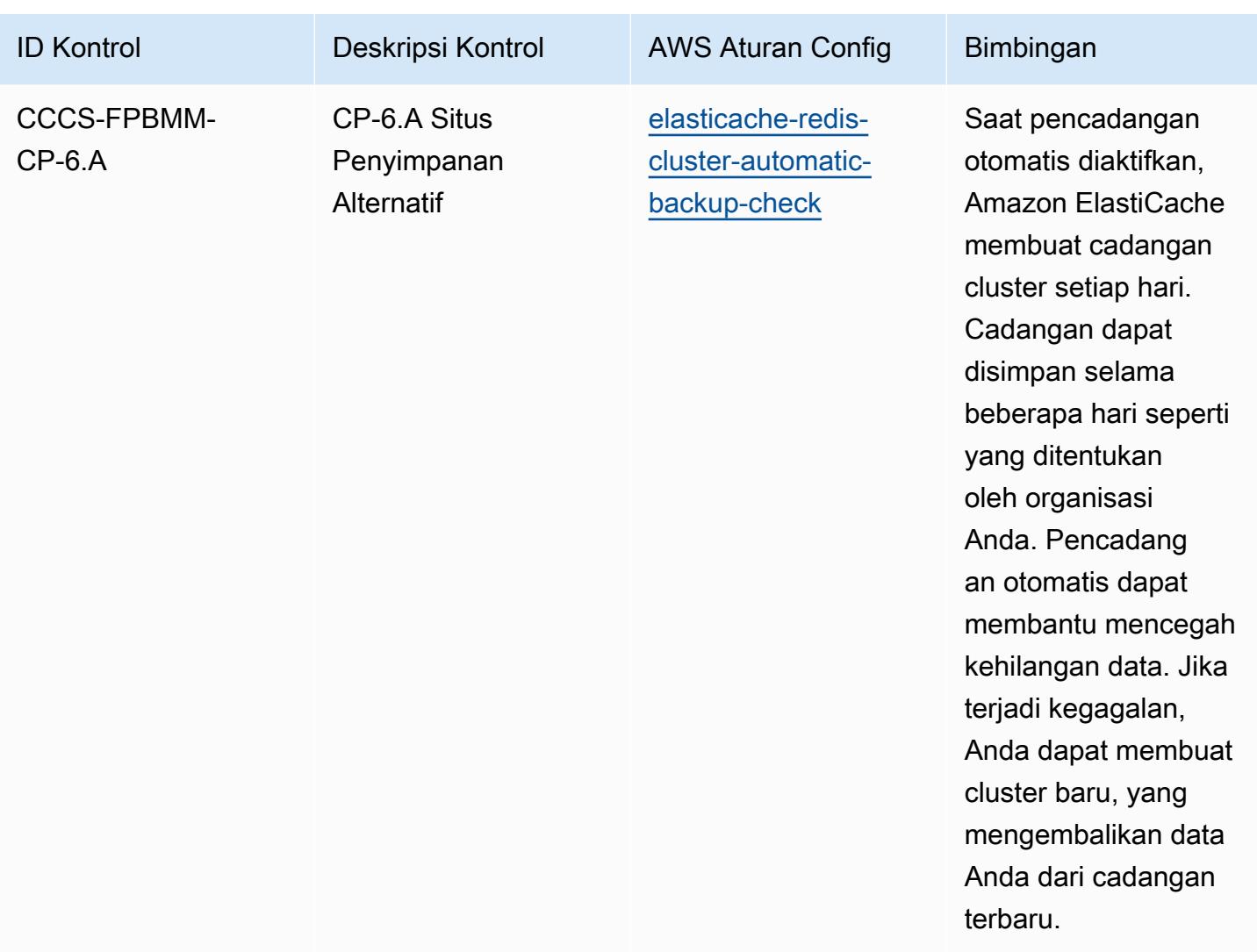
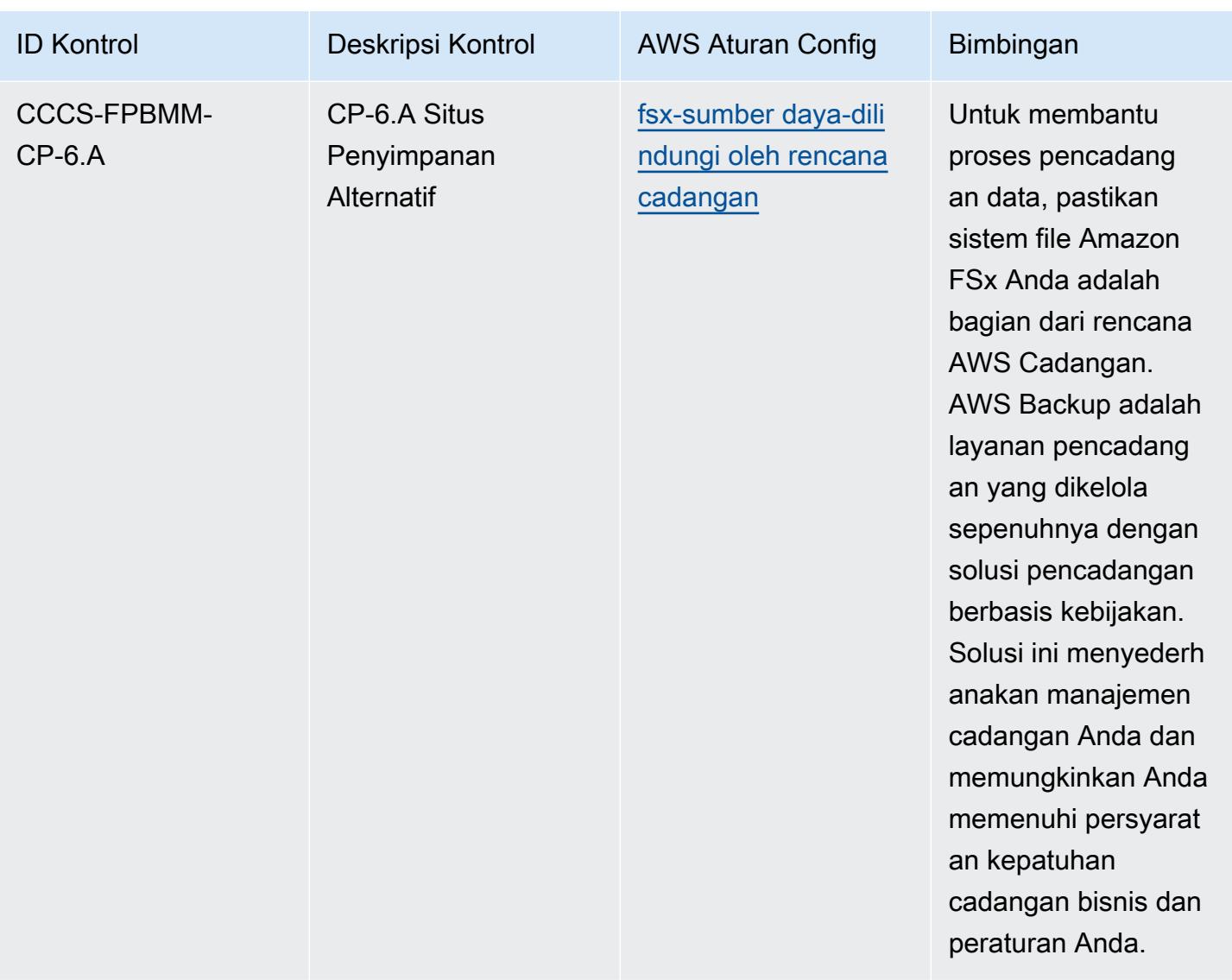

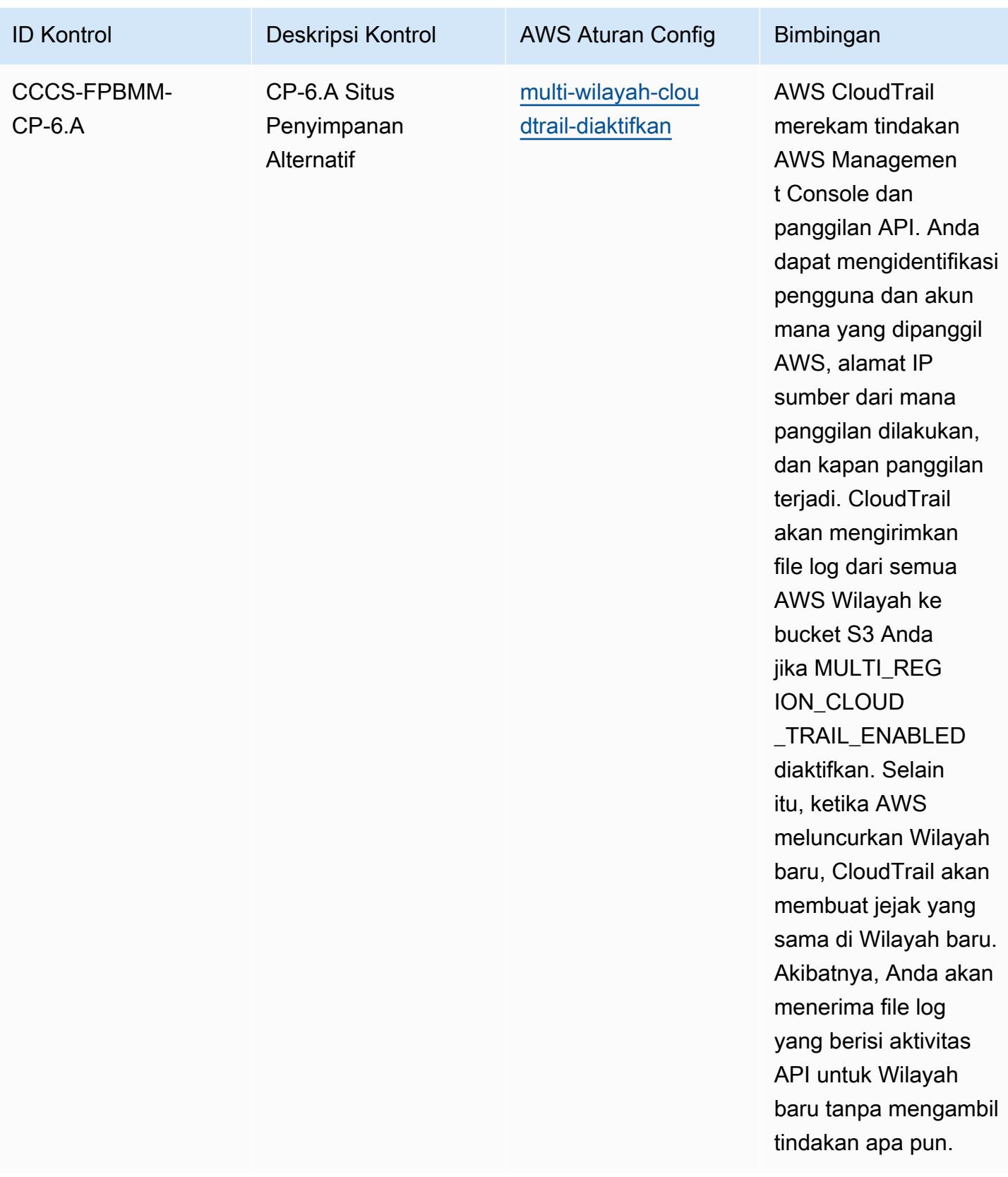

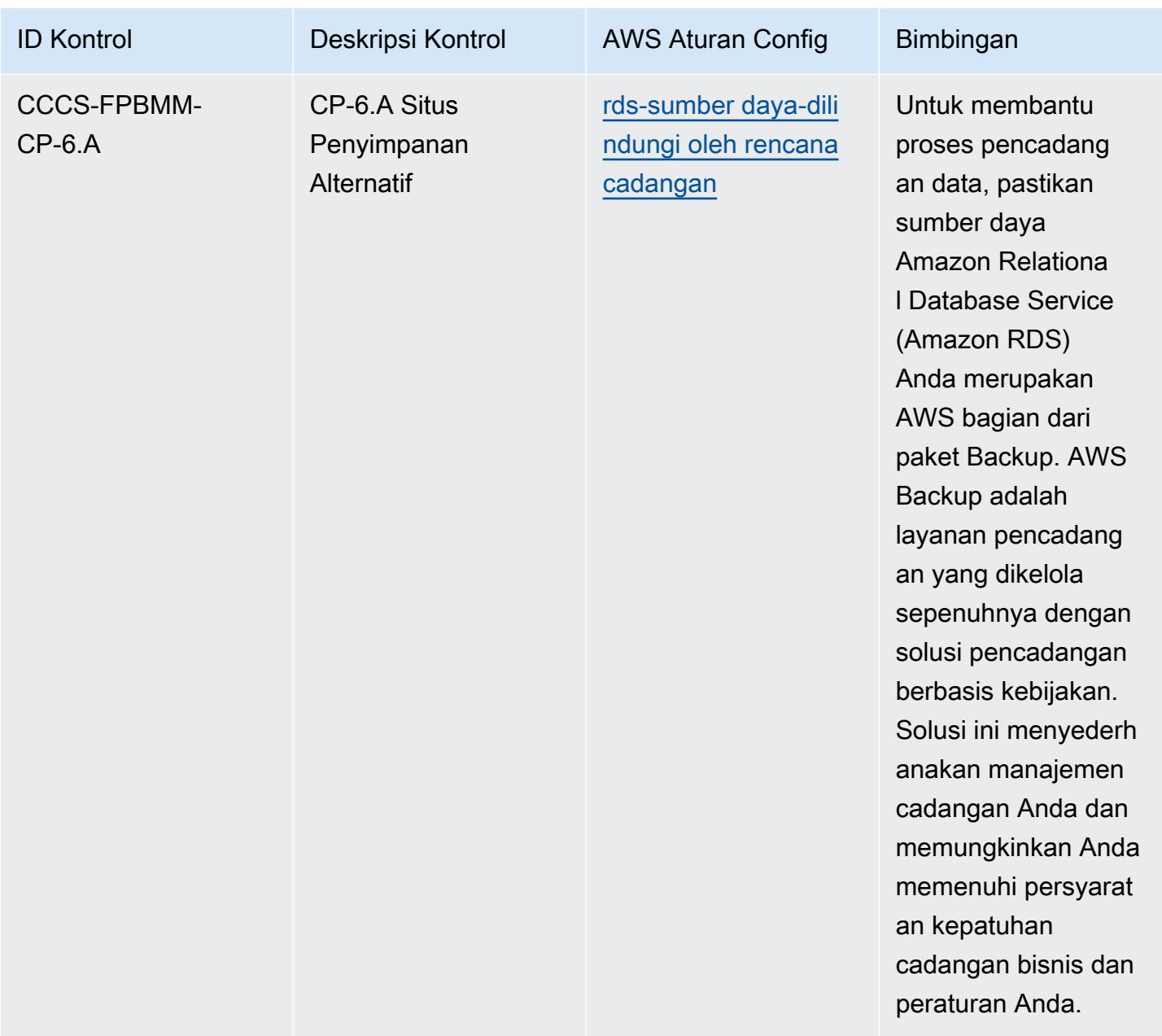

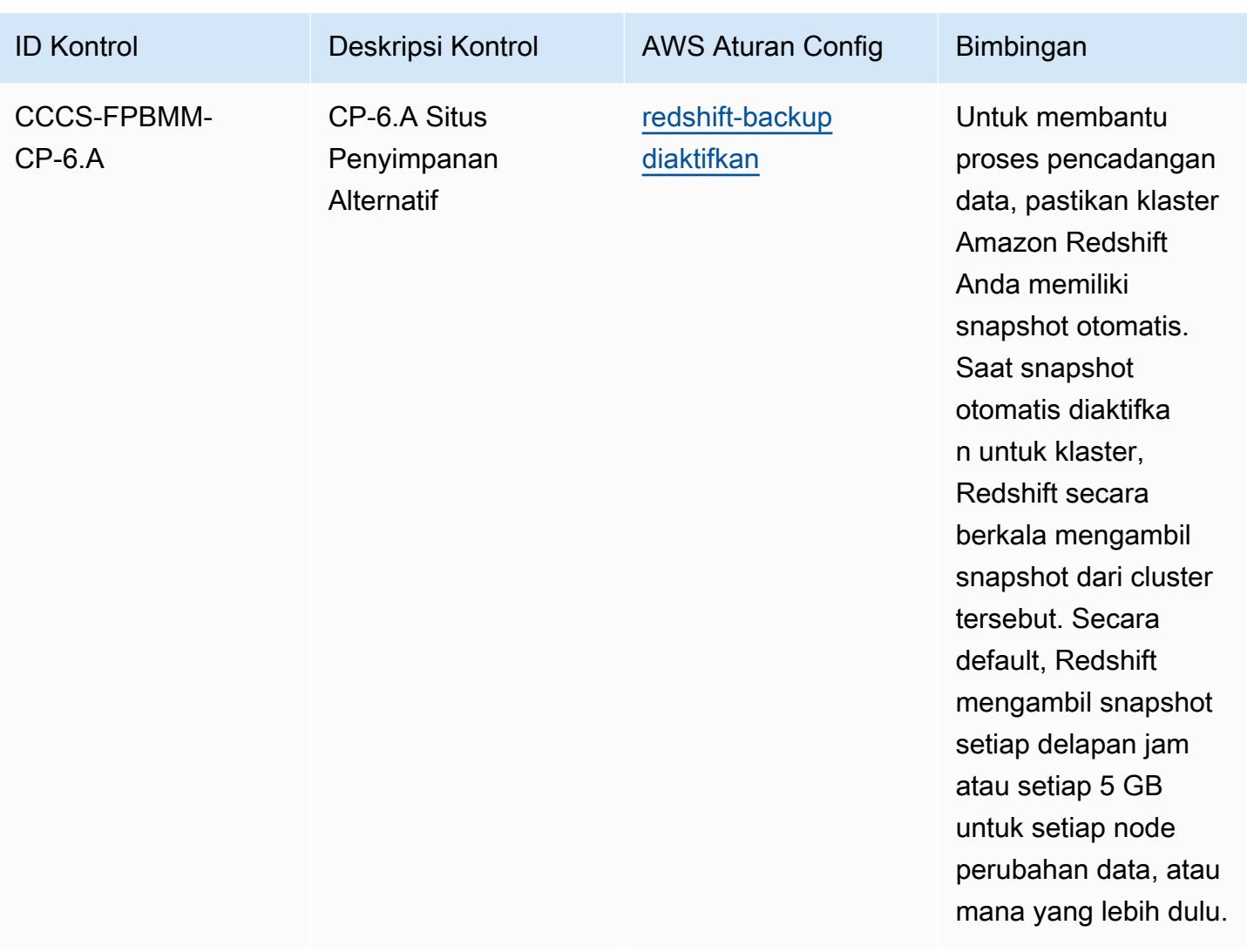

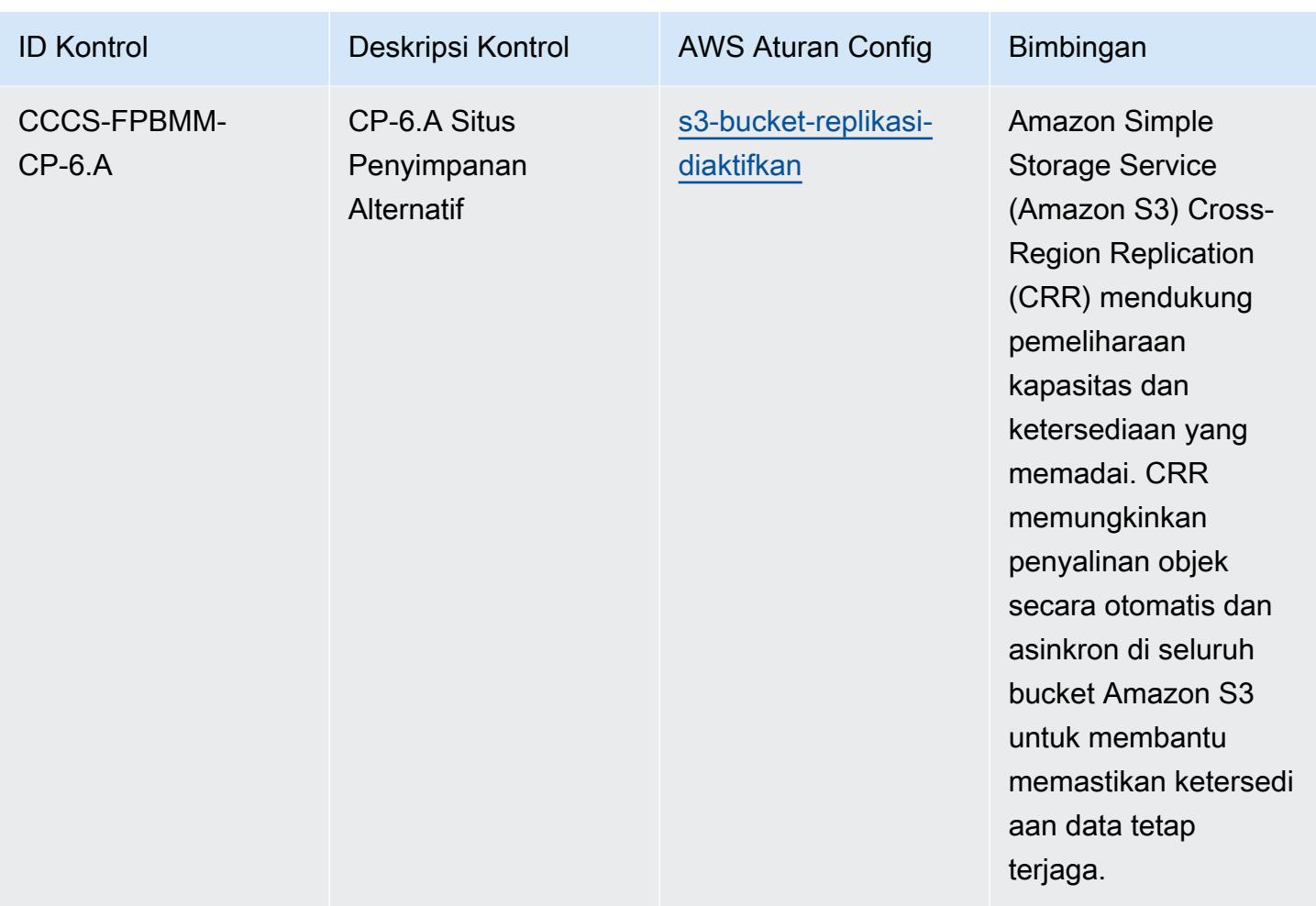

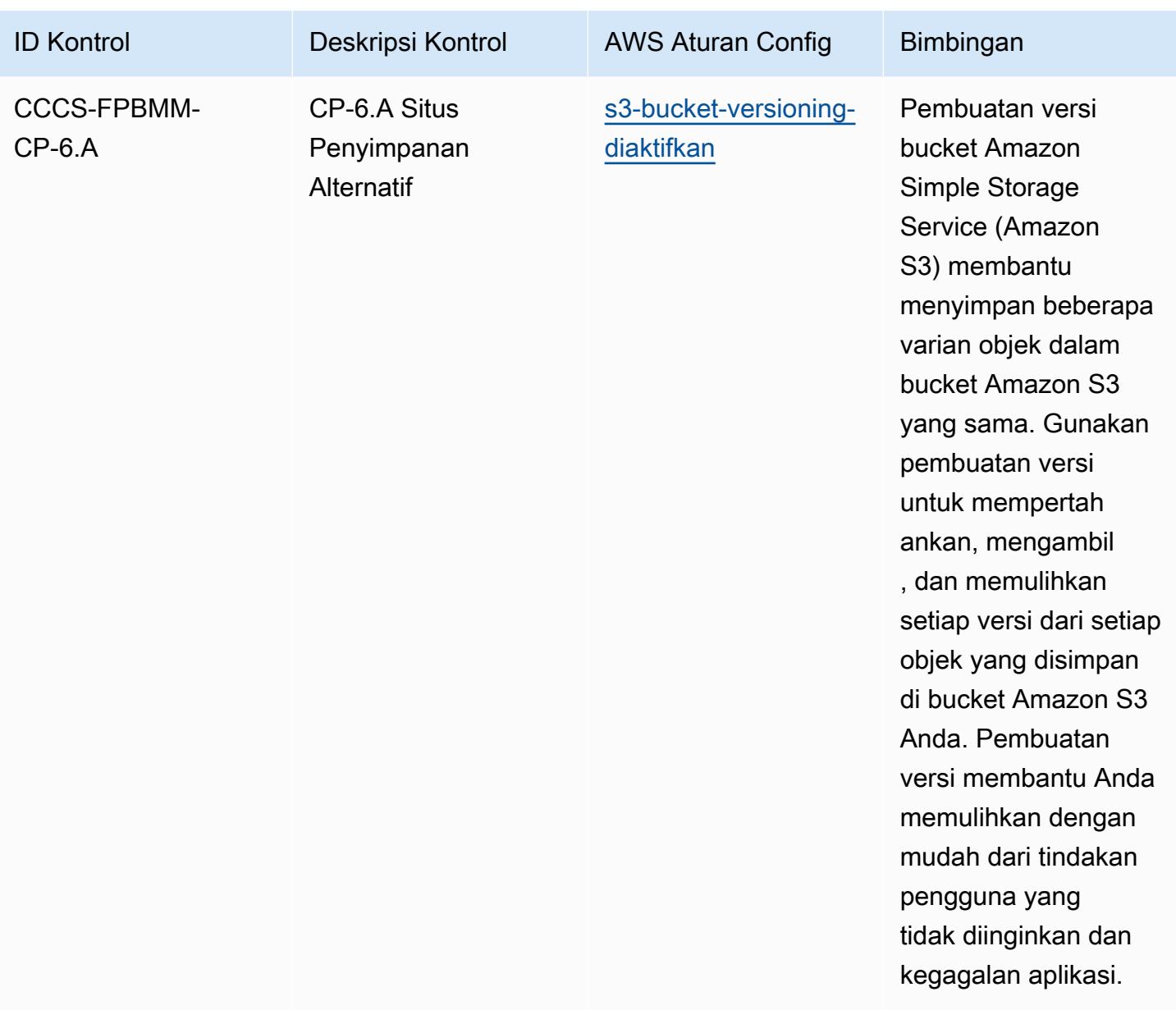

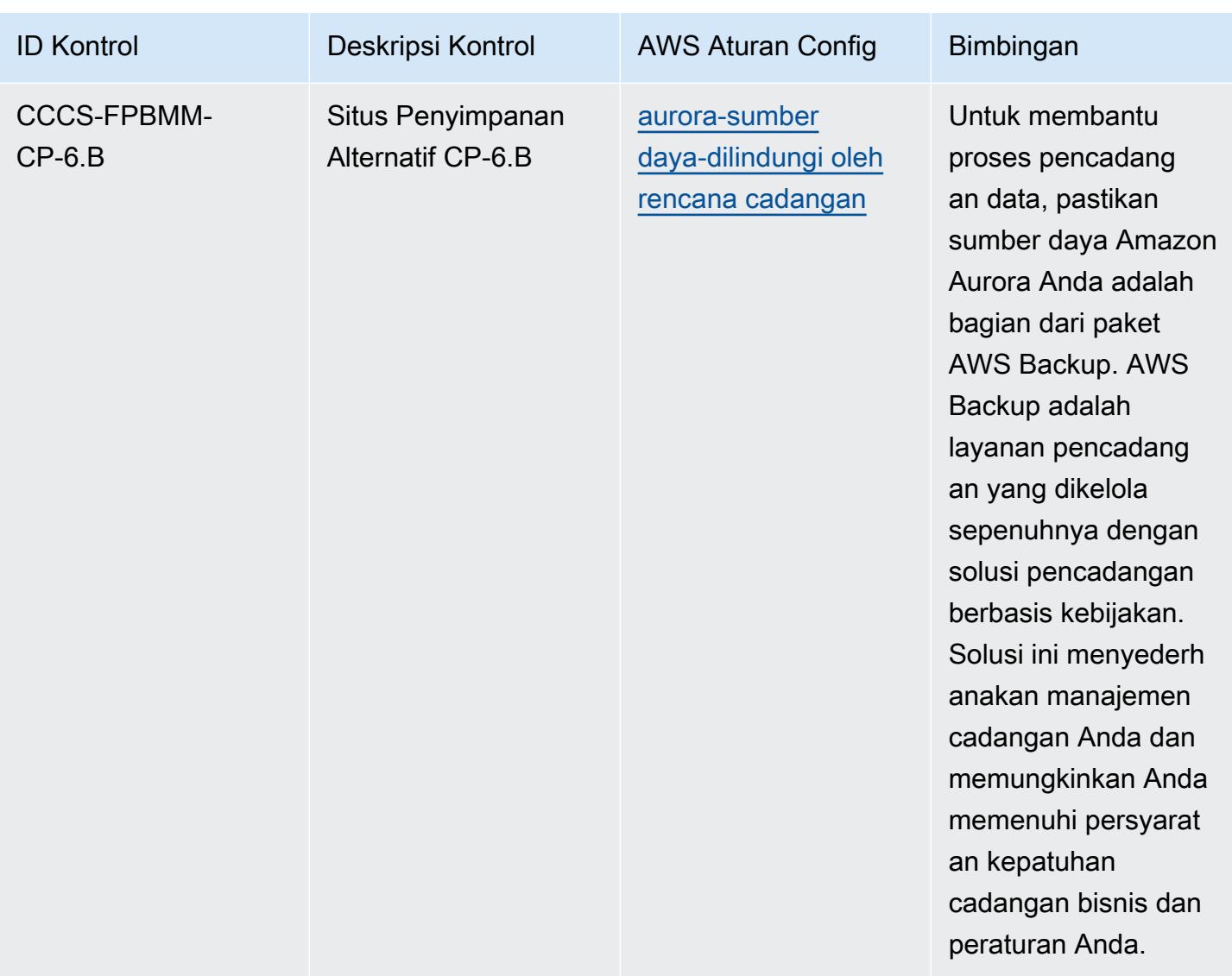

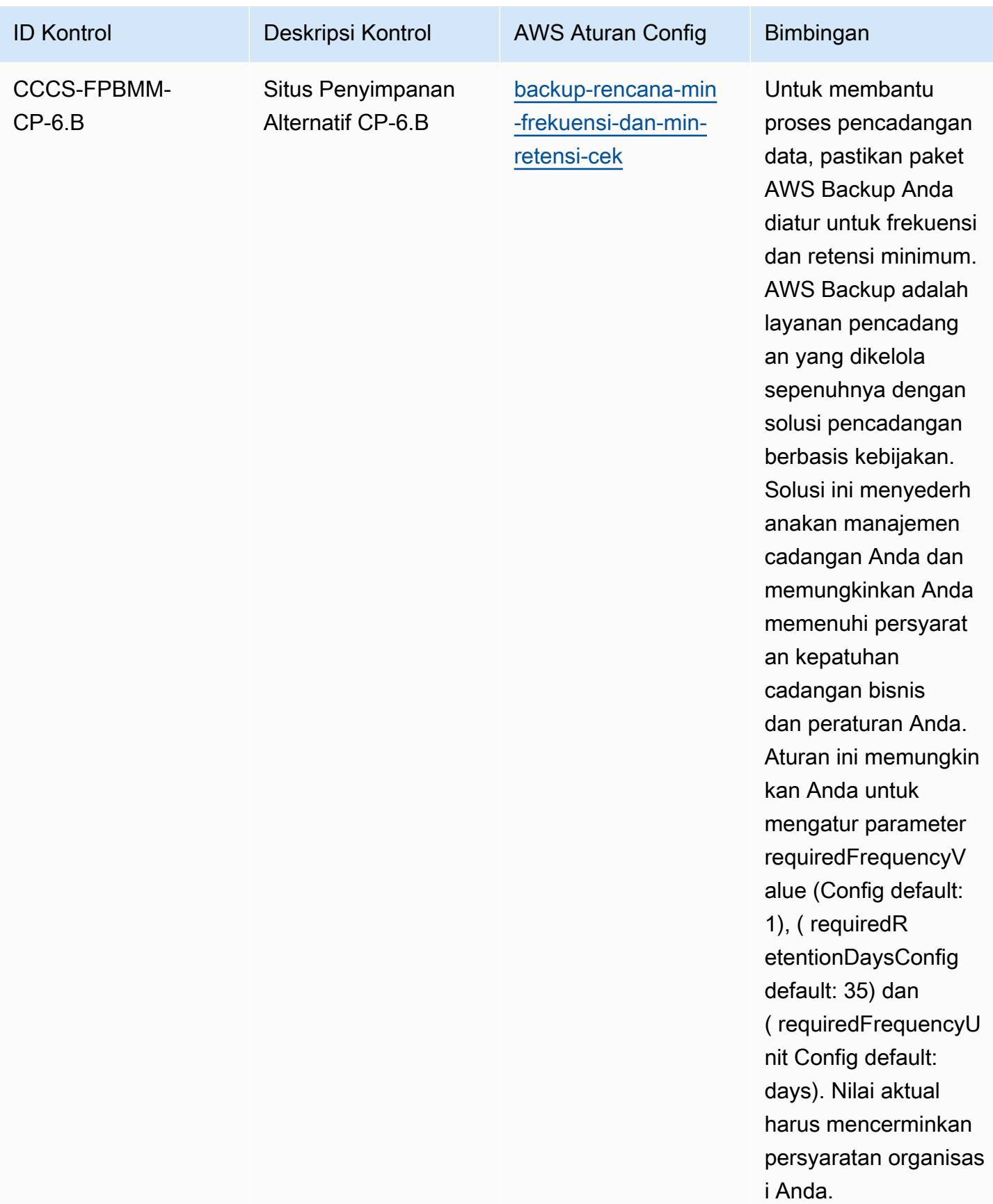

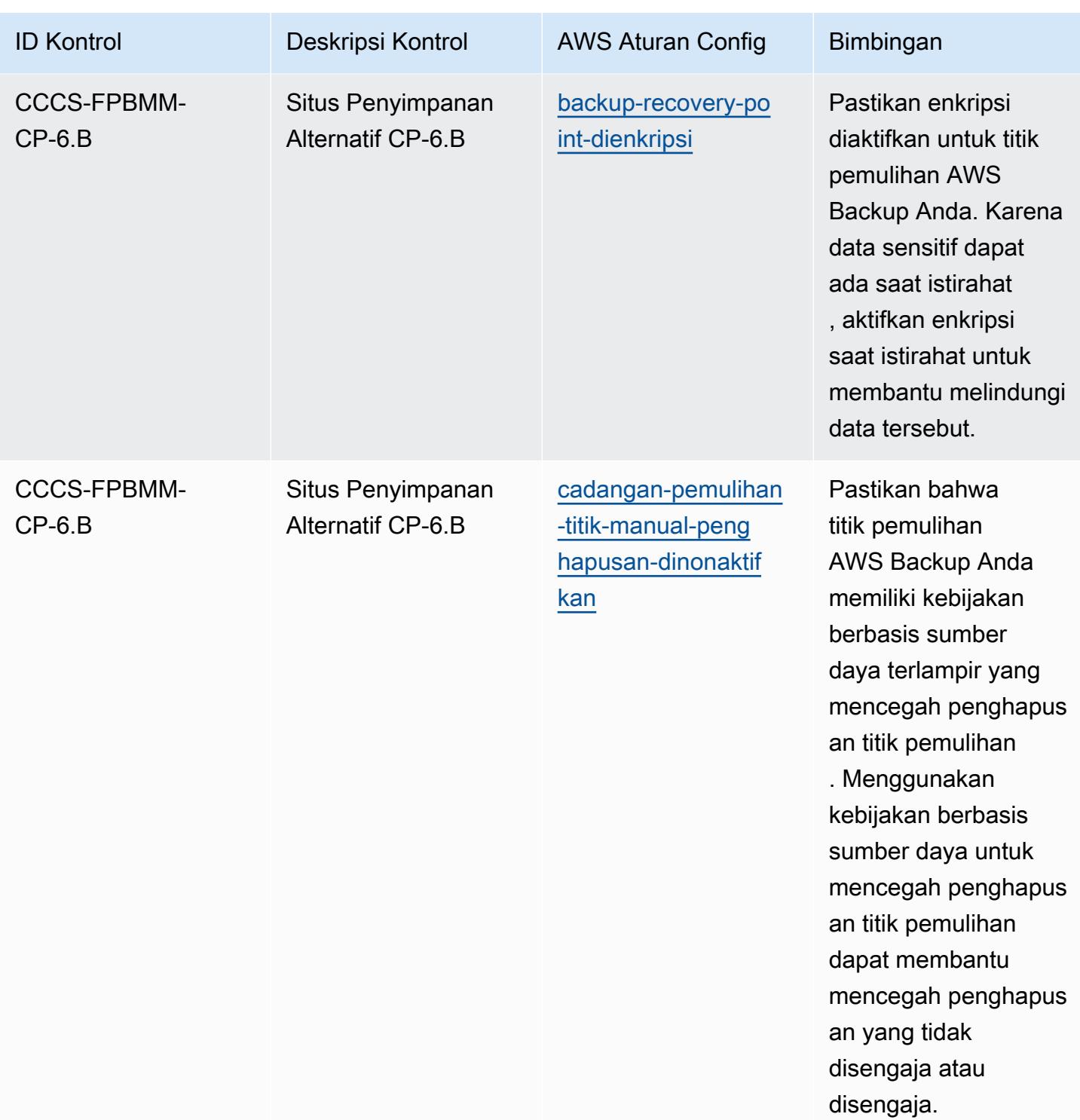

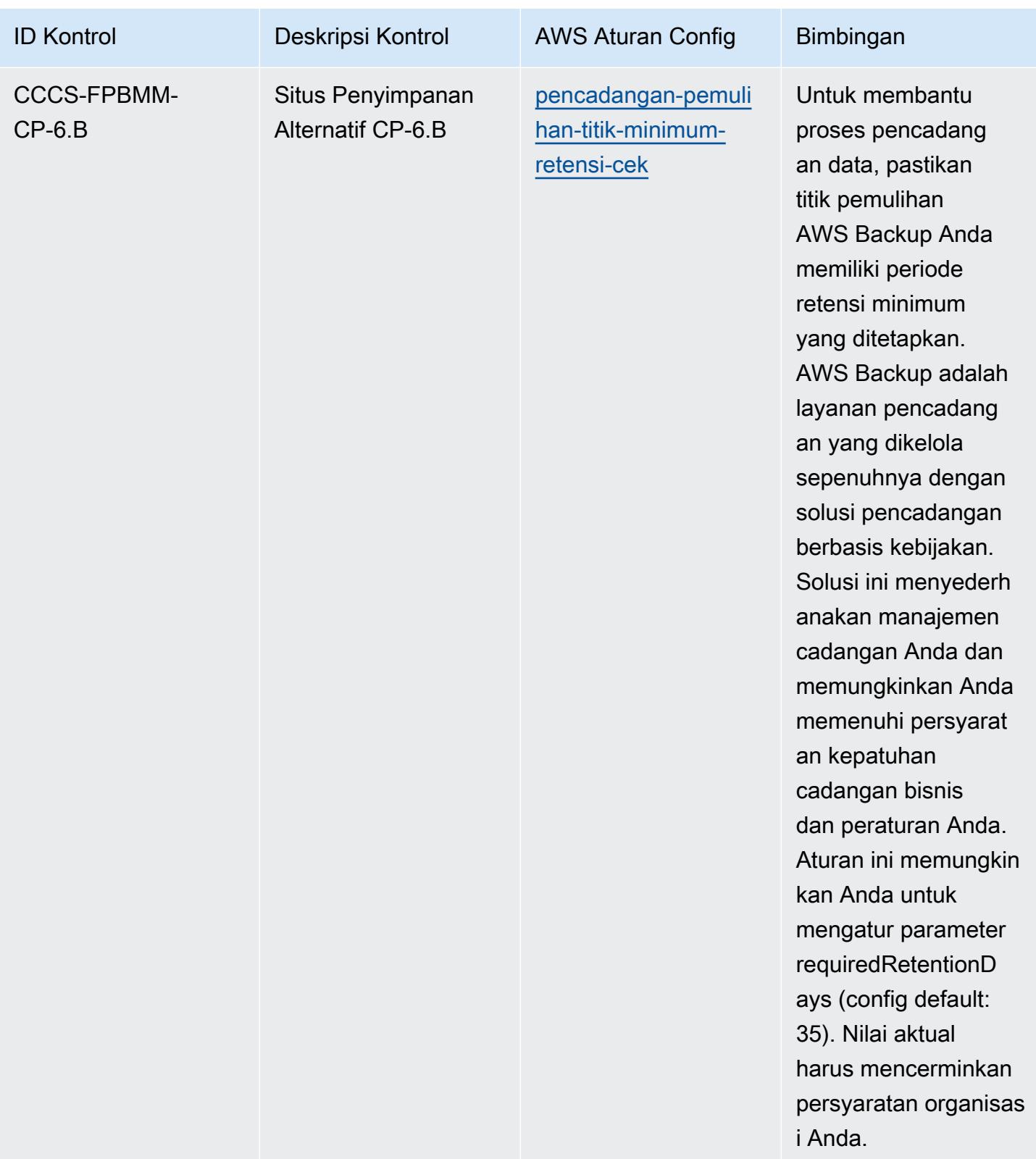

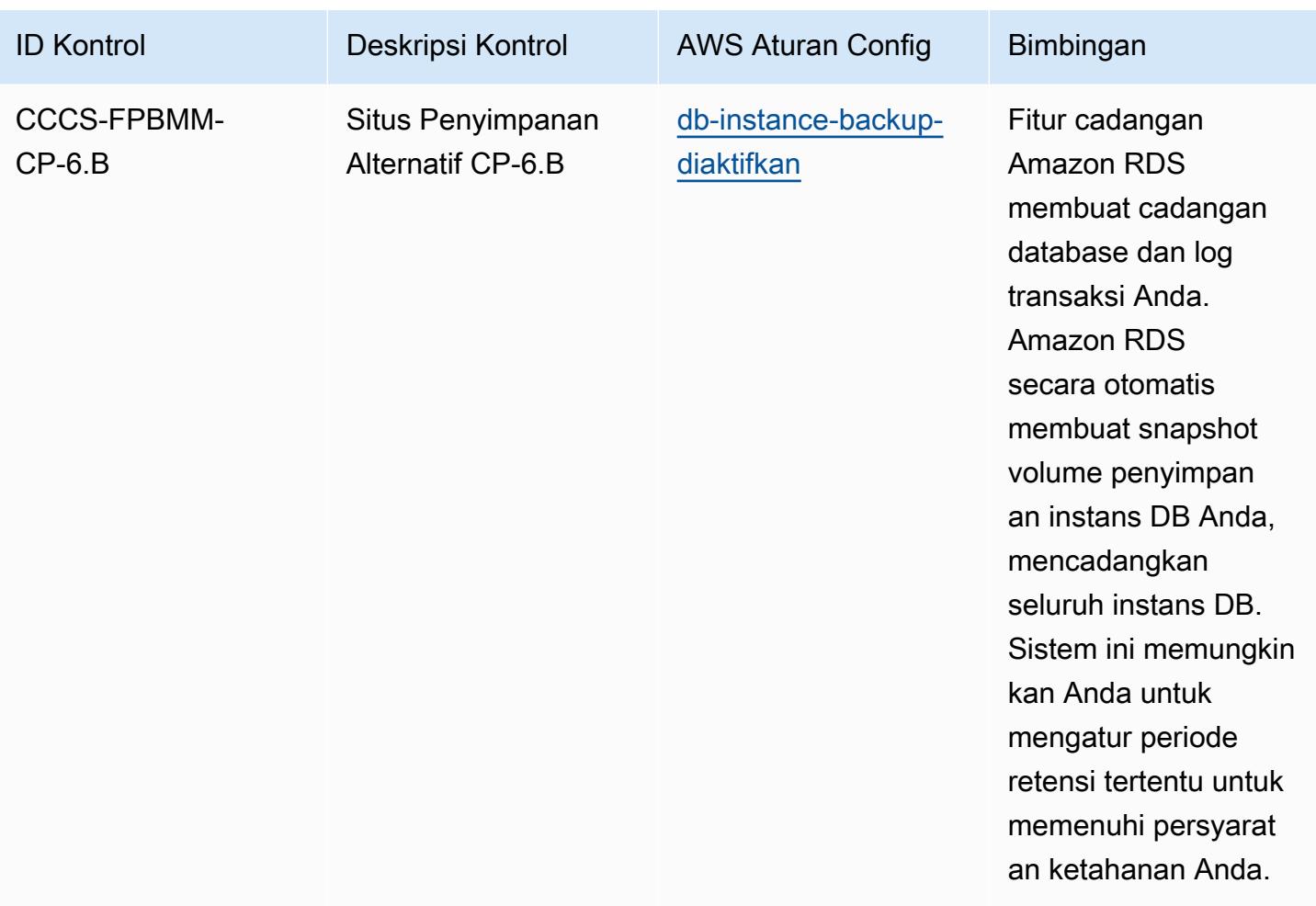

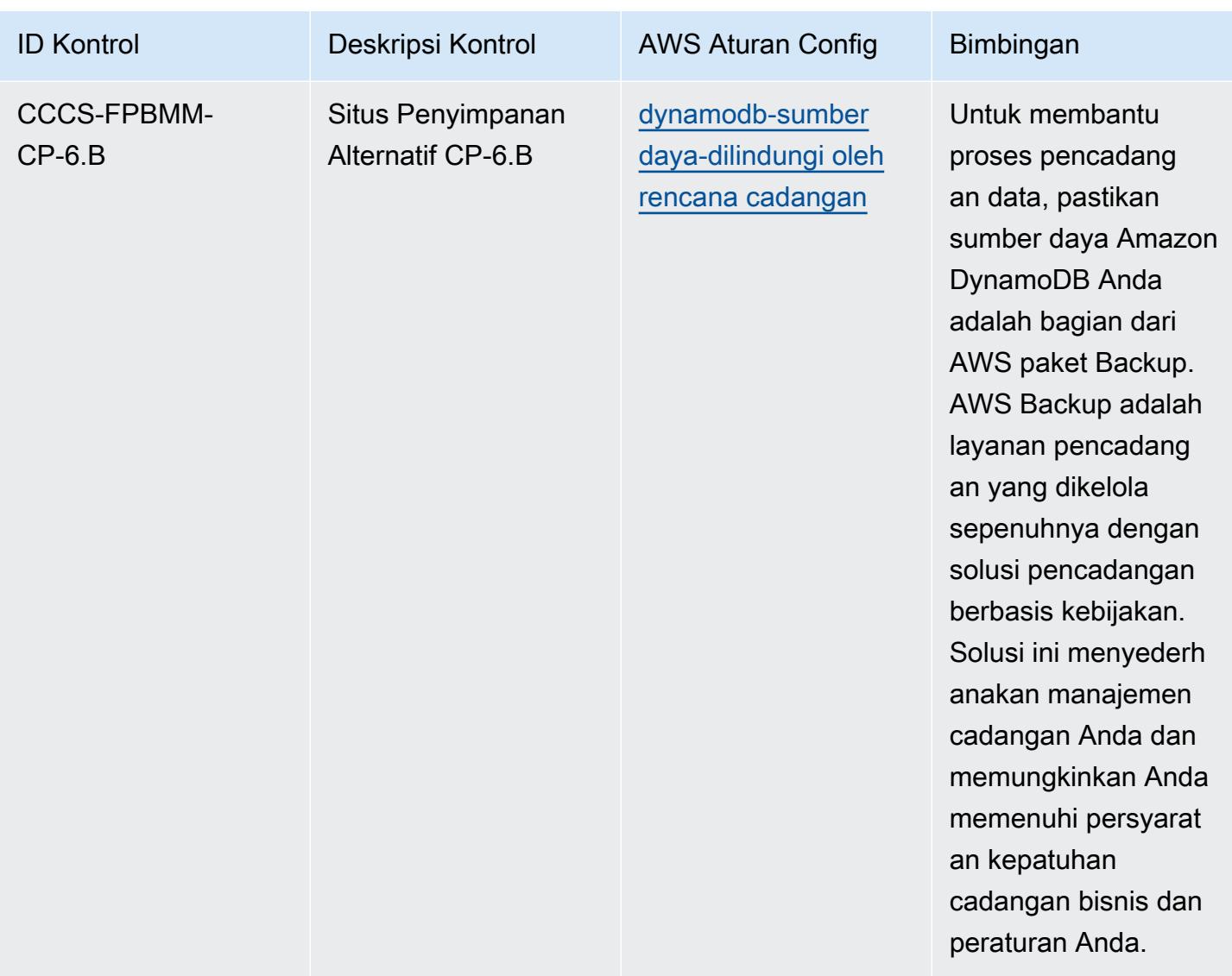

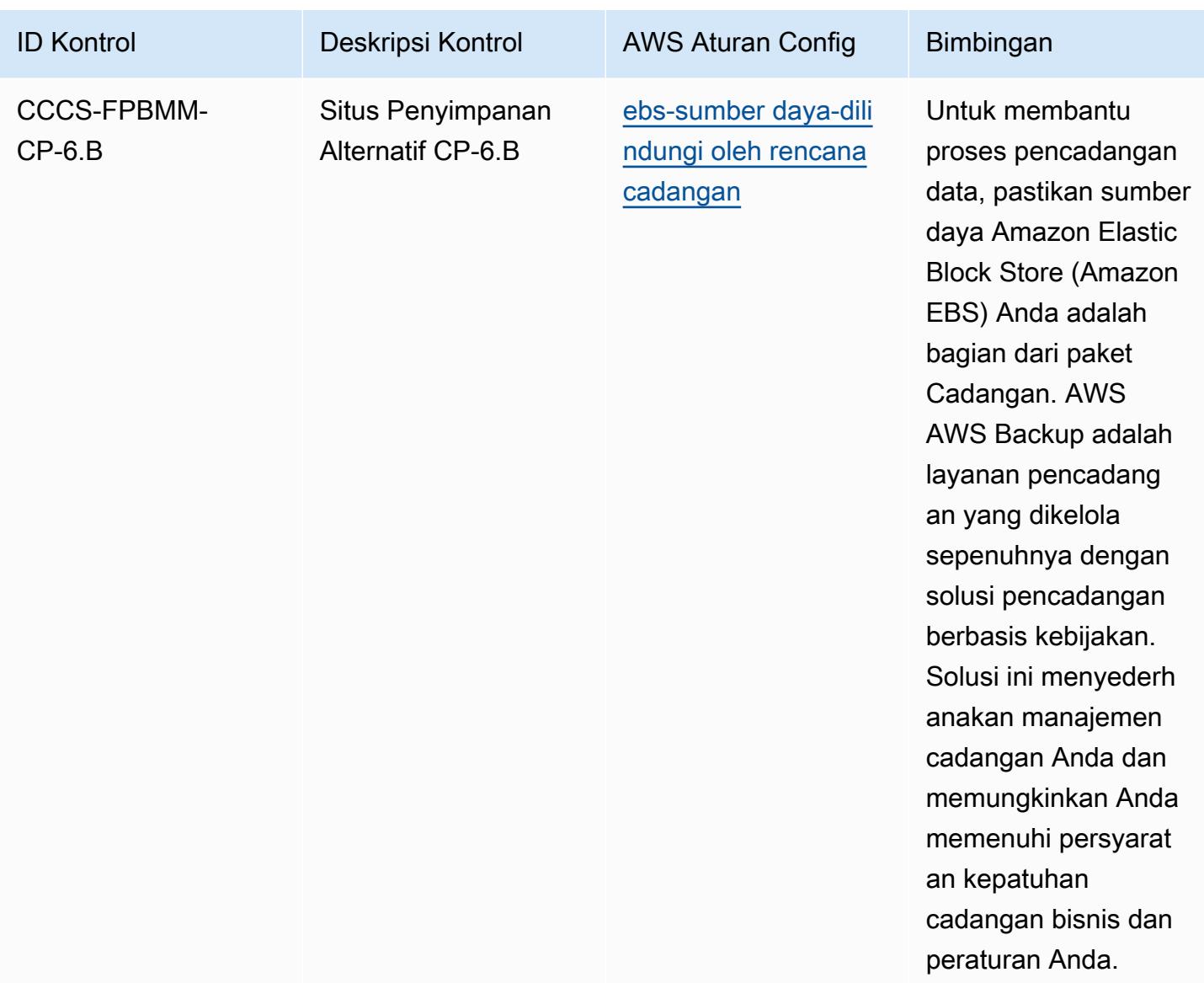

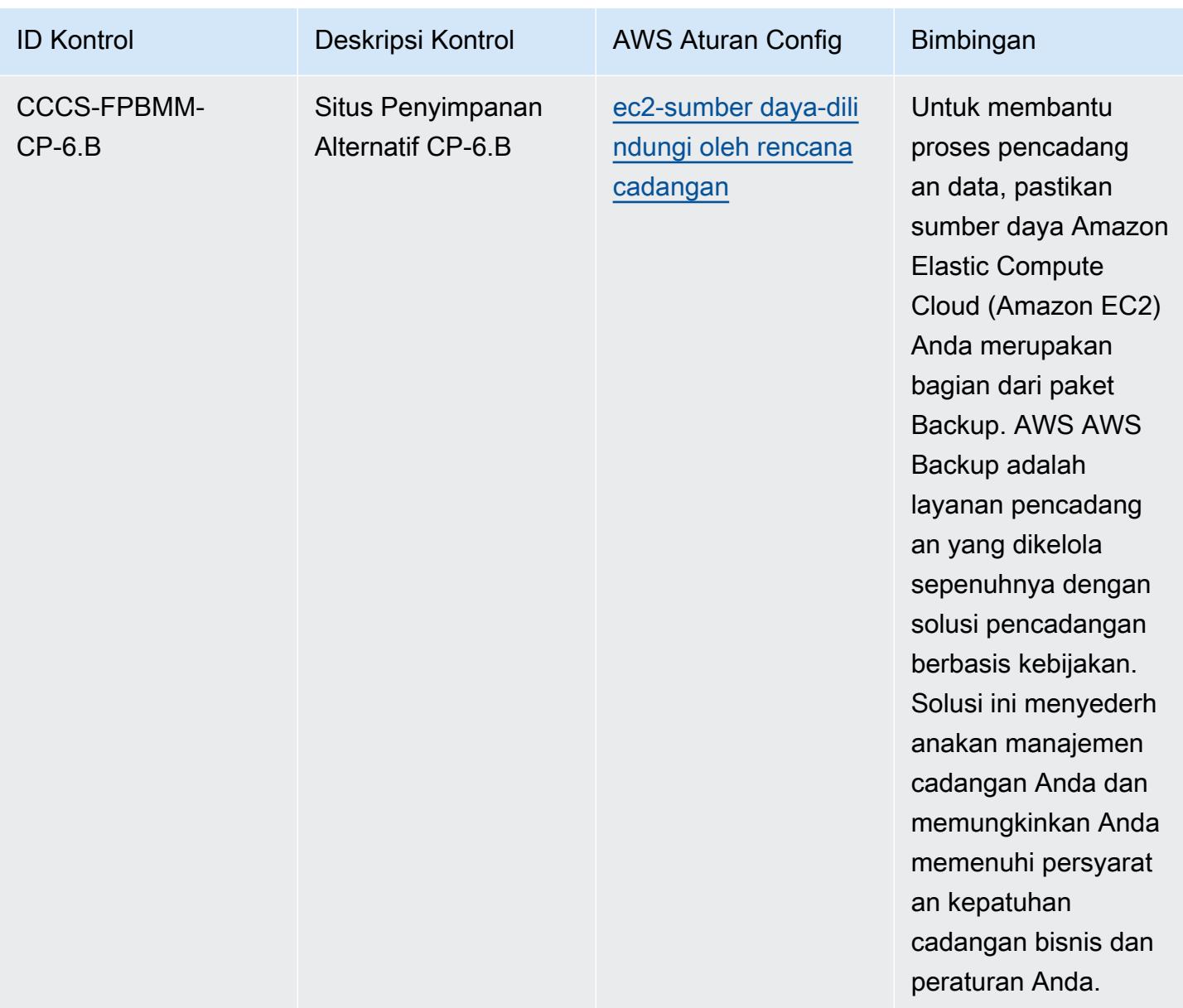

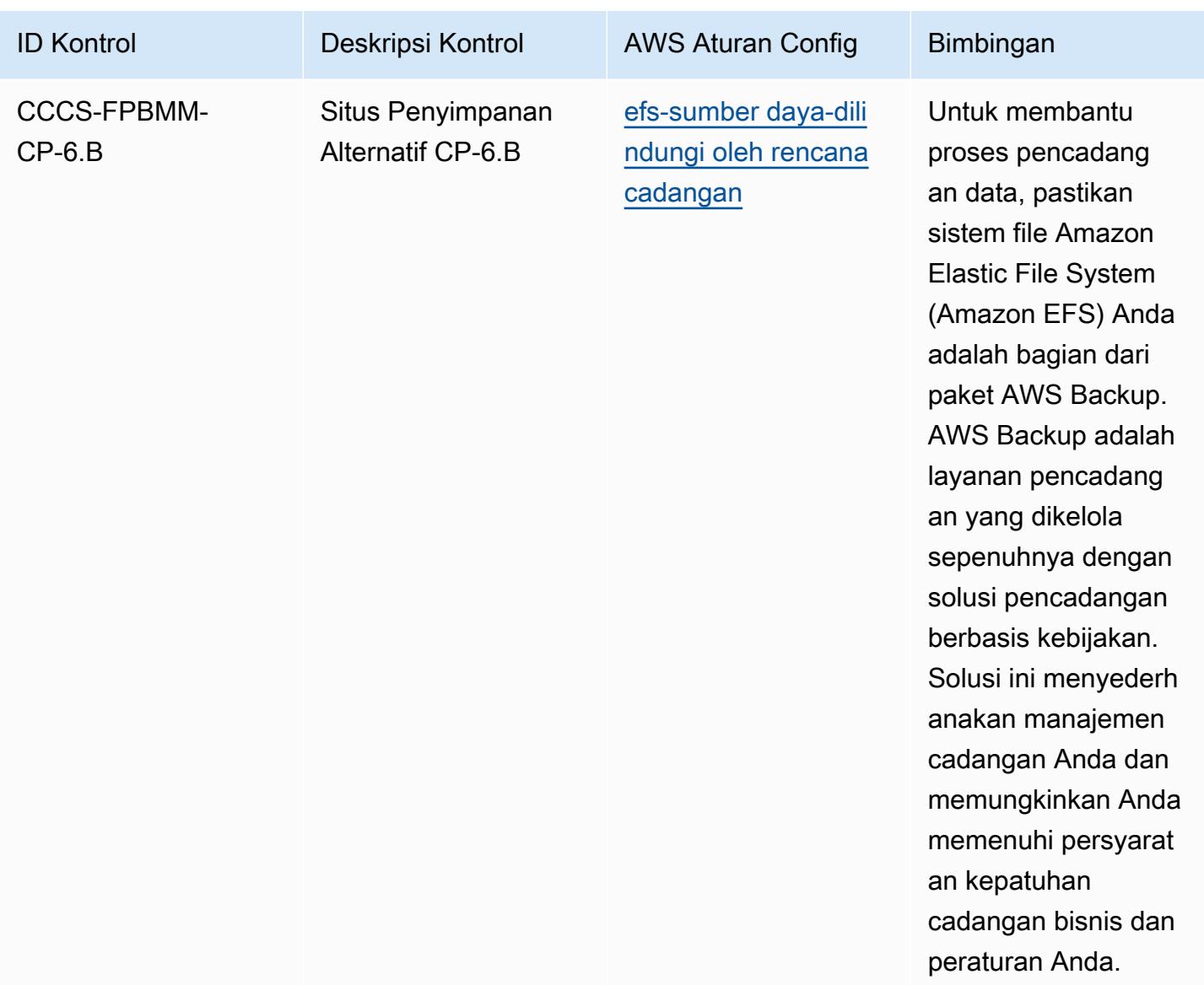

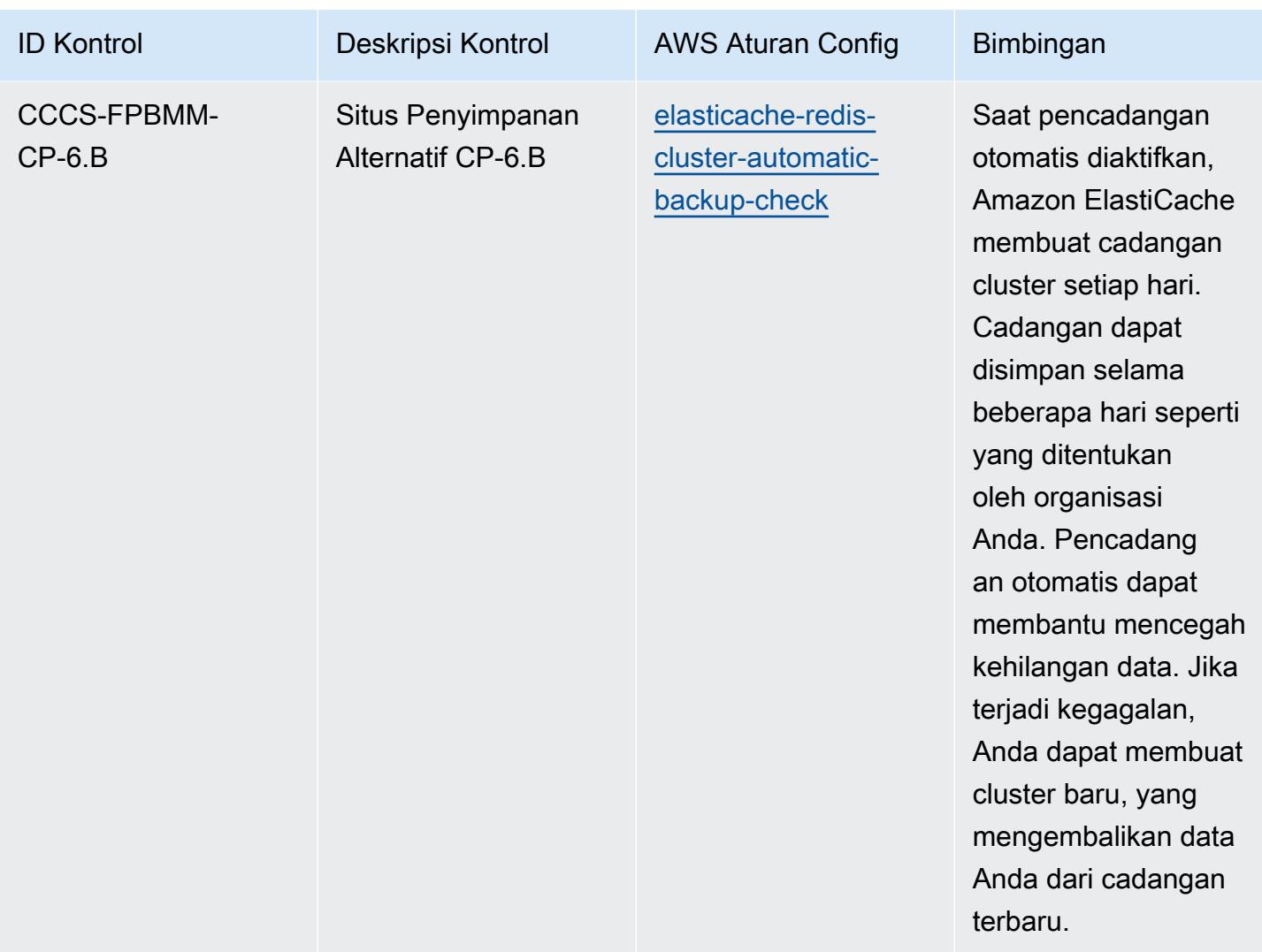

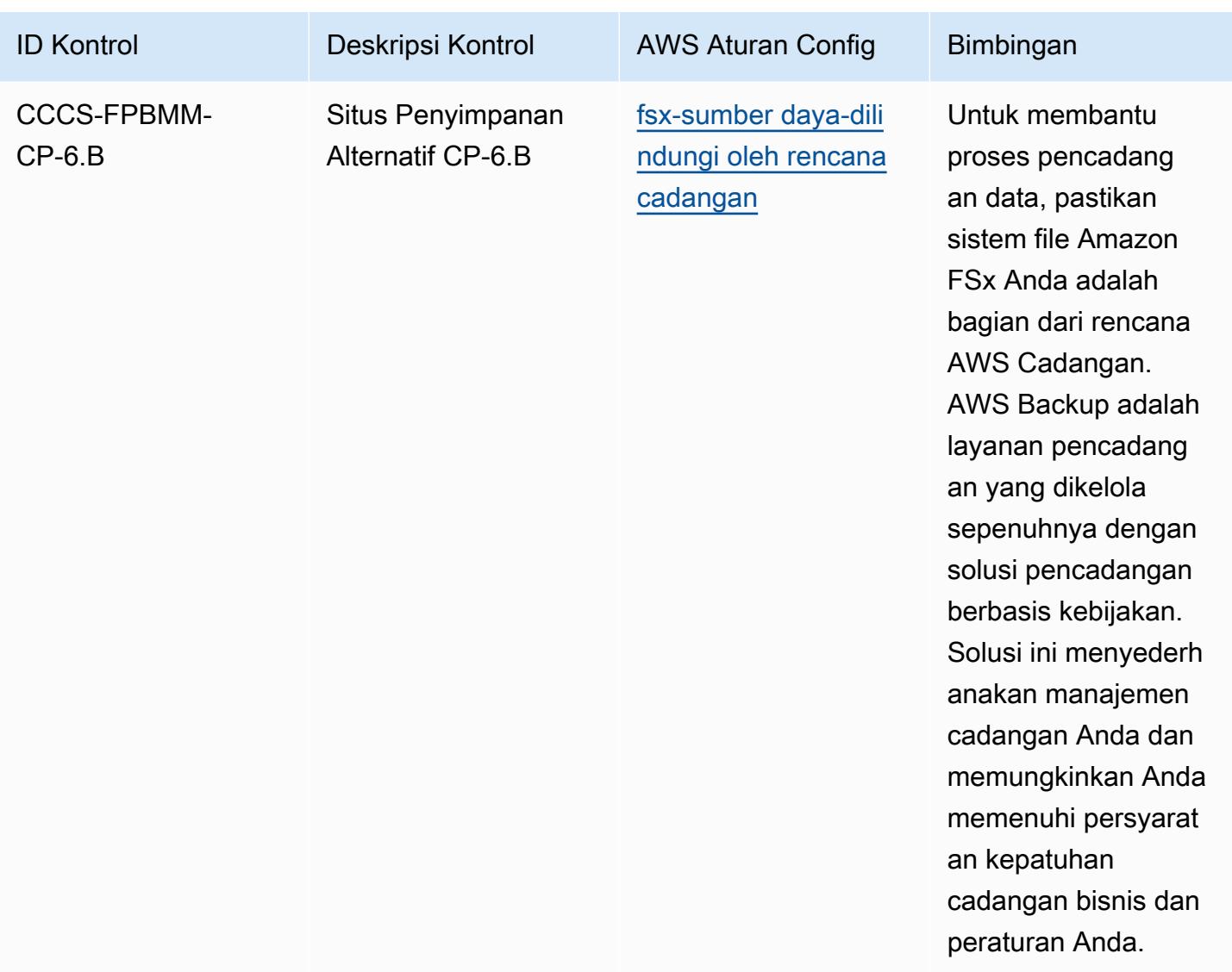

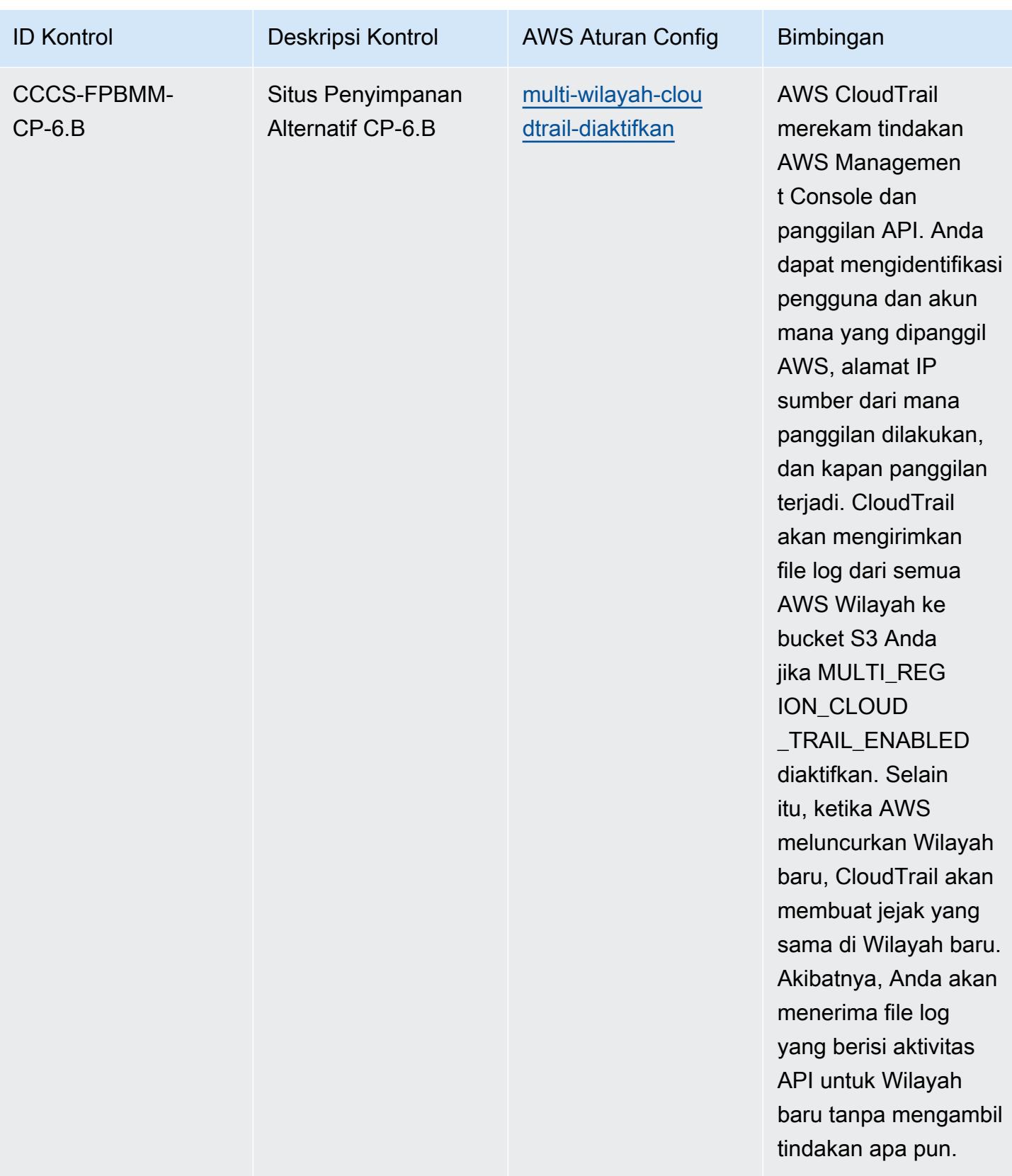

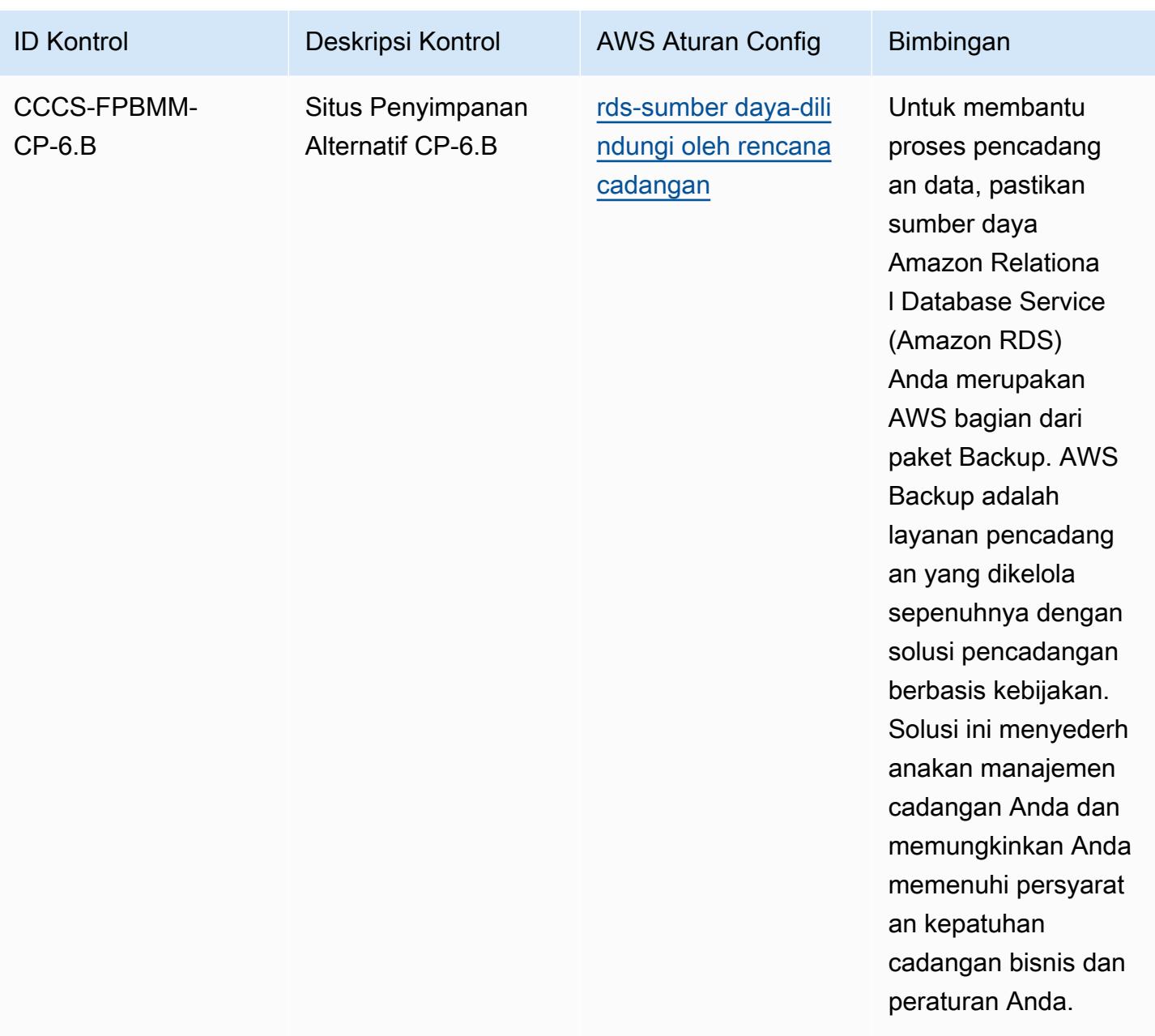

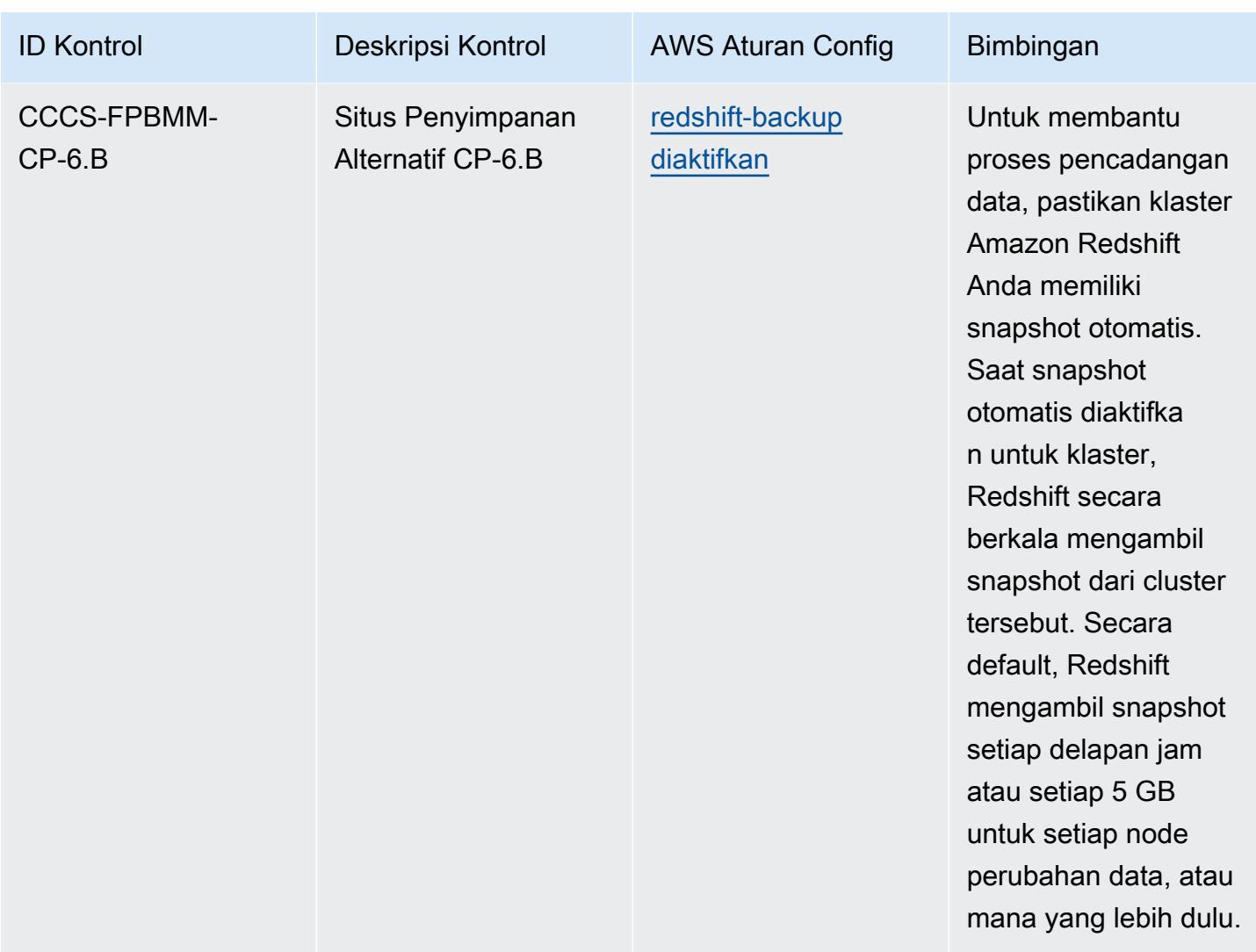

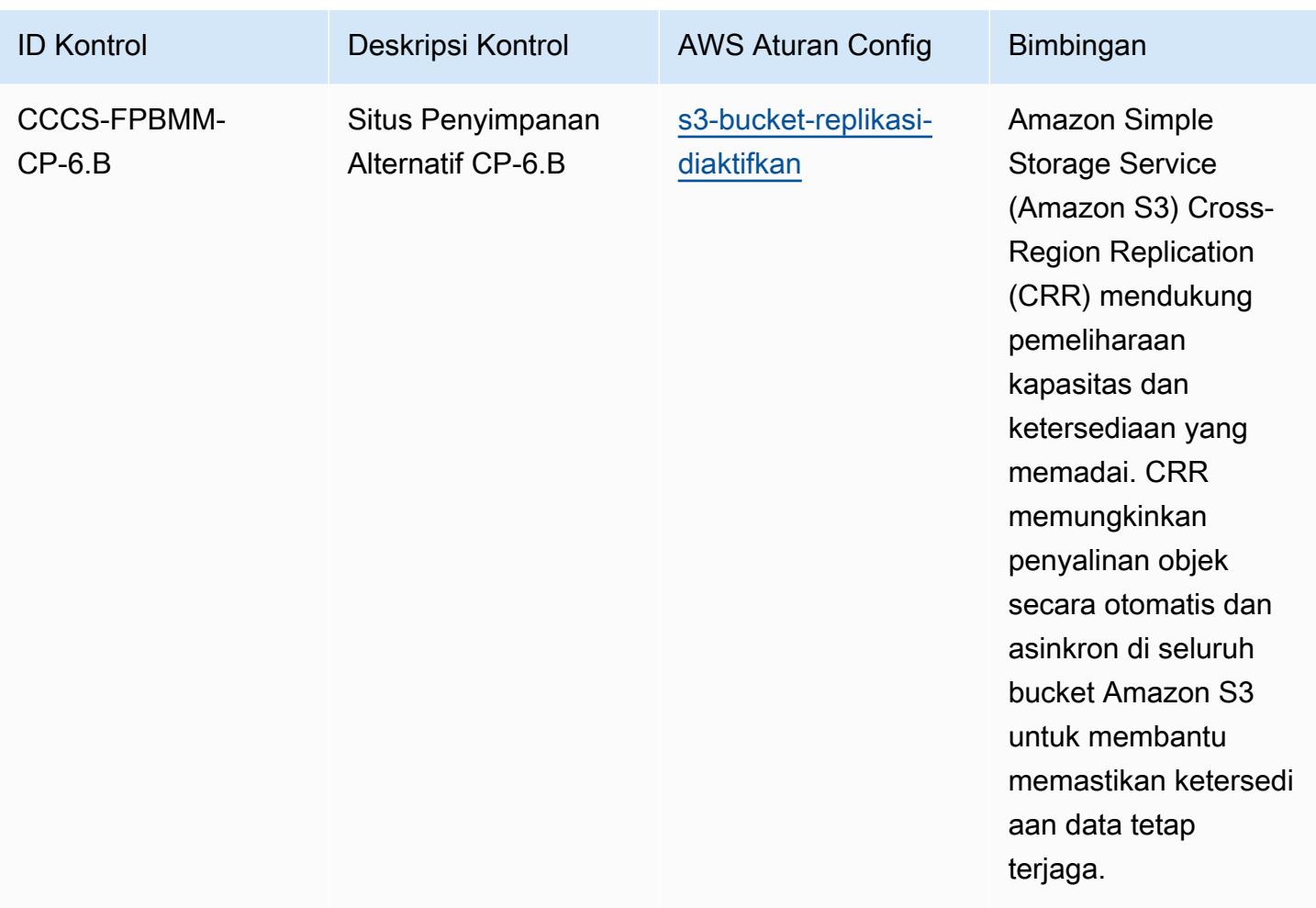

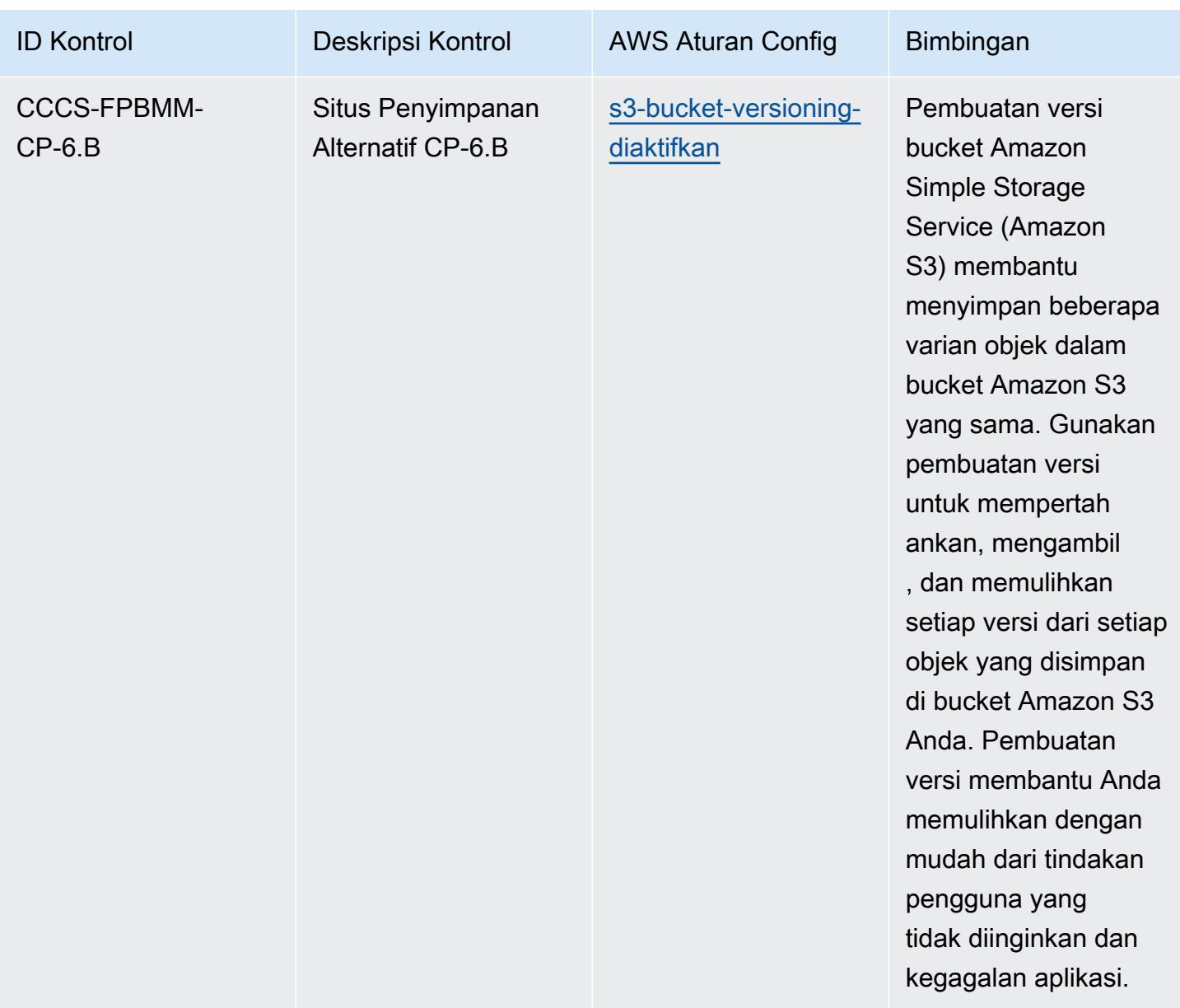

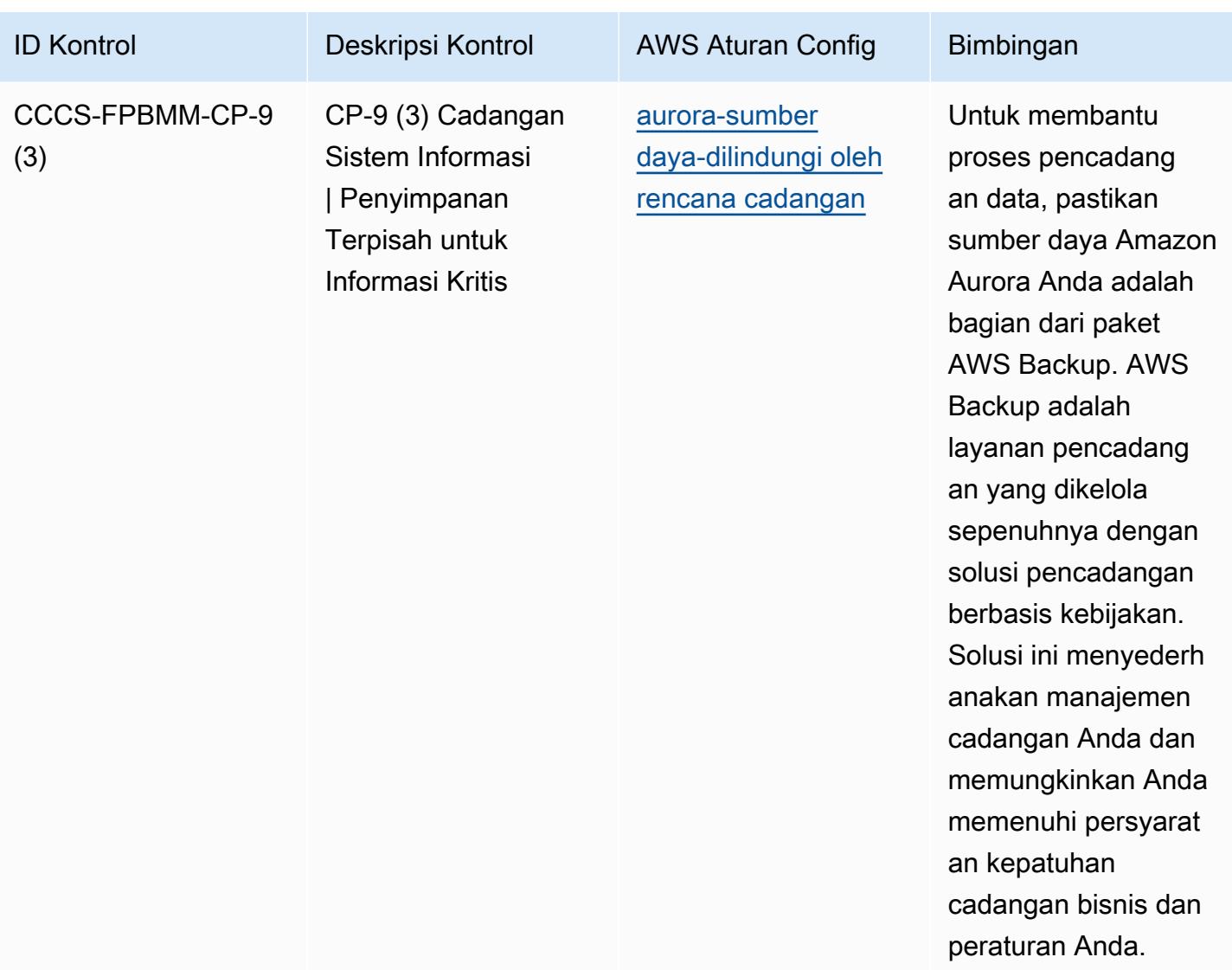

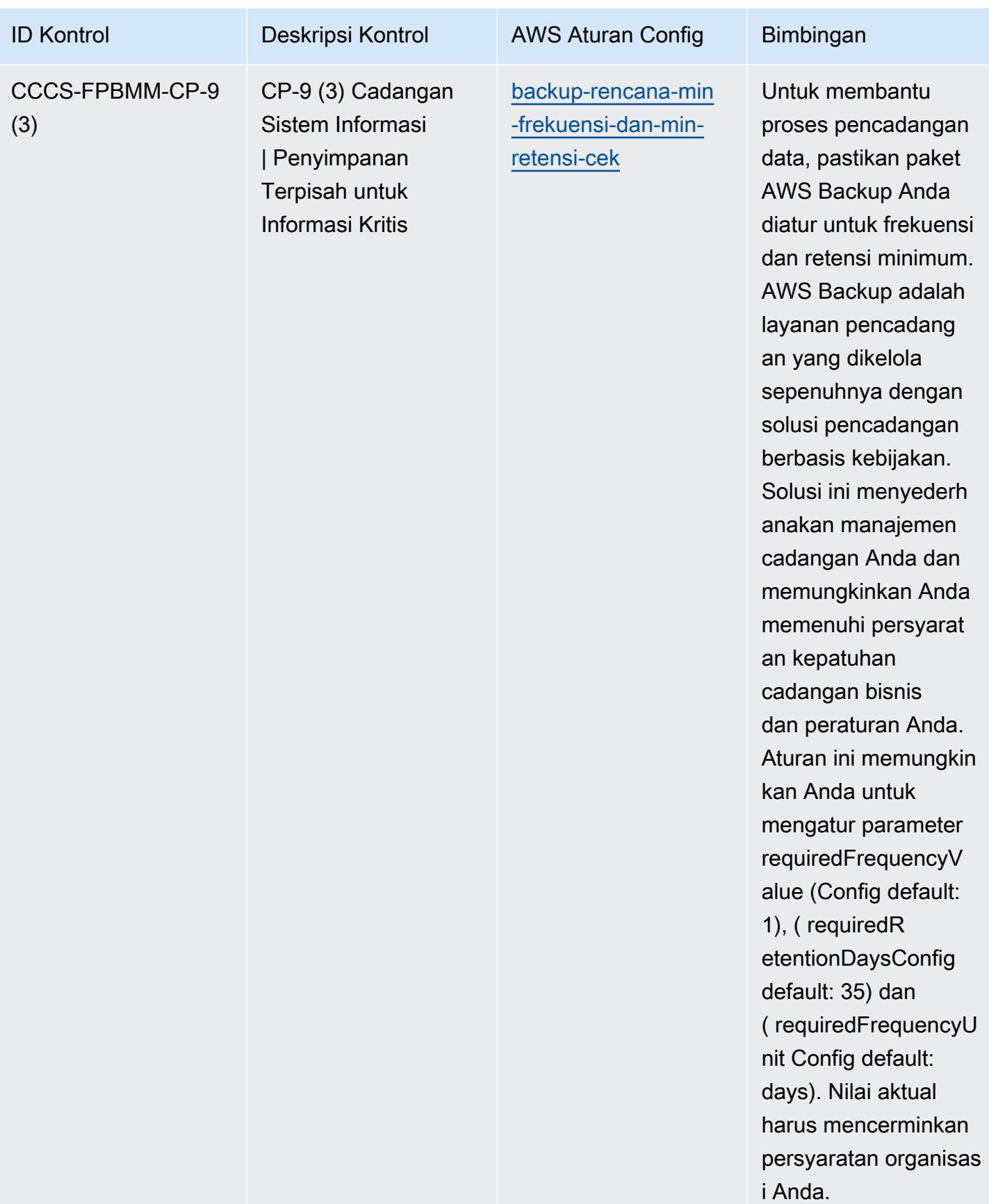

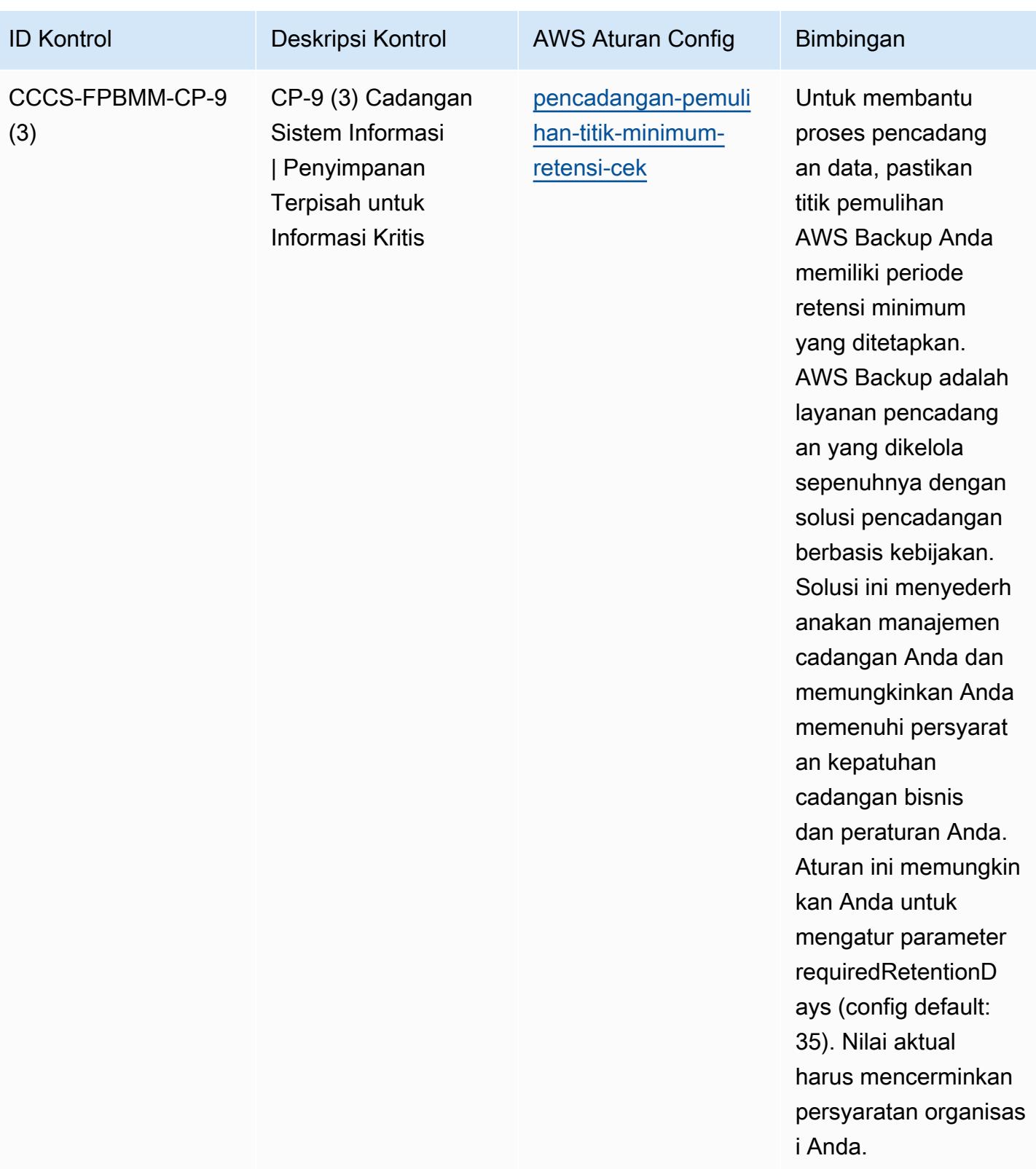

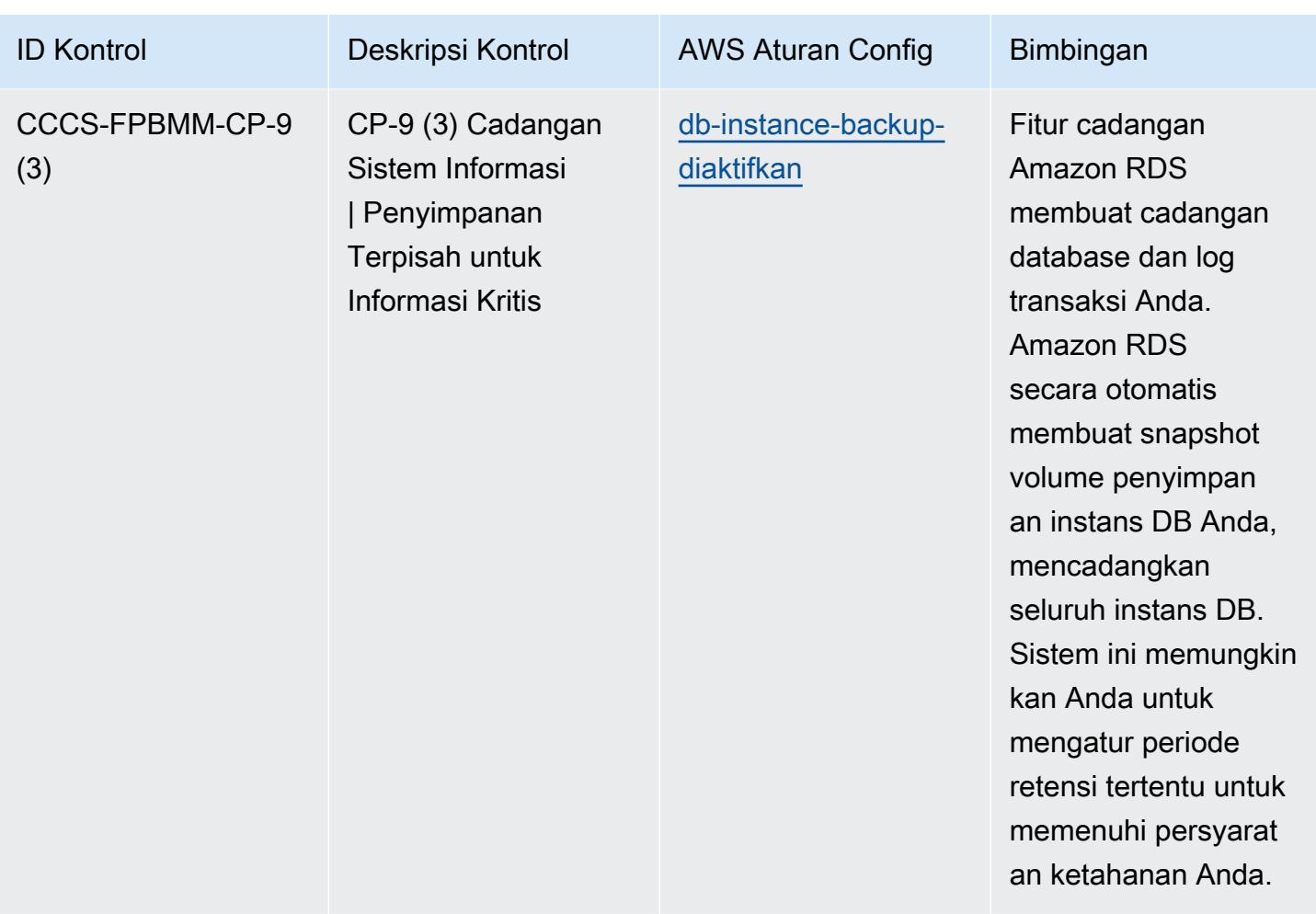

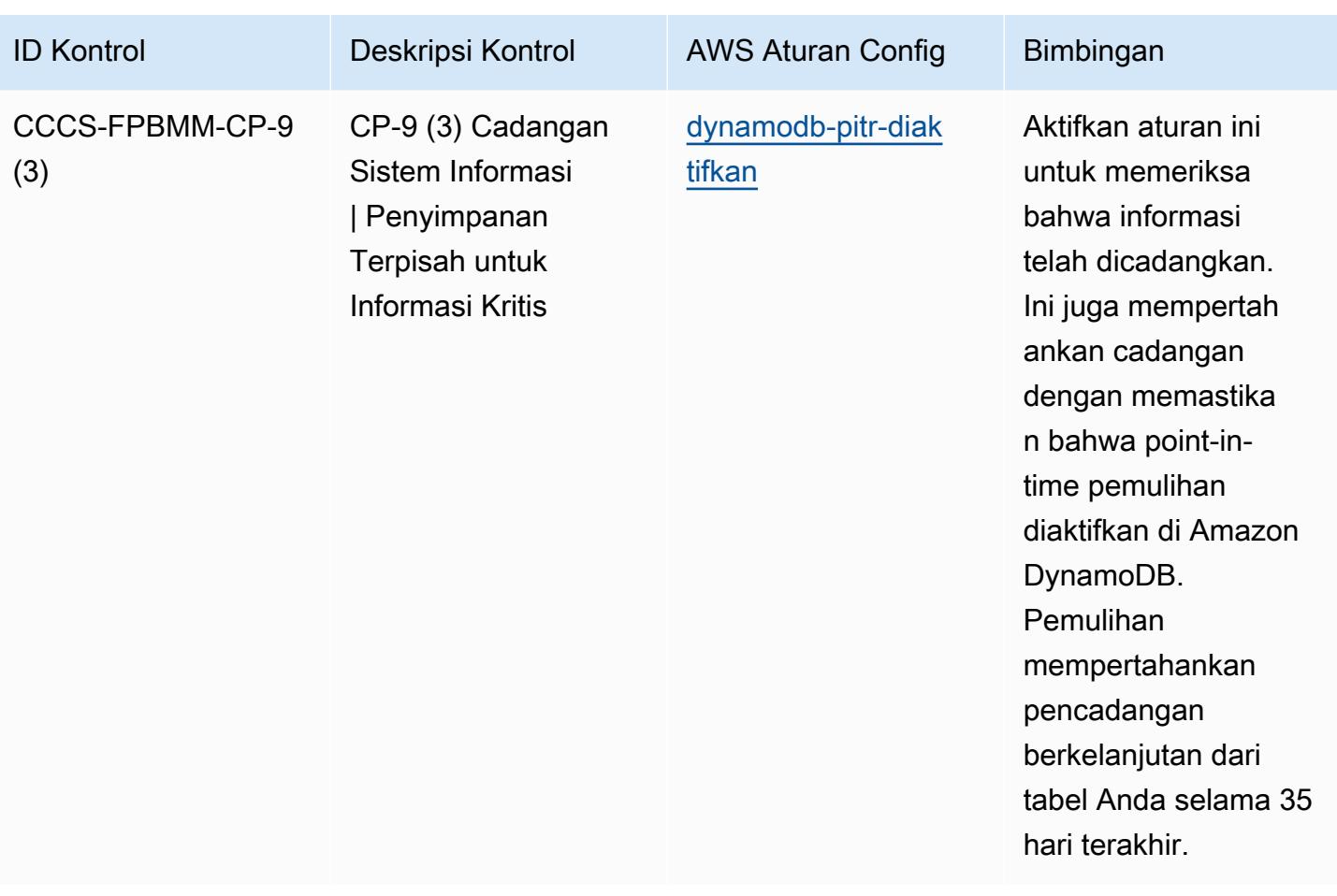

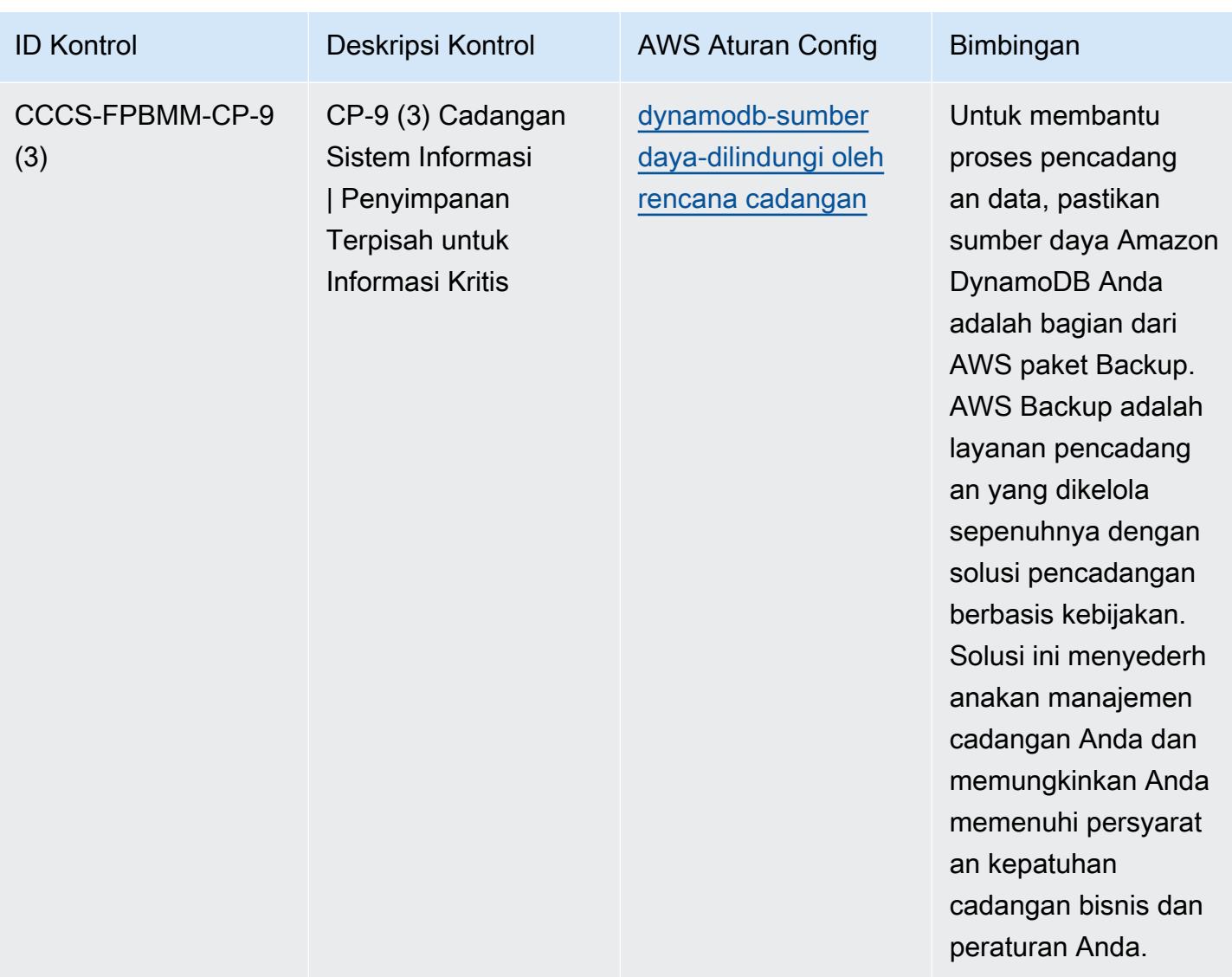

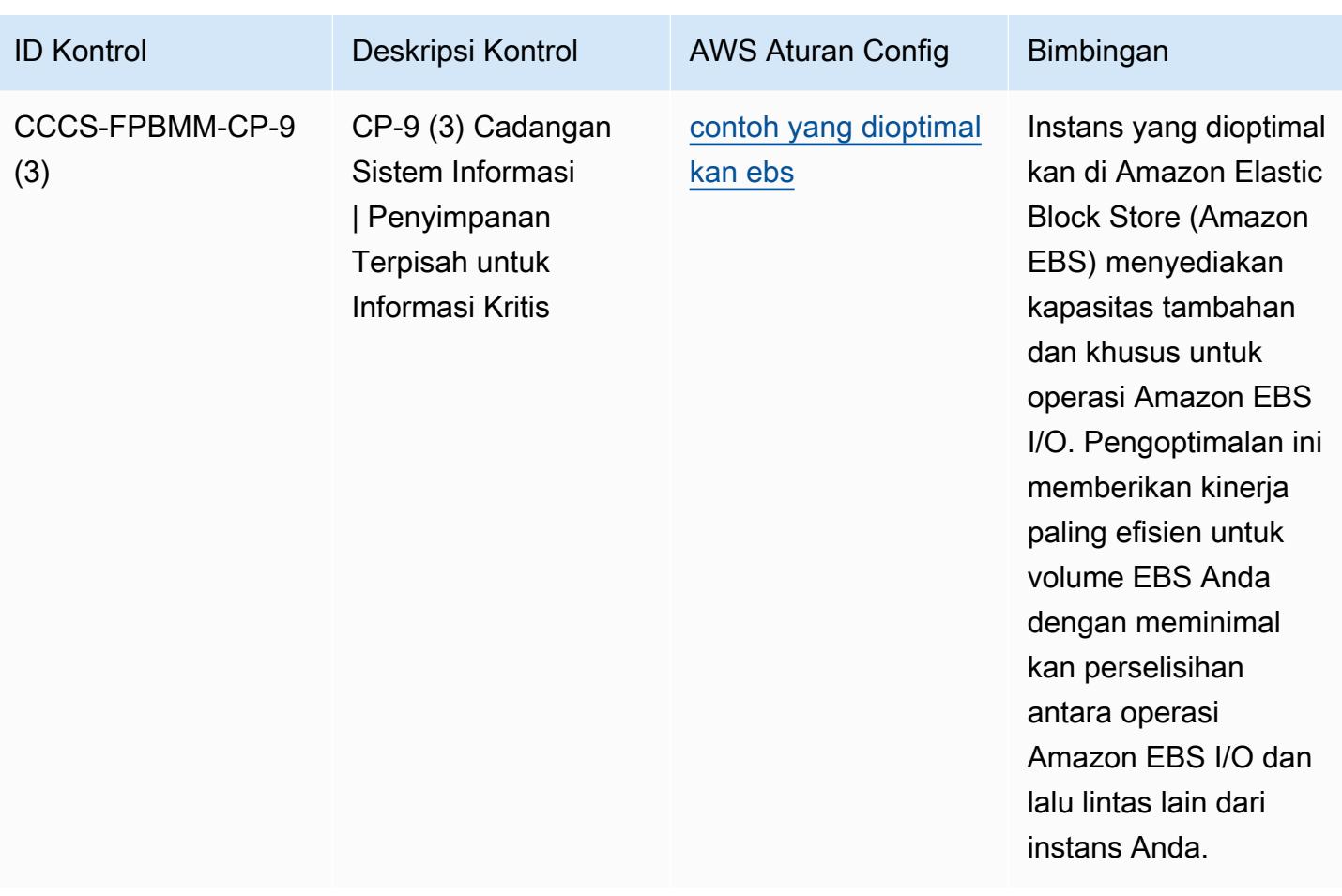

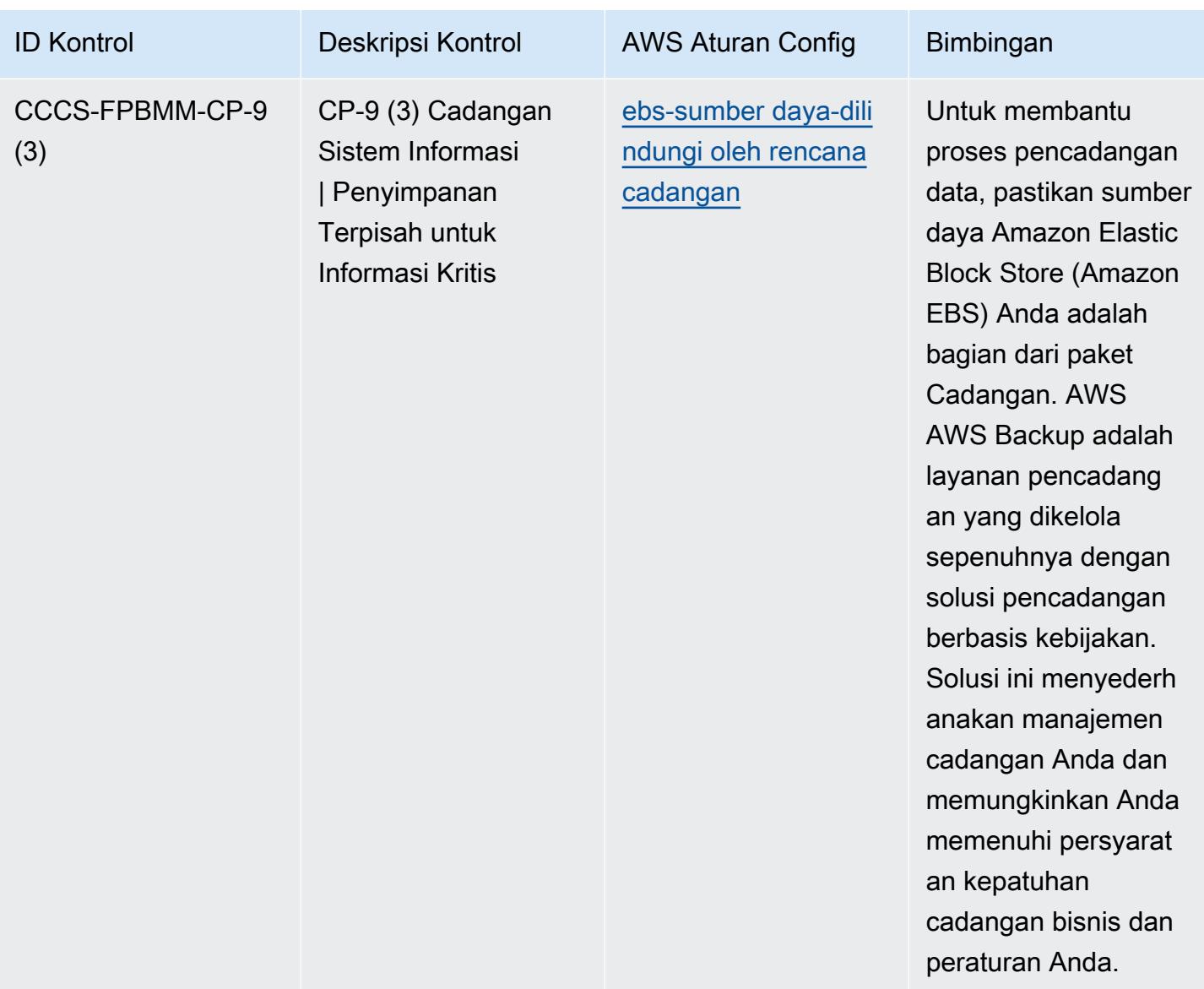

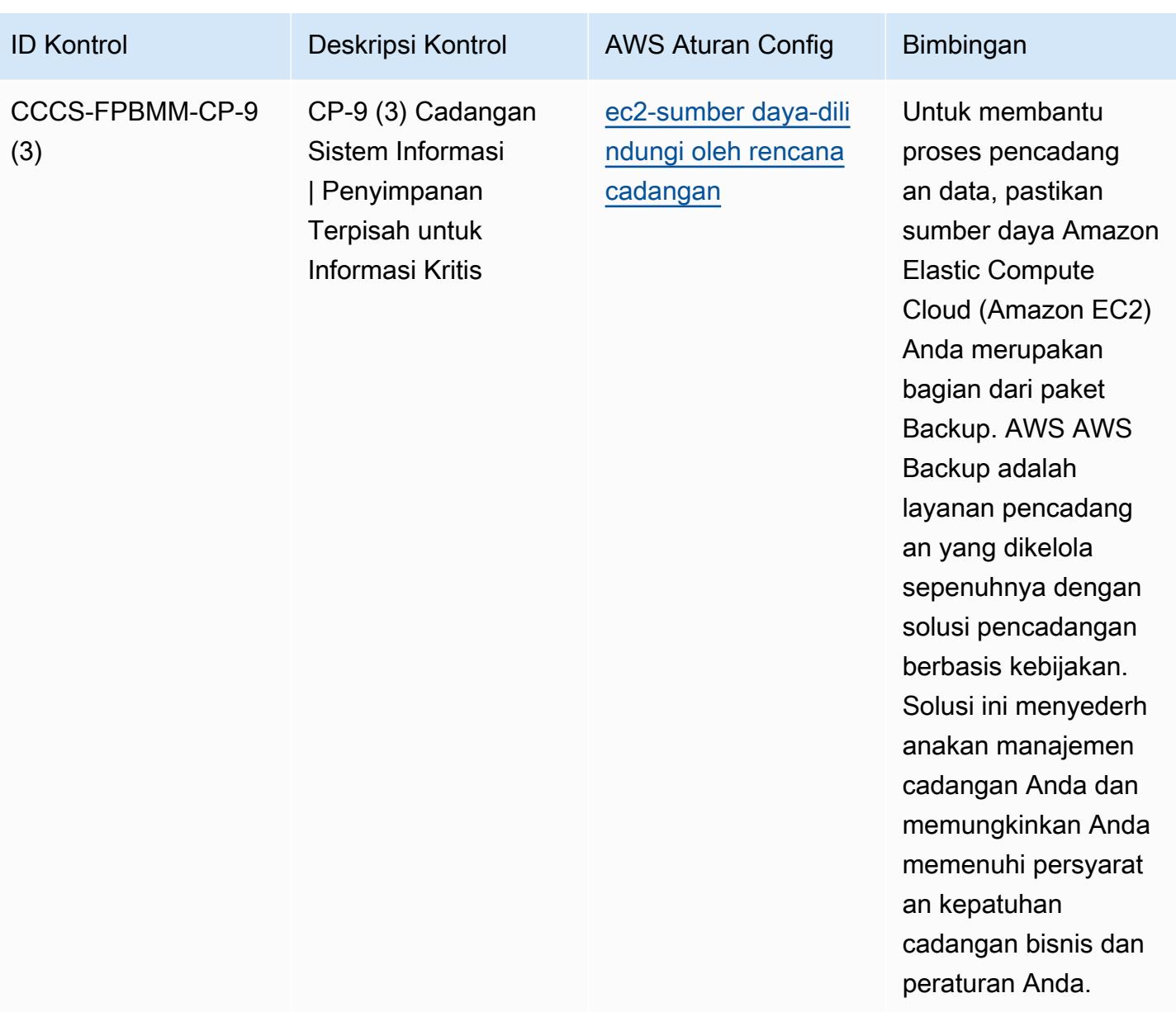

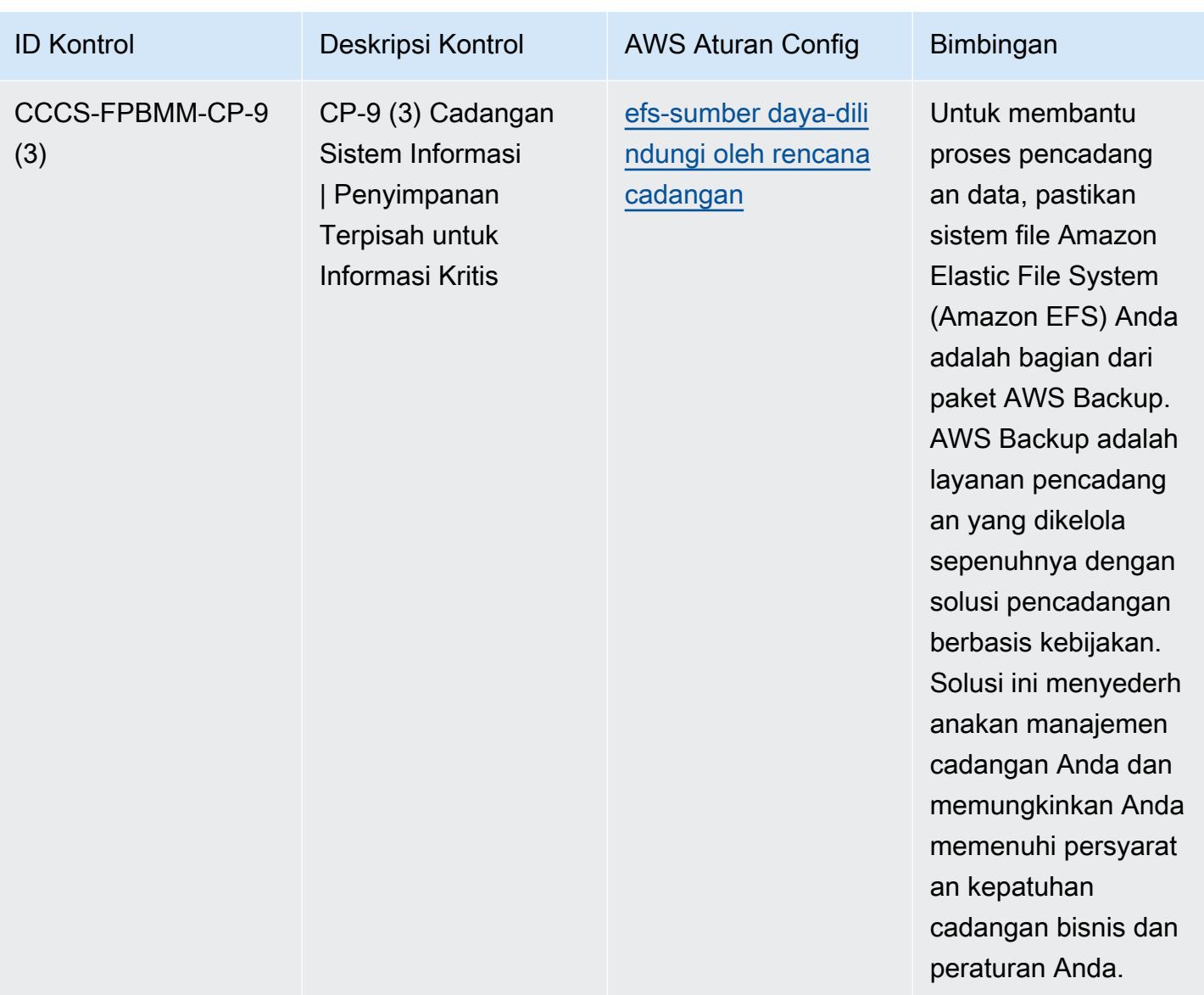

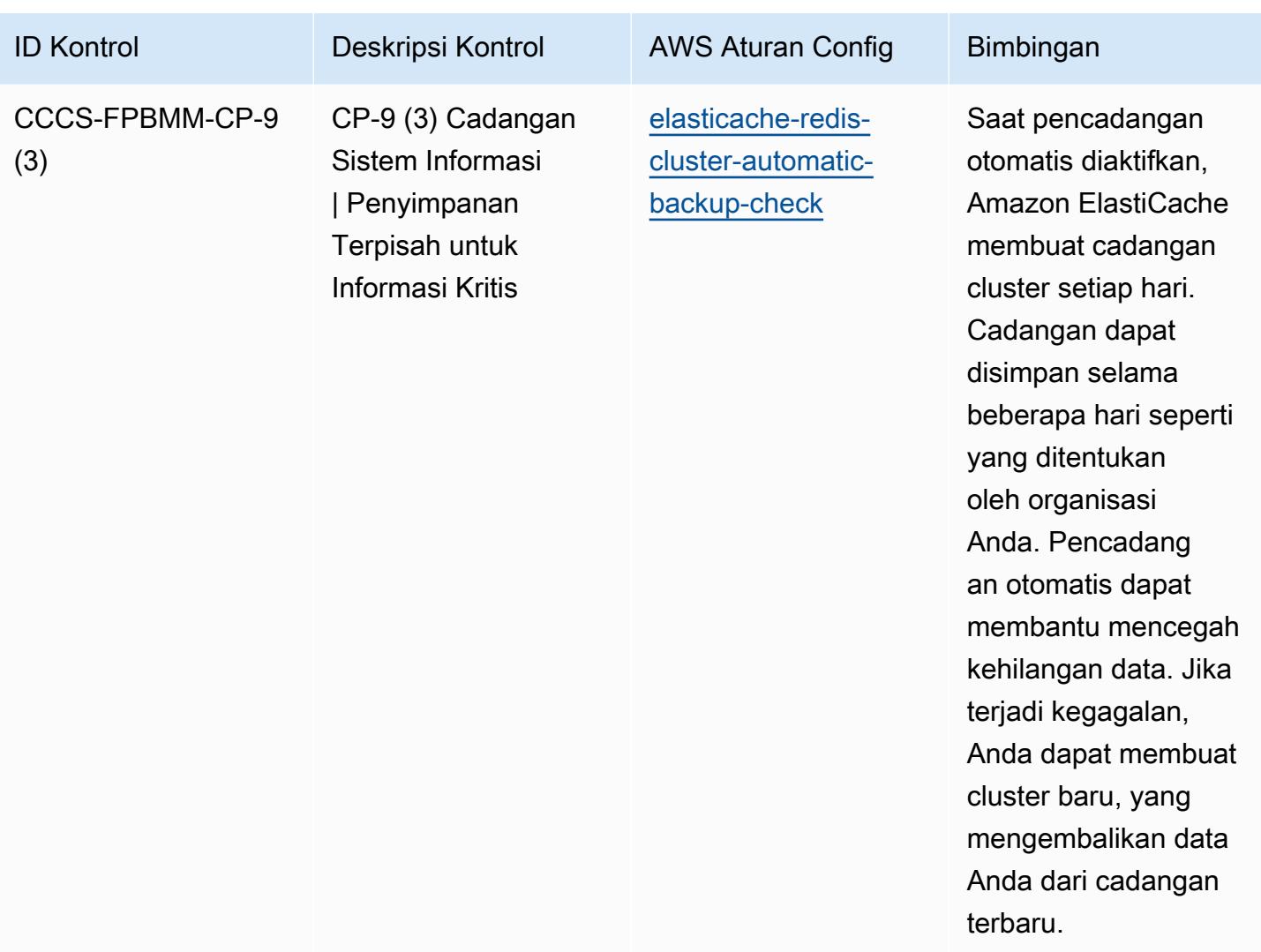

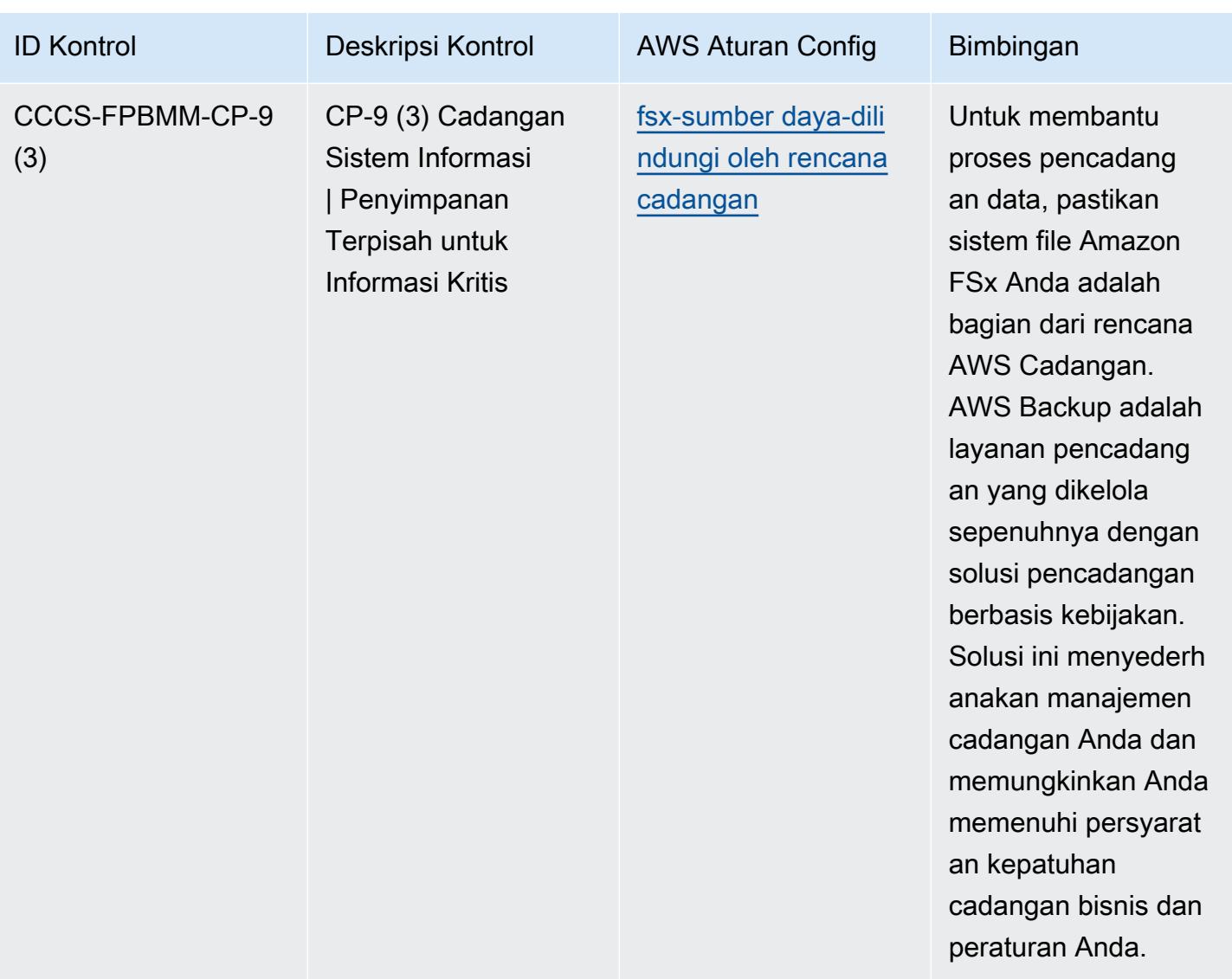

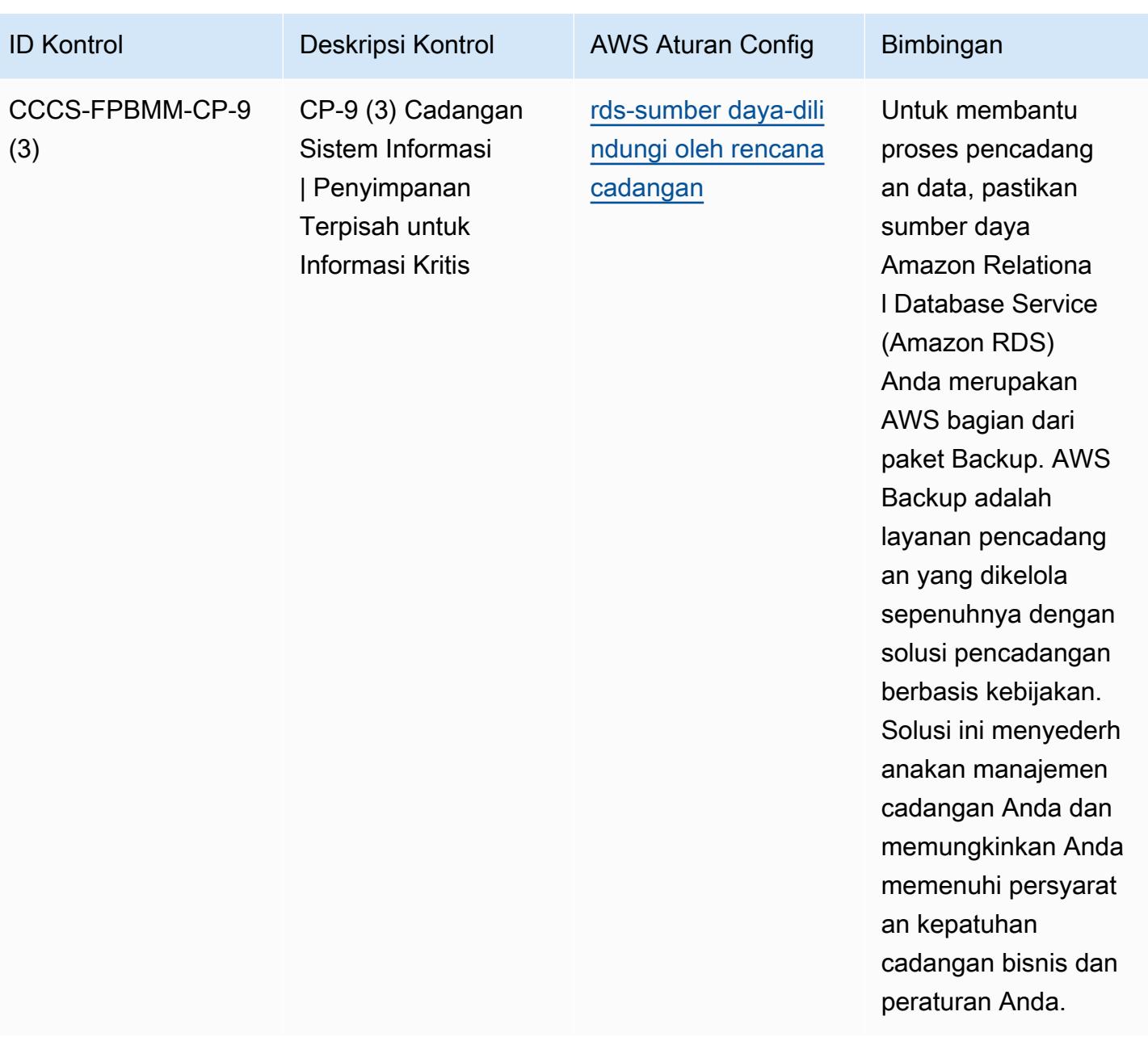

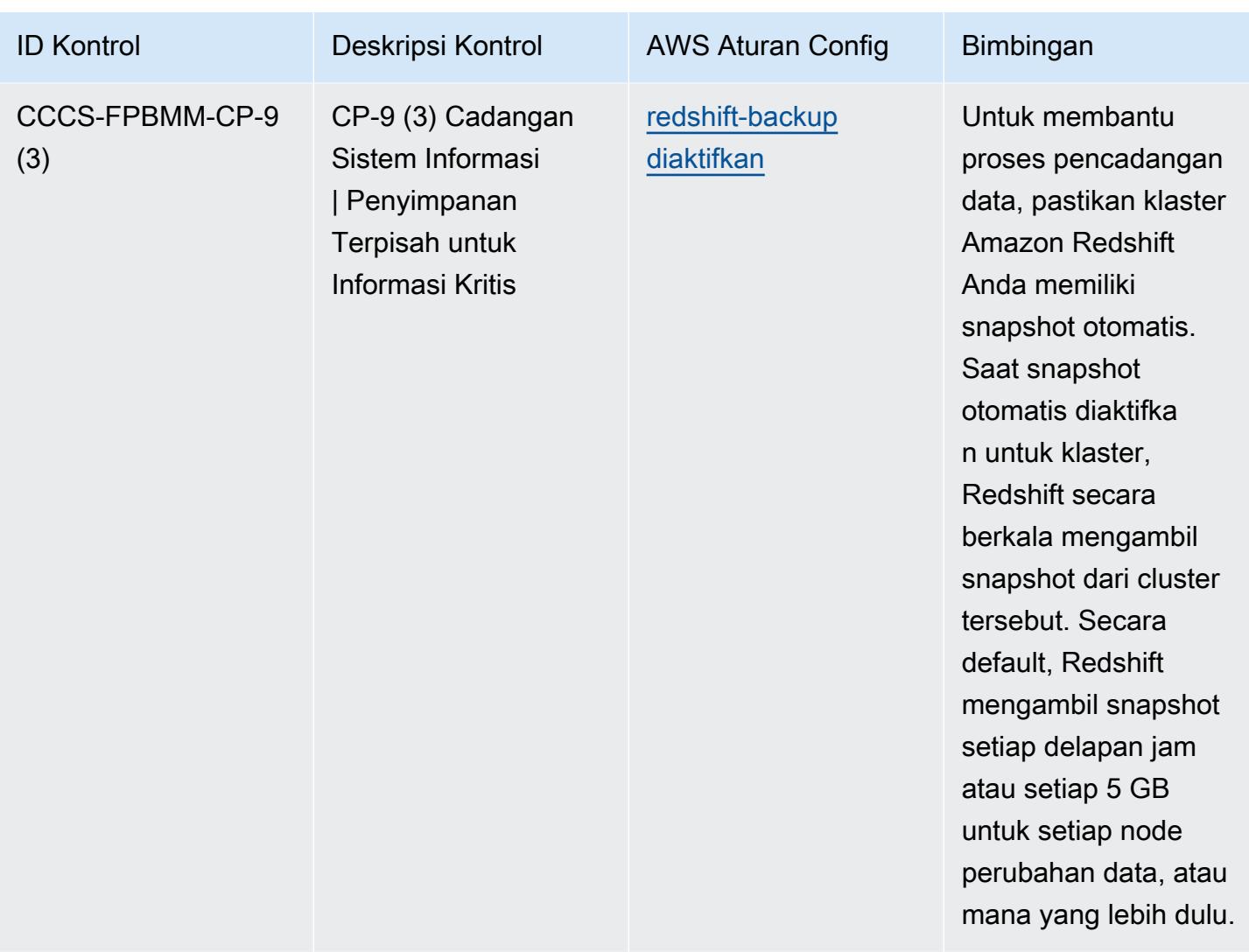
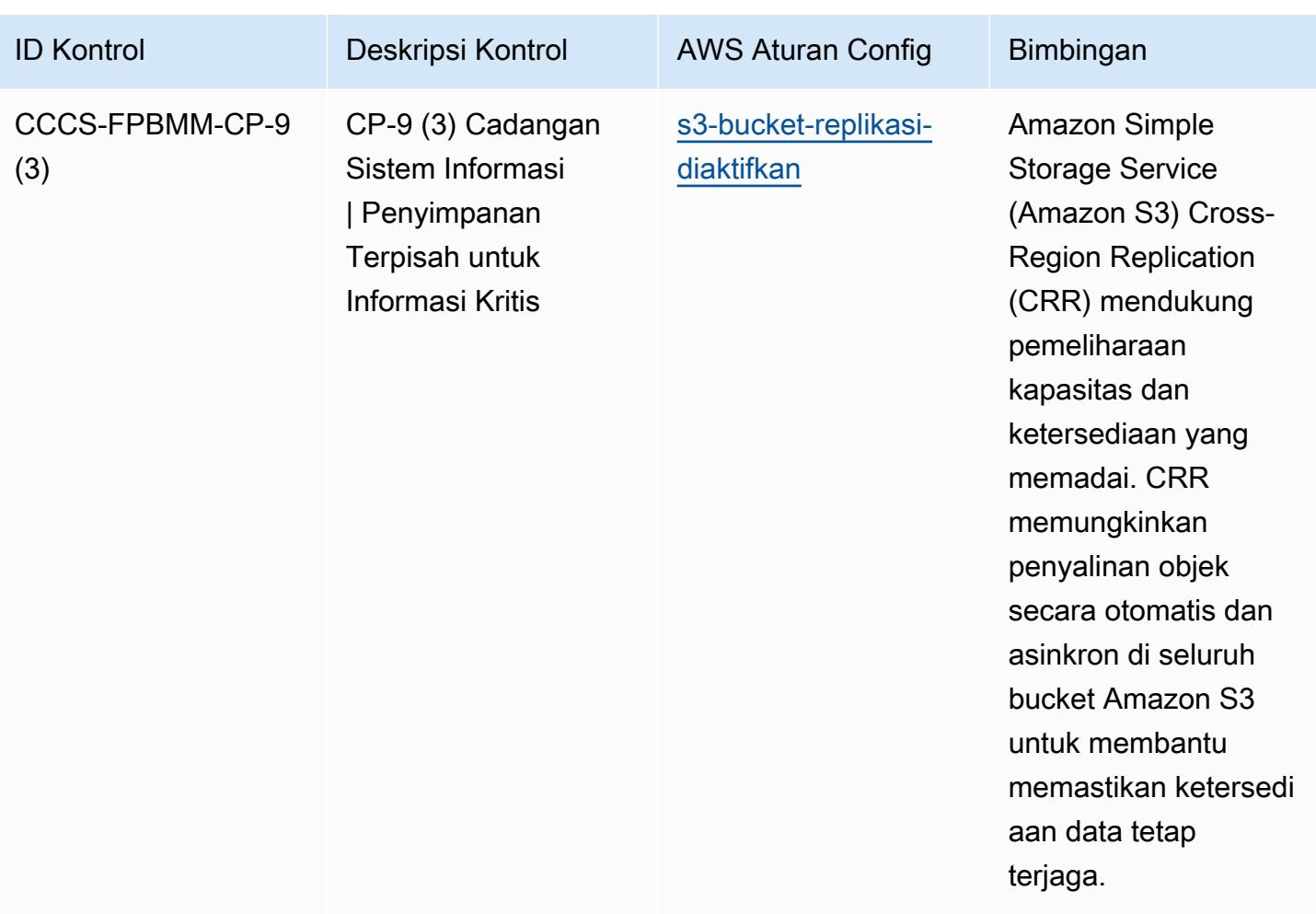

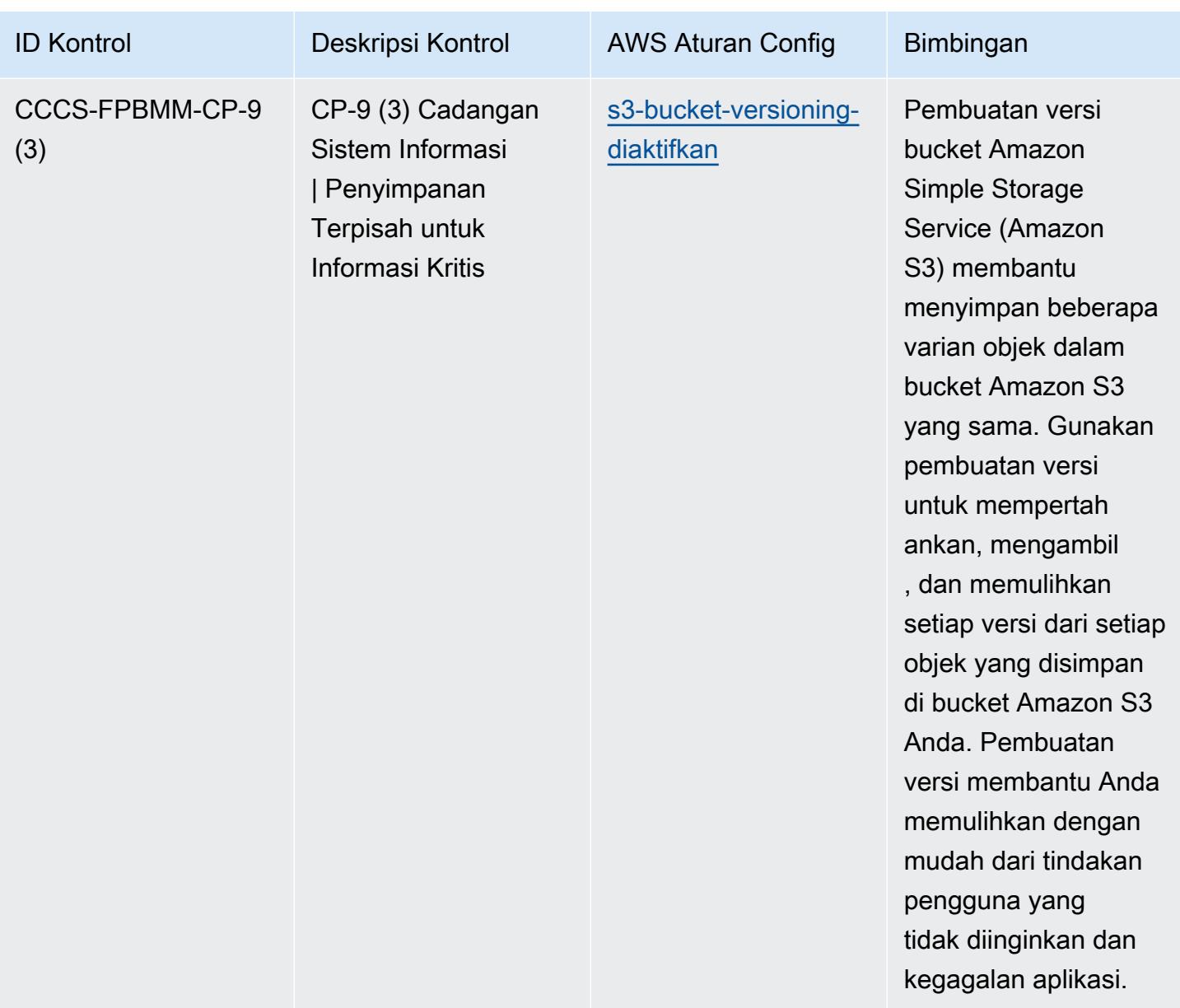

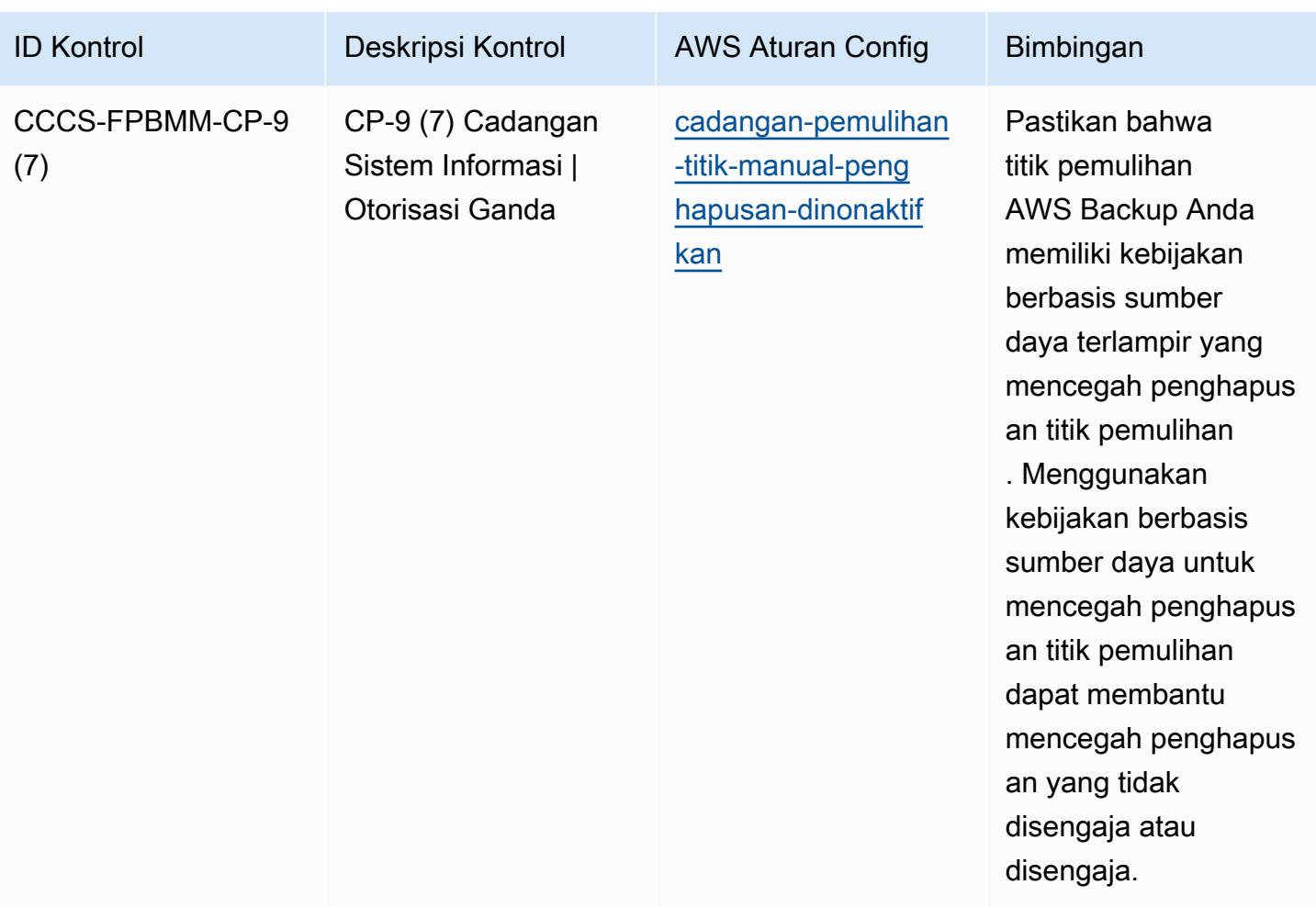

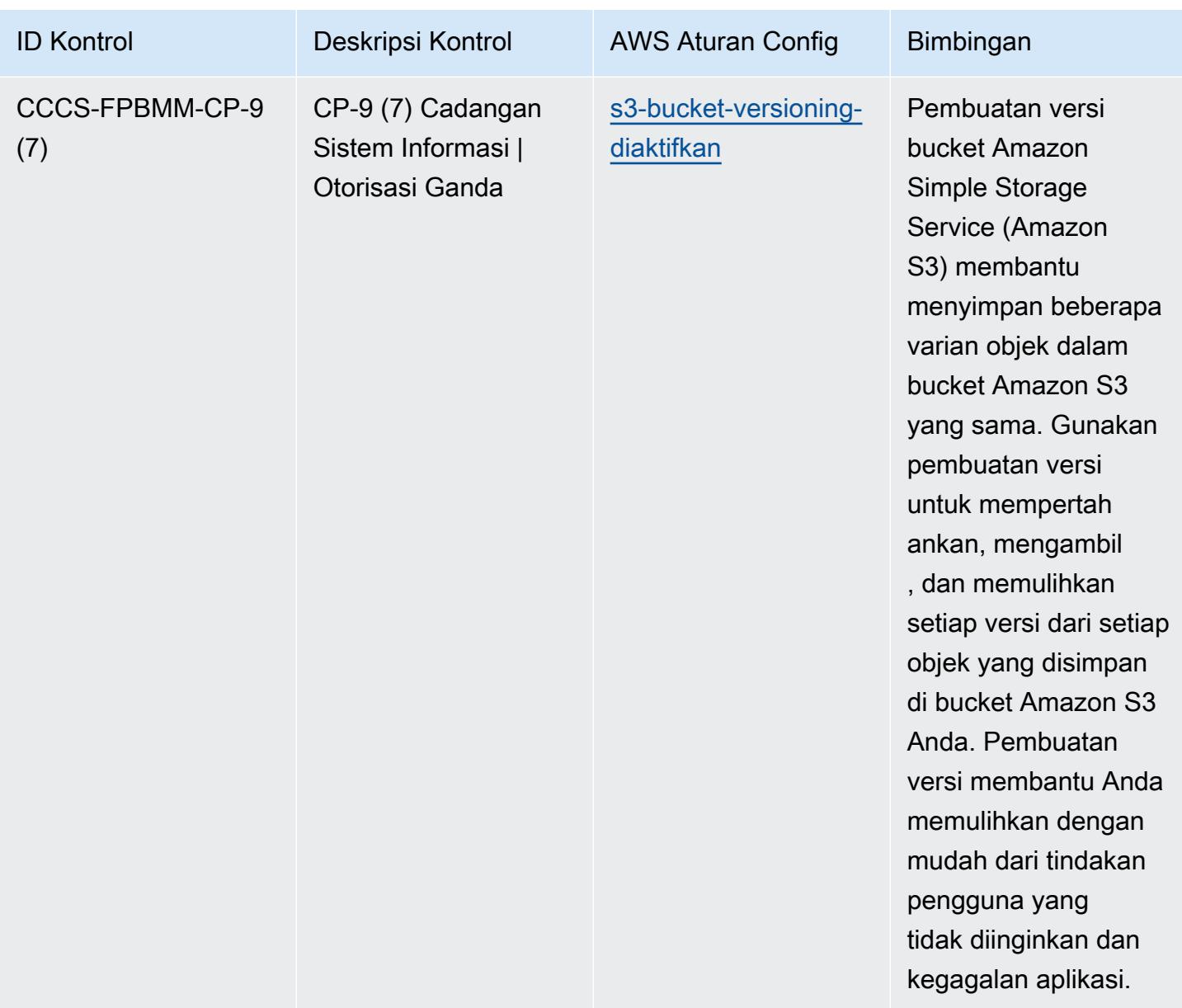

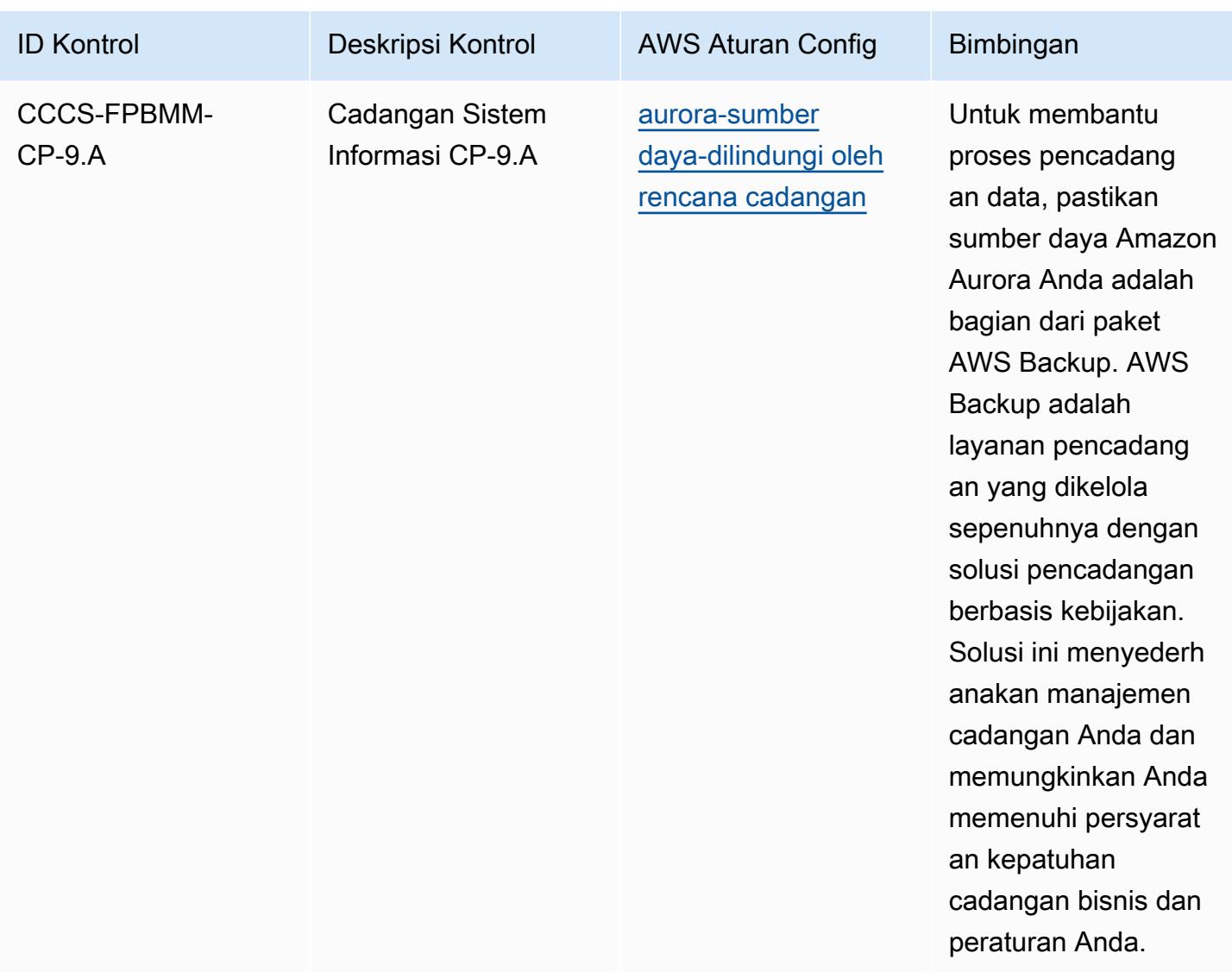

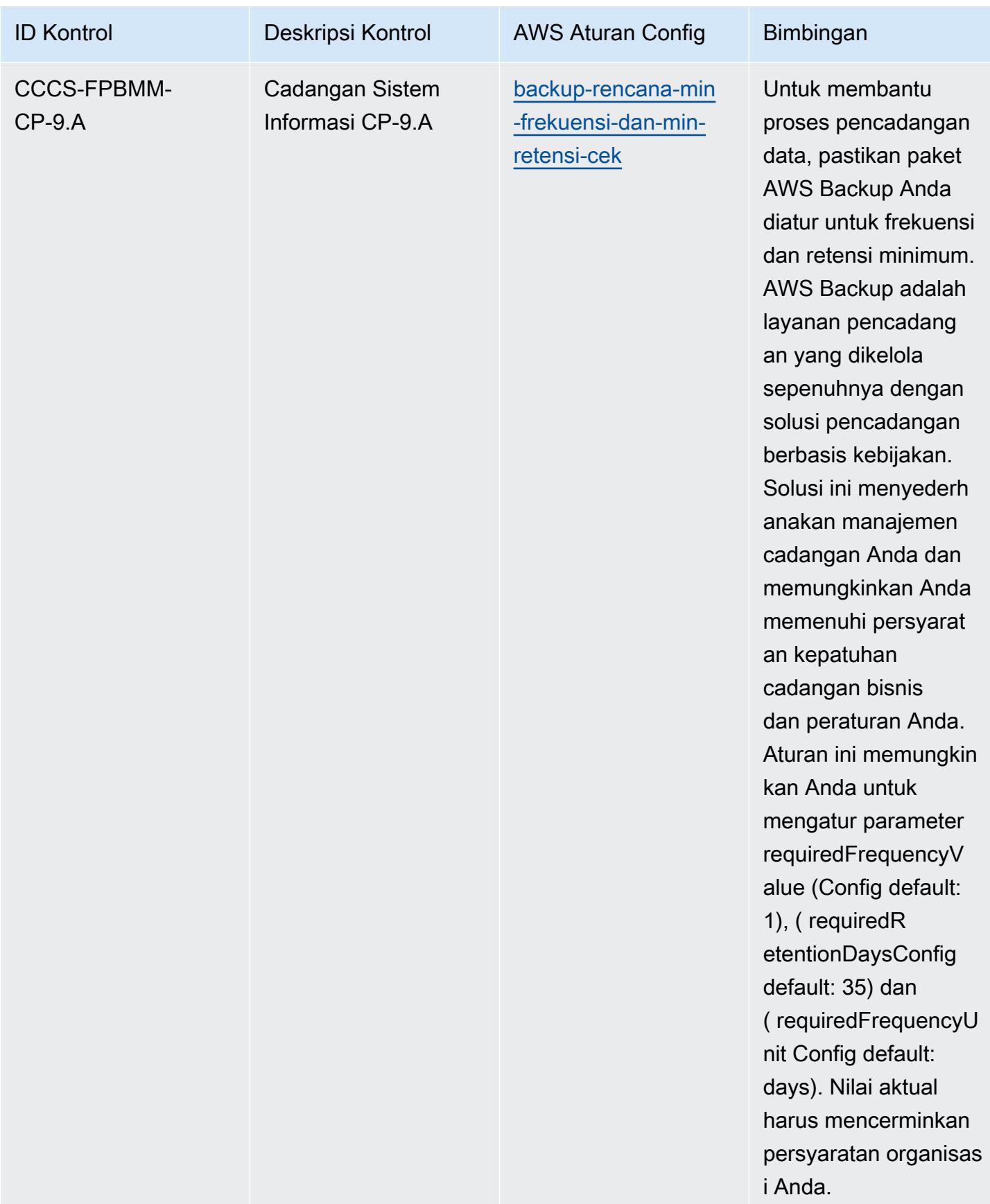

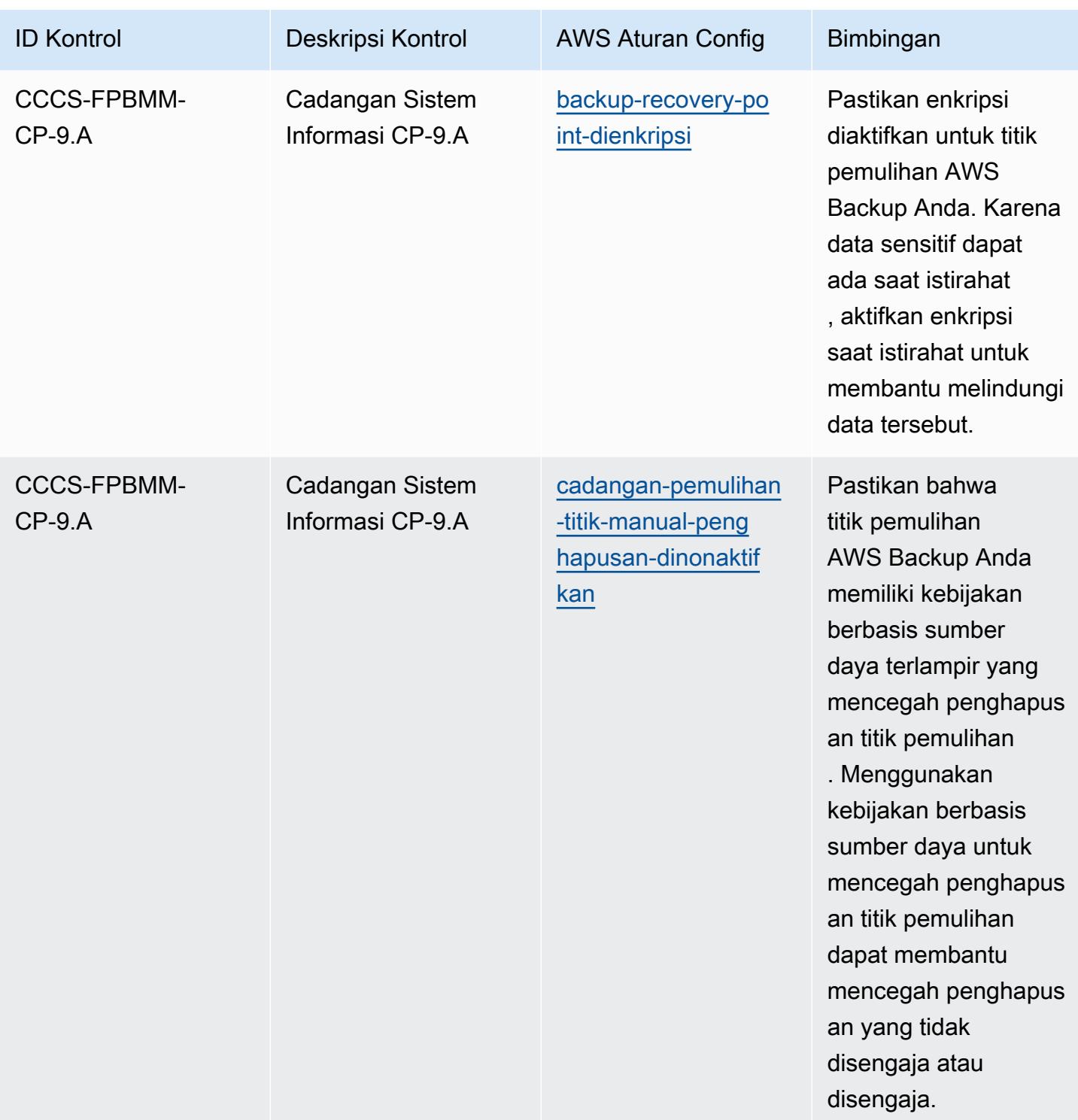

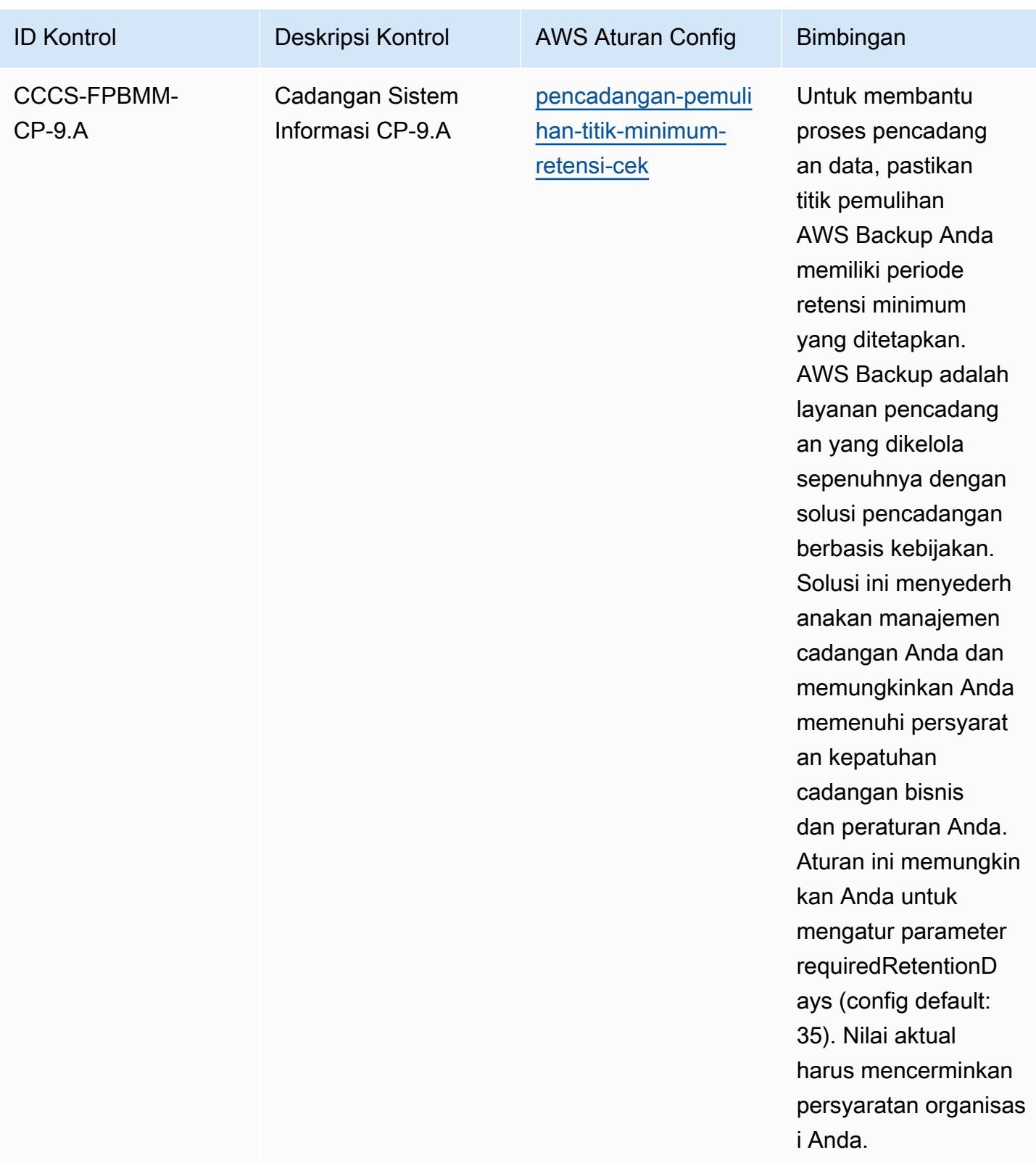

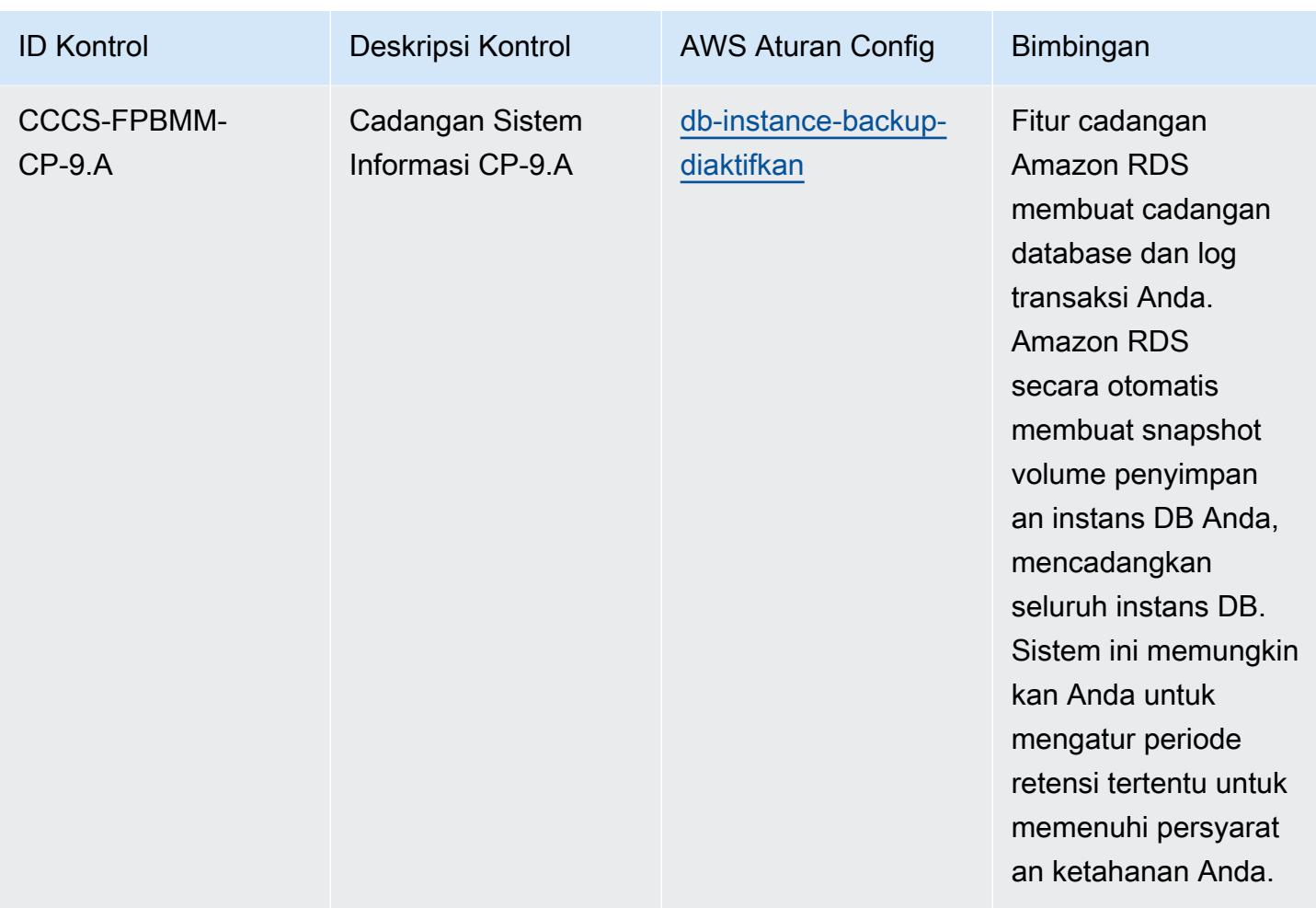

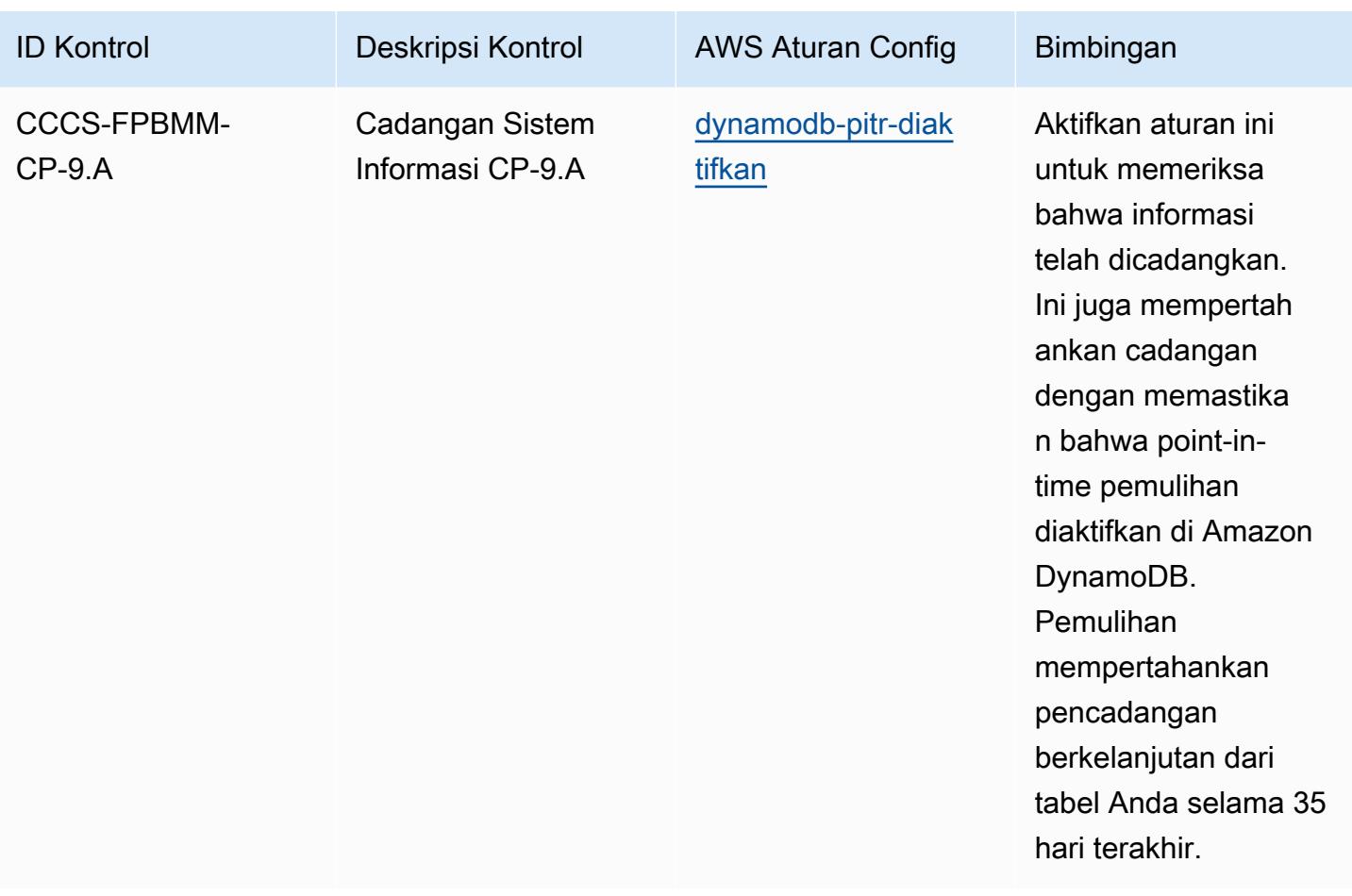

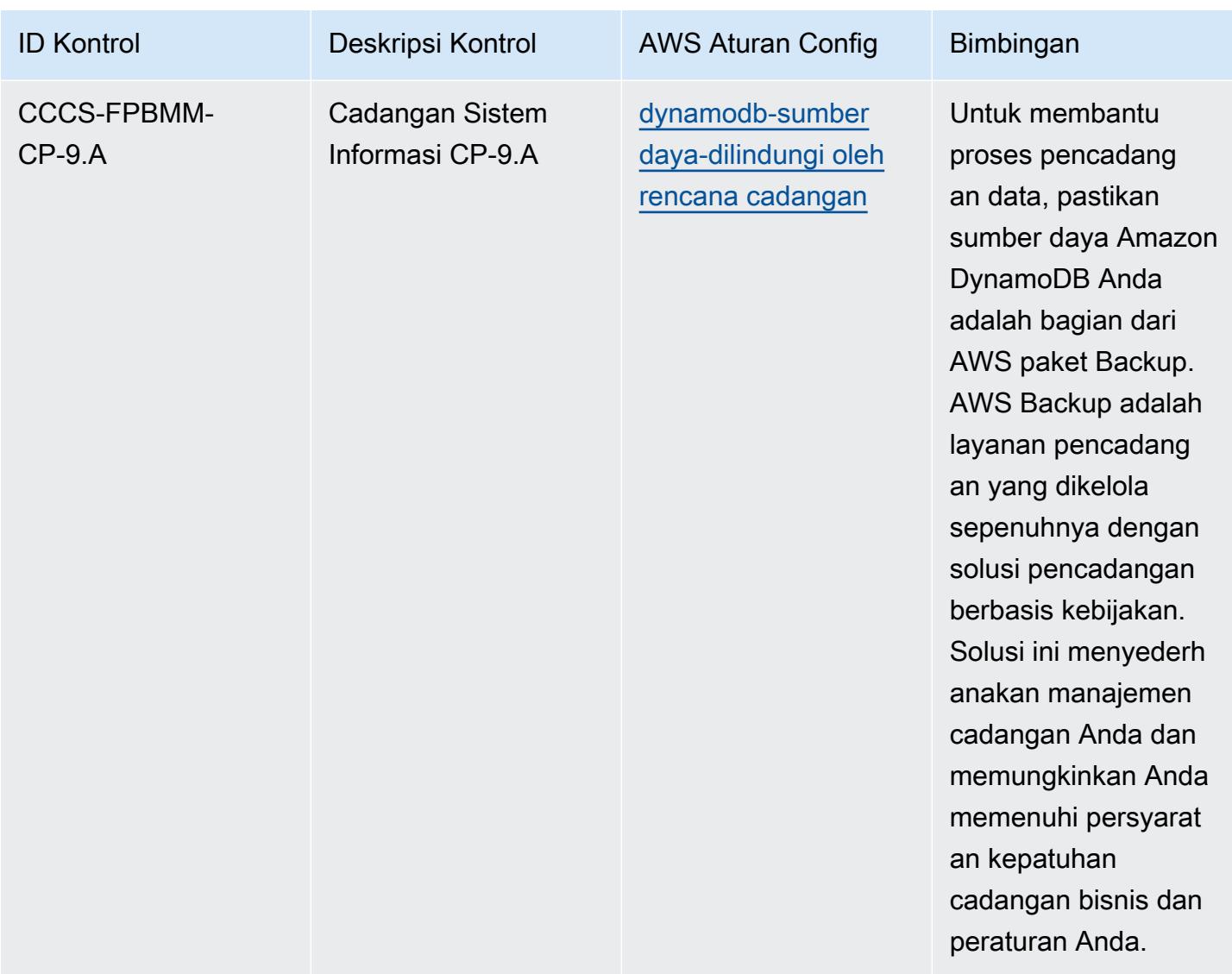

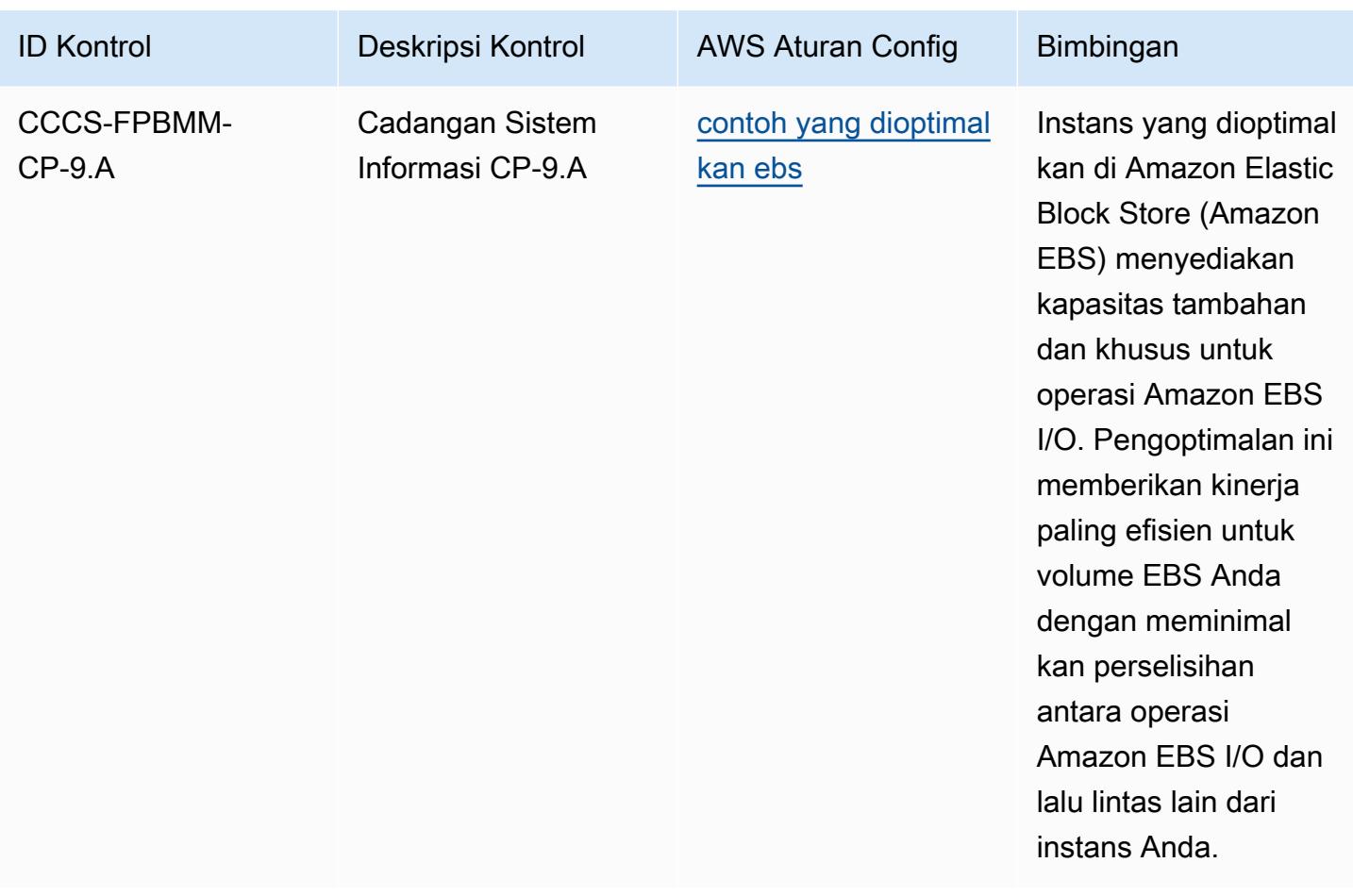

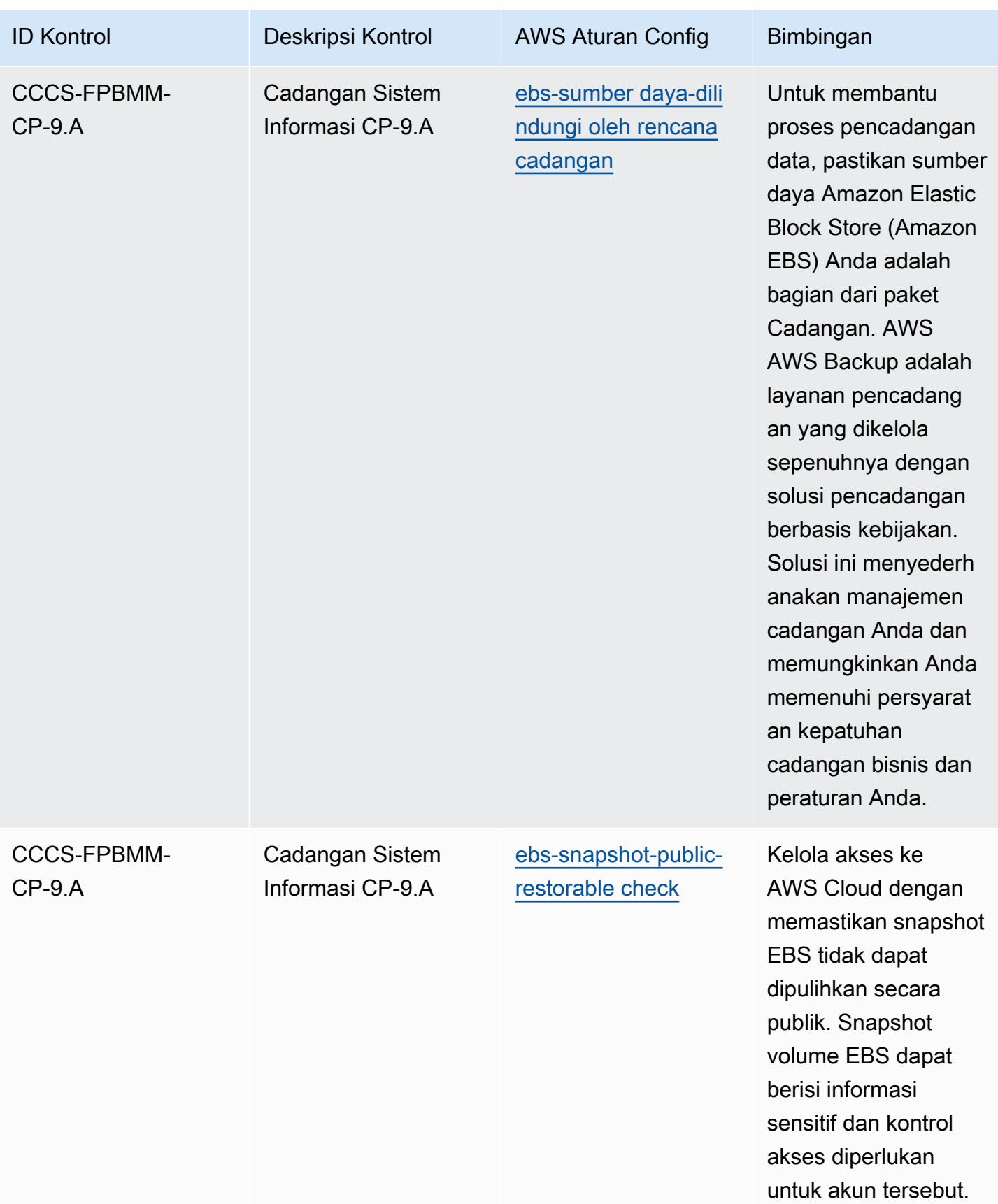

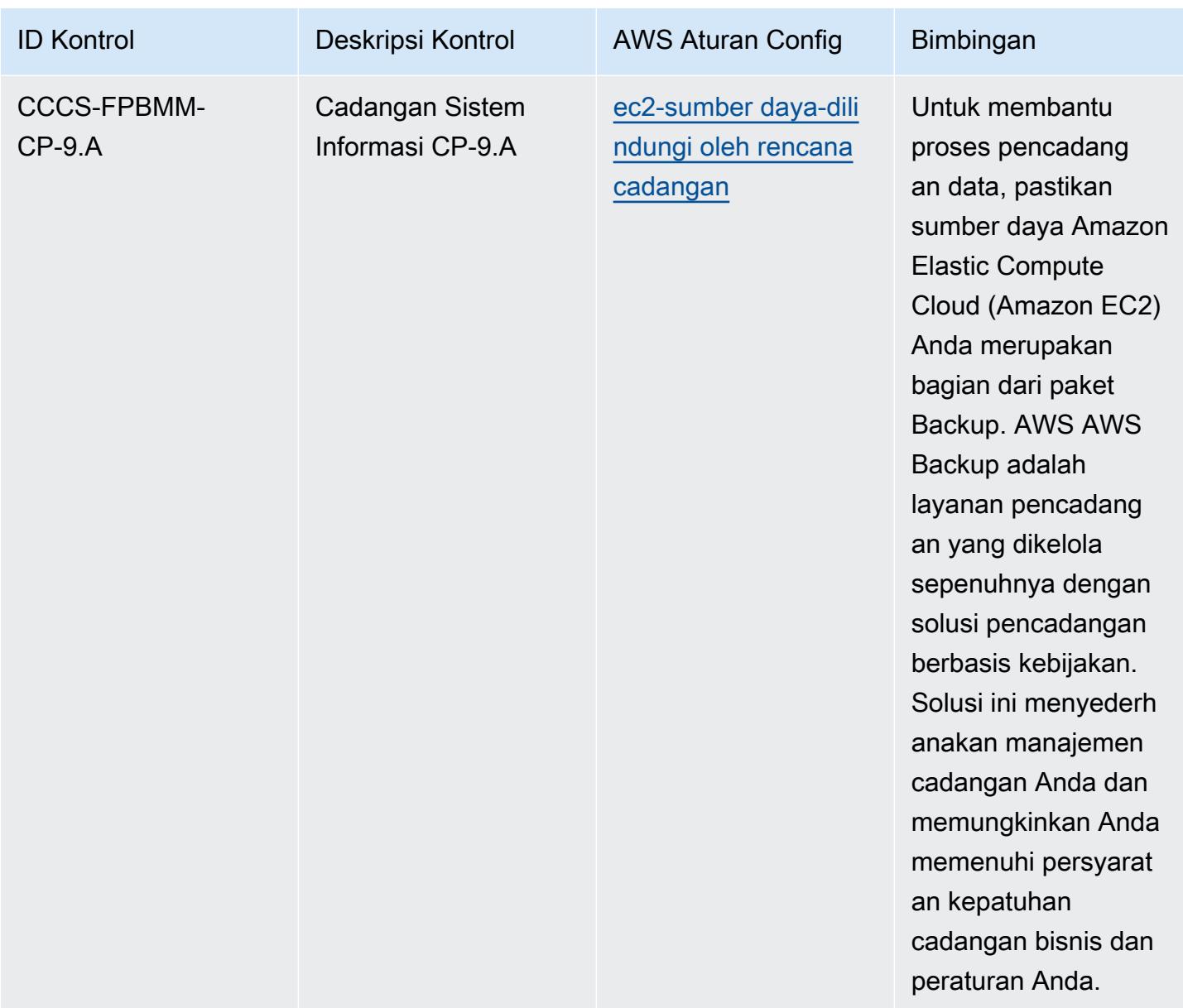

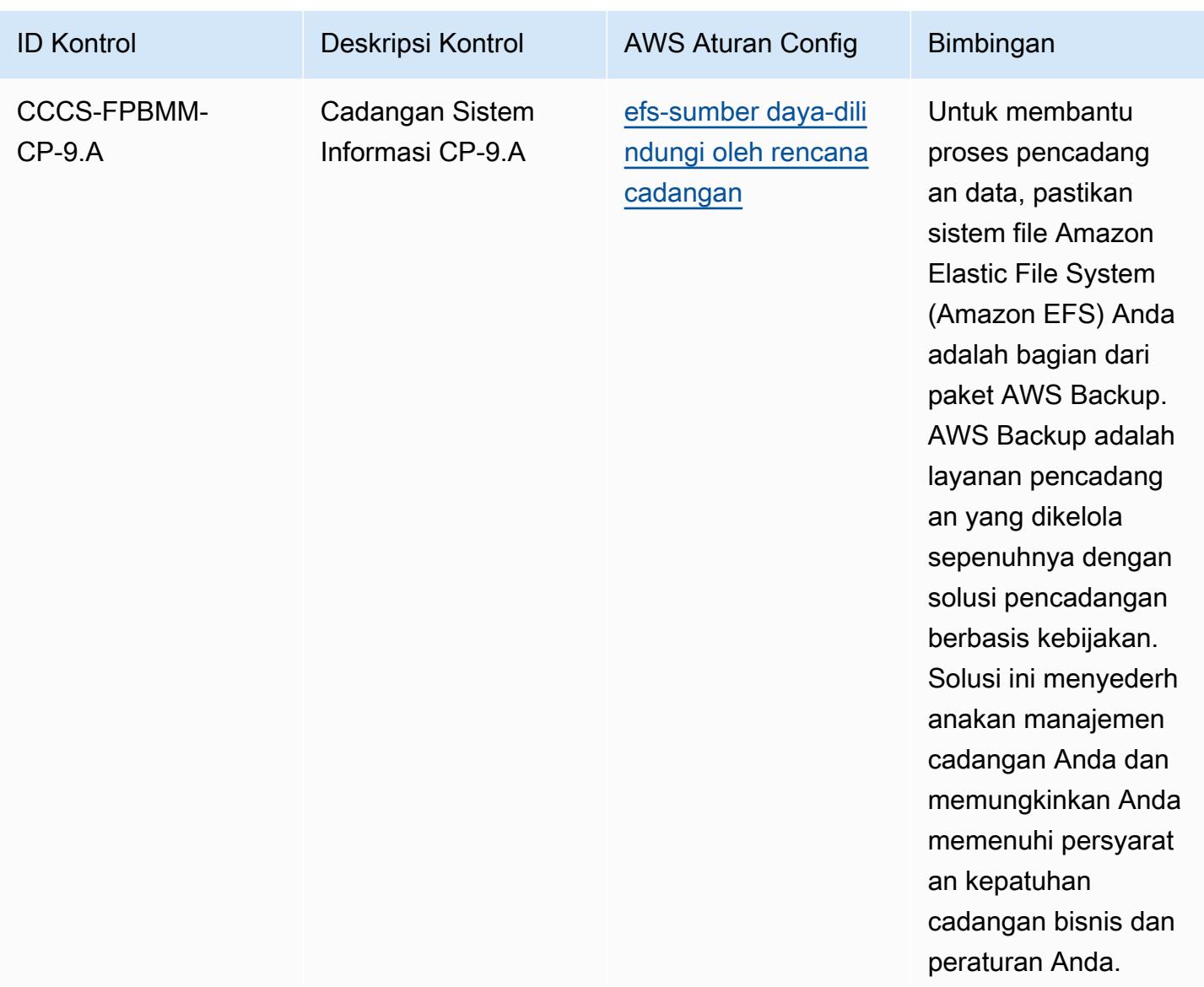

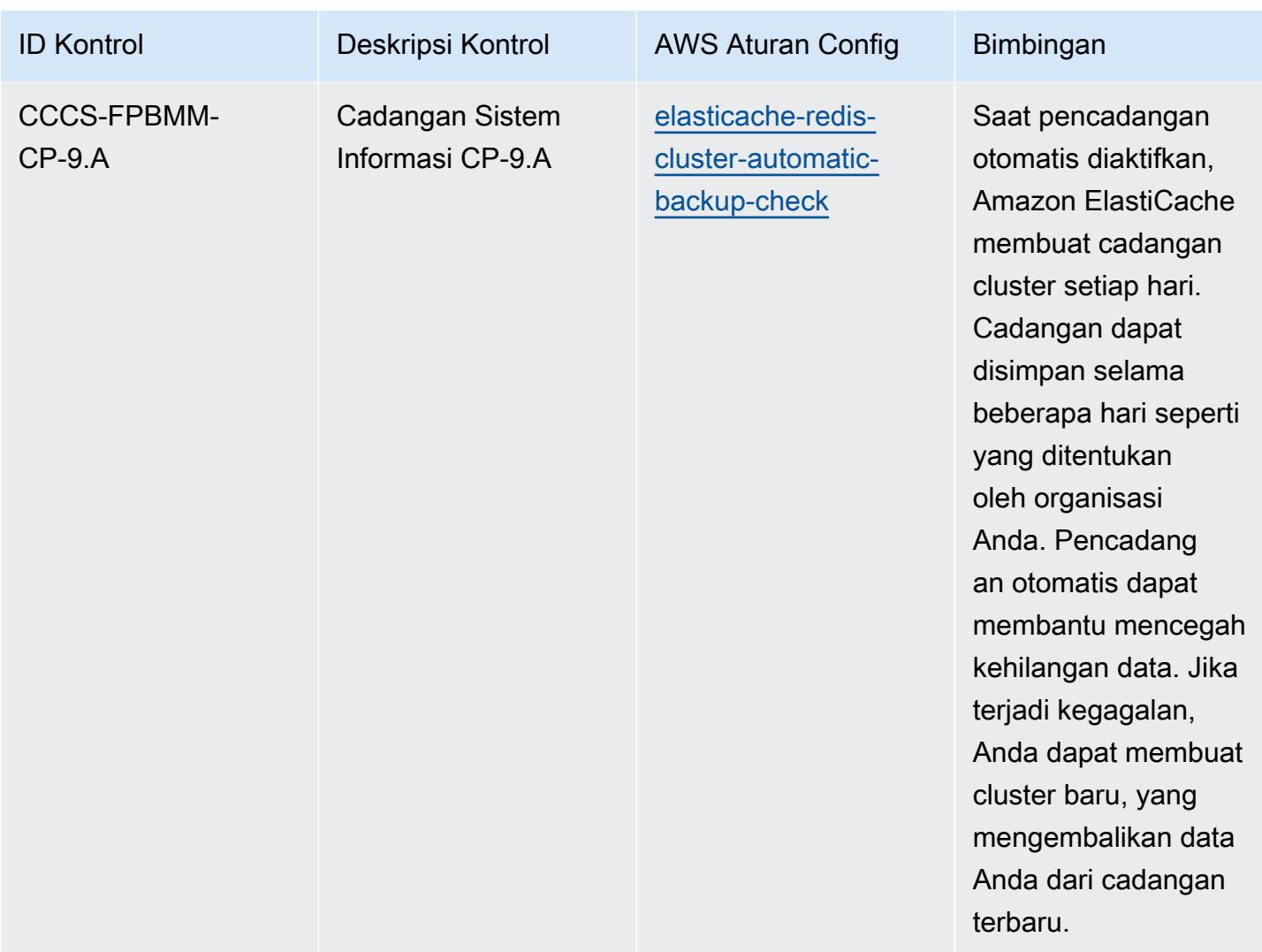

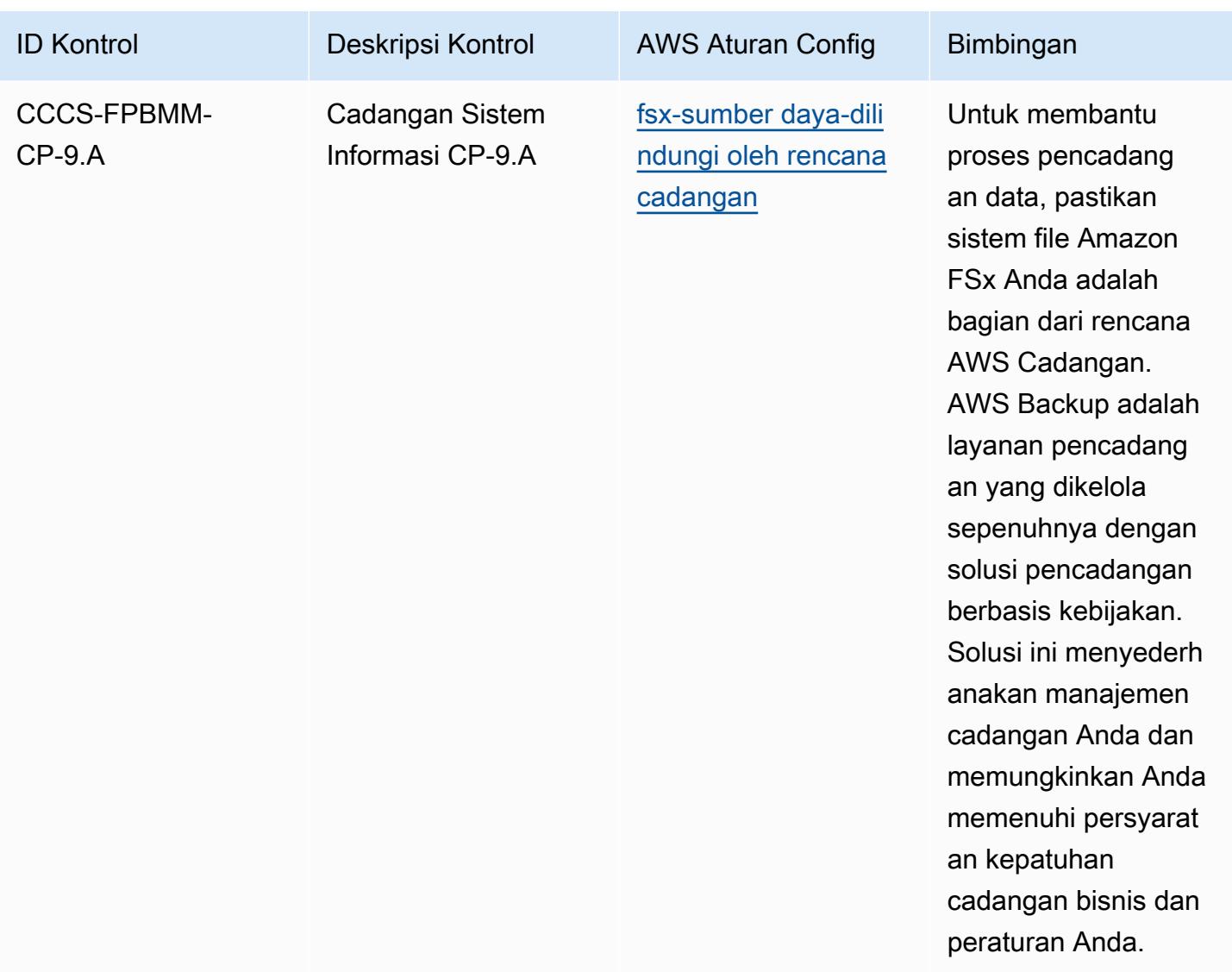

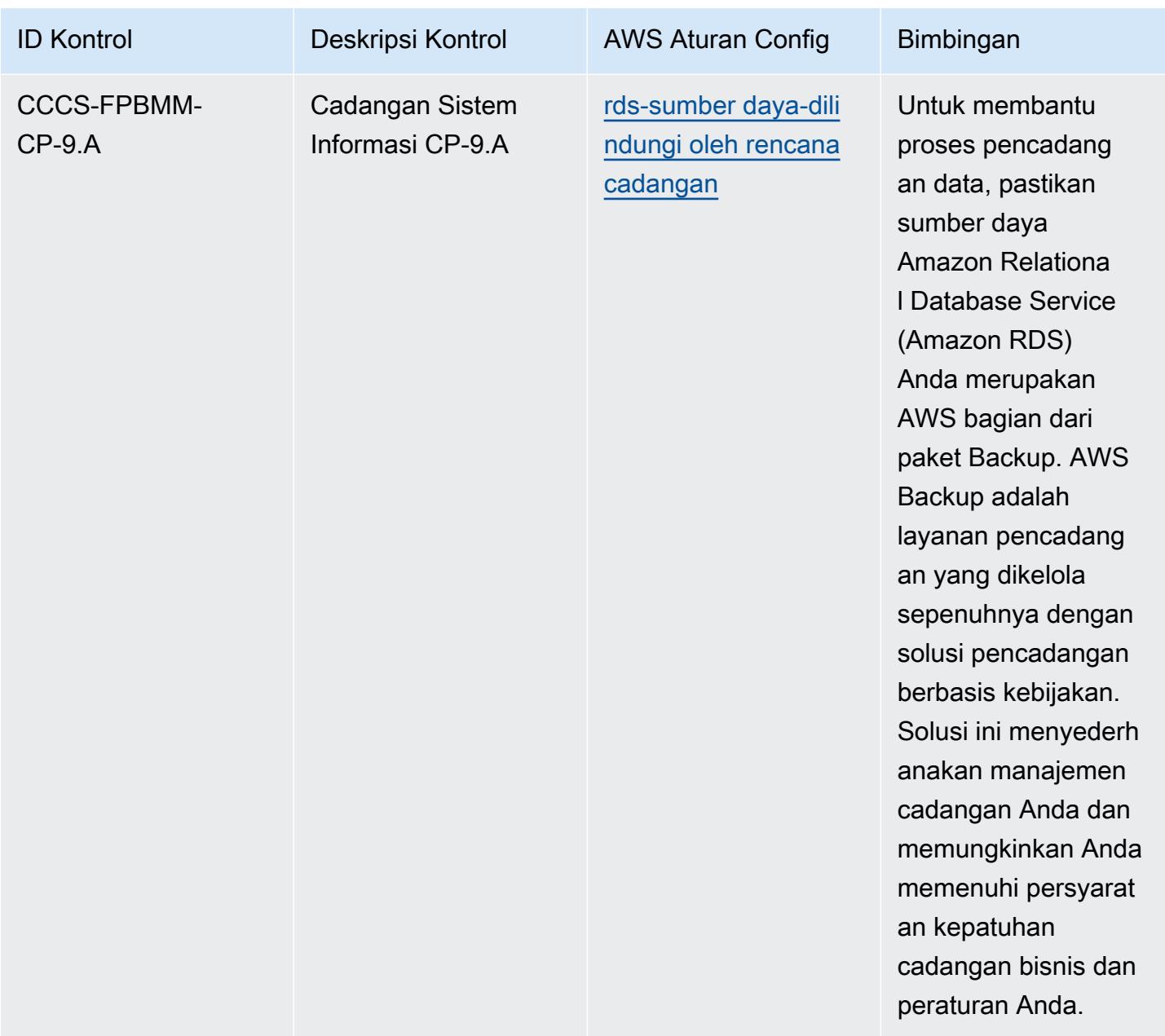

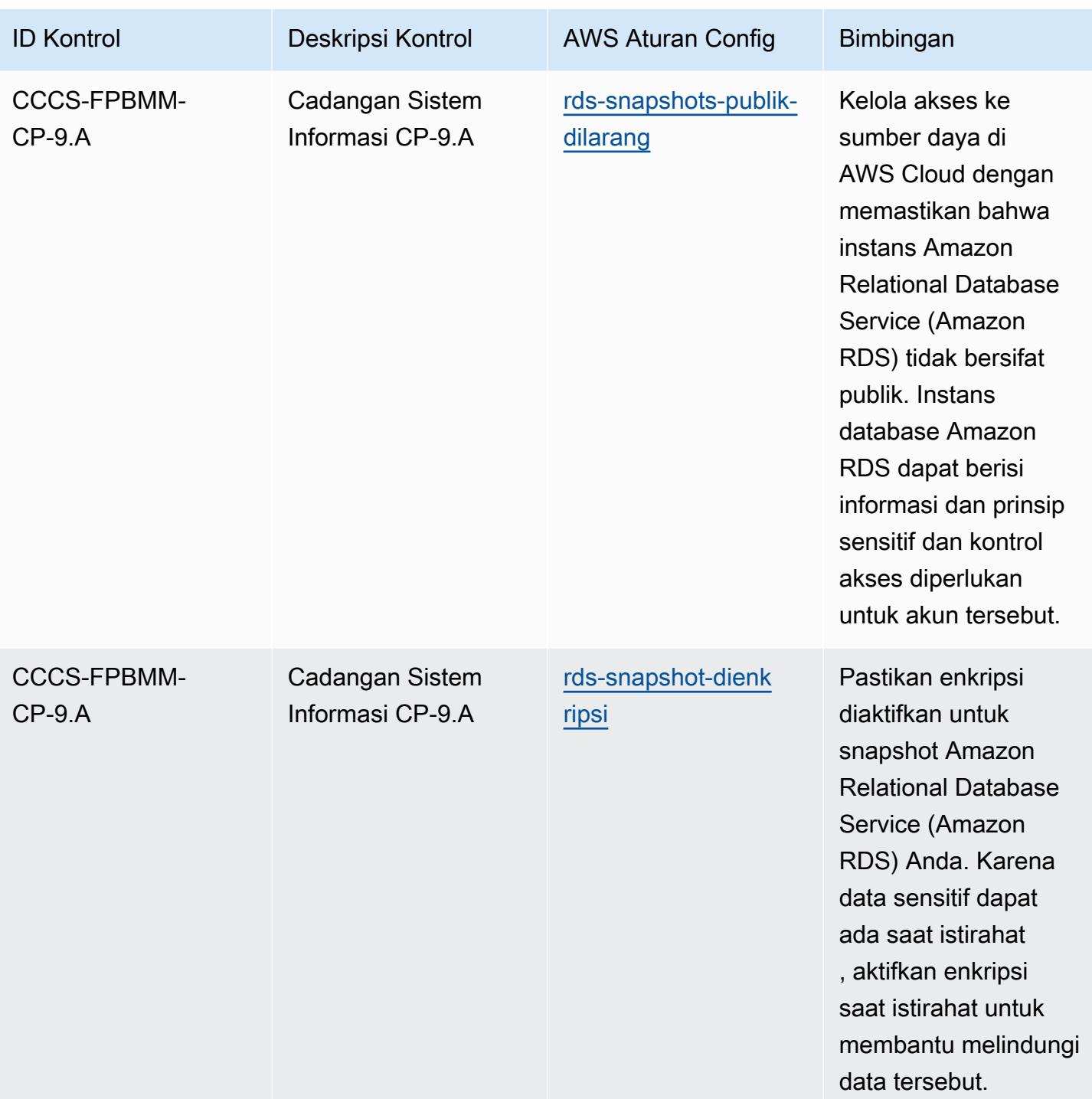

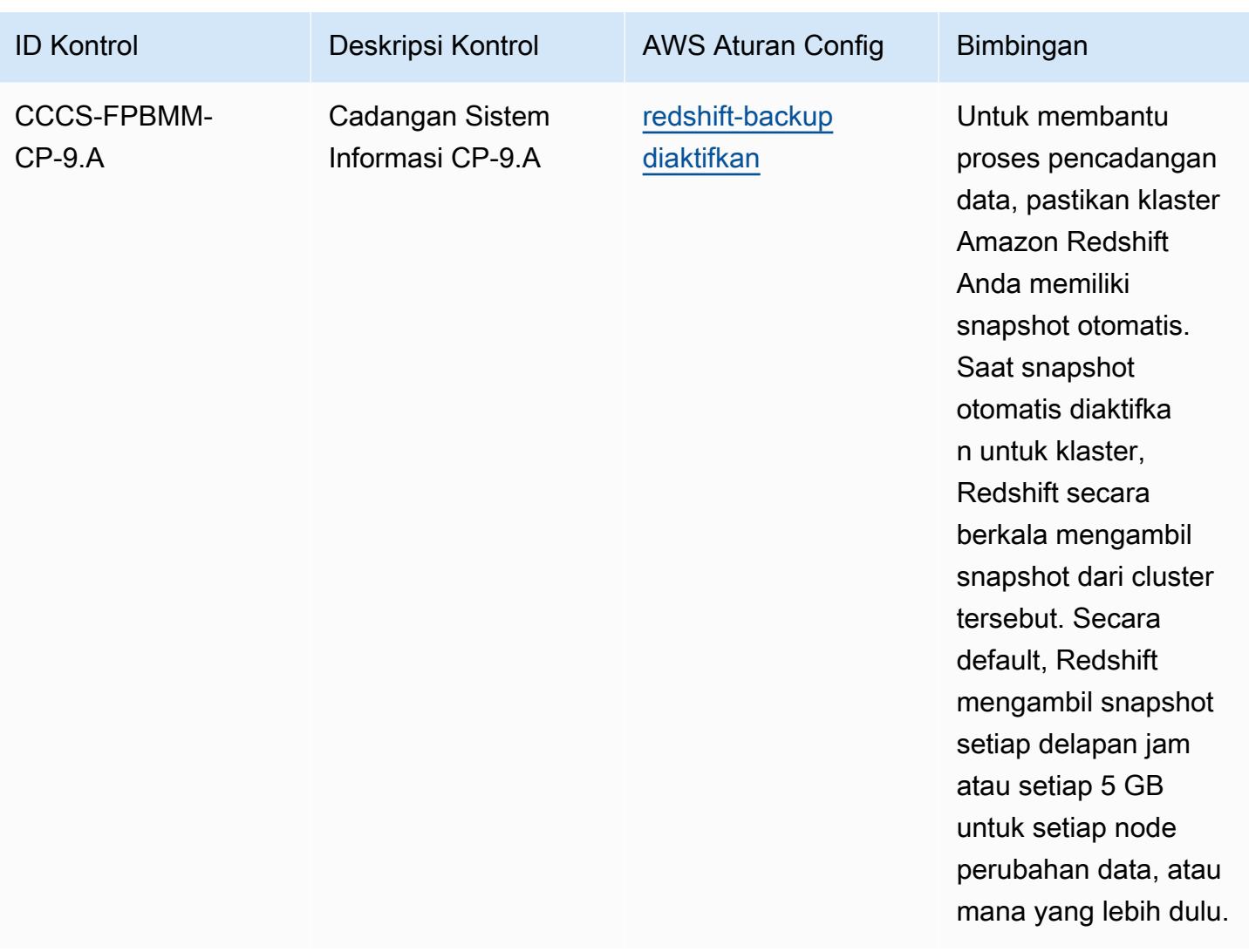

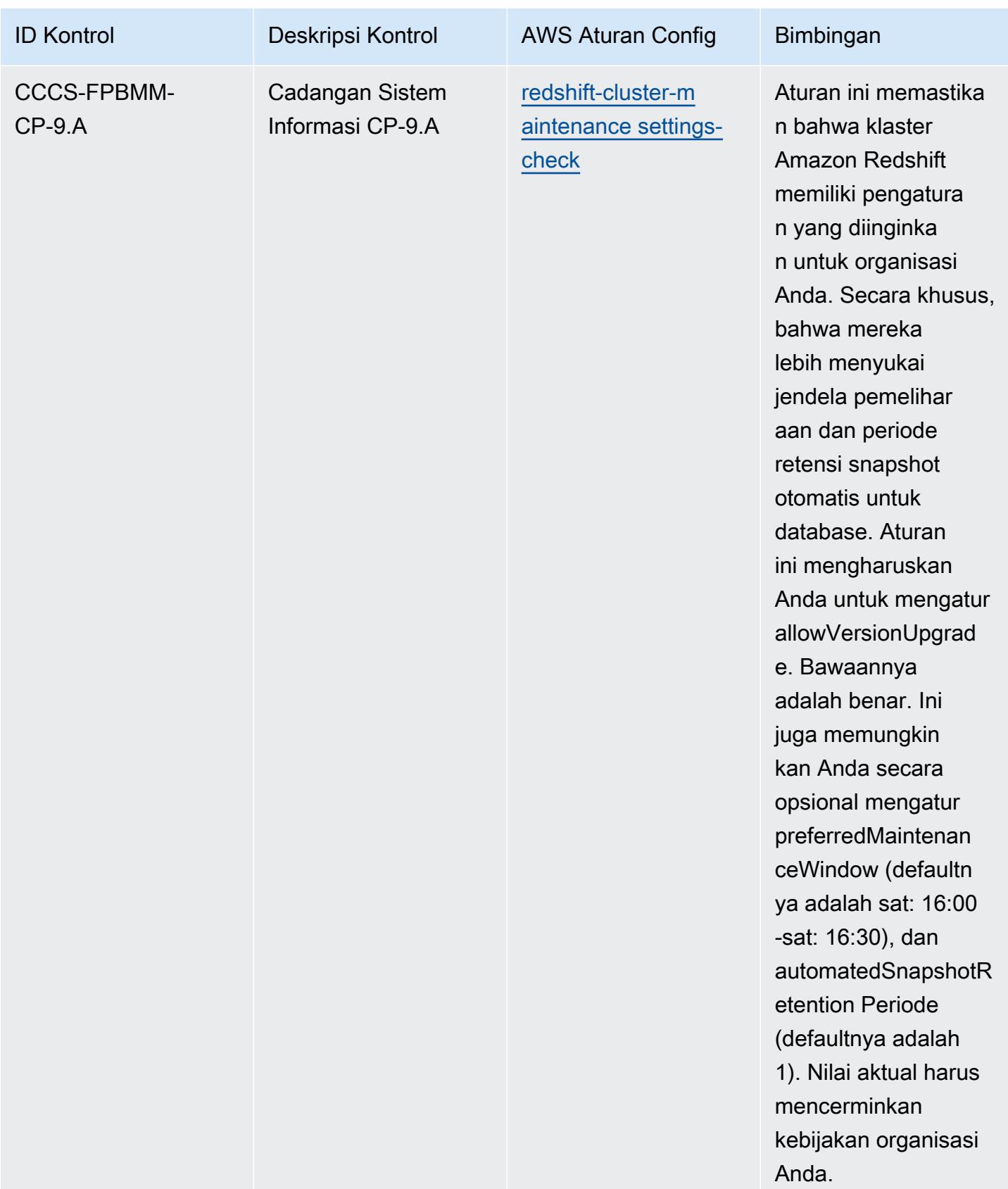

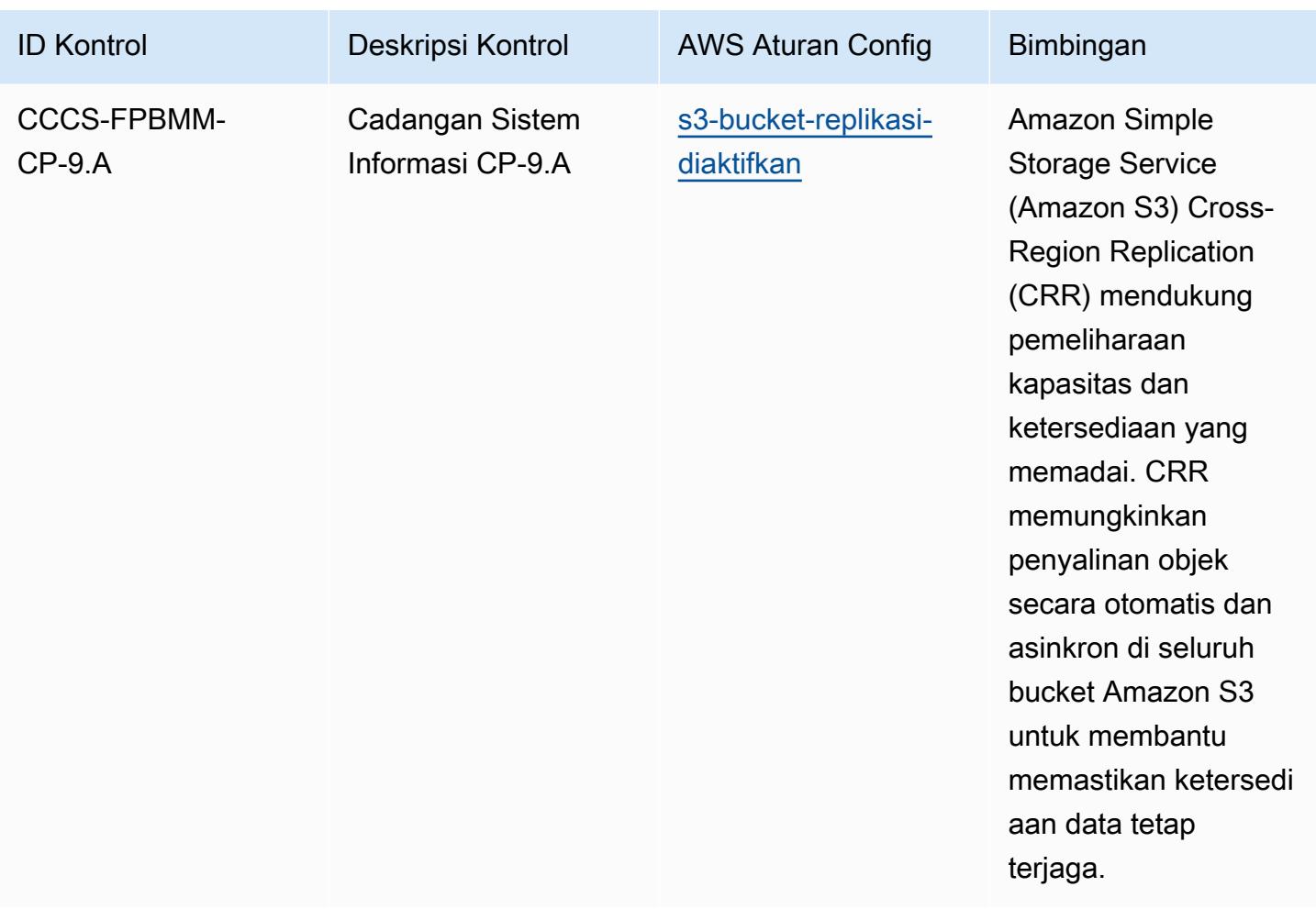

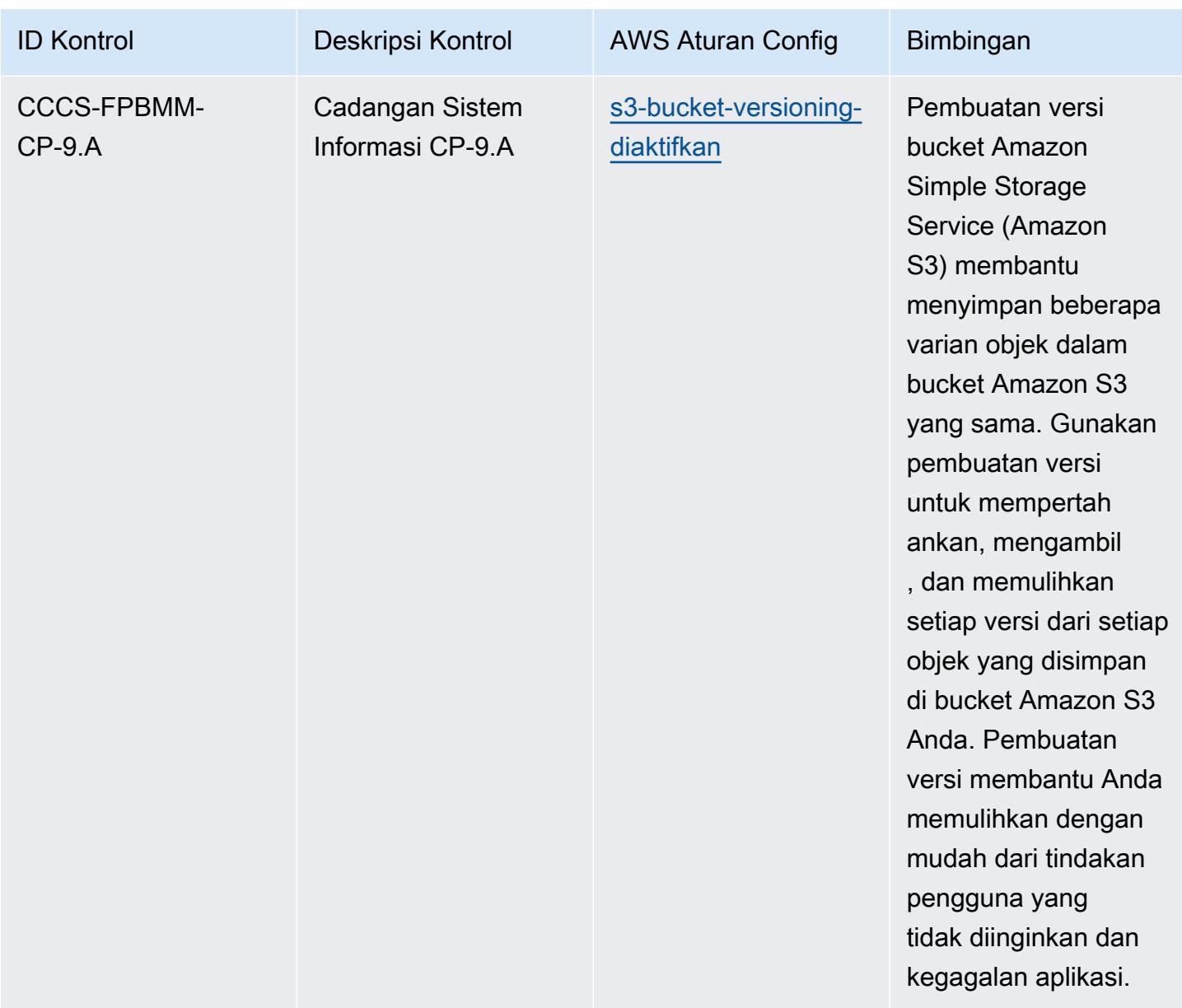

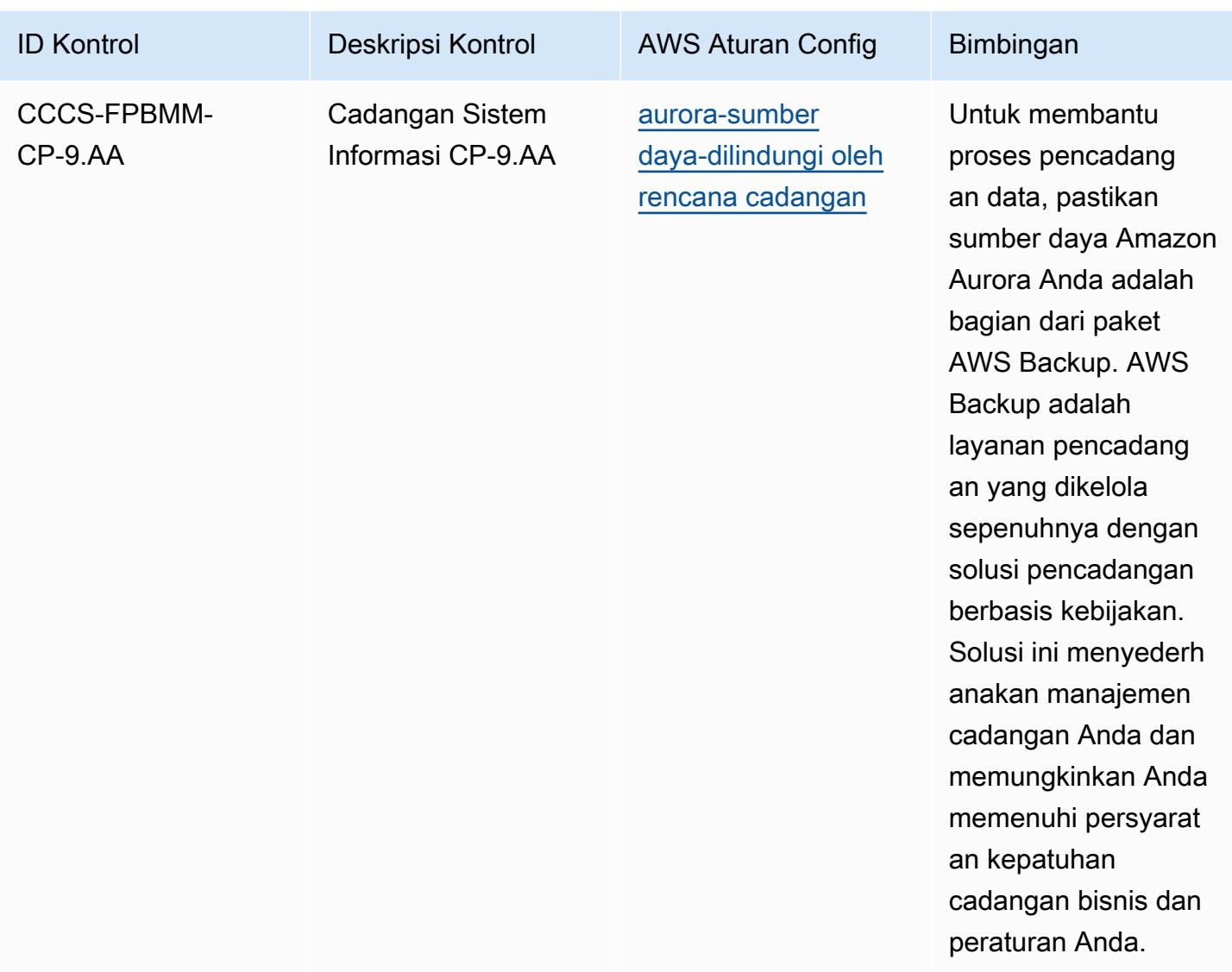

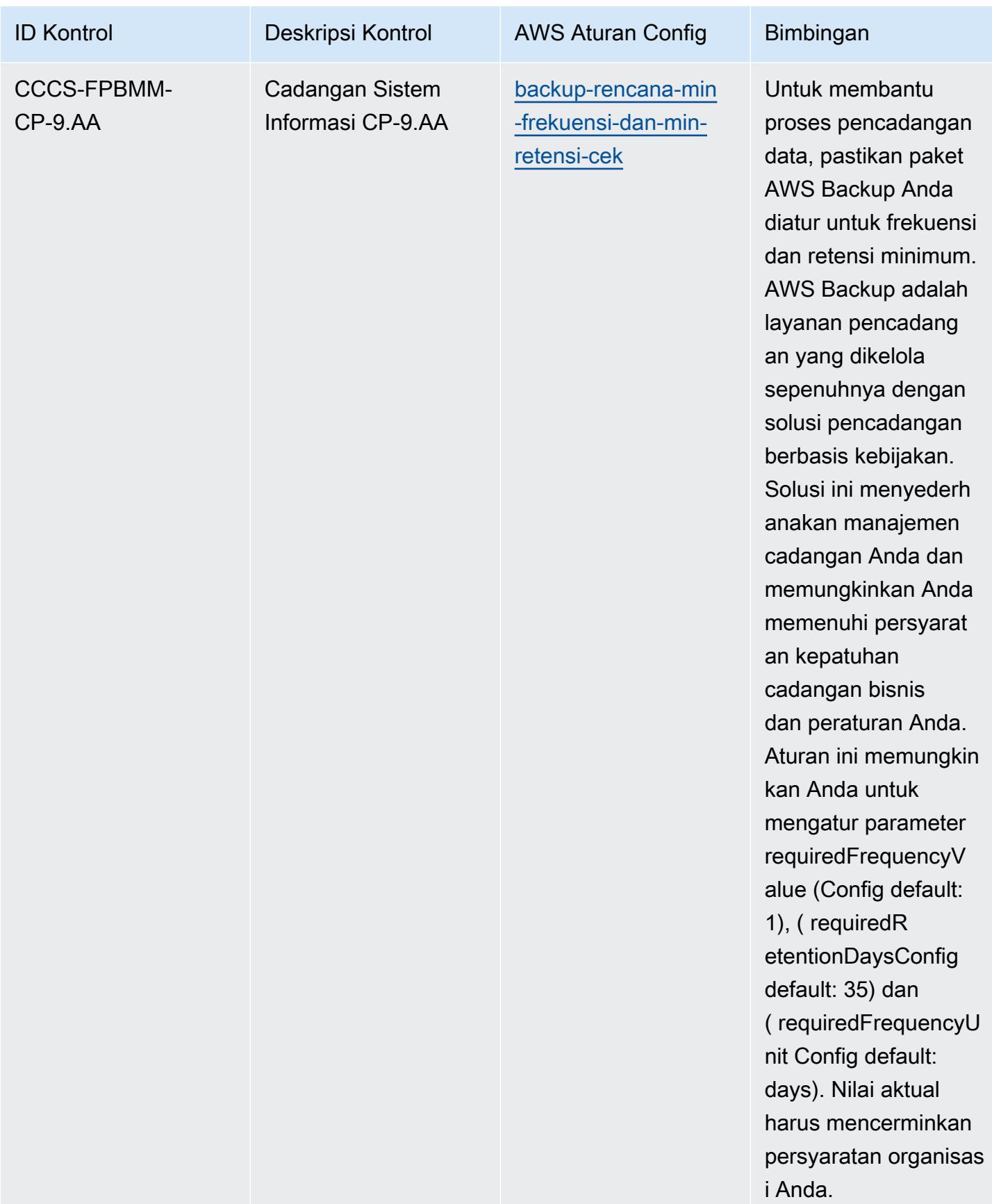

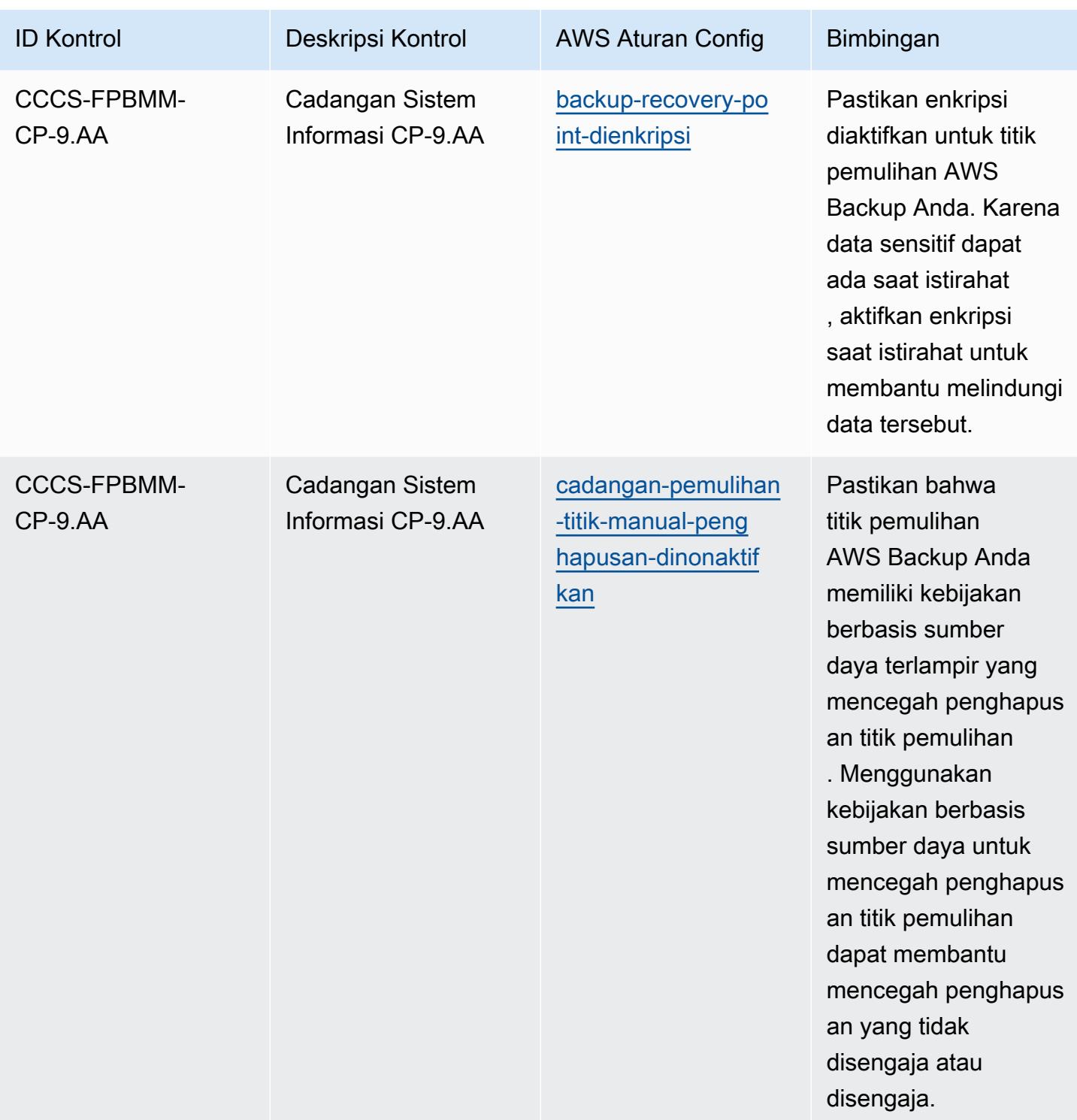

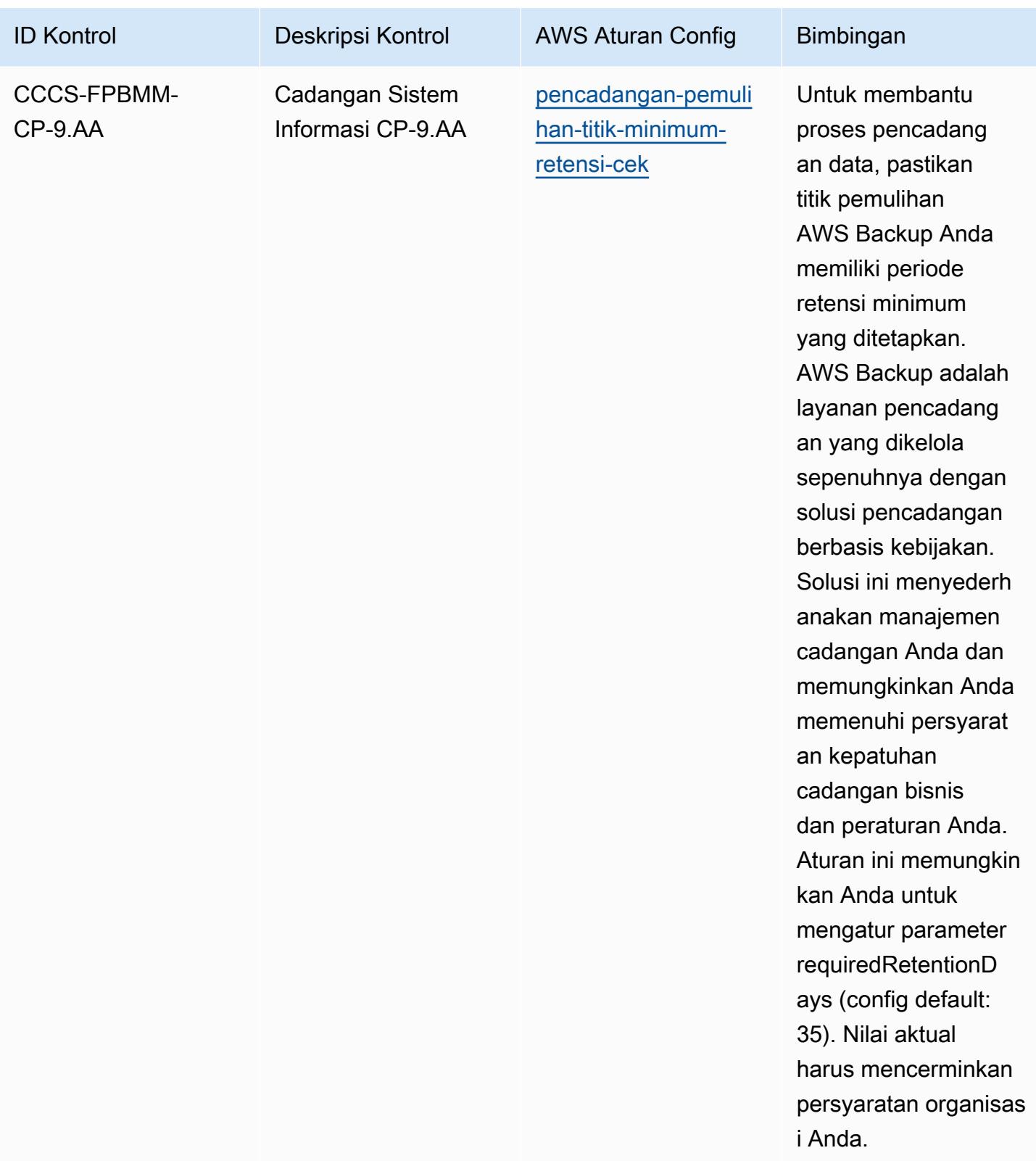

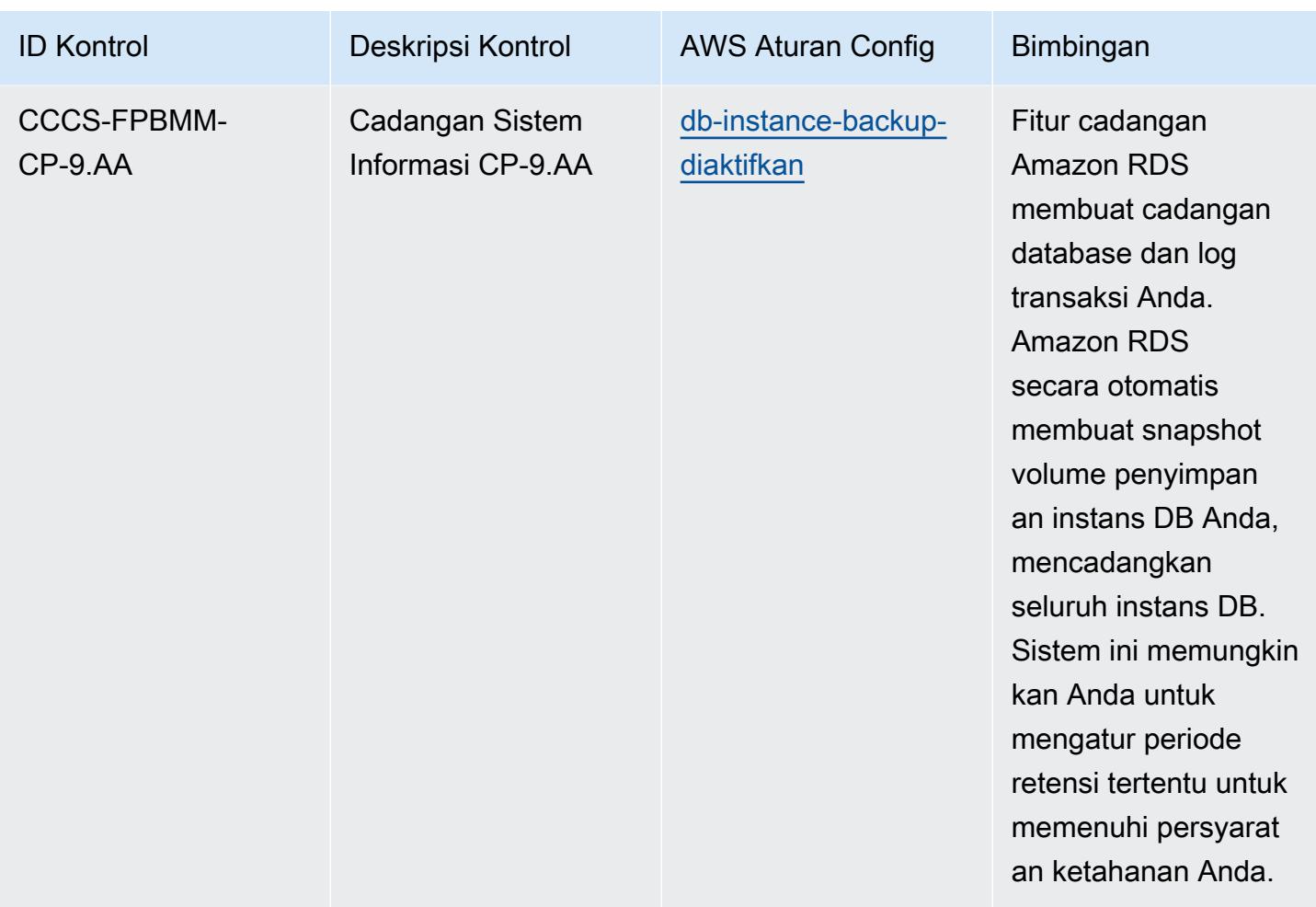

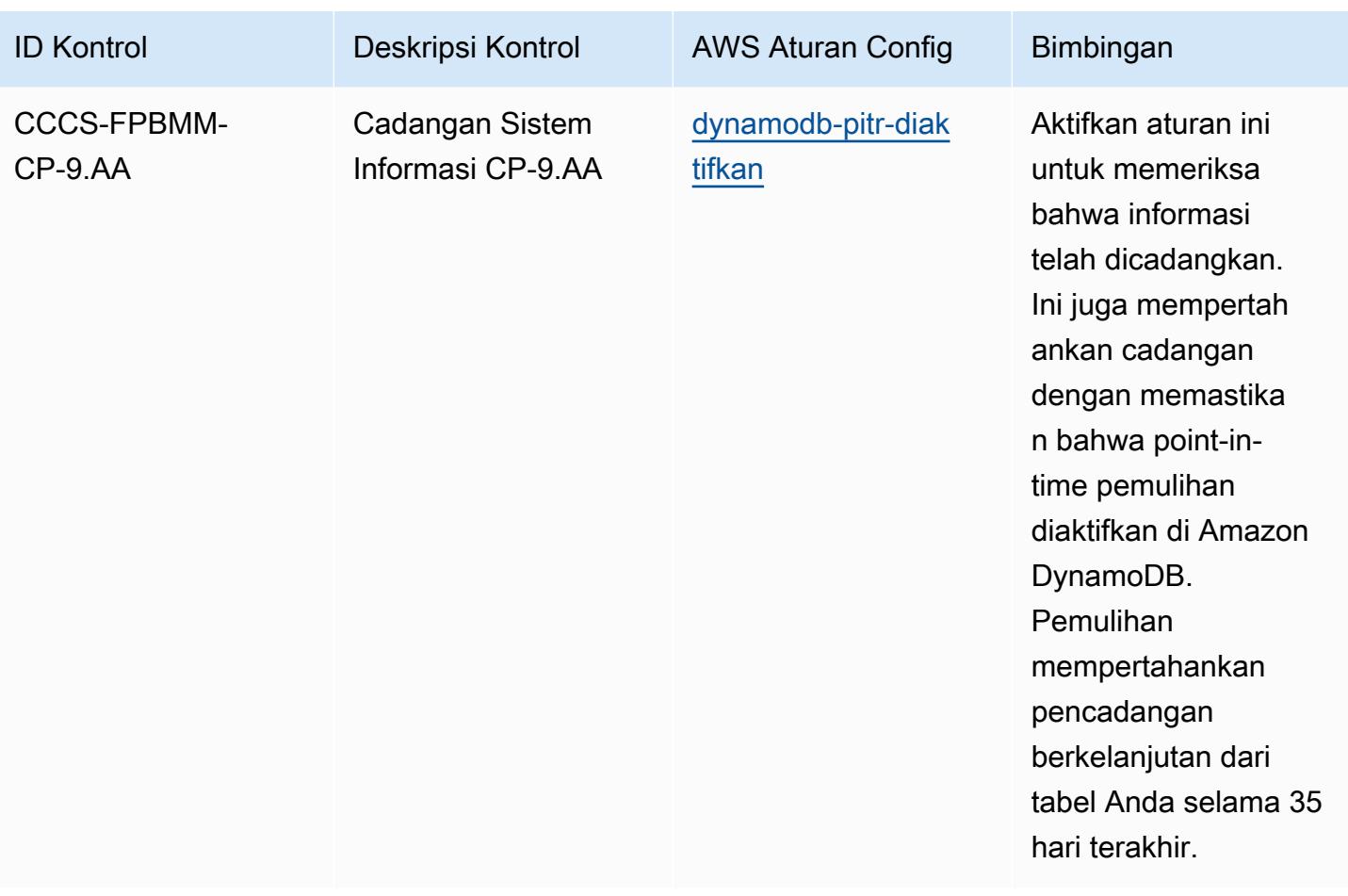

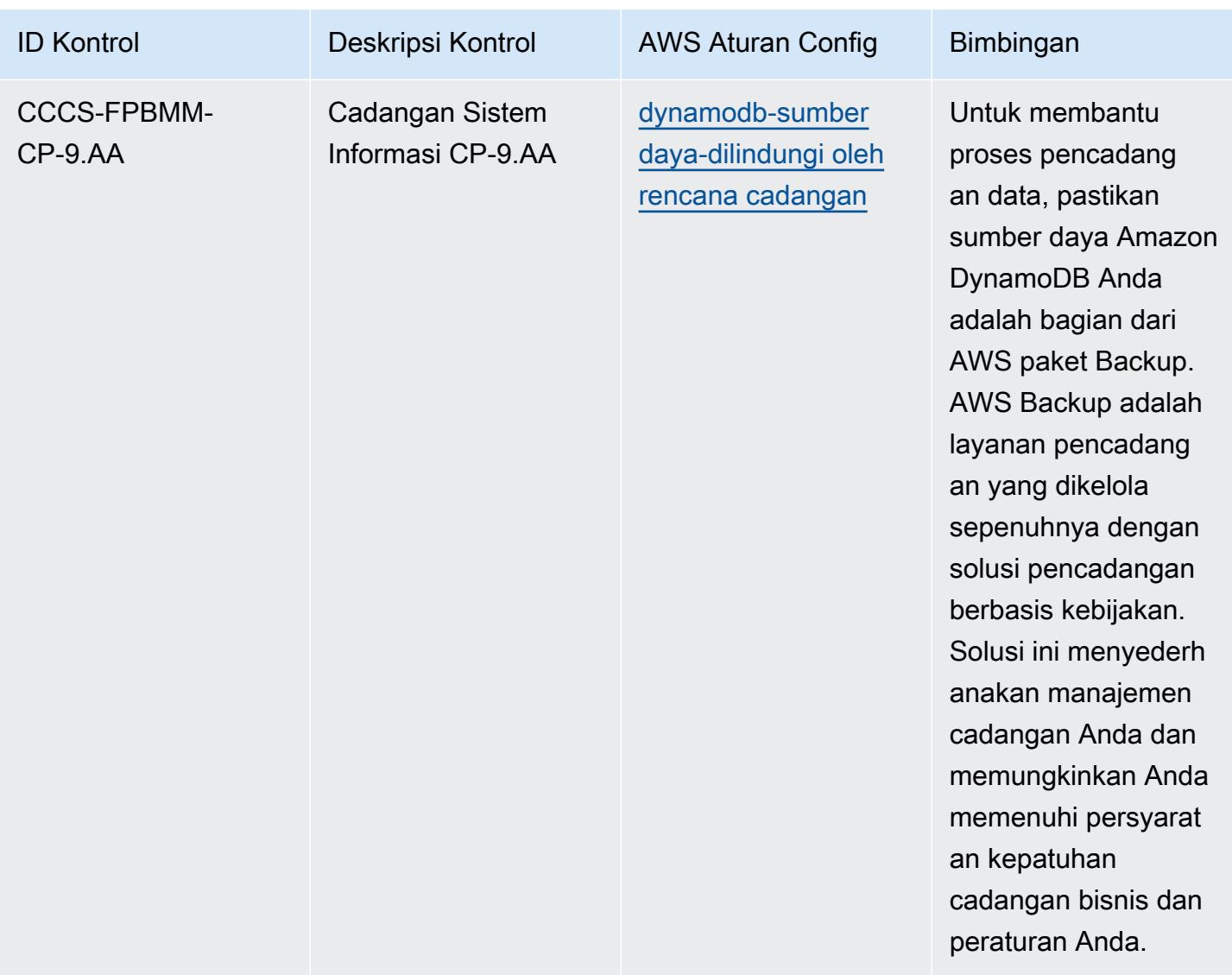

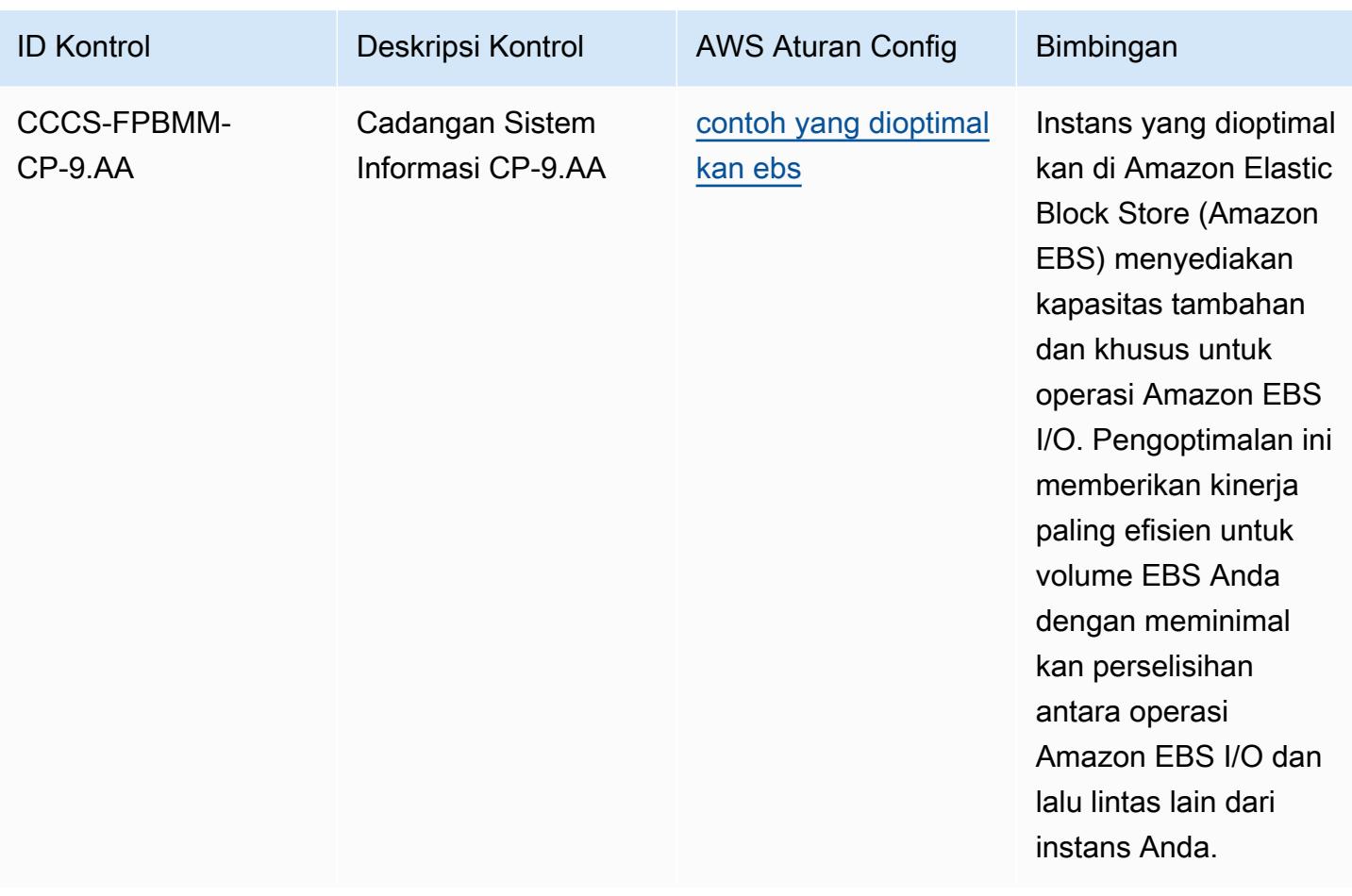

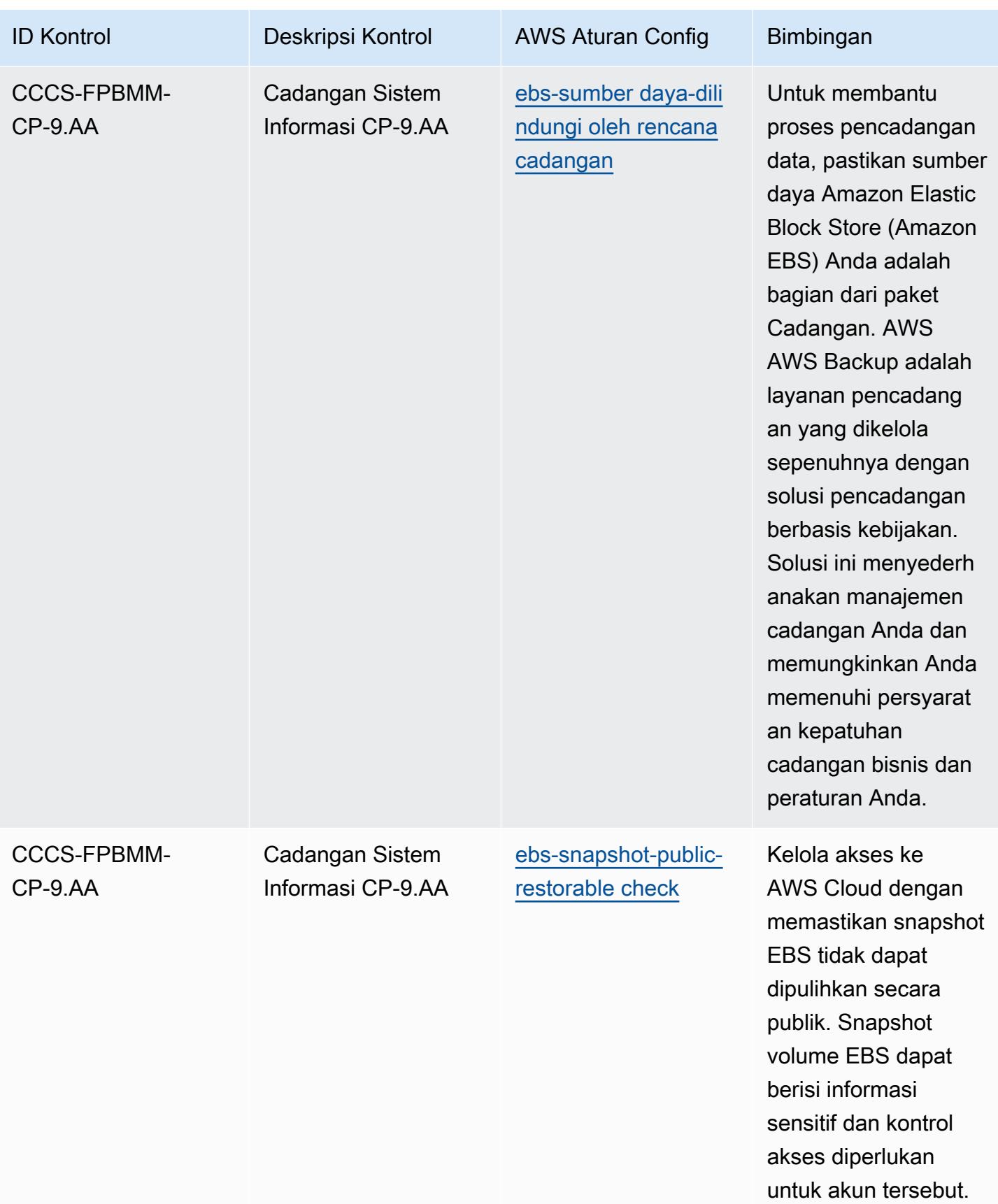

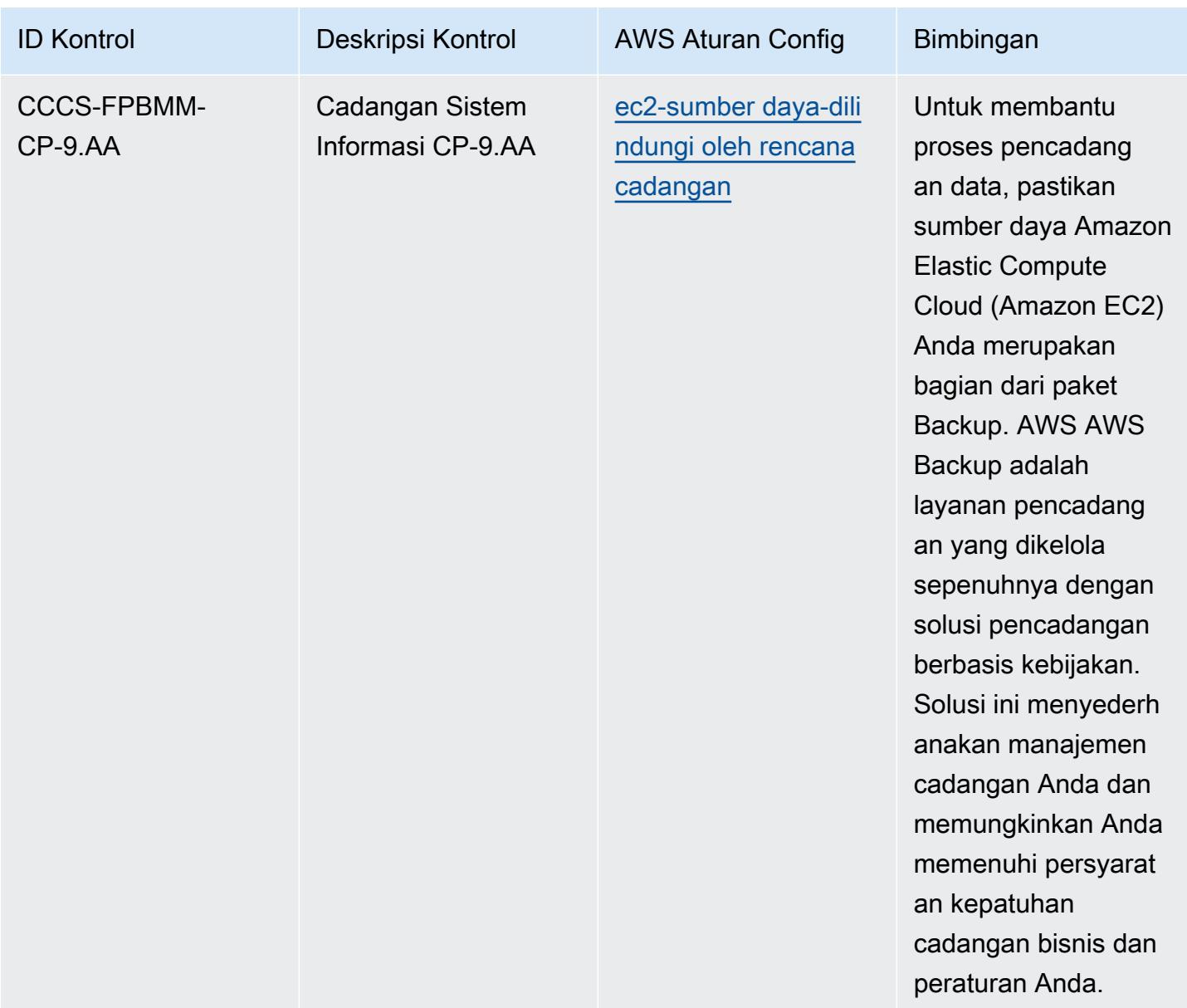

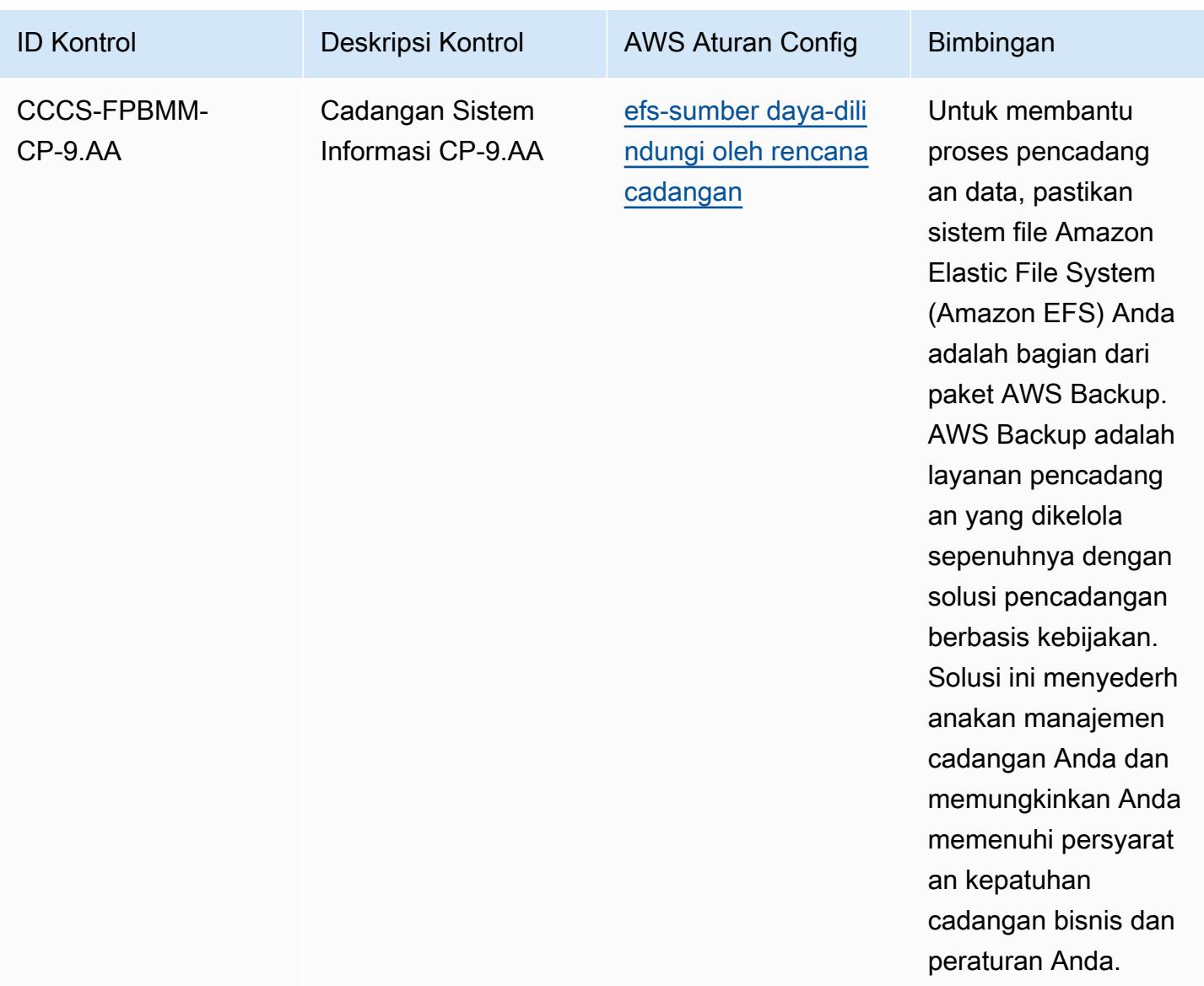

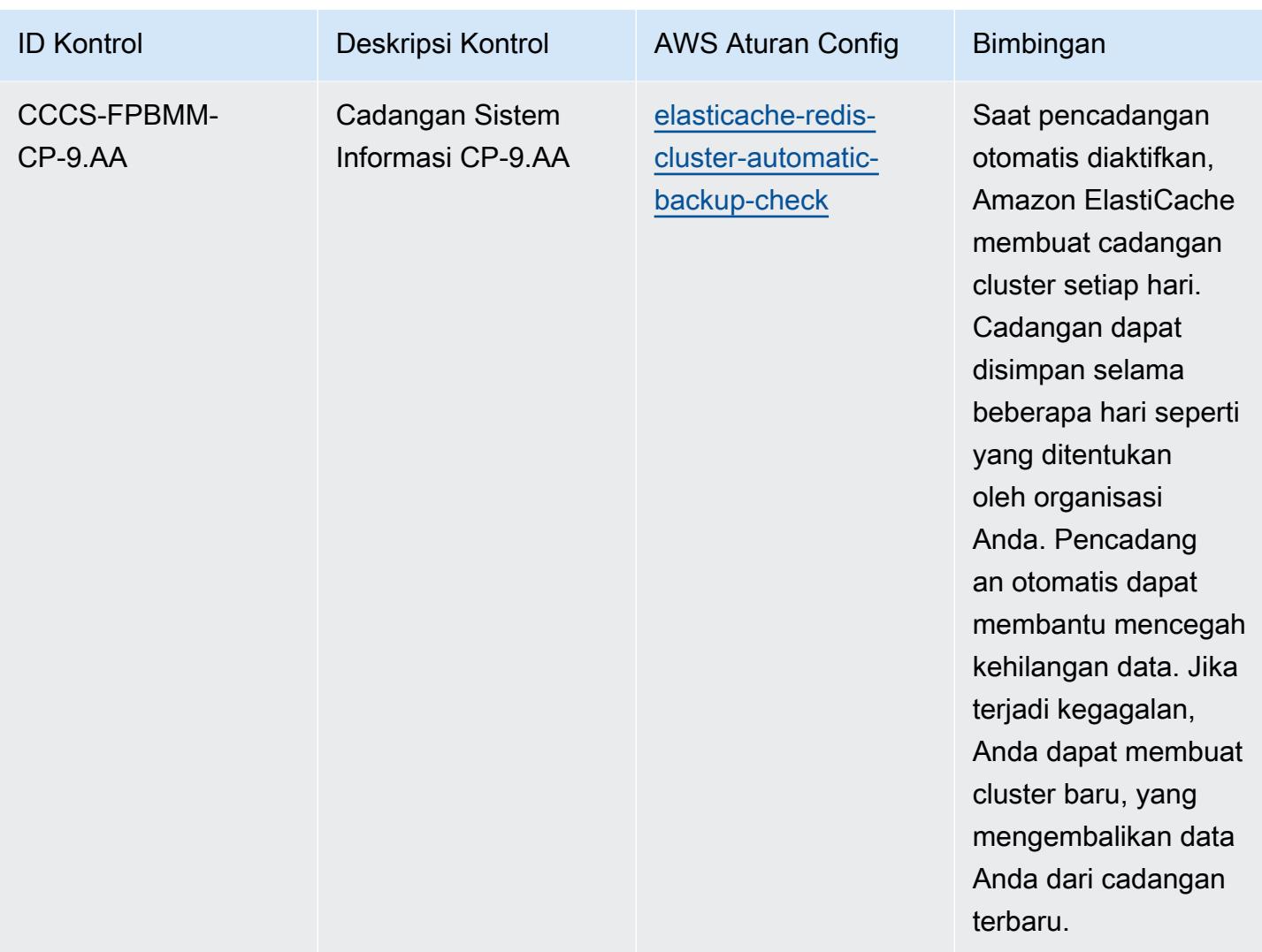

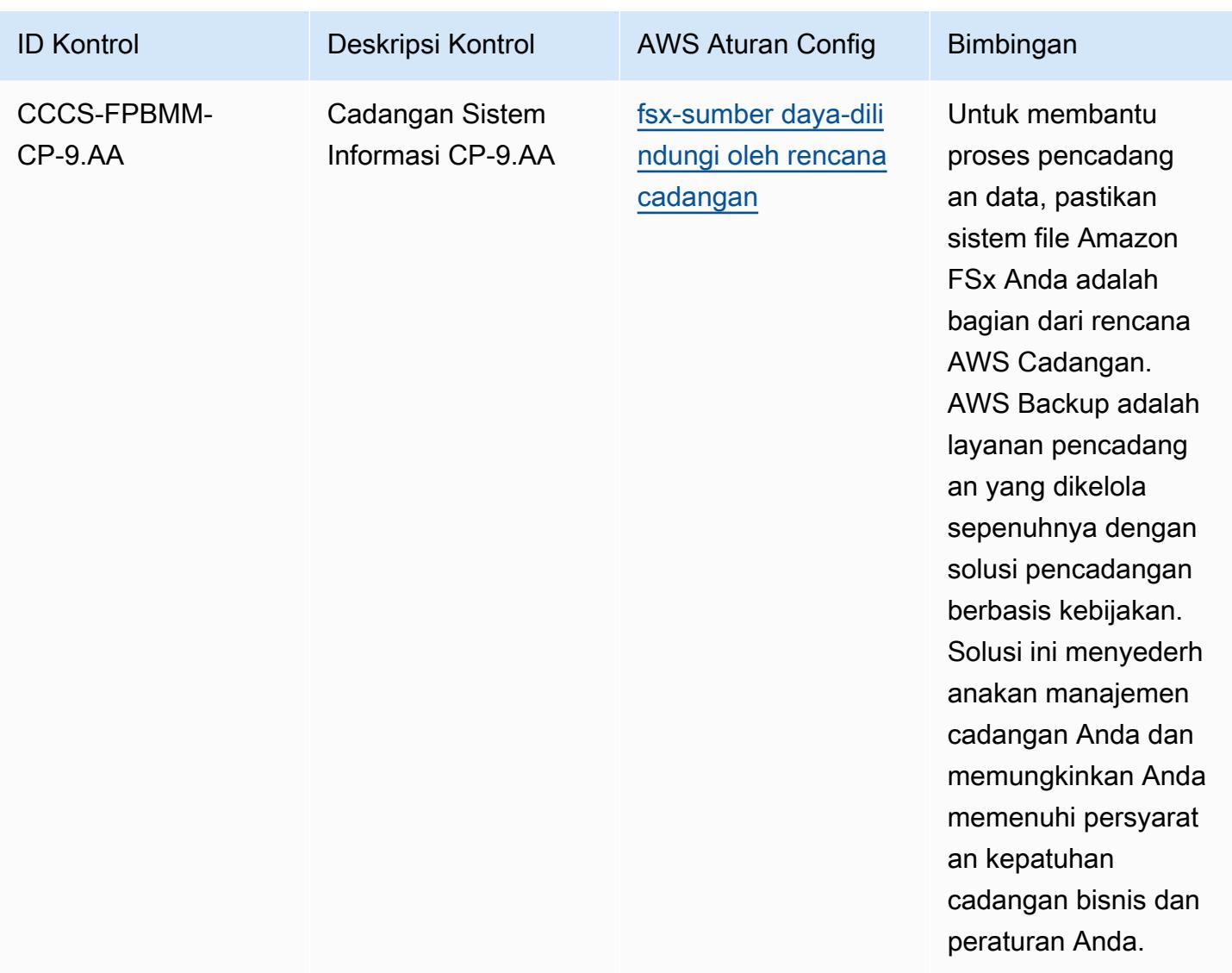
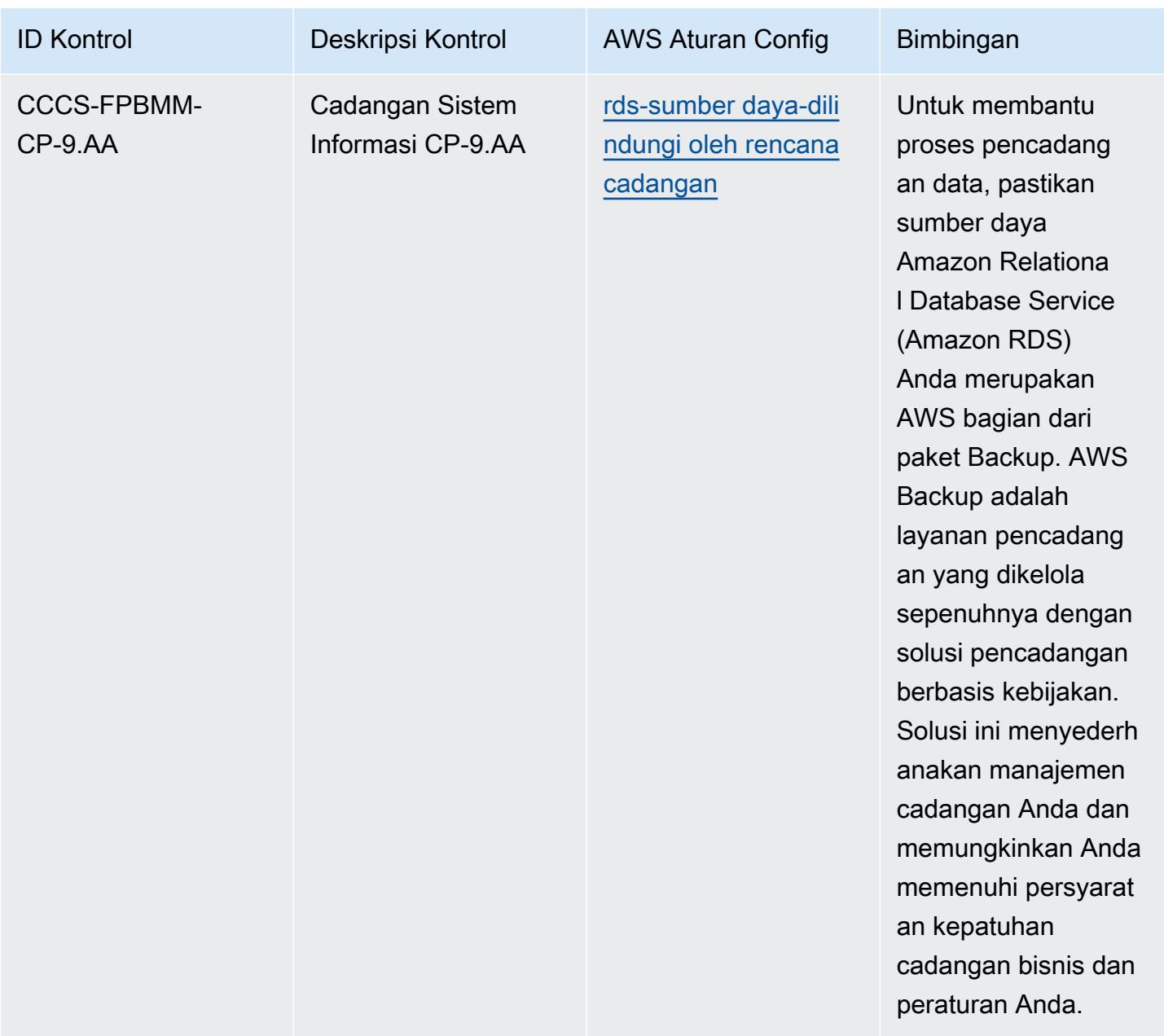

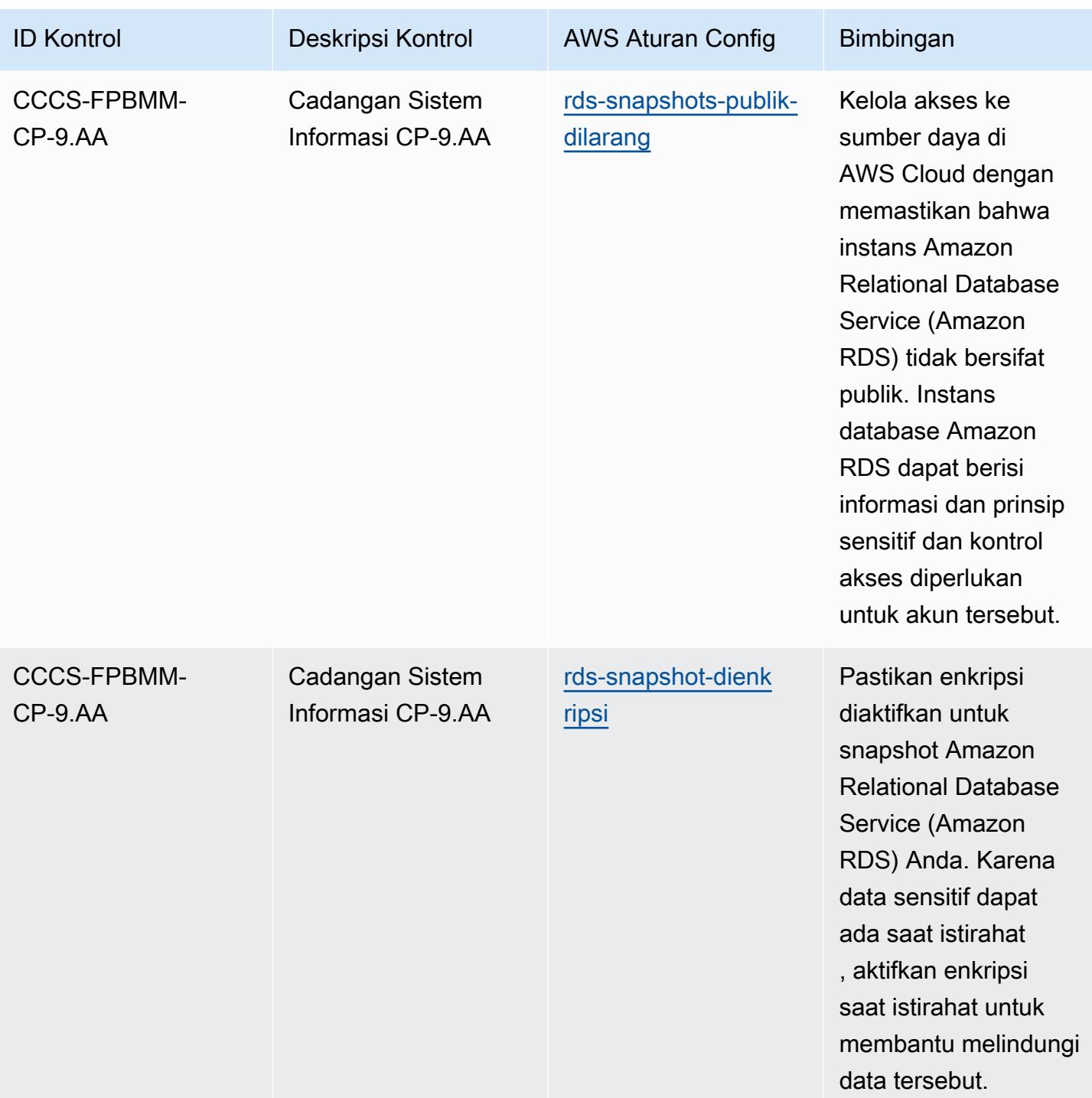

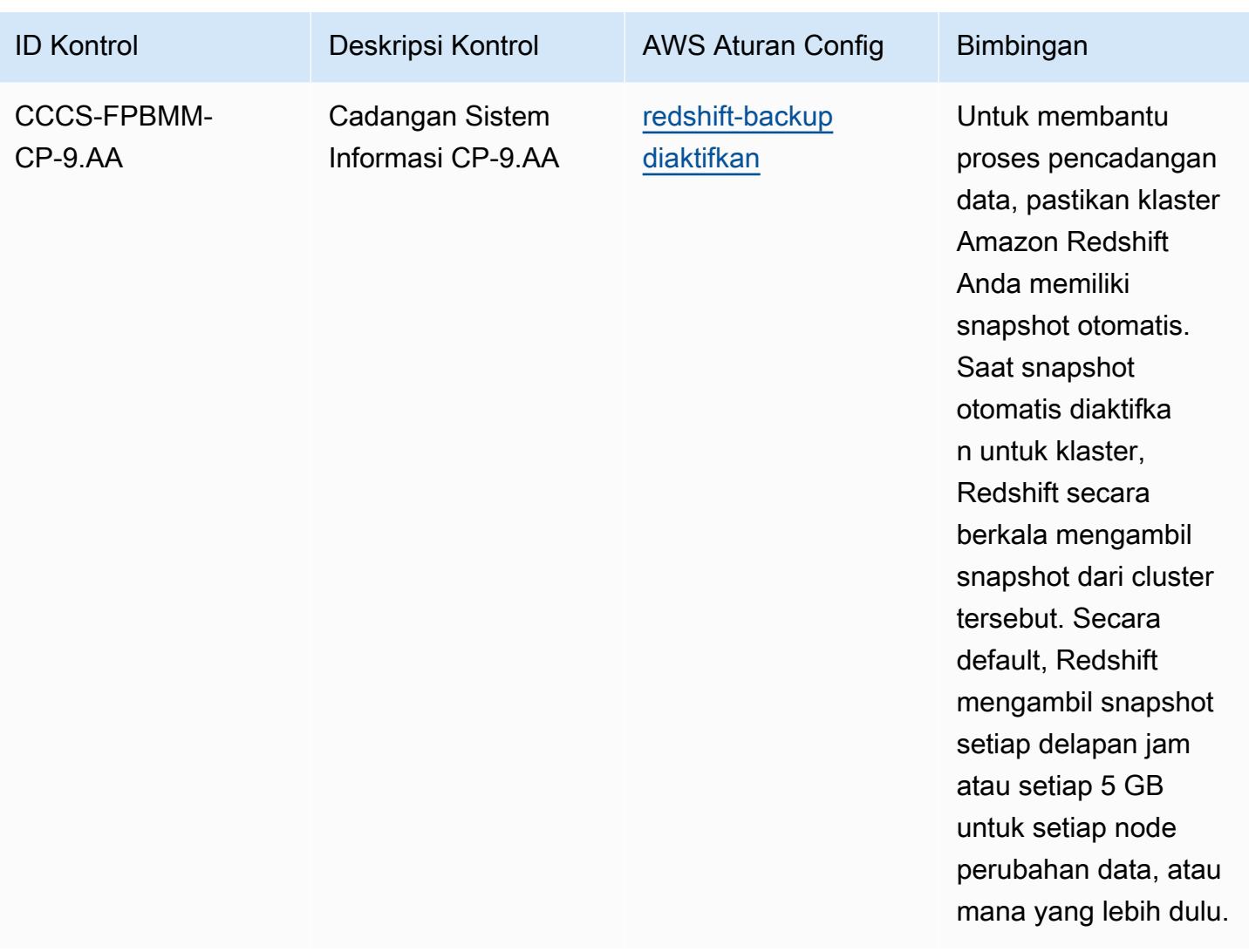

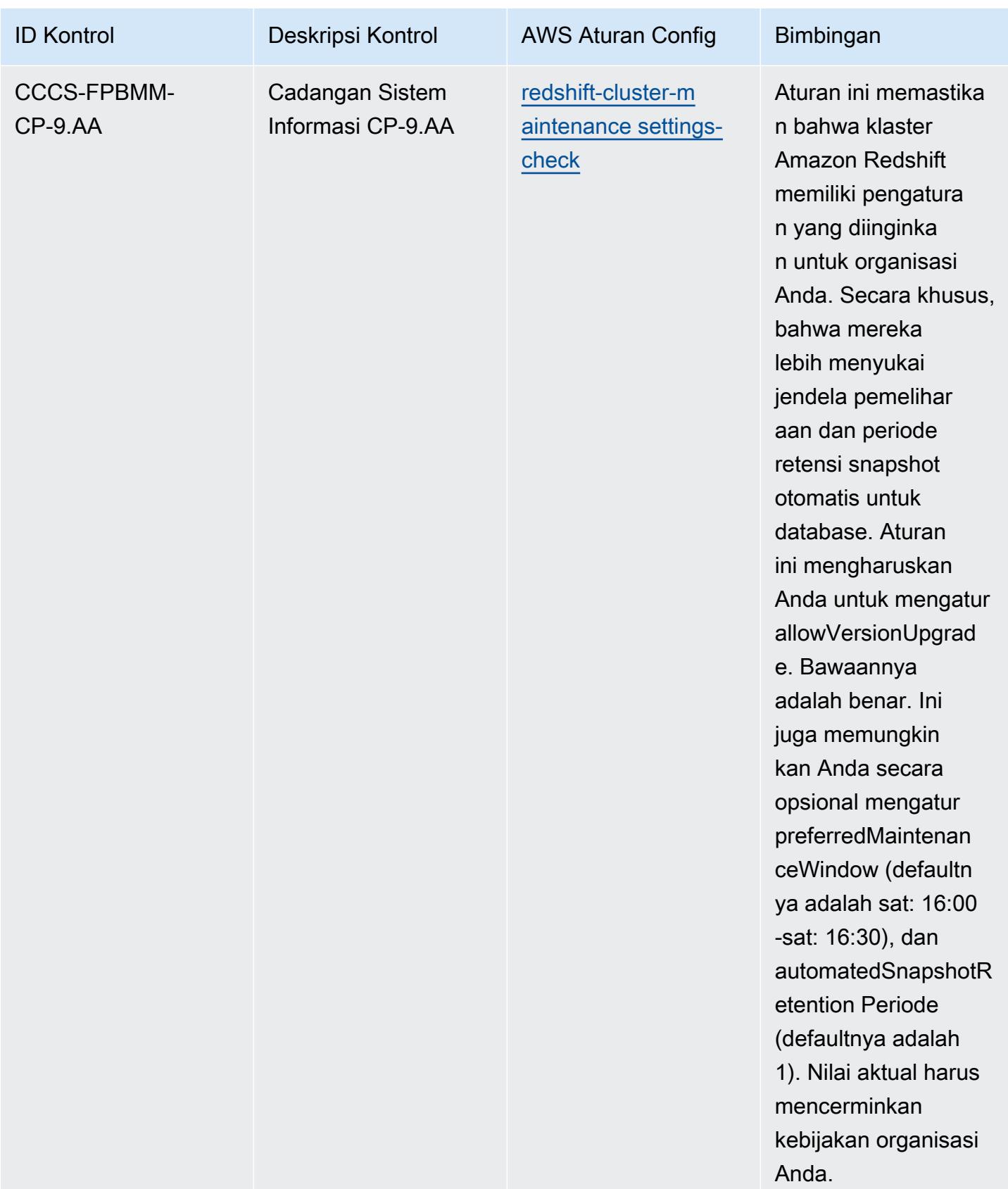

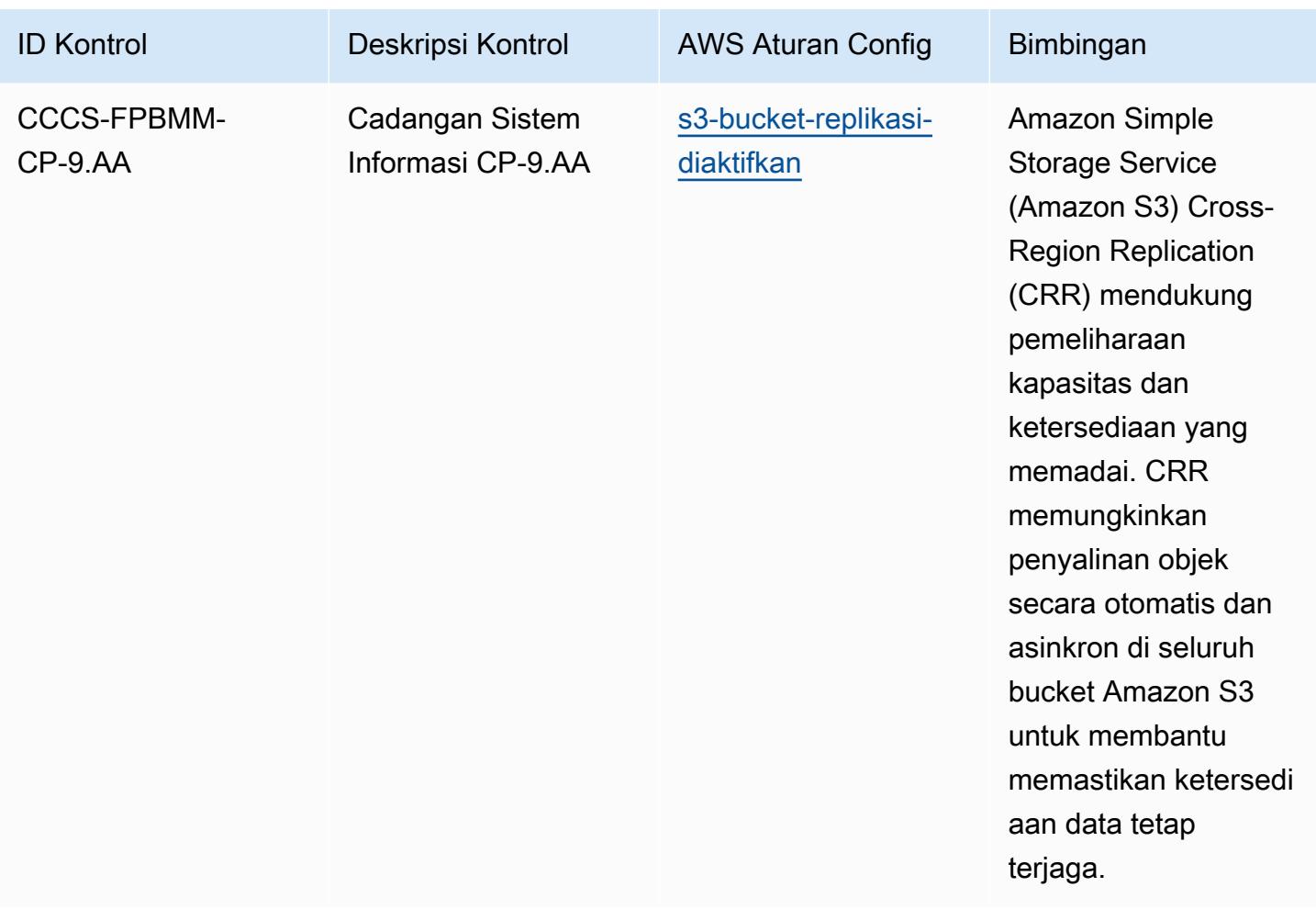

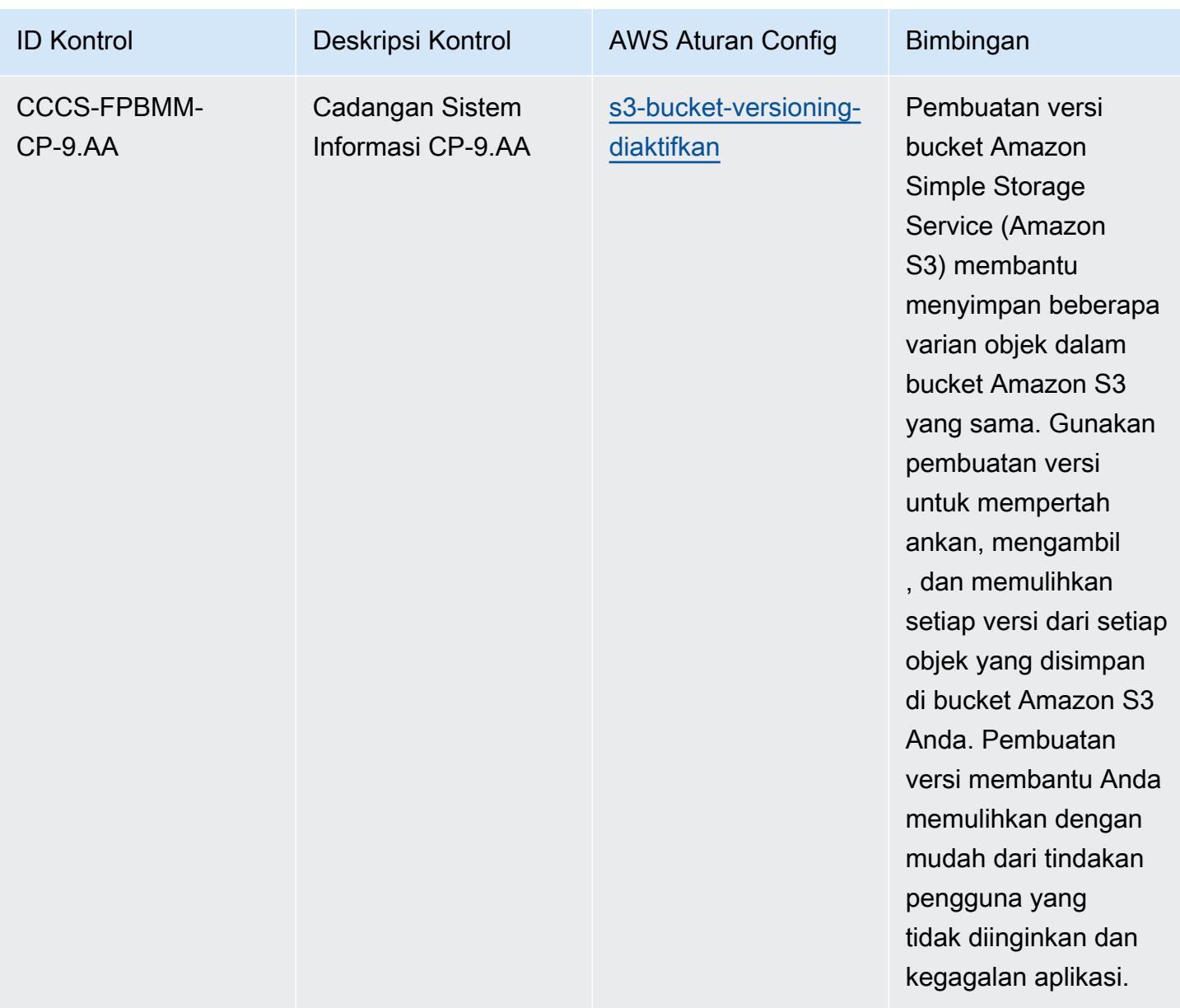

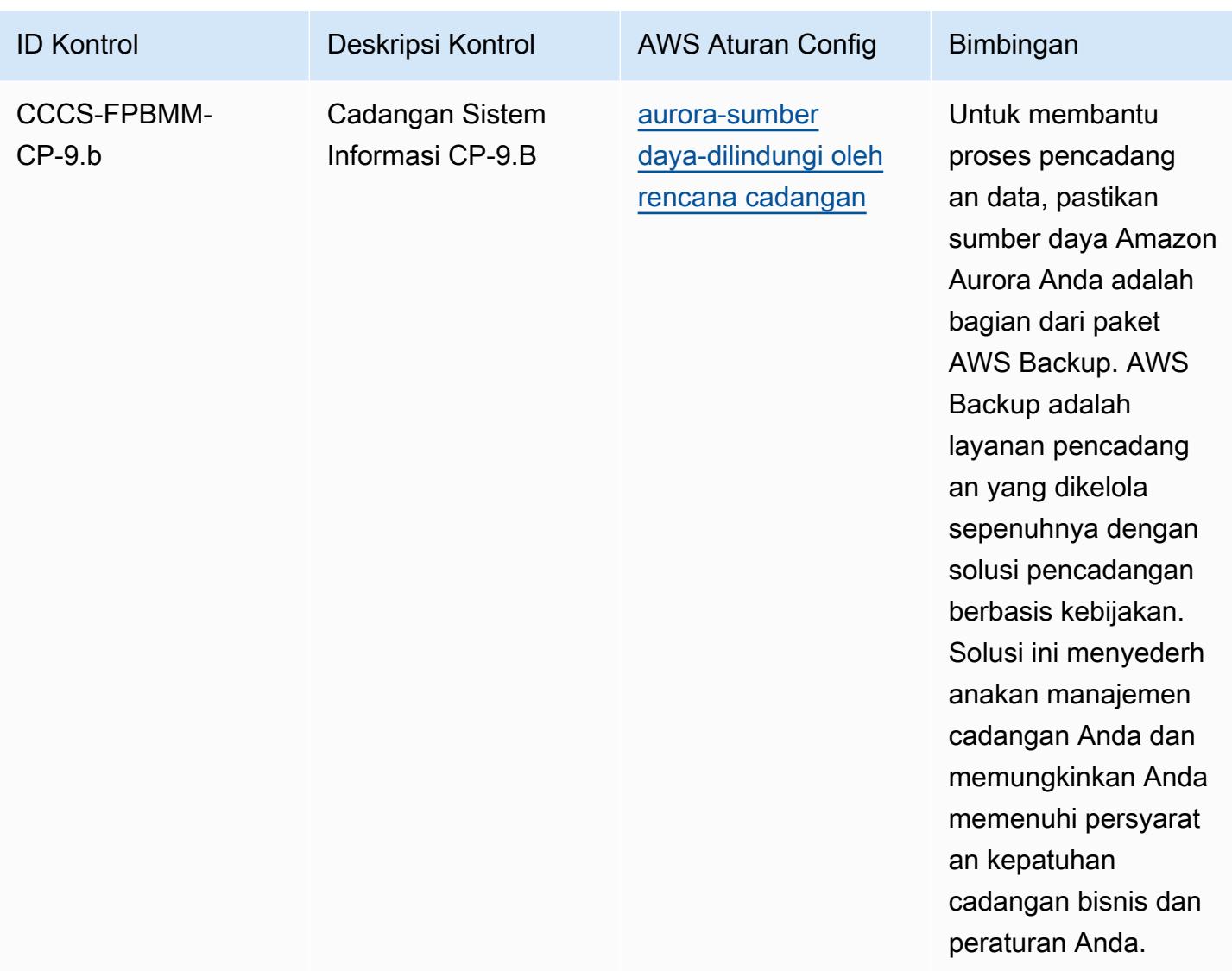

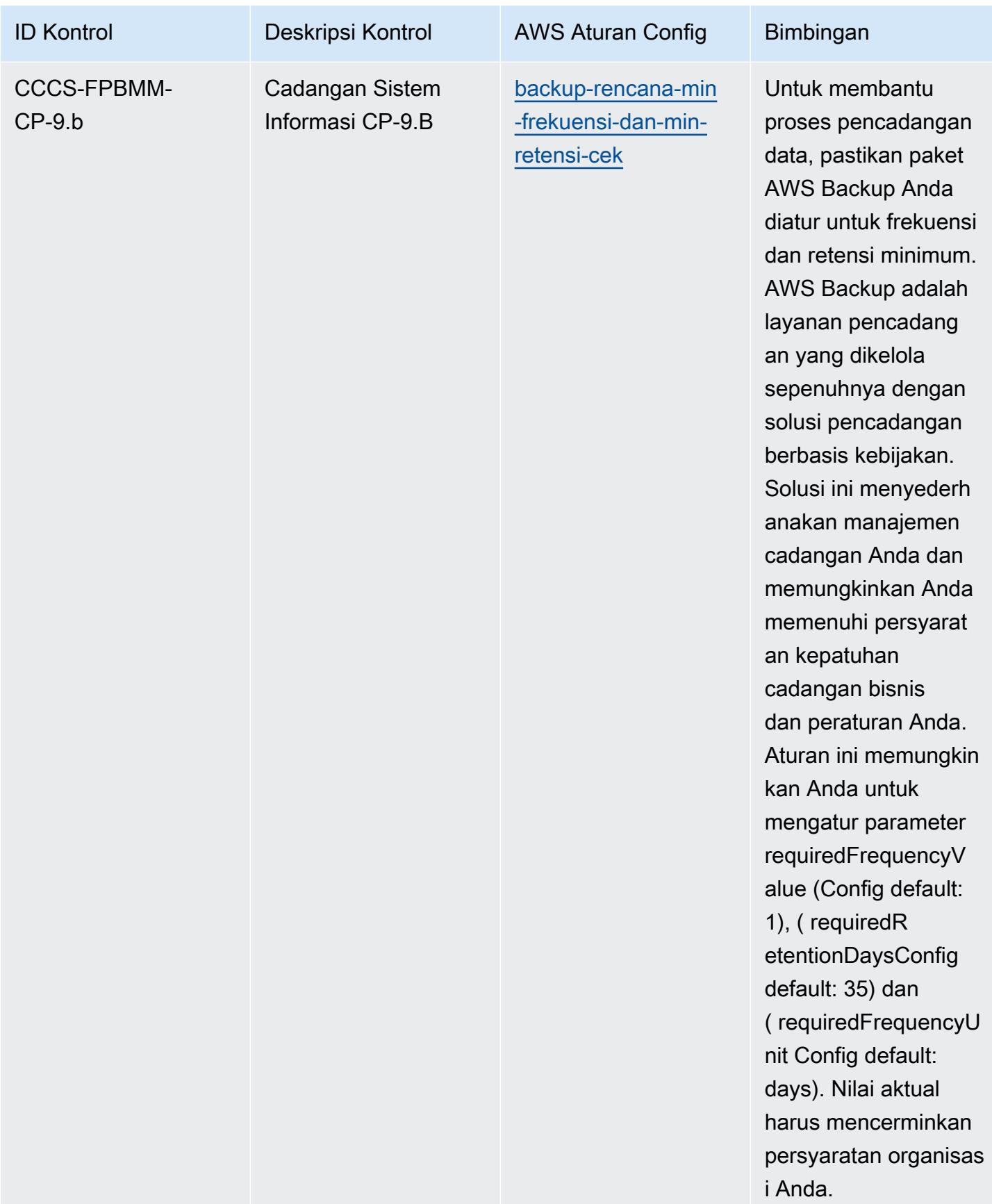

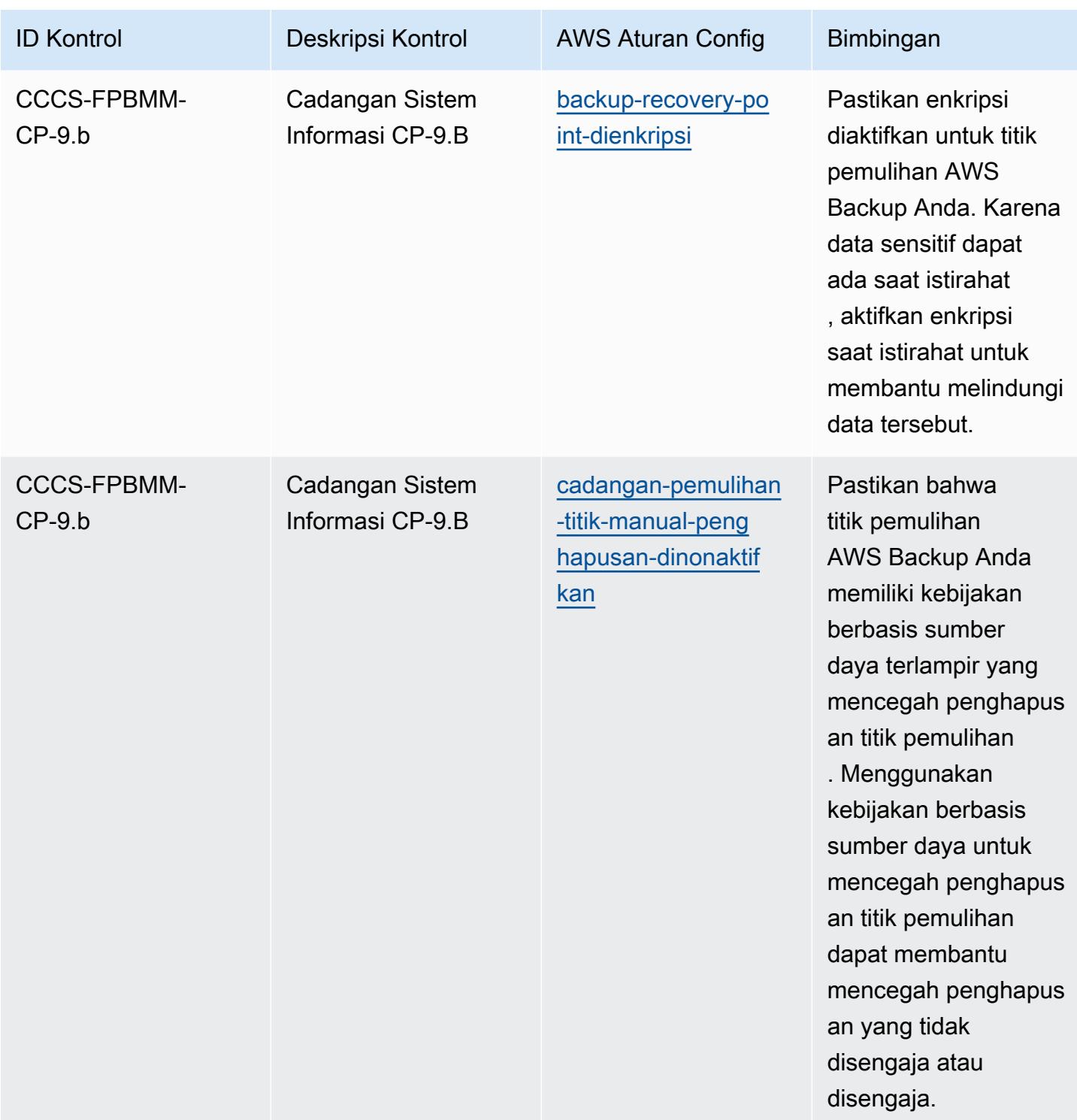

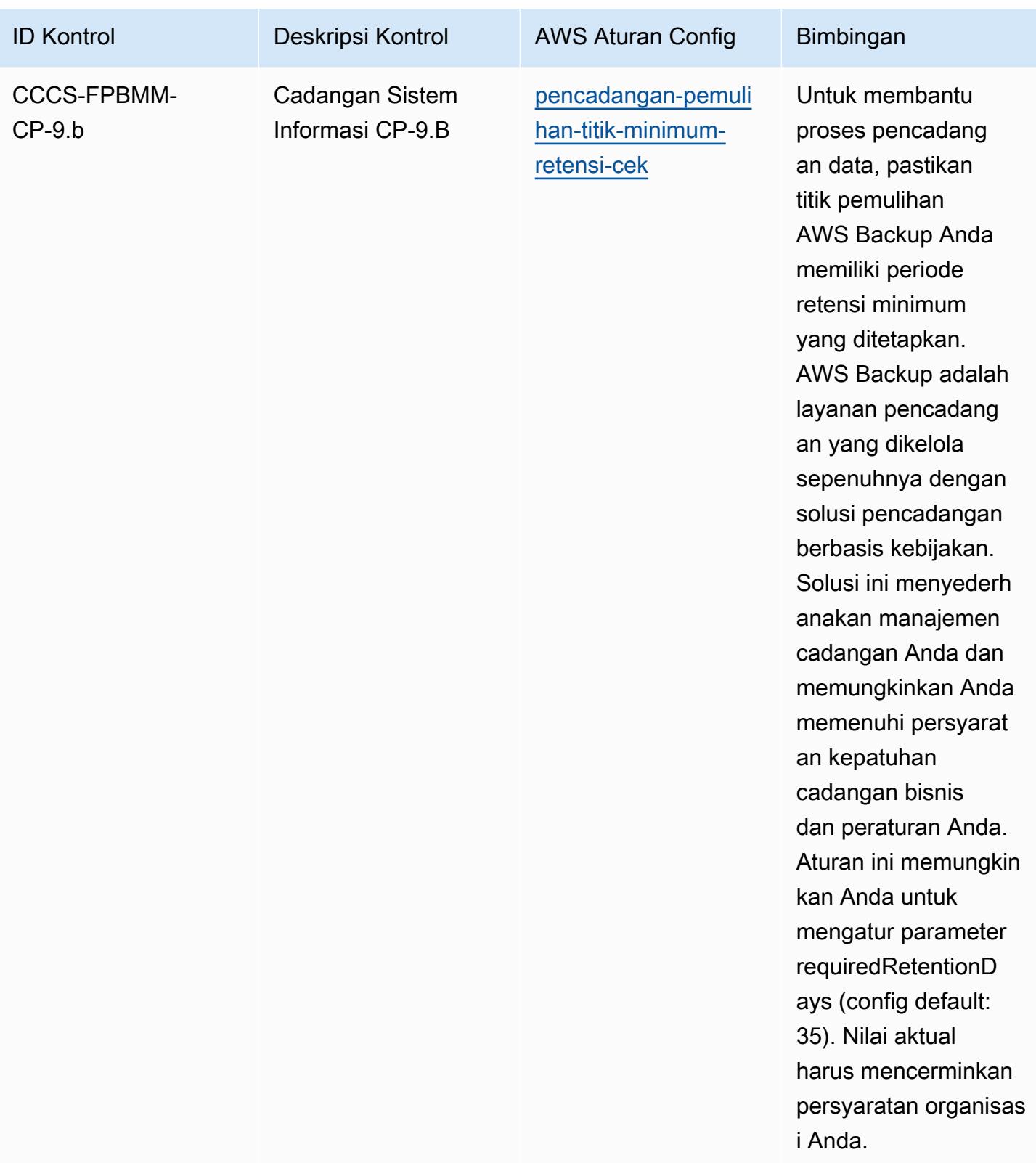

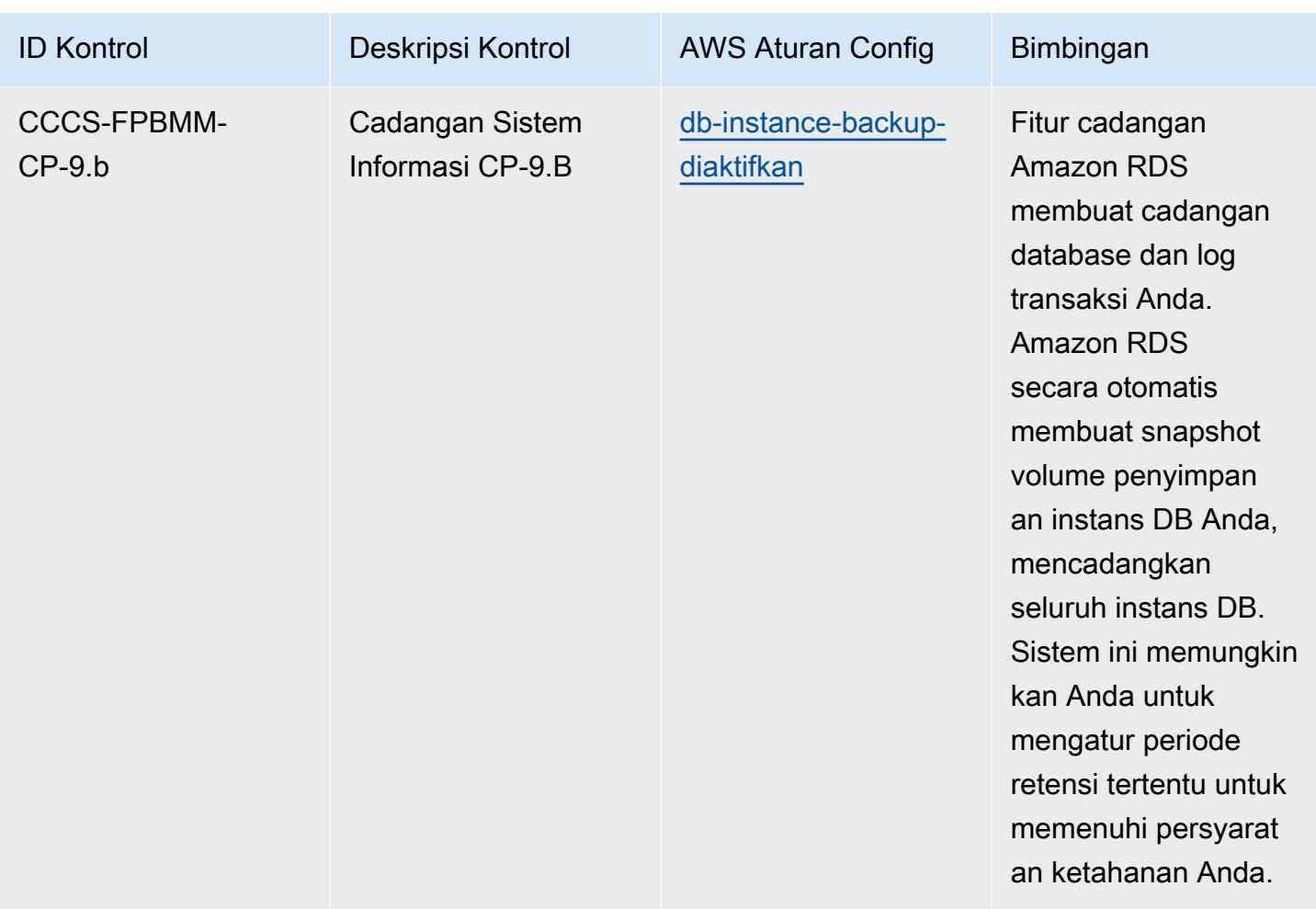

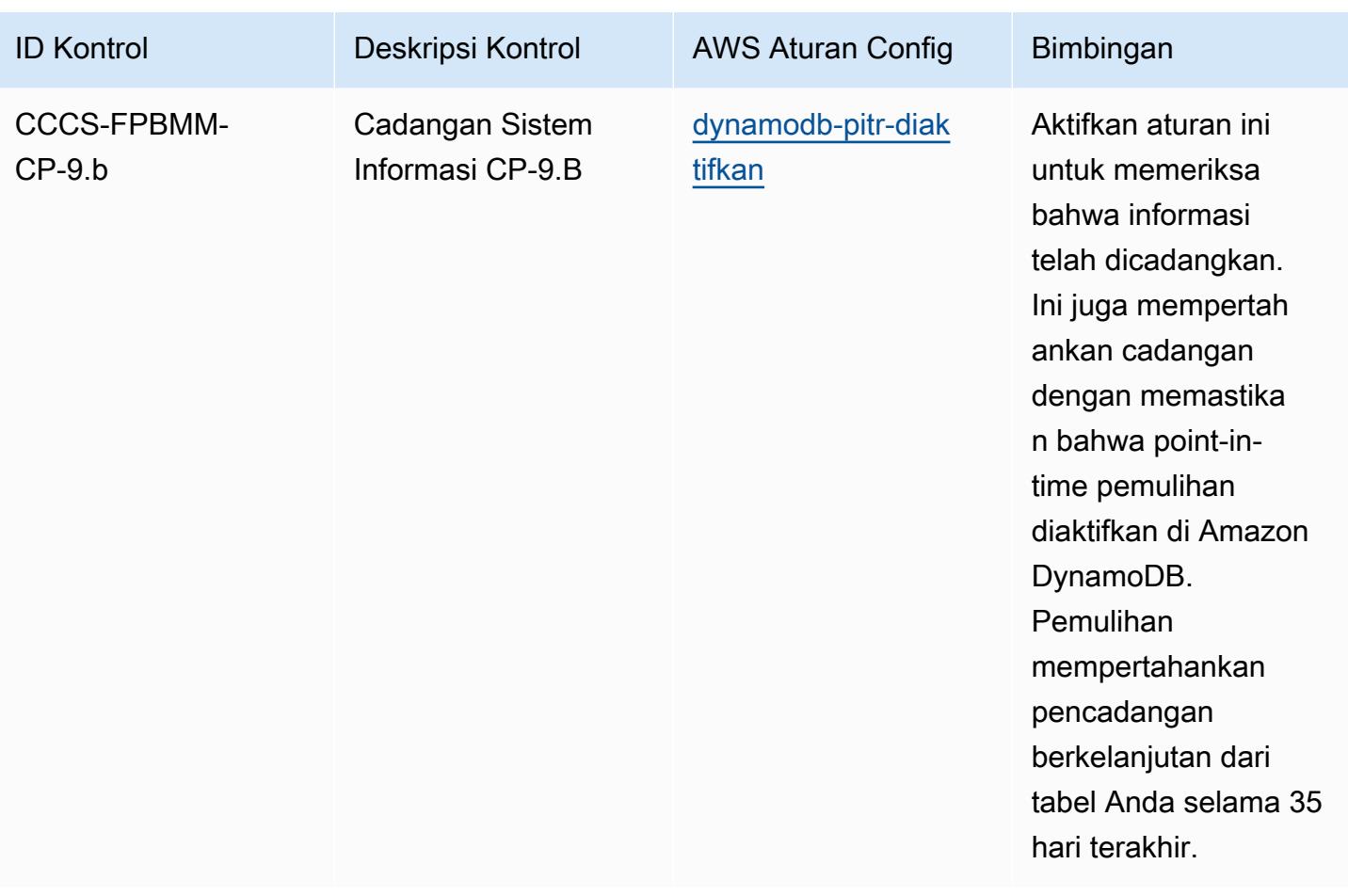

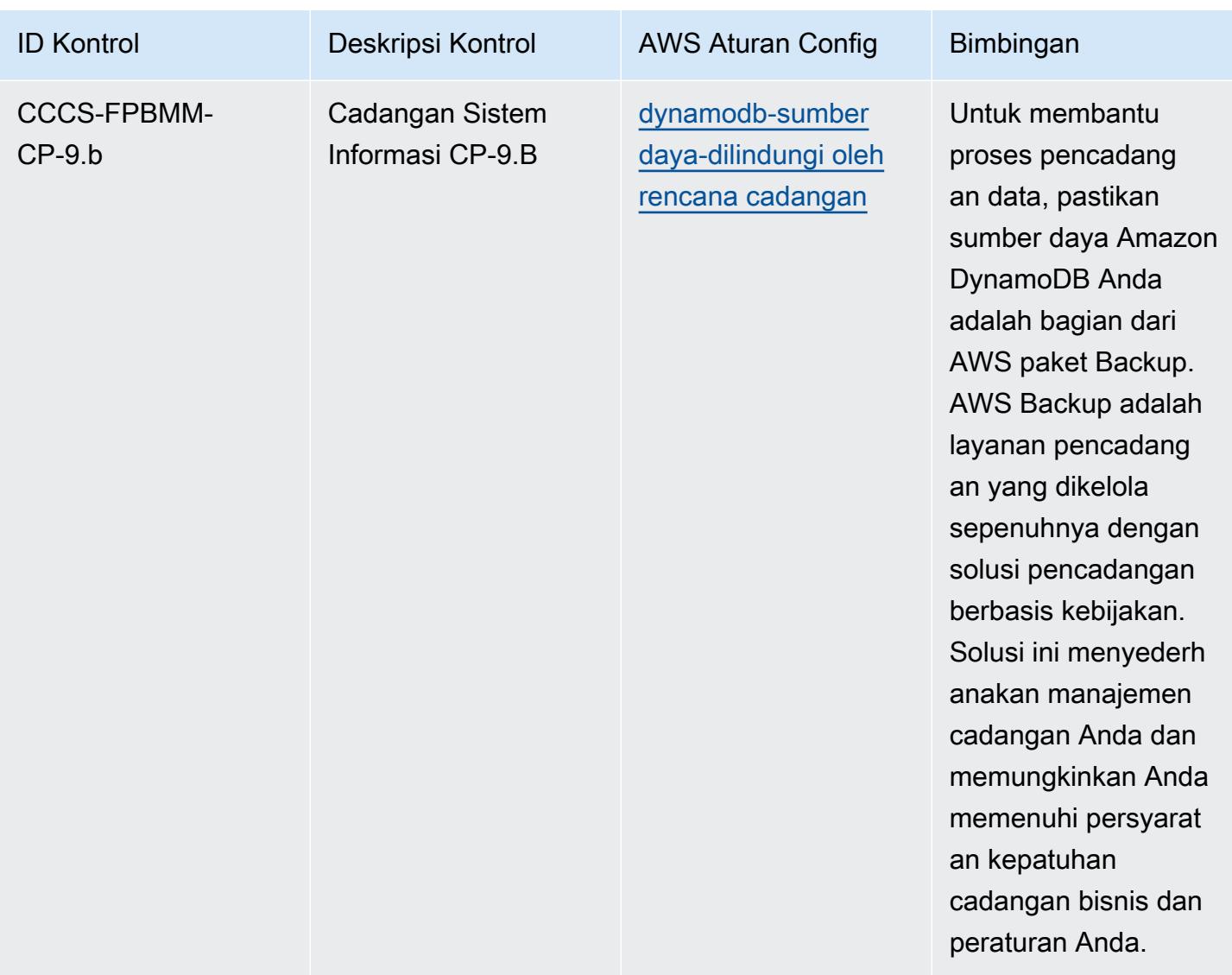

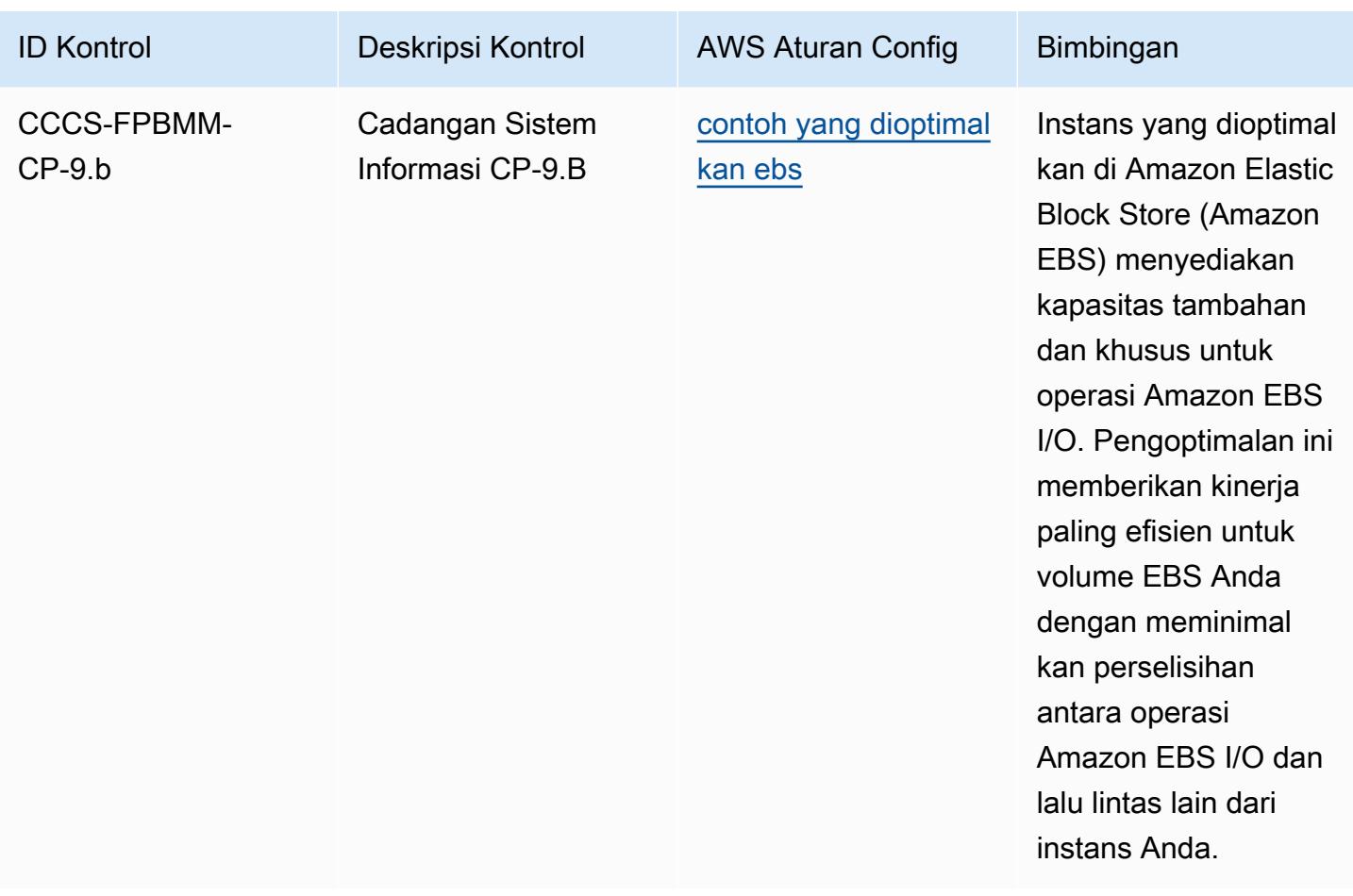

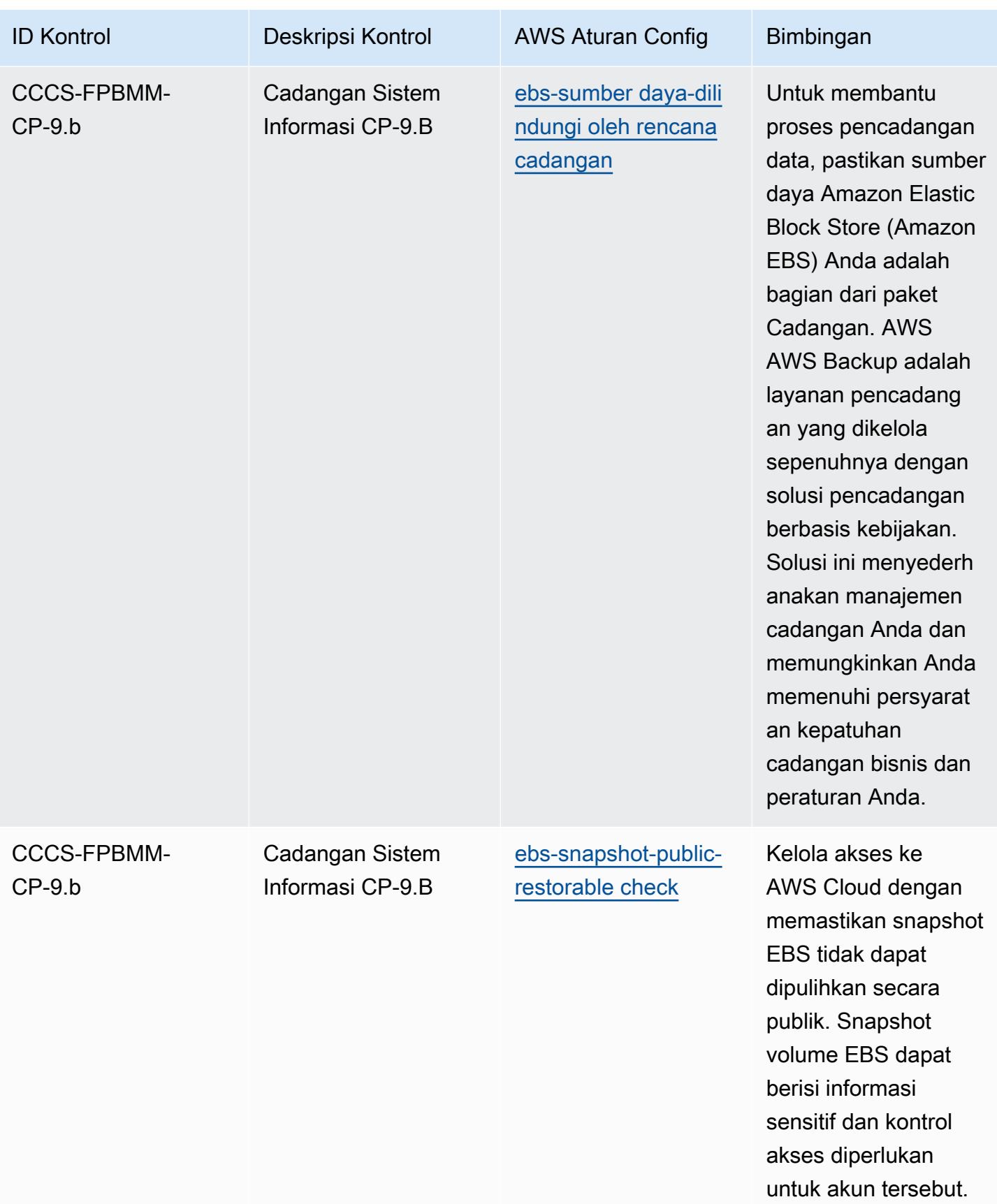

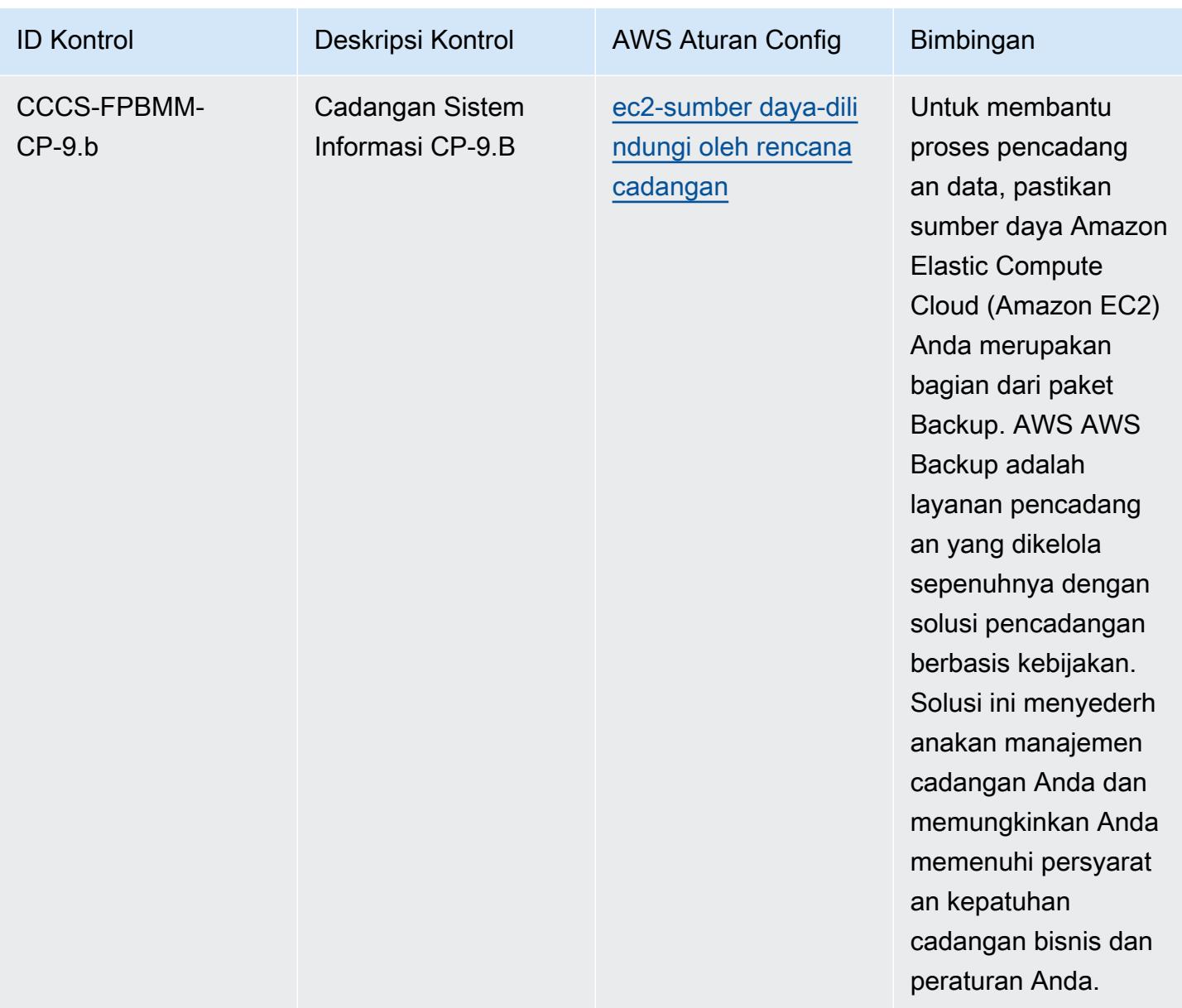

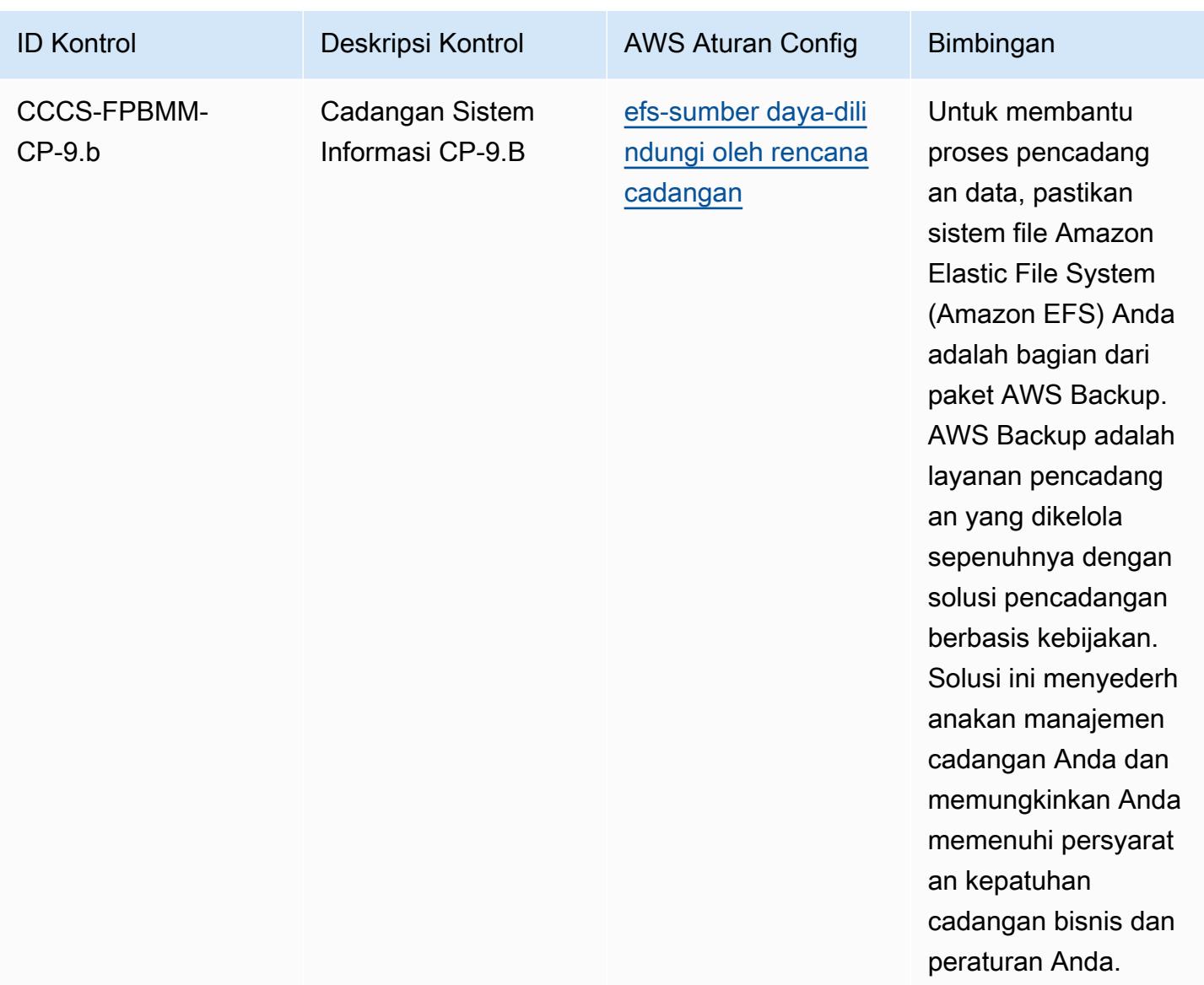

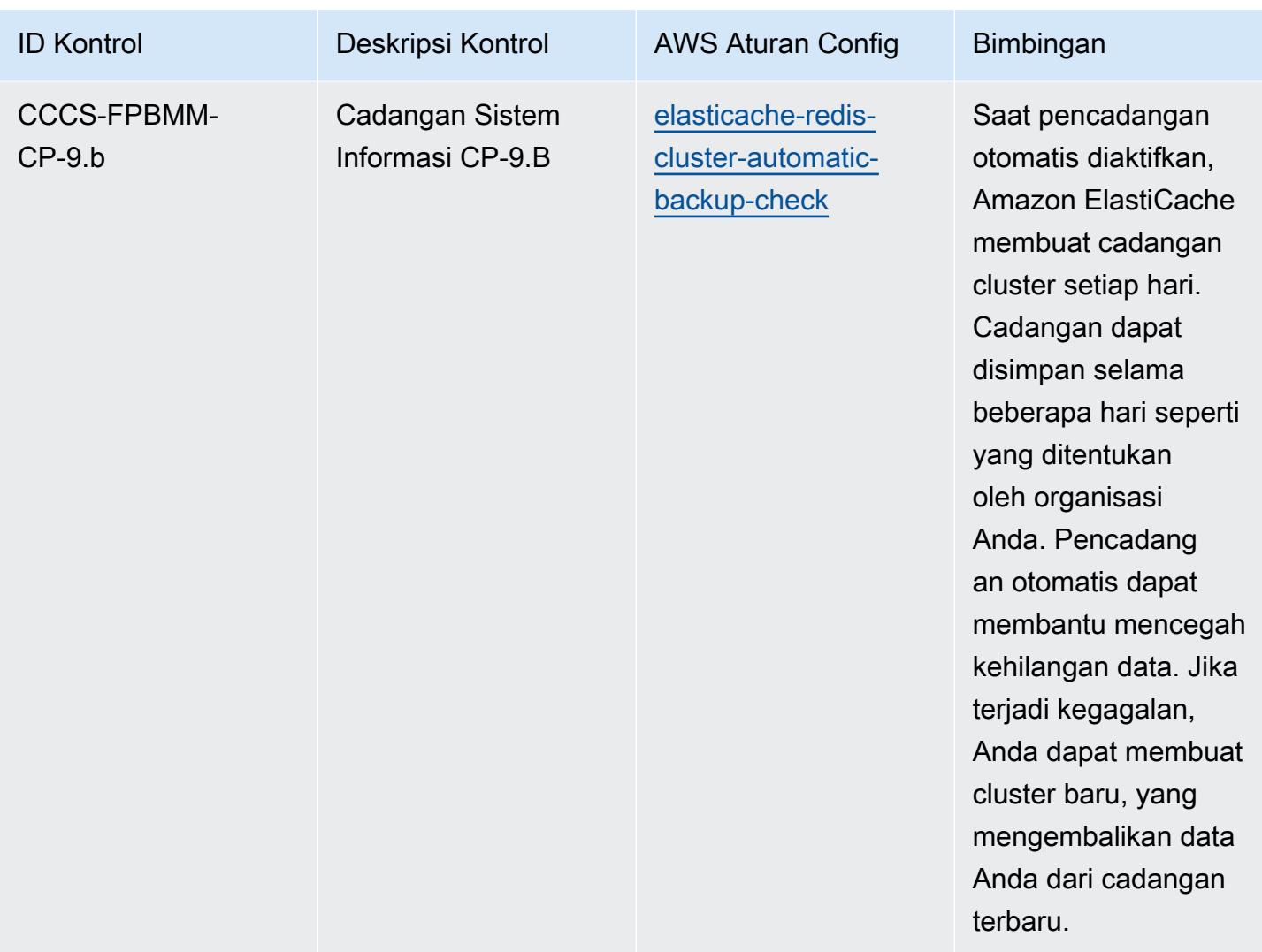

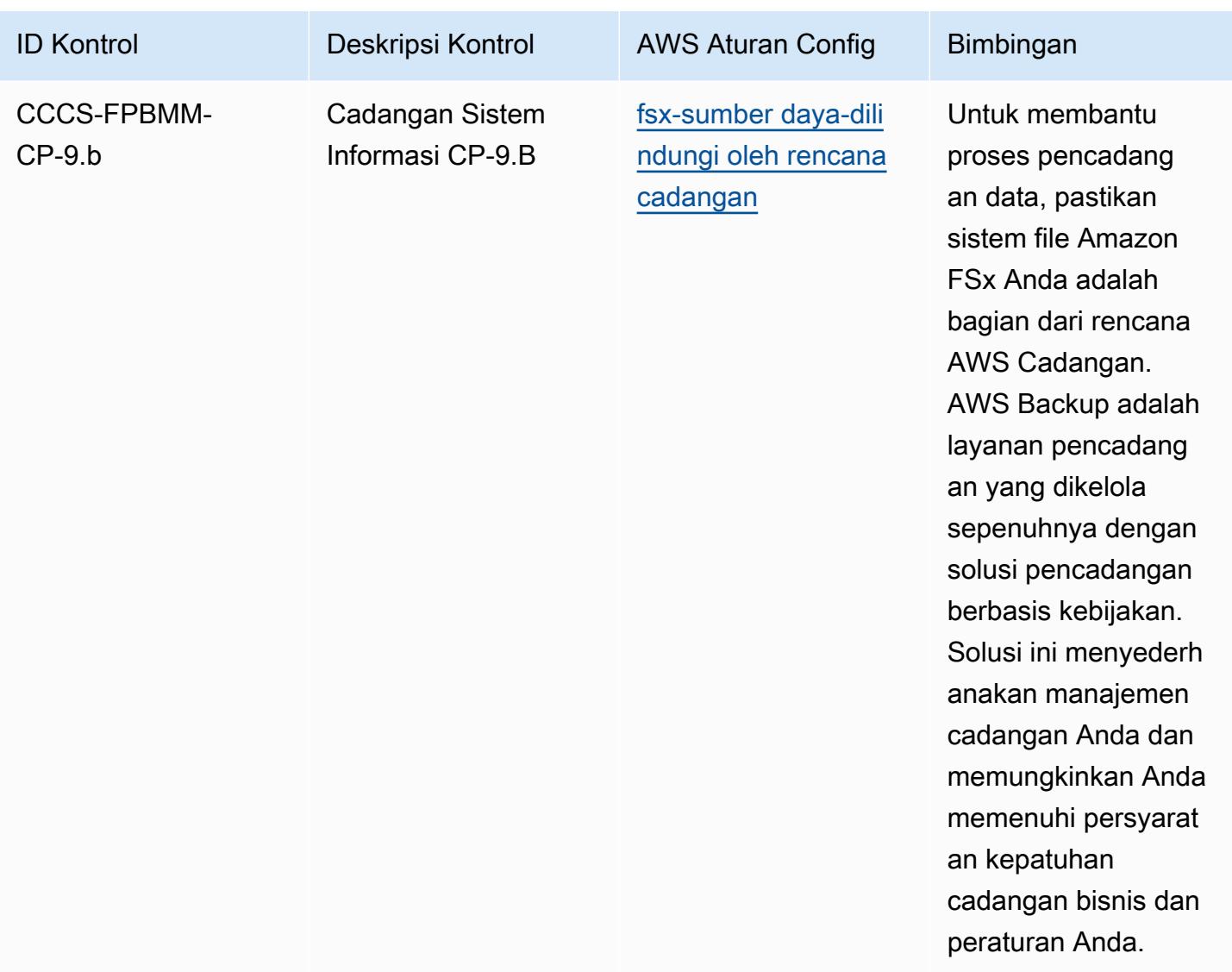

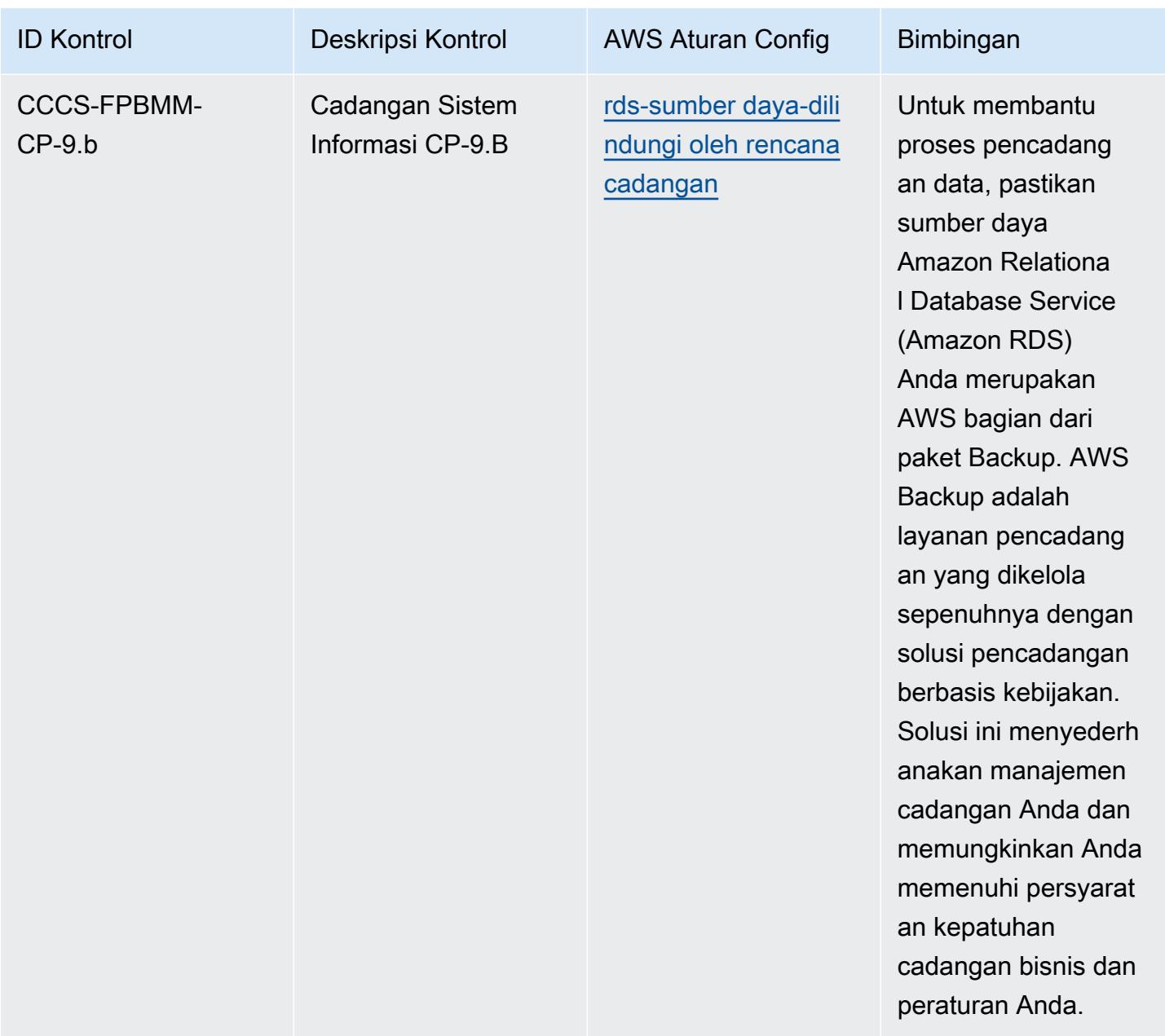

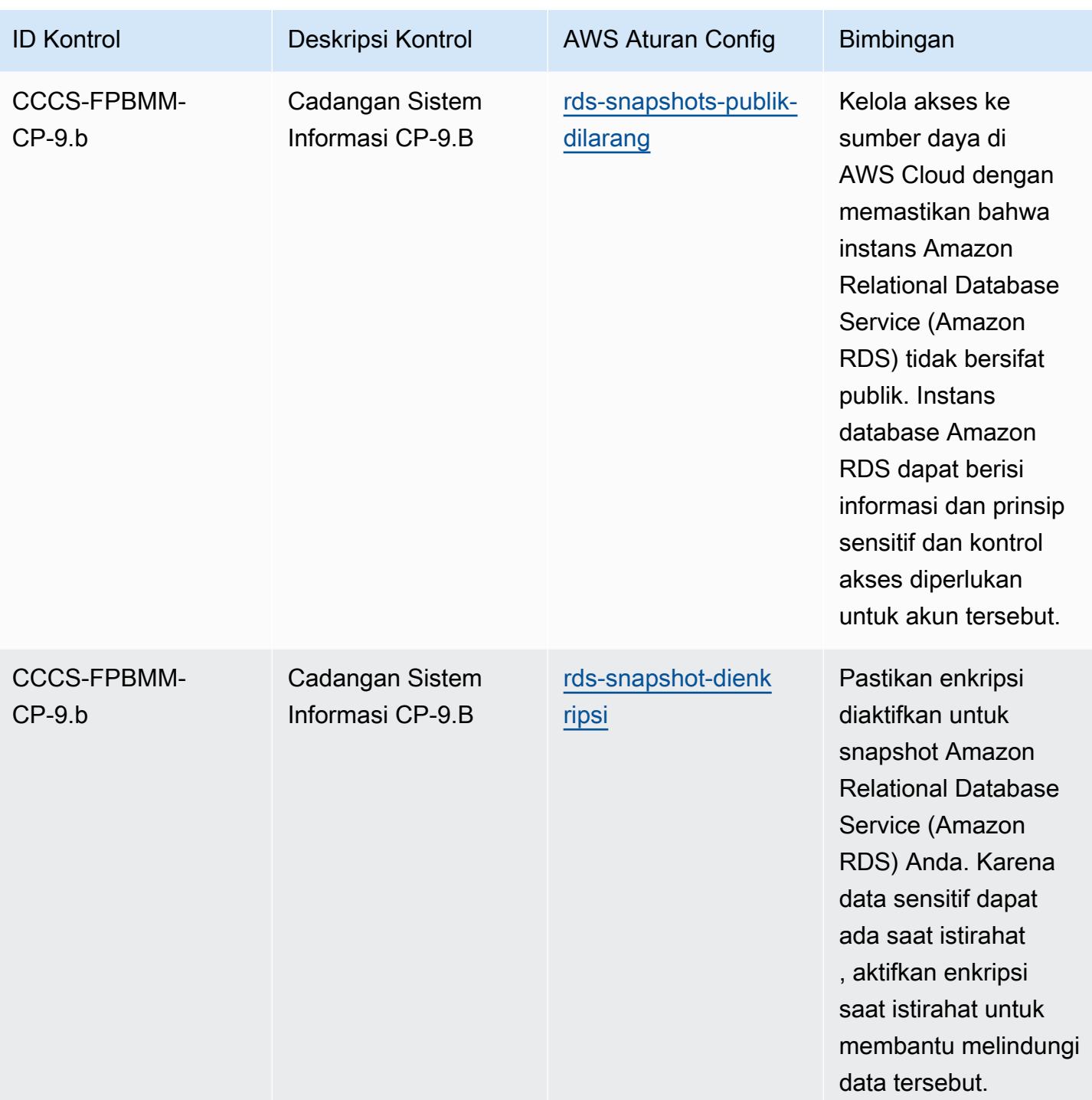

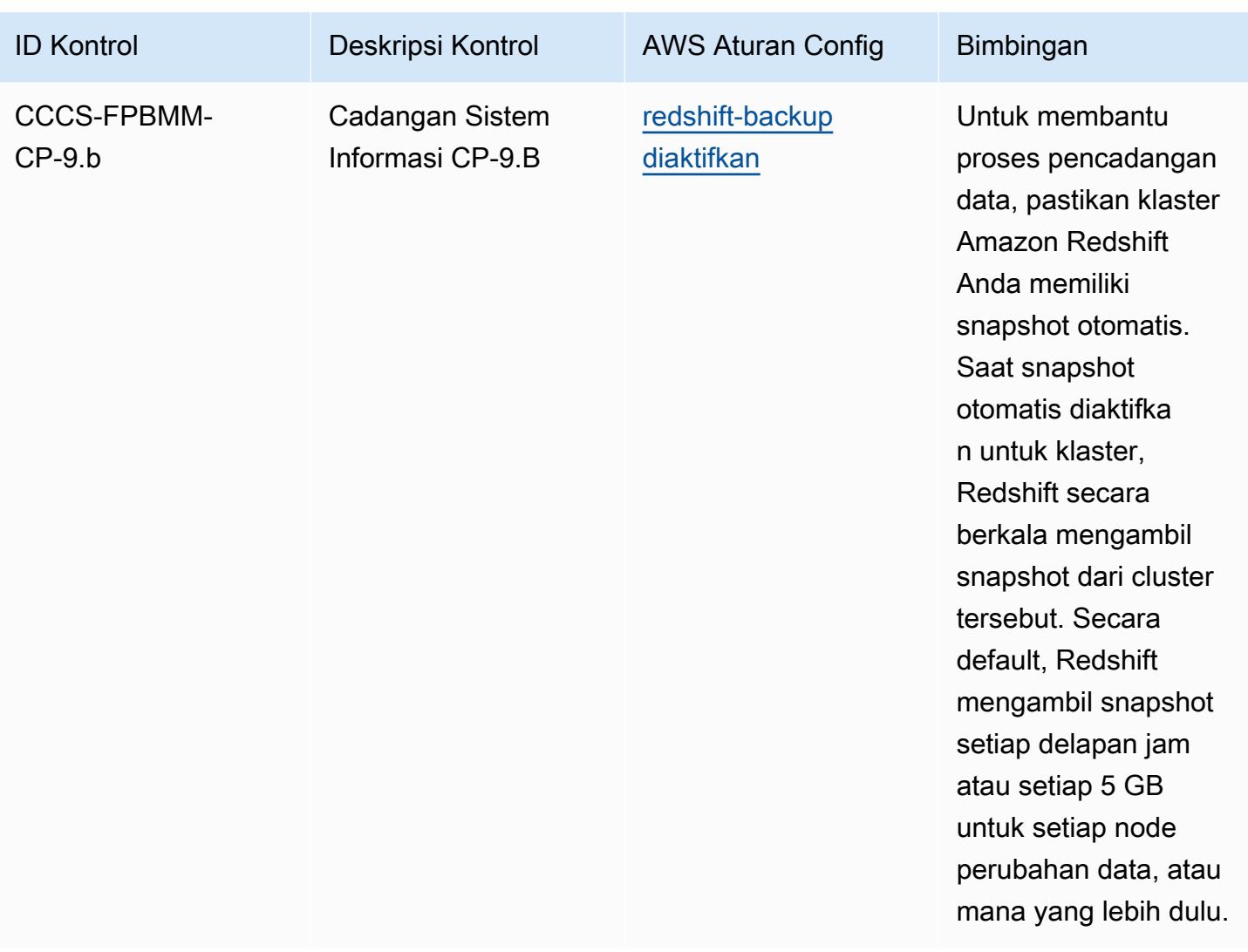

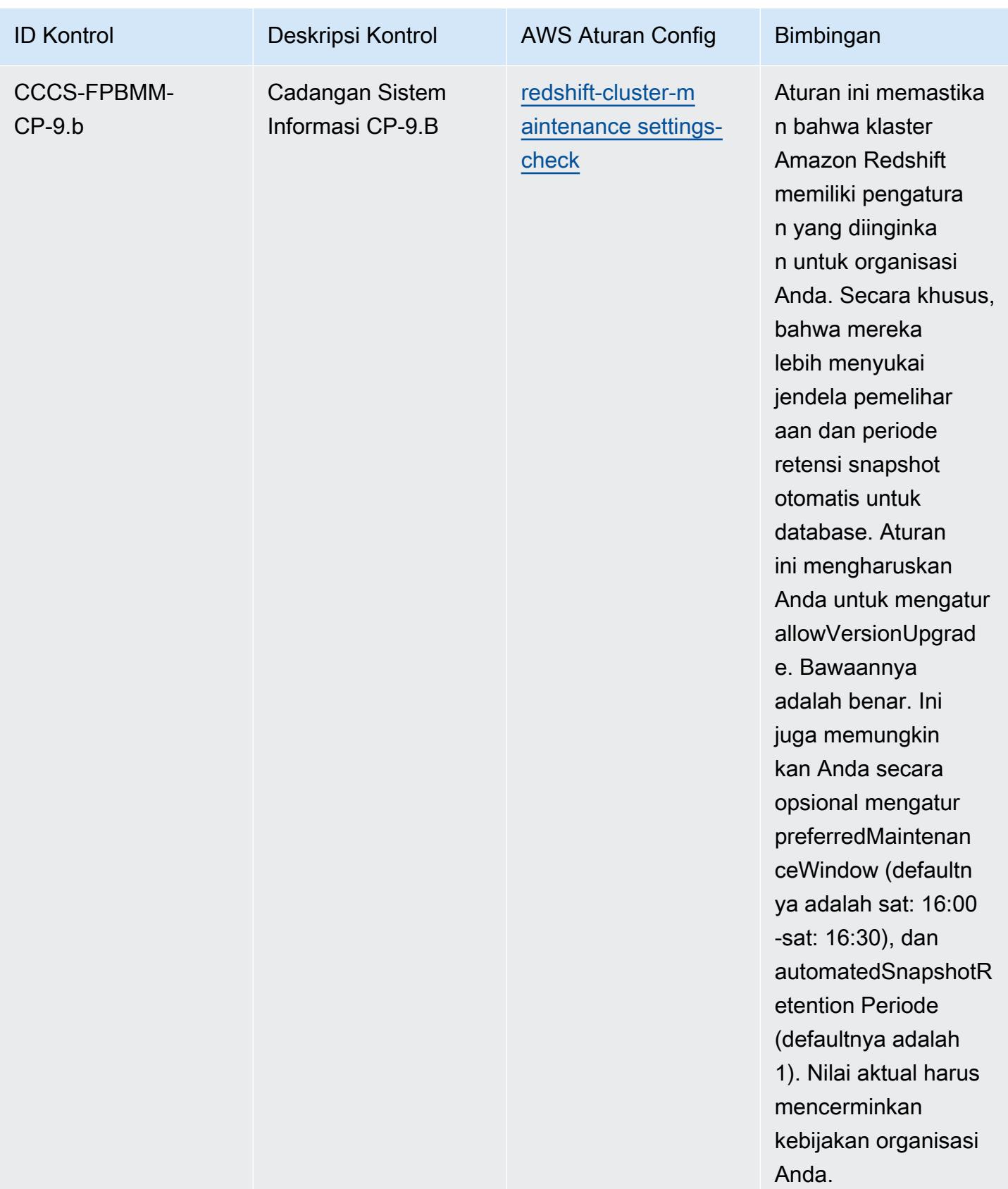

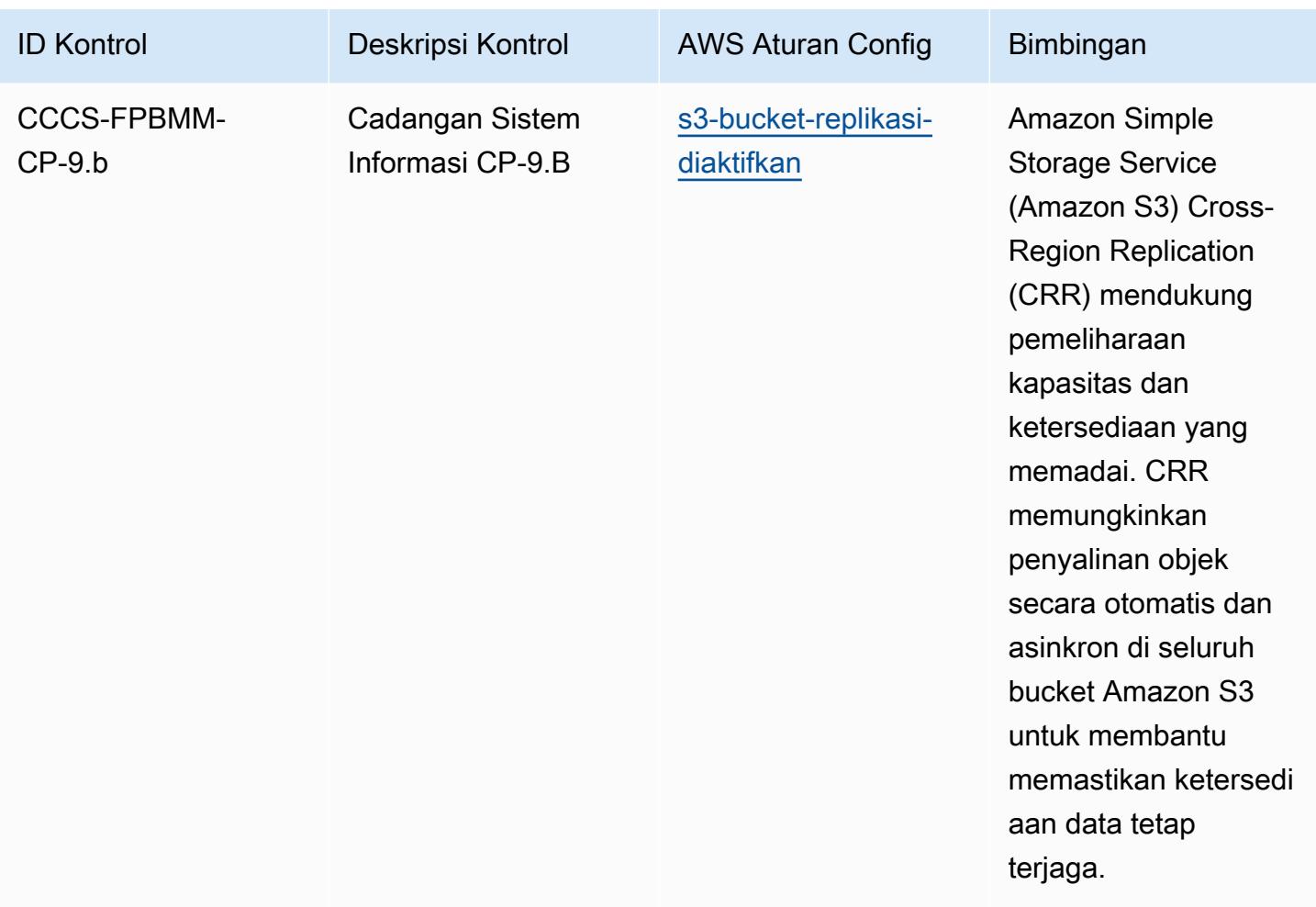

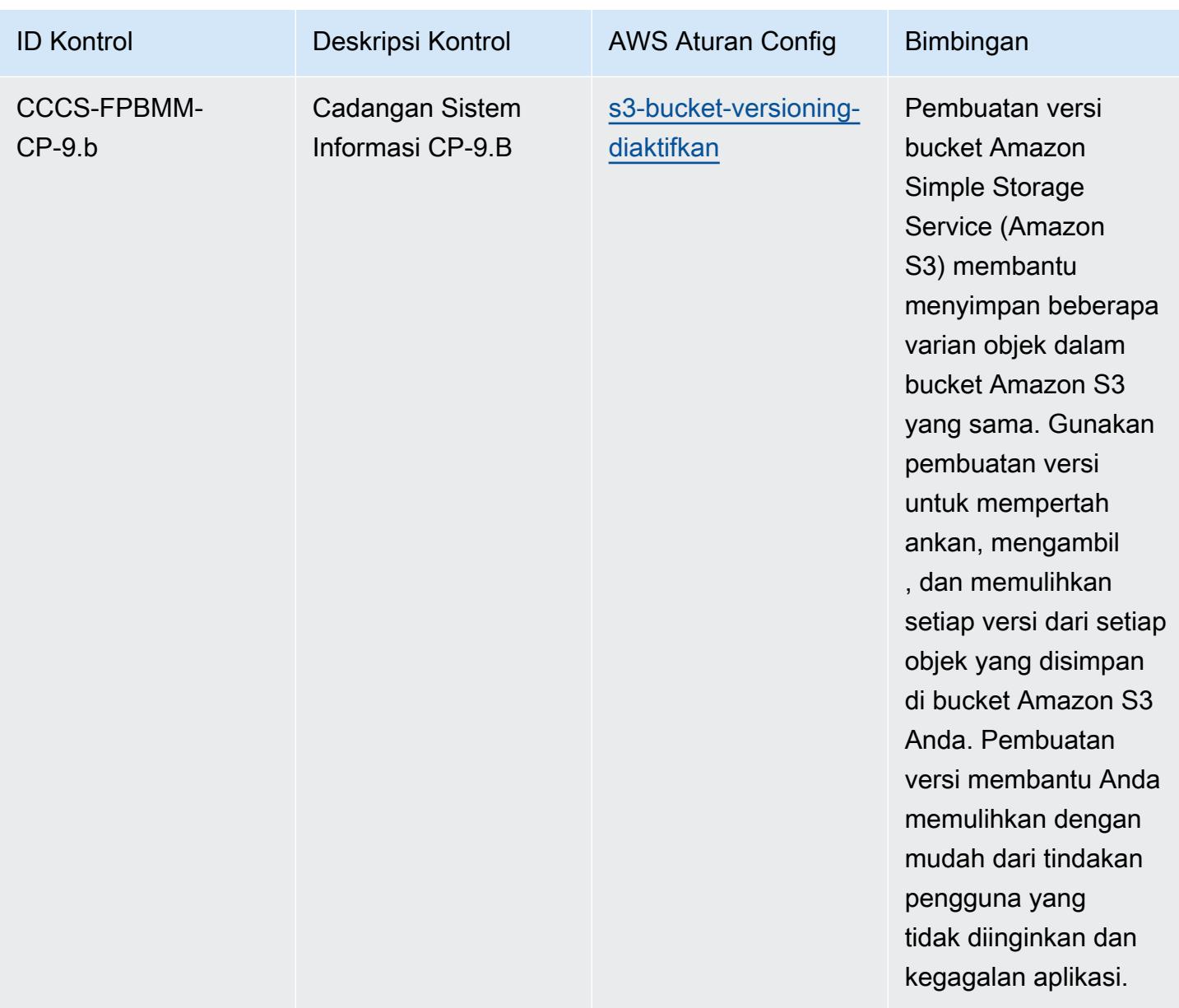

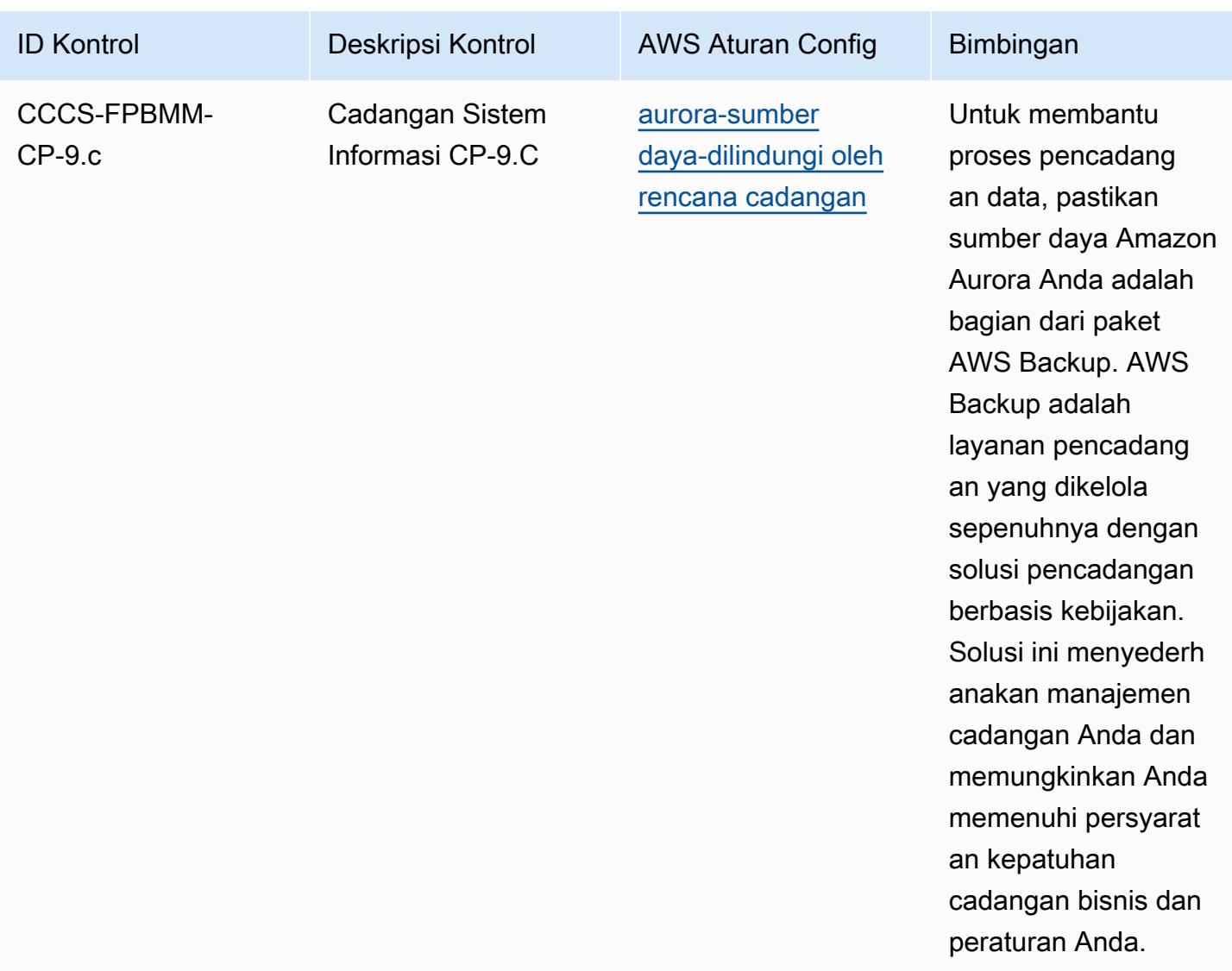

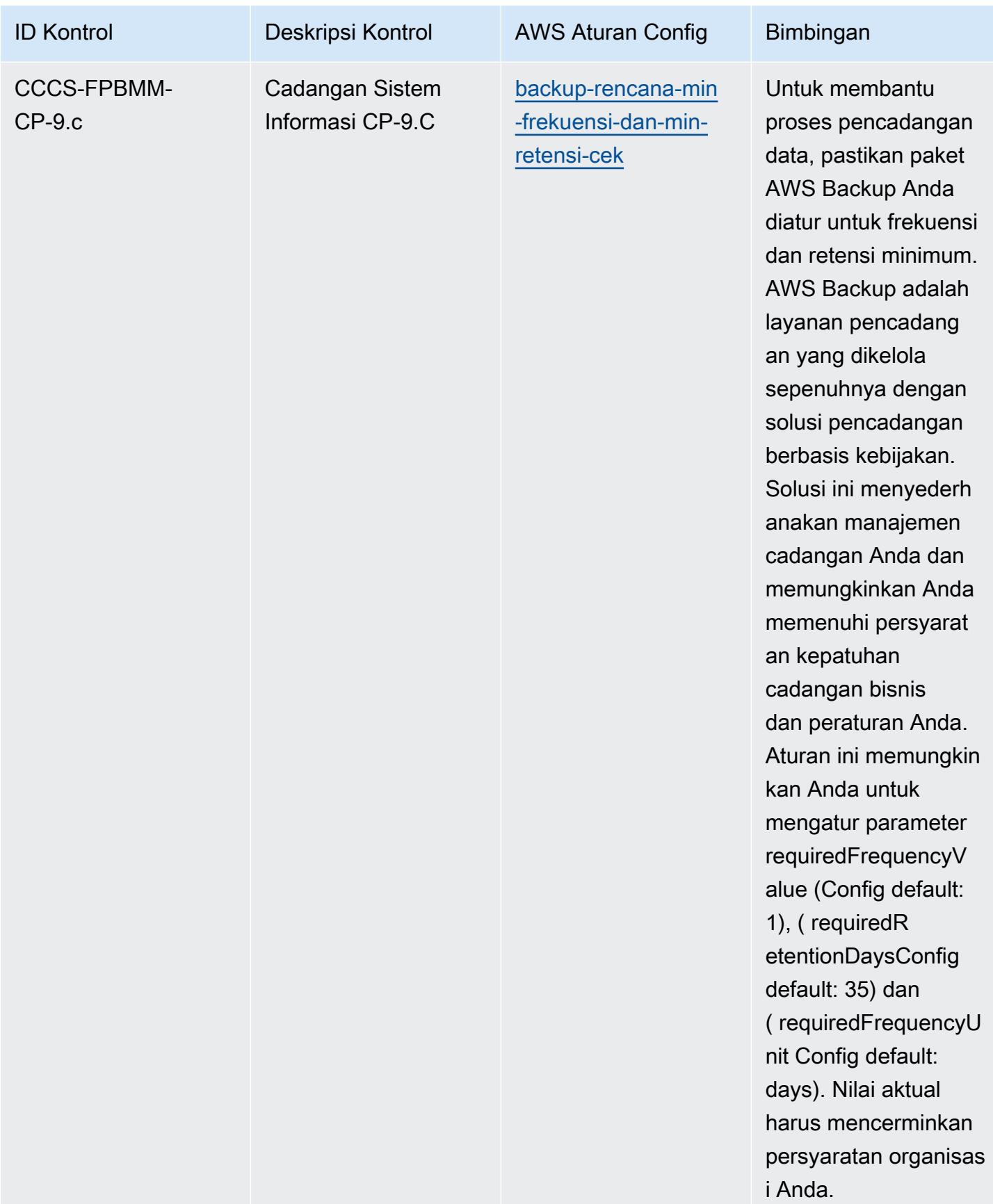

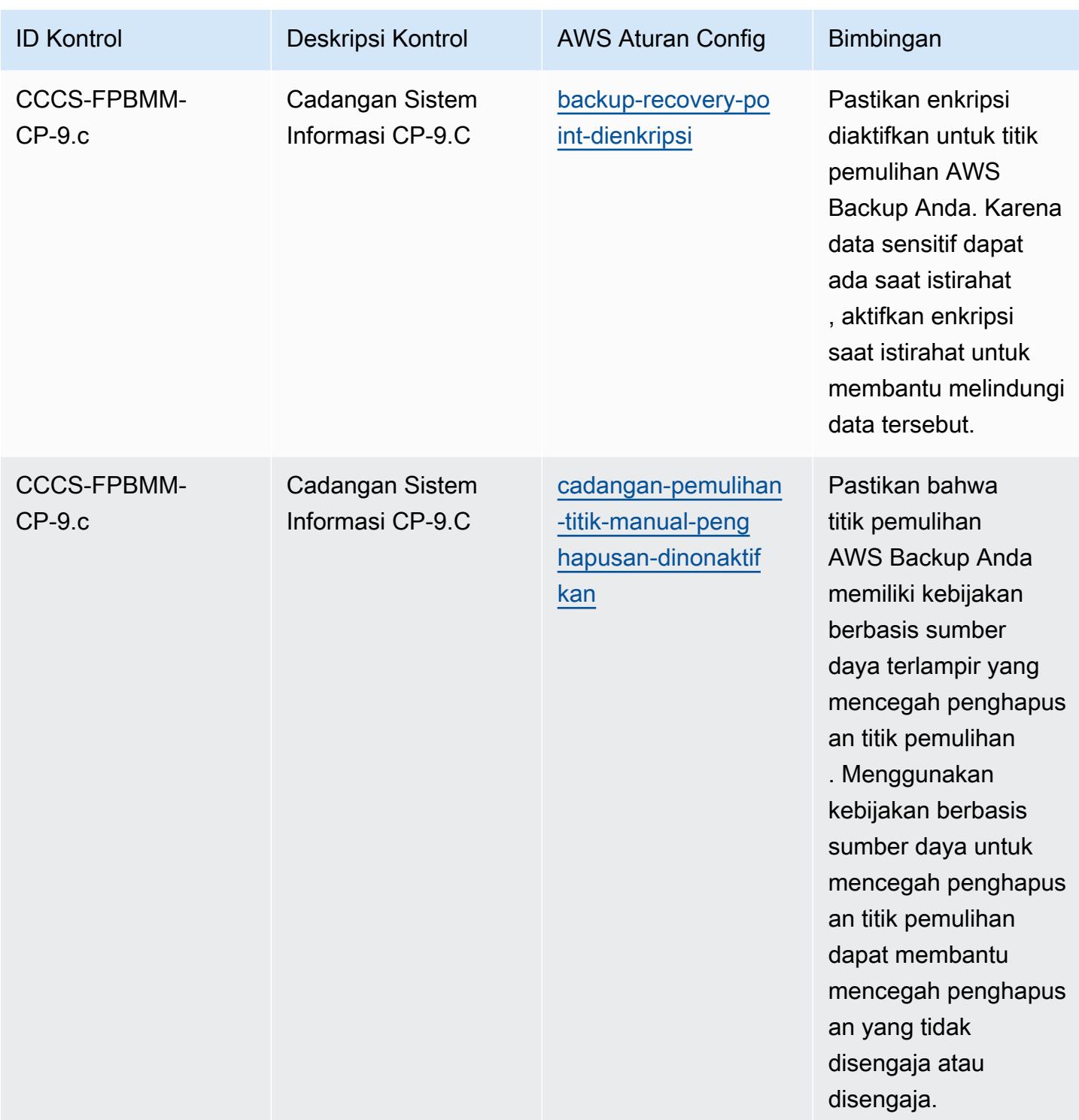

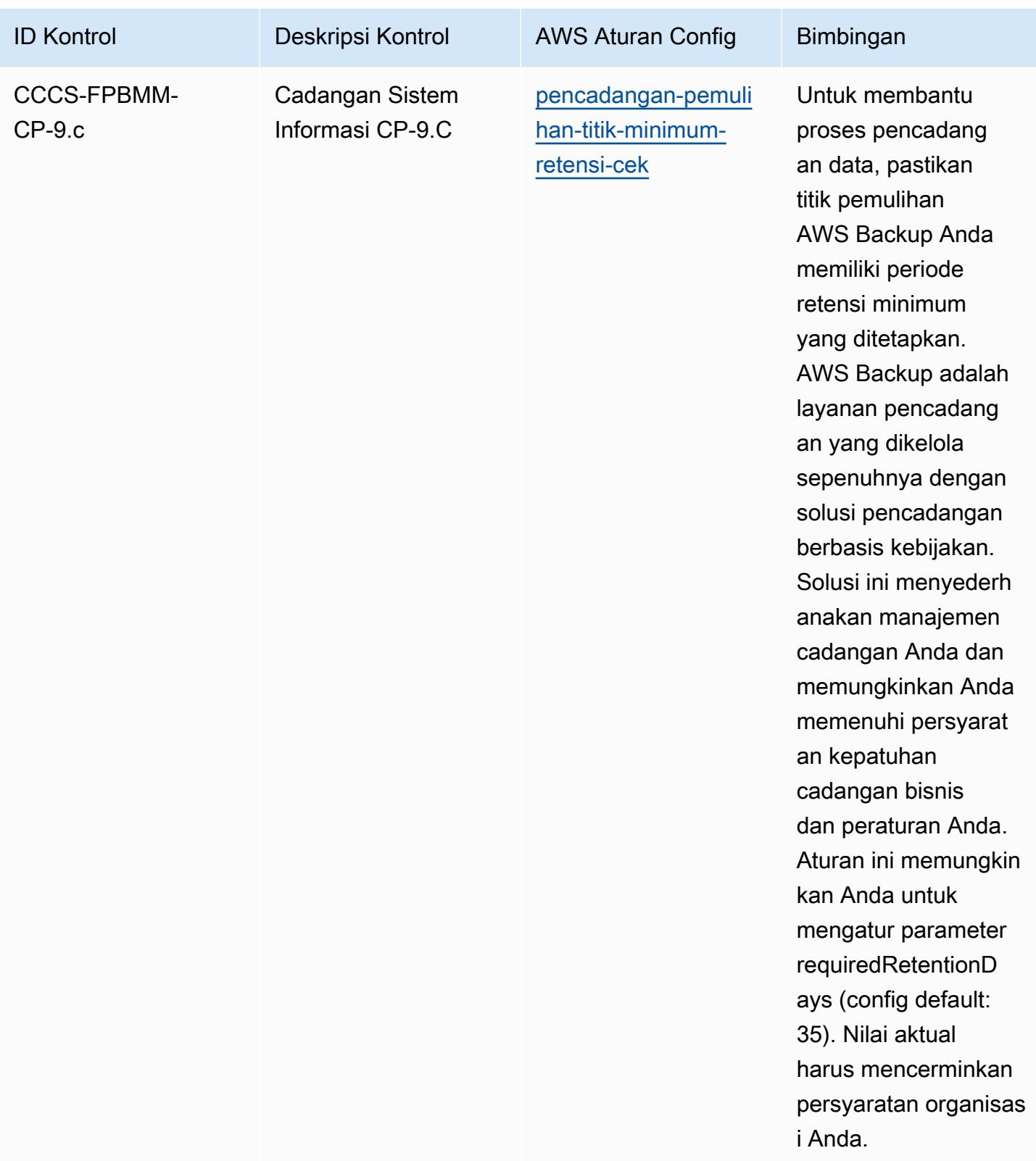

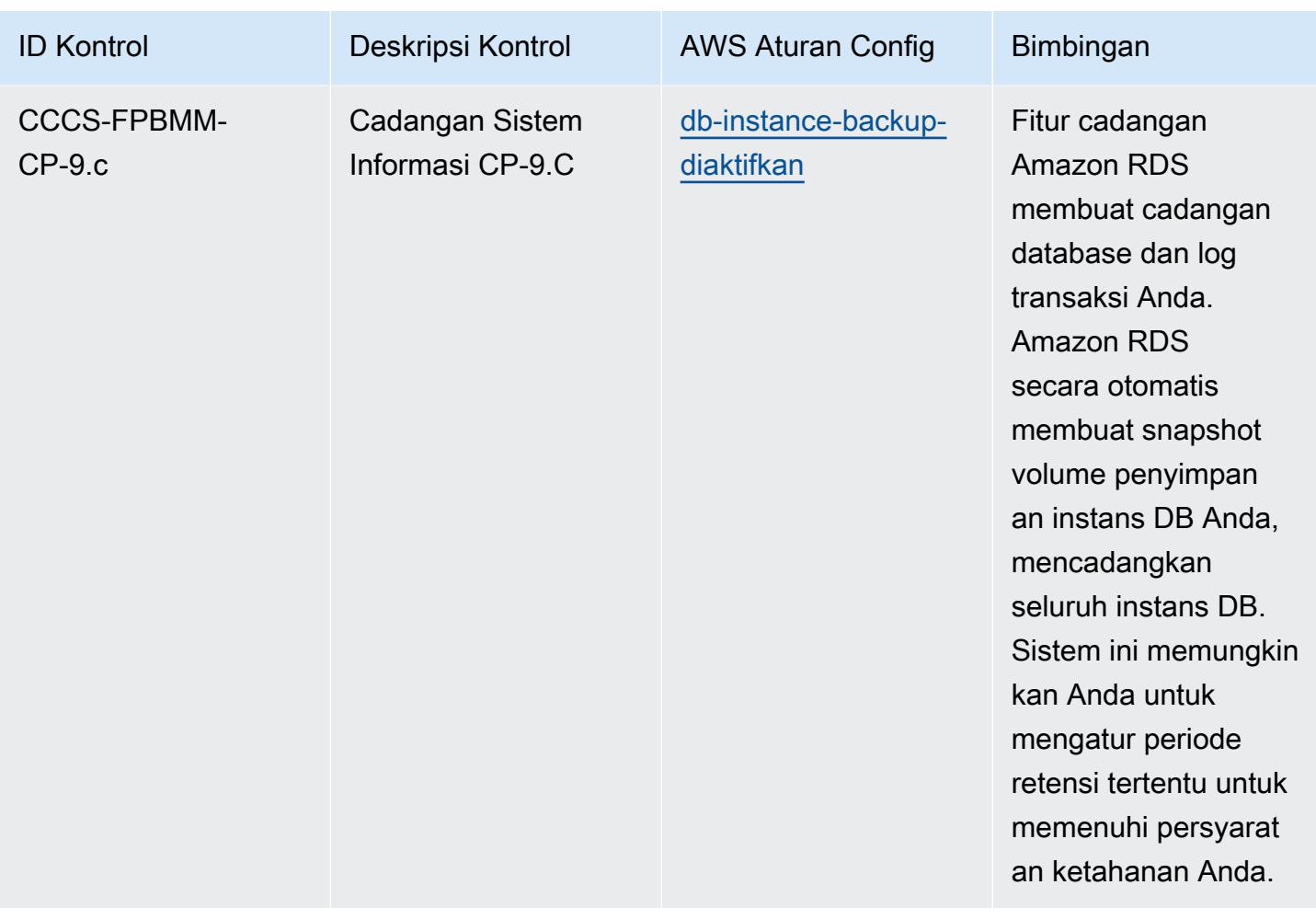

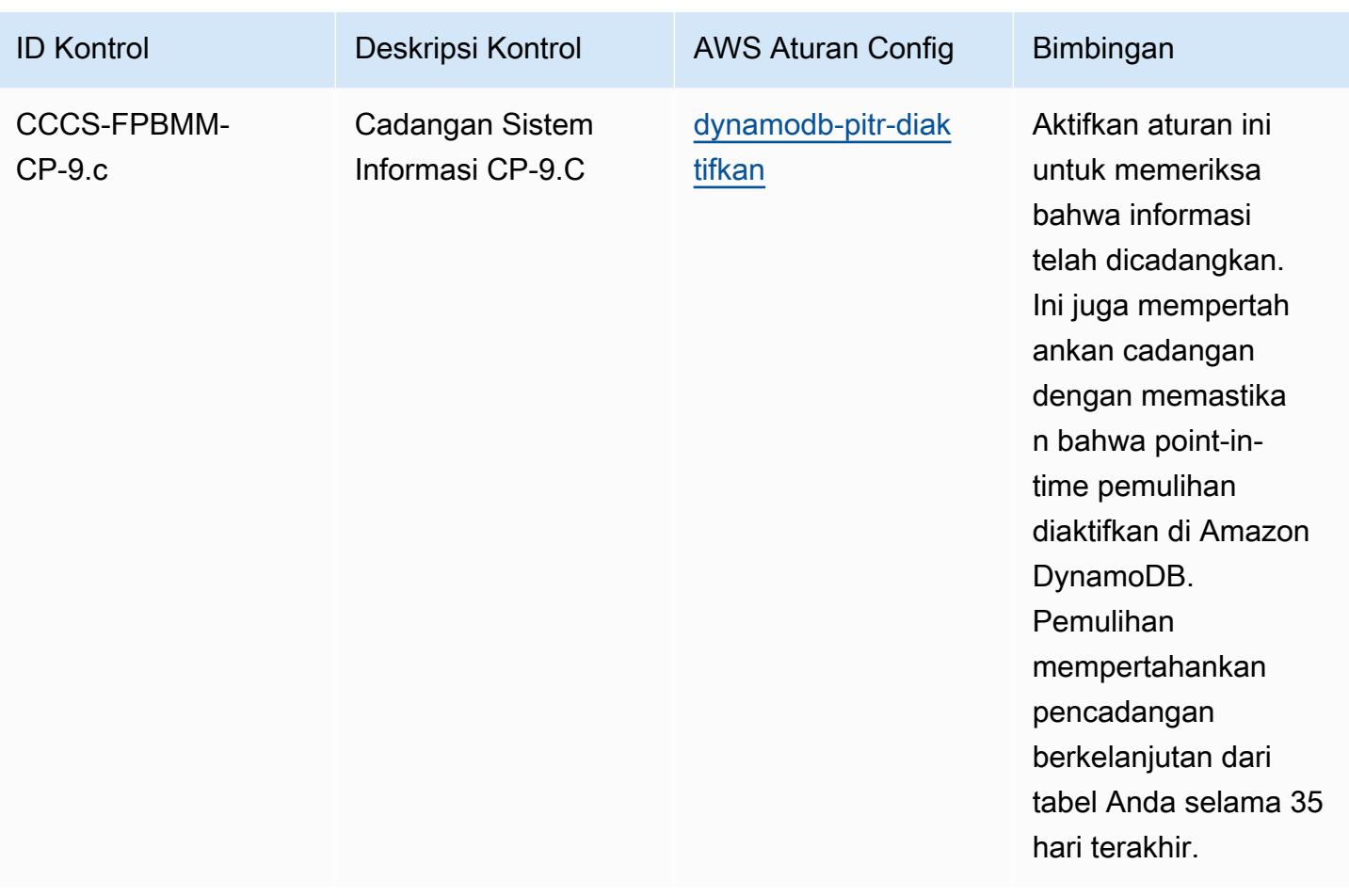

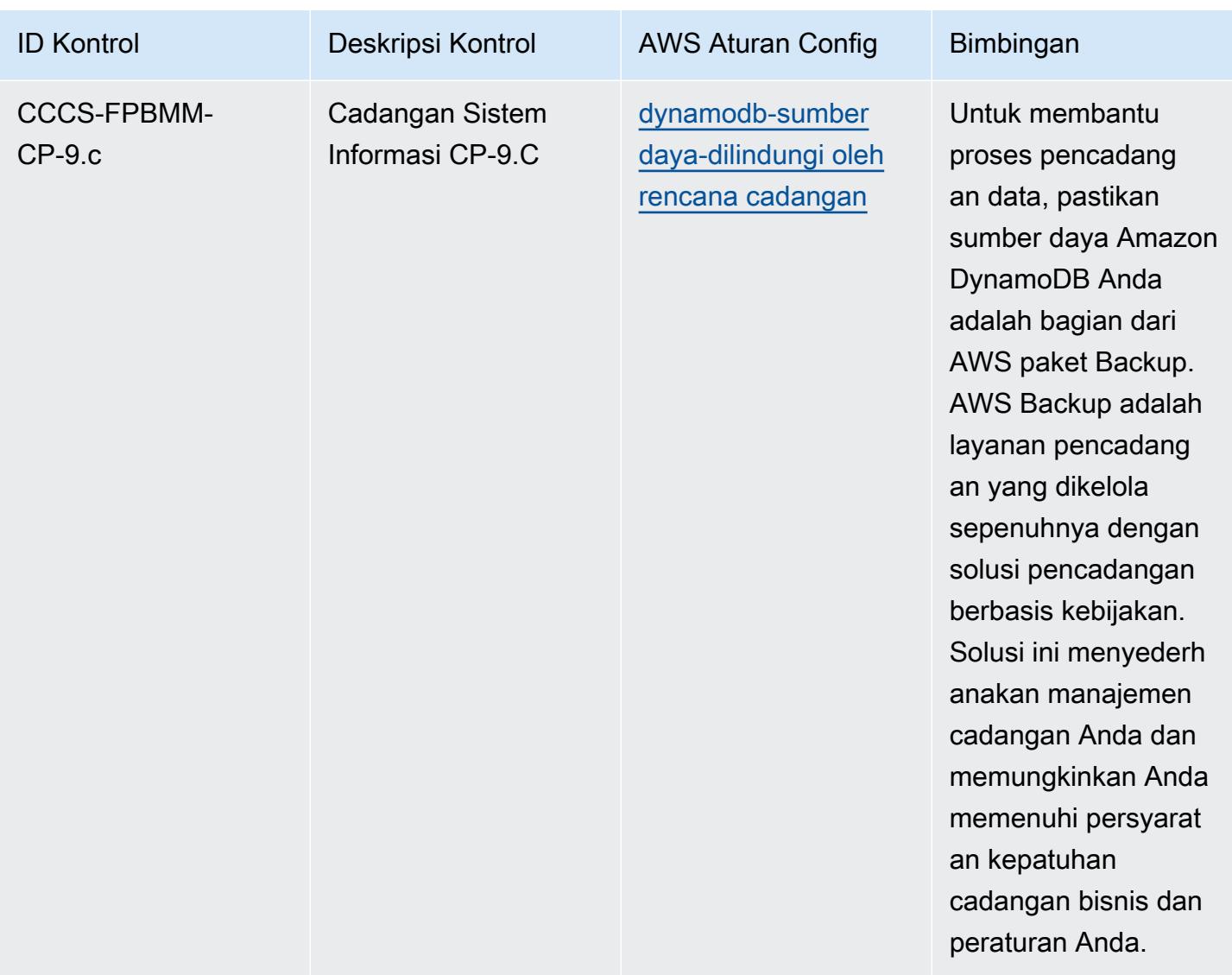

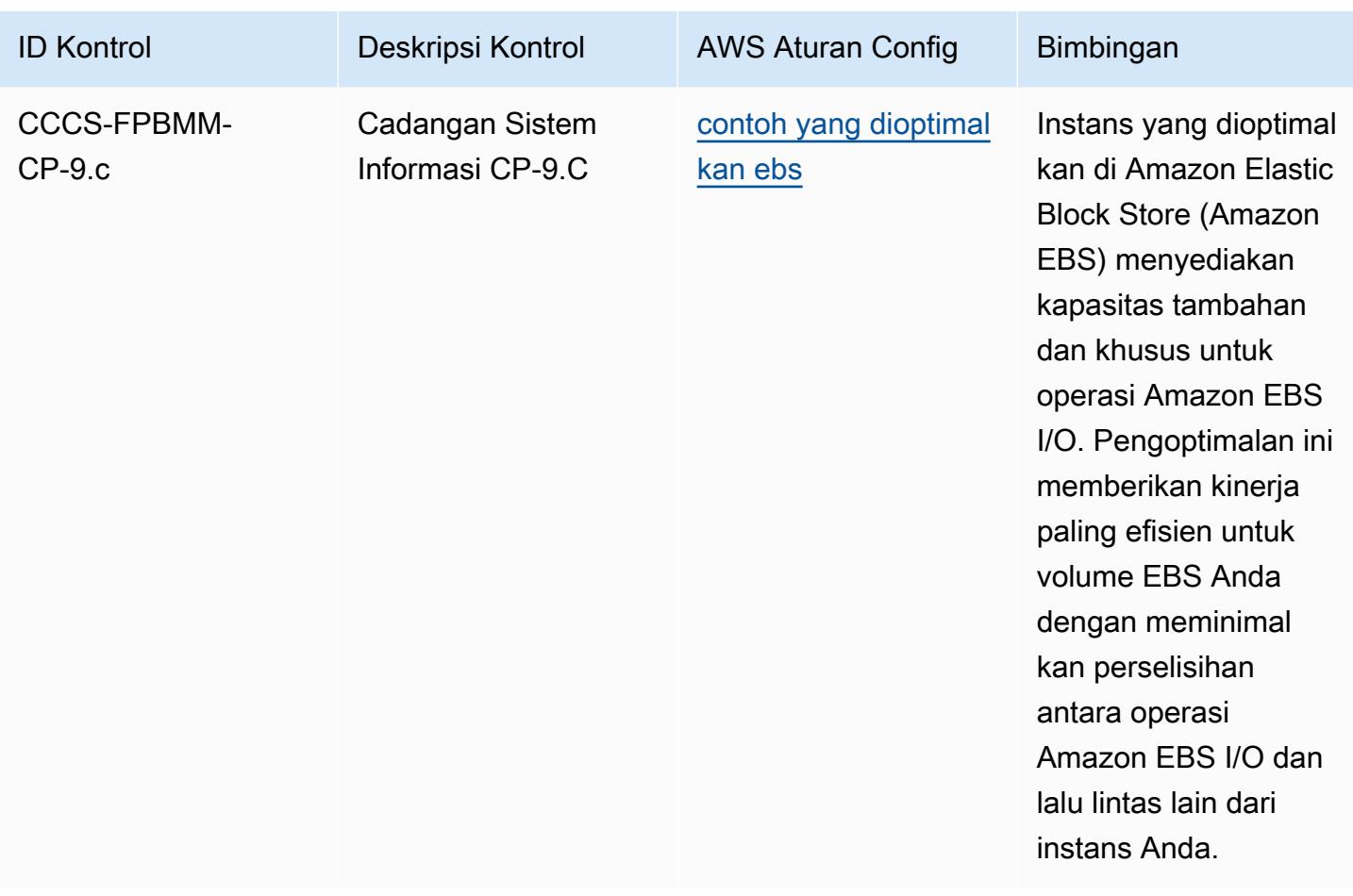

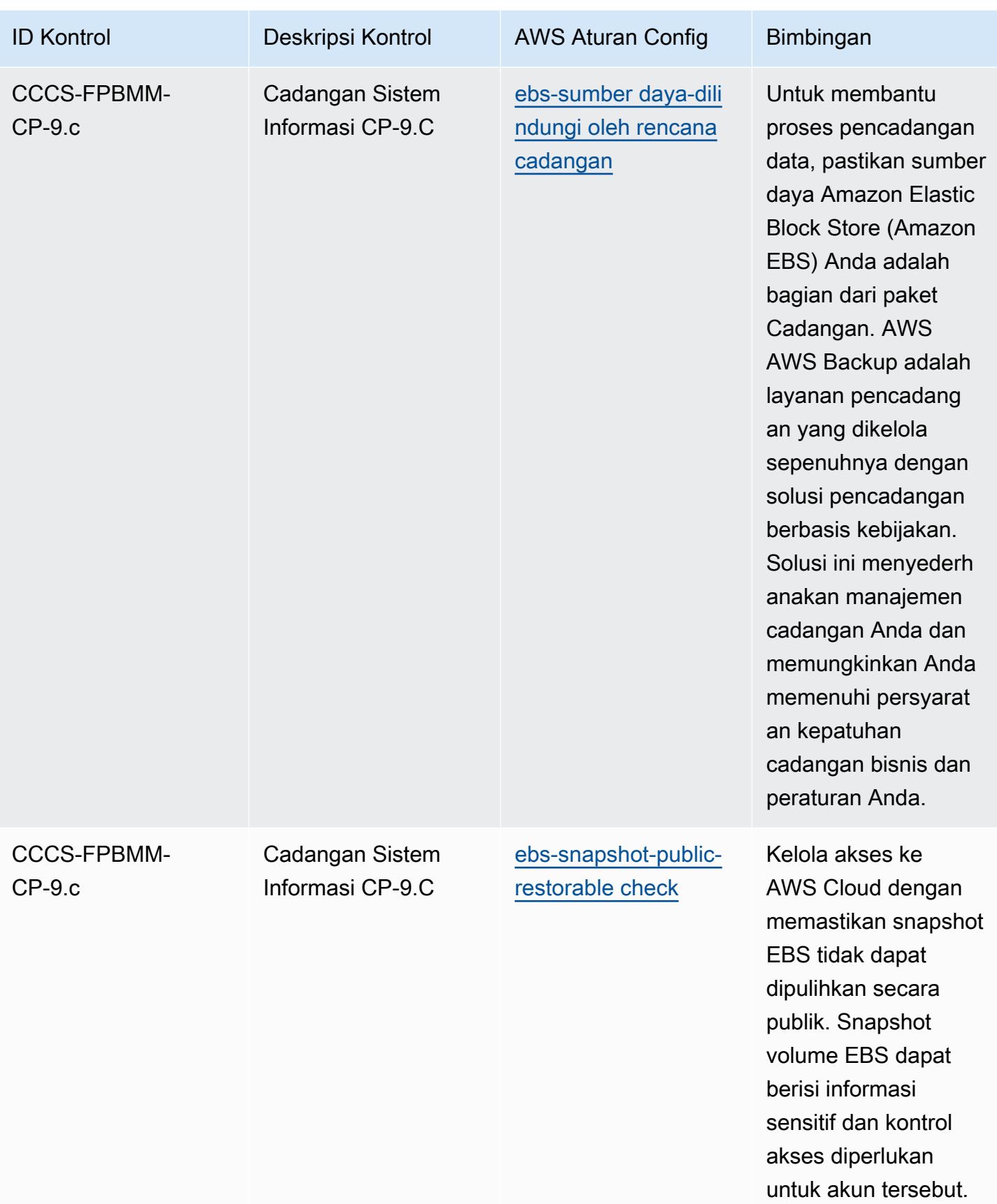

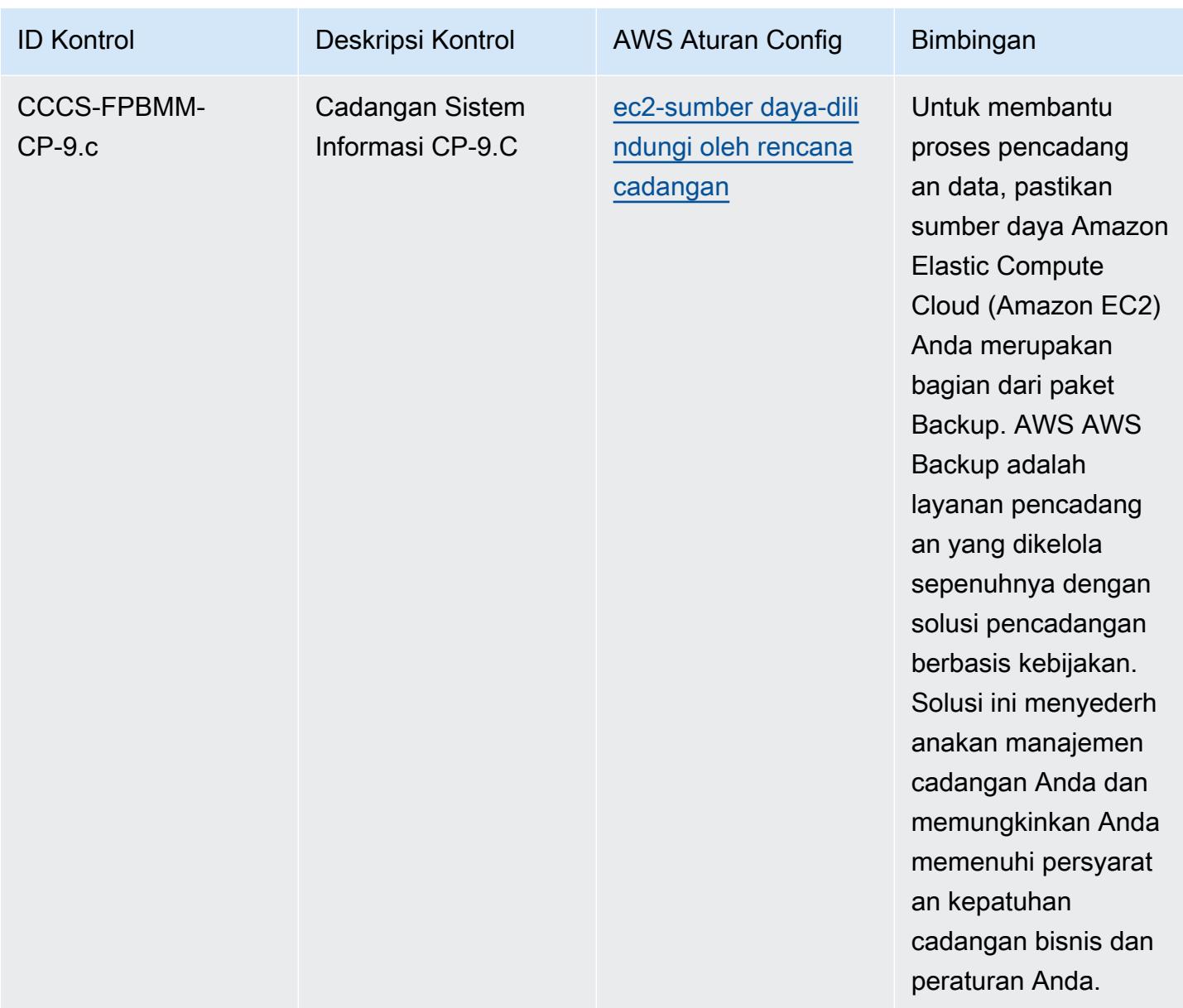

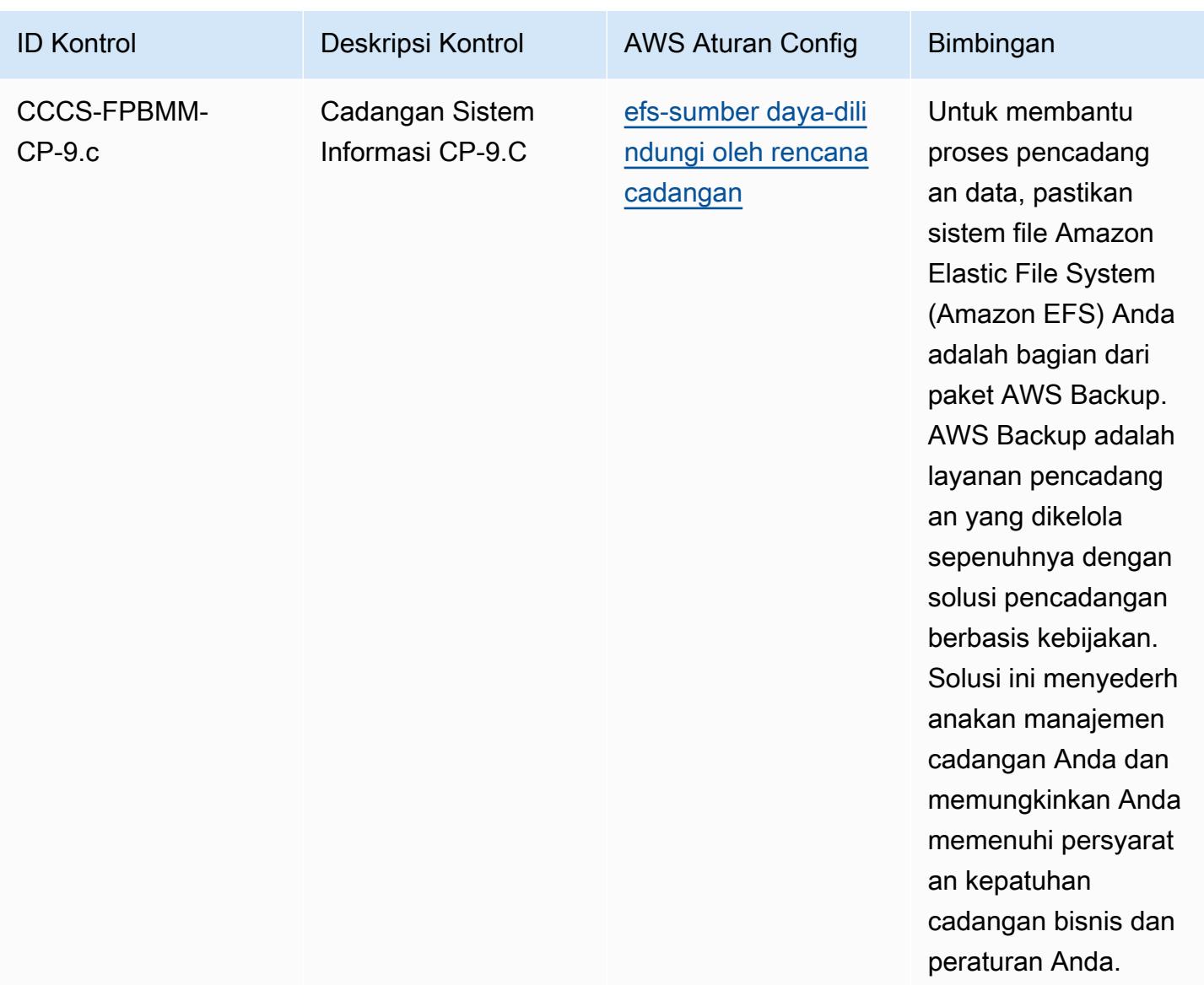
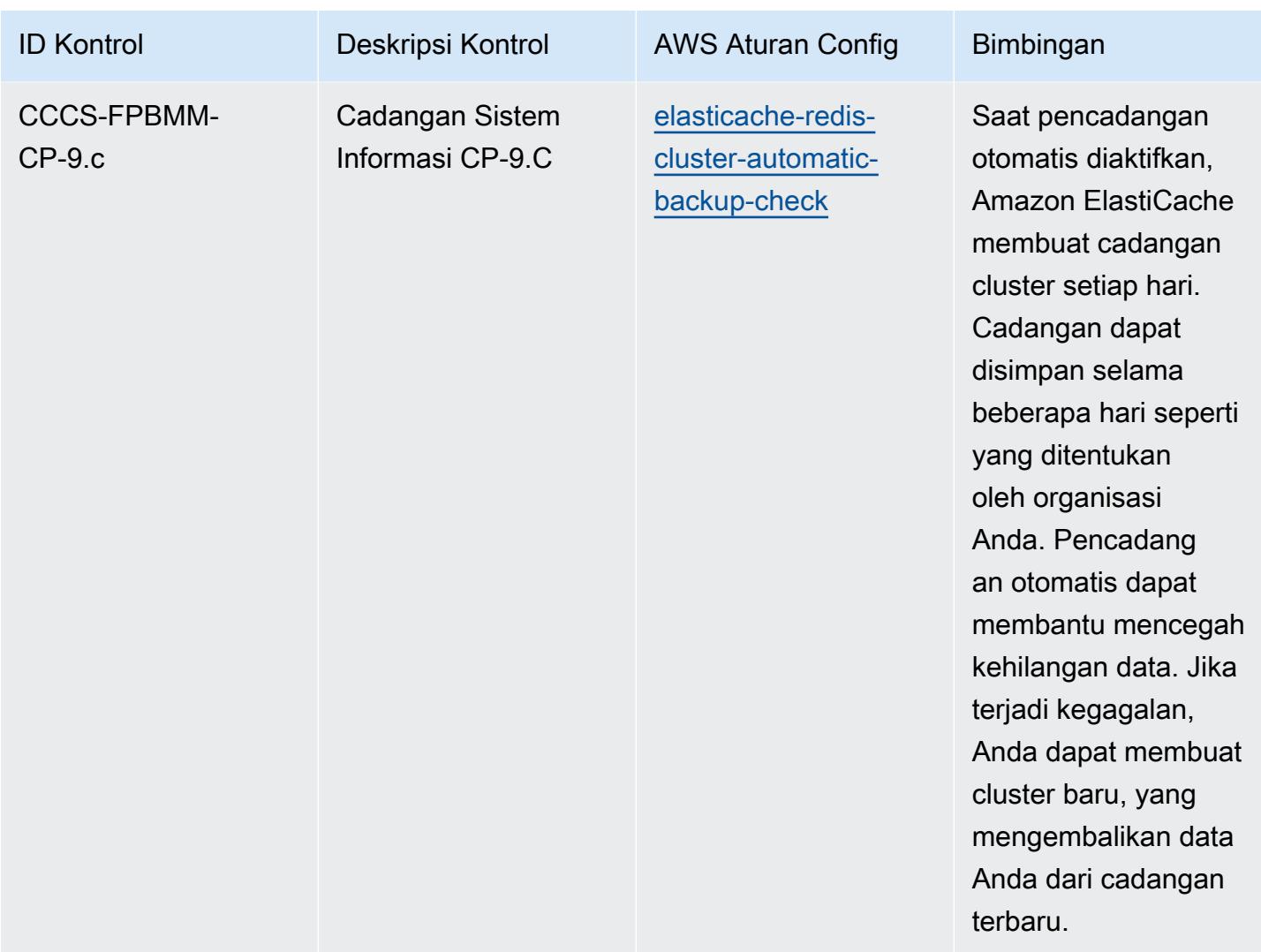

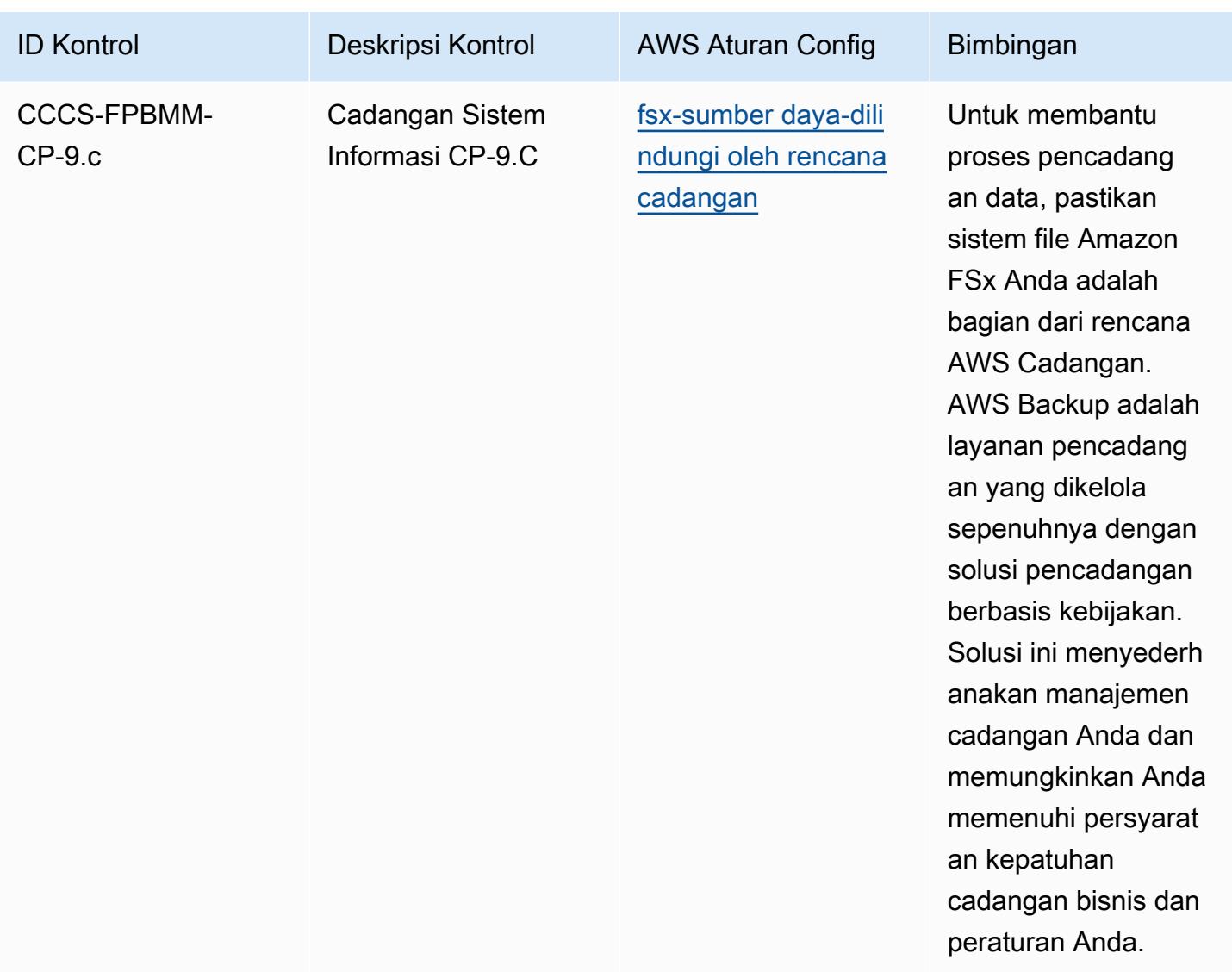

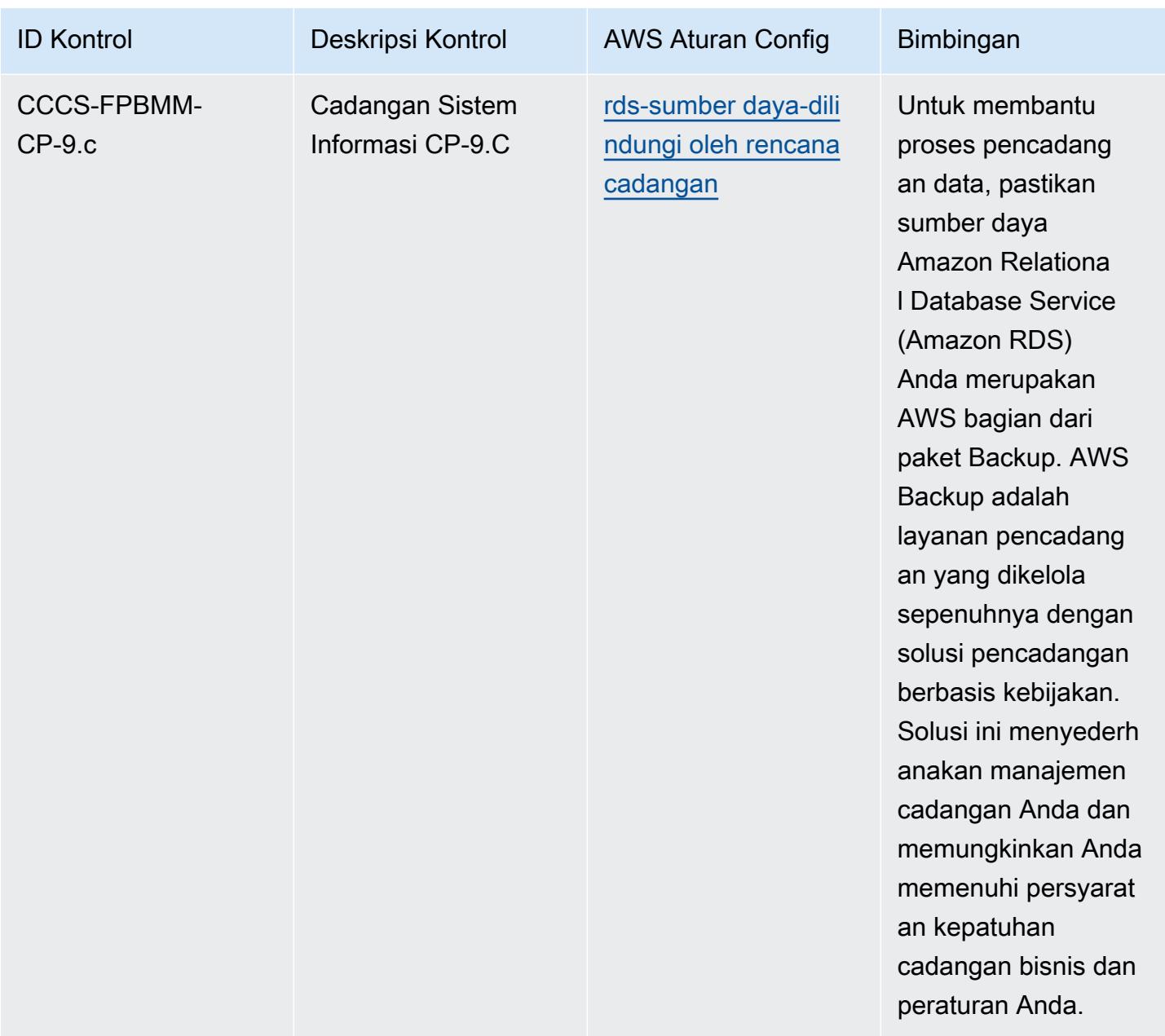

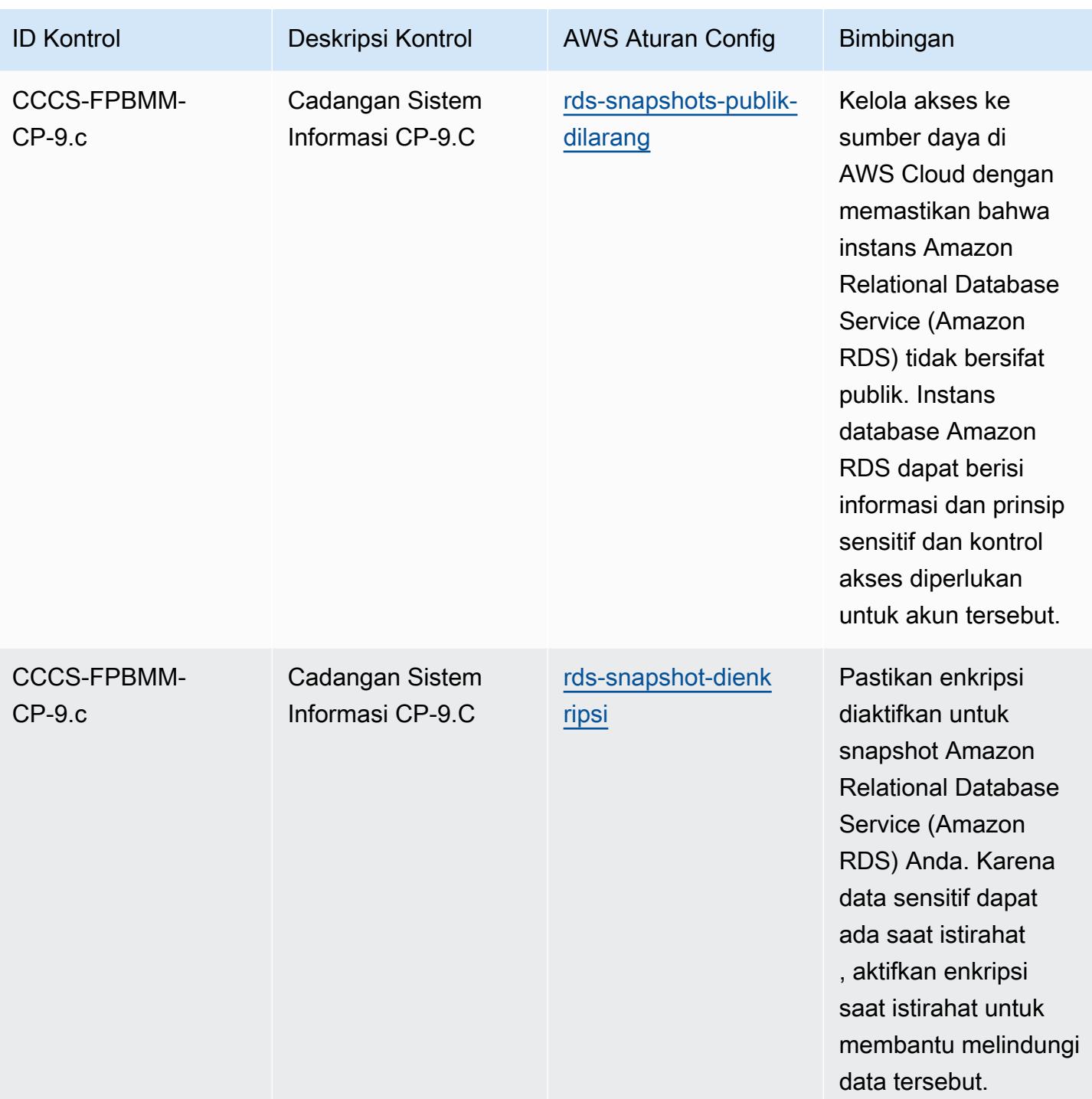

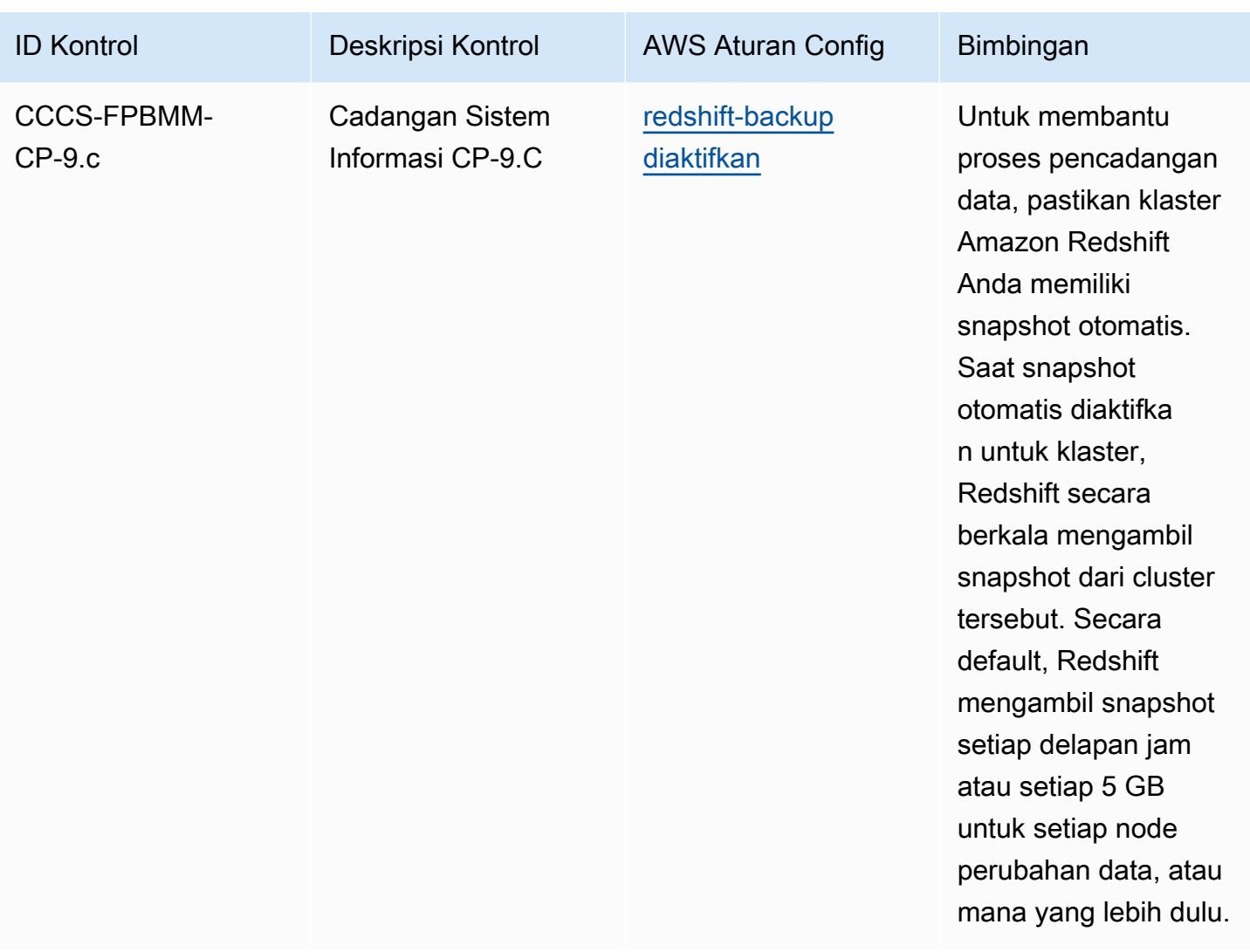

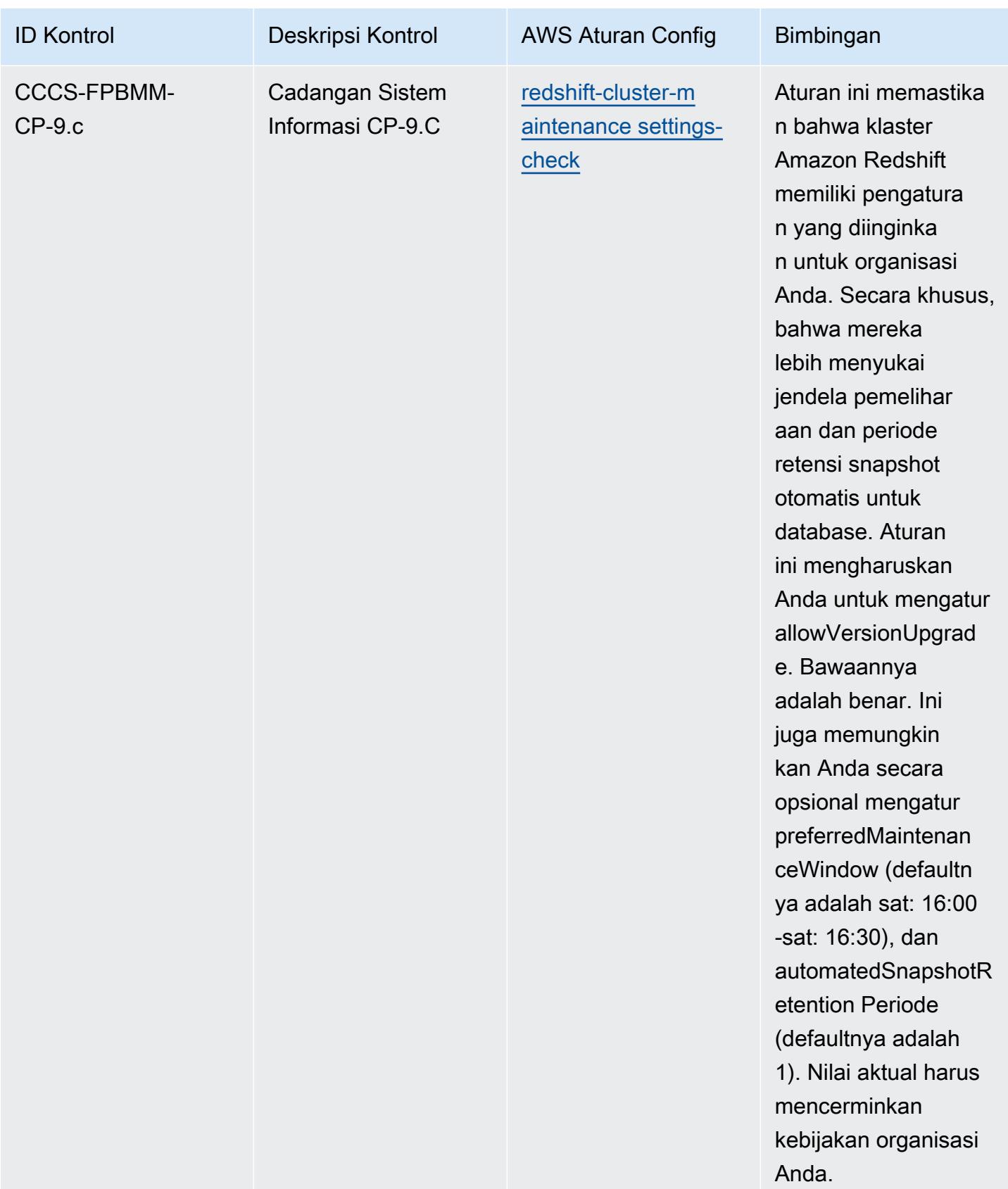

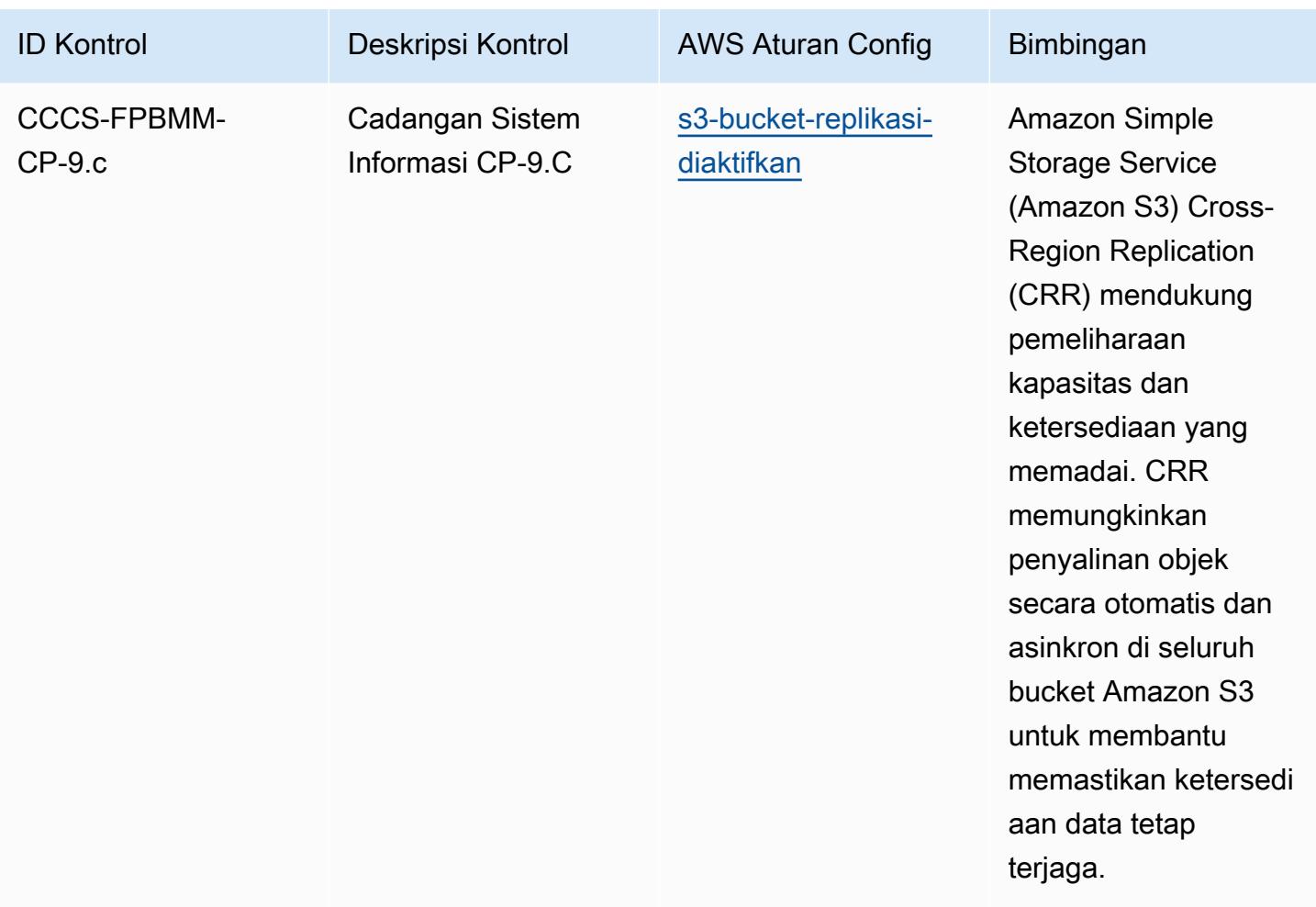

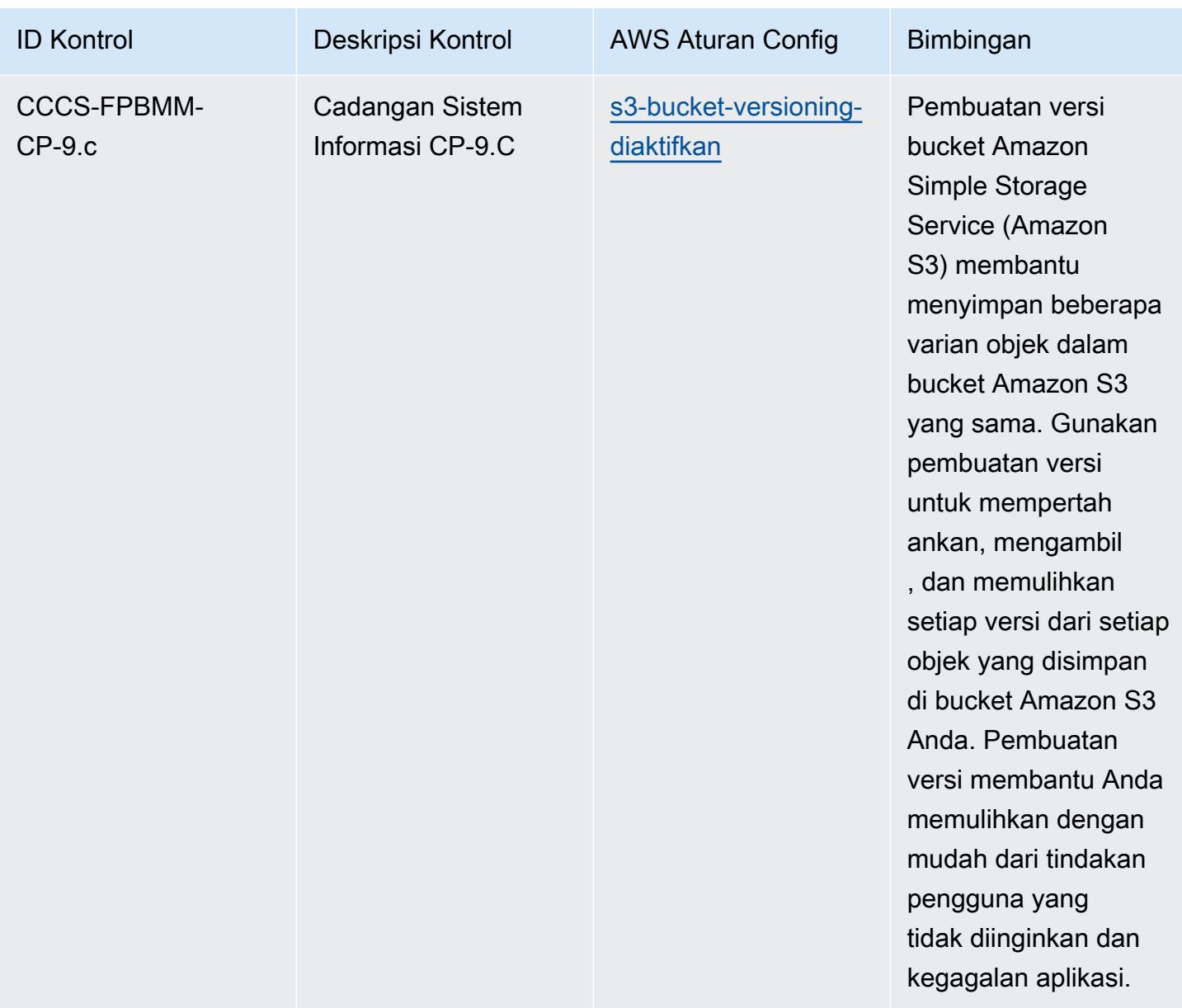

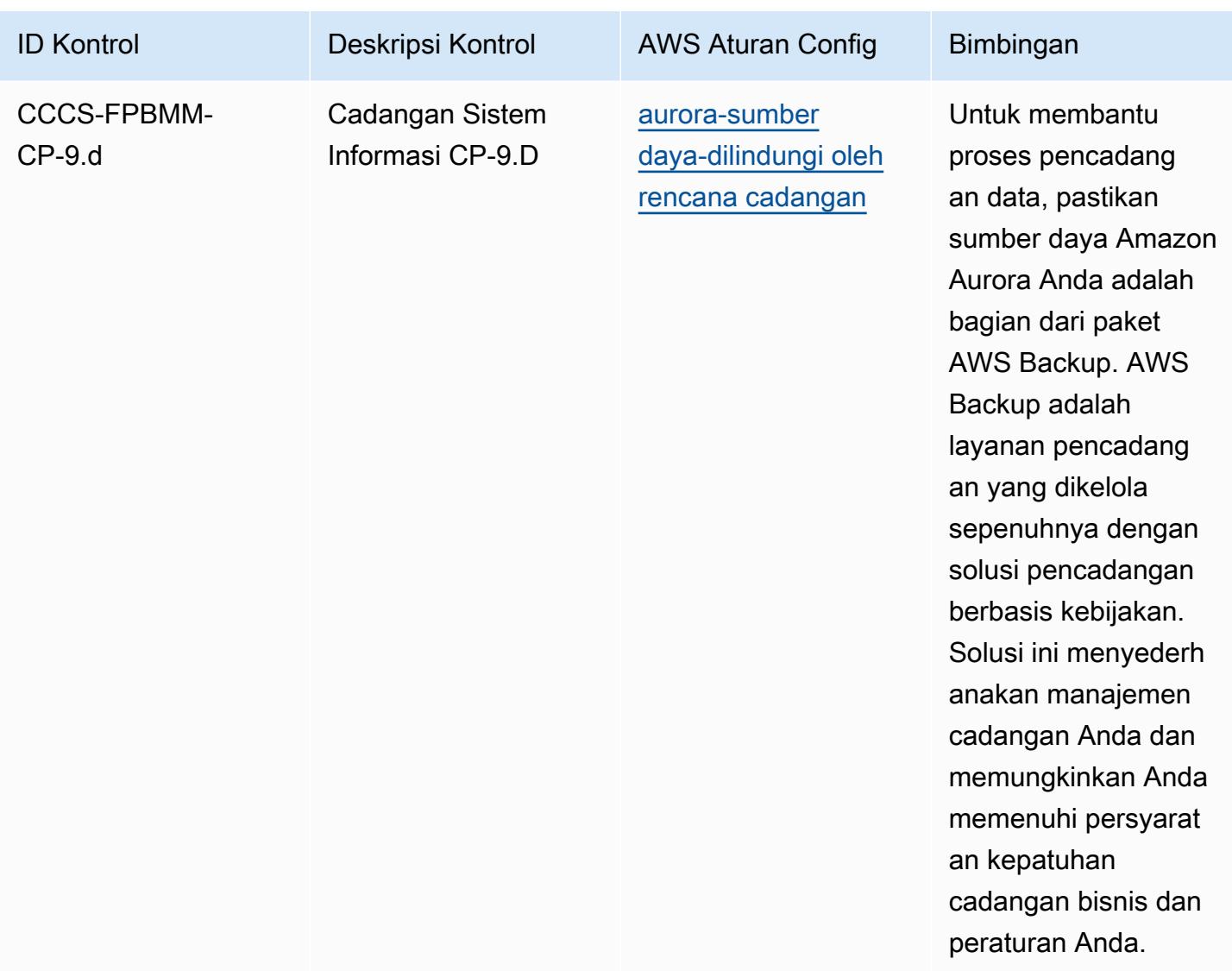

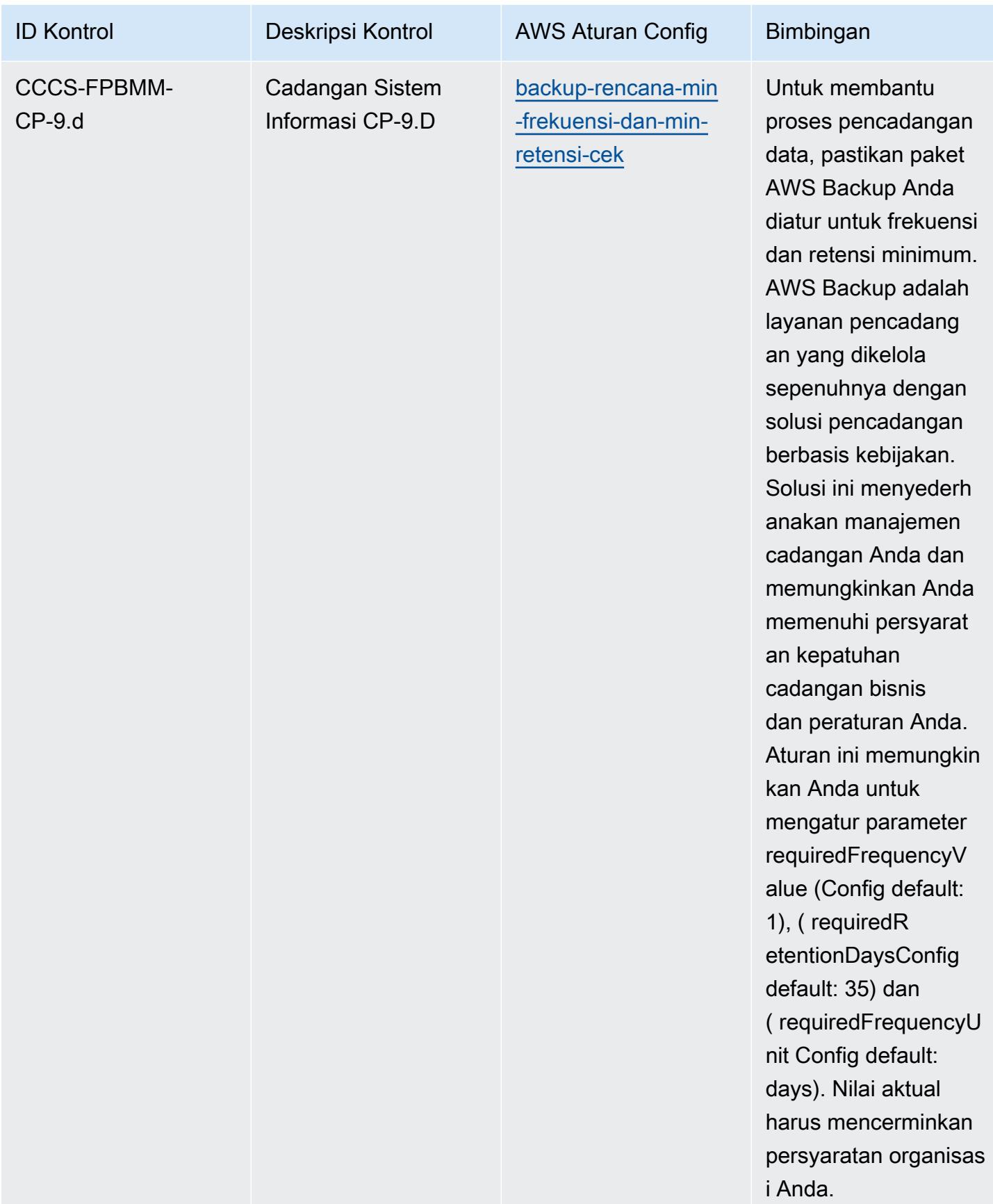

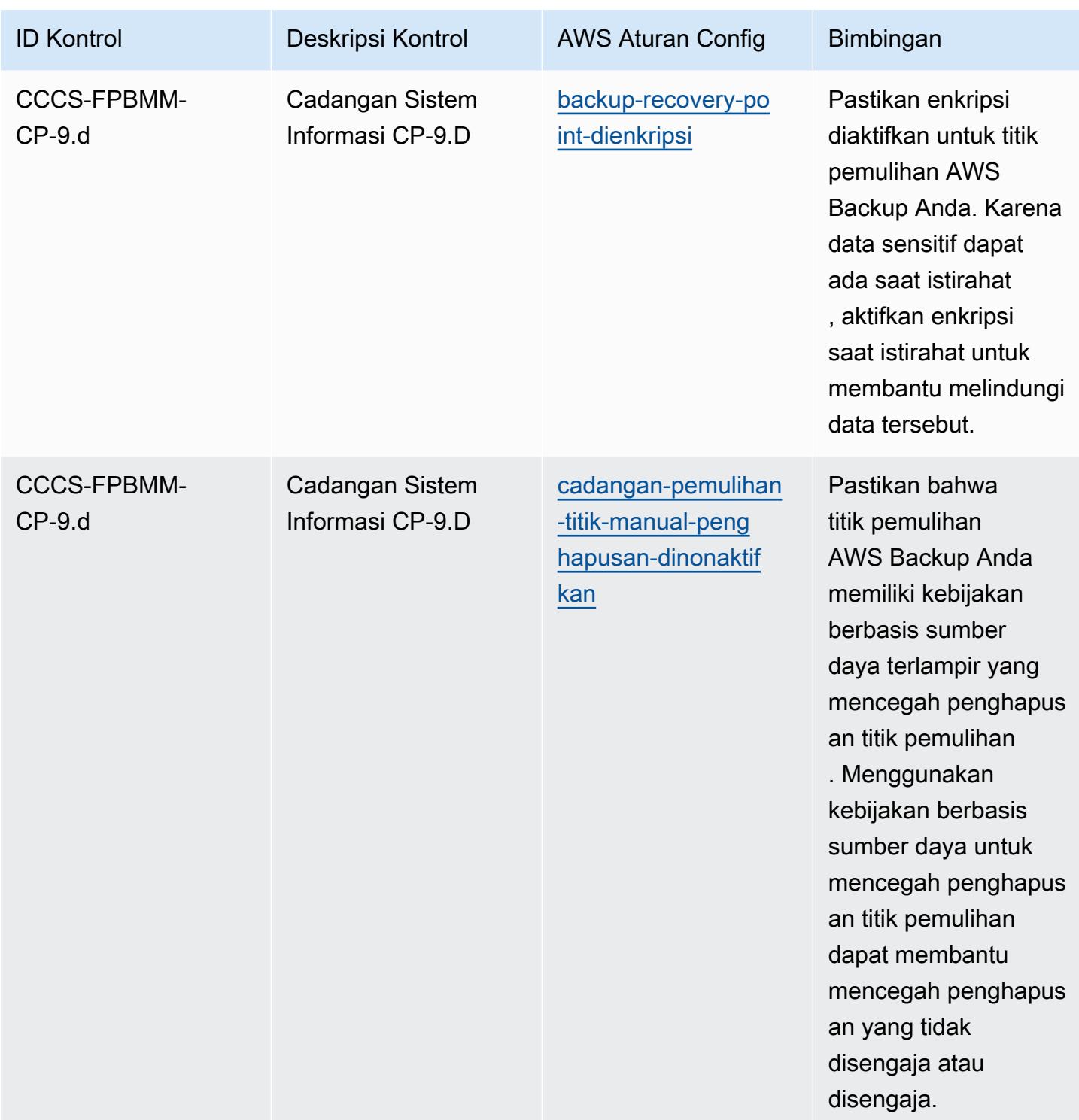

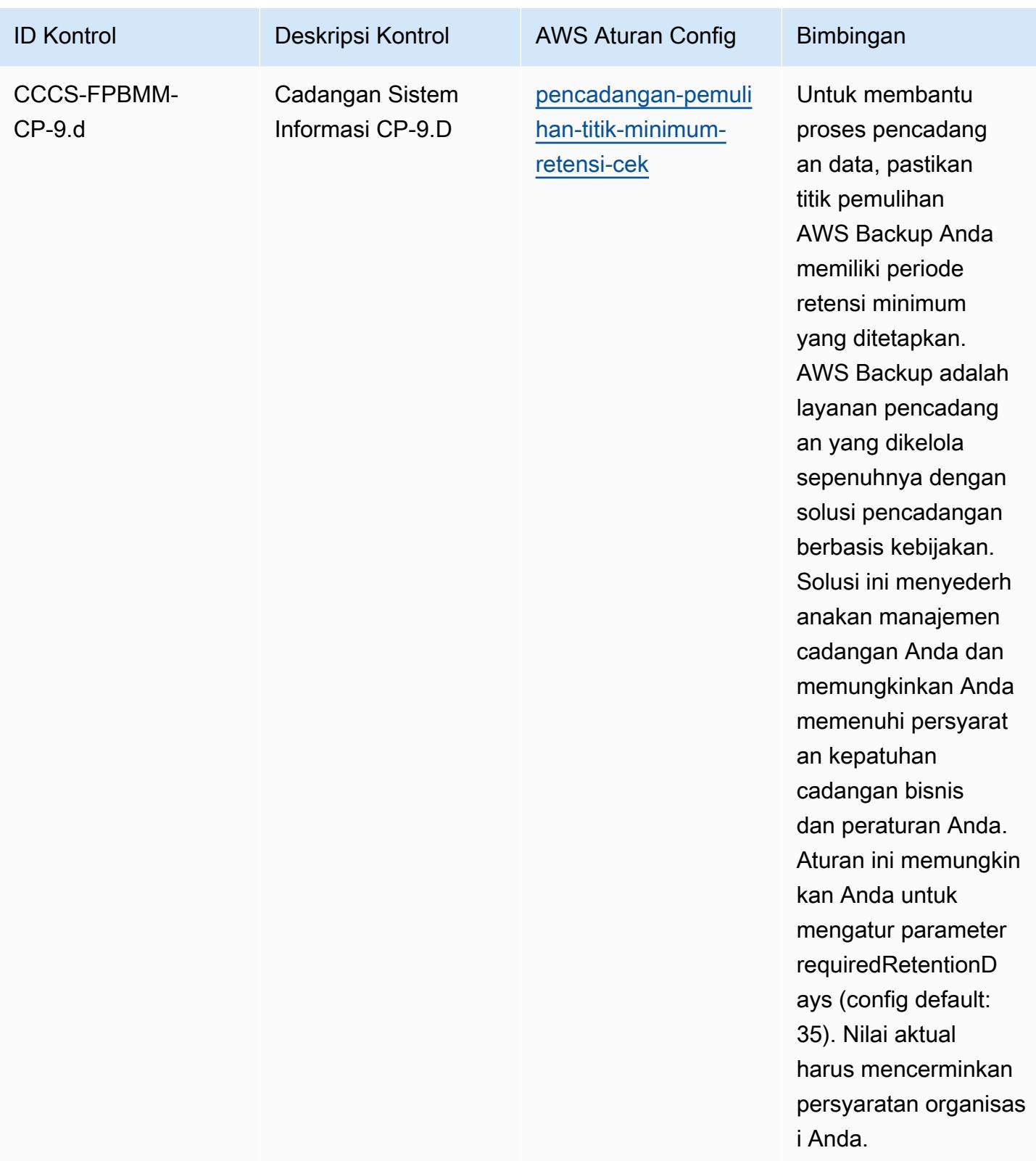

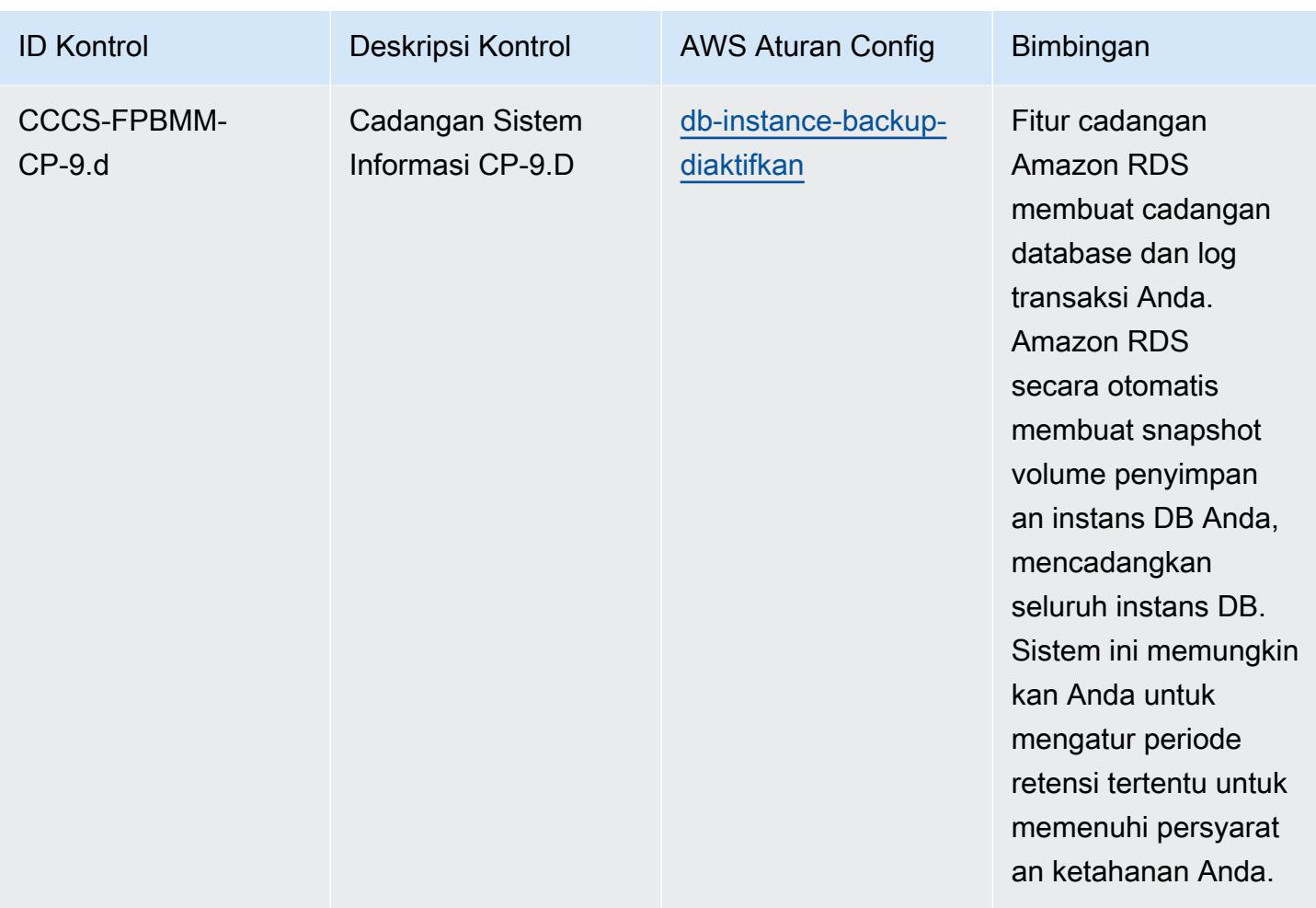

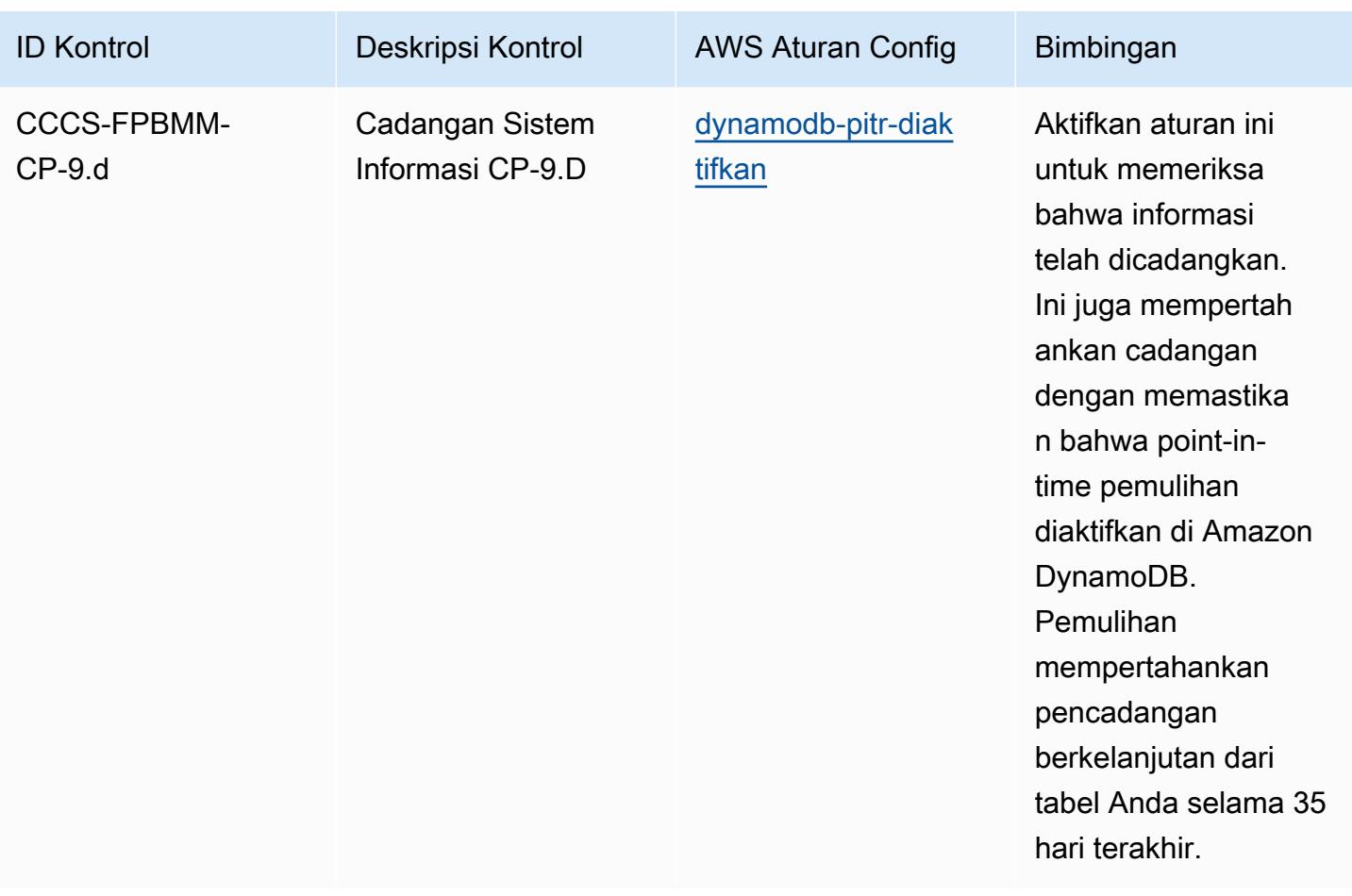

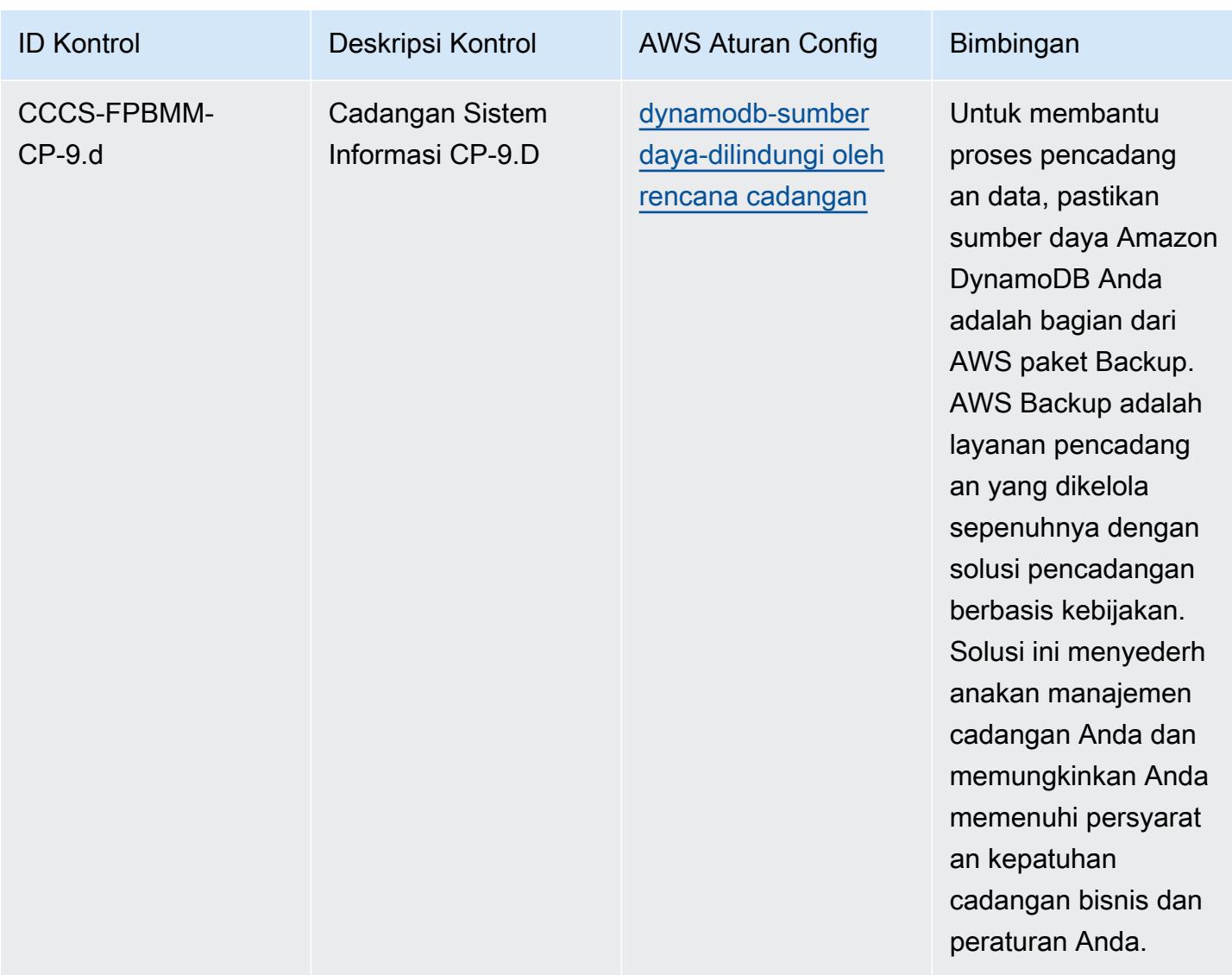

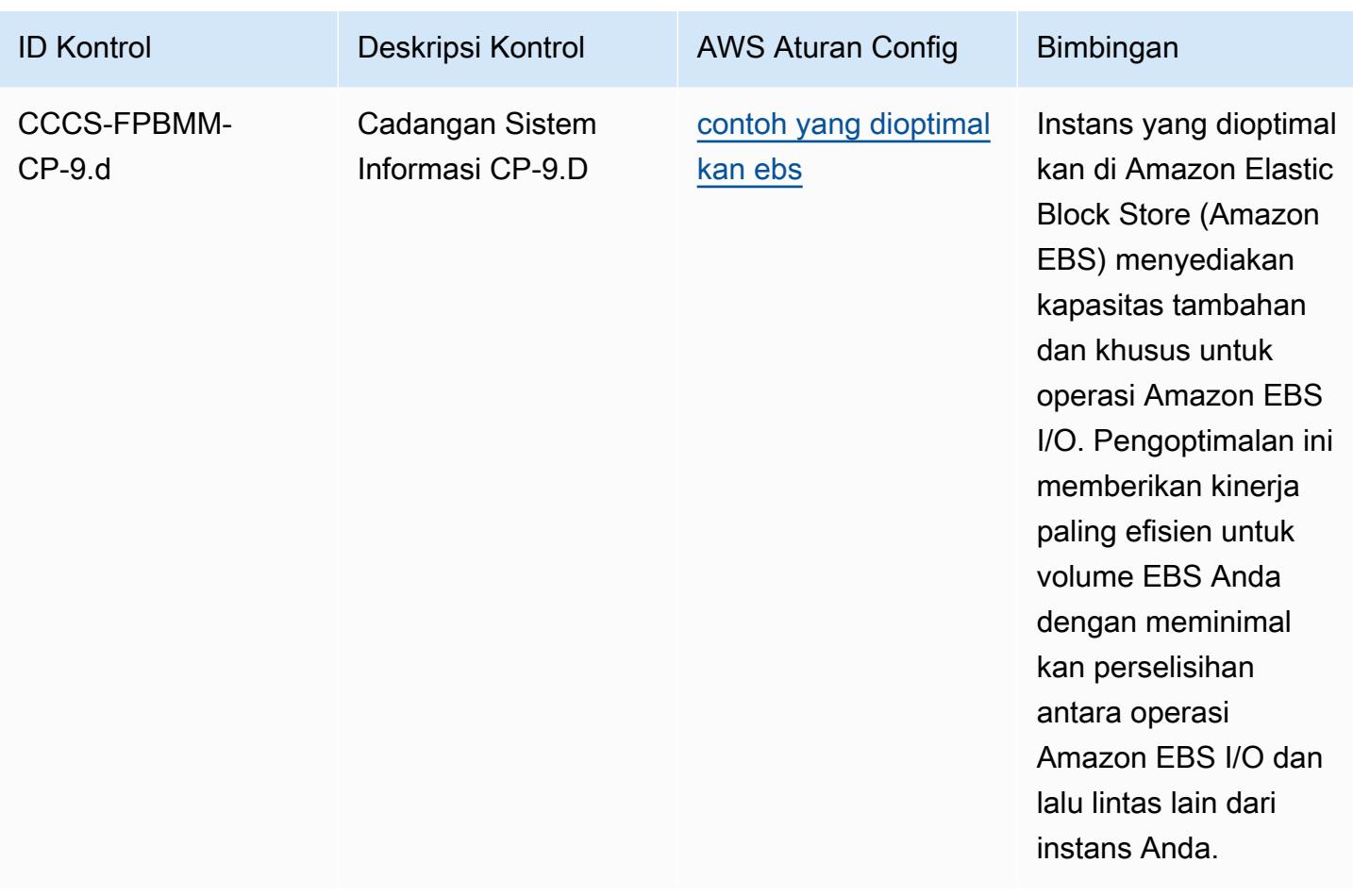

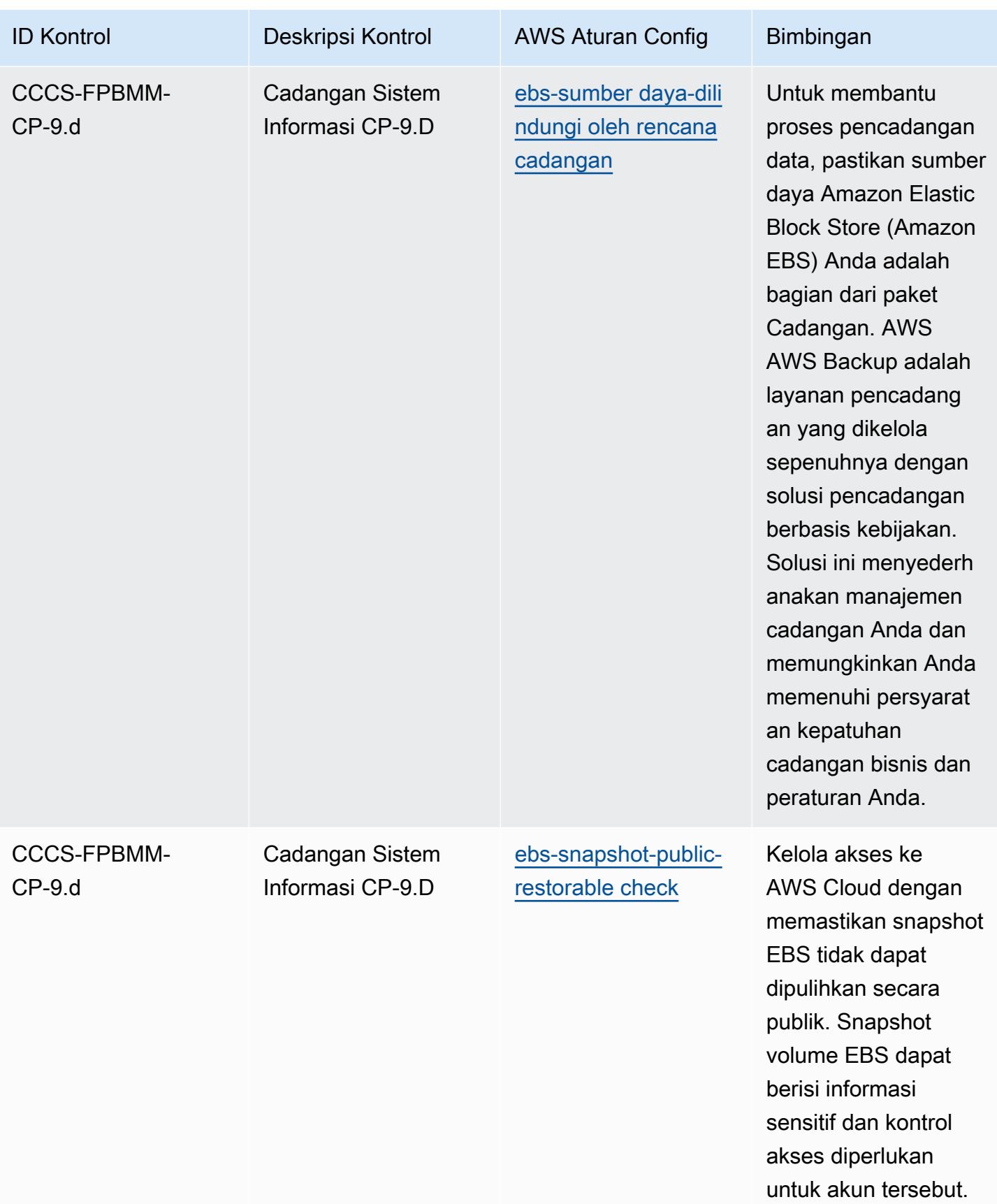

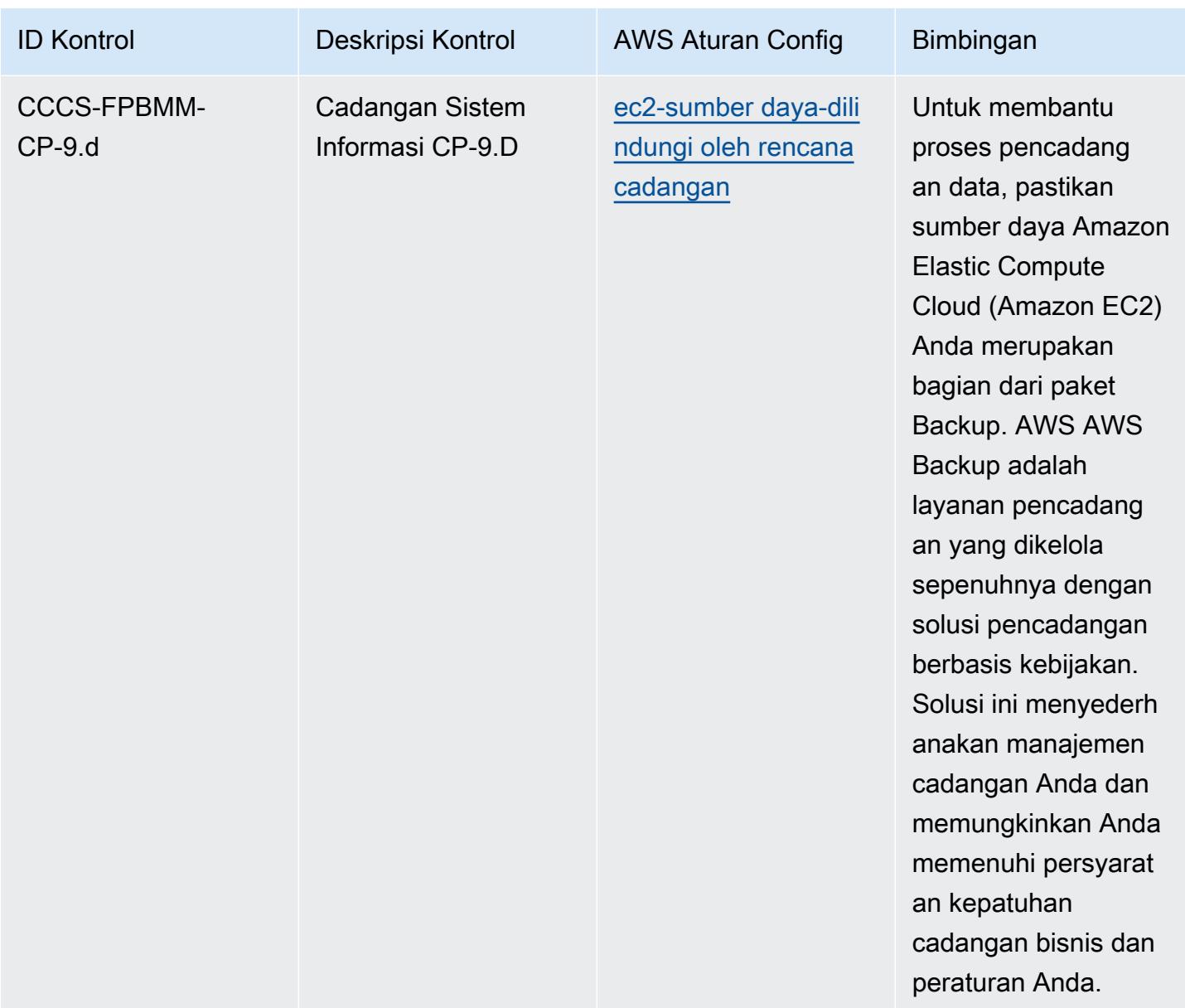

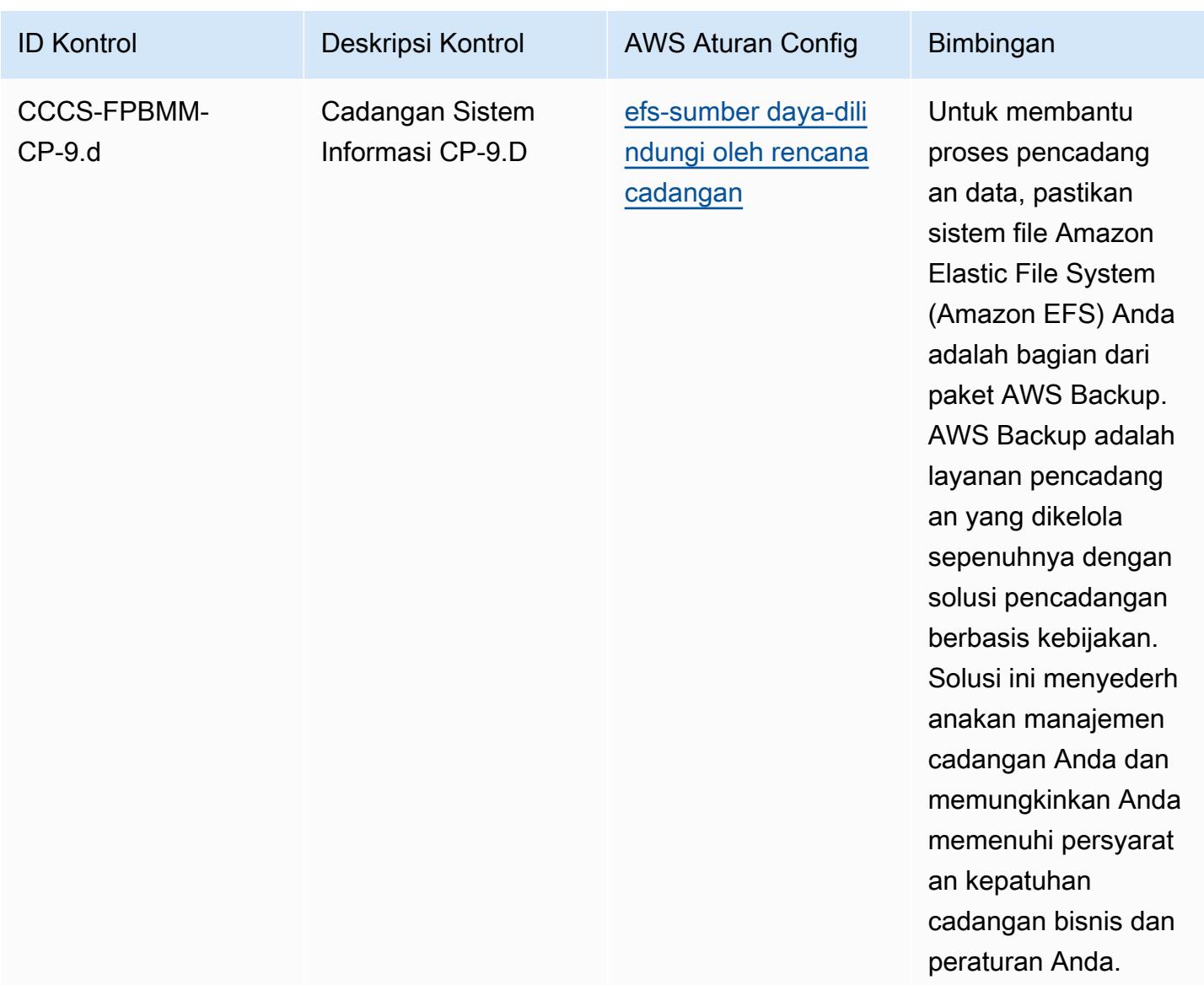

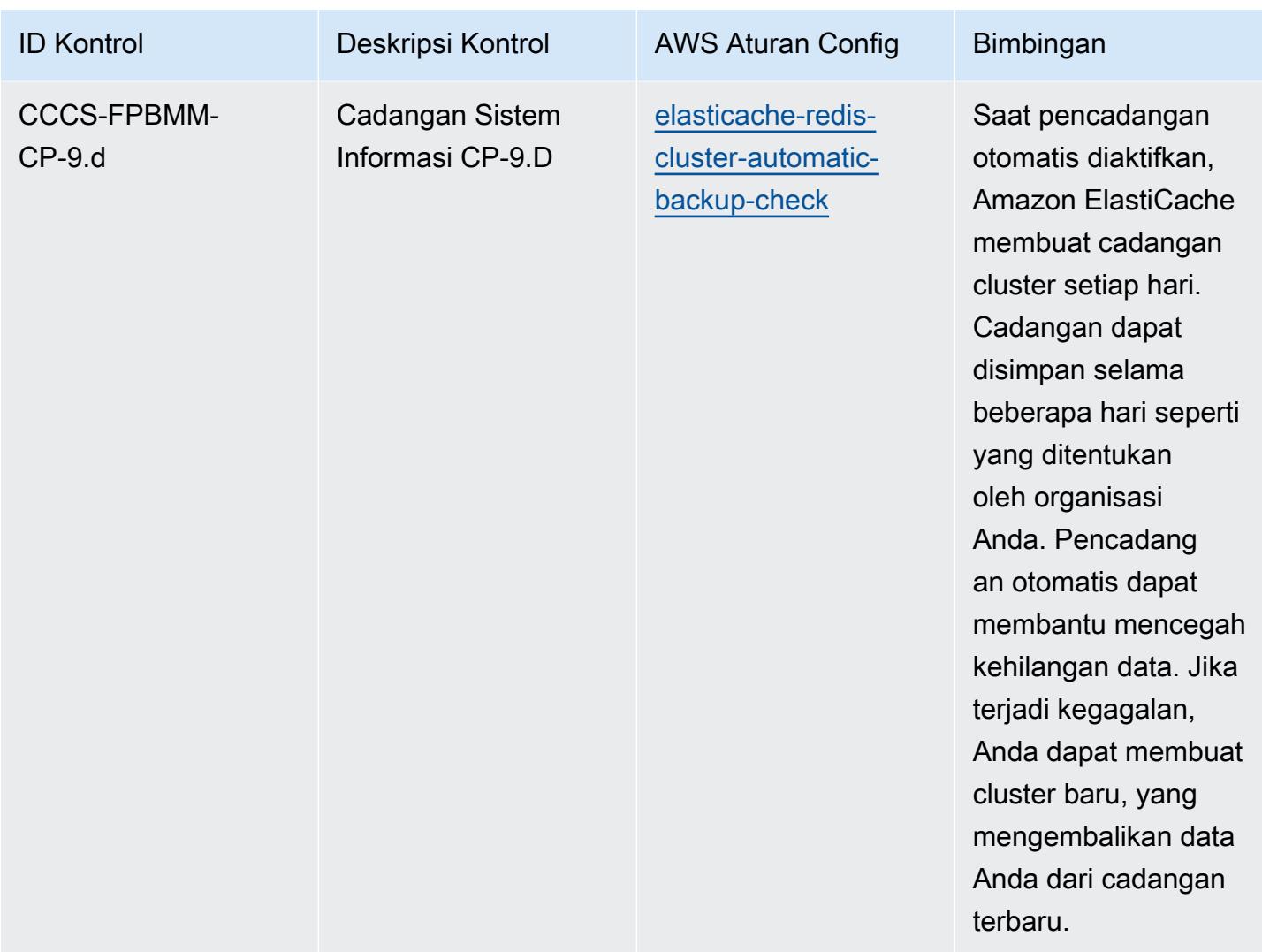

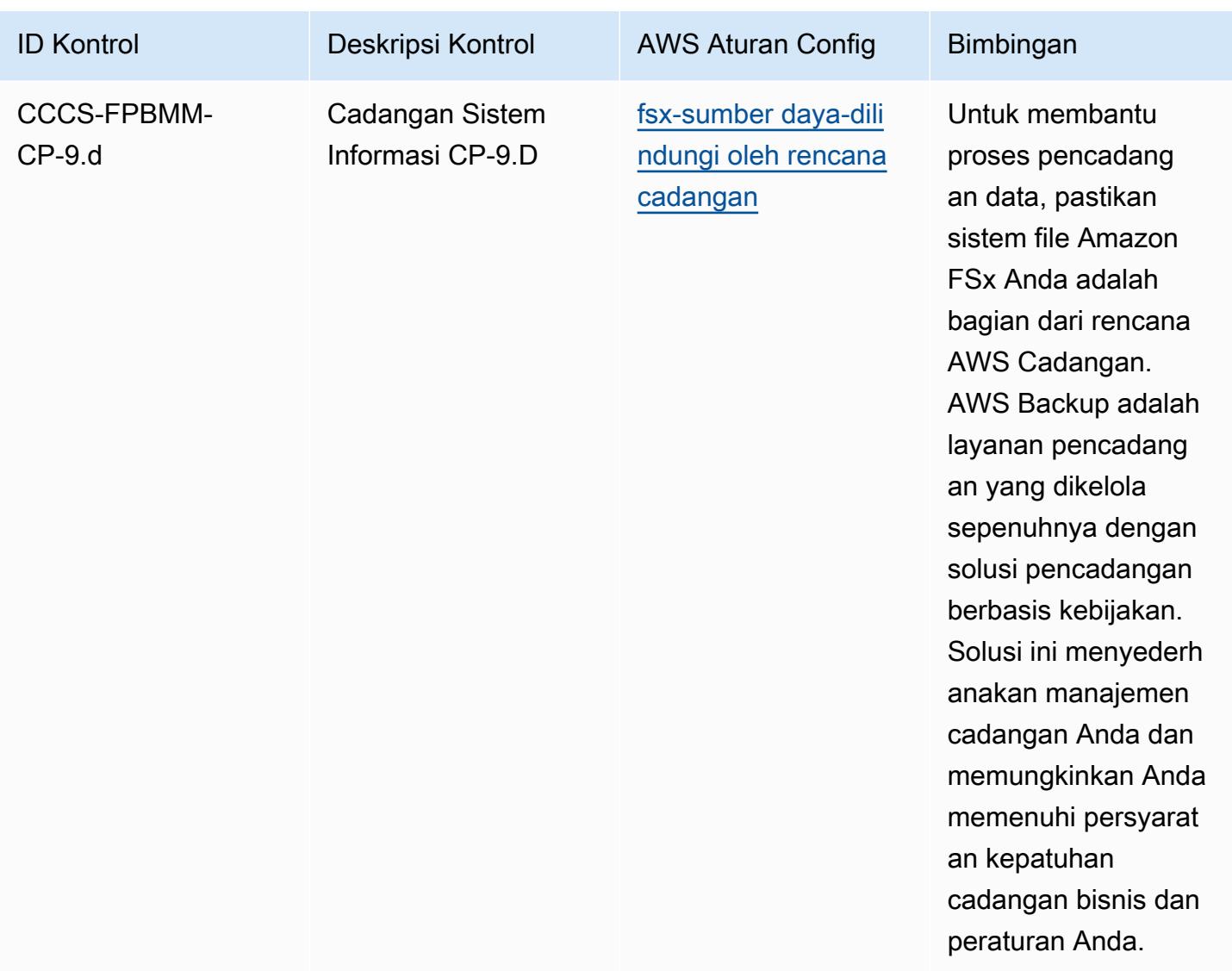

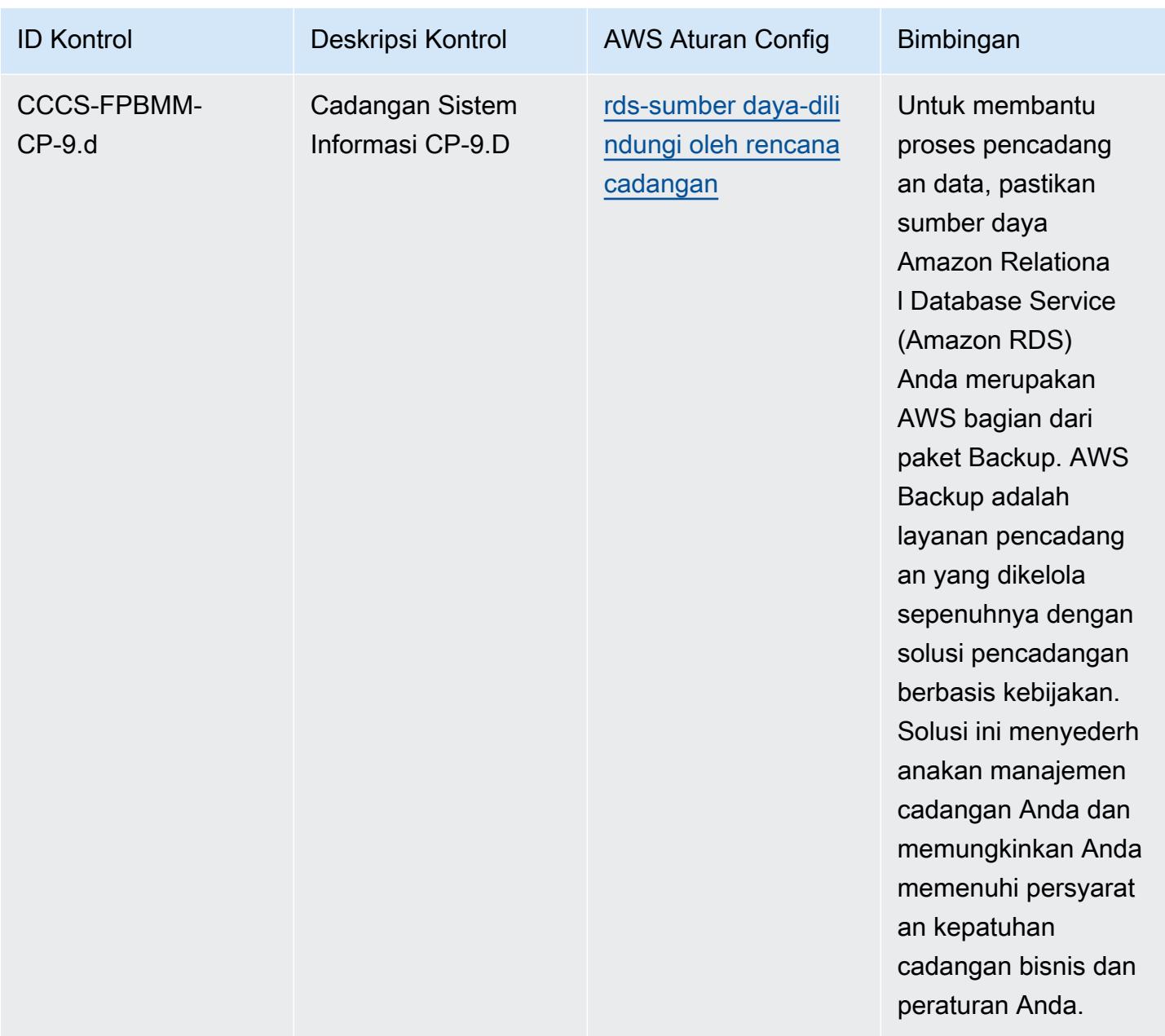

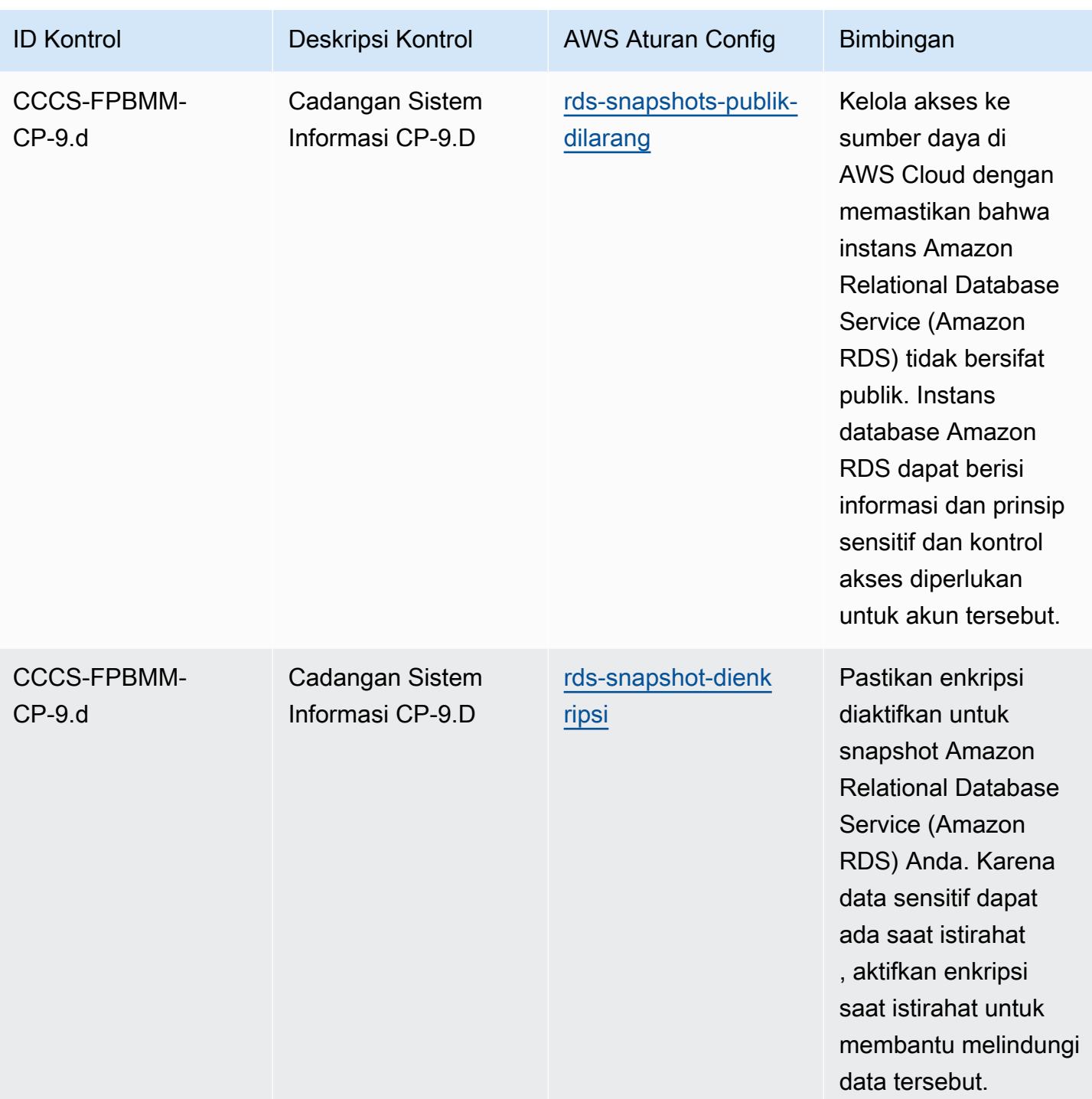

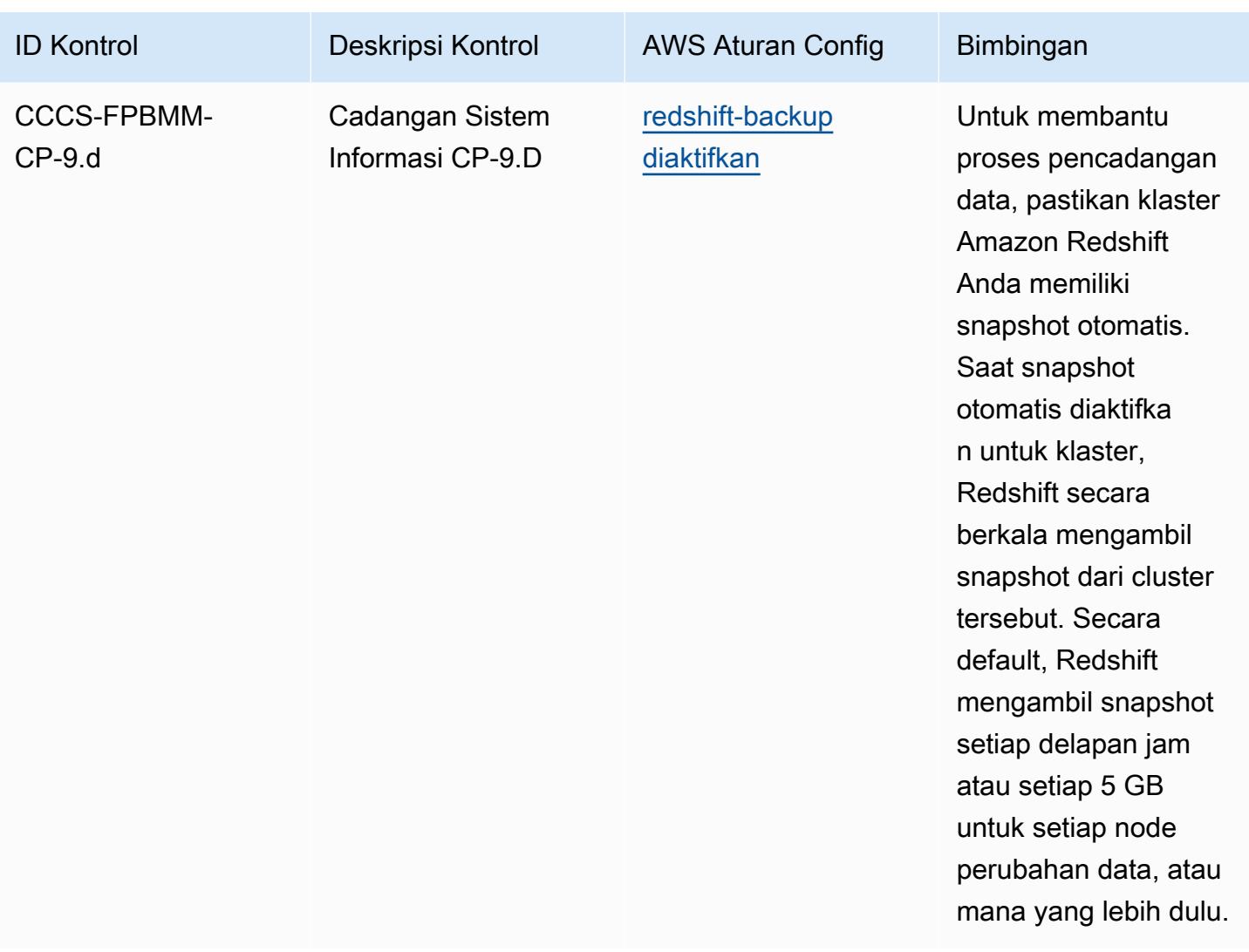

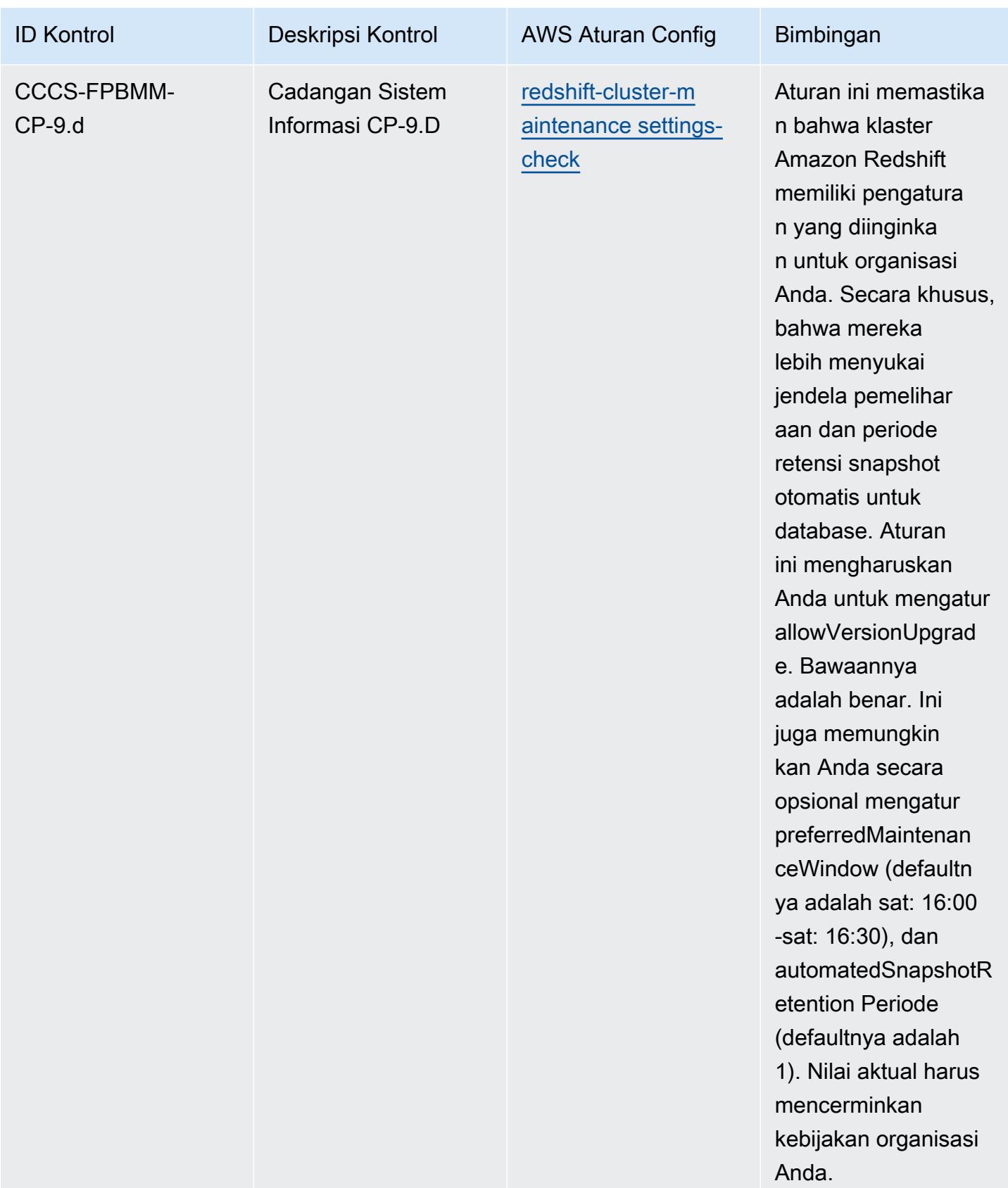

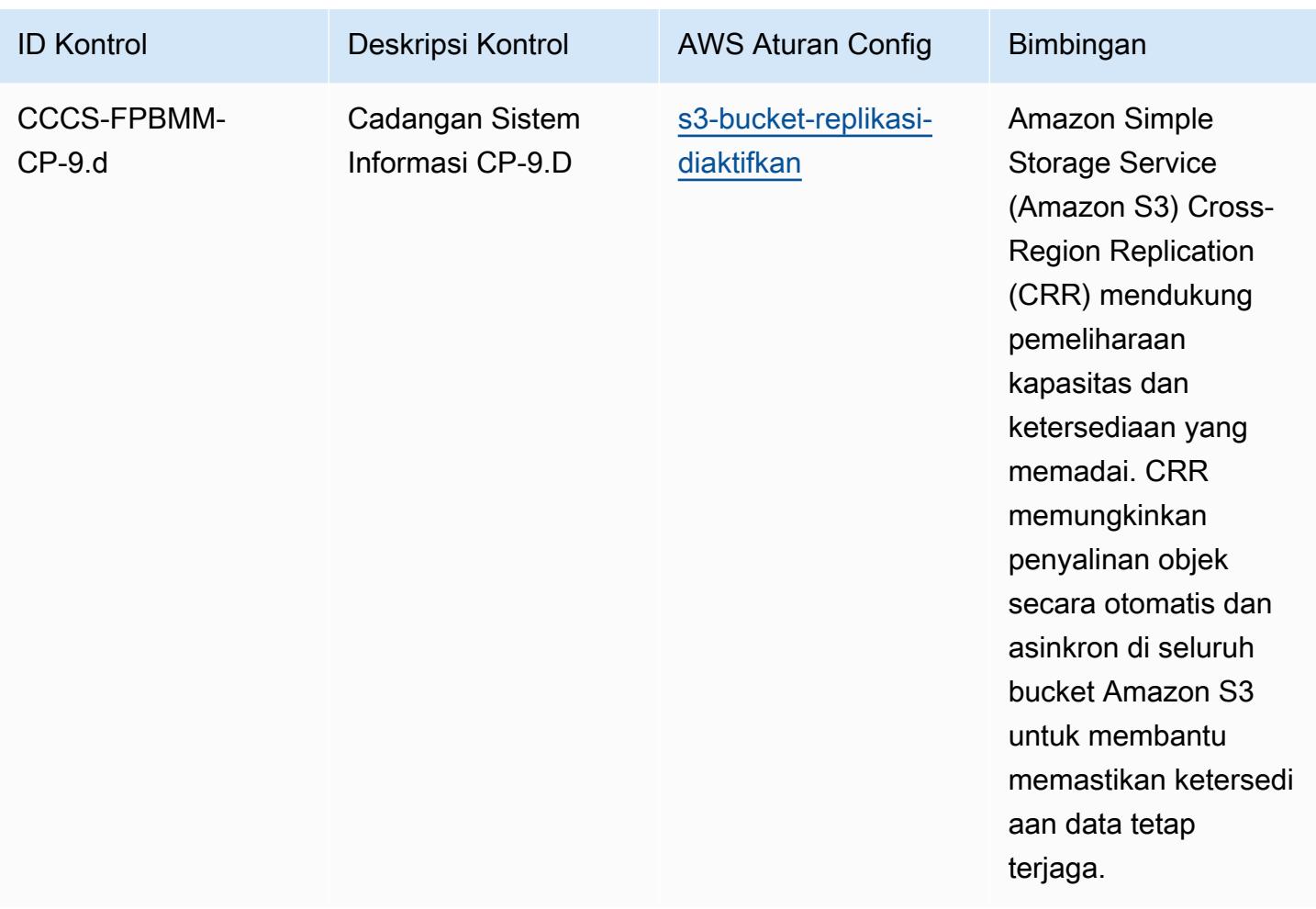

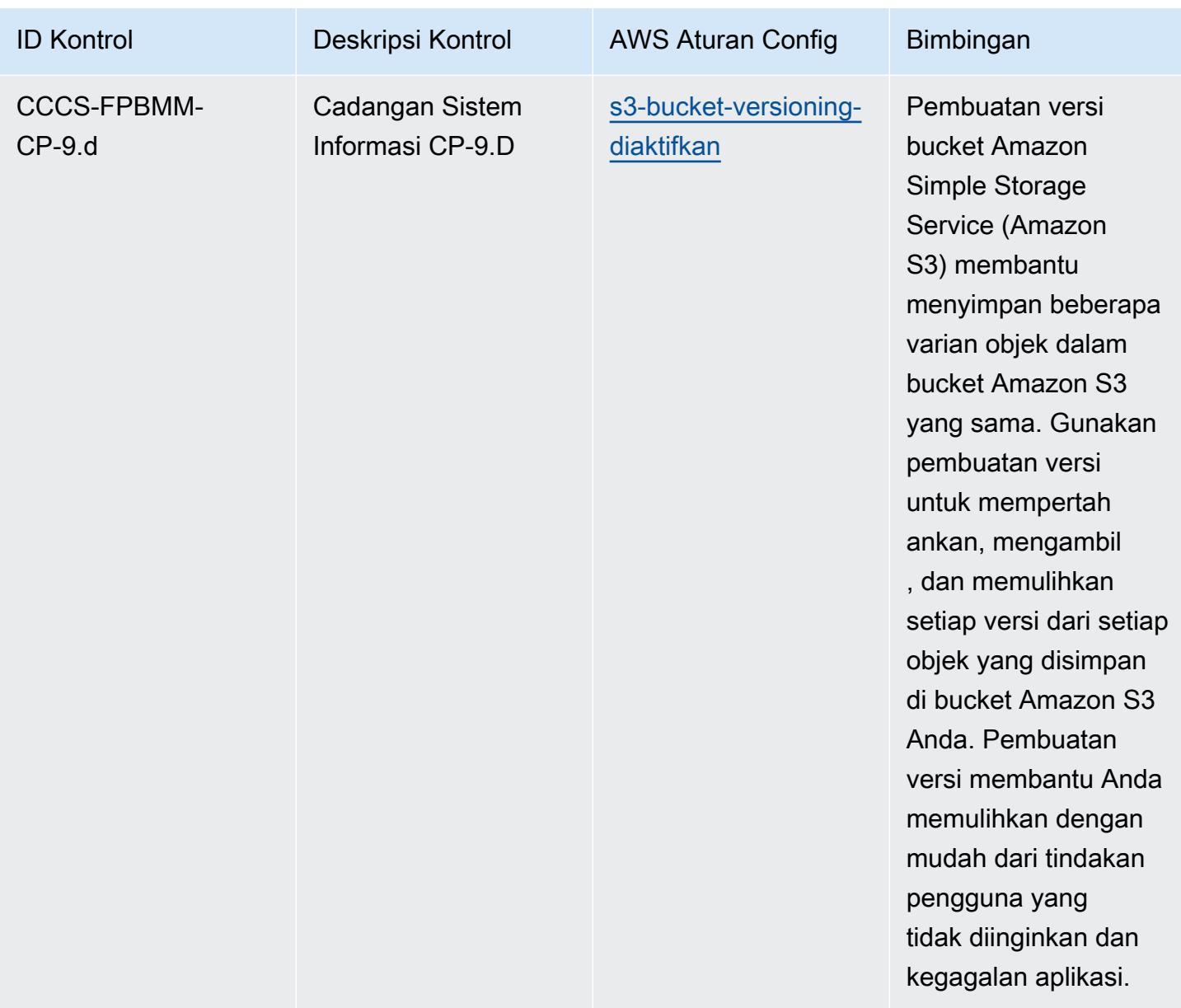

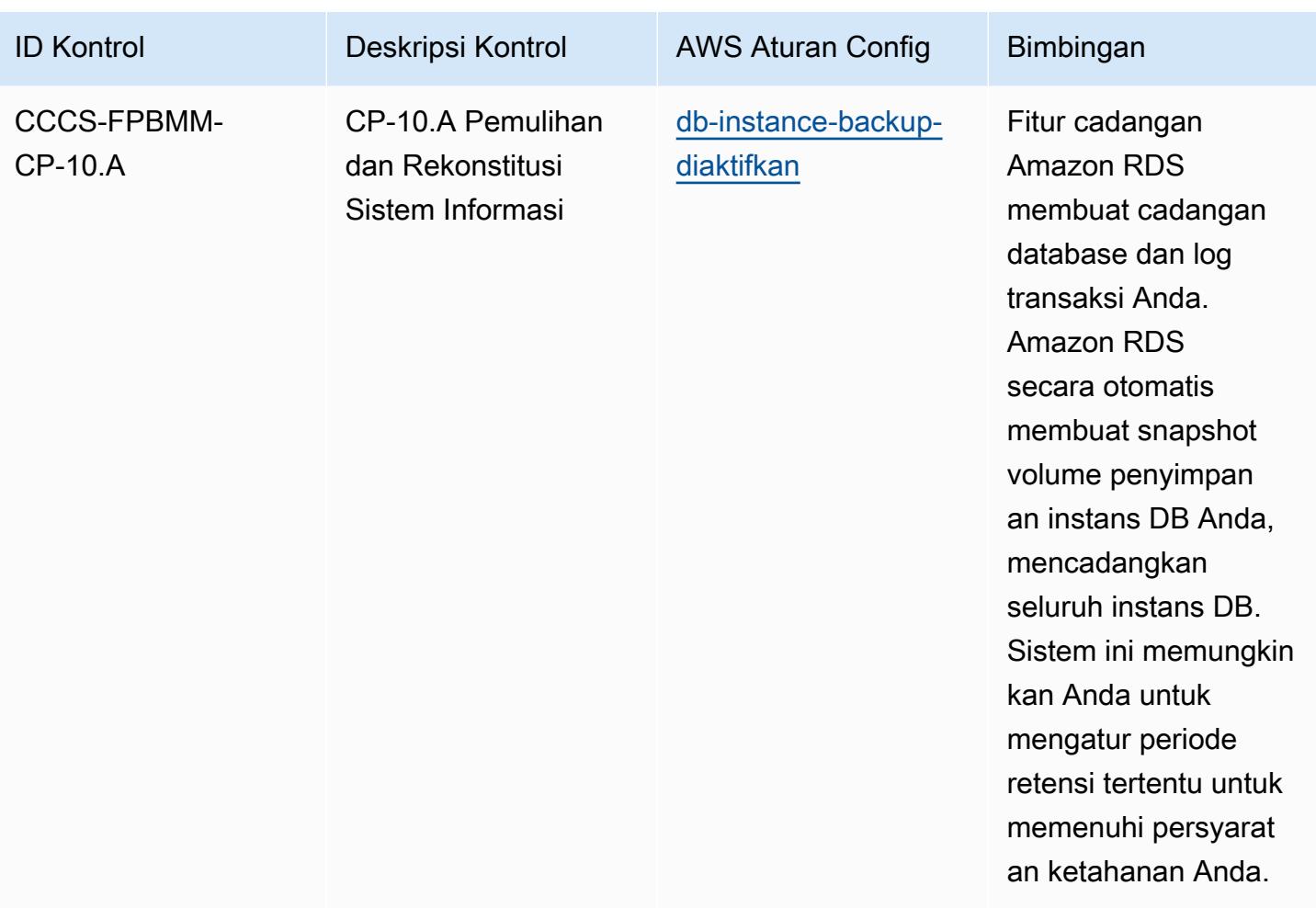

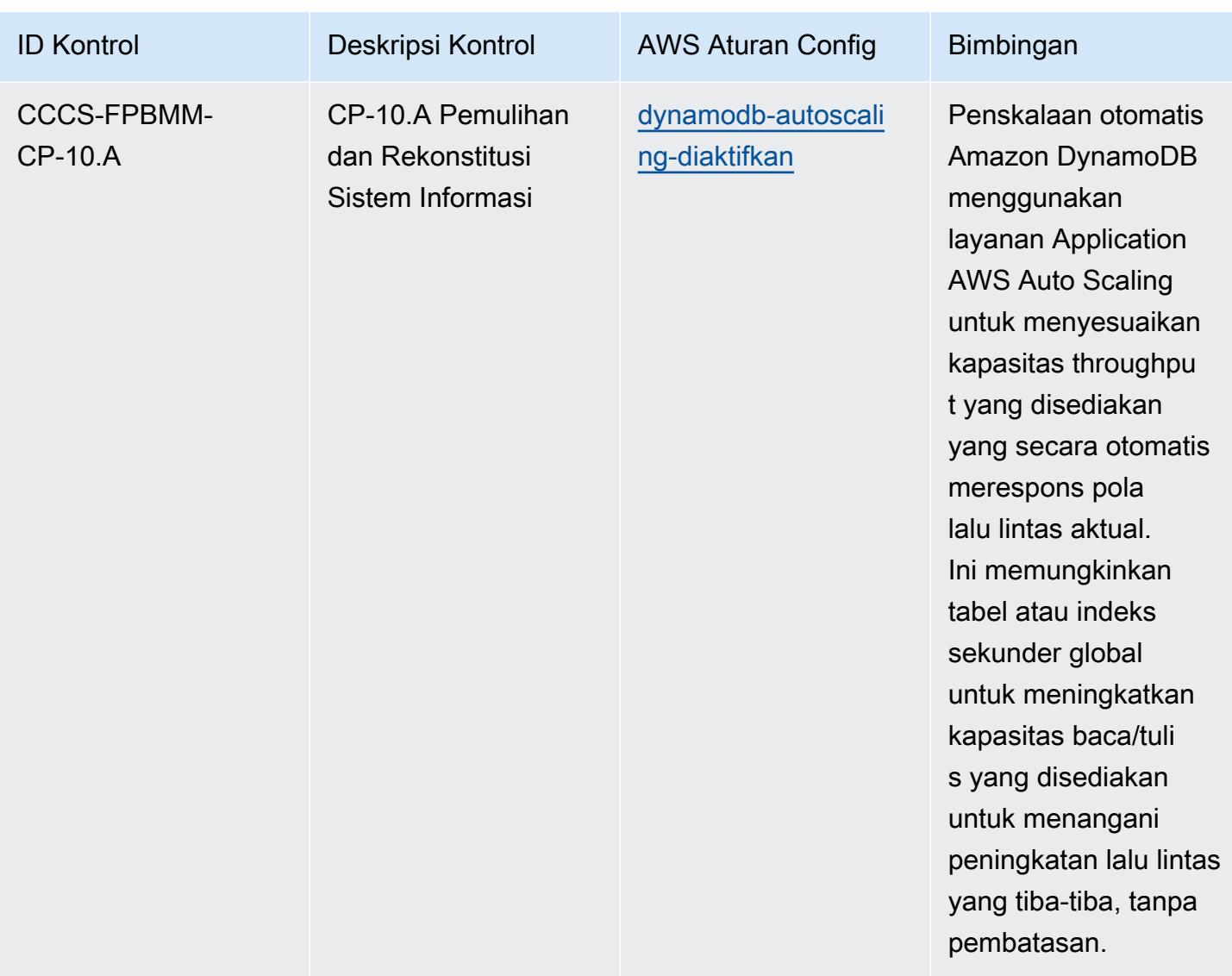

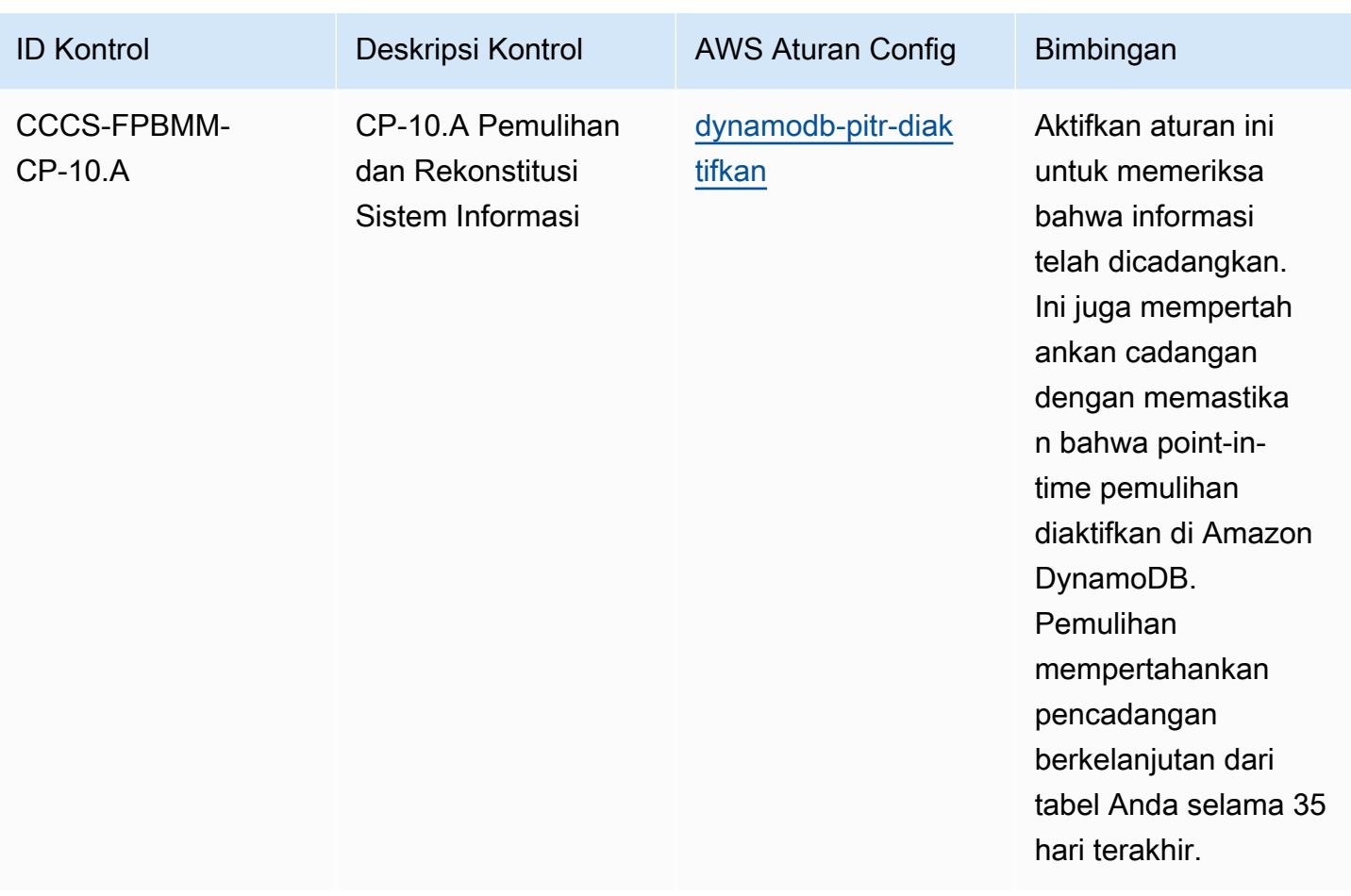

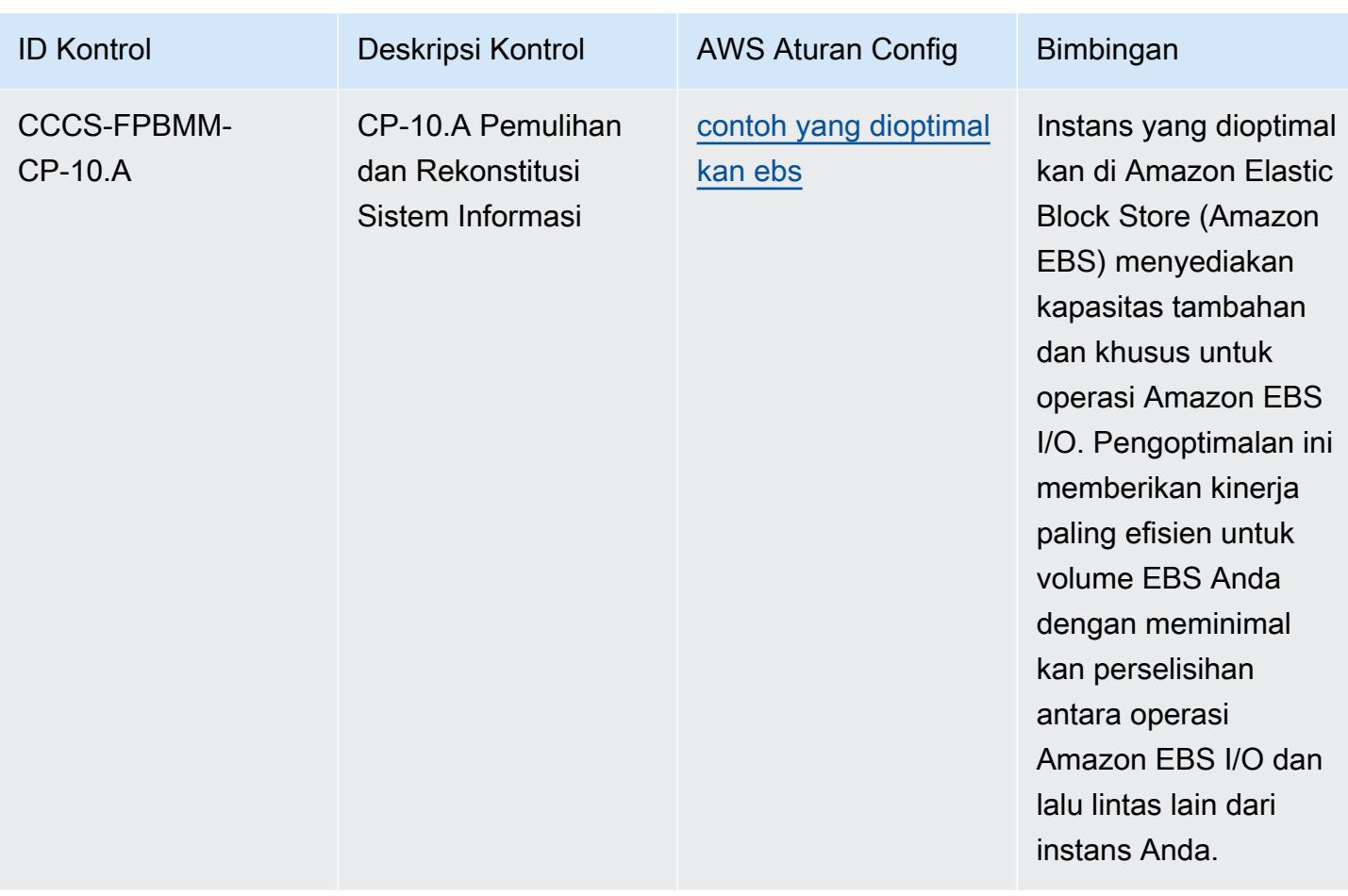

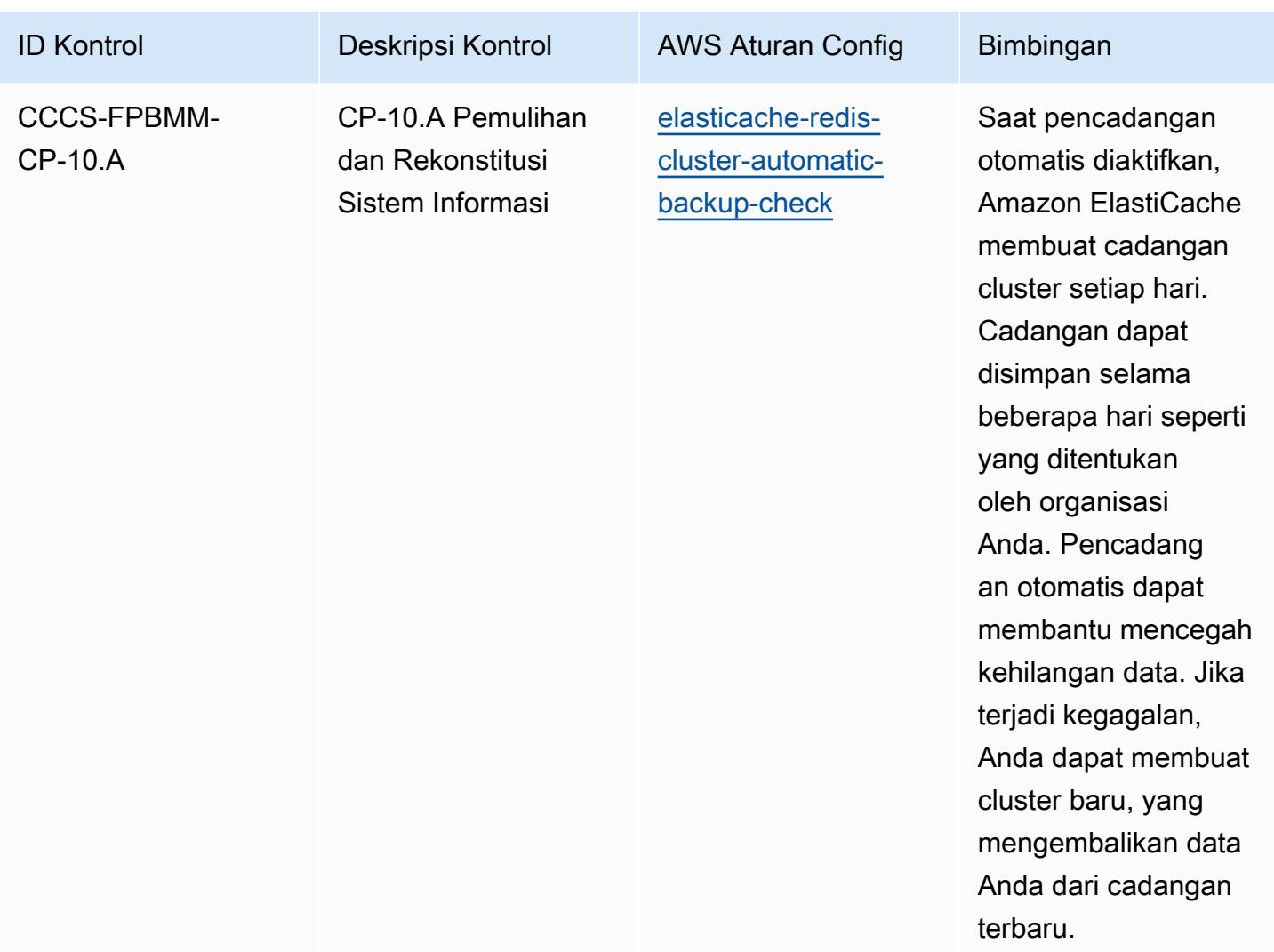

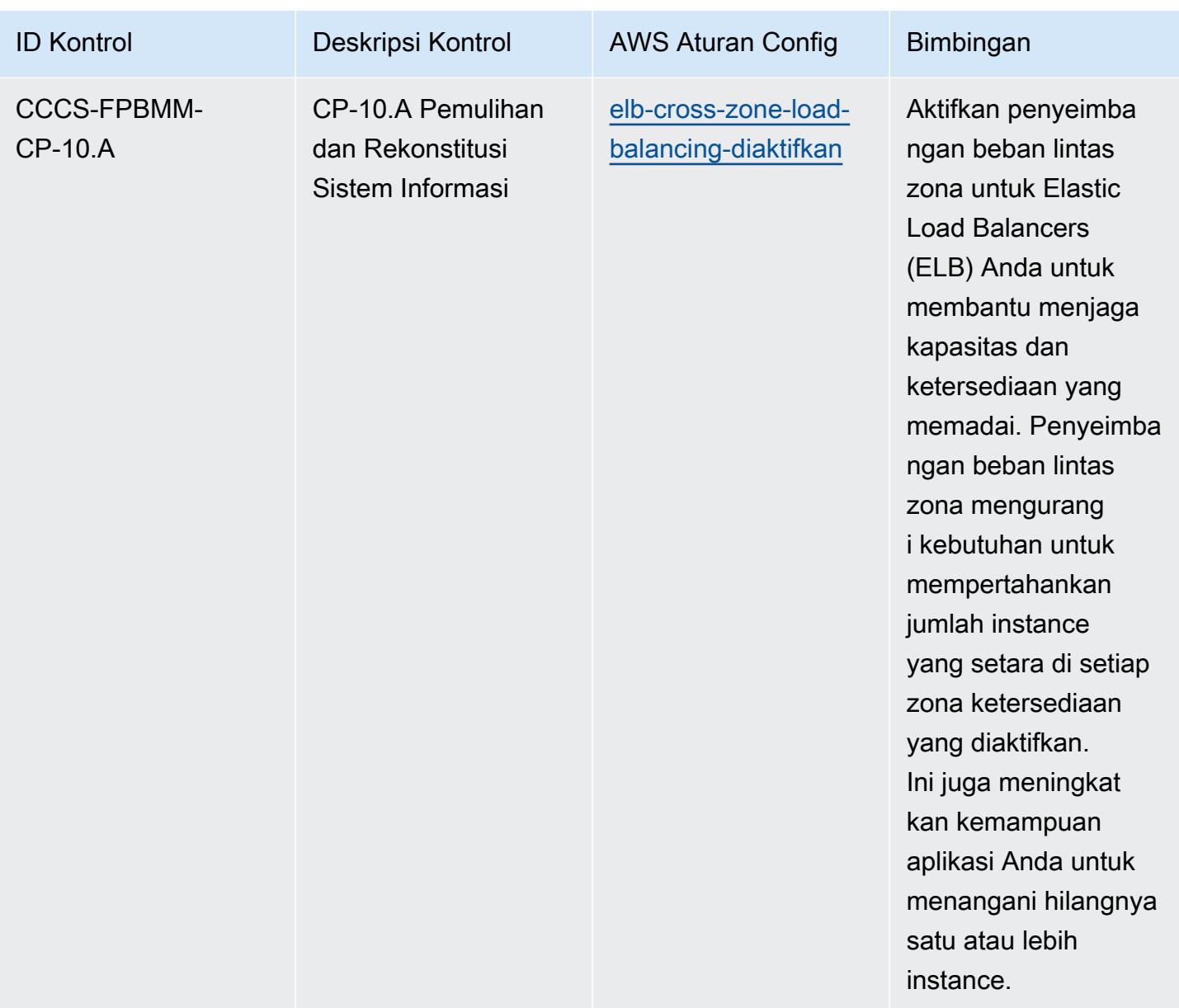

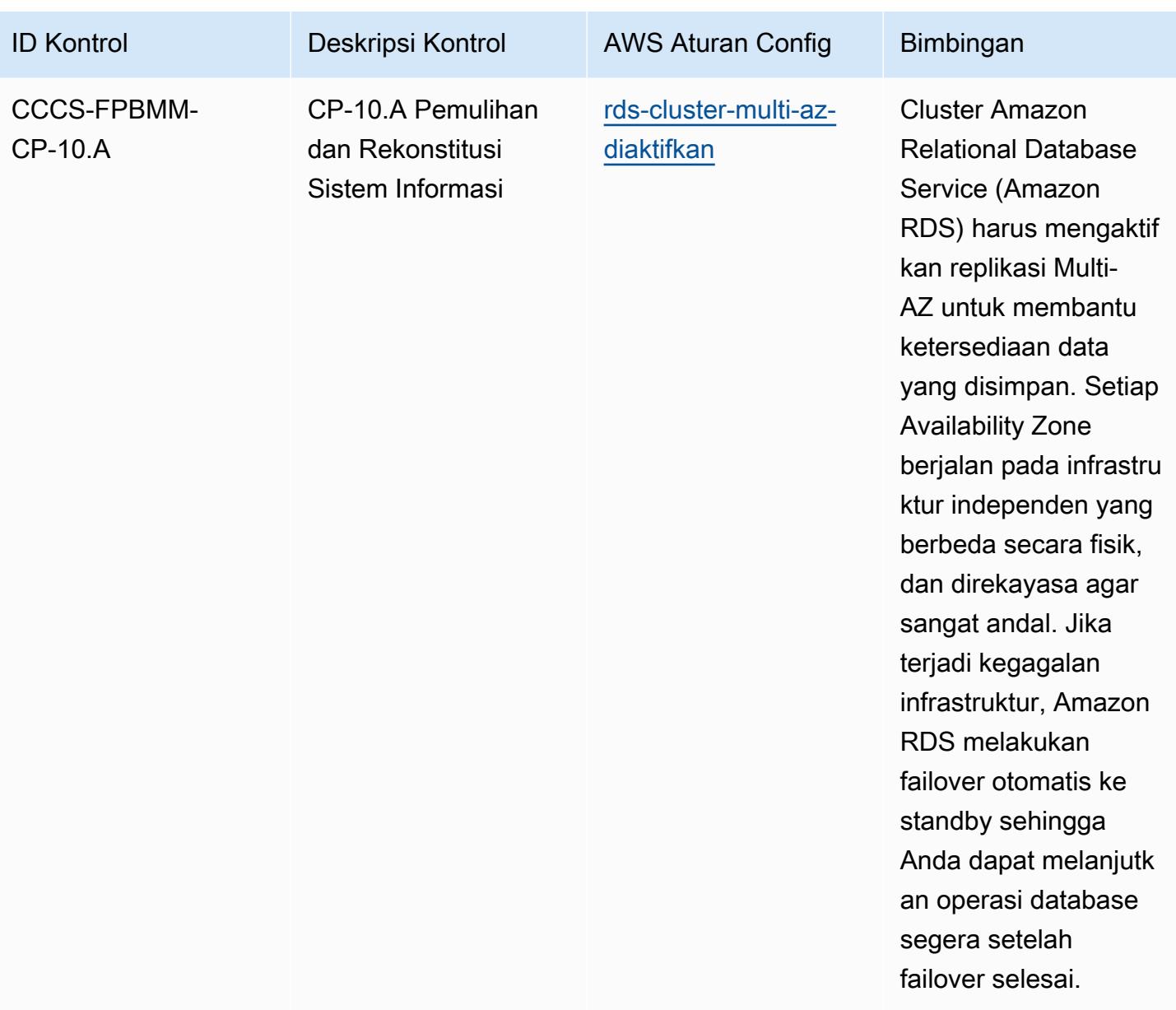

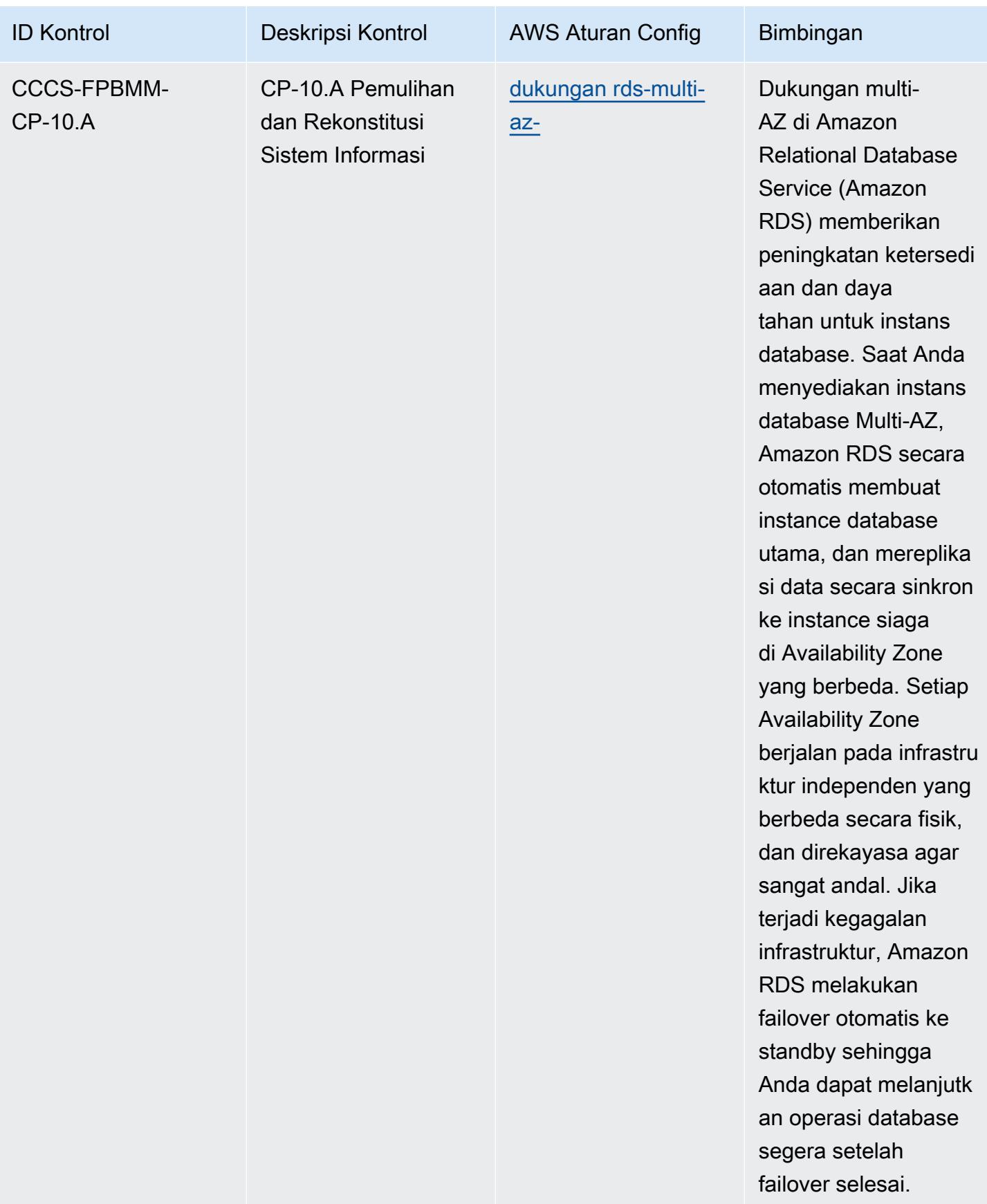

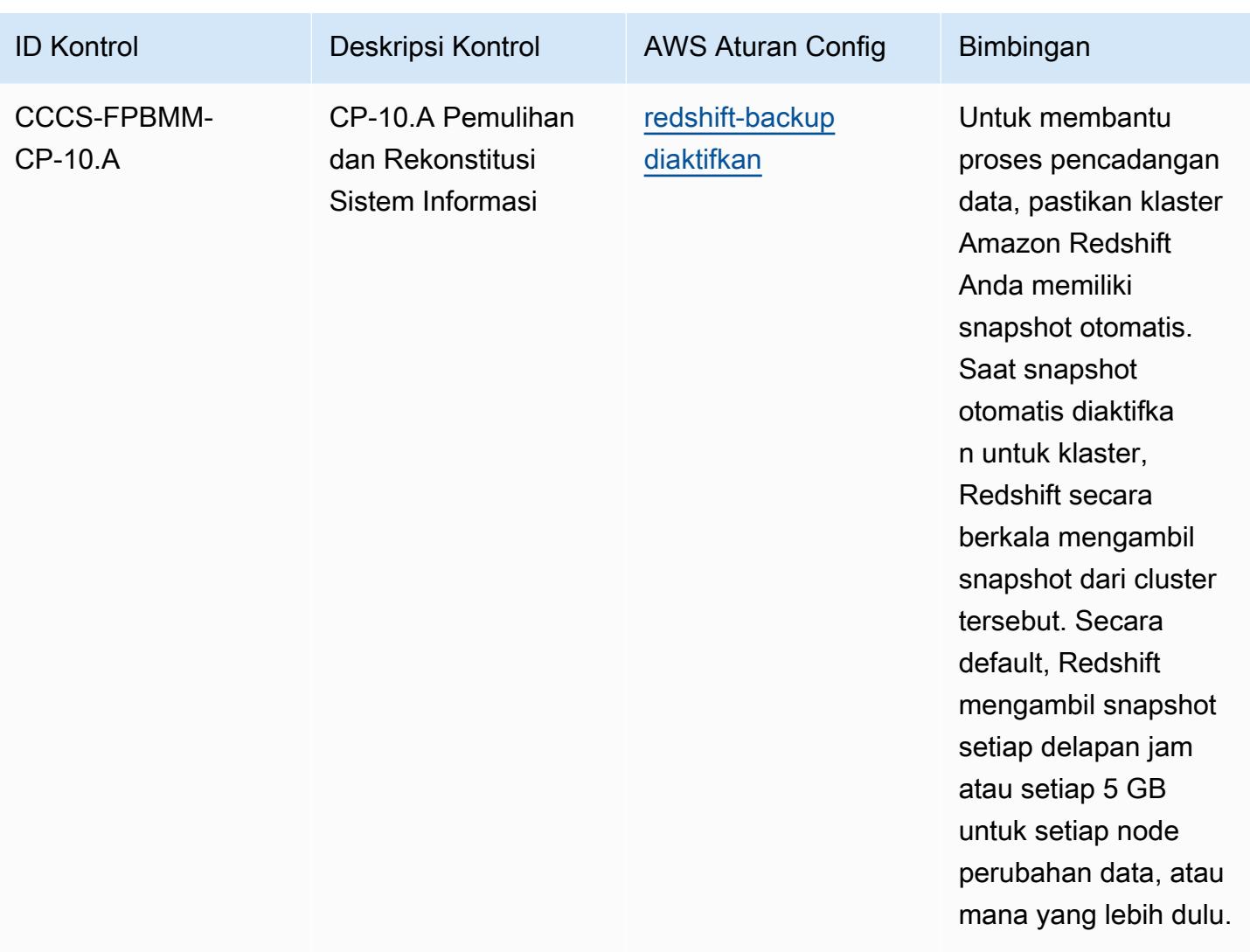
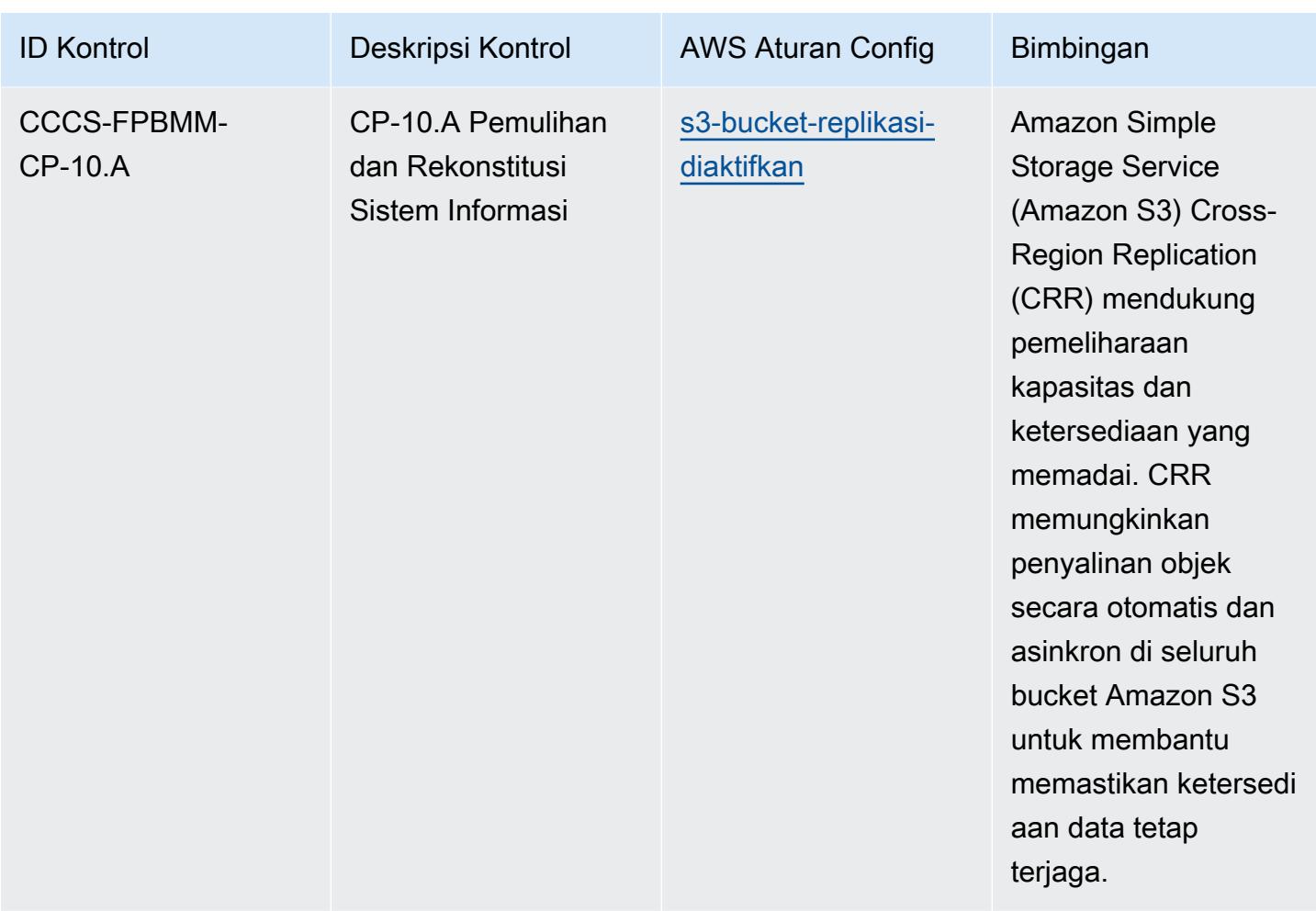

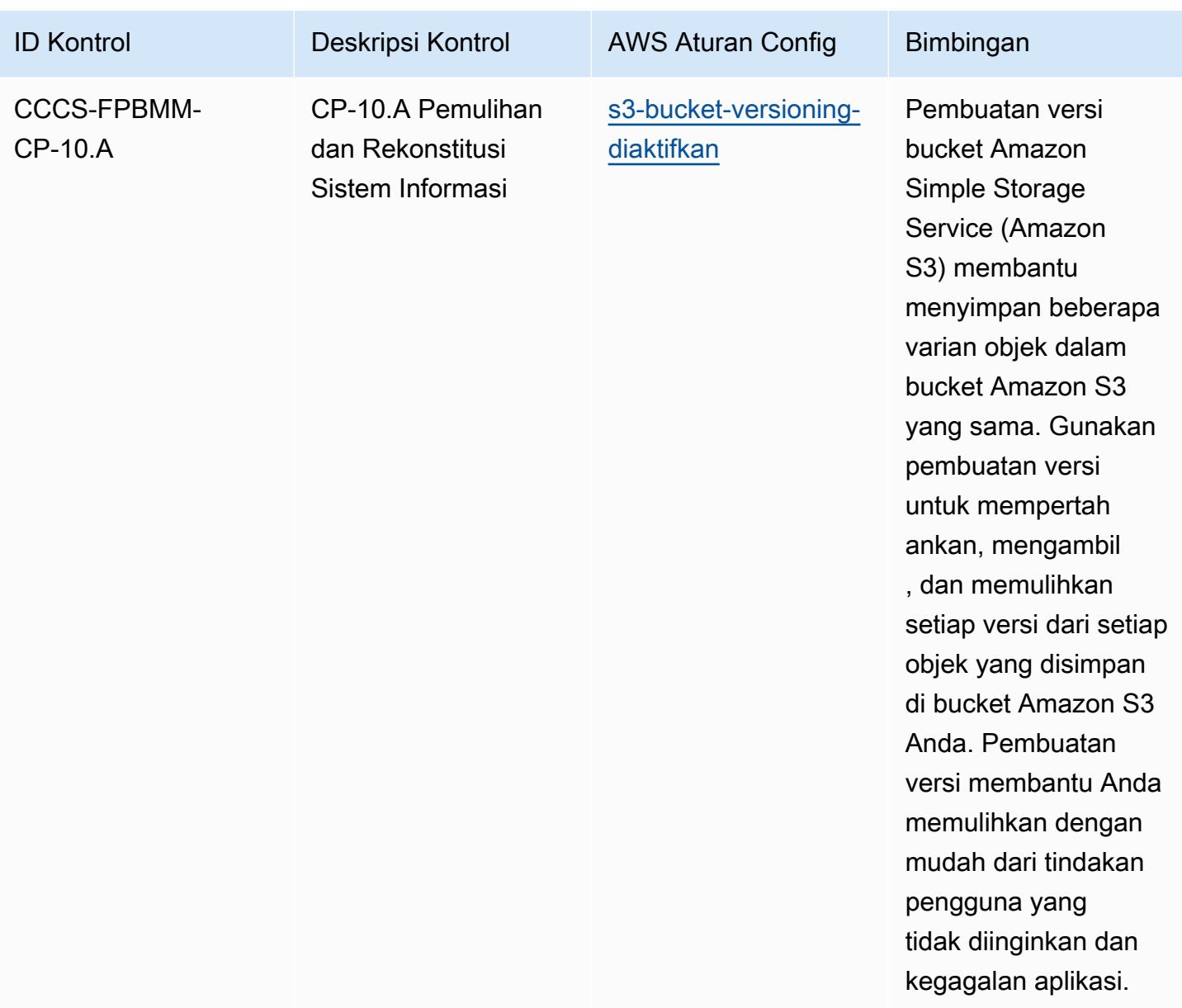

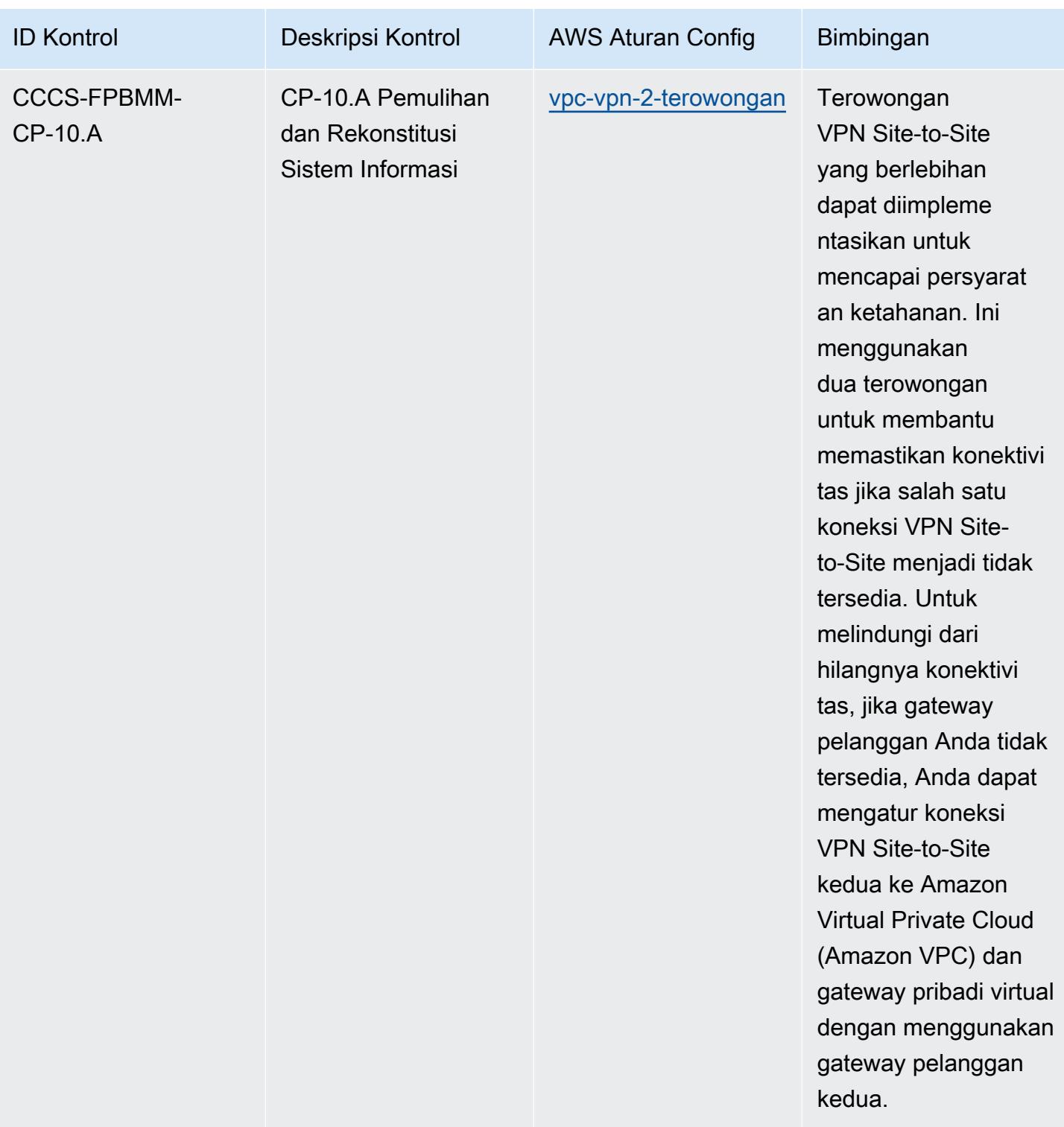

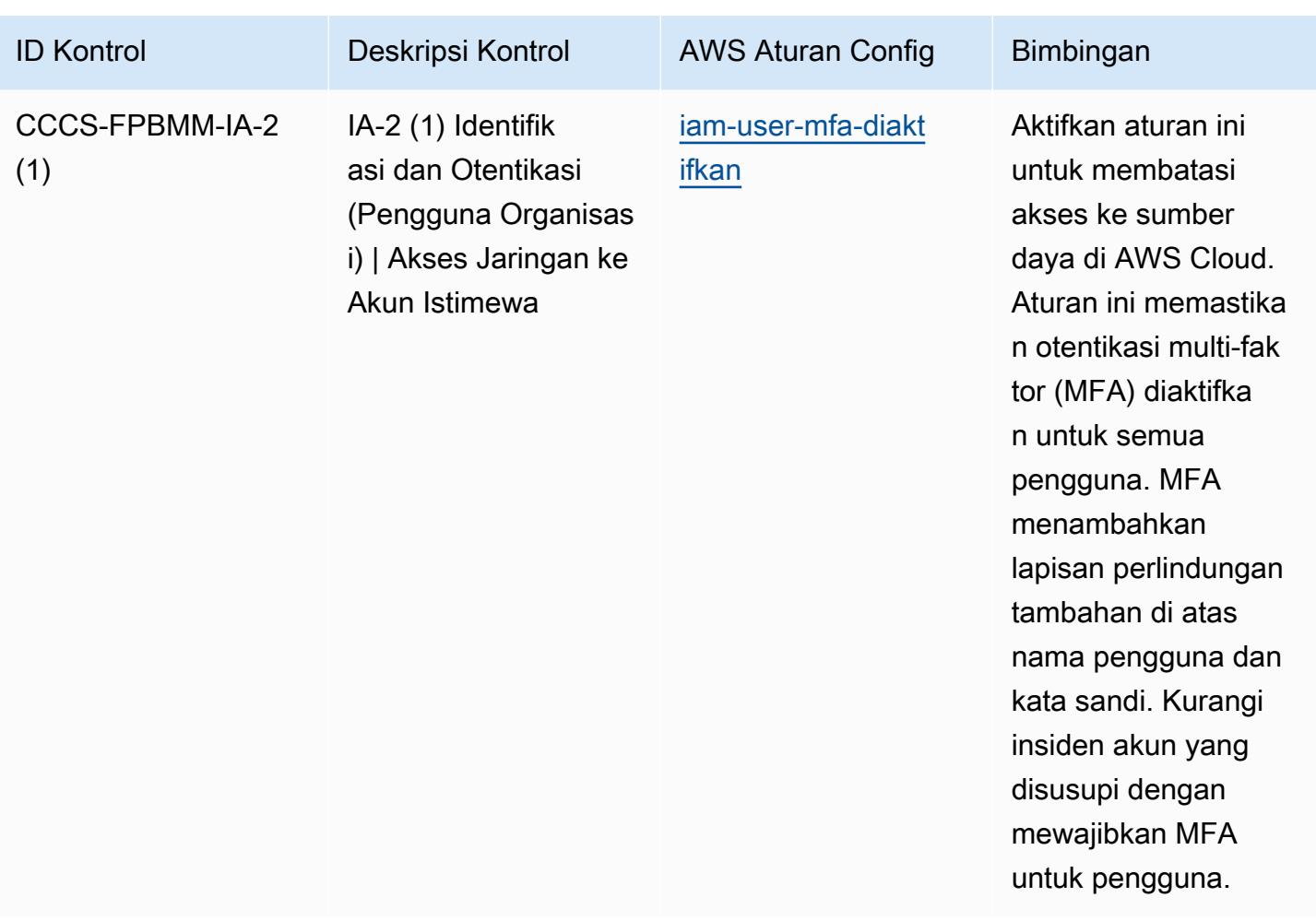

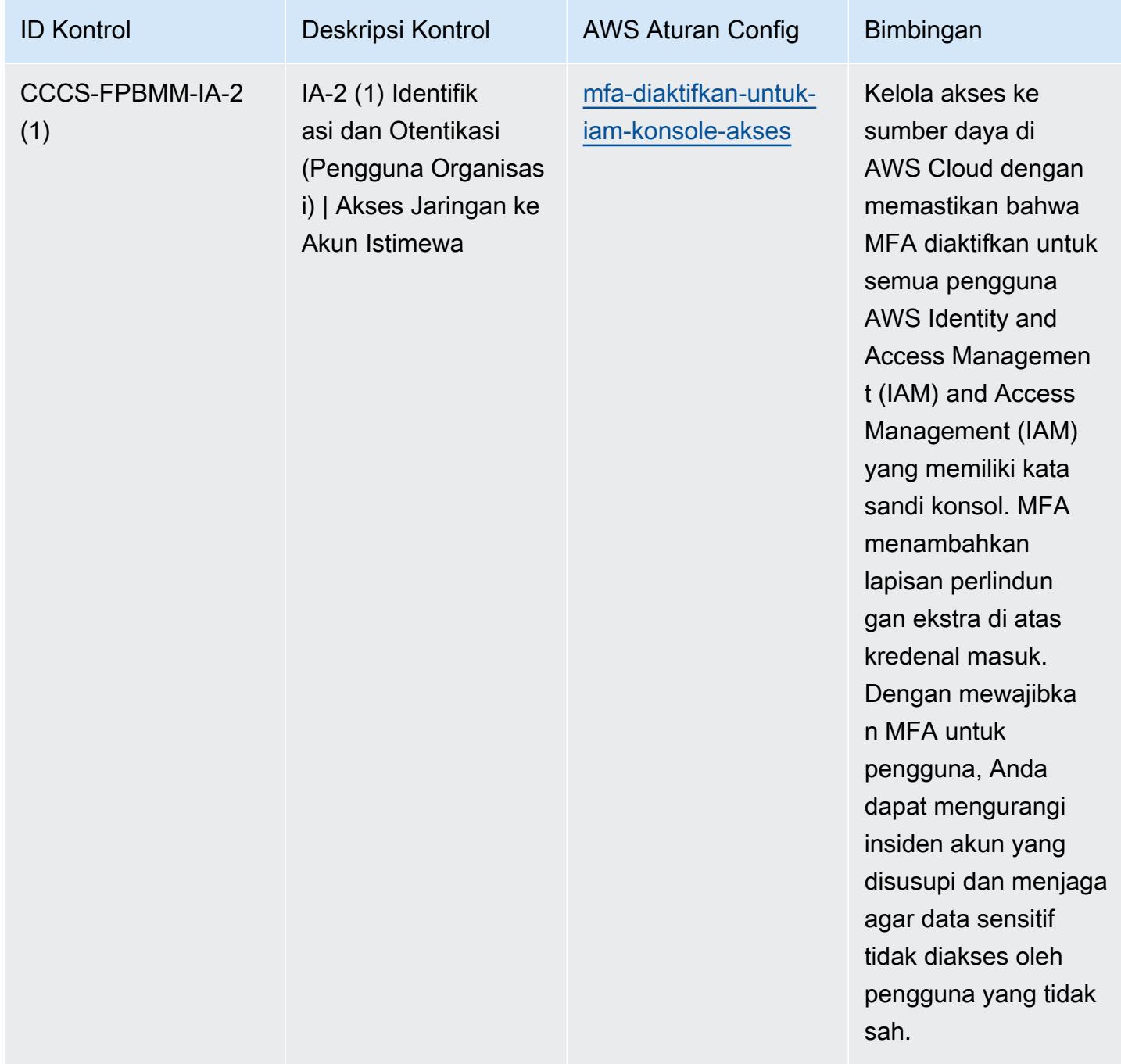

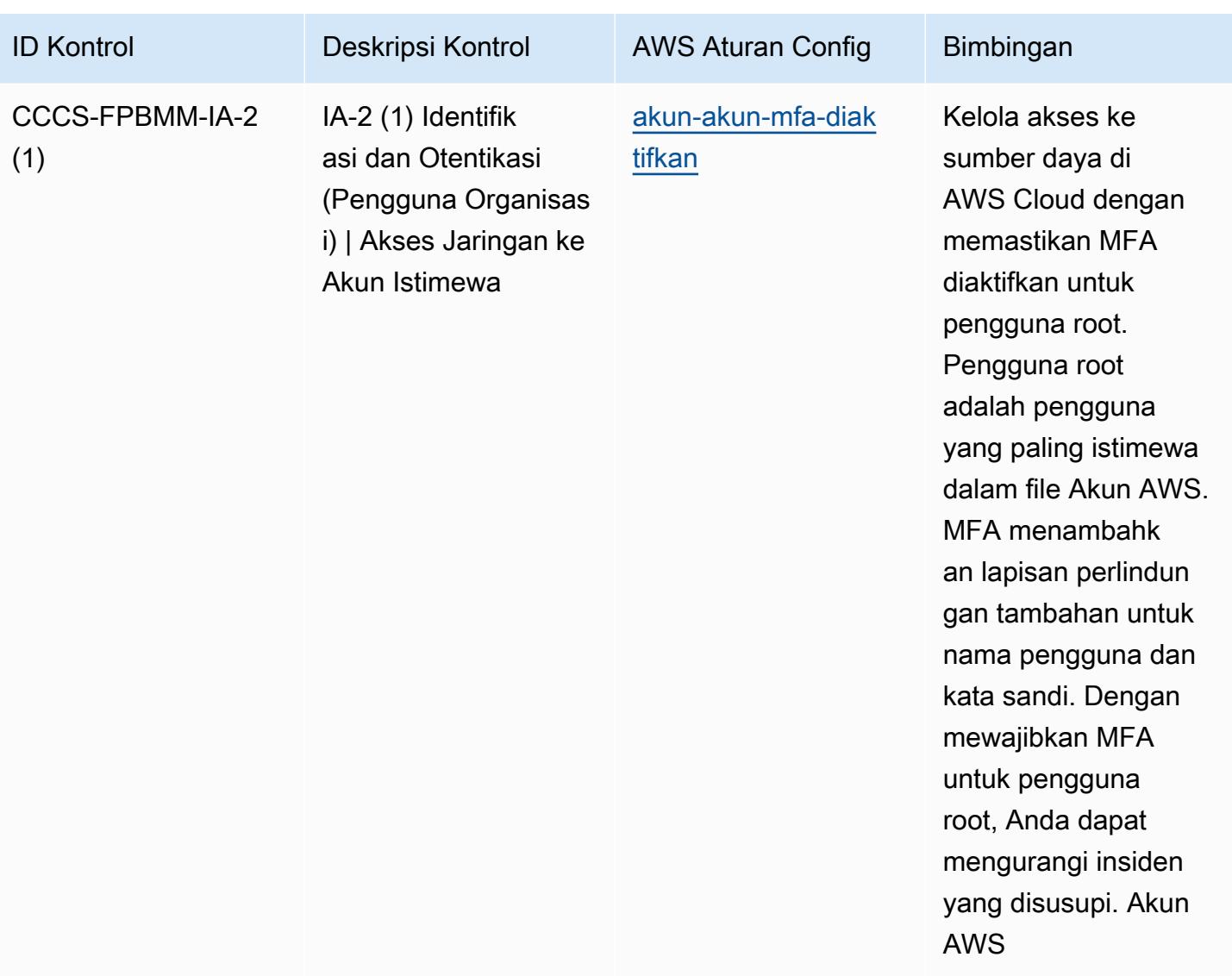

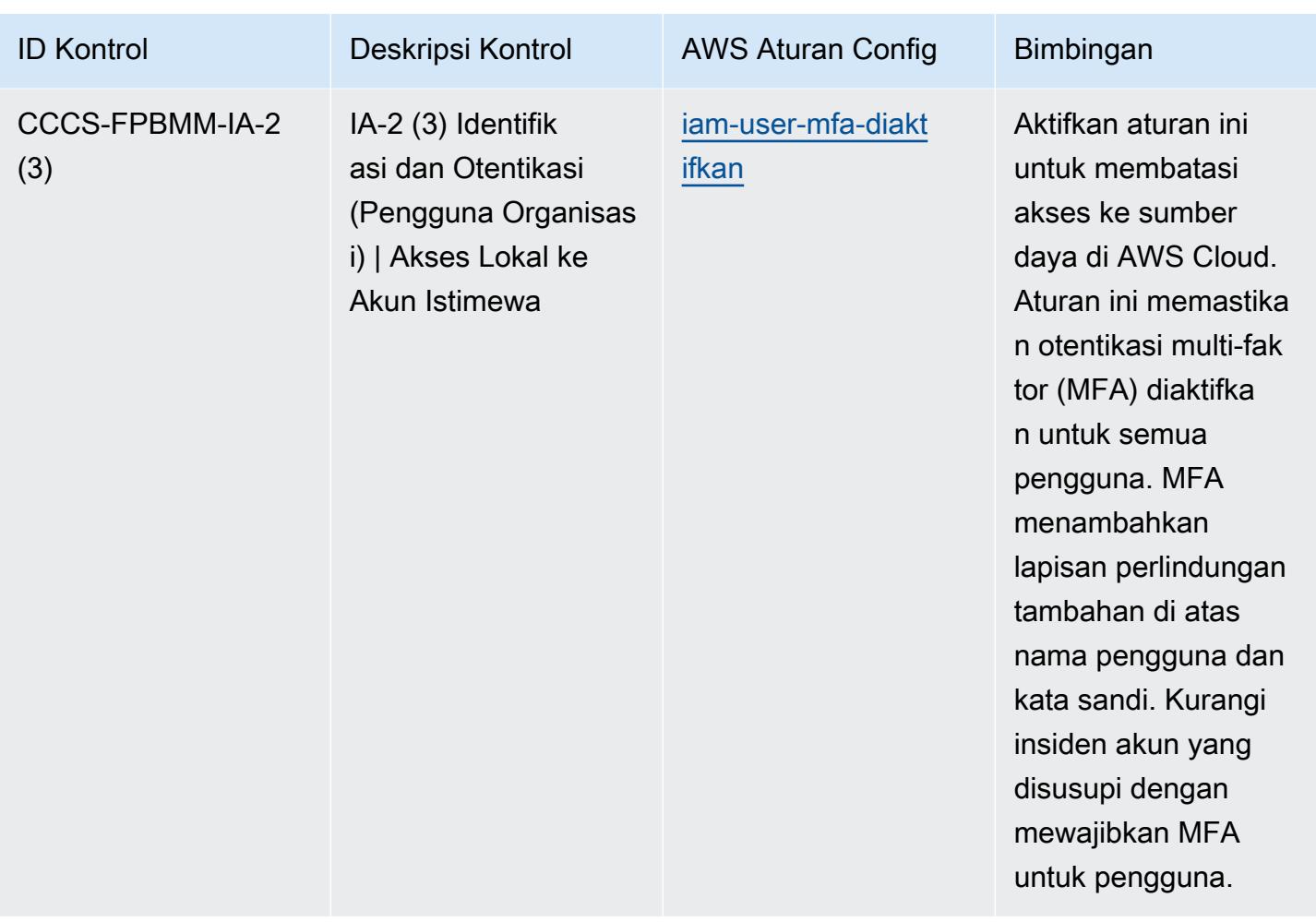

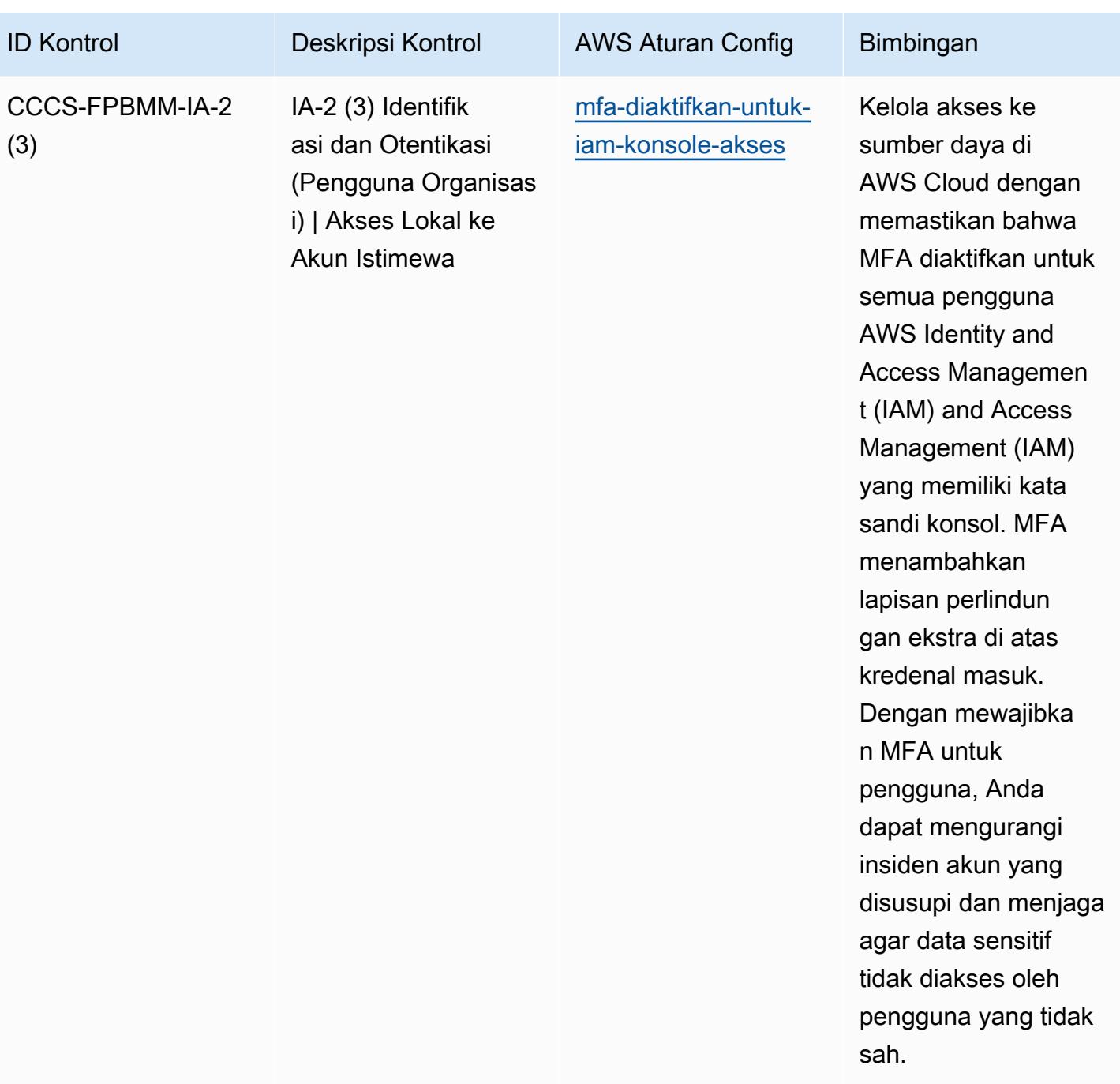

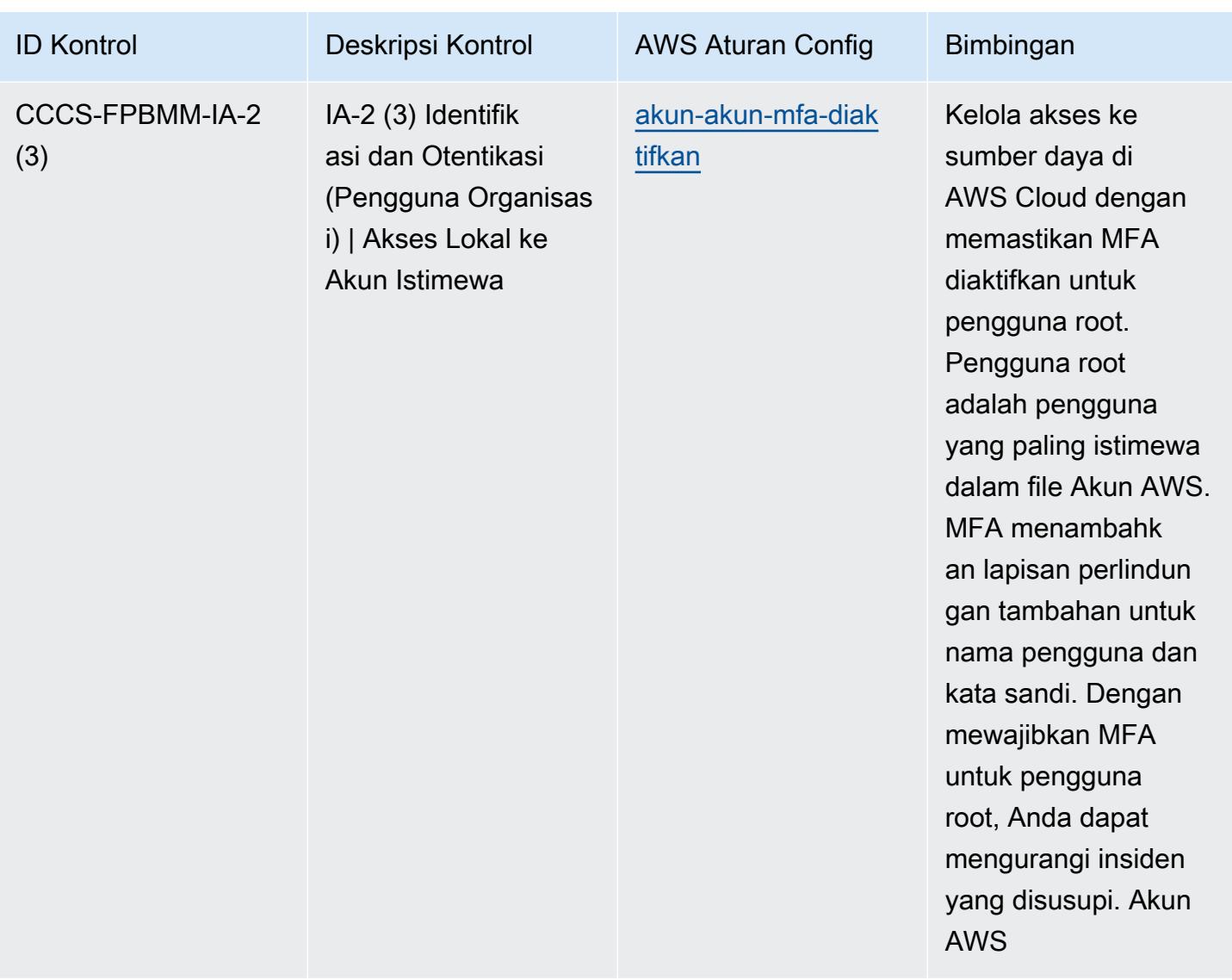

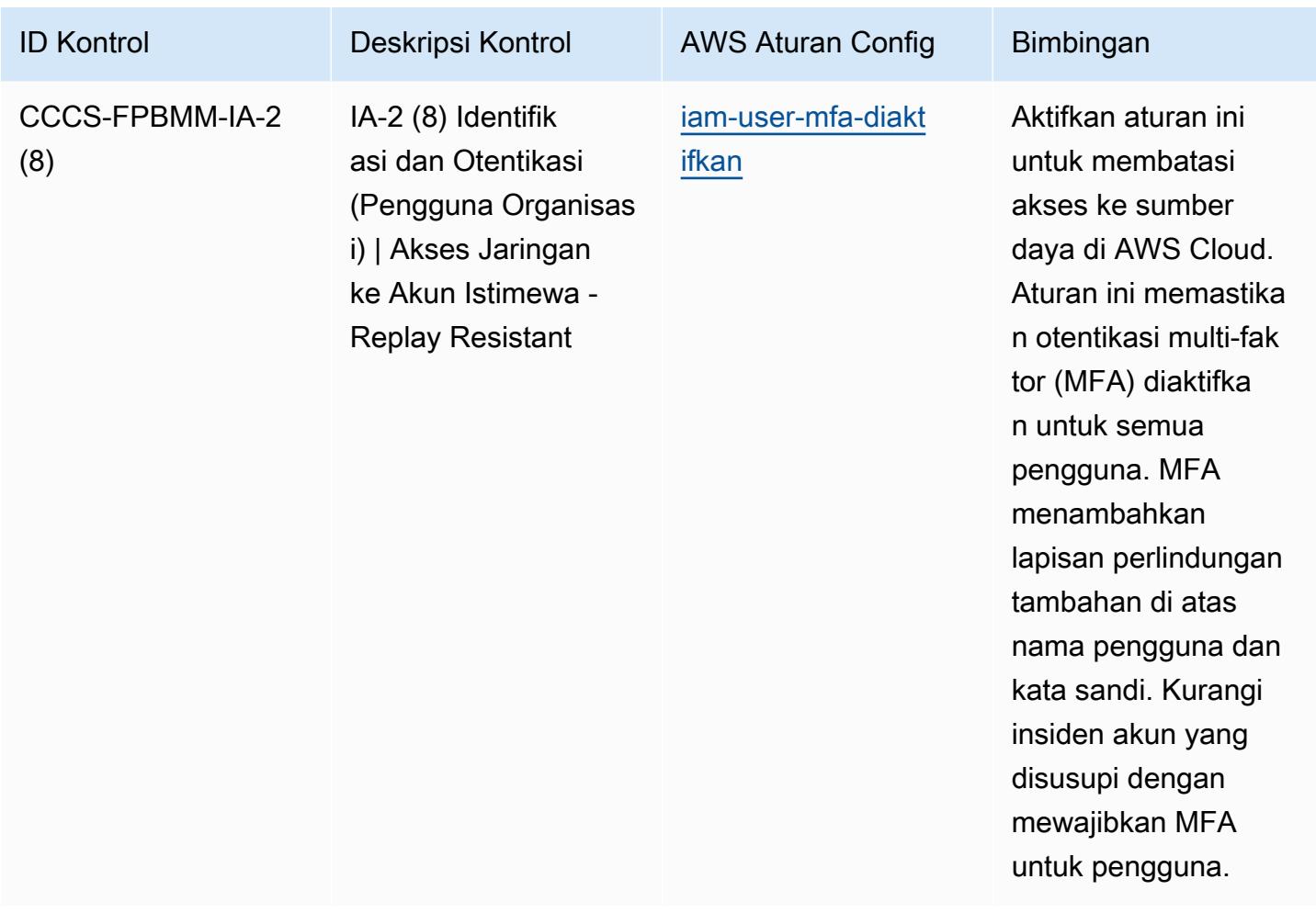

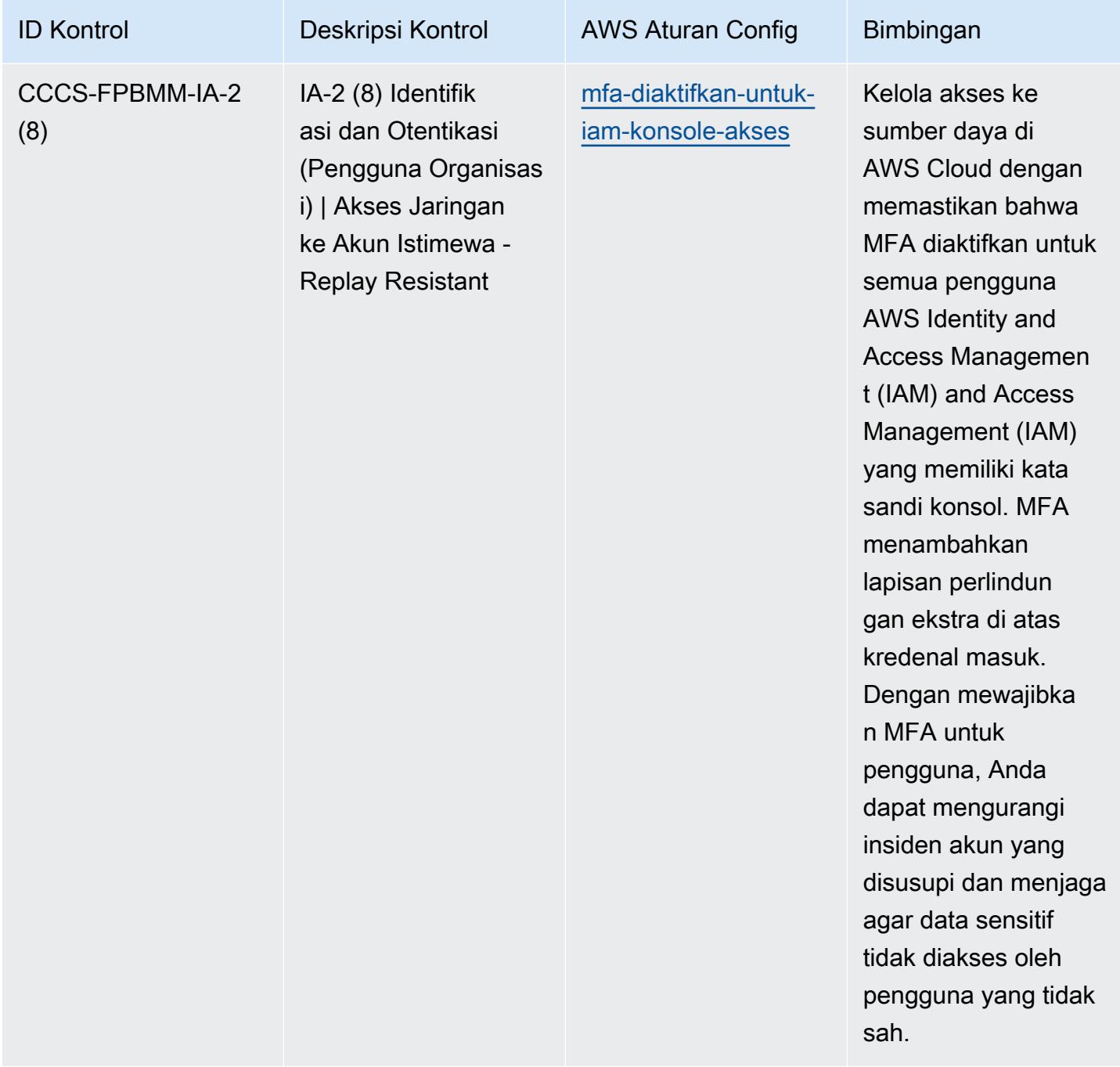

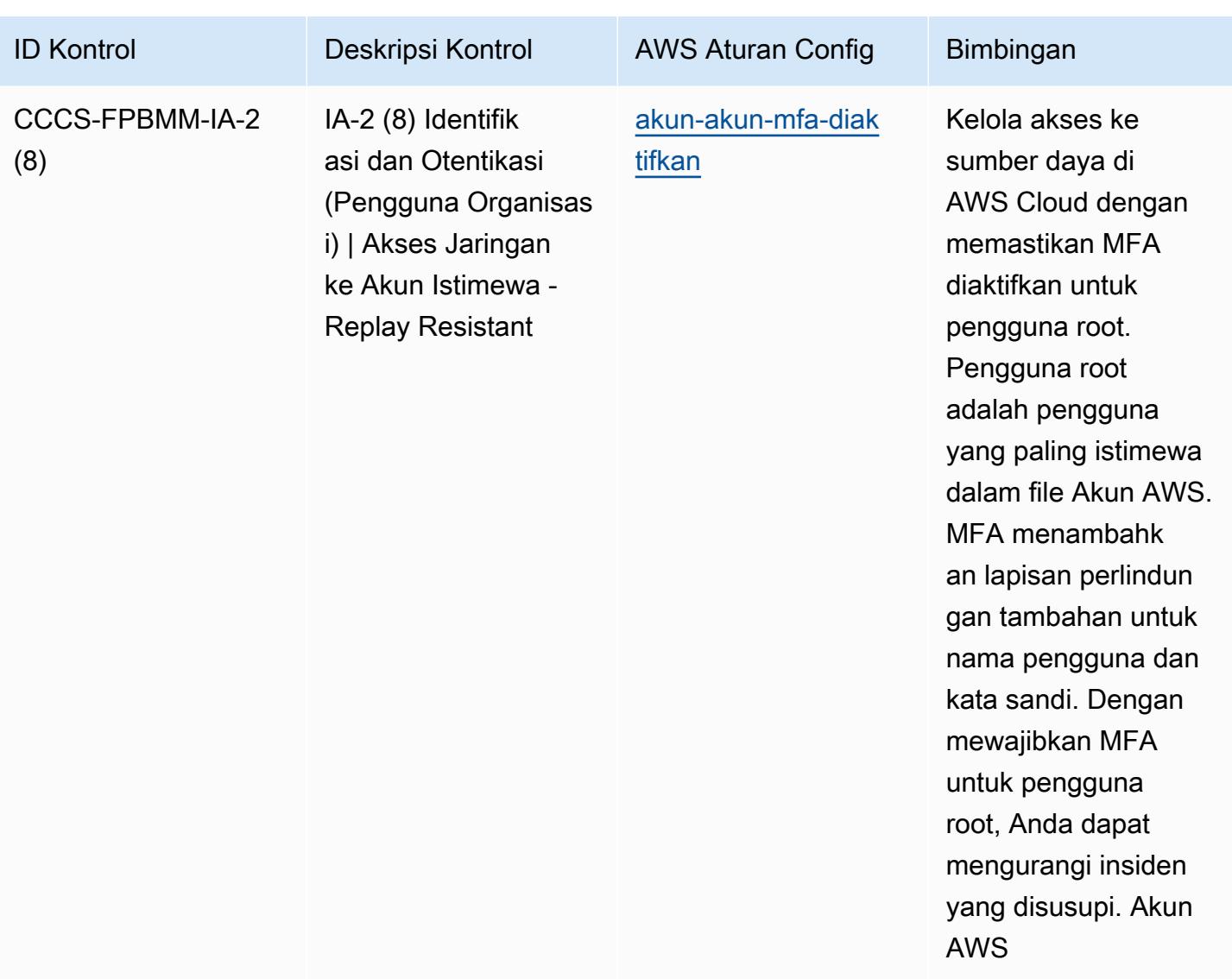

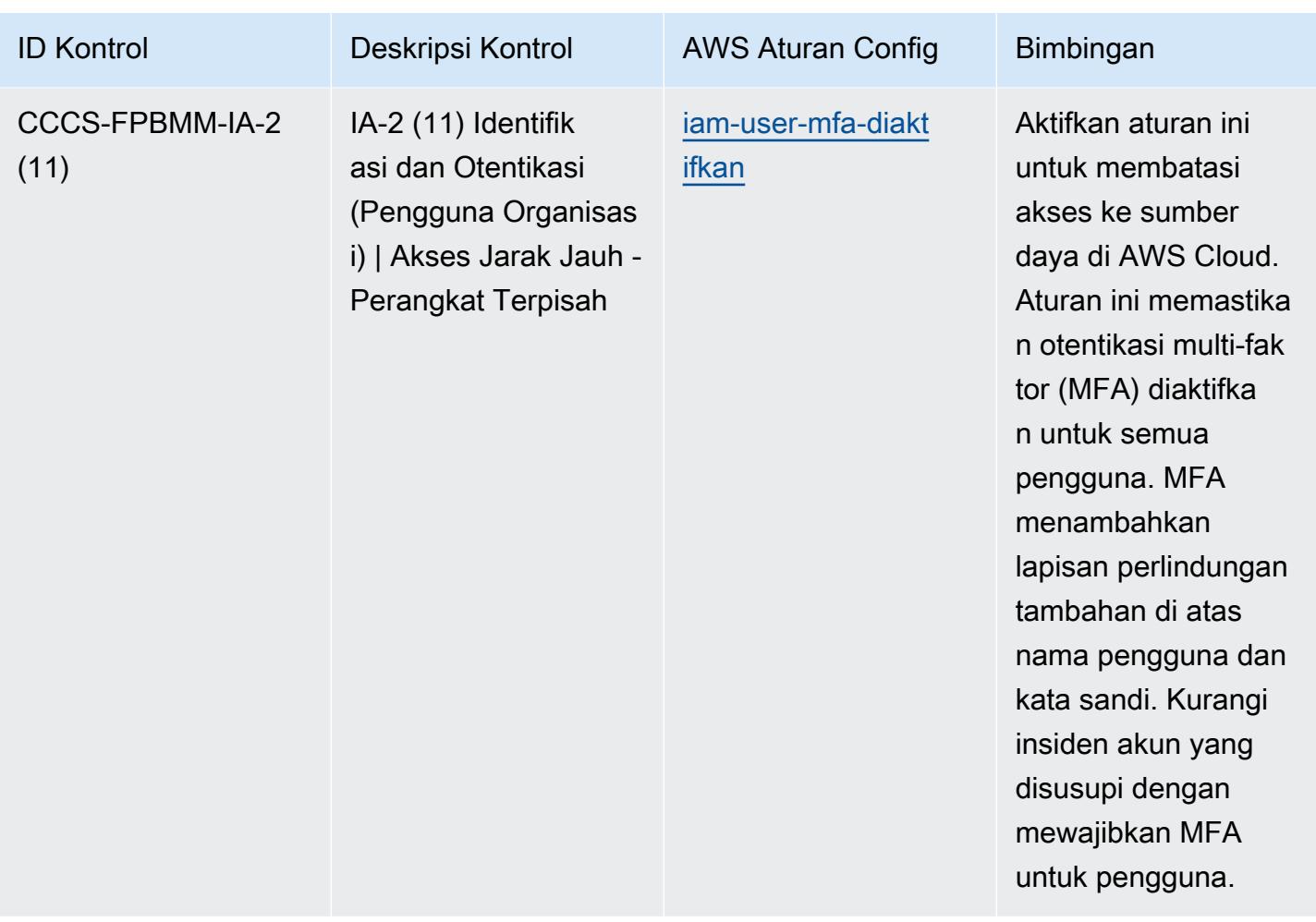

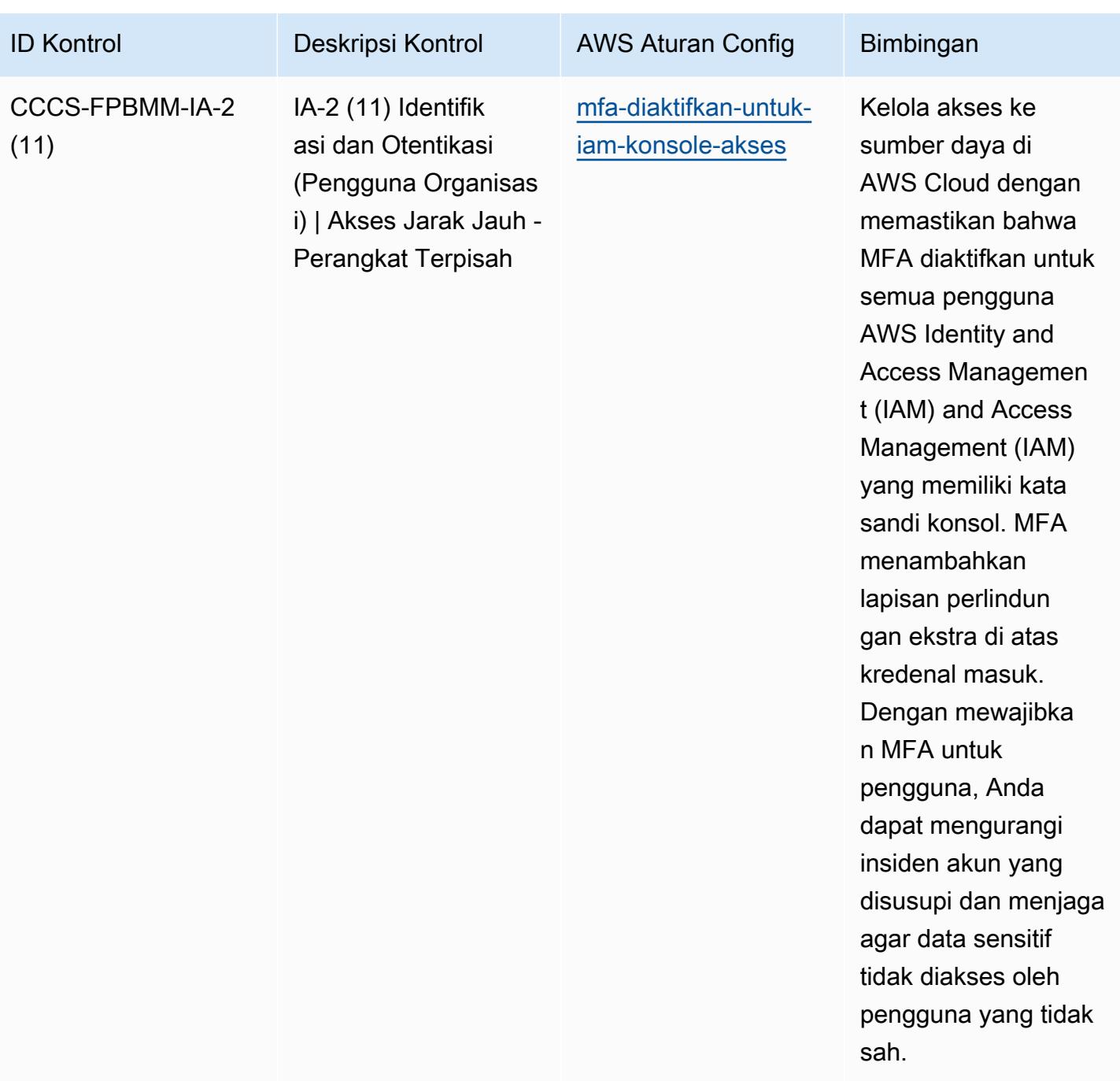

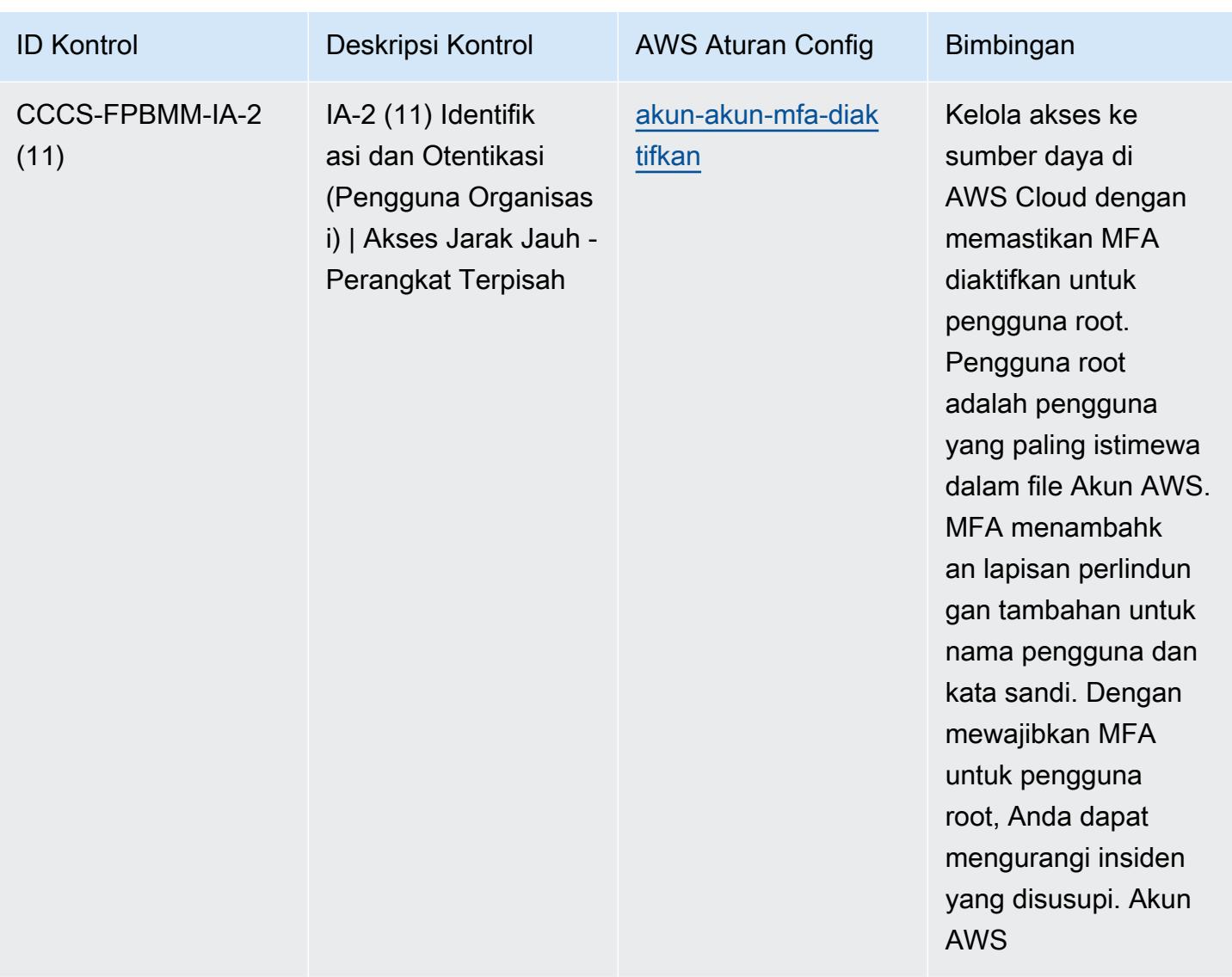

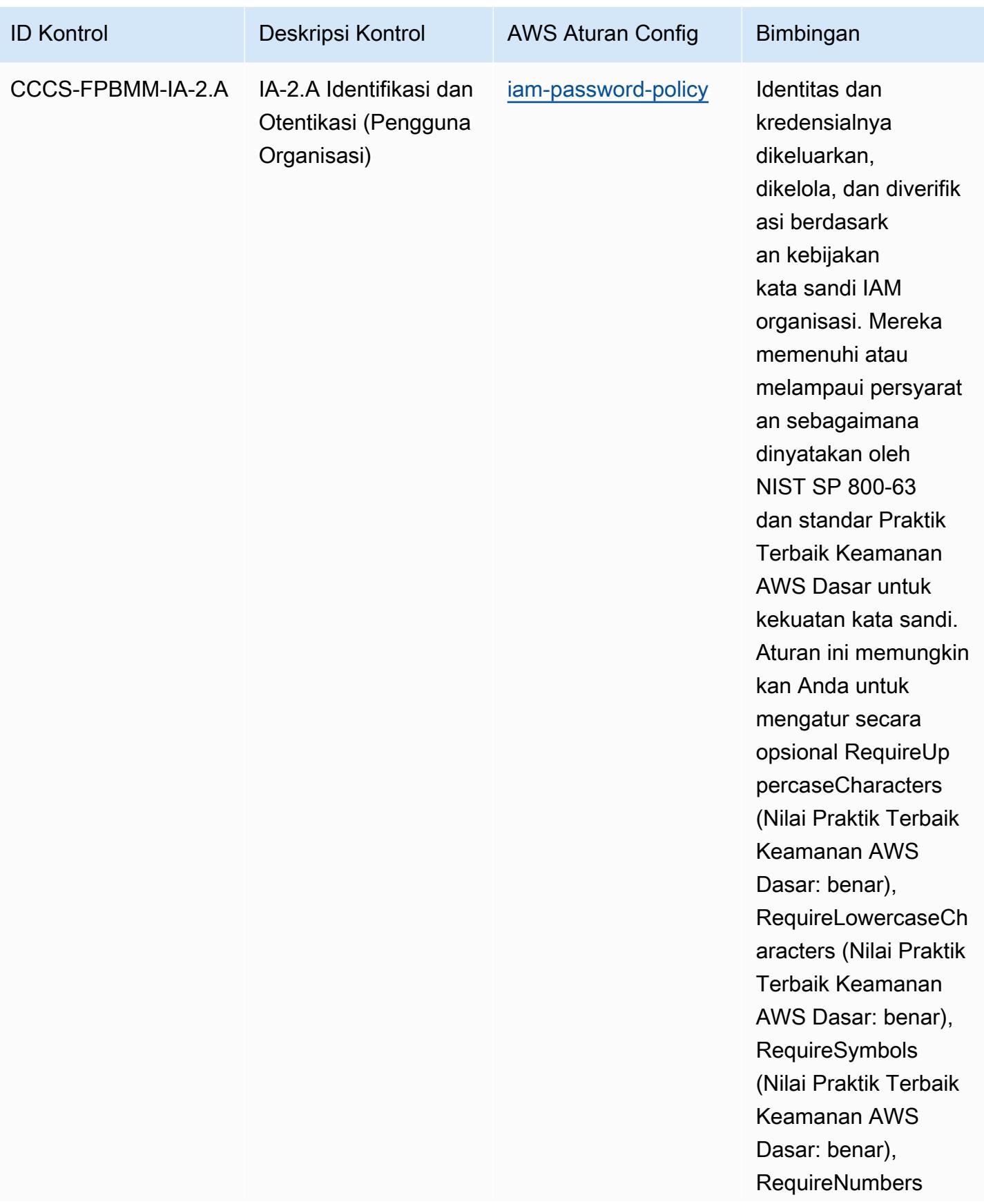

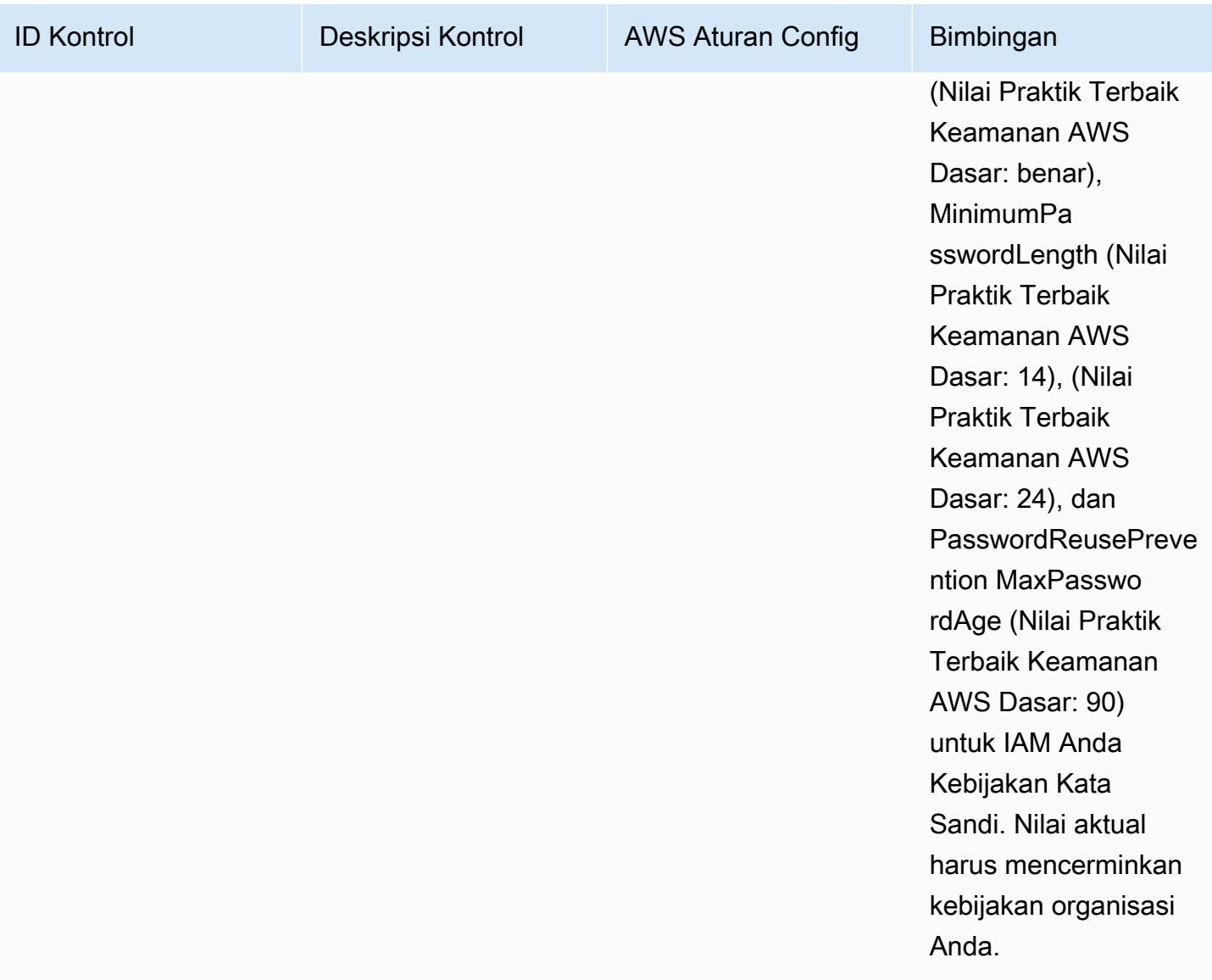

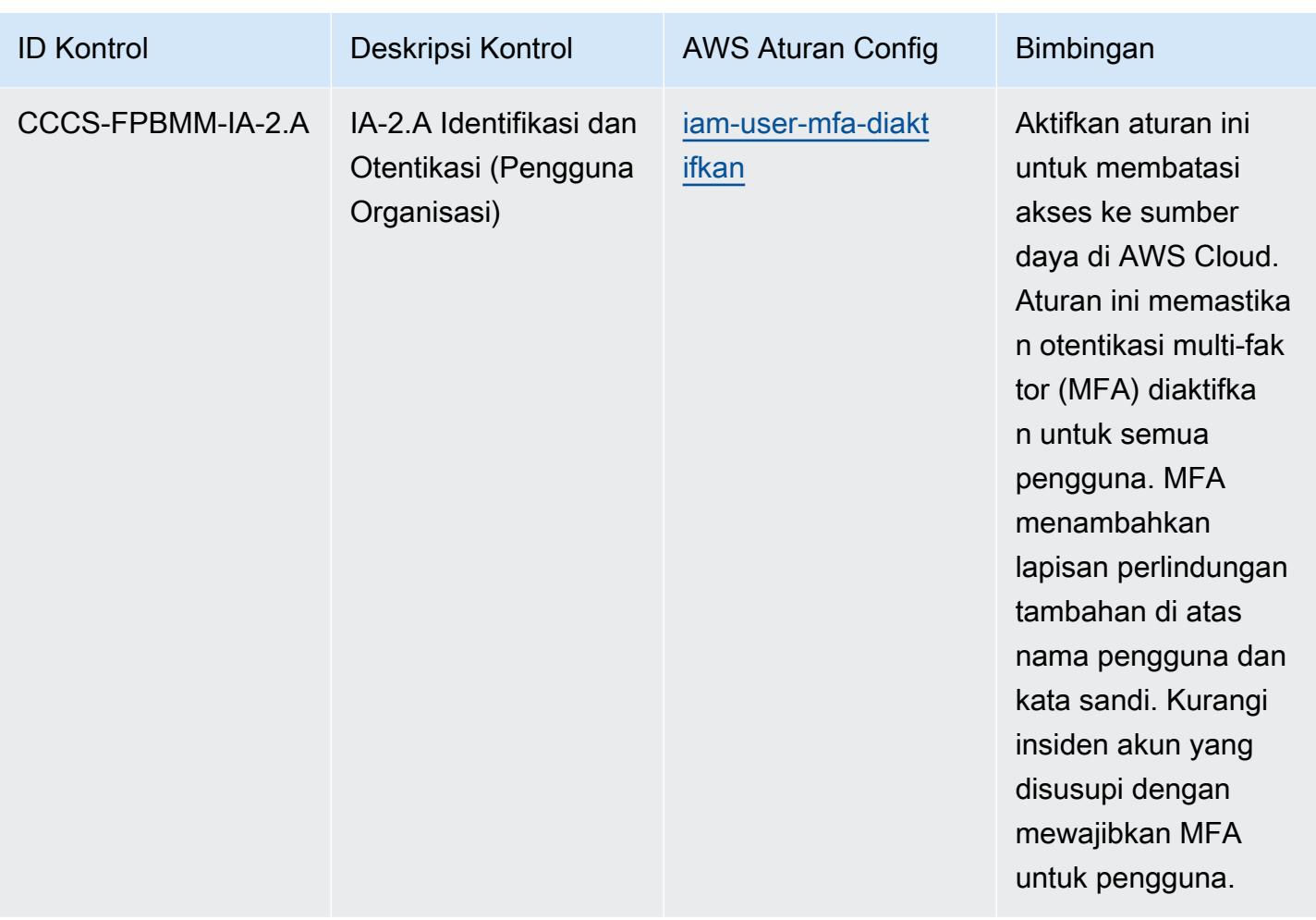

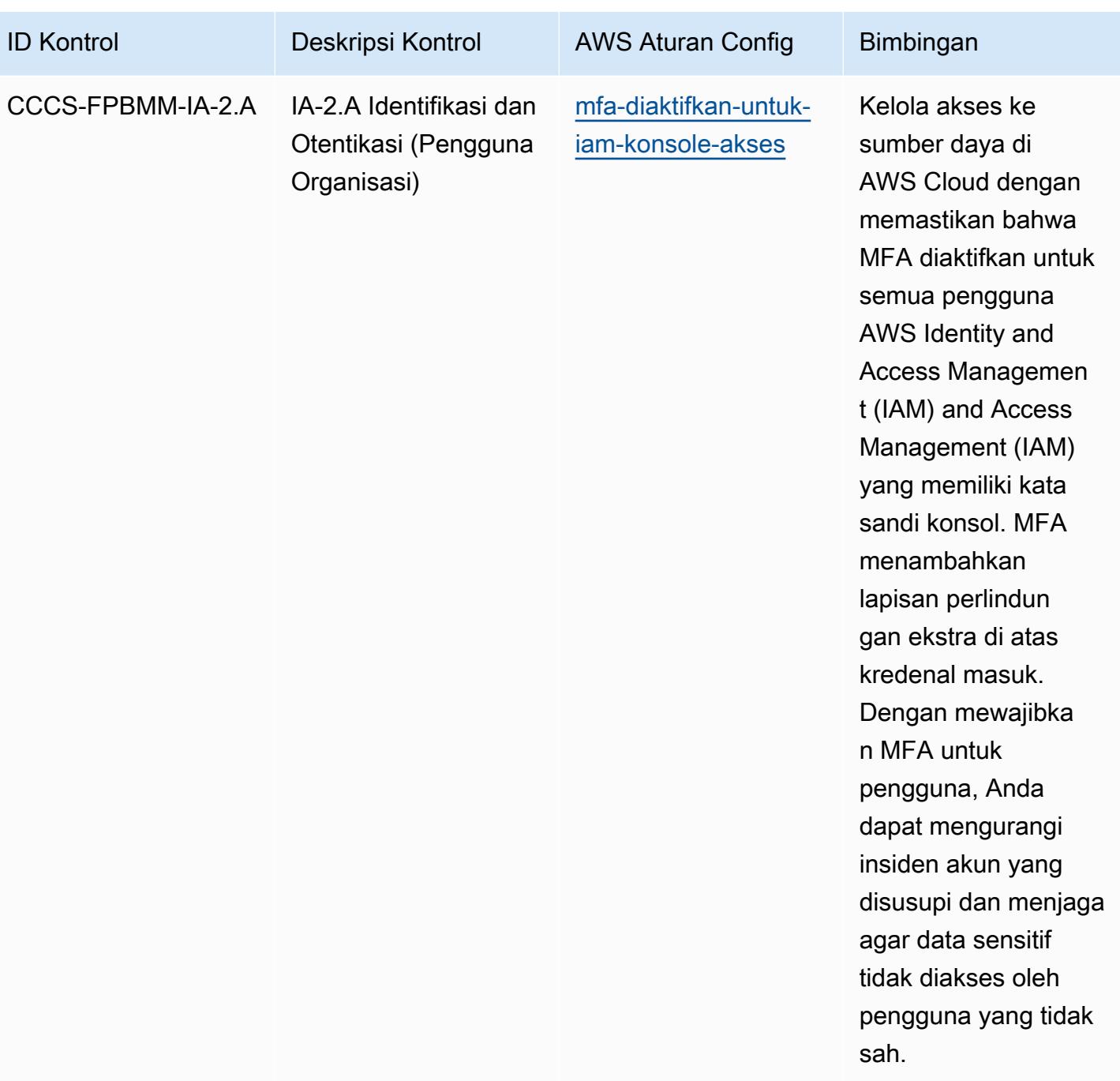

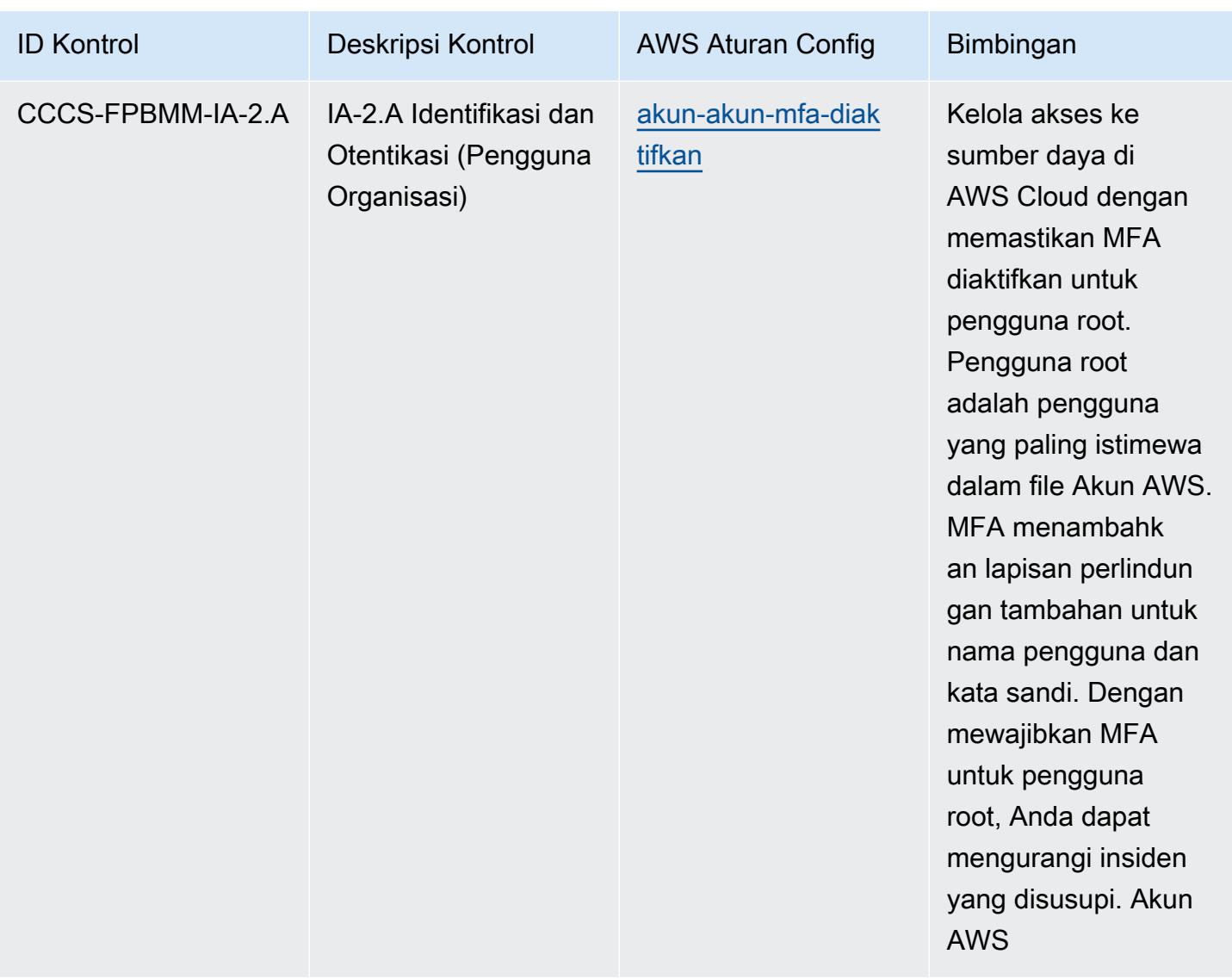

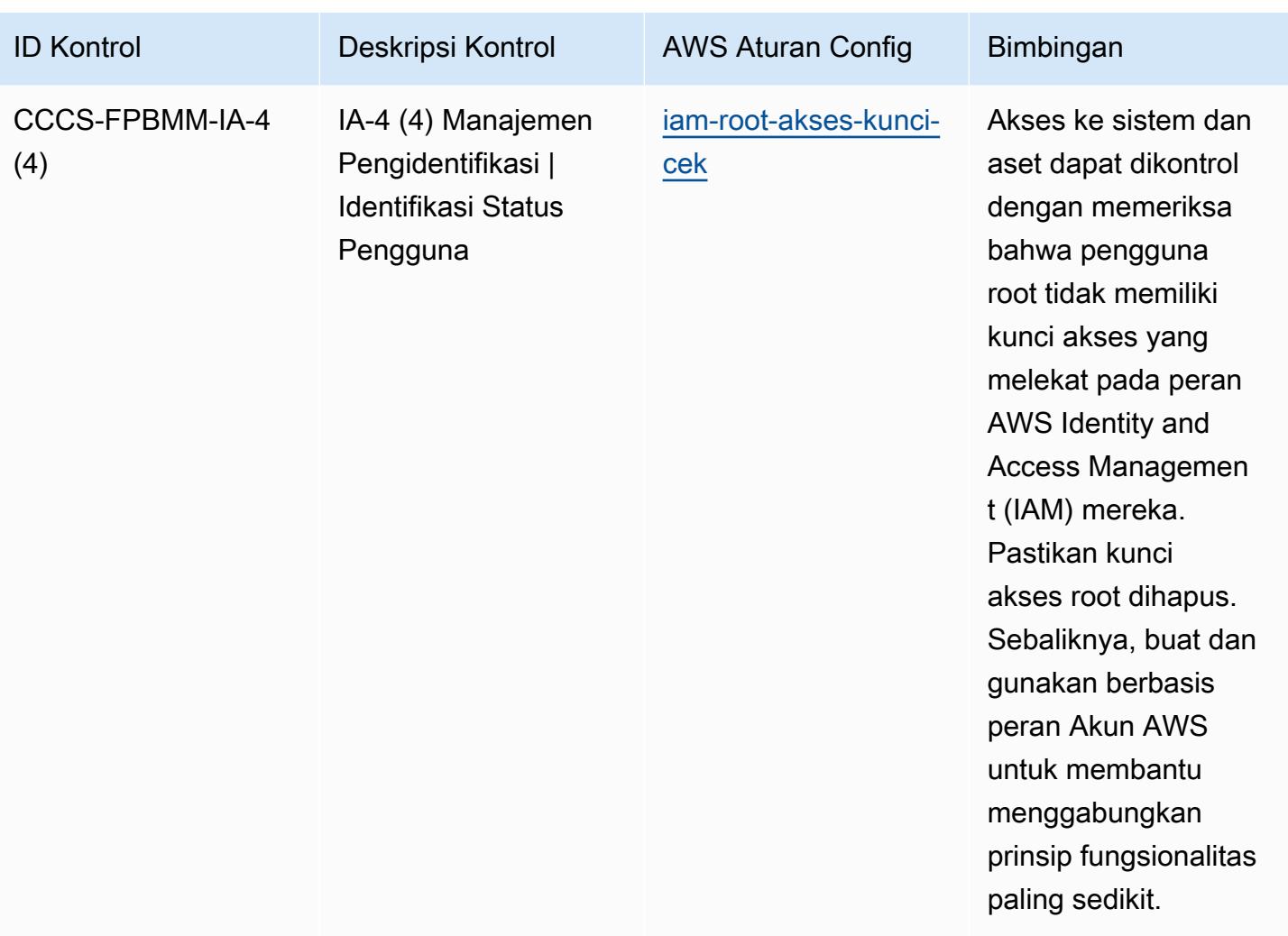

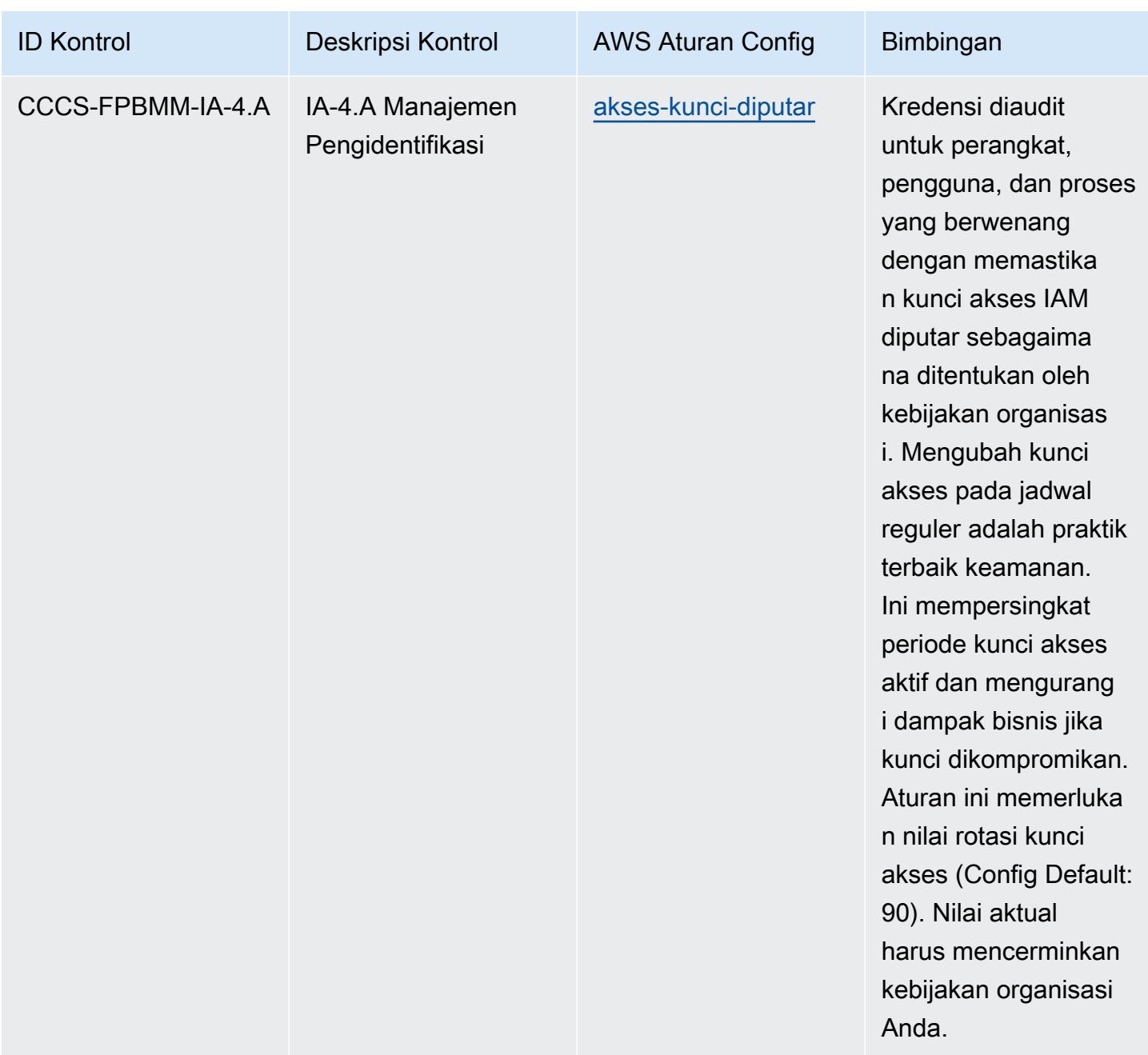

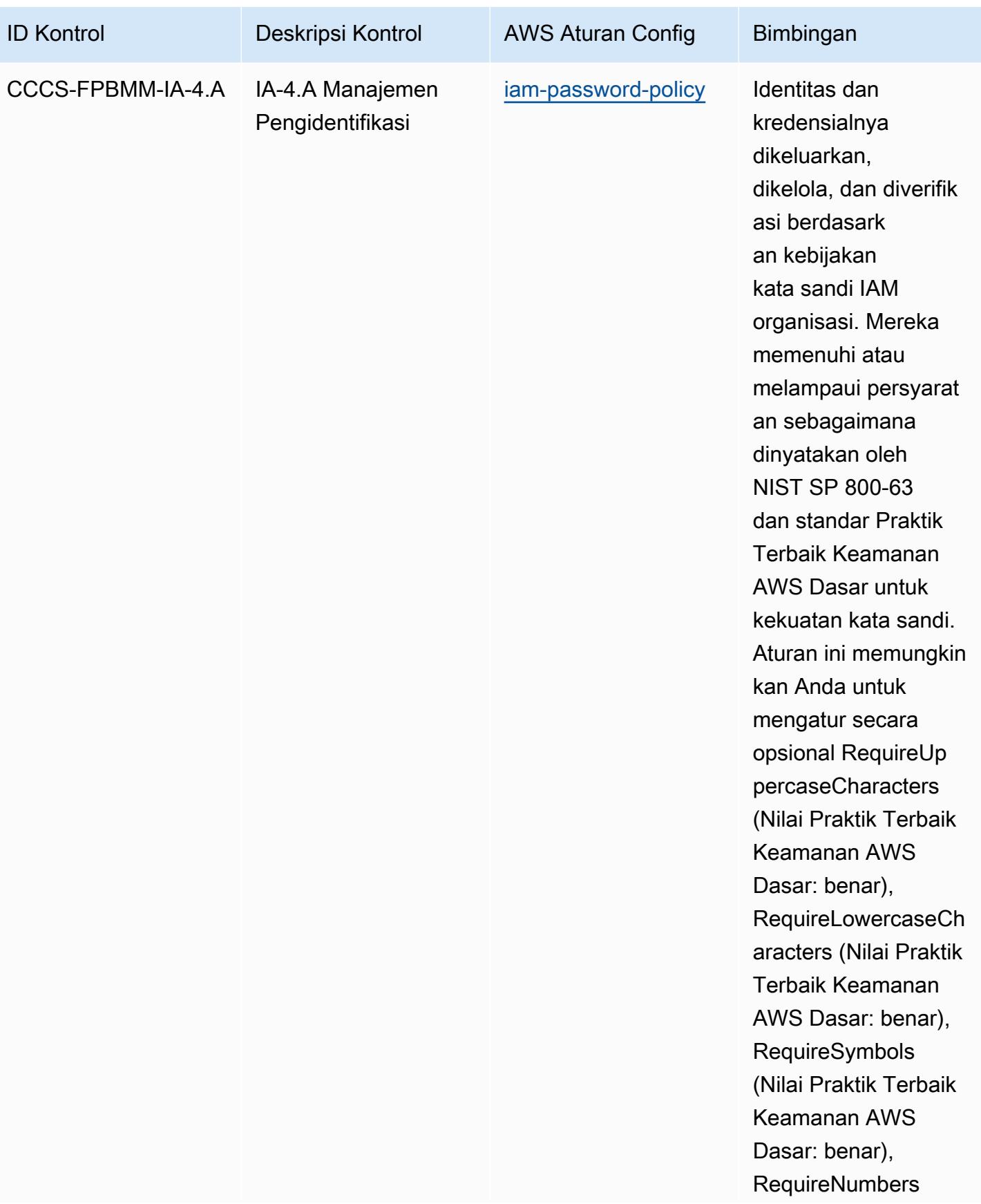

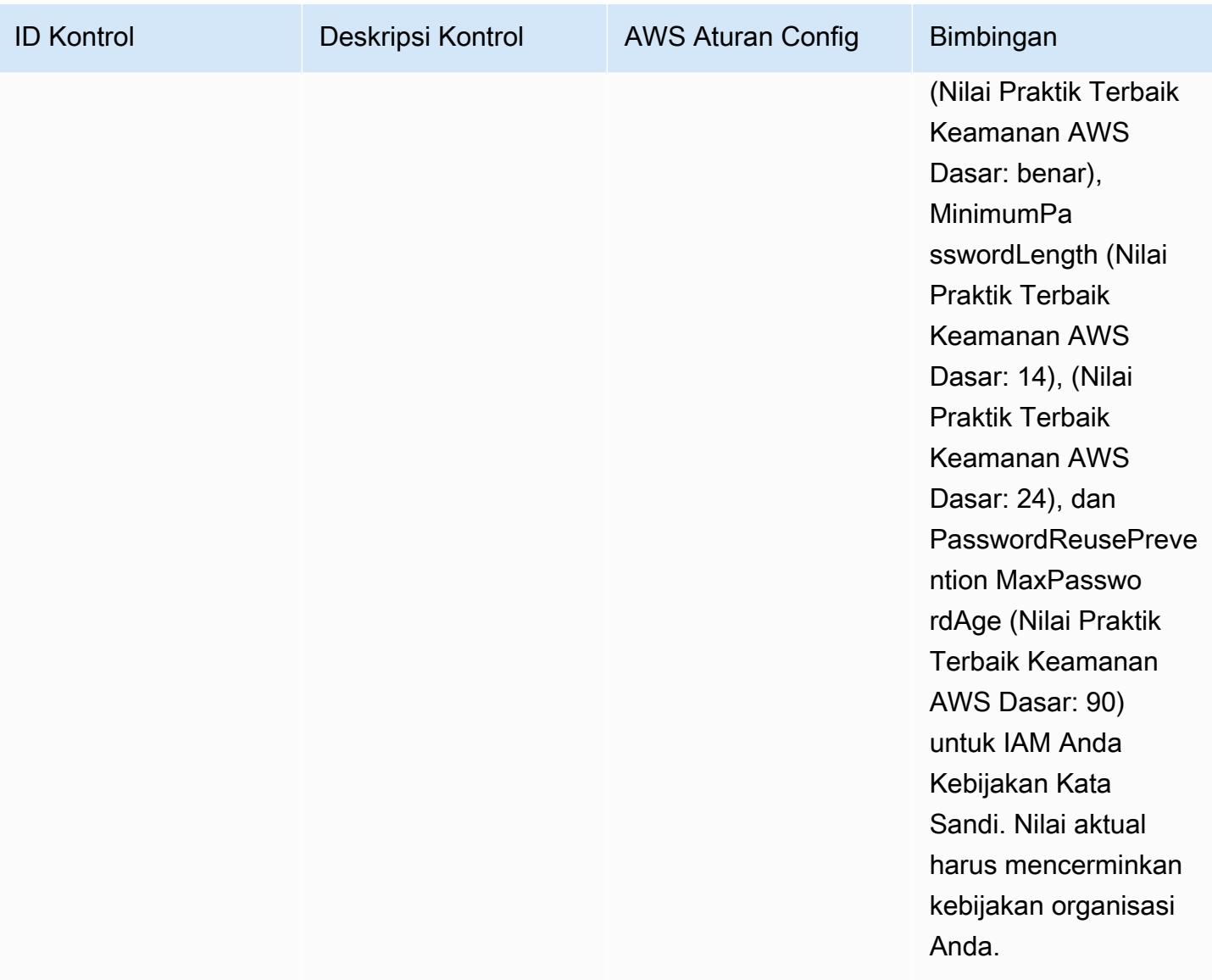

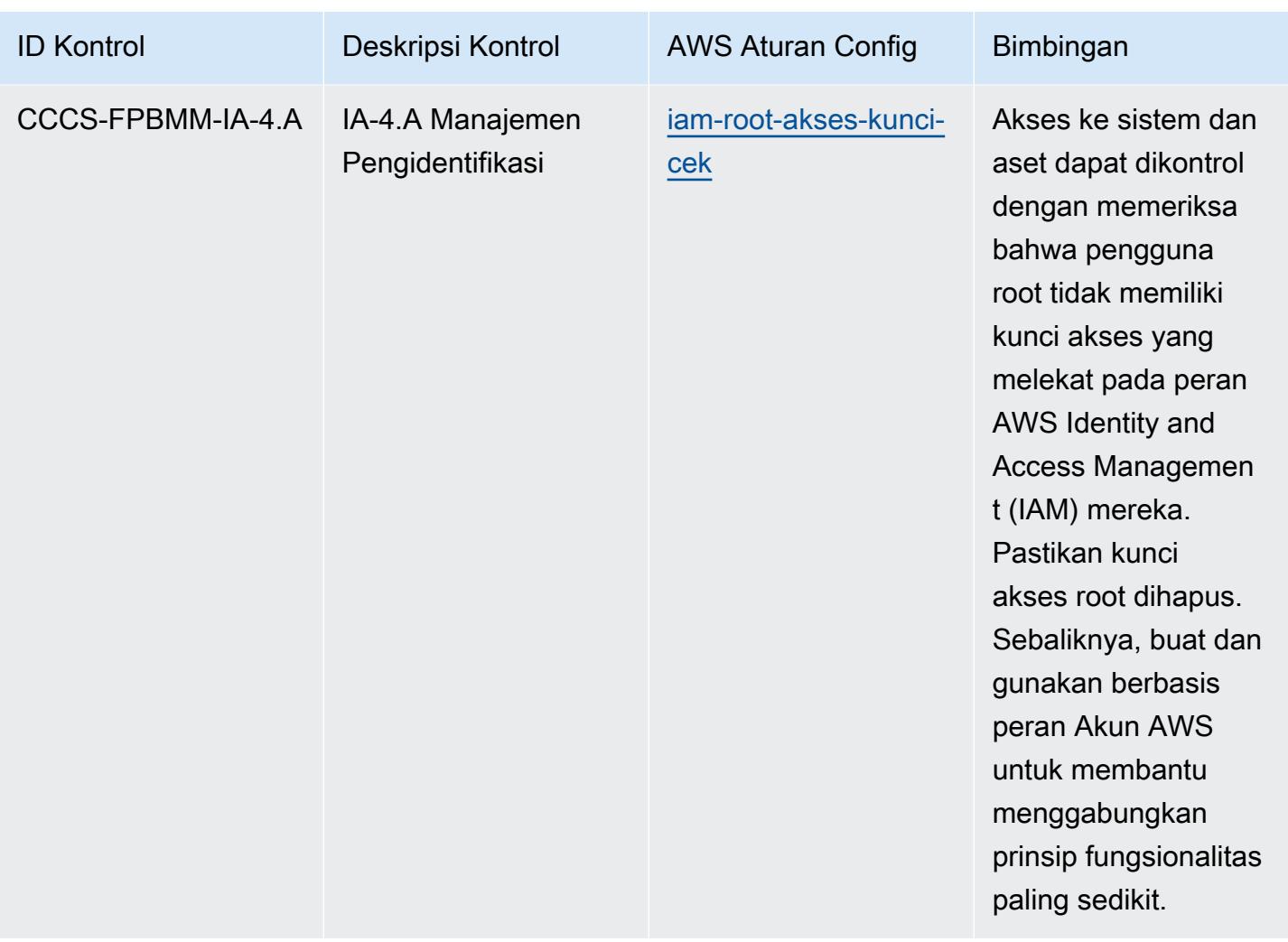

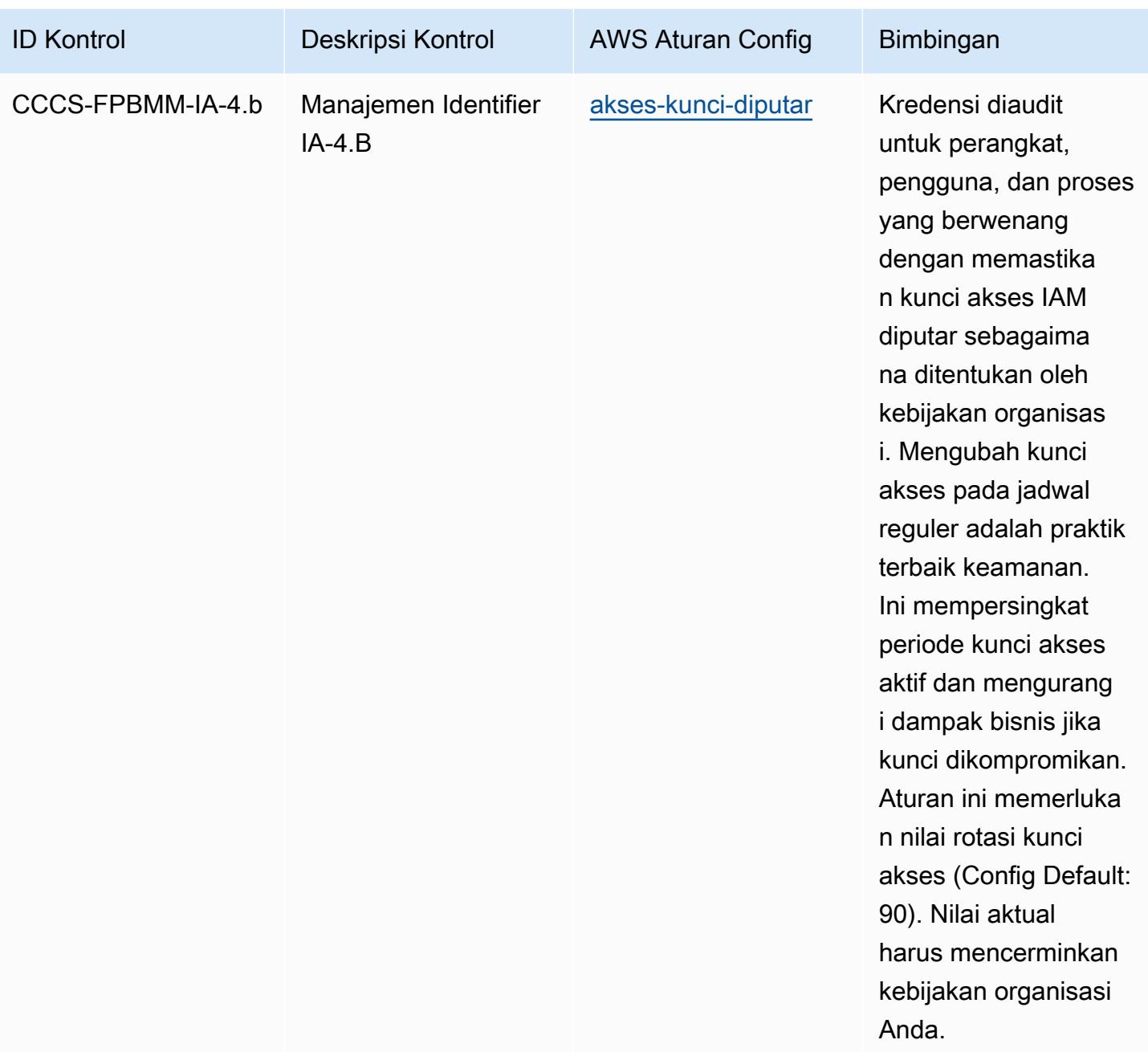

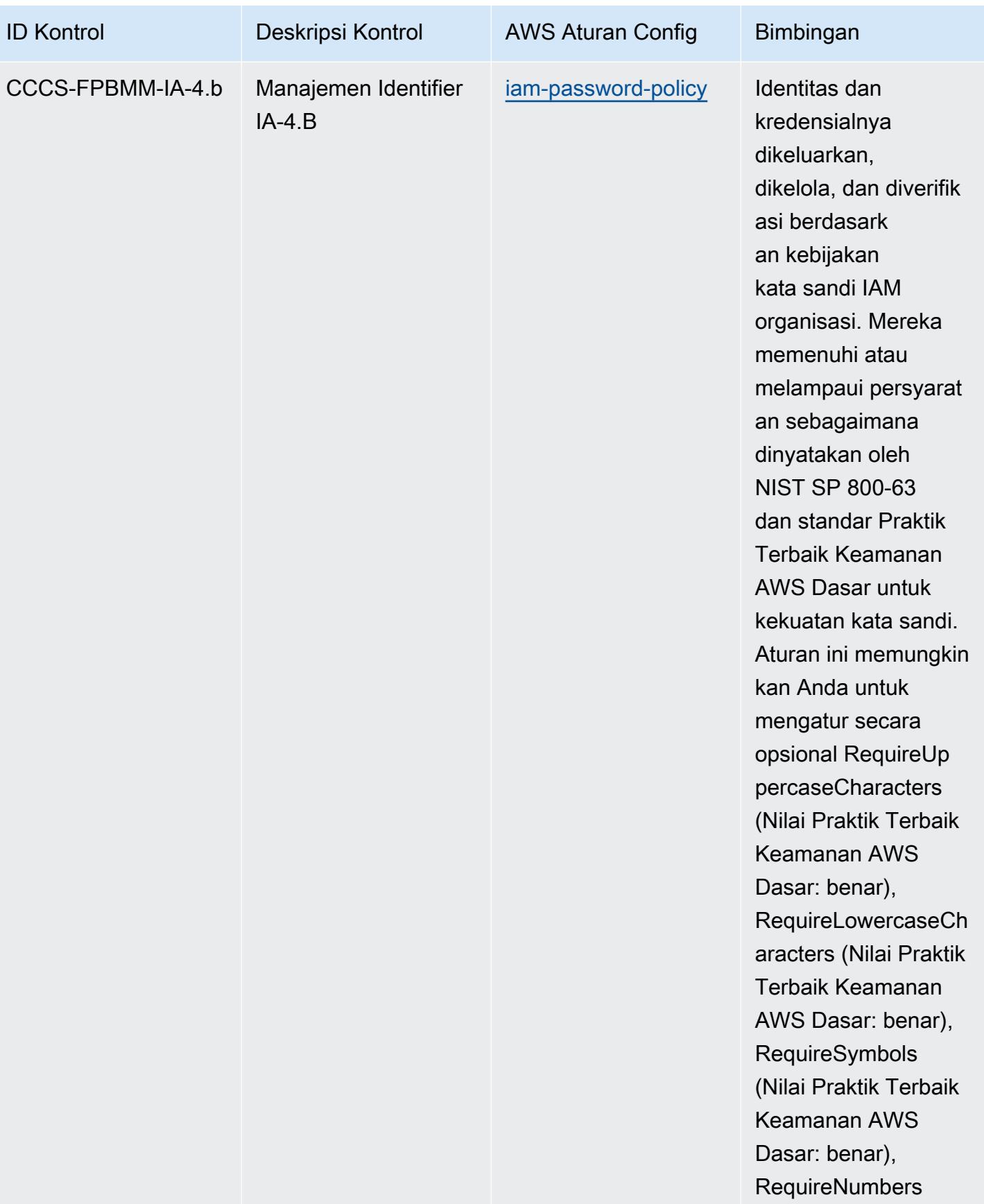

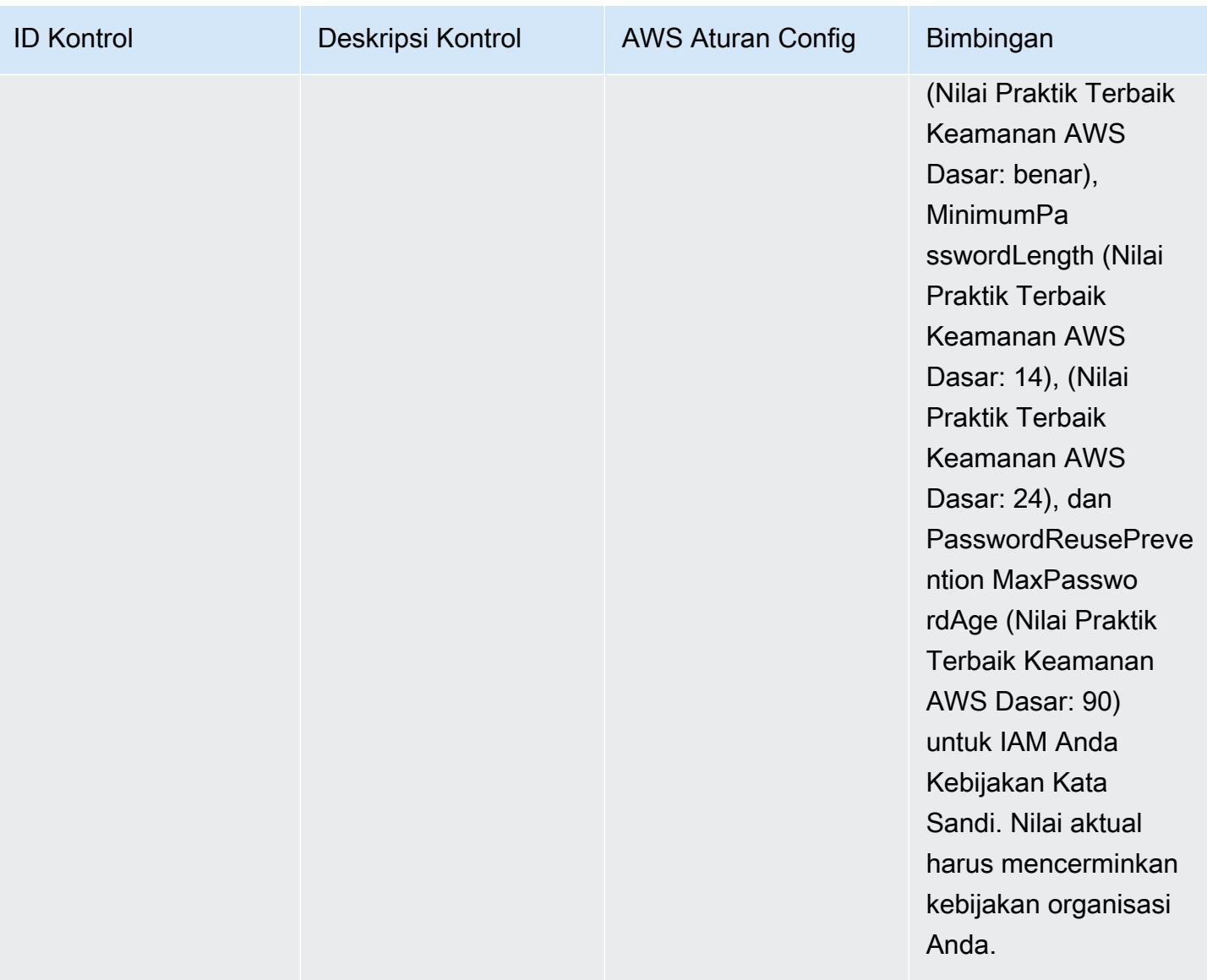

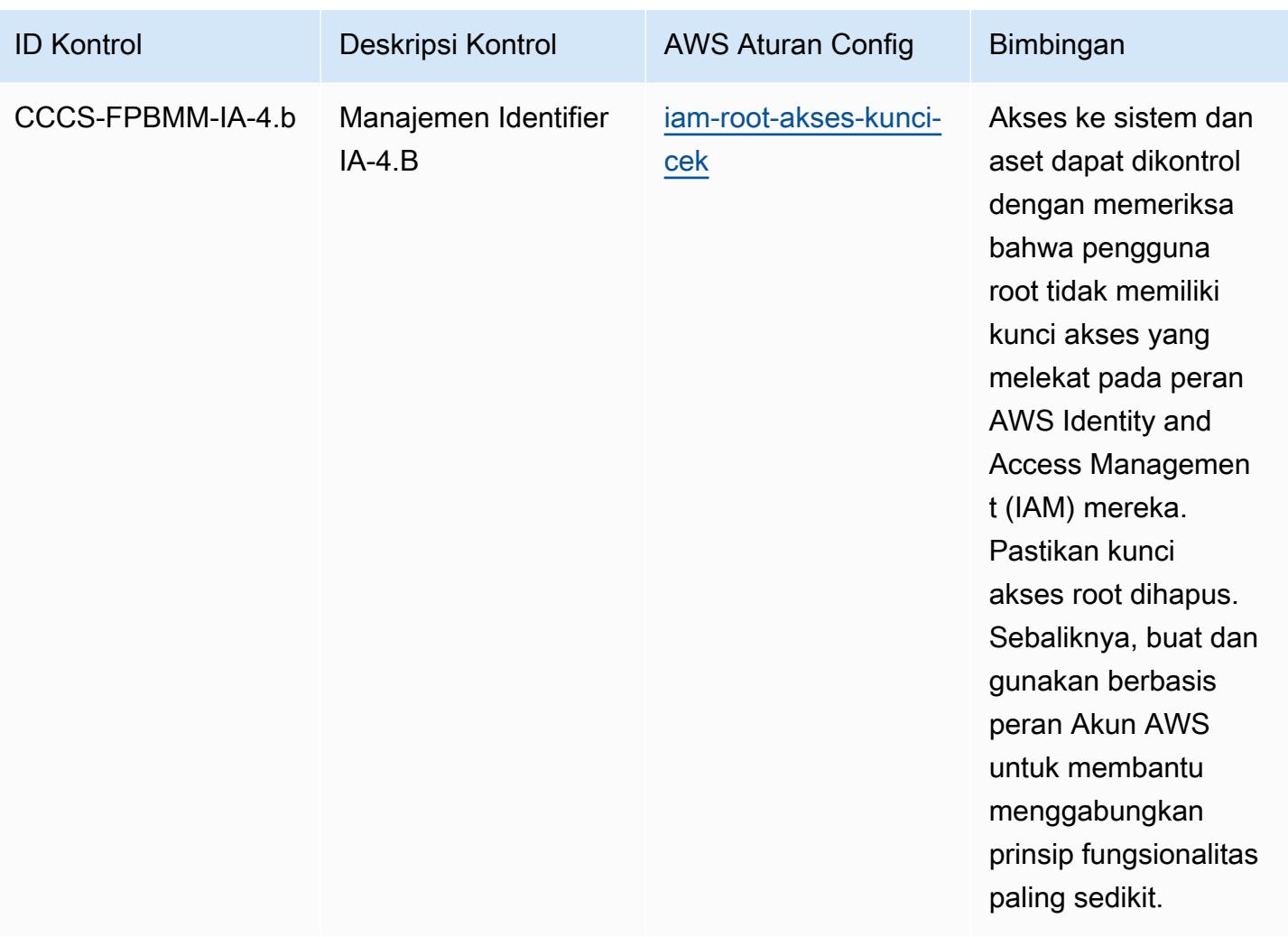

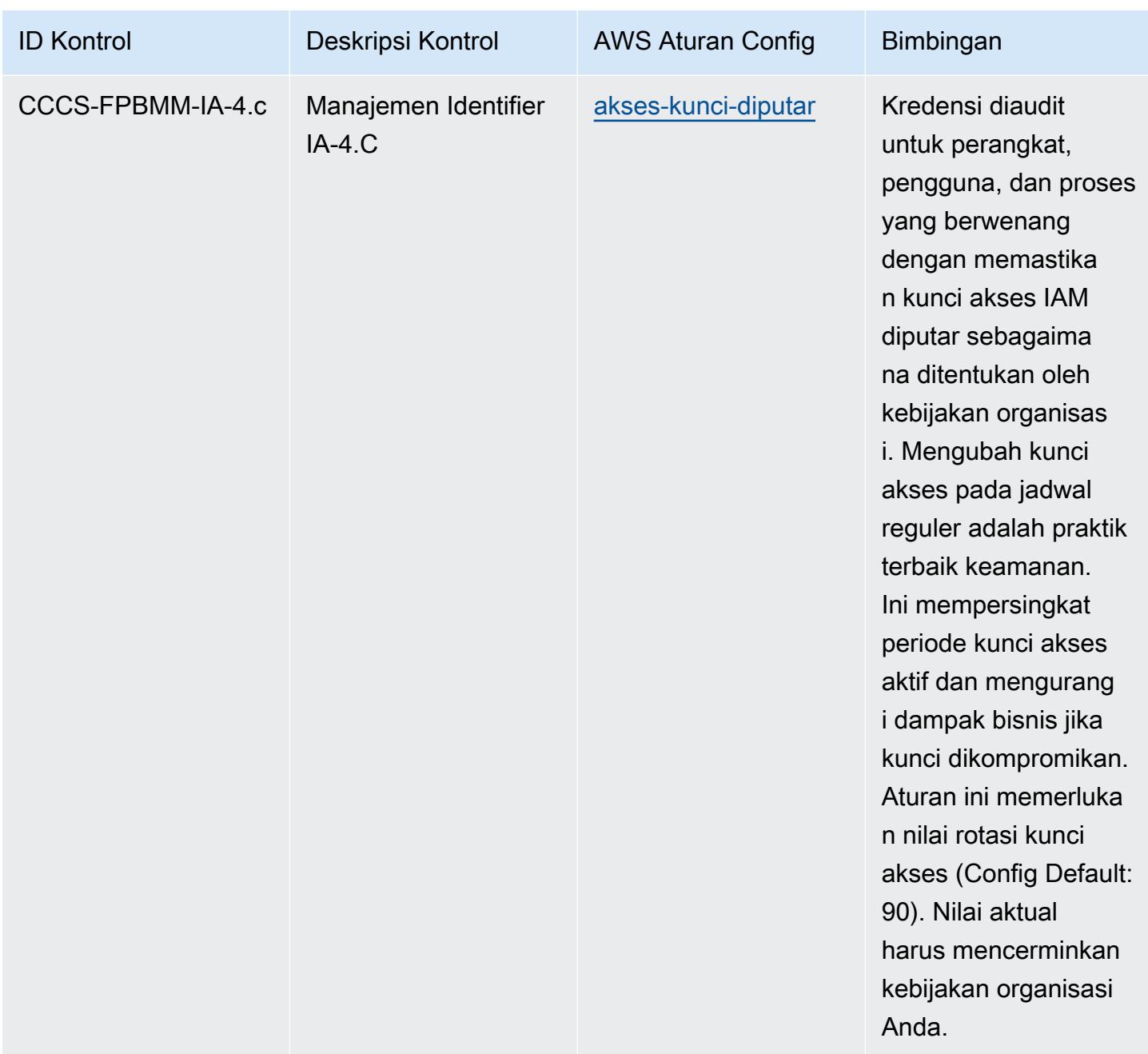

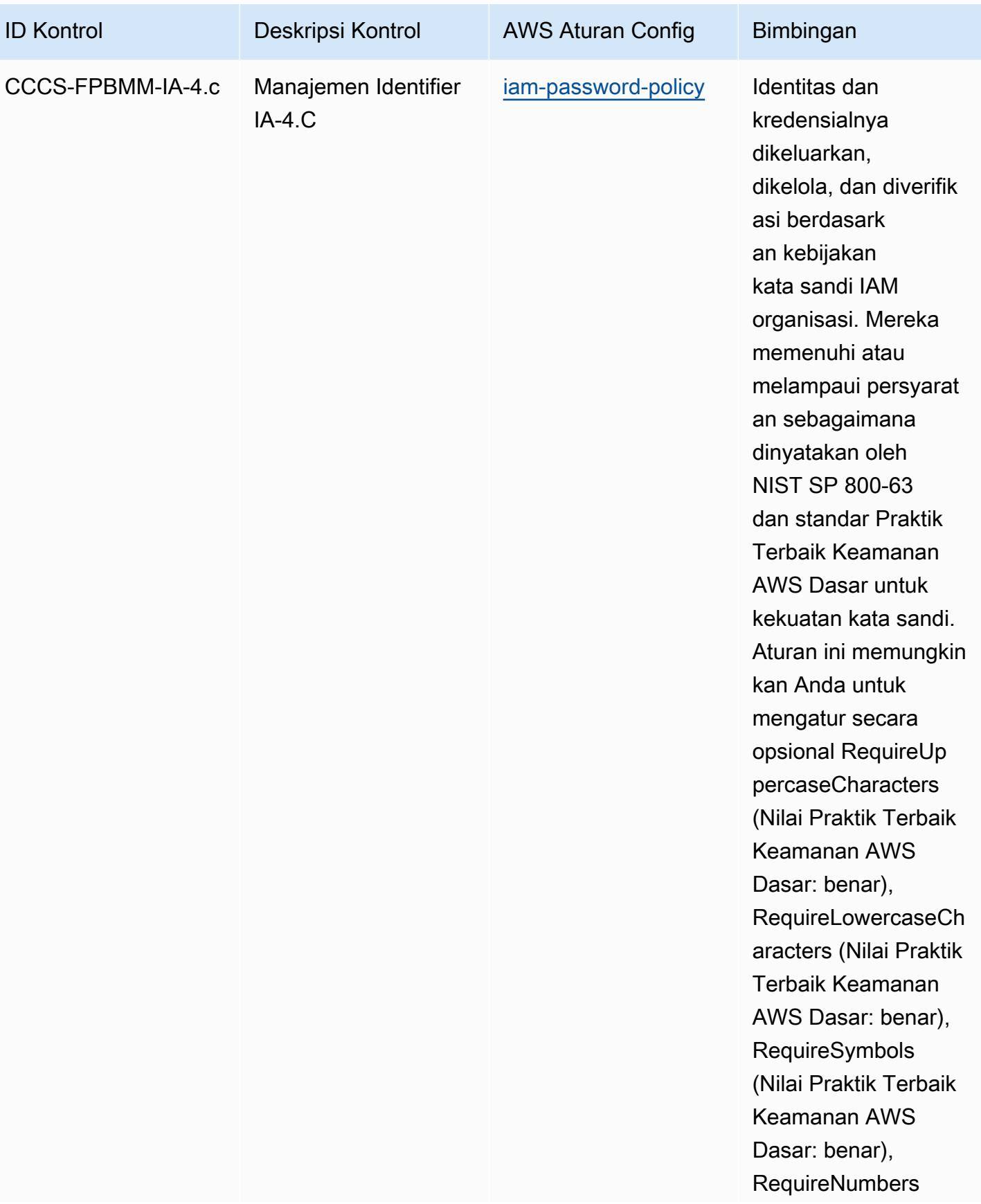

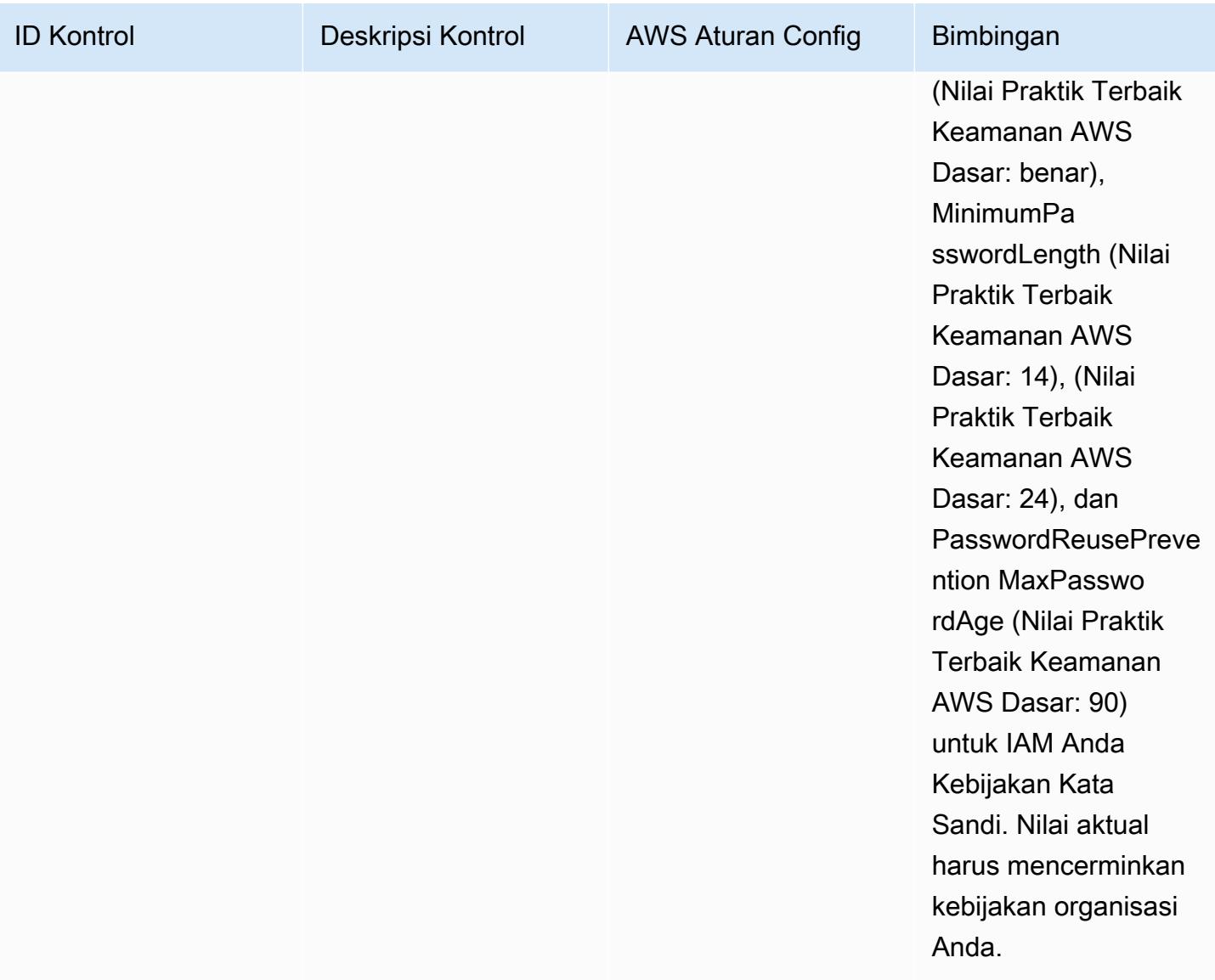

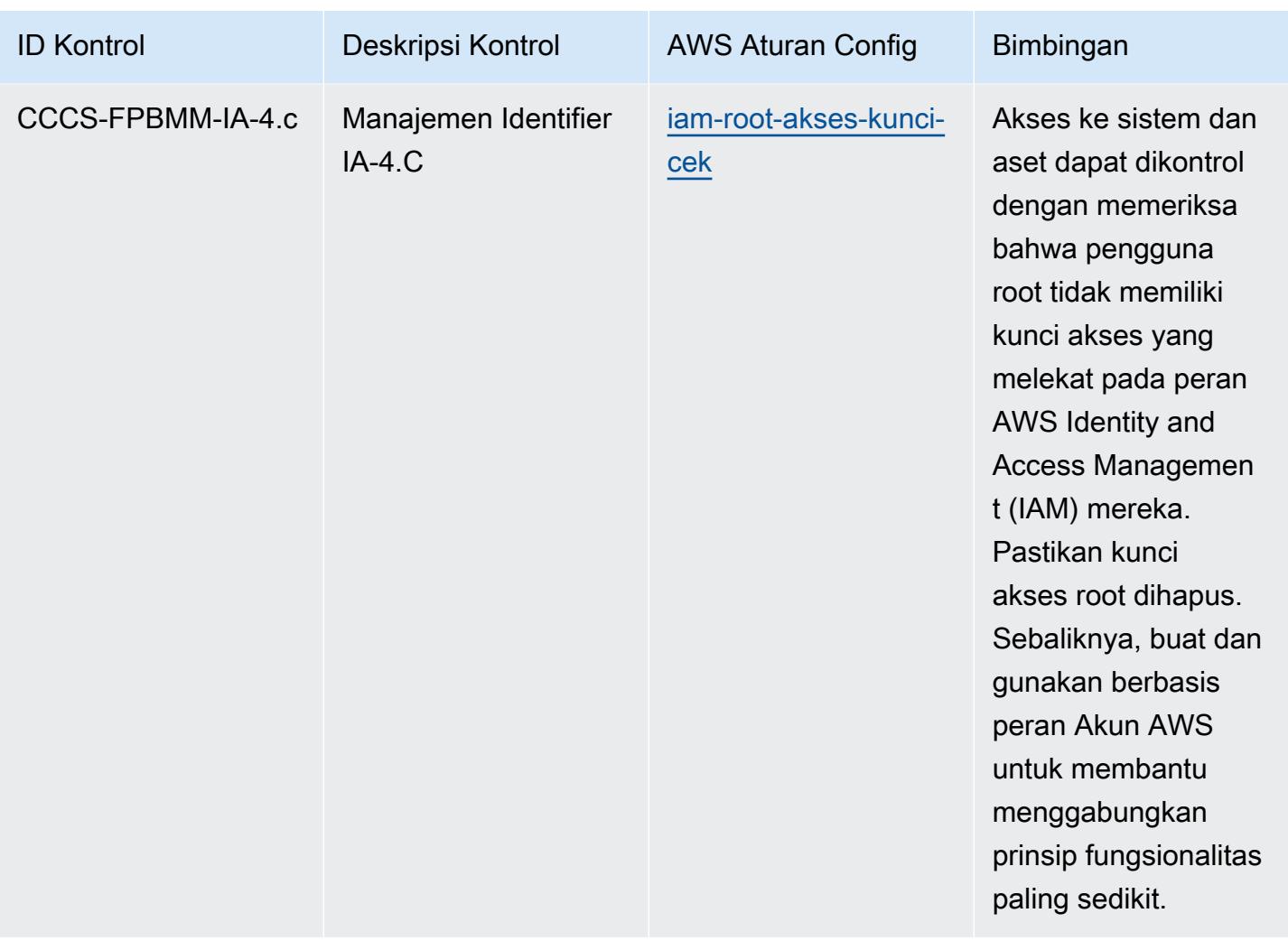

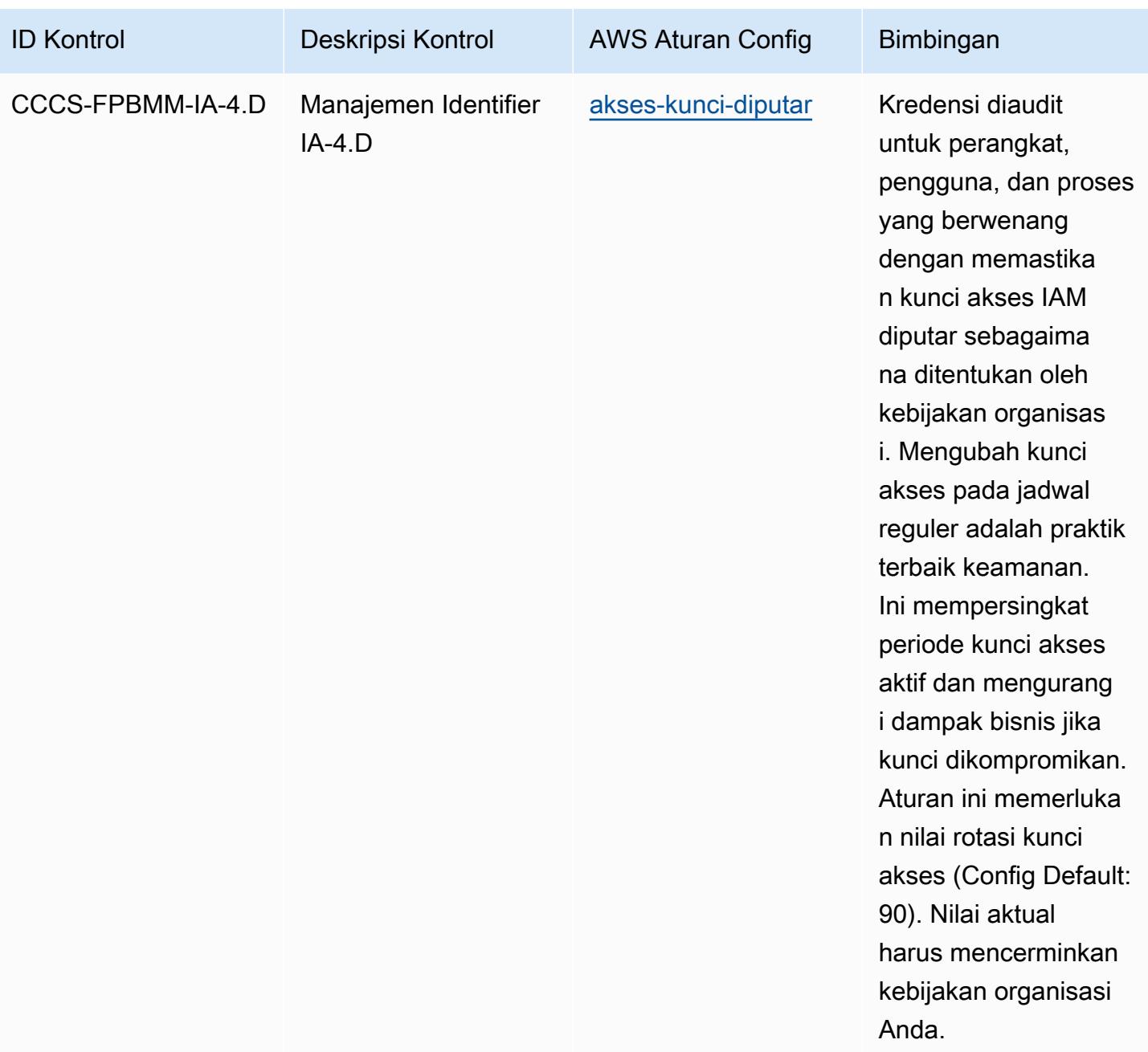

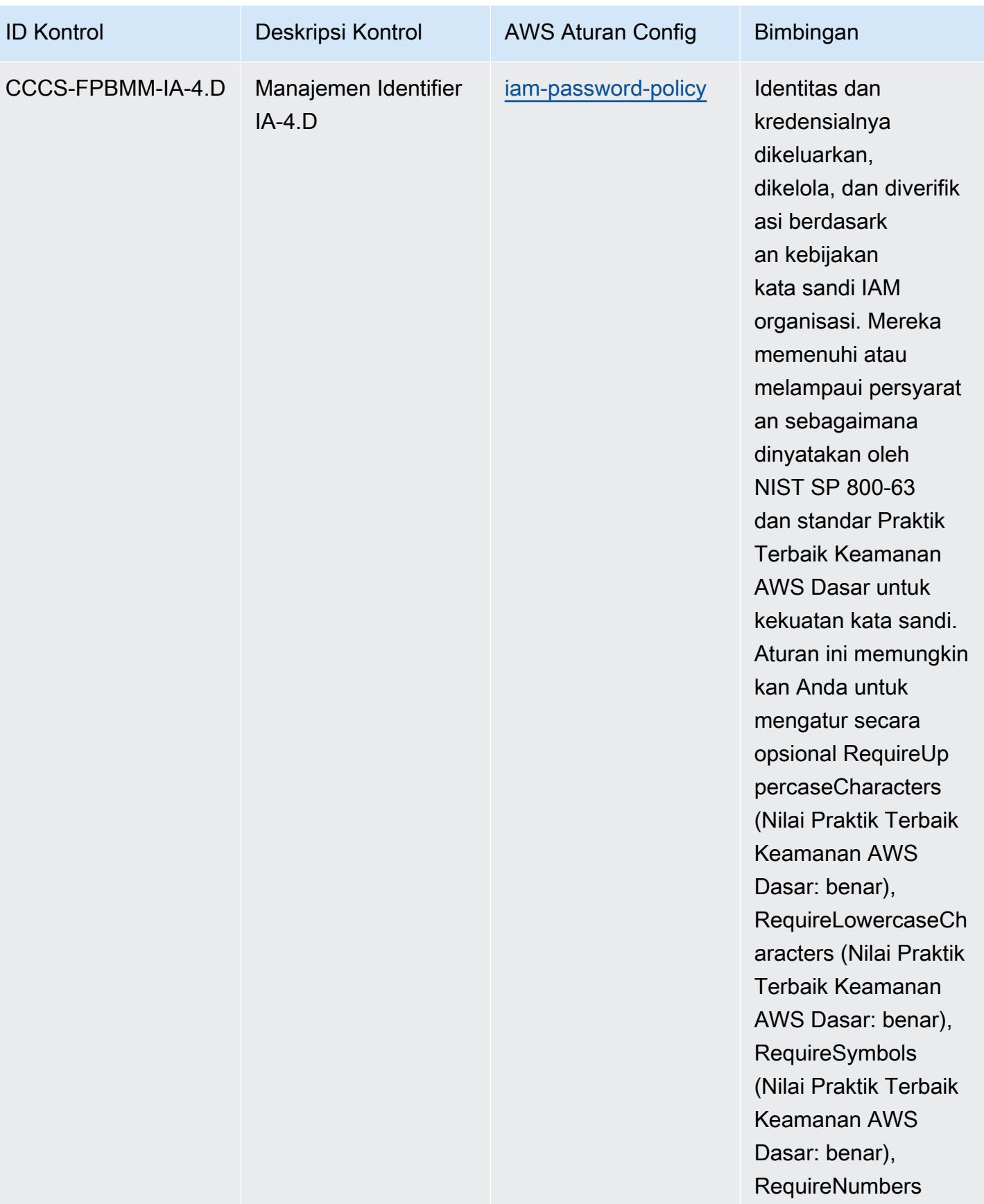

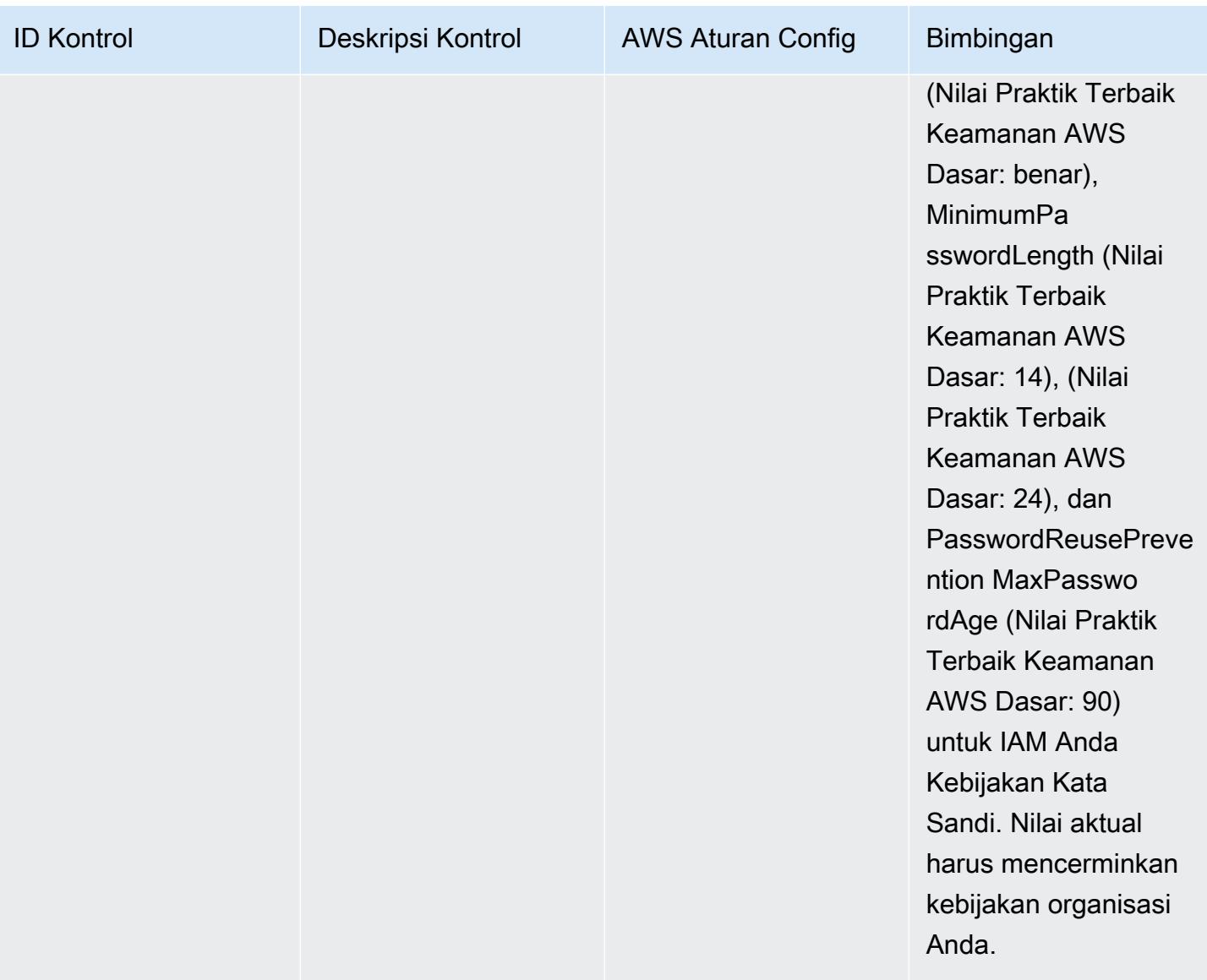
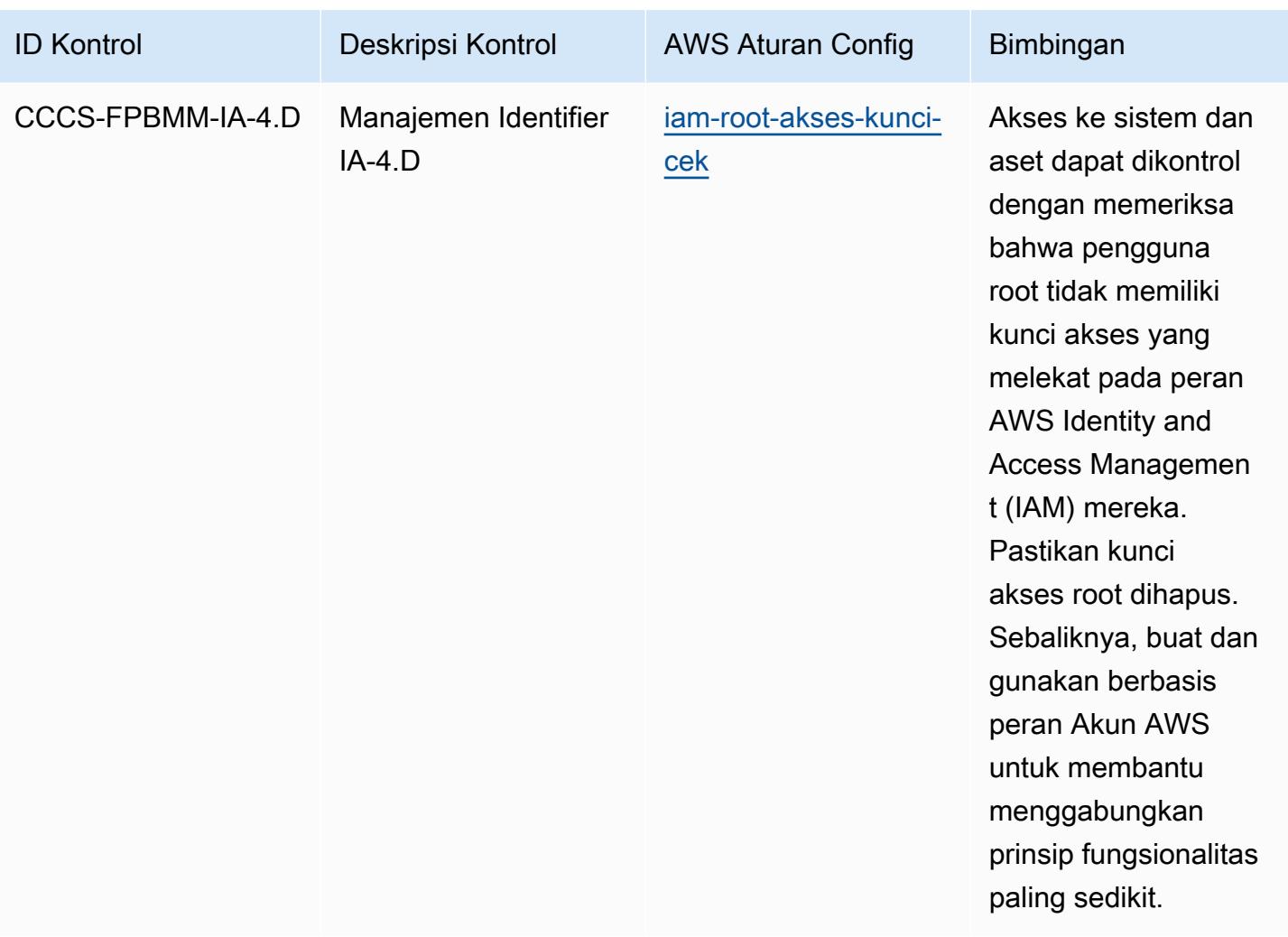

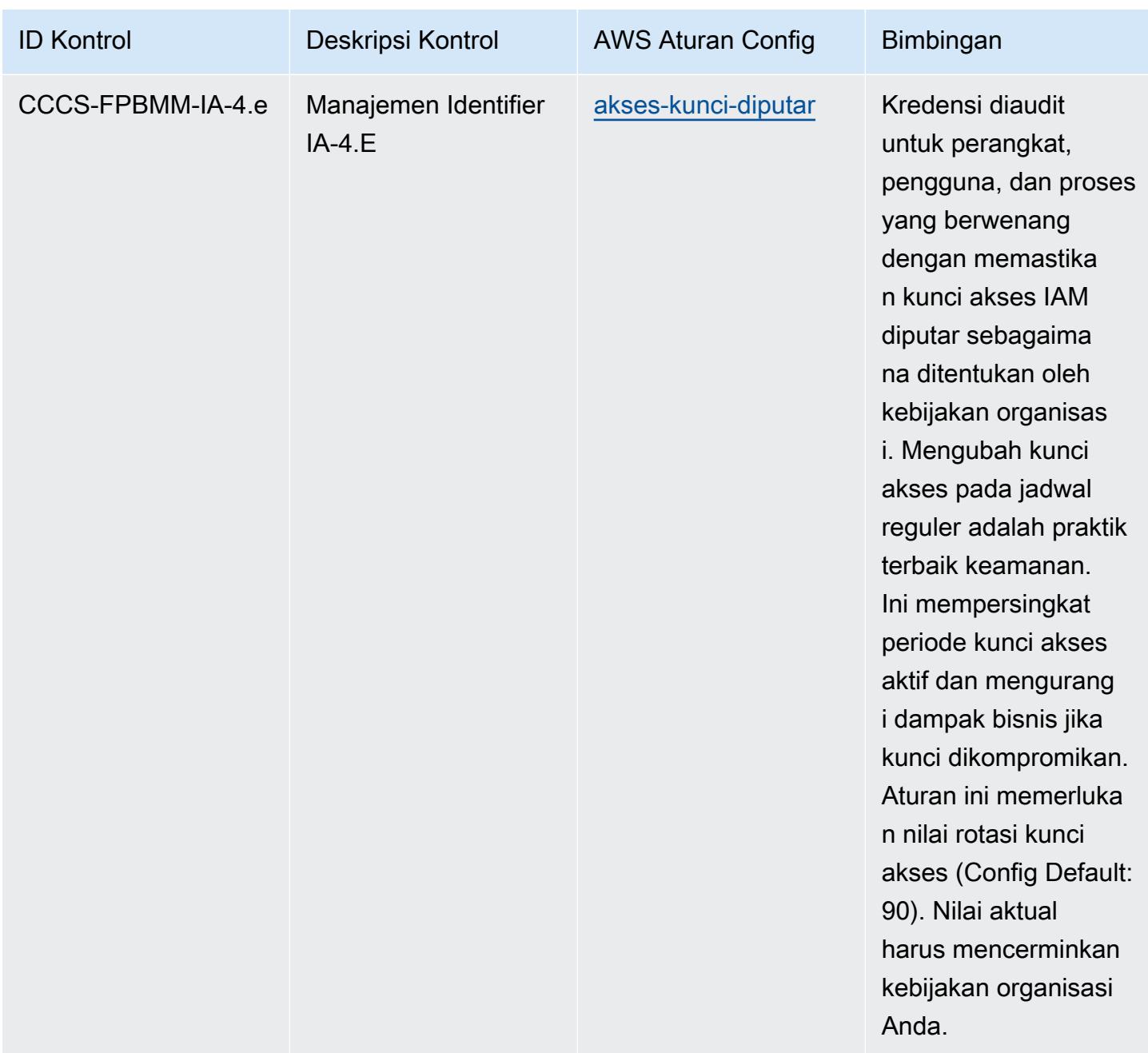

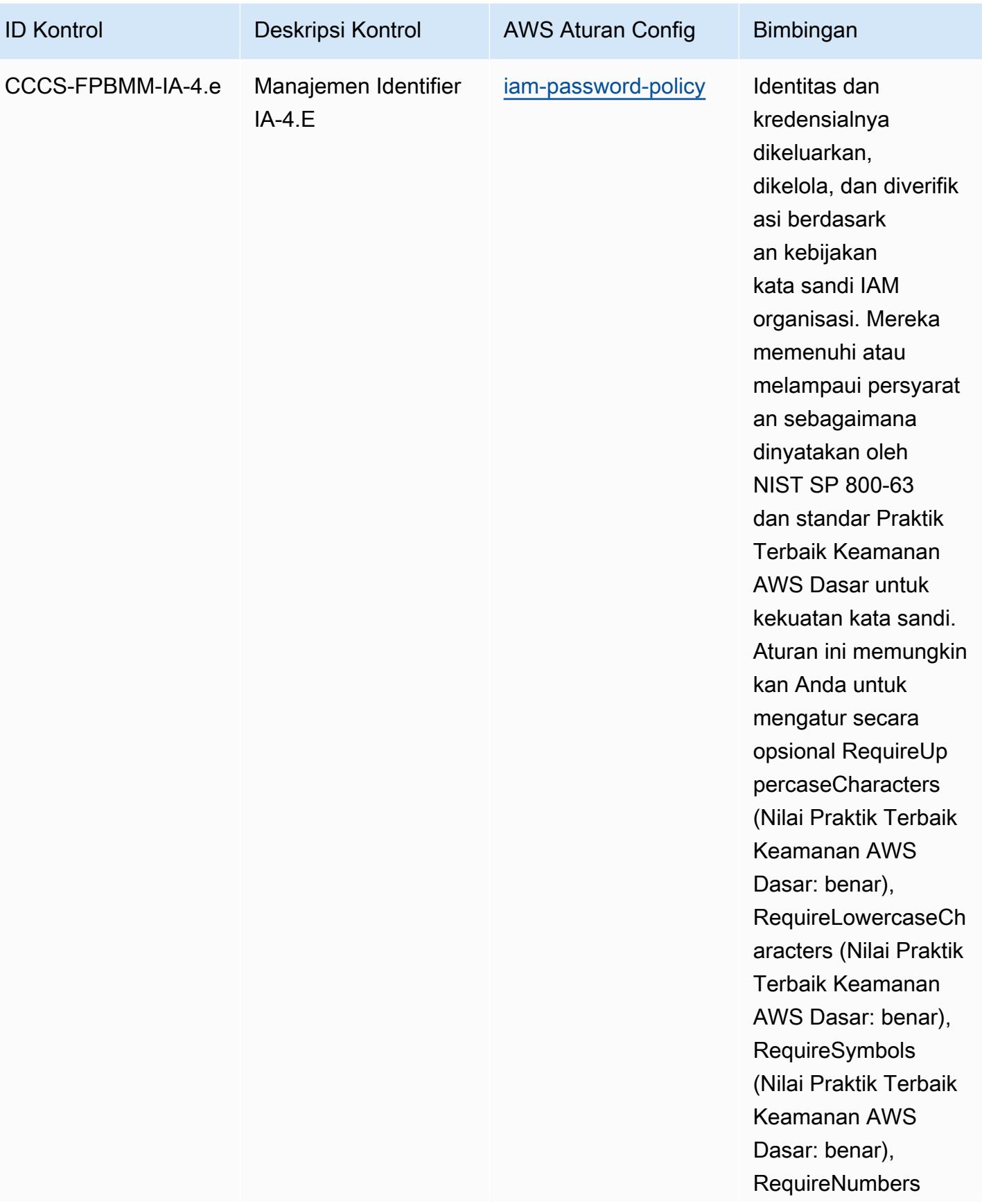

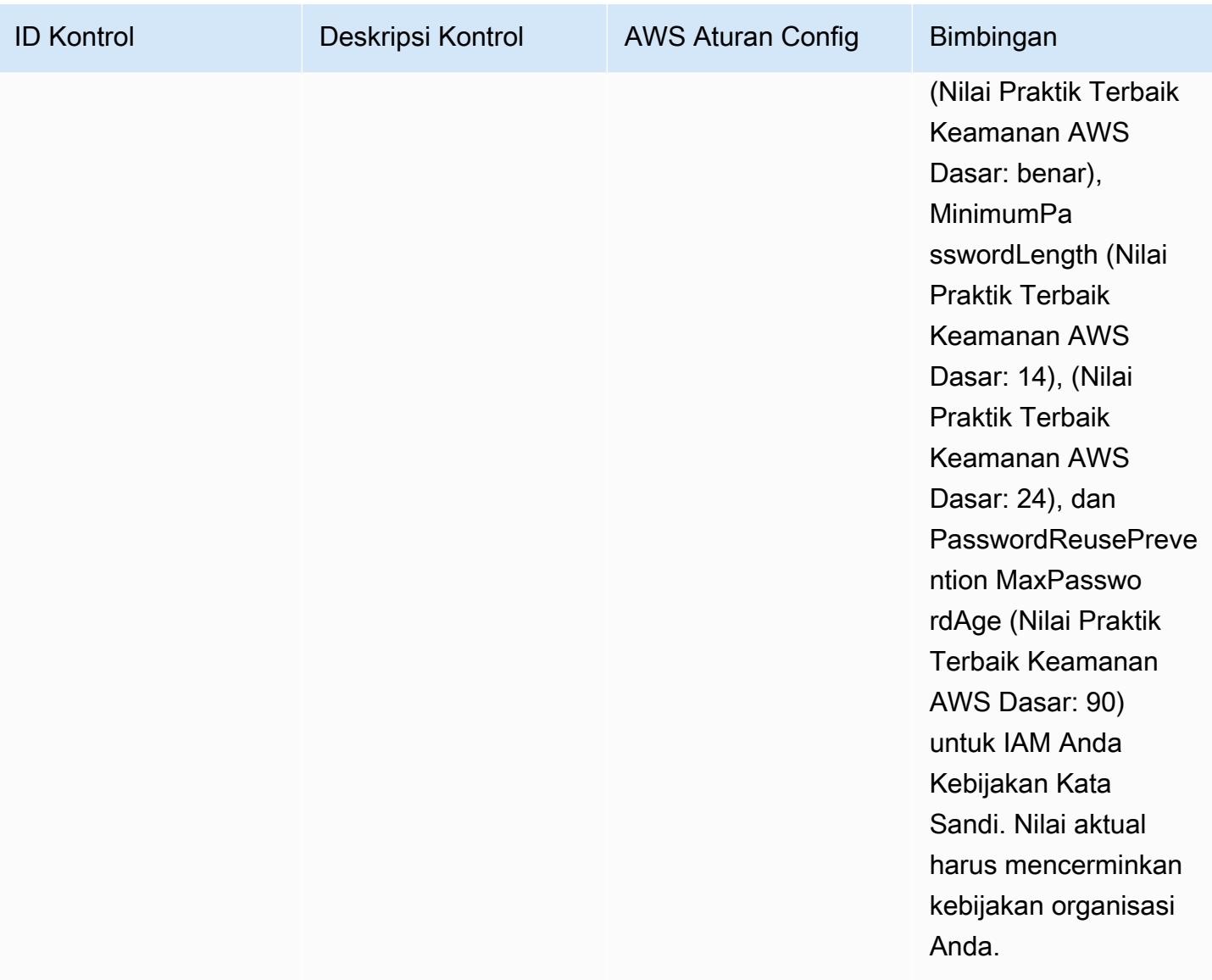

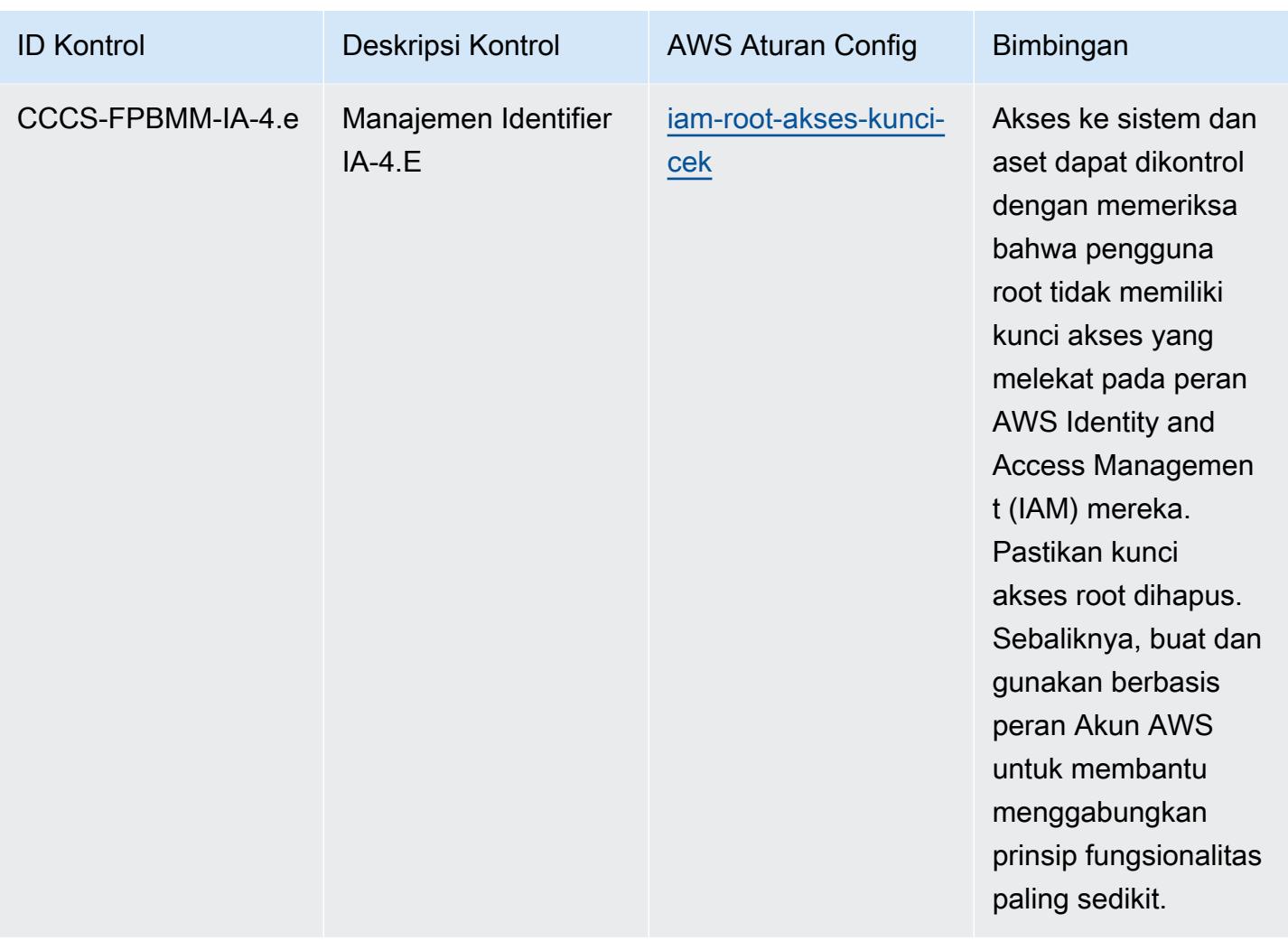

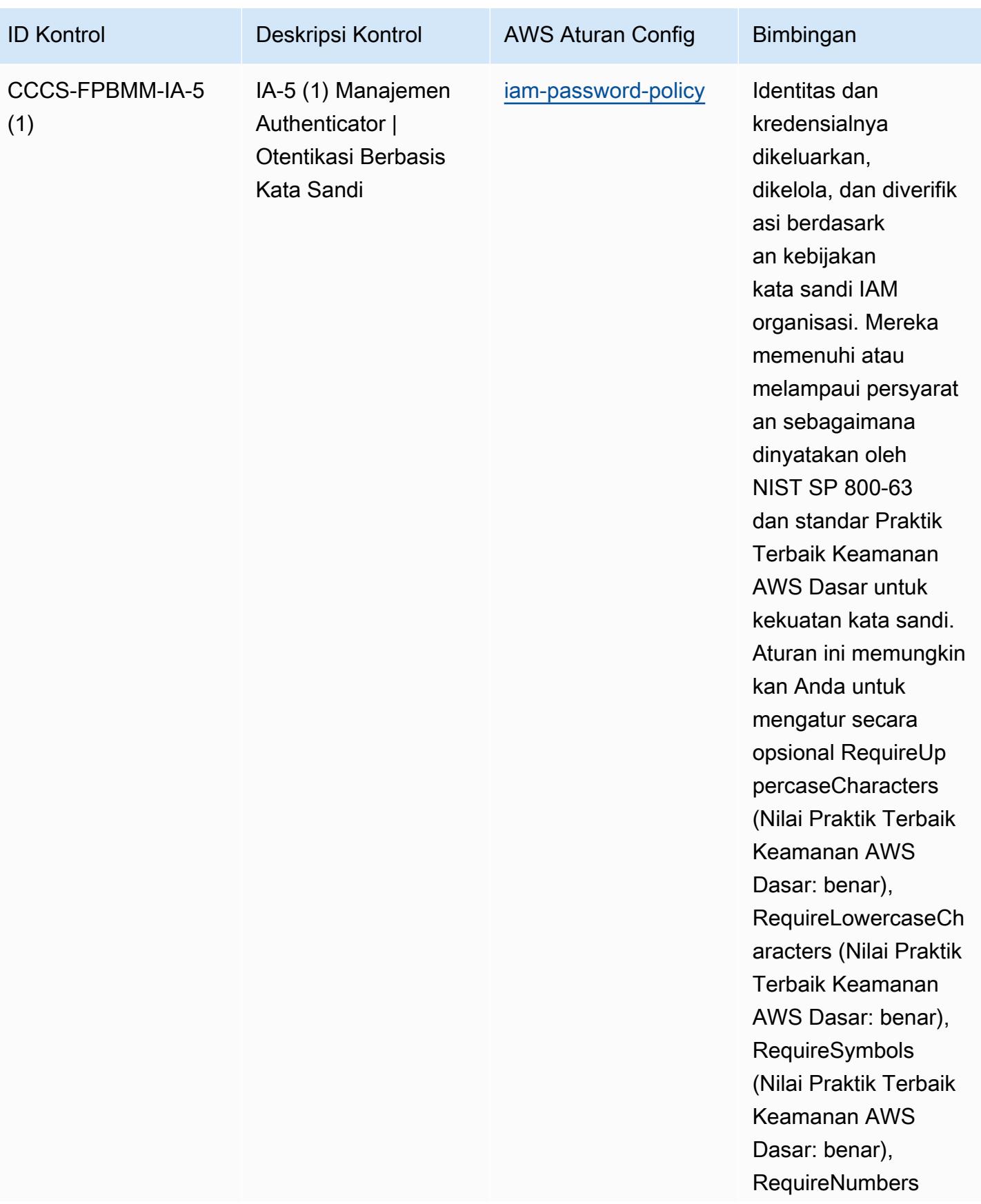

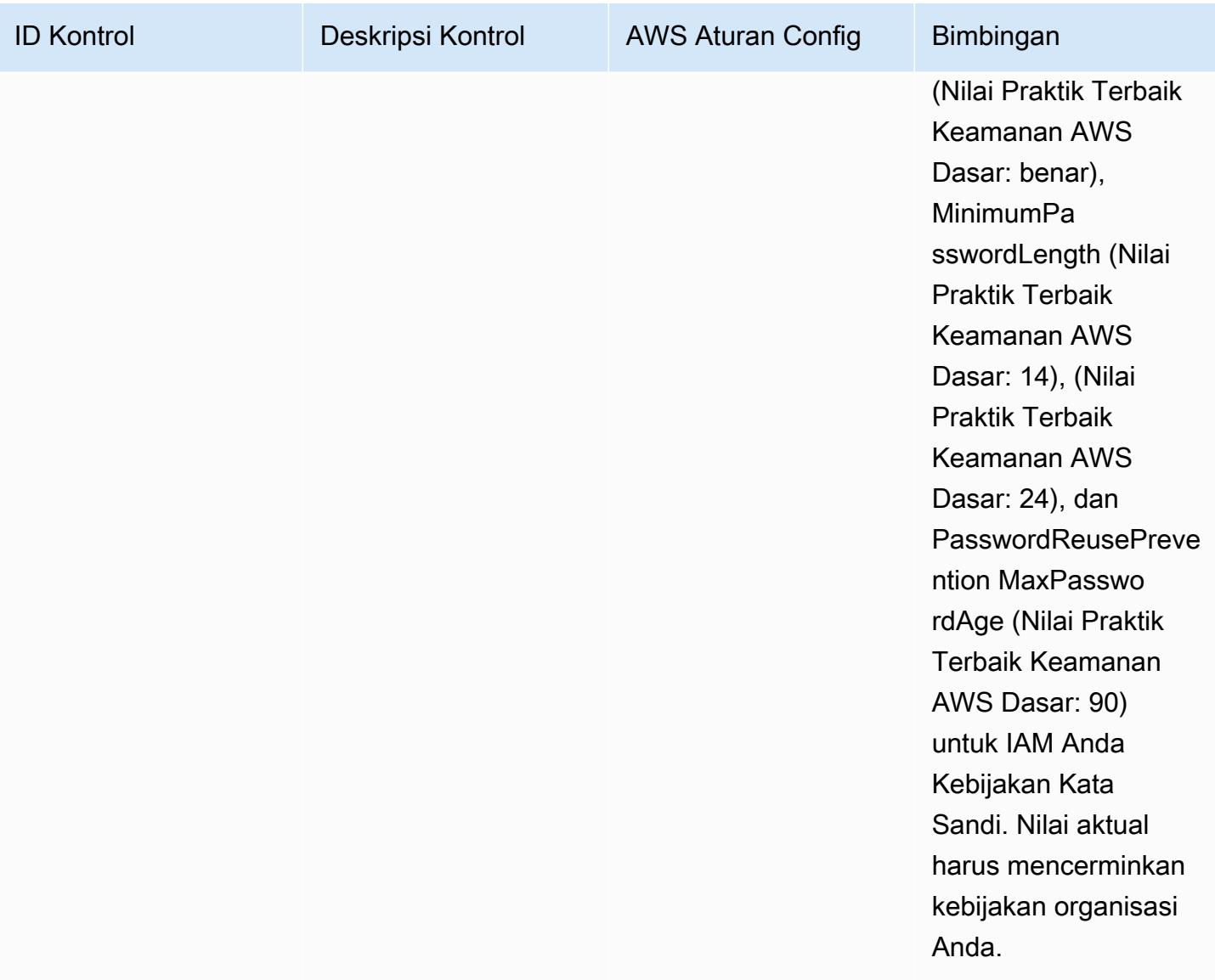

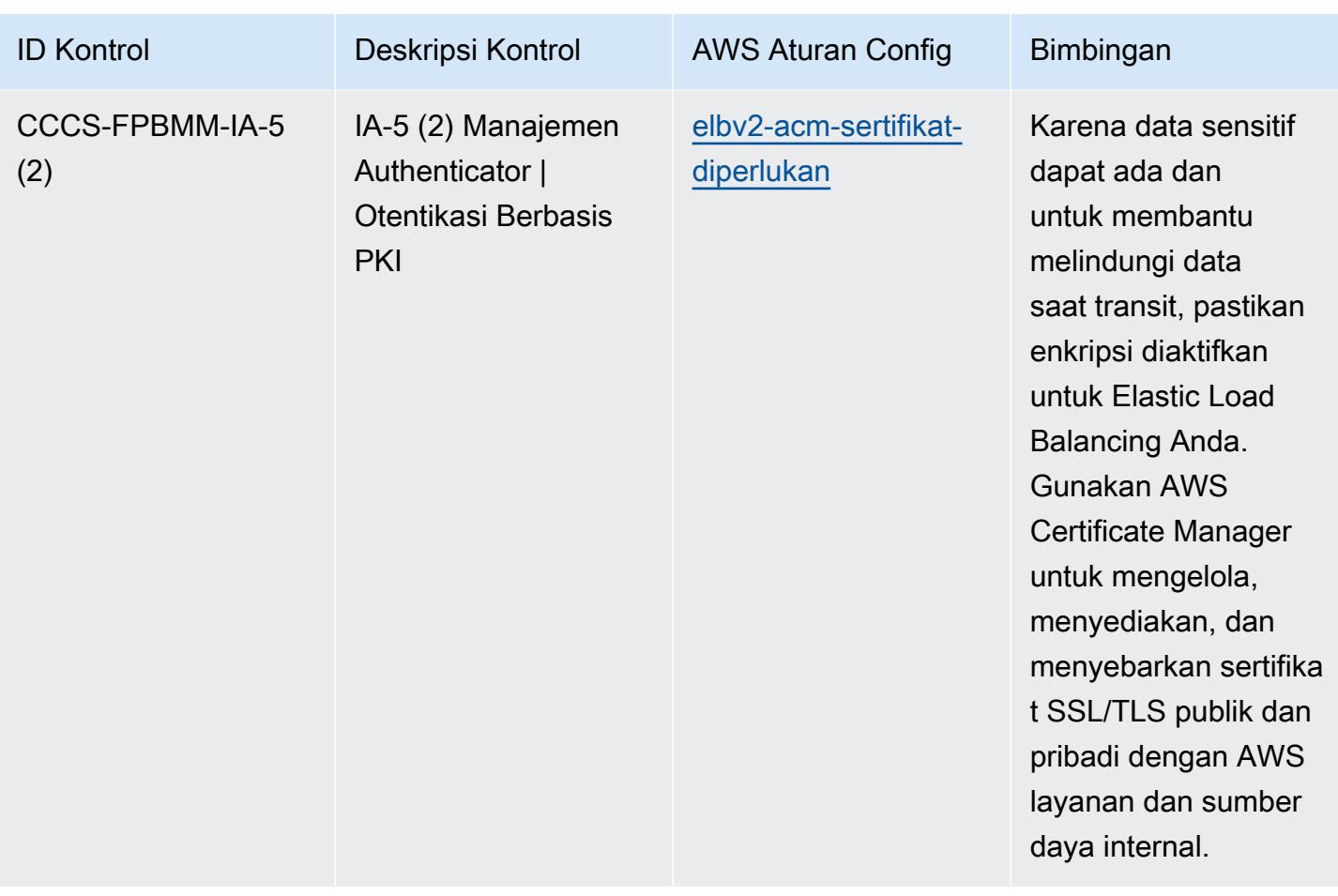

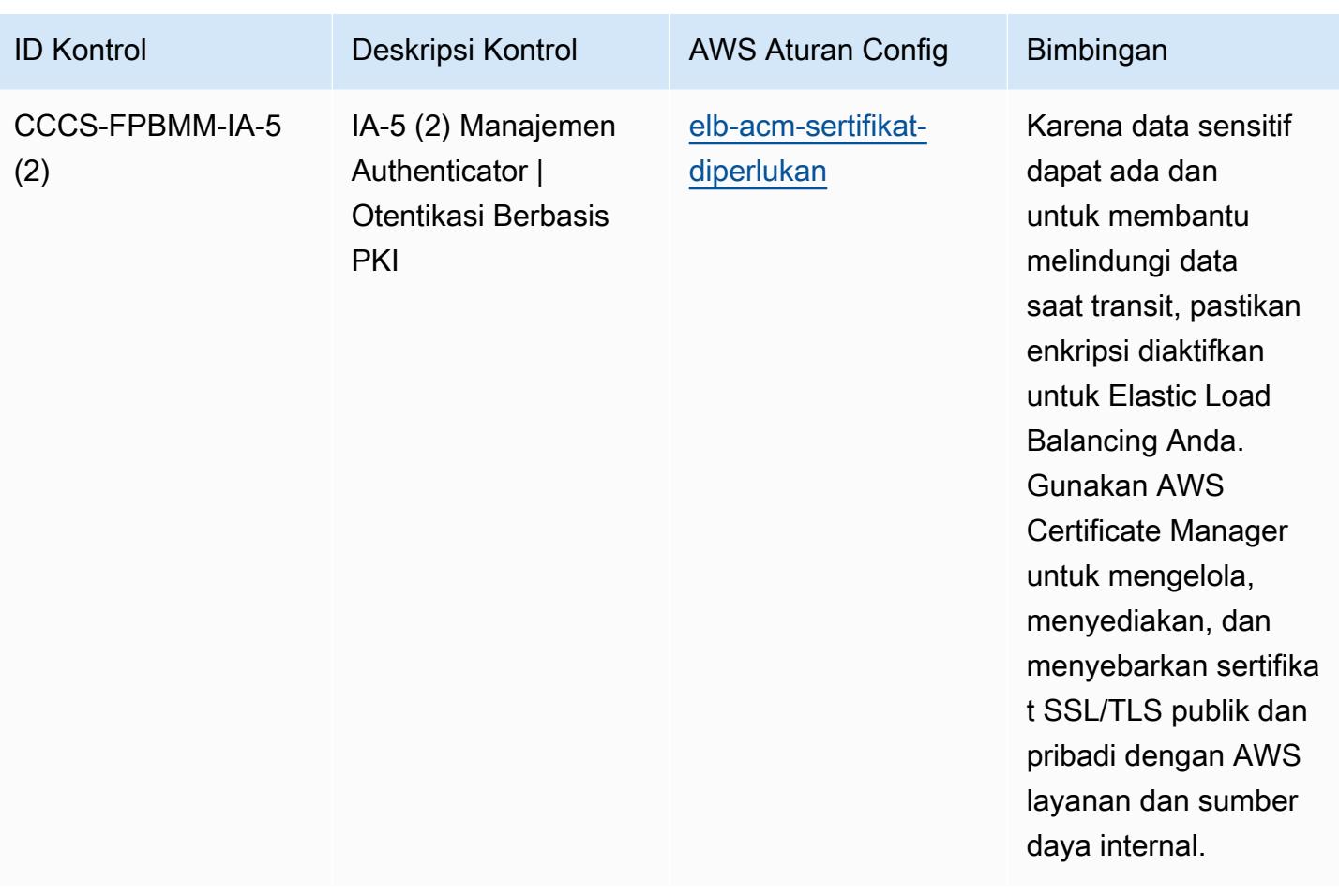

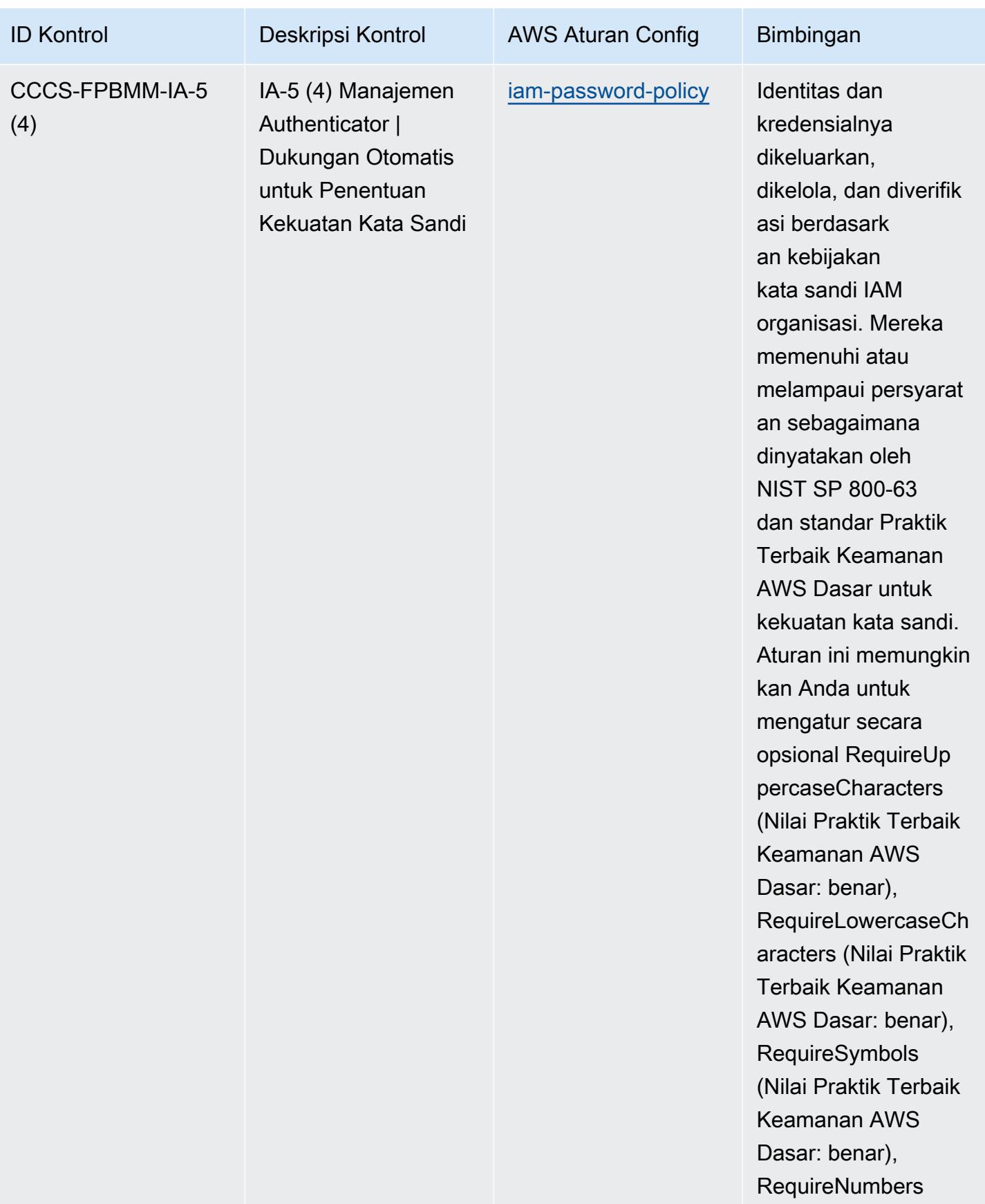

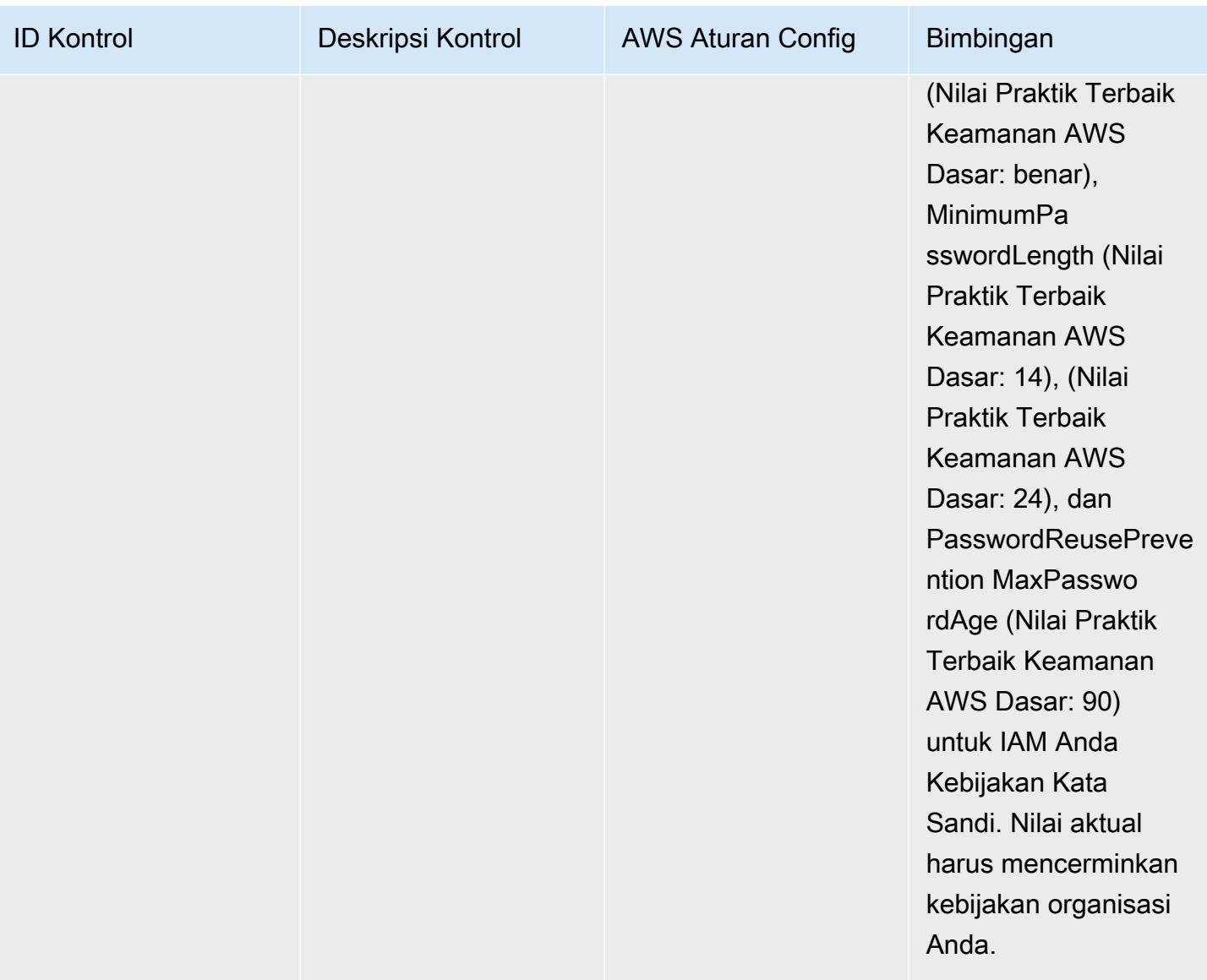

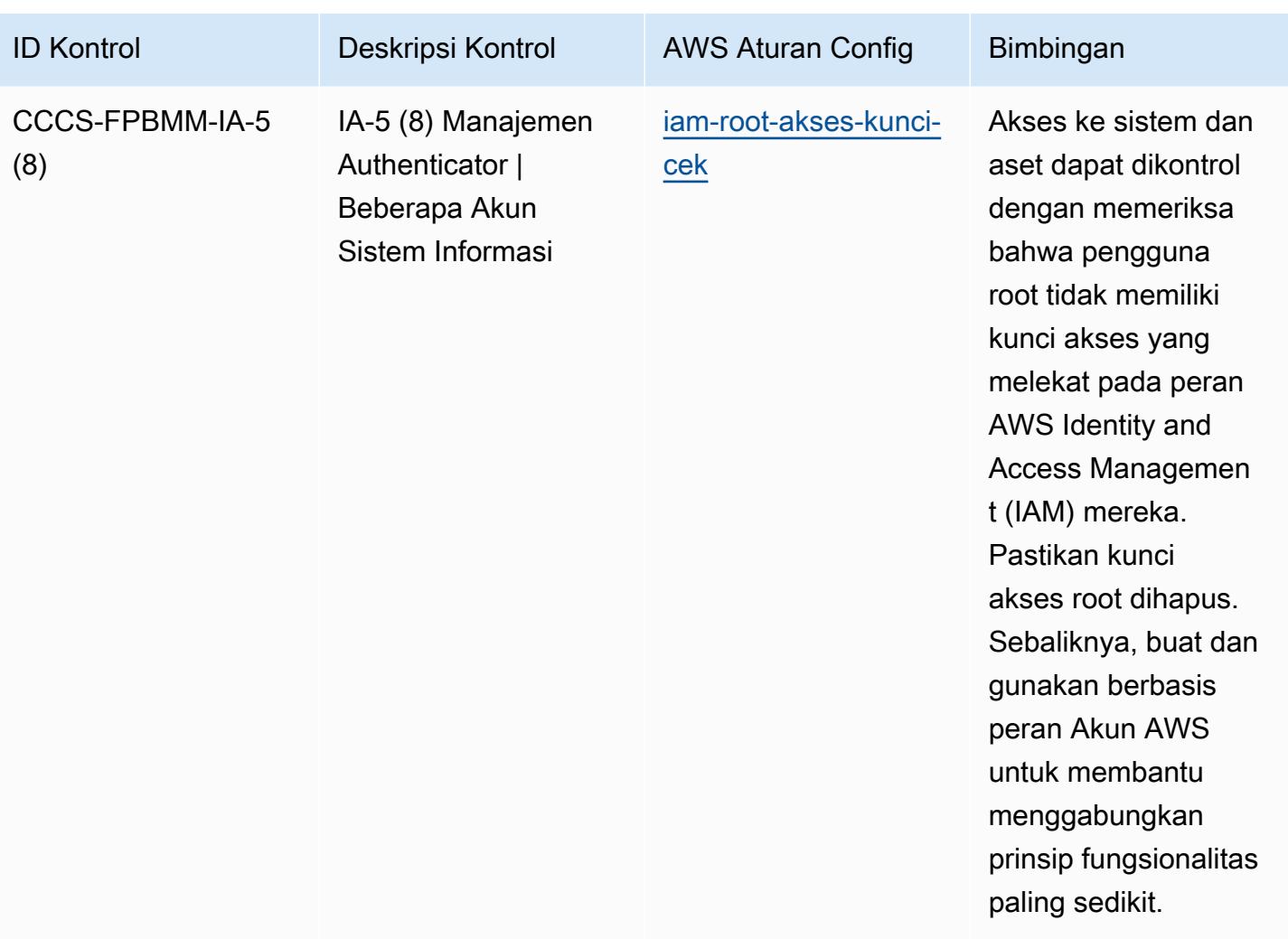

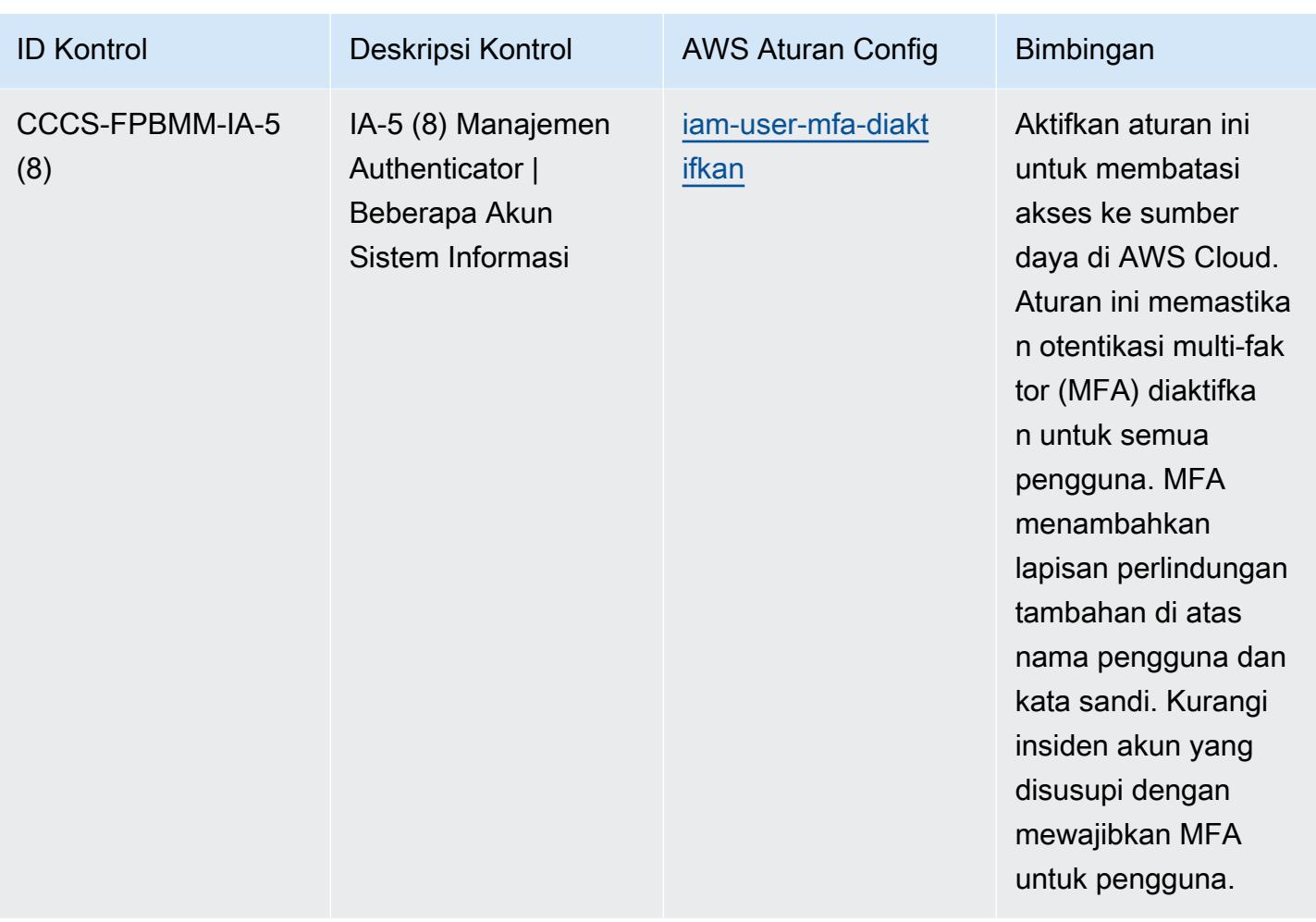

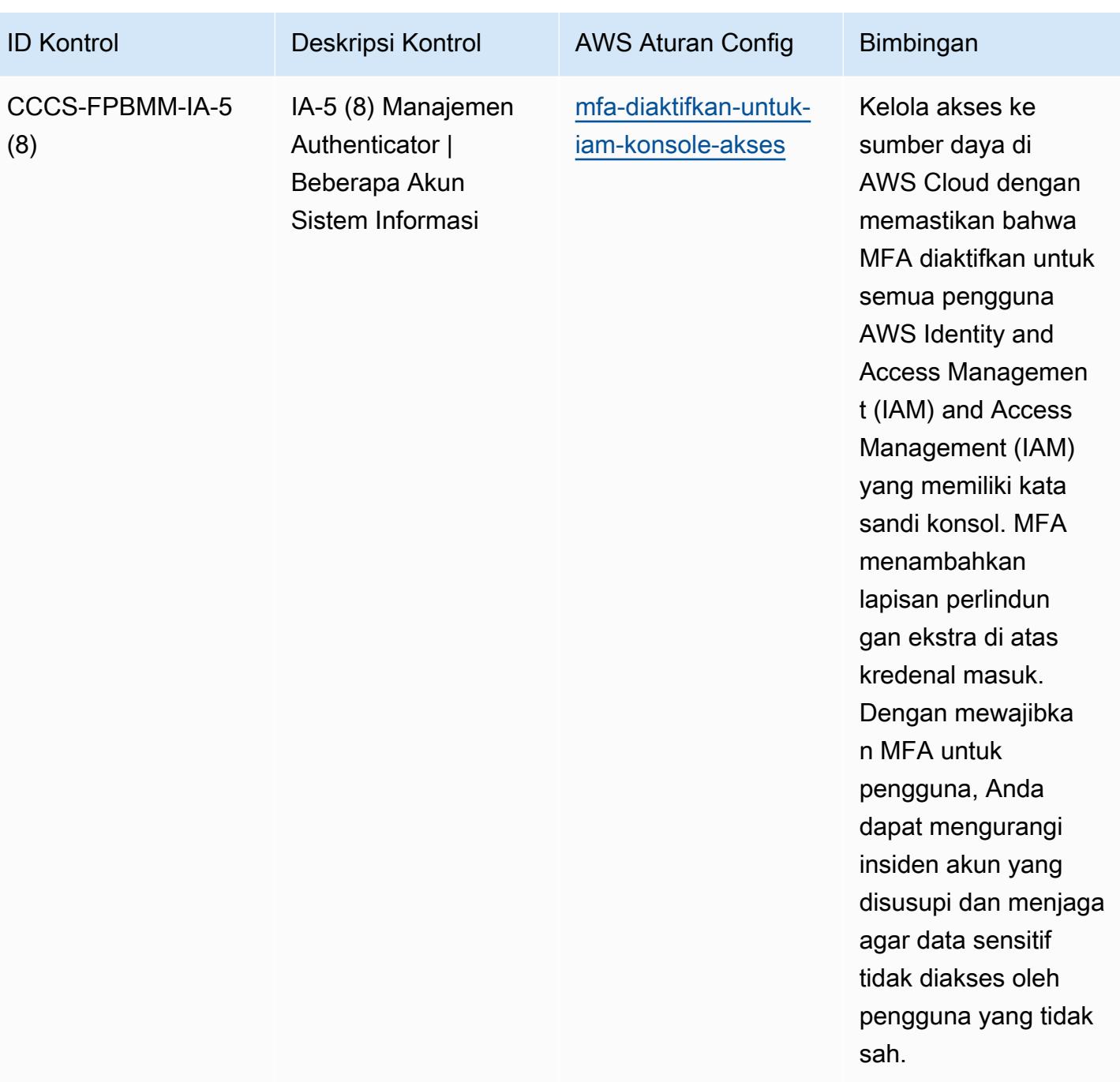

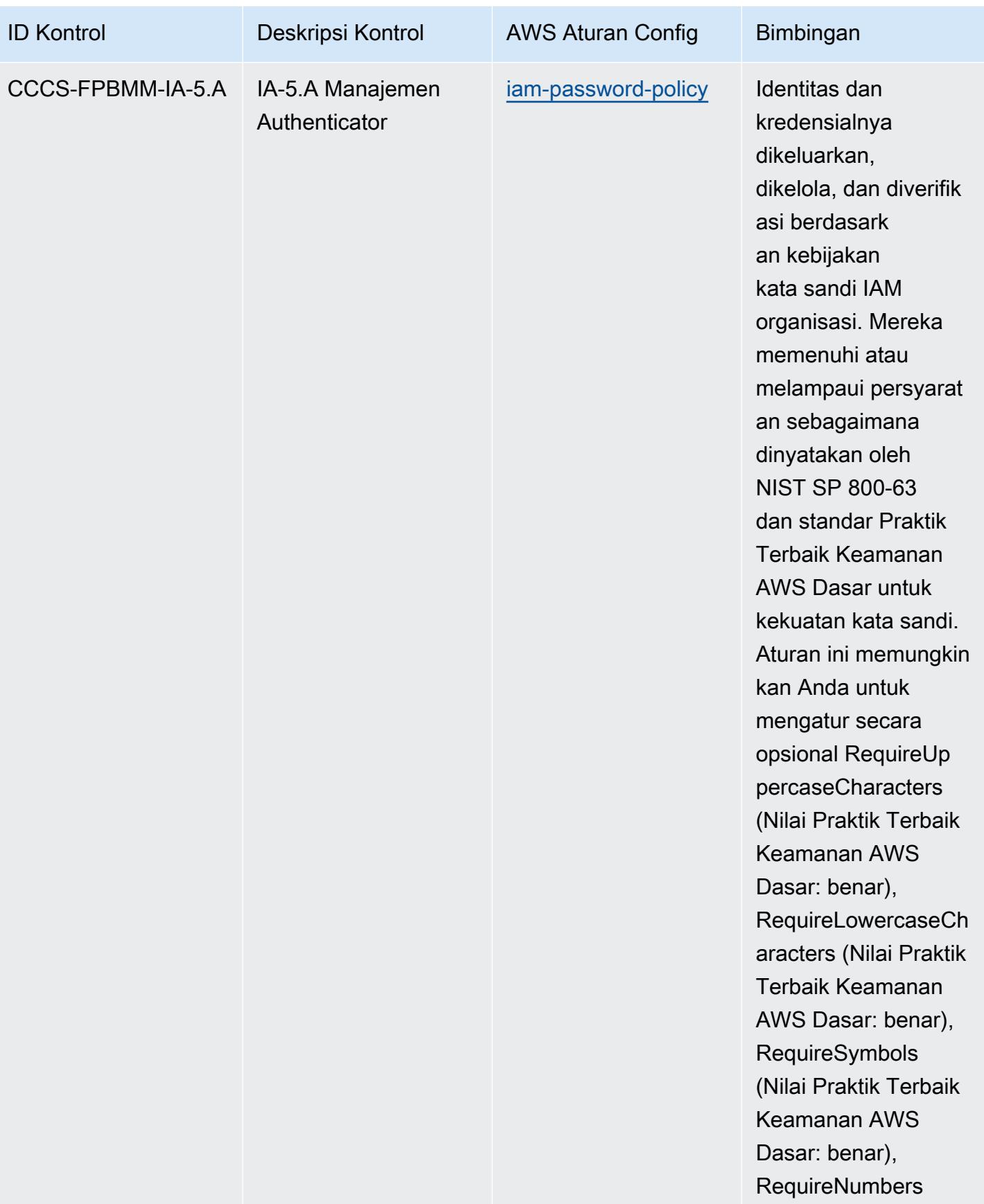

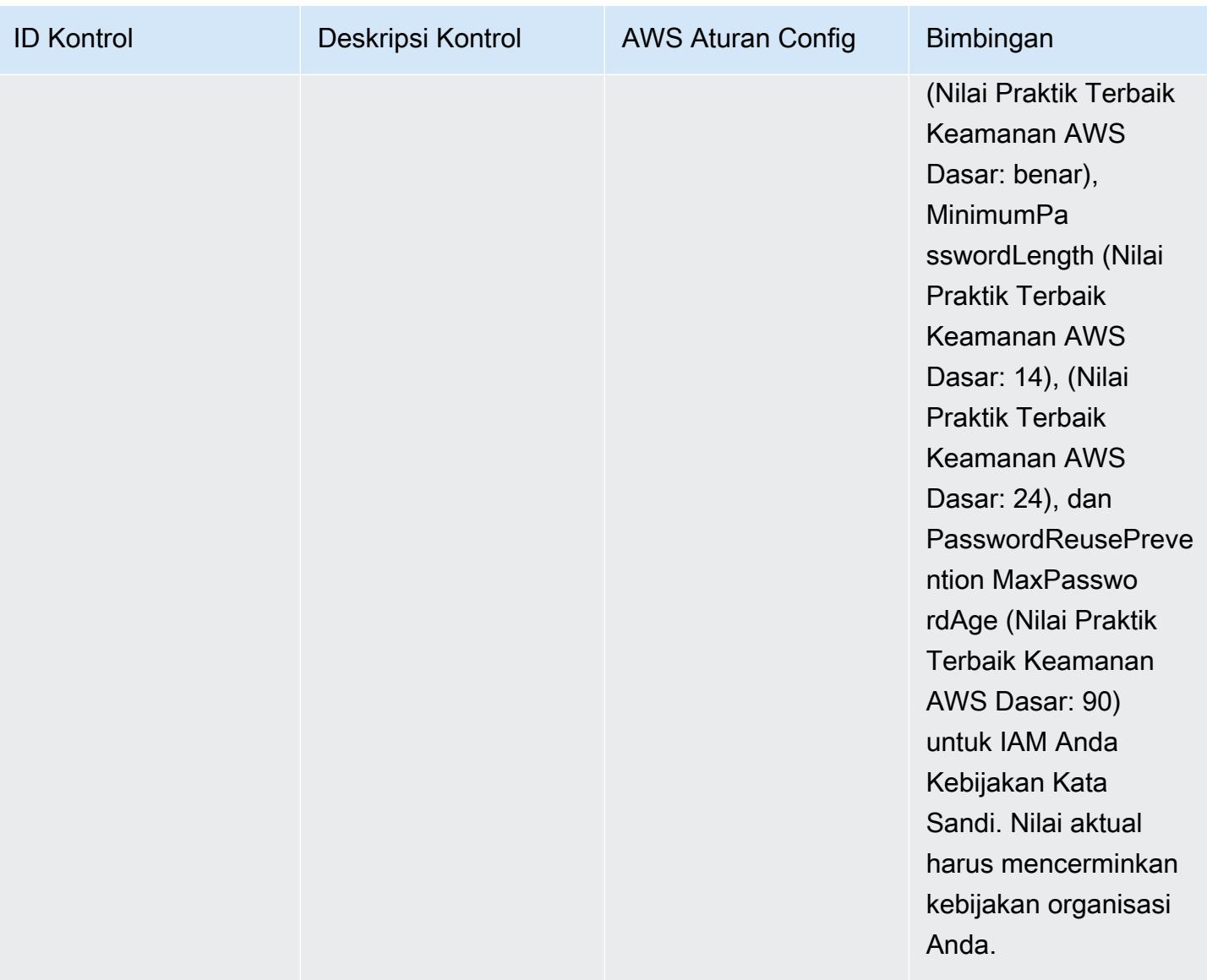

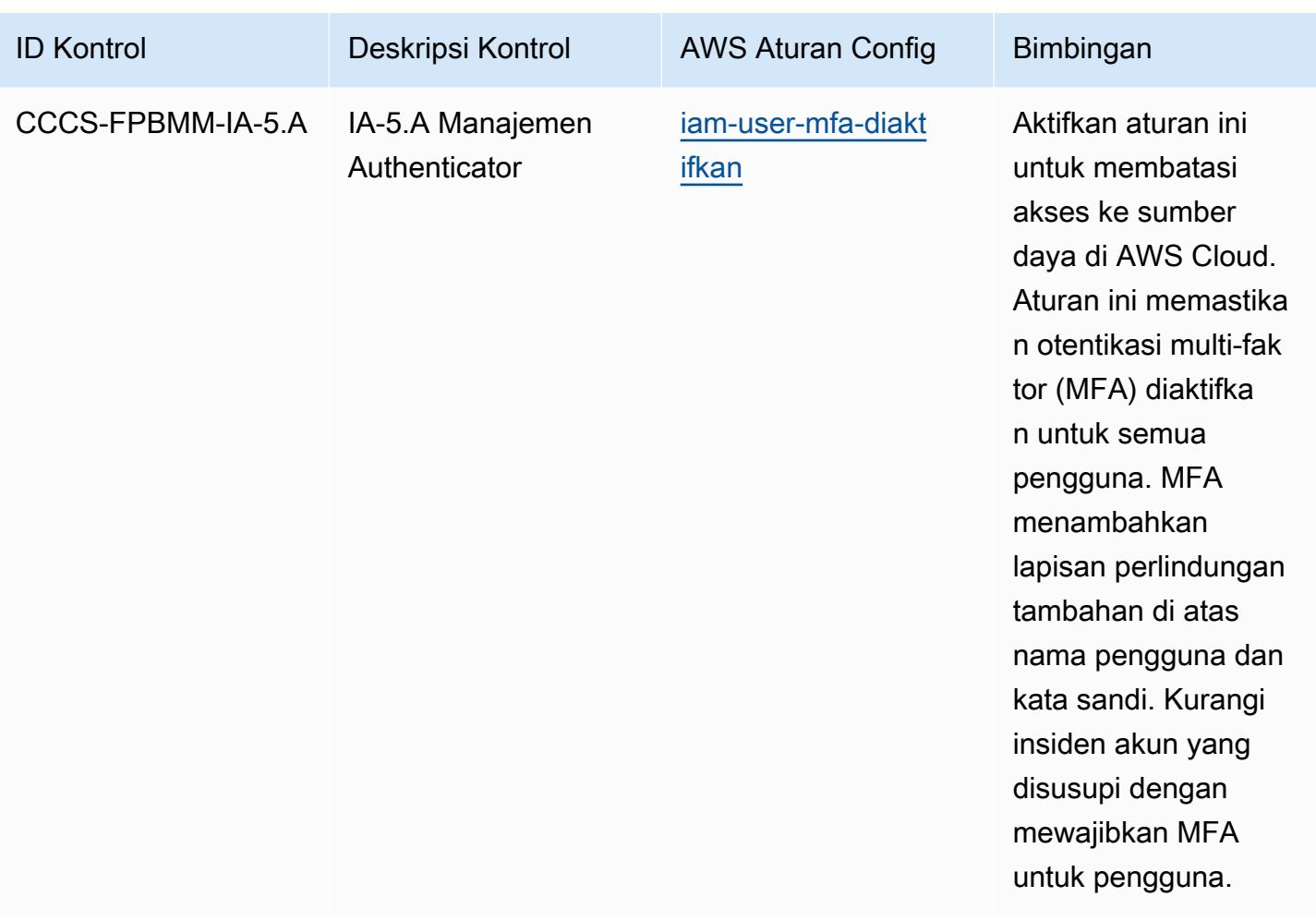

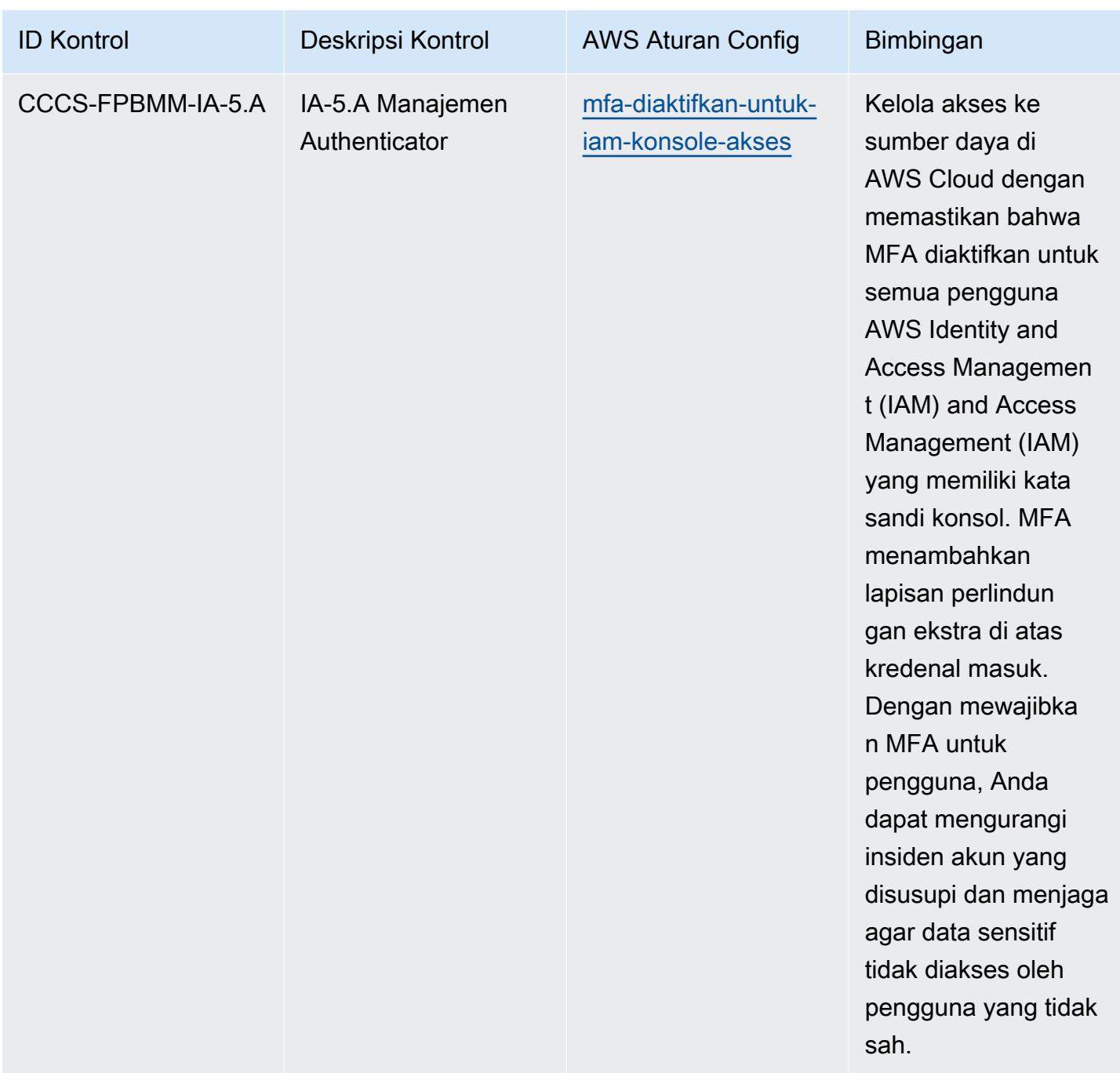

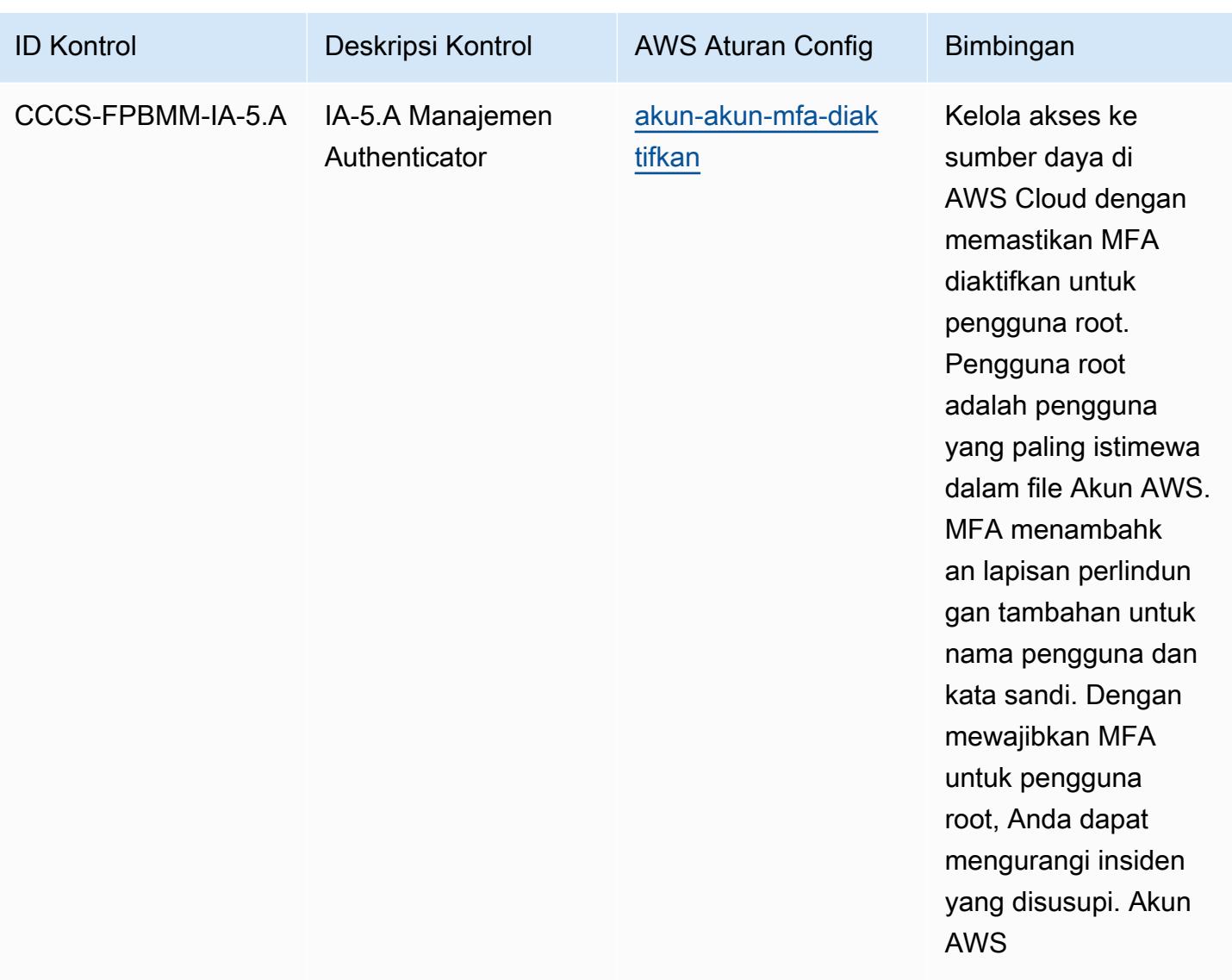

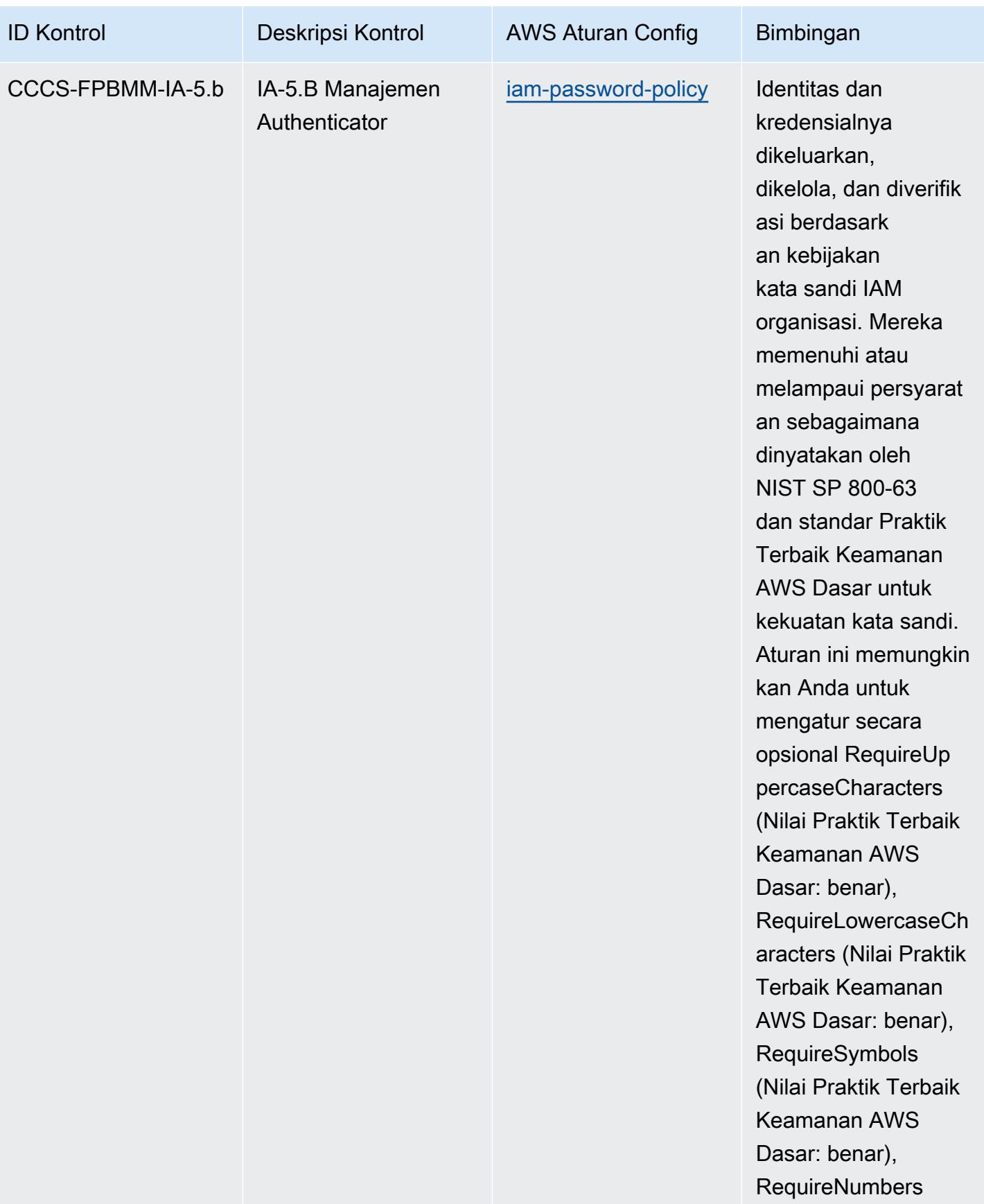

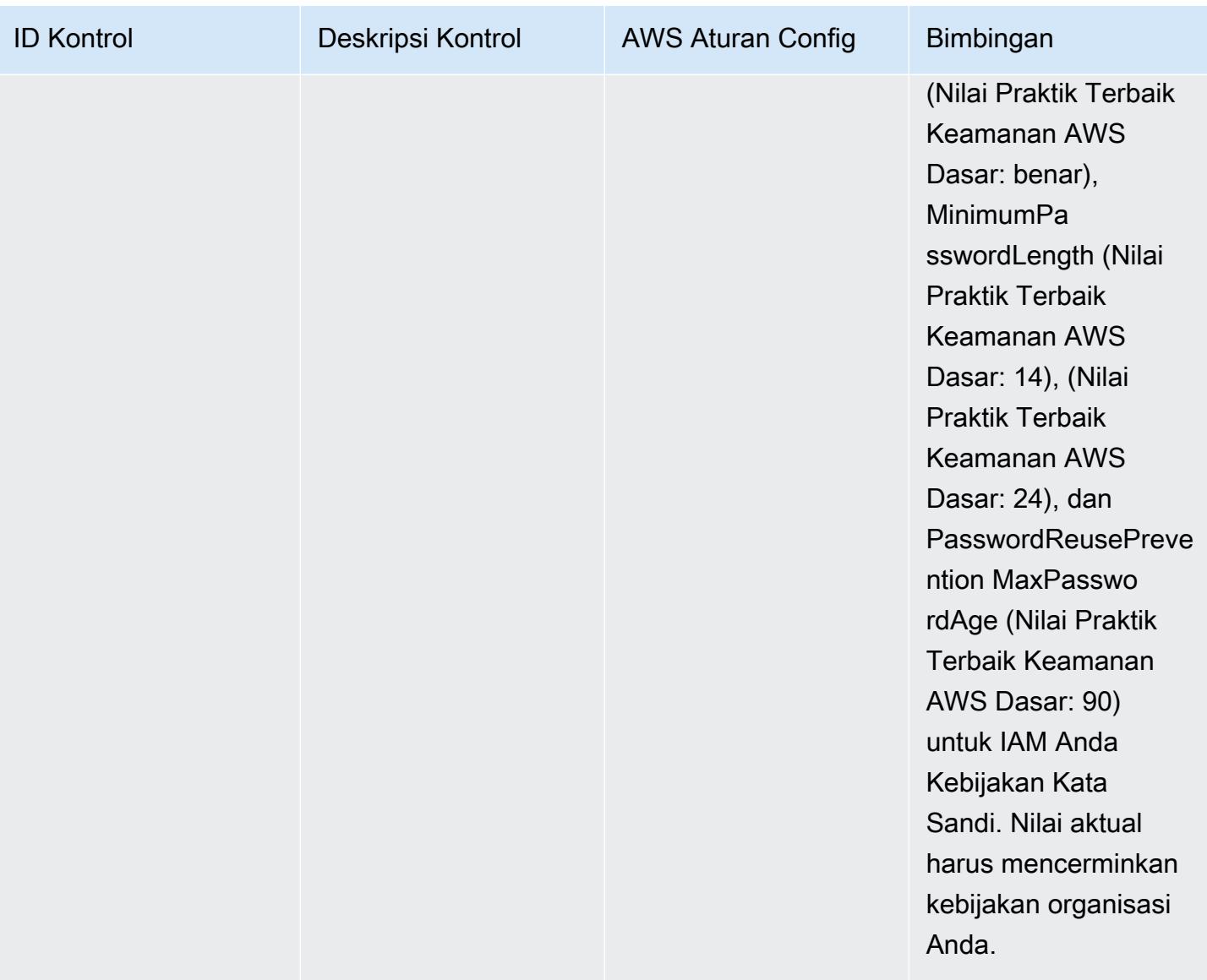

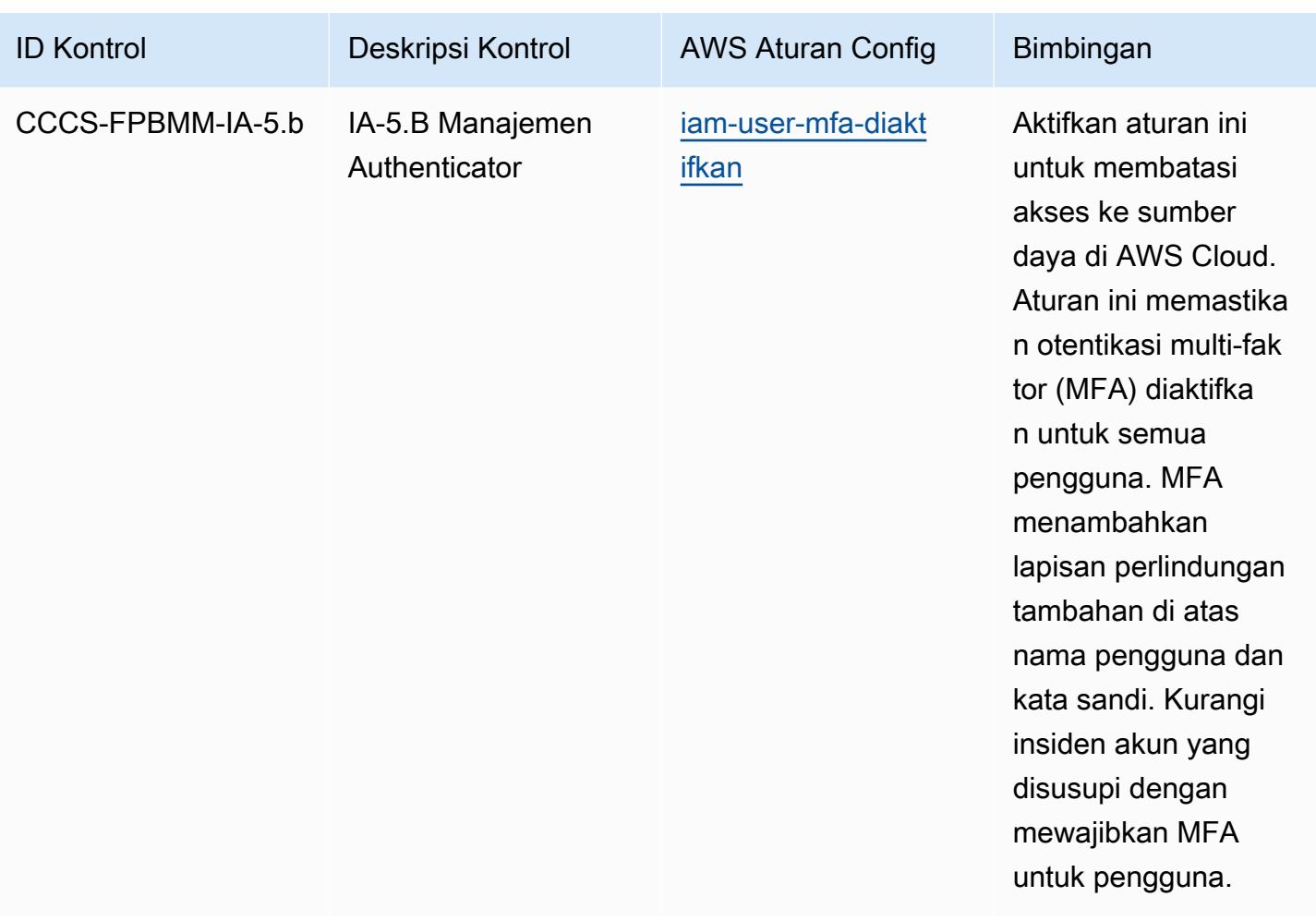

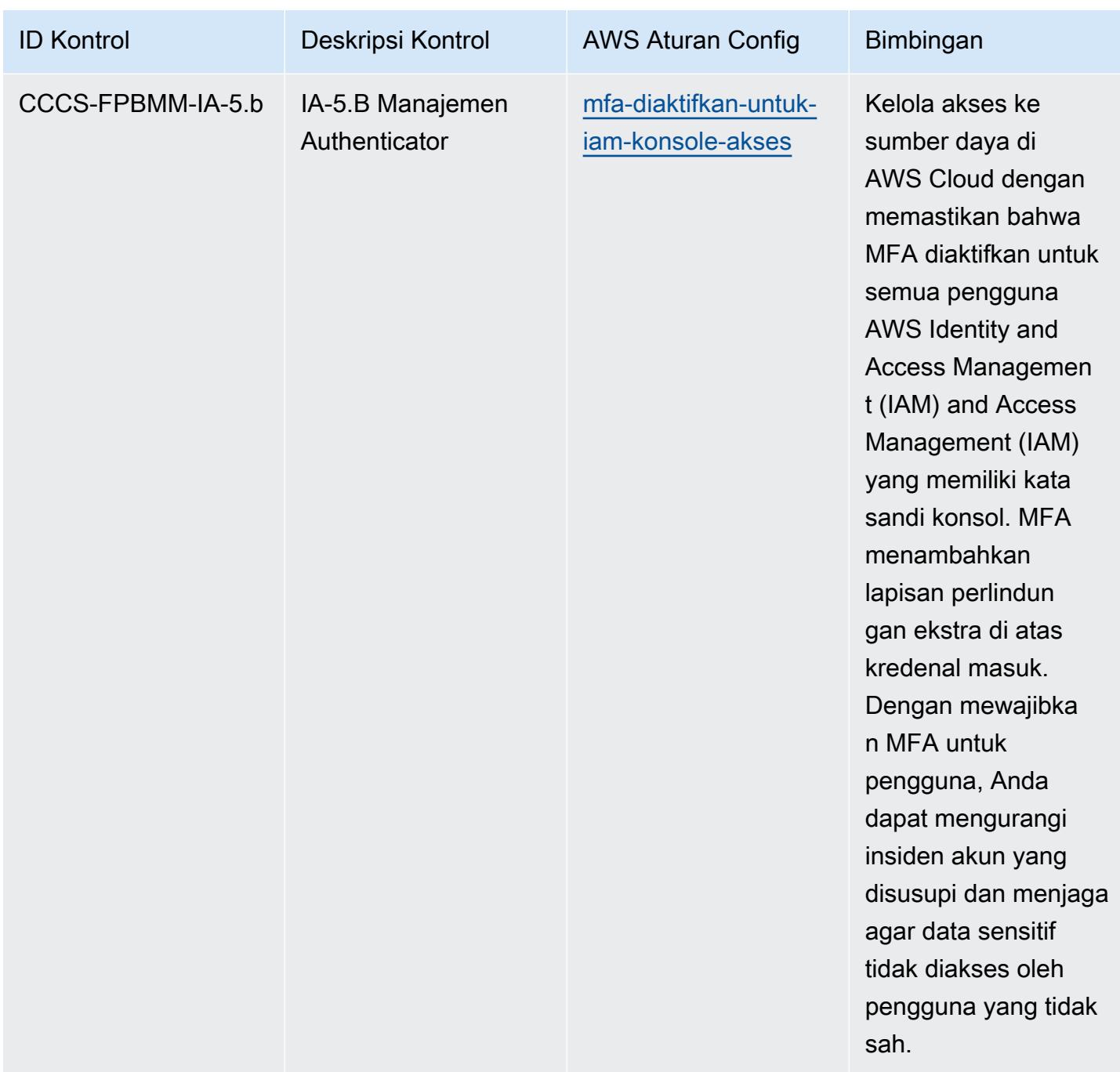

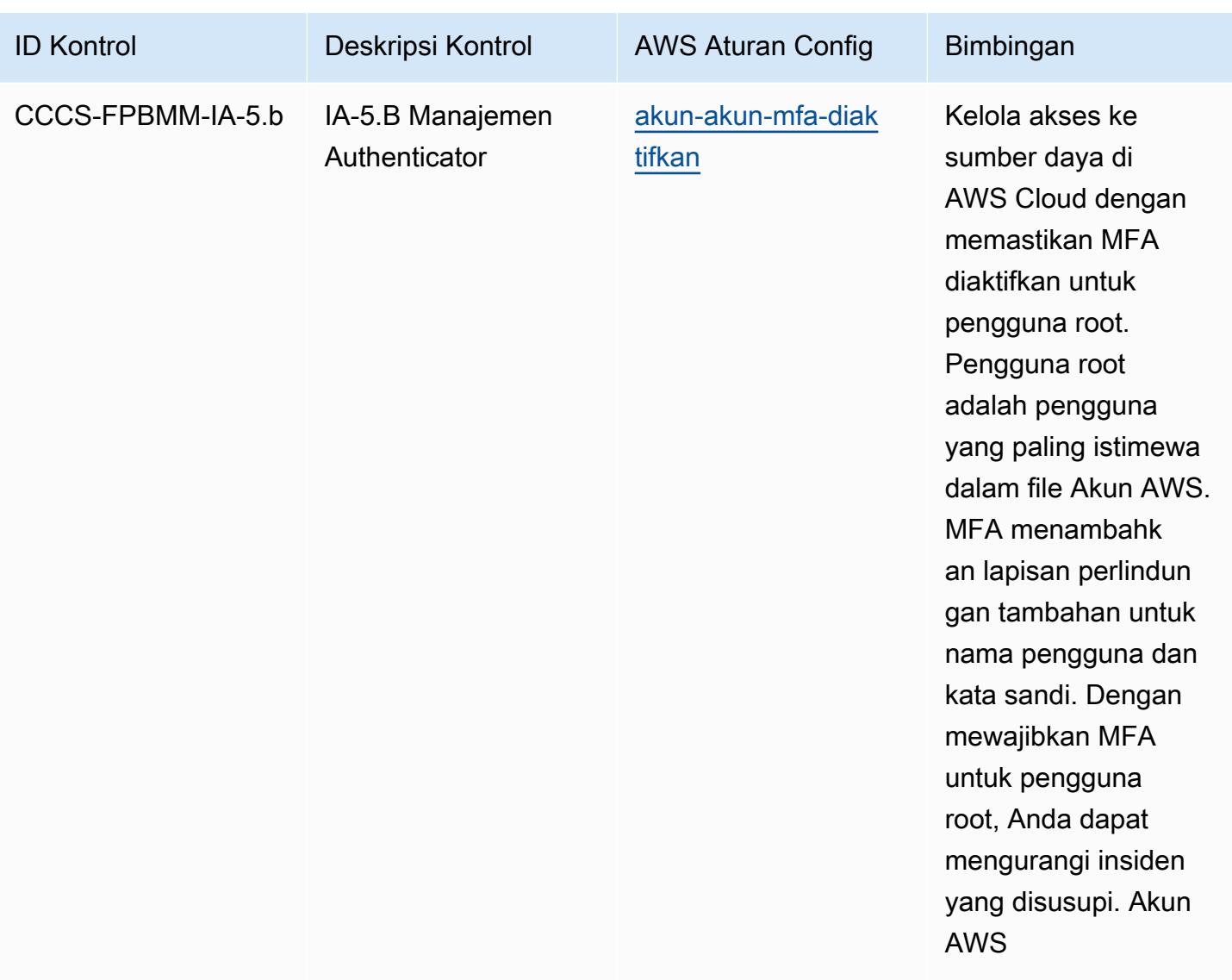

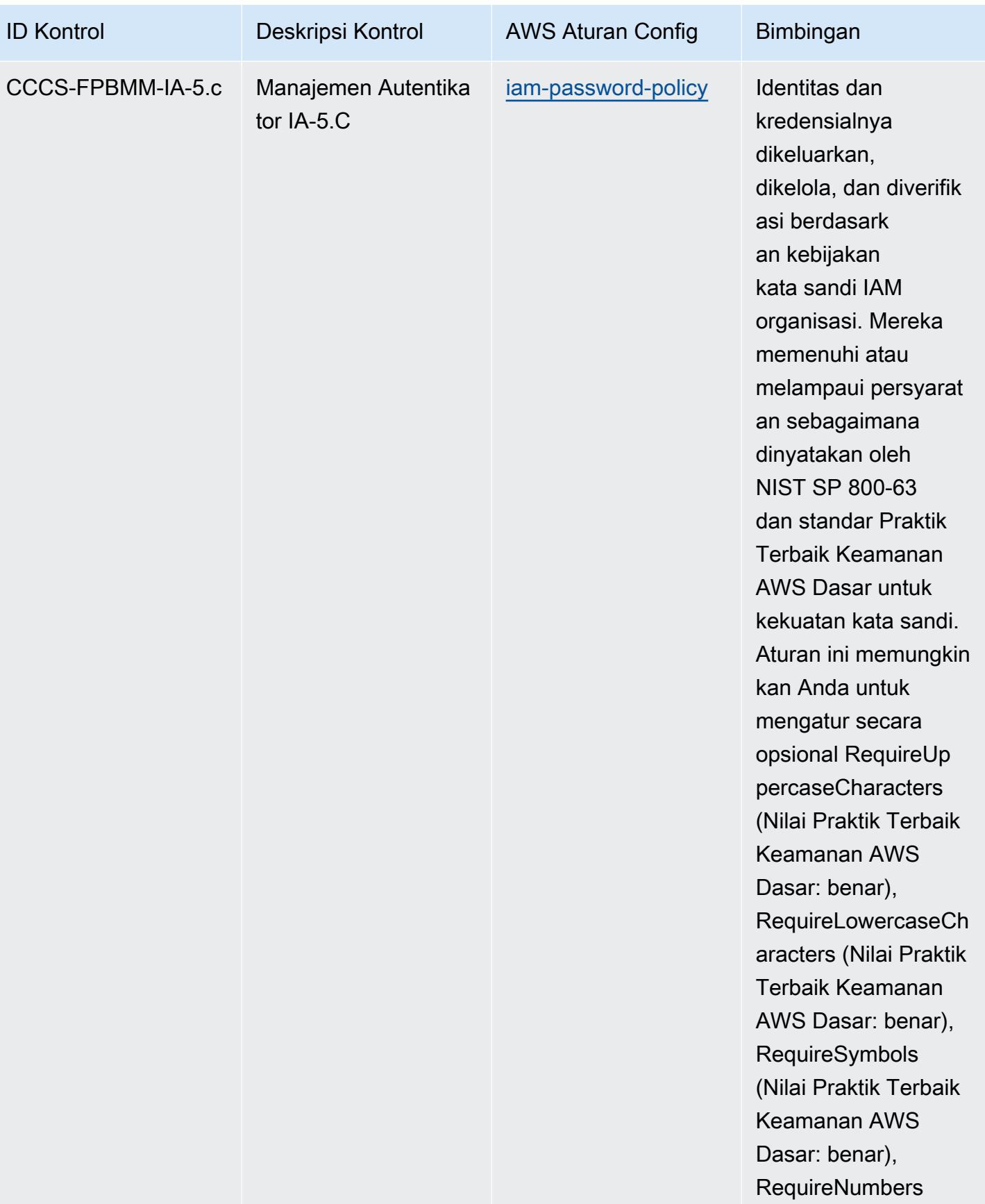

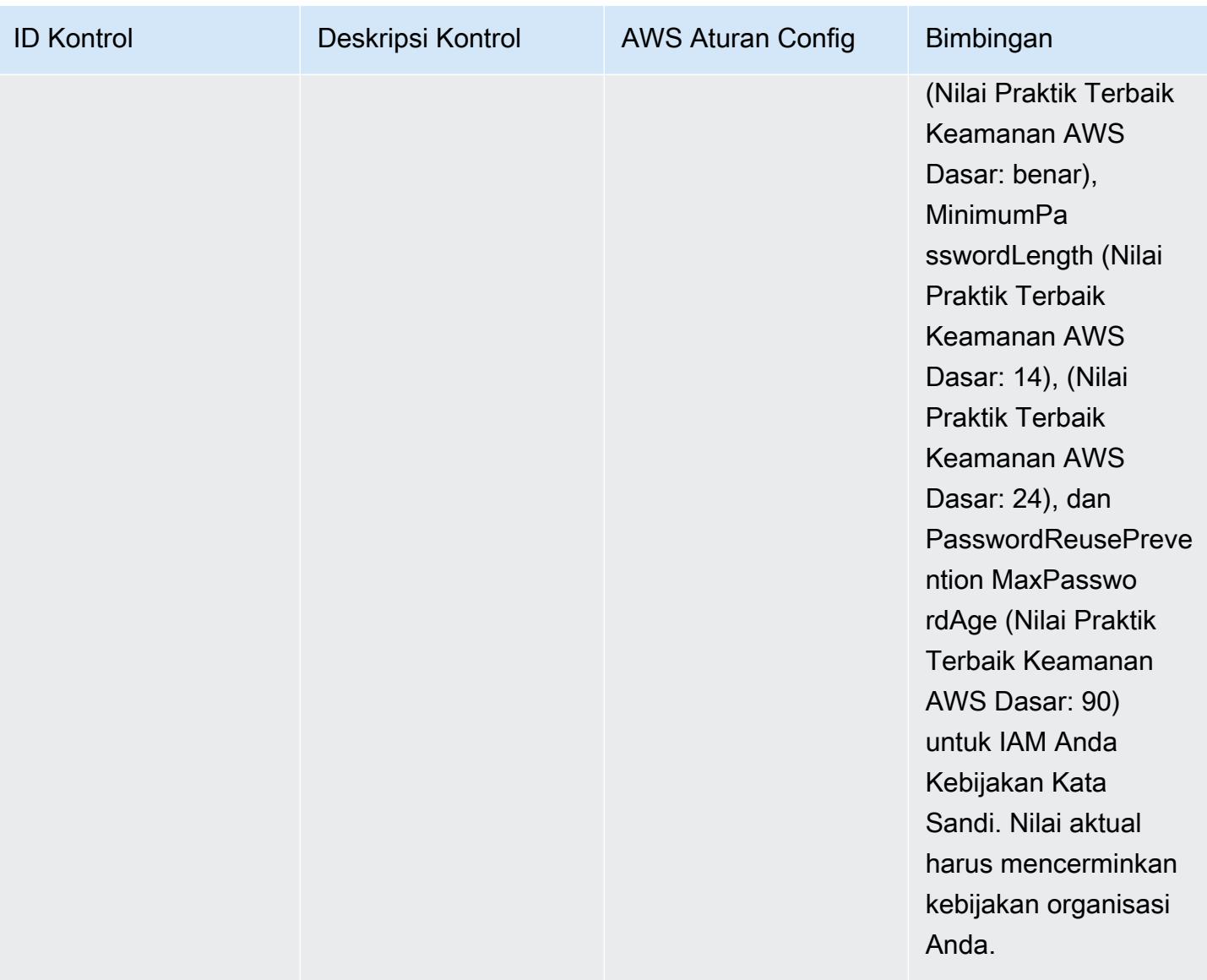

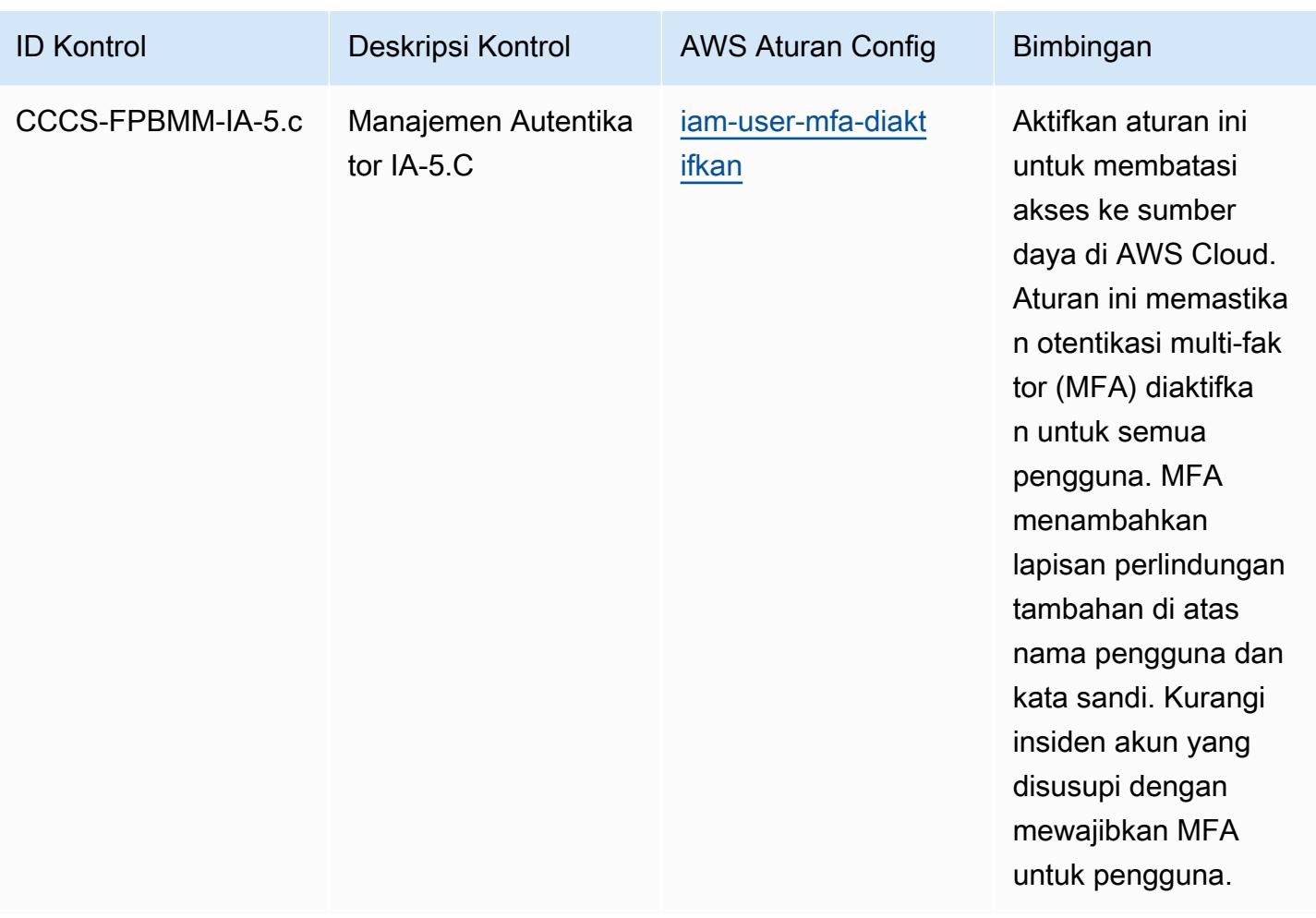

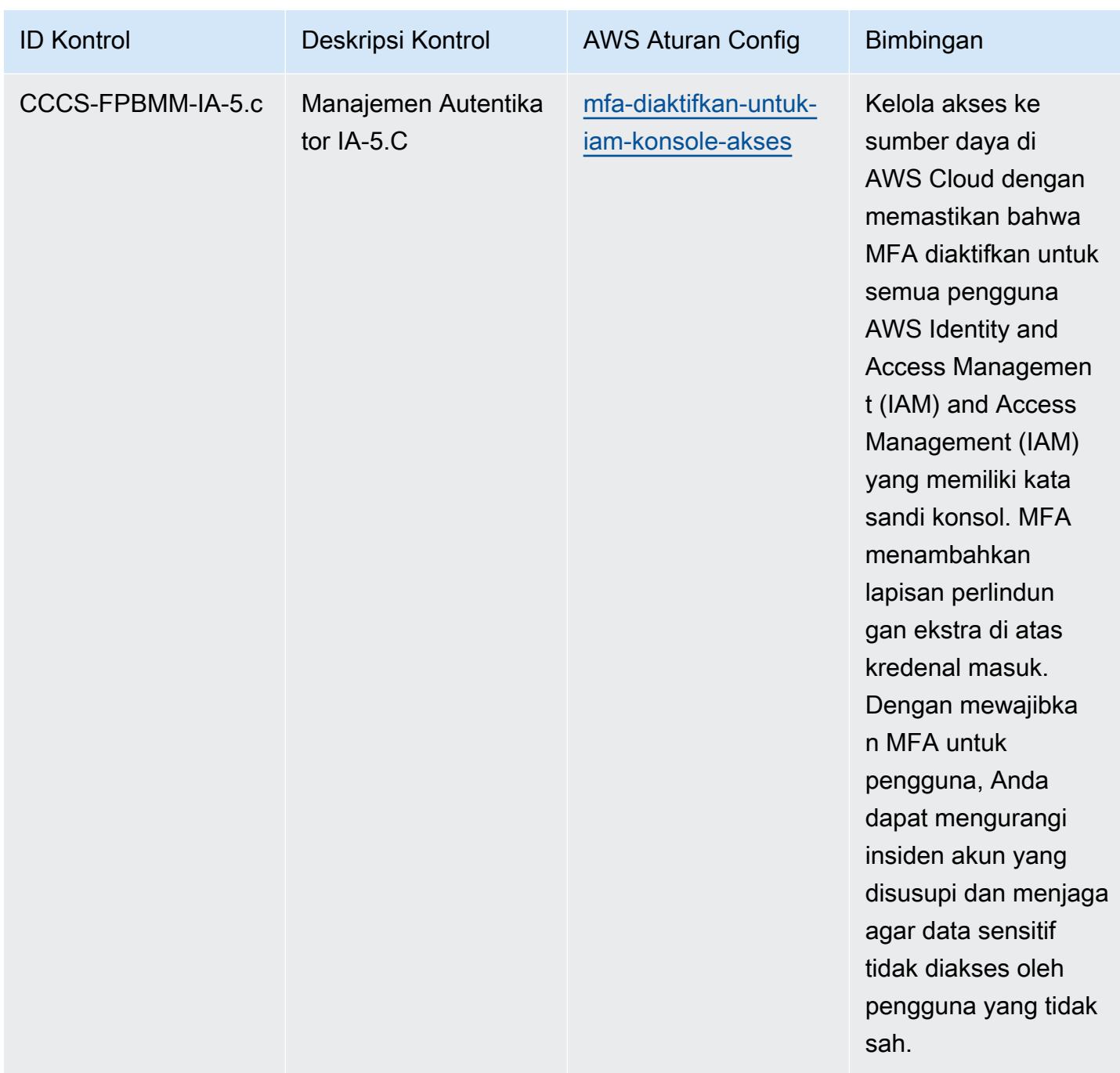

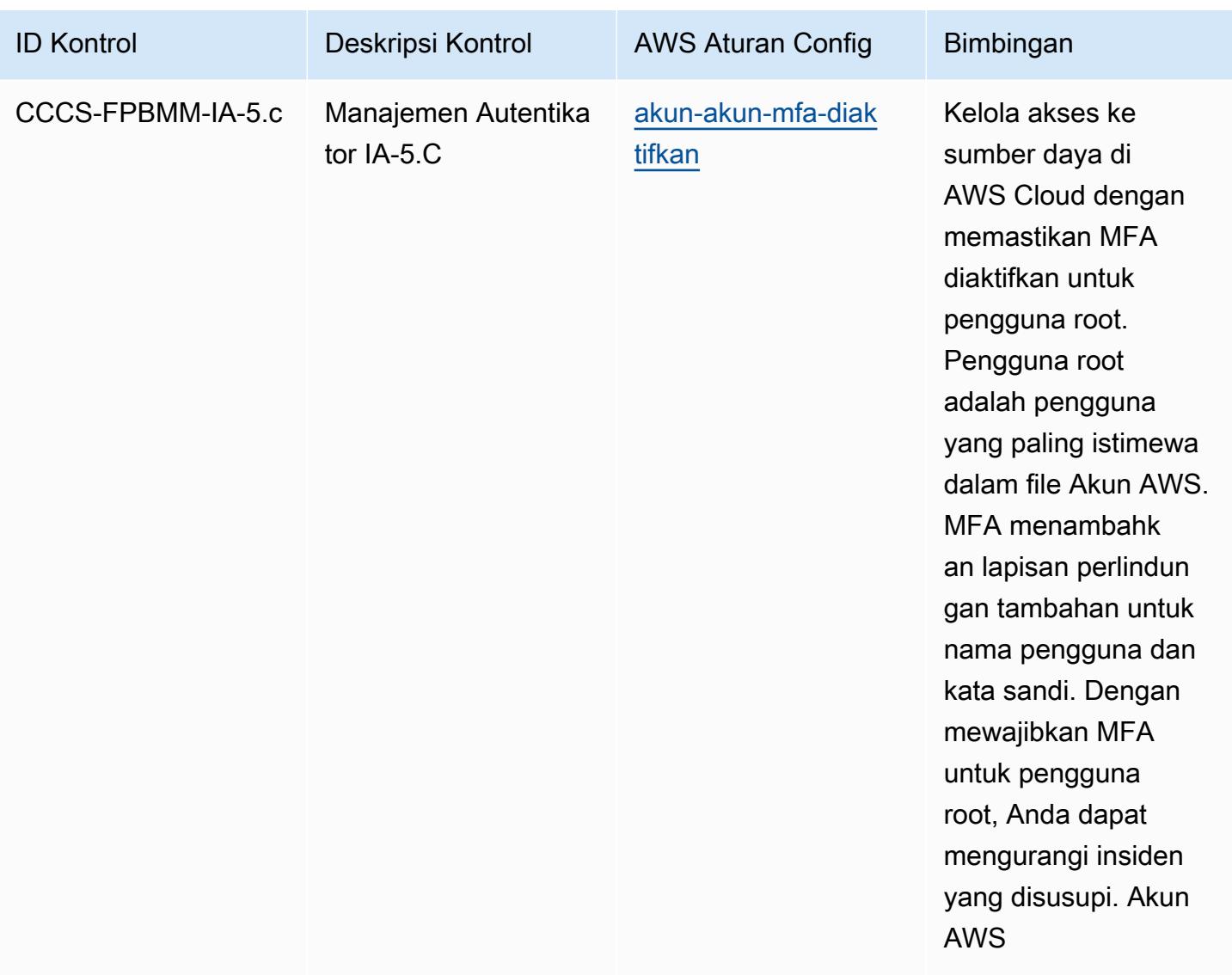

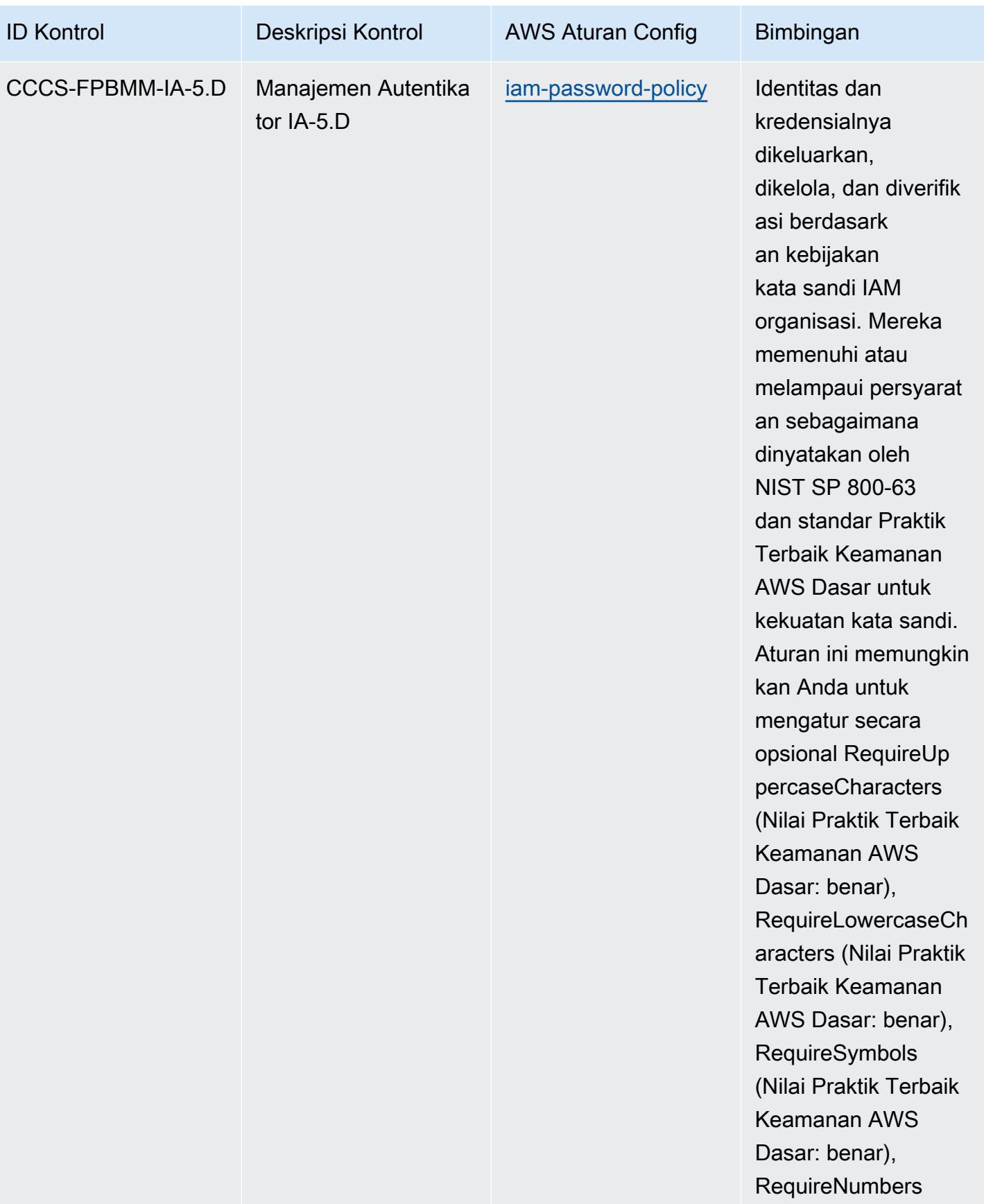

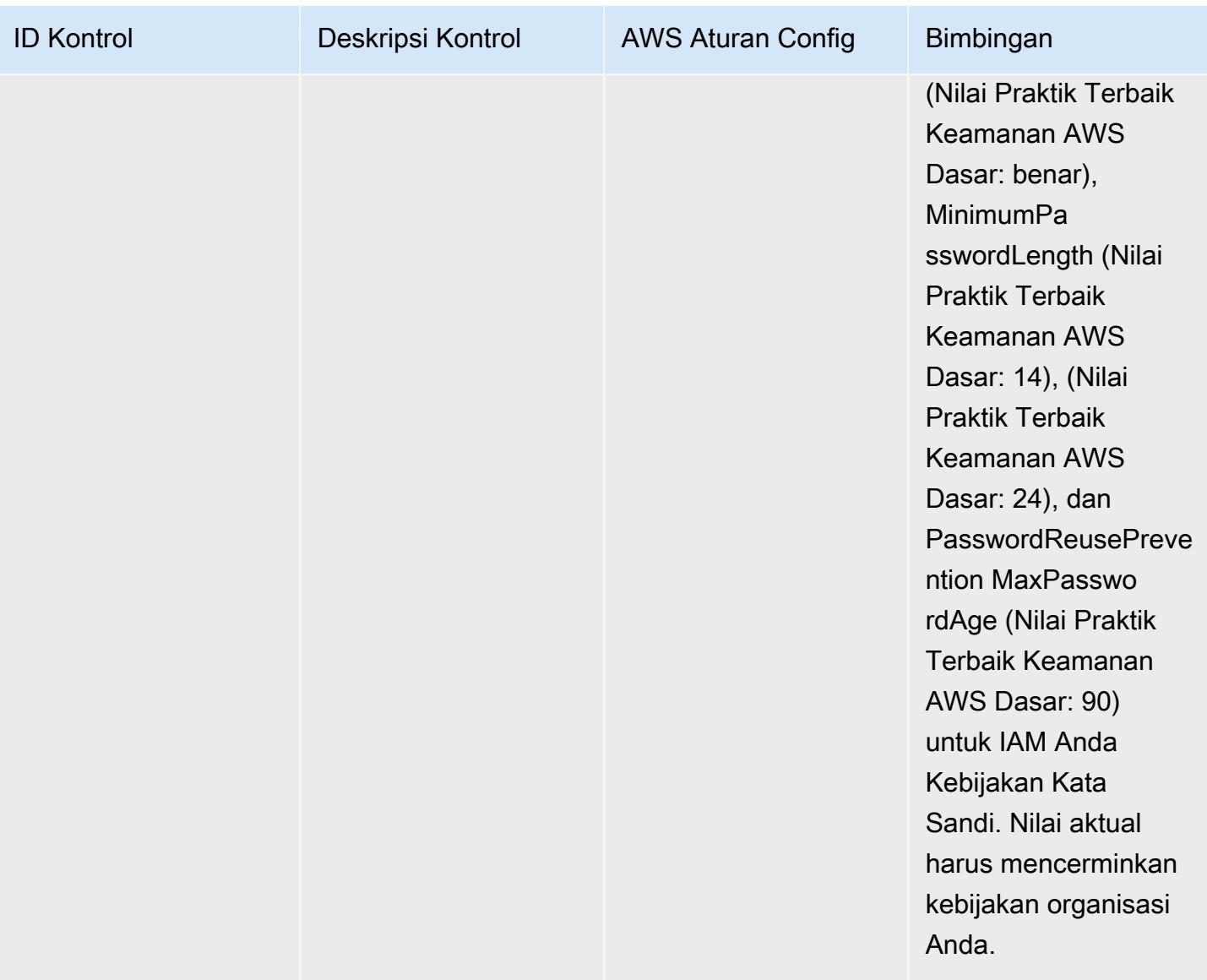

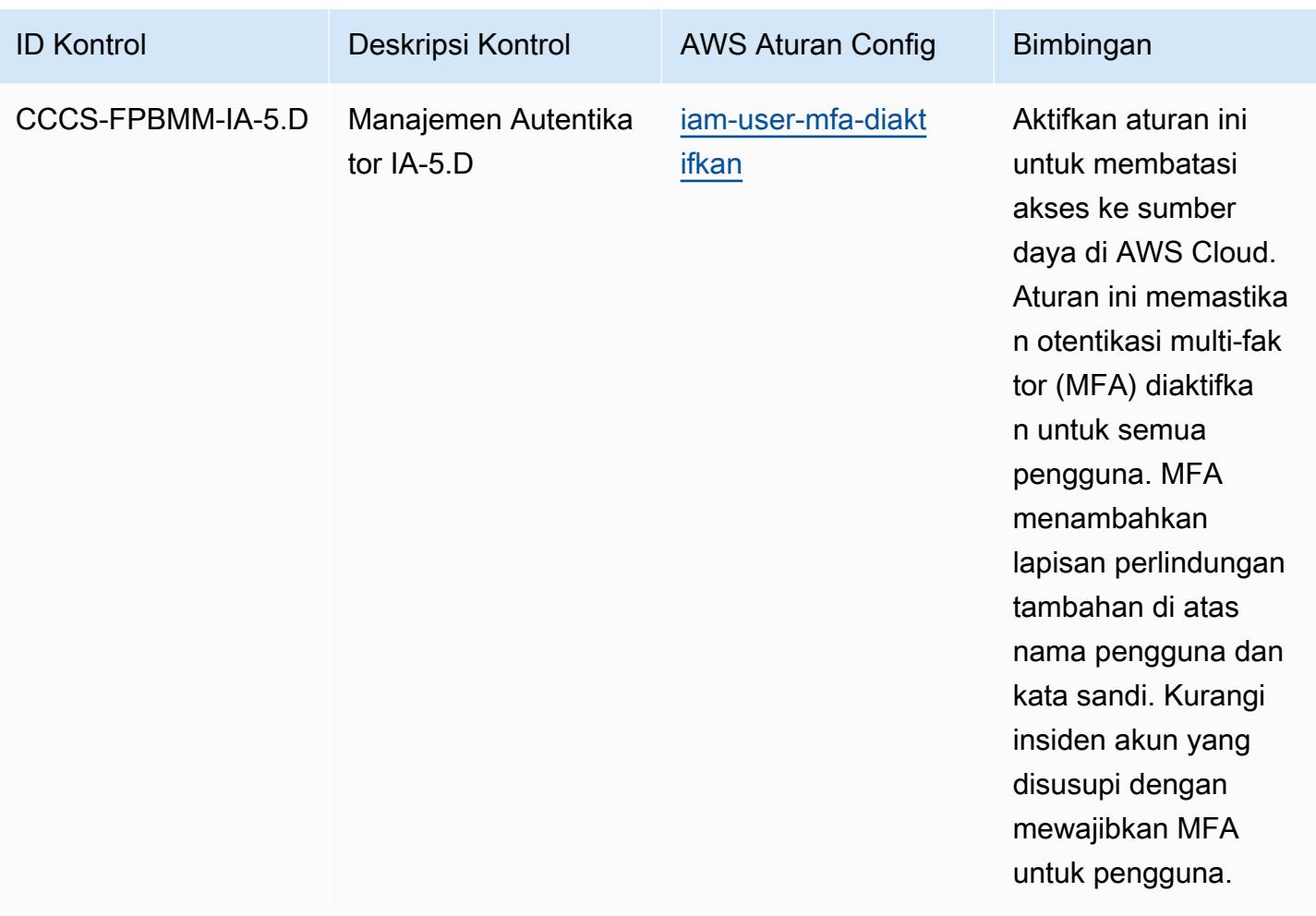

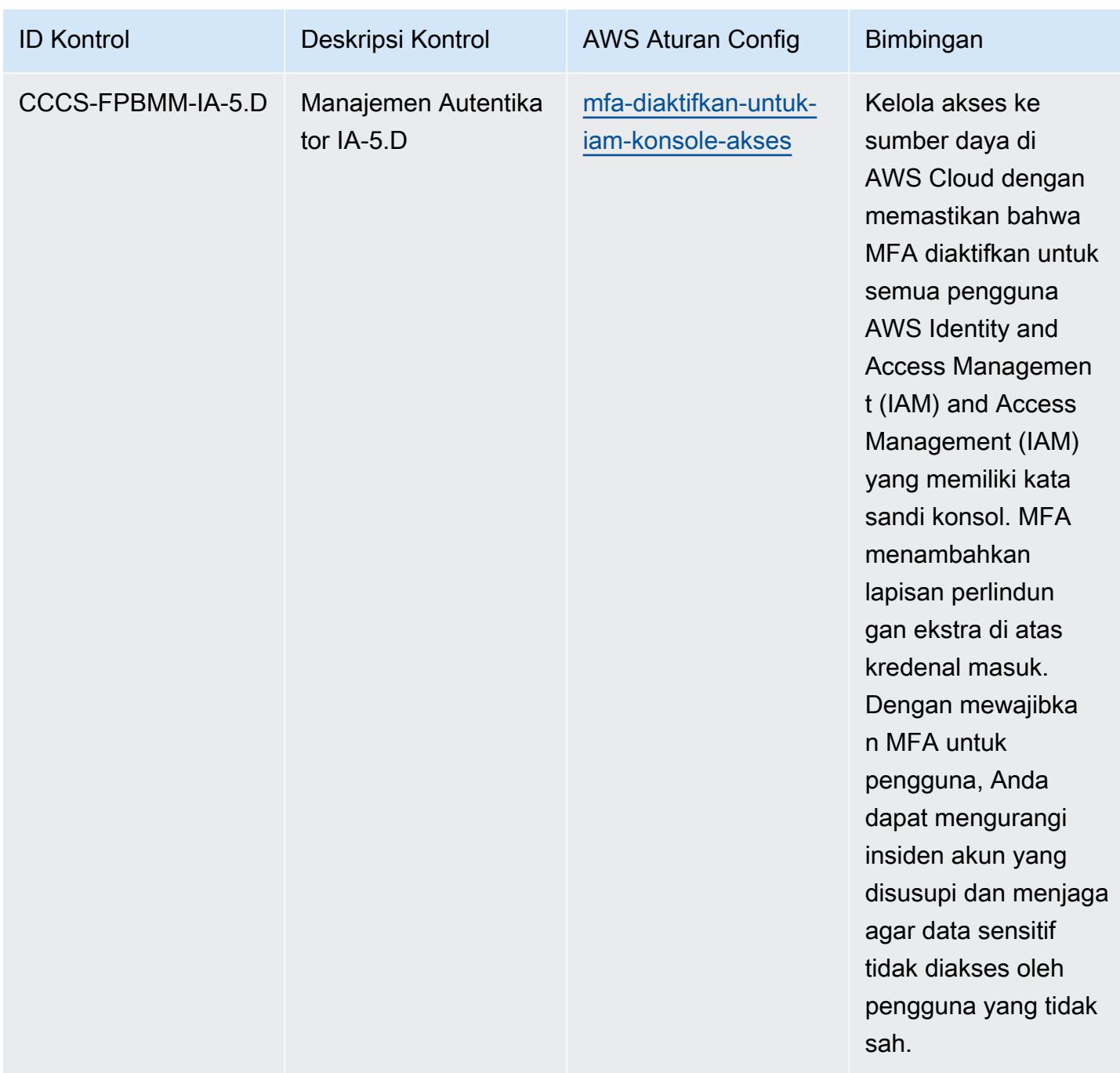

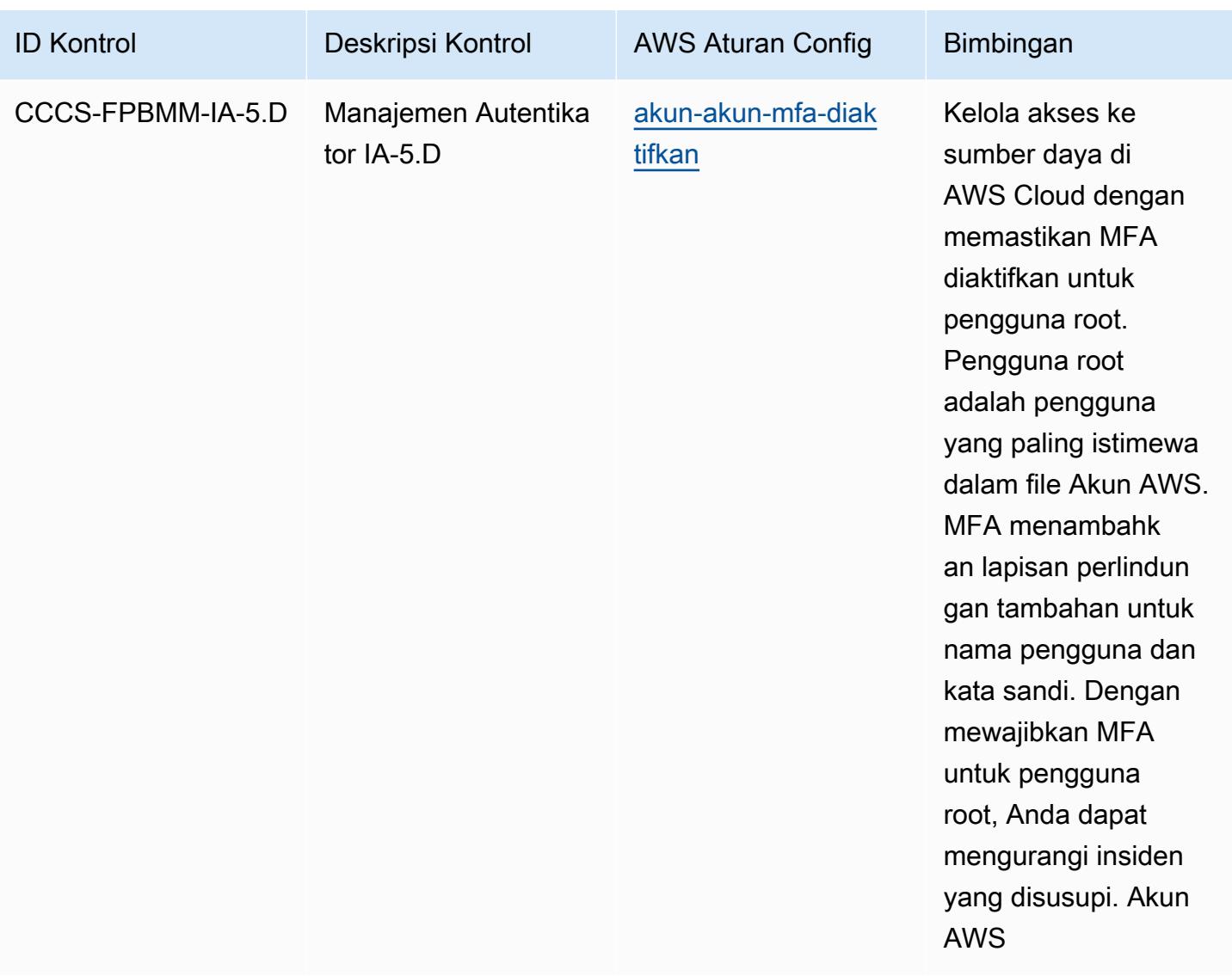

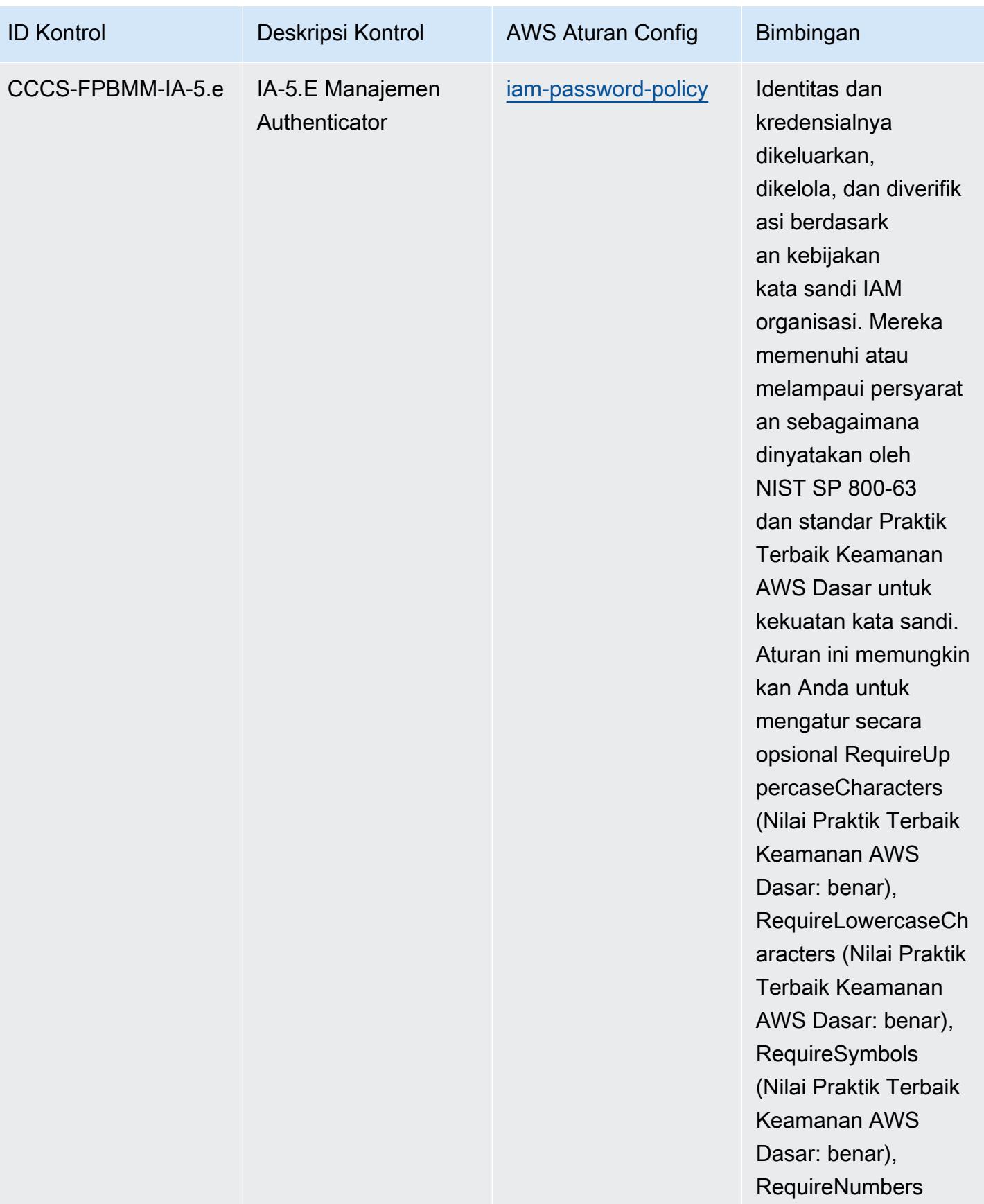

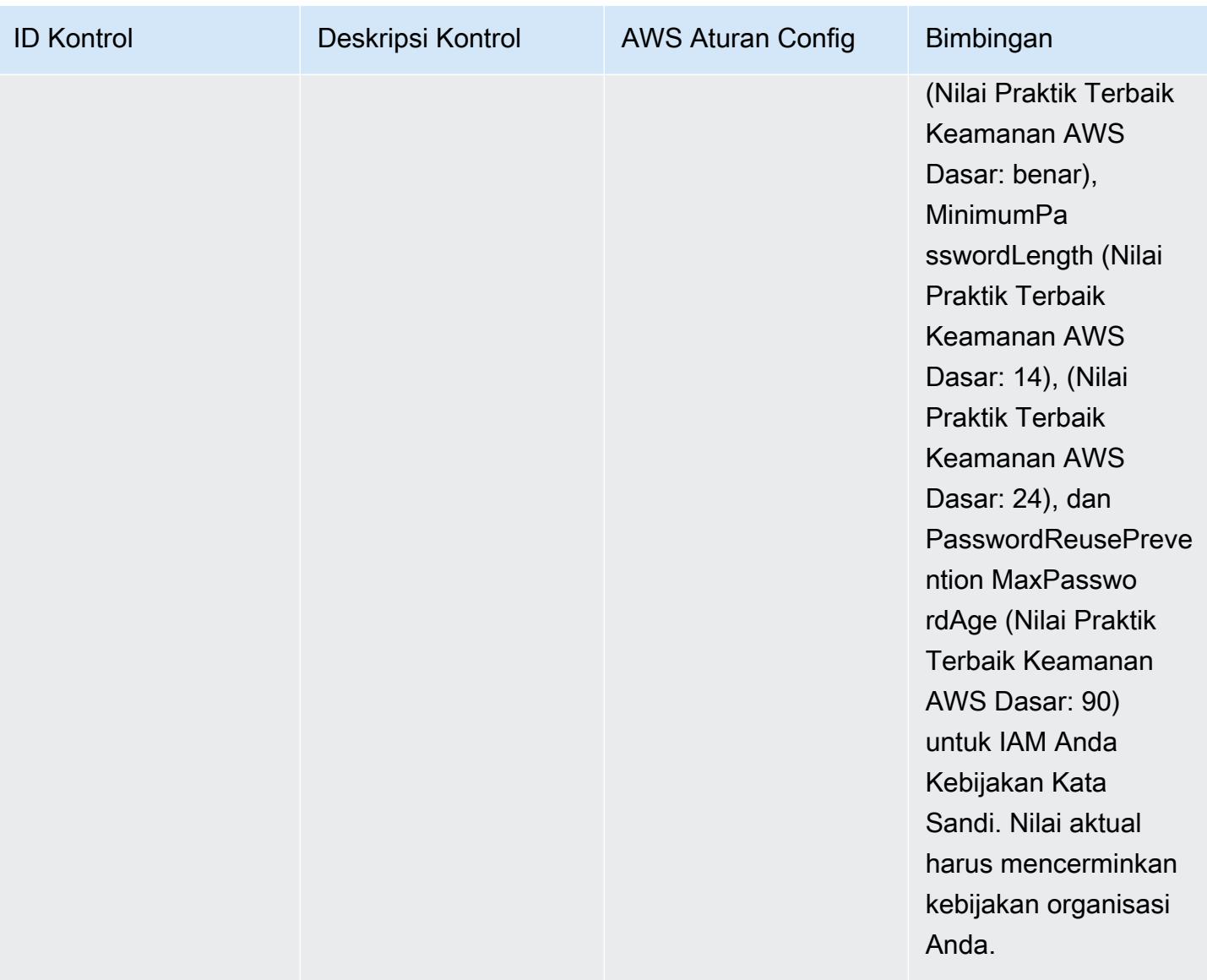
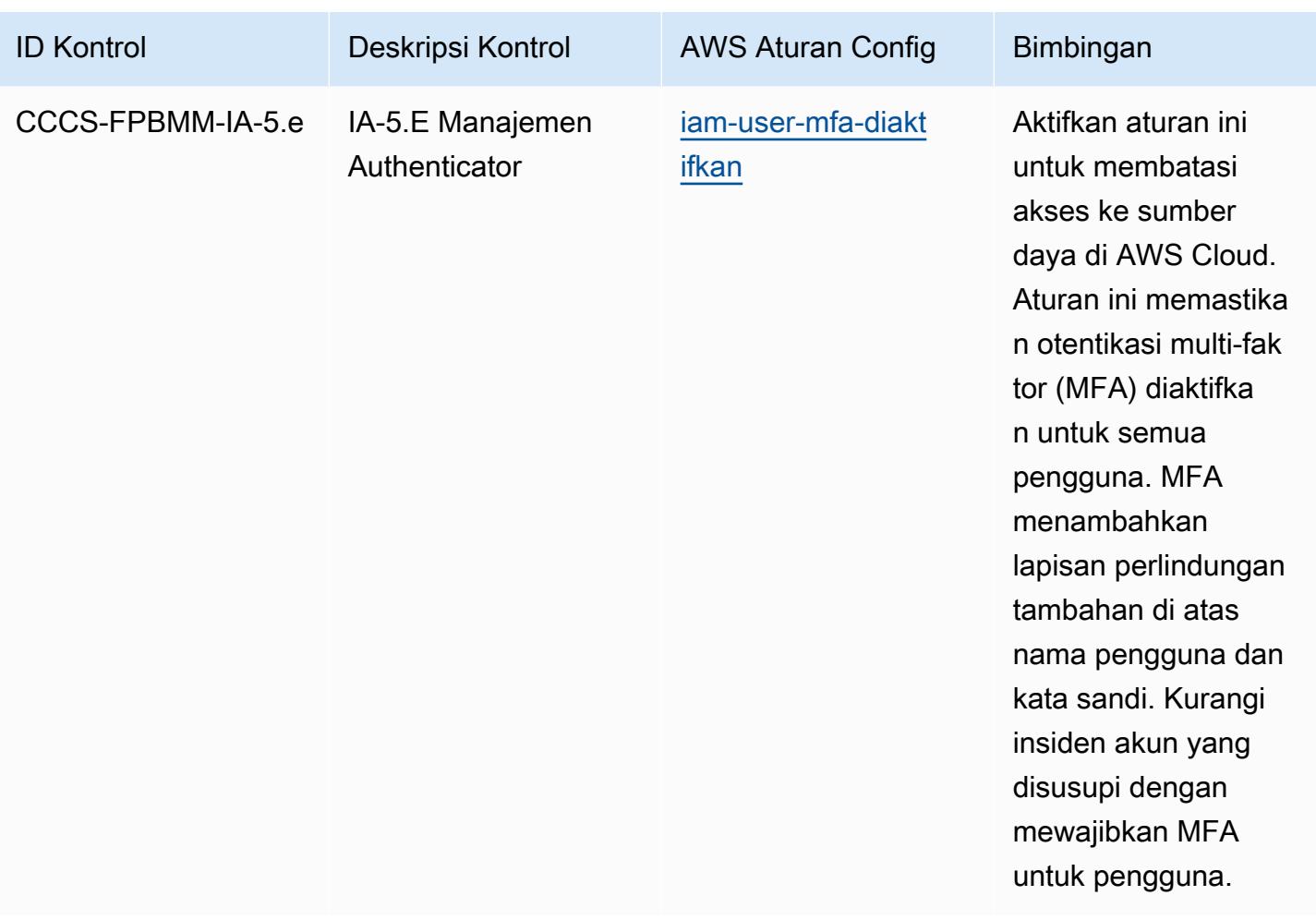

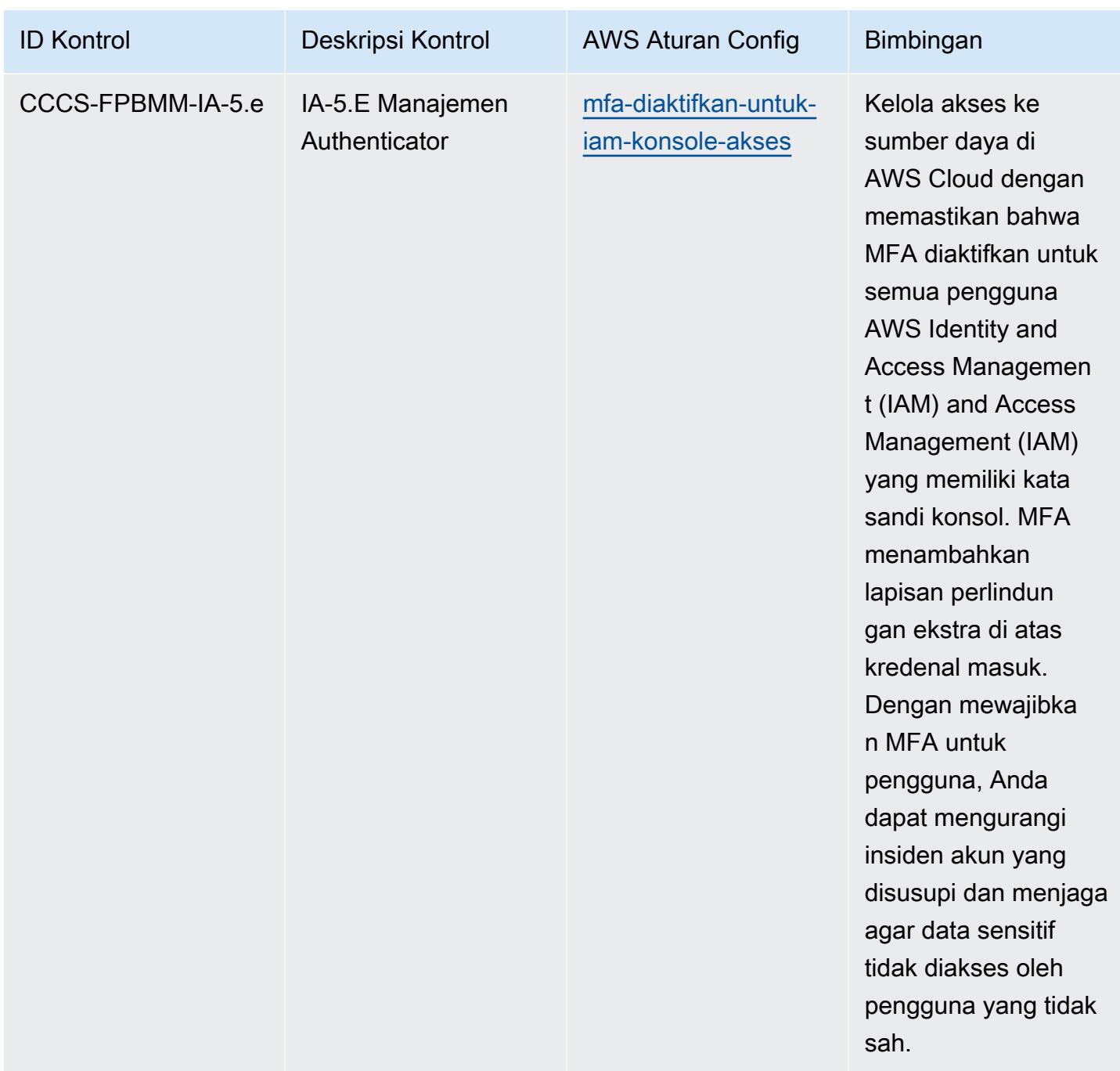

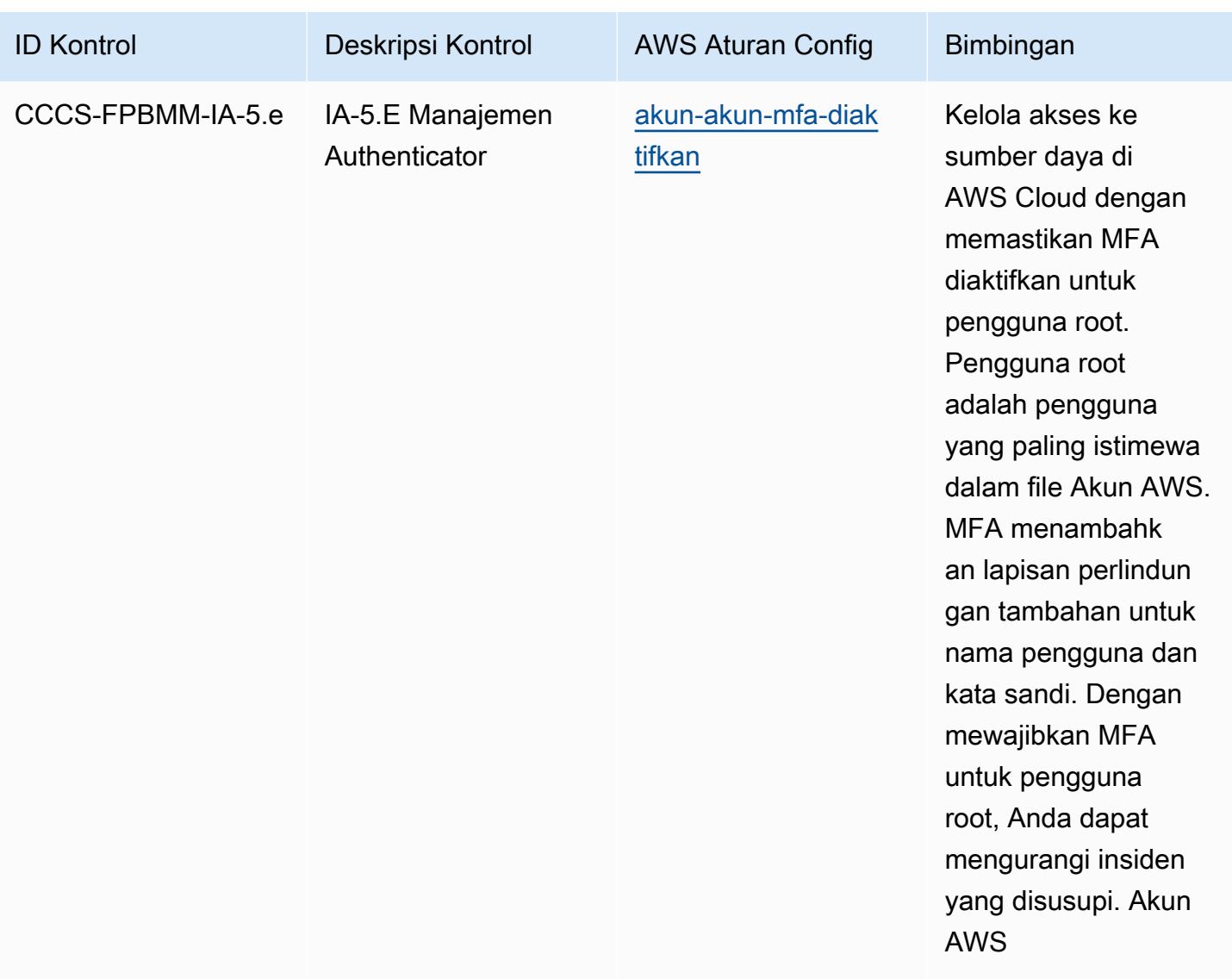

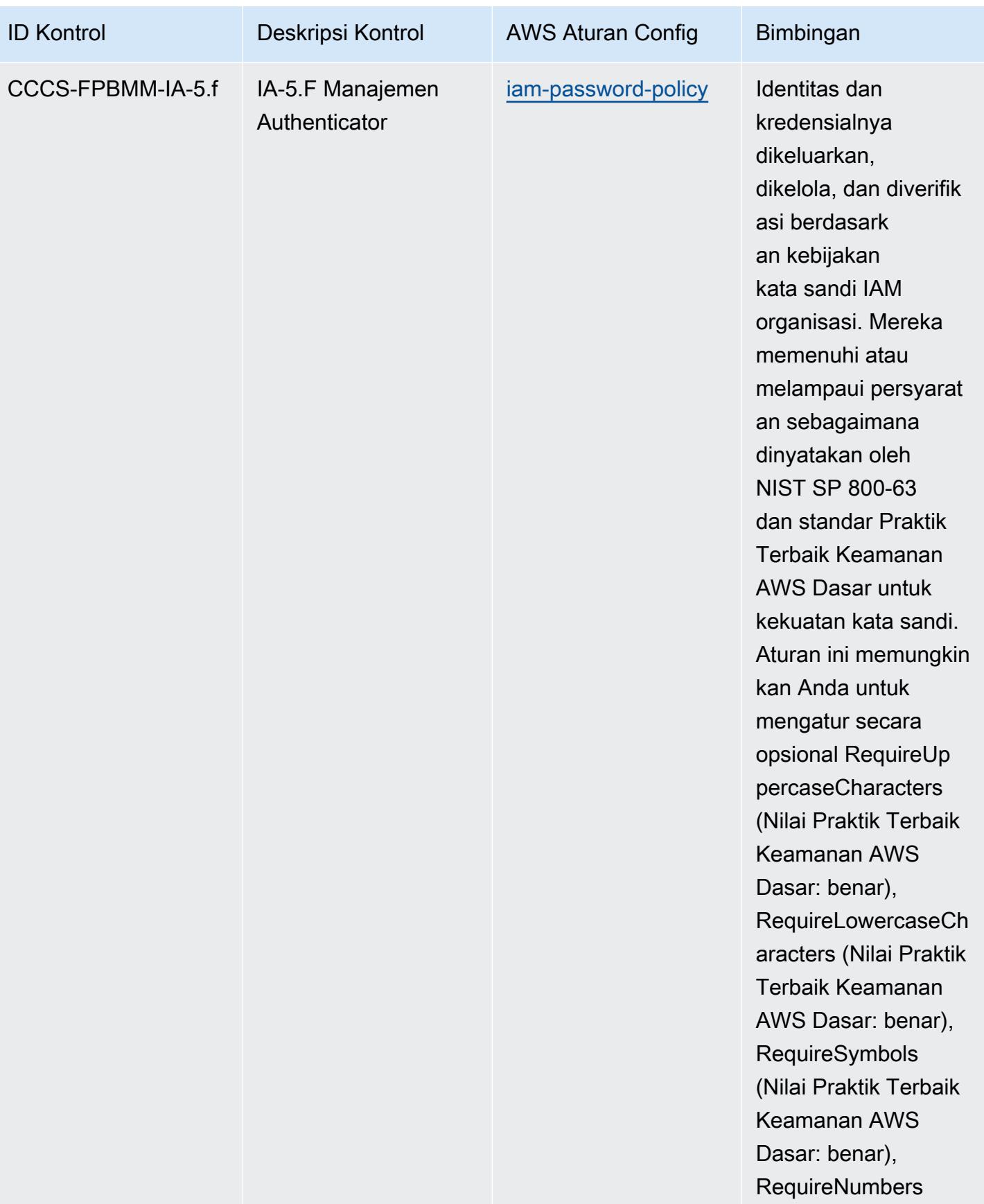

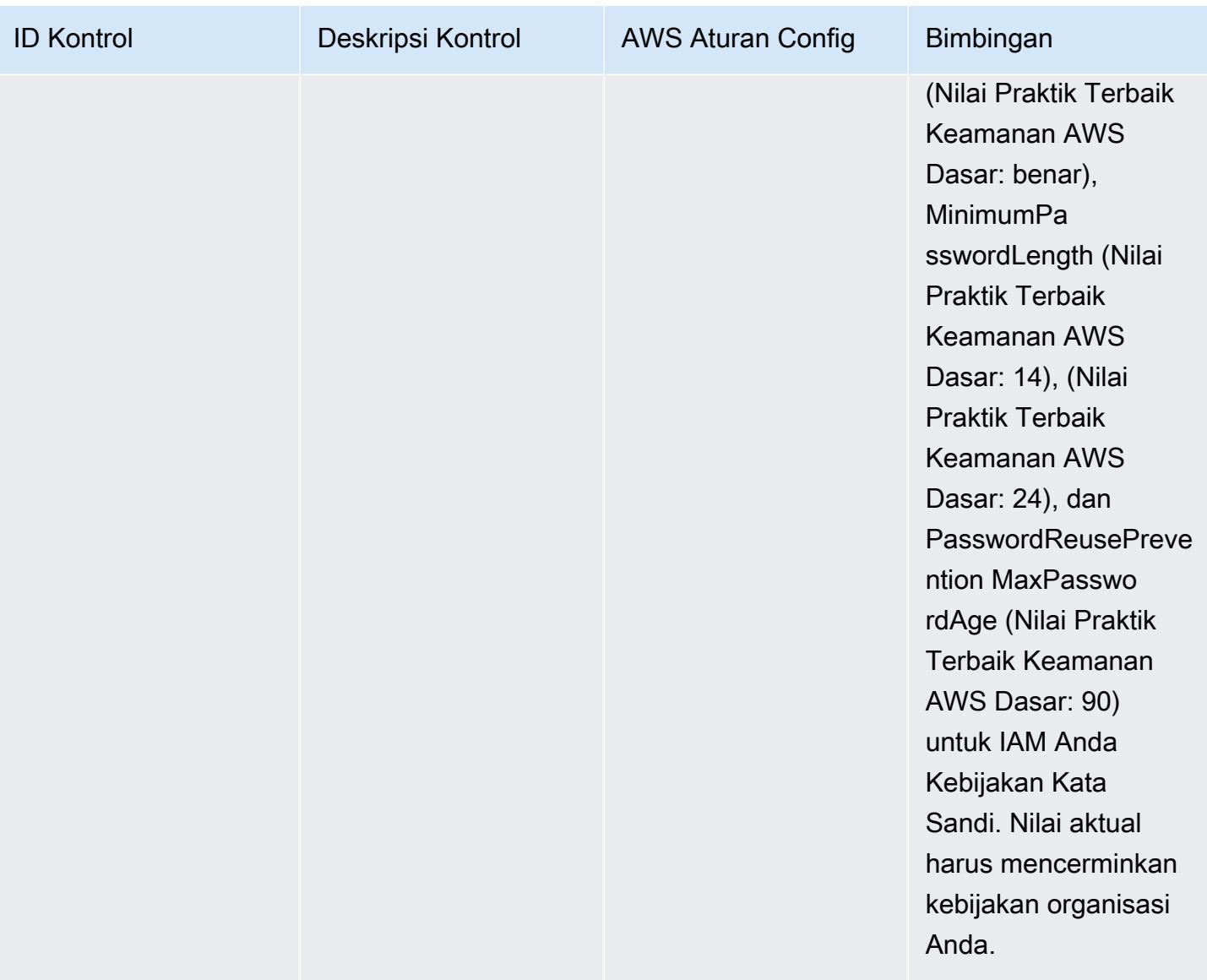

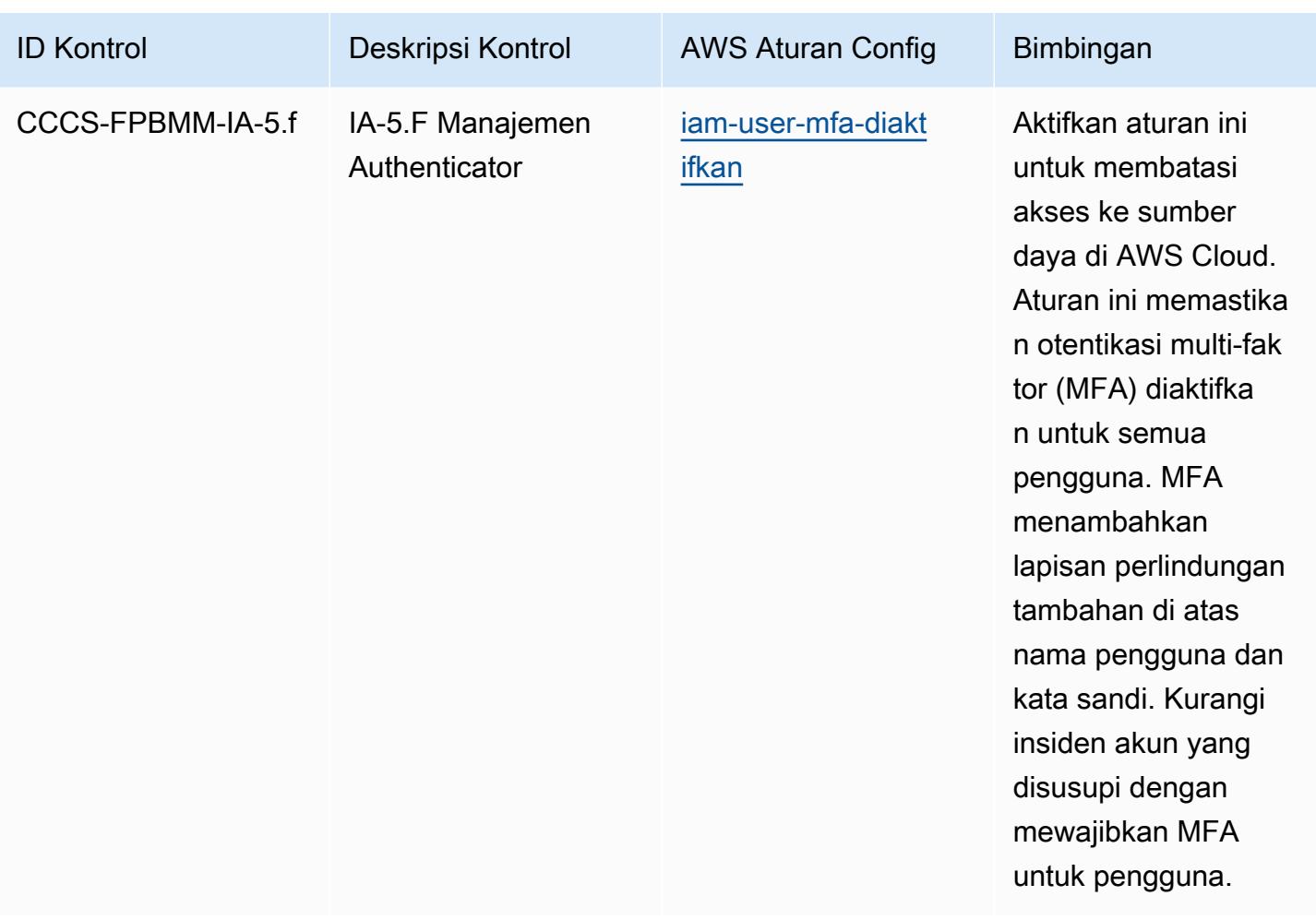

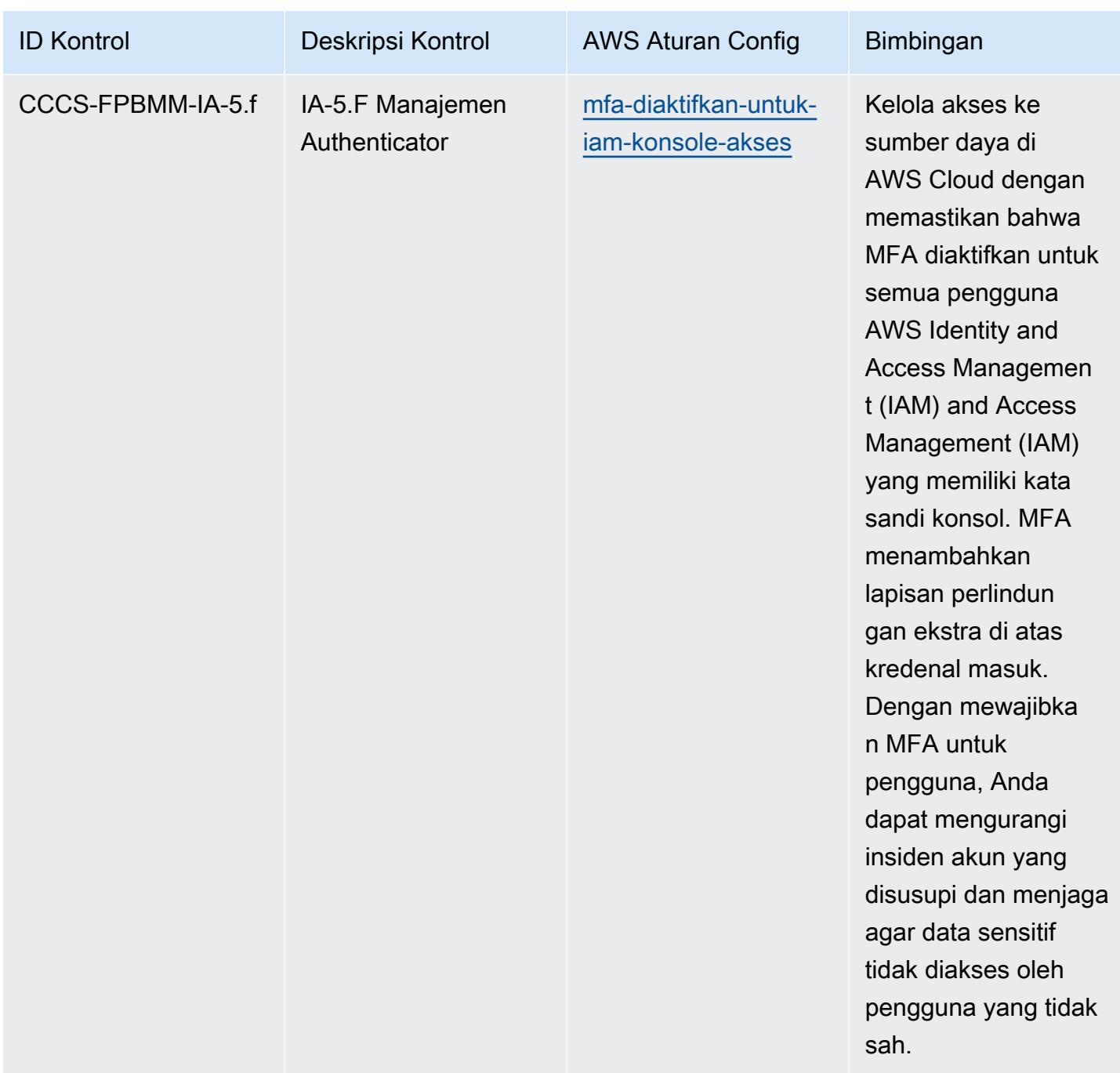

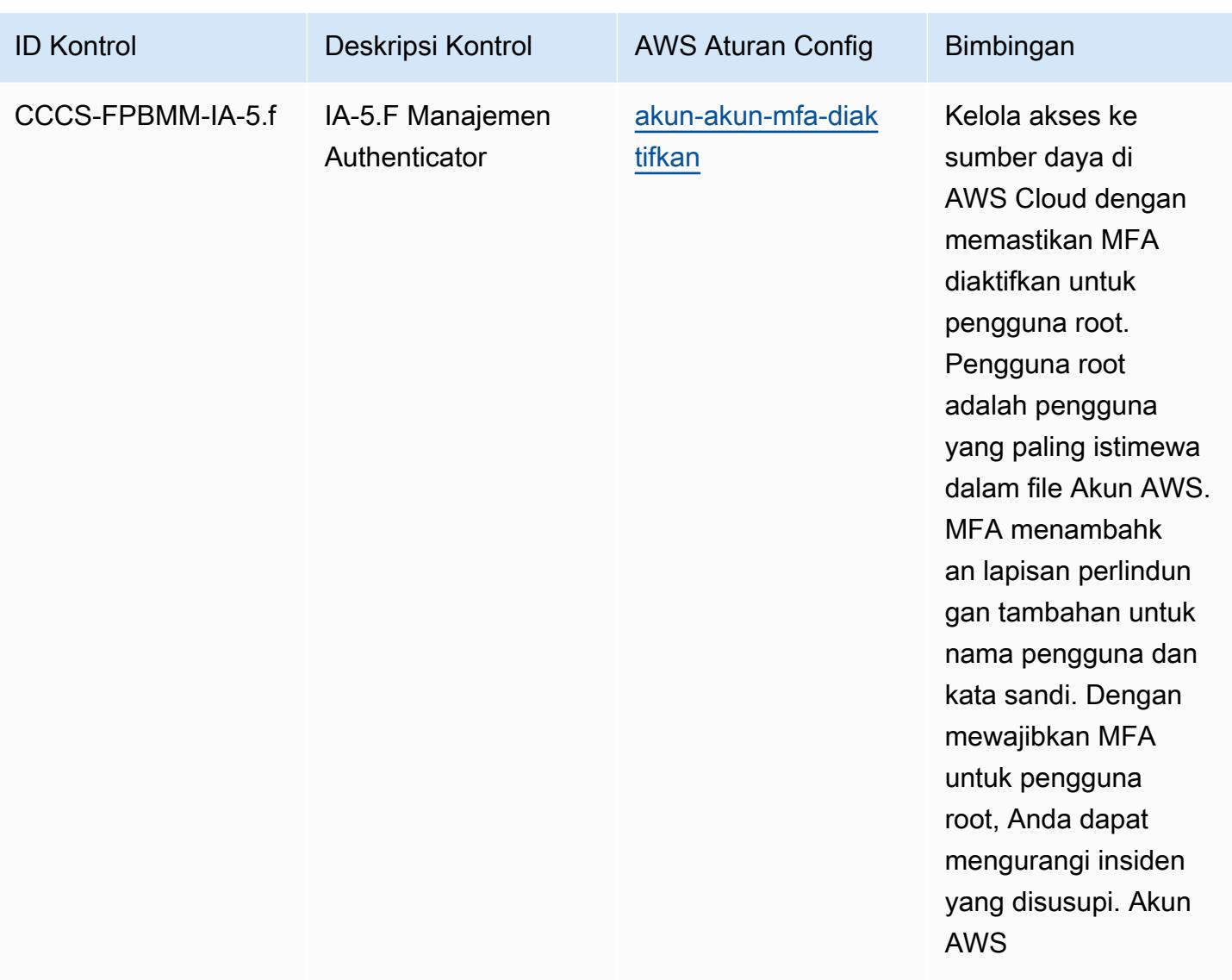

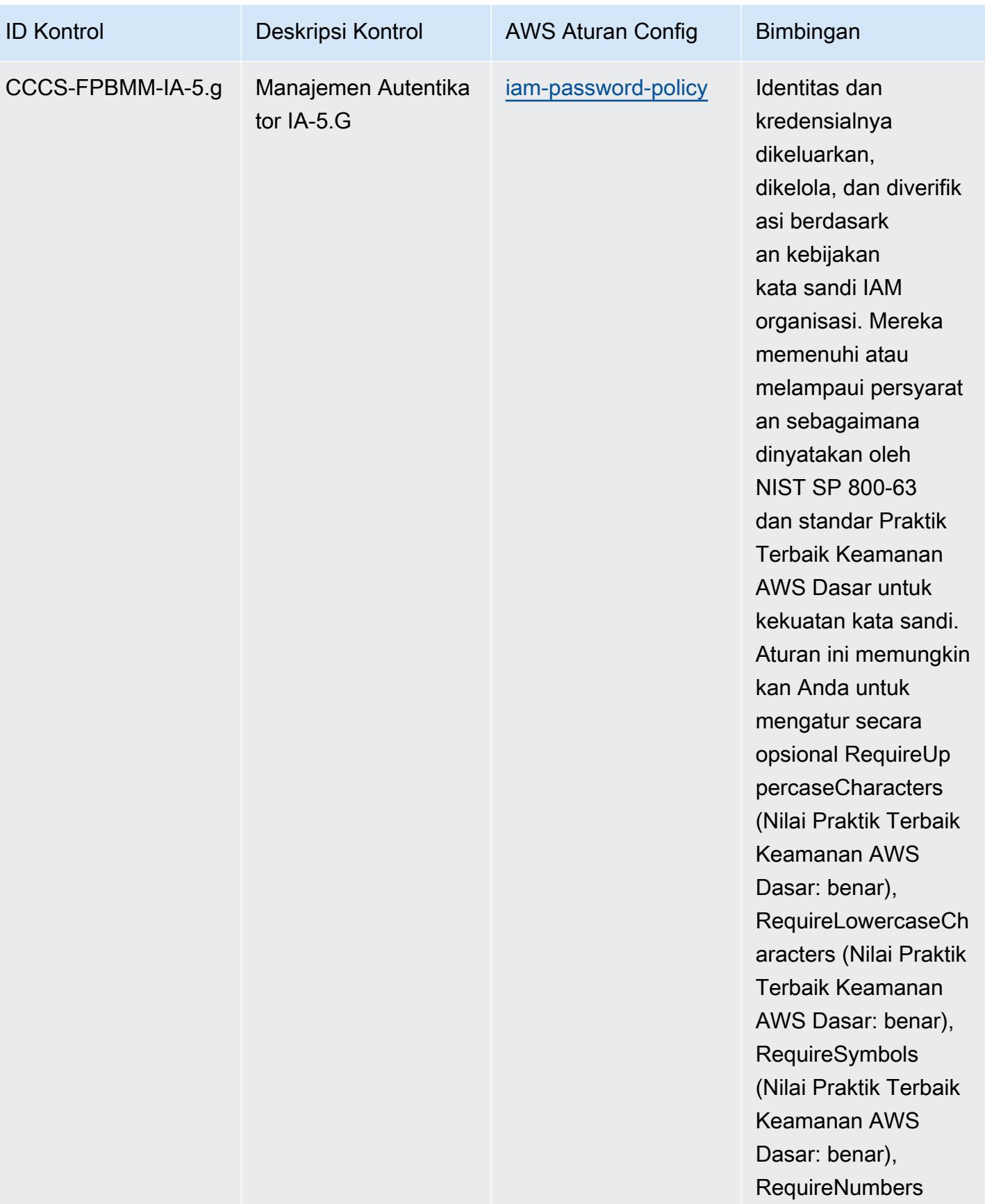

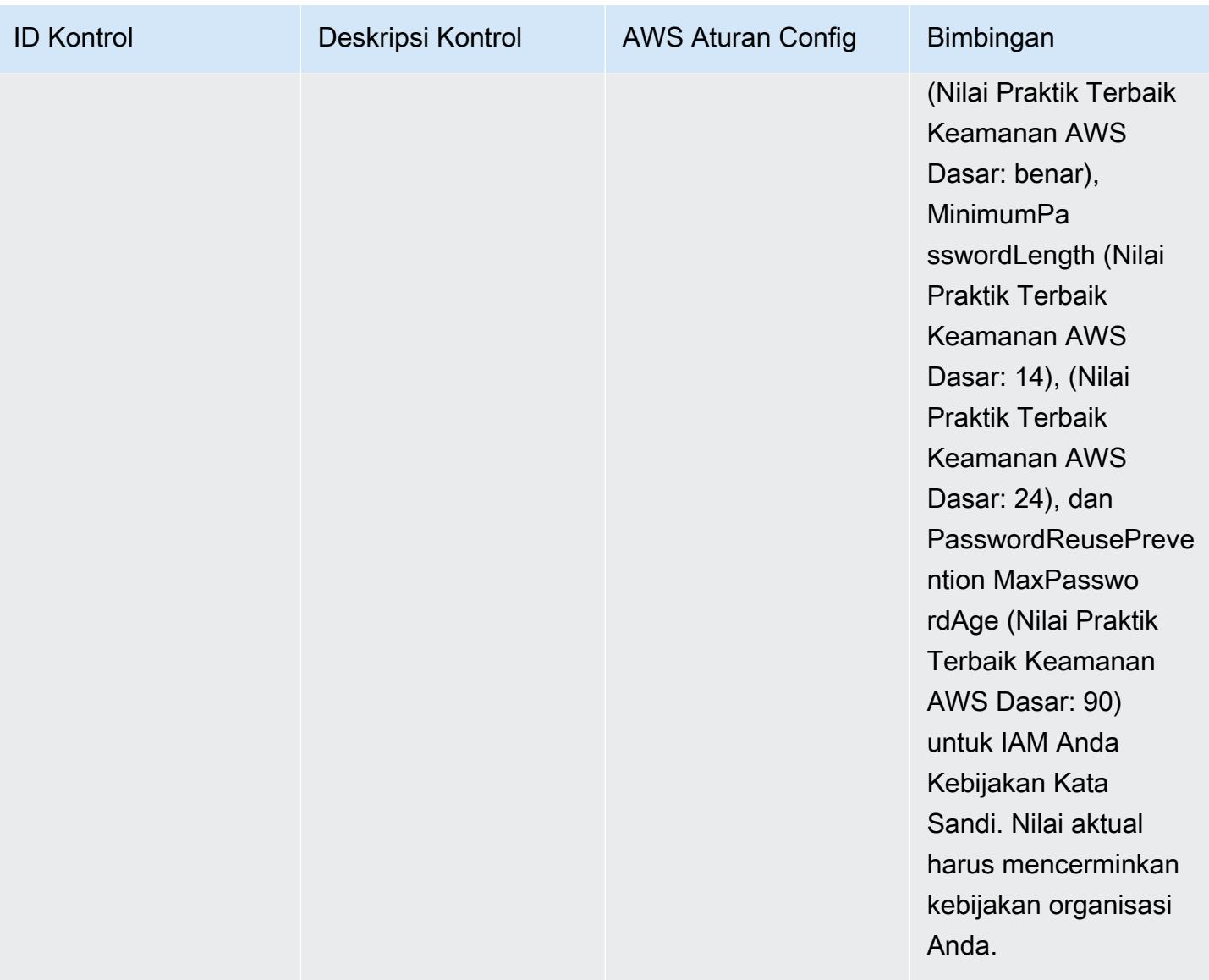

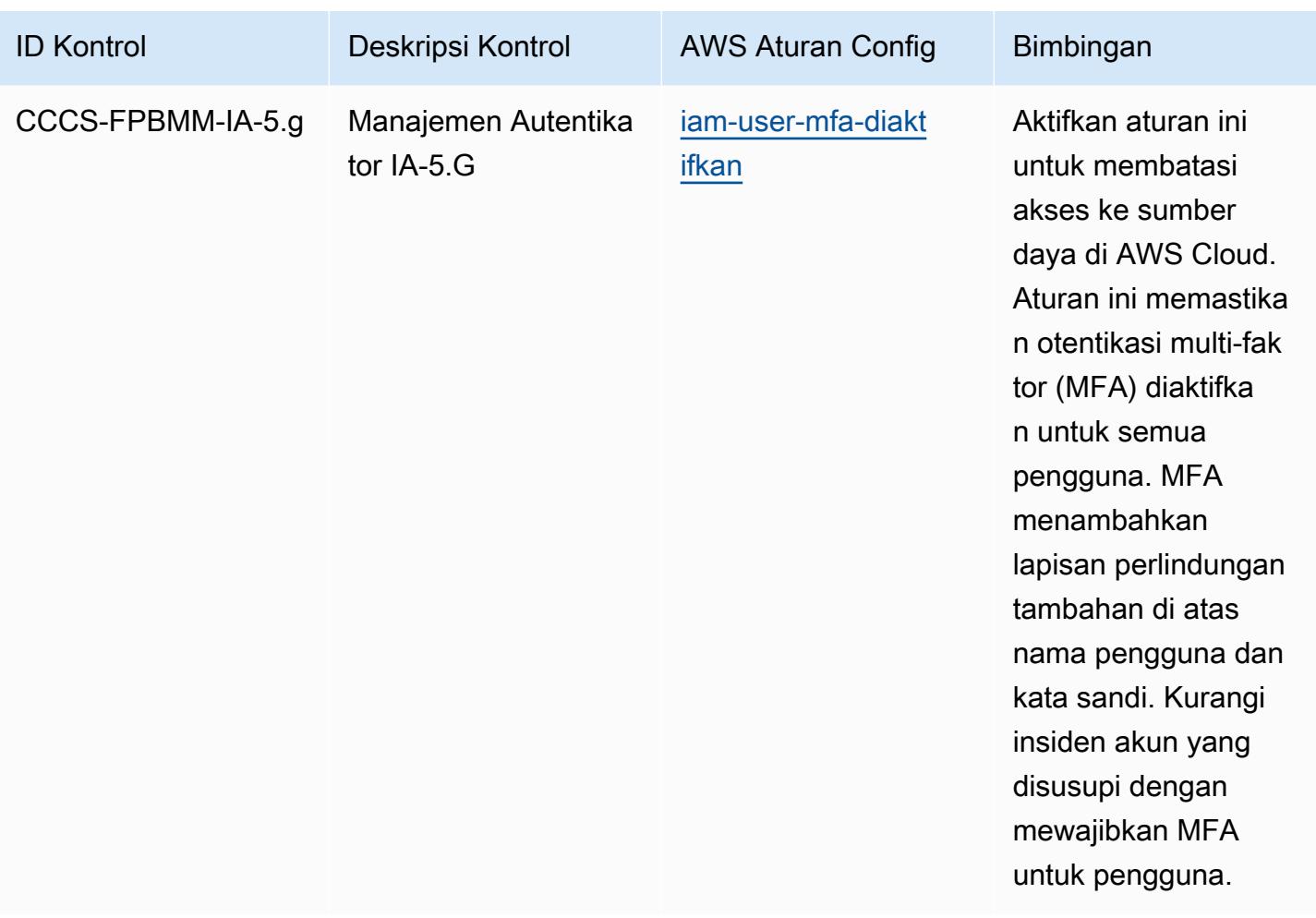

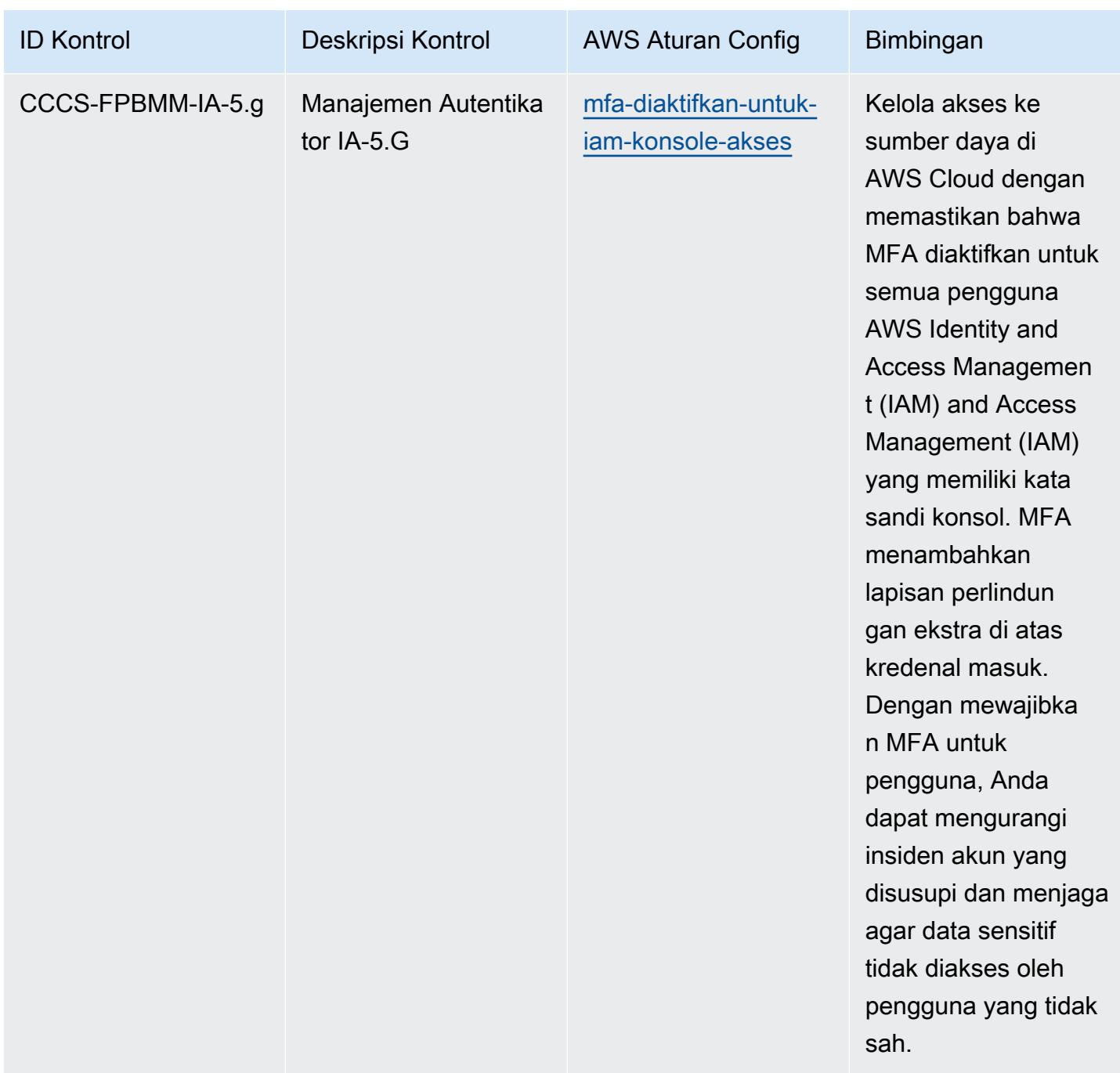

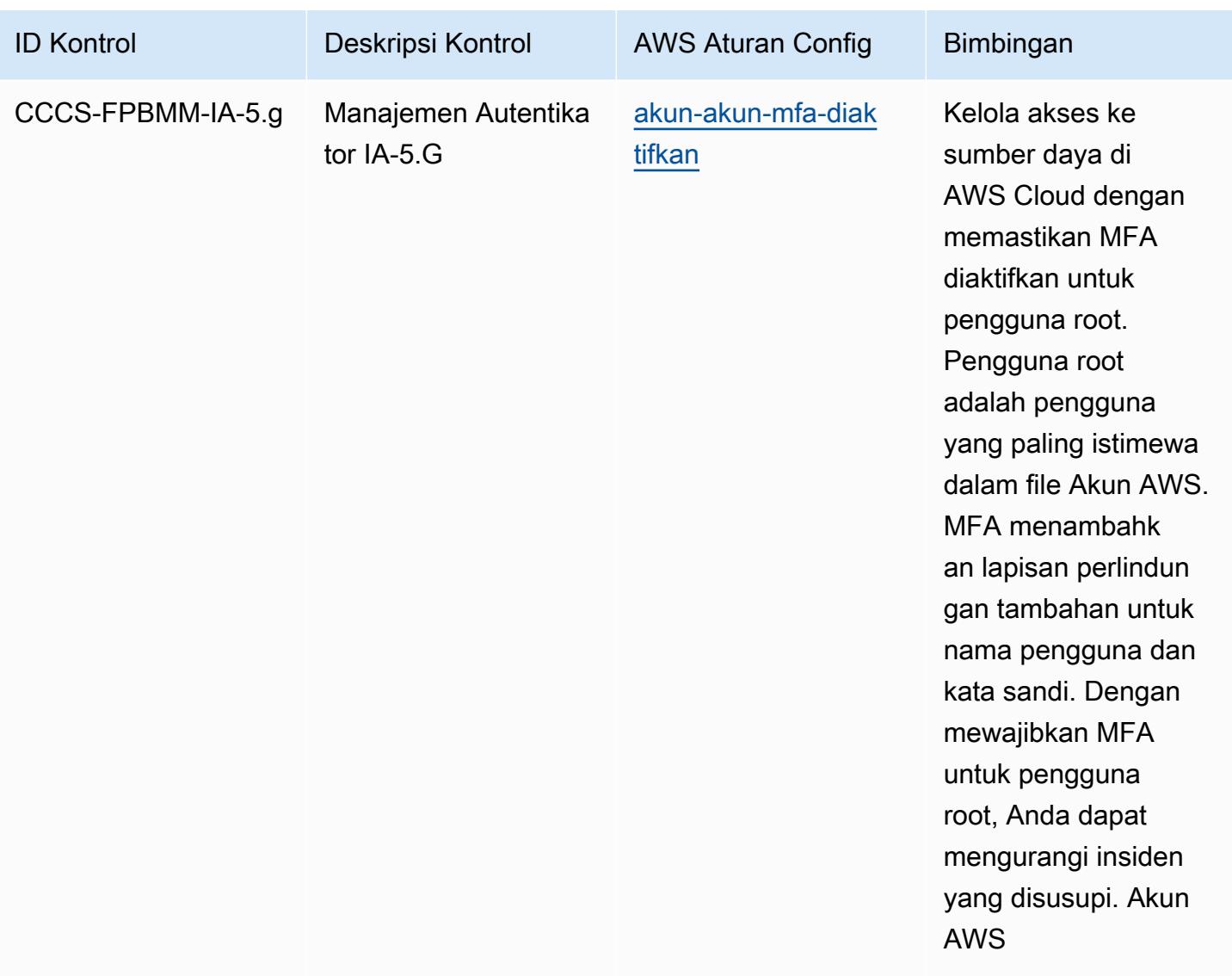

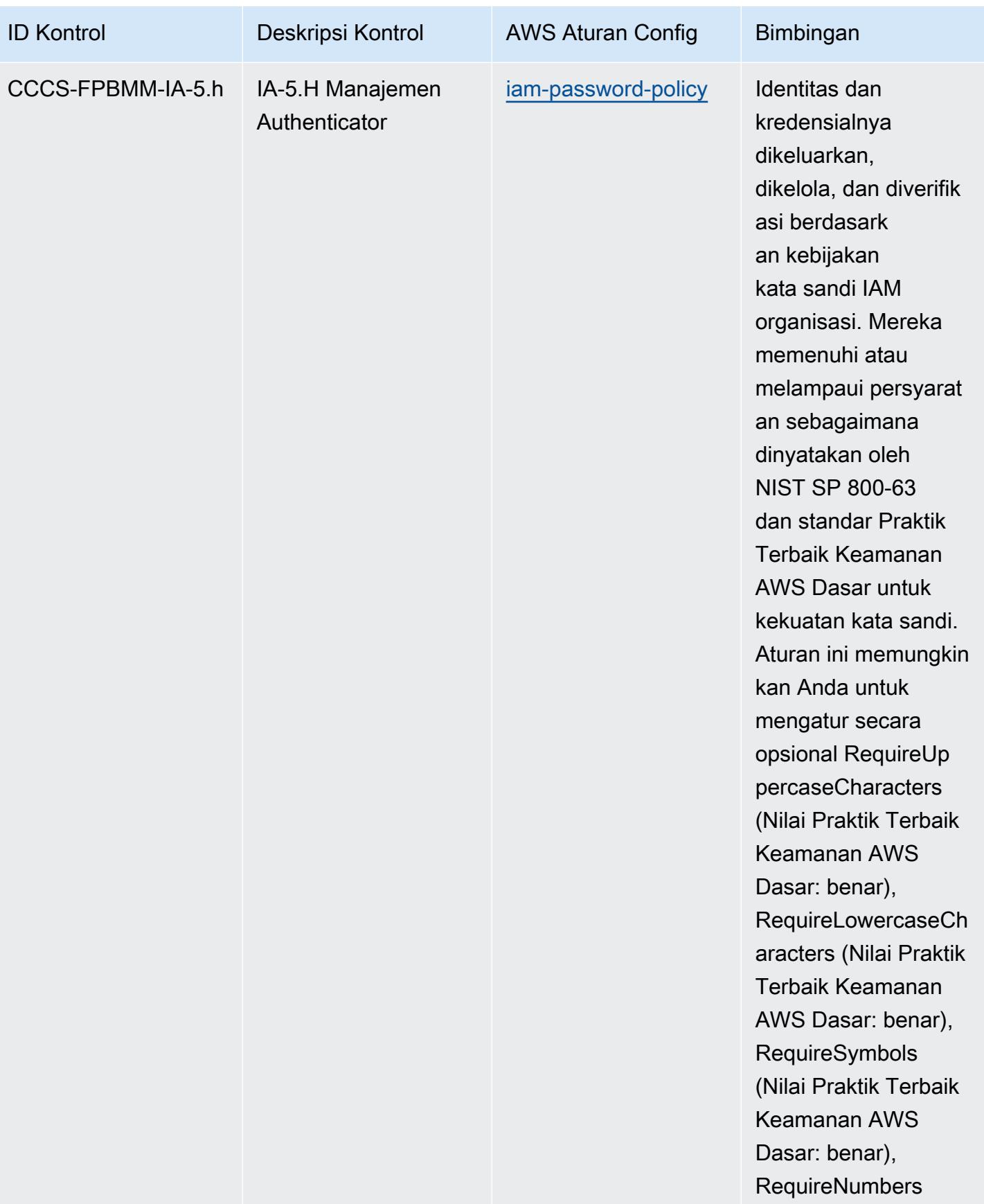

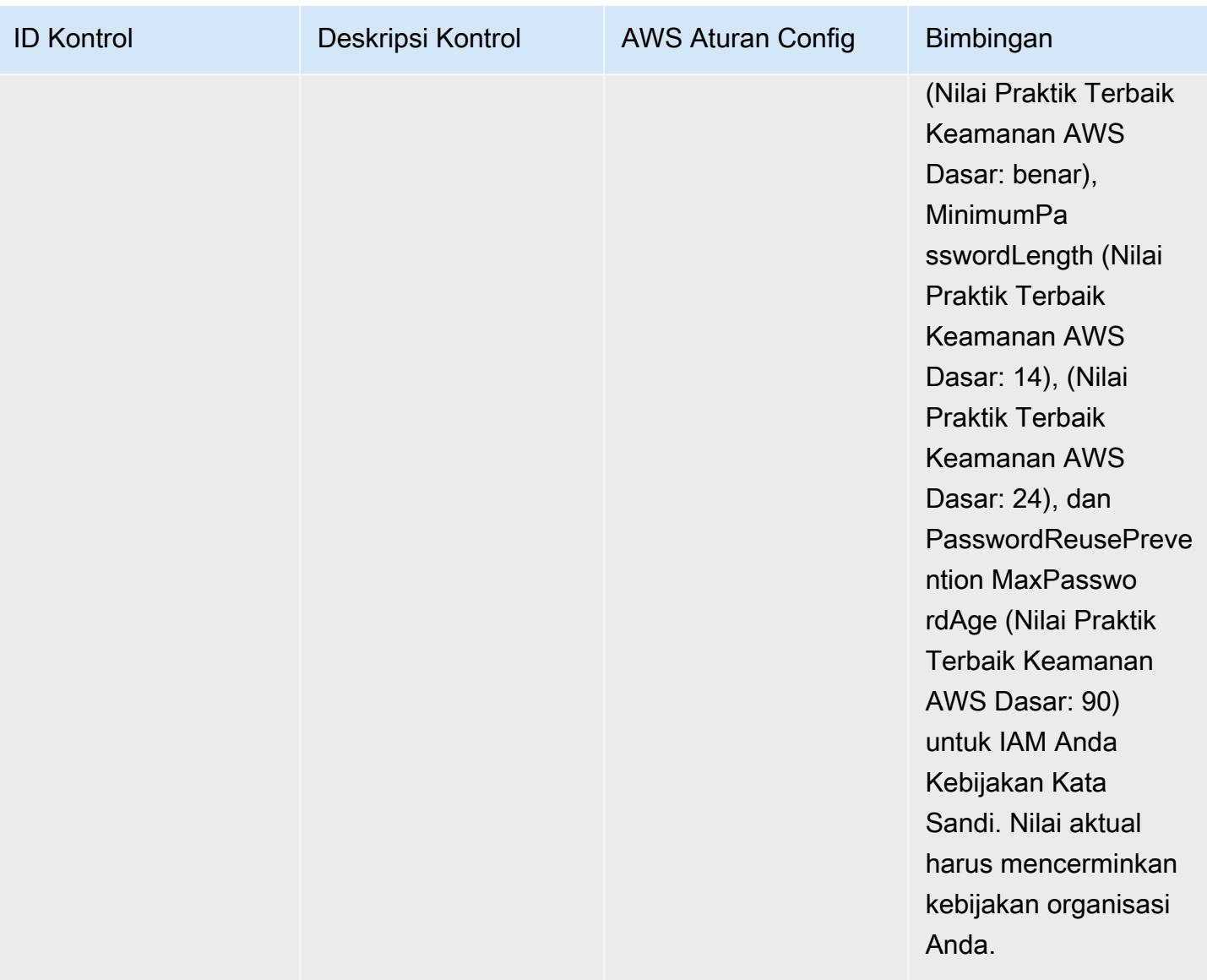

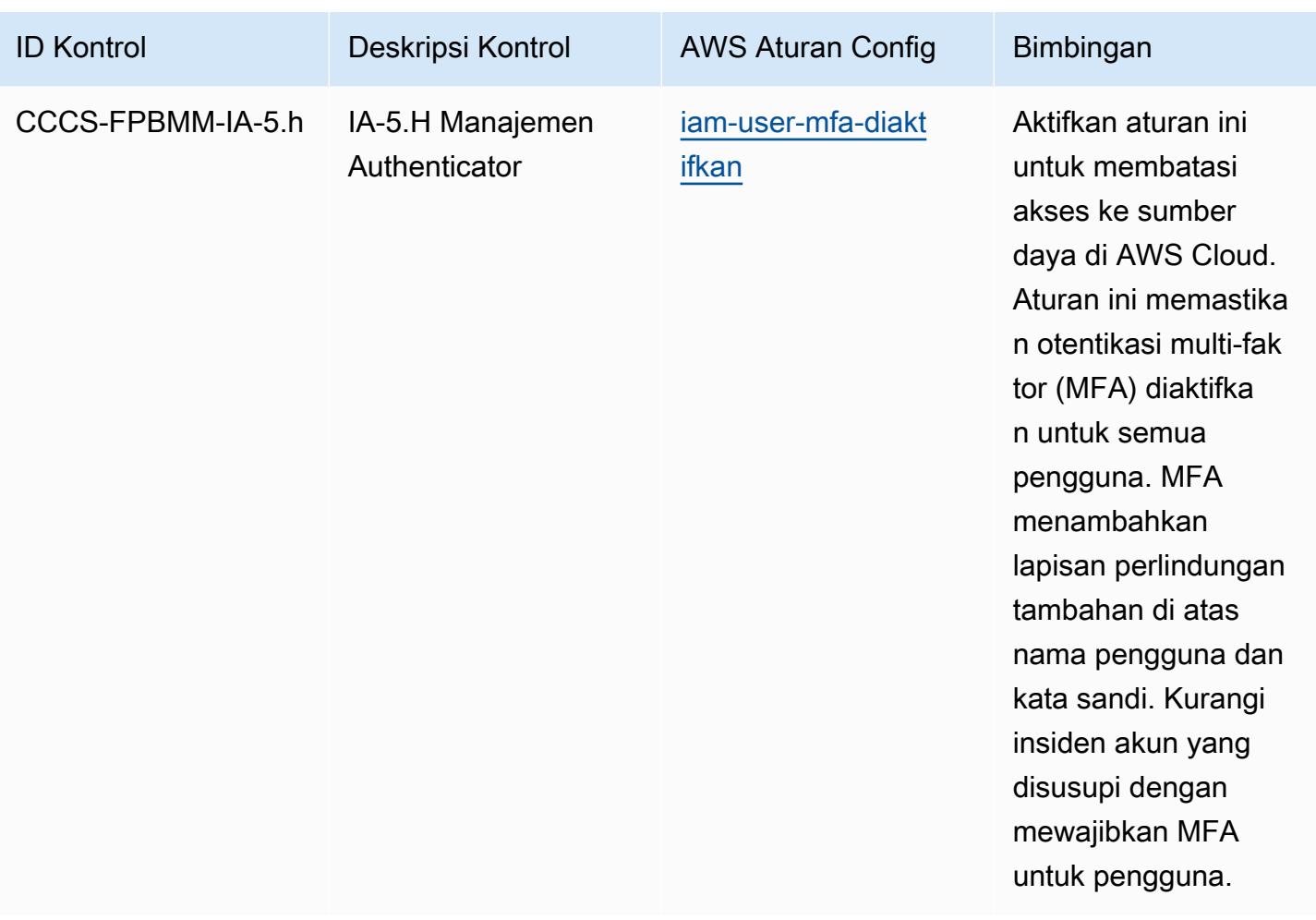

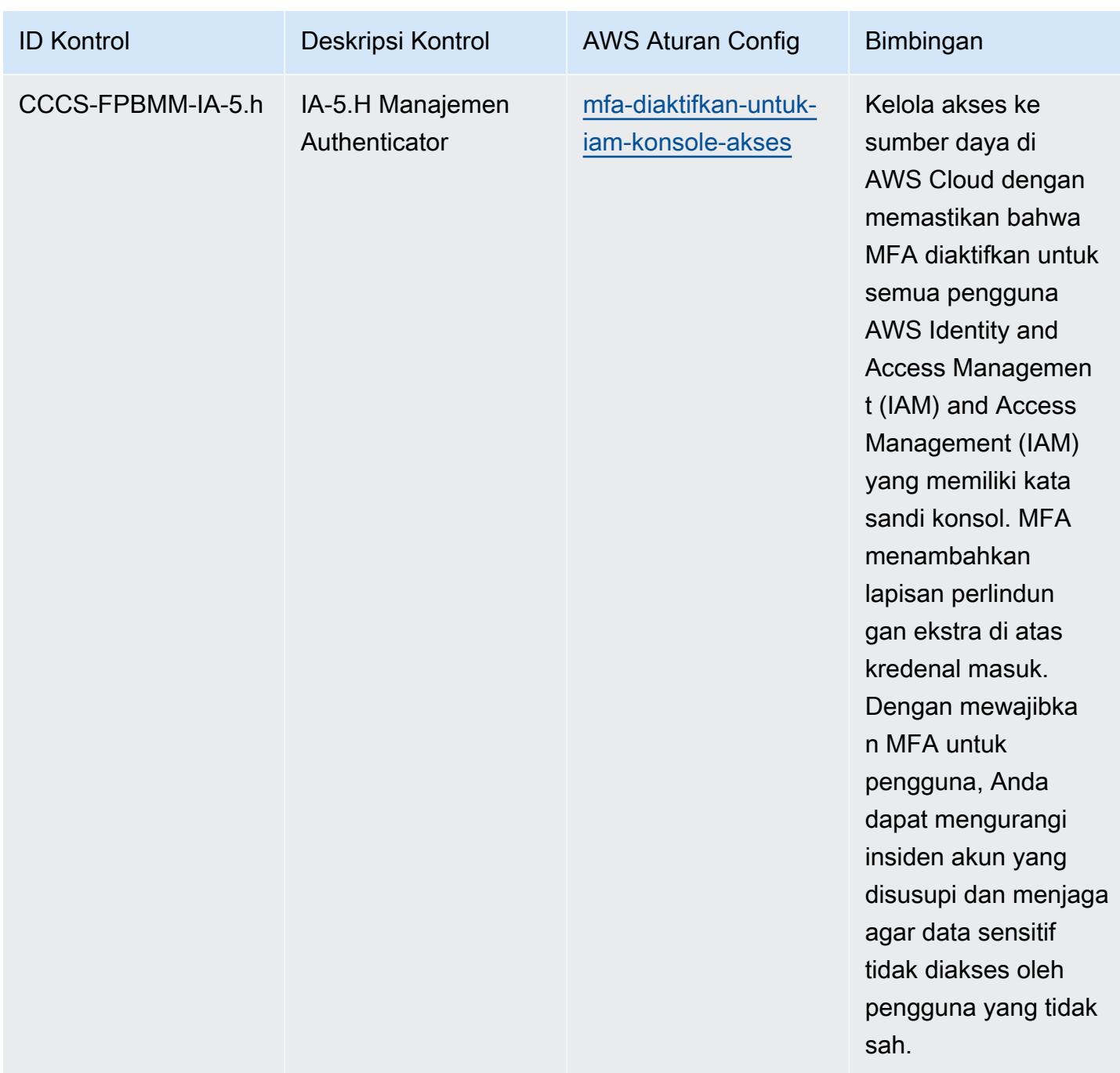

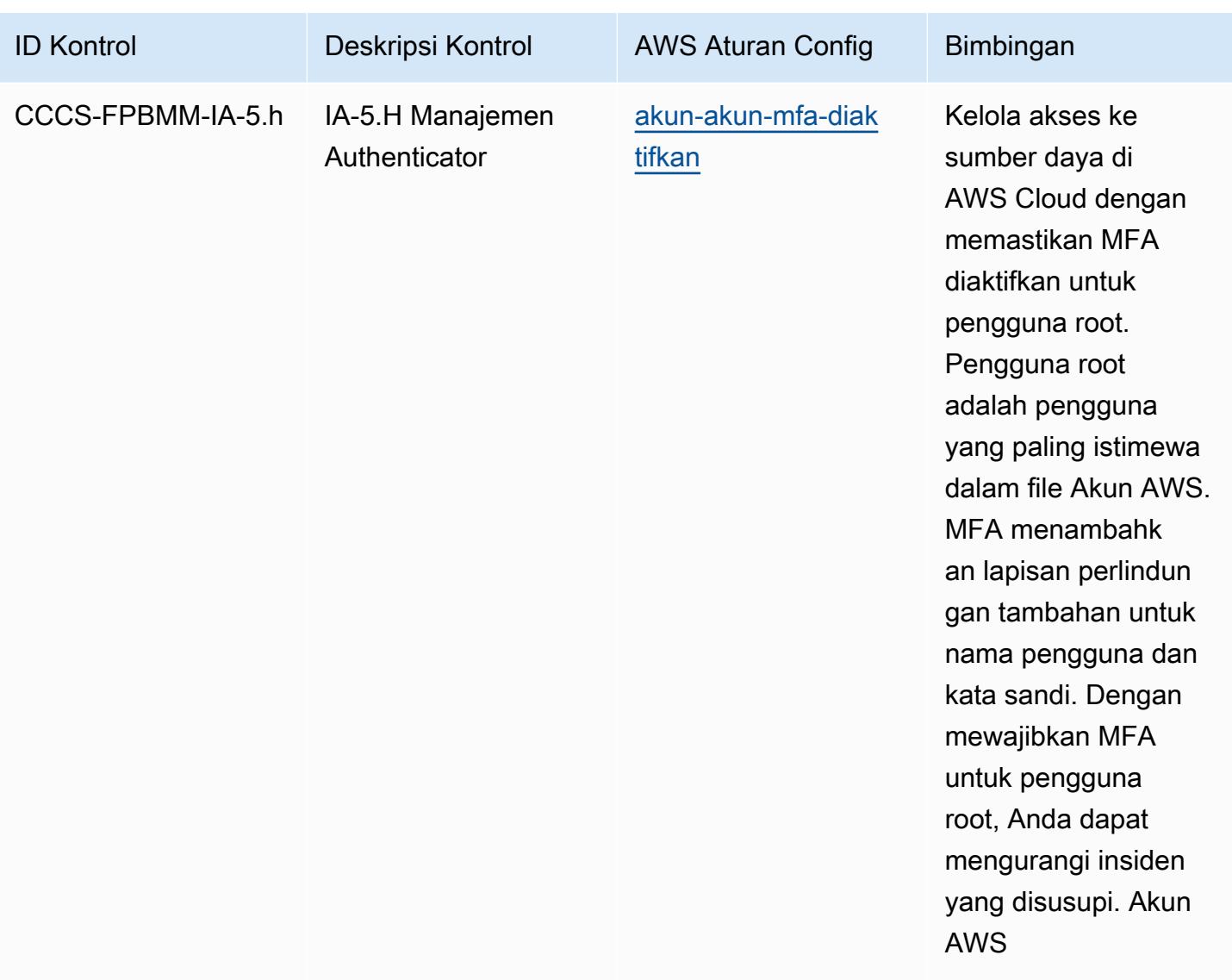

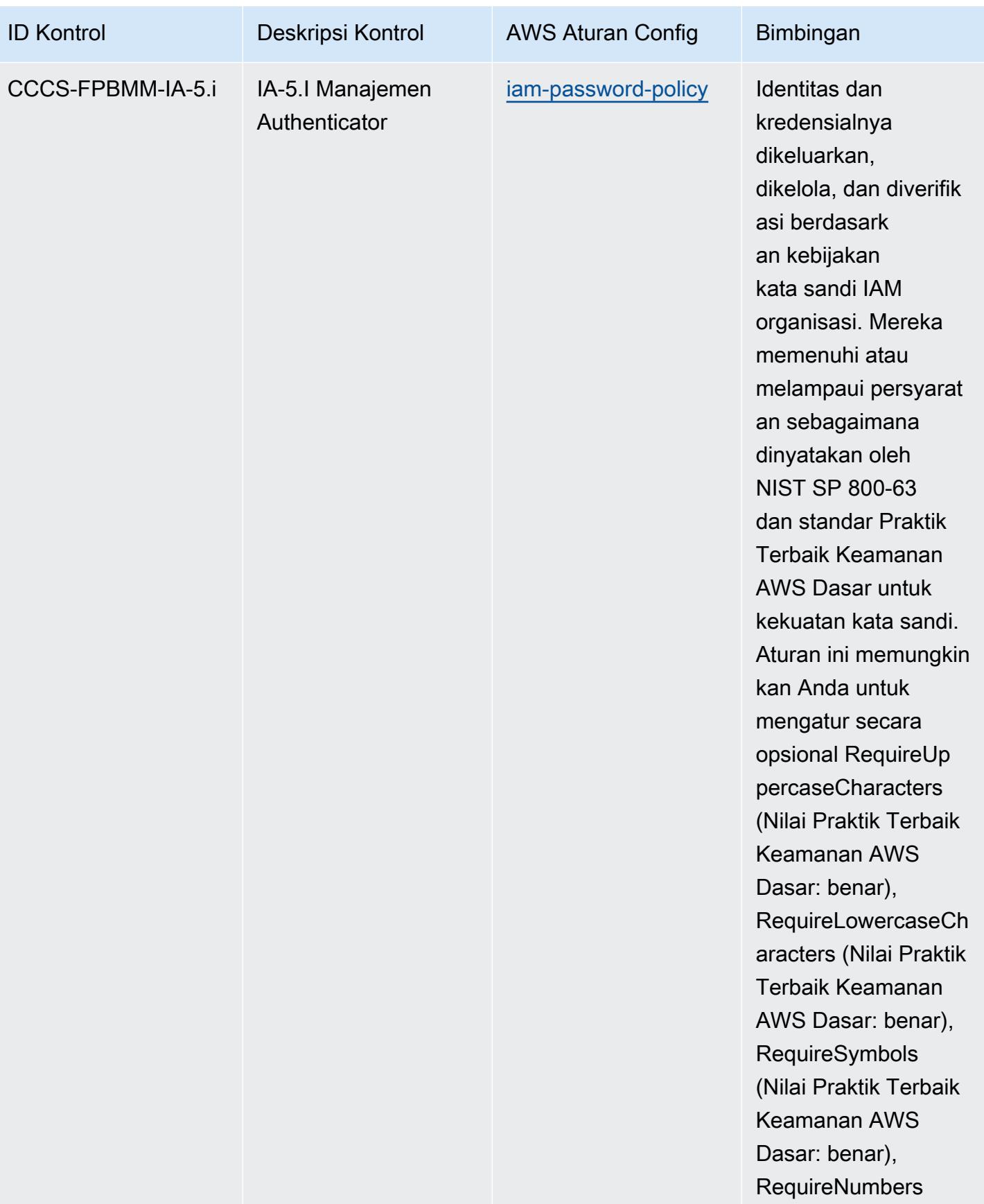

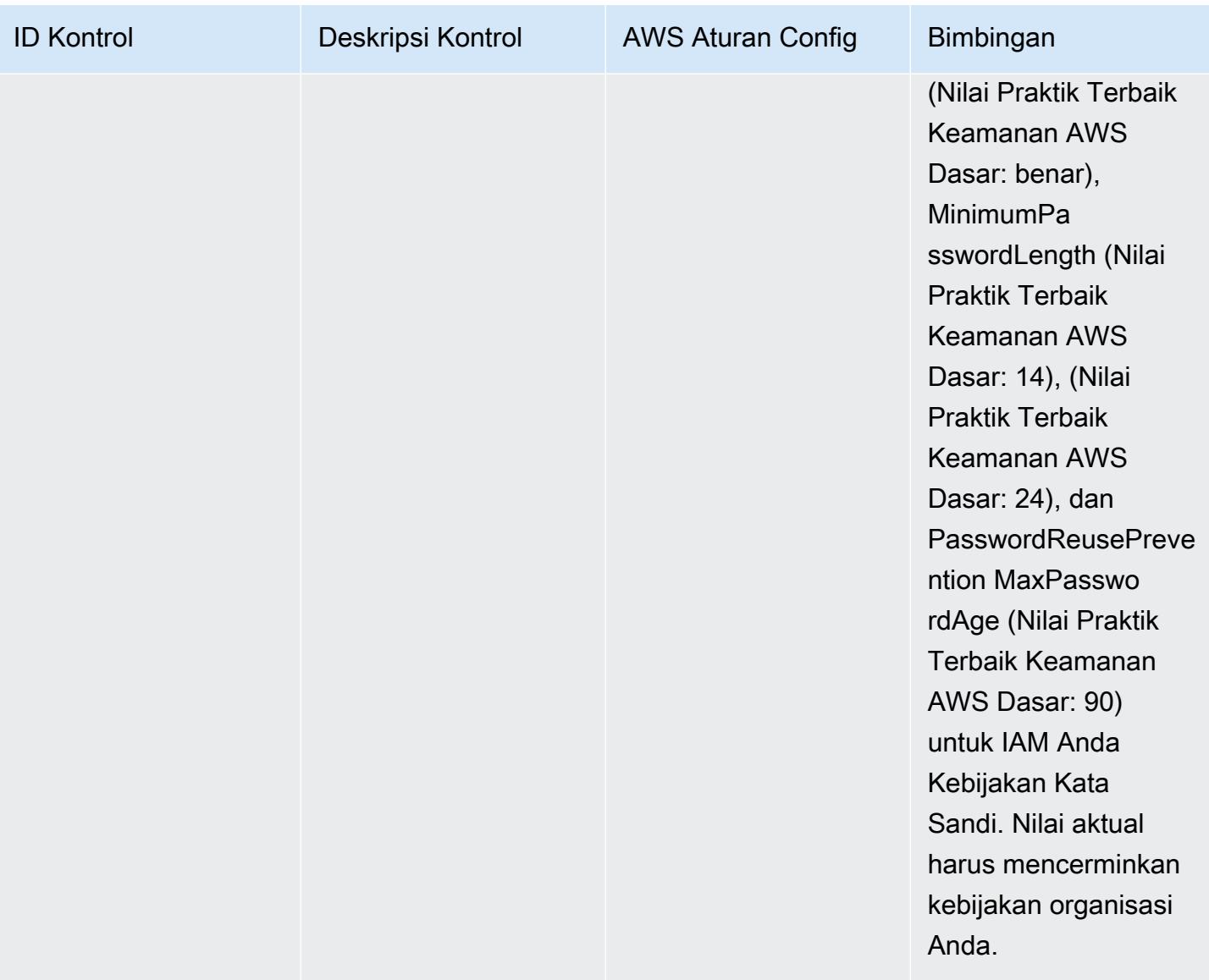

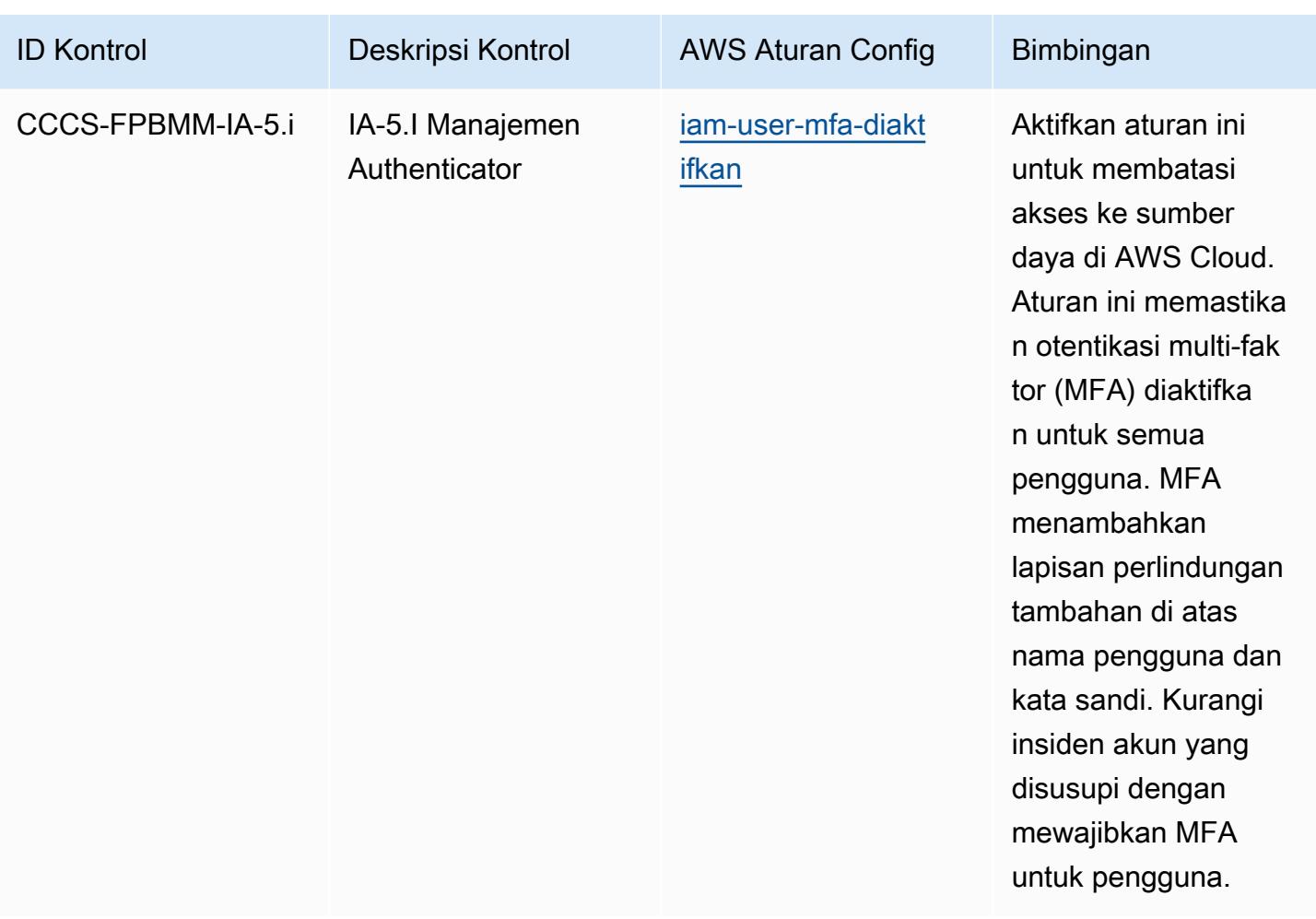

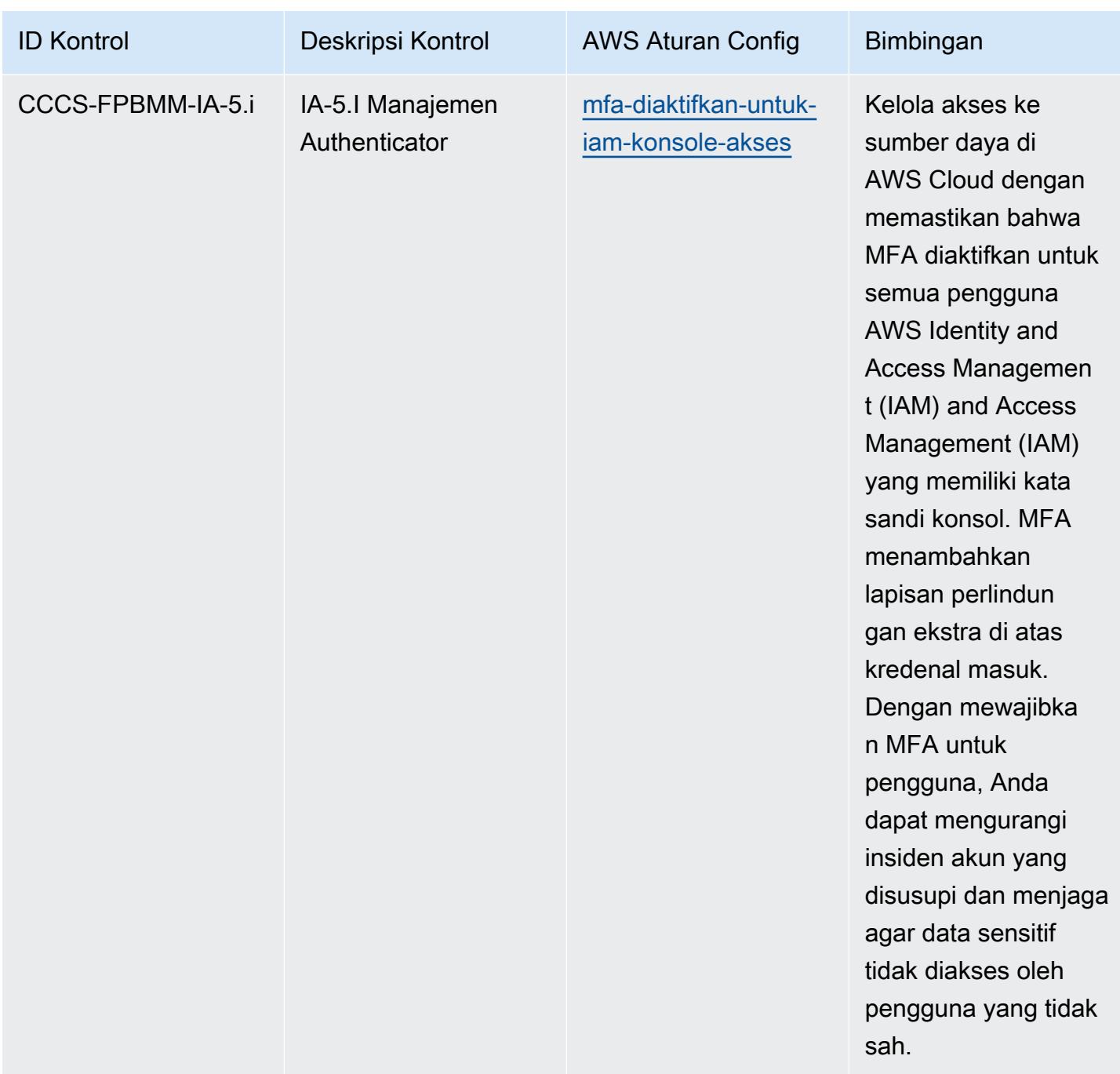

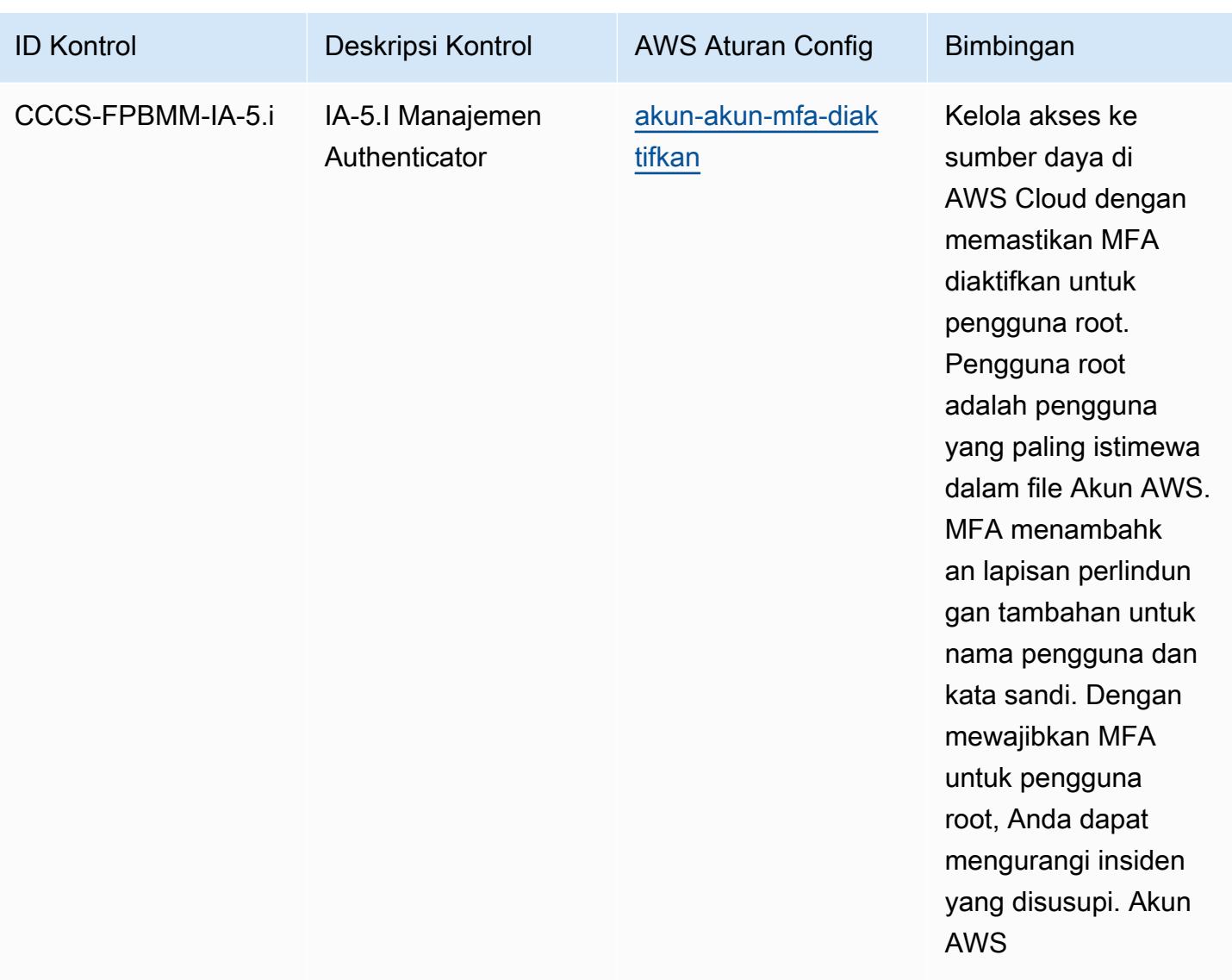

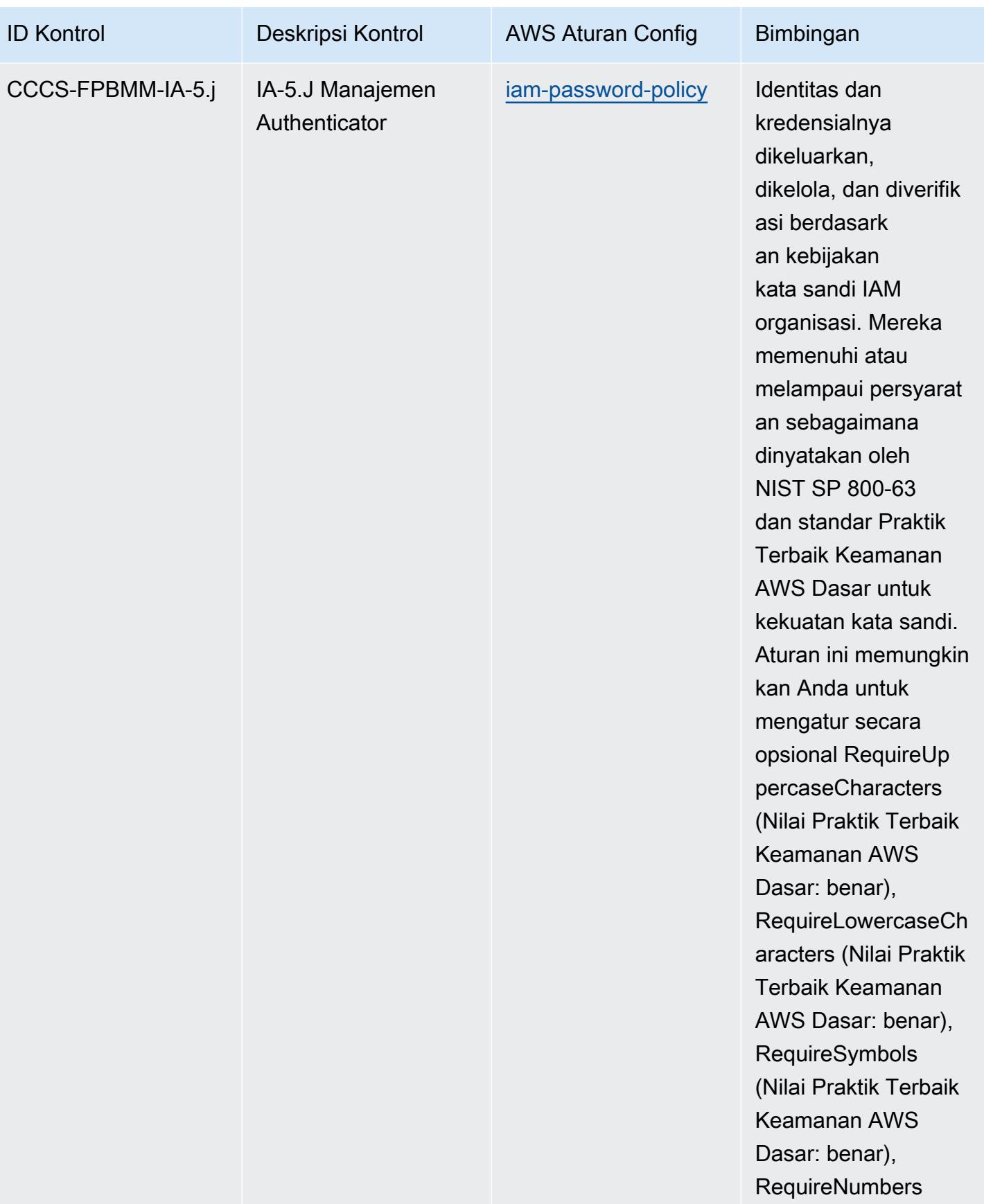

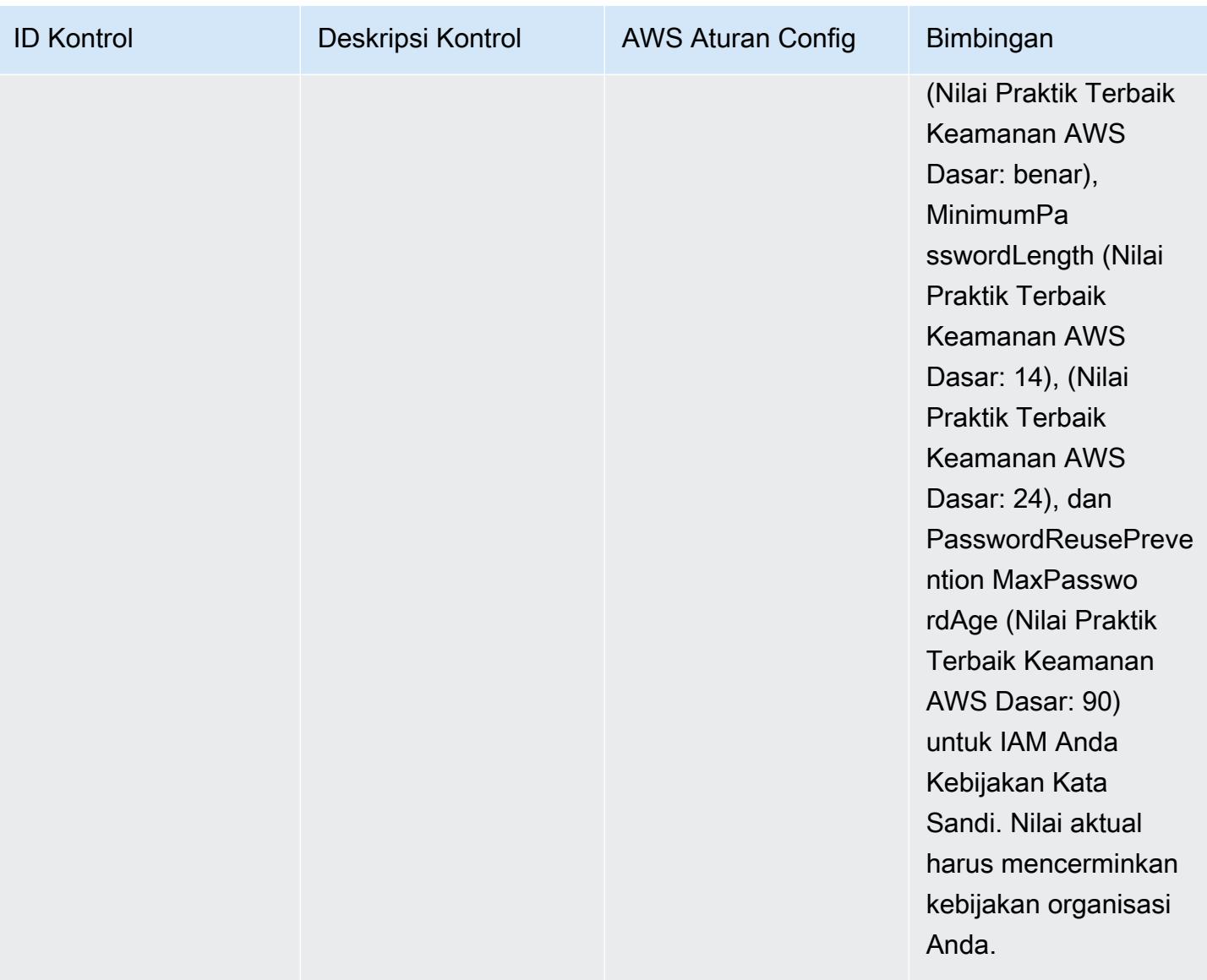

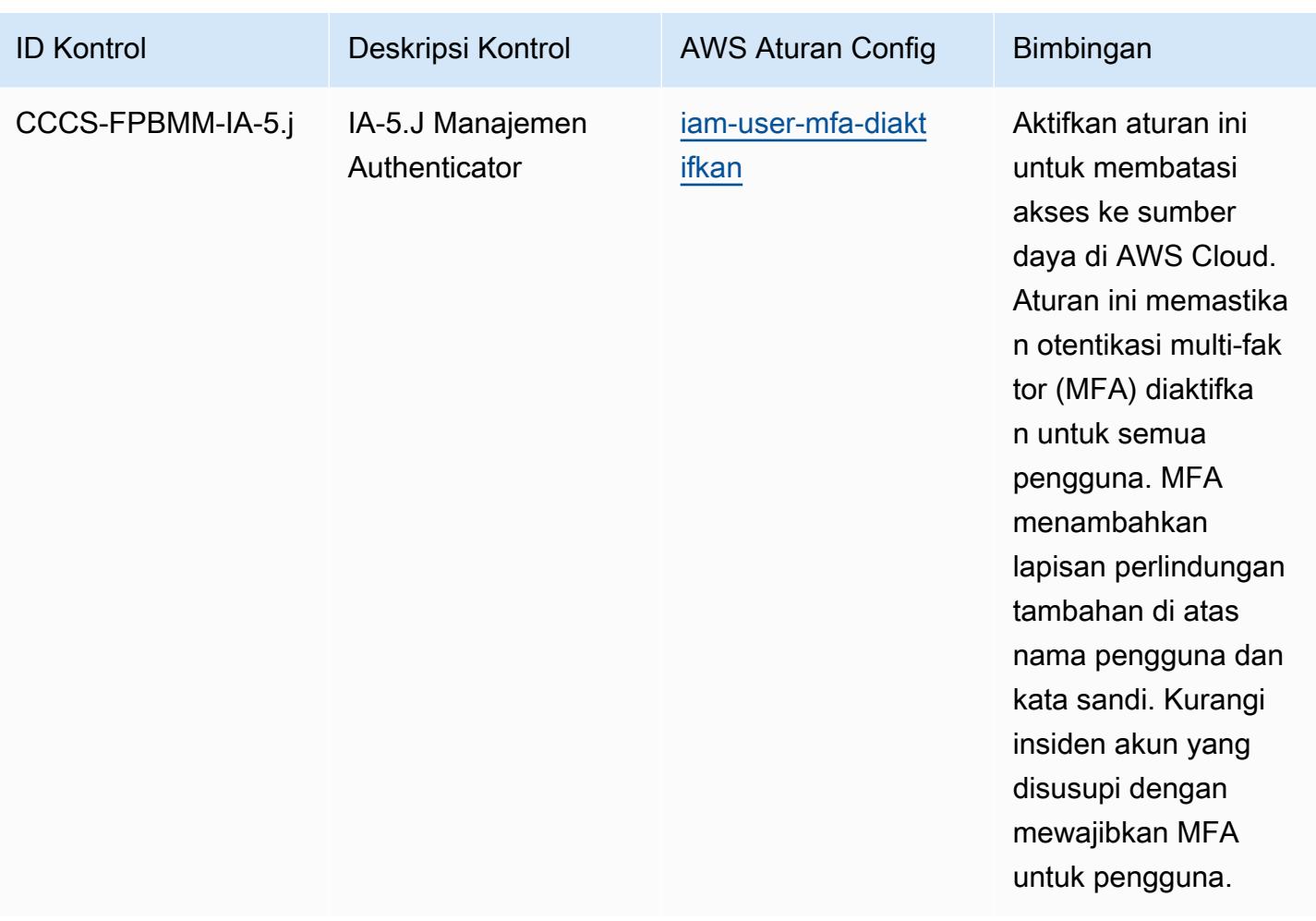

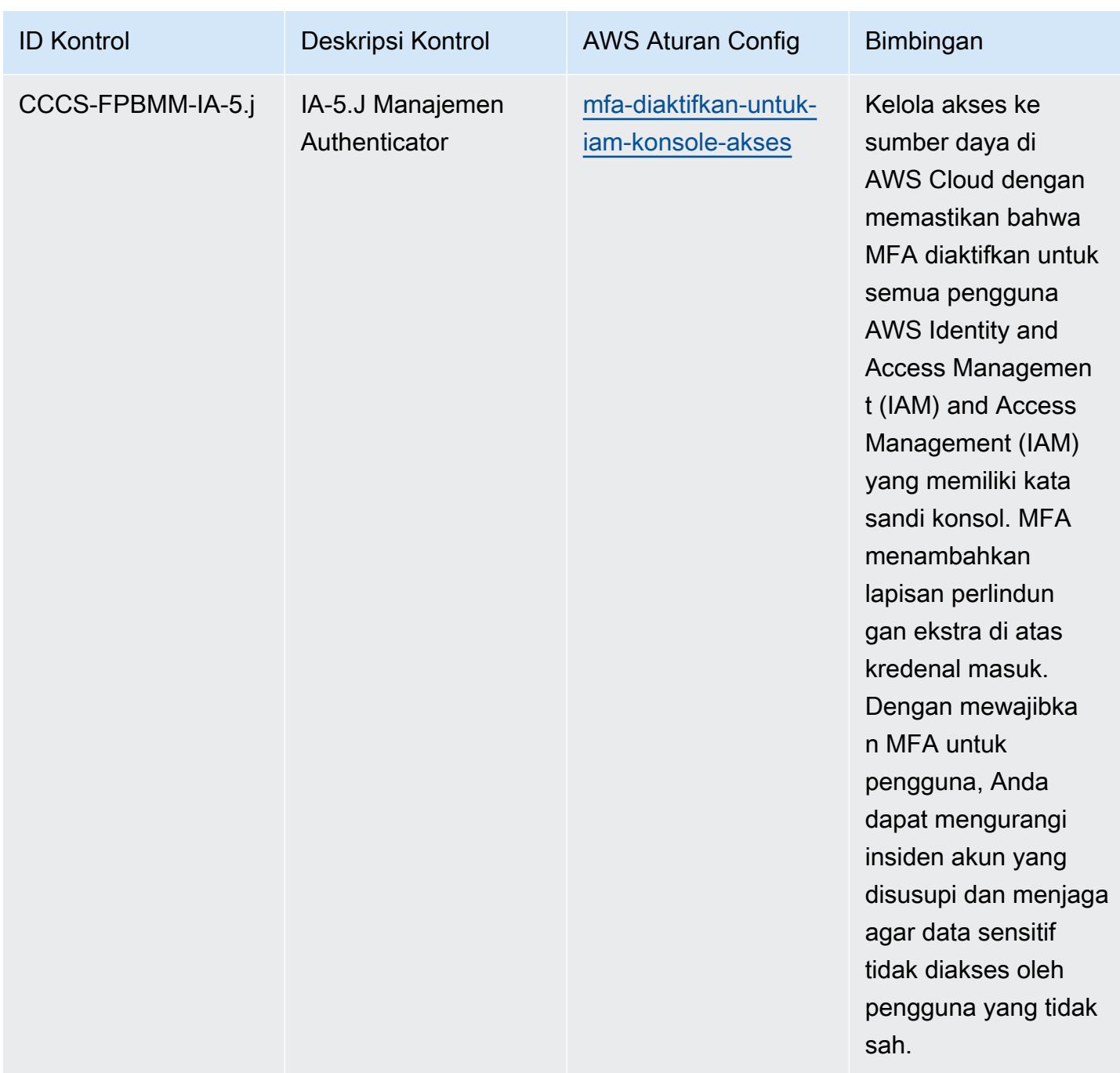

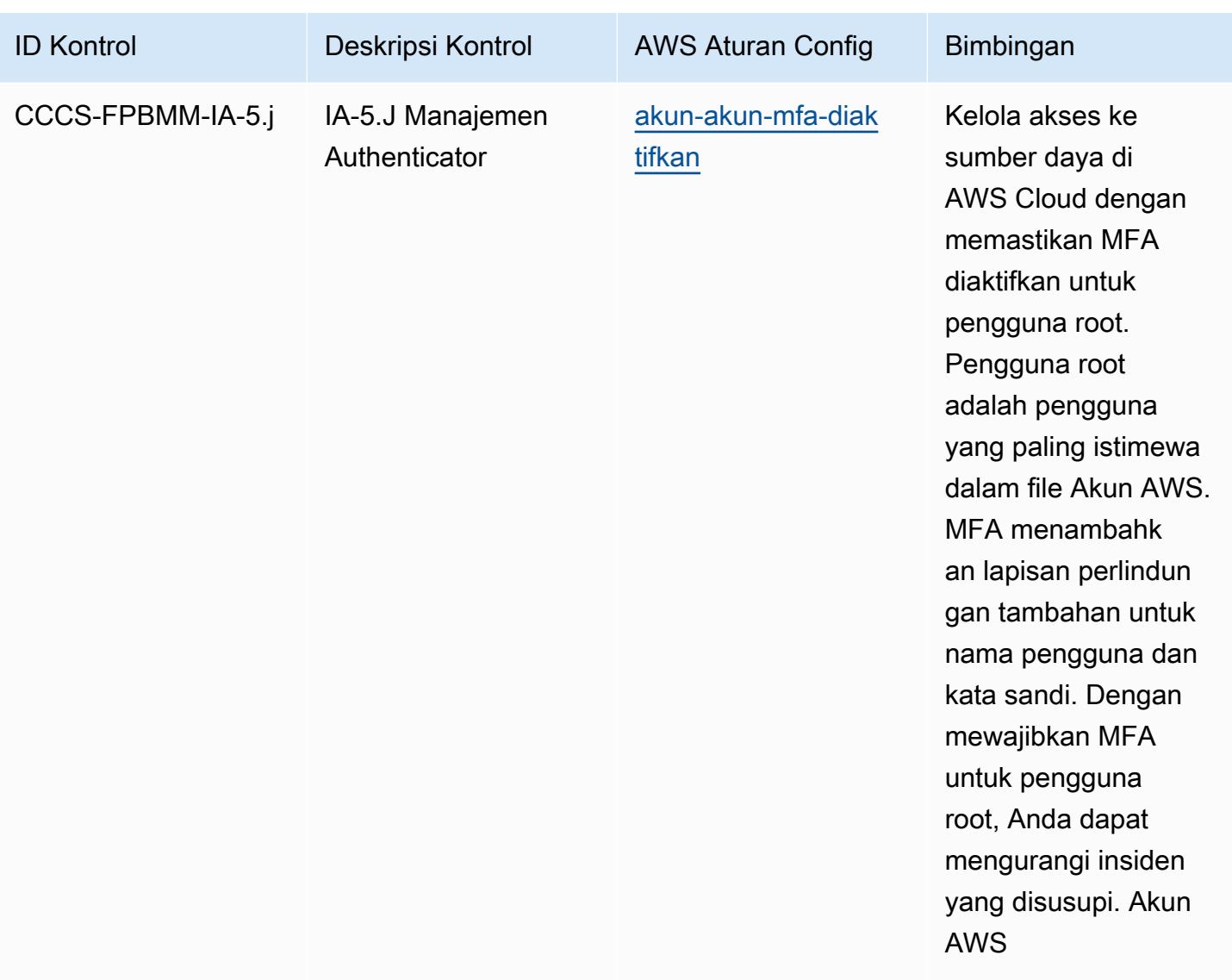

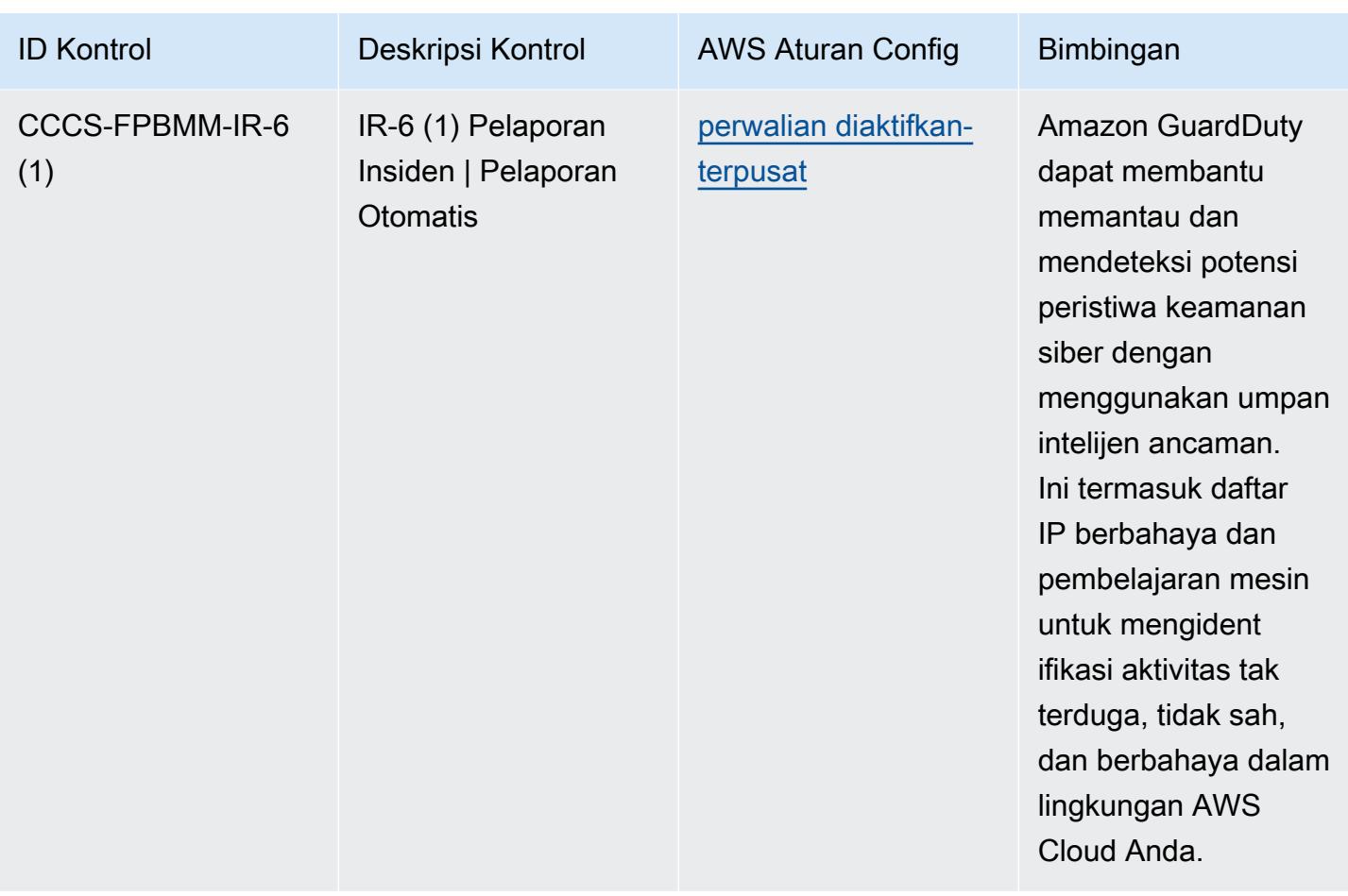

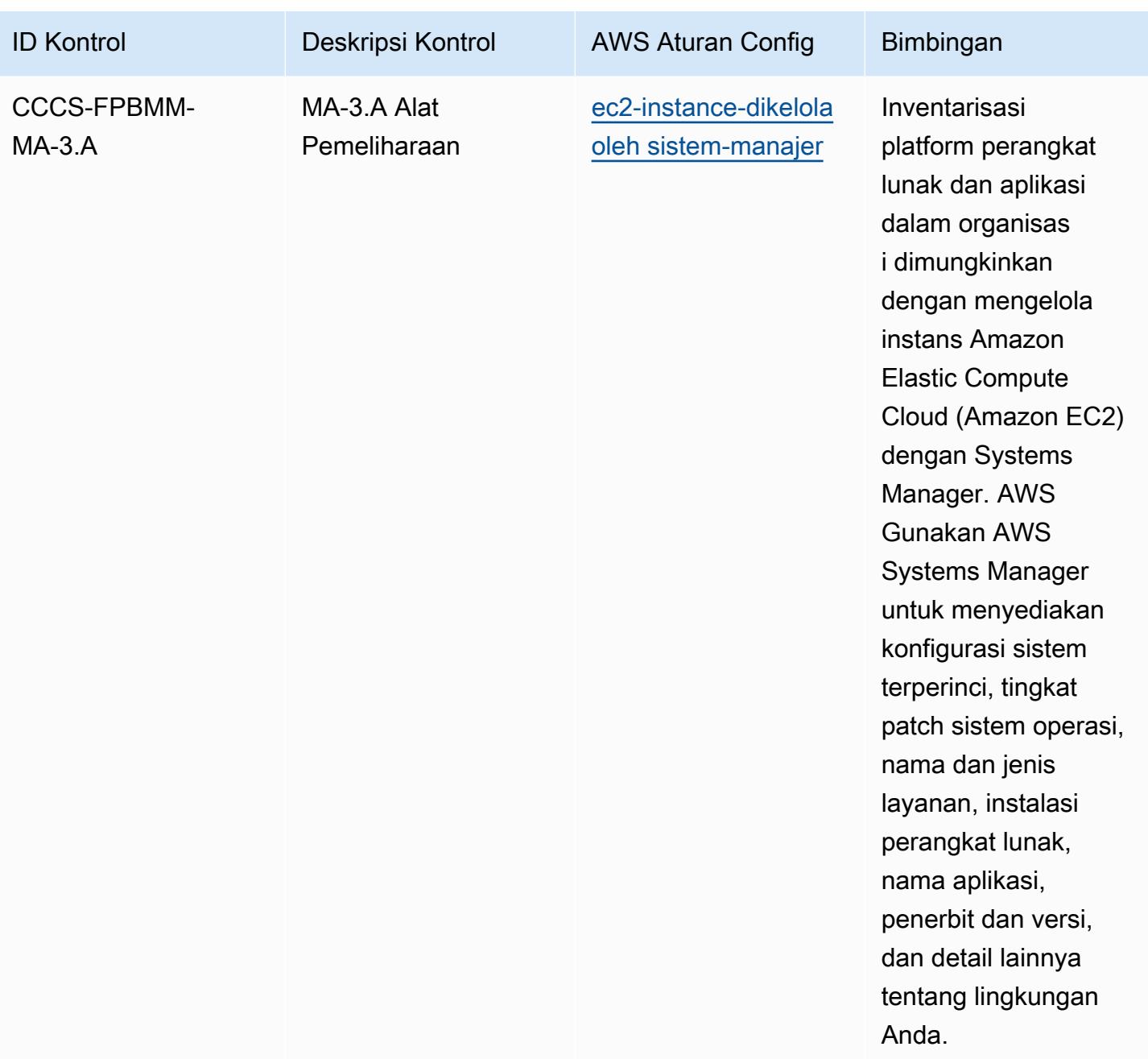

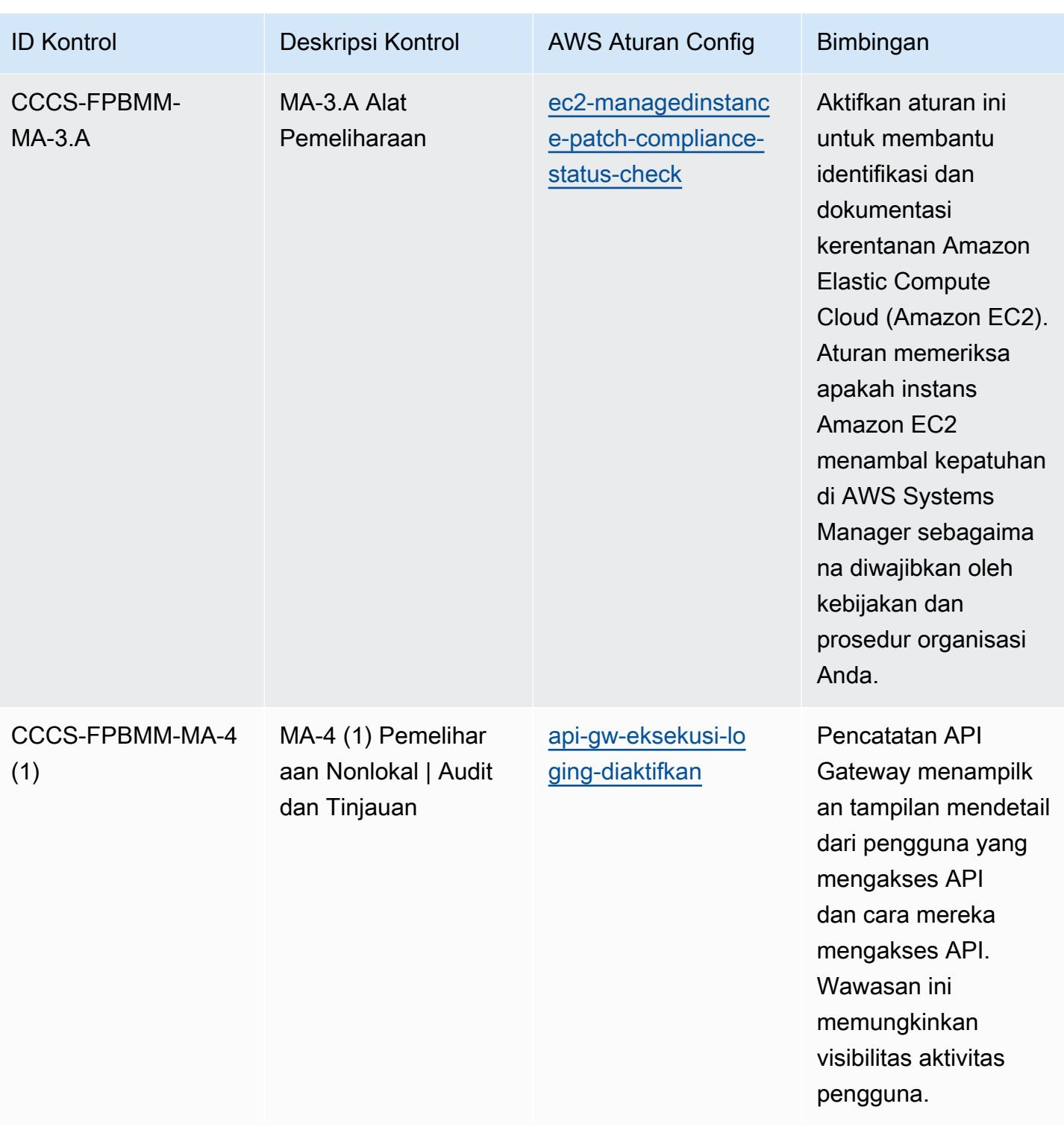

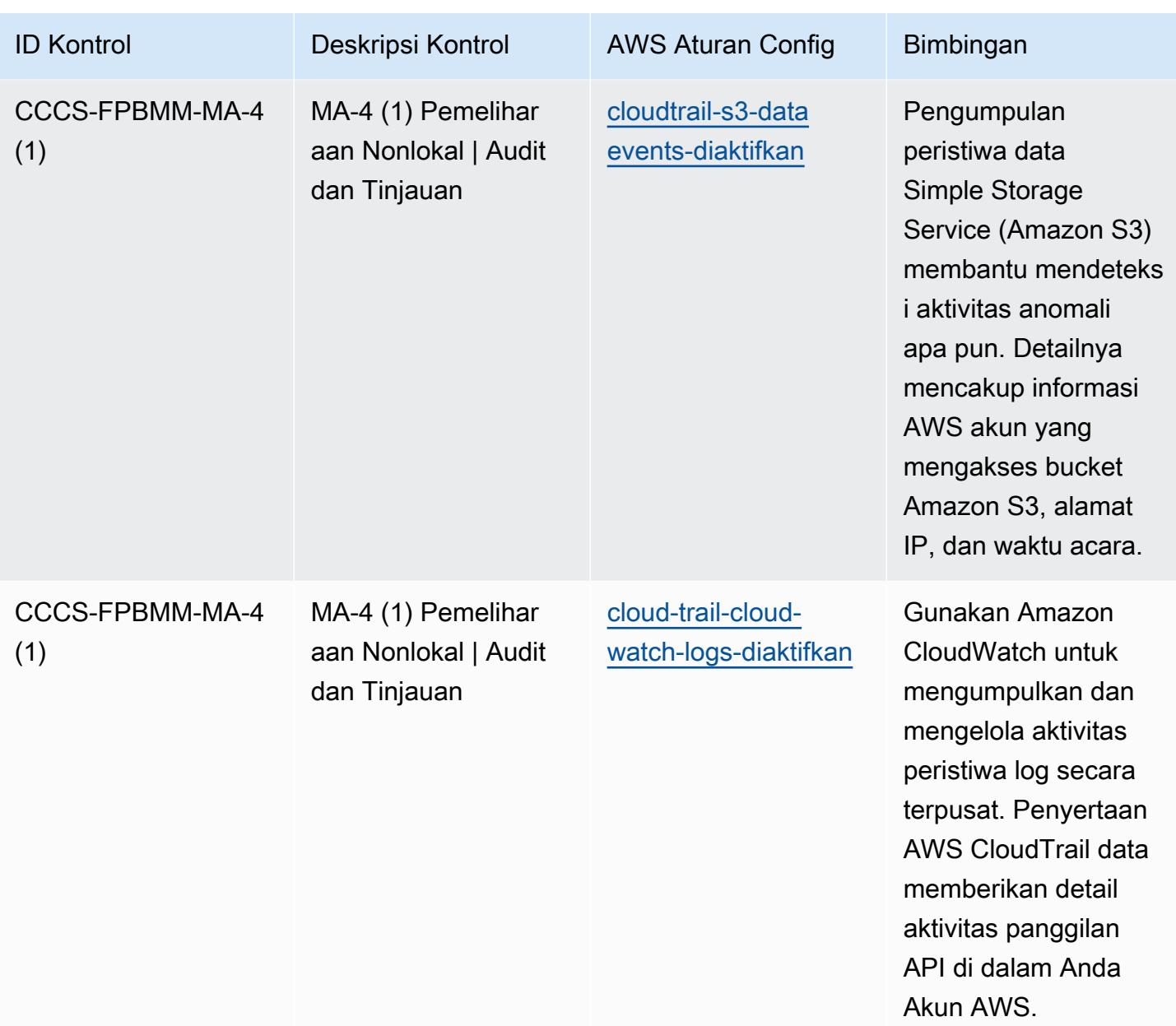

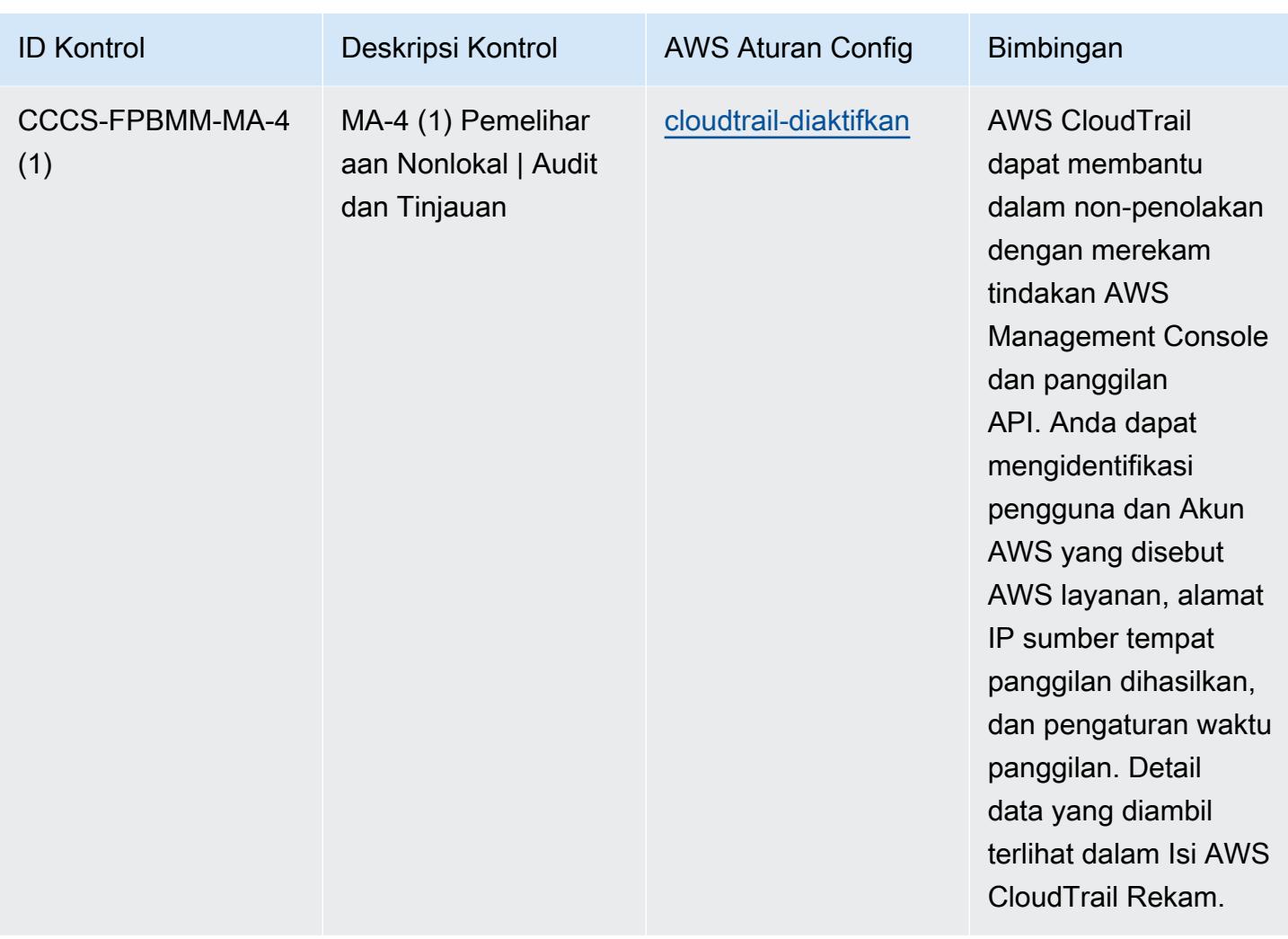

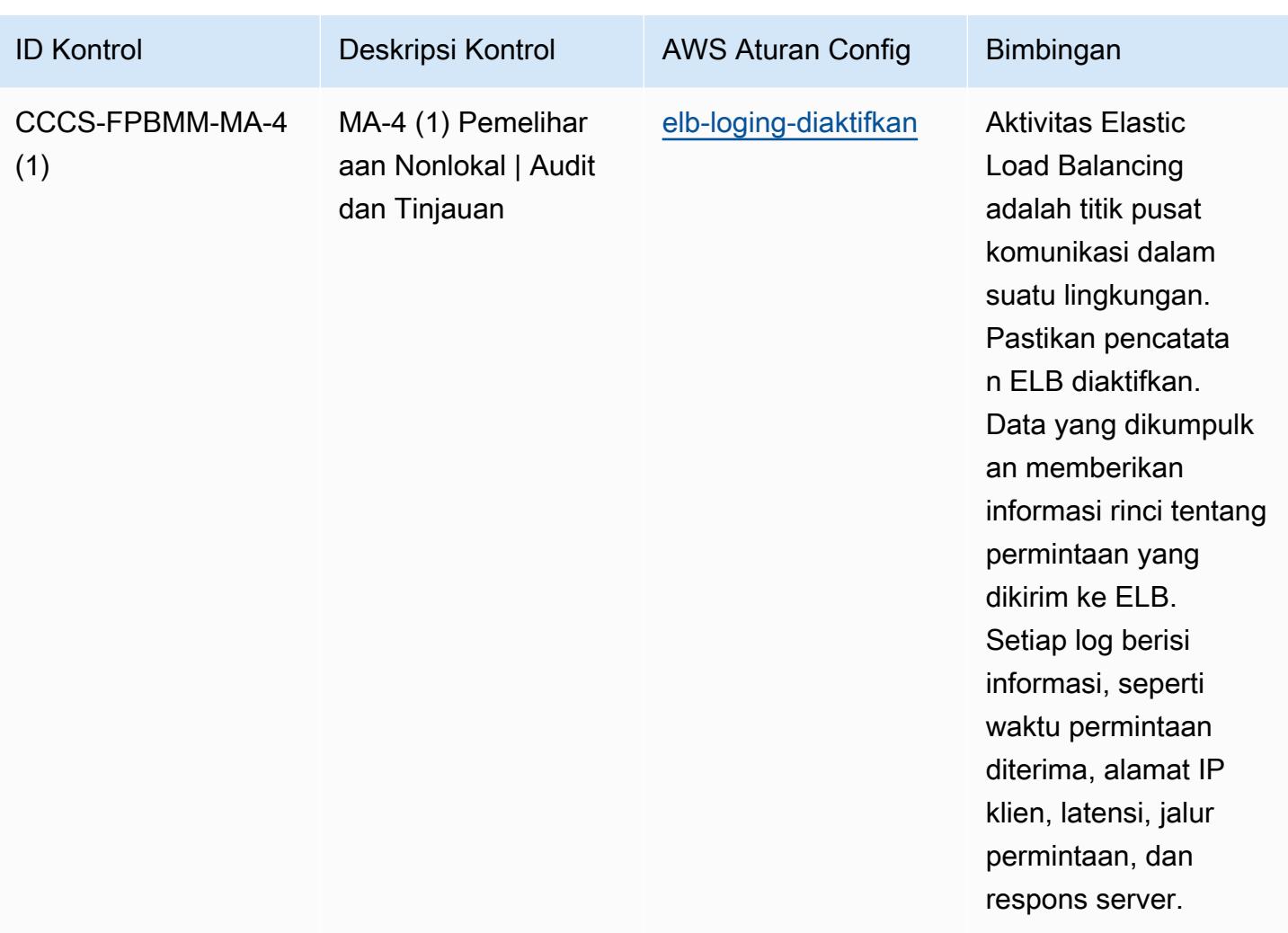

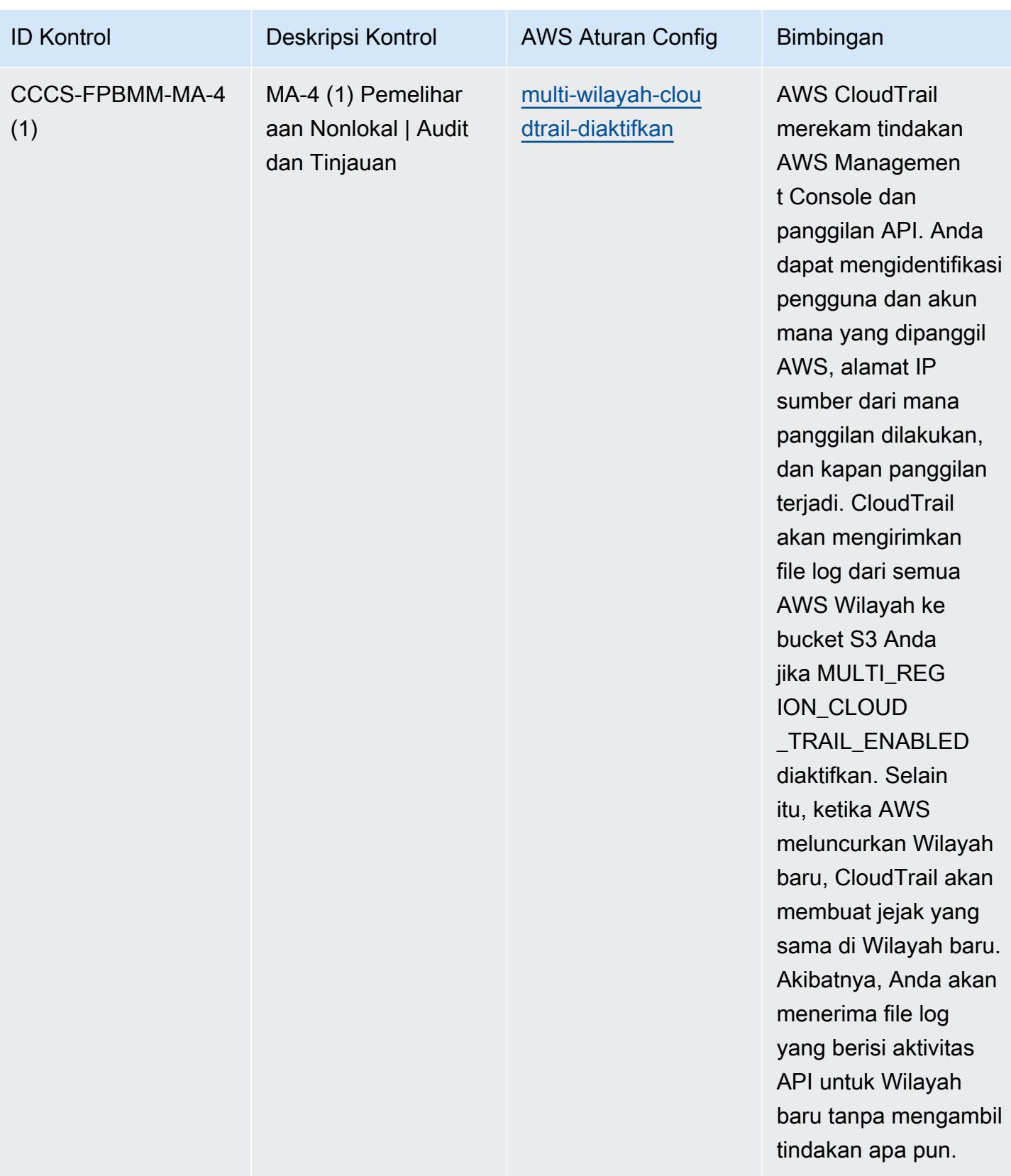

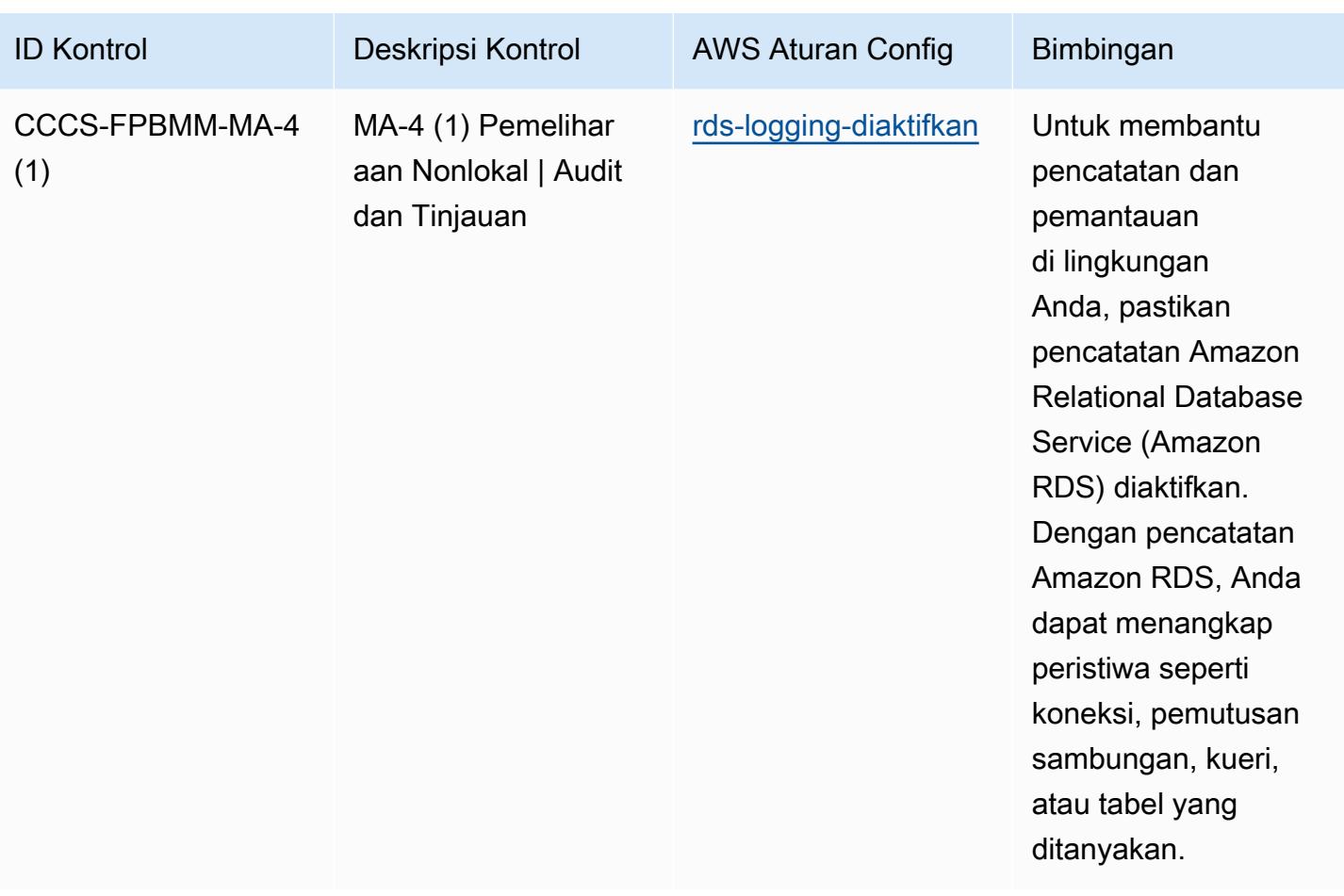
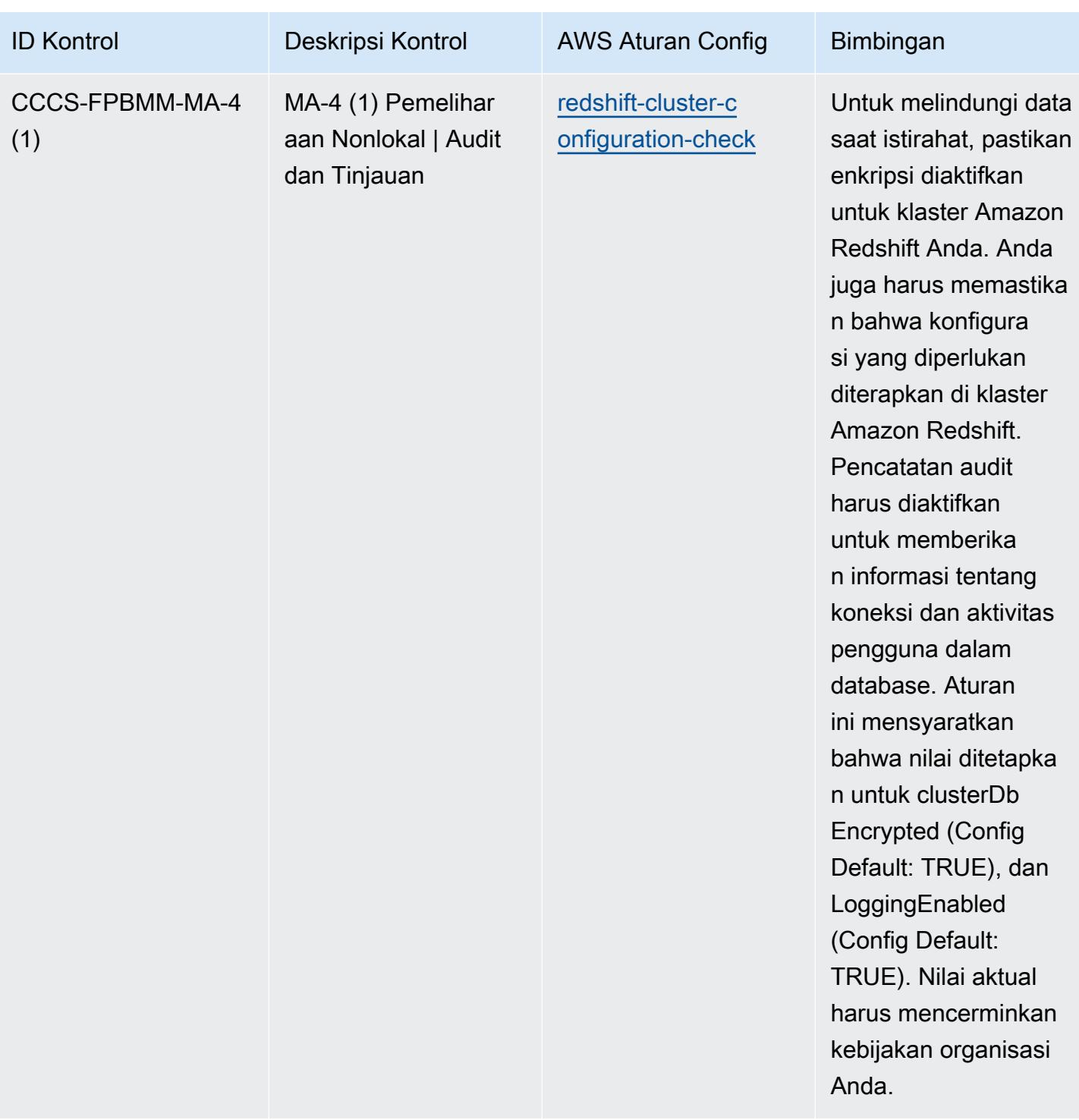

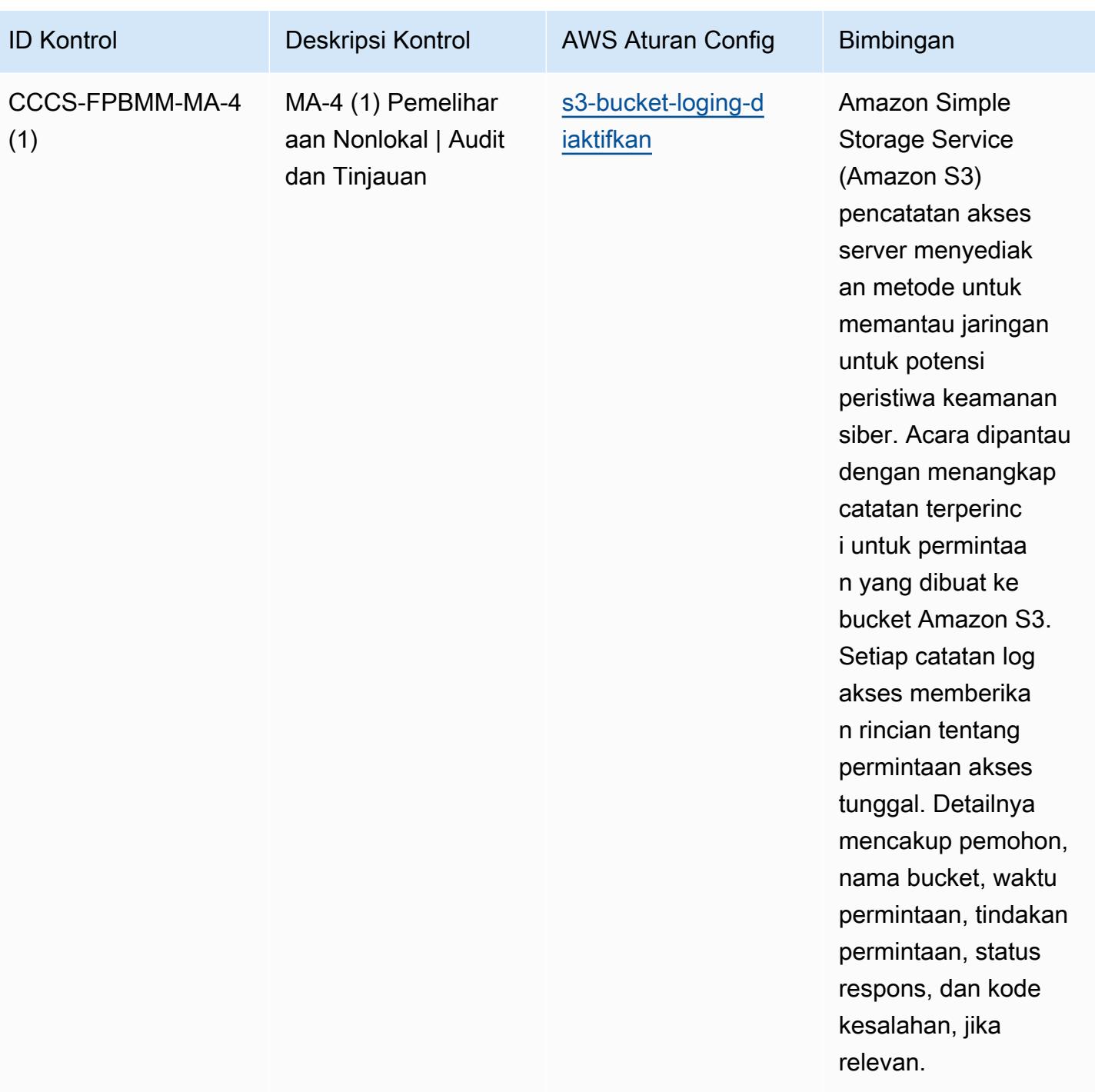

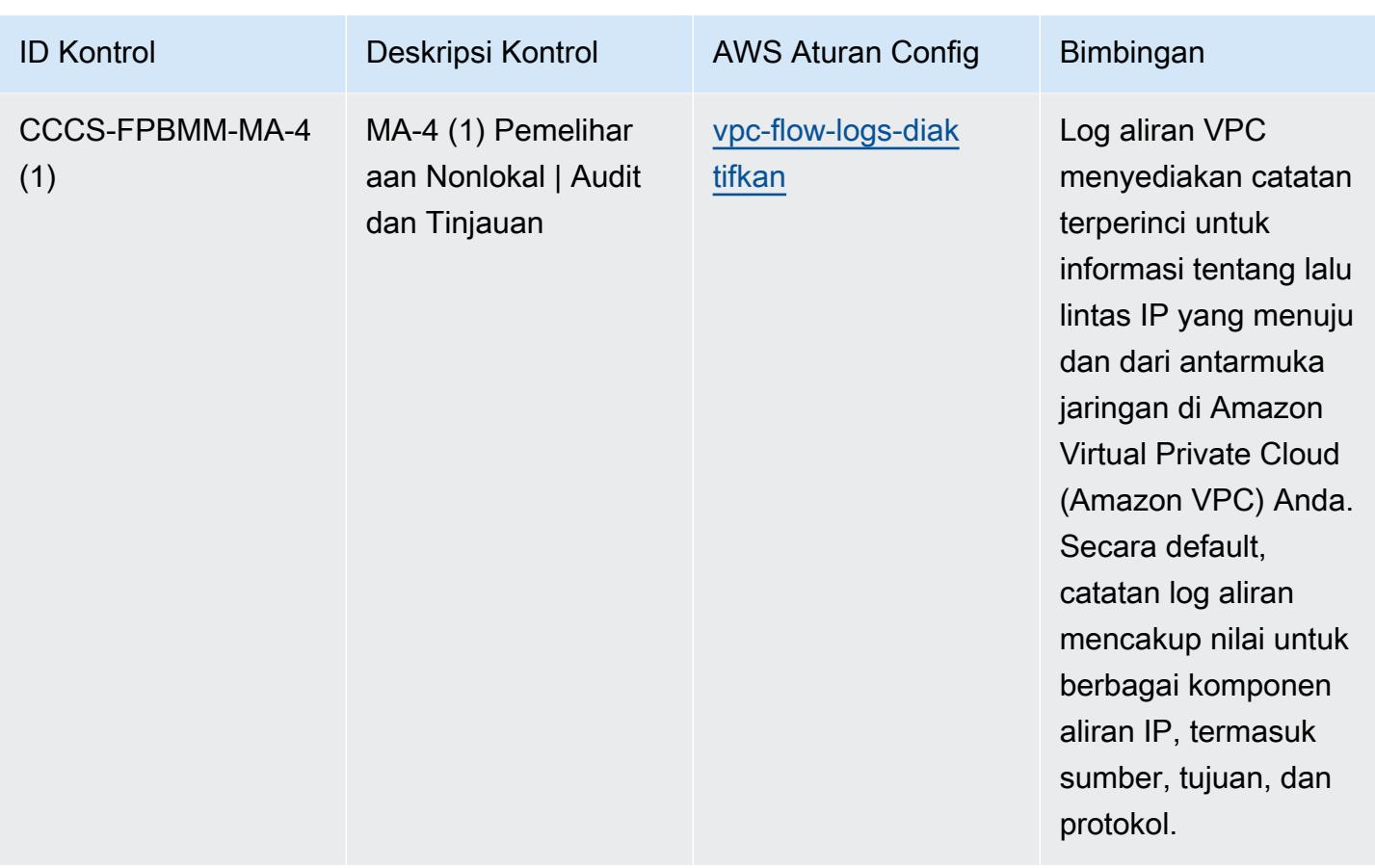

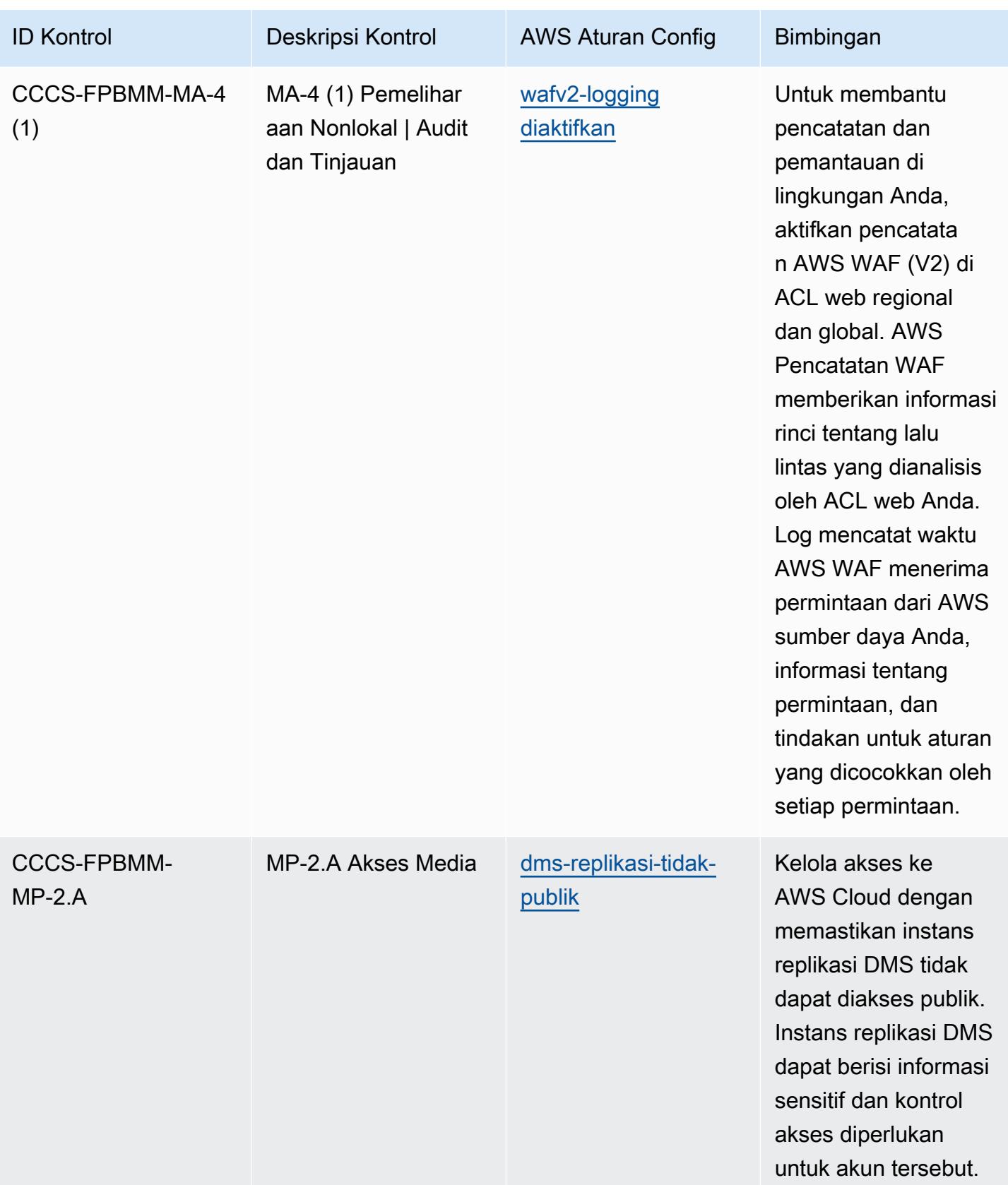

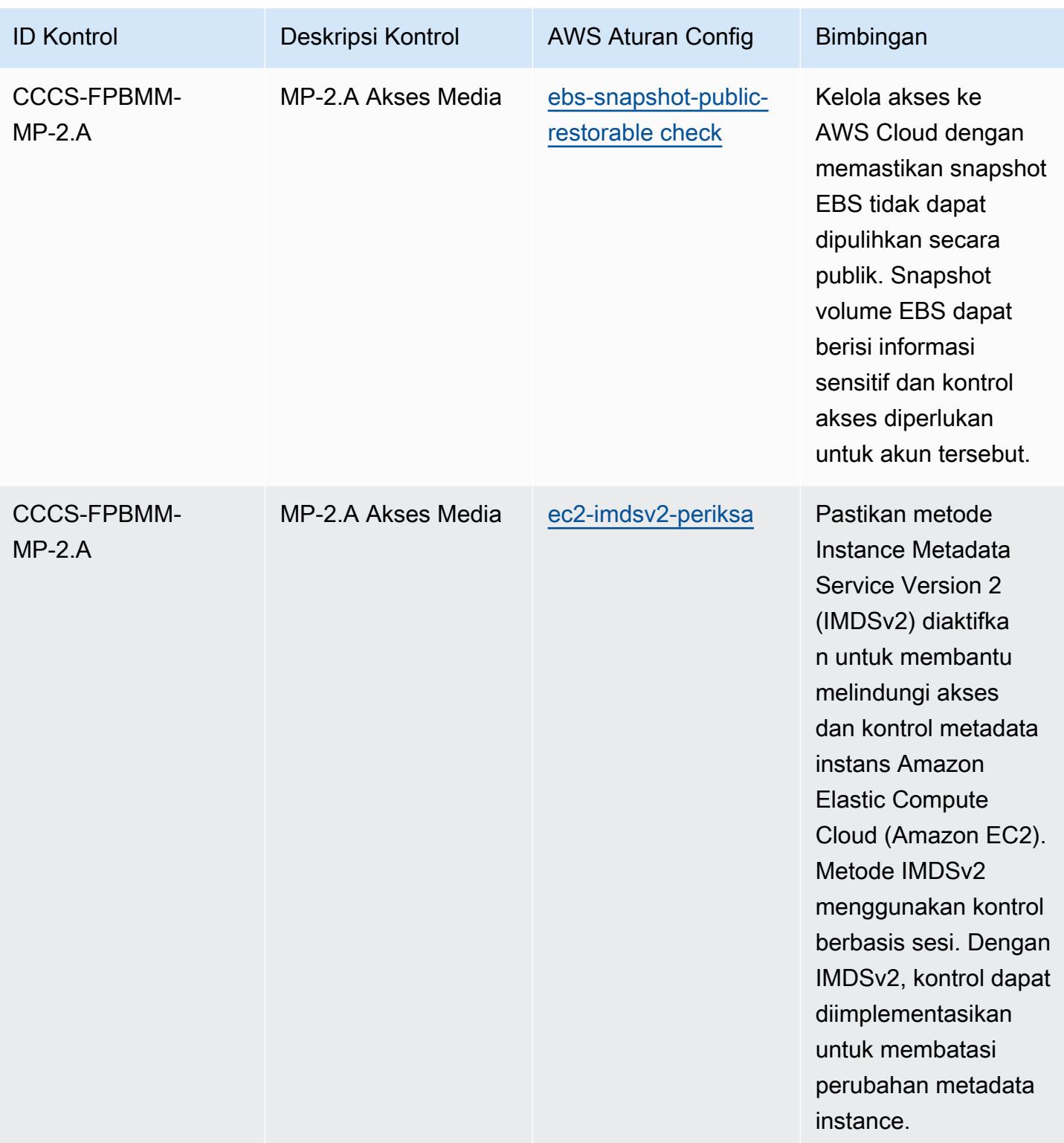

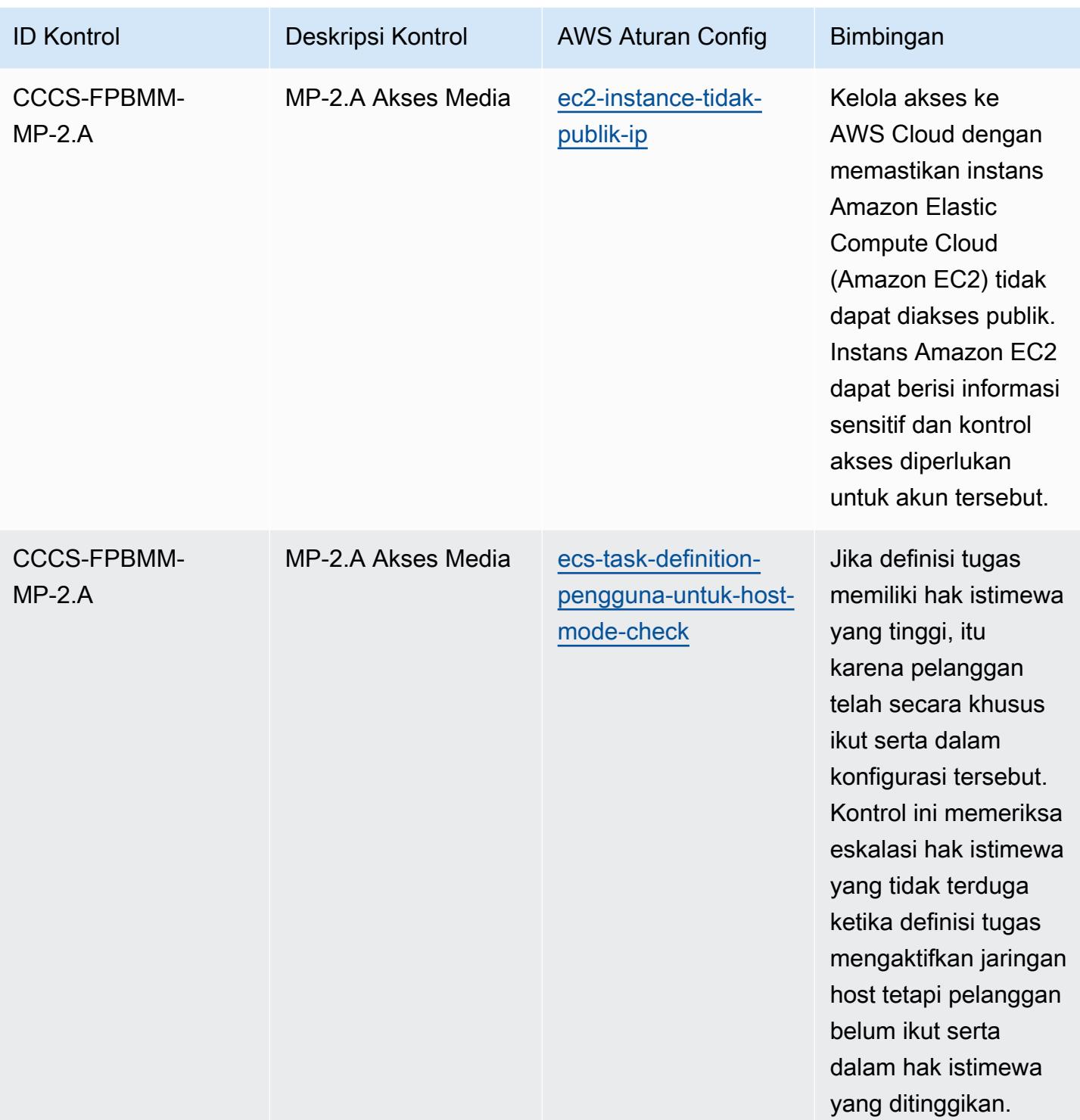

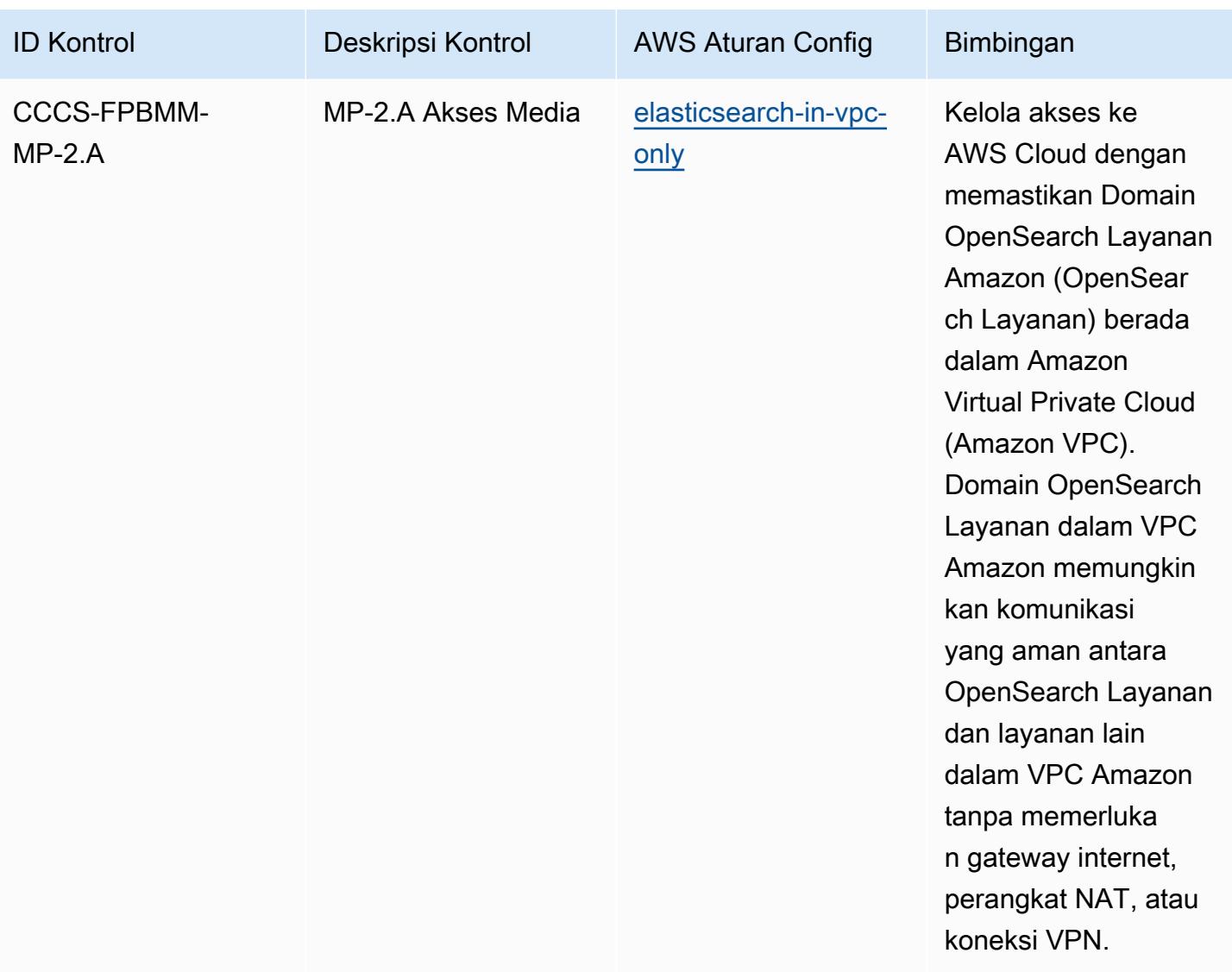

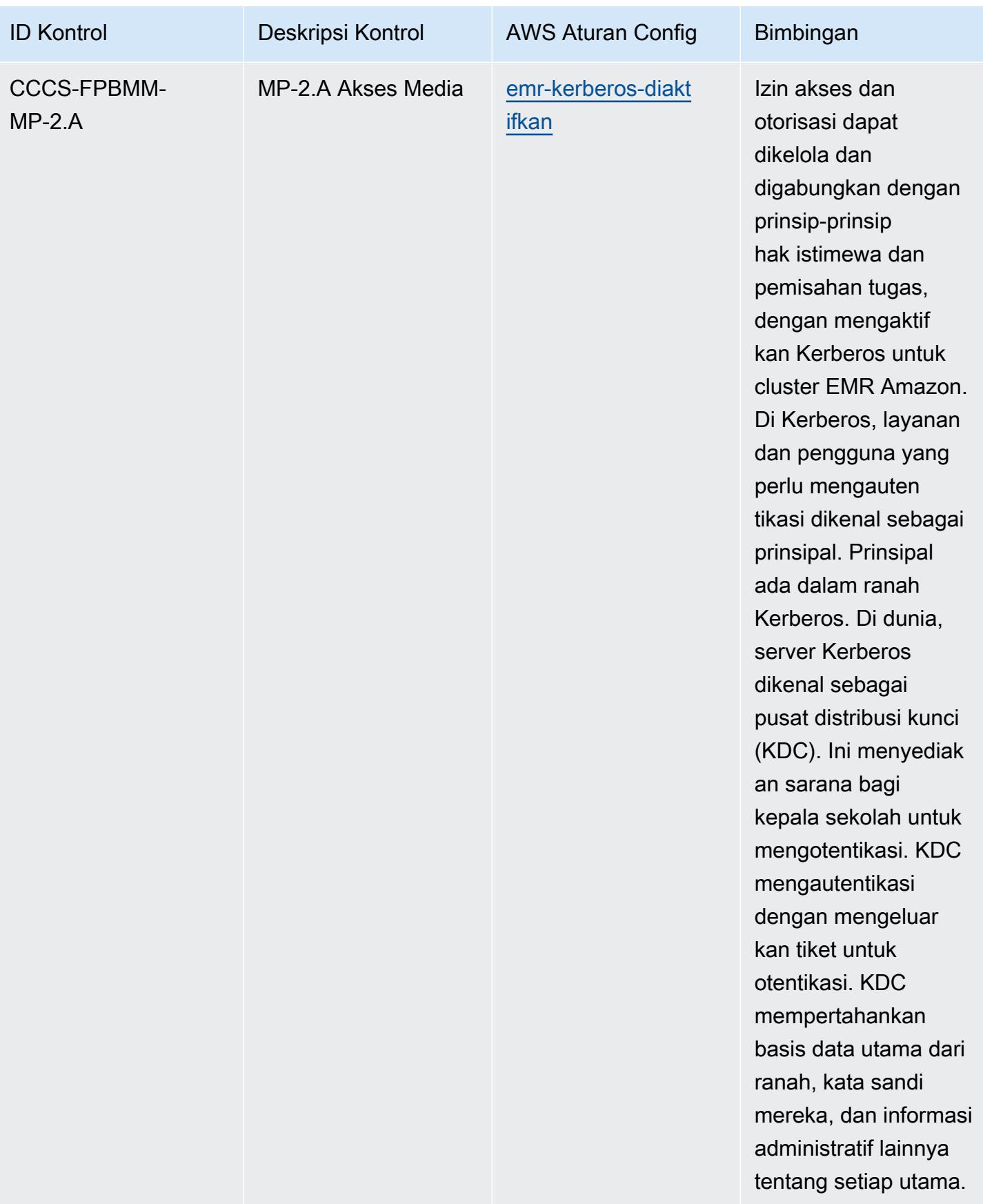

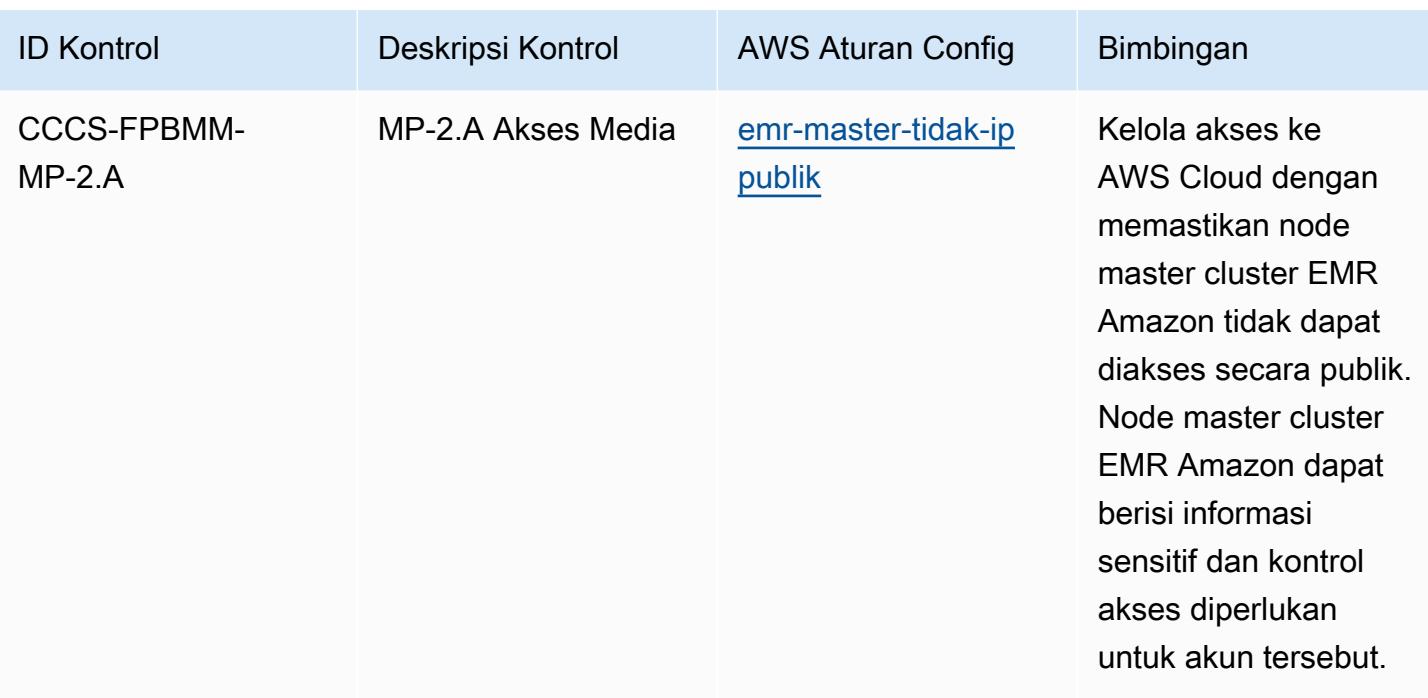

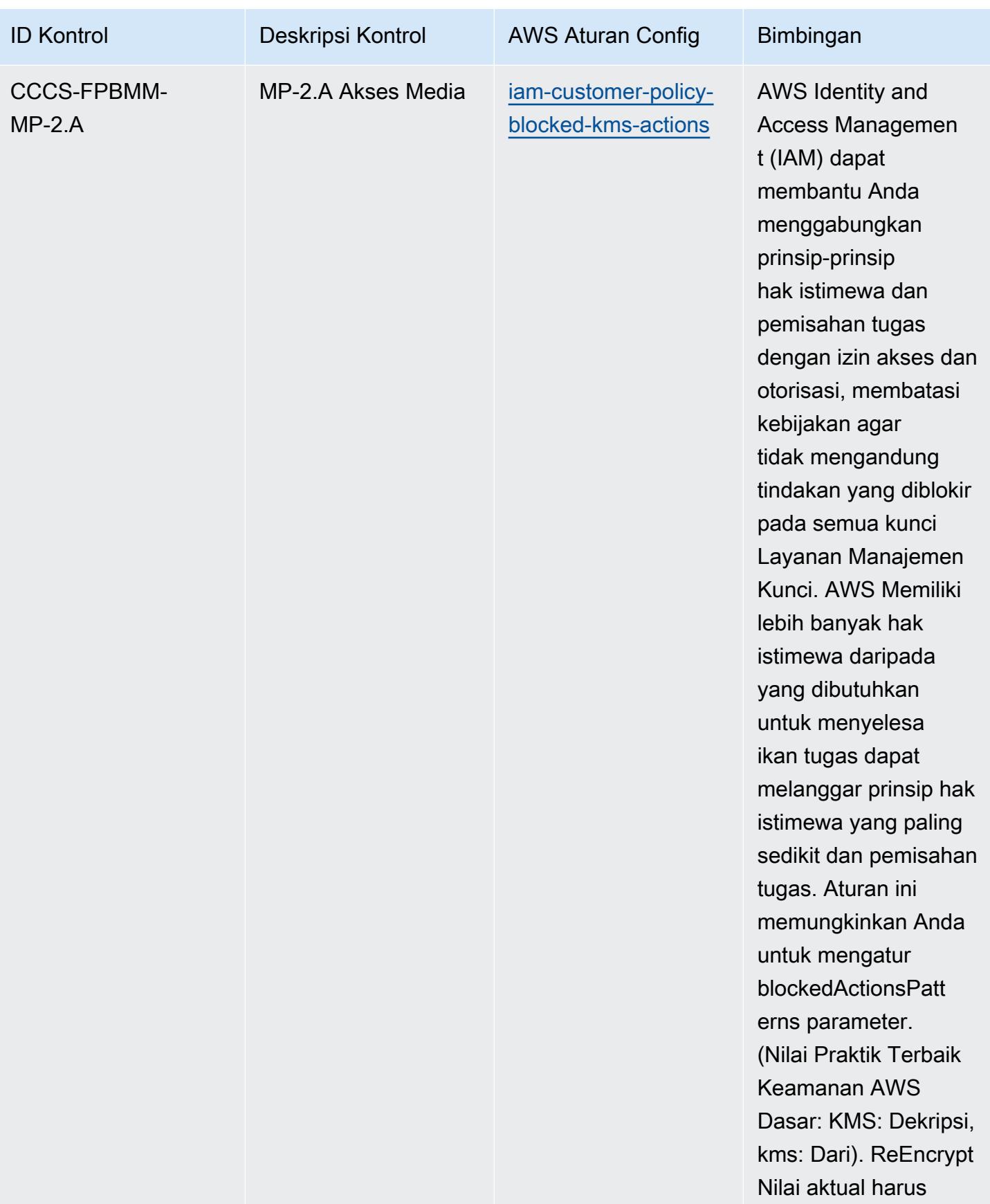

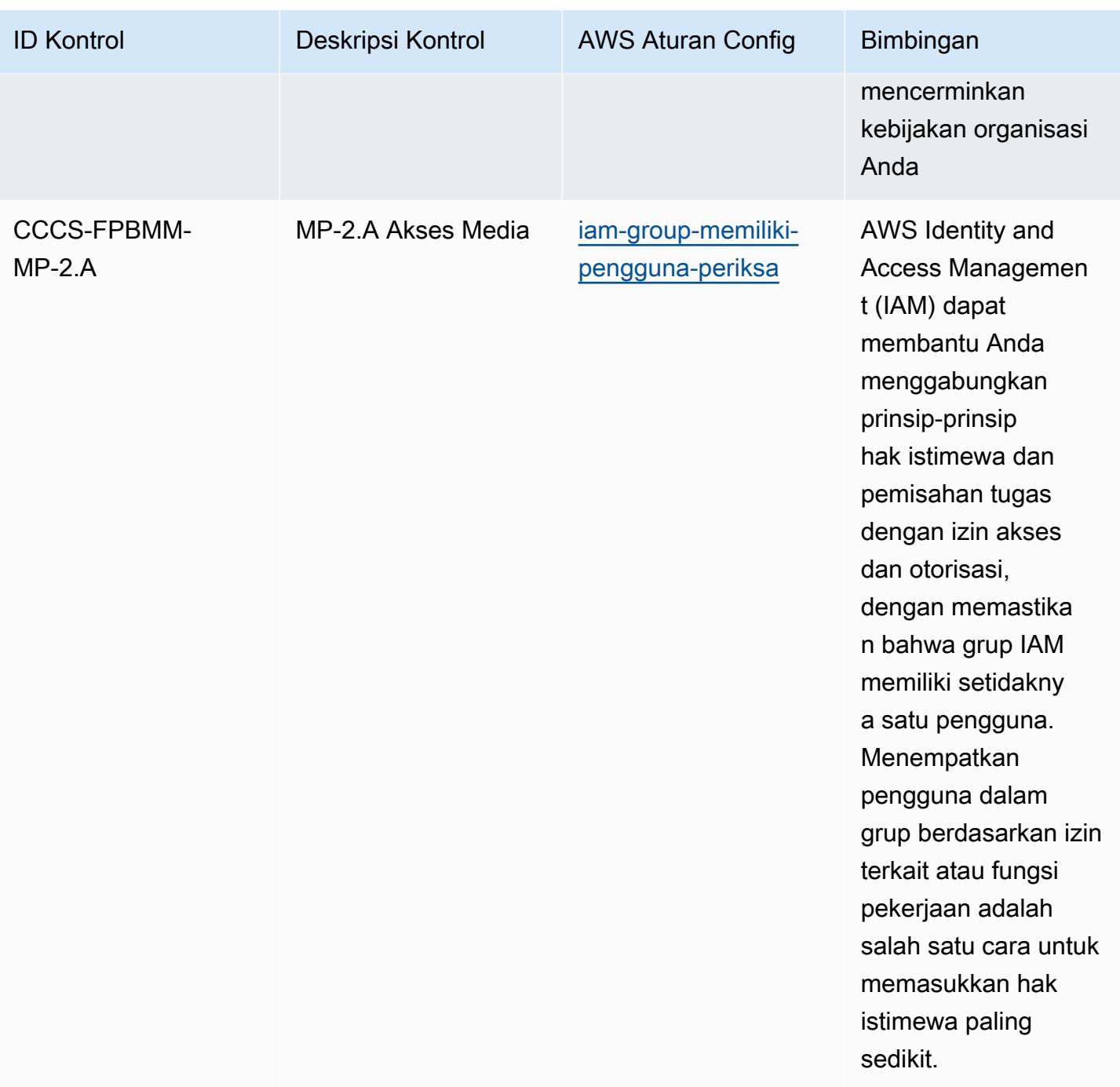

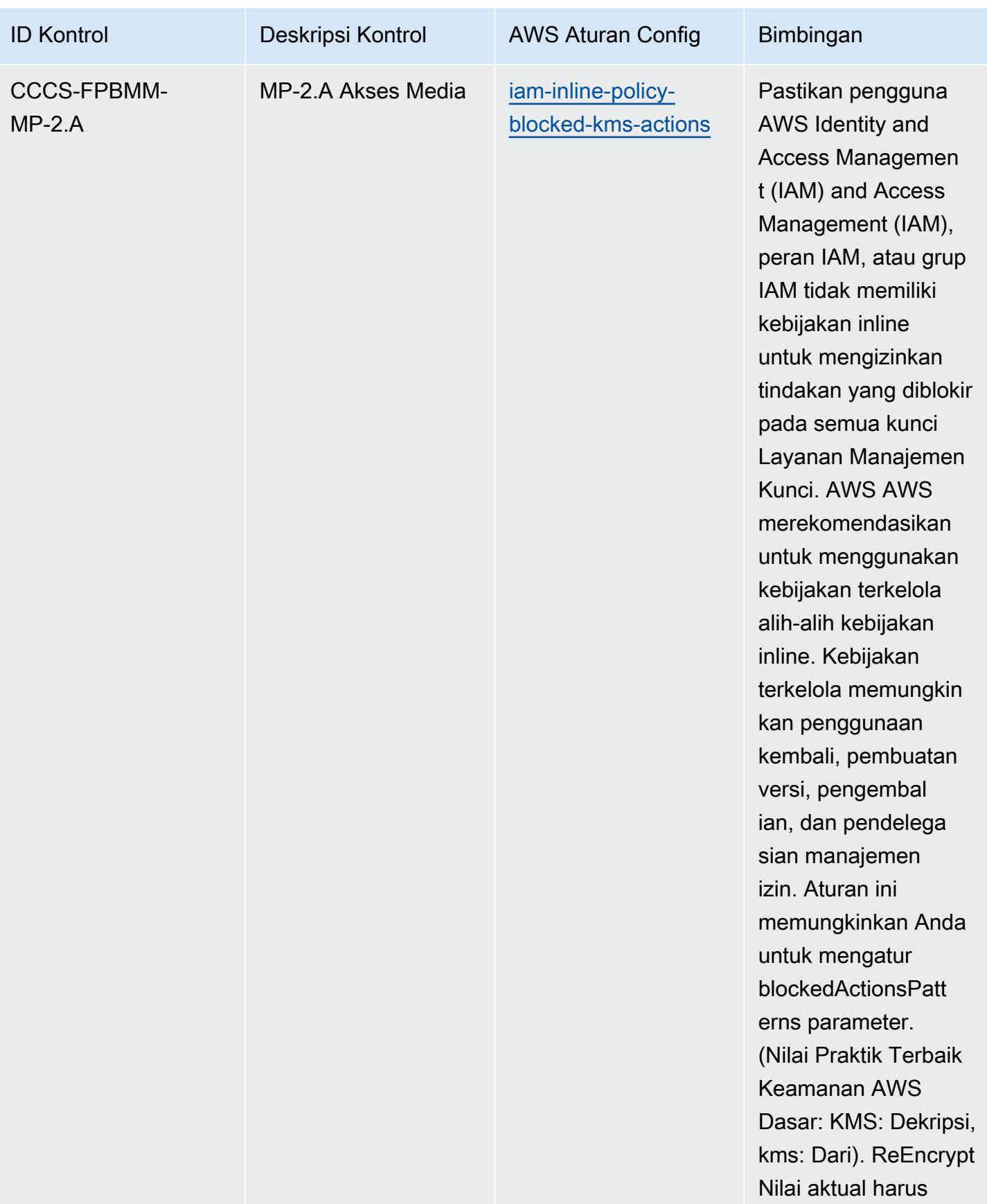

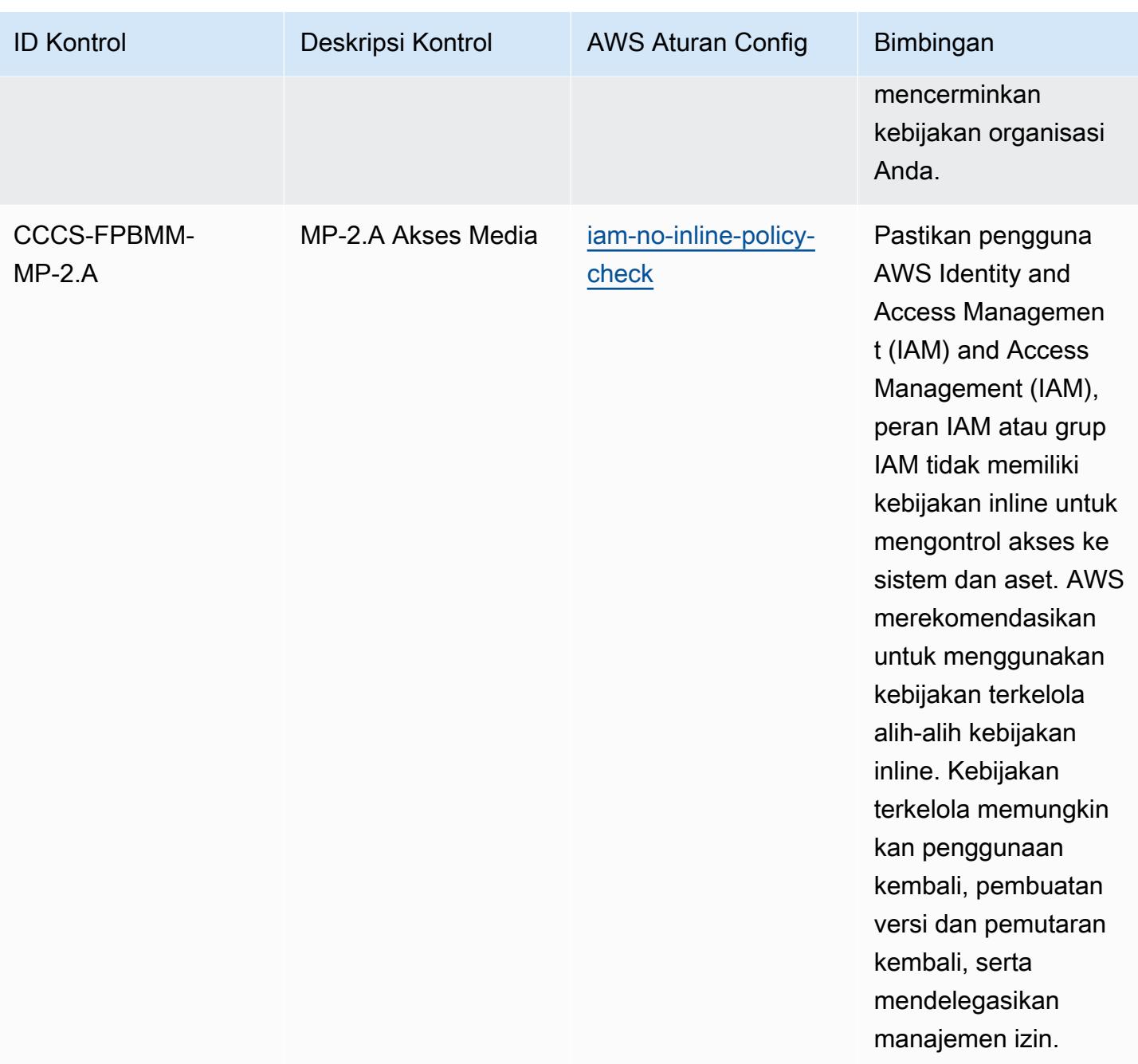

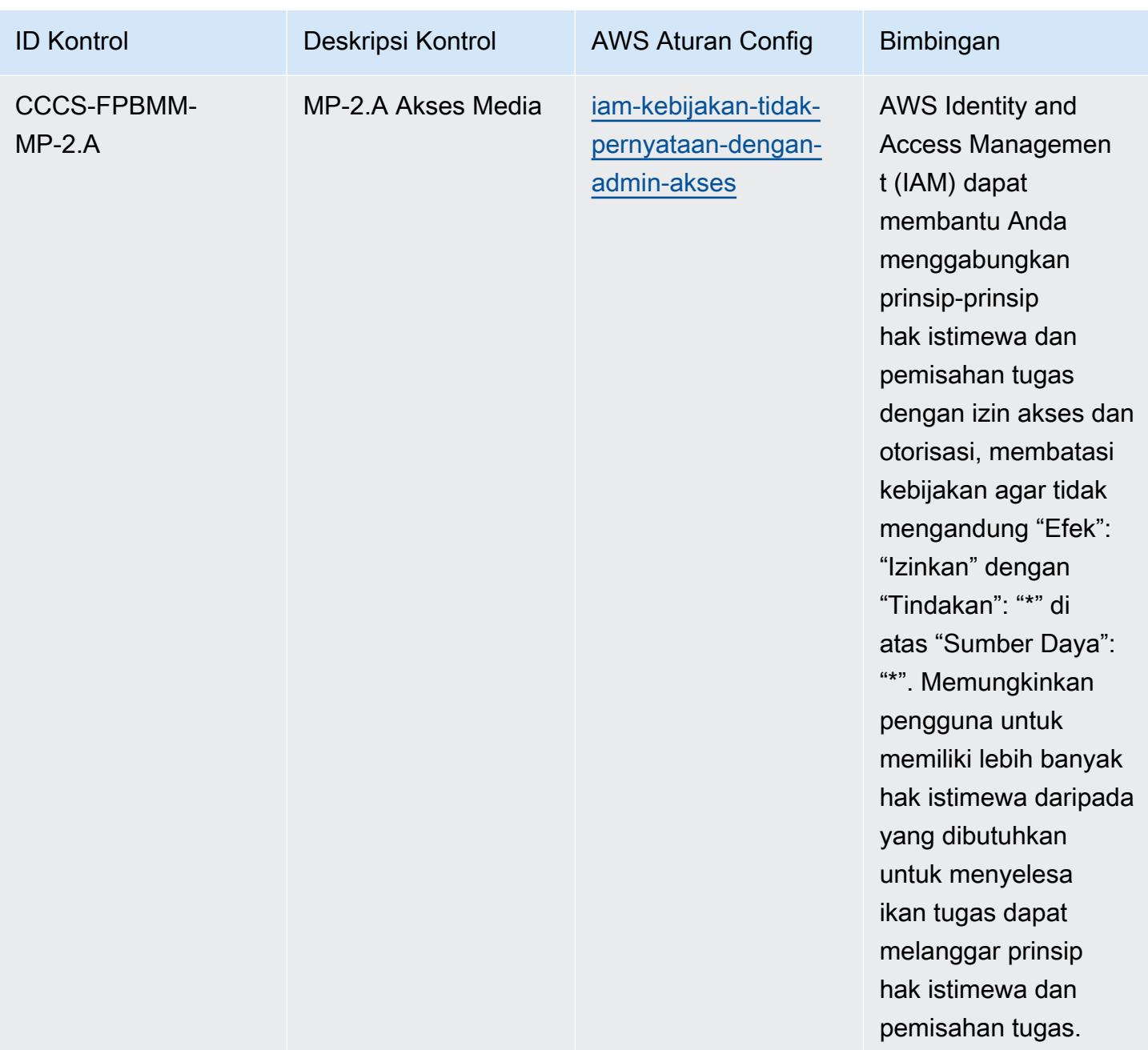

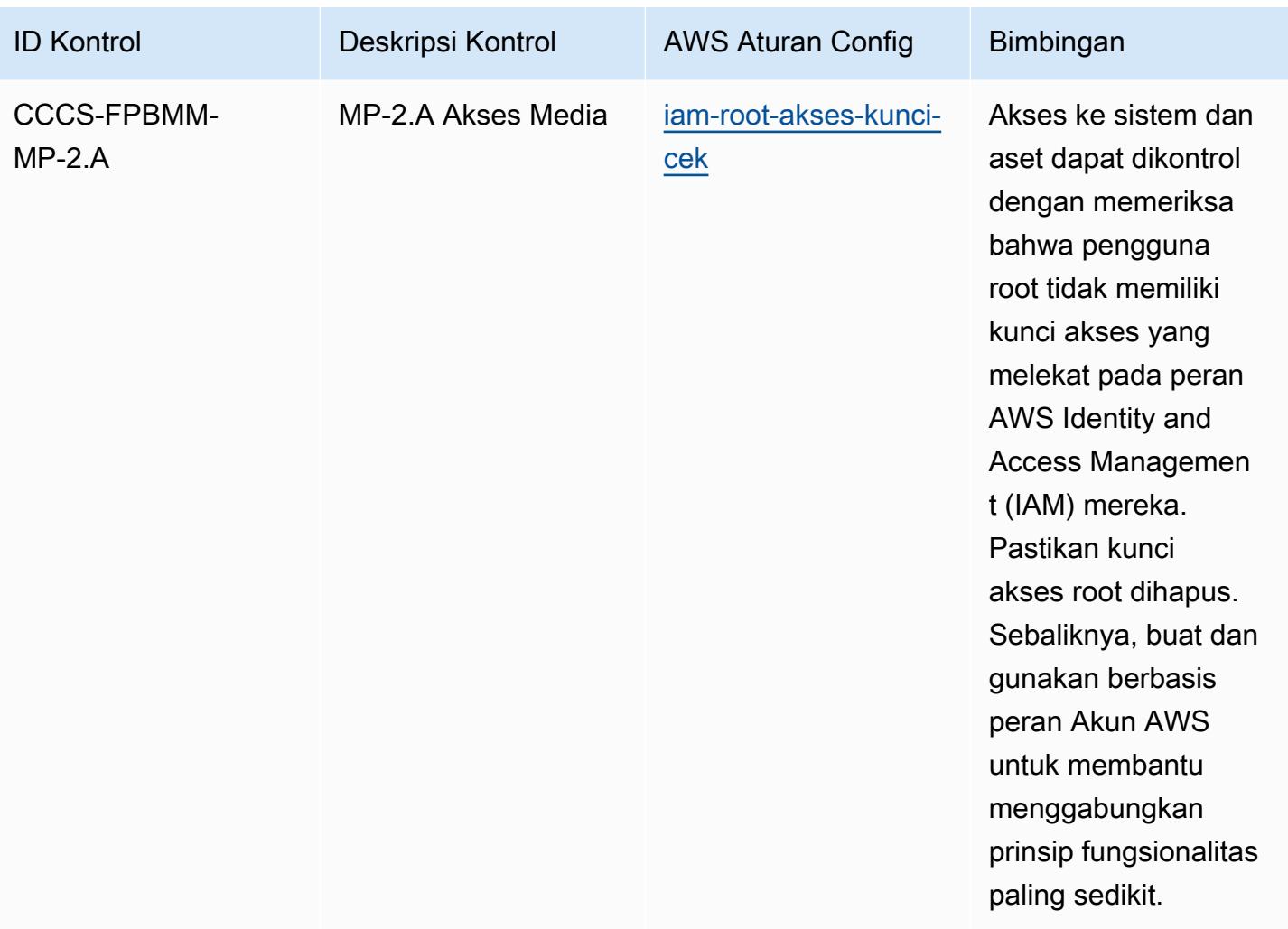

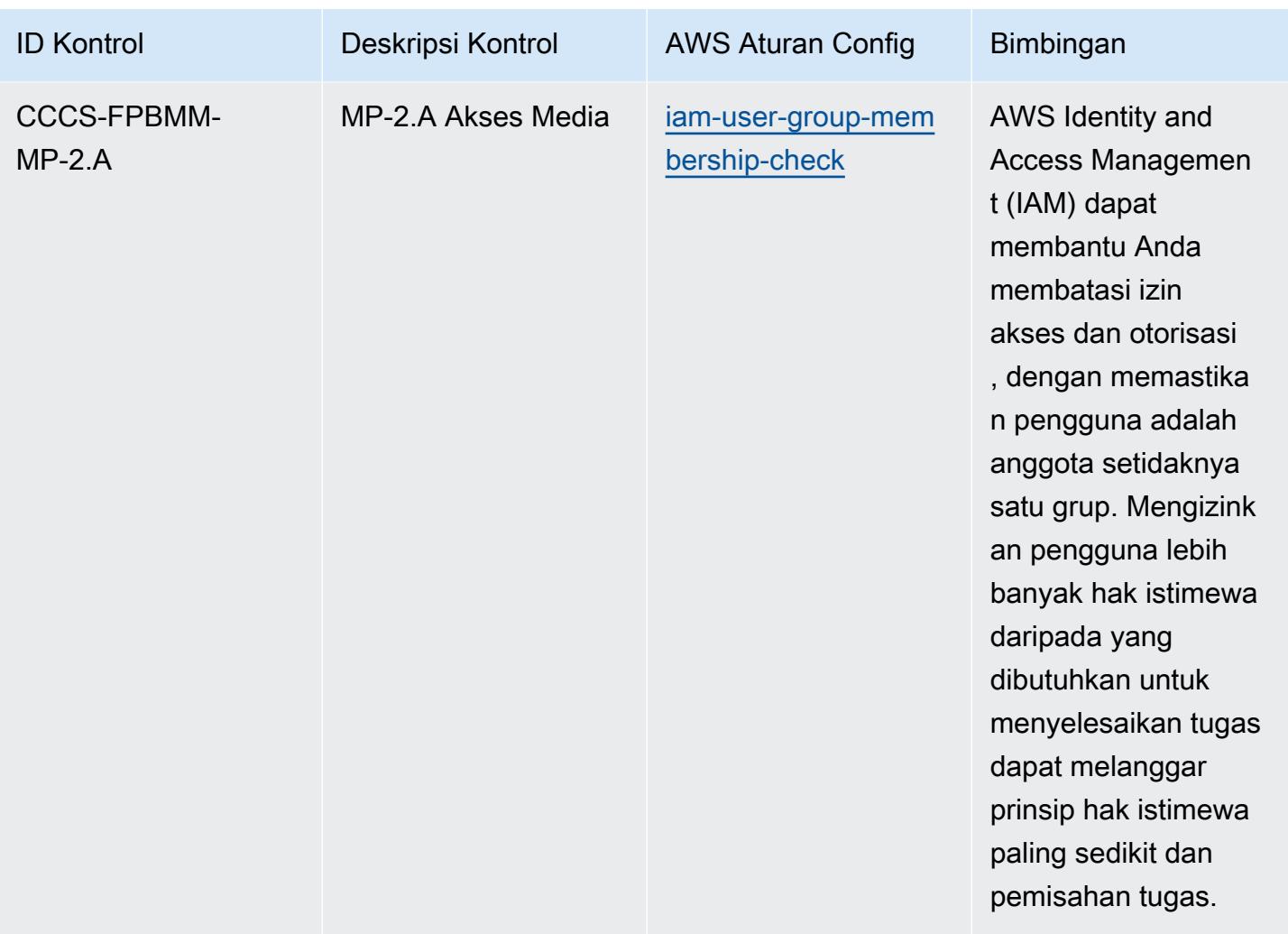

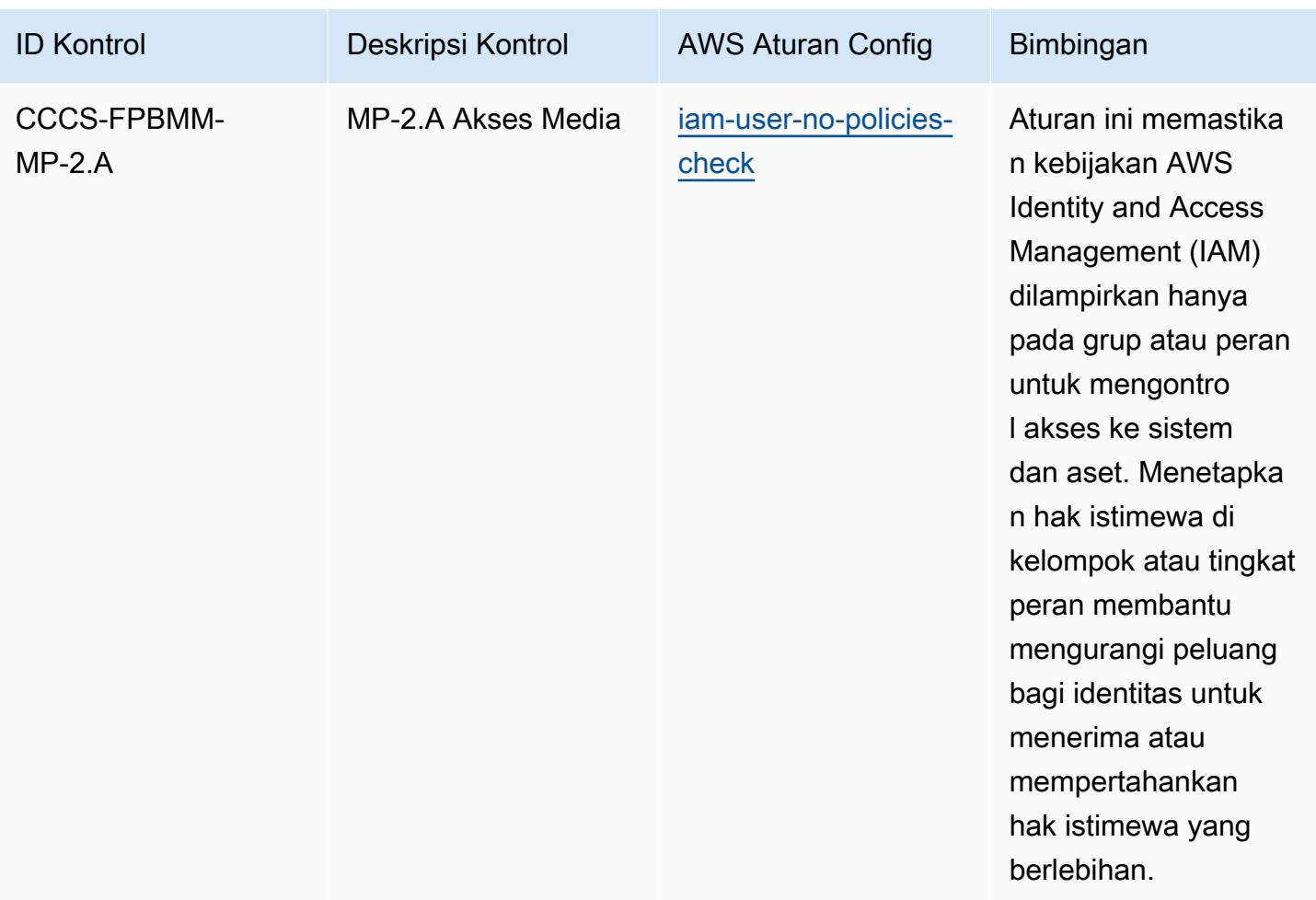

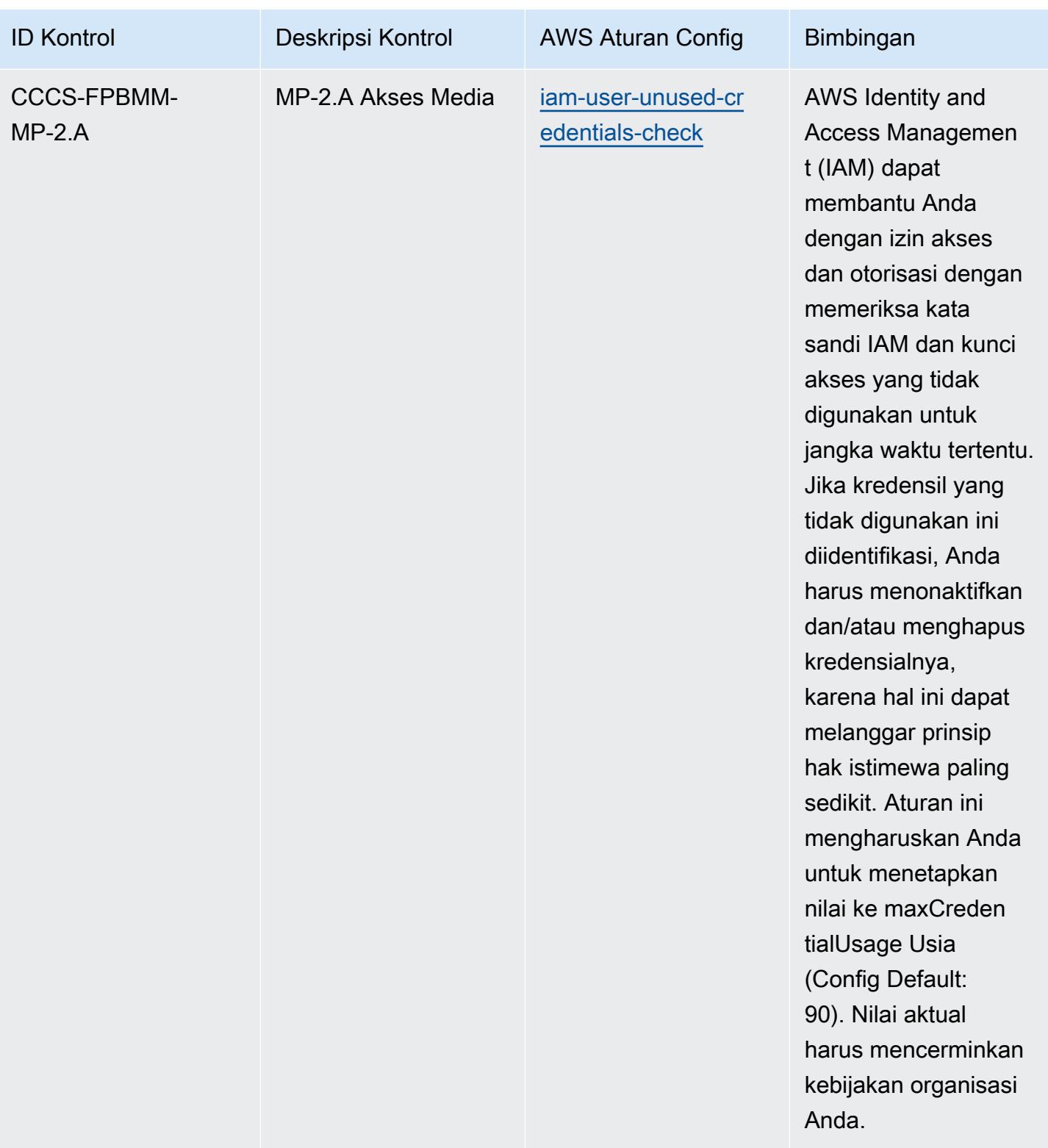

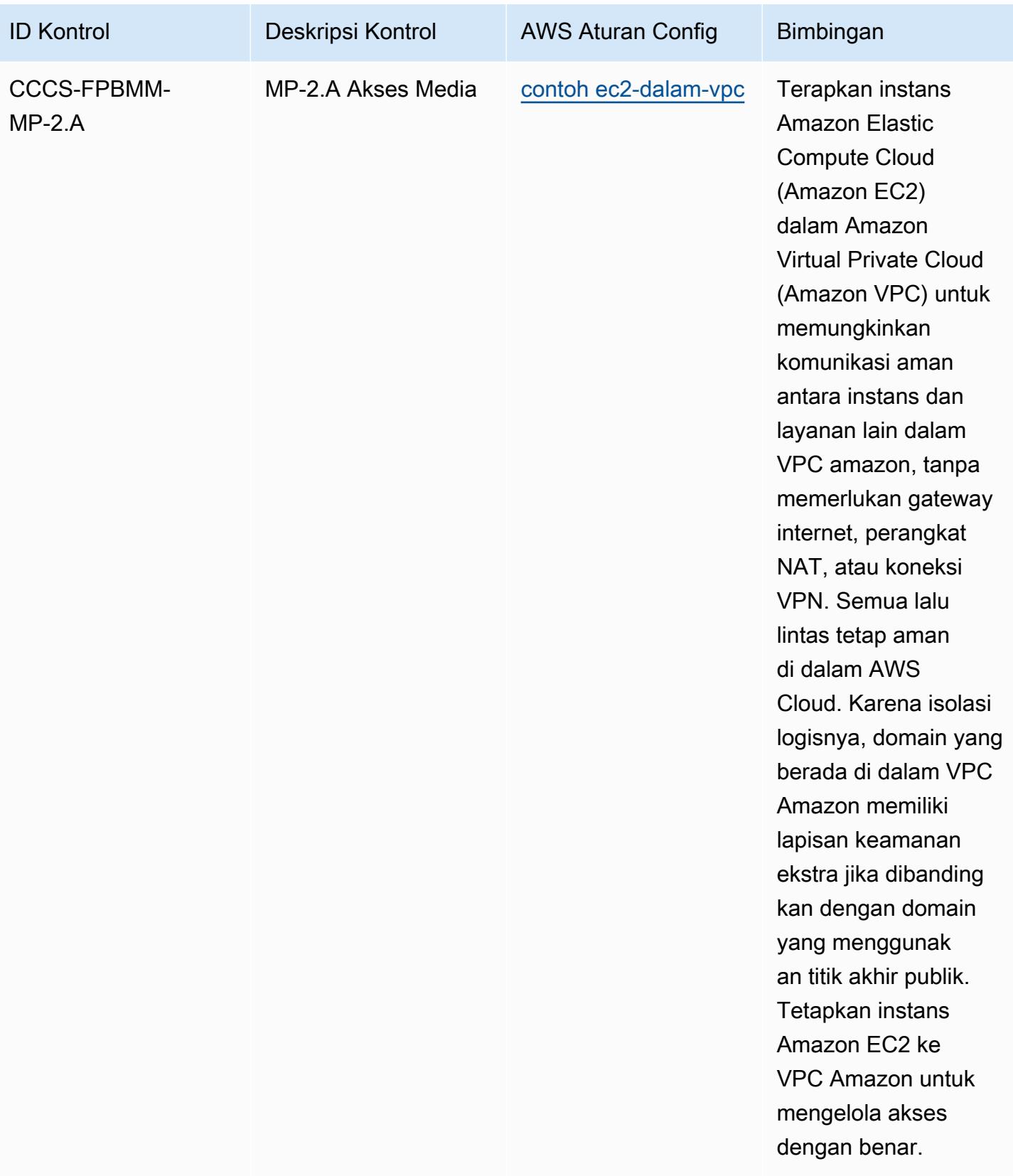

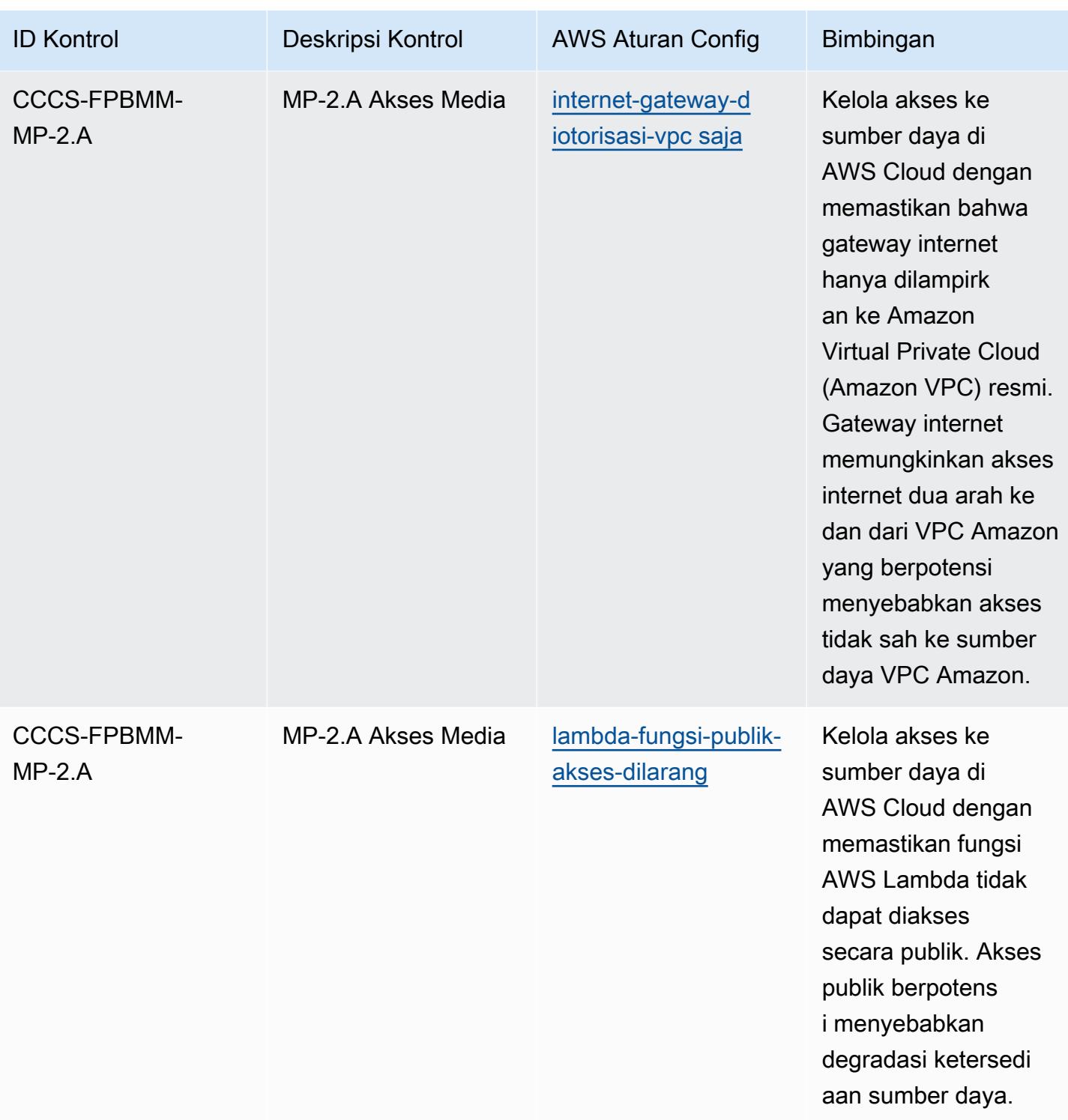

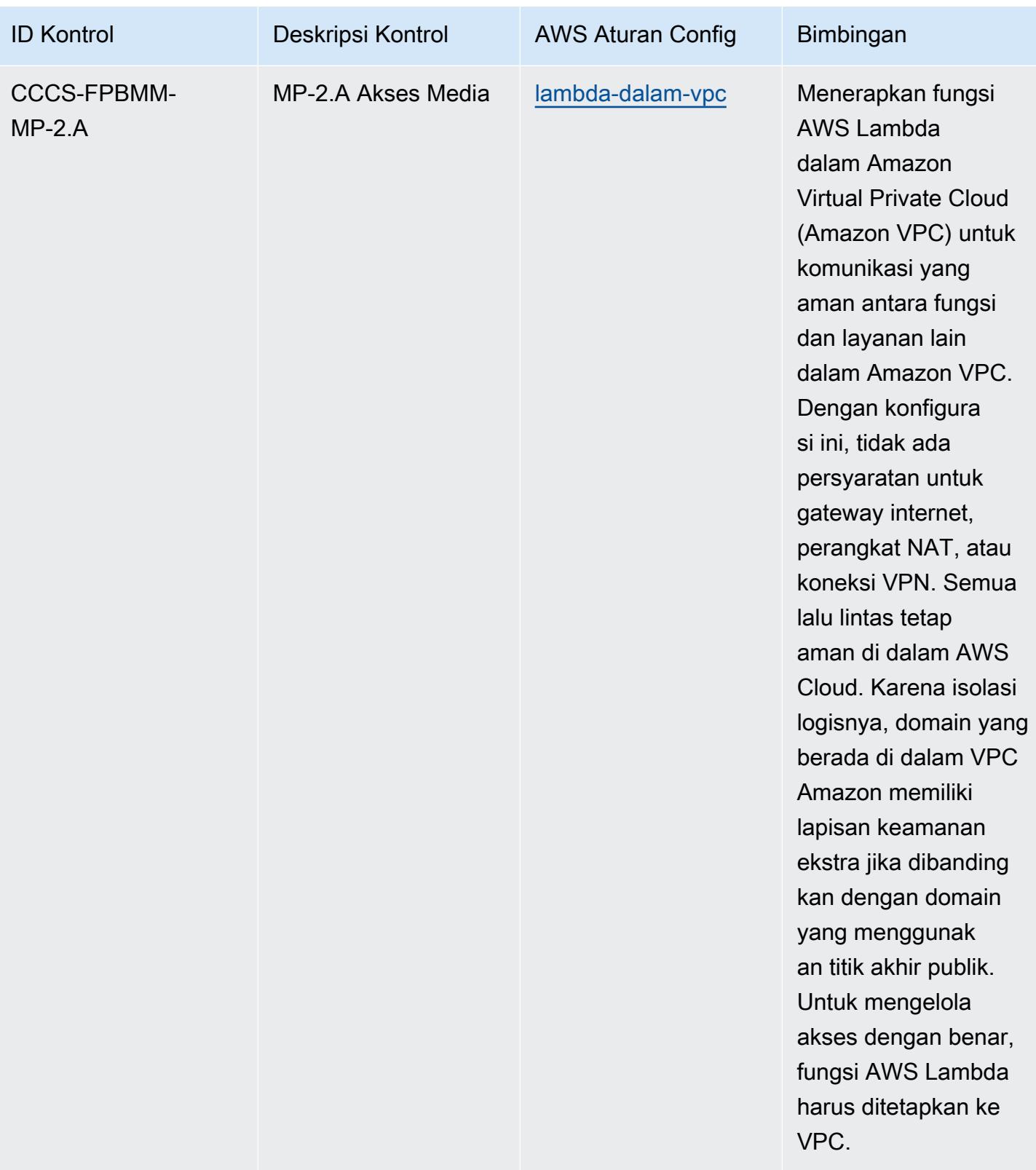

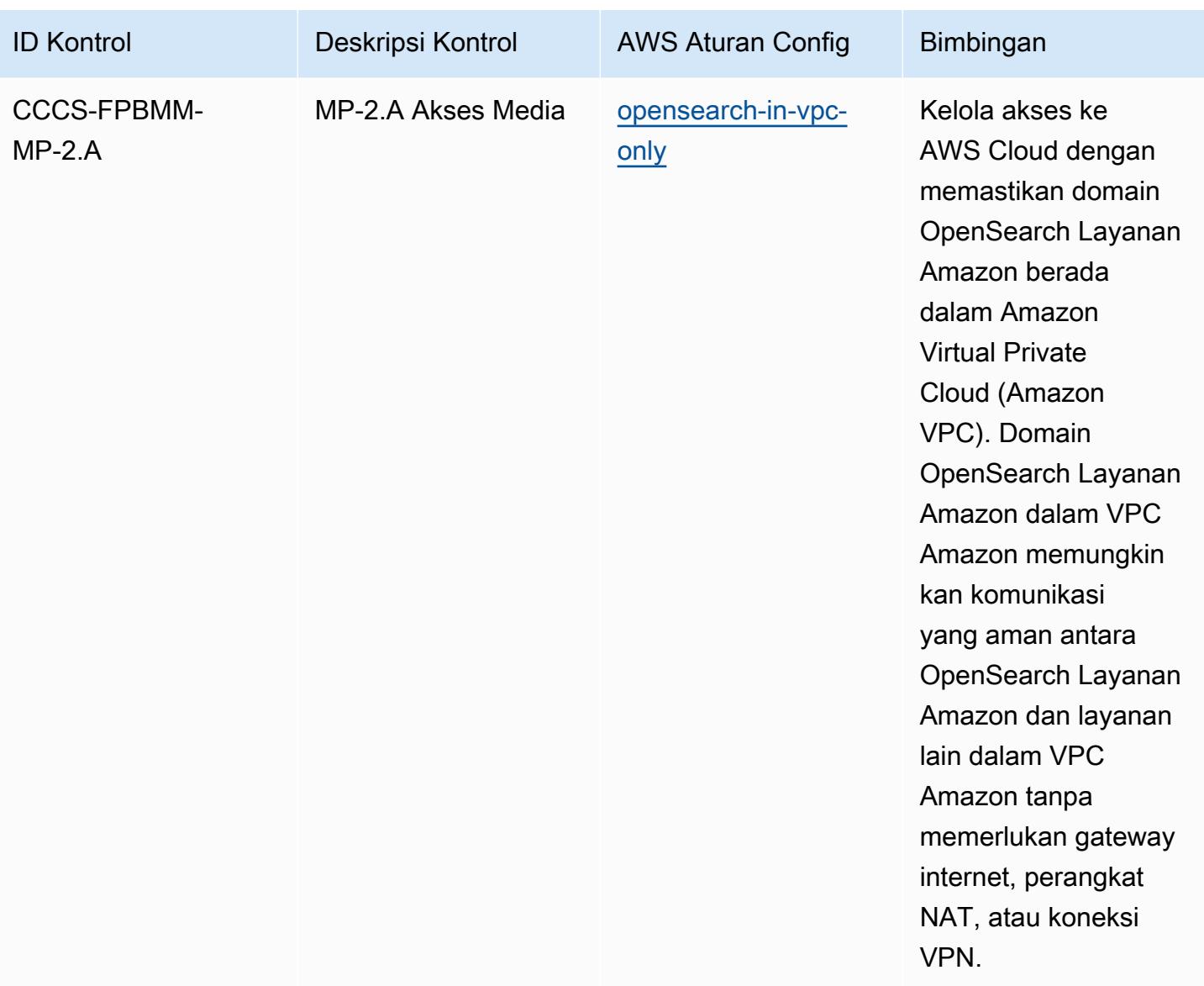

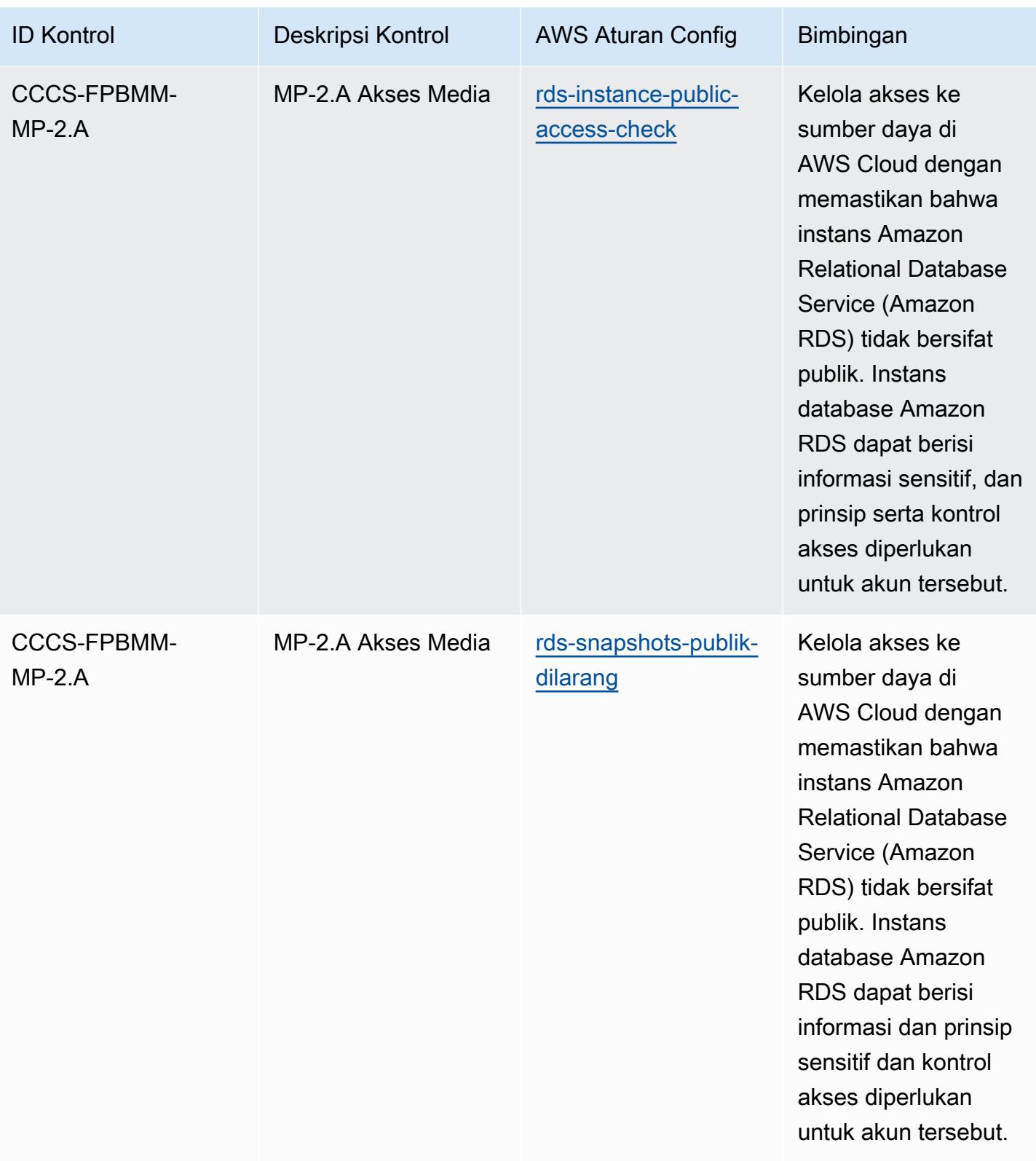

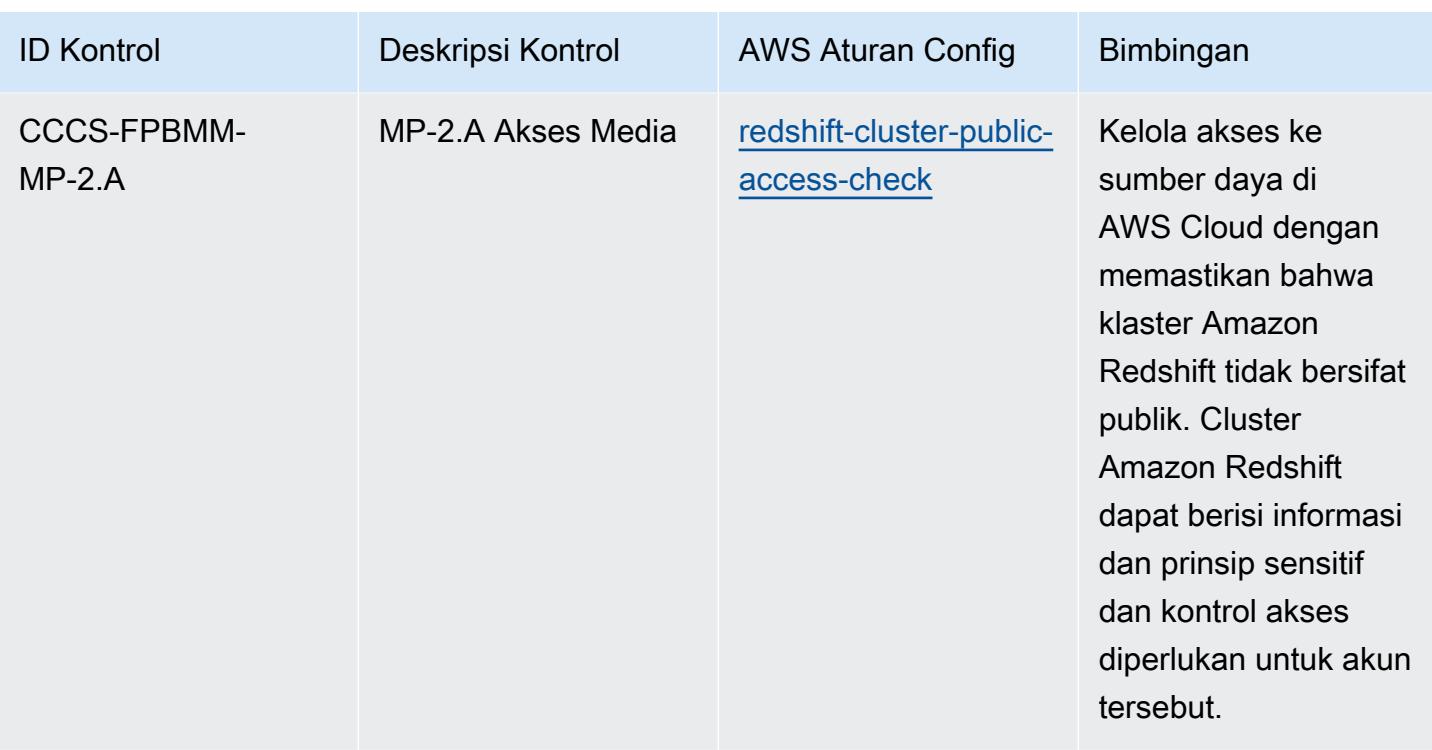

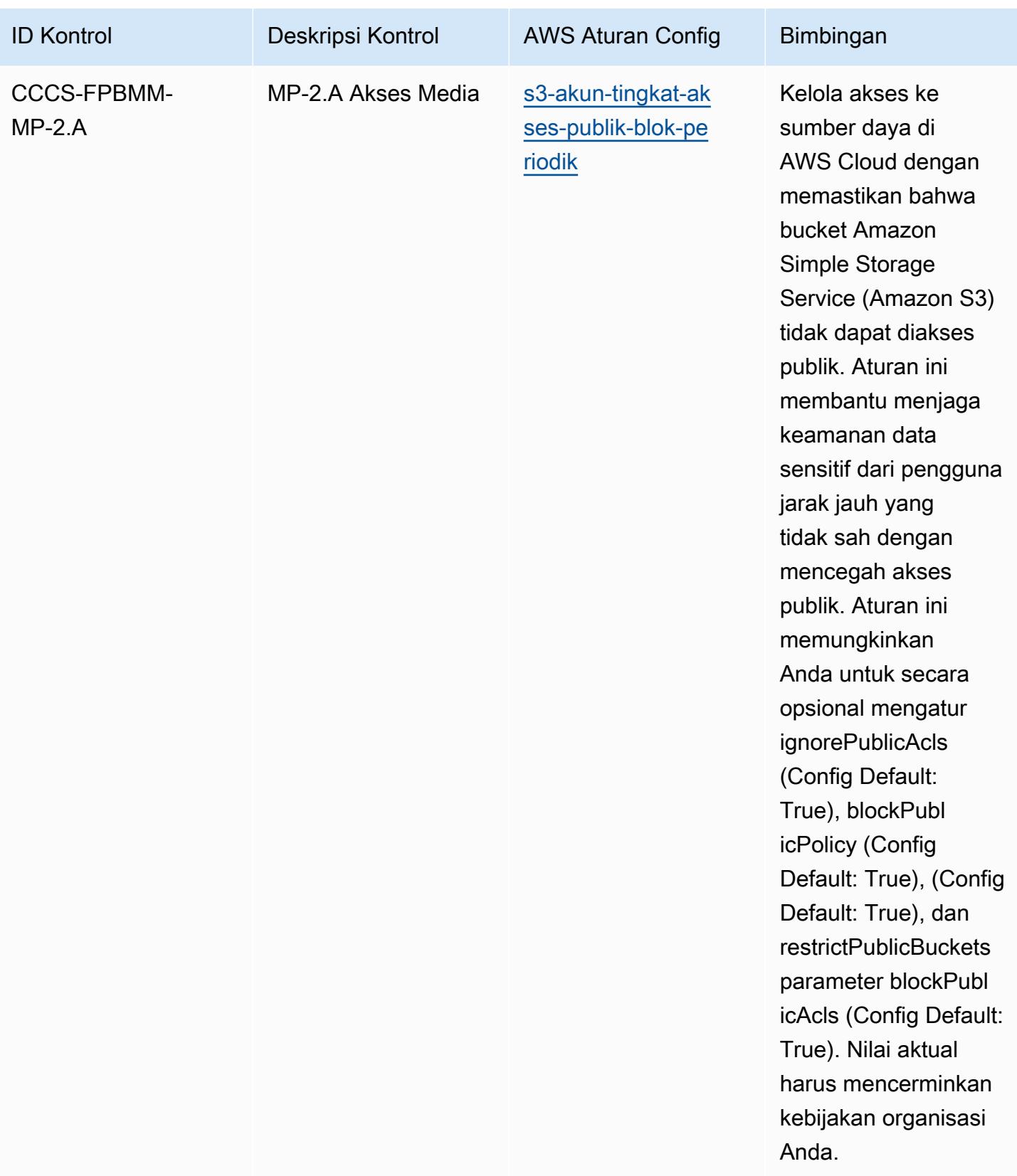

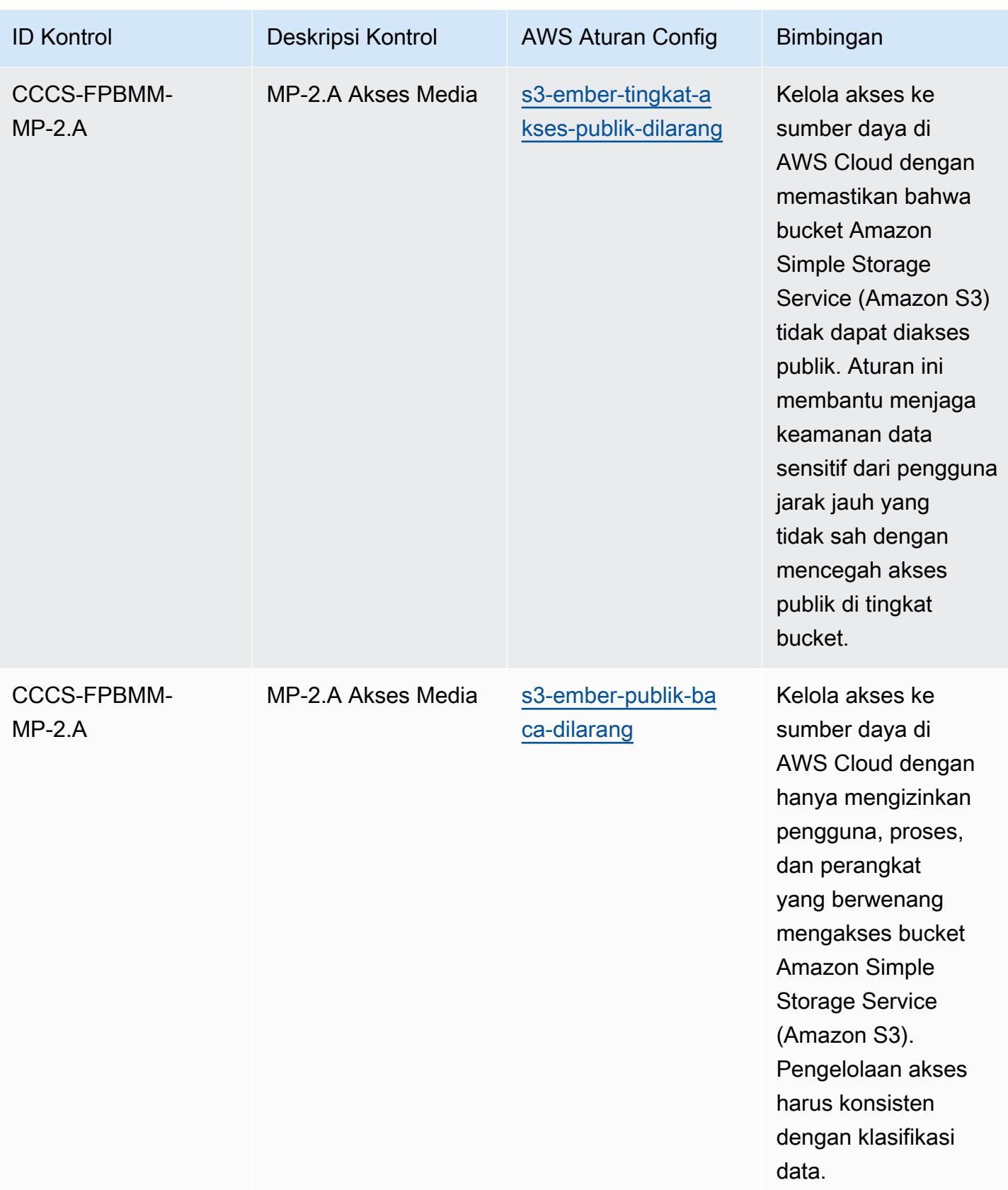

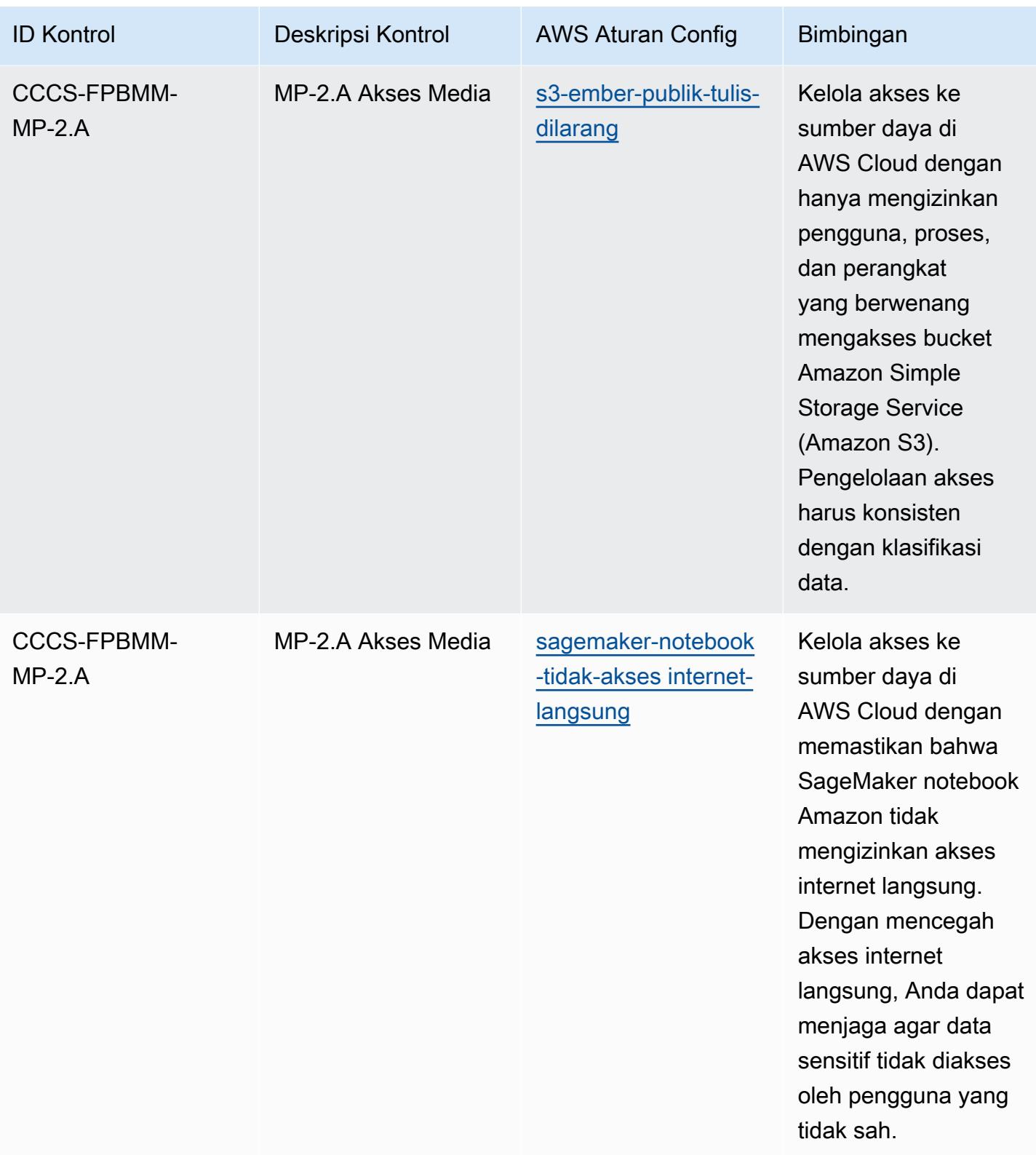

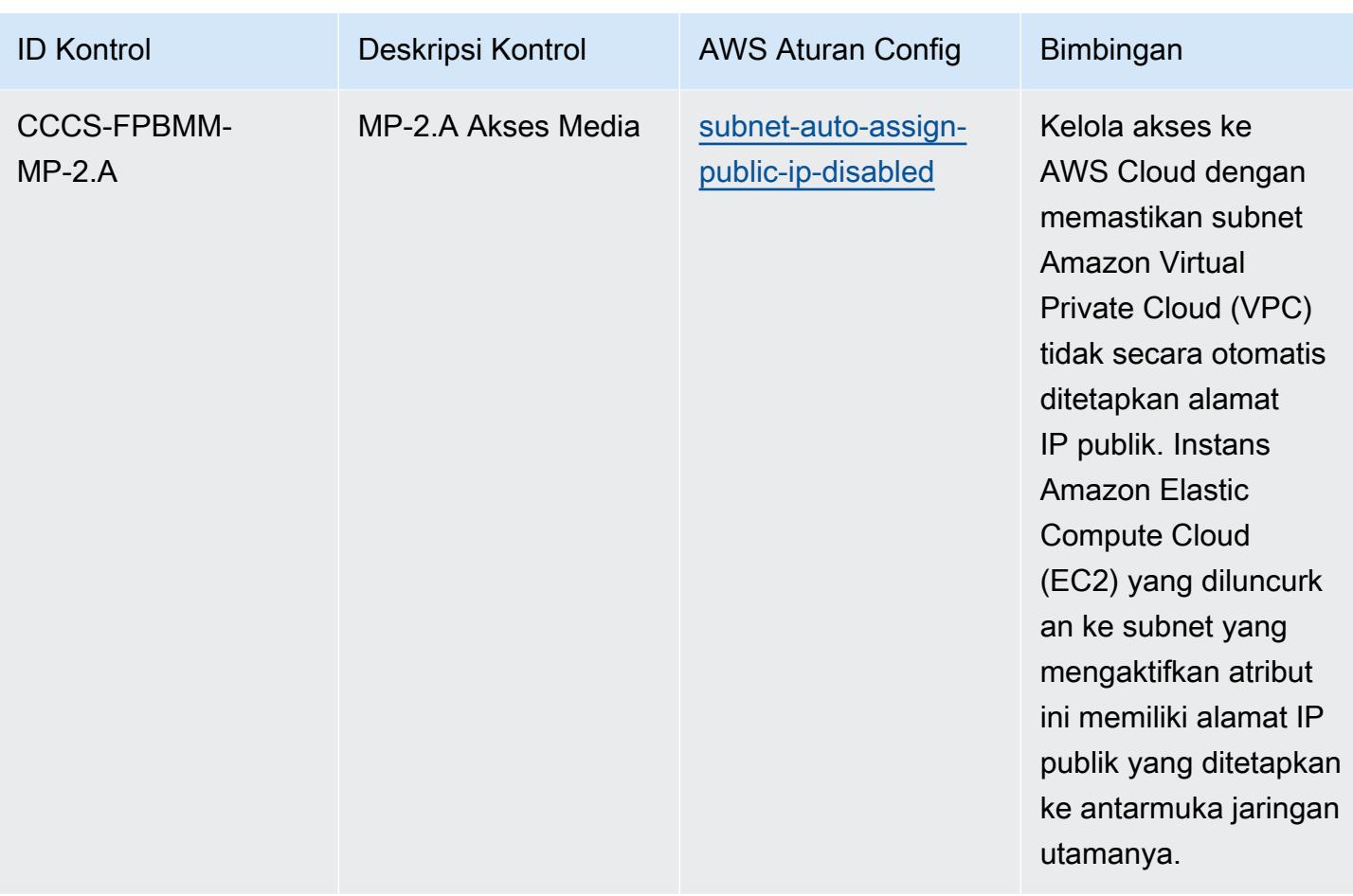

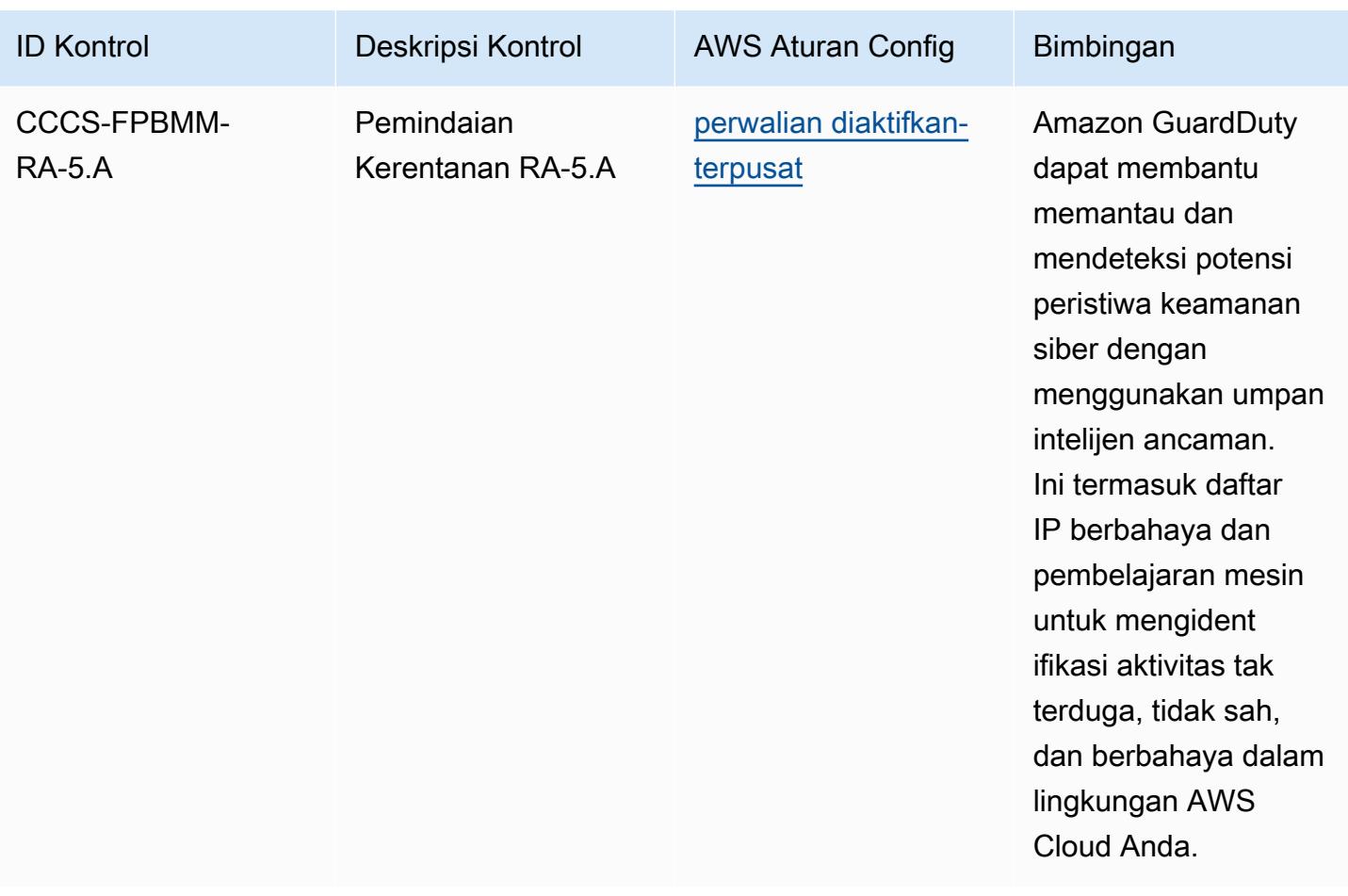

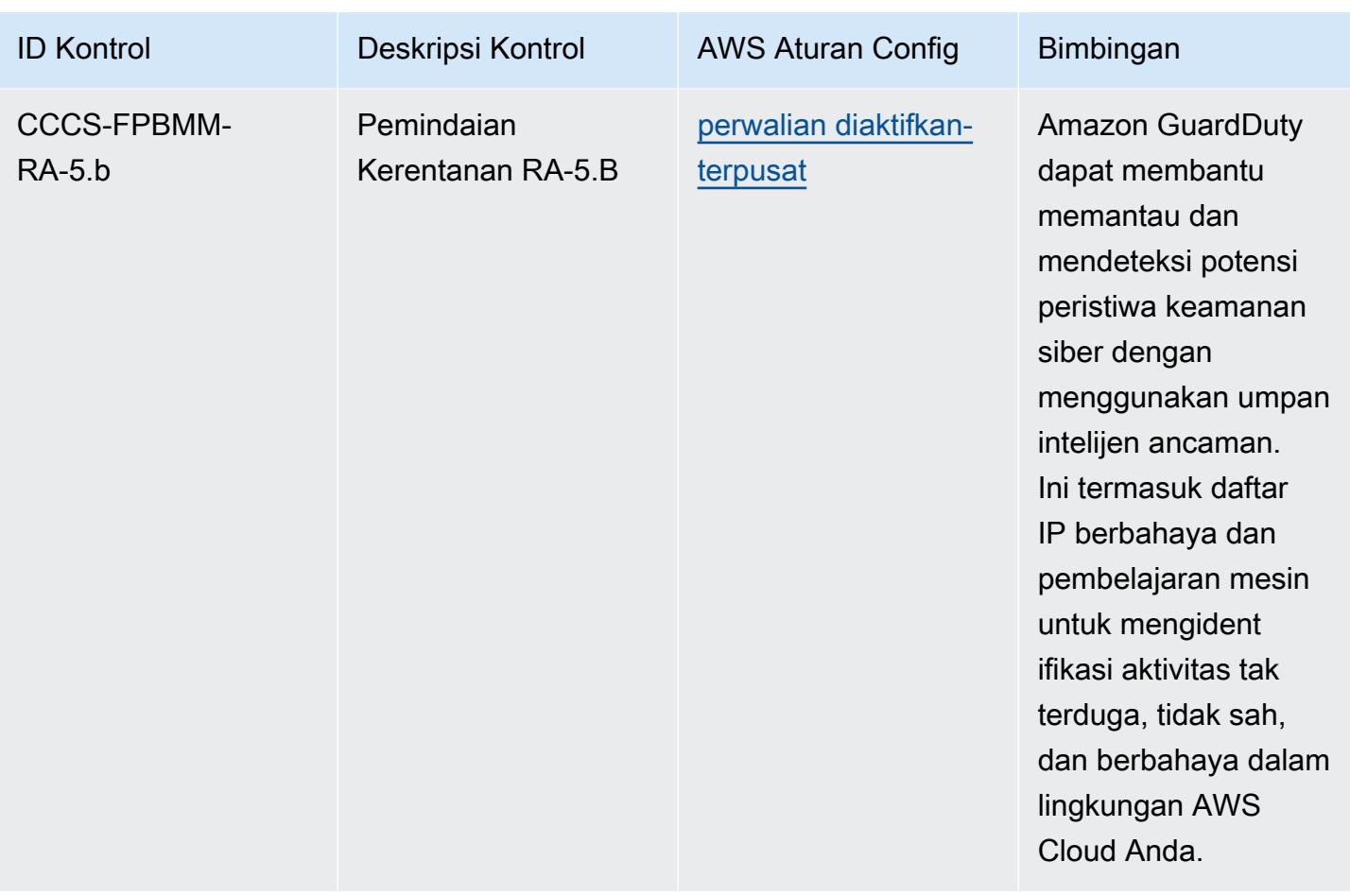

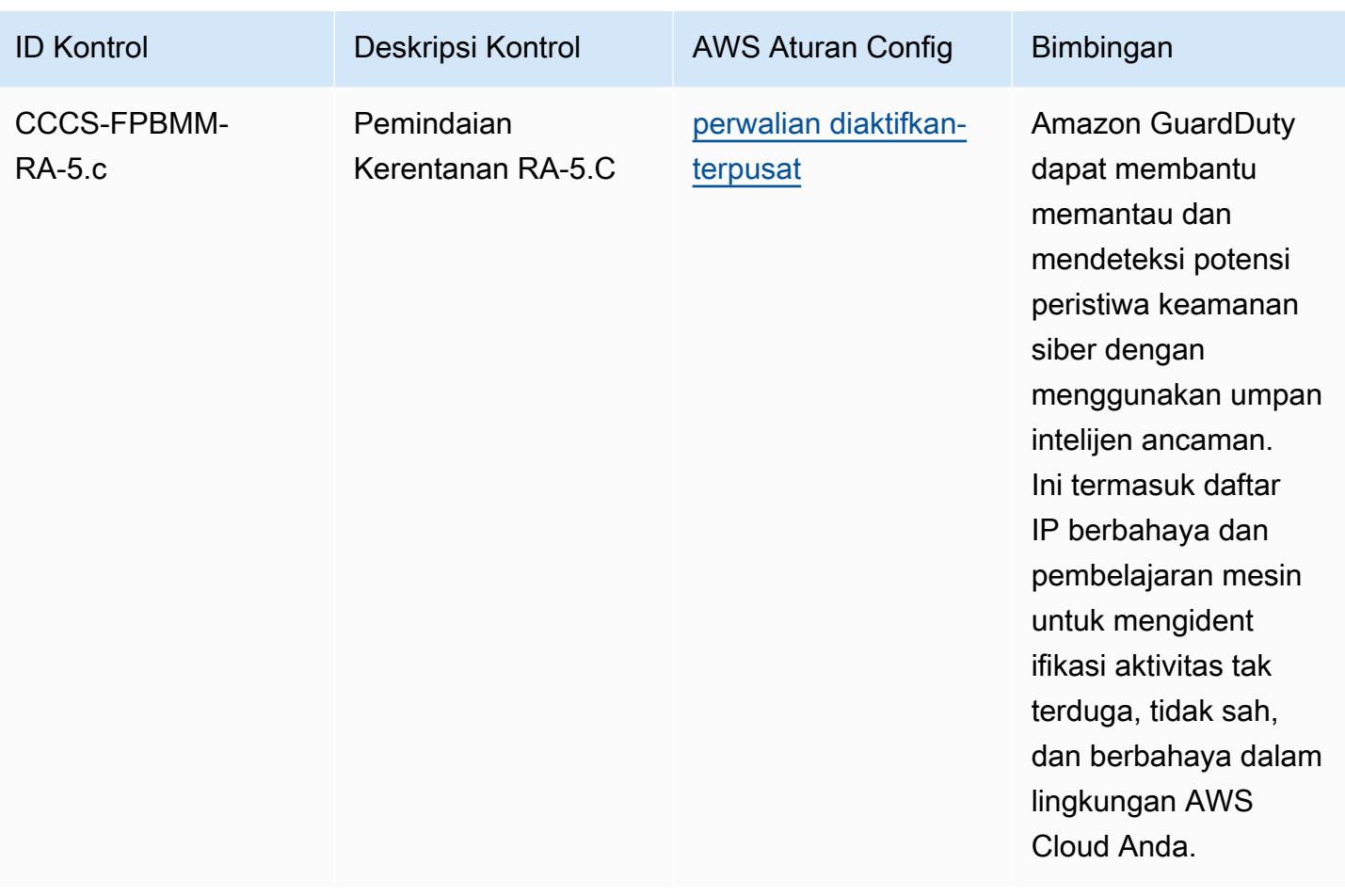

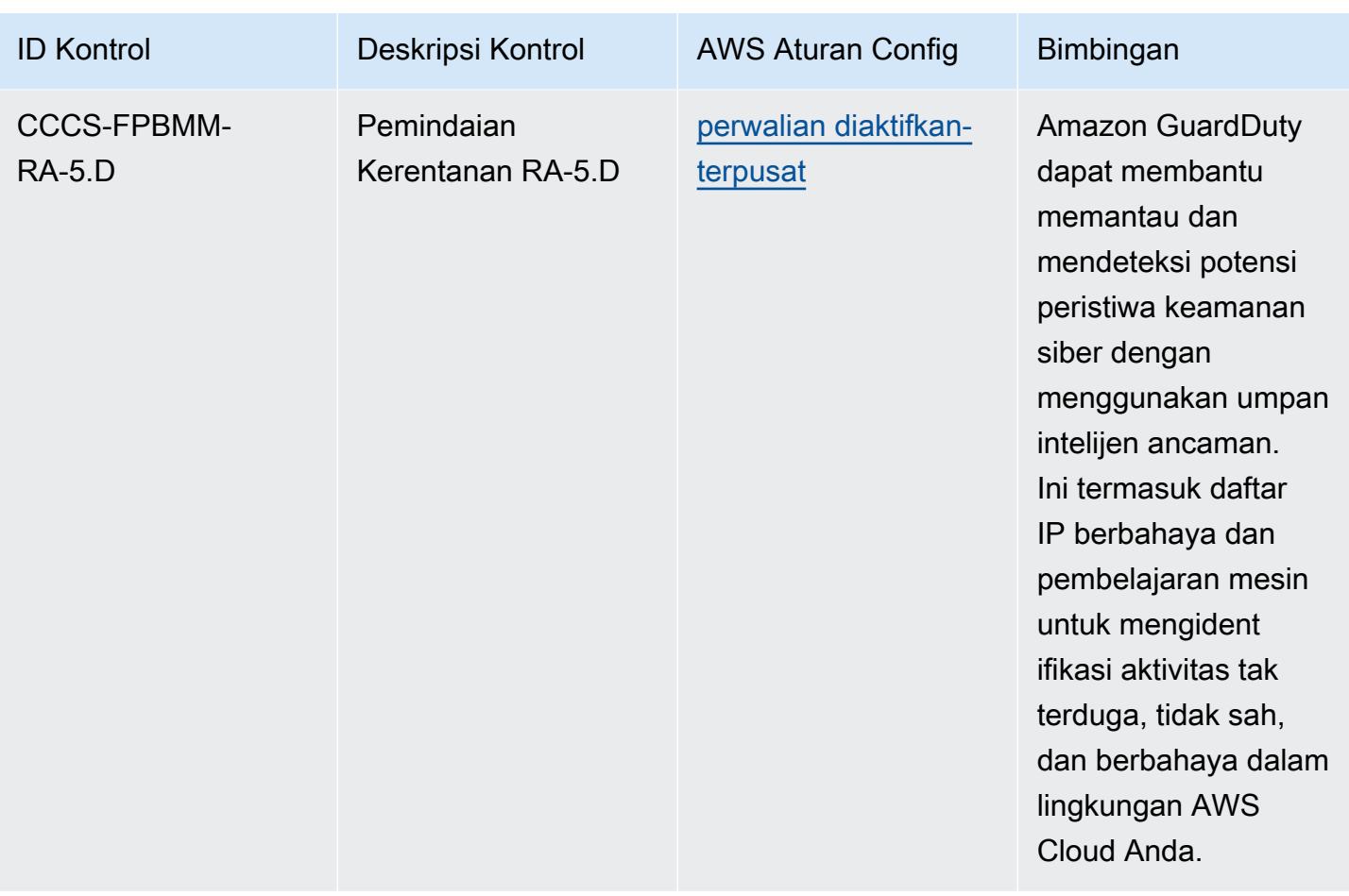

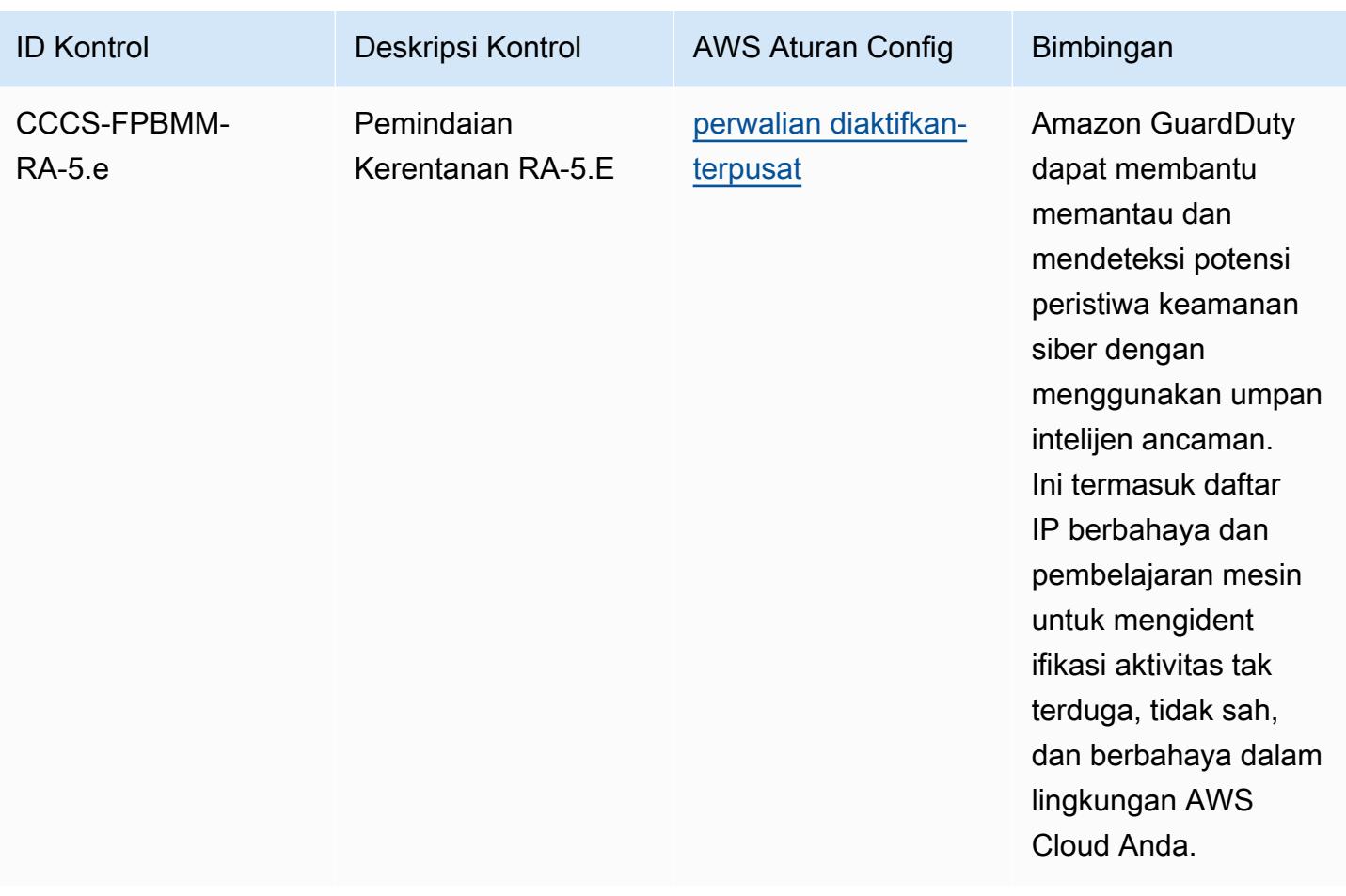

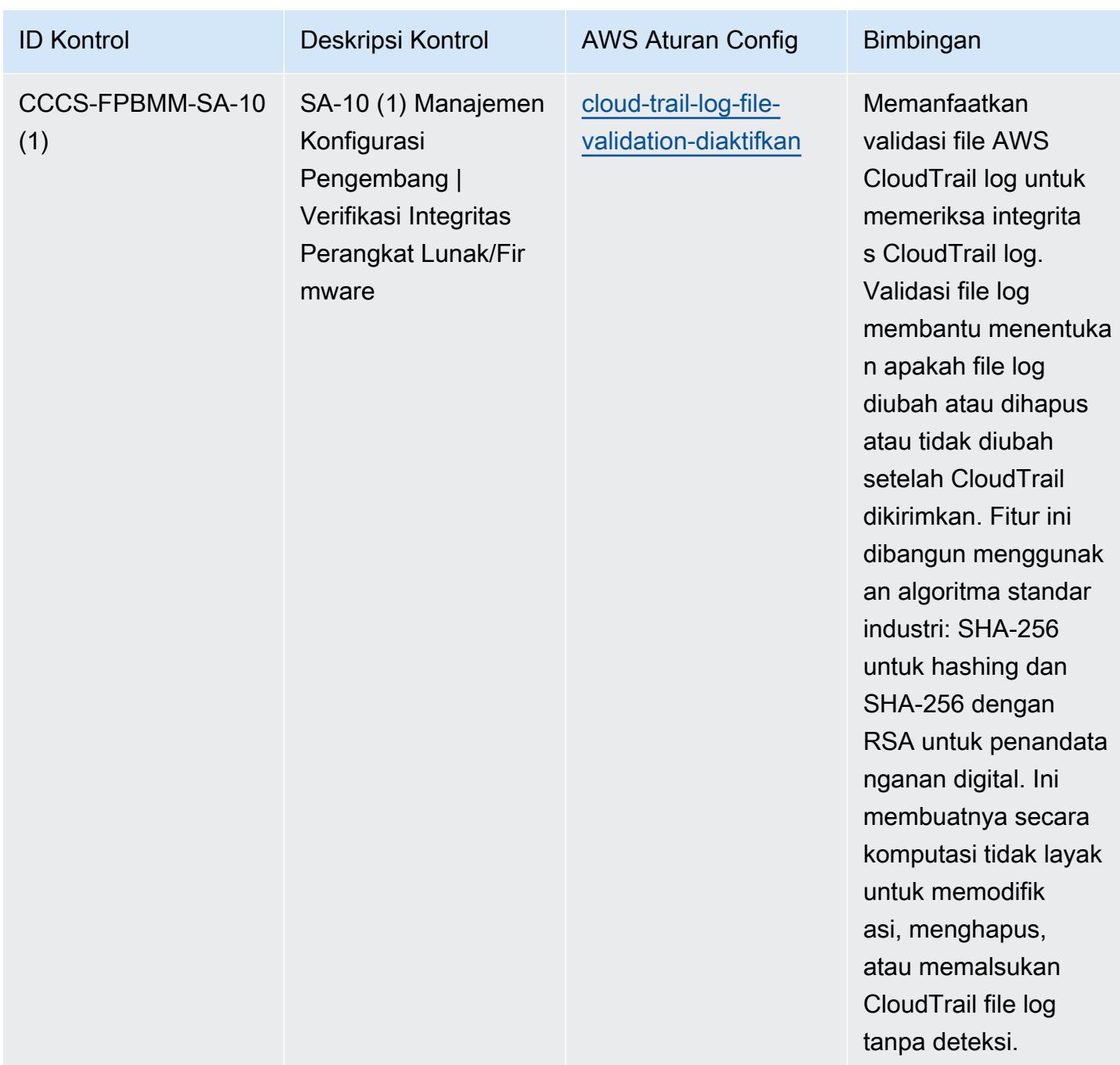

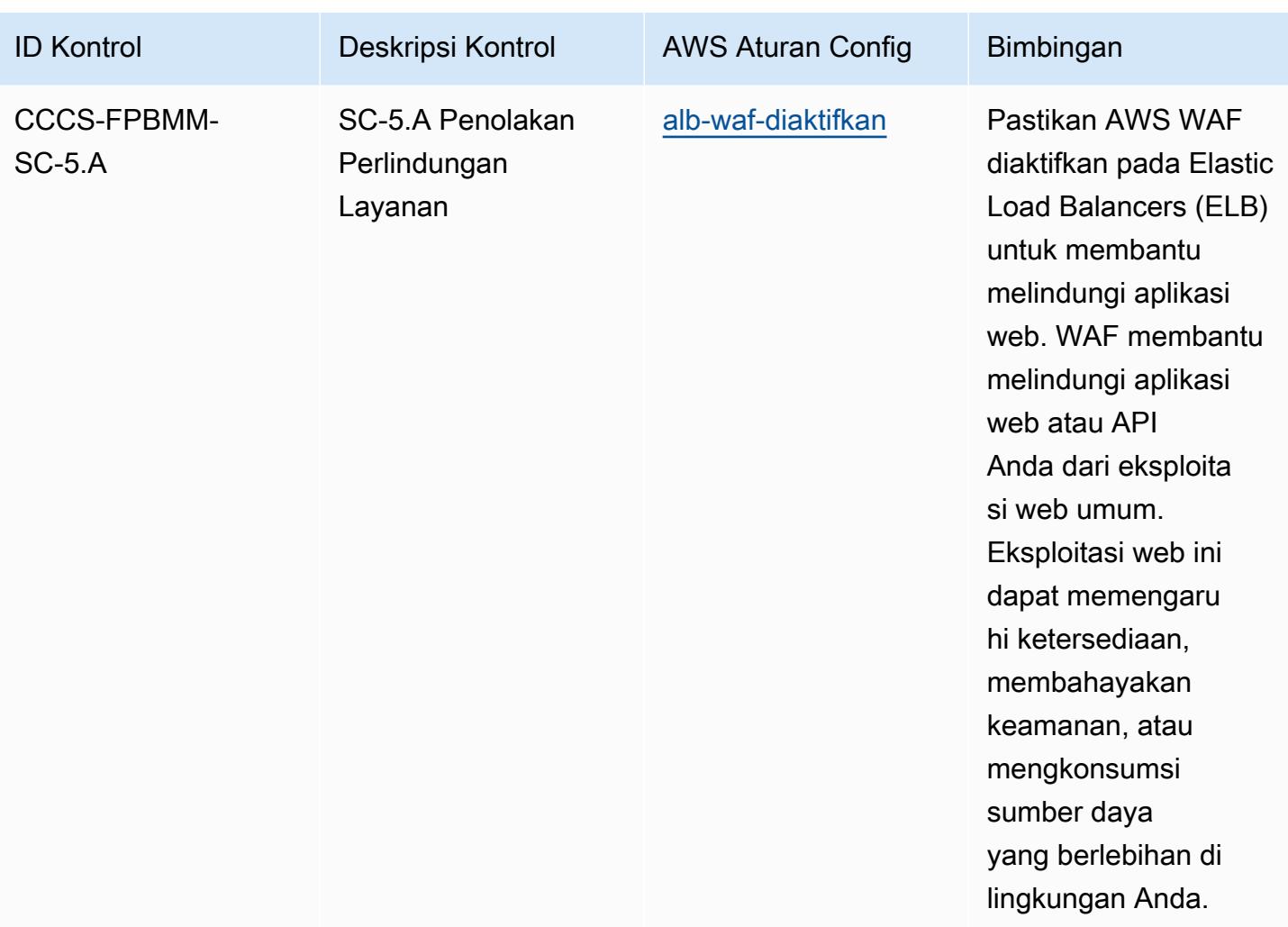

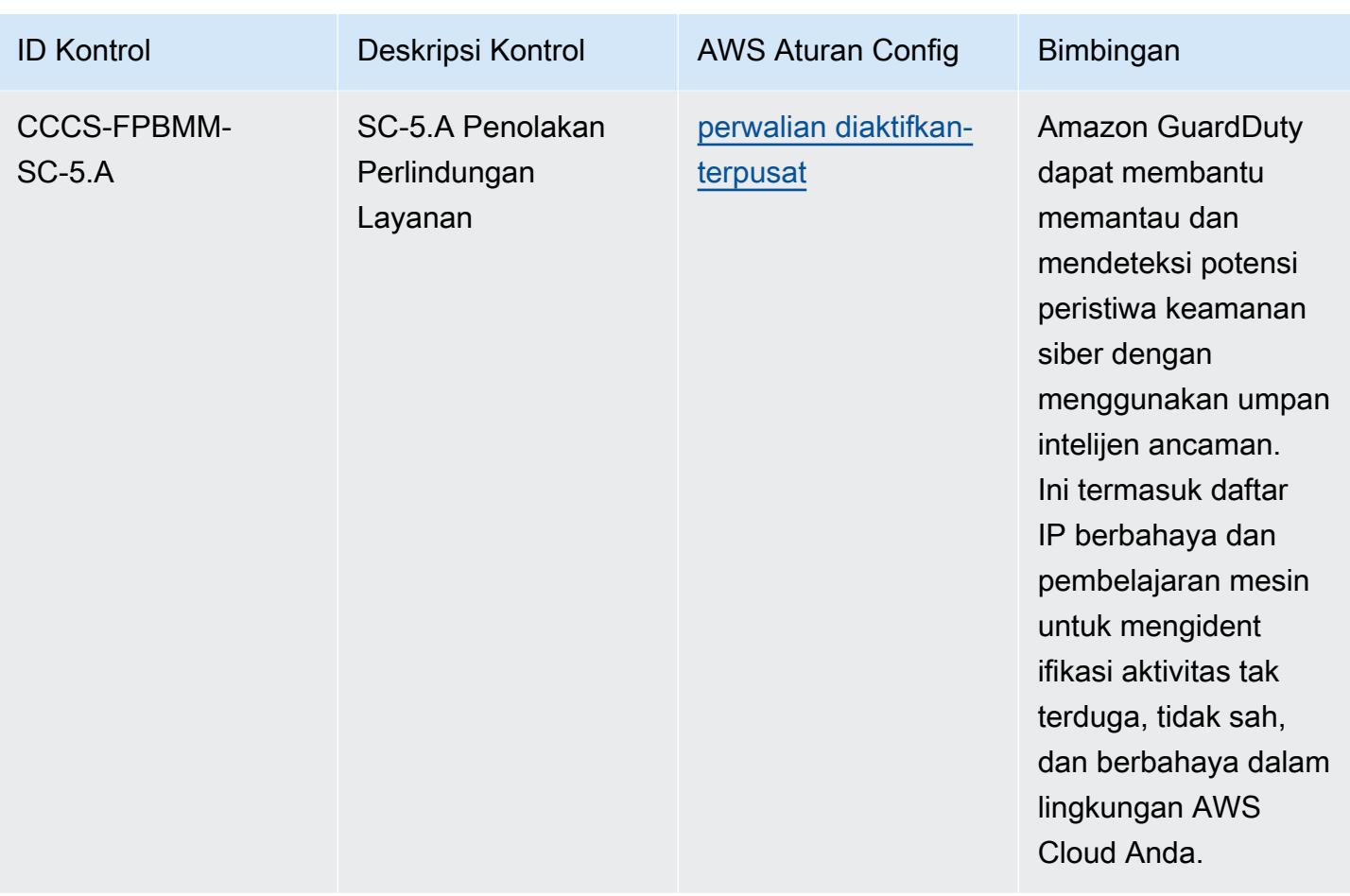
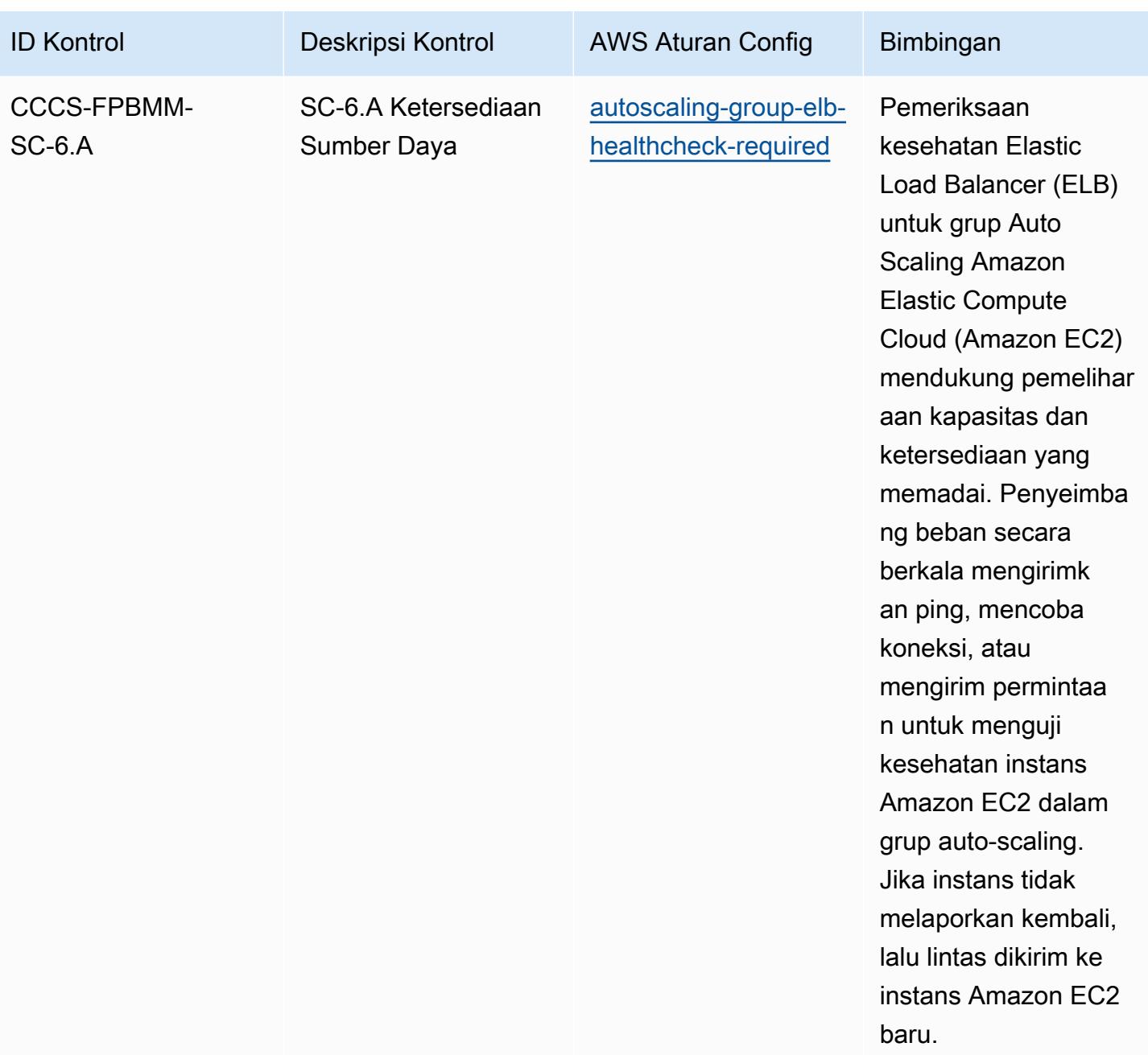

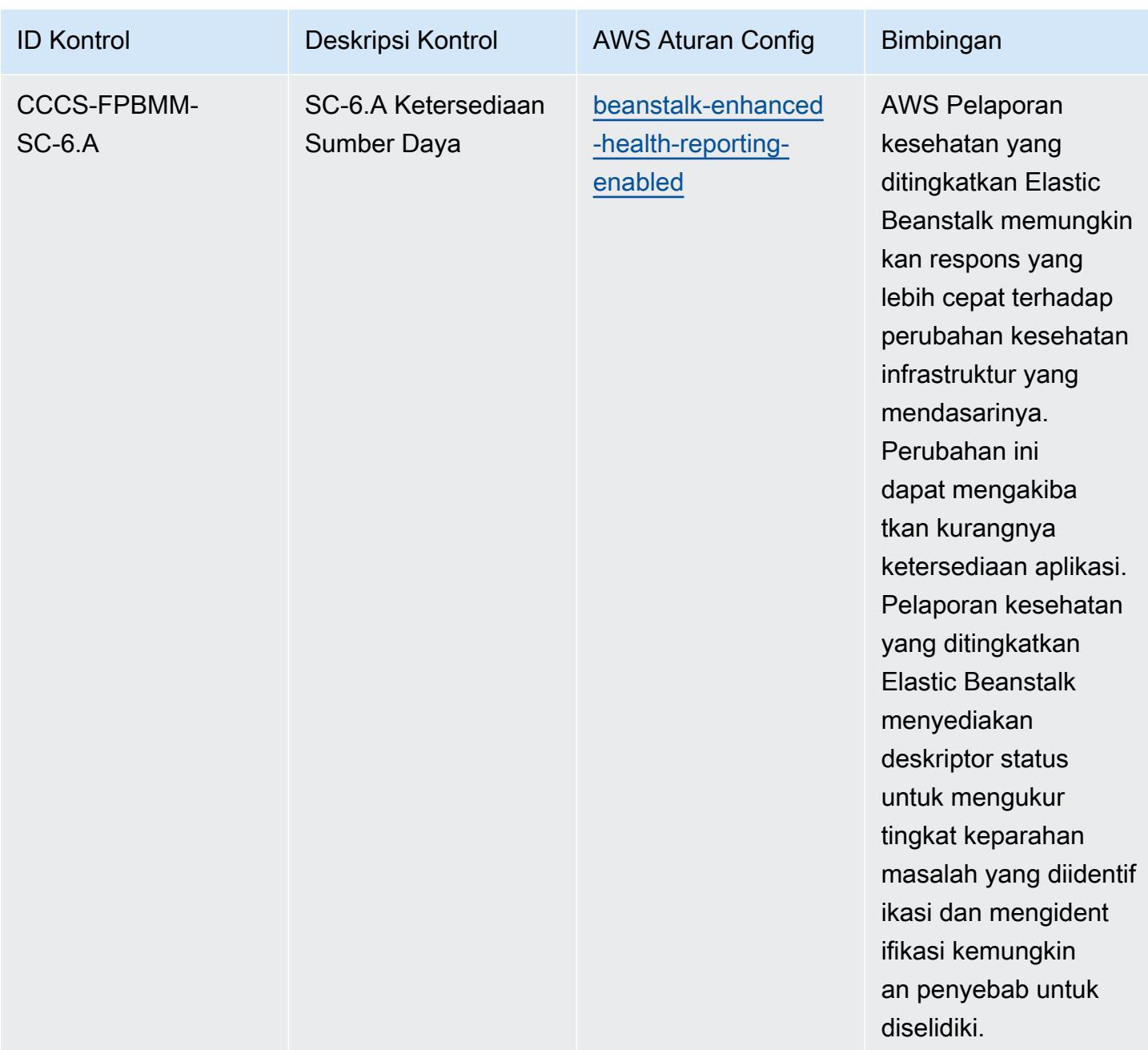

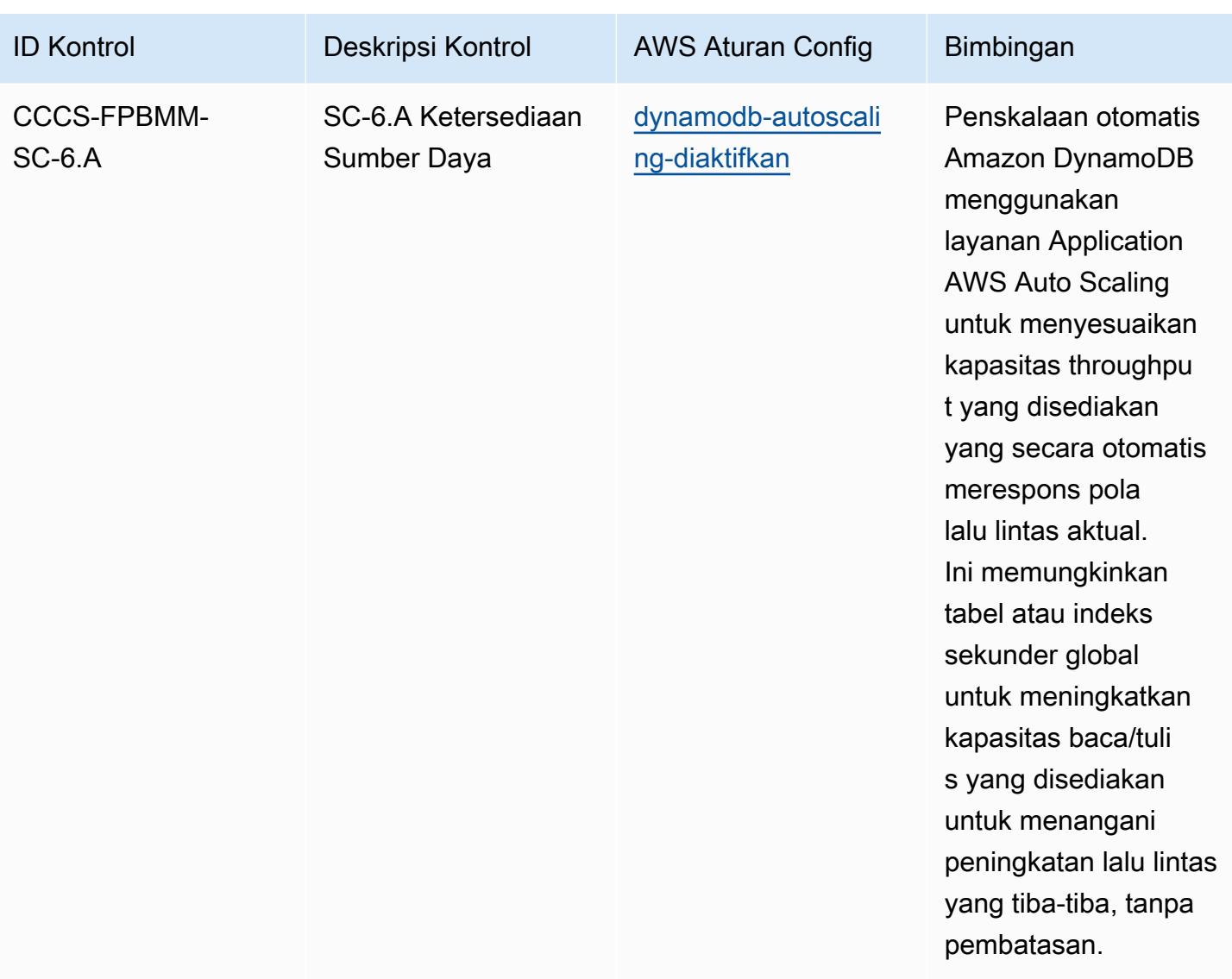

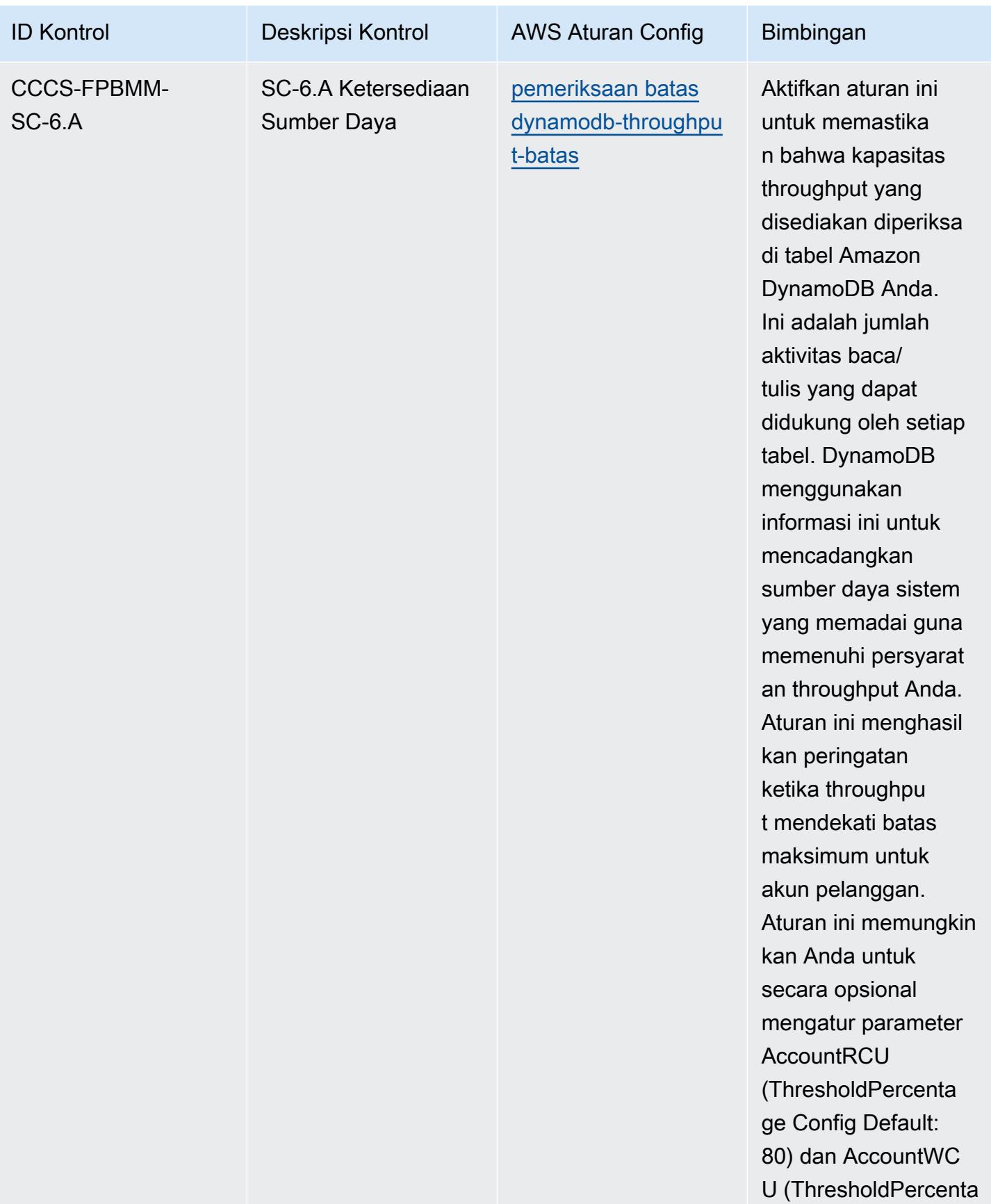

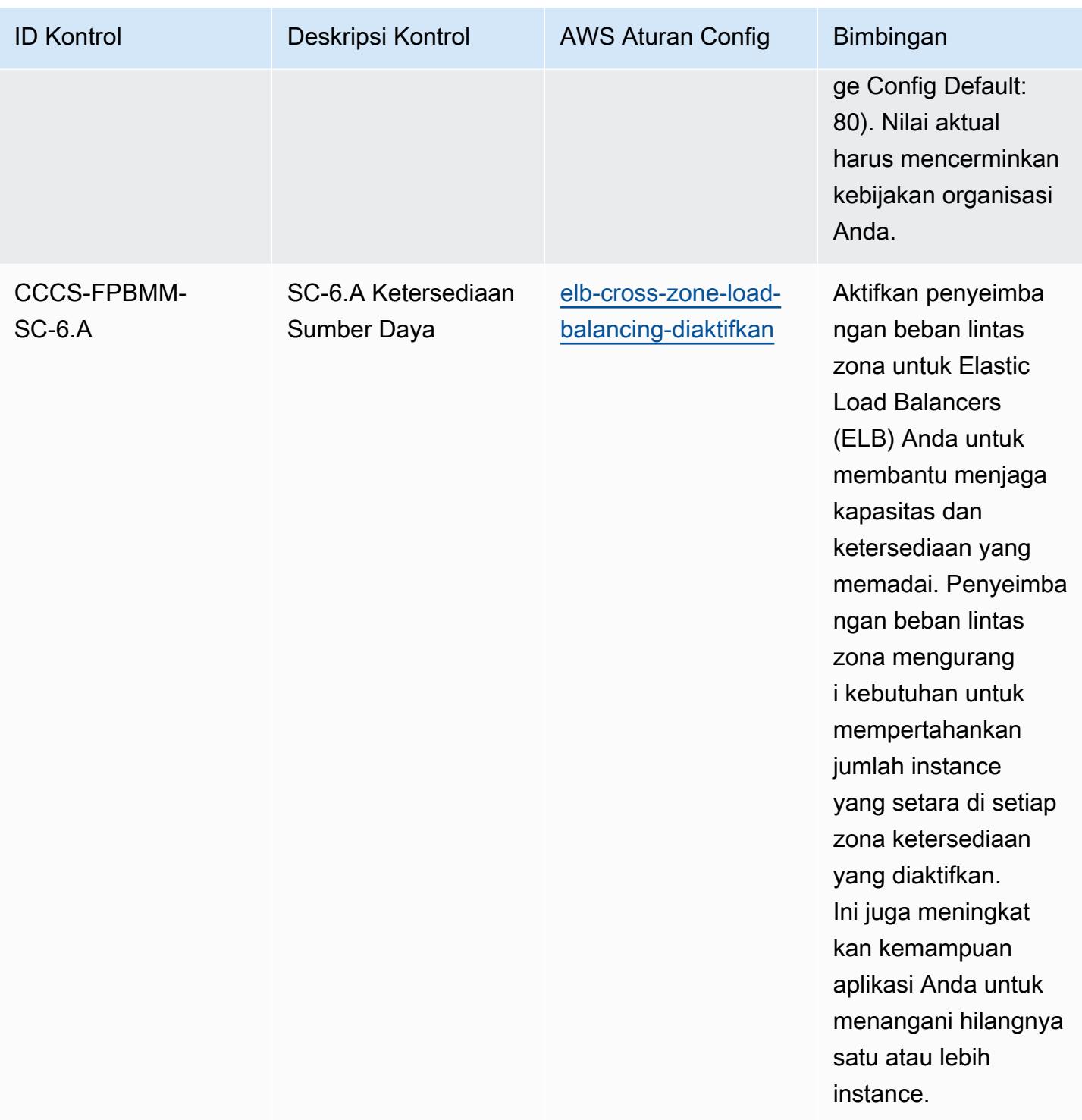

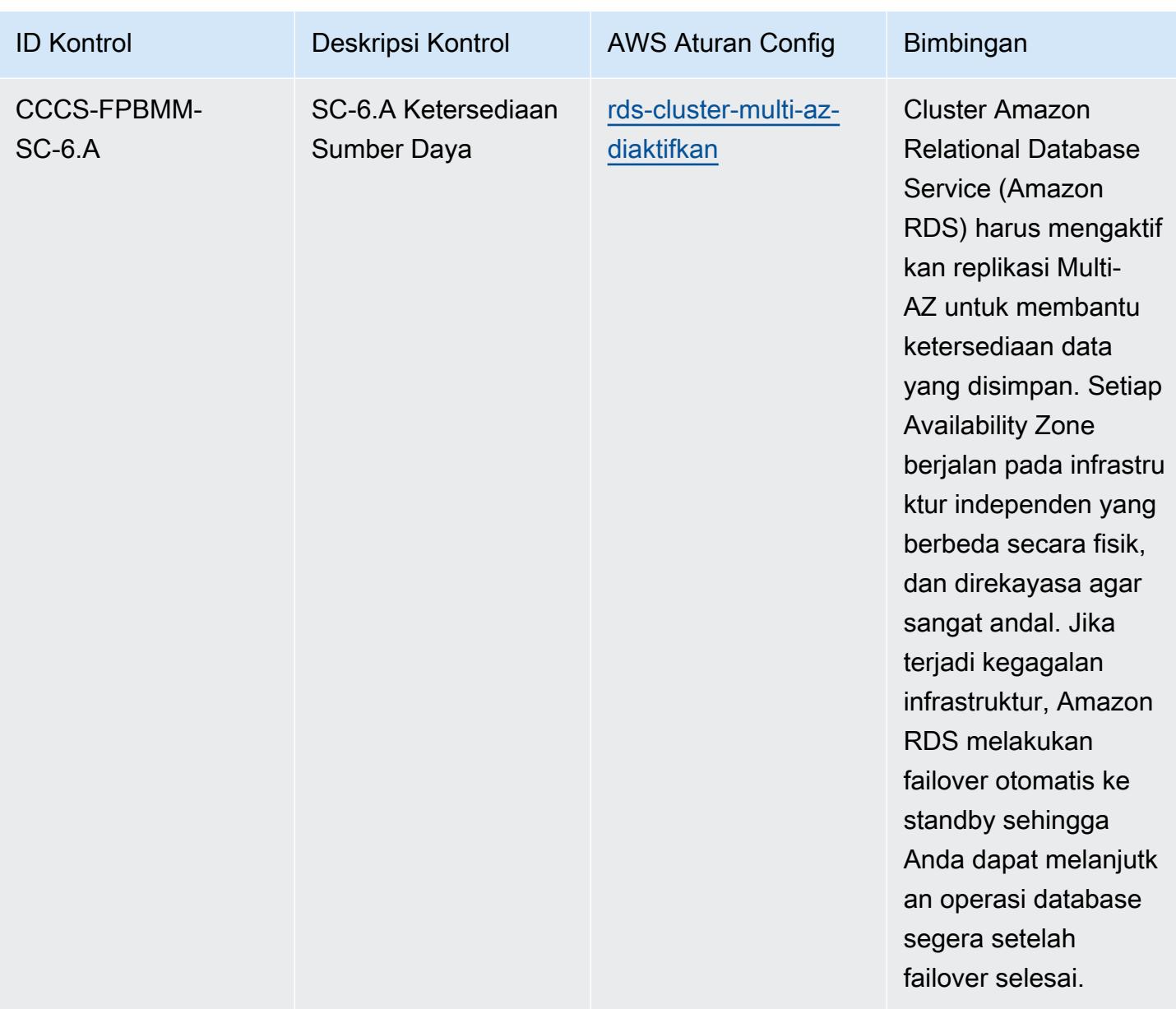

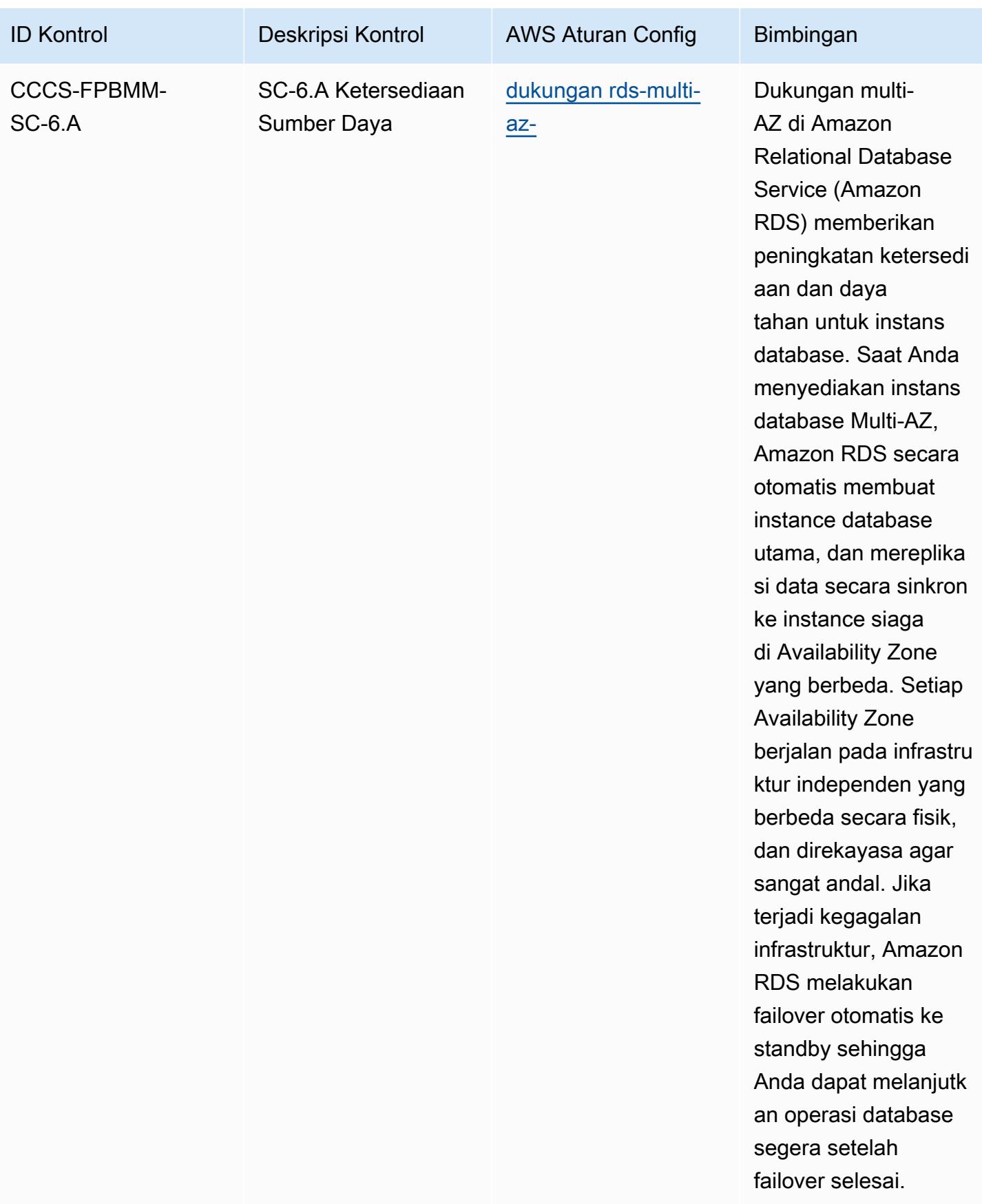

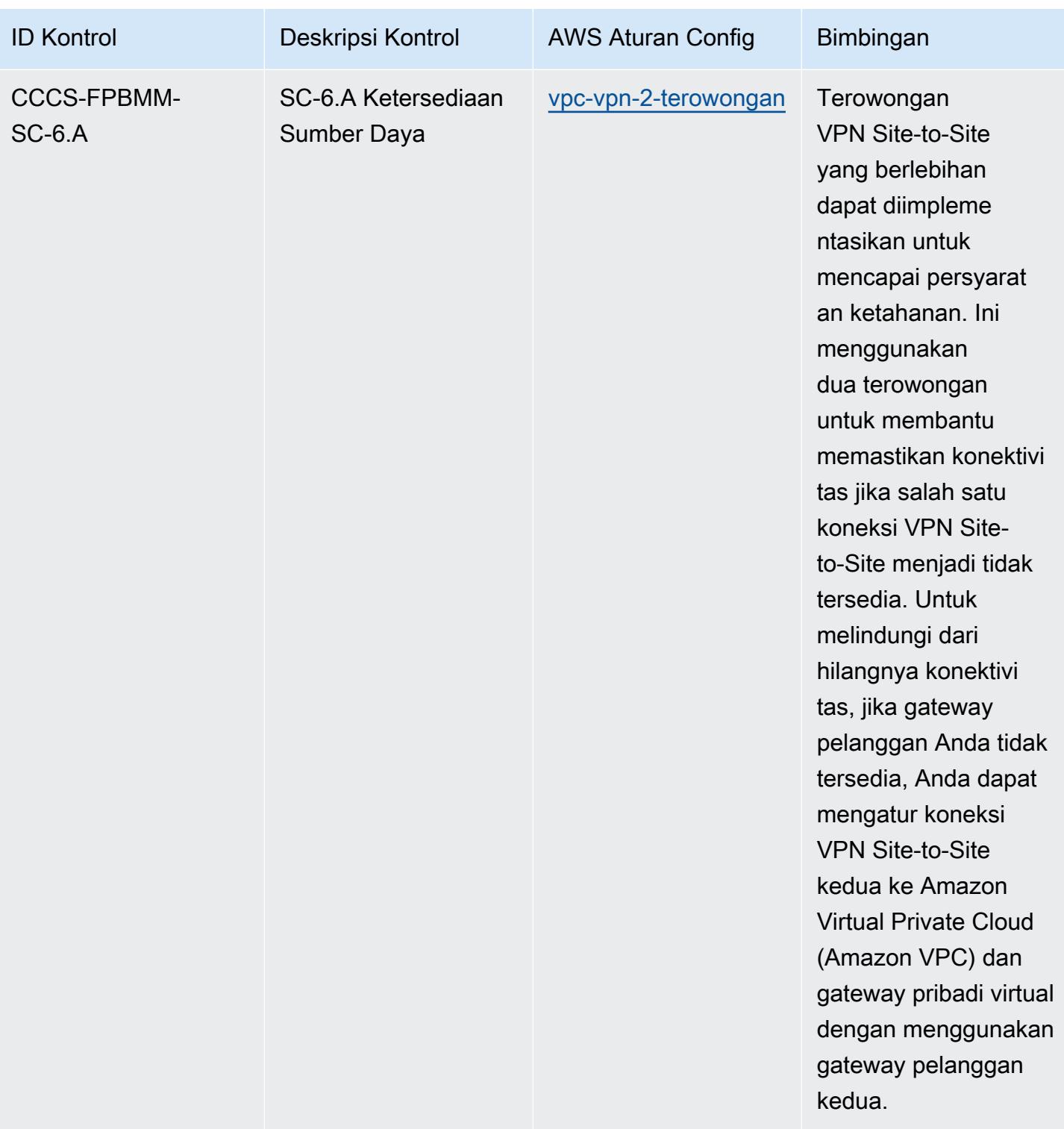

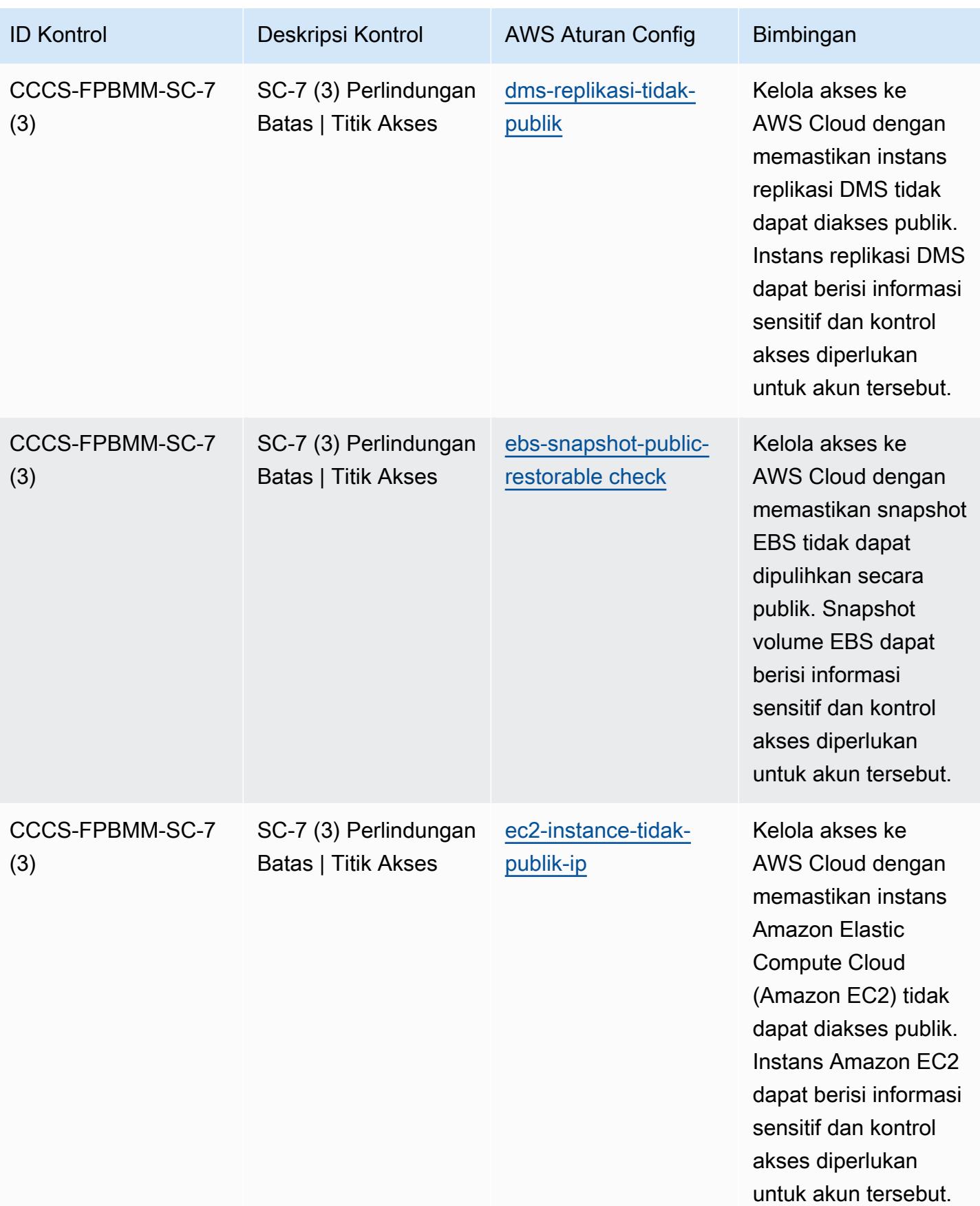

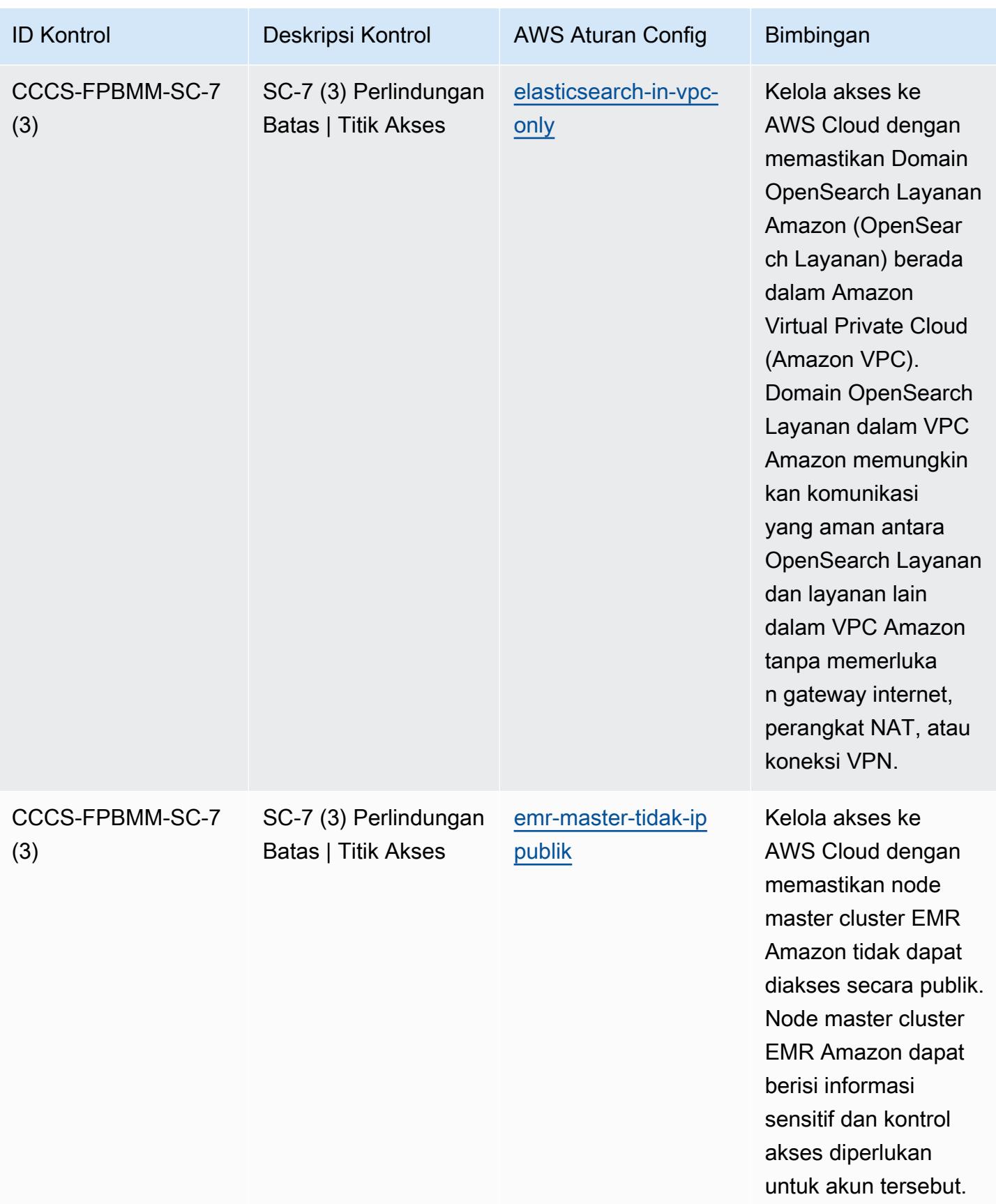

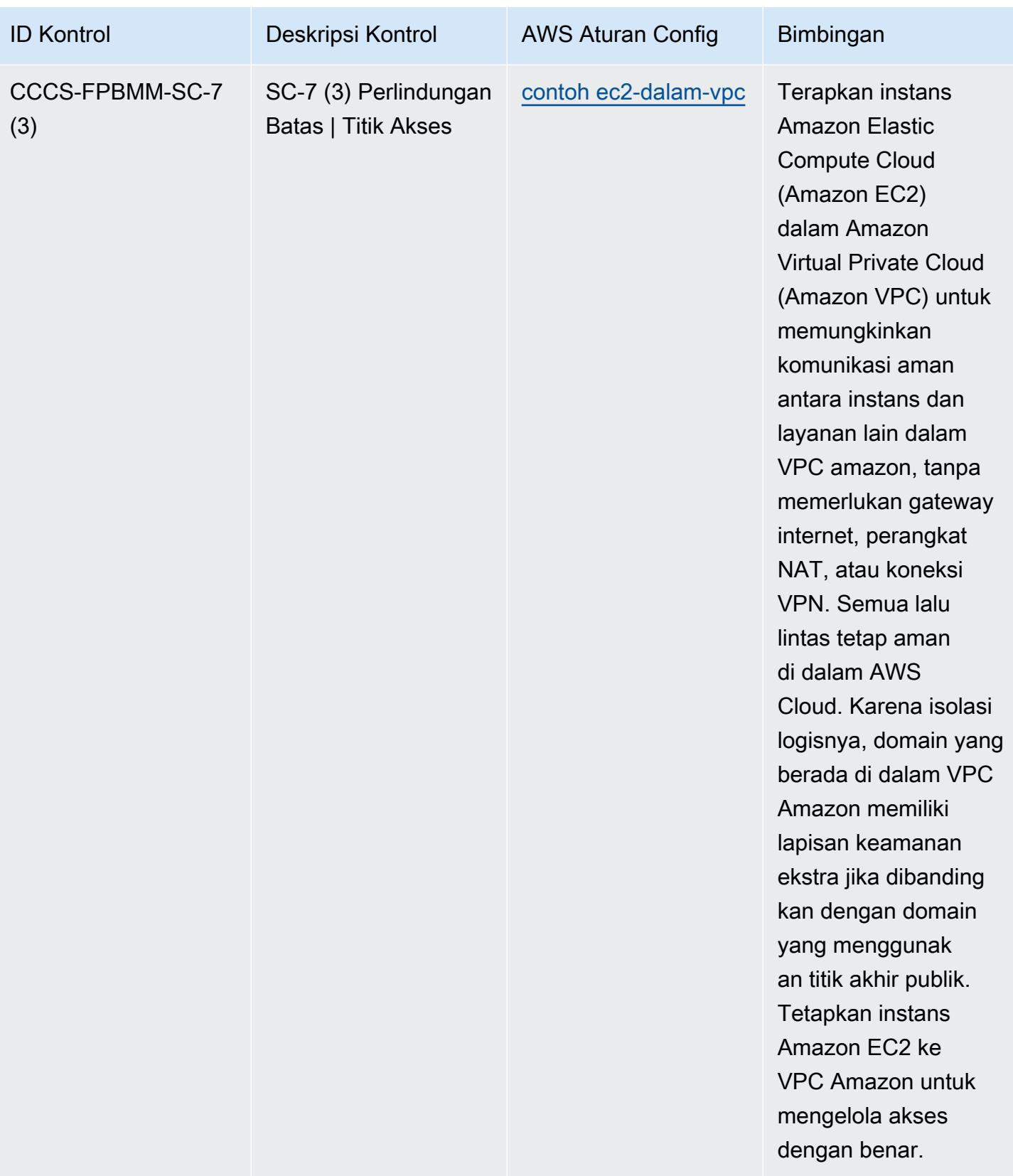

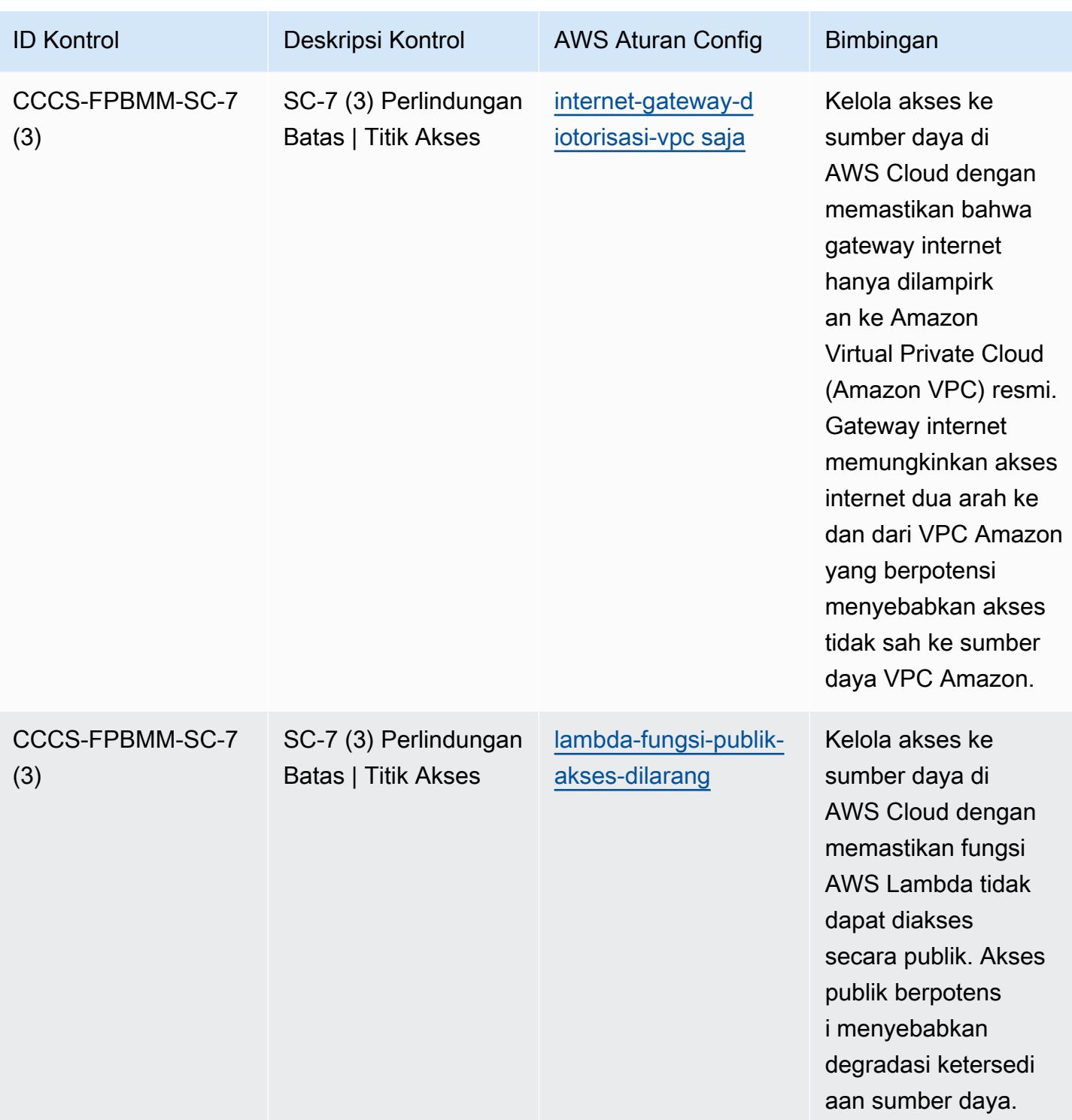

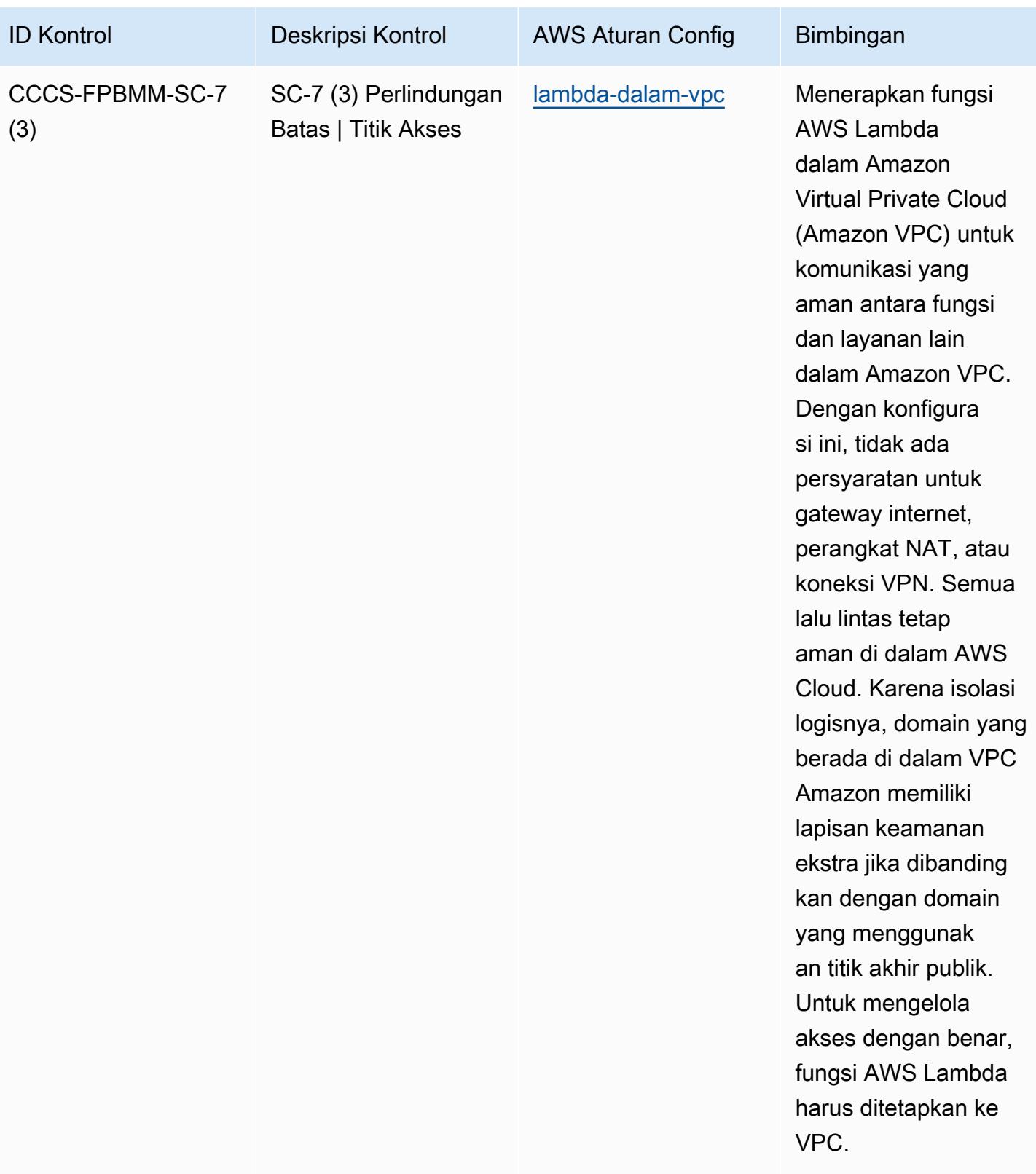

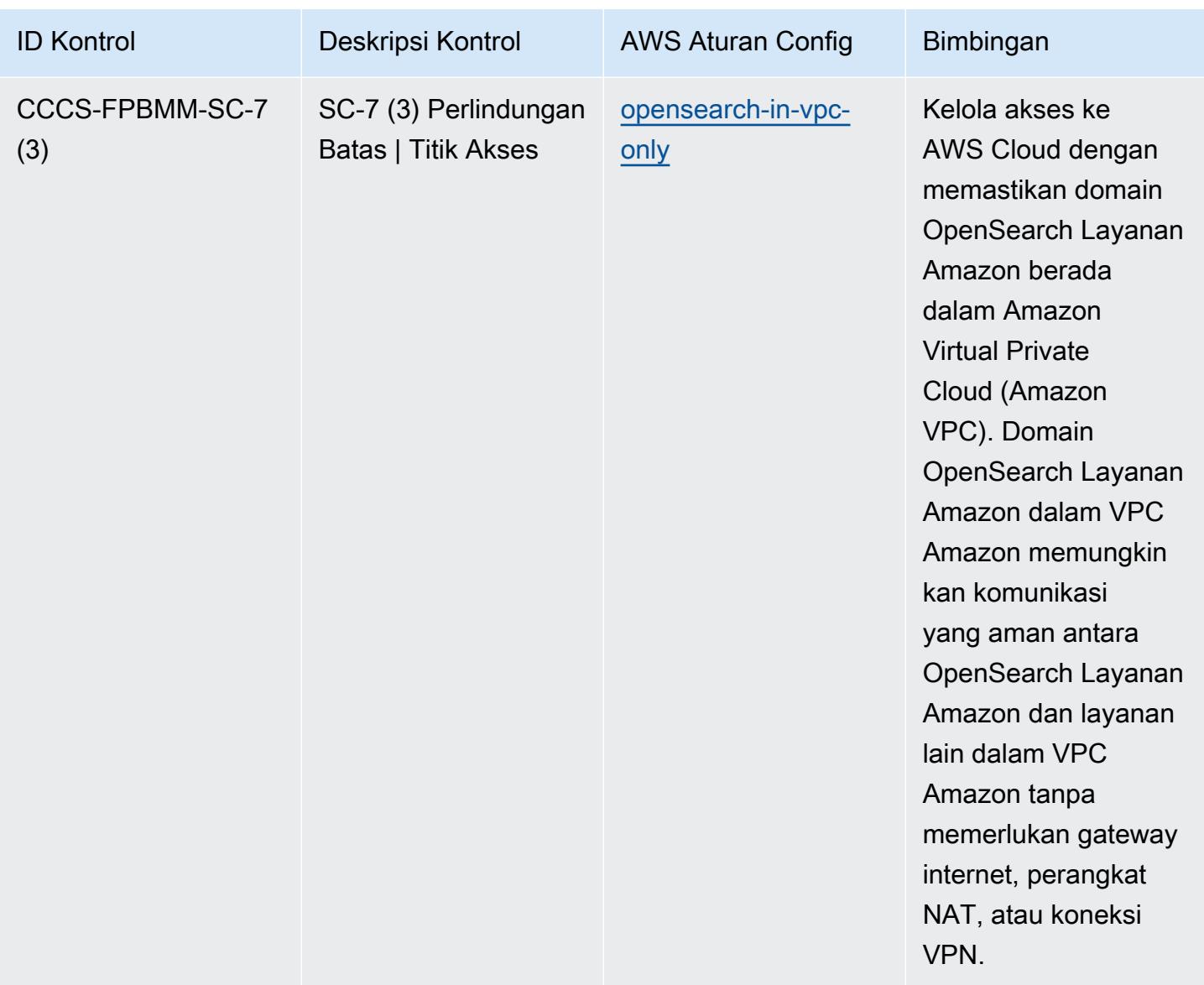

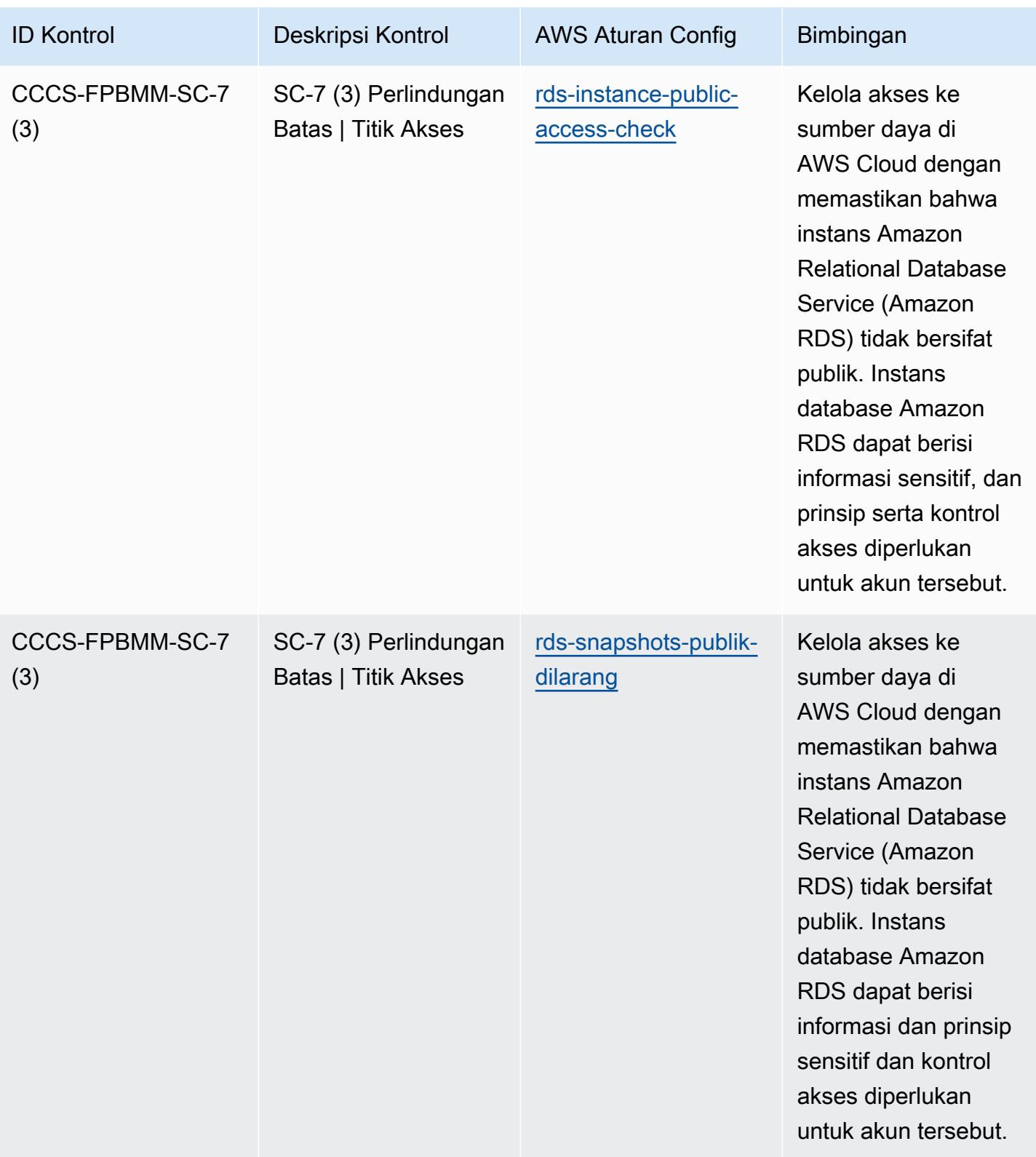

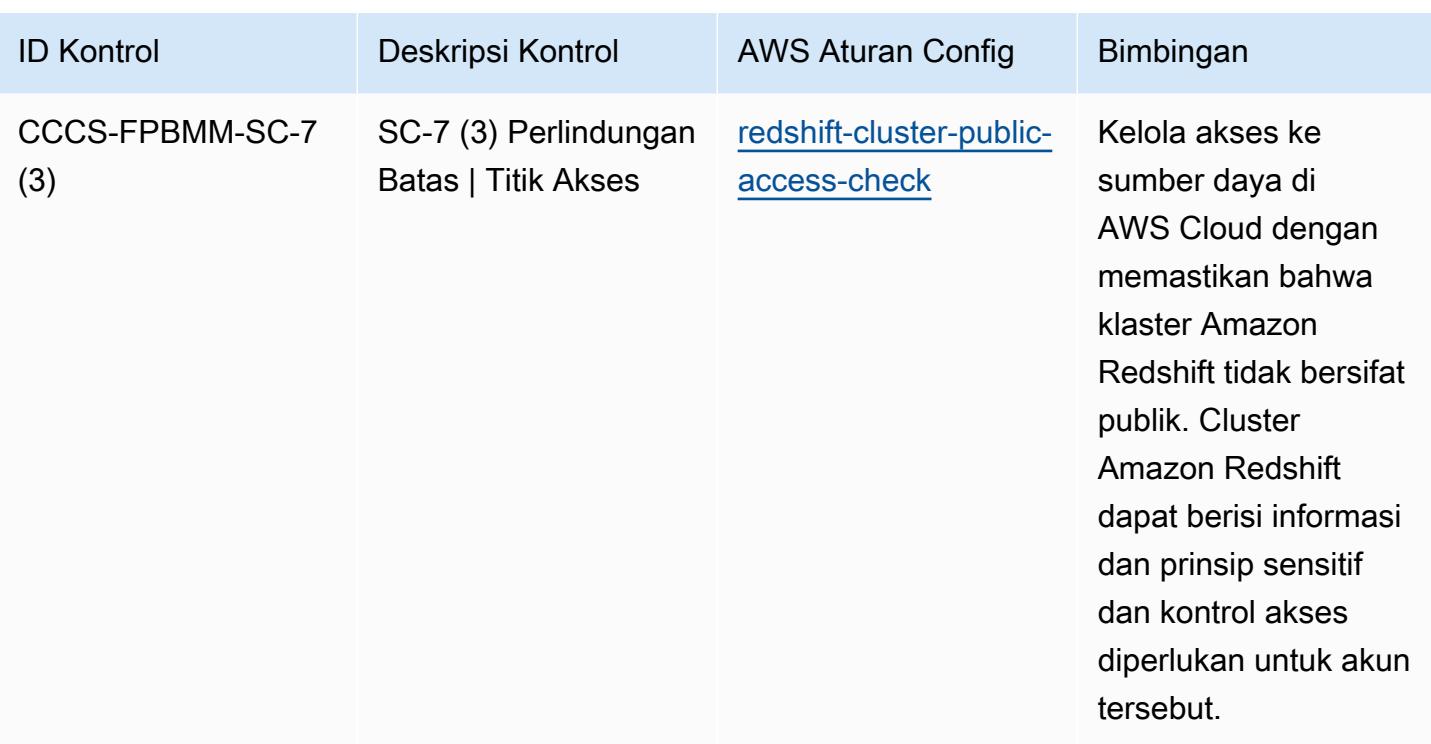

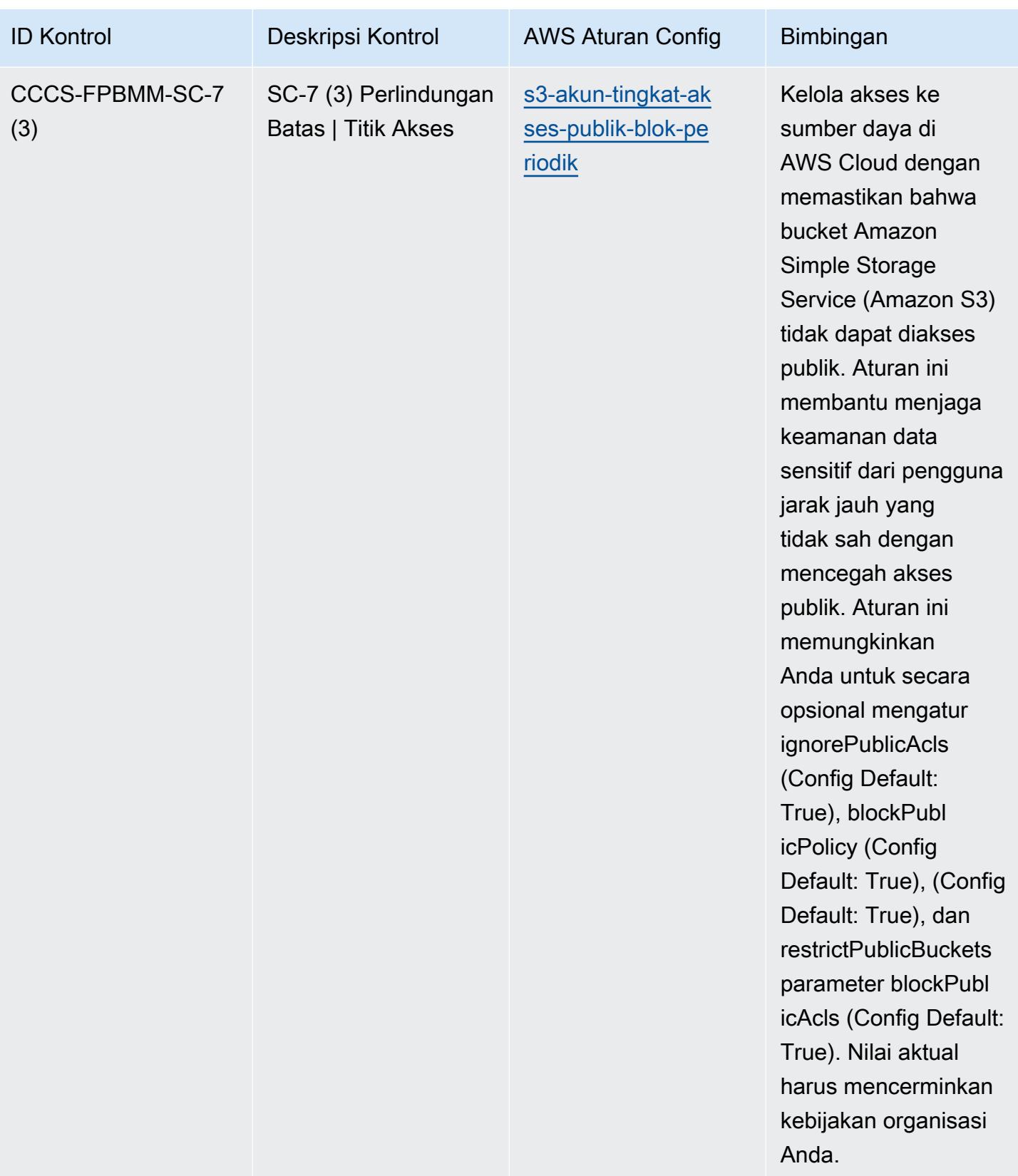

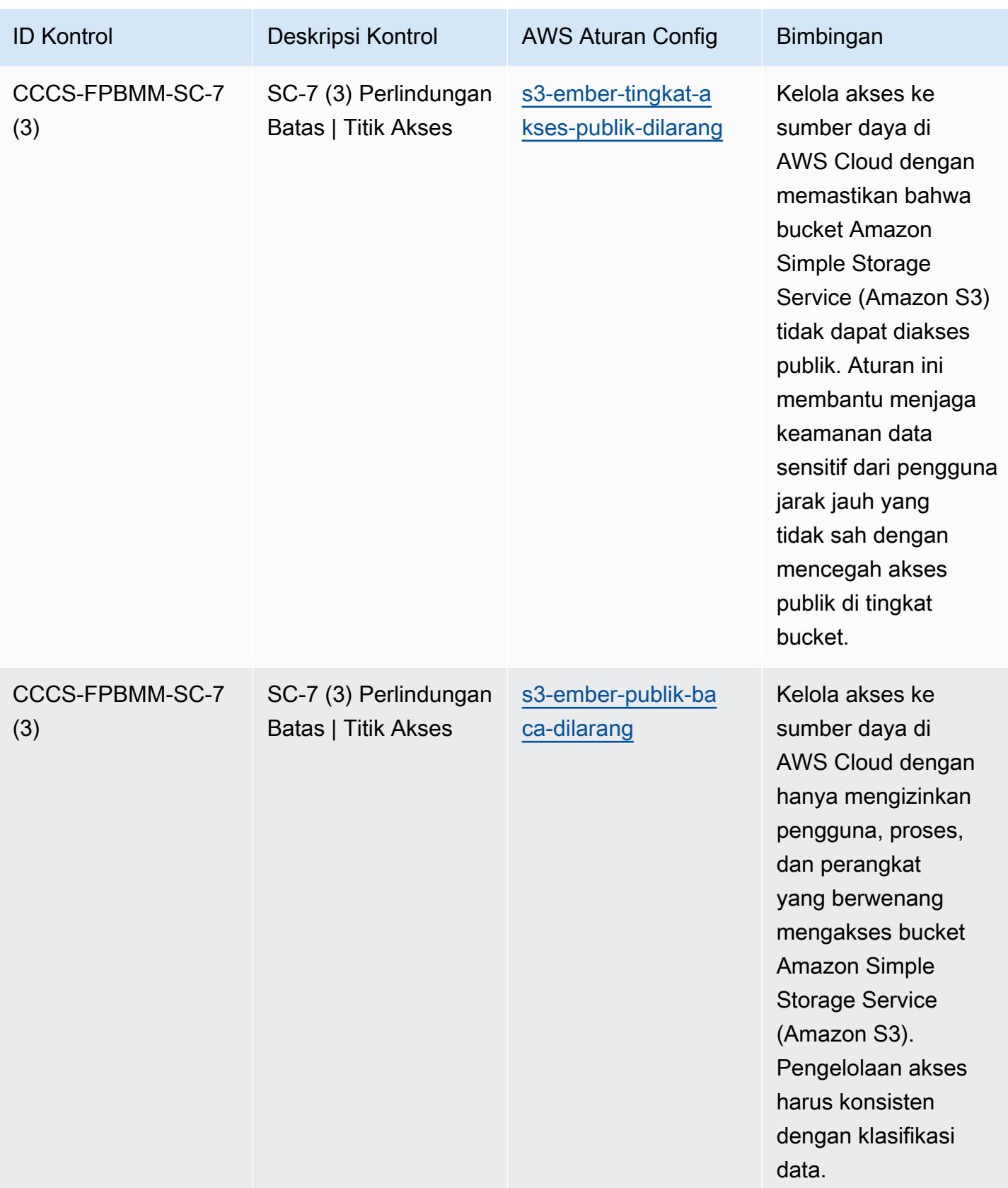

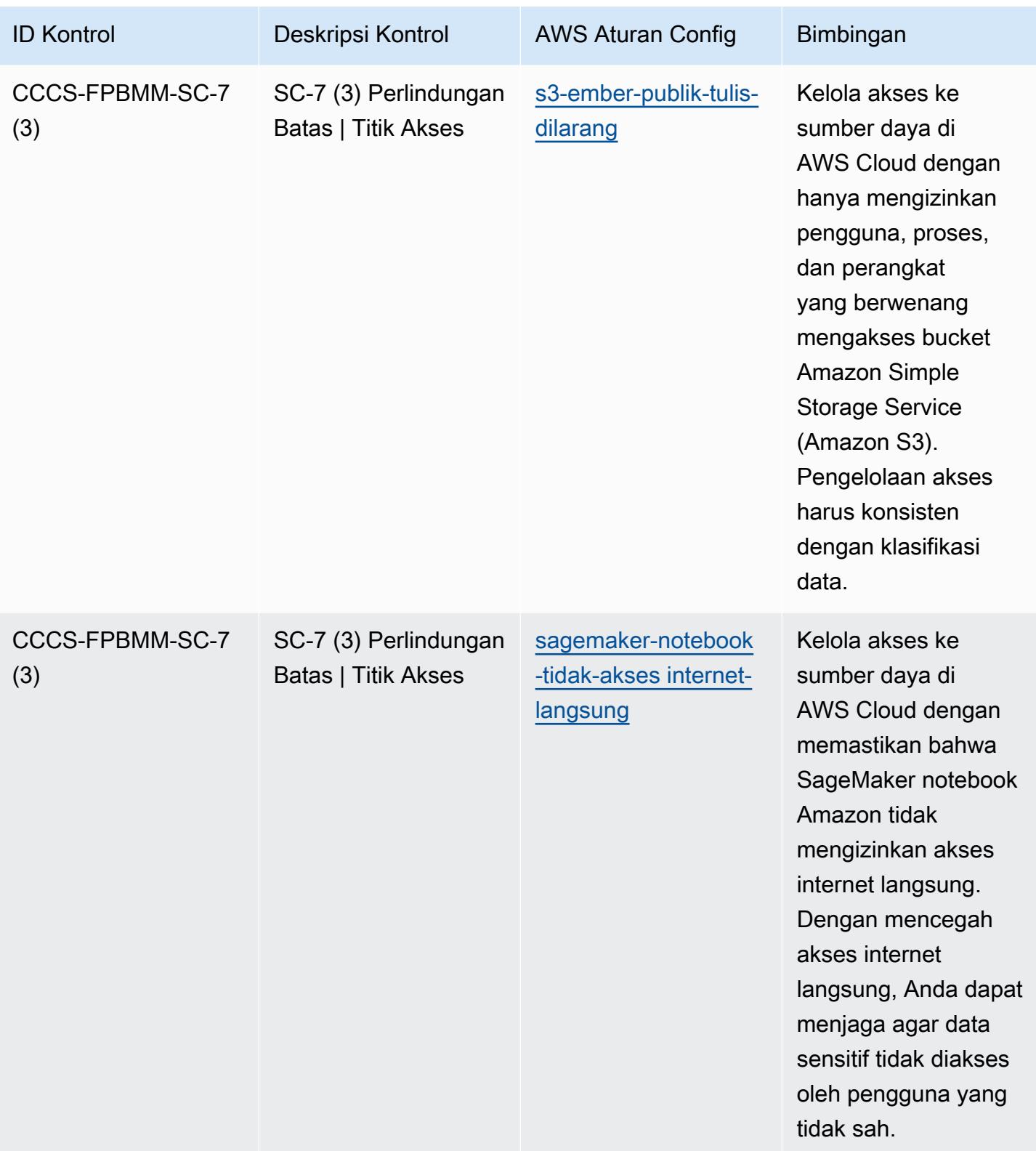

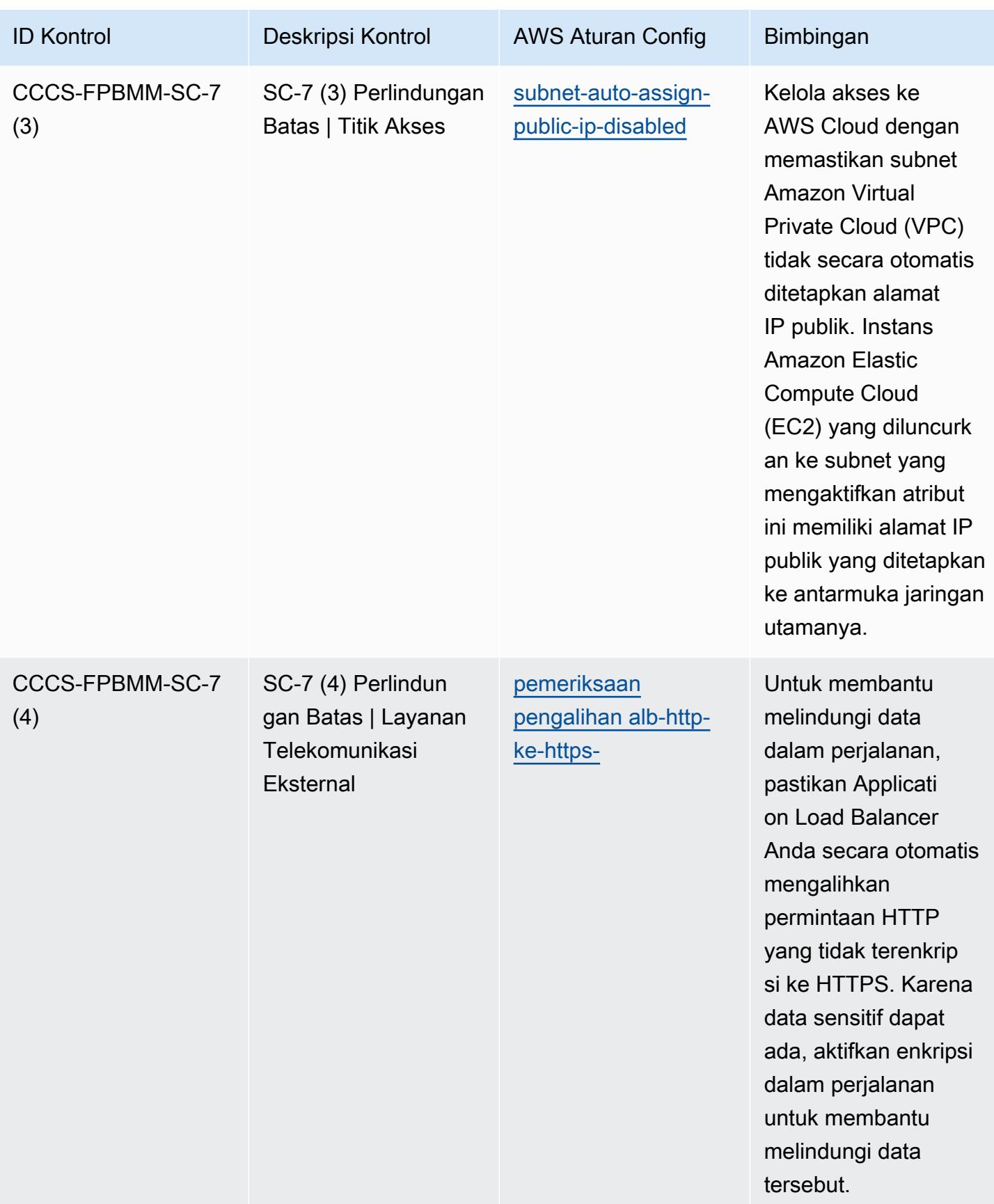

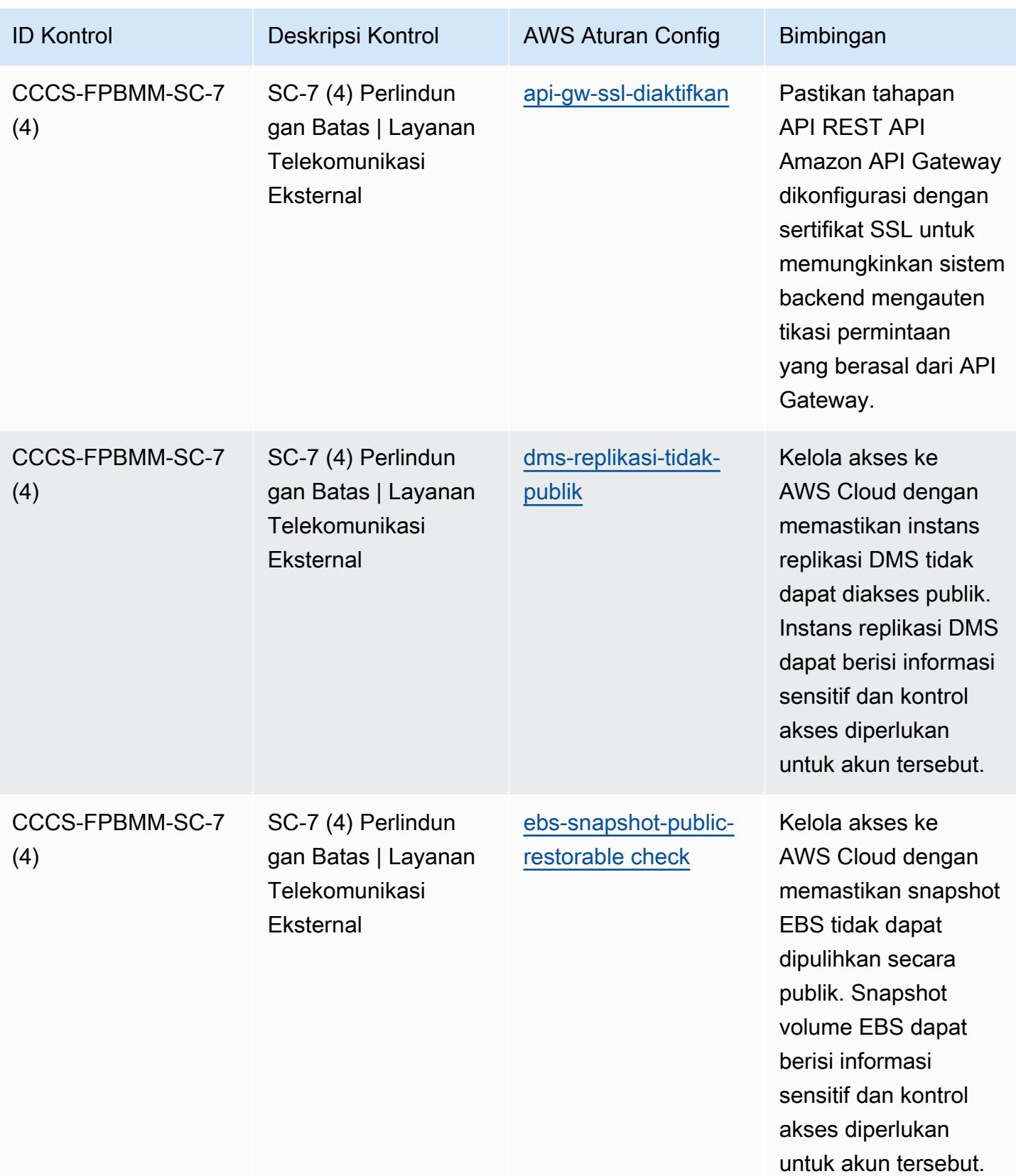

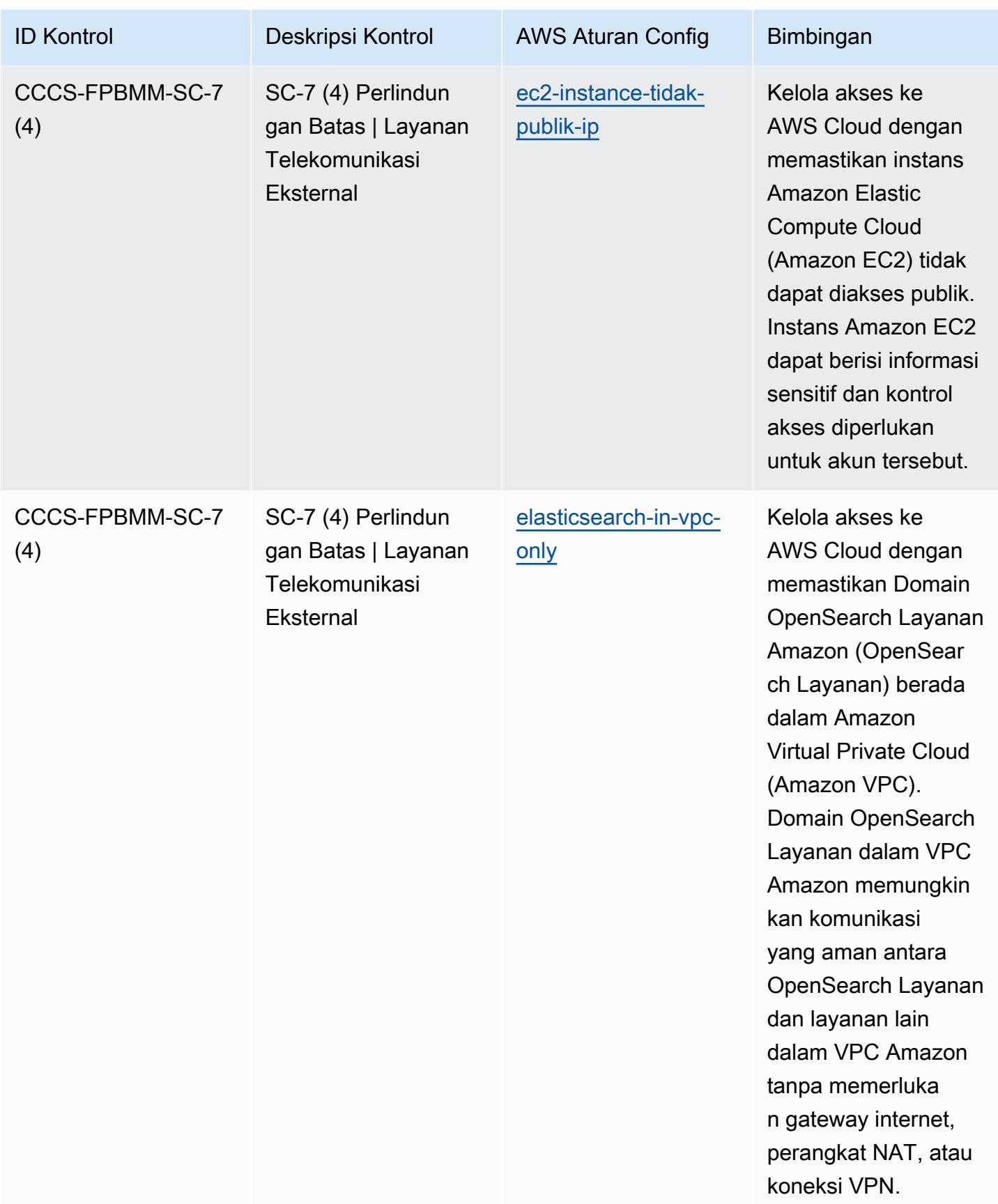

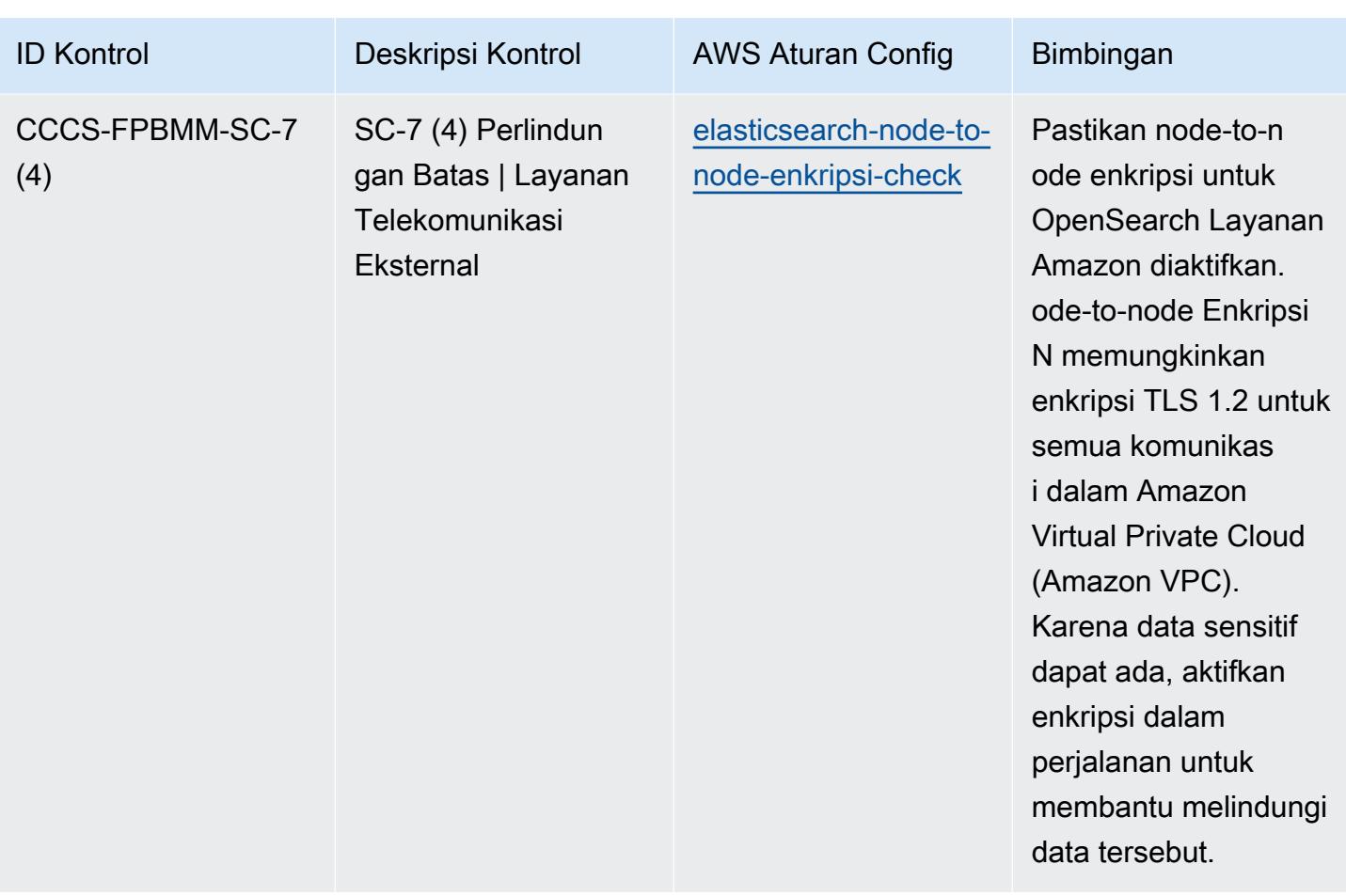

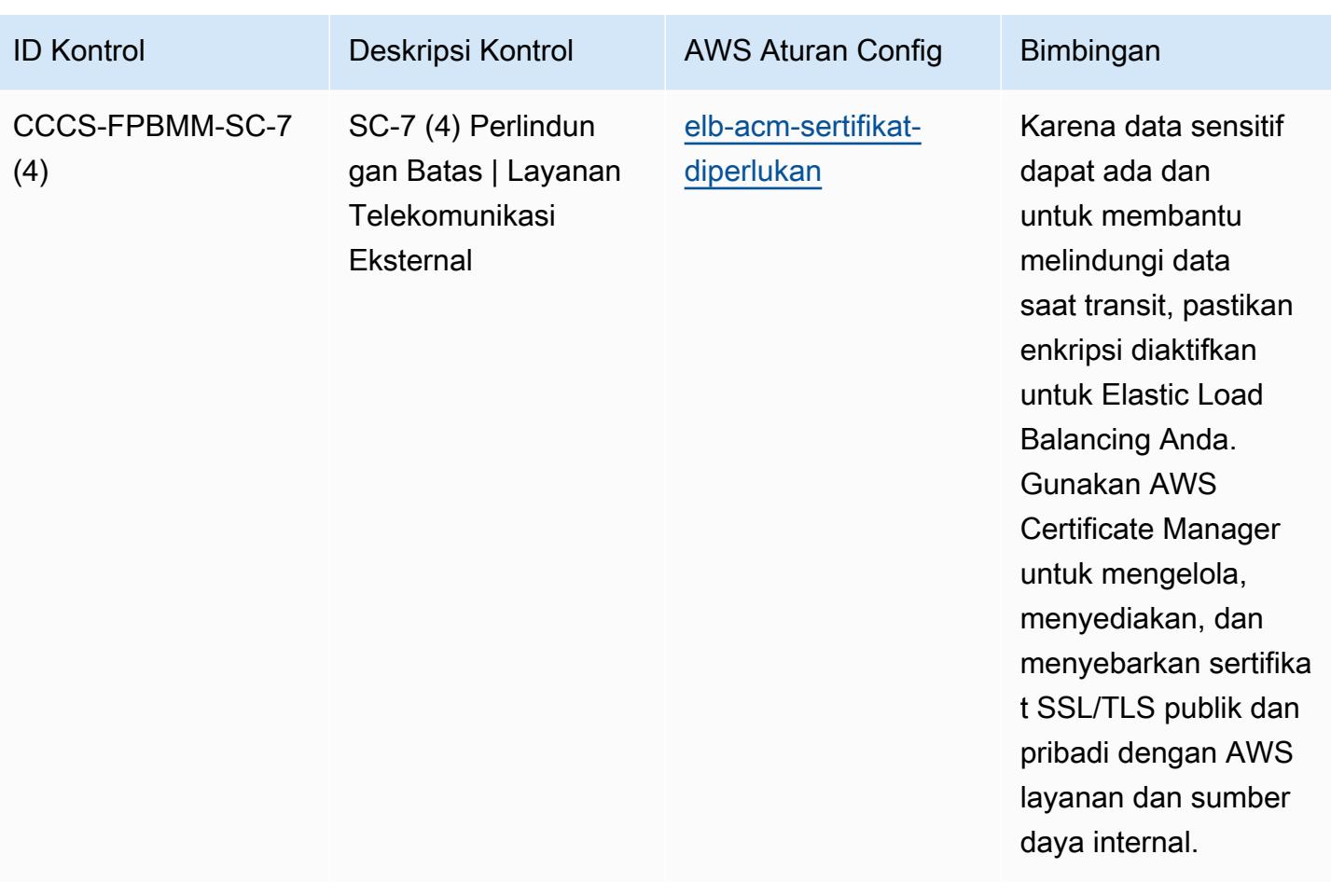

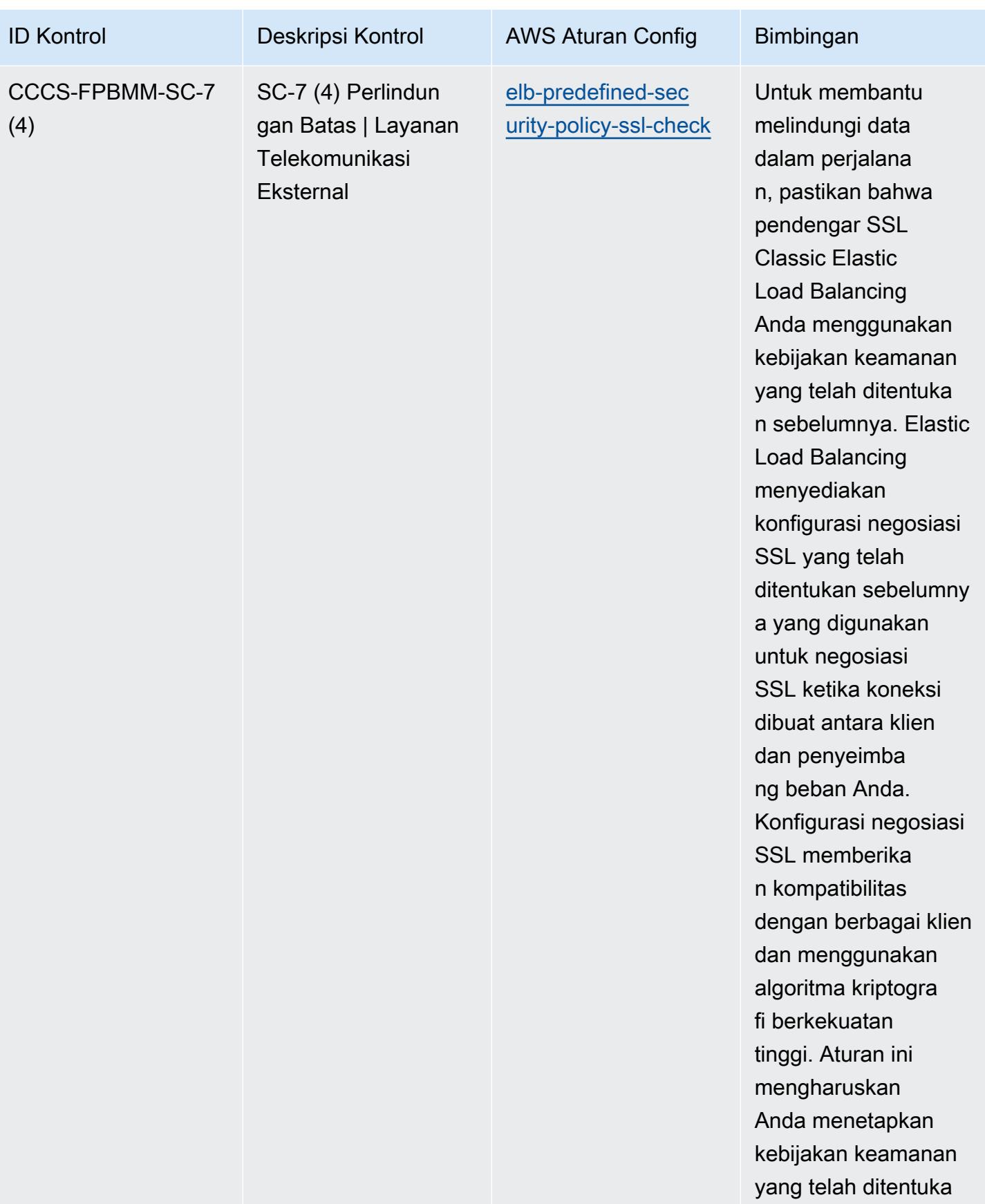

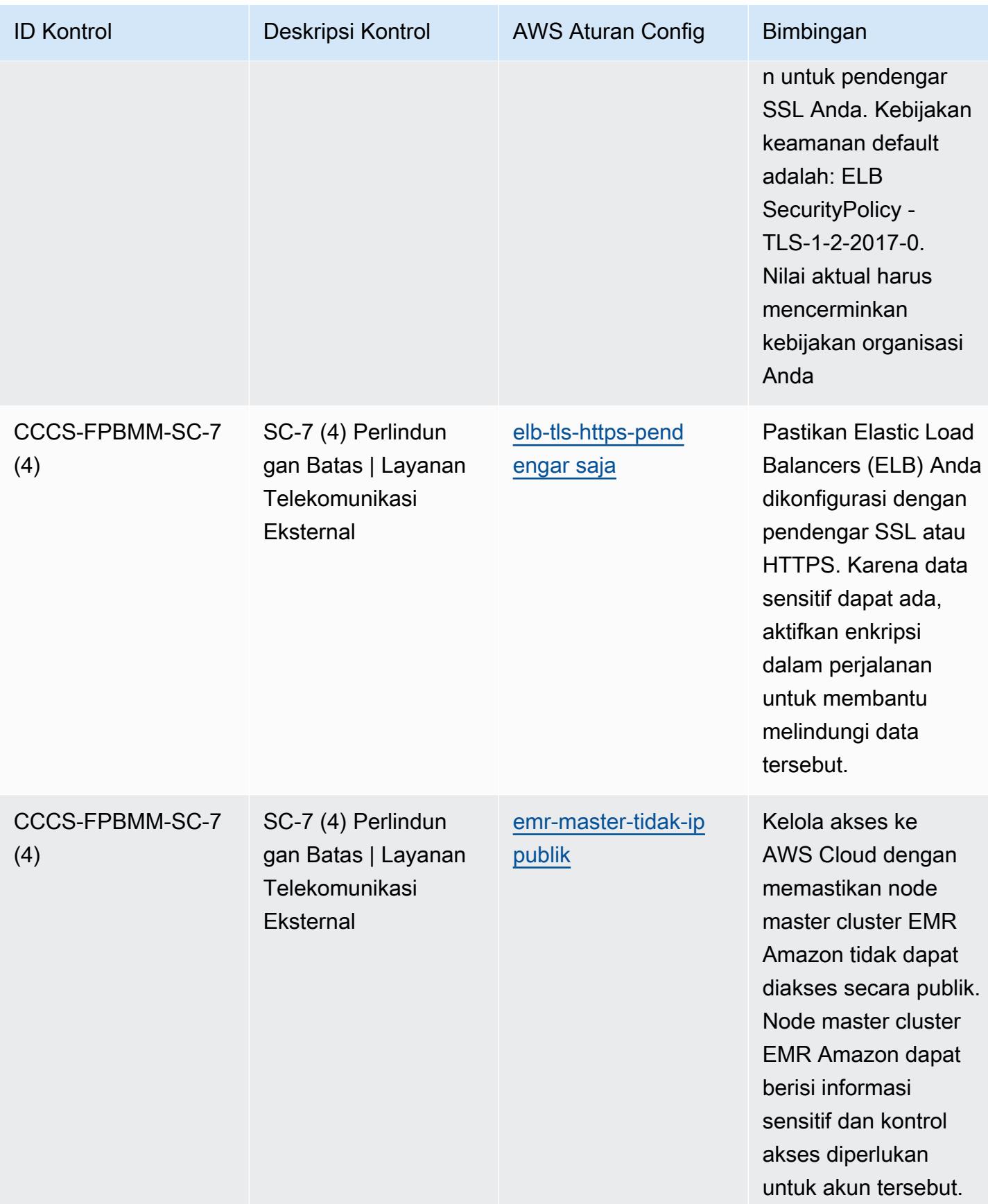

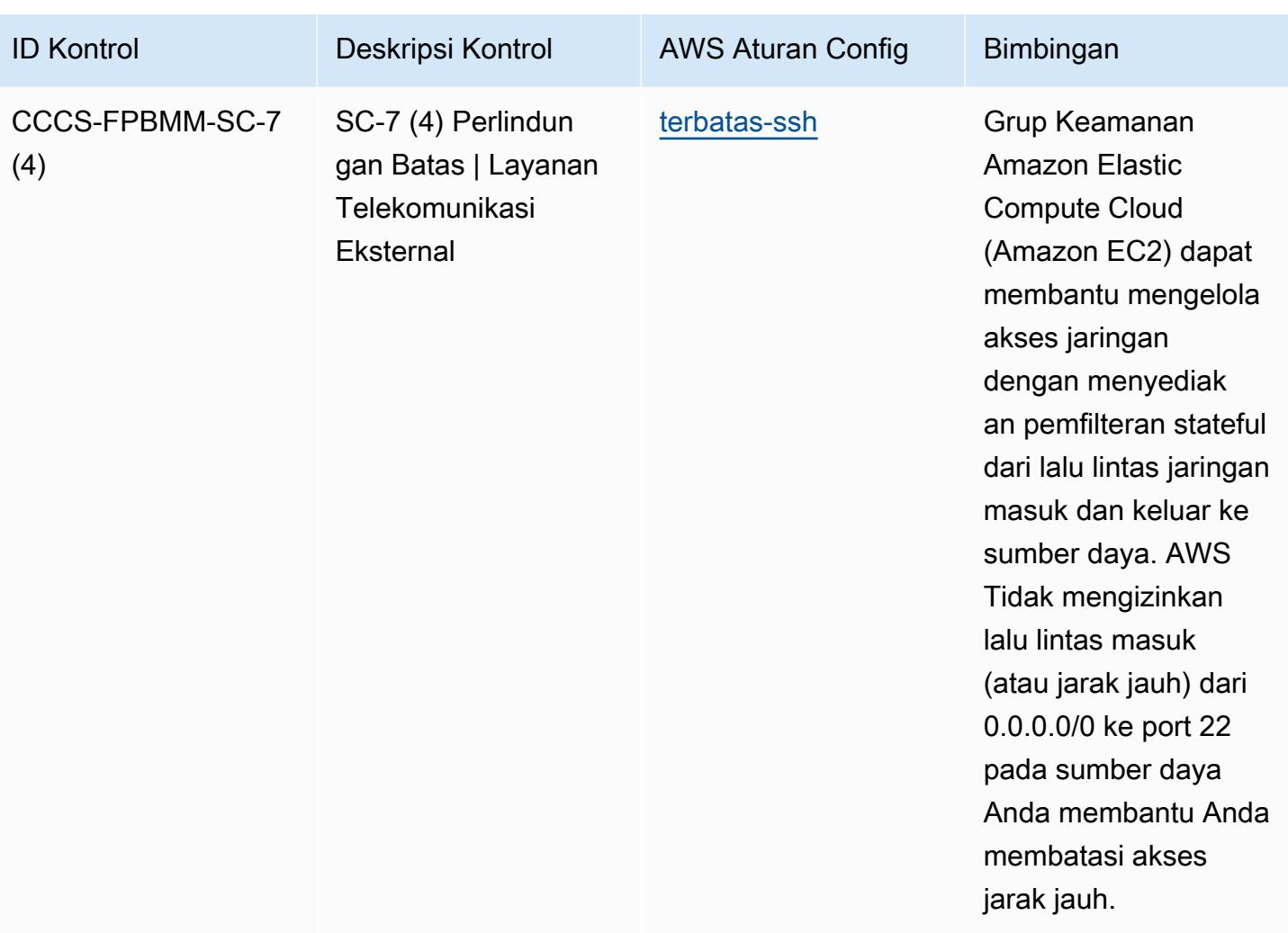

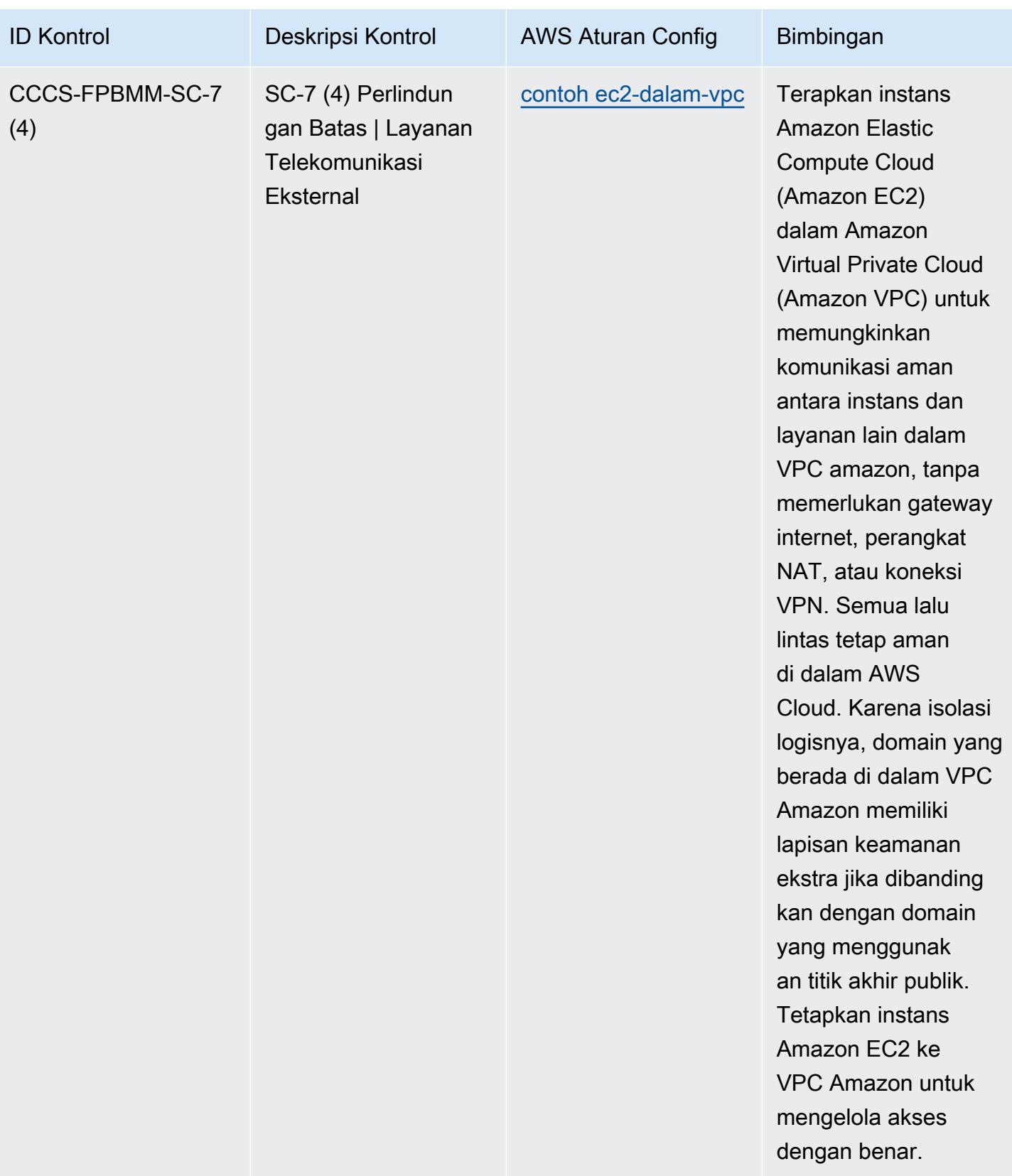

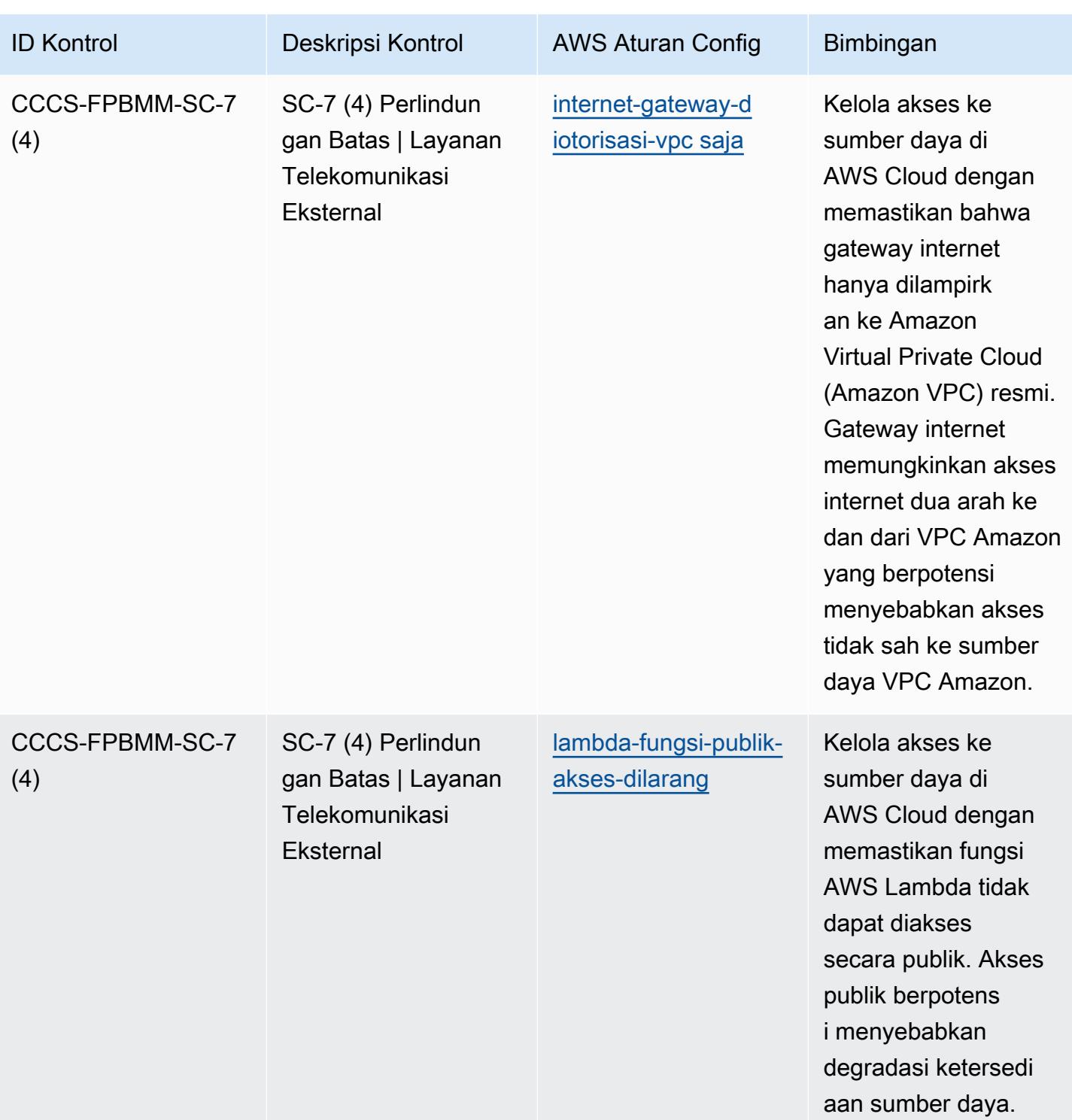

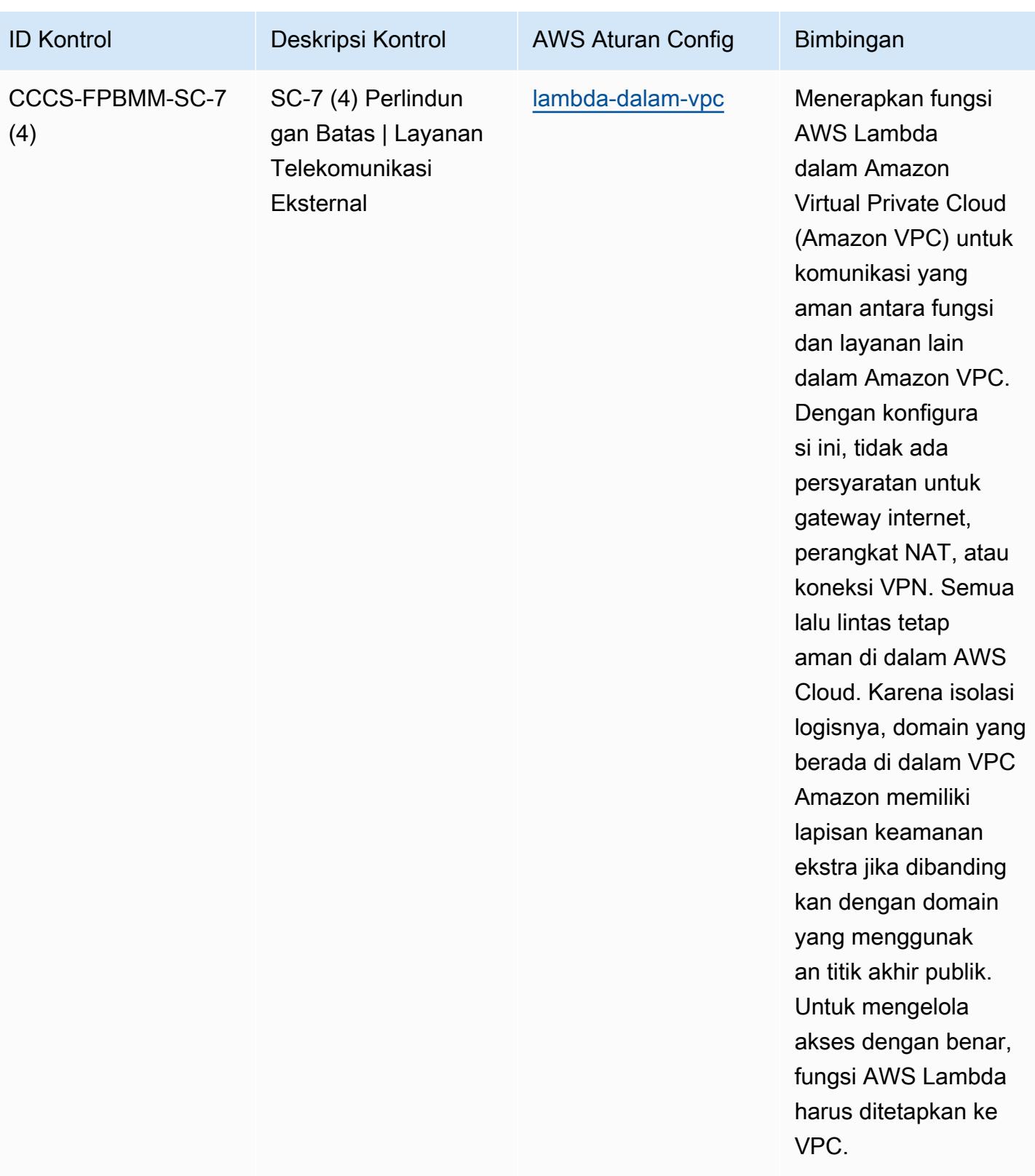

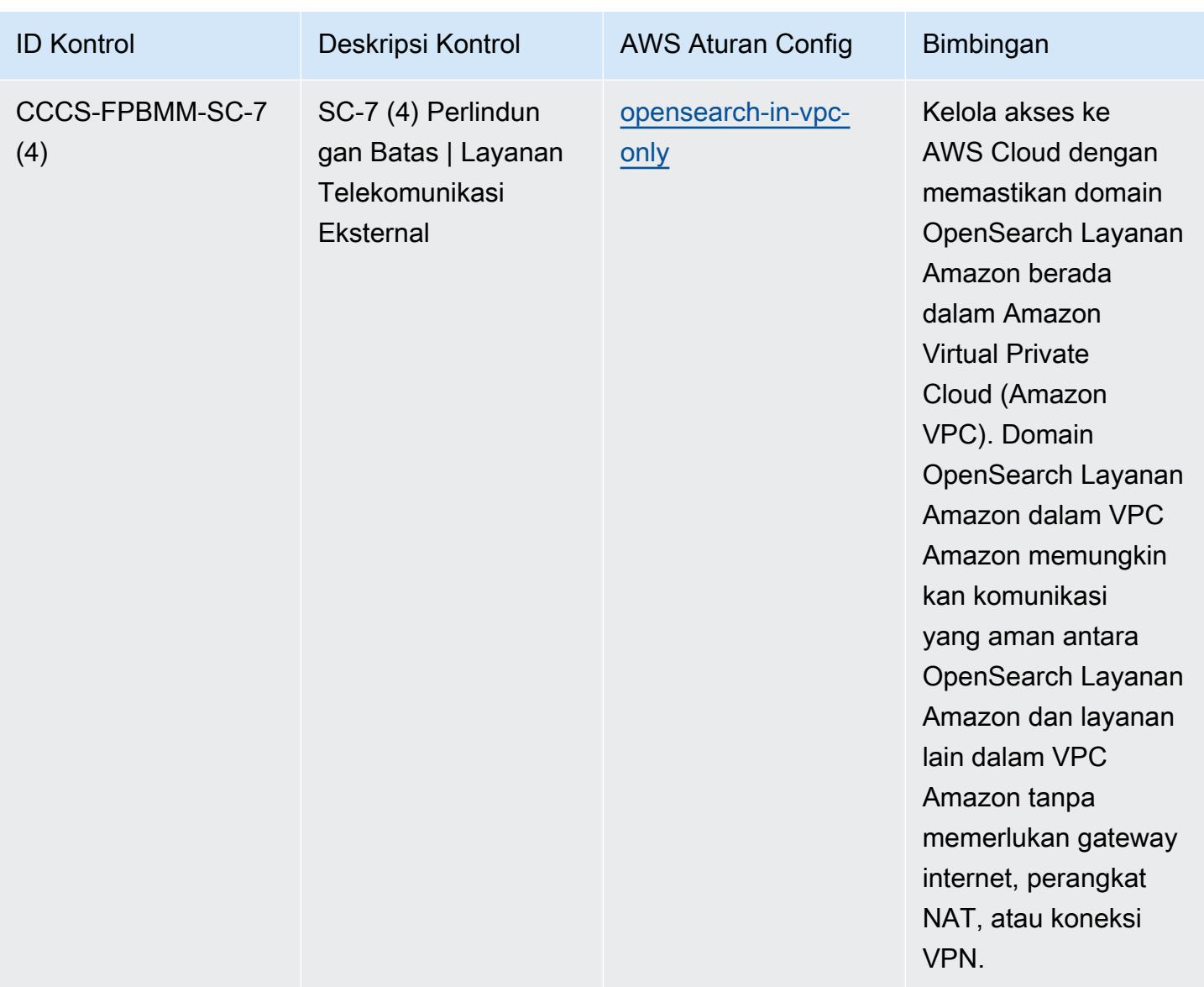

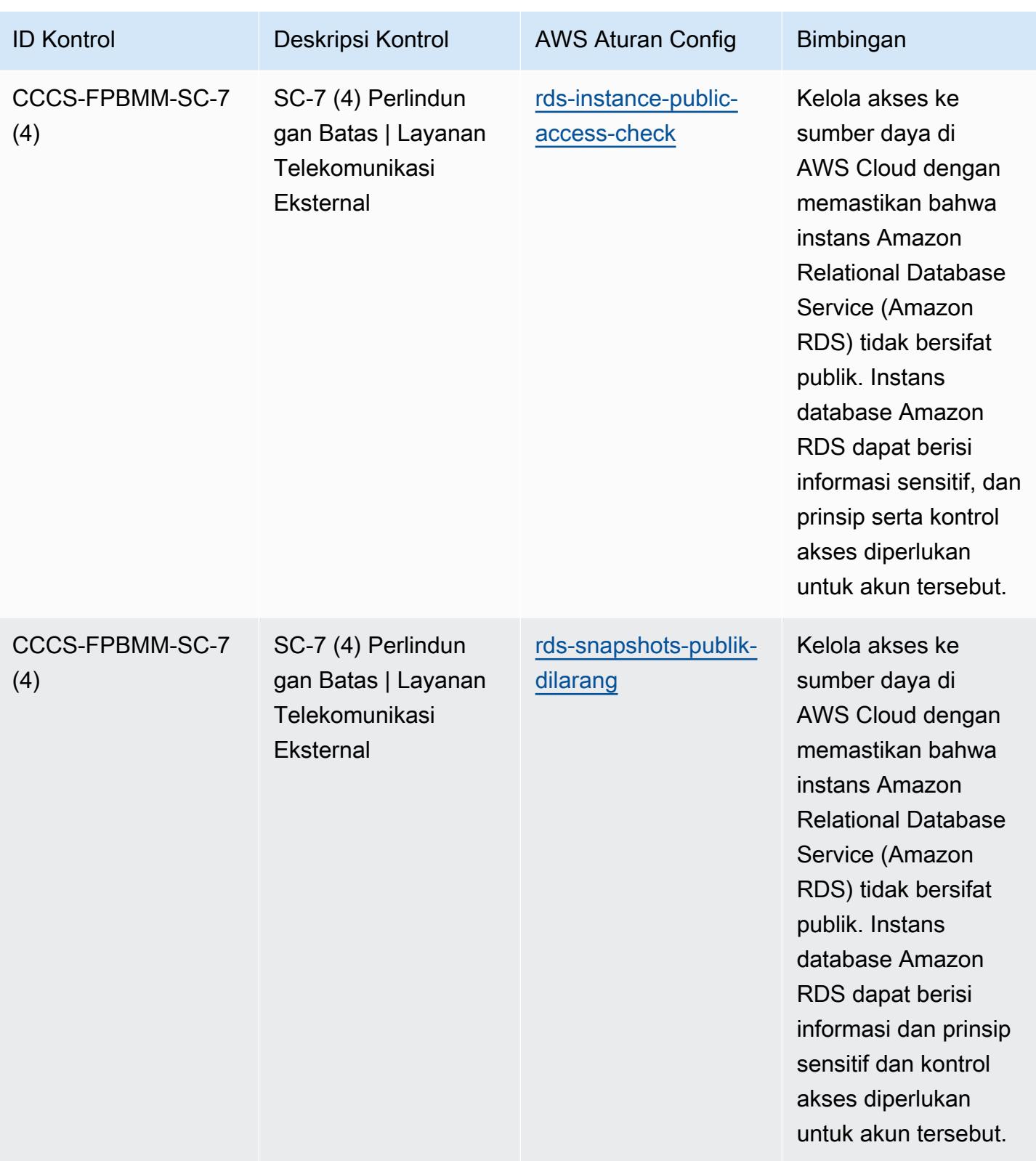

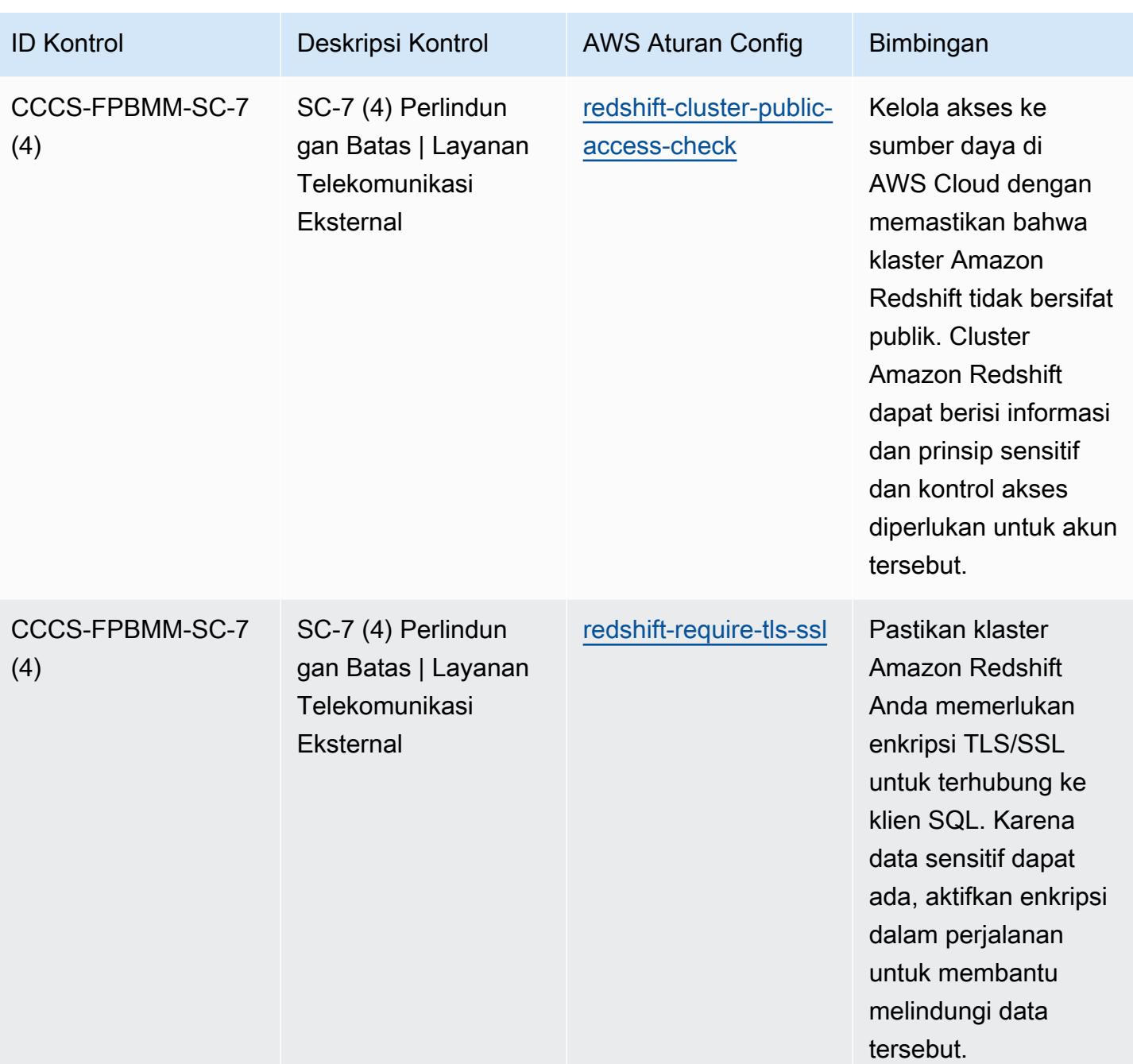

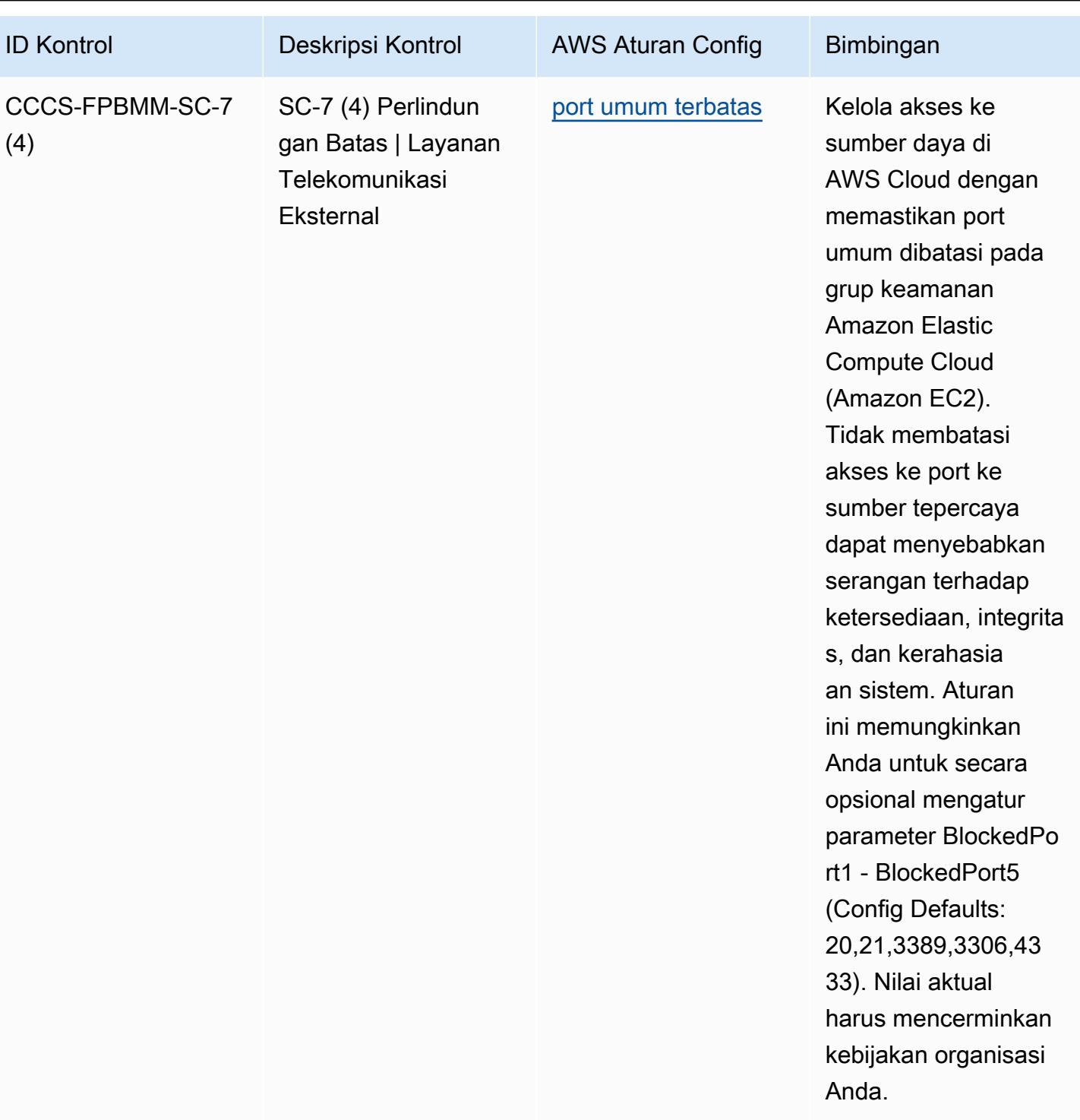

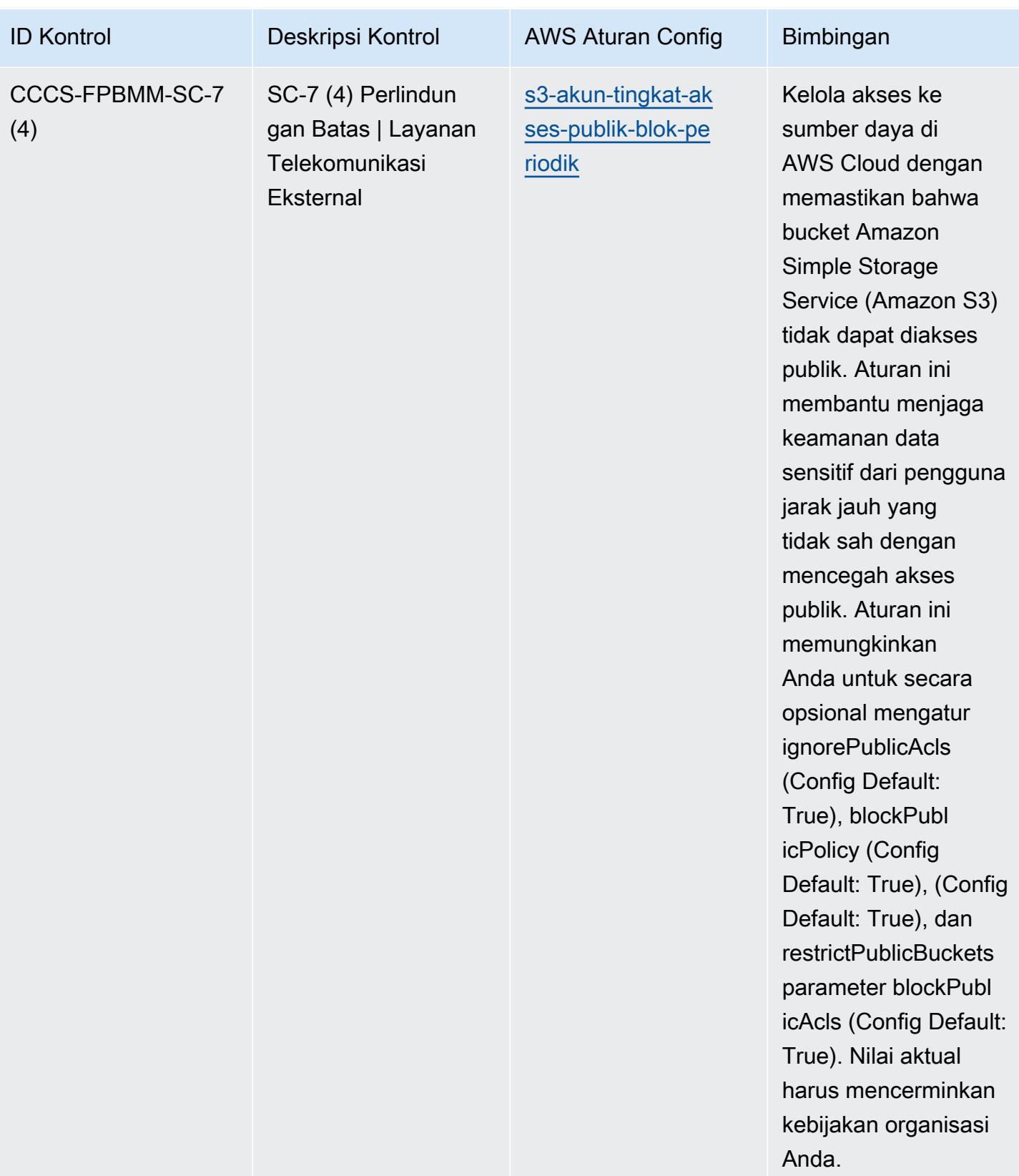

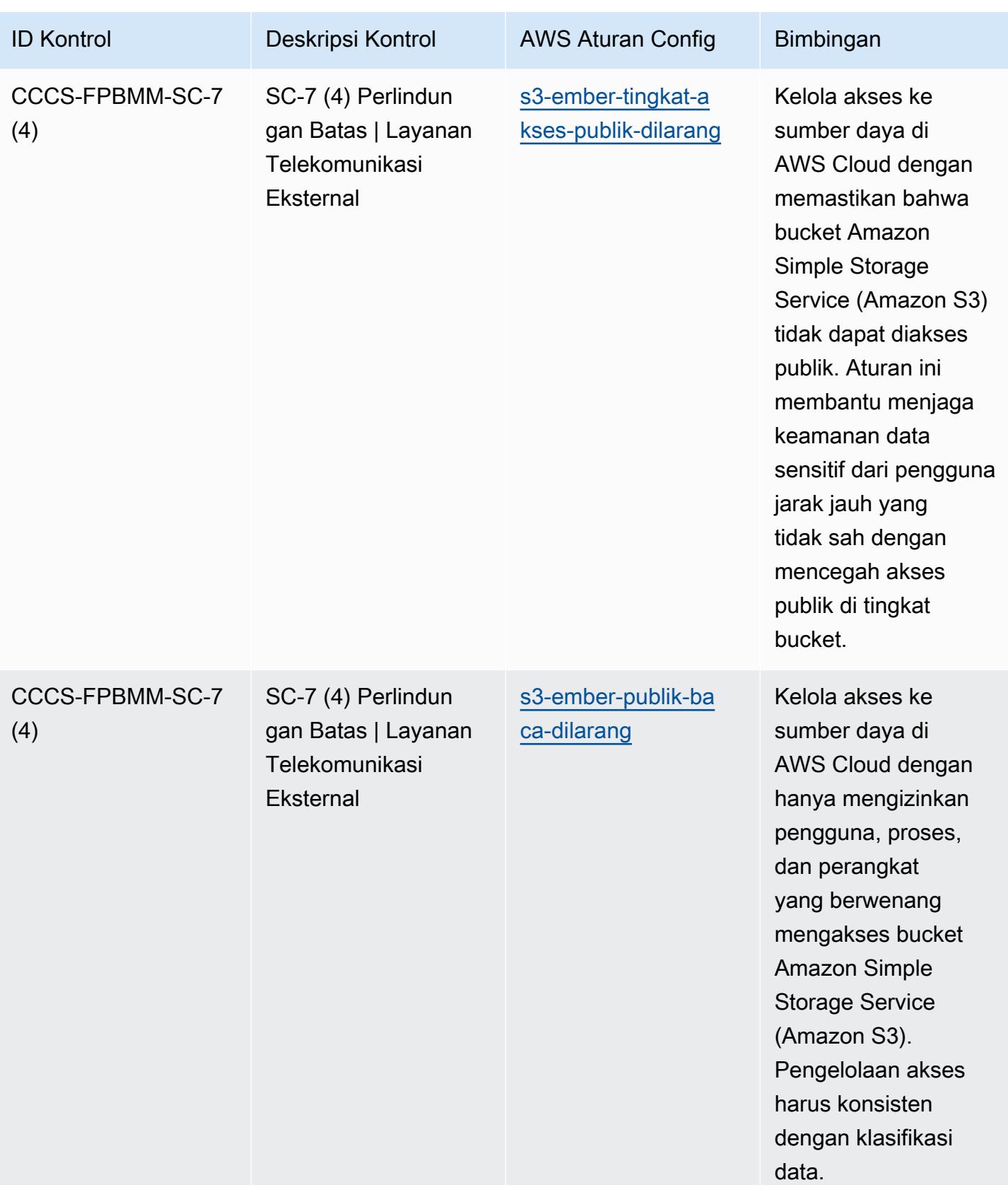
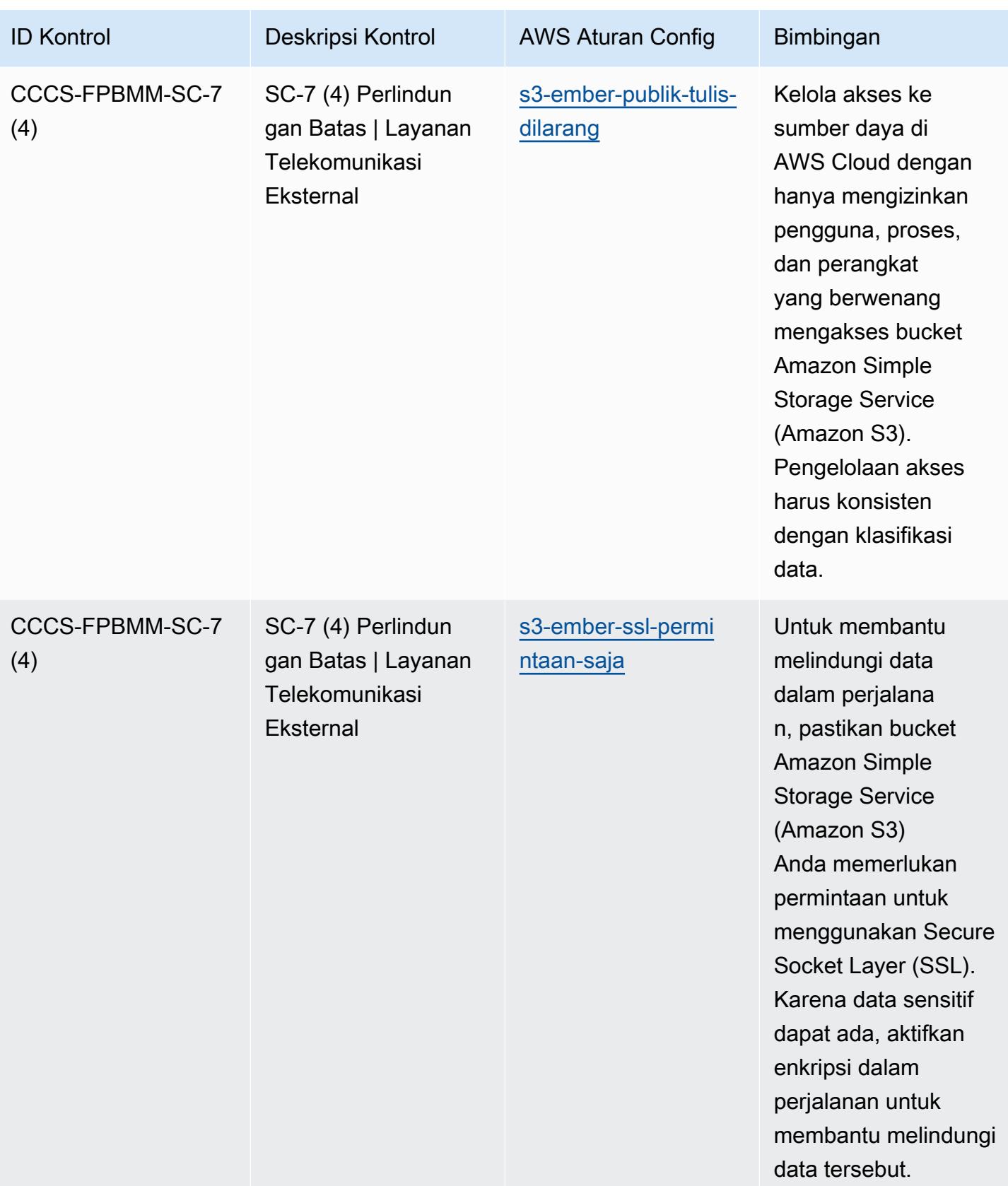

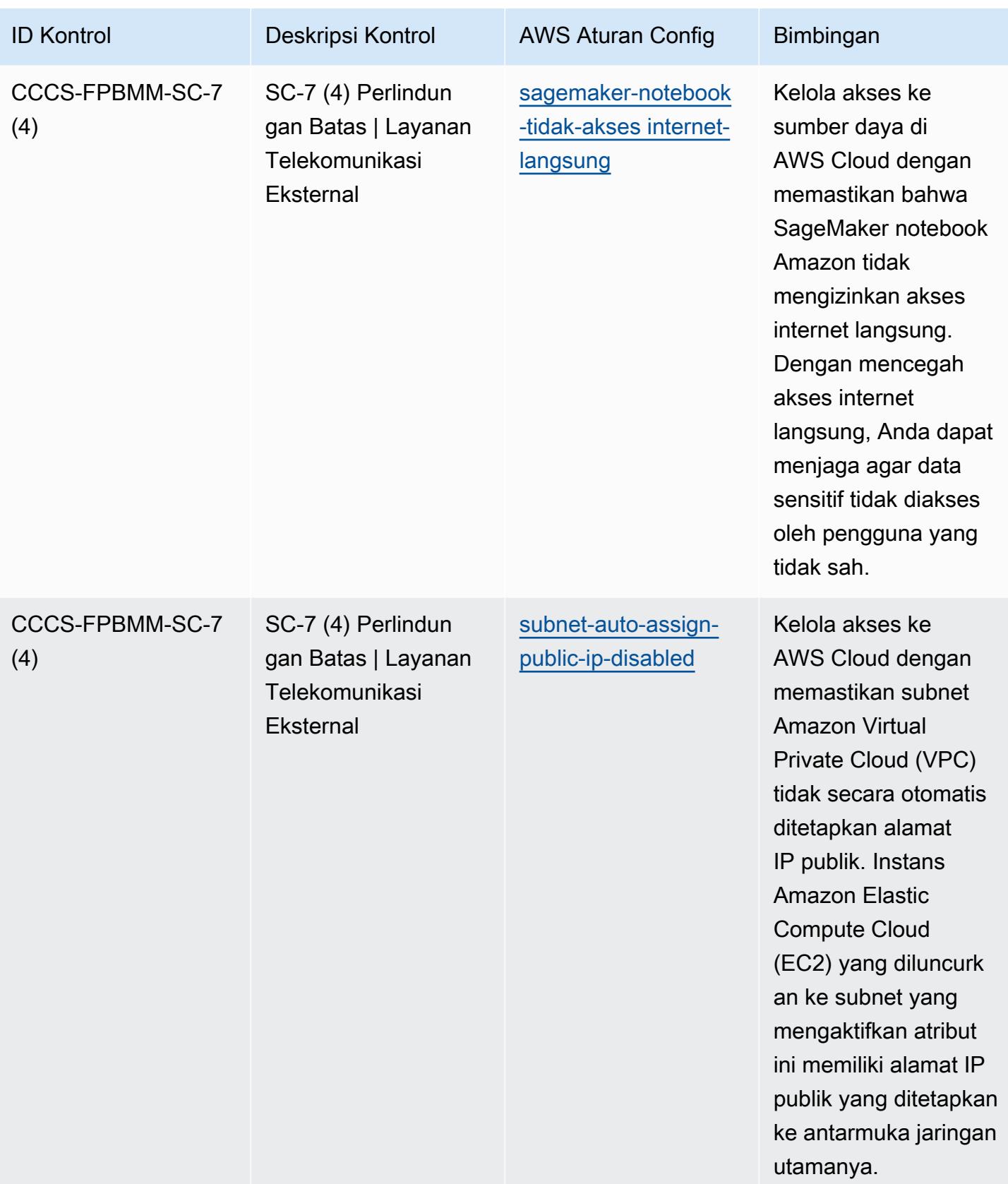

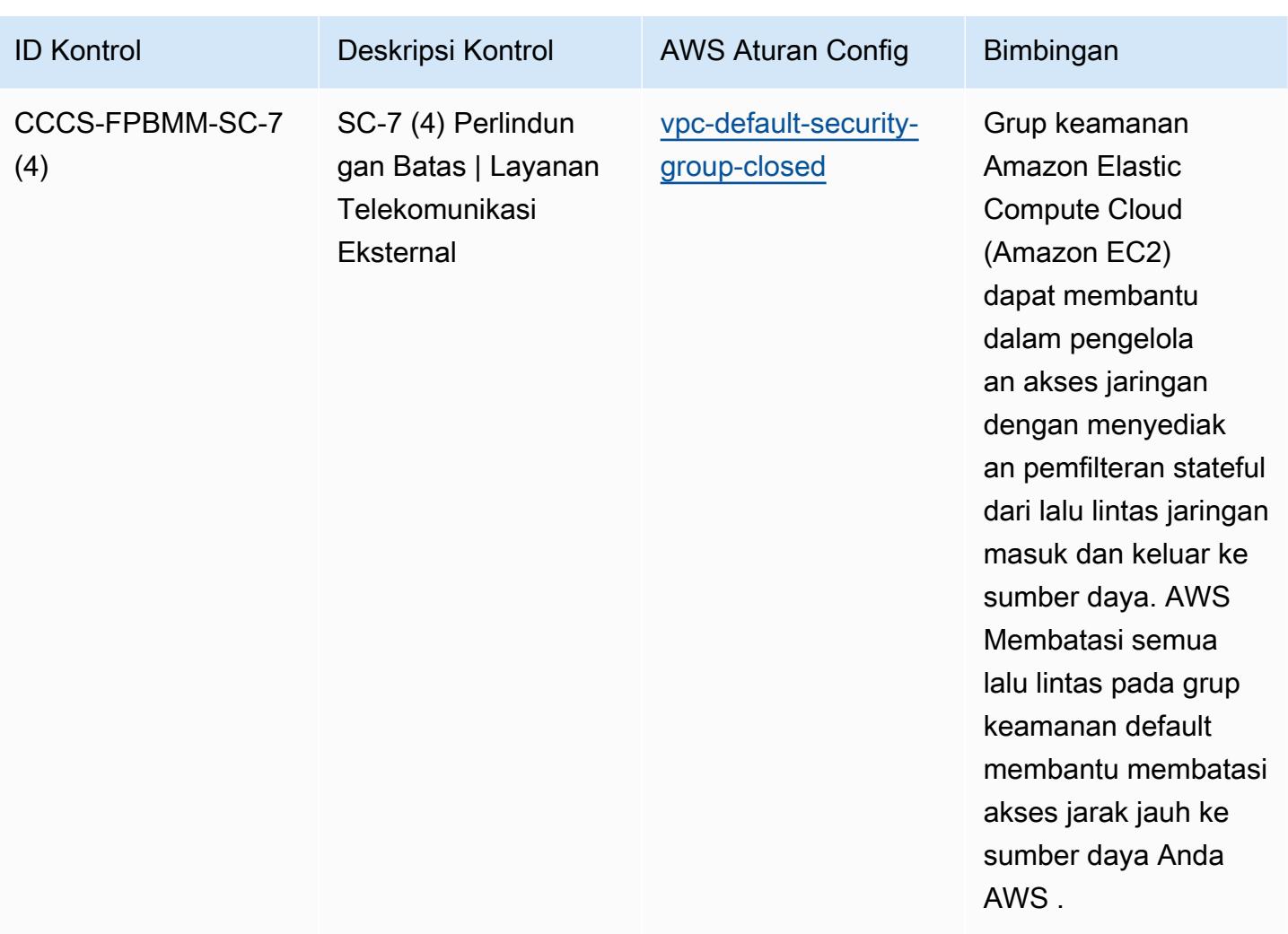

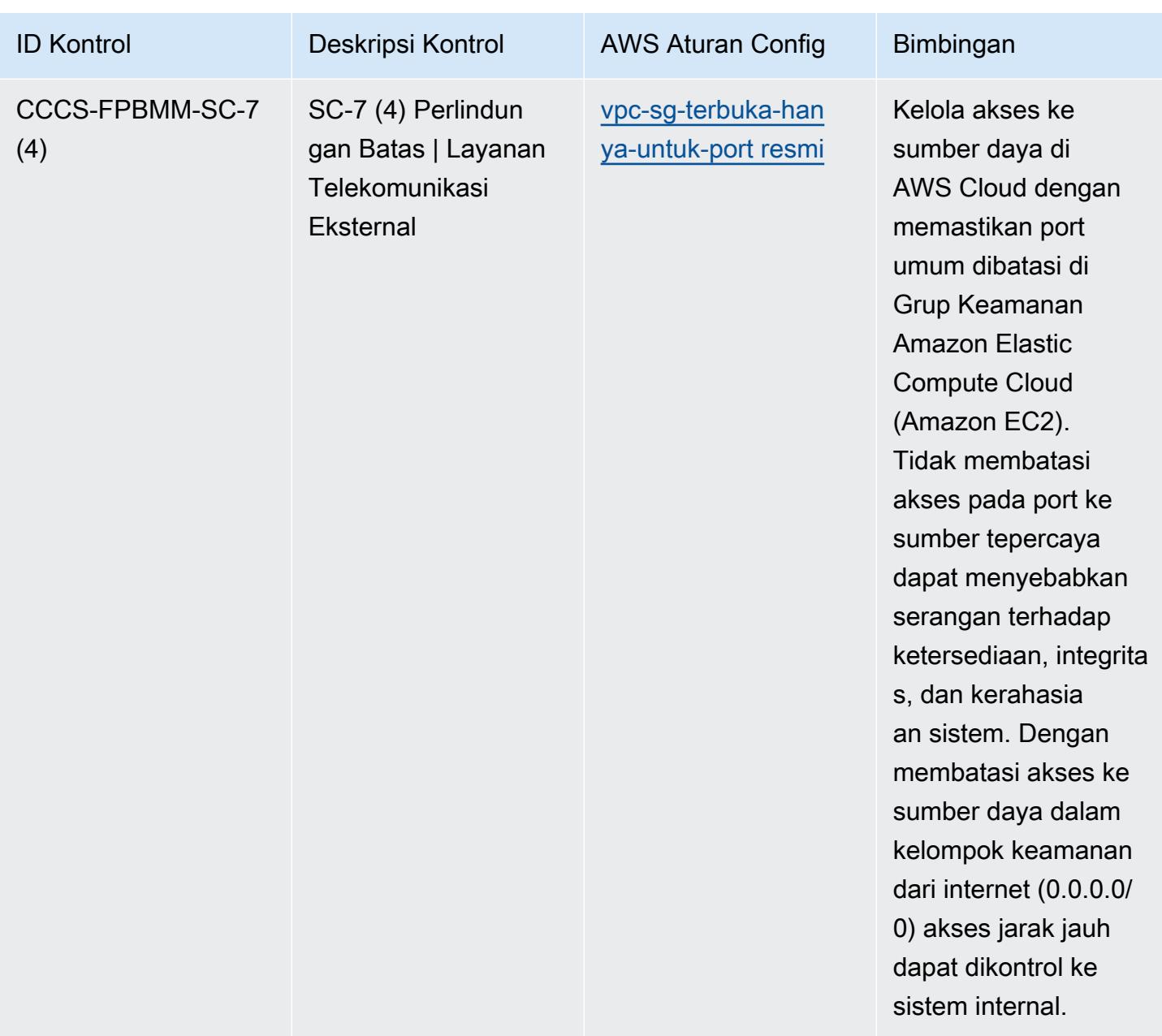

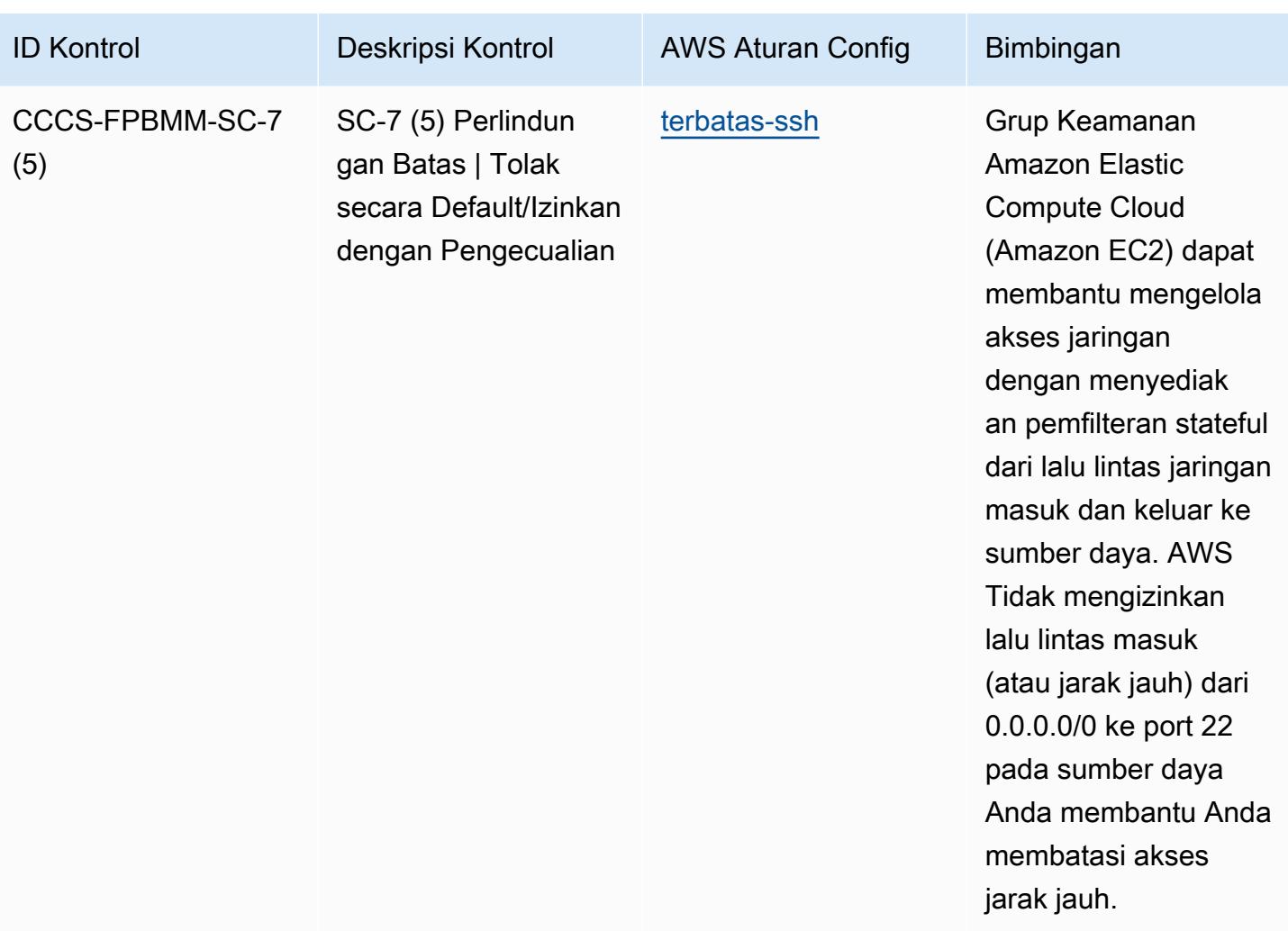

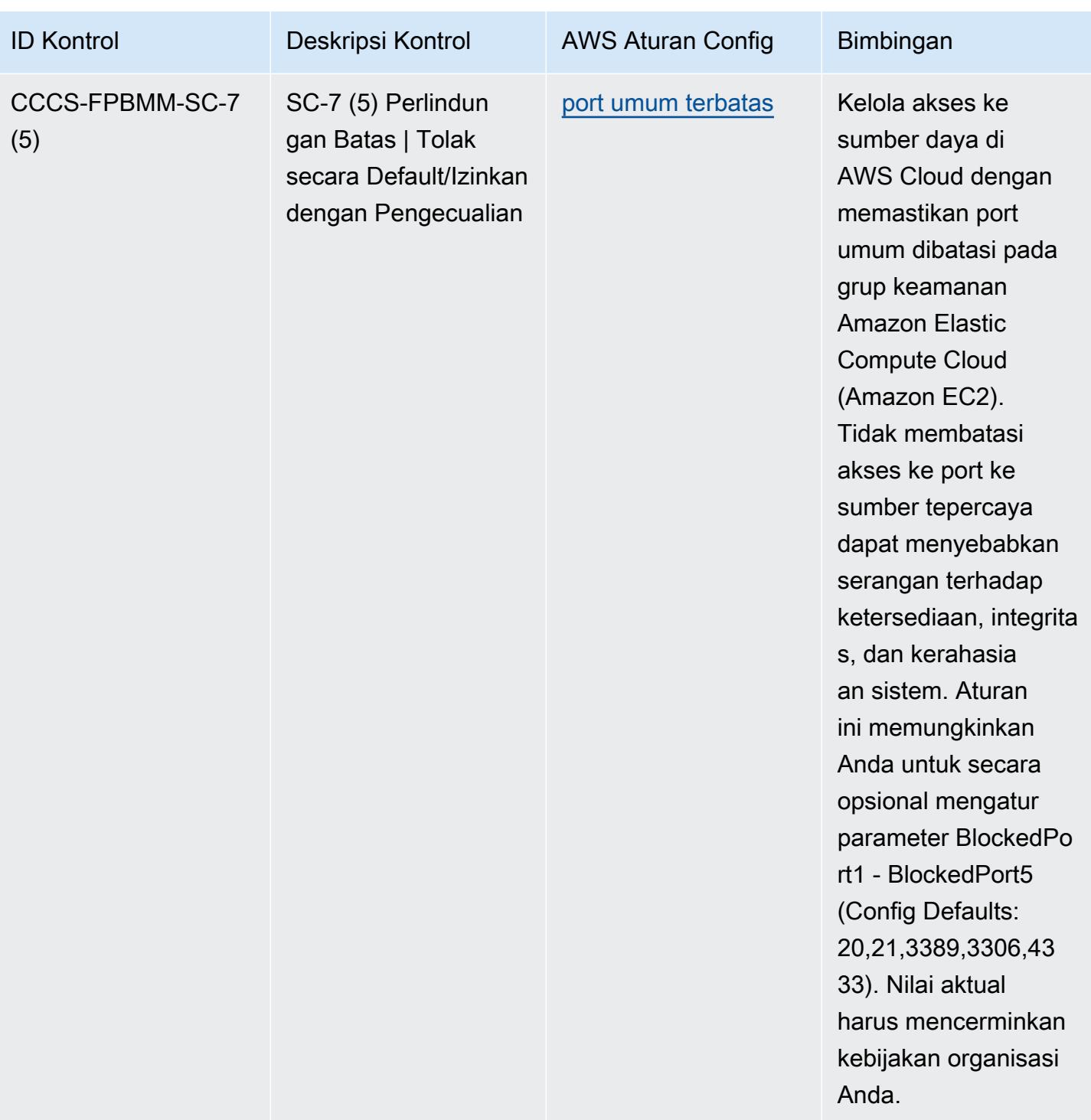

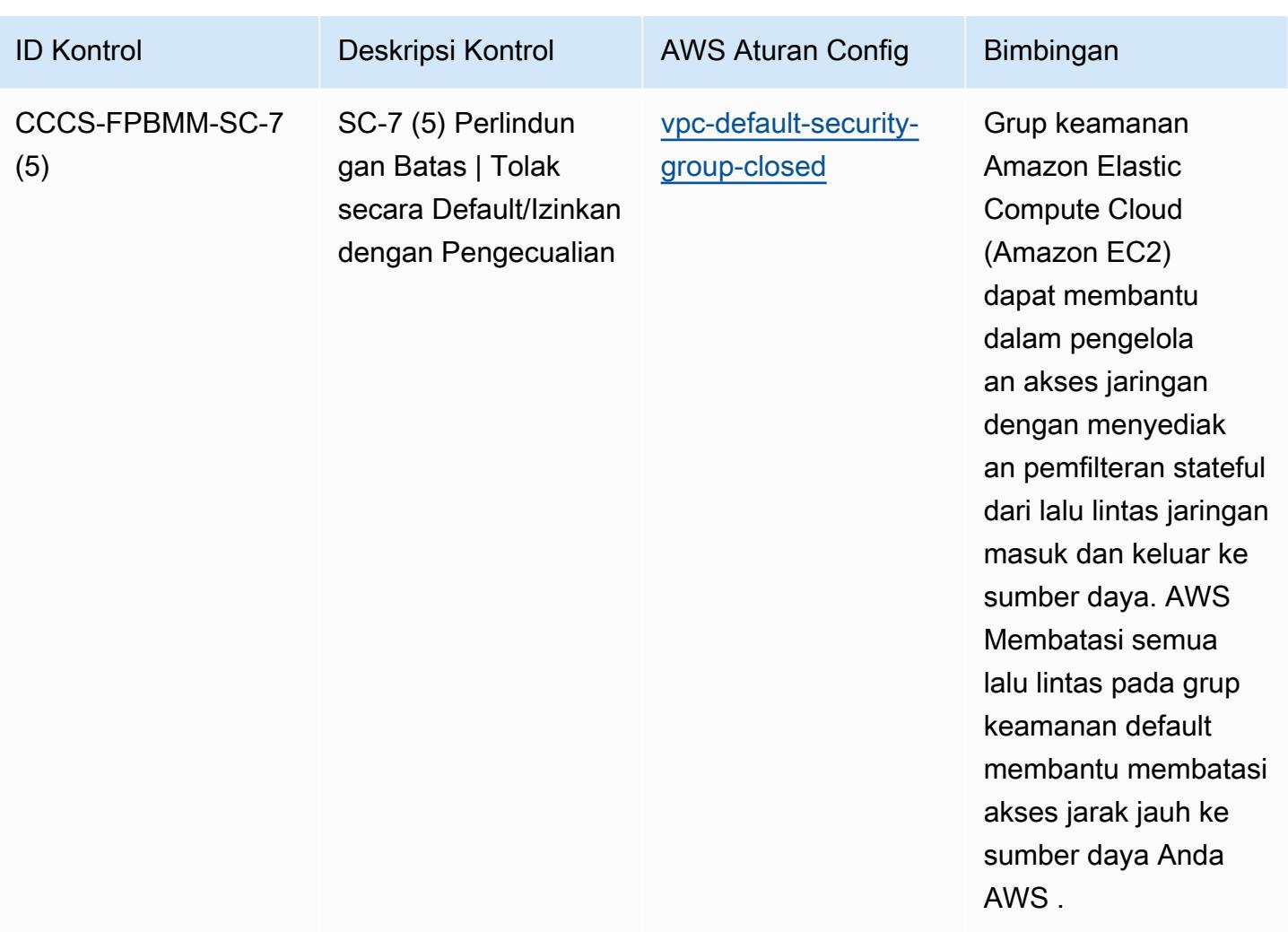

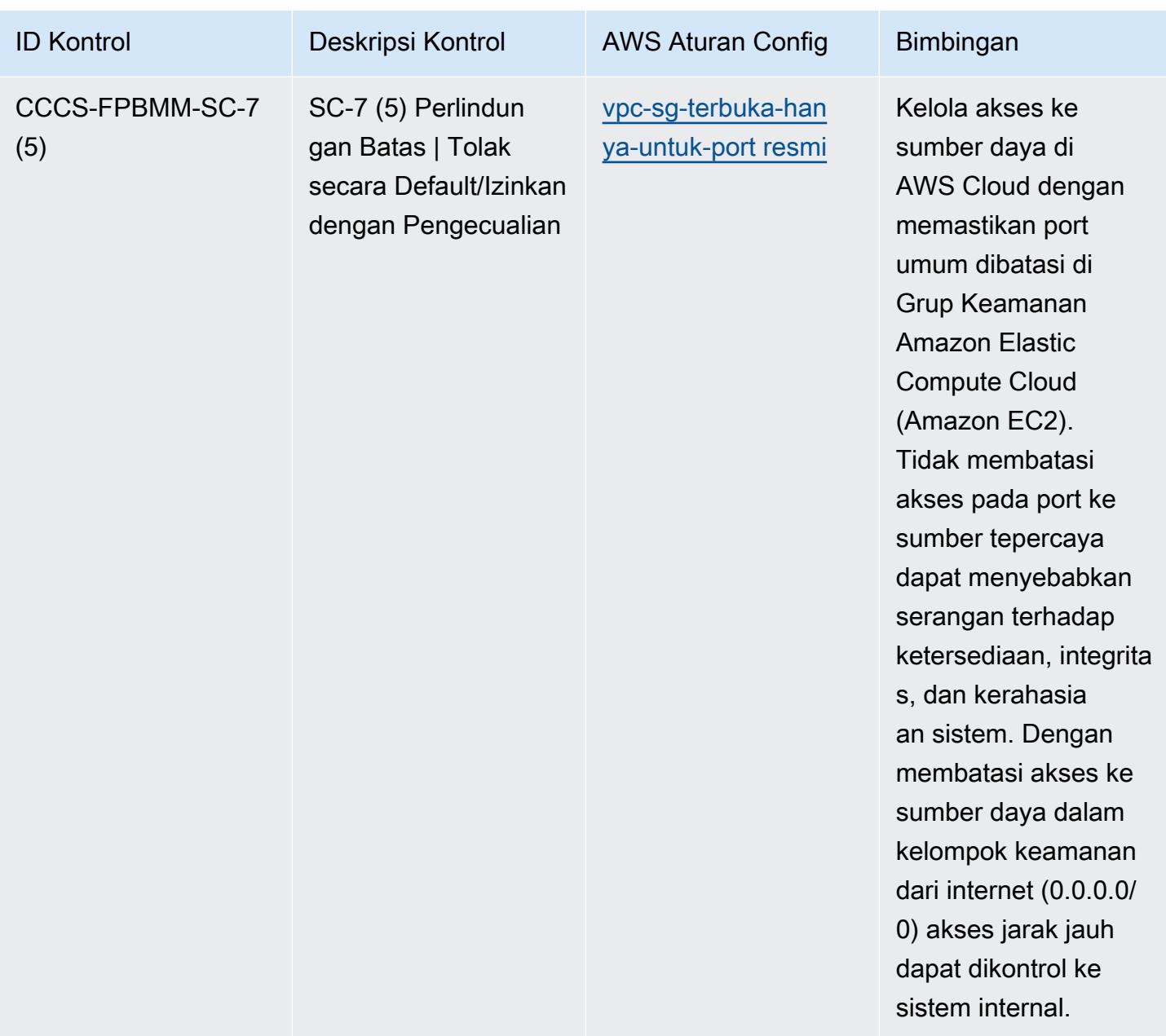

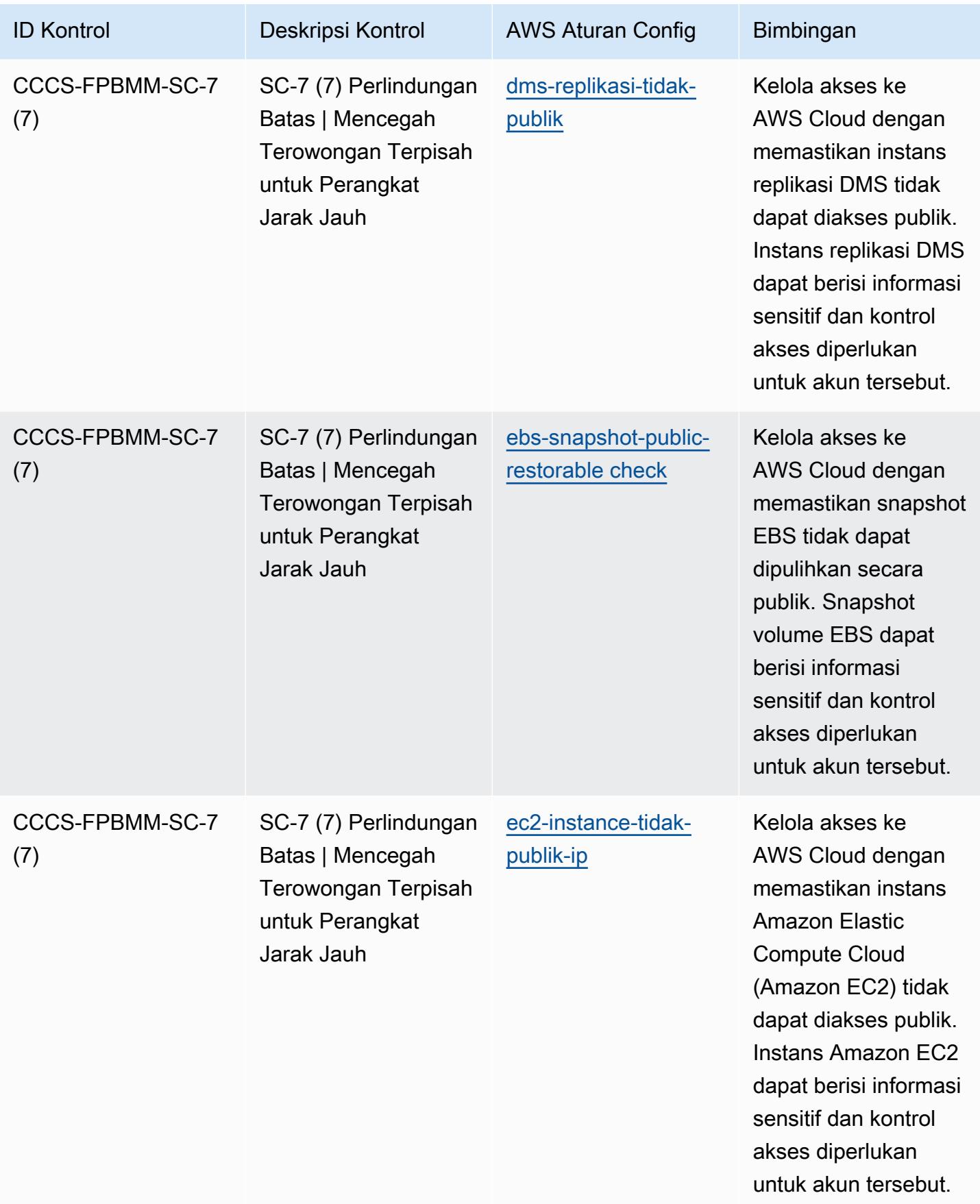

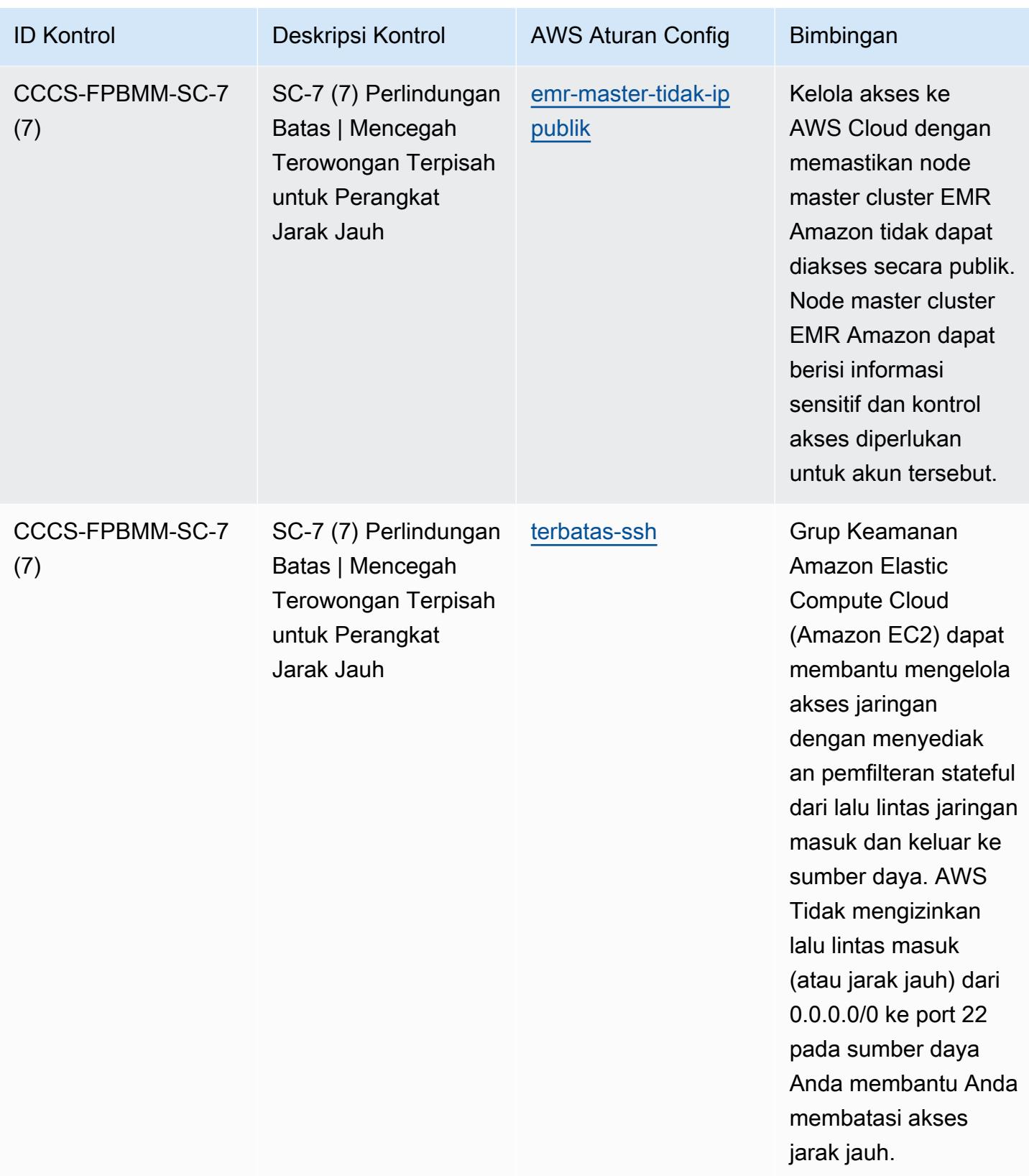

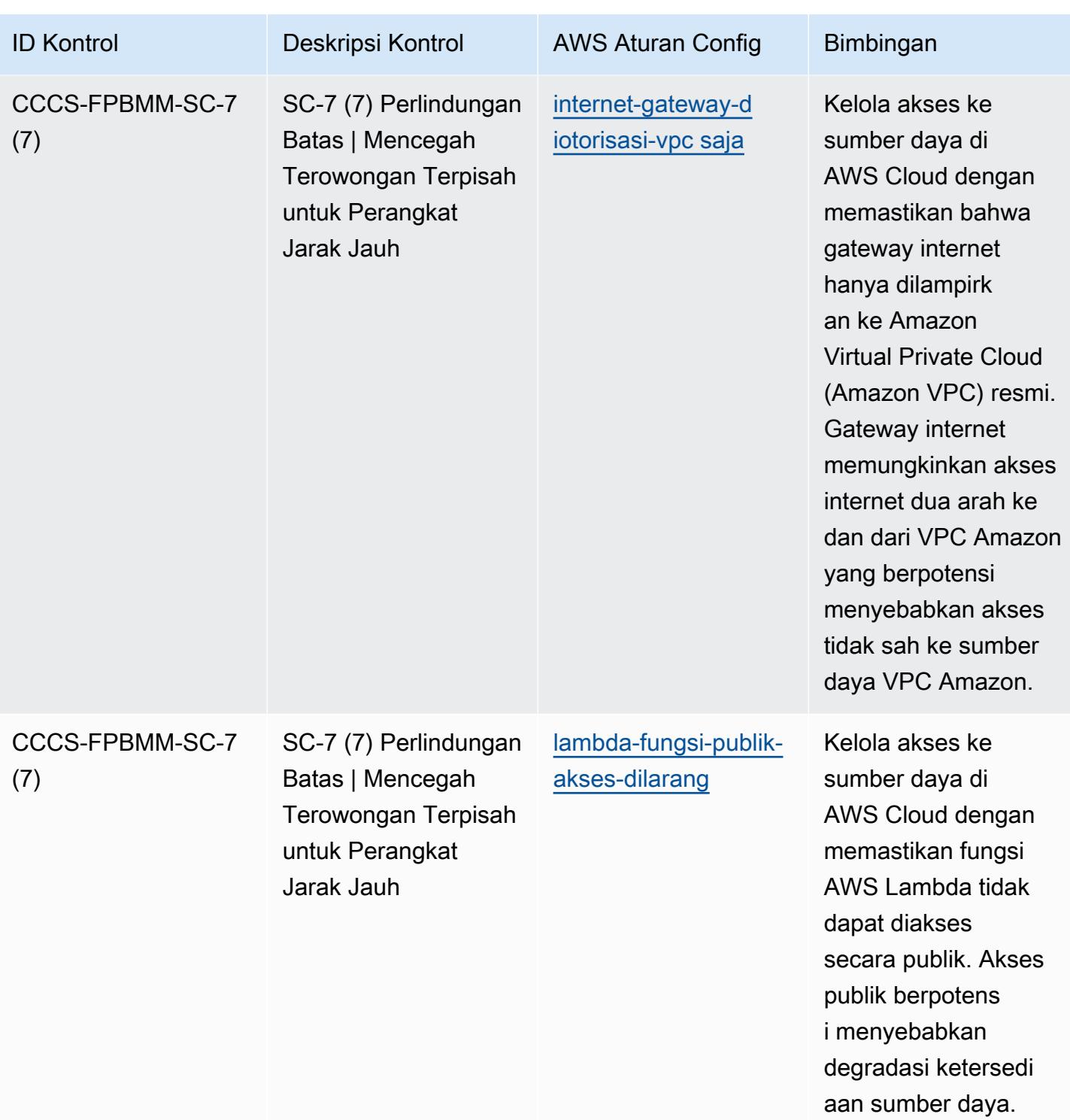

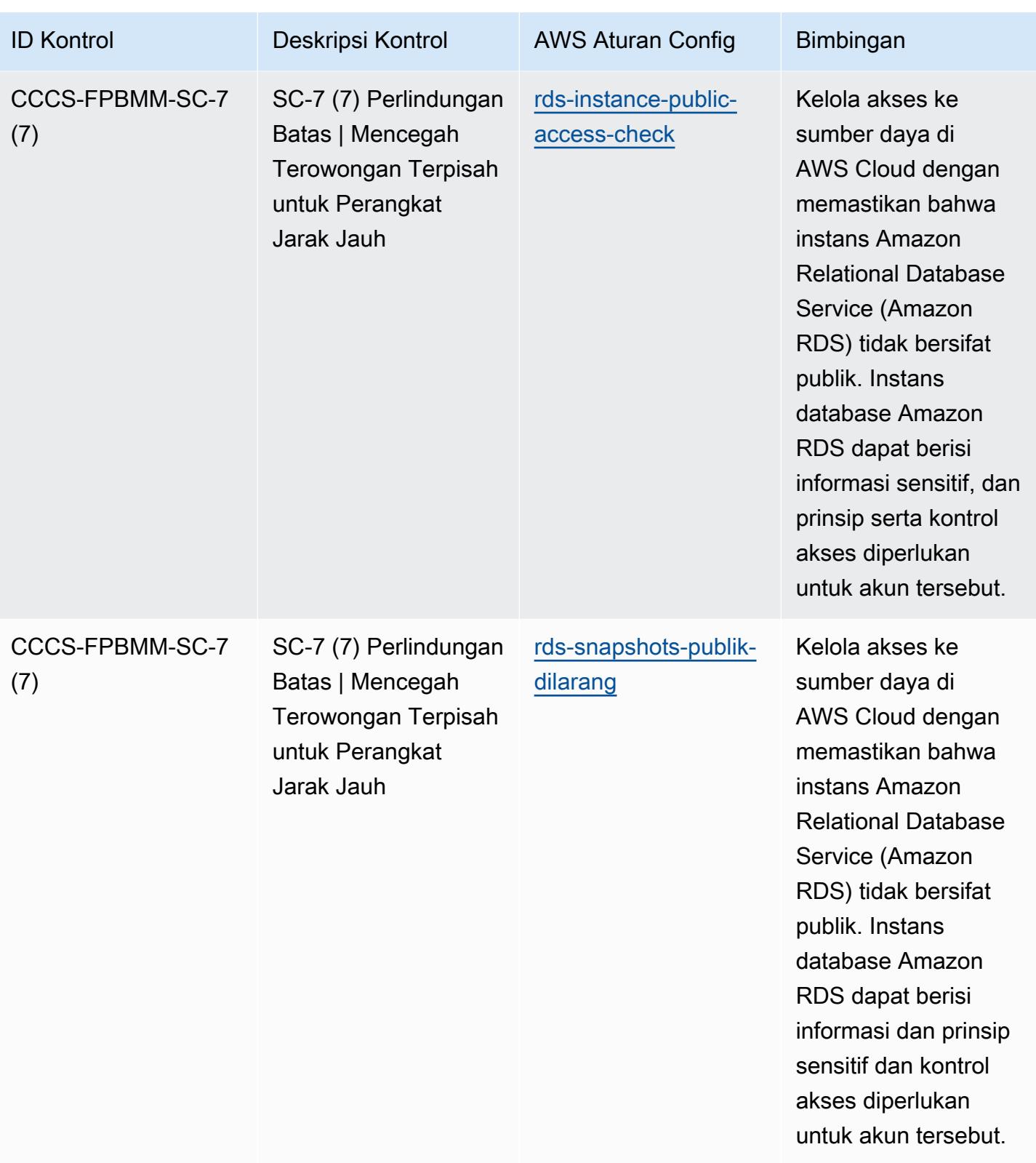

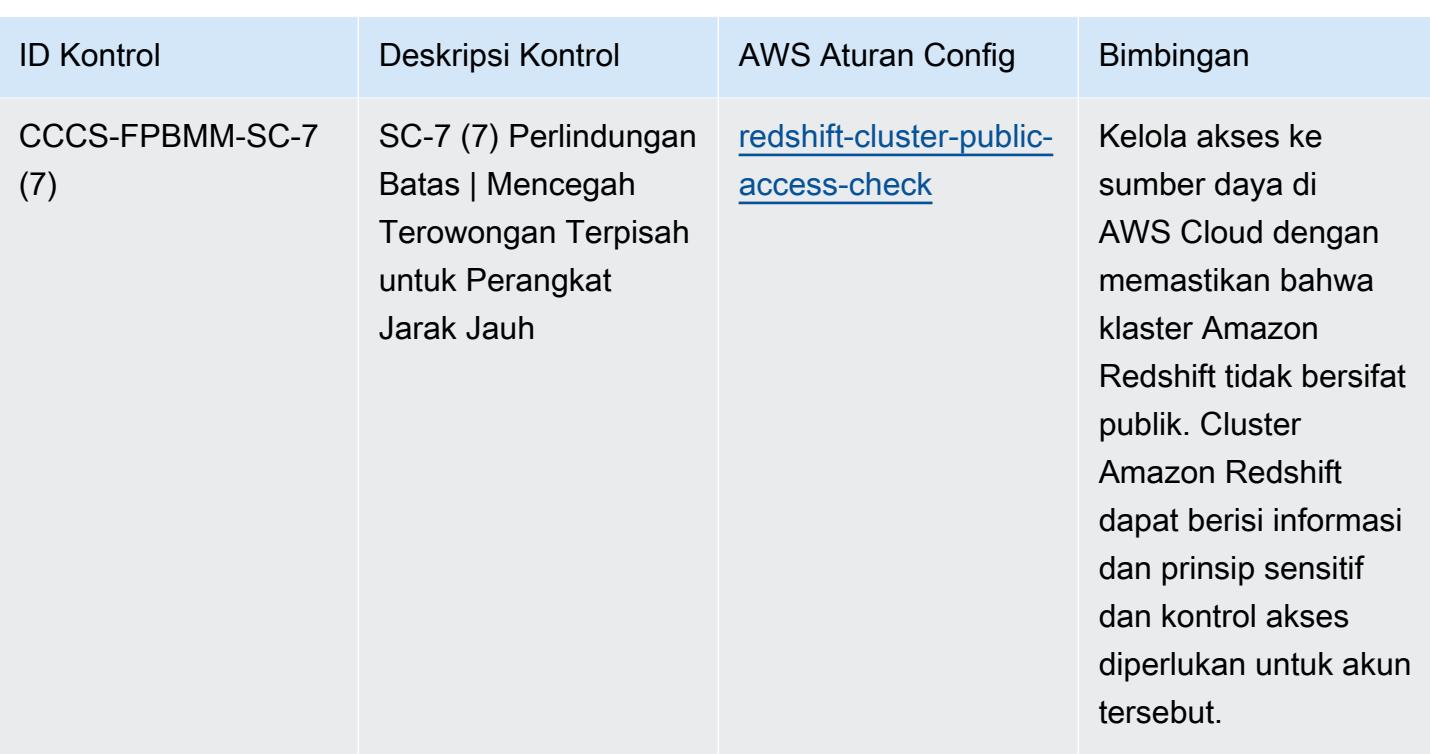

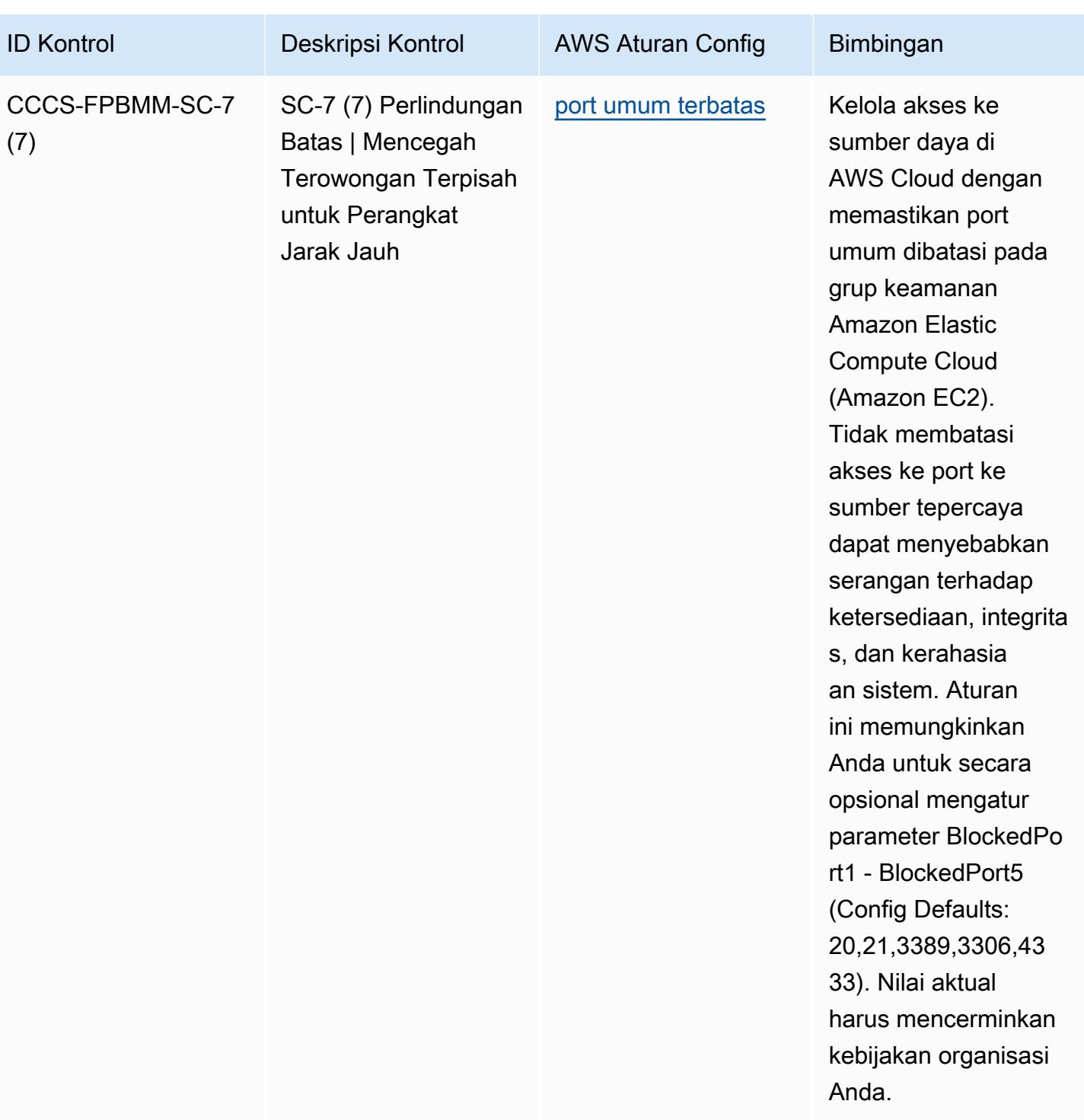

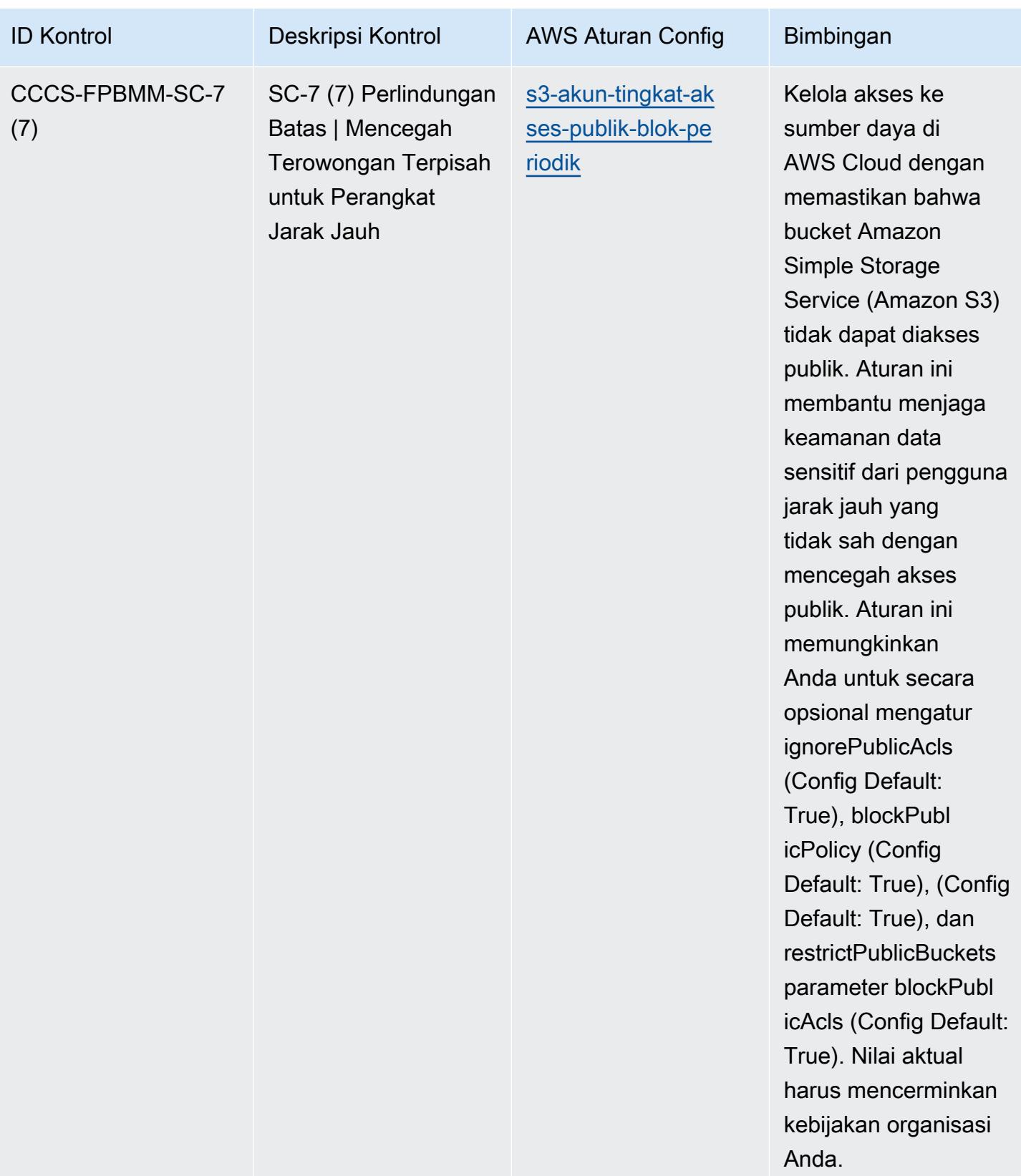

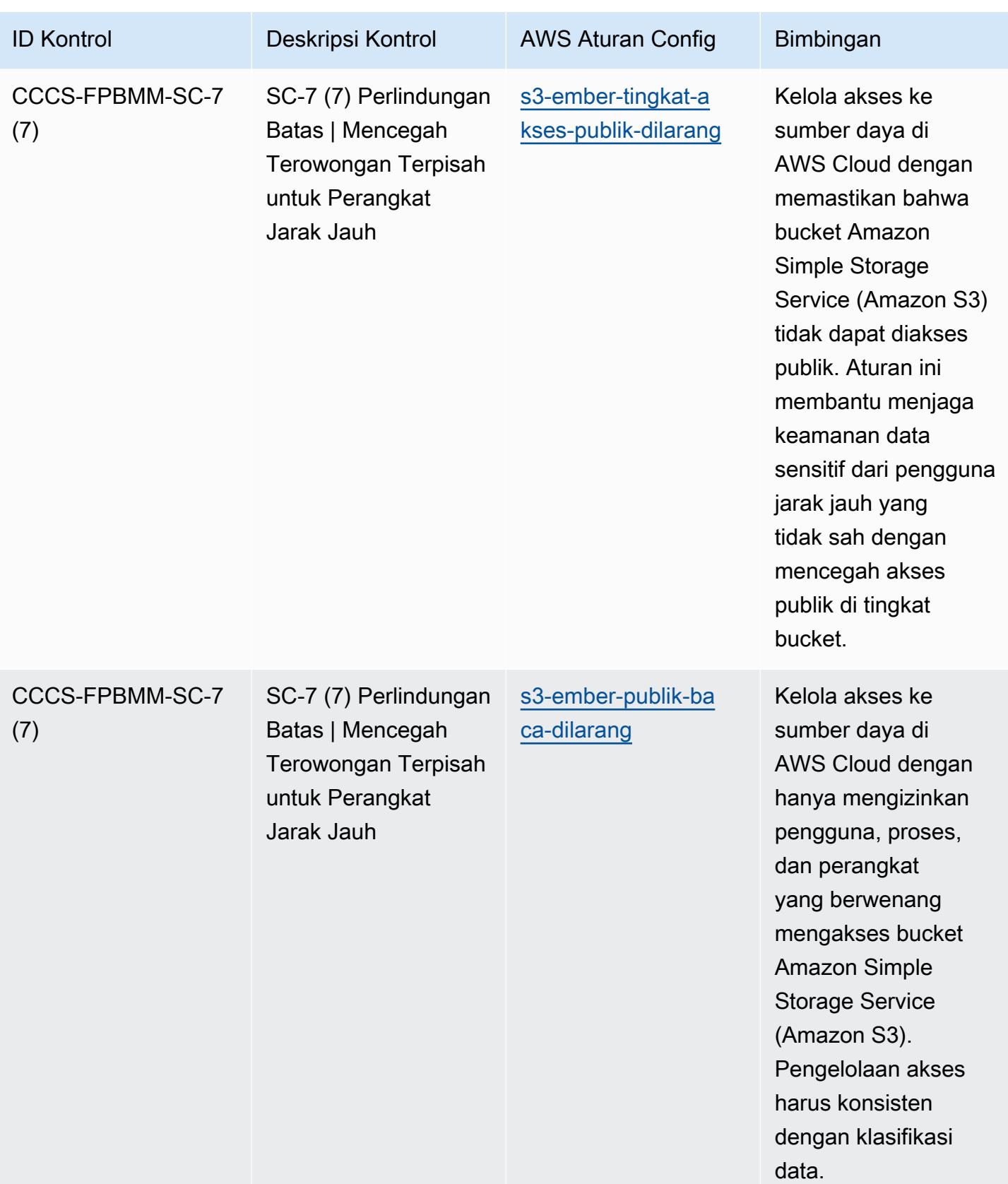

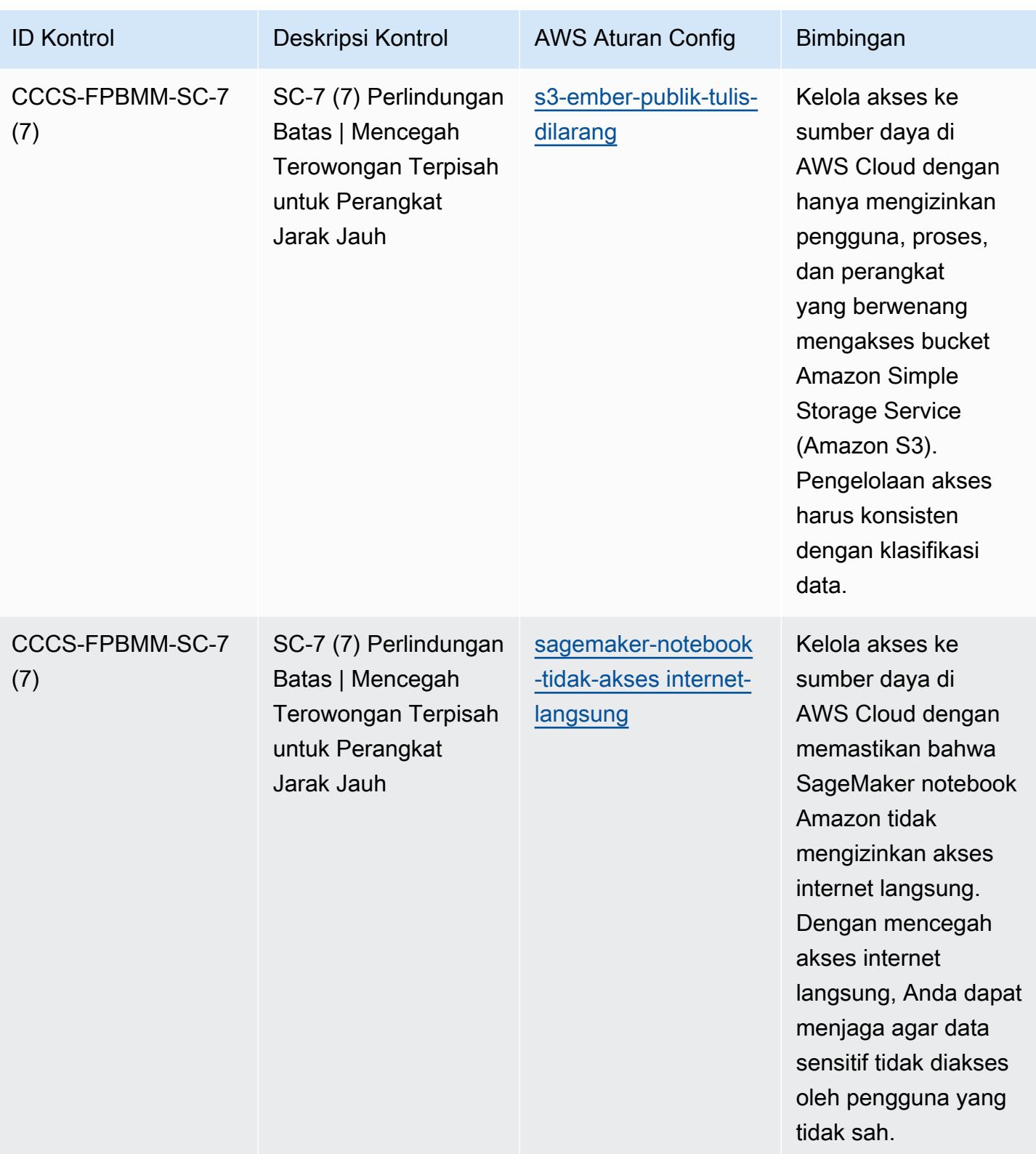

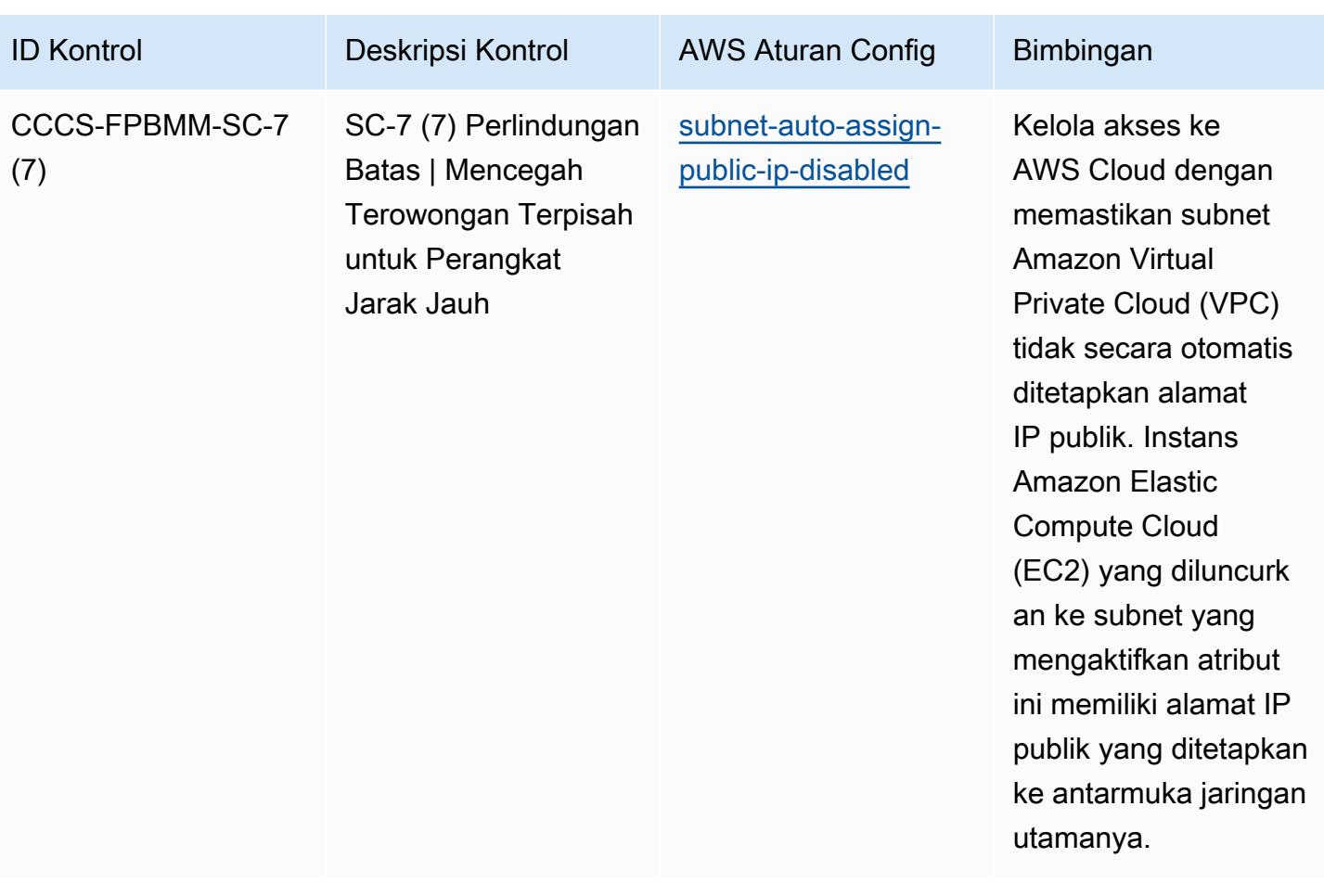

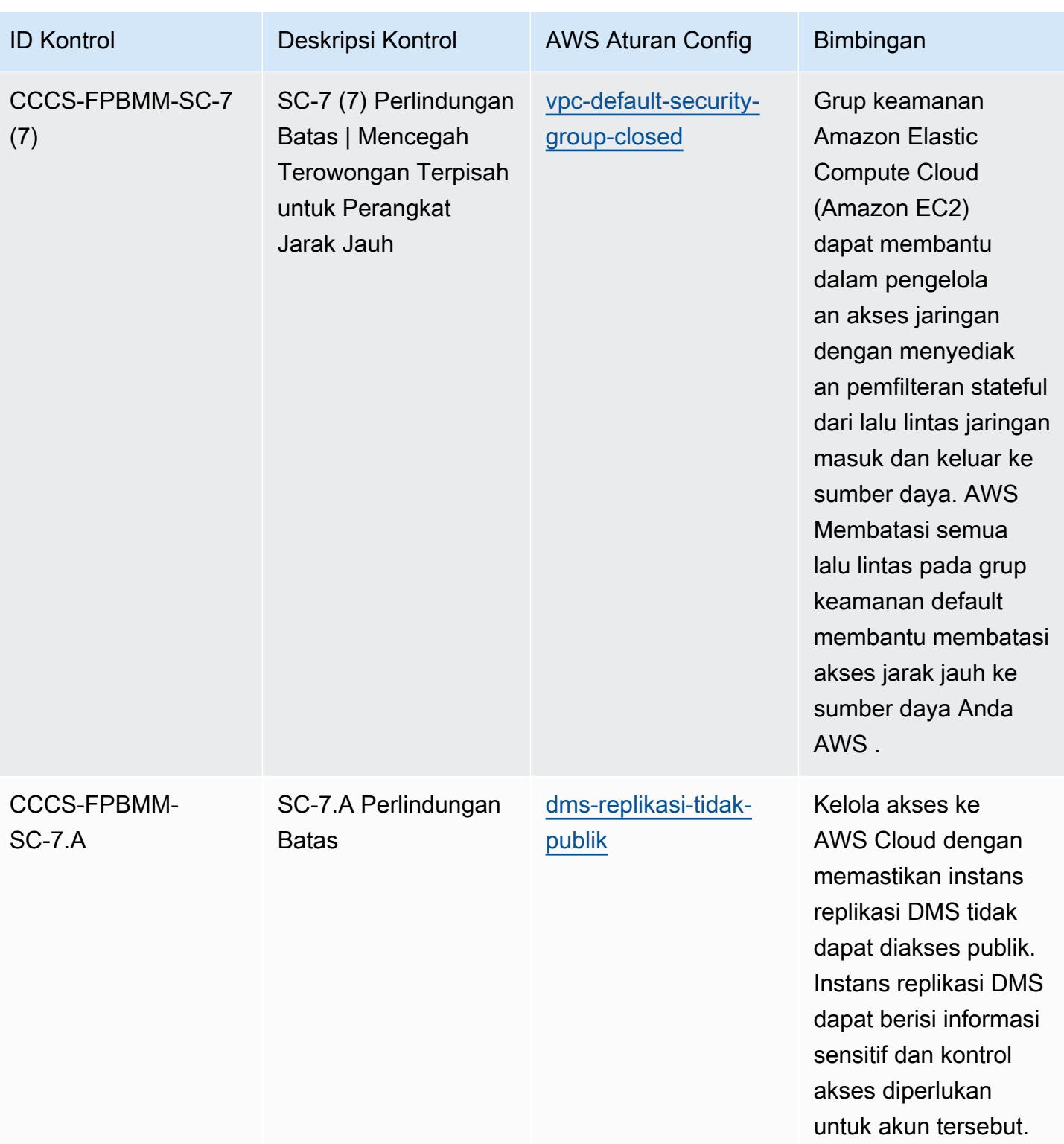

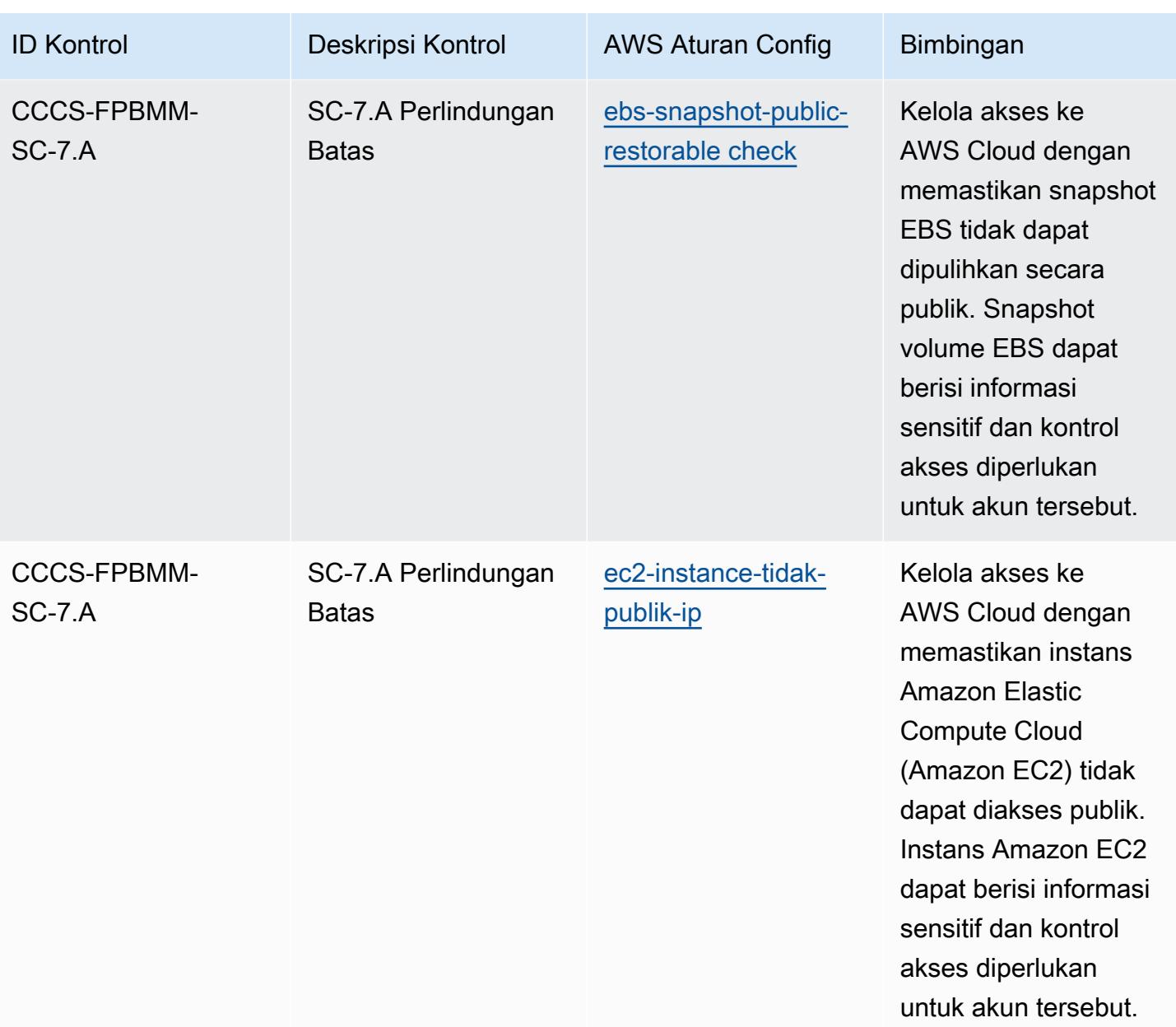

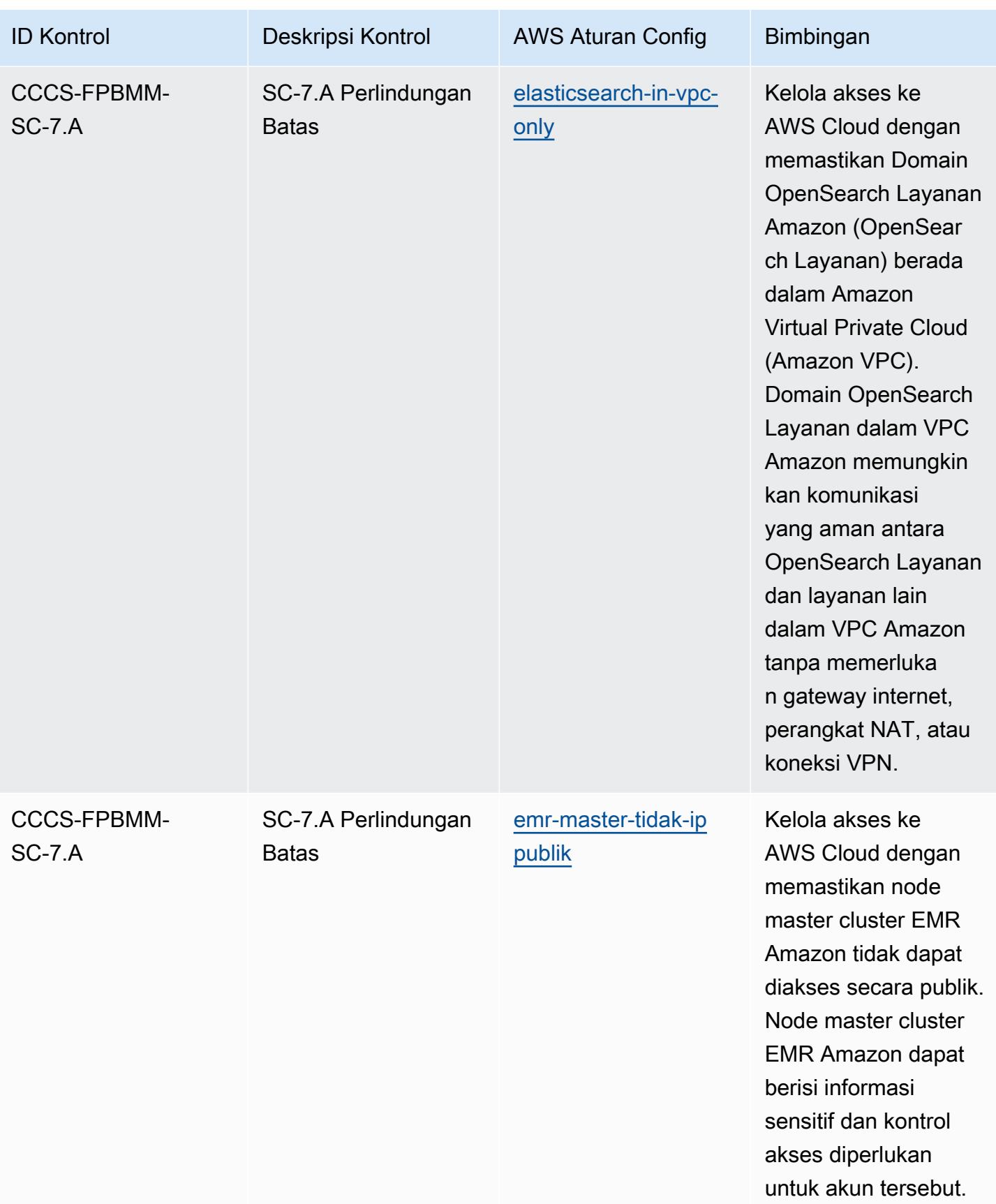

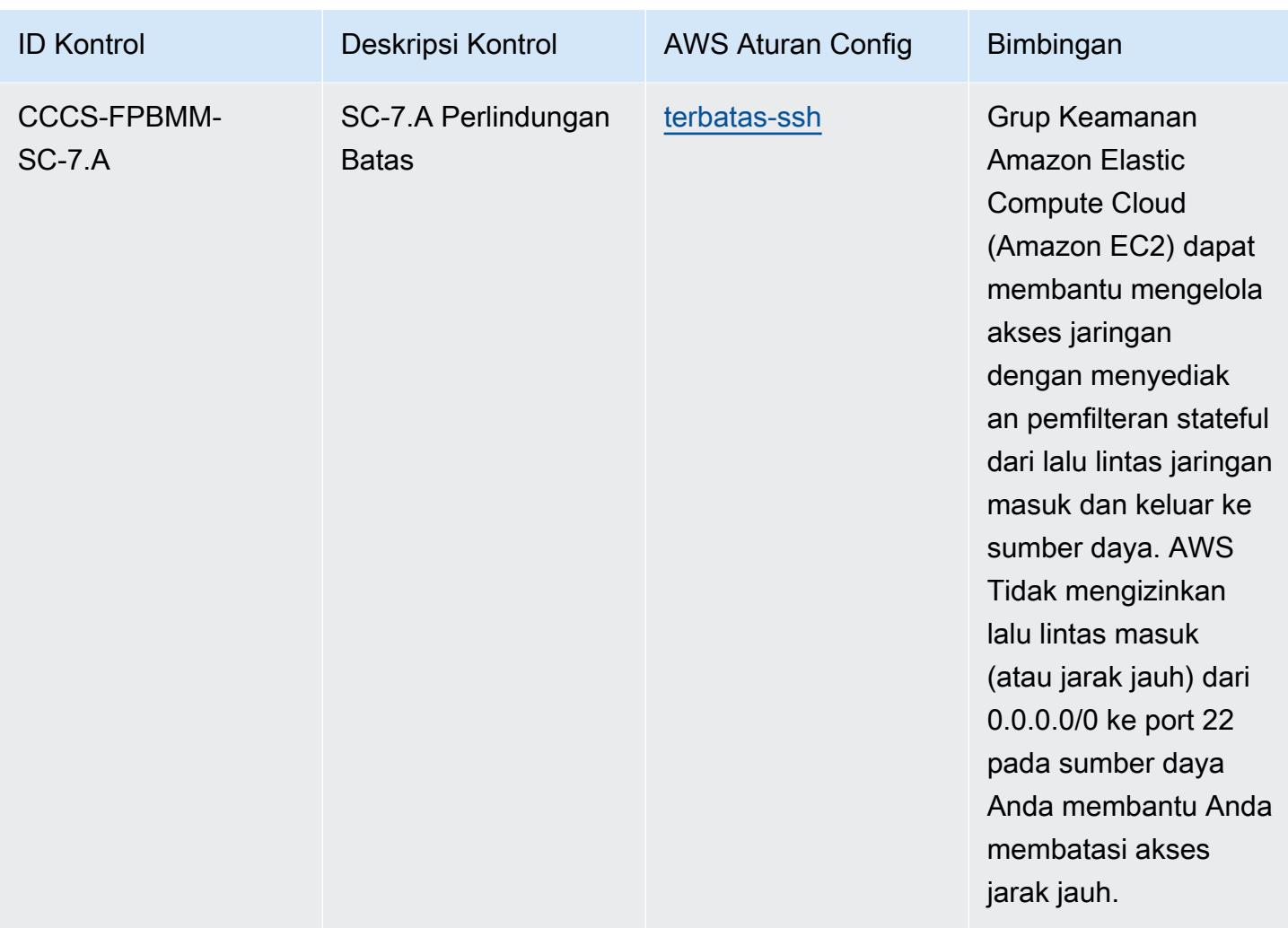

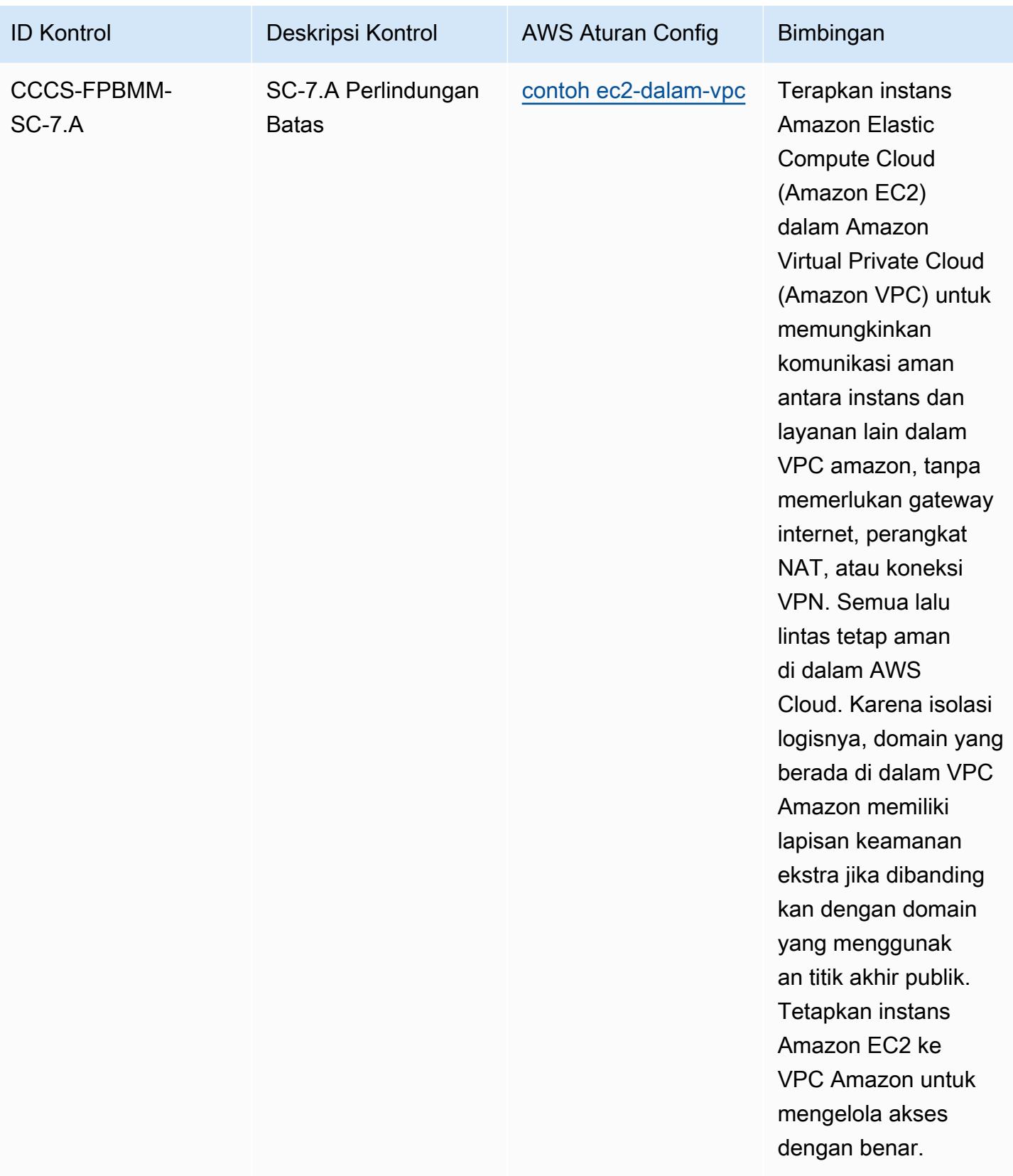

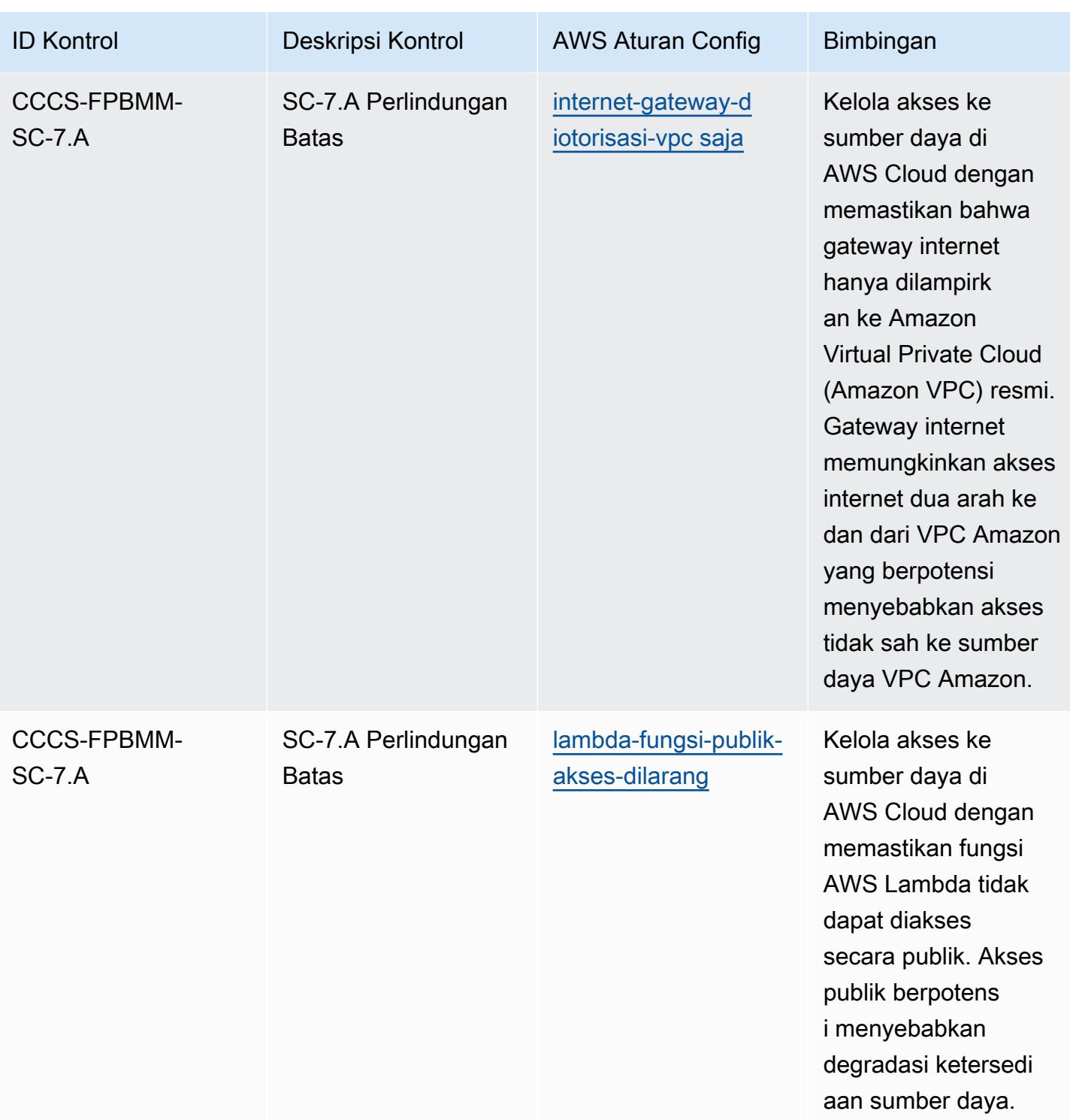

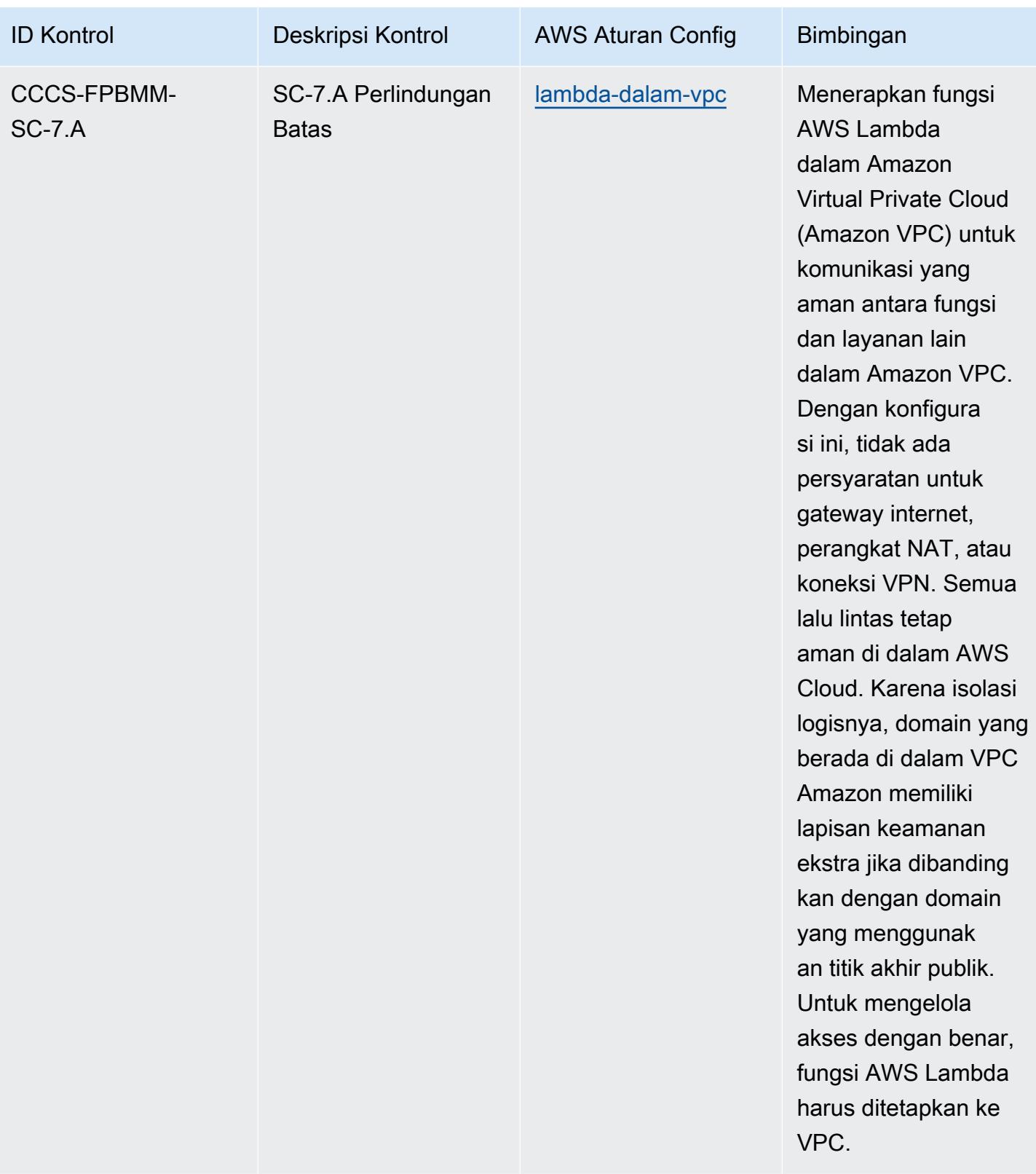

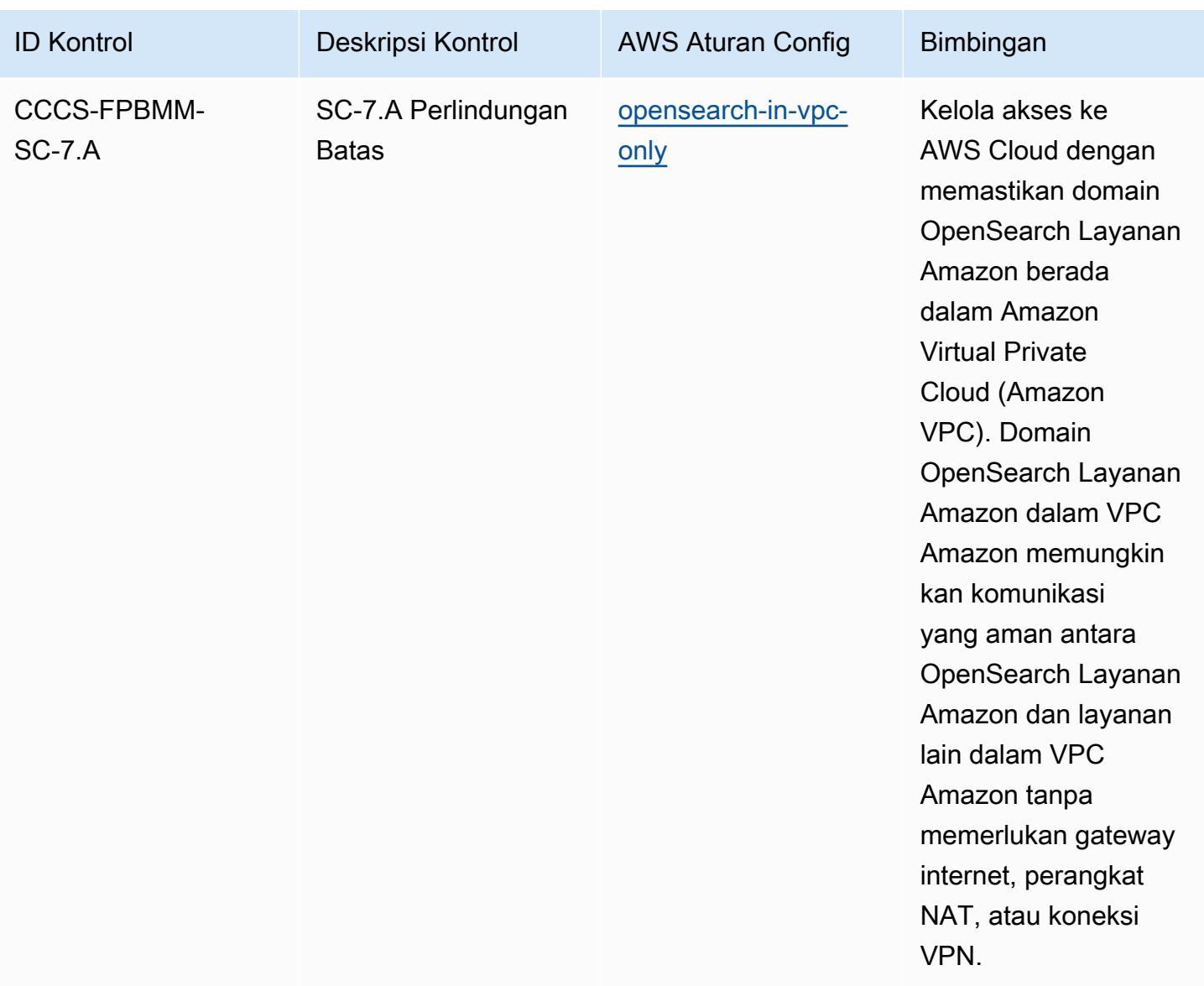

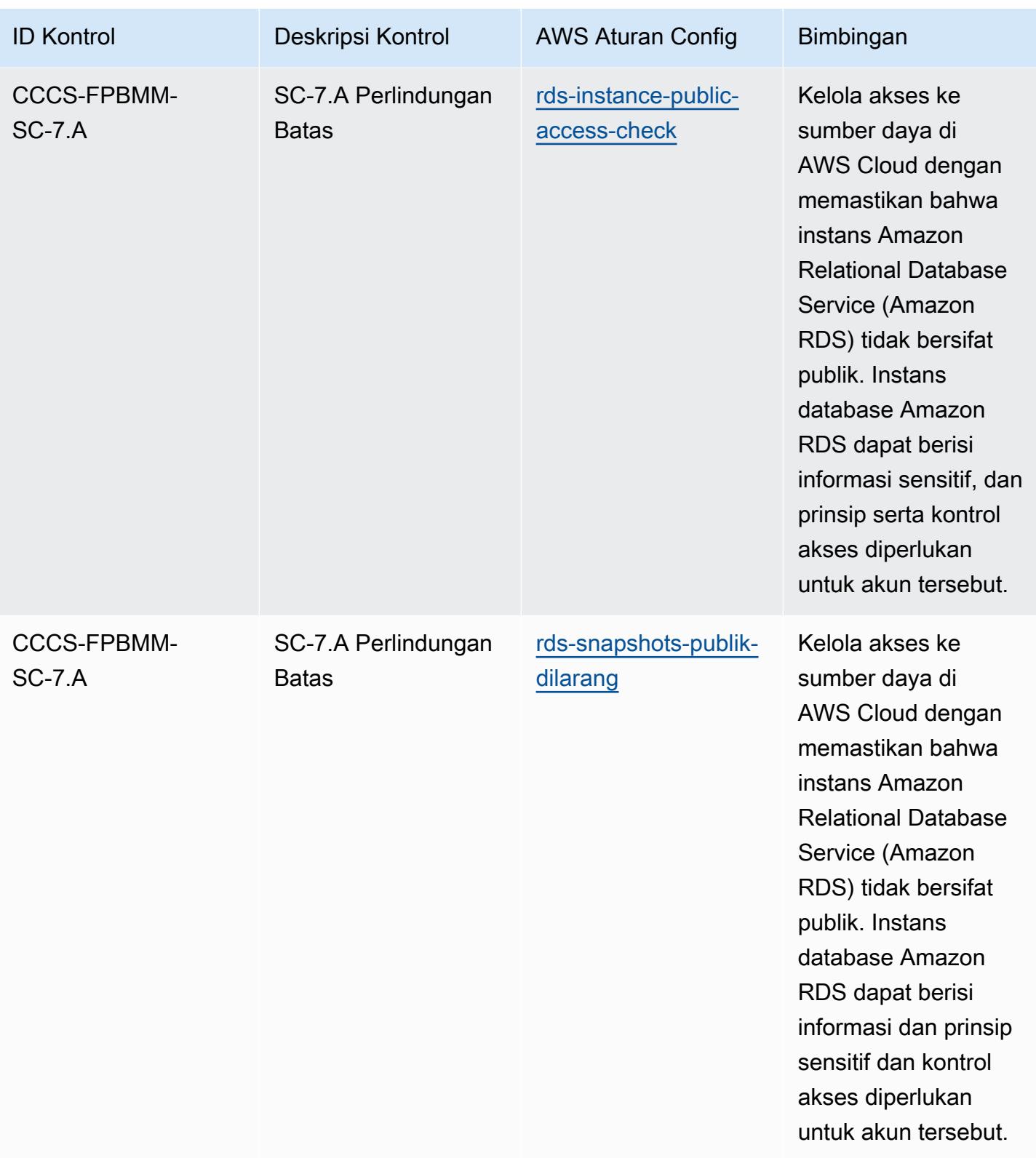

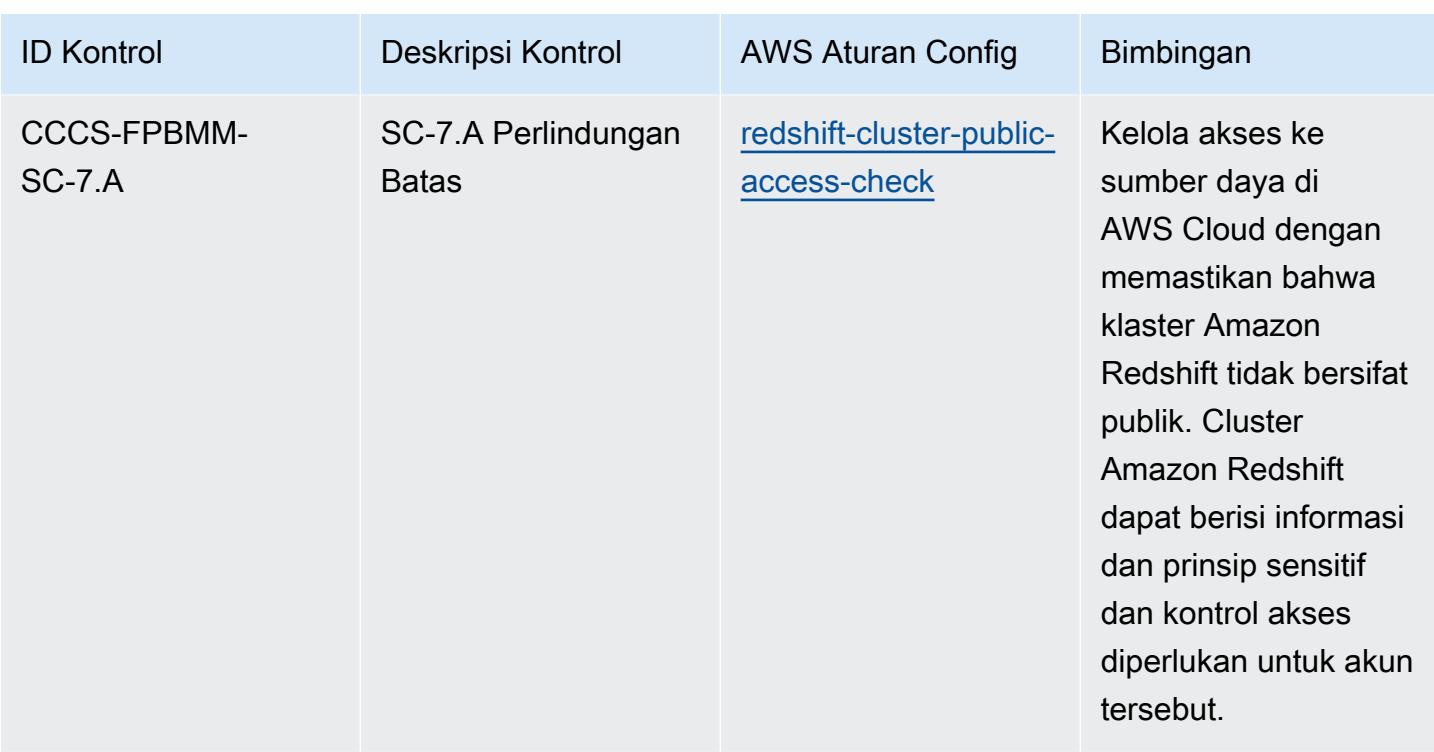

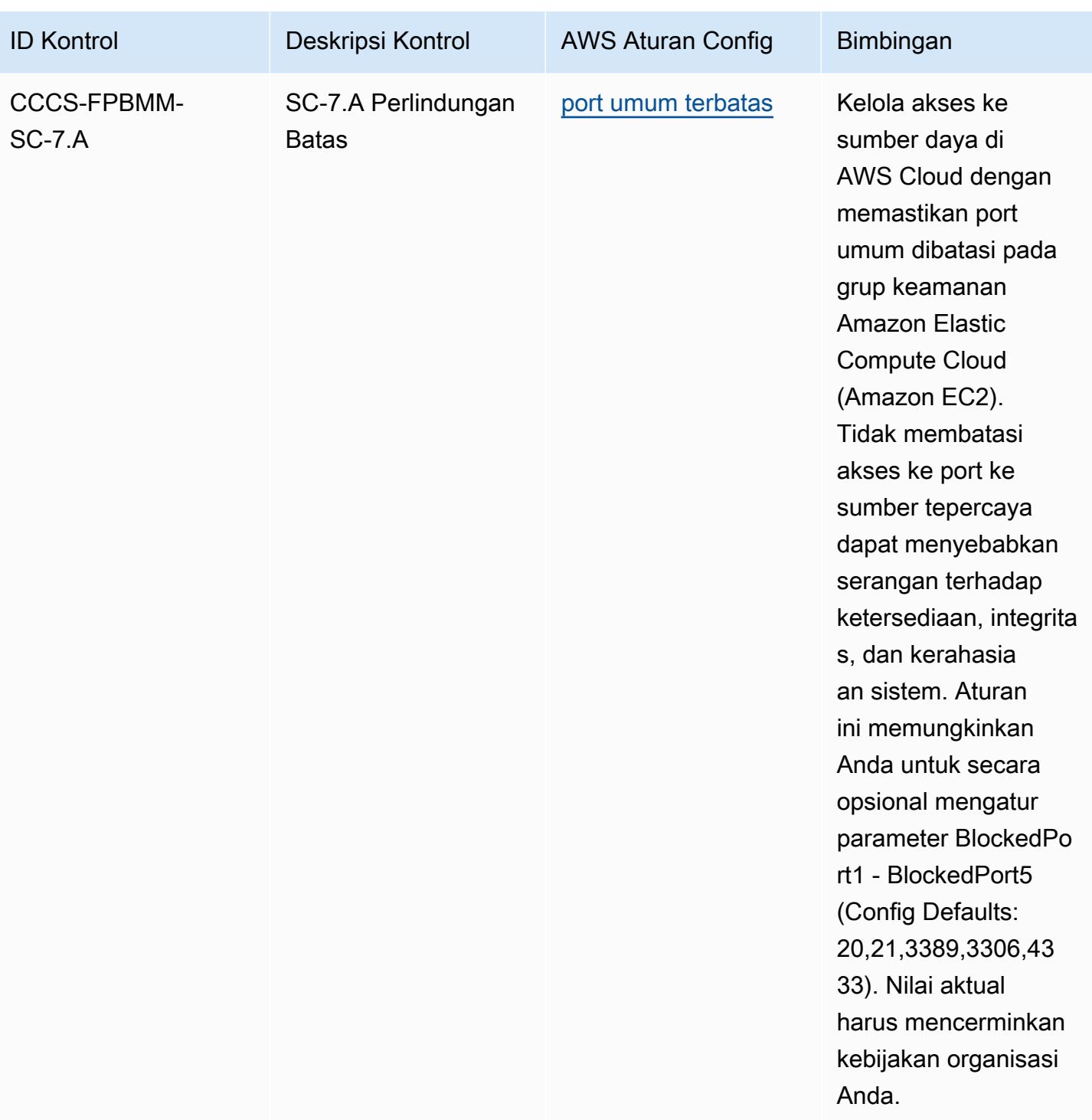

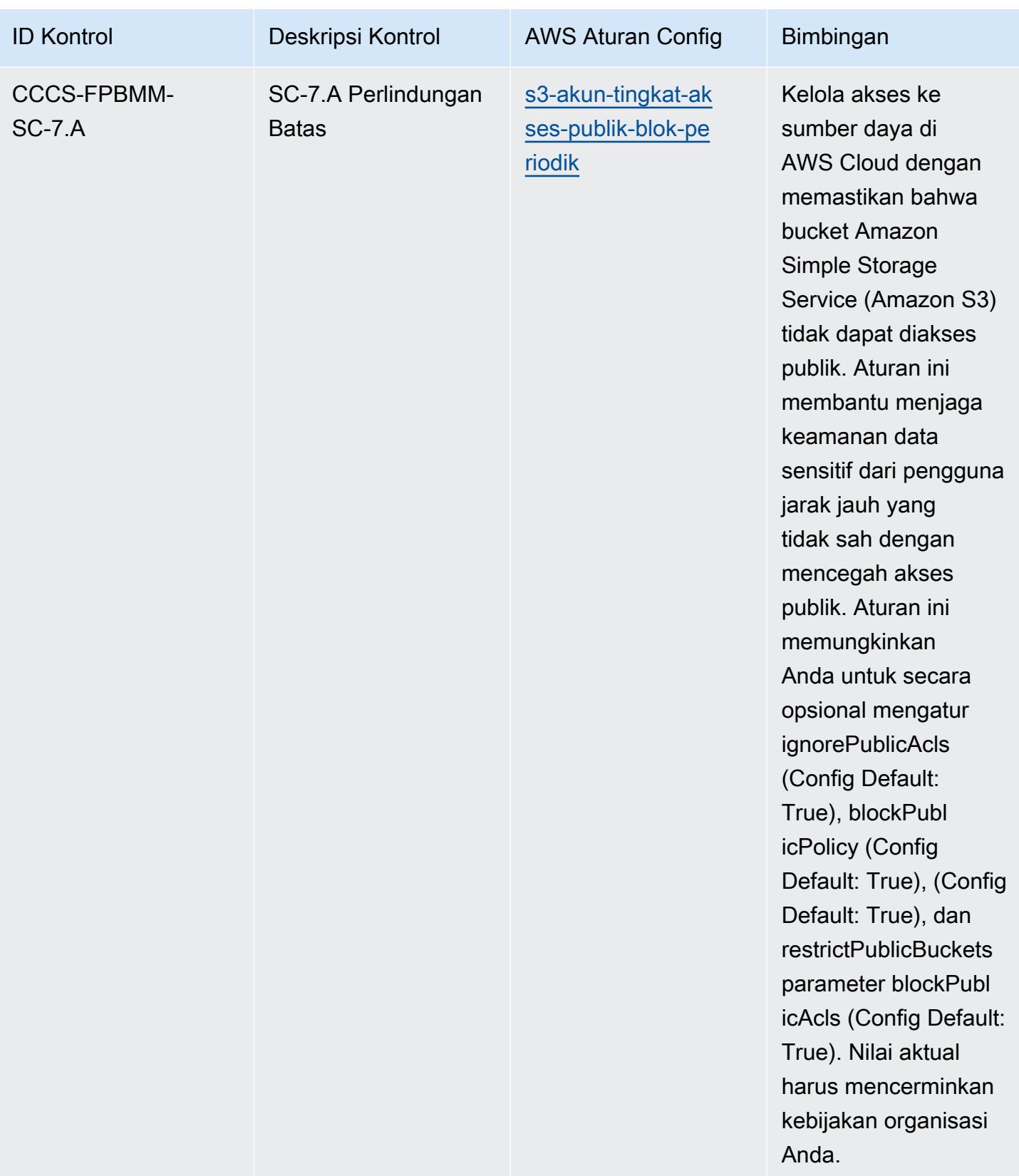

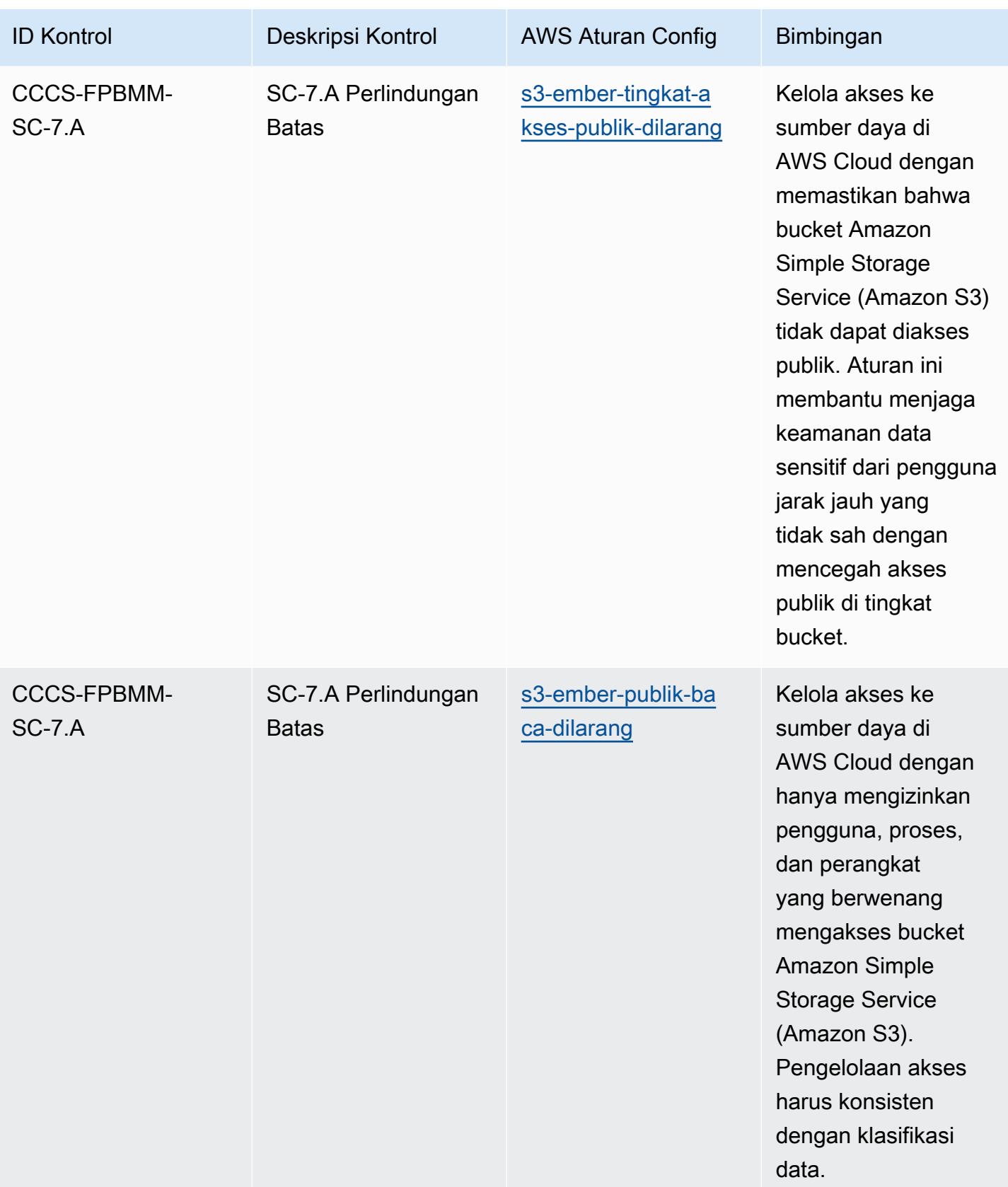

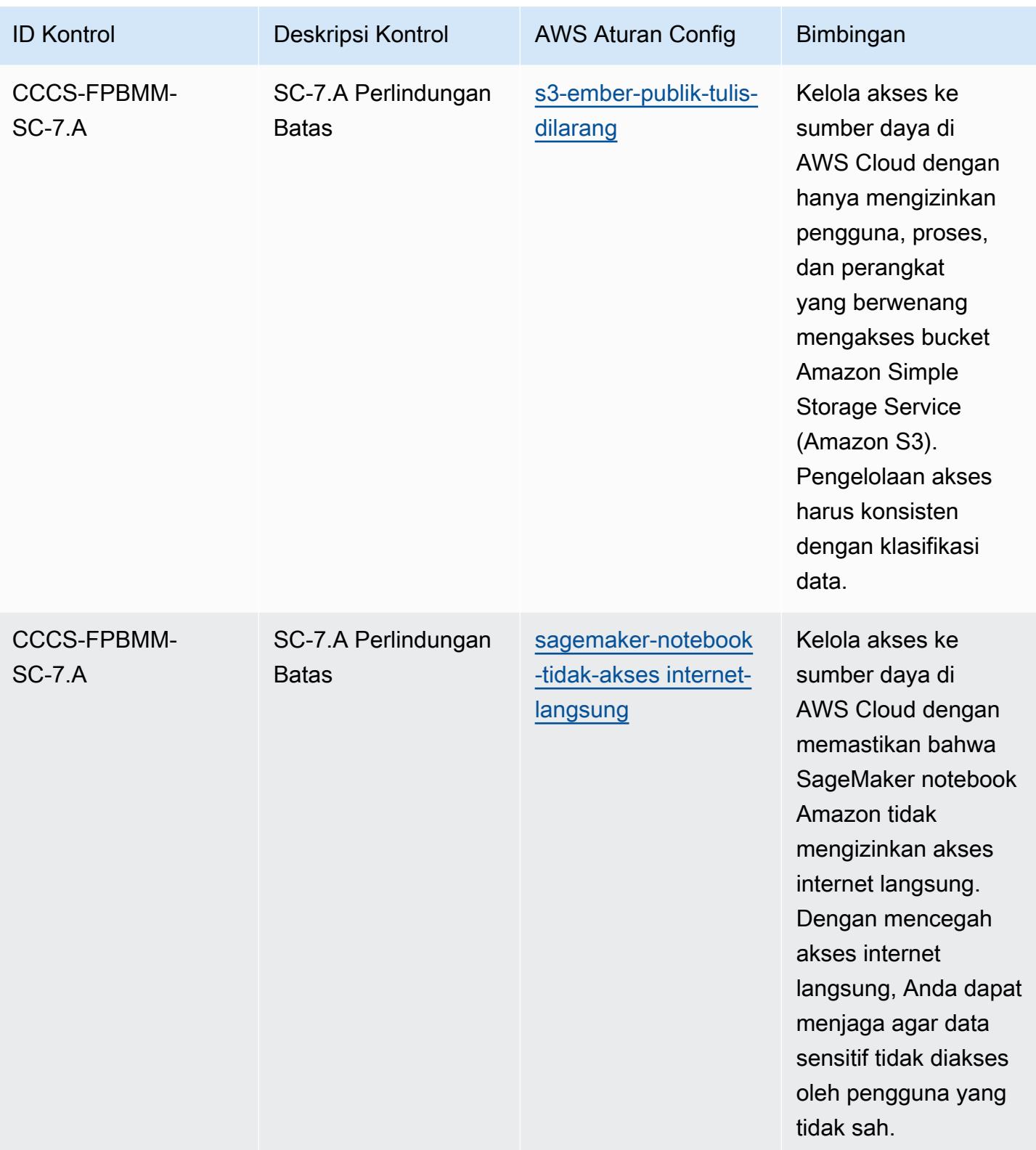

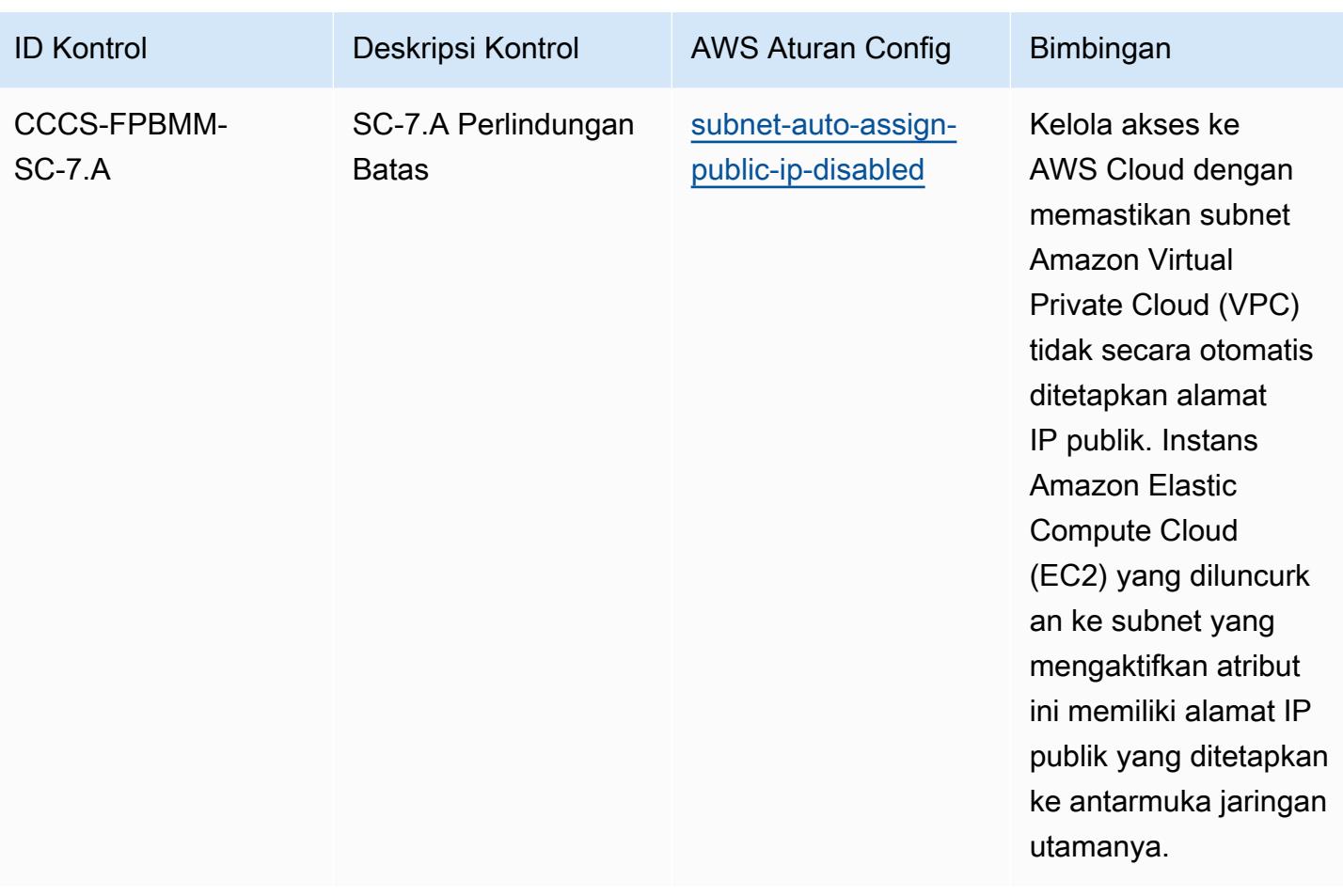

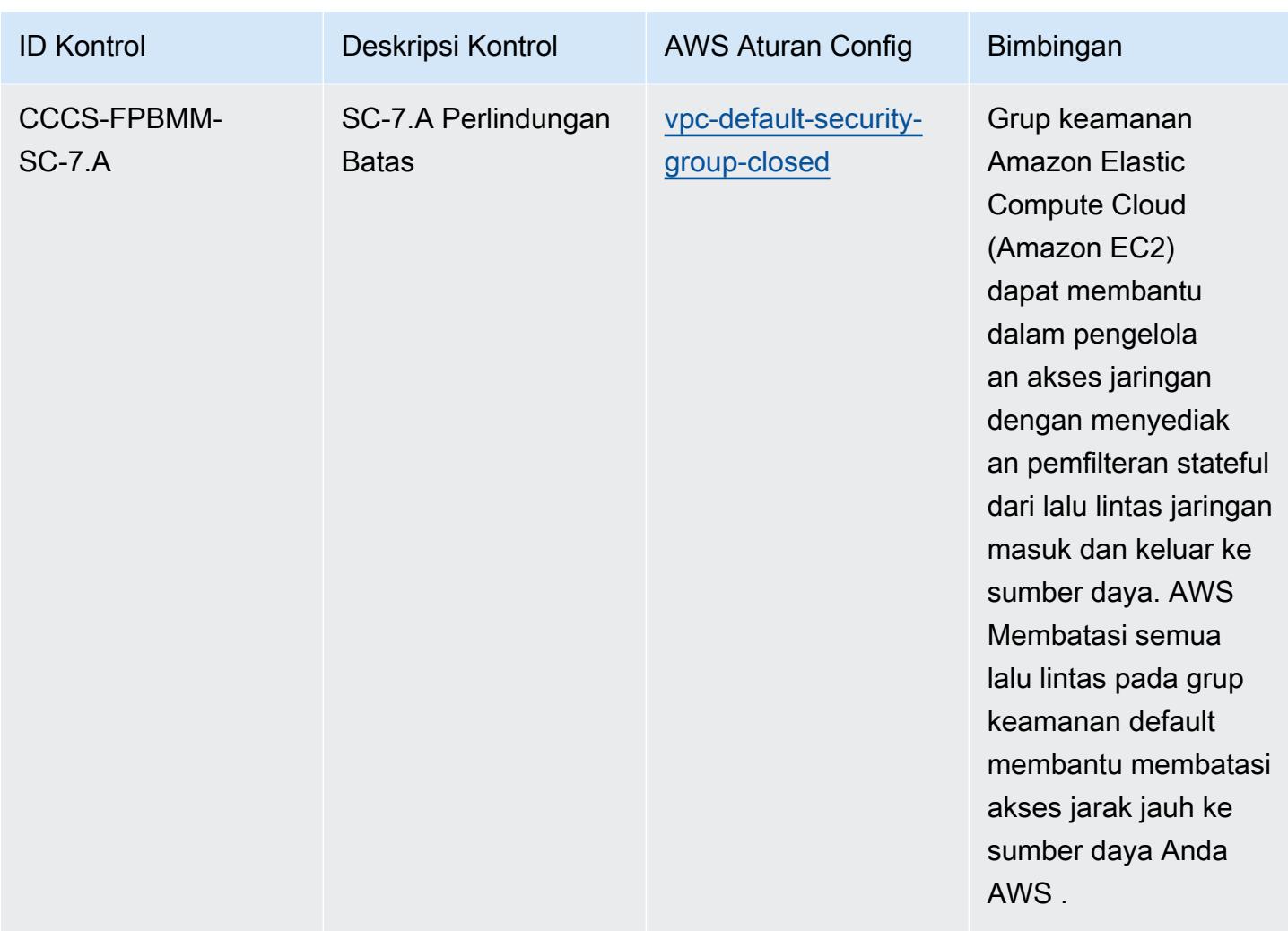

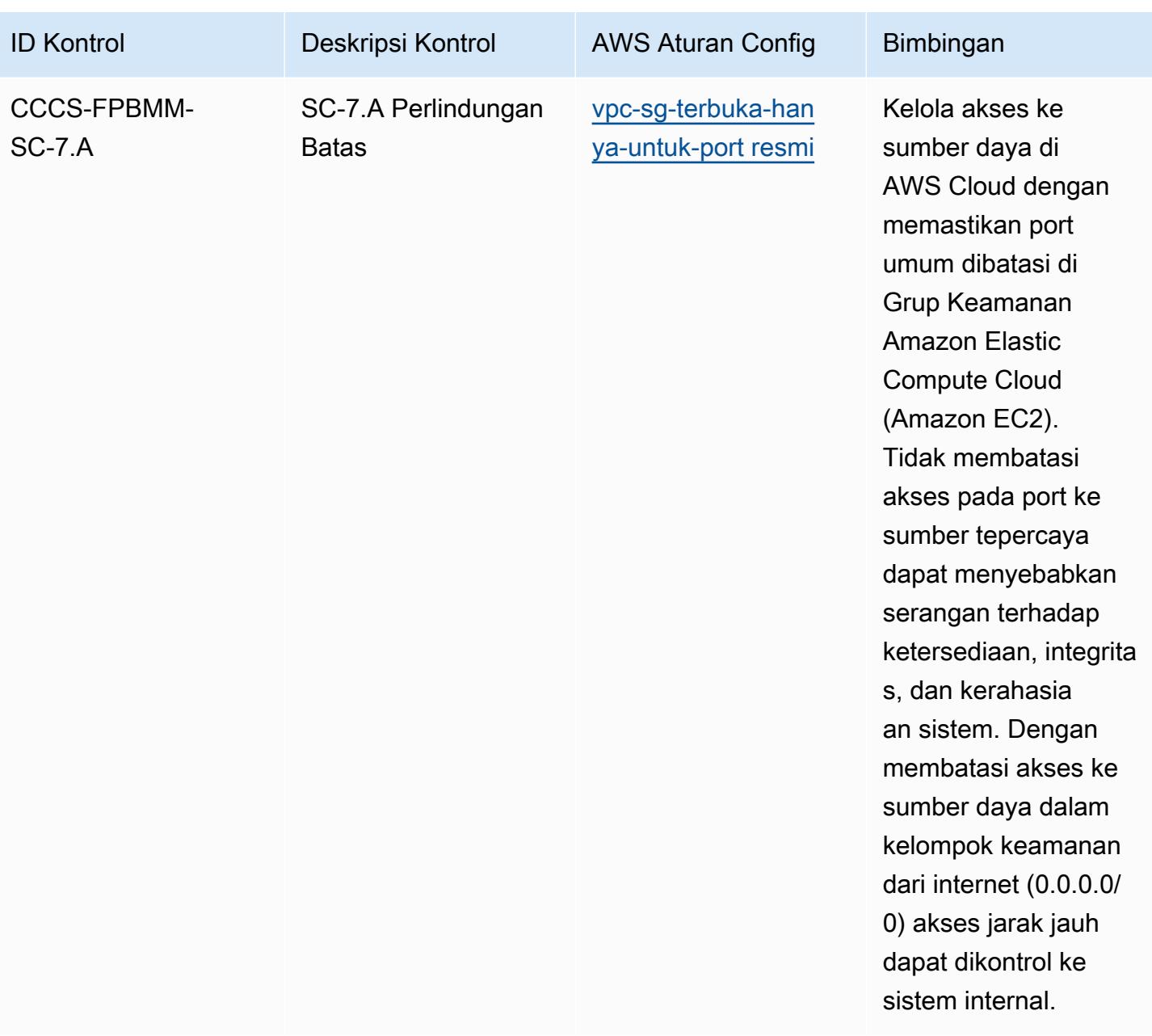

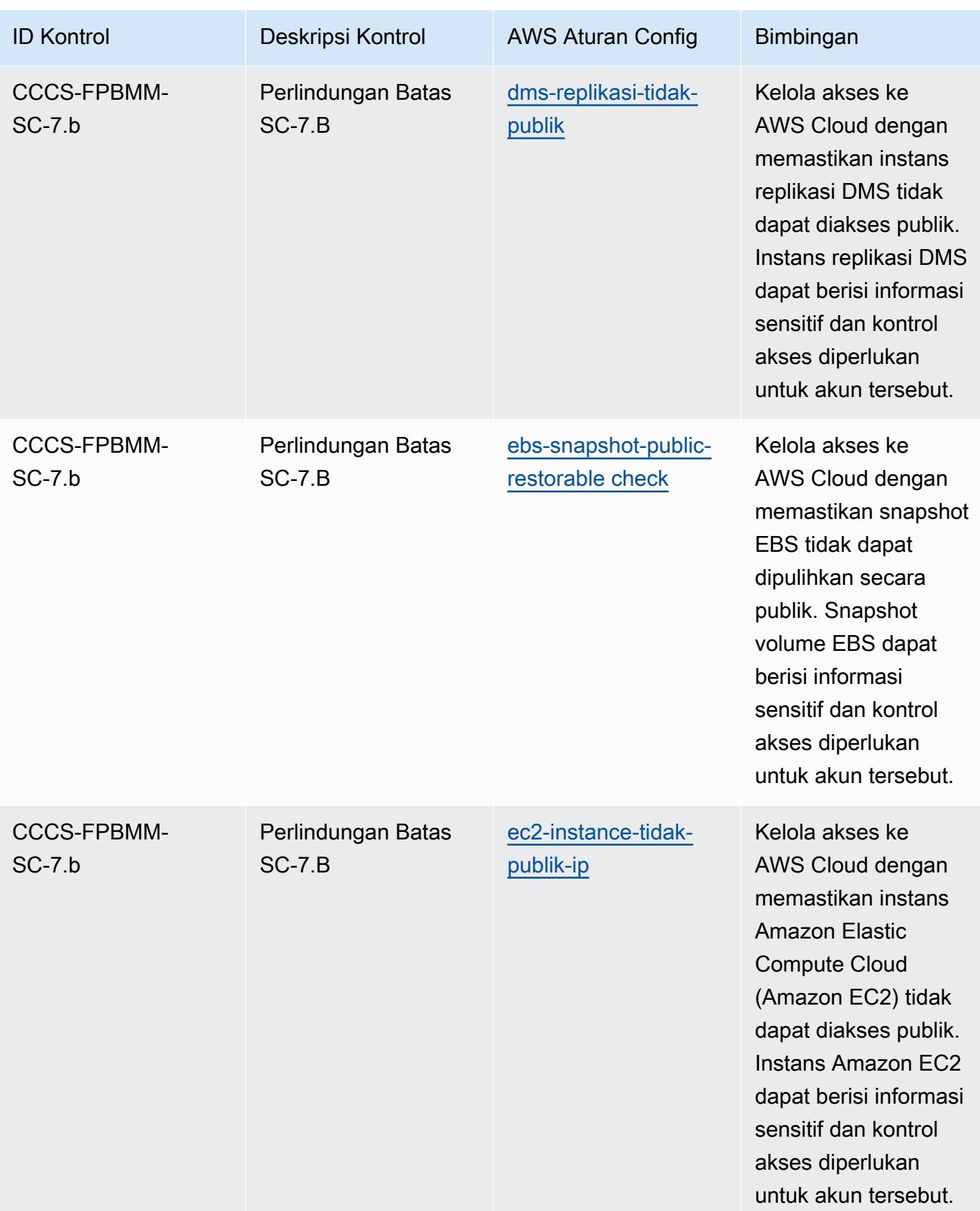
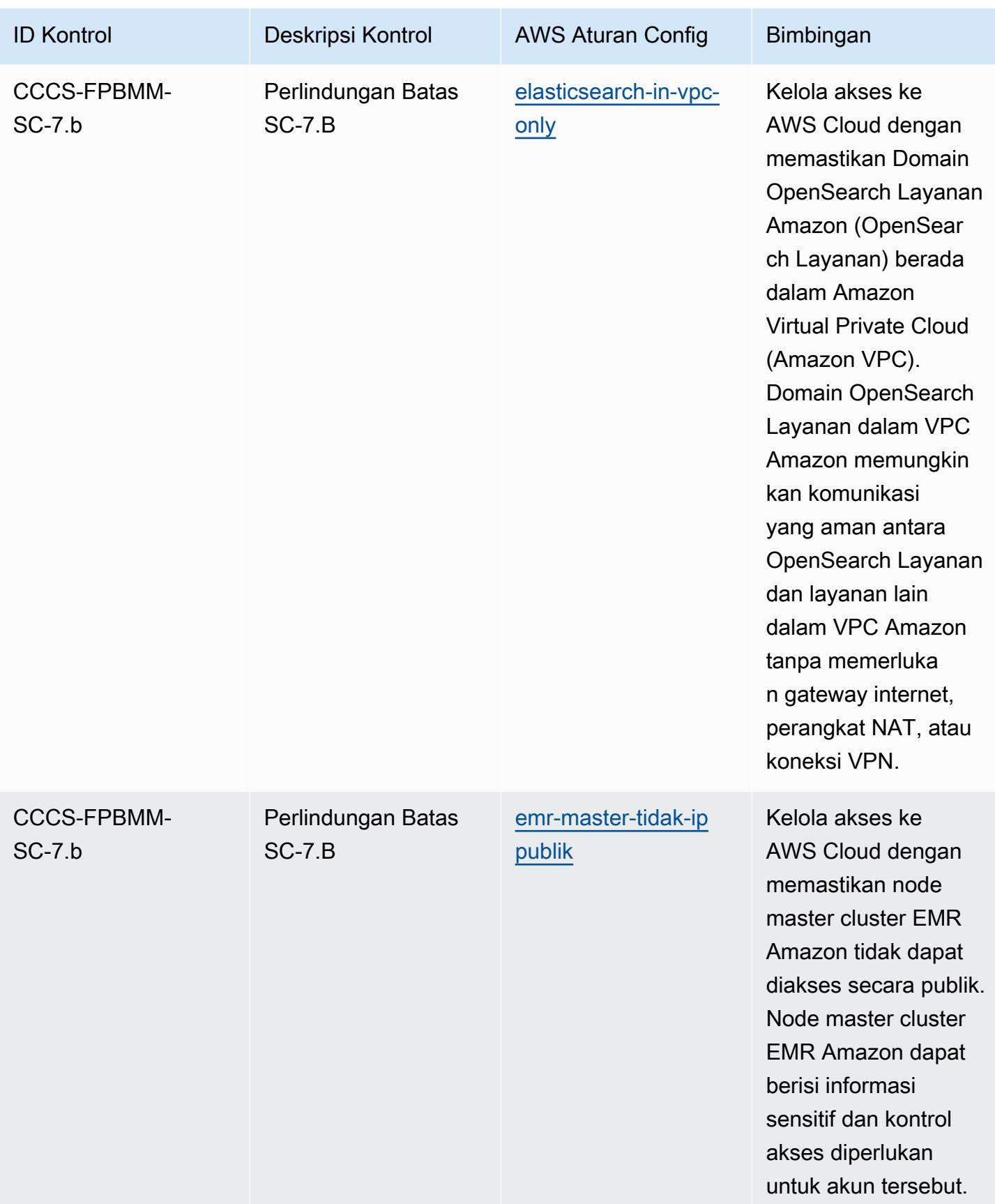

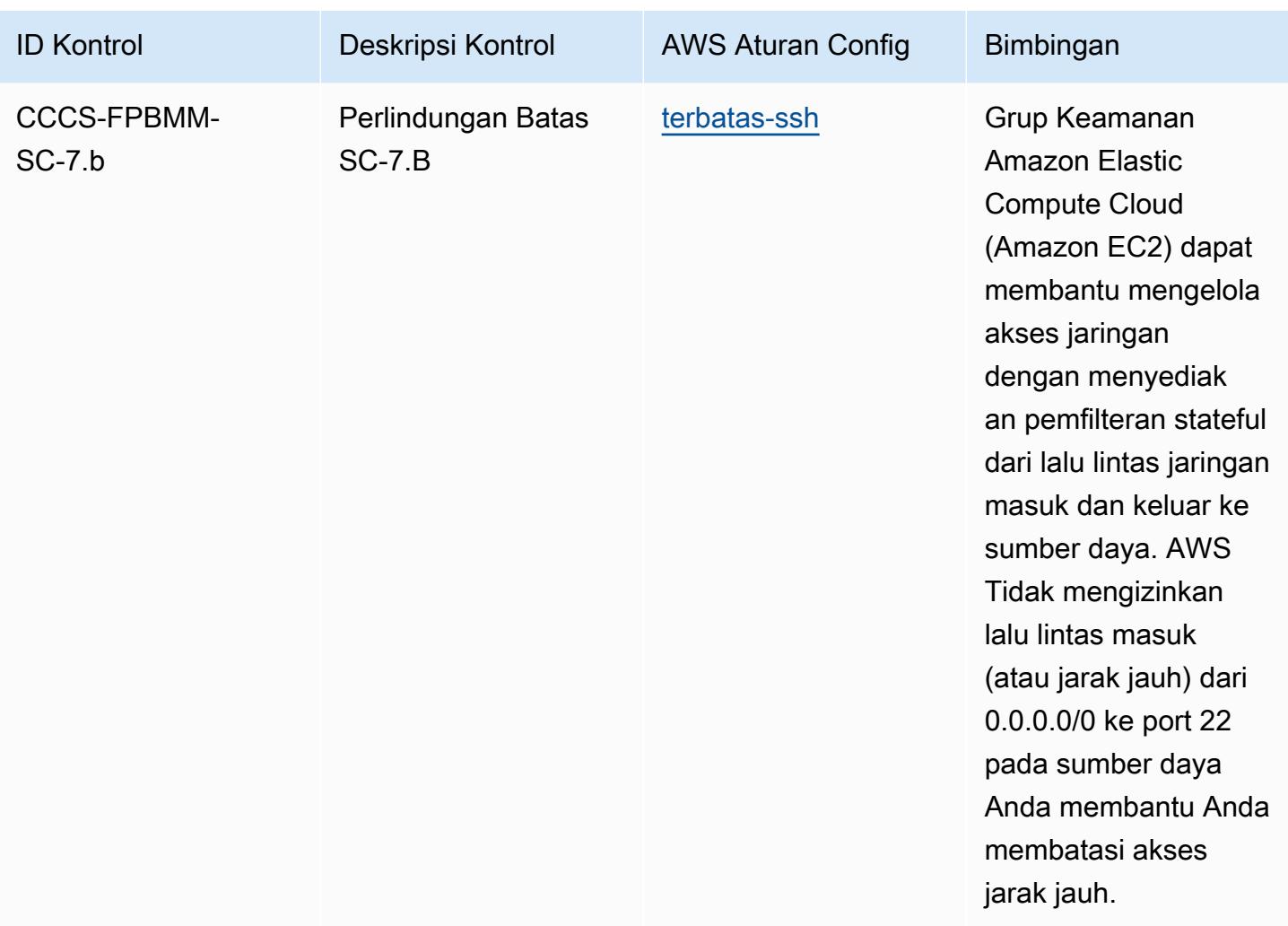

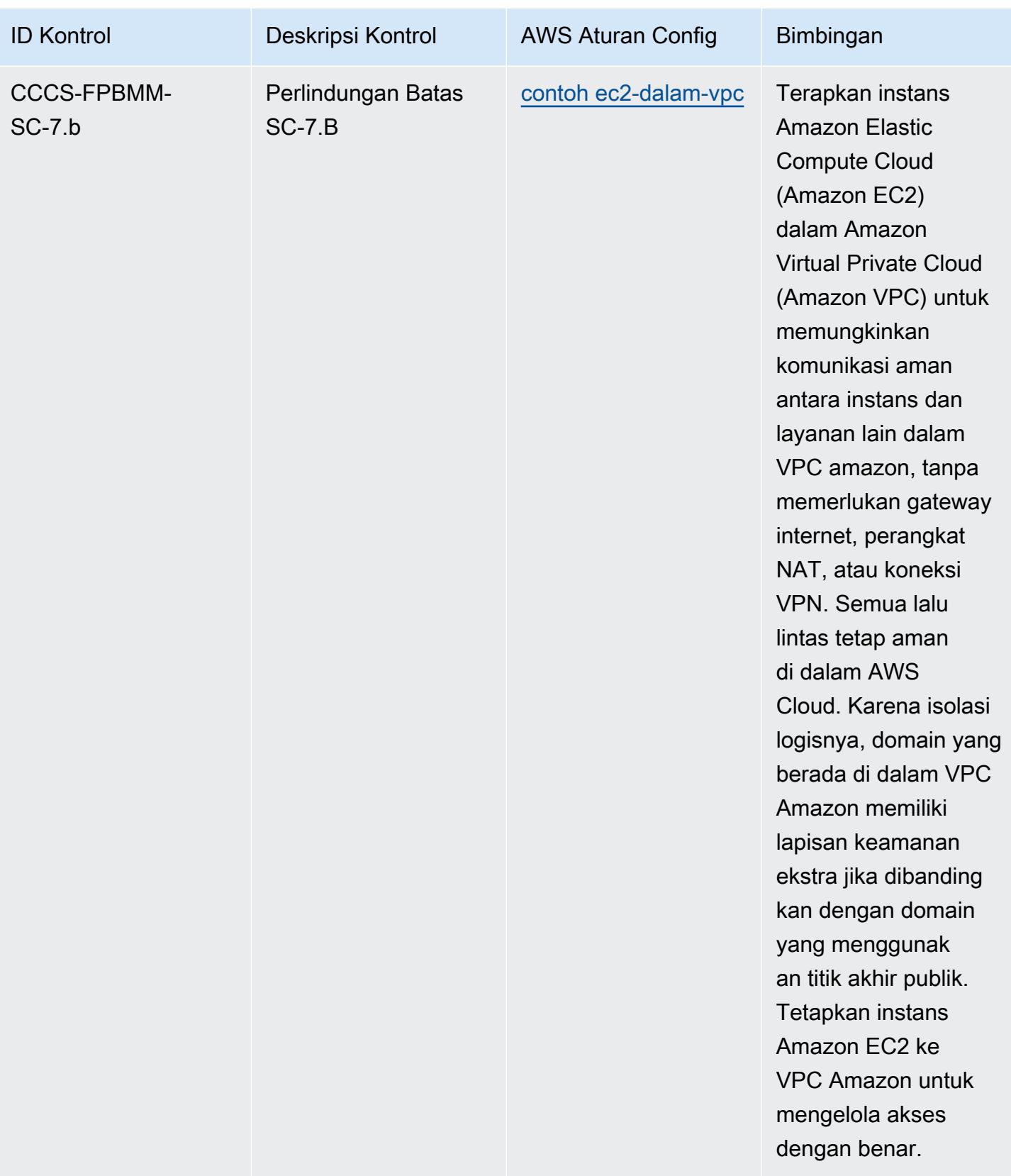

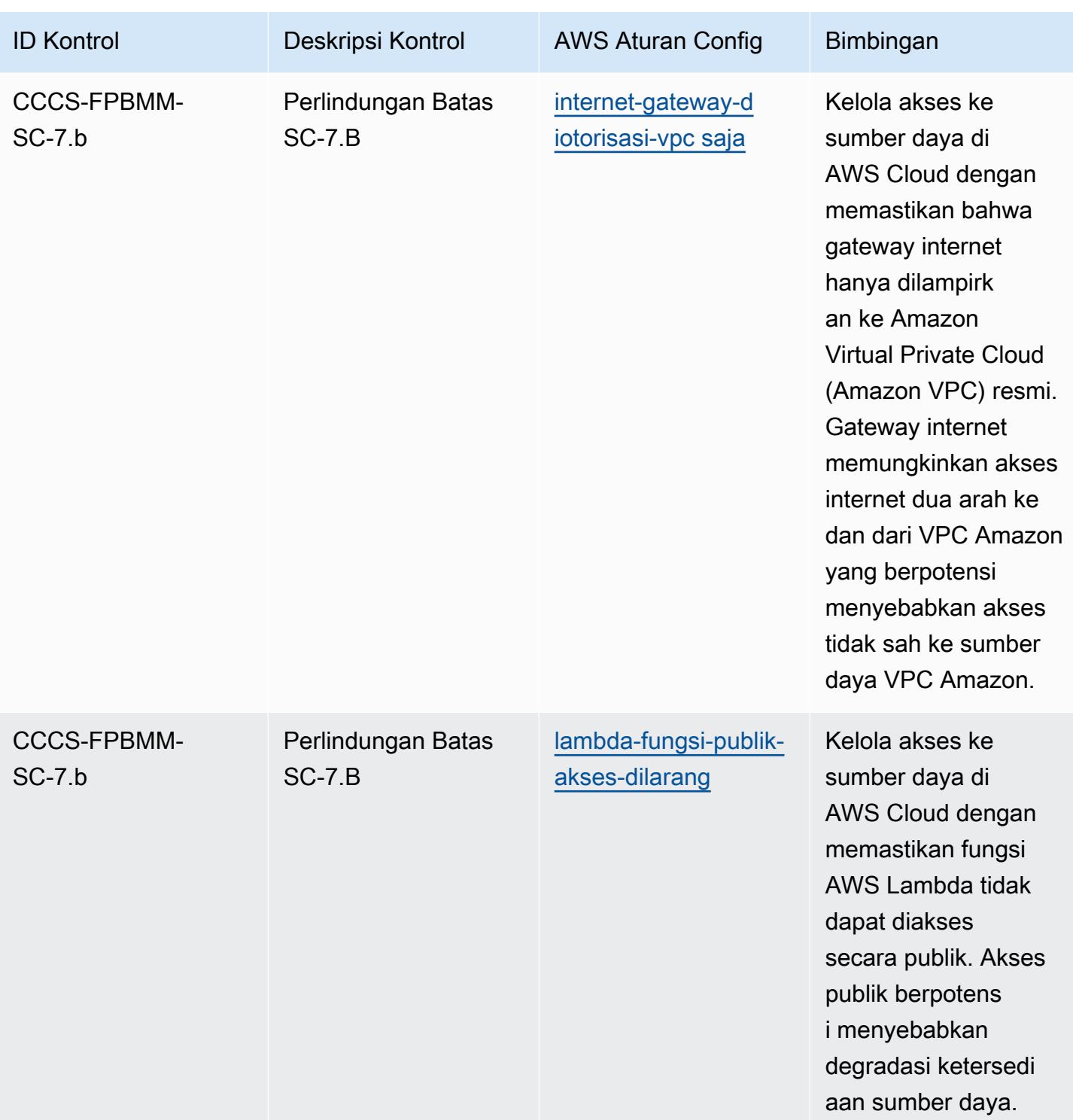

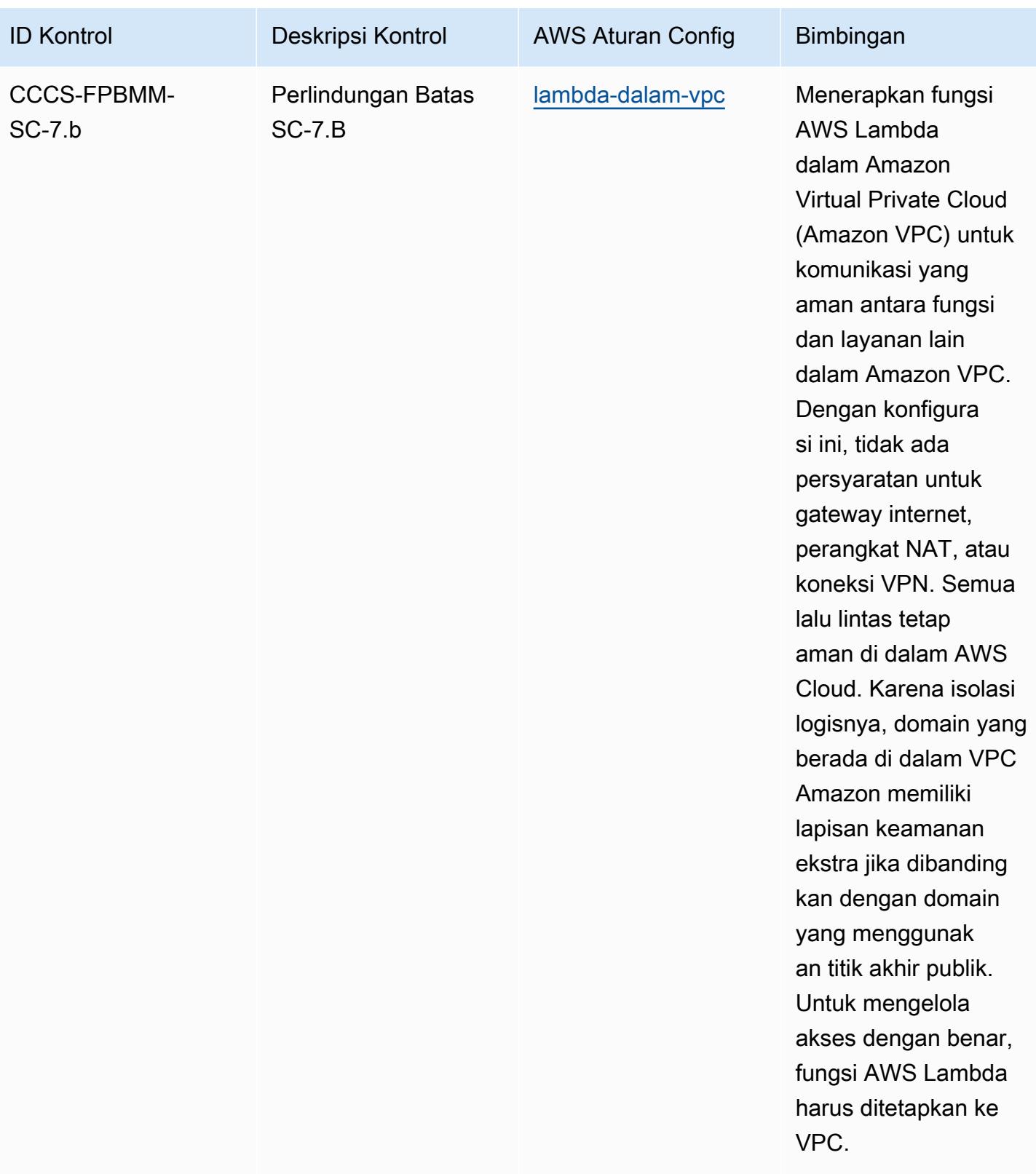

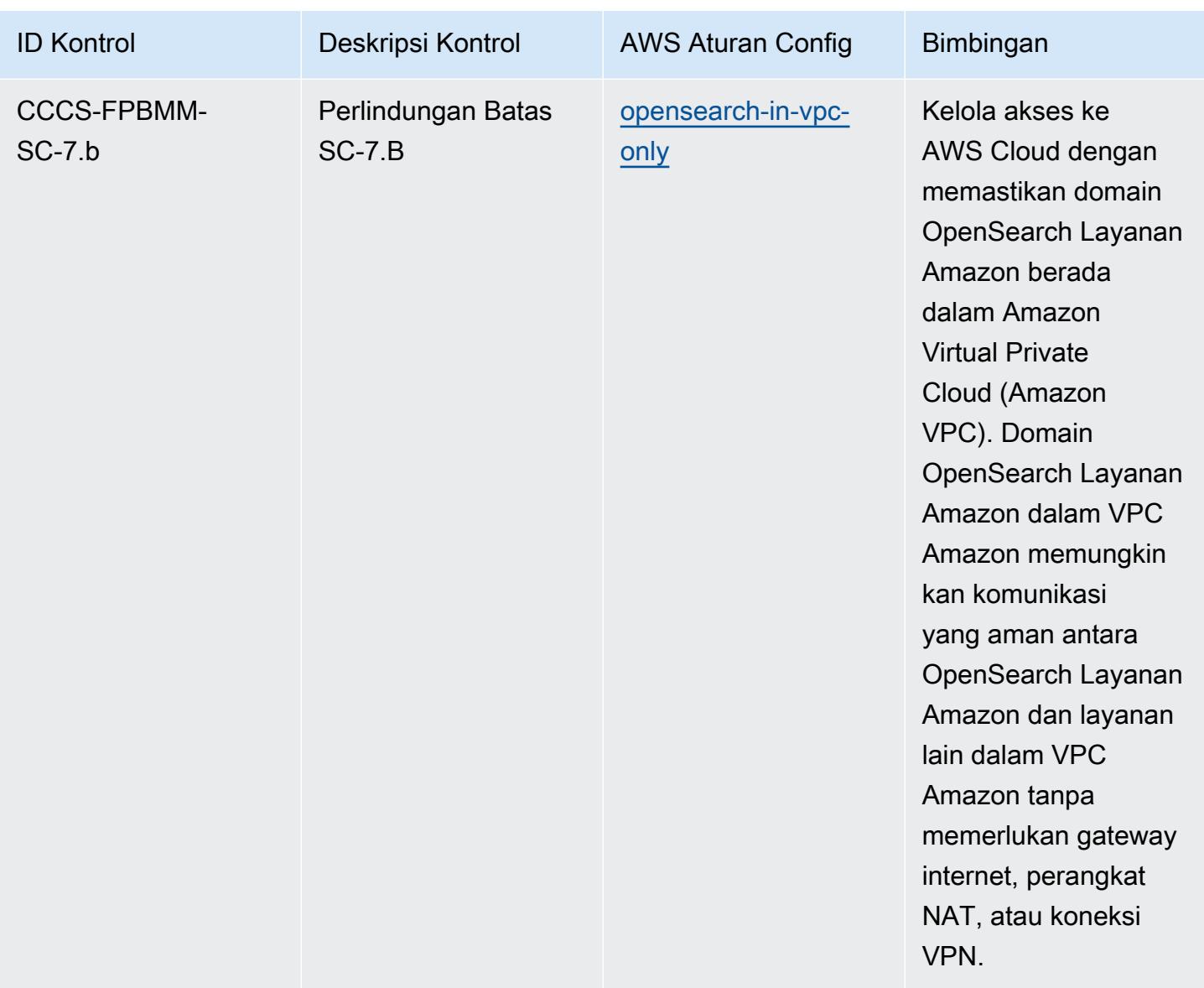

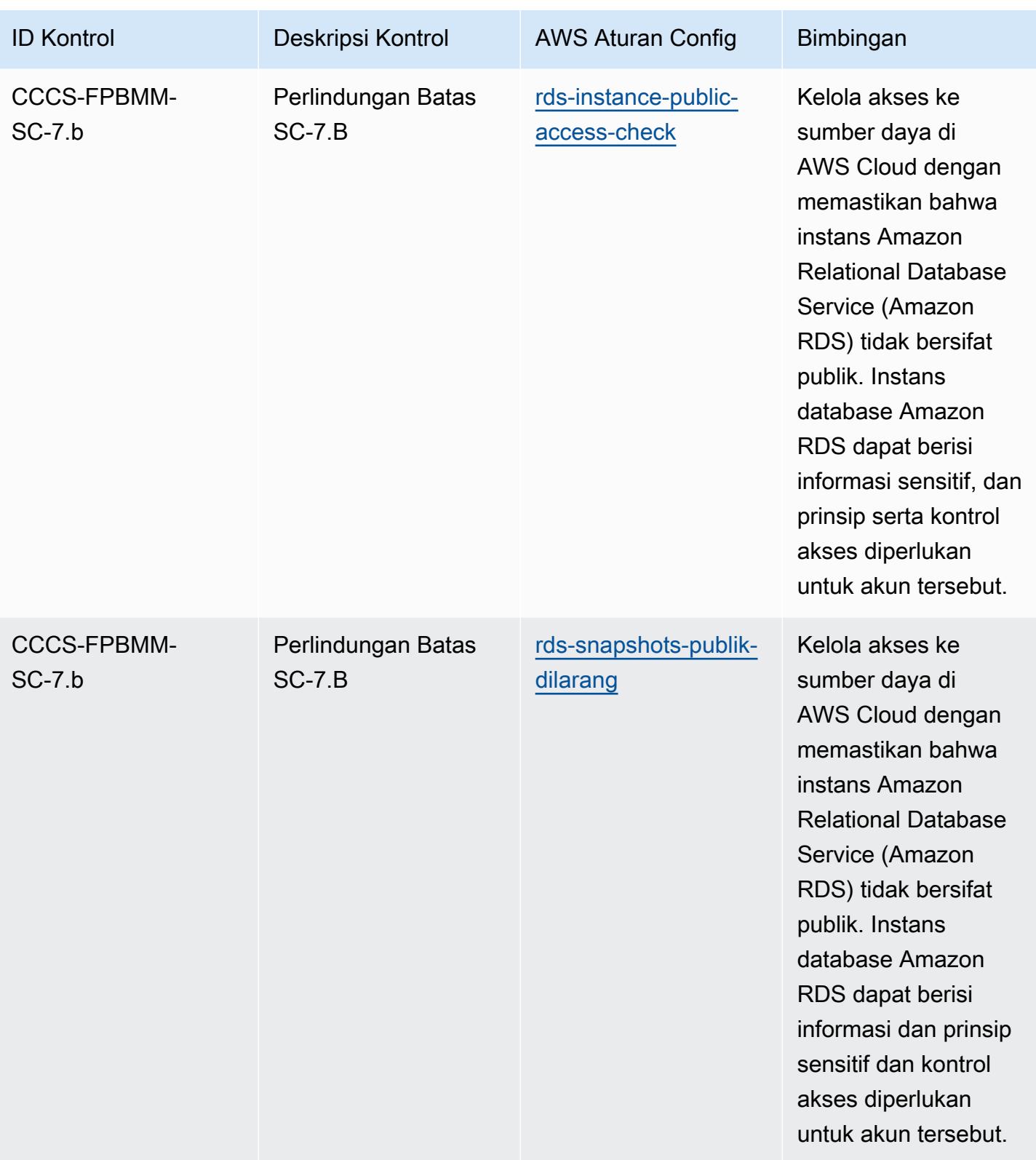

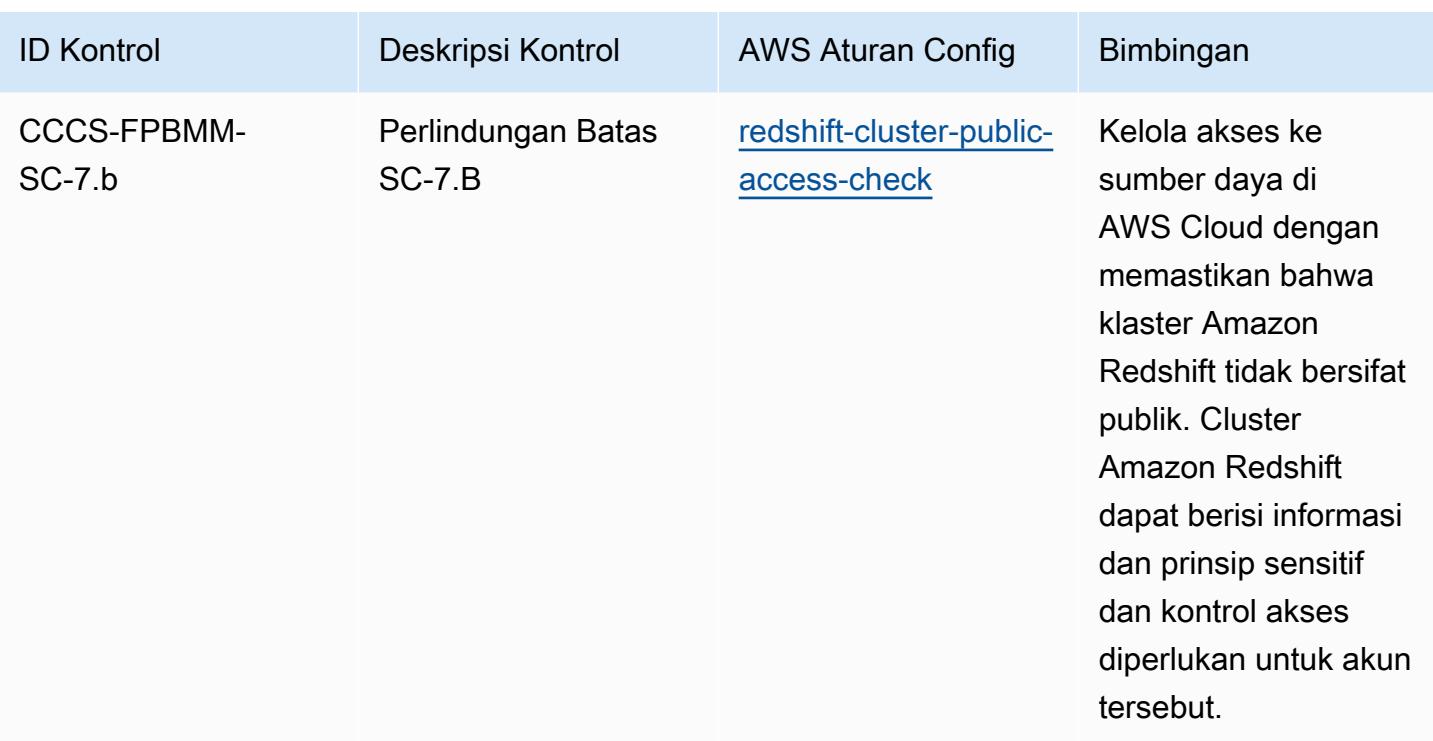

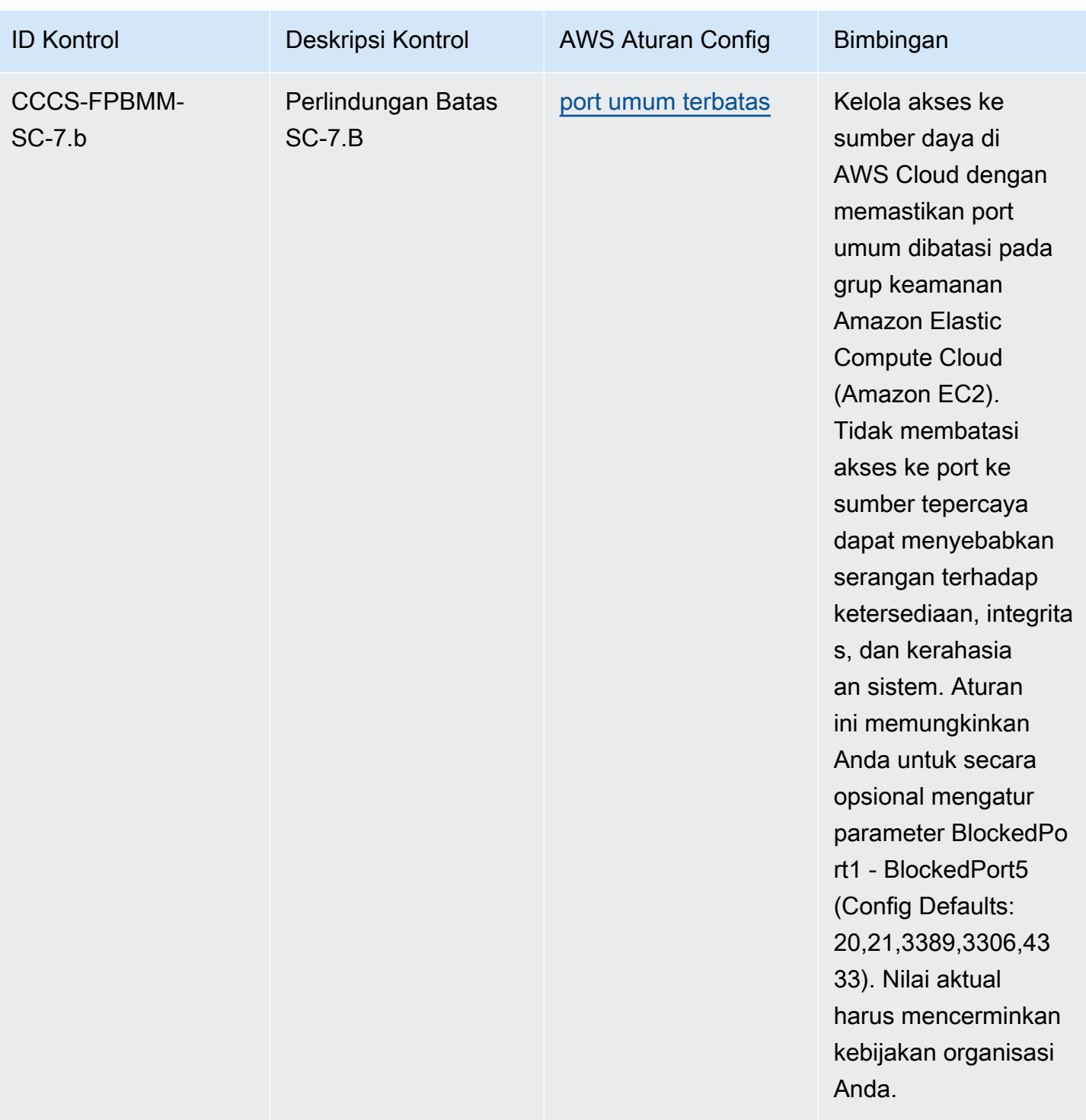

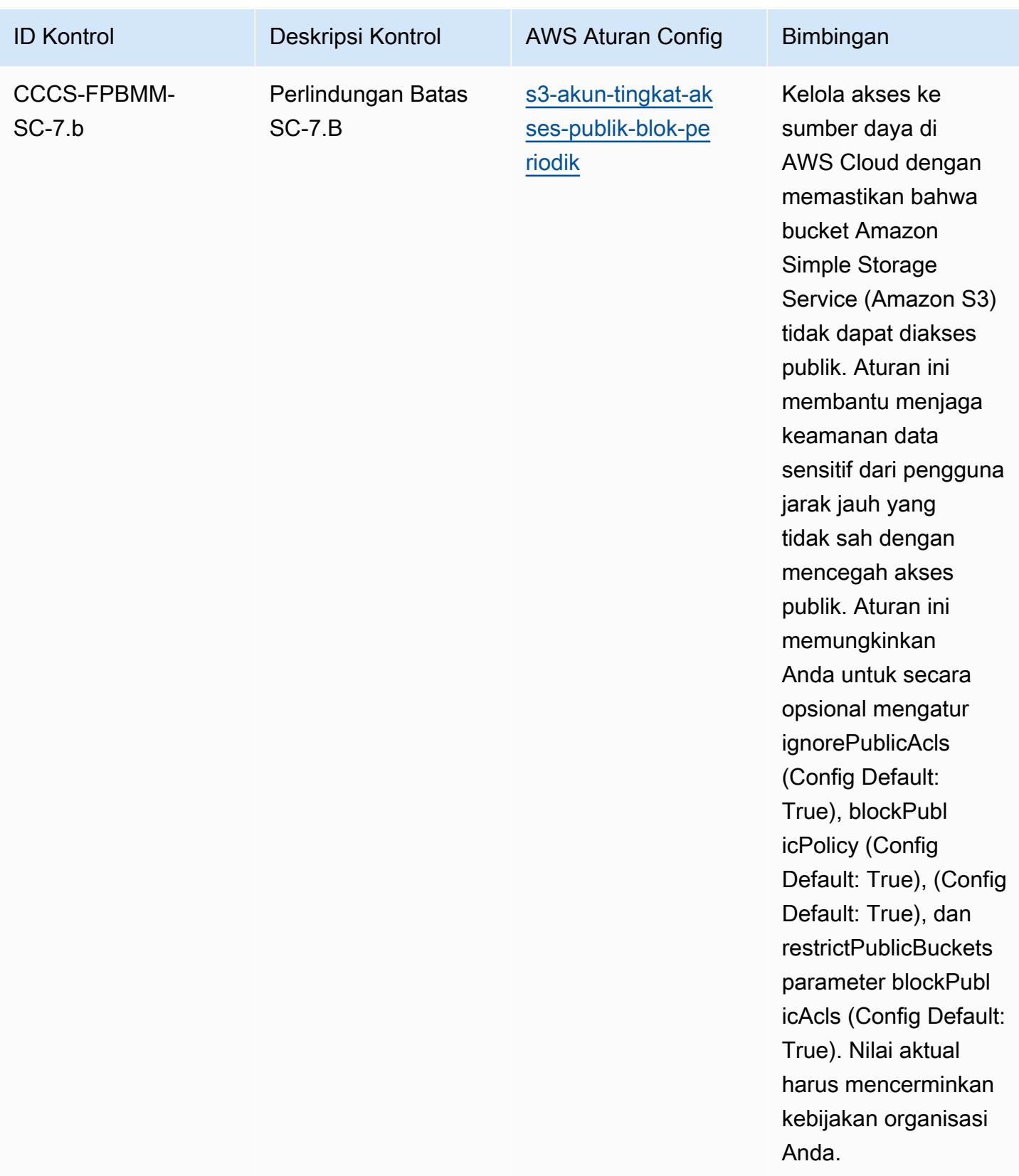

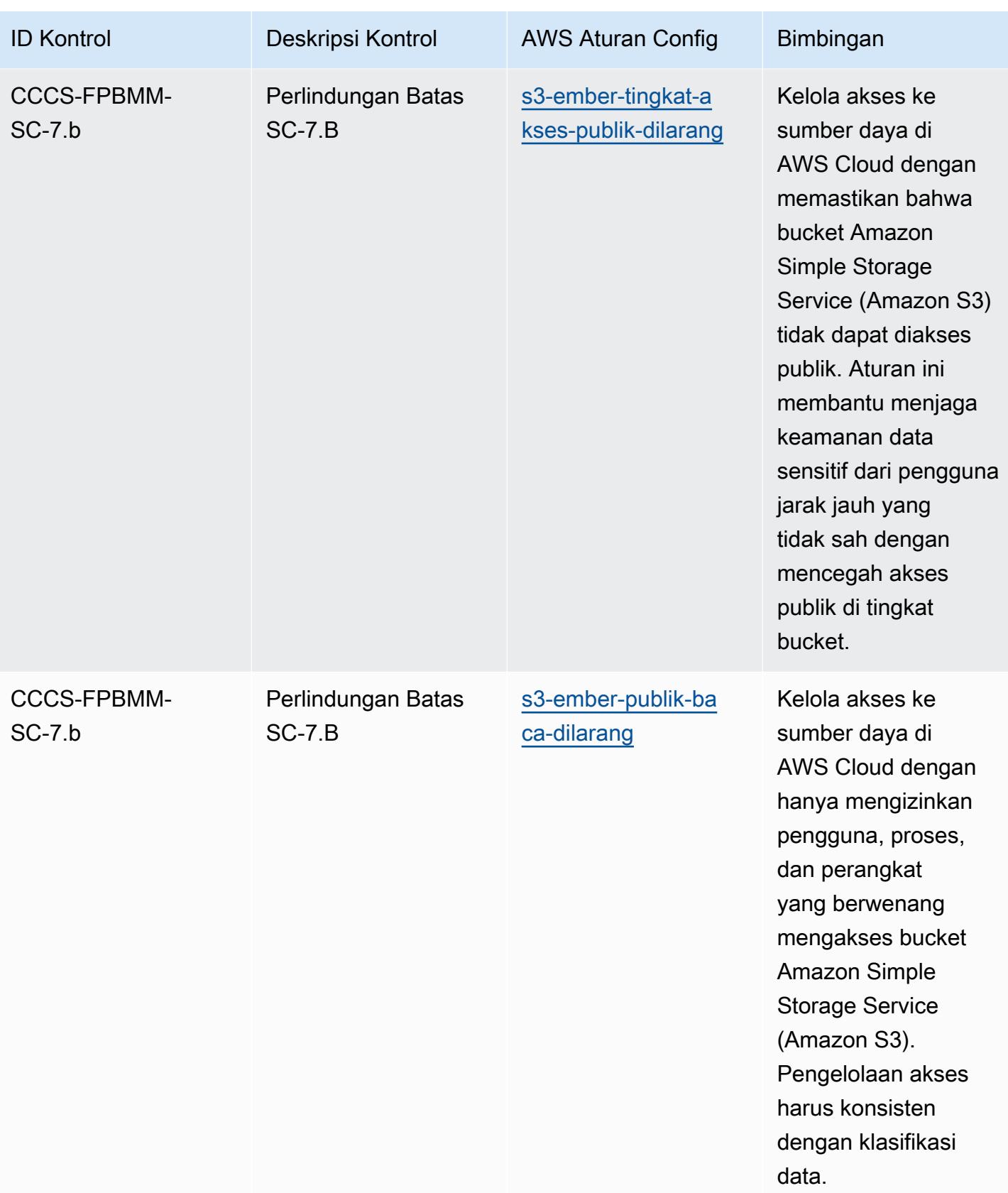

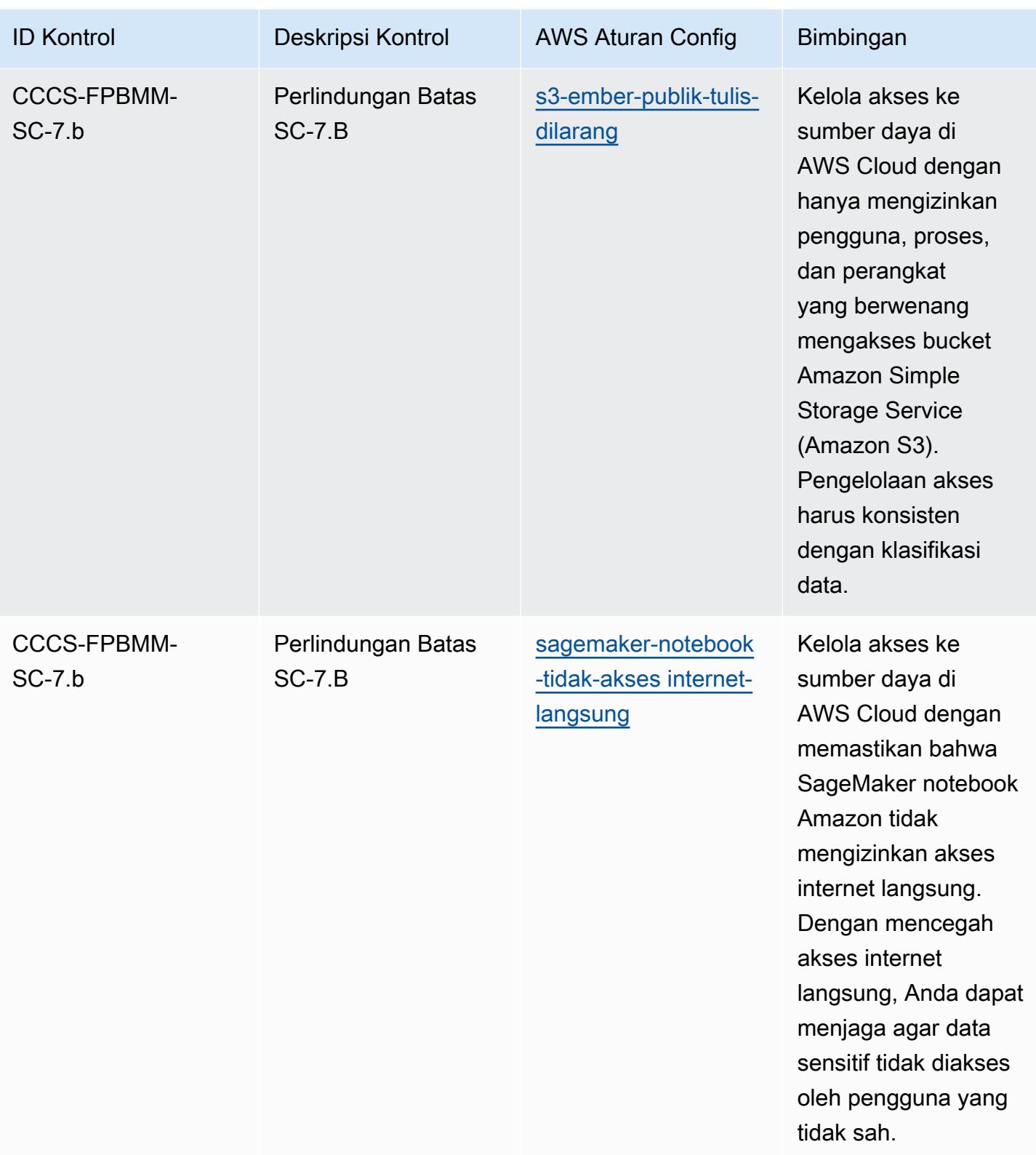

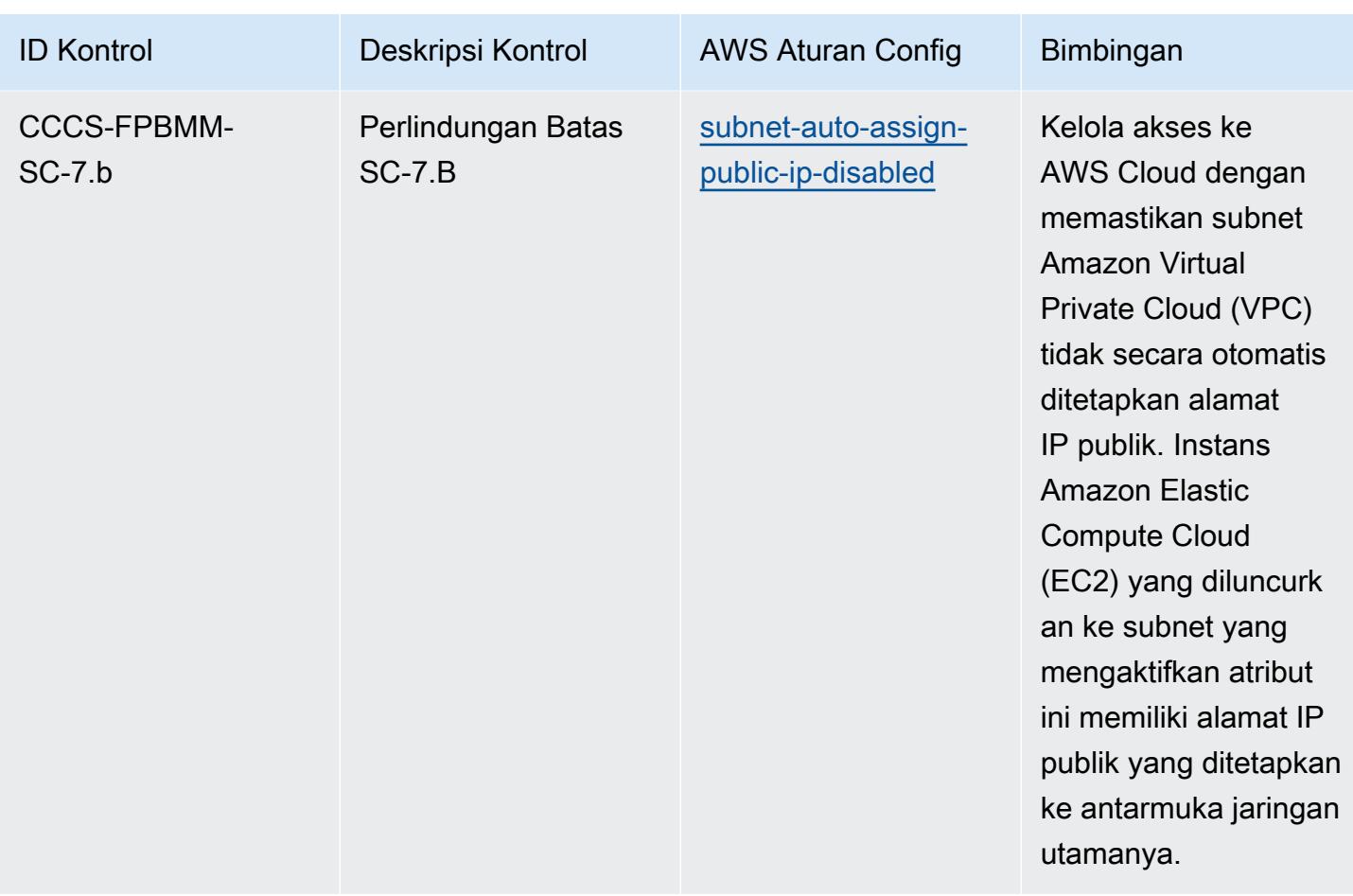

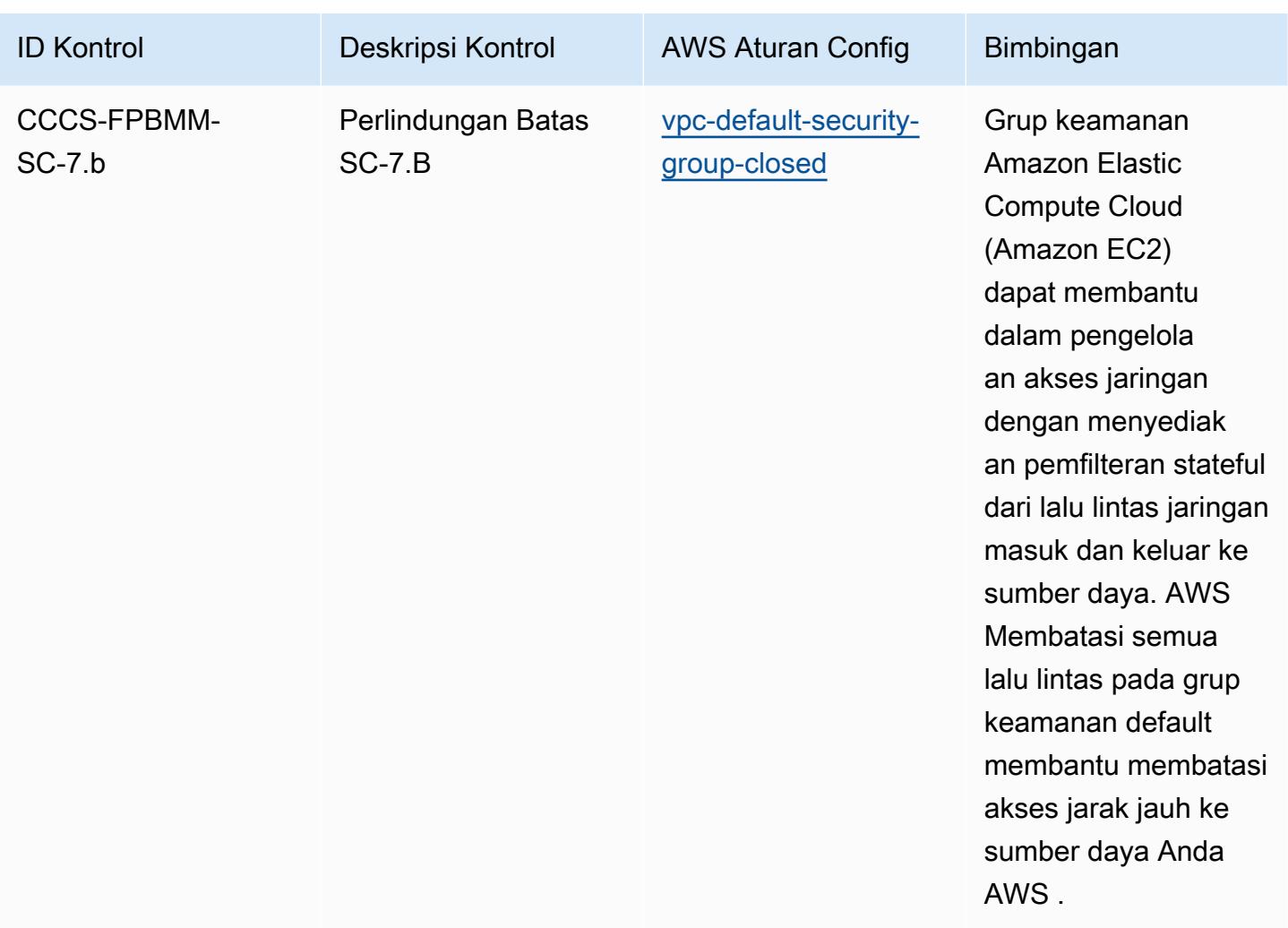

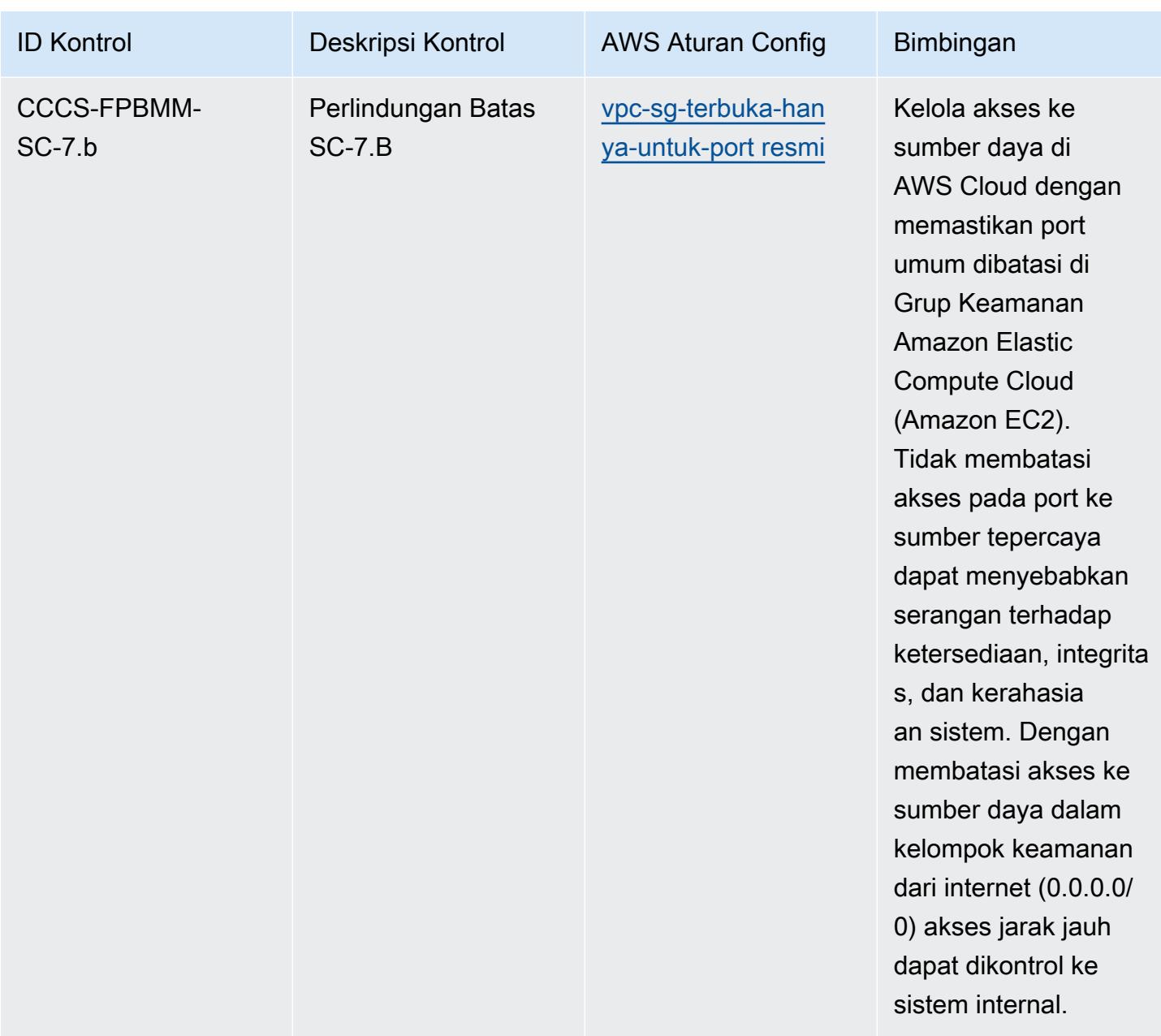

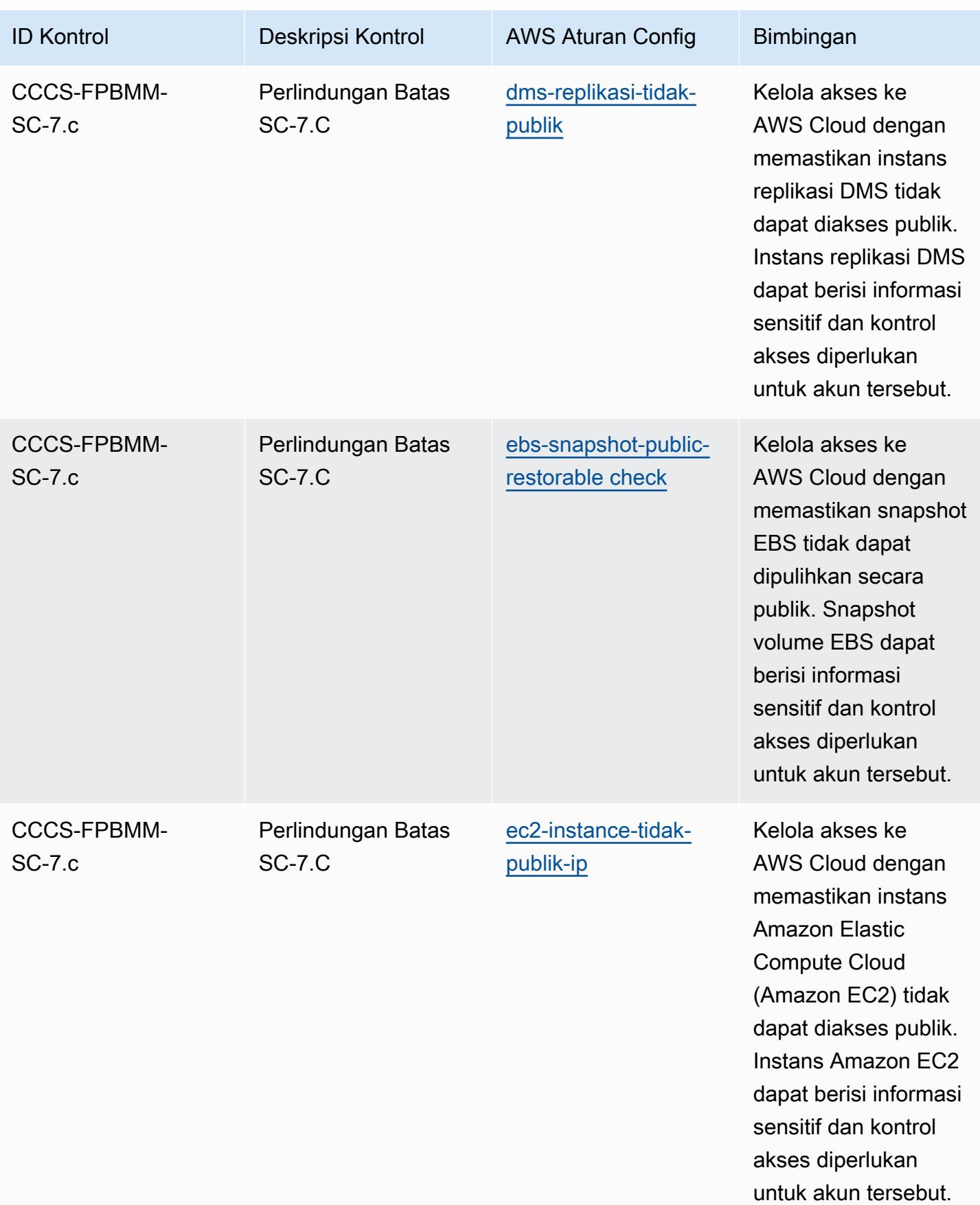

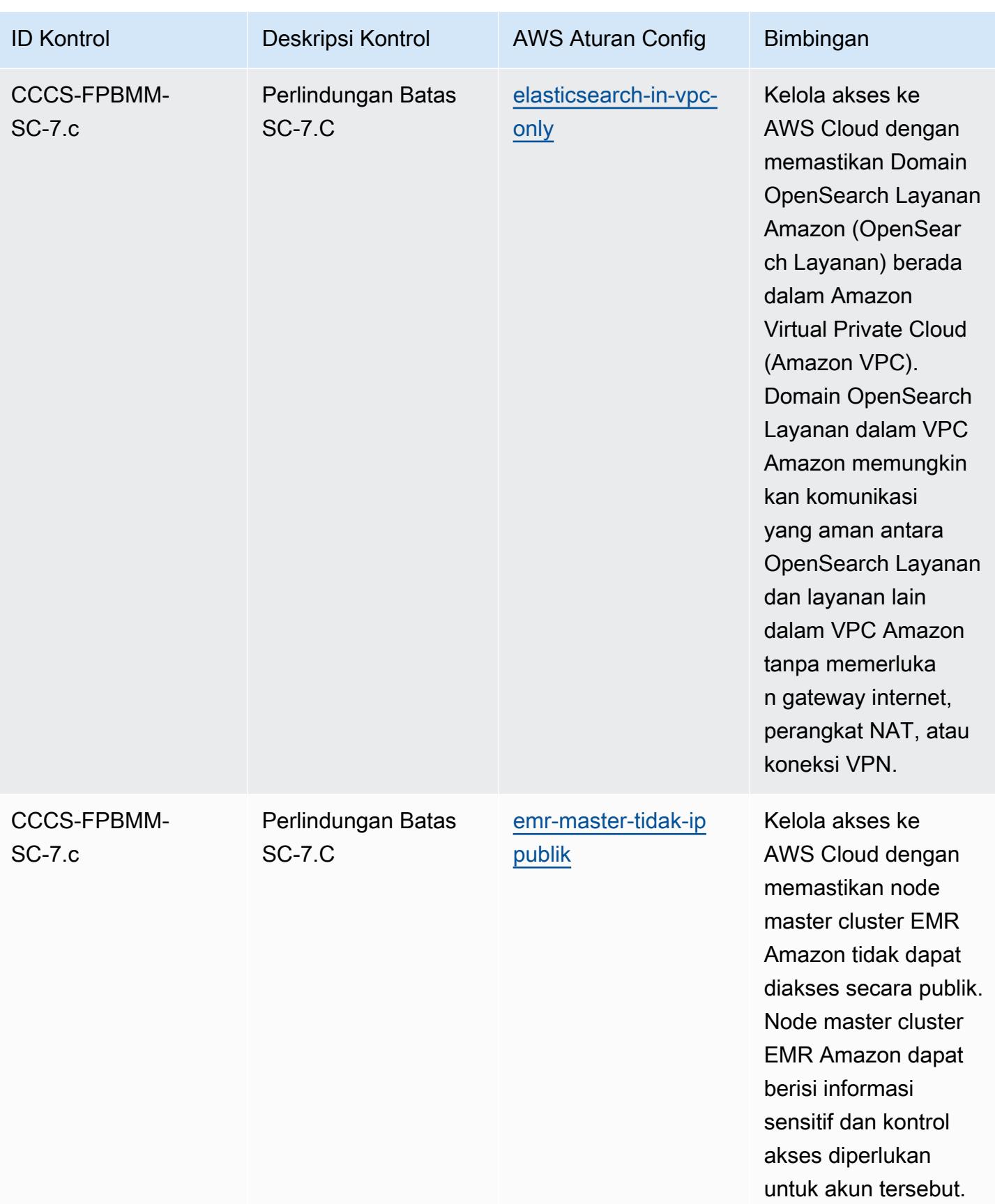

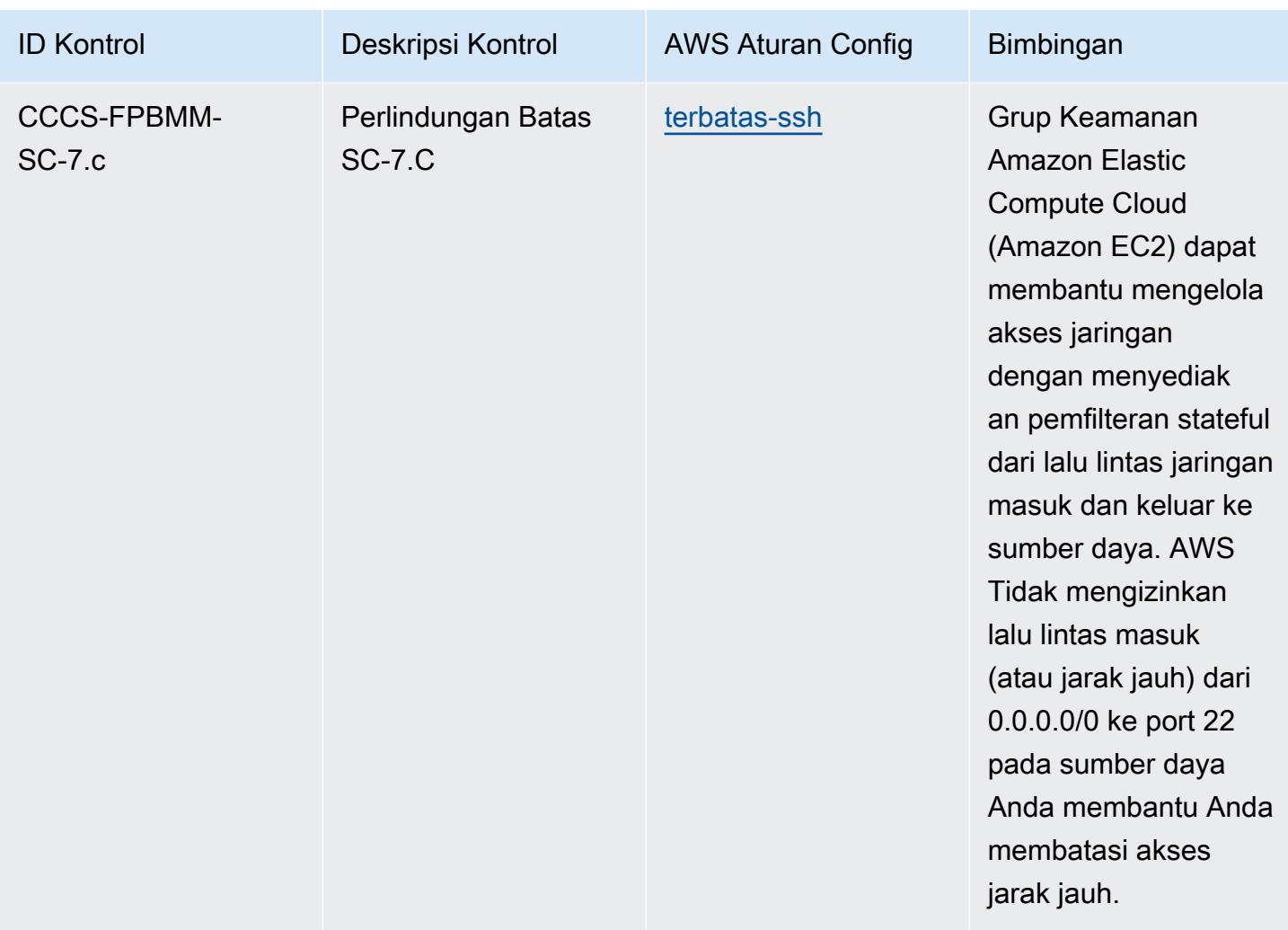

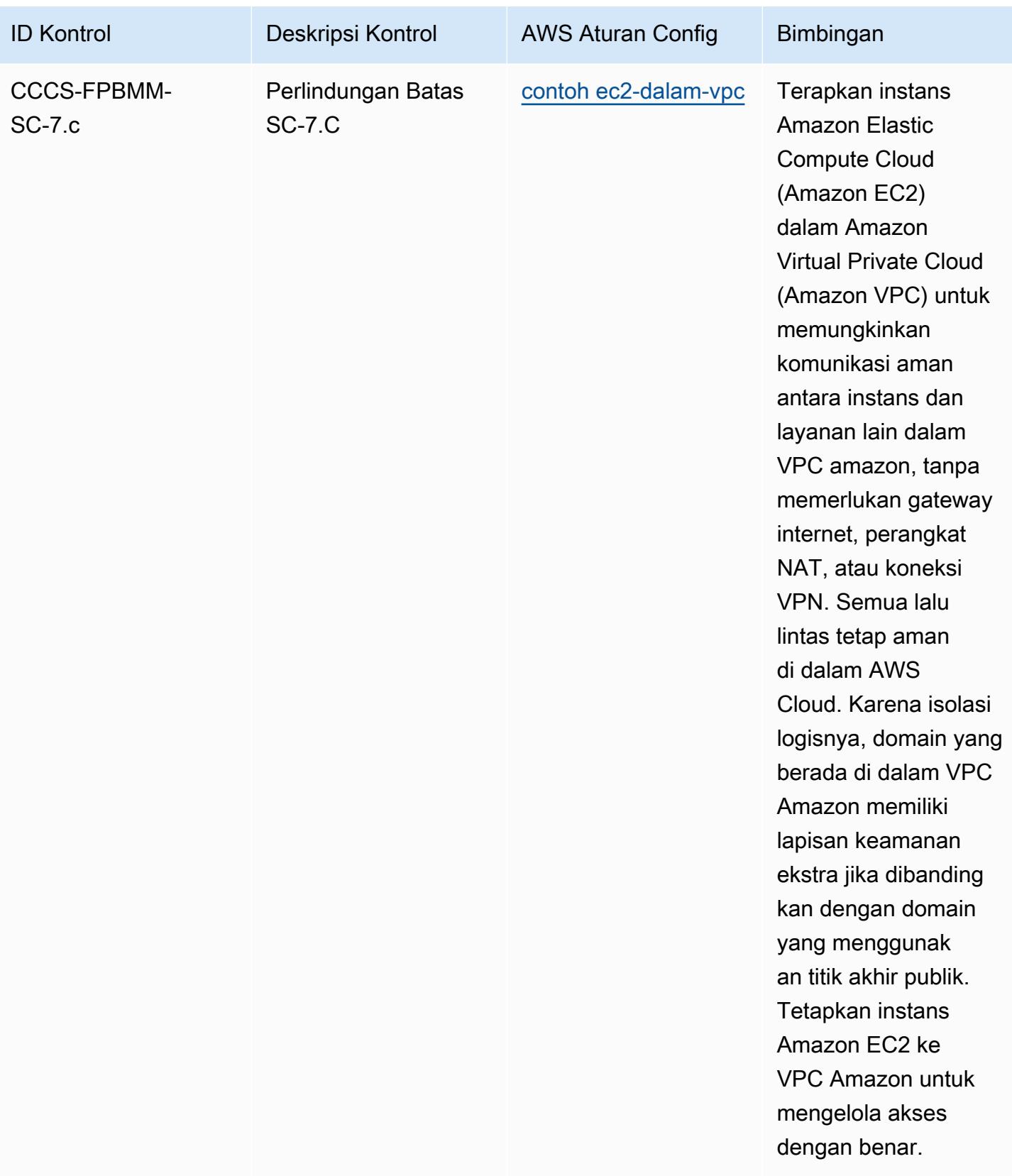

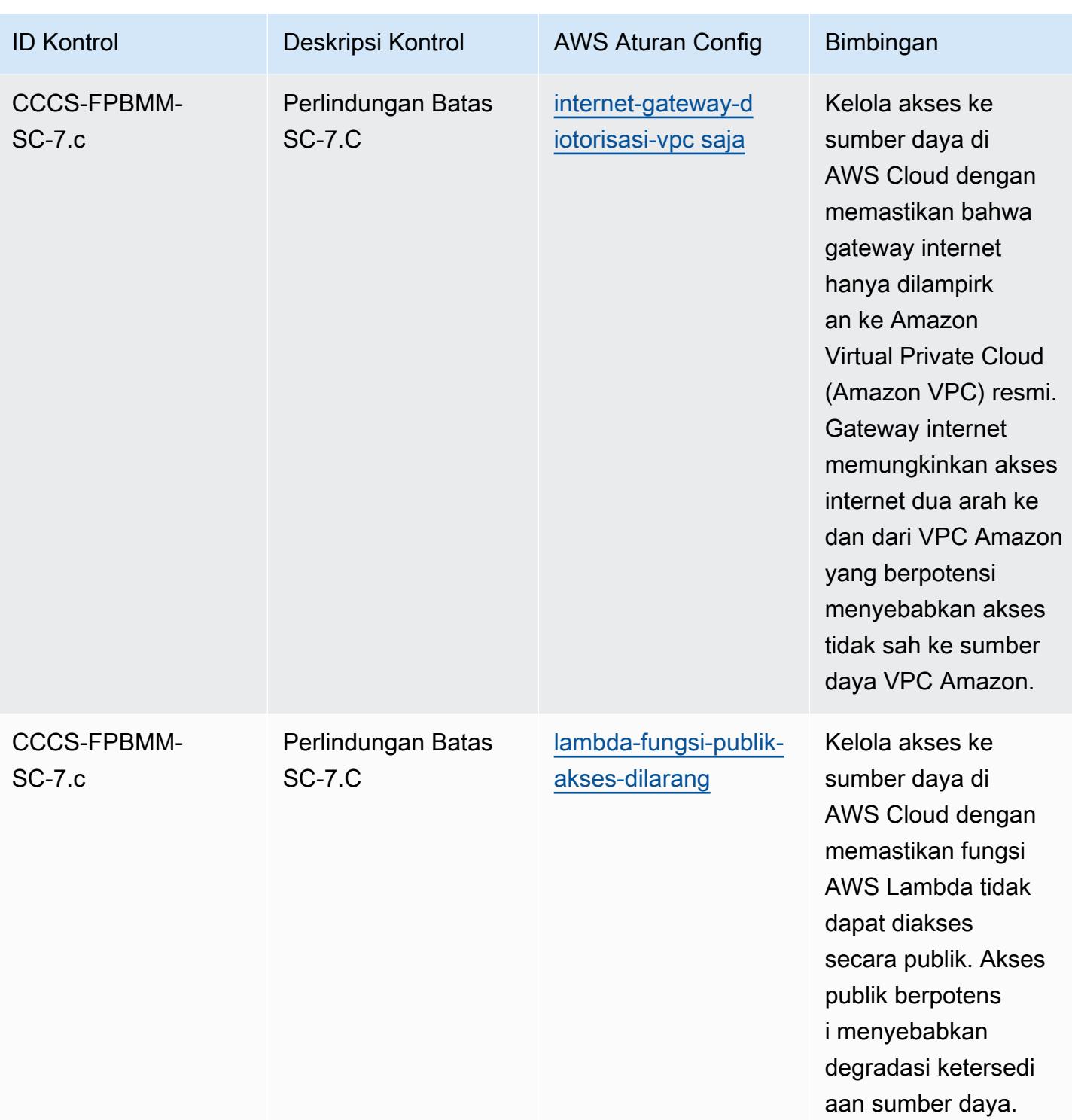

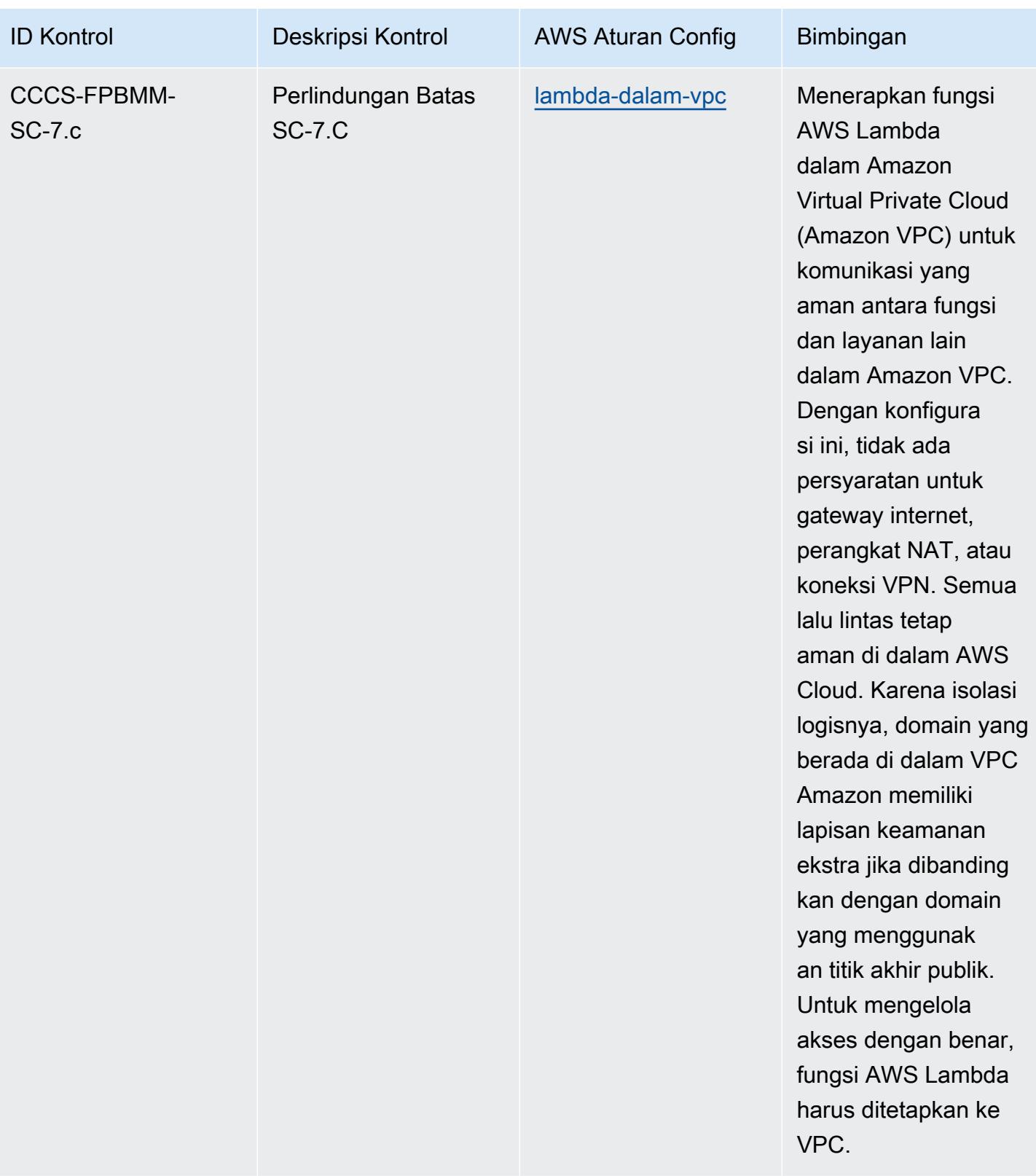

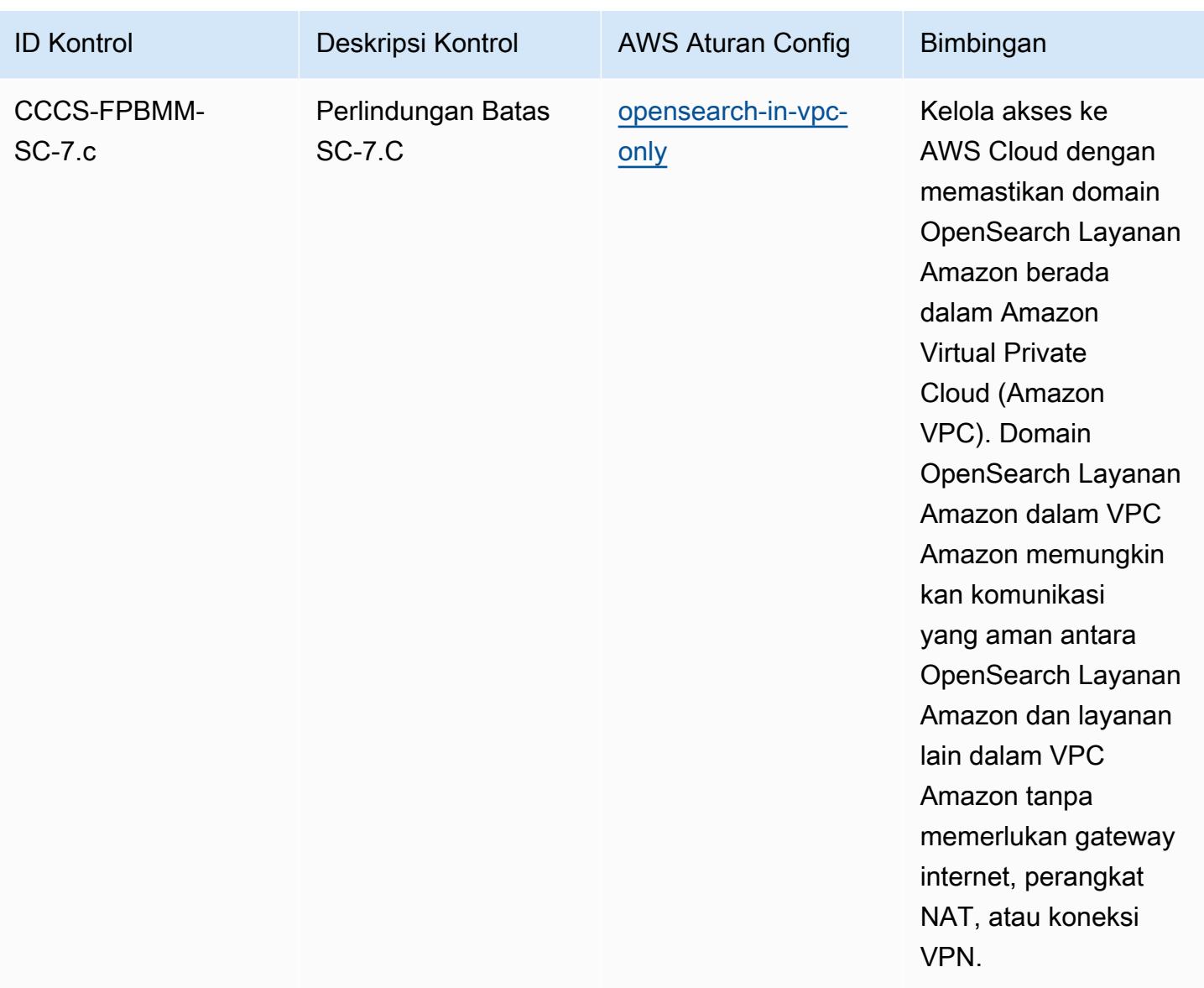

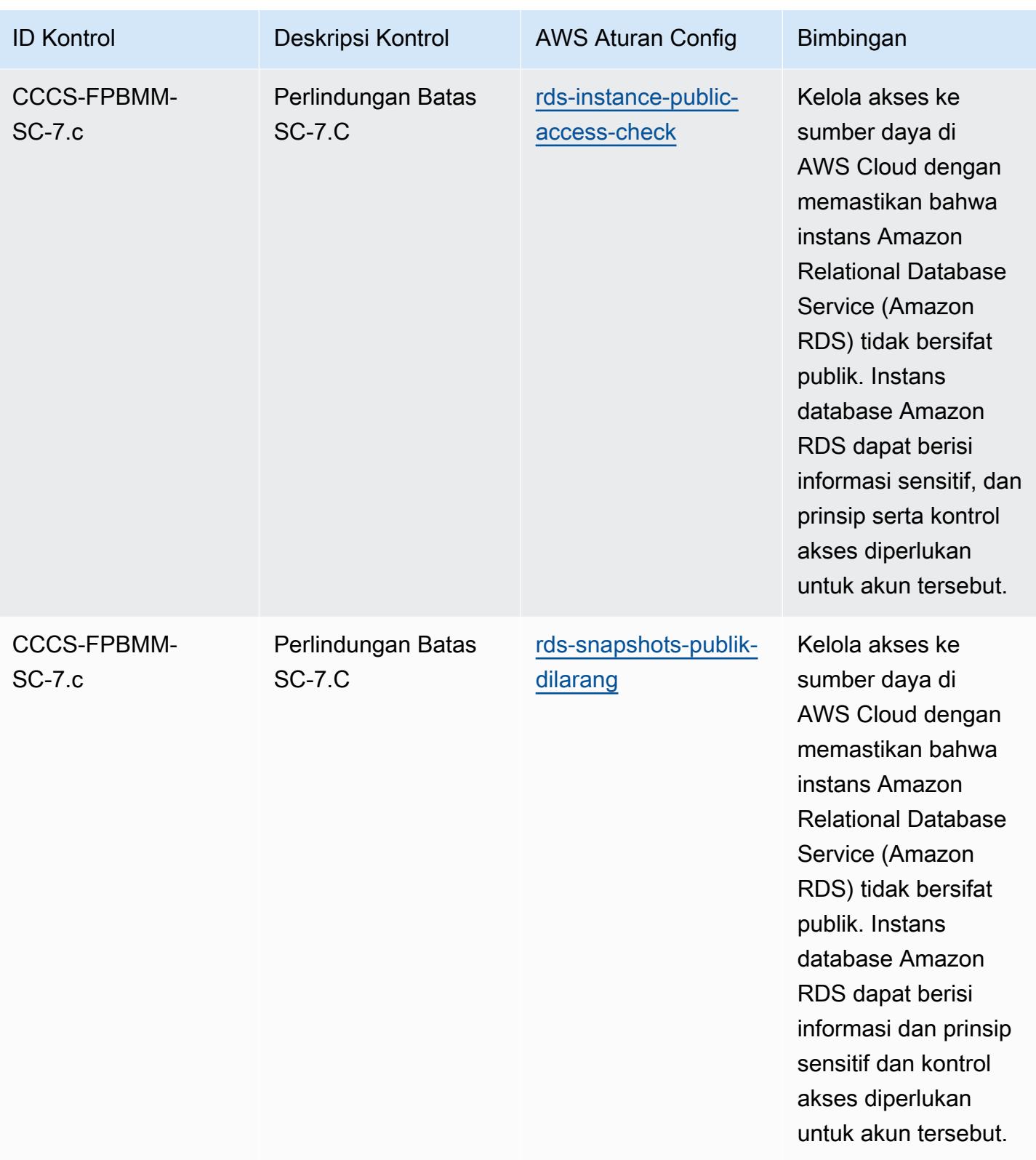

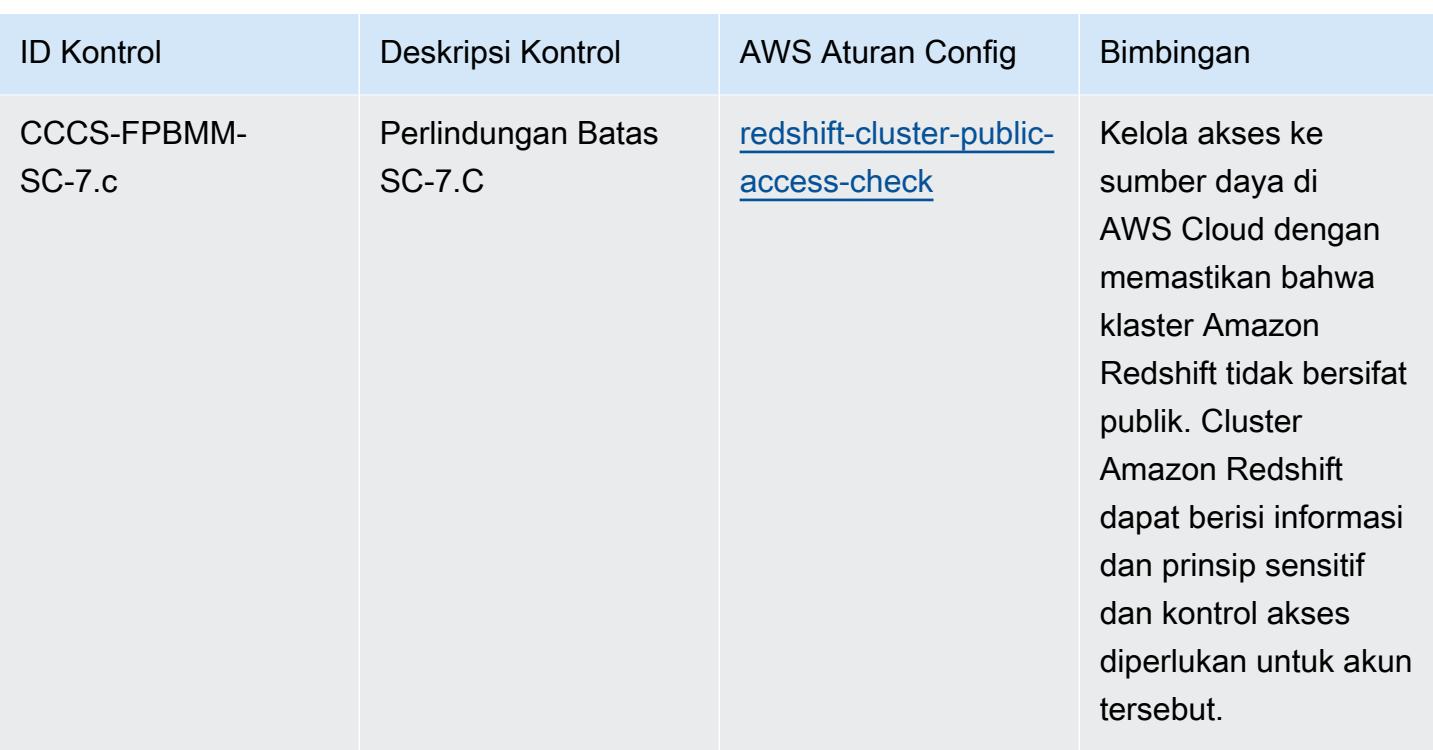

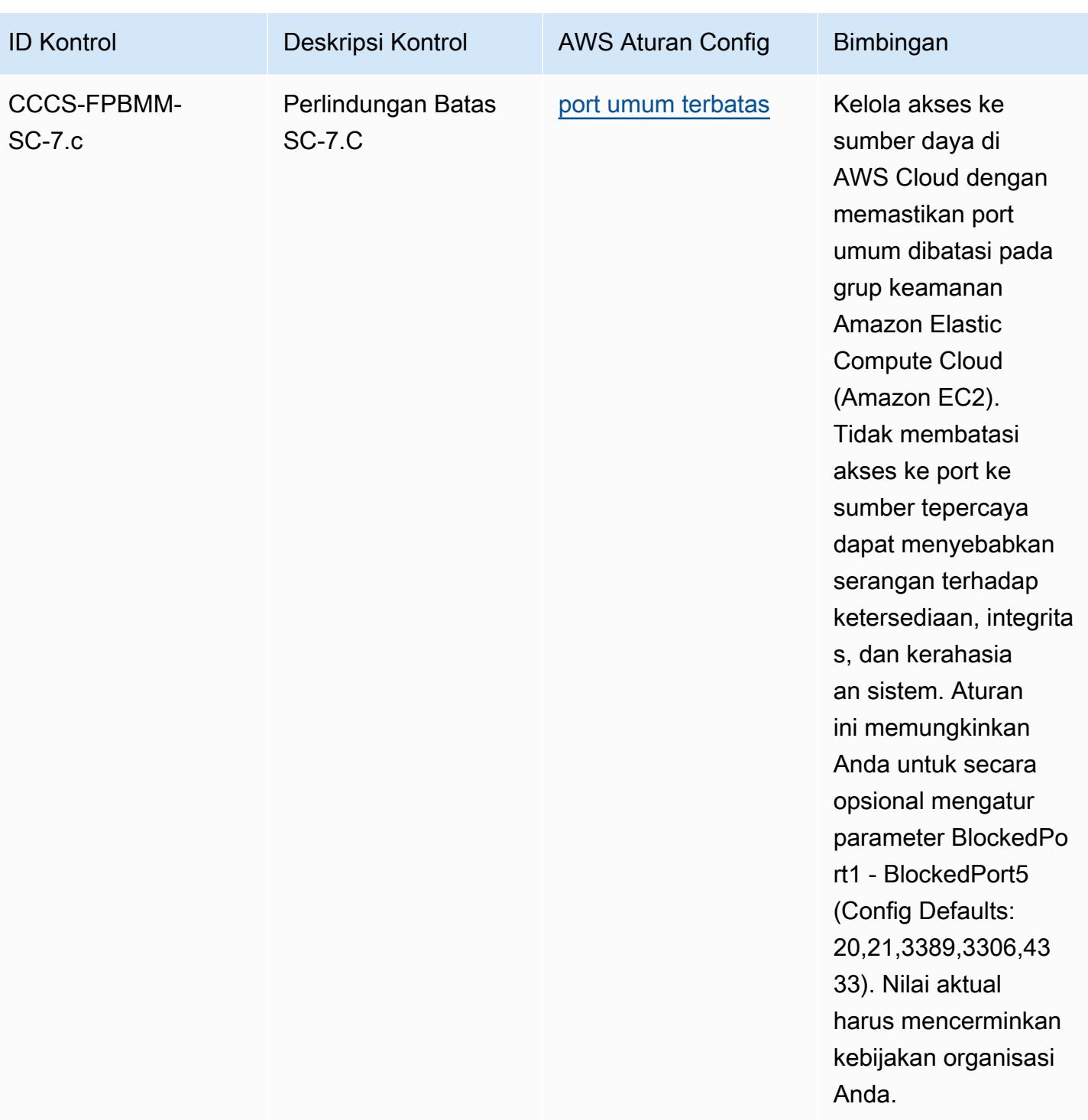

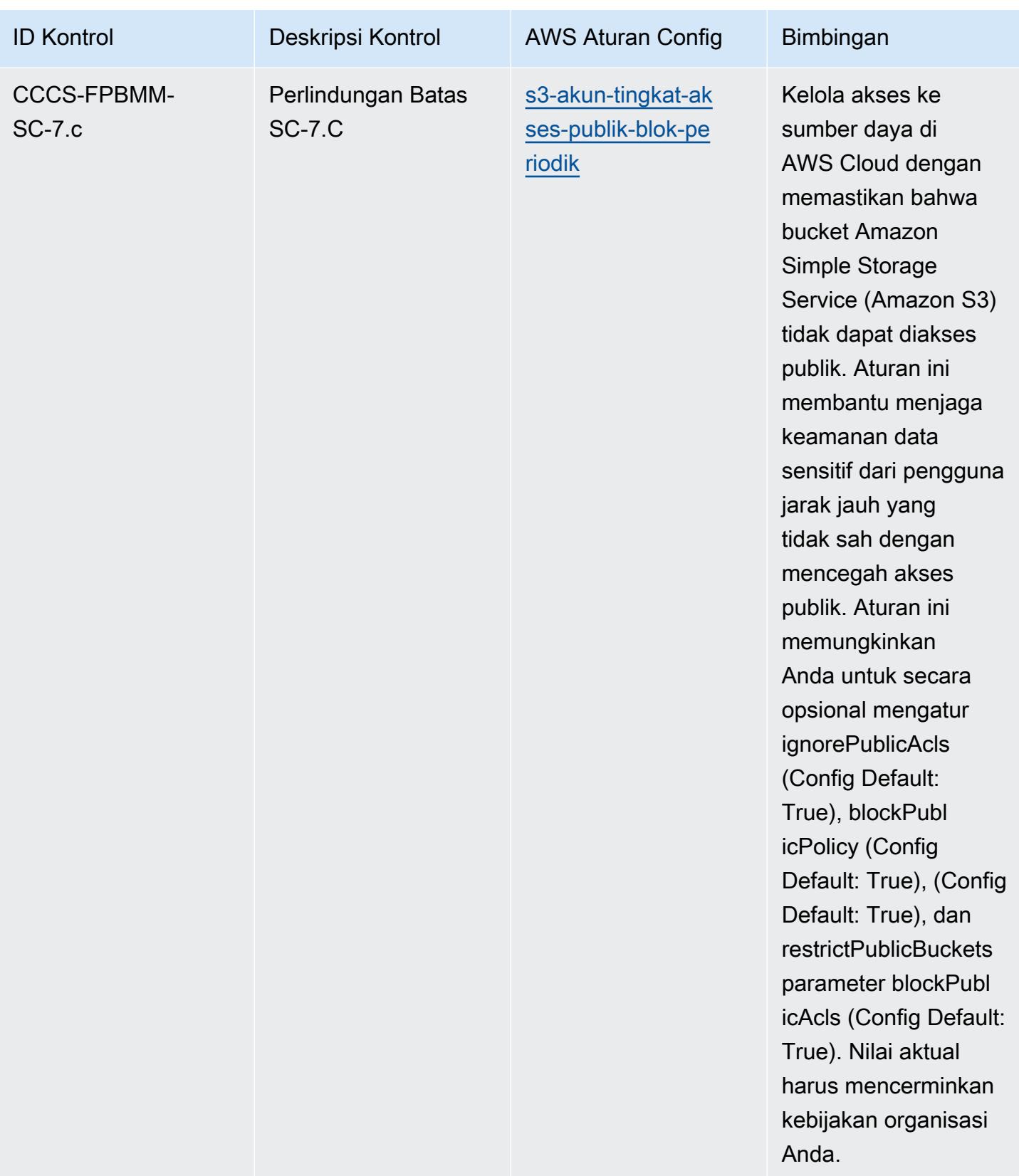

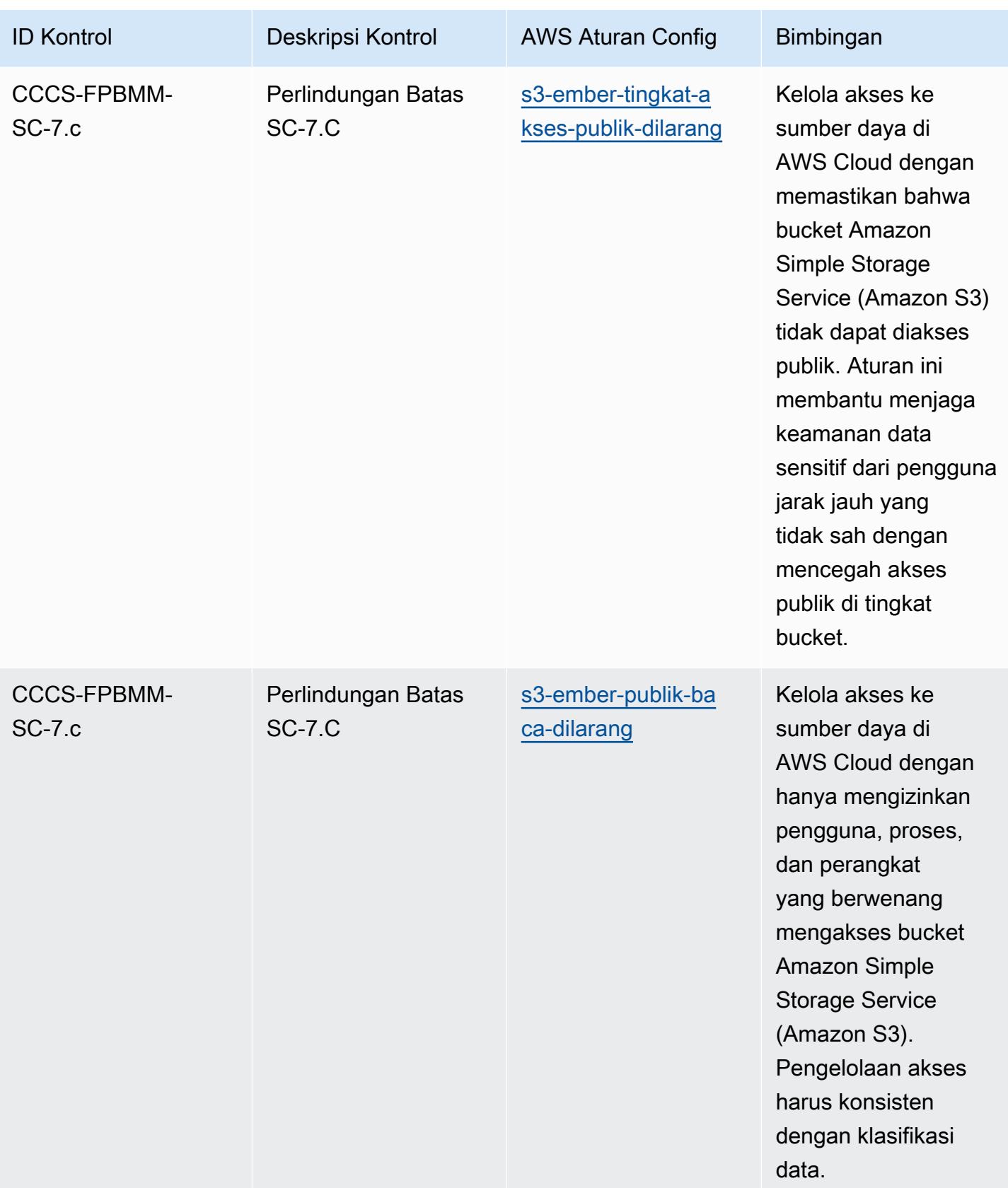

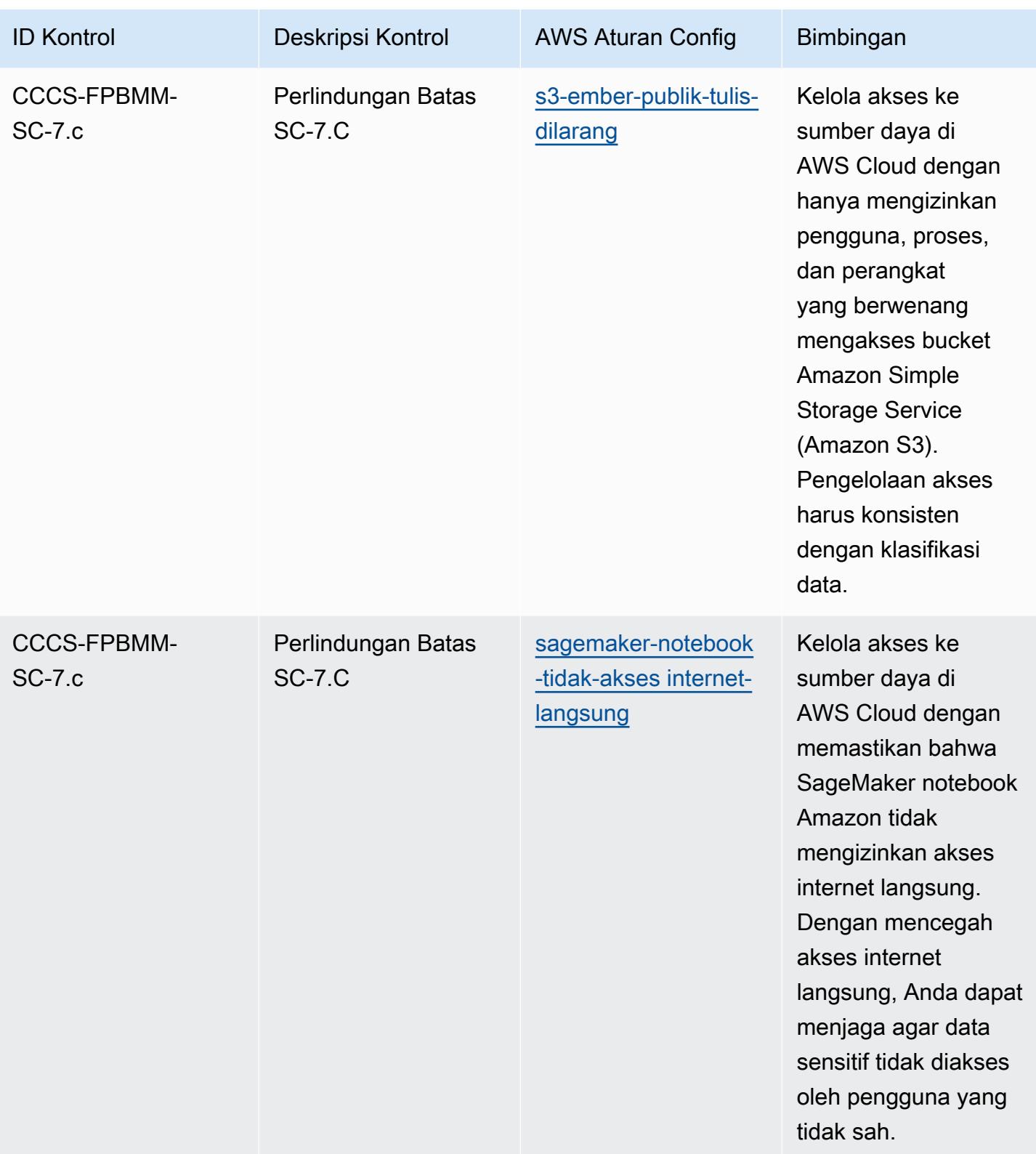

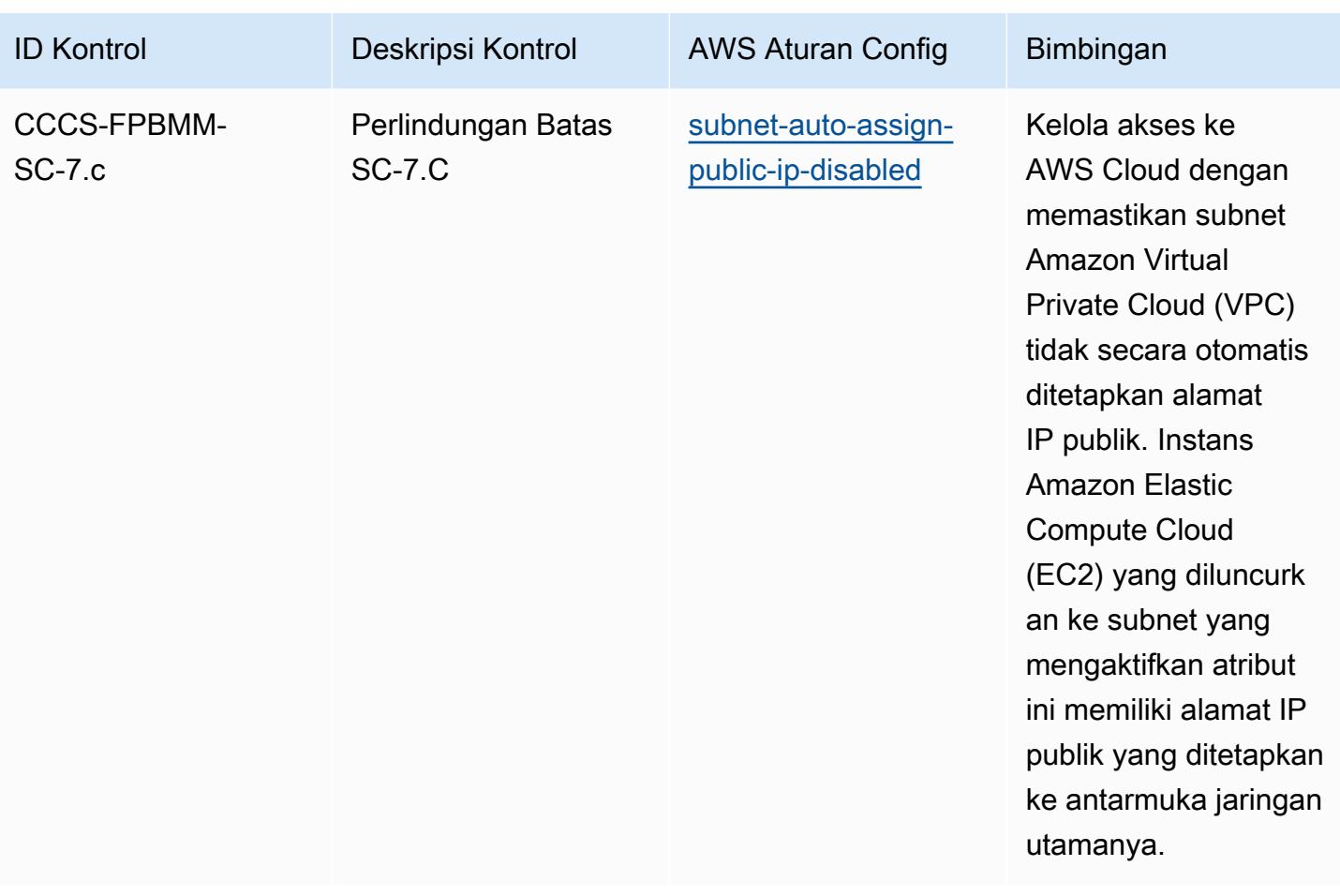

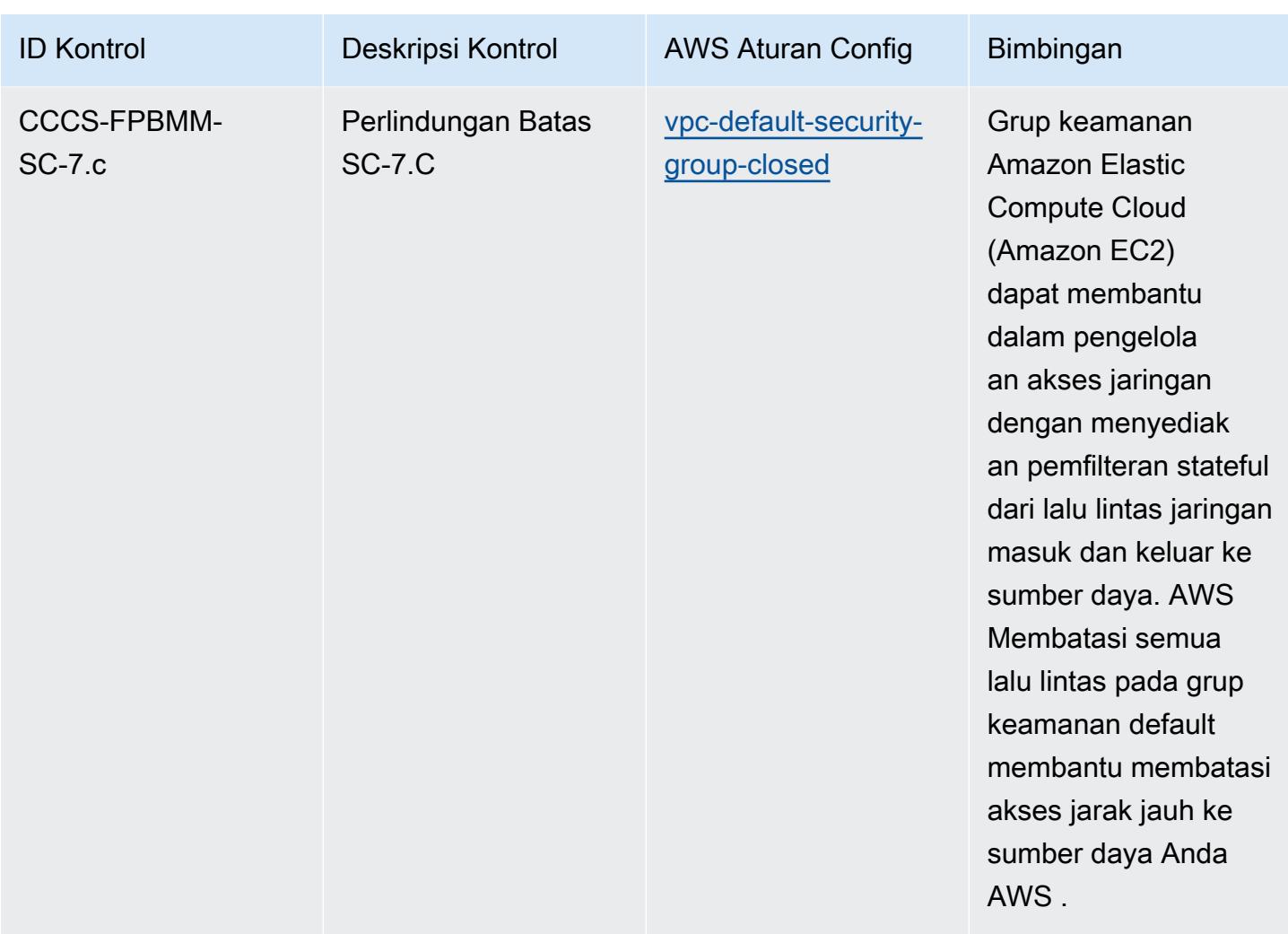

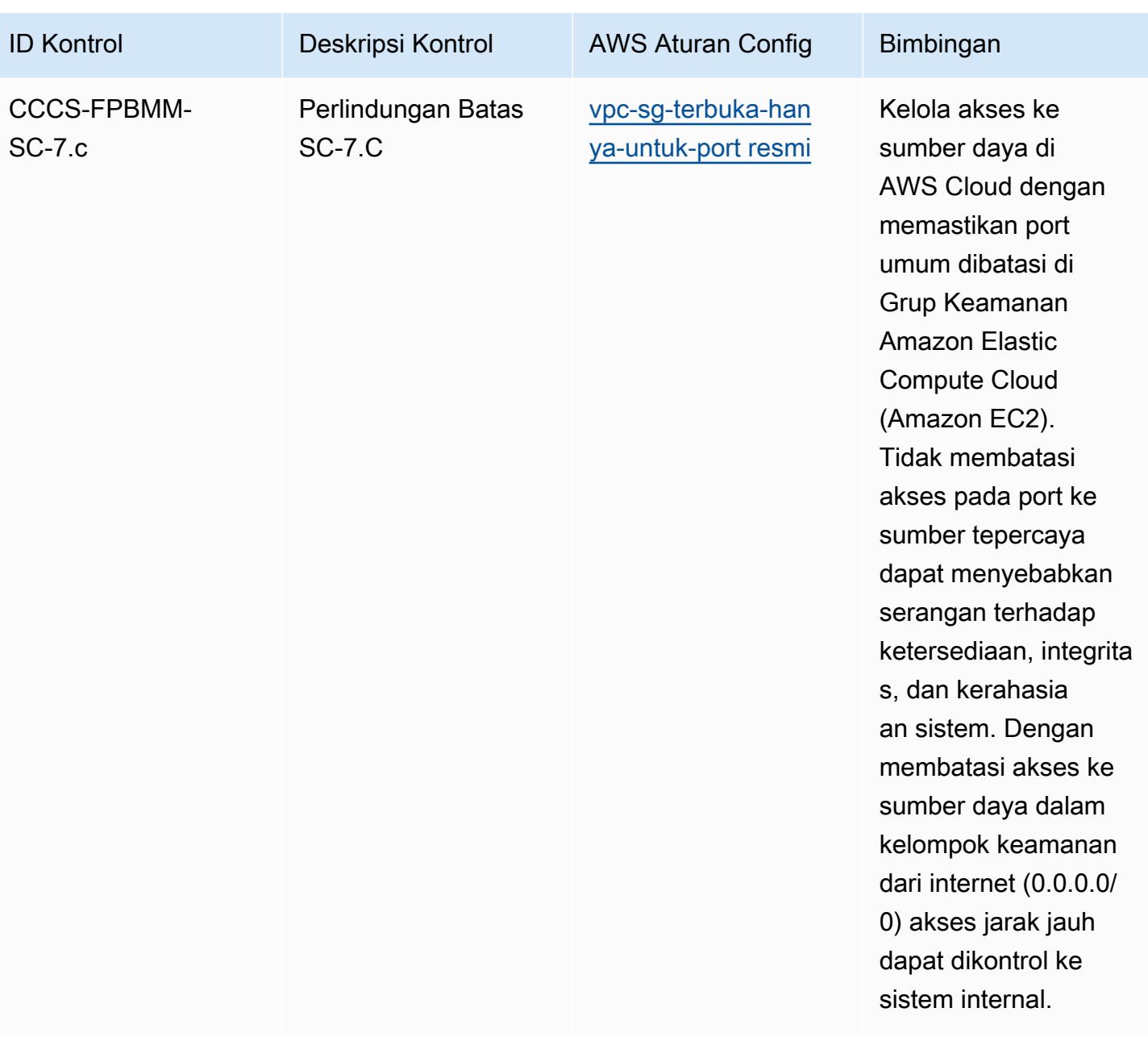

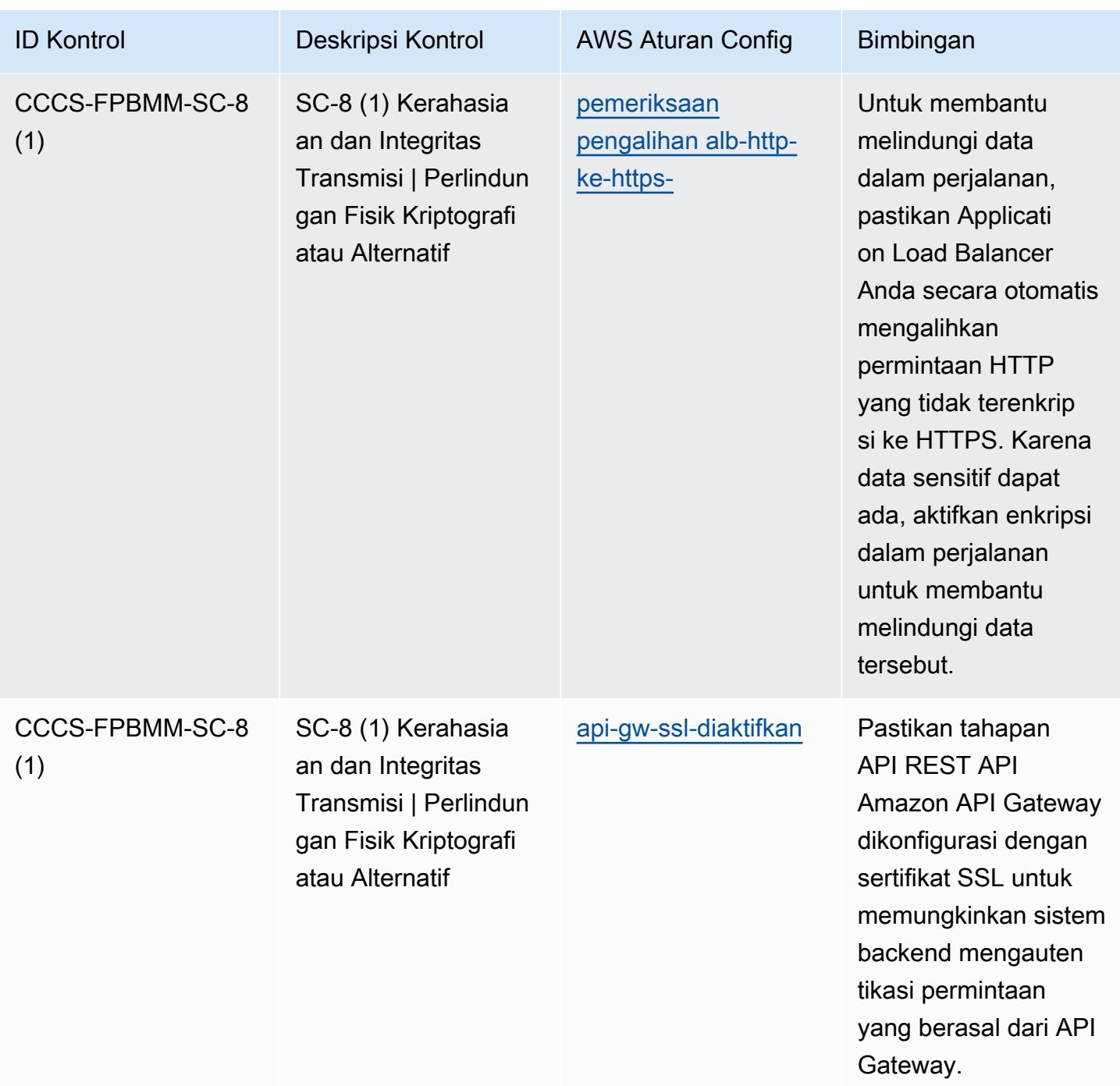

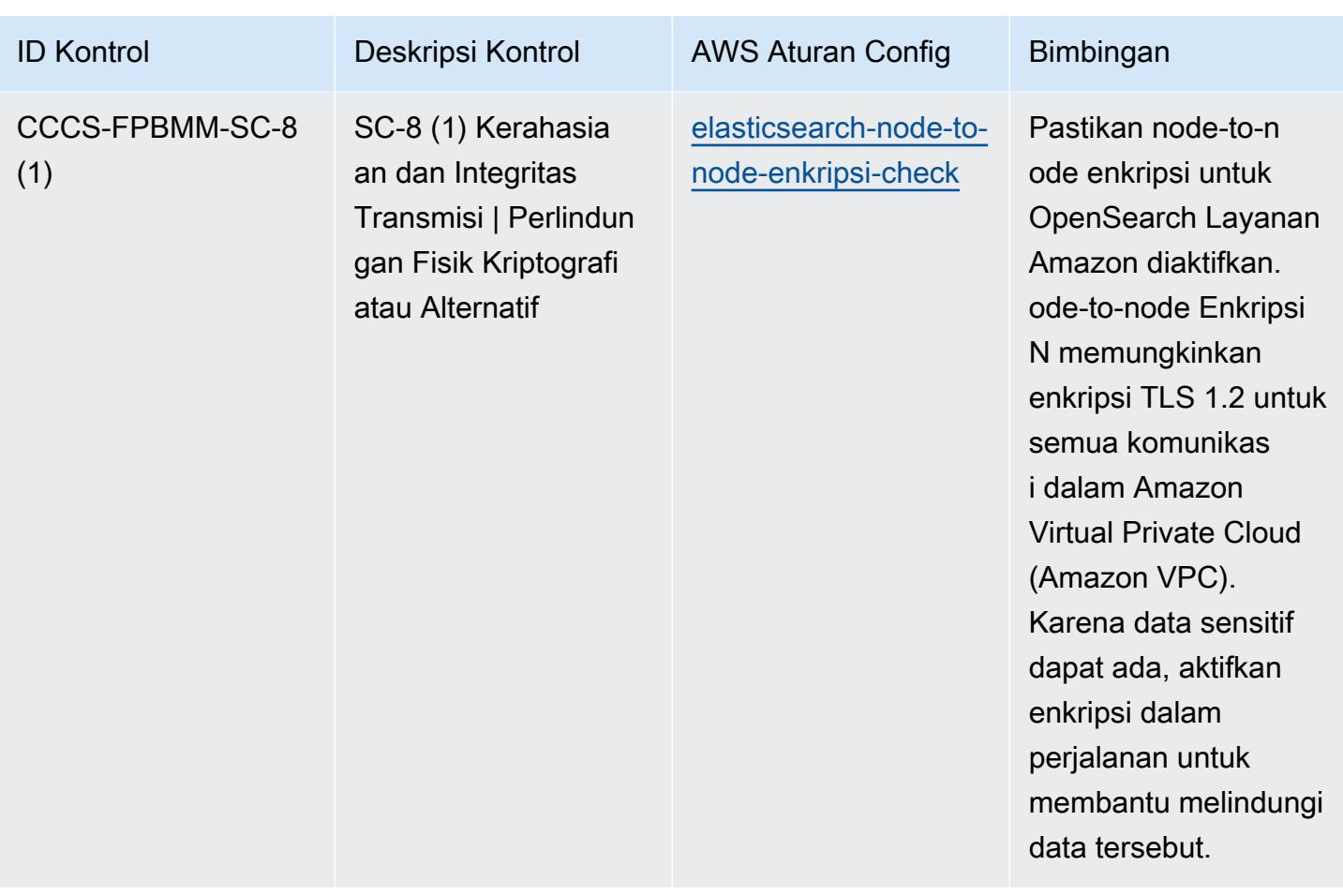

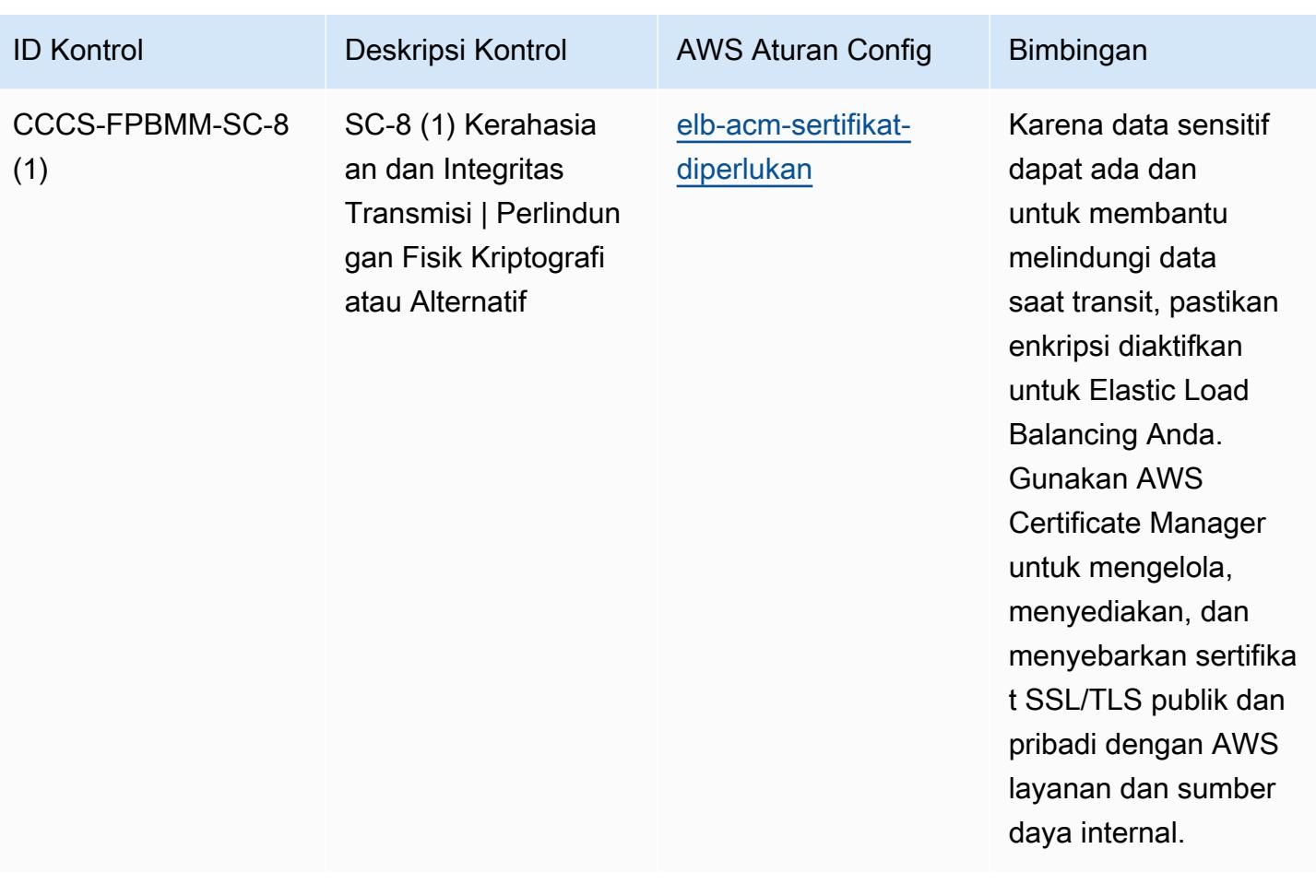

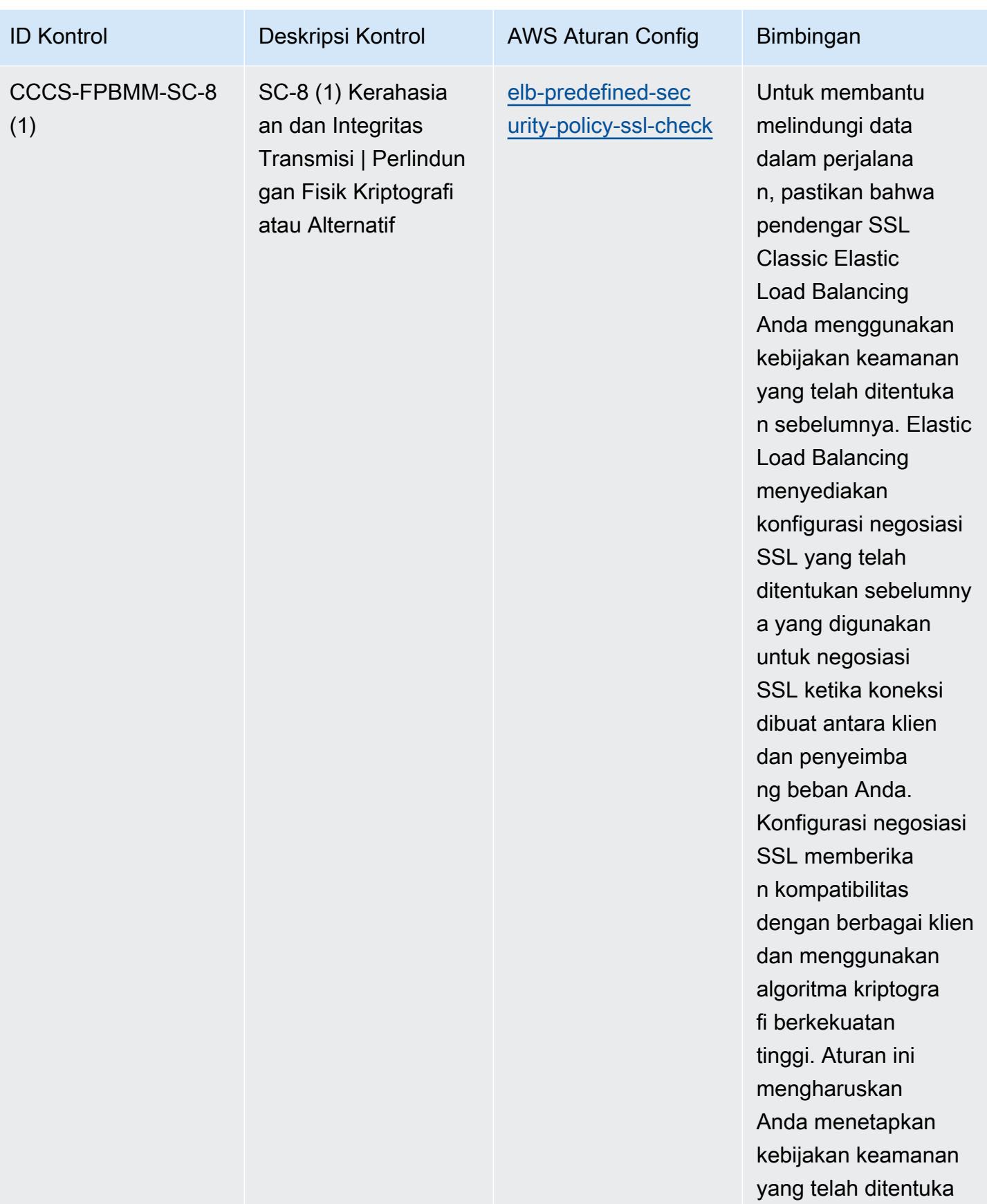

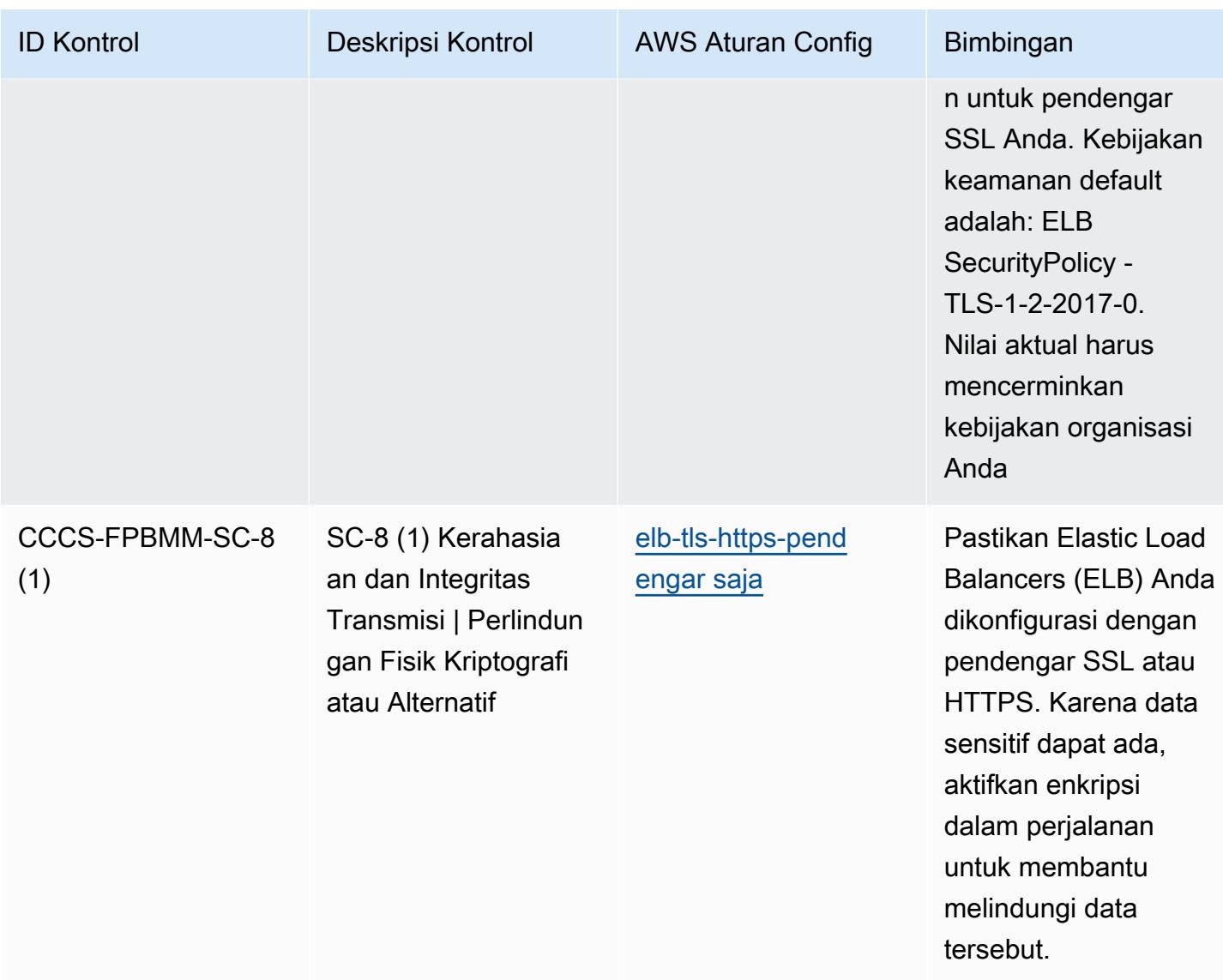
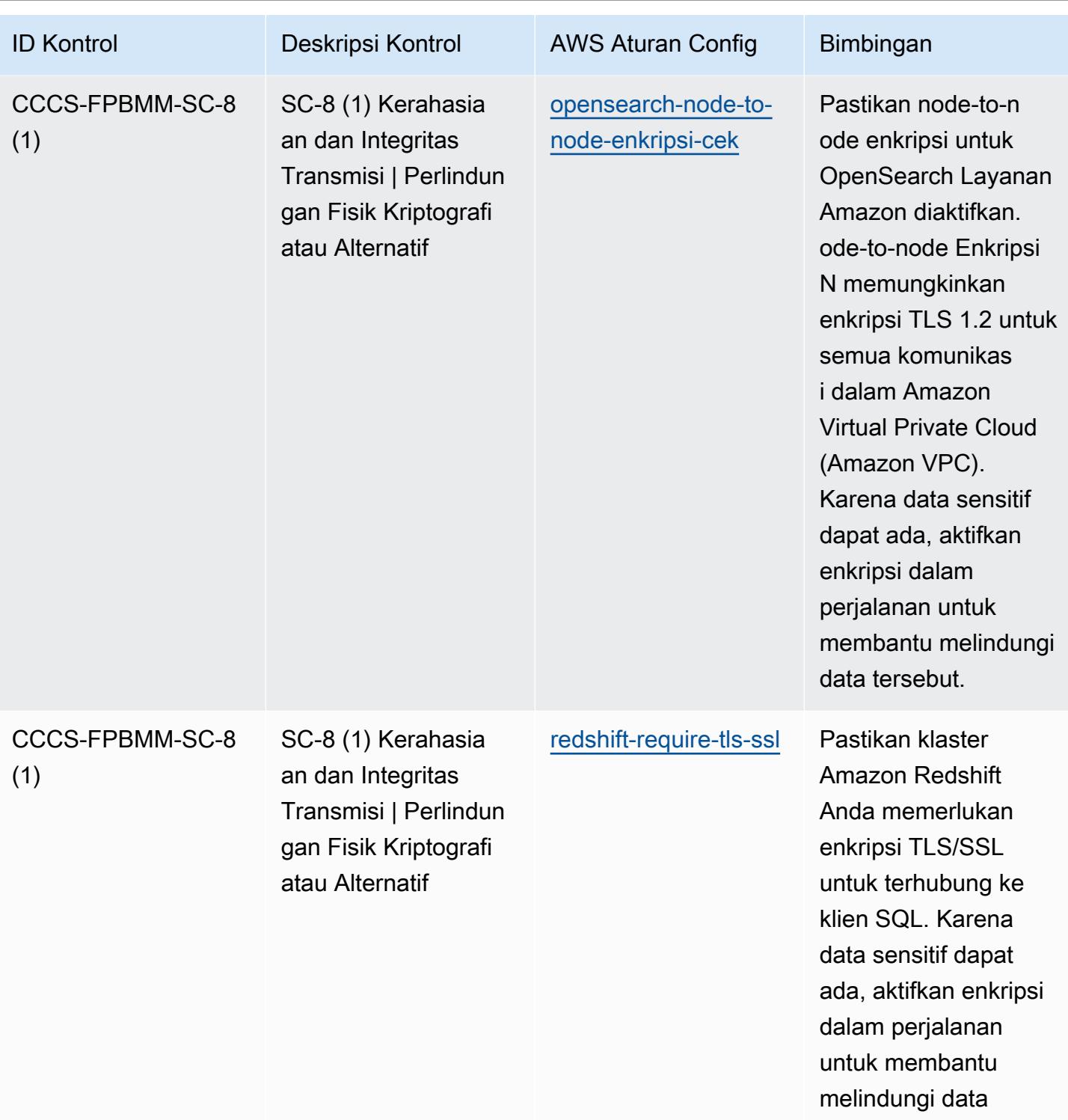

tersebut.

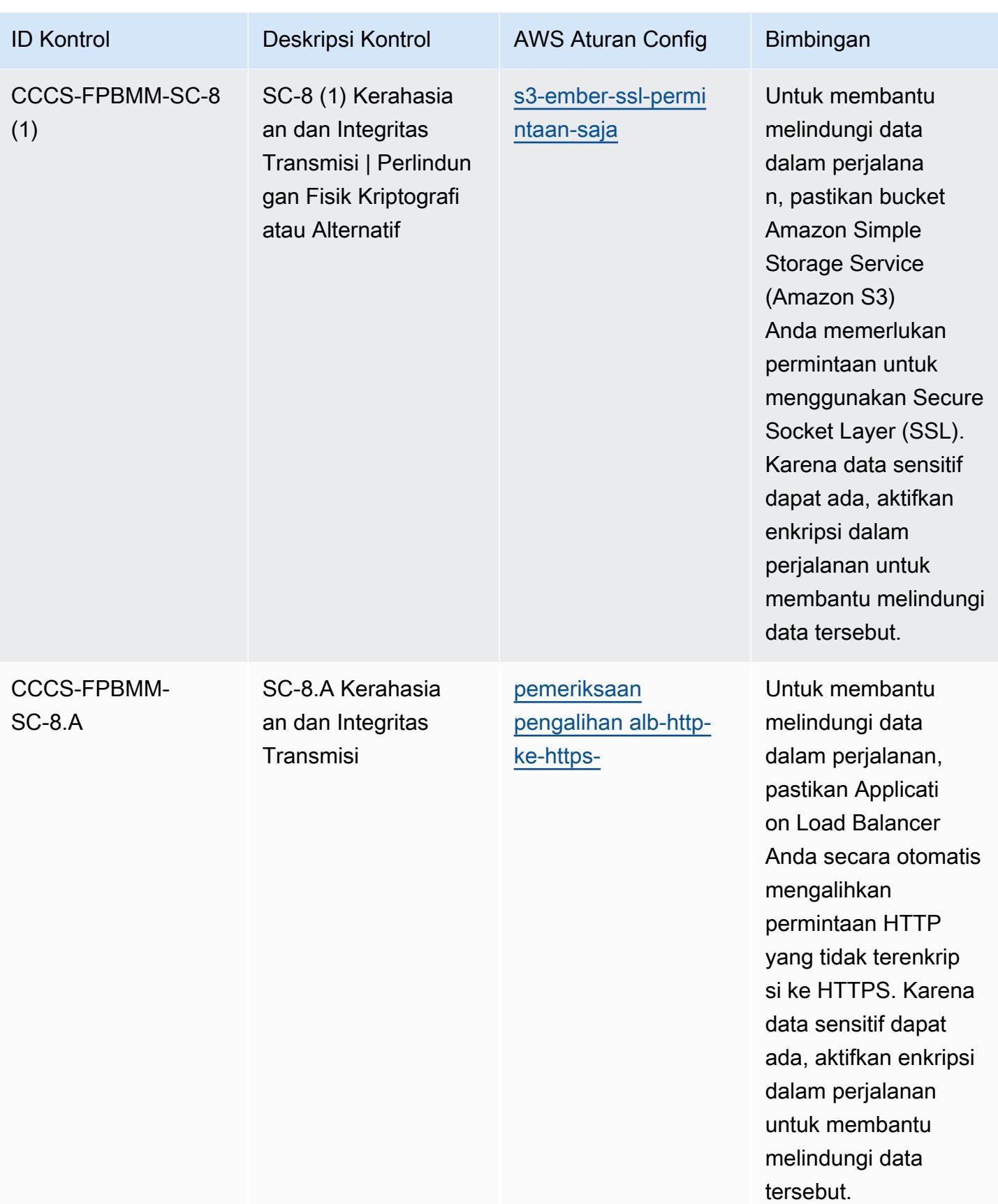

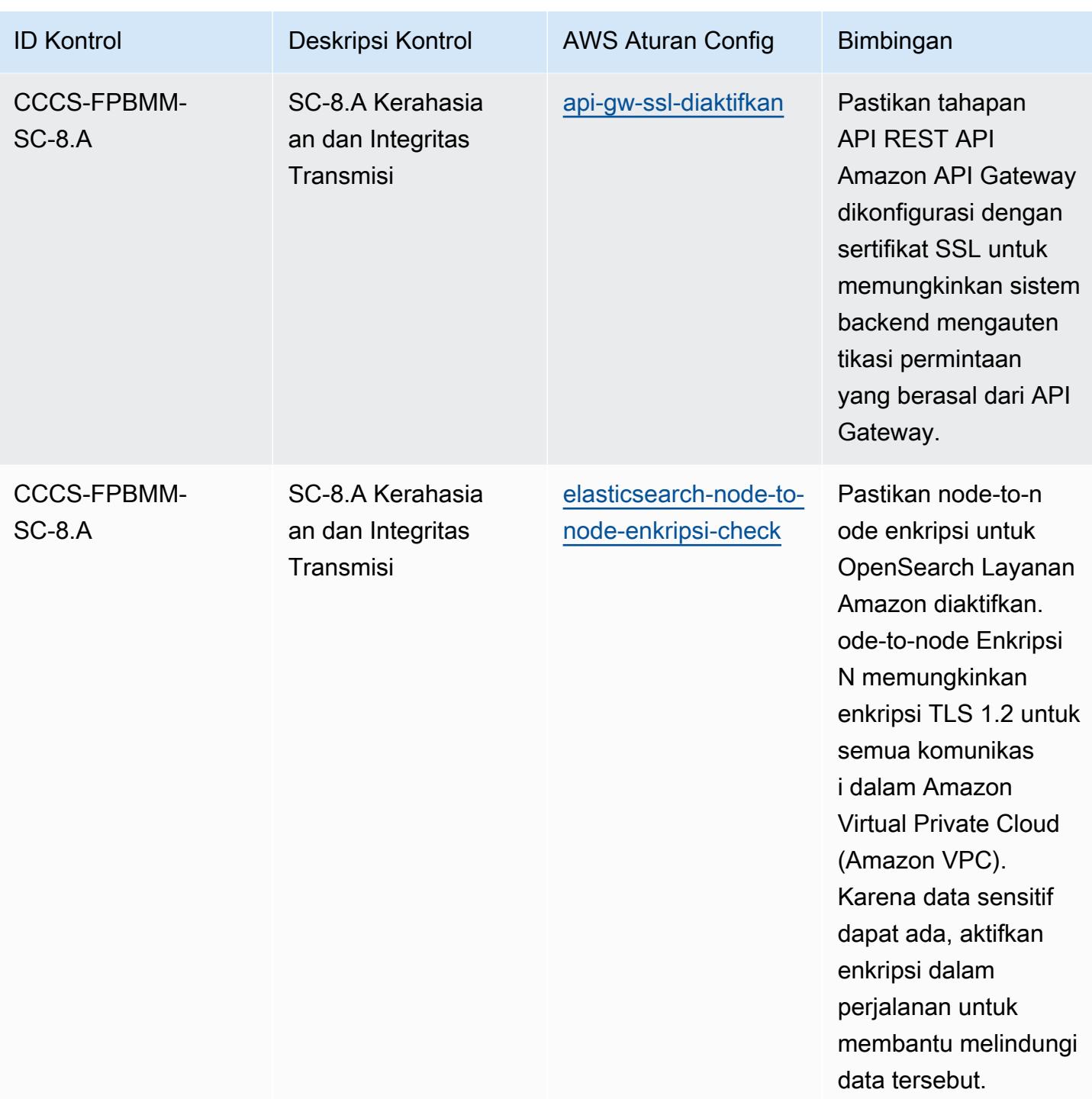

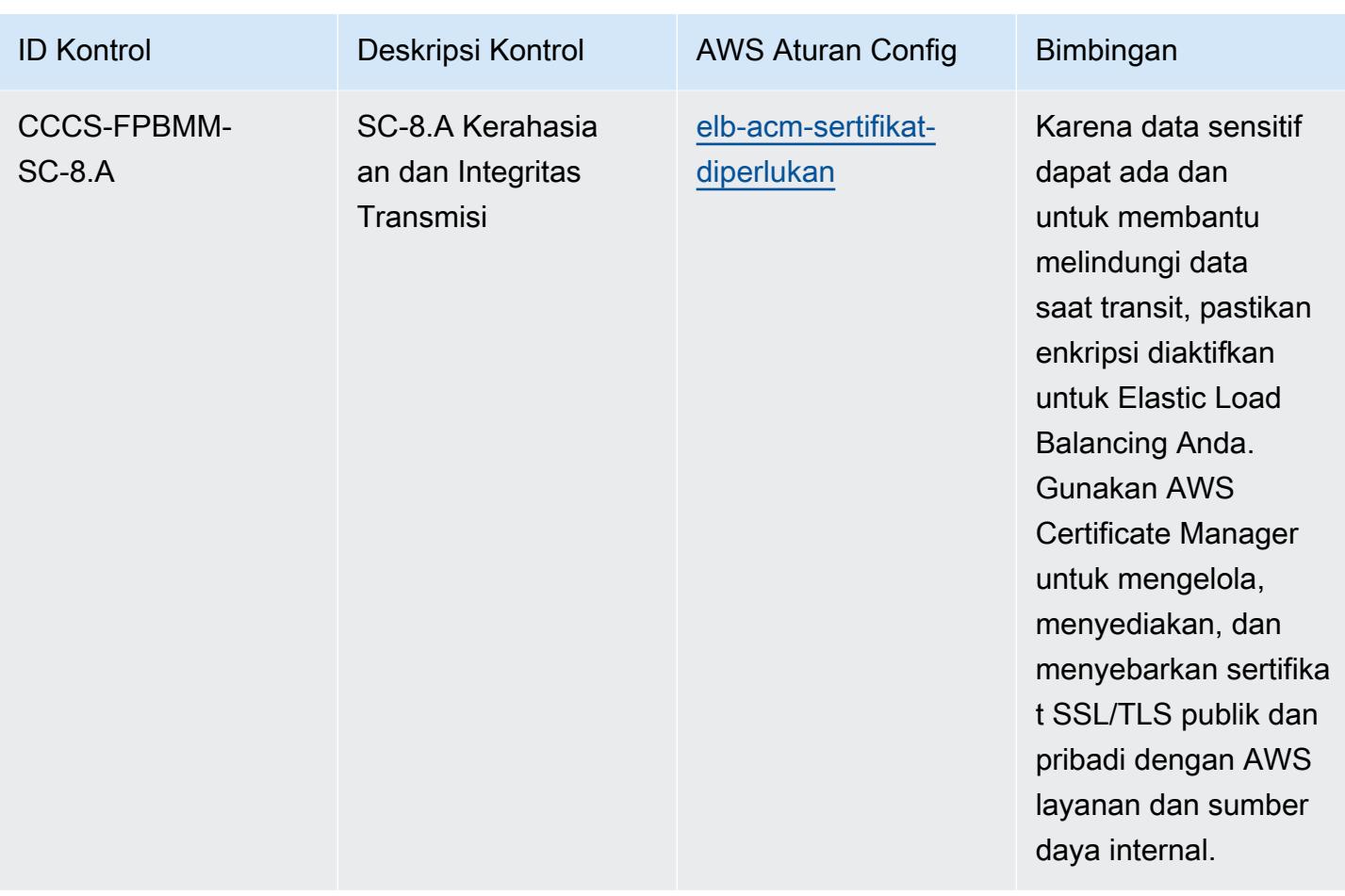

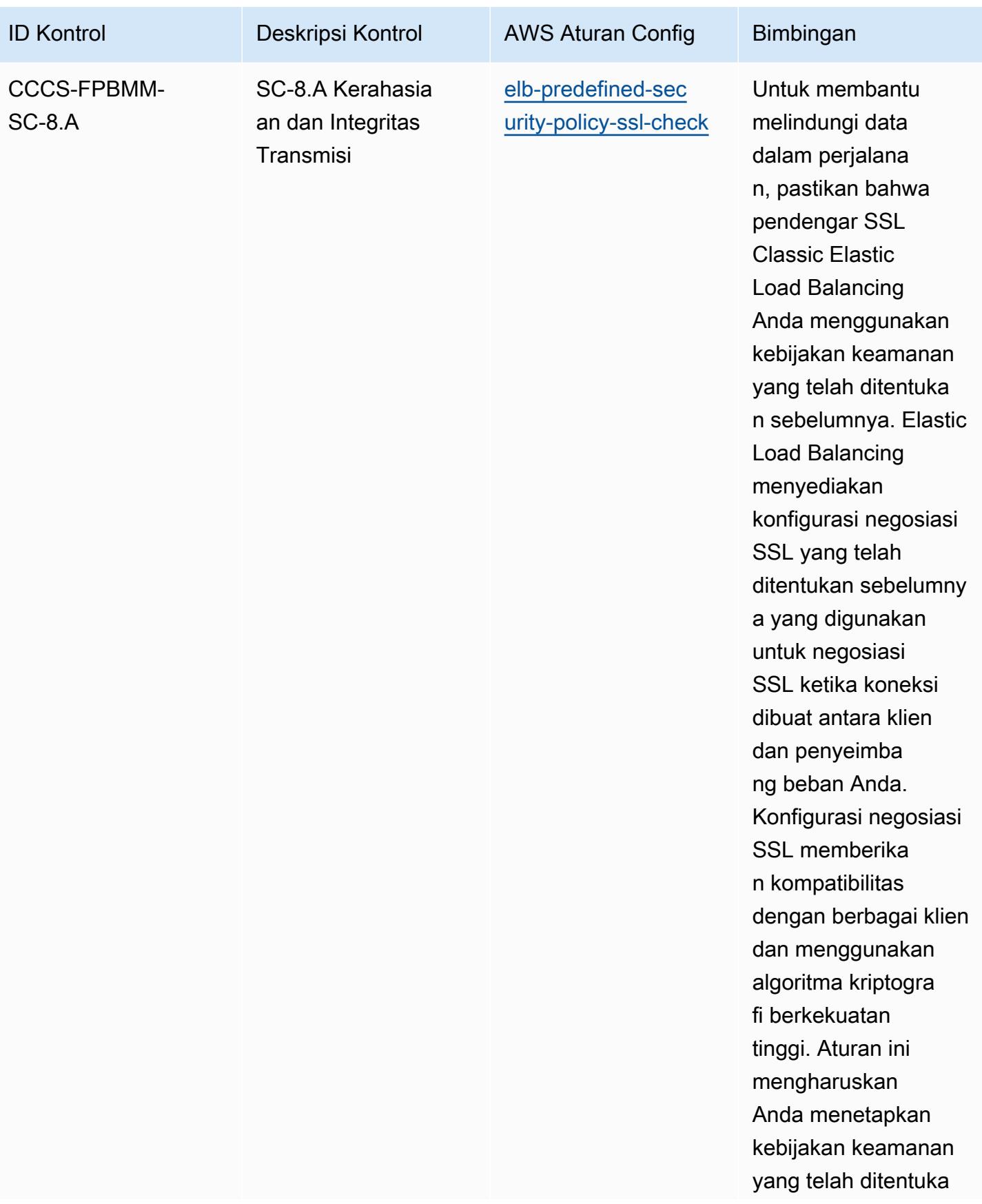

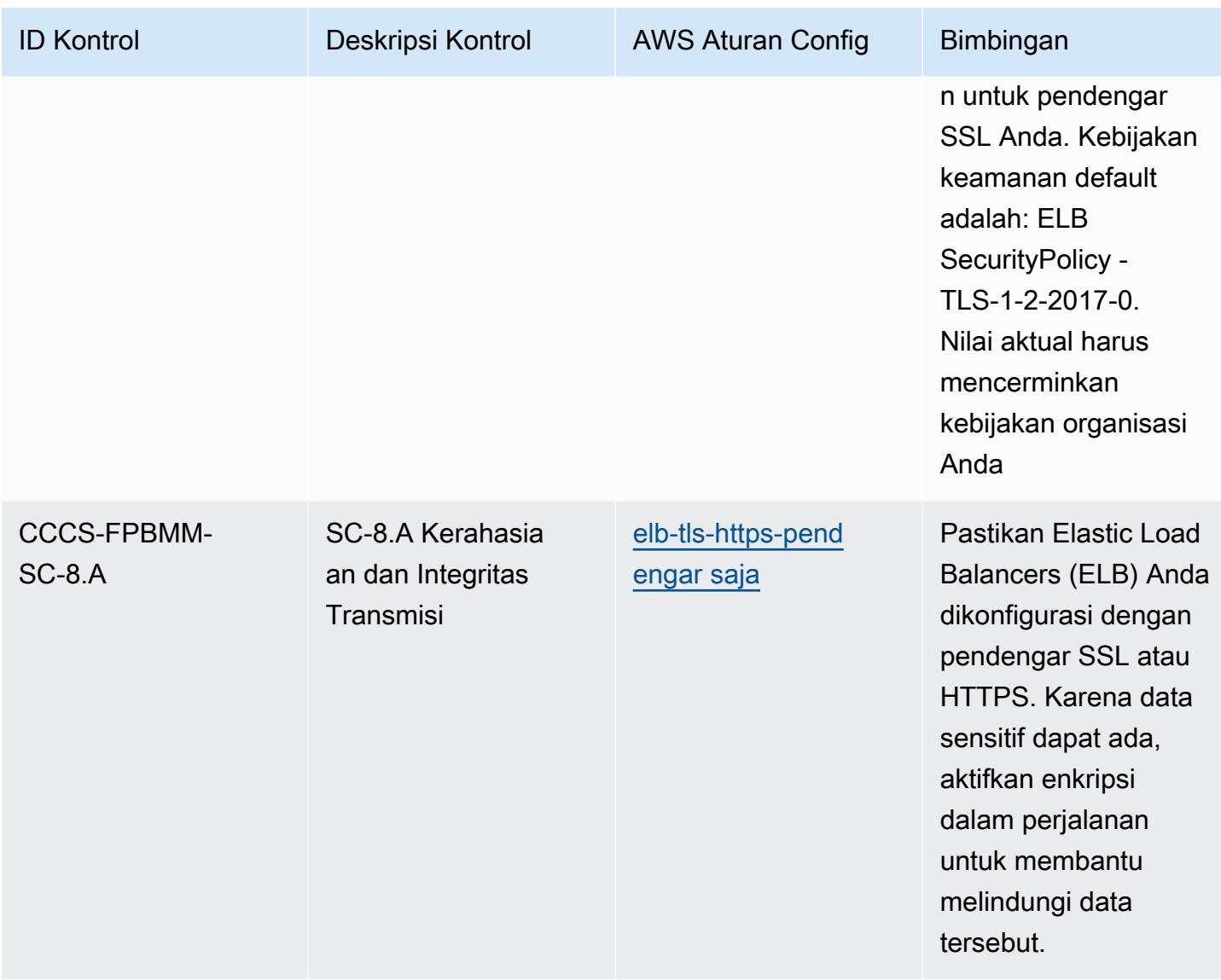

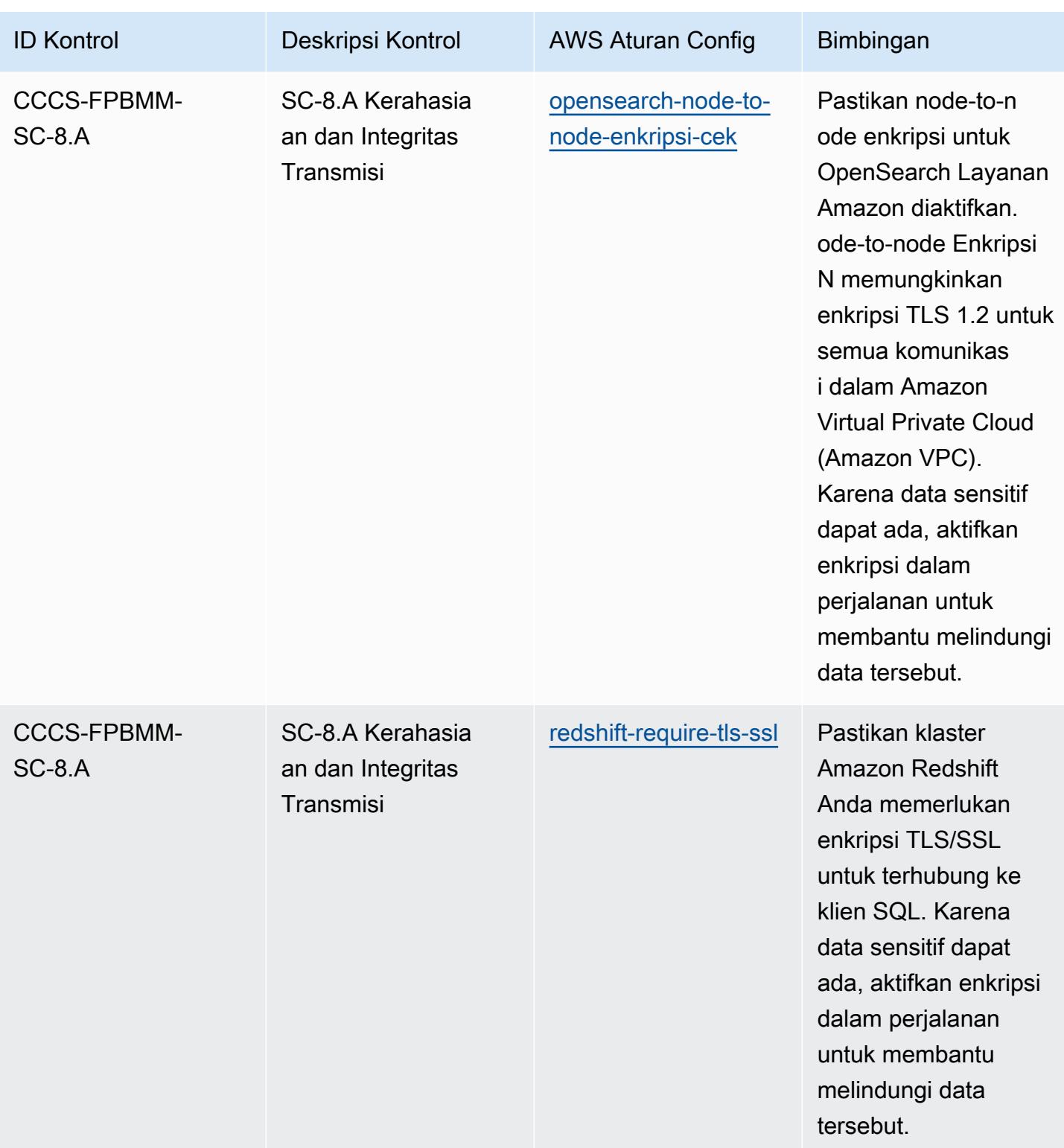

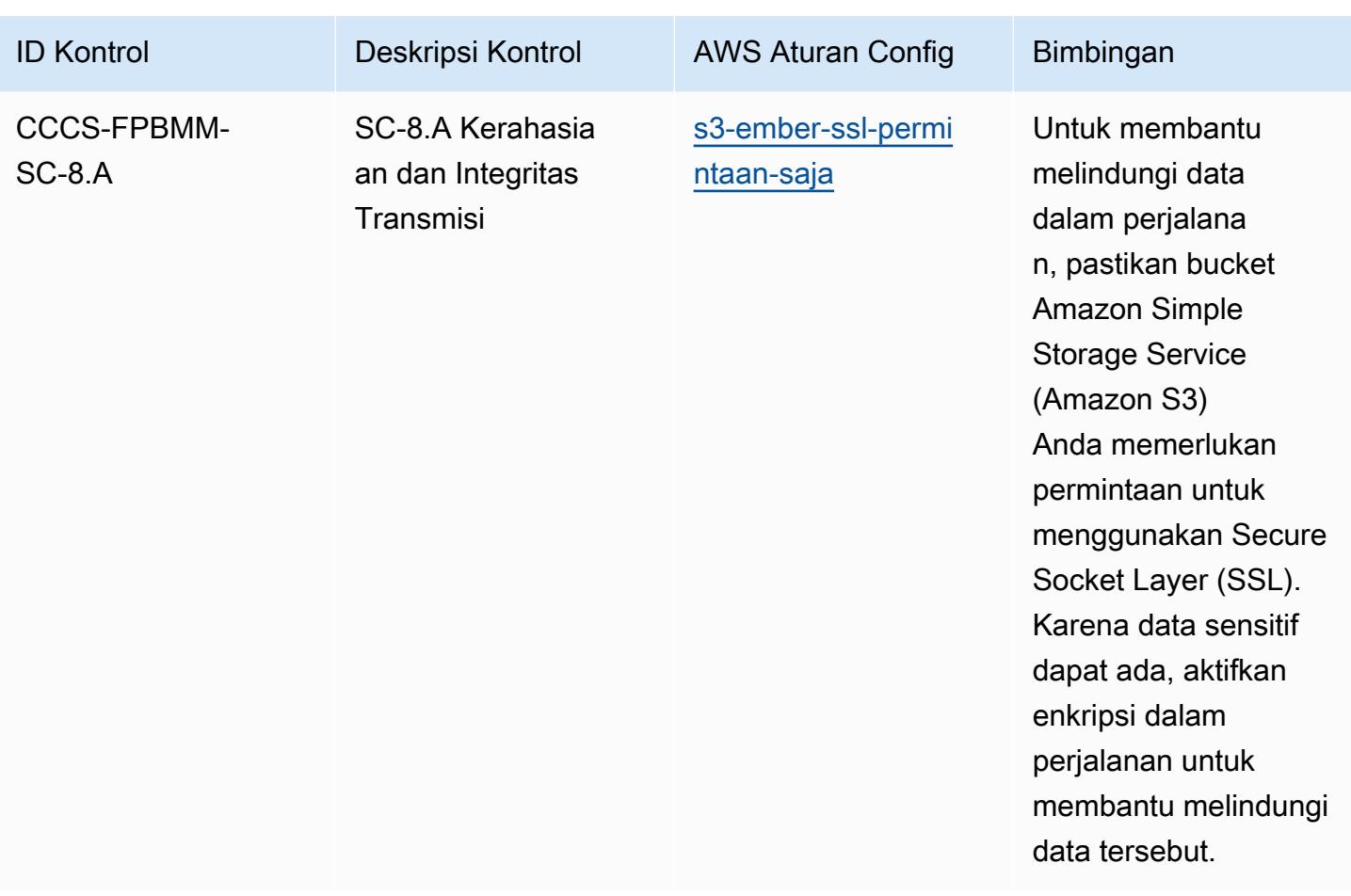

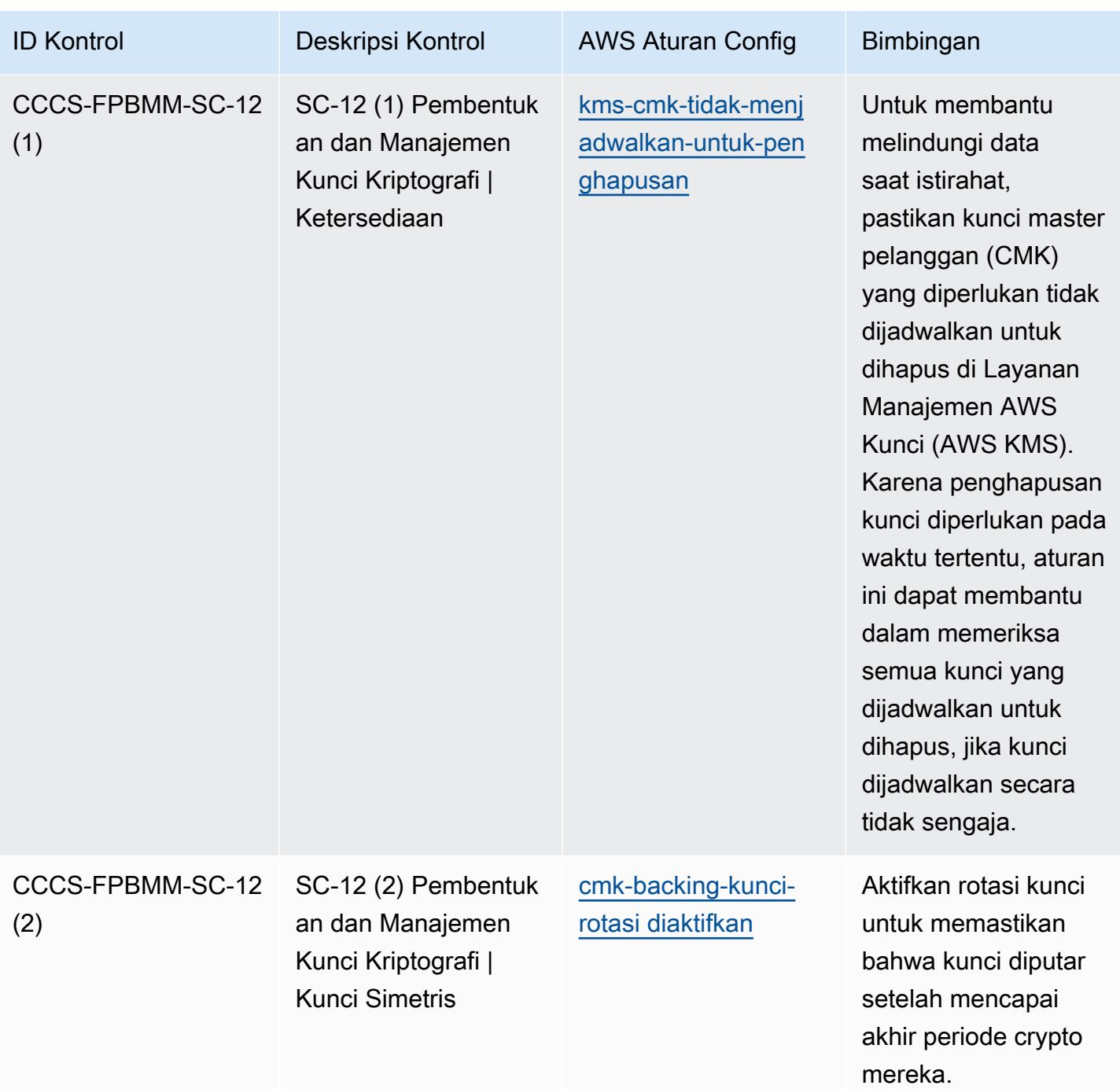

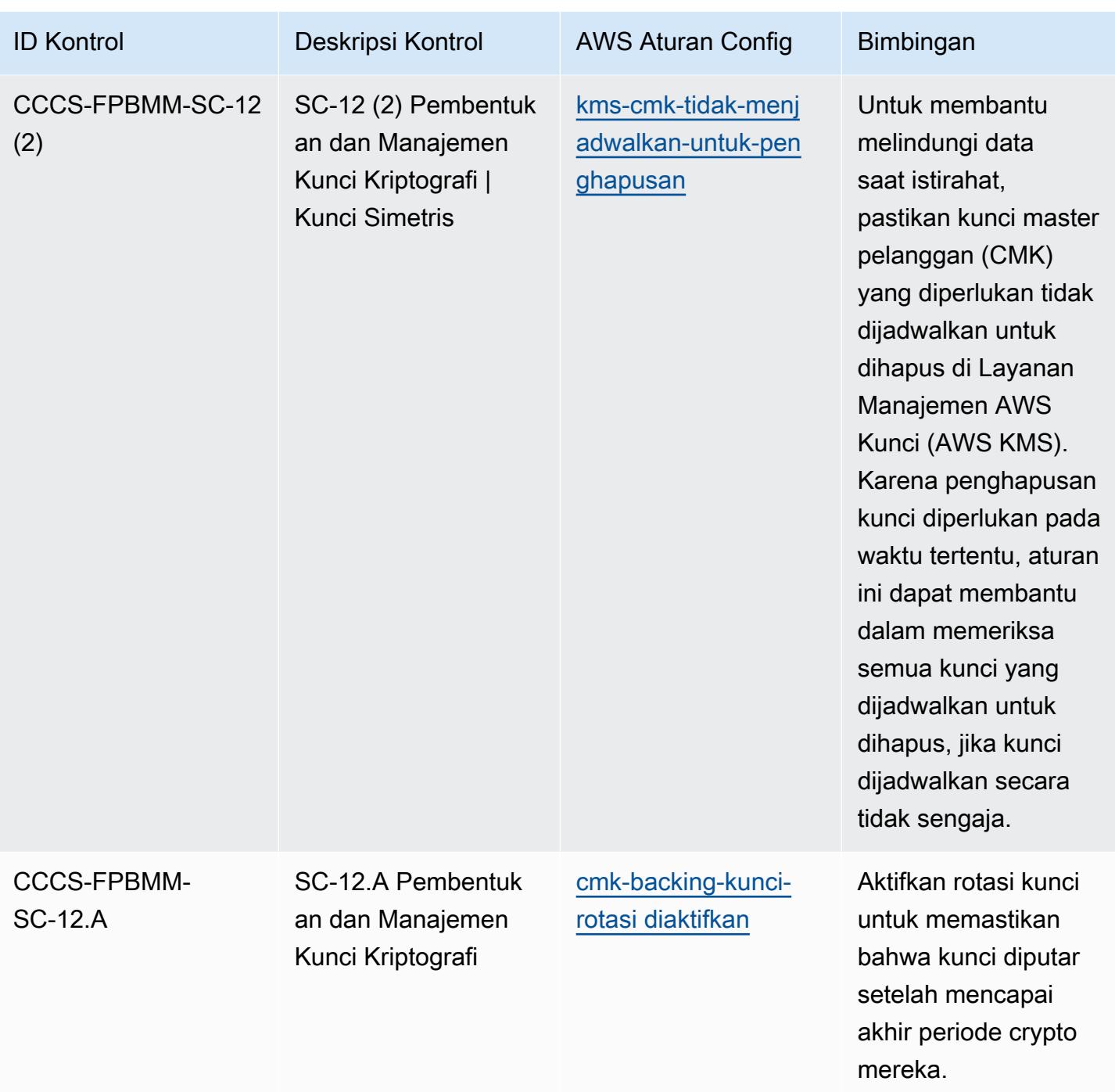

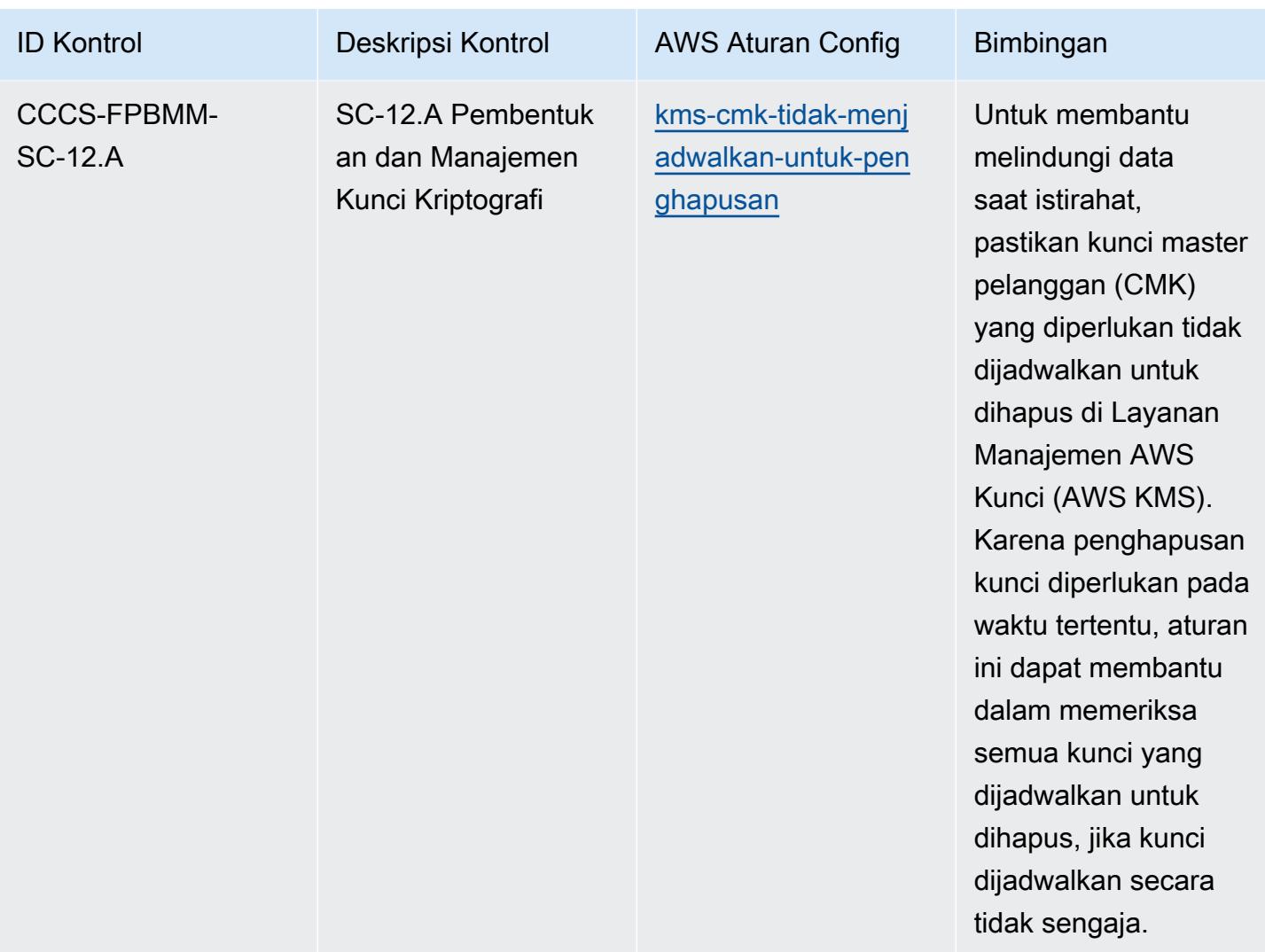

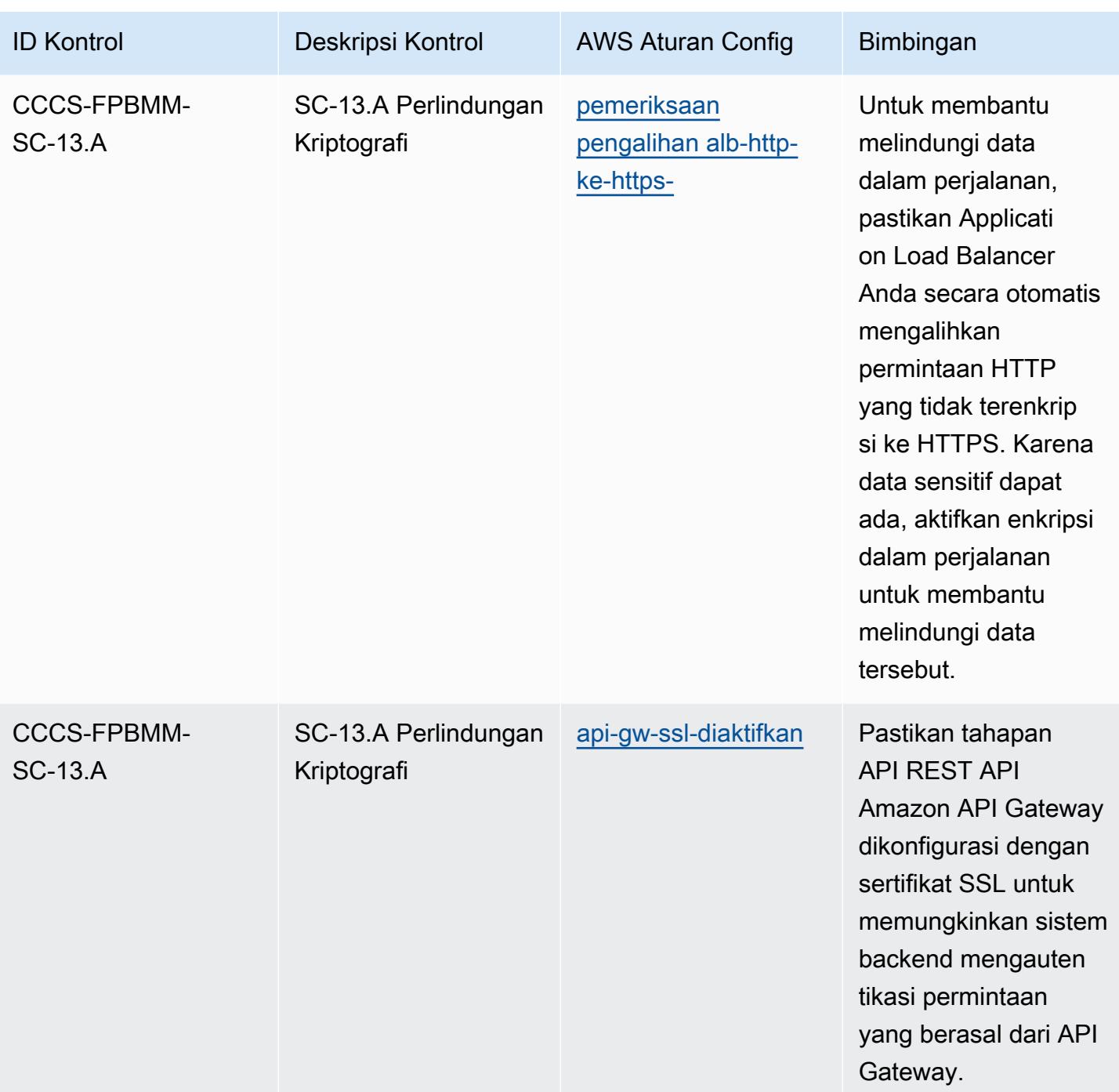

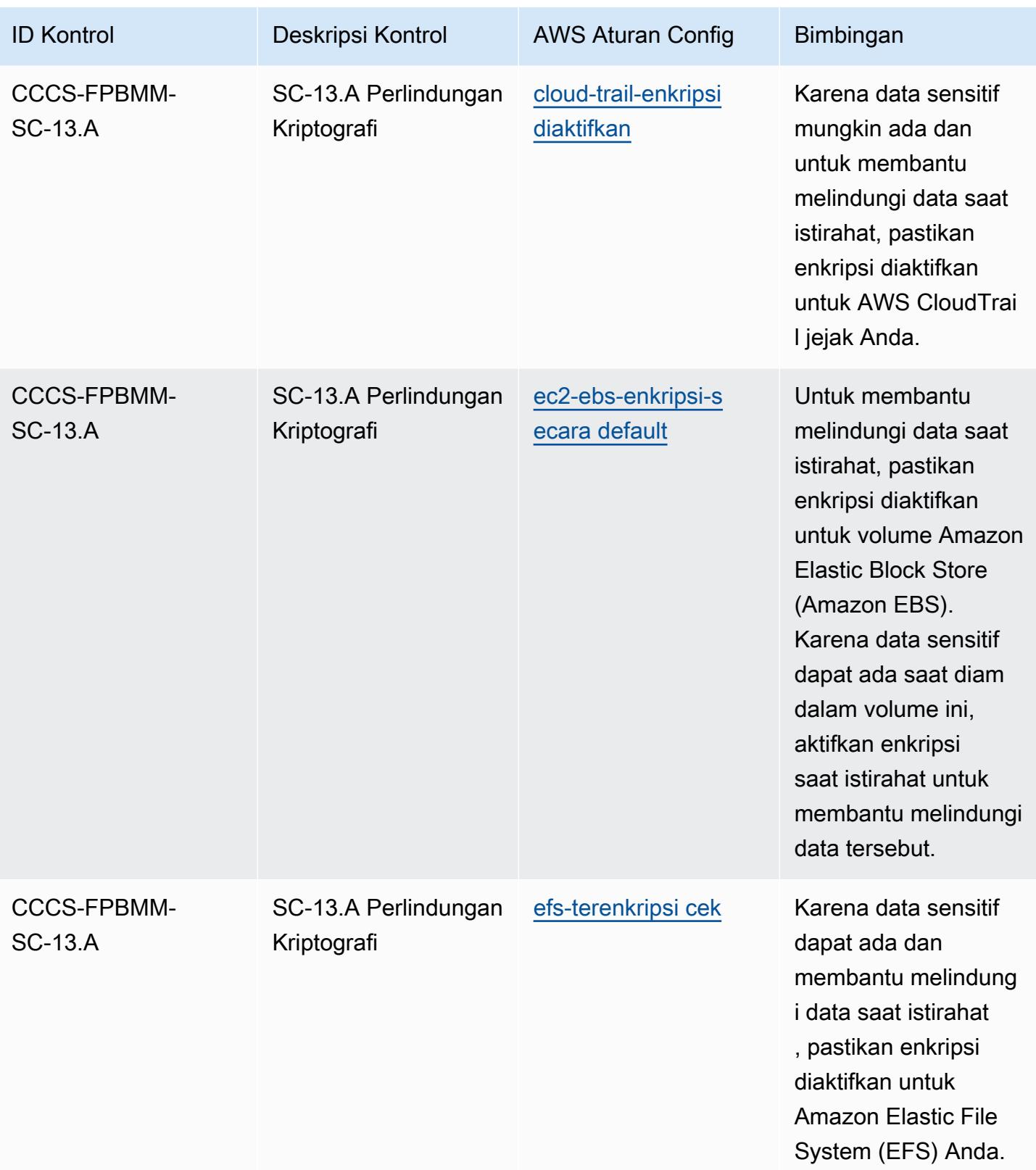

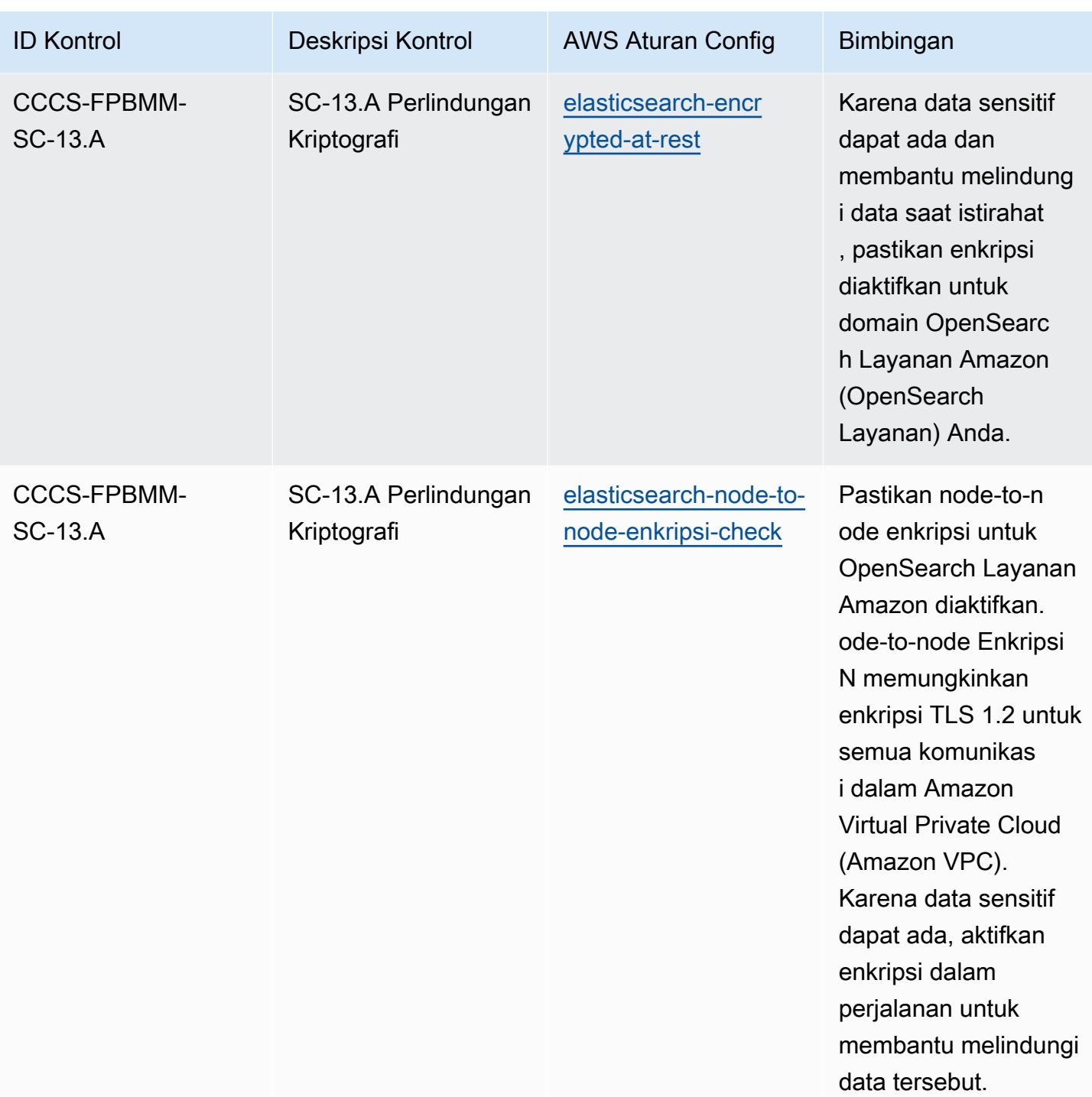

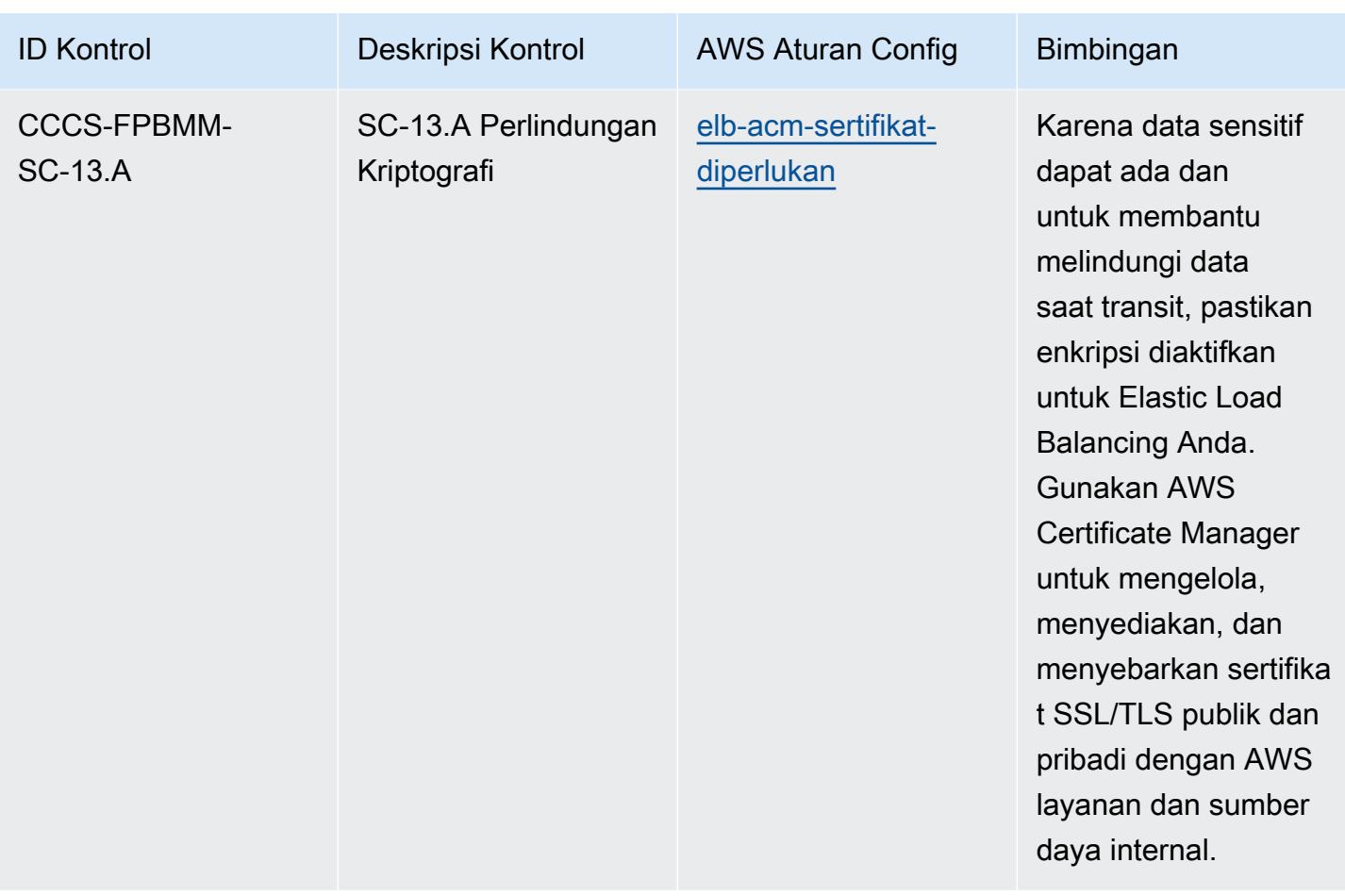

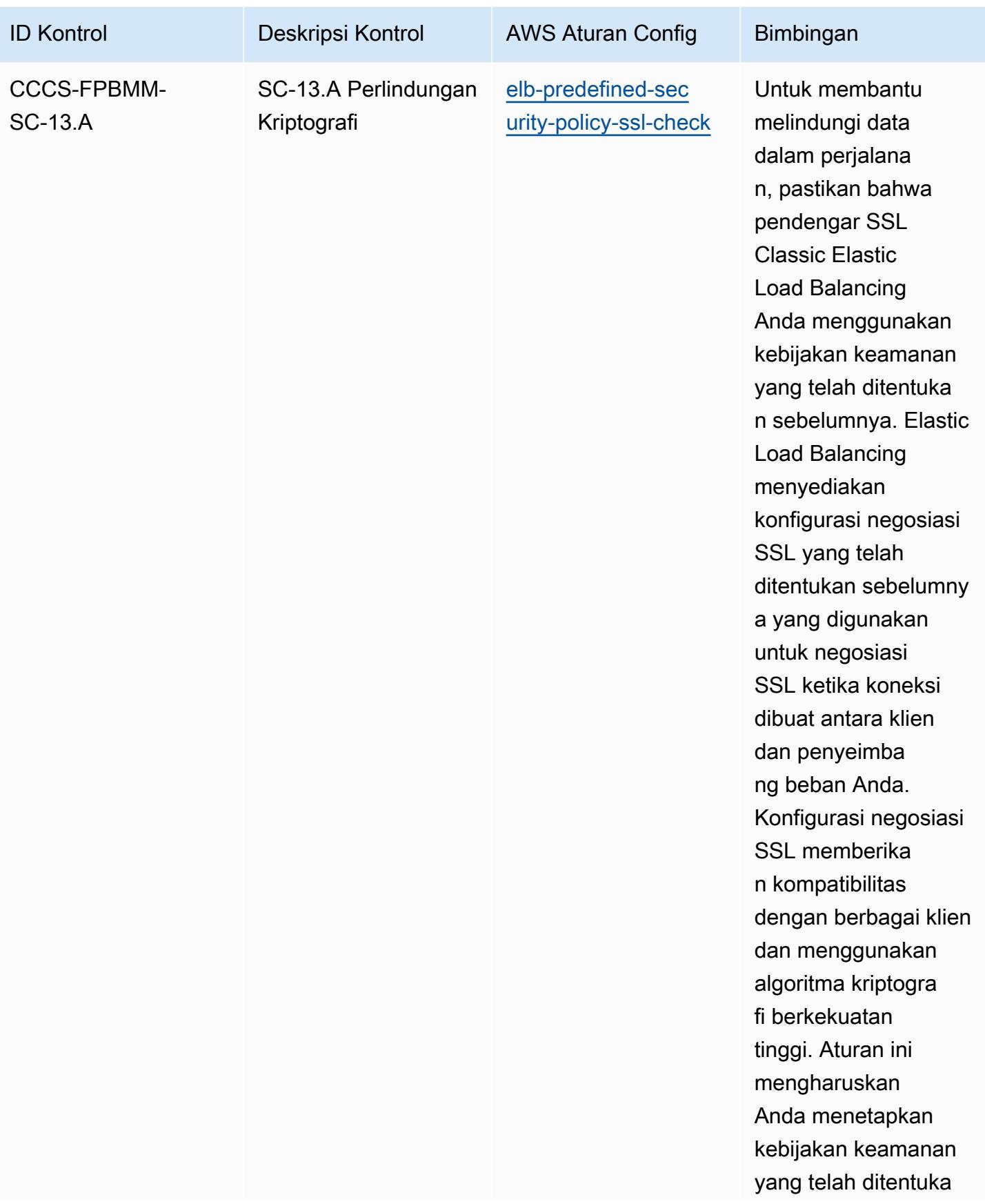

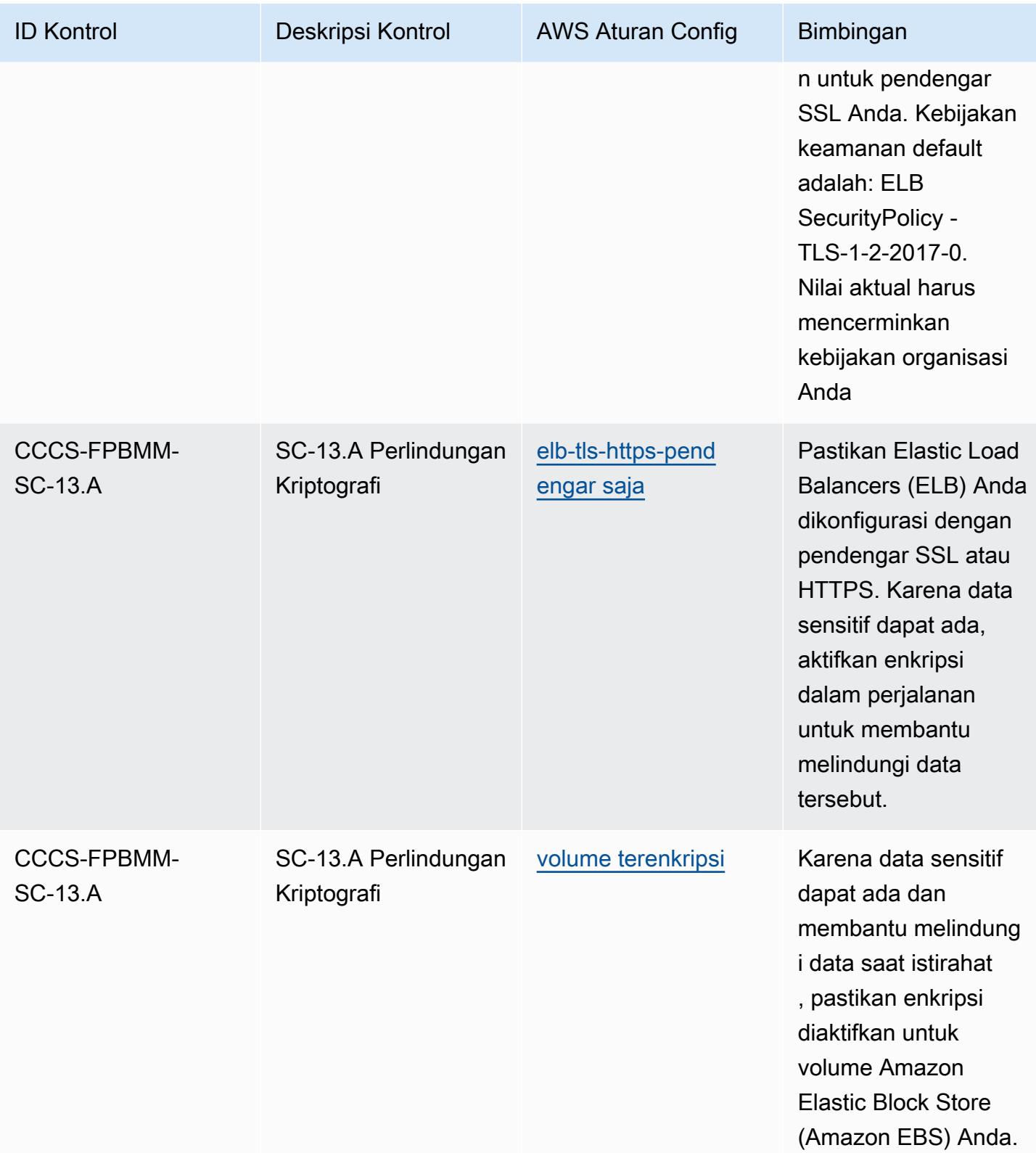

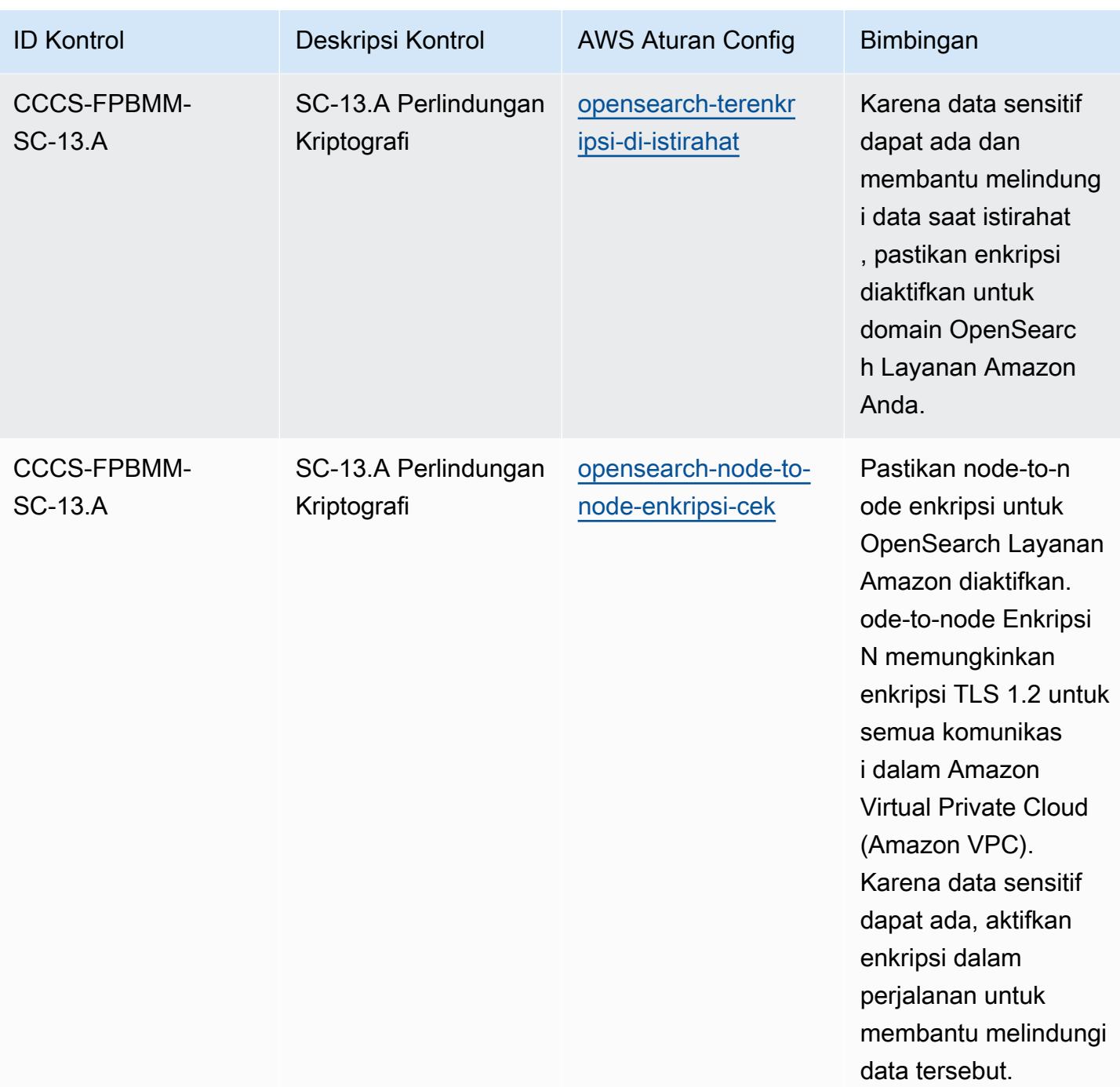

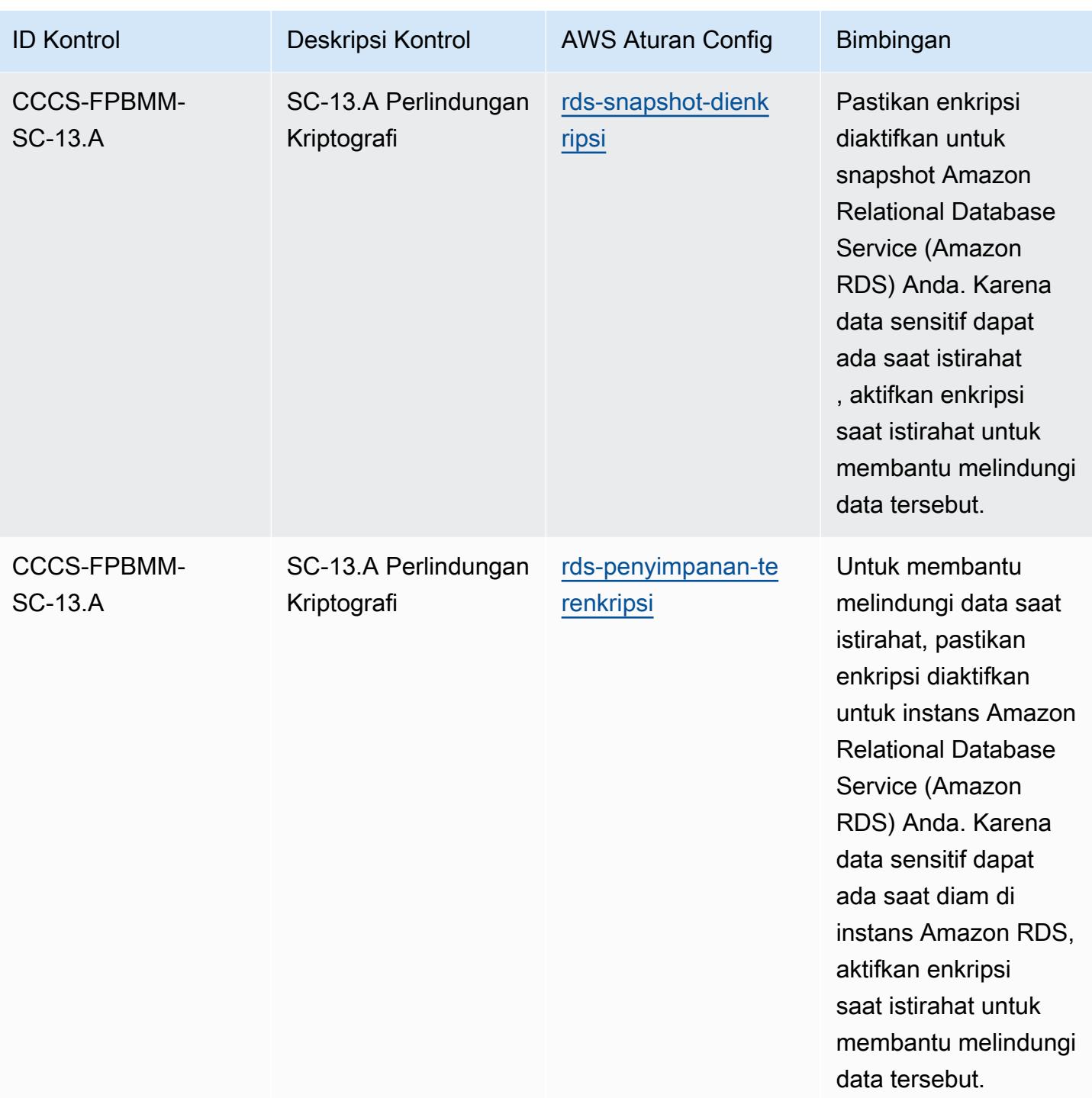

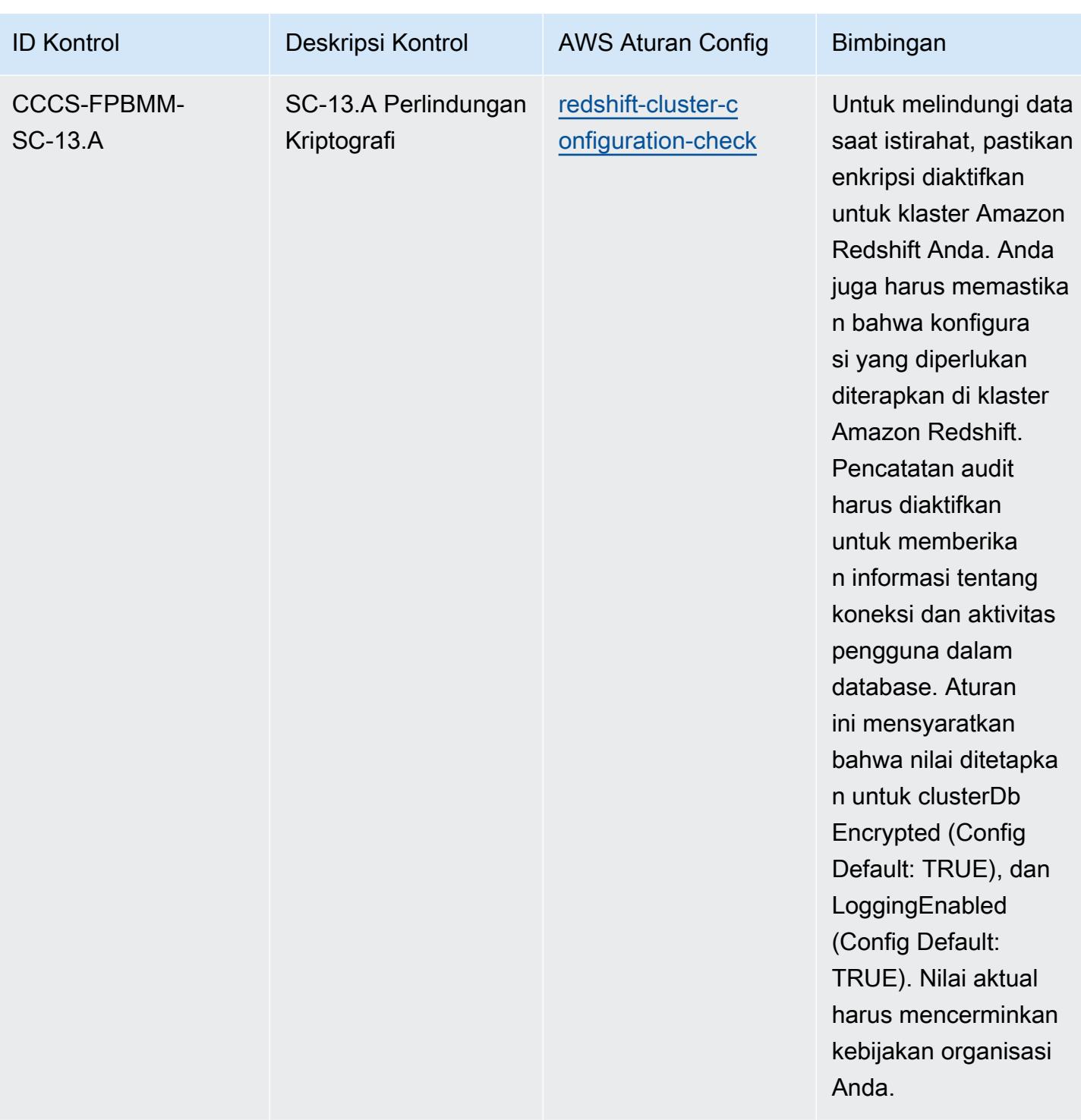

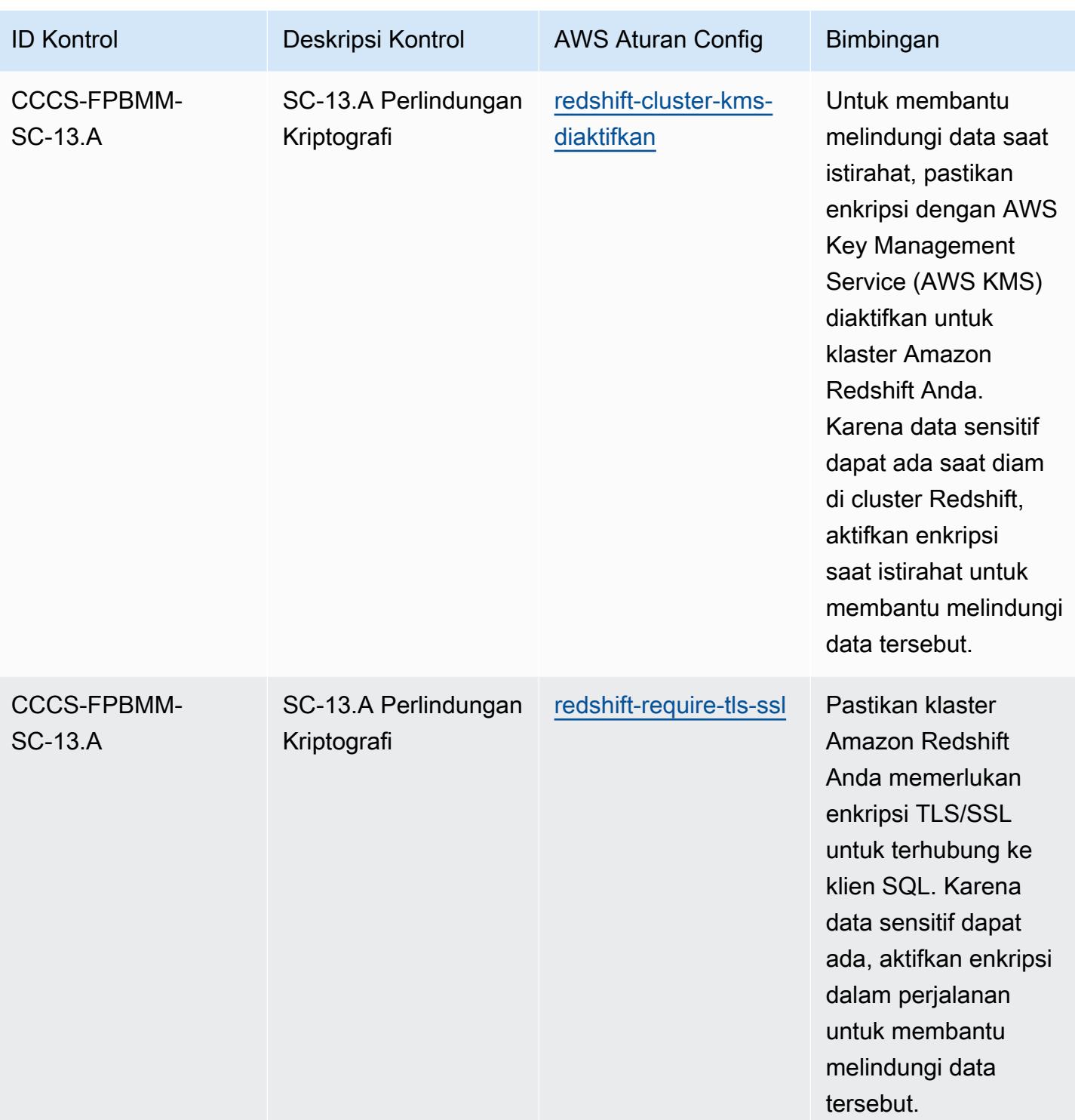

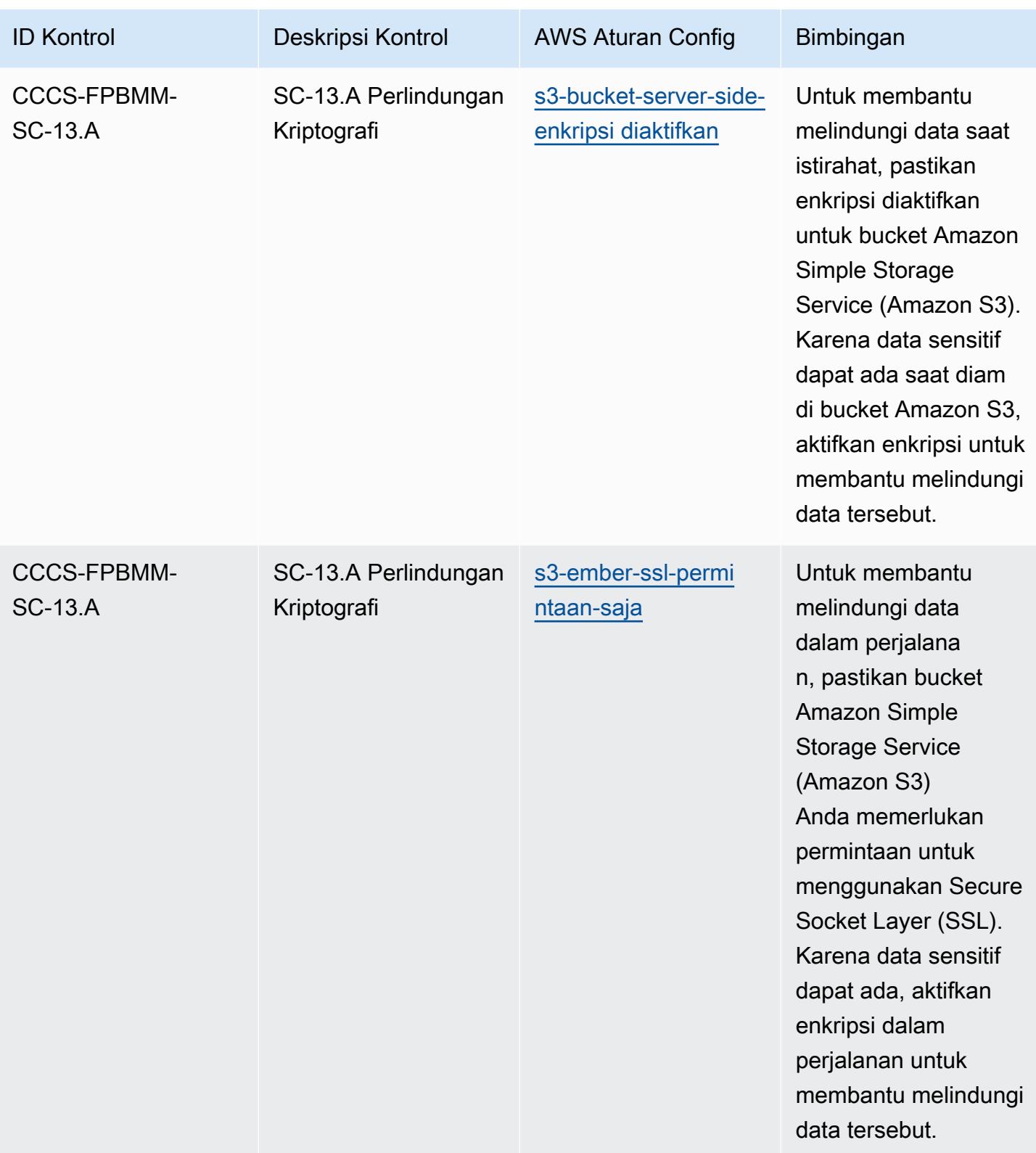

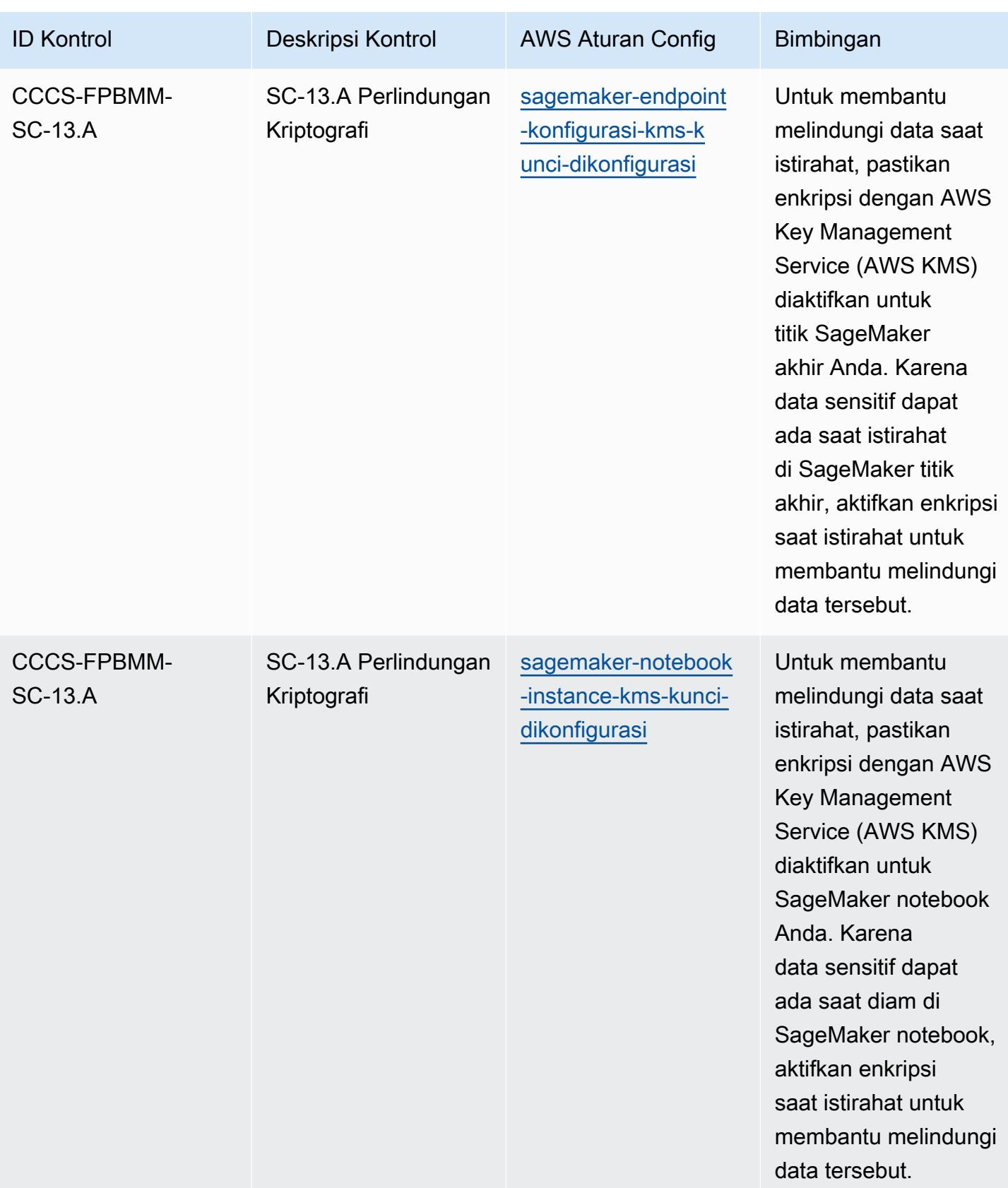

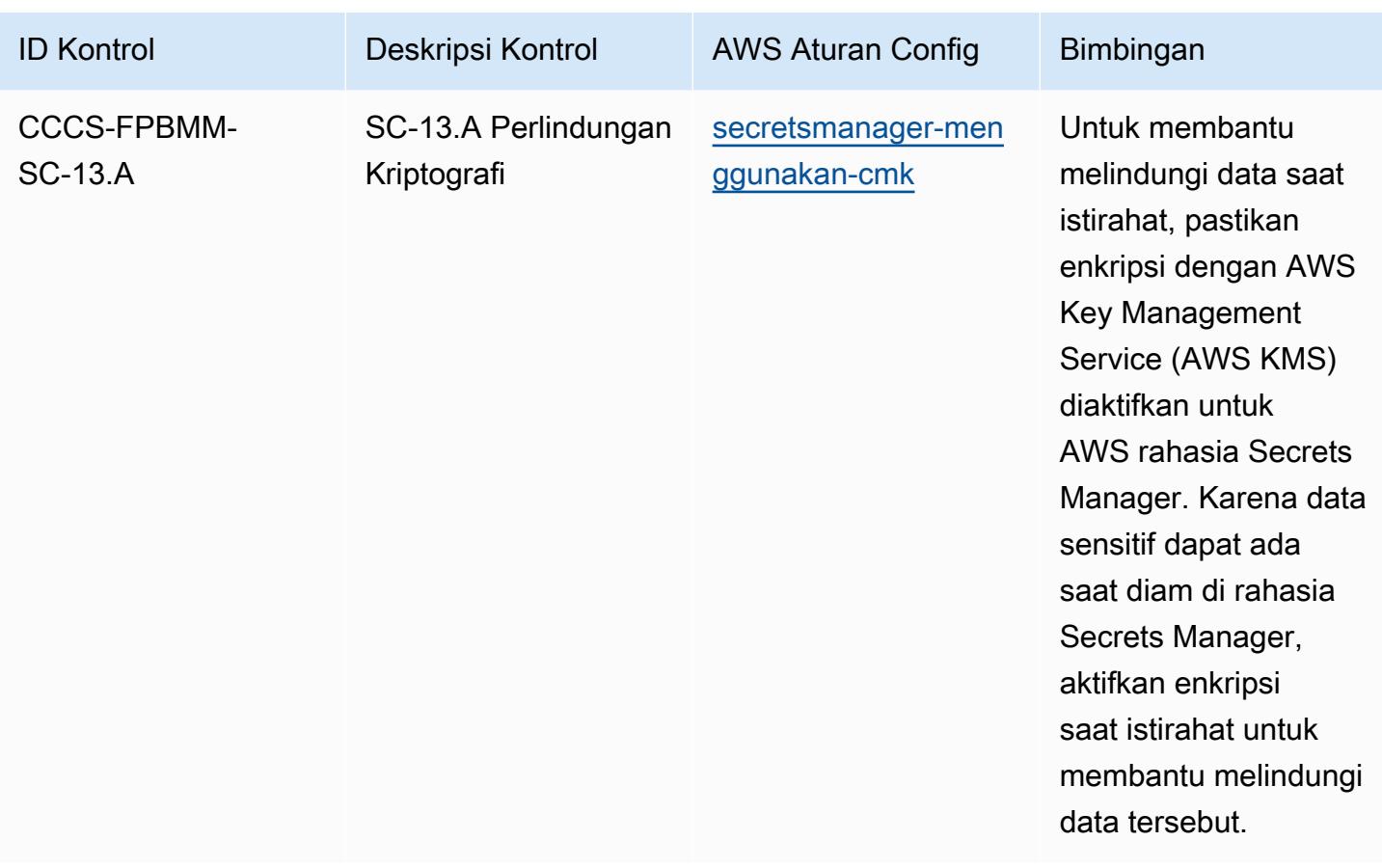

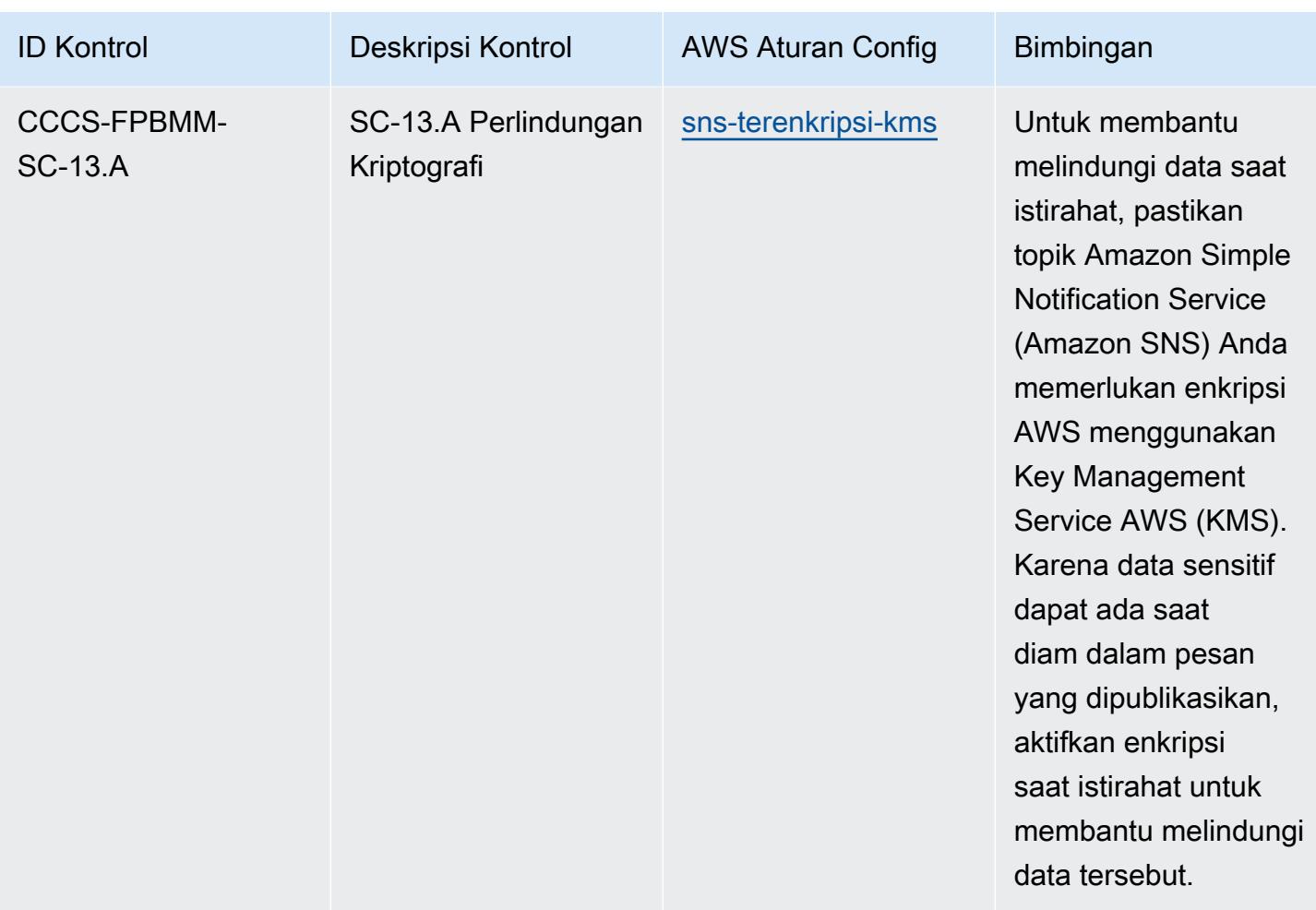

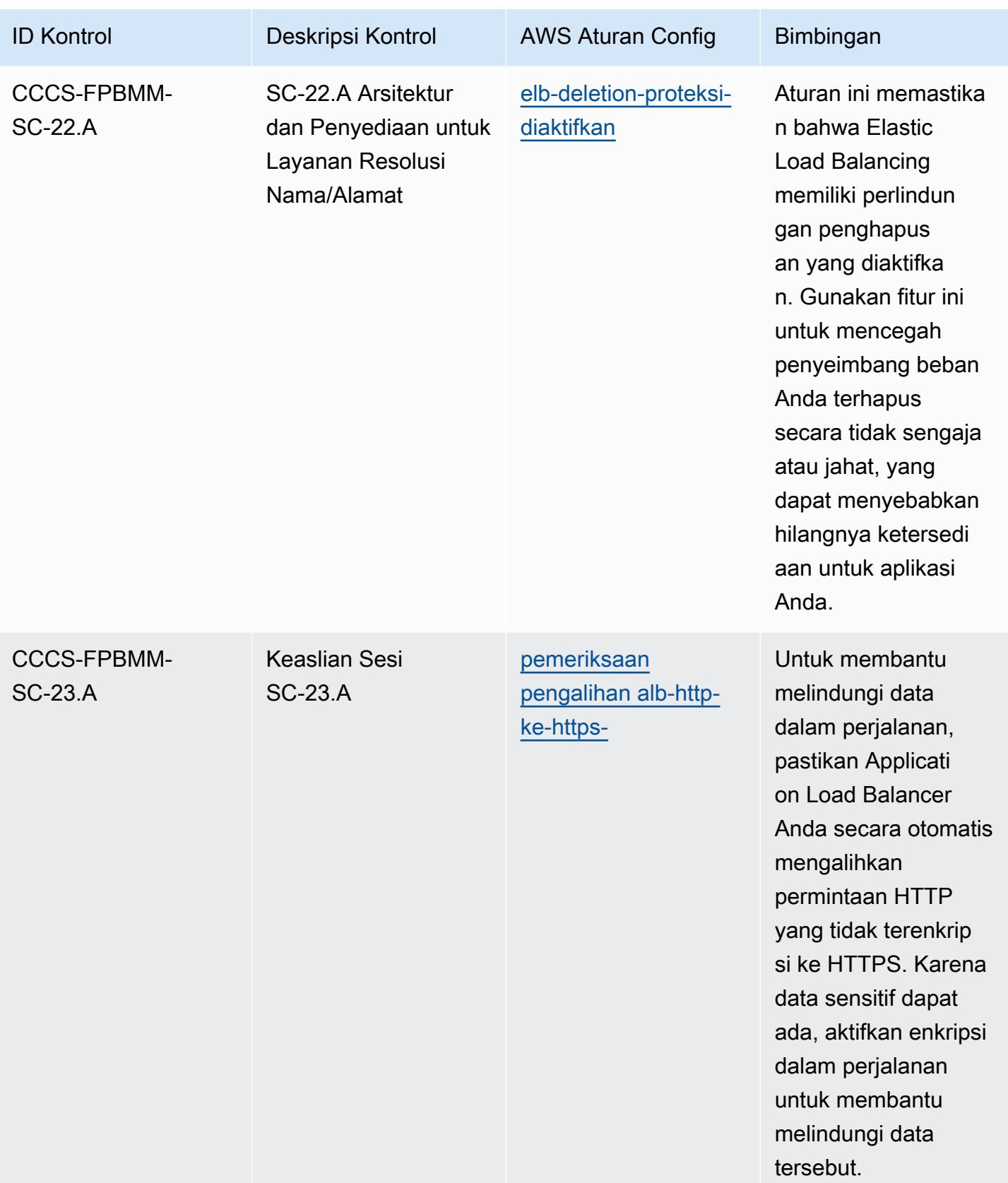

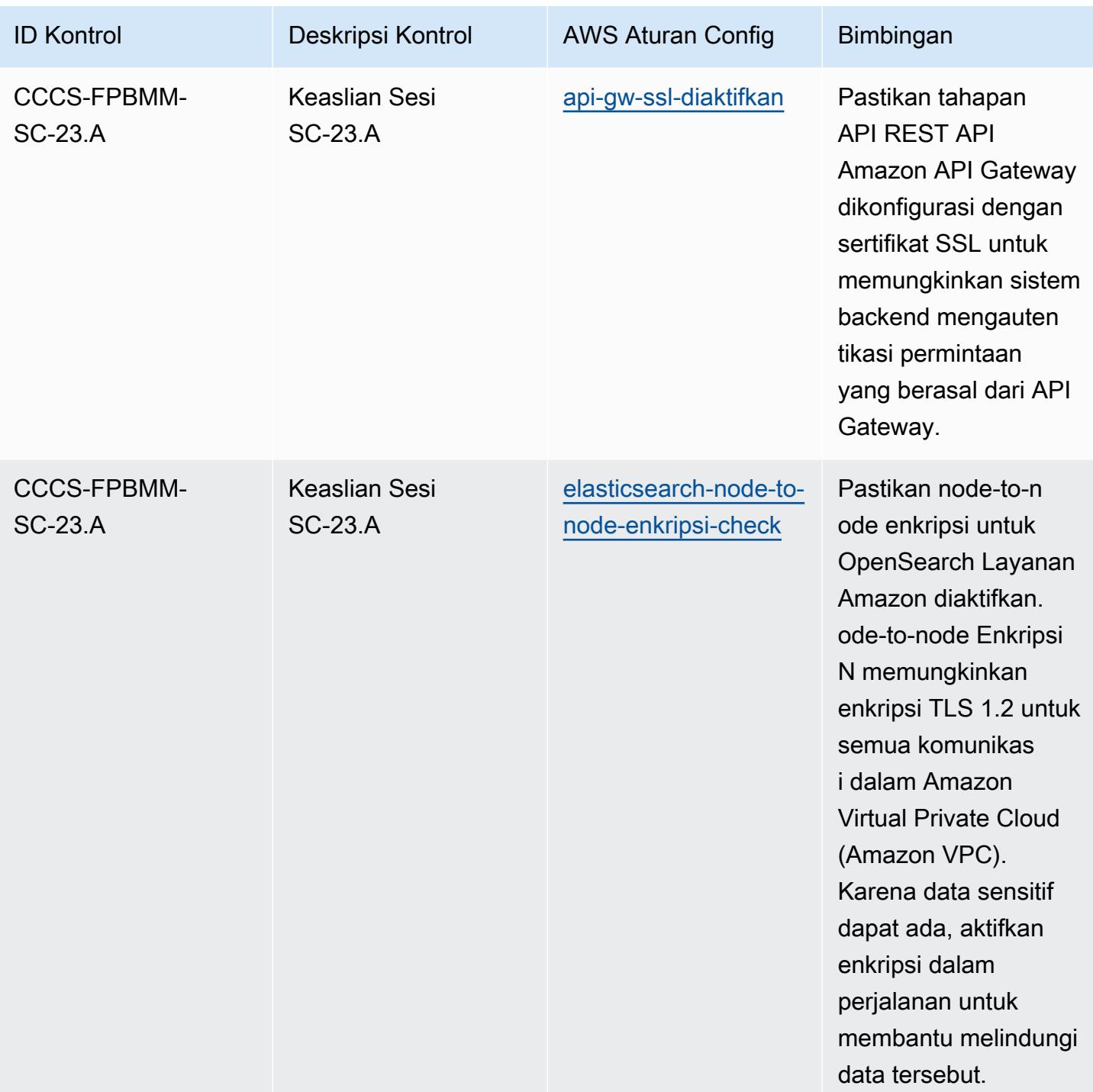

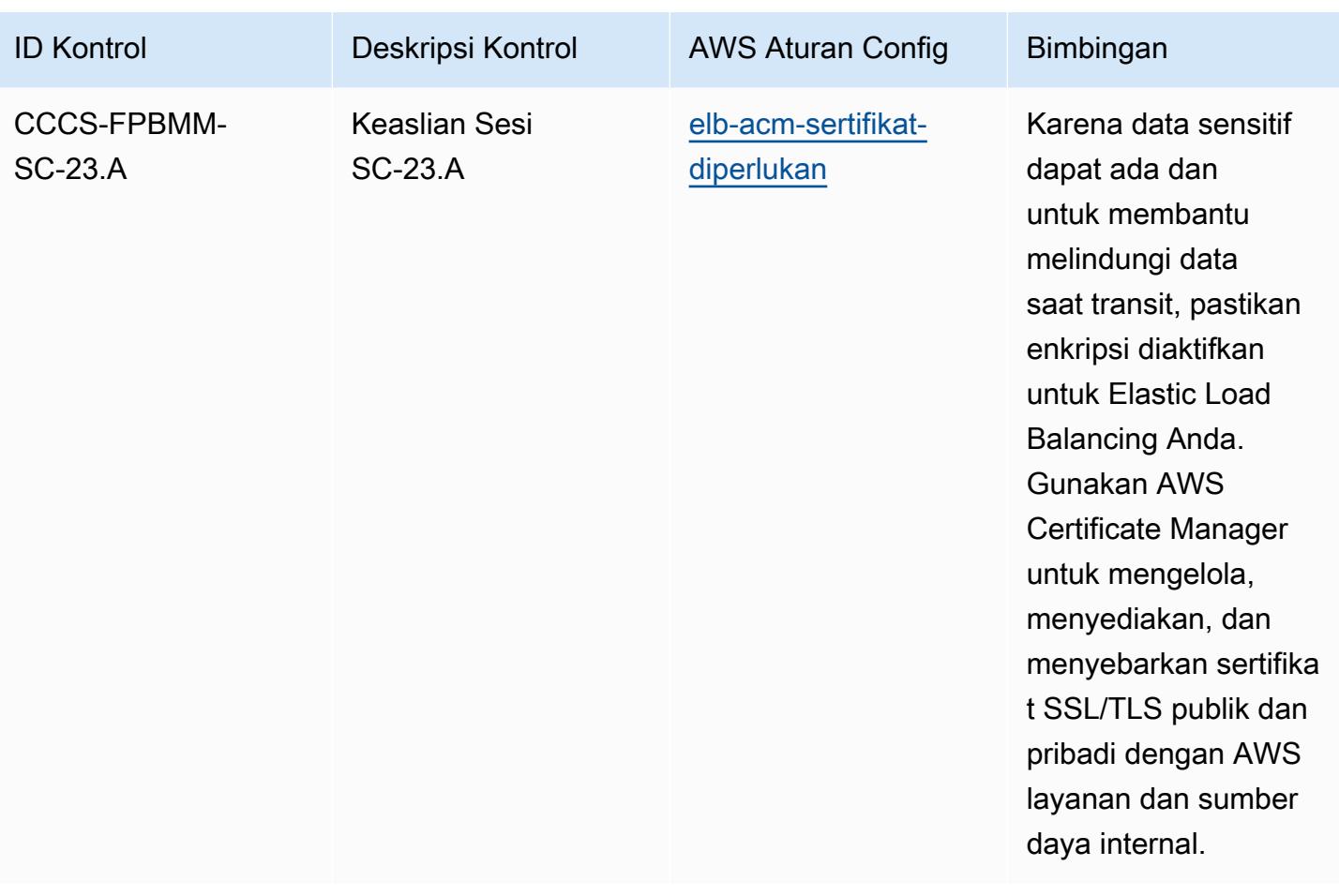

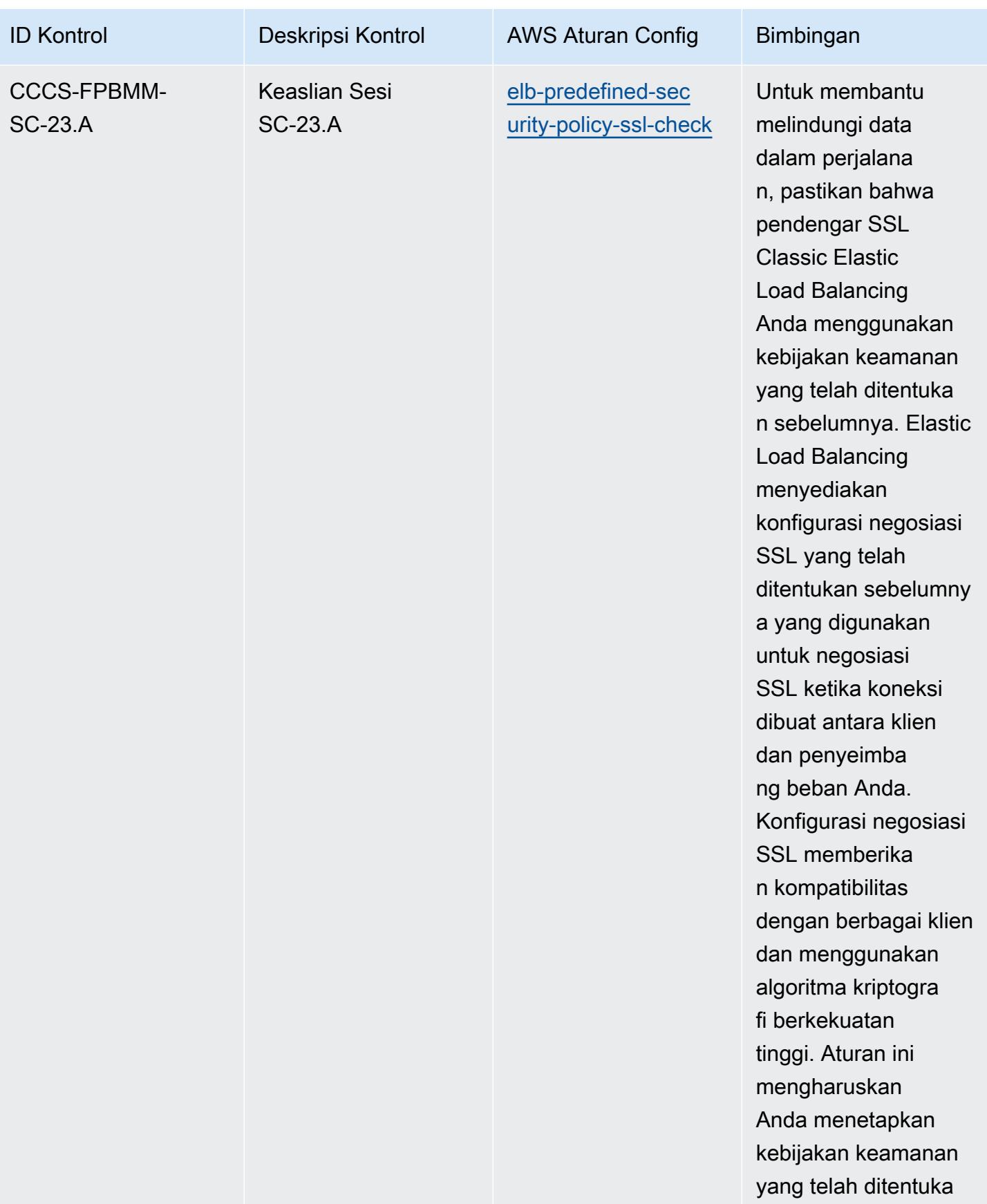

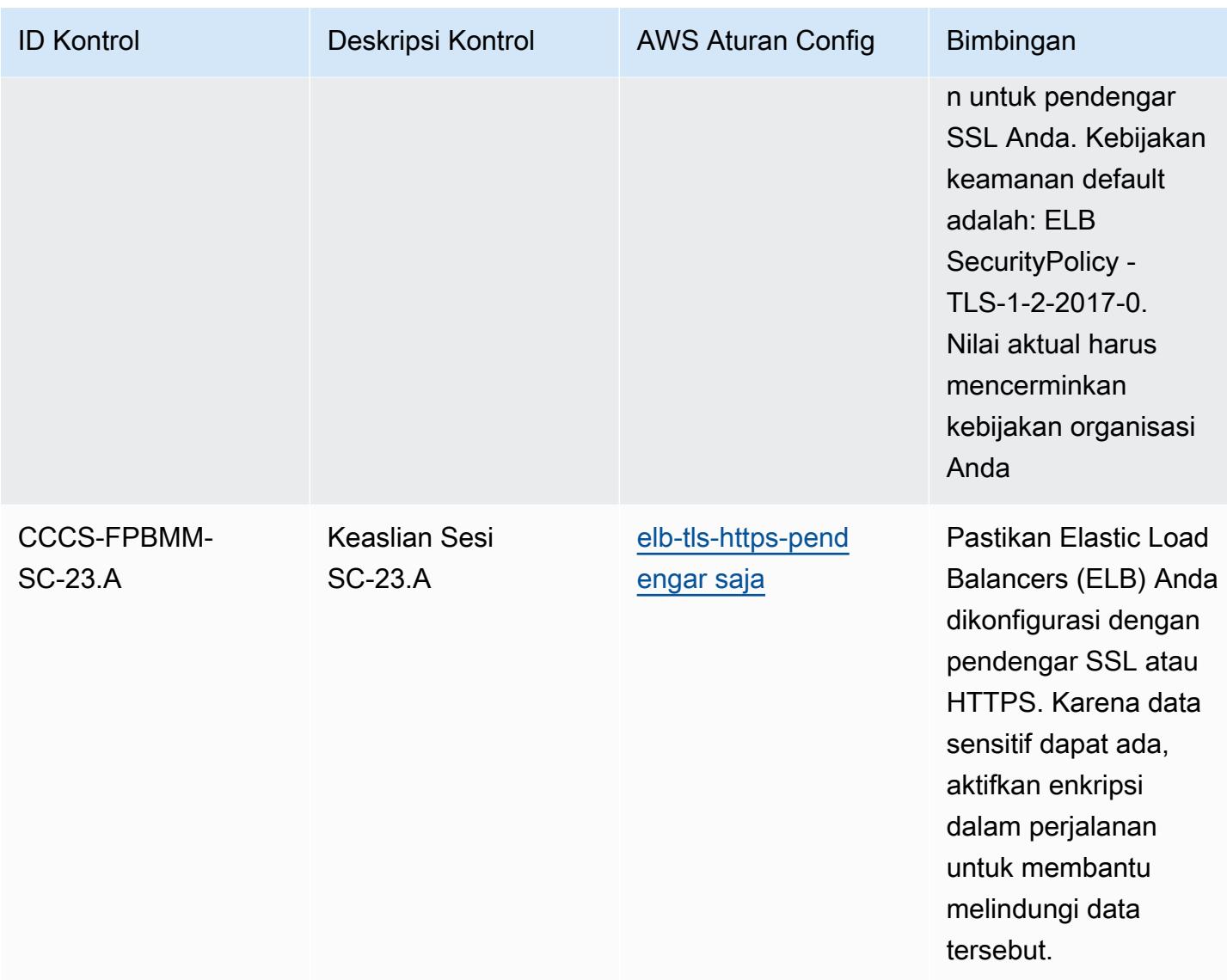

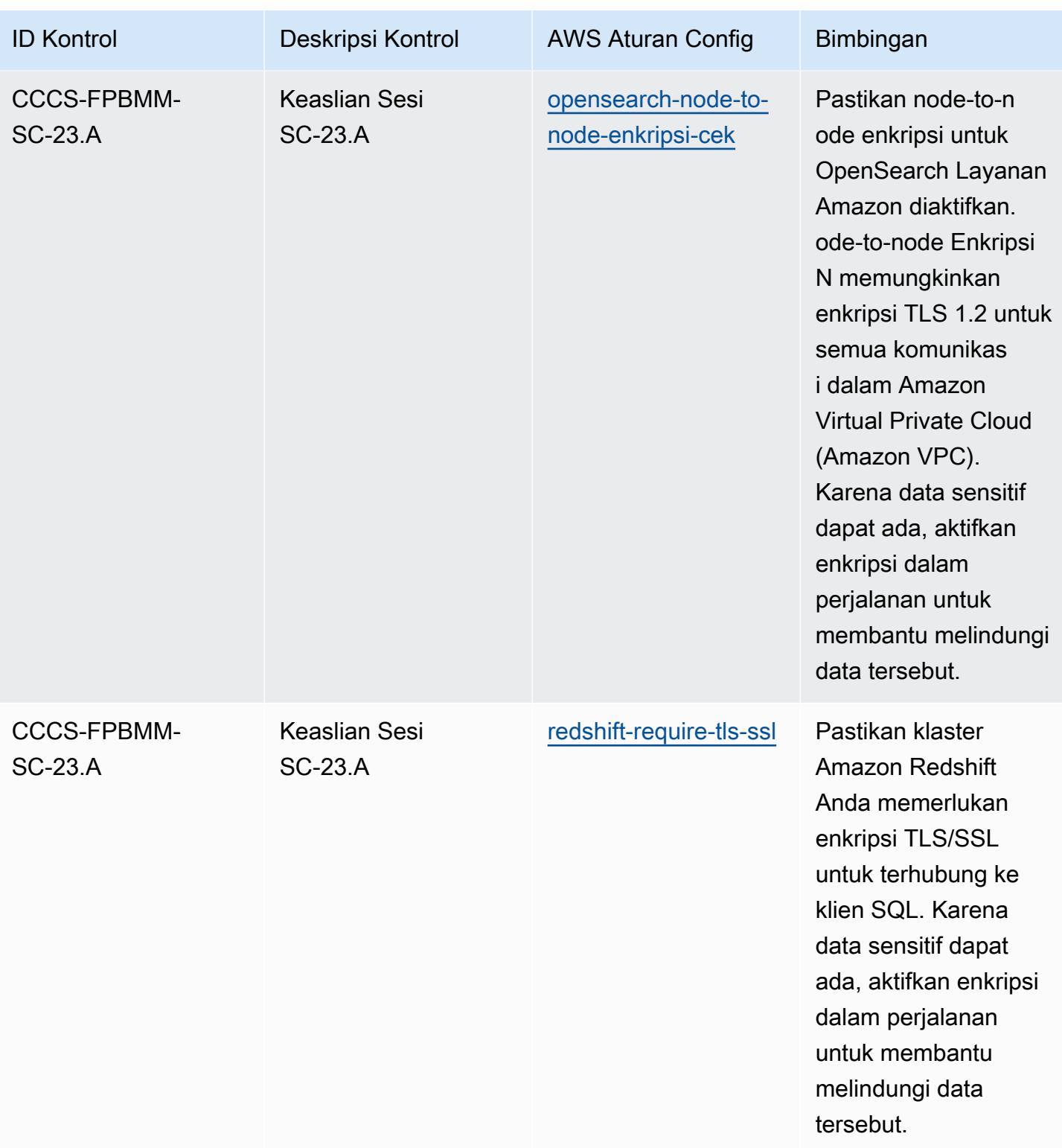

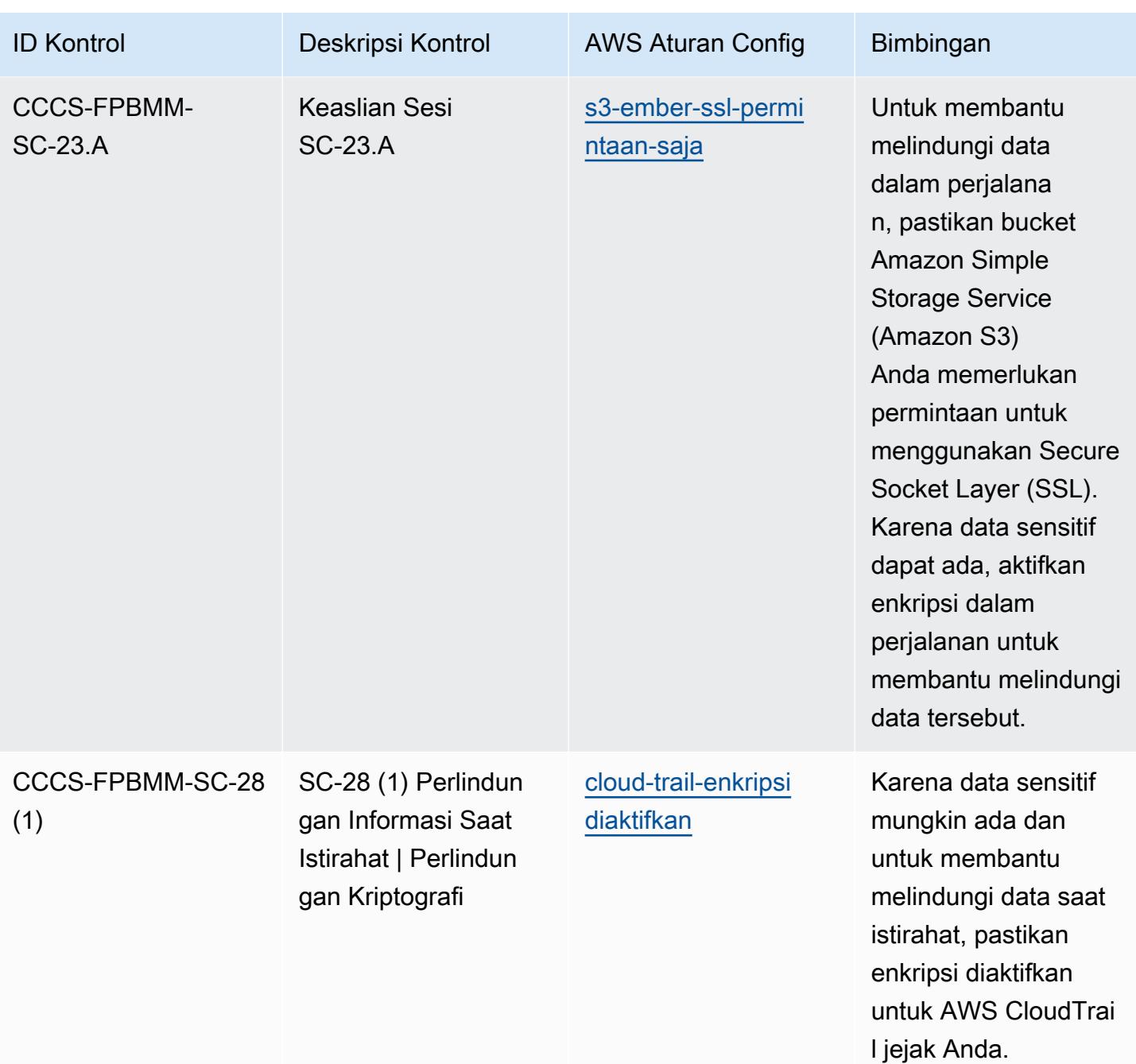

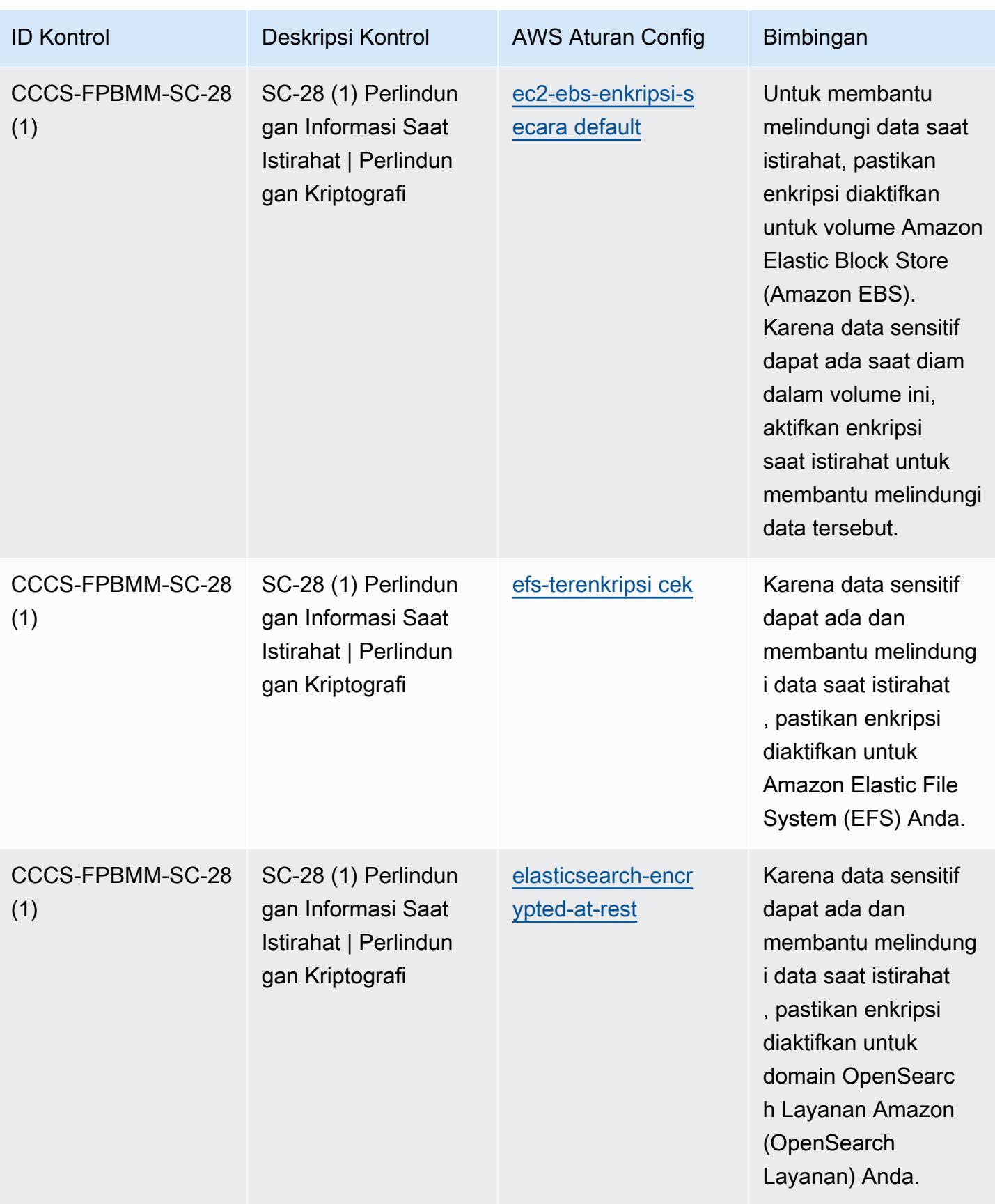

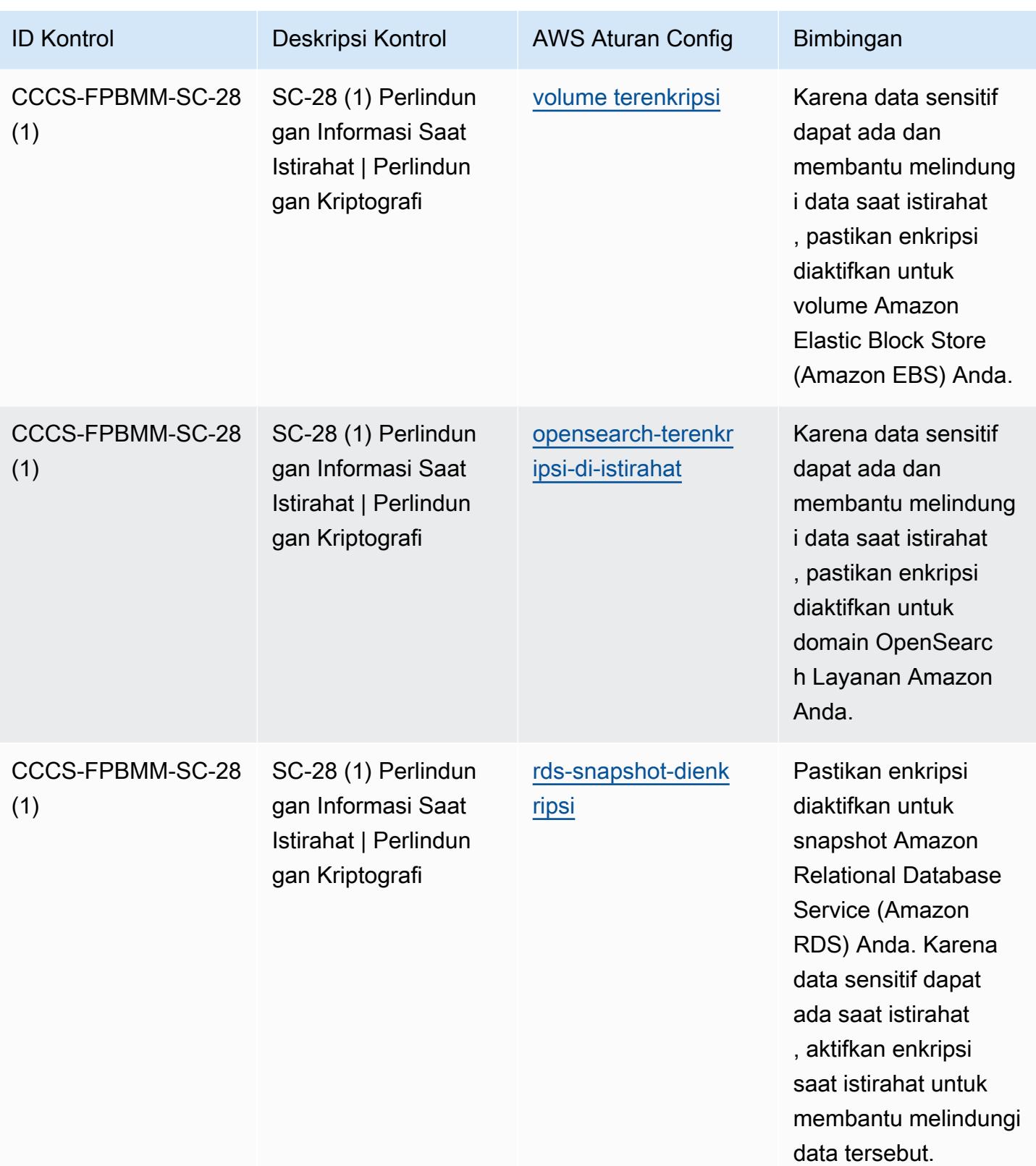

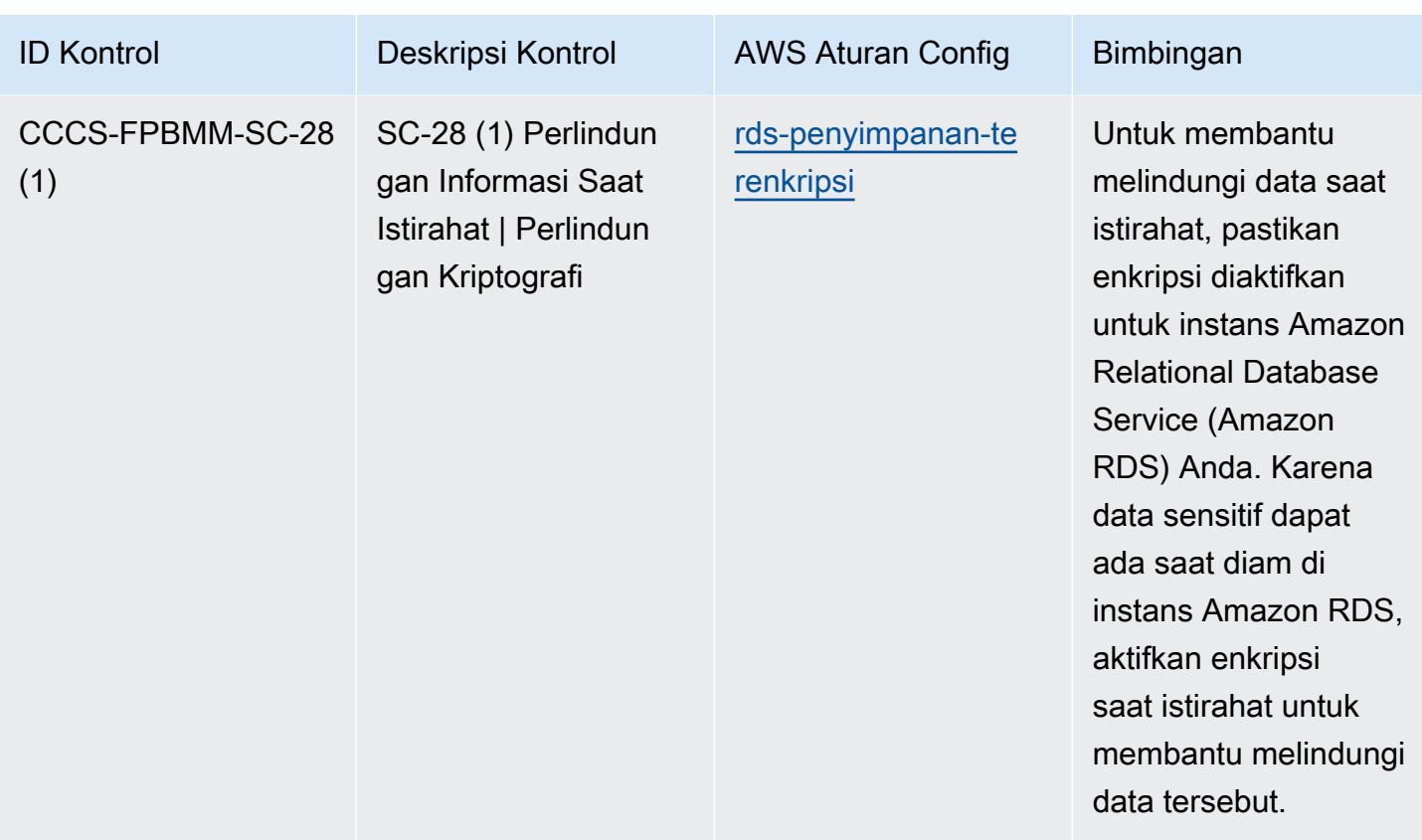

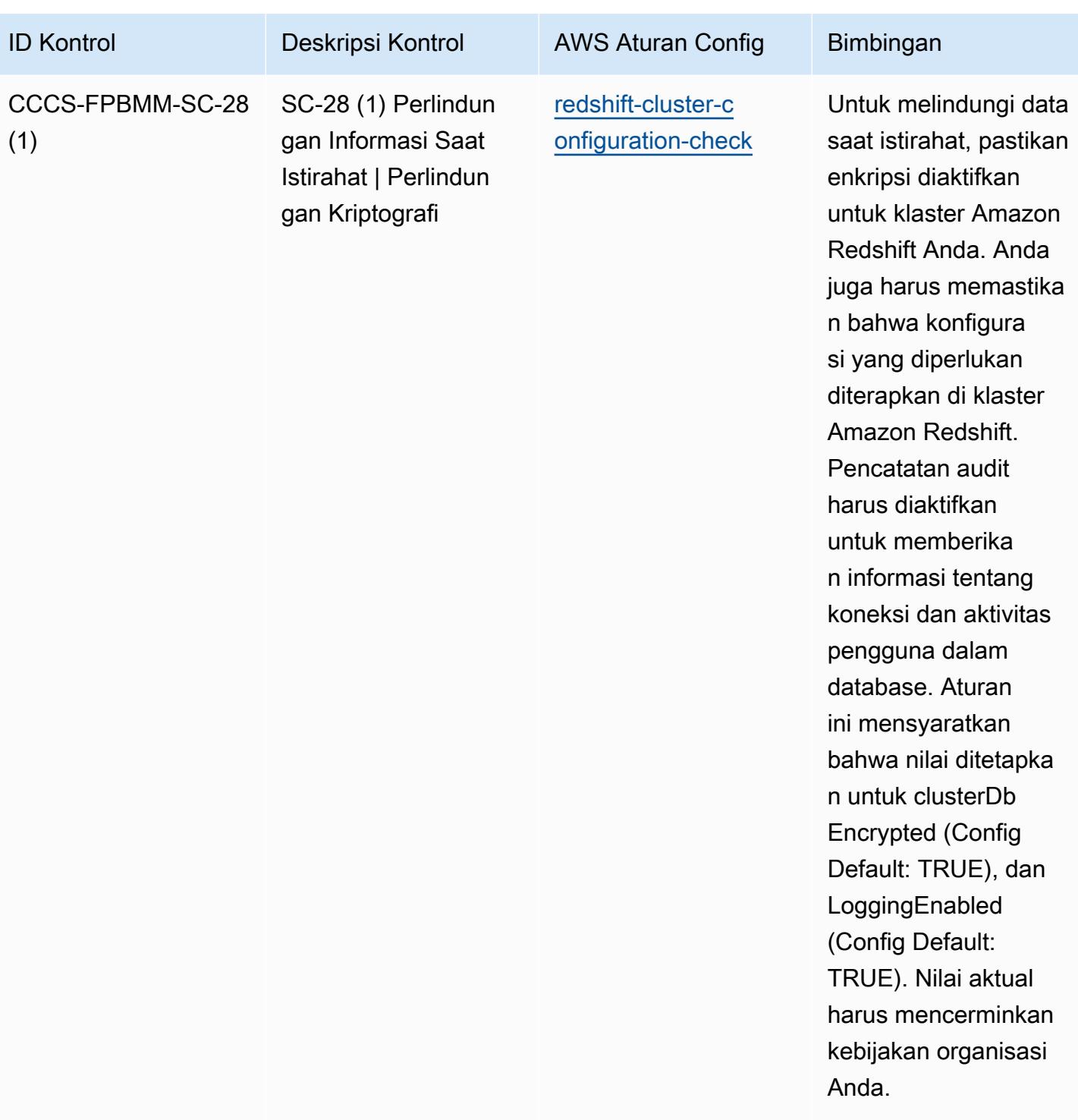
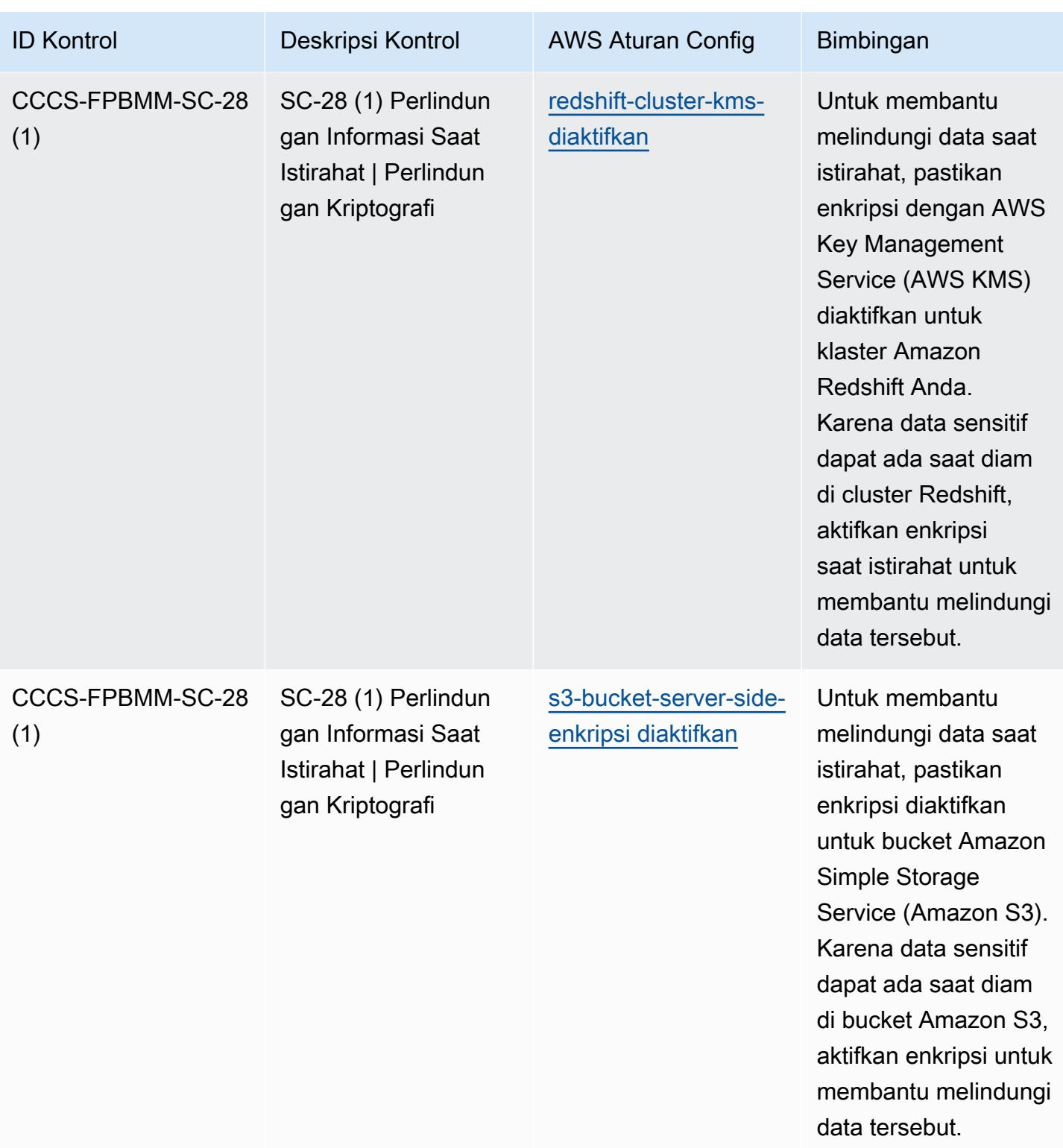

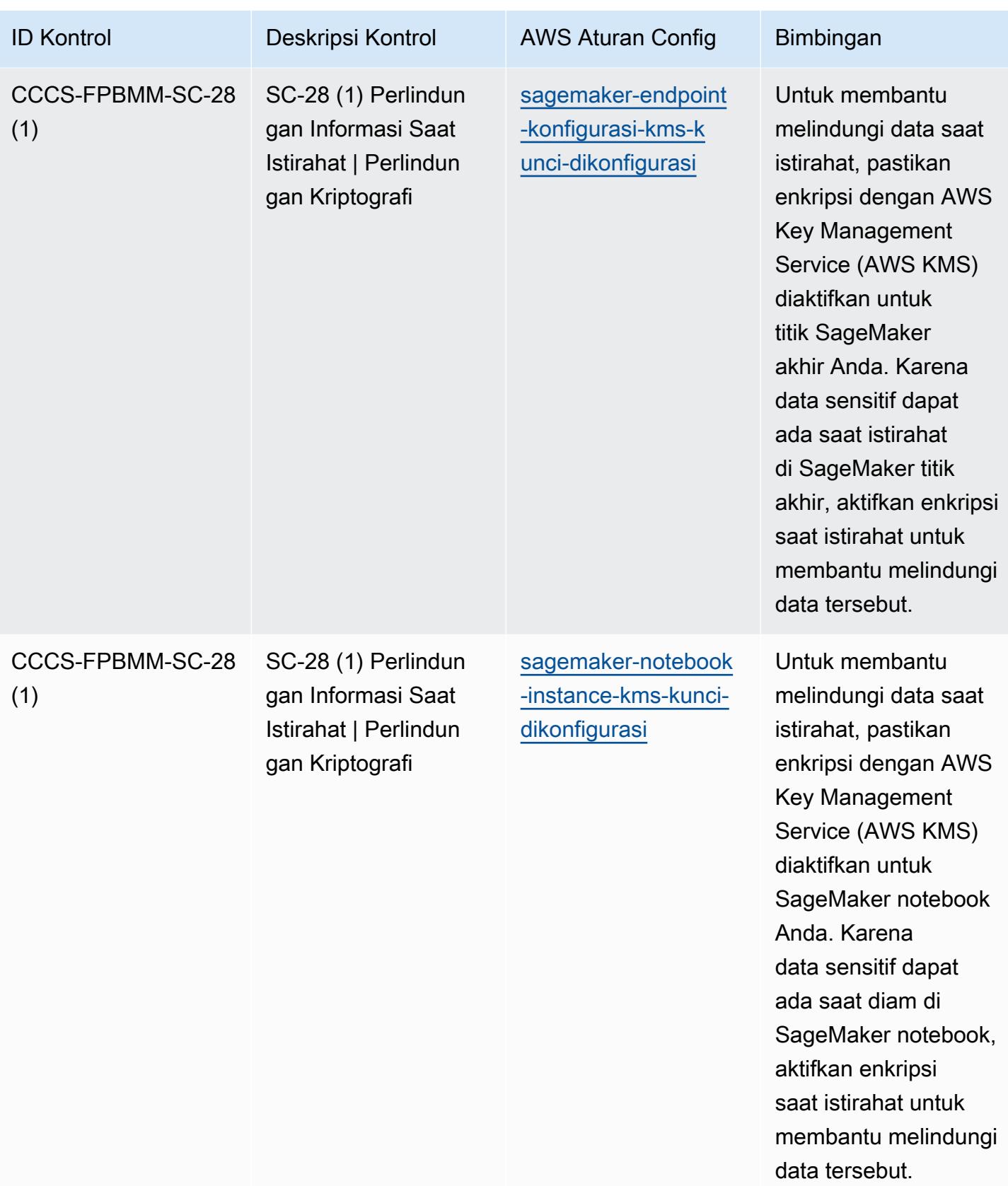

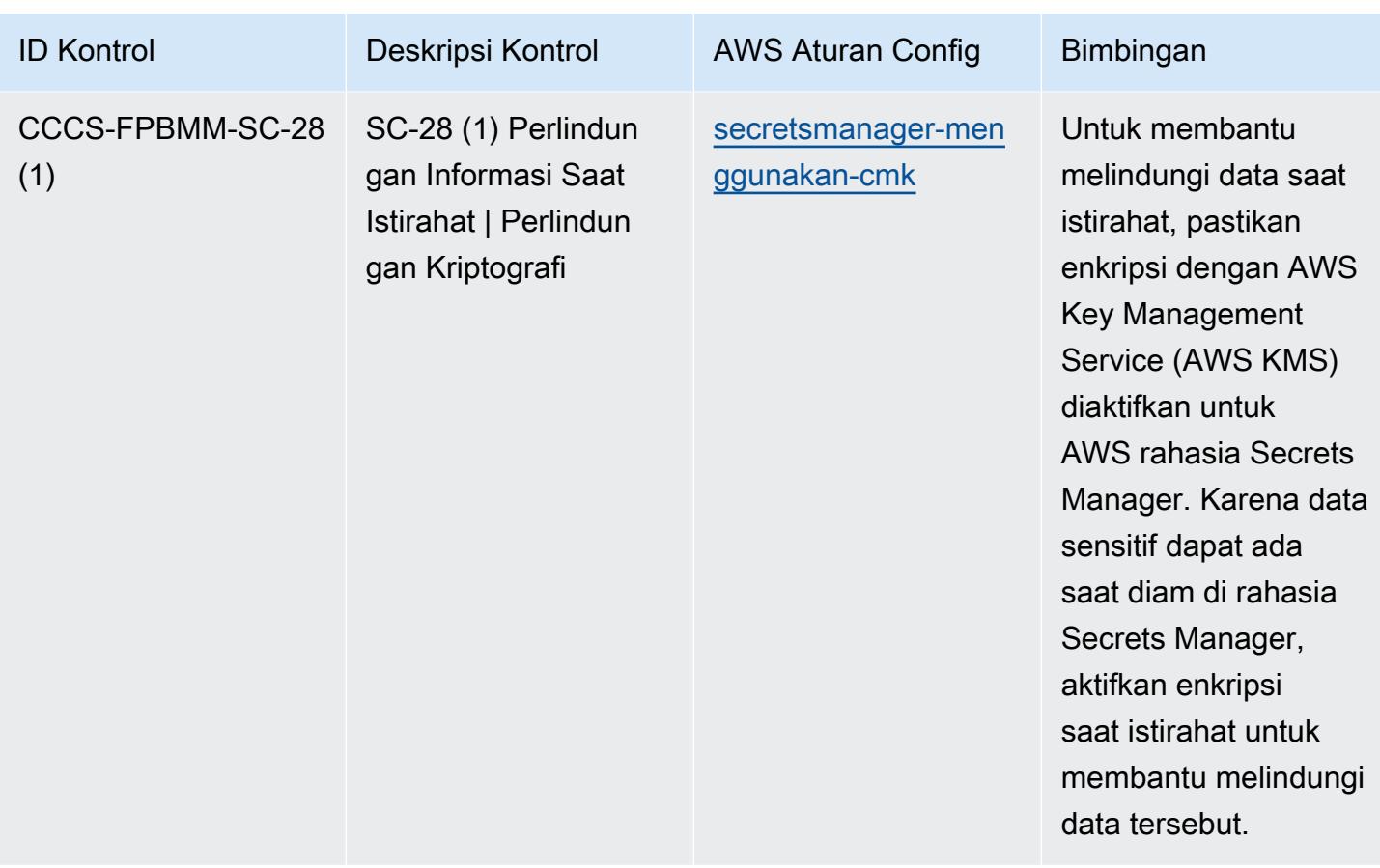

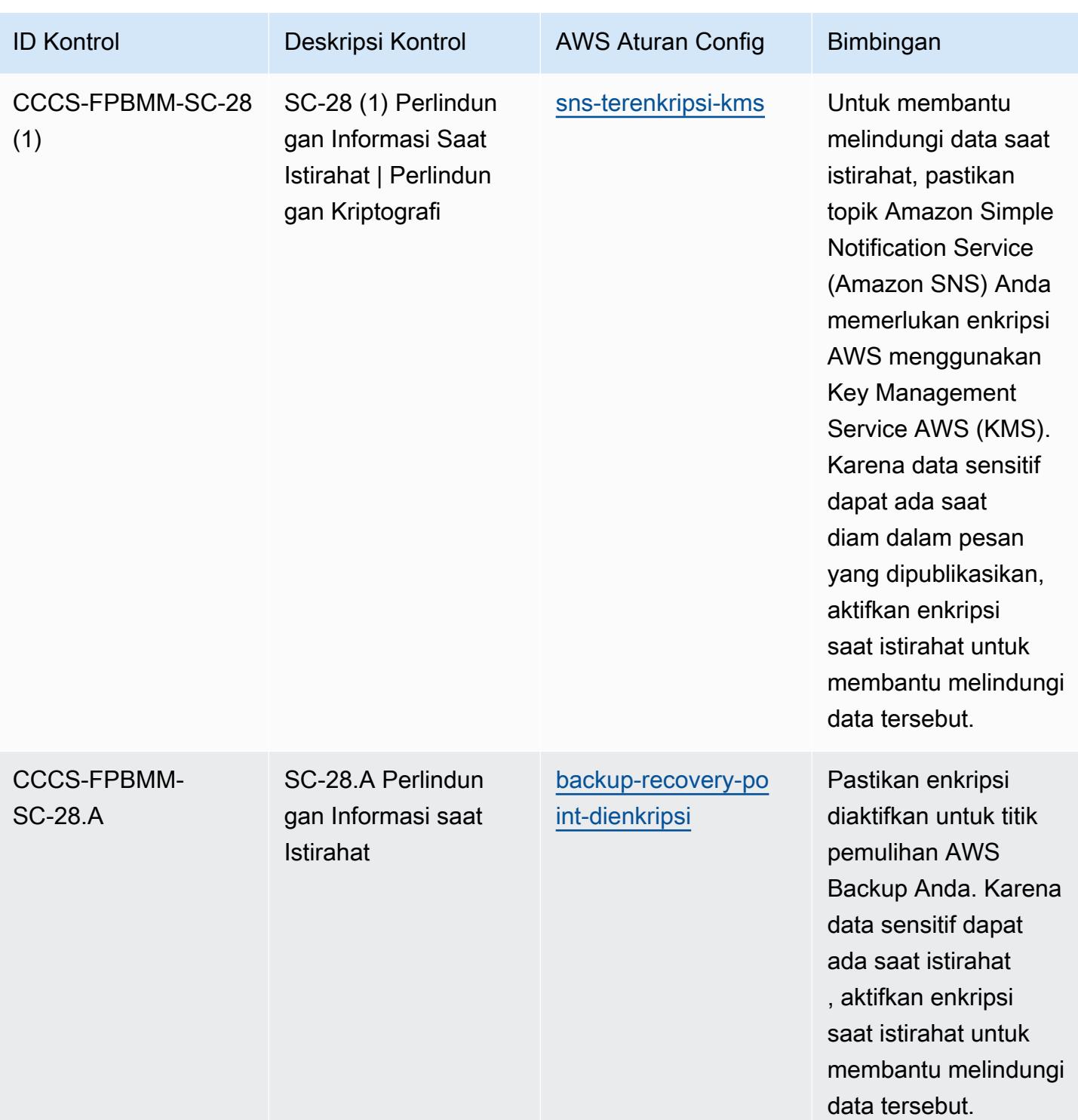

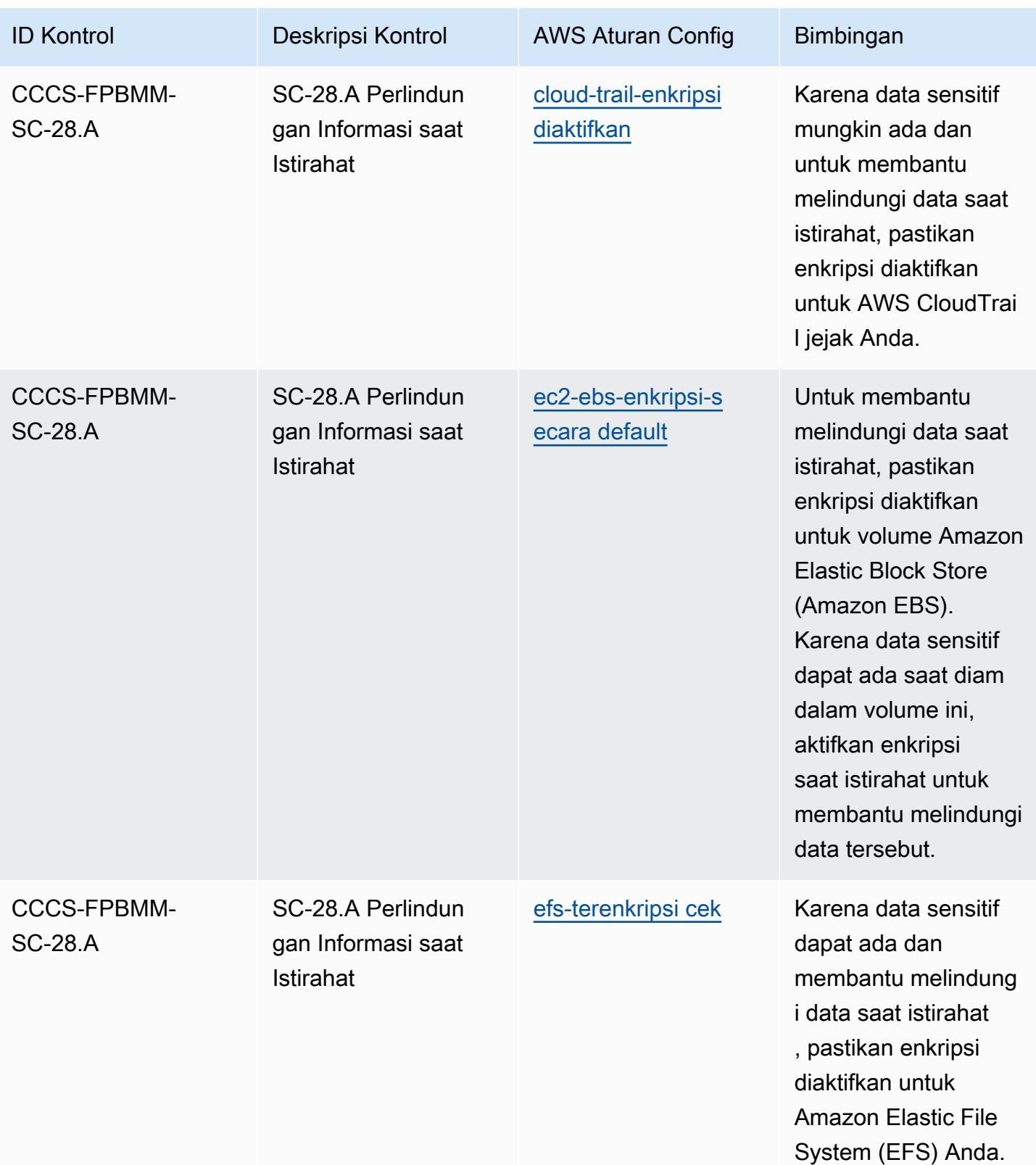

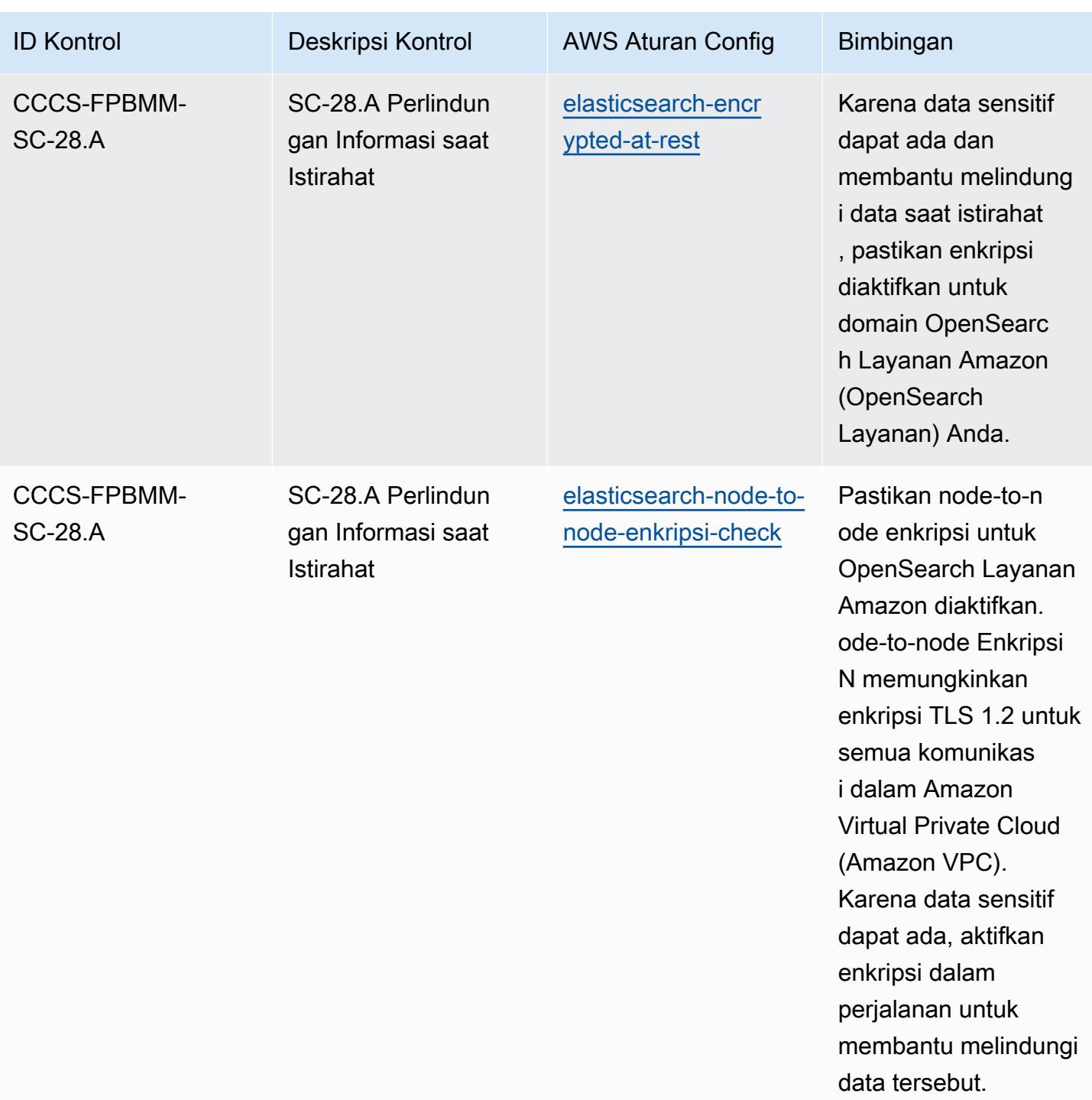

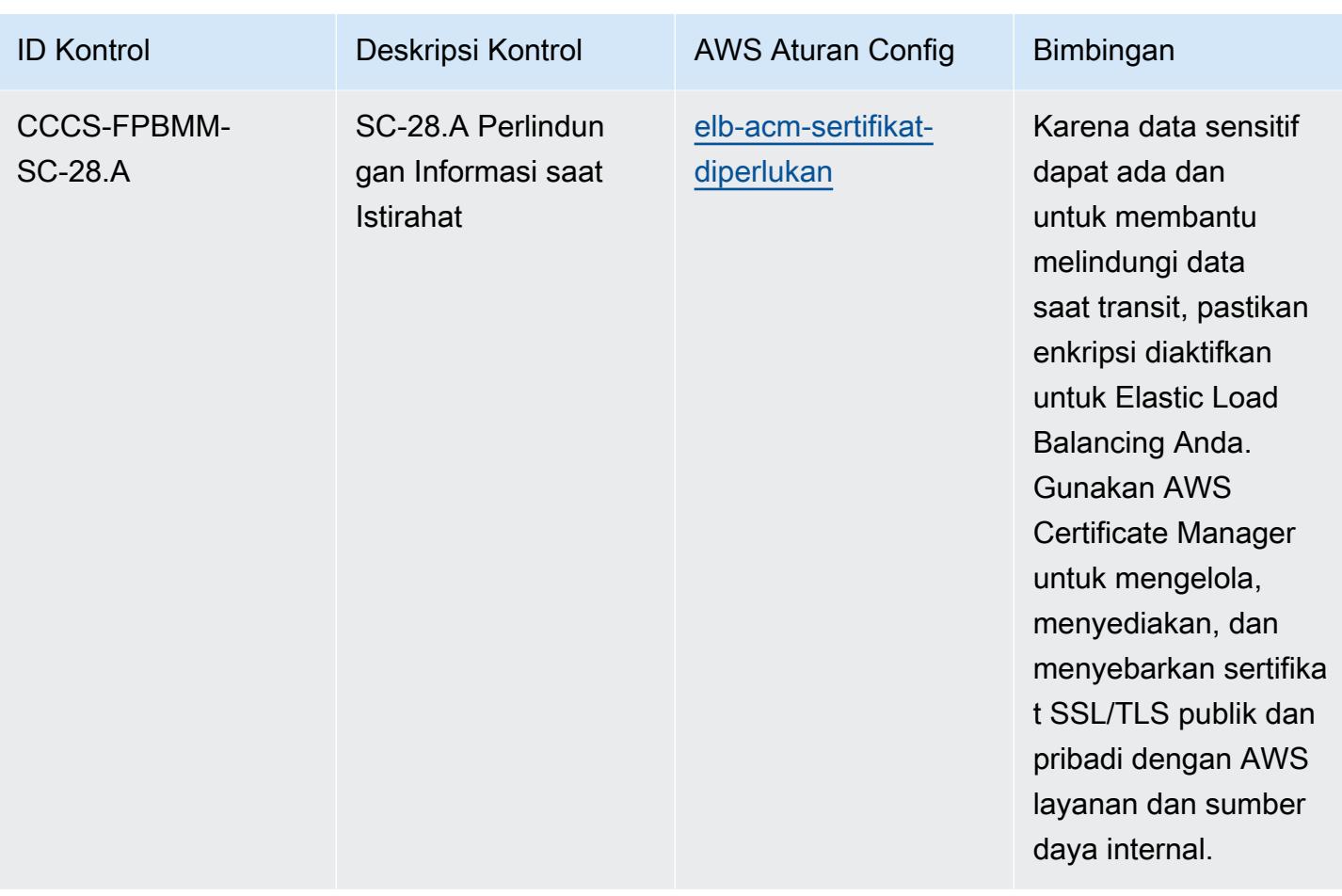

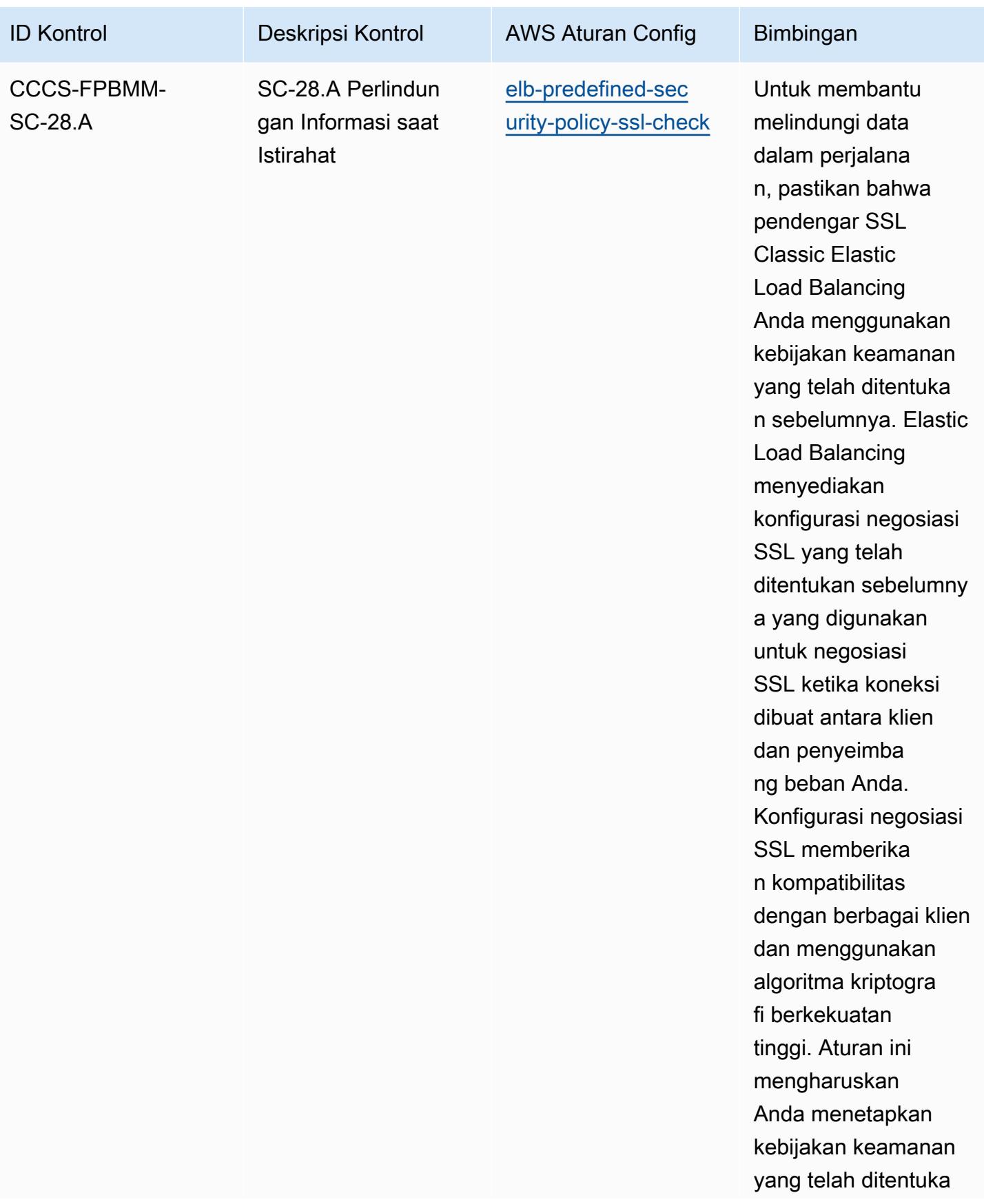

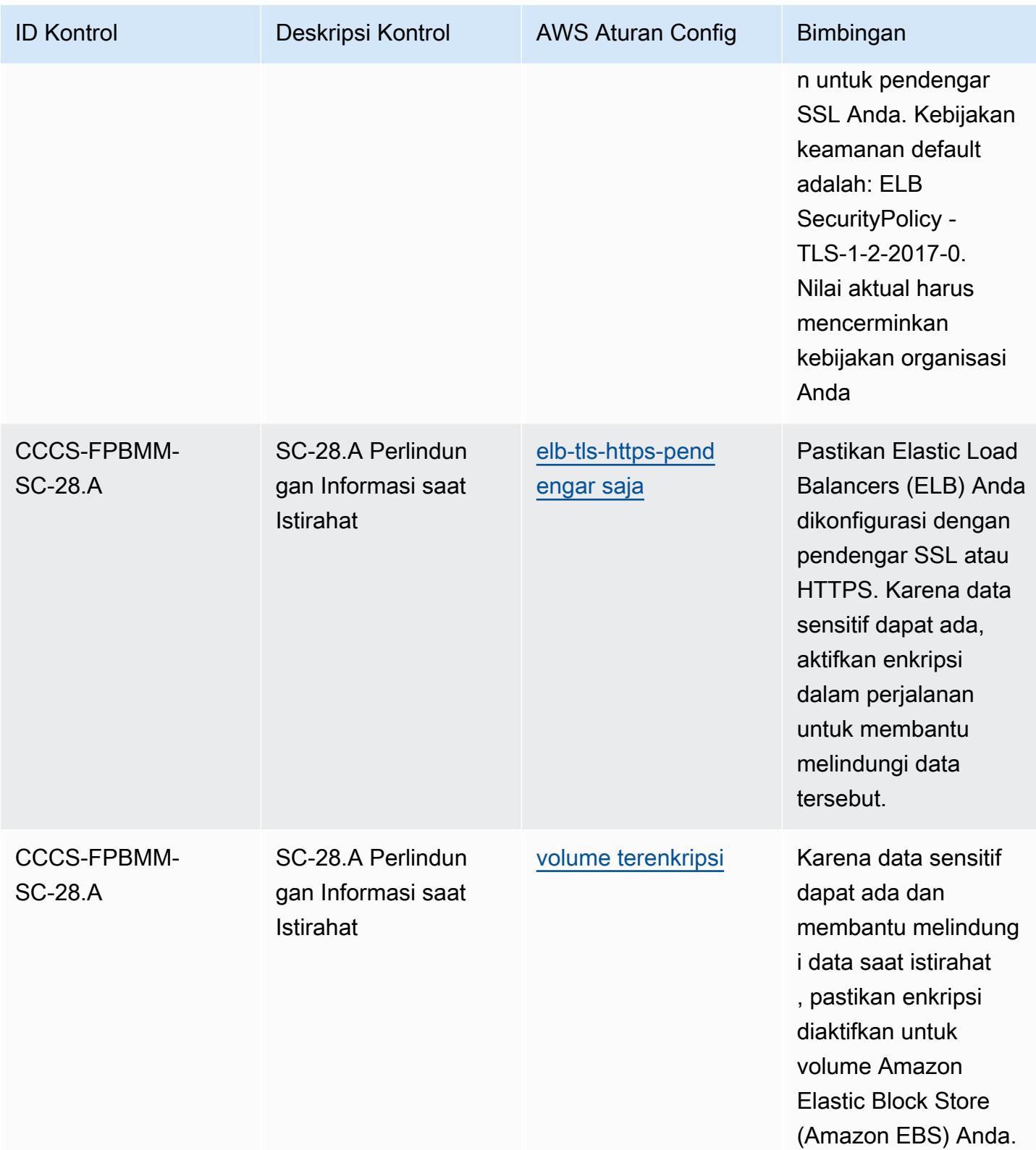

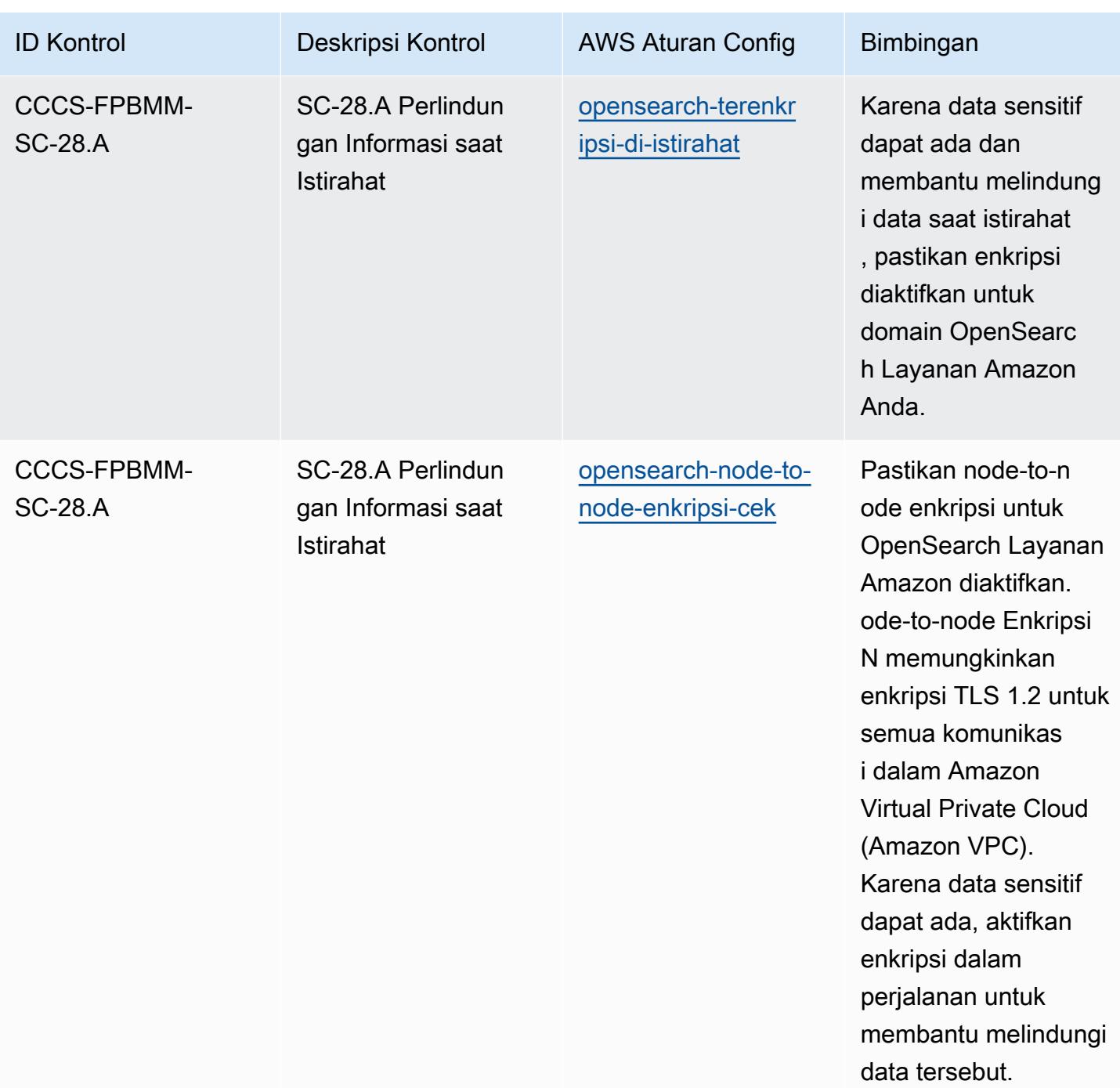

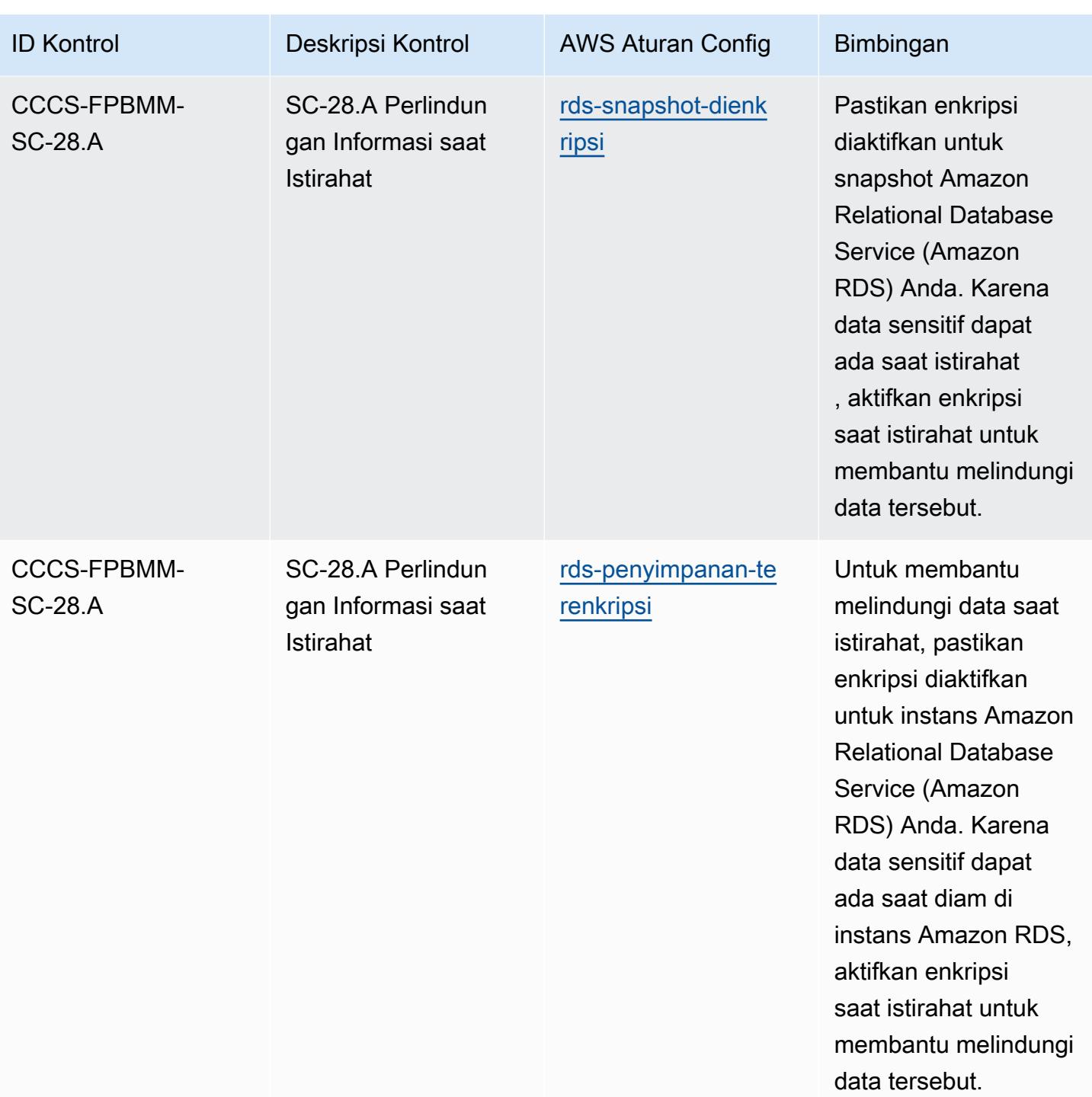

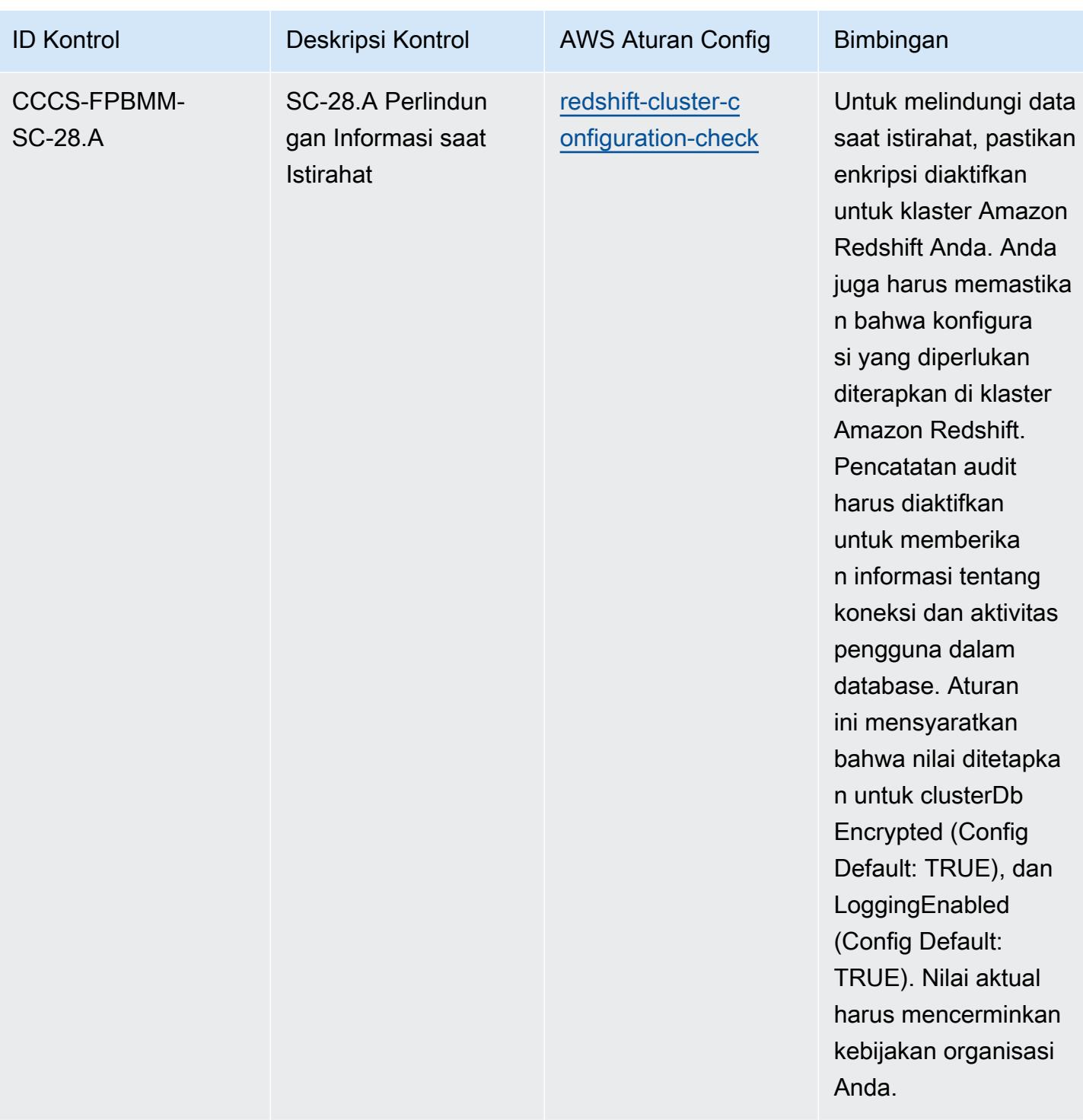

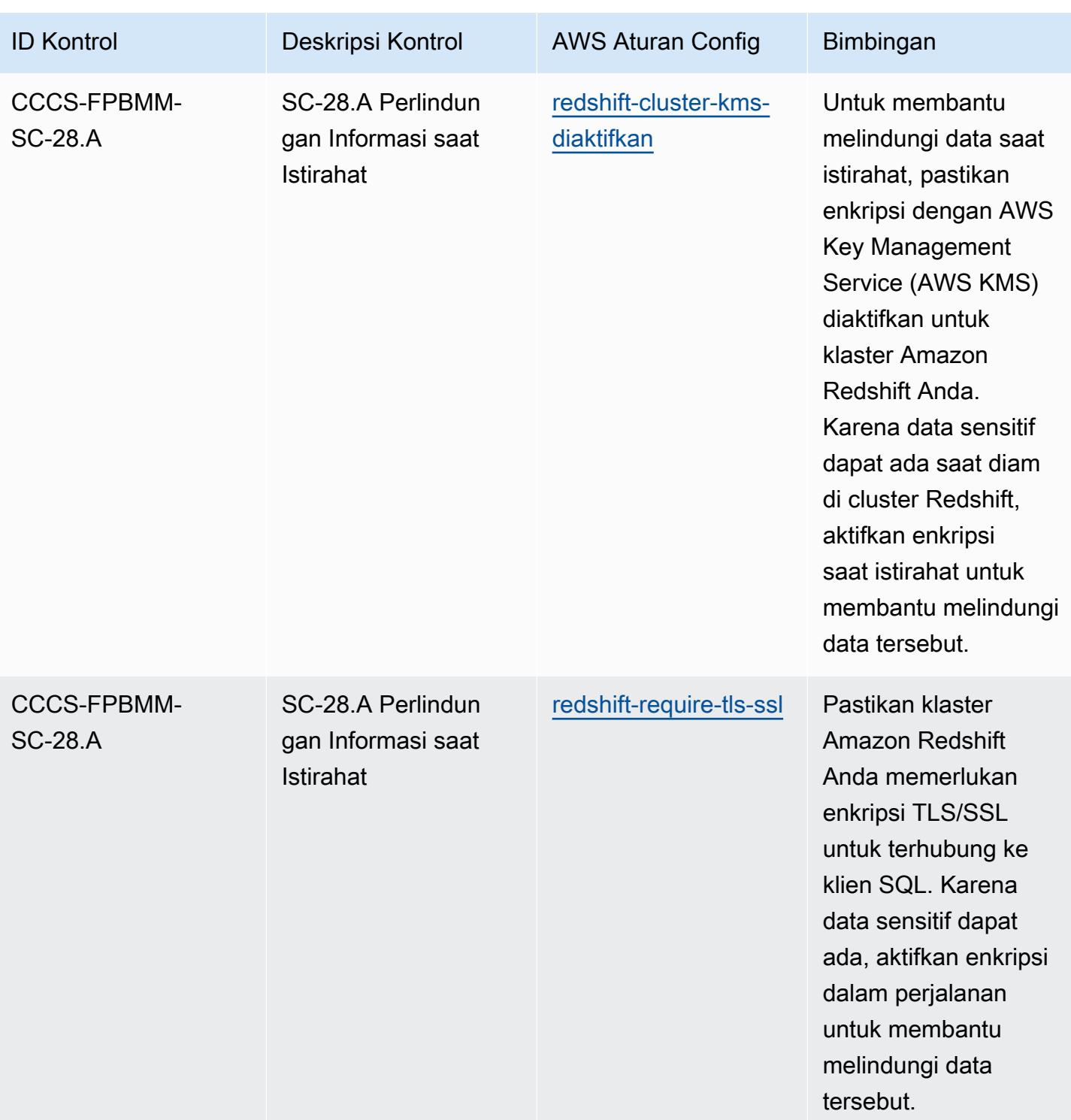

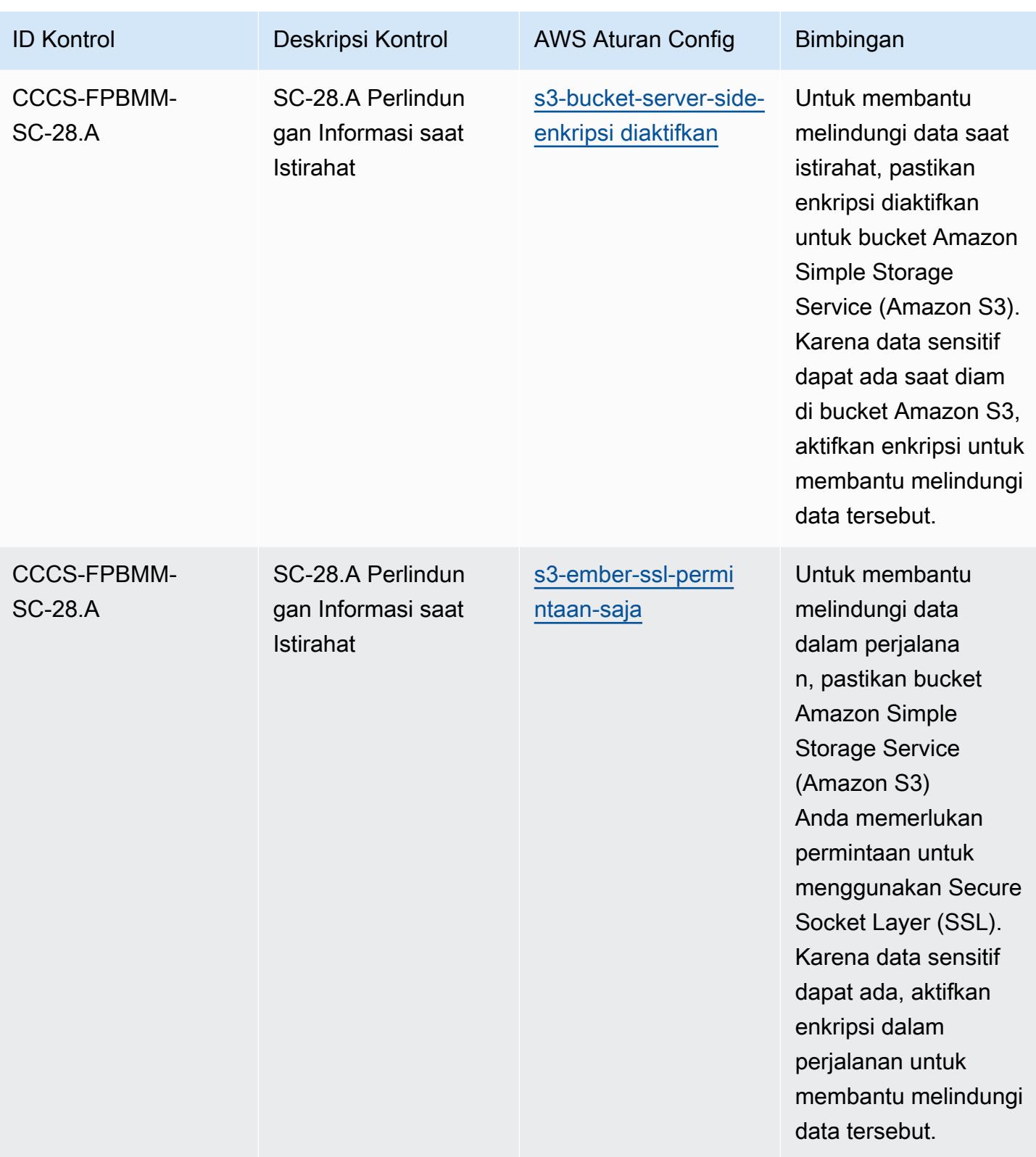

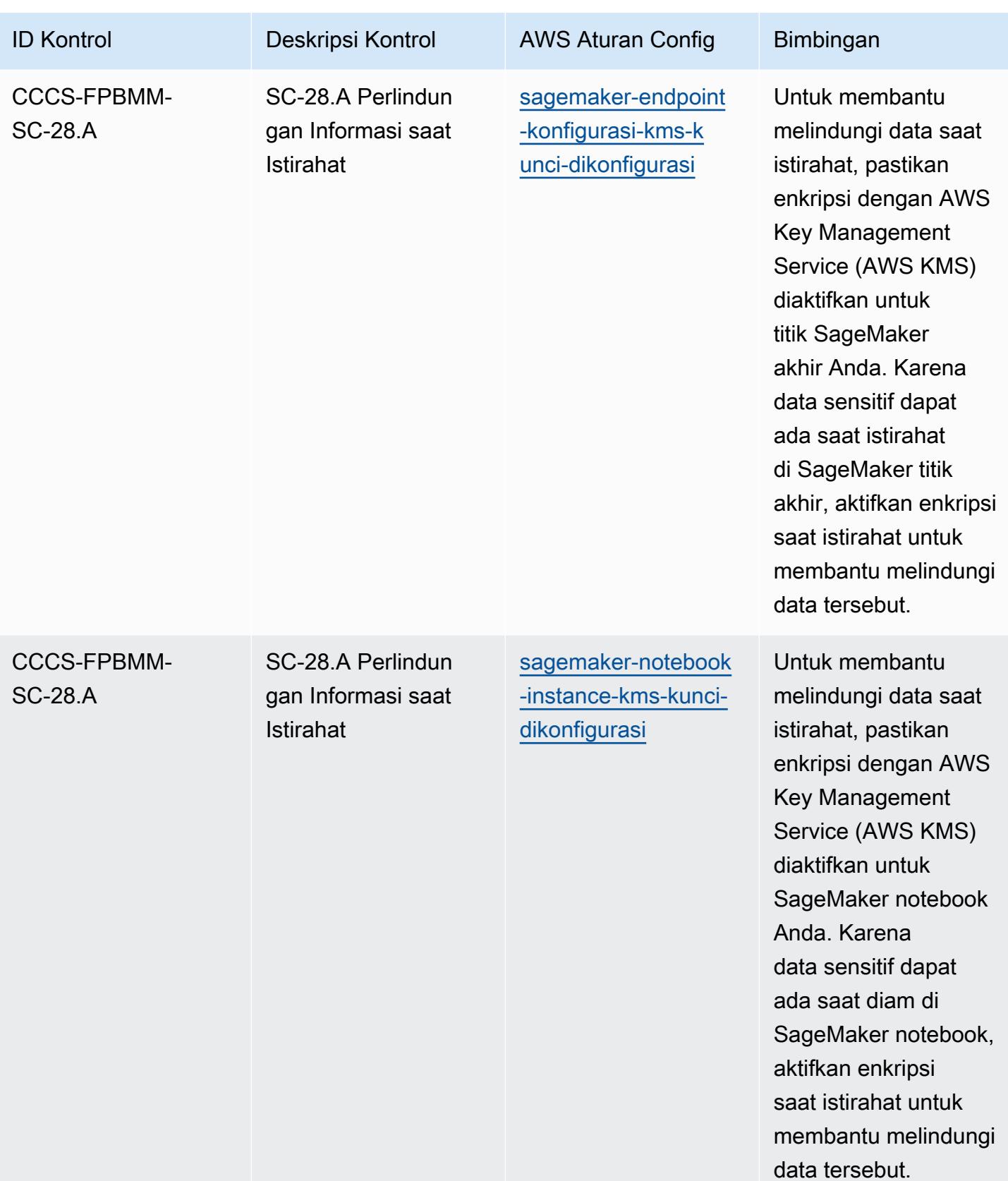

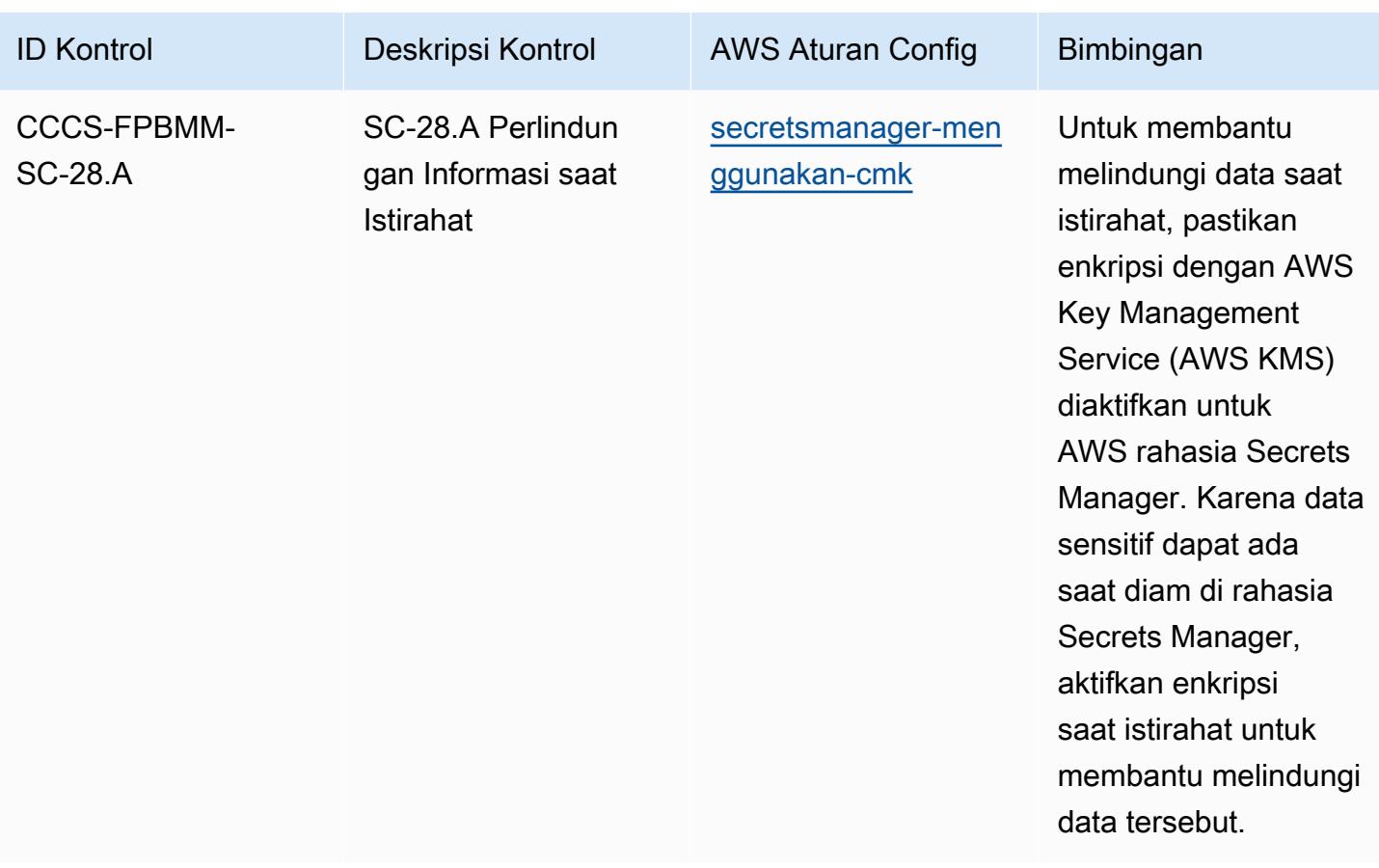

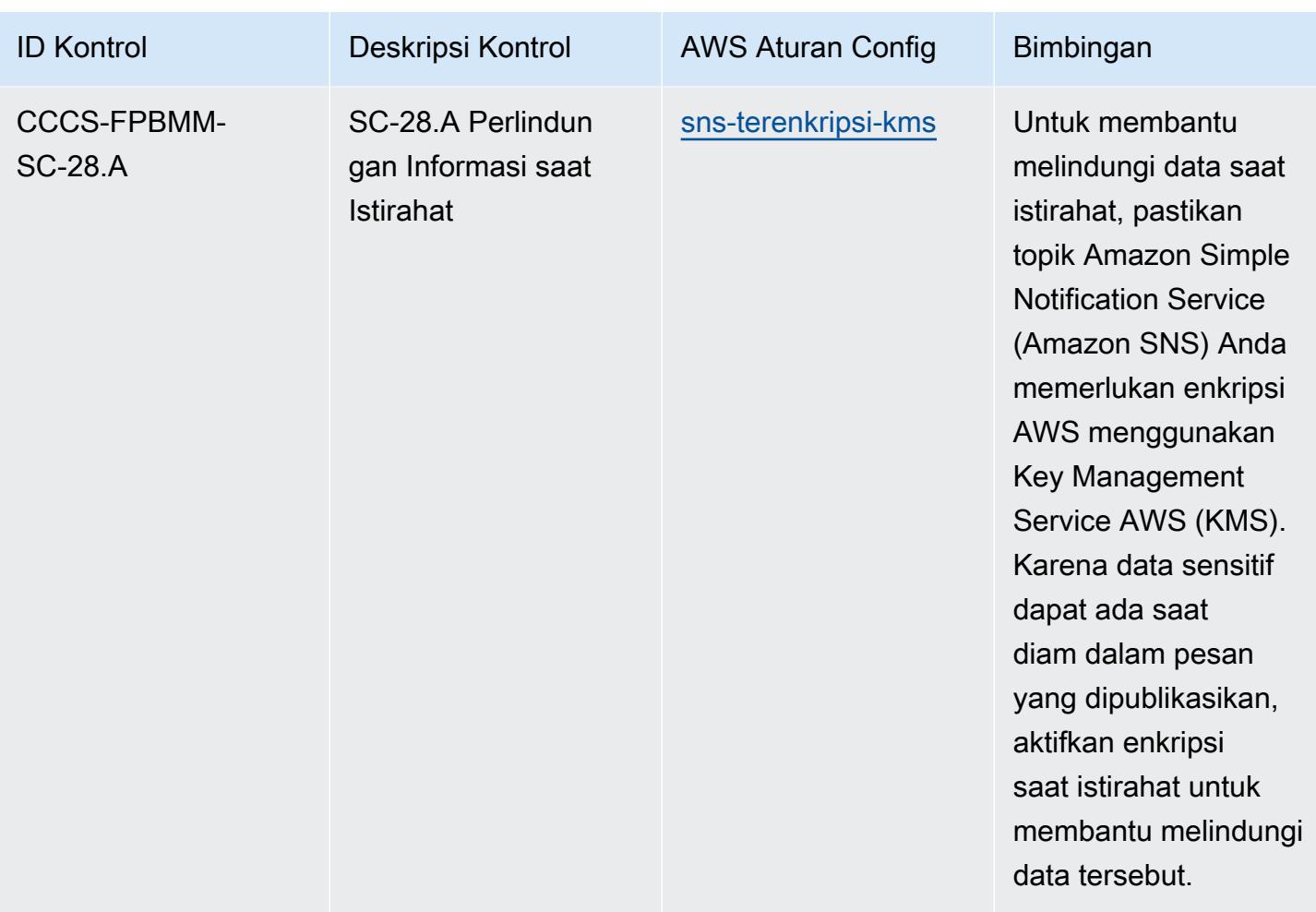

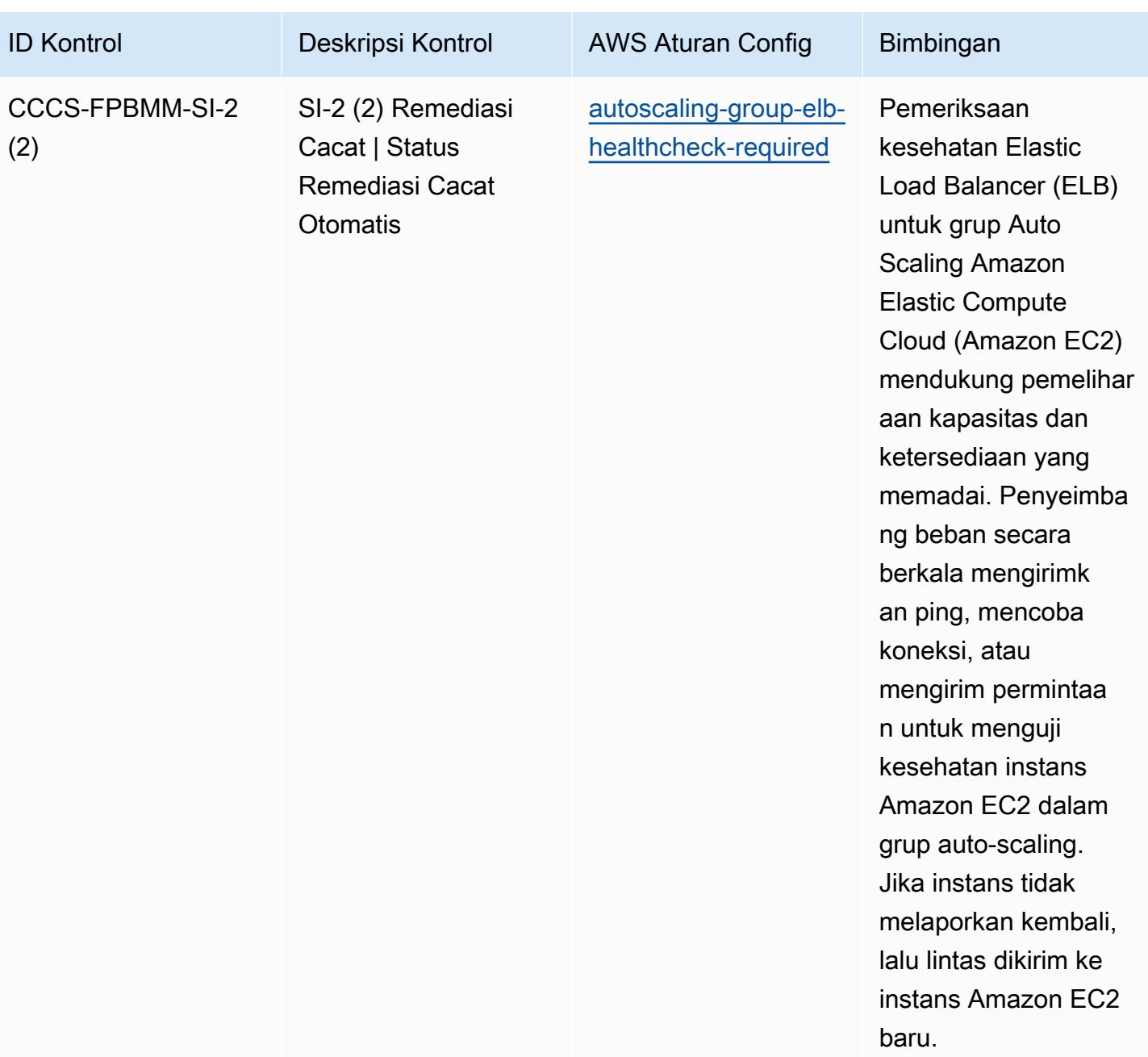

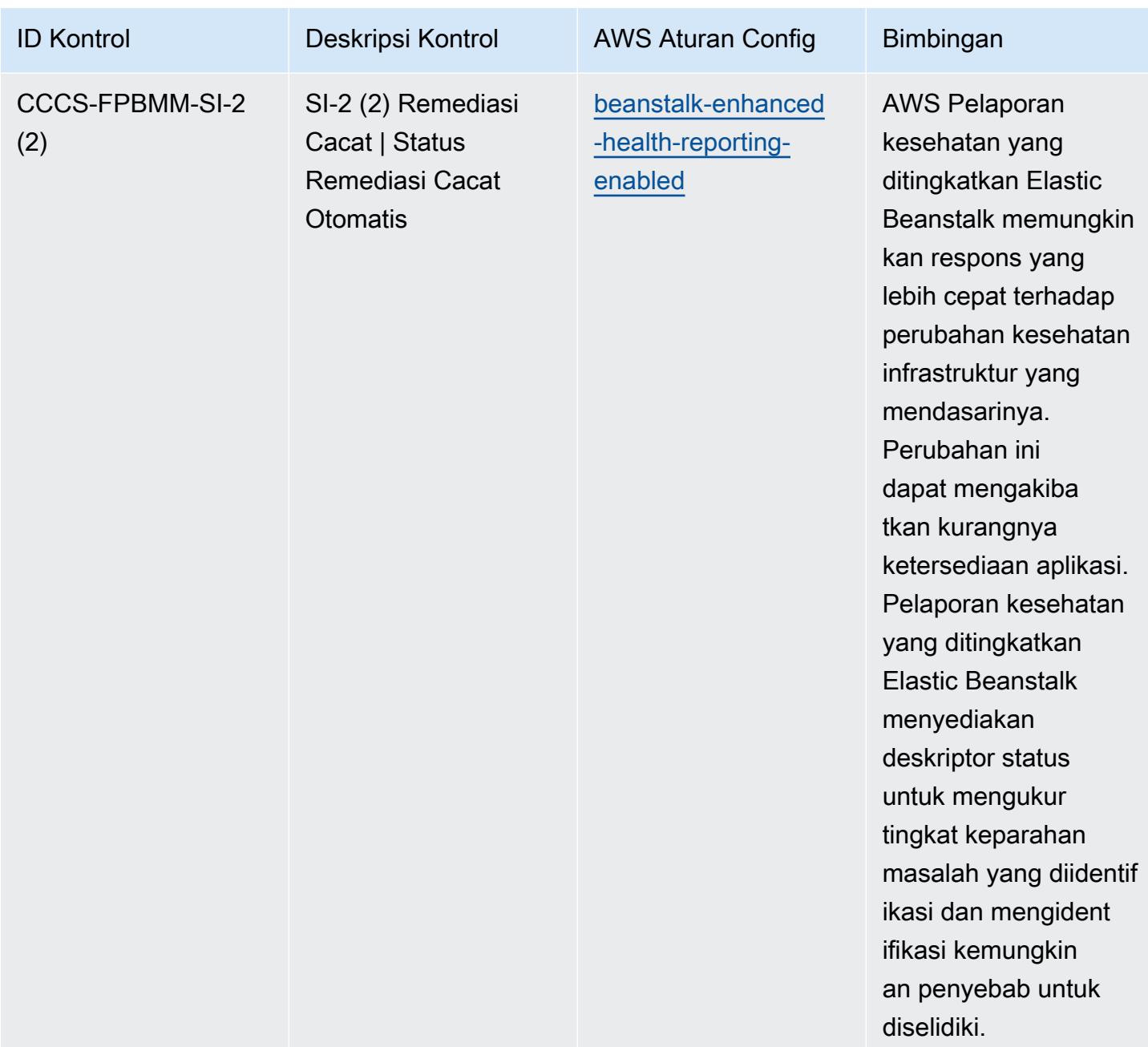

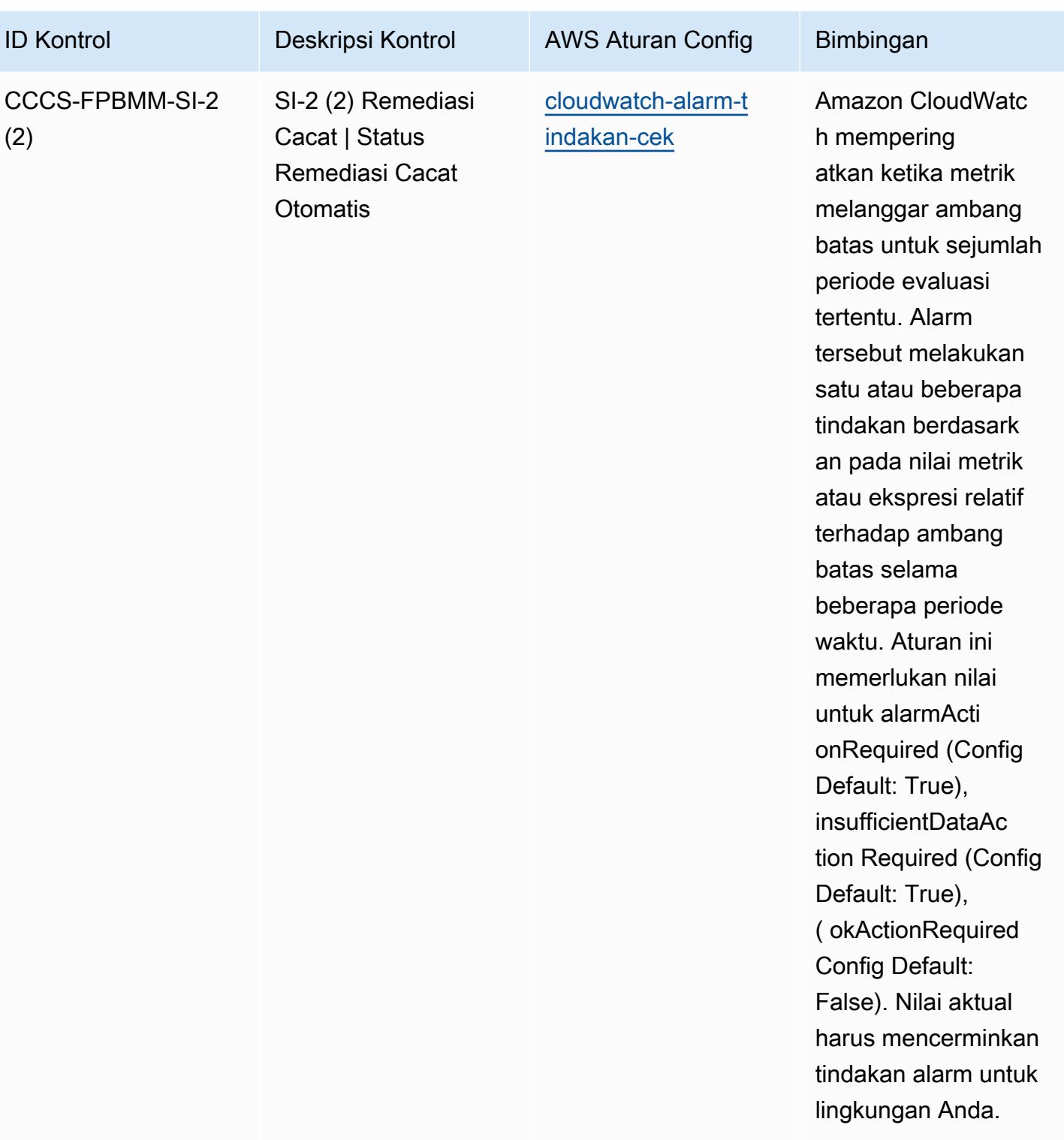

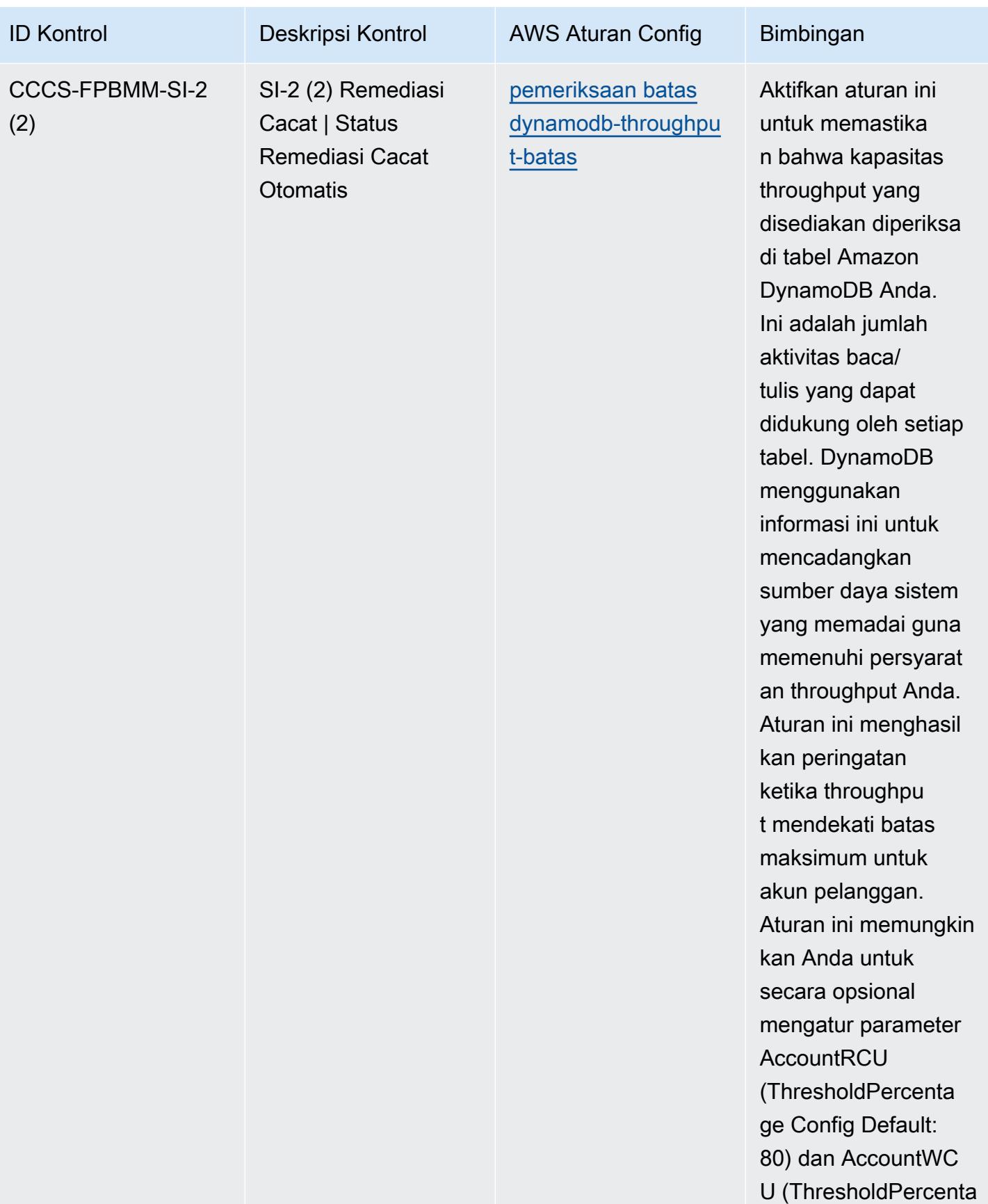

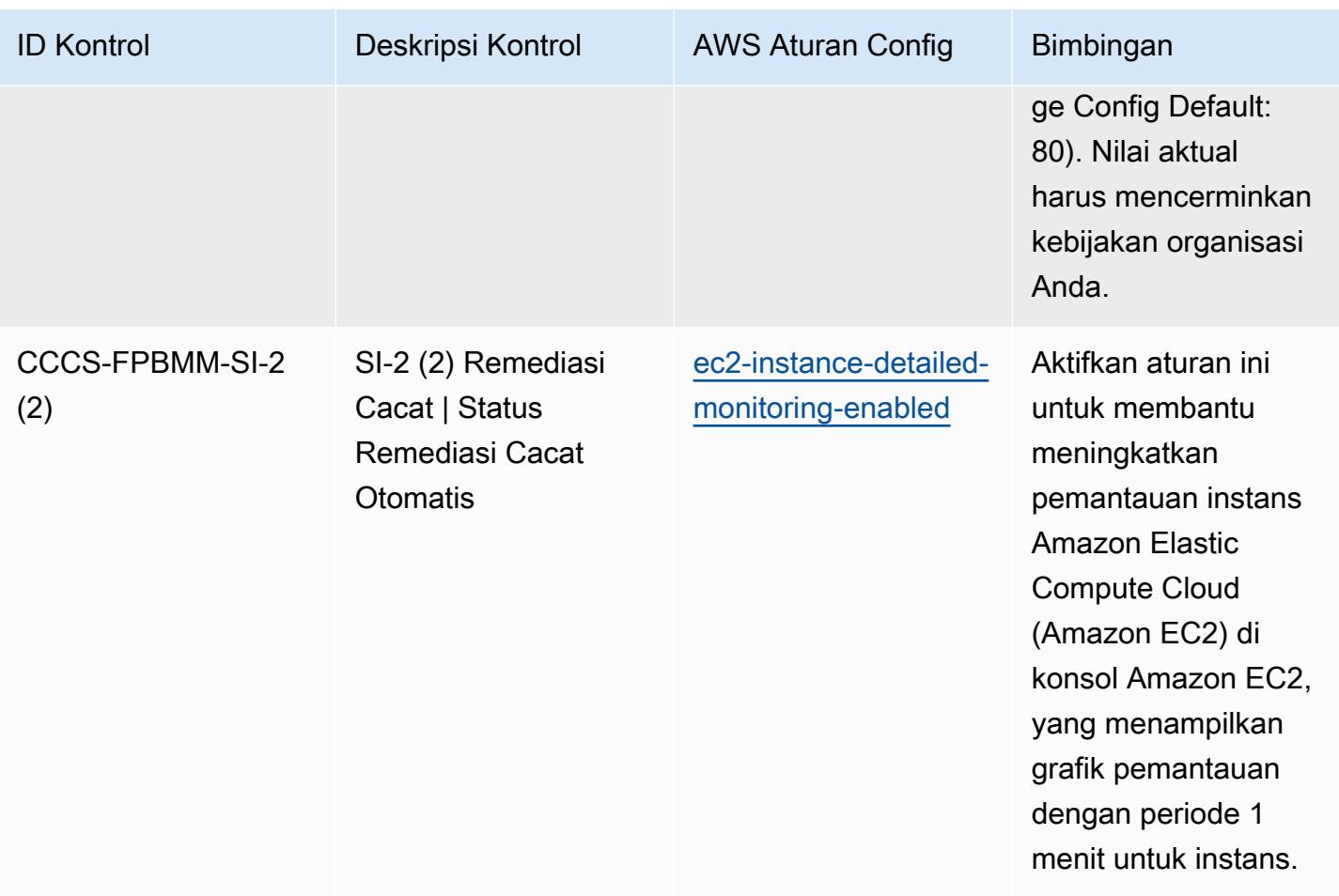

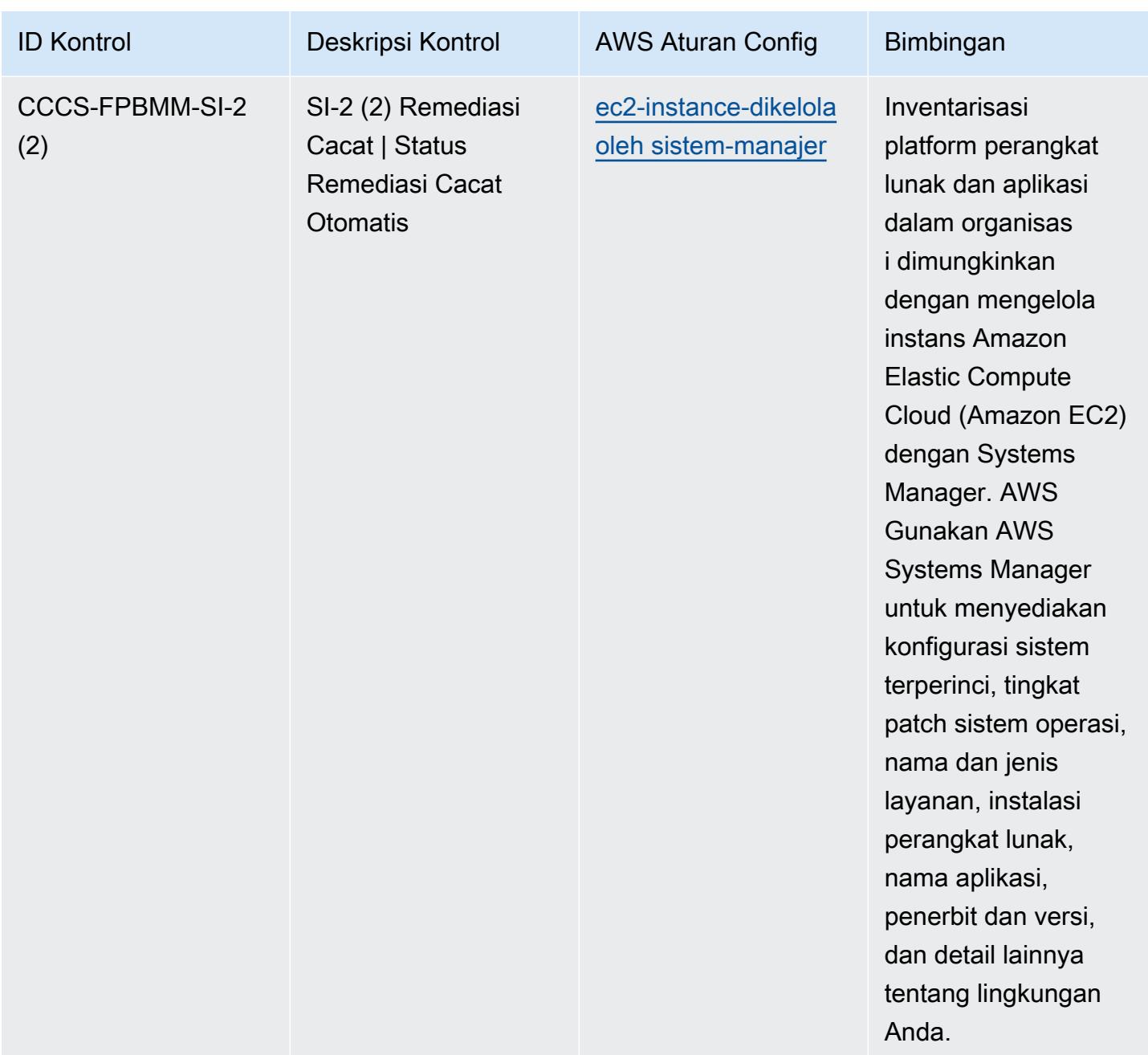

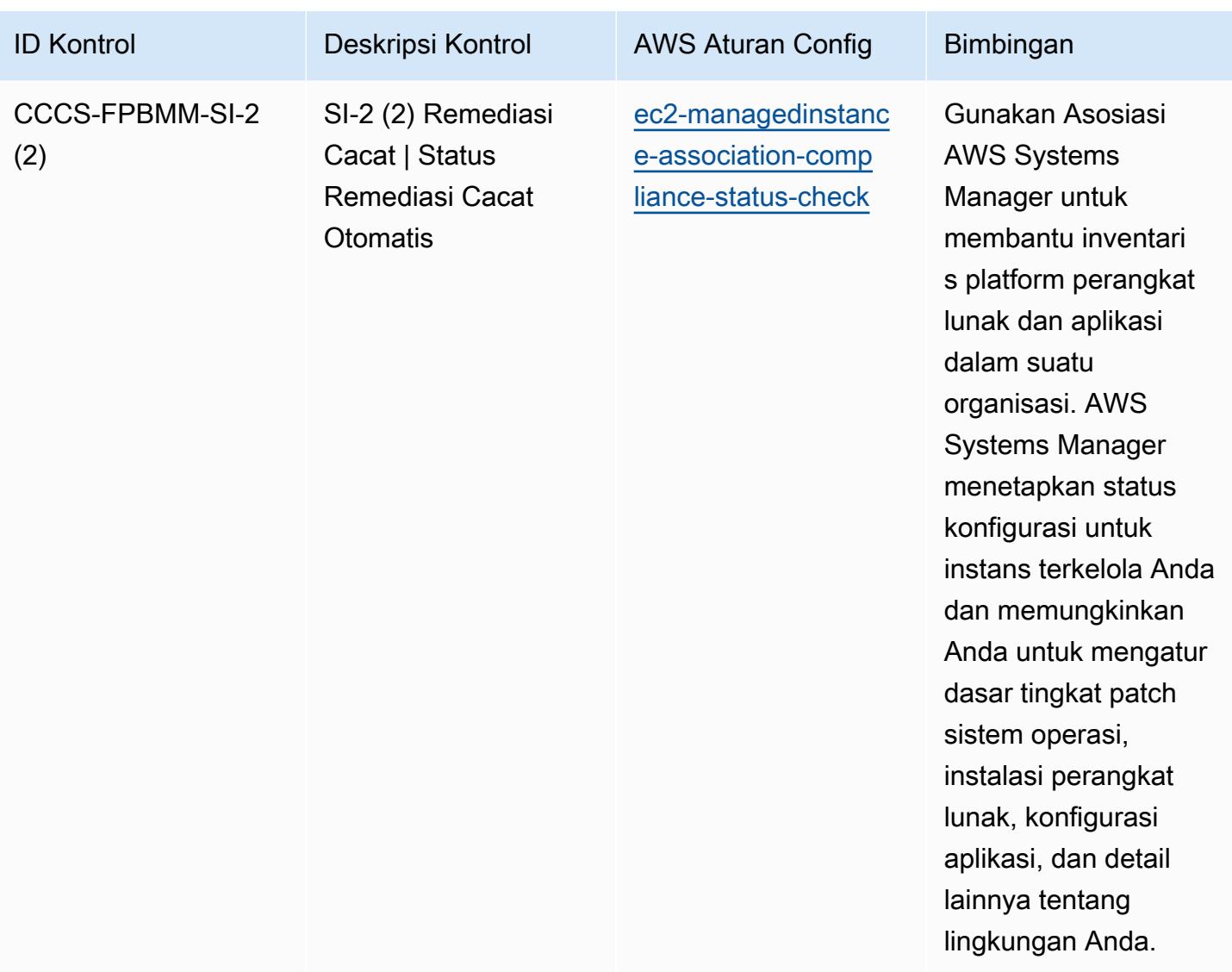

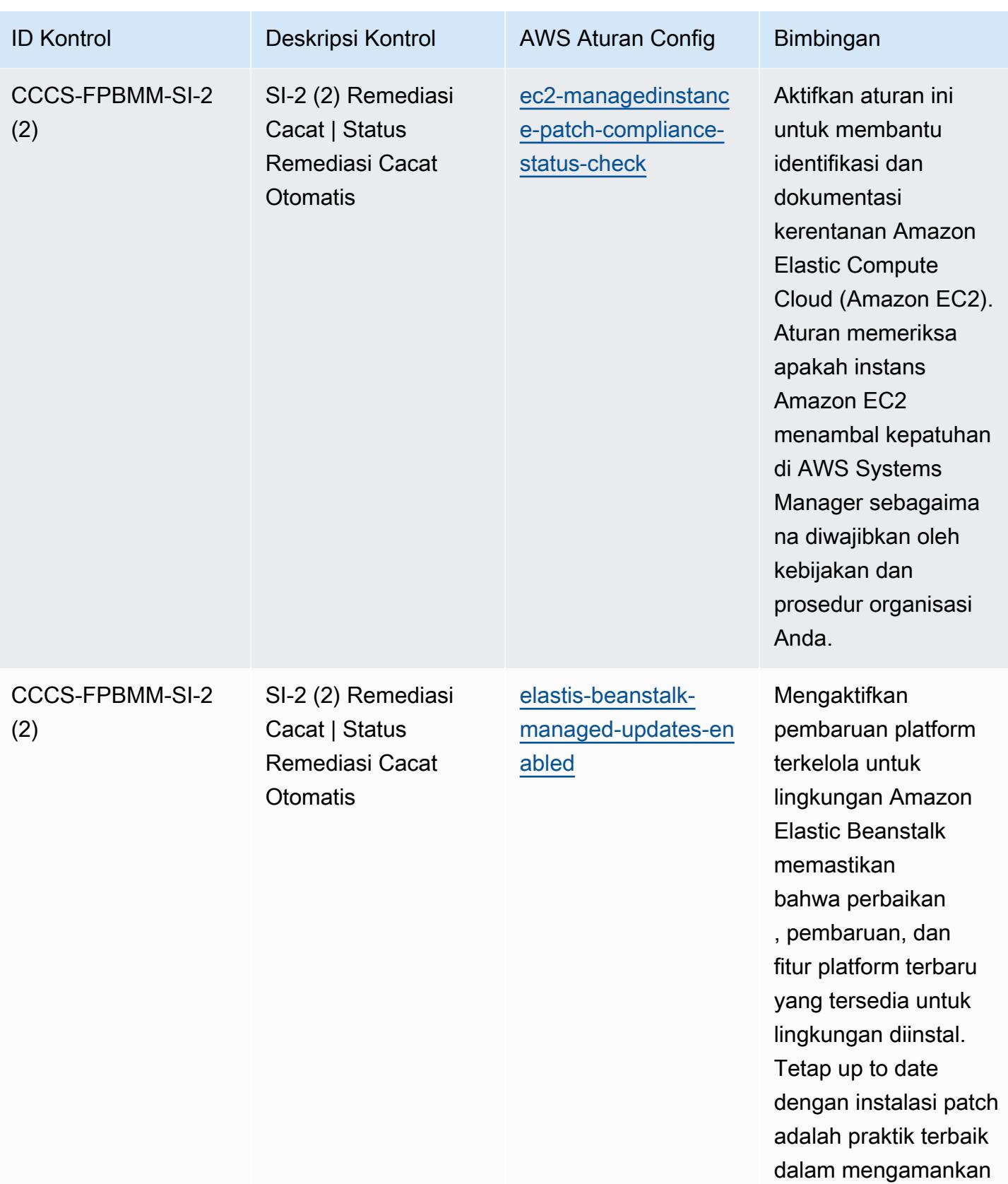

sistem.

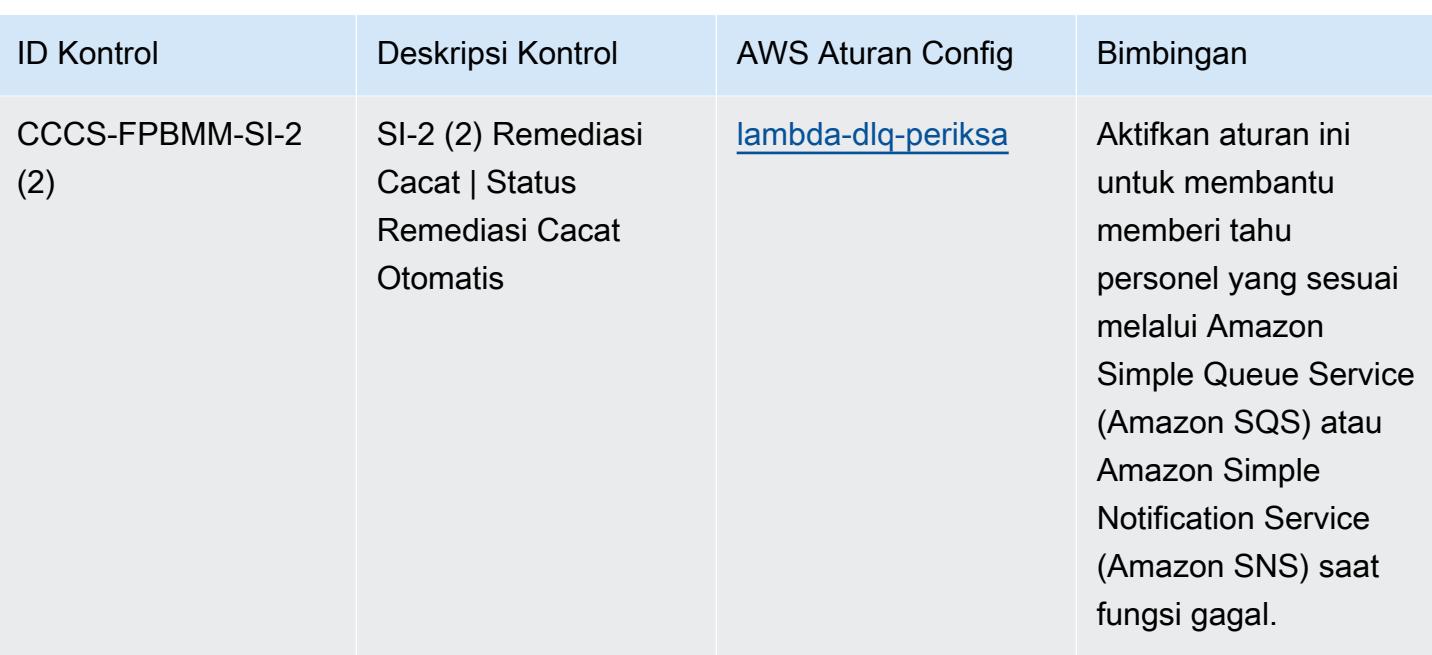

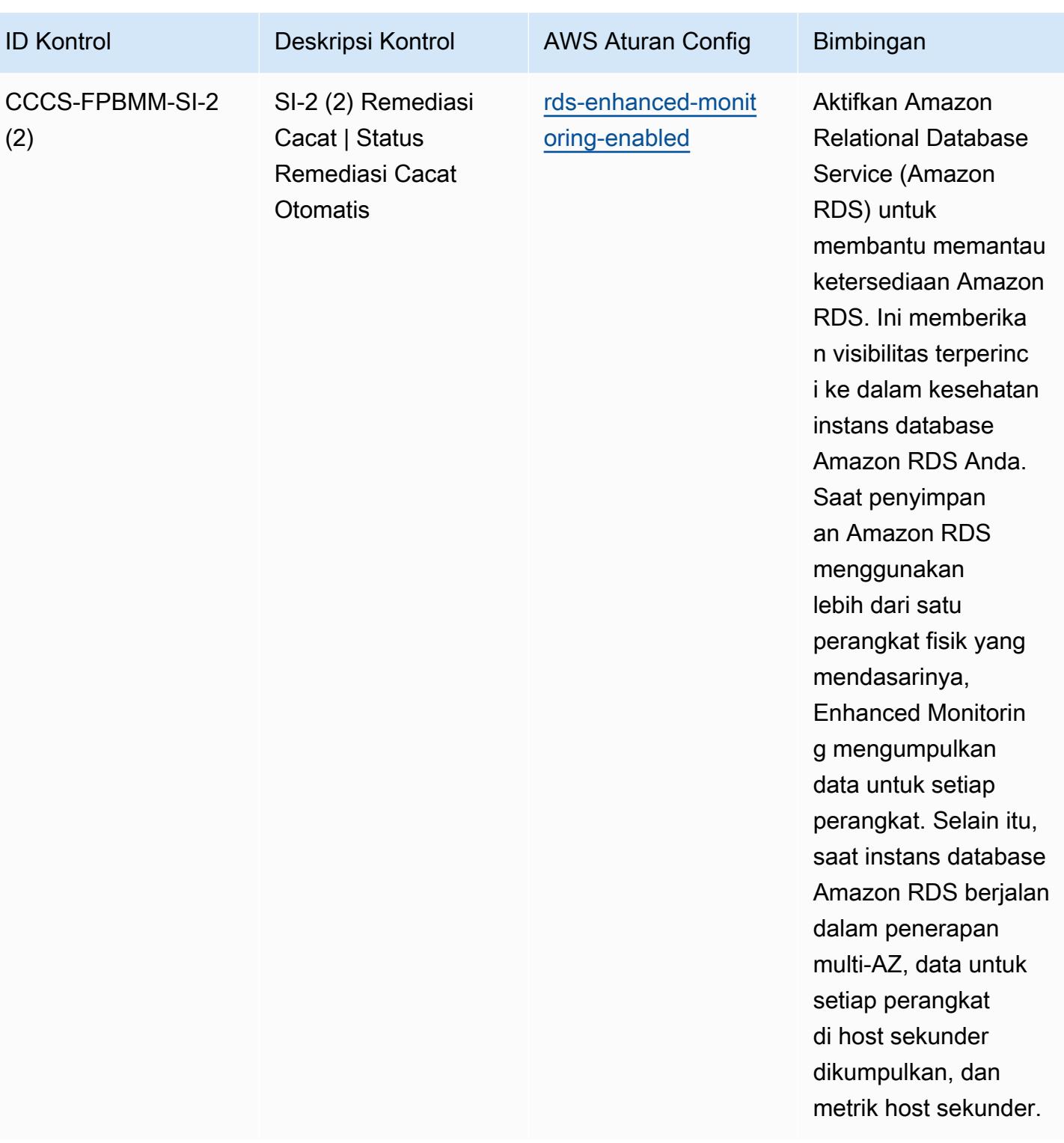

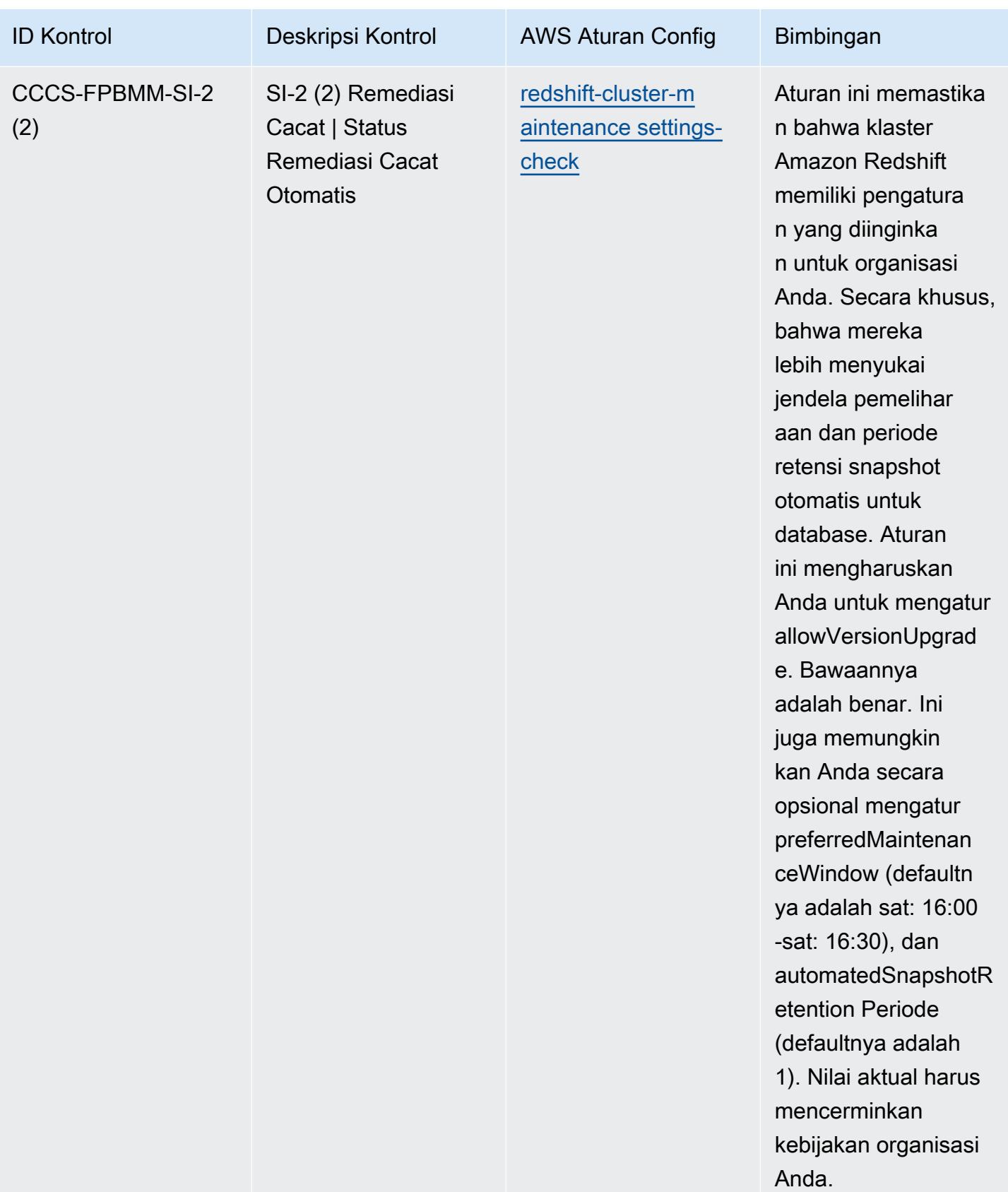

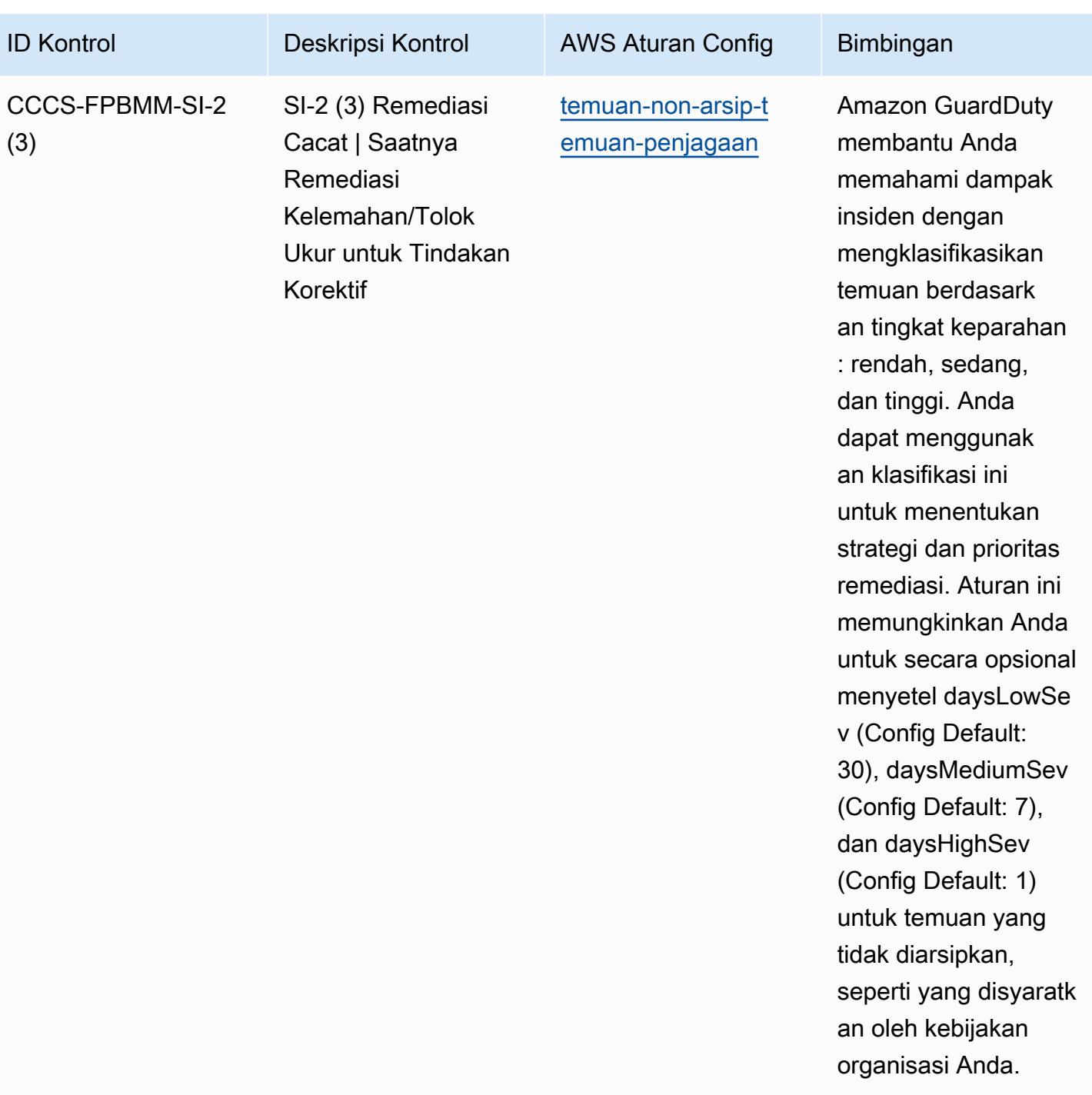

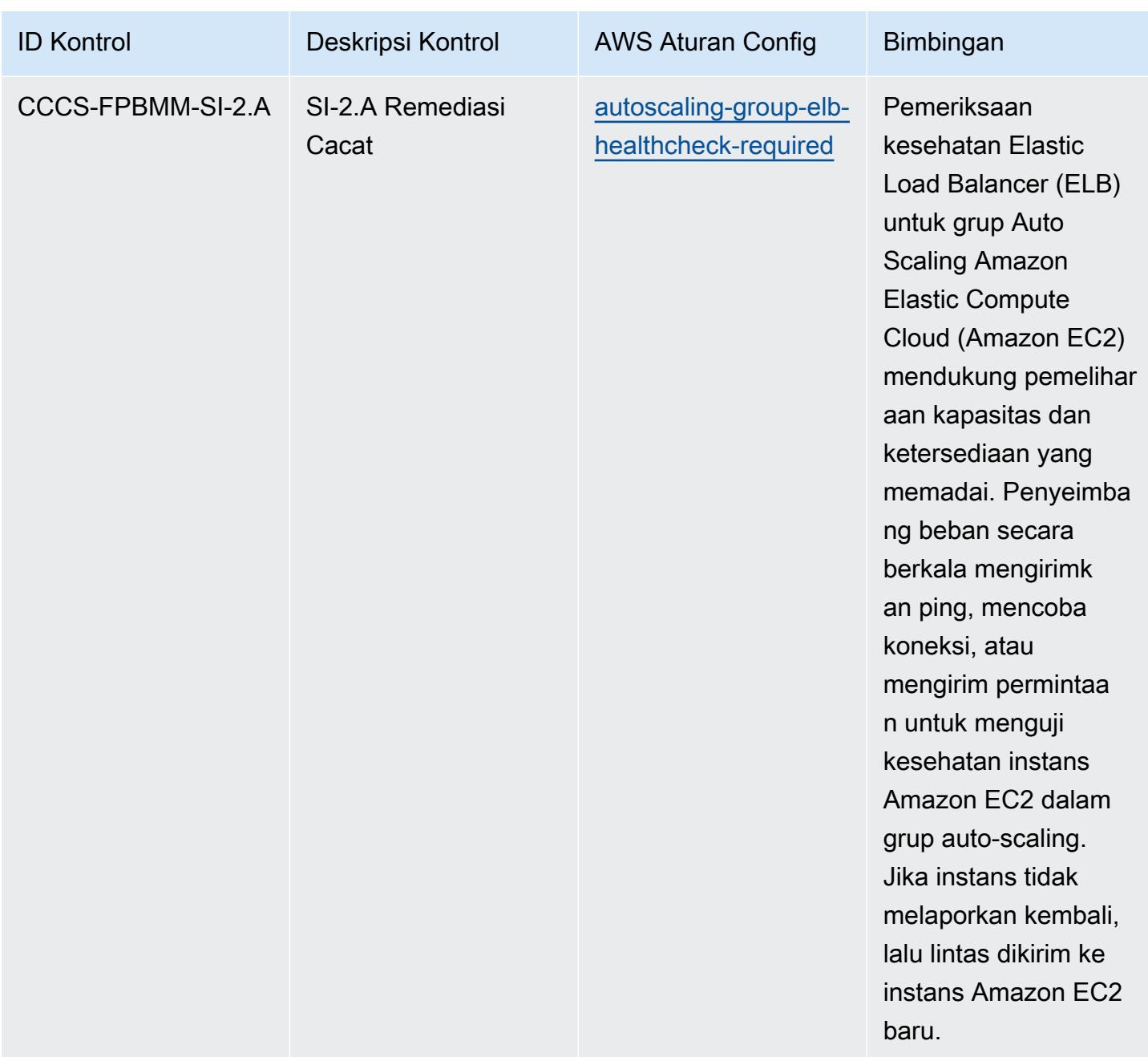

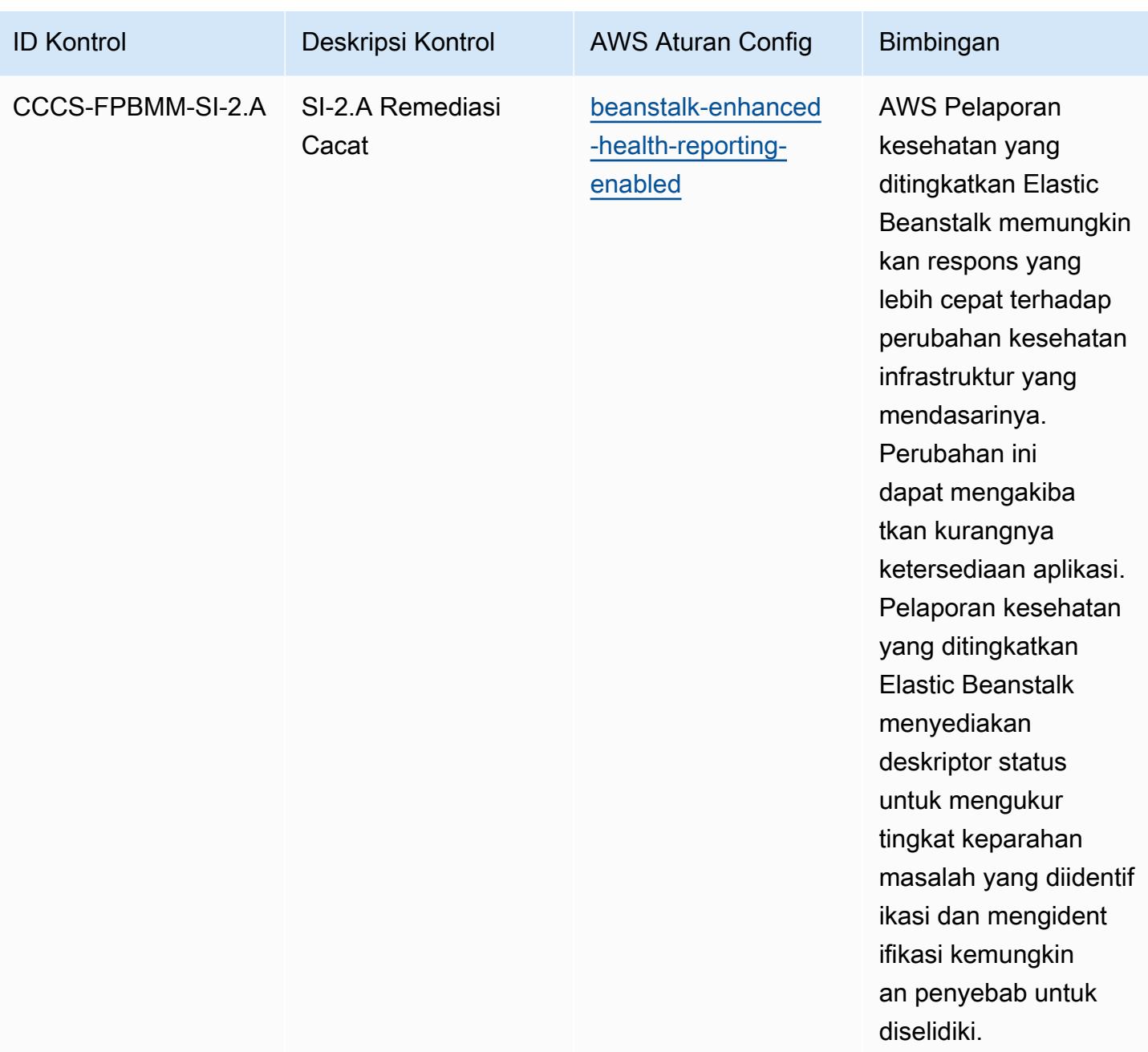

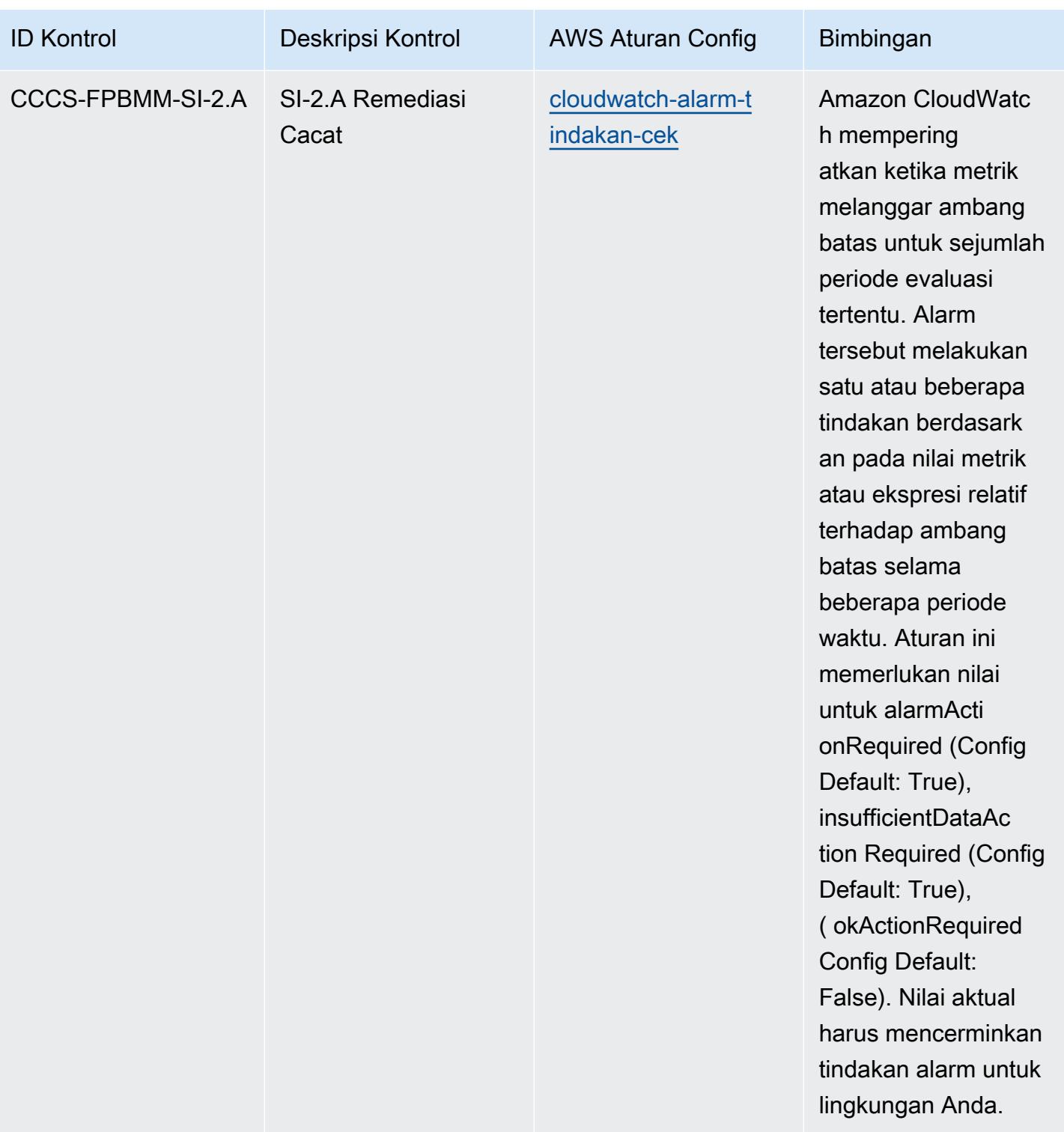

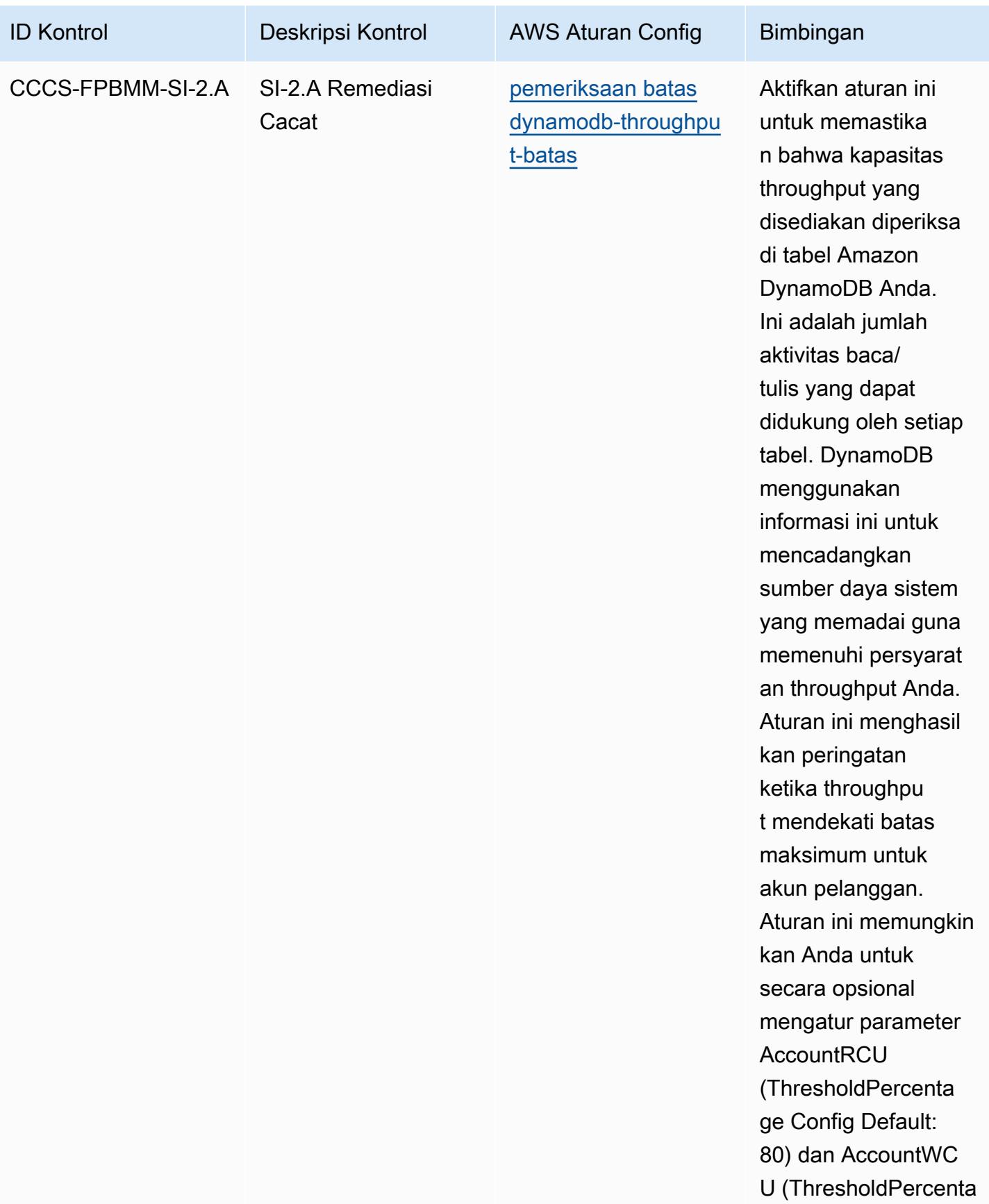

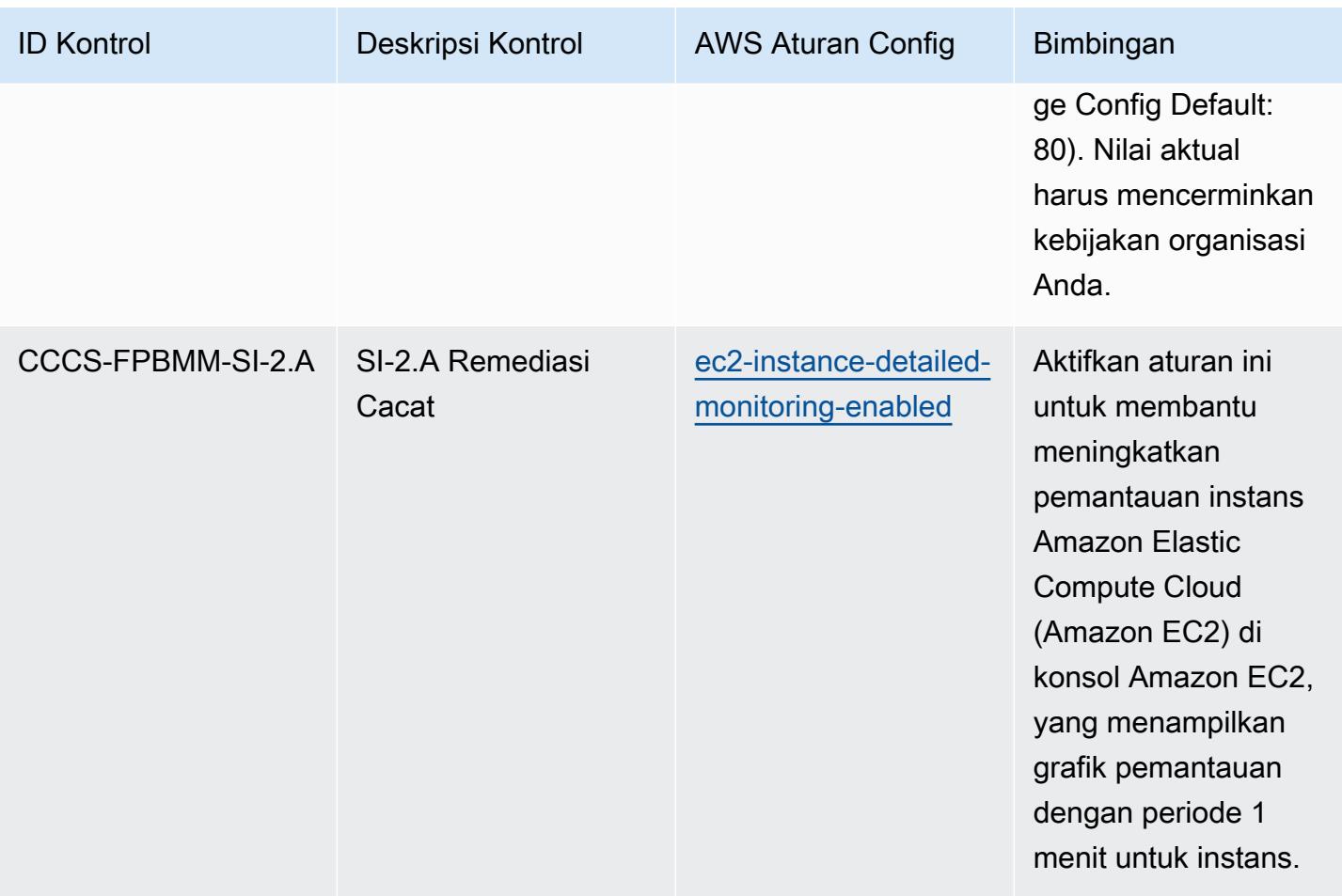

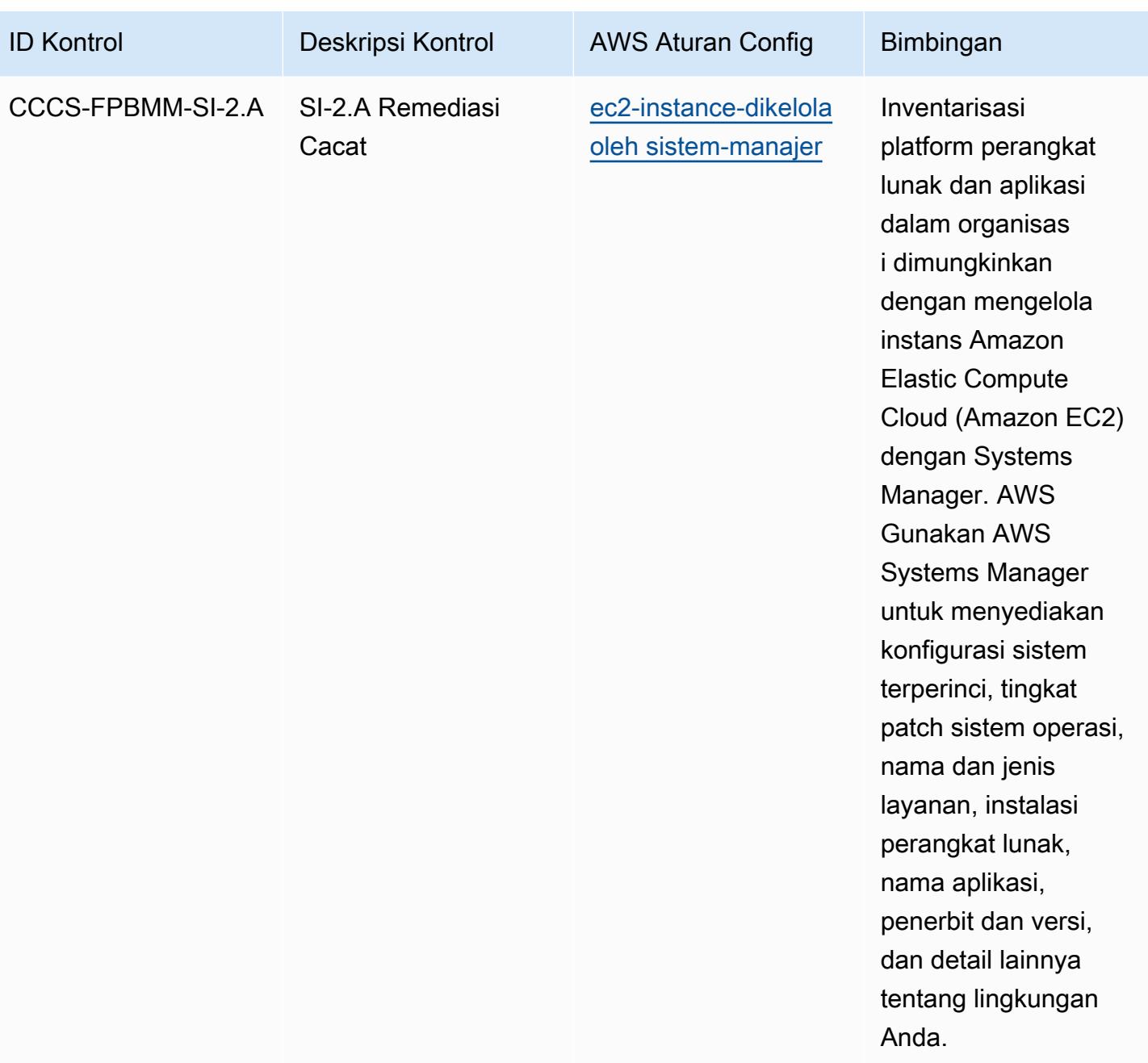

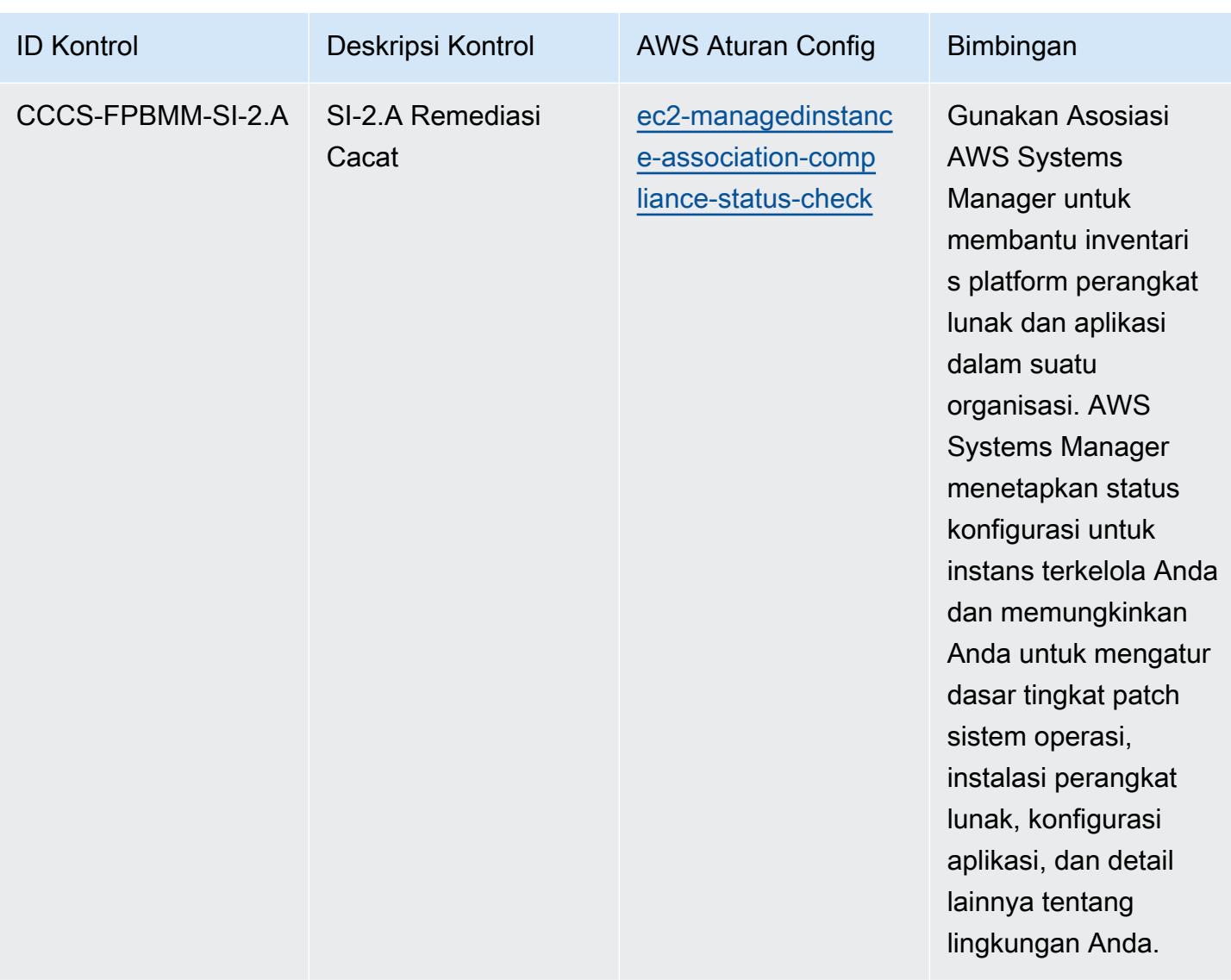
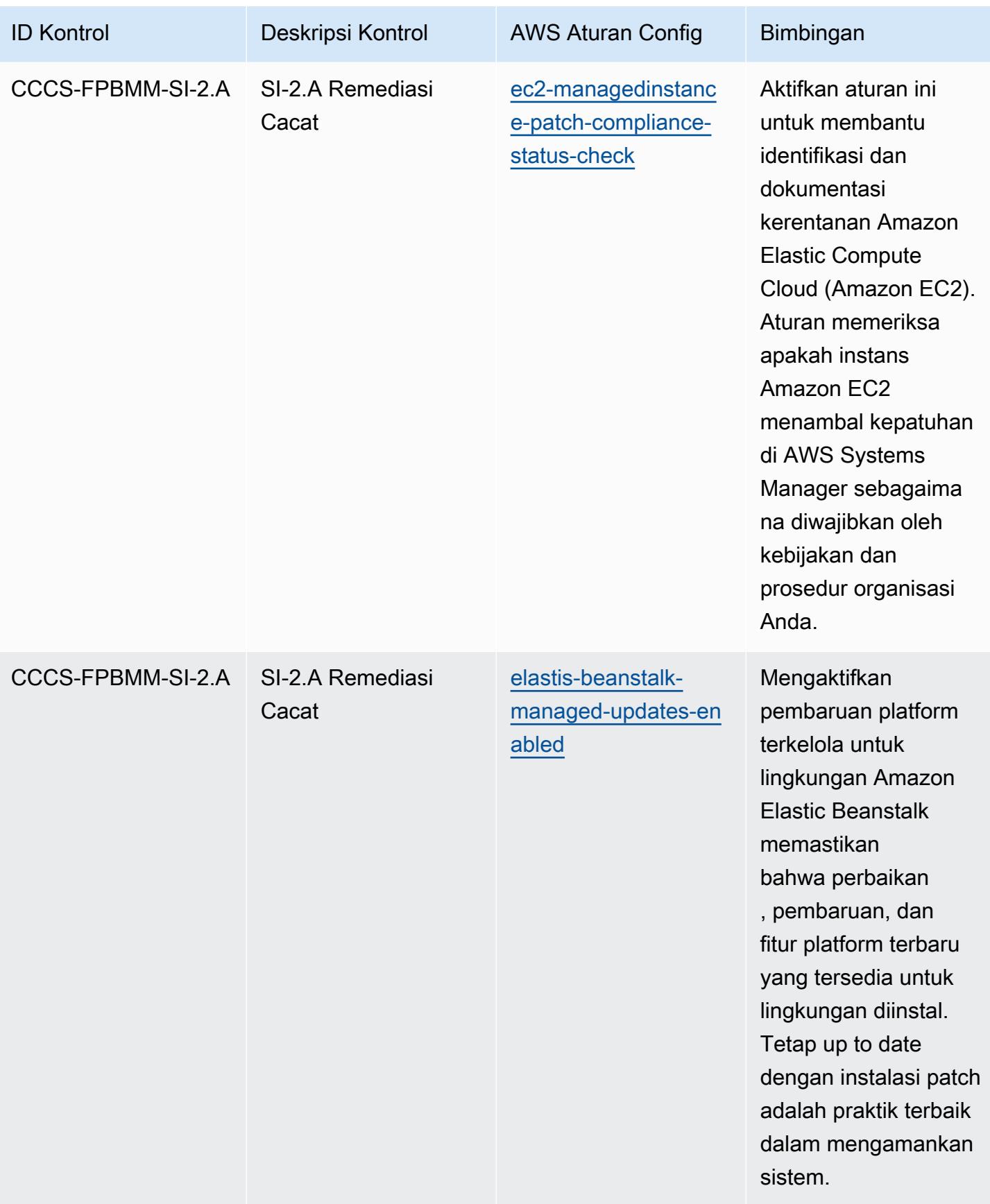

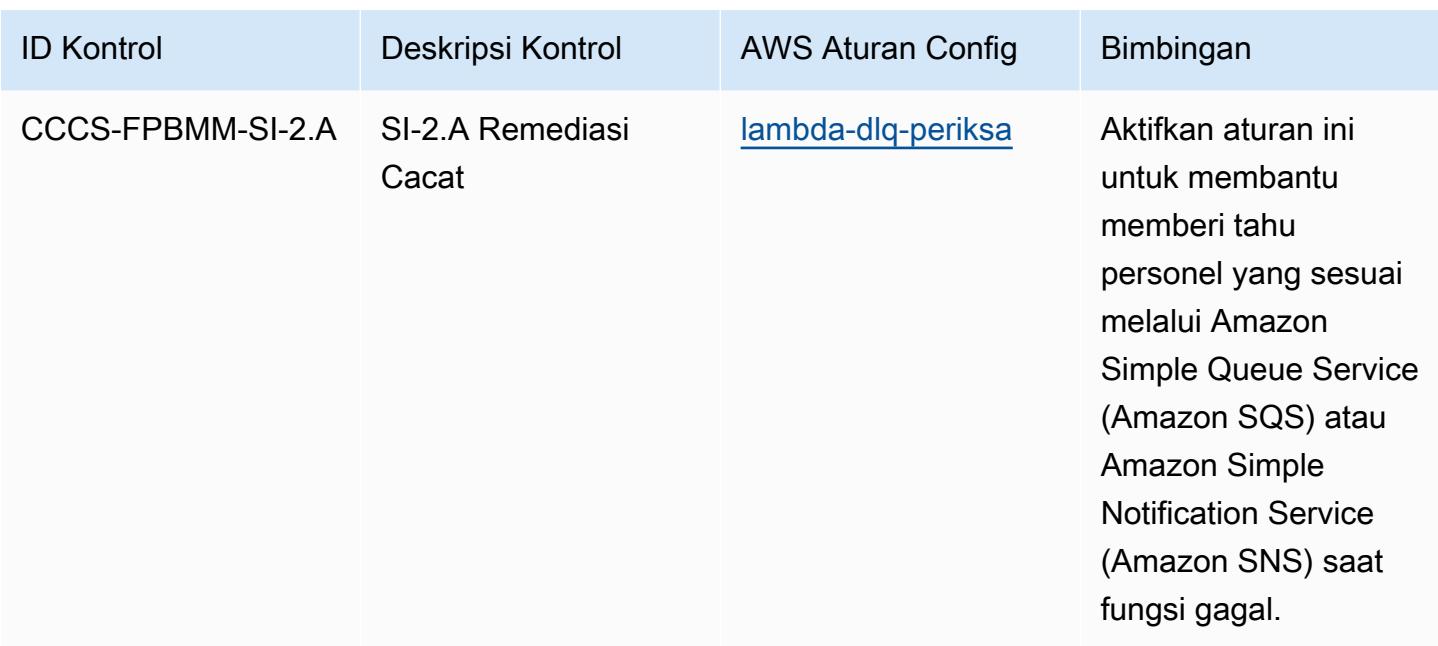

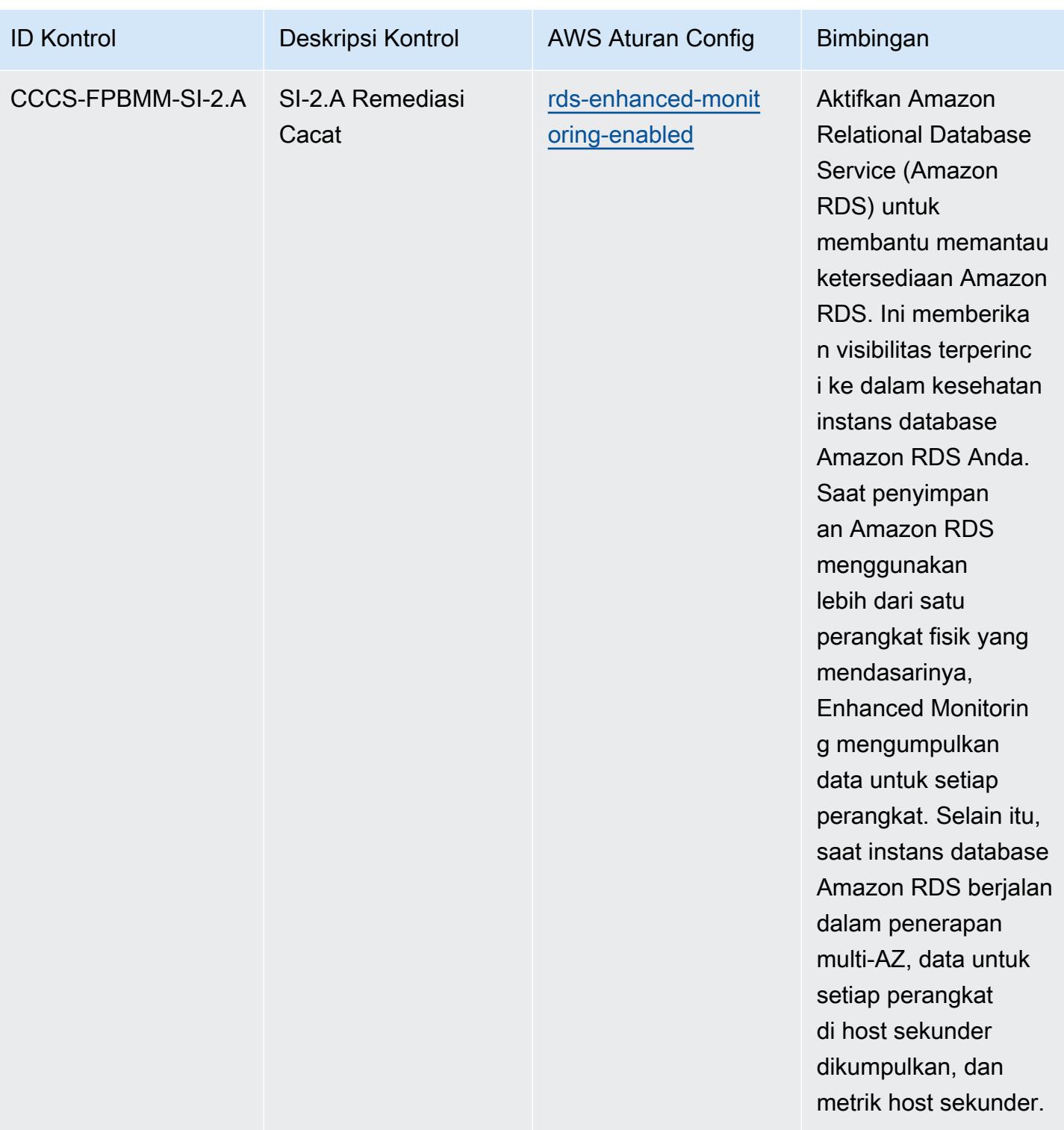

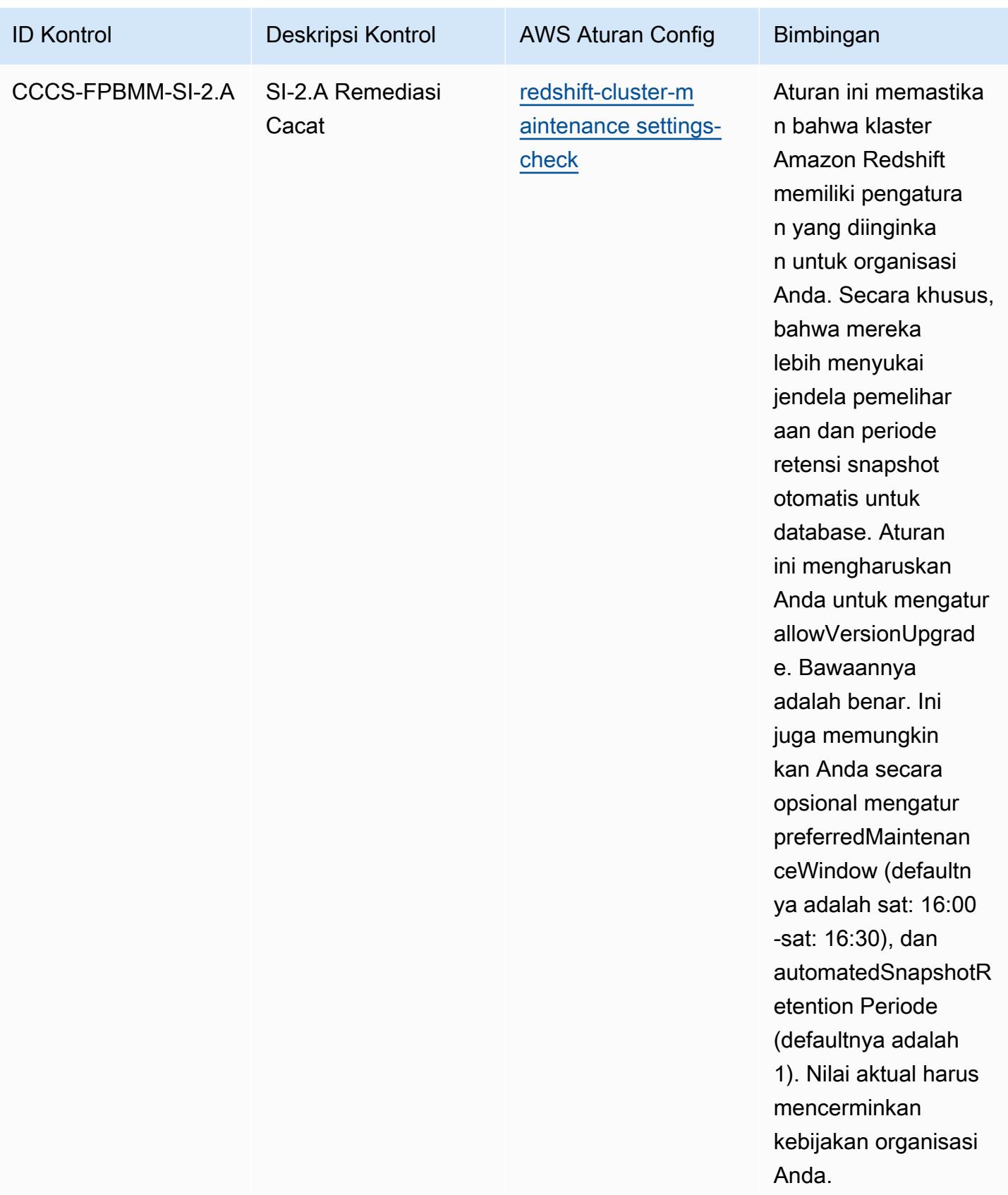

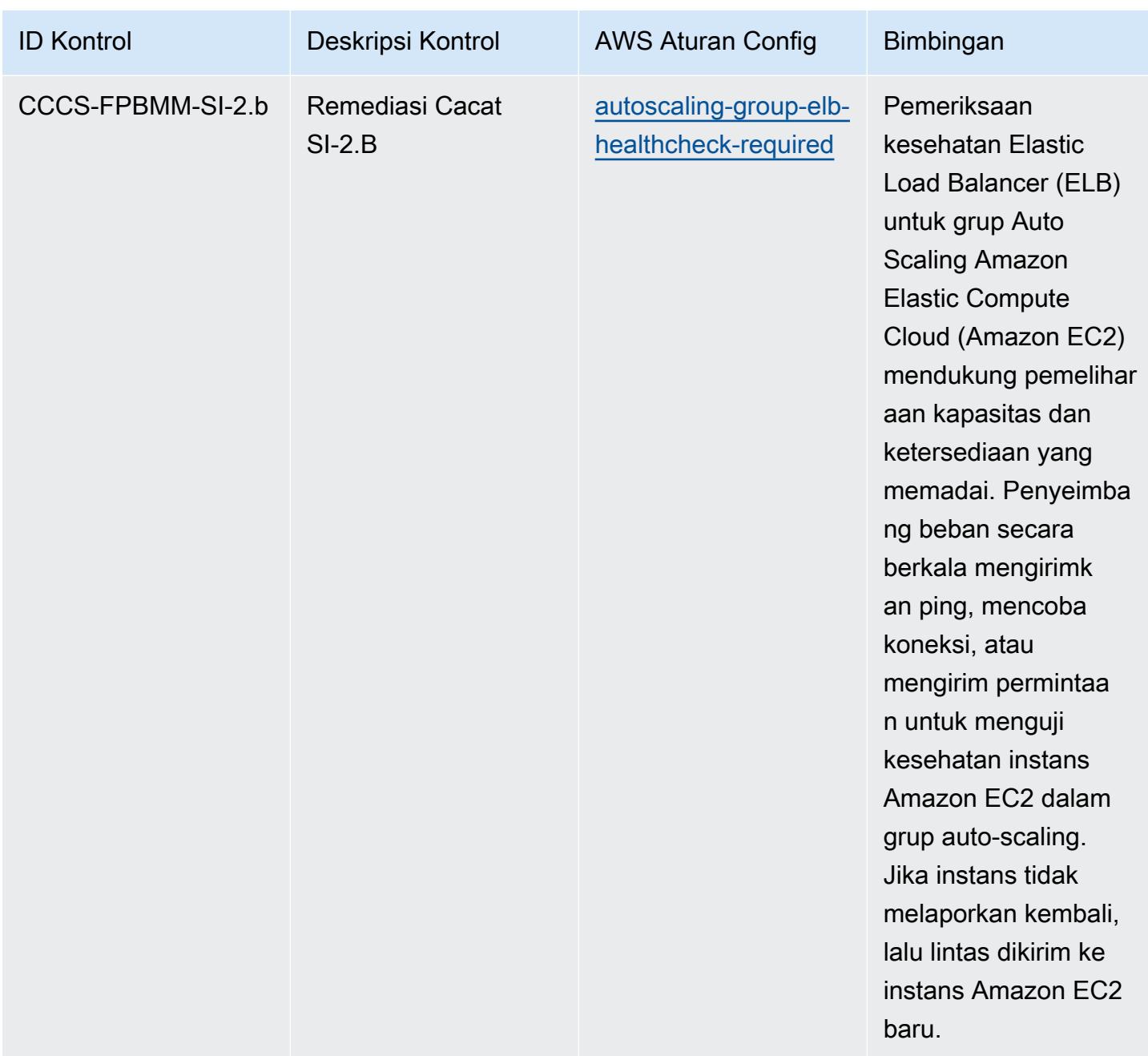

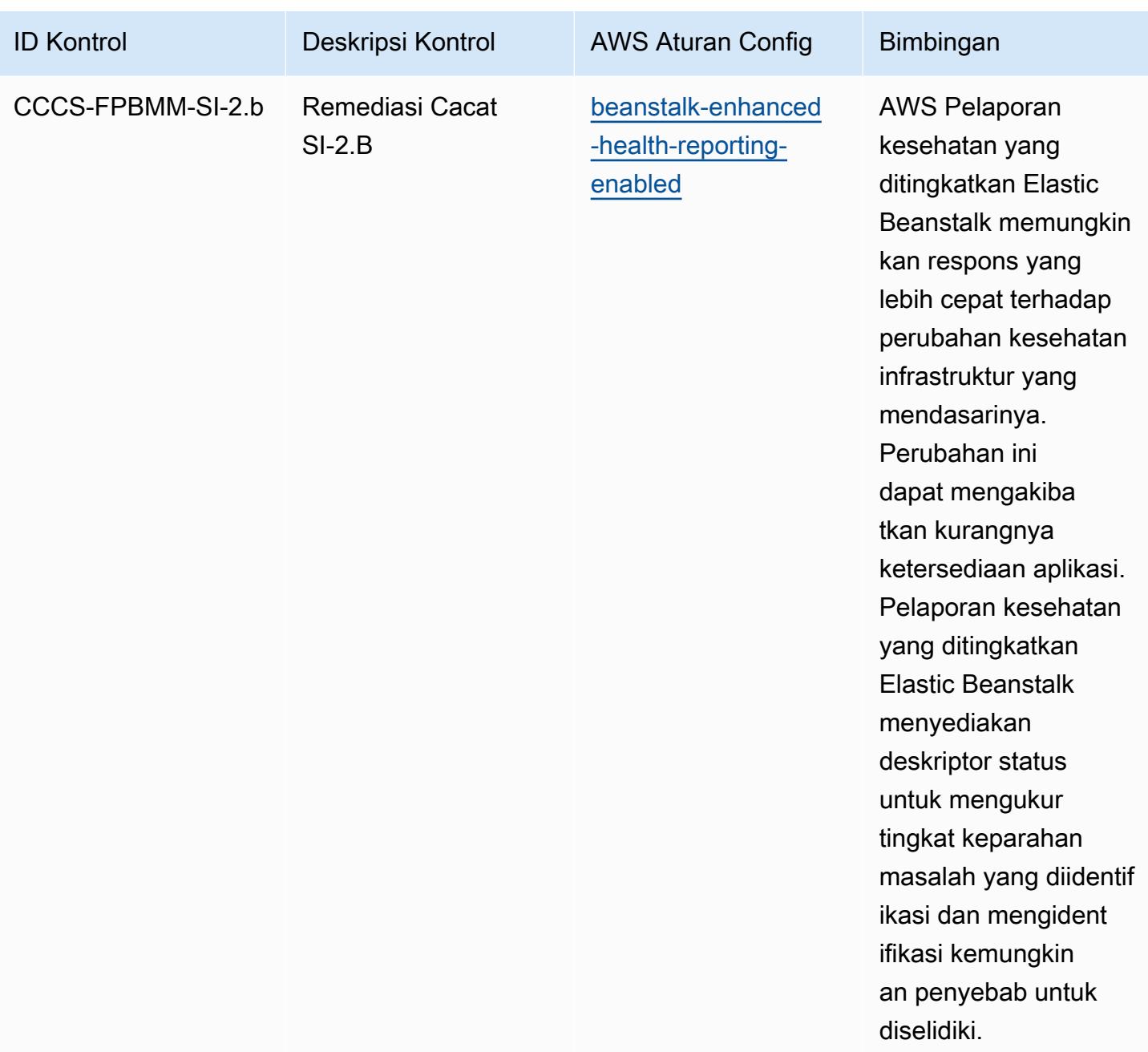

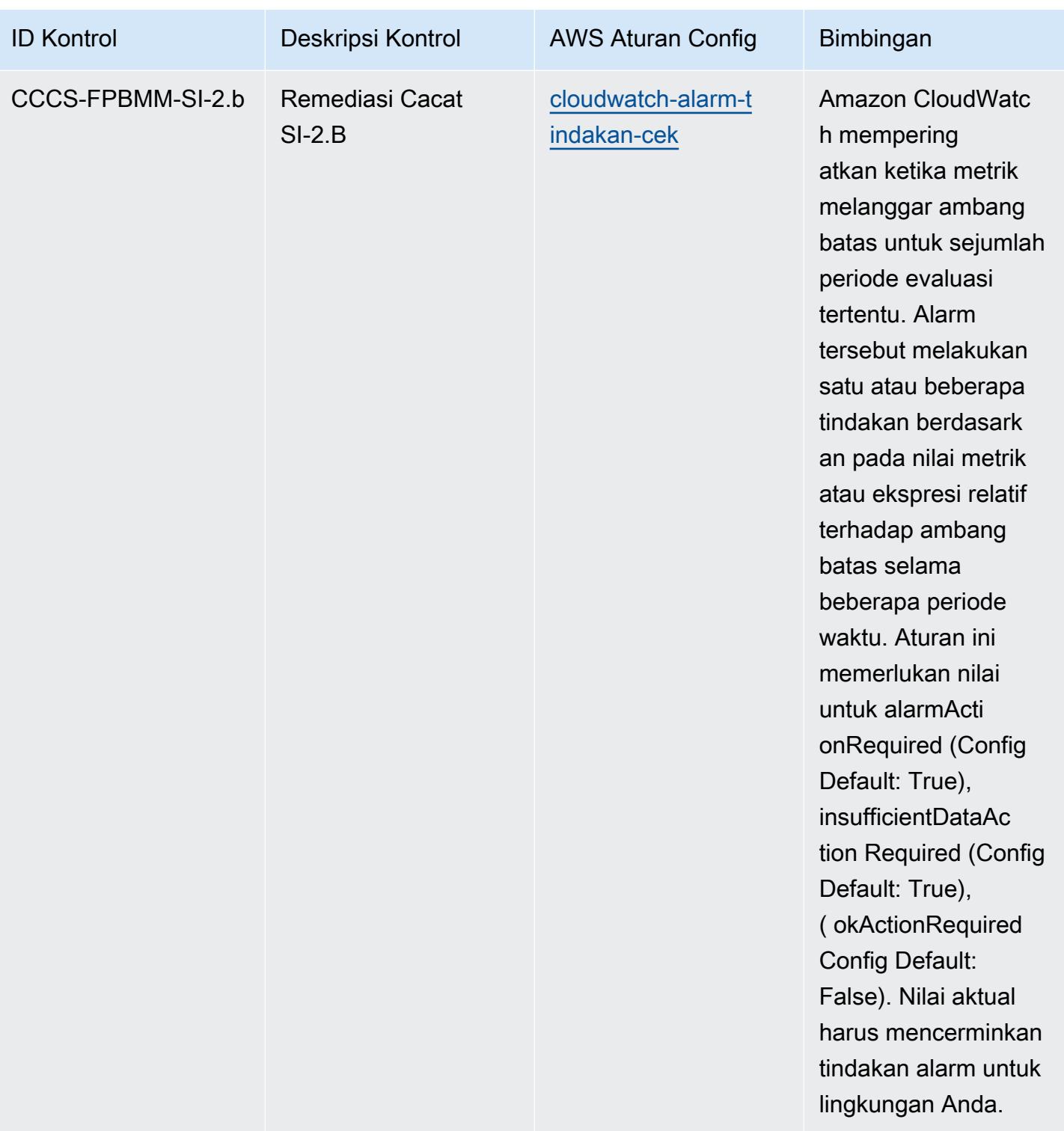

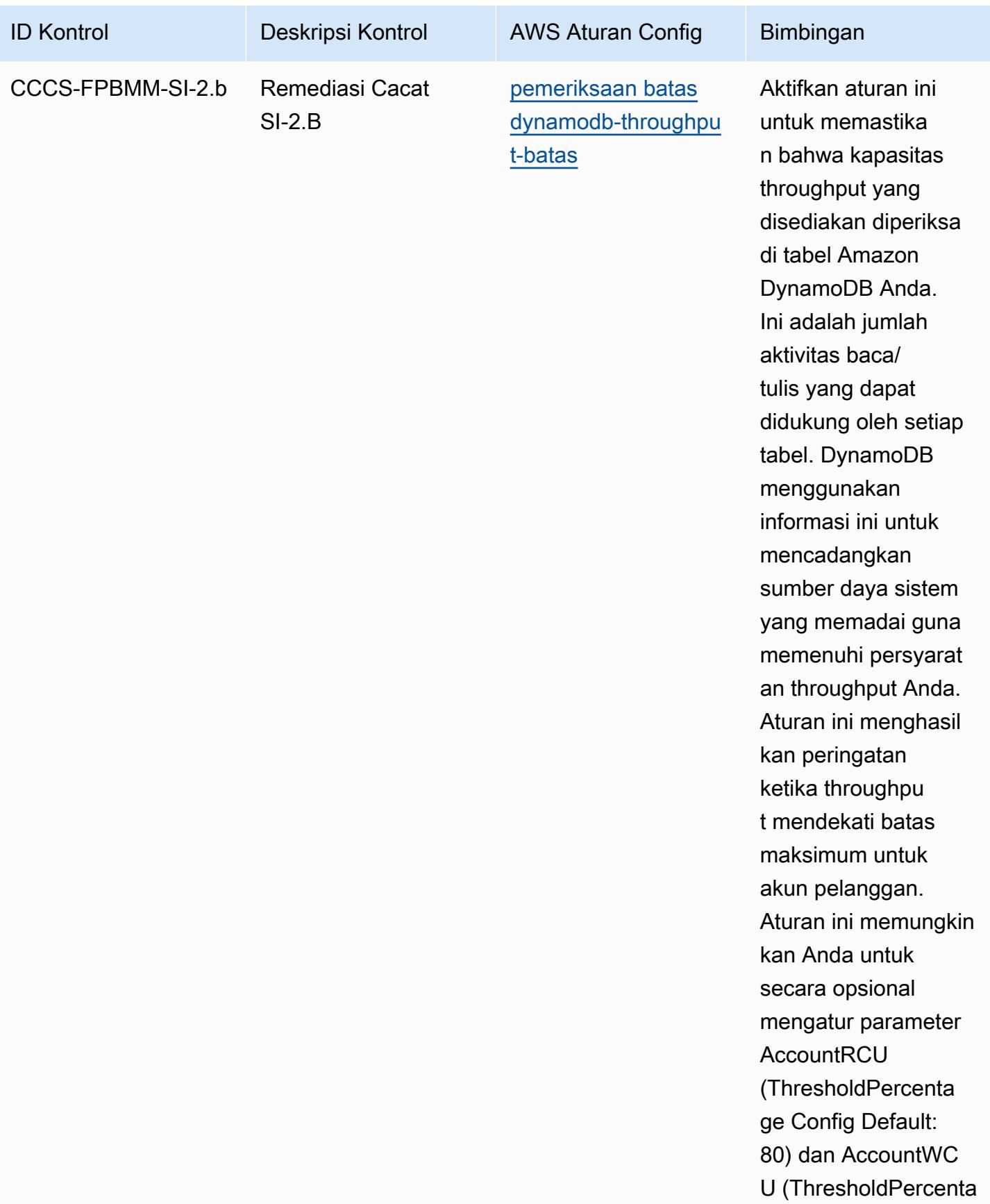

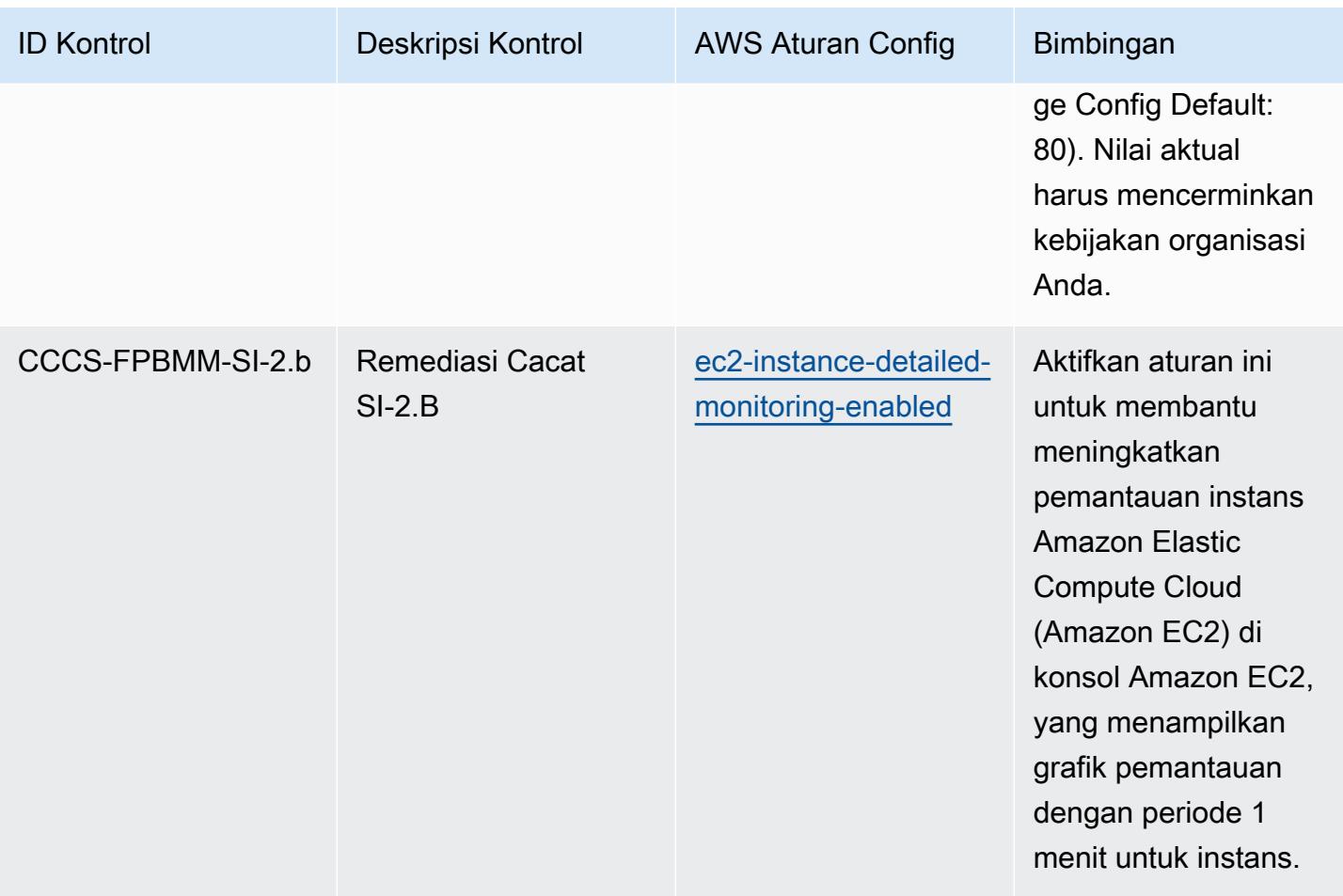

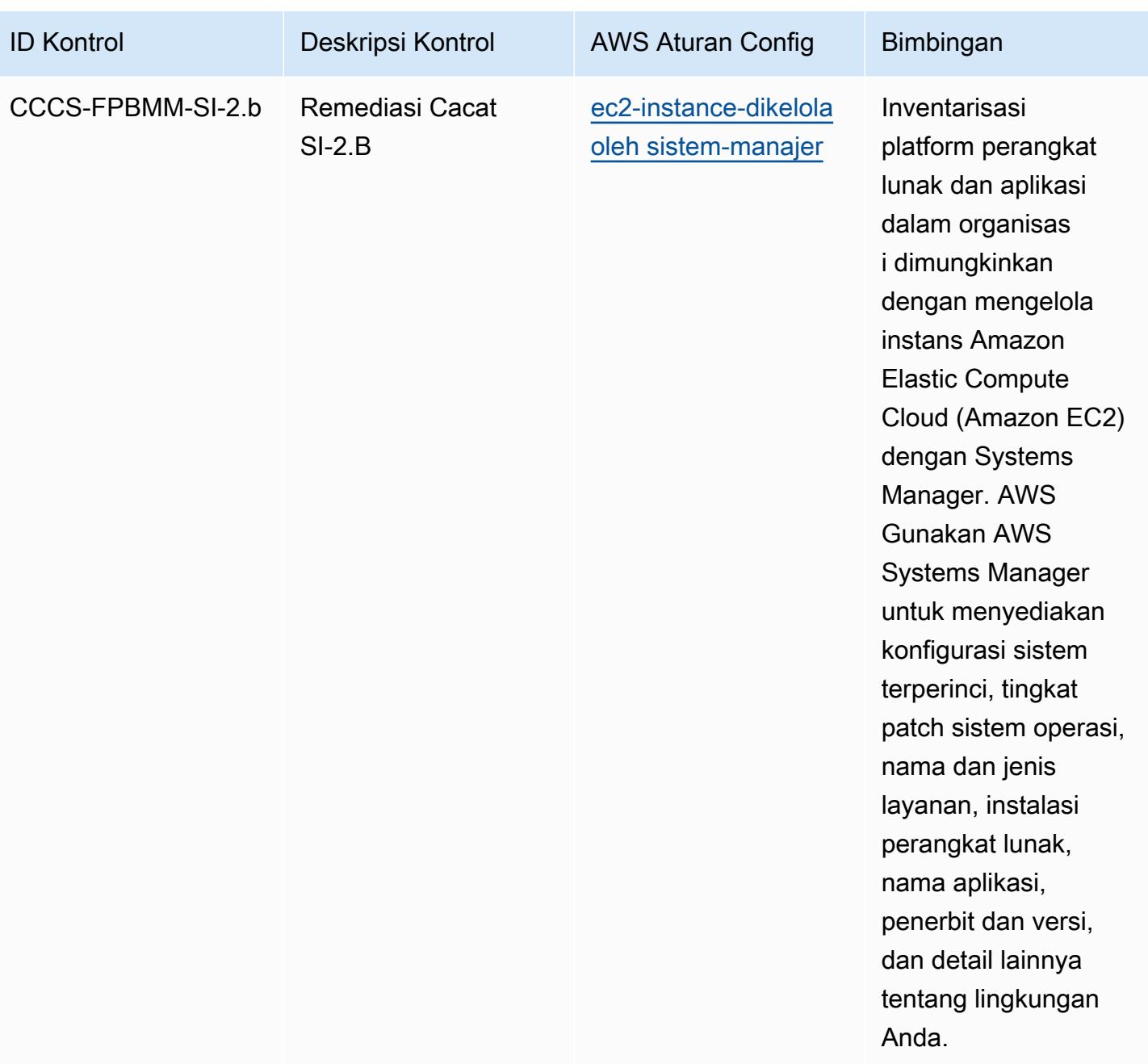

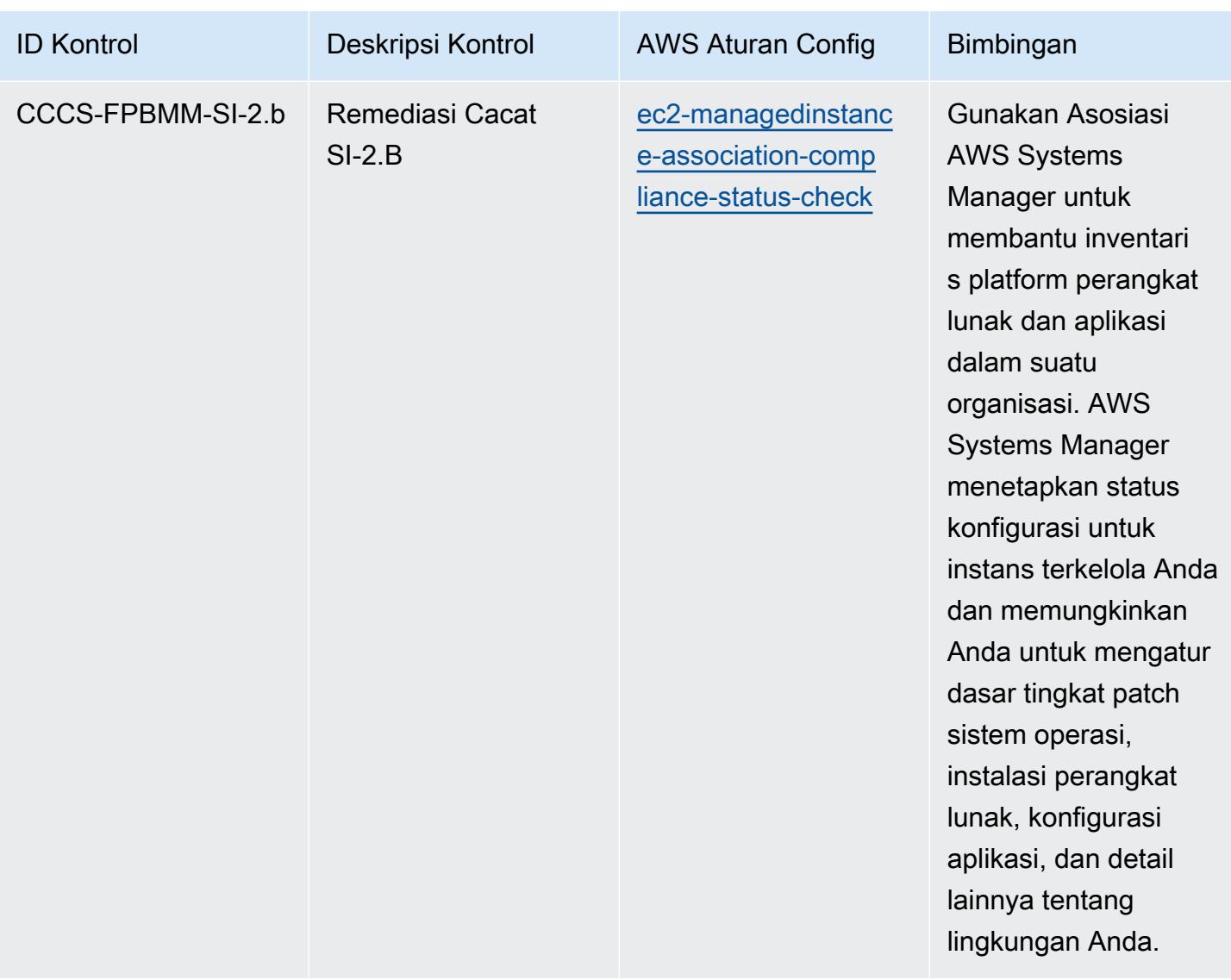

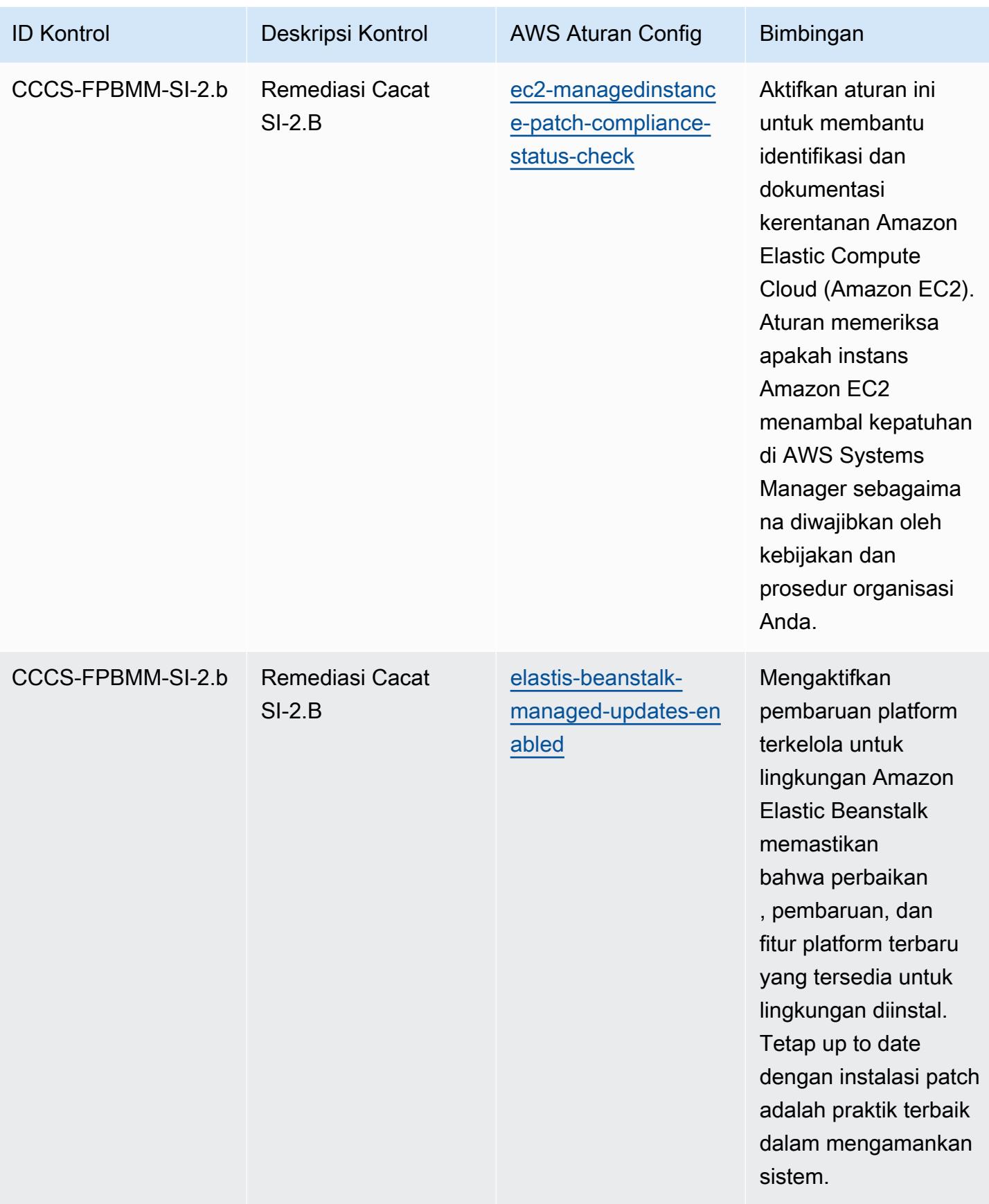

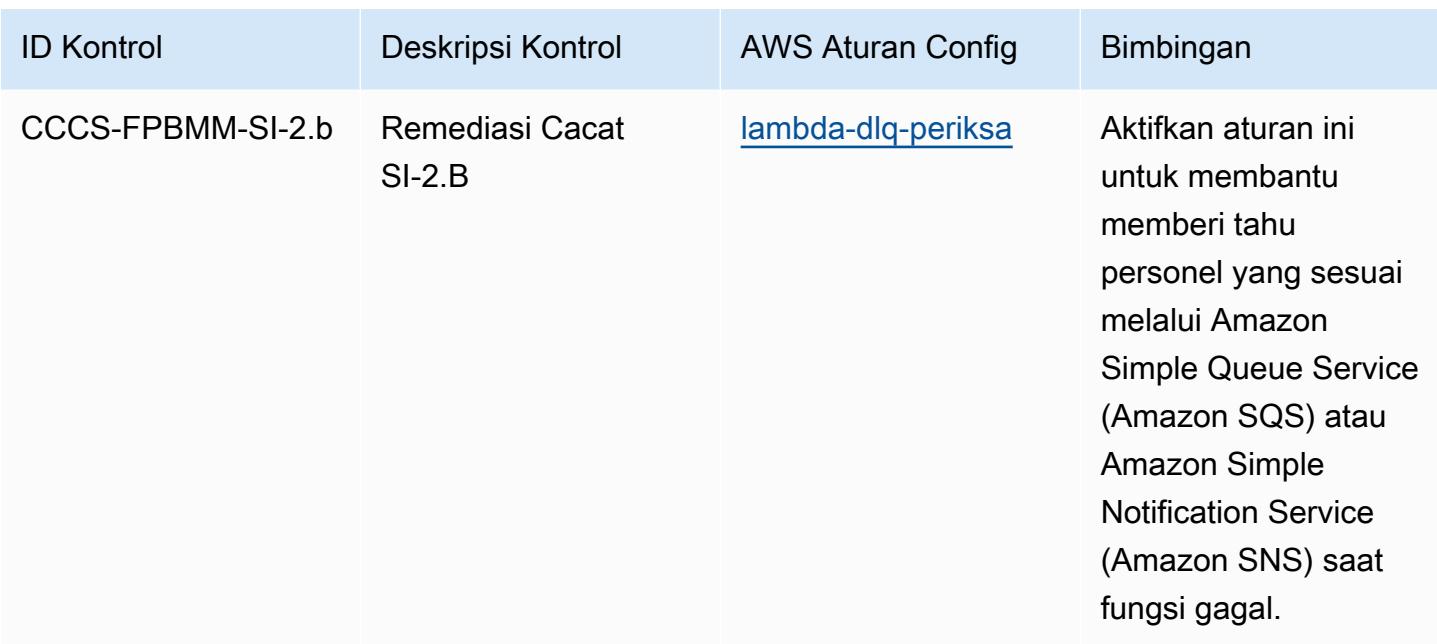

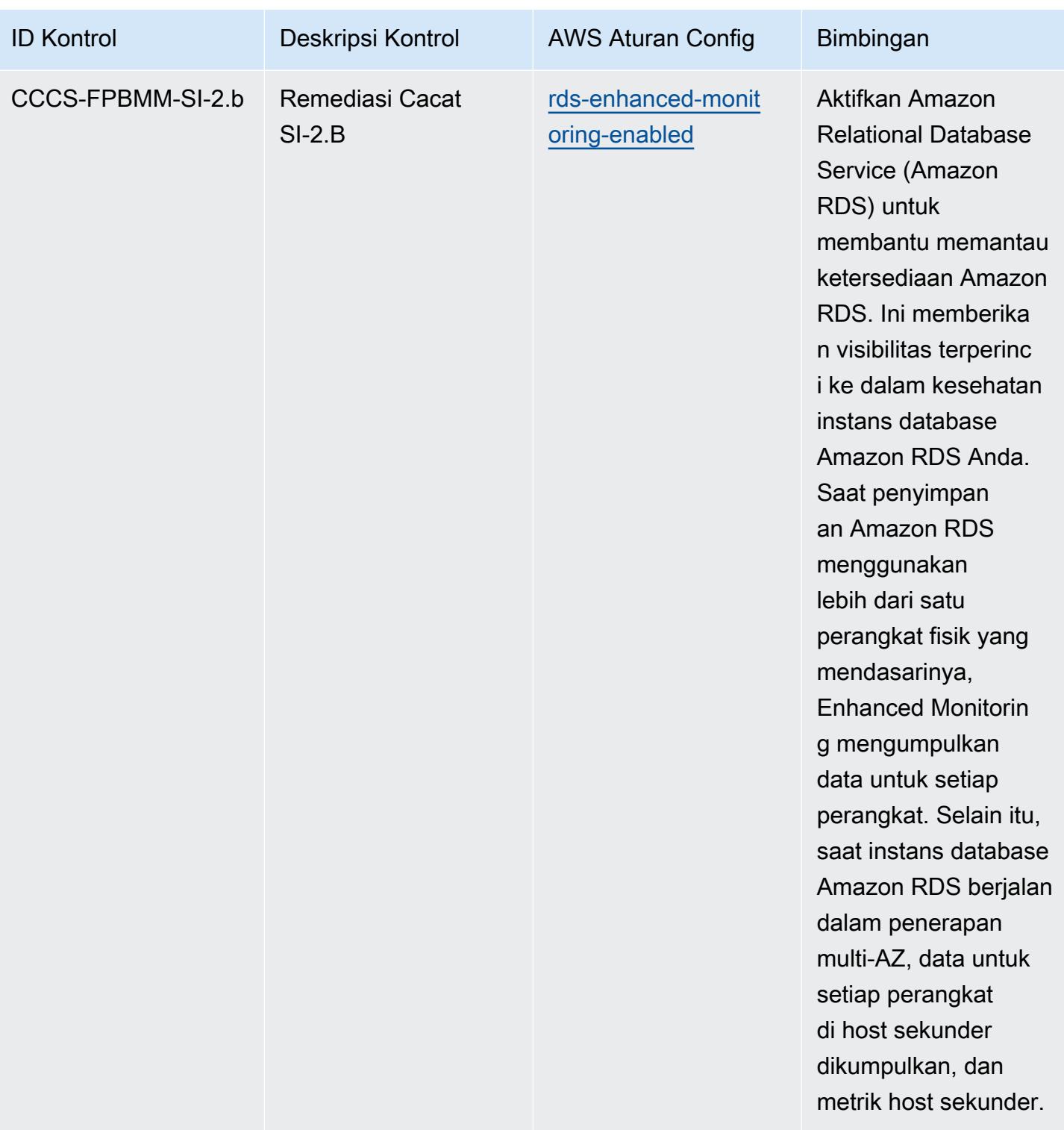

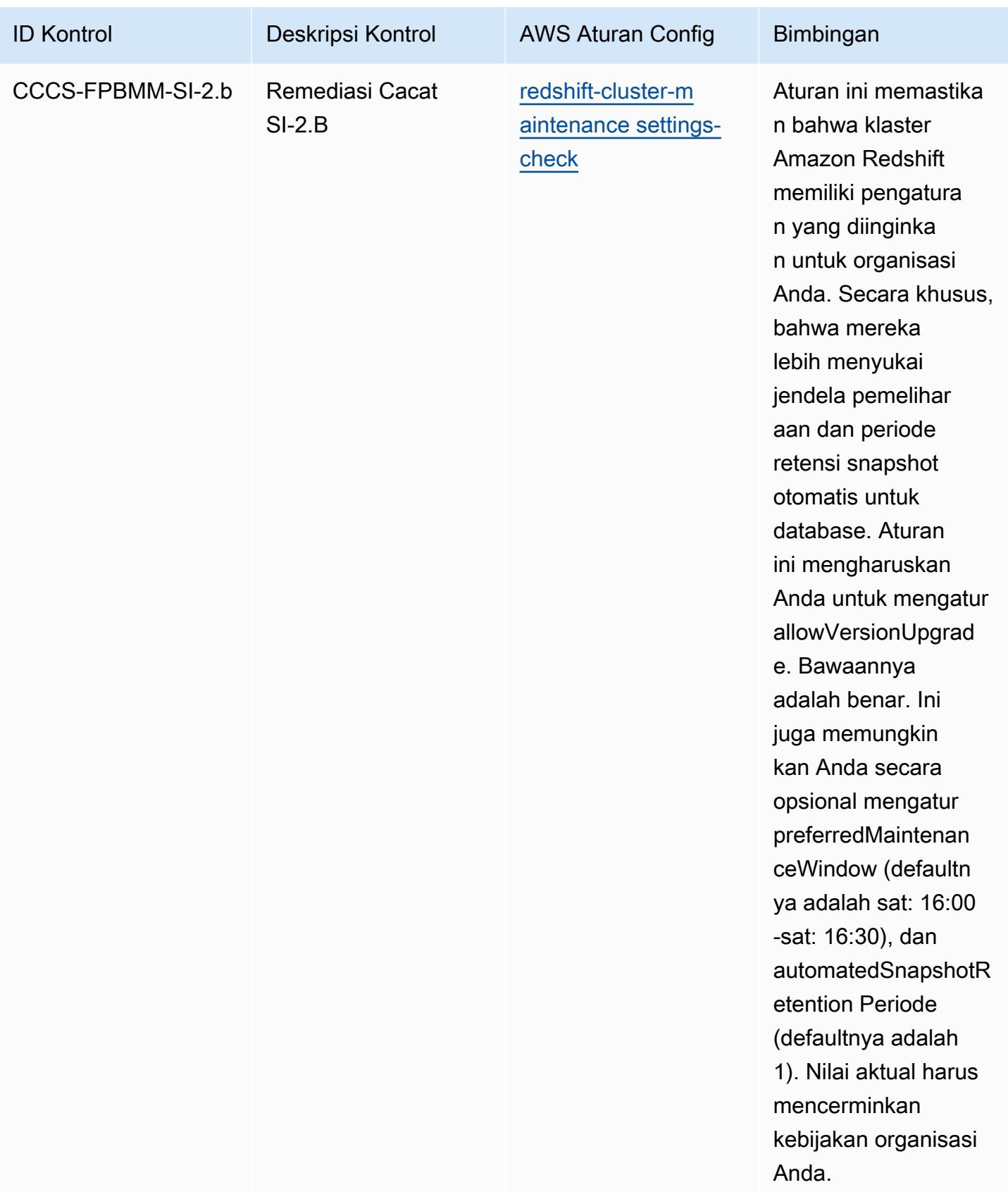

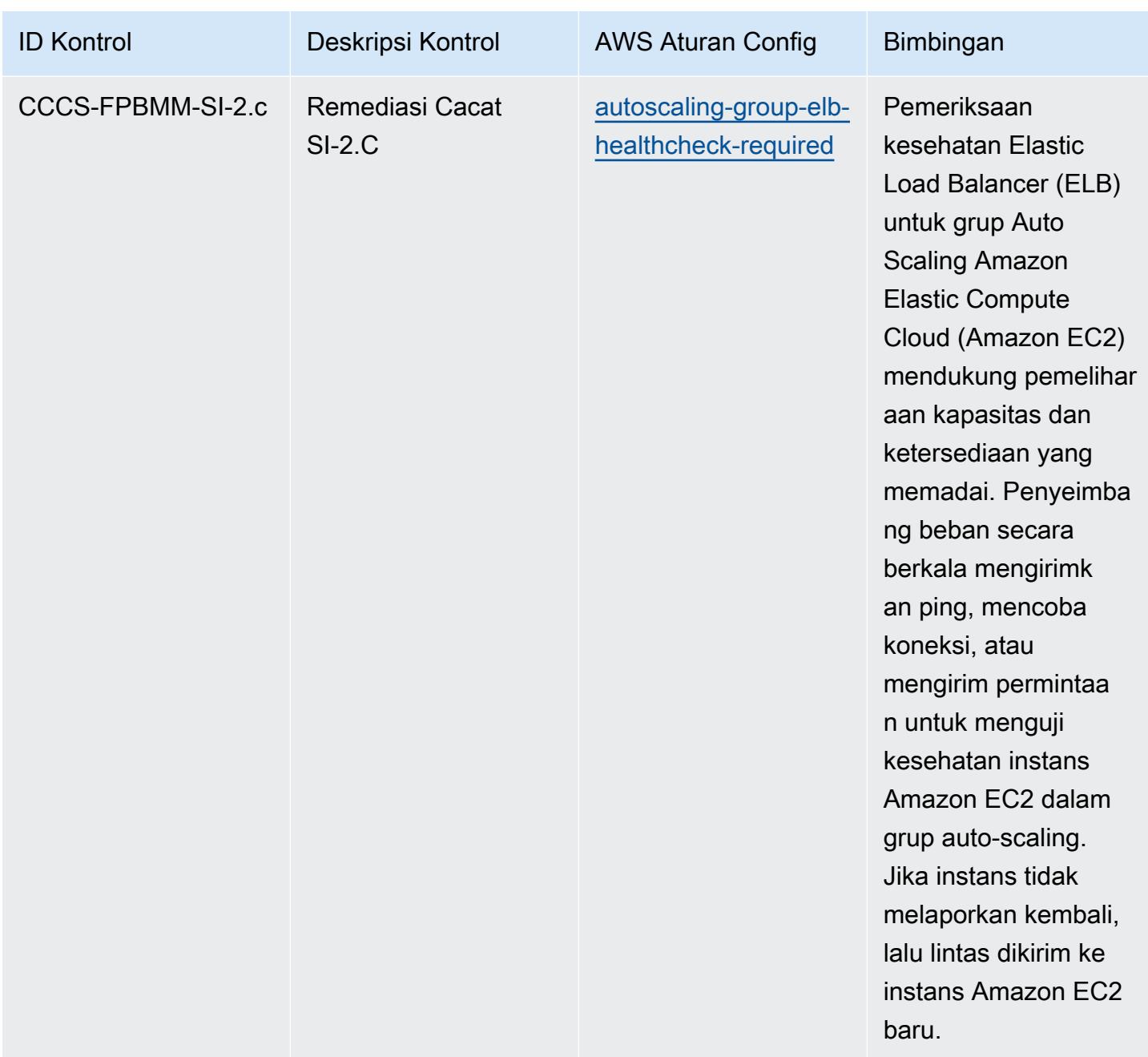

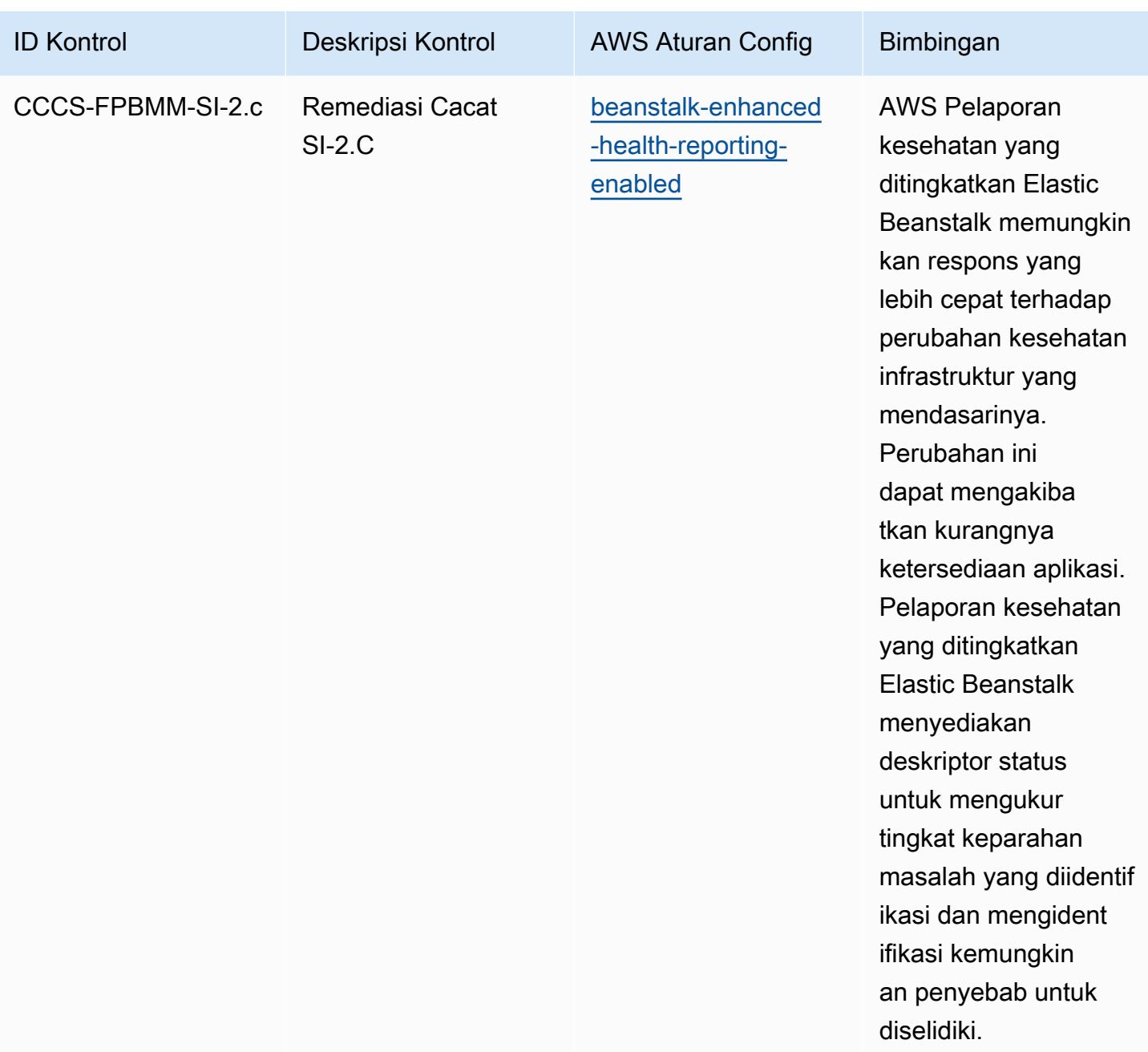

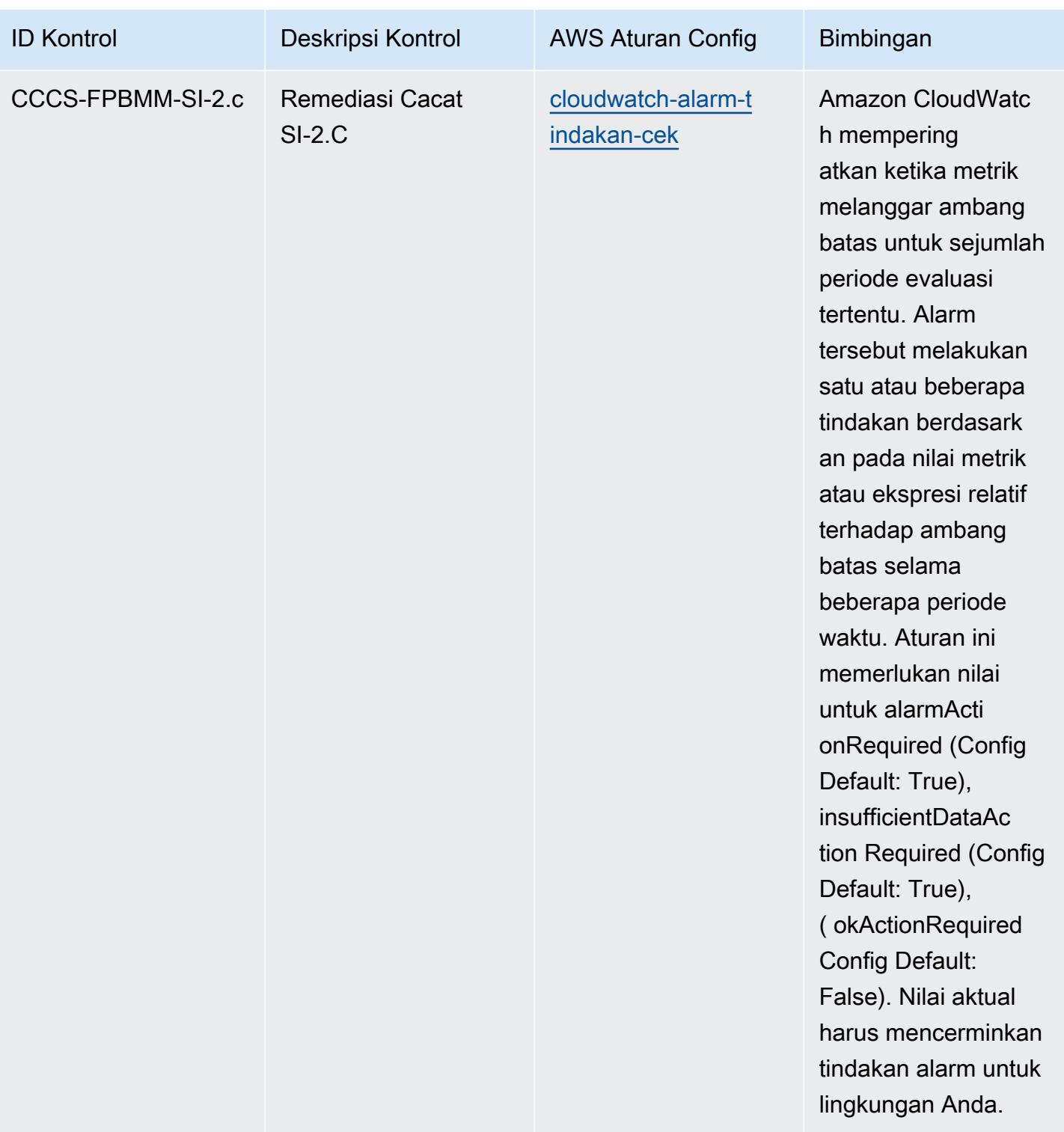

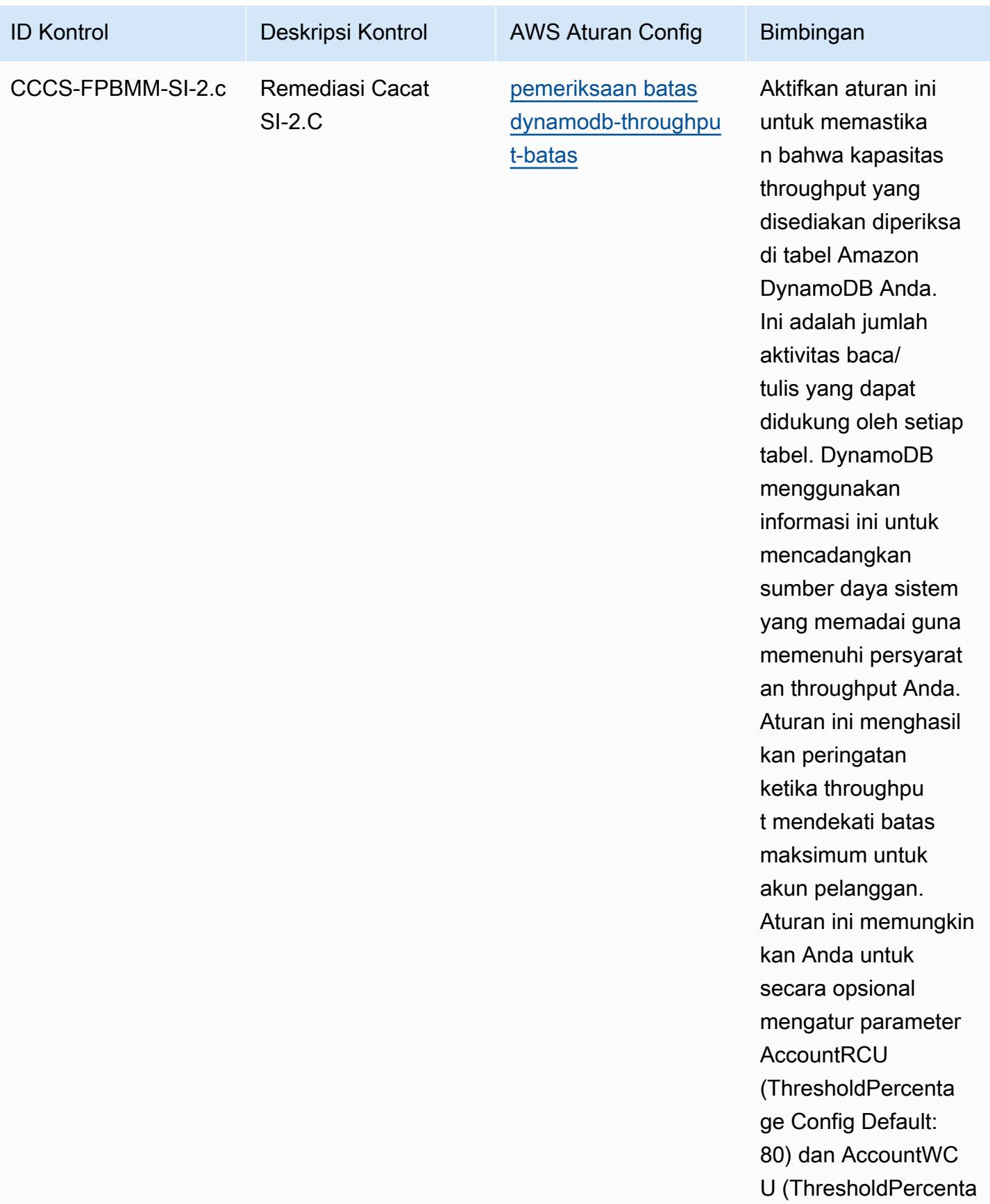

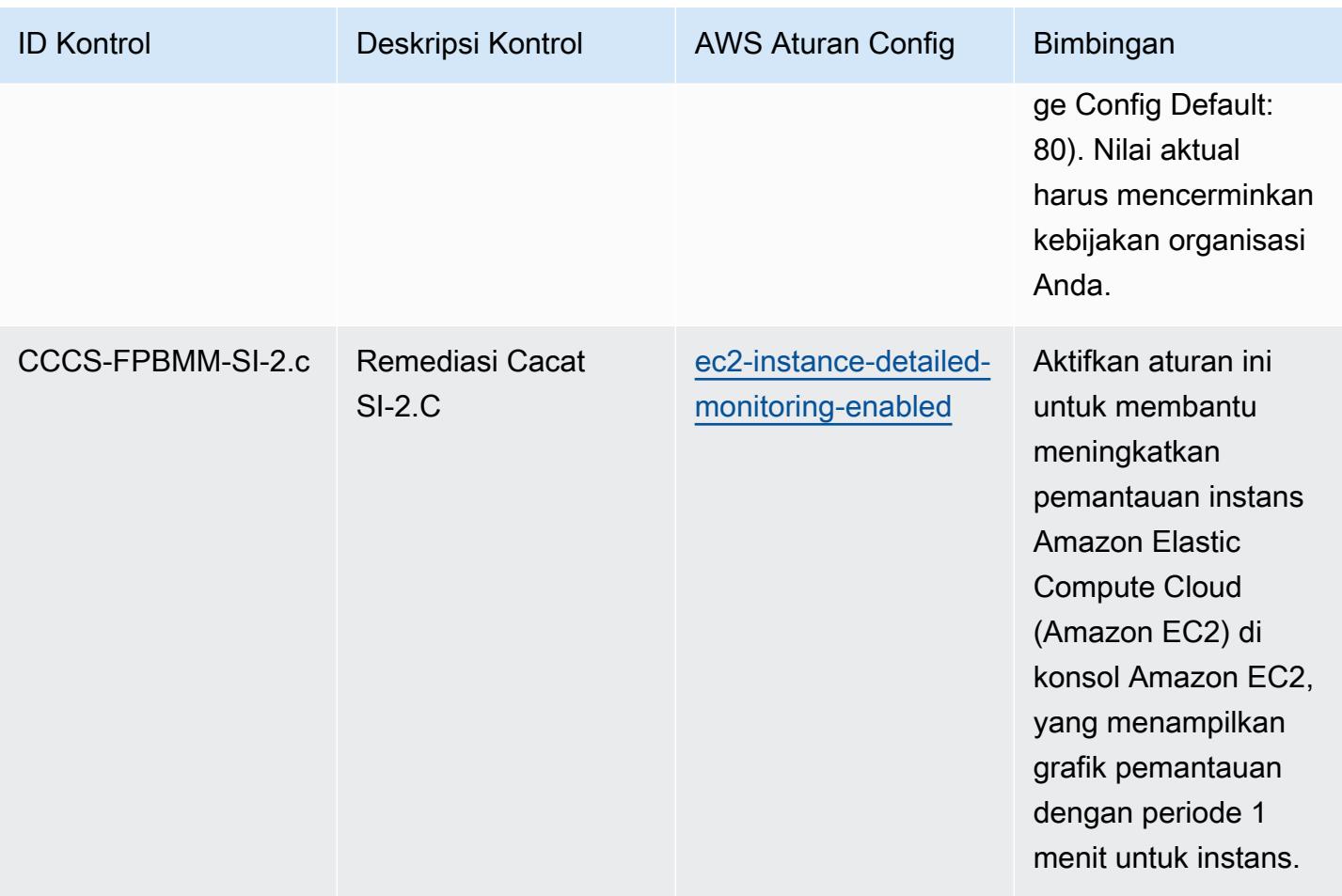

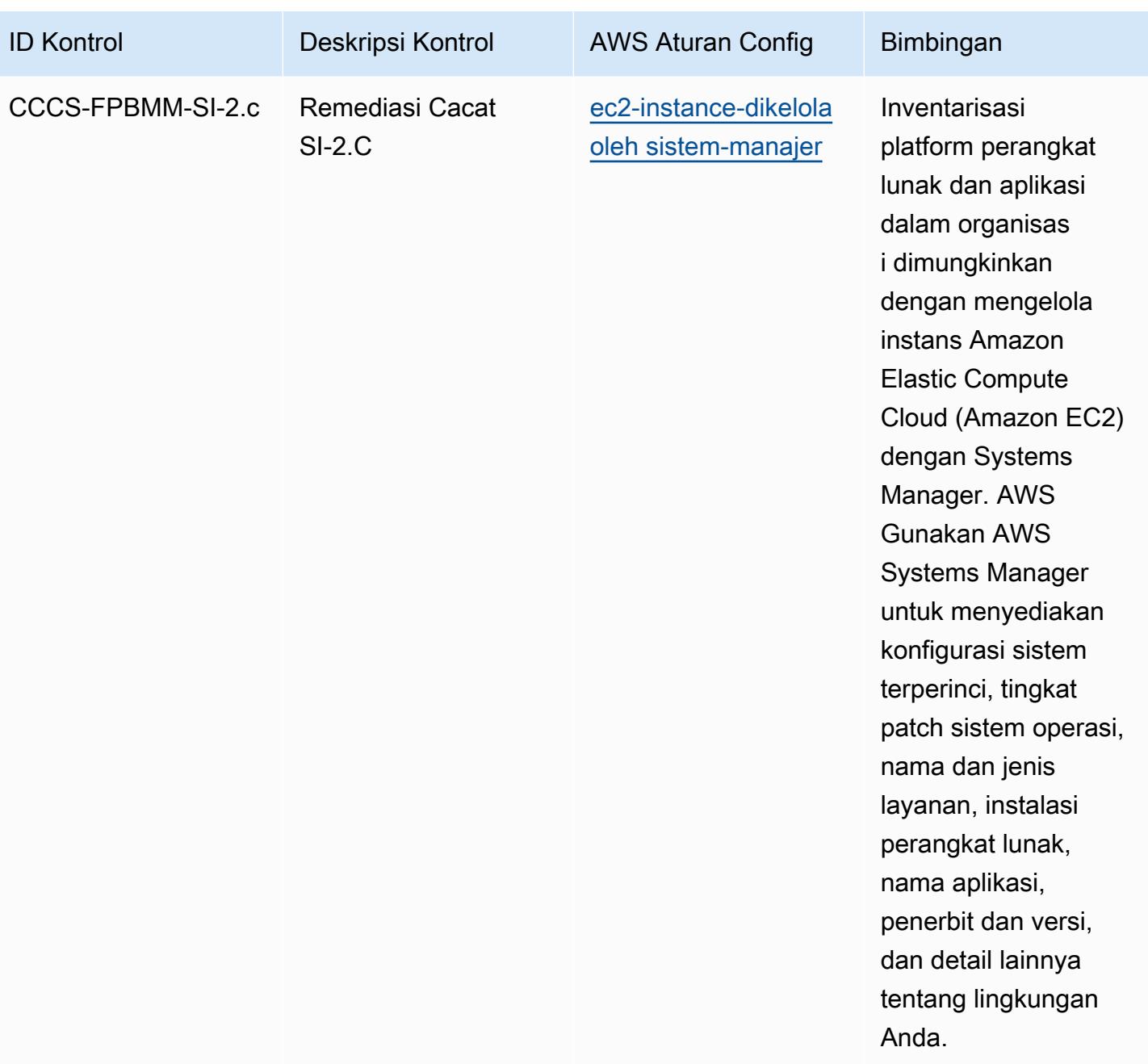

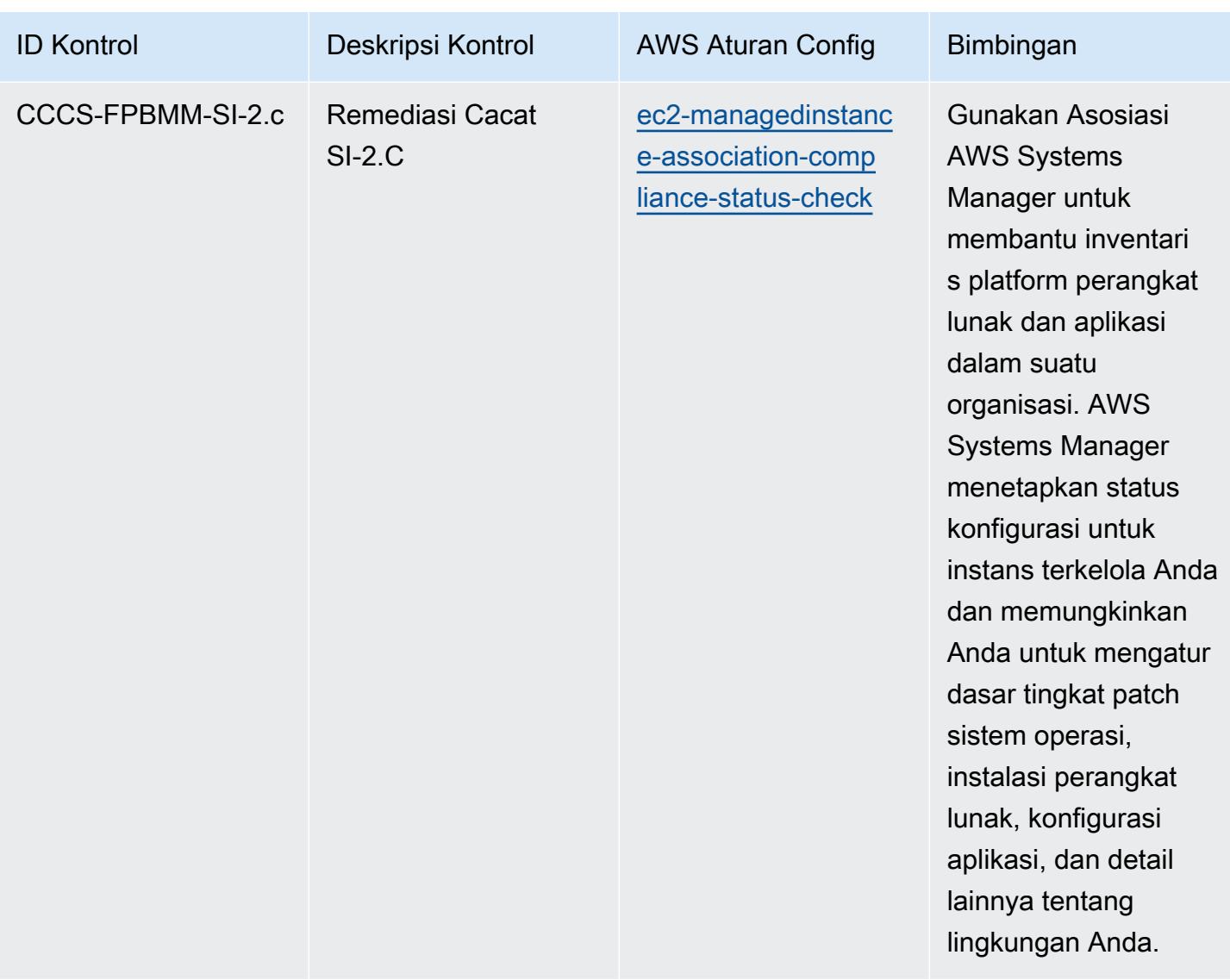

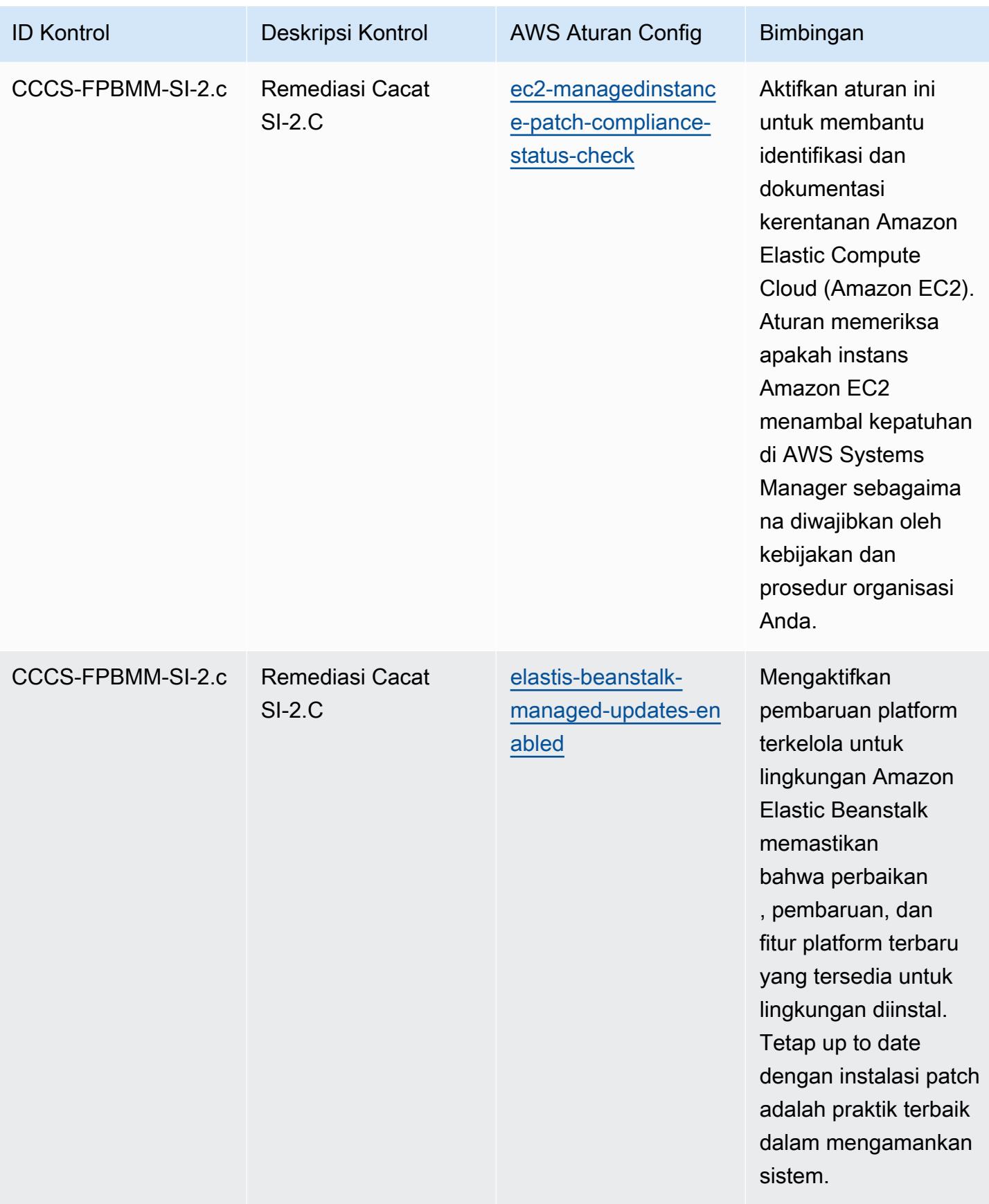

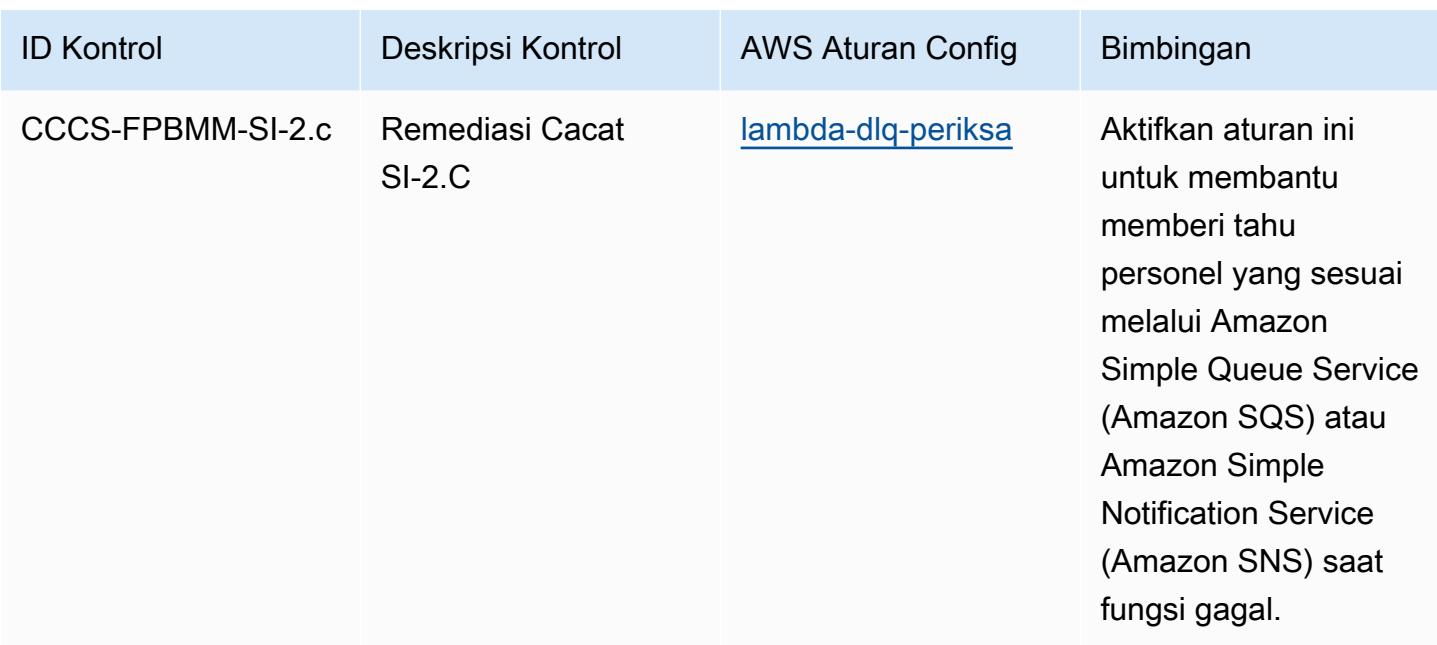

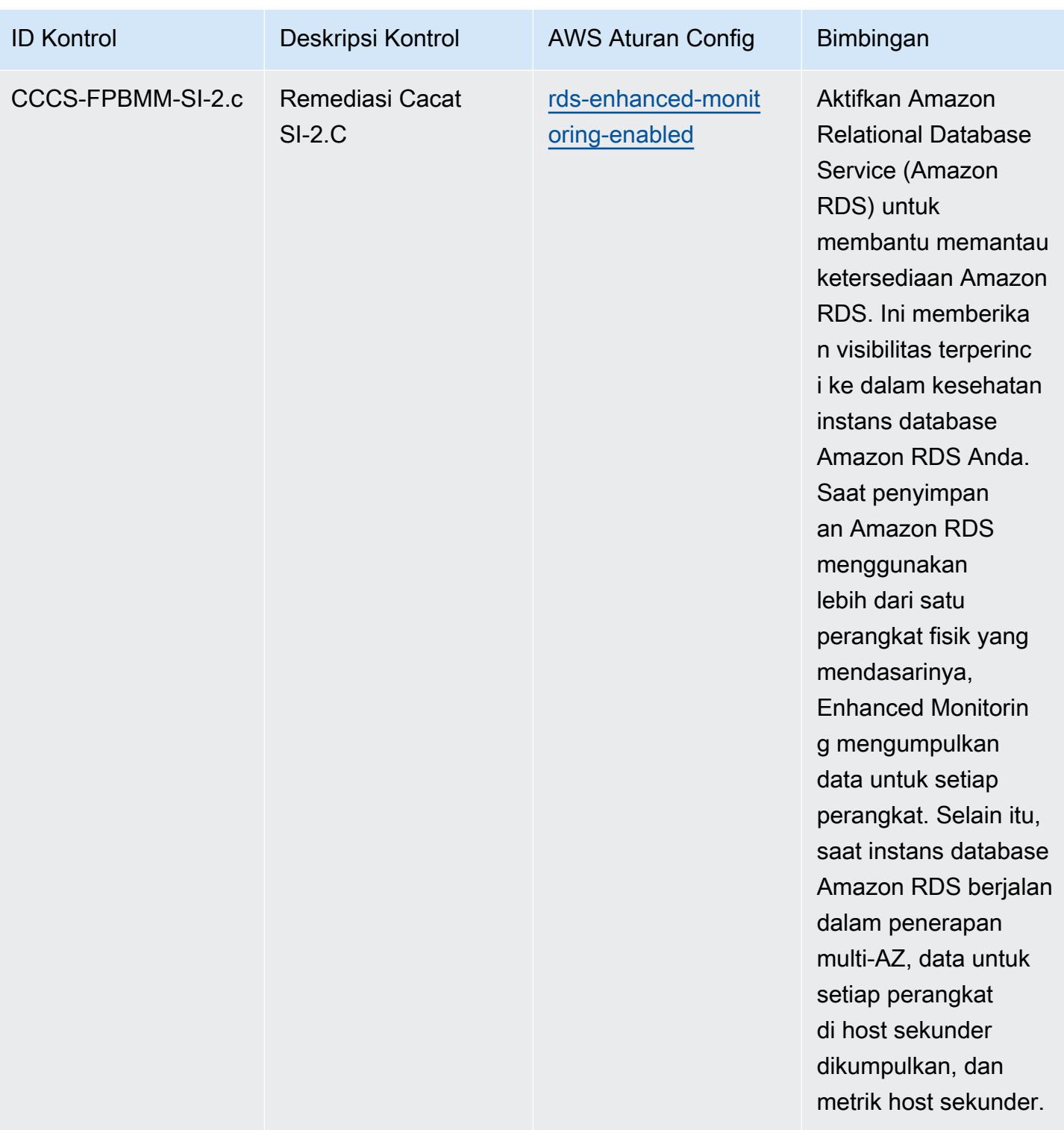

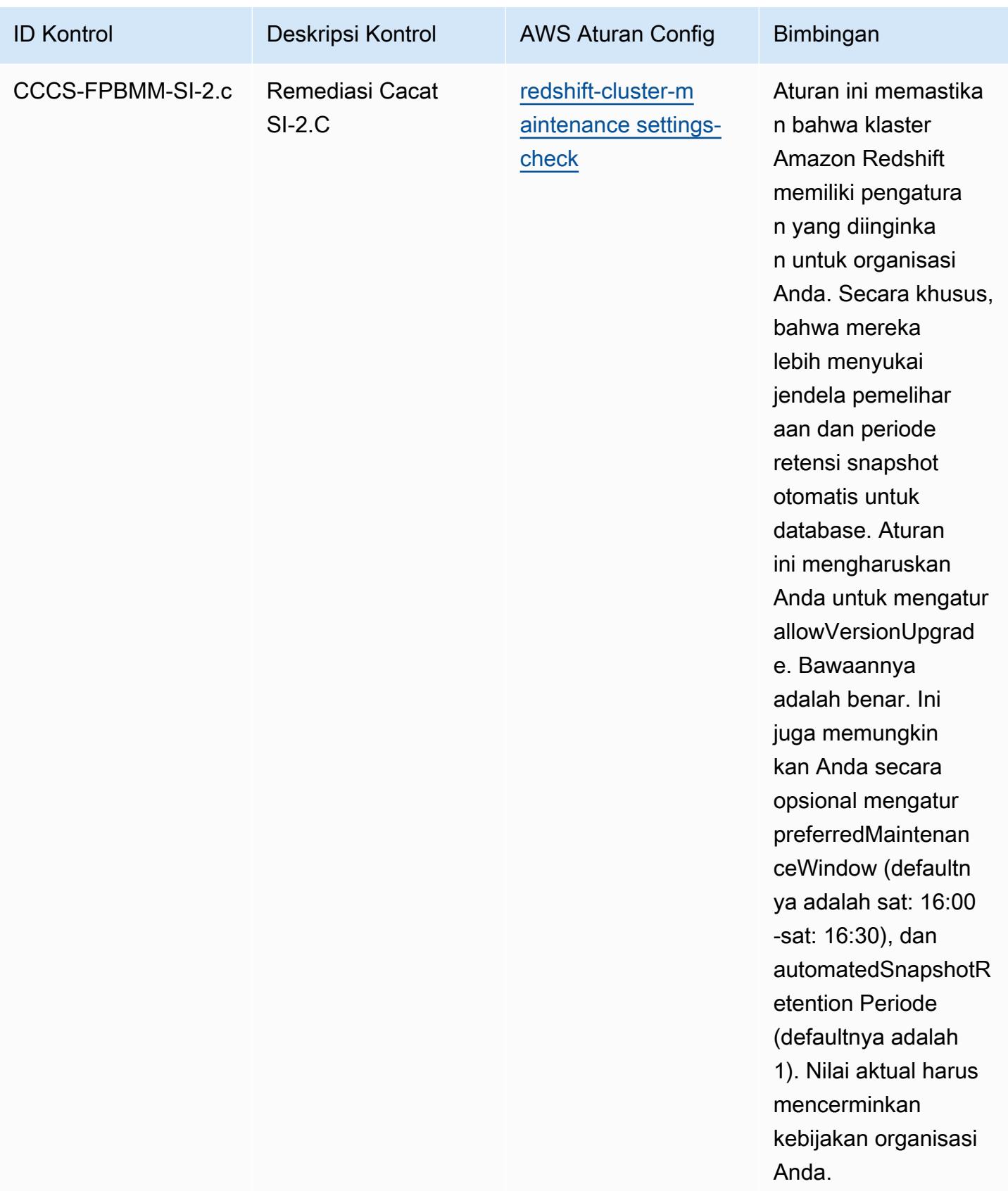

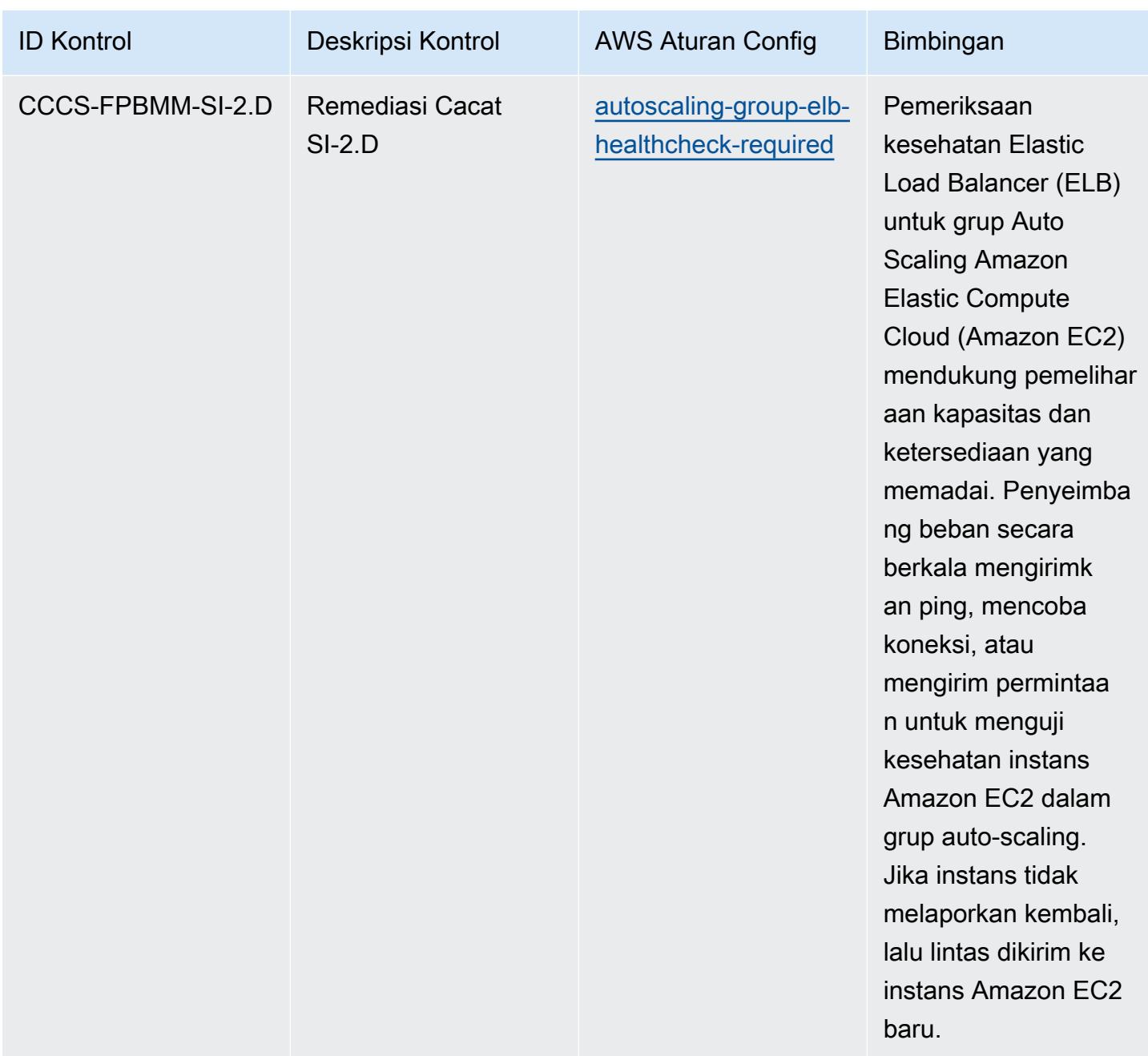

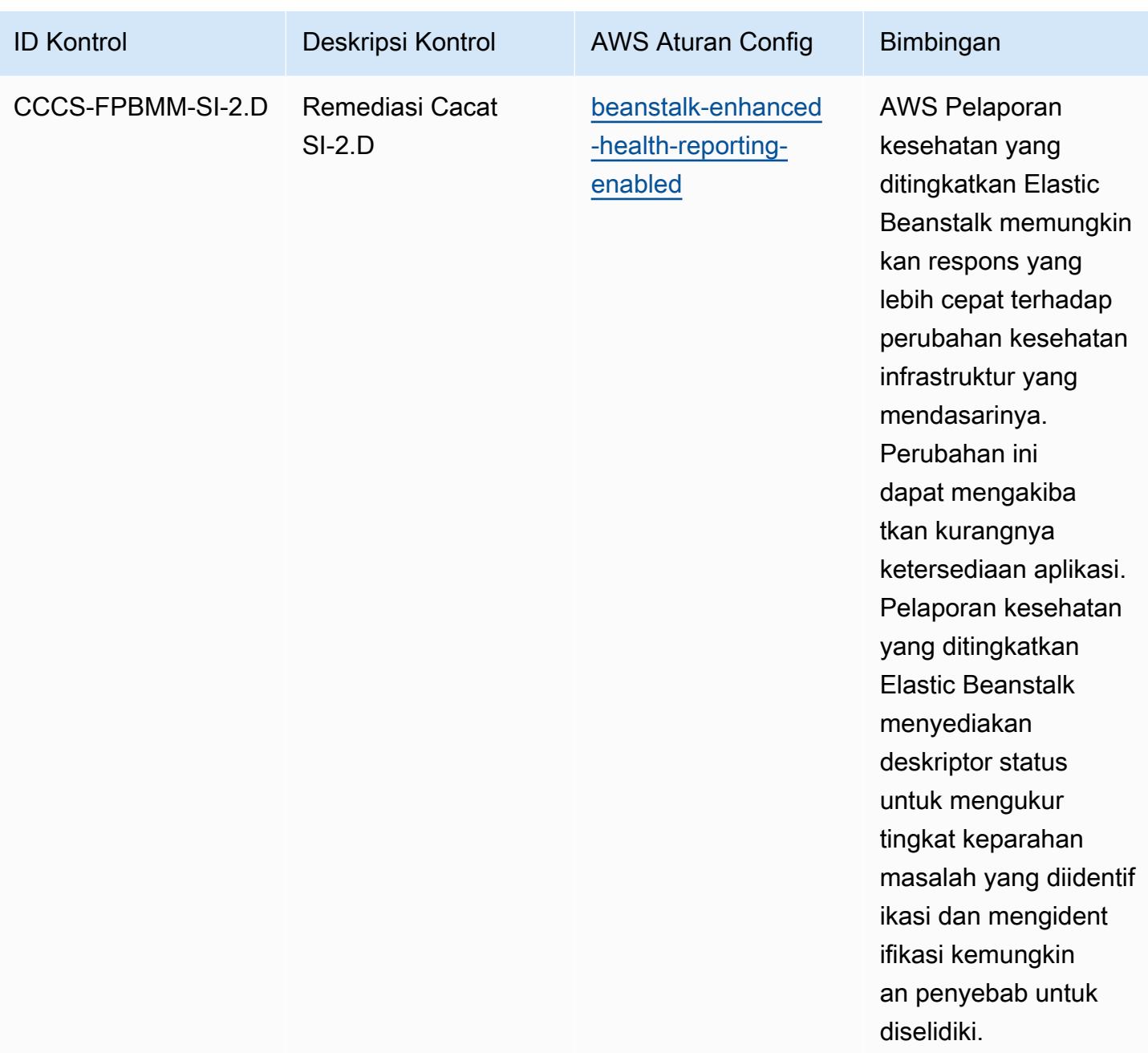

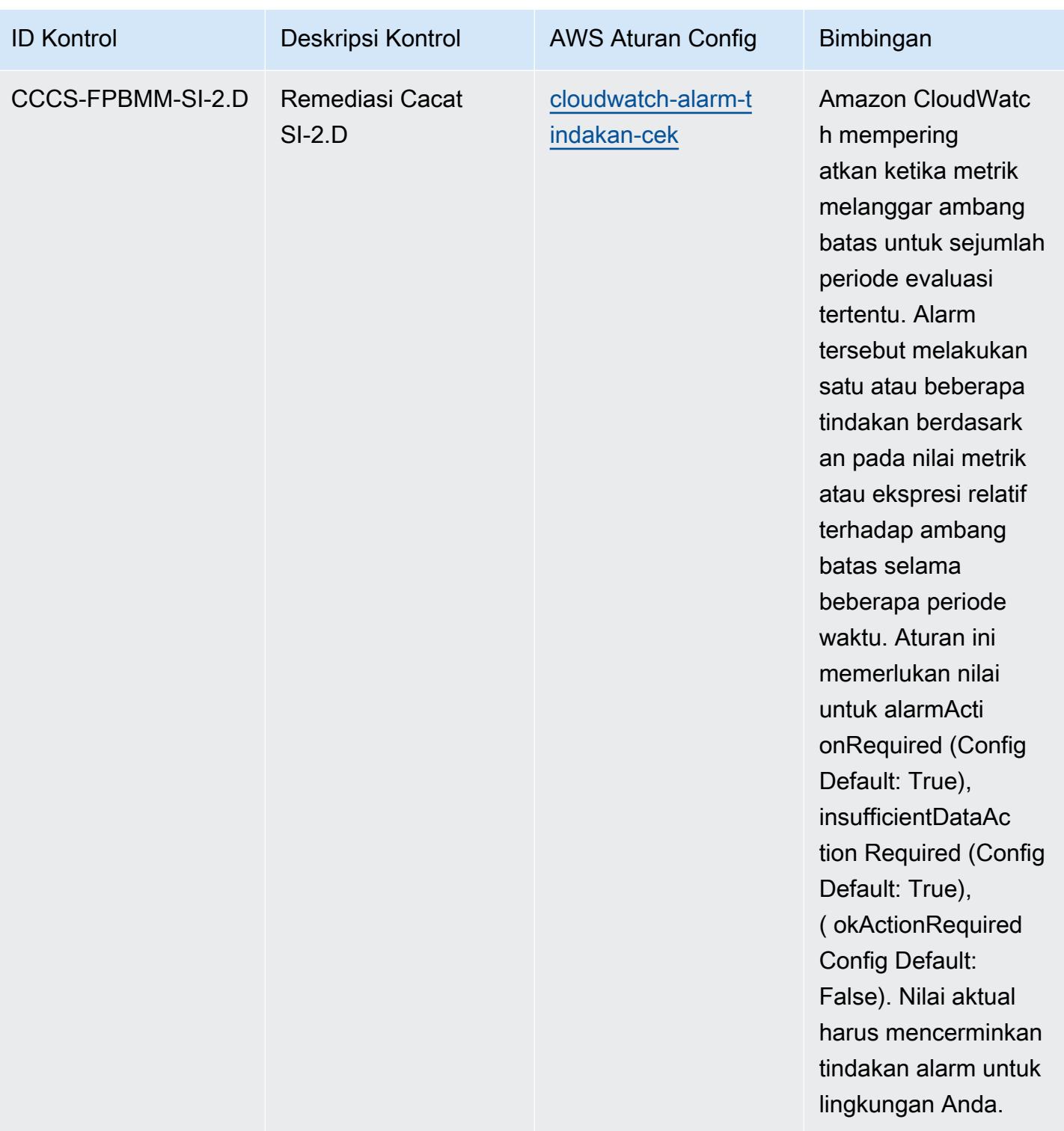

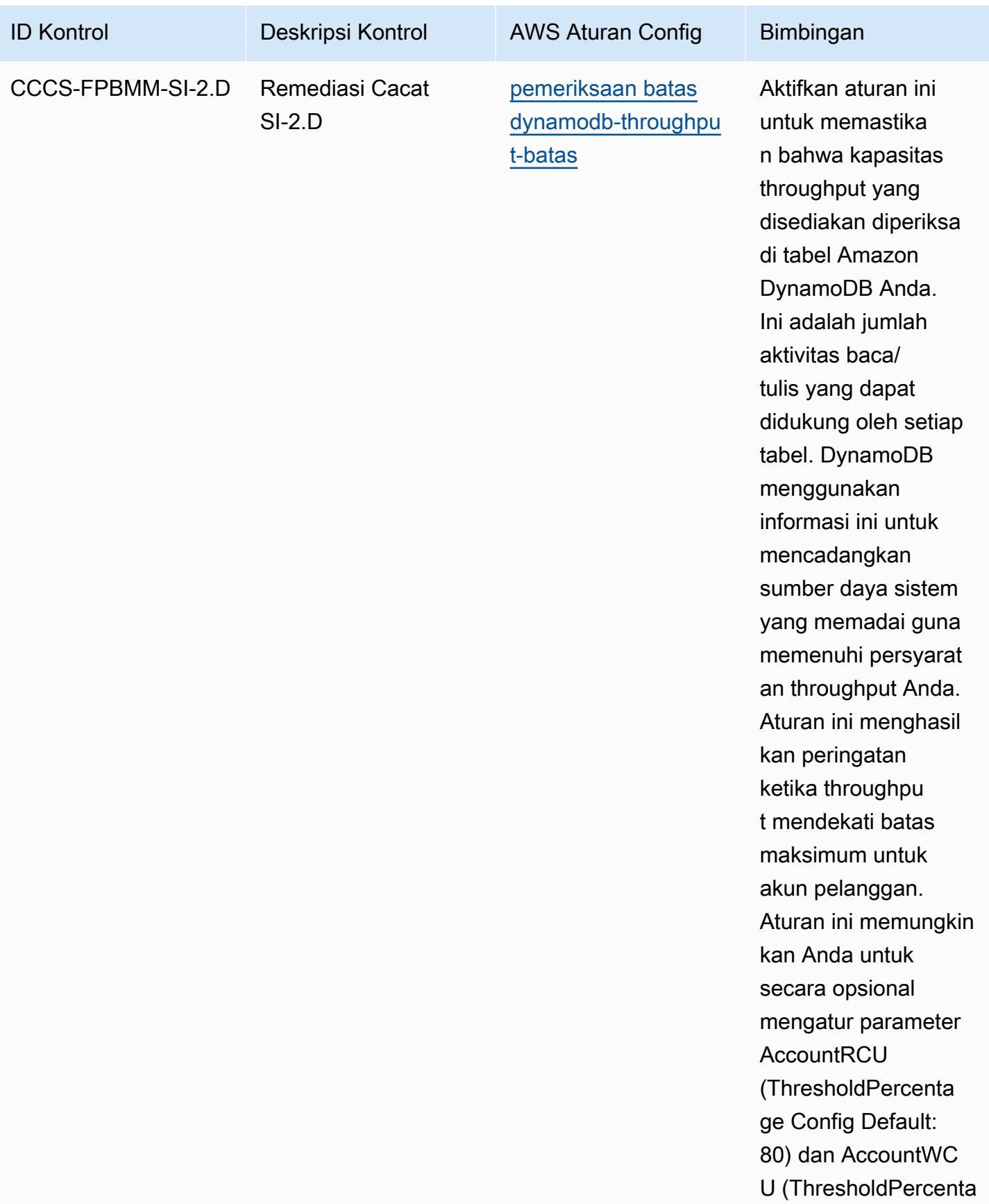

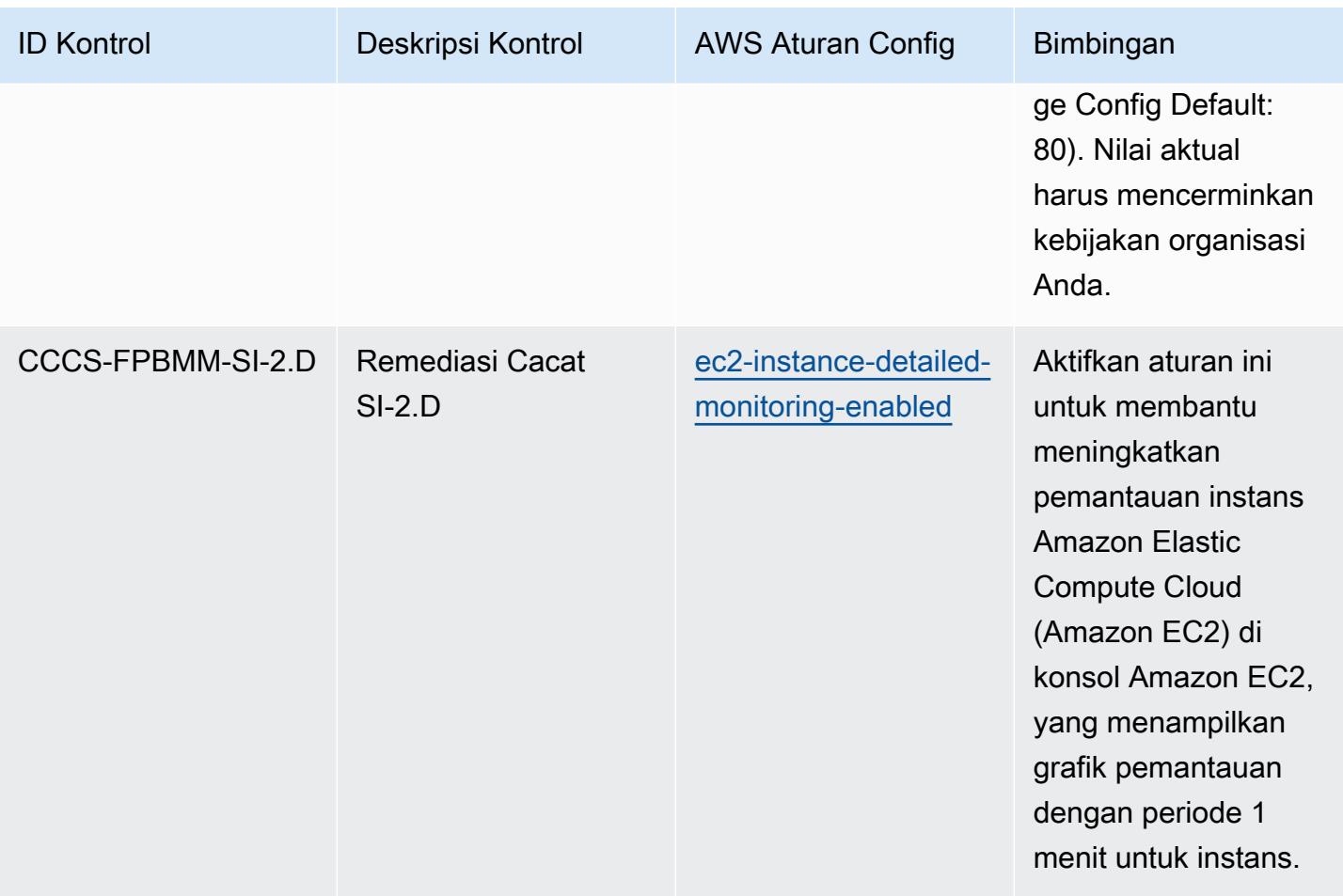

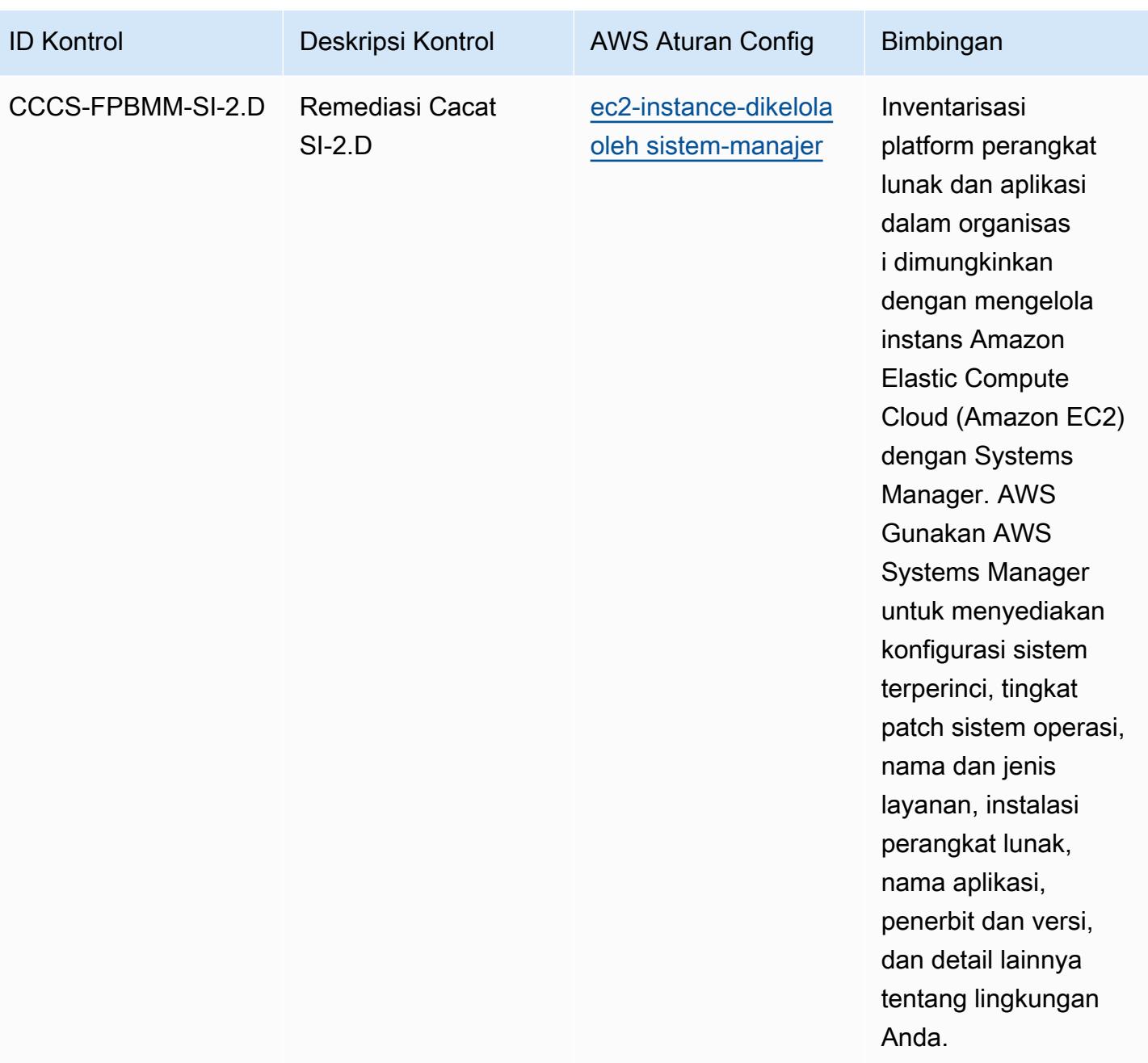

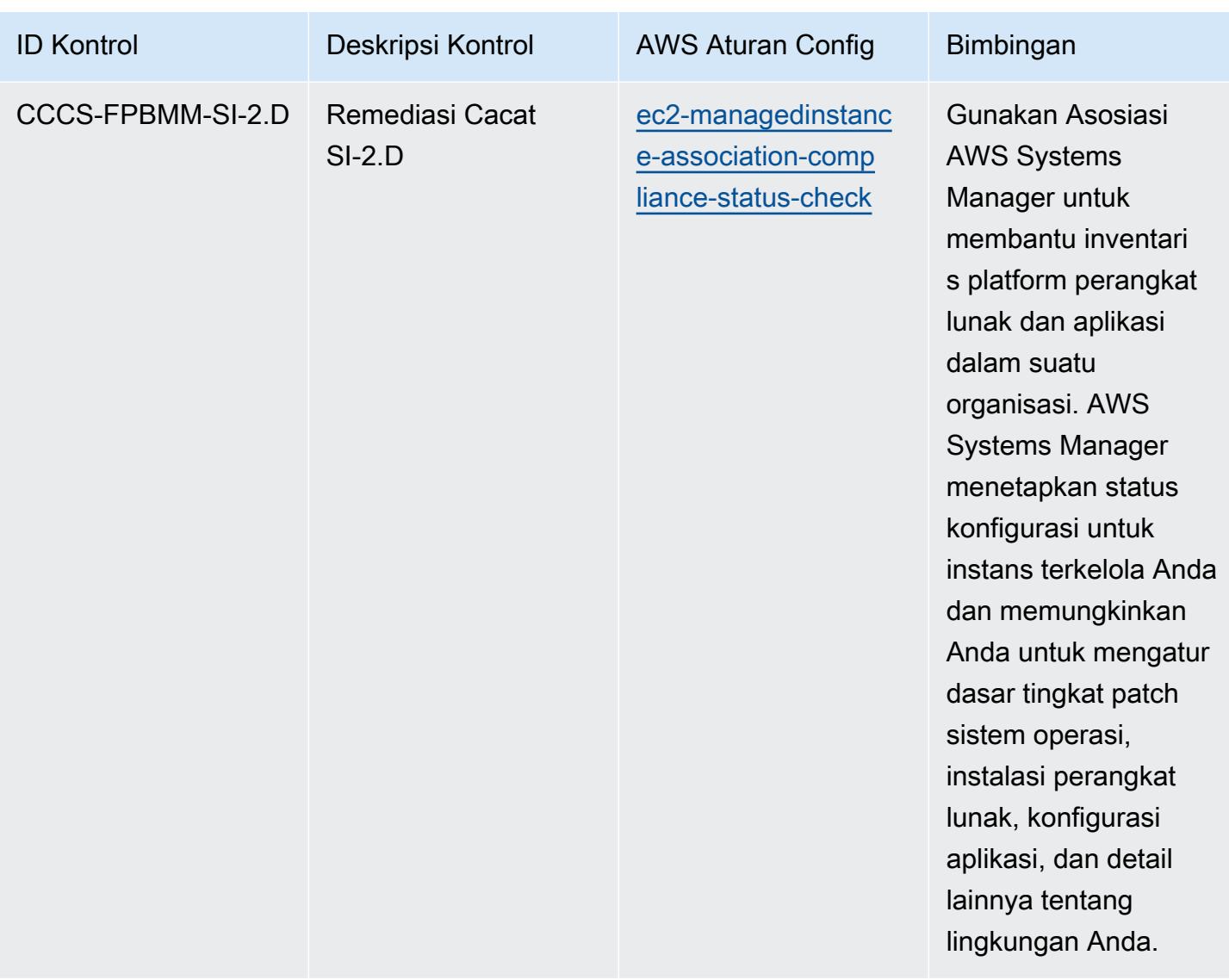

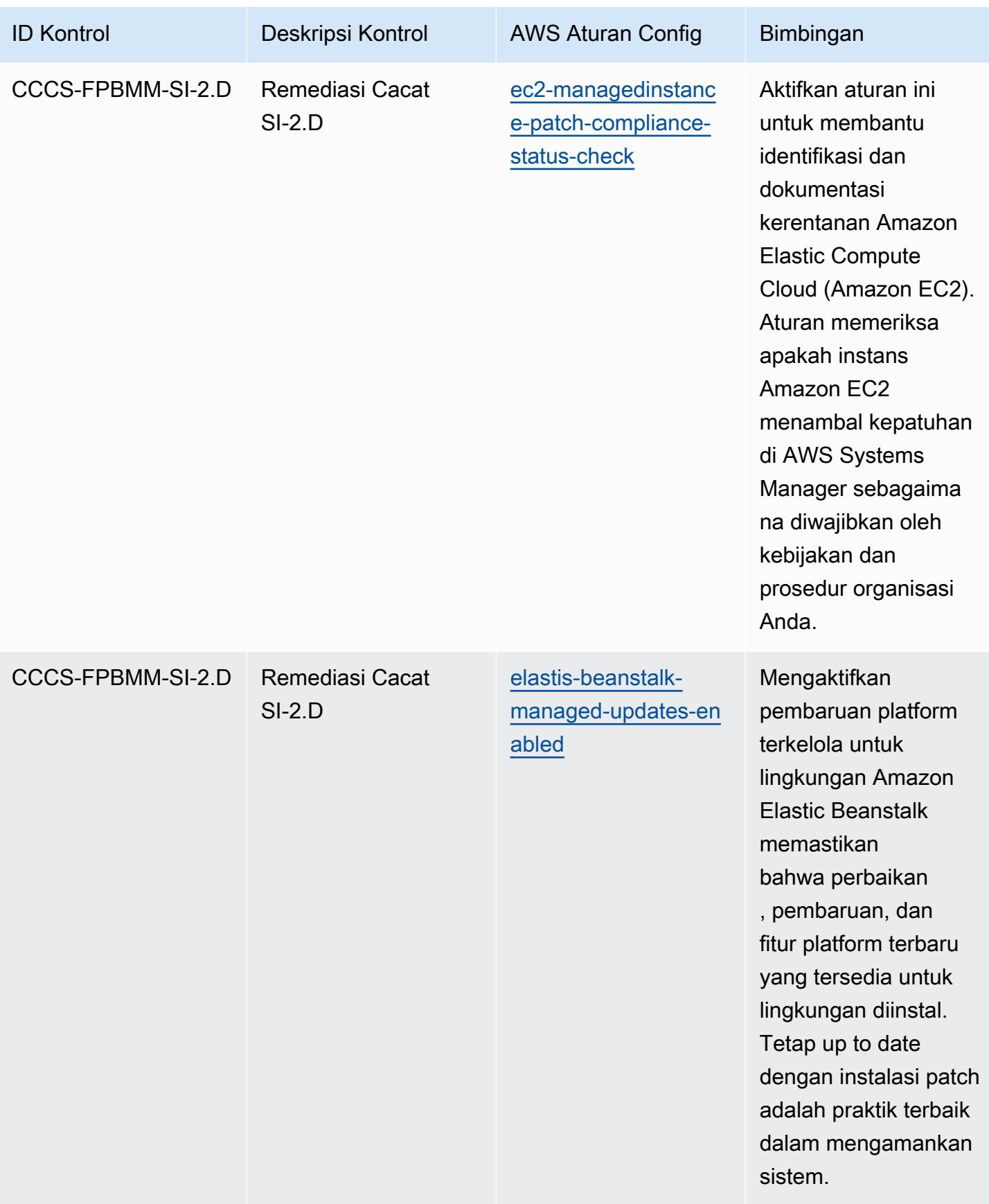

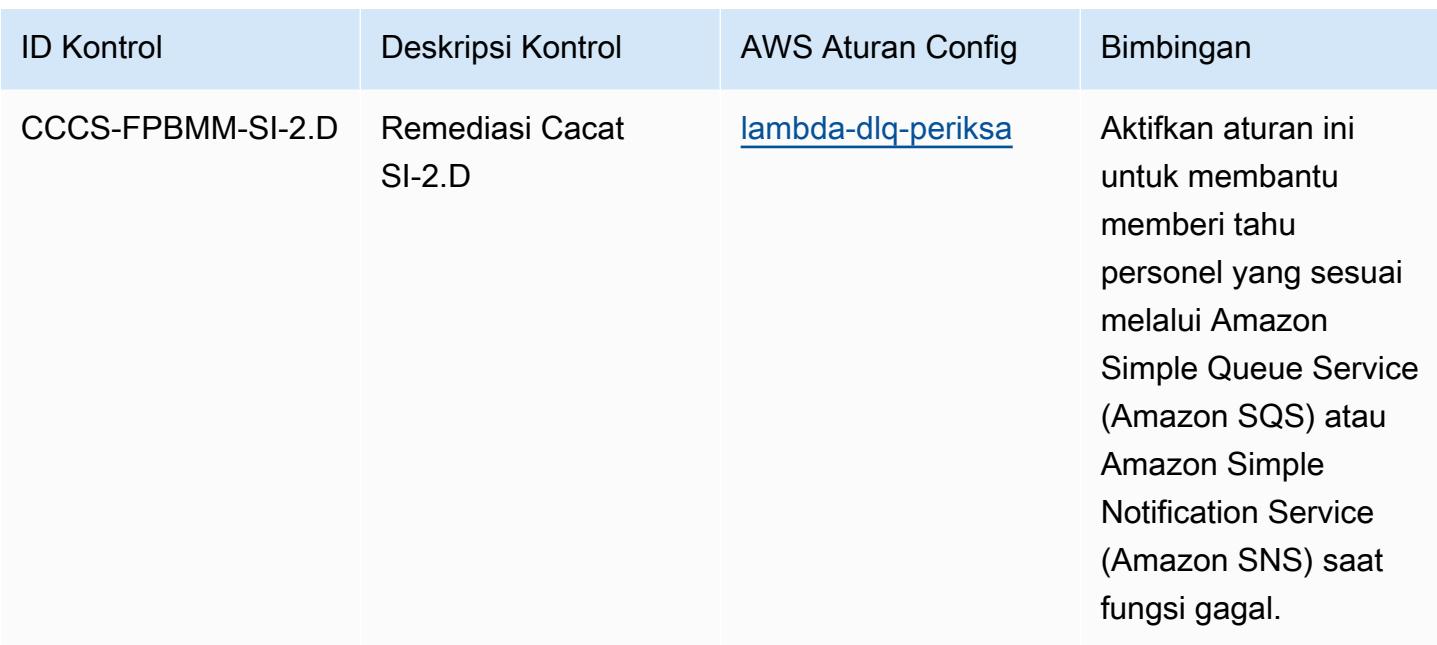

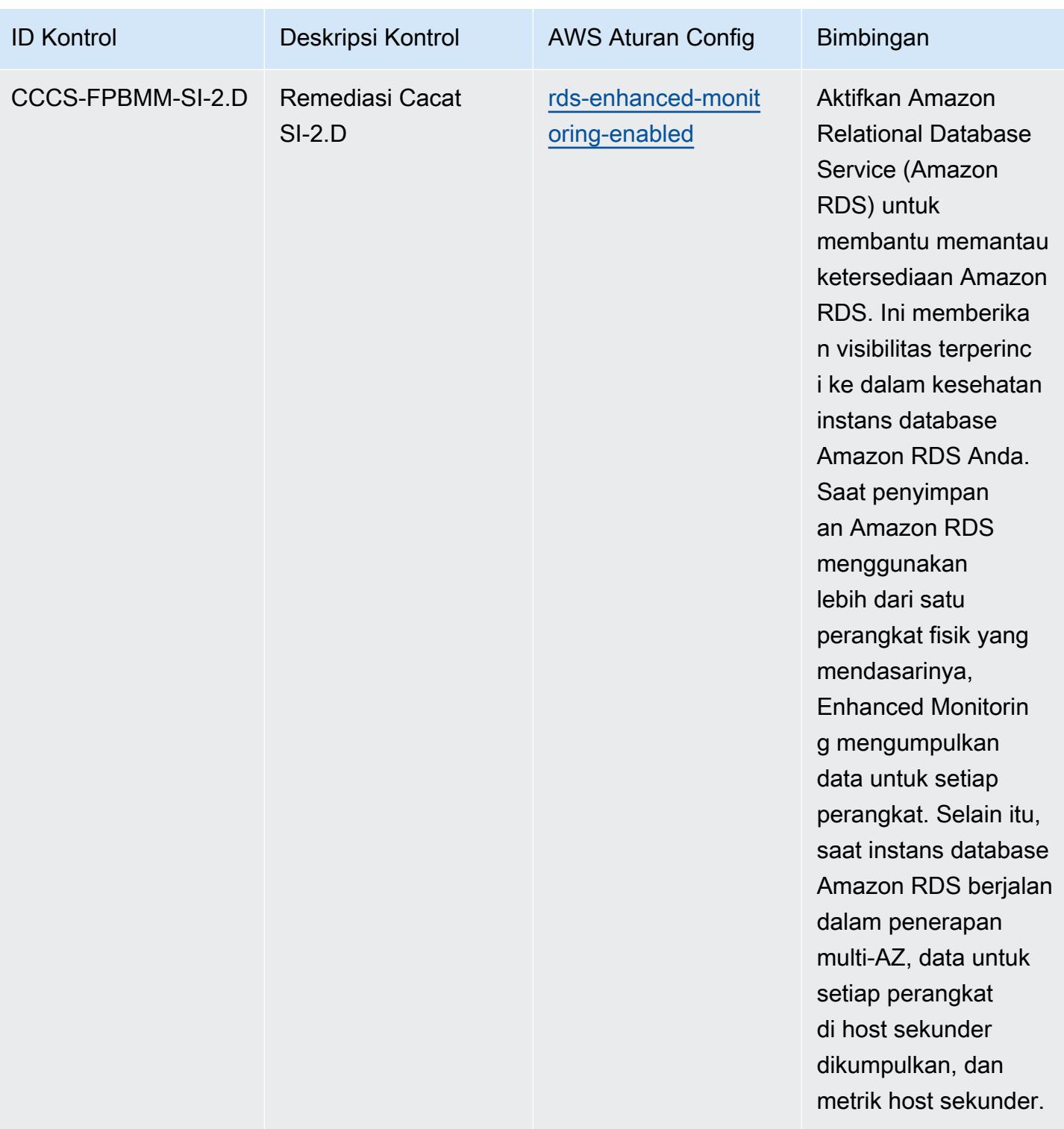
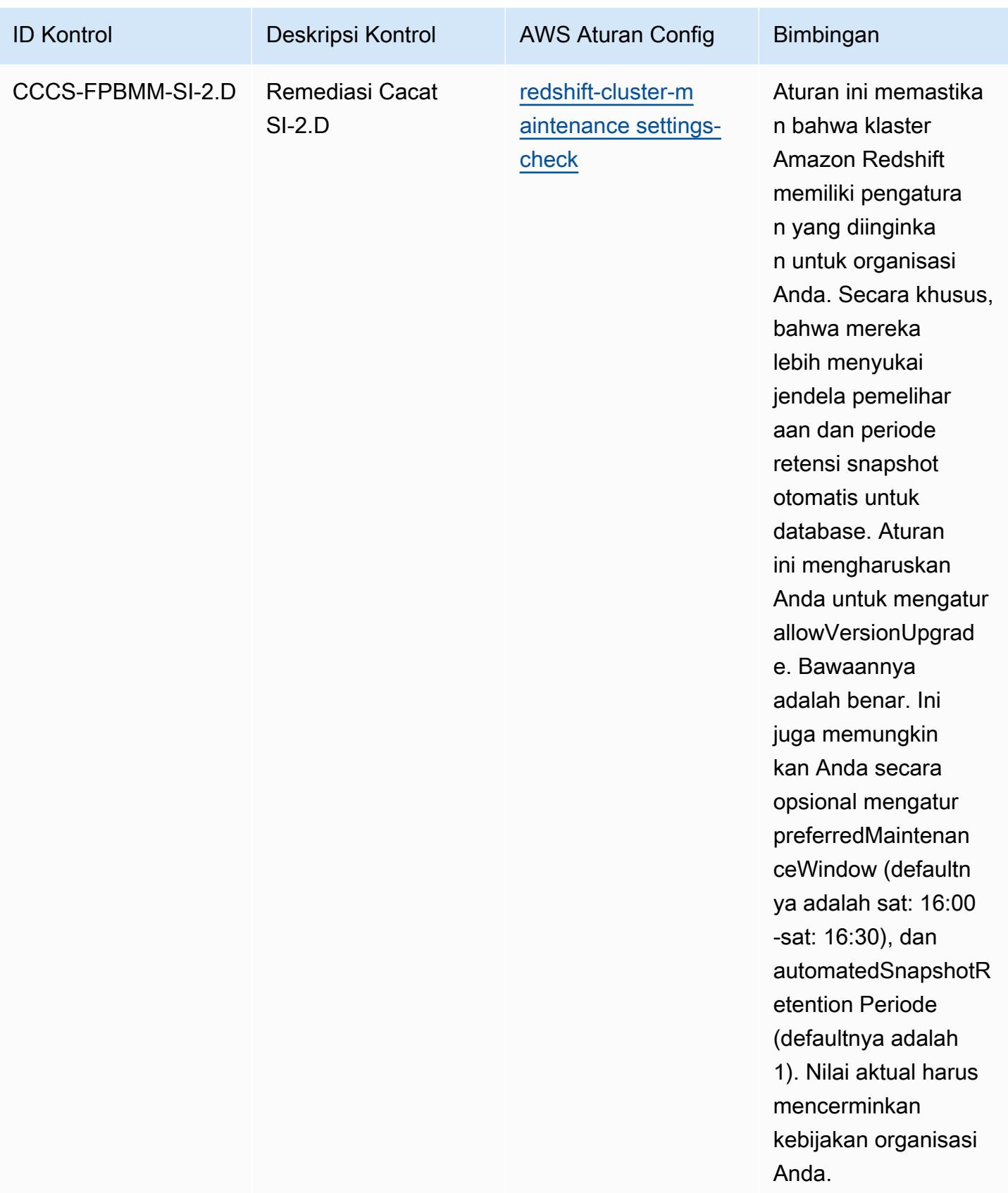

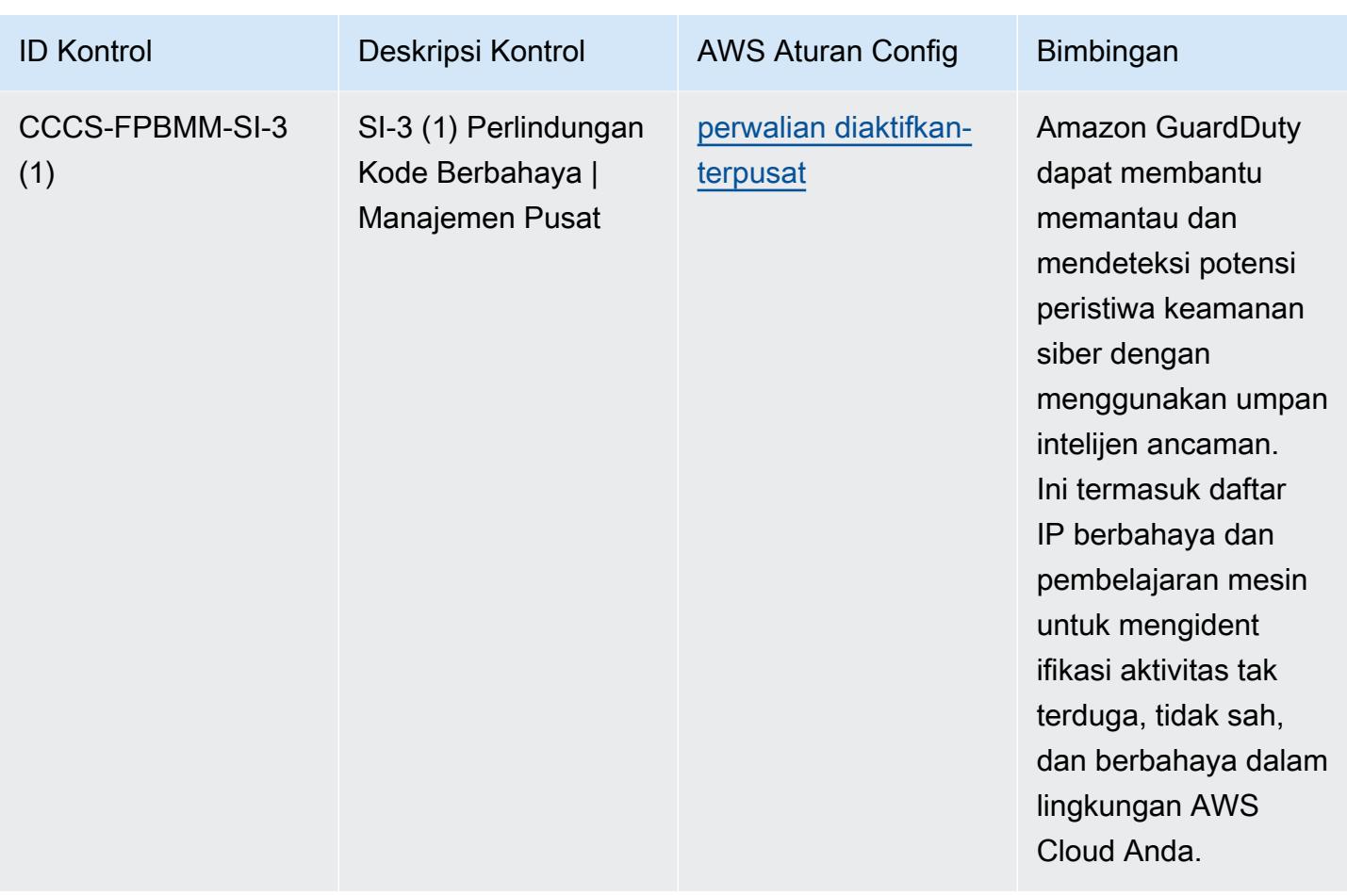

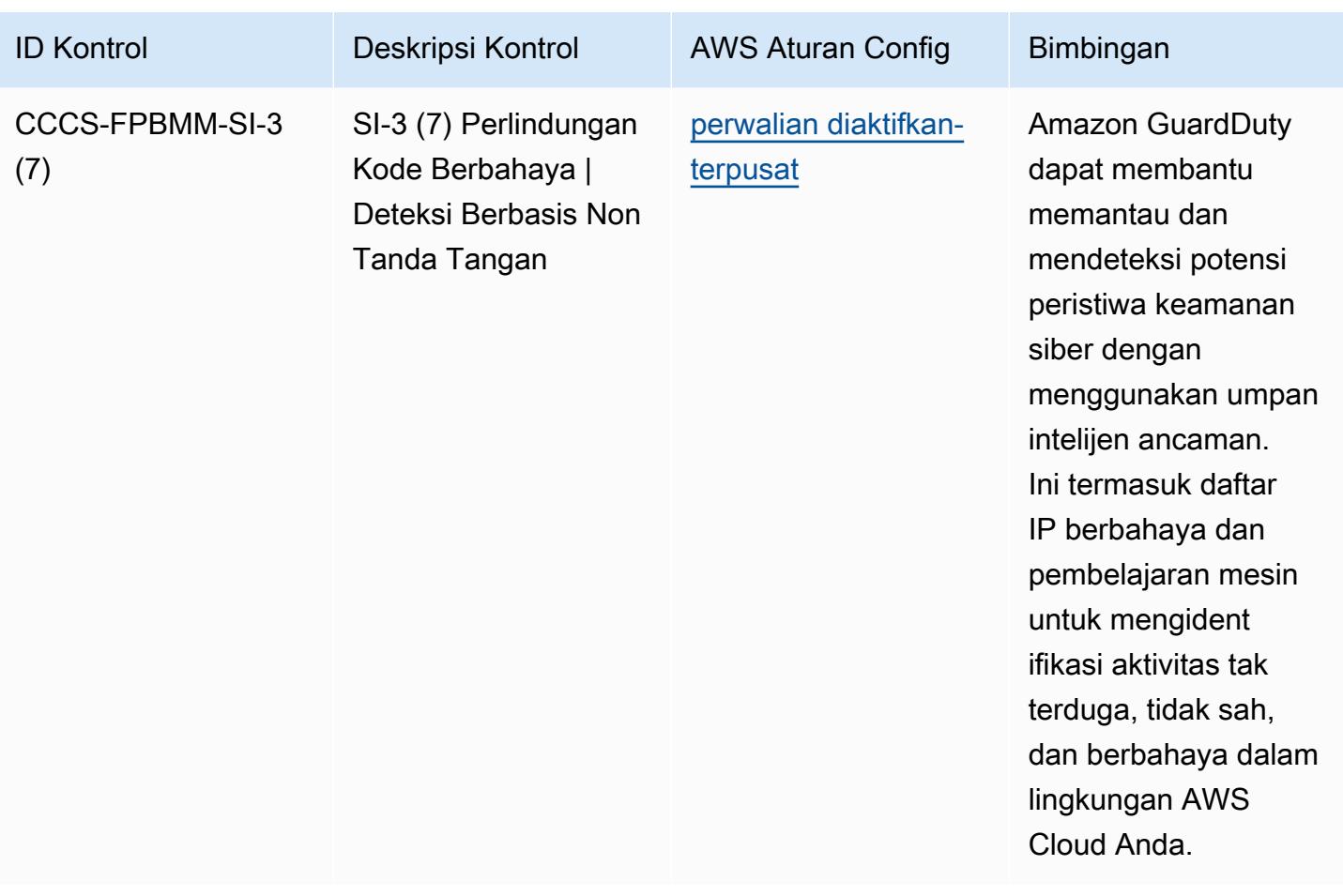

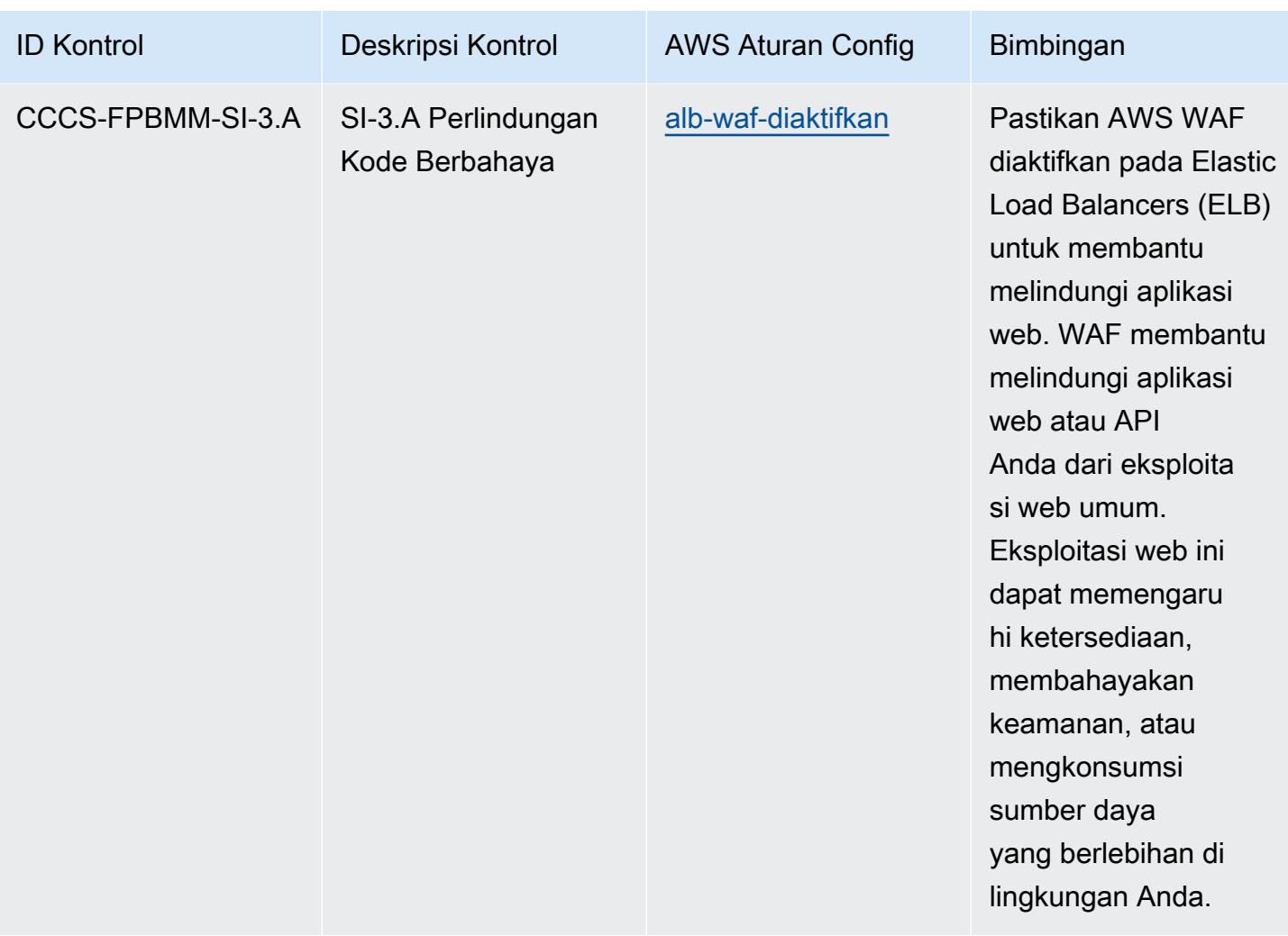

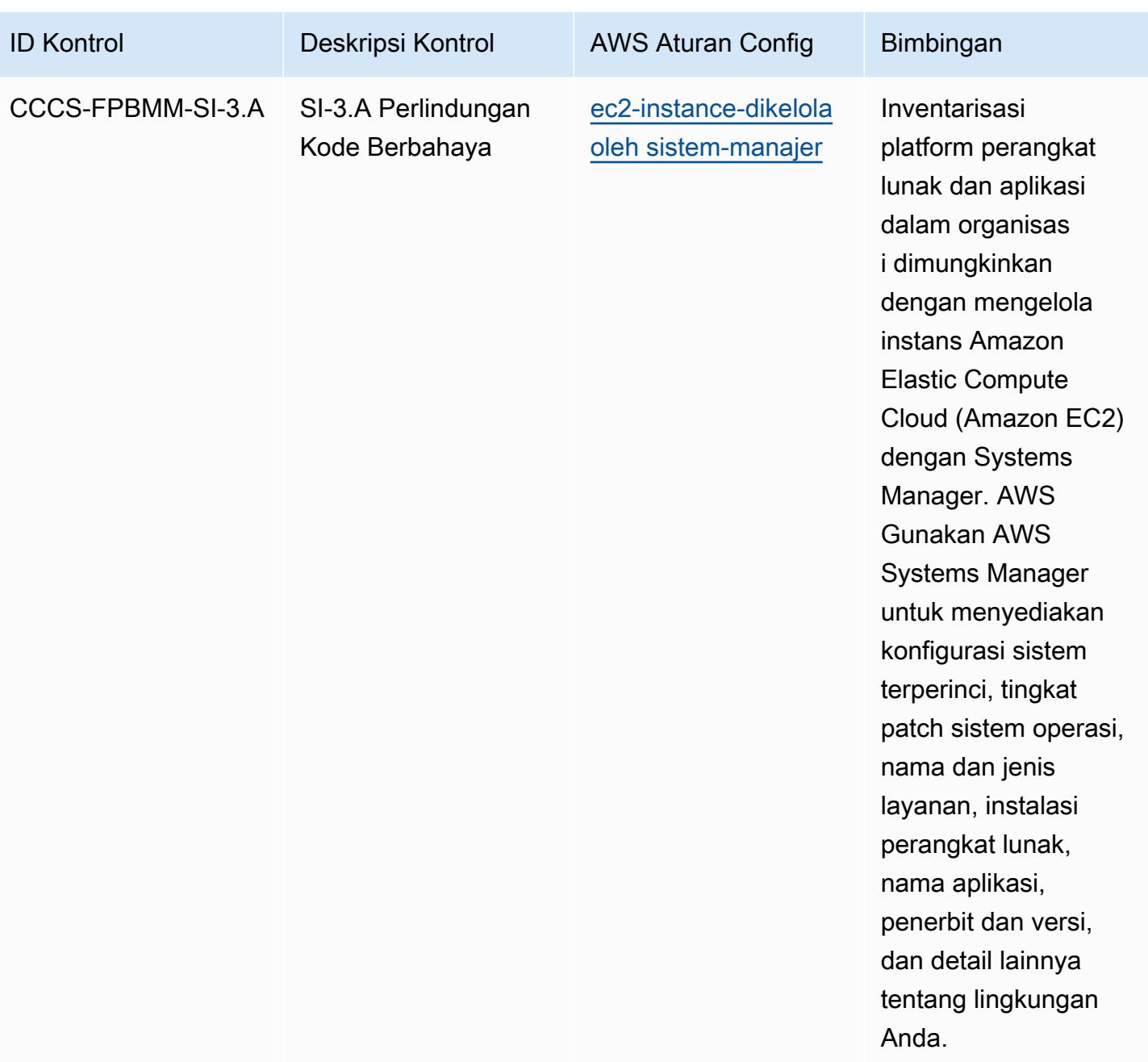

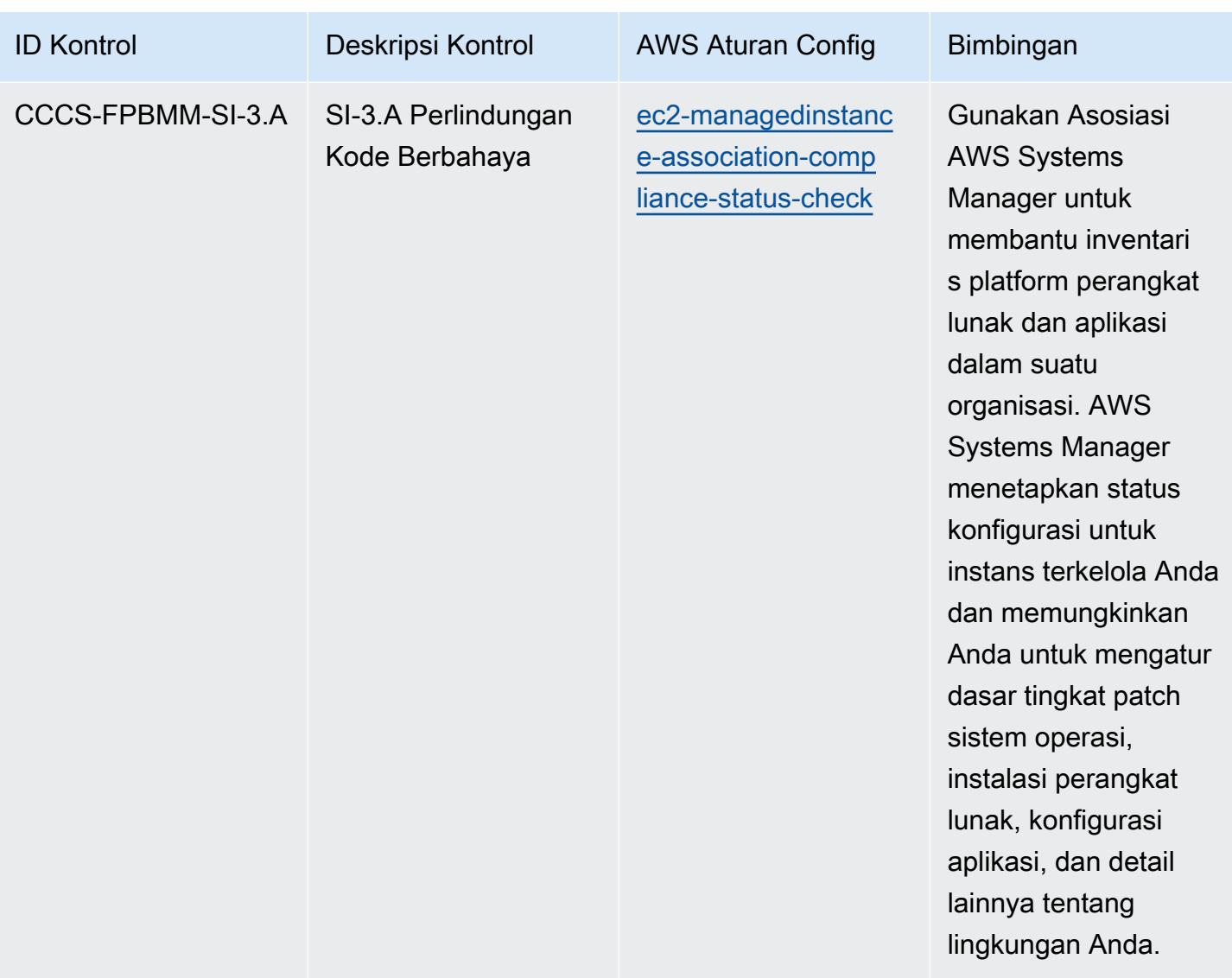

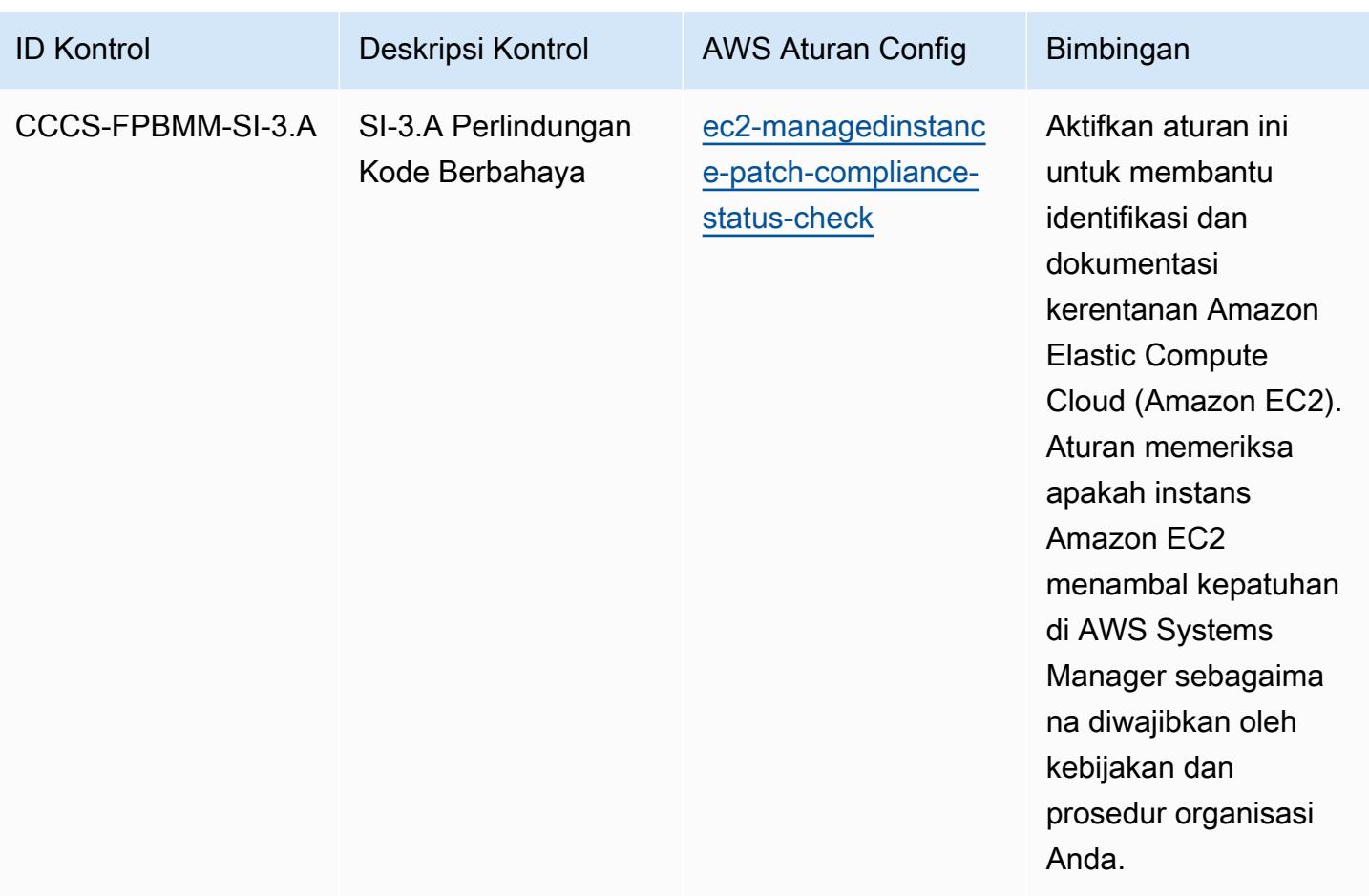

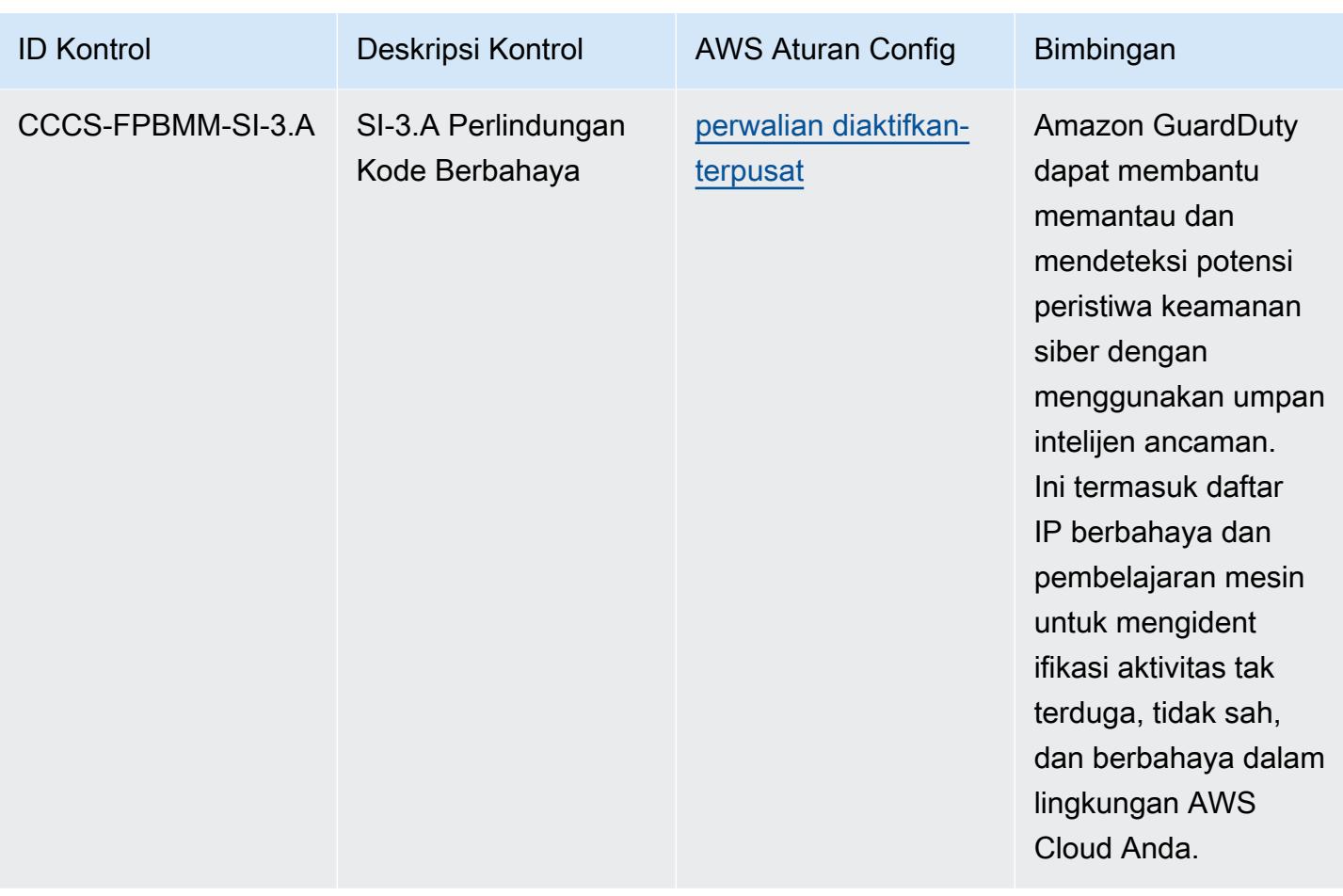

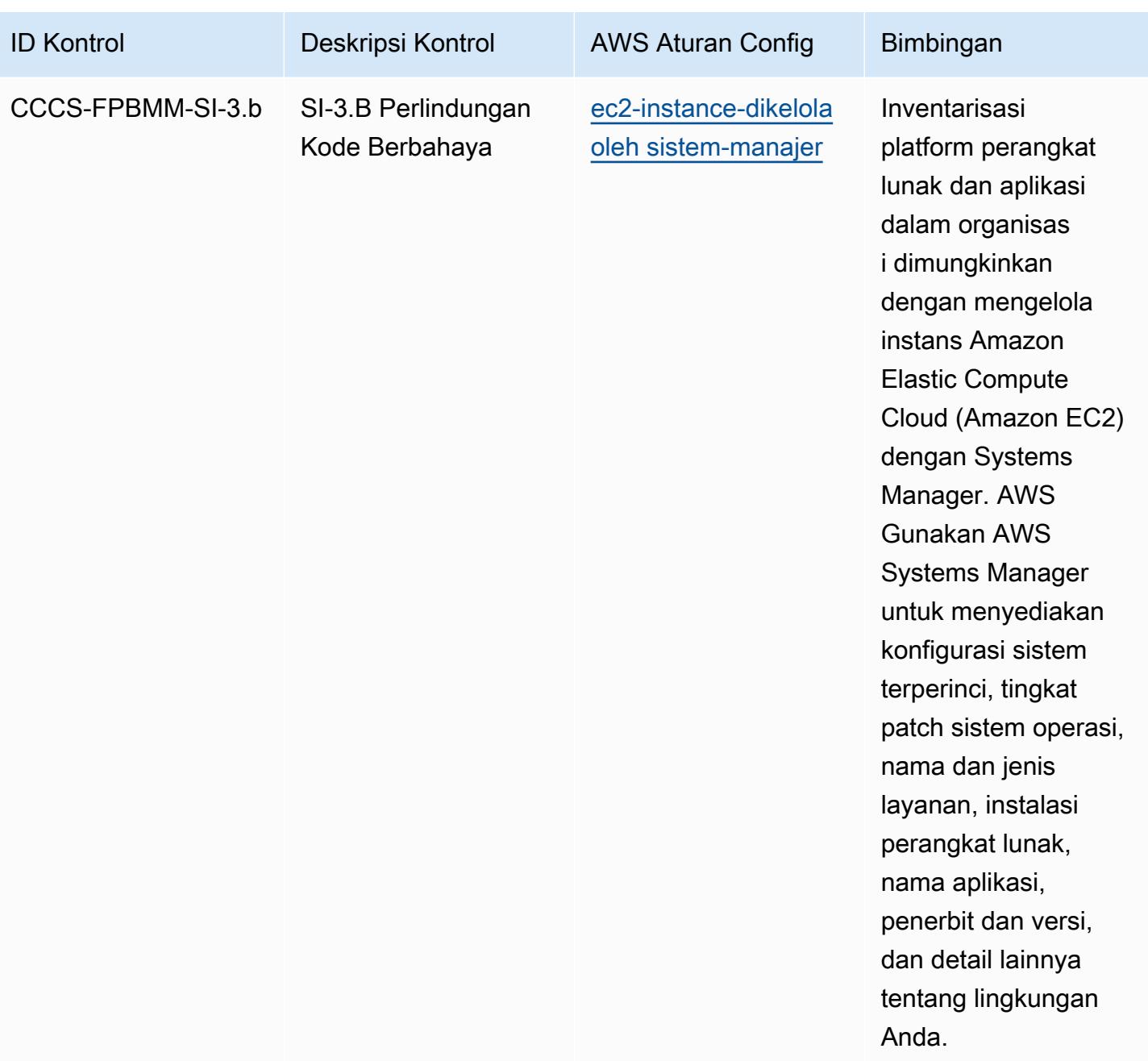

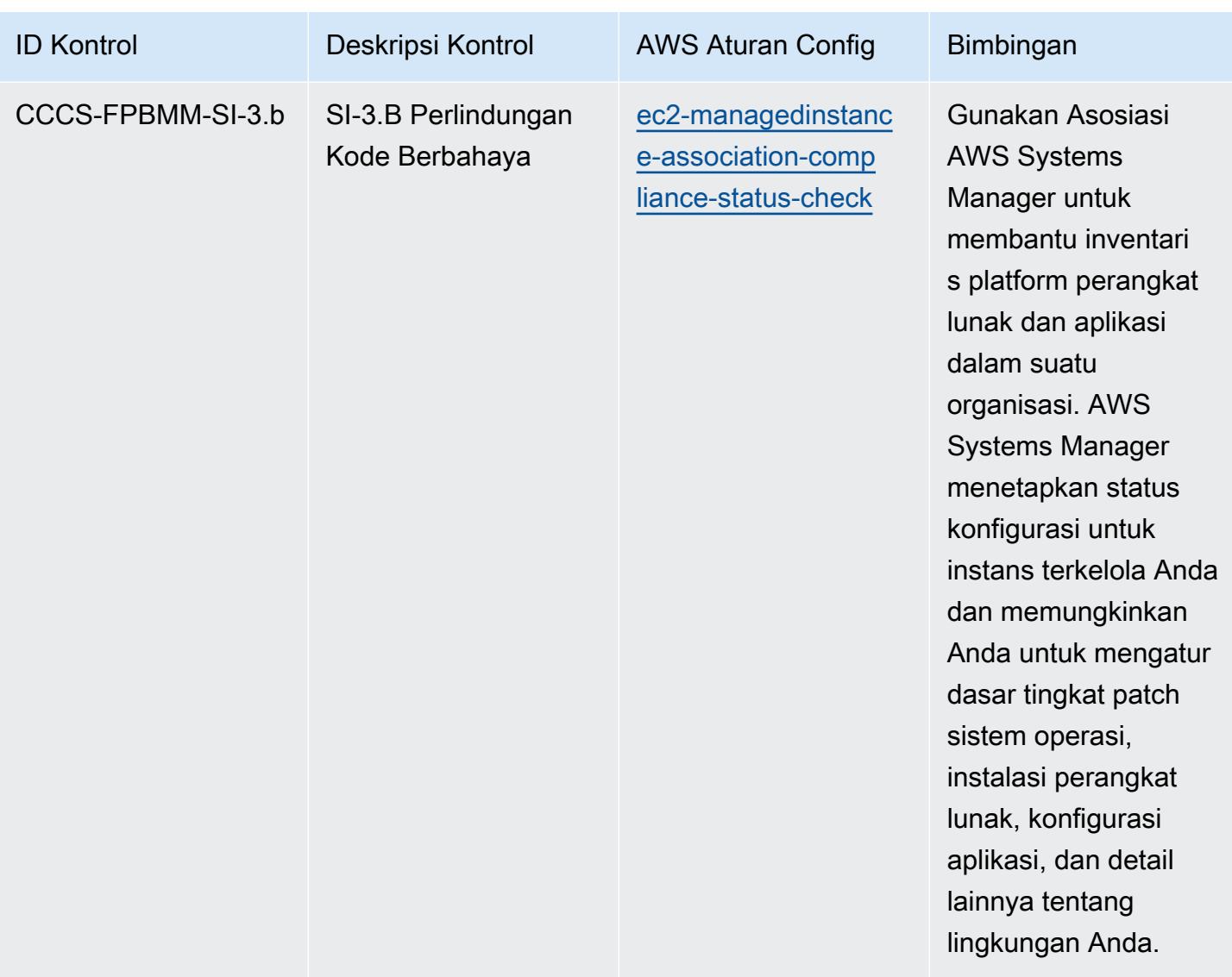

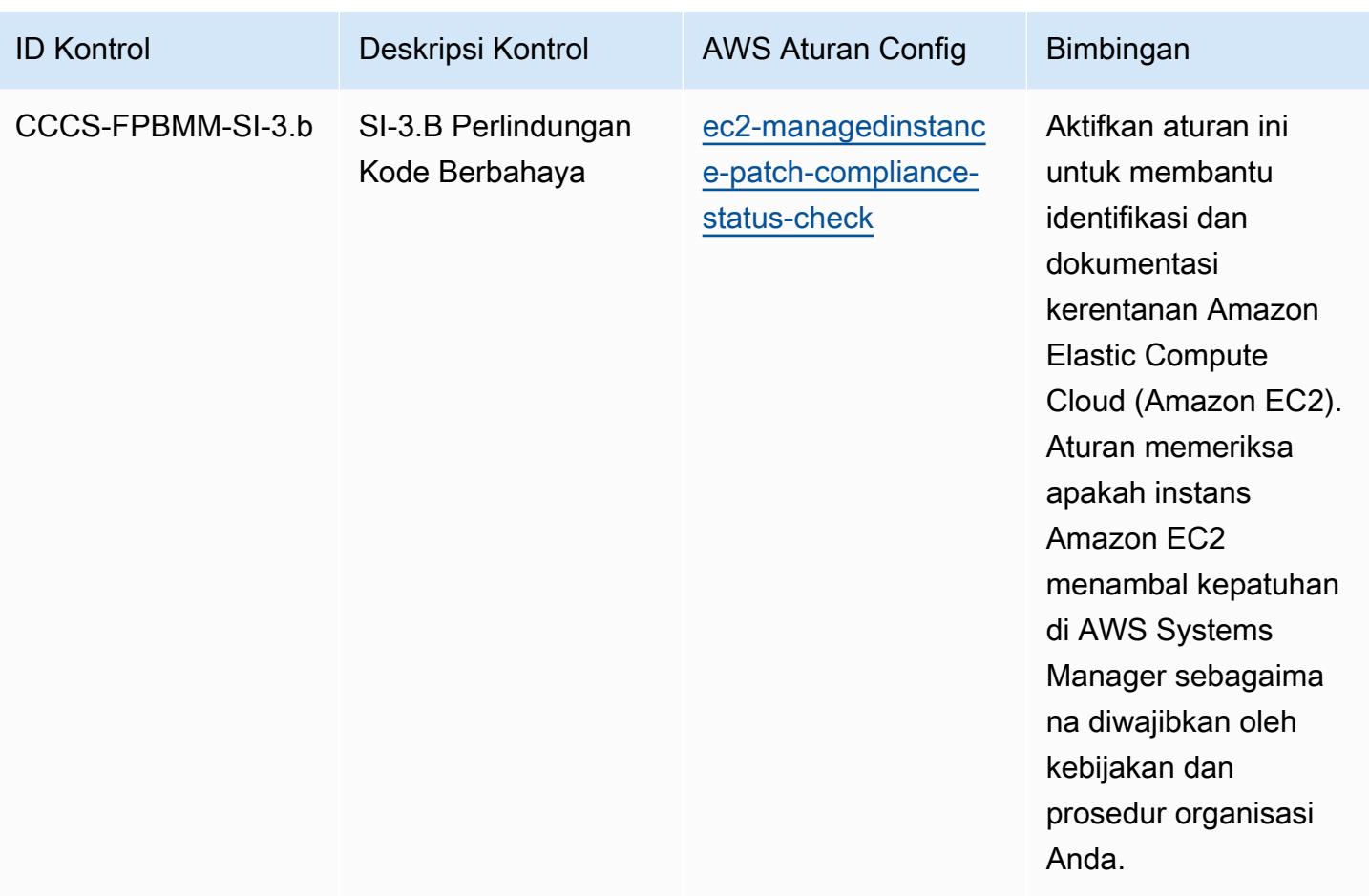

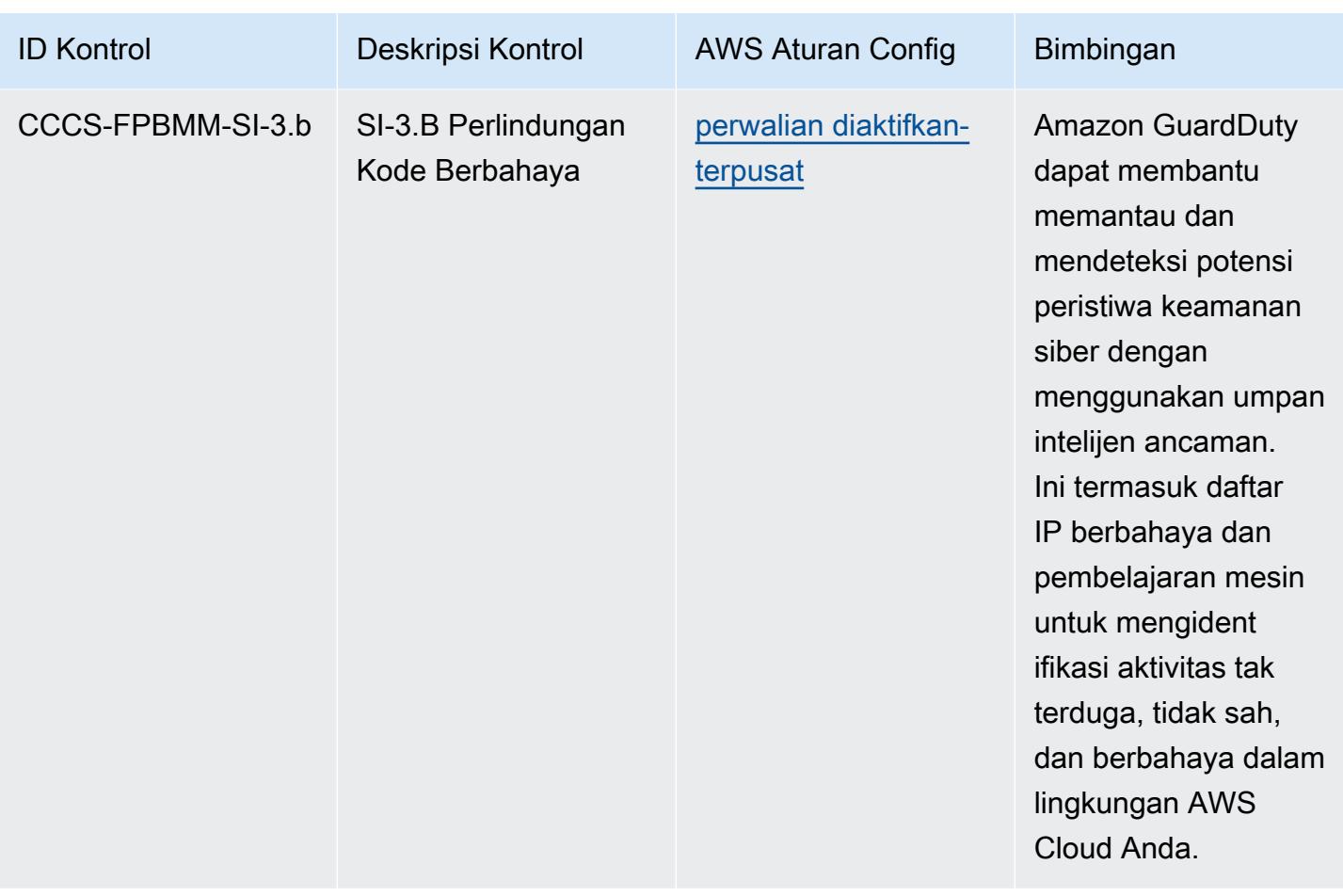

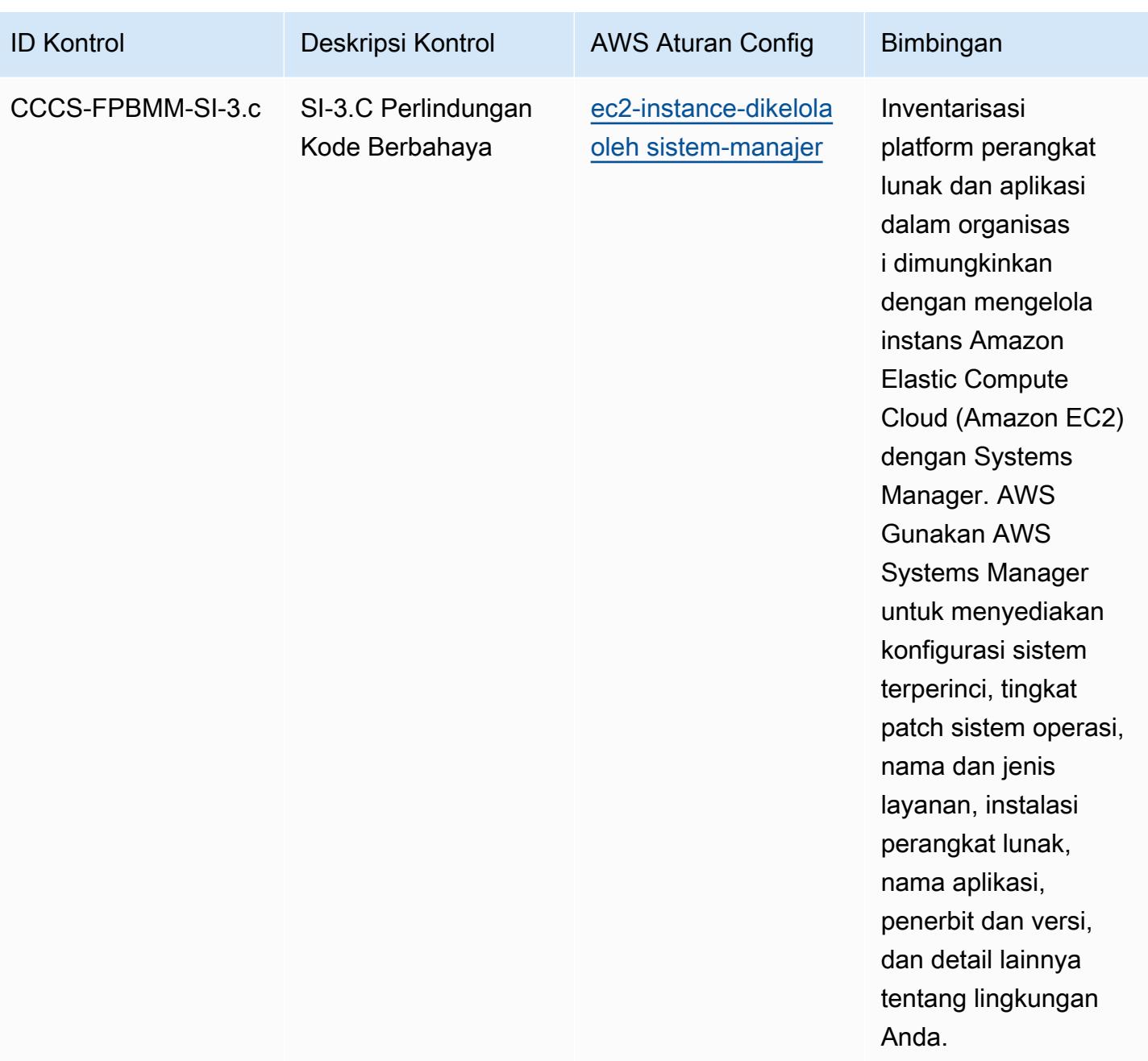

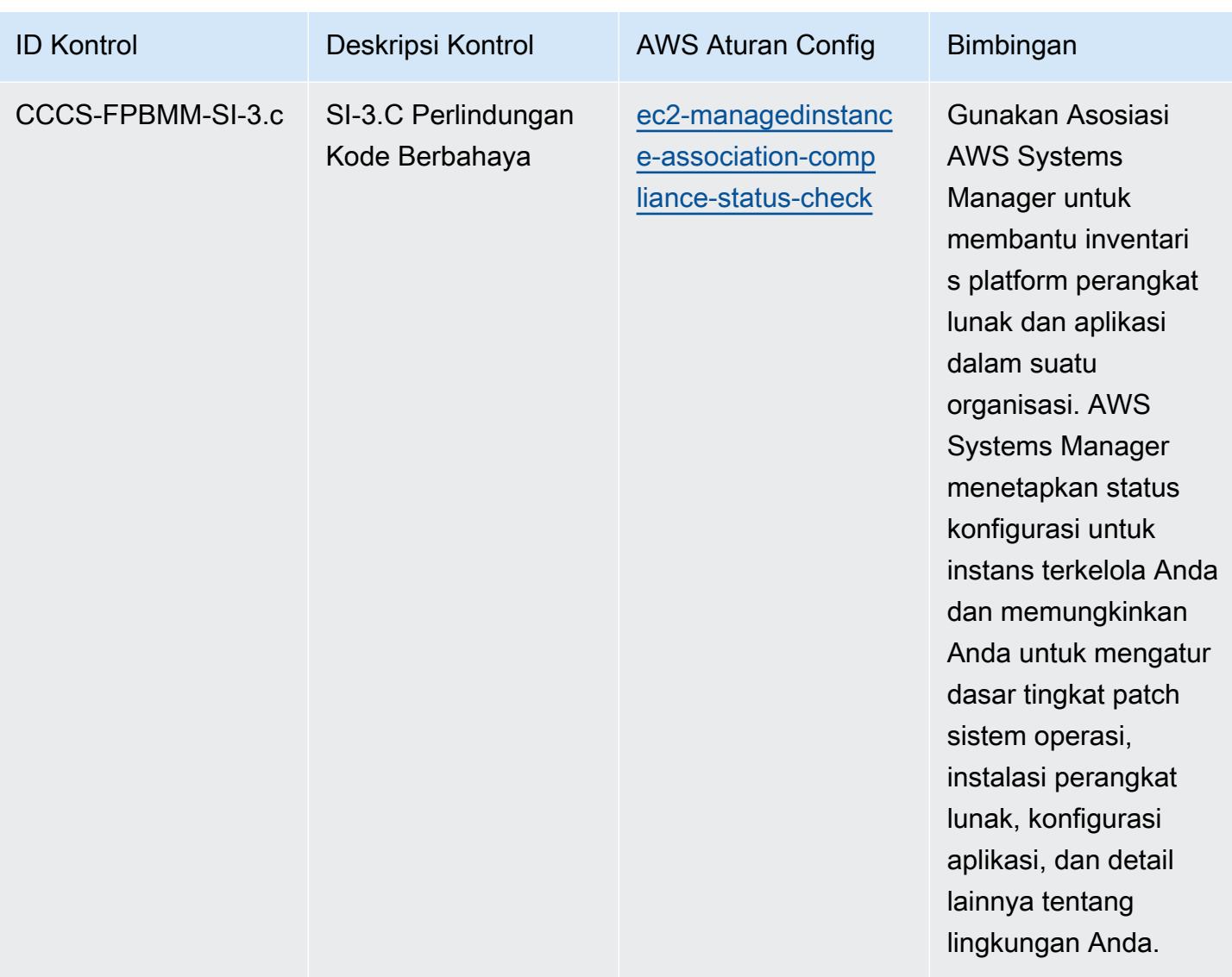

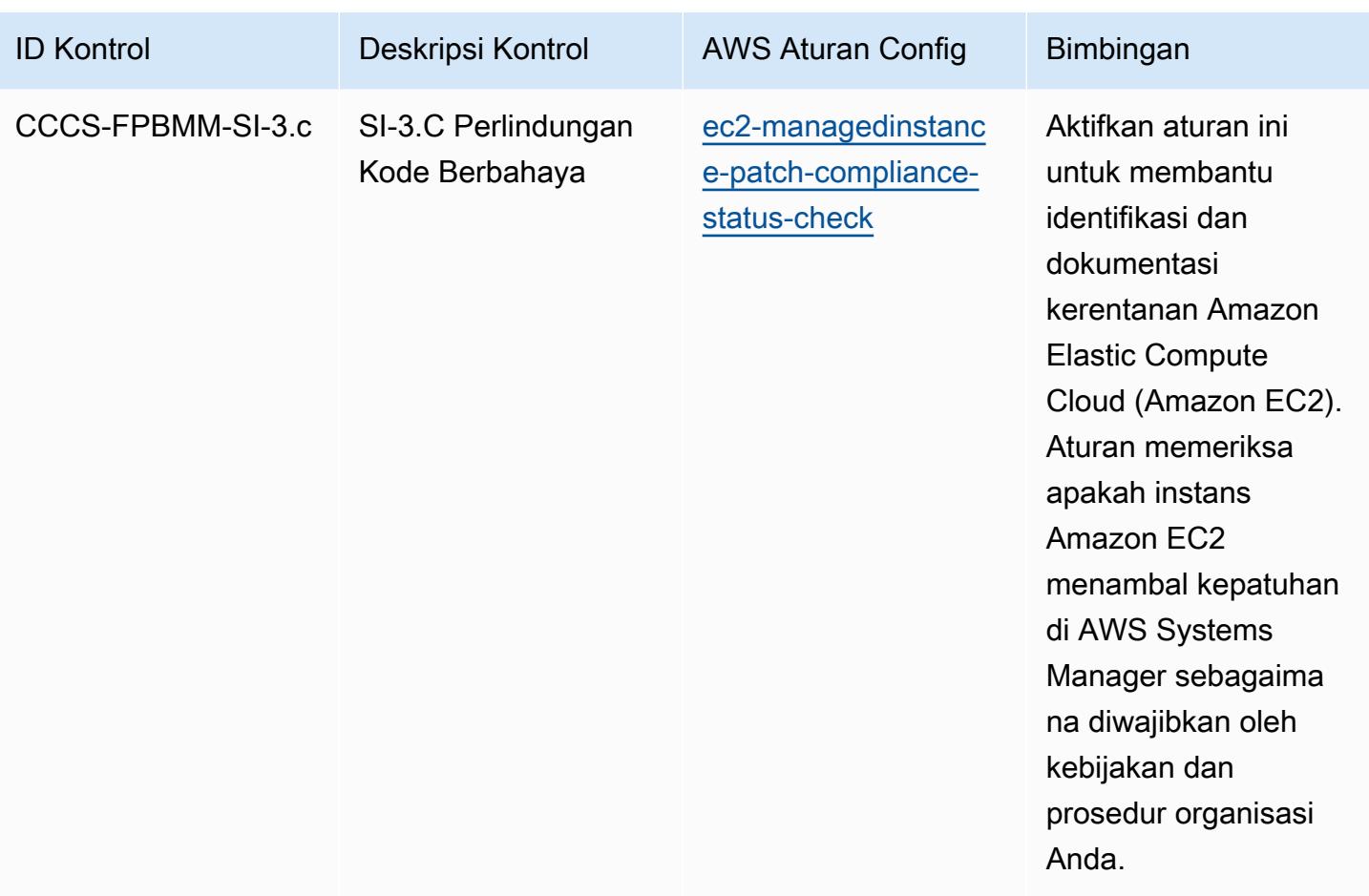

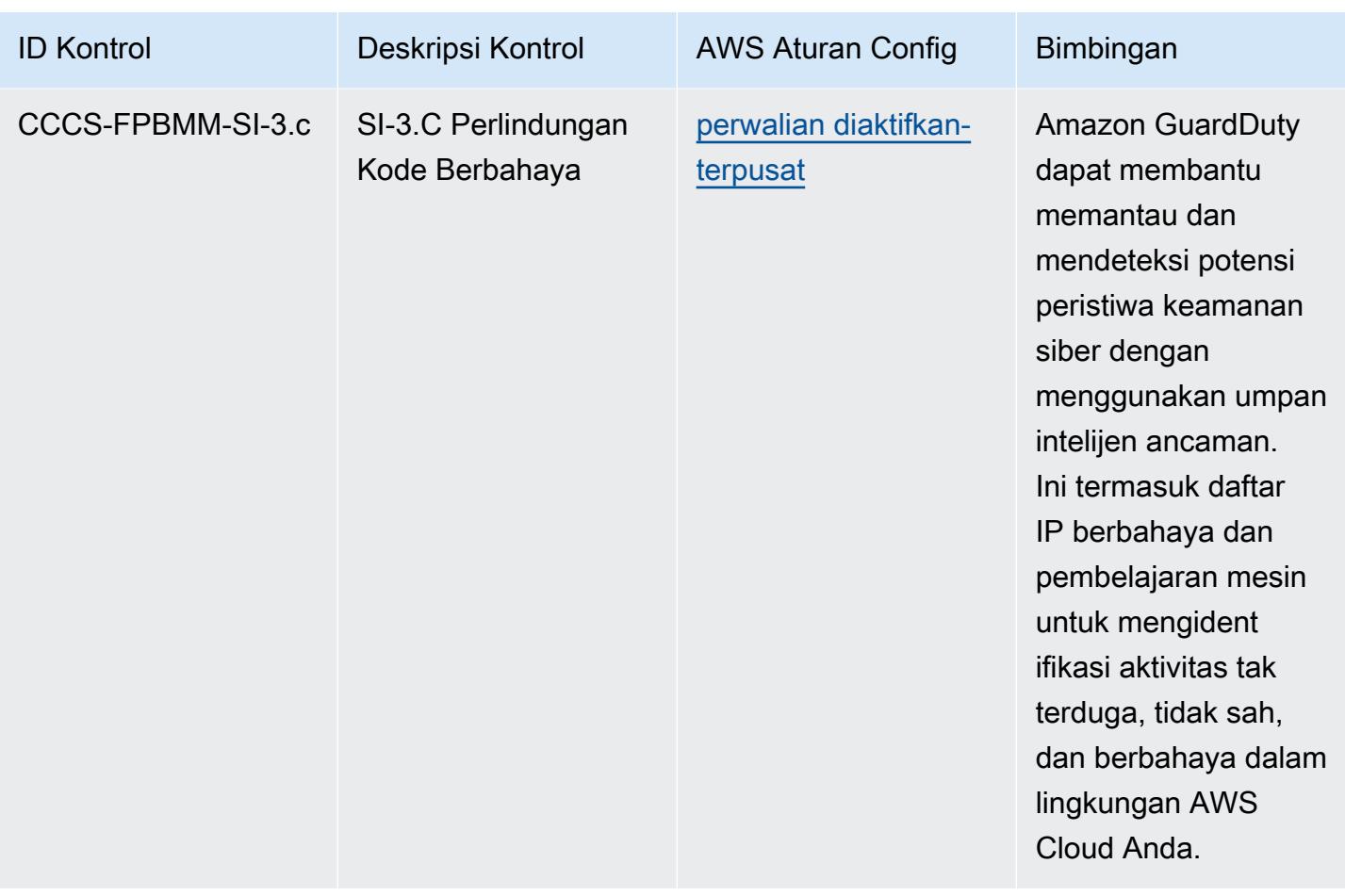

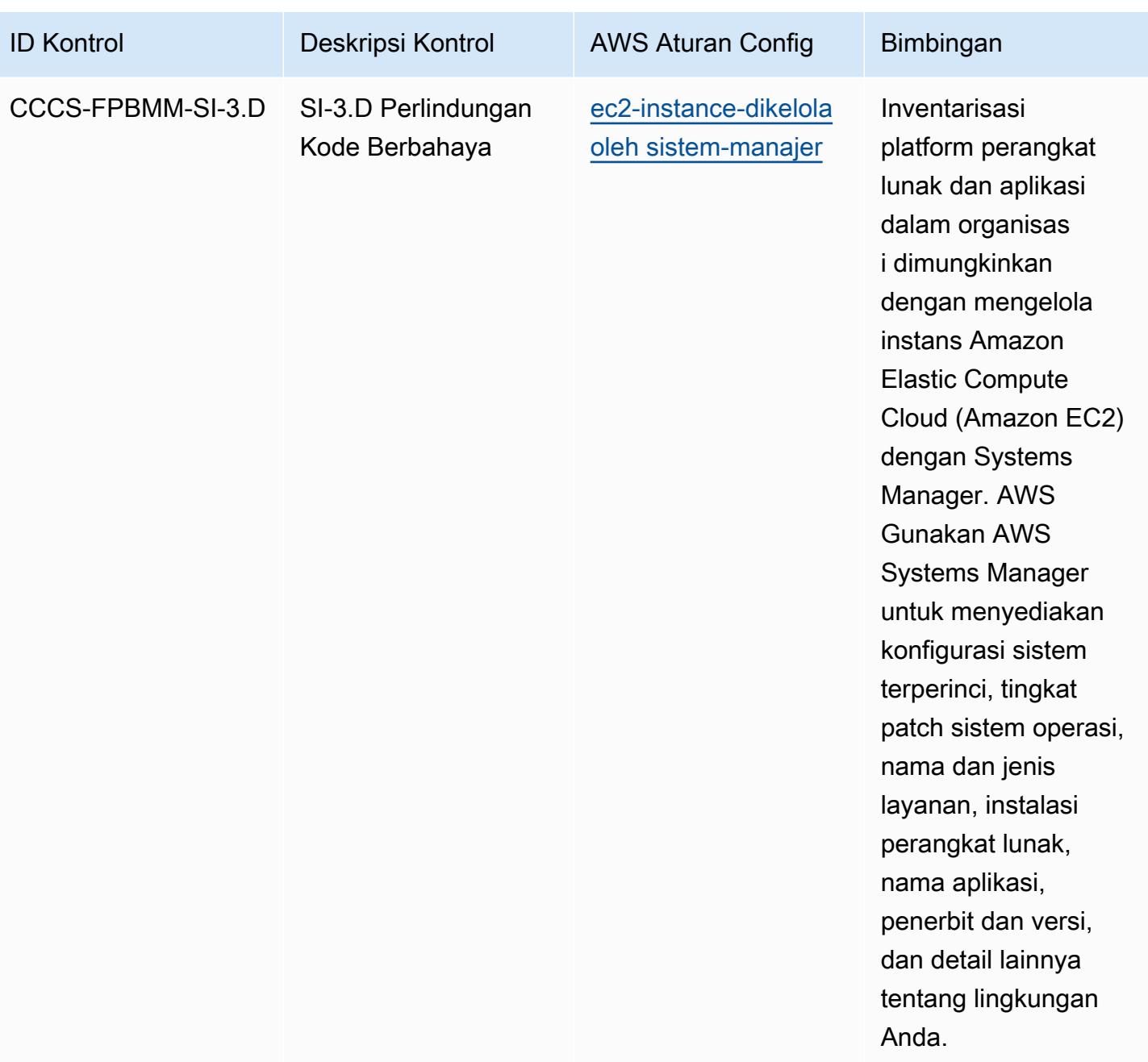

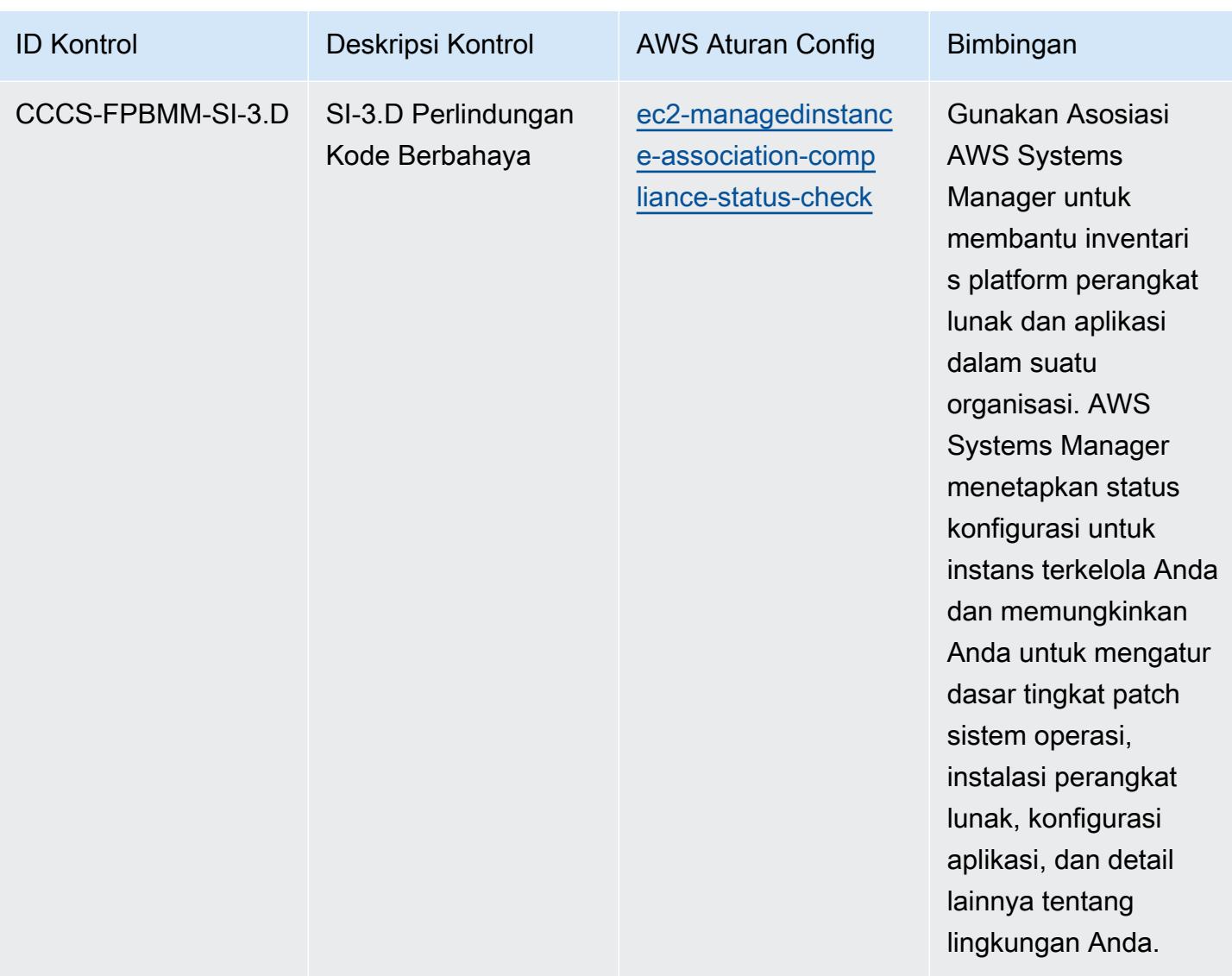

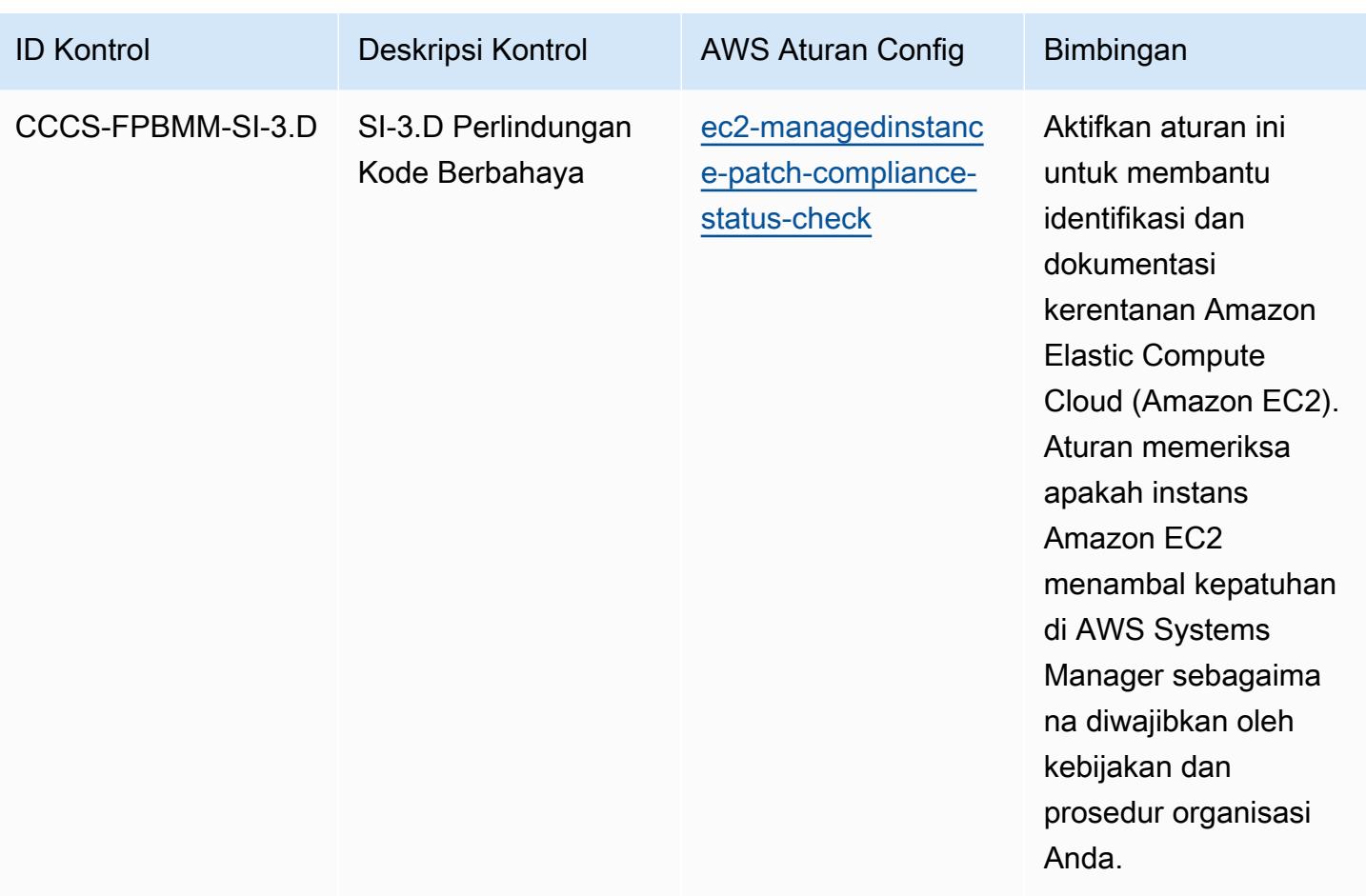

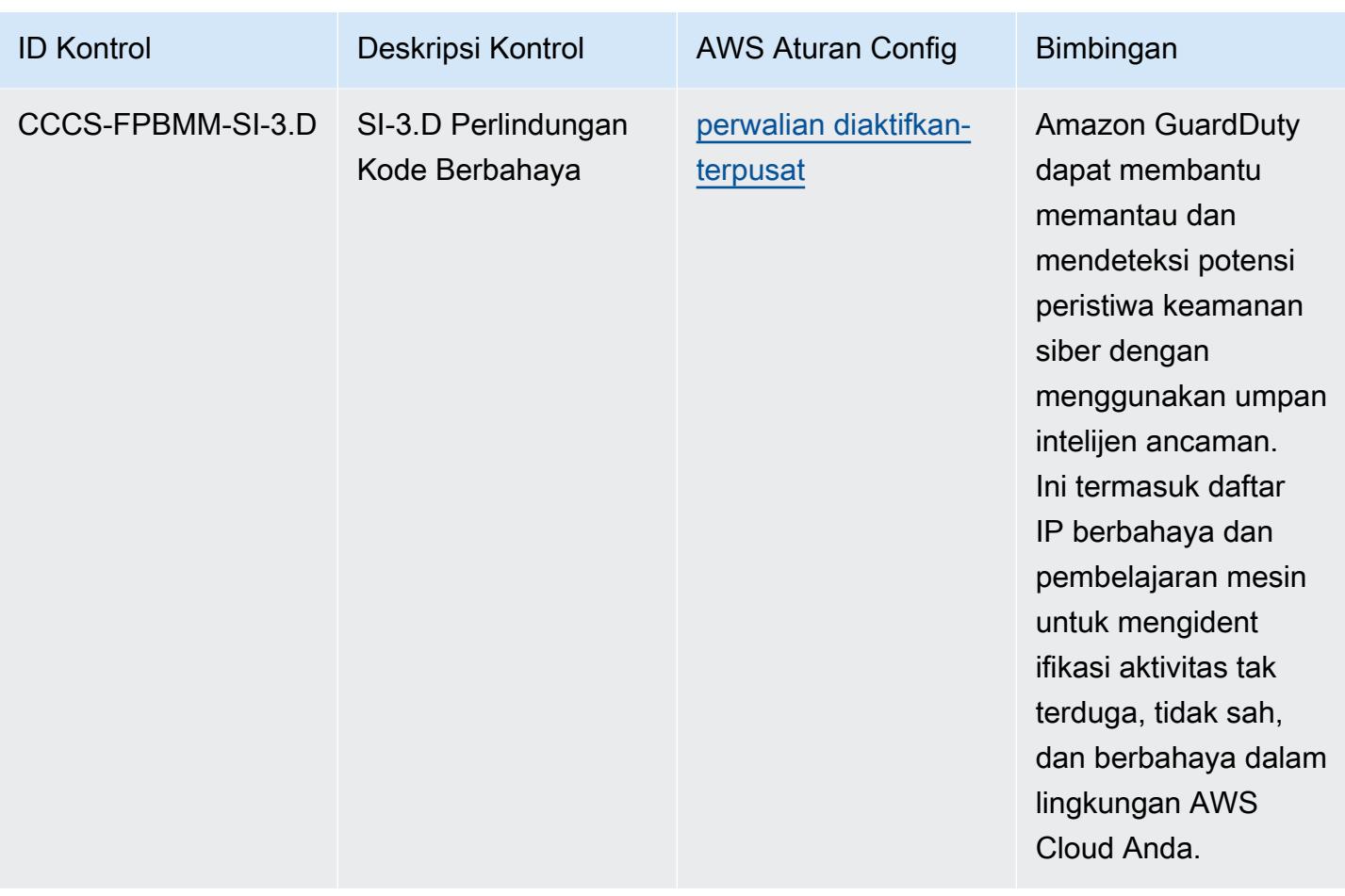

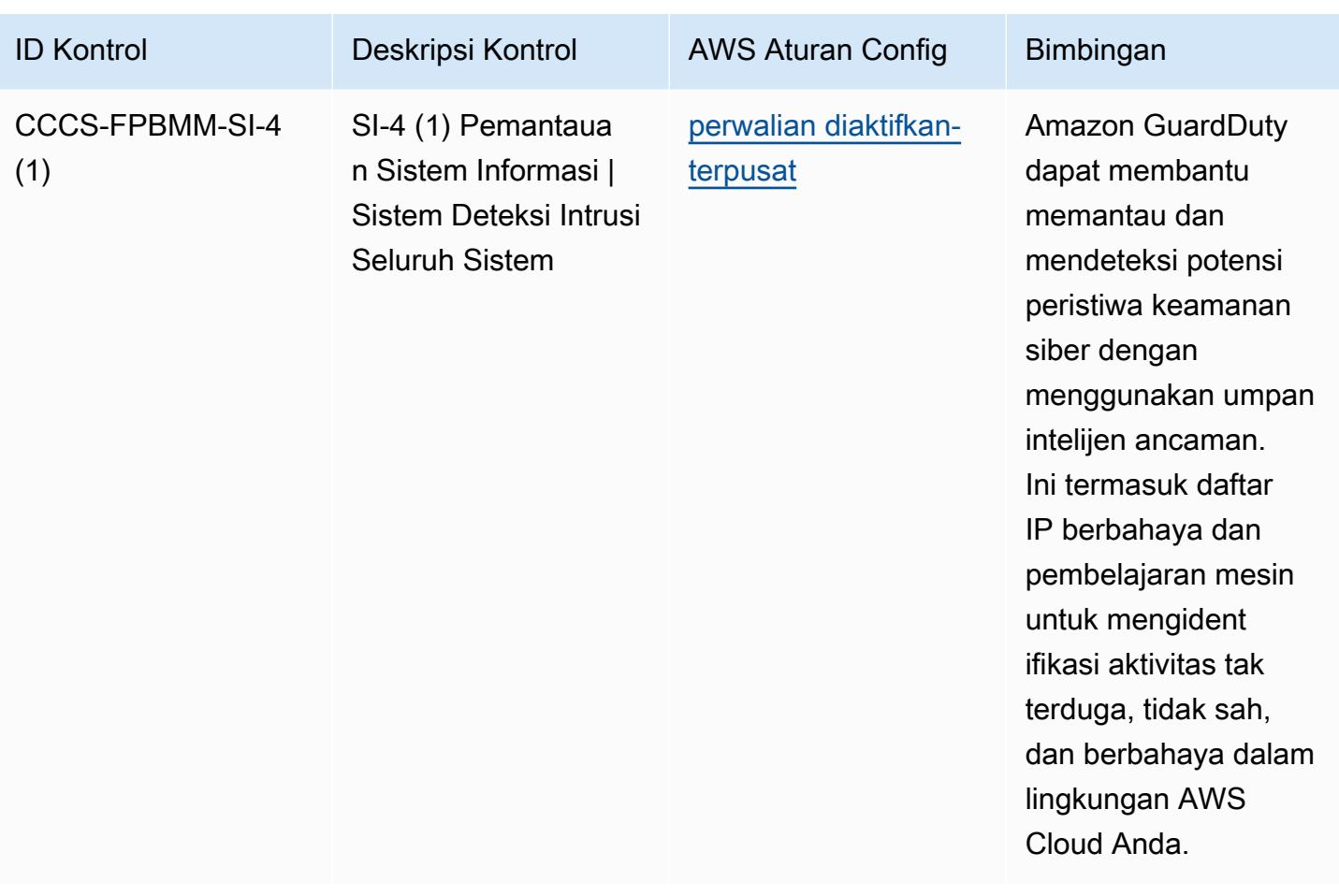

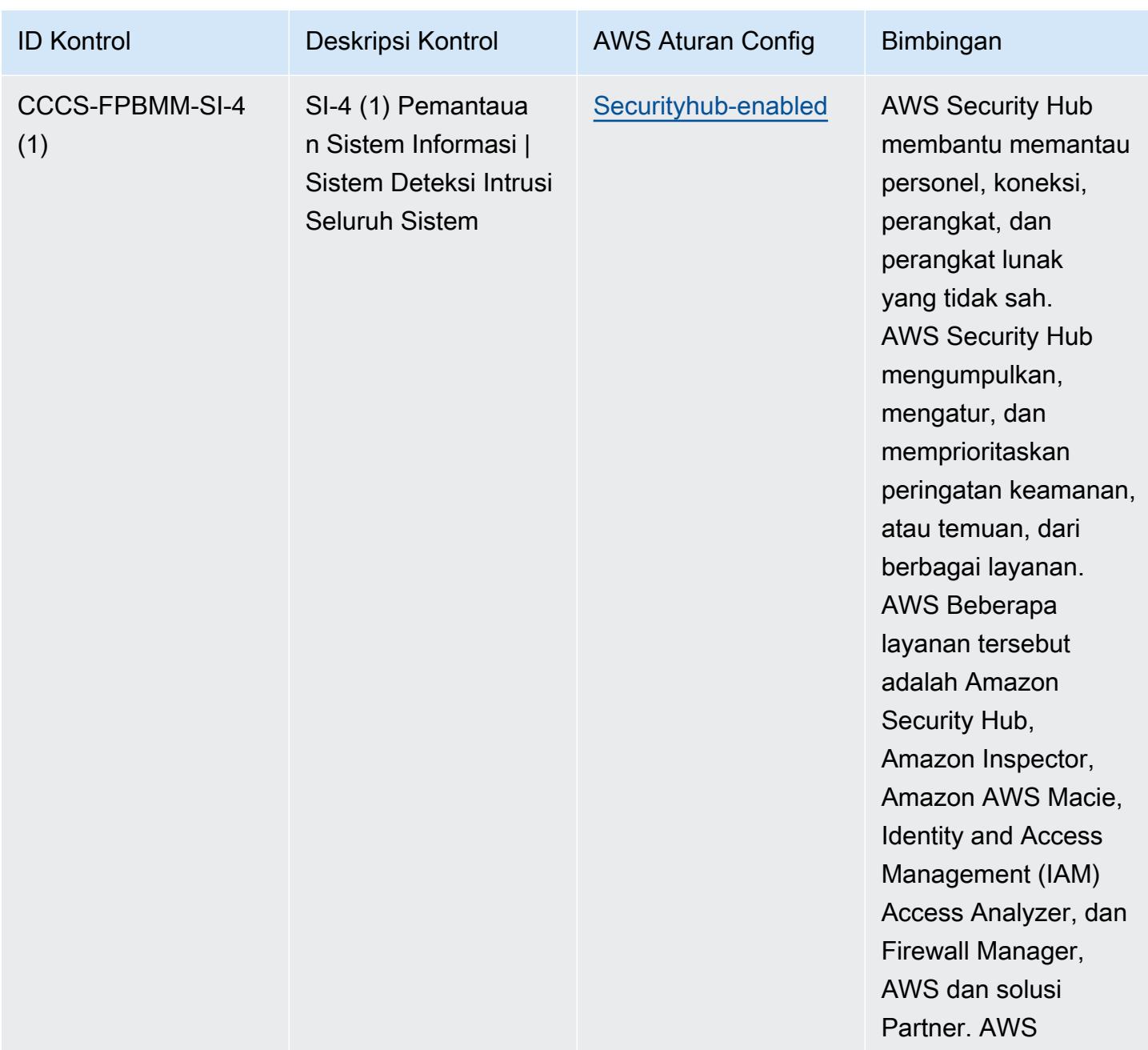

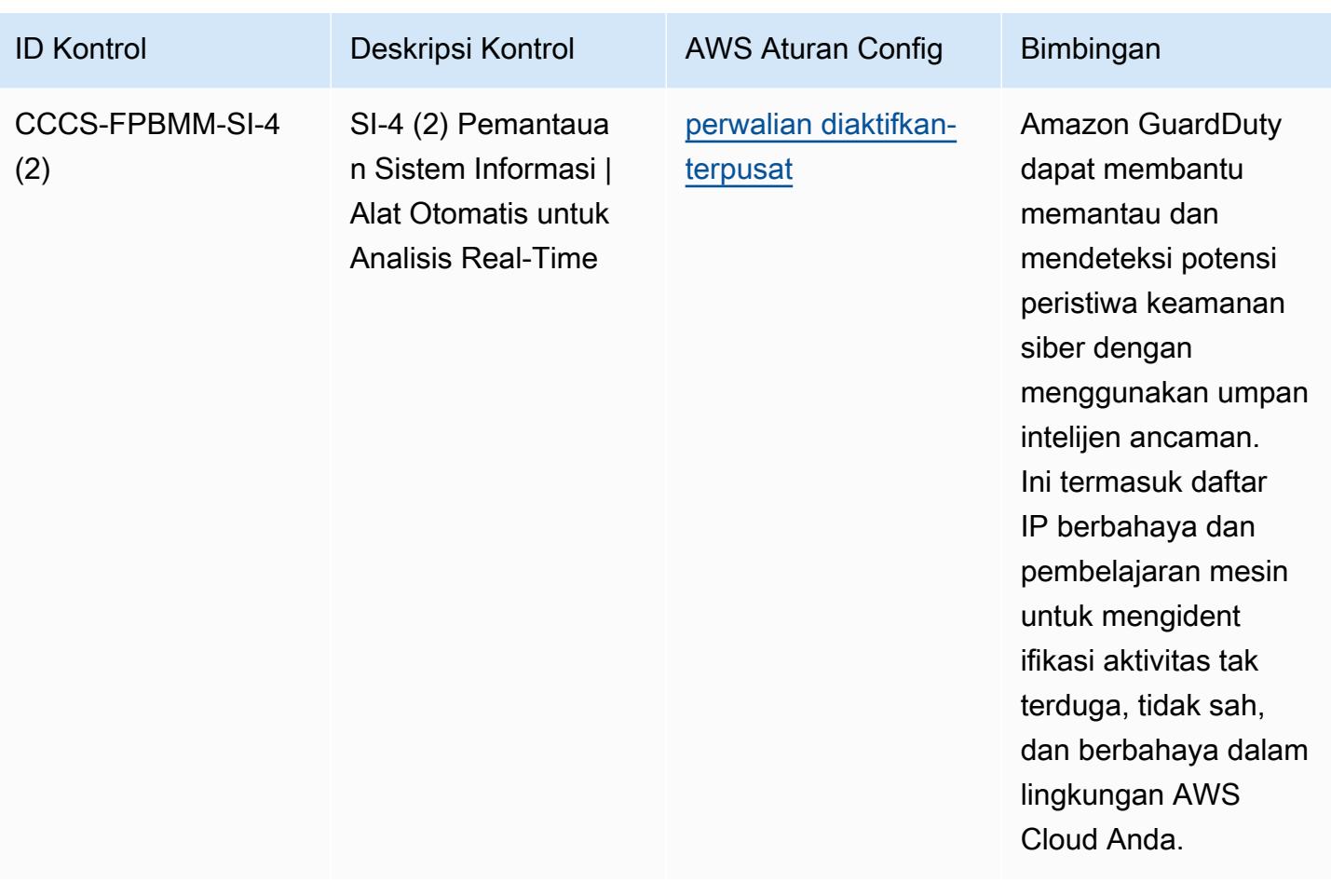

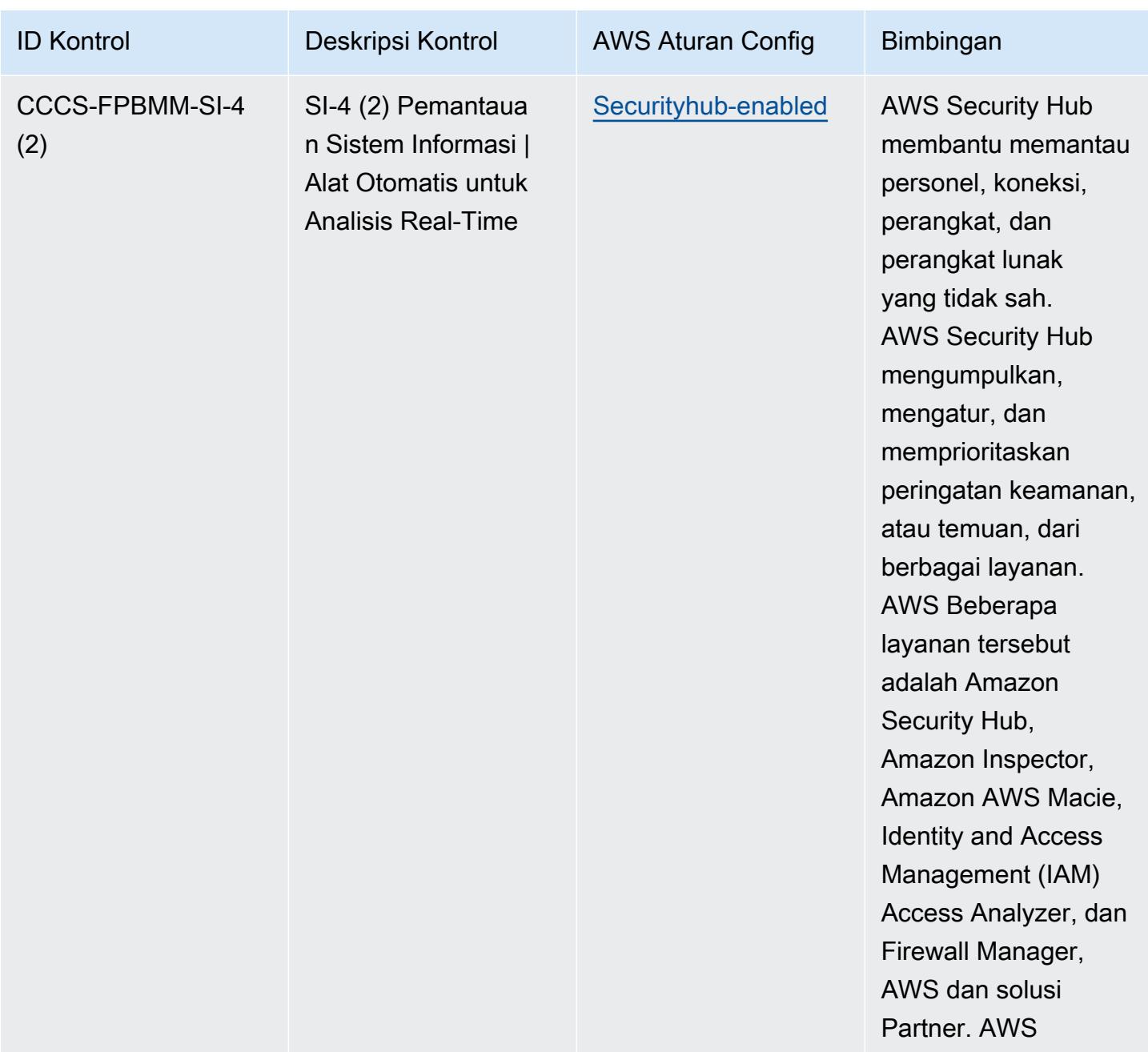

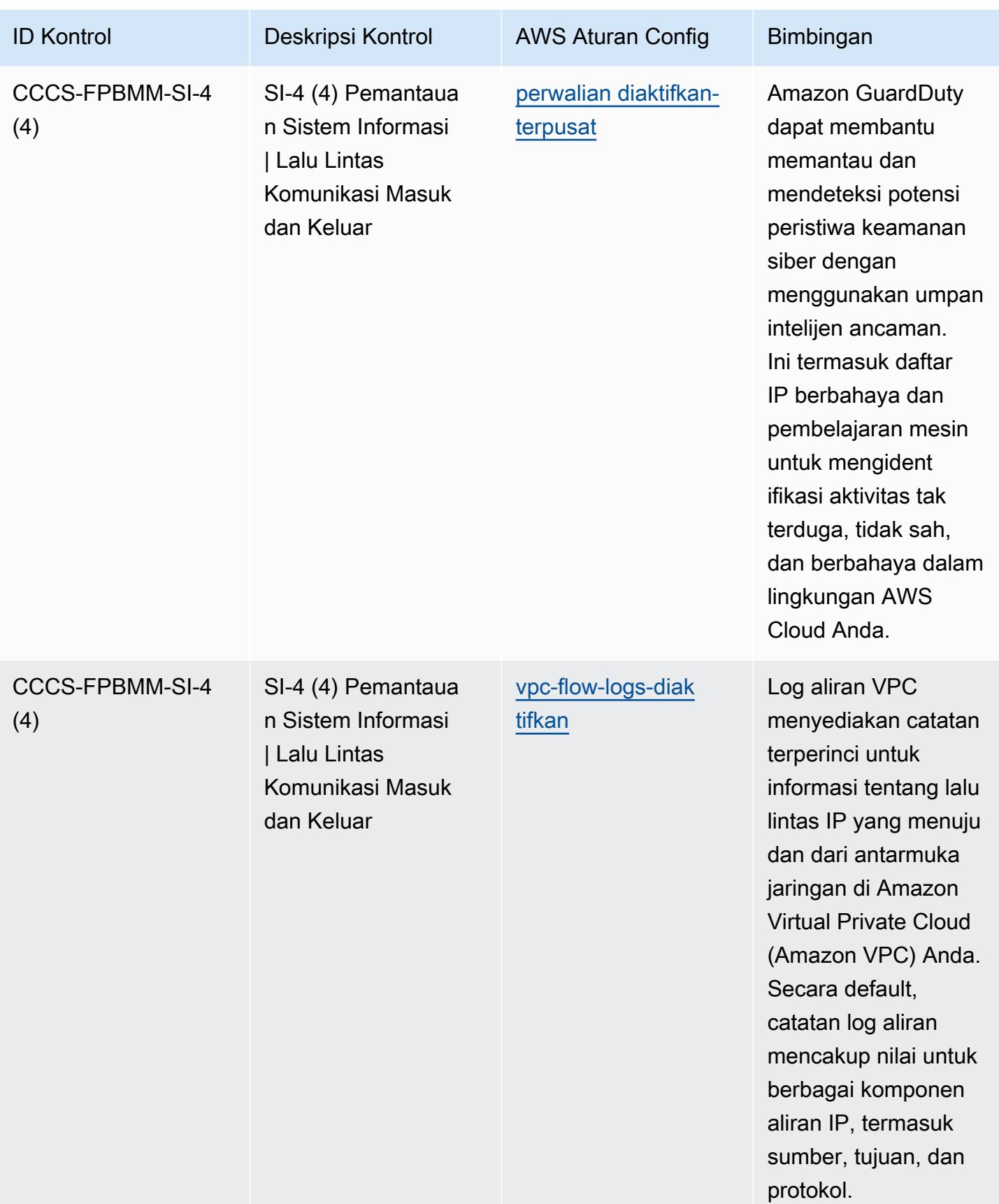

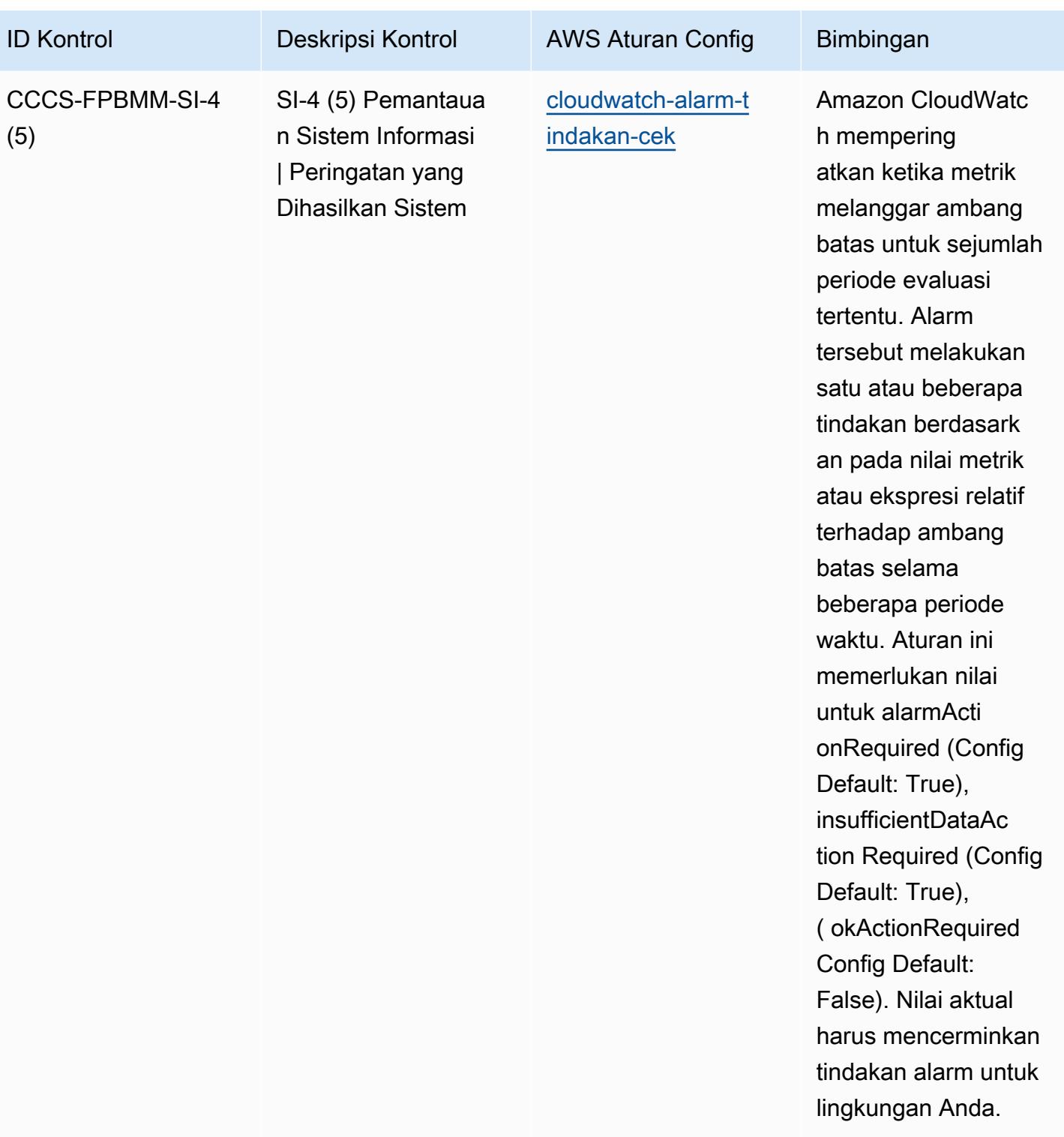

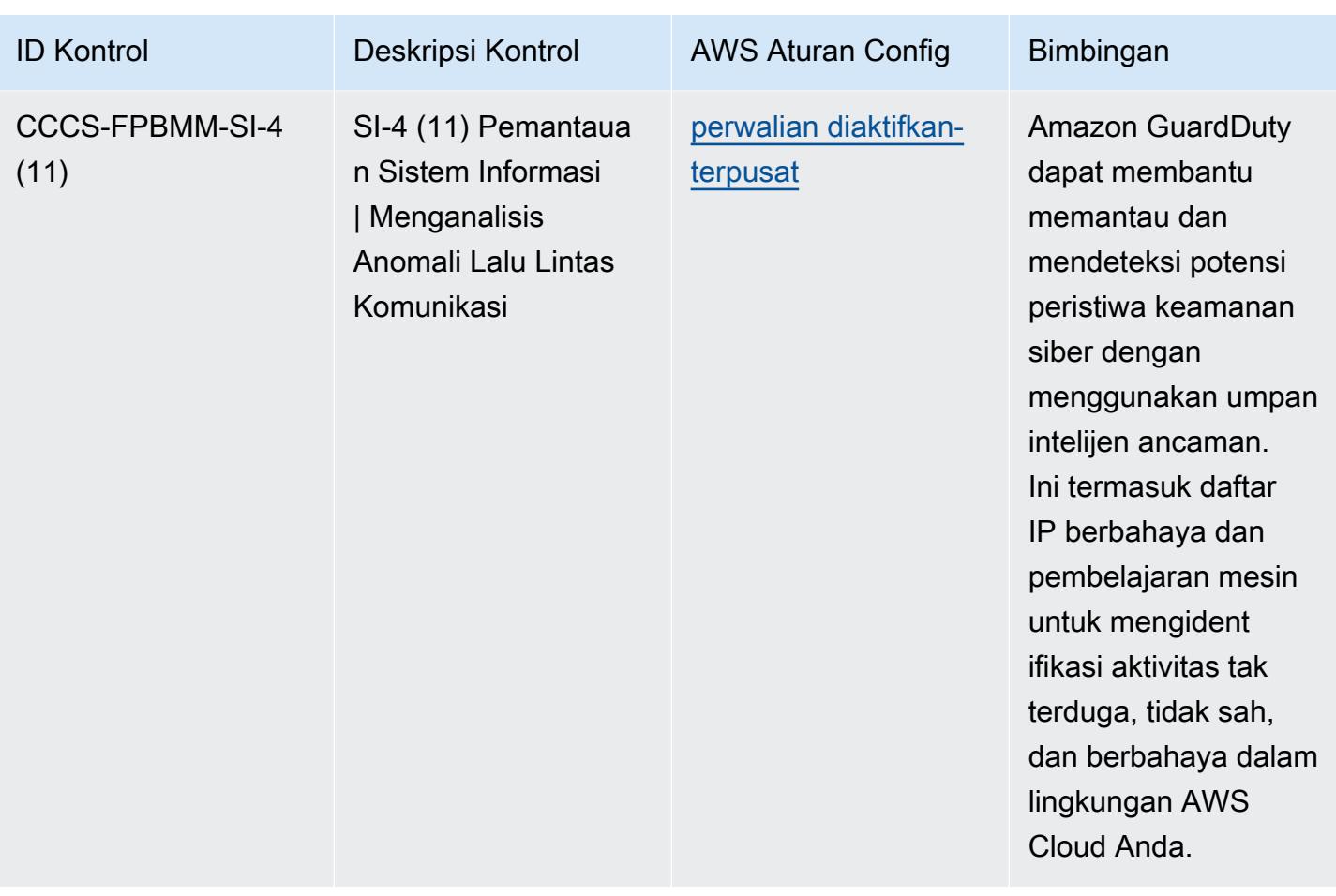

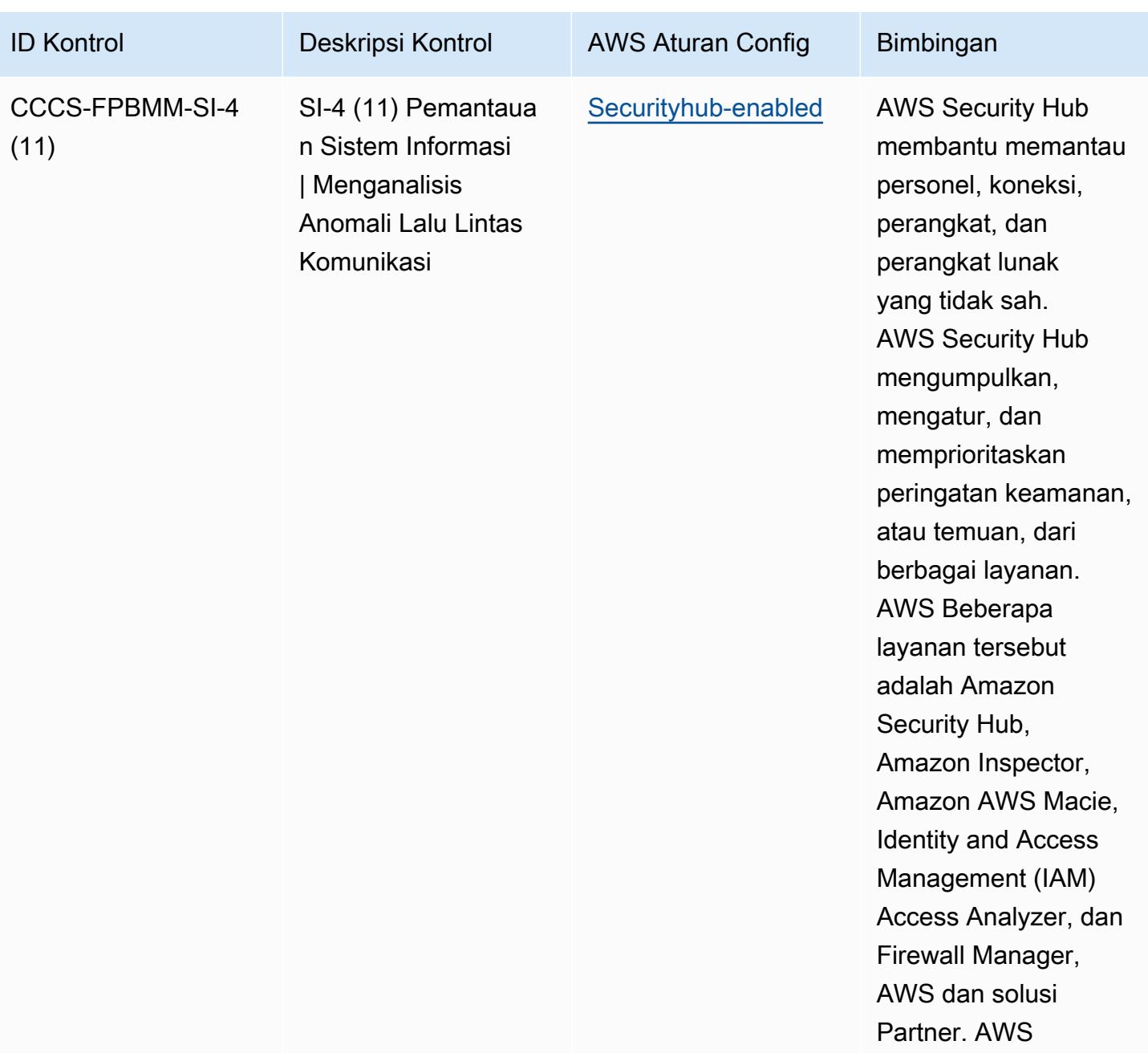

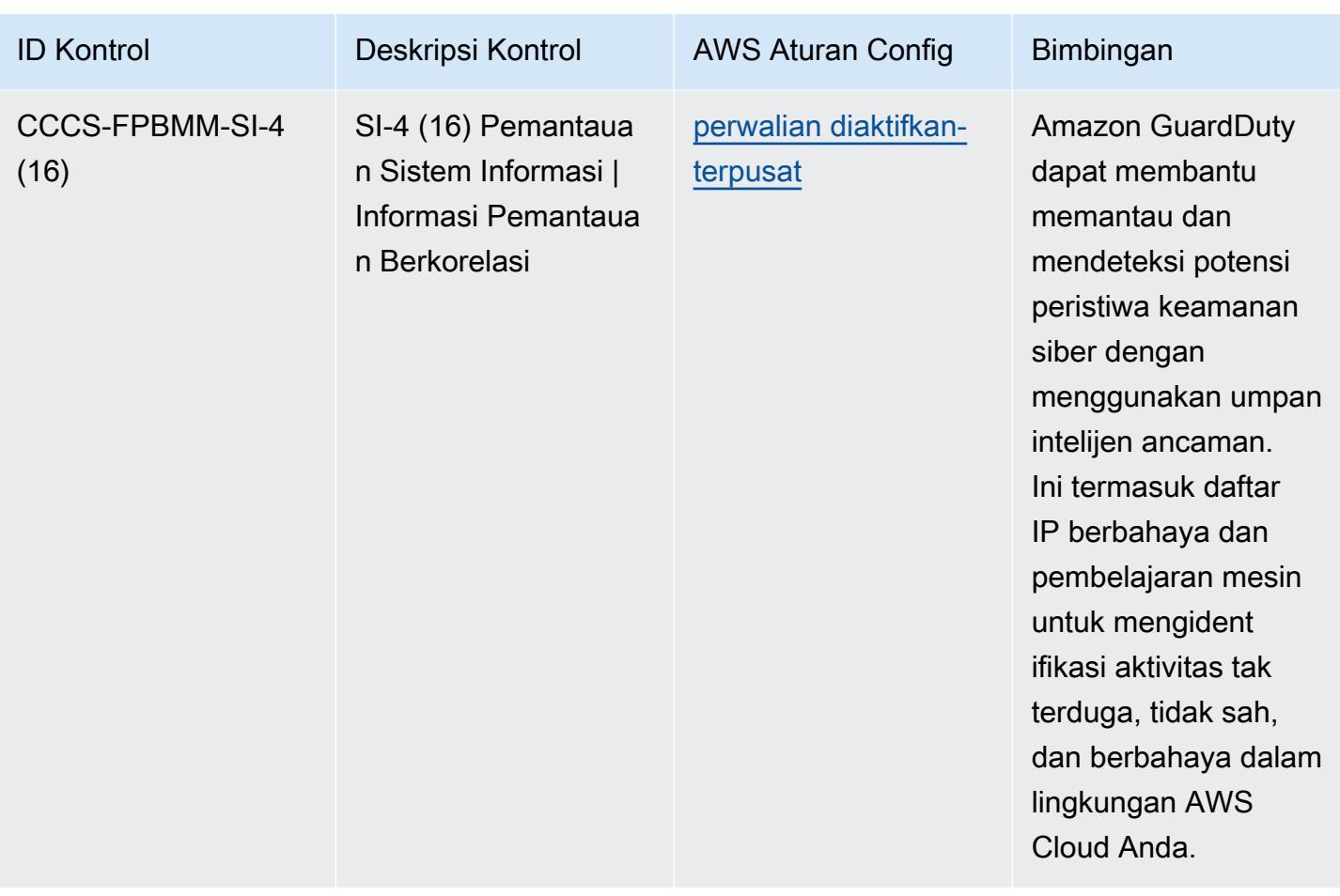

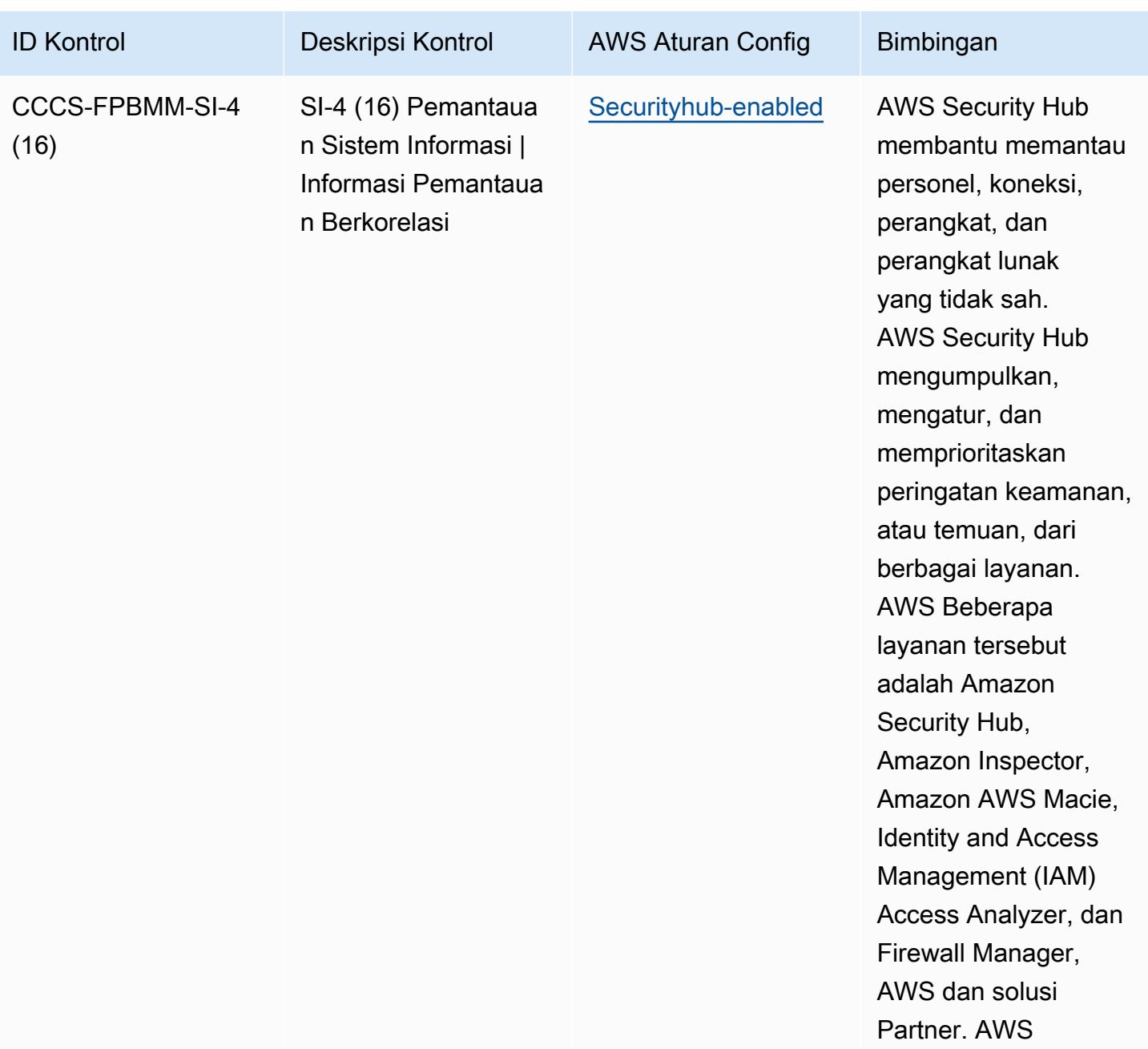

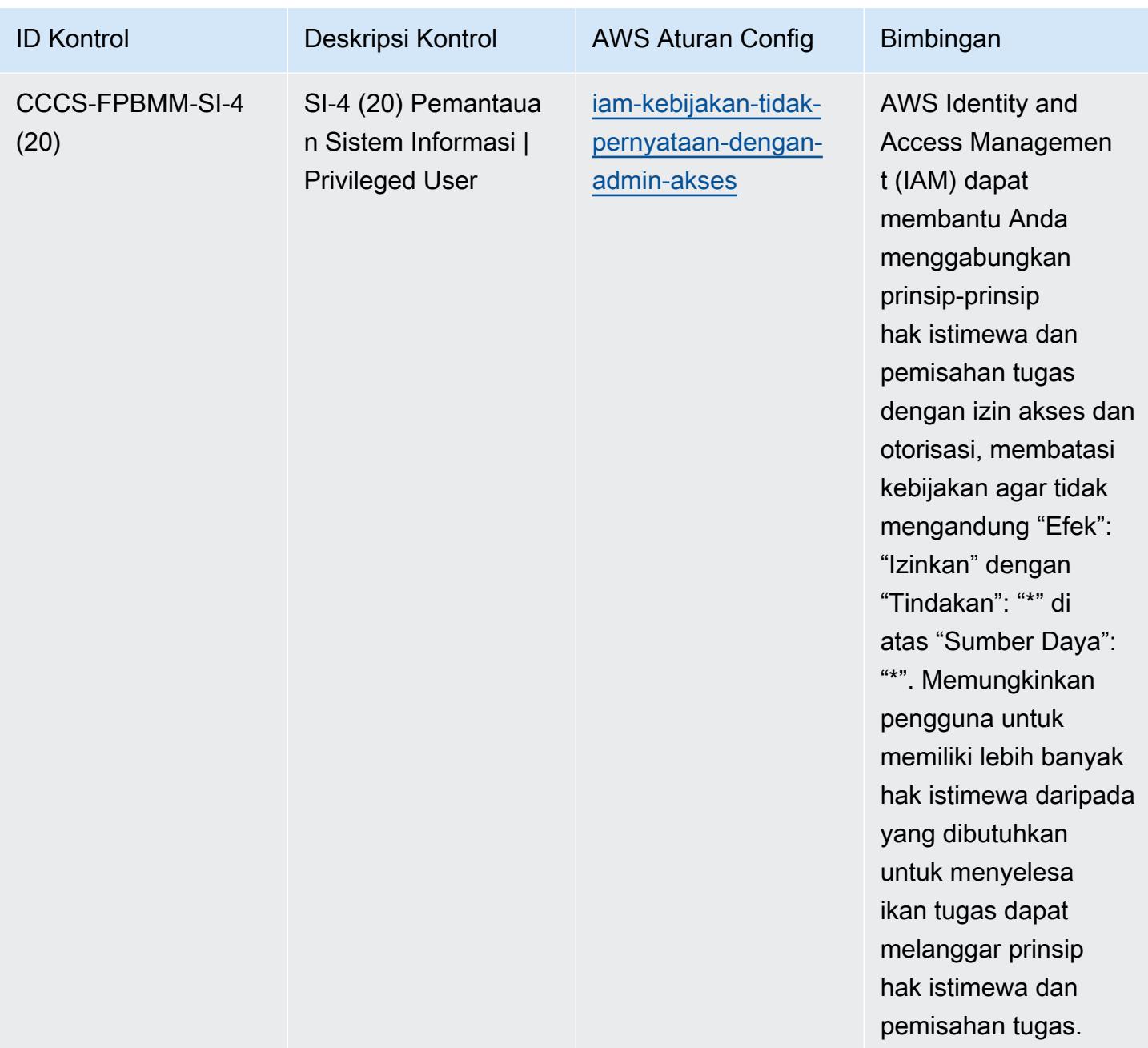

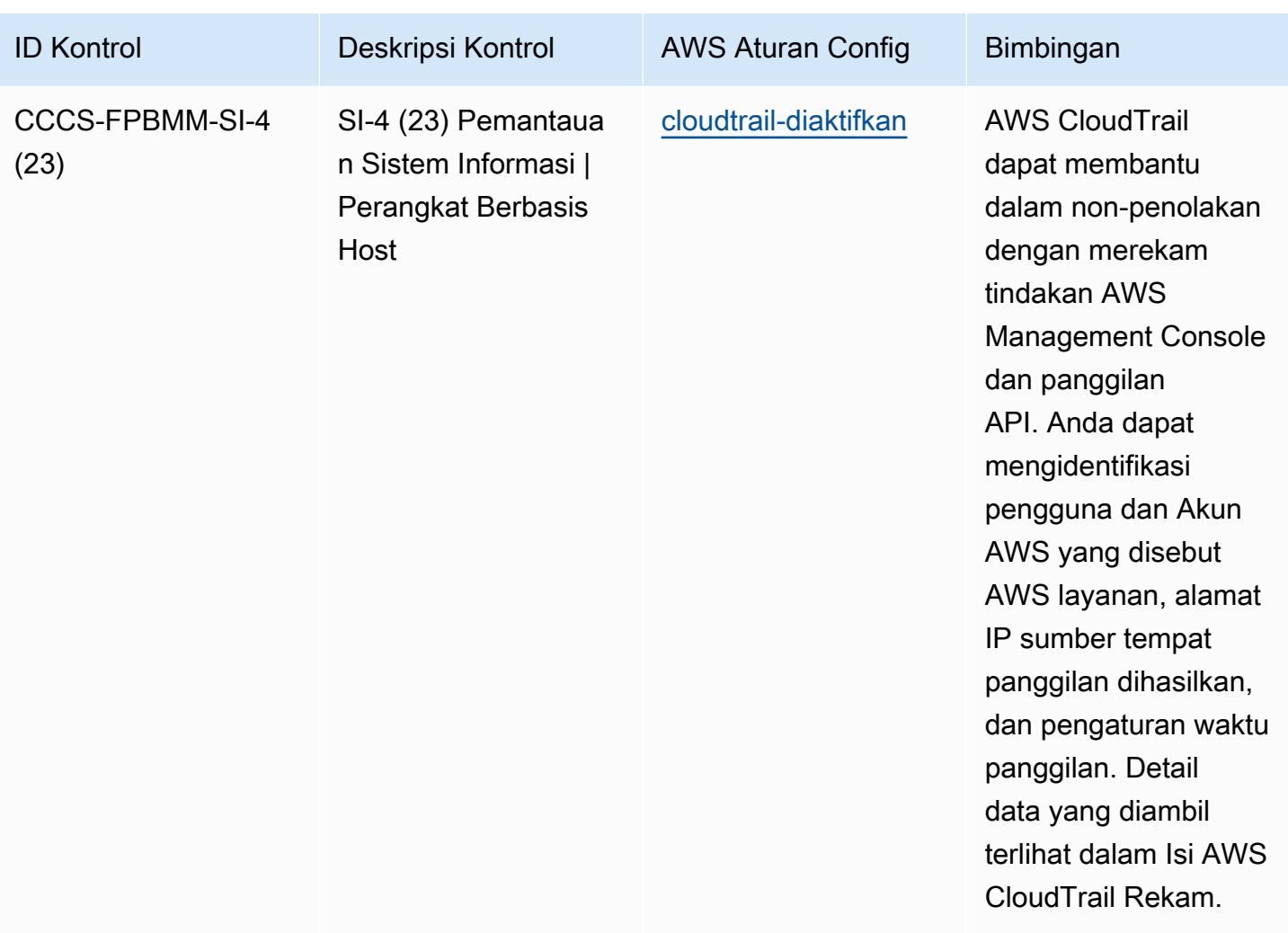

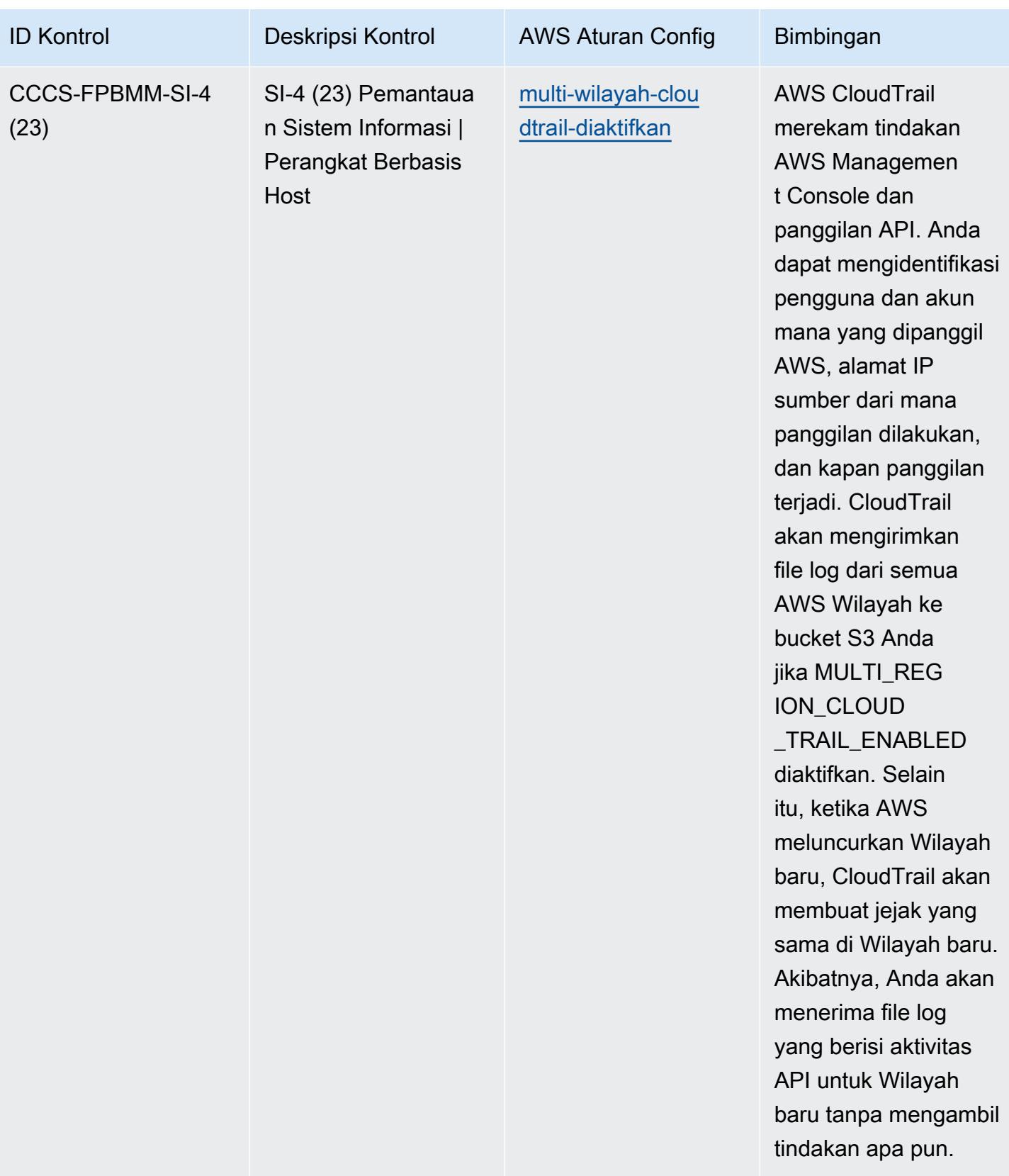

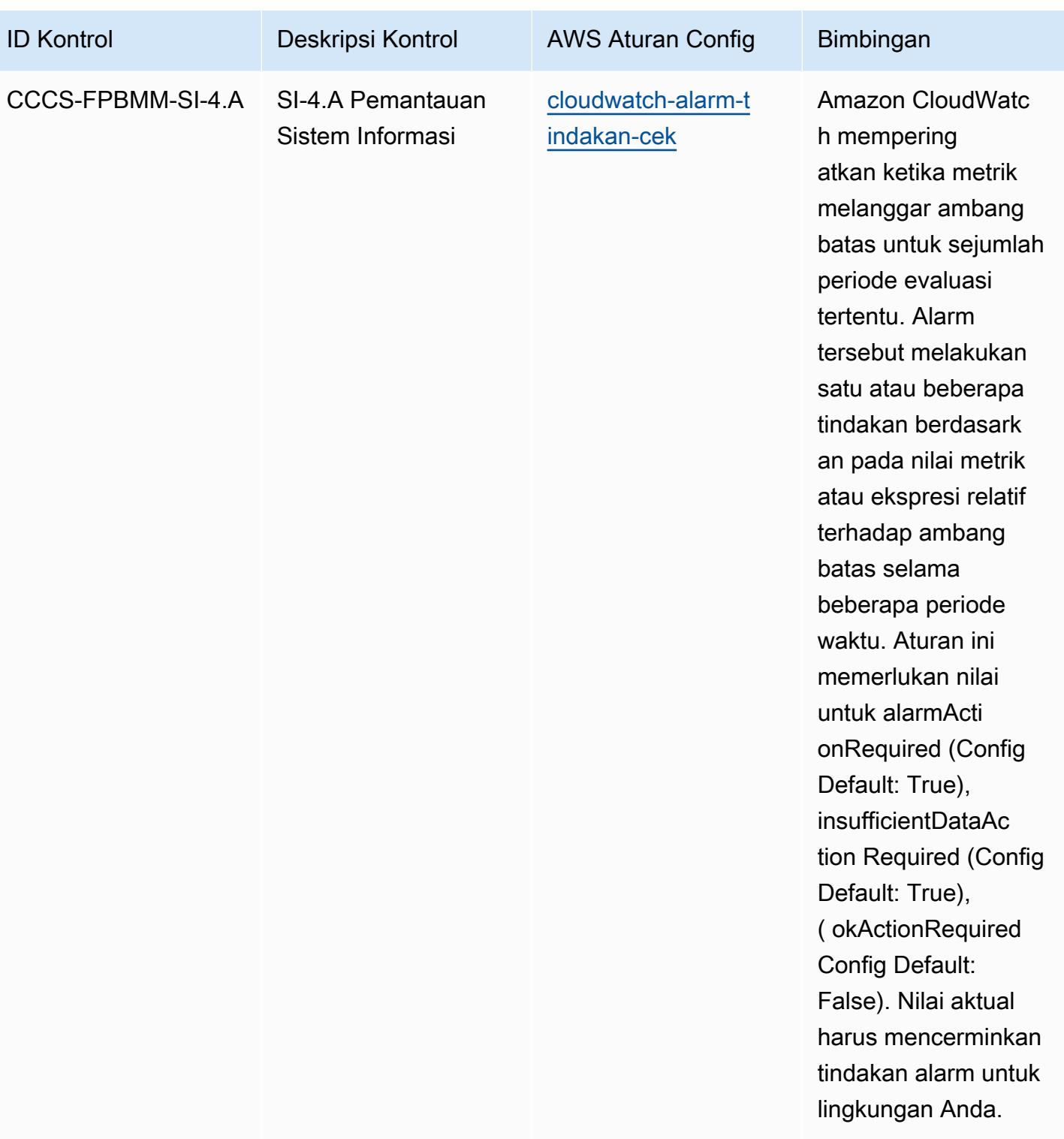

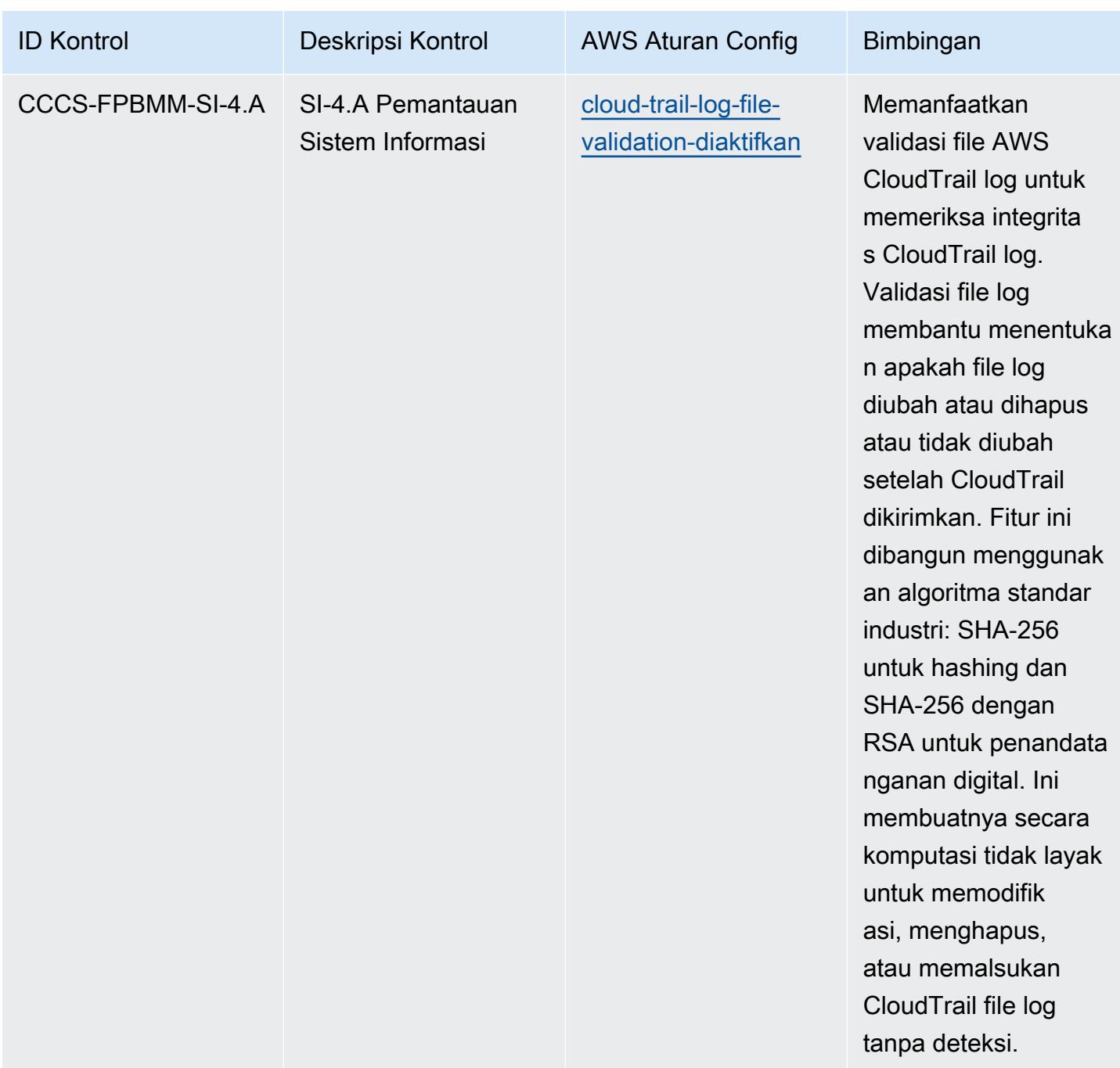

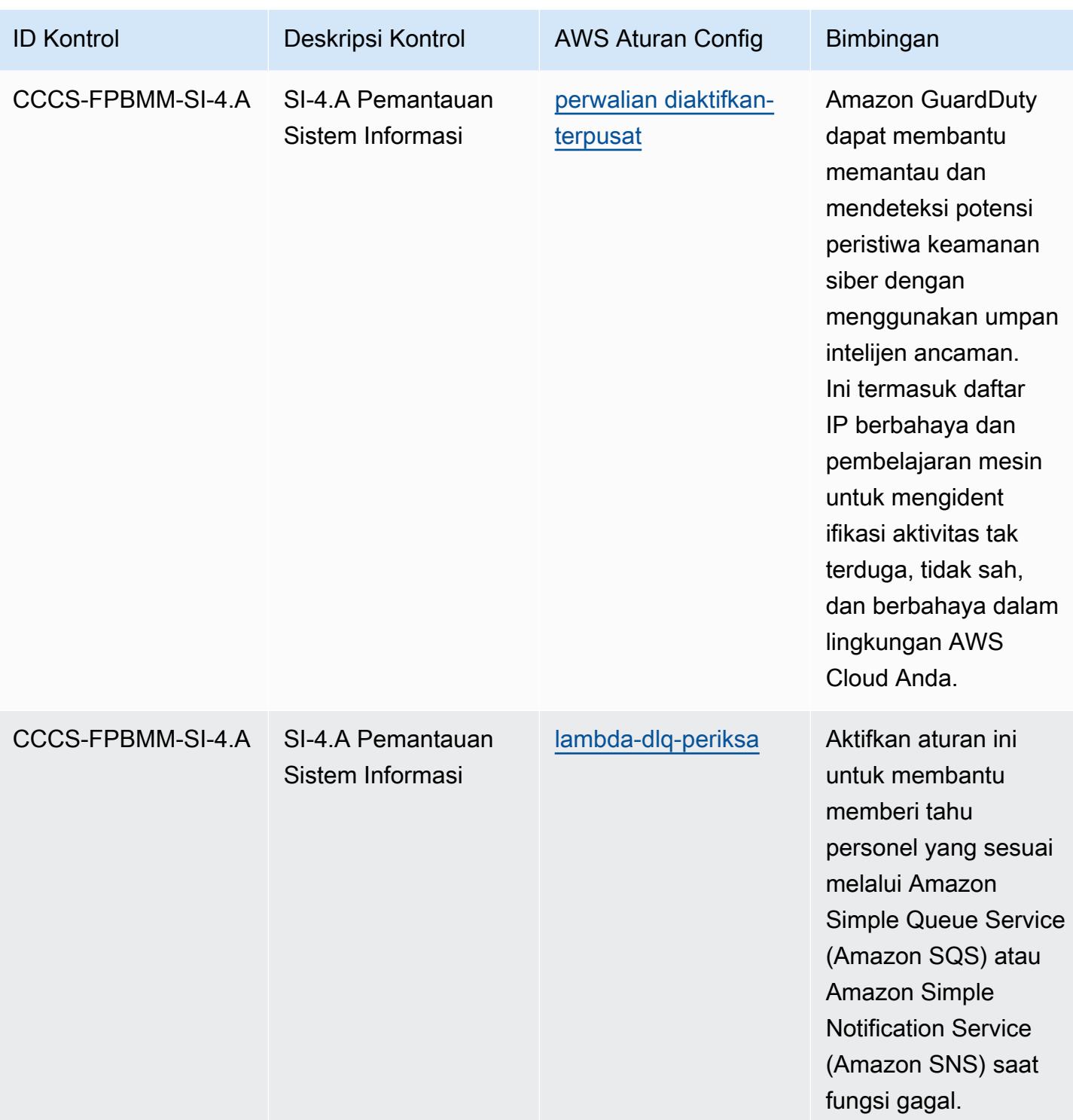
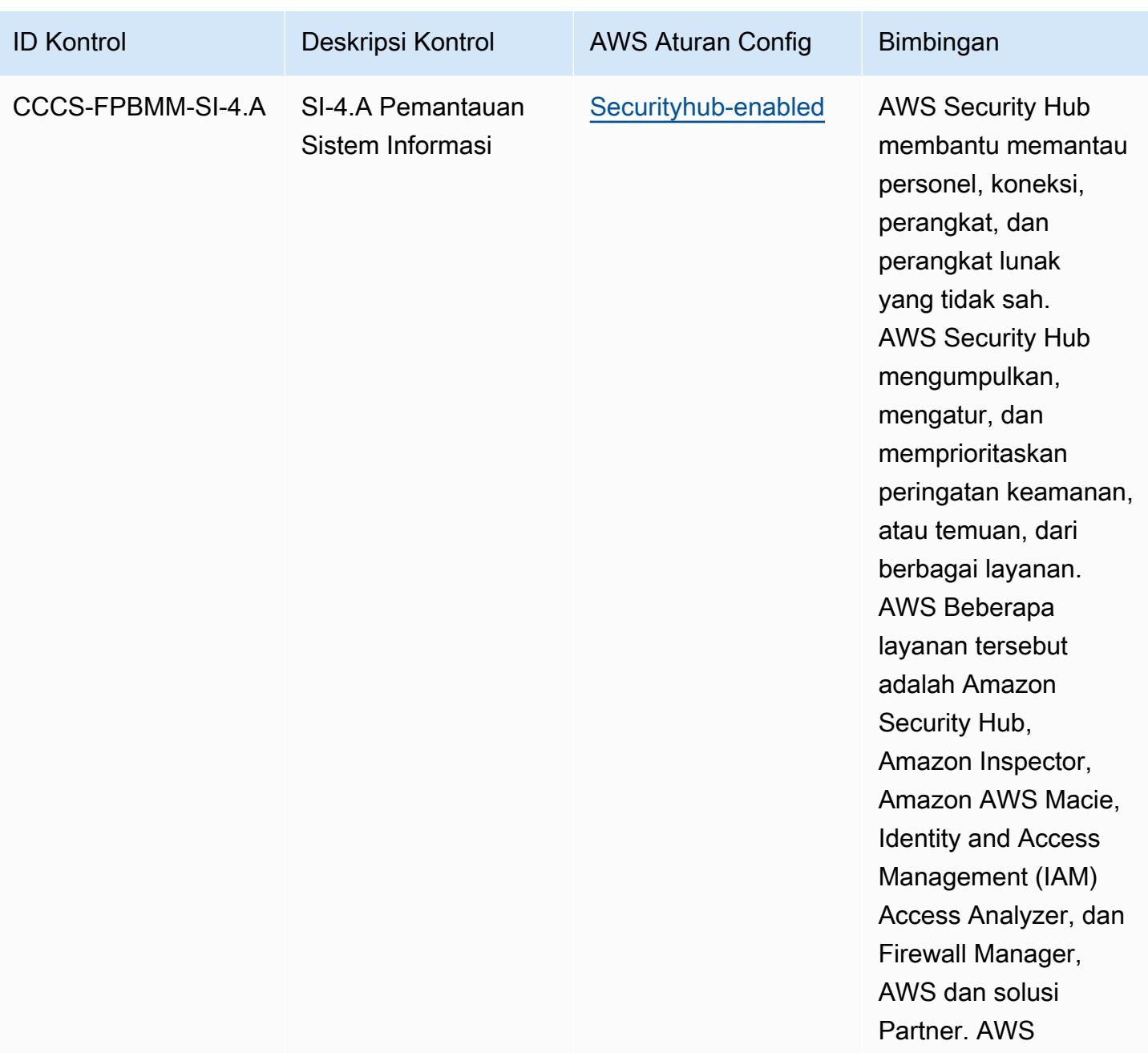

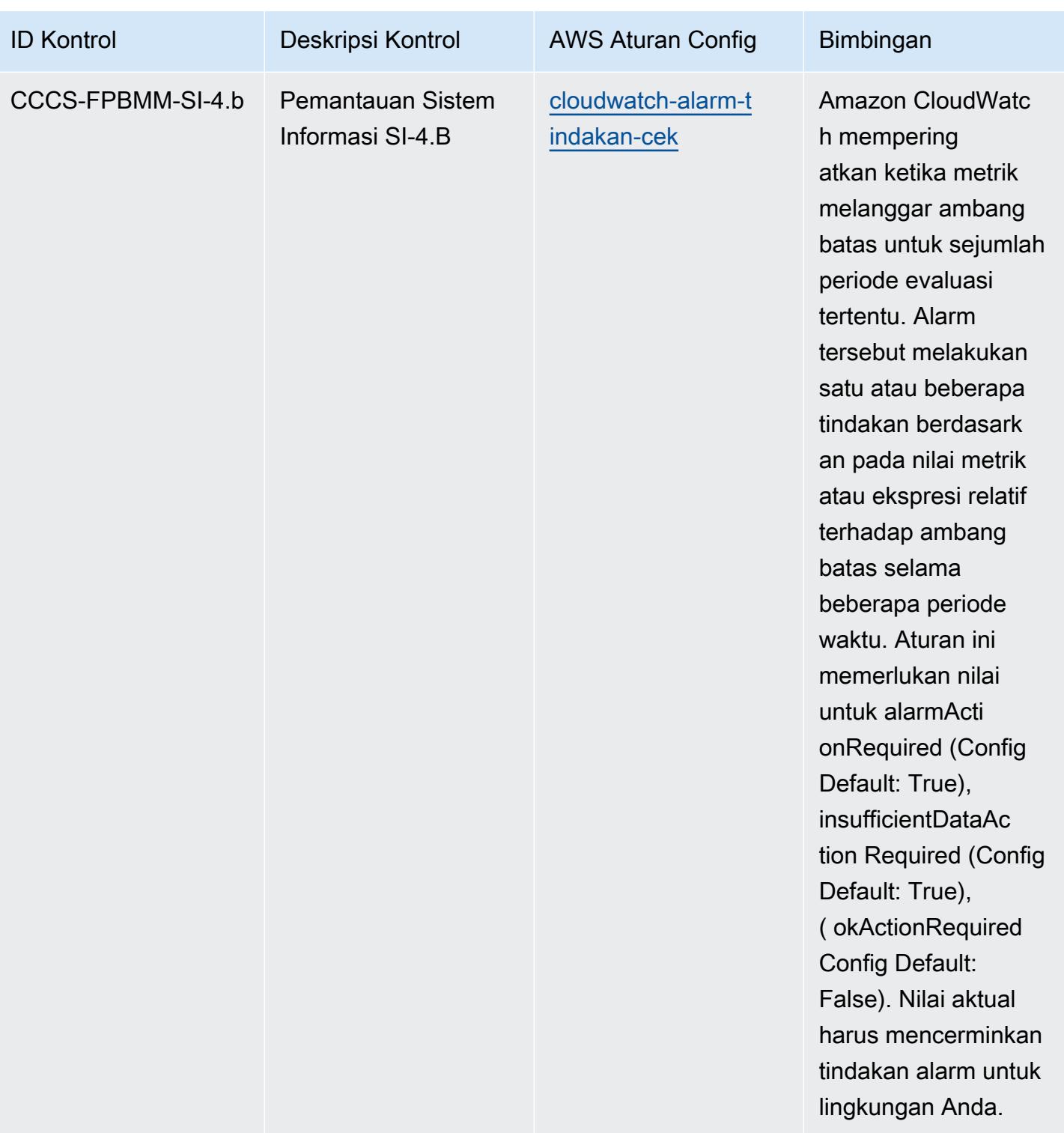

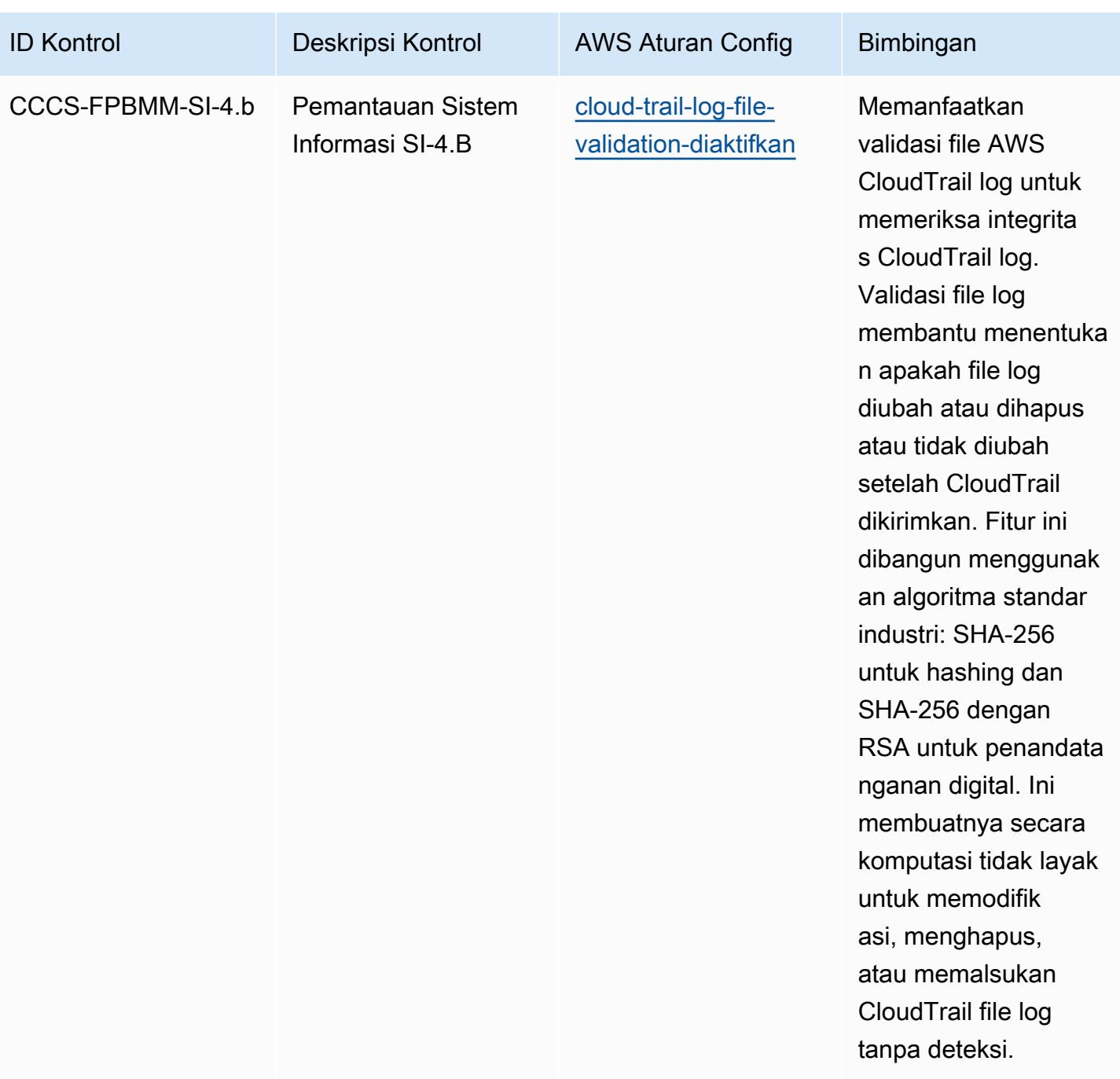

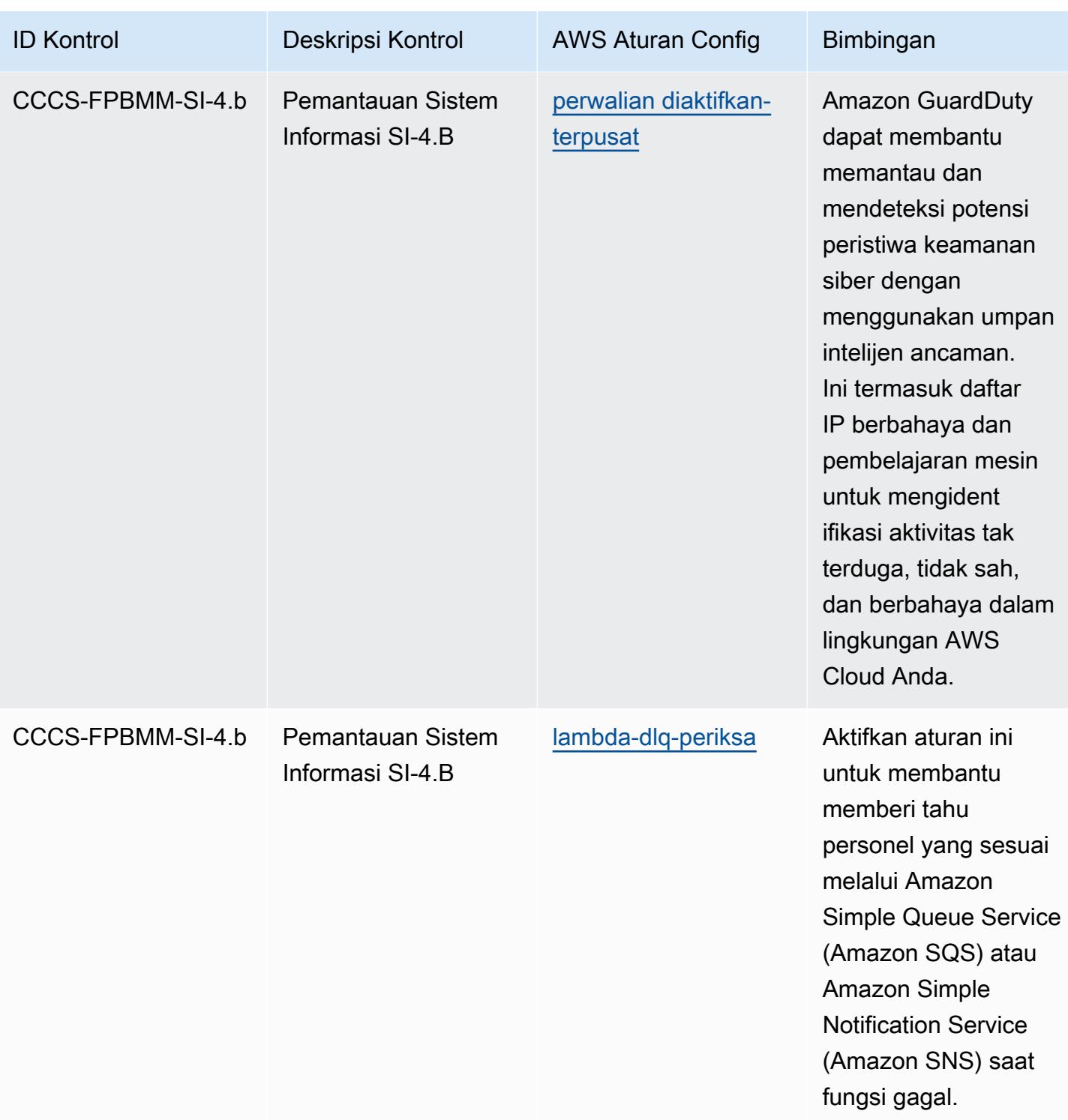

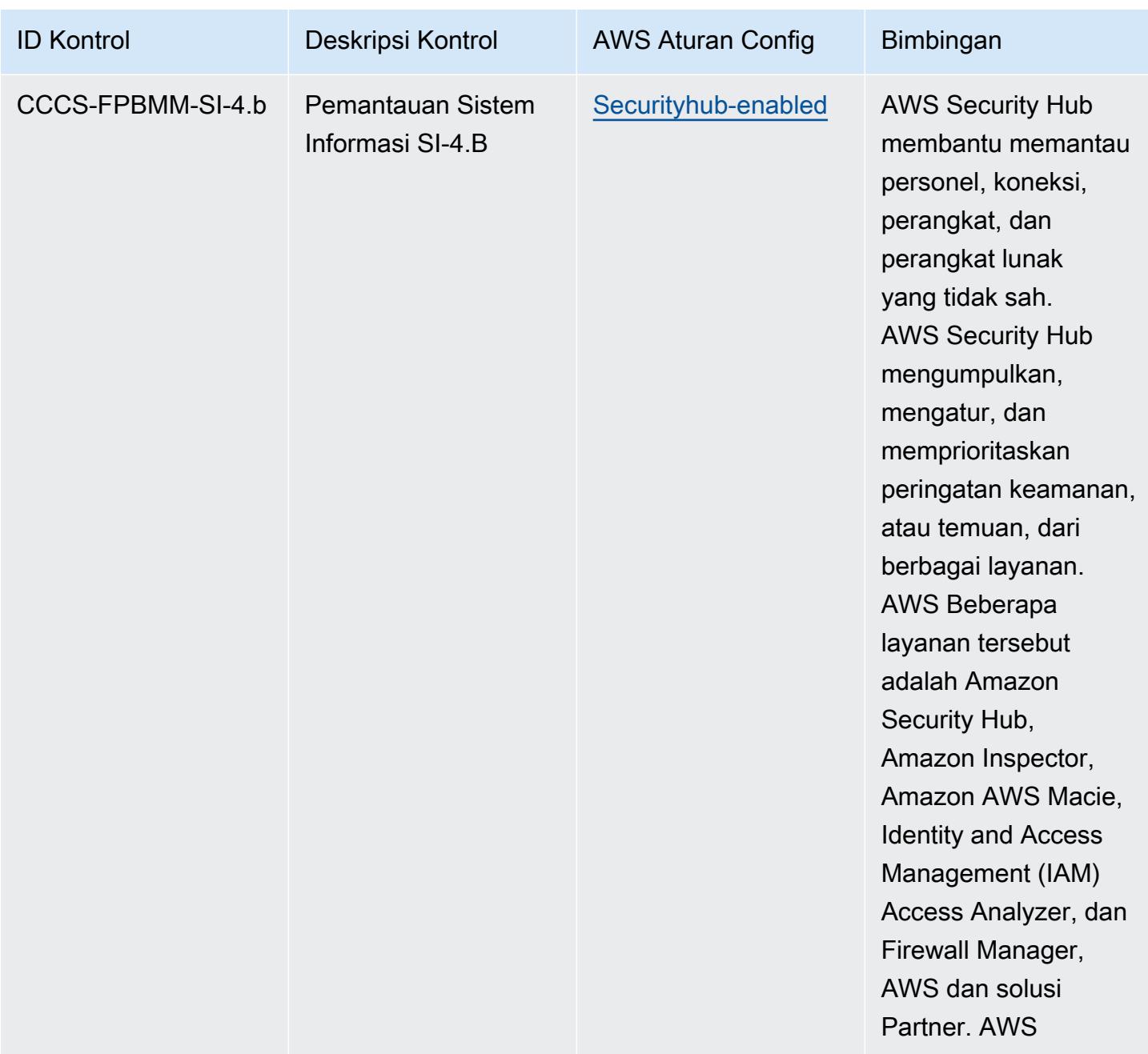

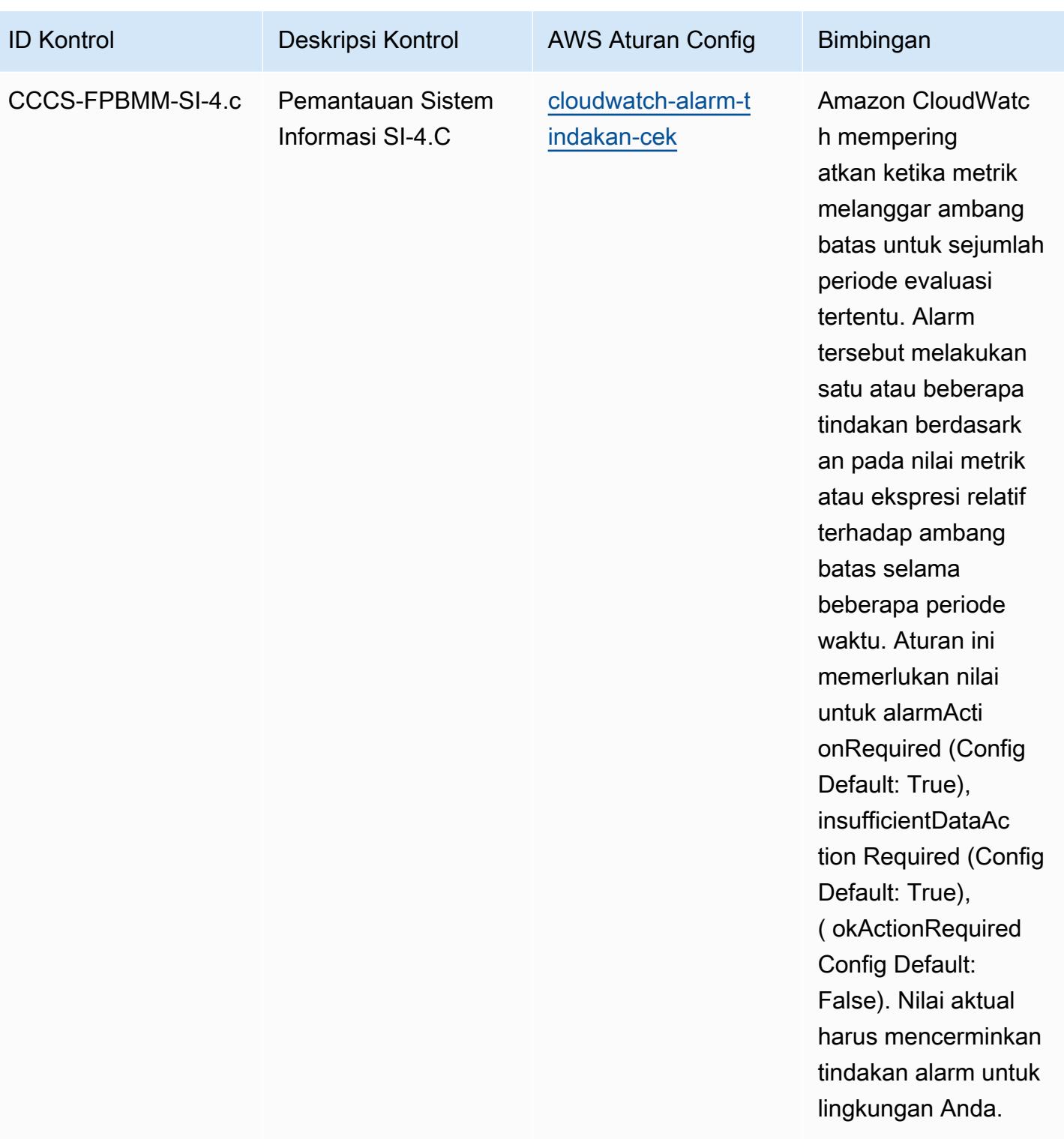

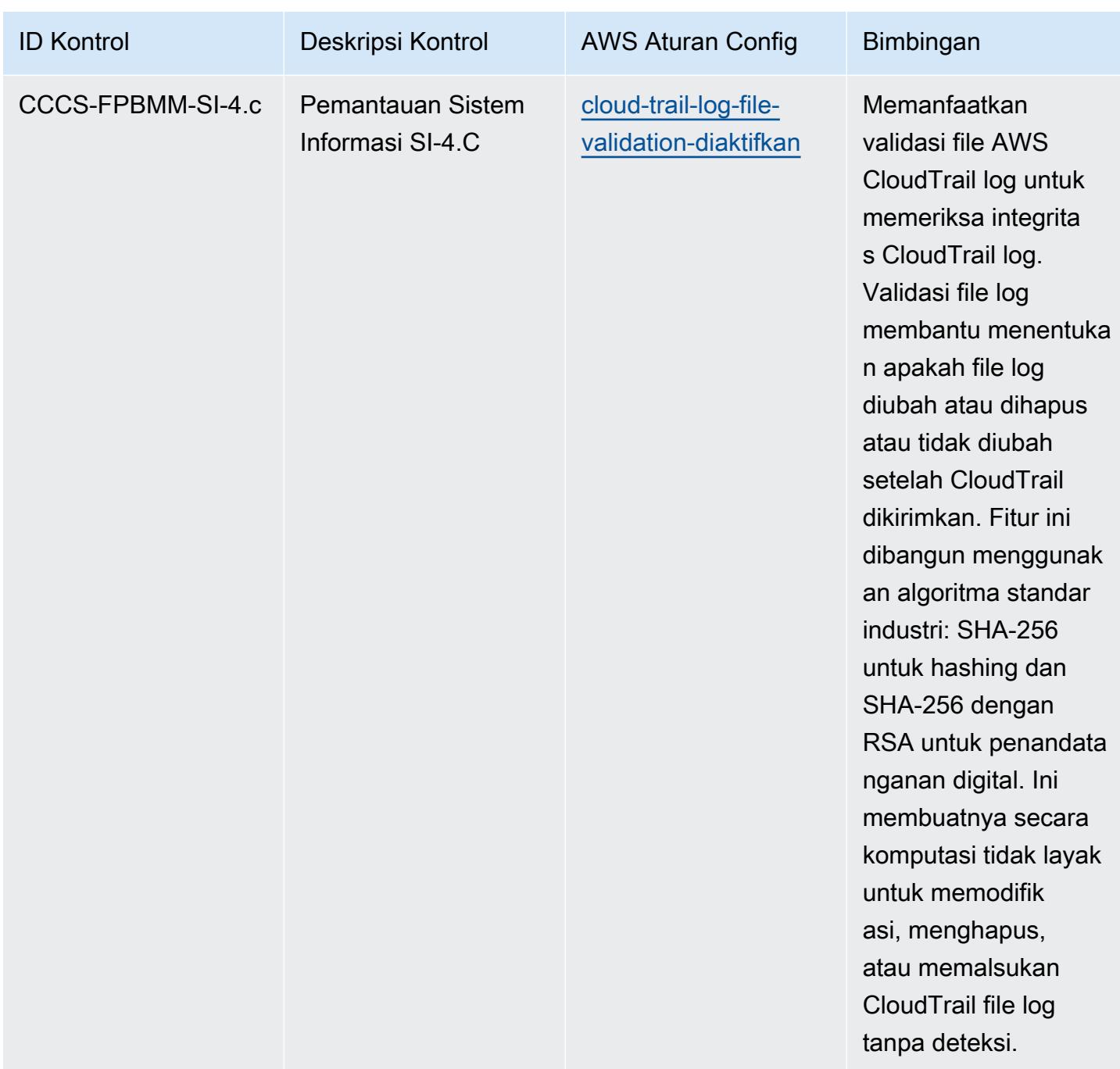

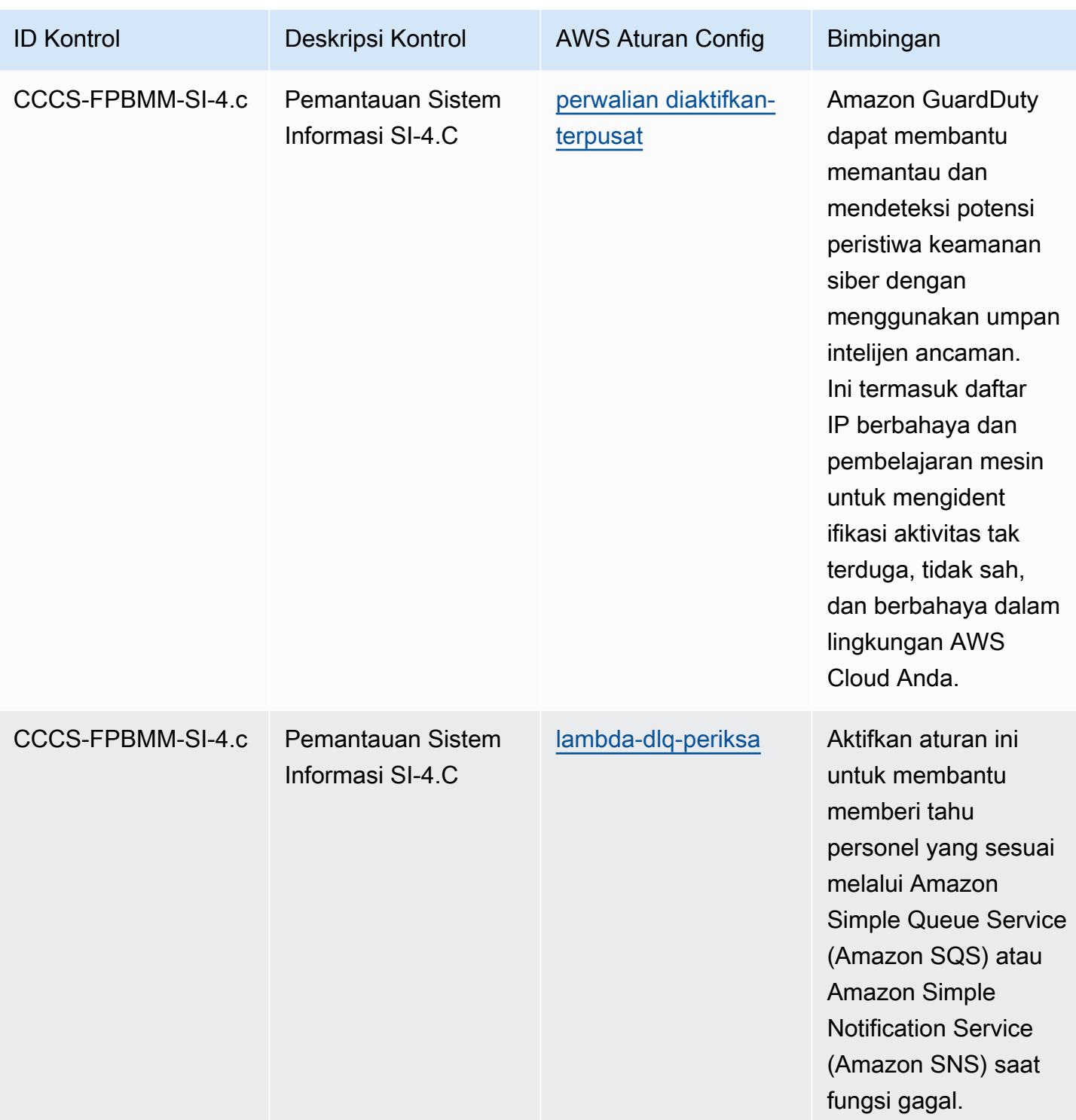

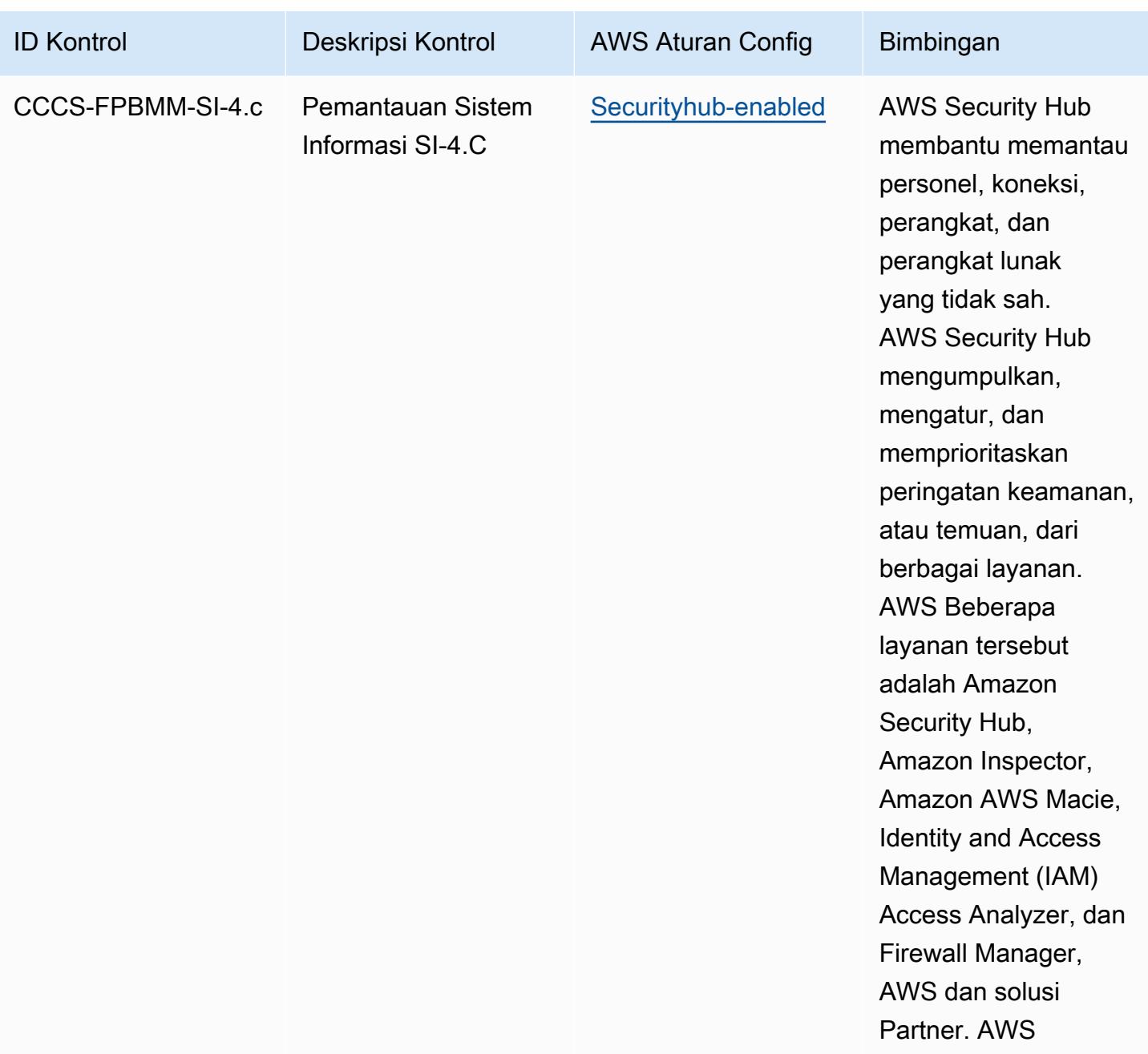

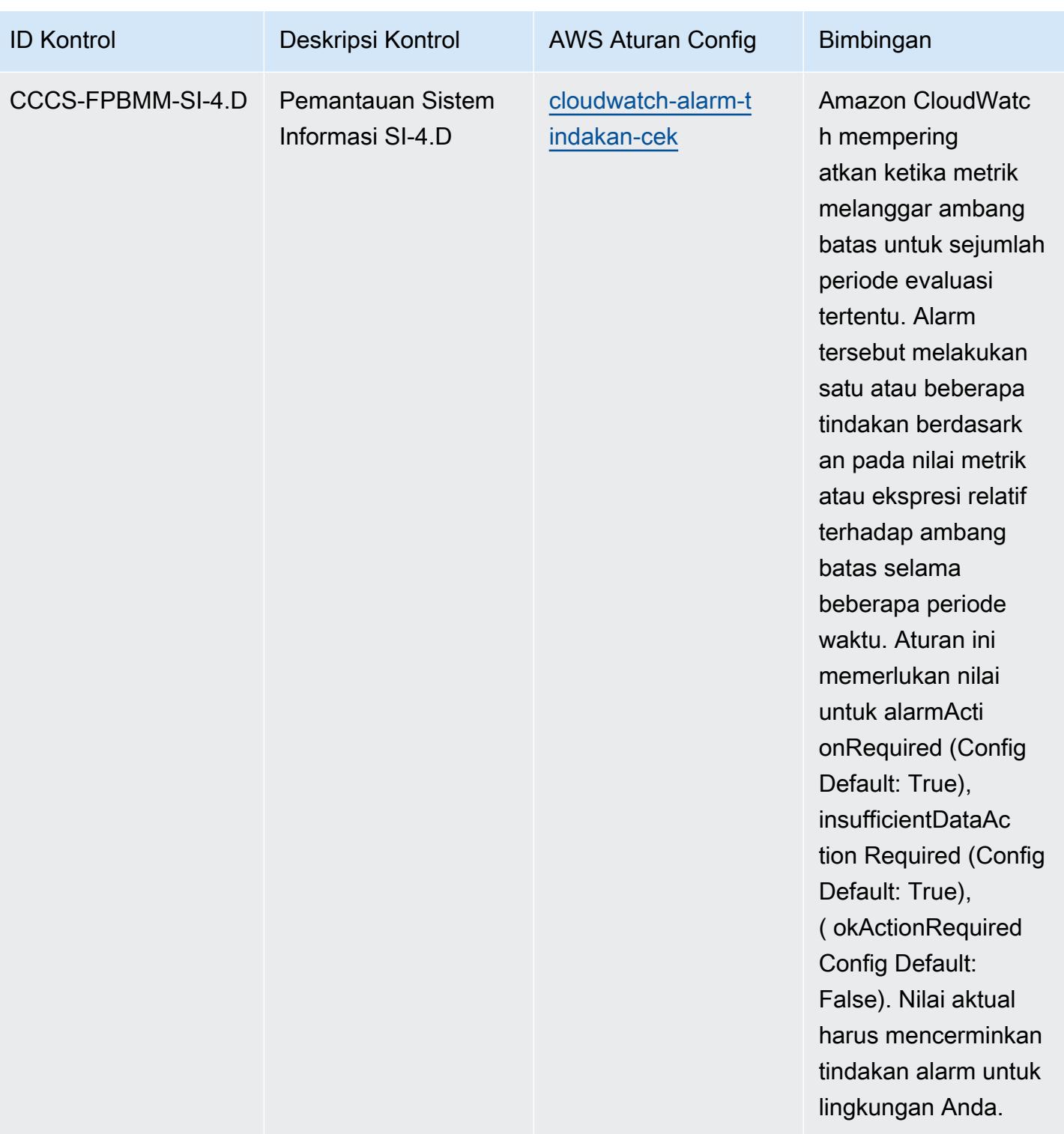

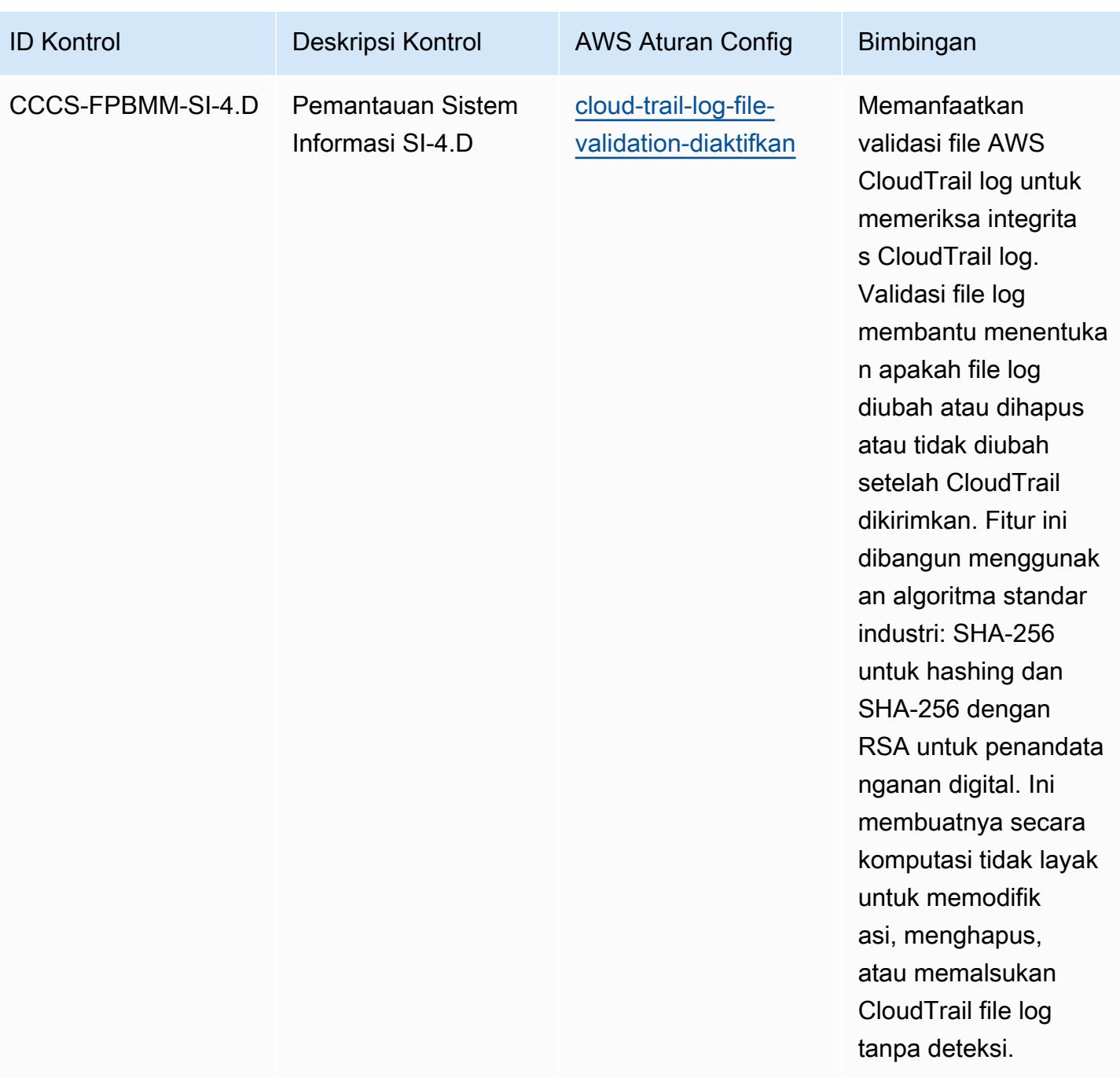

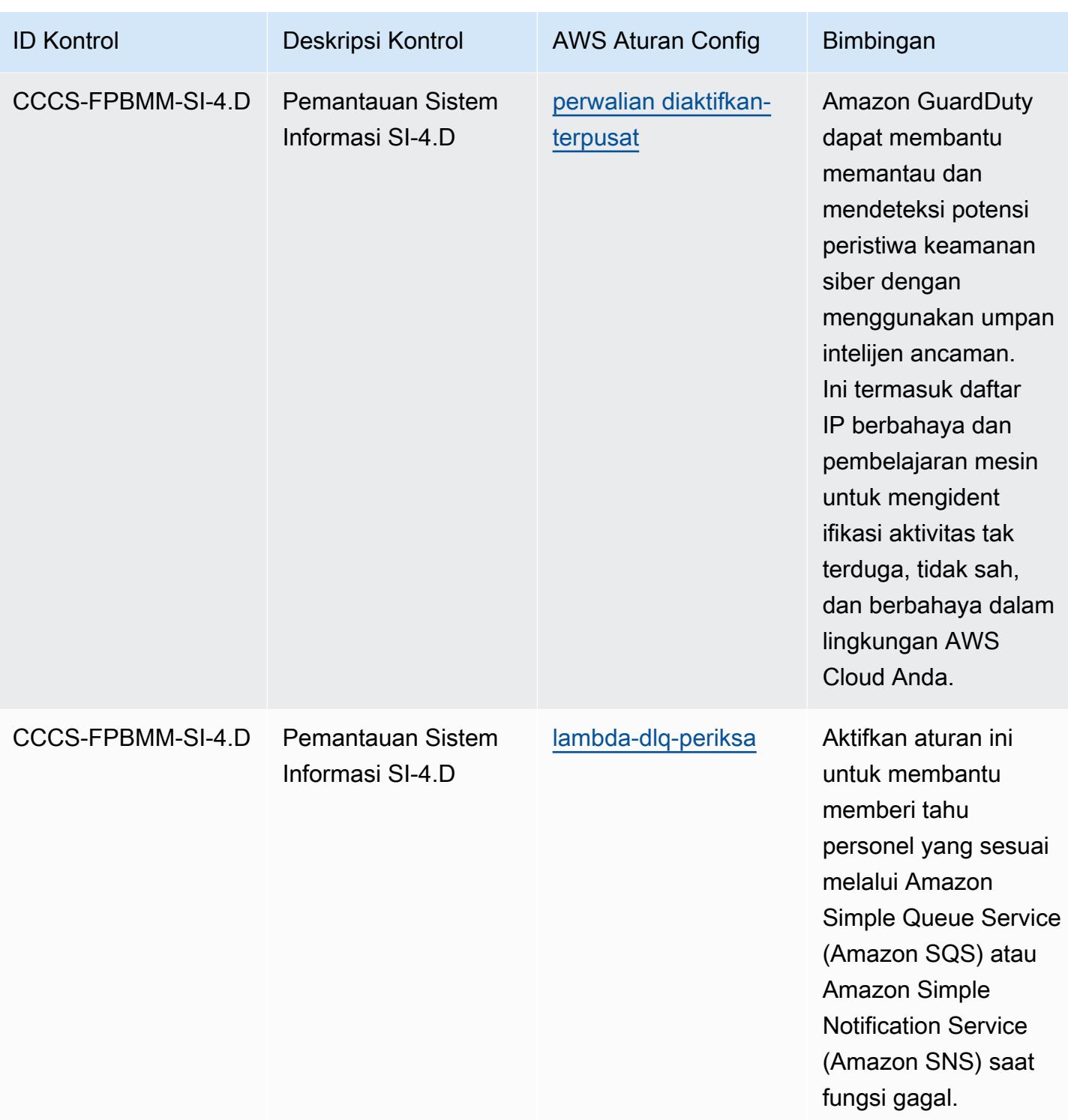

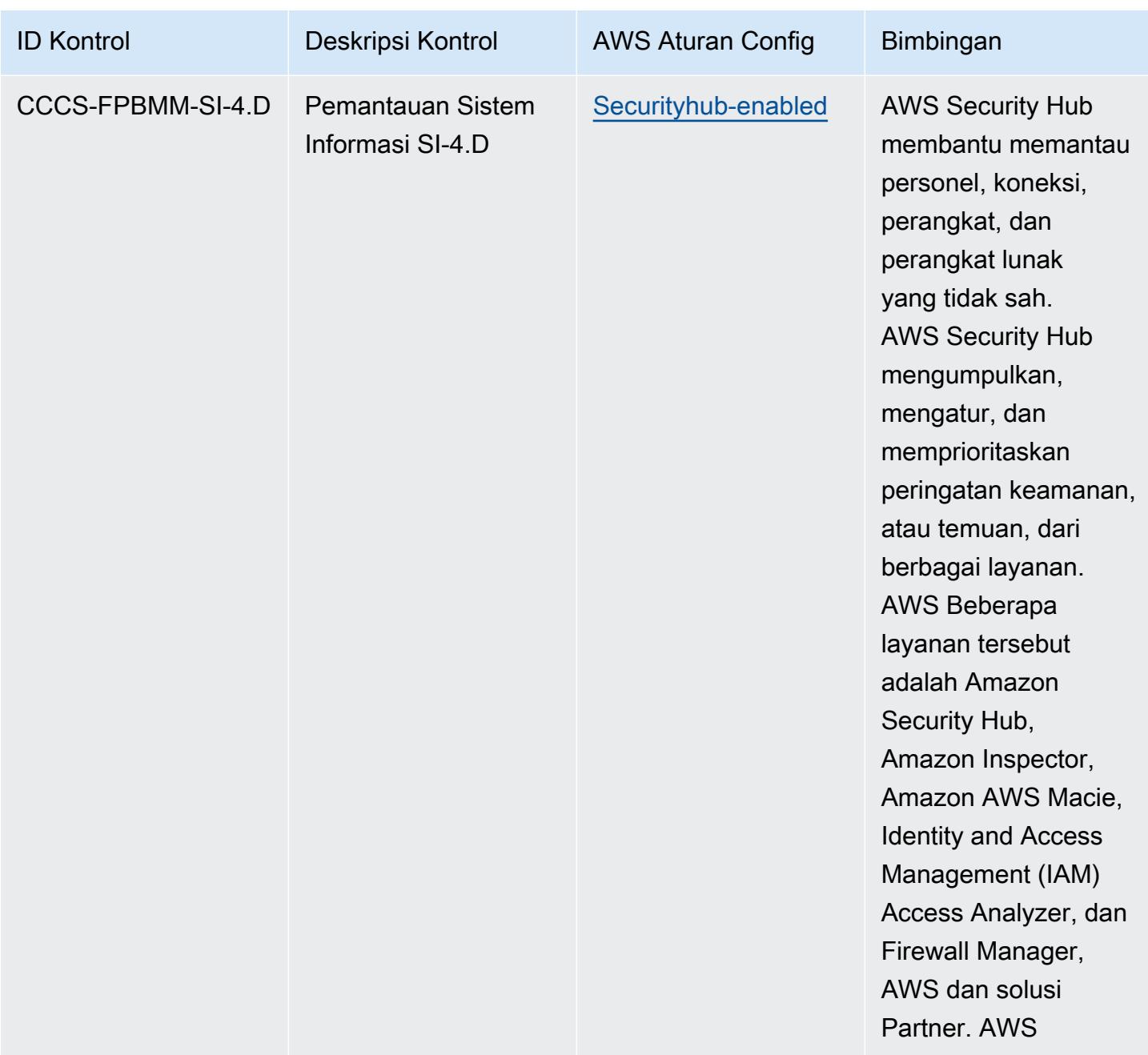

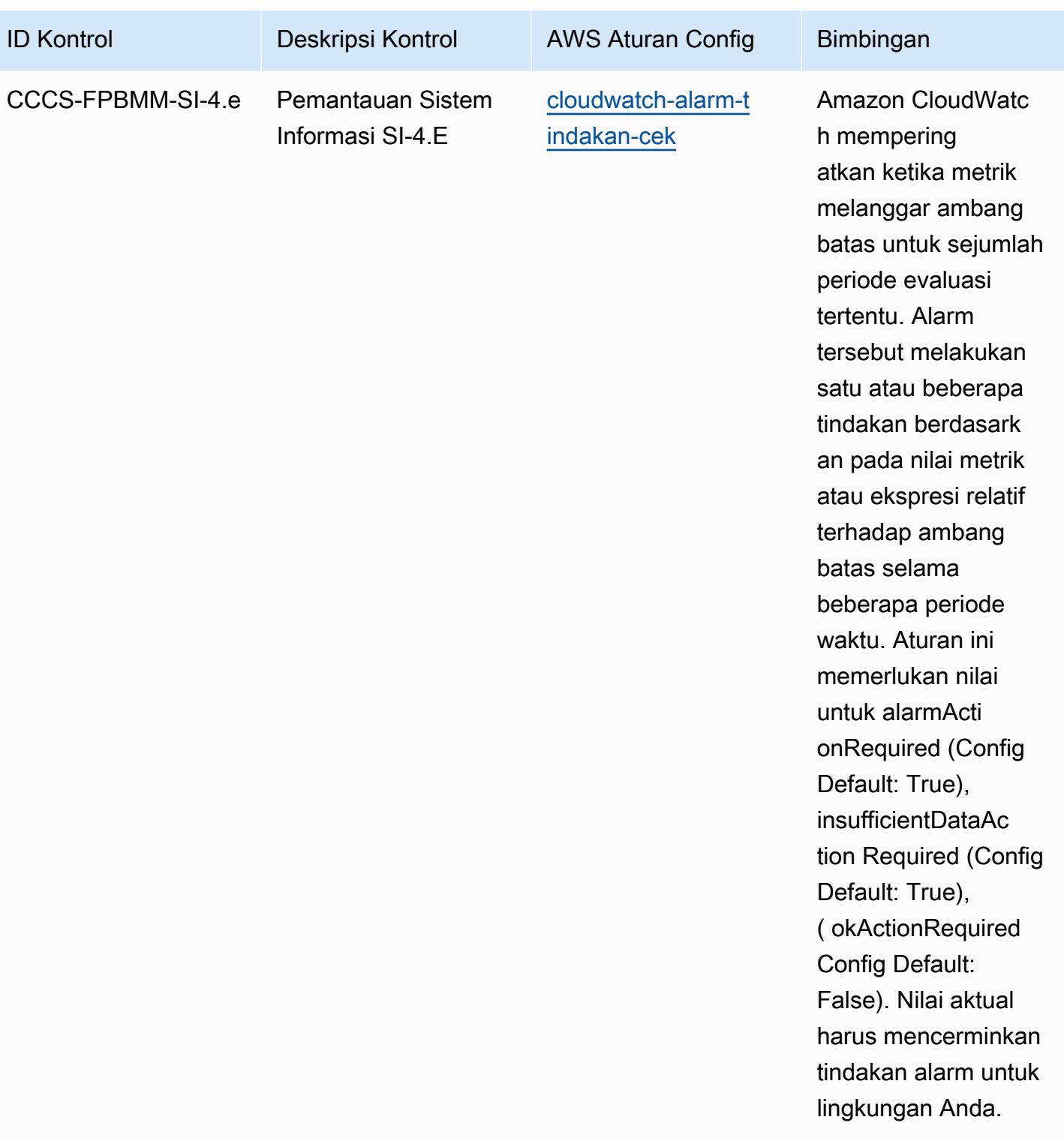

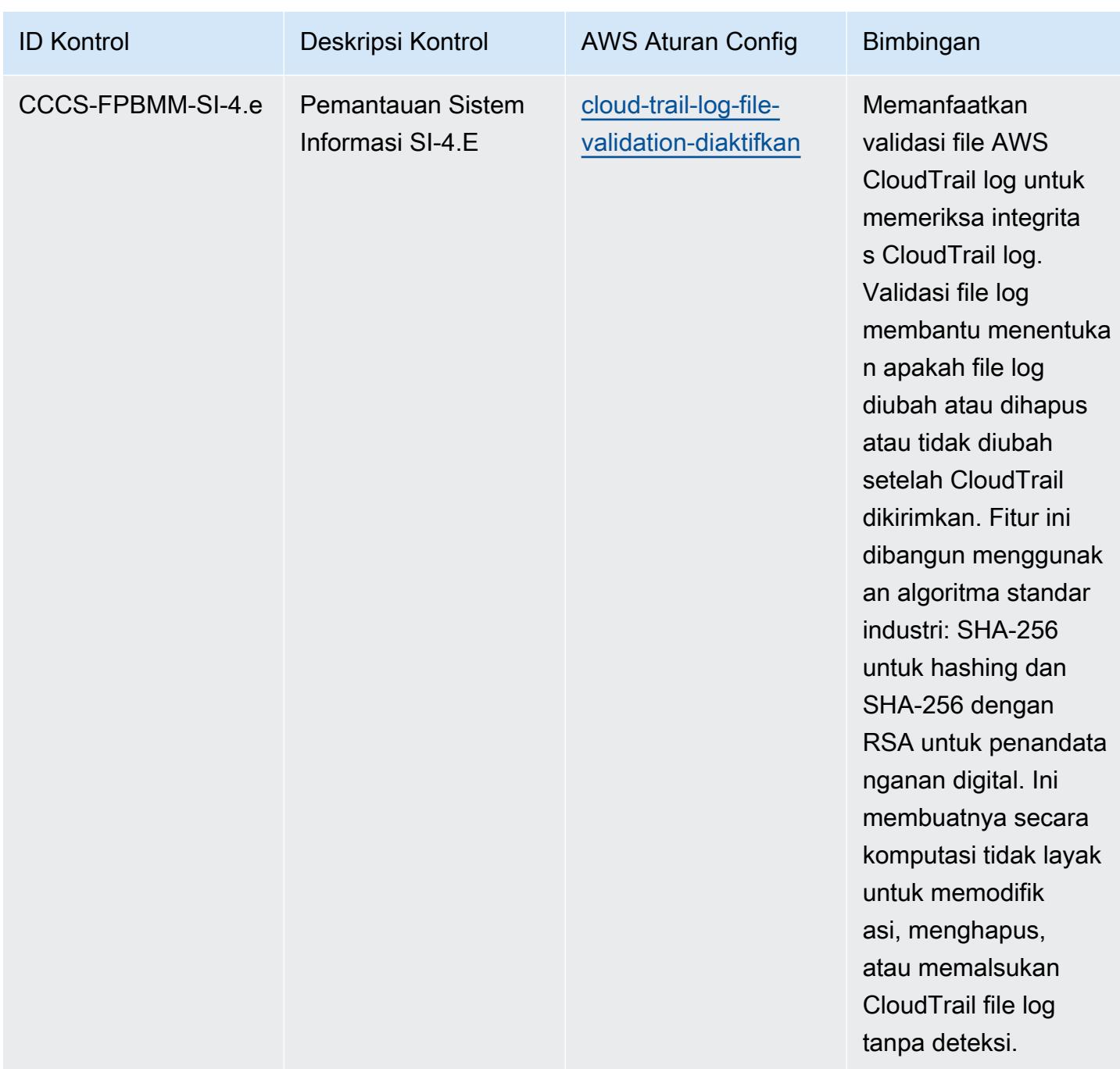

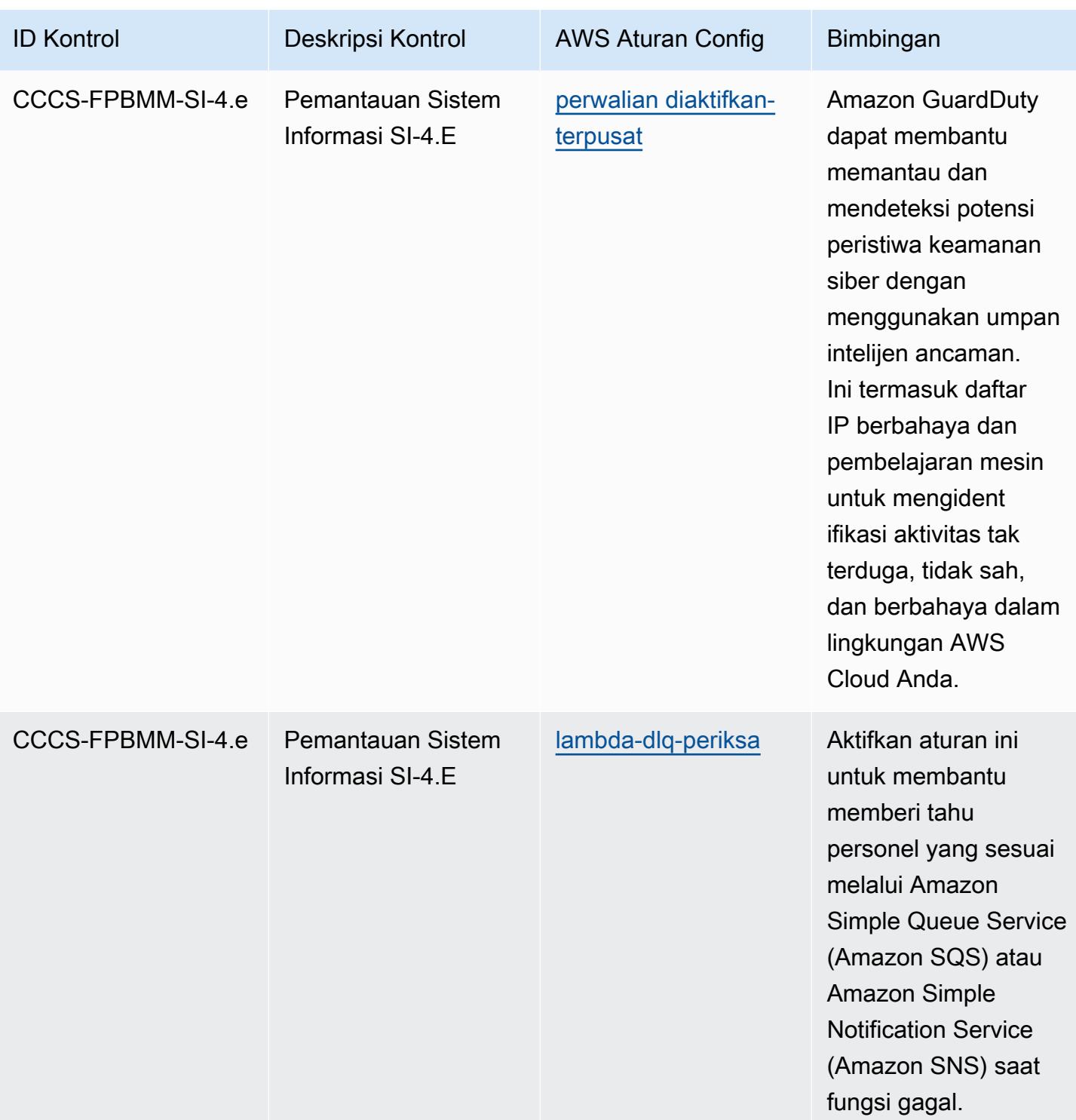

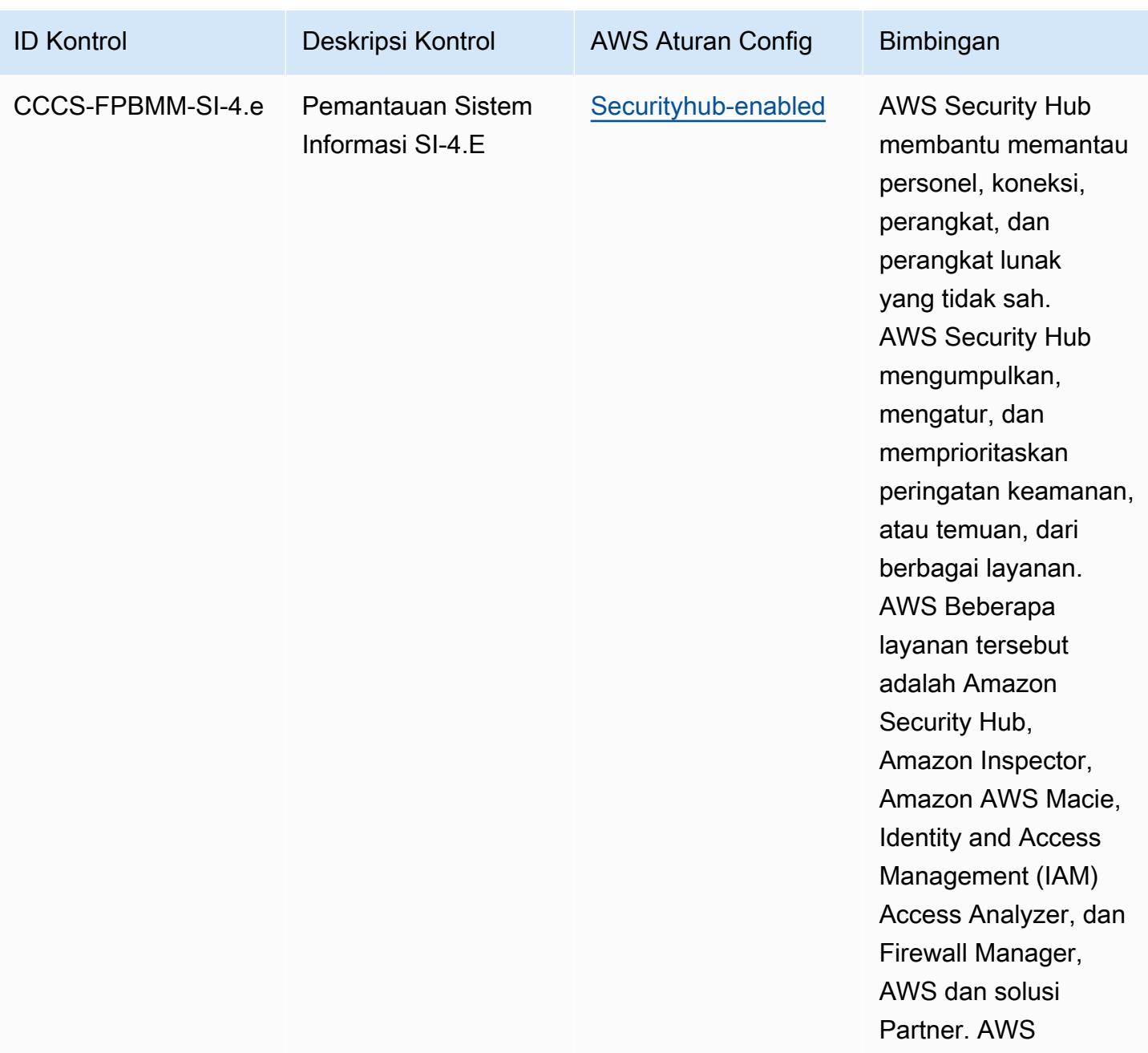

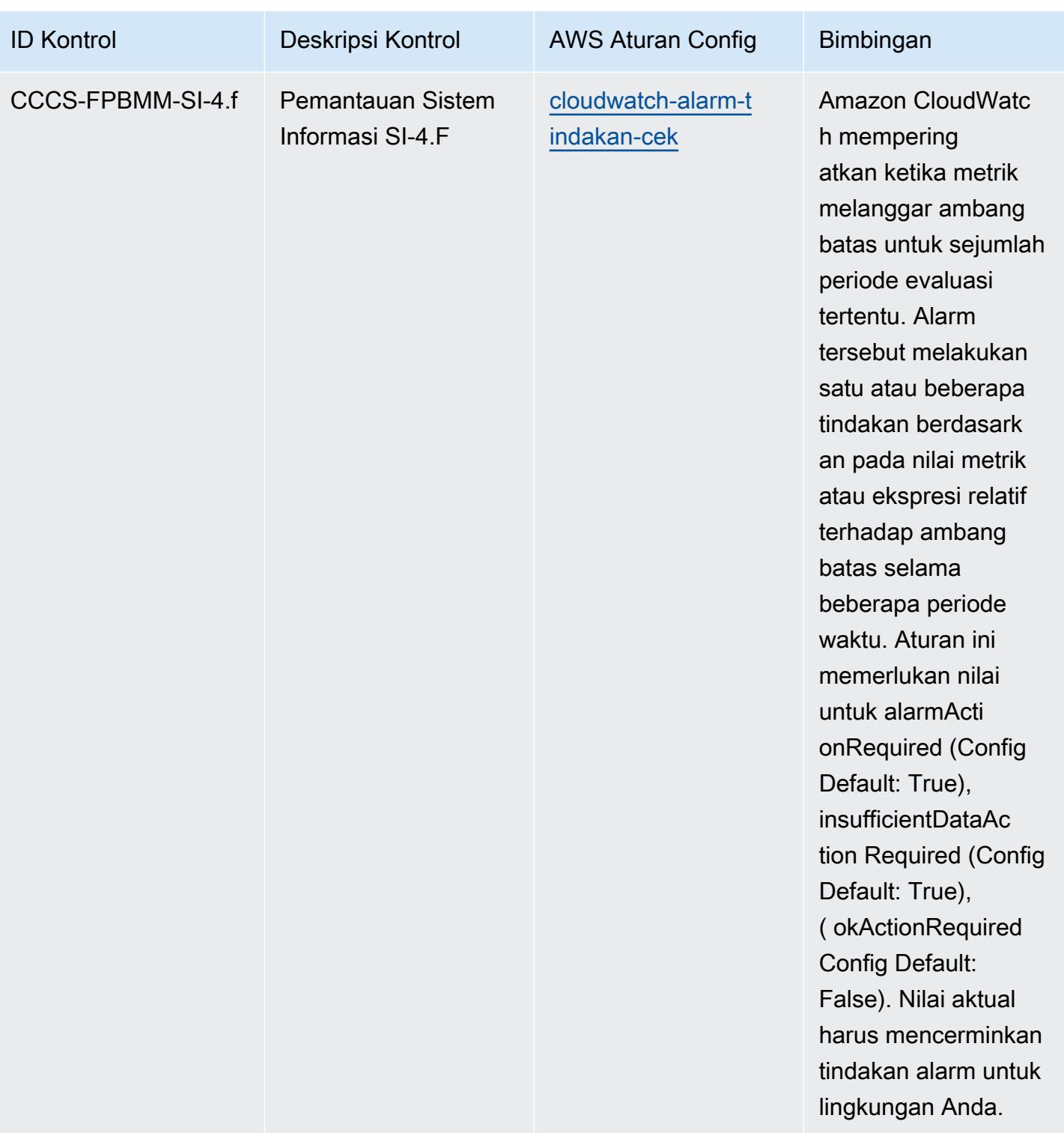

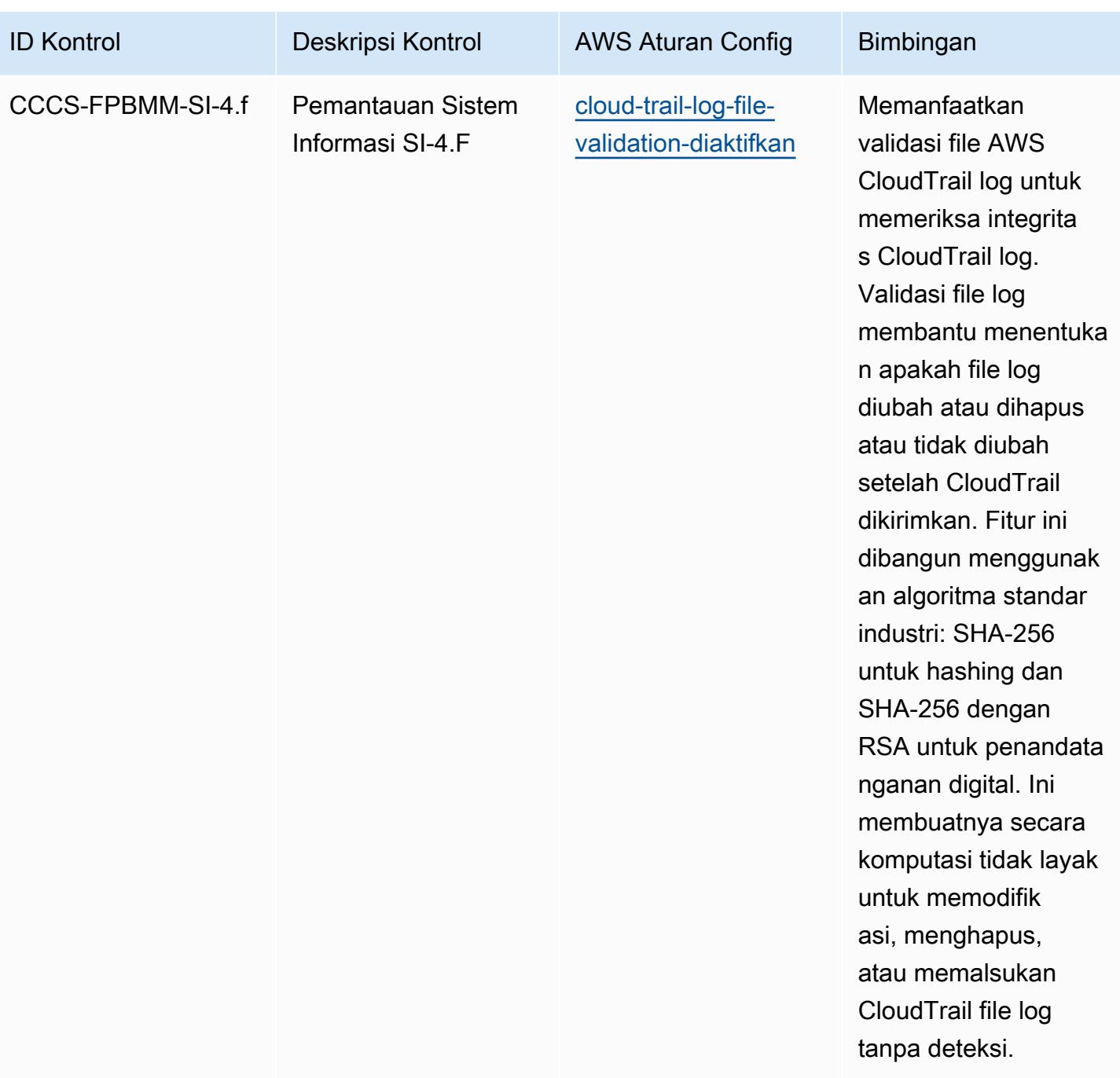

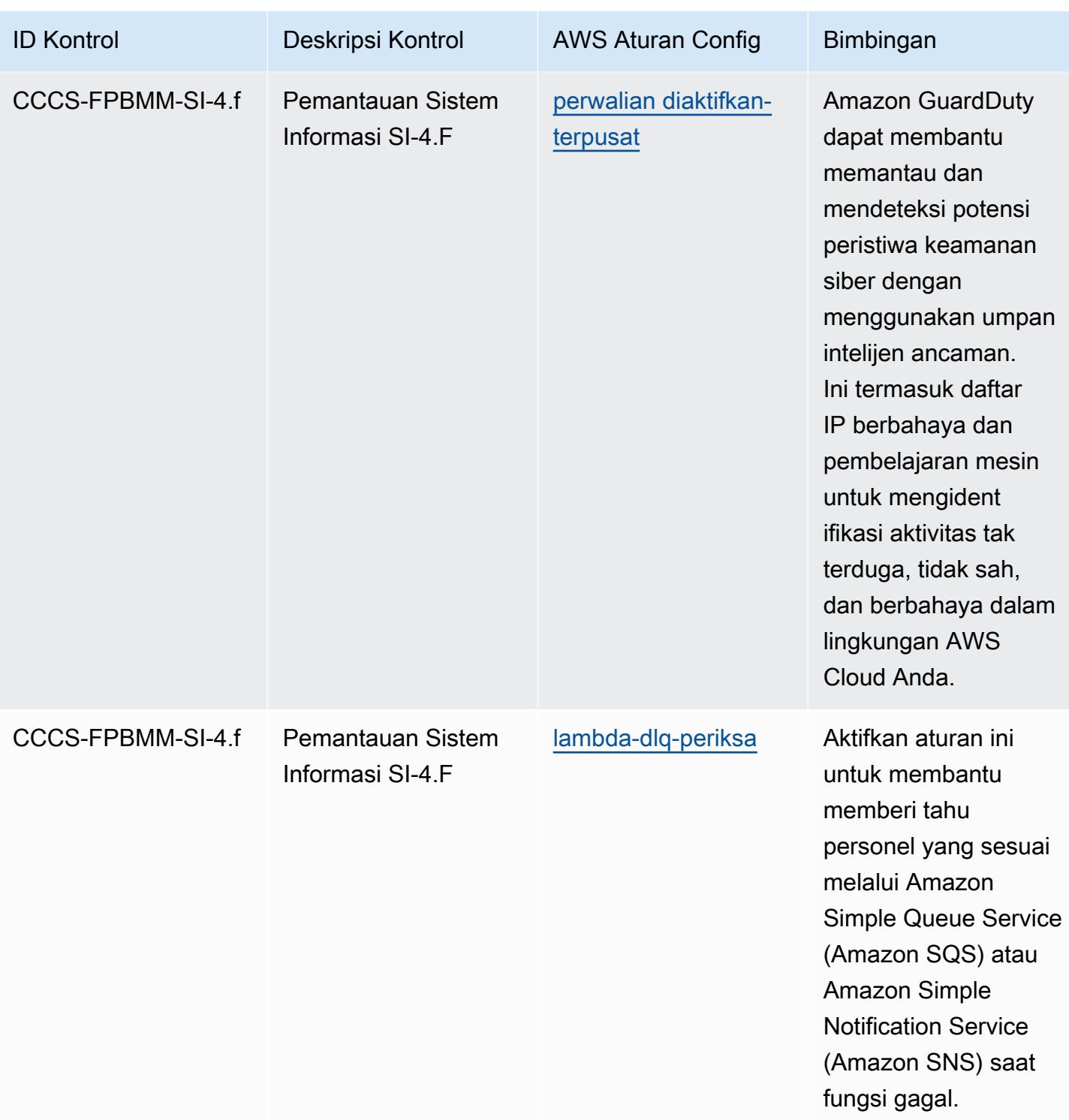

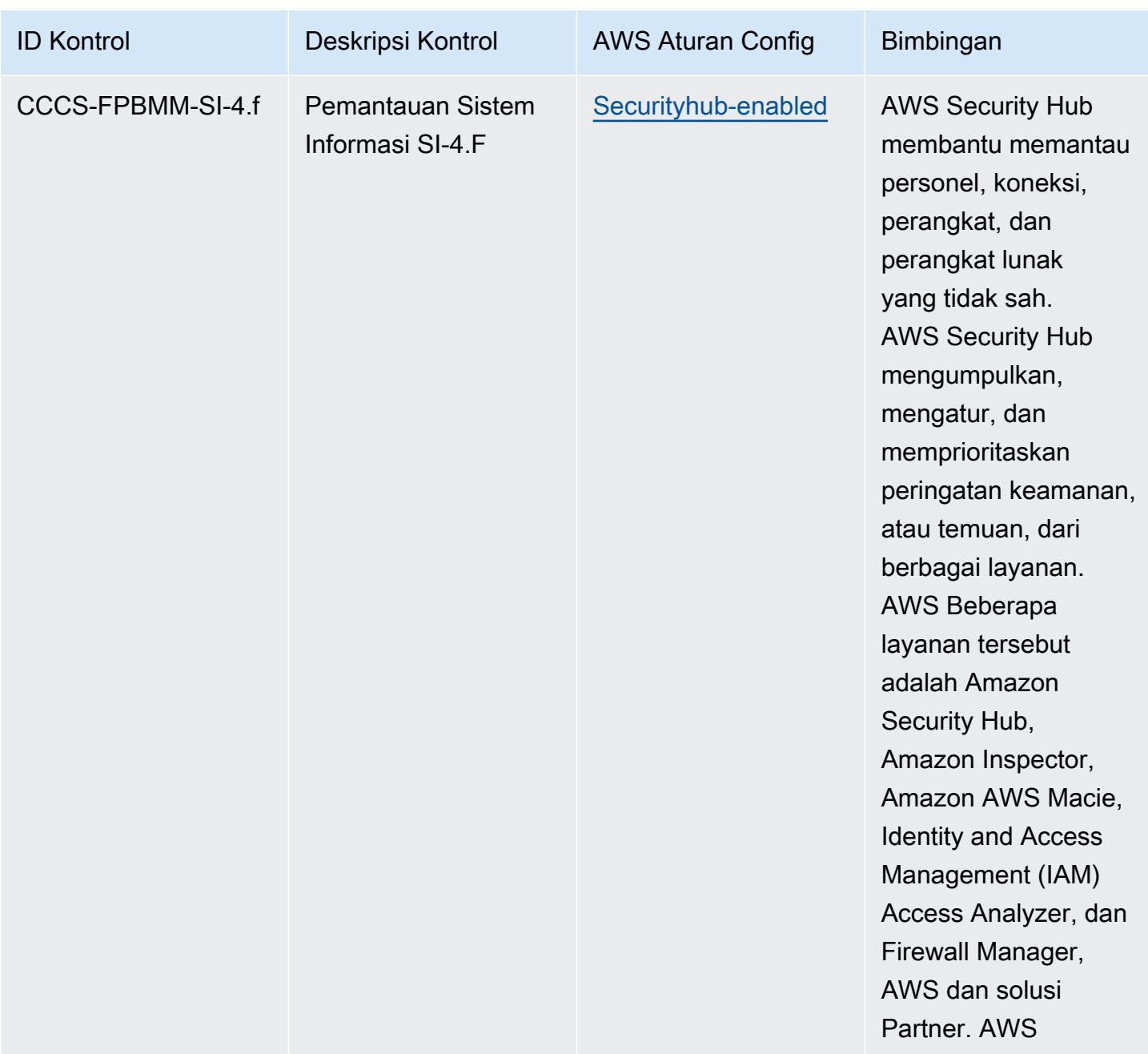

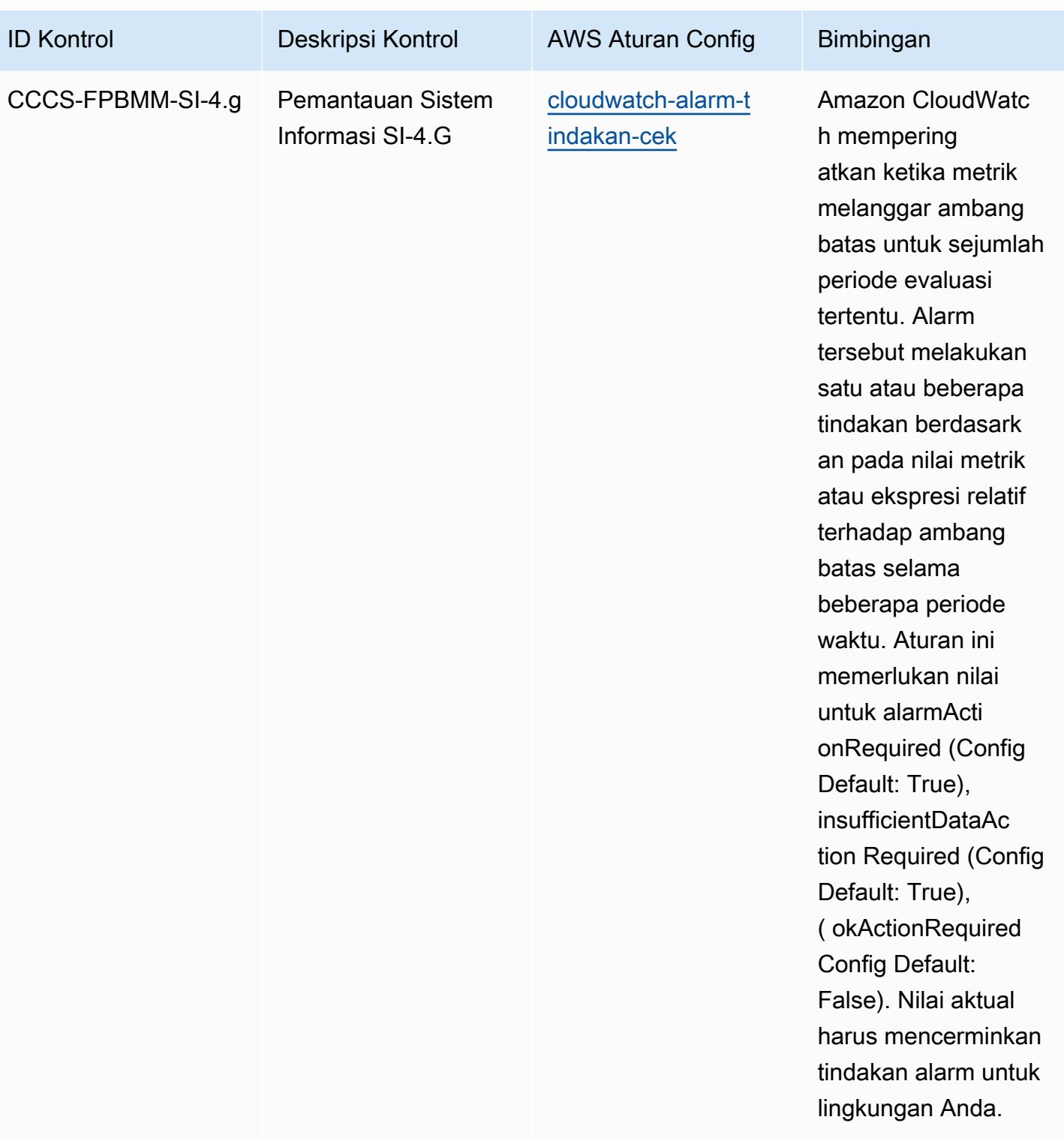

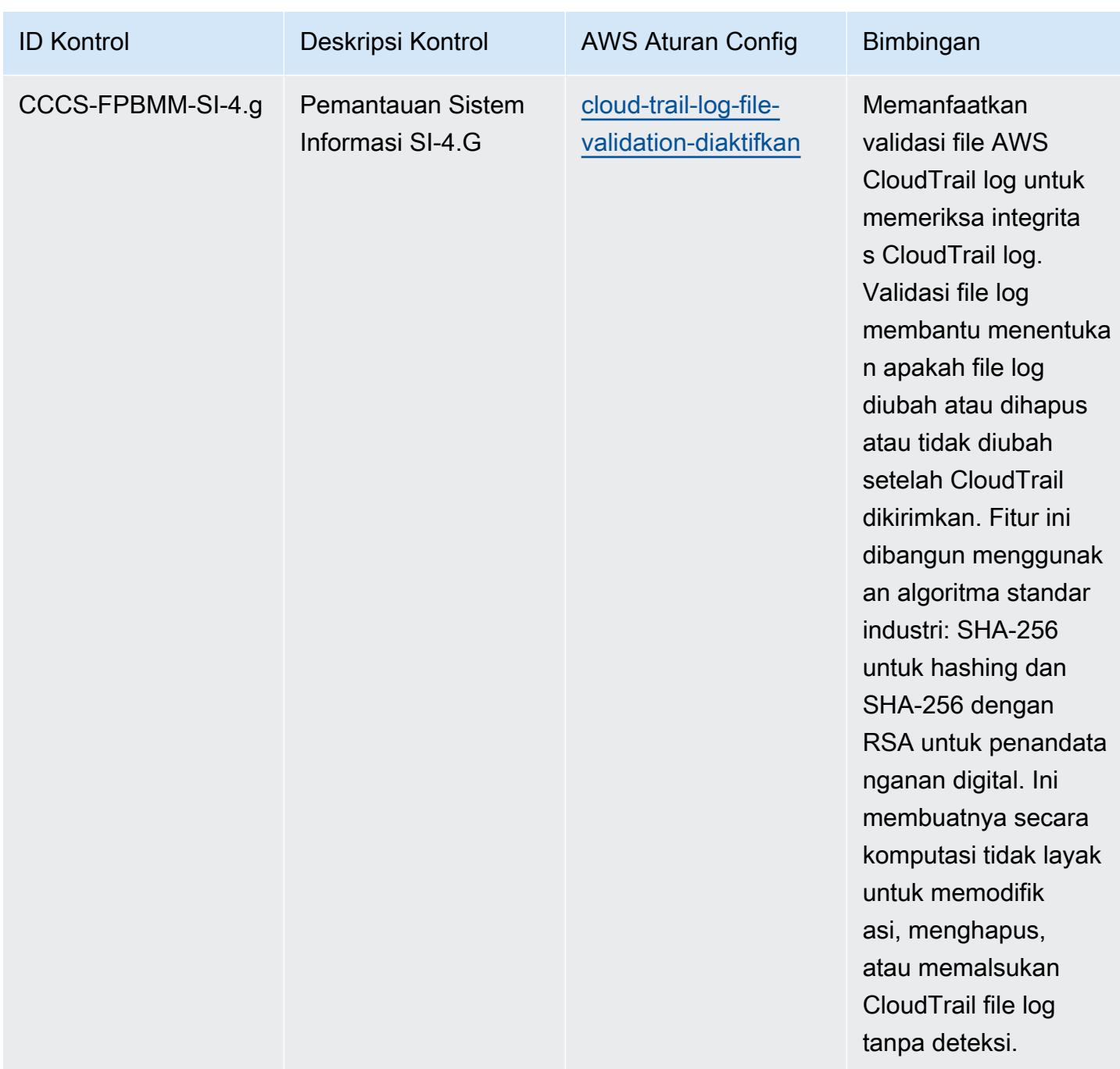

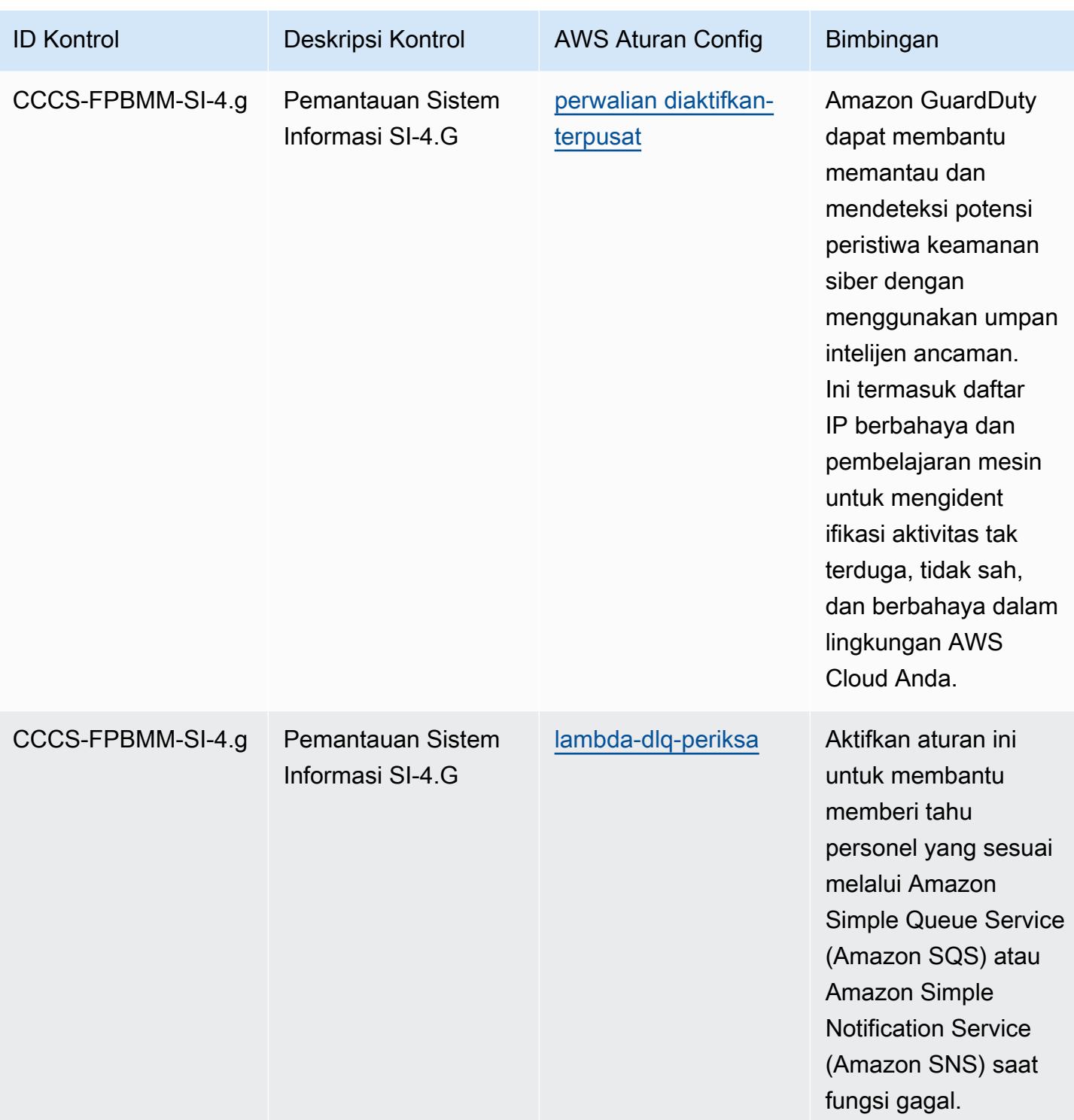

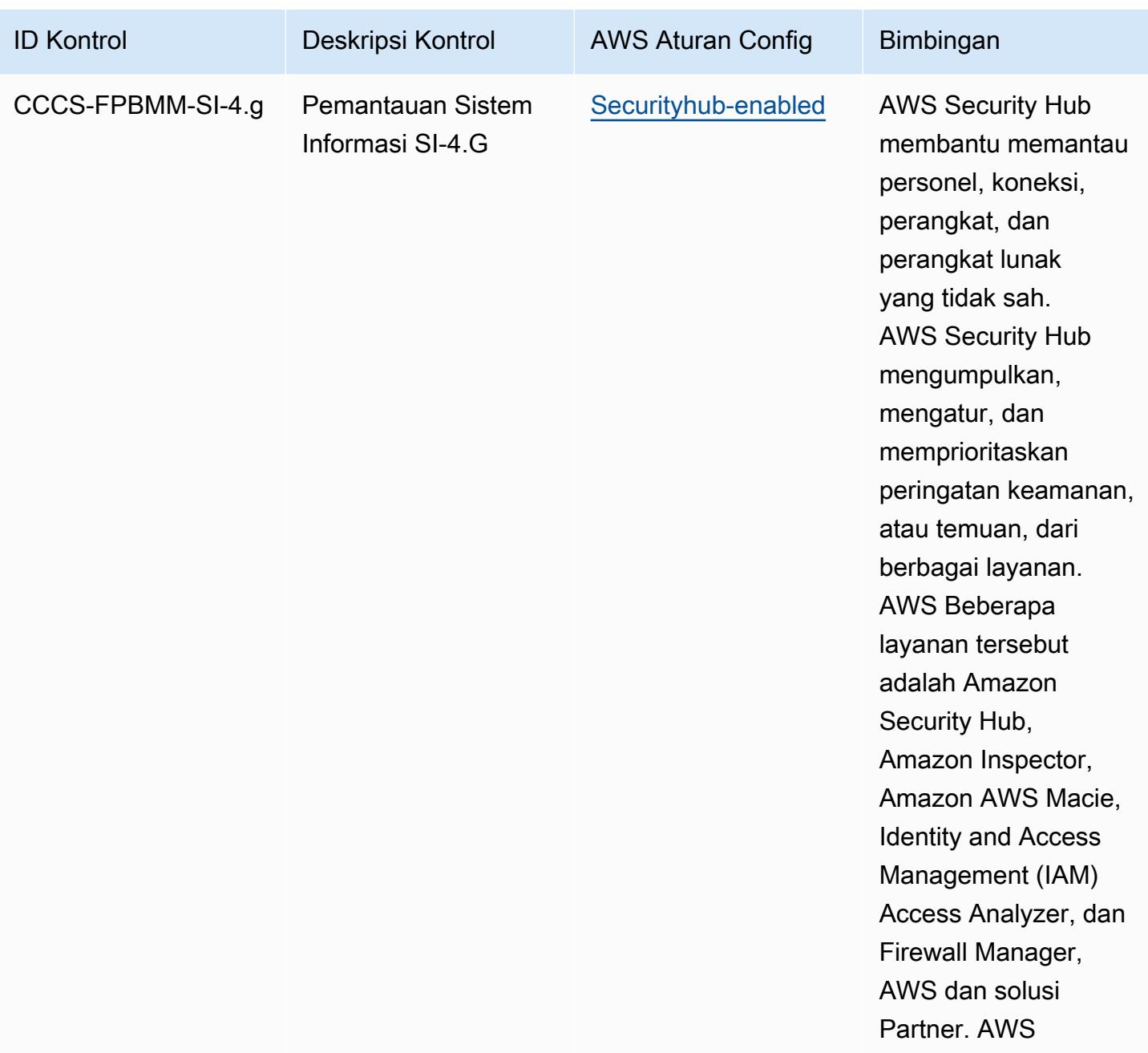

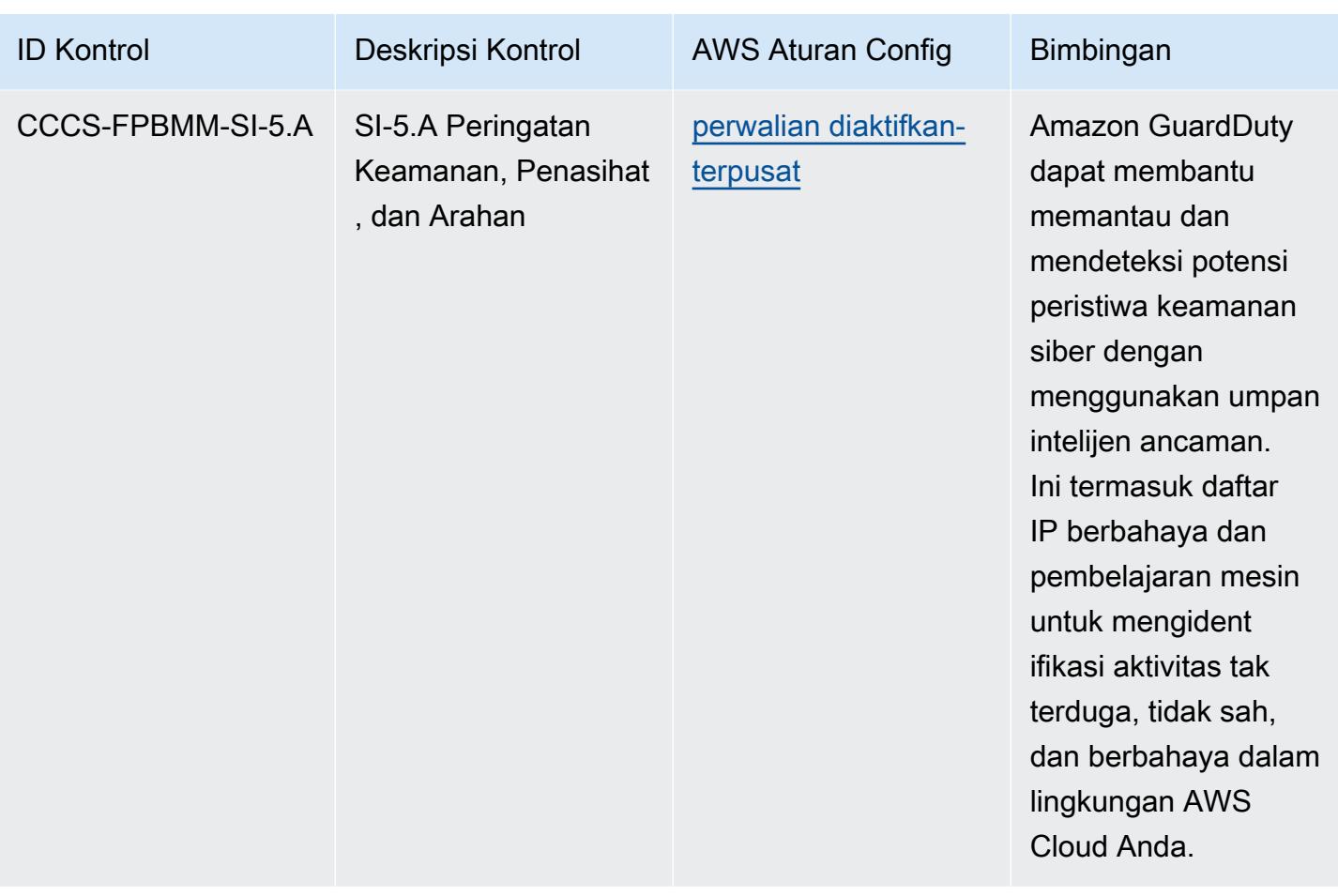

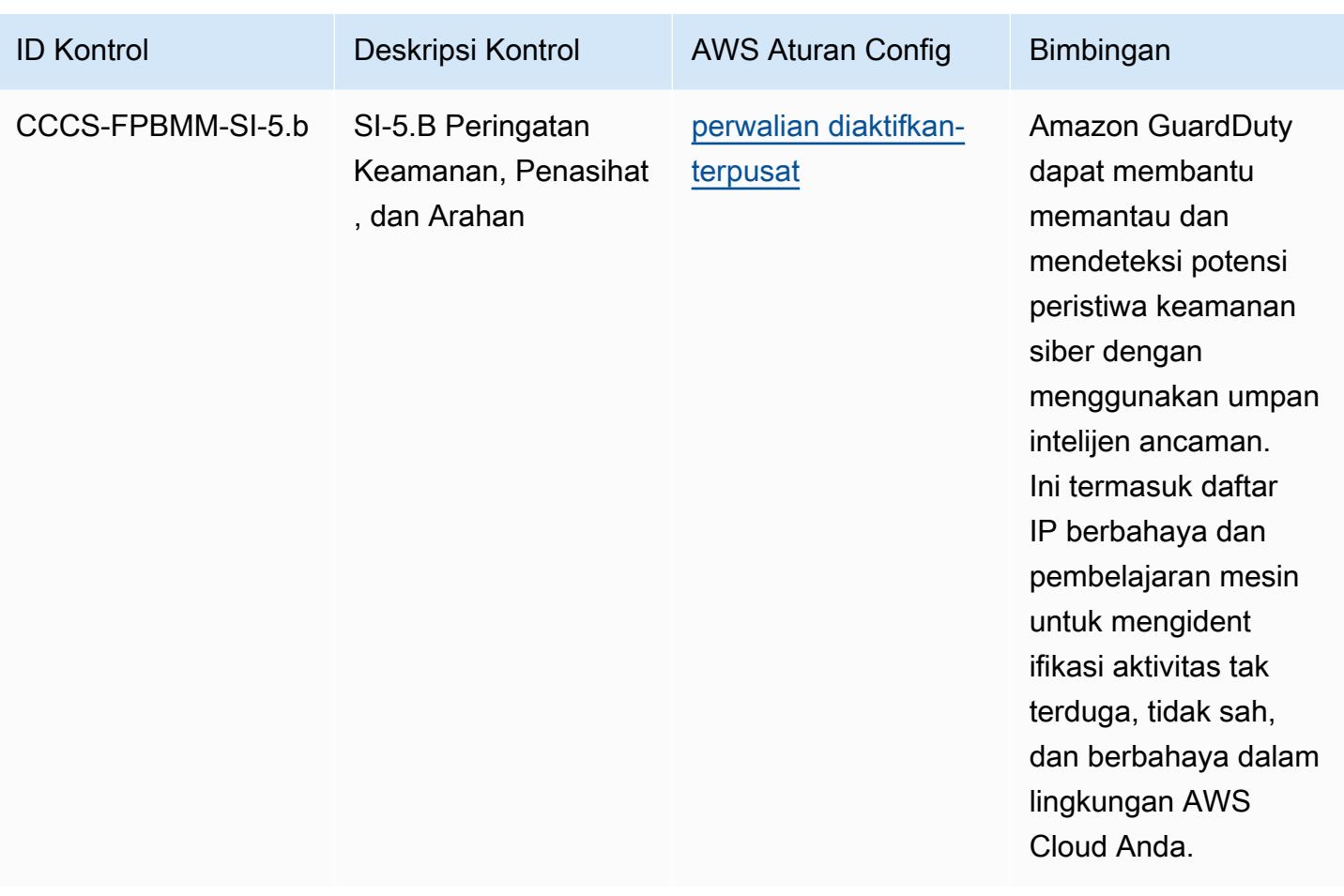

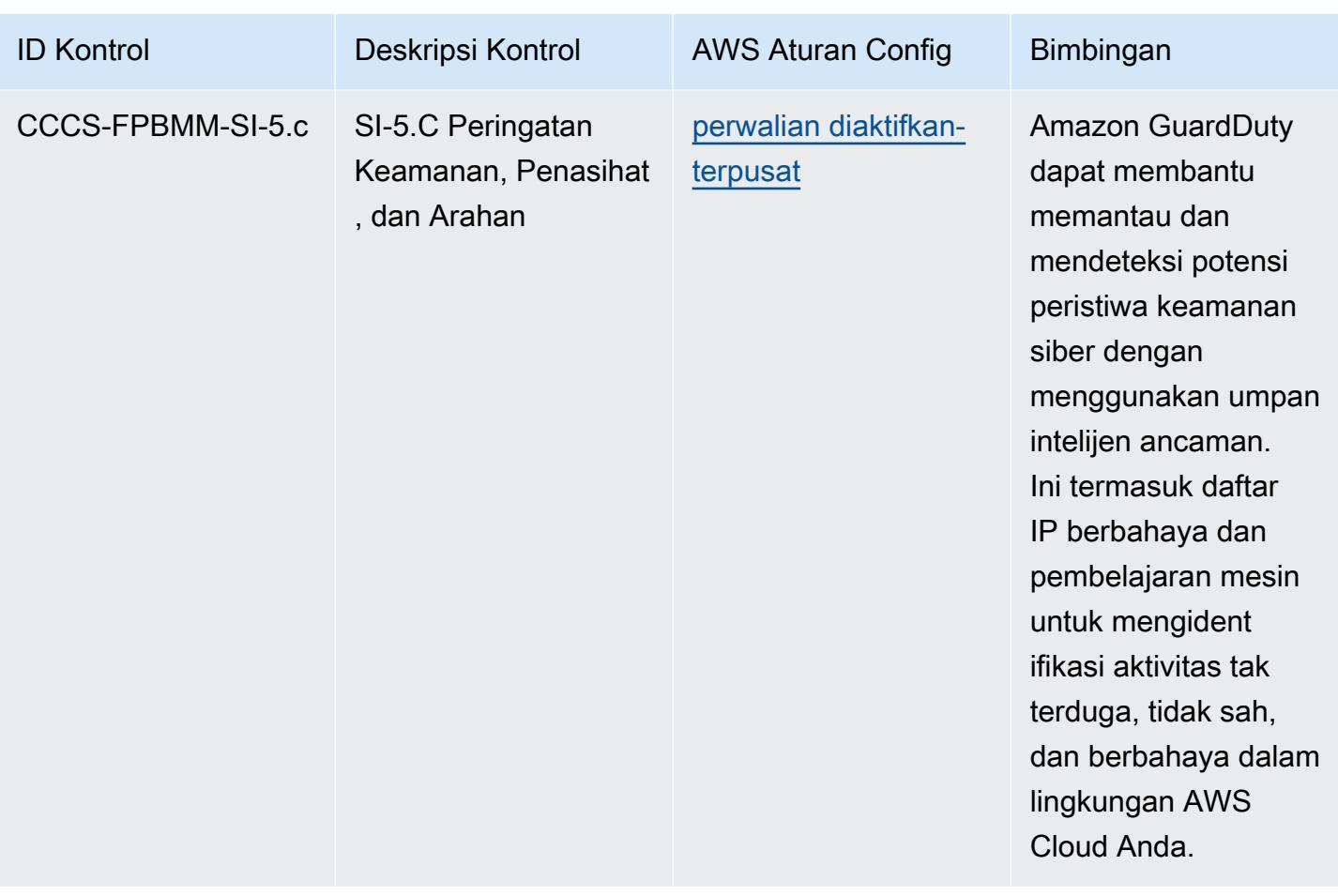

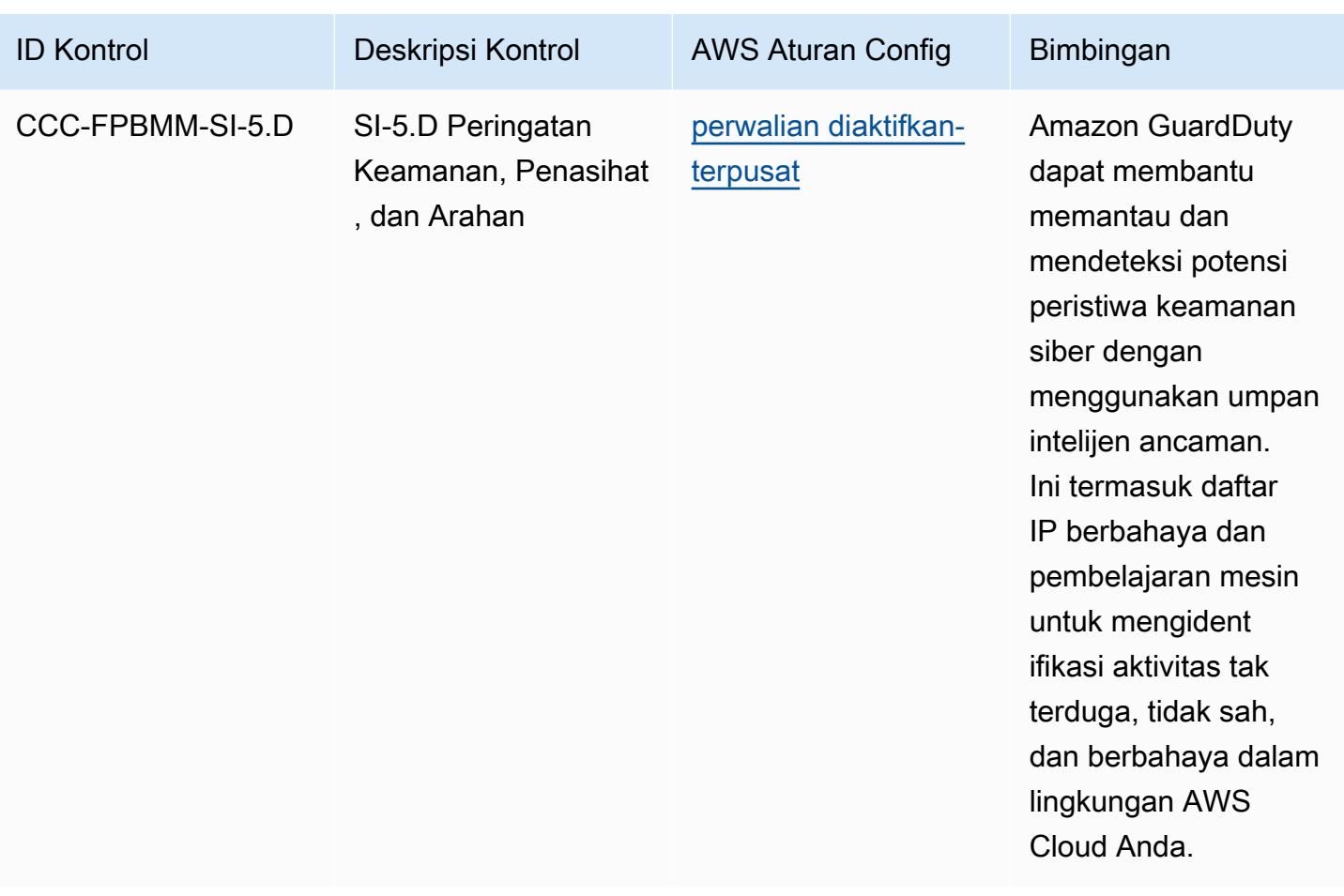

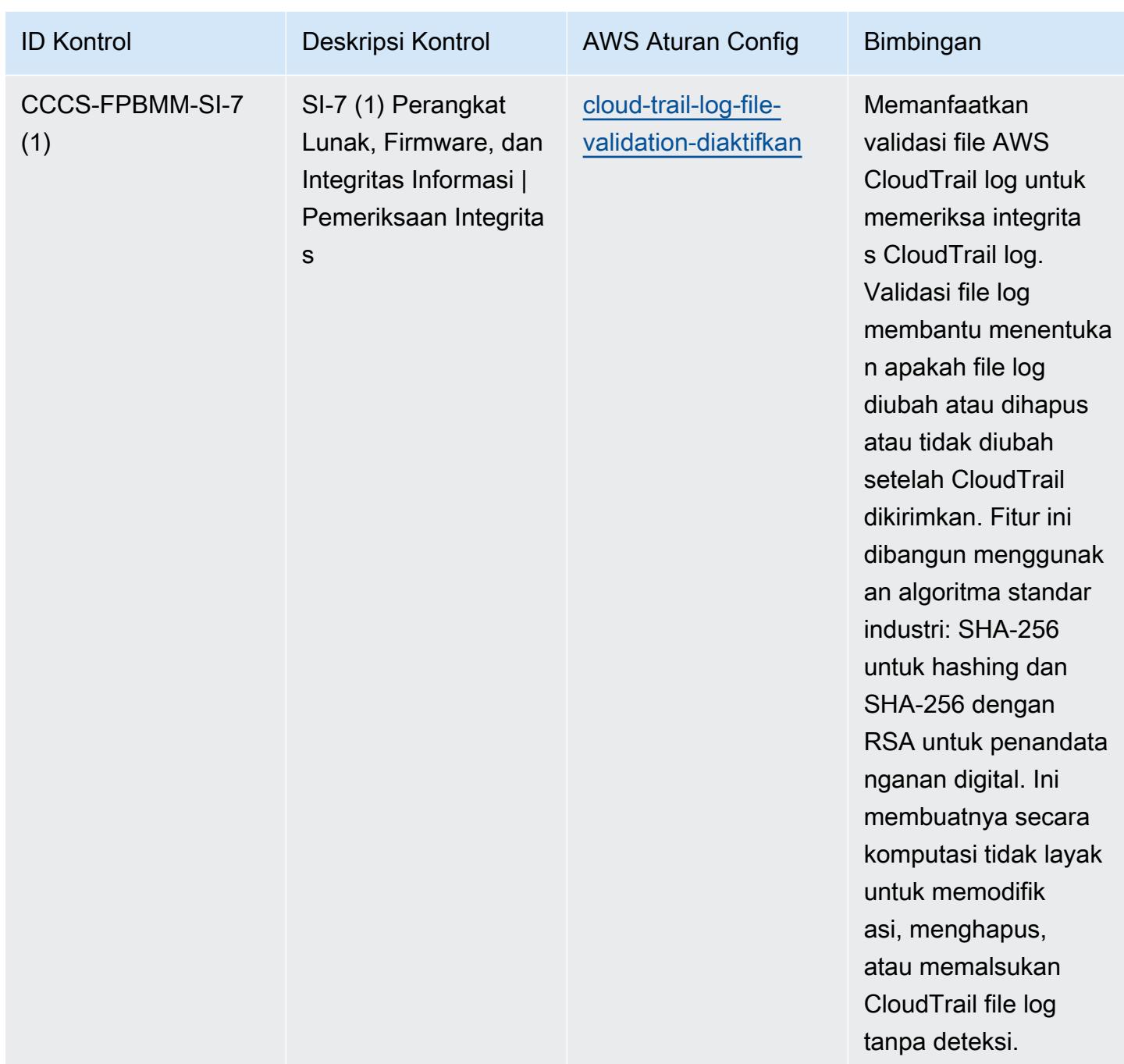

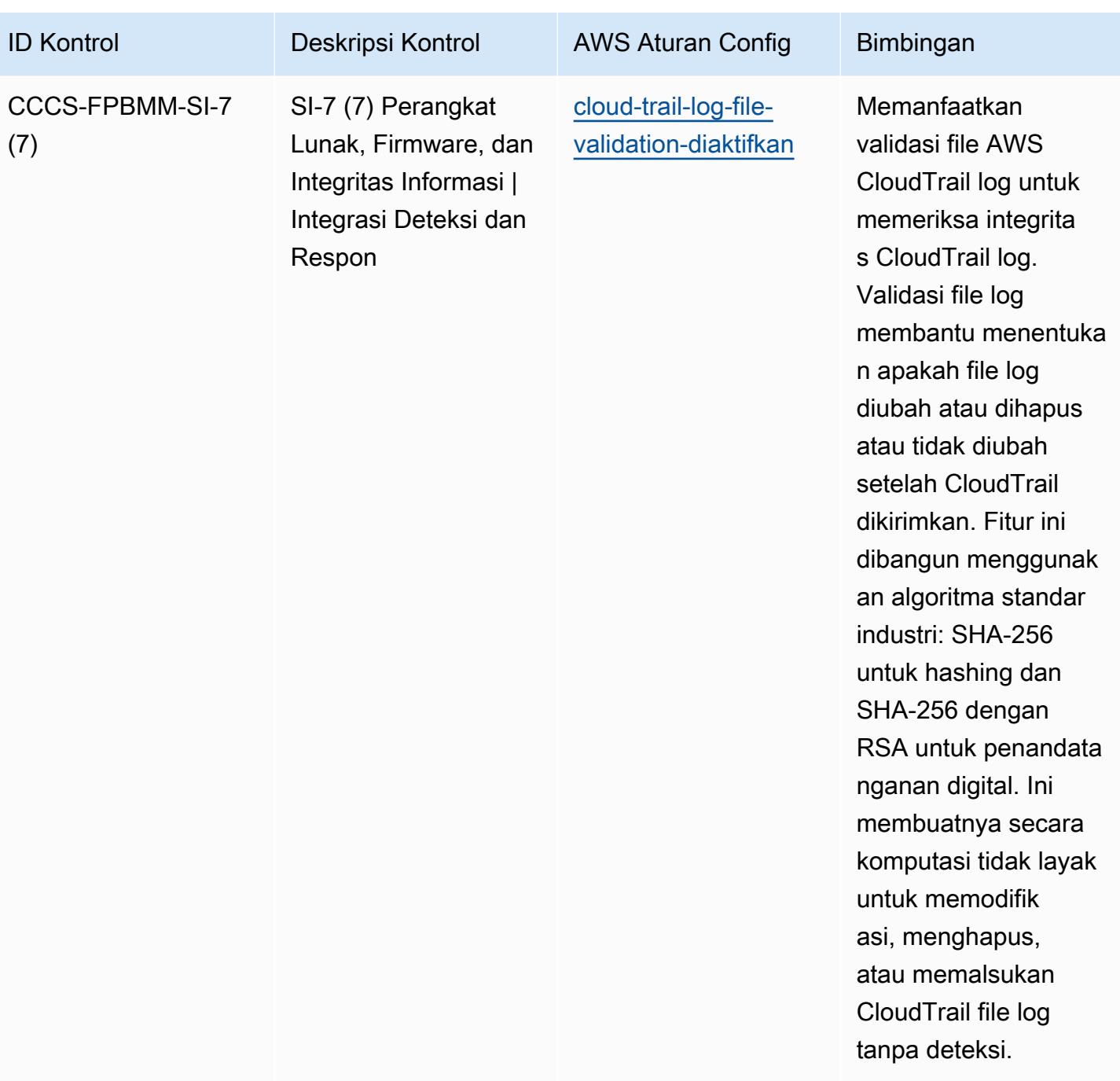

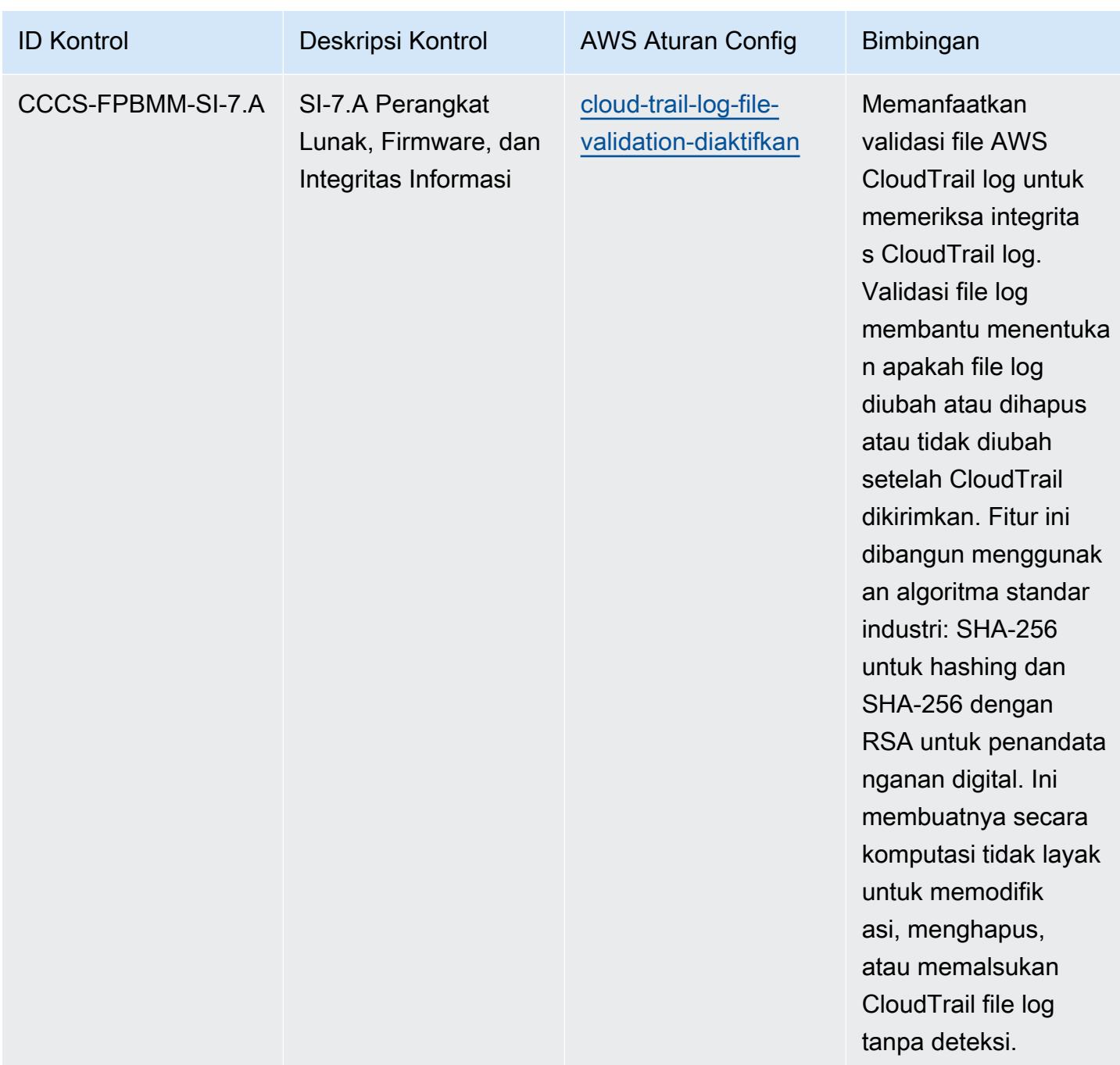

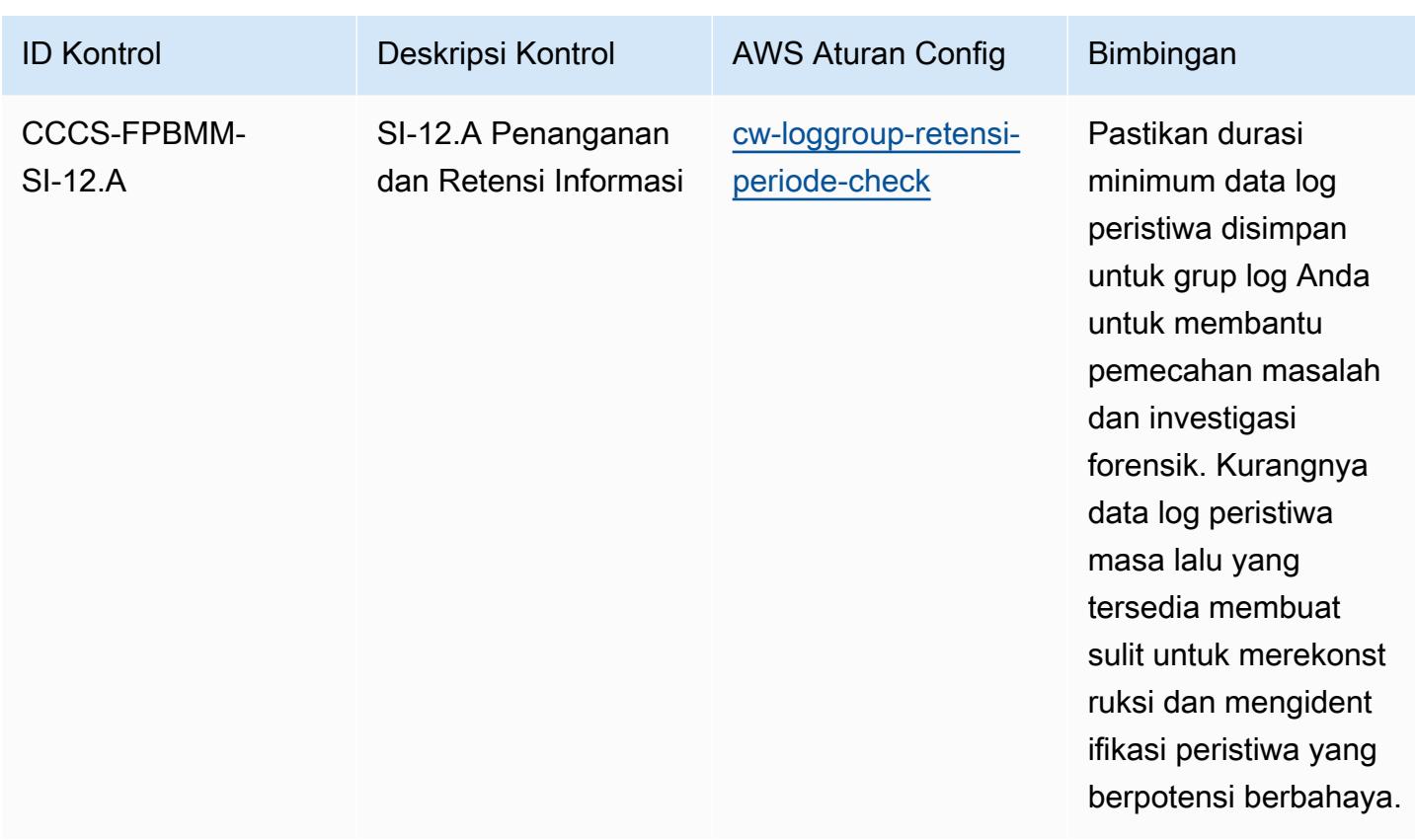

## **Templat**

Template ini tersedia di GitHub: [Praktik Terbaik Operasional untuk Canadian Centre for Cyber](https://github.com/awslabs/aws-config-rules/blob/master/aws-config-conformance-packs/Operational-Best-Practices-for-CCCS-Medium.yaml)  [Security \(CCCS\) Medium Cloud Control Profile.](https://github.com/awslabs/aws-config-rules/blob/master/aws-config-conformance-packs/Operational-Best-Practices-for-CCCS-Medium.yaml)

## Praktik Terbaik Operasional untuk Tolok Ukur AWS Yayasan CIS v1.4 Level 1

Paket kesesuaian menyediakan kerangka kerja kepatuhan tujuan umum yang dirancang untuk memungkinkan Anda membuat pemeriksaan tata kelola keamanan, operasional, atau pengoptimalan biaya menggunakan aturan dan tindakan remediasi terkelola atau khusus. AWS Config AWS Config Paket Kesesuaian, sebagai contoh templat, tidak dirancang untuk sepenuhnya memastikan kepatuhan terhadap tata kelola atau standar kepatuhan tertentu. Anda bertanggung jawab untuk membuat penilaian sendiri tentang apakah penggunaan Layanan oleh Anda memenuhi persyaratan hukum dan peraturan yang berlaku.

Berikut ini menyediakan contoh pemetaan antara Center for Internet Security (CIS) Amazon Web Services Foundation v1.4 Level 1 dan aturan AWS Config terkelola/ Pemeriksaan Proses.AWS Config Setiap aturan Config berlaku untuk AWS sumber daya tertentu, dan terkait dengan satu atau beberapa kontrol CIS Amazon Web Services Foundation v1.4 Level 1. Kontrol CIS Amazon Web Services Foundation v1.4 Level 1 dapat dikaitkan dengan beberapa aturan Config. Lihat tabel di bawah ini untuk detail lebih lanjut dan panduan terkait pemetaan ini.

Untuk informasi selengkapnya tentang pemeriksaan proses, lihat pemeriksaan [proses](https://docs.aws.amazon.com/config/latest/developerguide/process-checks.html).

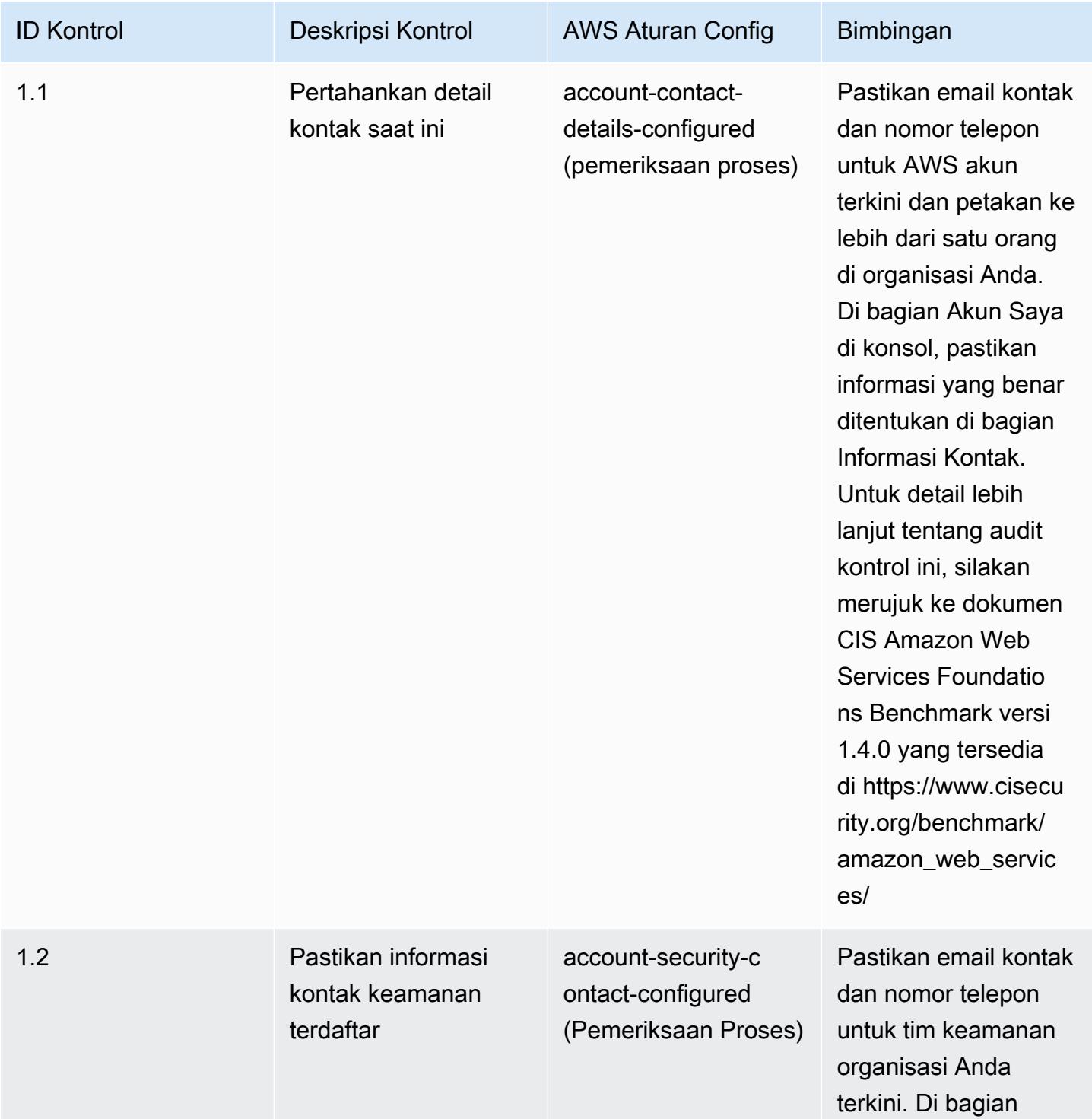

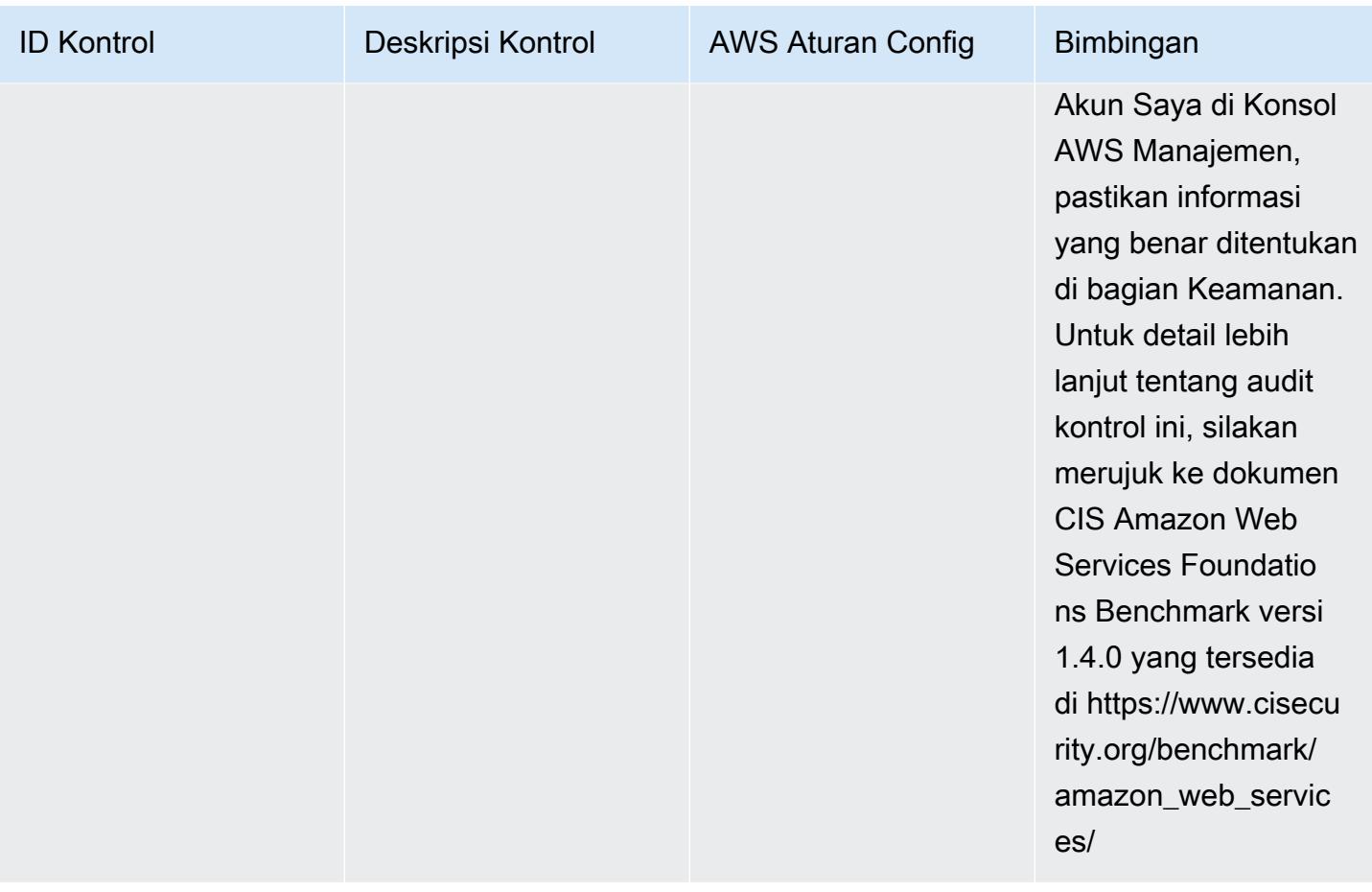

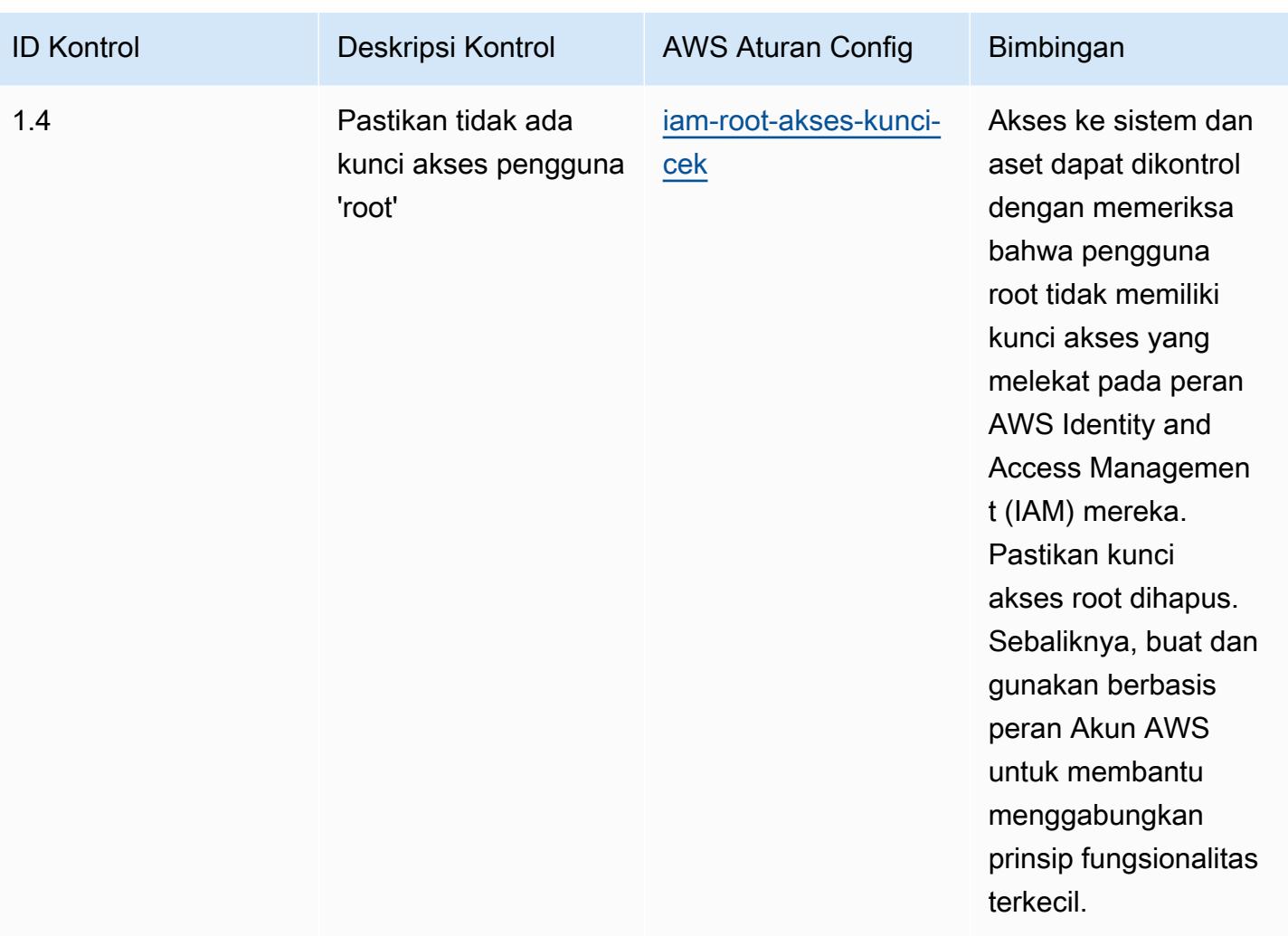
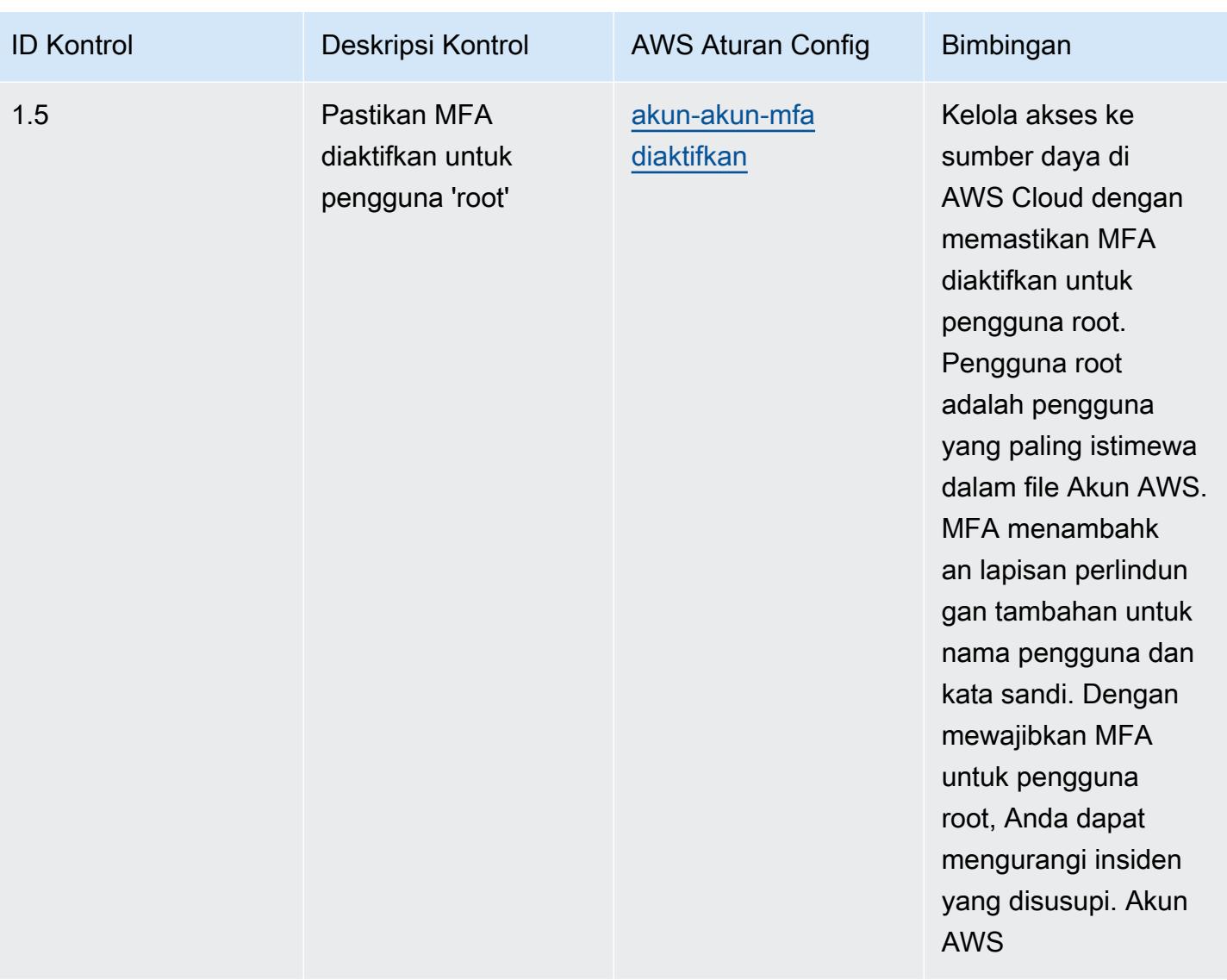

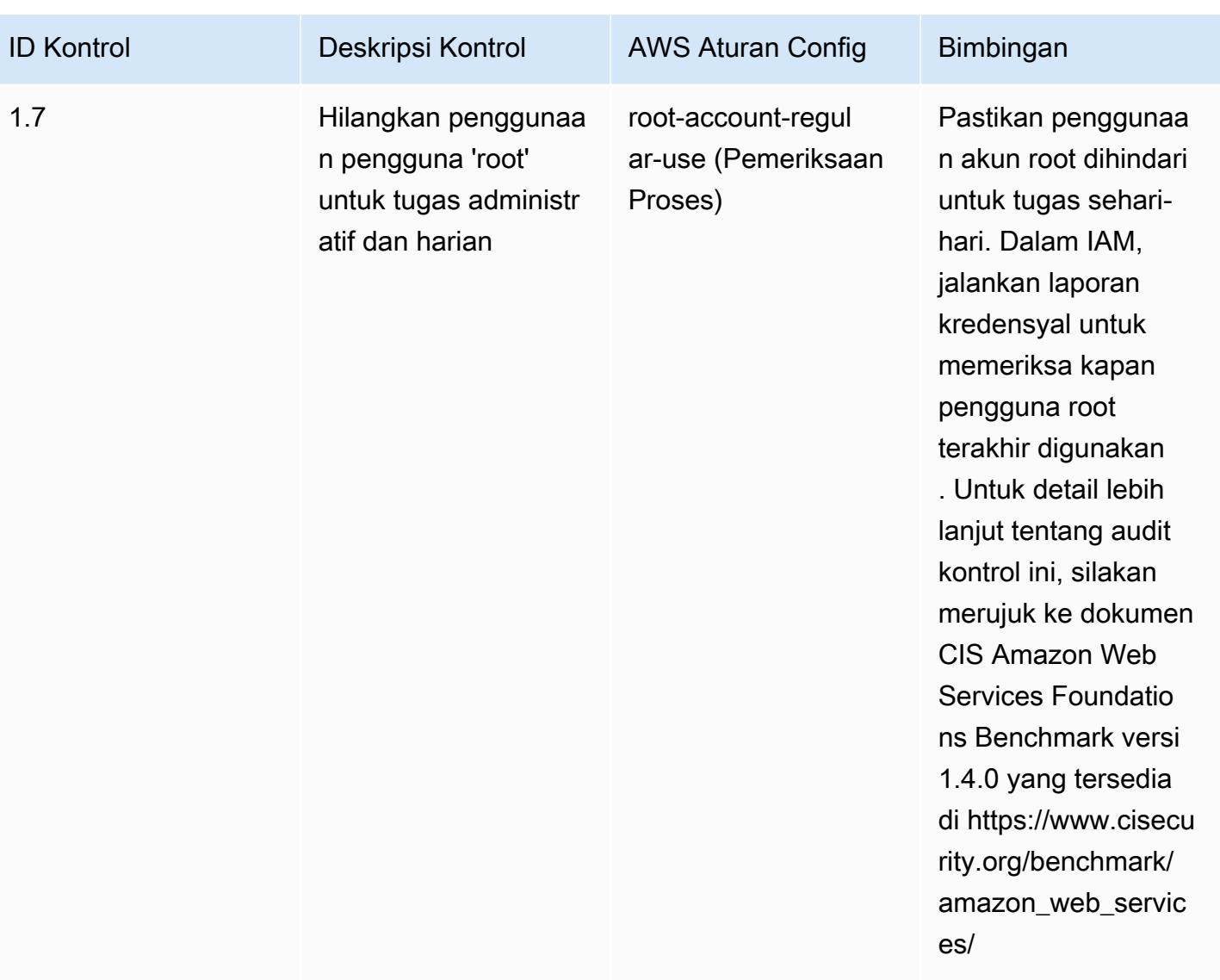

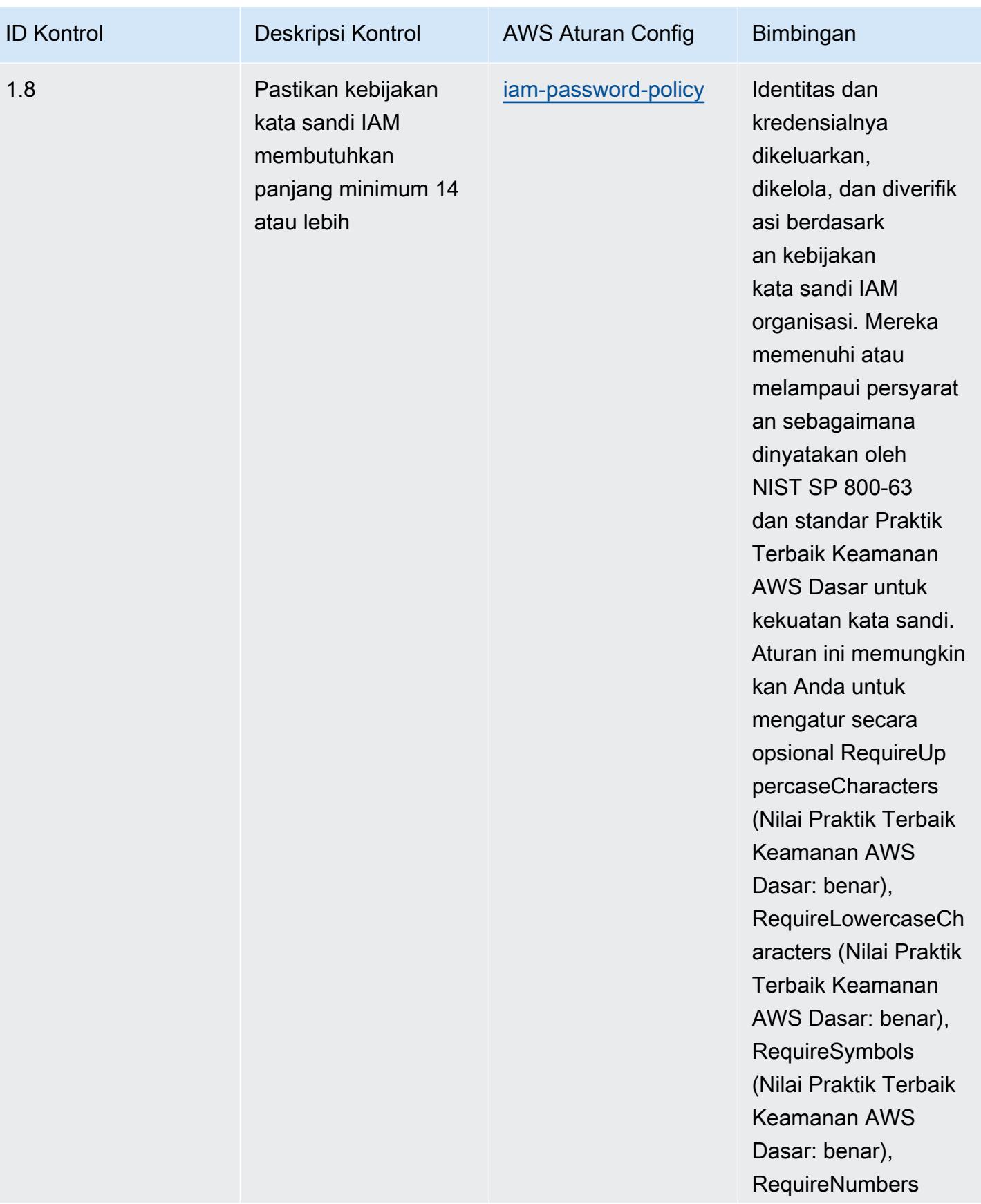

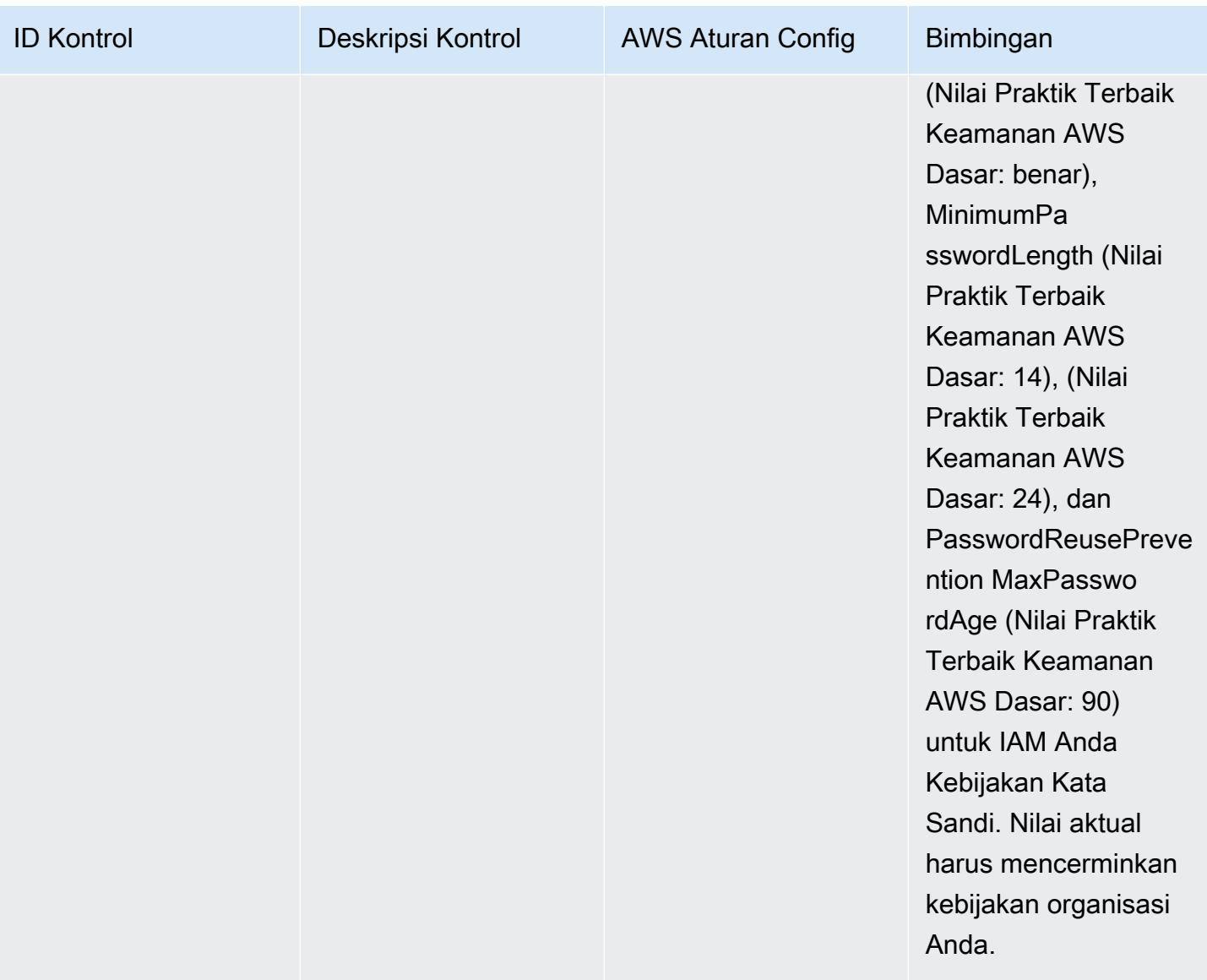

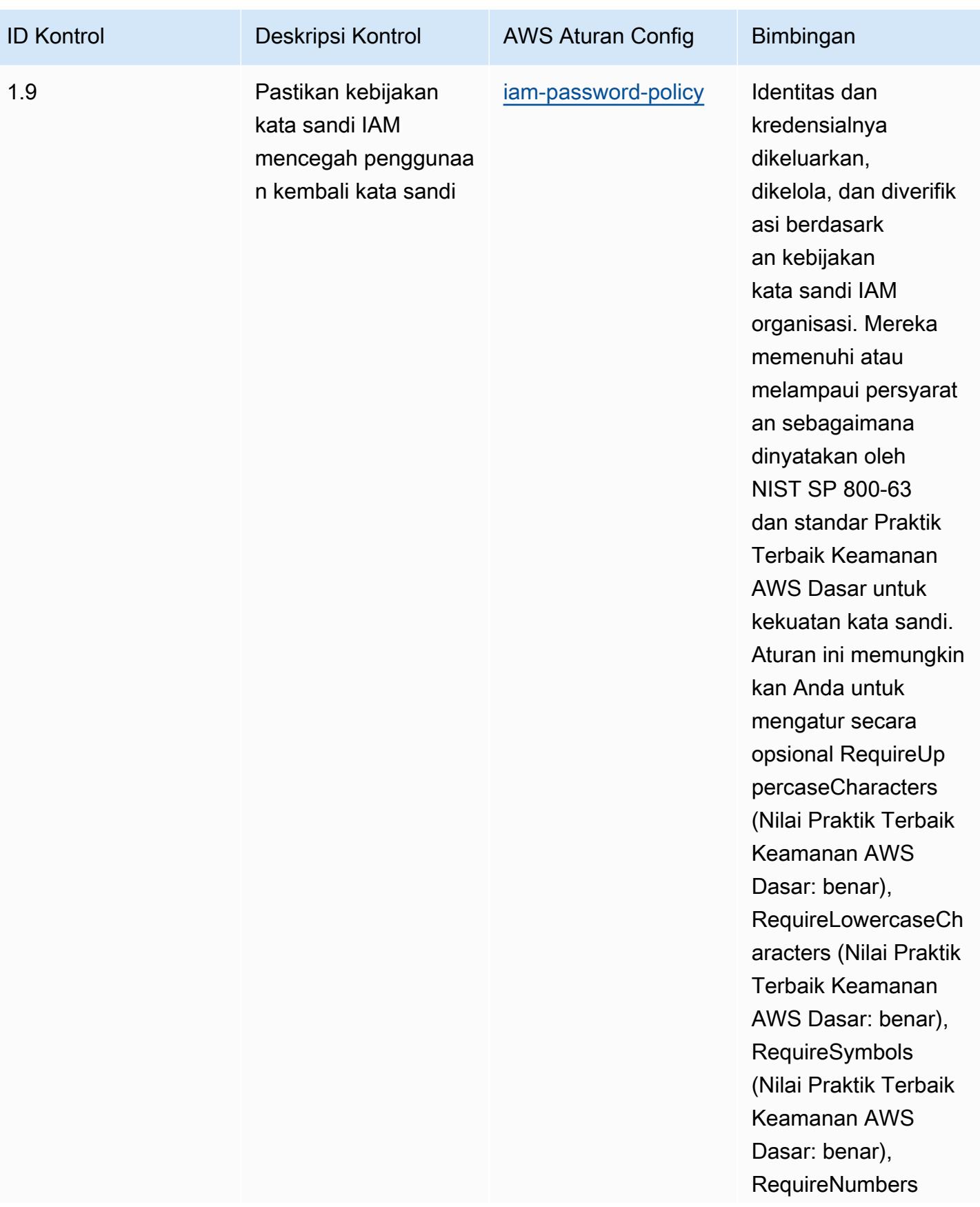

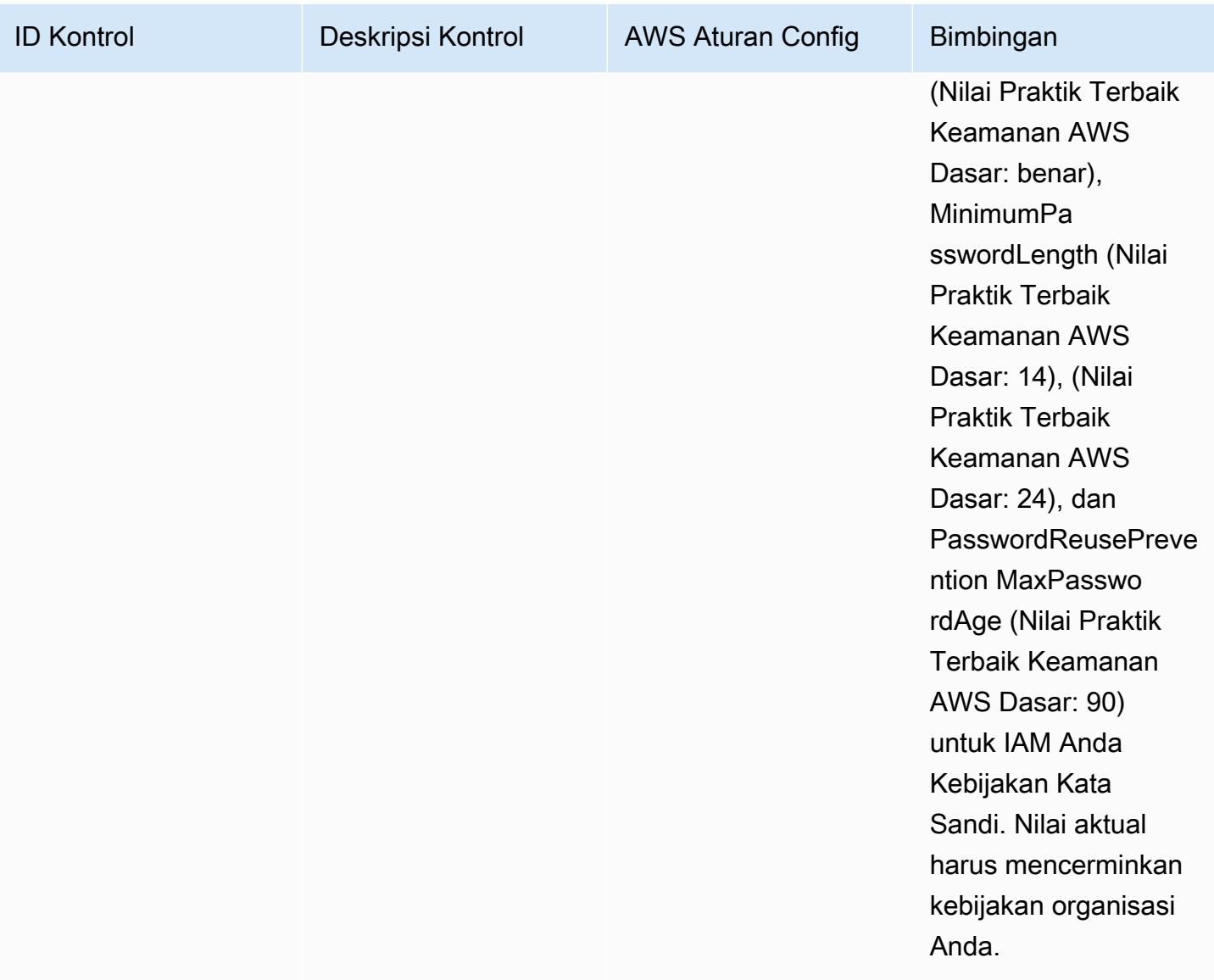

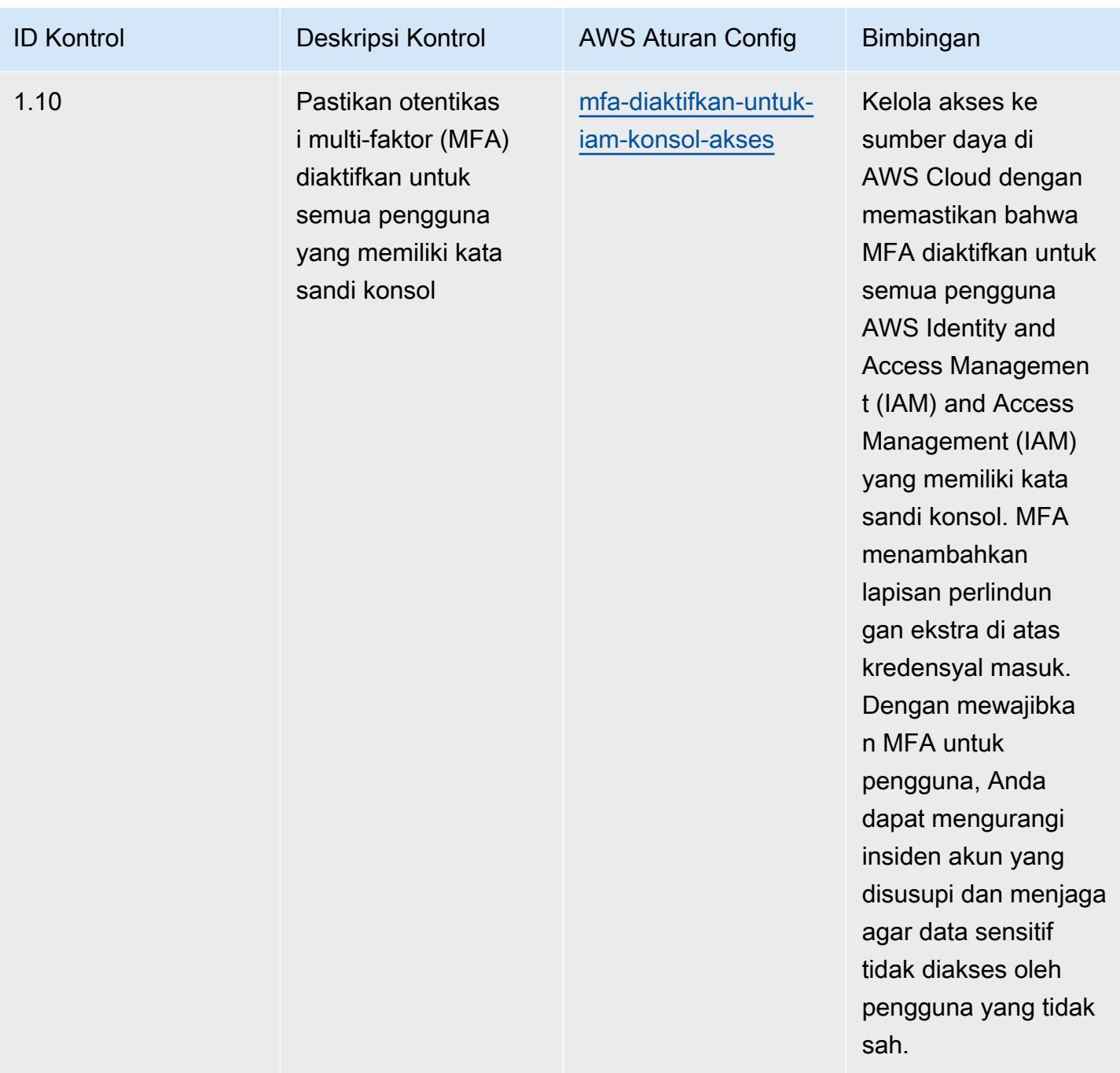

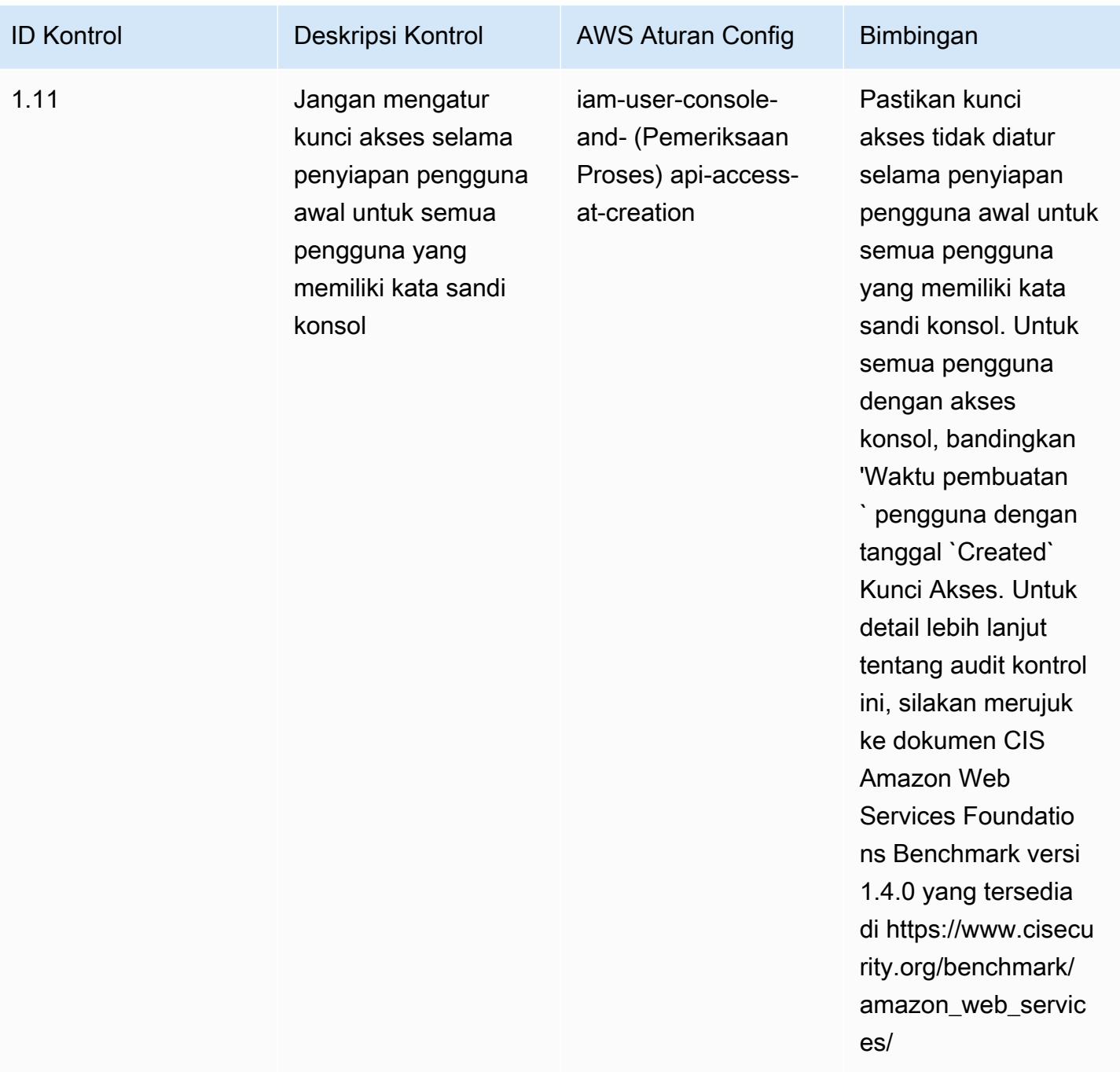

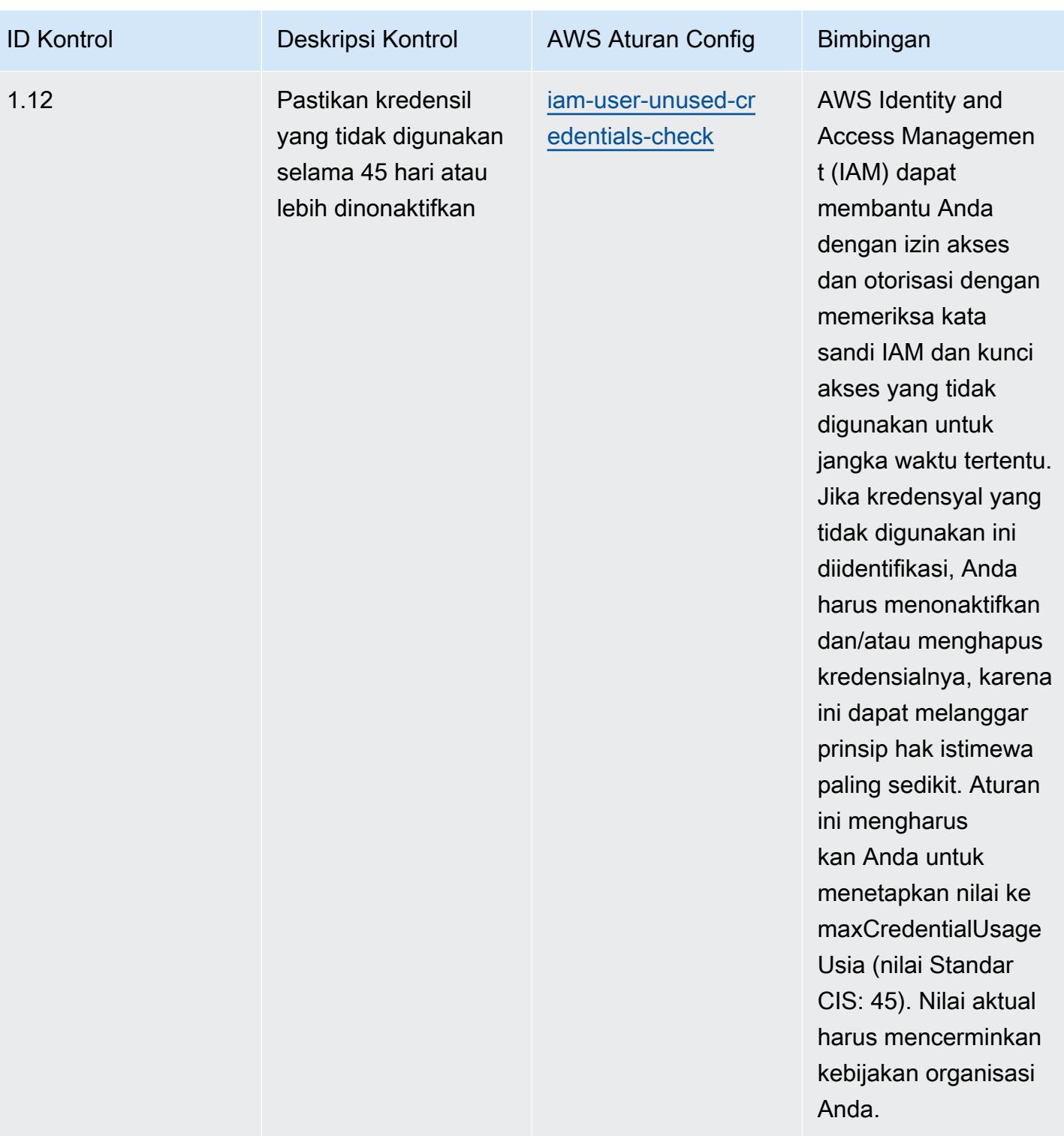

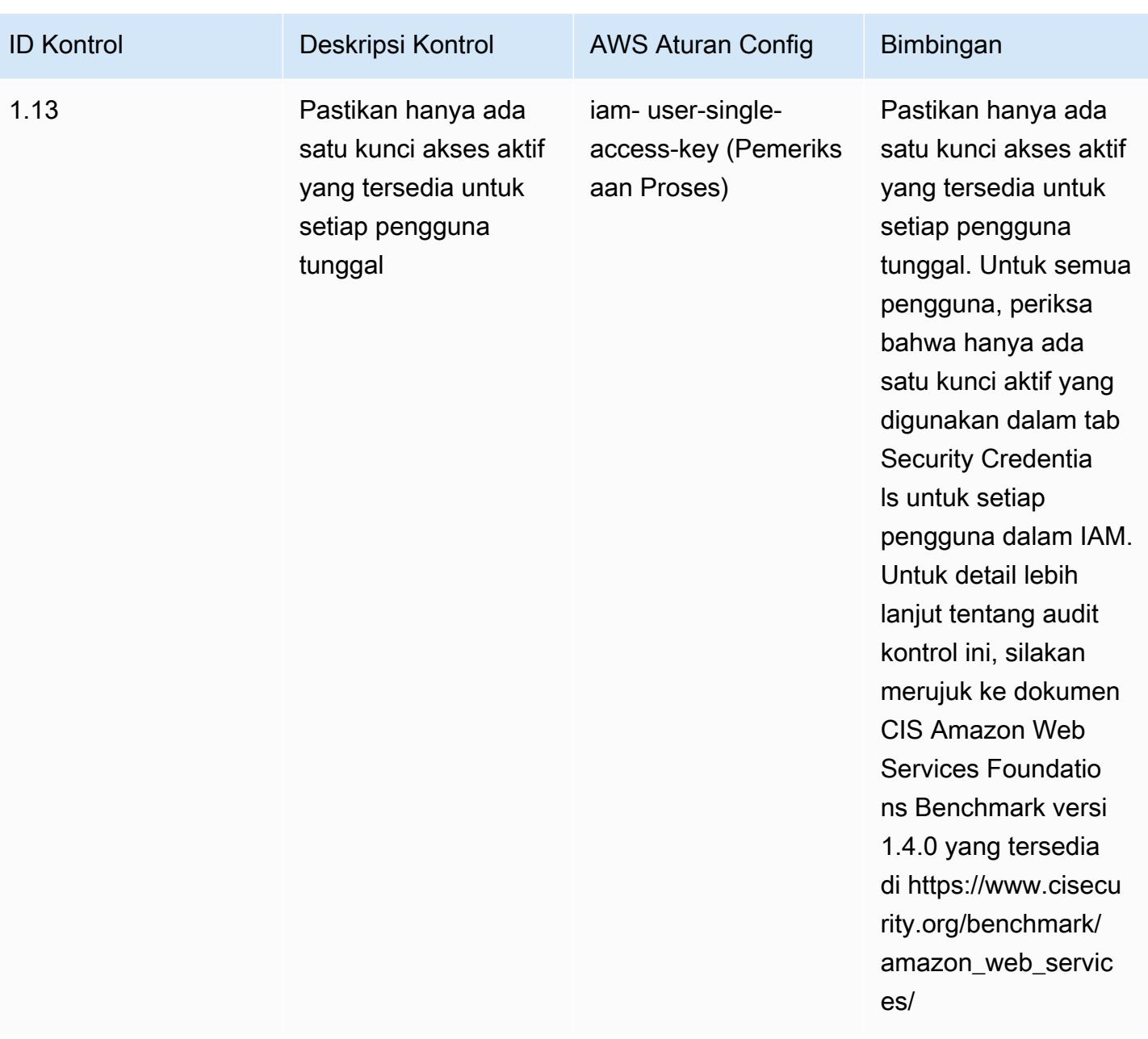

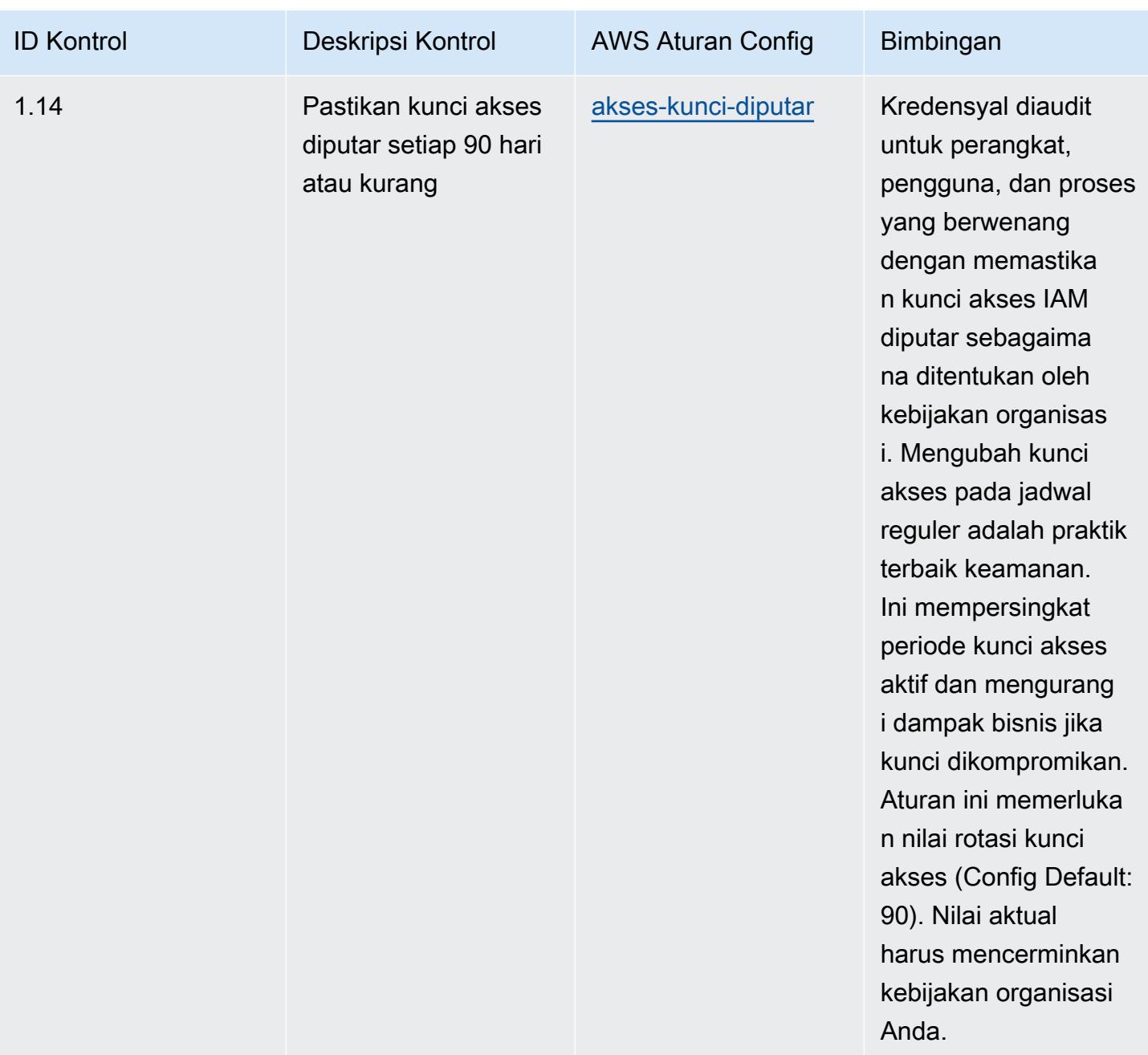

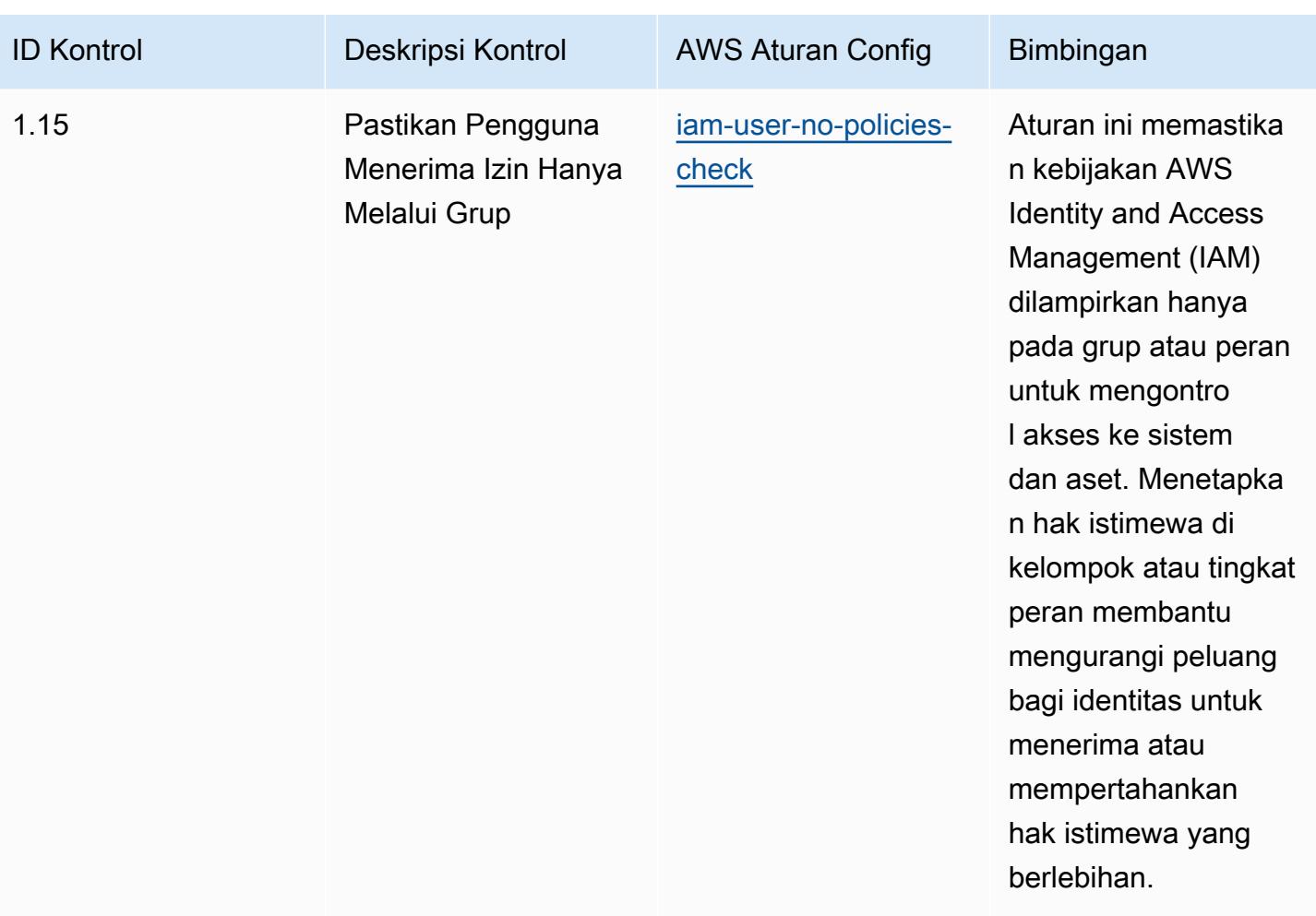

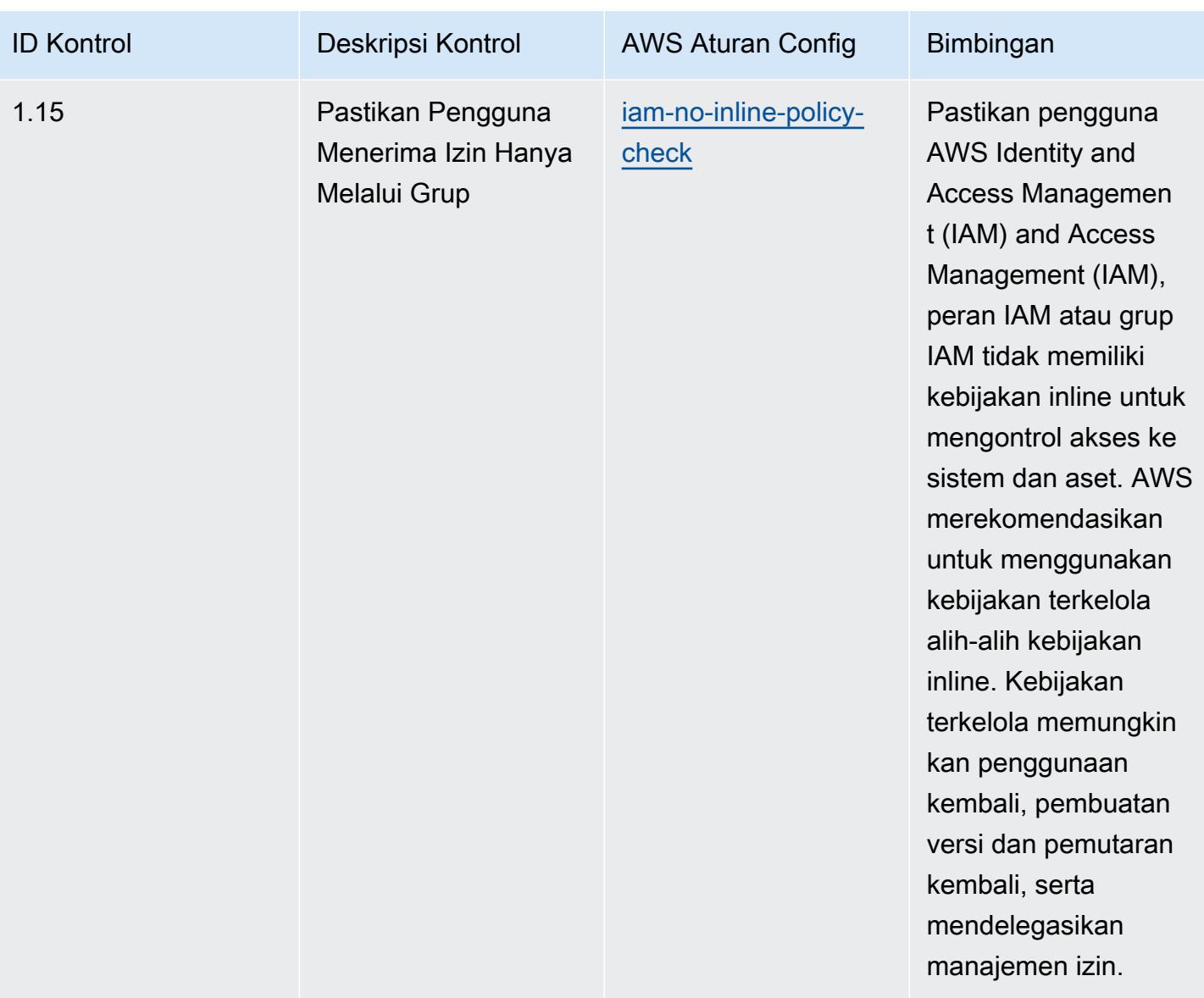

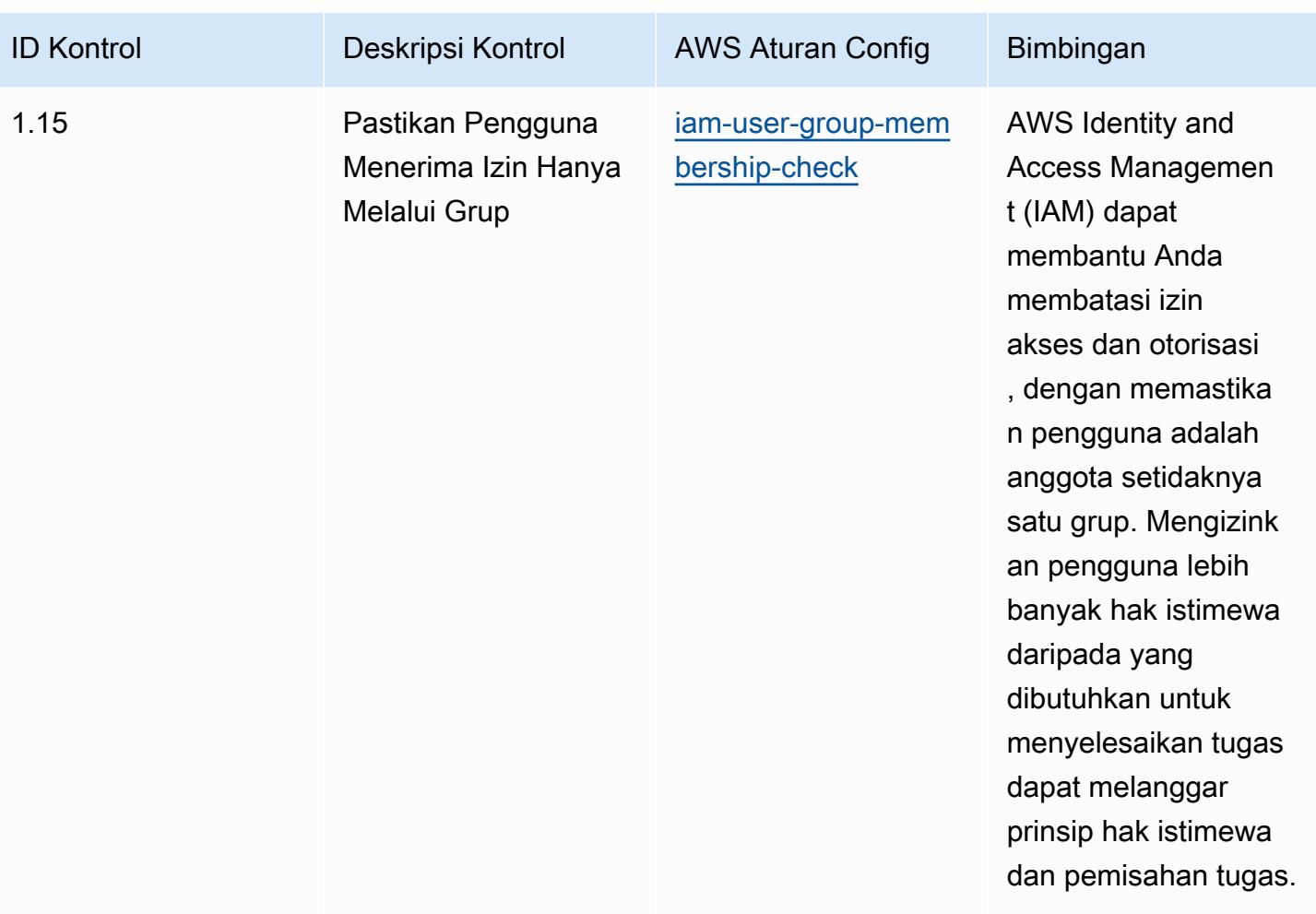

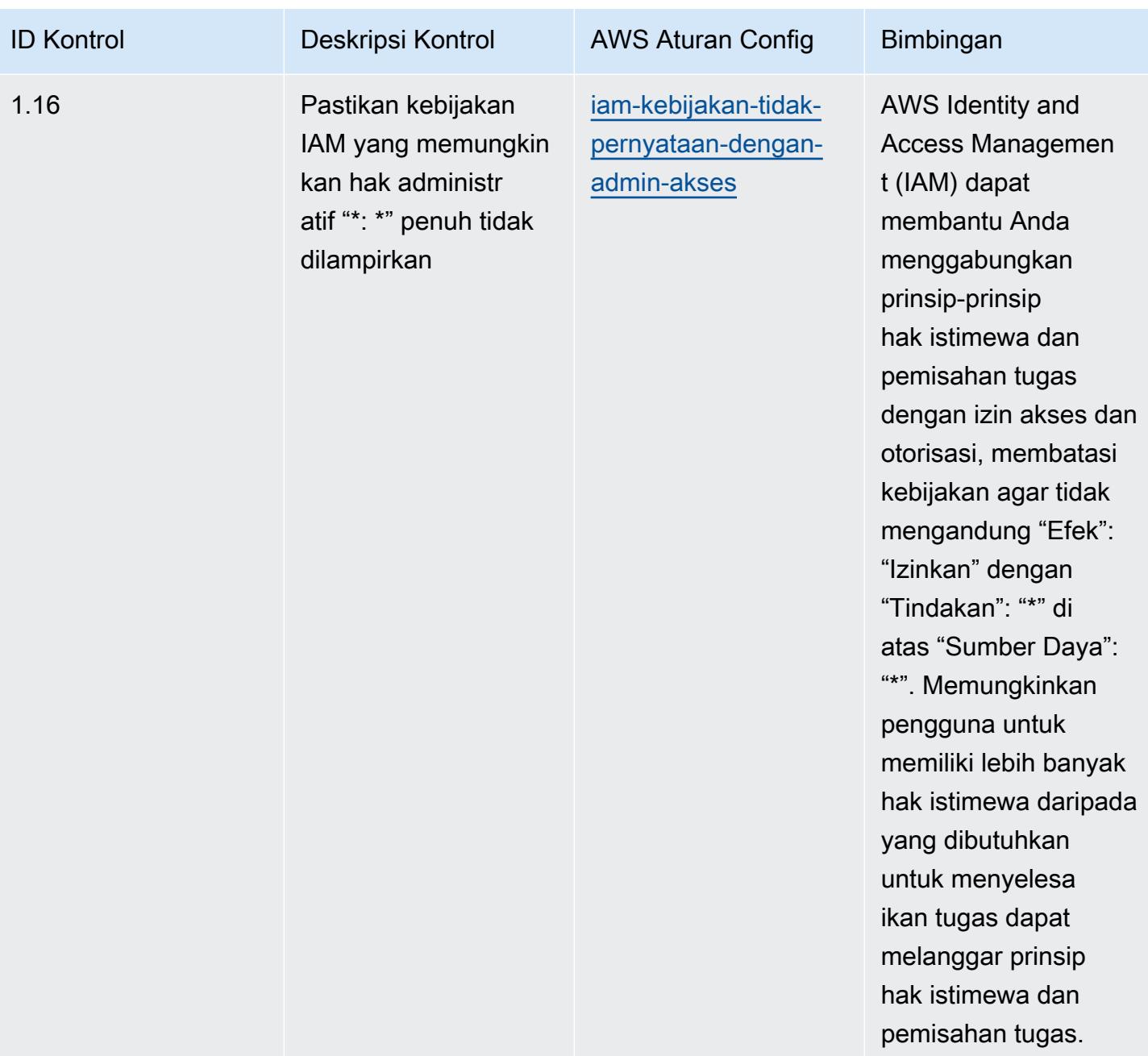

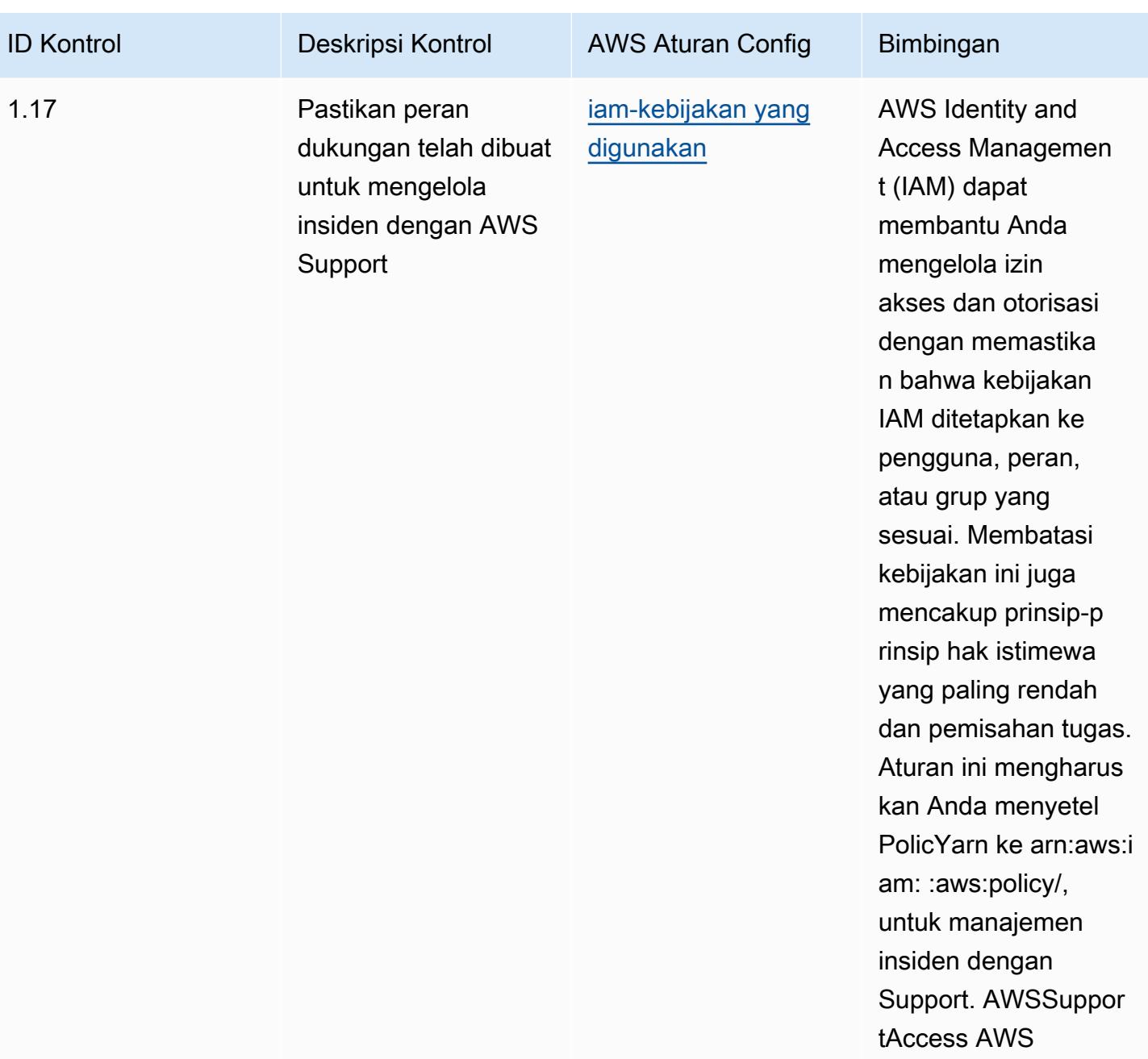

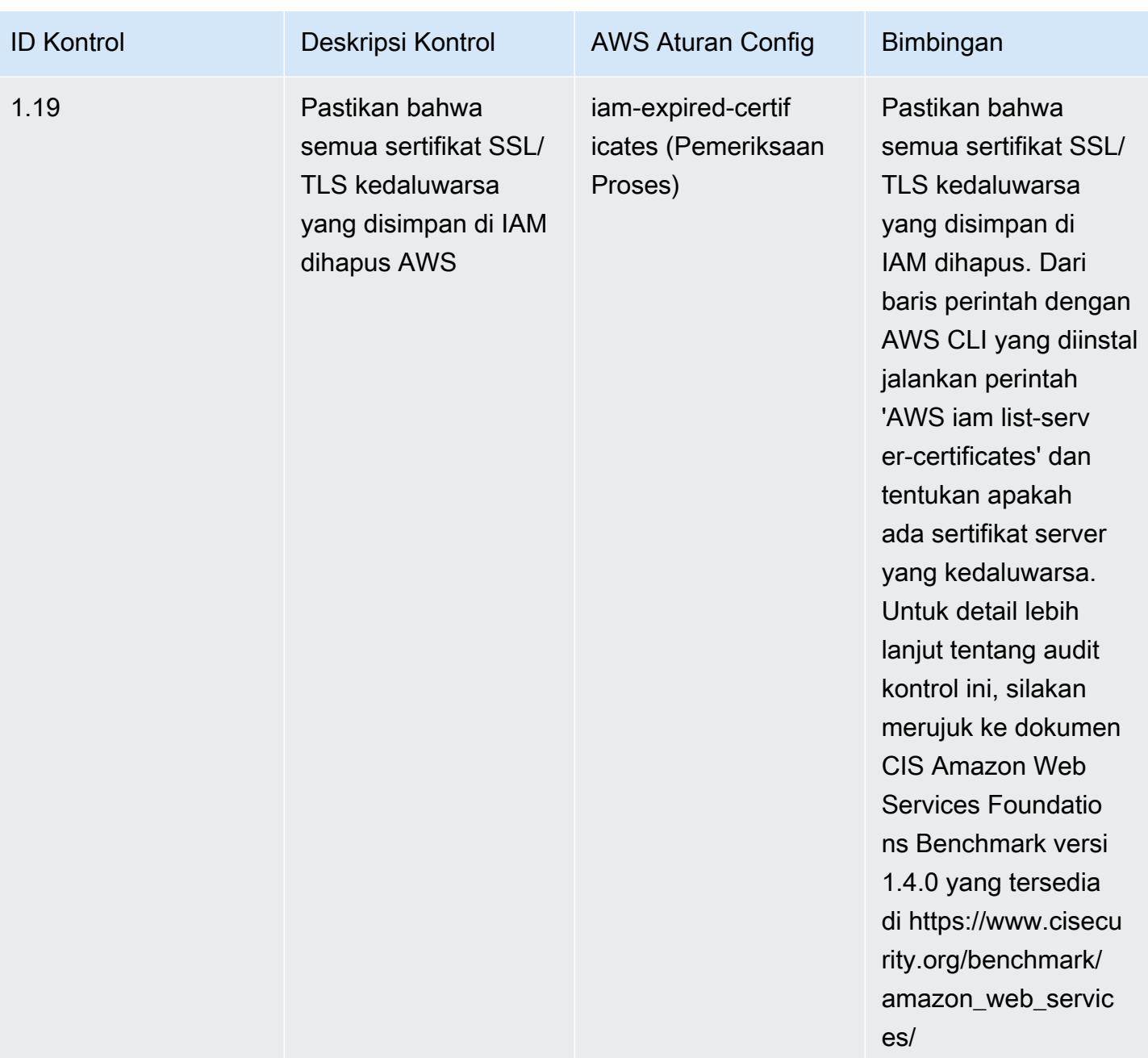

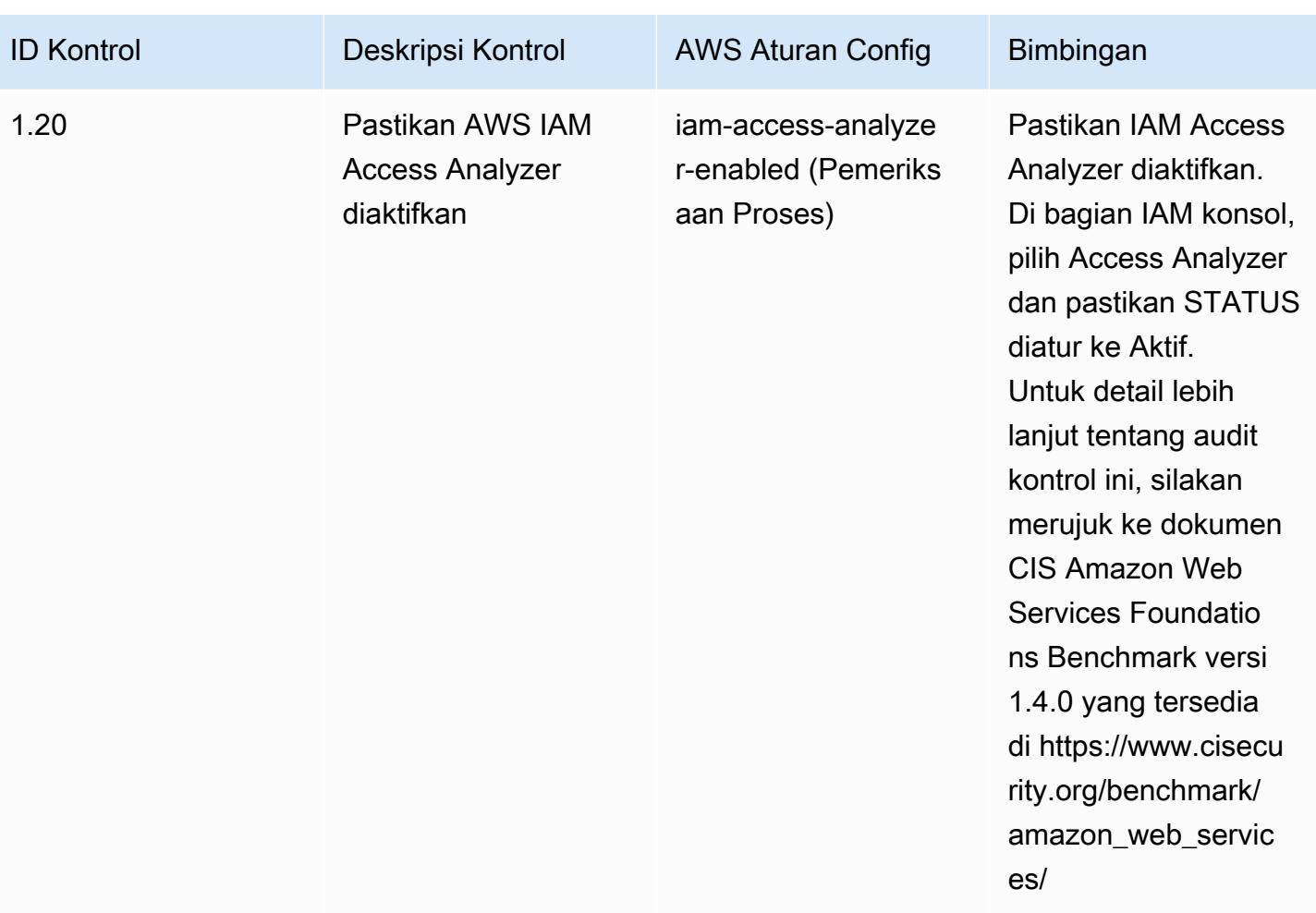

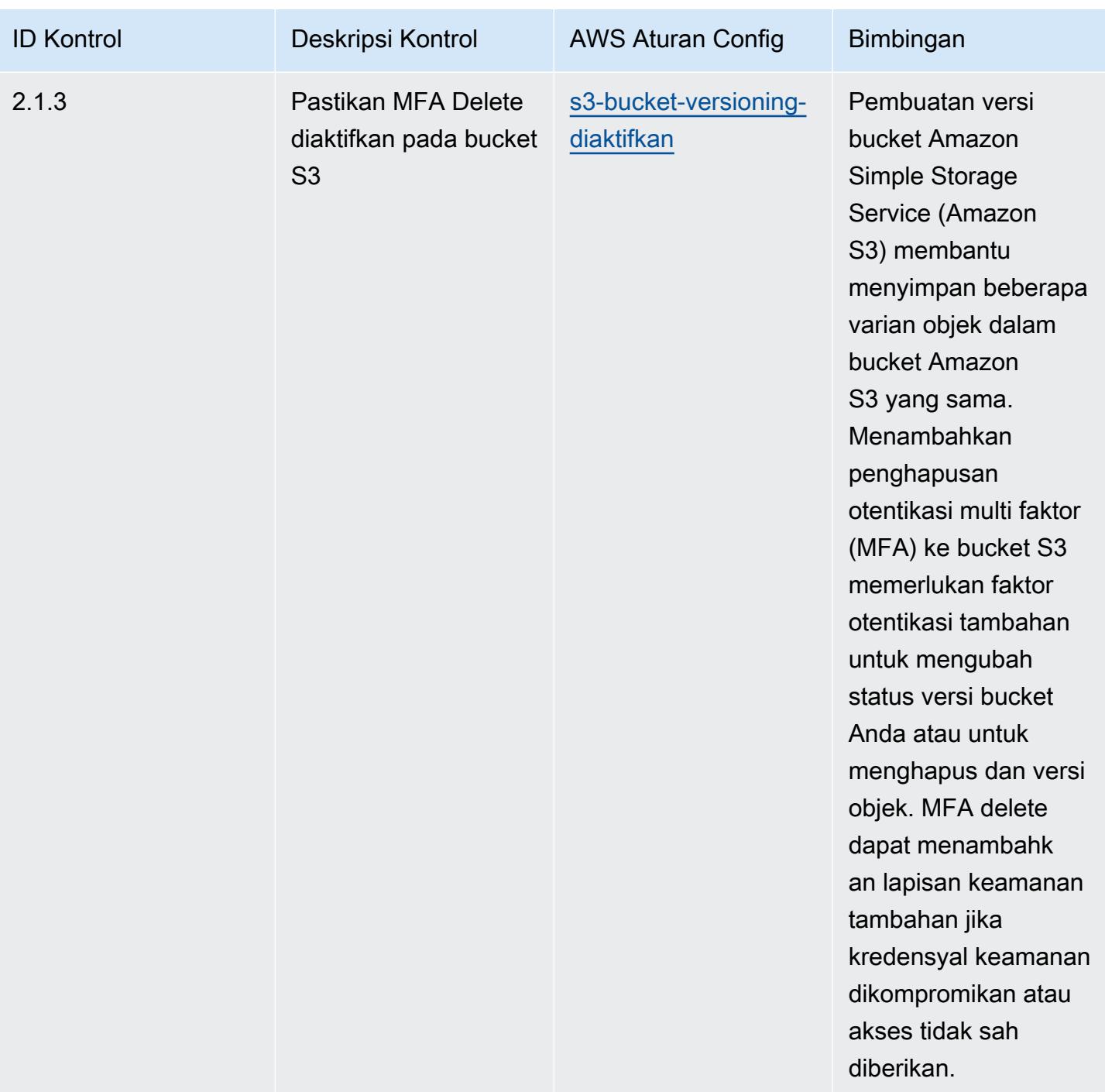

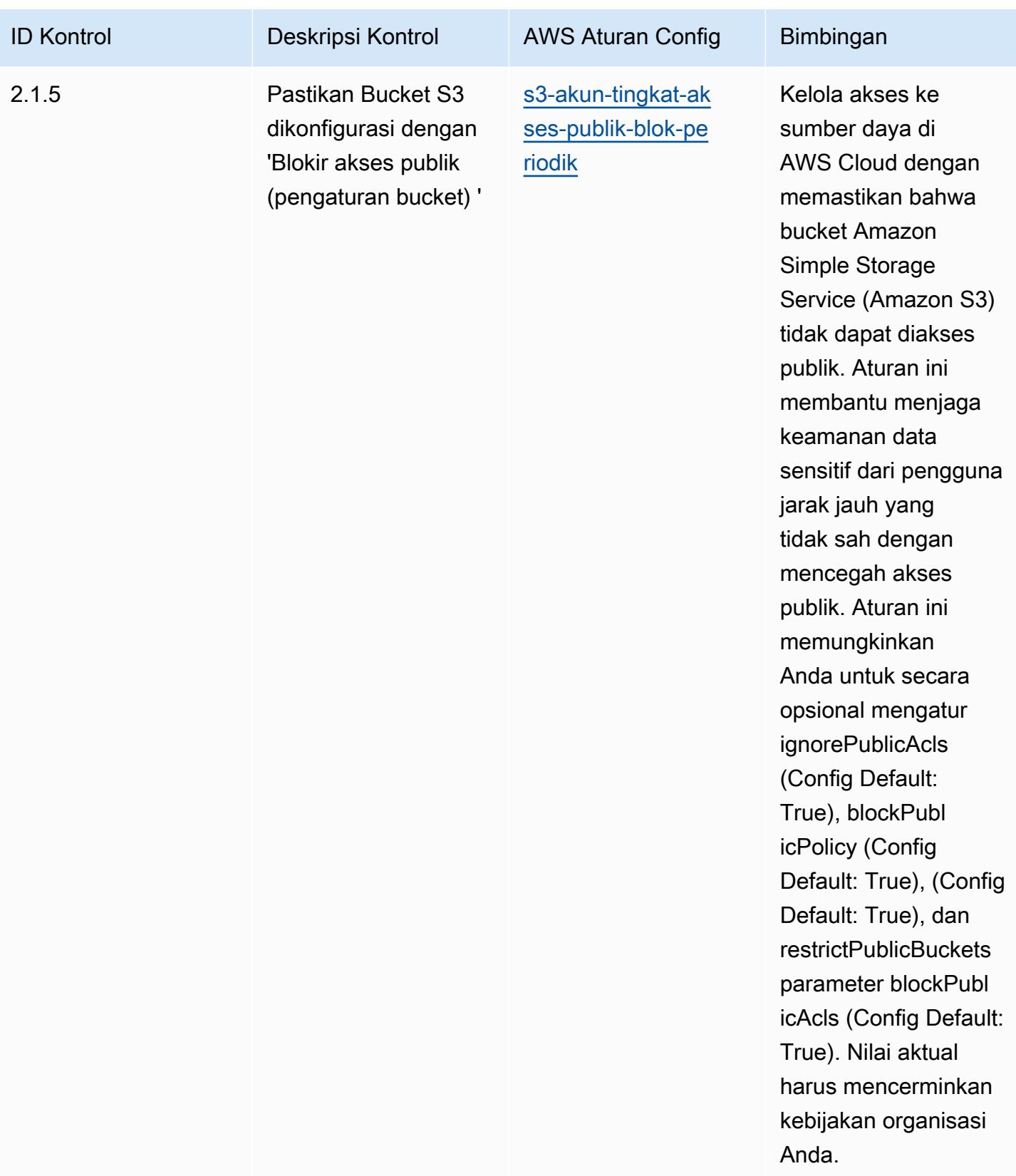

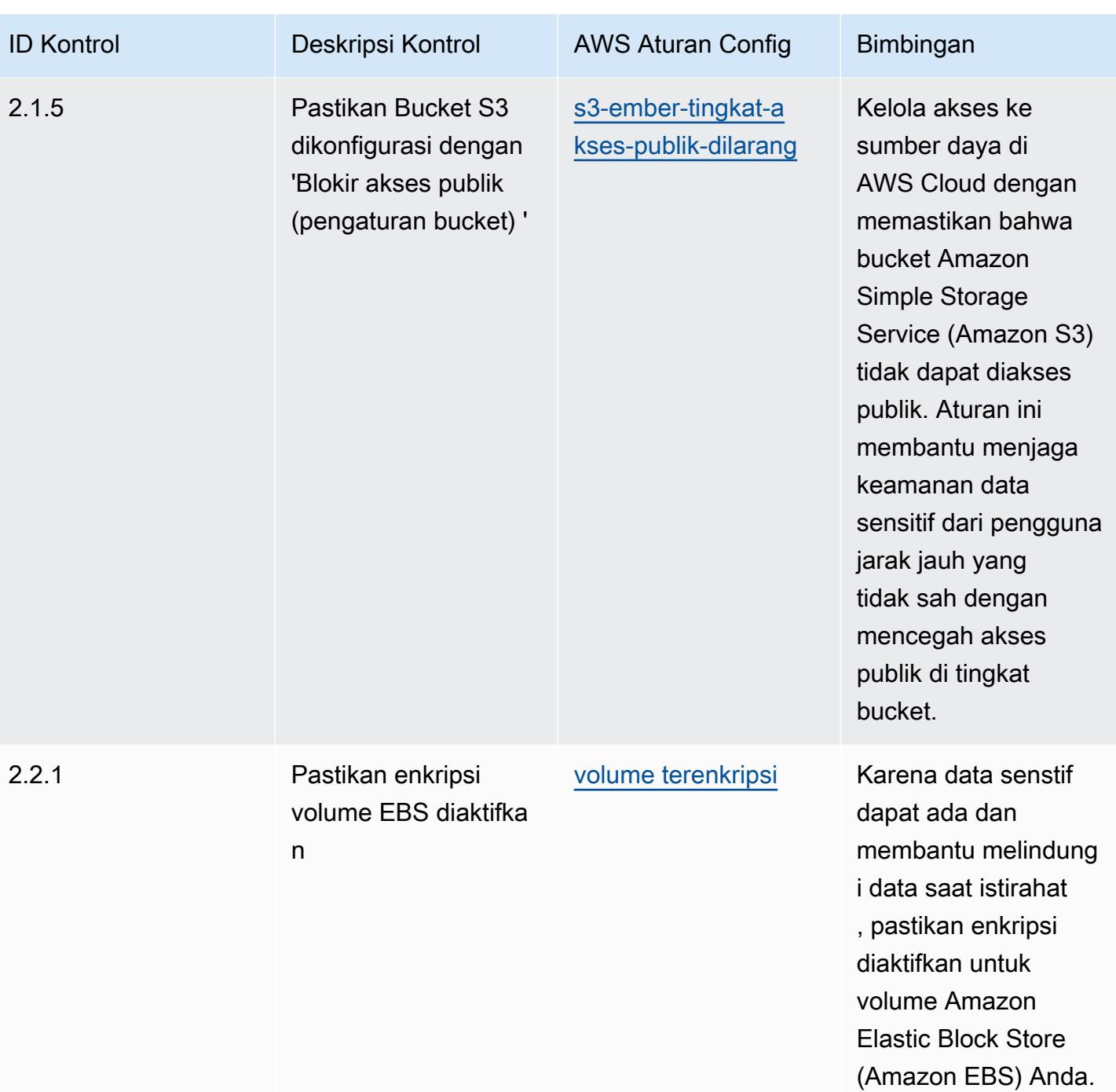

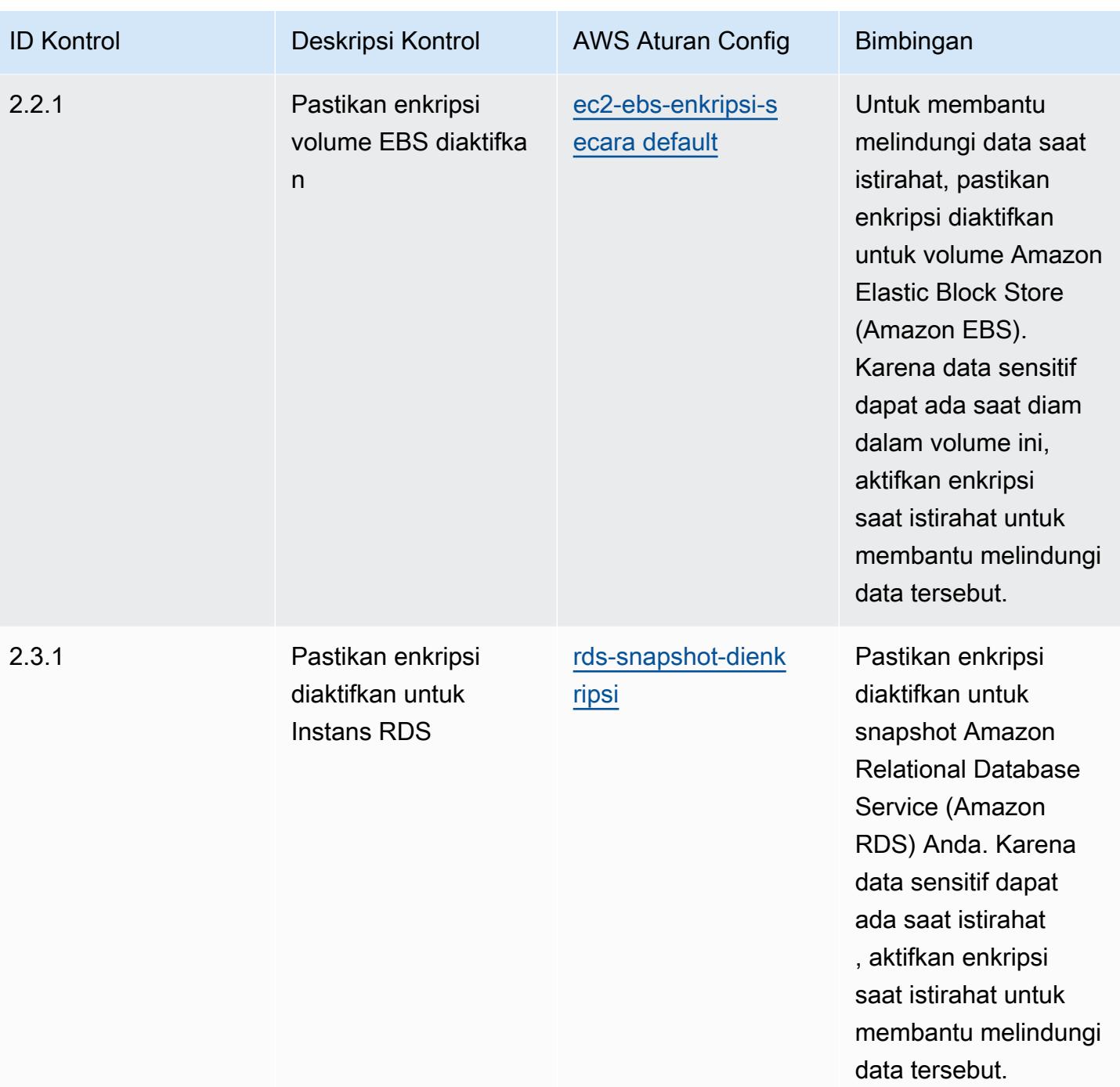

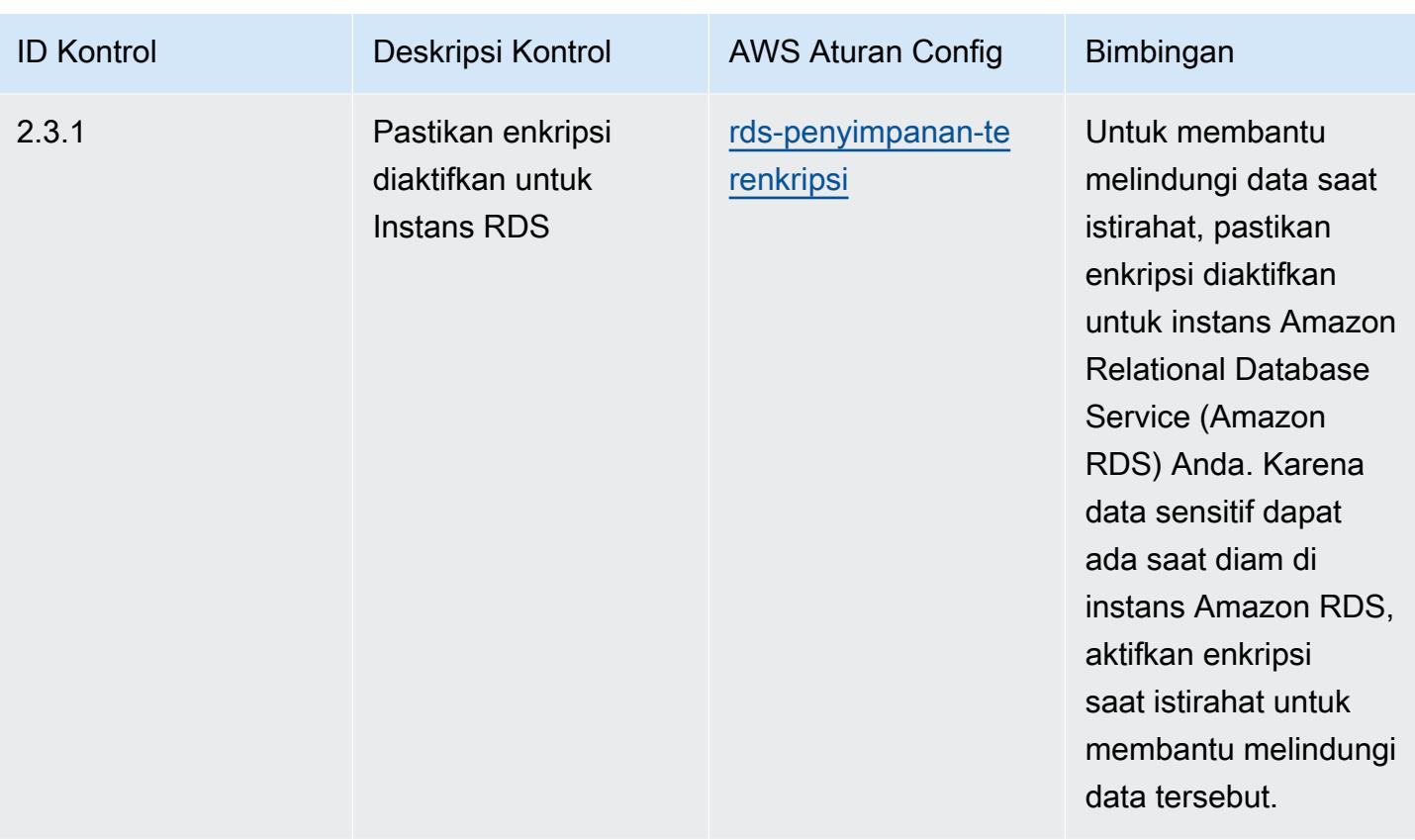

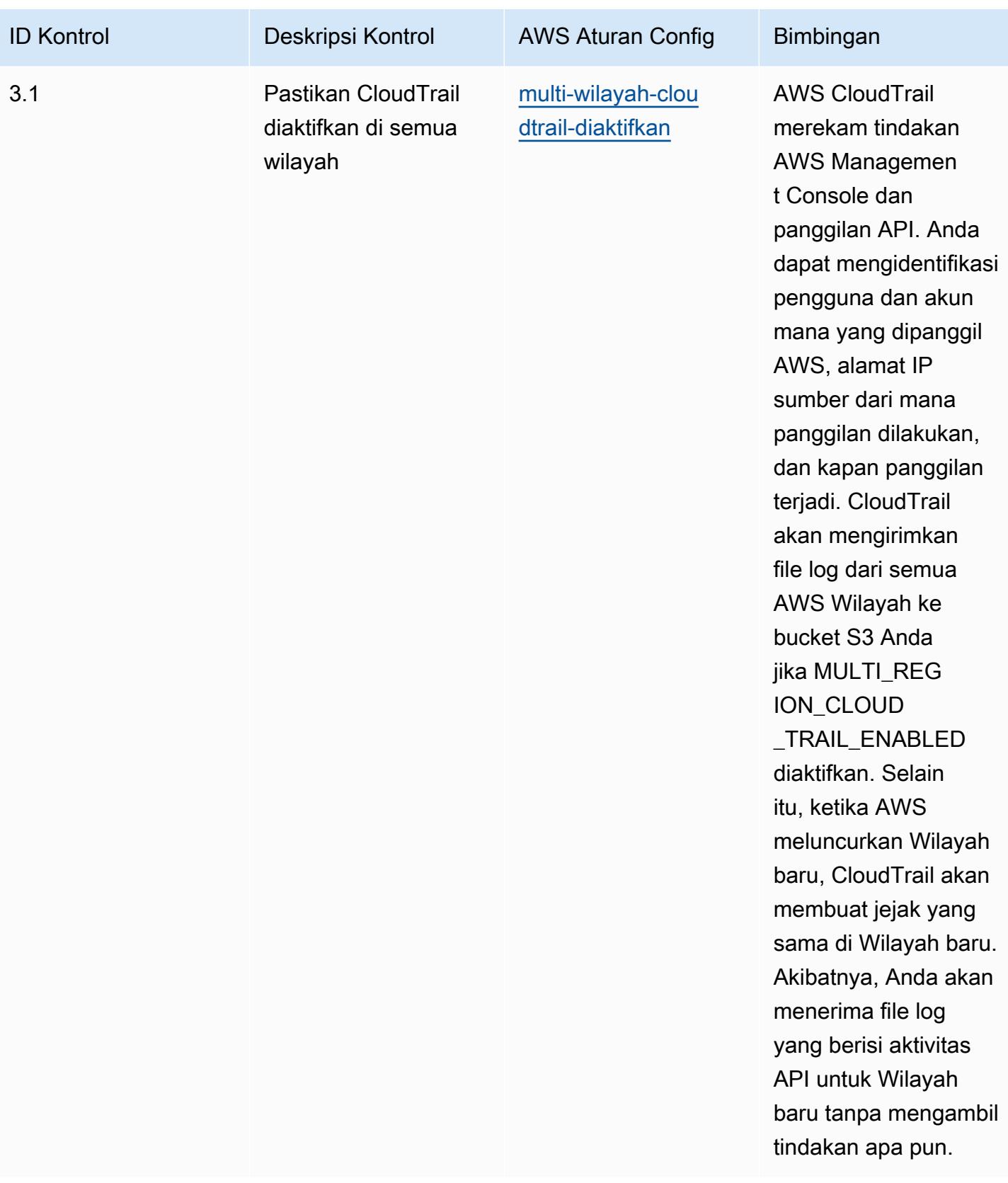

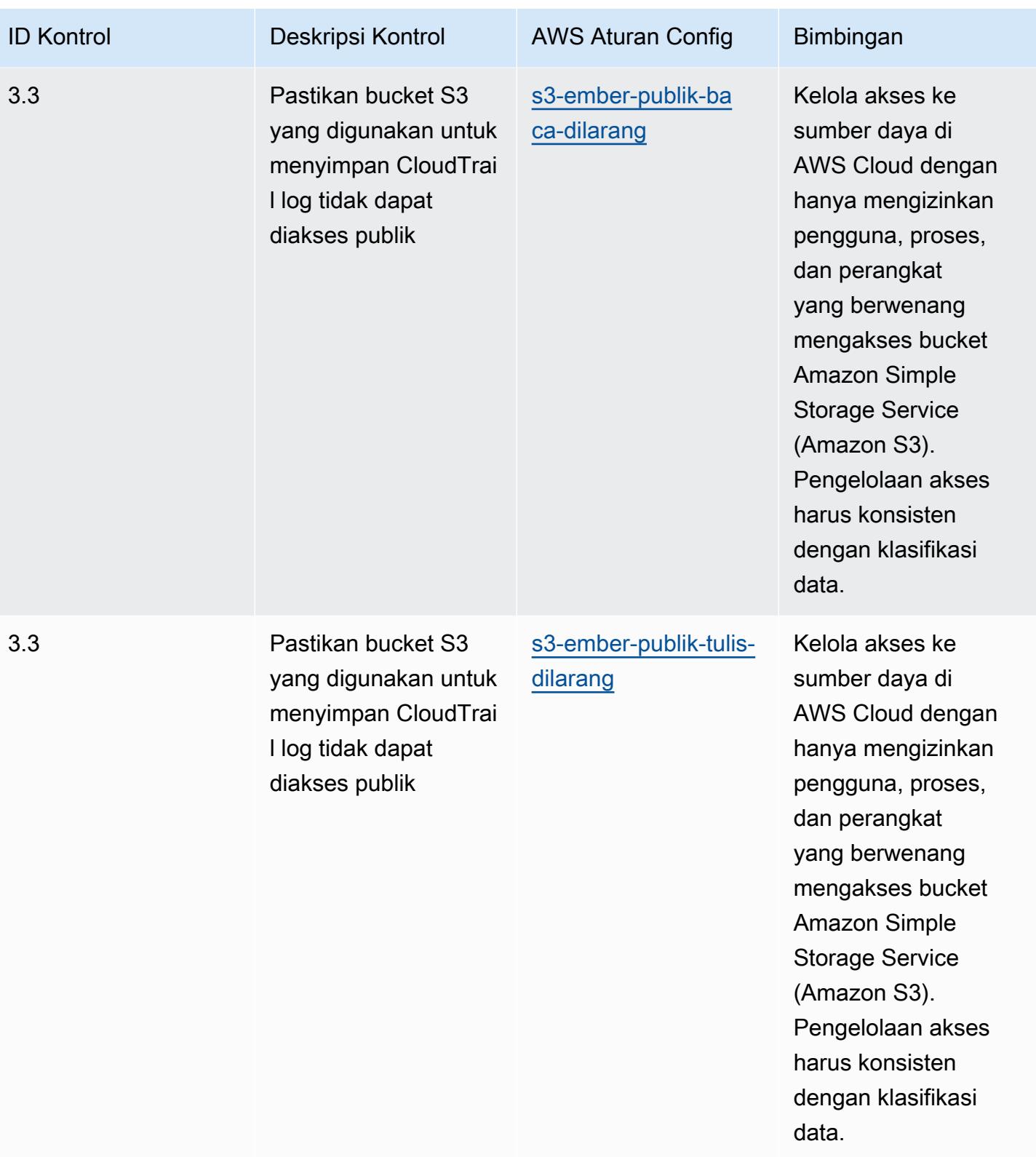

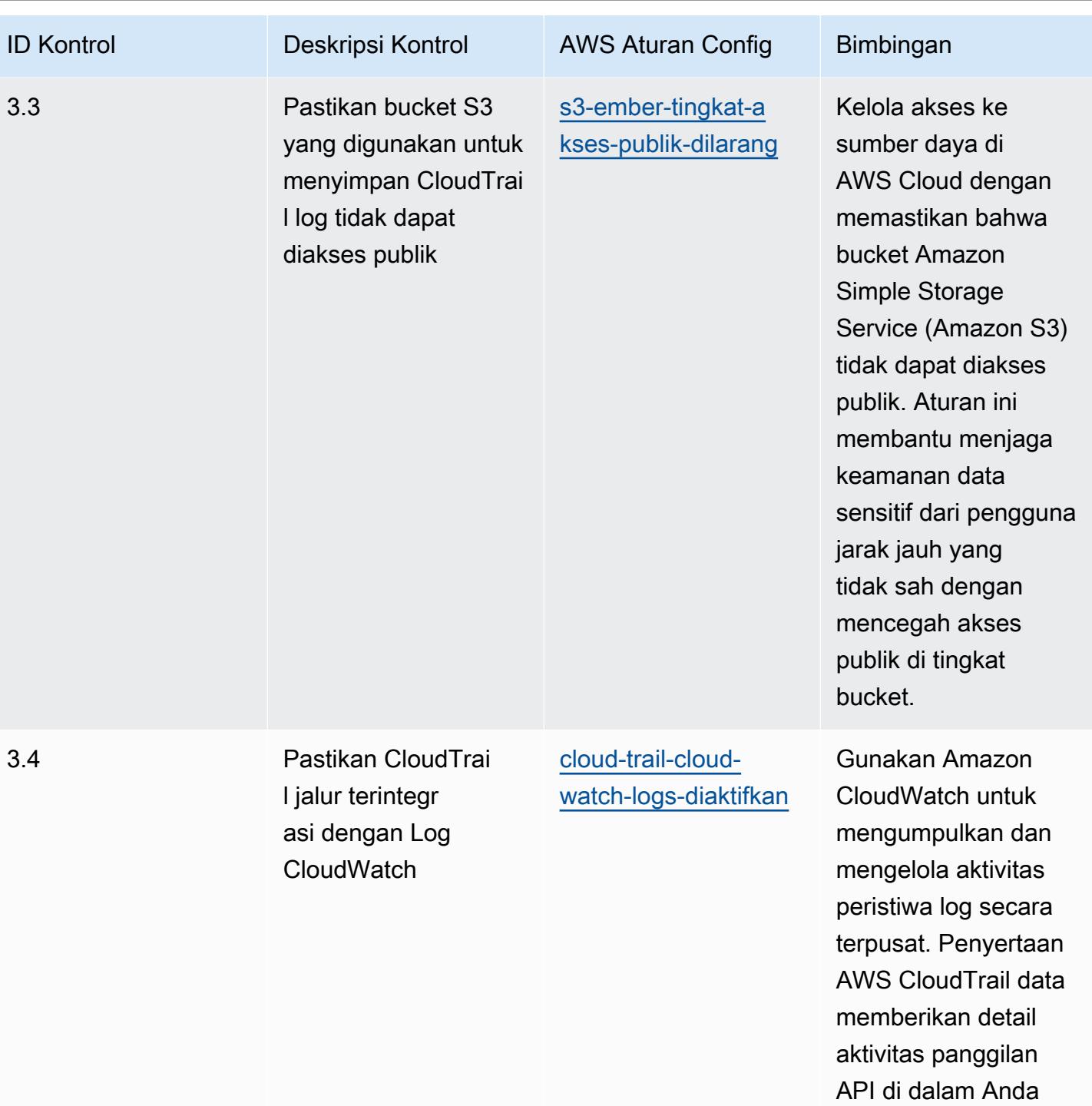

Akun AWS.

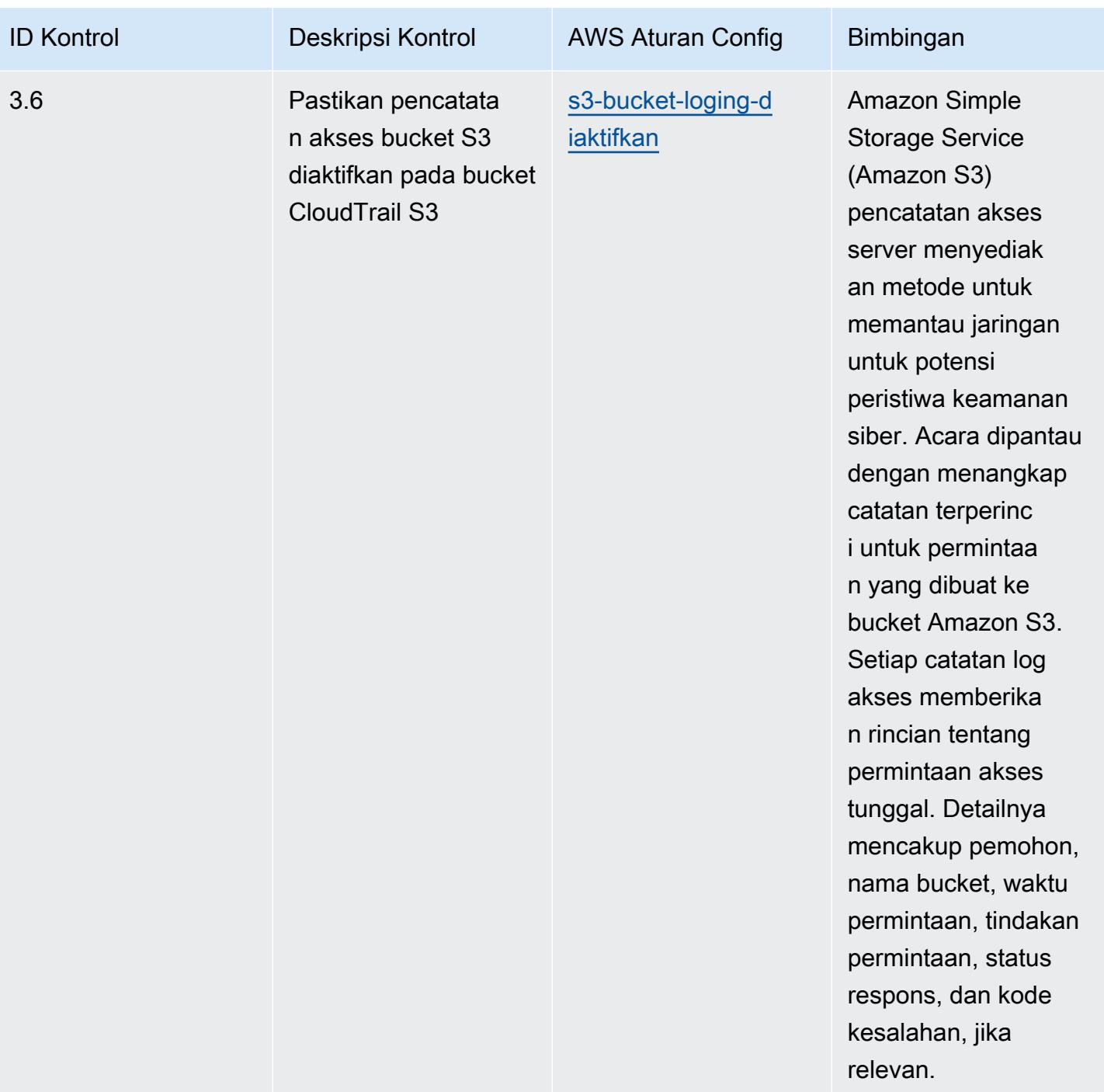

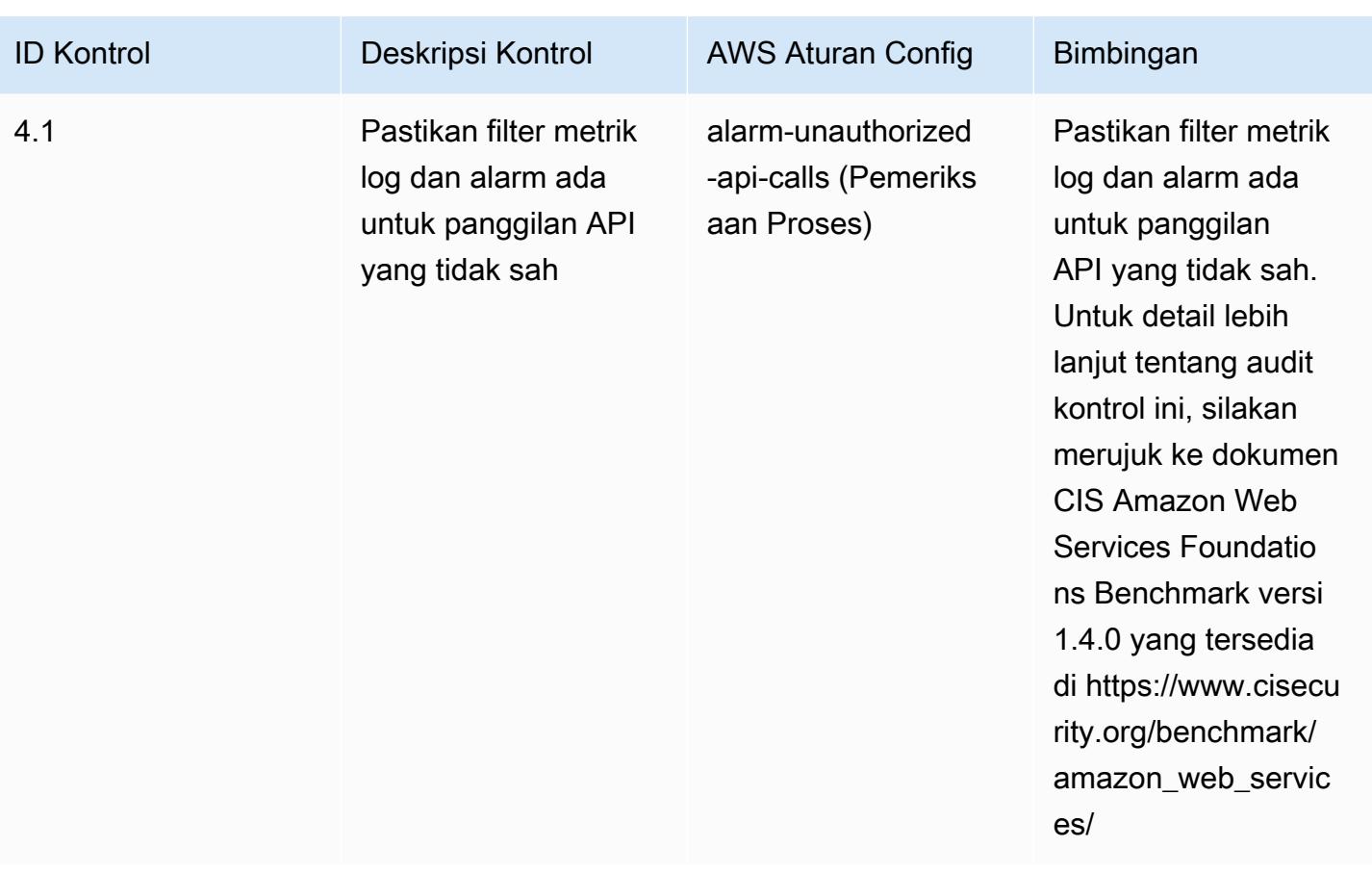

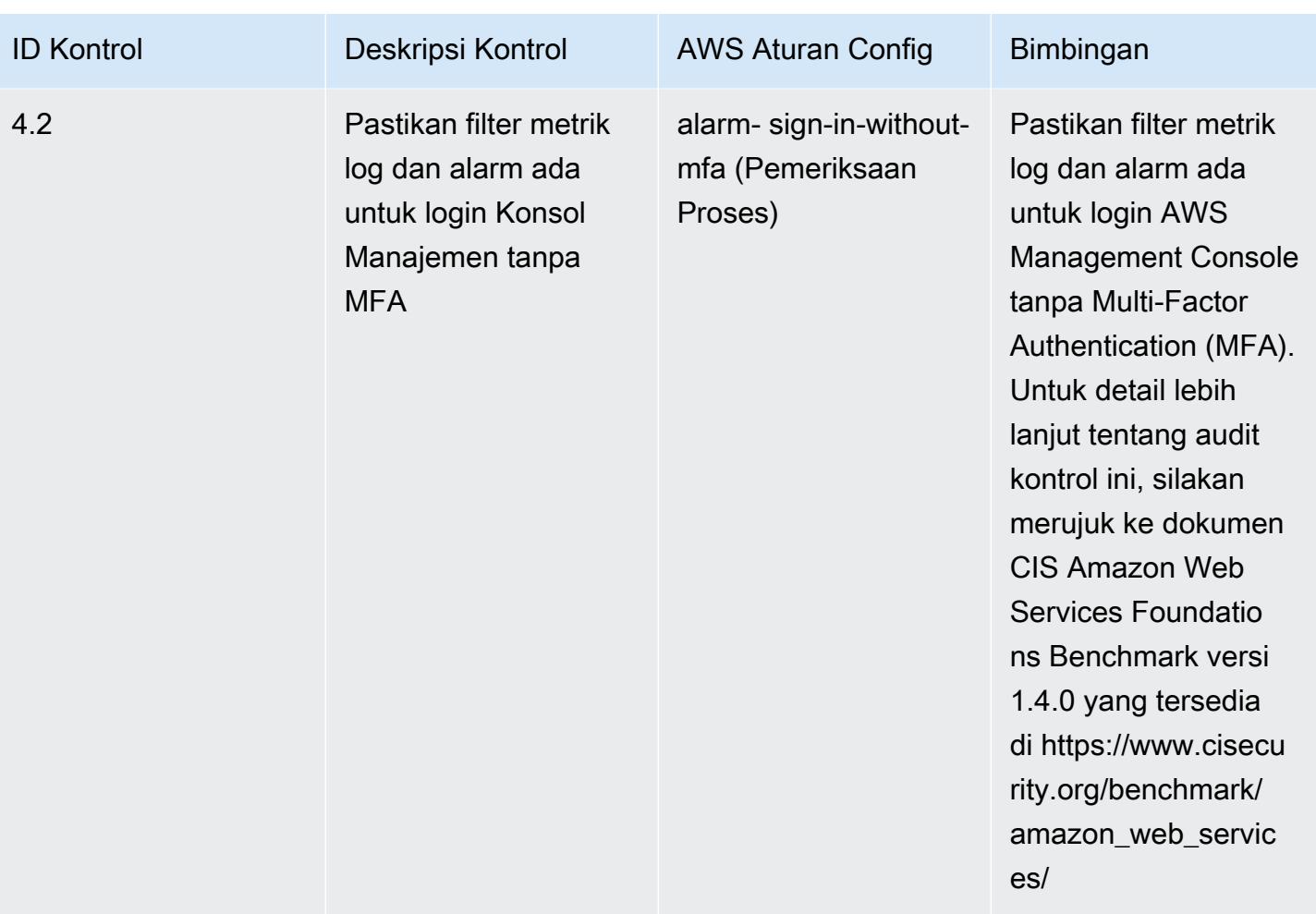

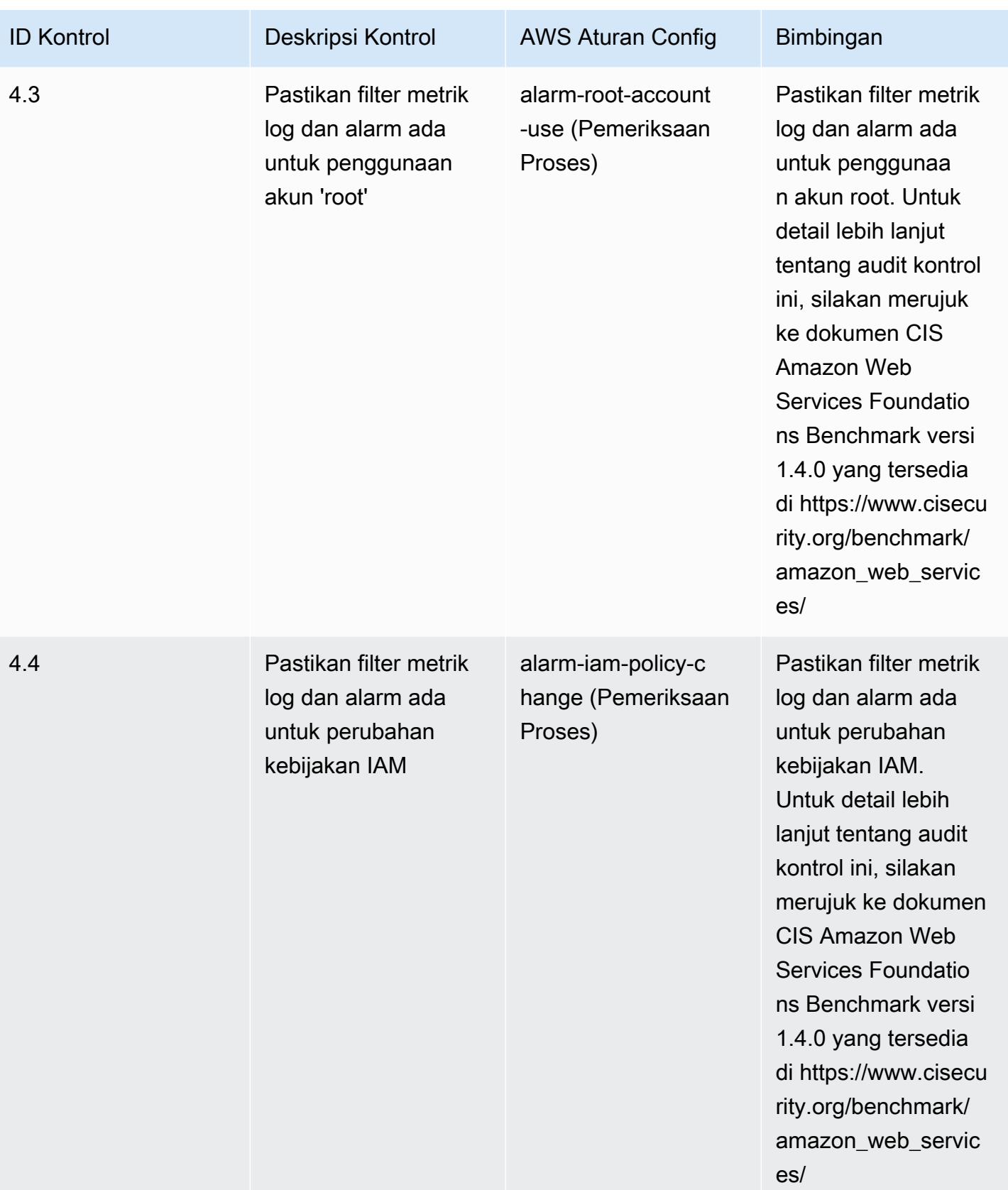

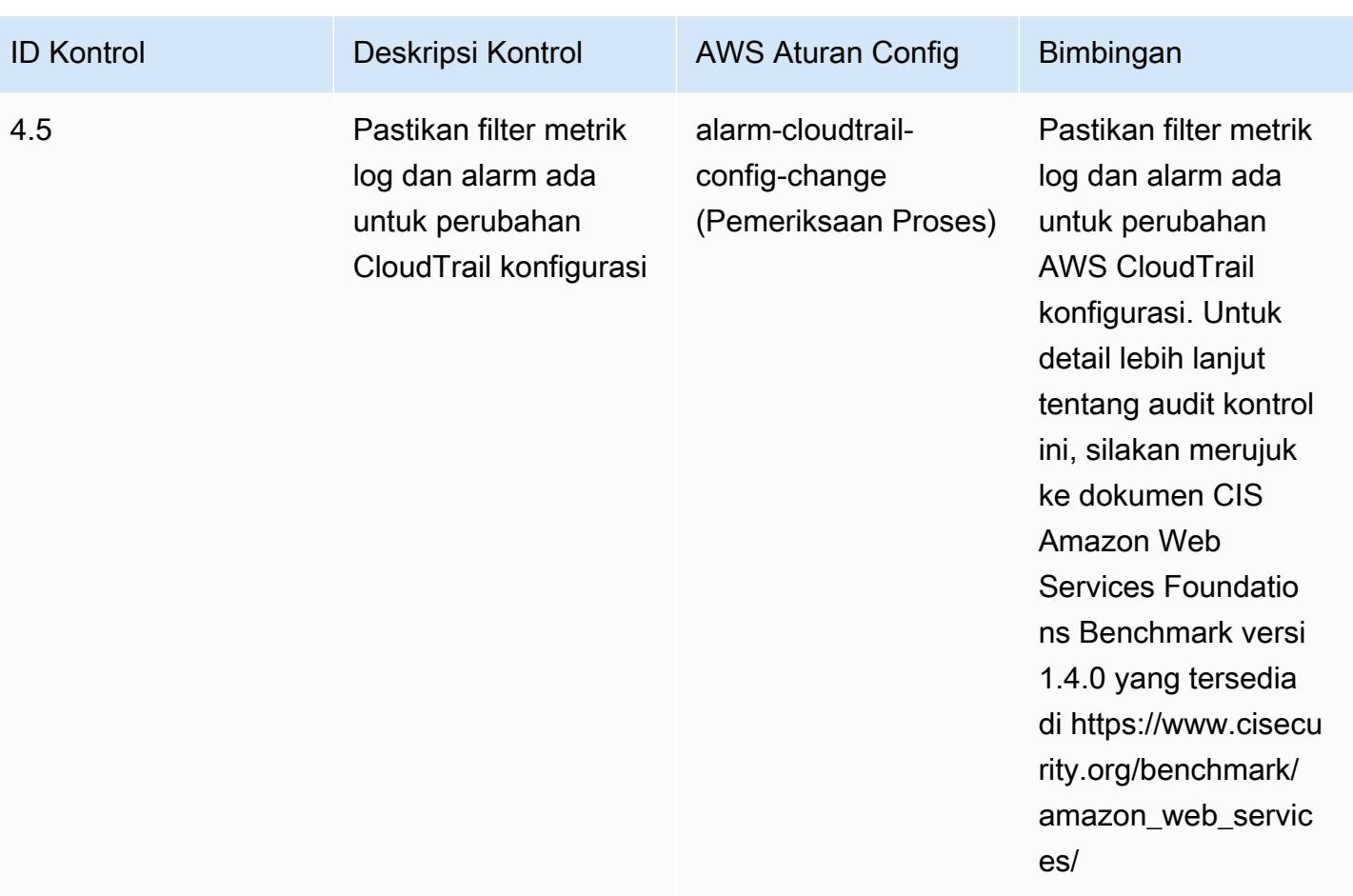

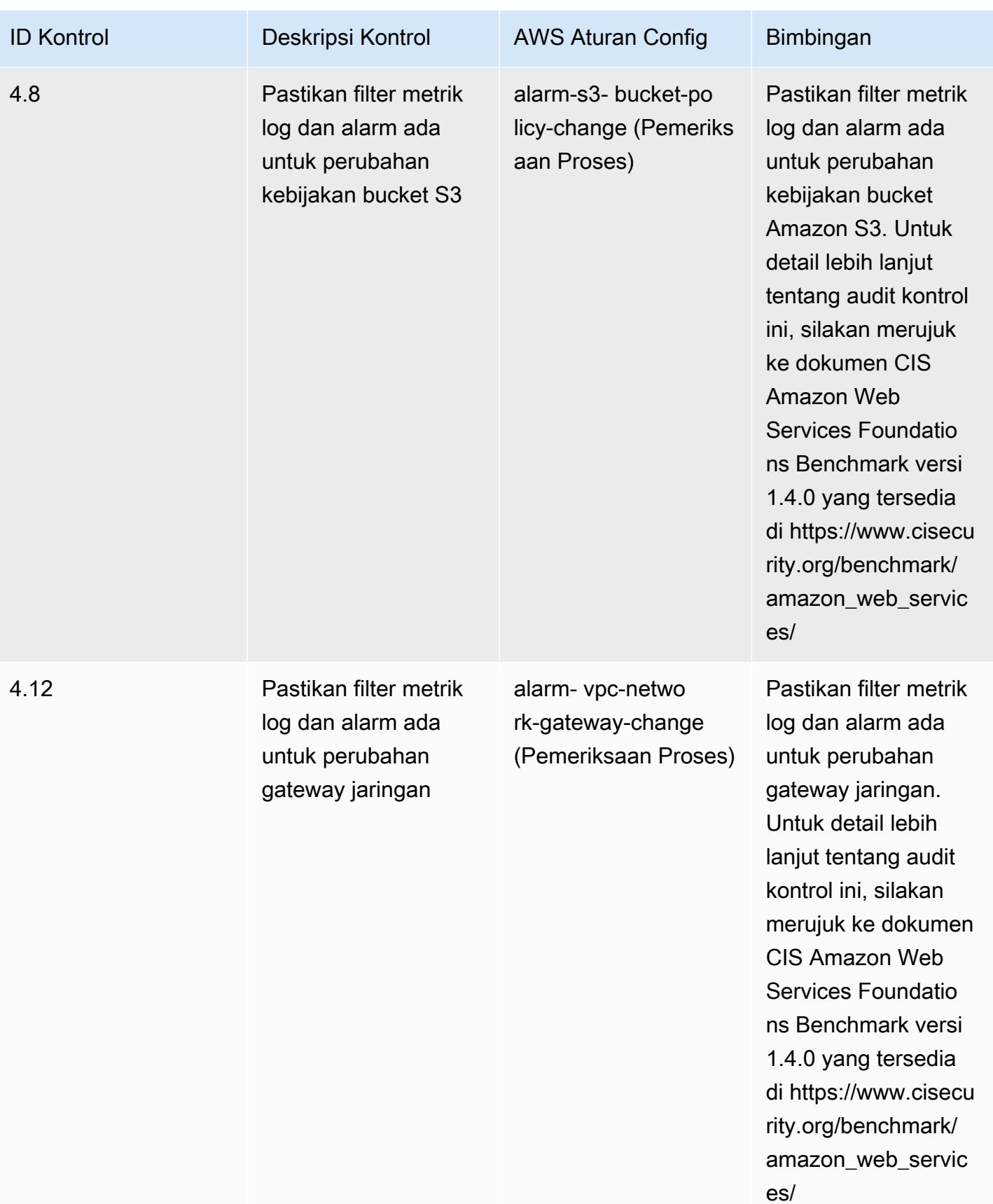

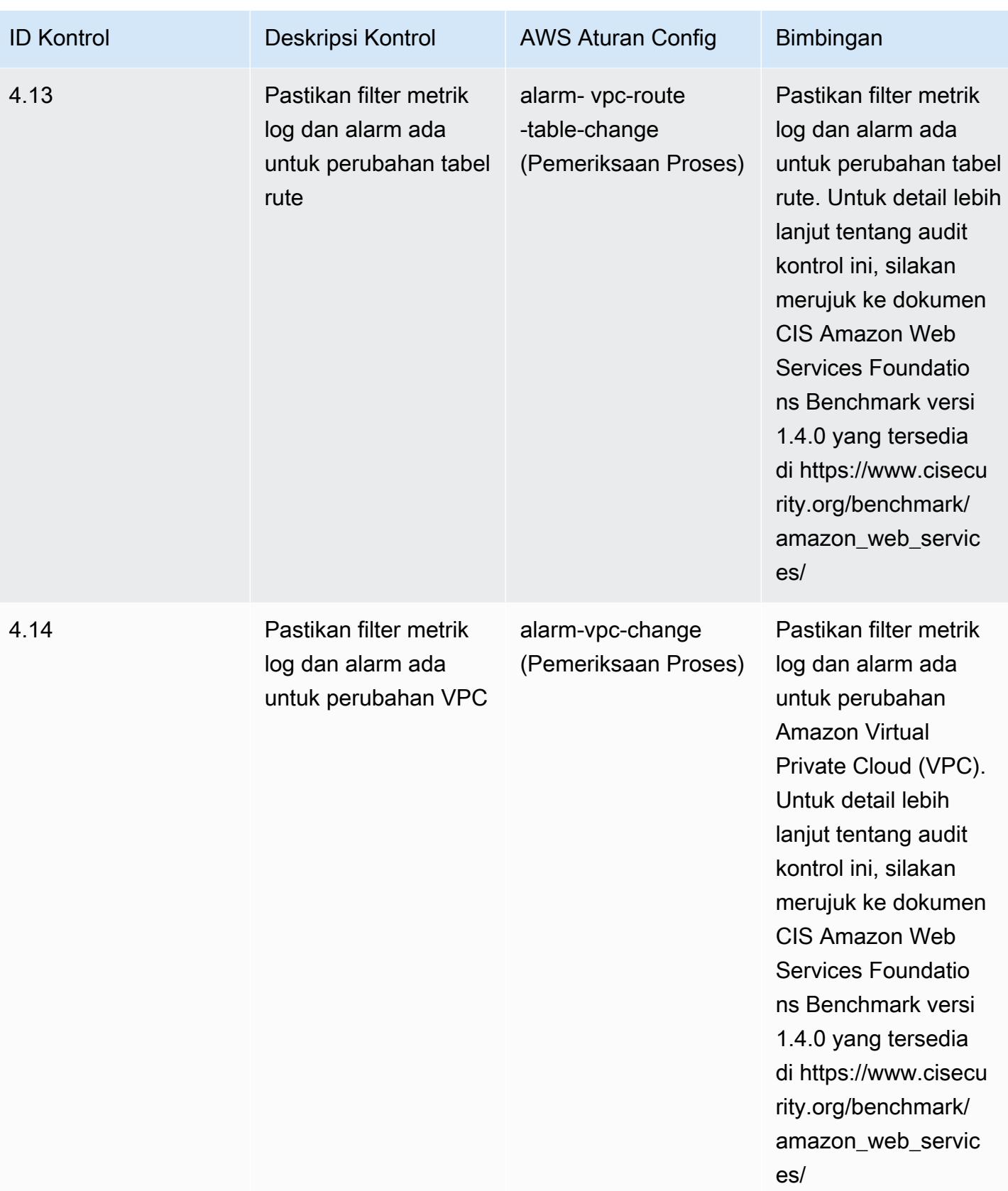

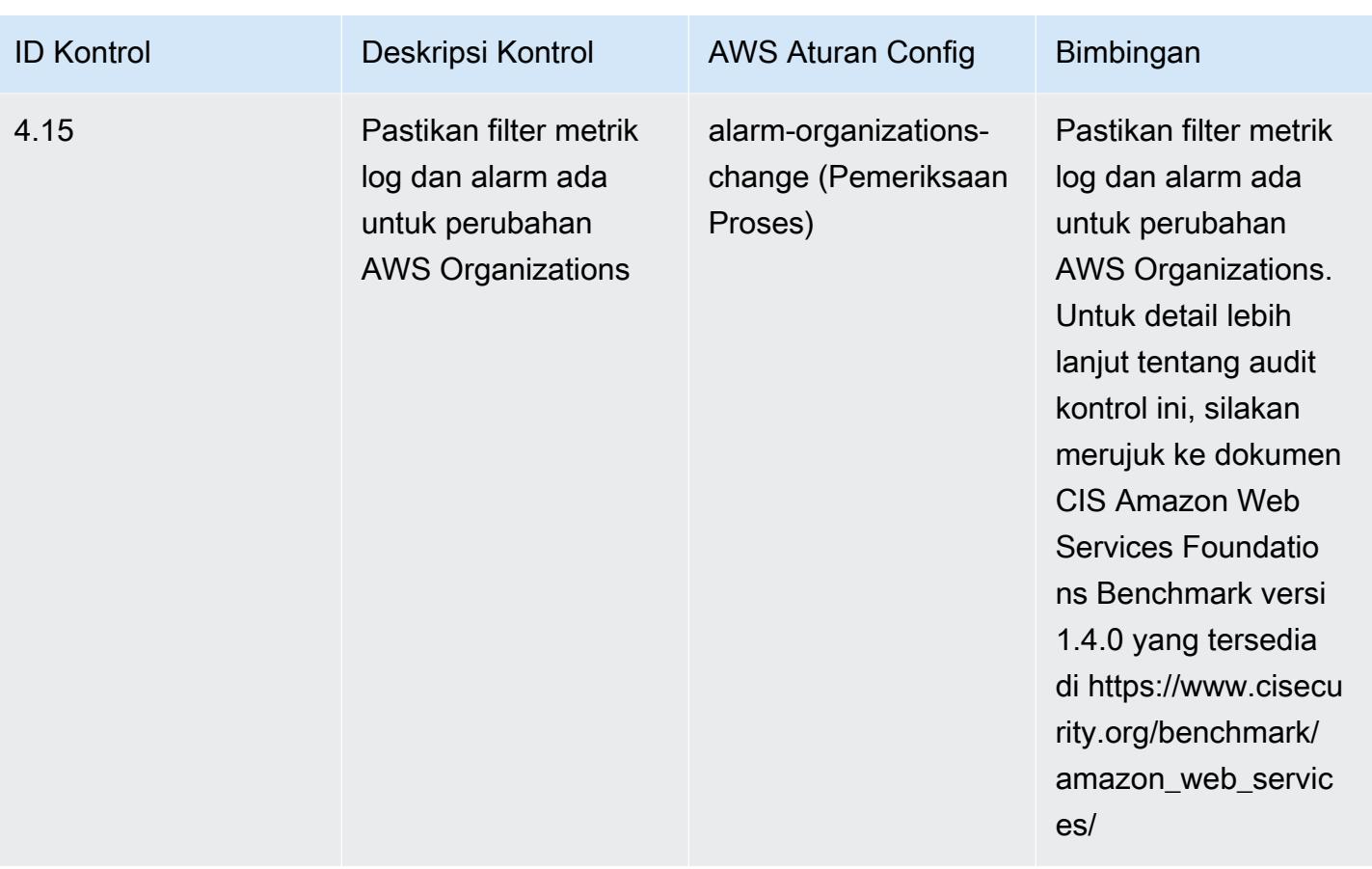

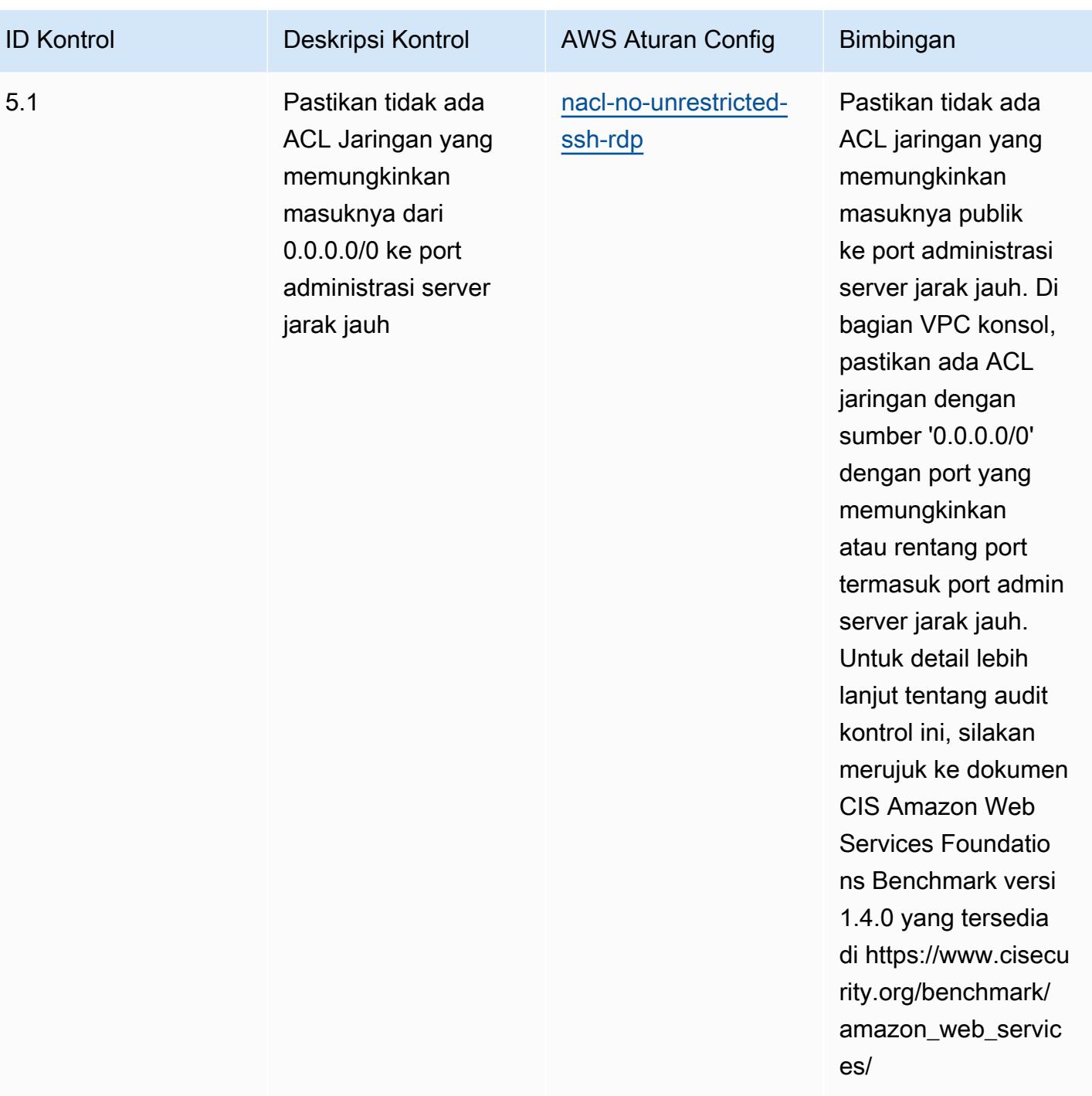

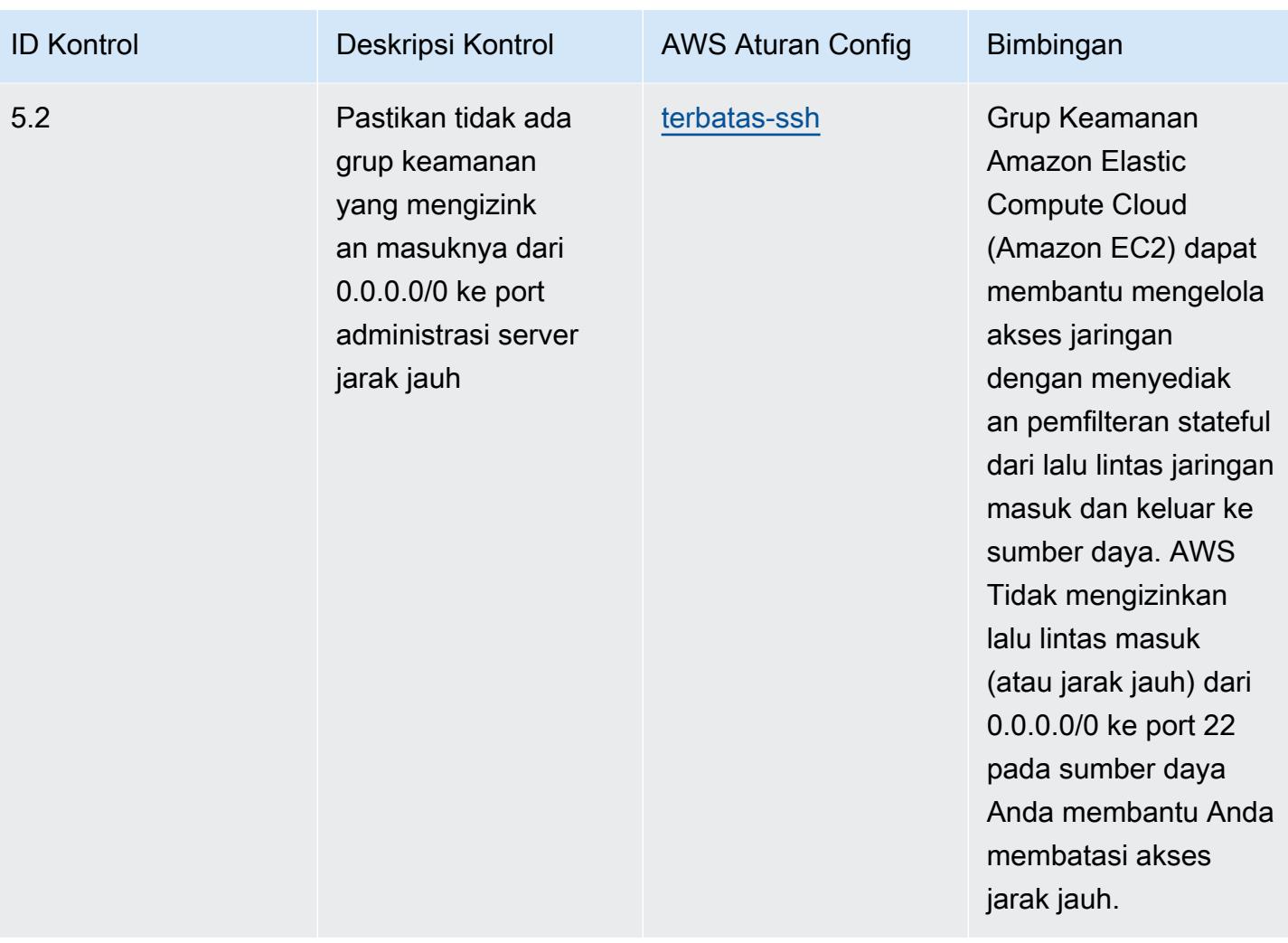
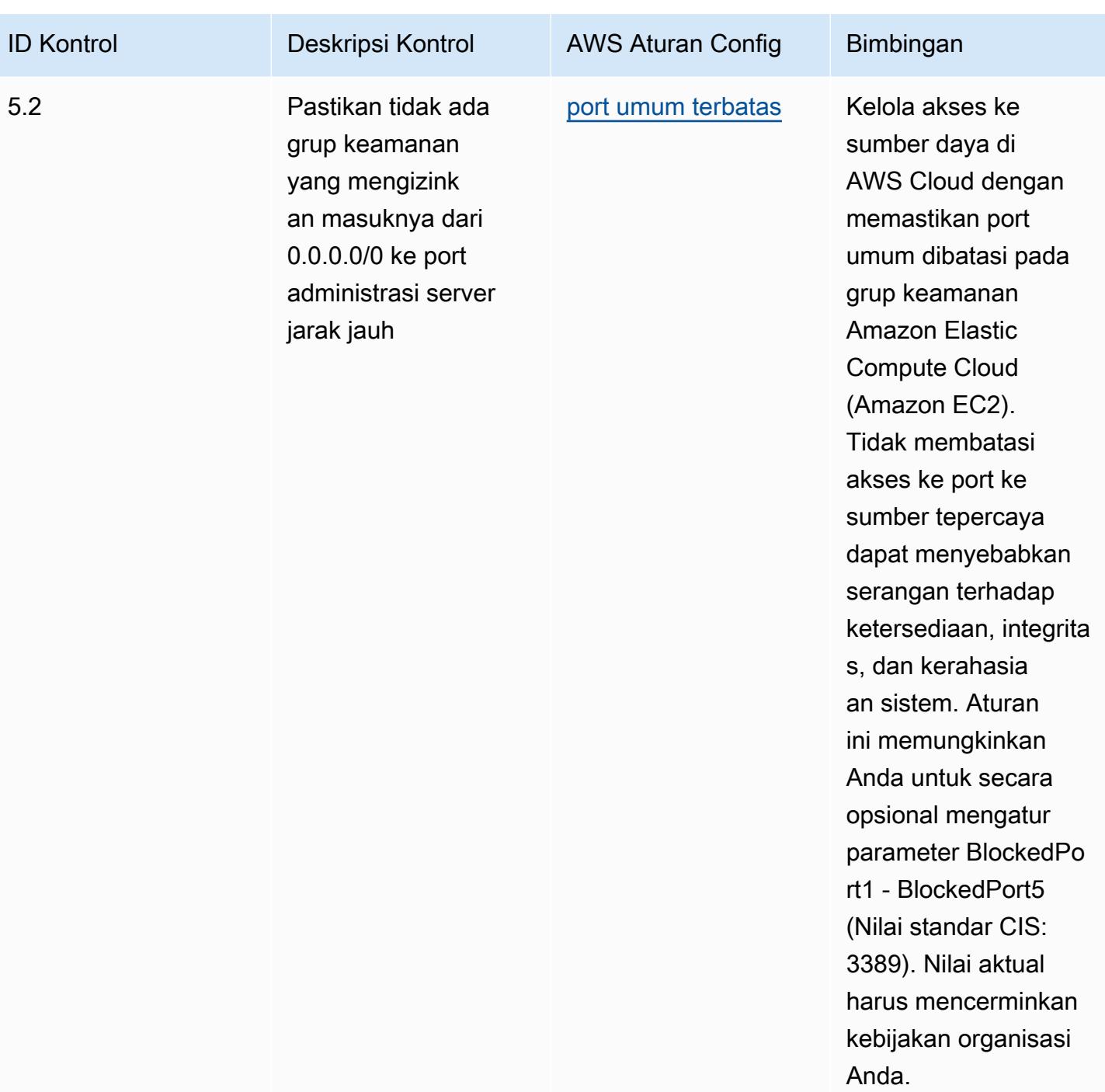

## **Templat**

Template ini tersedia di GitHub: [Praktik Terbaik Operasional untuk Tolok Ukur AWS Yayasan CIS](https://github.com/awslabs/aws-config-rules/blob/master/aws-config-conformance-packs/Operational-Best-Practices-for-CIS-AWS-v1.4-Level1.yaml) [v1.4](https://github.com/awslabs/aws-config-rules/blob/master/aws-config-conformance-packs/Operational-Best-Practices-for-CIS-AWS-v1.4-Level1.yaml) Level 1.

## Praktik Terbaik Operasional untuk Tolok Ukur AWS Yayasan CIS v1.4 Level 2

Paket kesesuaian menyediakan kerangka kerja kepatuhan tujuan umum yang dirancang untuk memungkinkan Anda membuat pemeriksaan tata kelola keamanan, operasional, atau pengoptimalan biaya menggunakan aturan dan tindakan remediasi terkelola atau khusus. AWS Config AWS Config Paket Kesesuaian, sebagai contoh templat, tidak dirancang untuk sepenuhnya memastikan kepatuhan terhadap tata kelola atau standar kepatuhan tertentu. Anda bertanggung jawab untuk membuat penilaian sendiri tentang apakah penggunaan Layanan oleh Anda memenuhi persyaratan hukum dan peraturan yang berlaku.

Berikut ini menyediakan contoh pemetaan antara Center for Internet Security (CIS) Amazon Web Services Foundation v1.4 Level 2 dan aturan AWS Config terkelola/ Pemeriksaan Proses.AWS Config Setiap aturan Config berlaku untuk AWS sumber daya tertentu, dan terkait dengan satu atau beberapa kontrol CIS Amazon Web Services Foundation v1.4 Level 2. Kontrol CIS Amazon Web Services Foundation v1.4 Level 2 dapat dikaitkan dengan beberapa aturan Config. Lihat tabel di bawah ini untuk detail lebih lanjut dan panduan terkait pemetaan ini.

Untuk informasi selengkapnya tentang pemeriksaan proses, lihat pemeriksaan [proses](https://docs.aws.amazon.com/config/latest/developerguide/process-checks.html).

Wilayah AWS Semua Wilayah AWS di mana paket kesesuaian didukung [\(Dukungan wilayah](https://docs.aws.amazon.com/config/latest/developerguide/conformance-packs.html#conformance-packs-regions)) kecuali (AS-Timur), AWS GovCloud (AS-Barat), dan Timur Tengah AWS GovCloud (Bahrain)

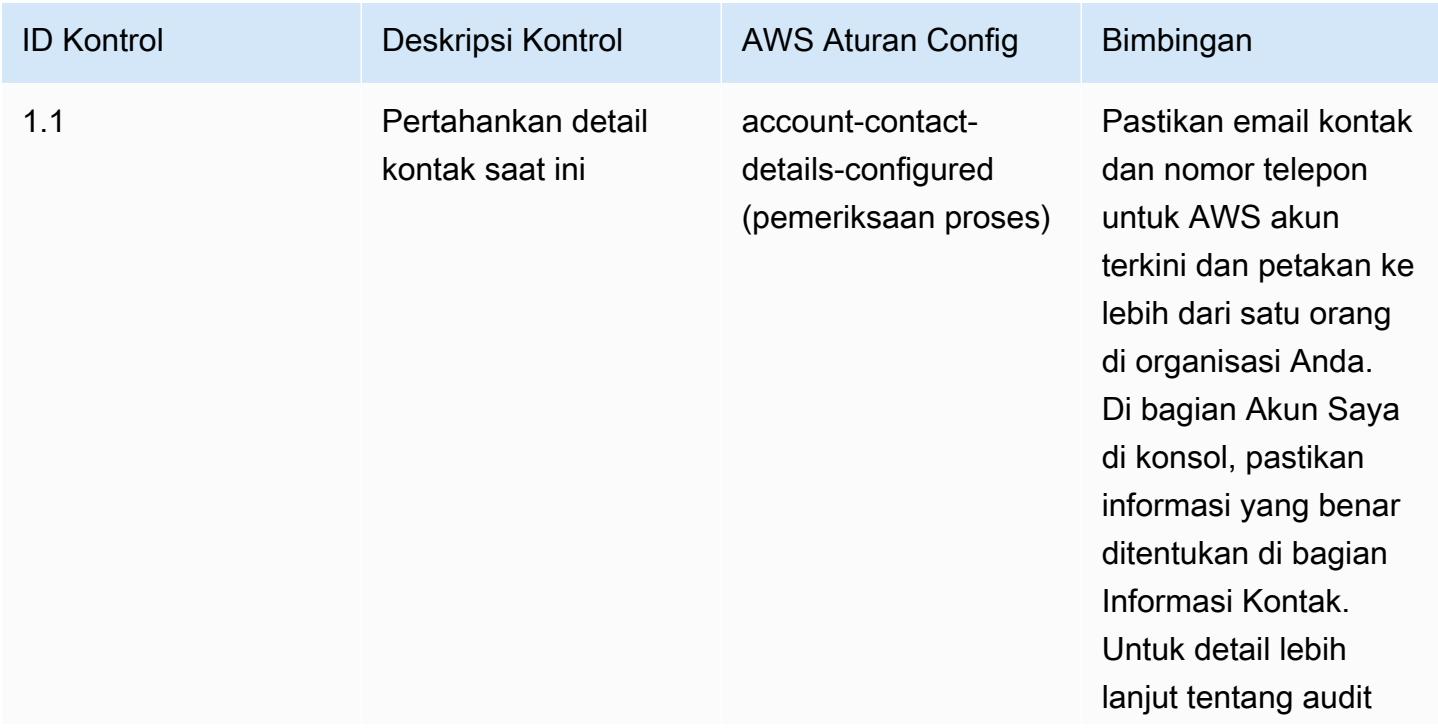

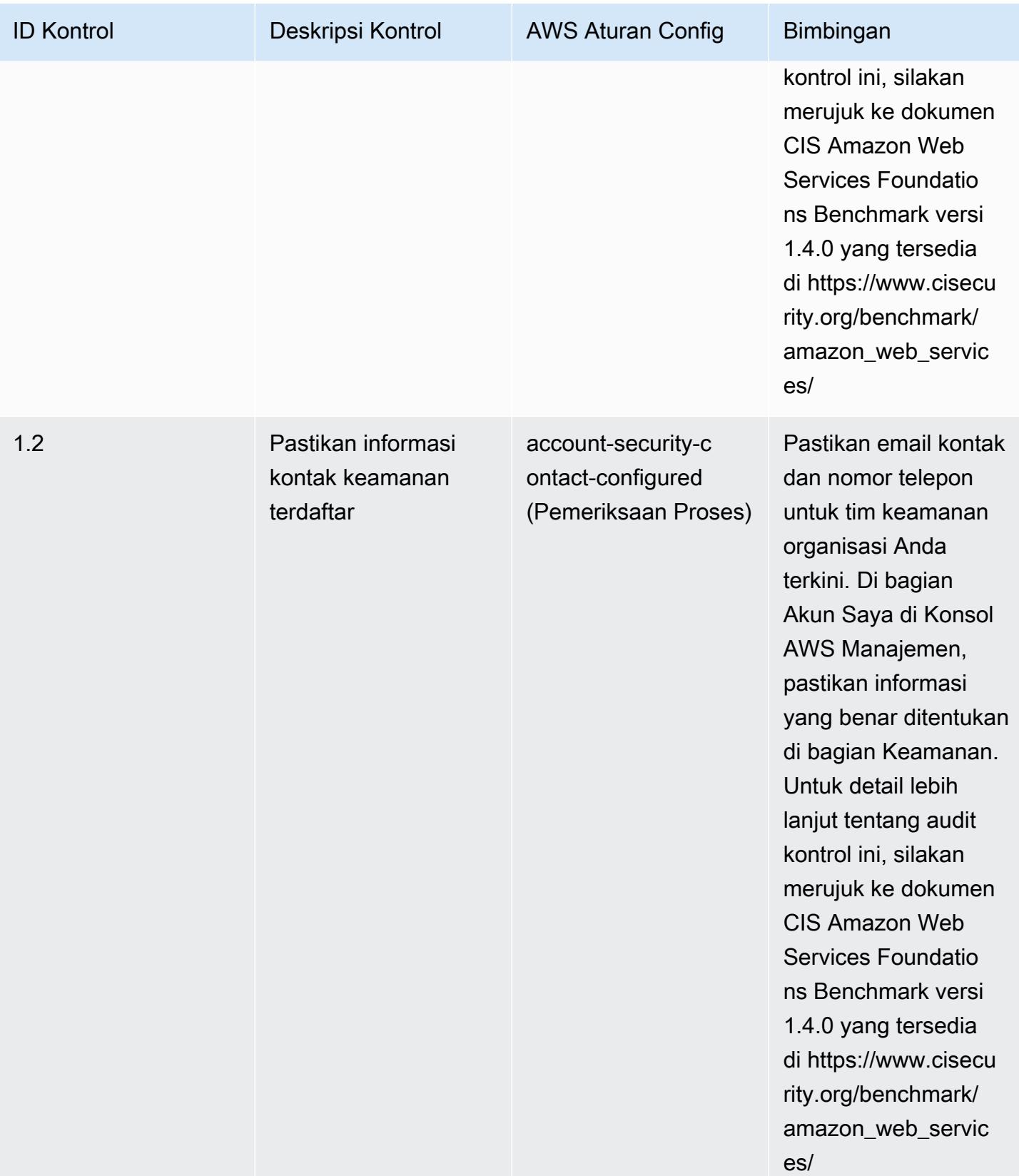

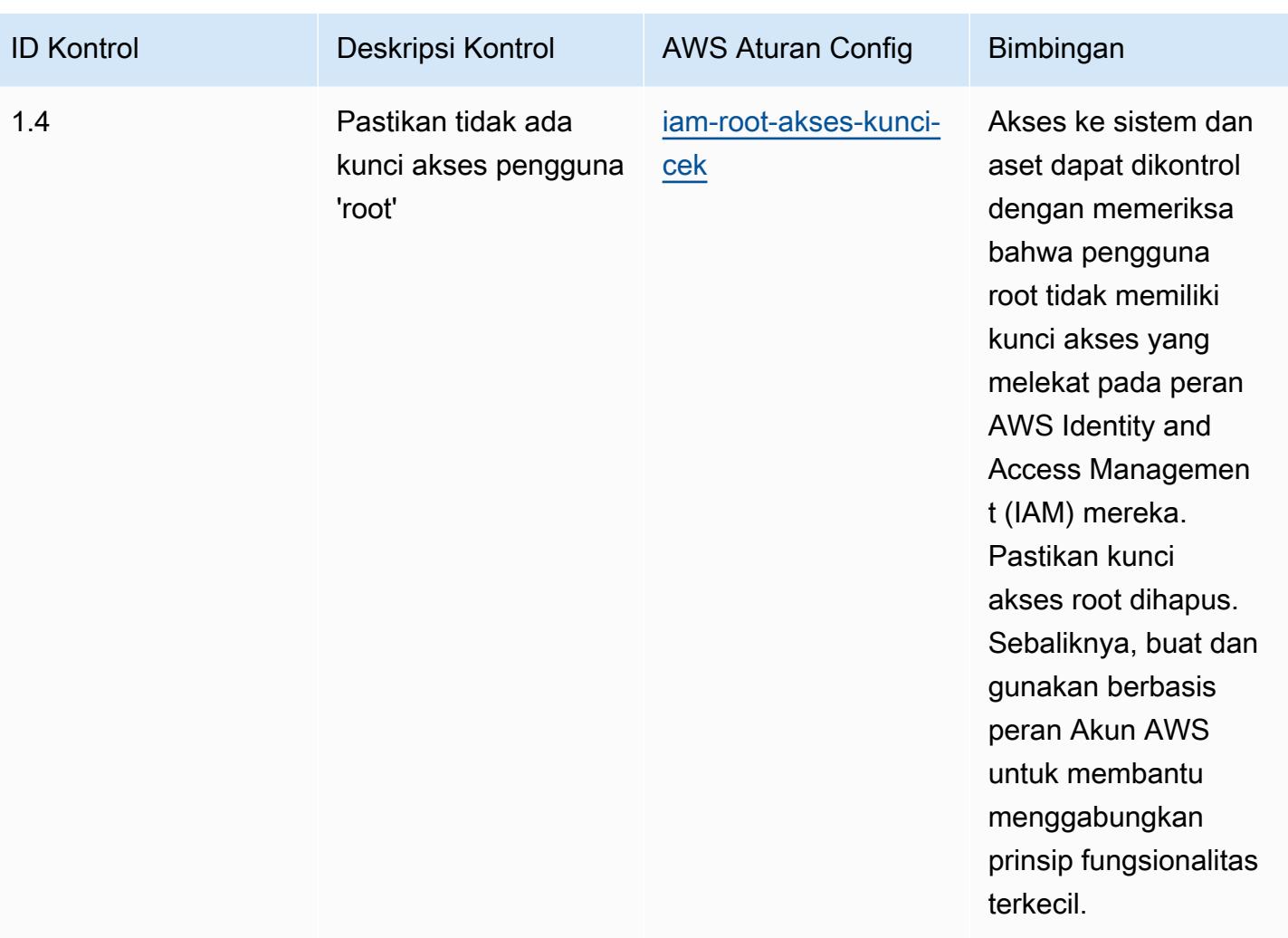

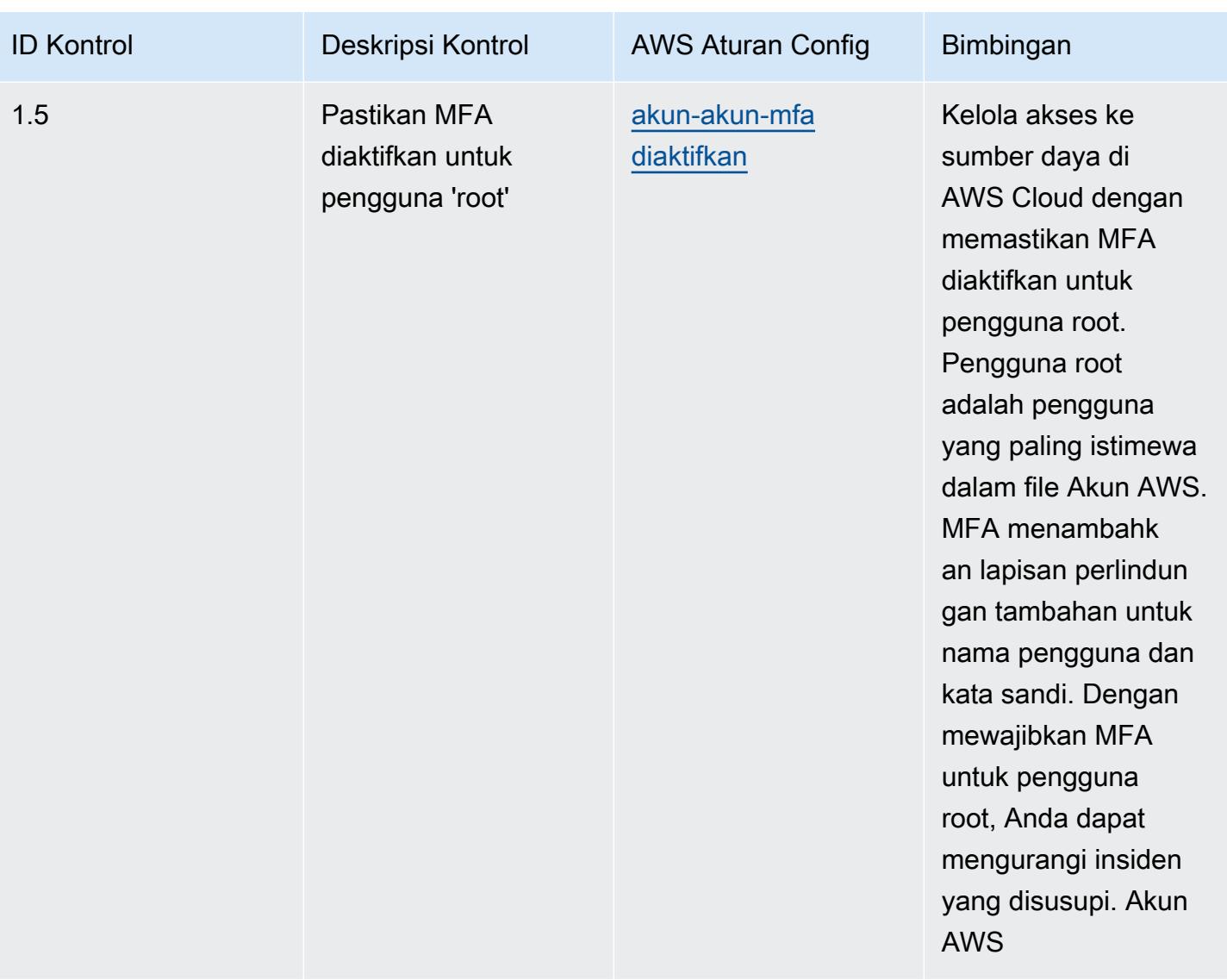

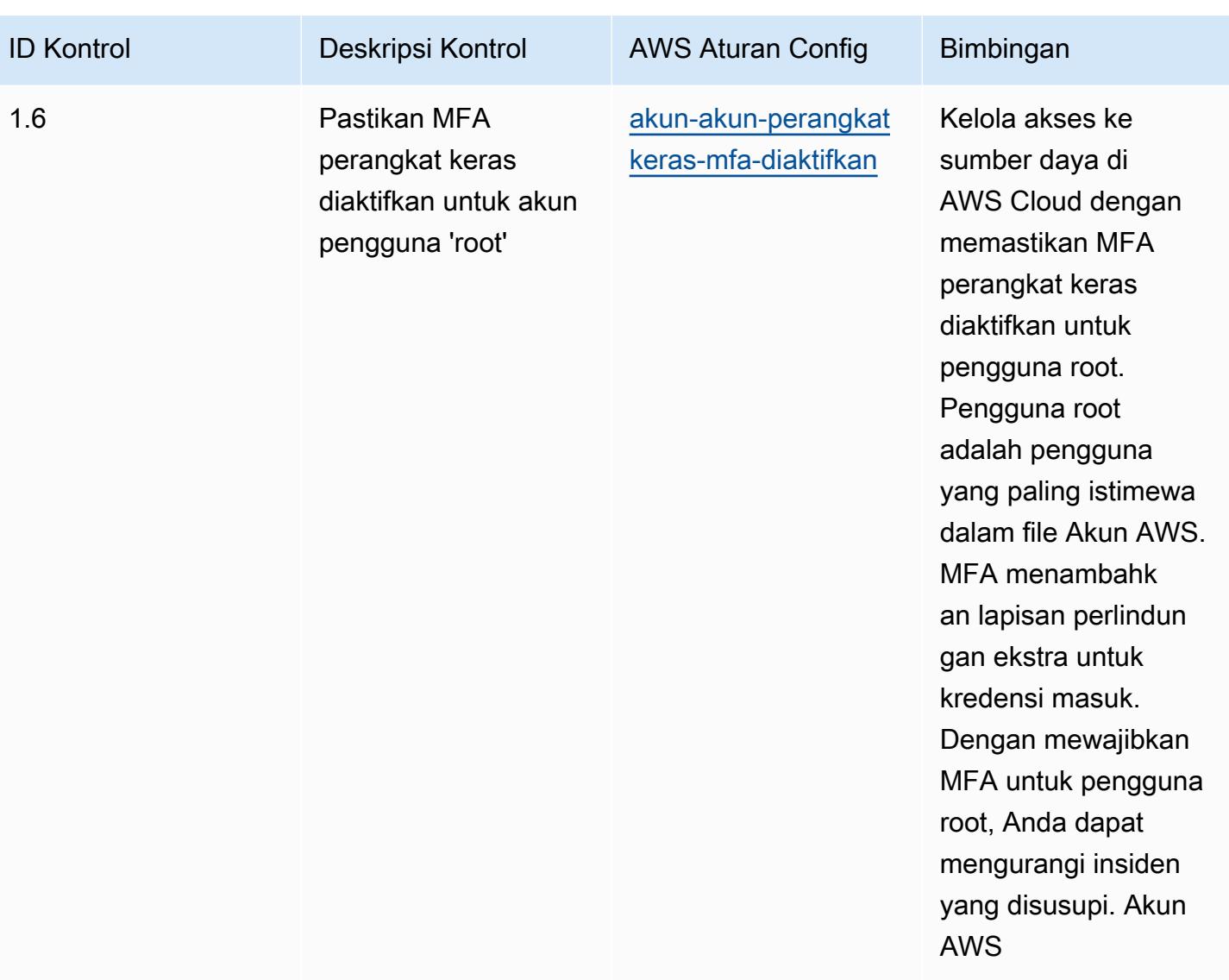

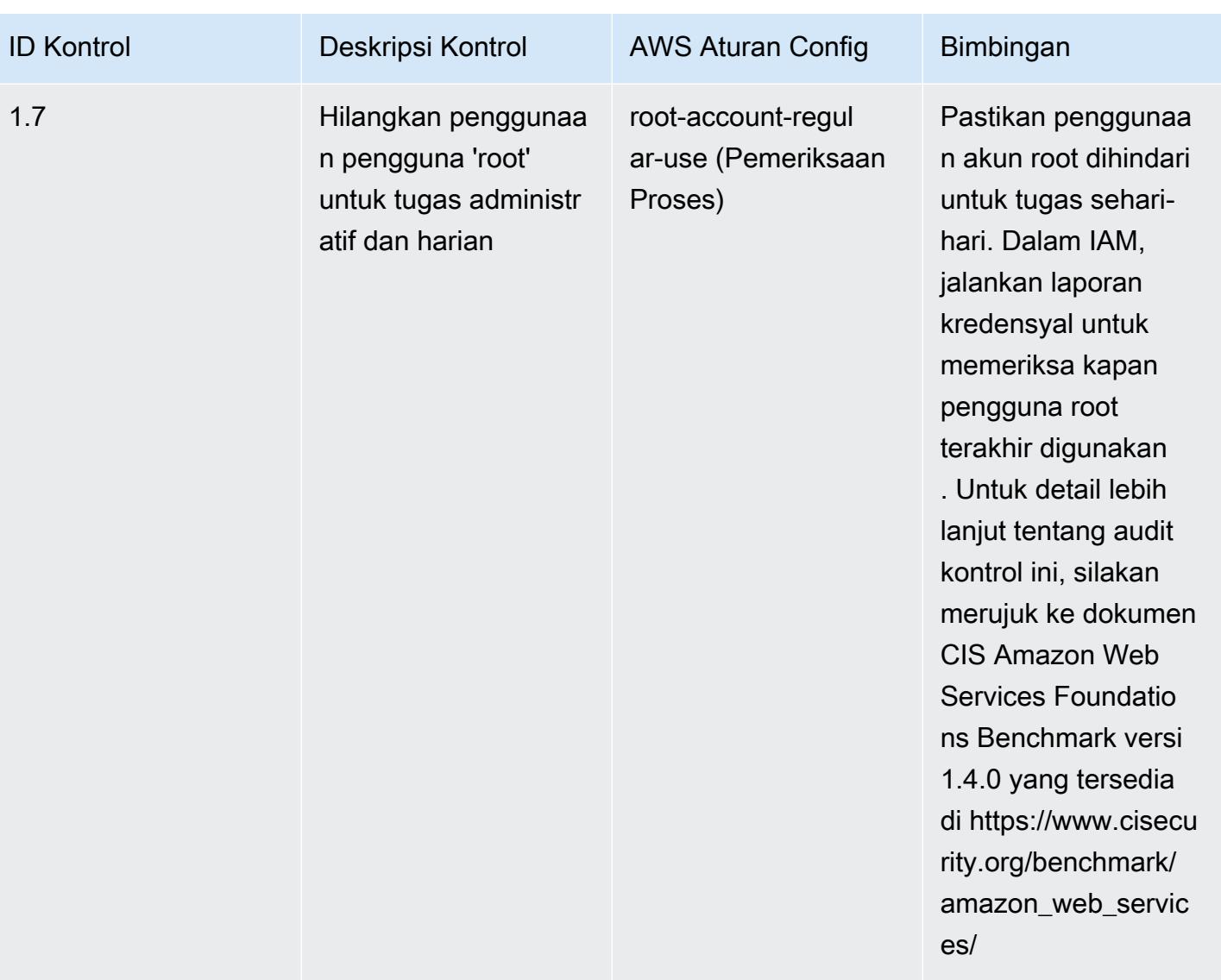

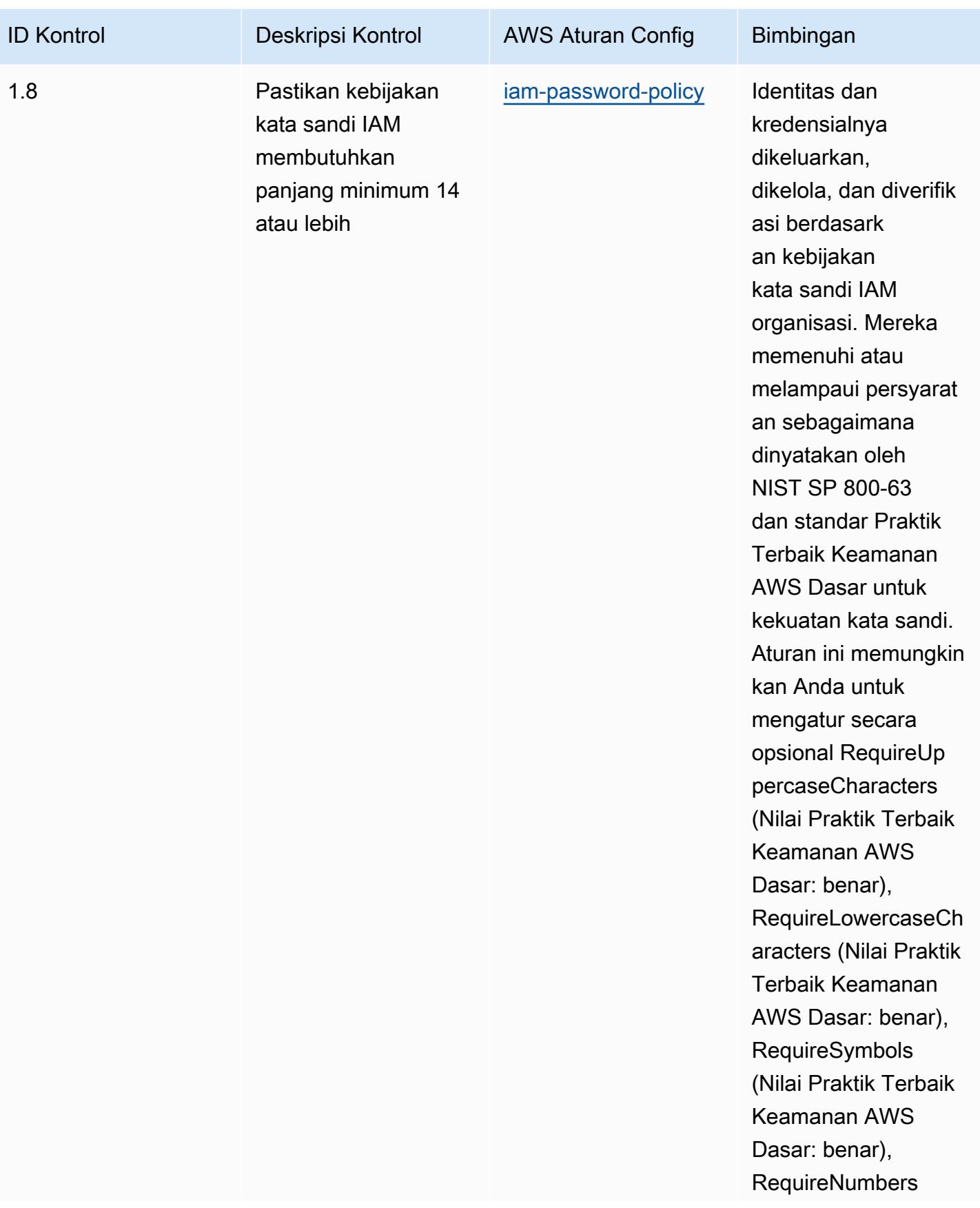

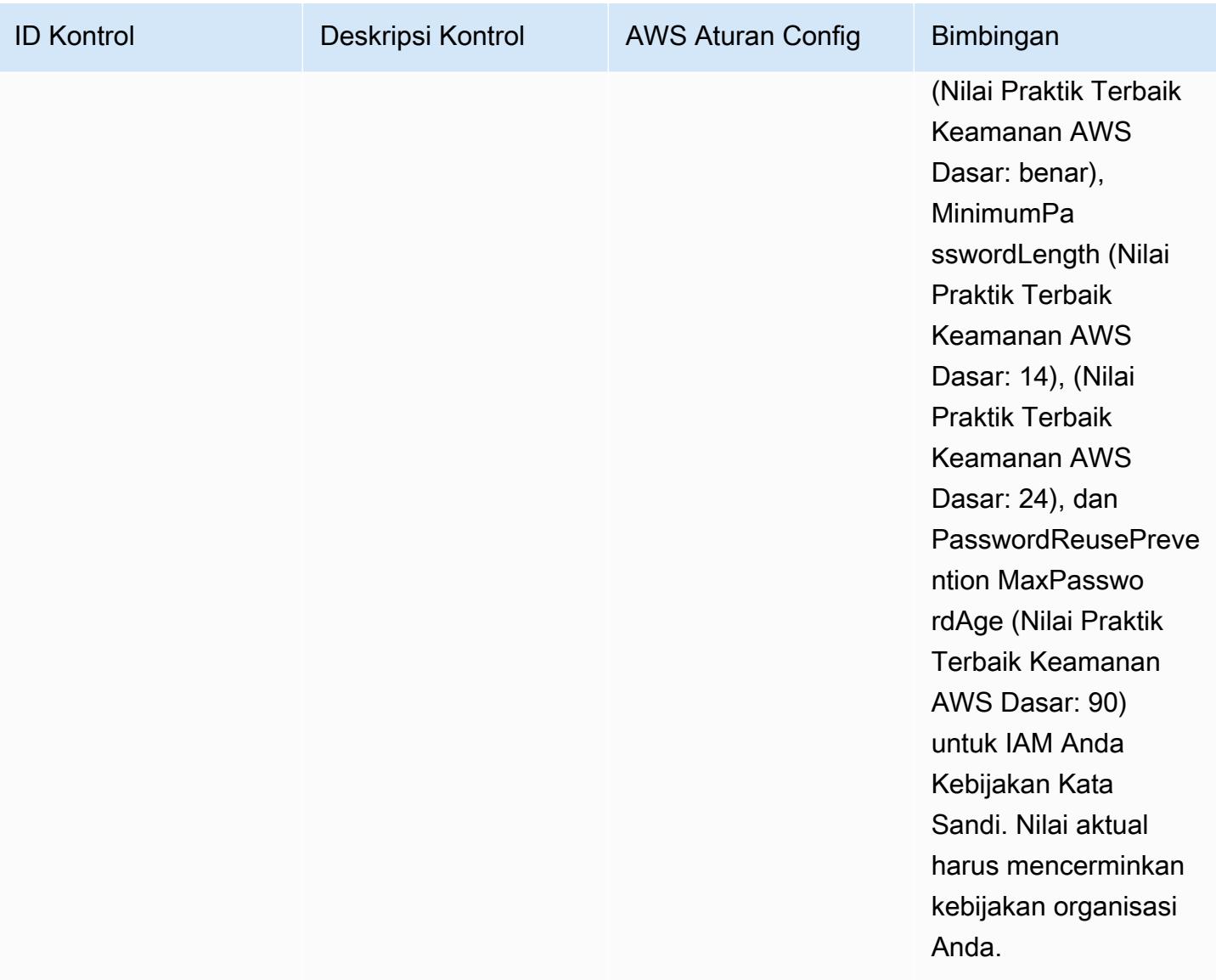

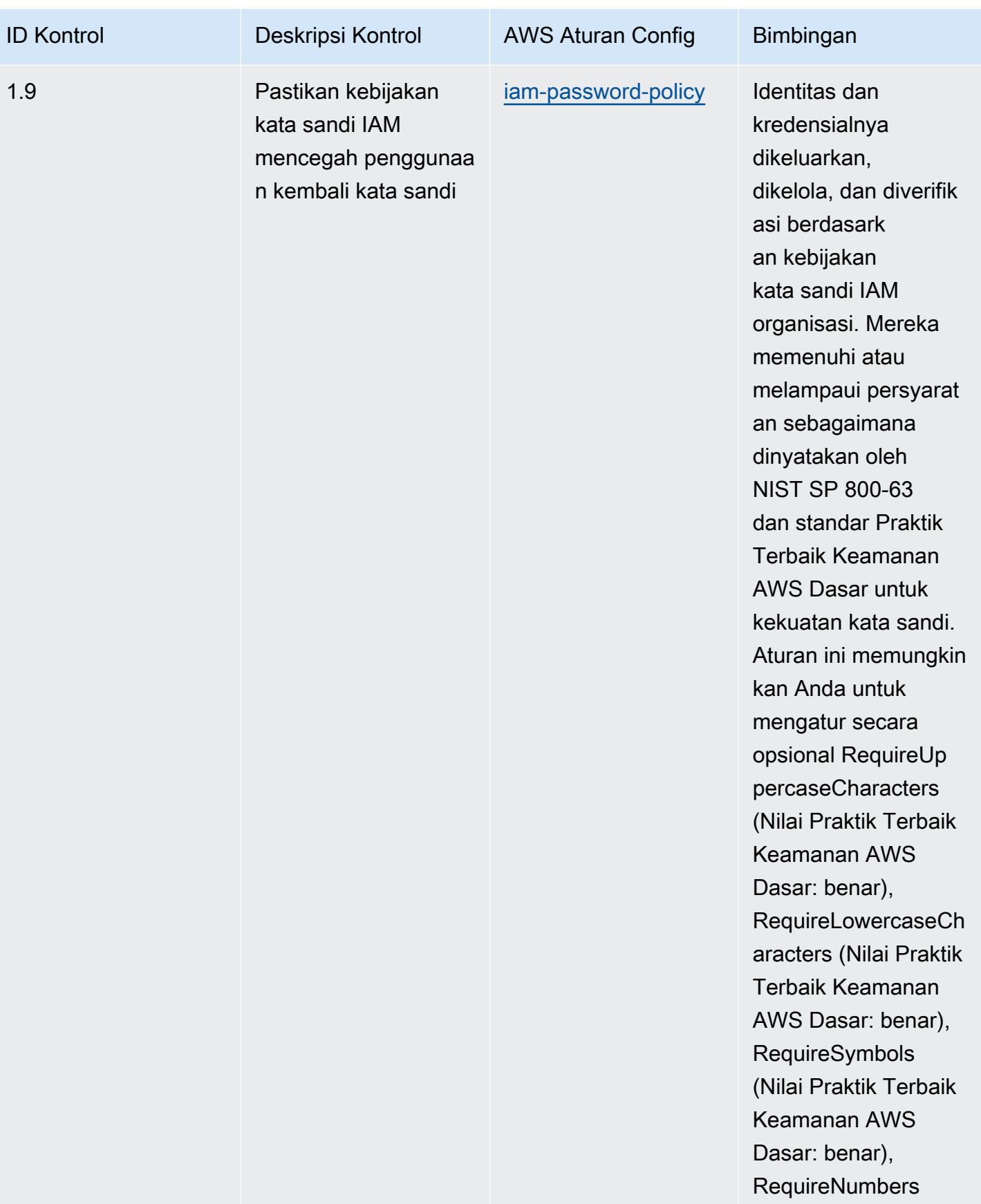

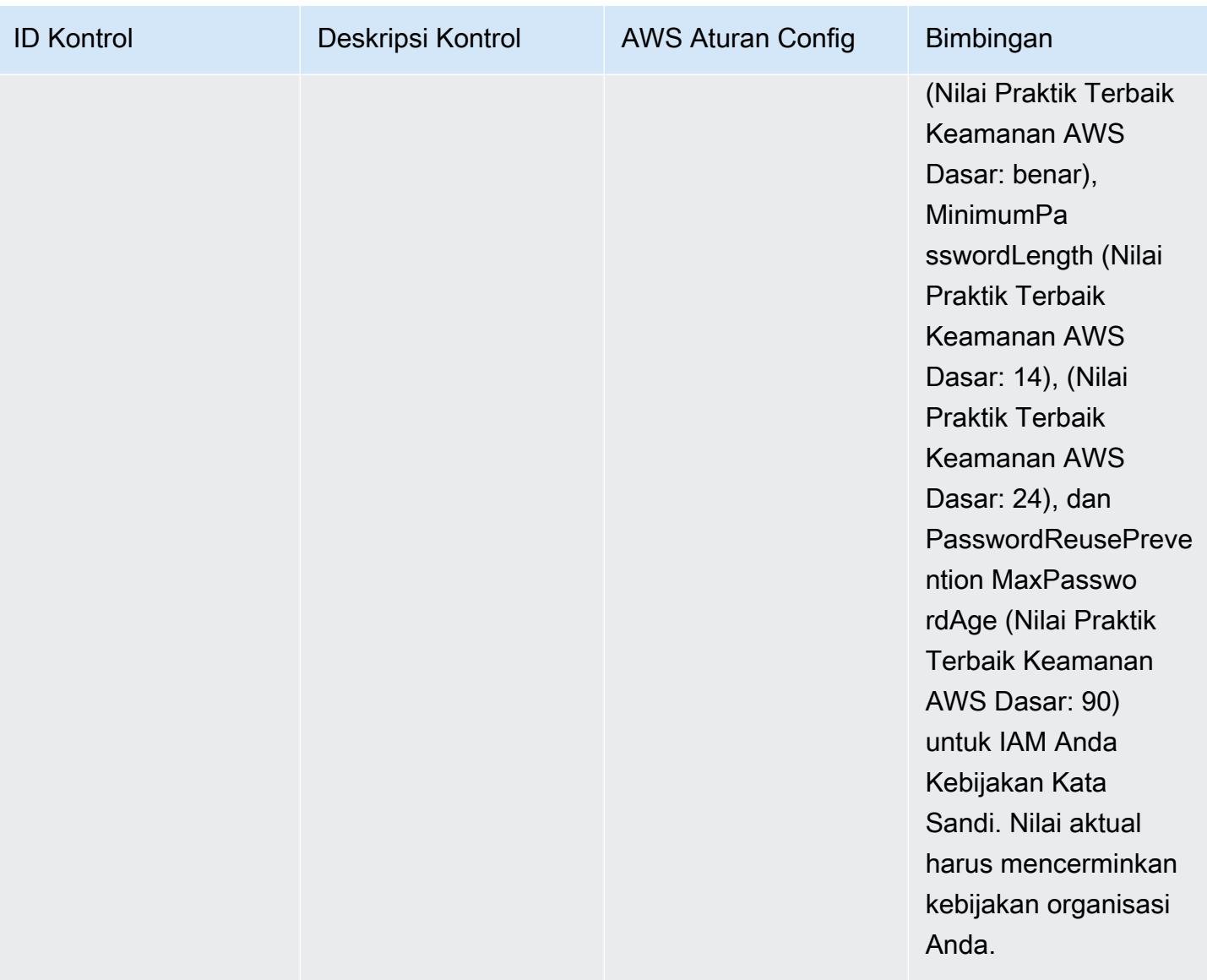

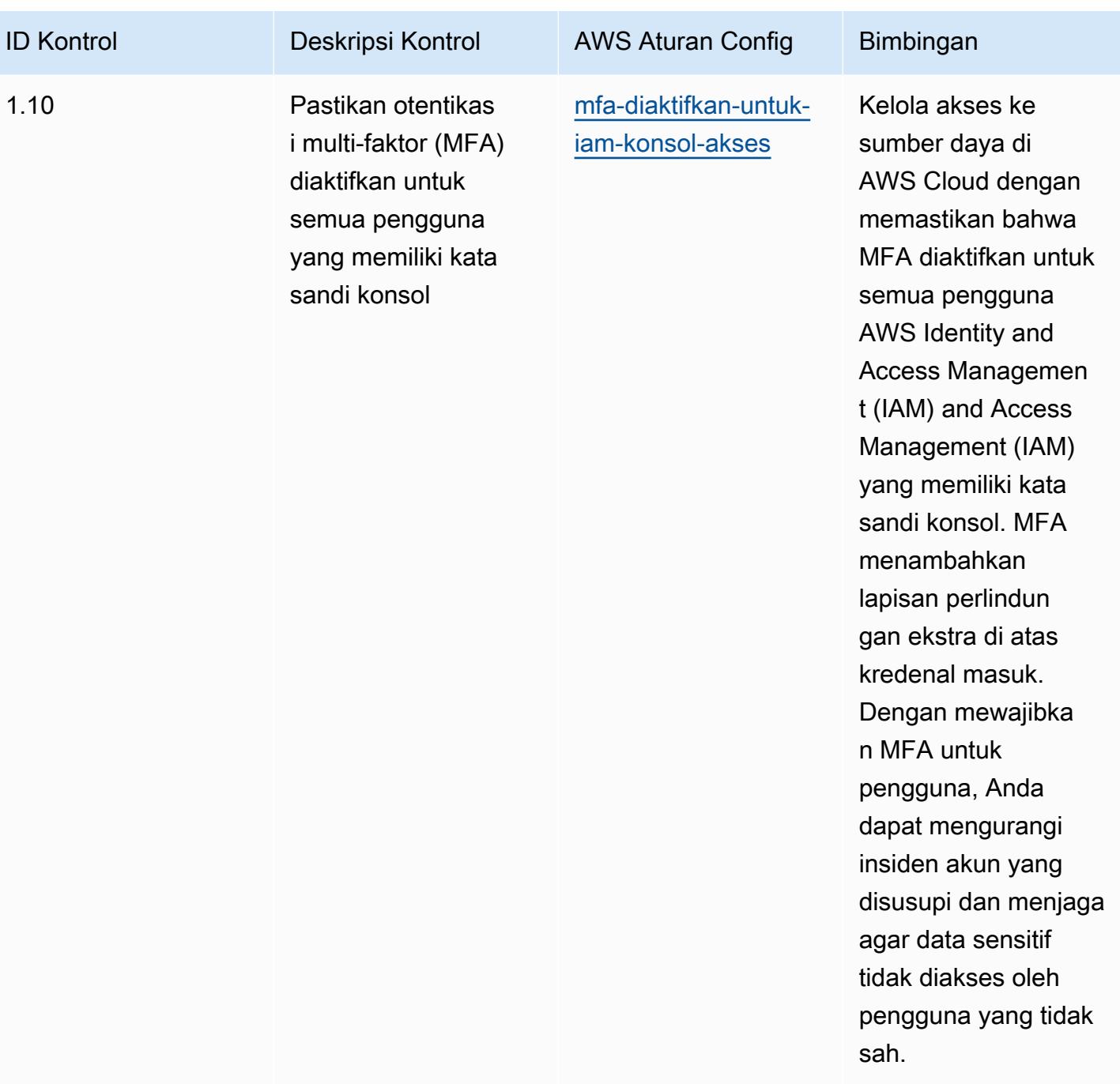

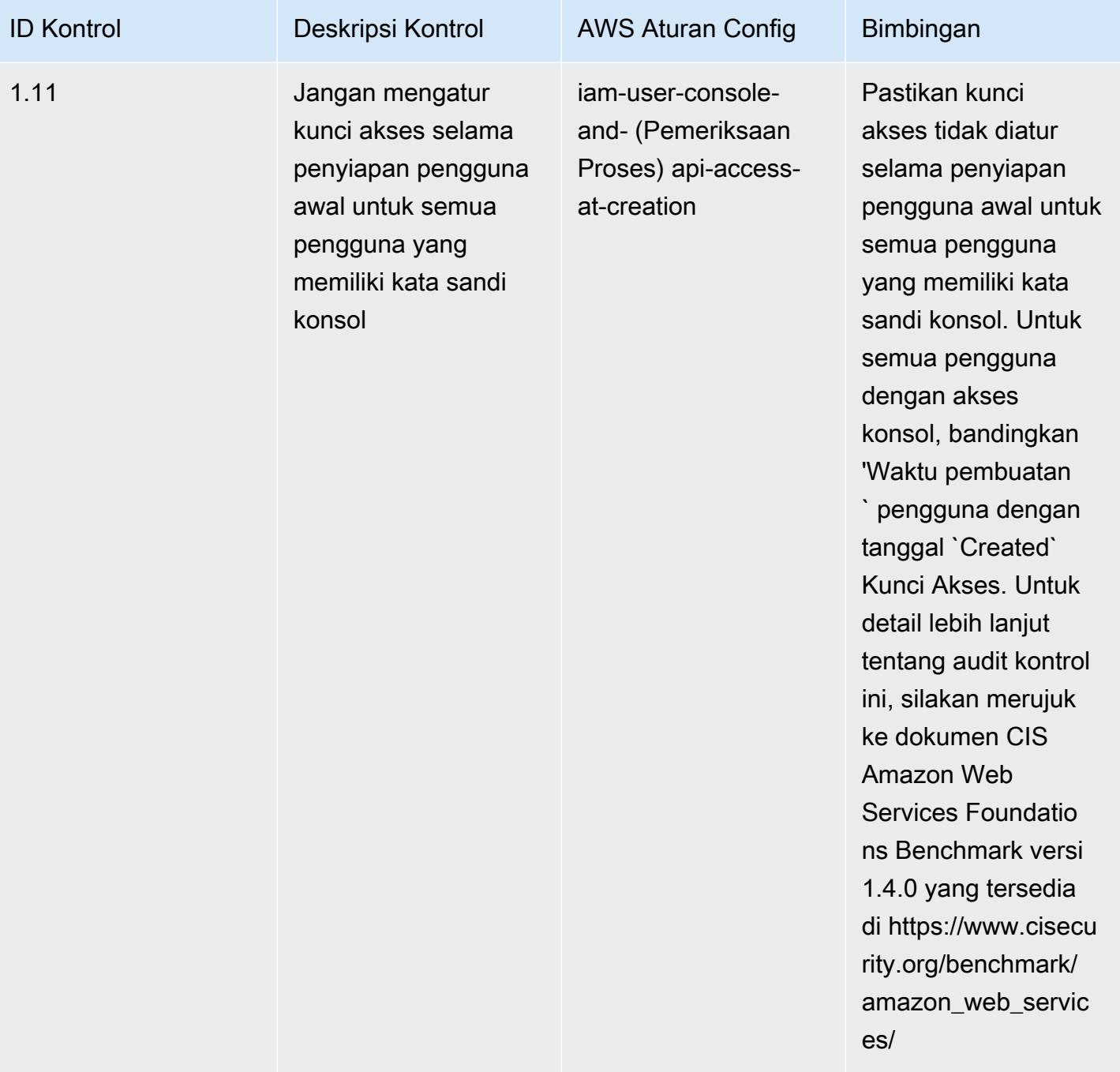

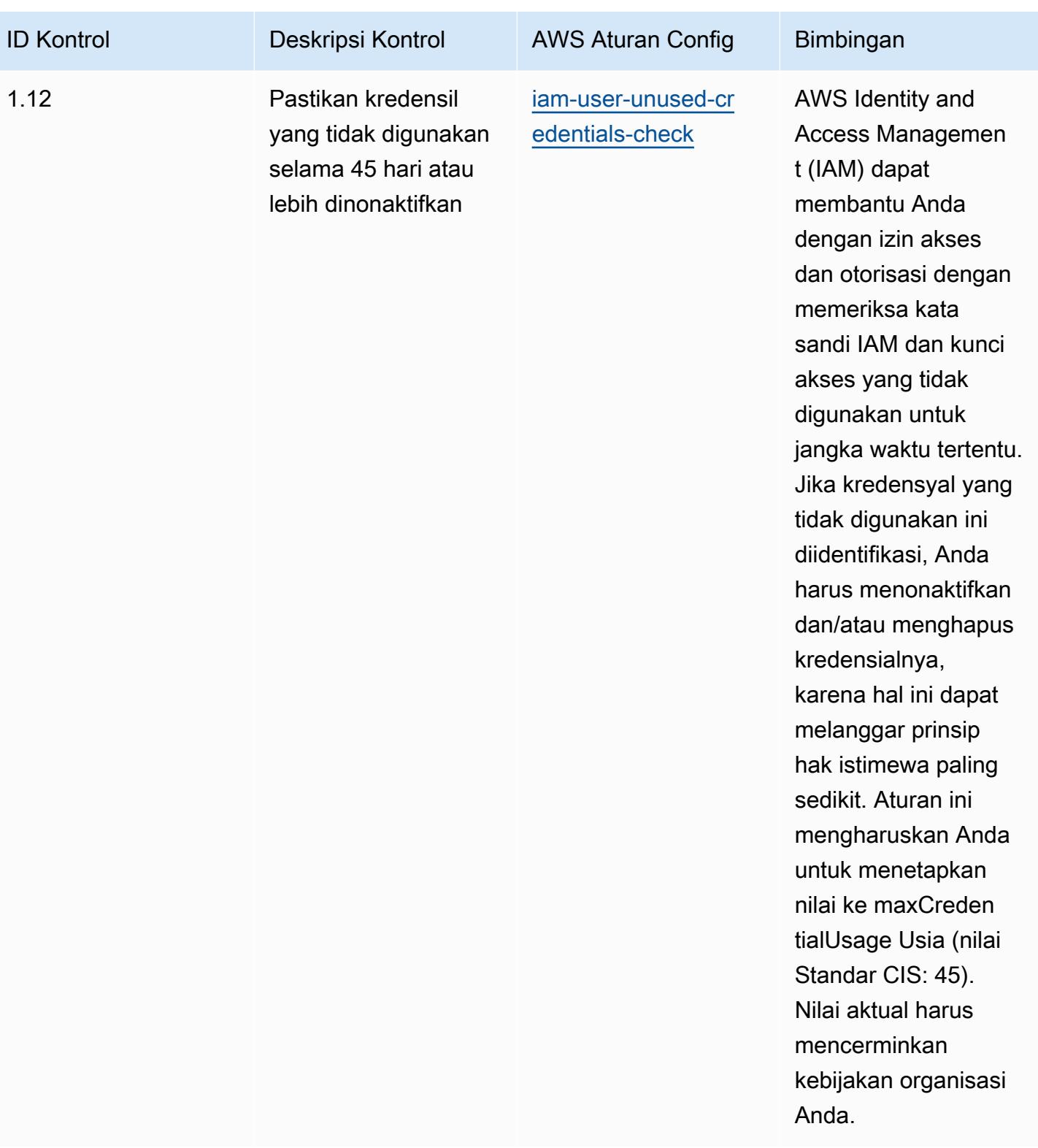

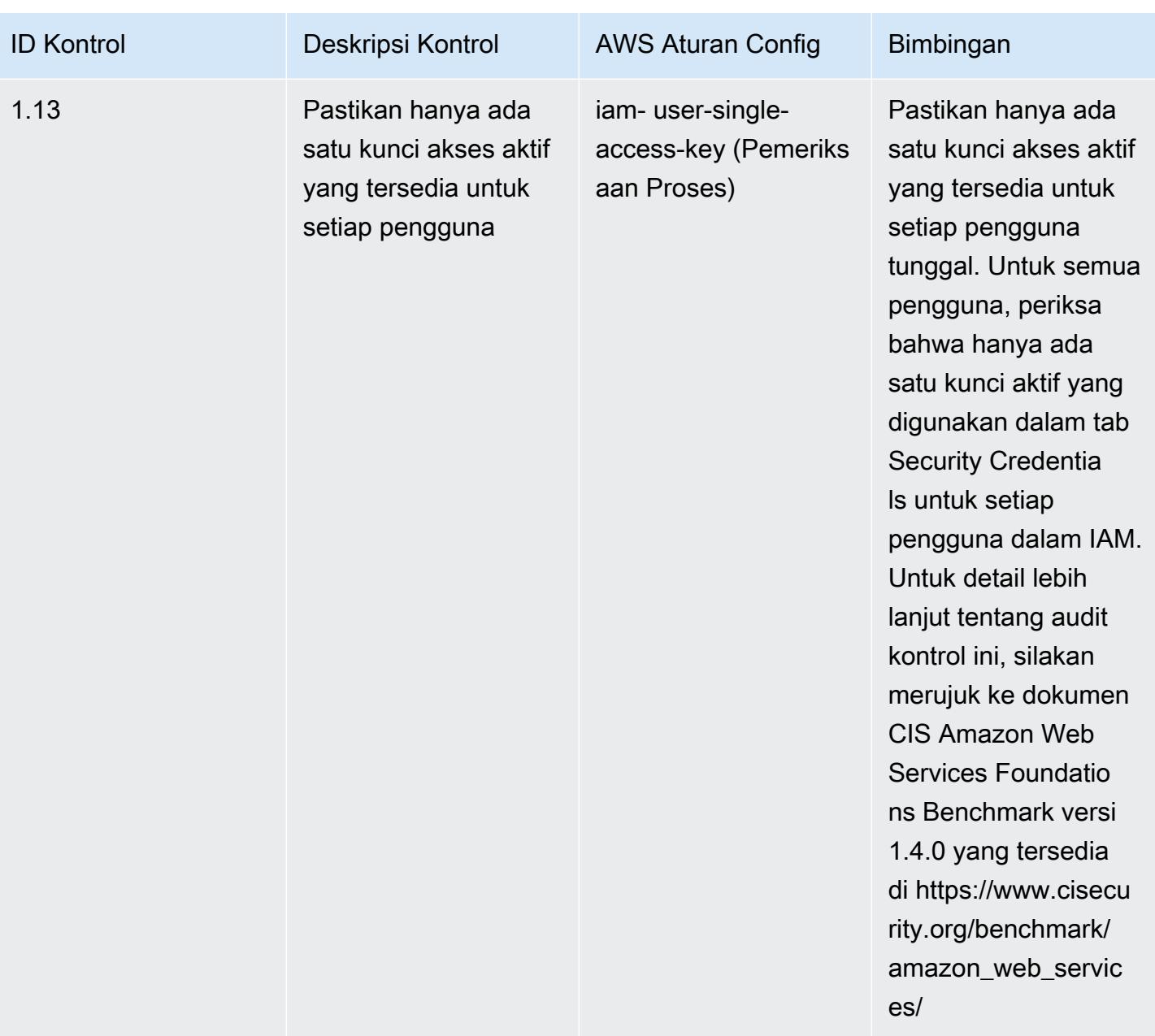

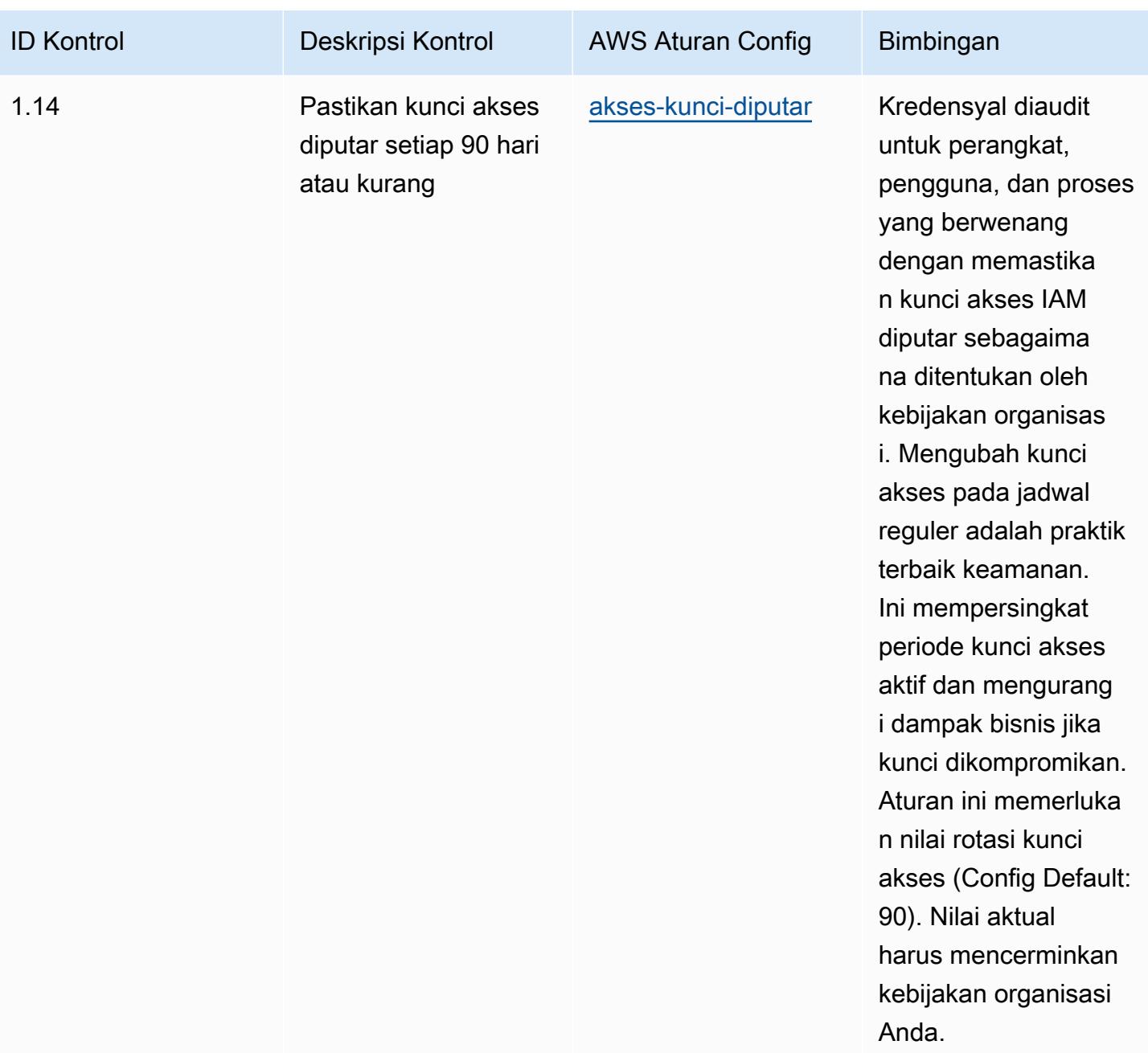

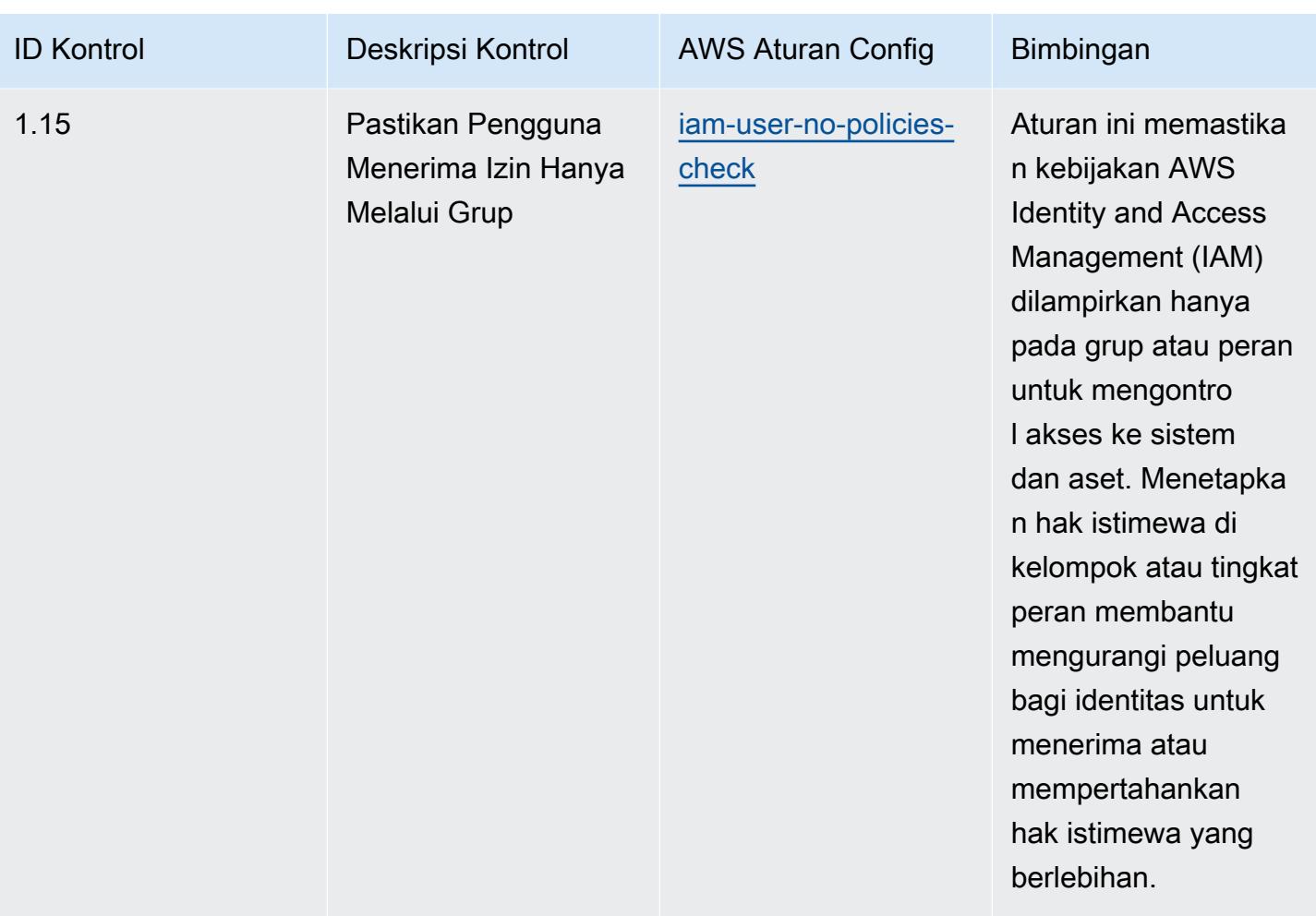

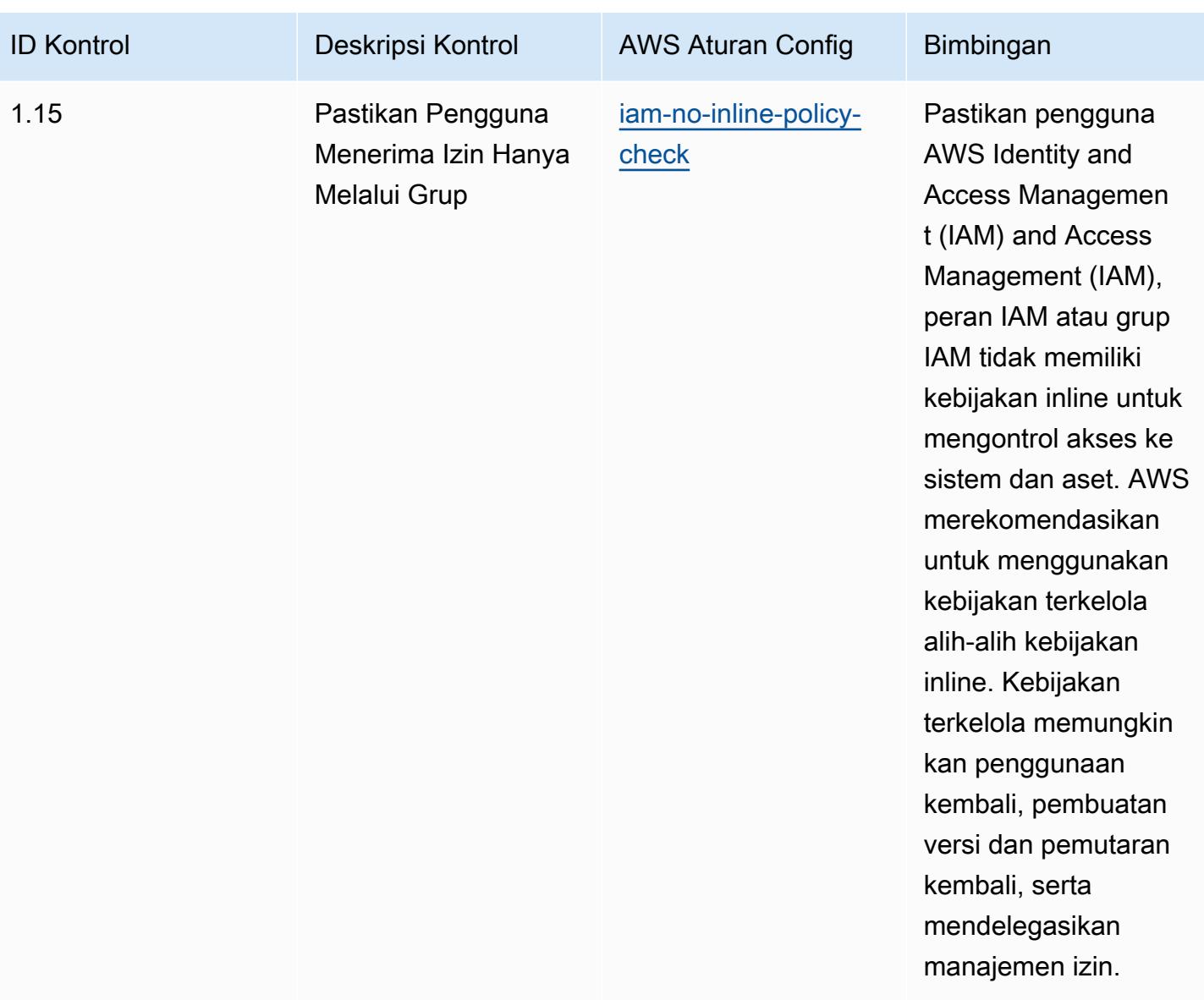

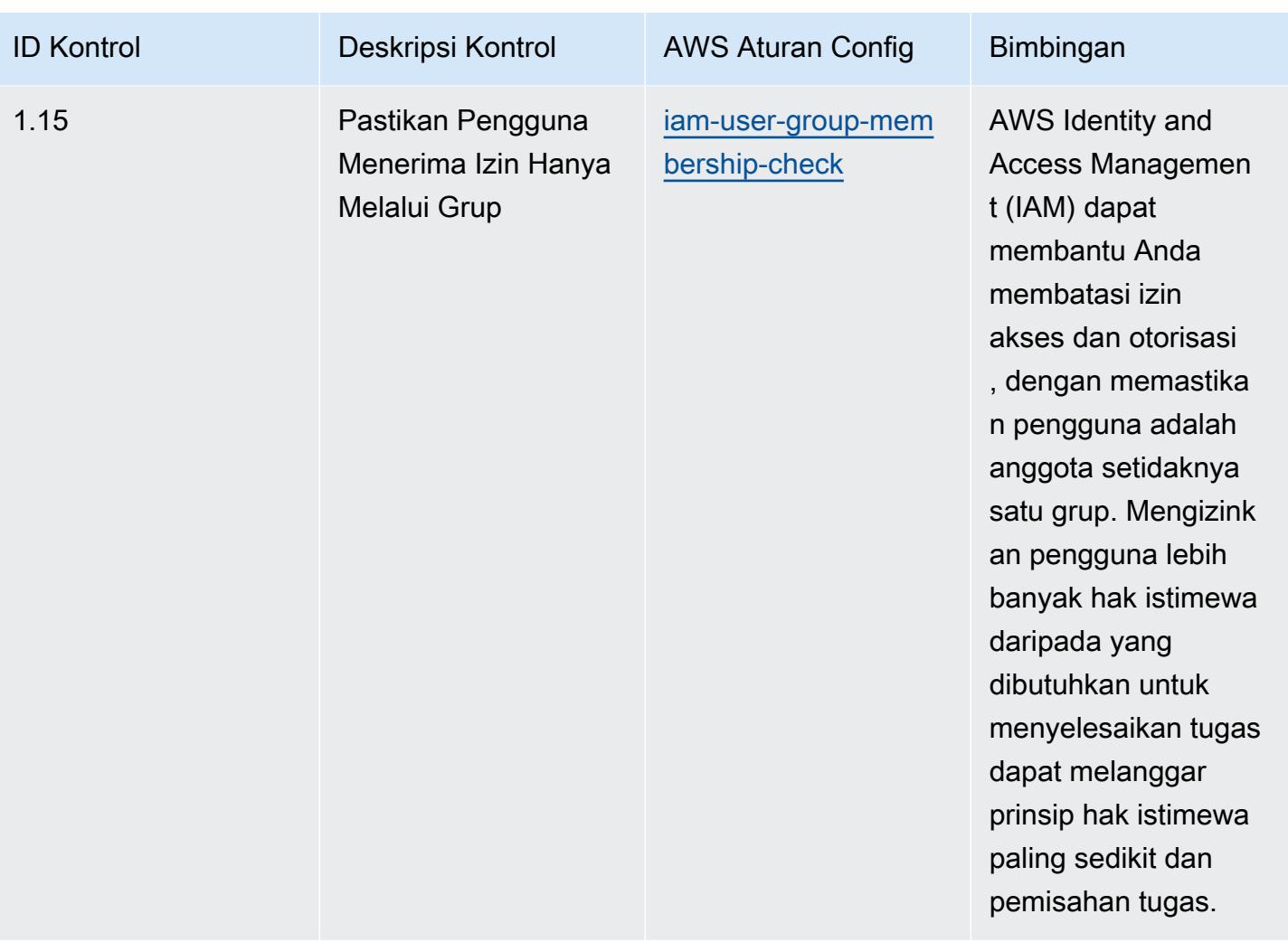

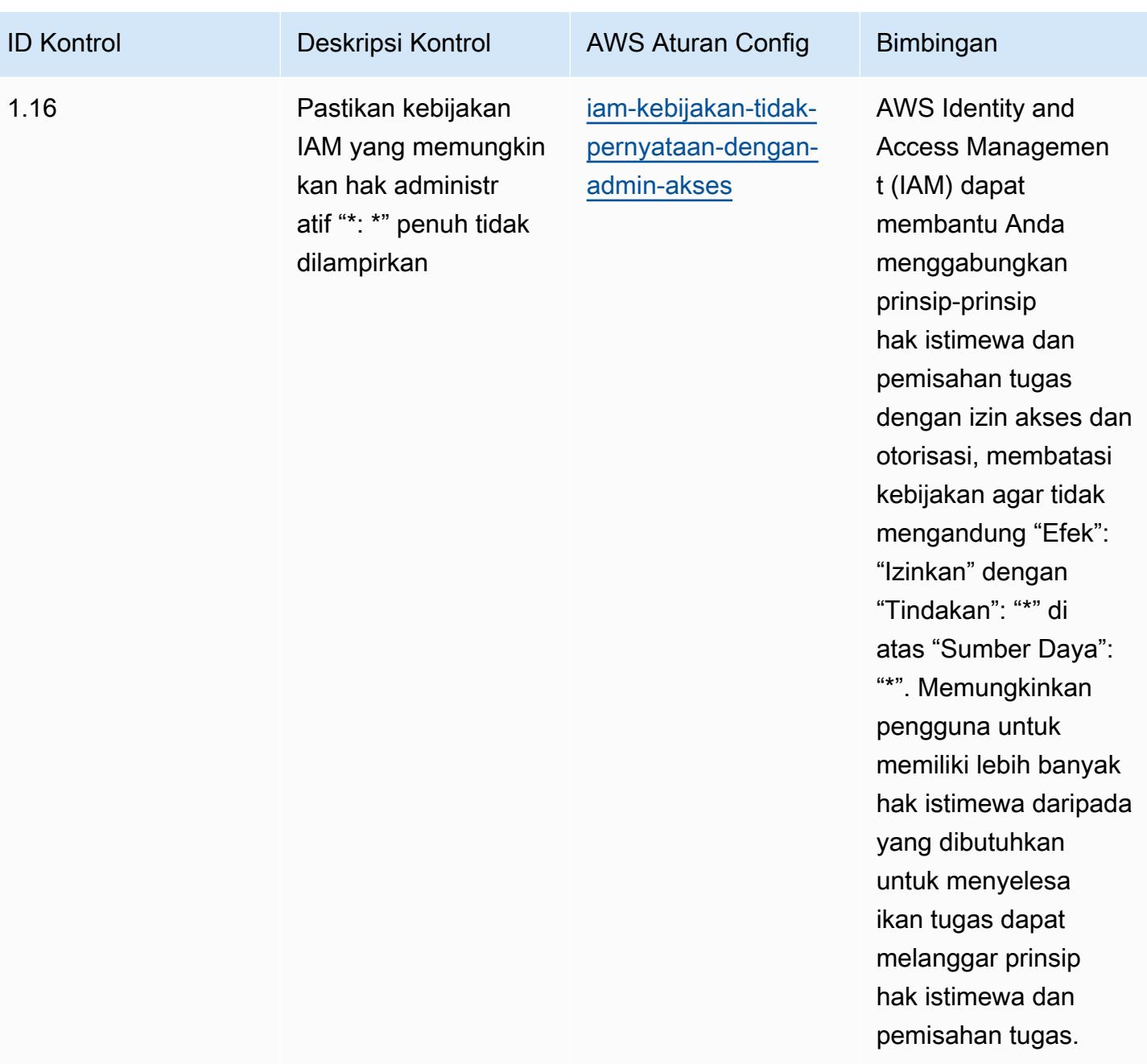

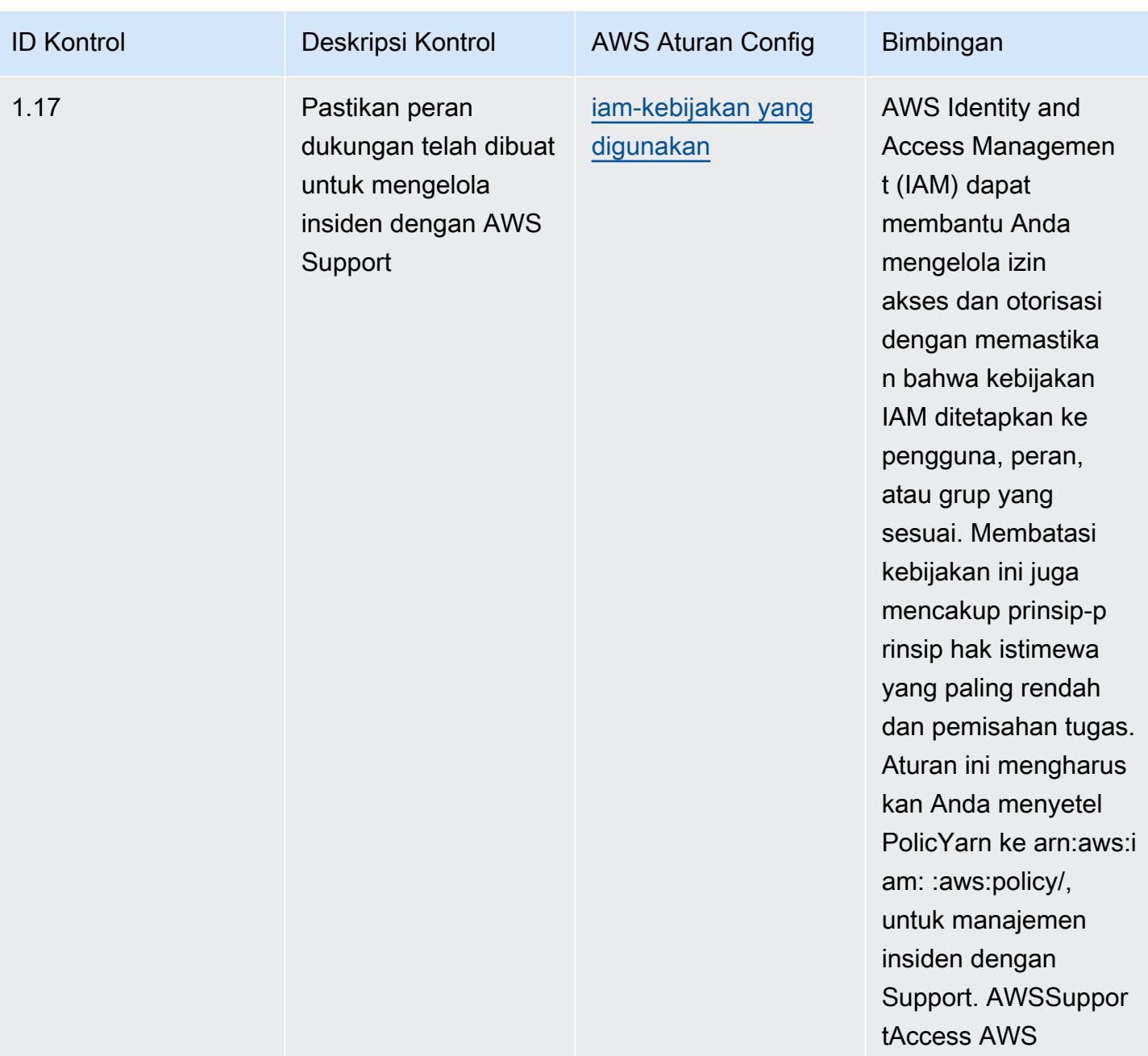

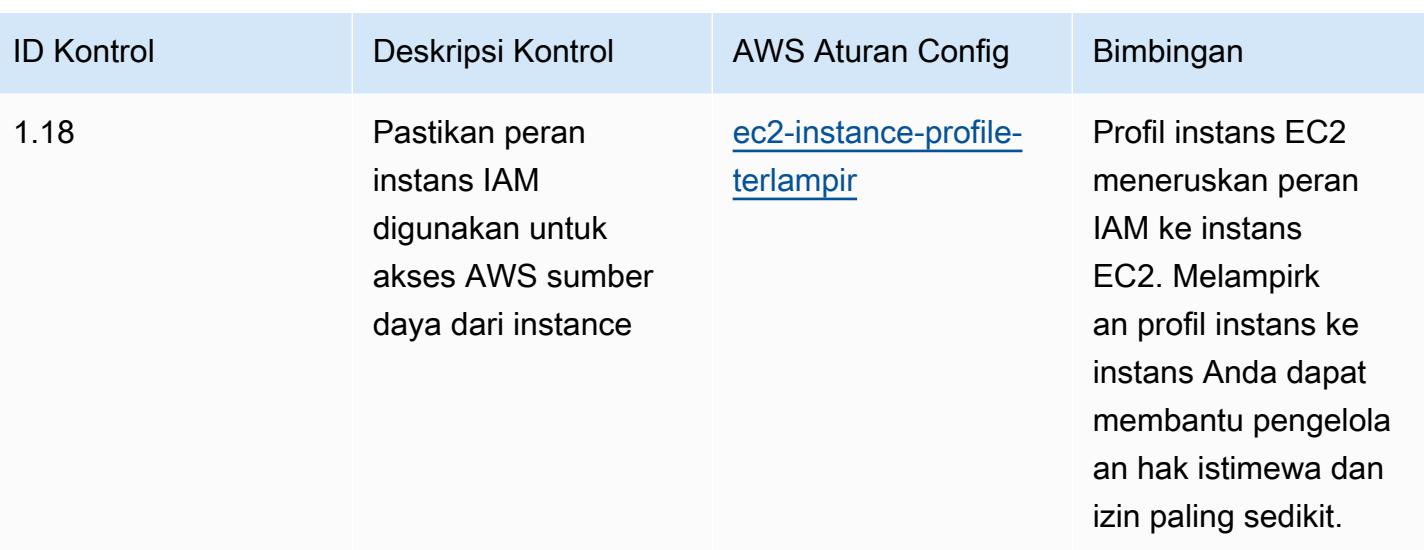

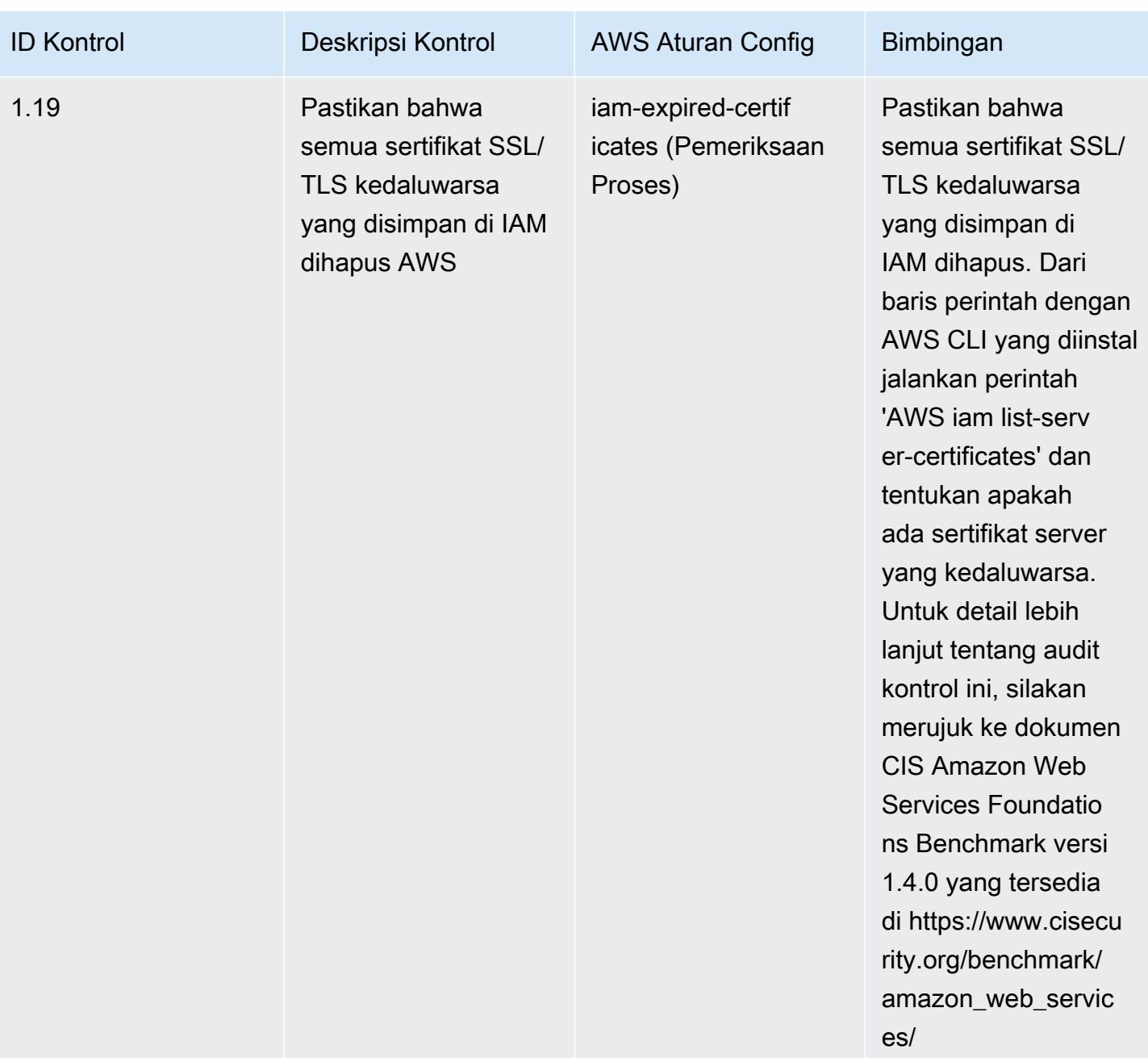

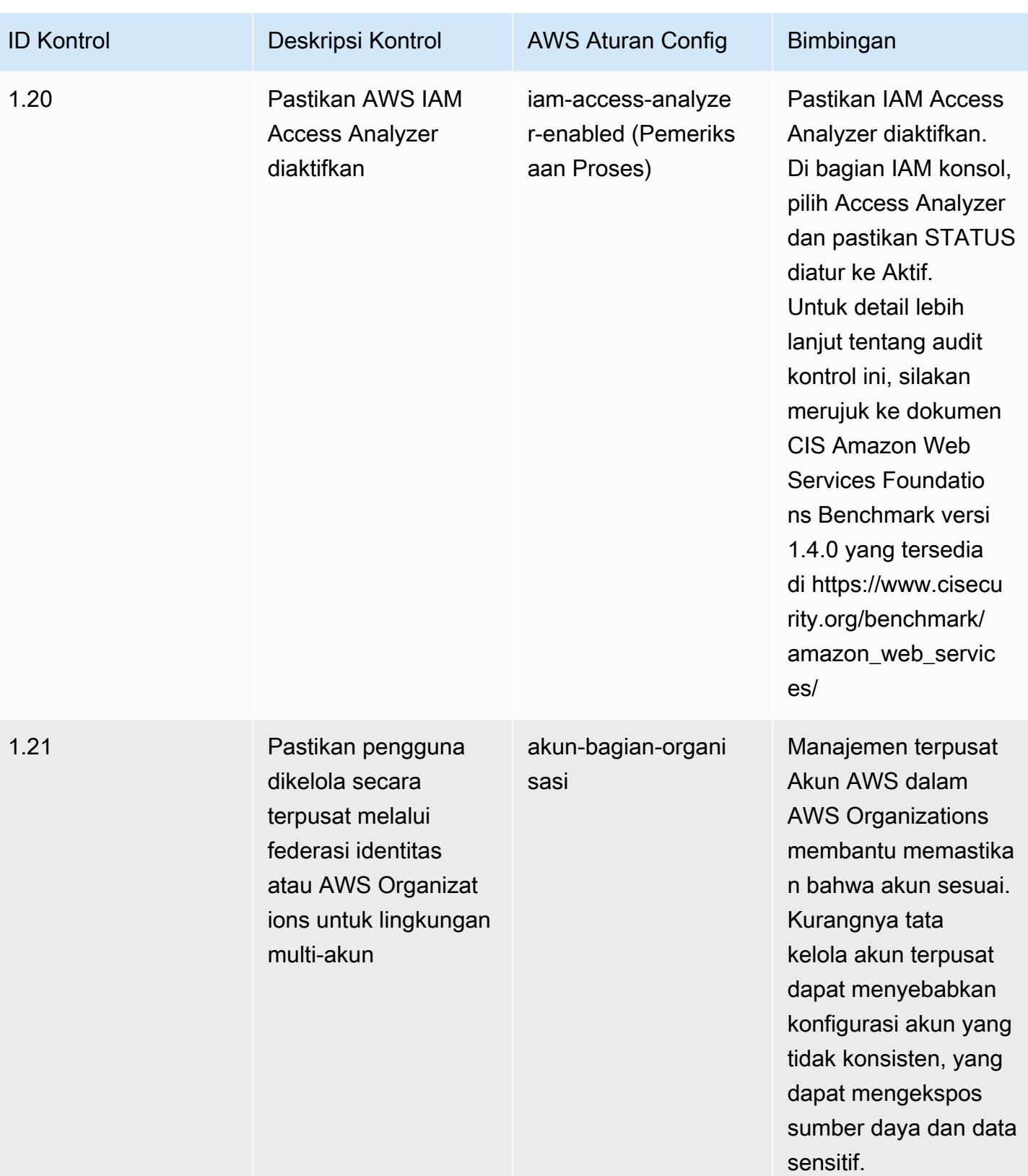

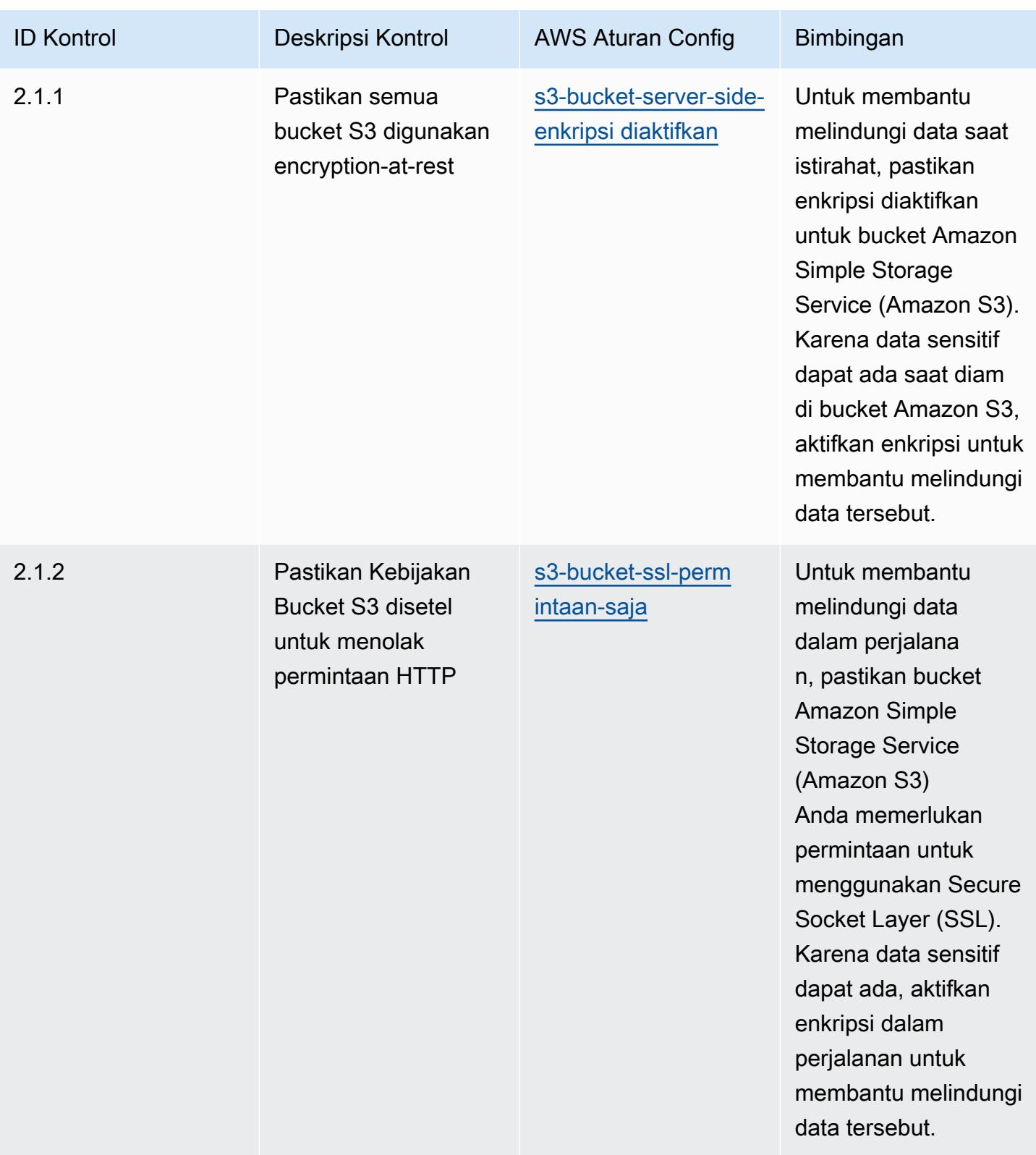

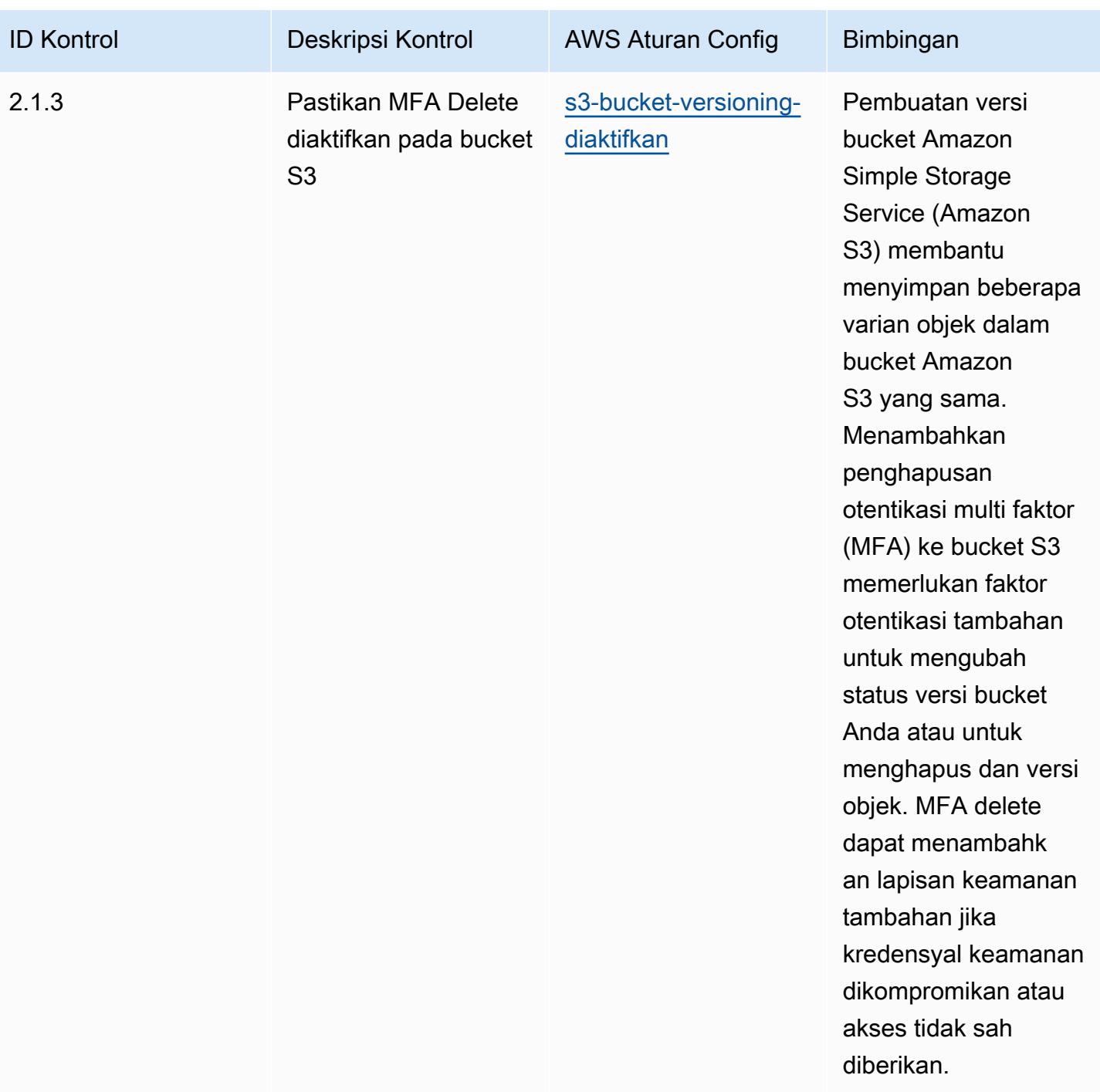

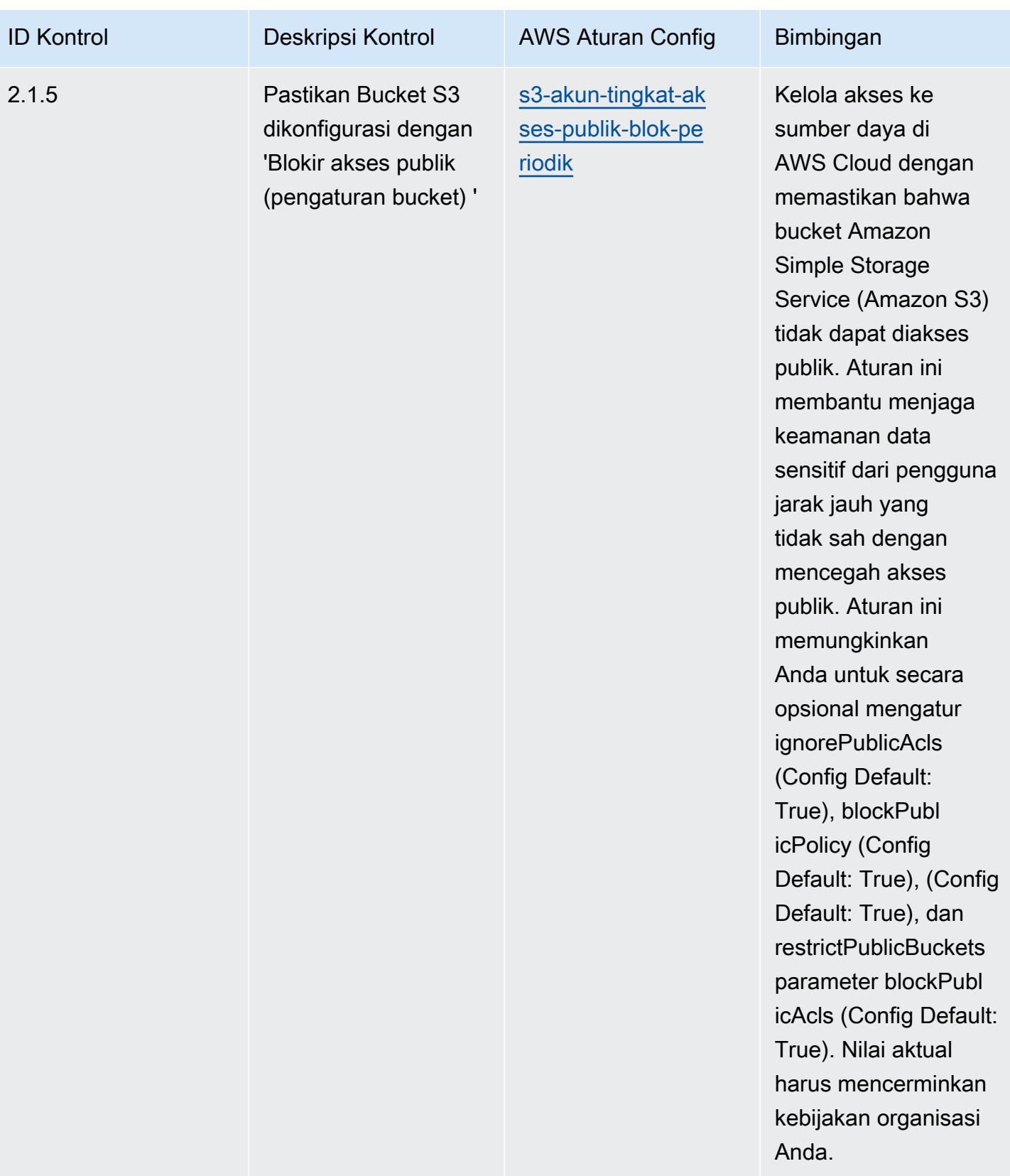

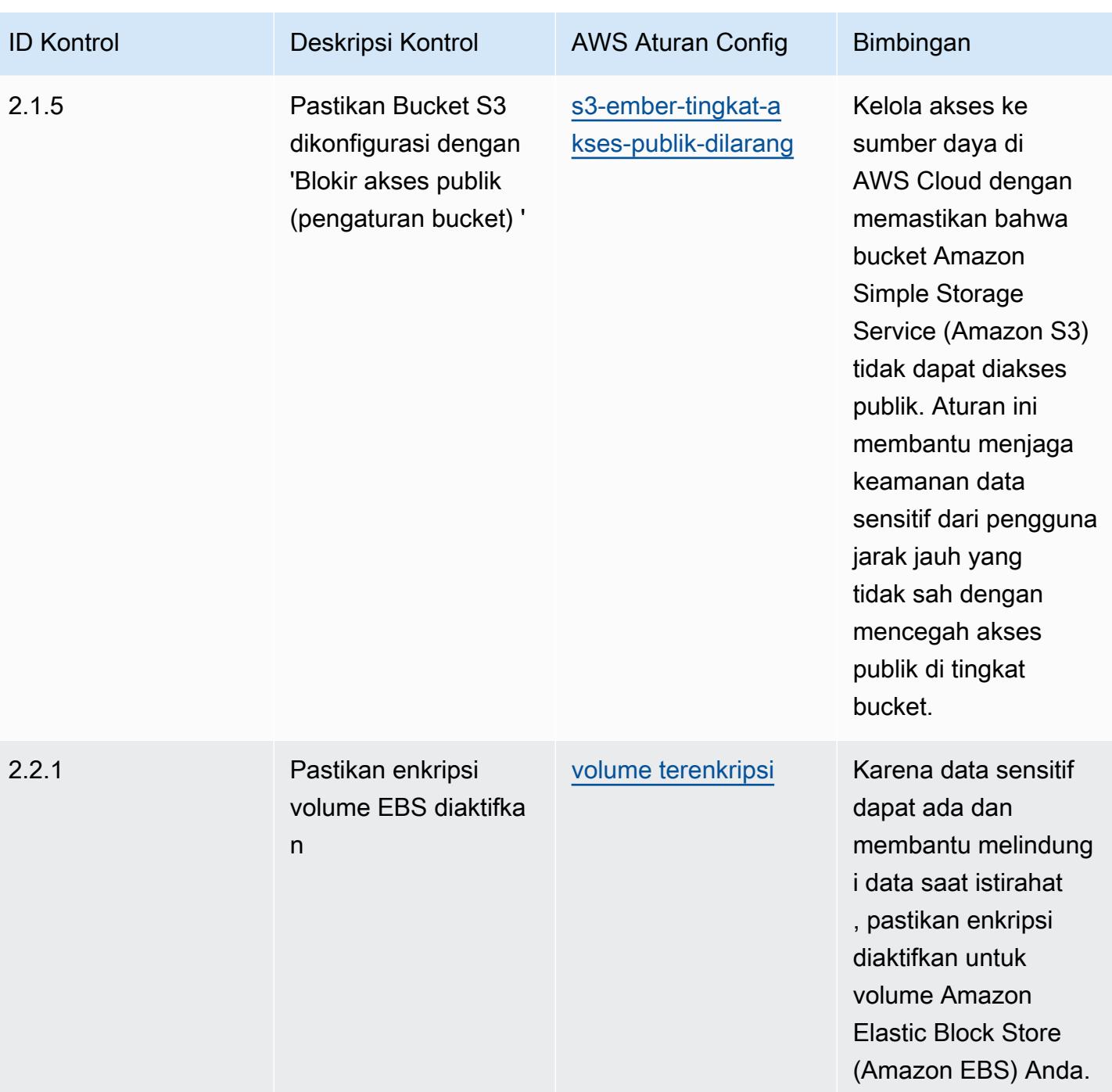

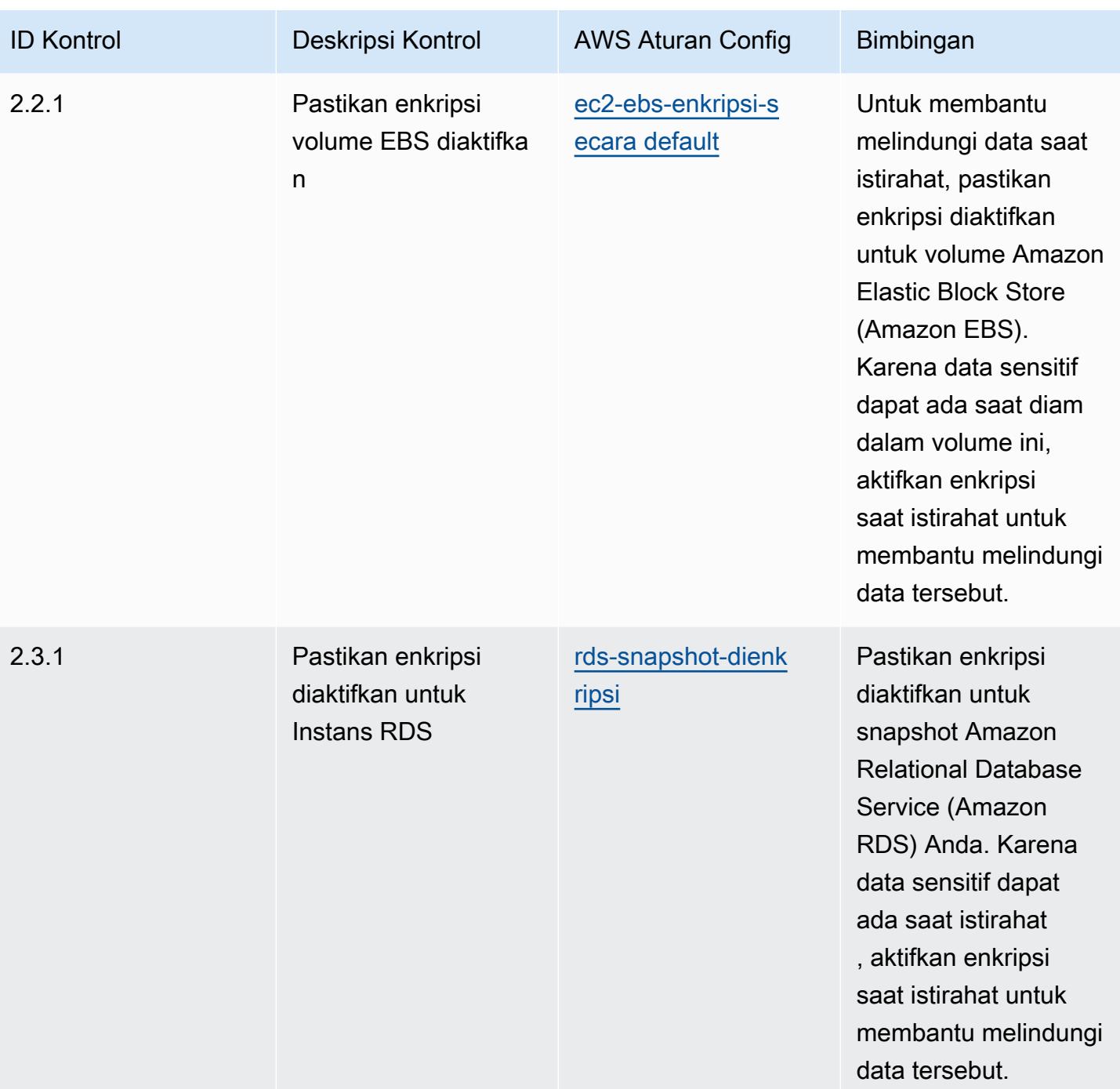

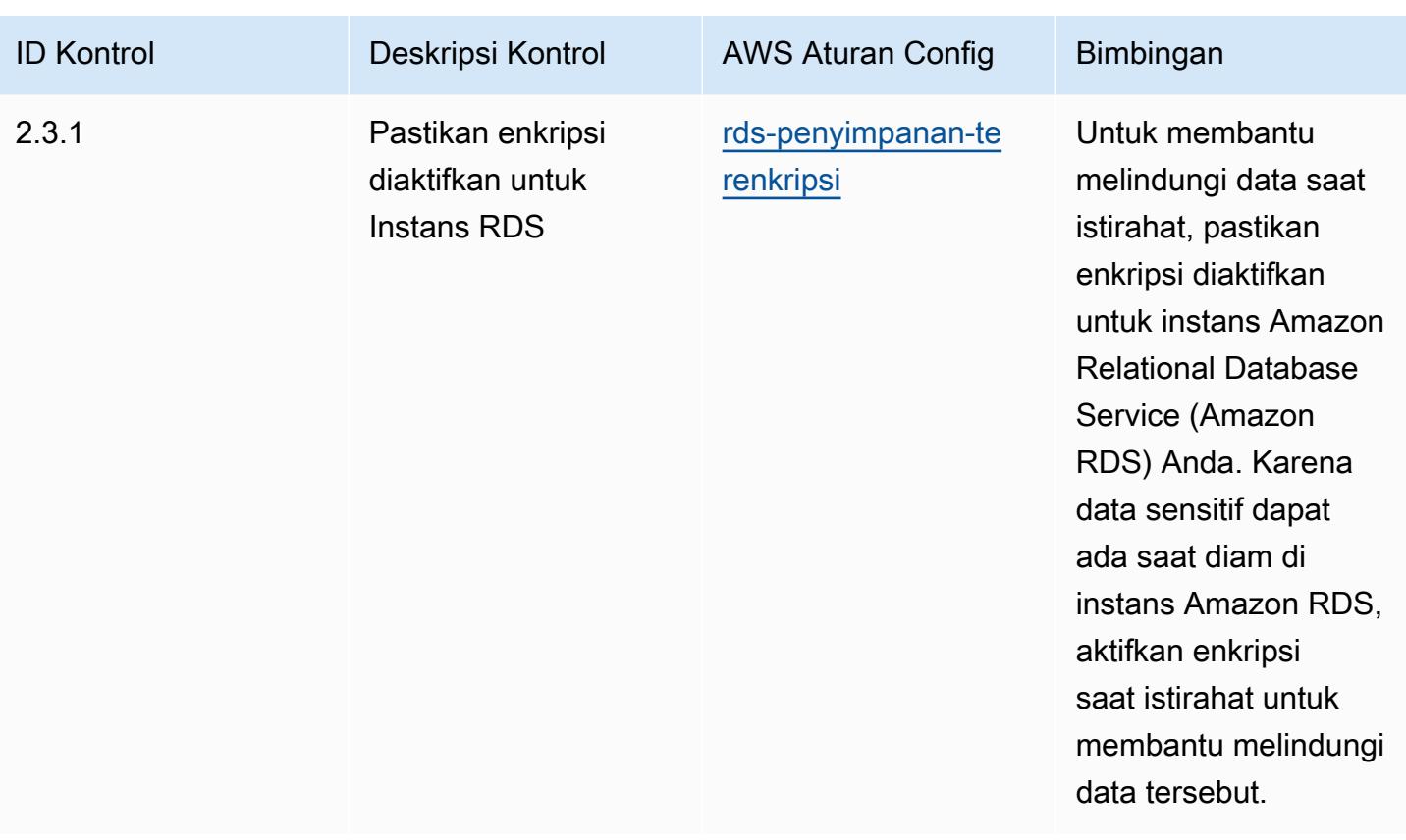

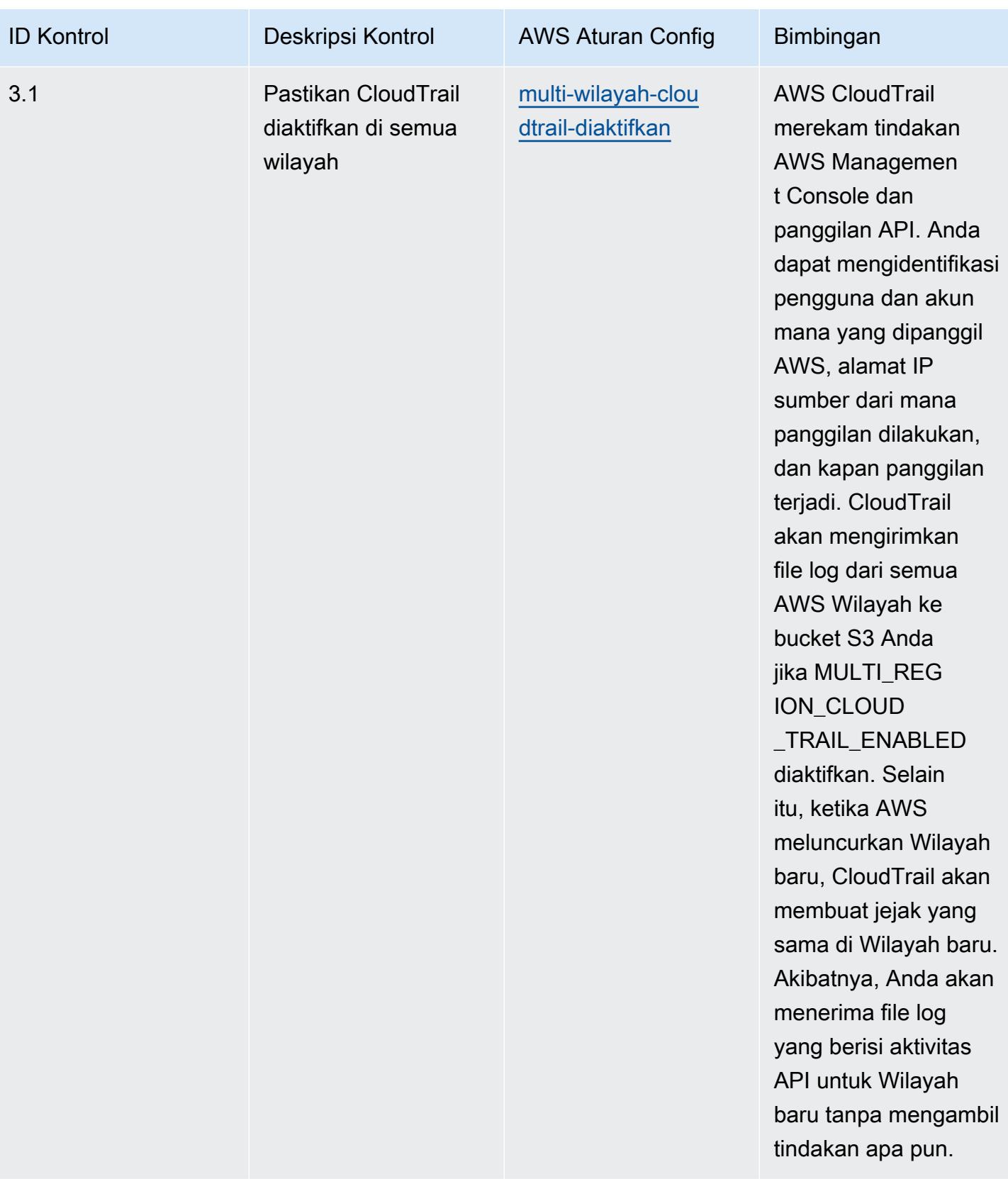

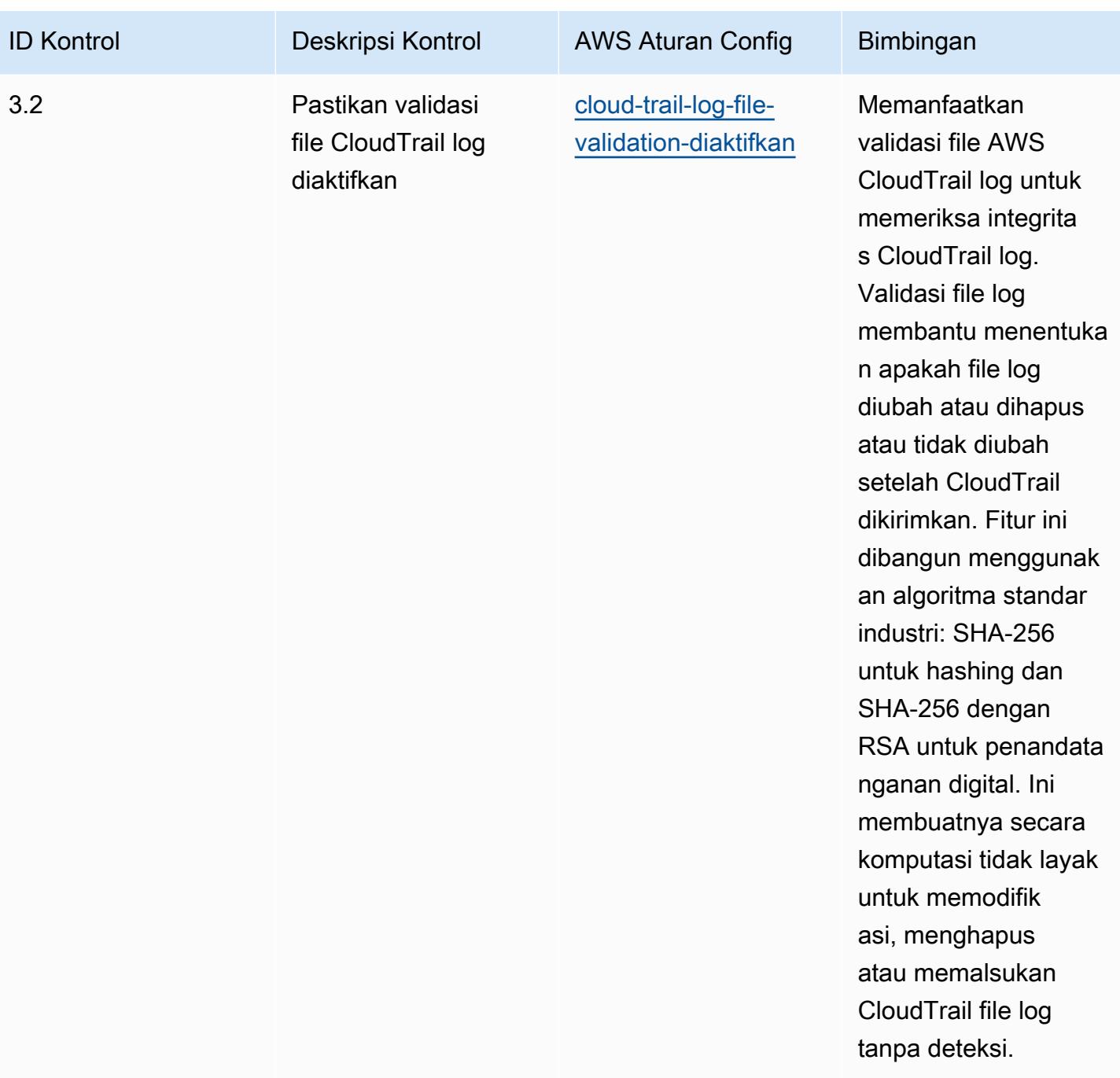

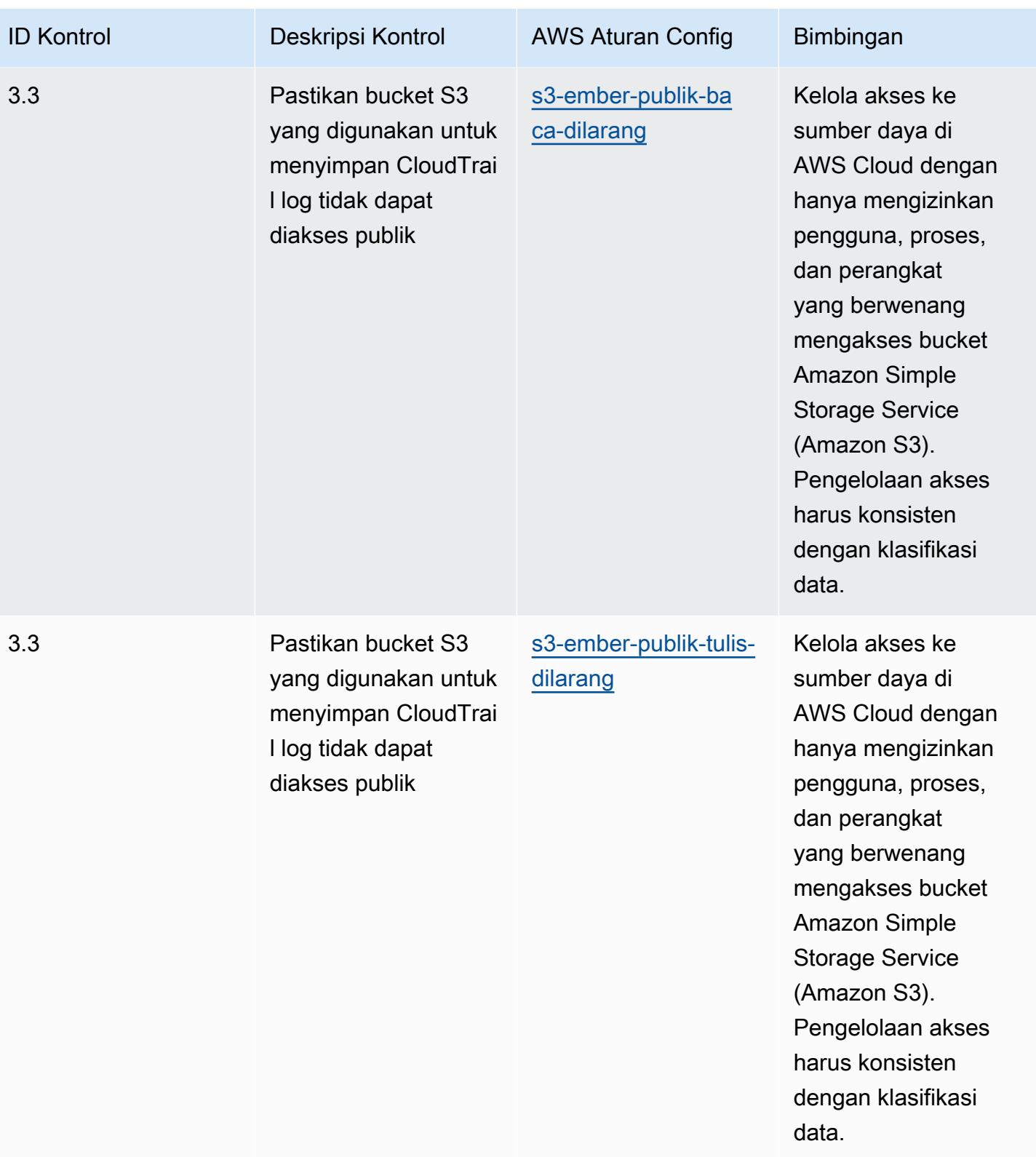

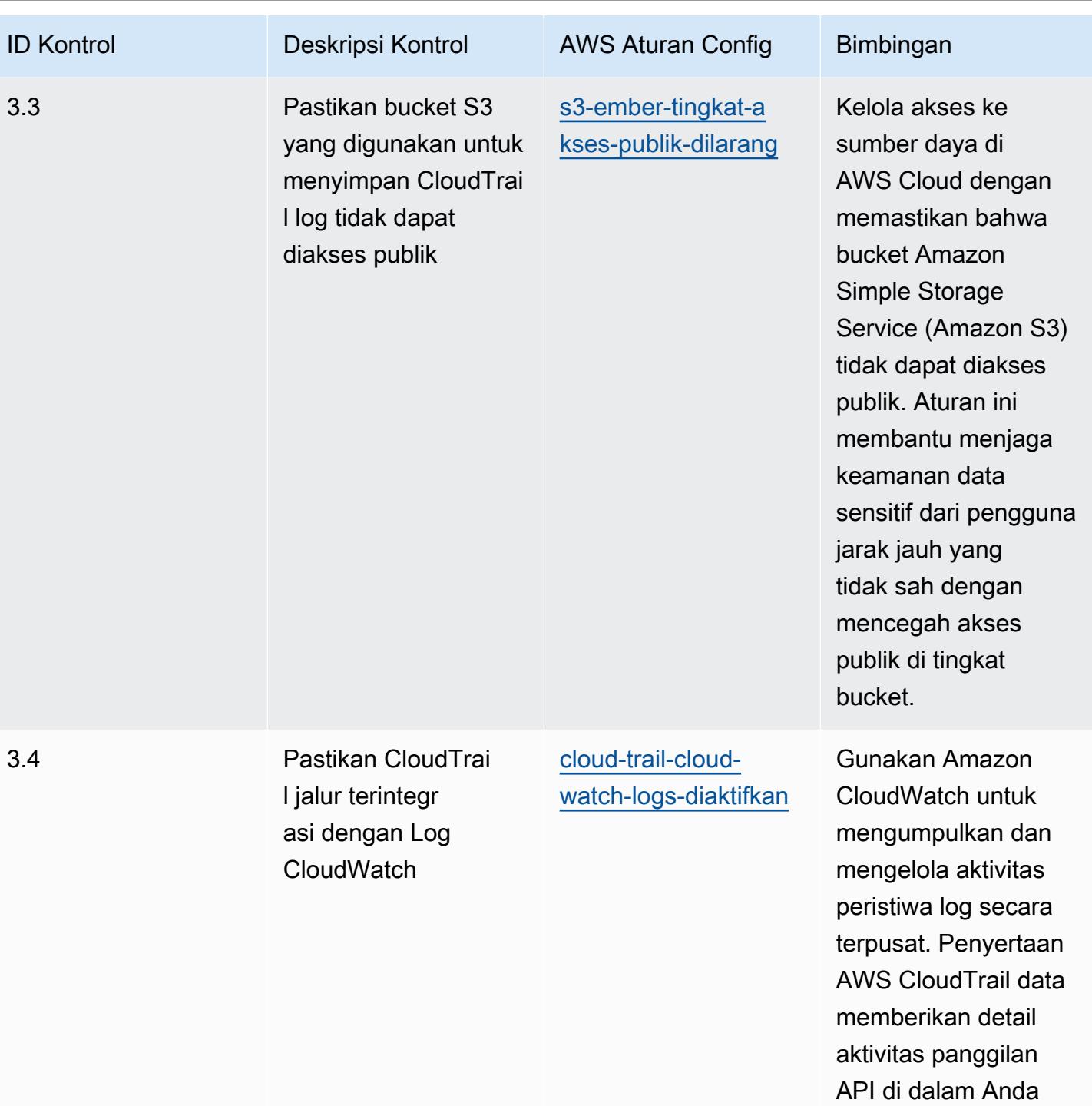

Akun AWS.

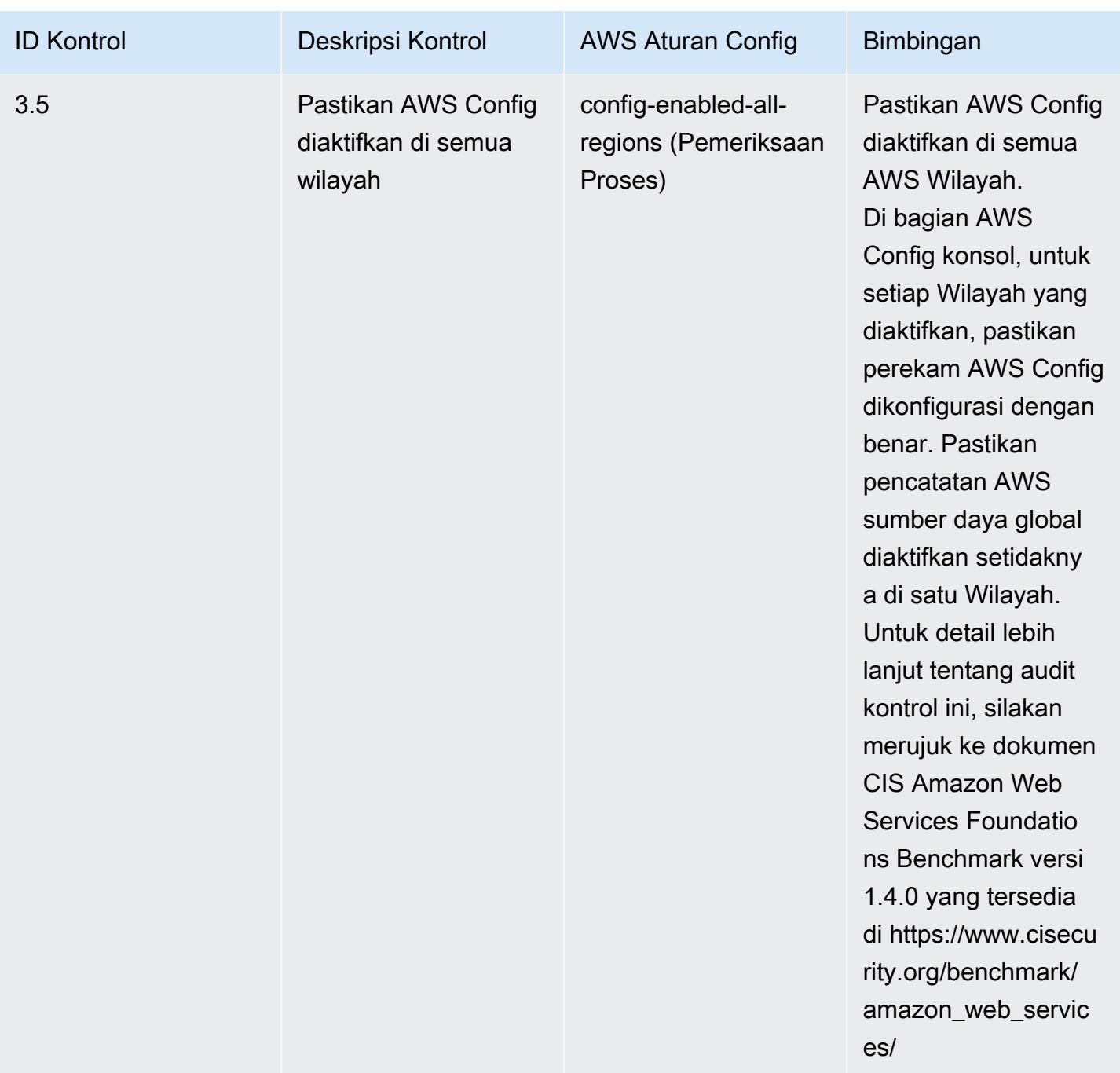

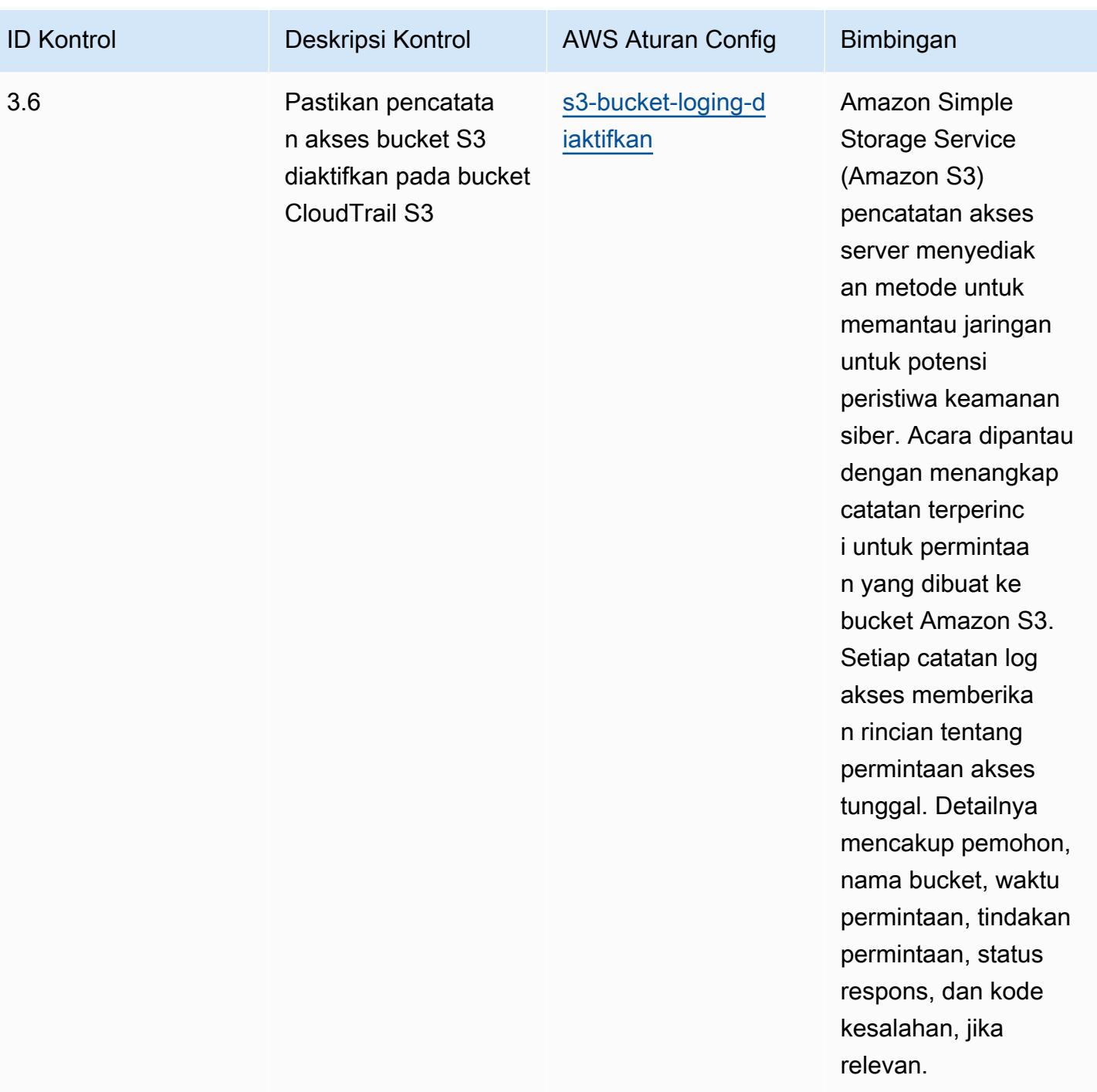
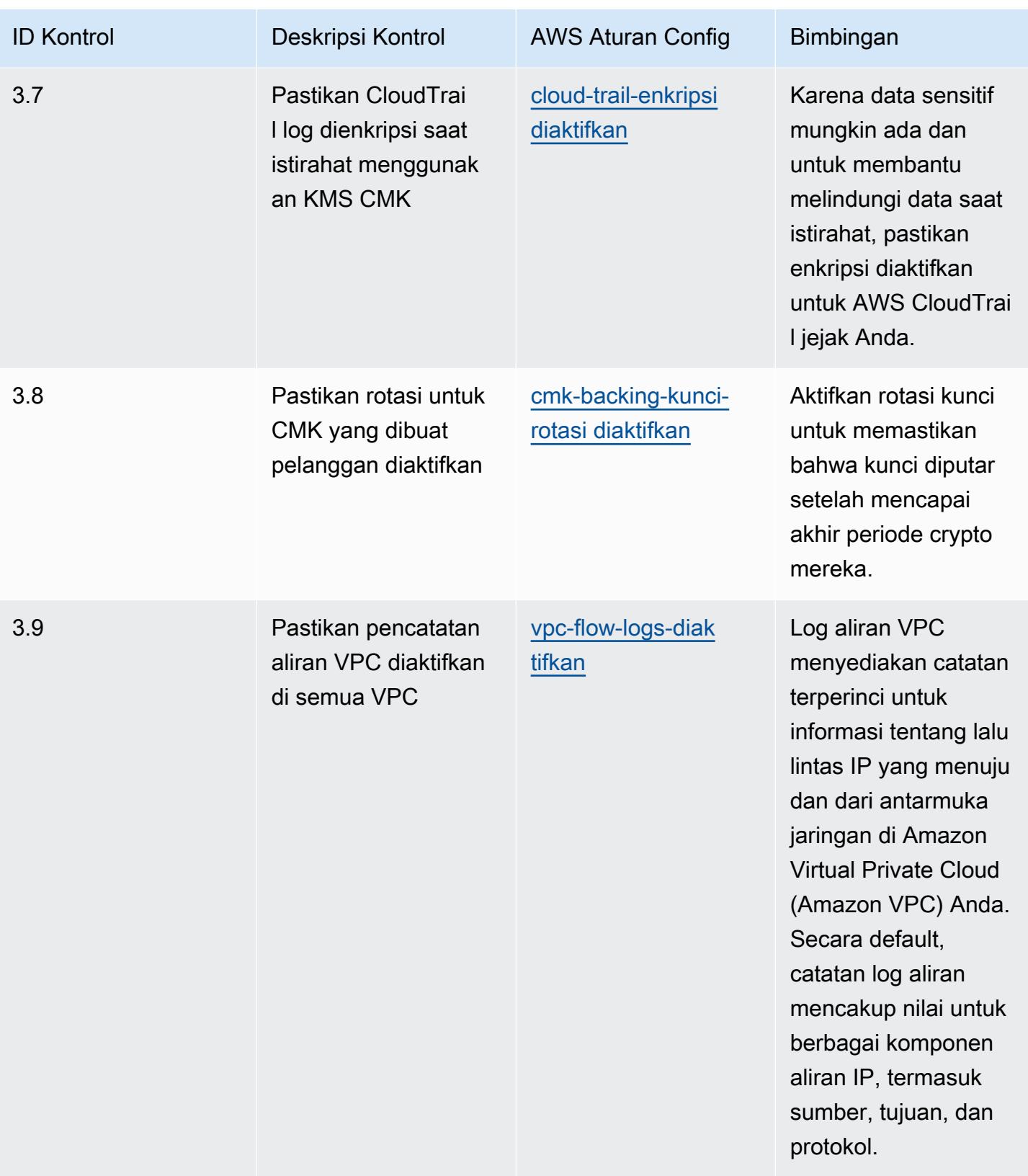

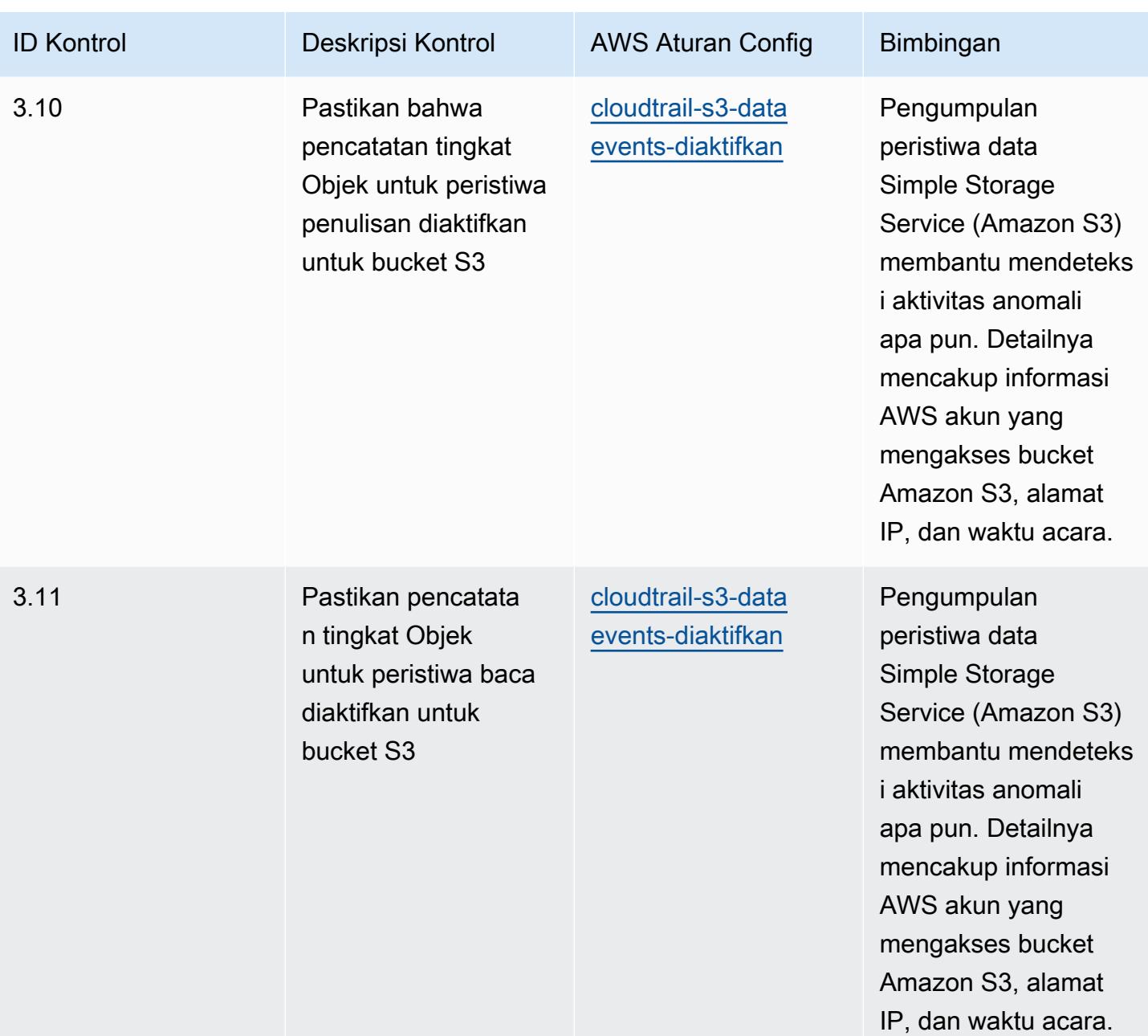

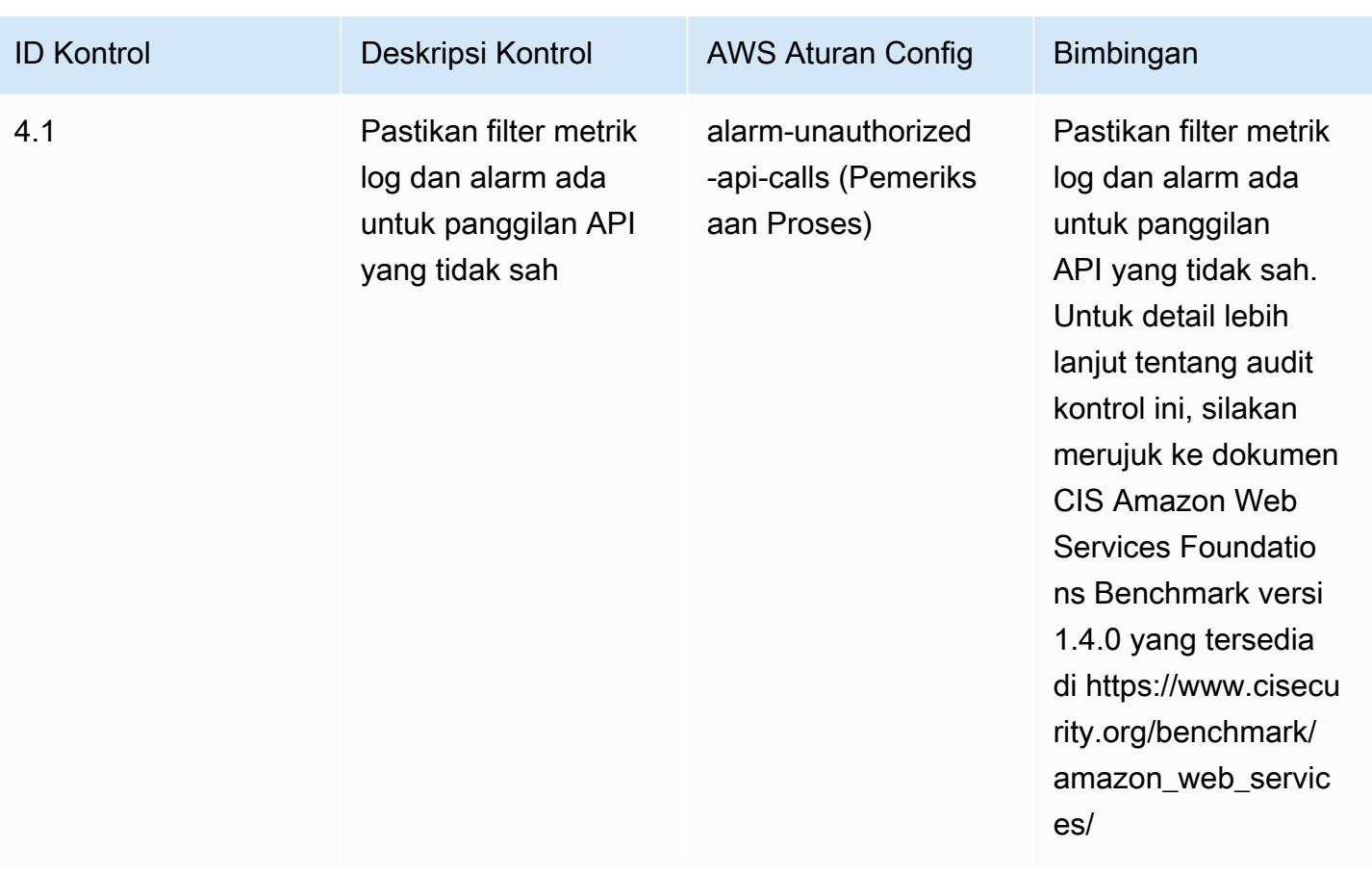

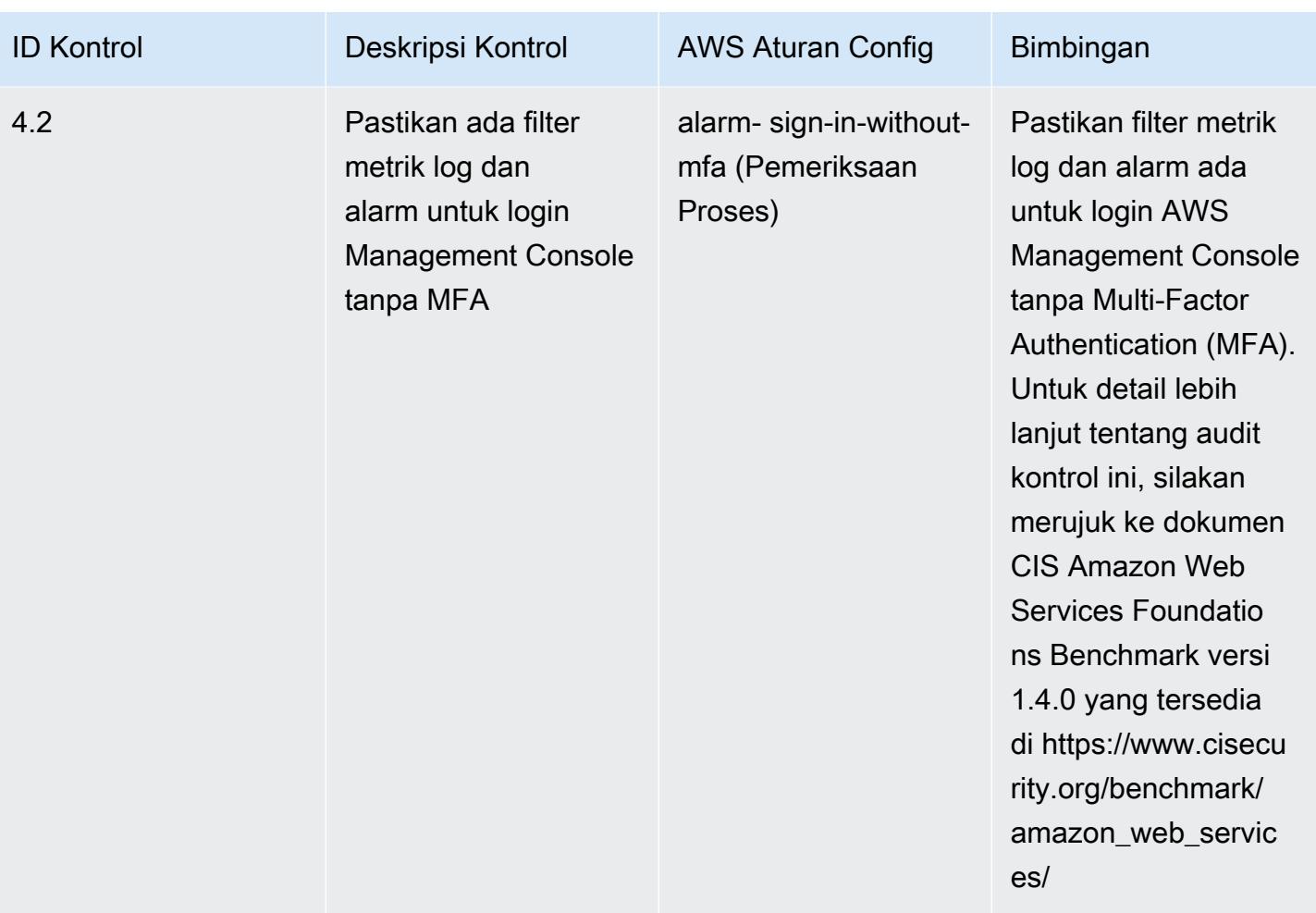

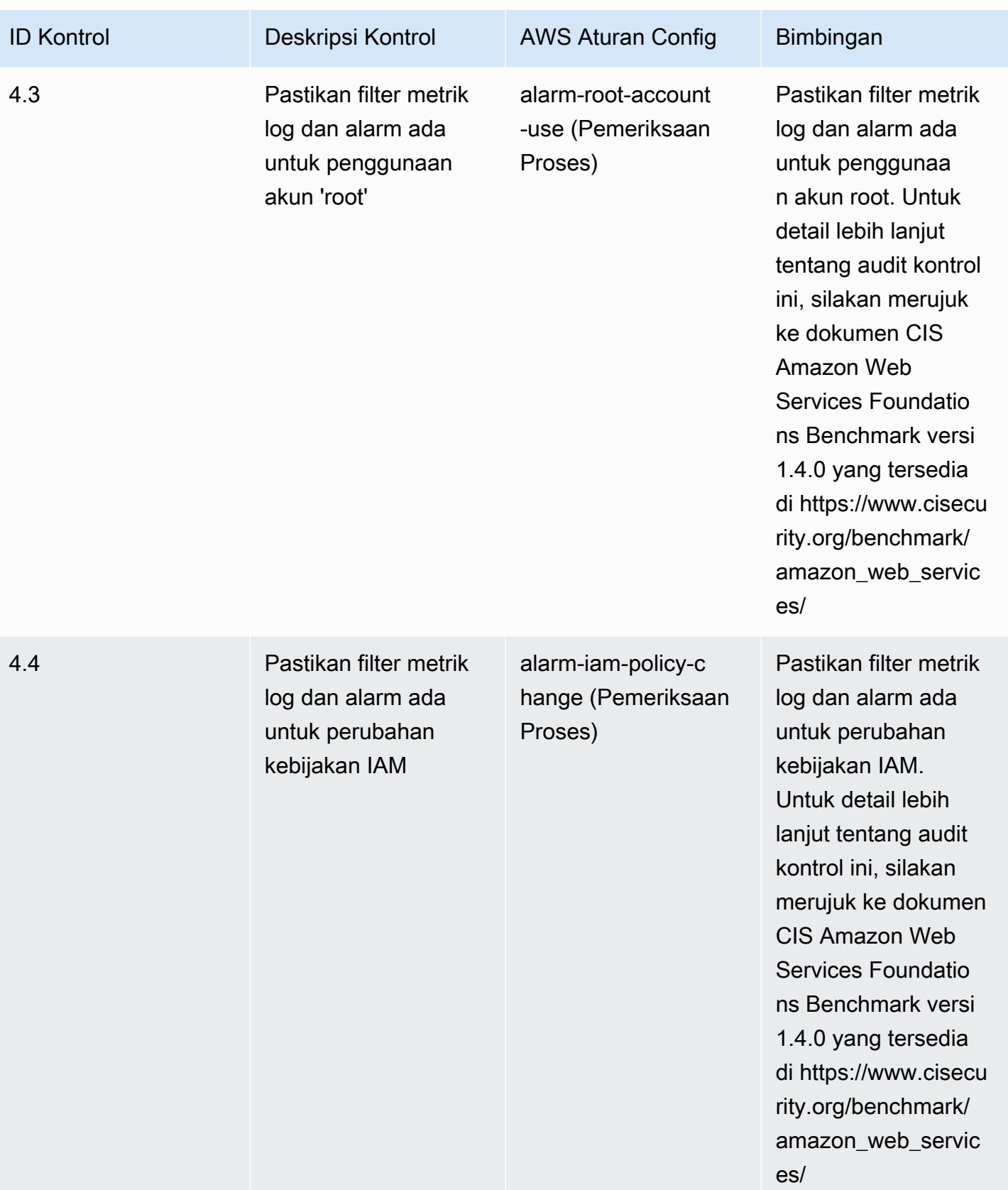

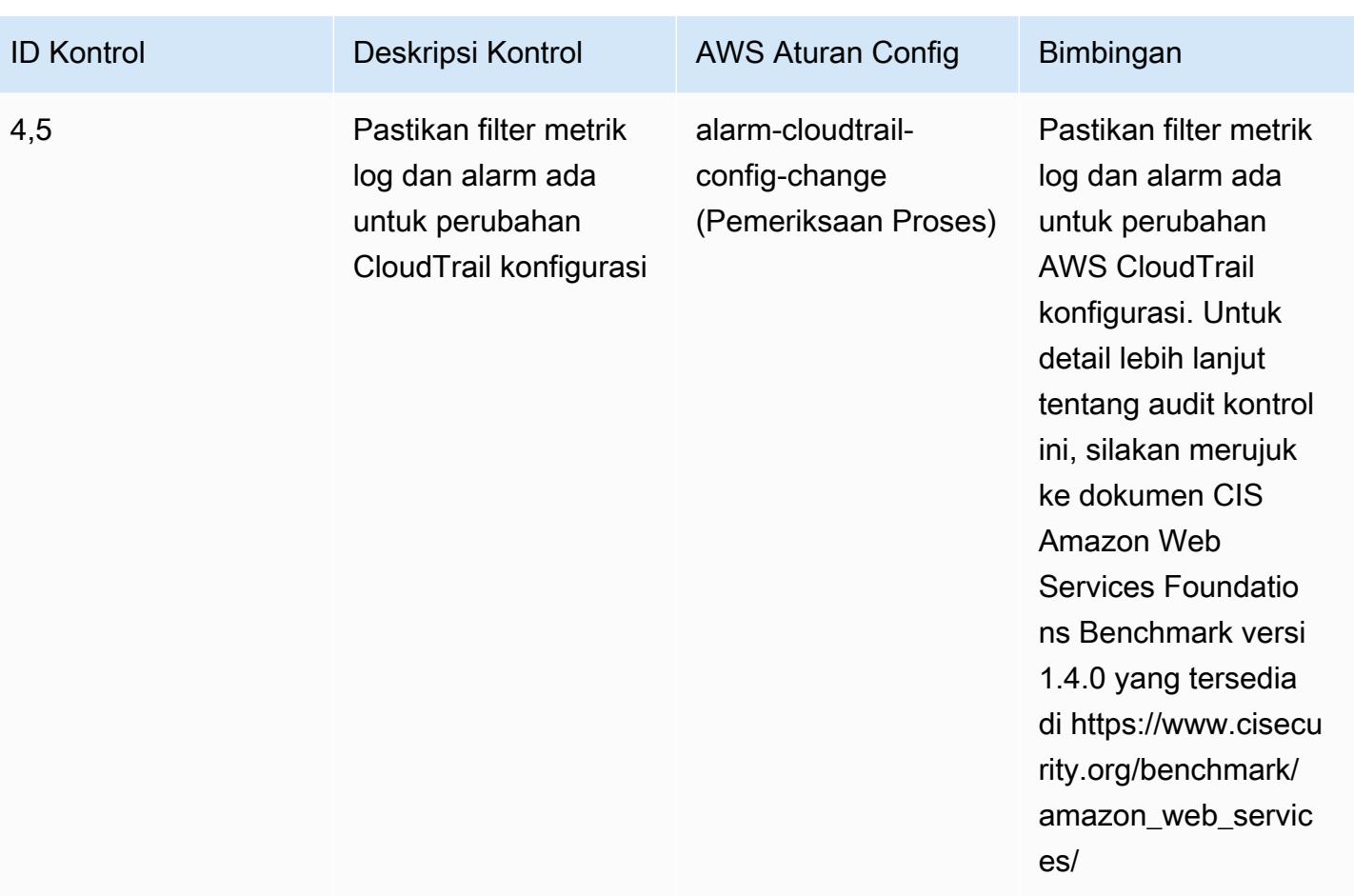

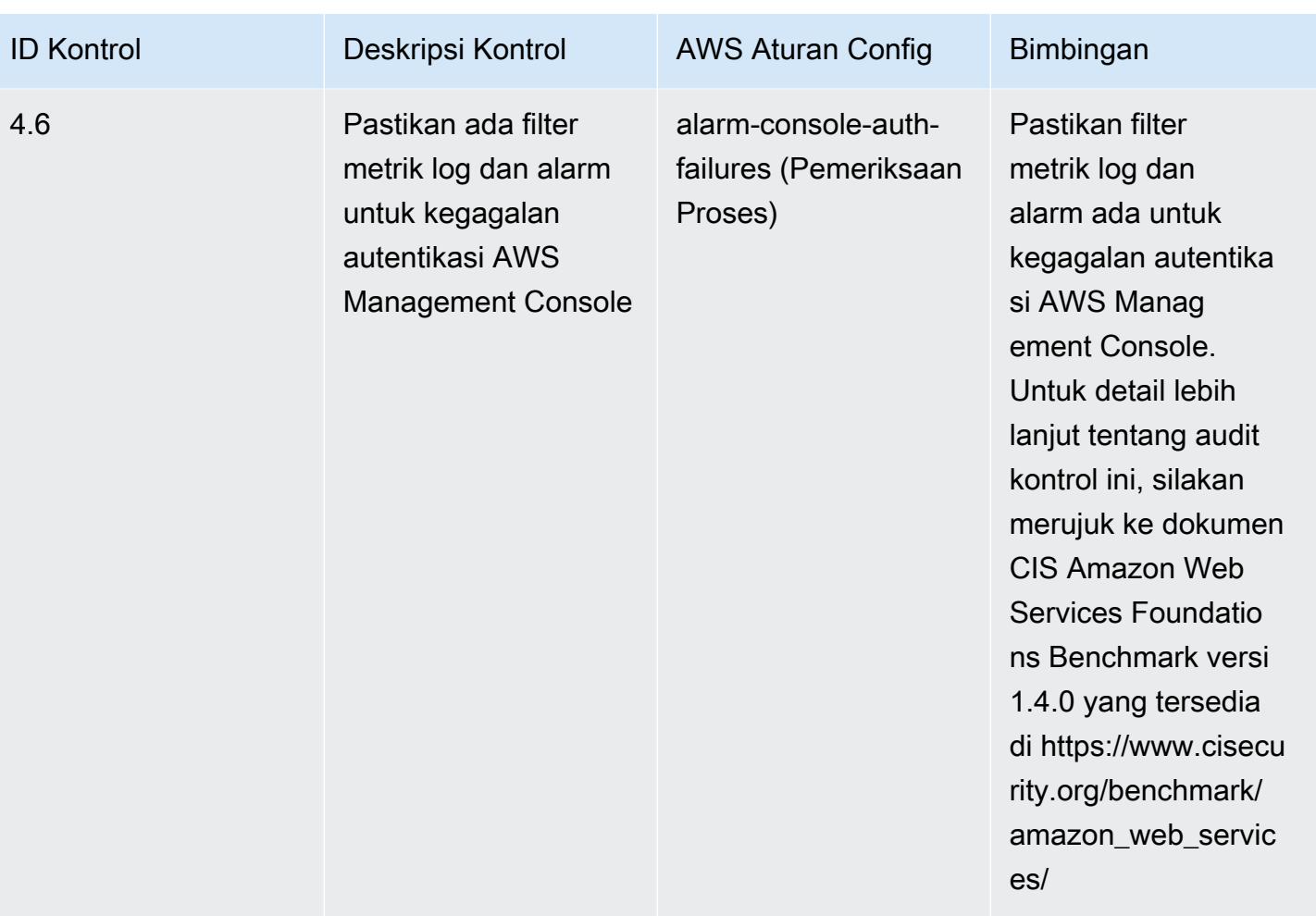

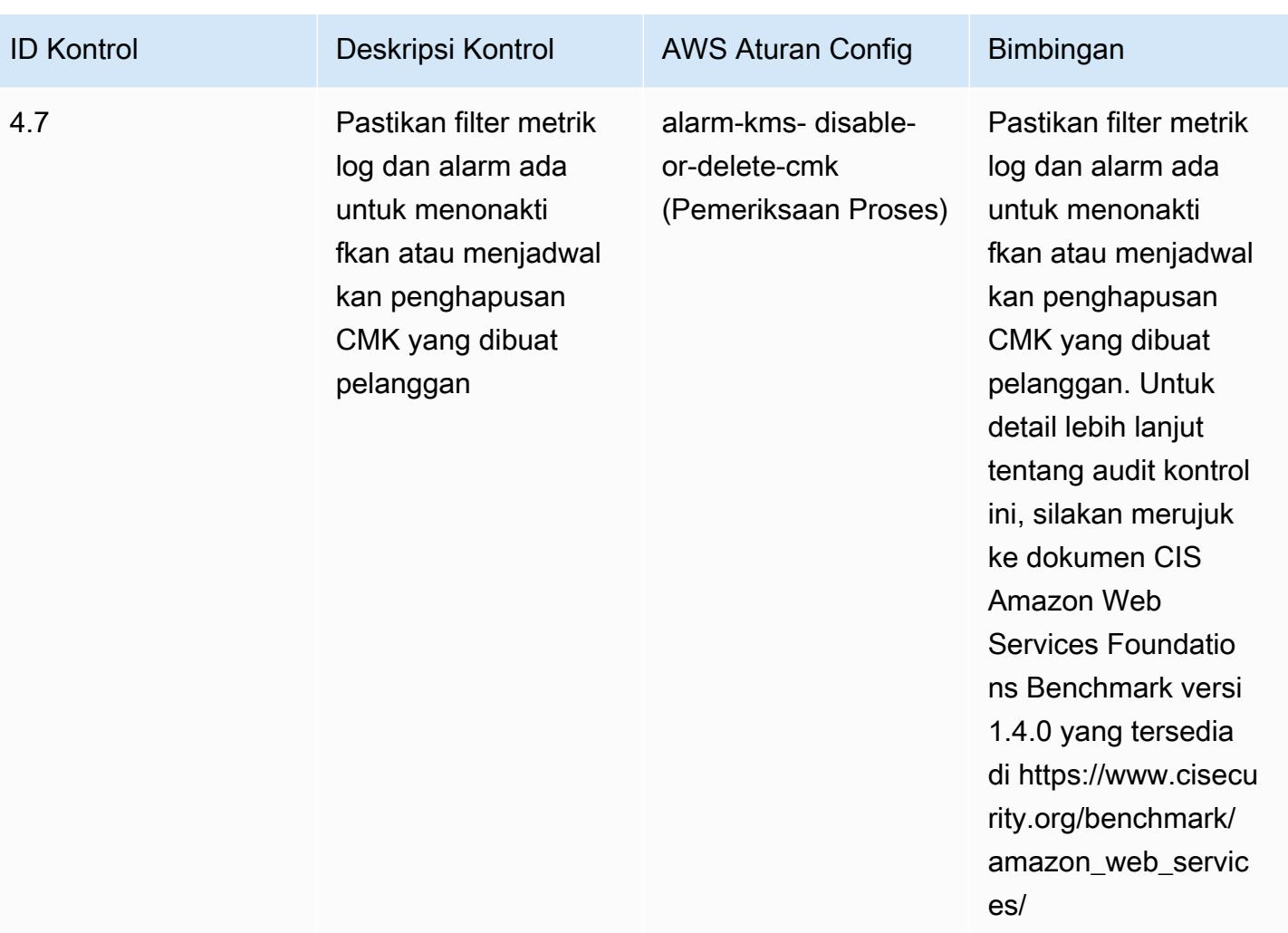

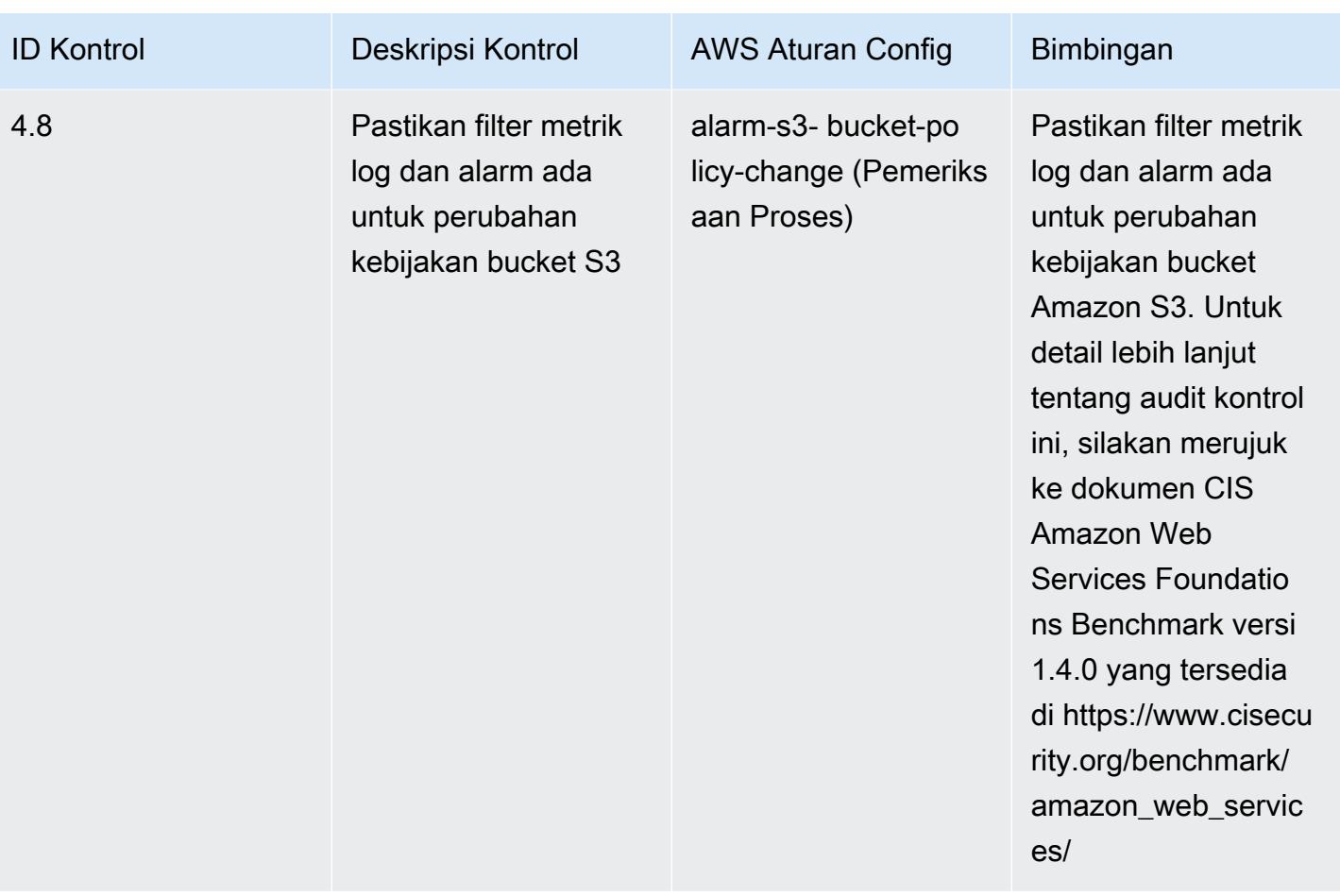

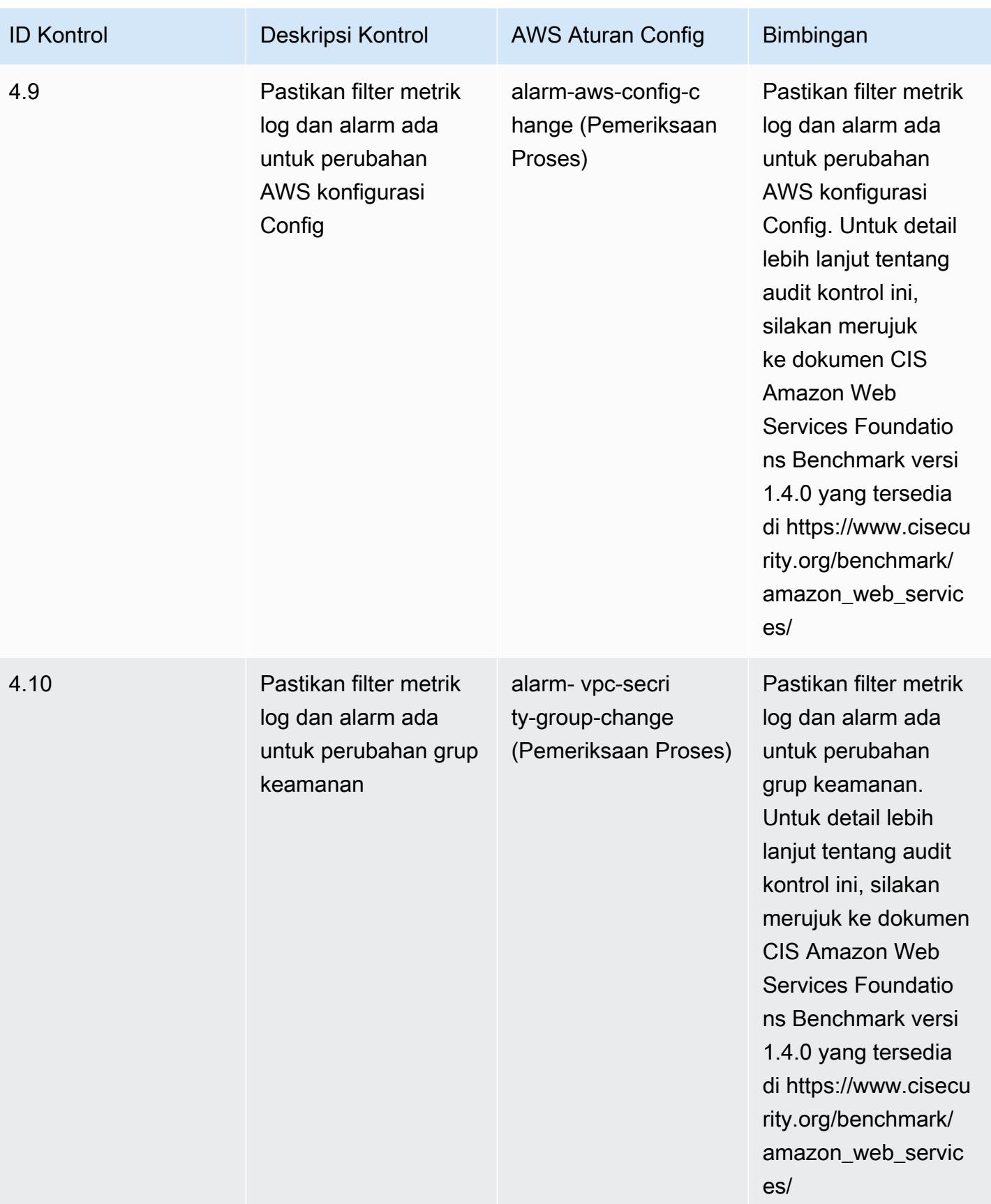

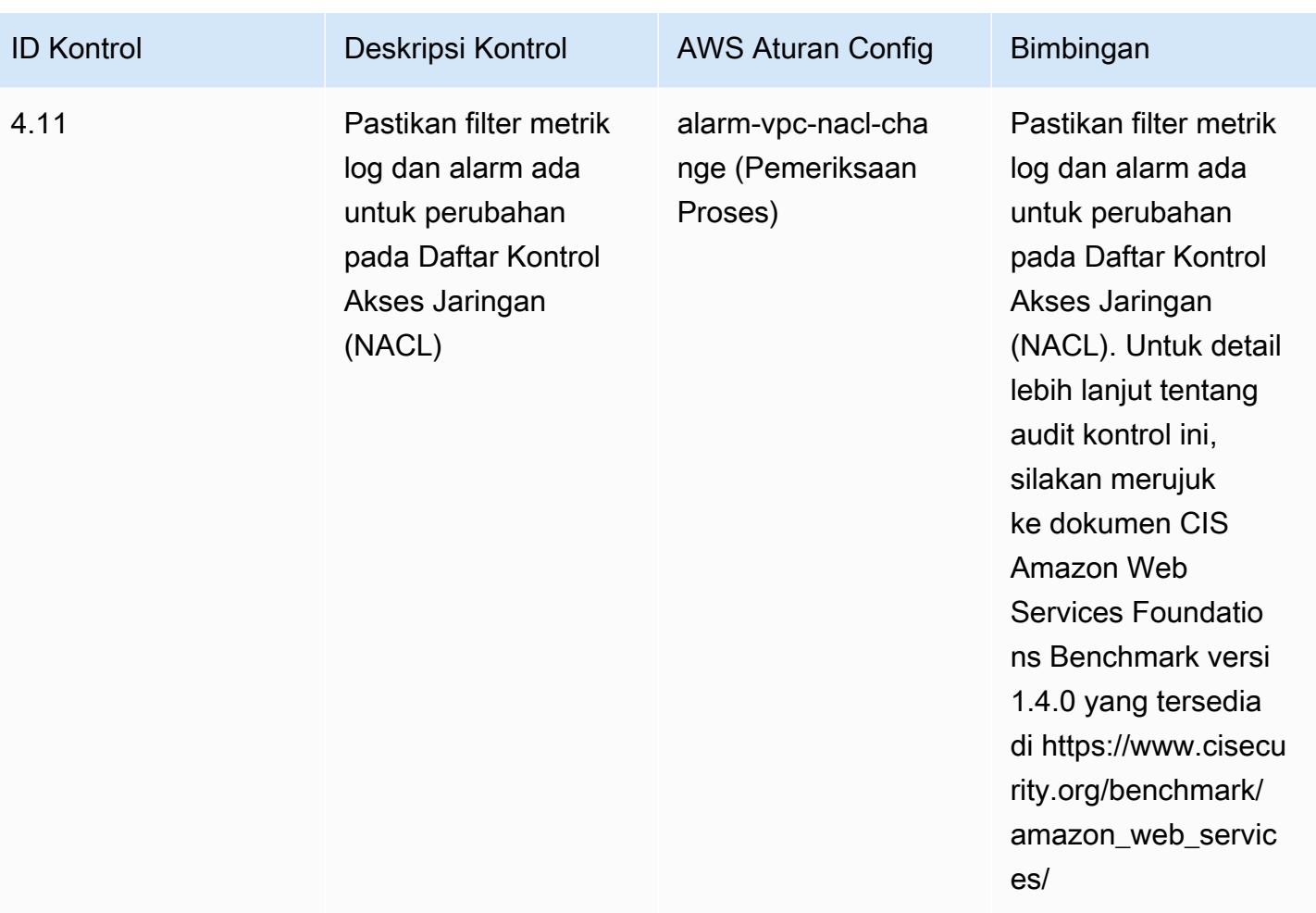

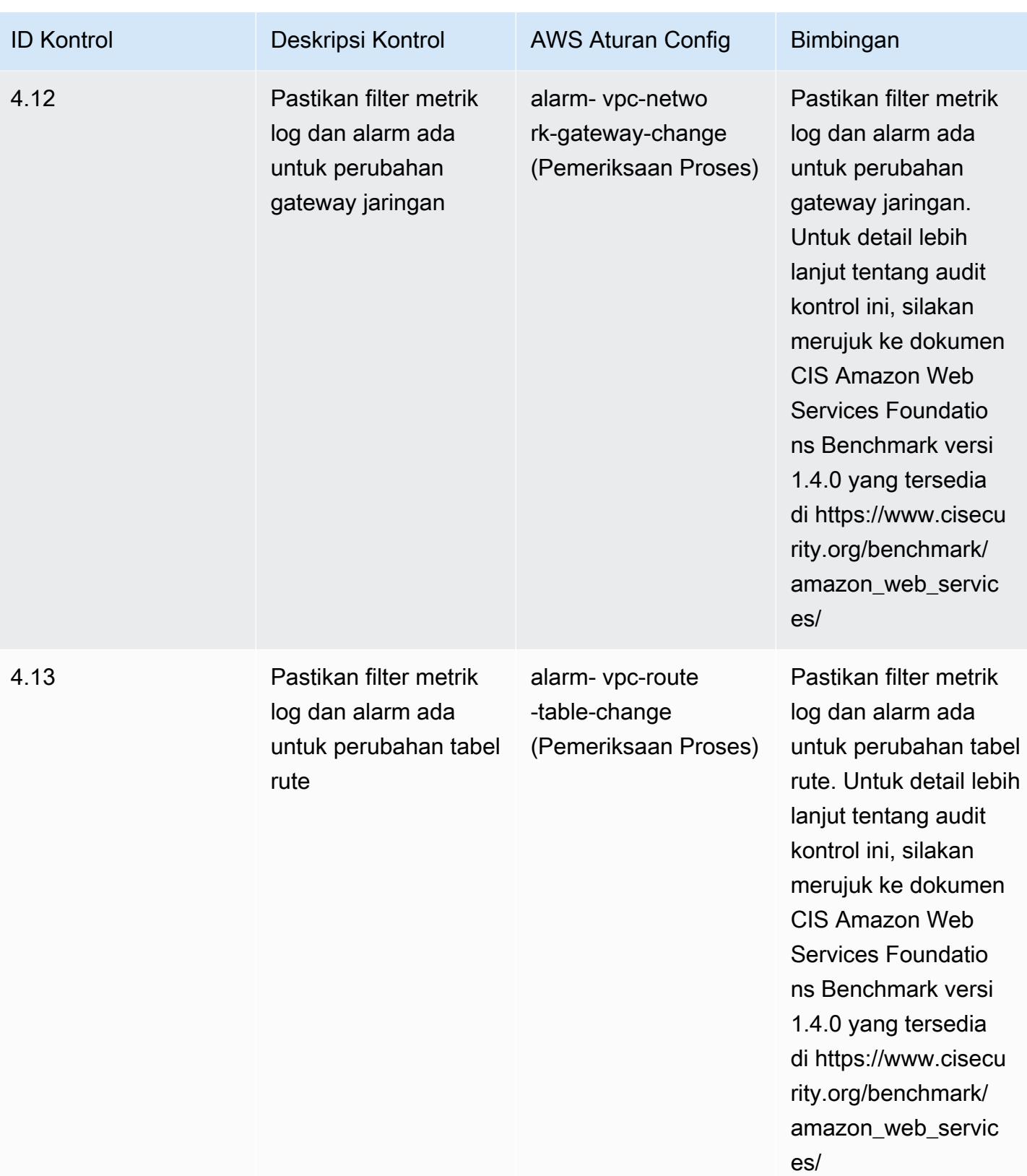

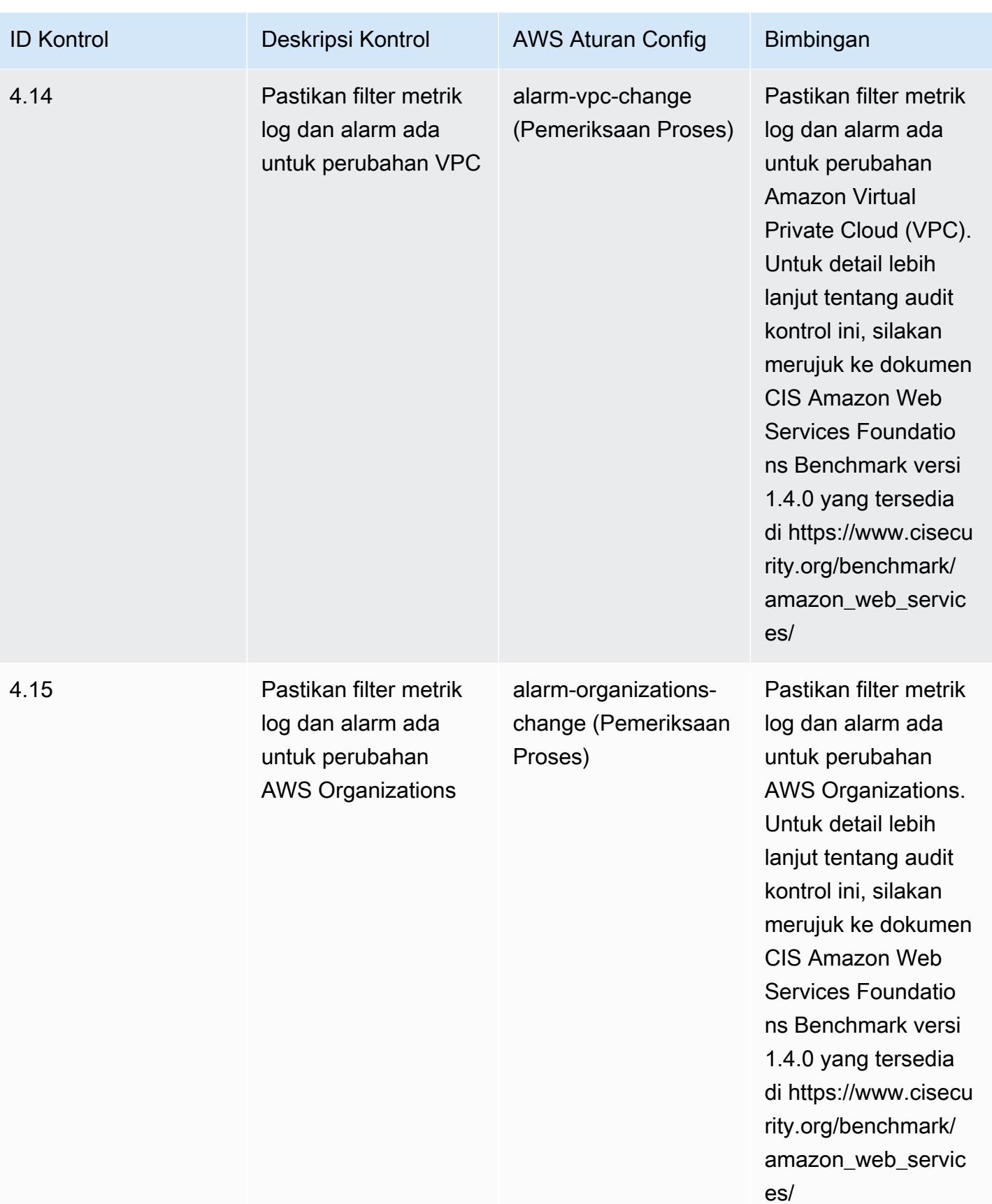

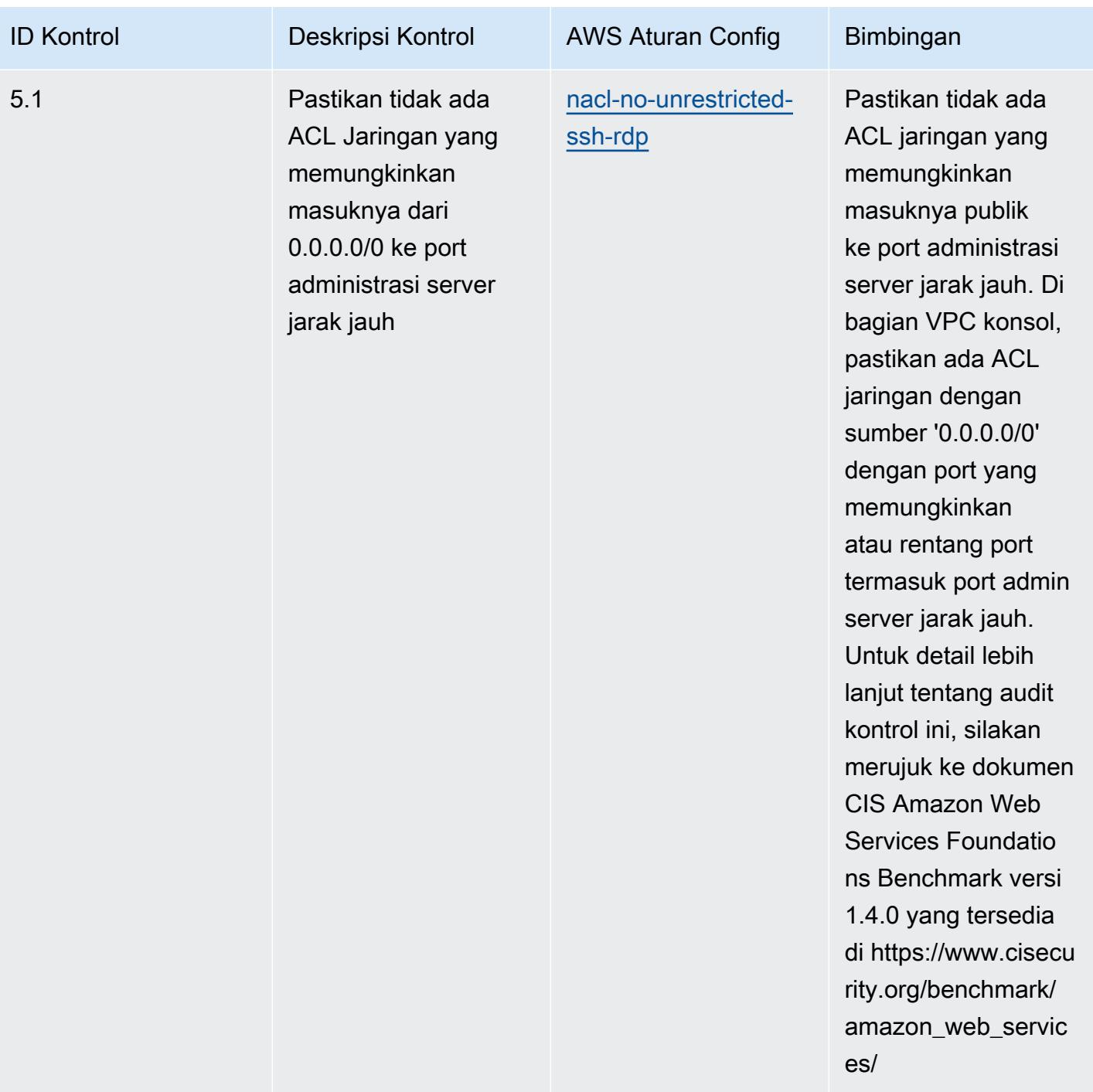

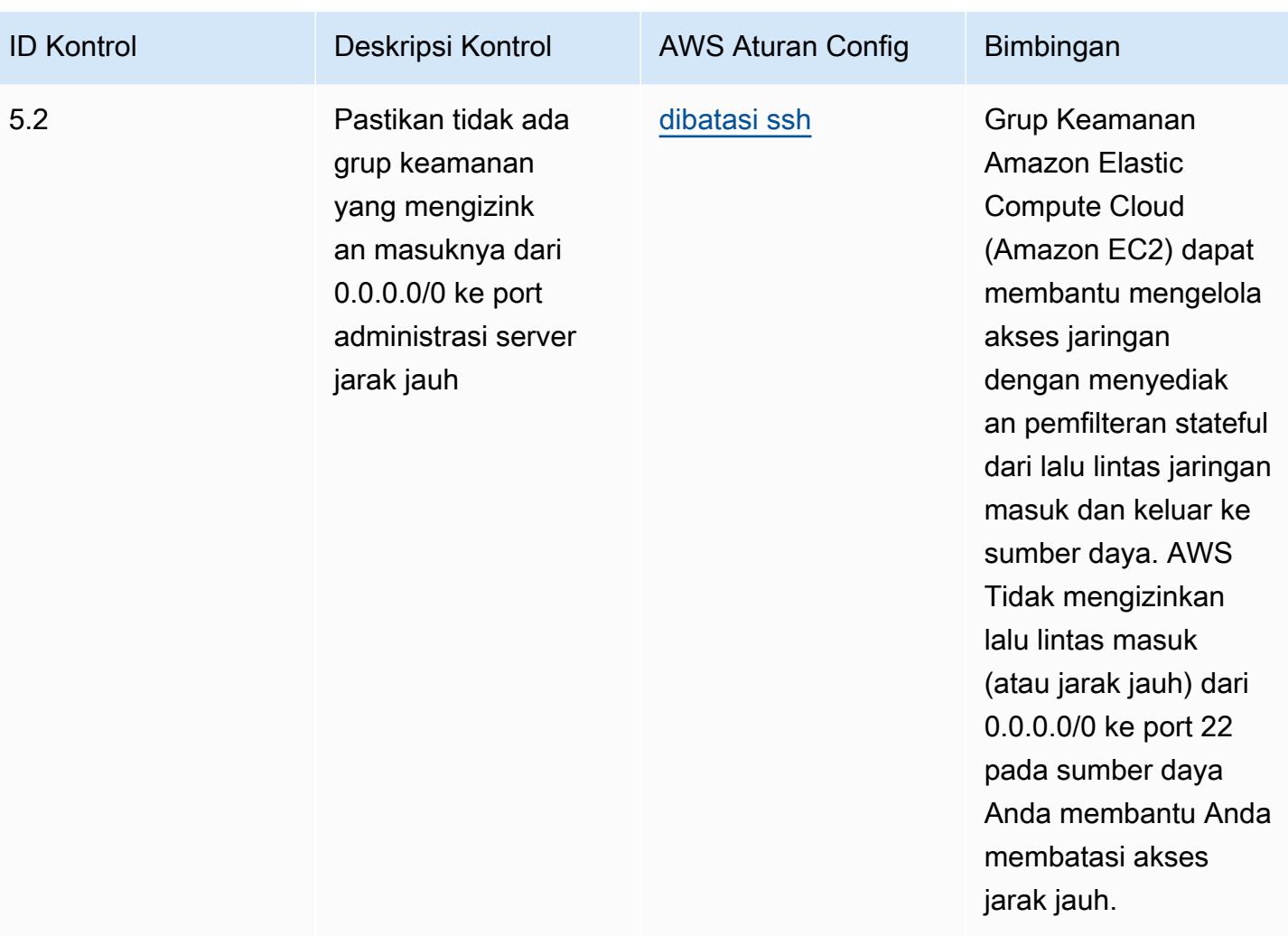

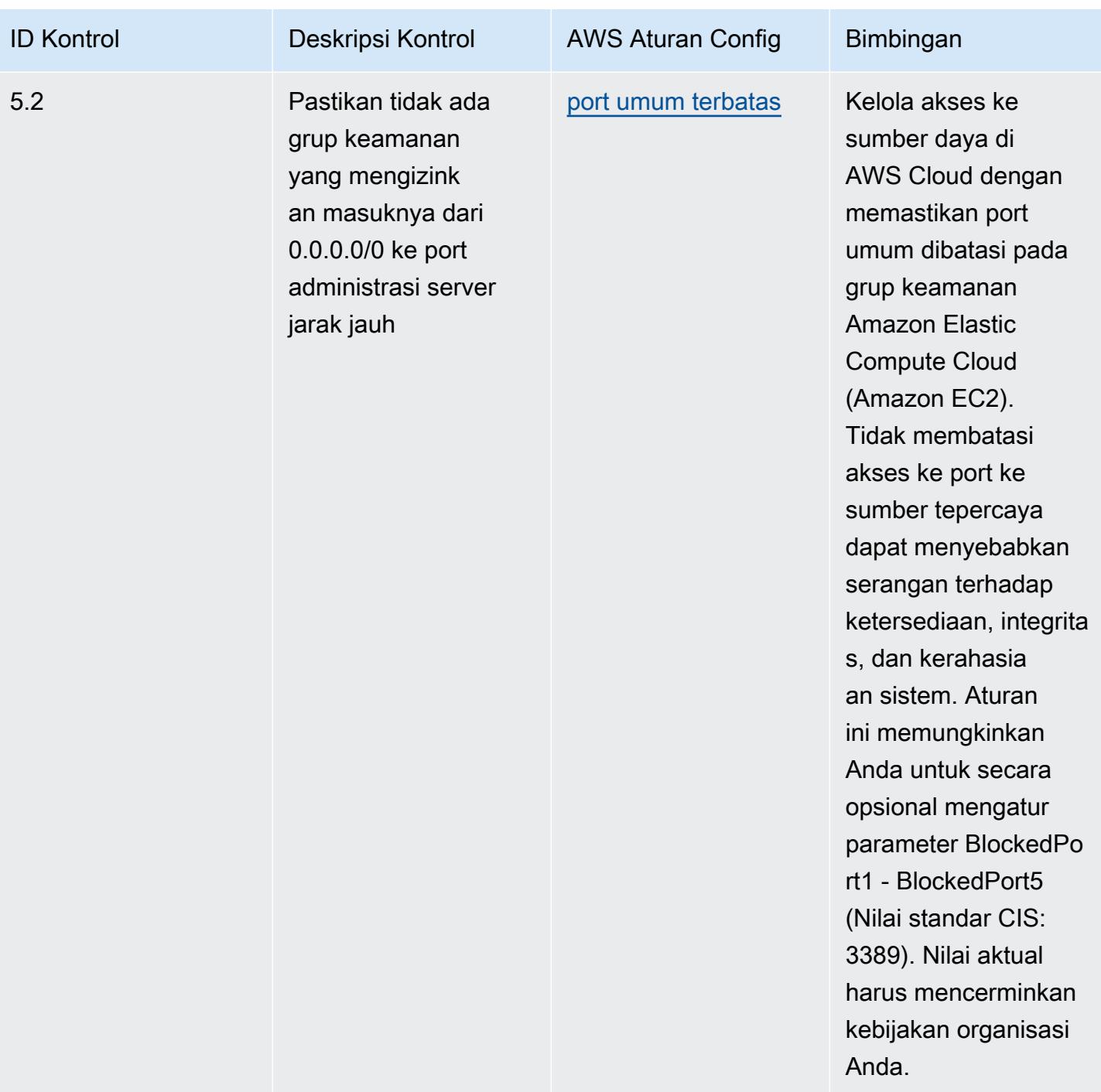

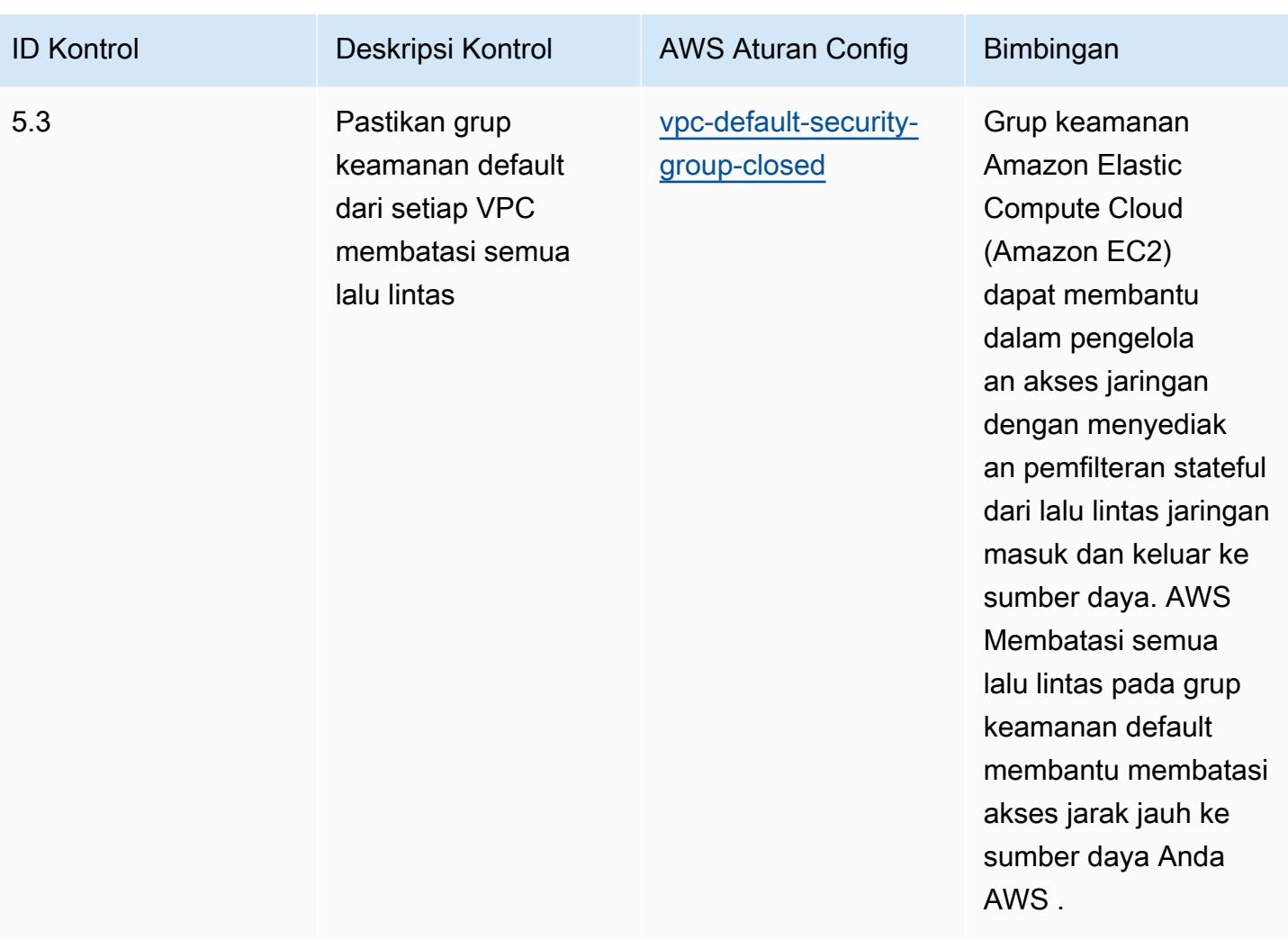

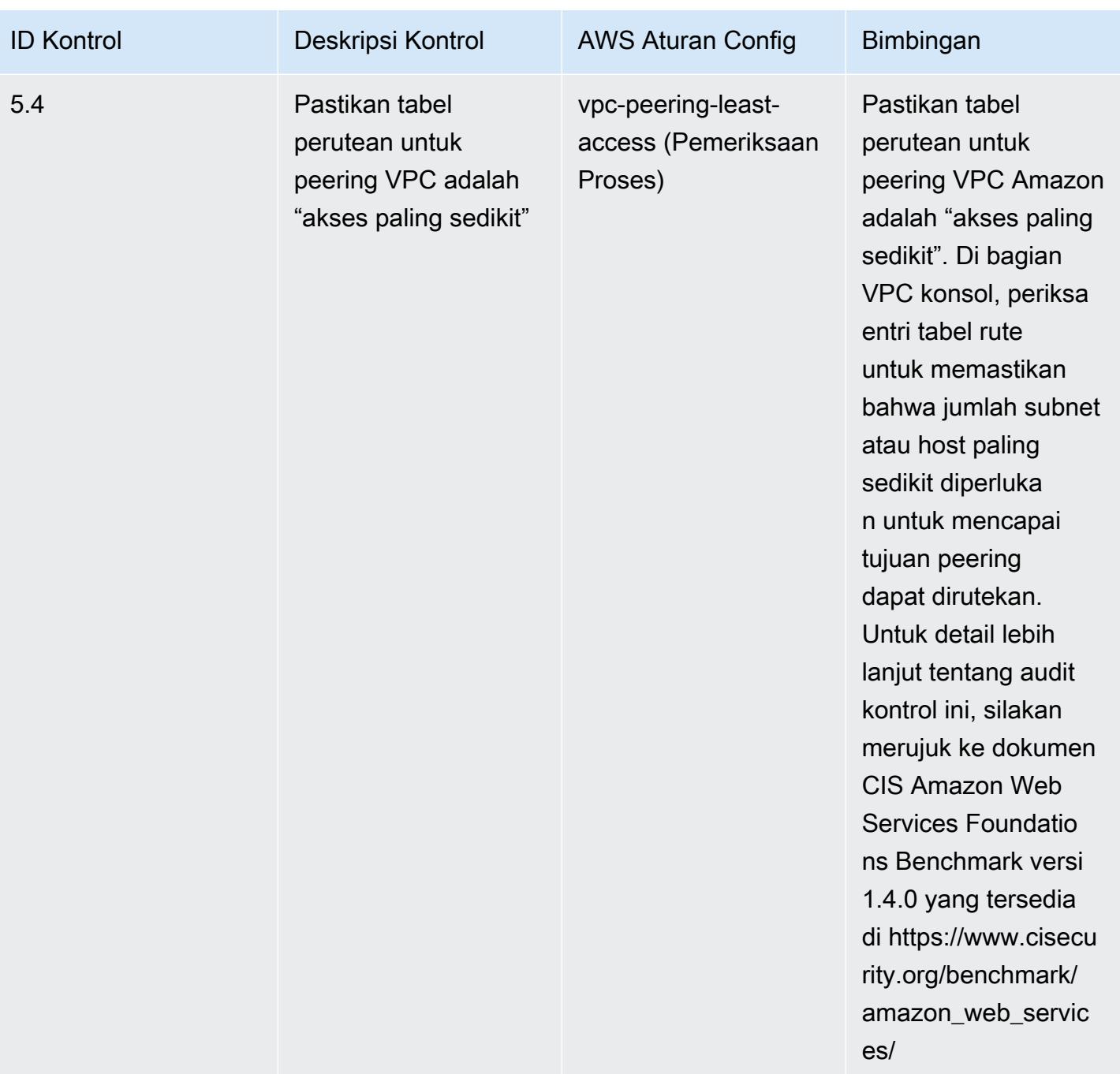

## **Templat**

Template ini tersedia di GitHub: [Praktik Terbaik Operasional untuk Tolok Ukur AWS Yayasan CIS](https://github.com/awslabs/aws-config-rules/blob/master/aws-config-conformance-packs/Operational-Best-Practices-for-CIS-AWS-v1.4-Level2.yaml) [v1.4](https://github.com/awslabs/aws-config-rules/blob/master/aws-config-conformance-packs/Operational-Best-Practices-for-CIS-AWS-v1.4-Level2.yaml) Level 2.

## Praktik Terbaik Operasional untuk Kontrol Keamanan Kritis CIS v8 IG1

Paket kesesuaian menyediakan kerangka kerja kepatuhan tujuan umum yang dirancang untuk memungkinkan Anda membuat pemeriksaan tata kelola keamanan, operasional, atau pengoptimalan biaya menggunakan aturan dan tindakan remediasi terkelola atau khusus. AWS Config AWS Config Paket Kesesuaian, sebagai contoh templat, tidak dirancang untuk sepenuhnya memastikan kepatuhan terhadap tata kelola atau standar kepatuhan tertentu. Anda bertanggung jawab untuk membuat penilaian sendiri tentang apakah penggunaan Layanan oleh Anda memenuhi persyaratan hukum dan peraturan yang berlaku.

Berikut ini menyediakan contoh pemetaan antara Center for Internet Security (CIS) Critical Security Controls v8 IG1 dan aturan Config terkelola AWS . Masing-masing AWS Config berlaku untuk AWS sumber daya tertentu, dan terkait dengan satu atau lebih Kontrol Keamanan Kritis CIS v8 kontrol IG1. Kontrol Keamanan Kritis CIS v8 IG1 dapat dikaitkan dengan beberapa aturan. AWS Config Lihat tabel di bawah ini untuk detail lebih lanjut dan panduan terkait pemetaan ini.

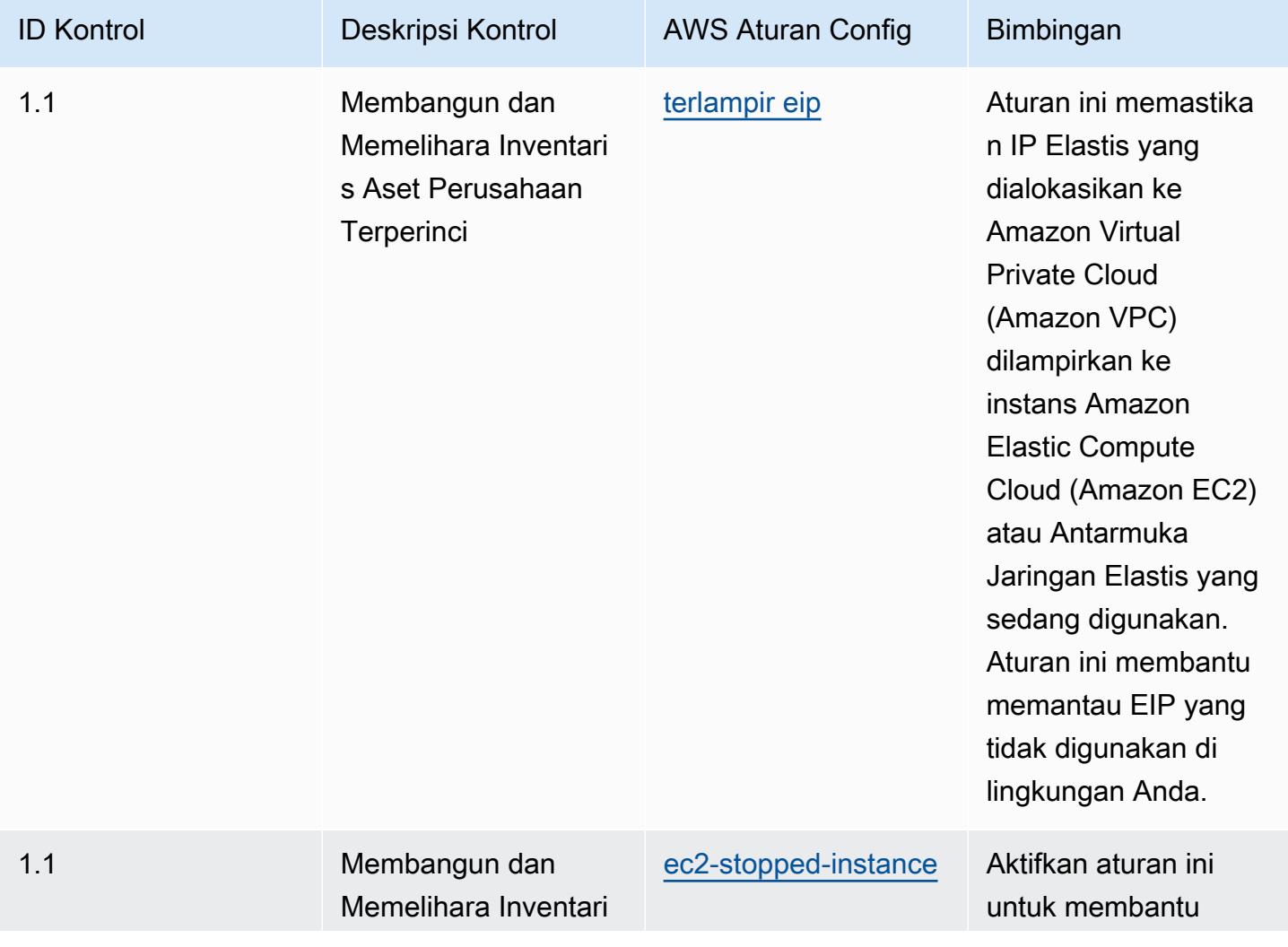

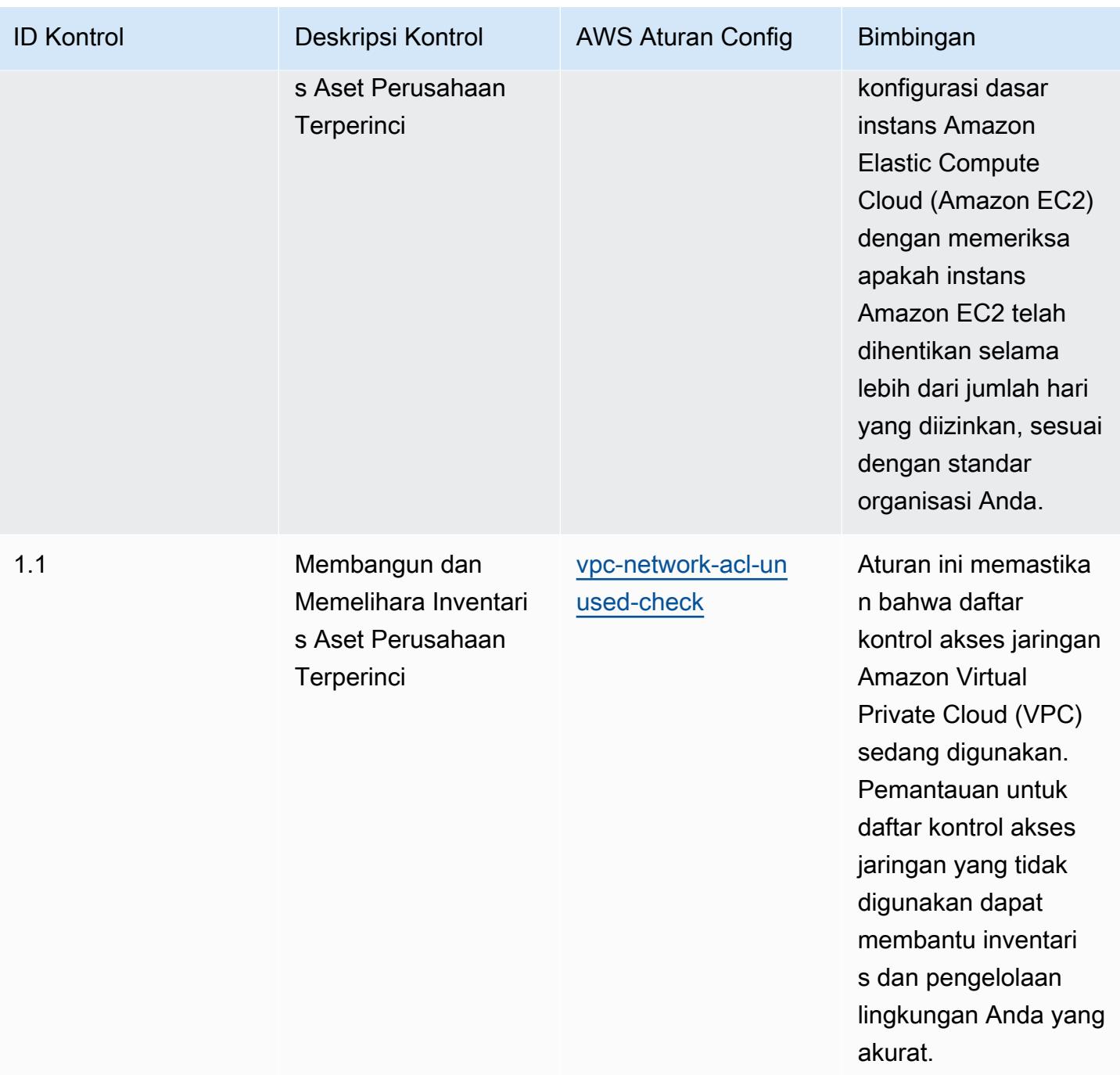

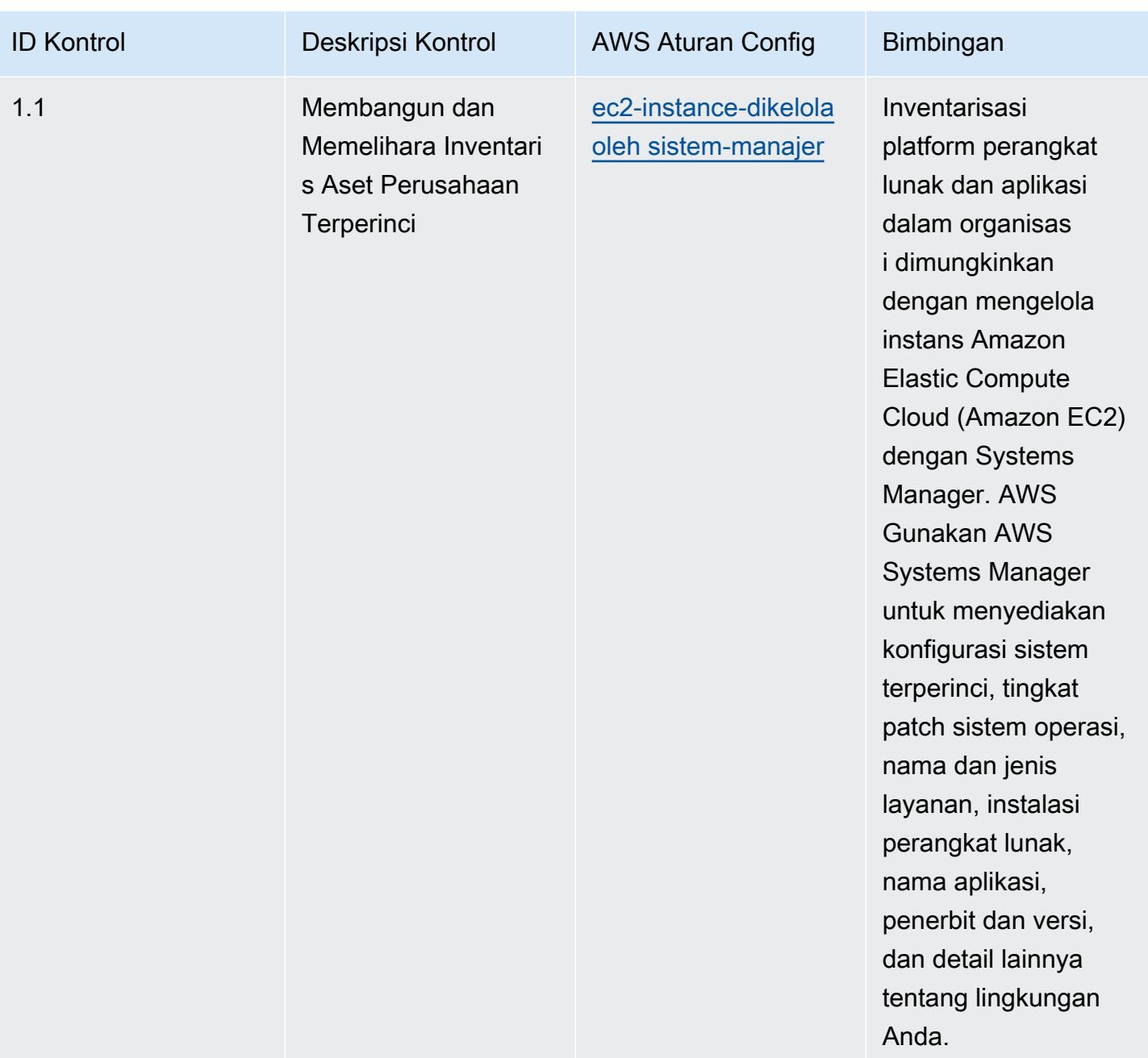

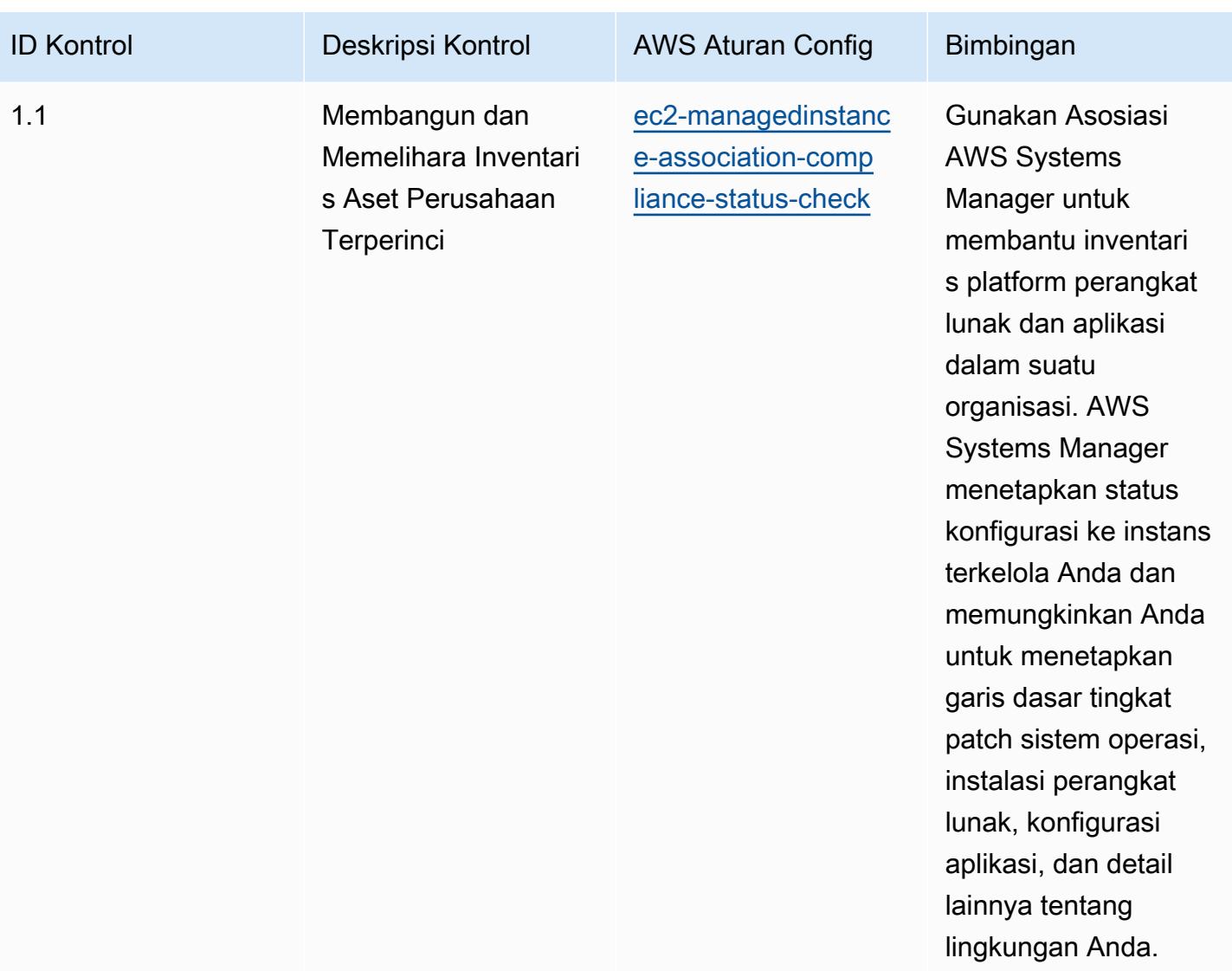

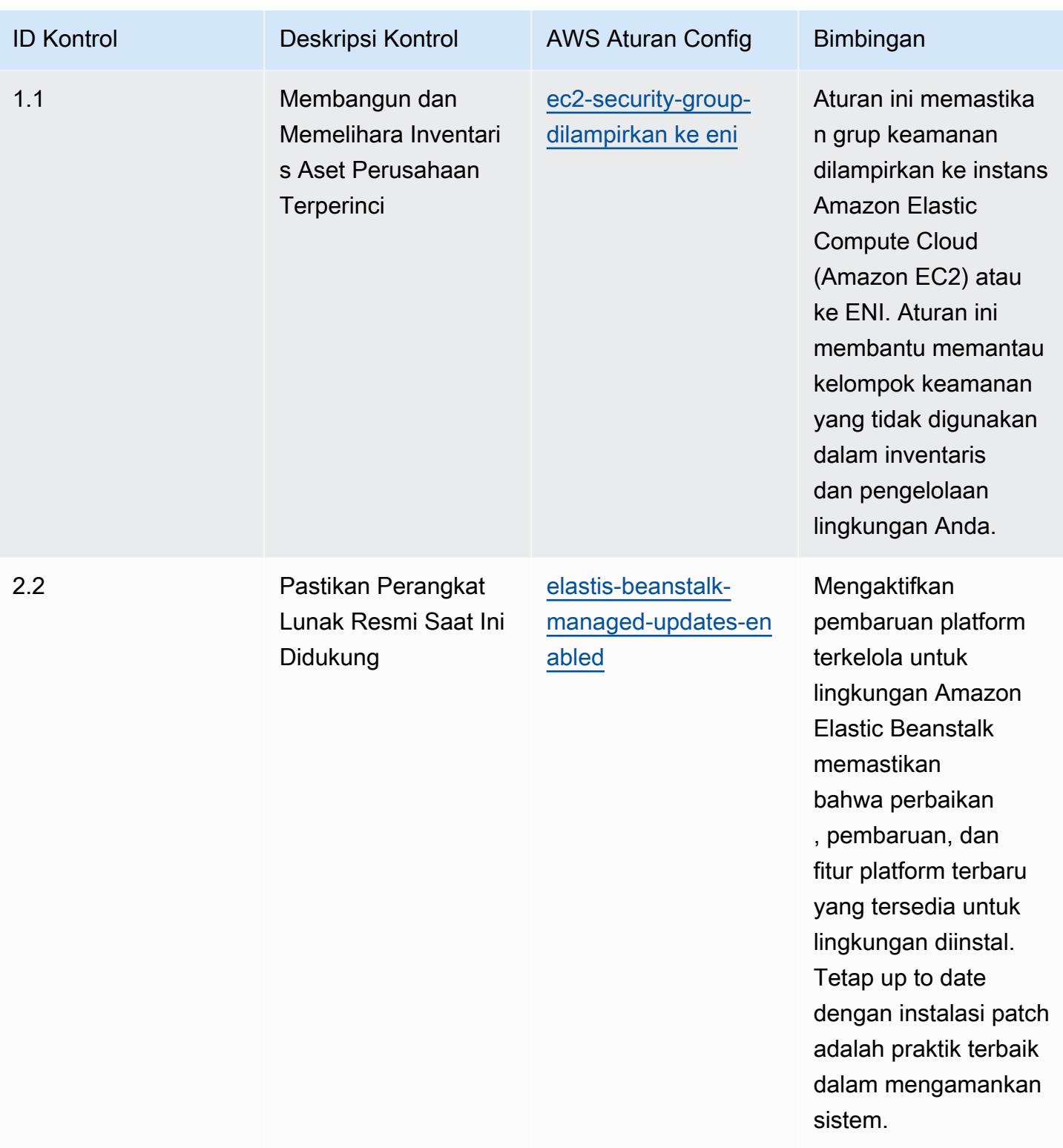

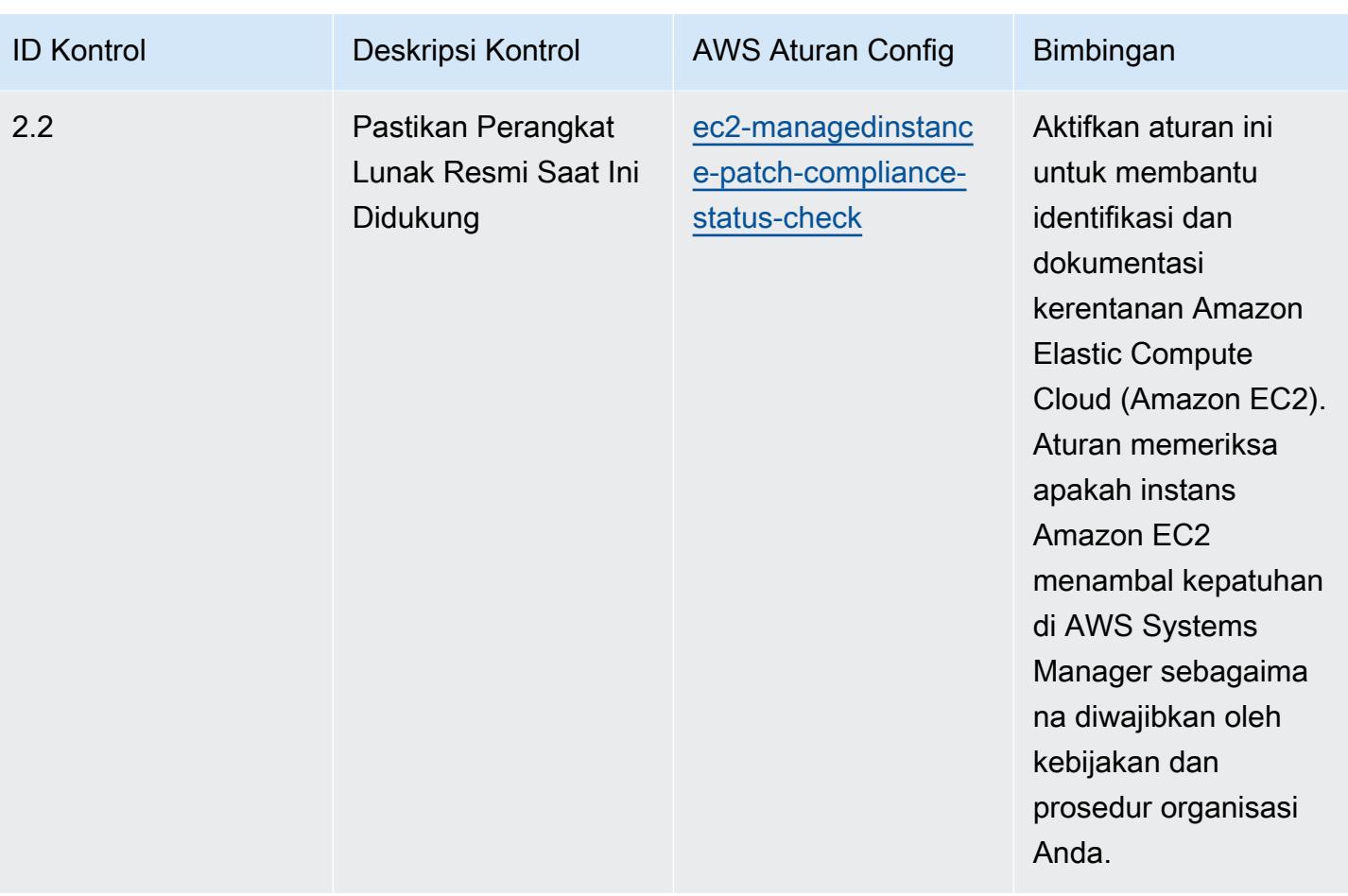

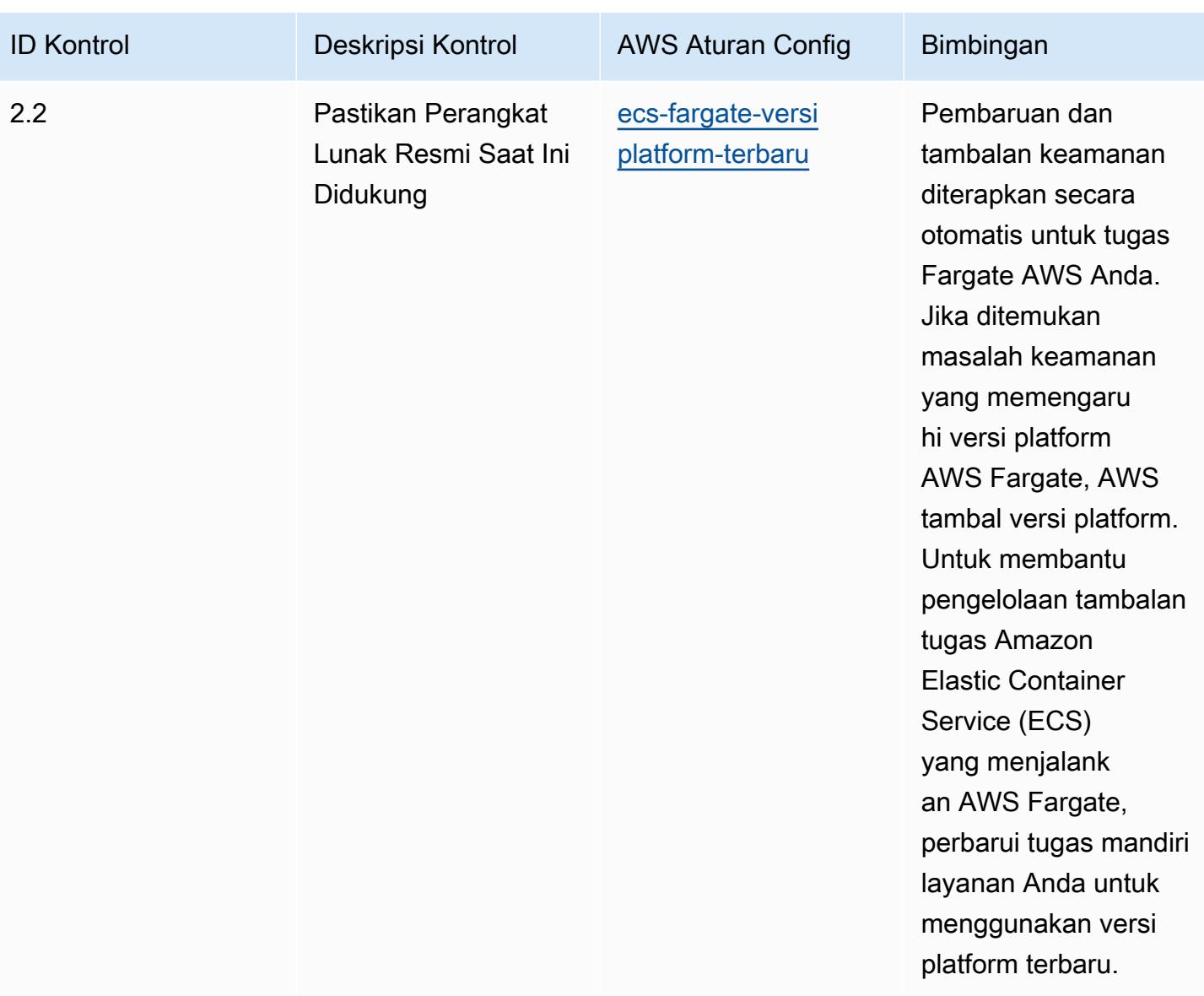

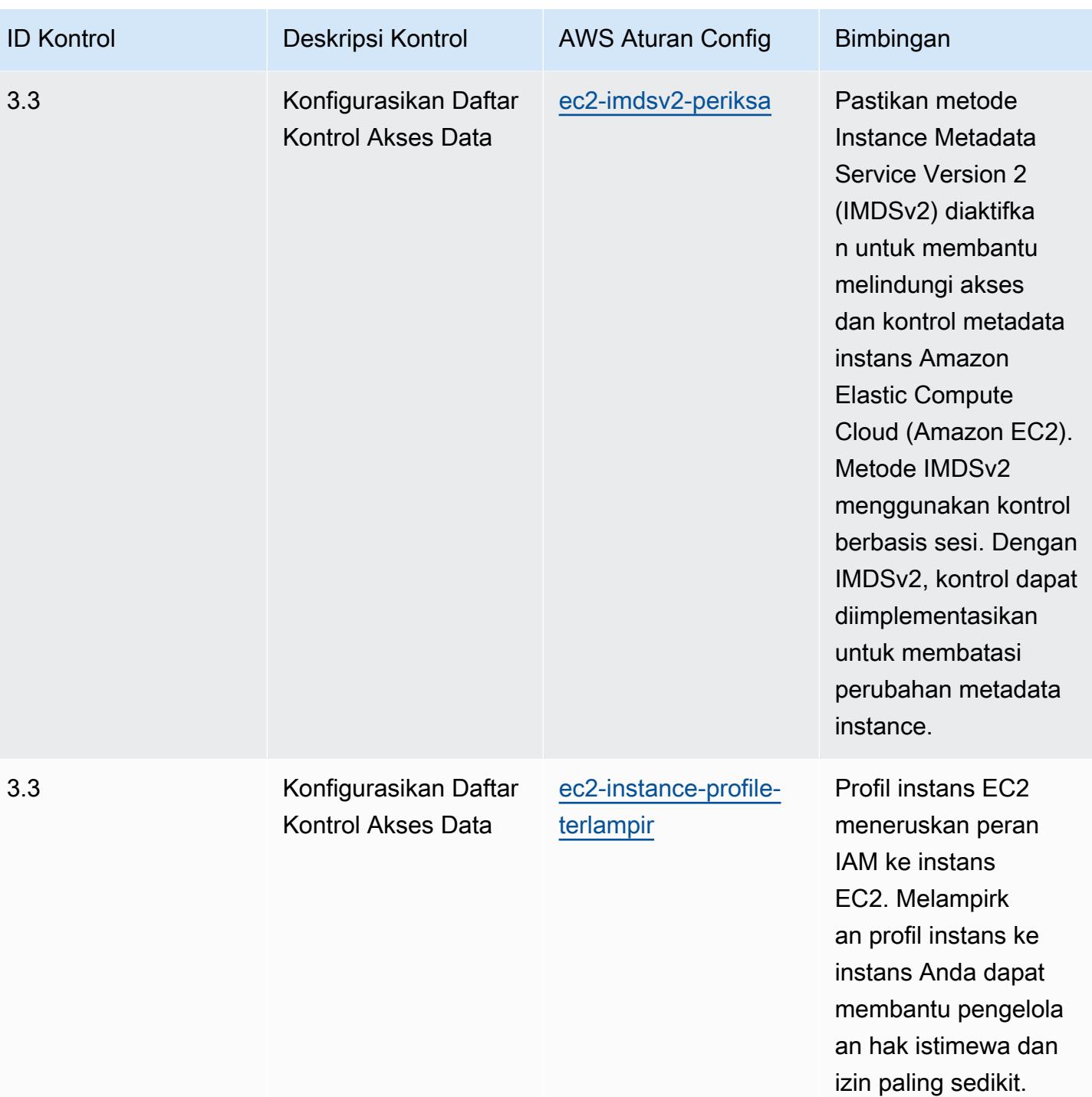

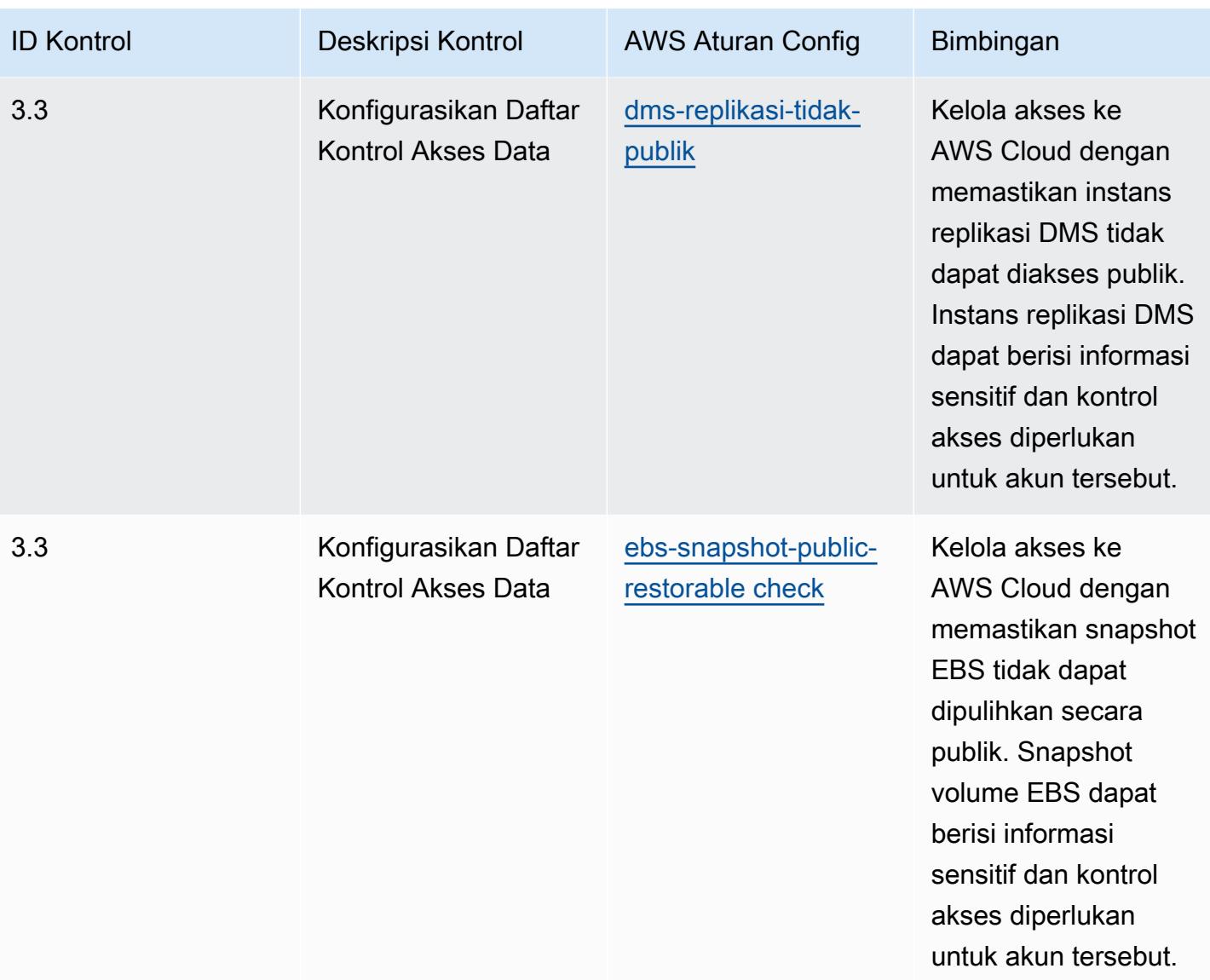

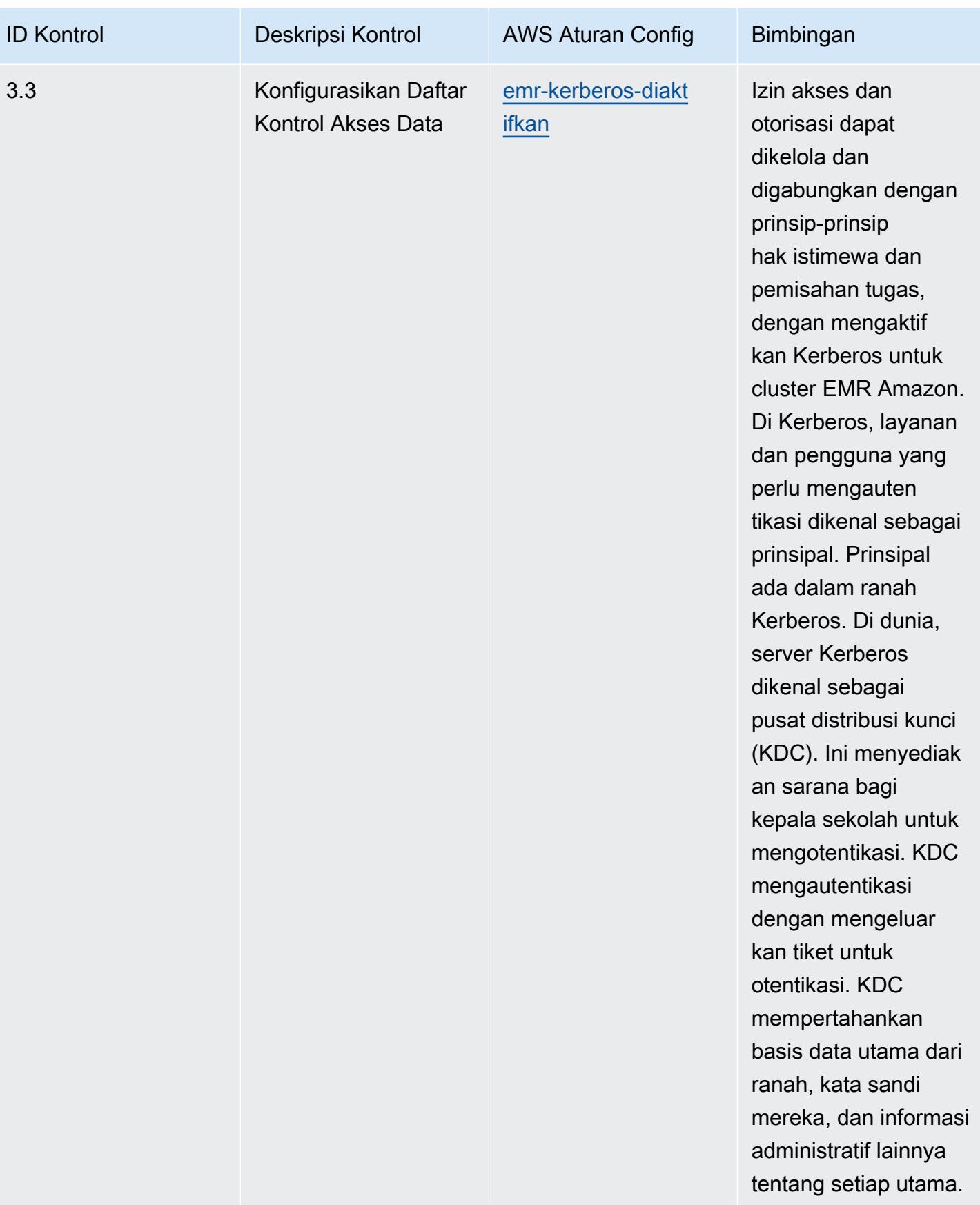

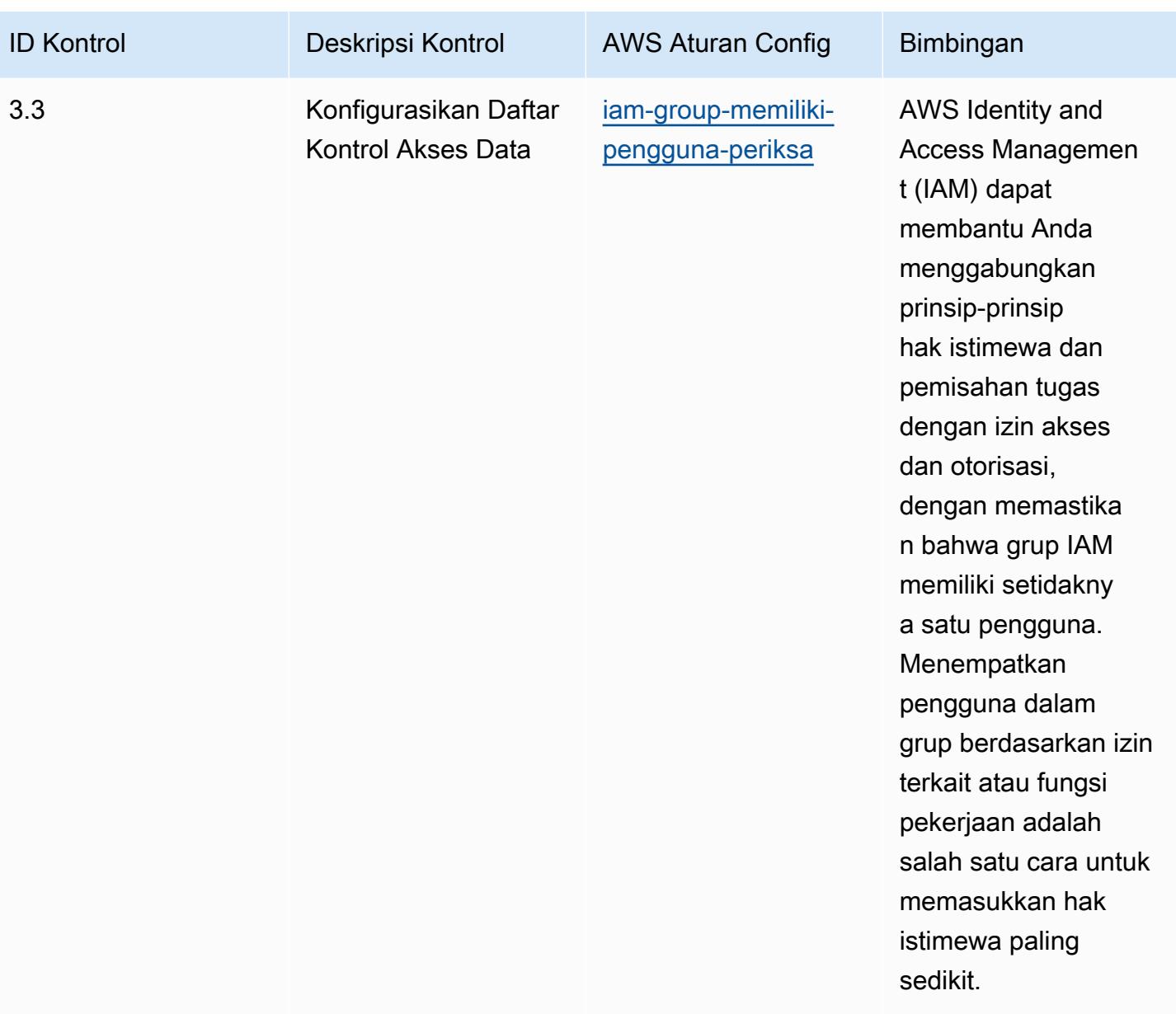

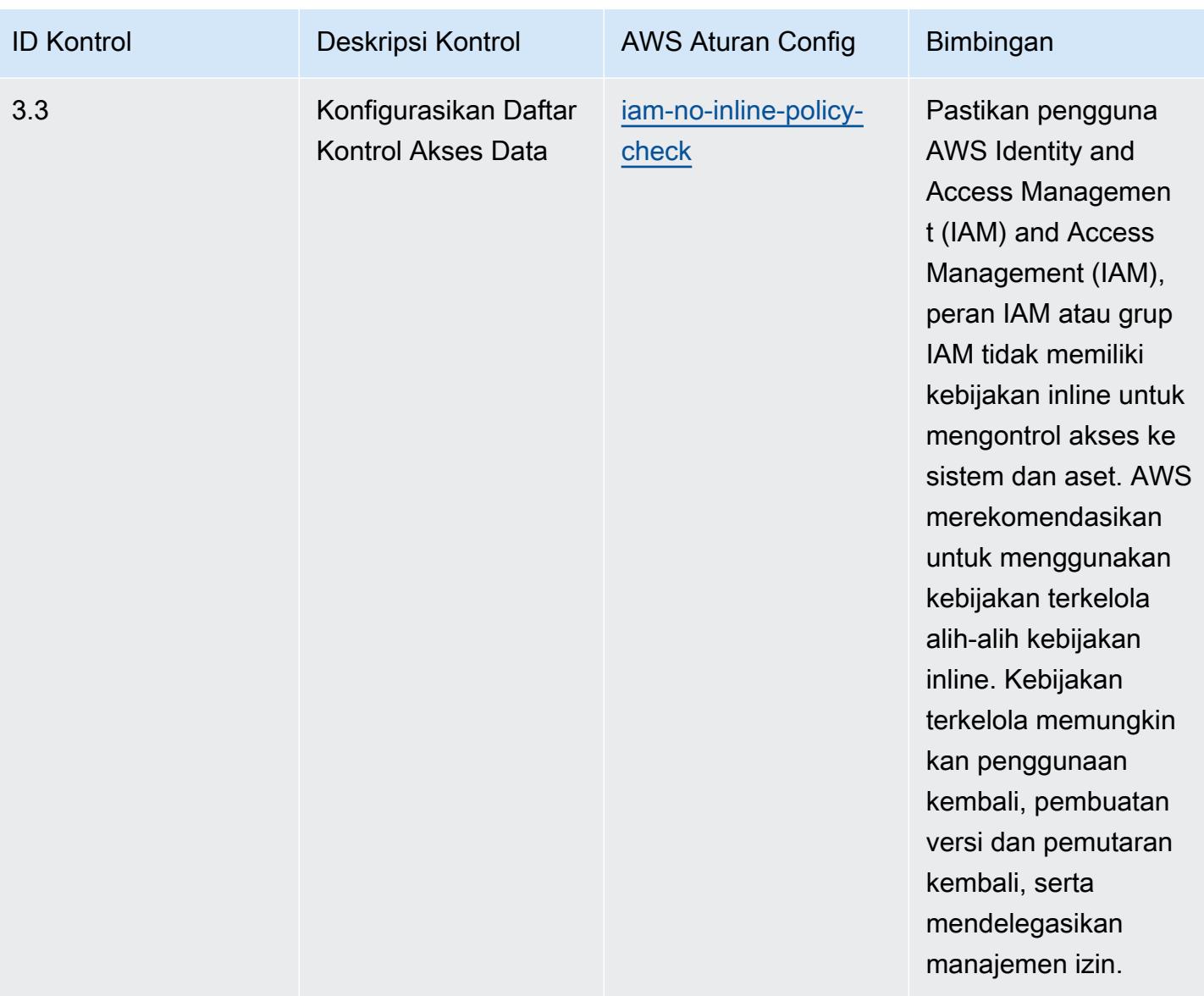

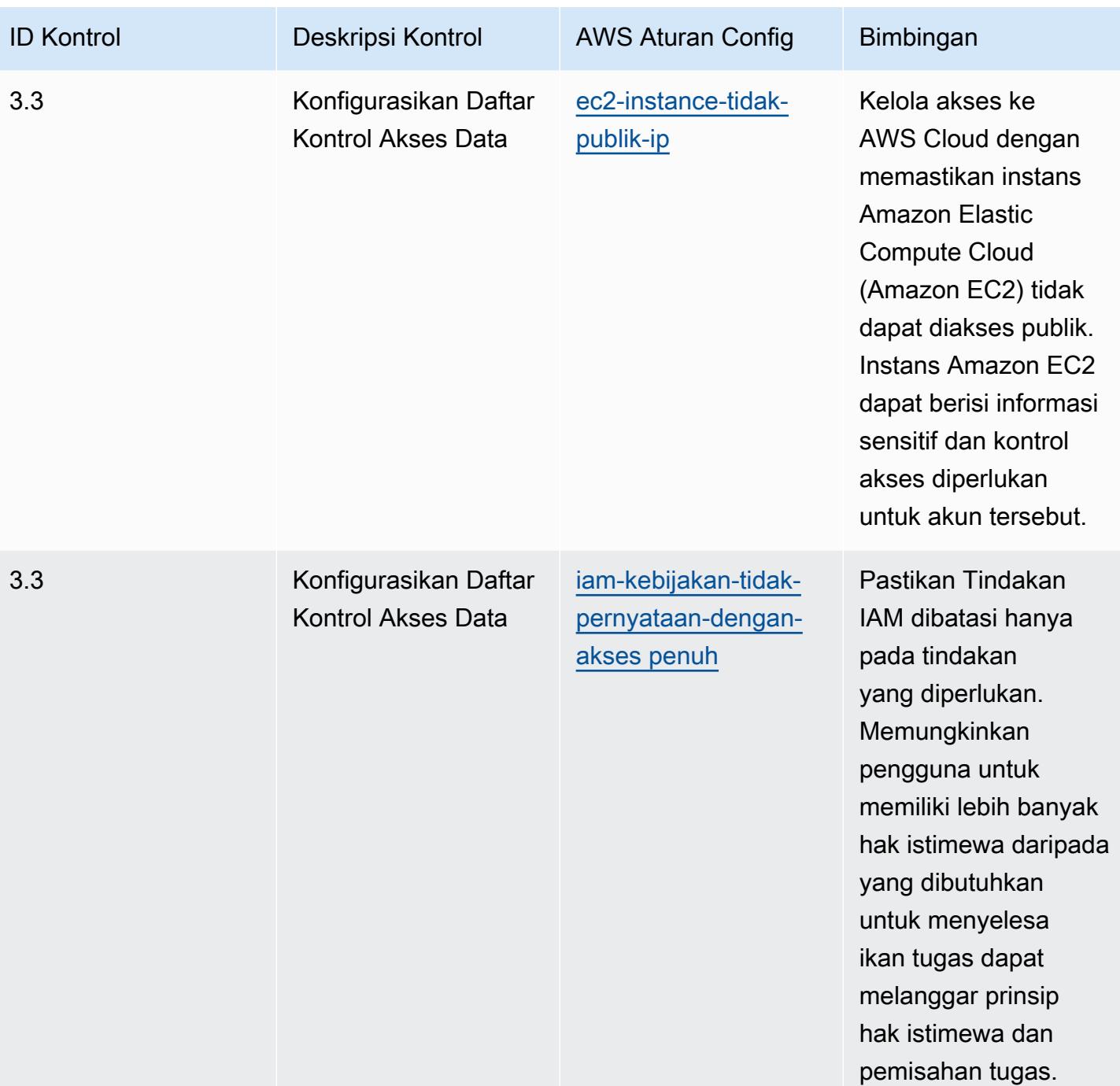

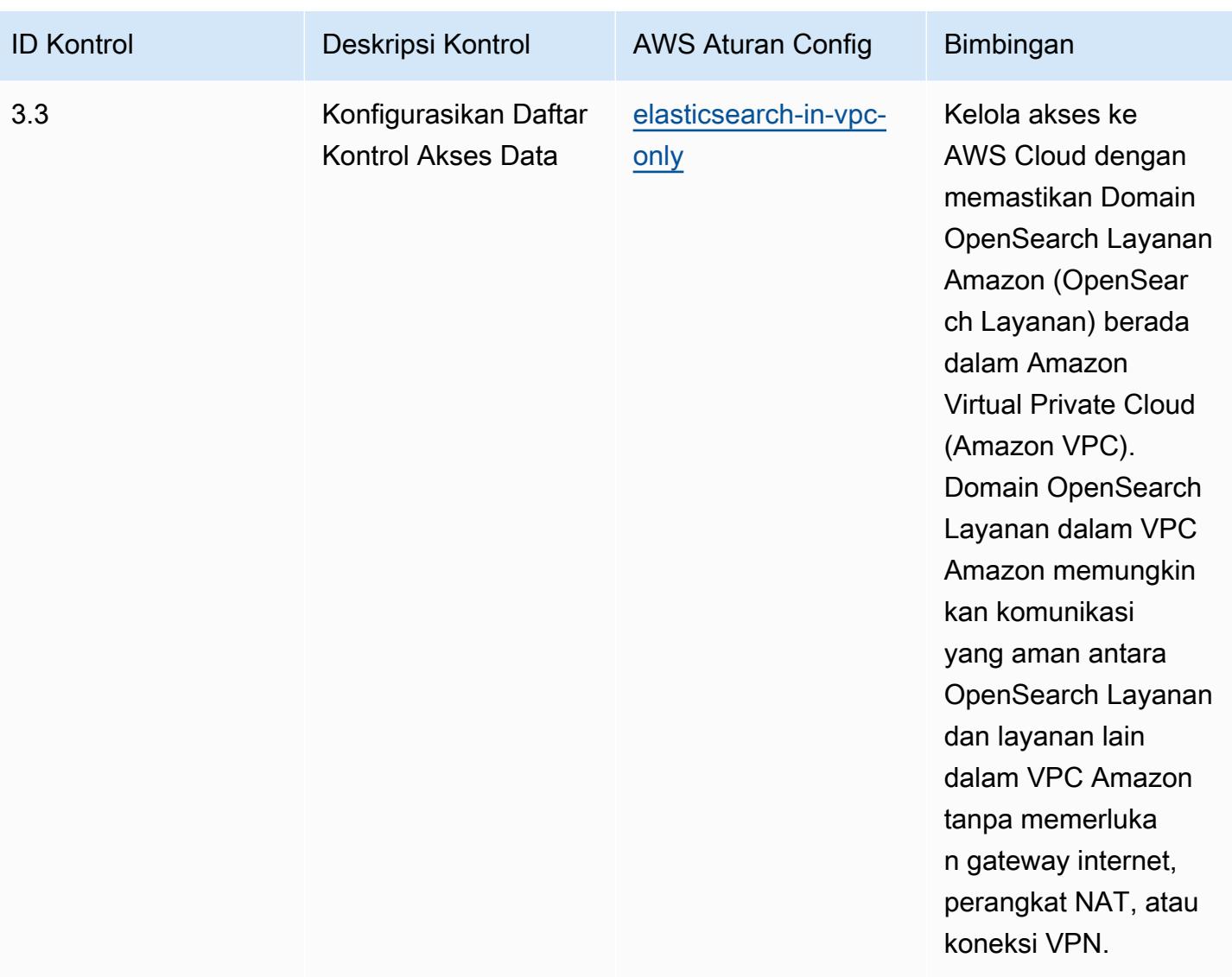

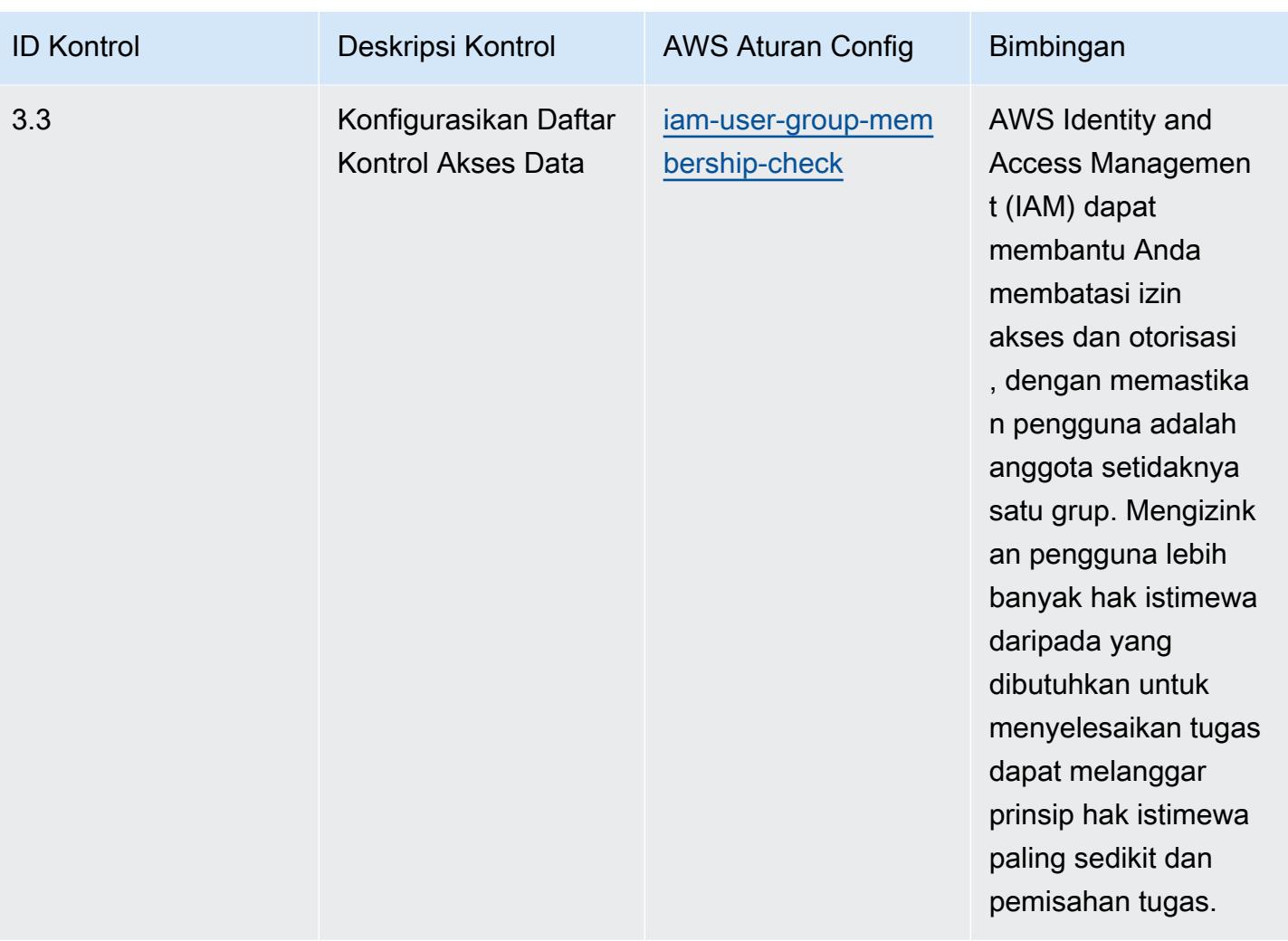

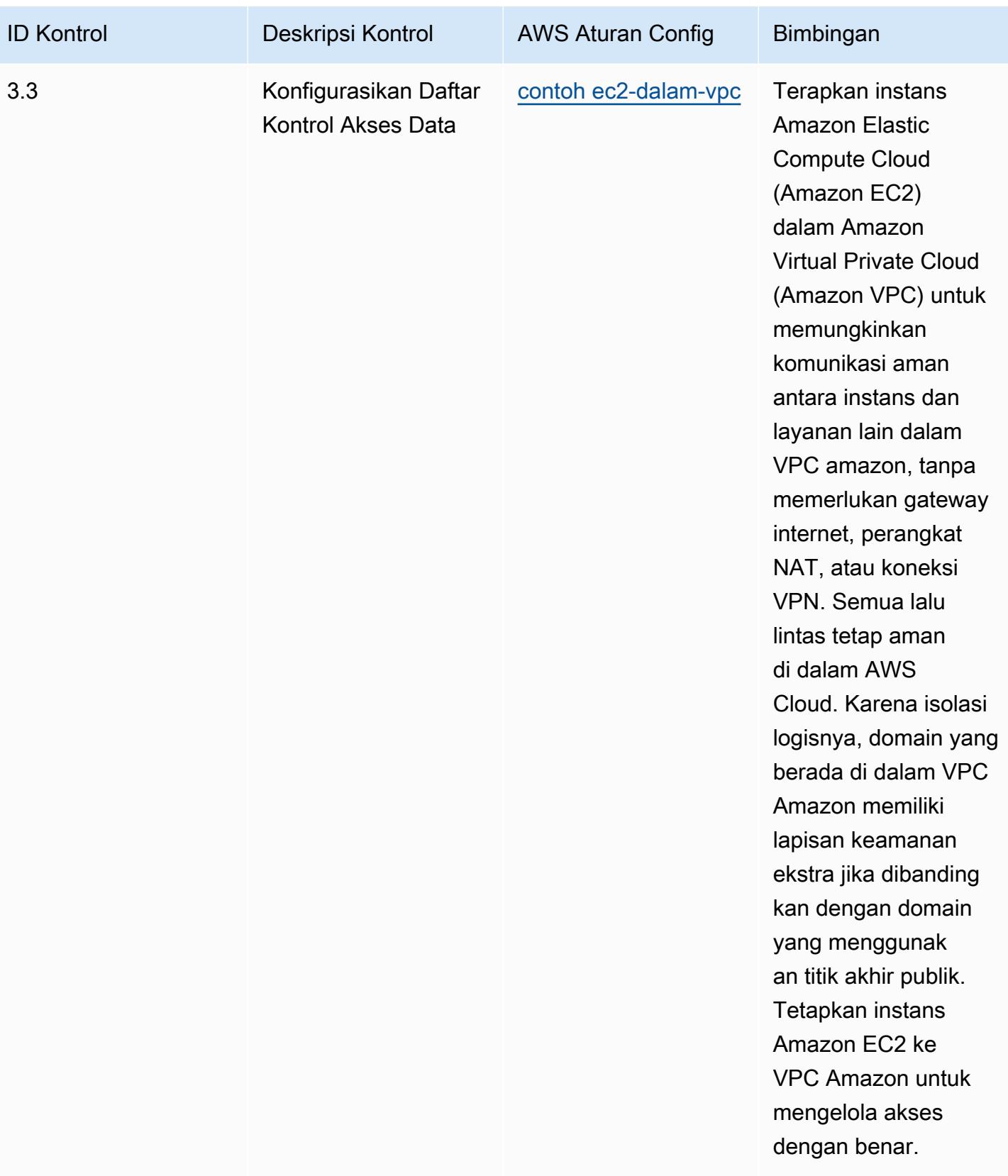

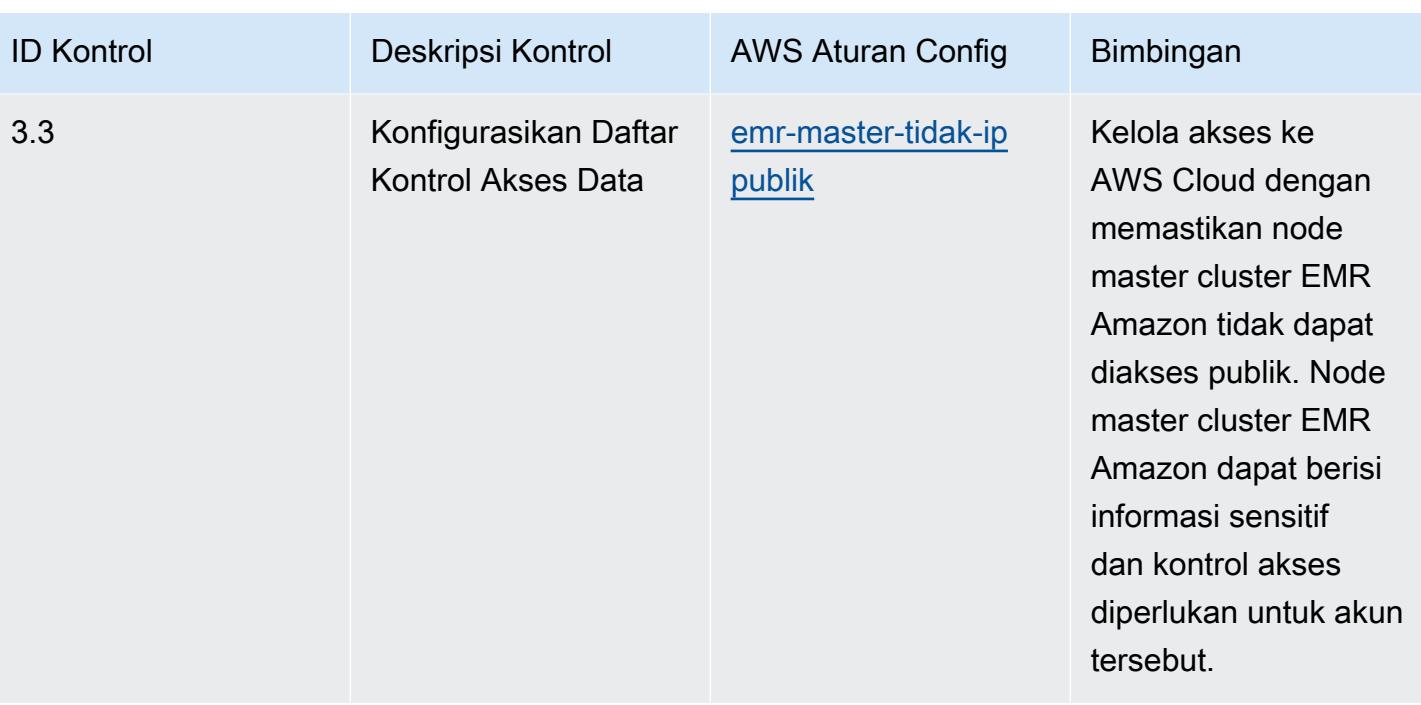

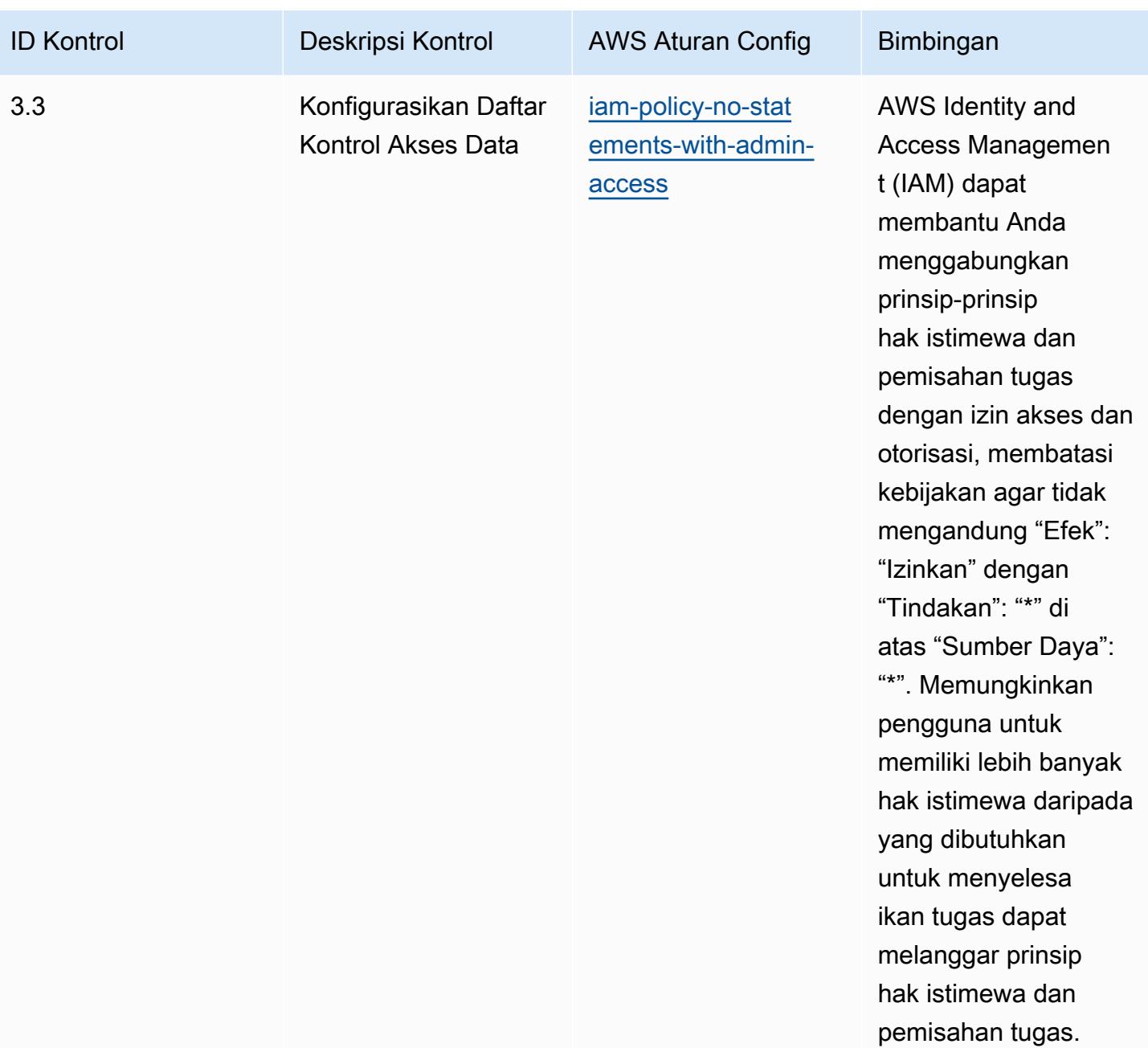
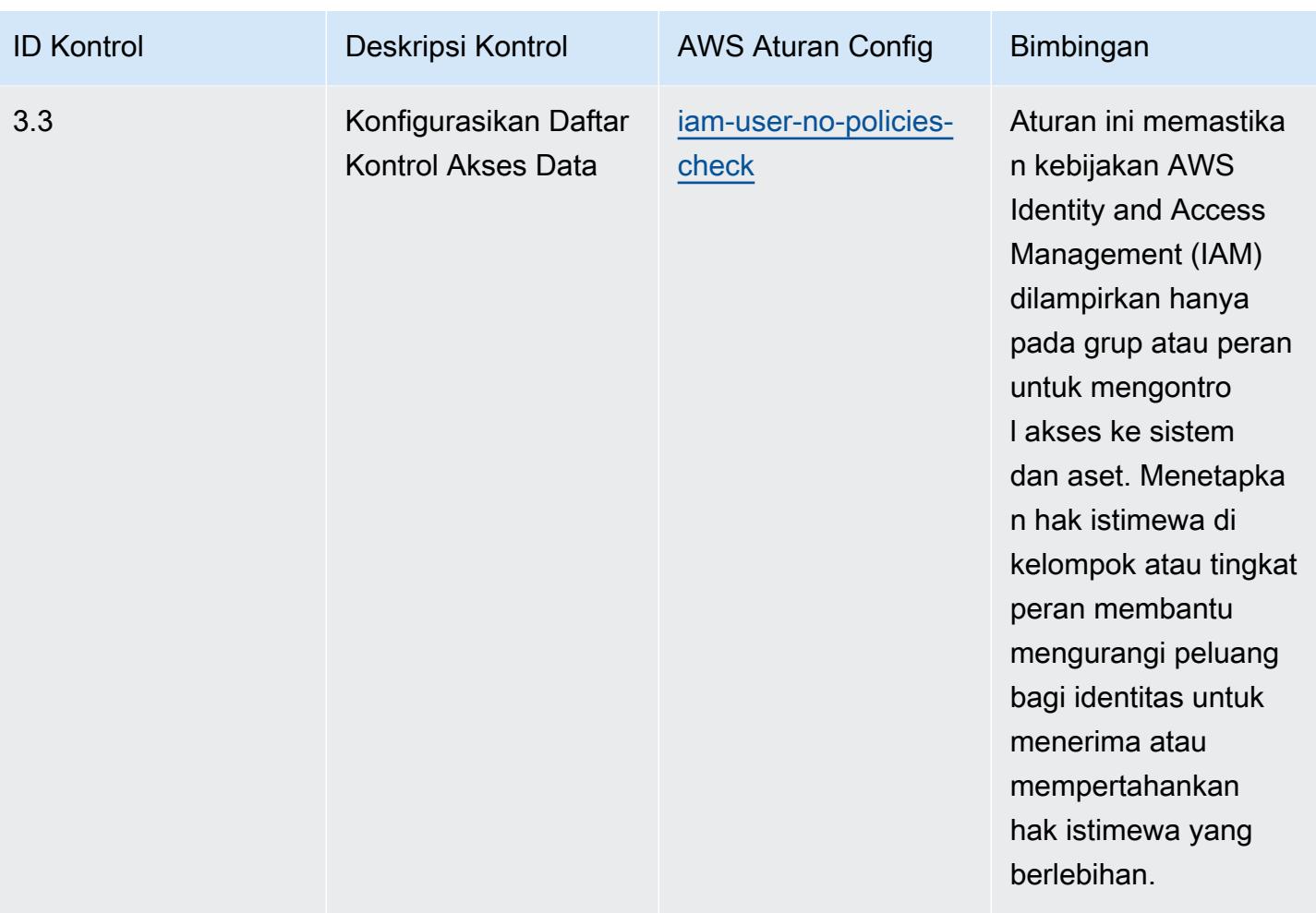

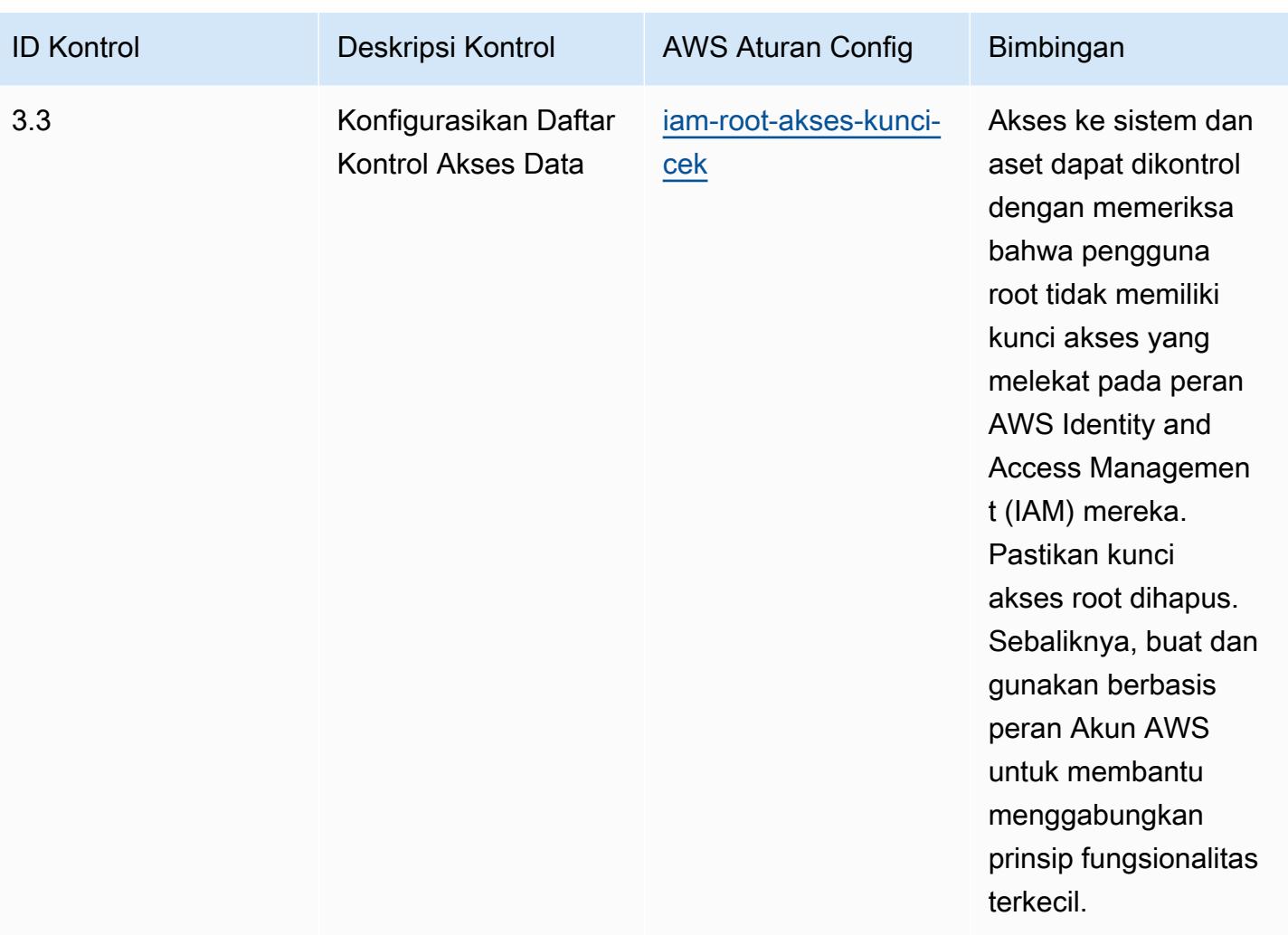

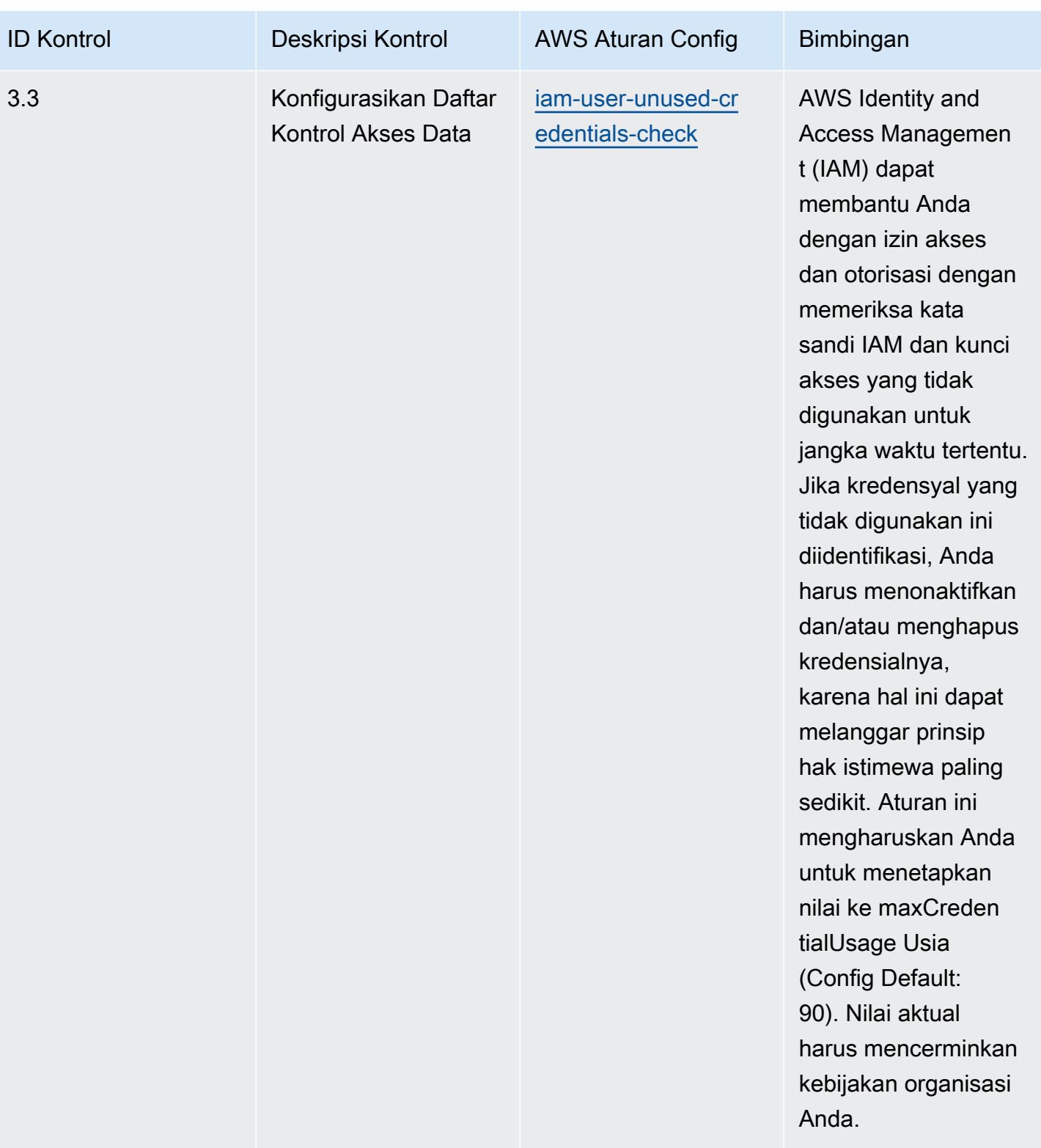

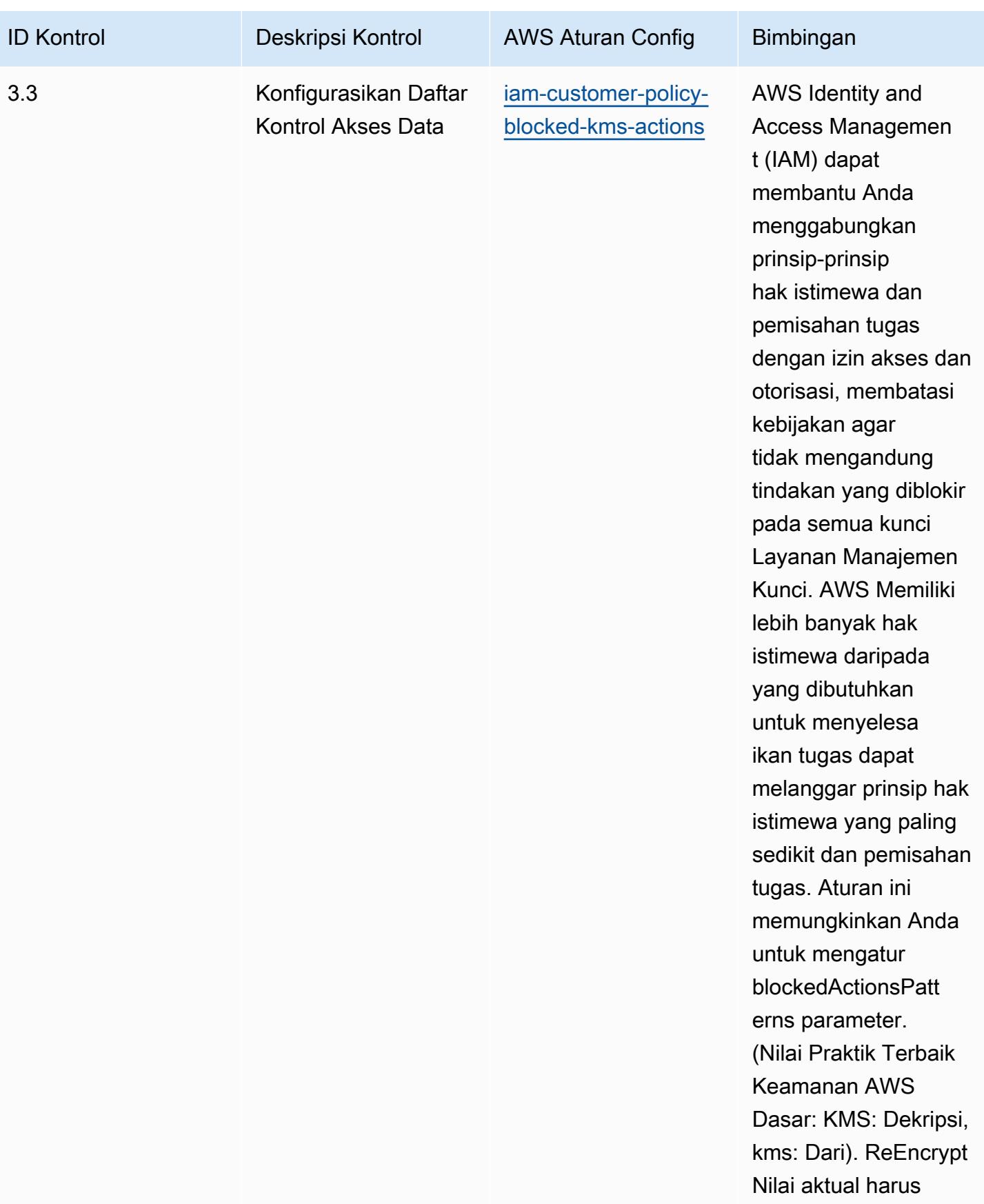

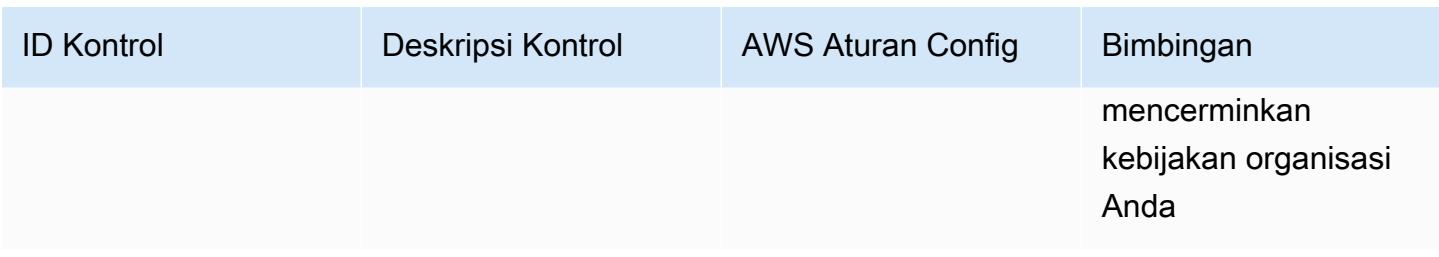

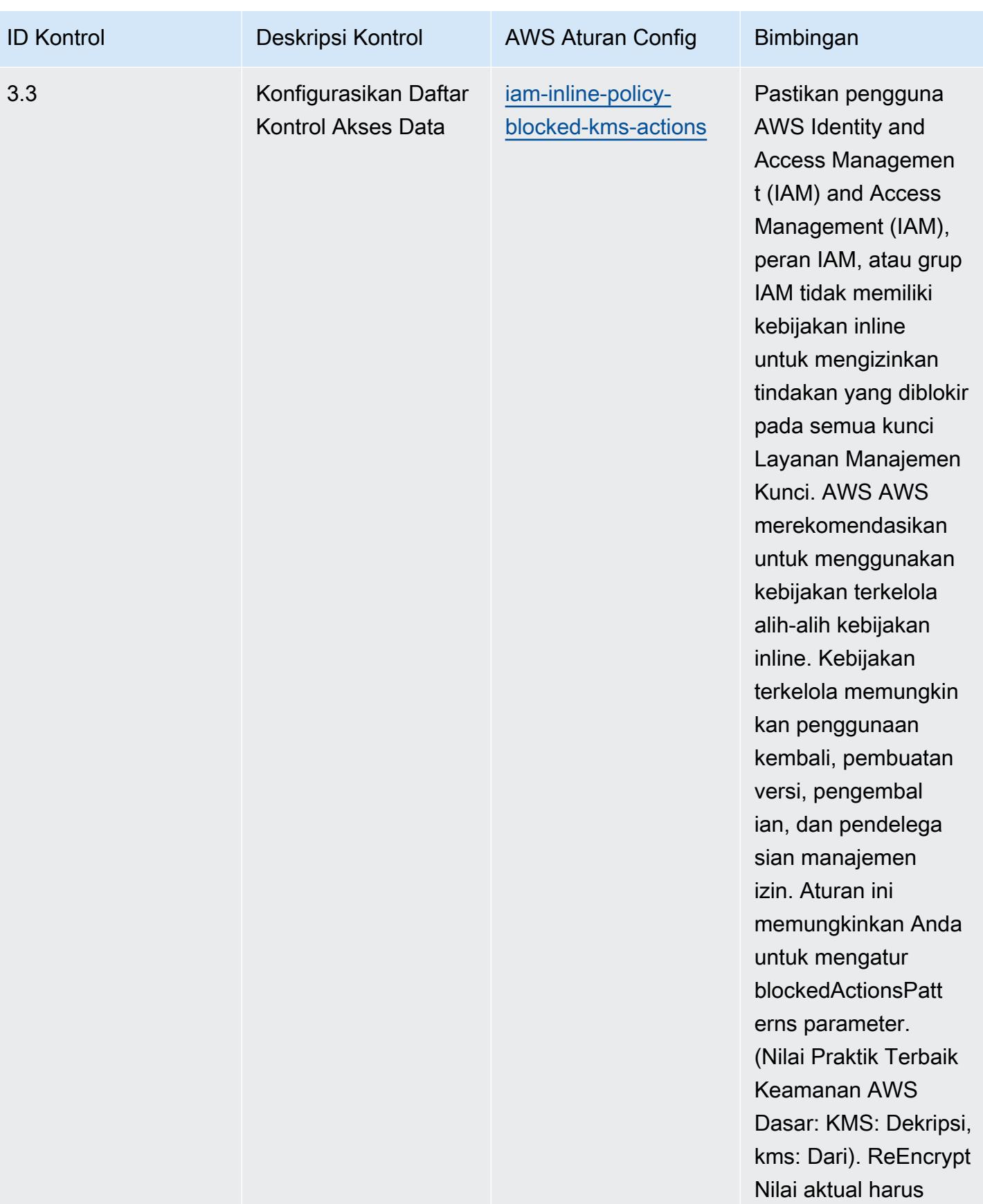

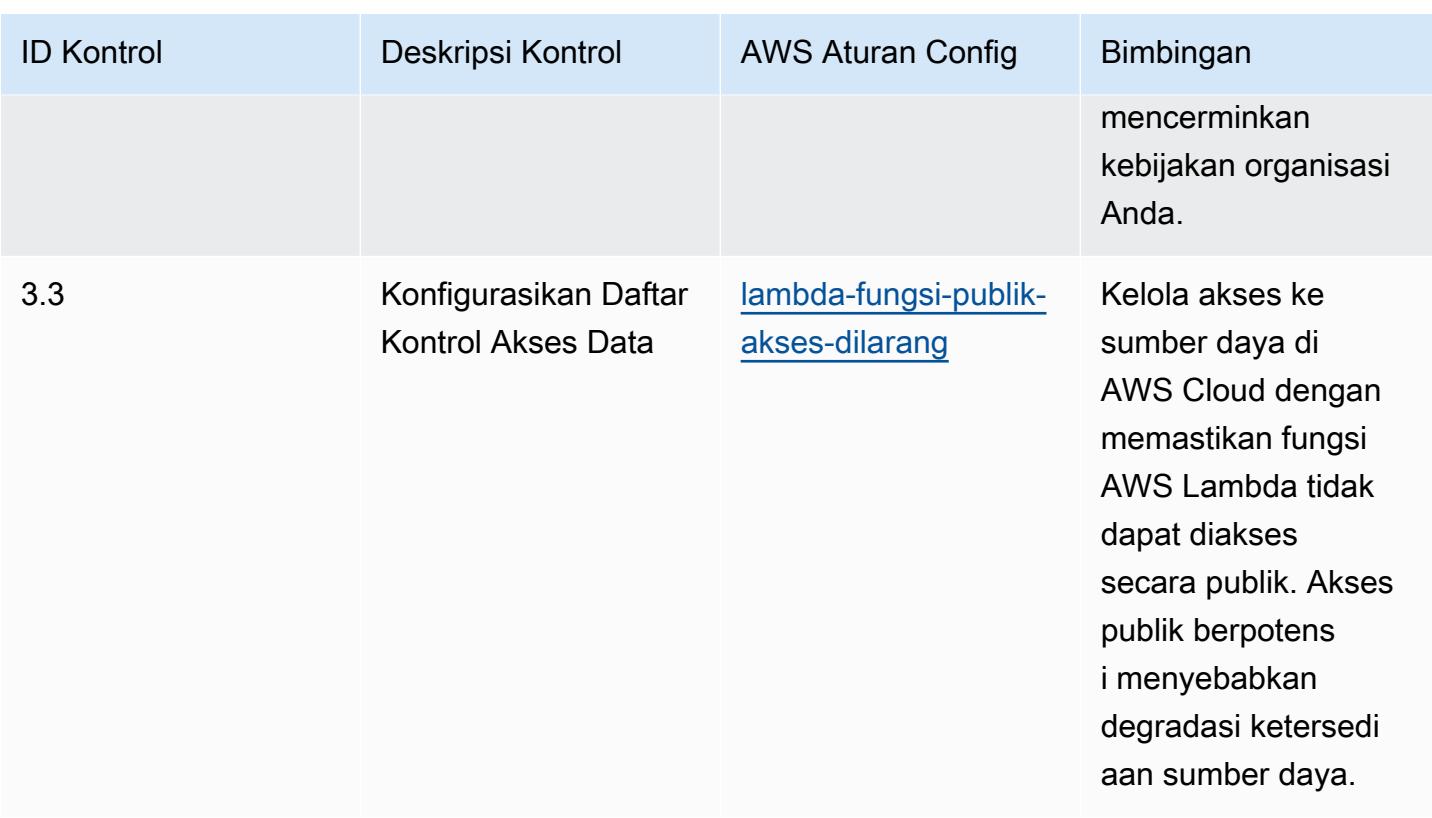

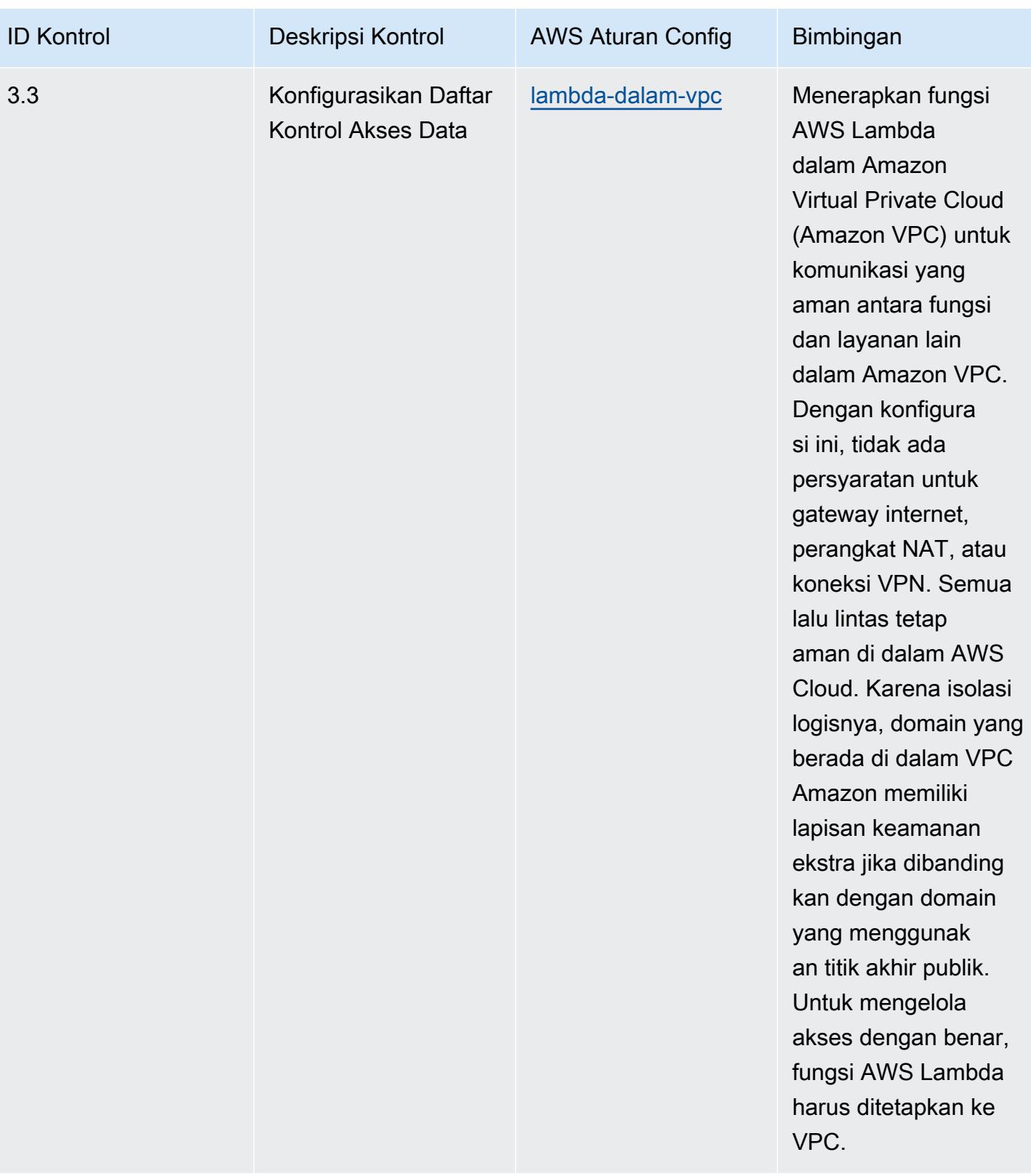

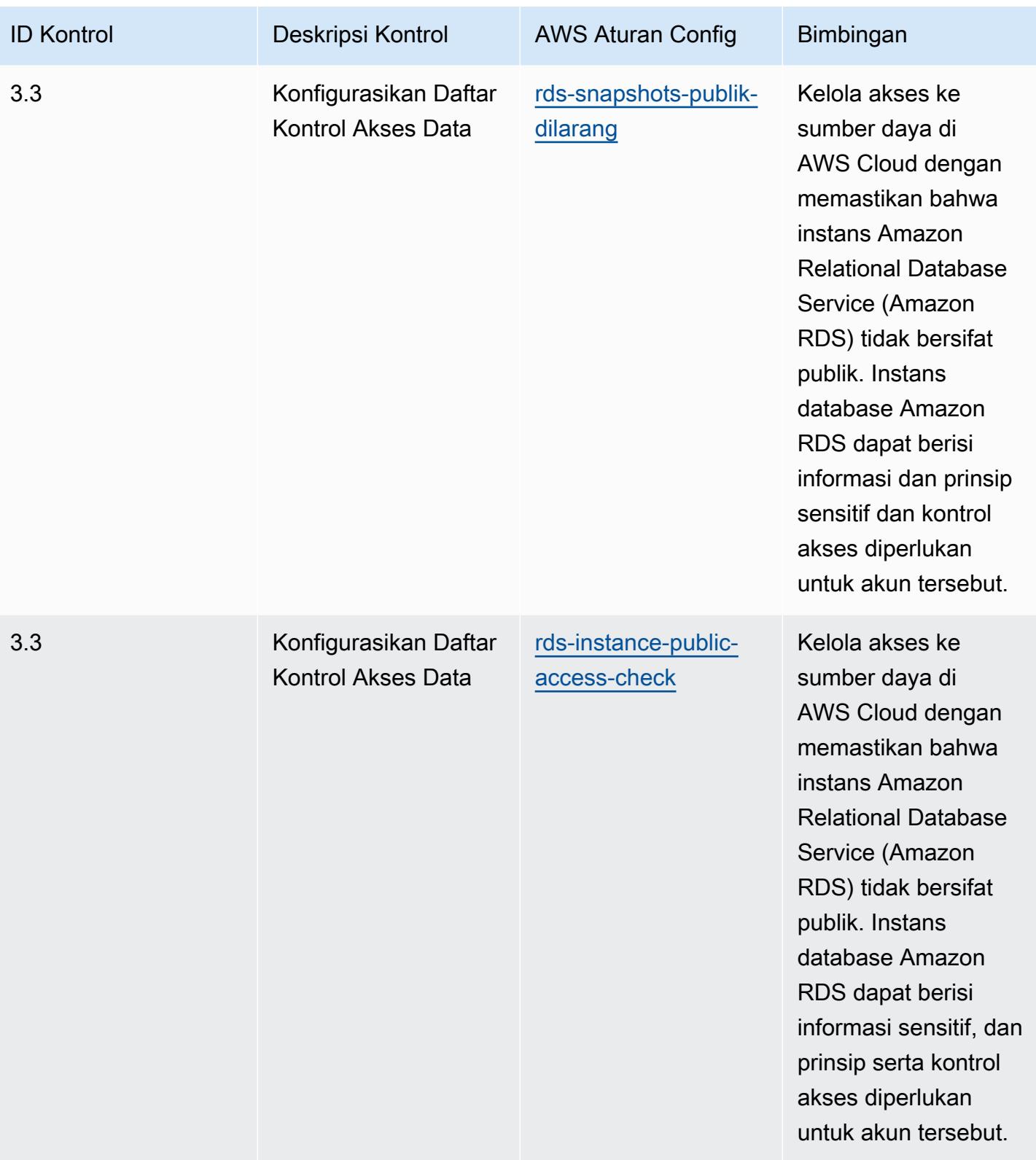

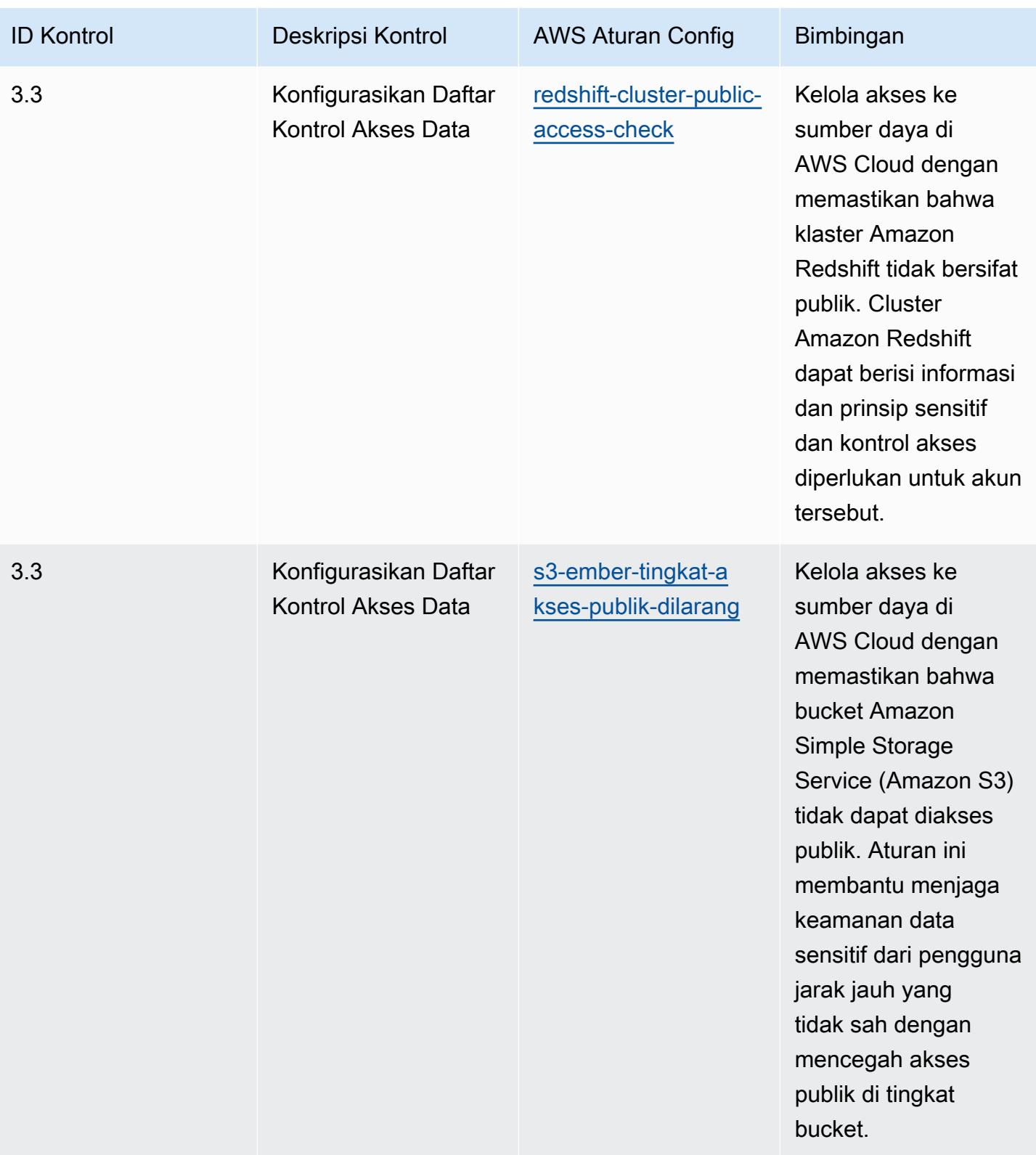

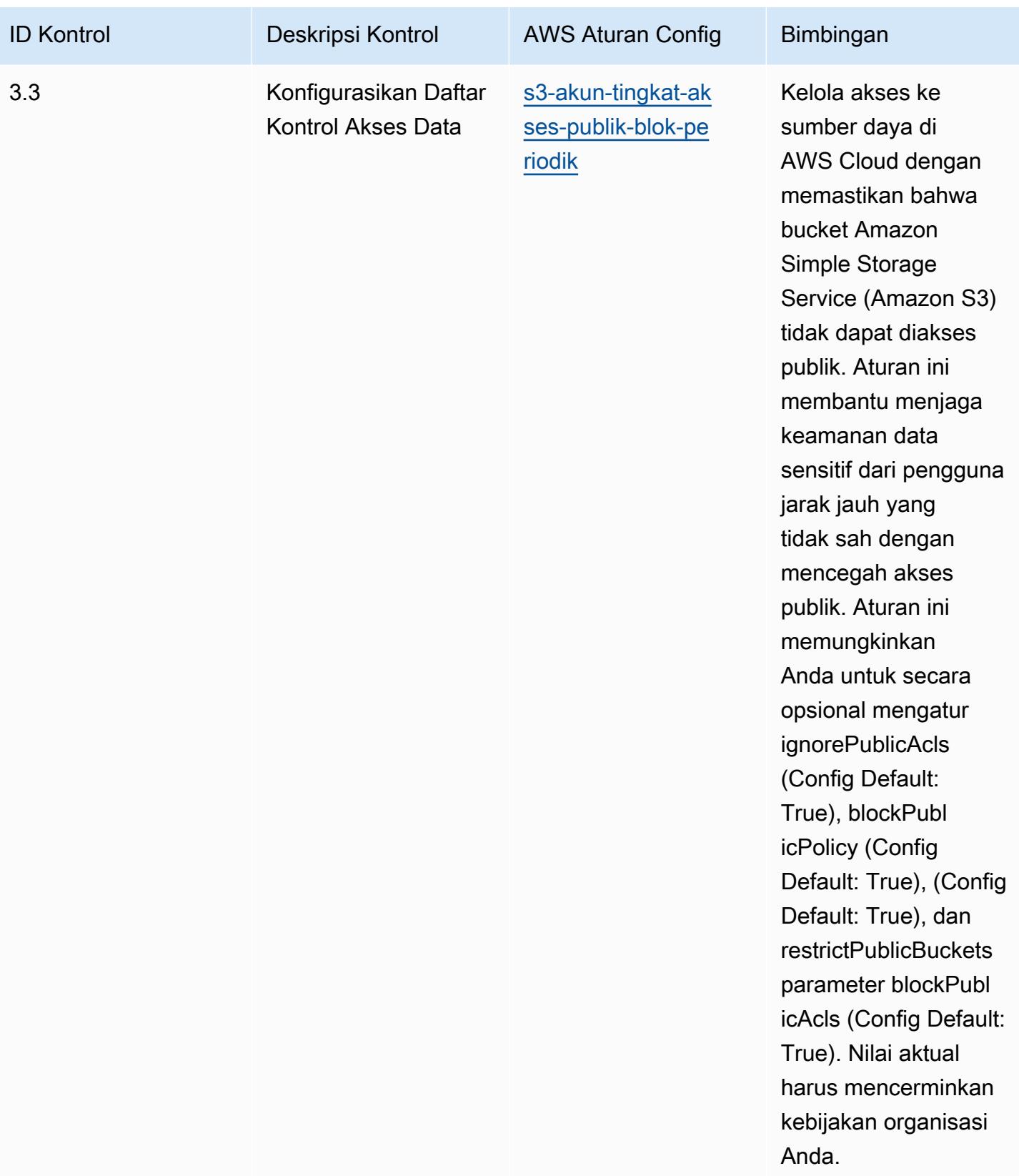

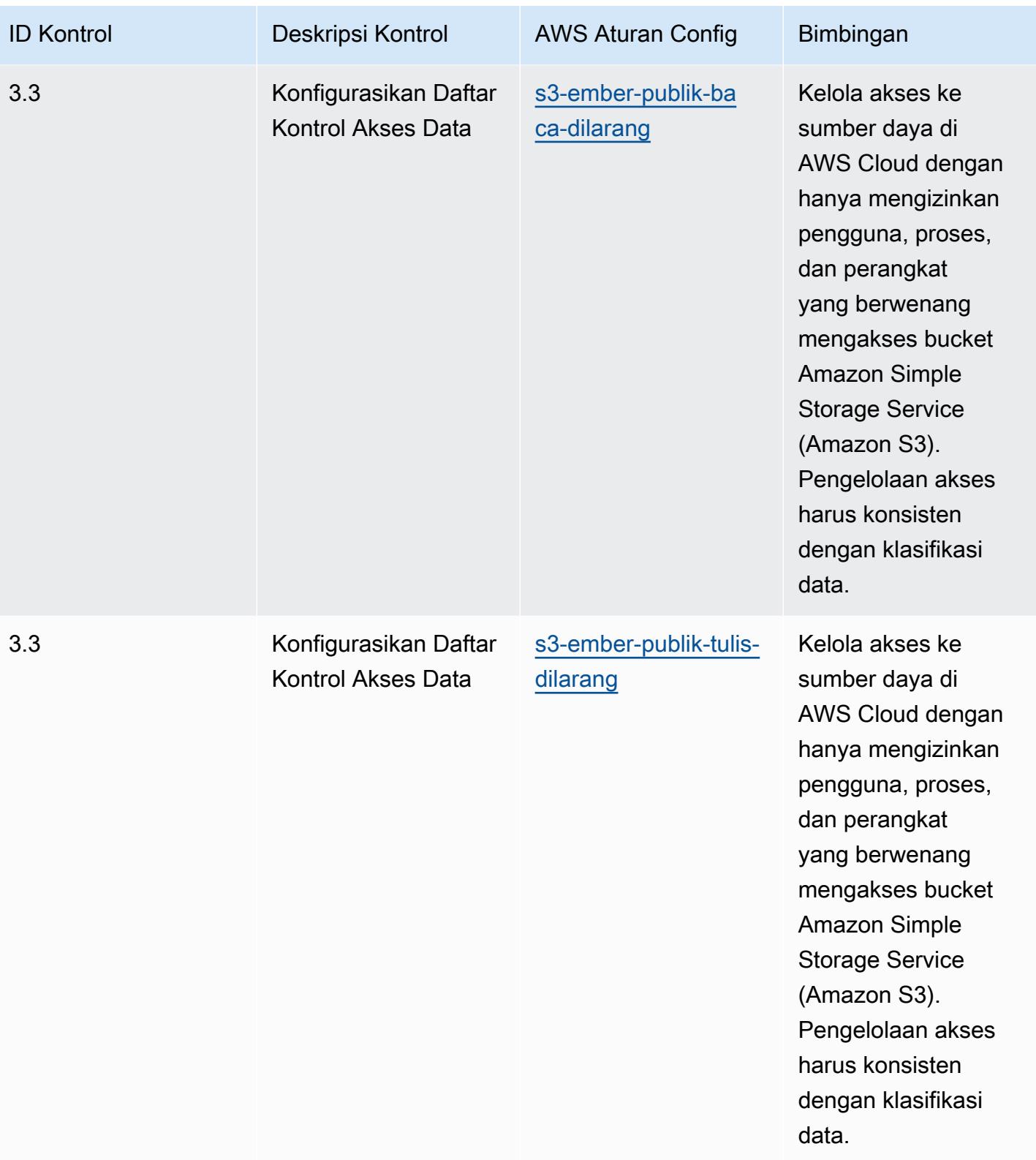

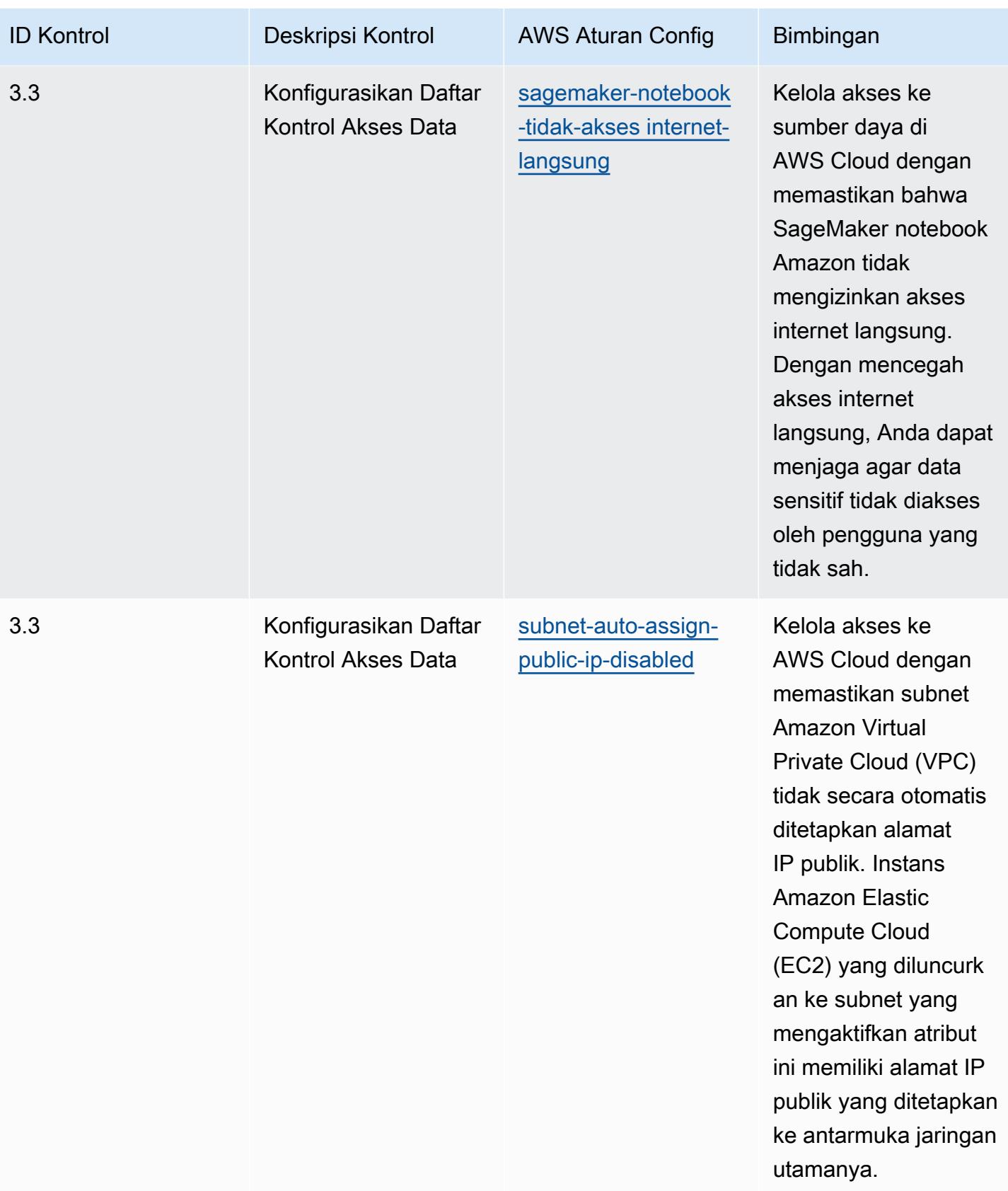

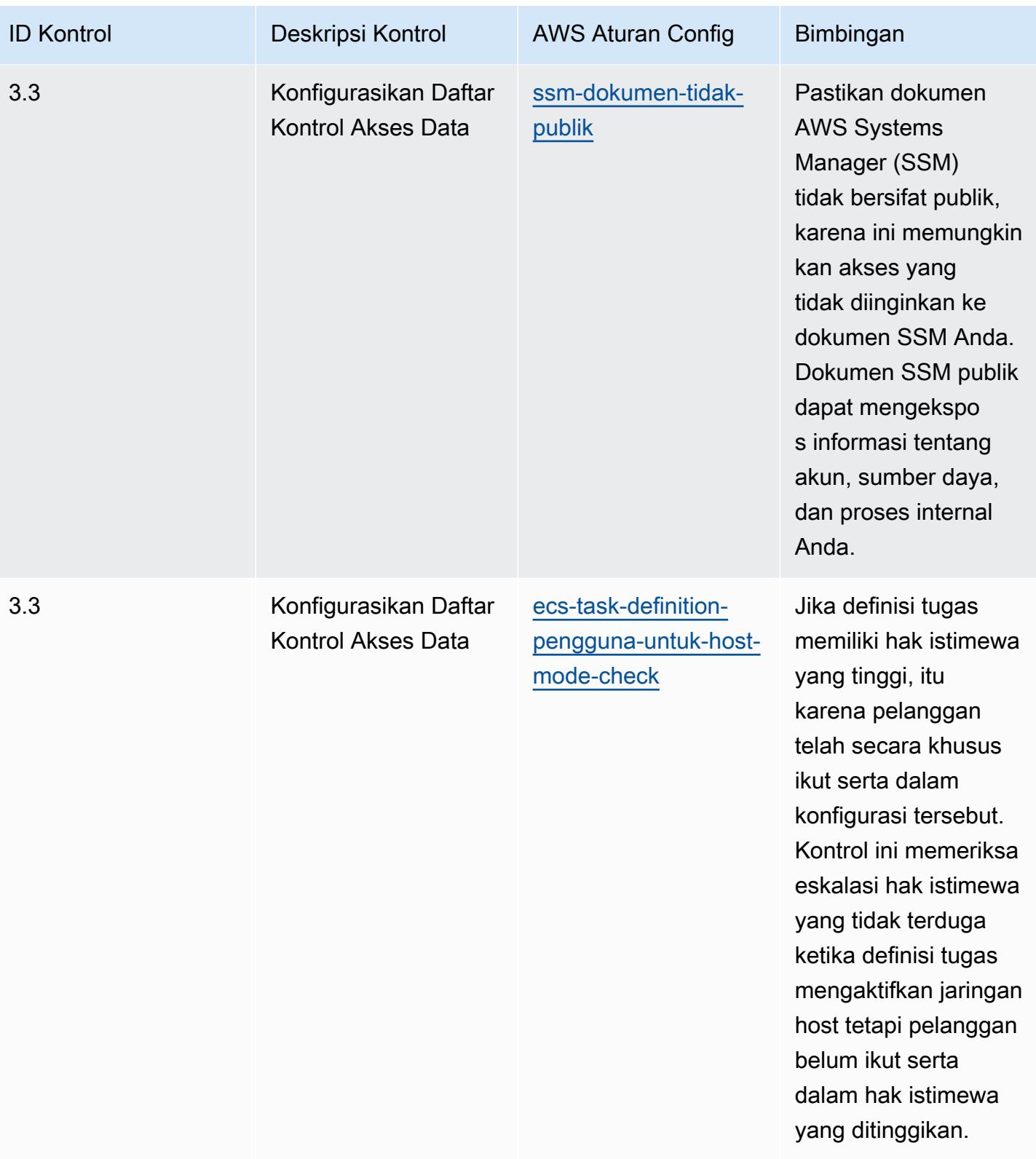

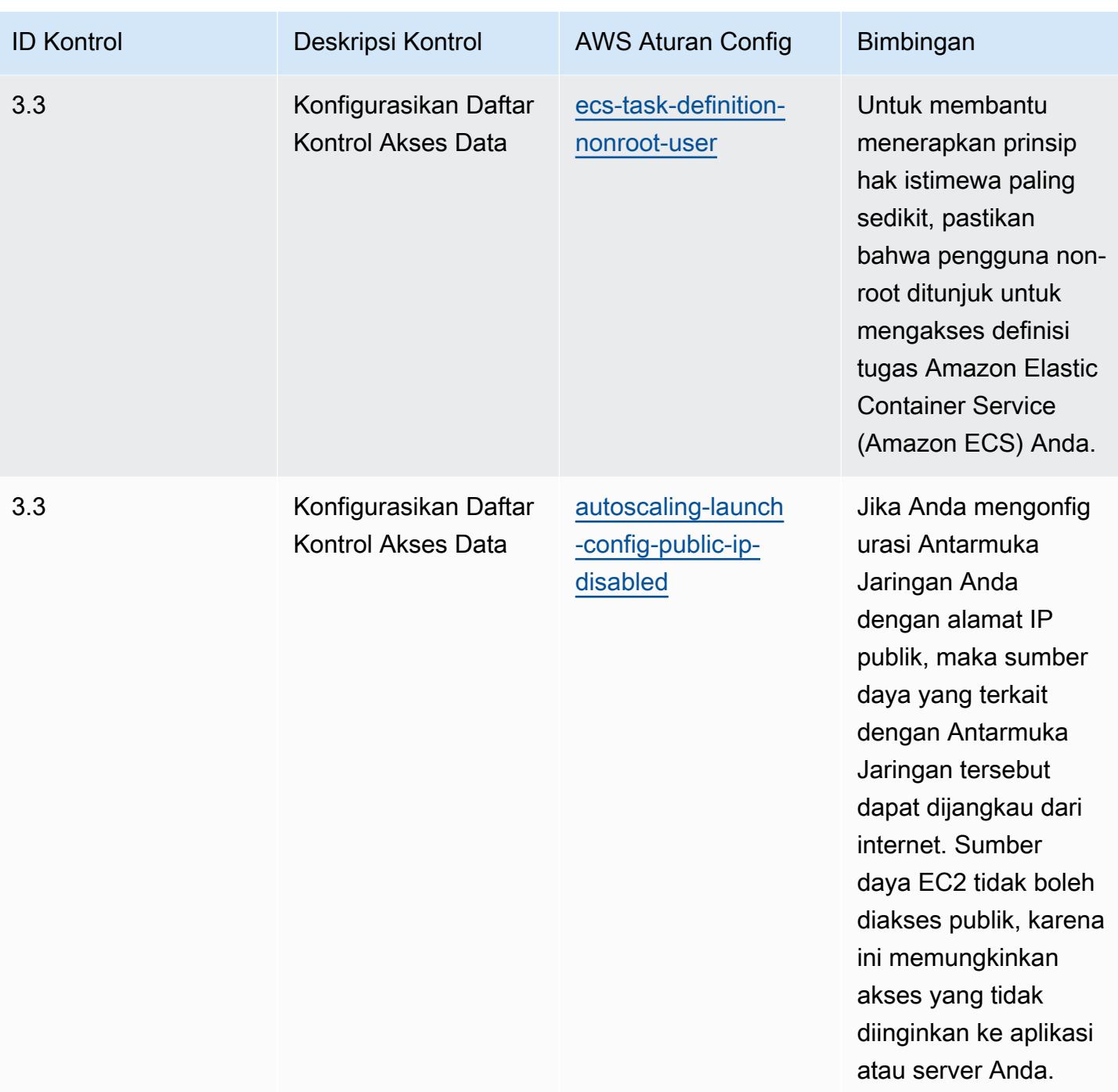

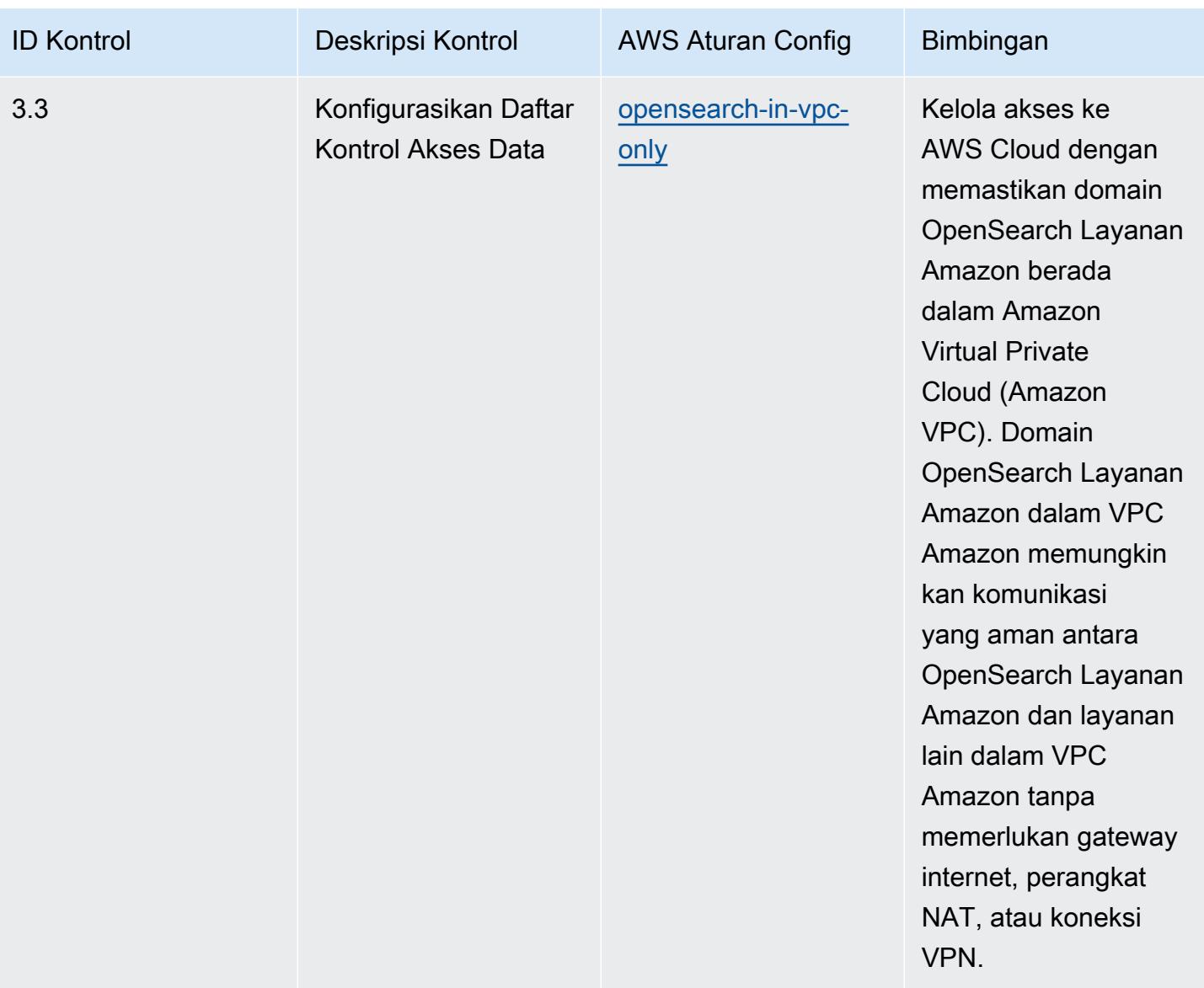

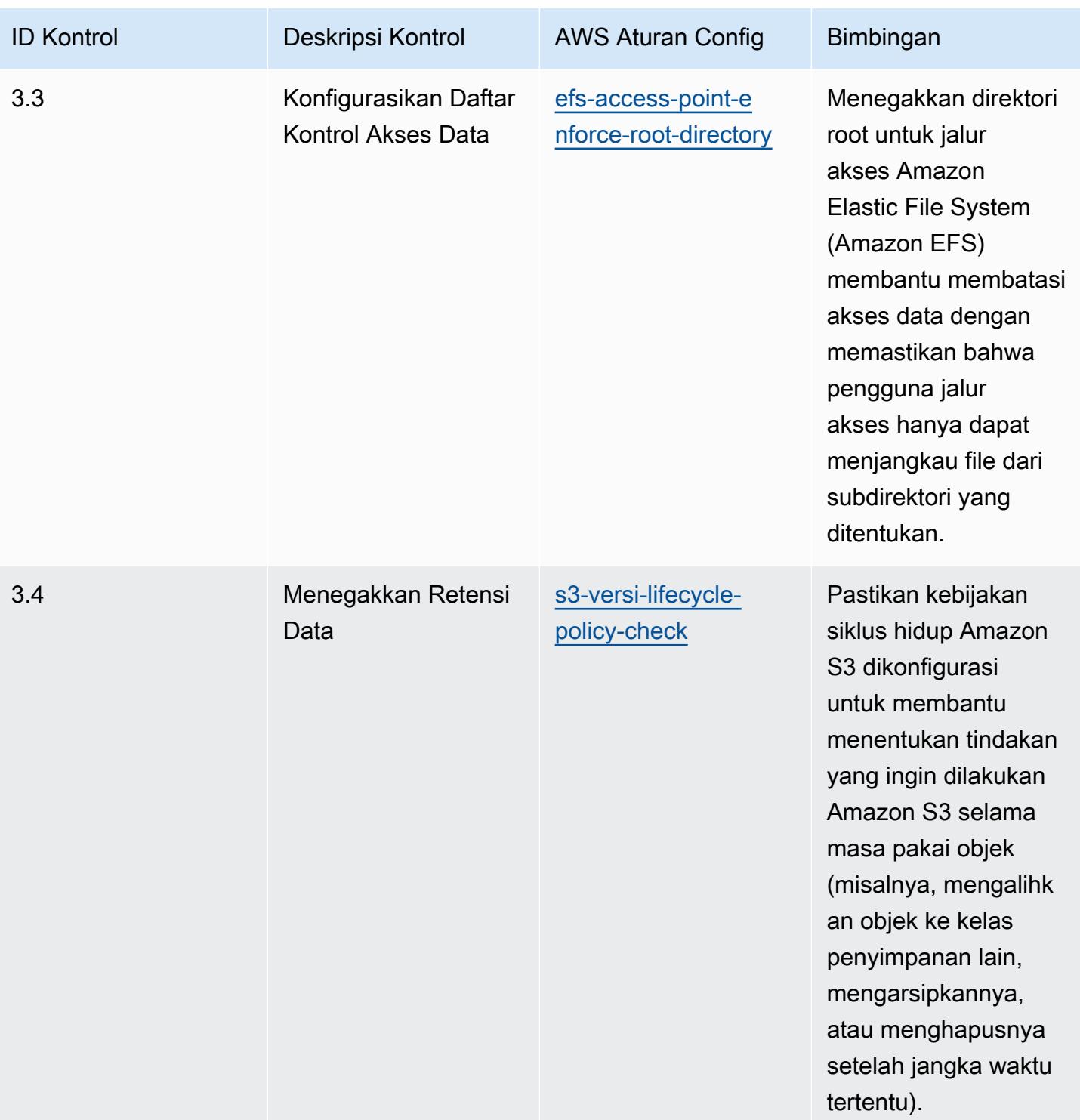

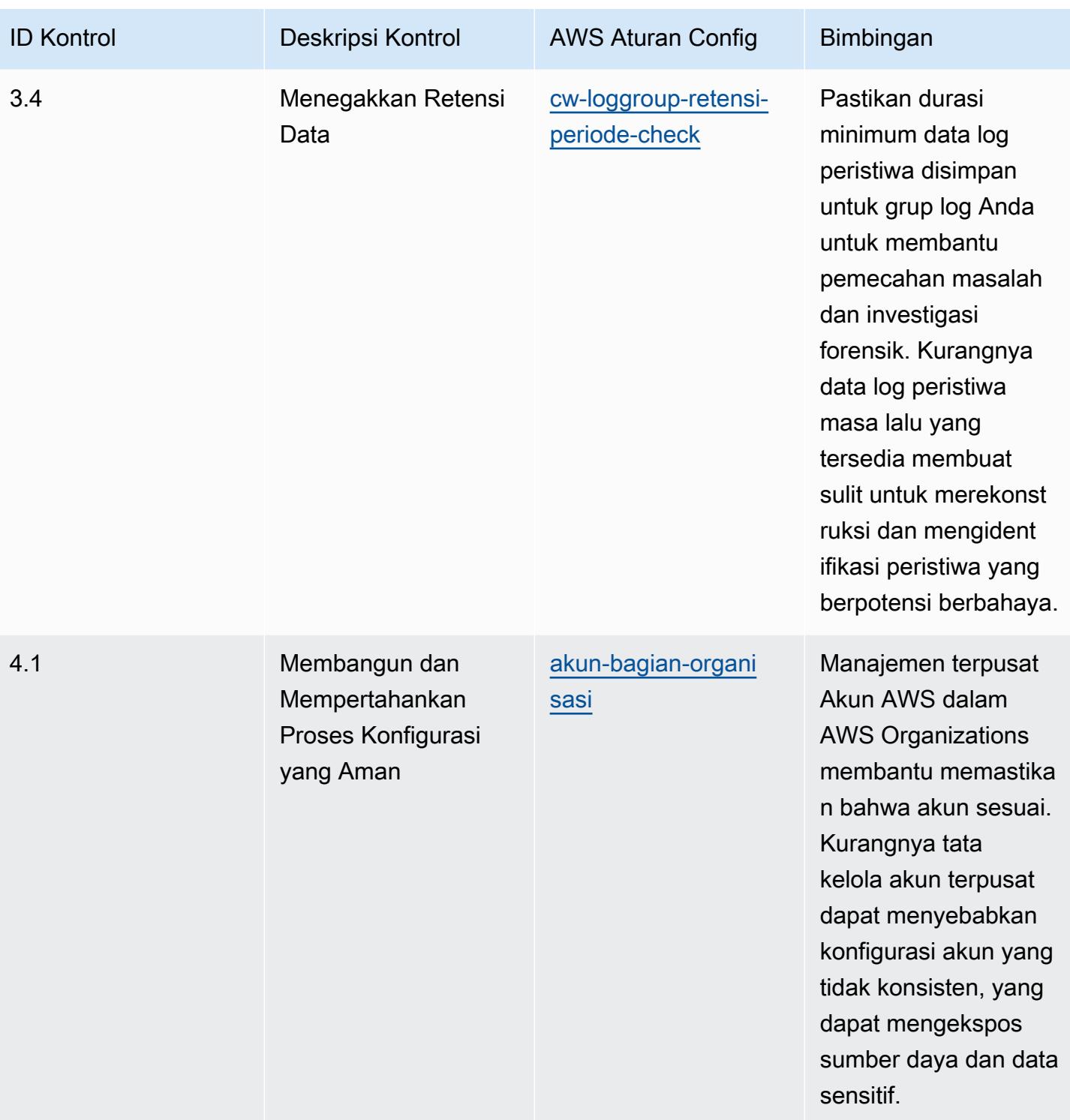

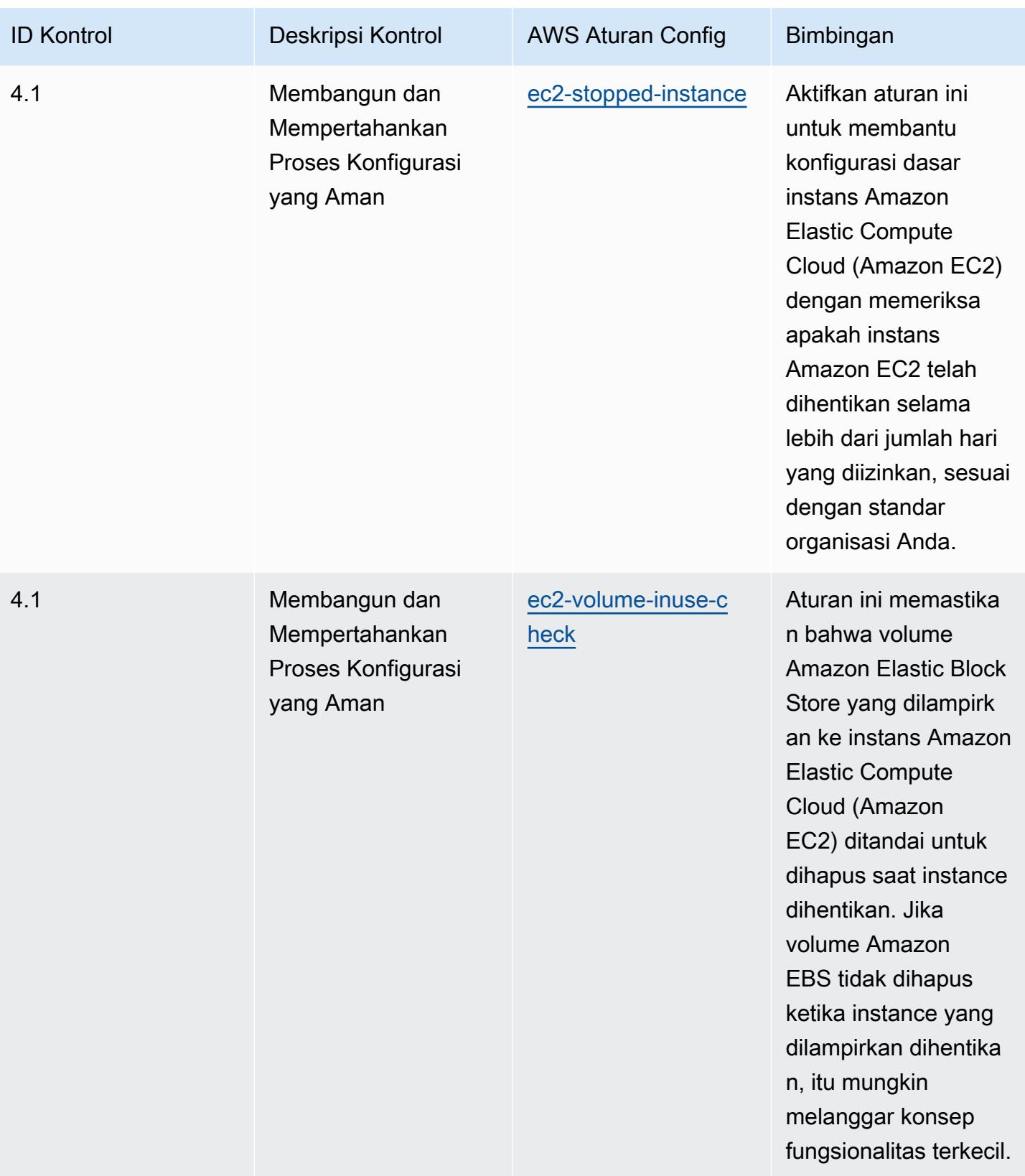

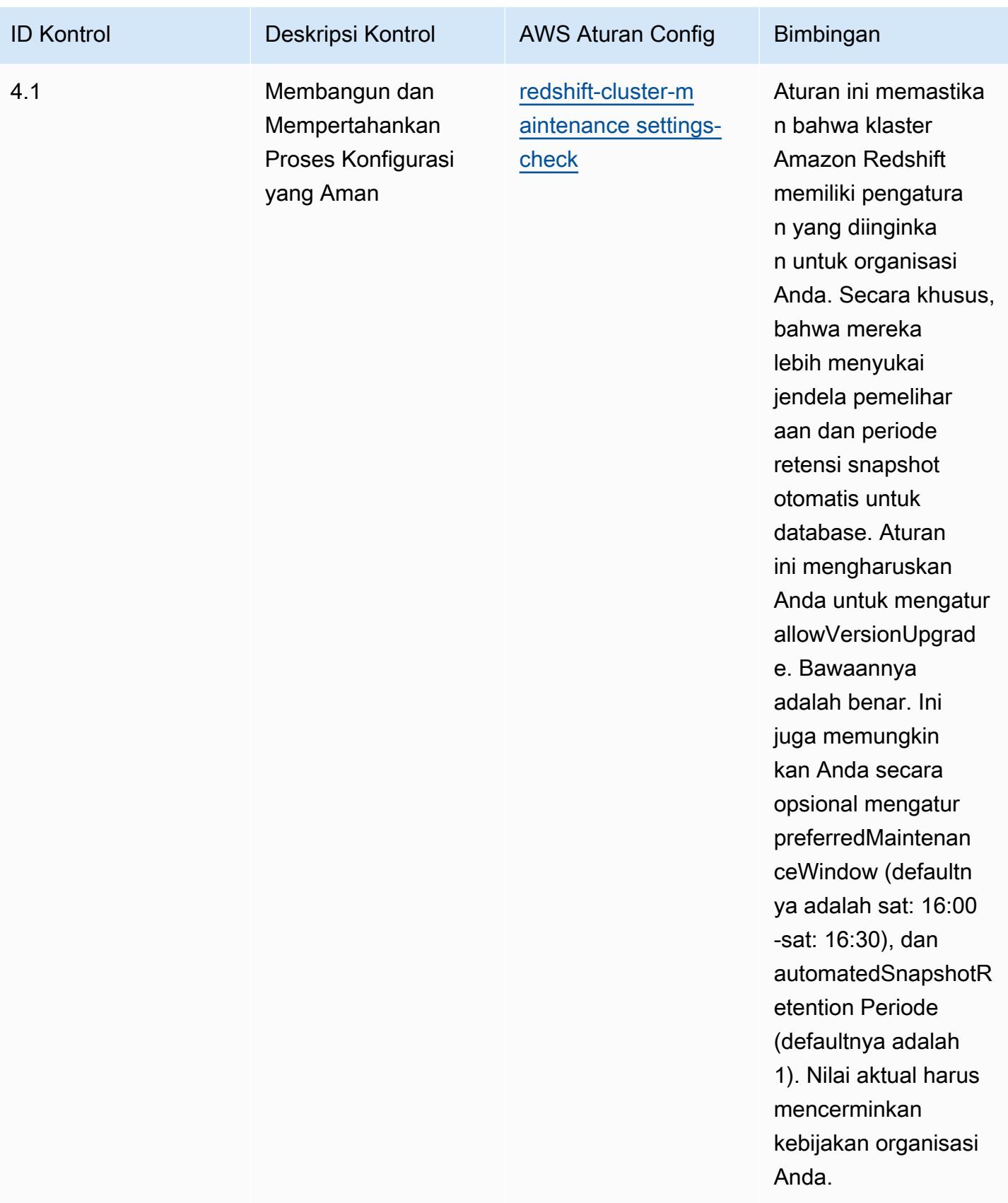

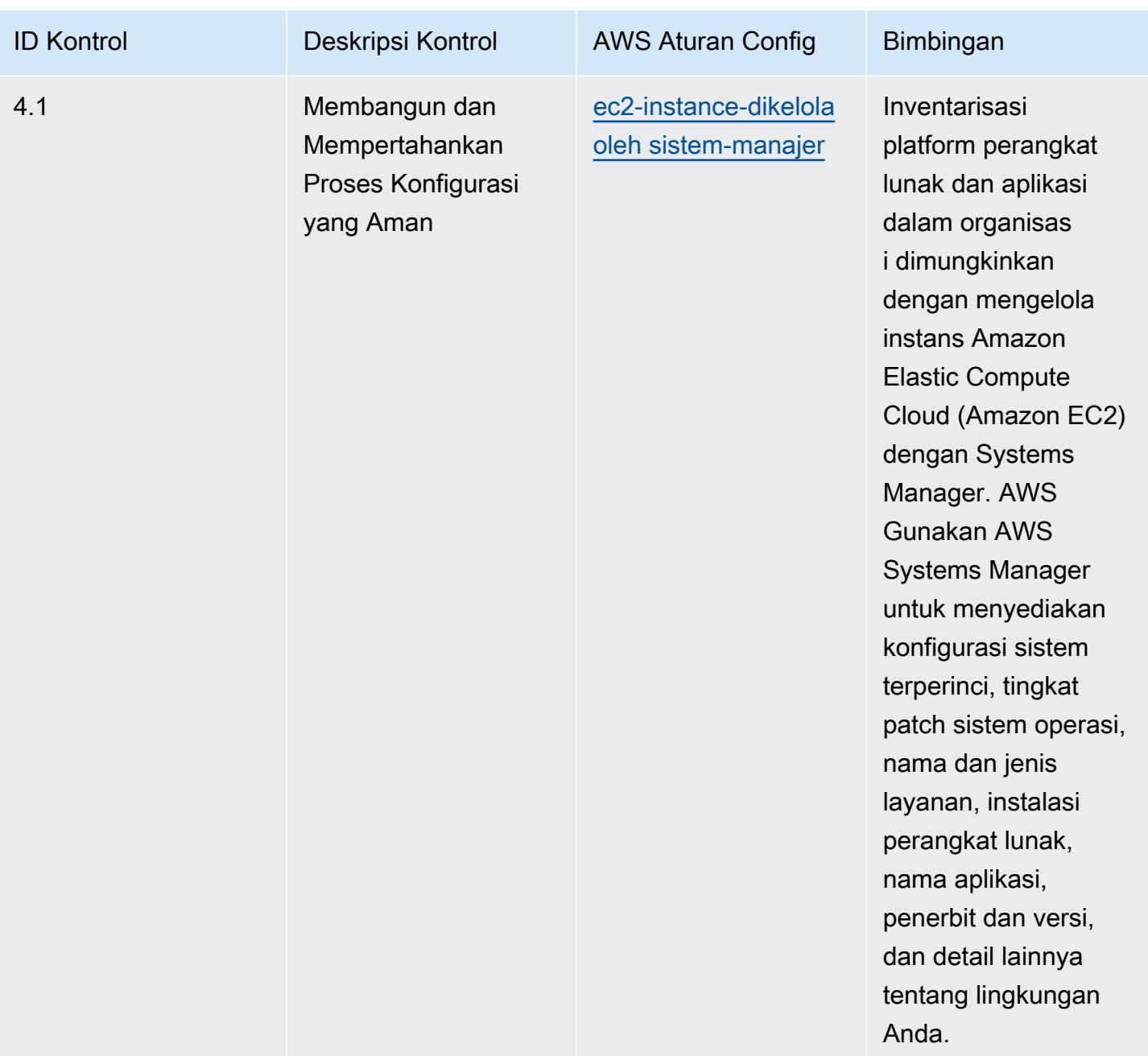

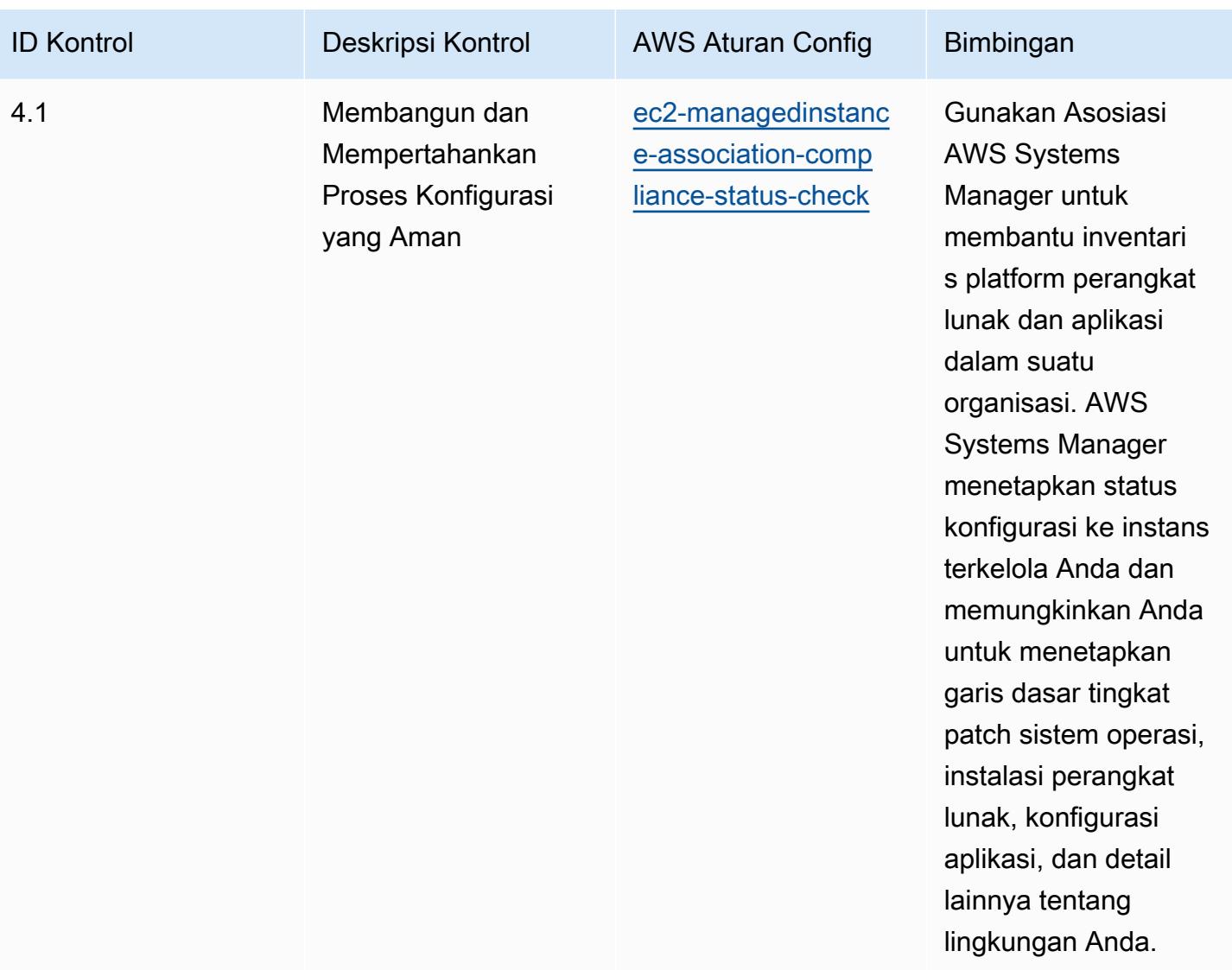

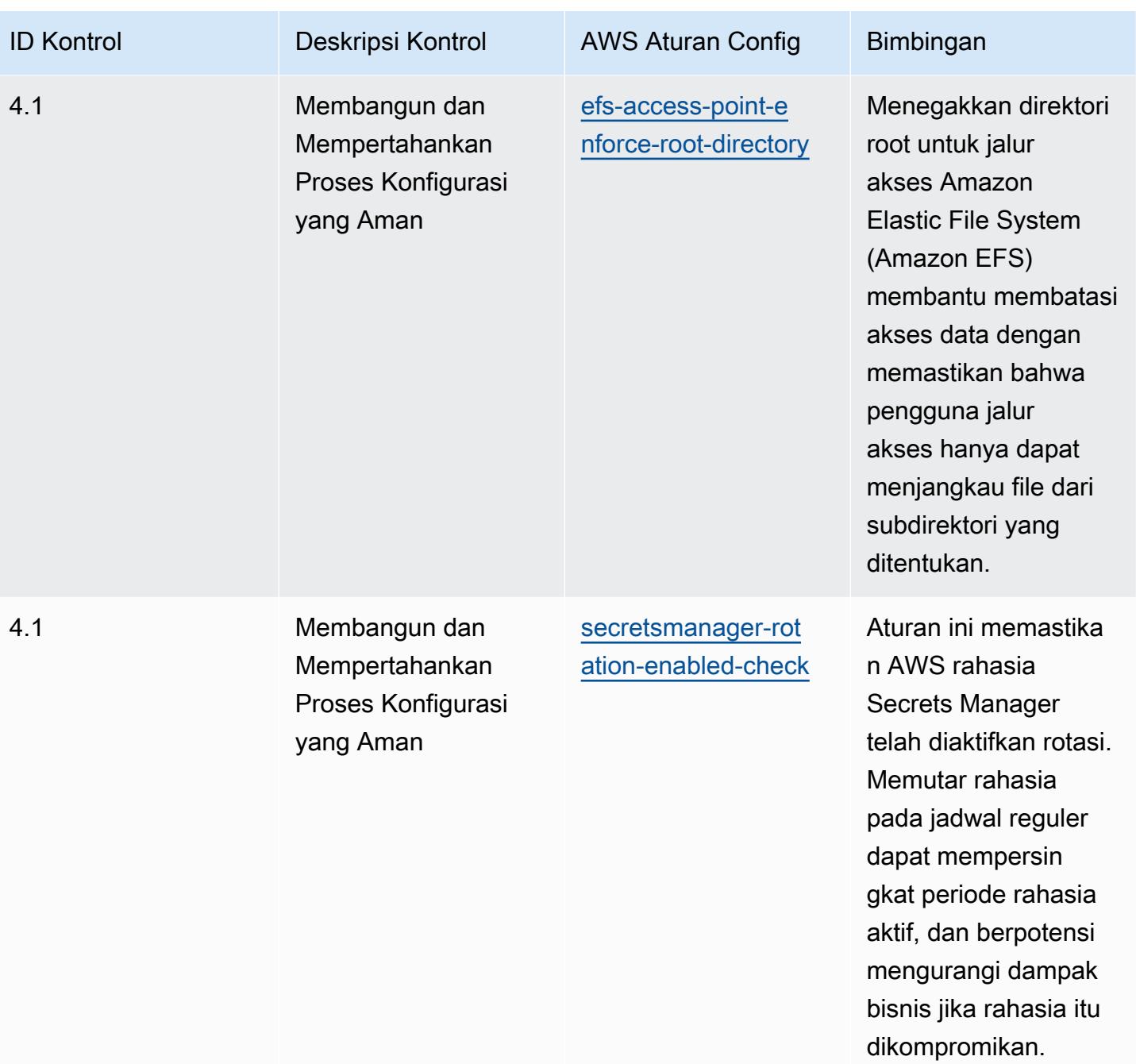

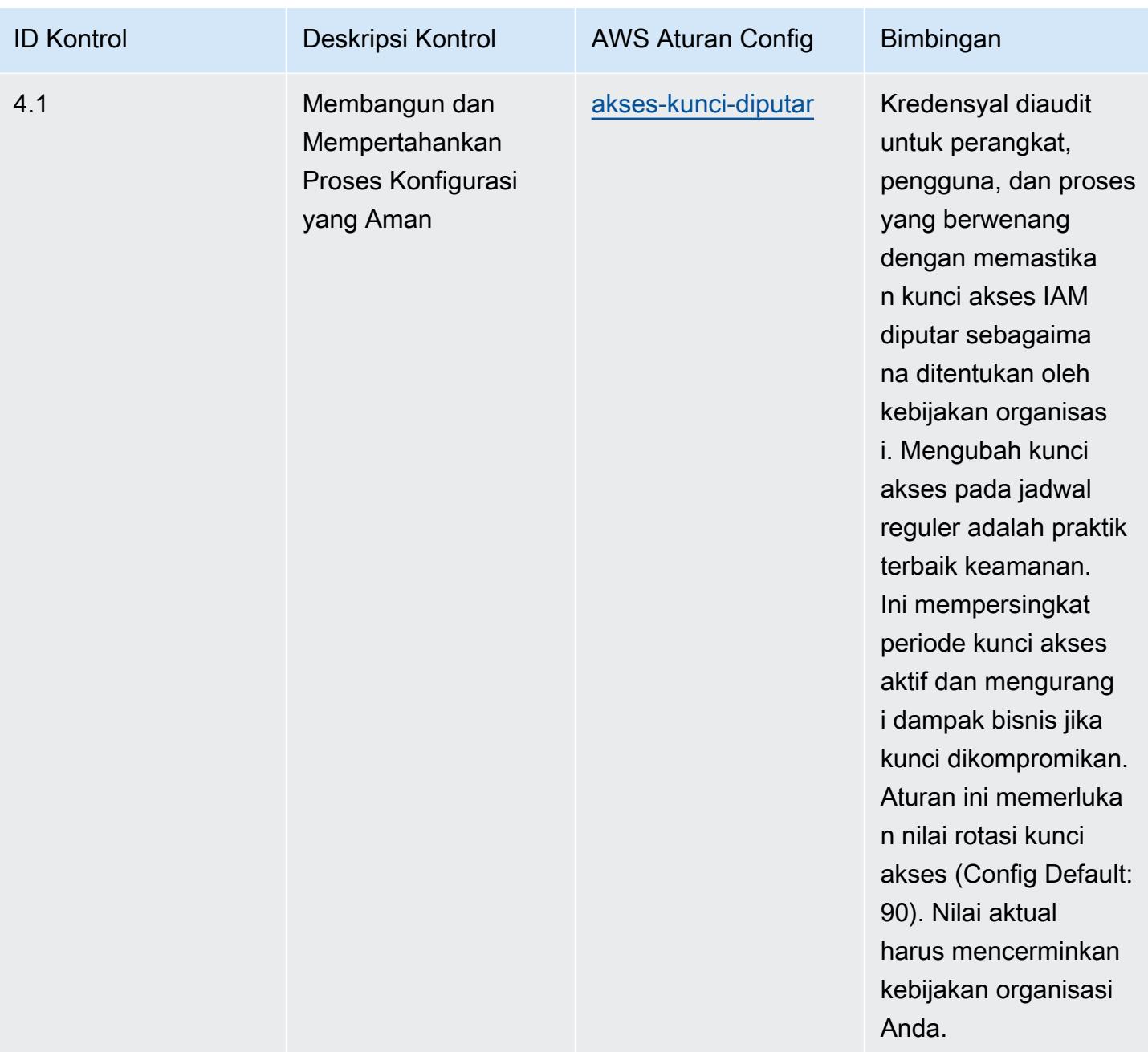

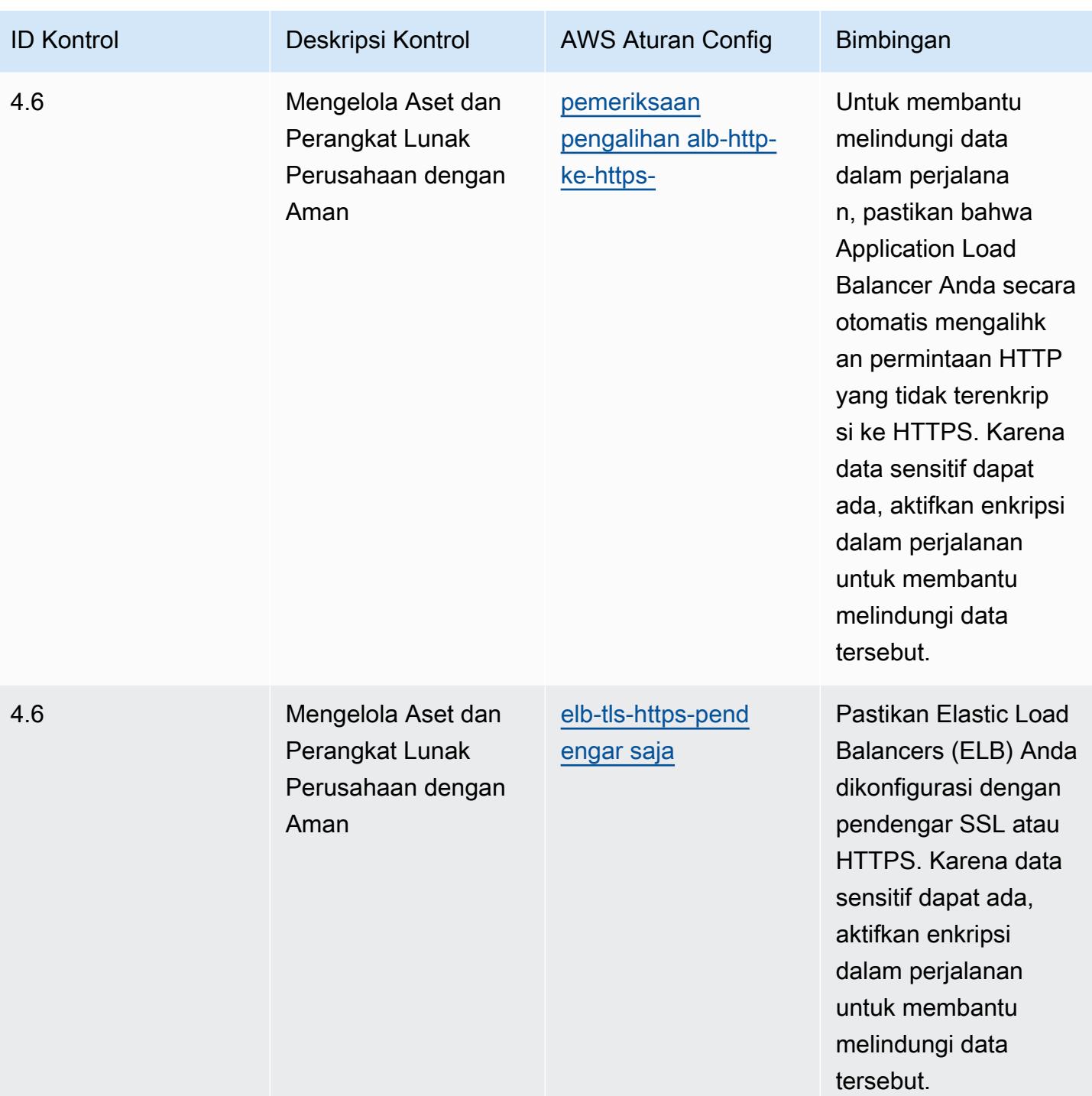

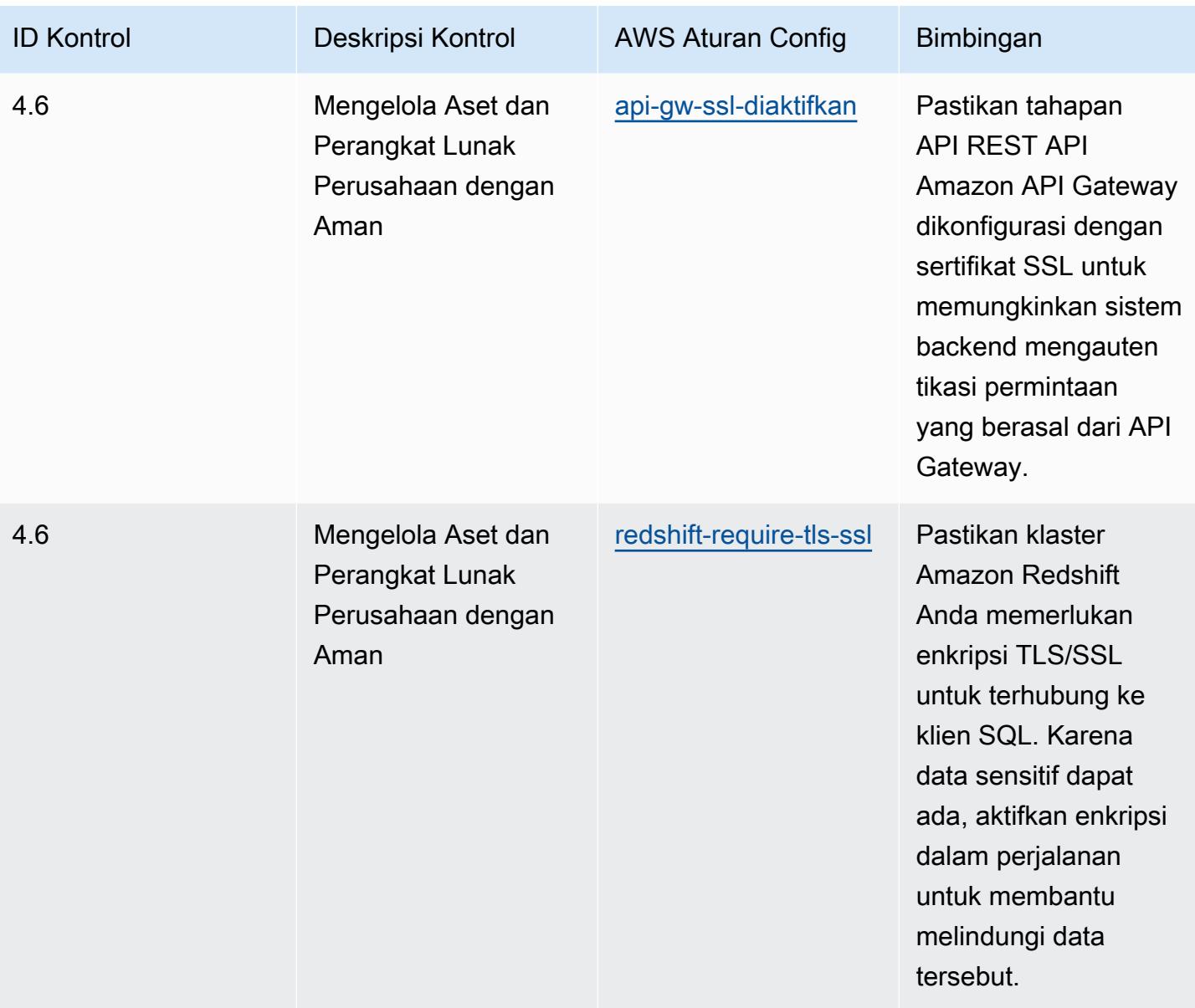

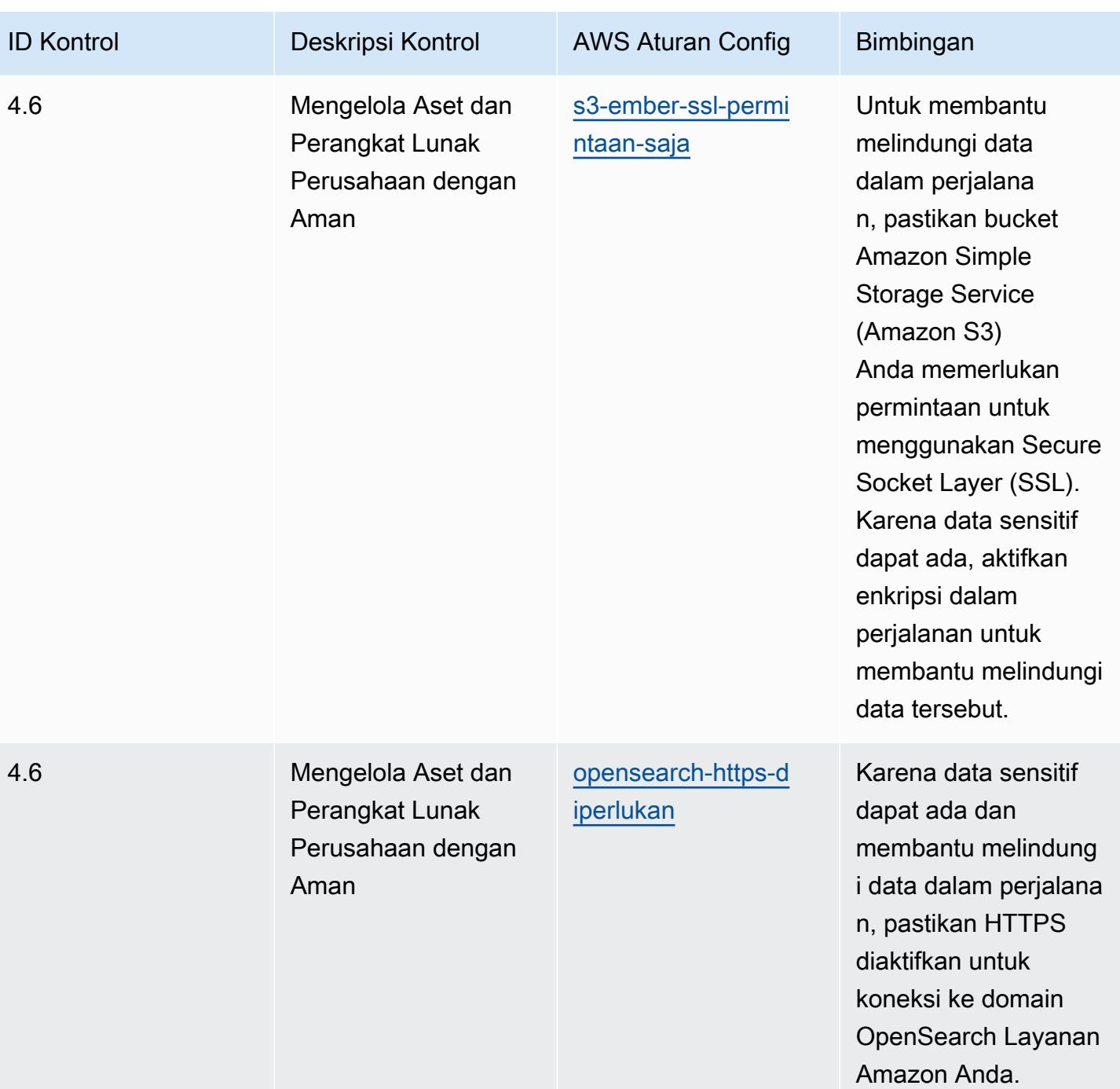

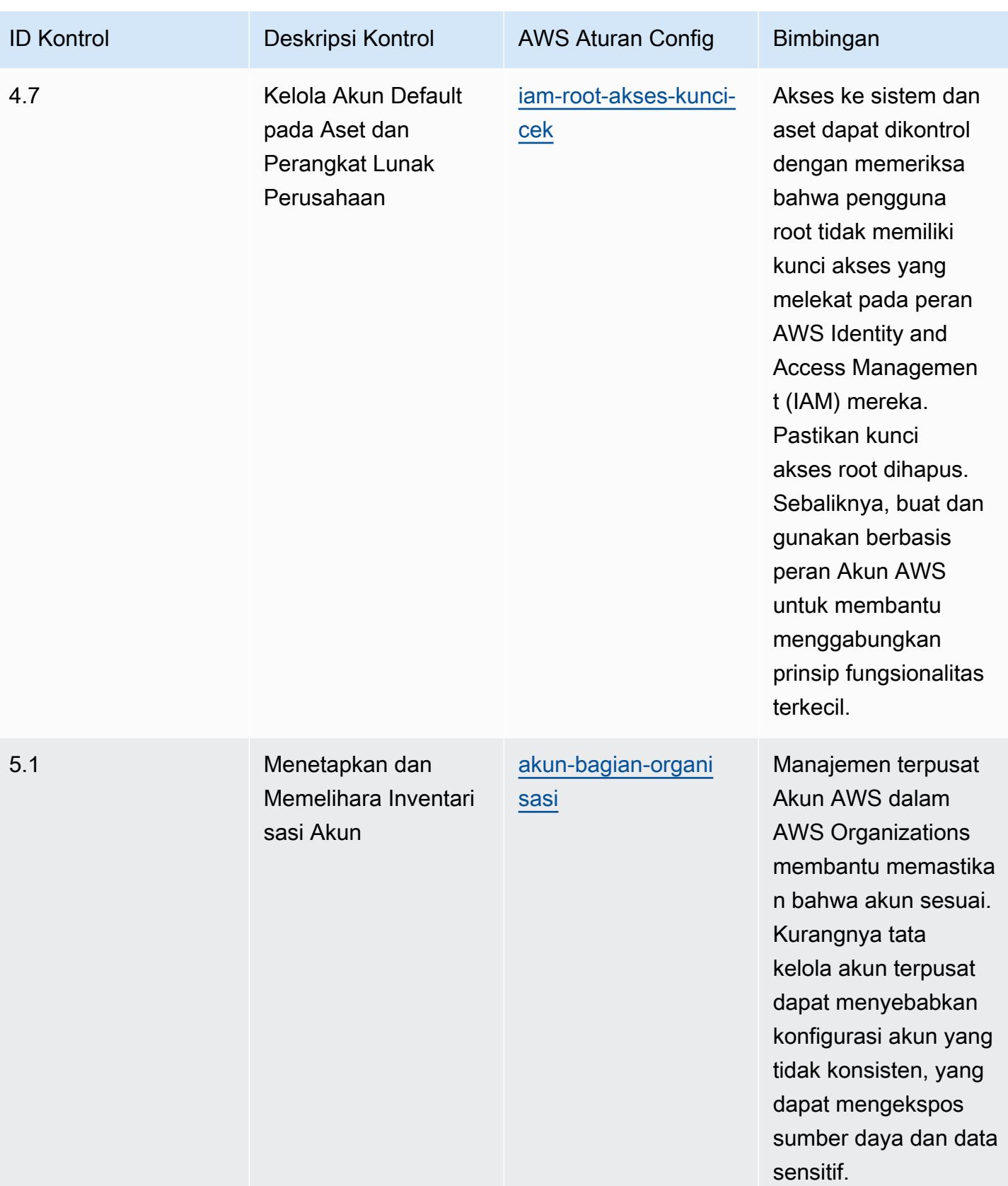

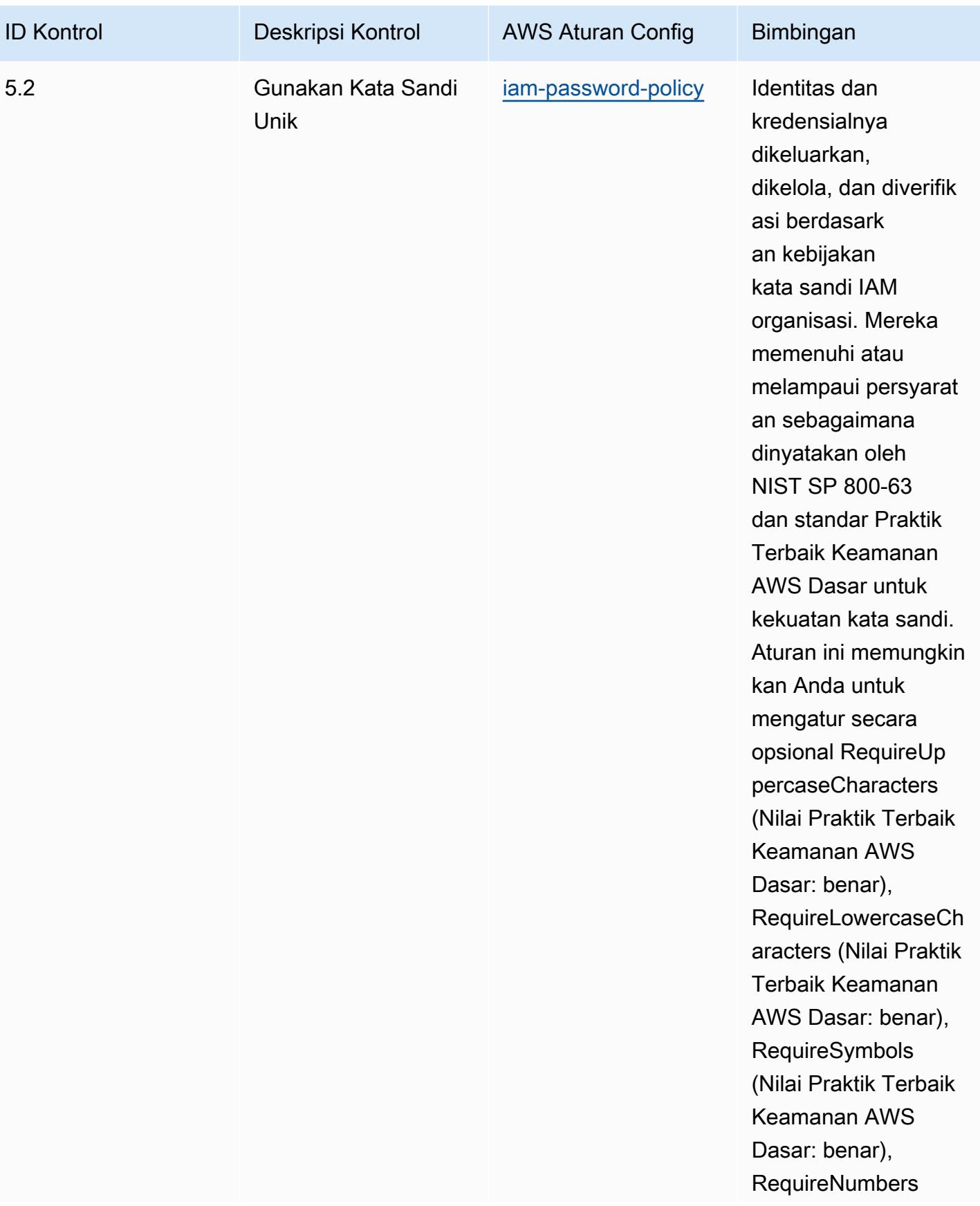

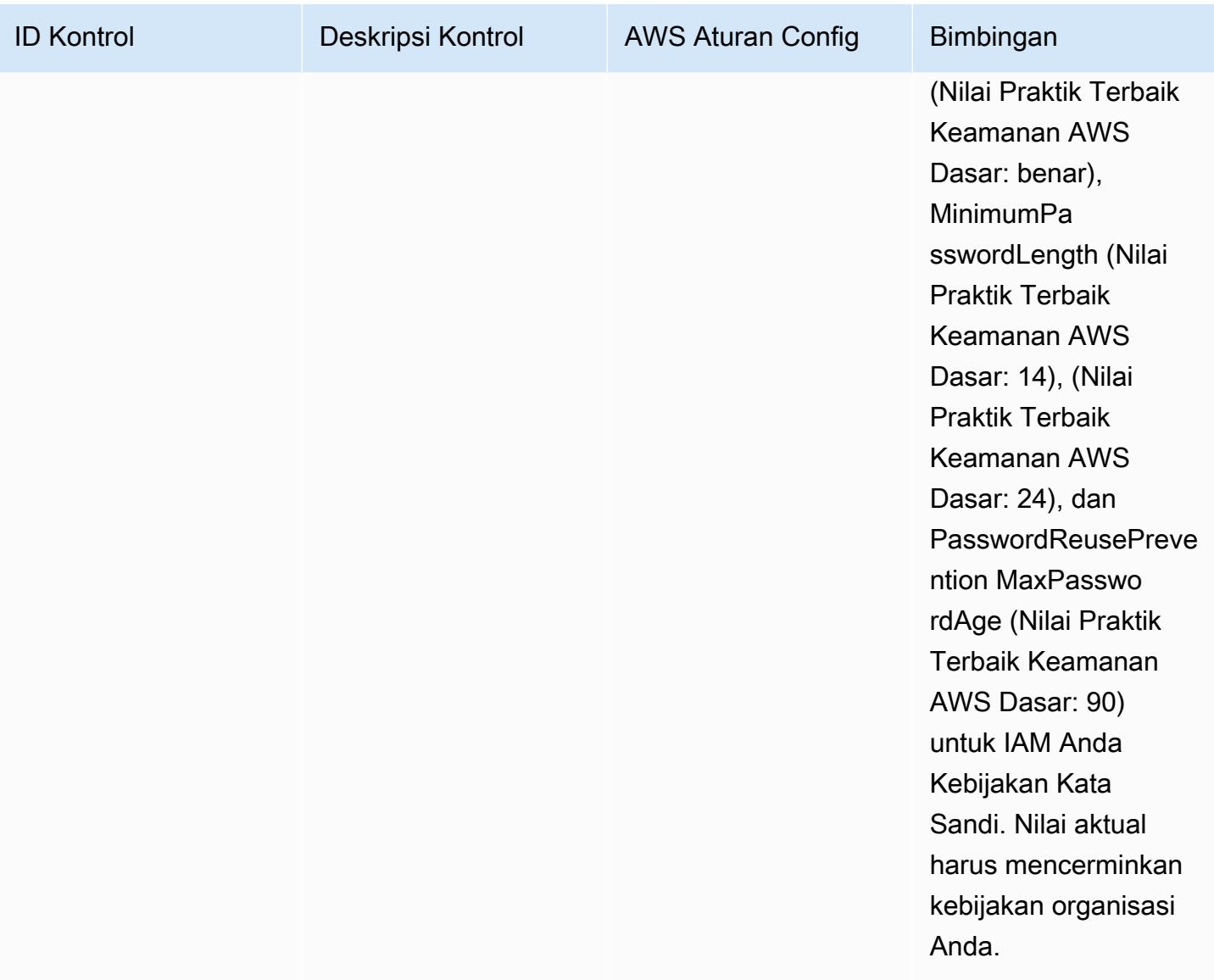

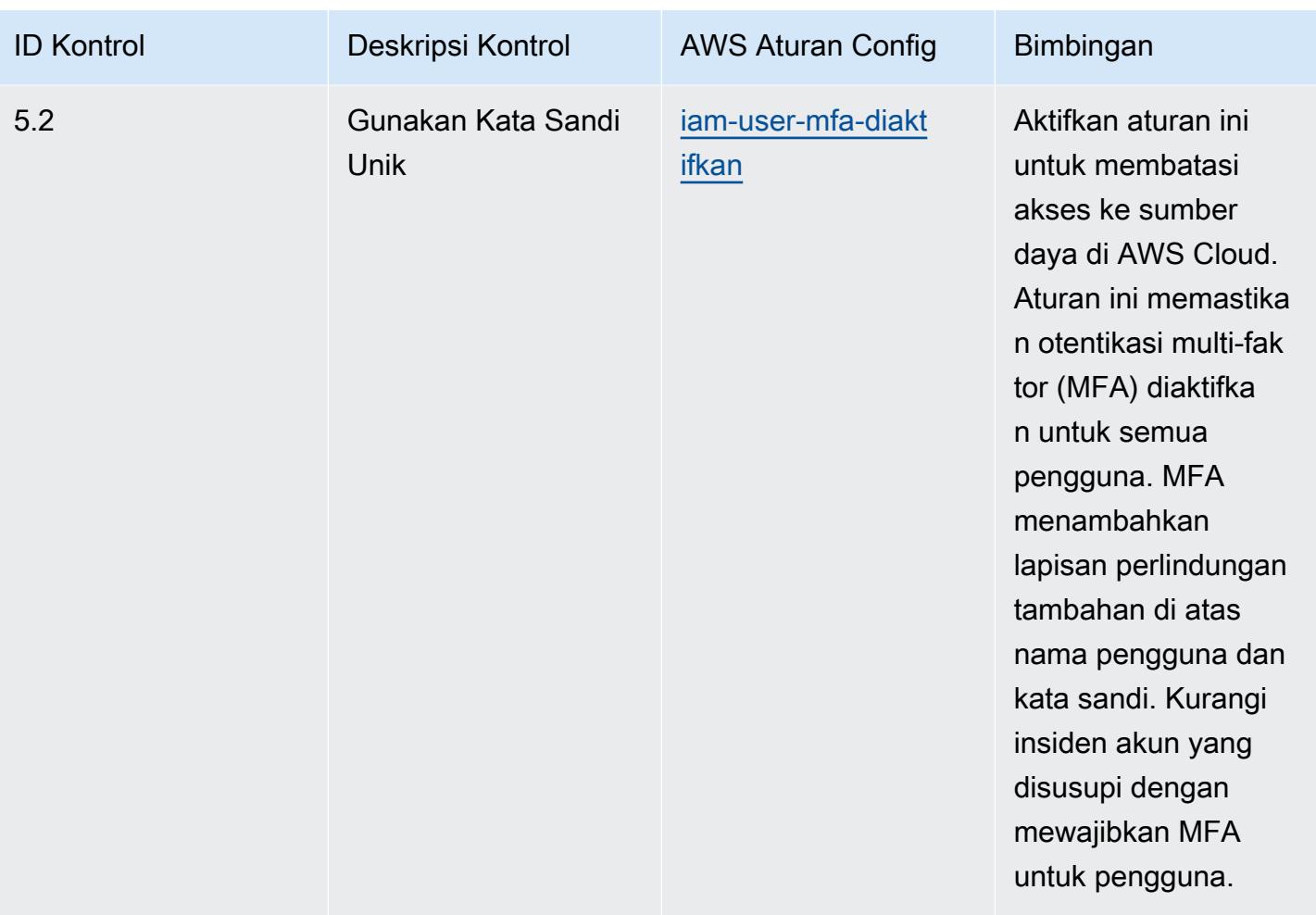

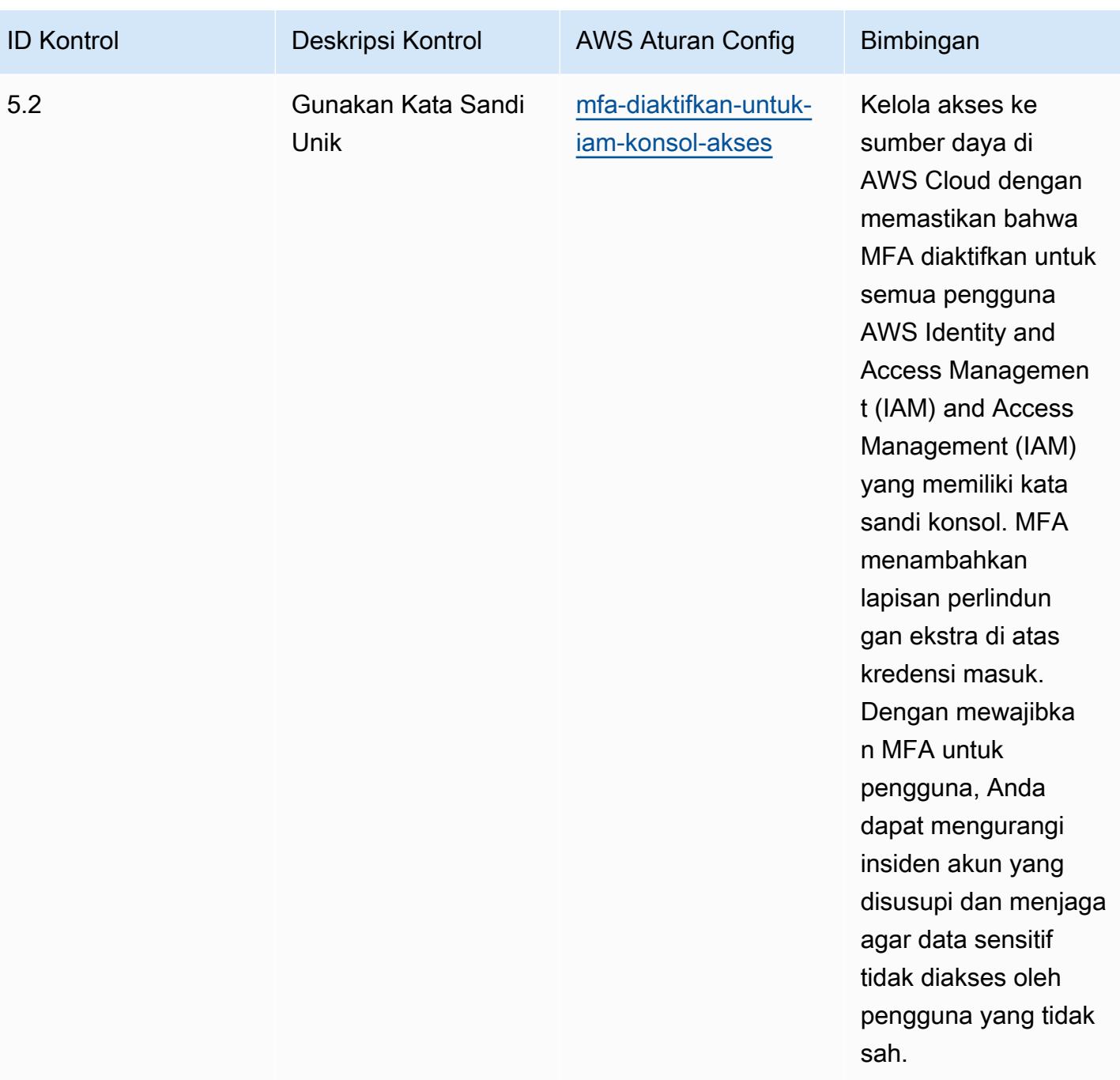

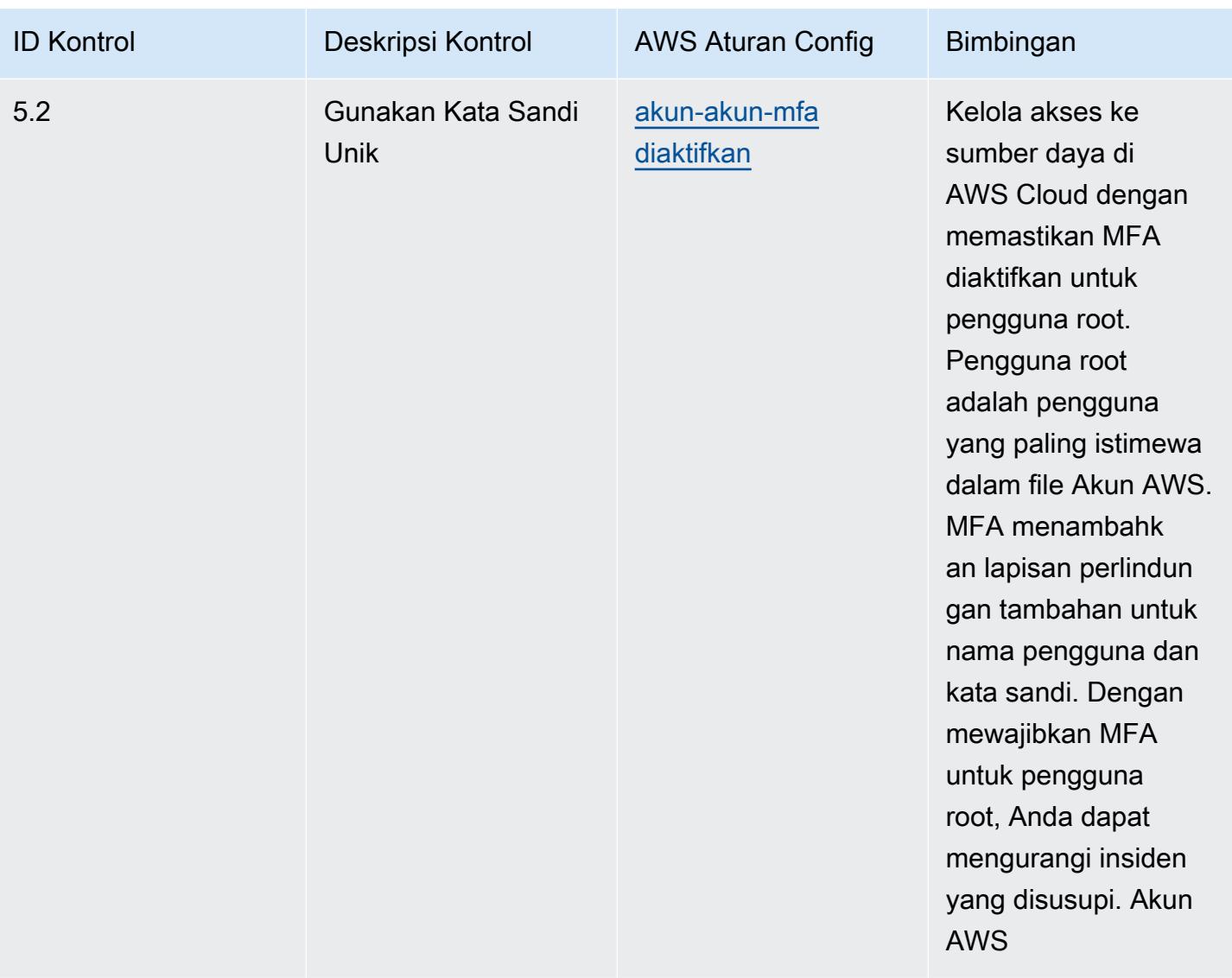

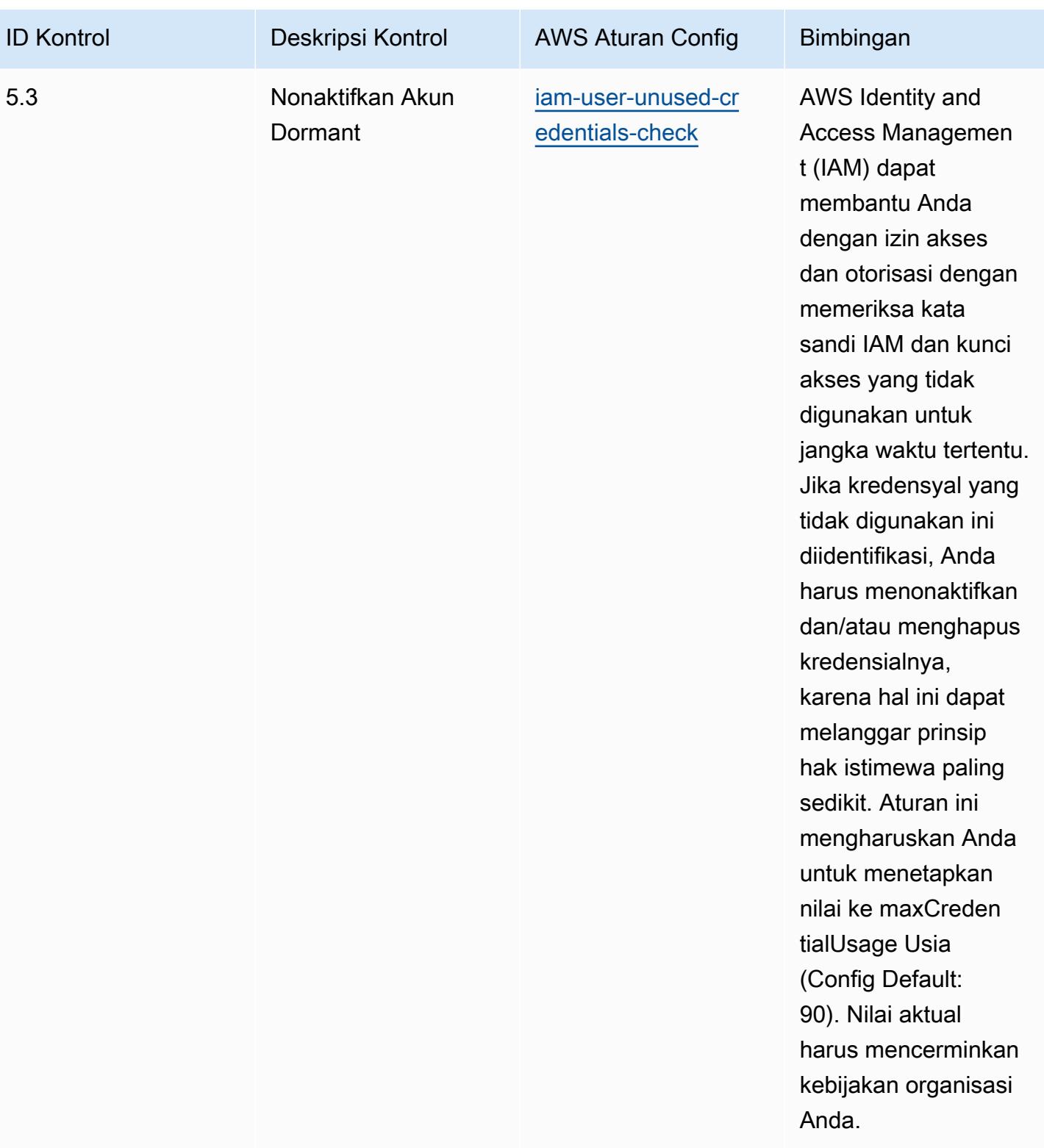

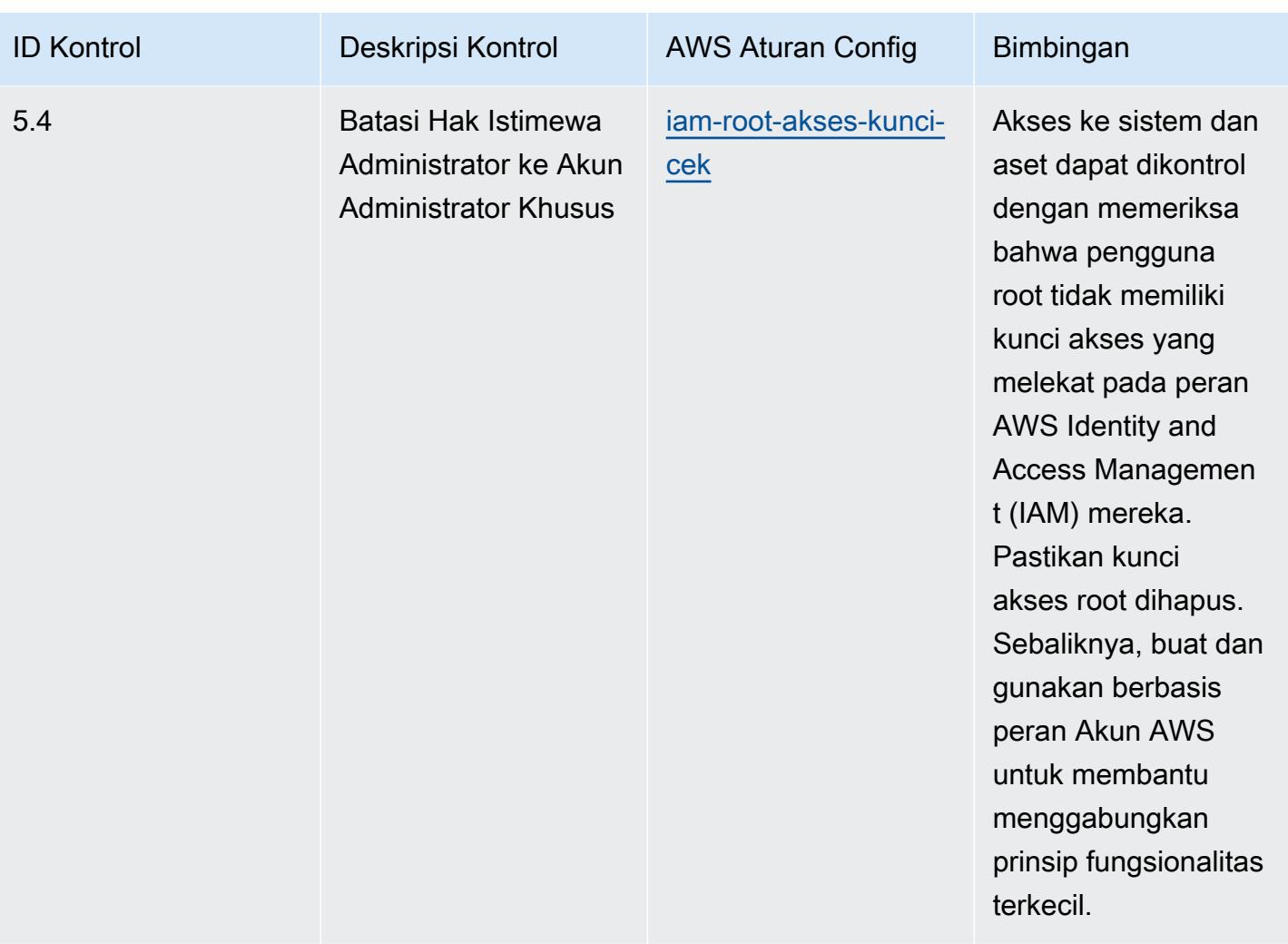

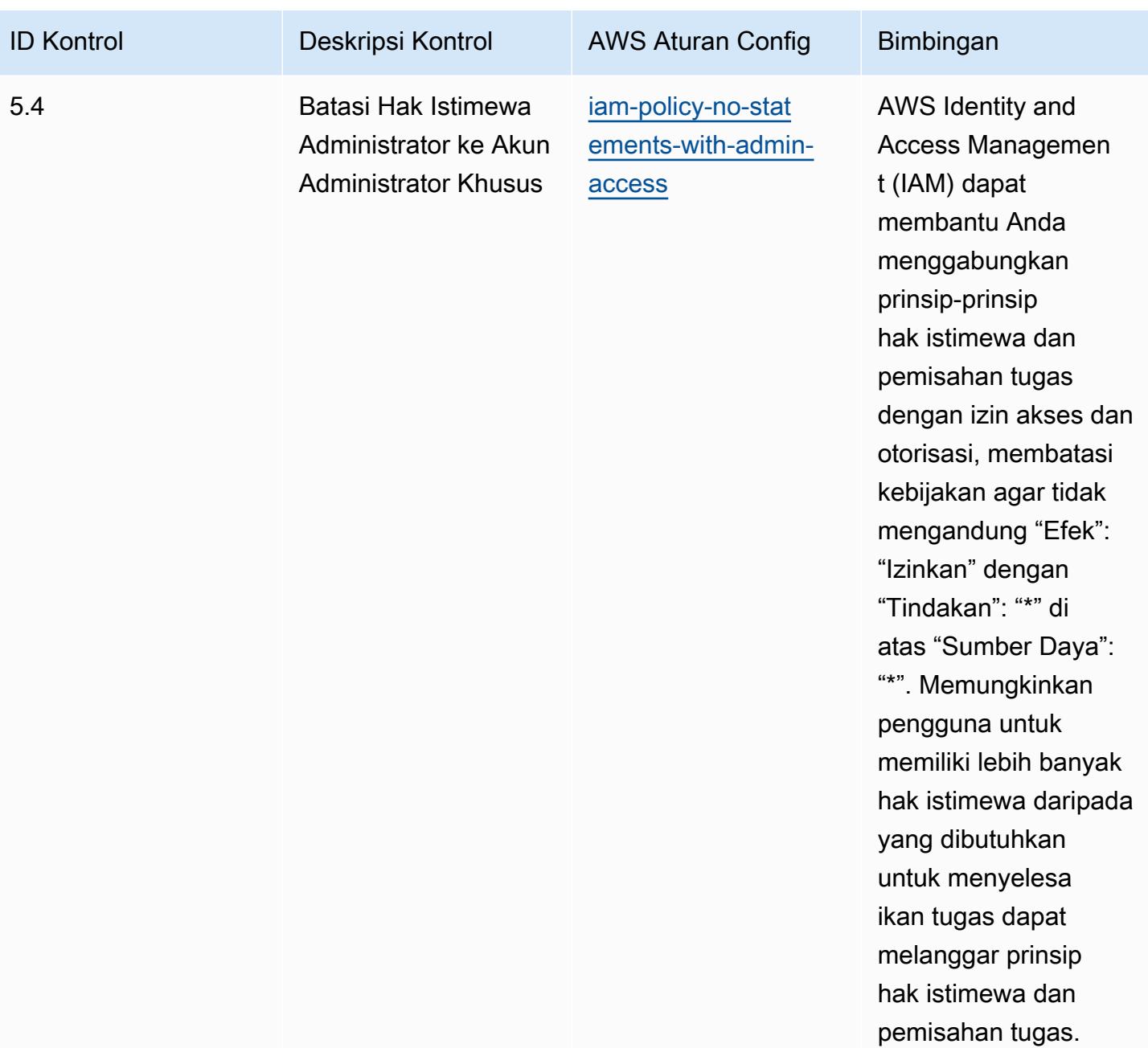
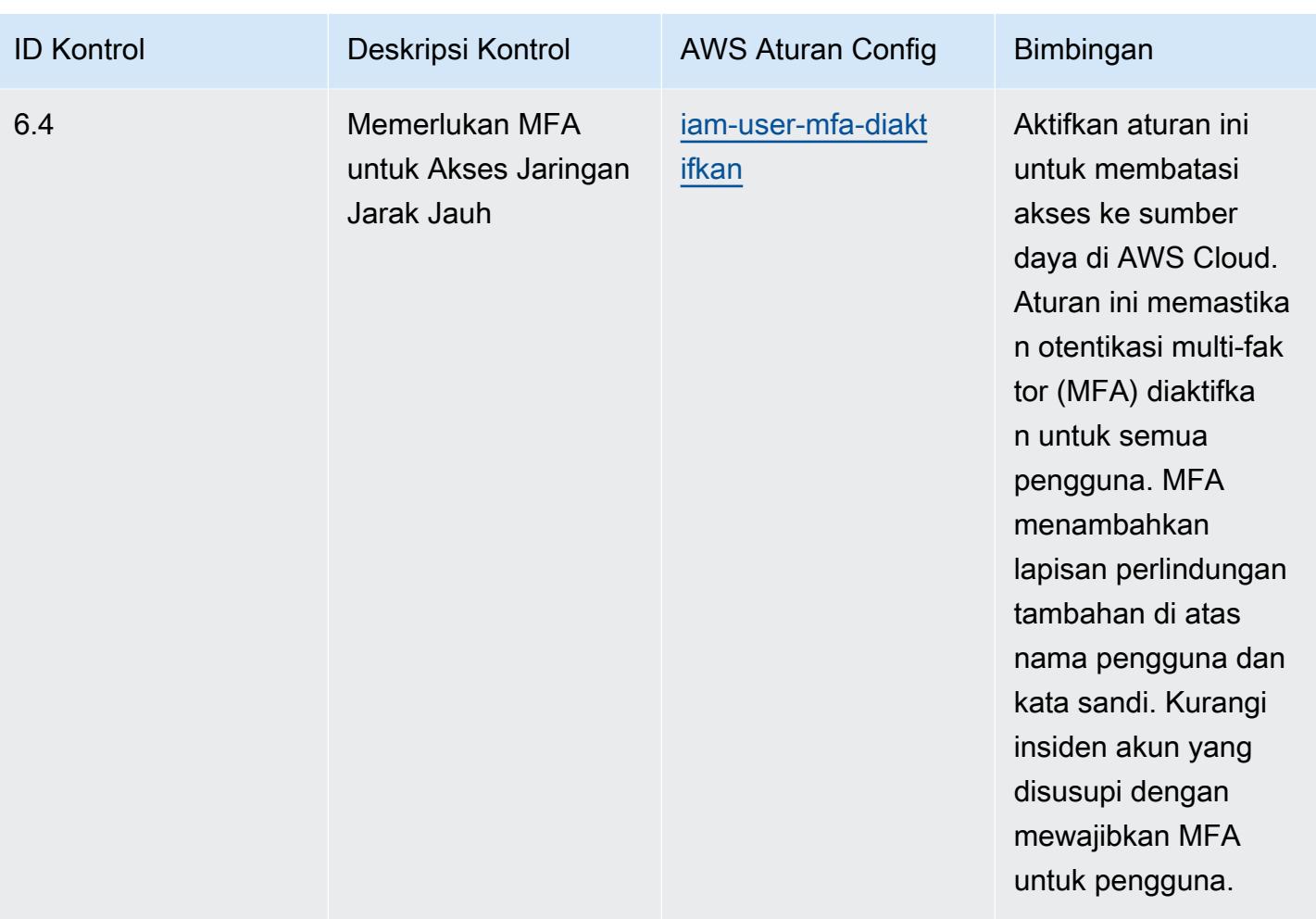

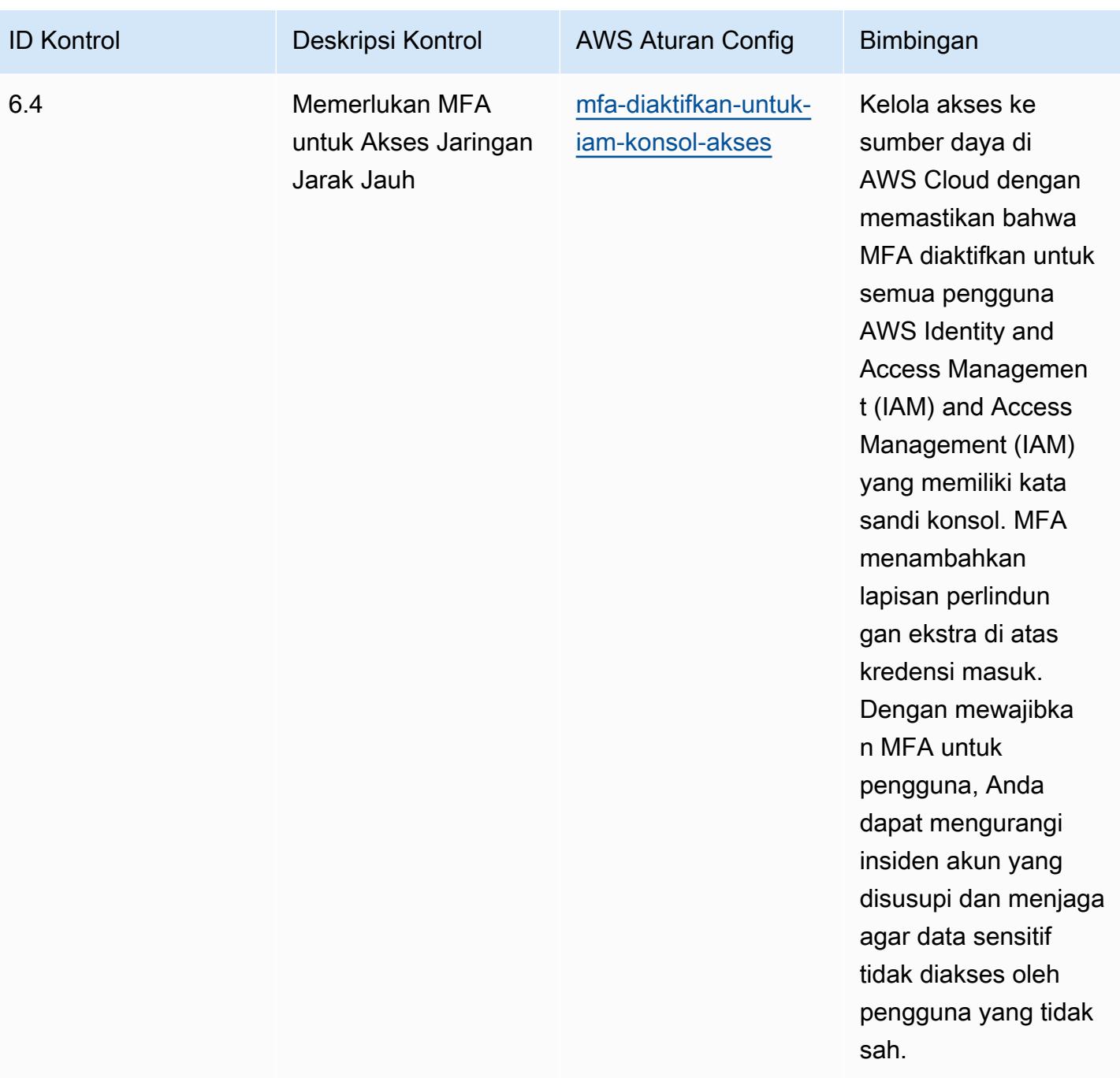

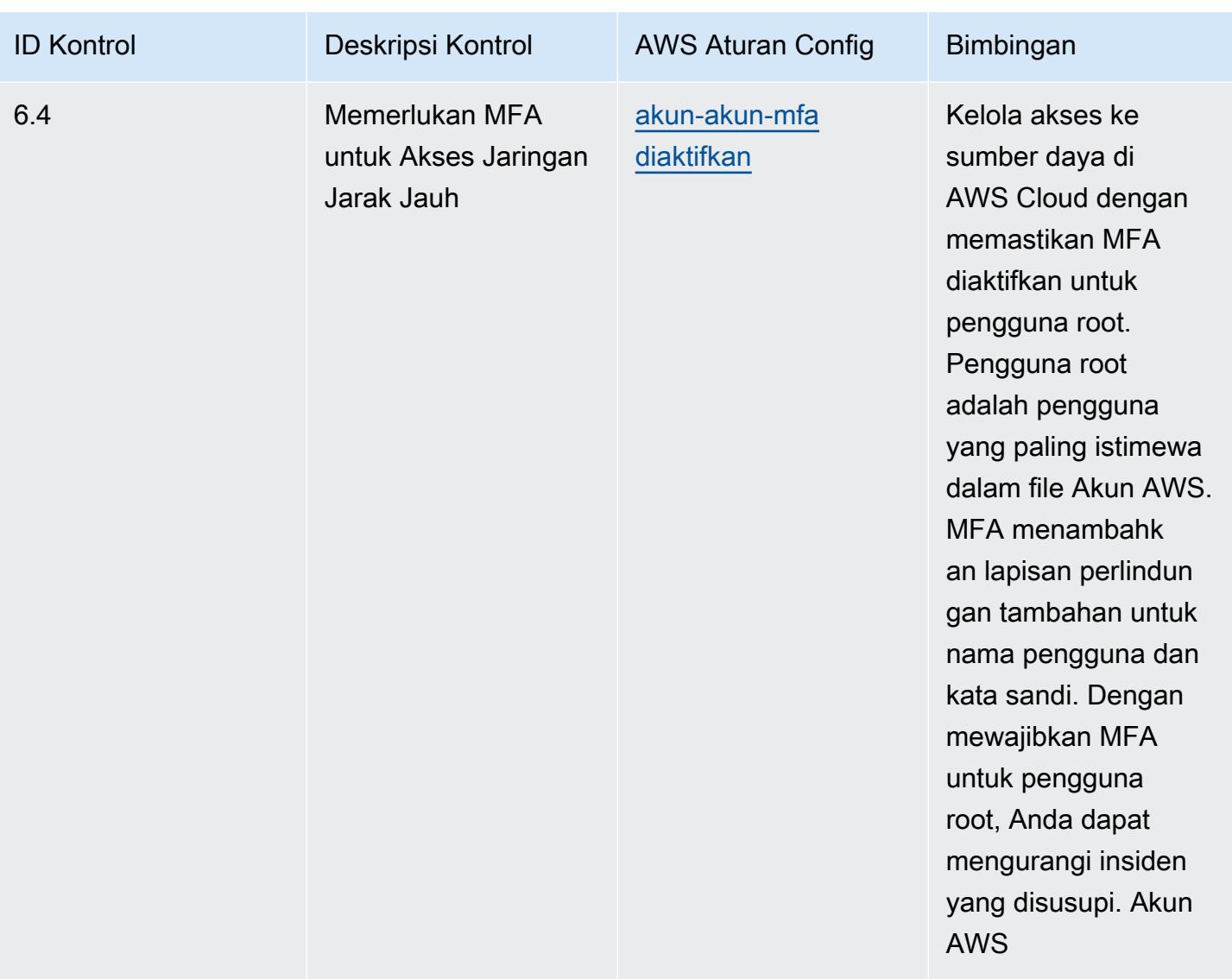

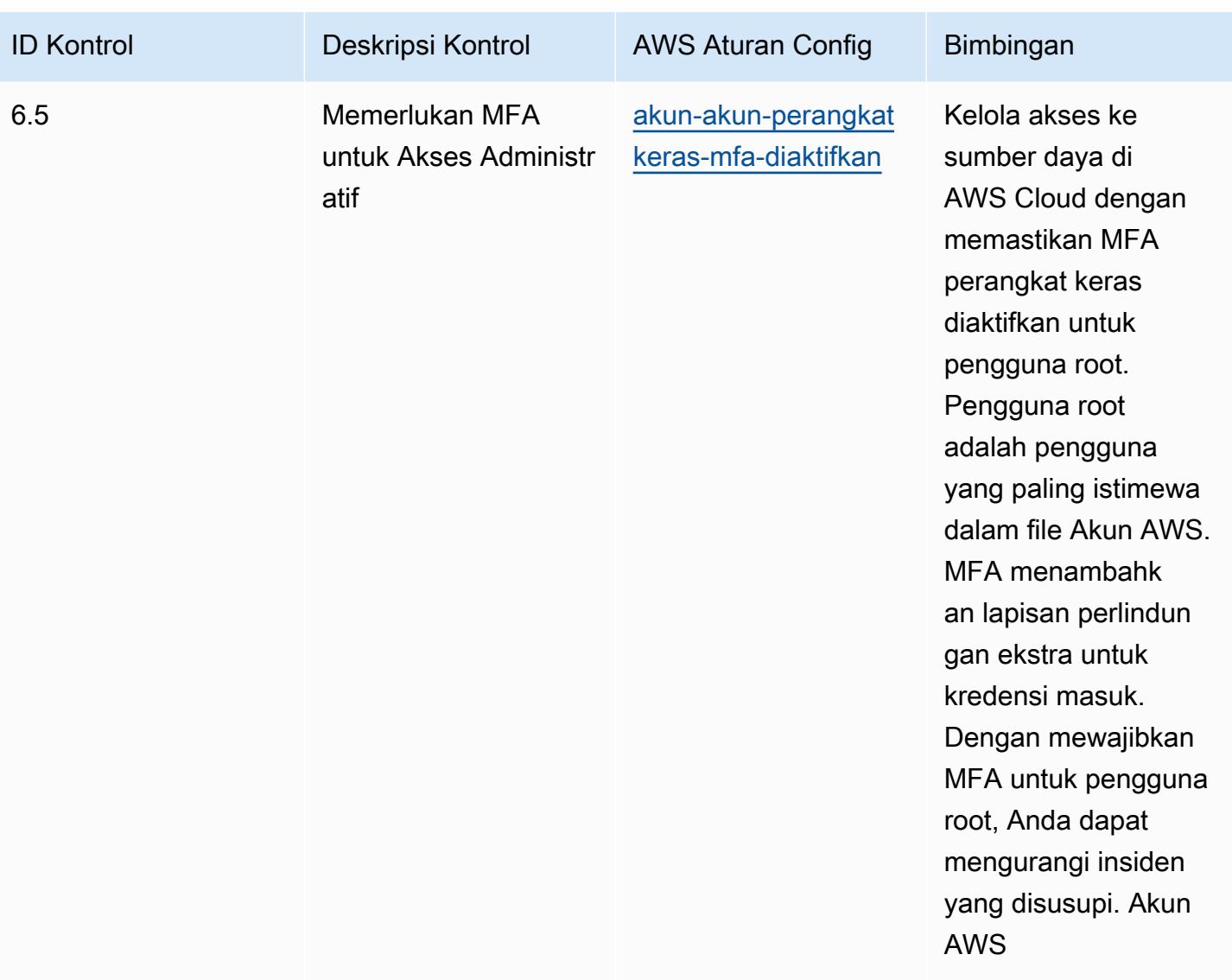

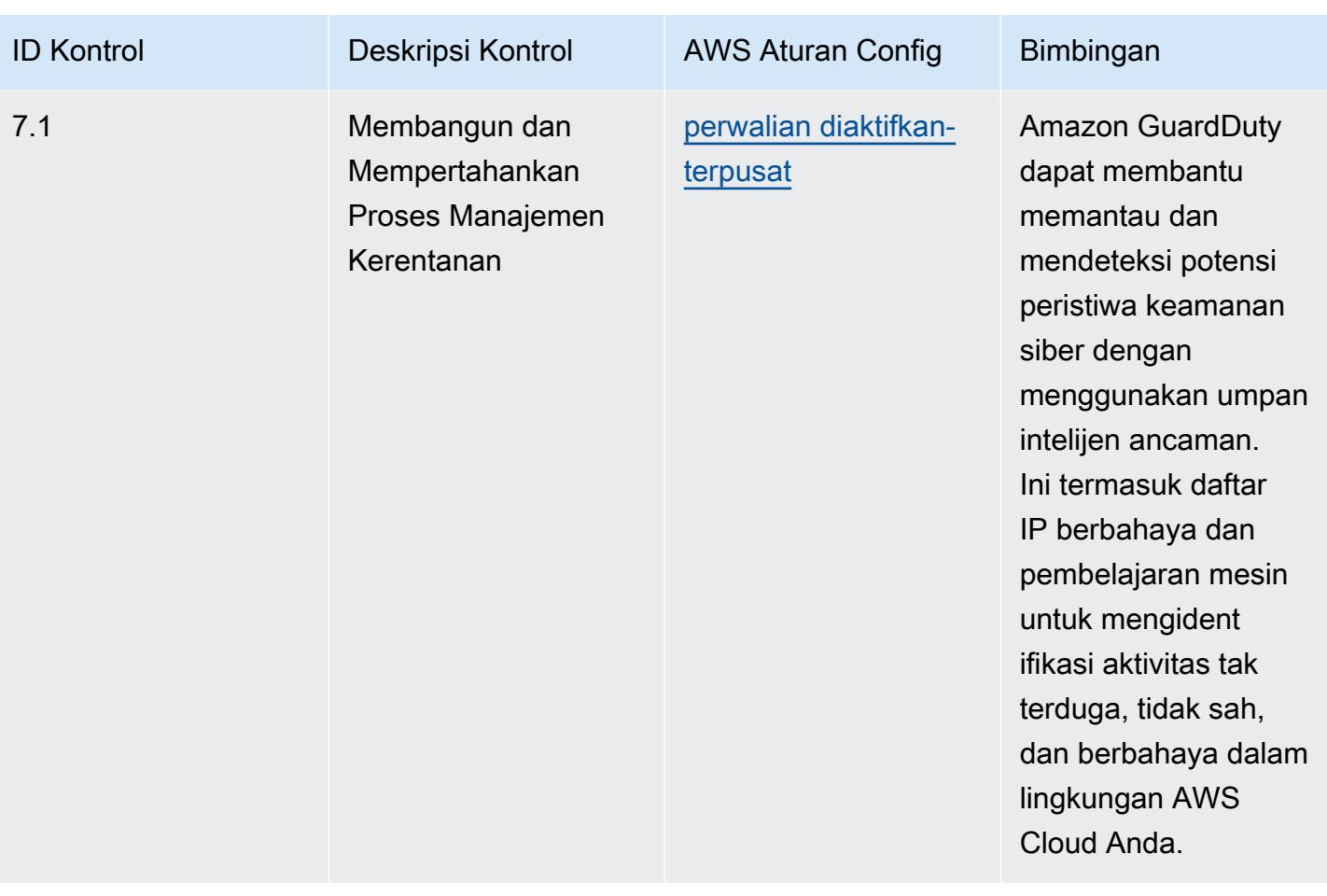

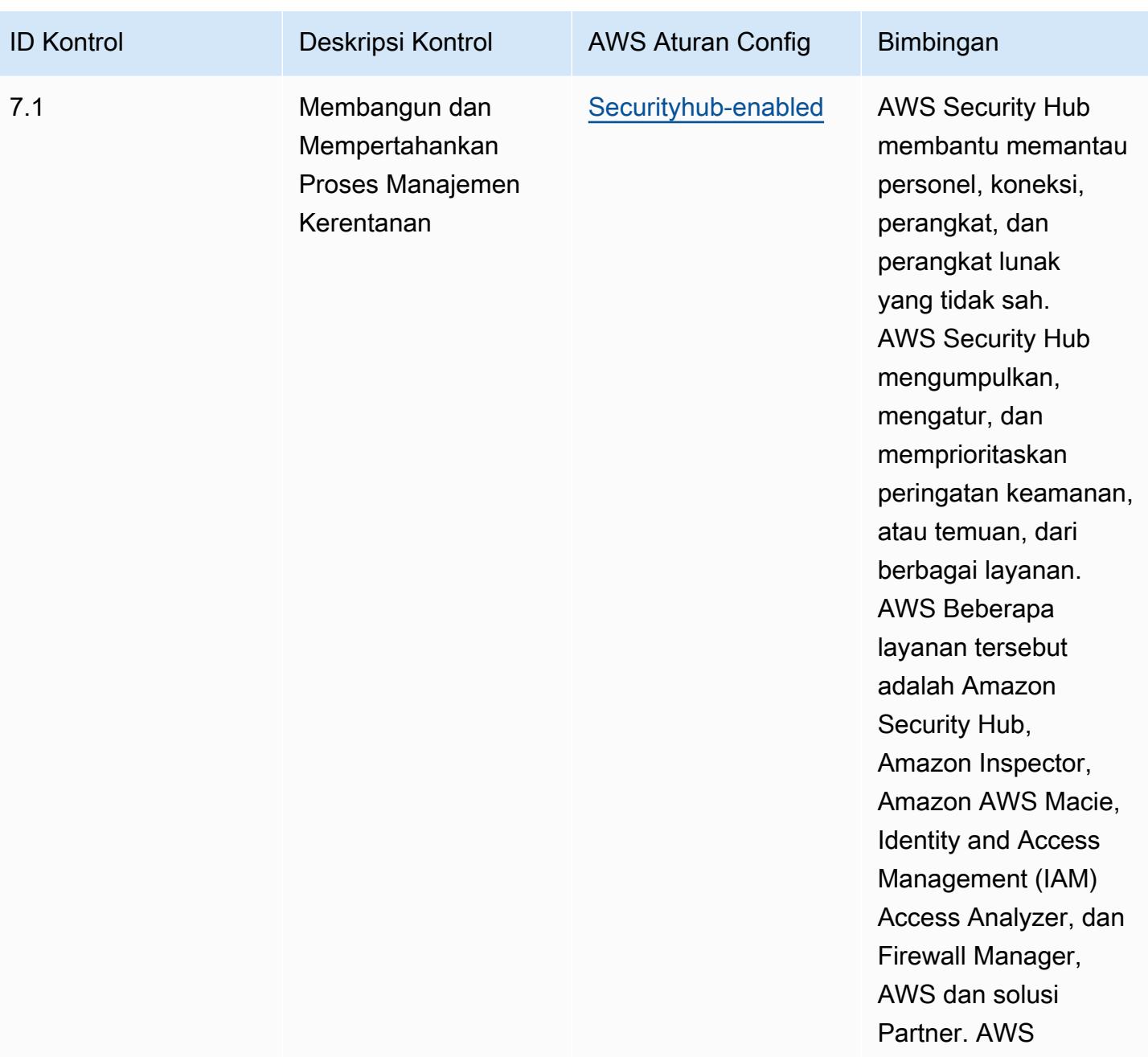

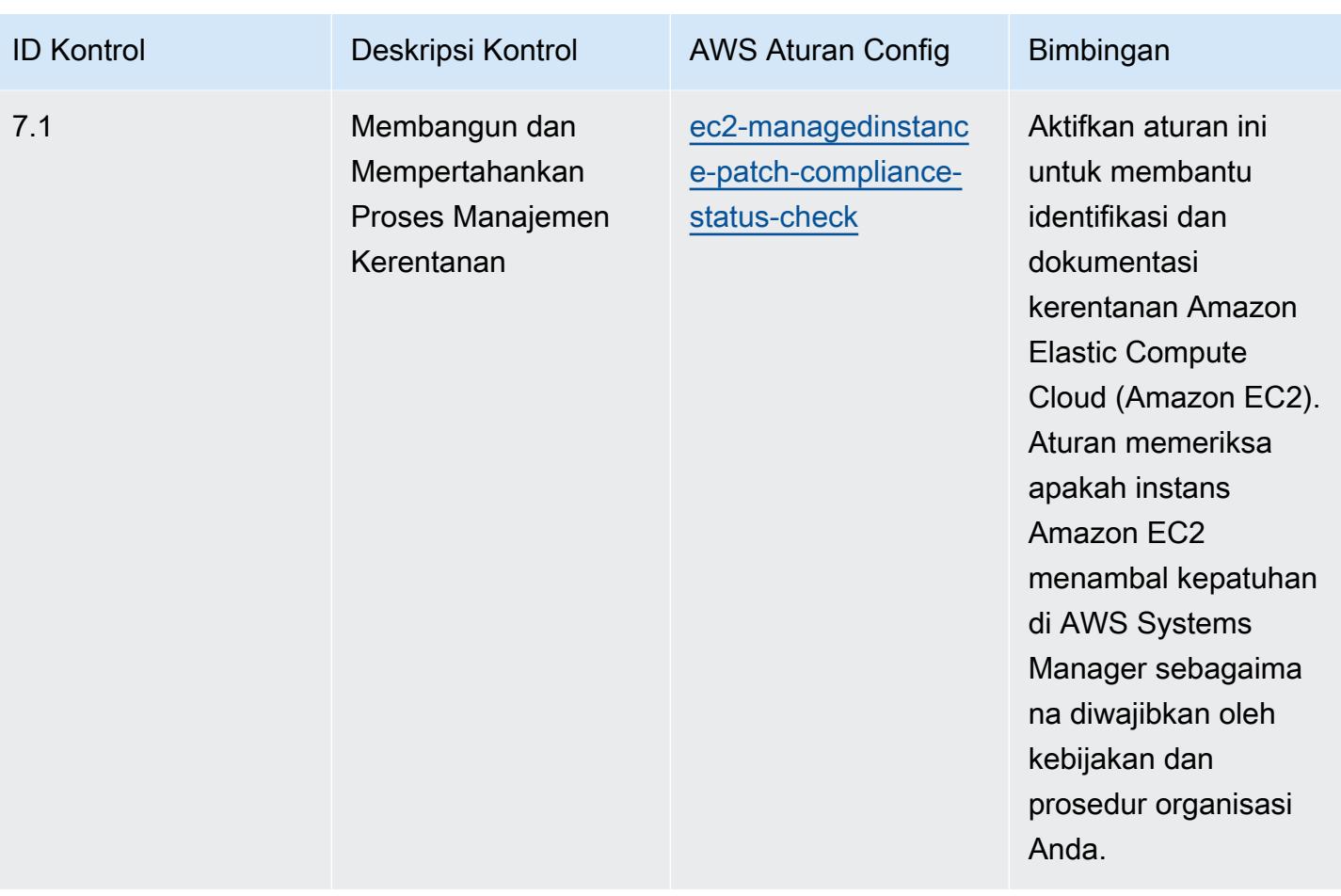

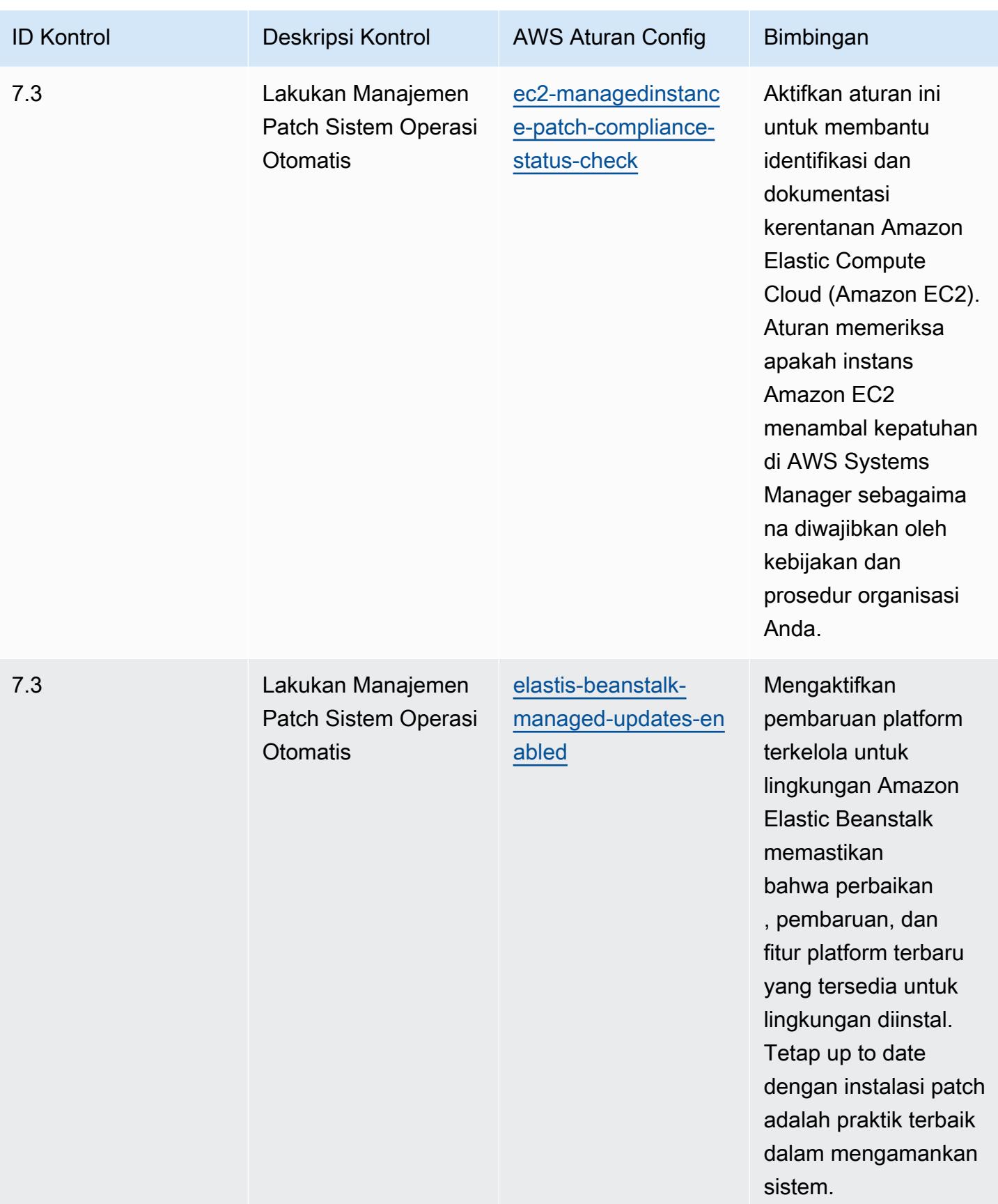

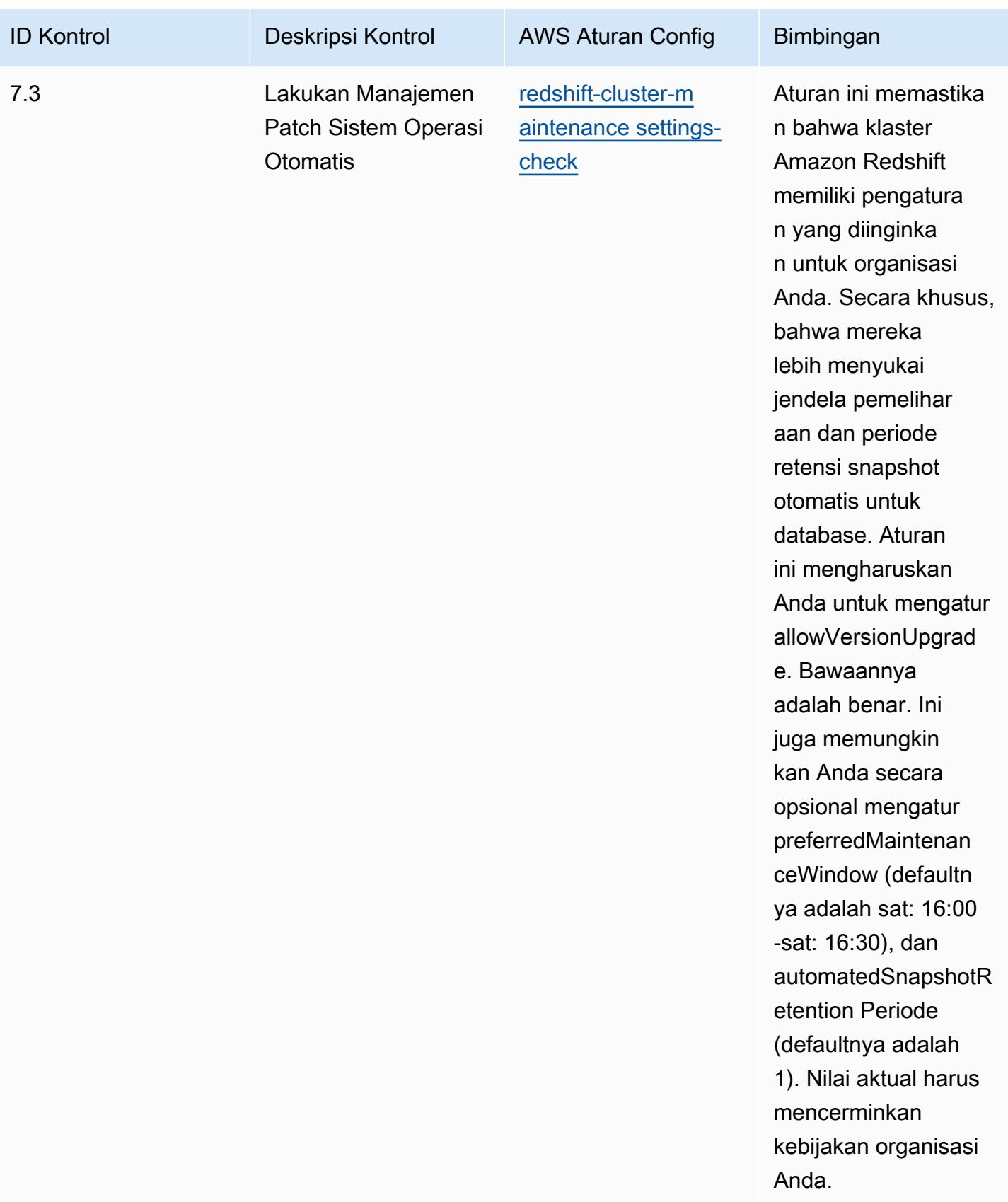

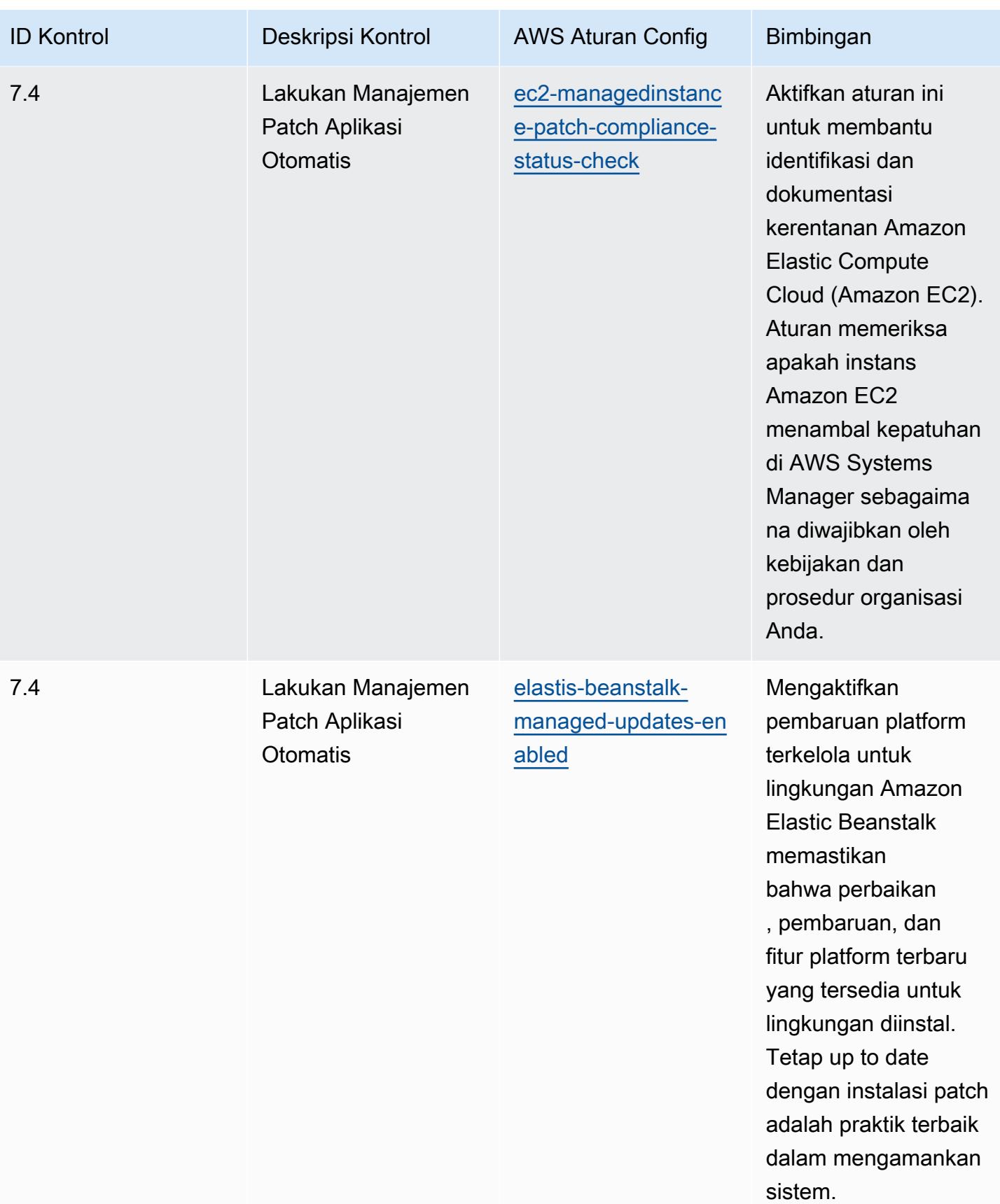

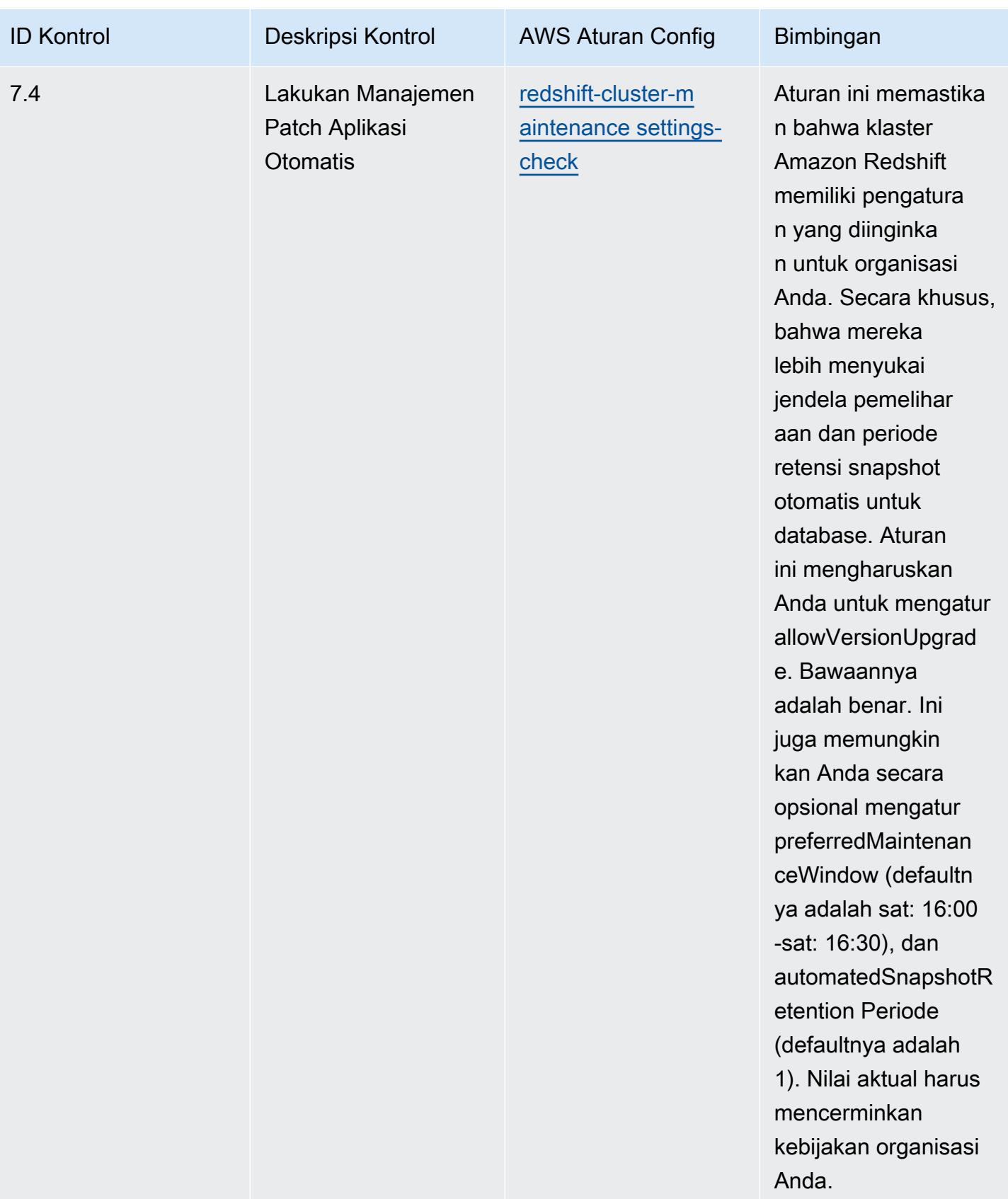

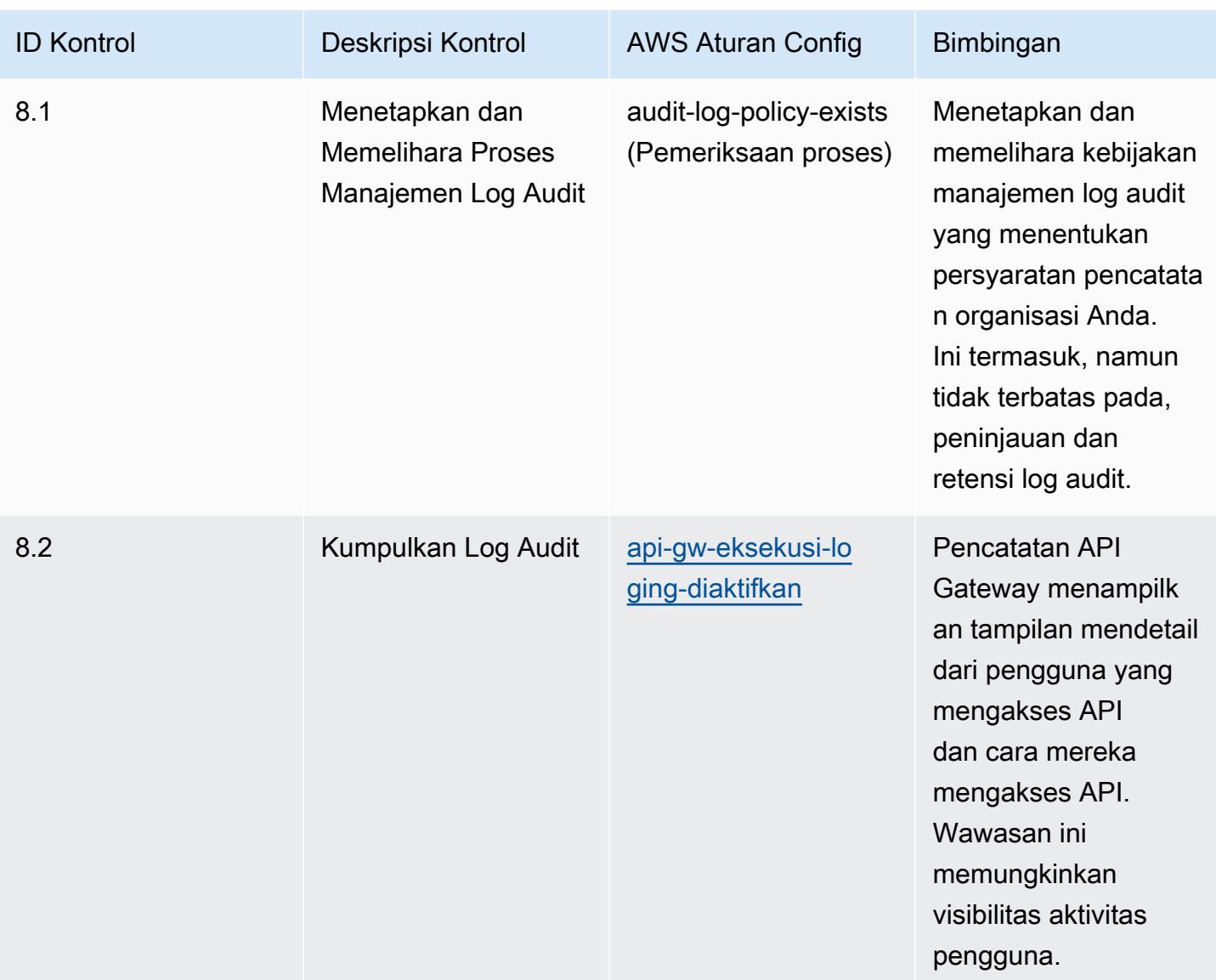

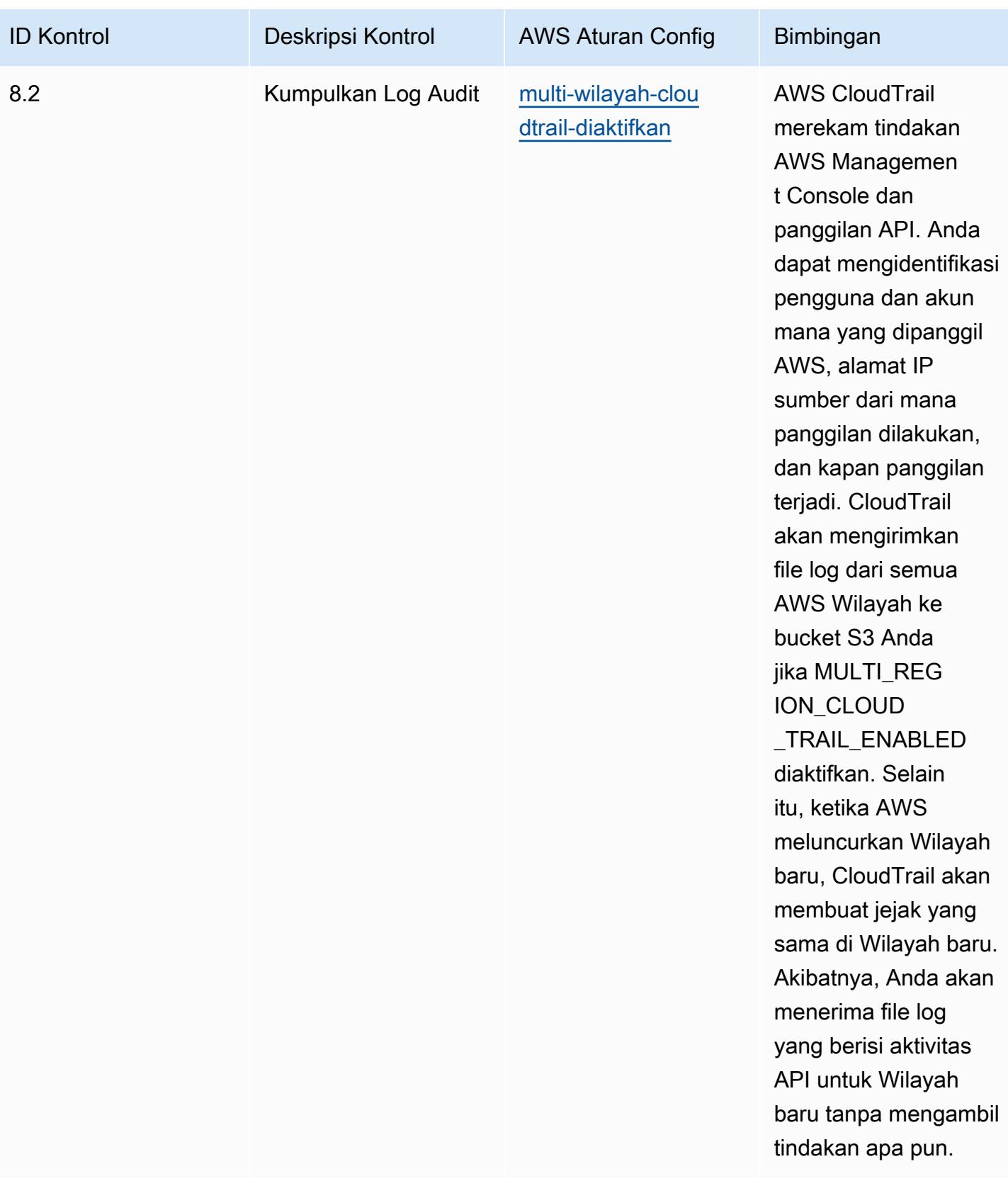

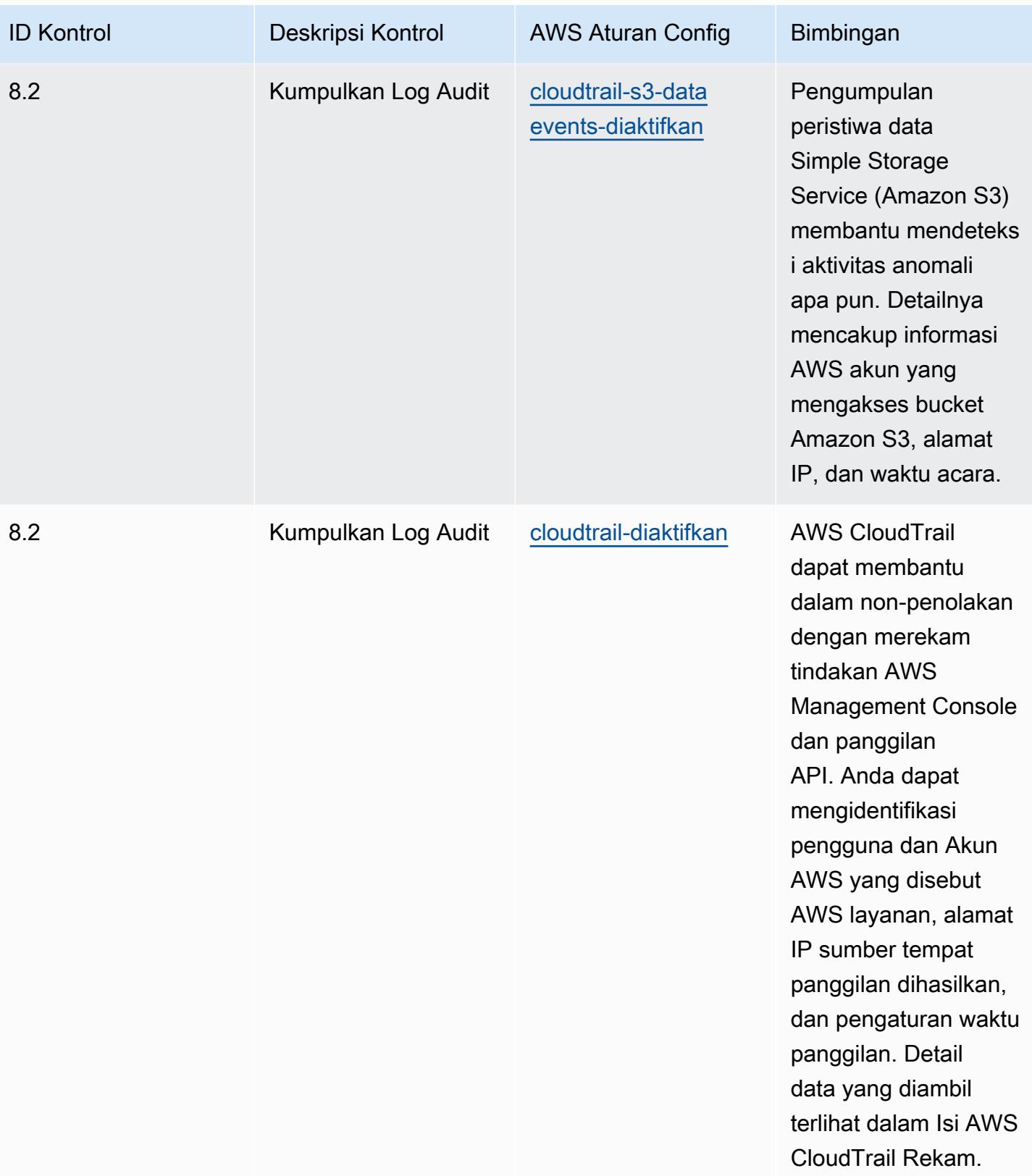

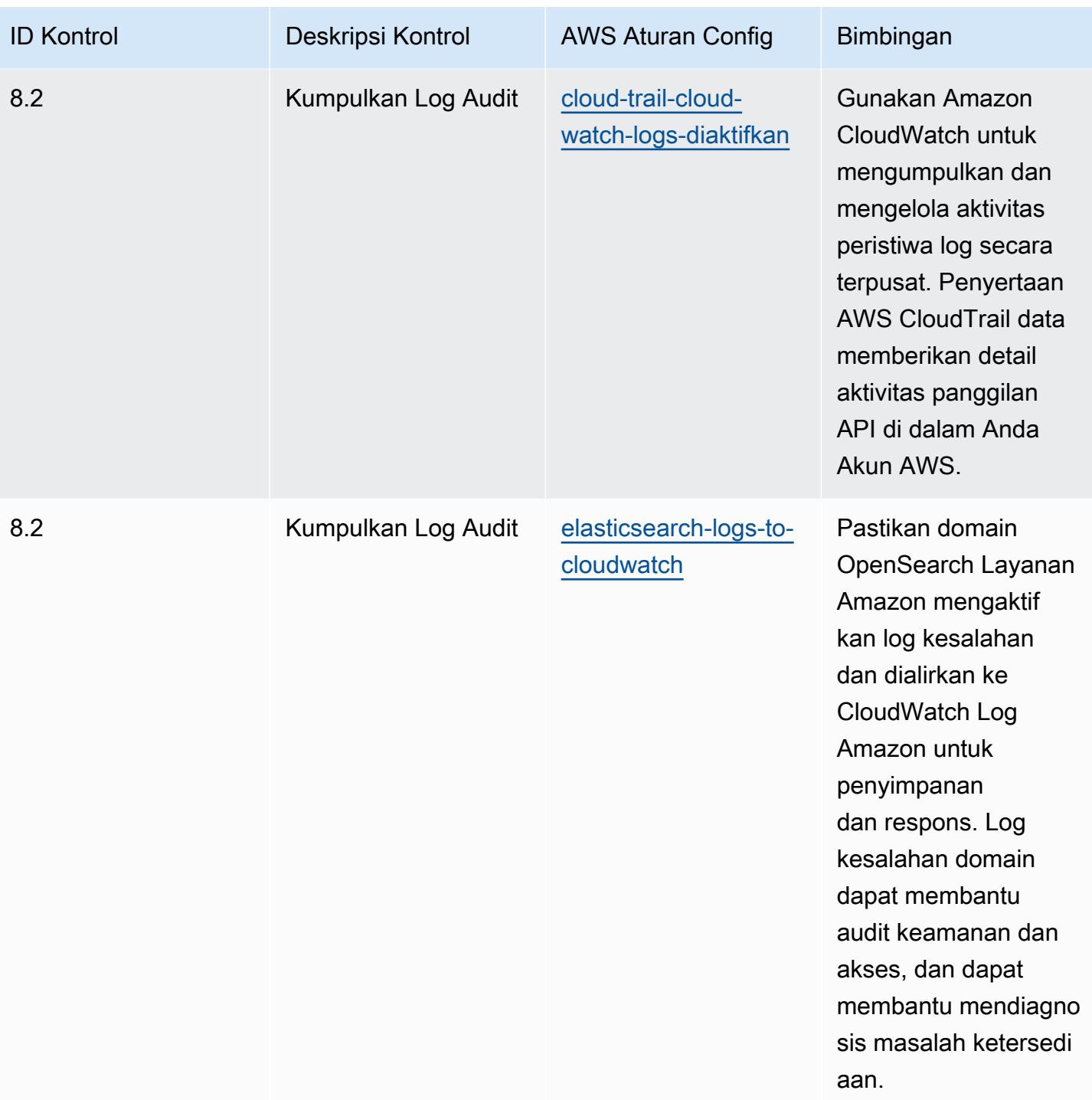

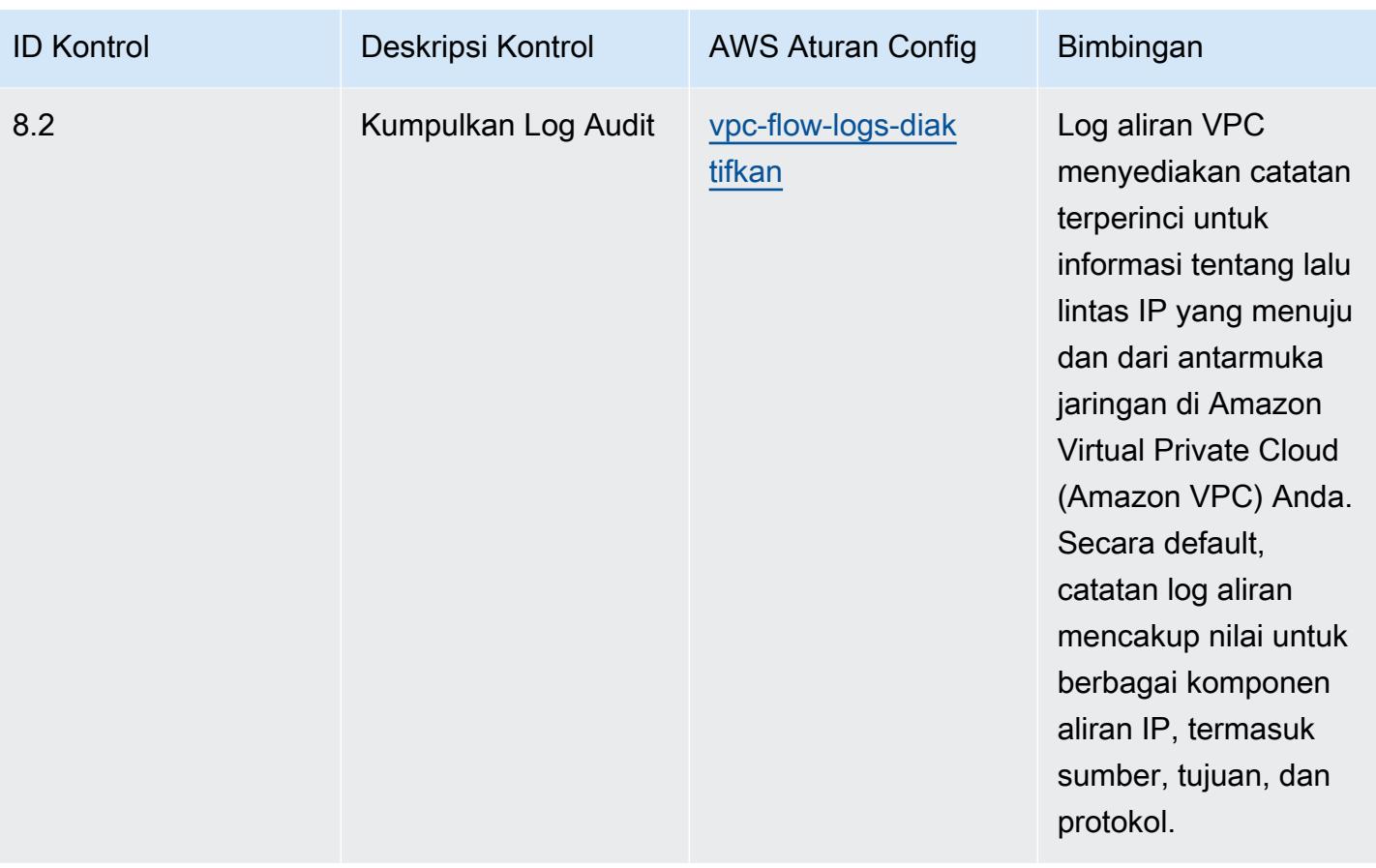

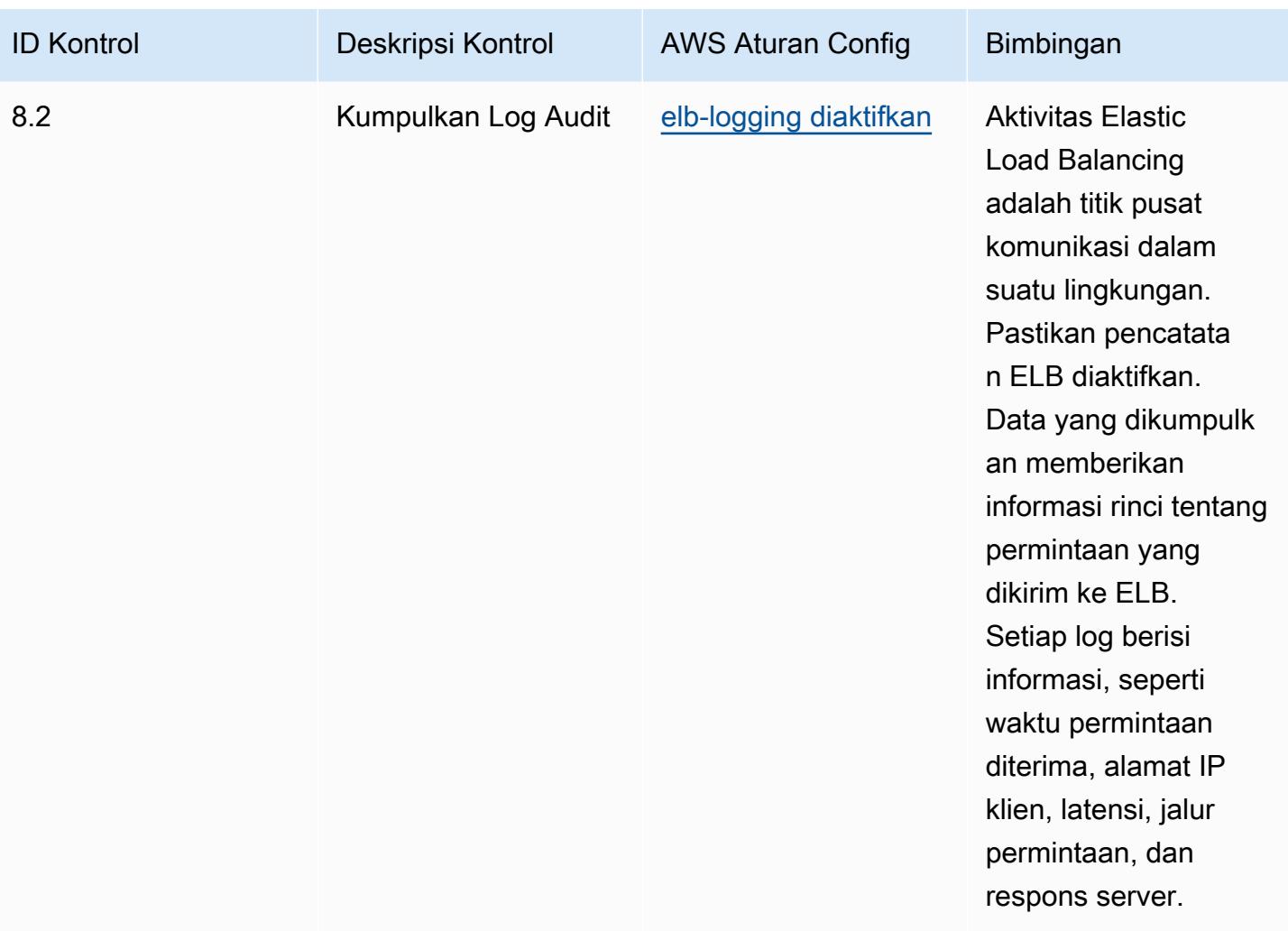

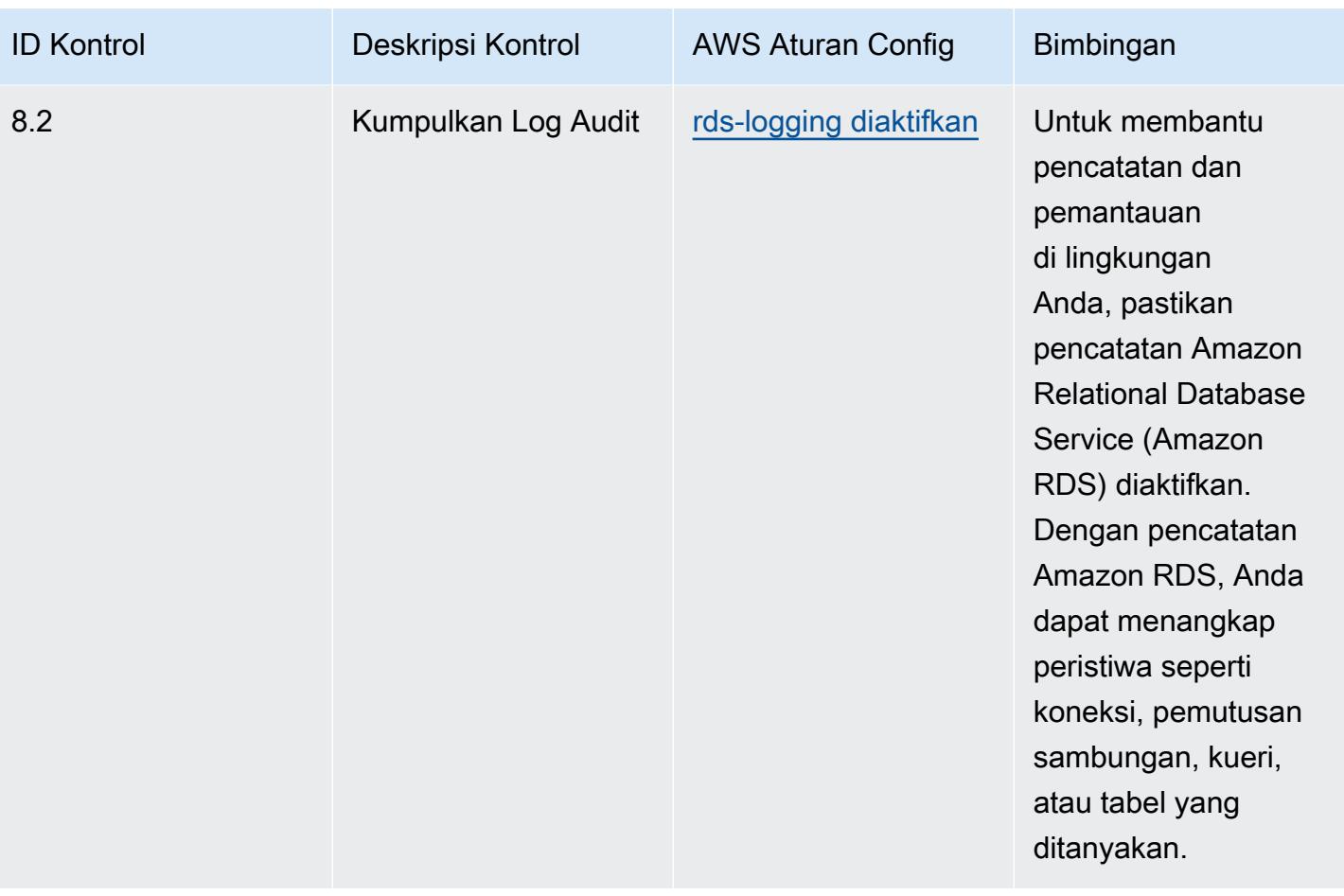

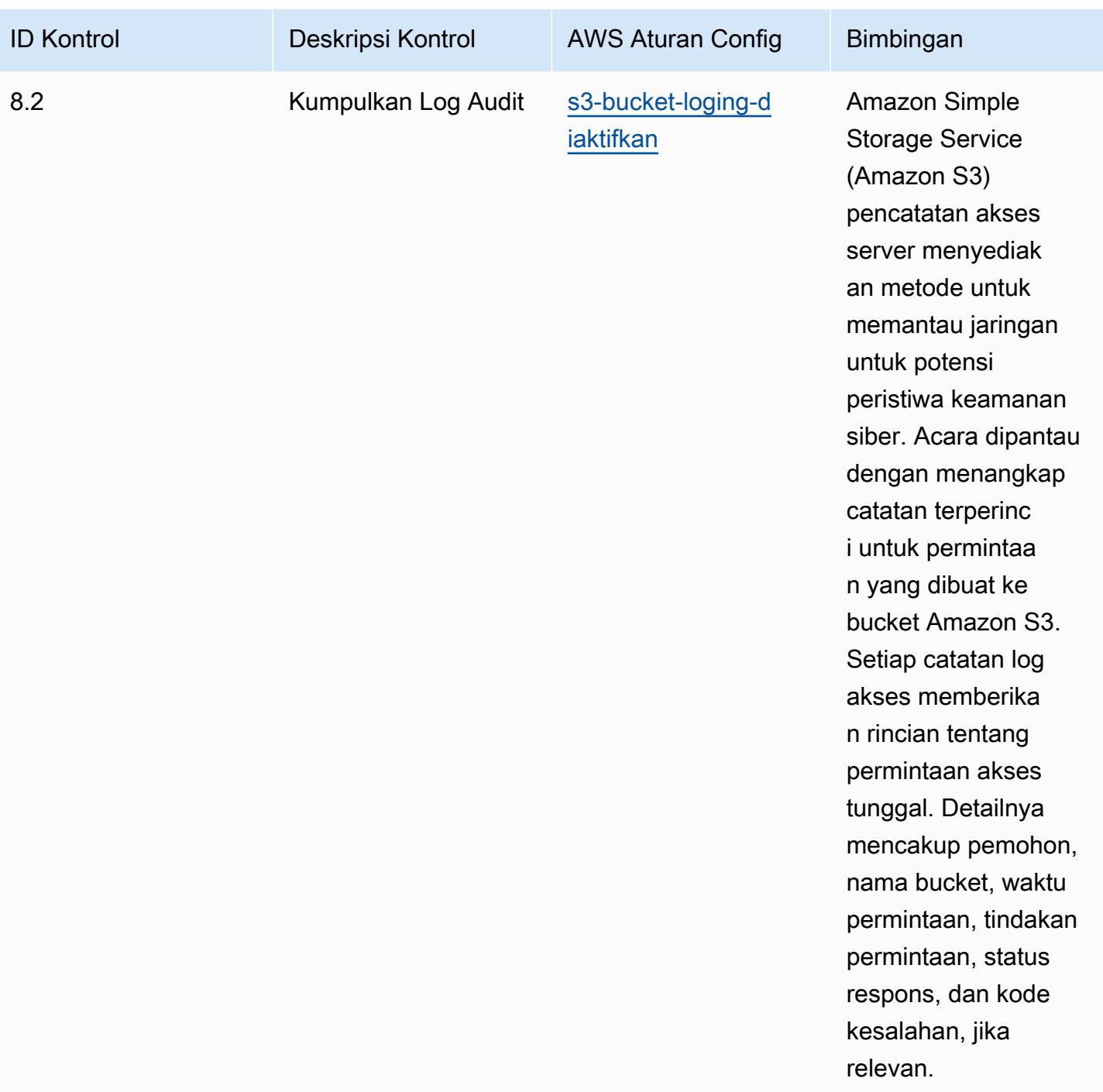

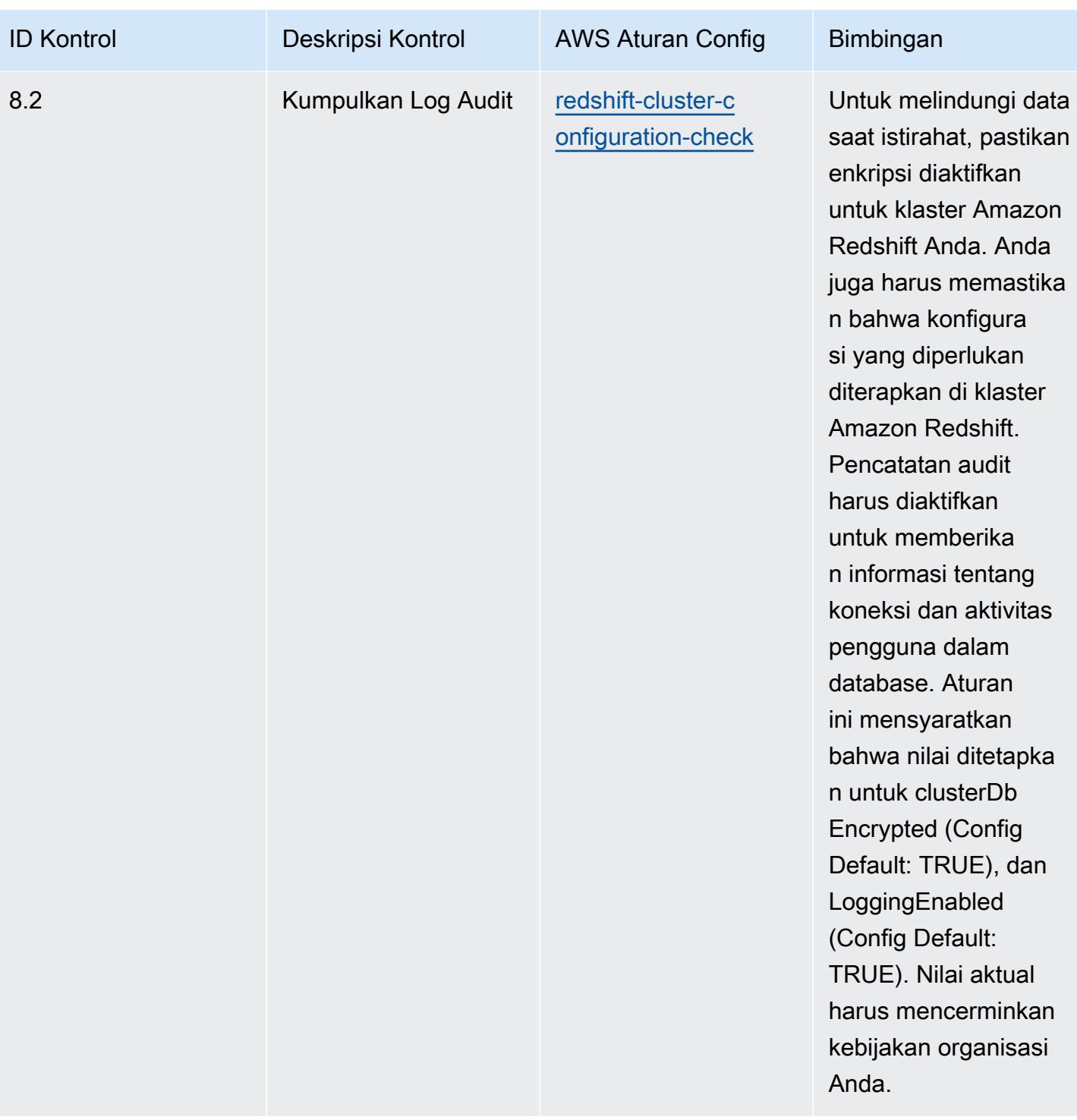

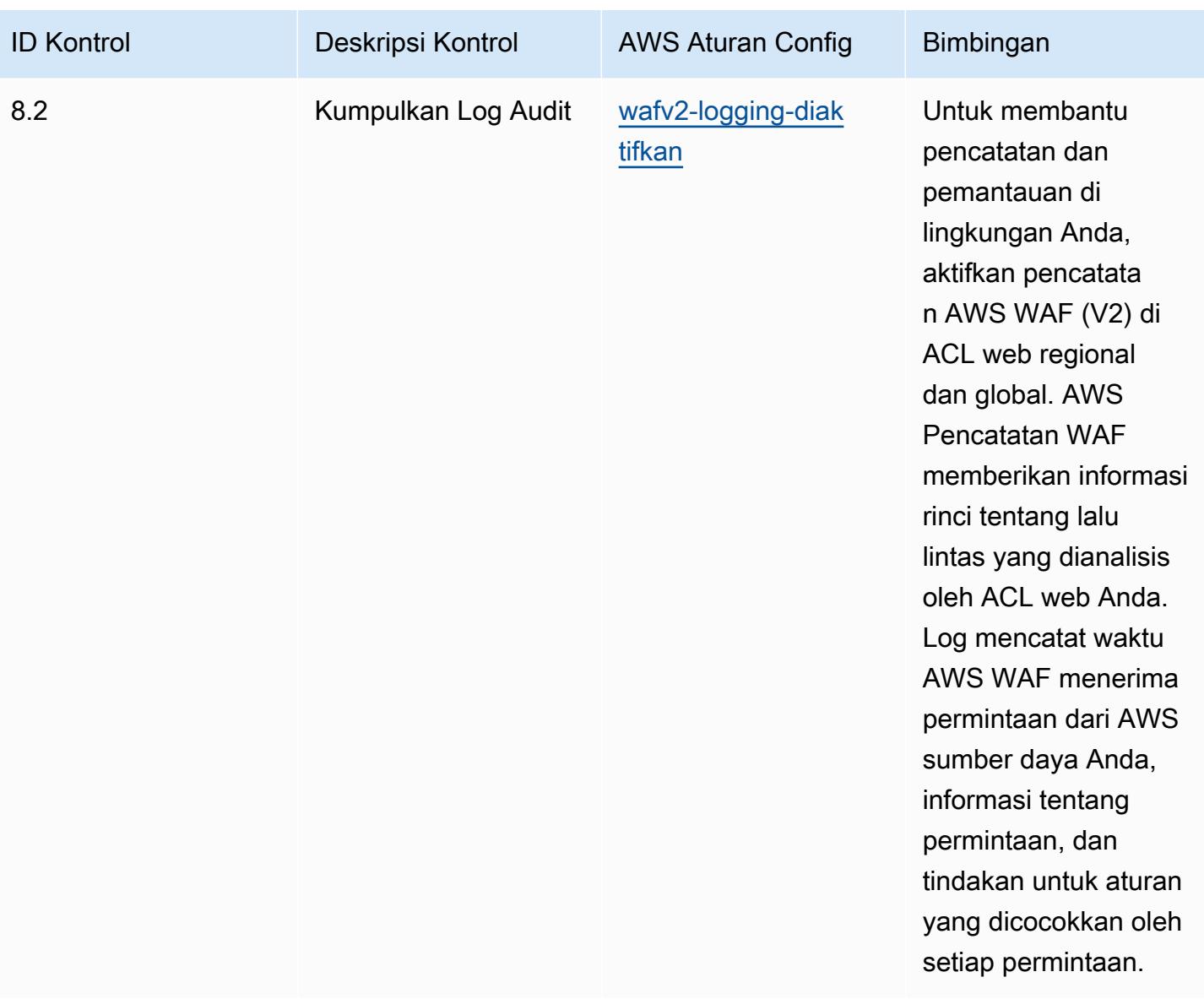

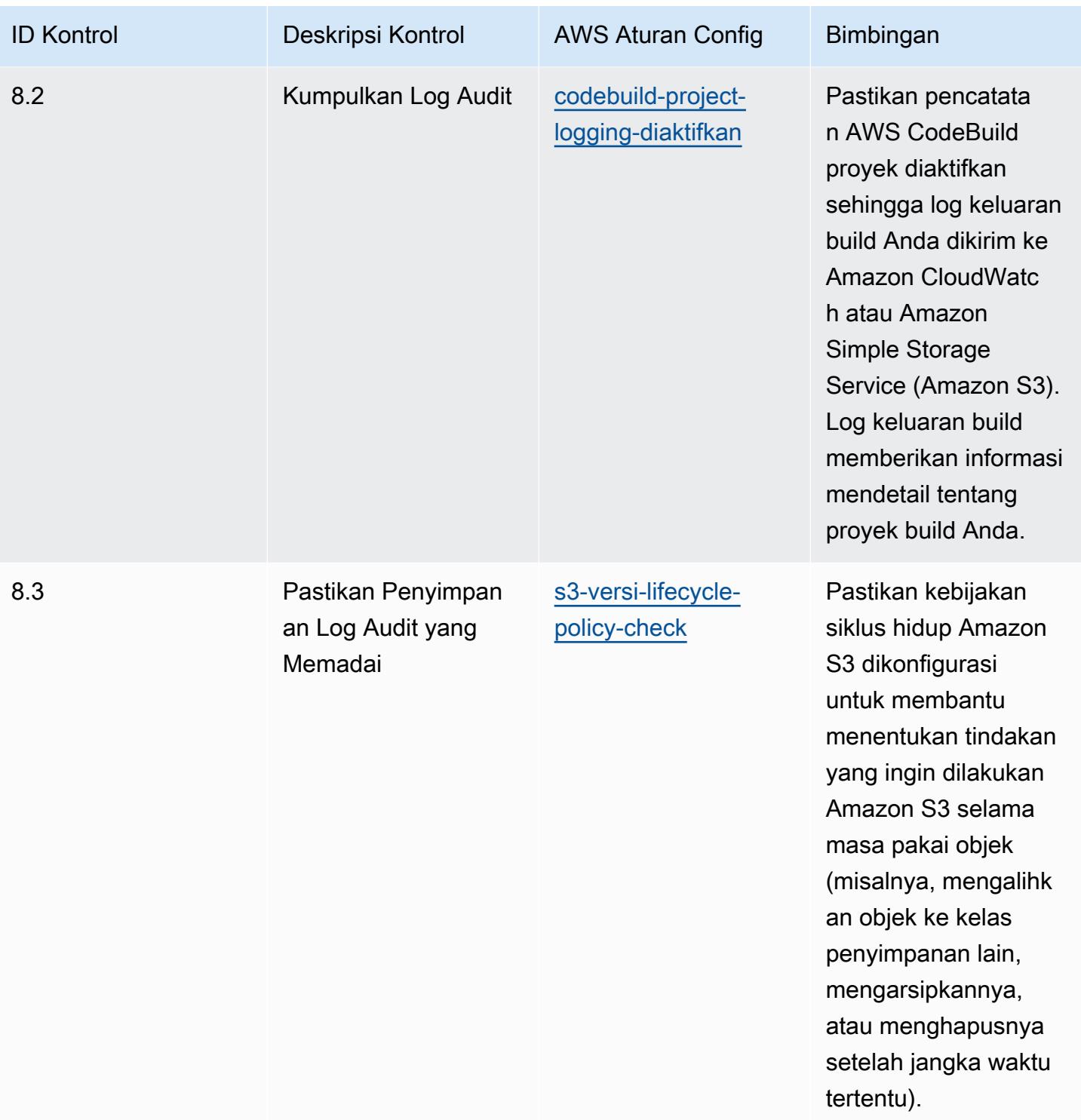

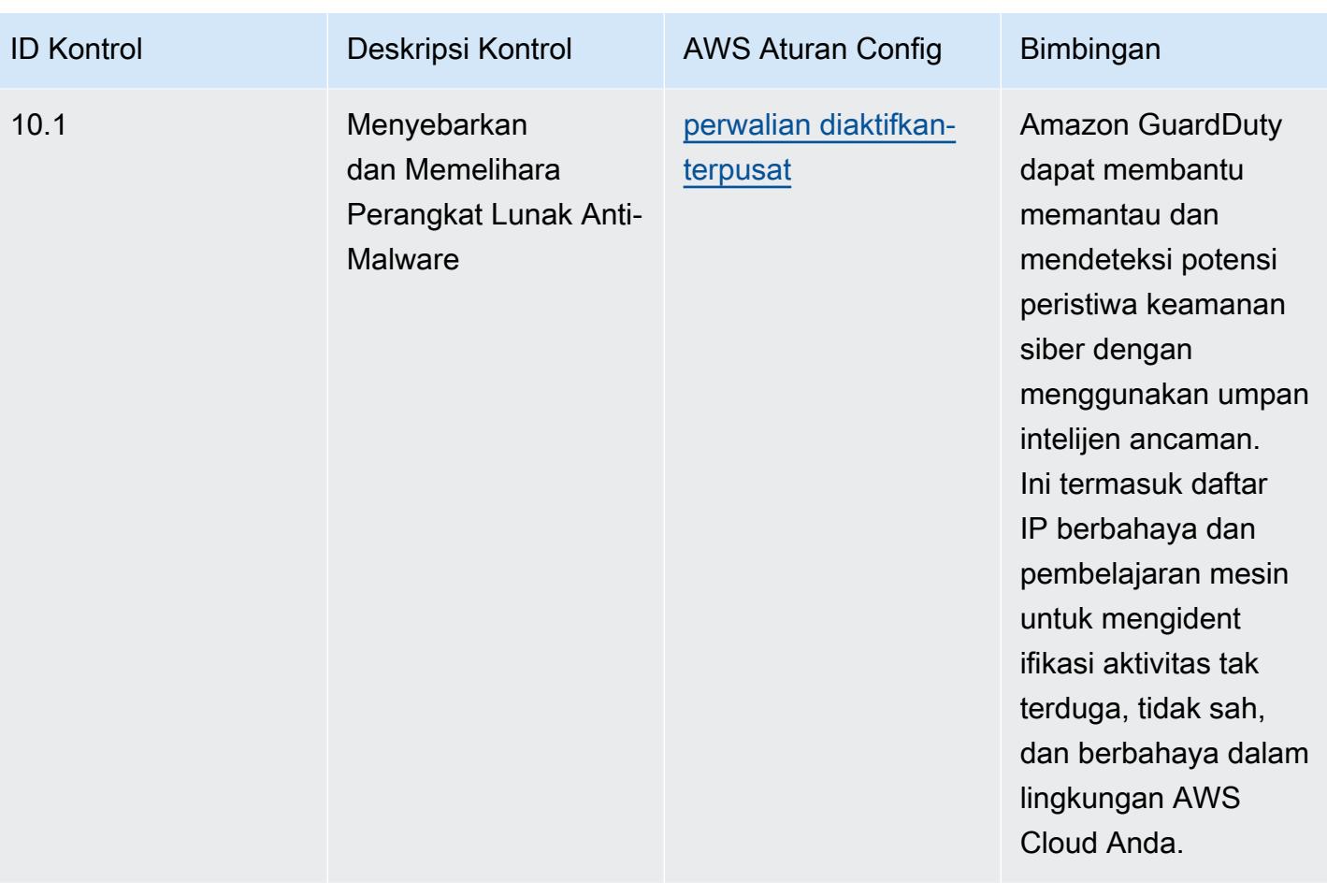

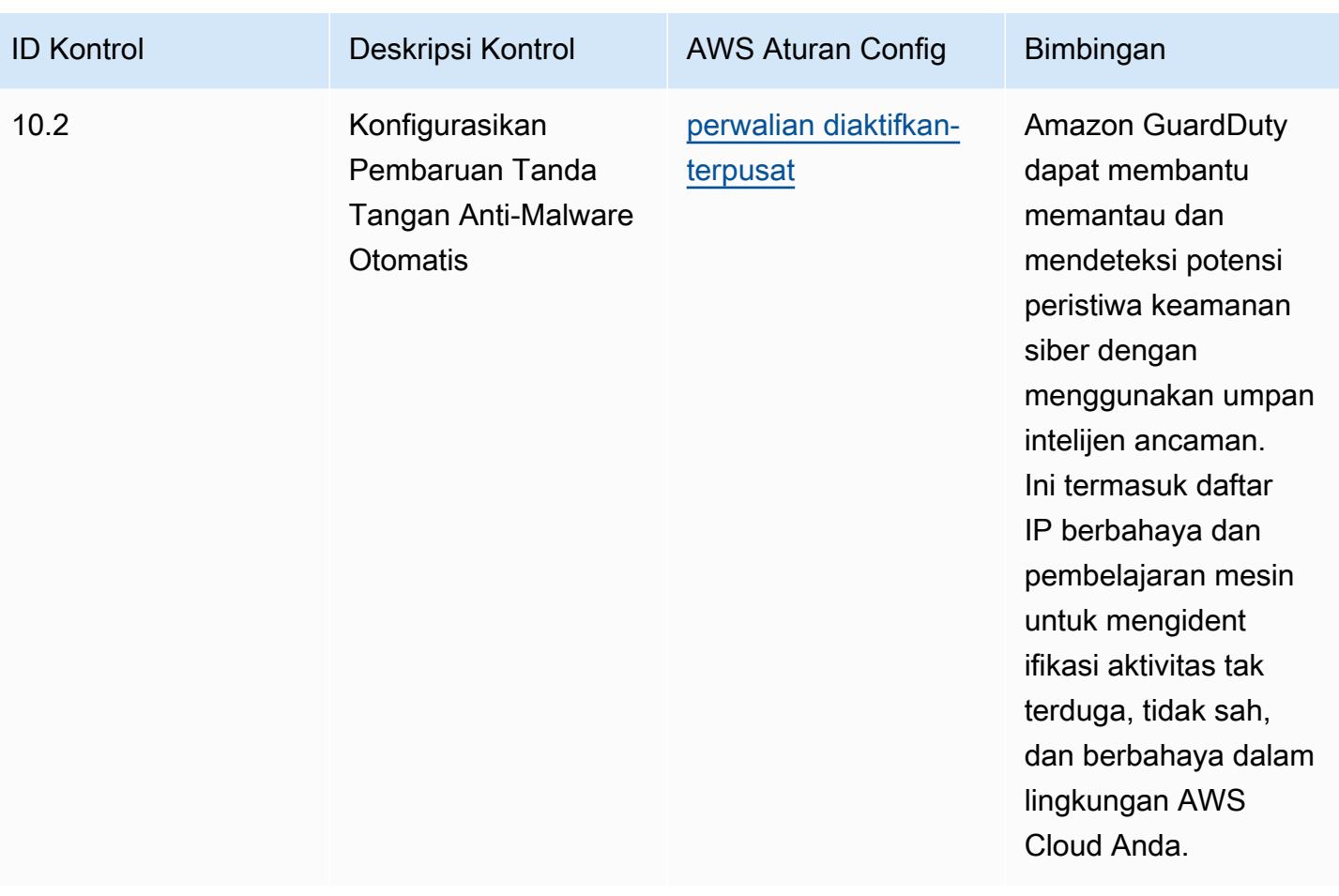

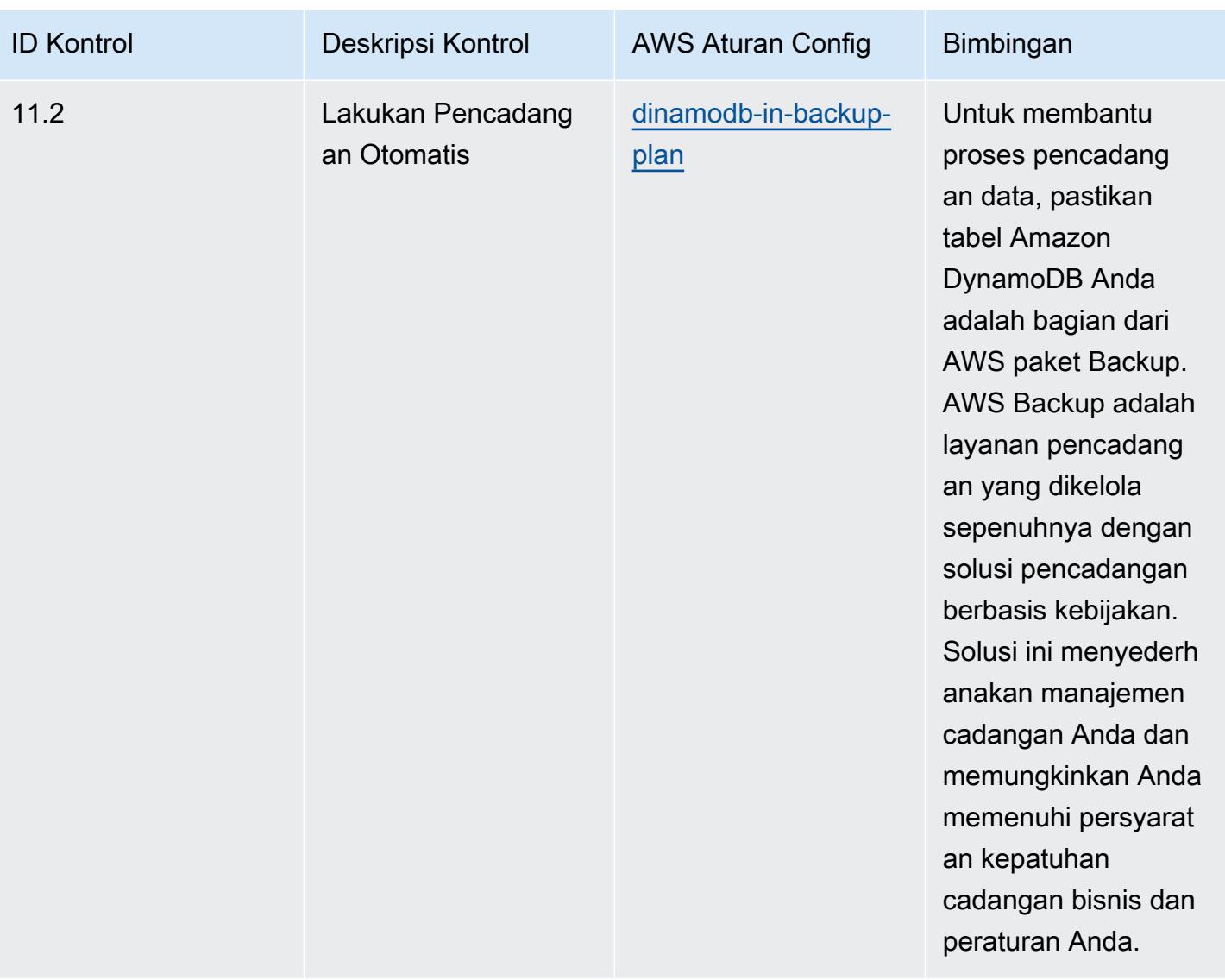

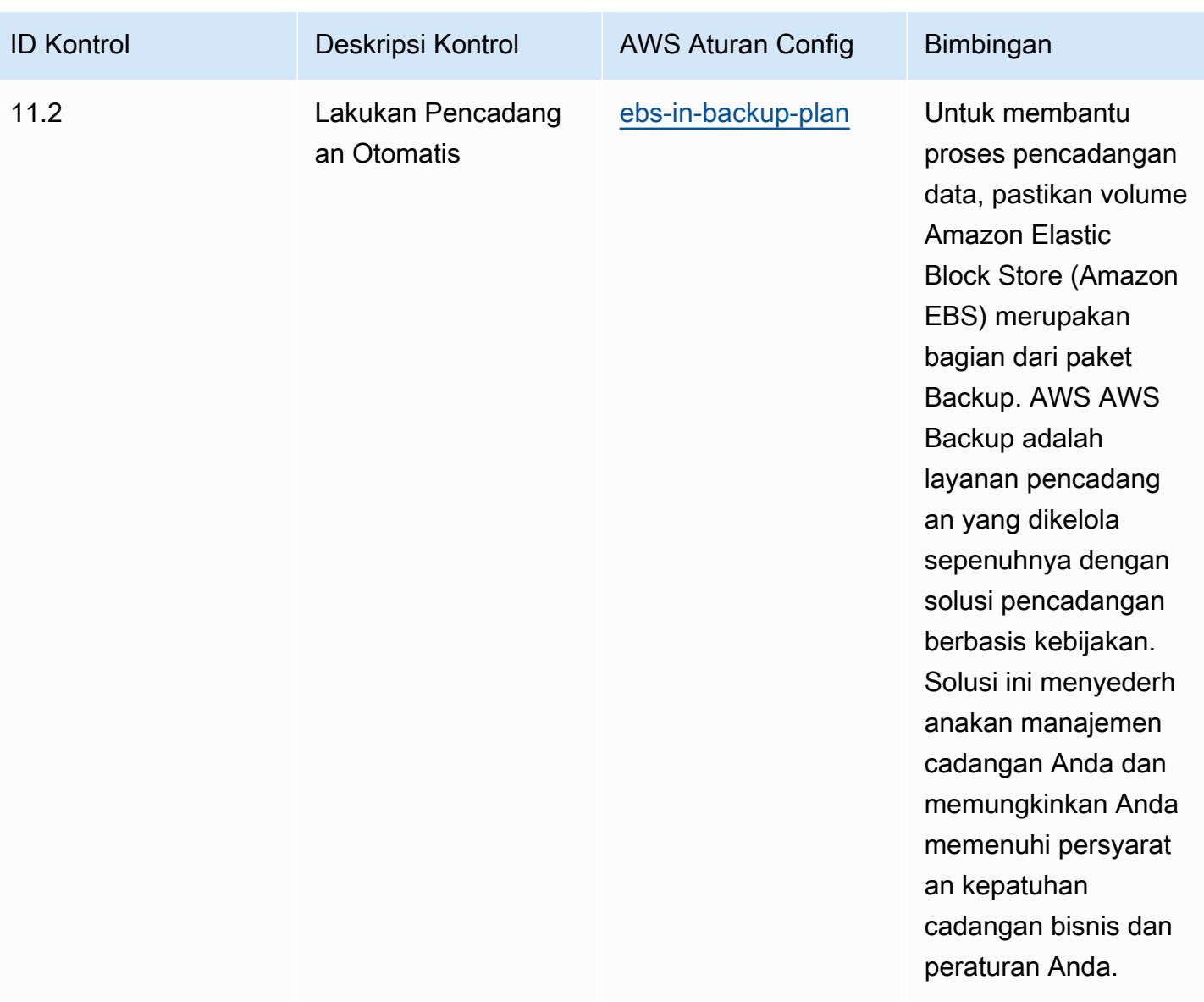

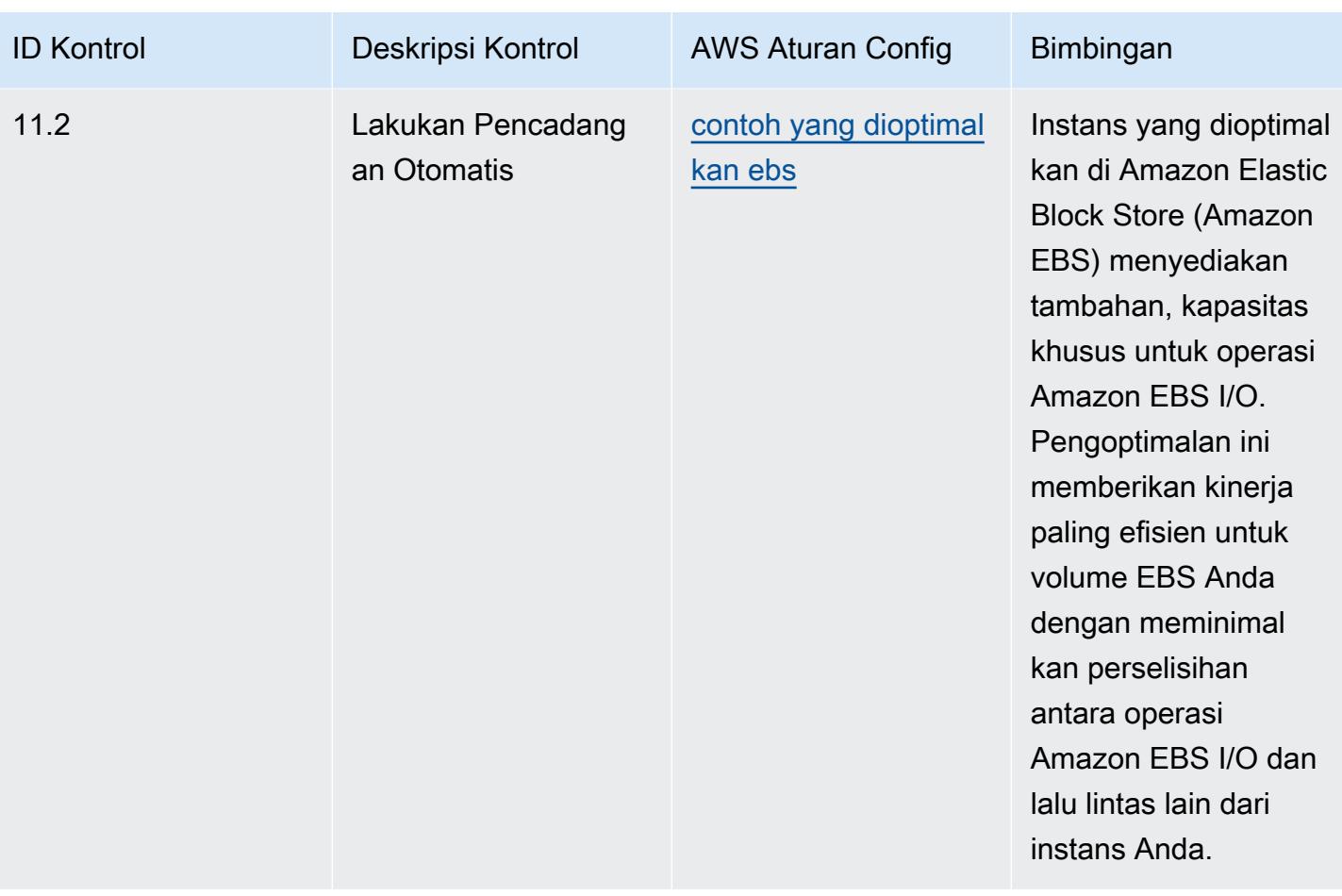

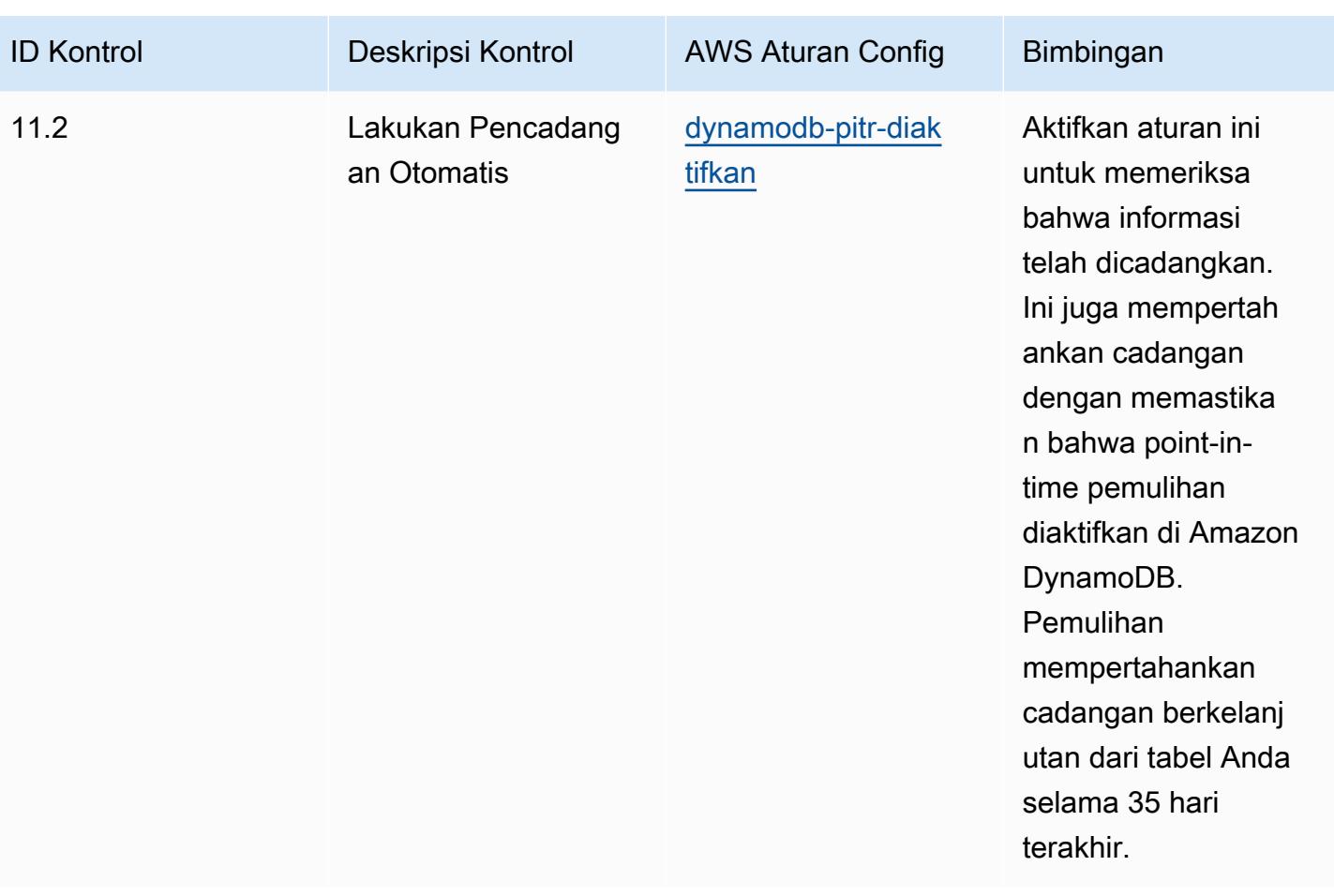

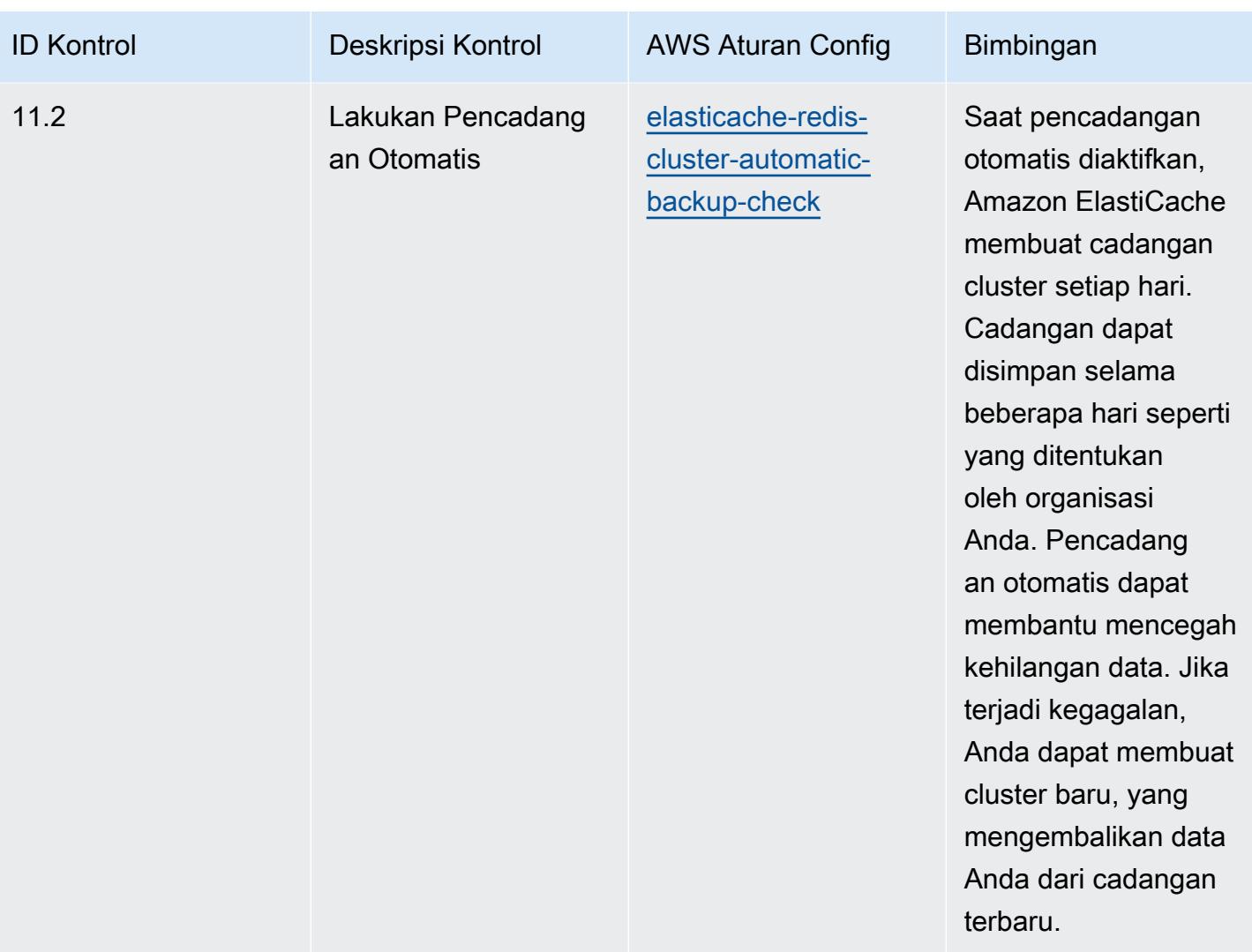

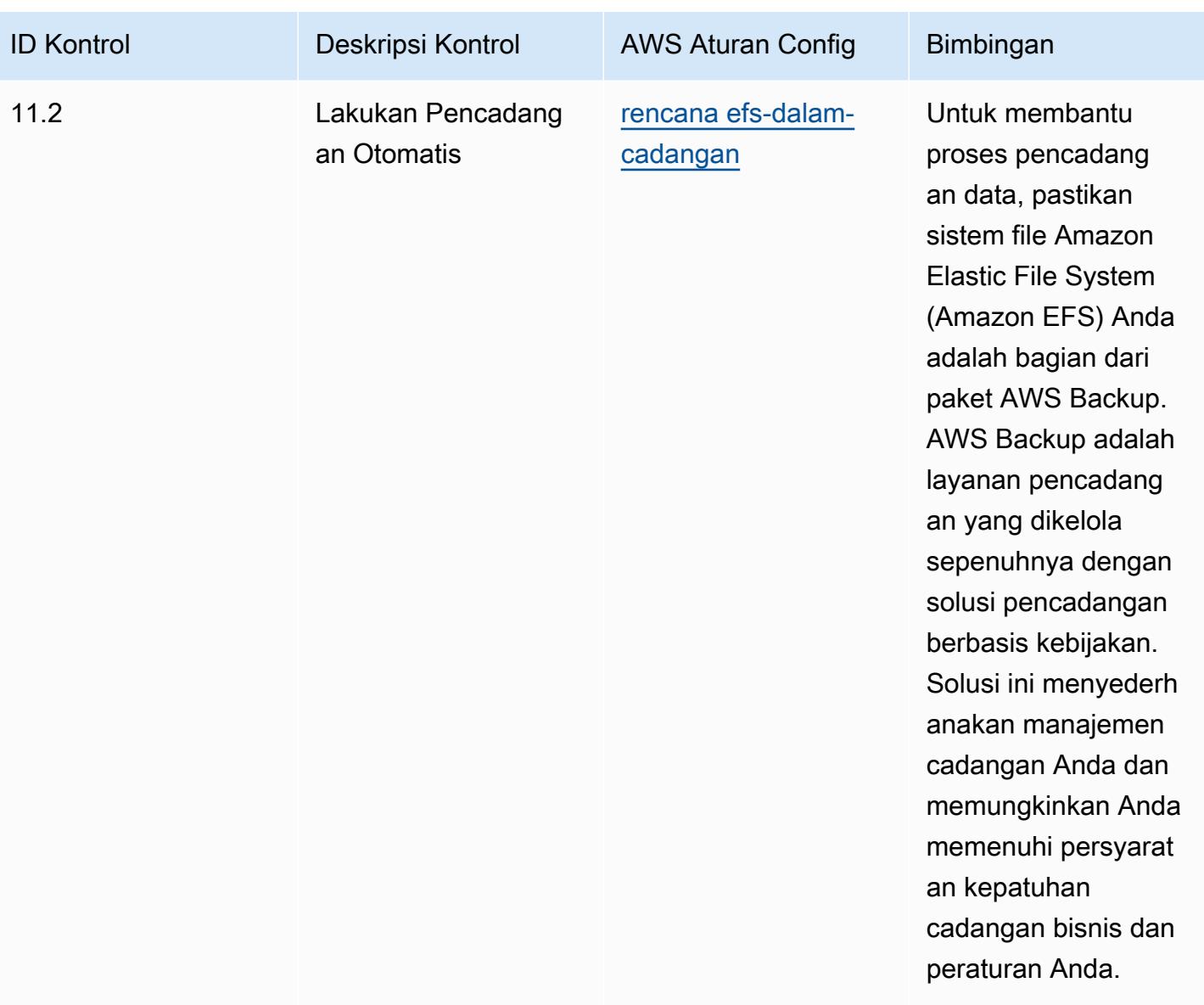

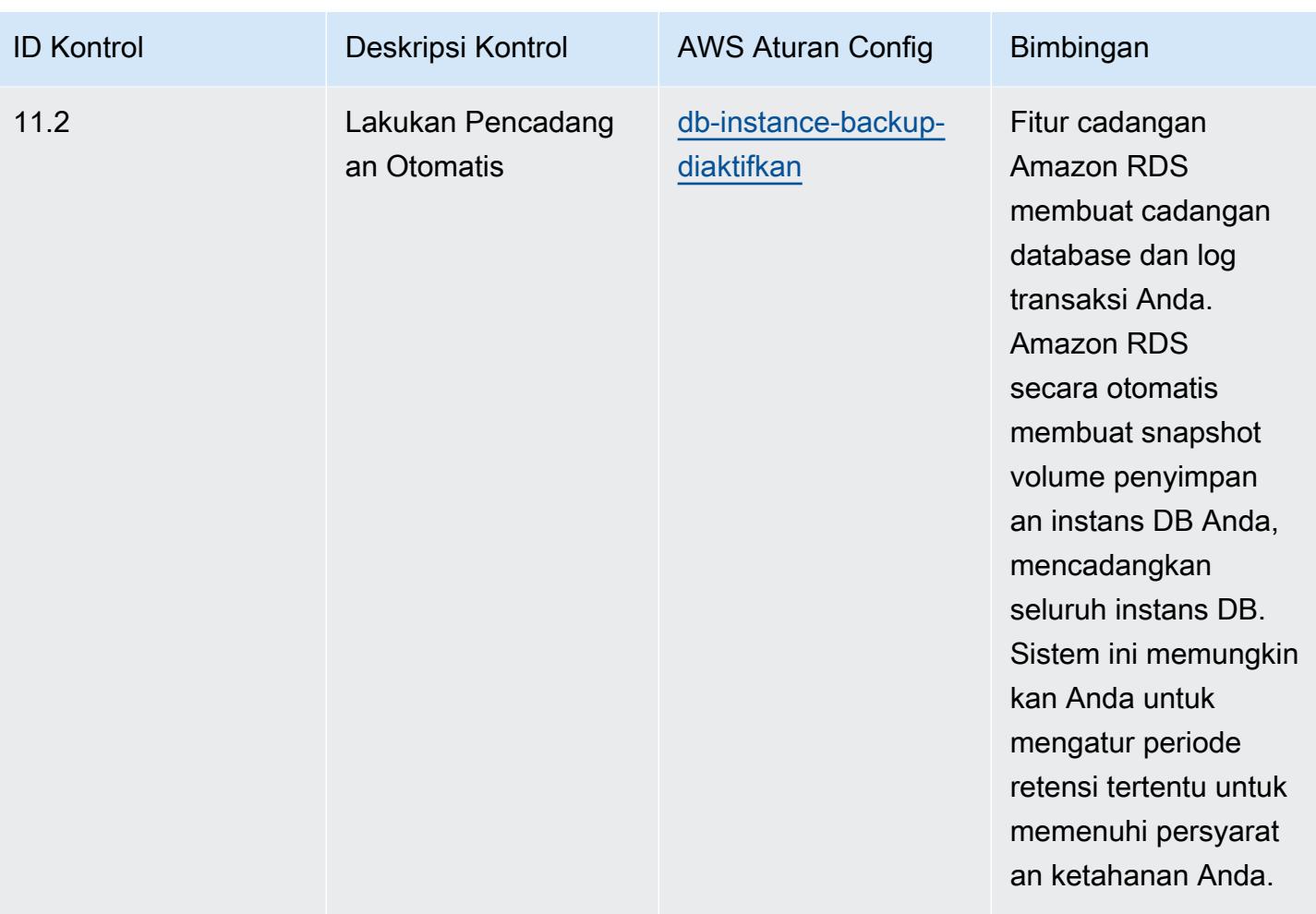

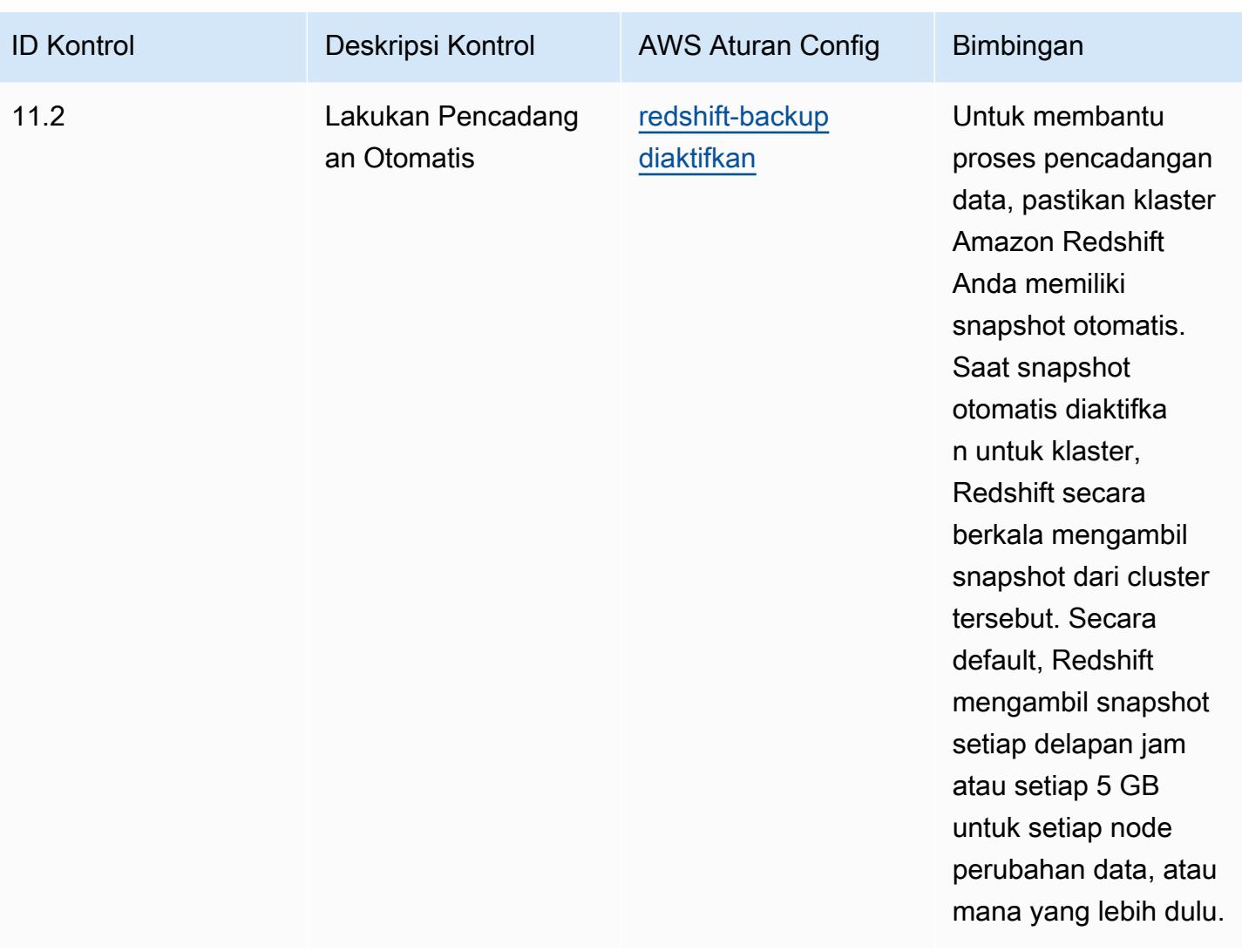

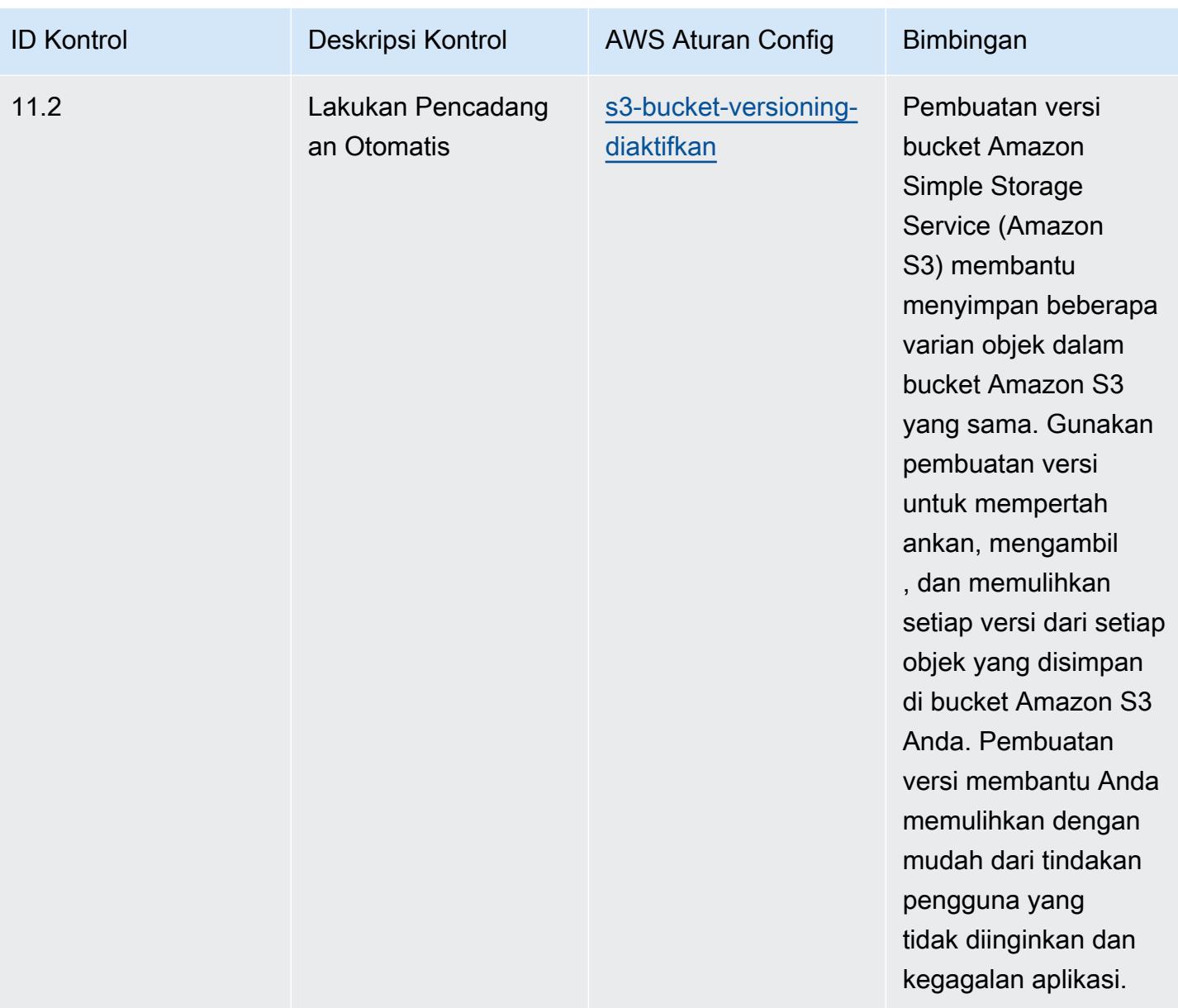

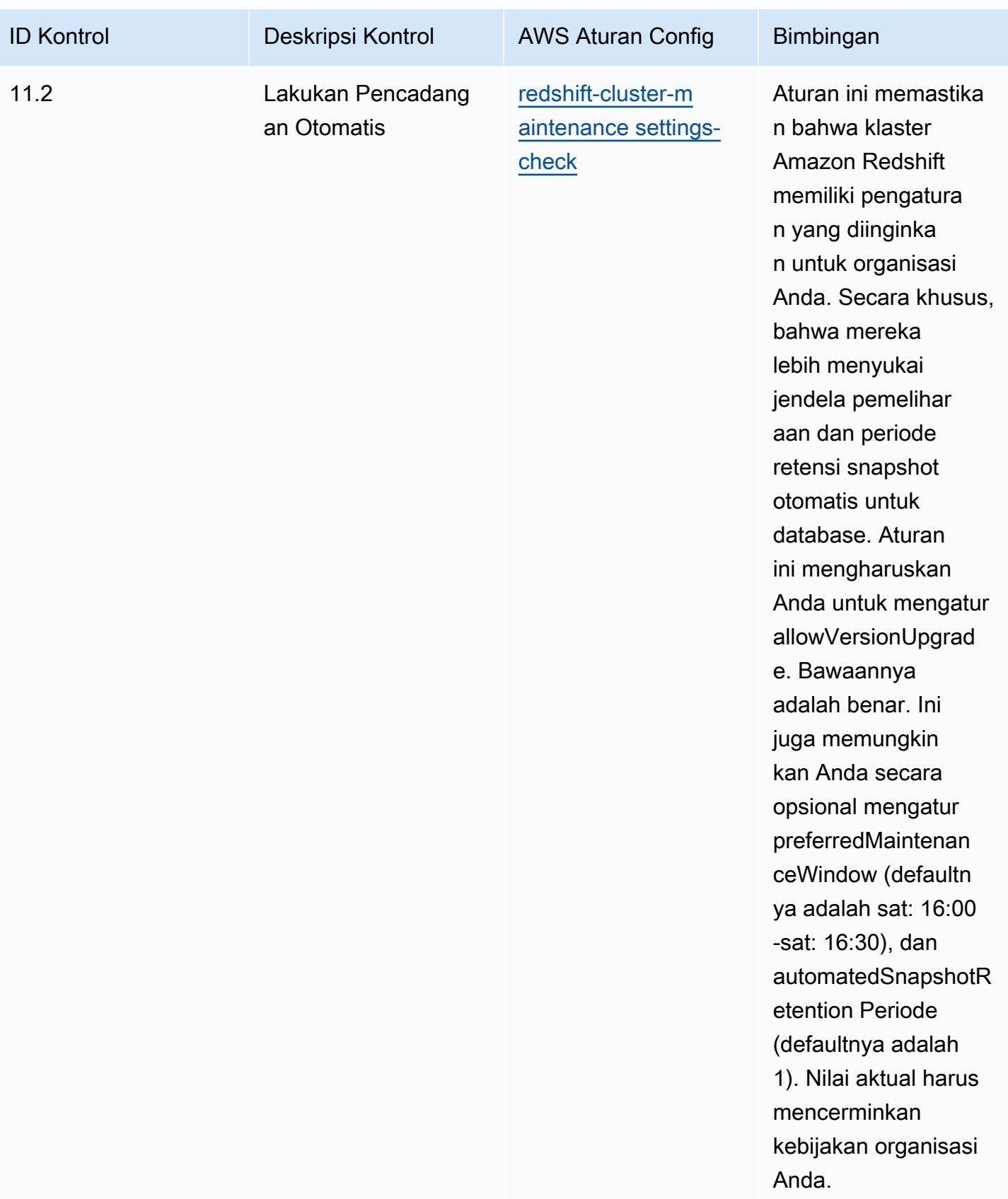

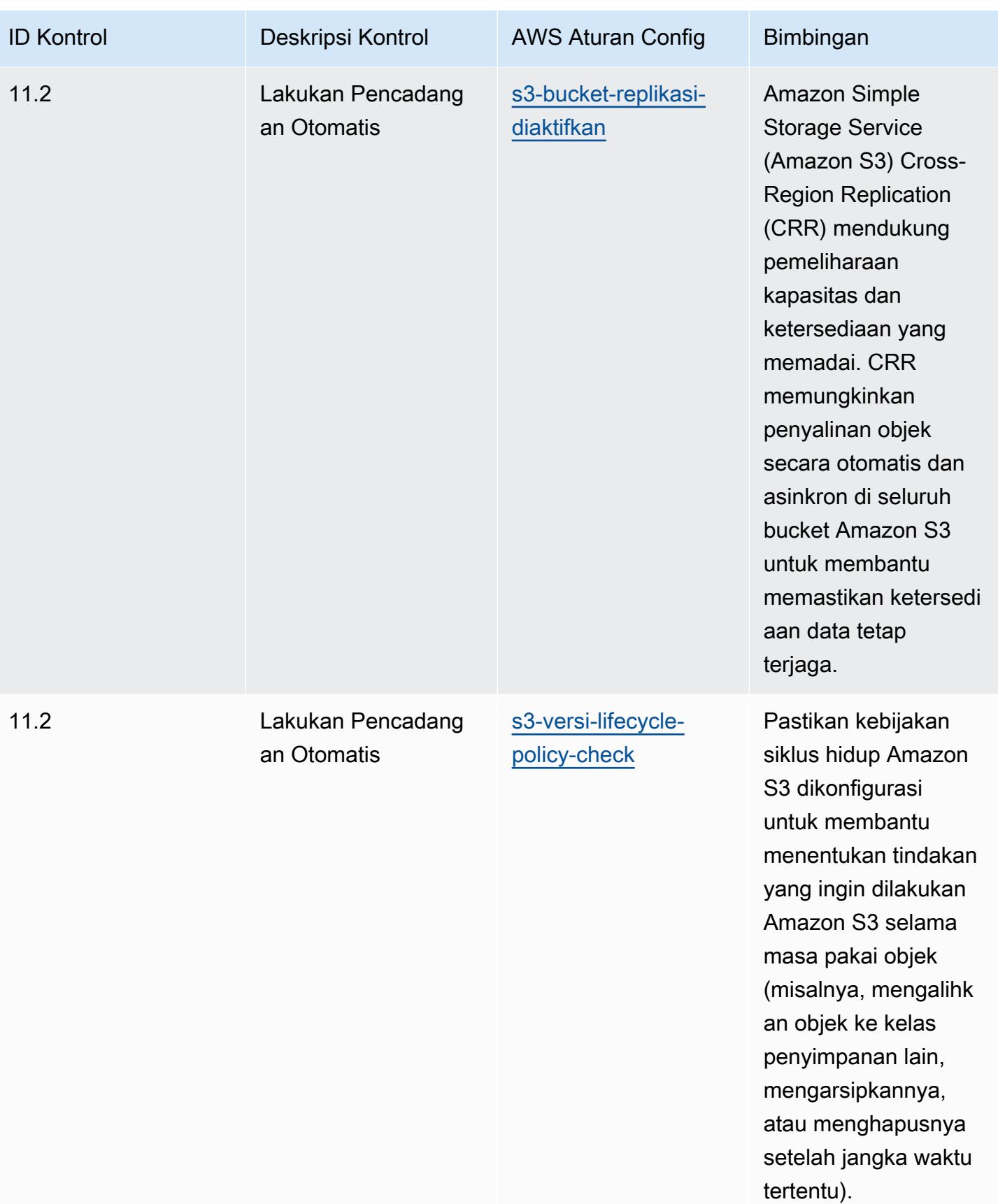

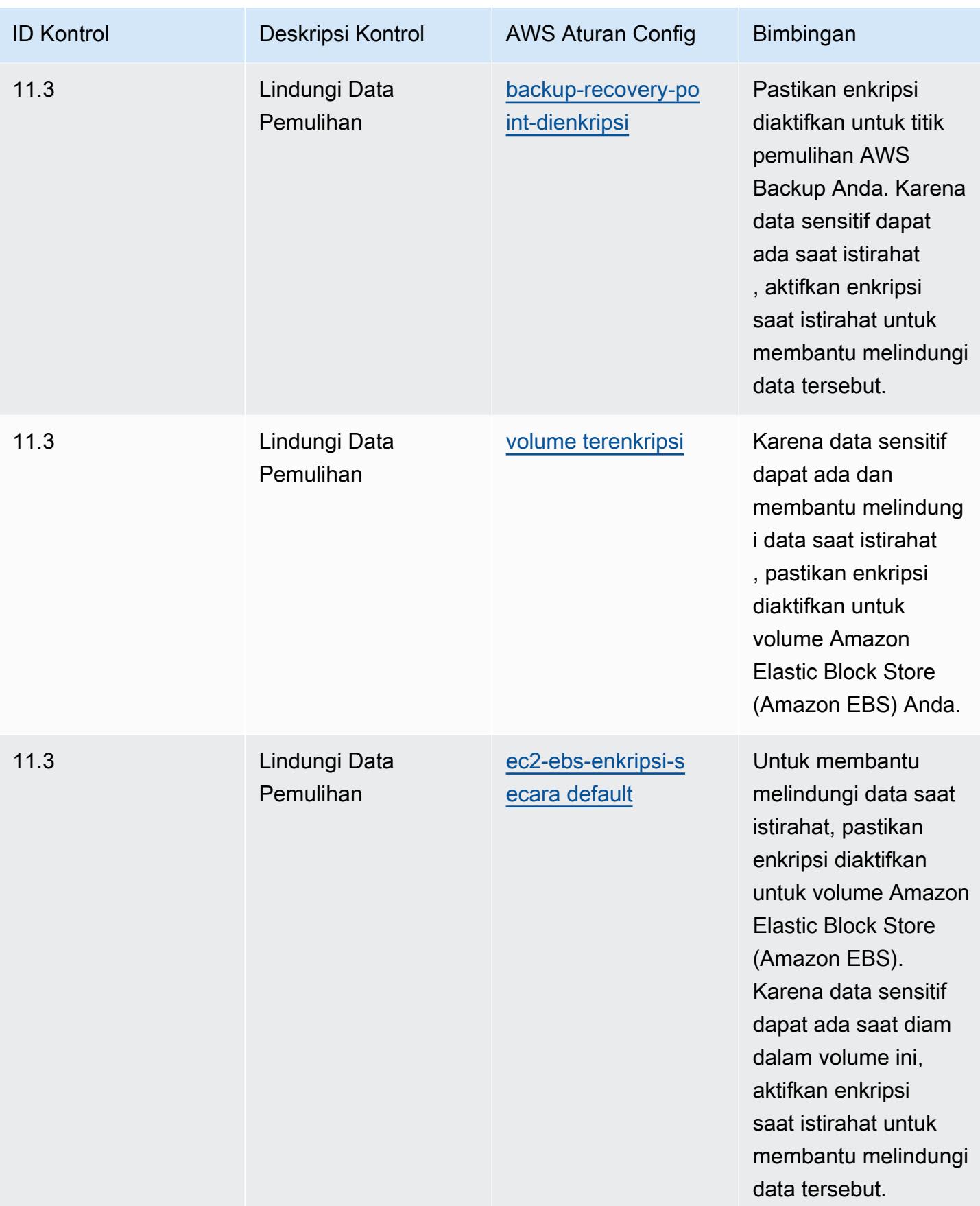
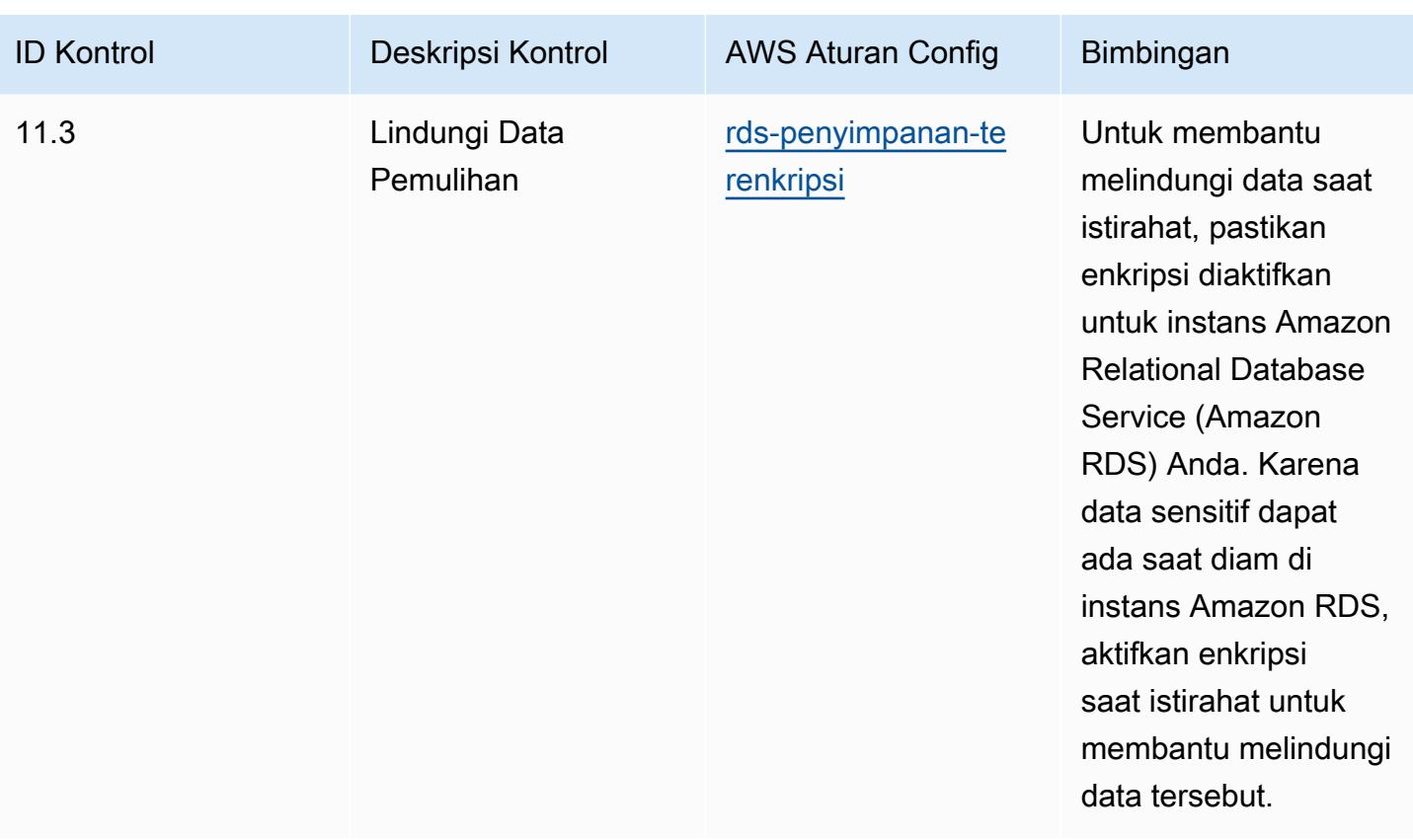

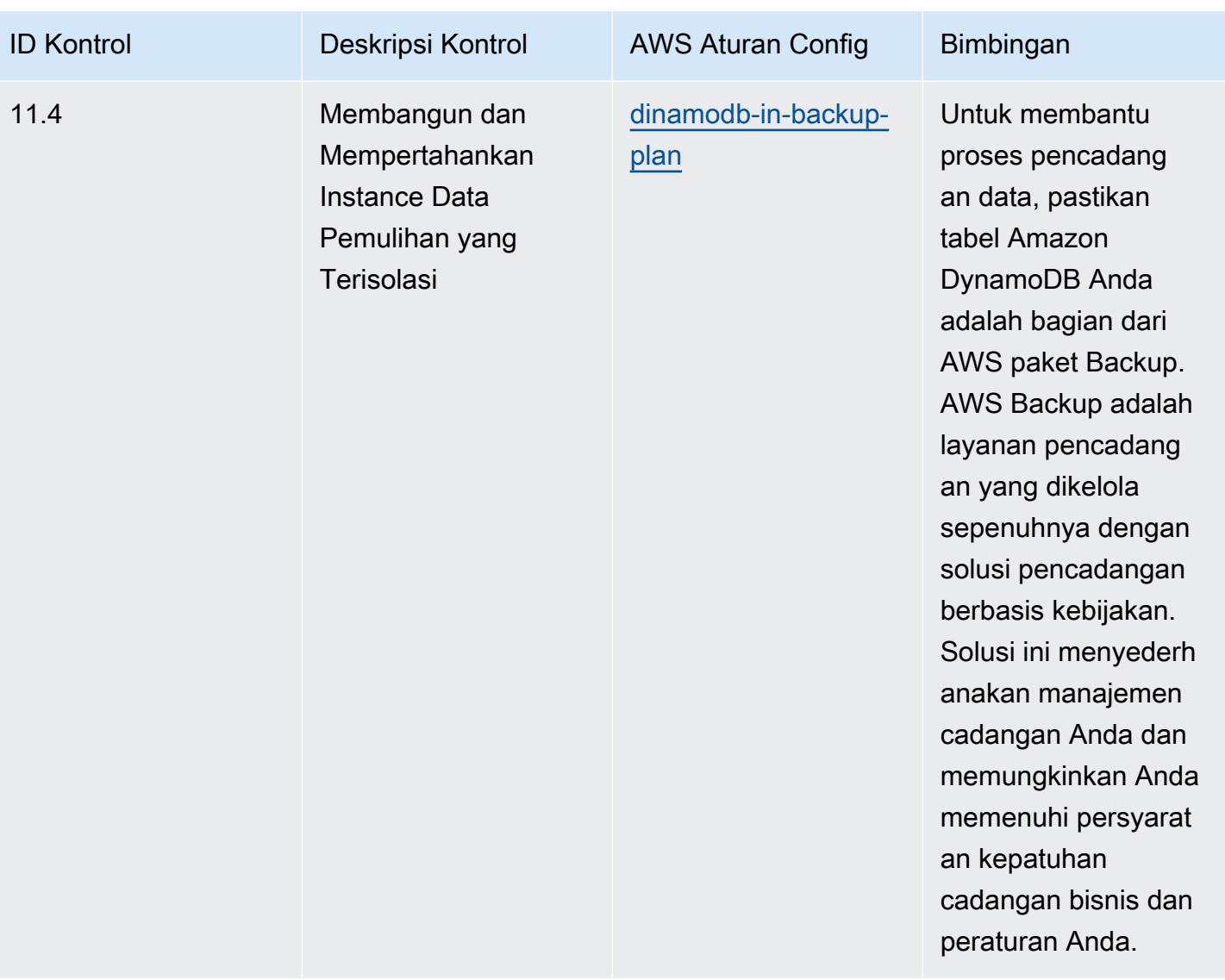

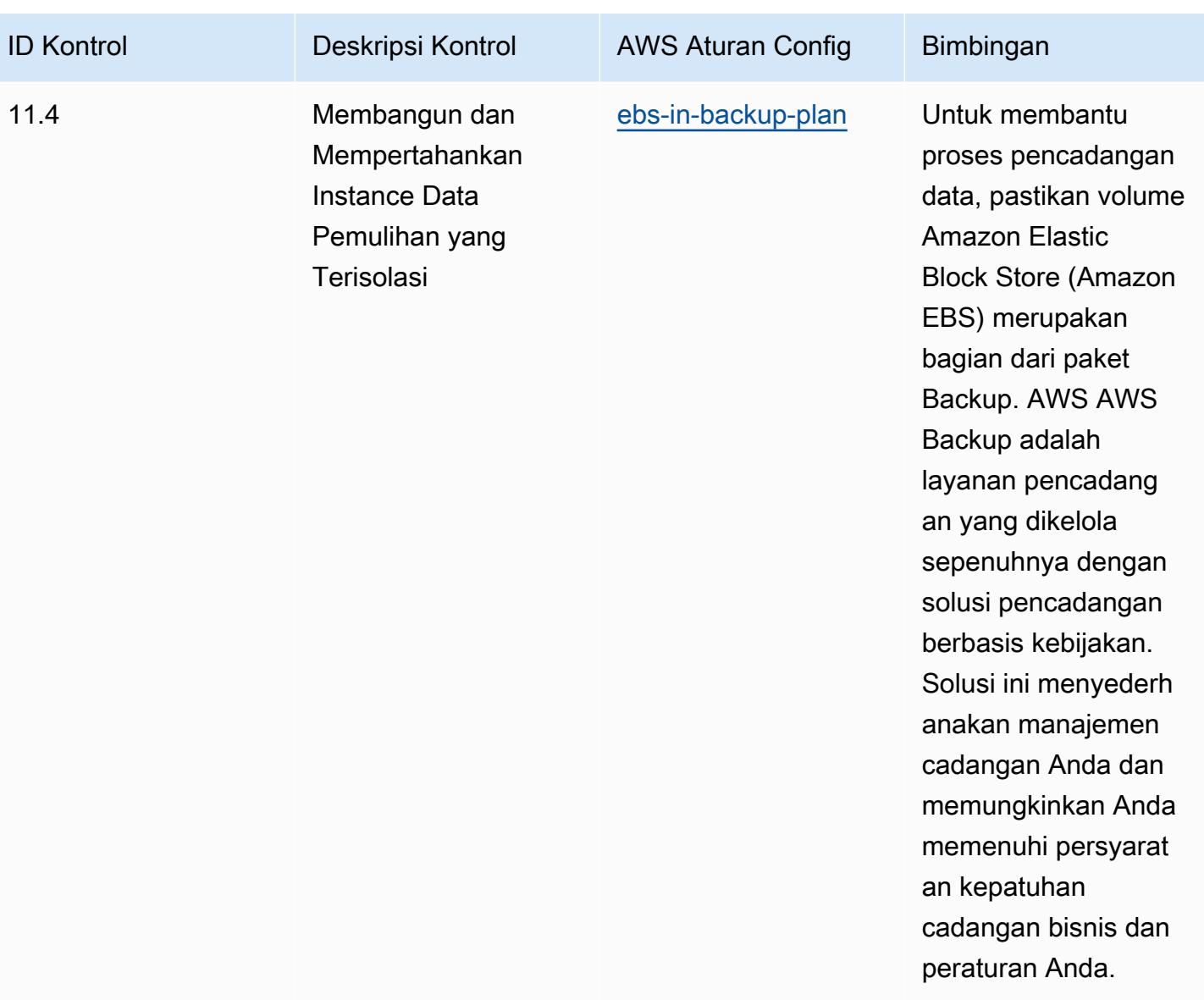

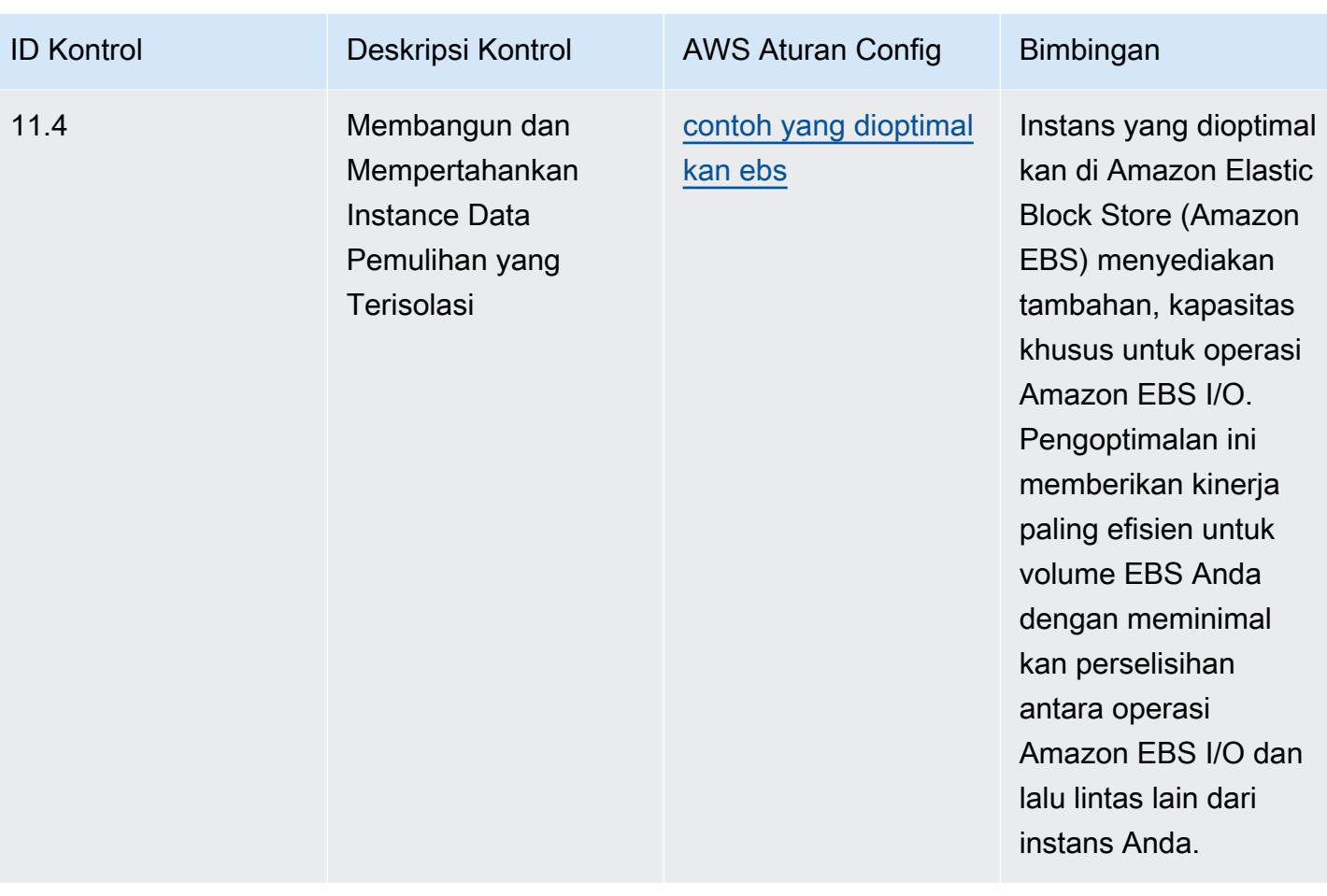

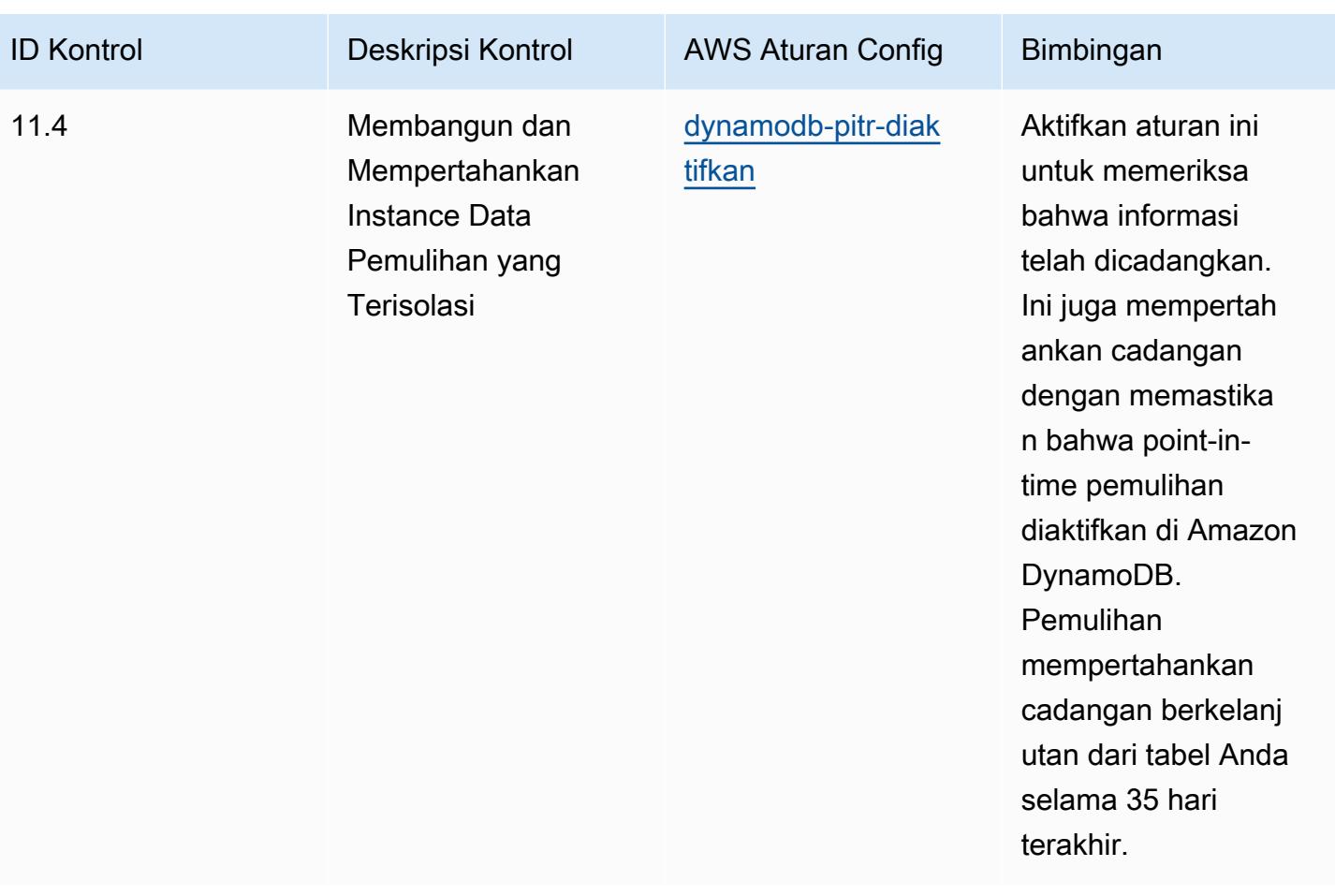

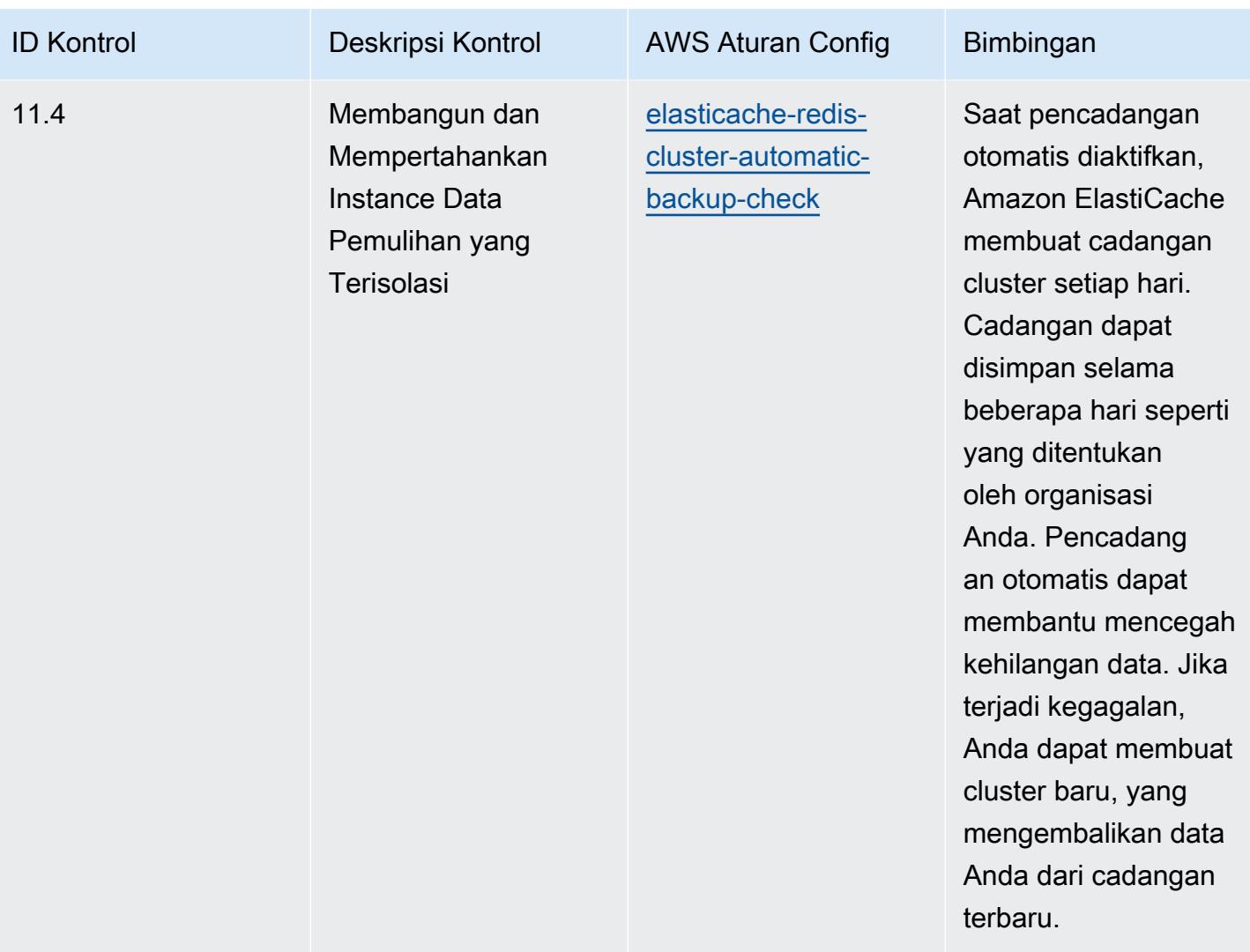

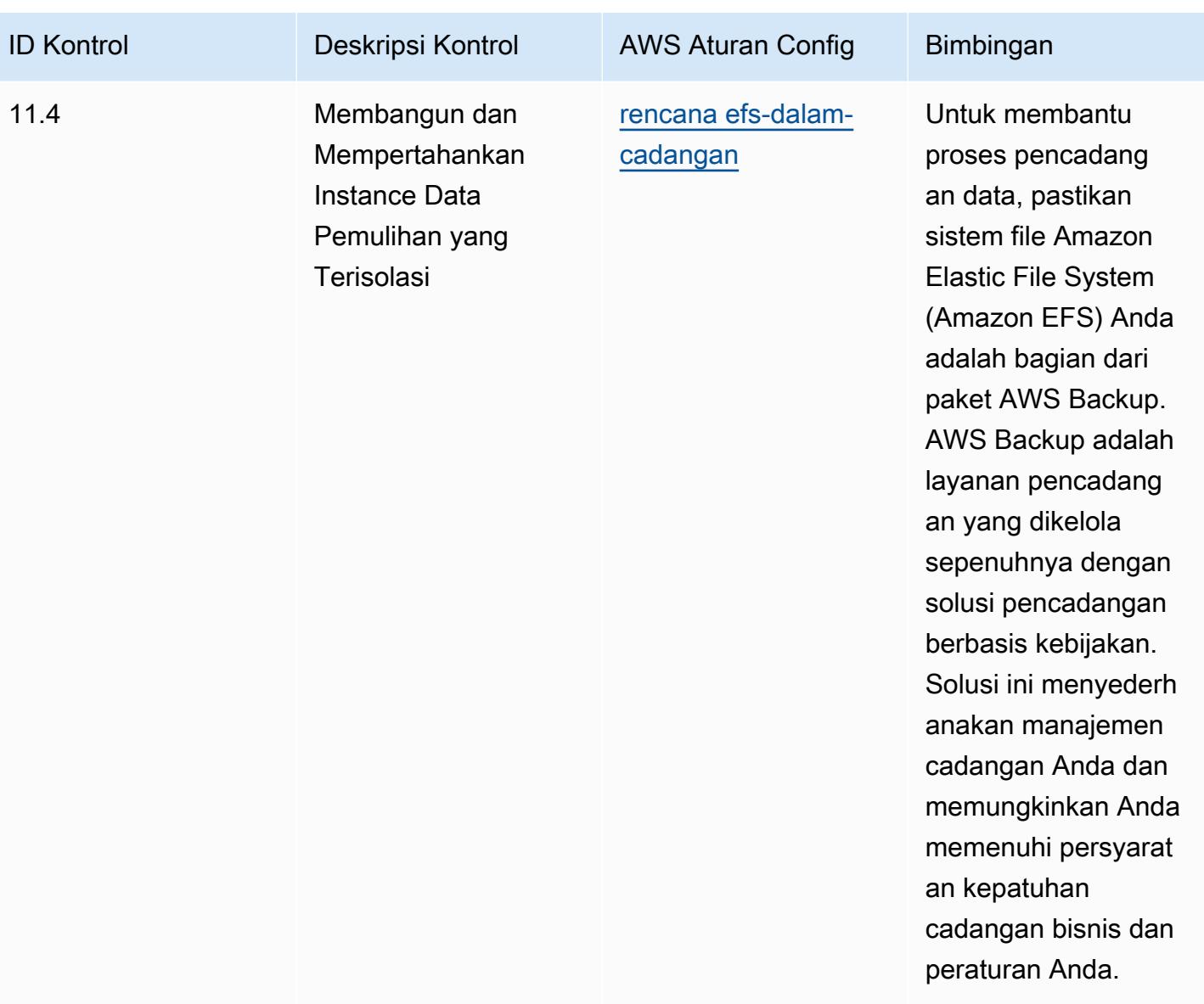

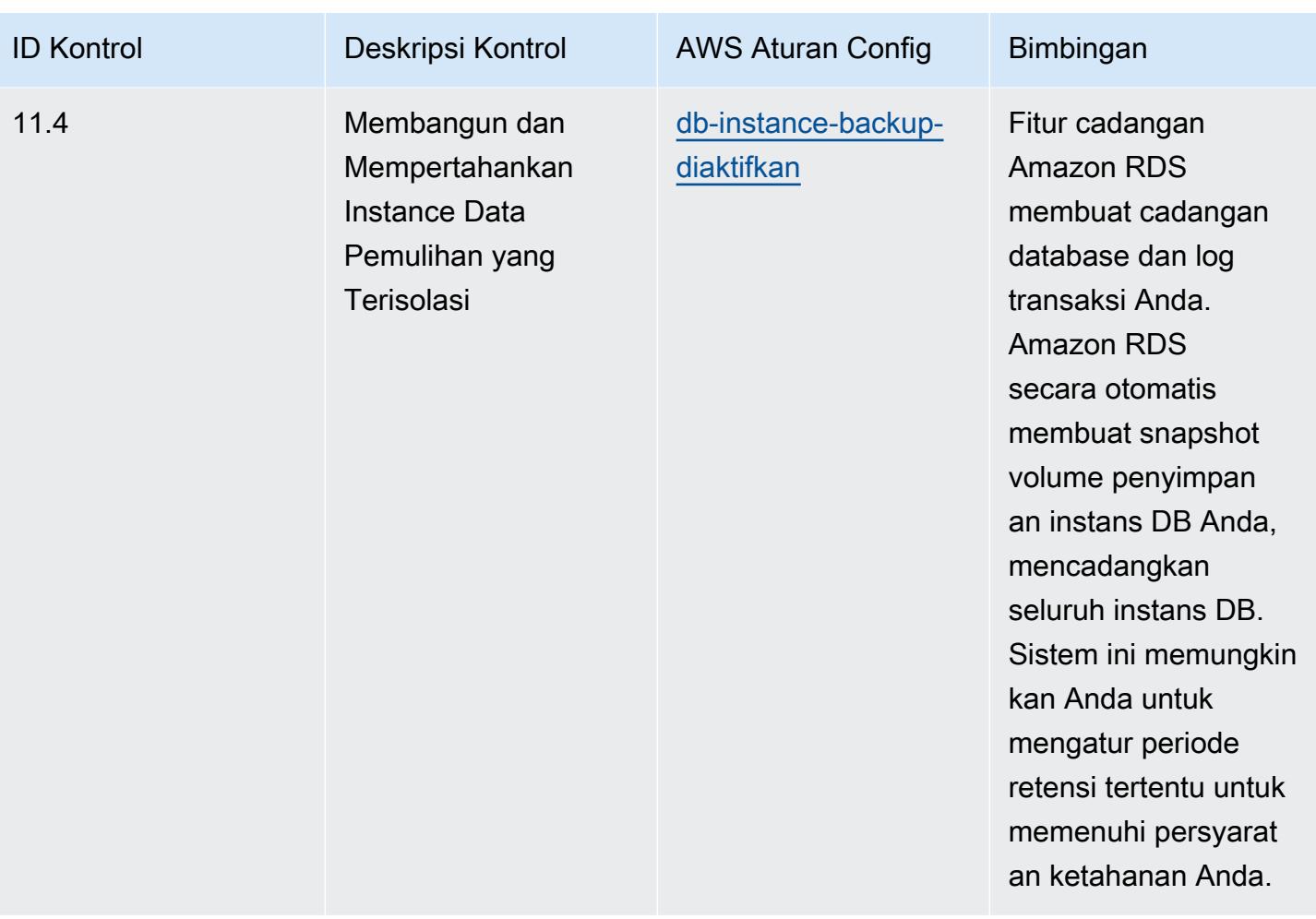

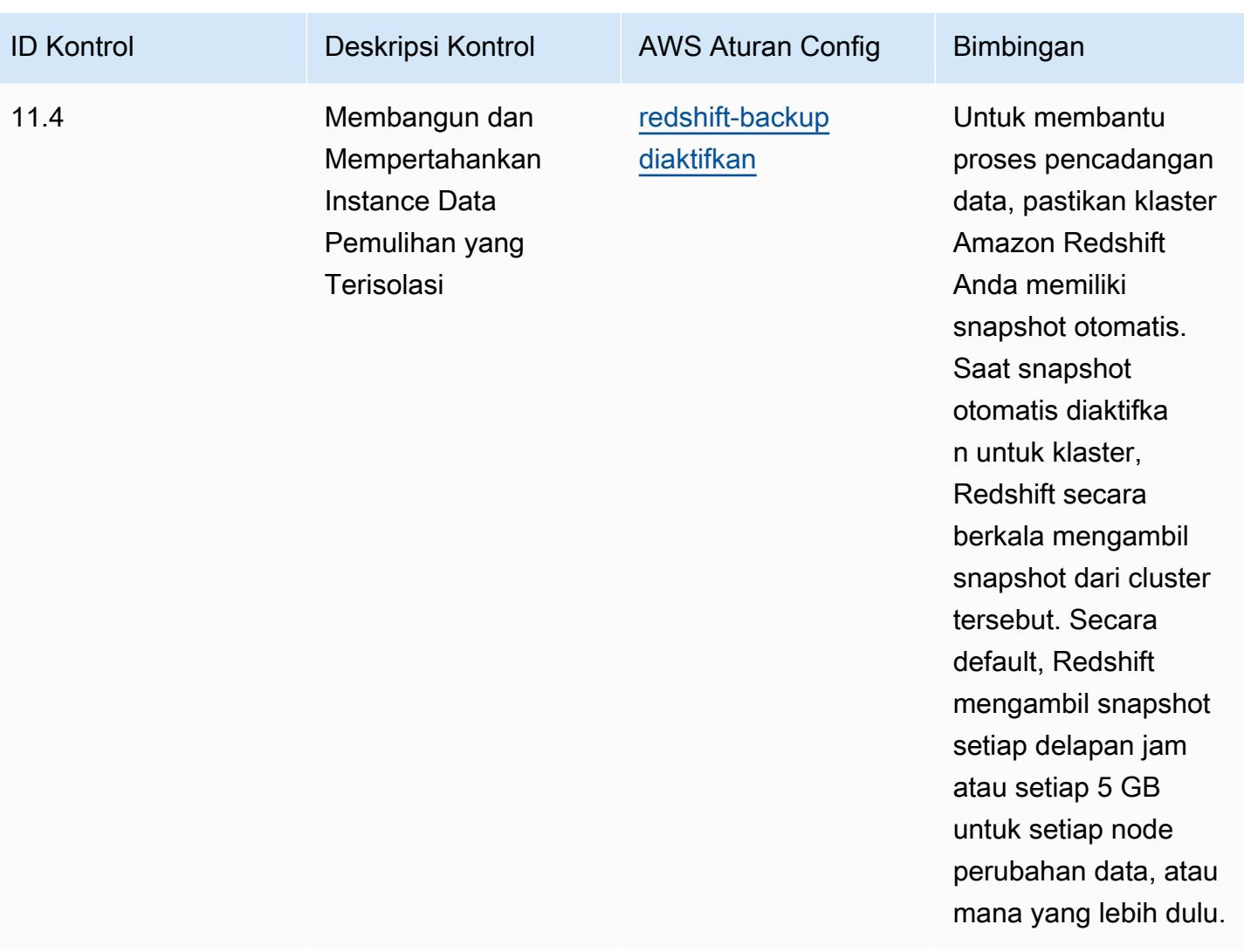

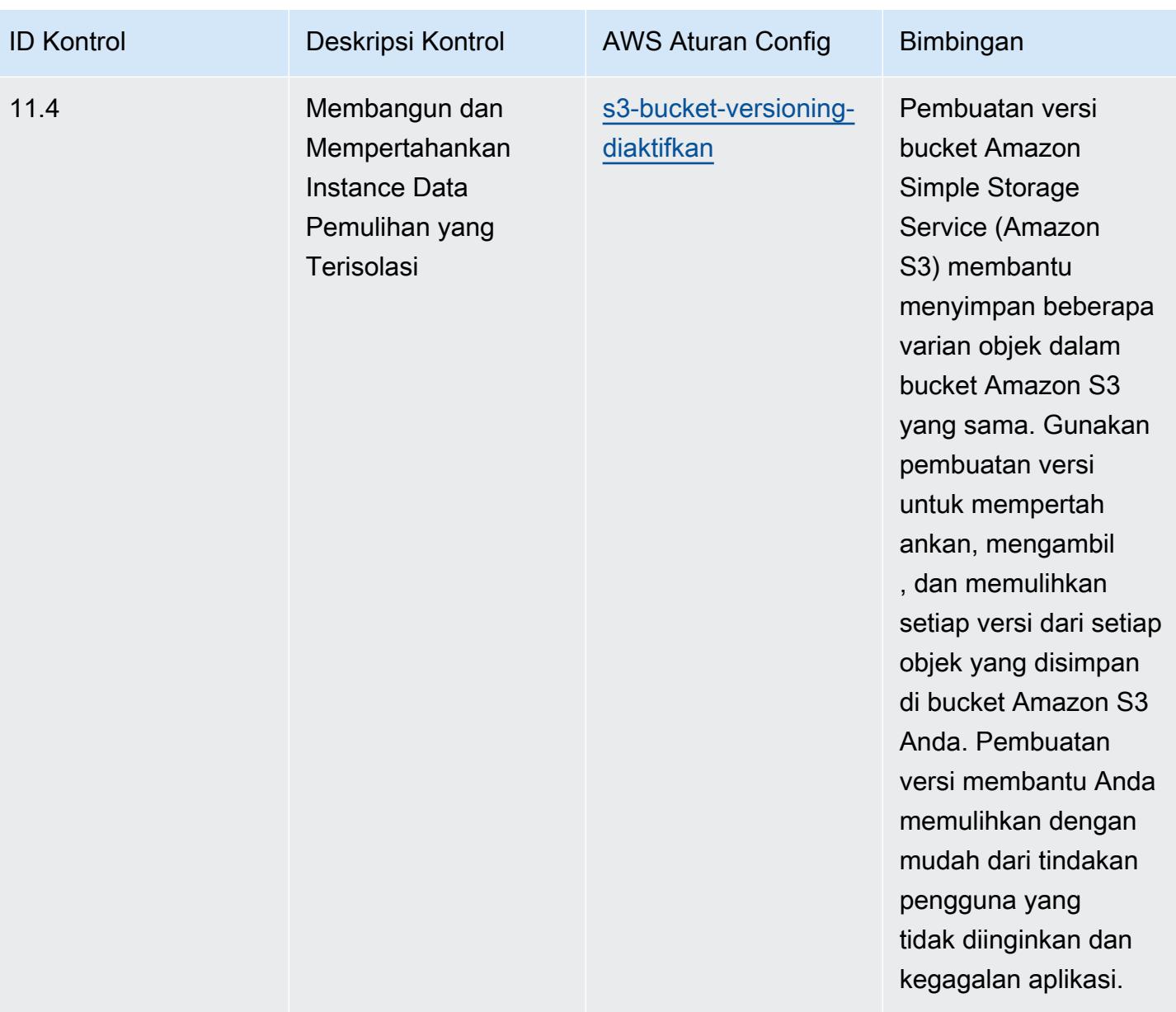

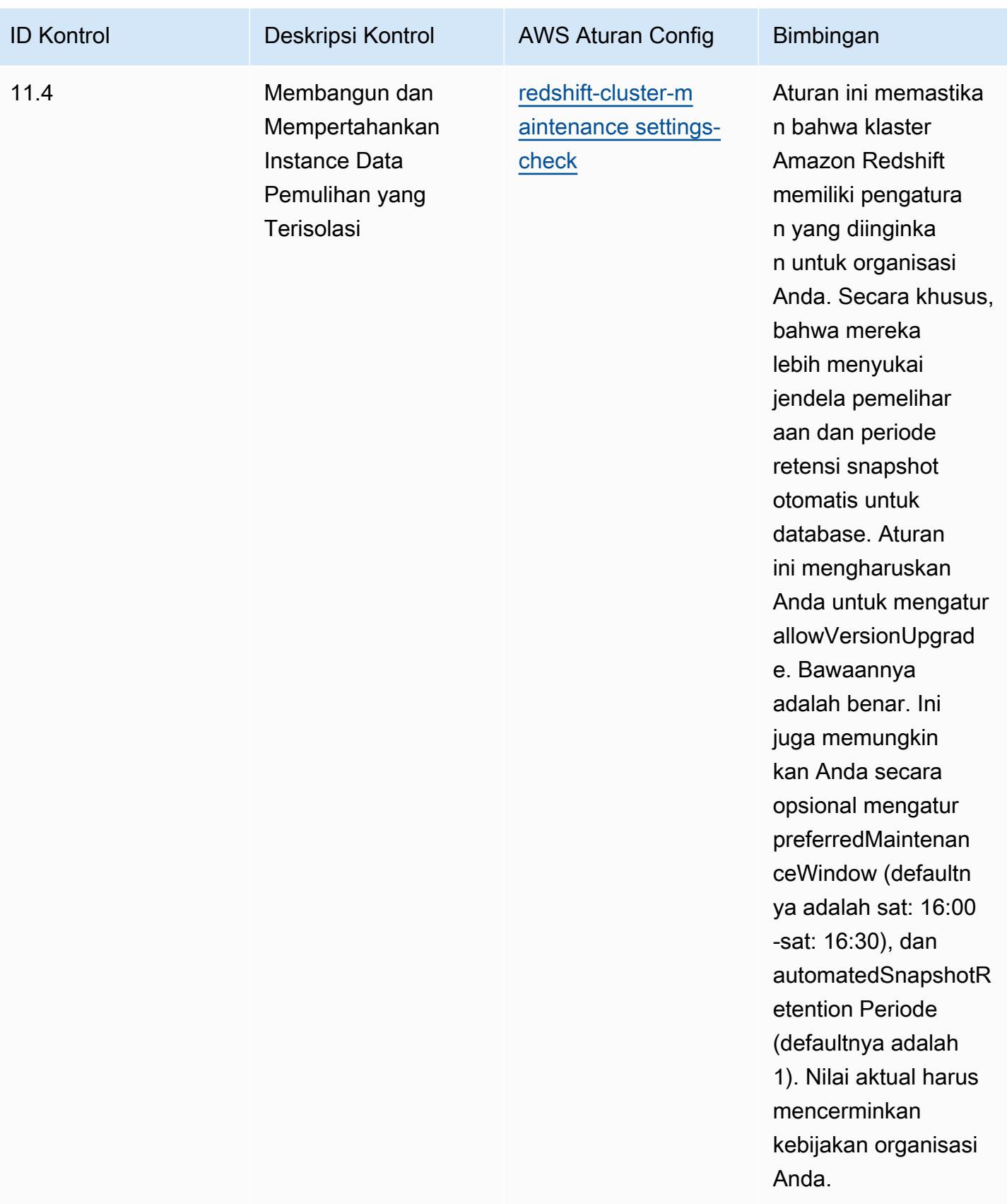

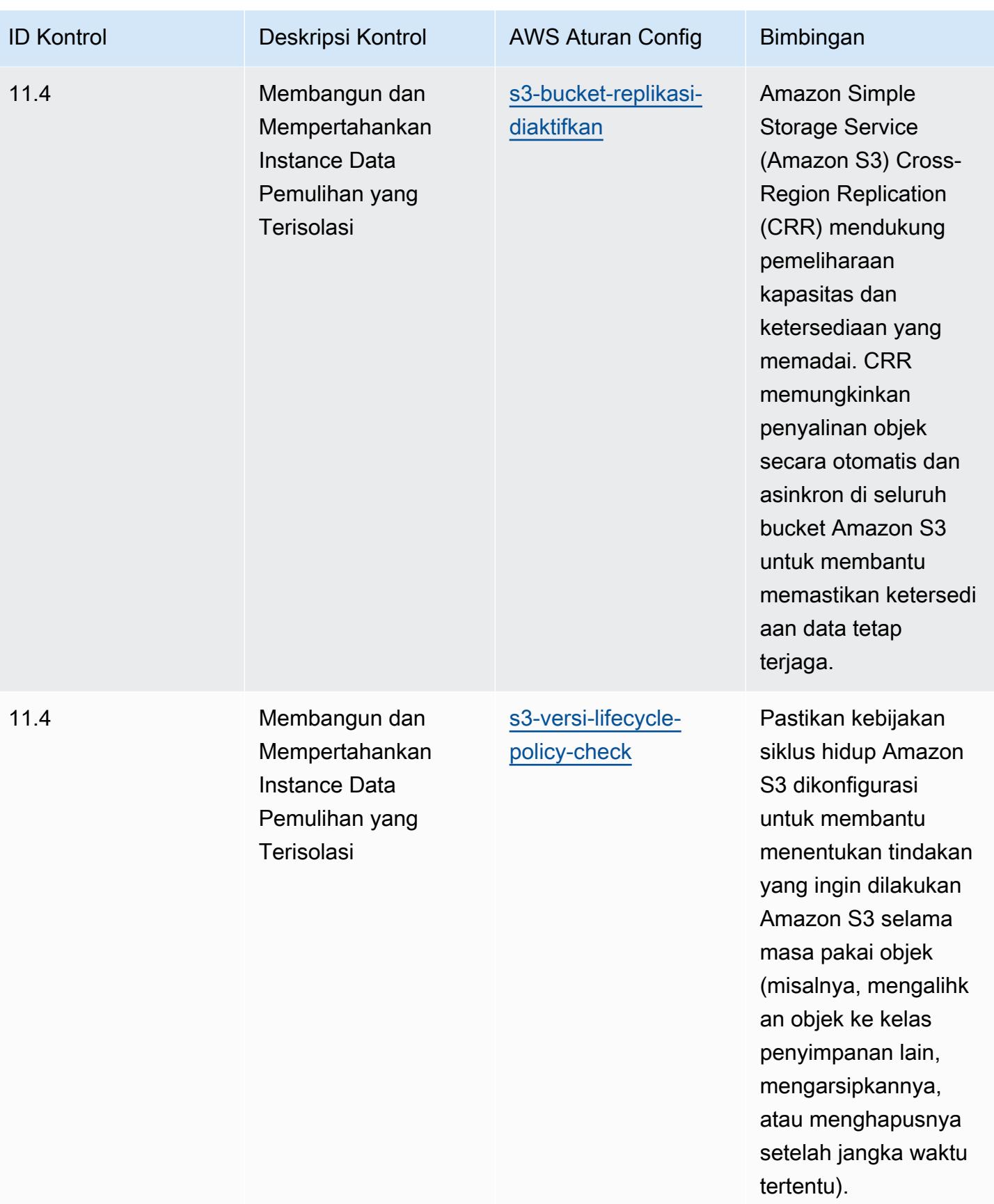

## **Templat**

Template tersedia di GitHub: [Praktik Terbaik Operasional untuk Kontrol Keamanan Kritis CIS v8](https://github.com/awslabs/aws-config-rules/blob/master/aws-config-conformance-packs/Operational-Best-Practices-for-CIS-Critical-Security-Controls-v8-IG1.yaml) IG1.

## Praktik Terbaik Operasional untuk Kontrol Keamanan Kritis CIS v8 IG2

Paket kesesuaian menyediakan kerangka kerja kepatuhan tujuan umum yang dirancang untuk memungkinkan Anda membuat pemeriksaan tata kelola keamanan, operasional, atau pengoptimalan biaya menggunakan aturan dan tindakan remediasi terkelola atau khusus. AWS Config AWS Config Paket Kesesuaian, sebagai contoh templat, tidak dirancang untuk sepenuhnya memastikan kepatuhan terhadap tata kelola atau standar kepatuhan tertentu. Anda bertanggung jawab untuk membuat penilaian sendiri tentang apakah penggunaan Layanan oleh Anda memenuhi persyaratan hukum dan peraturan yang berlaku.

Berikut ini menyediakan contoh pemetaan antara Center for Internet Security (CIS) Critical Security Controls v8 IG2 dan aturan Config terkelola AWS . Masing-masing AWS Config berlaku untuk AWS sumber daya tertentu, dan terkait dengan satu atau lebih Kontrol Keamanan Kritis CIS v8 kontrol IG2. Kontrol Keamanan Kritis CIS v8 IG2 dapat dikaitkan dengan beberapa aturan. AWS Config Lihat tabel di bawah ini untuk detail lebih lanjut dan panduan terkait pemetaan ini.

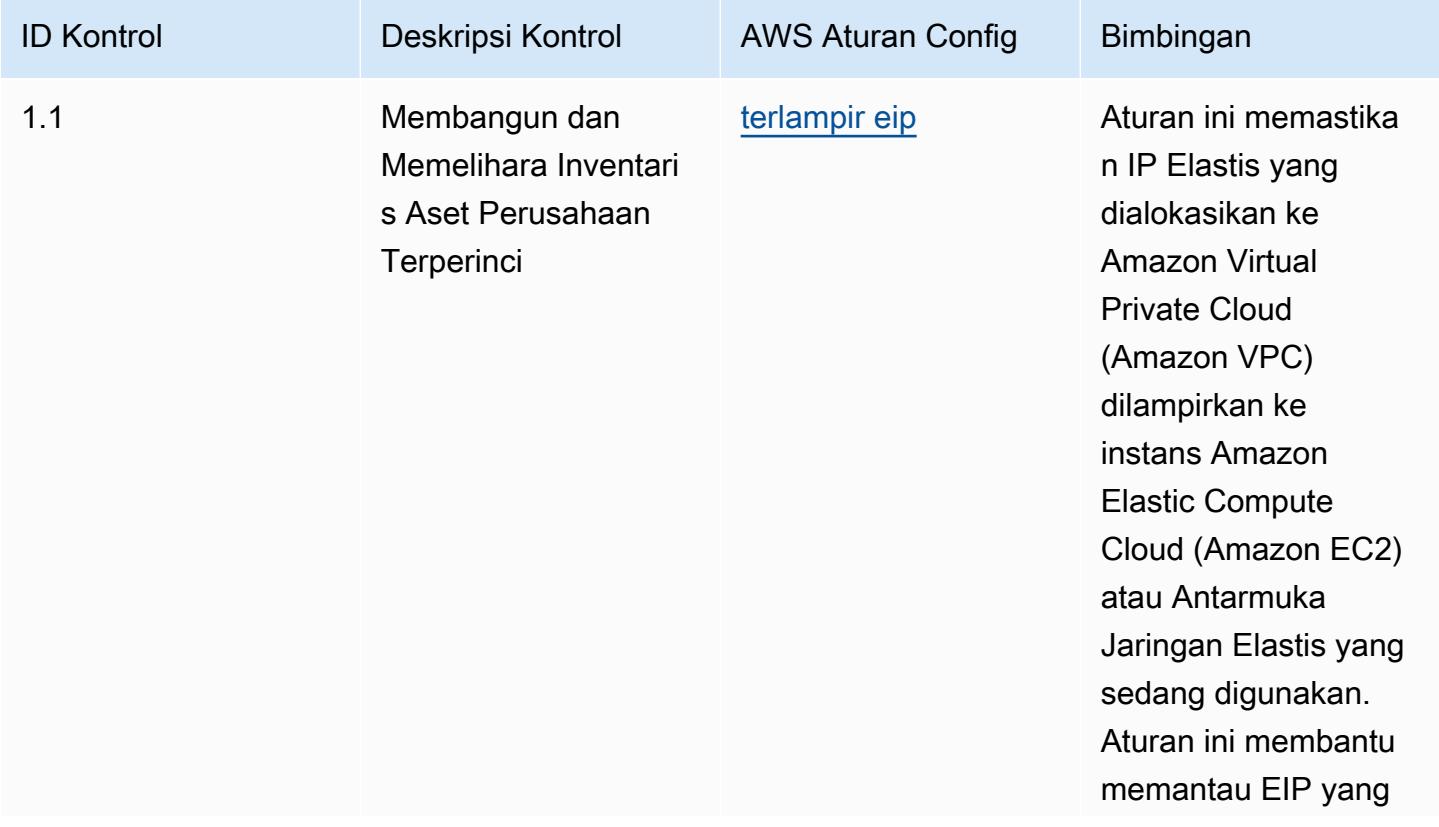

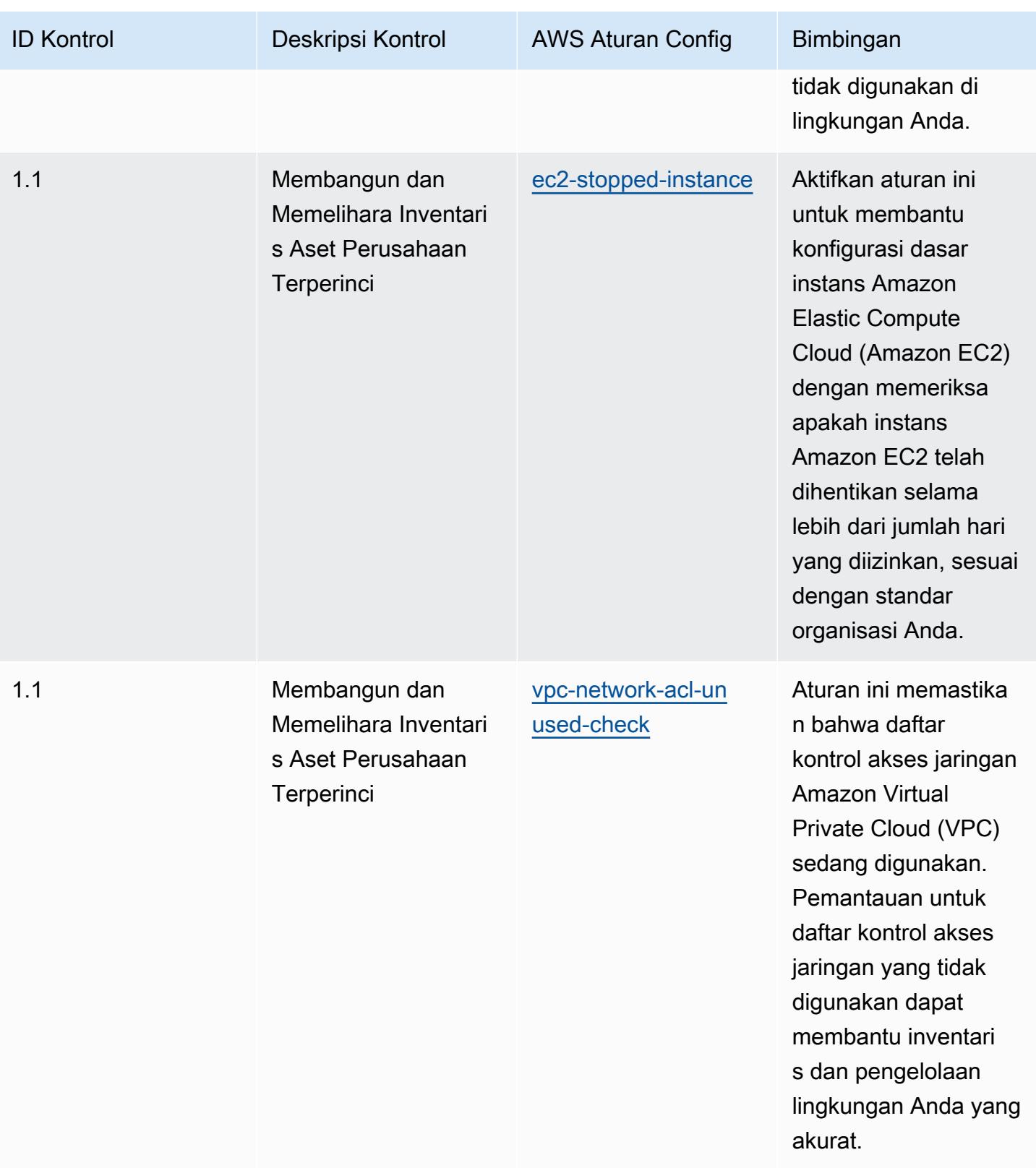

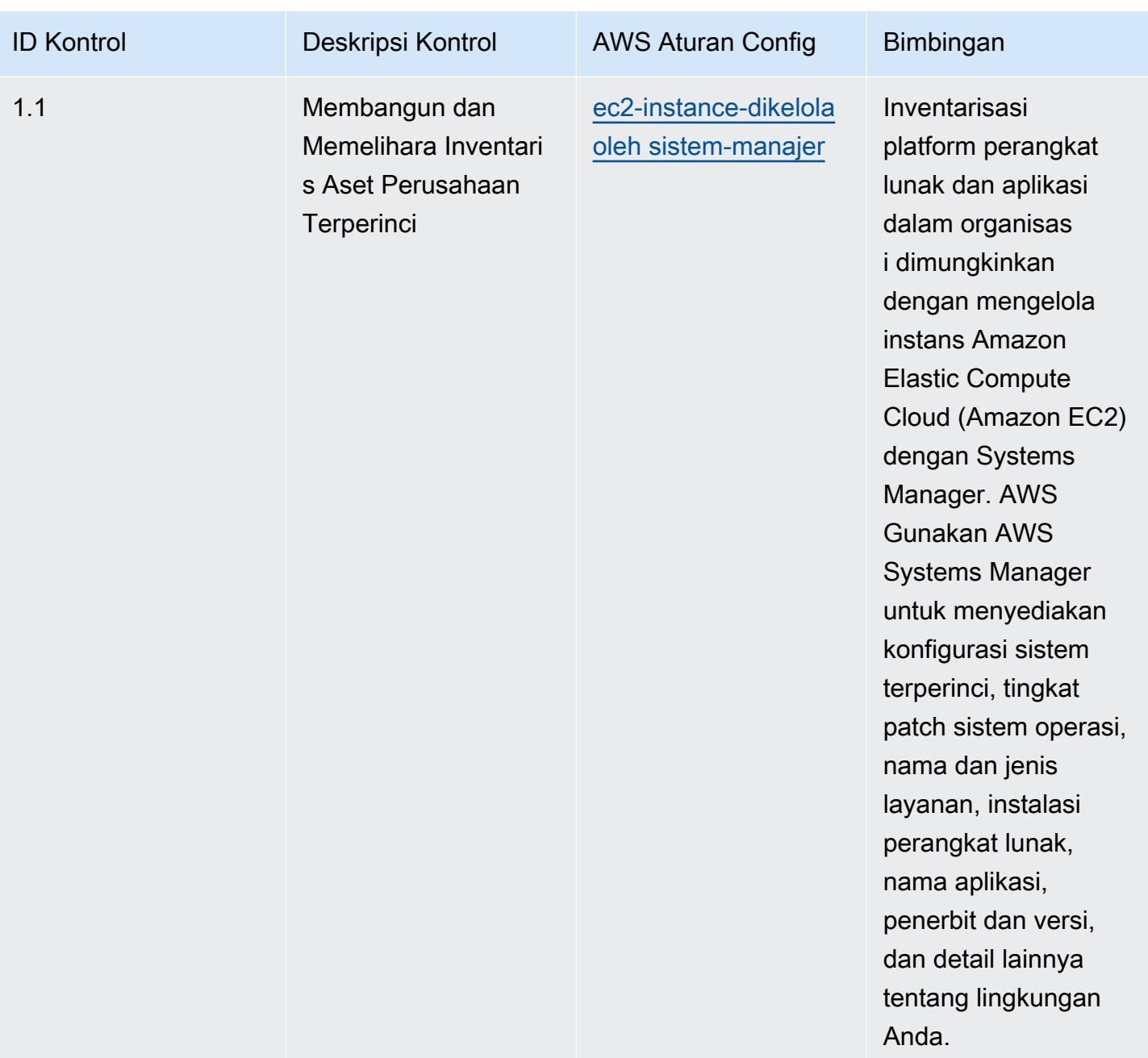

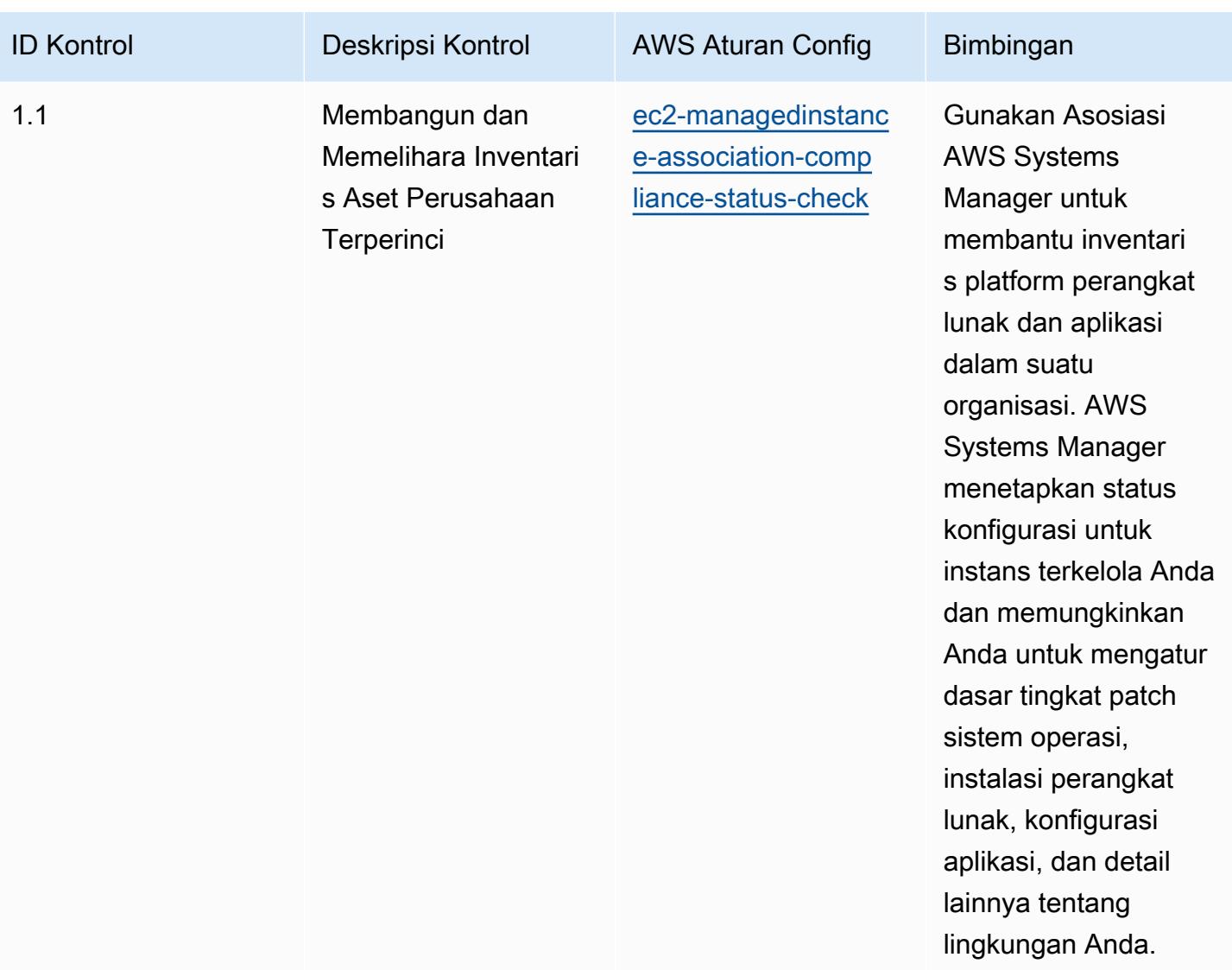

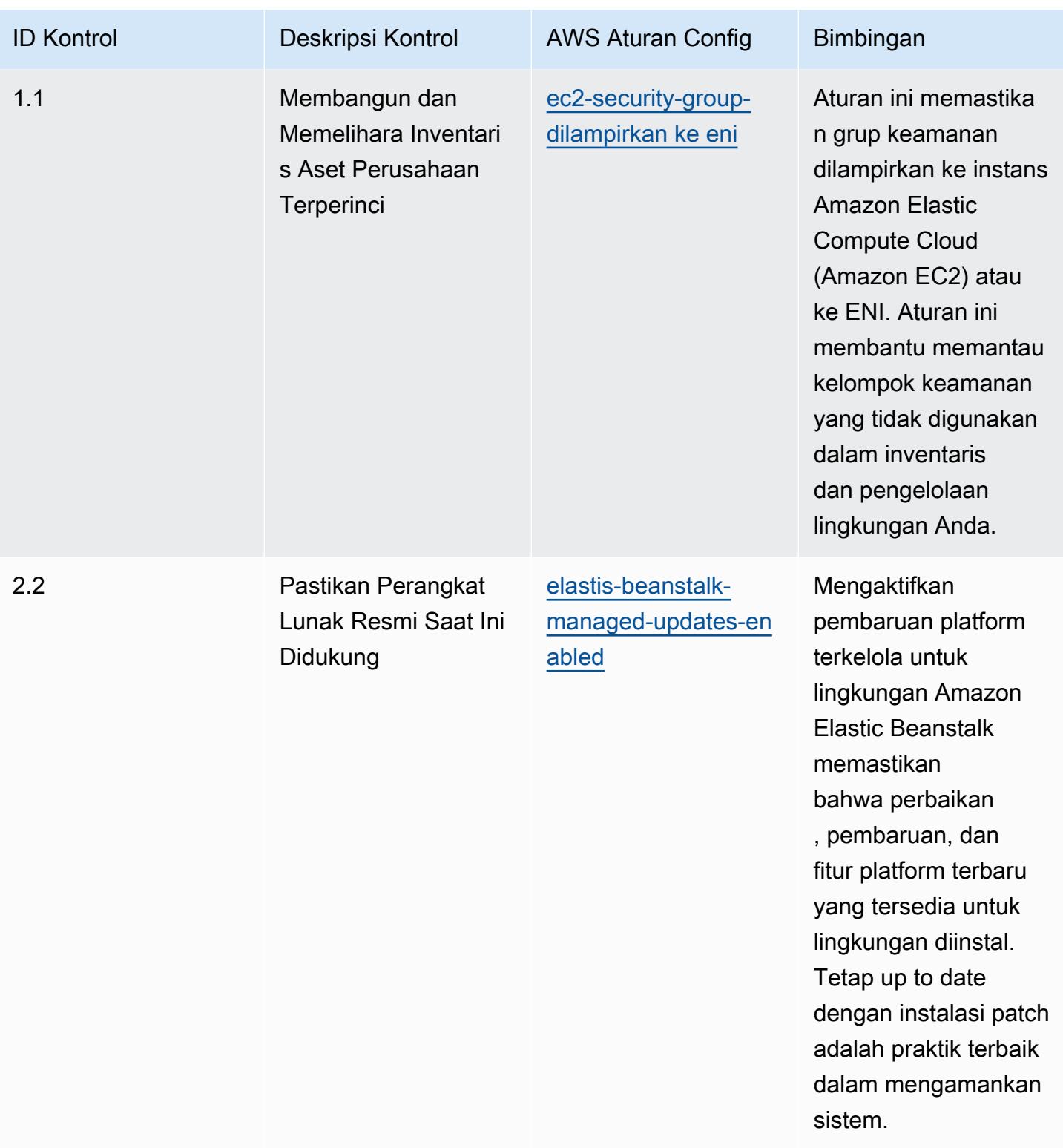

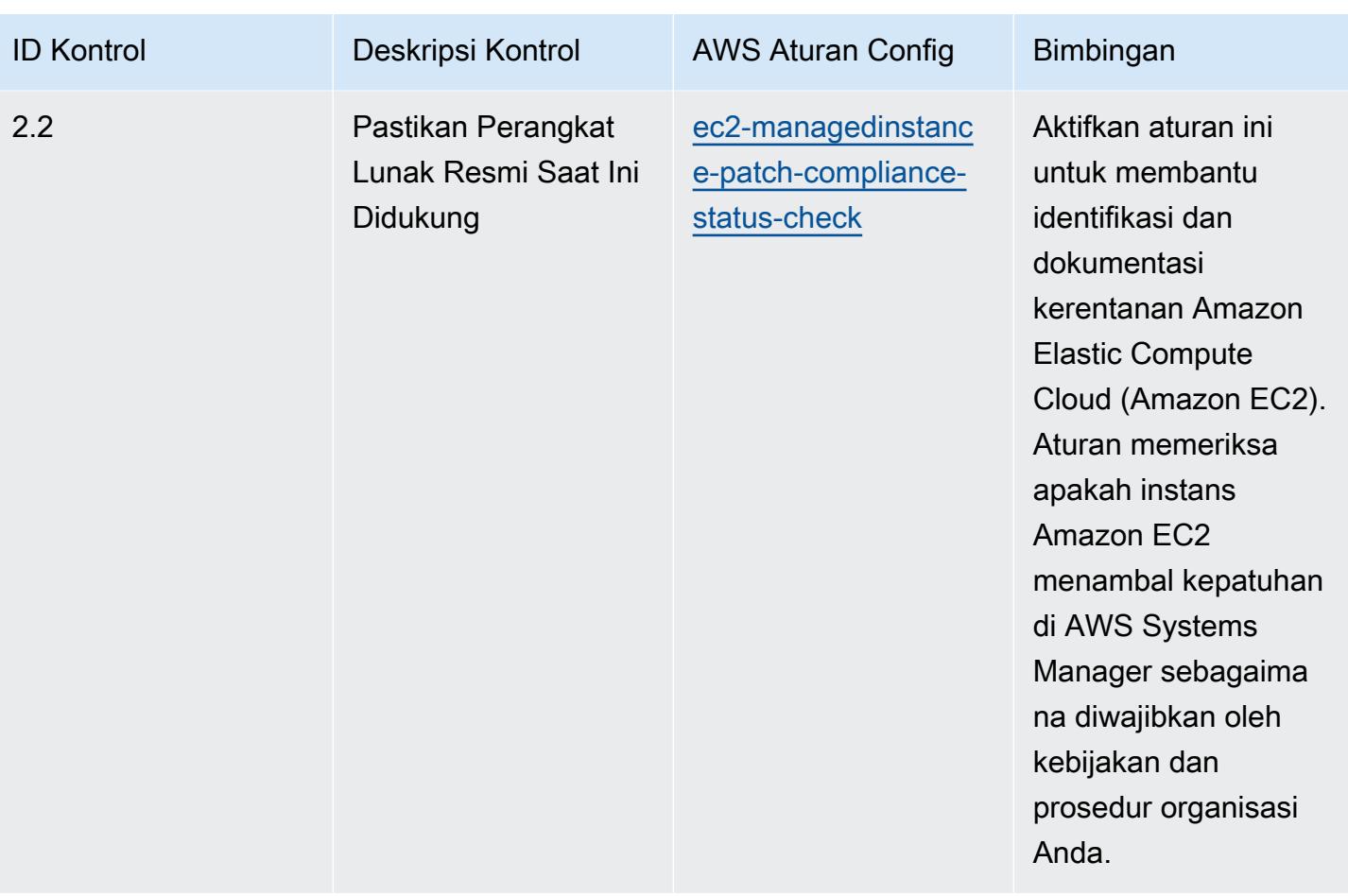

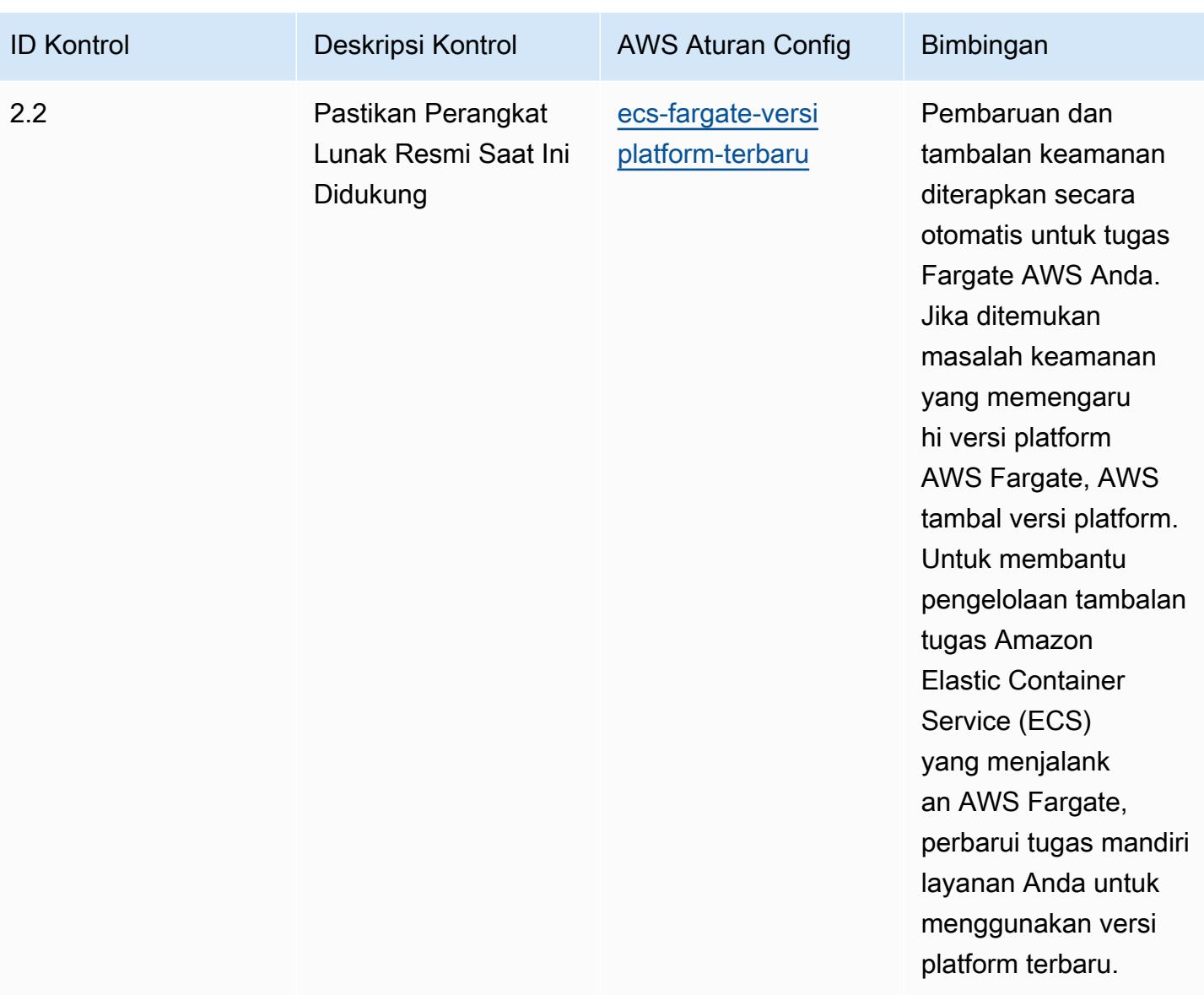

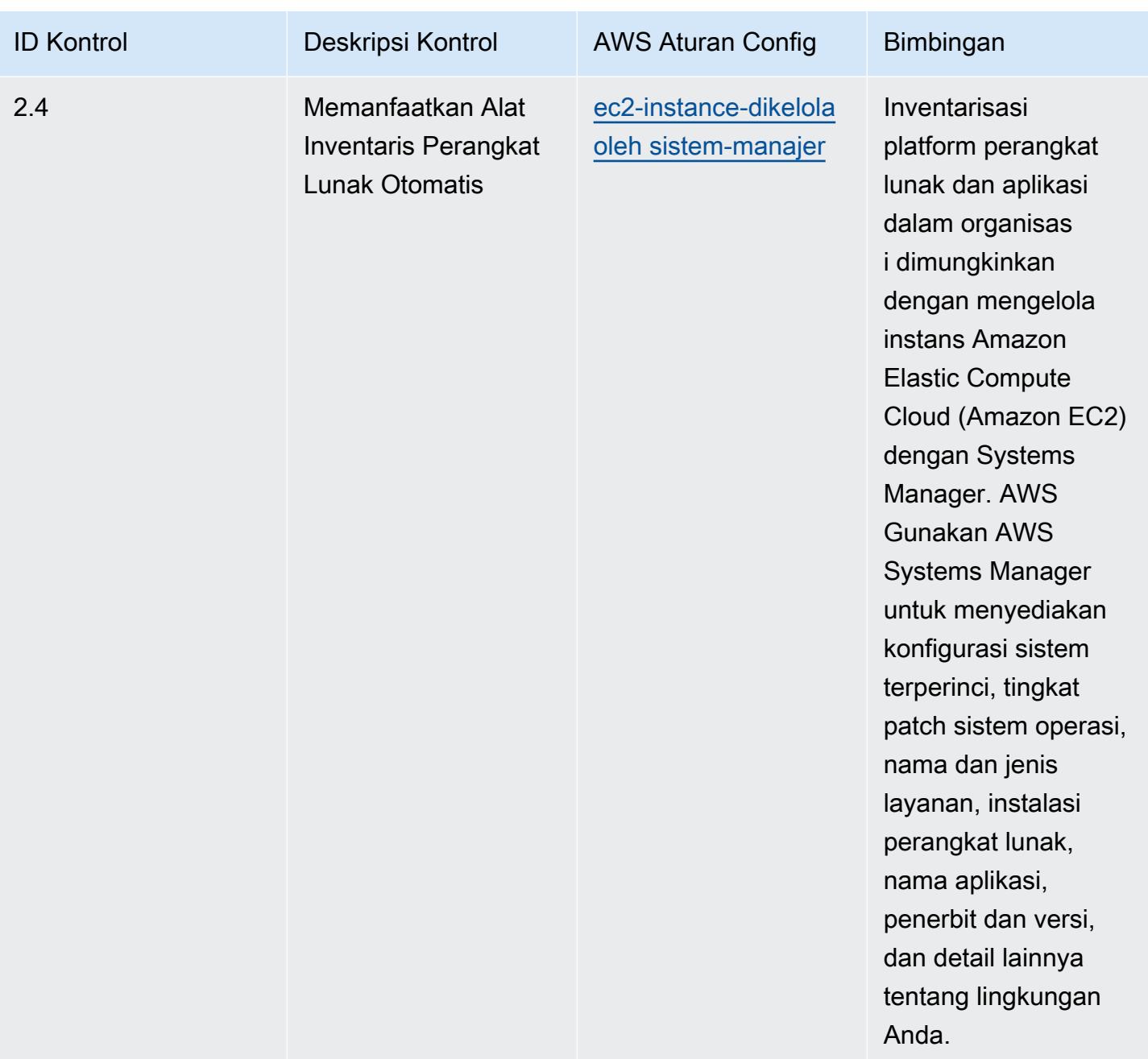

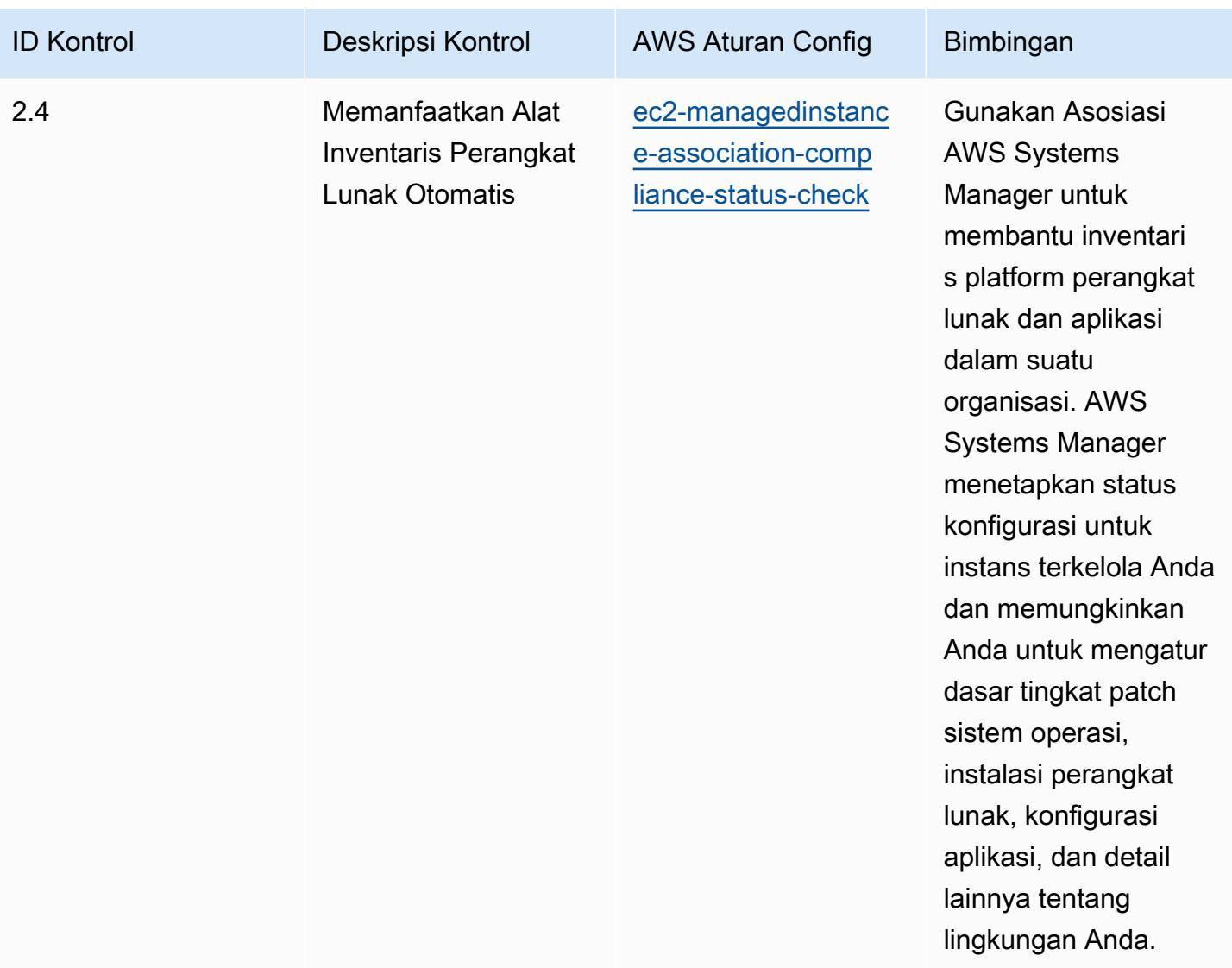

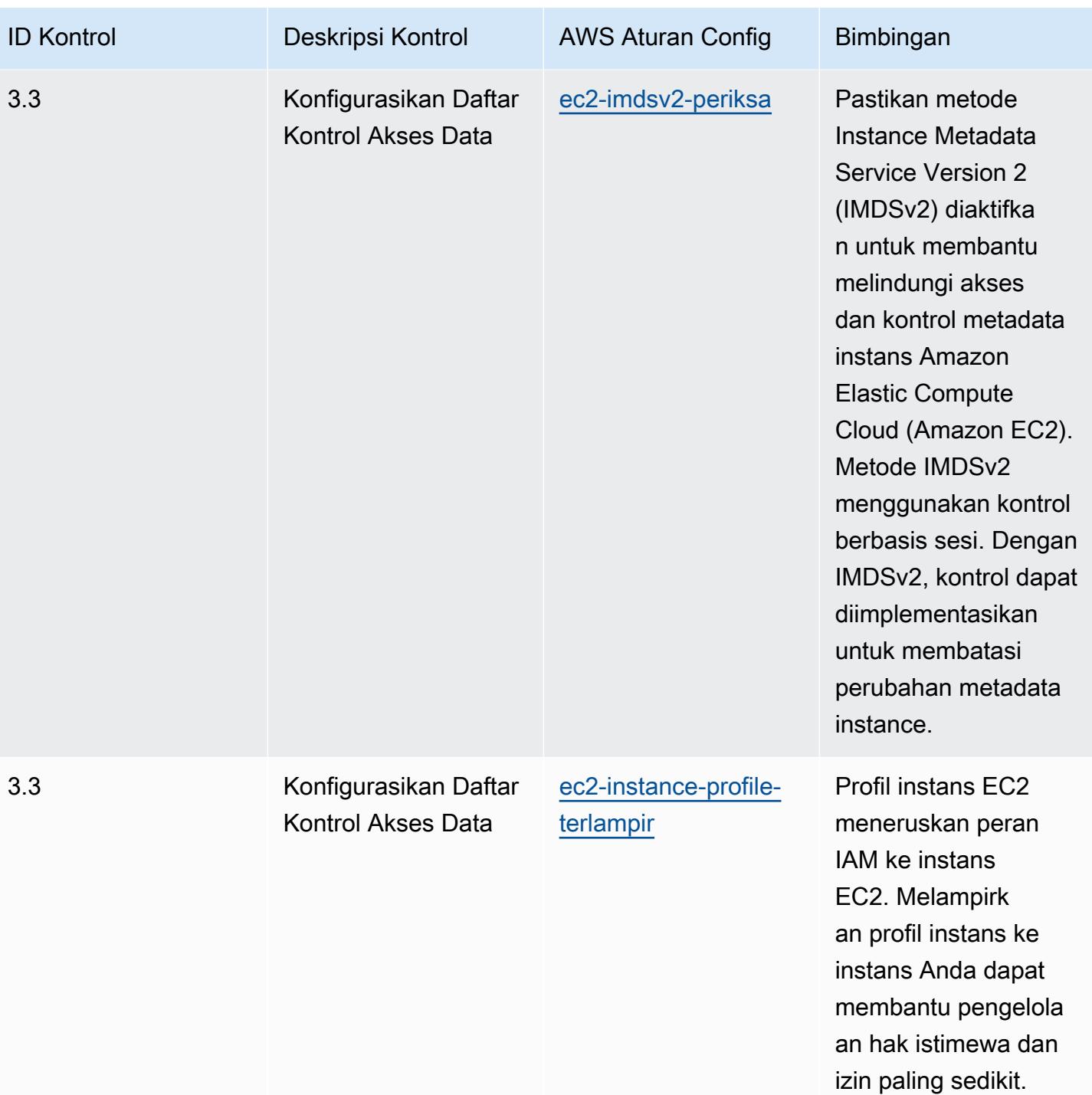

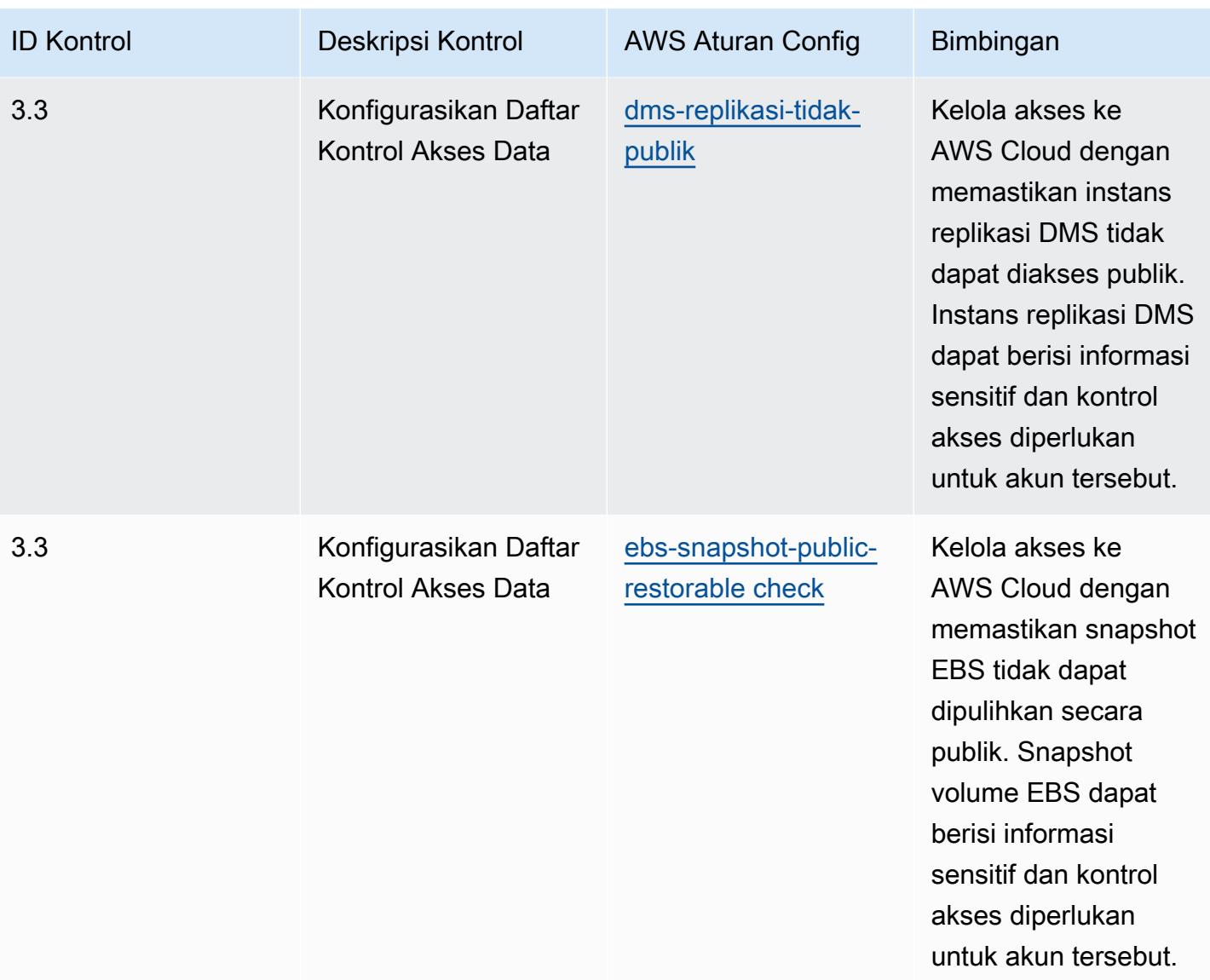

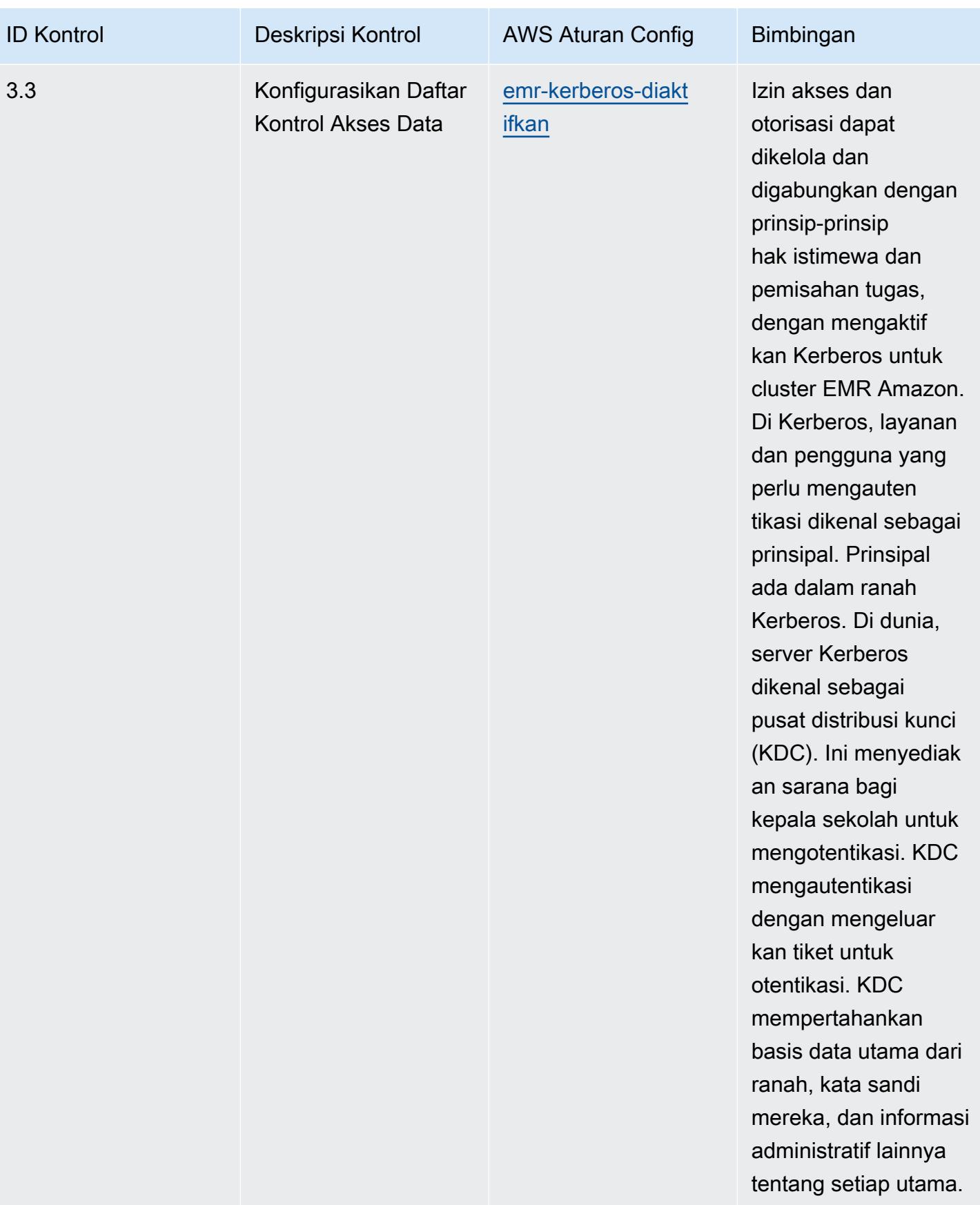

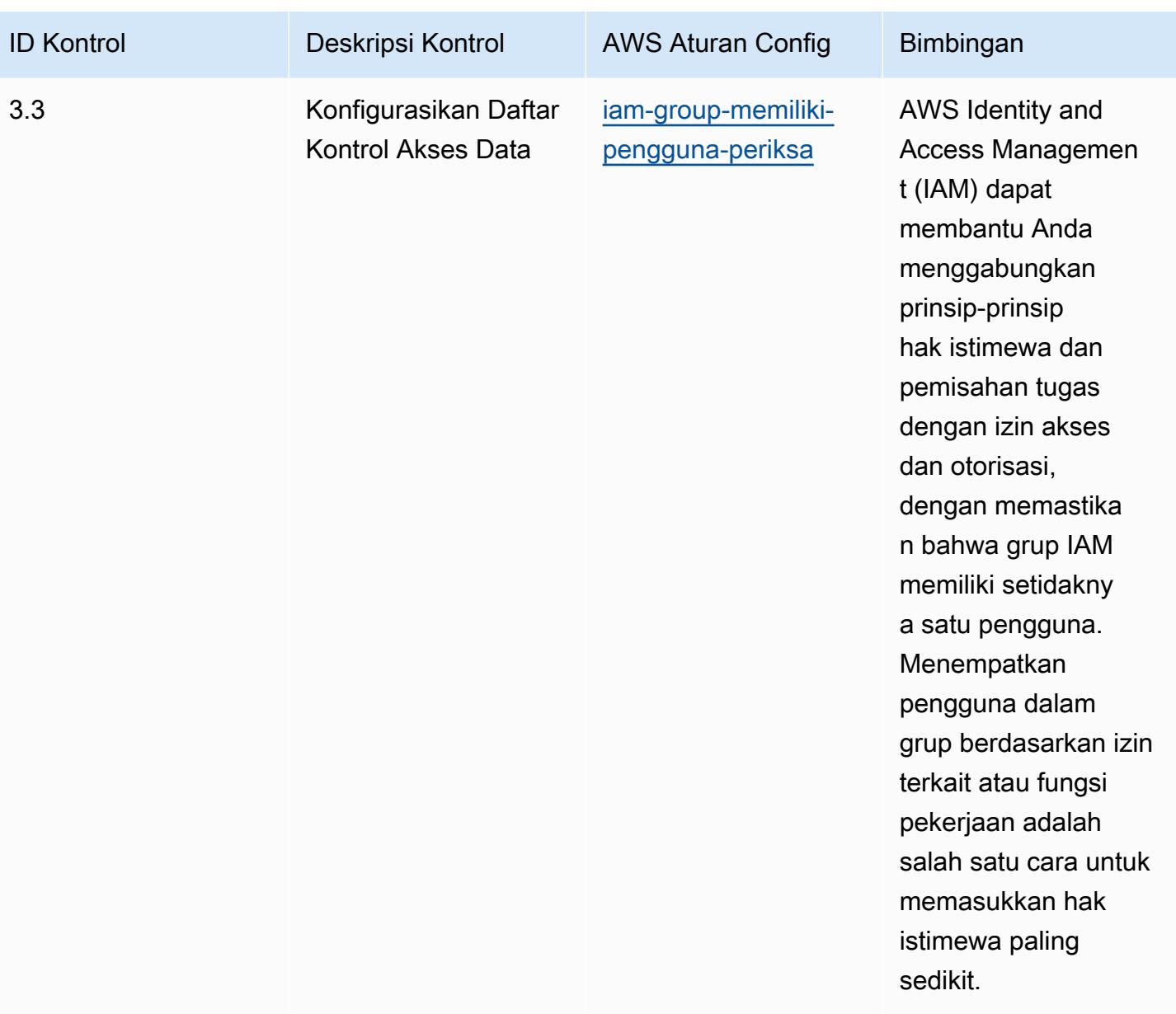

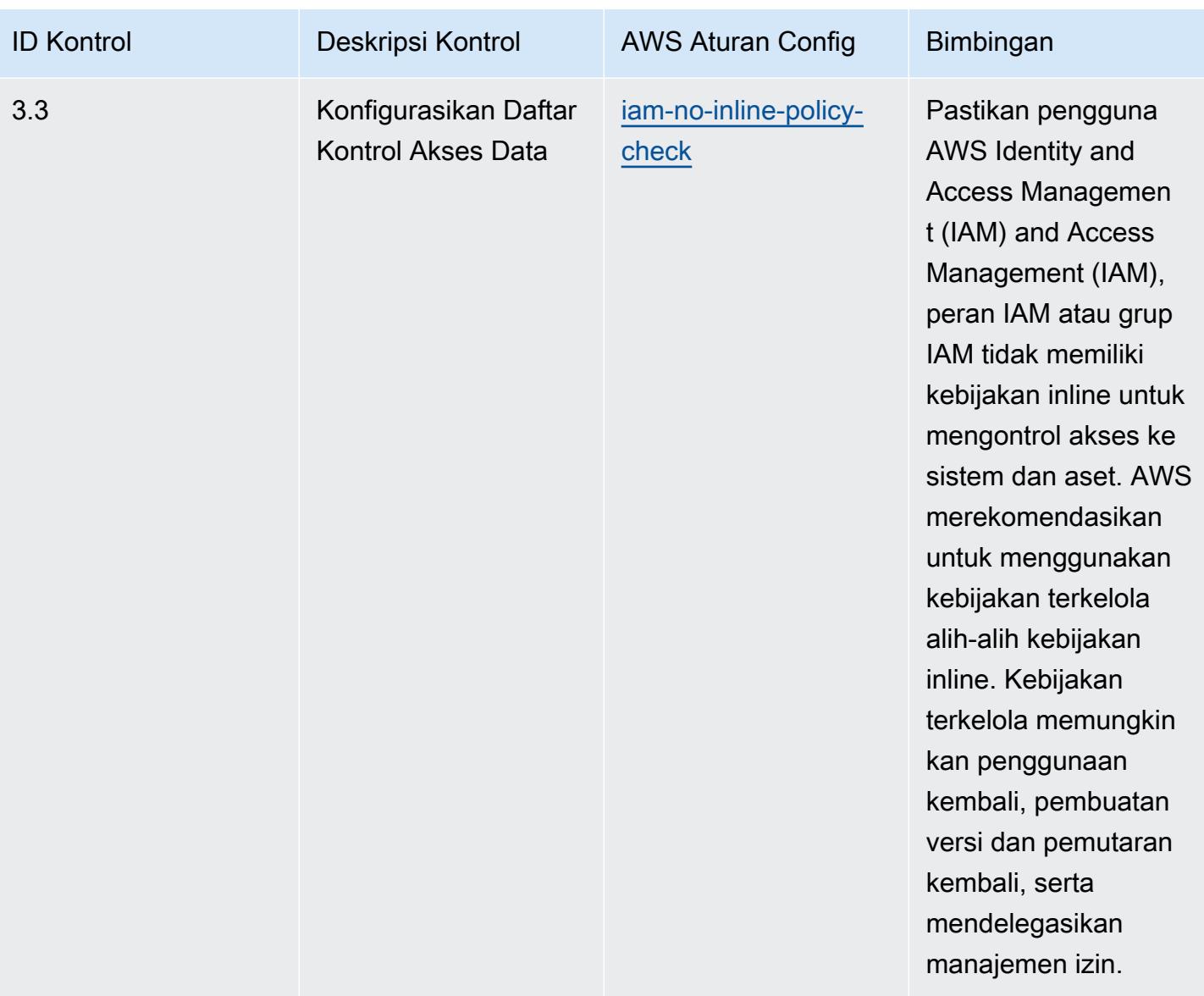

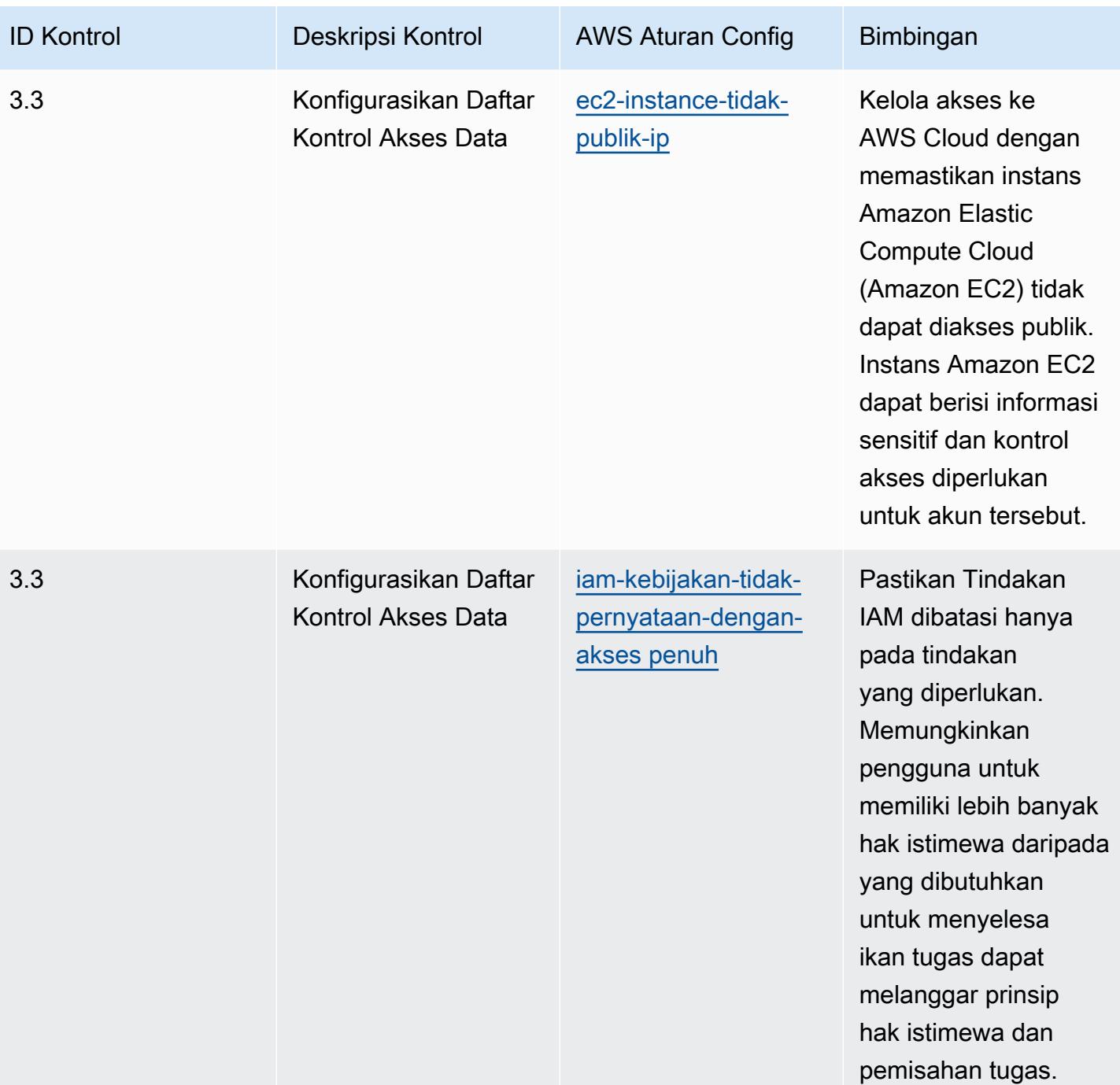

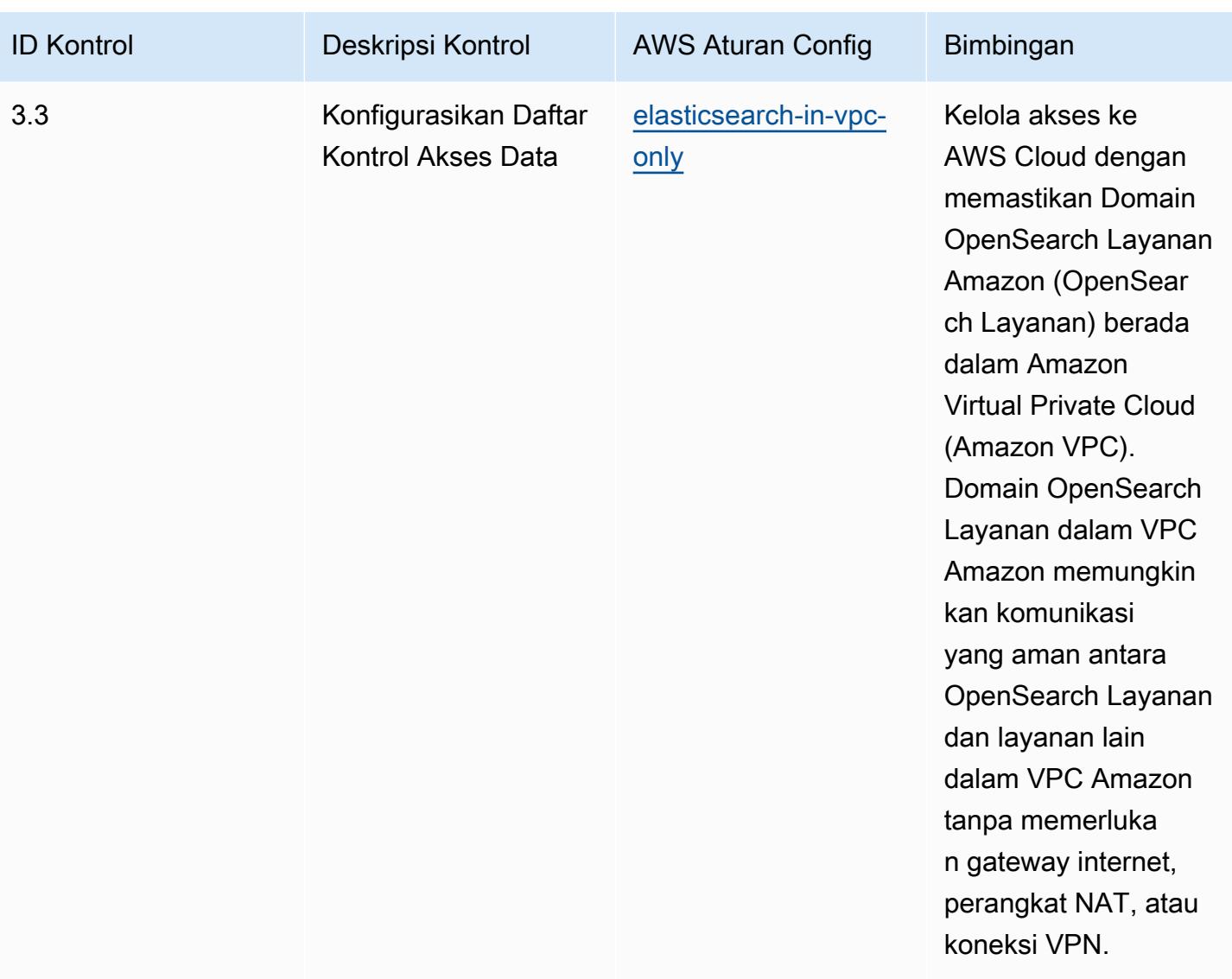

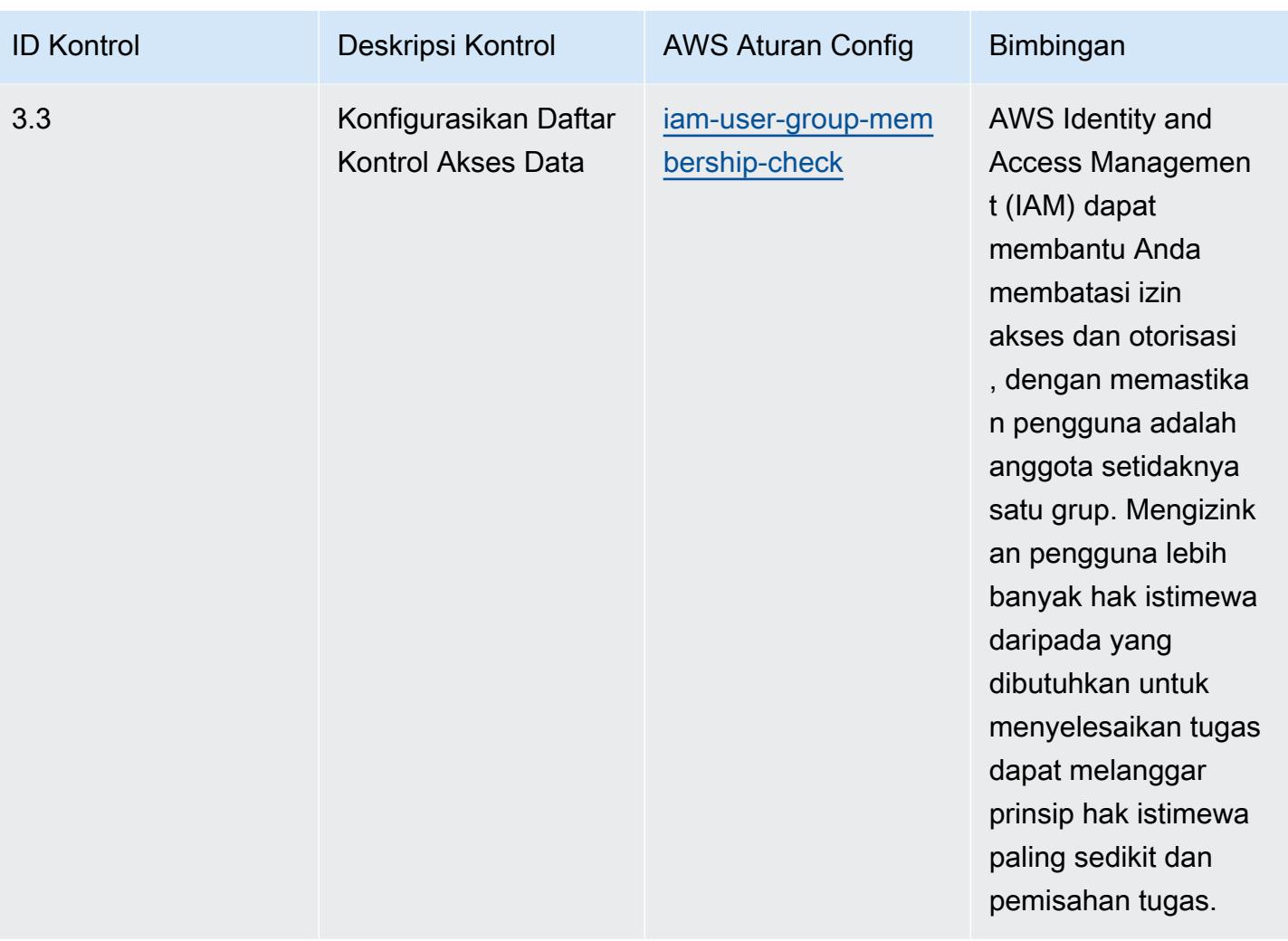

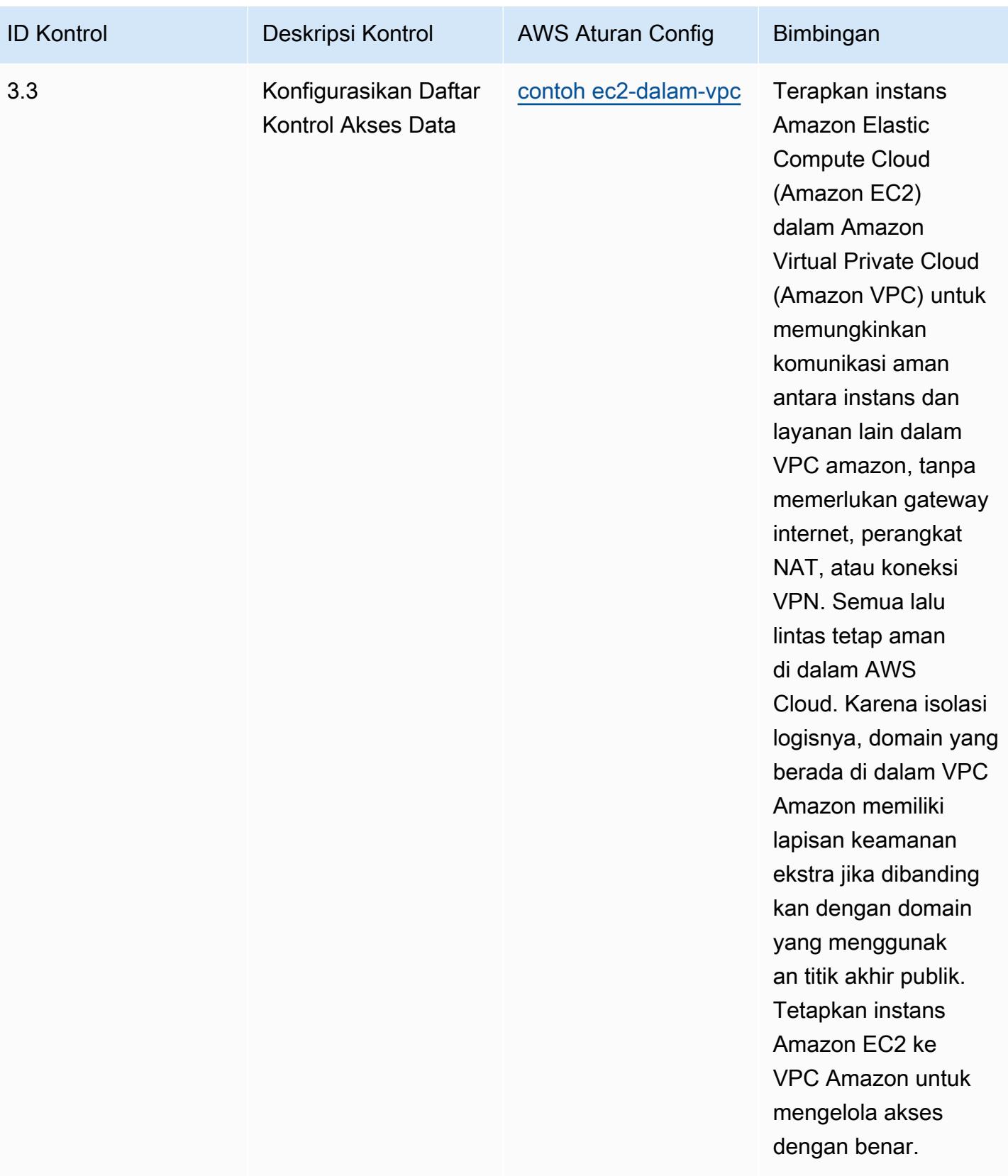

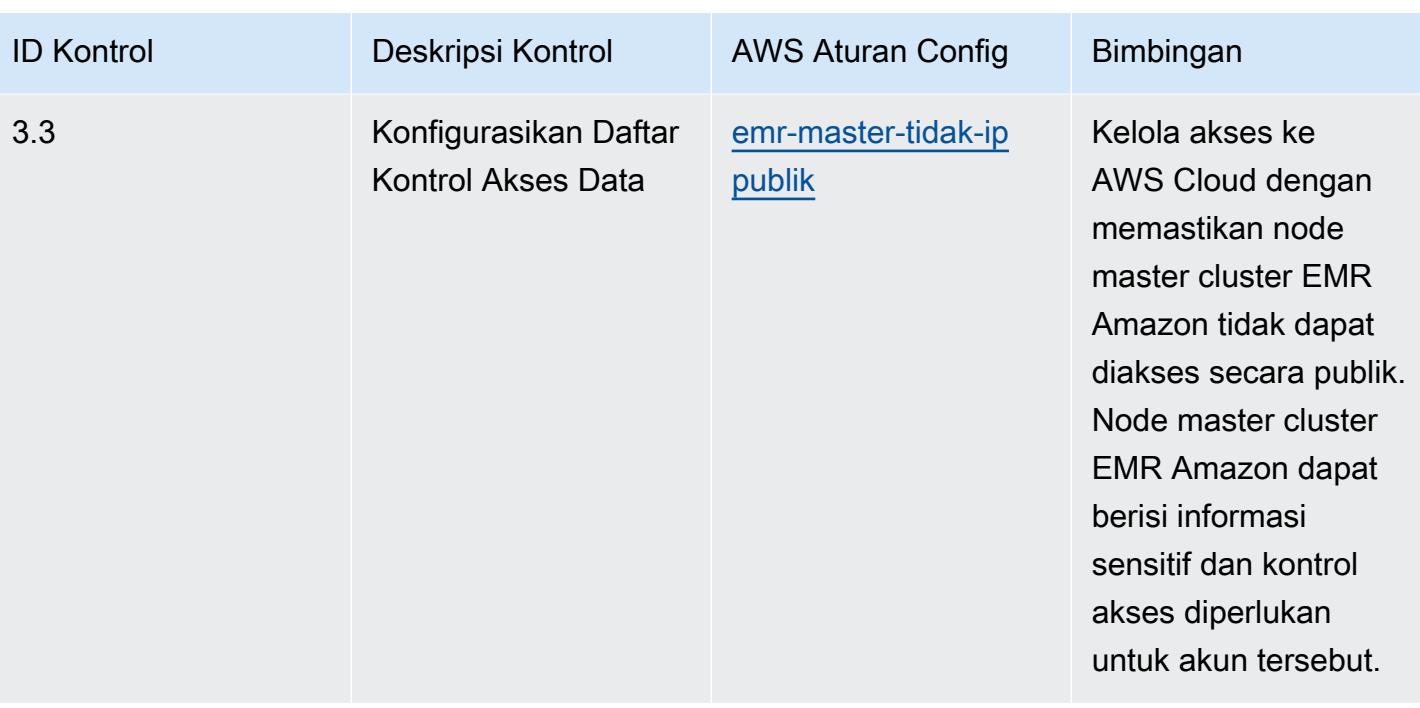

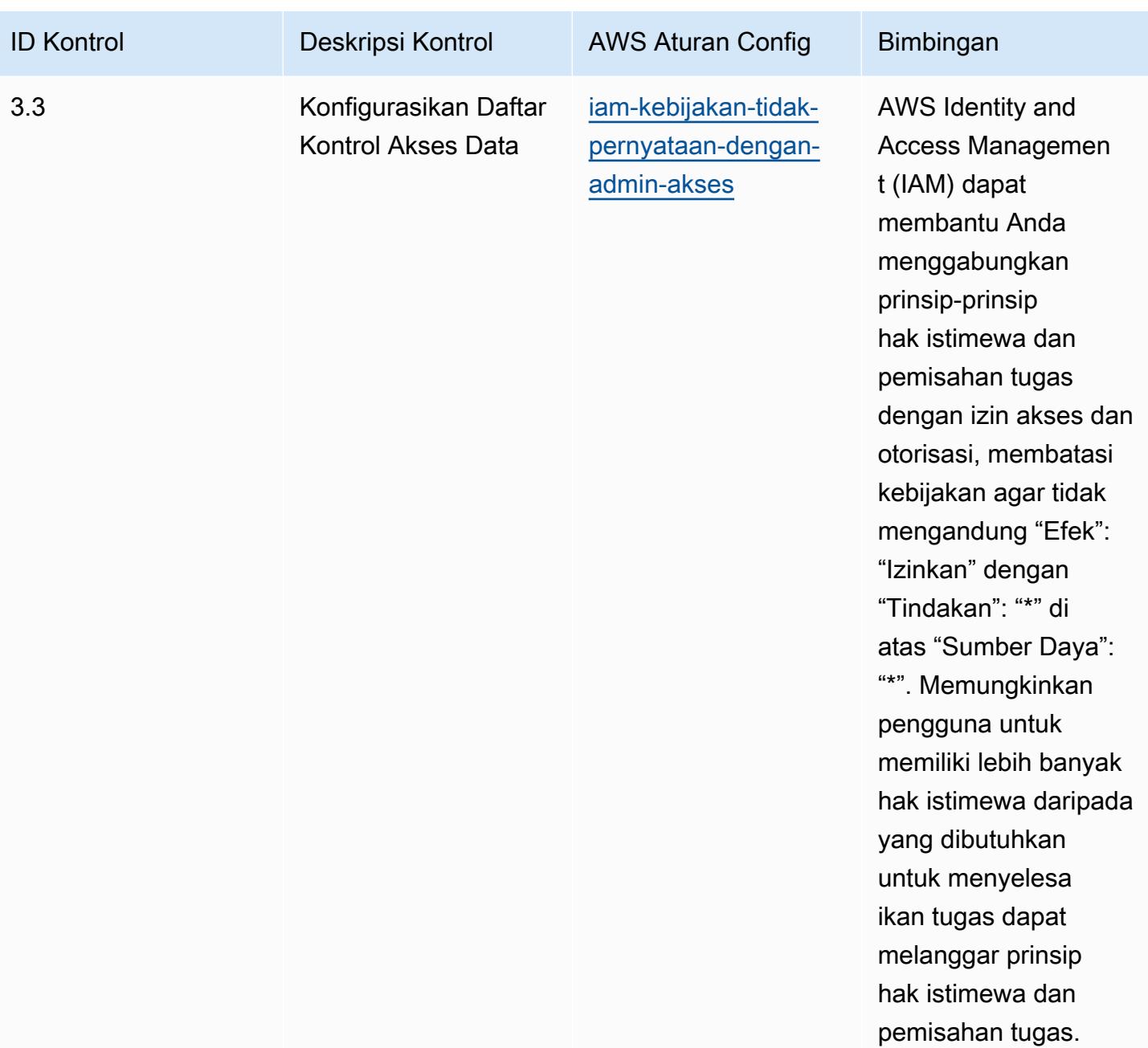

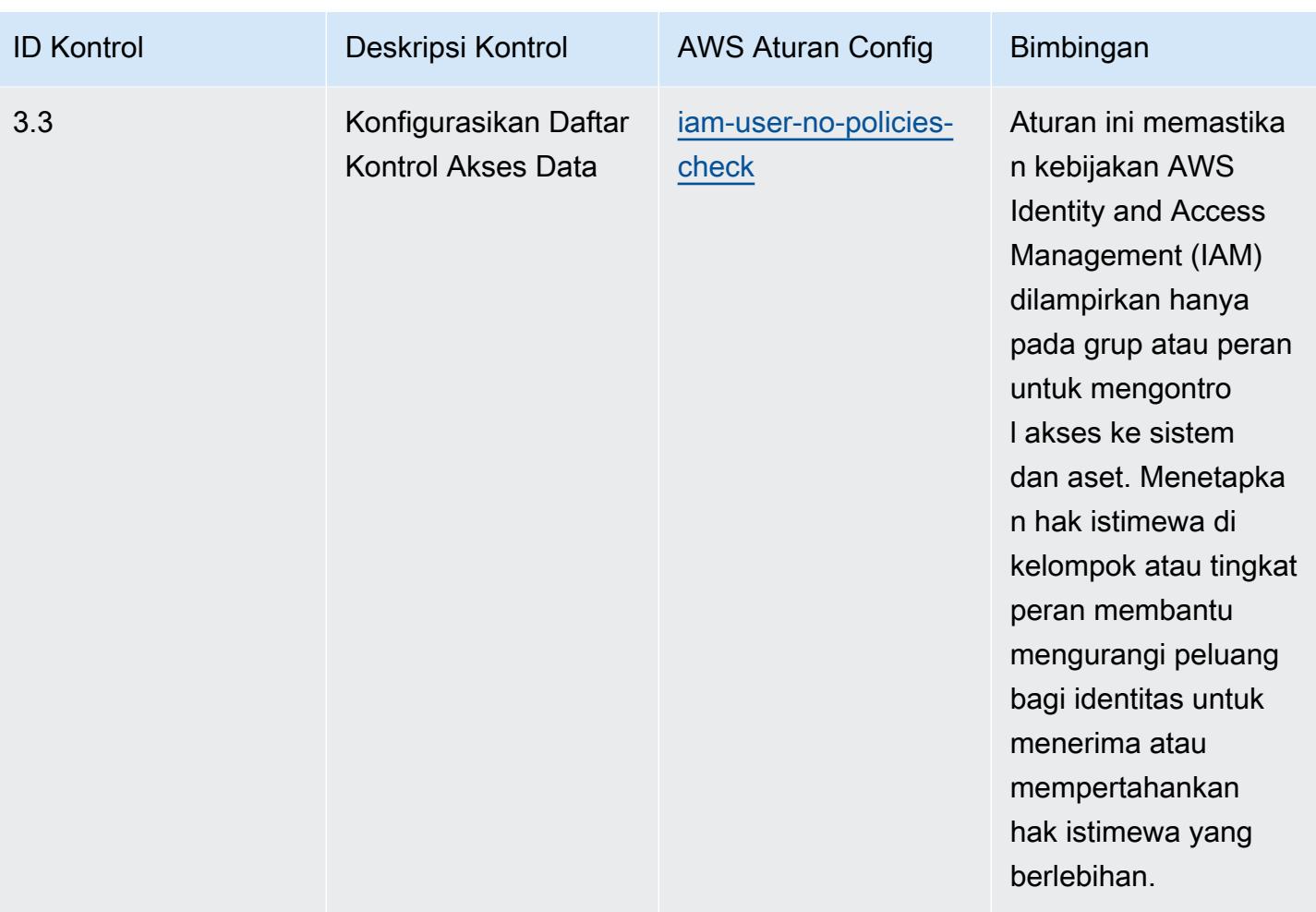

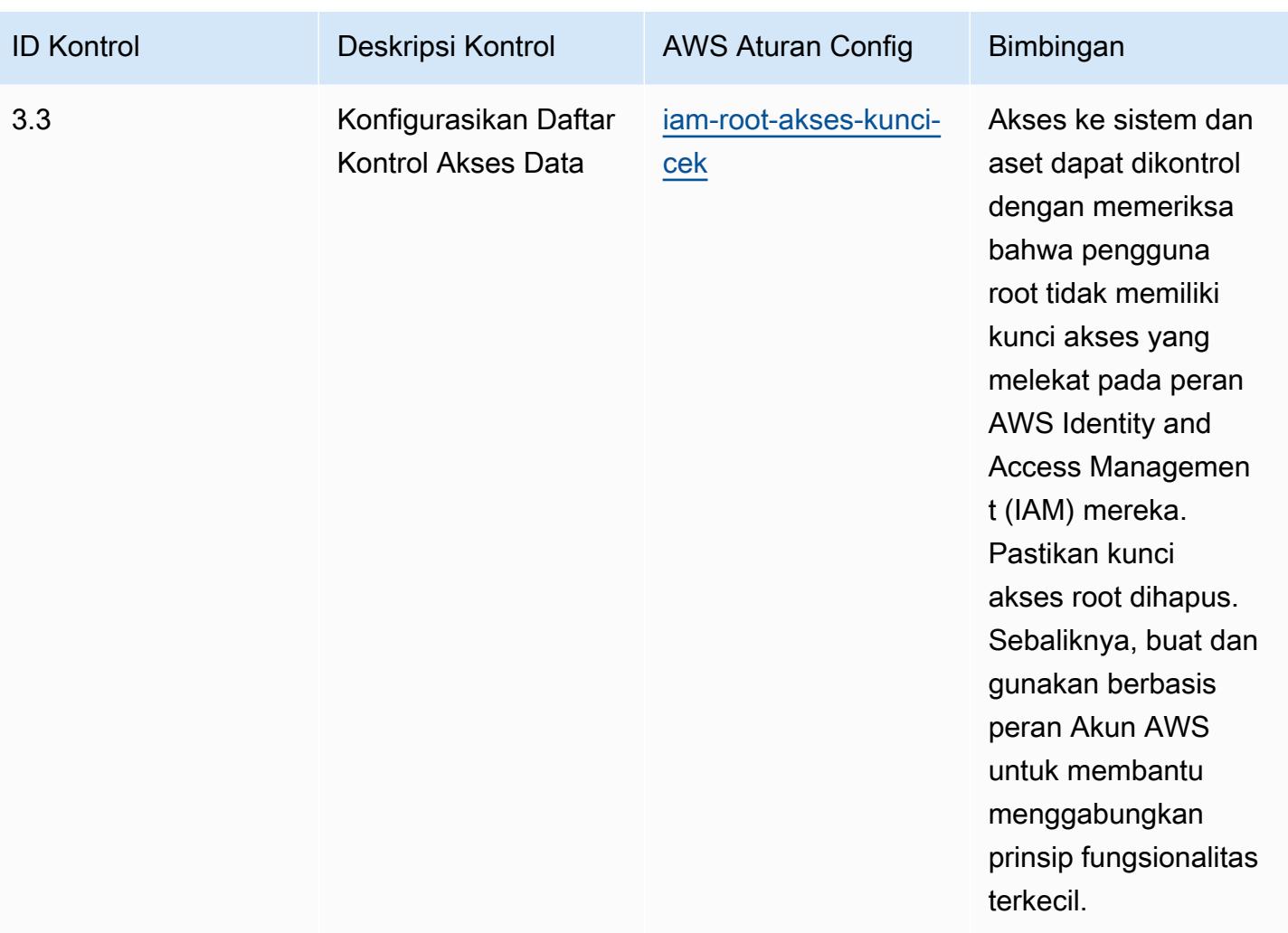

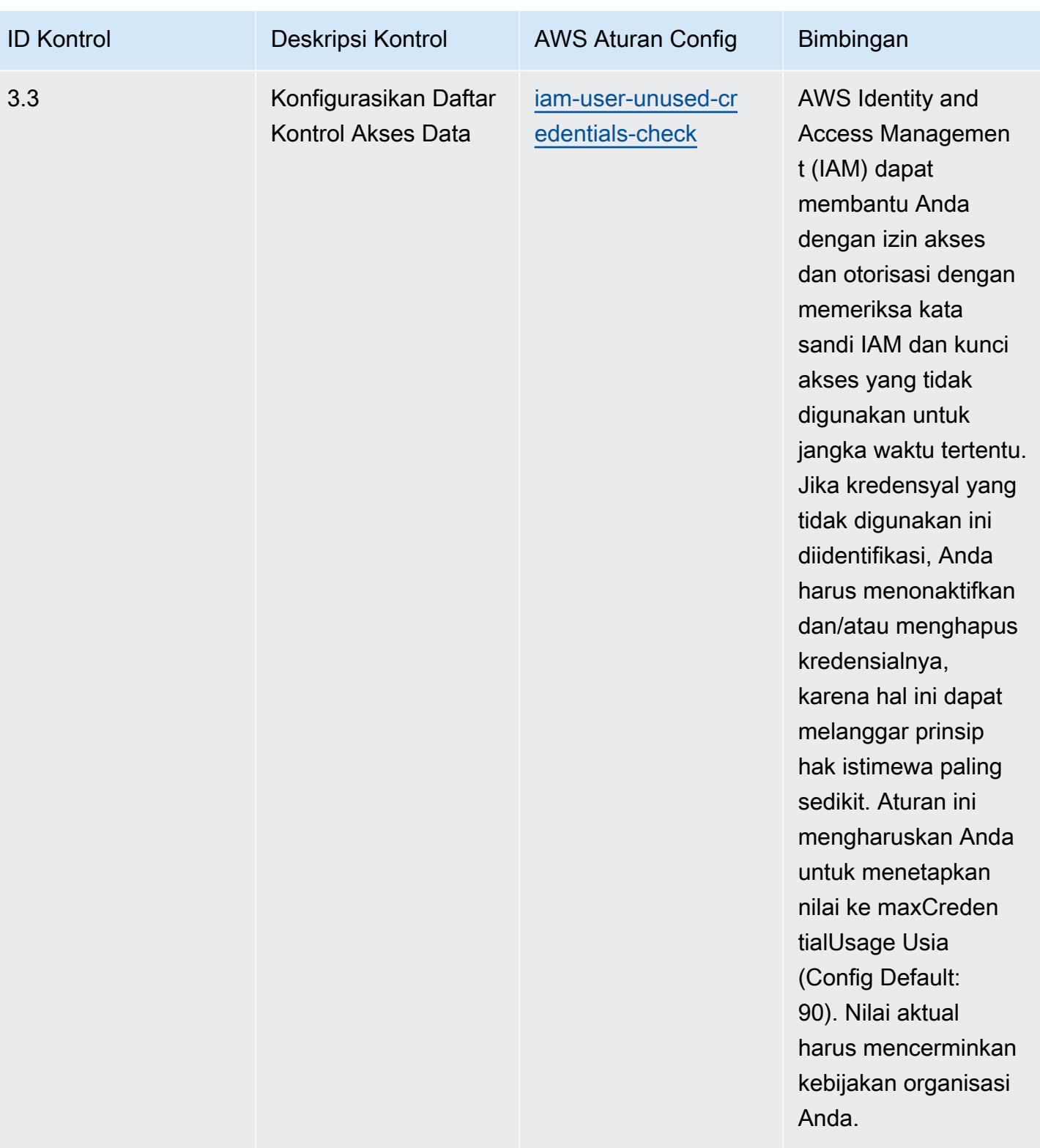

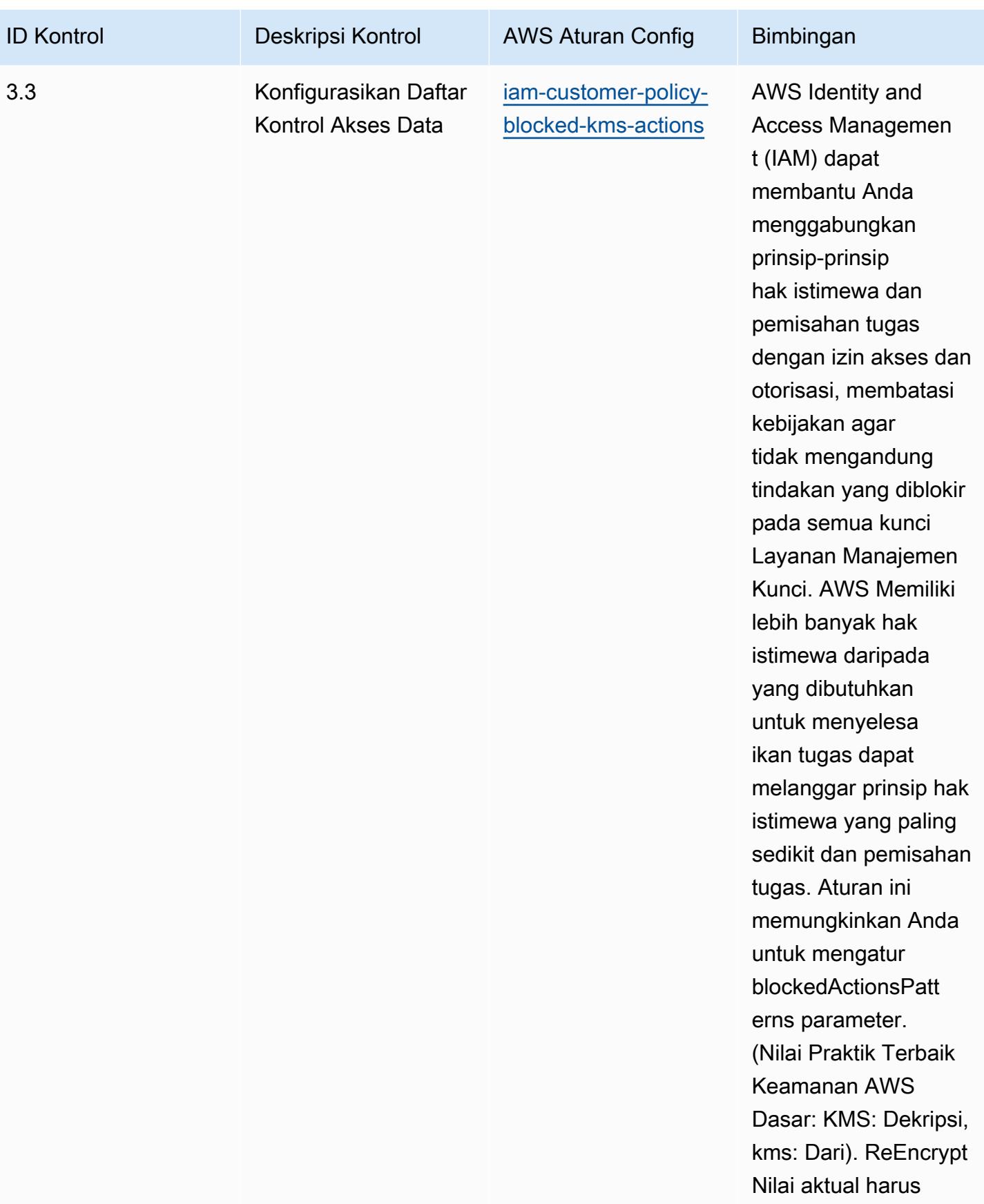
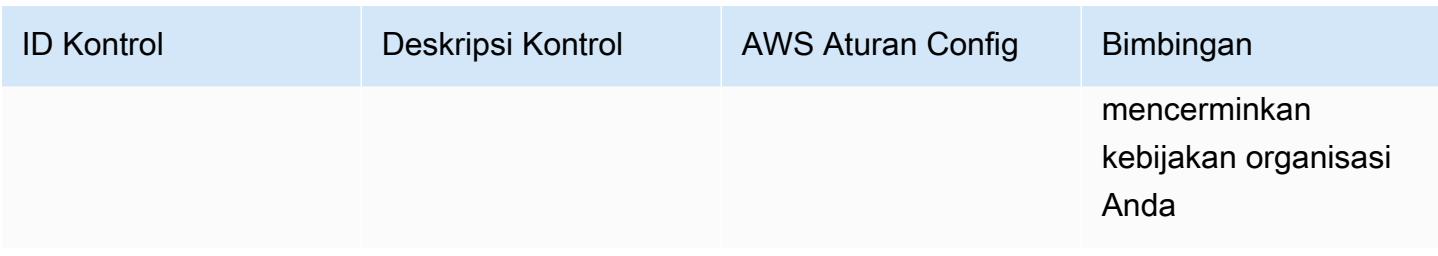

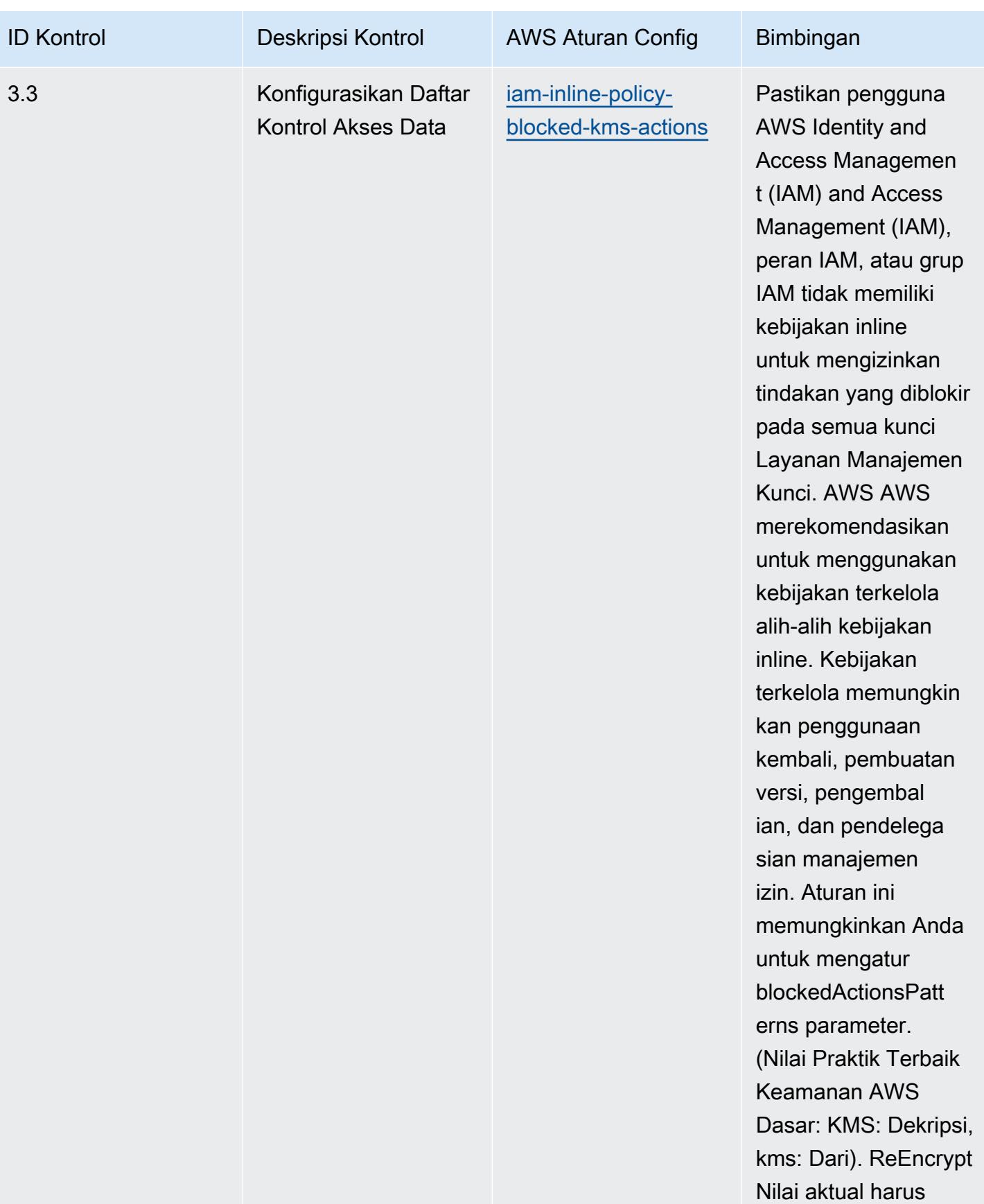

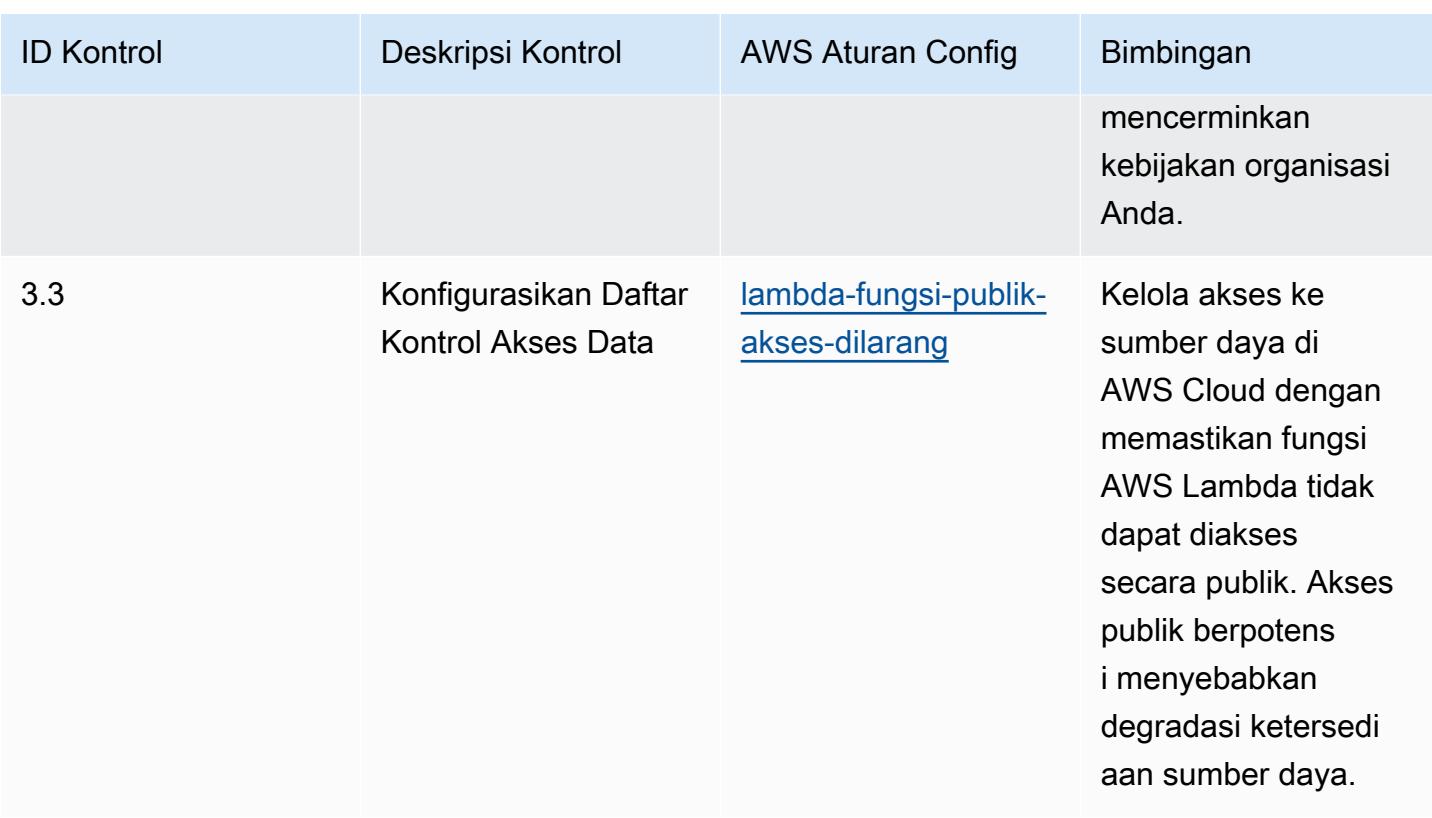

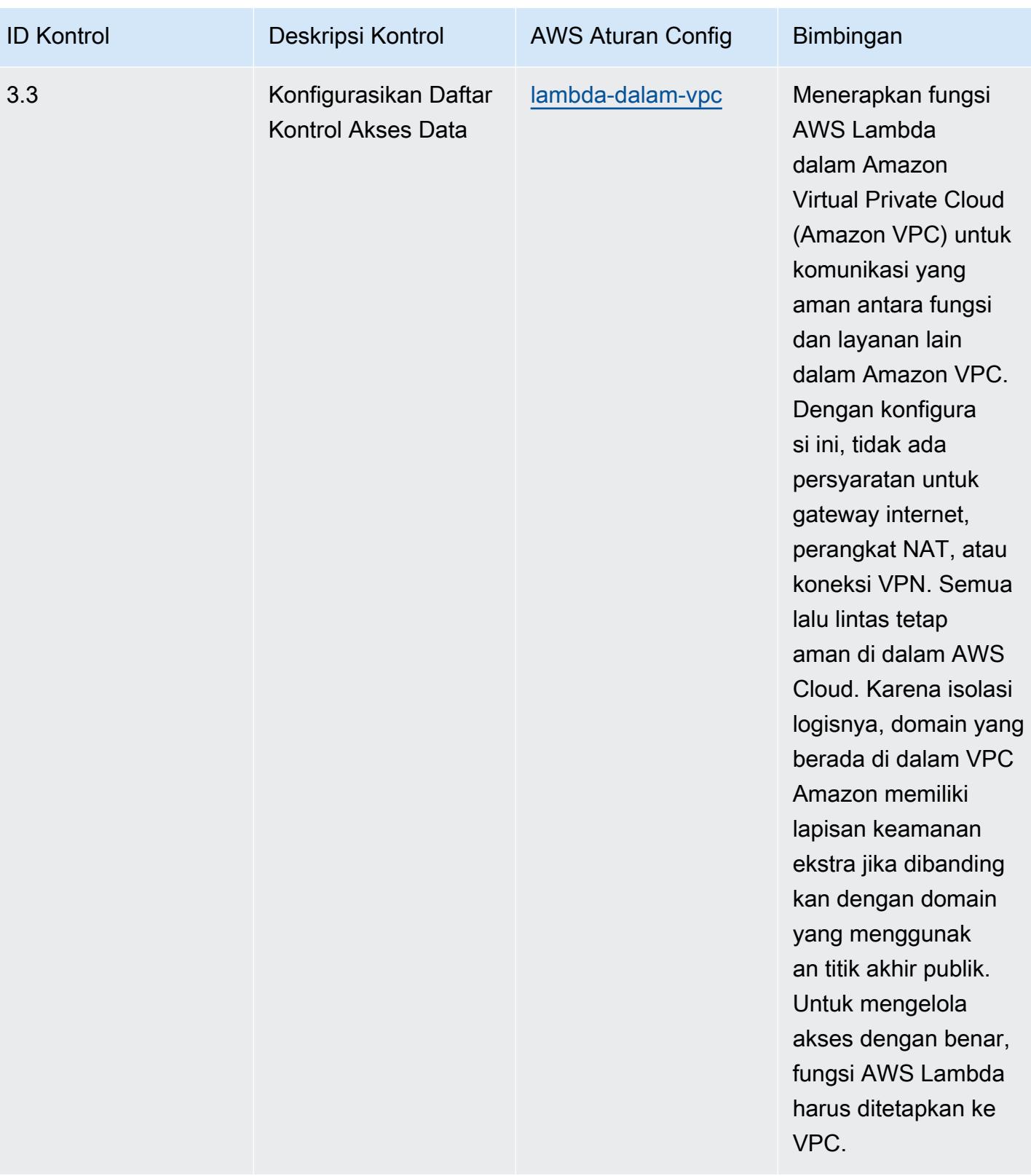

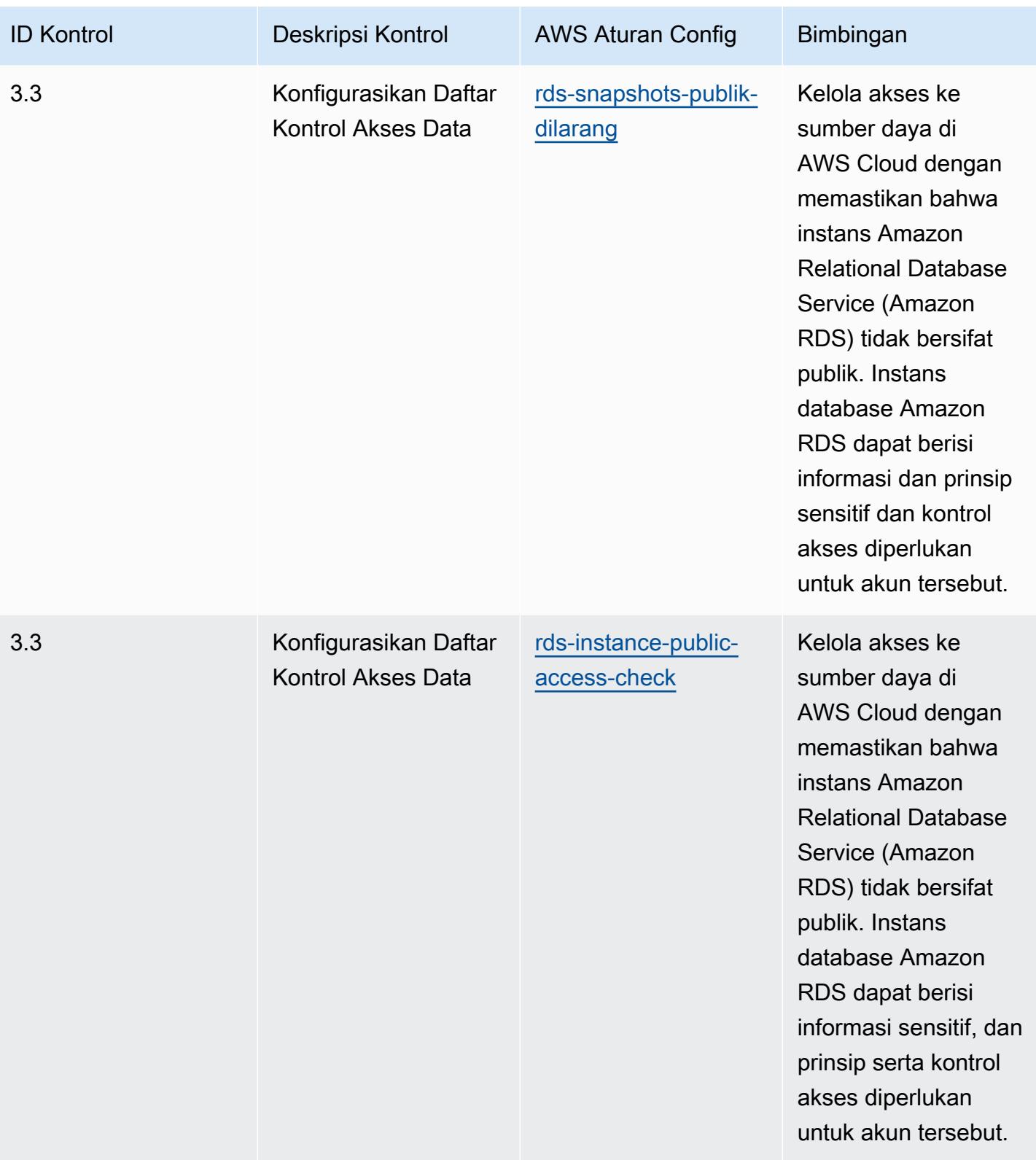

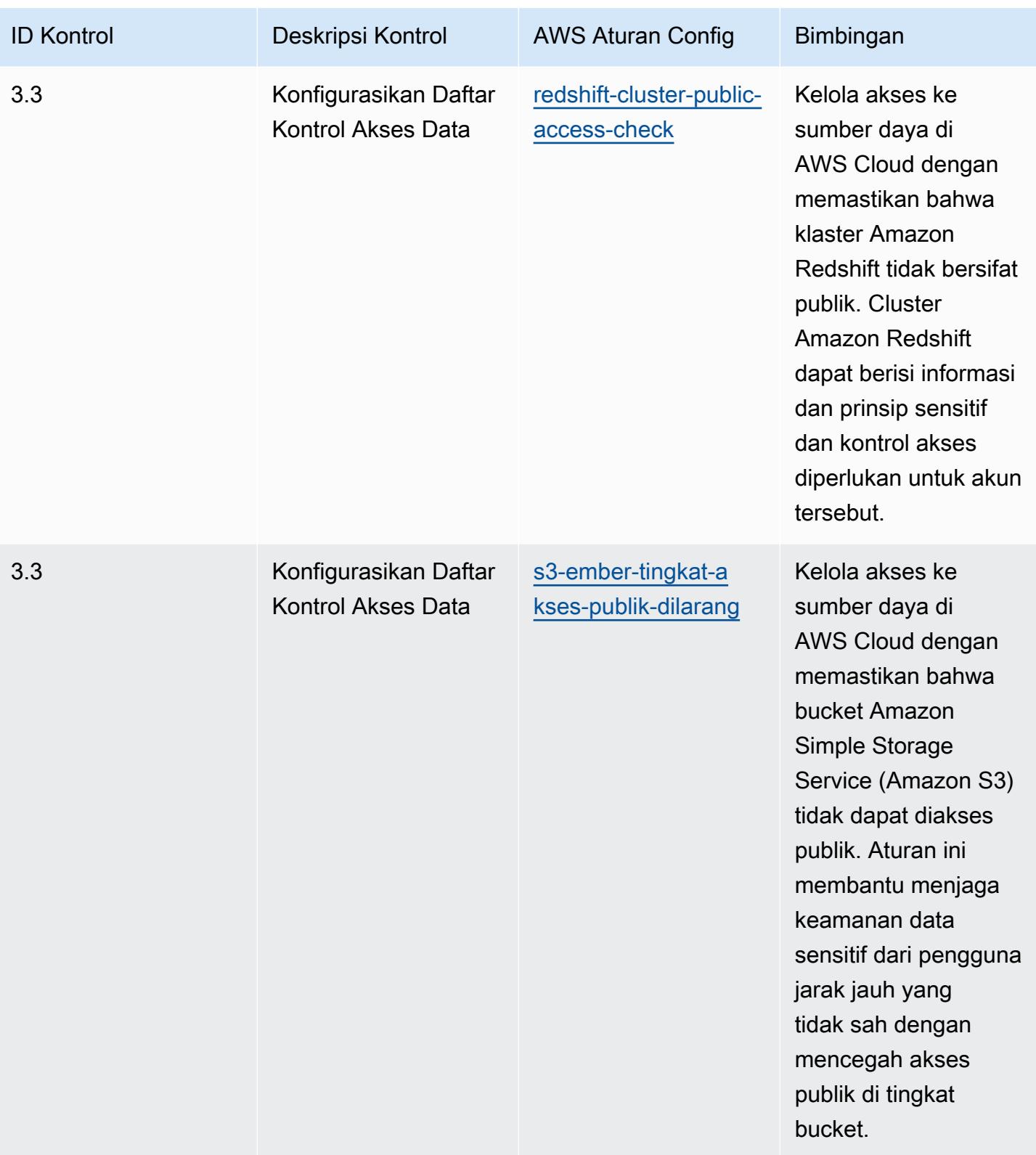

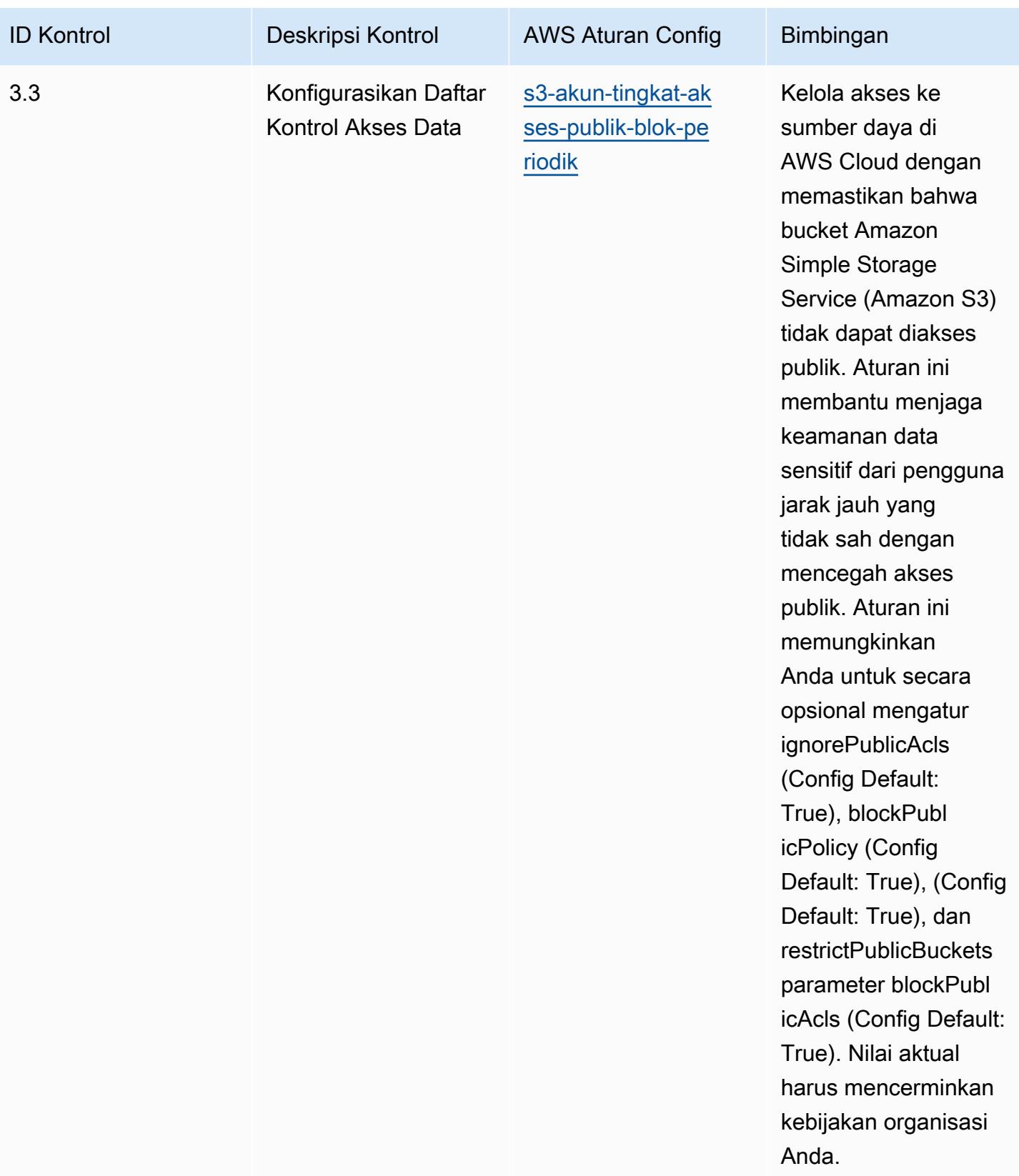

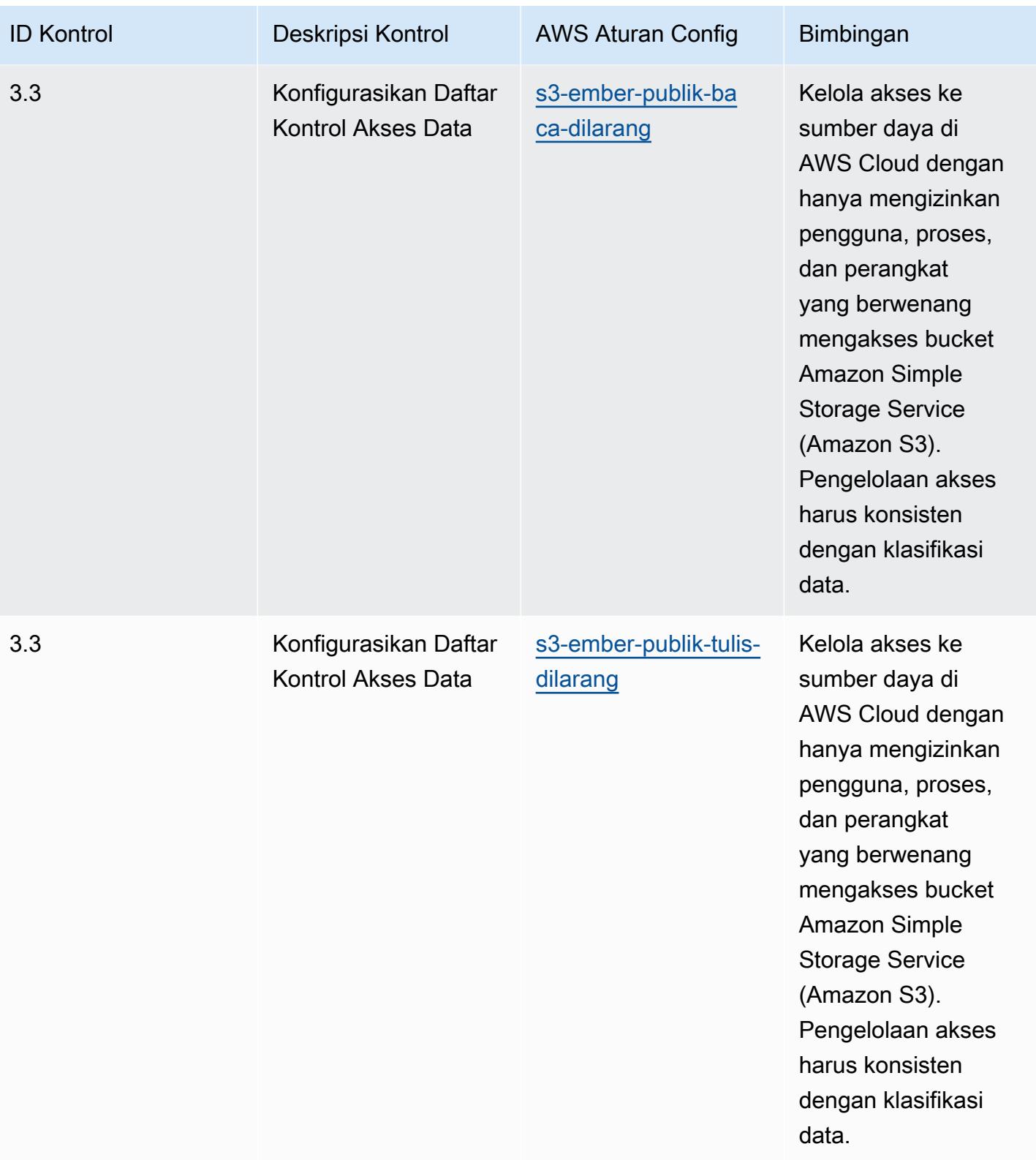

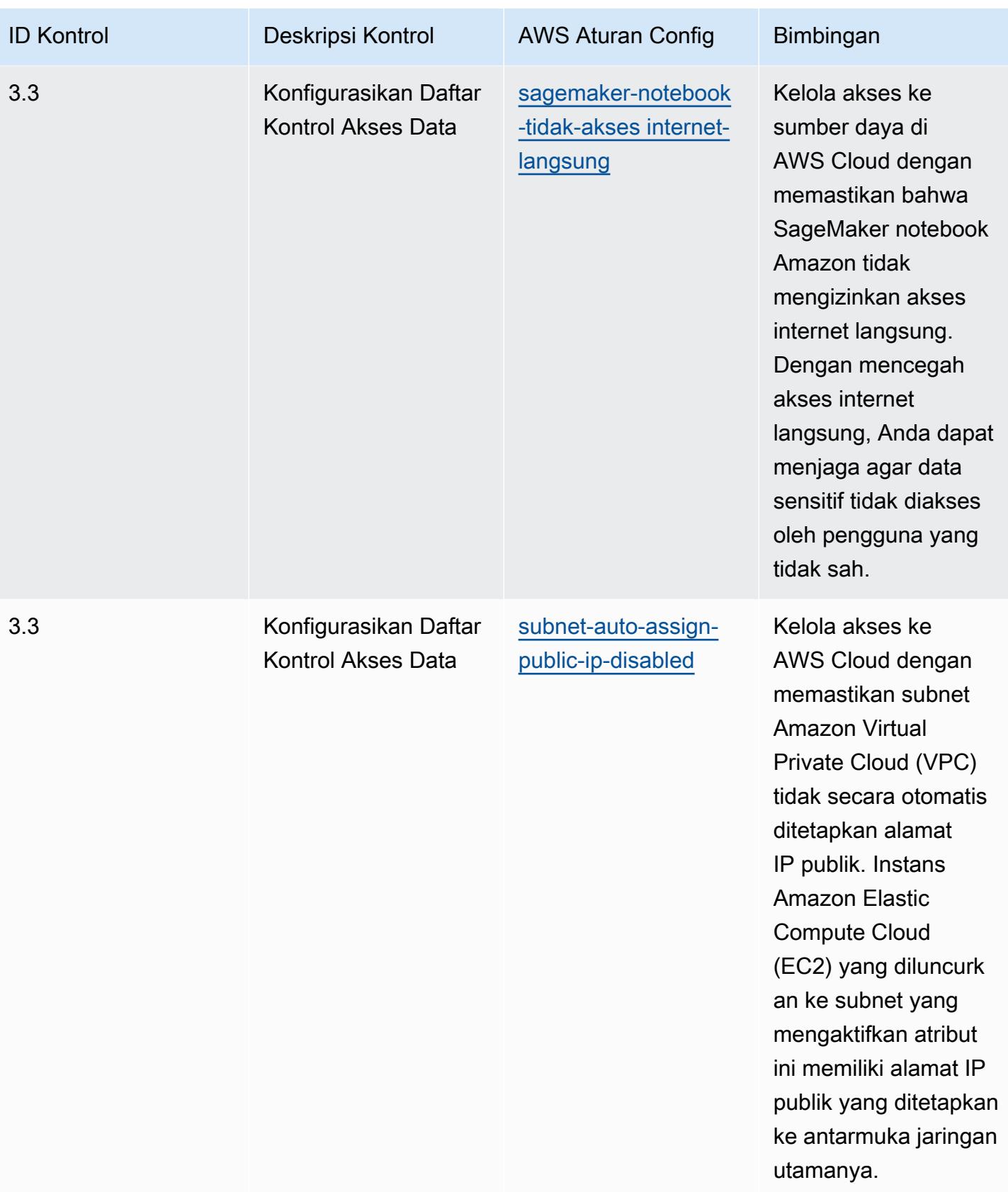

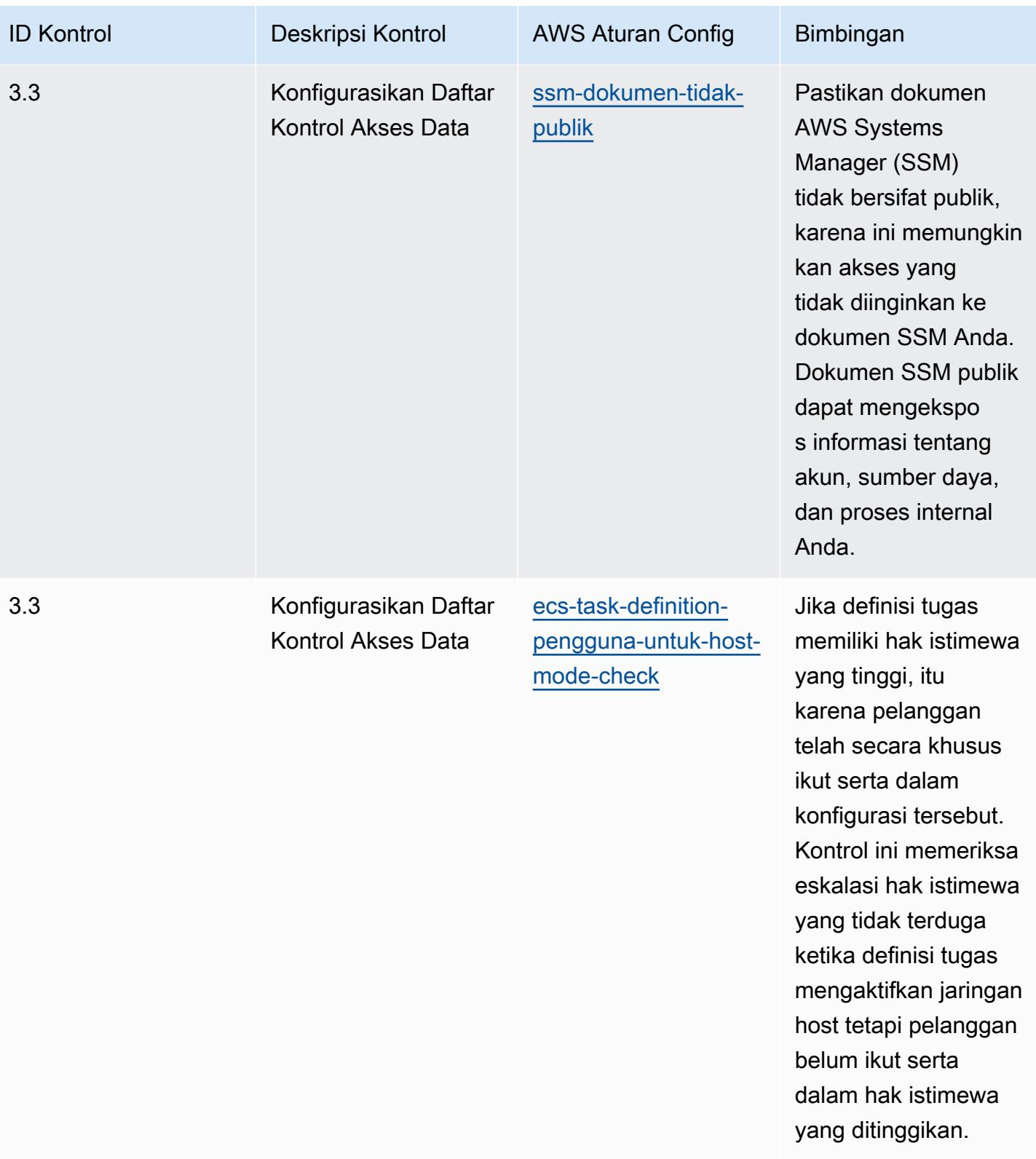

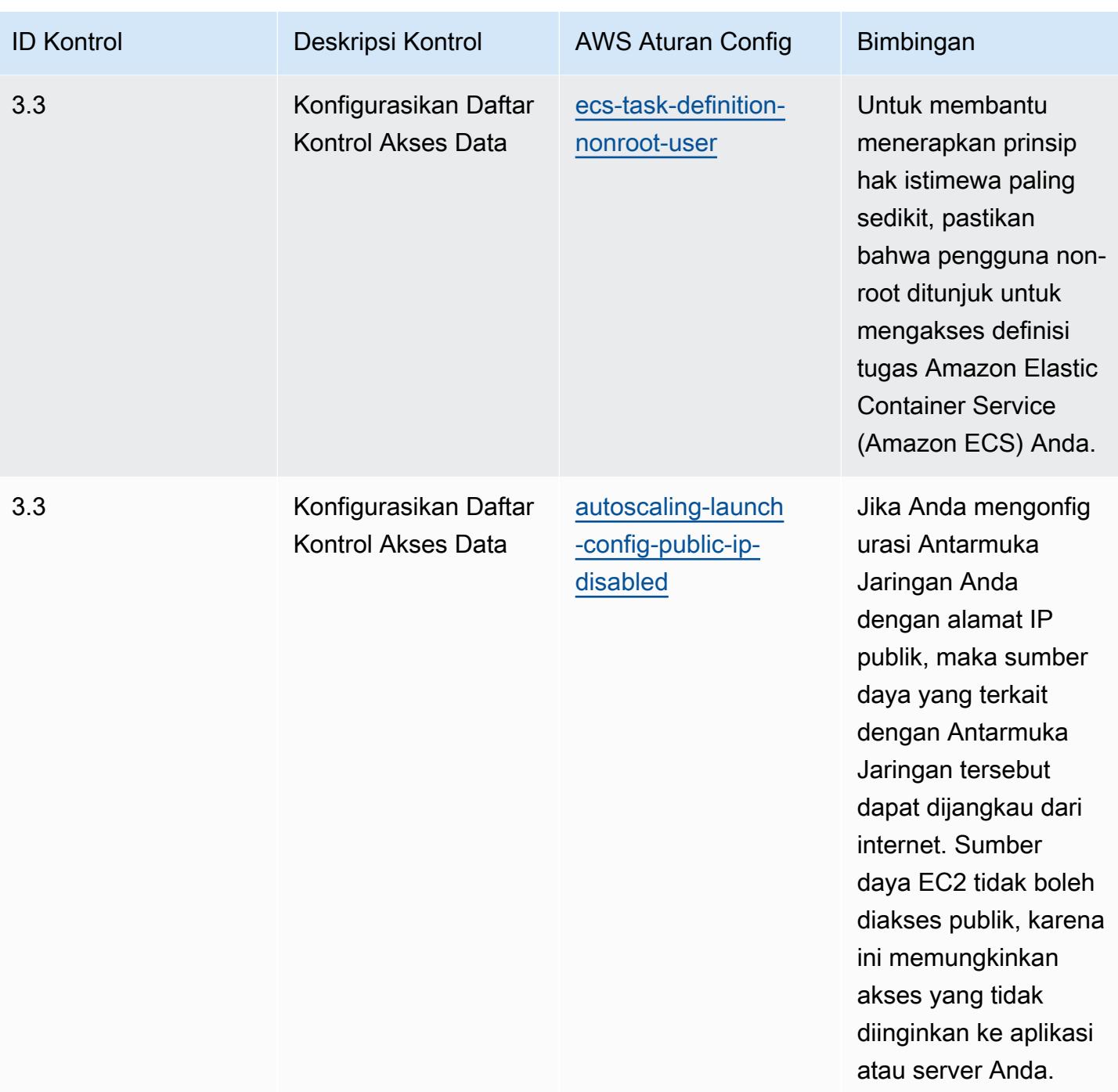

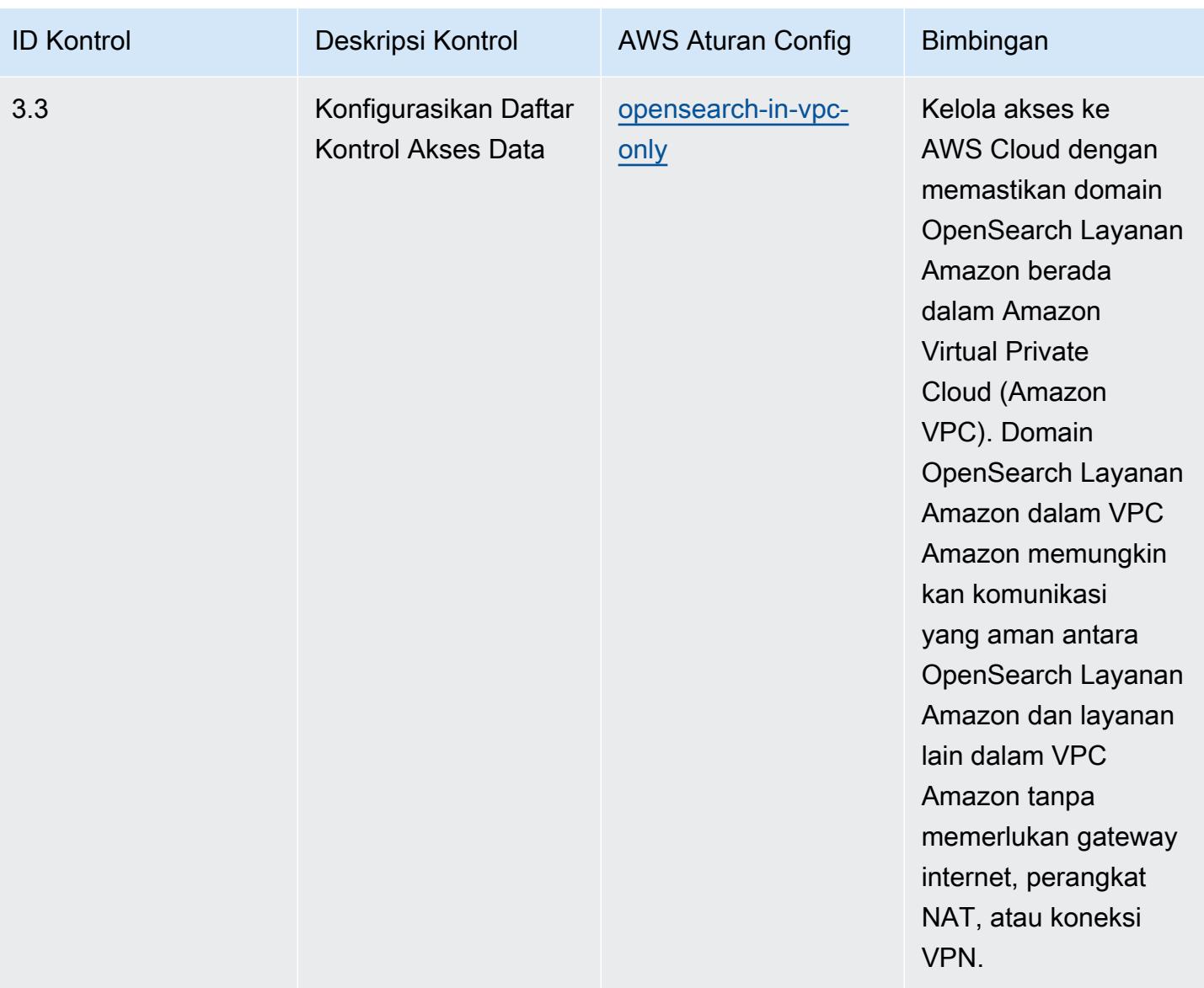

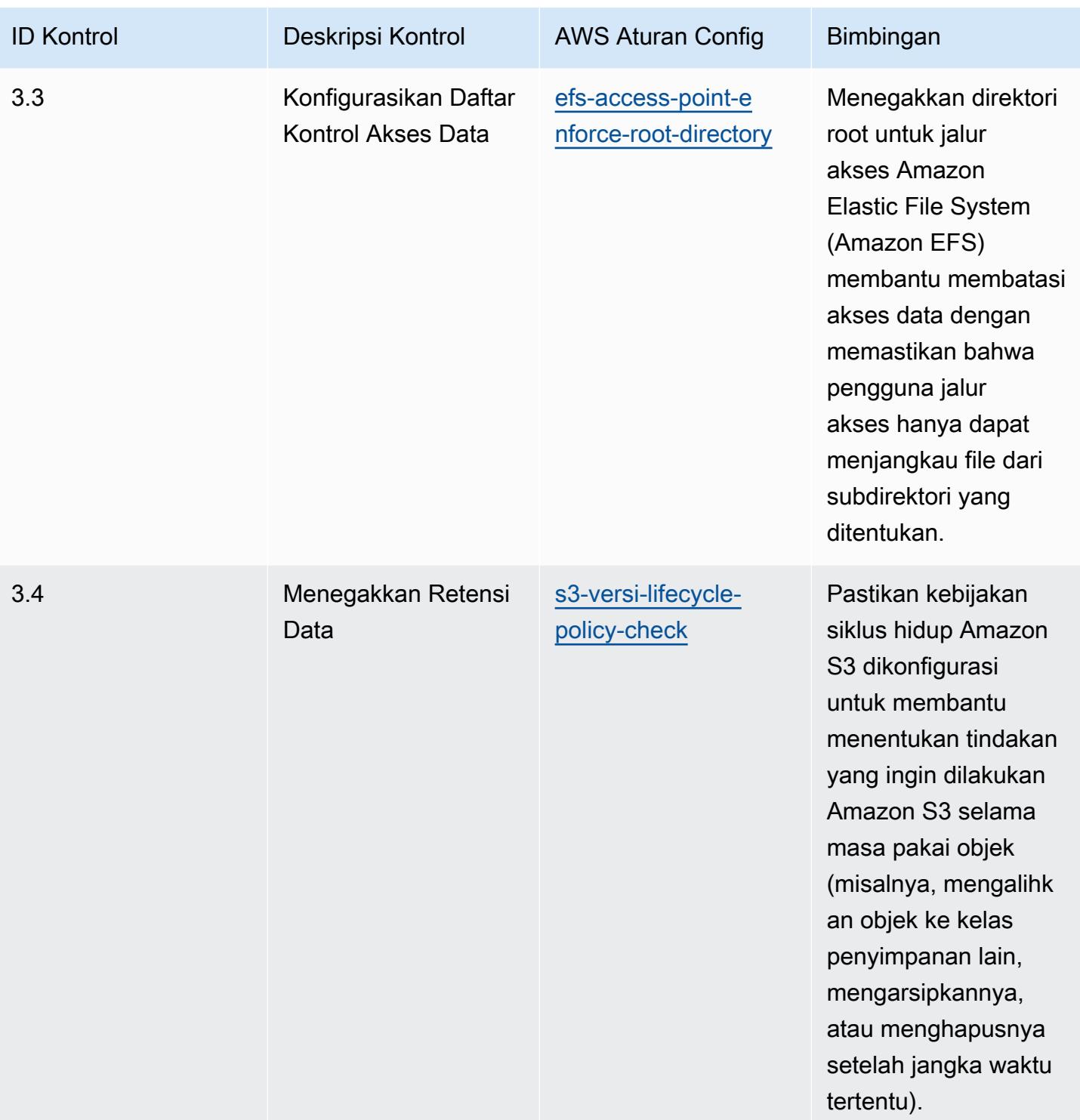

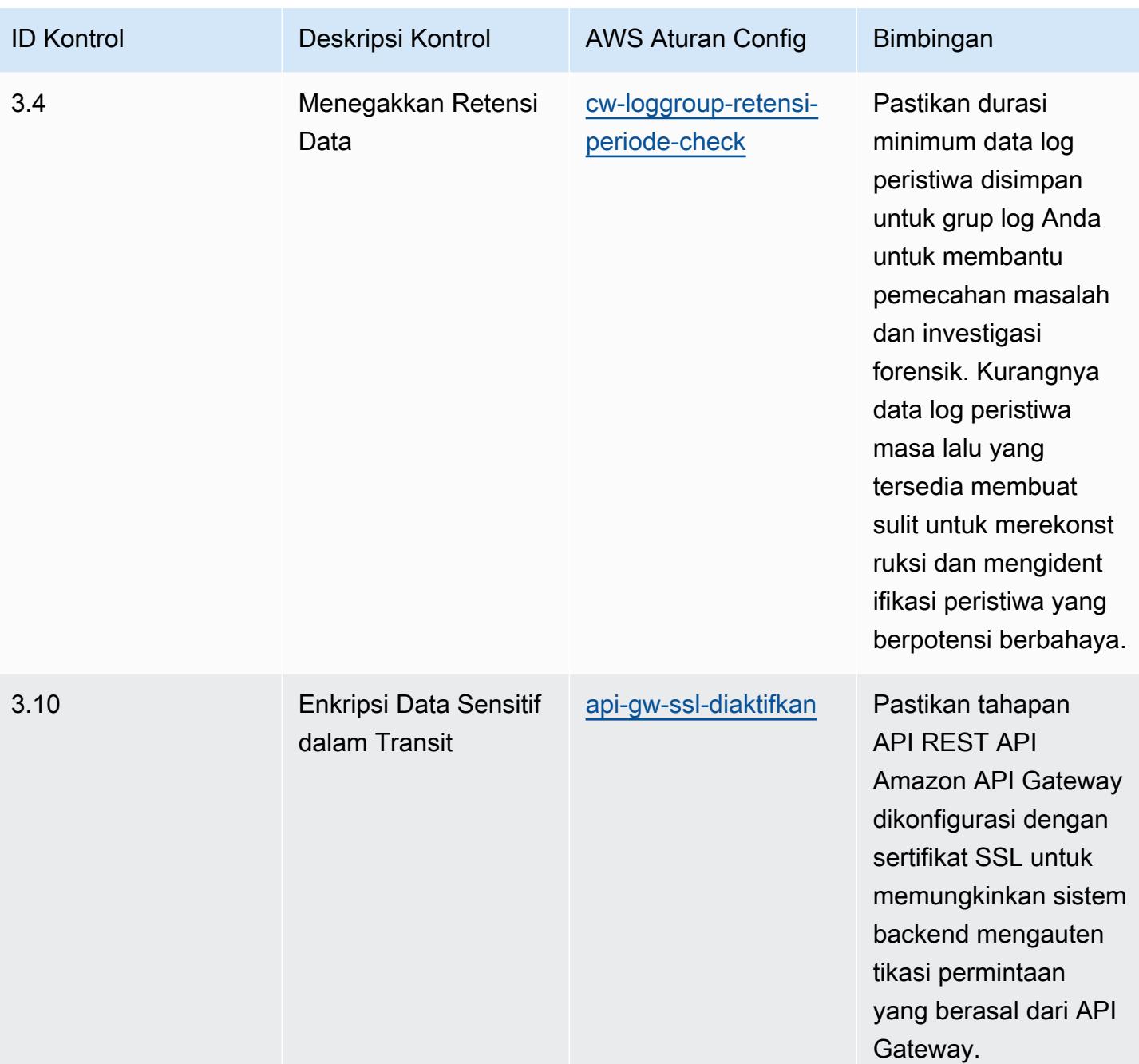

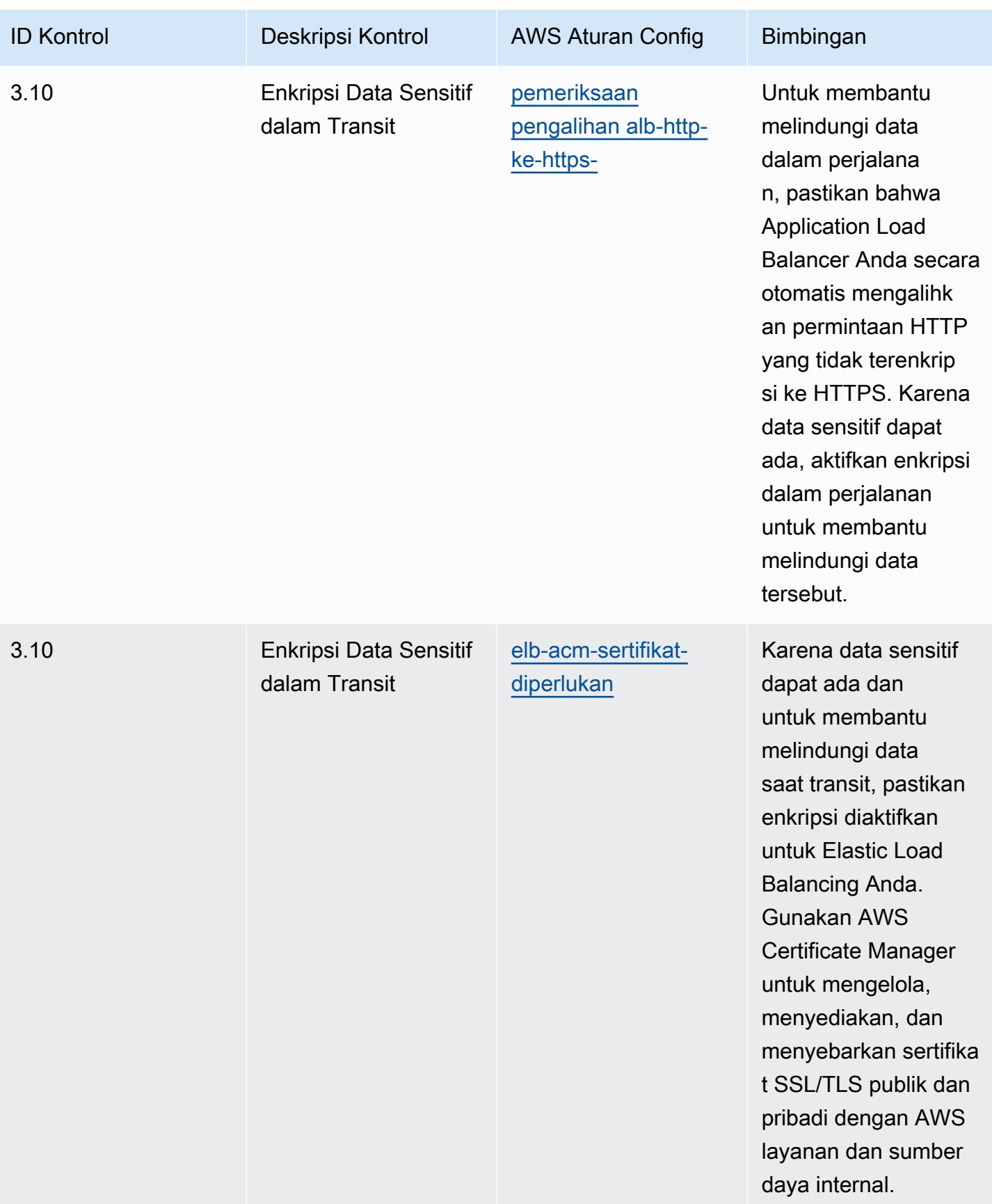

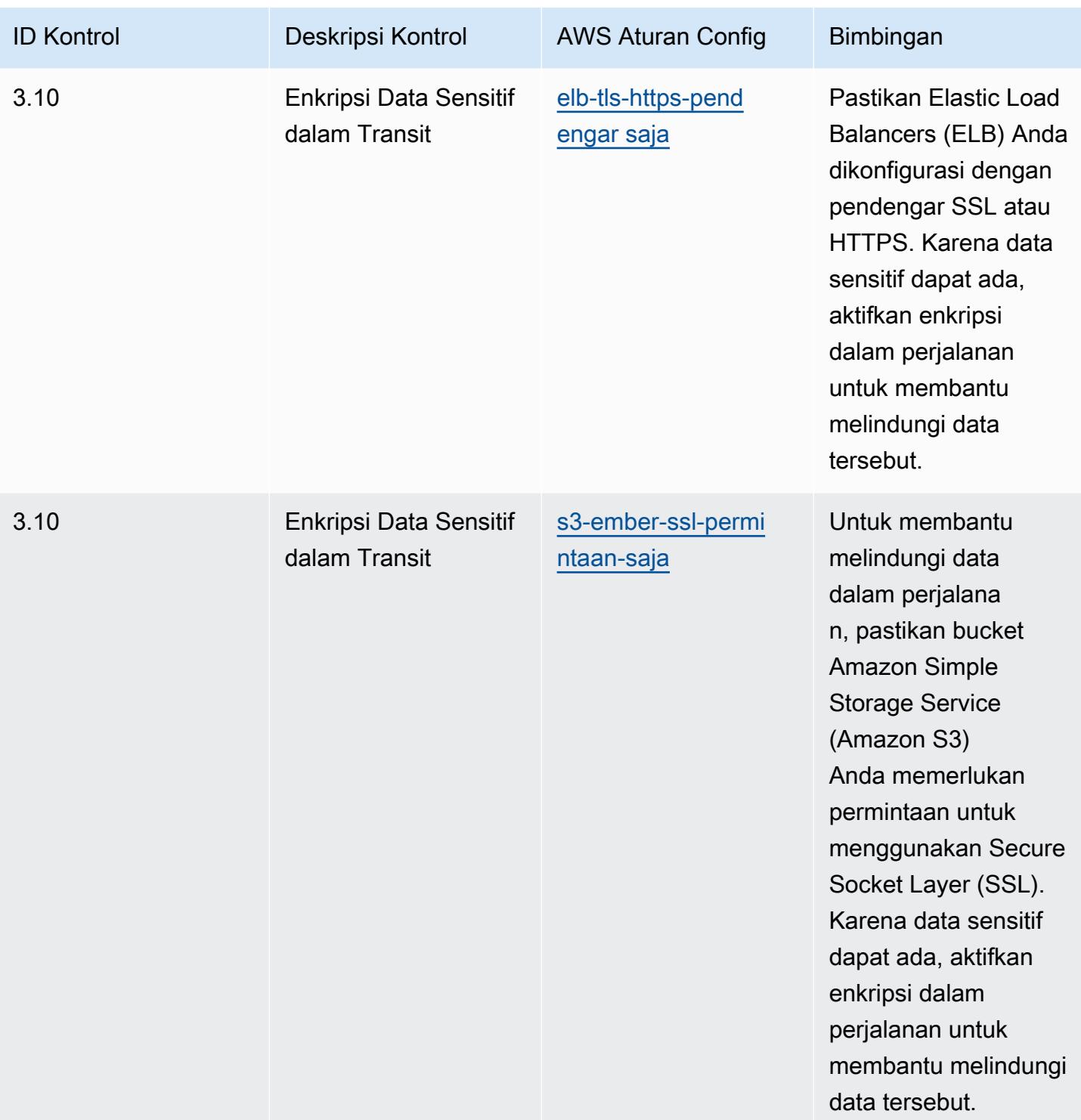

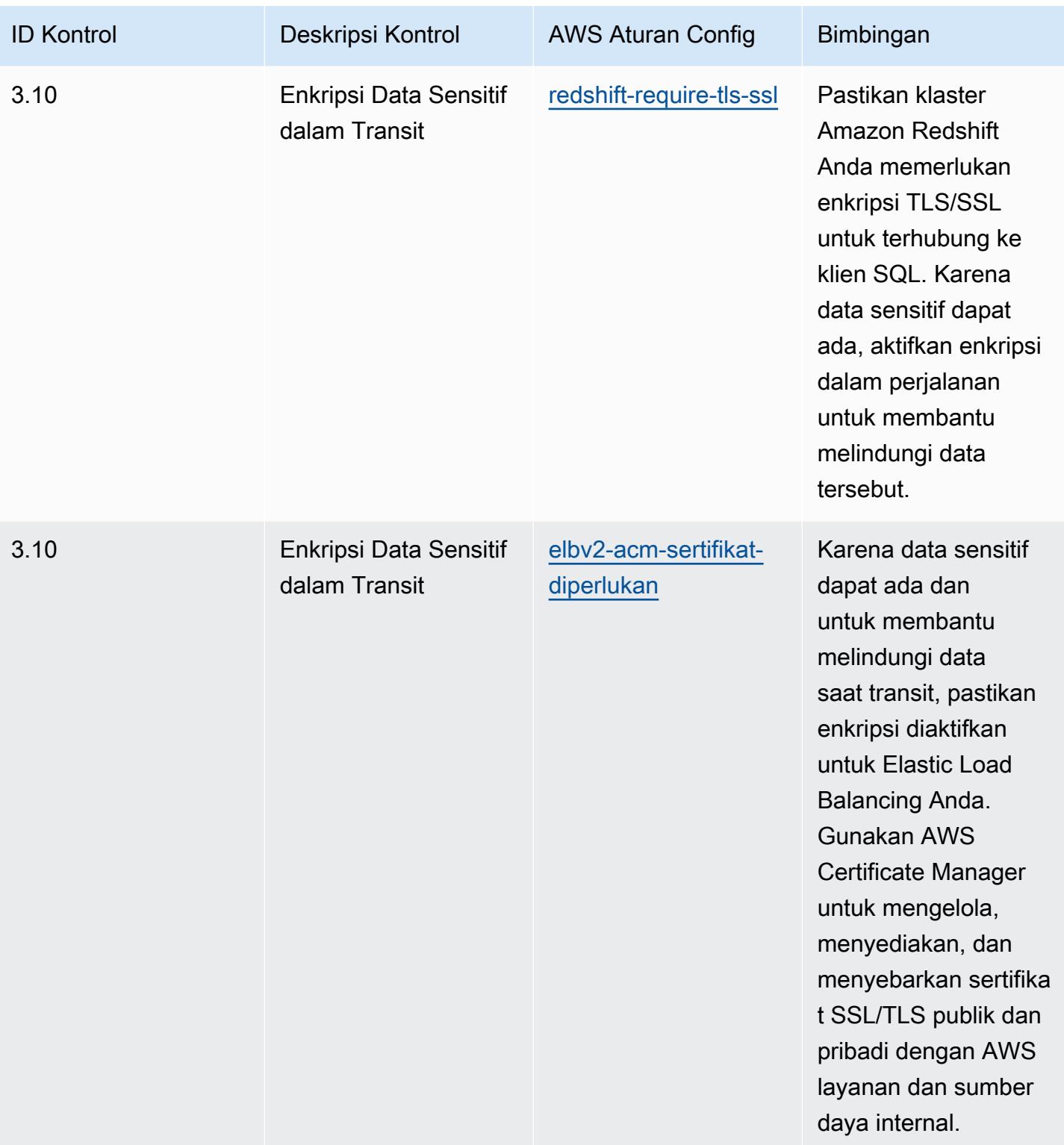

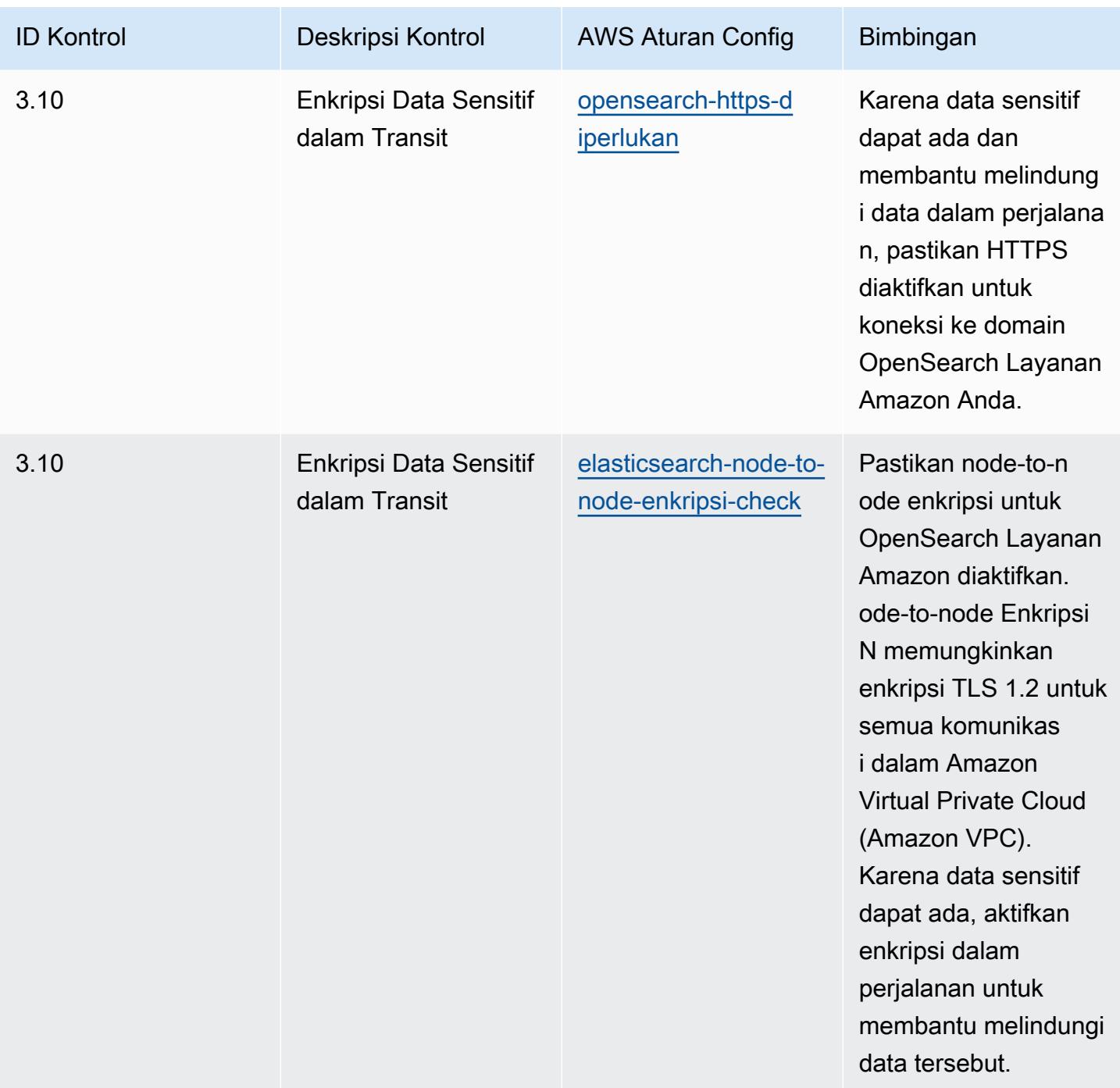

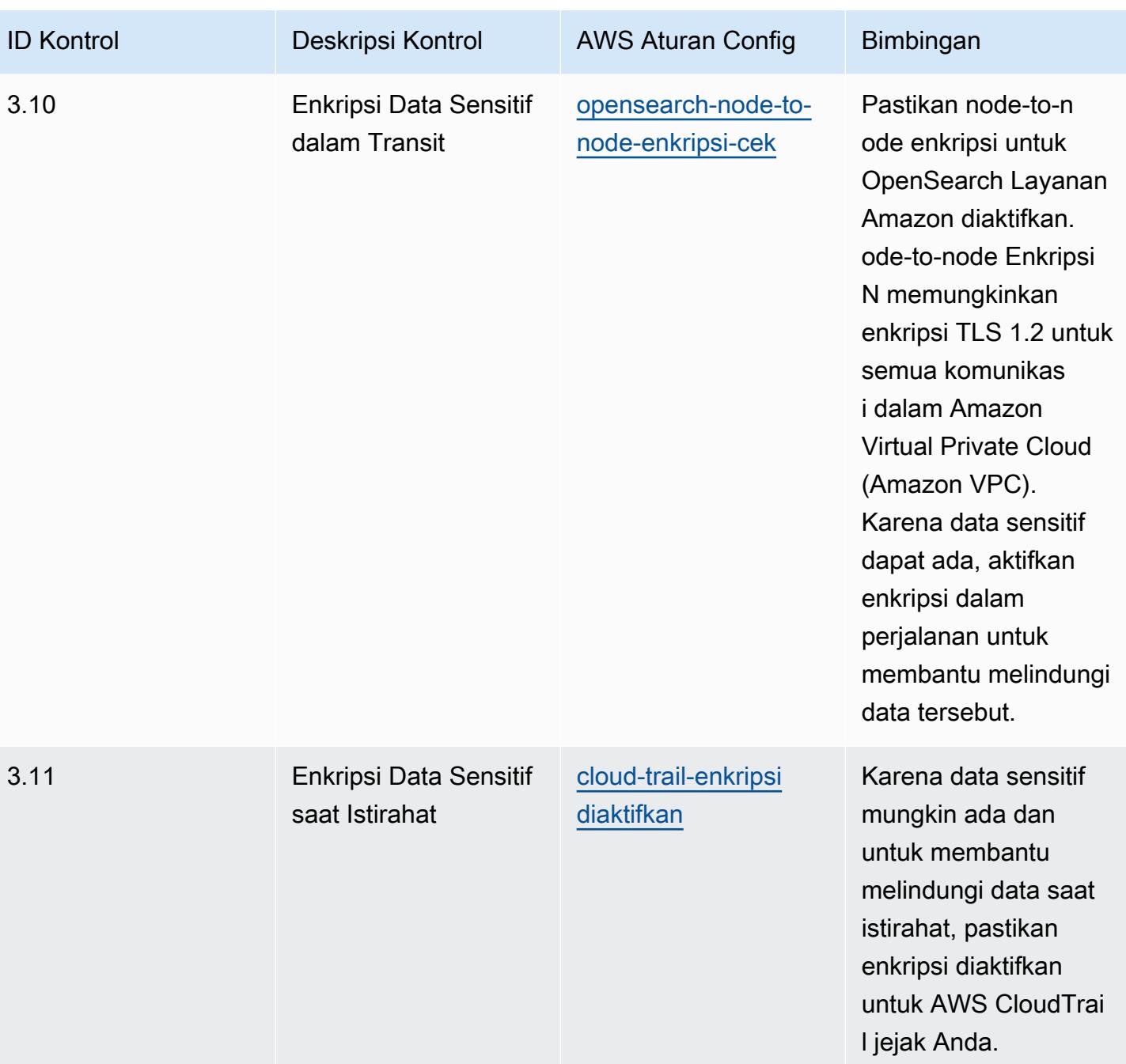

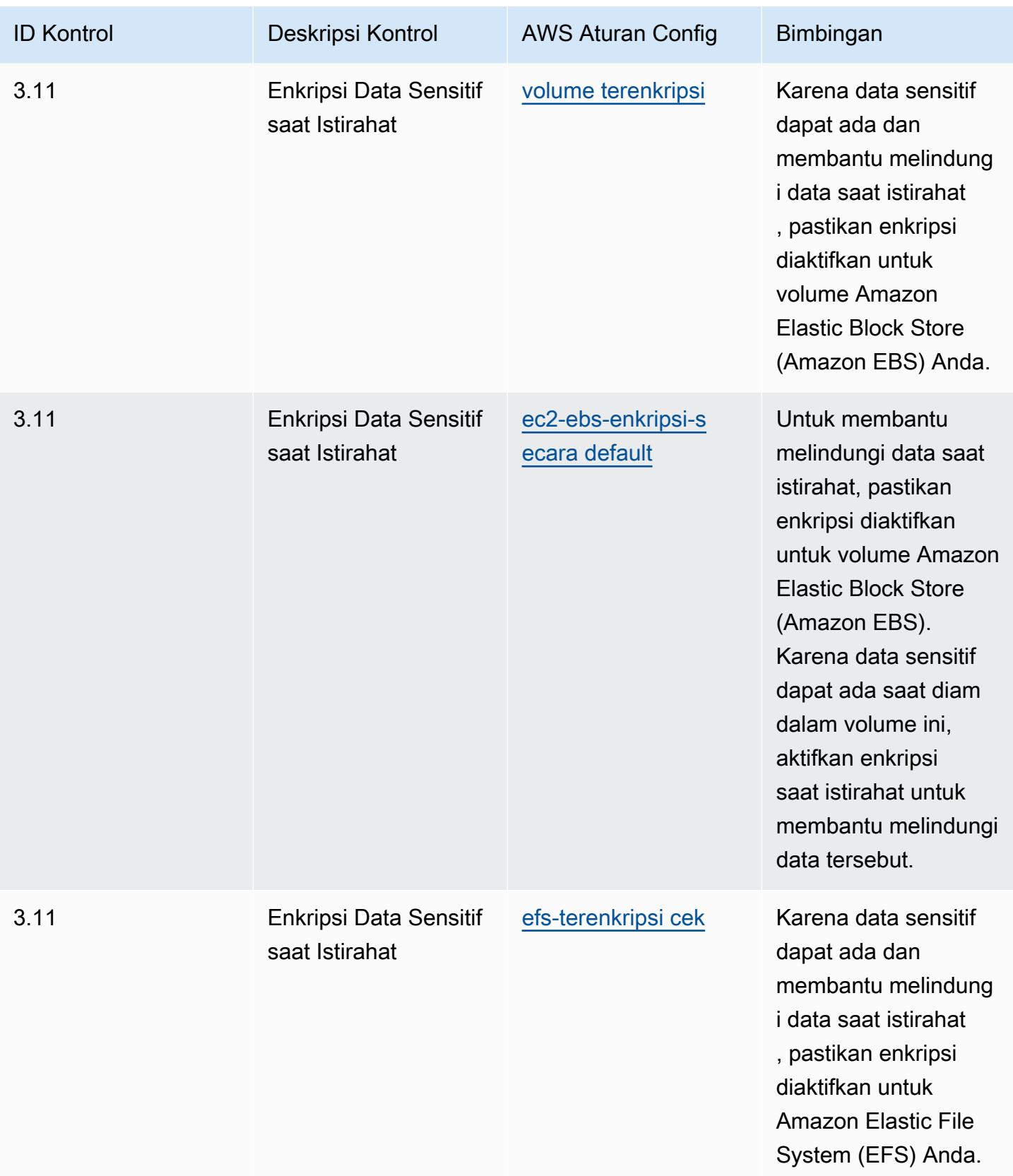

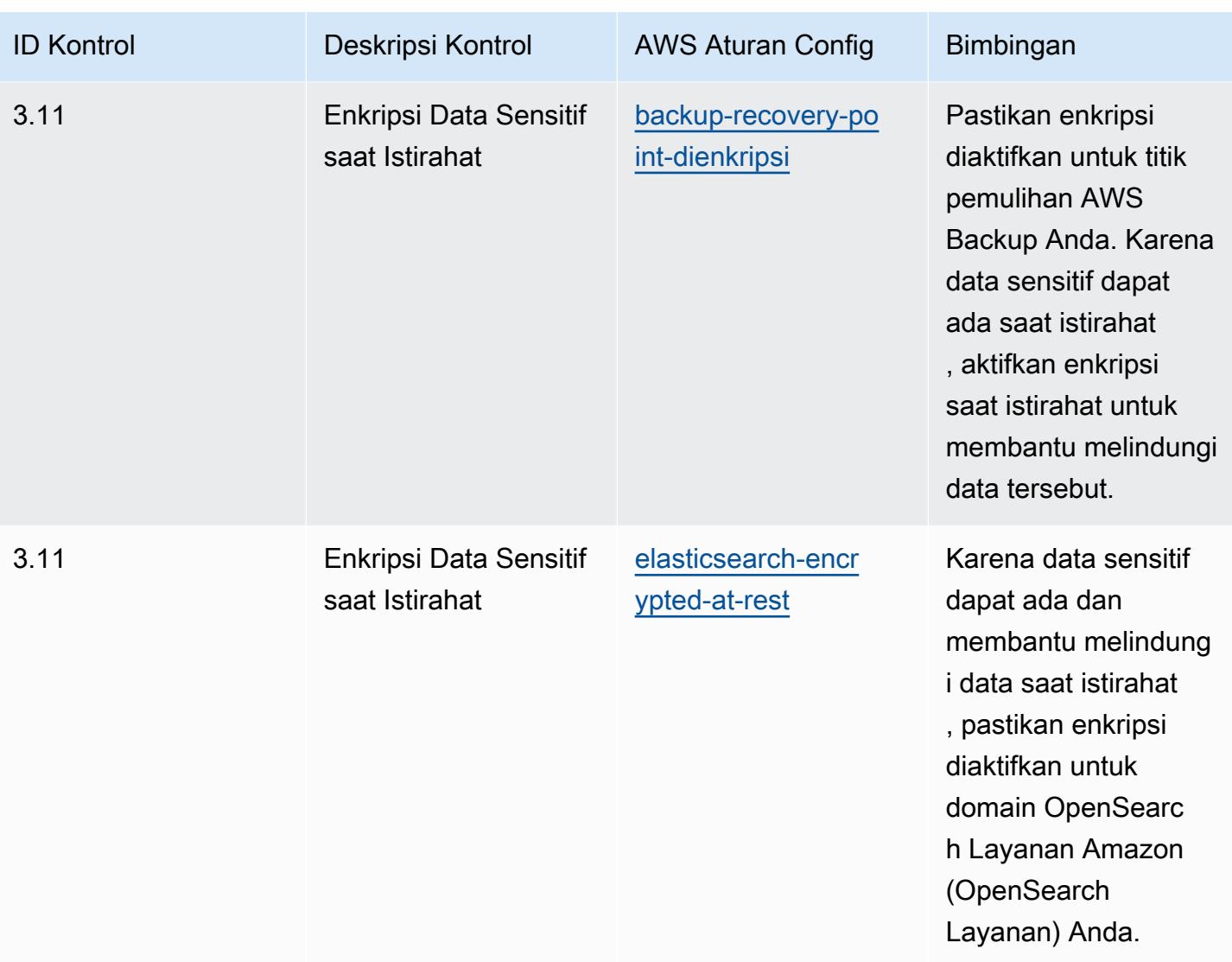

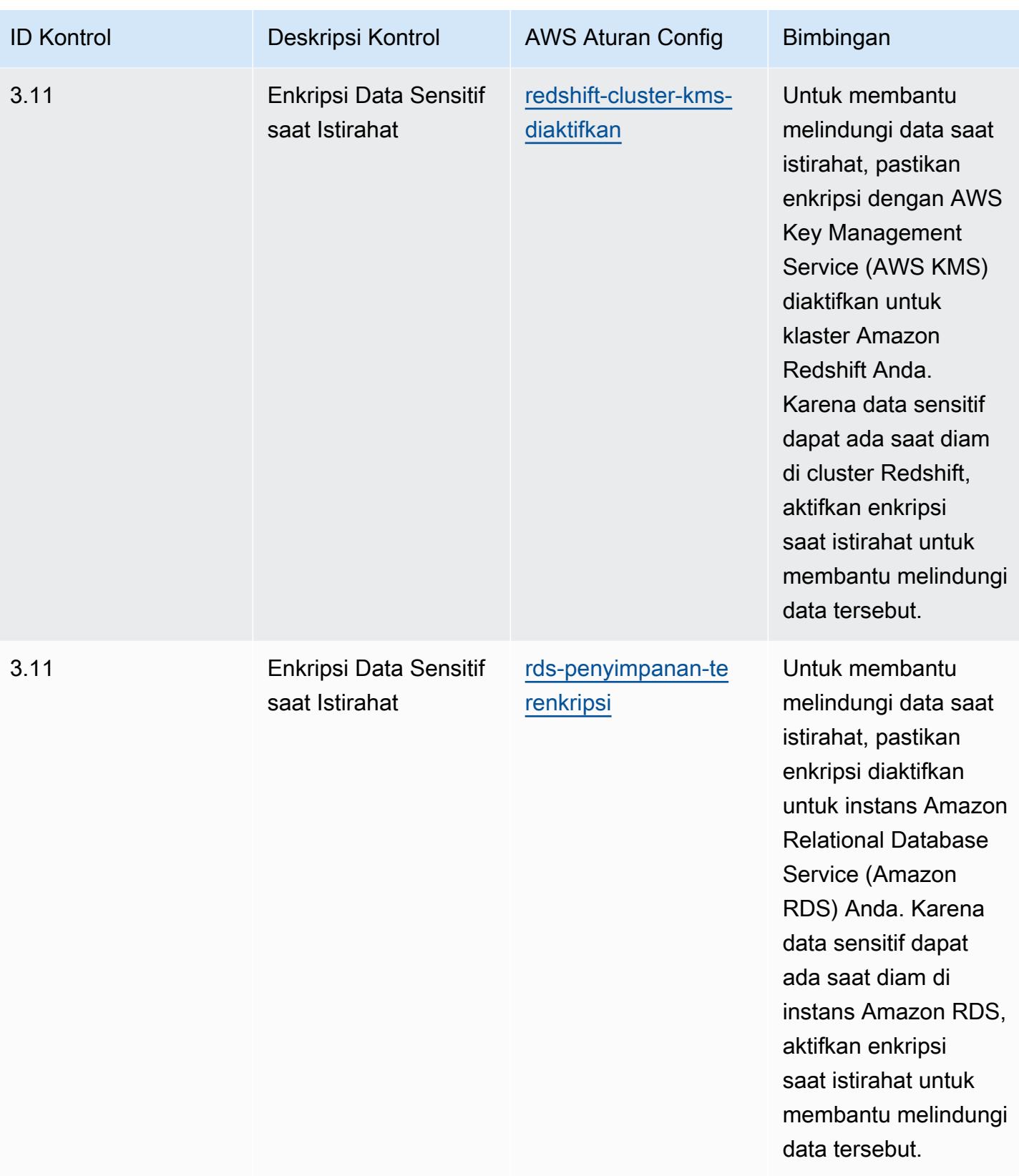

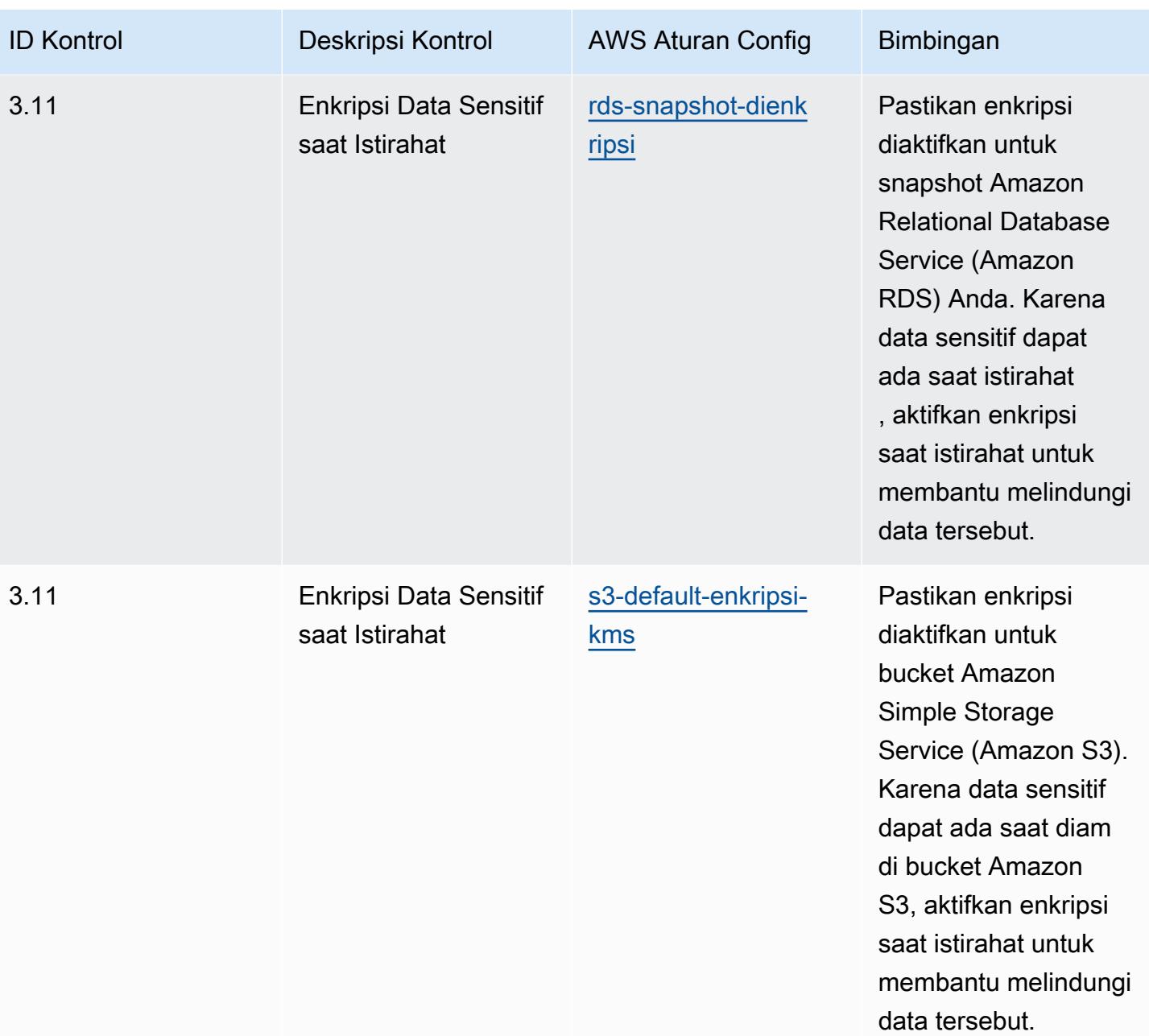

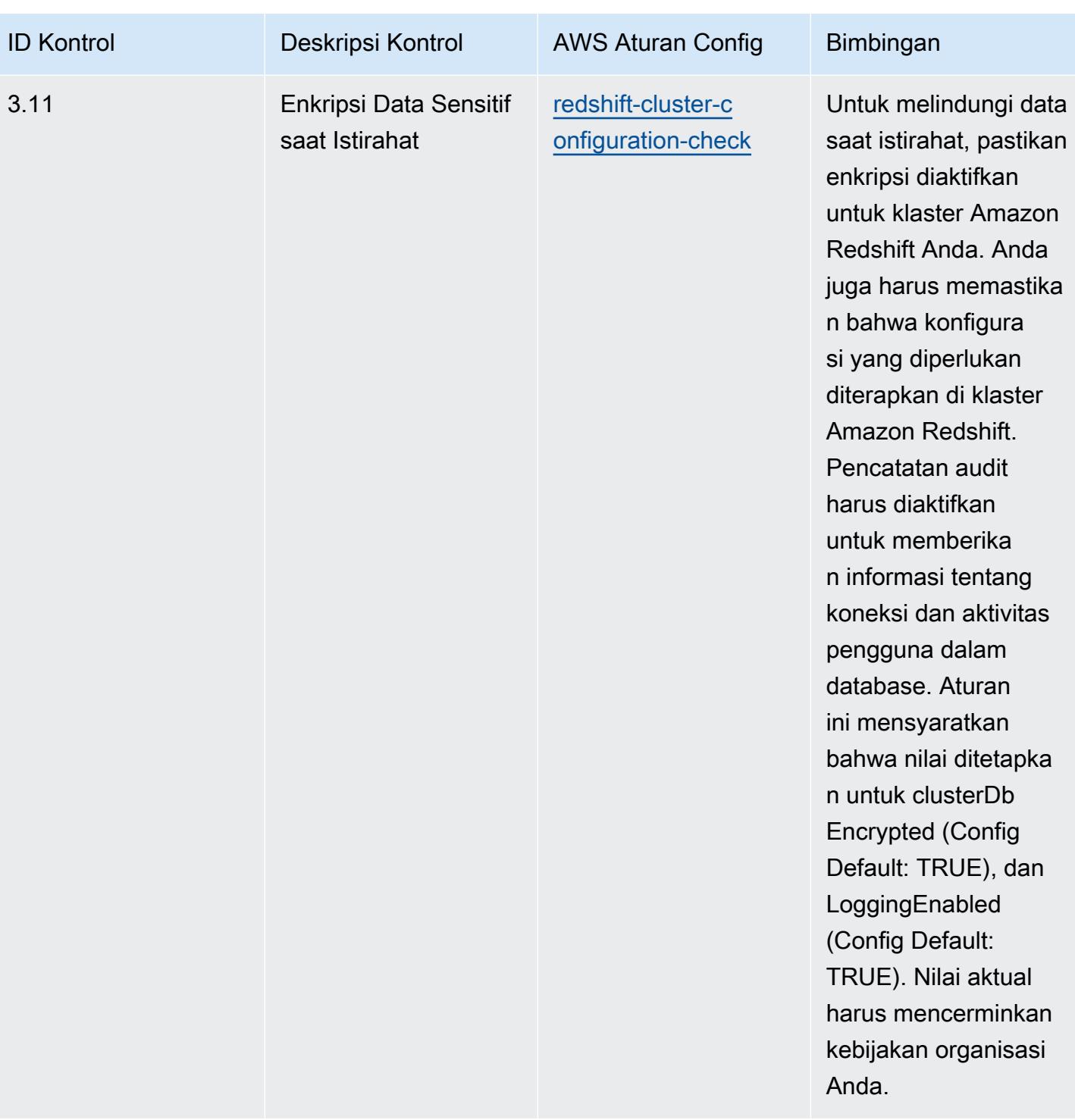

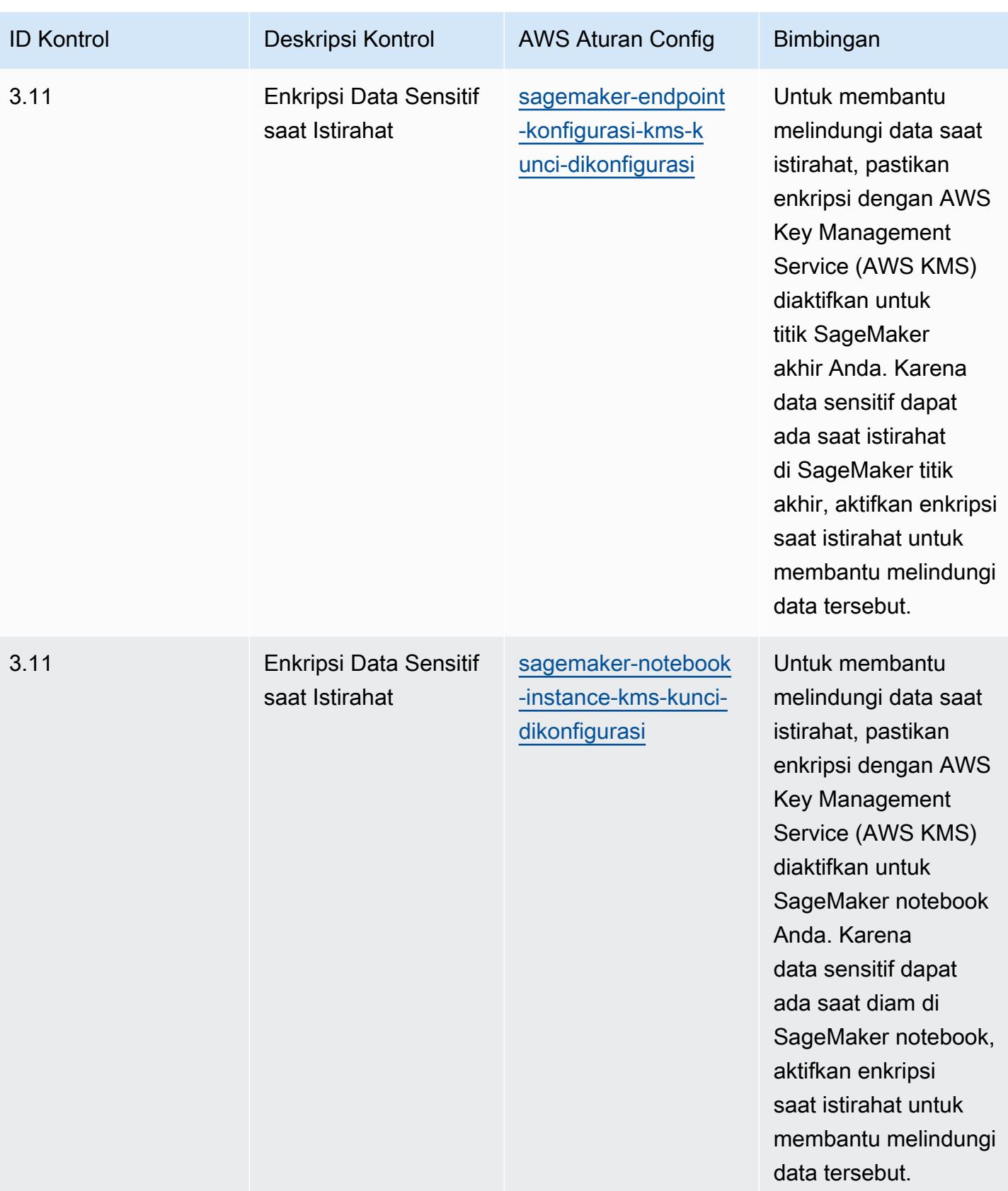

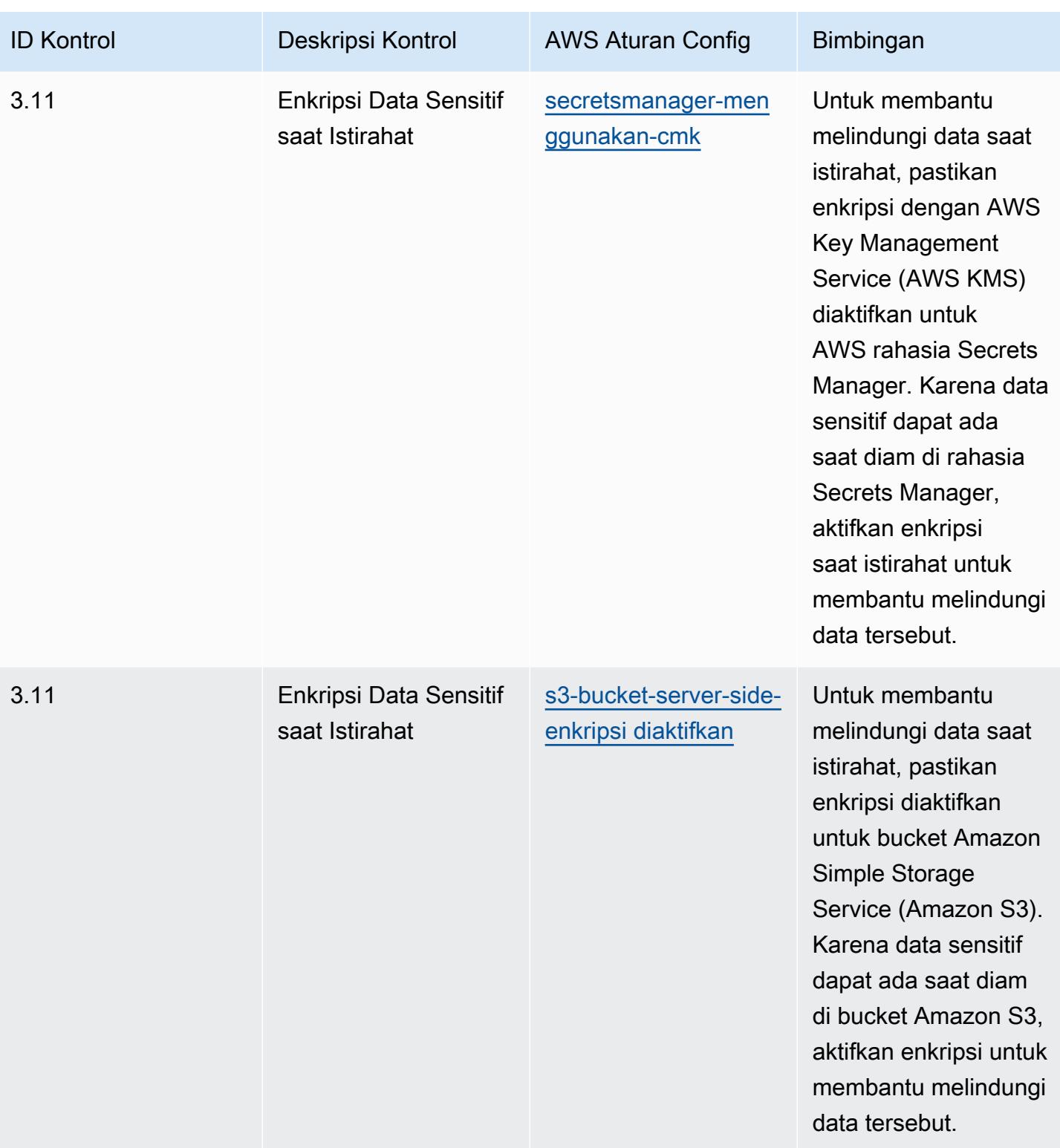

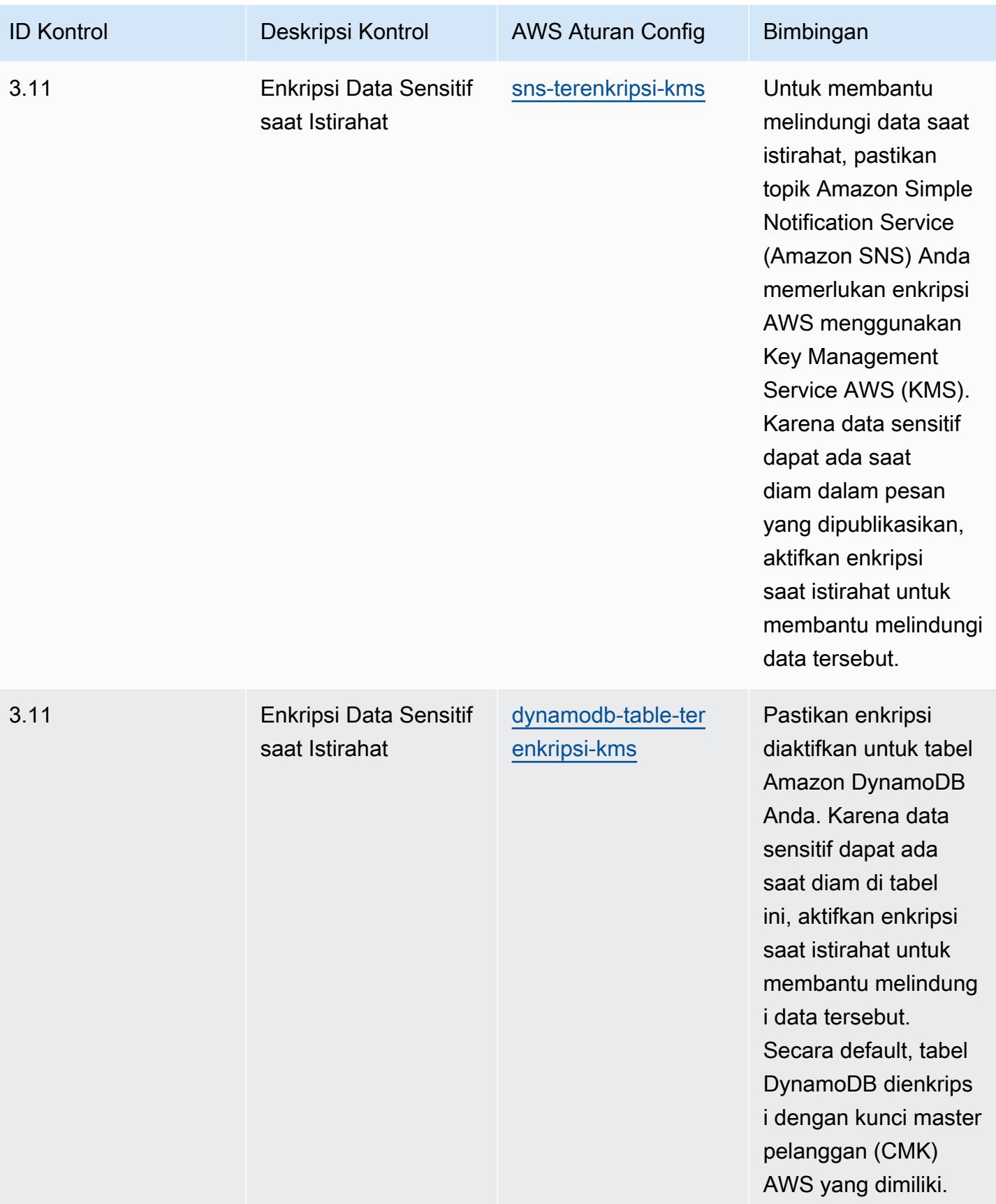

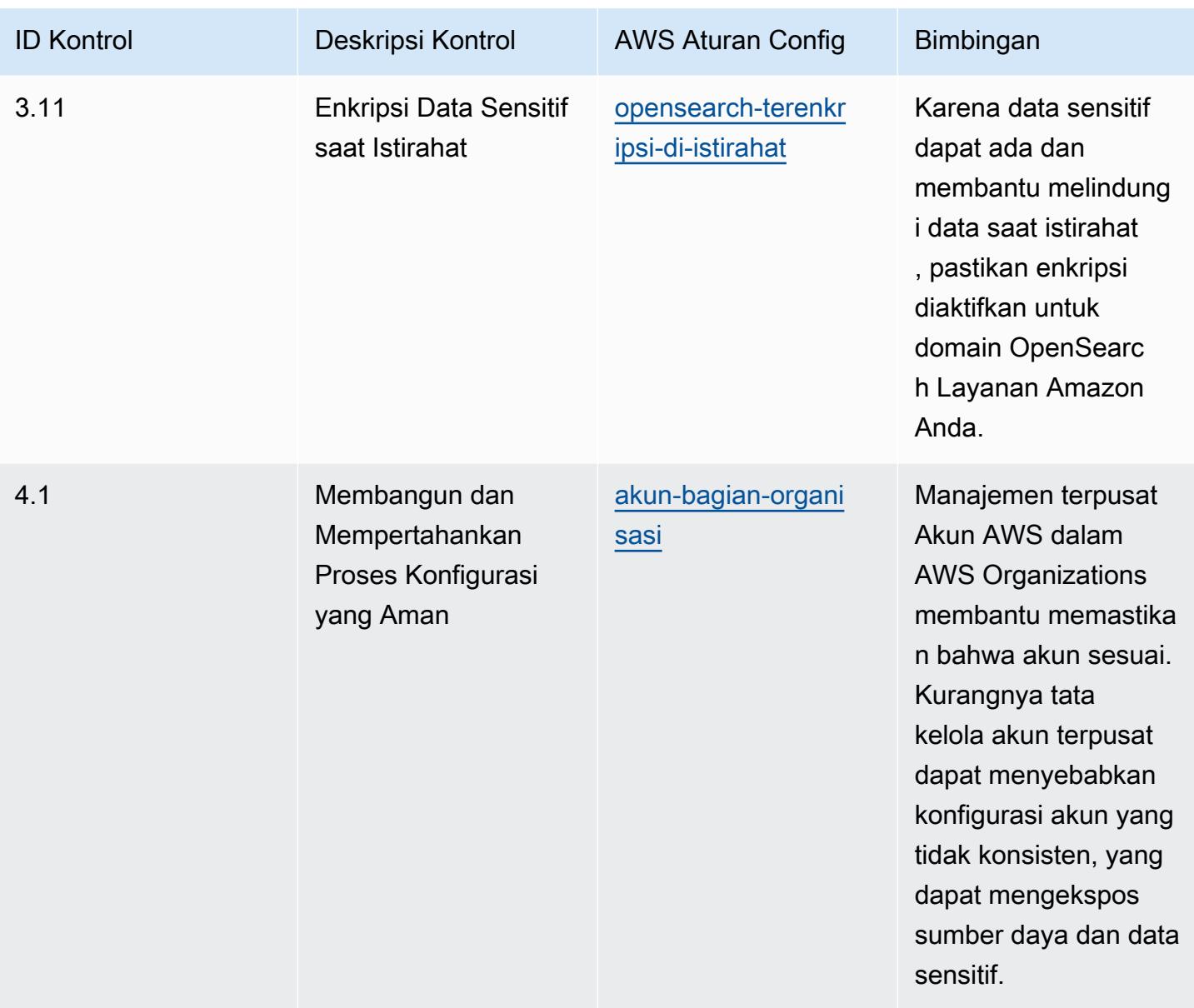

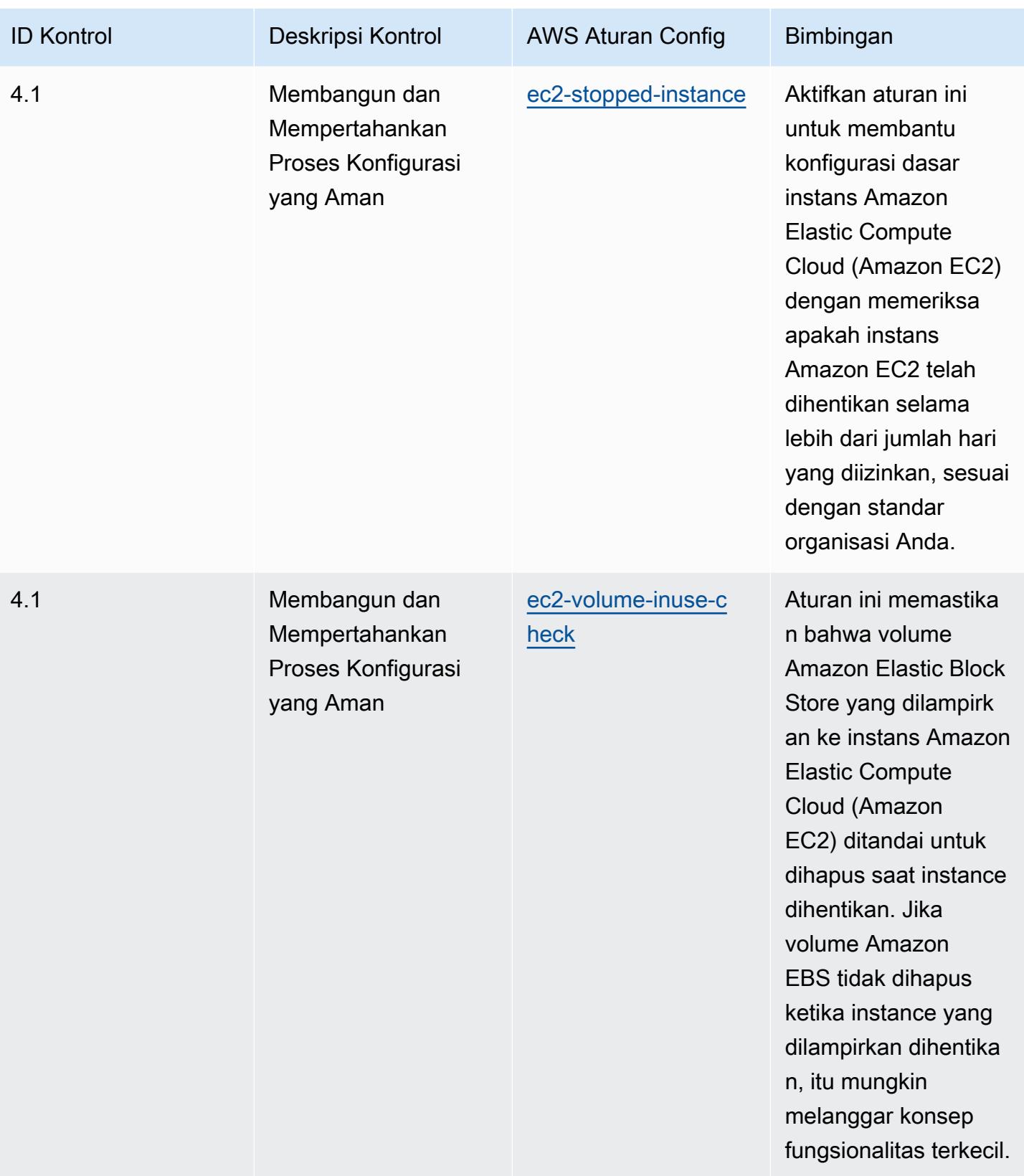

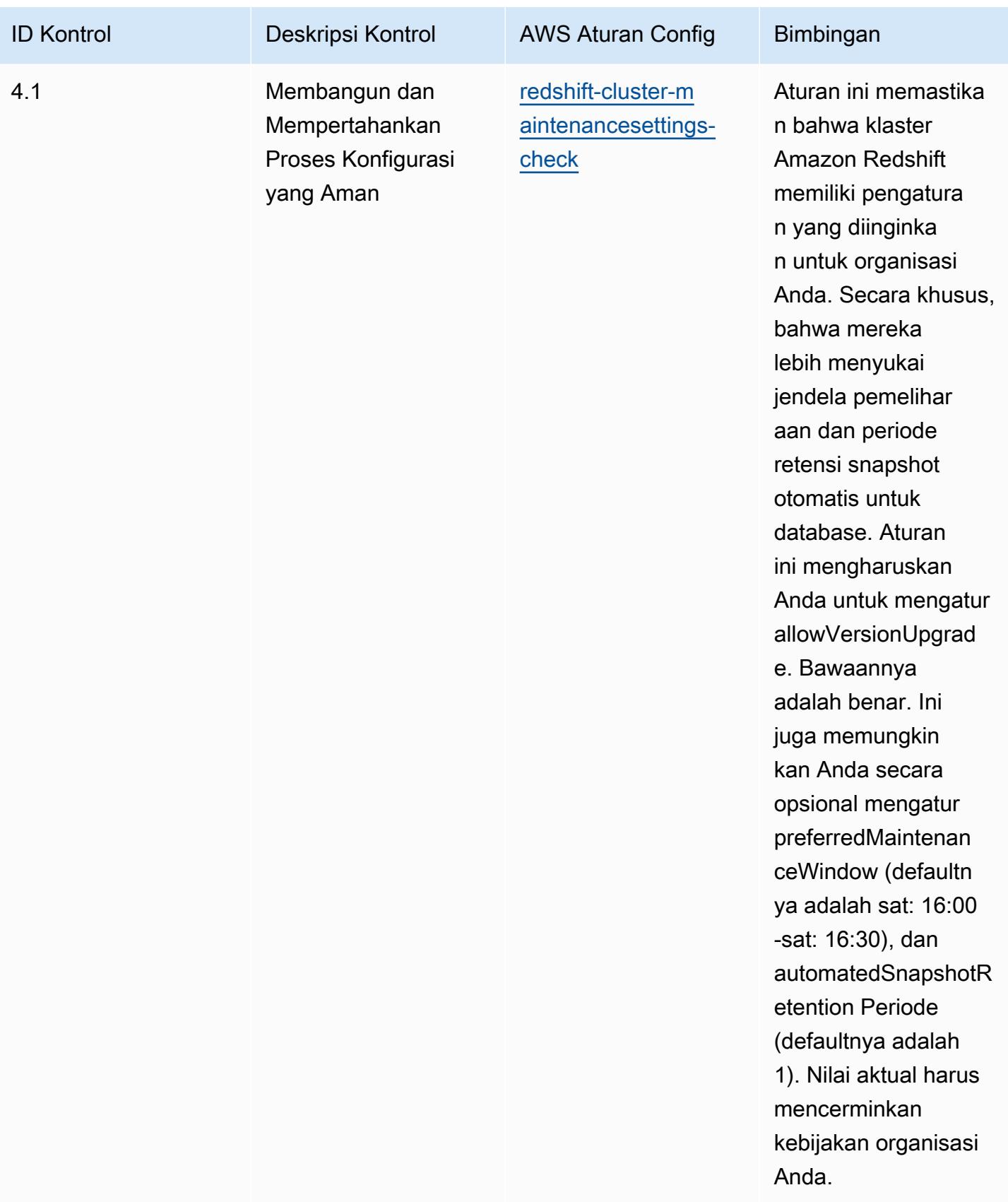

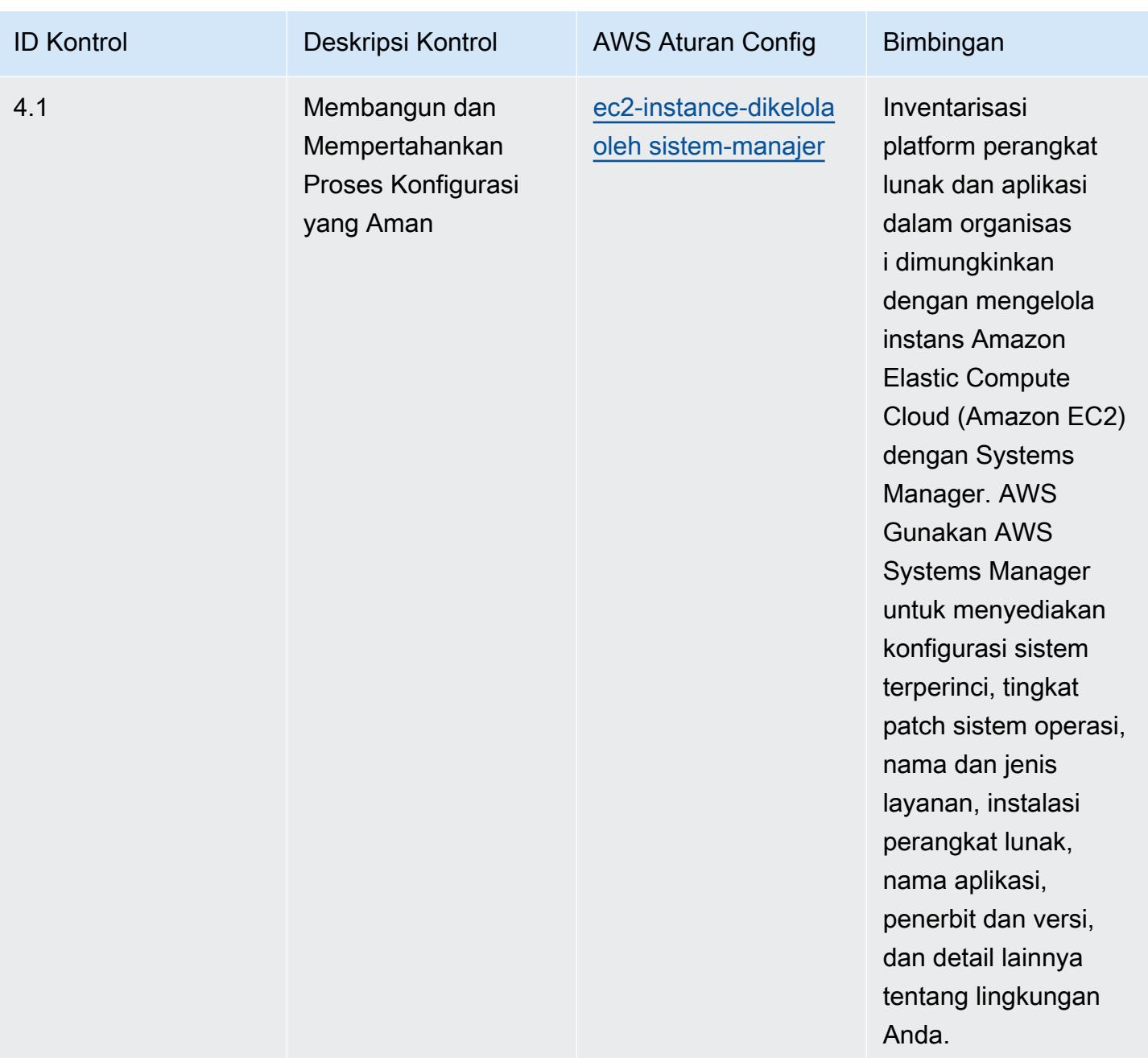

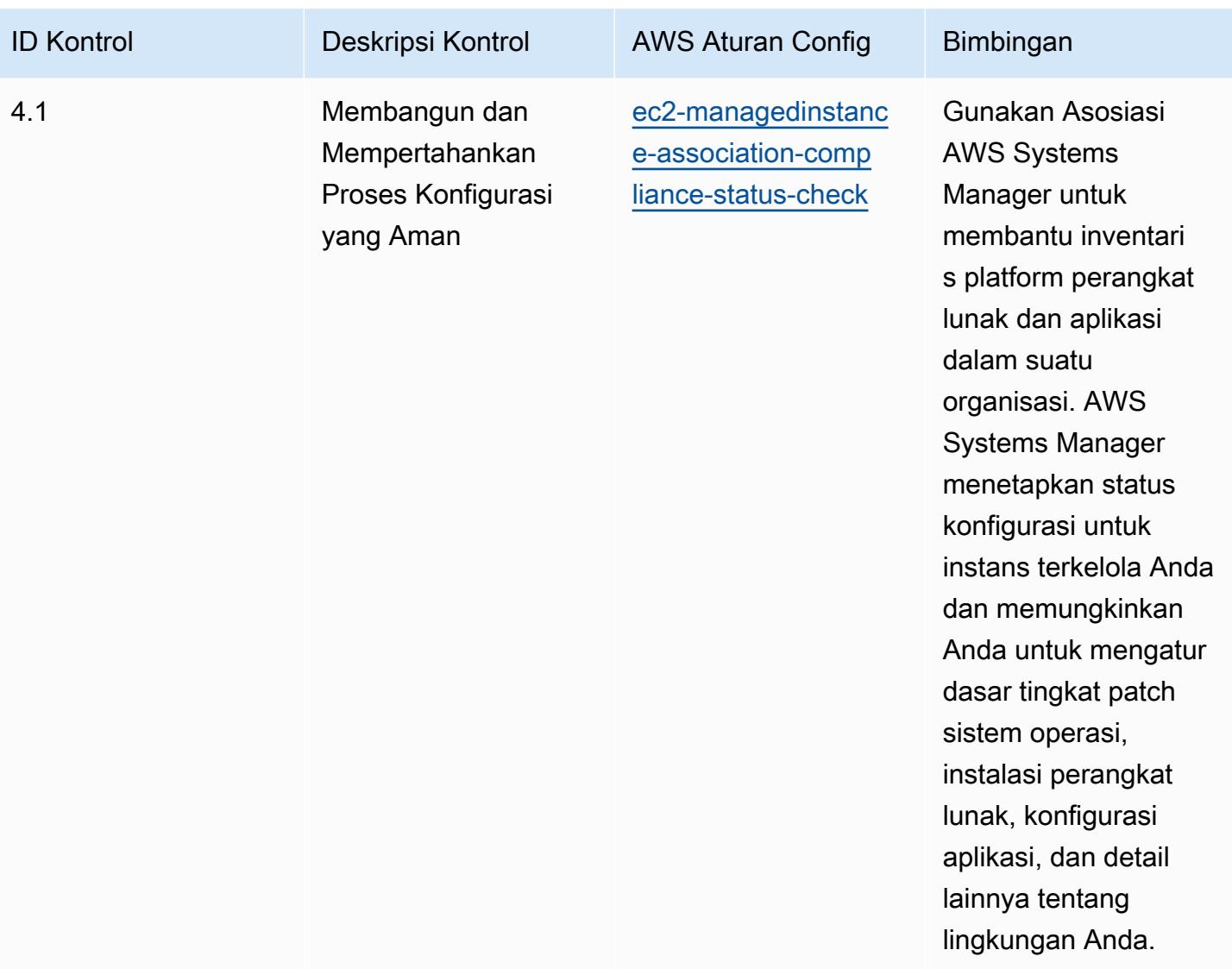

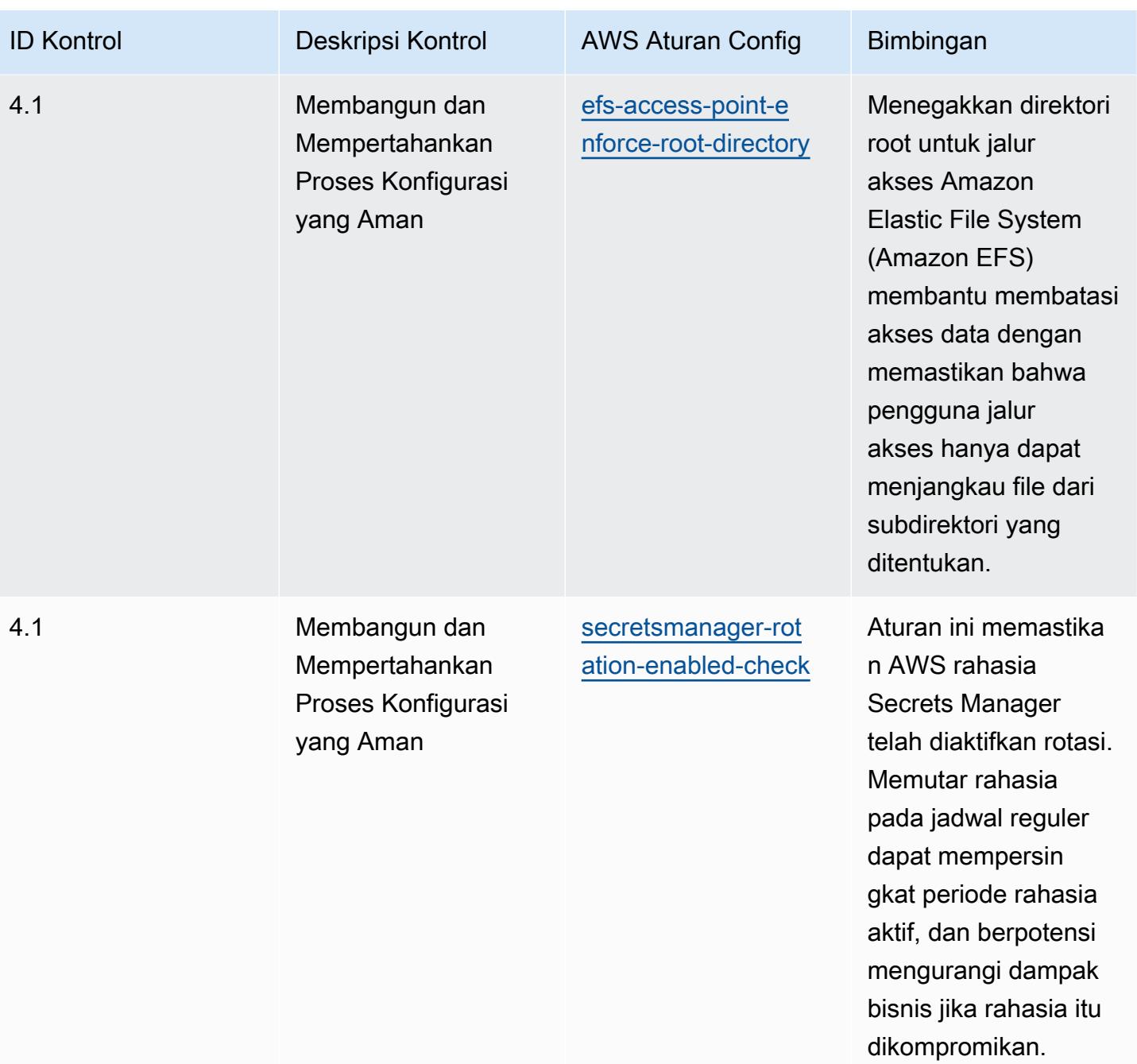

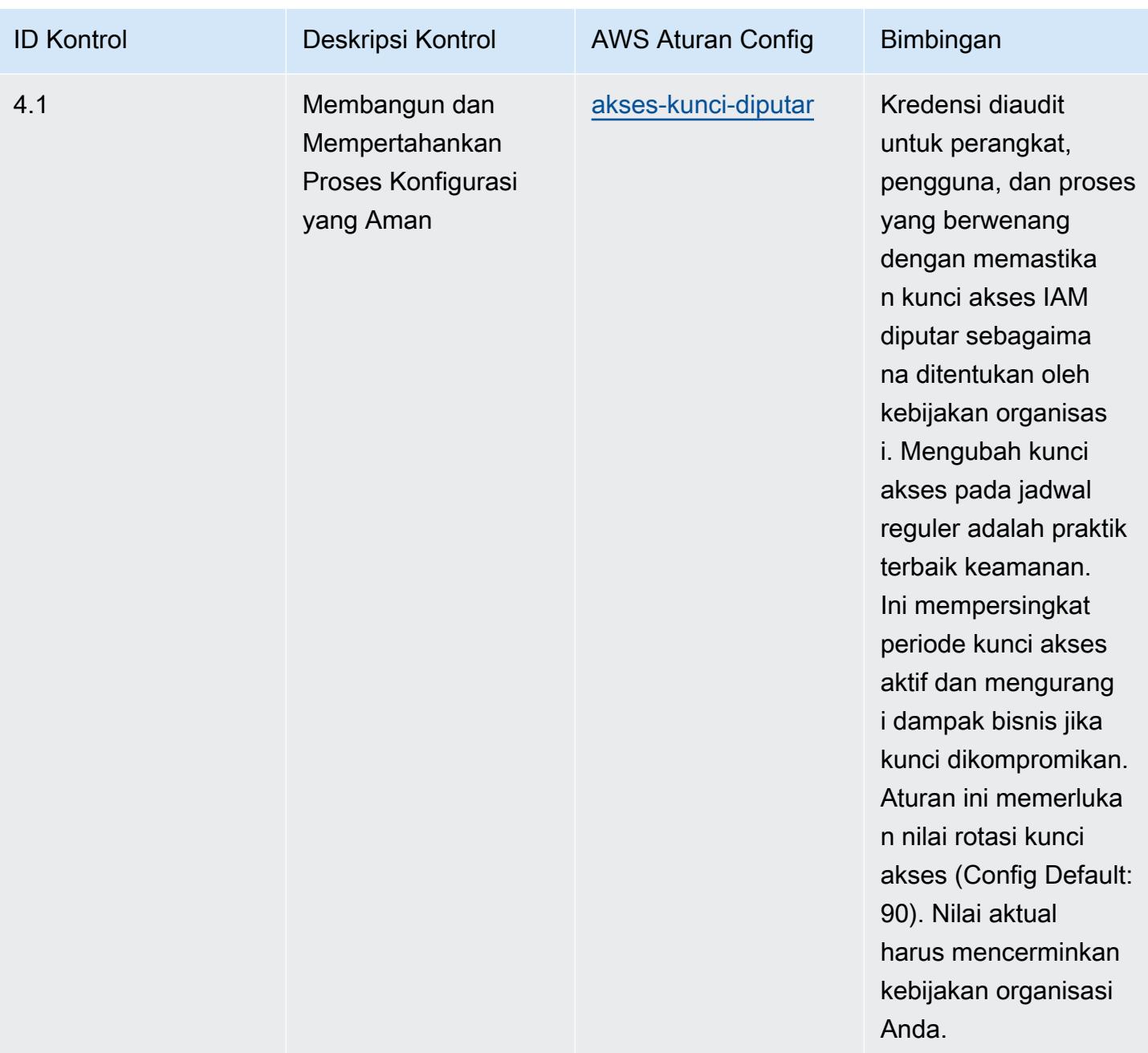

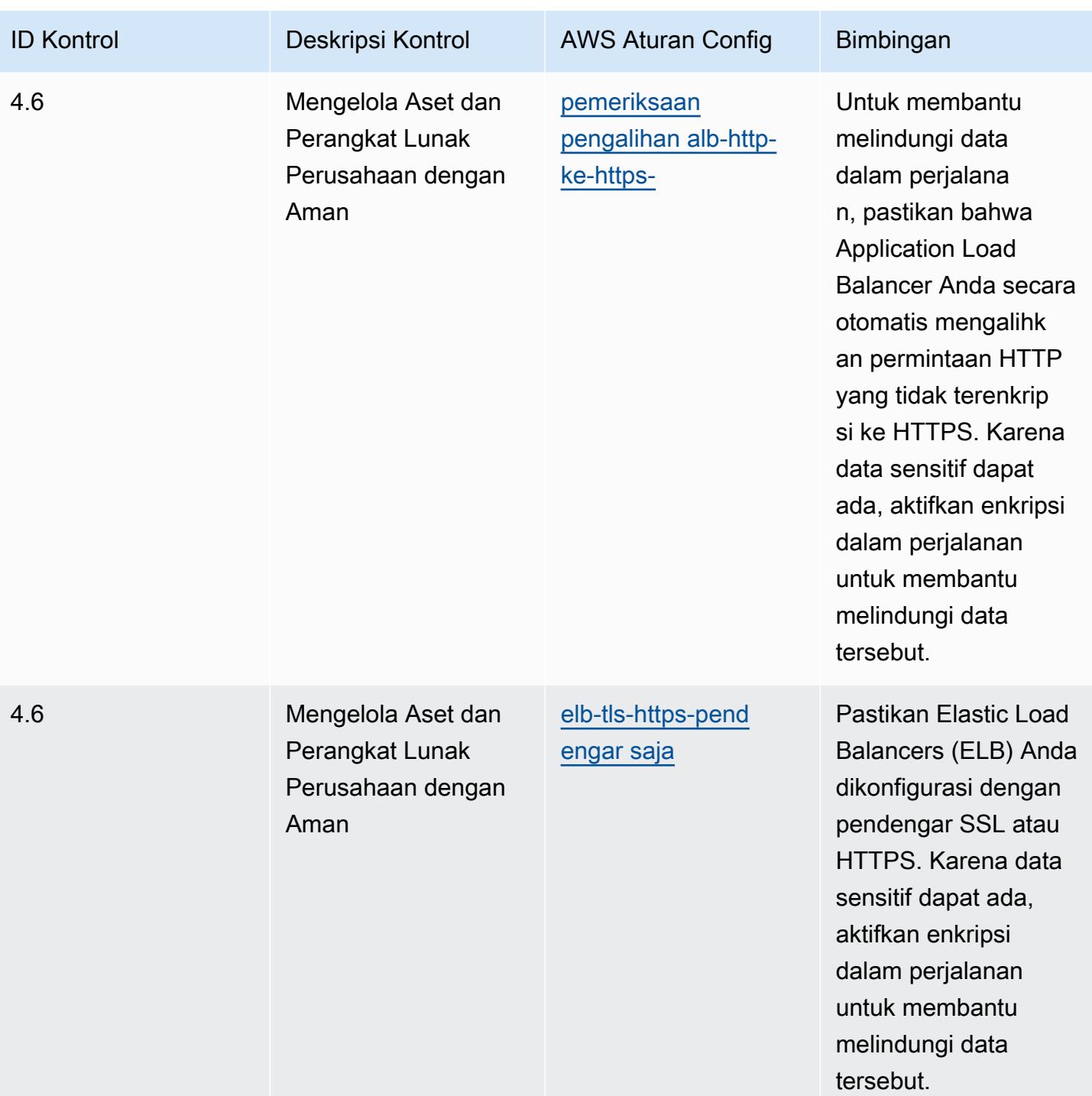

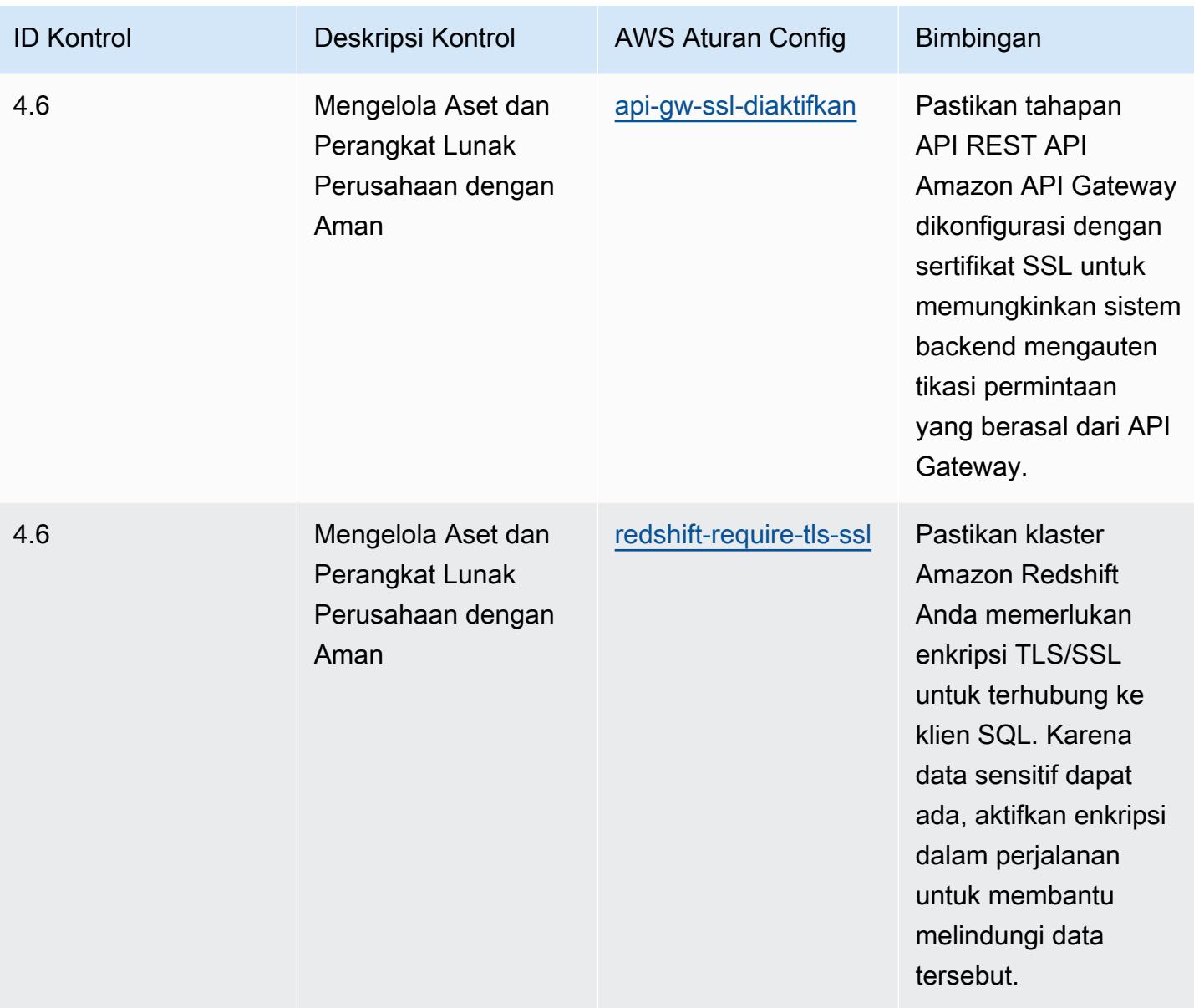
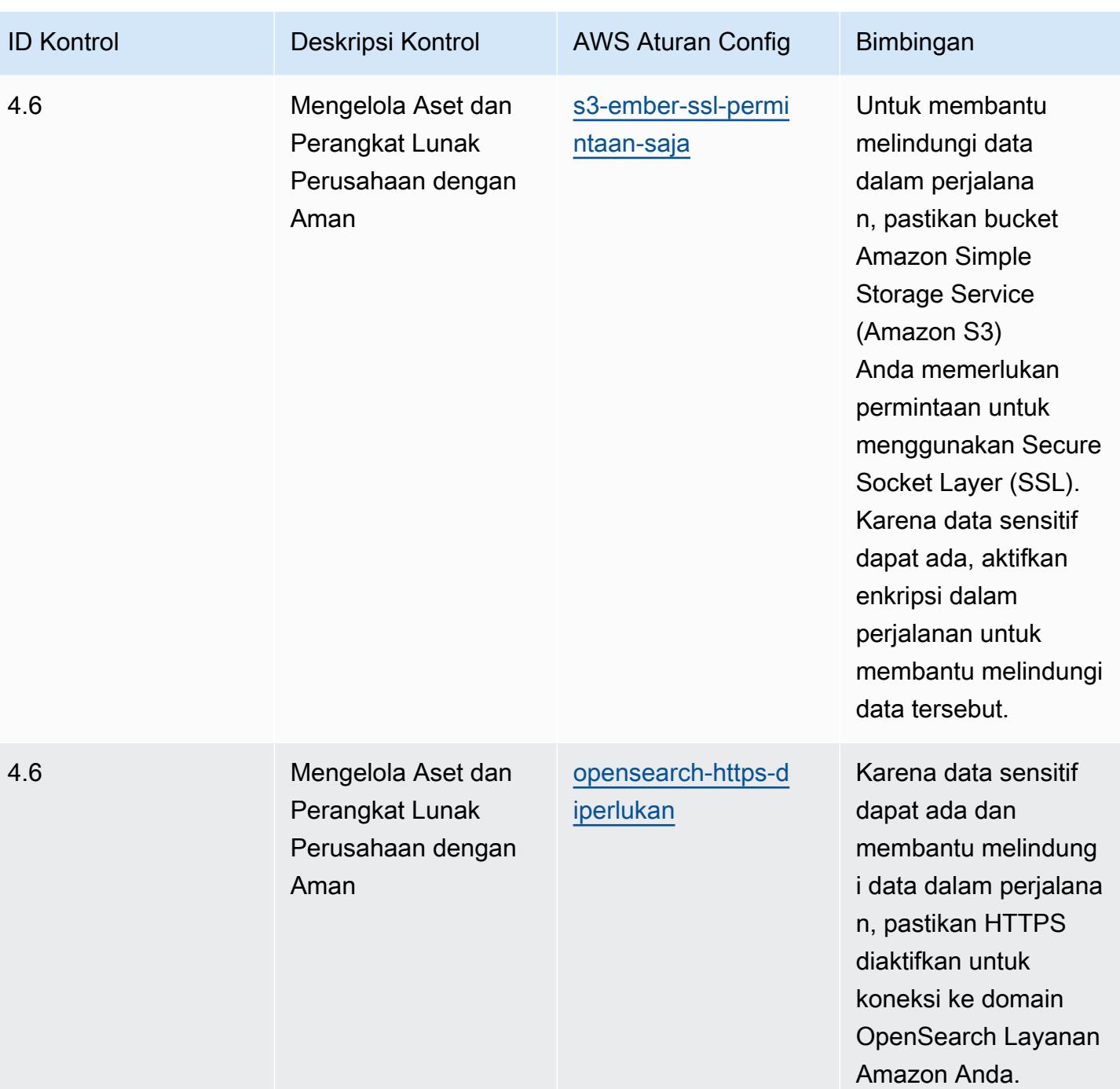

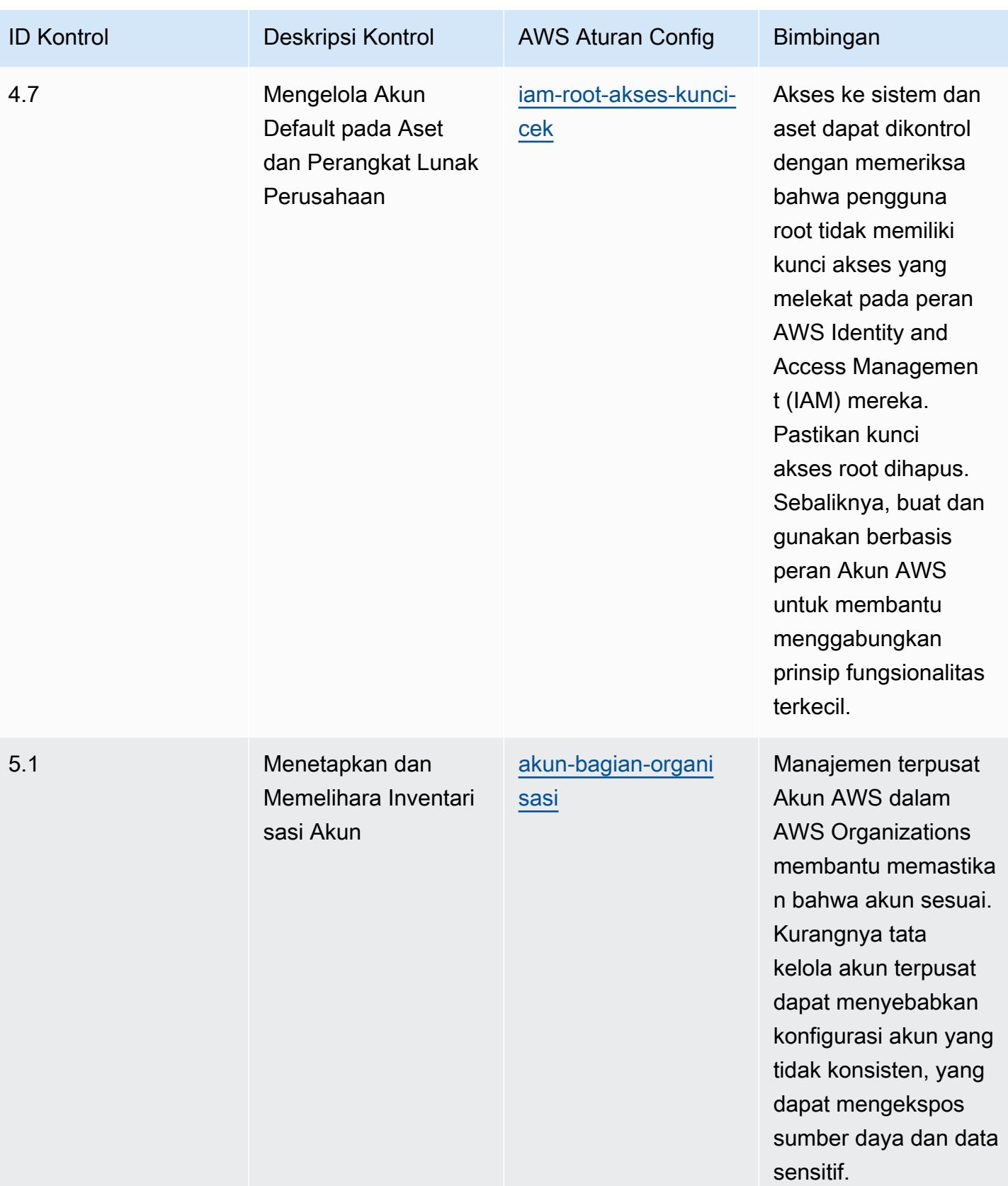

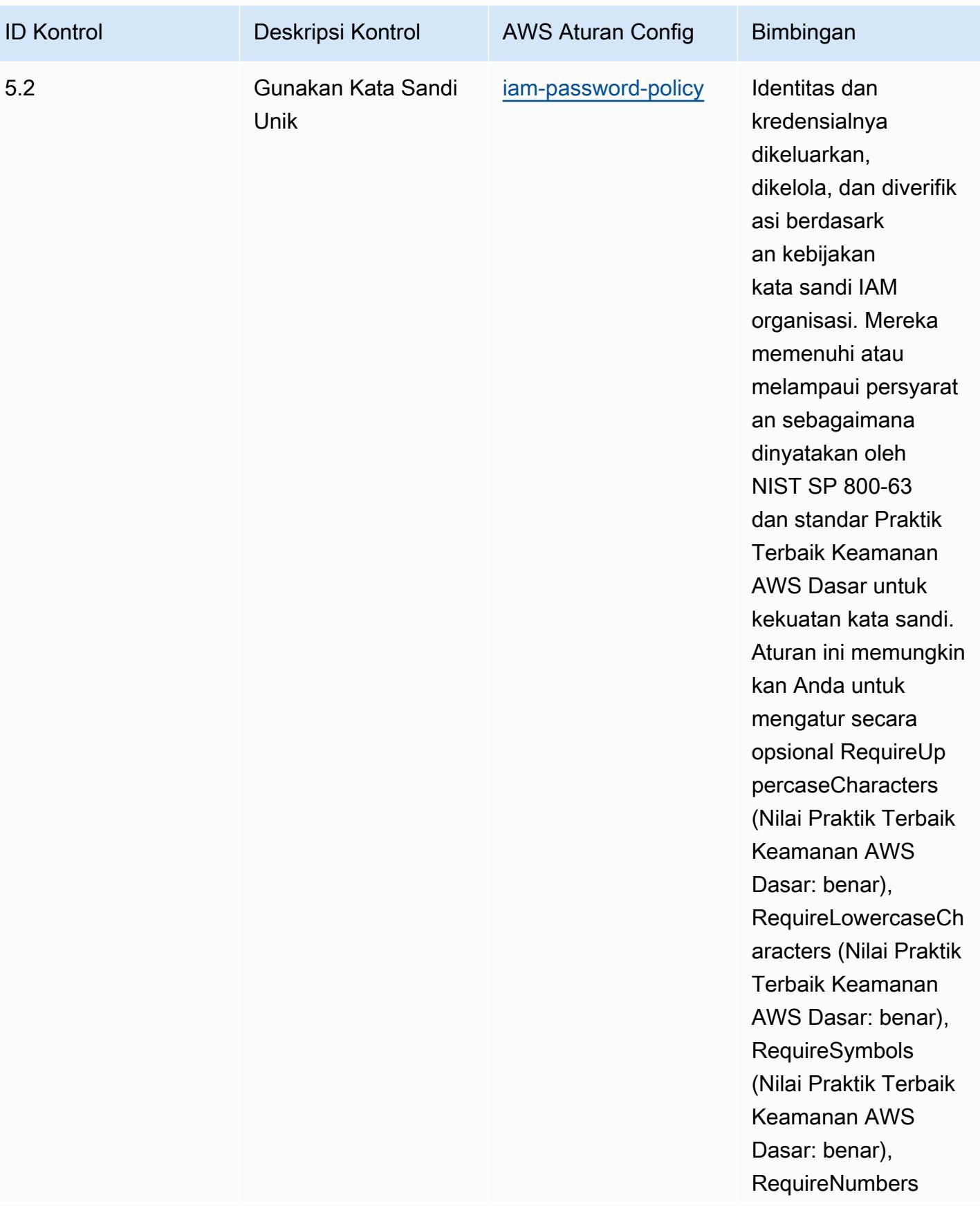

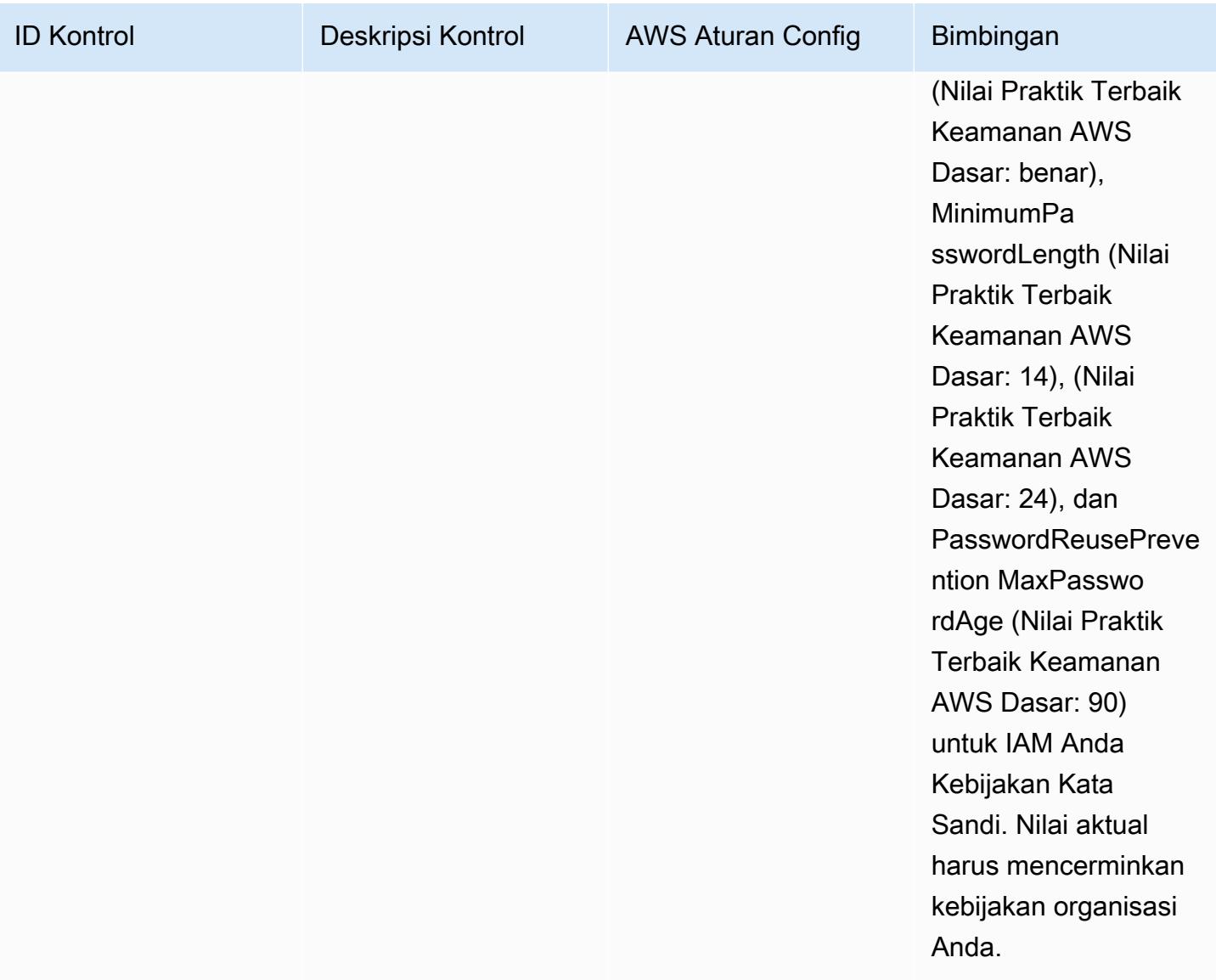

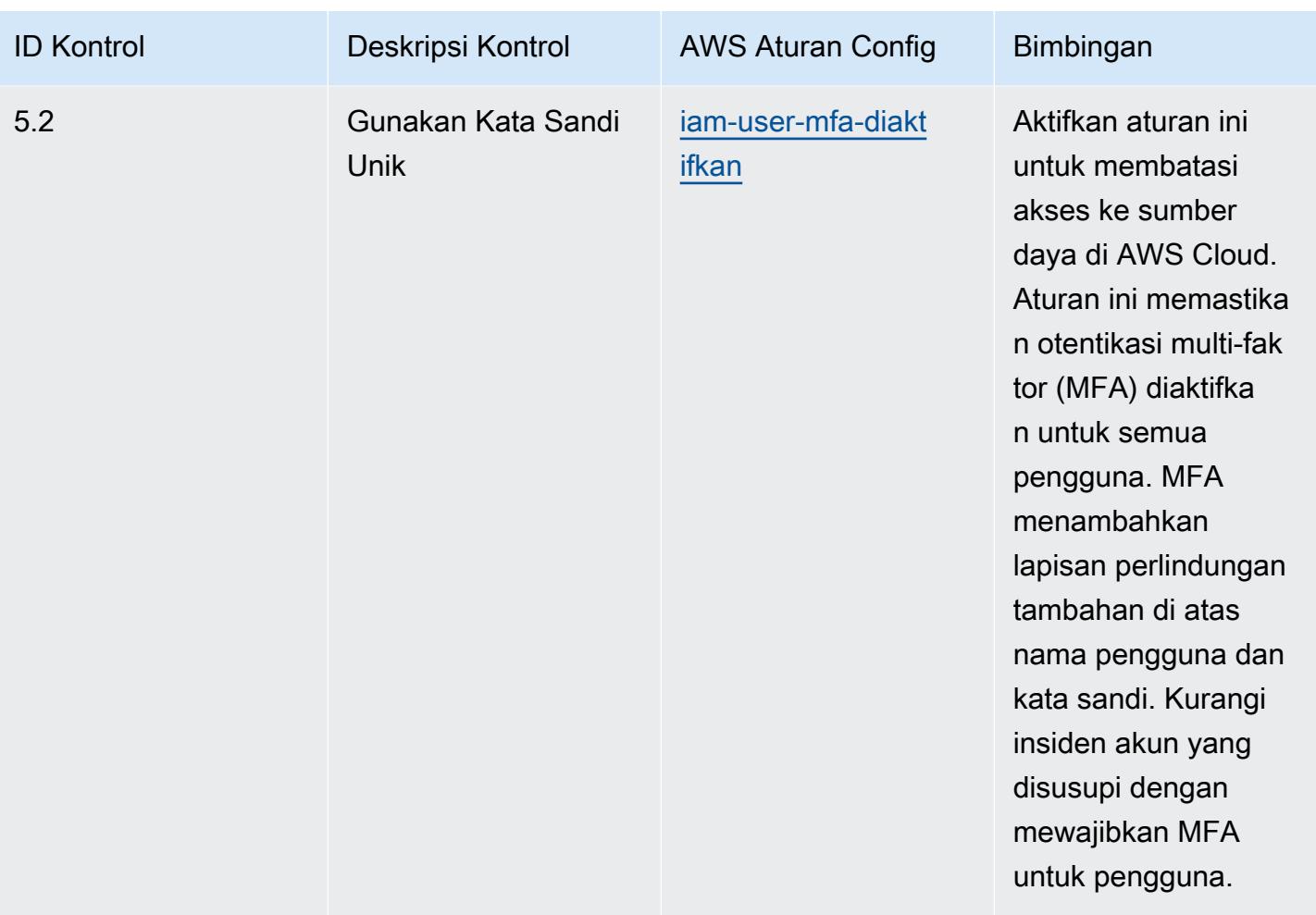

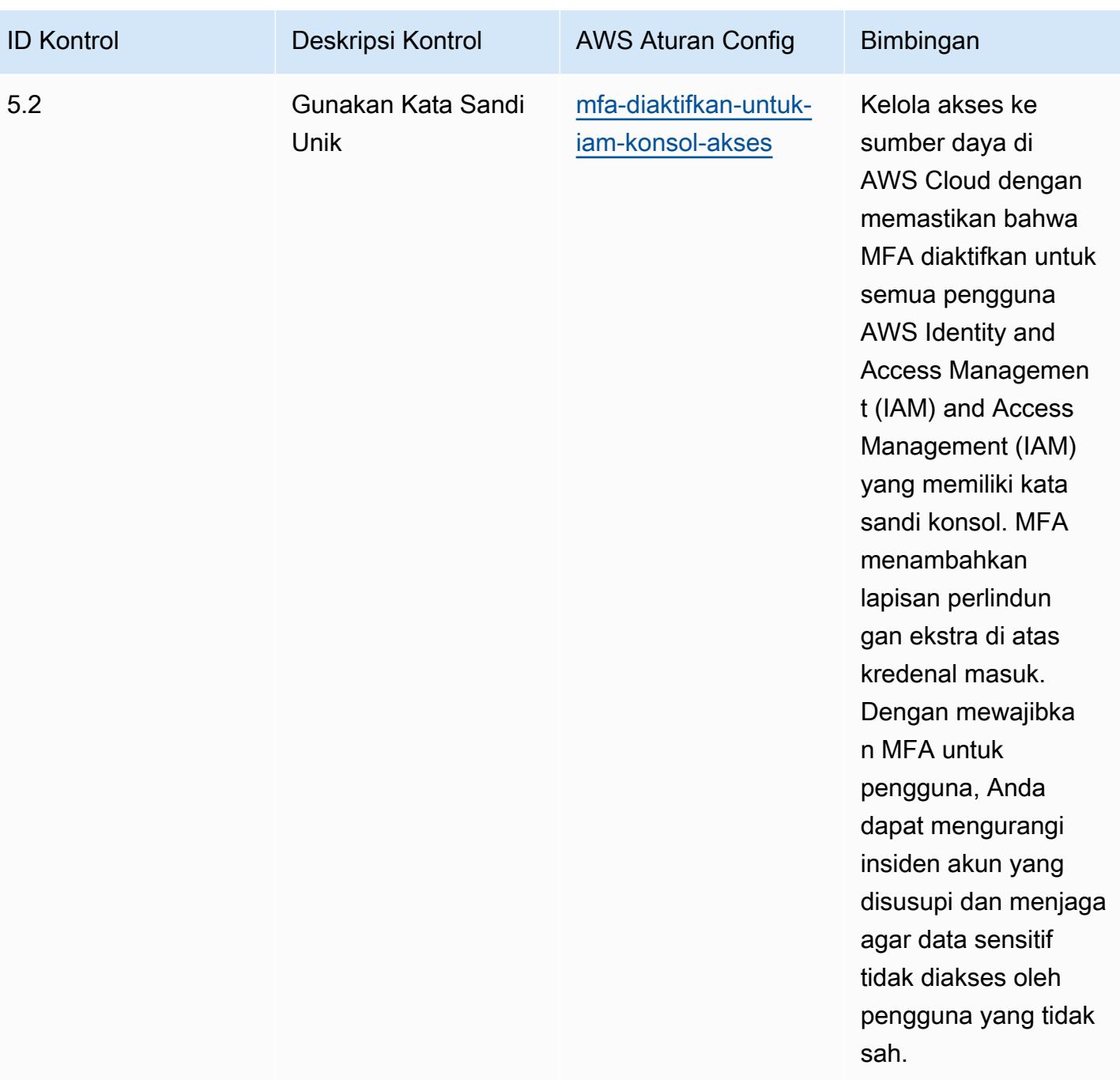

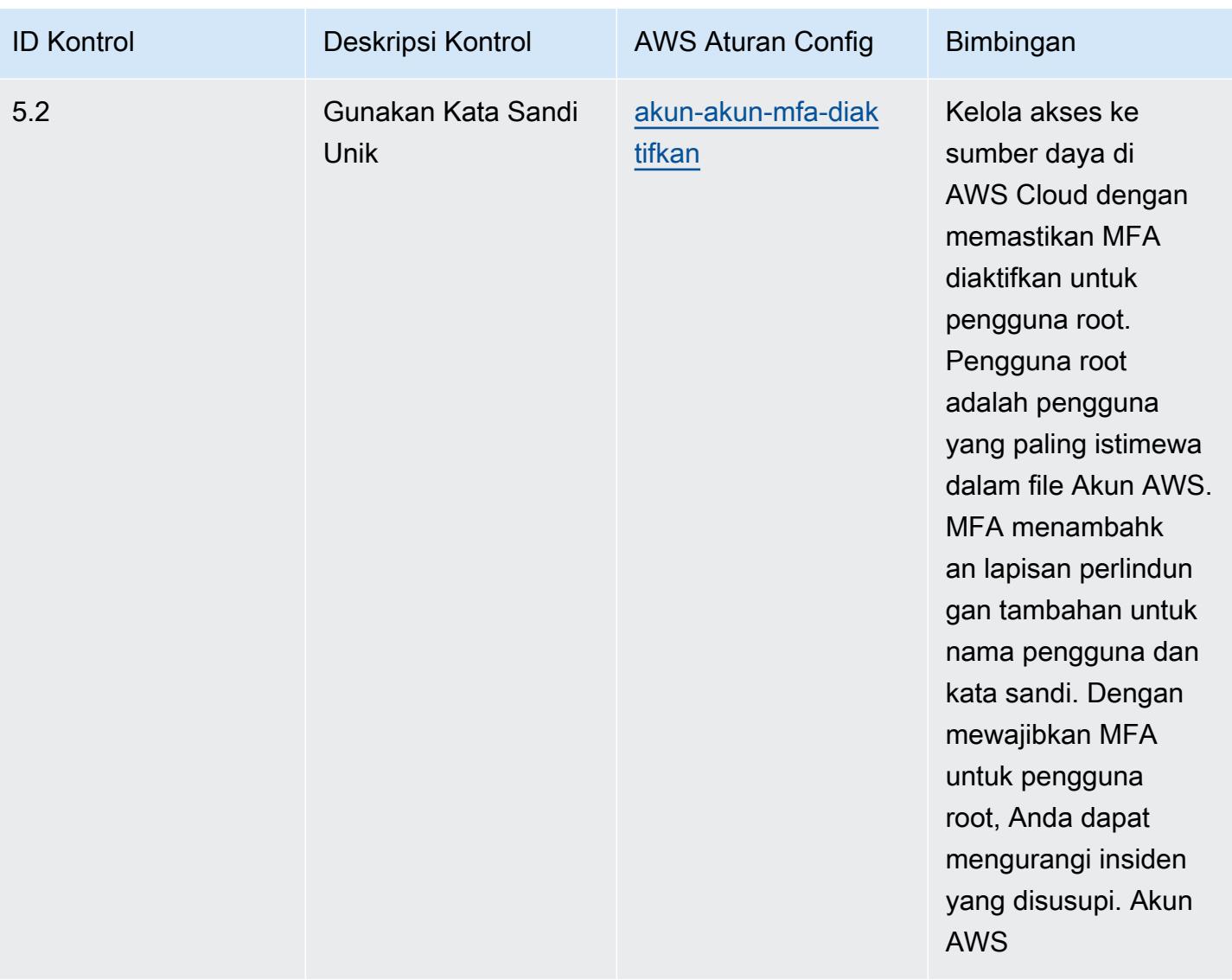

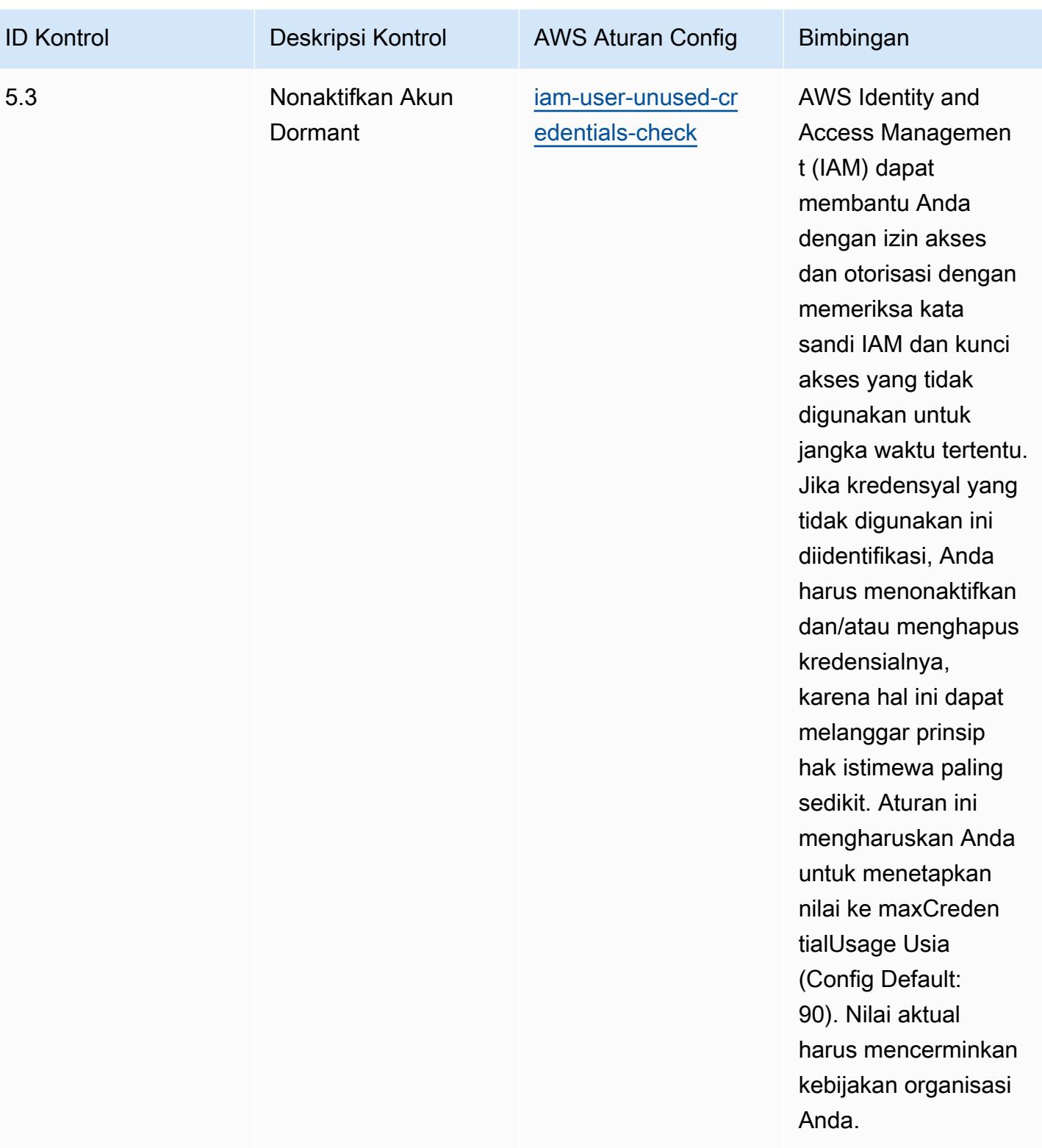

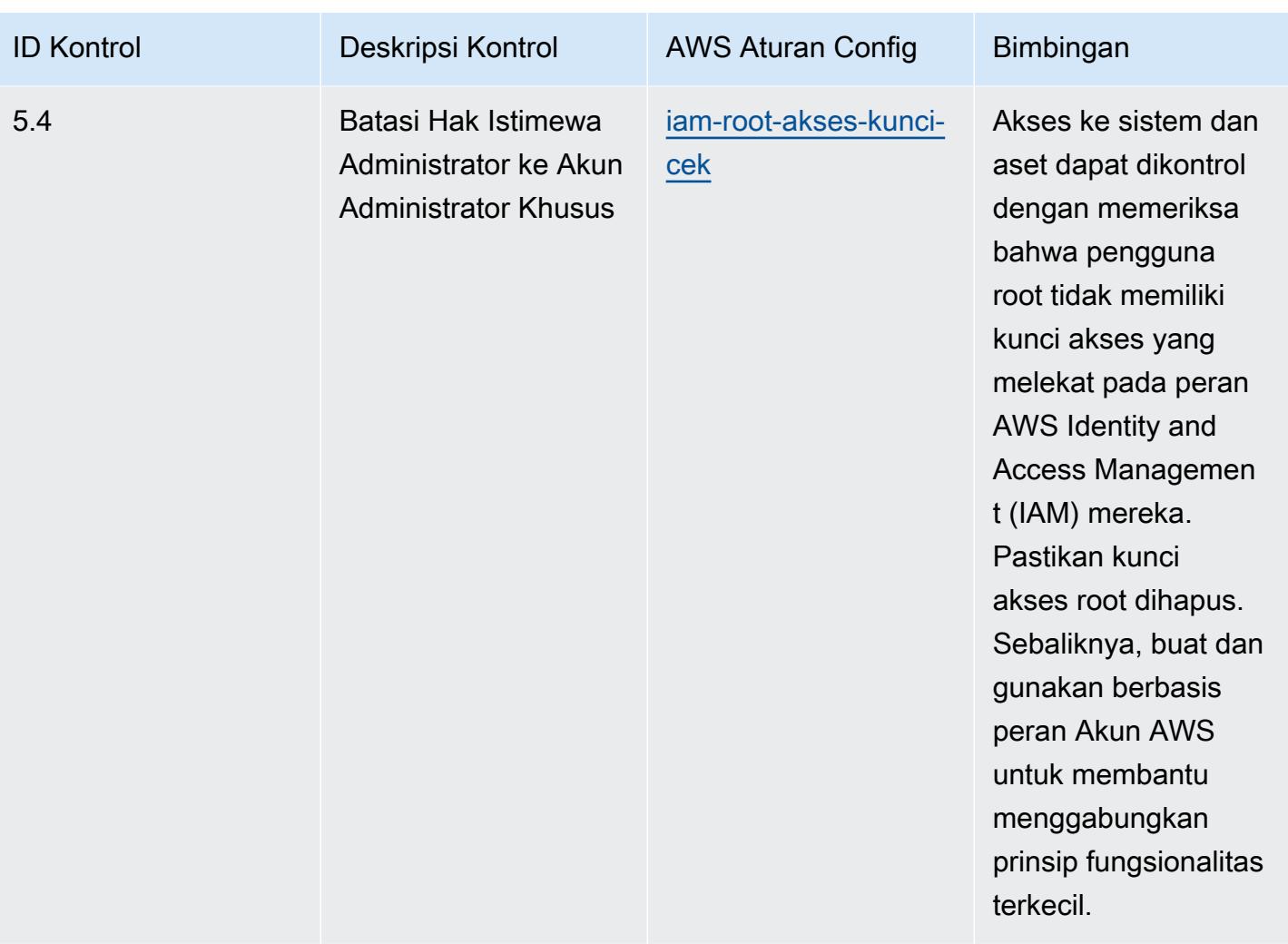

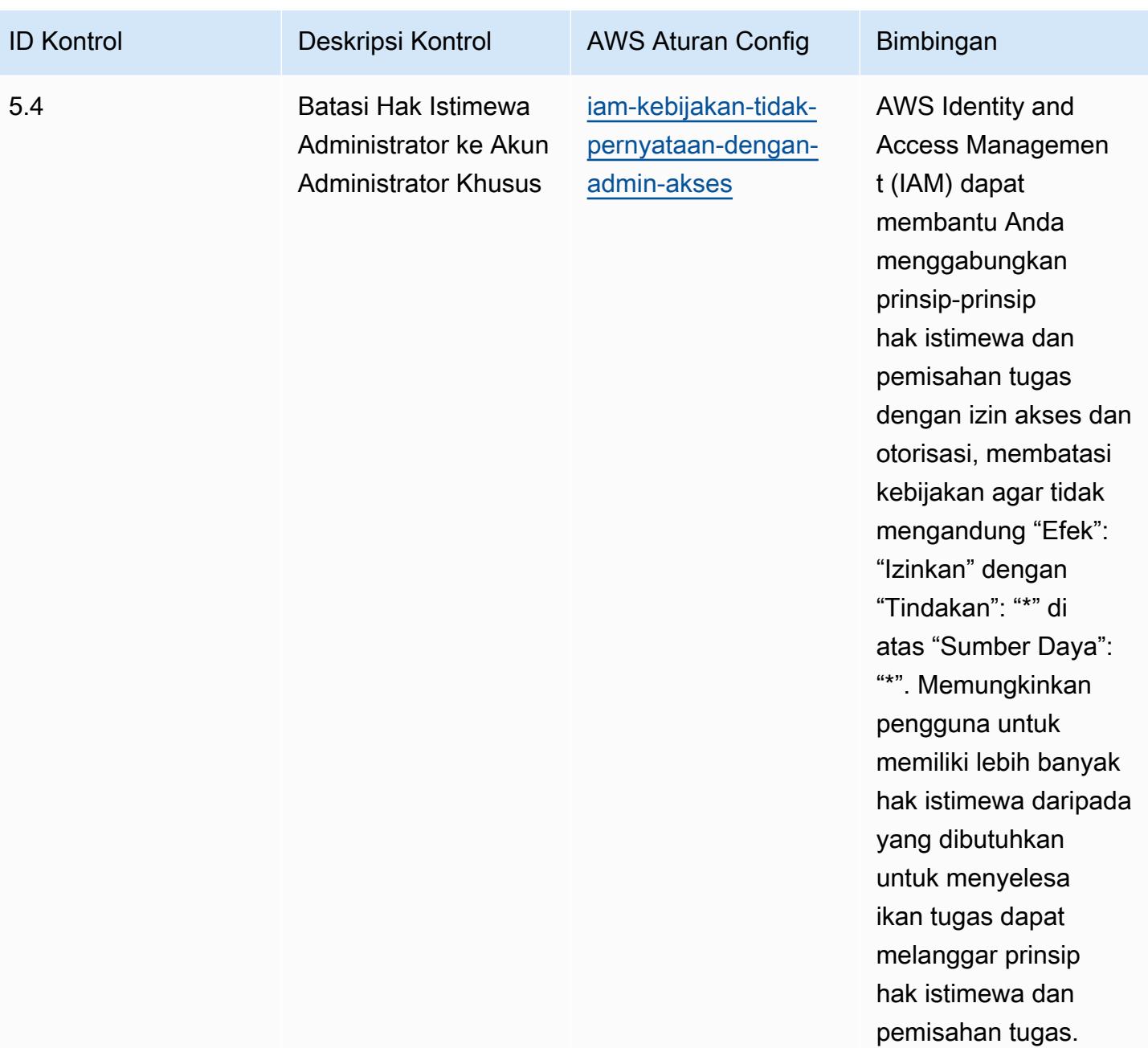

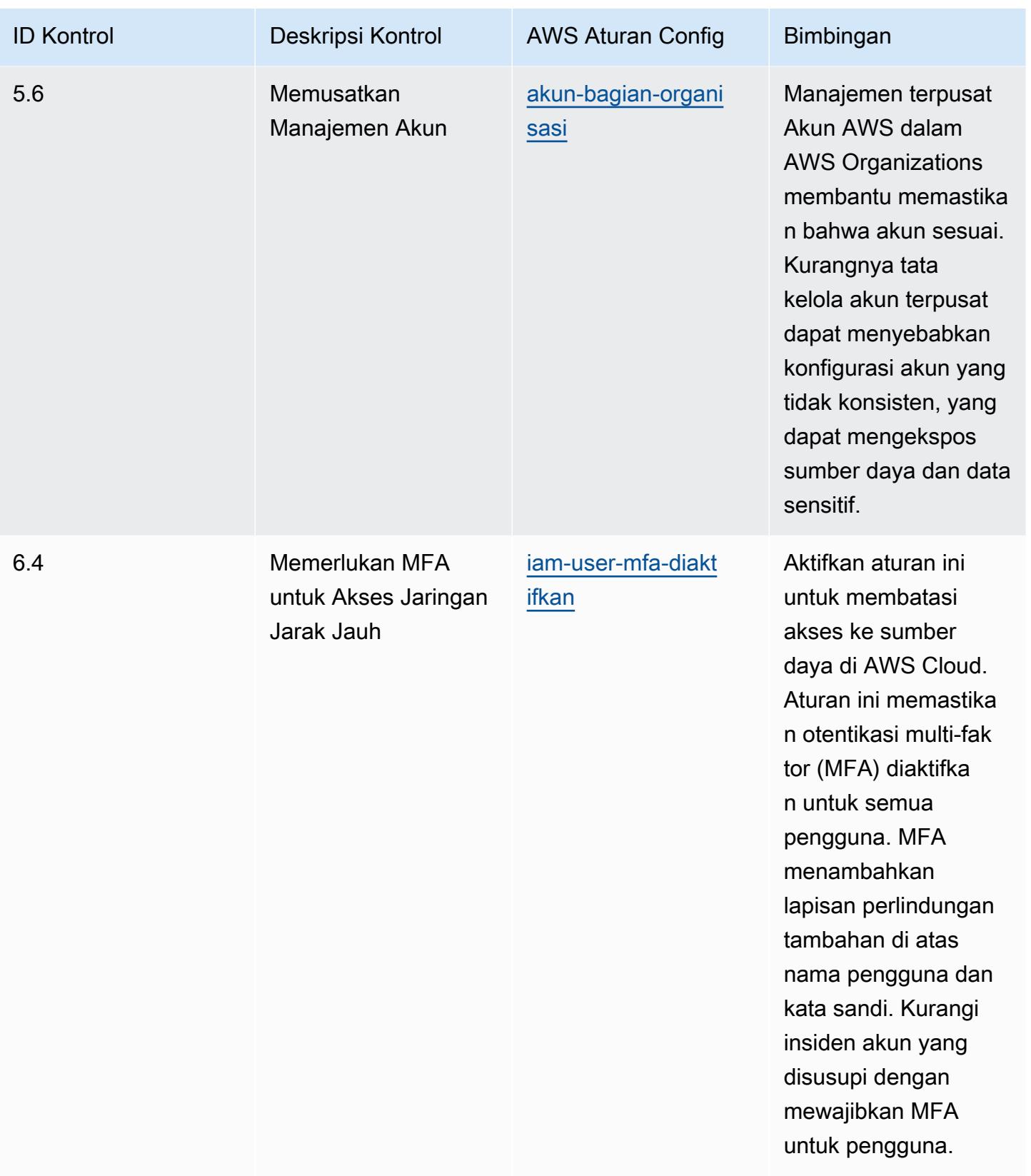

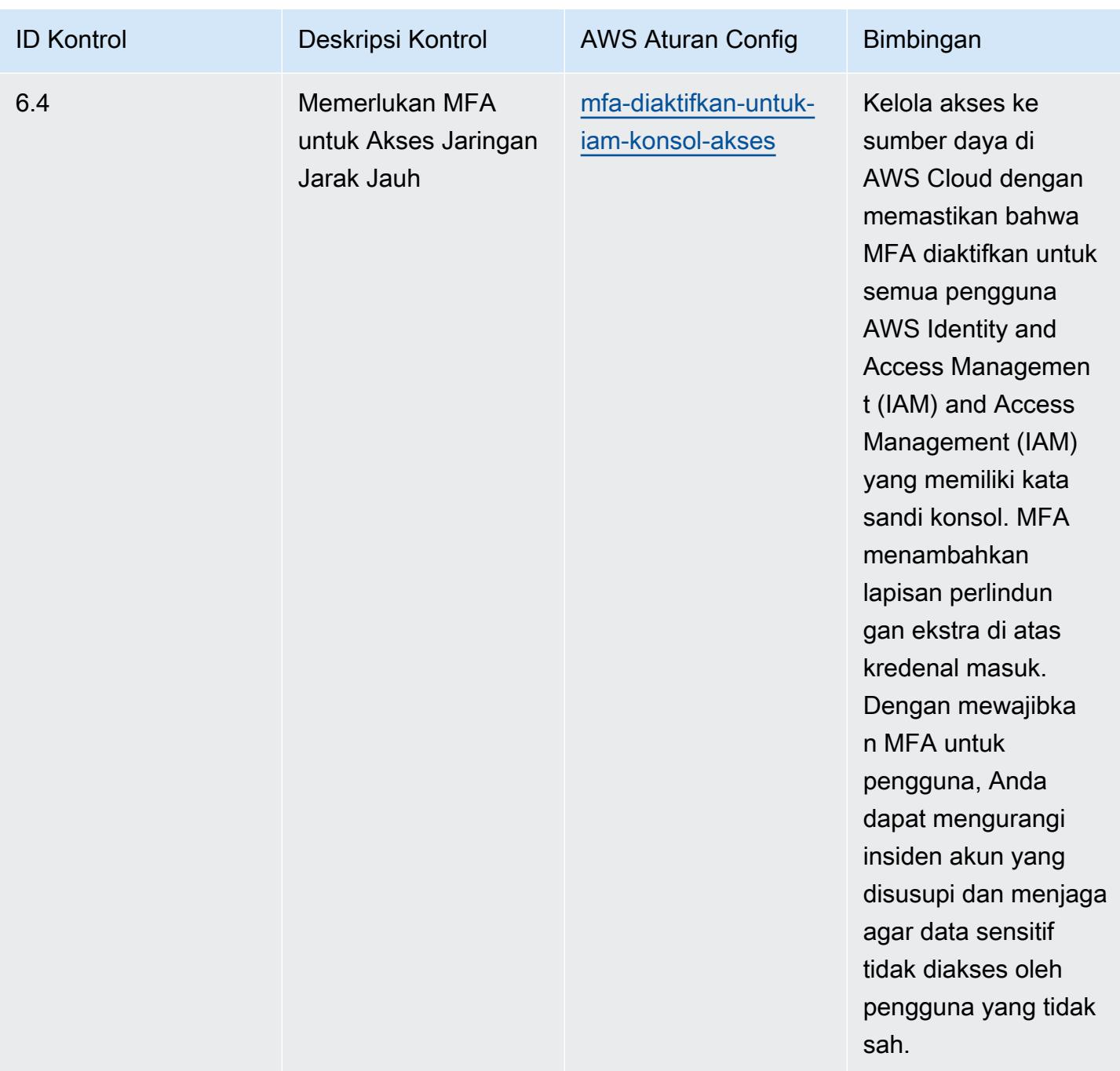

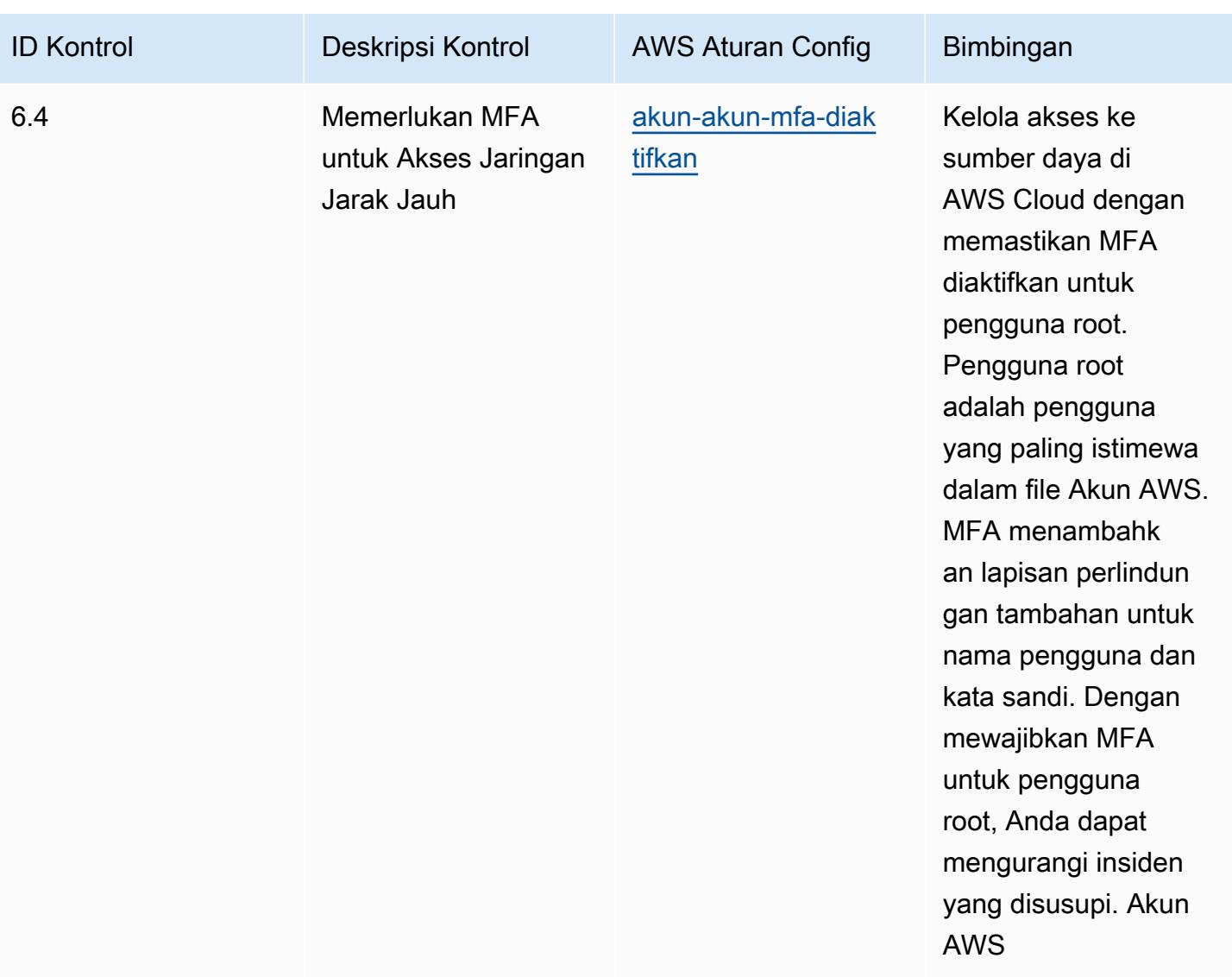

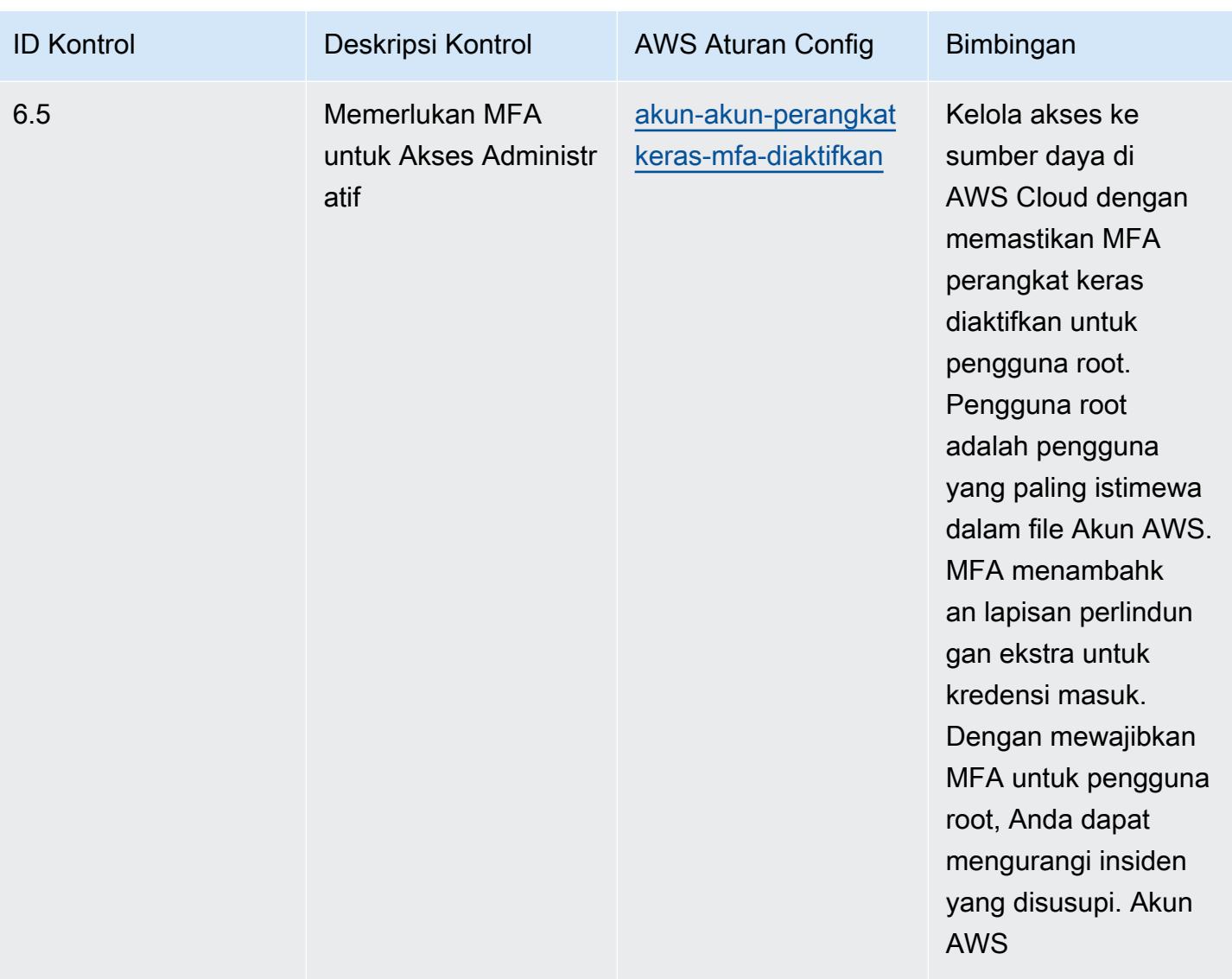

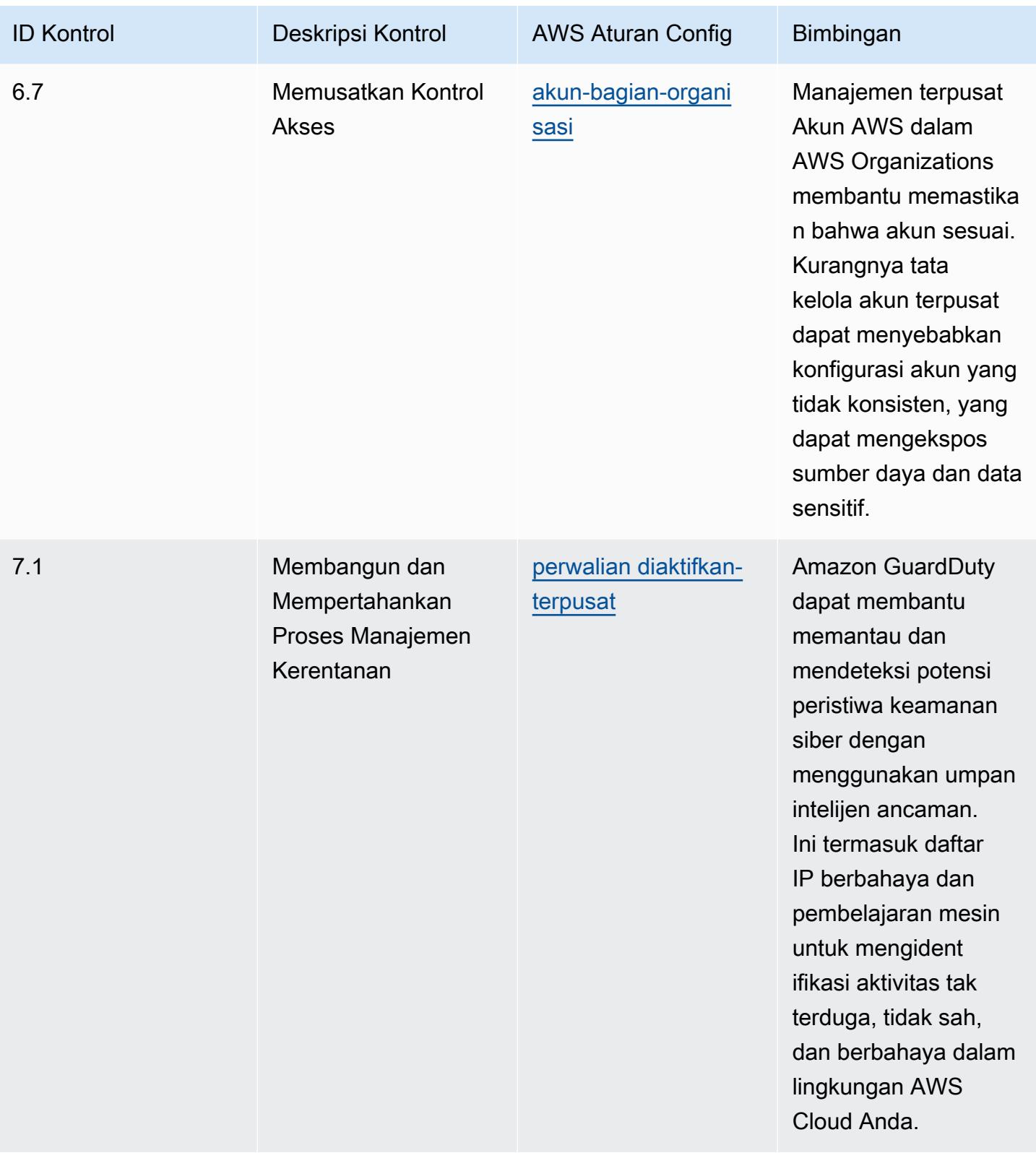

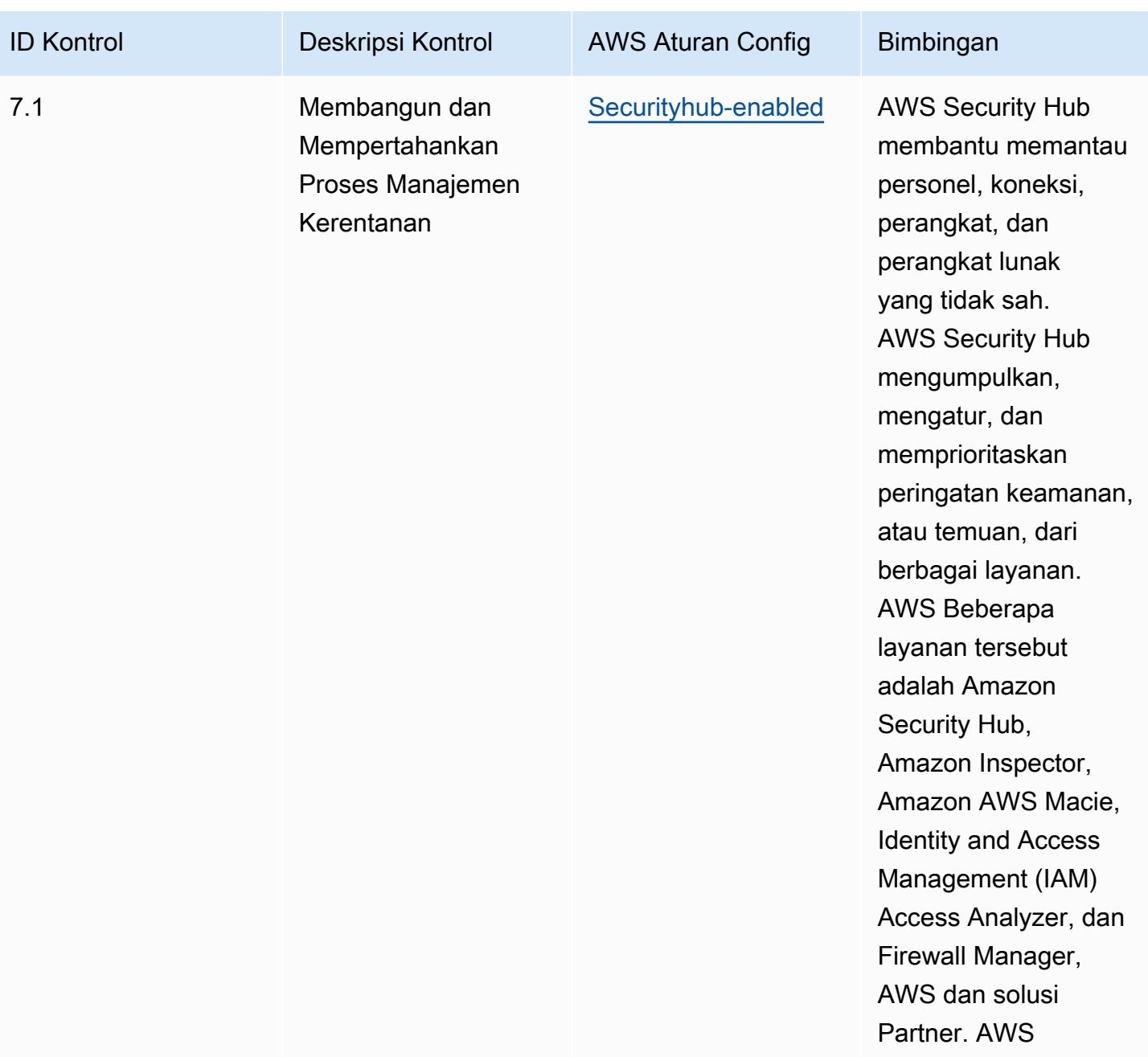

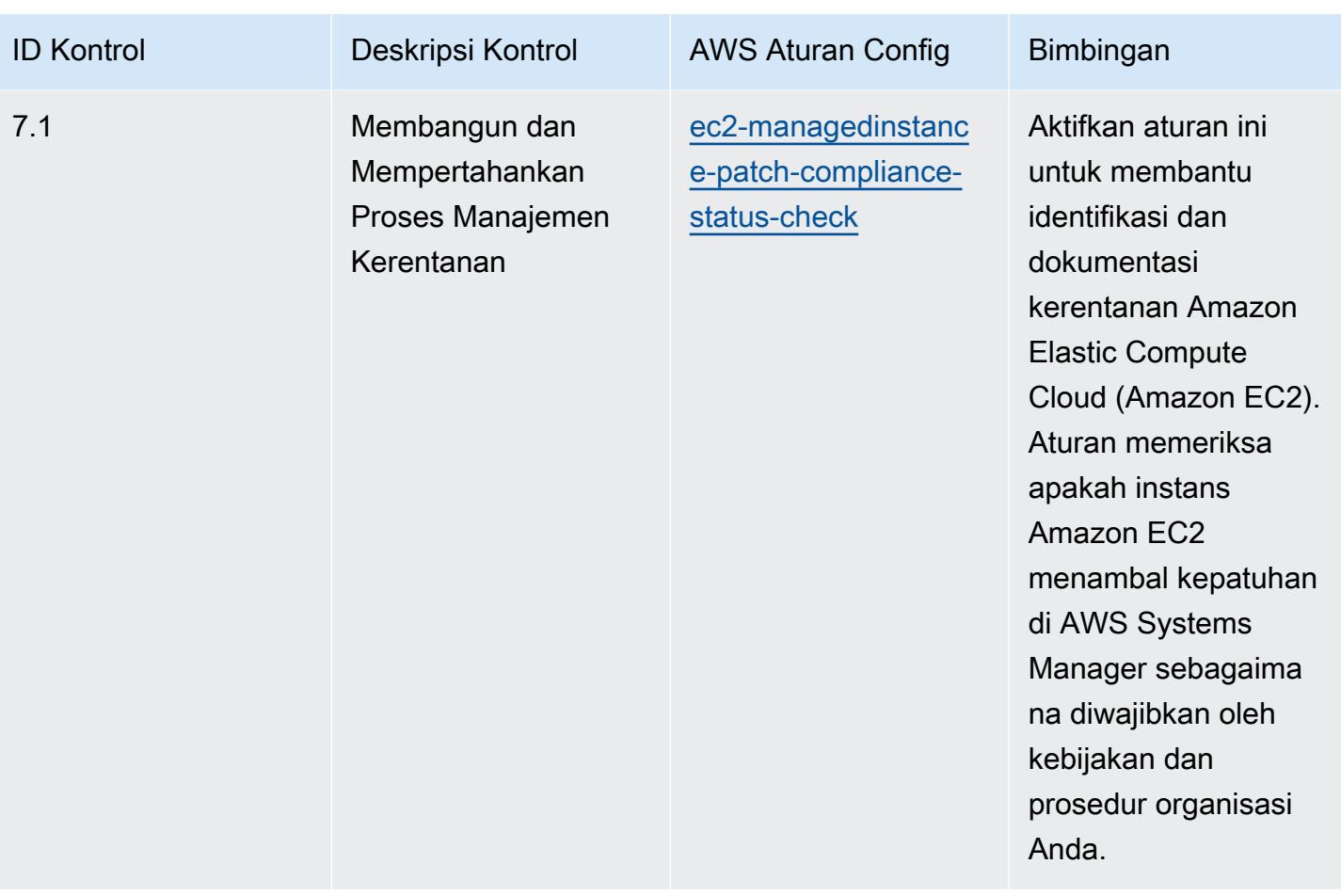

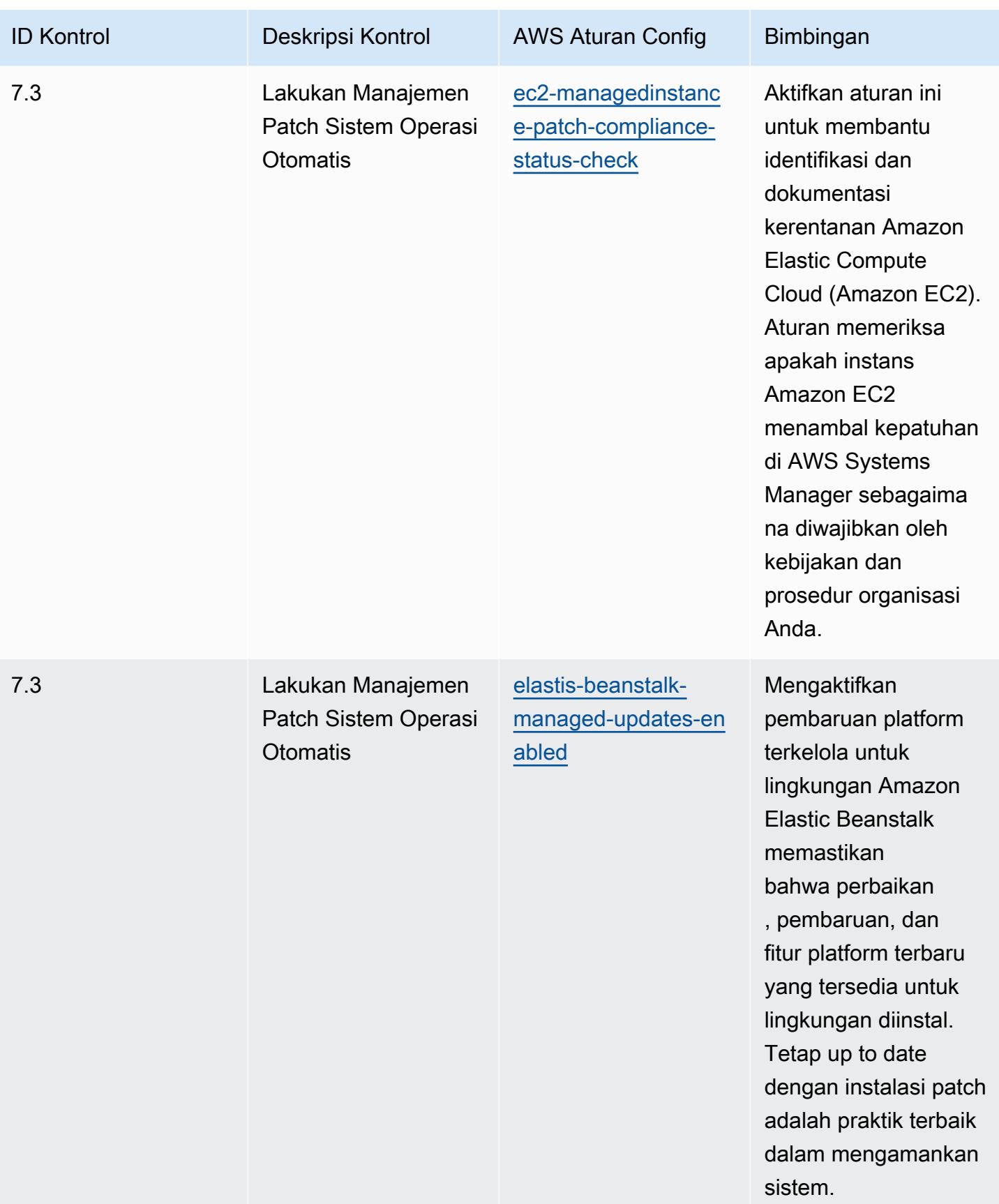

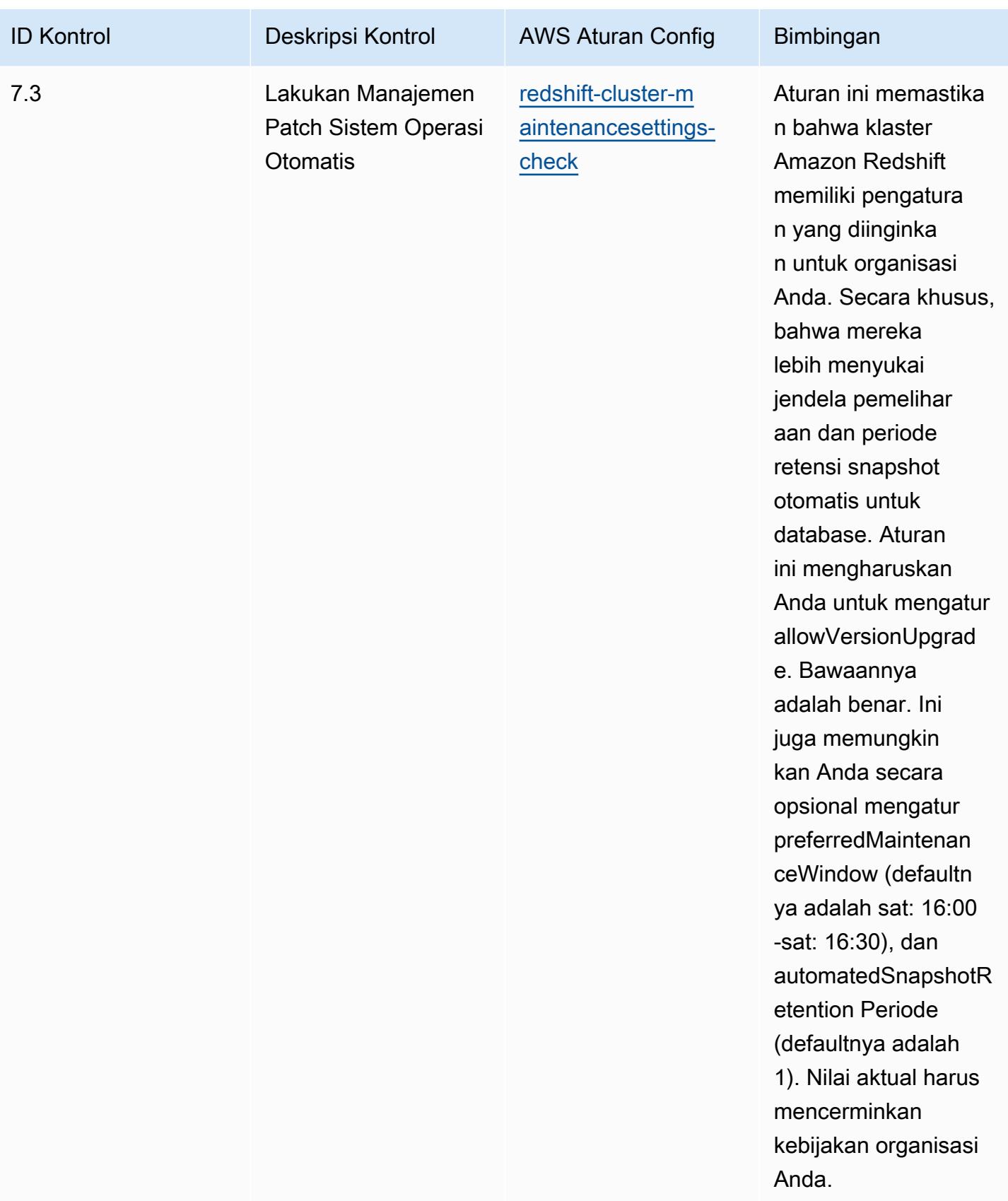

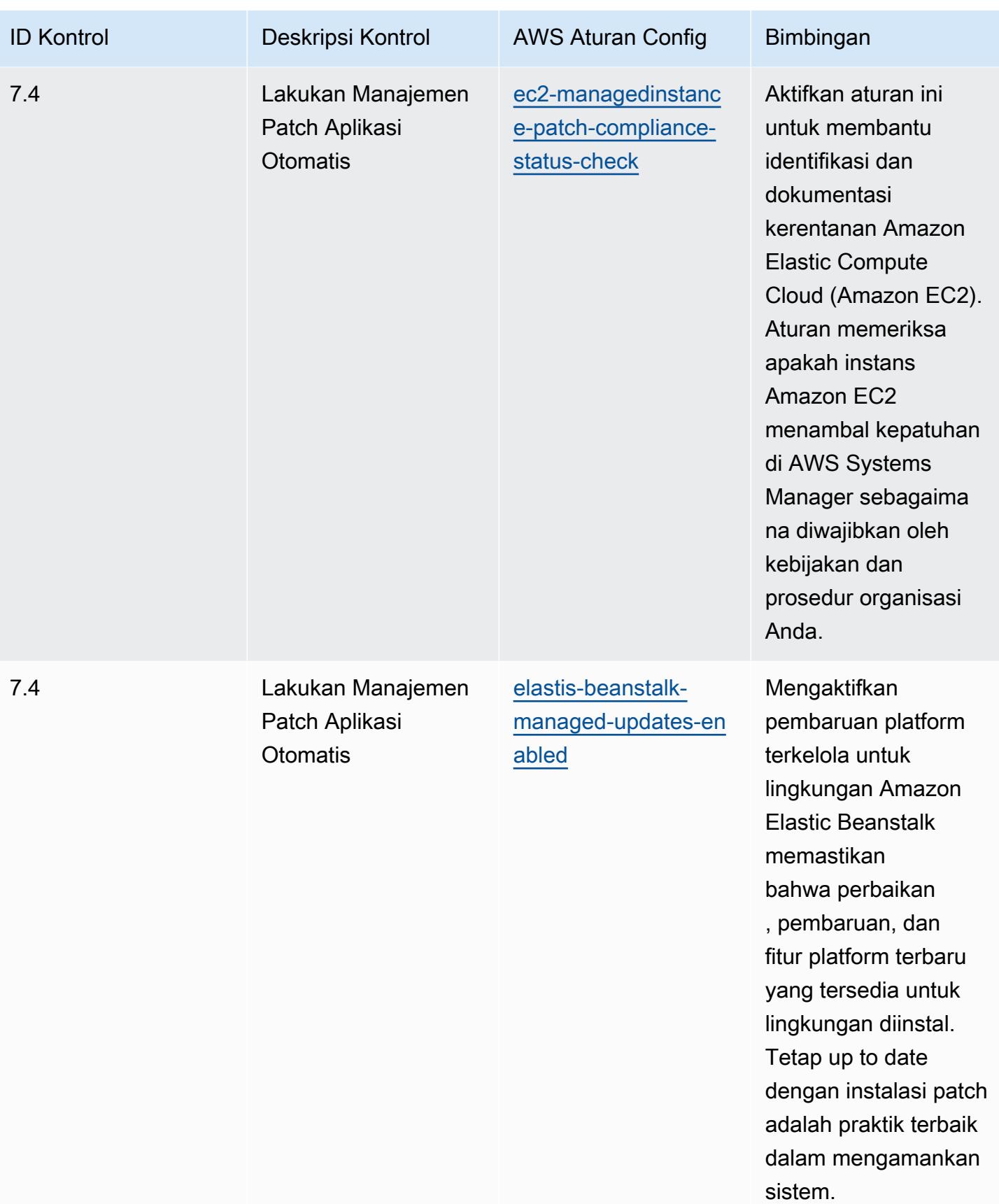

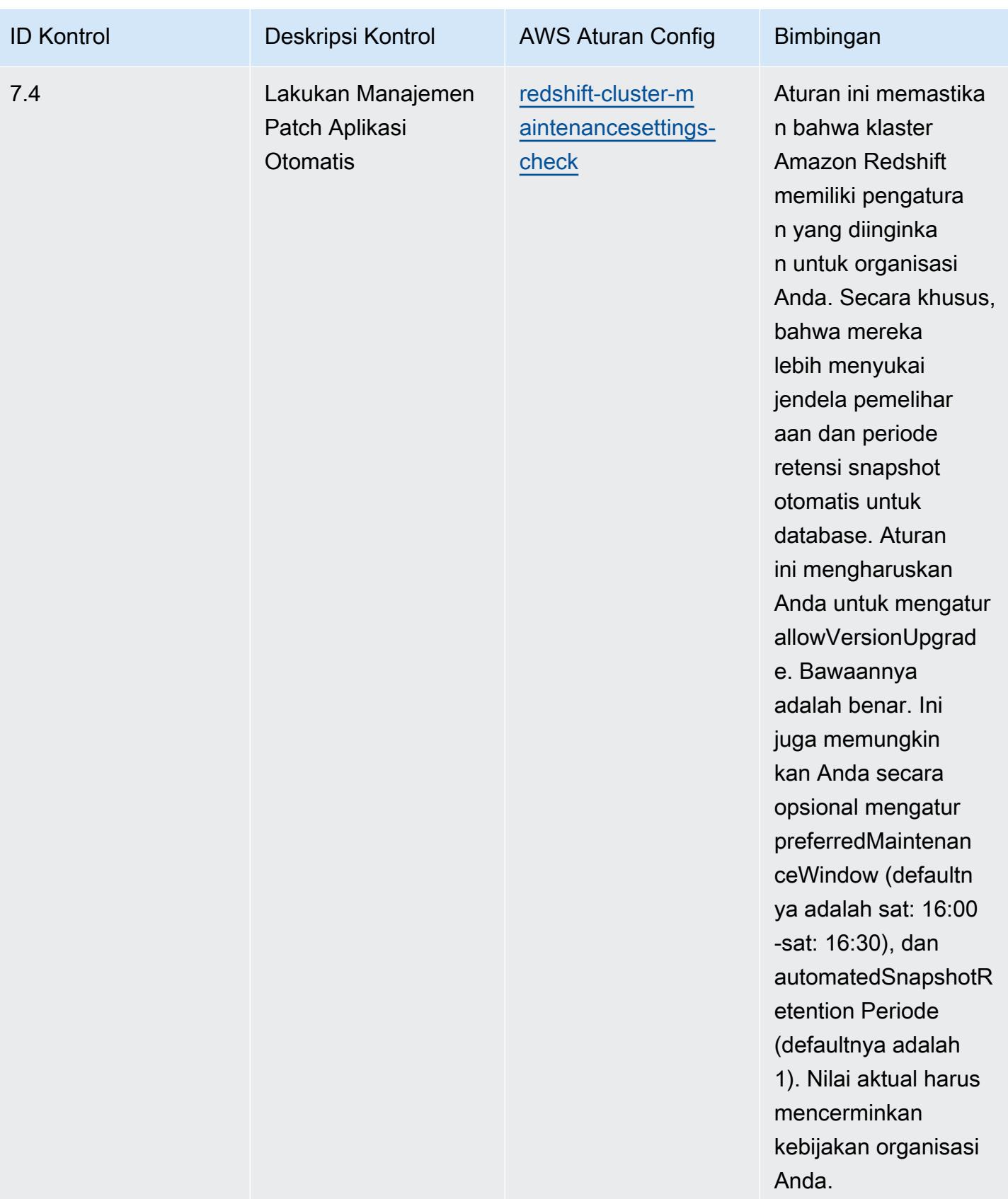

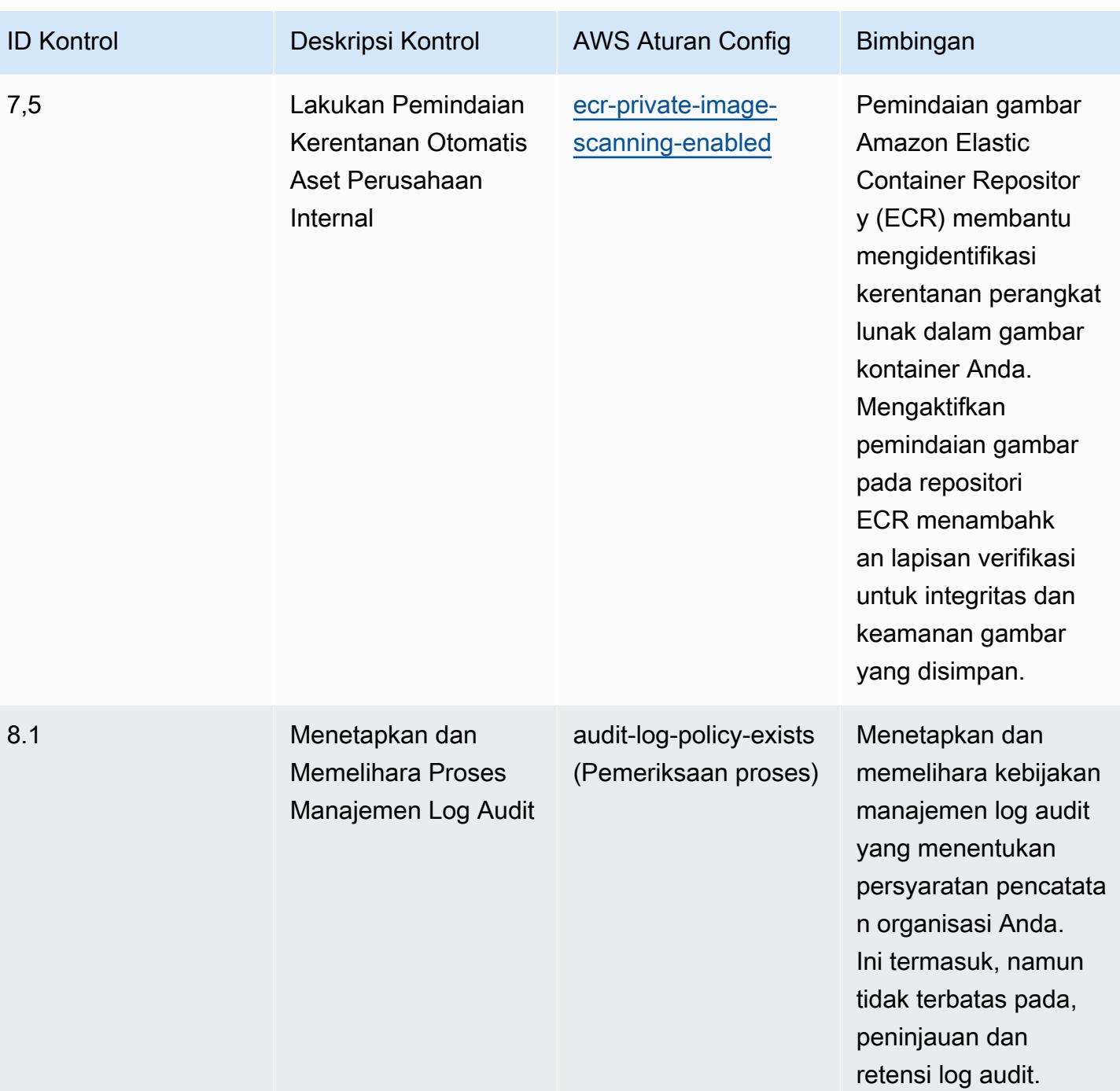

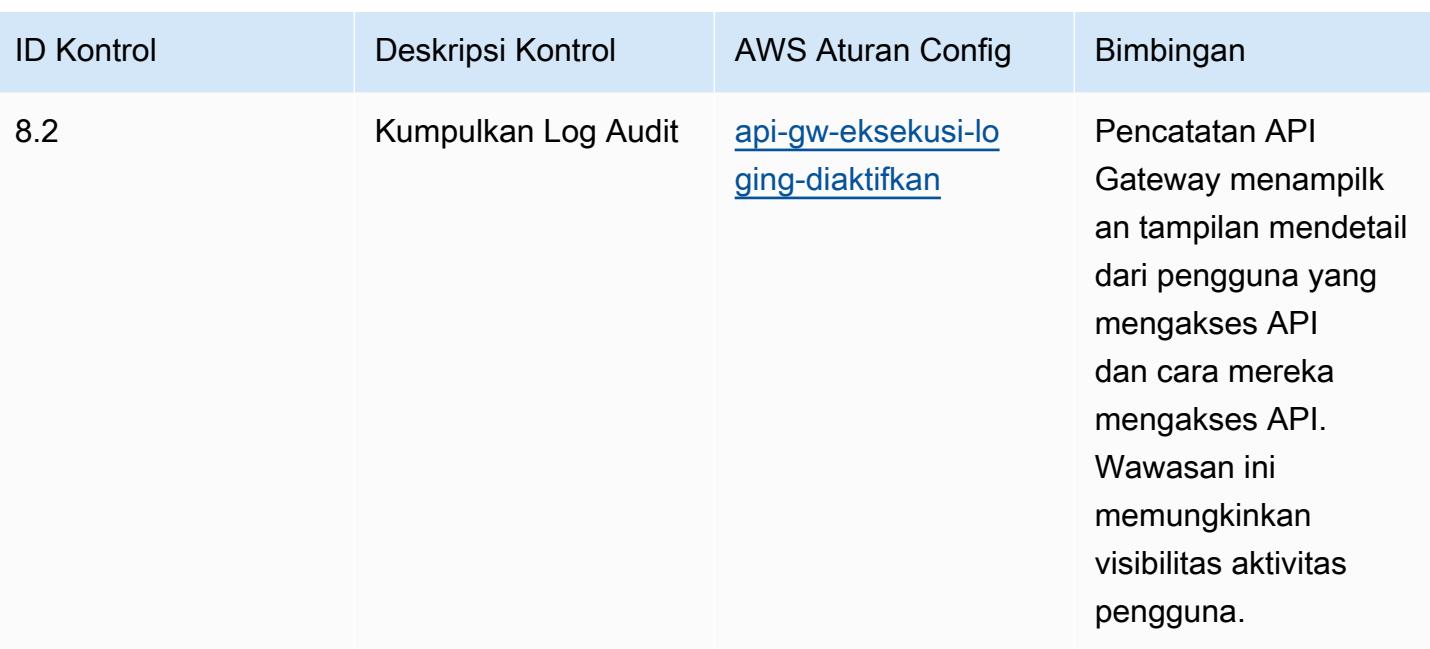

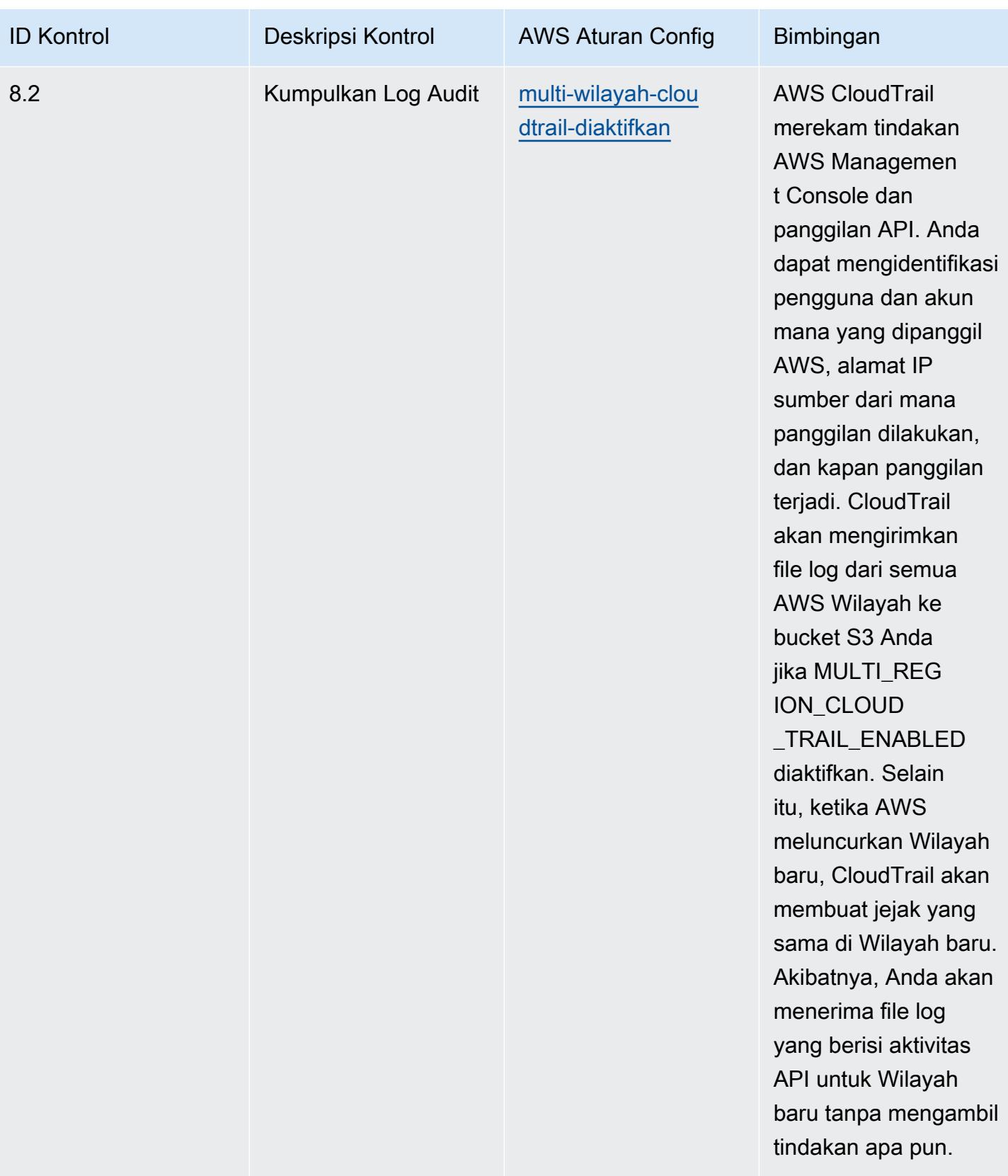

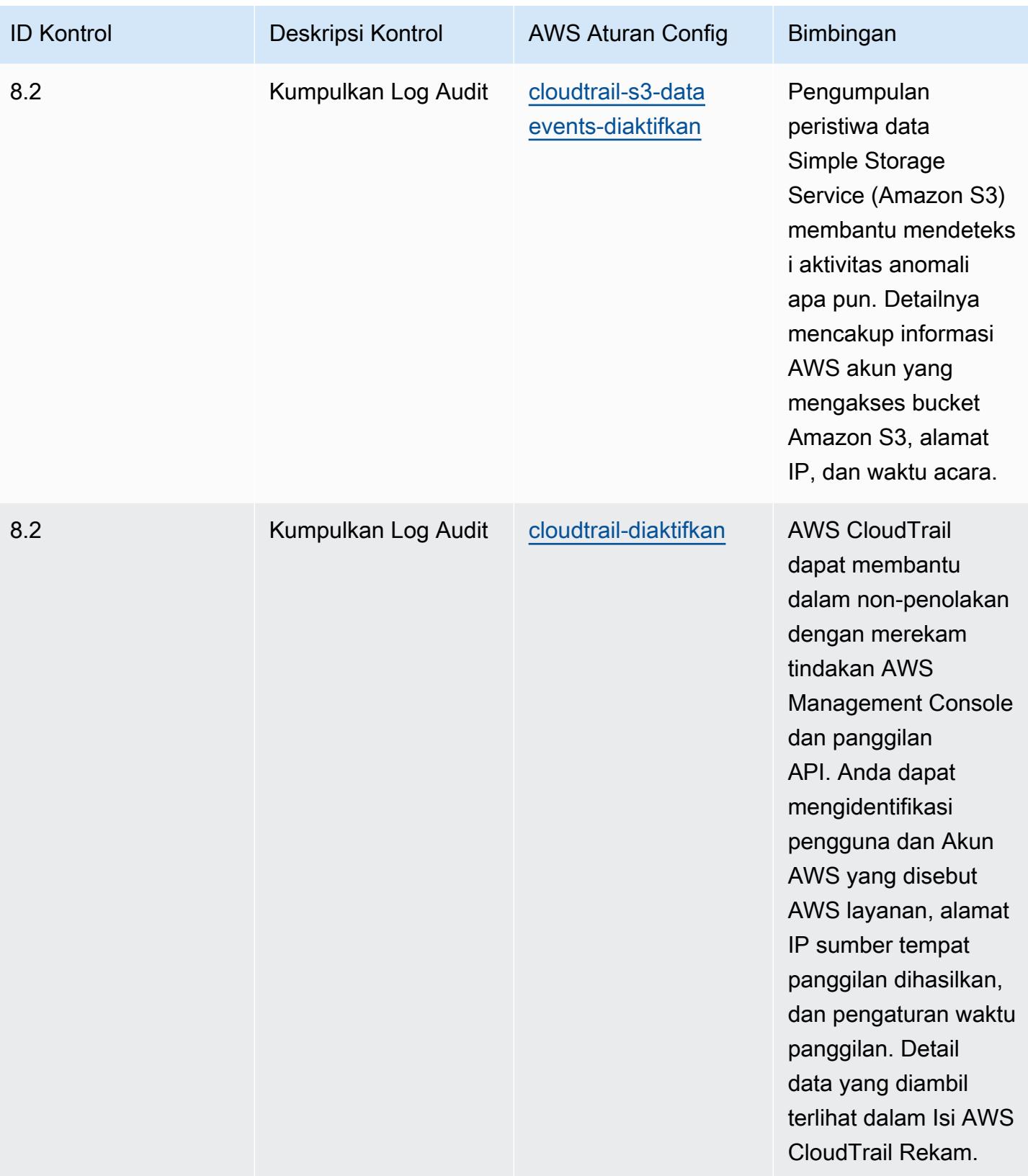

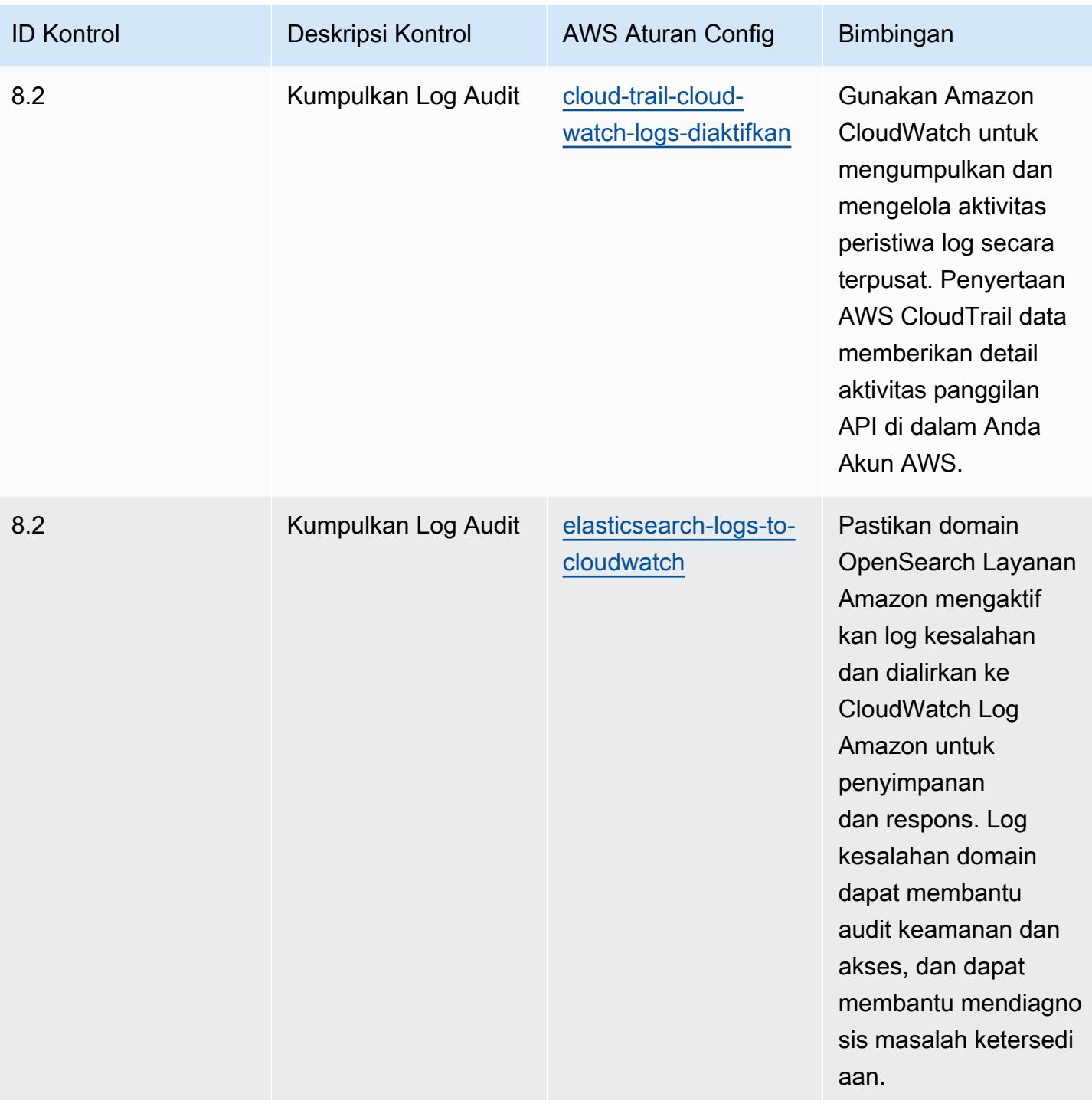

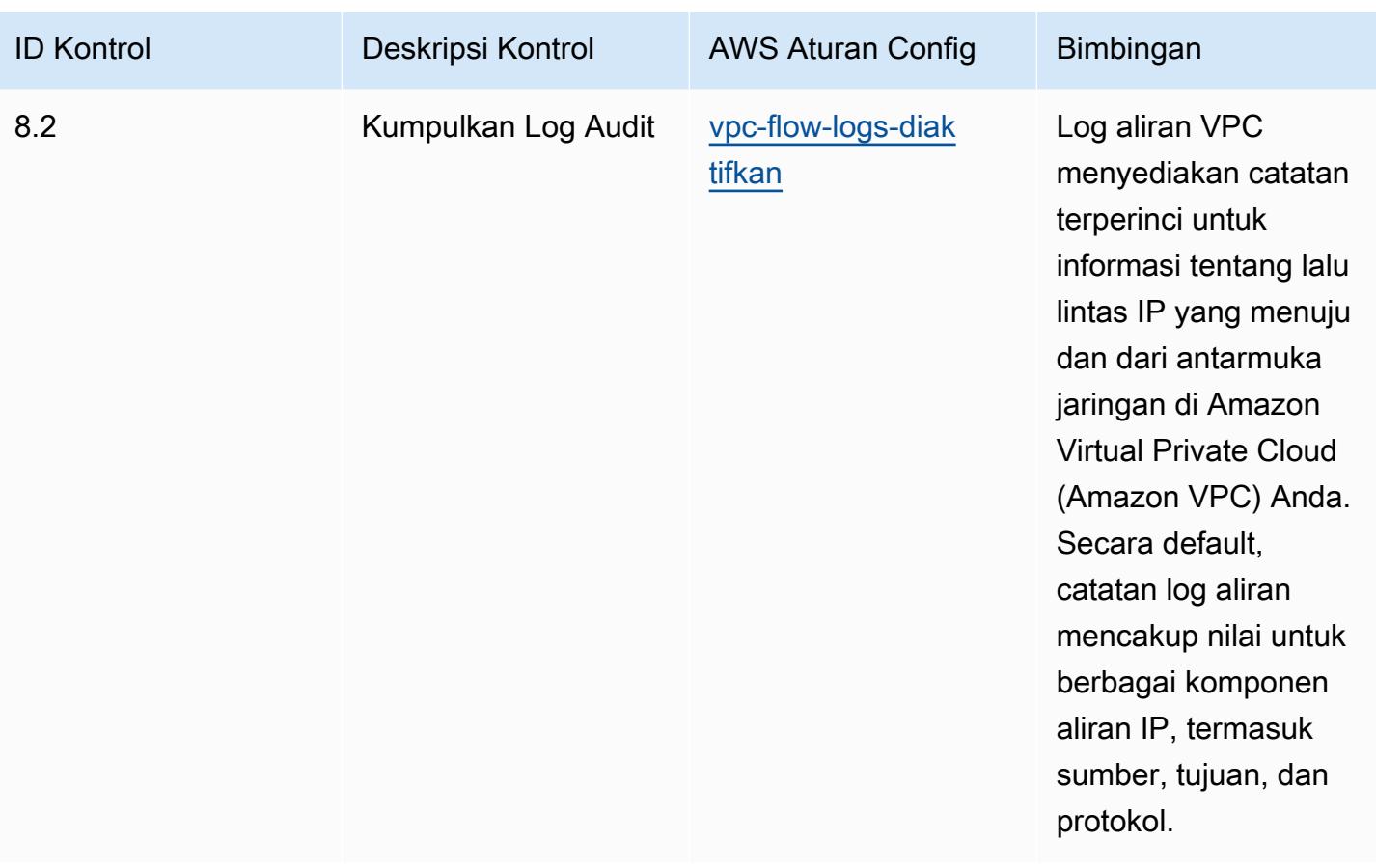

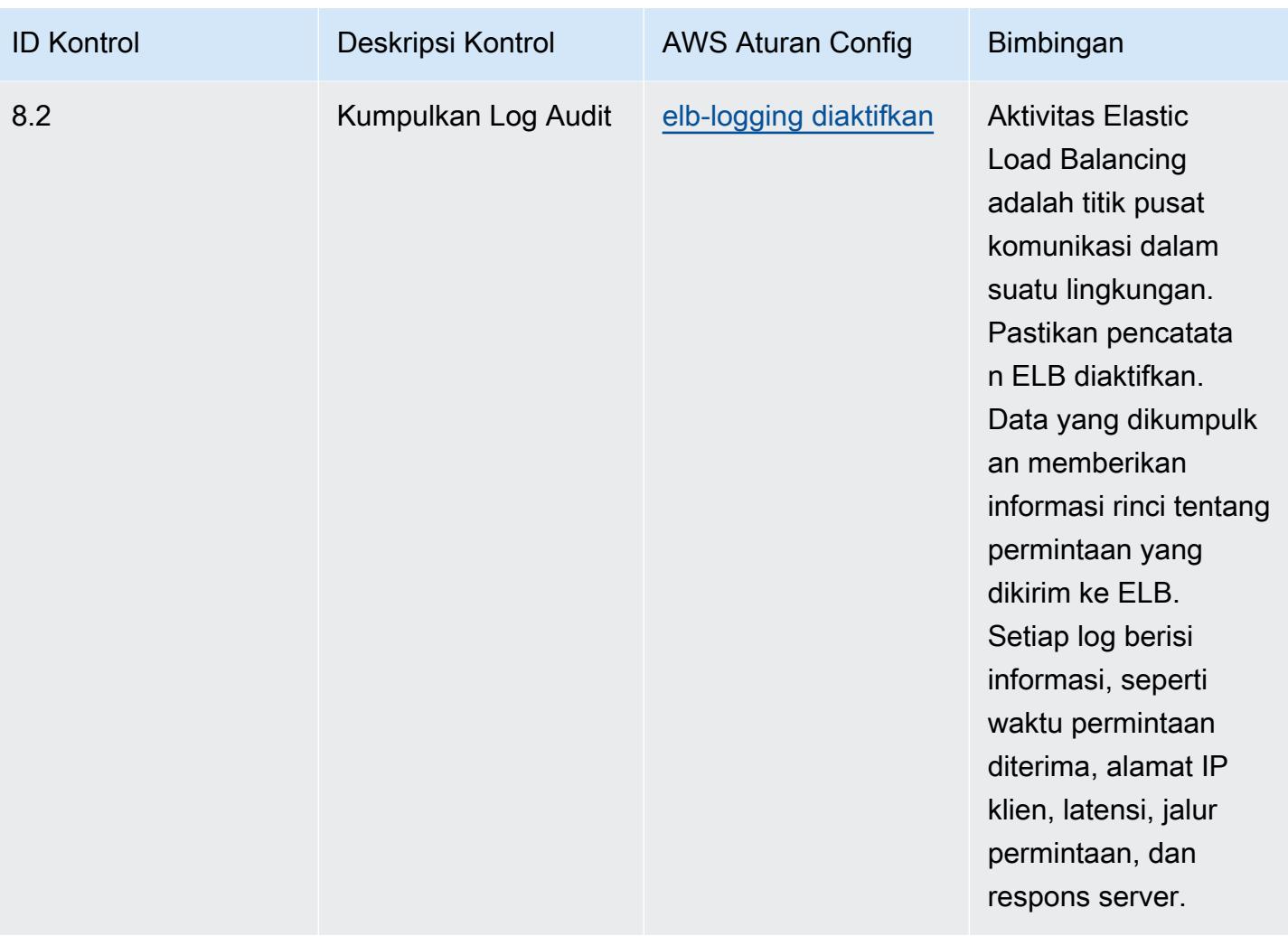

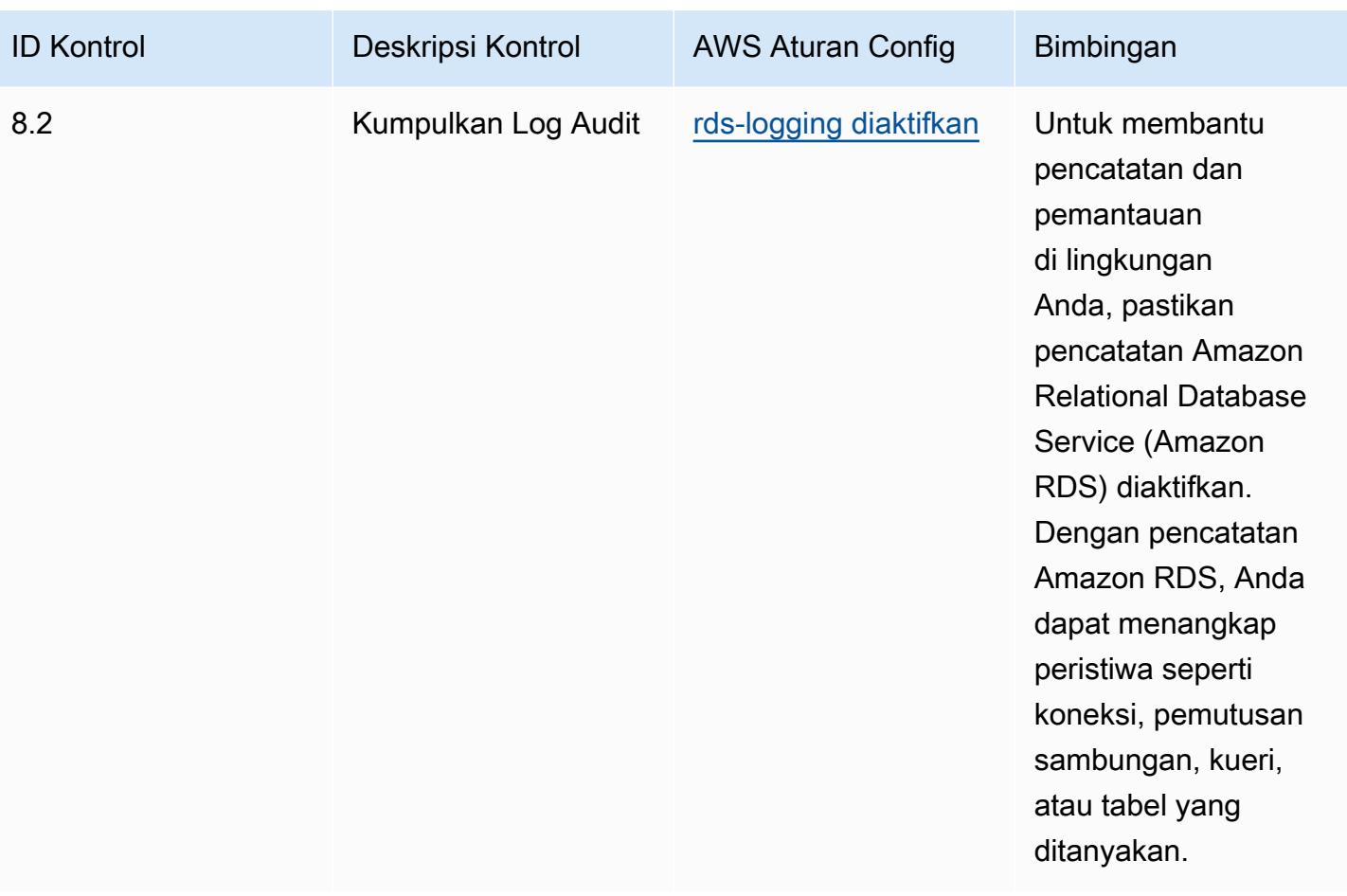

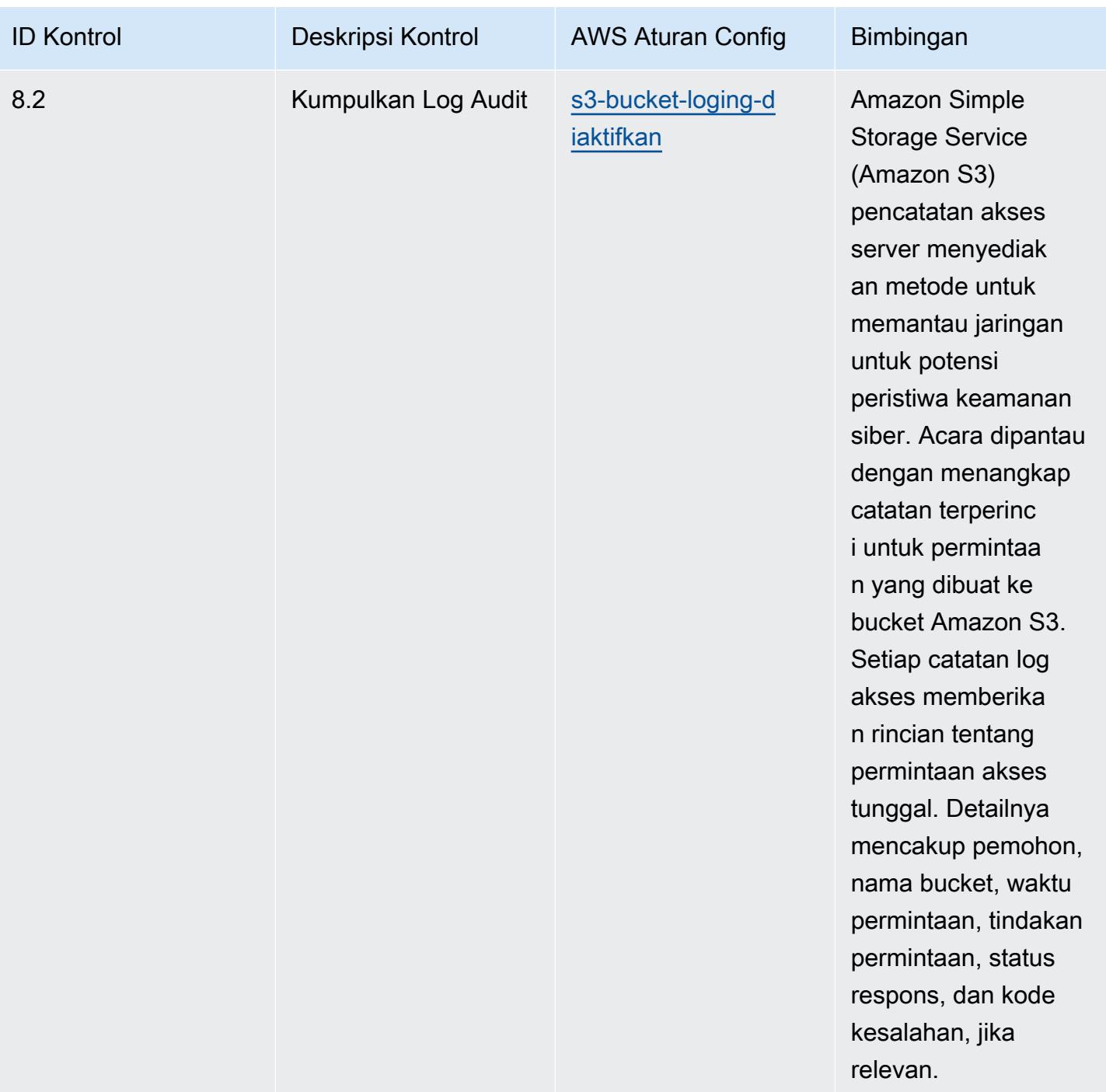

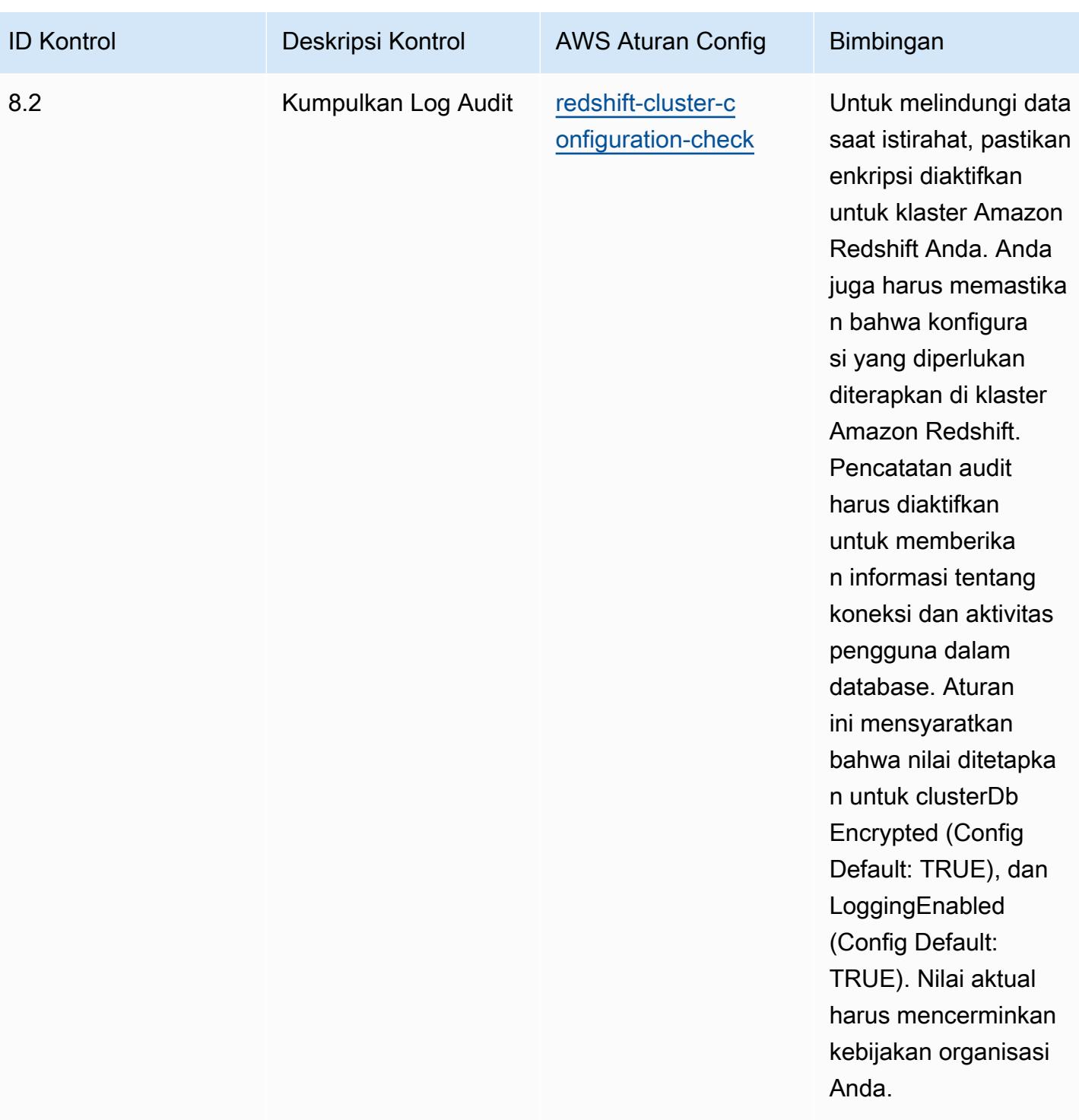

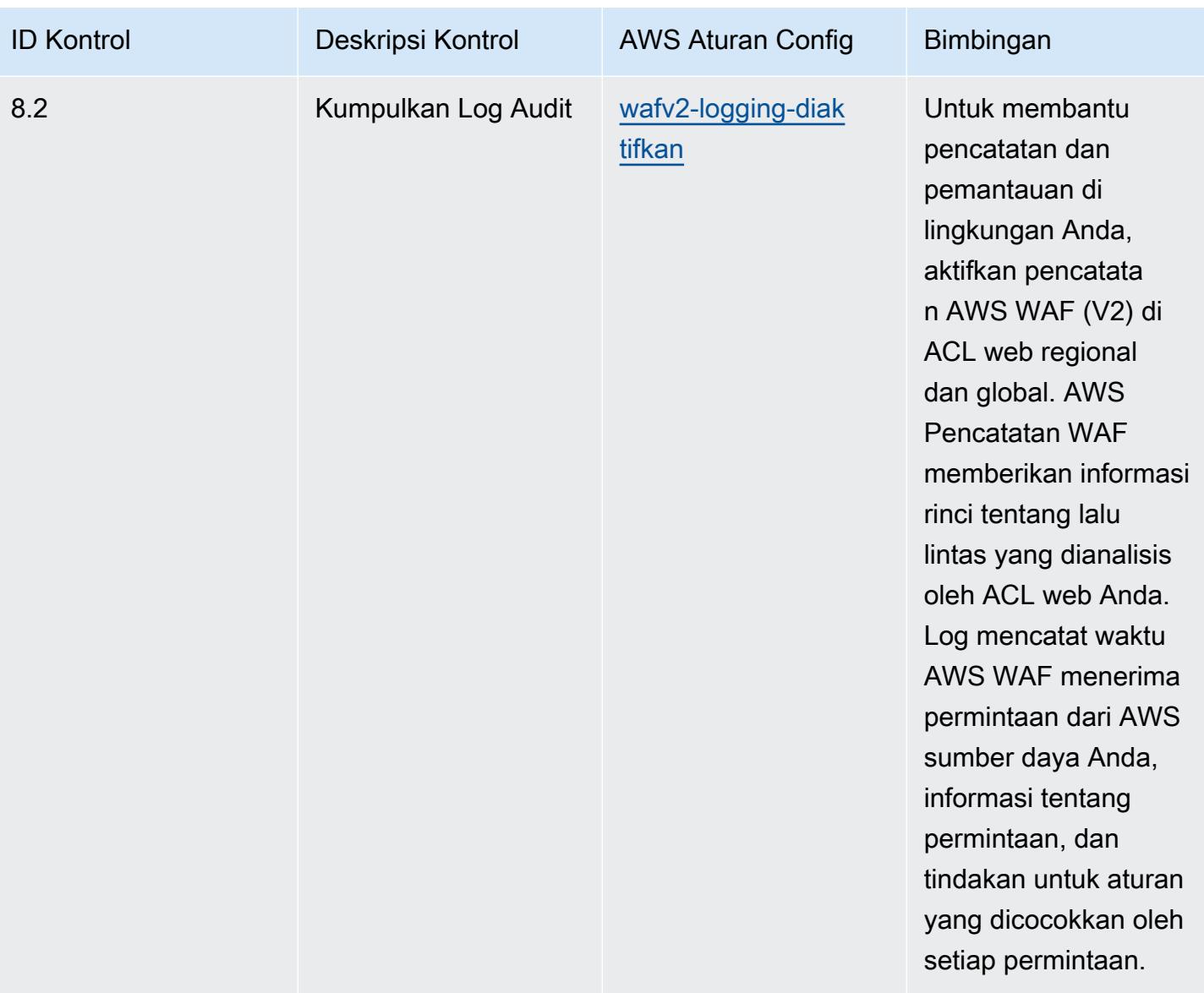

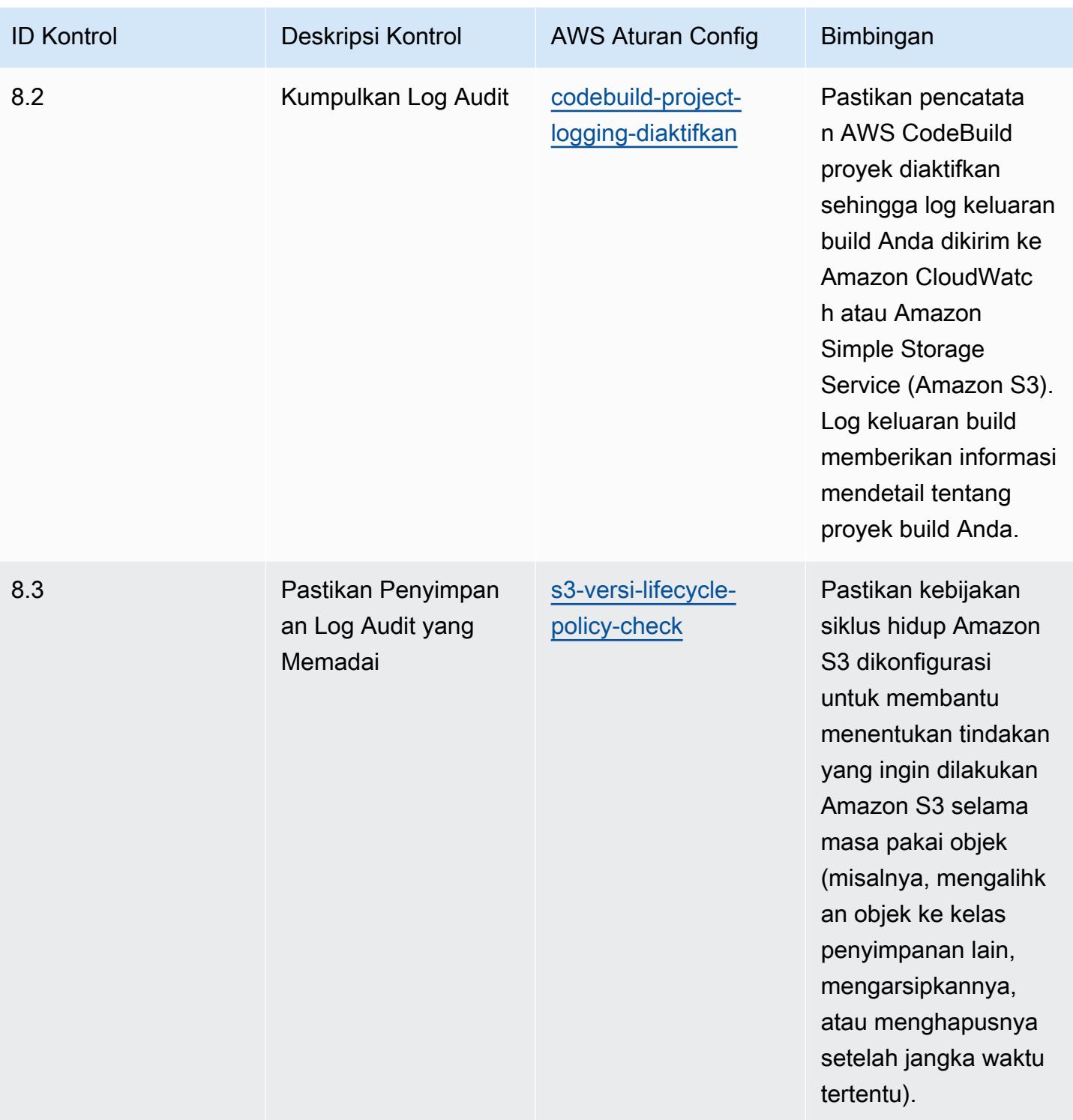

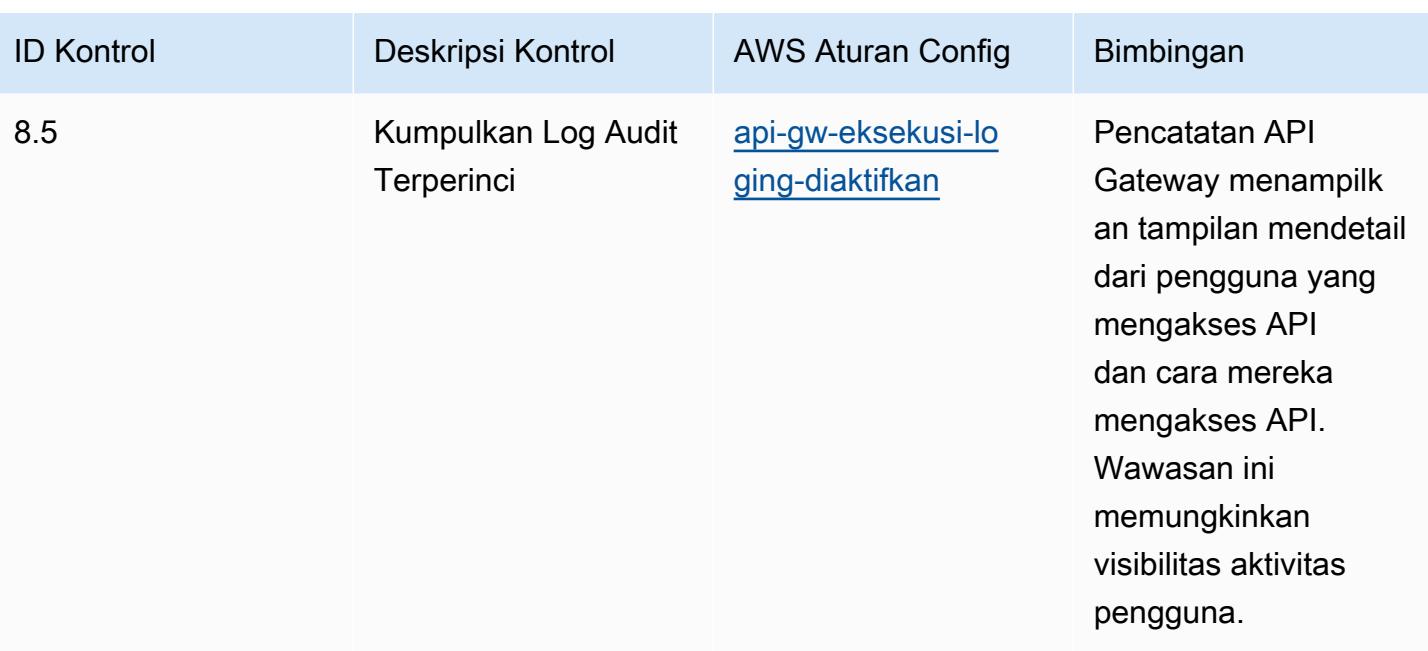

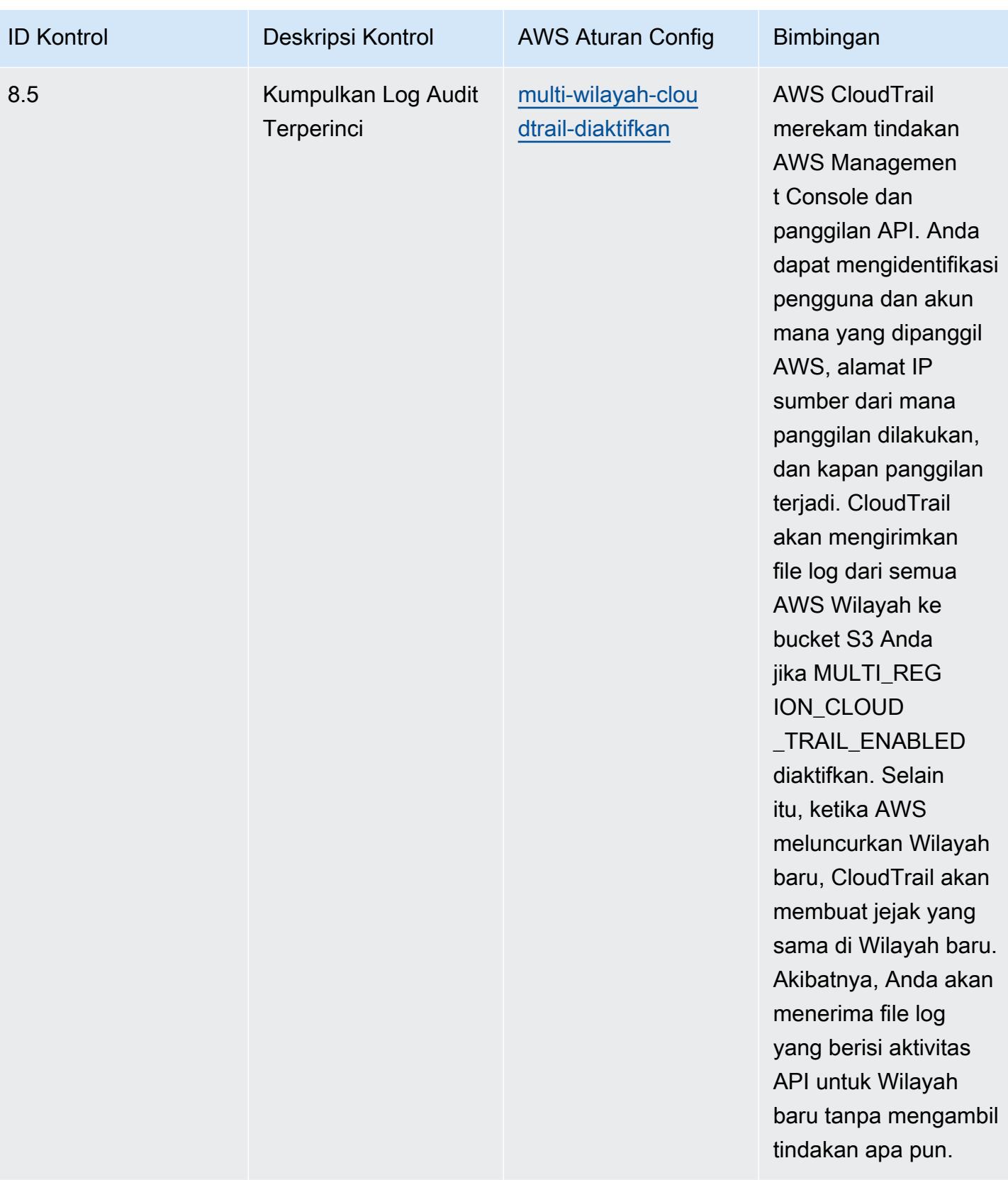

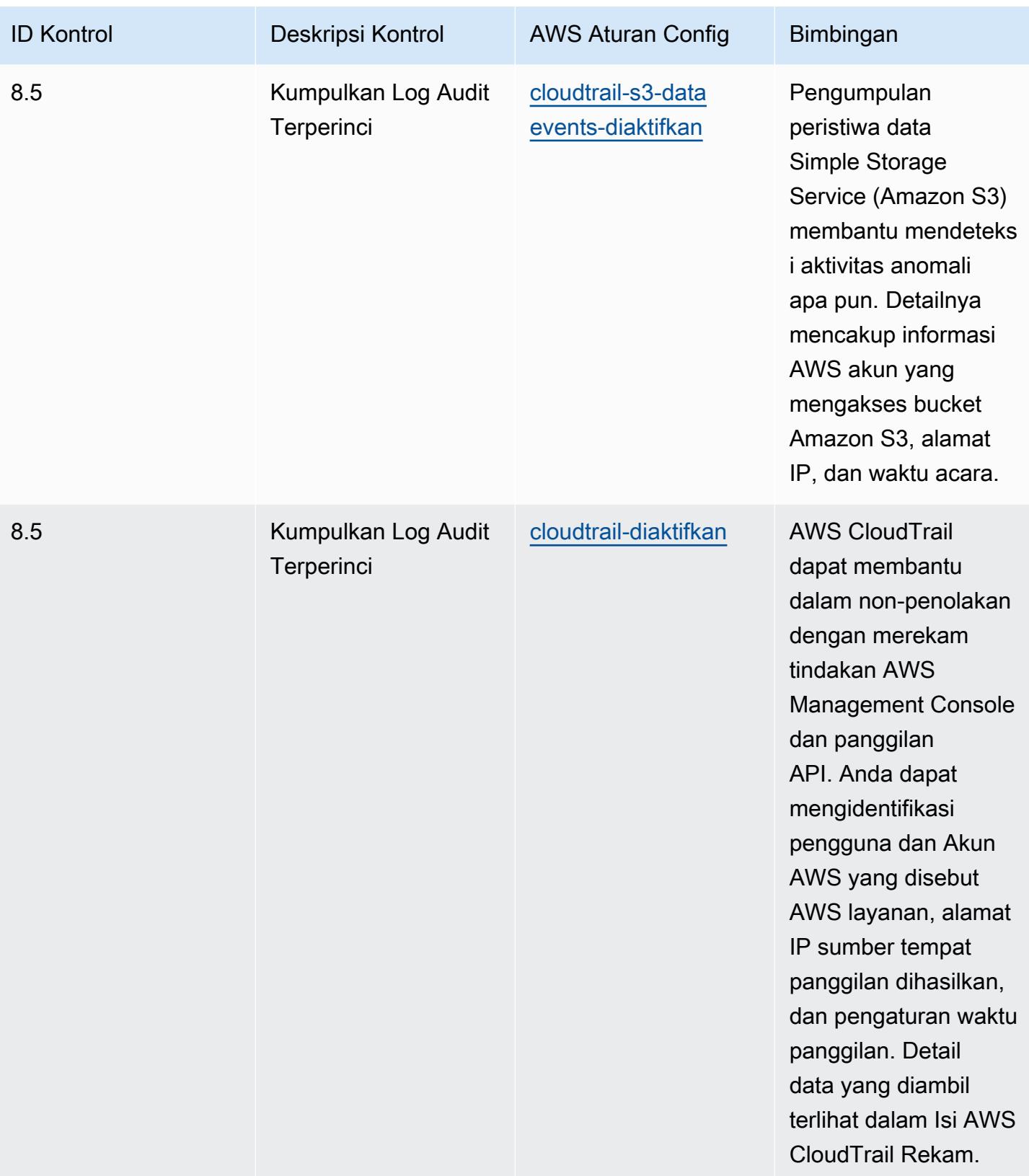
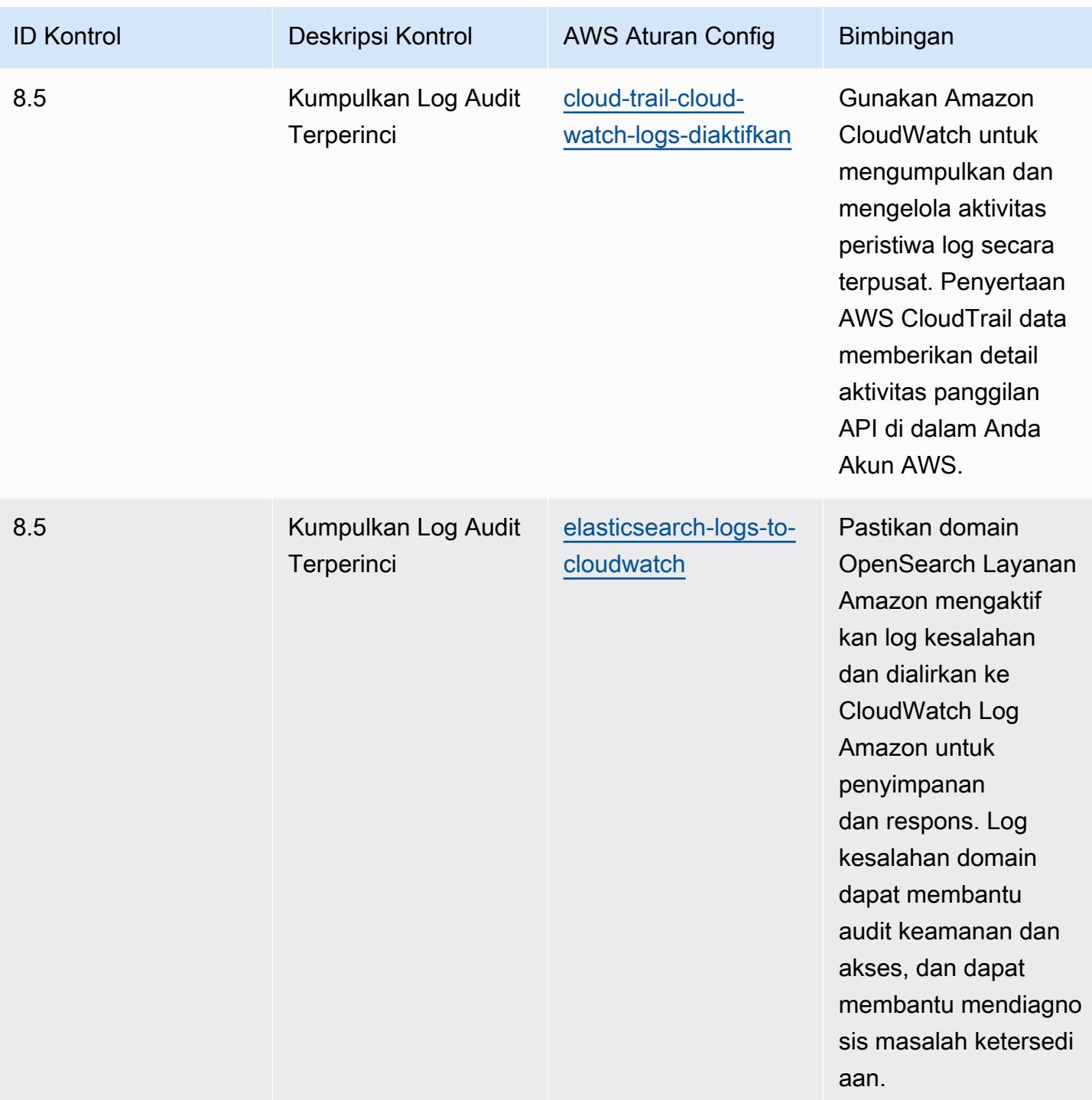

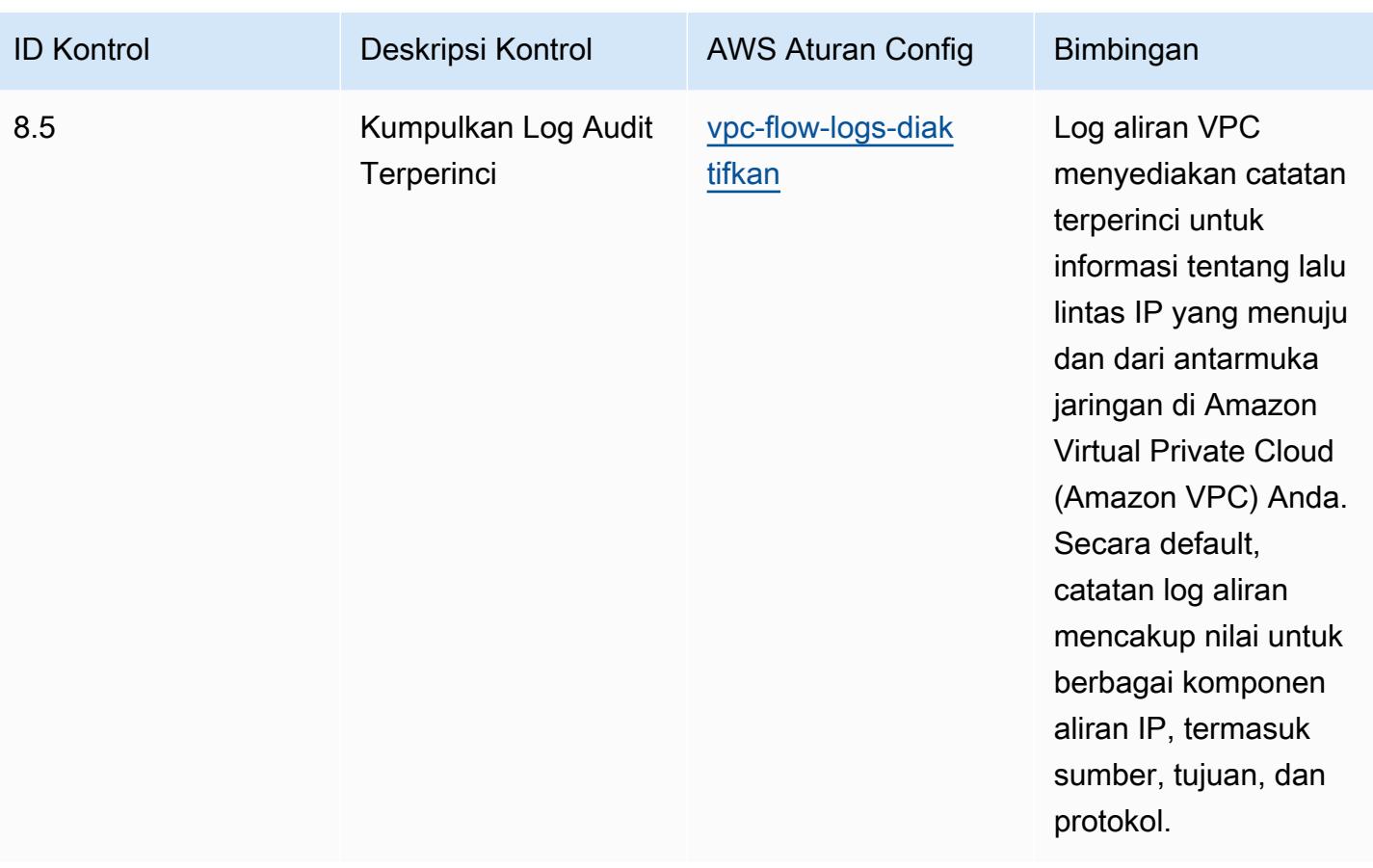

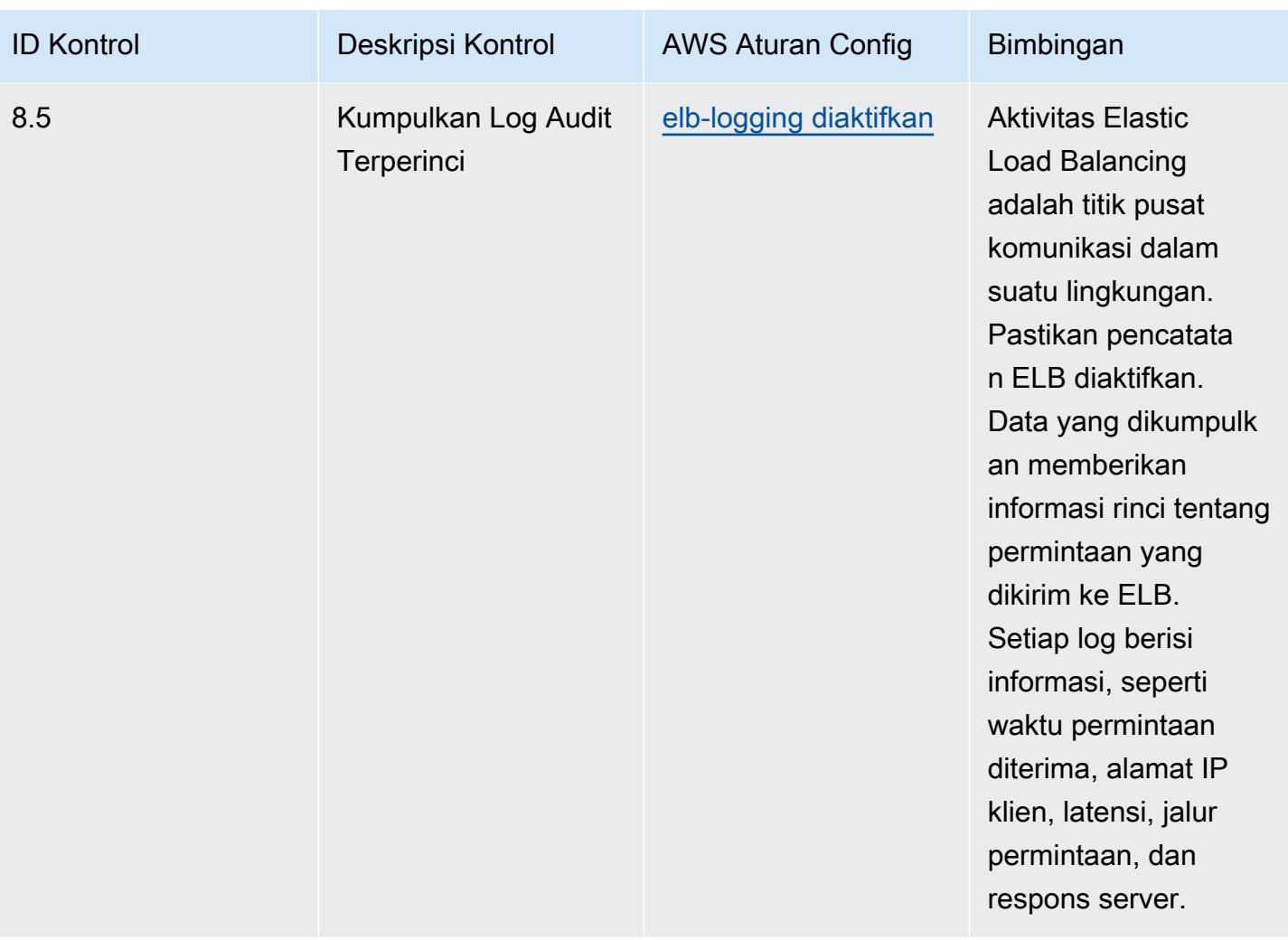

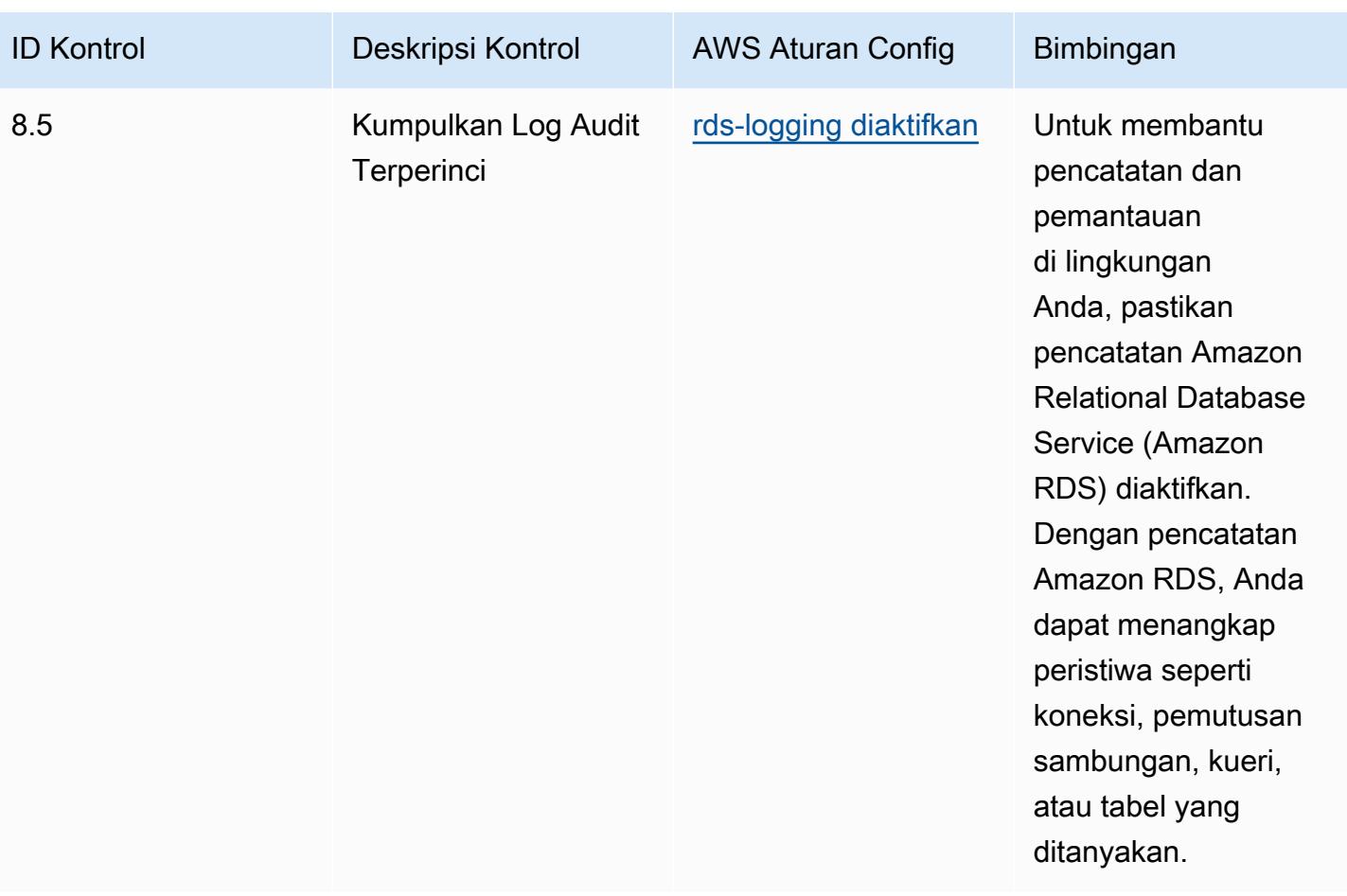

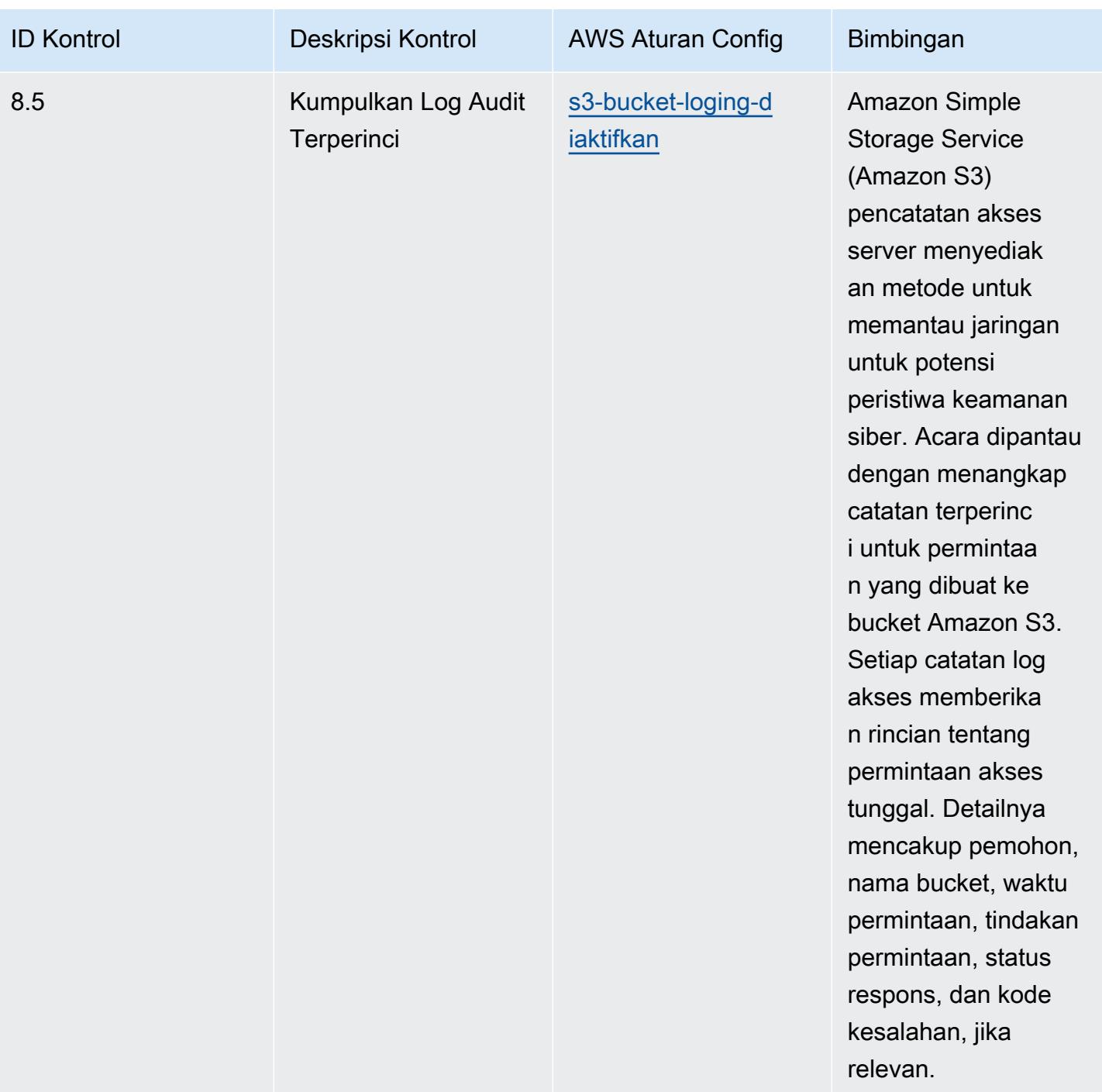

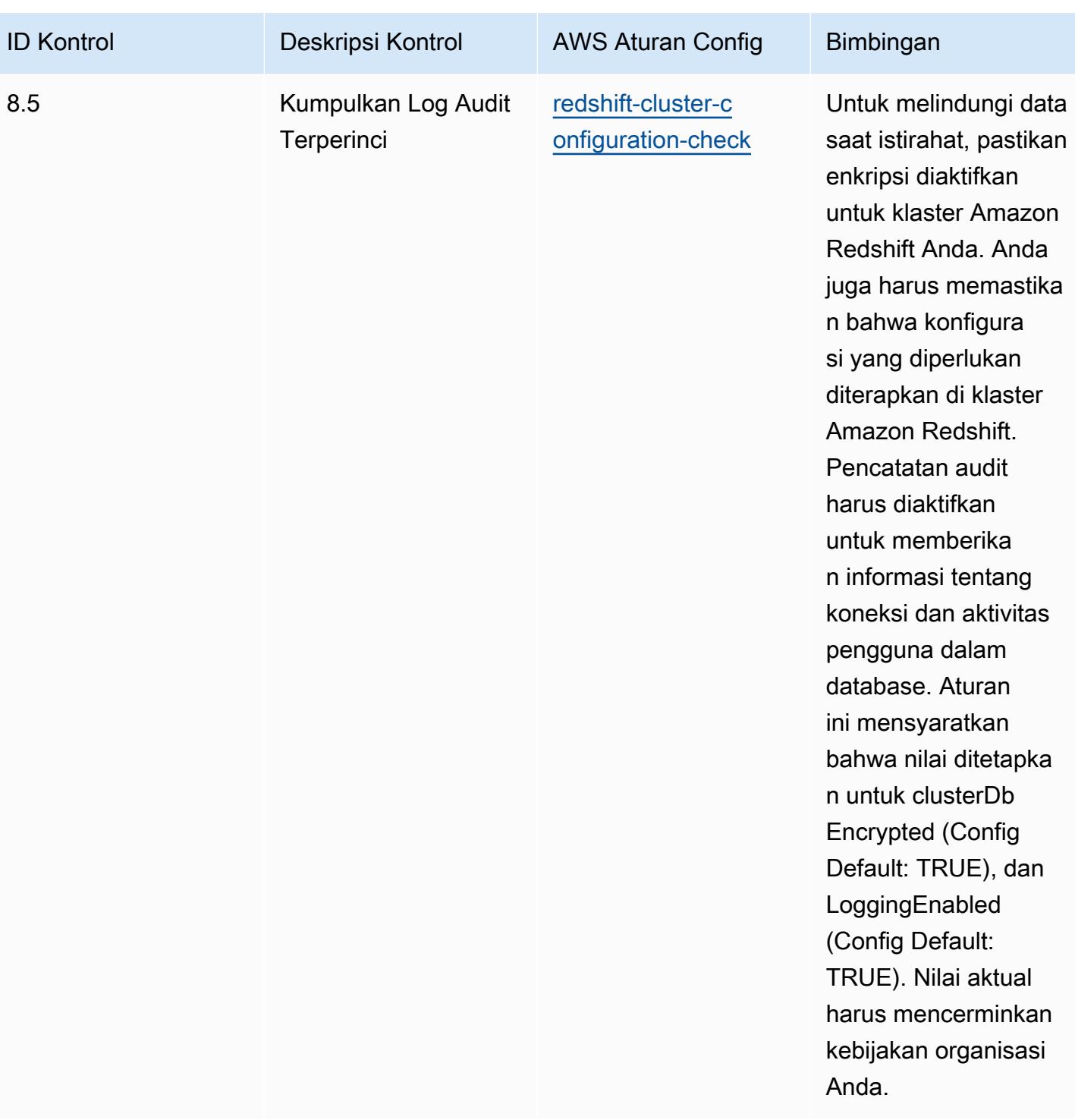

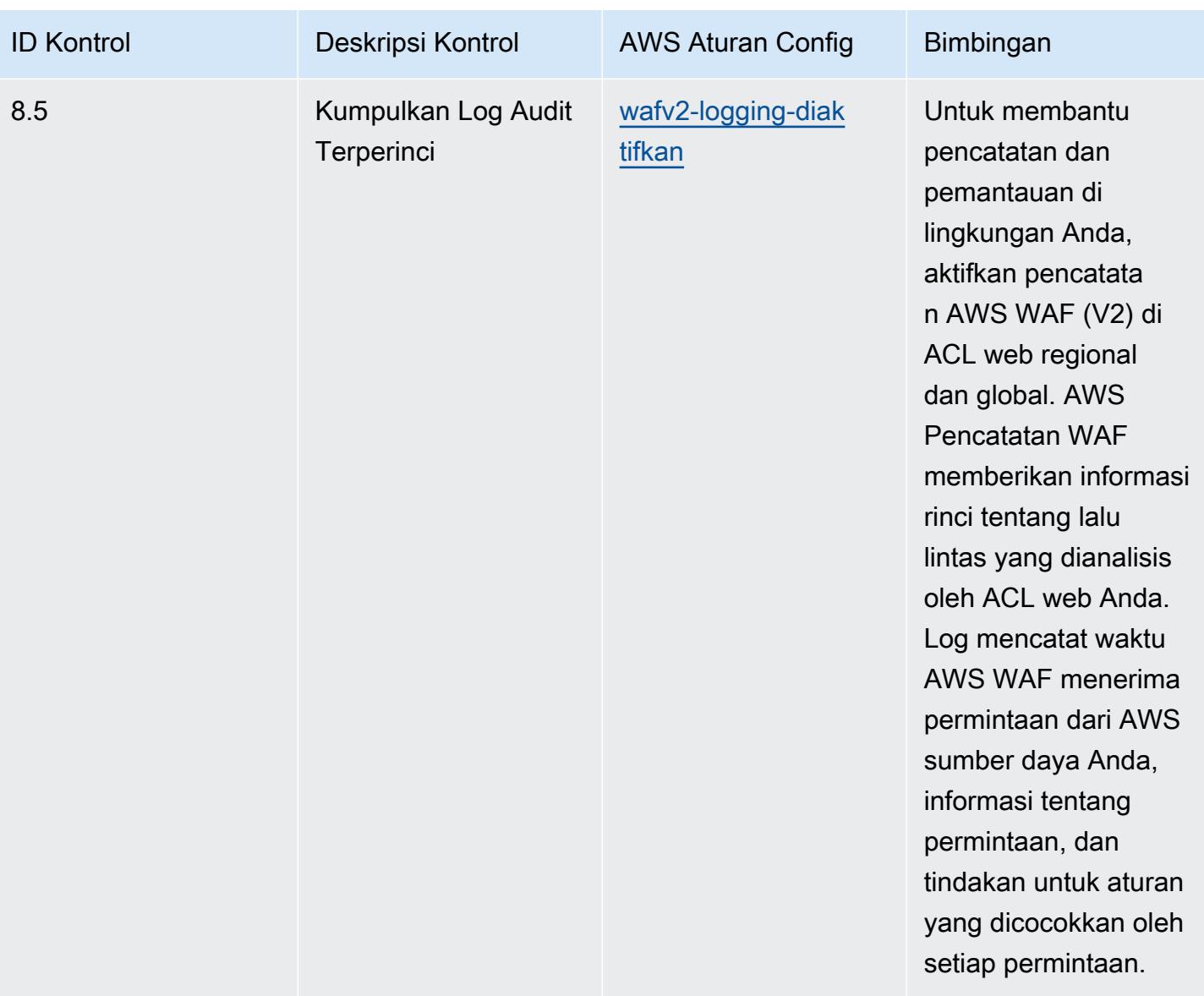

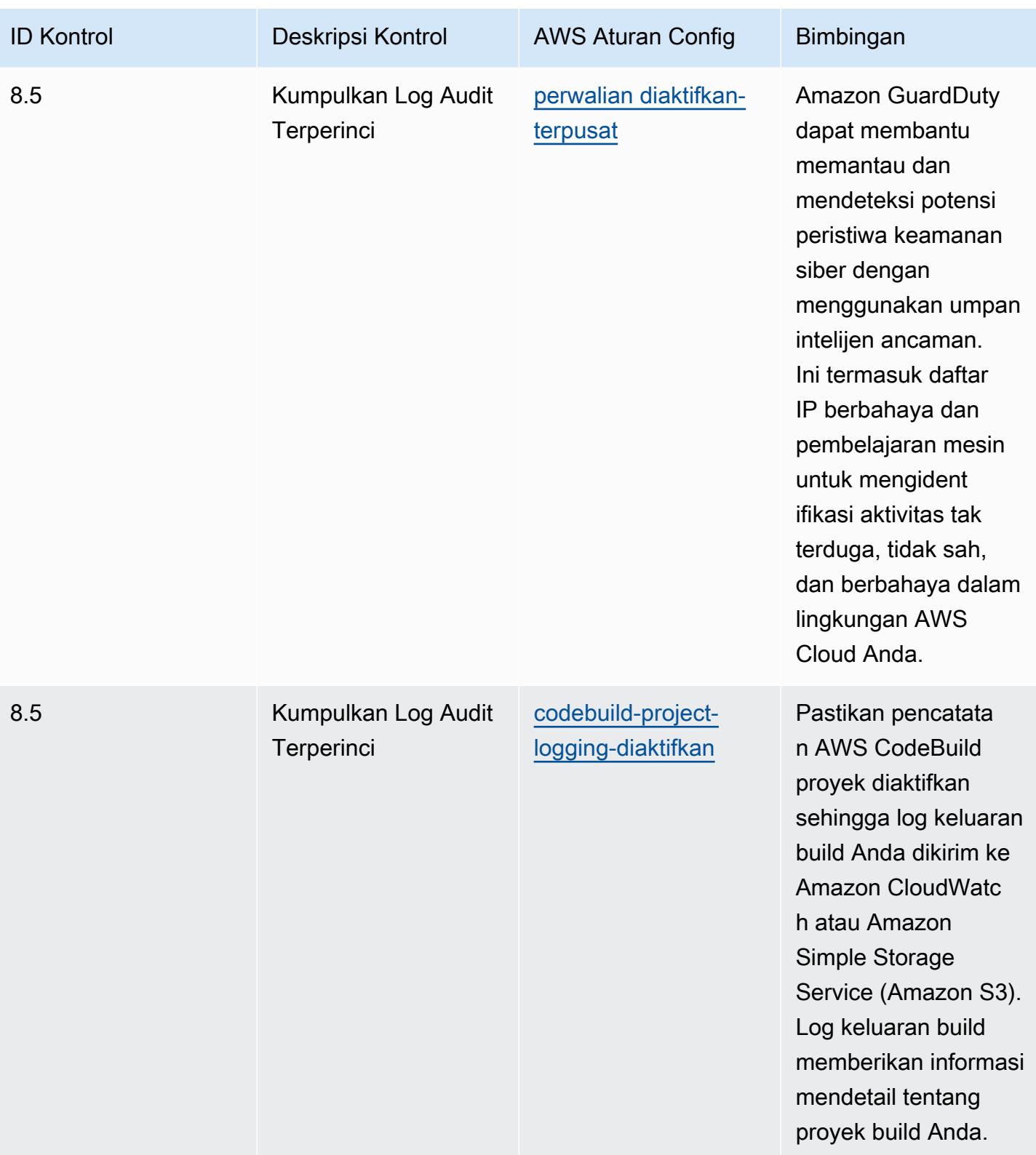

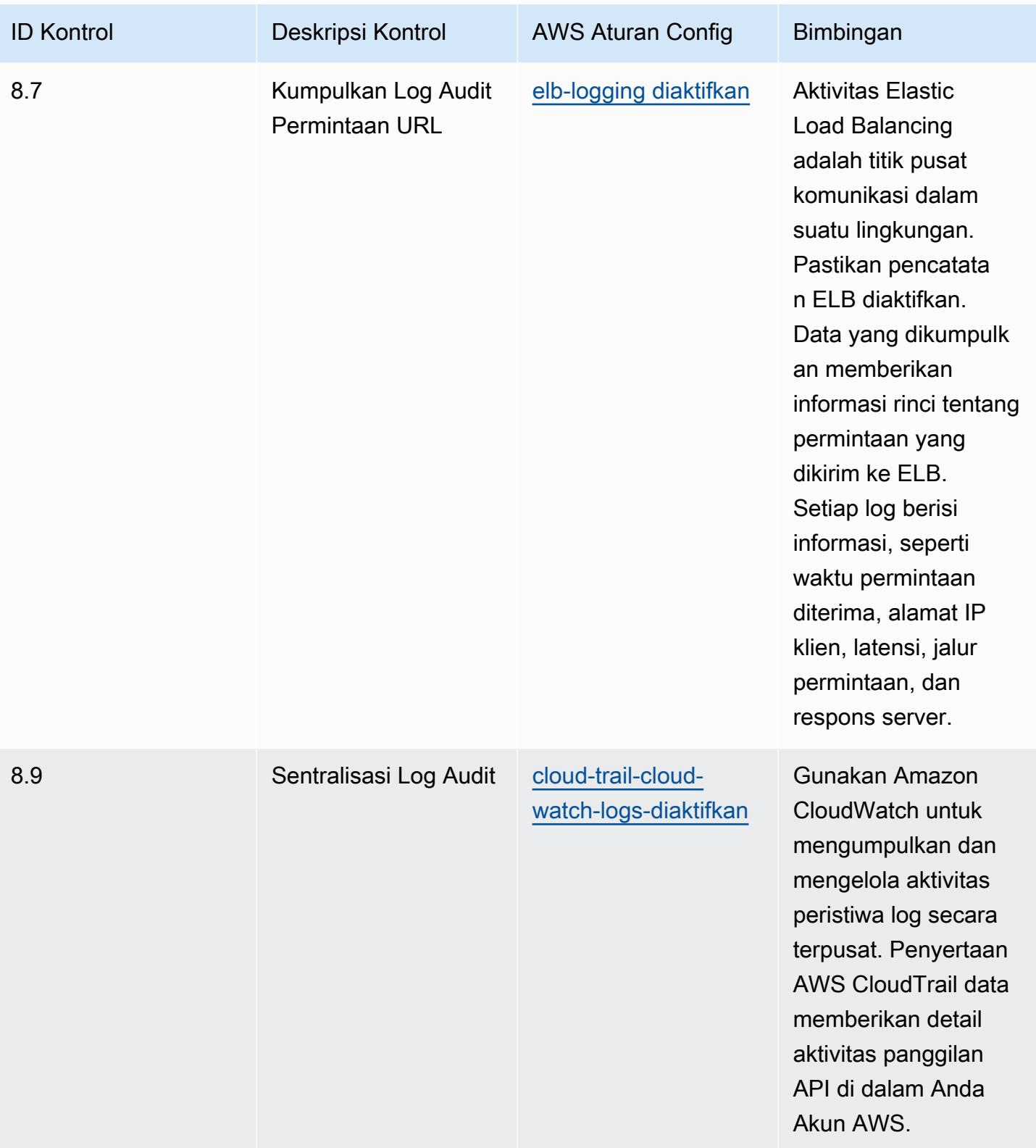

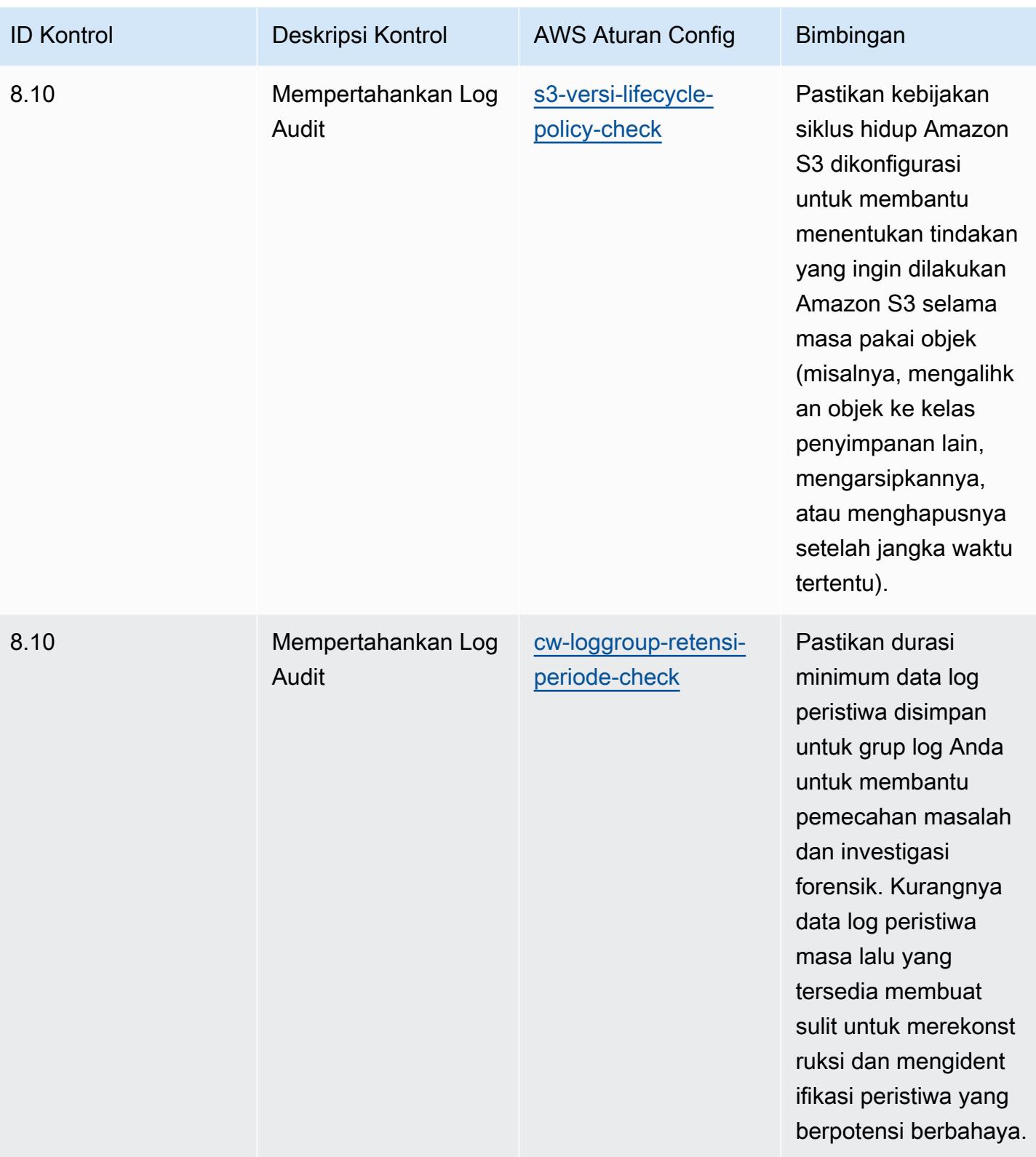

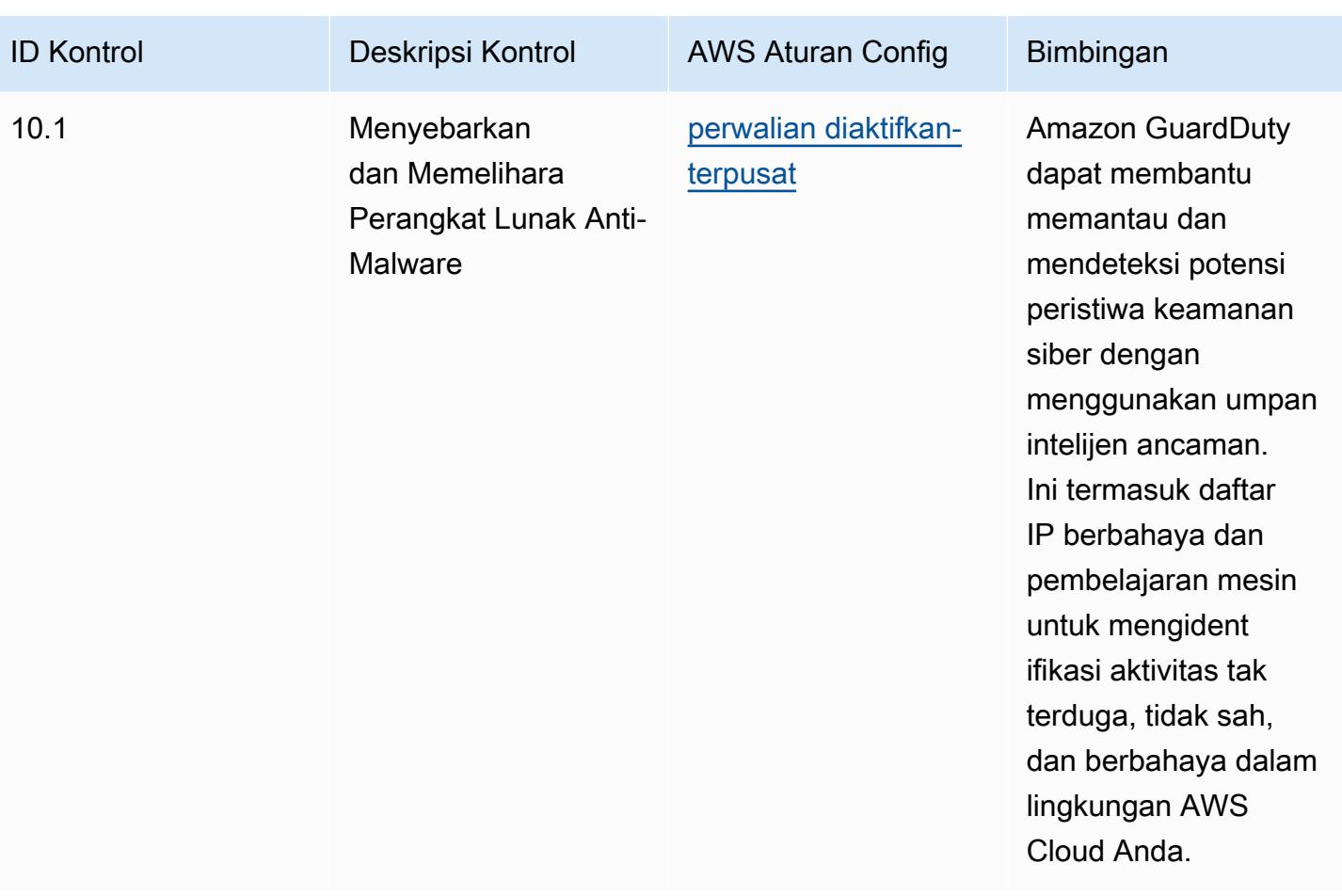

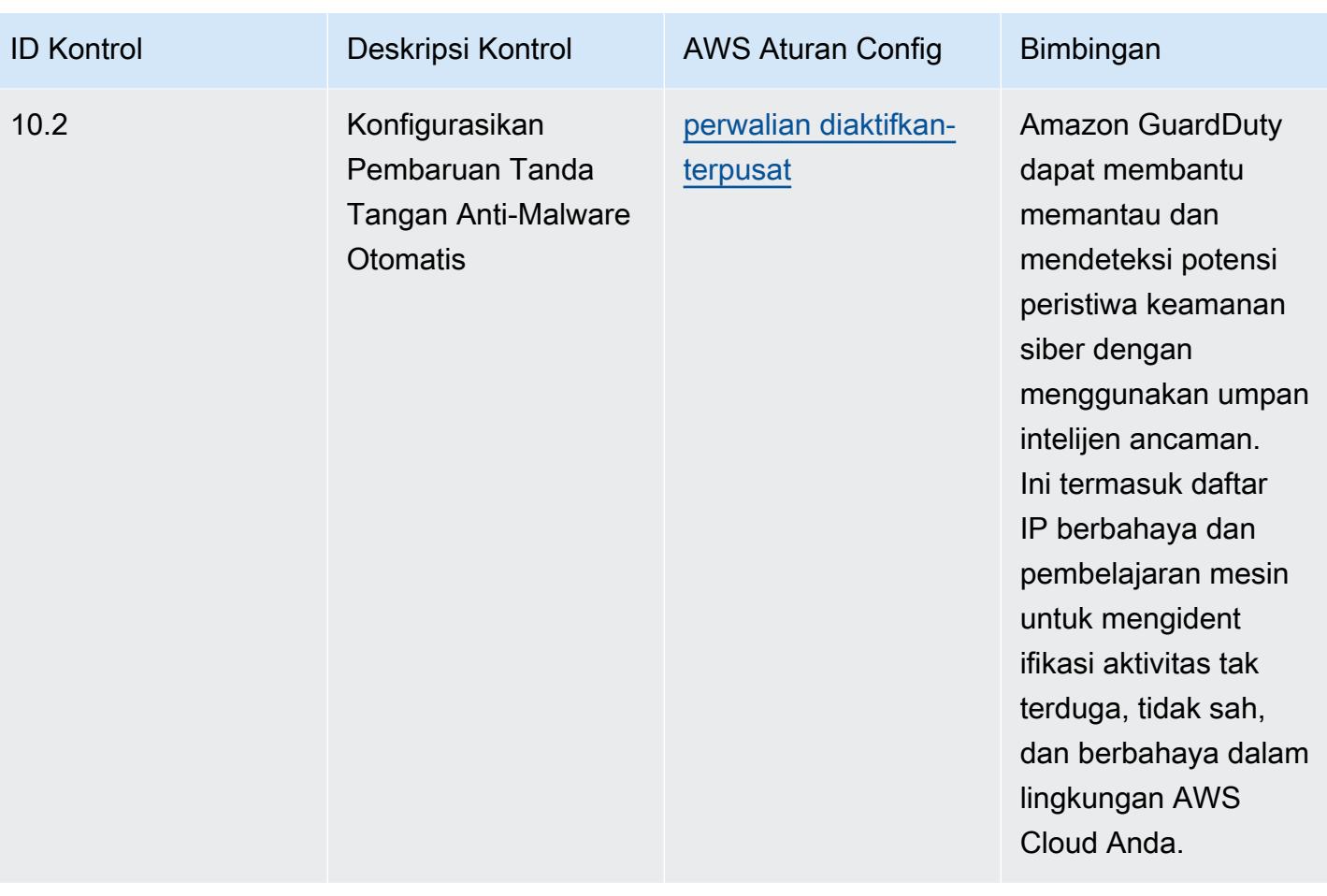

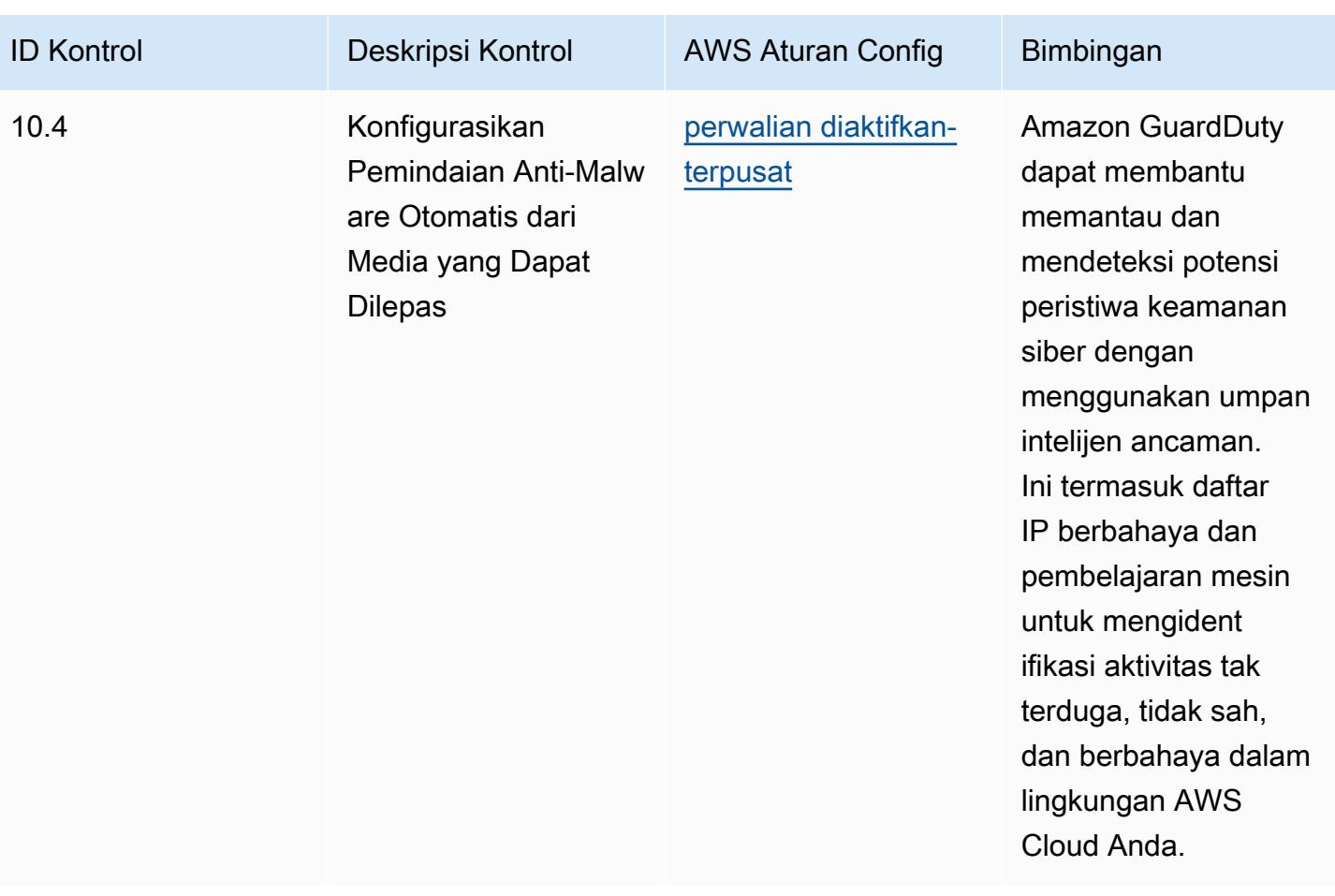

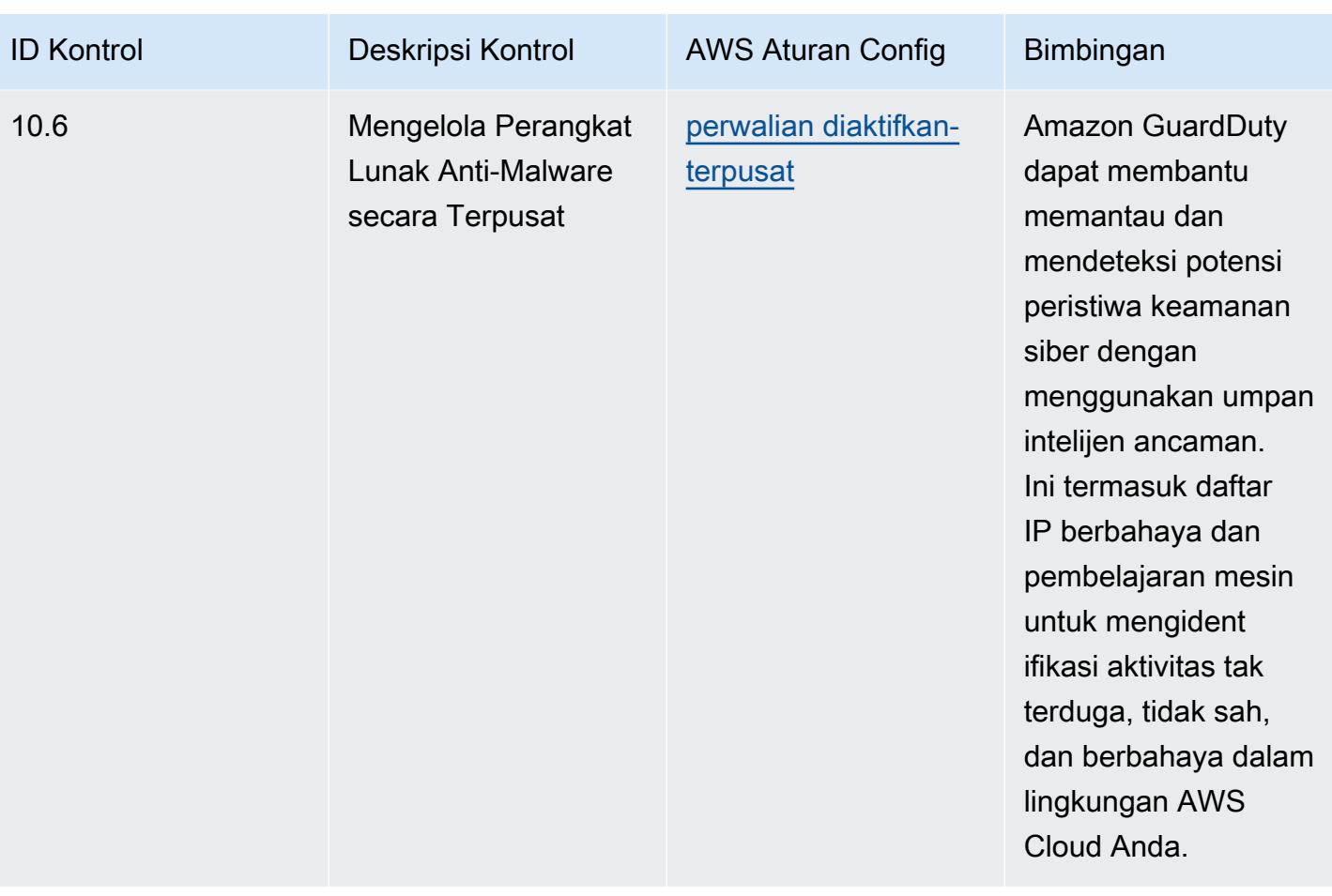

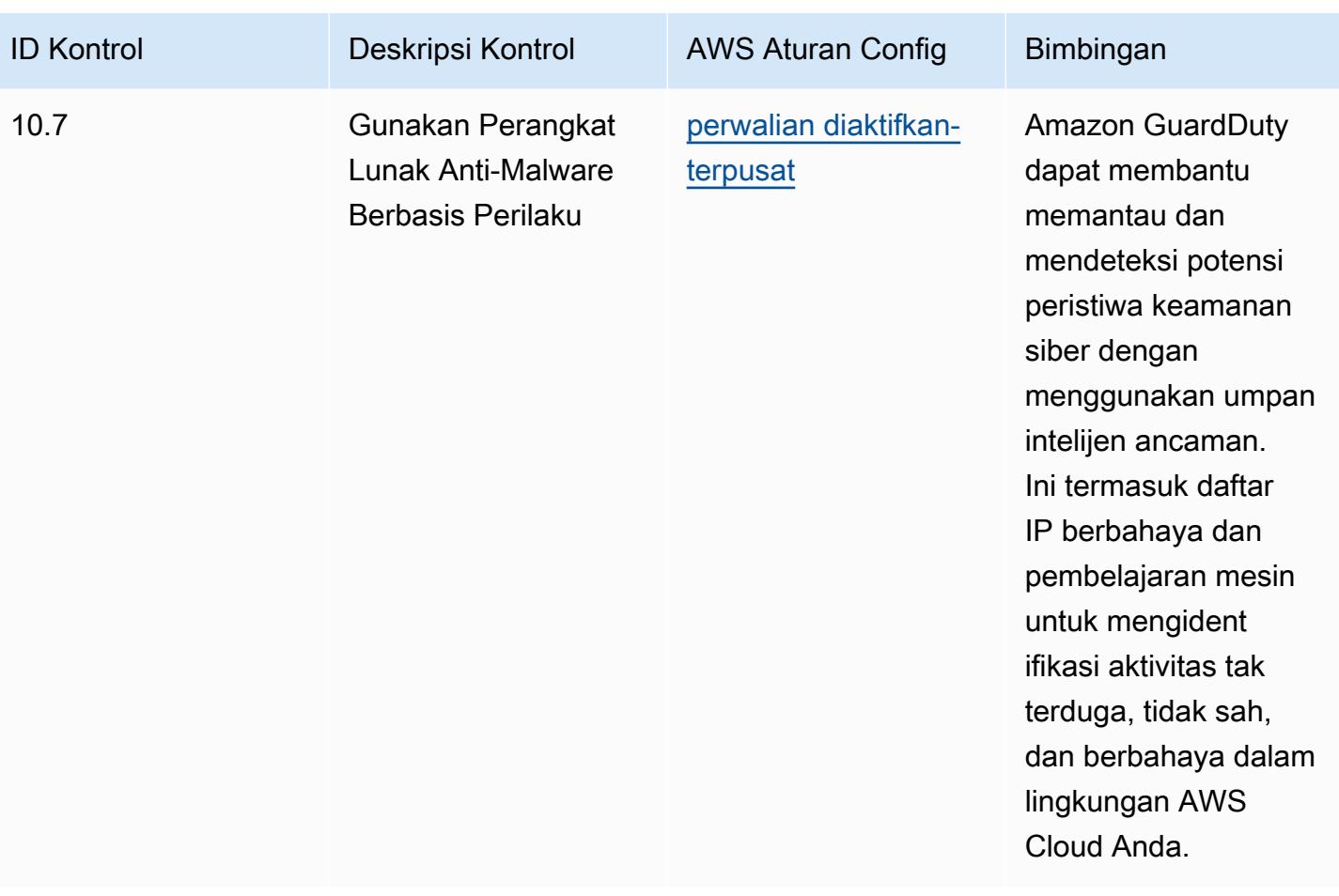

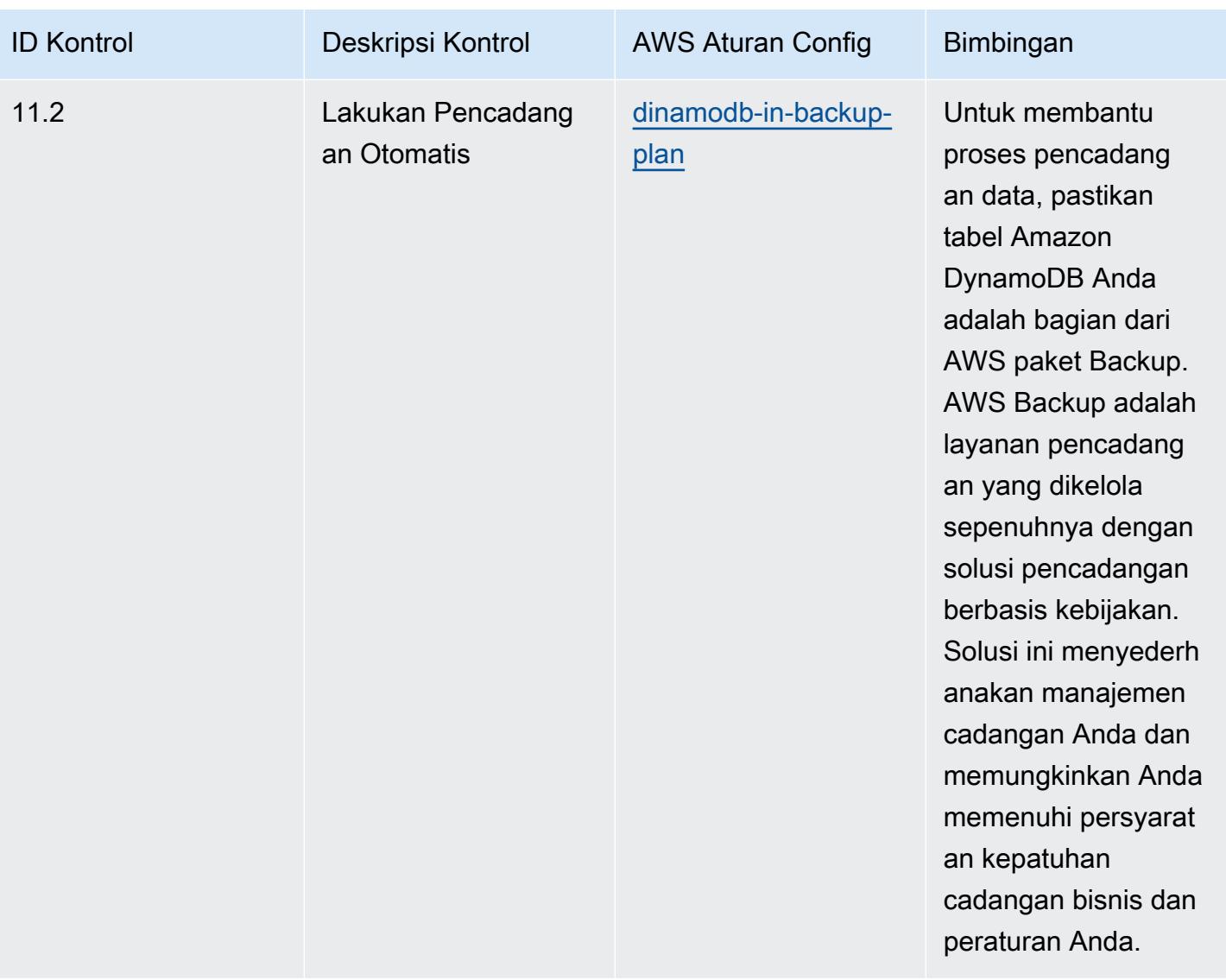

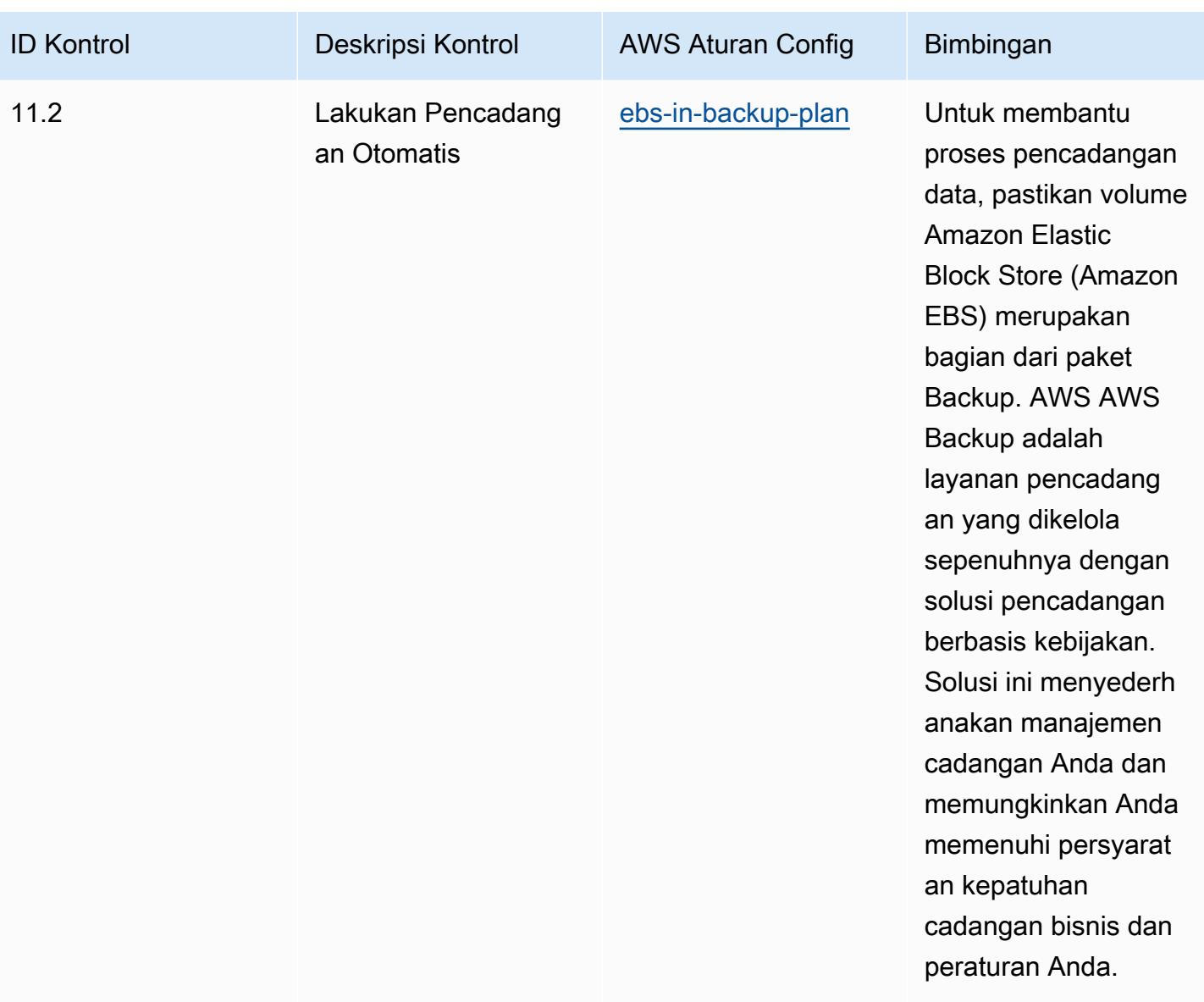

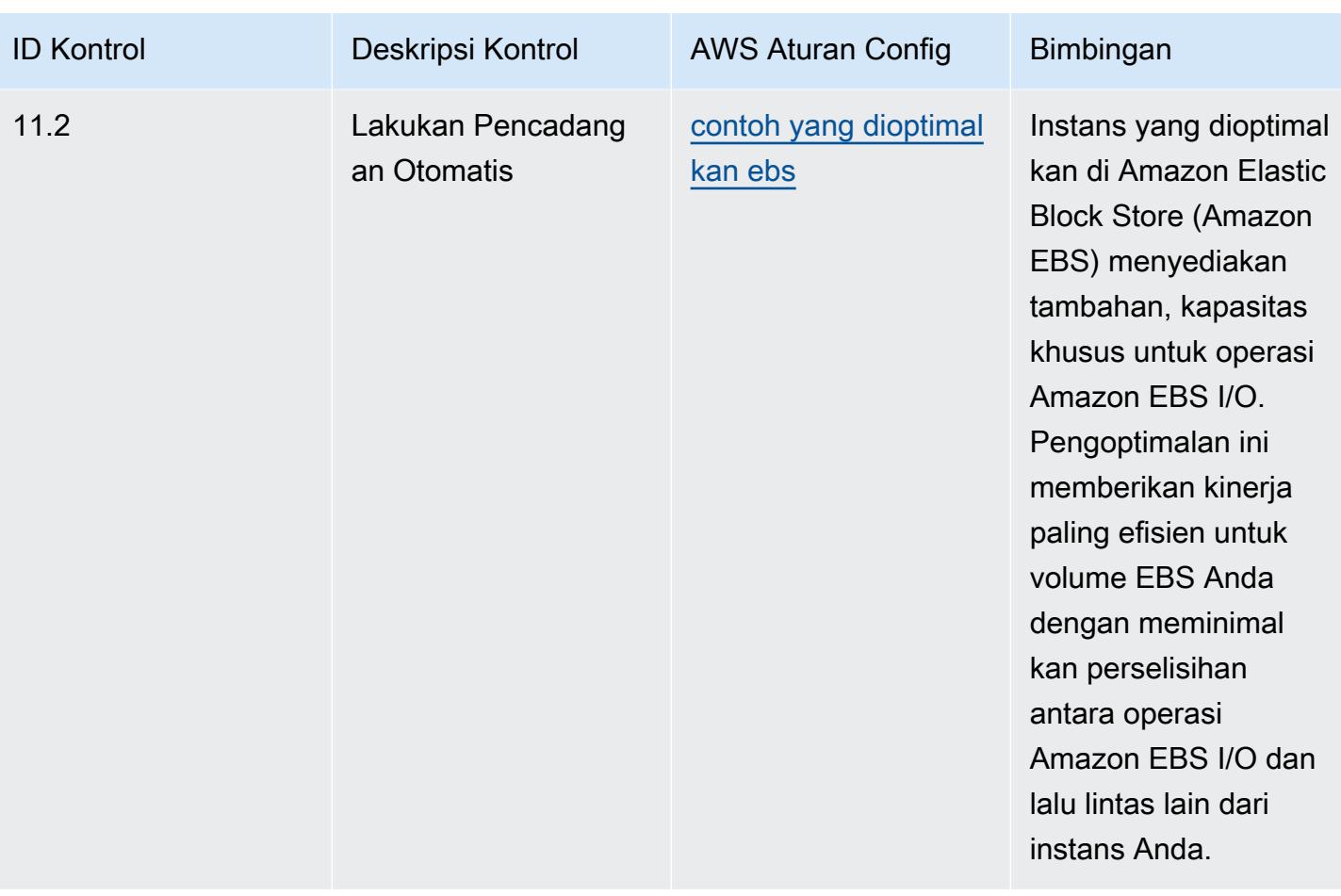

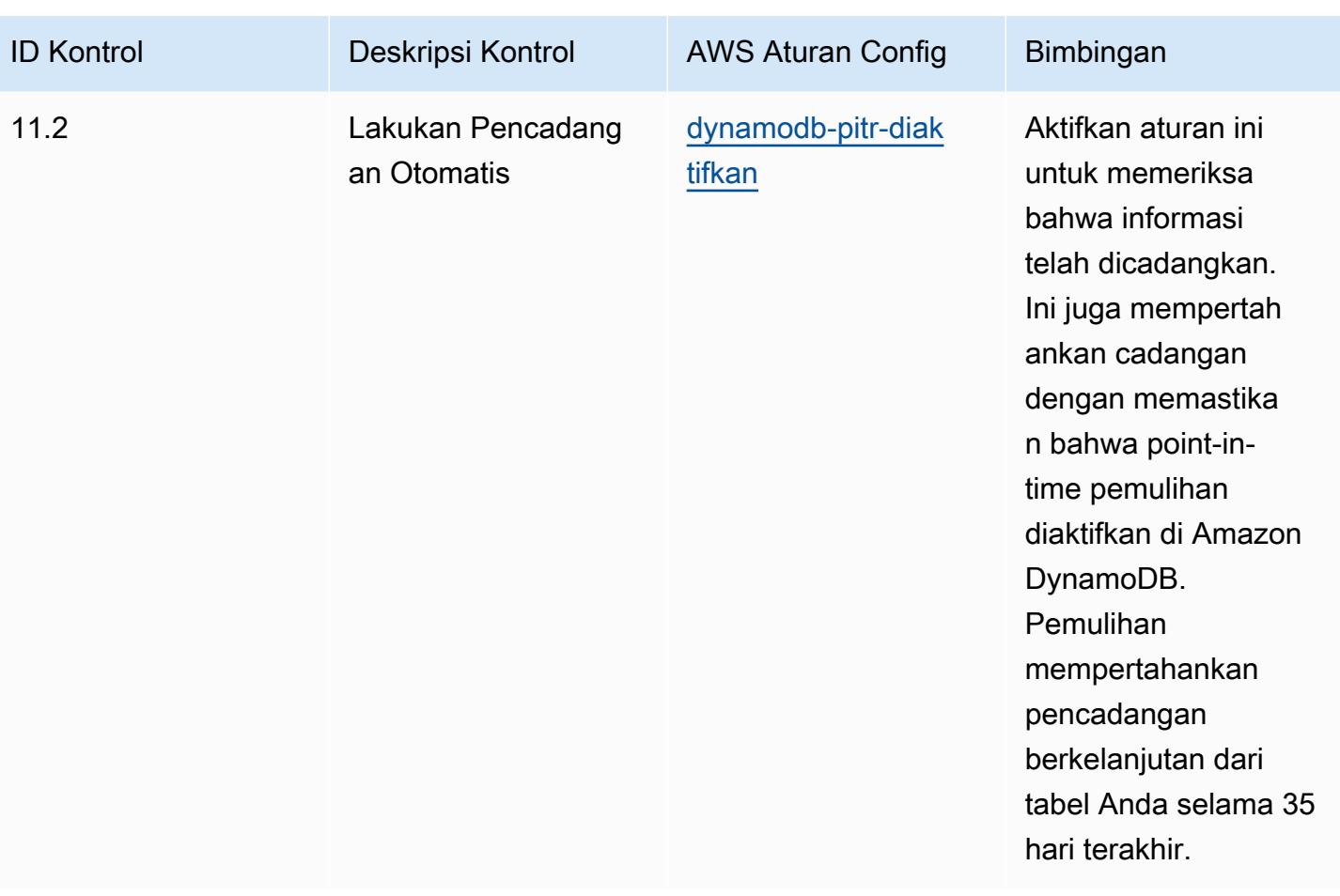

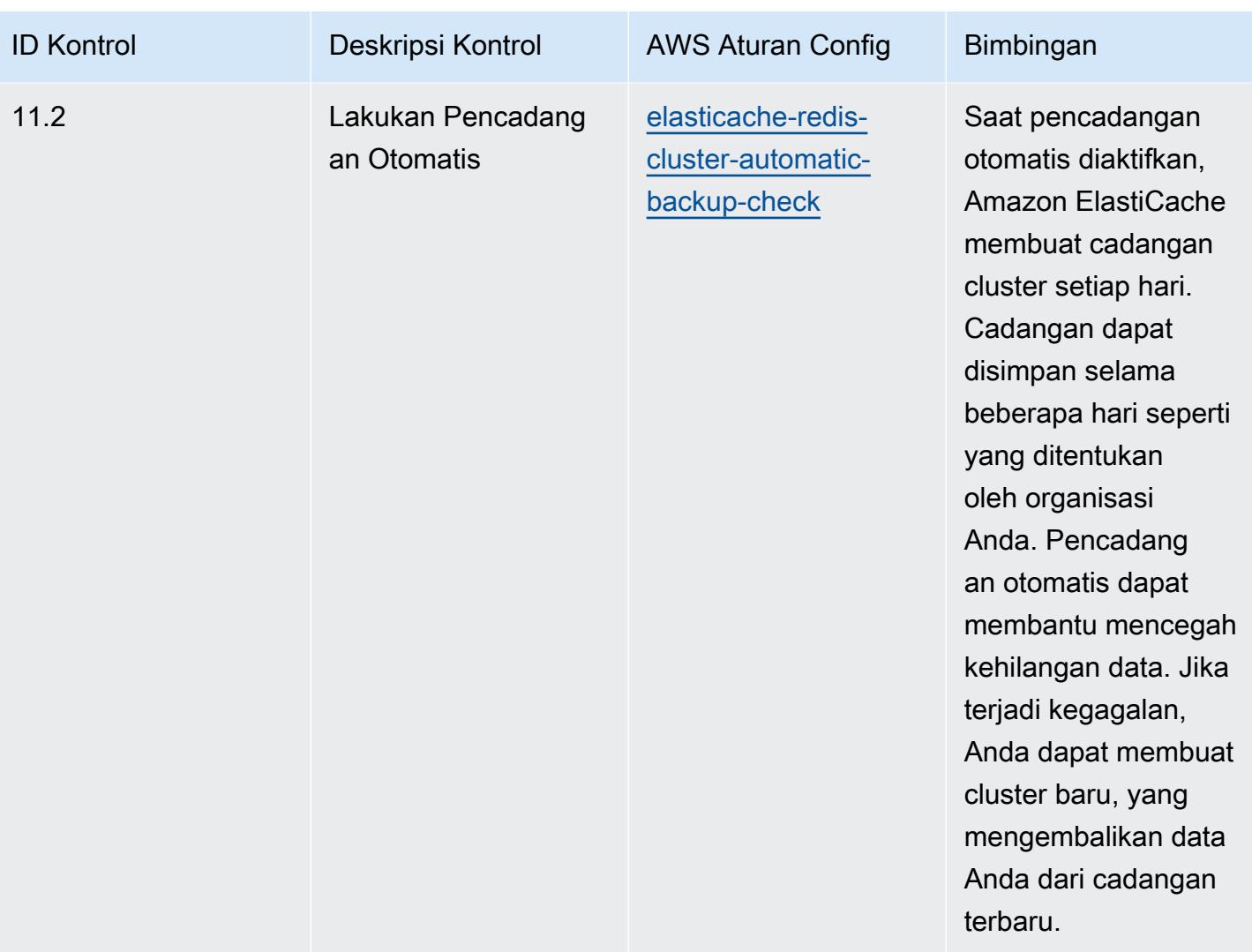

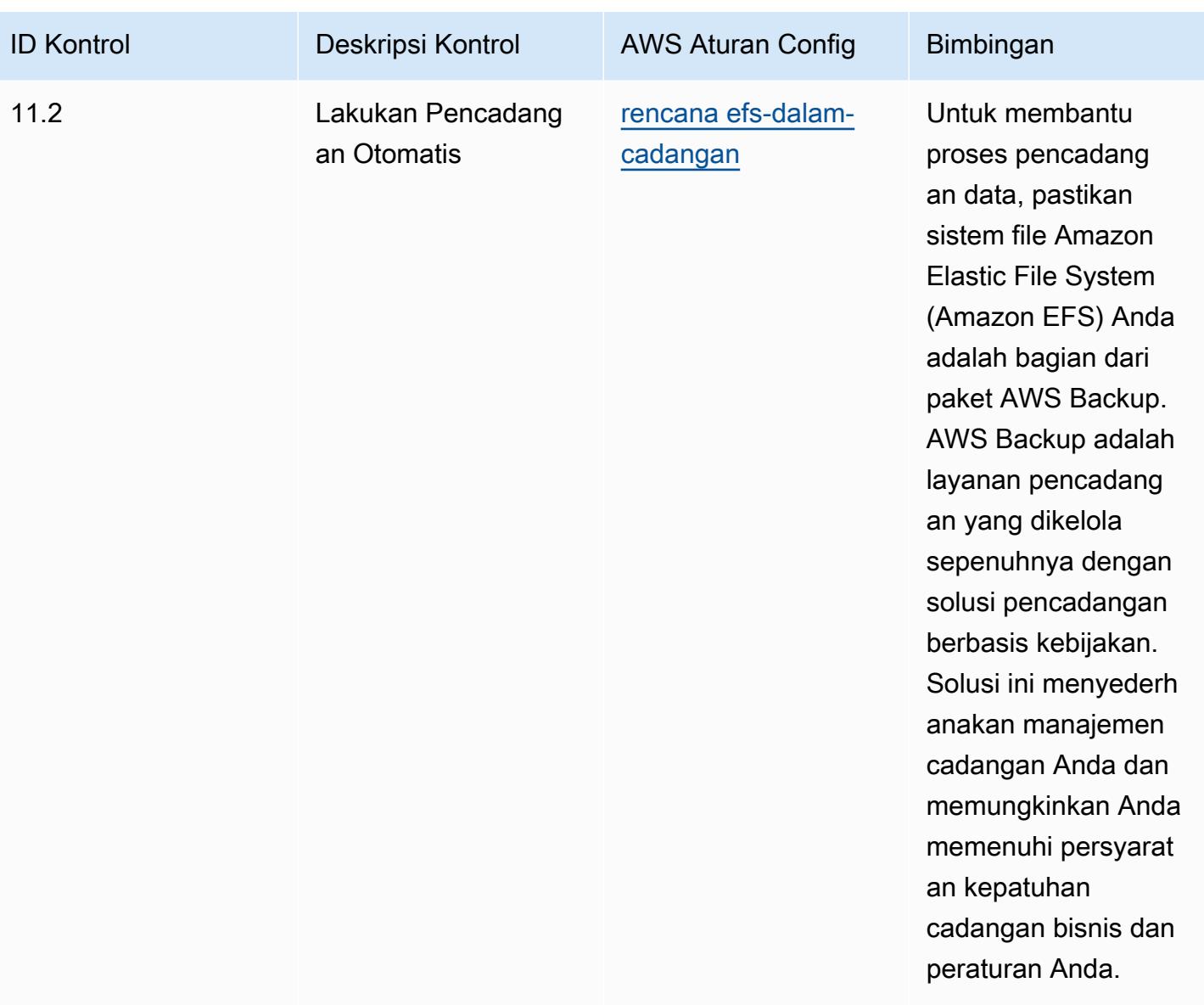

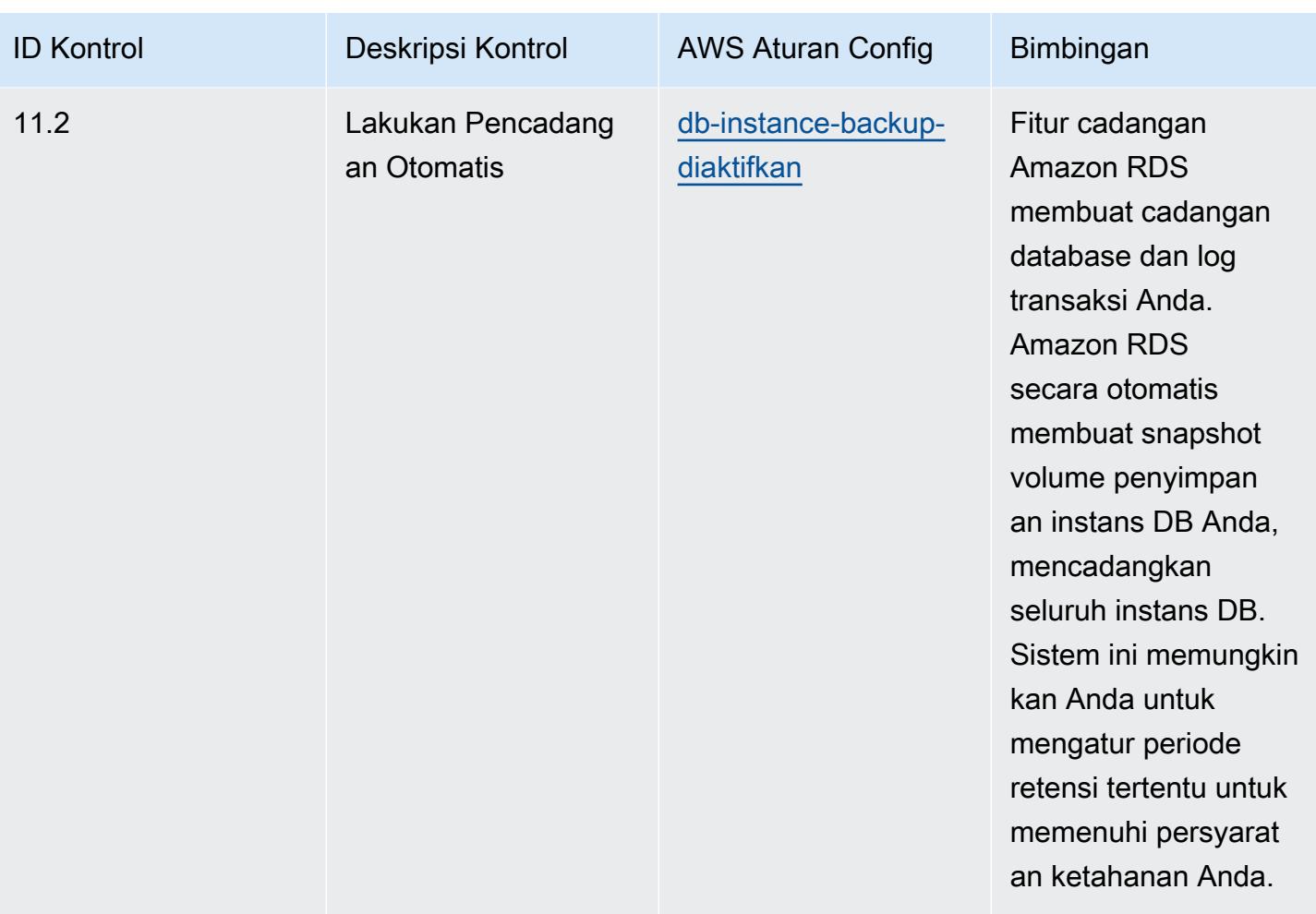

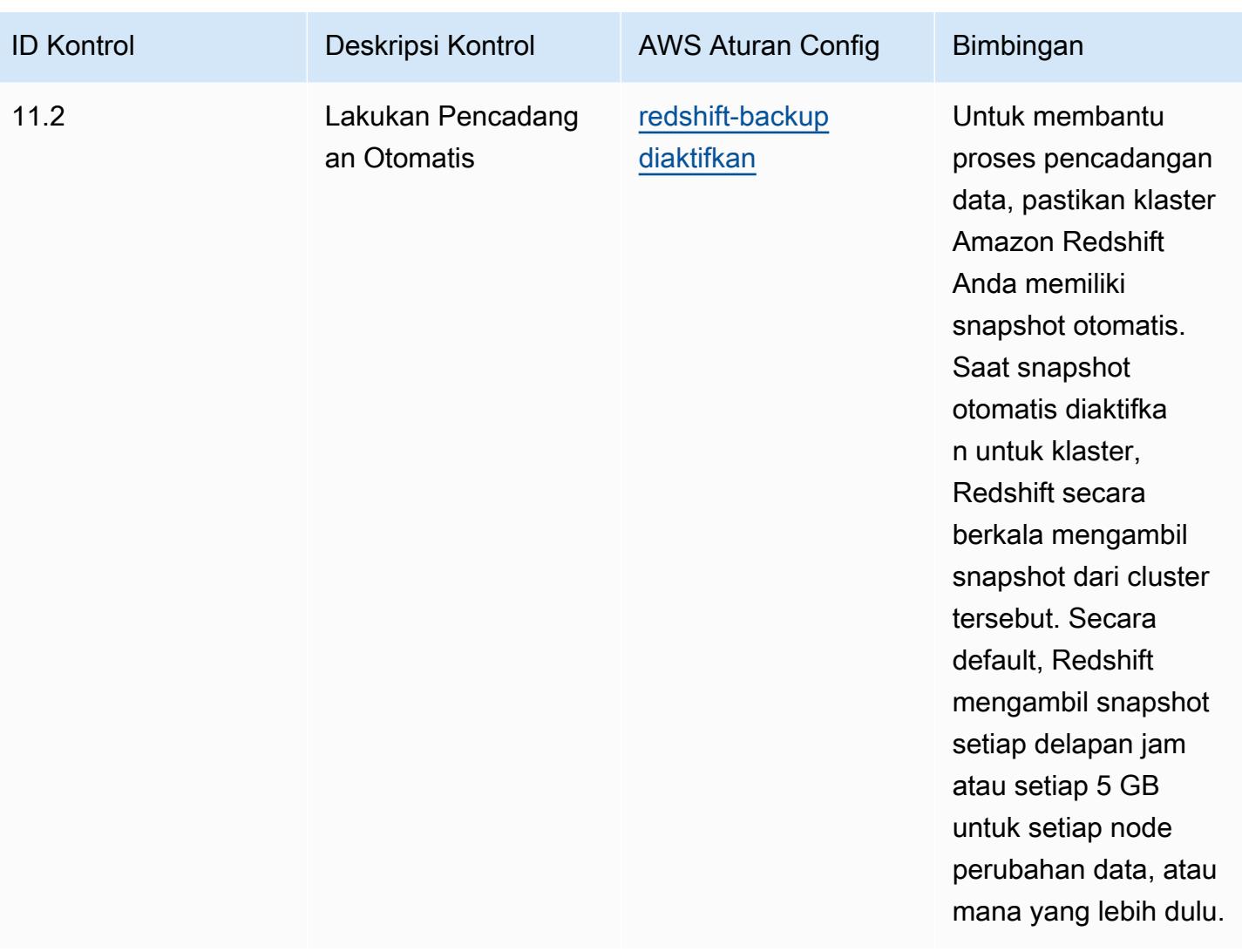

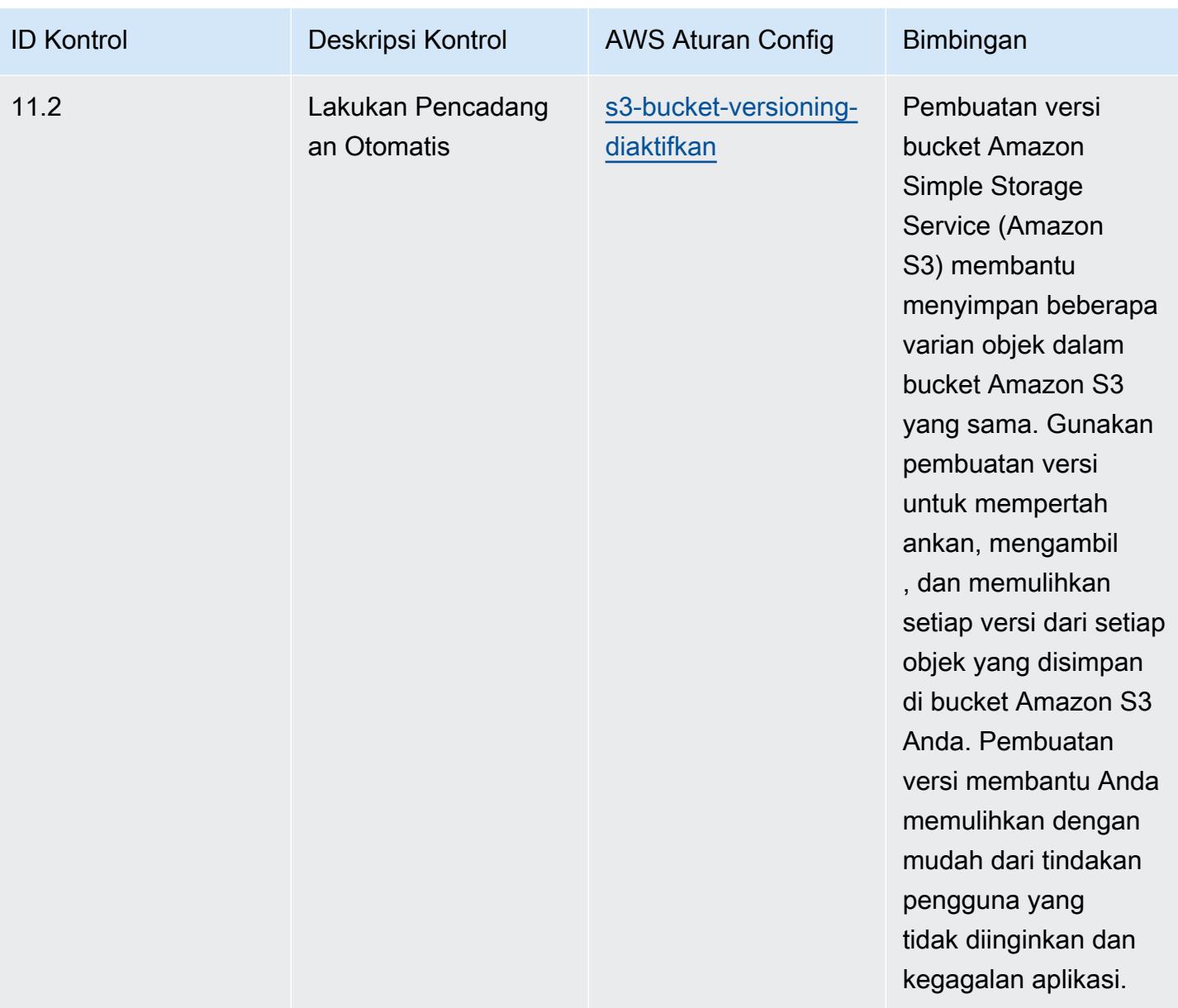

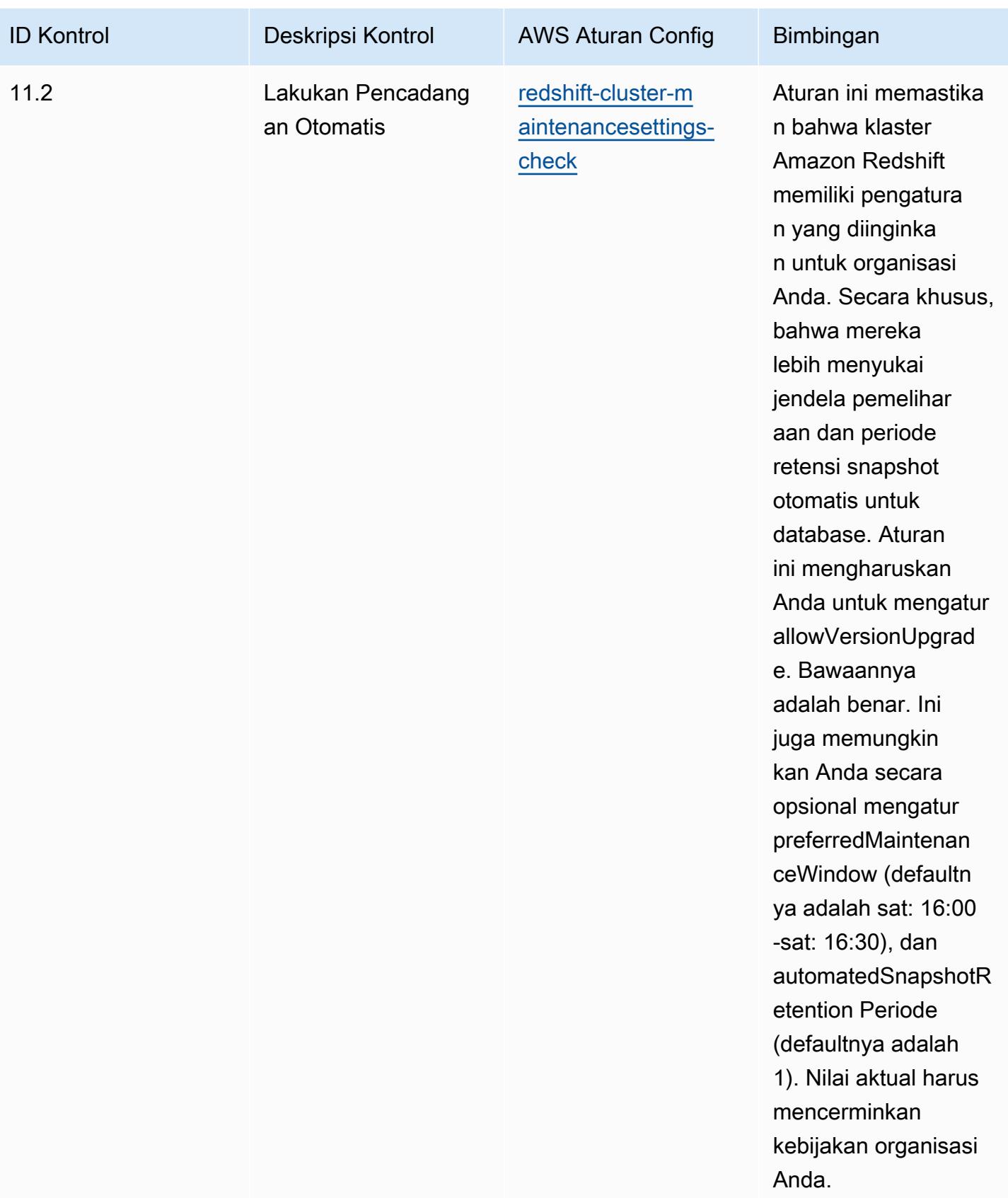

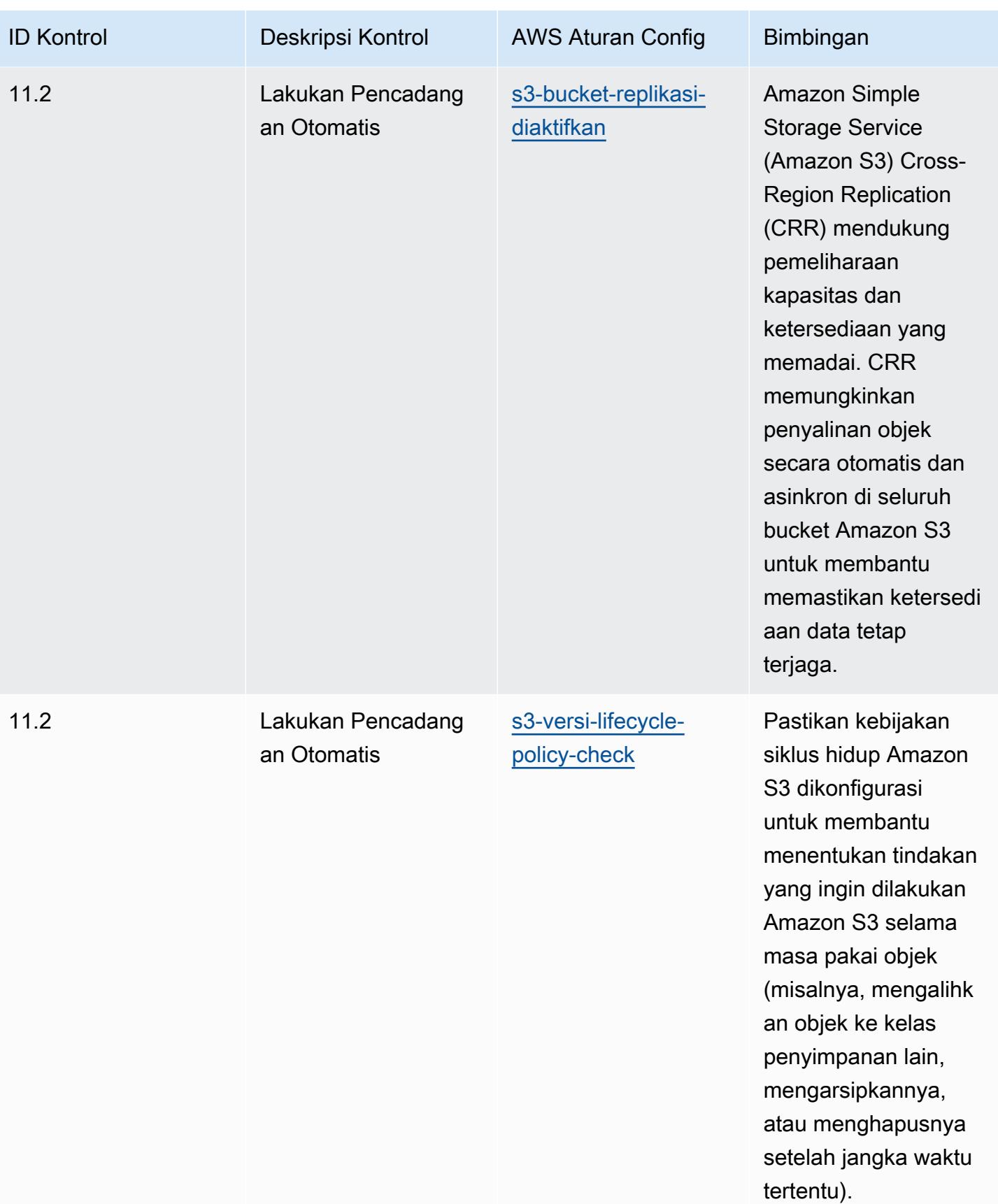

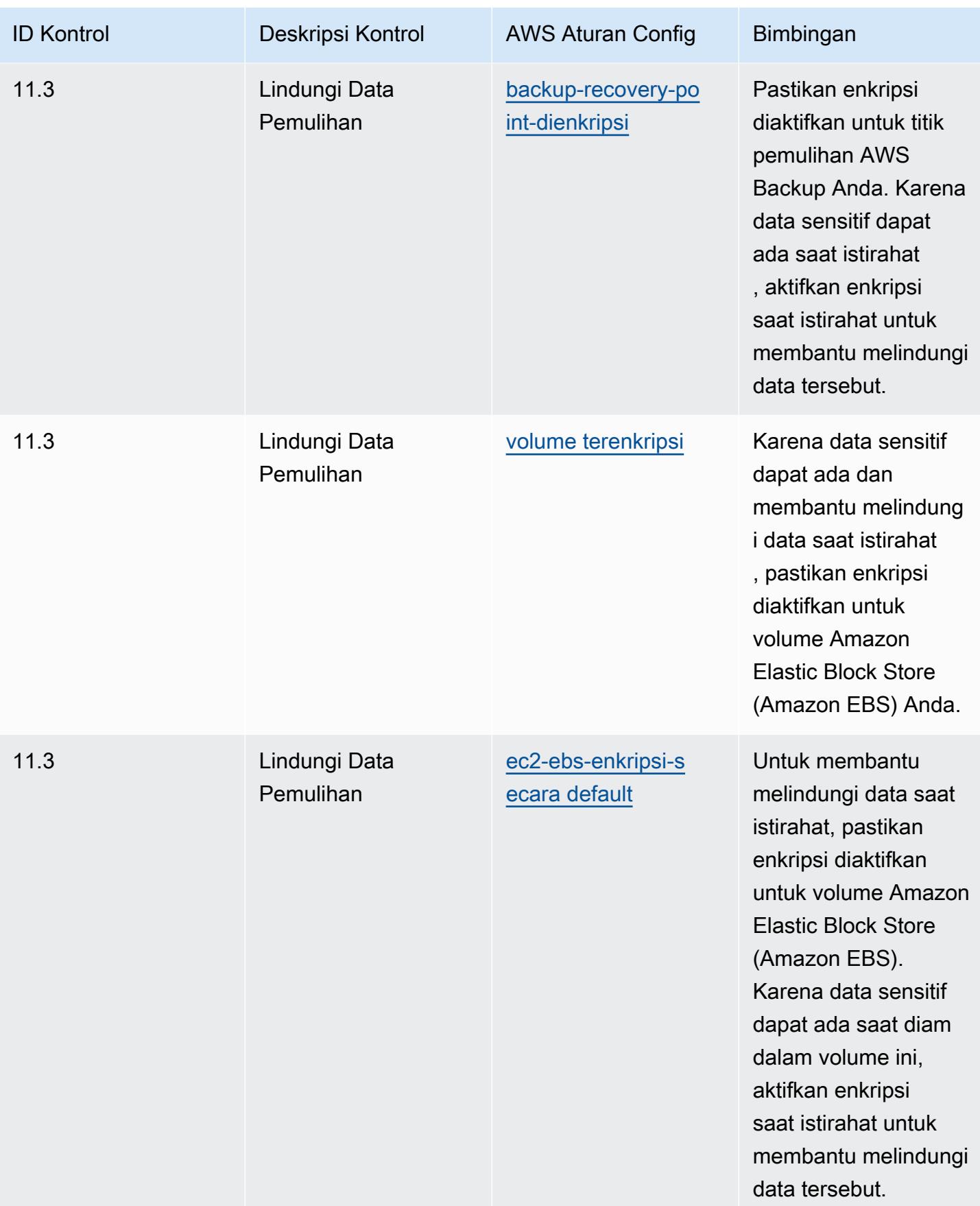

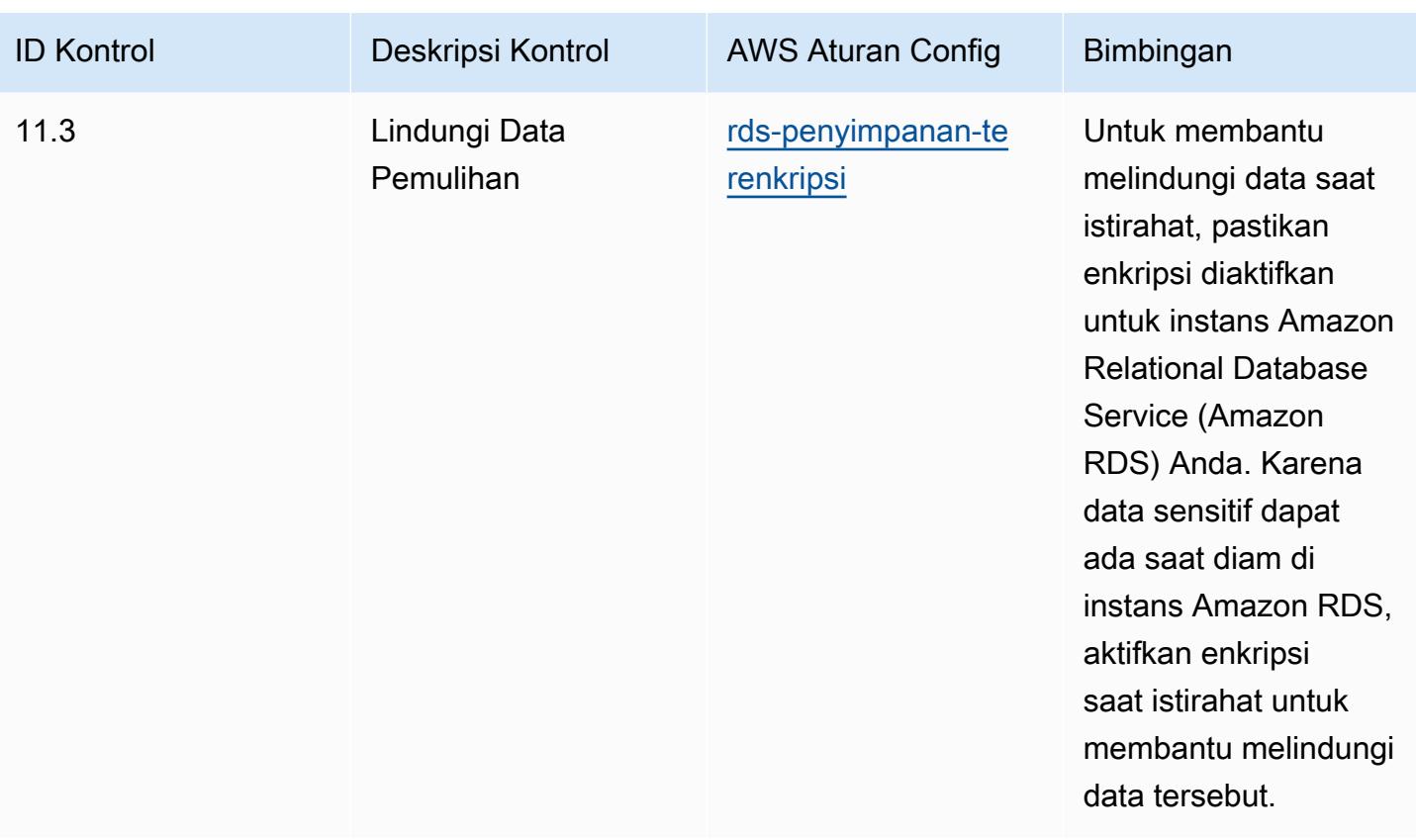

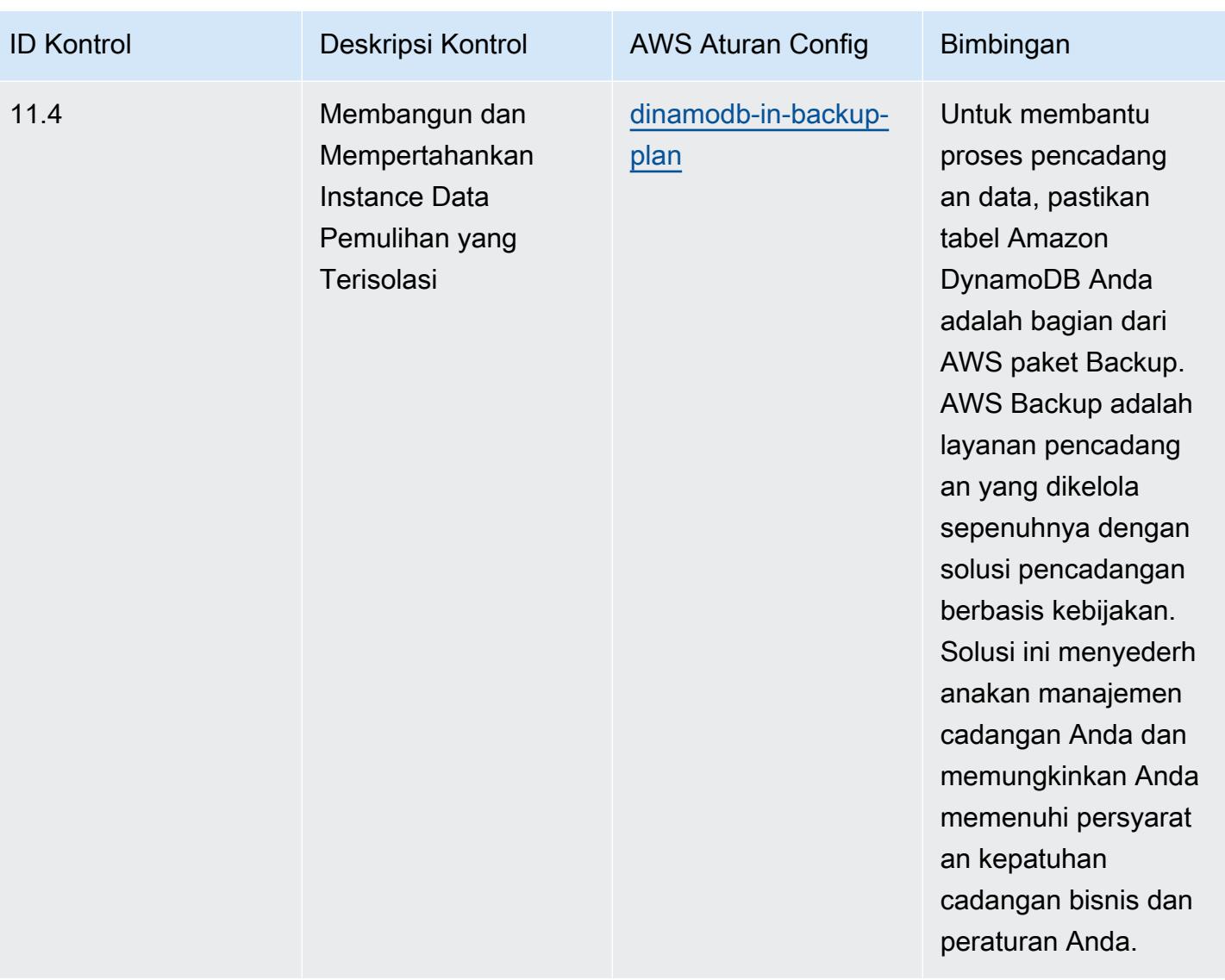

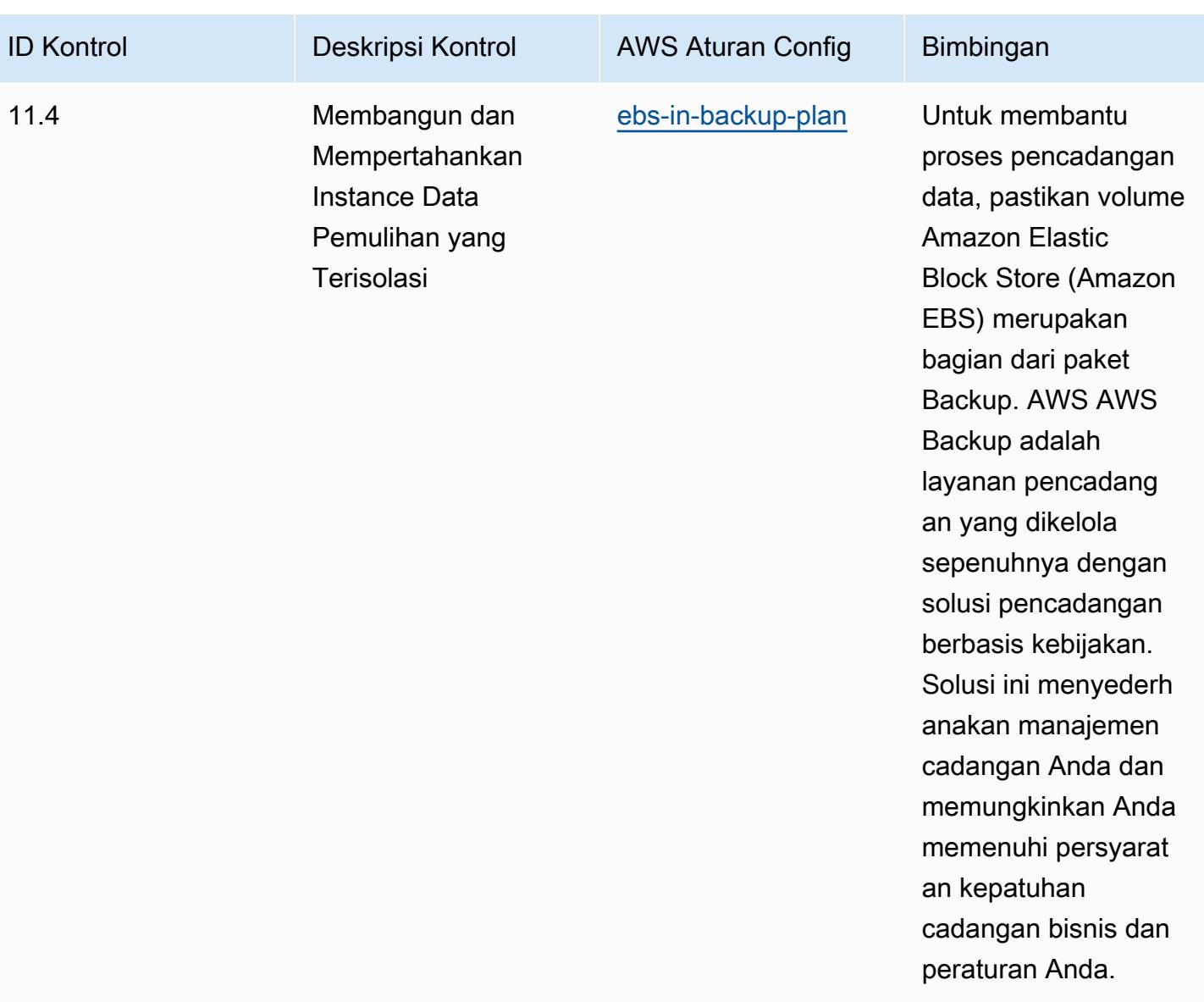

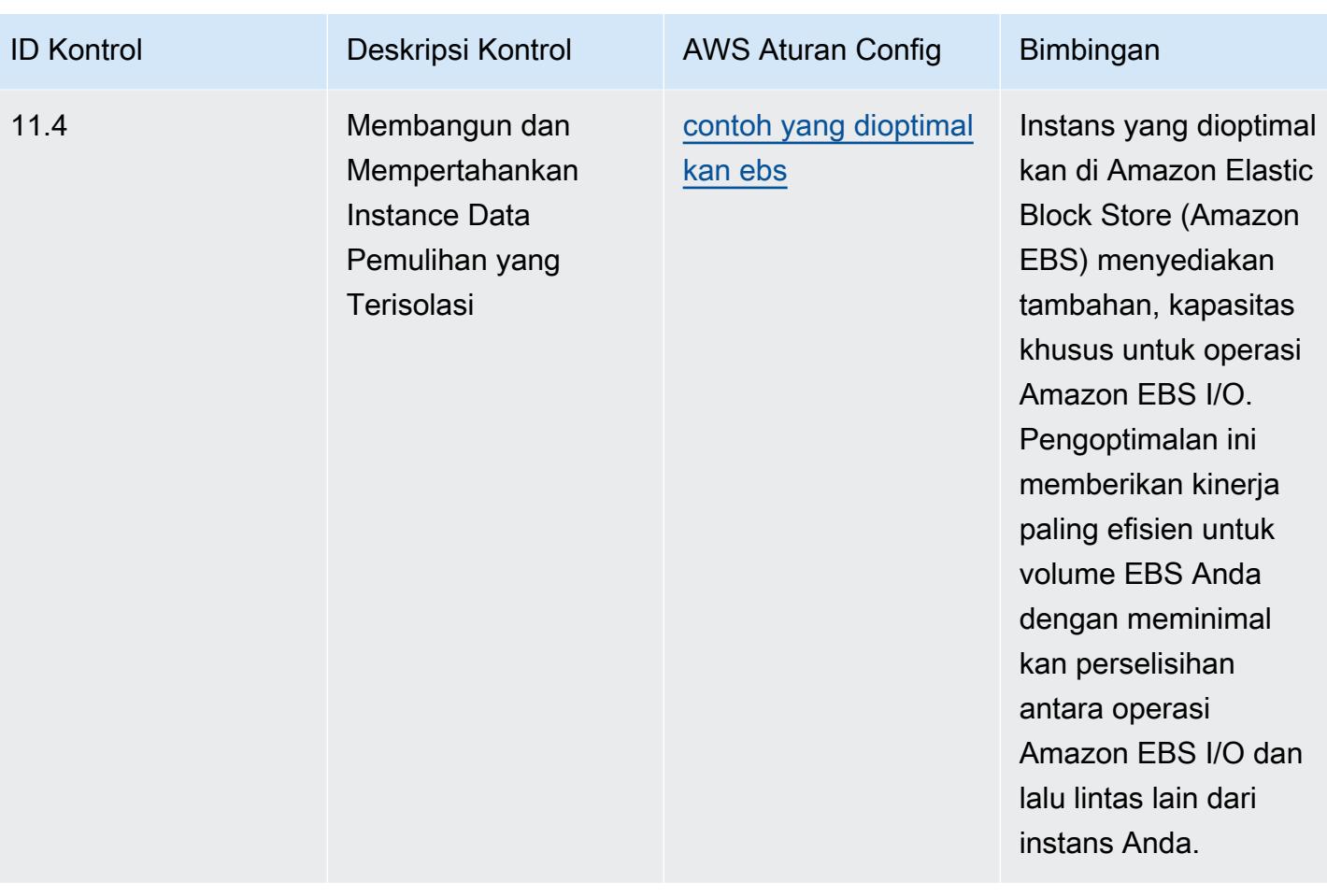

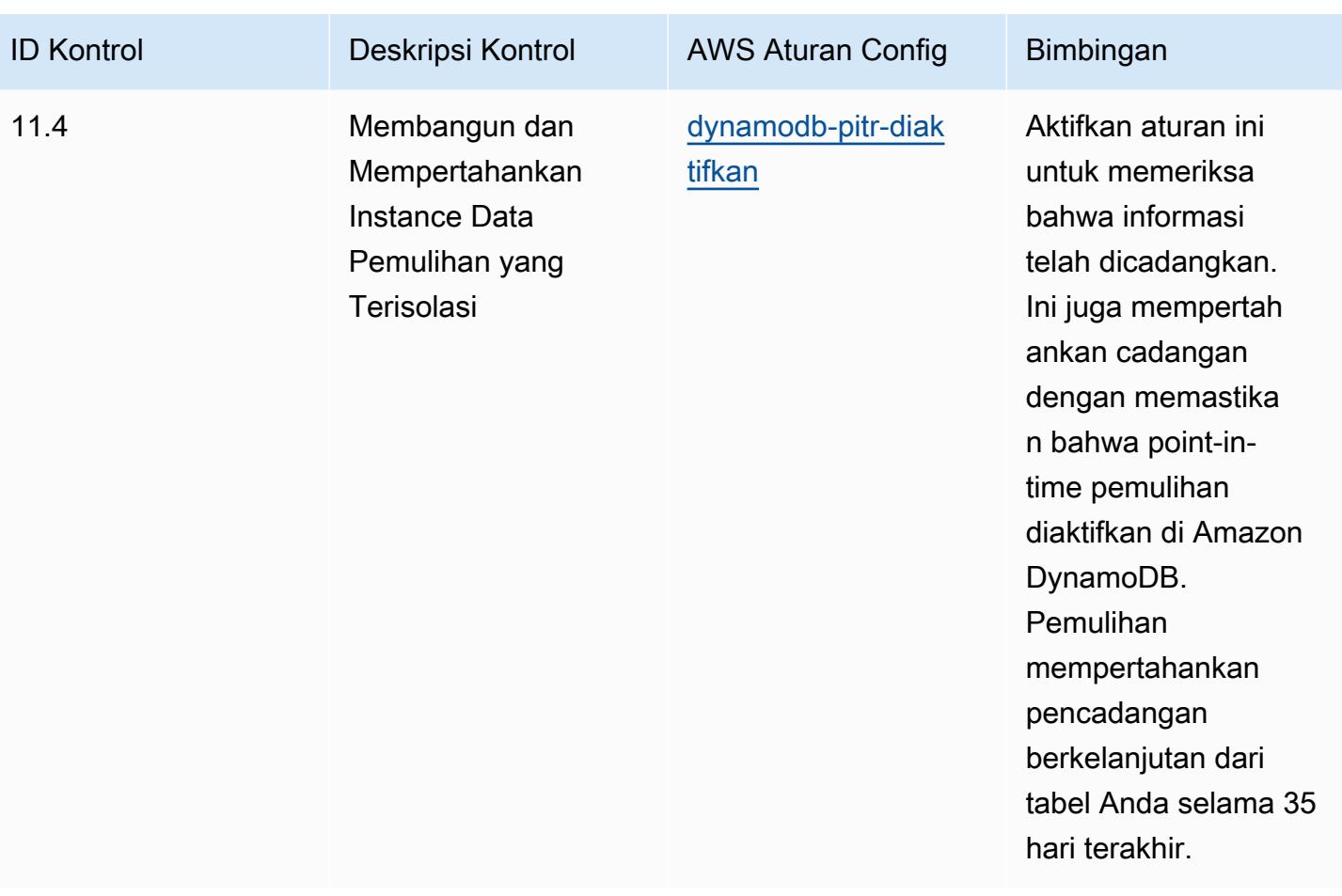

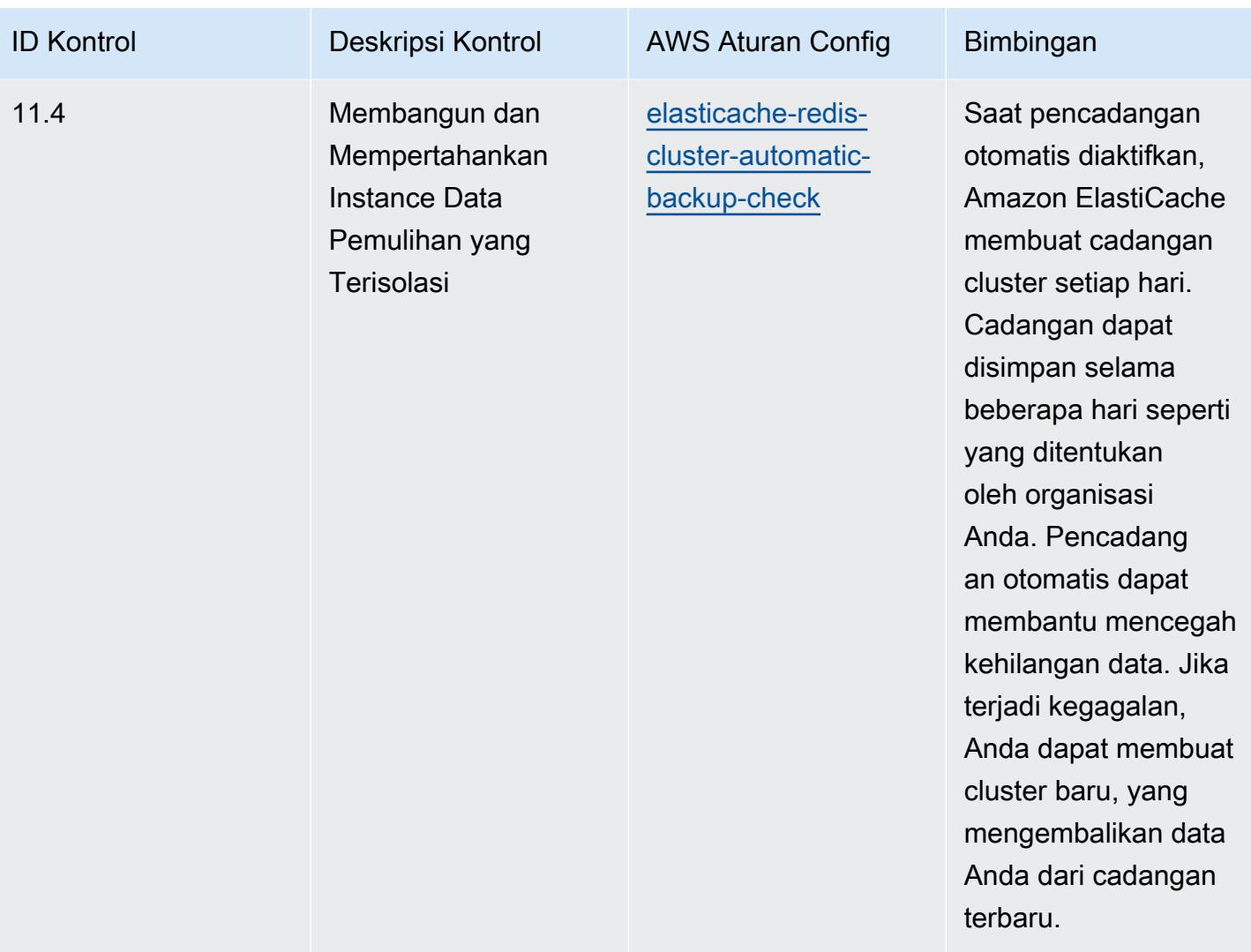

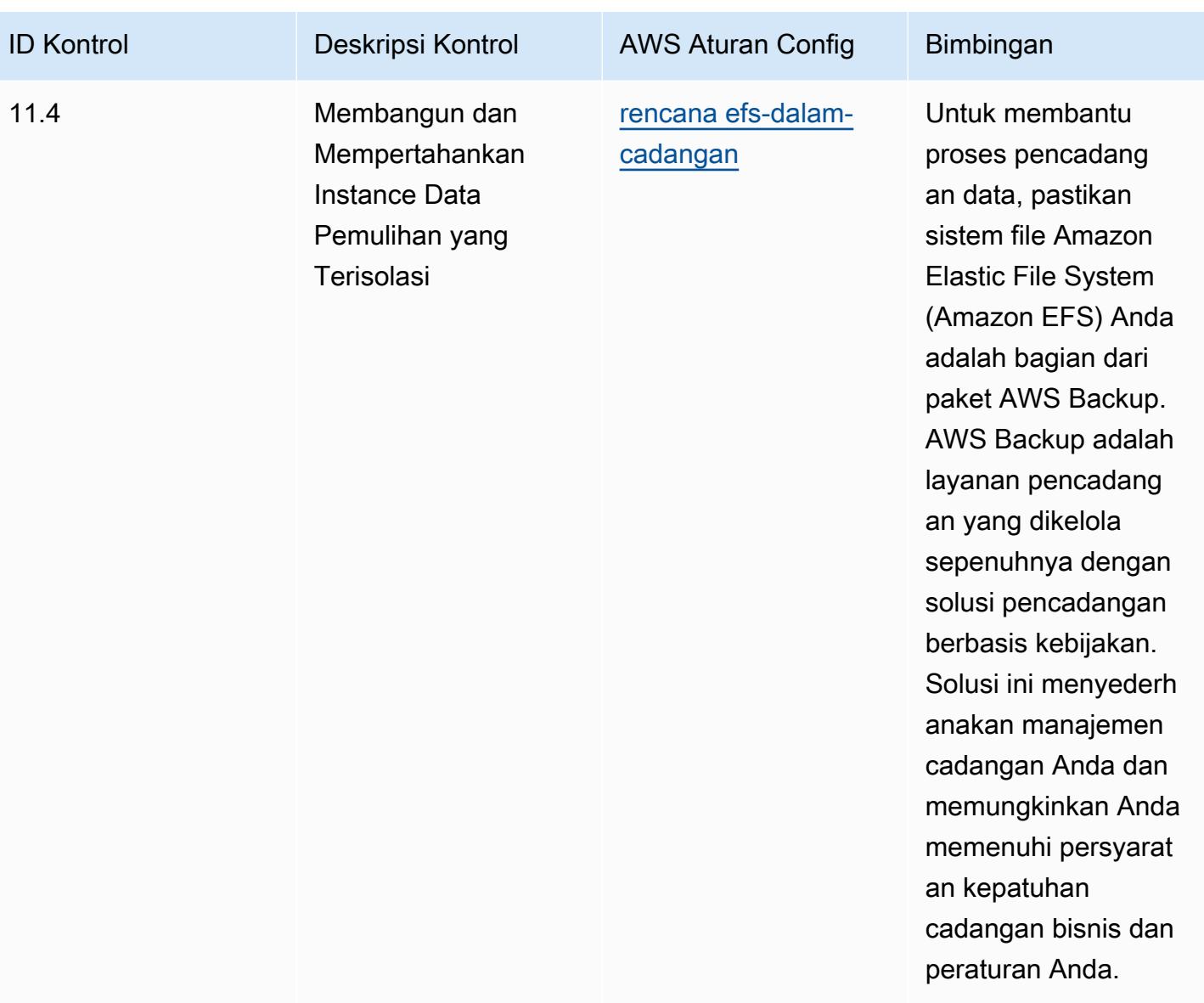

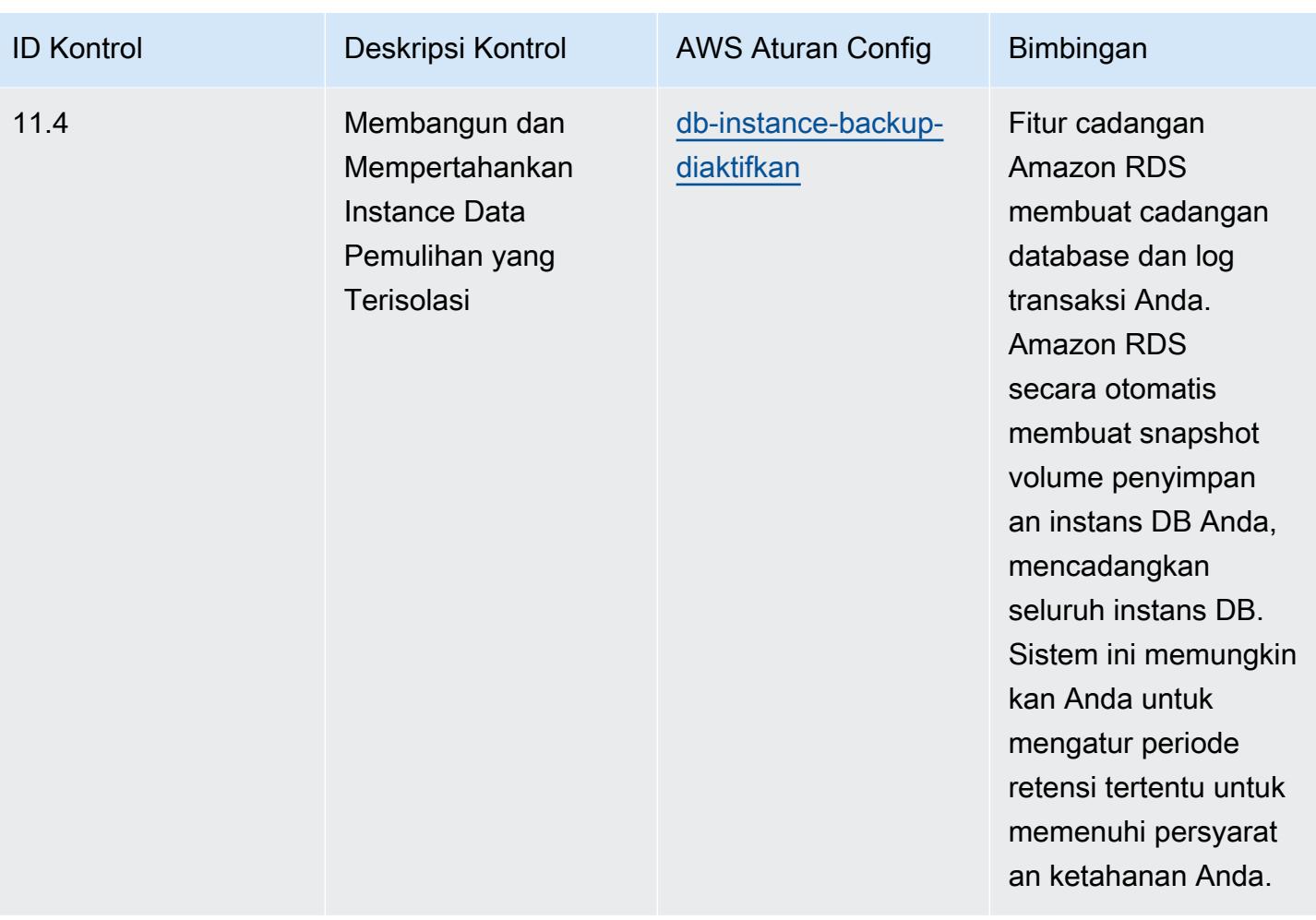

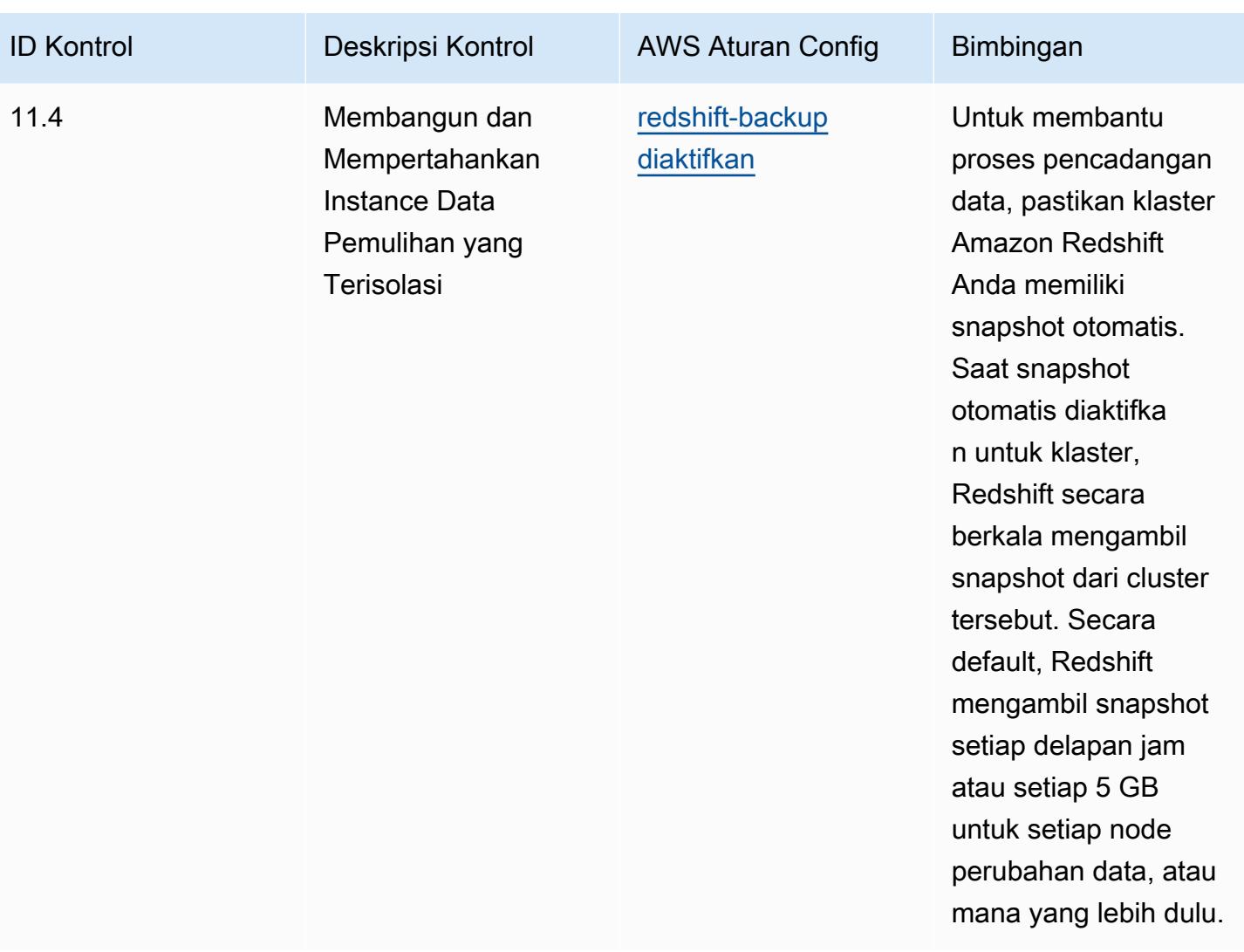
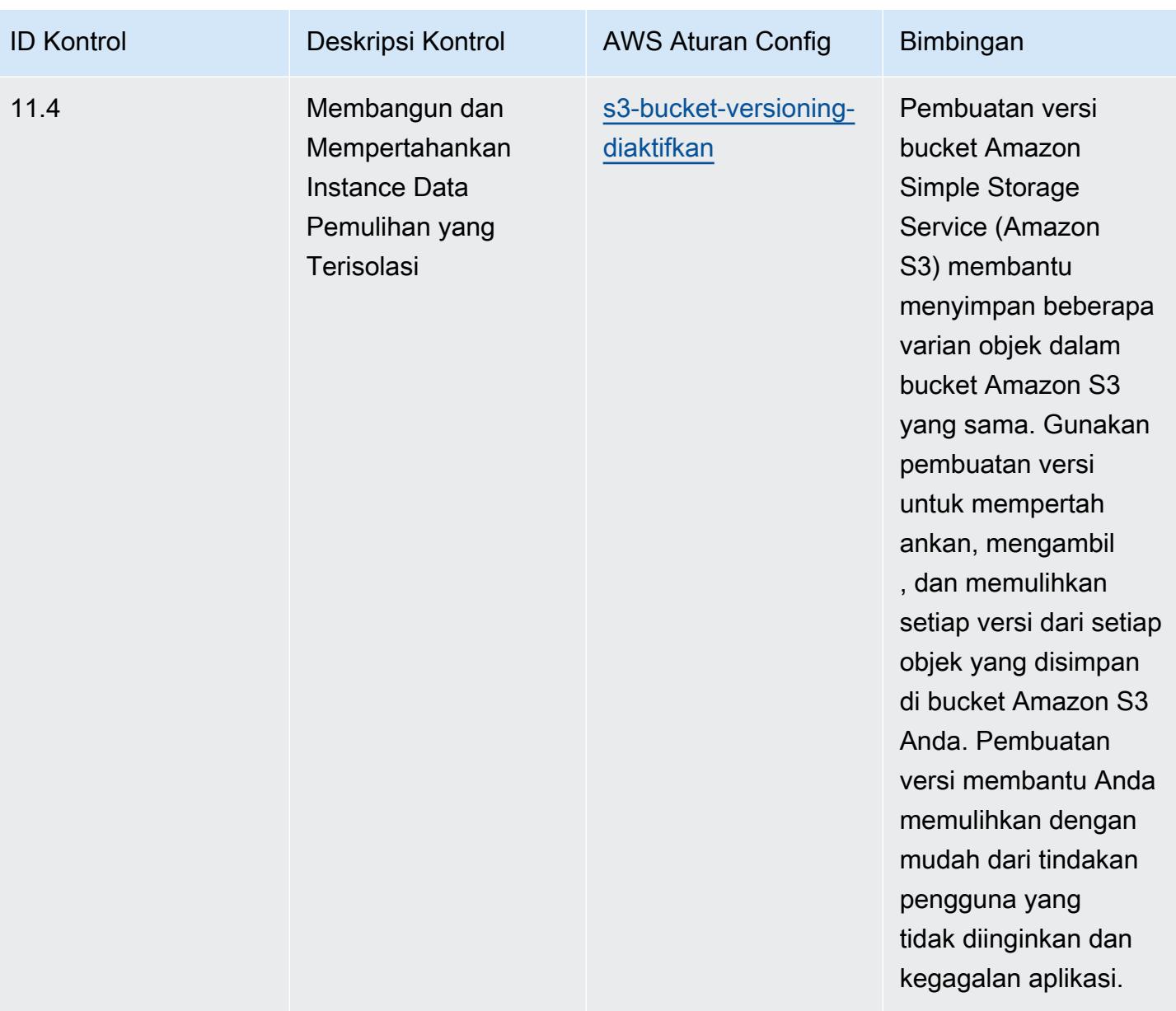

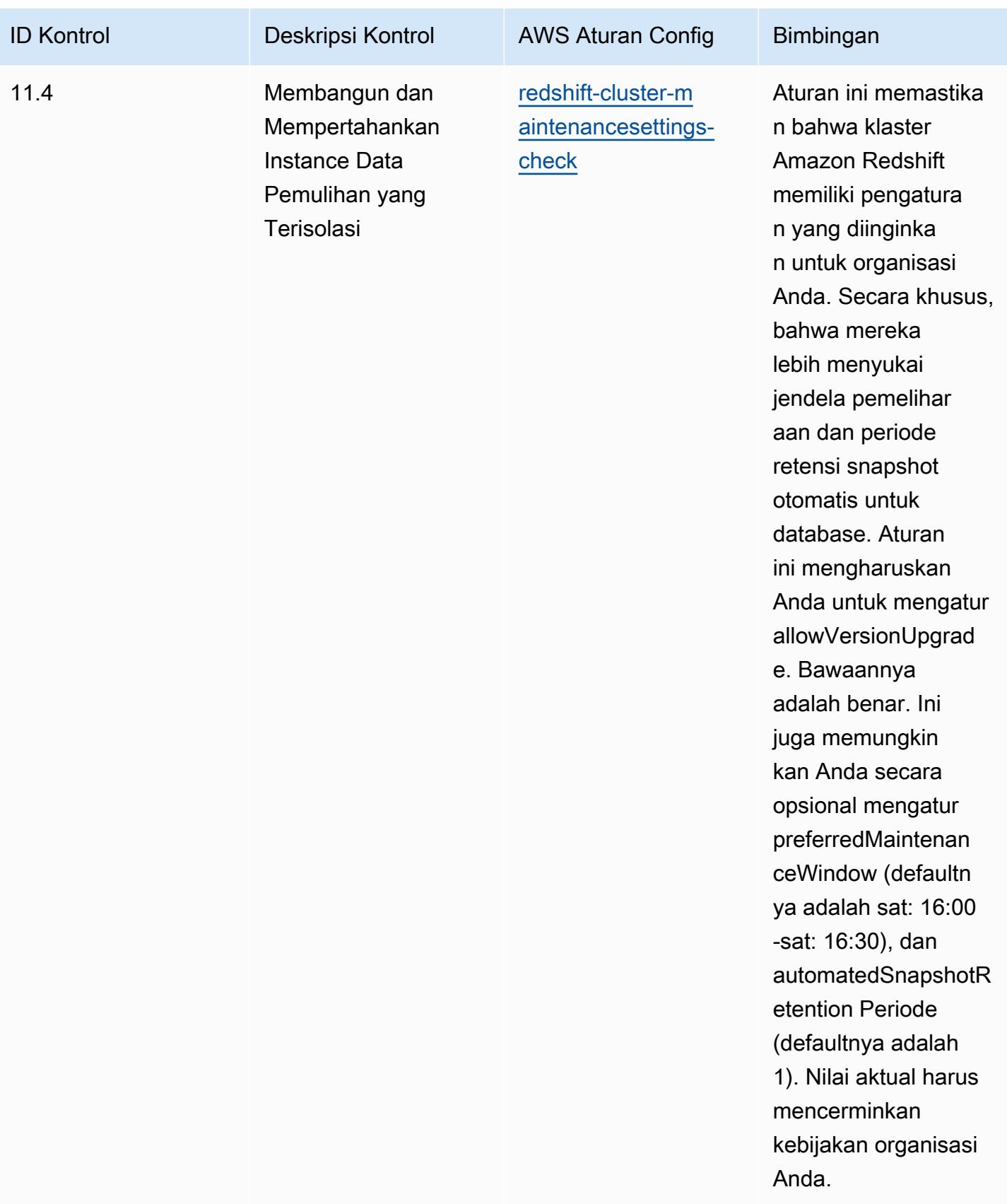

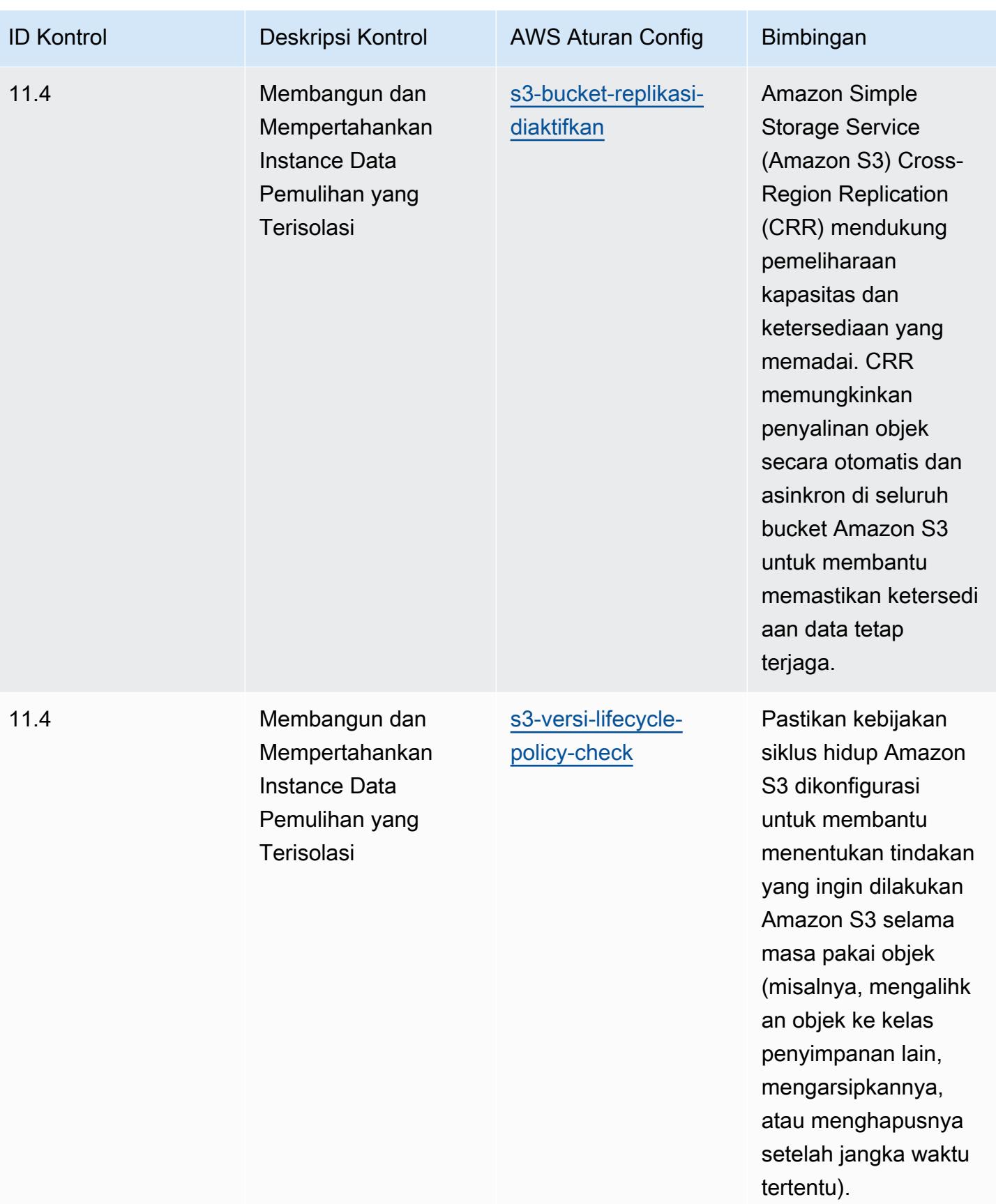

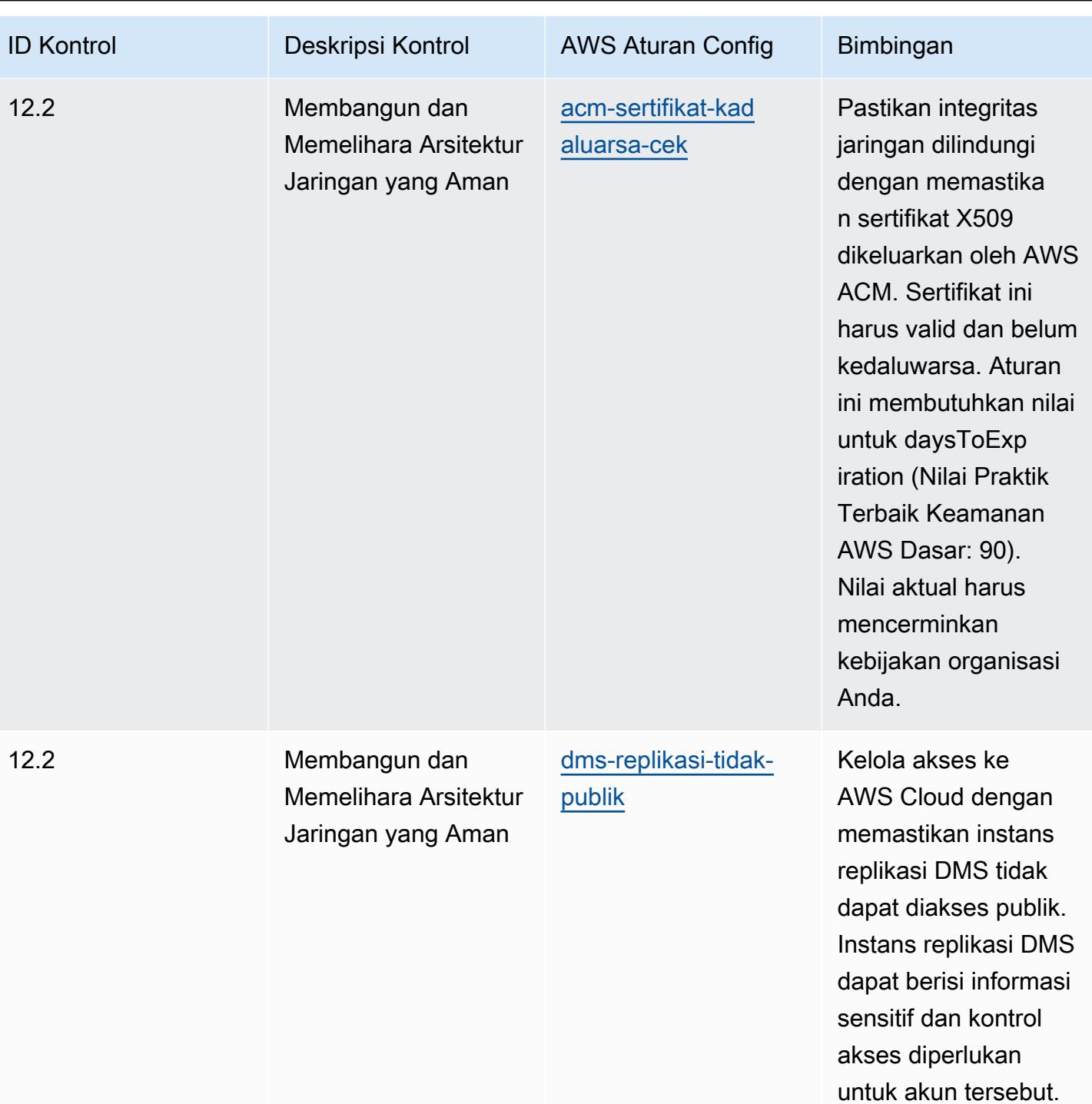

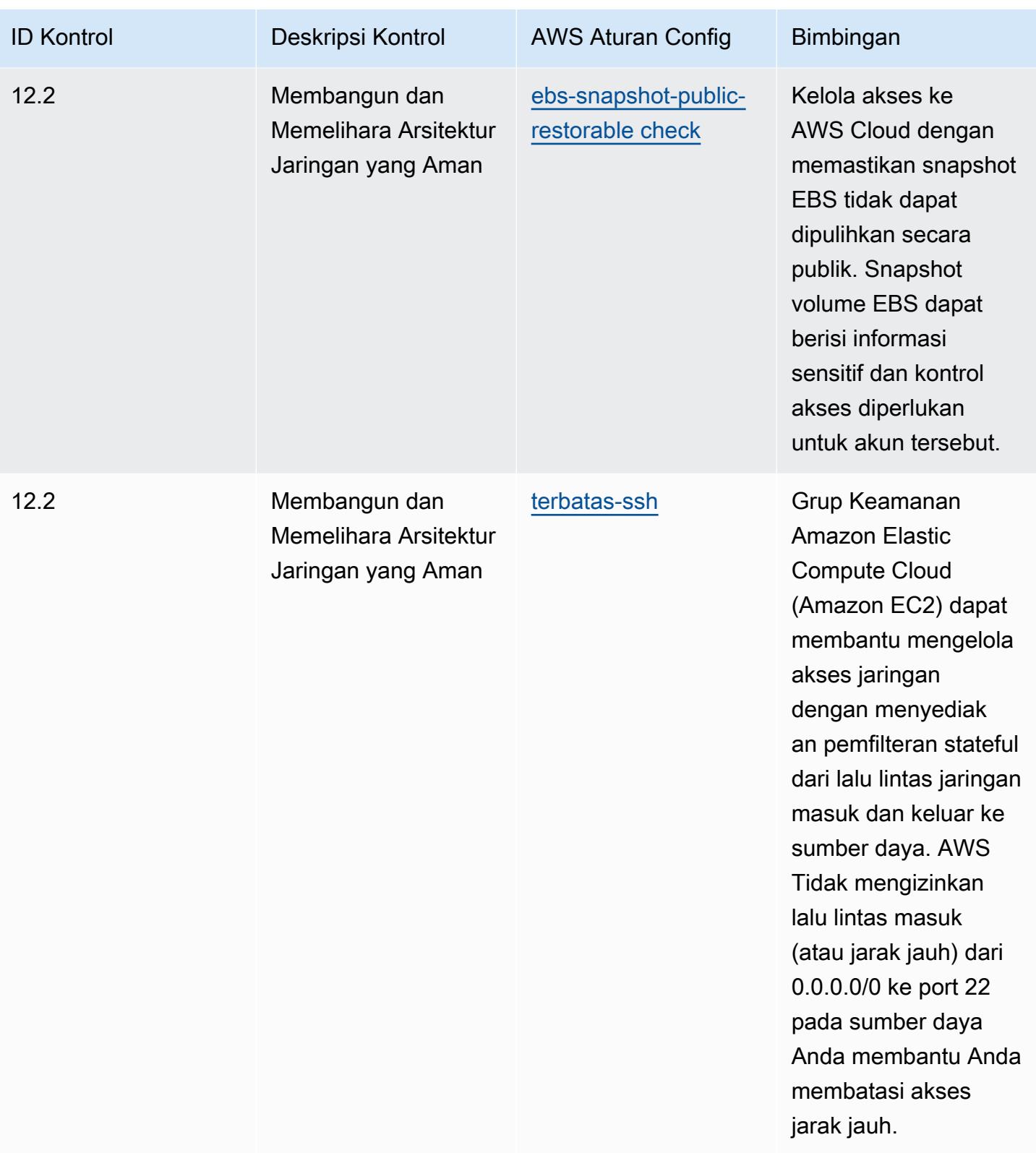

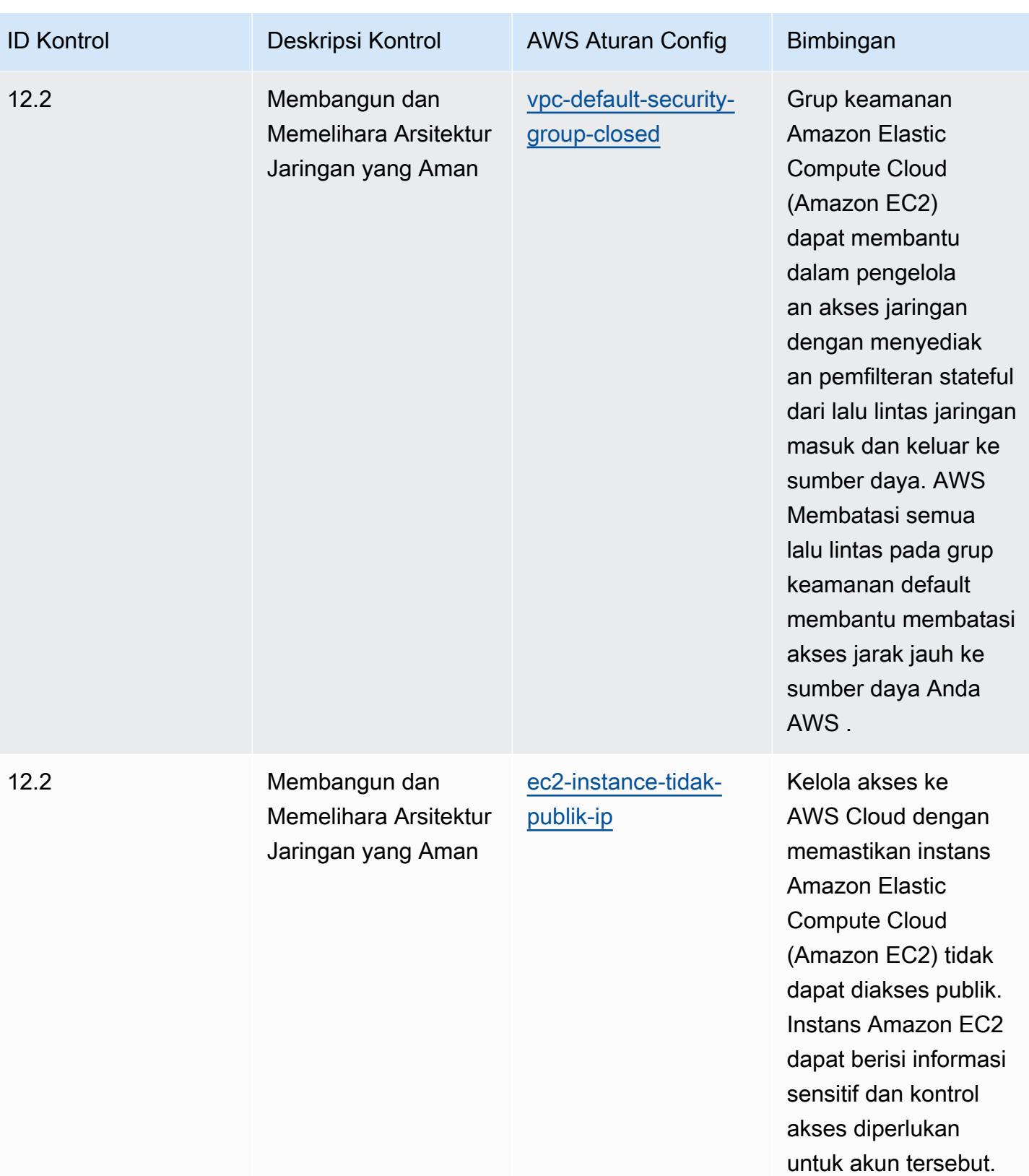

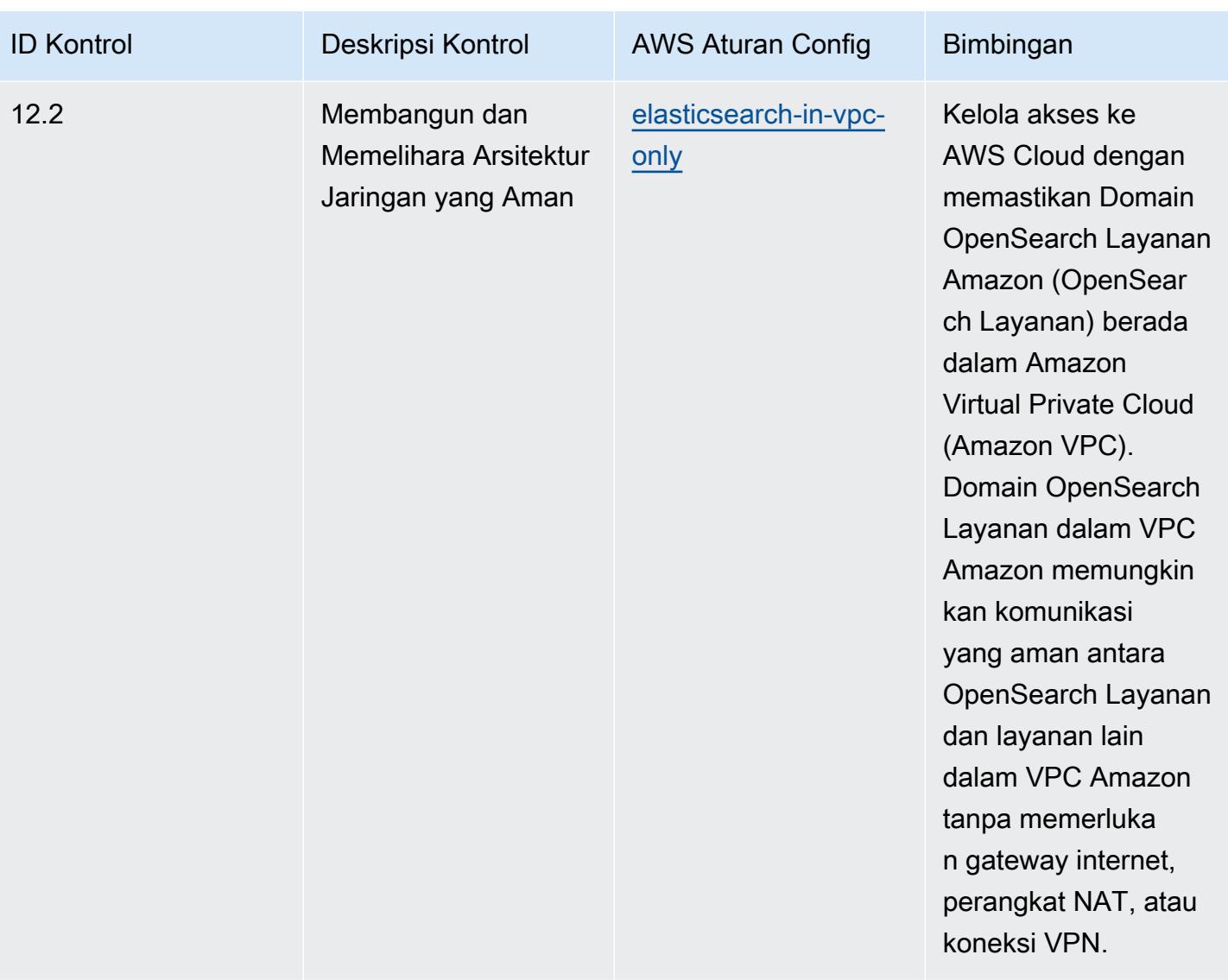

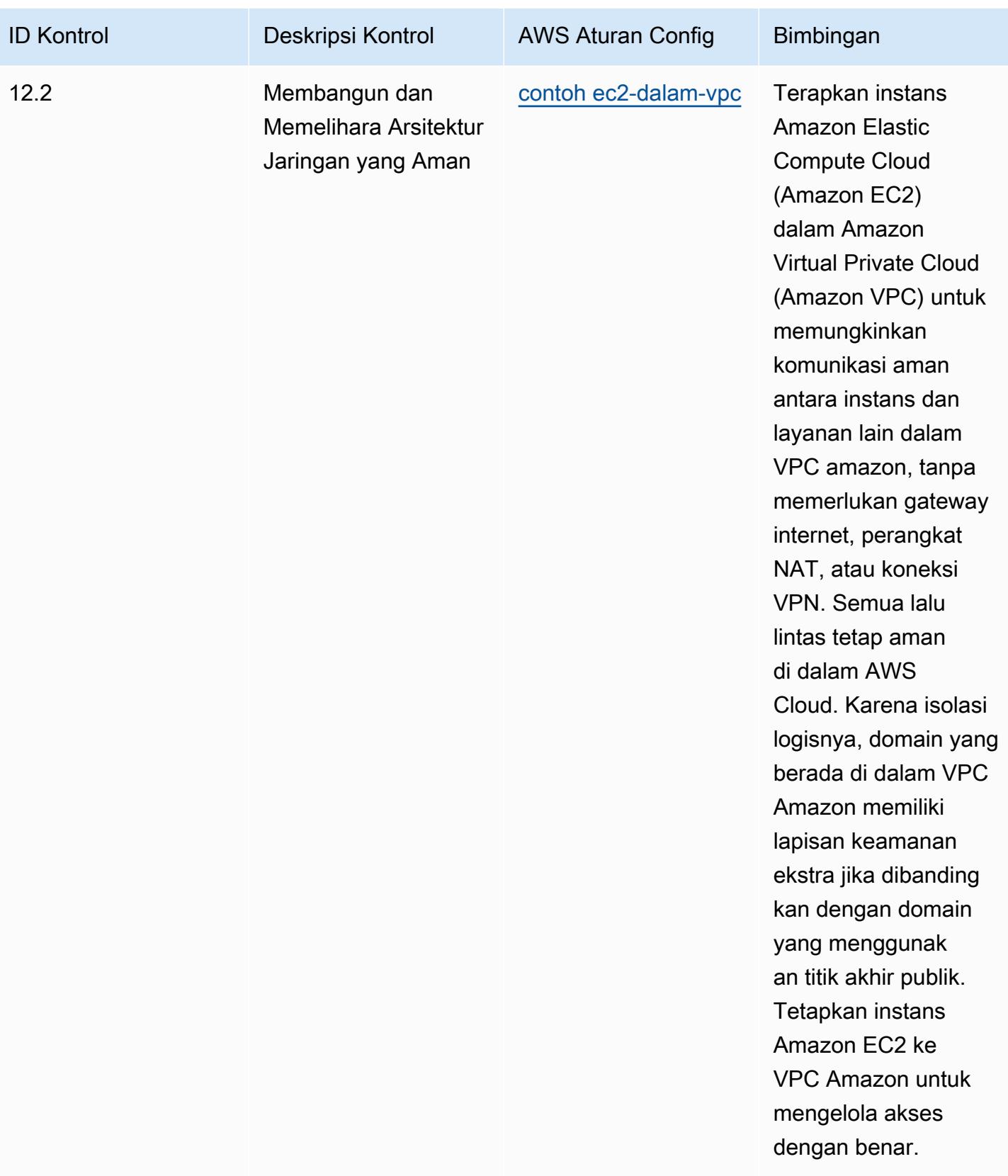

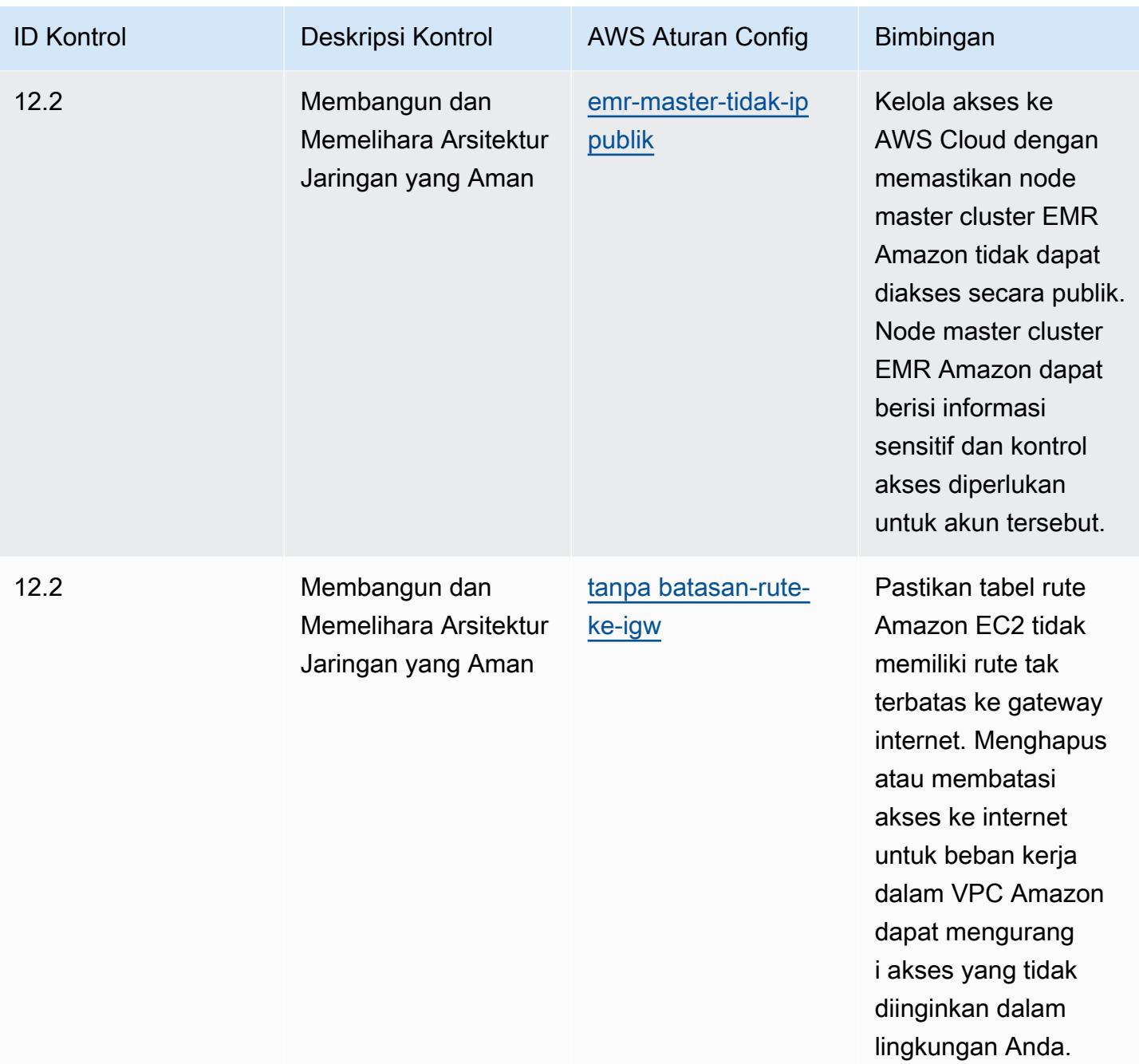

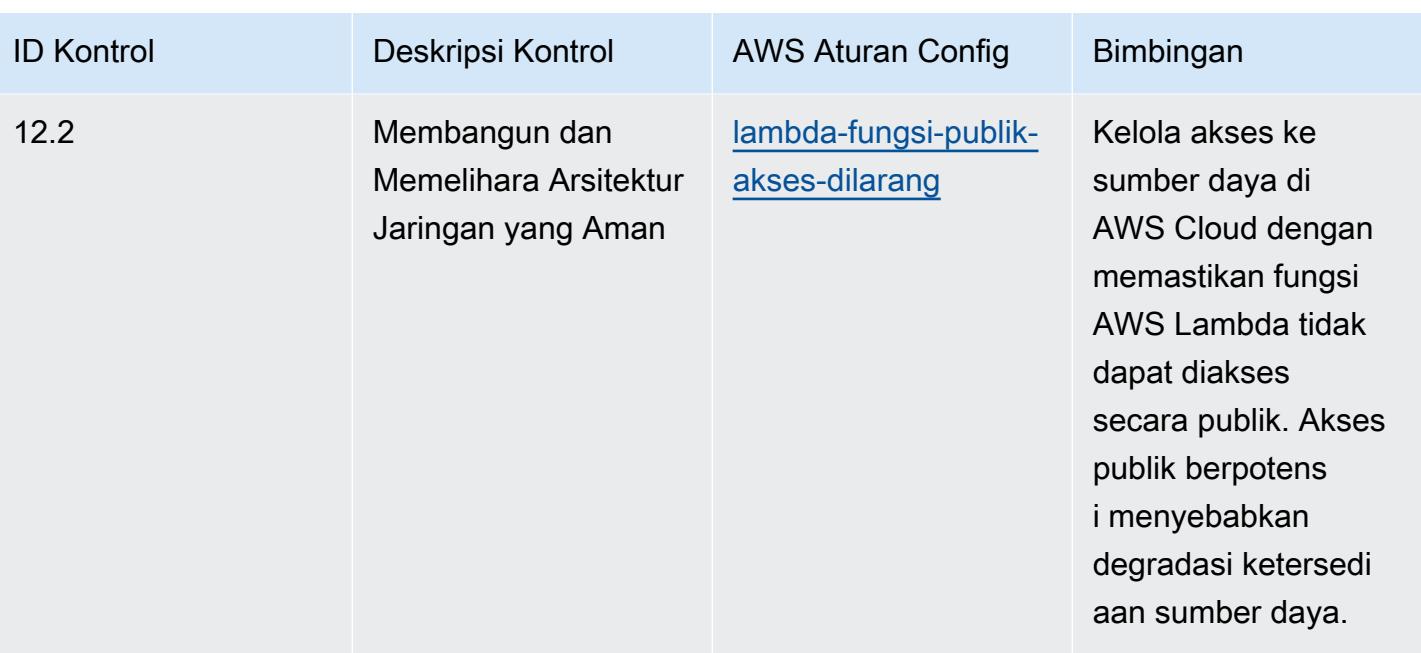

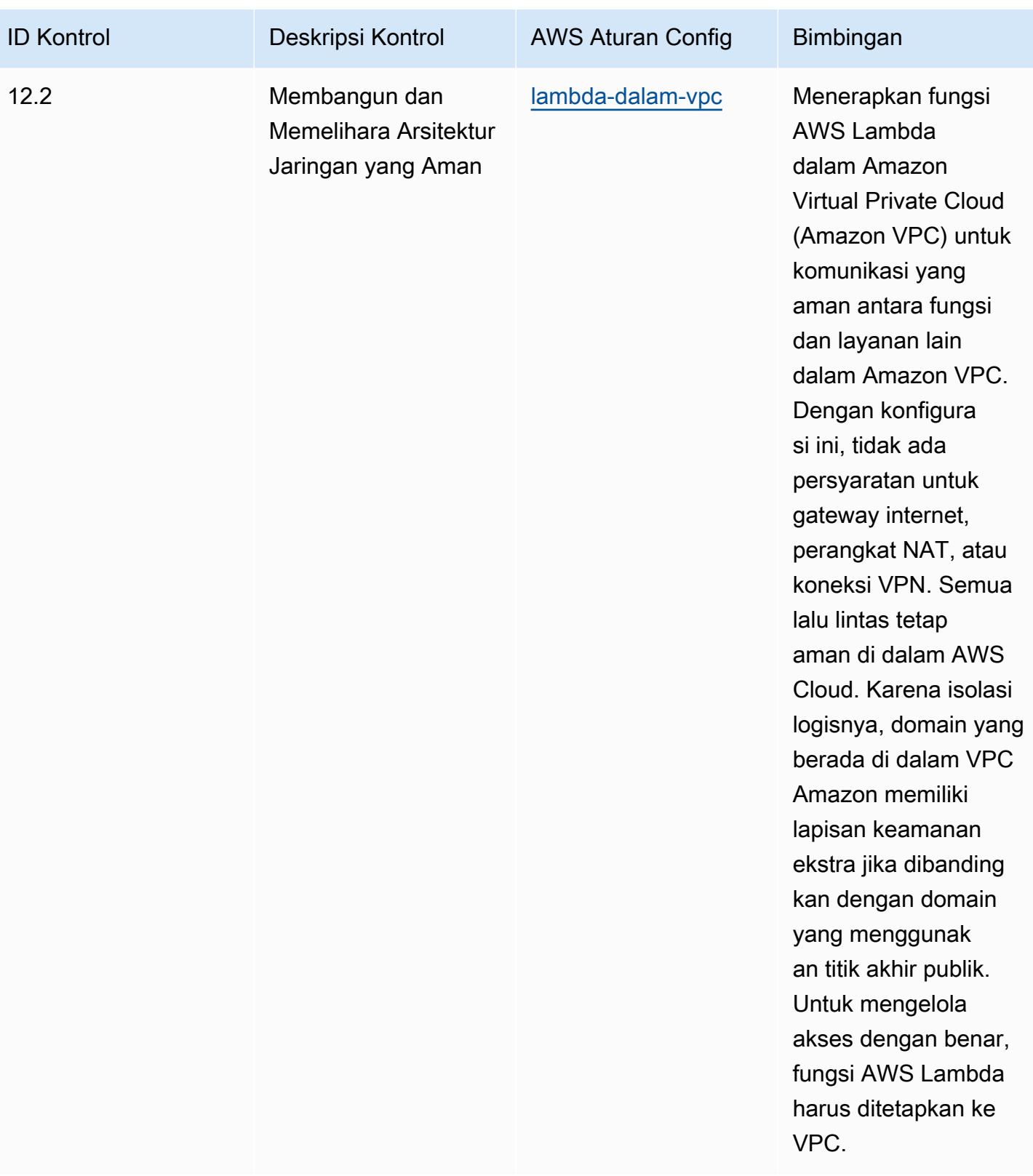

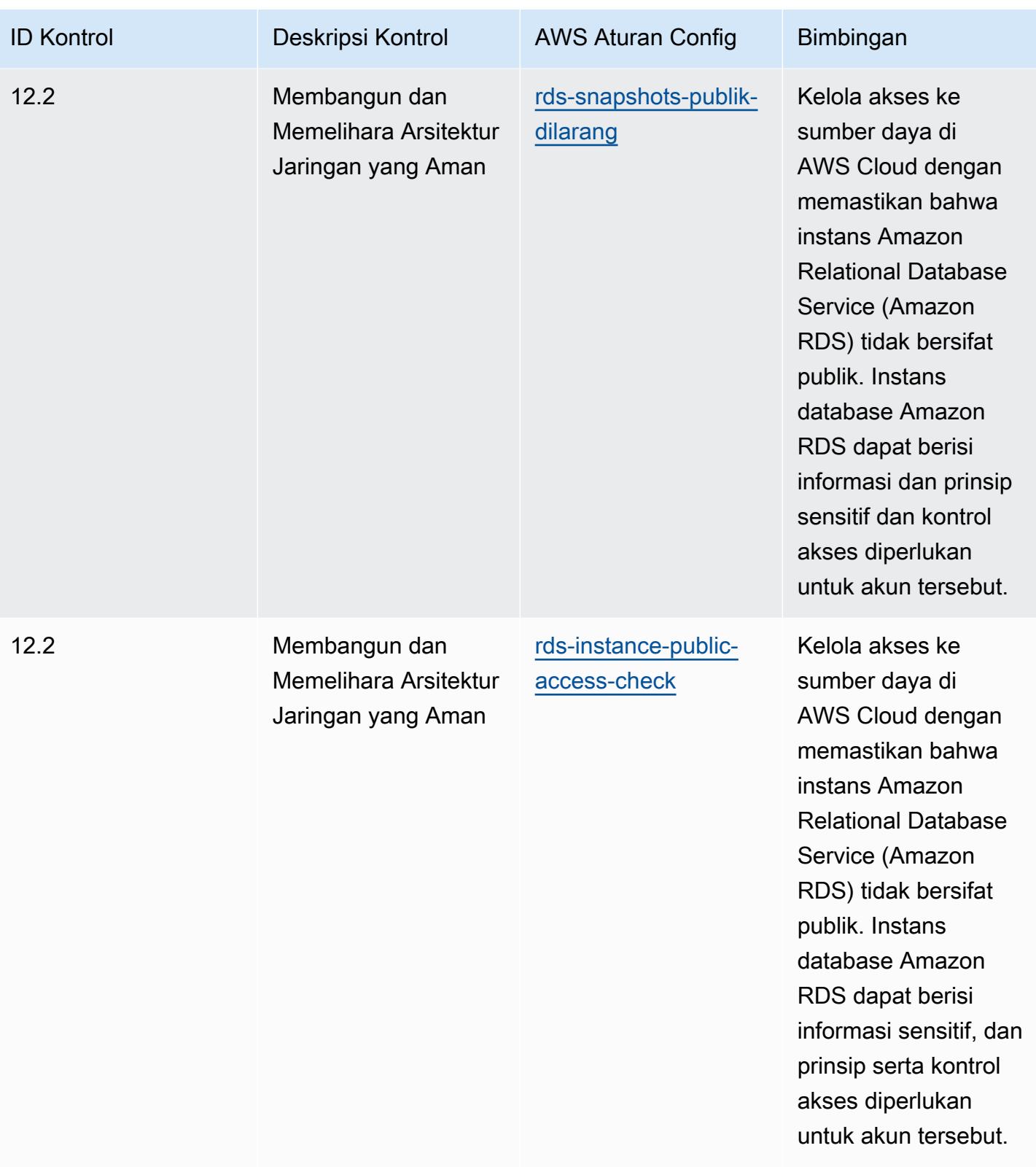

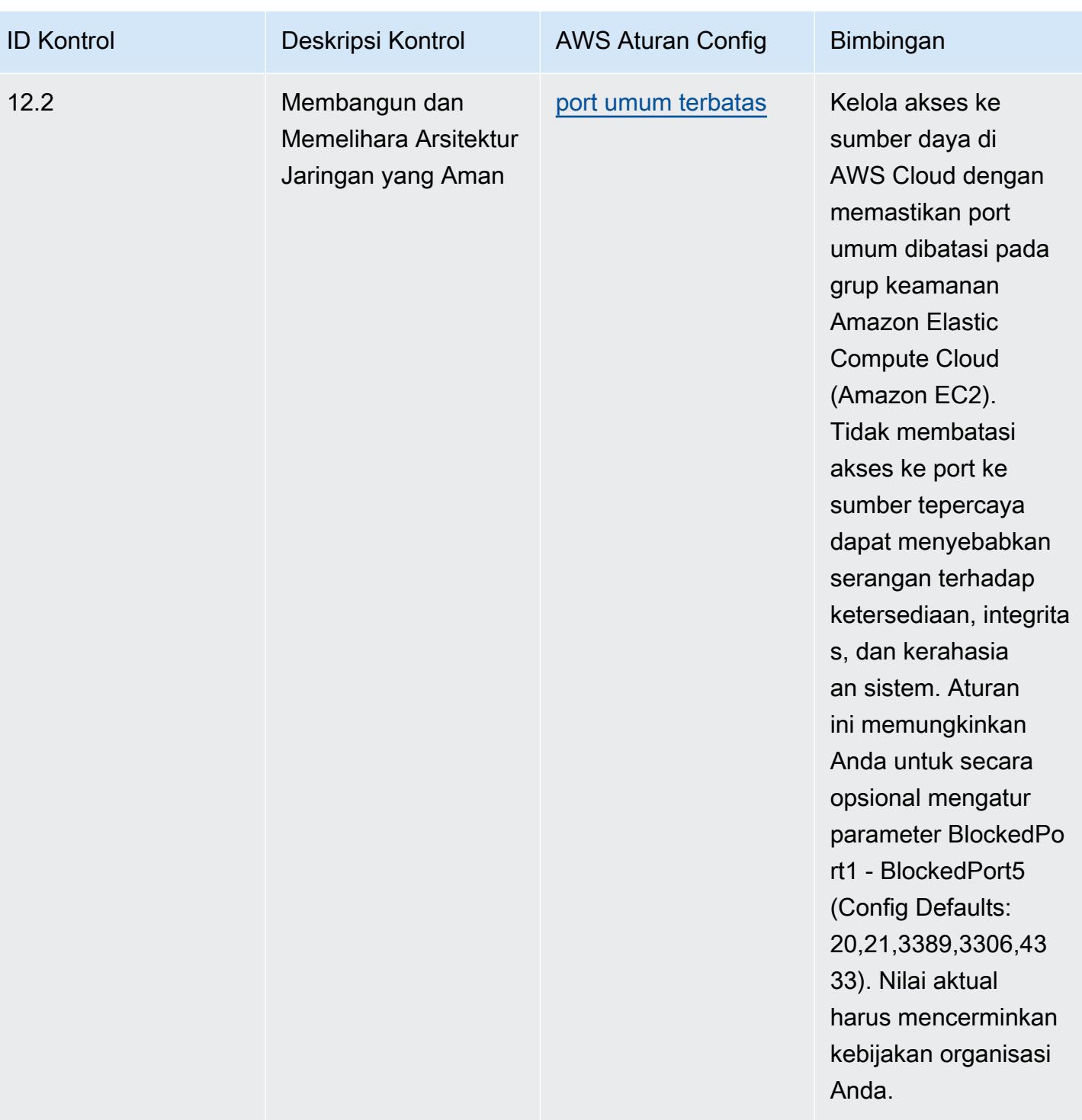

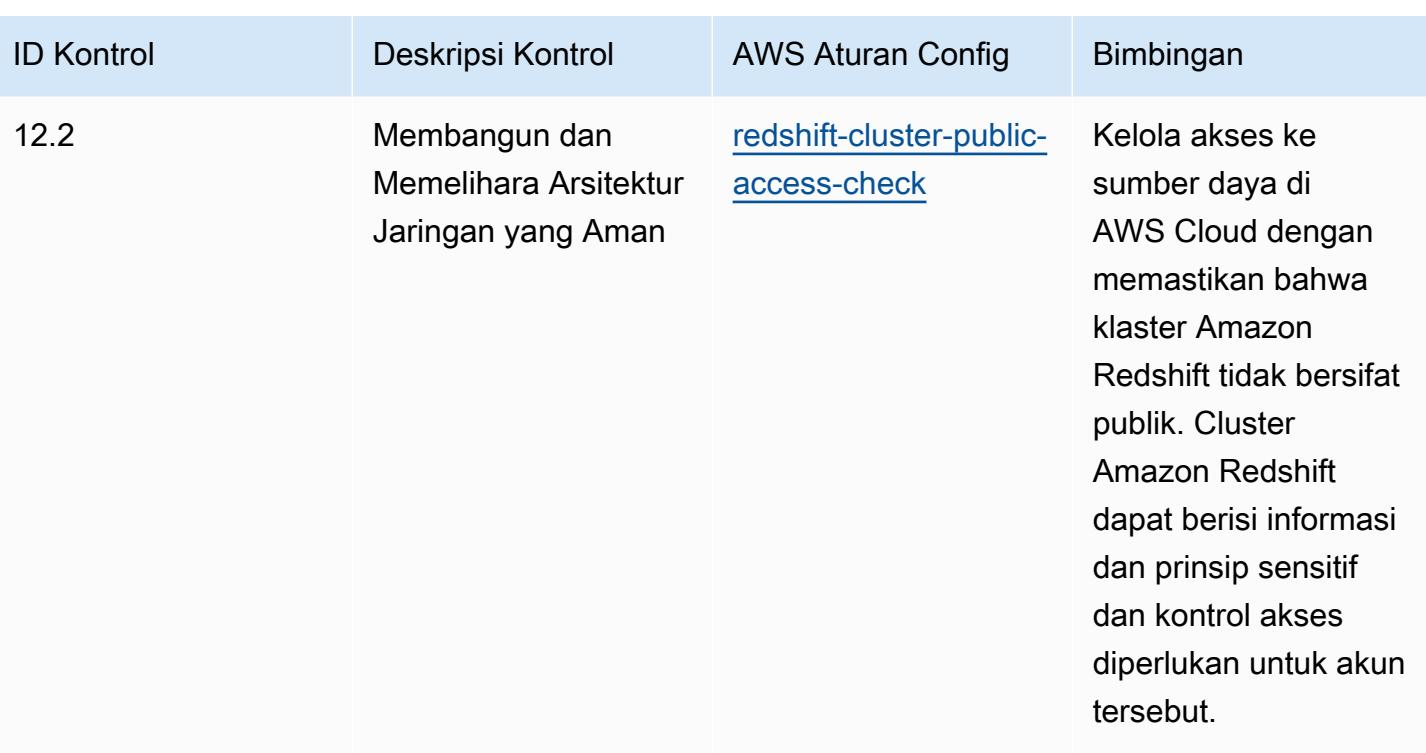

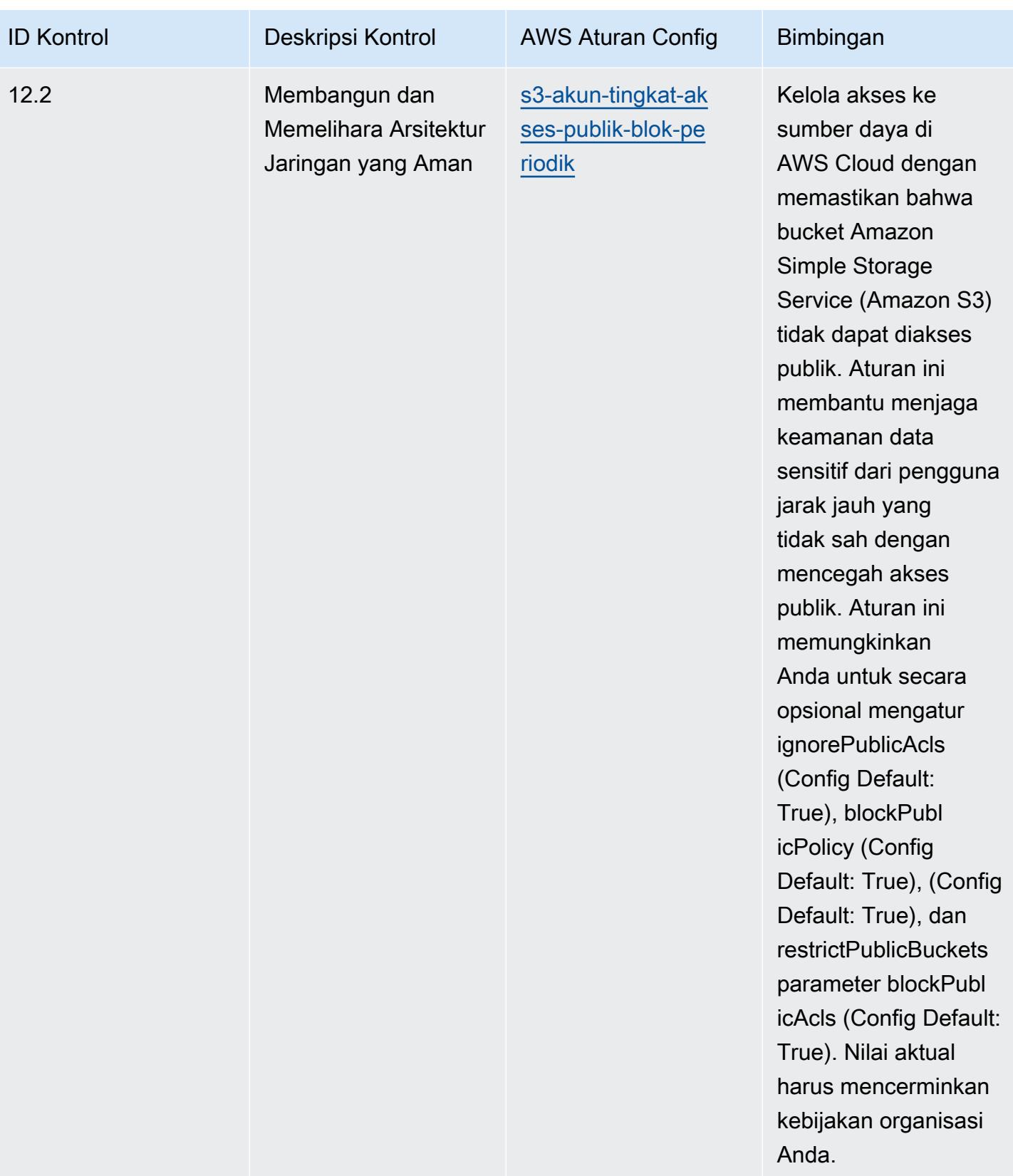

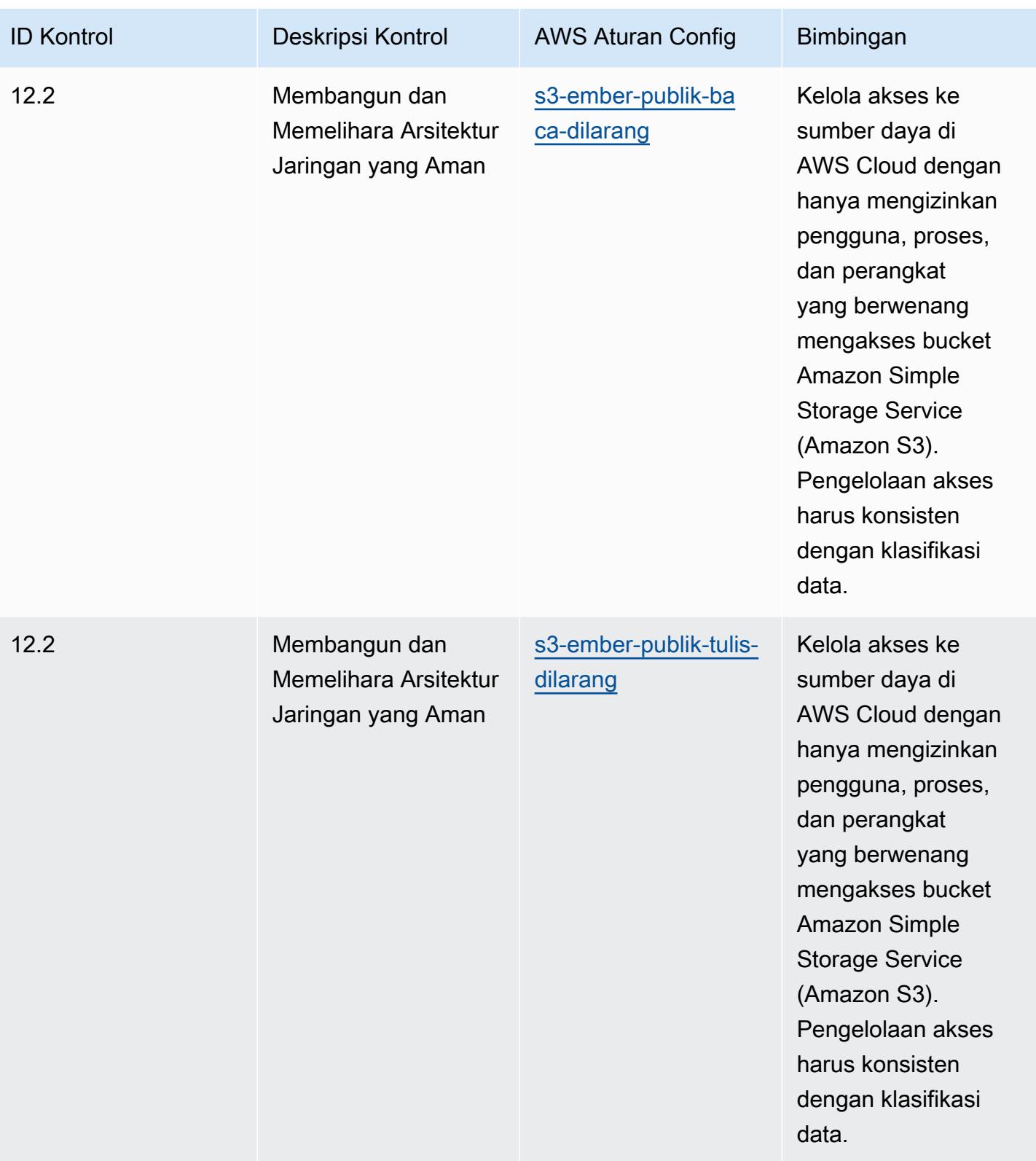

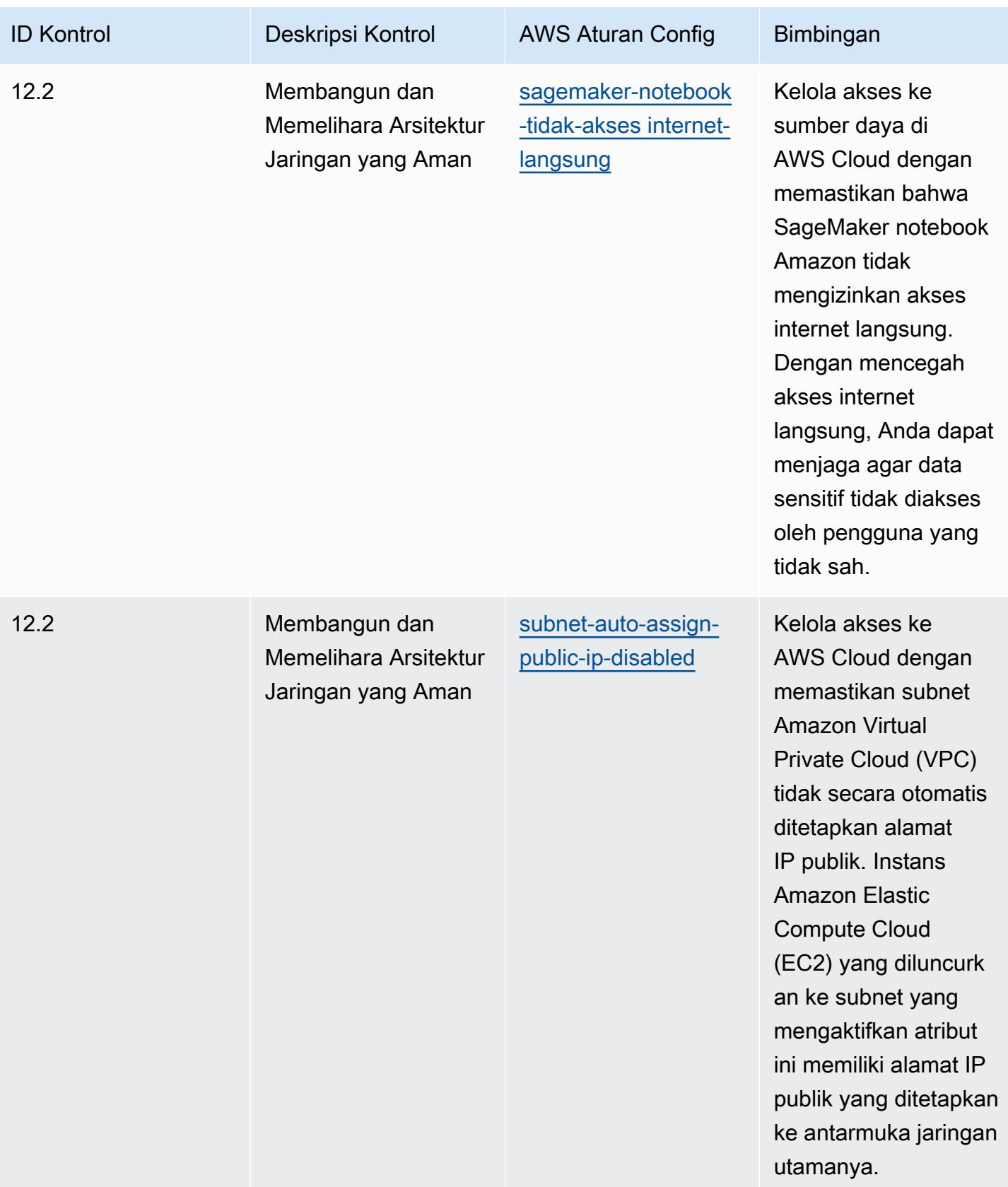

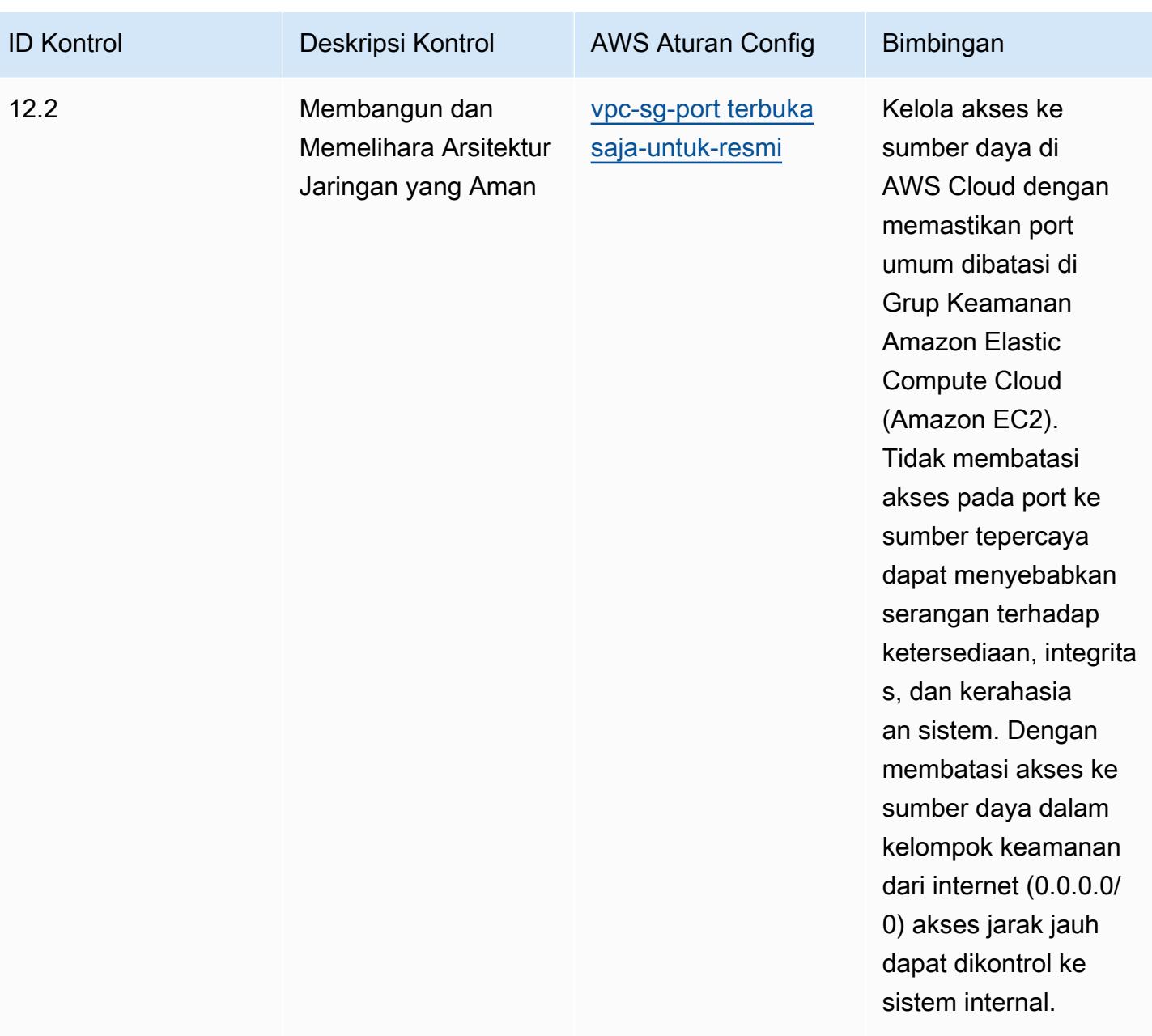

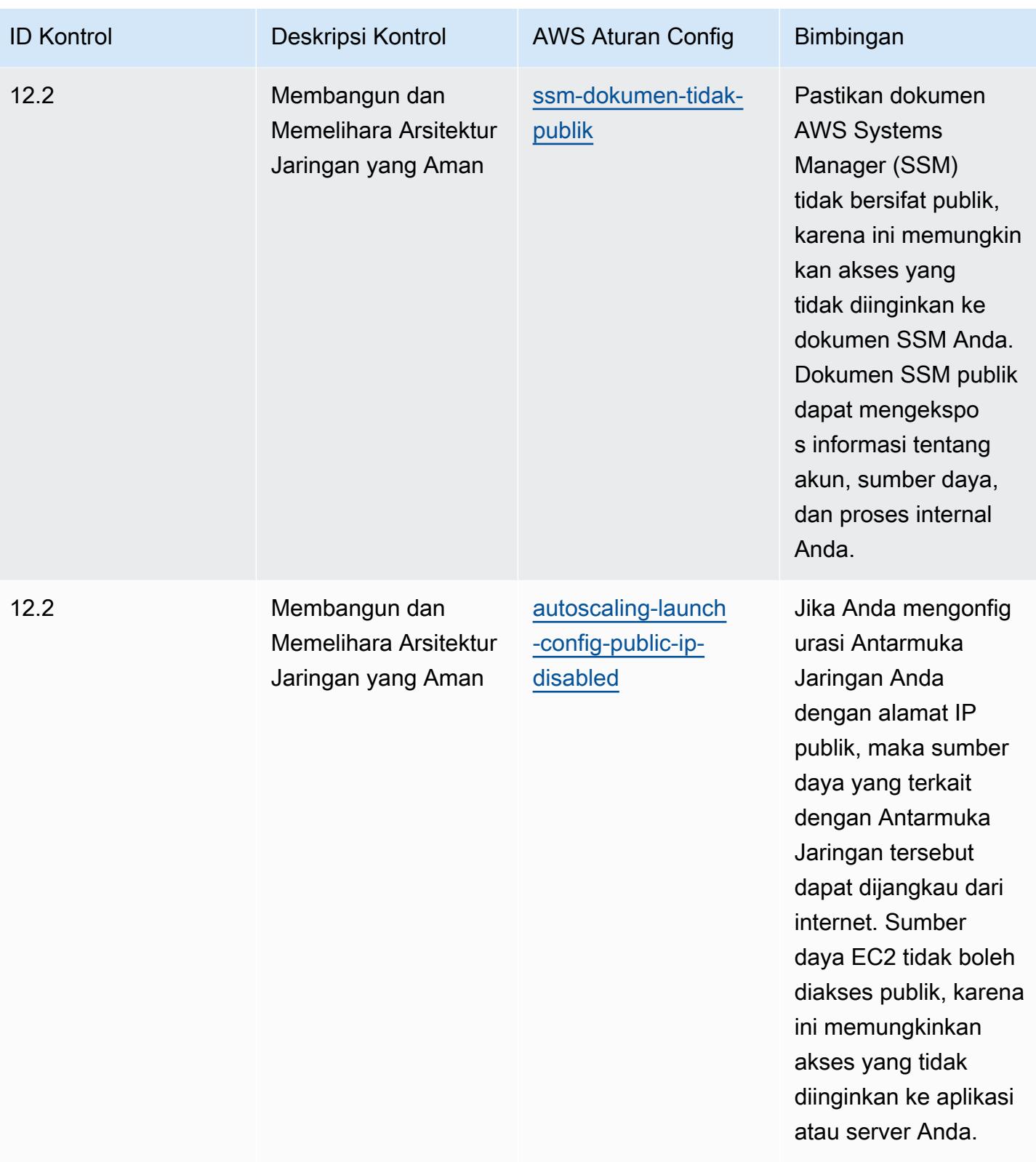

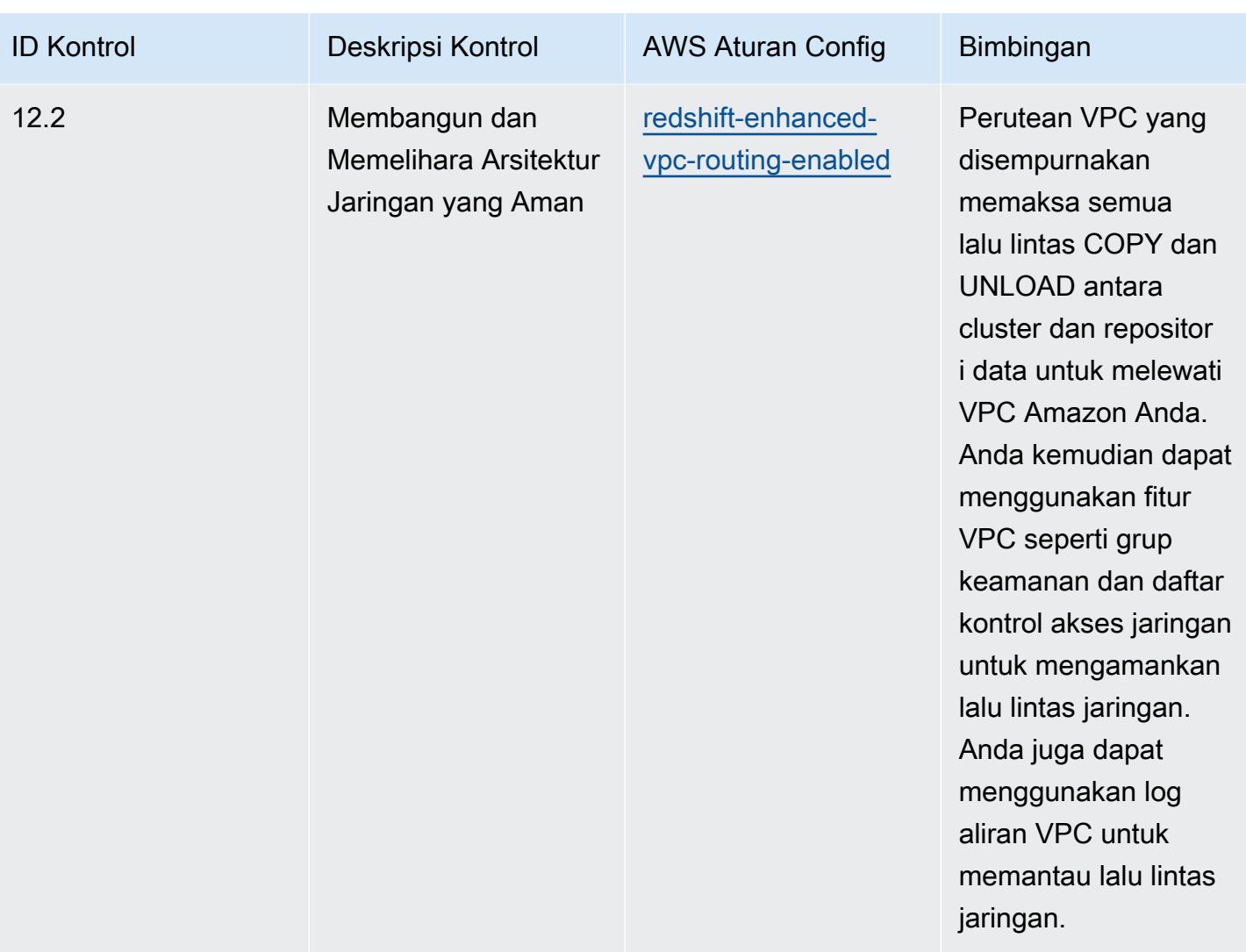

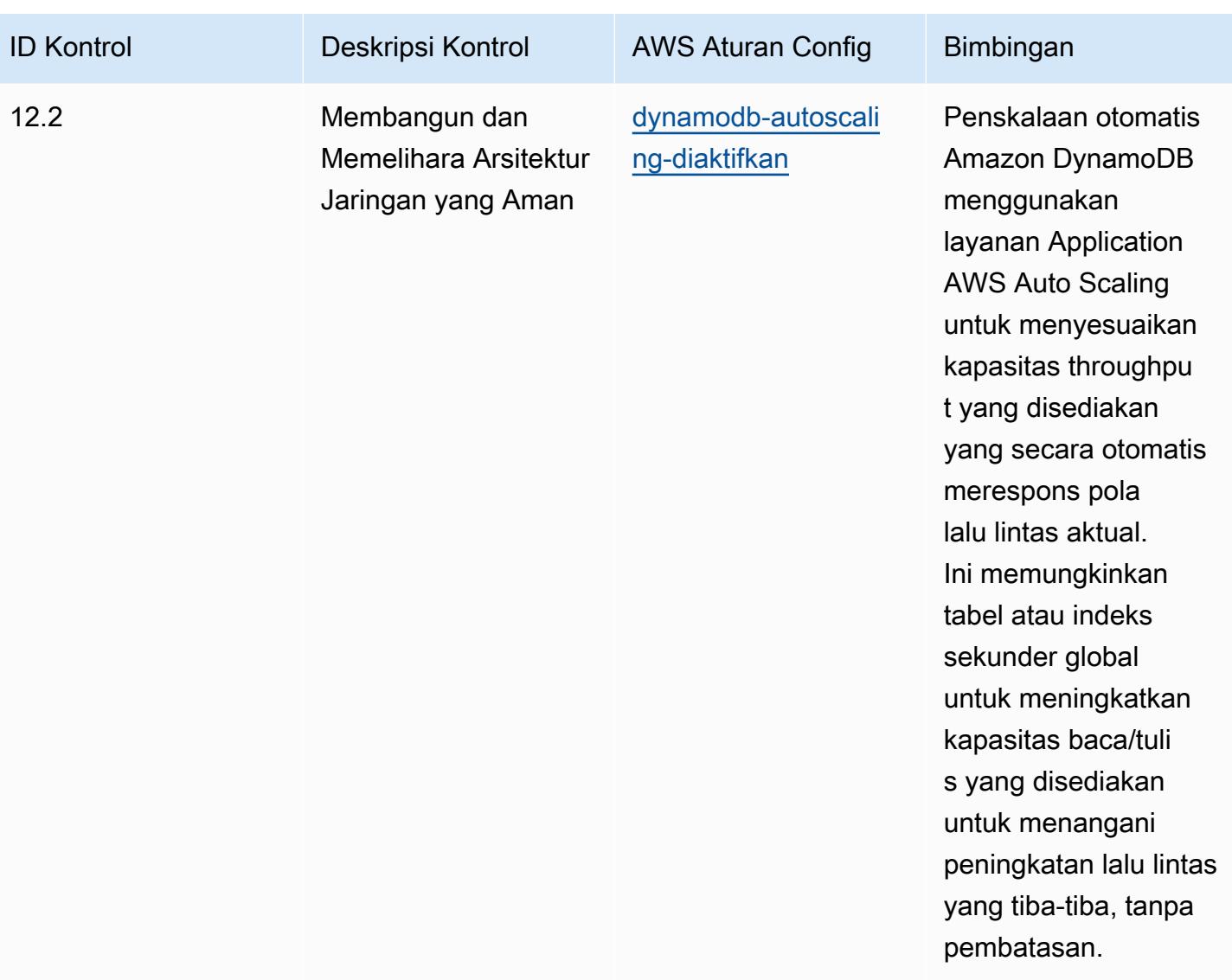

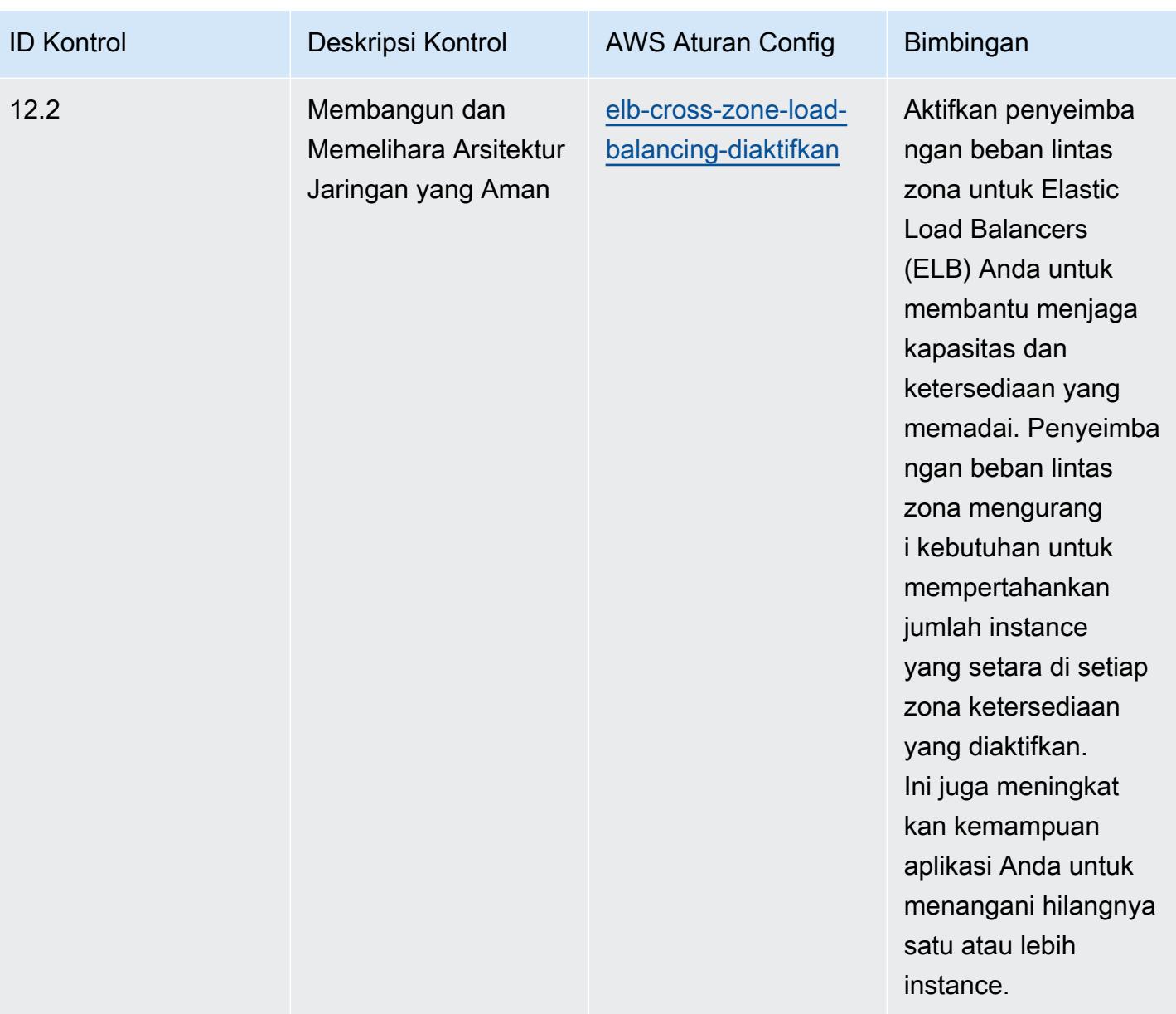

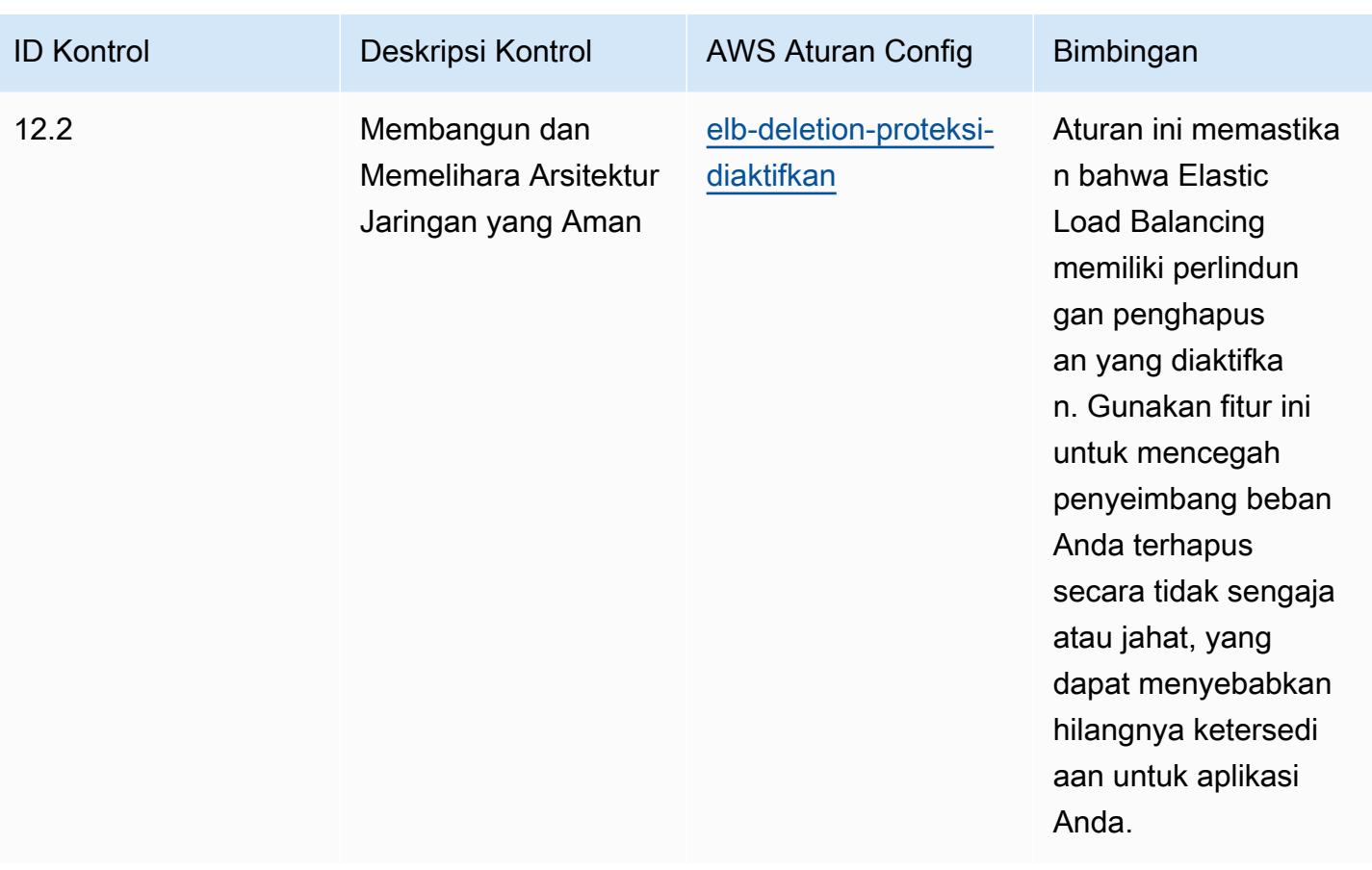

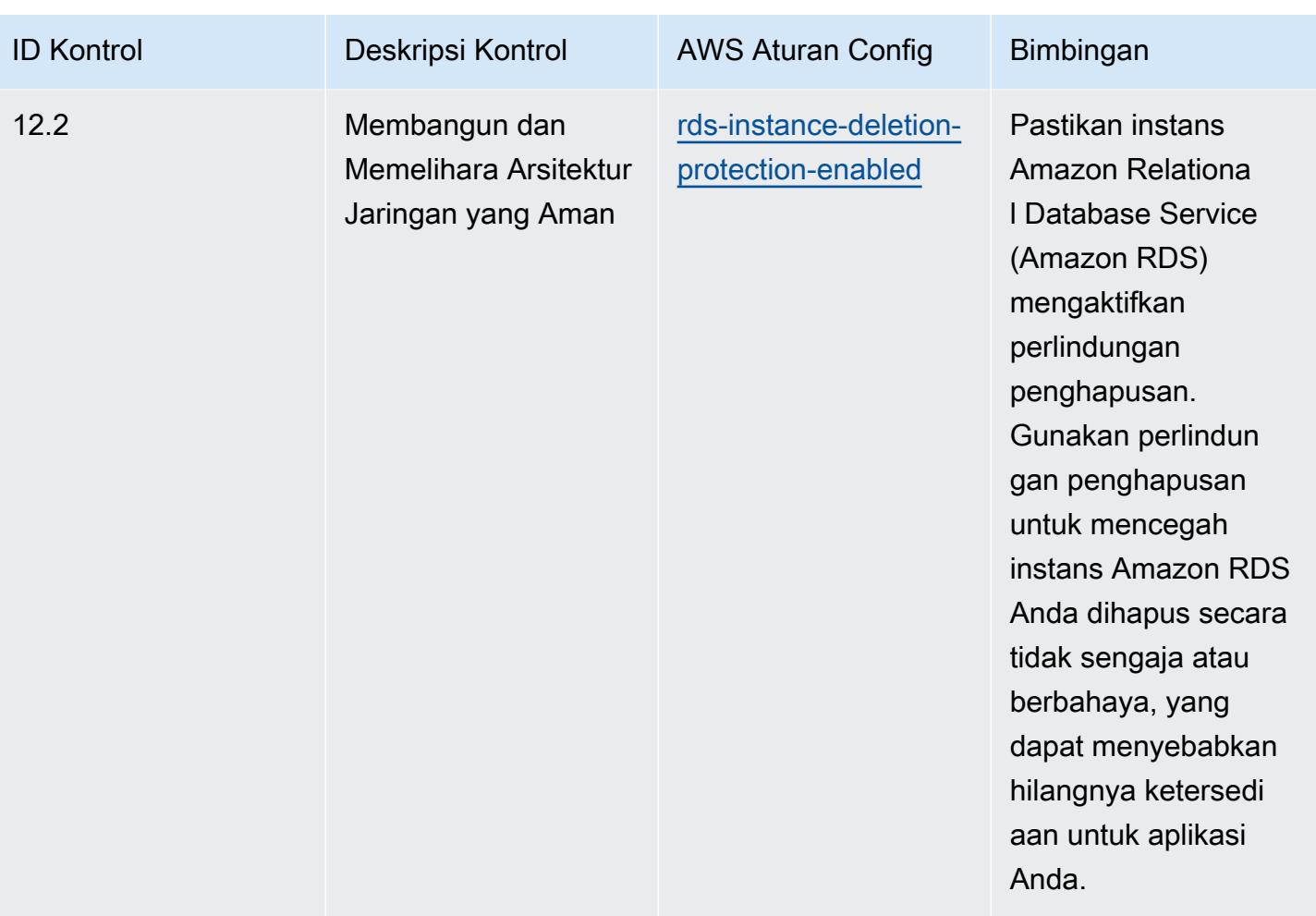

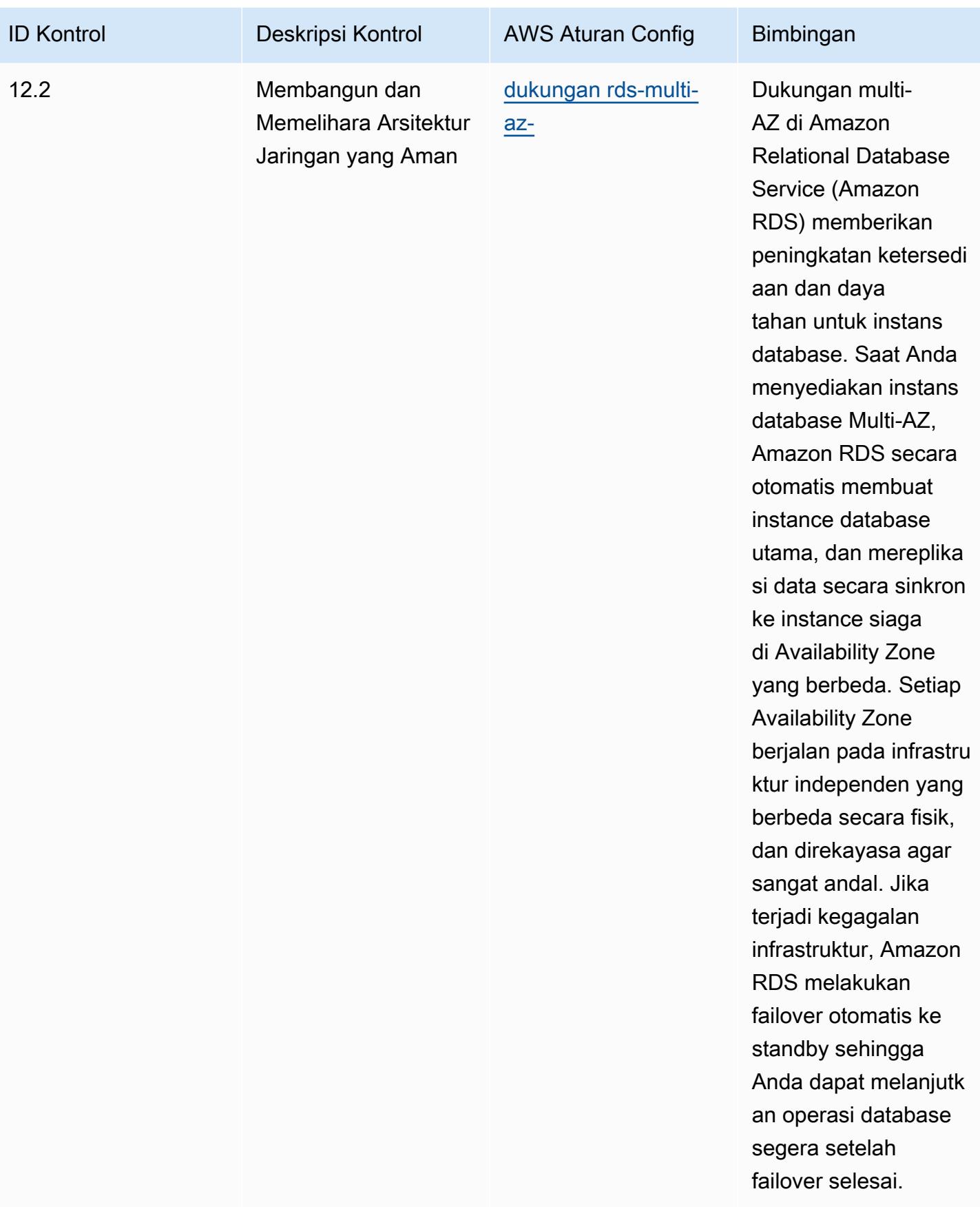

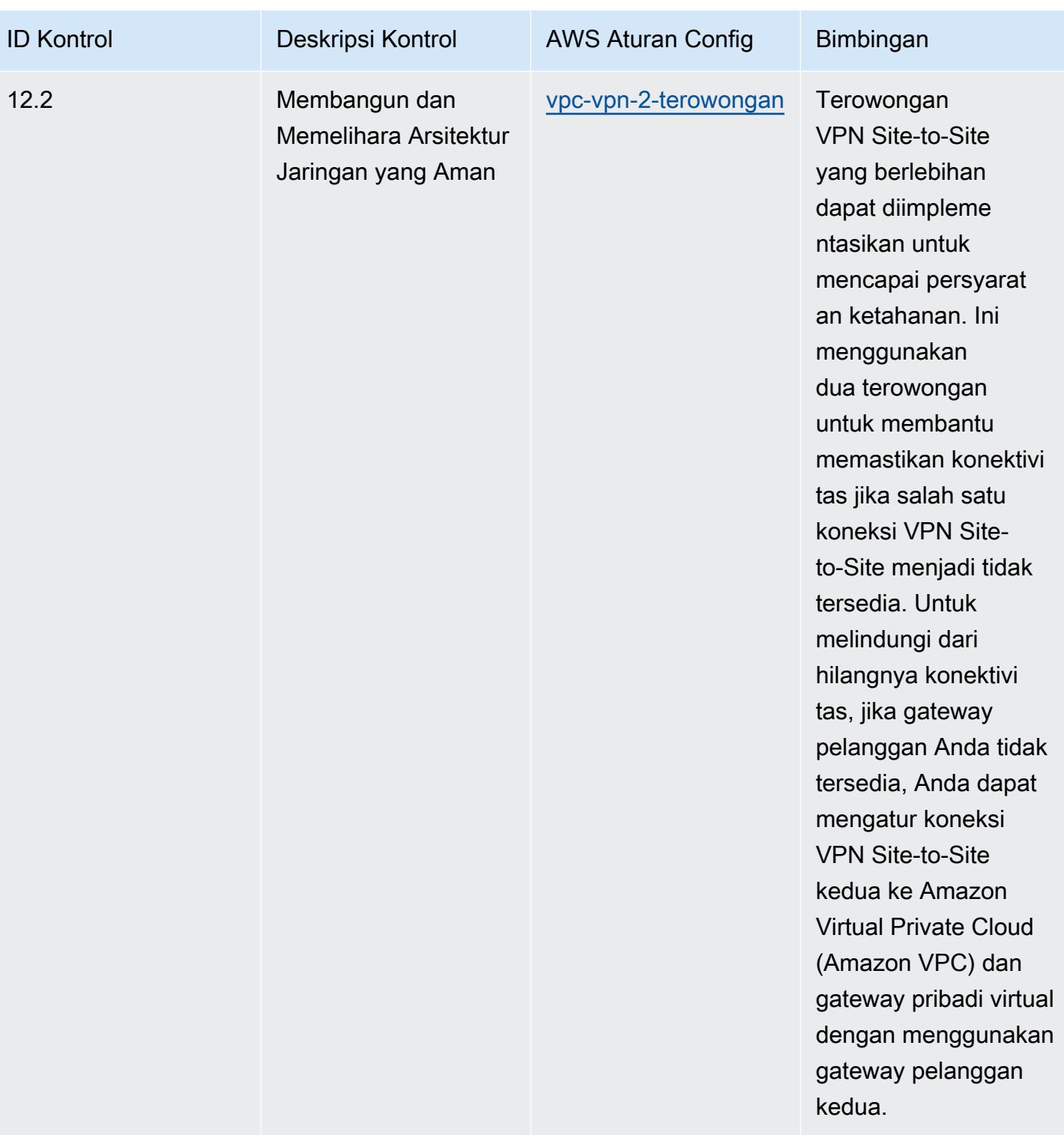

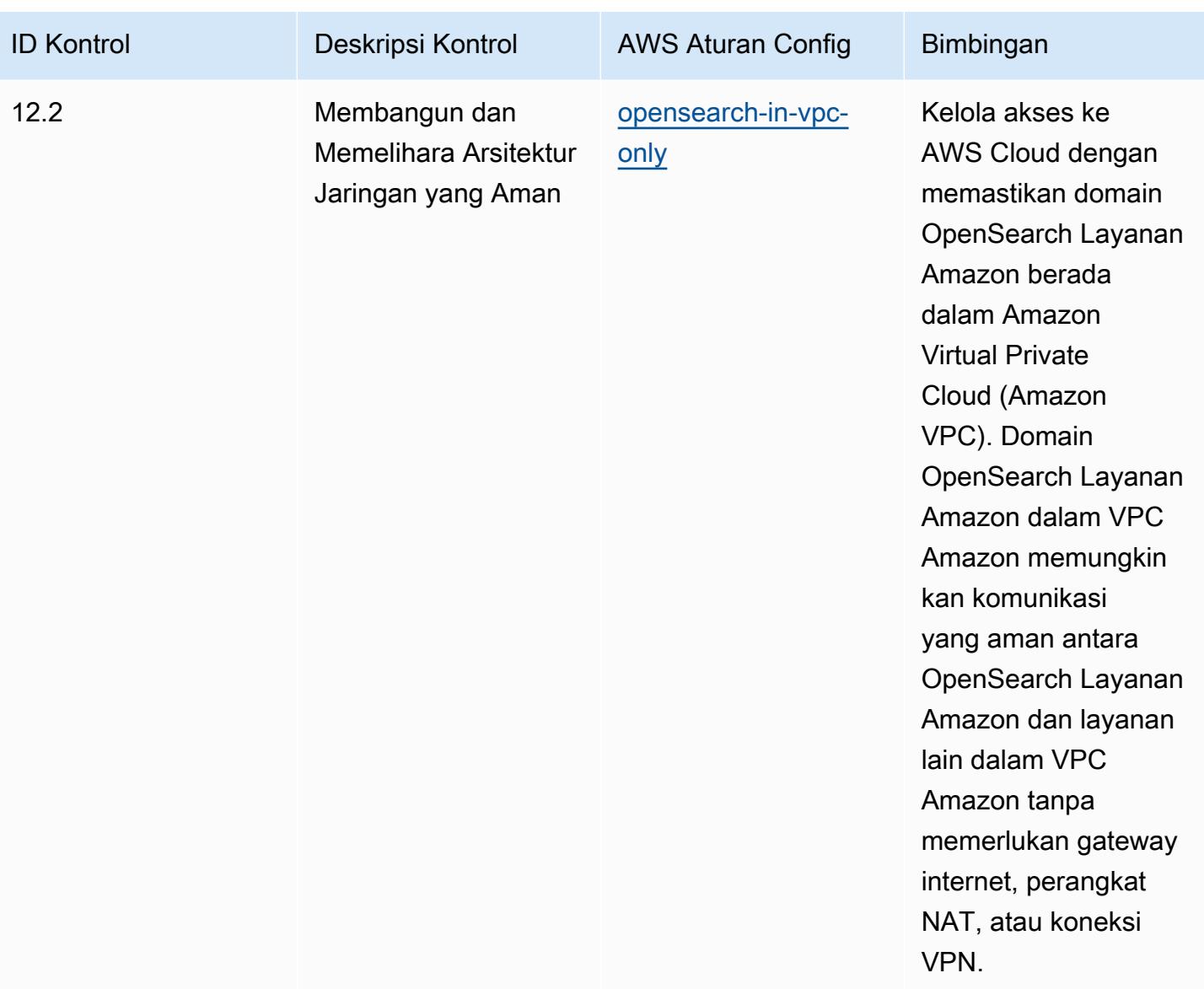

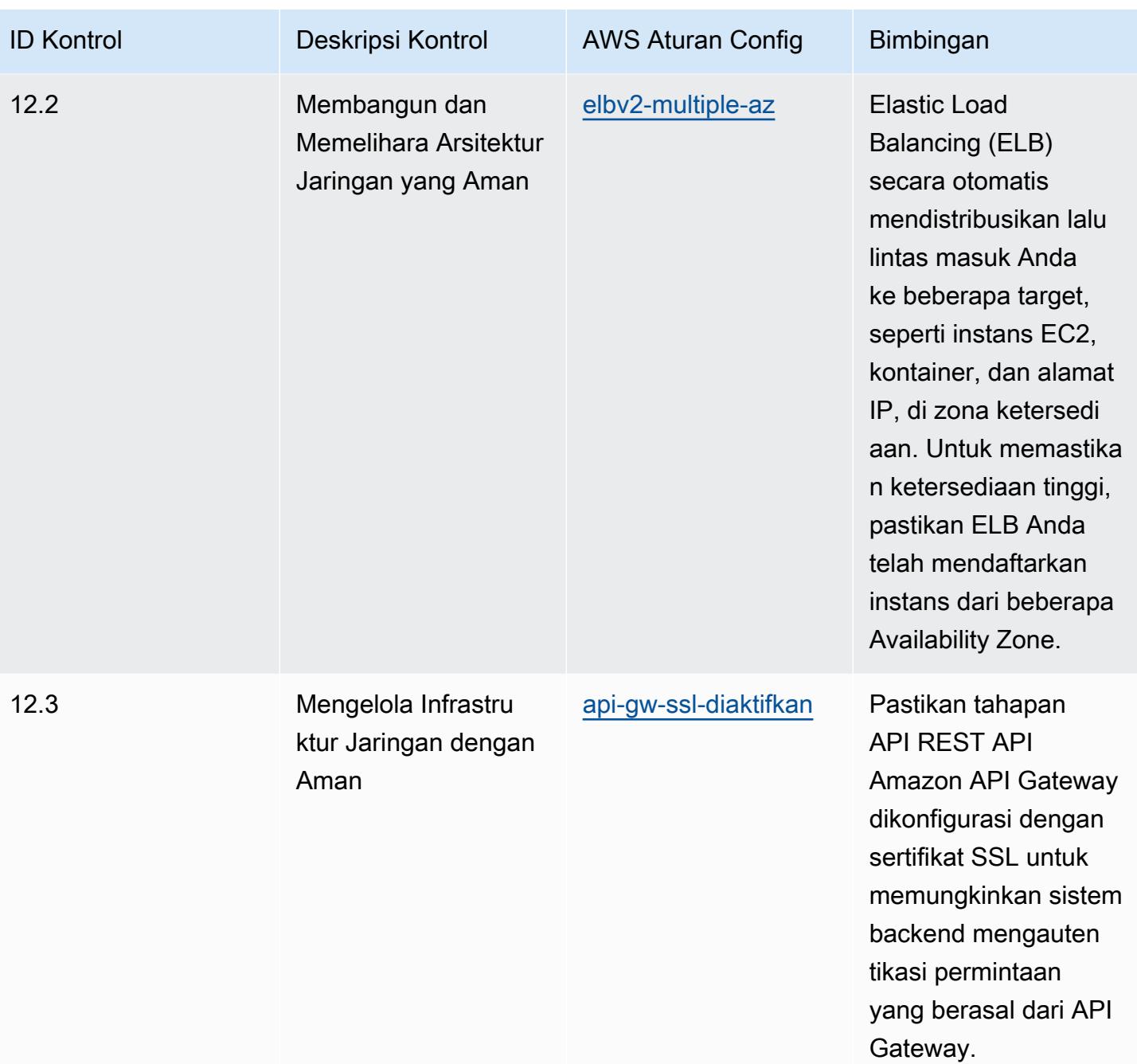

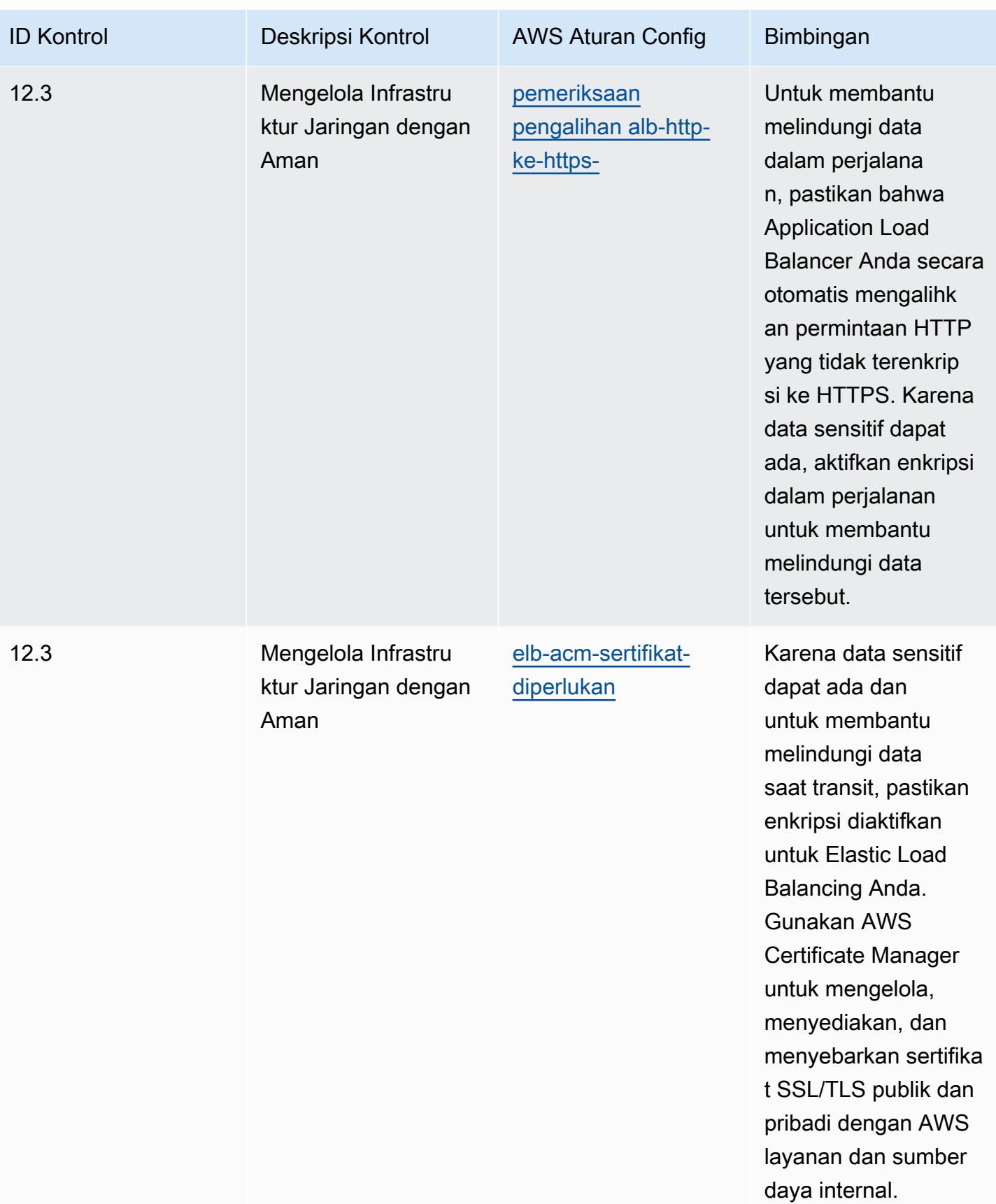

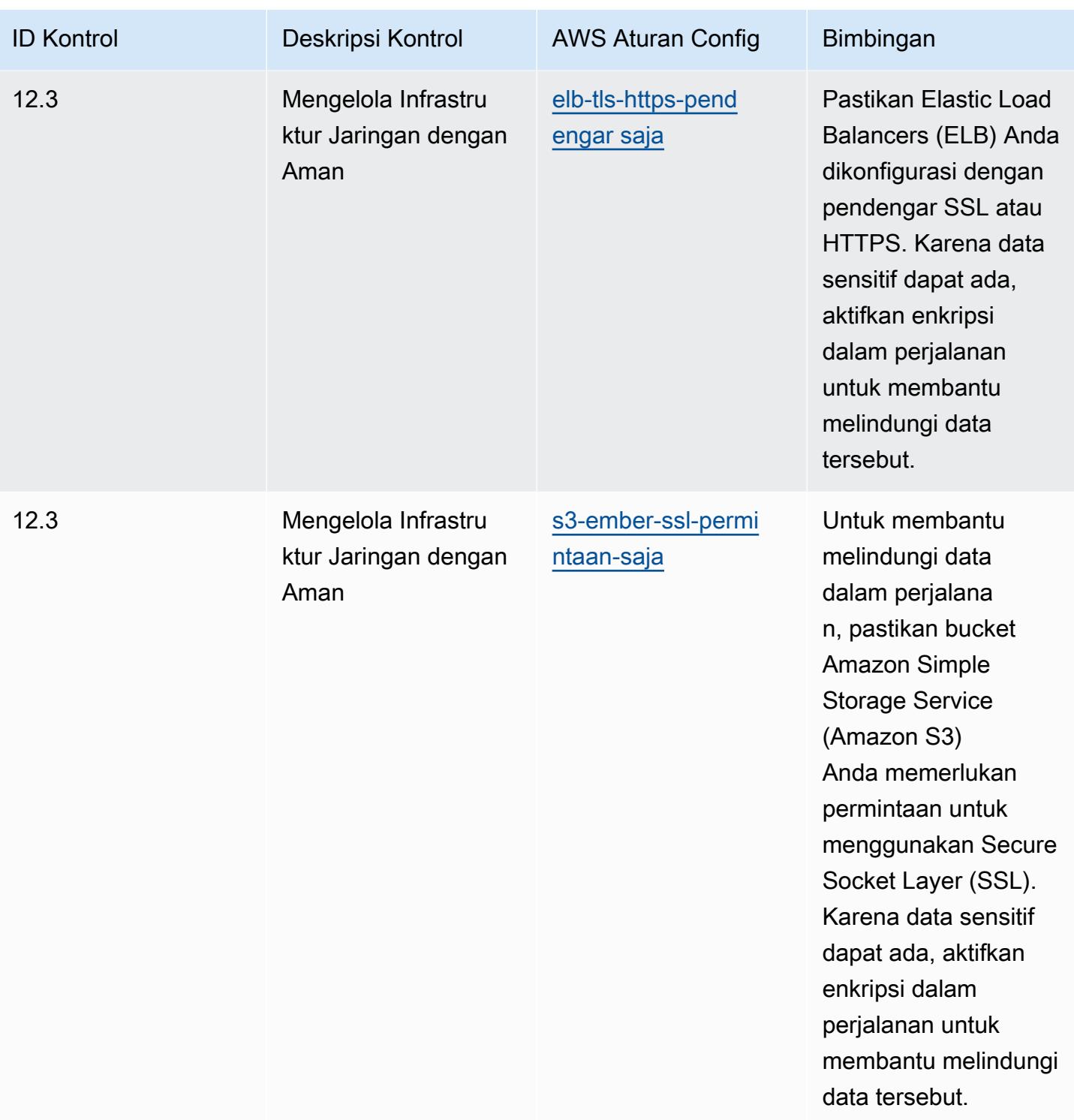

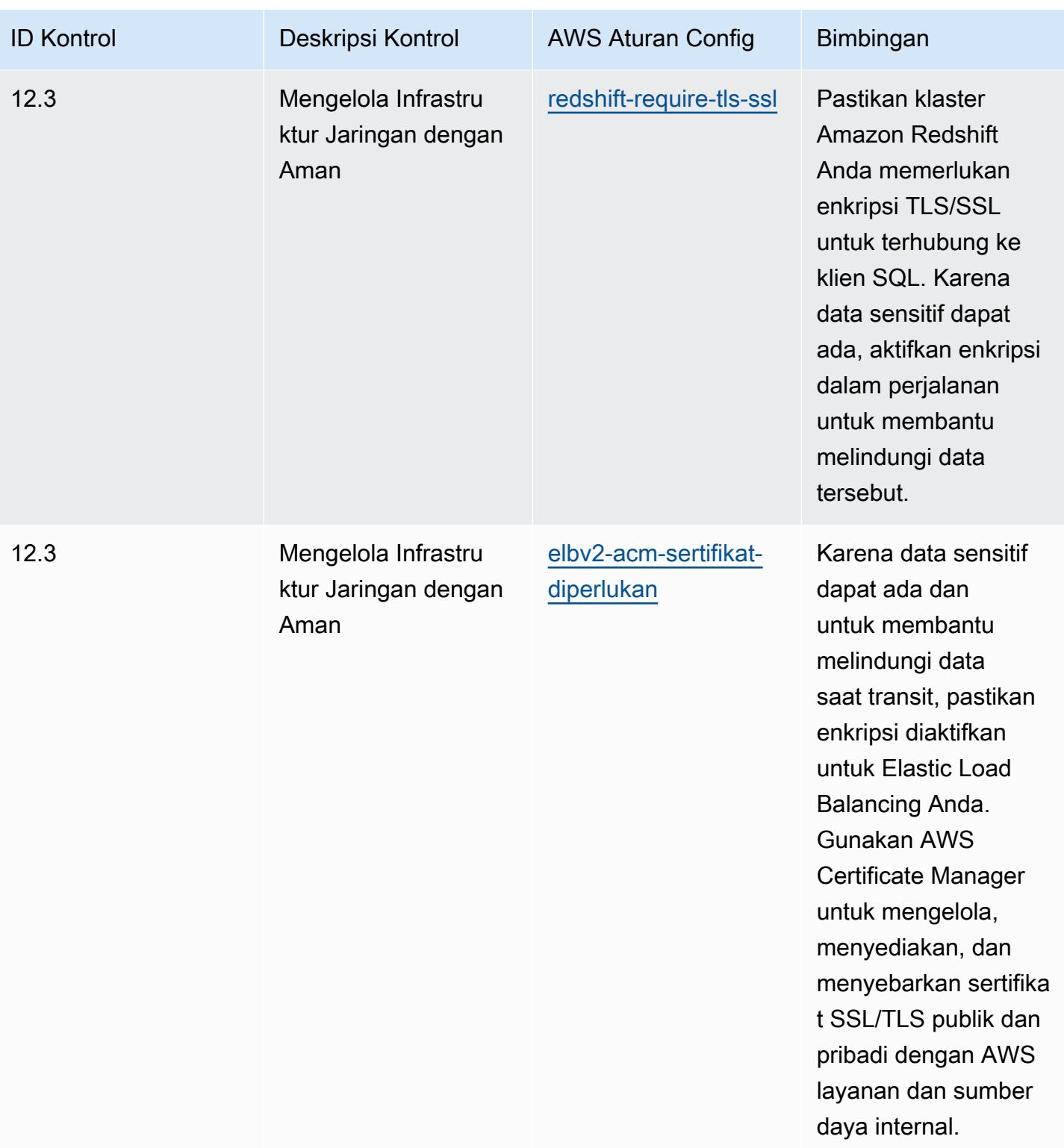

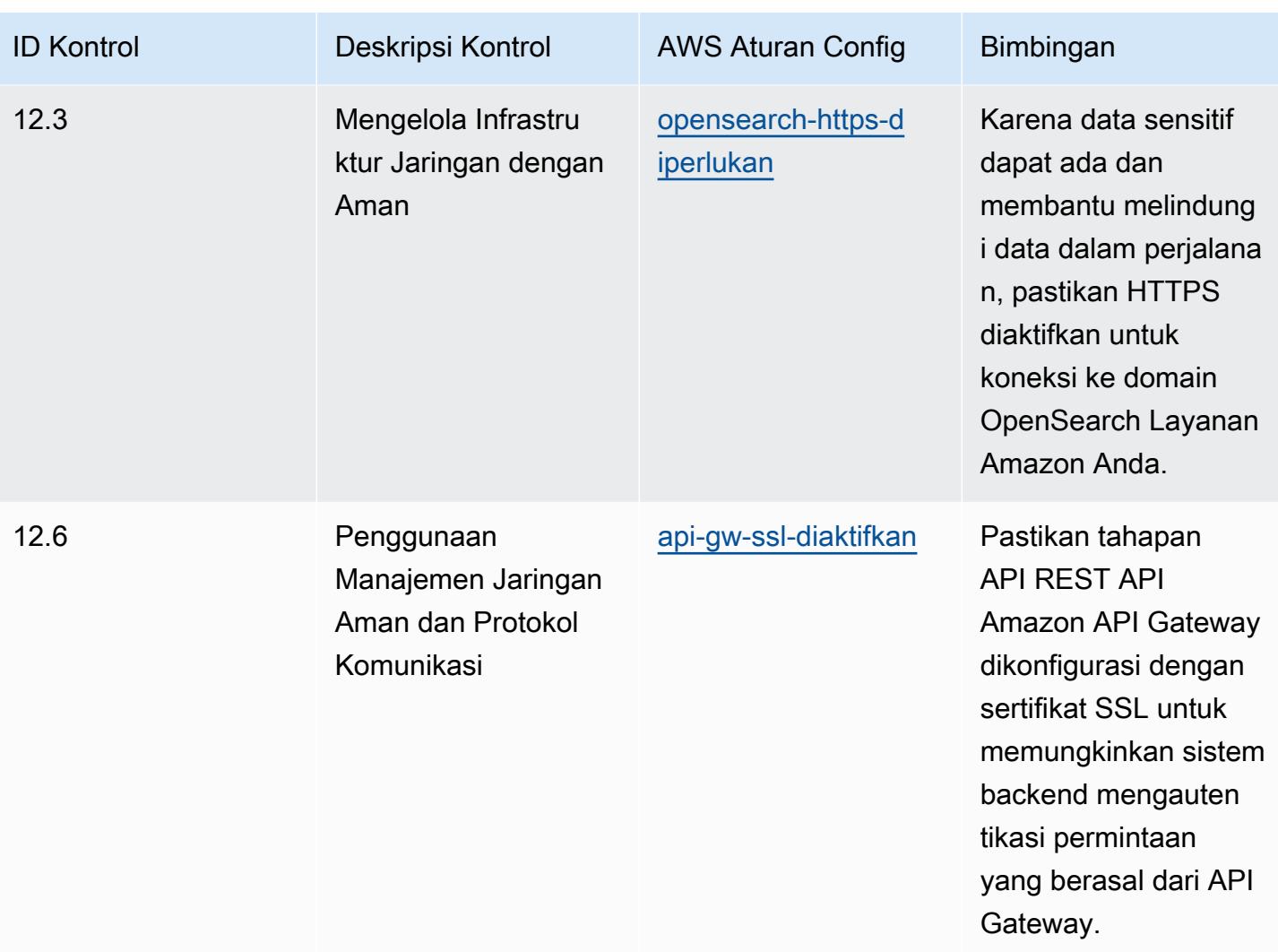

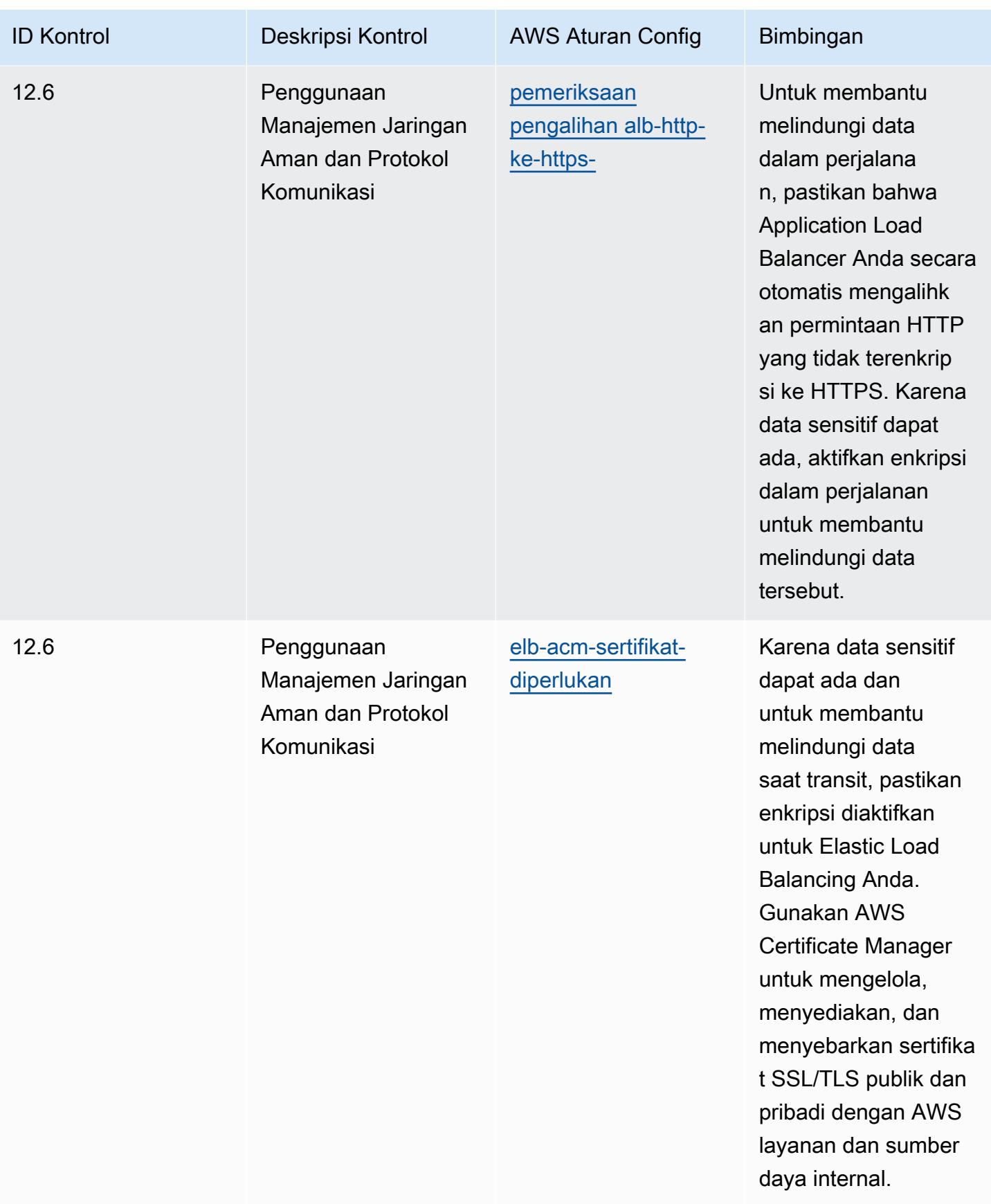

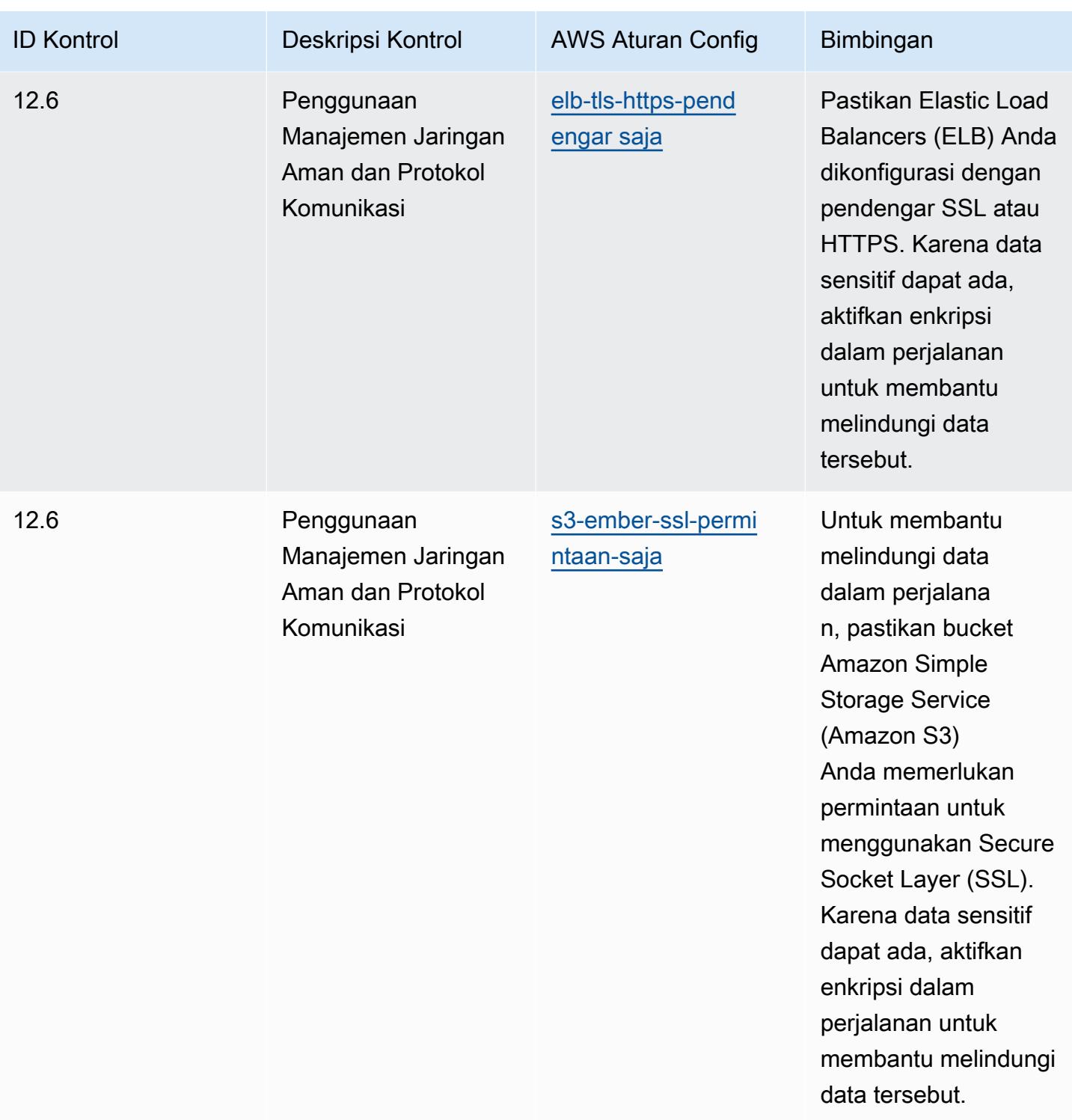

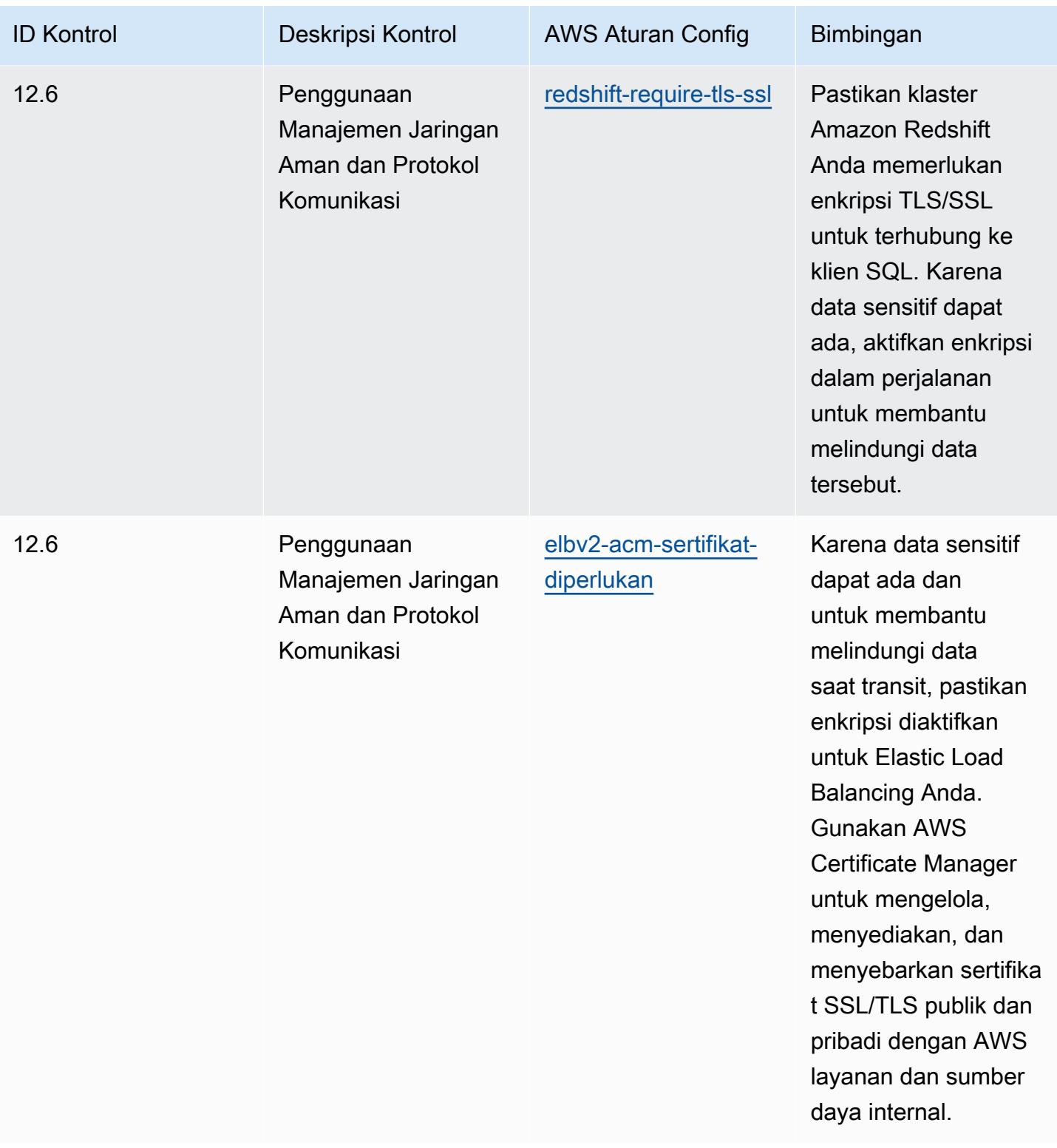

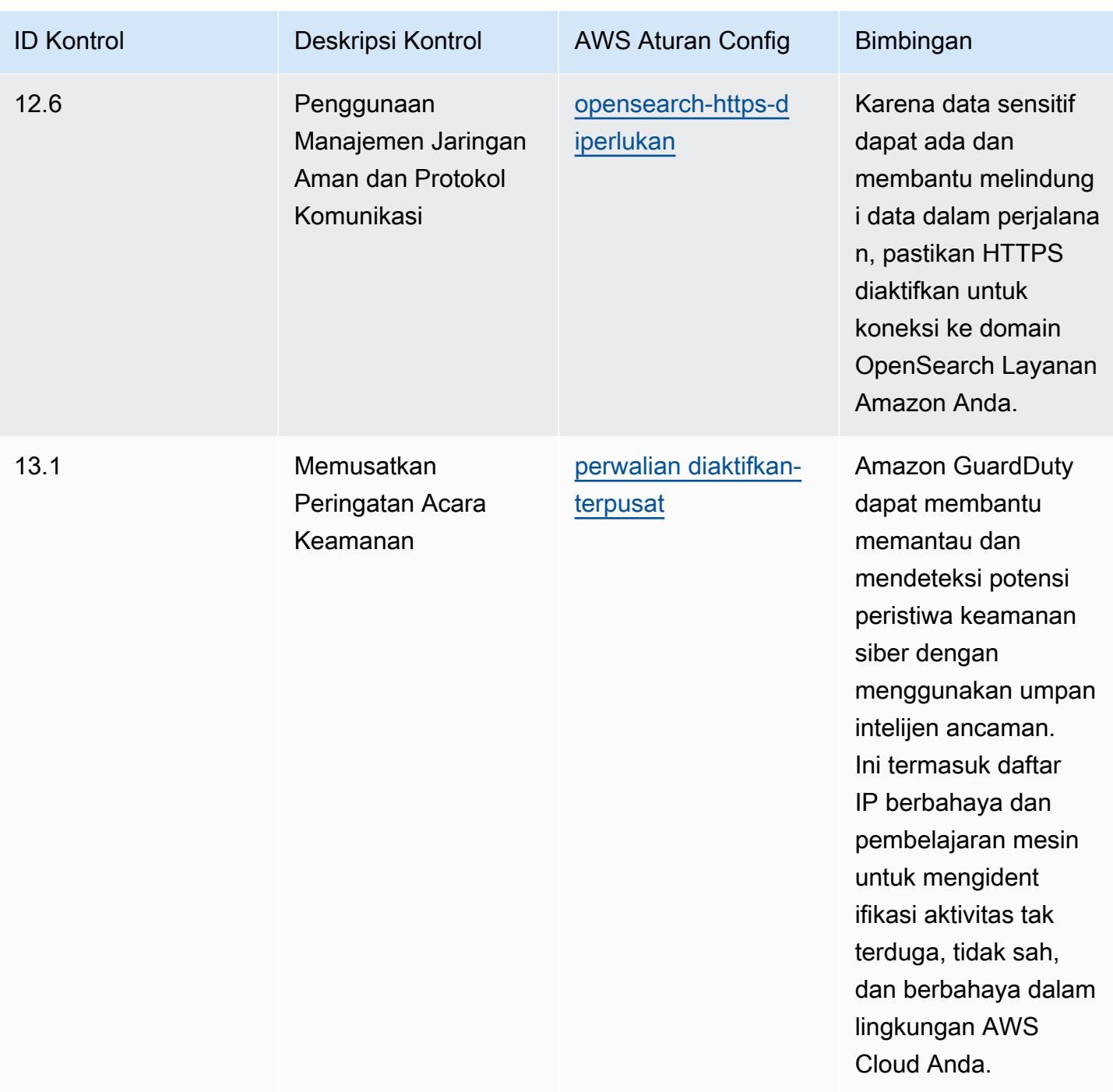
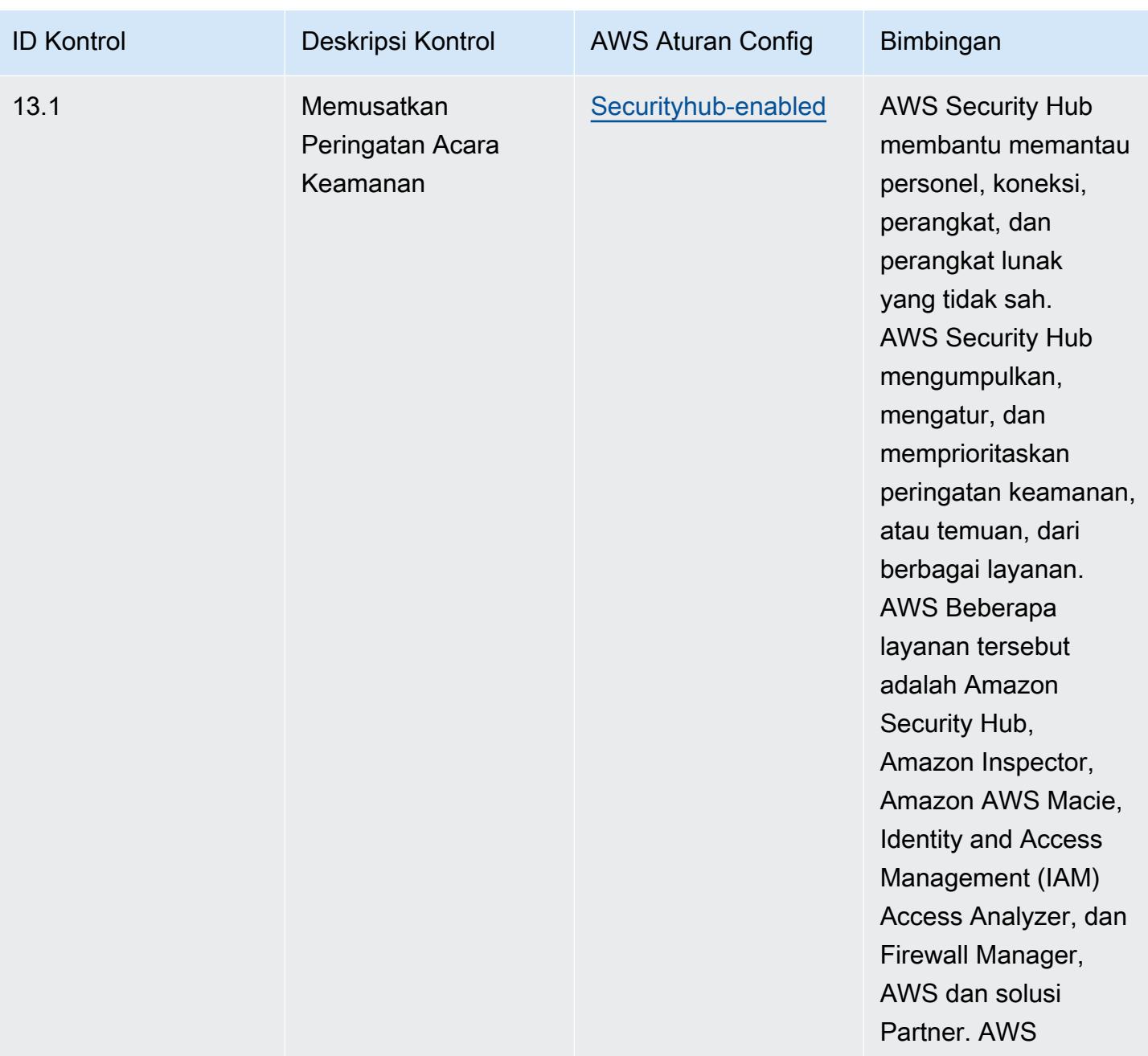

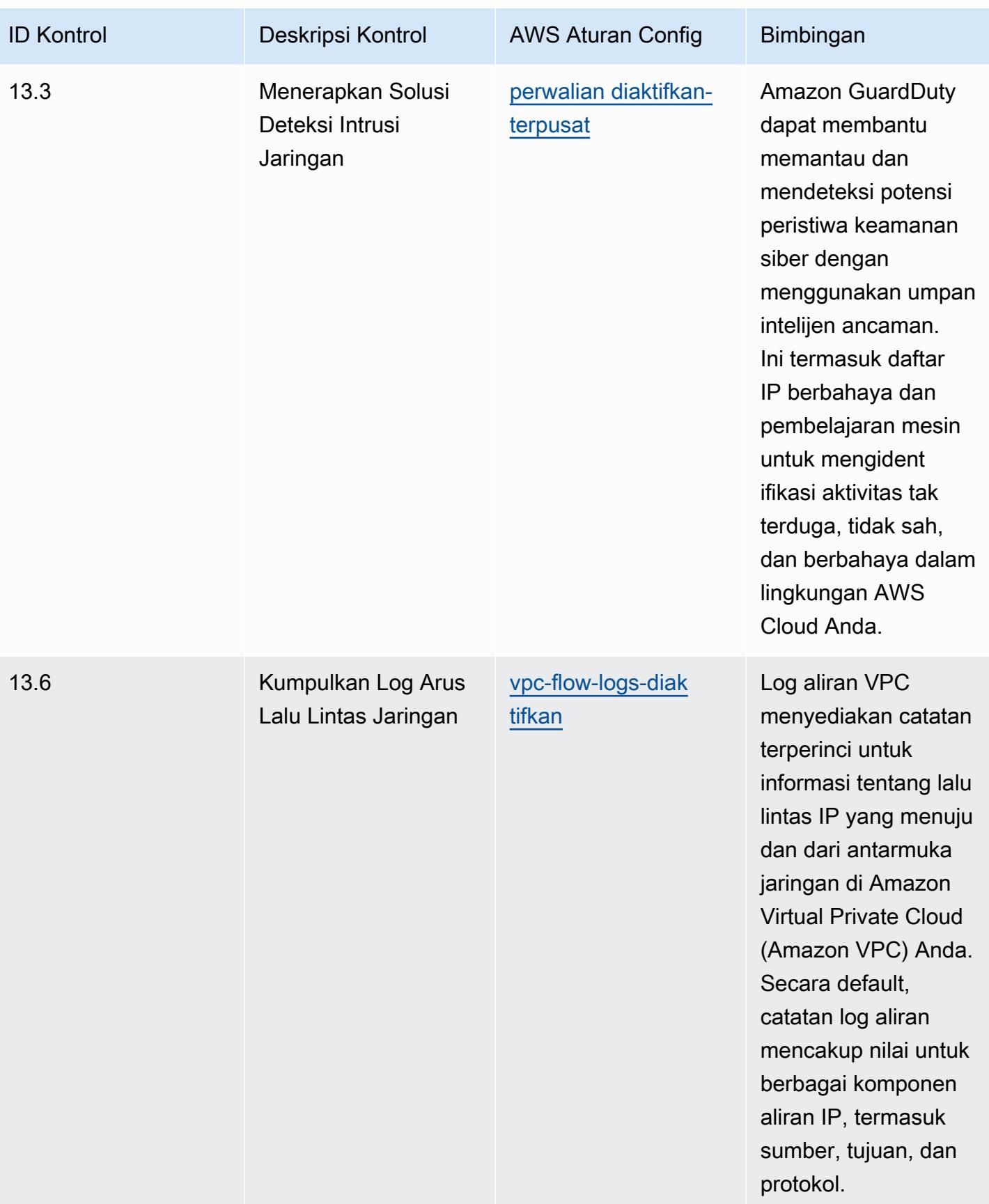

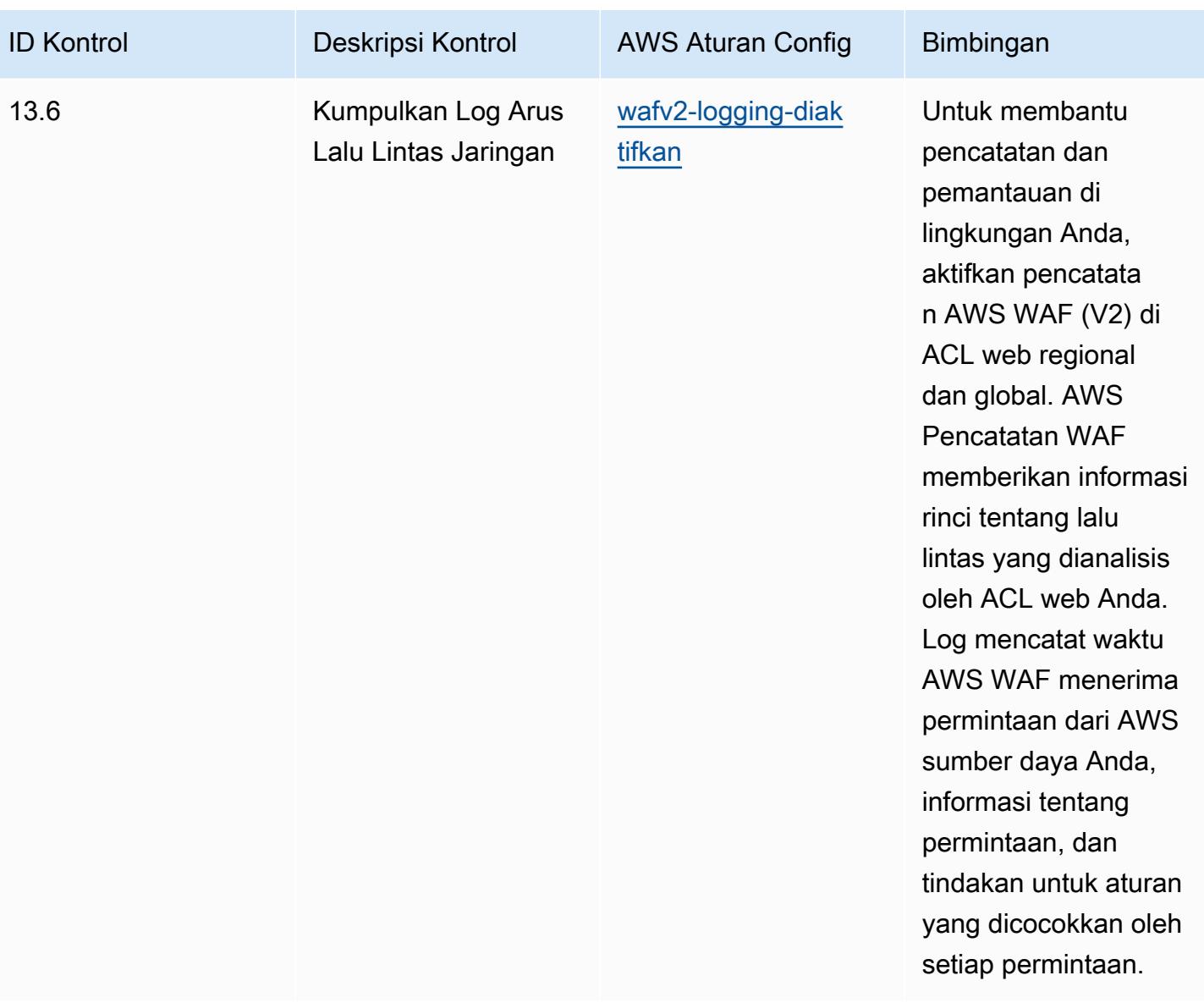

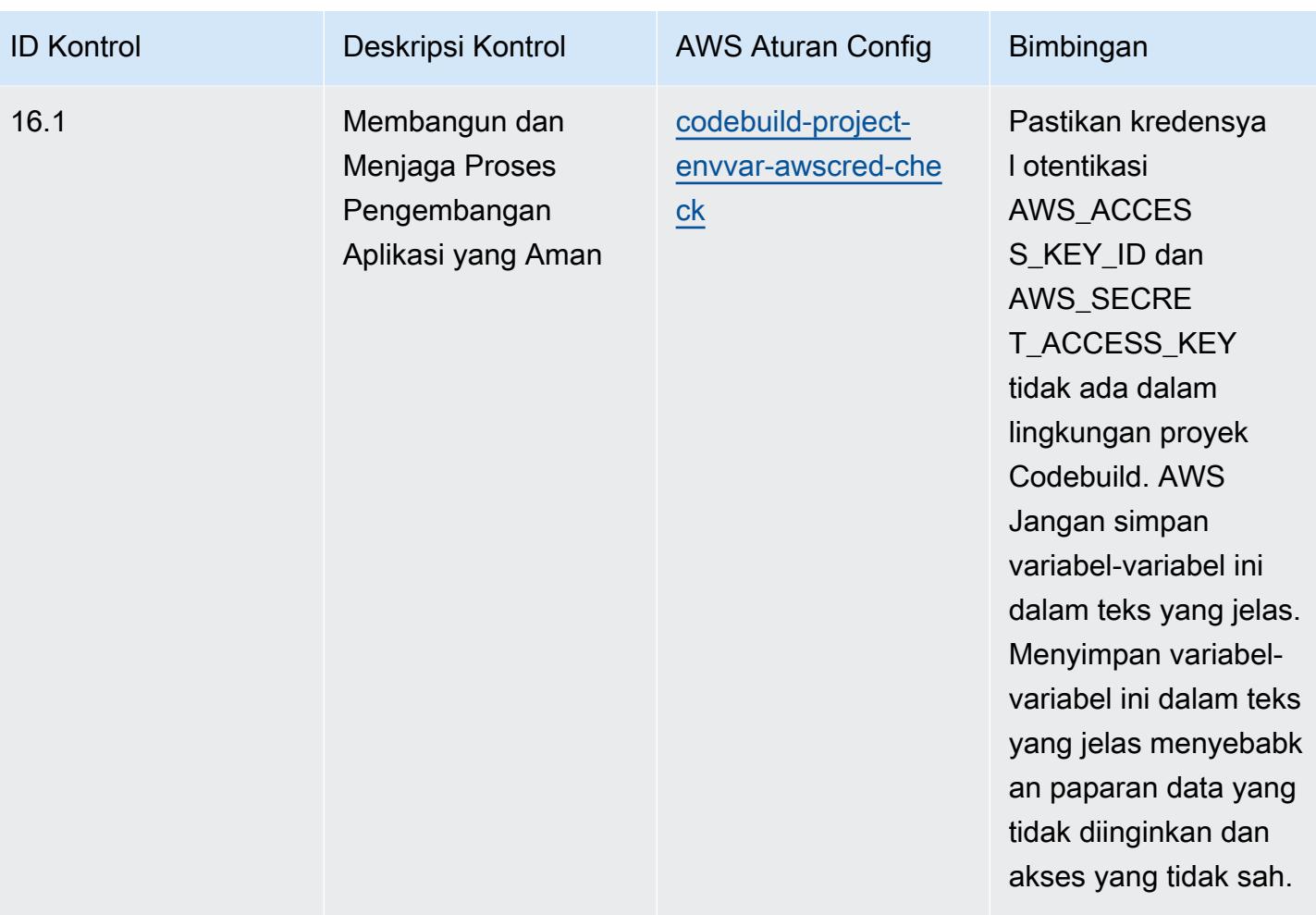

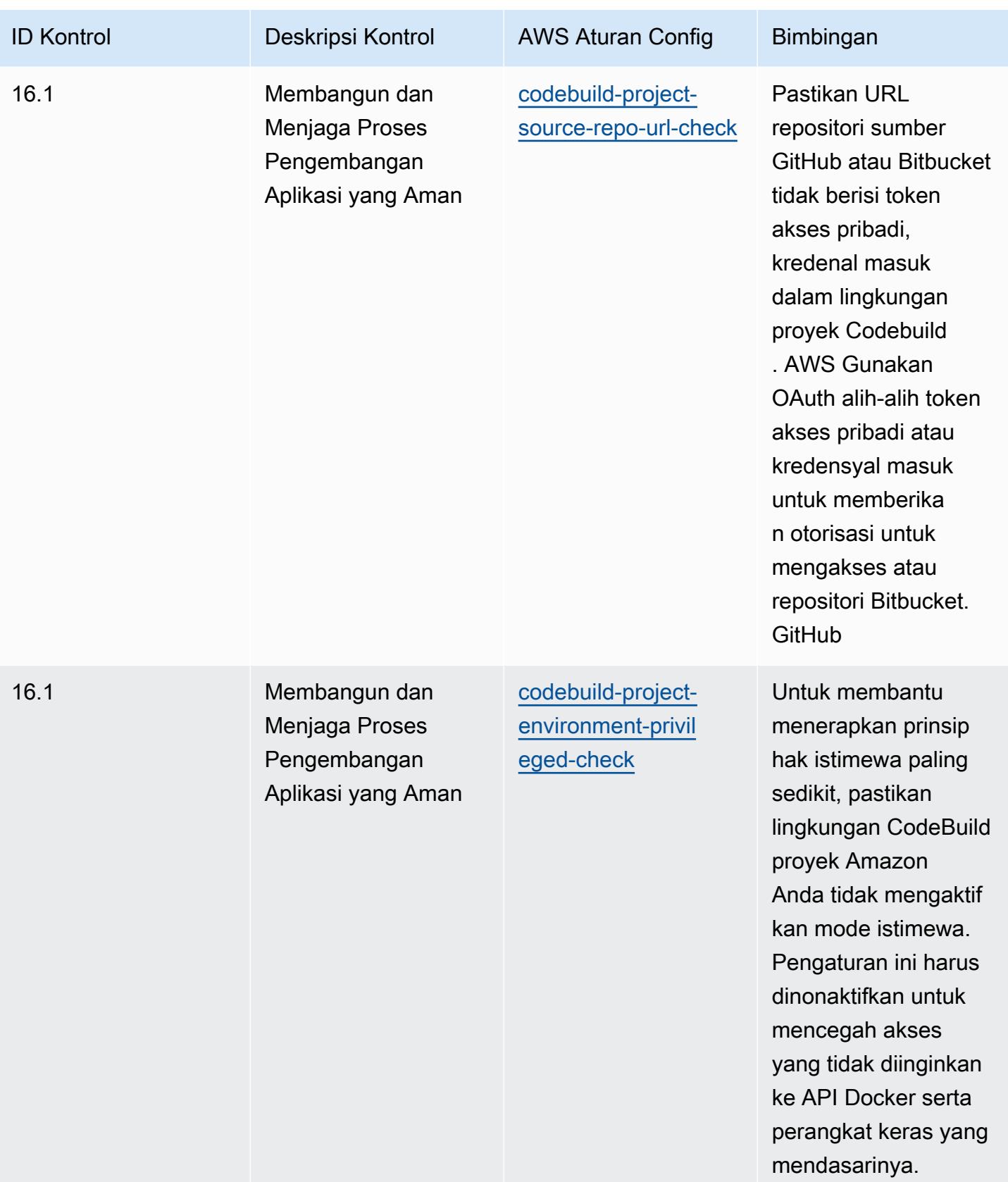

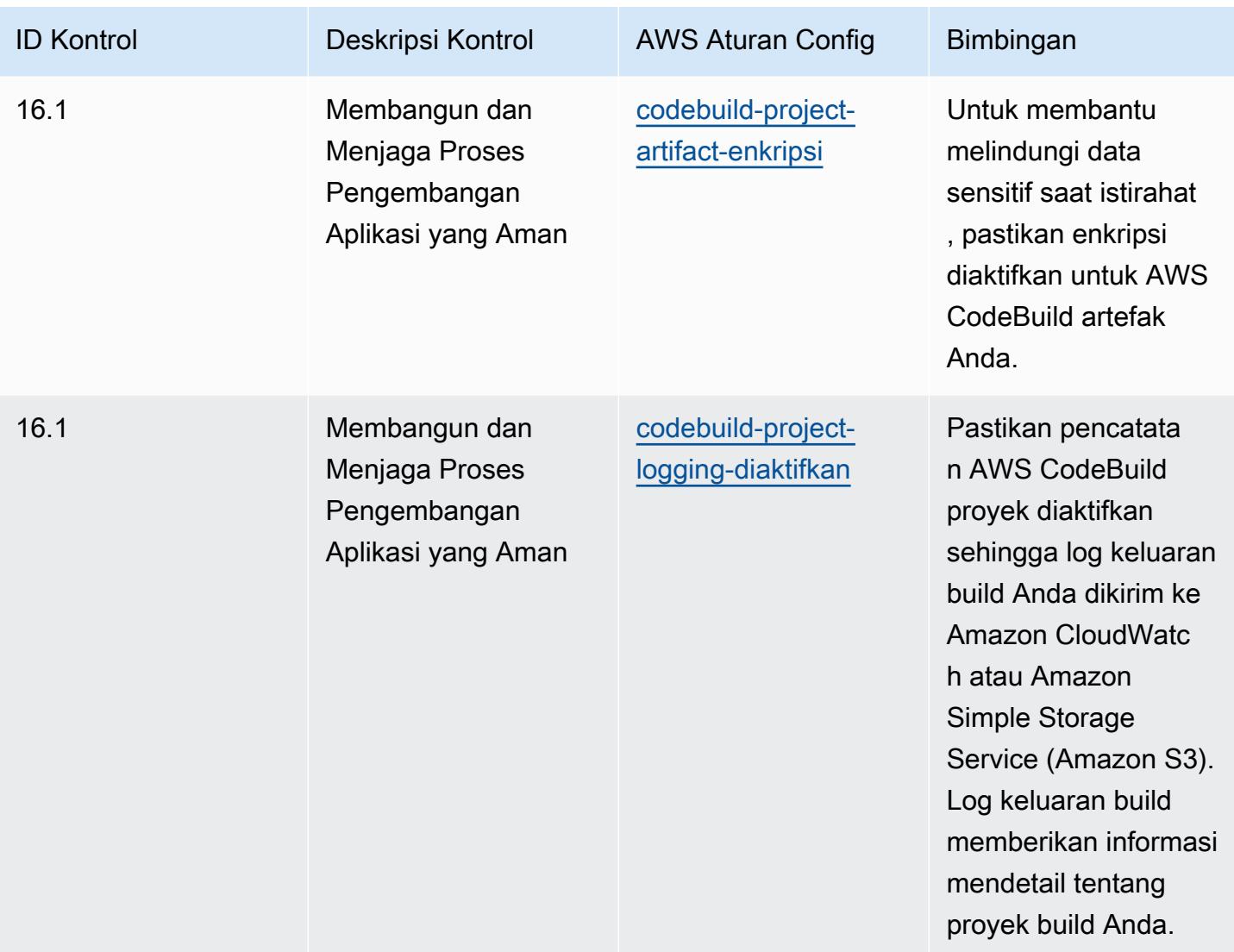

## **Templat**

Template tersedia di GitHub: [Praktik Terbaik Operasional untuk Kontrol Keamanan Kritis CIS v8](https://github.com/awslabs/aws-config-rules/blob/master/aws-config-conformance-packs/Operational-Best-Practices-for-CIS-Critical-Security-Controls-v8-IG2.yaml) IG2.

## Praktik Terbaik Operasional untuk Kontrol Keamanan Kritis CIS v8 IG3

Paket kesesuaian menyediakan kerangka kerja kepatuhan tujuan umum yang dirancang untuk memungkinkan Anda membuat pemeriksaan tata kelola keamanan, operasional, atau pengoptimalan biaya menggunakan aturan dan tindakan remediasi terkelola atau khusus. AWS Config AWS Config Paket Kesesuaian, sebagai contoh templat, tidak dirancang untuk sepenuhnya memastikan kepatuhan terhadap tata kelola atau standar kepatuhan tertentu. Anda bertanggung jawab untuk membuat penilaian sendiri tentang apakah penggunaan Layanan oleh Anda memenuhi persyaratan hukum dan peraturan yang berlaku.

Berikut ini menyediakan contoh pemetaan antara Center for Internet Security (CIS) Critical Security Controls v8 IG3 dan aturan Config terkelola AWS . Masing-masing AWS Config berlaku untuk AWS sumber daya tertentu, dan terkait dengan satu atau lebih Kontrol Keamanan Kritis CIS v8 kontrol IG3. Kontrol Keamanan Kritis CIS v8 IG3 dapat dikaitkan dengan beberapa aturan. AWS Config Lihat tabel di bawah ini untuk detail lebih lanjut dan panduan terkait pemetaan ini.

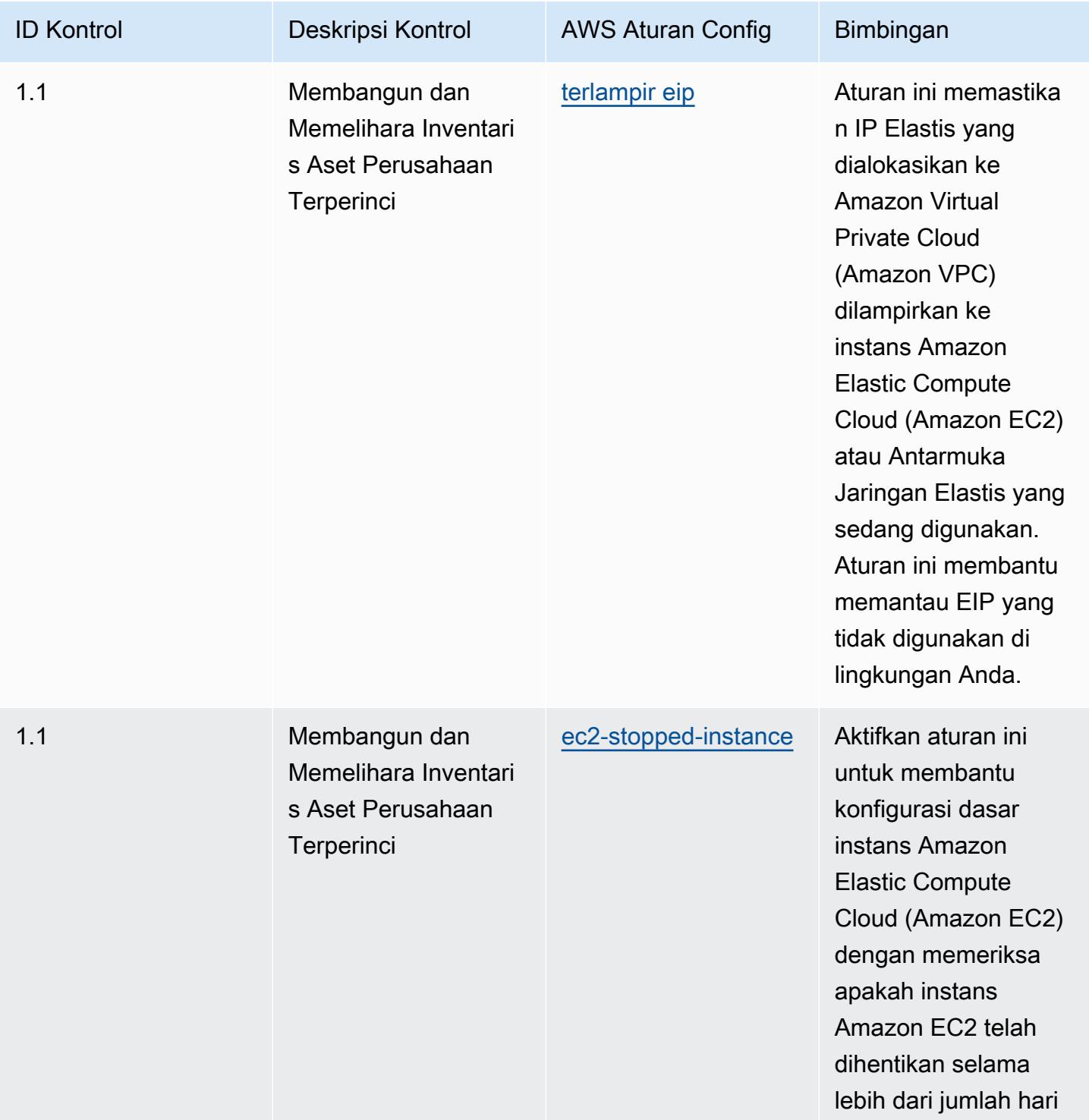

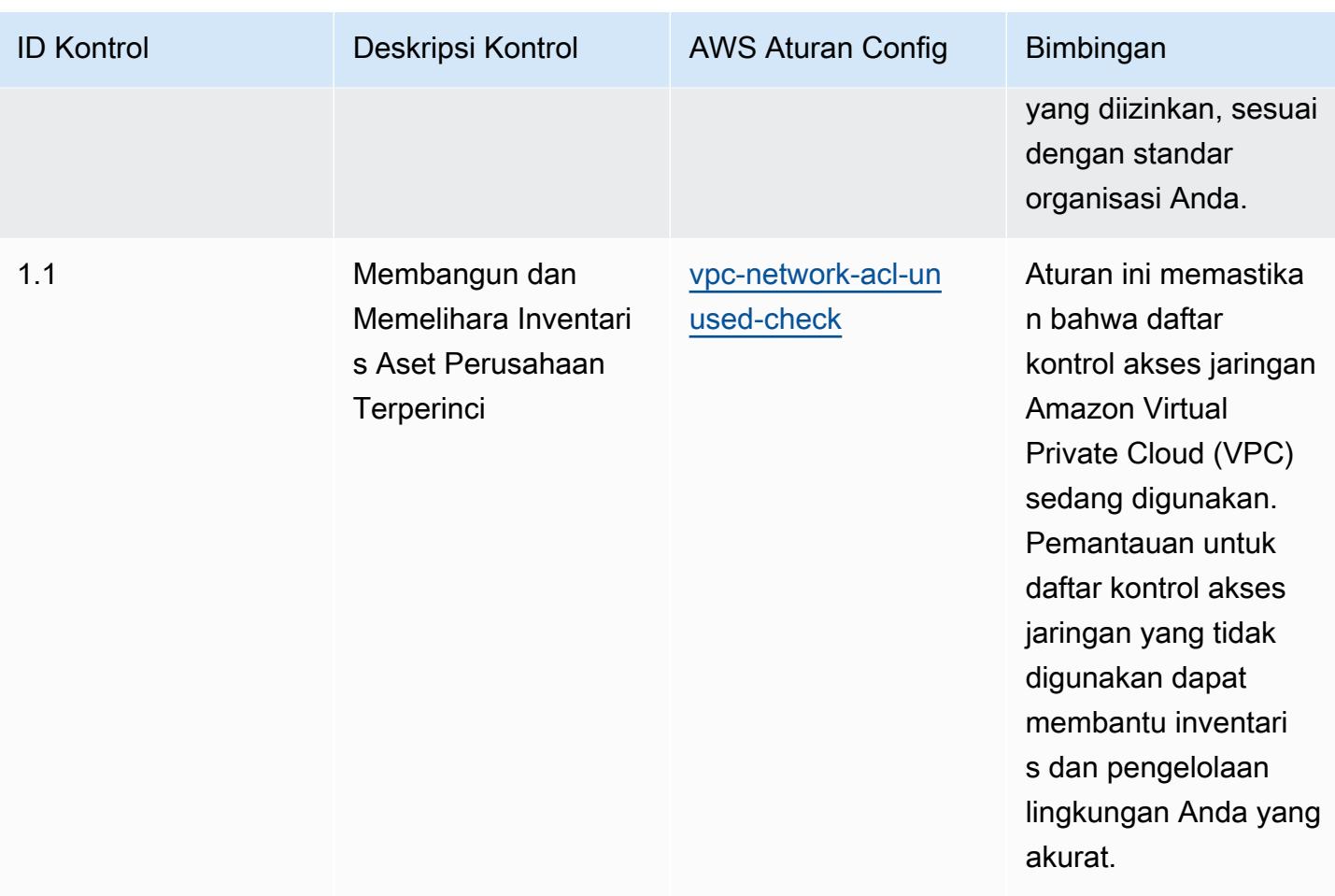

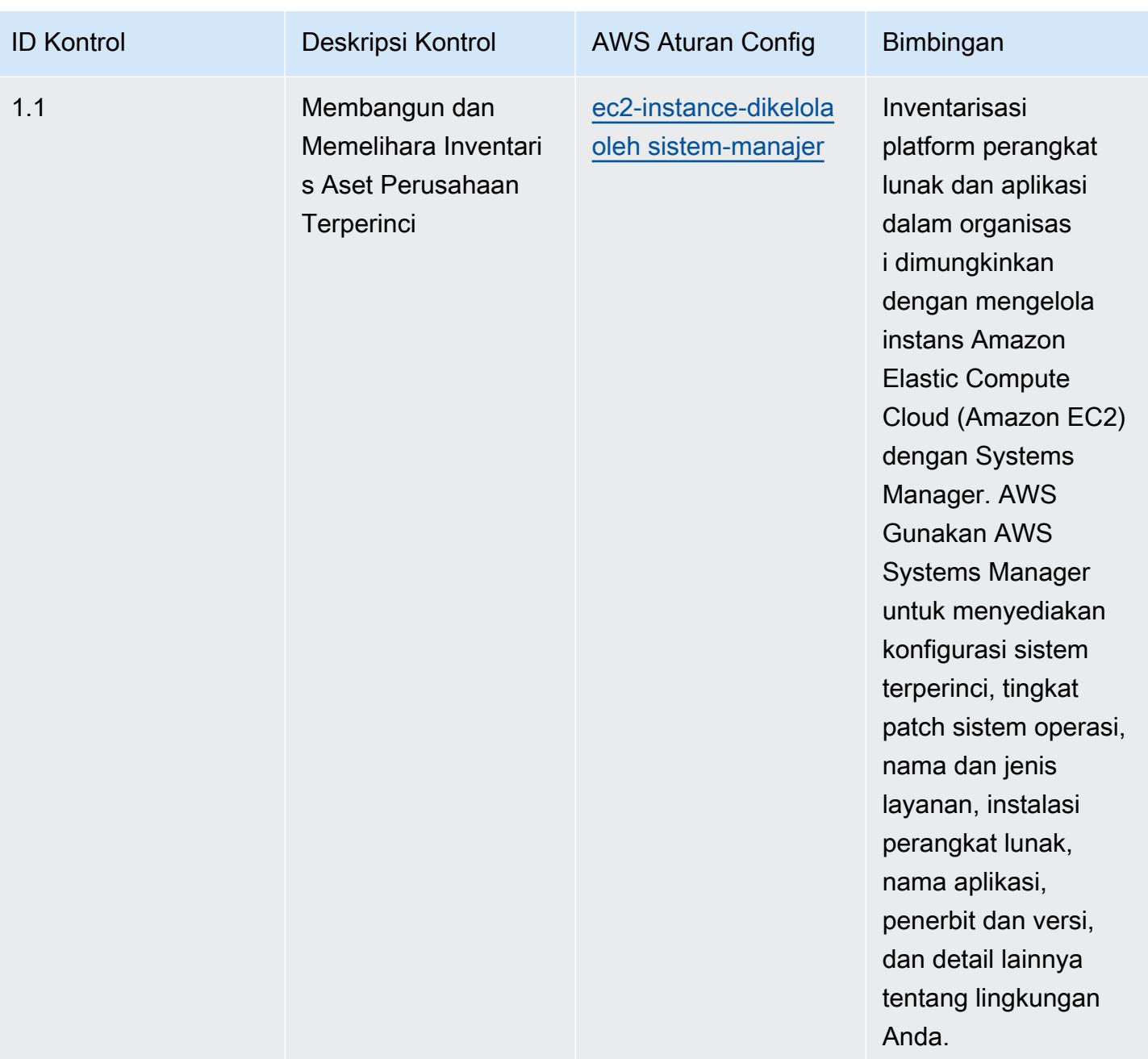

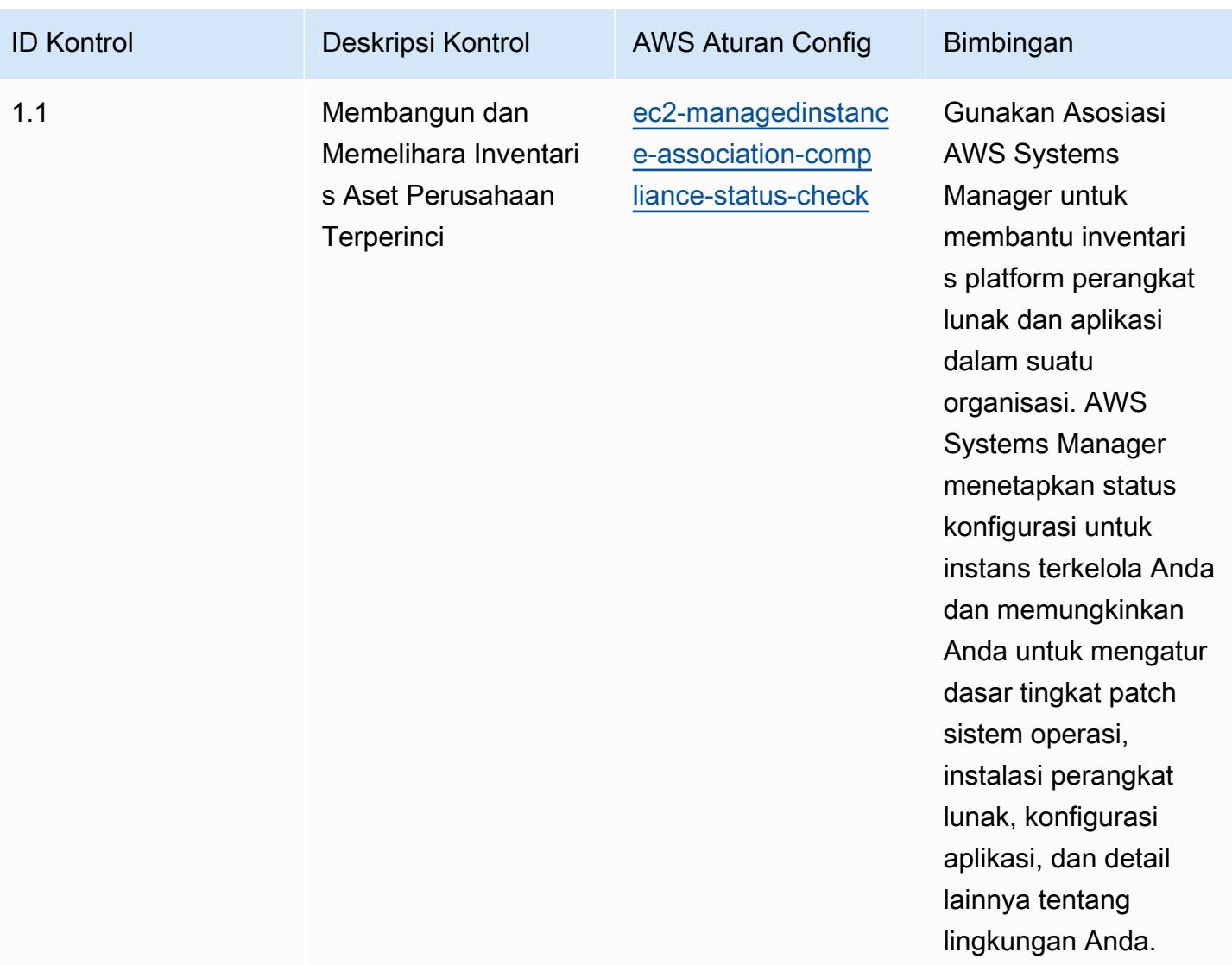

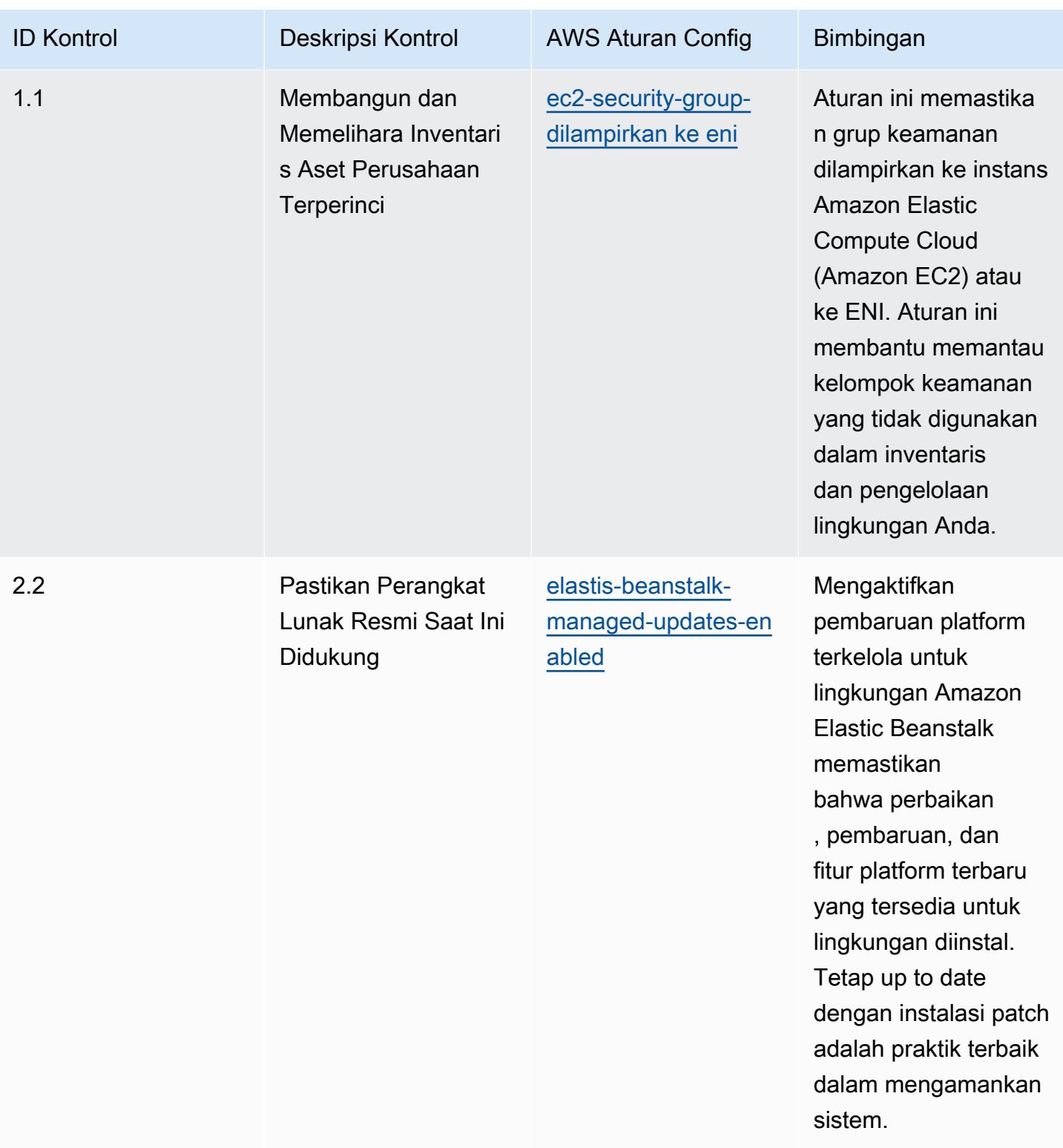

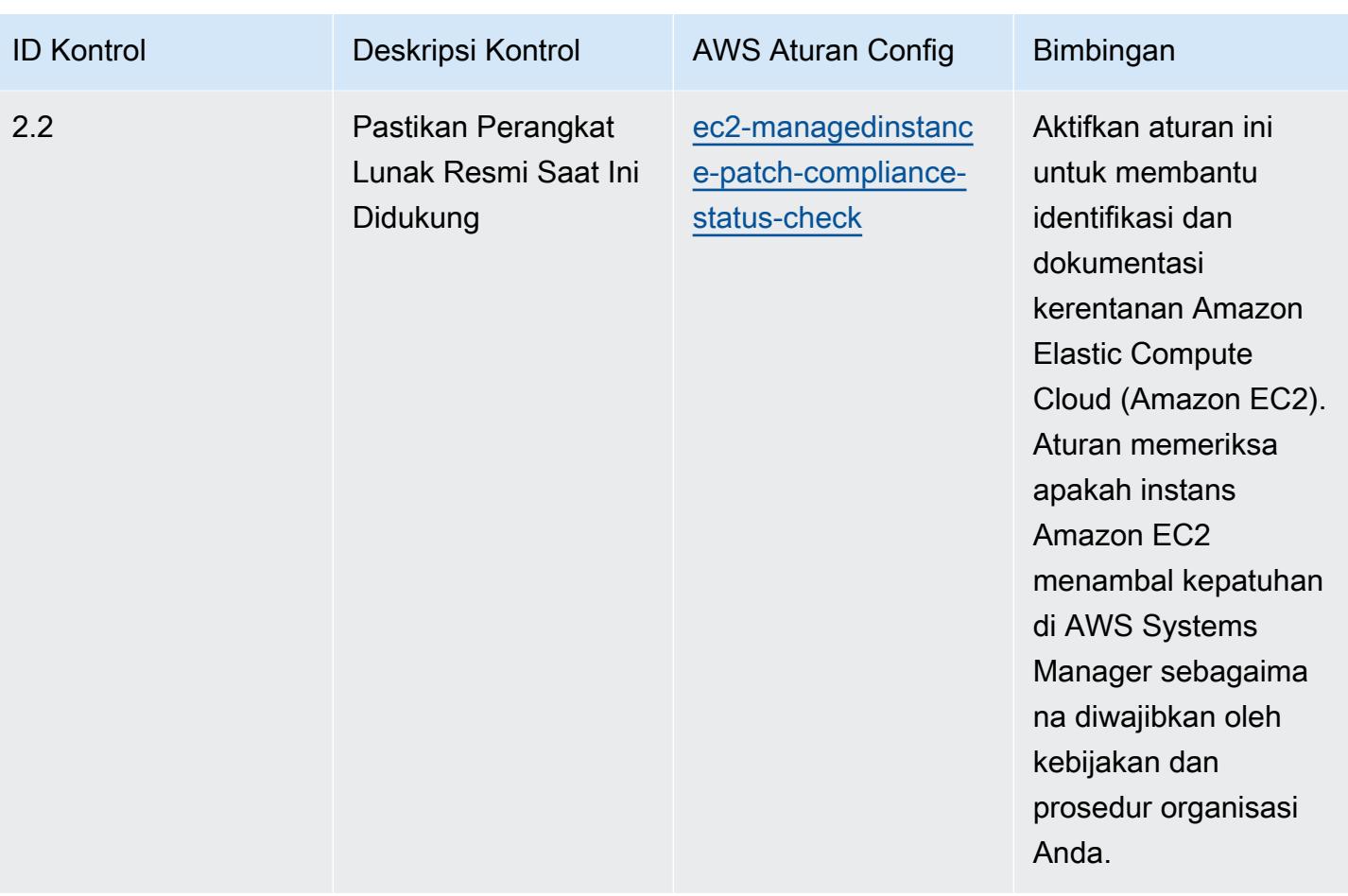

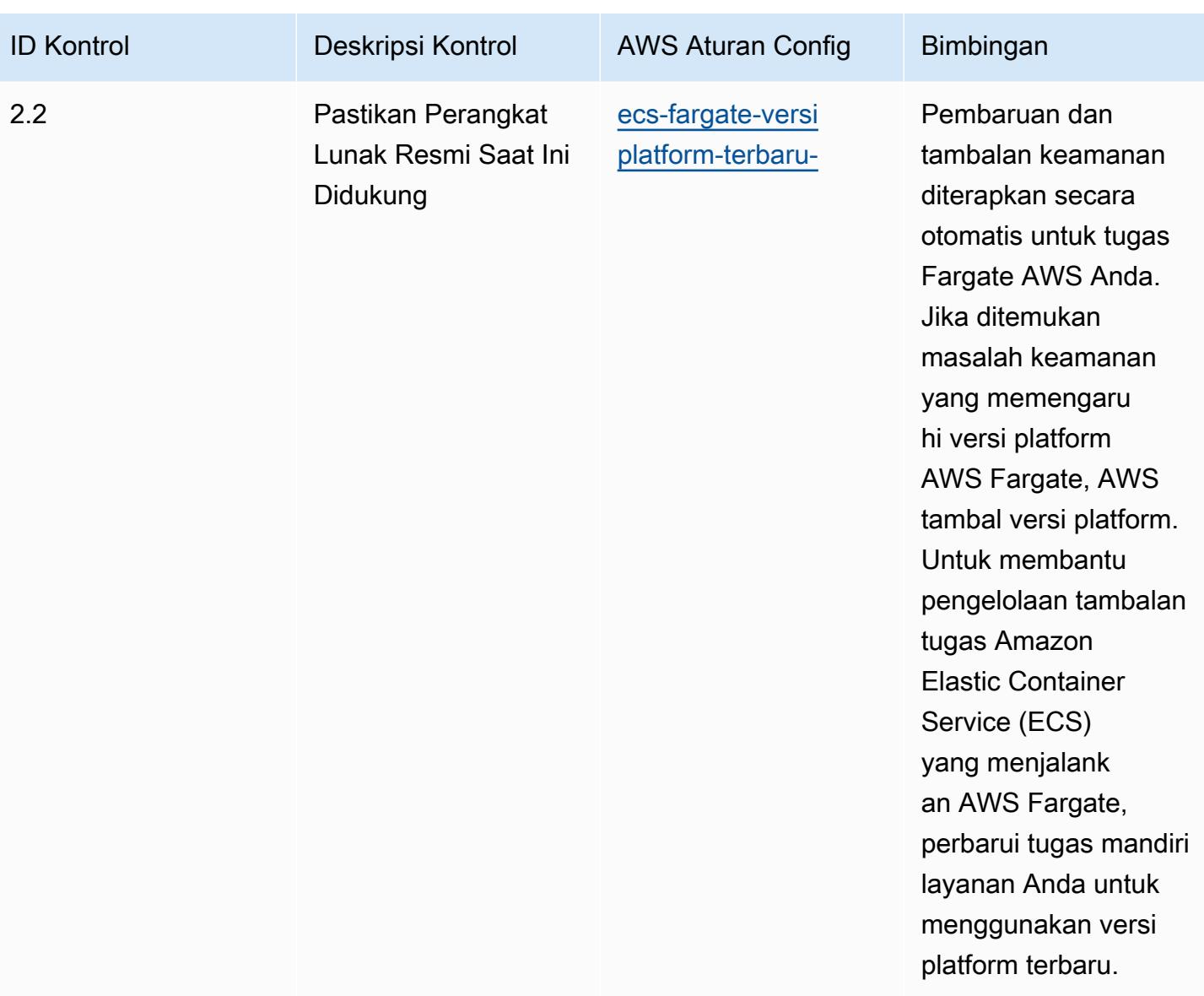

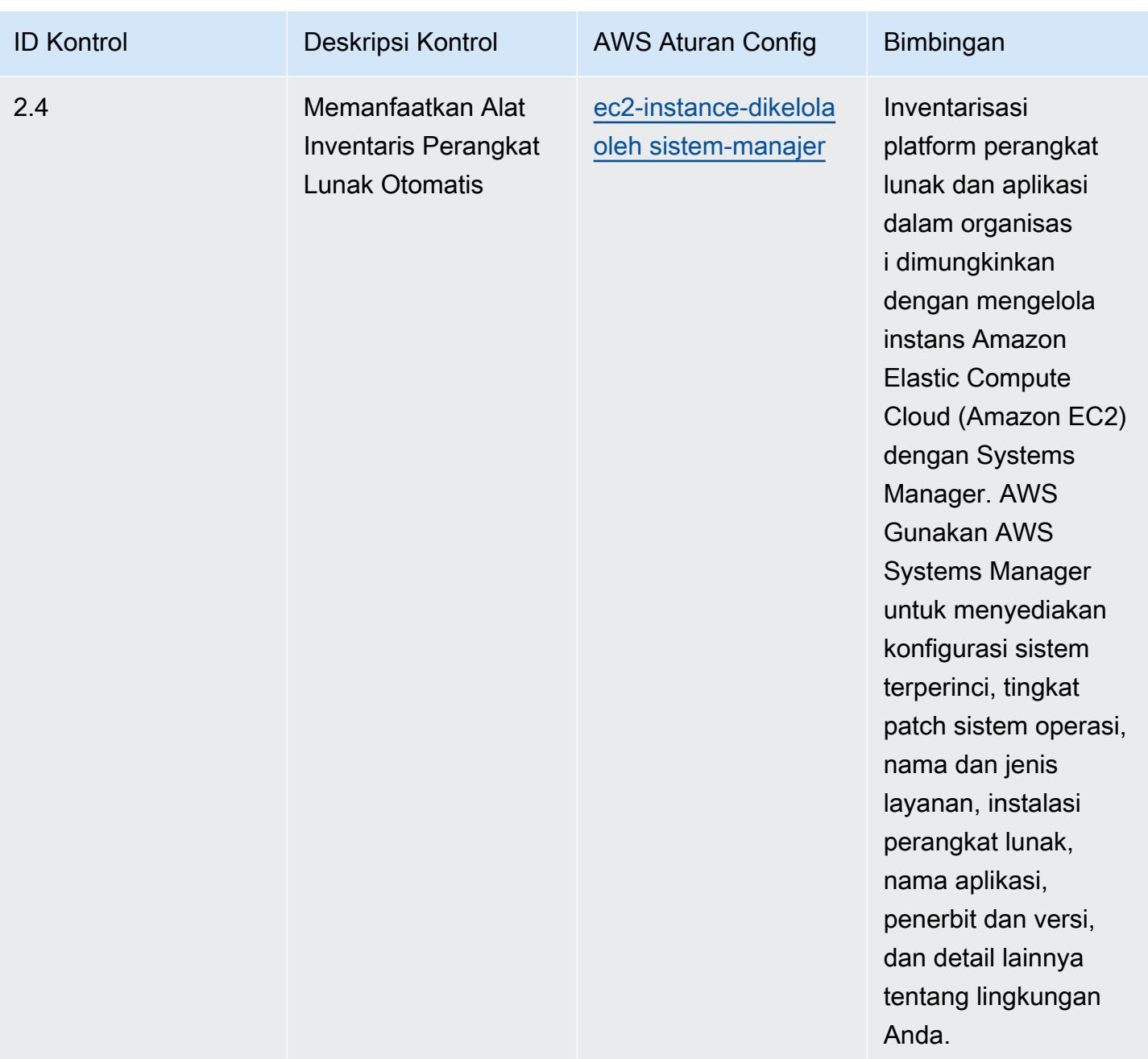

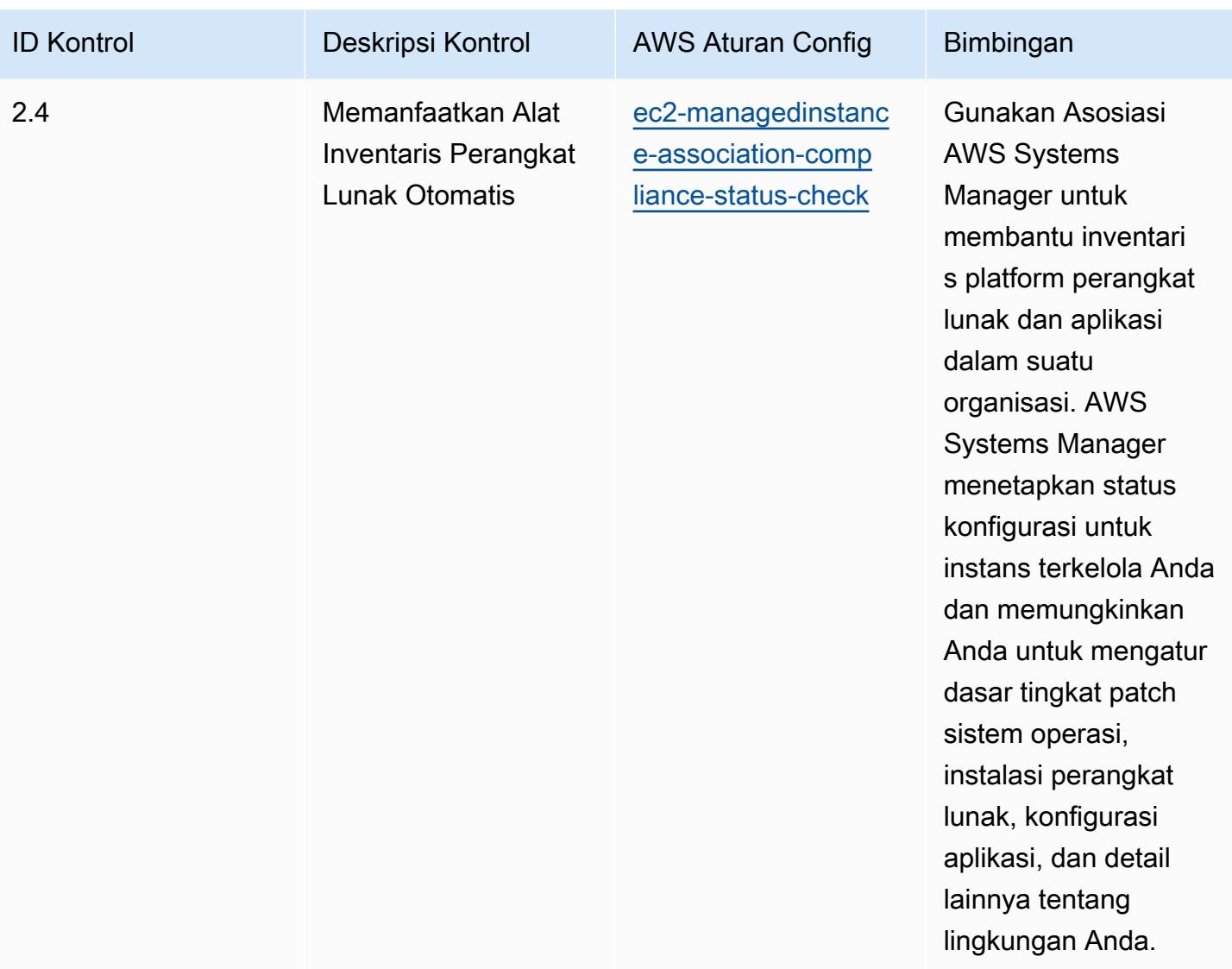

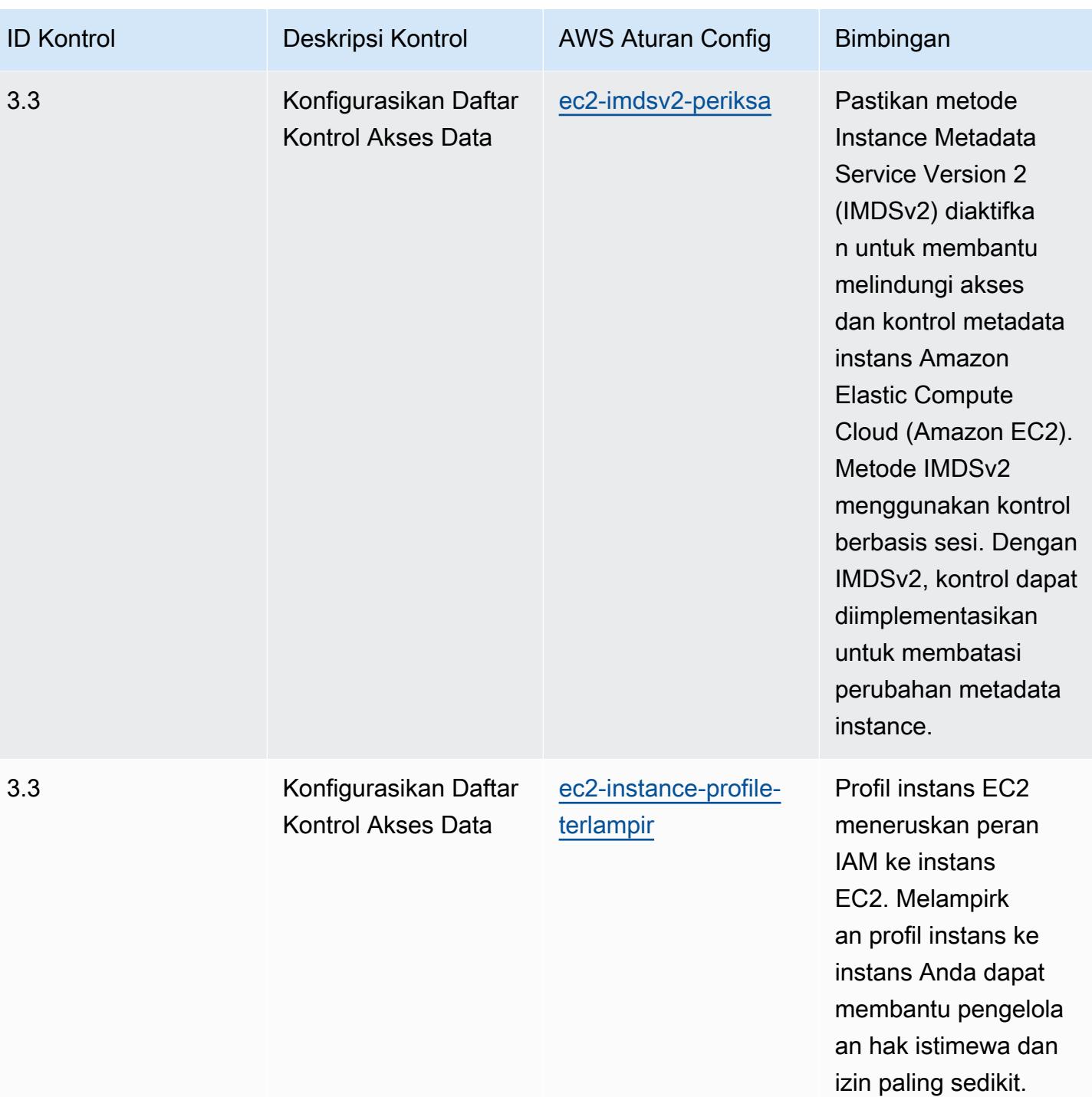

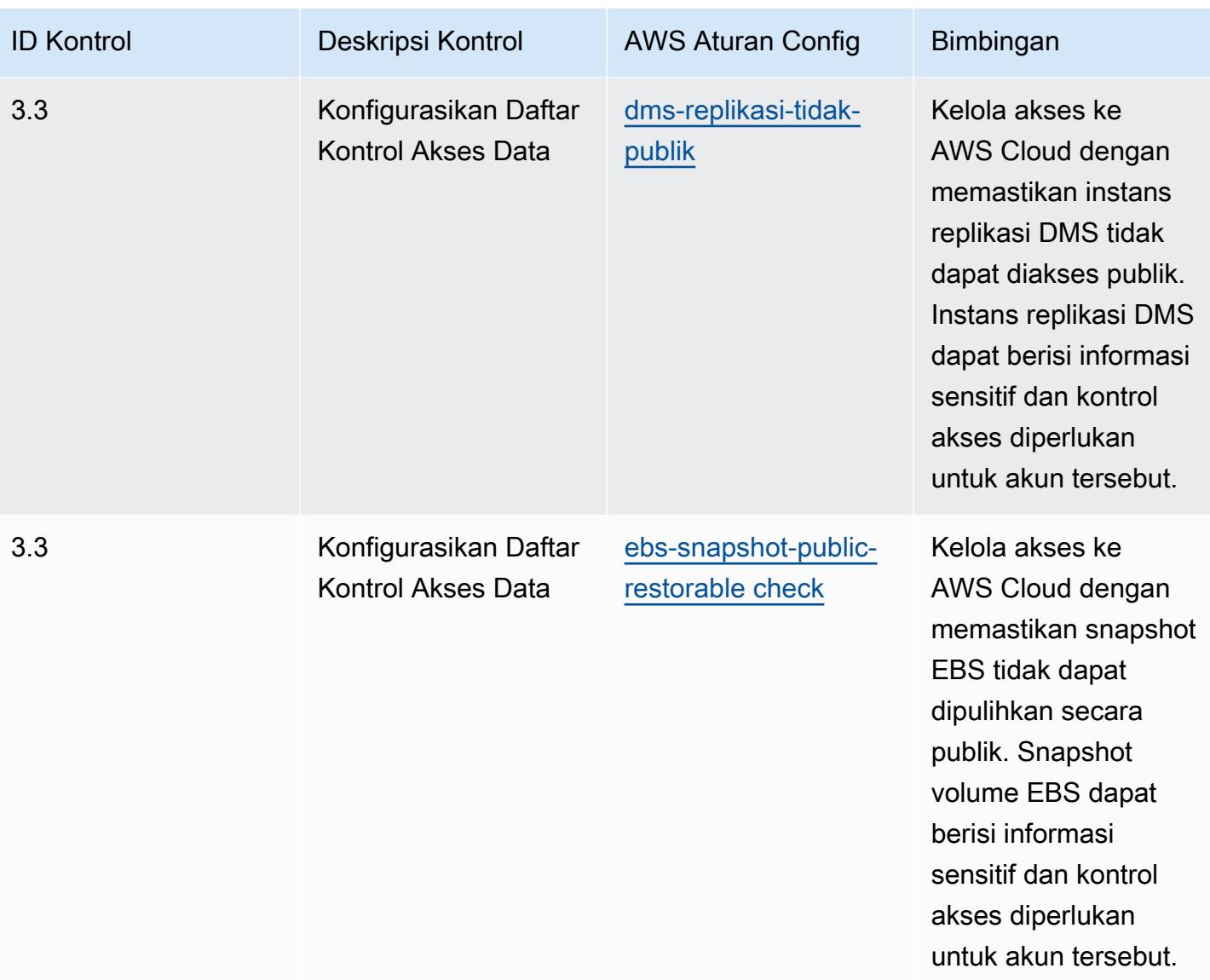

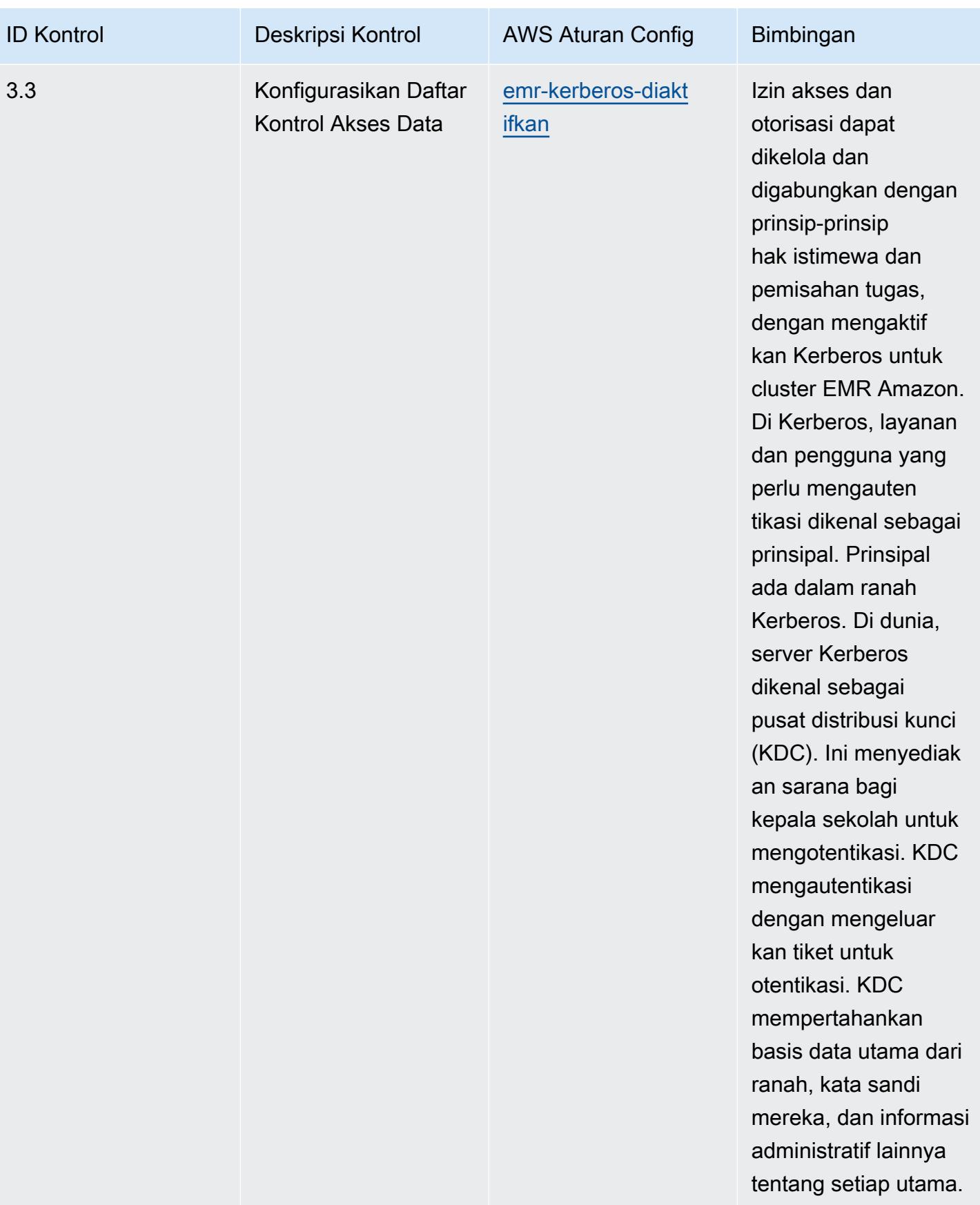

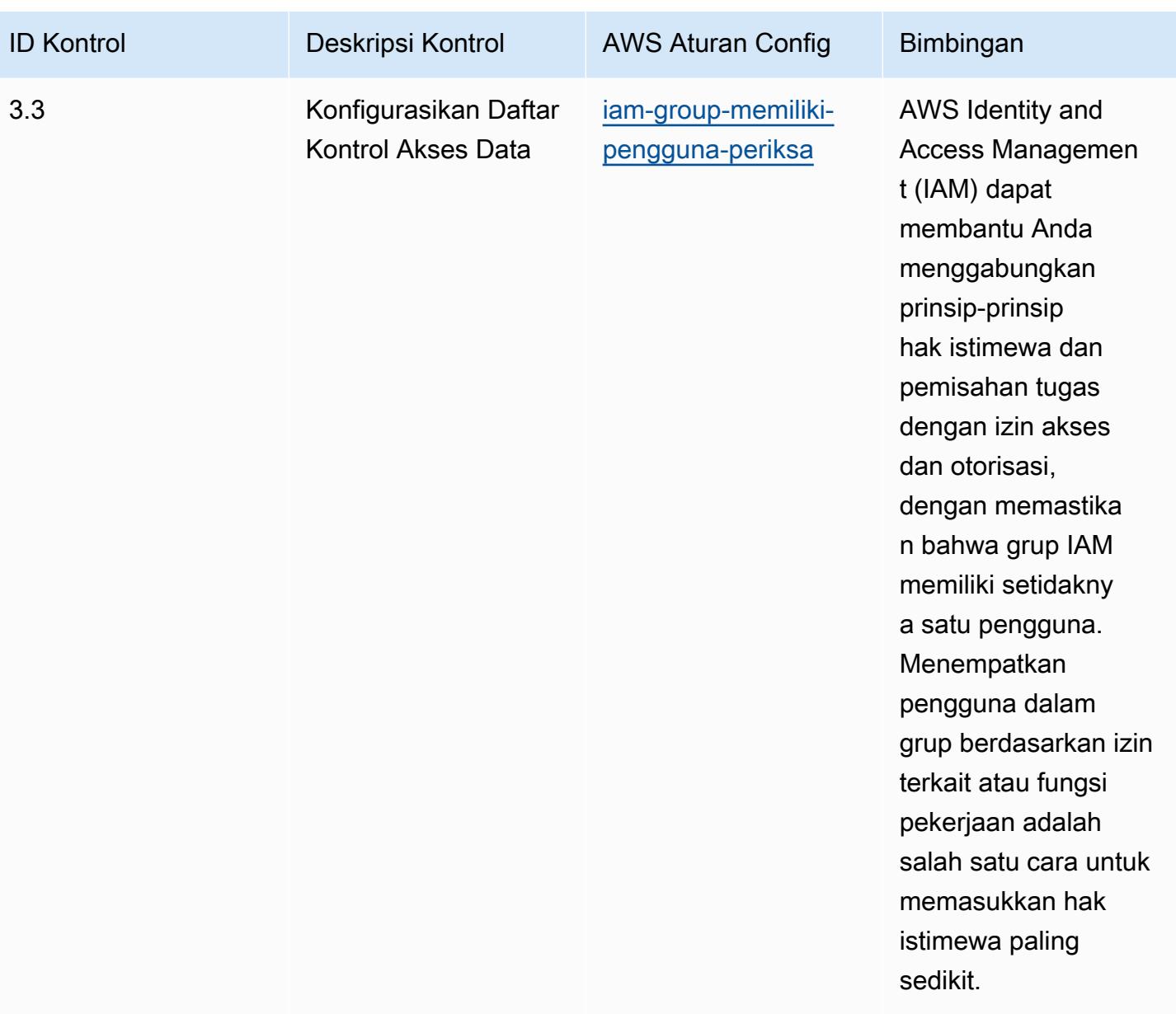

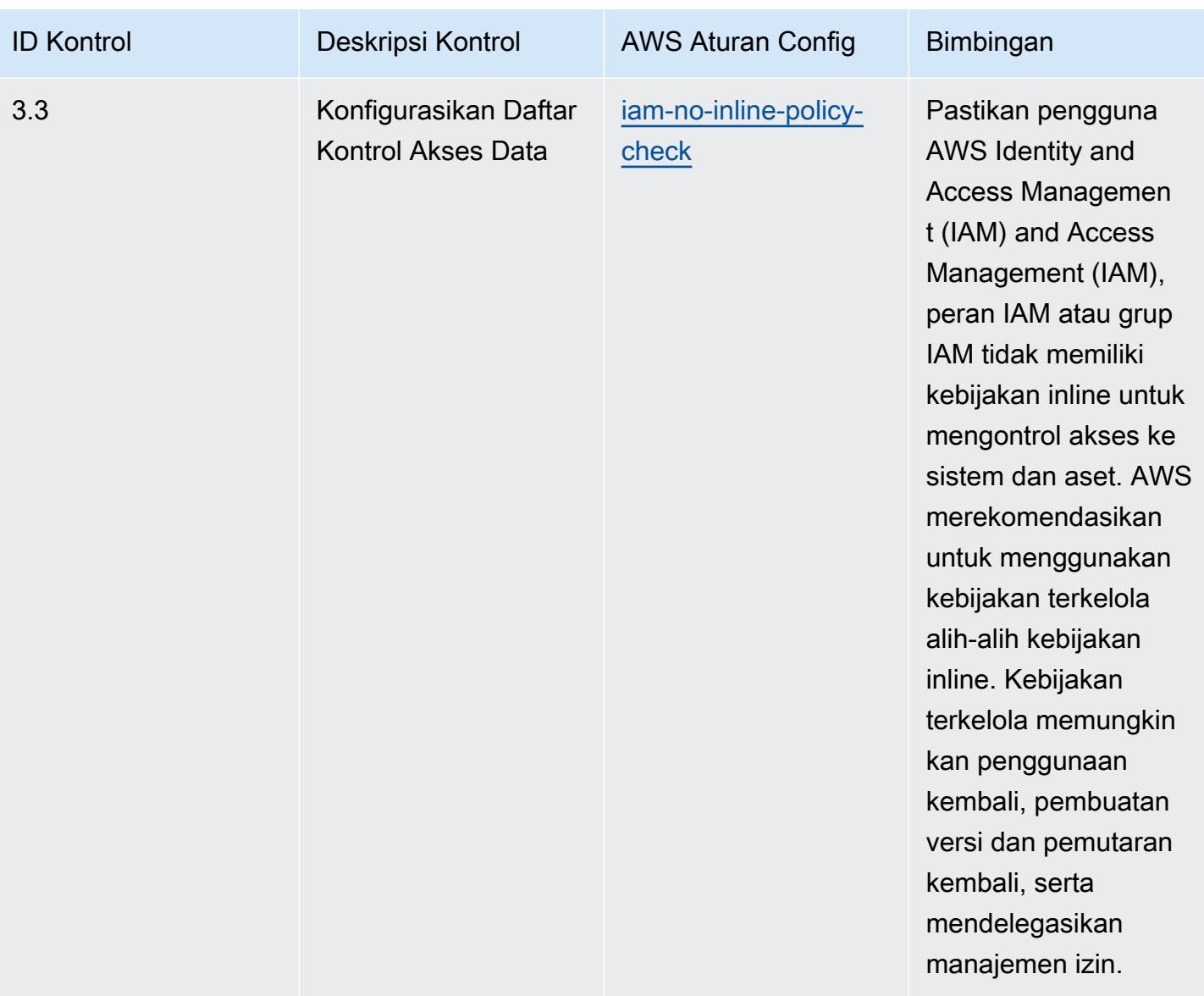

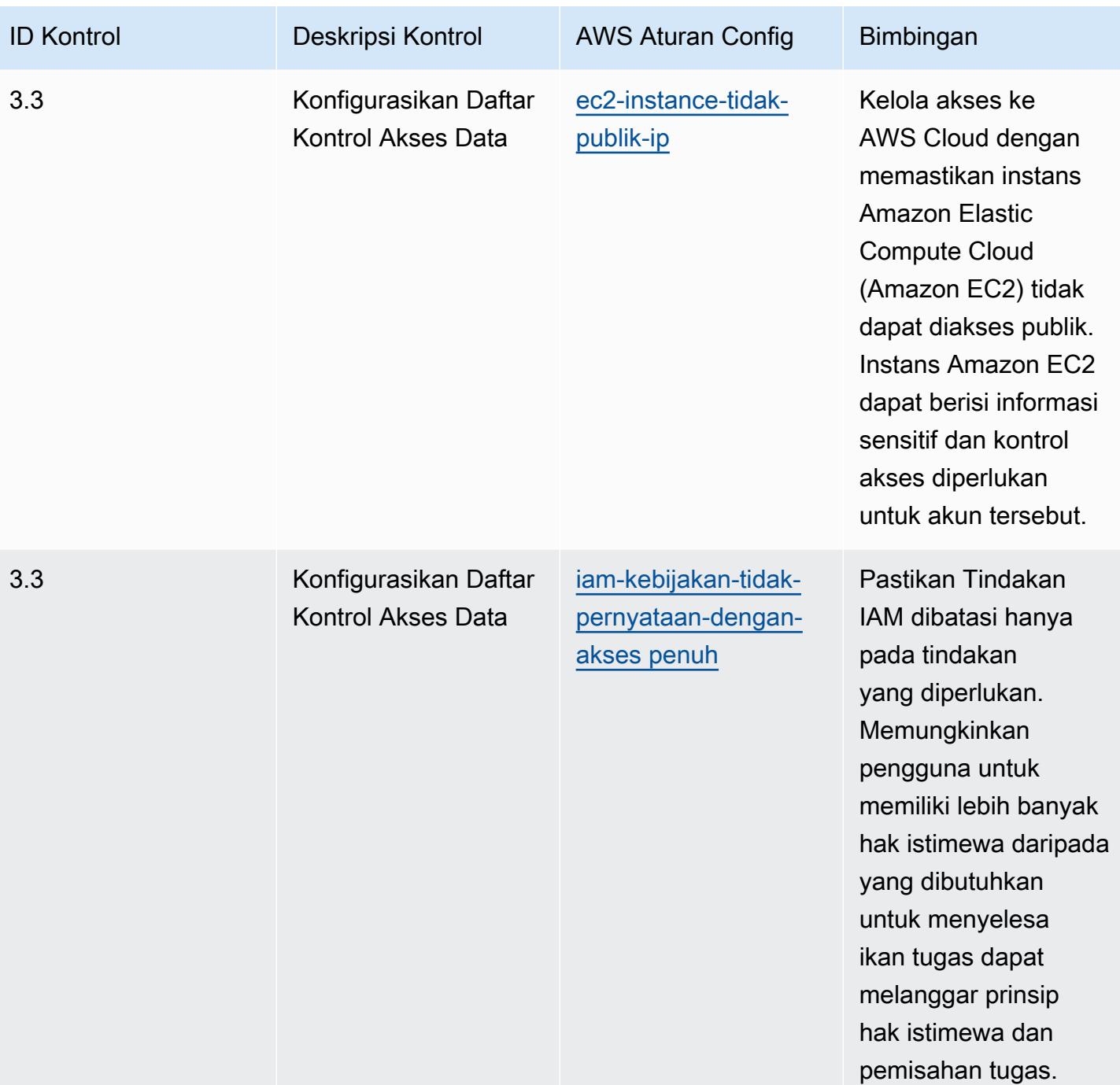

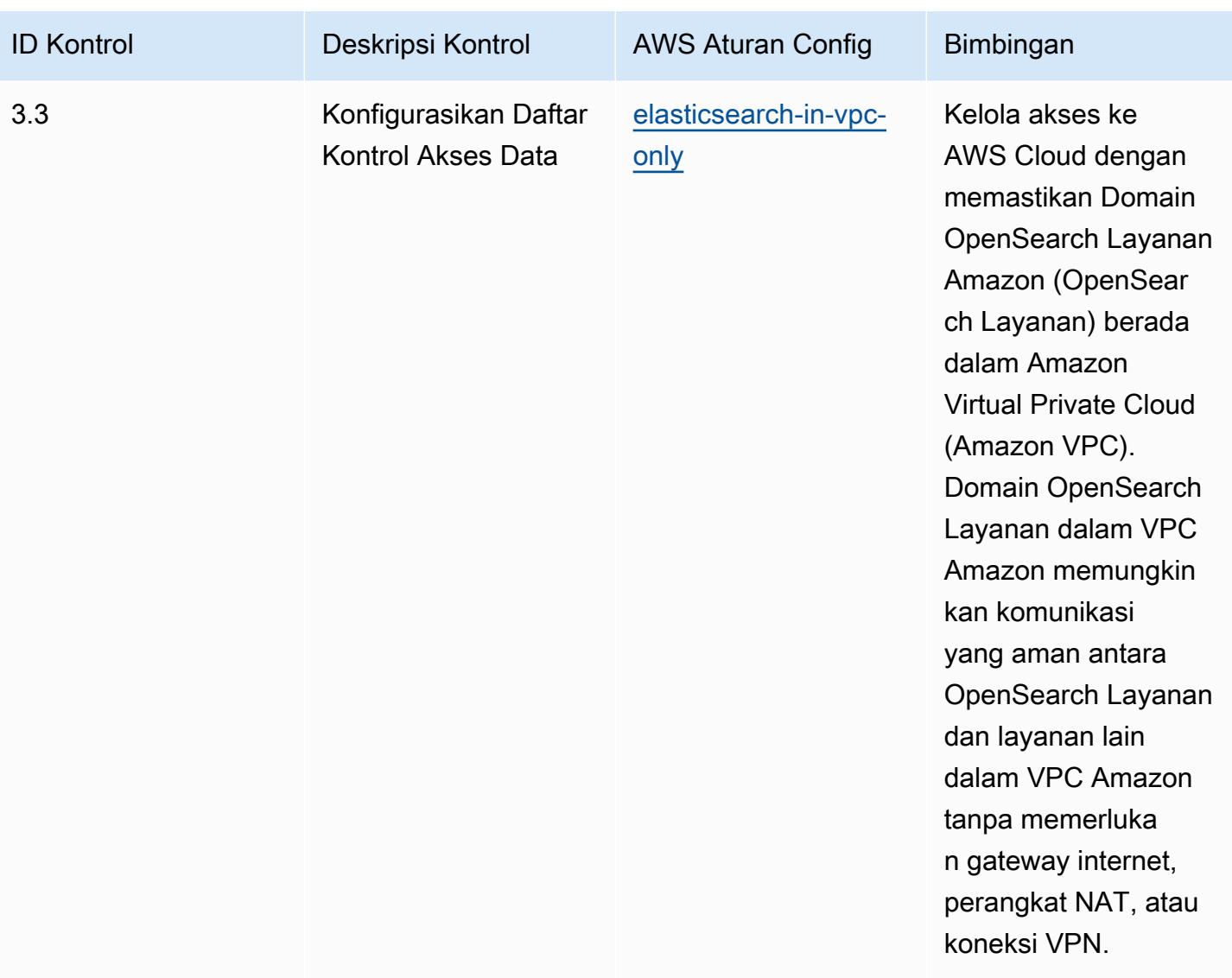

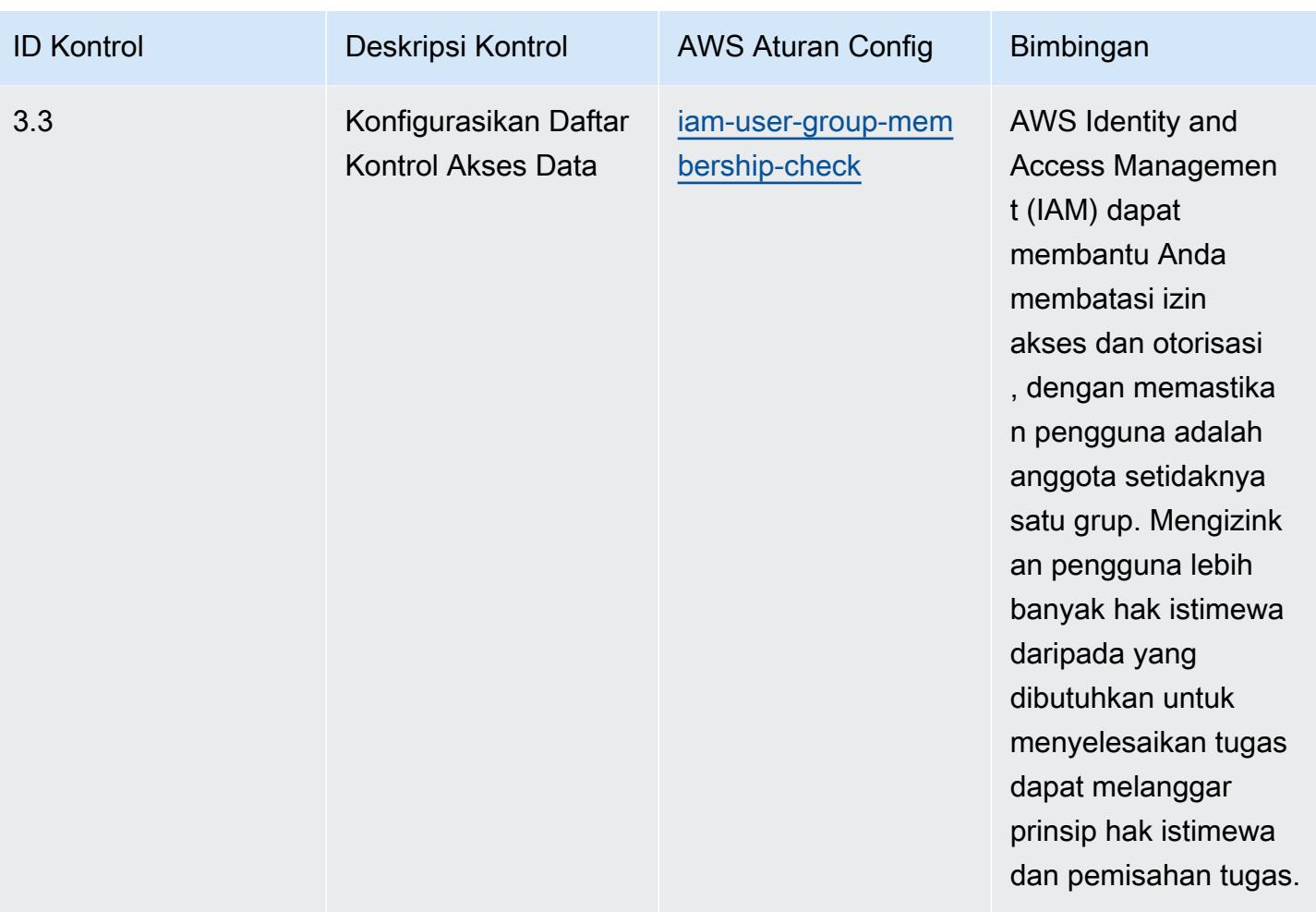

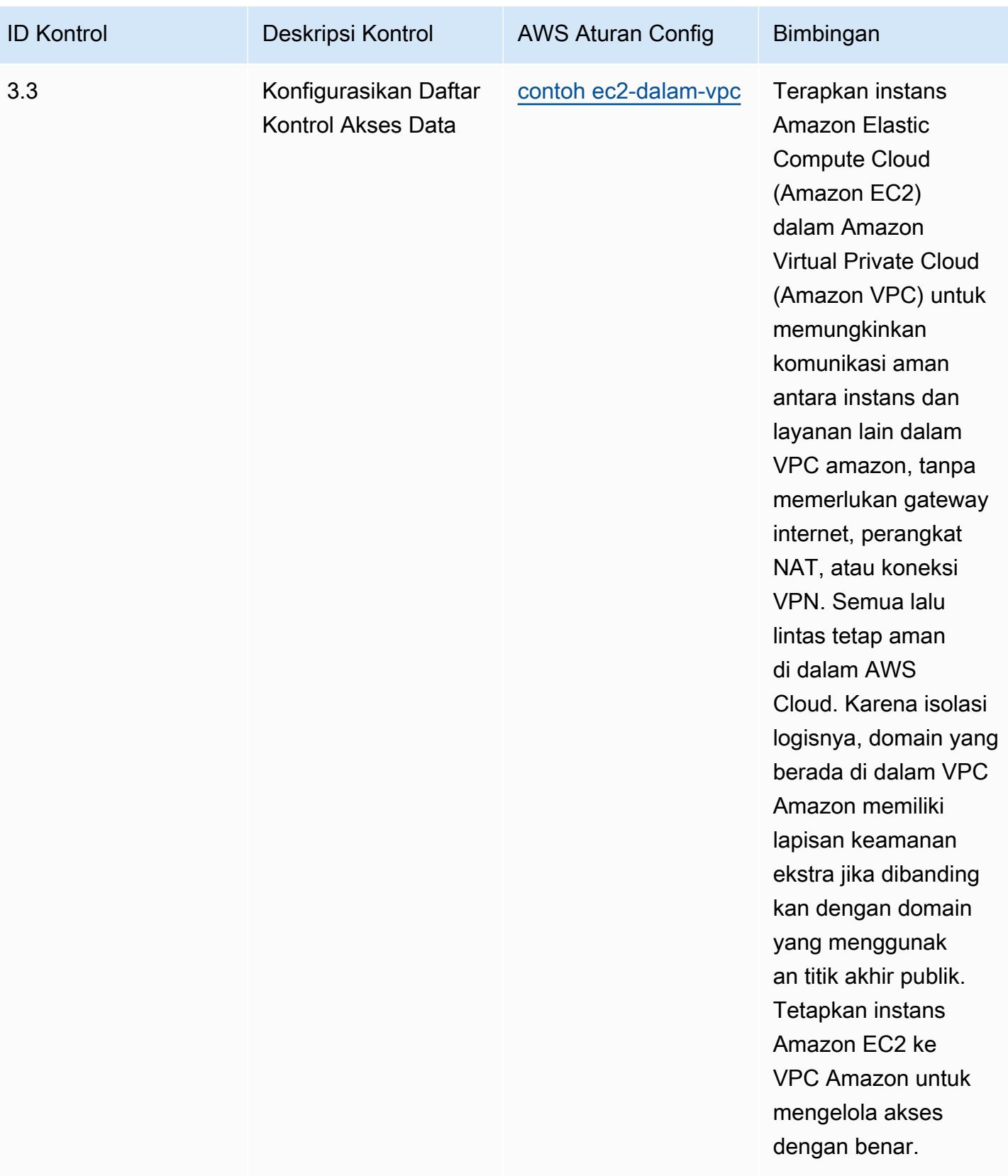

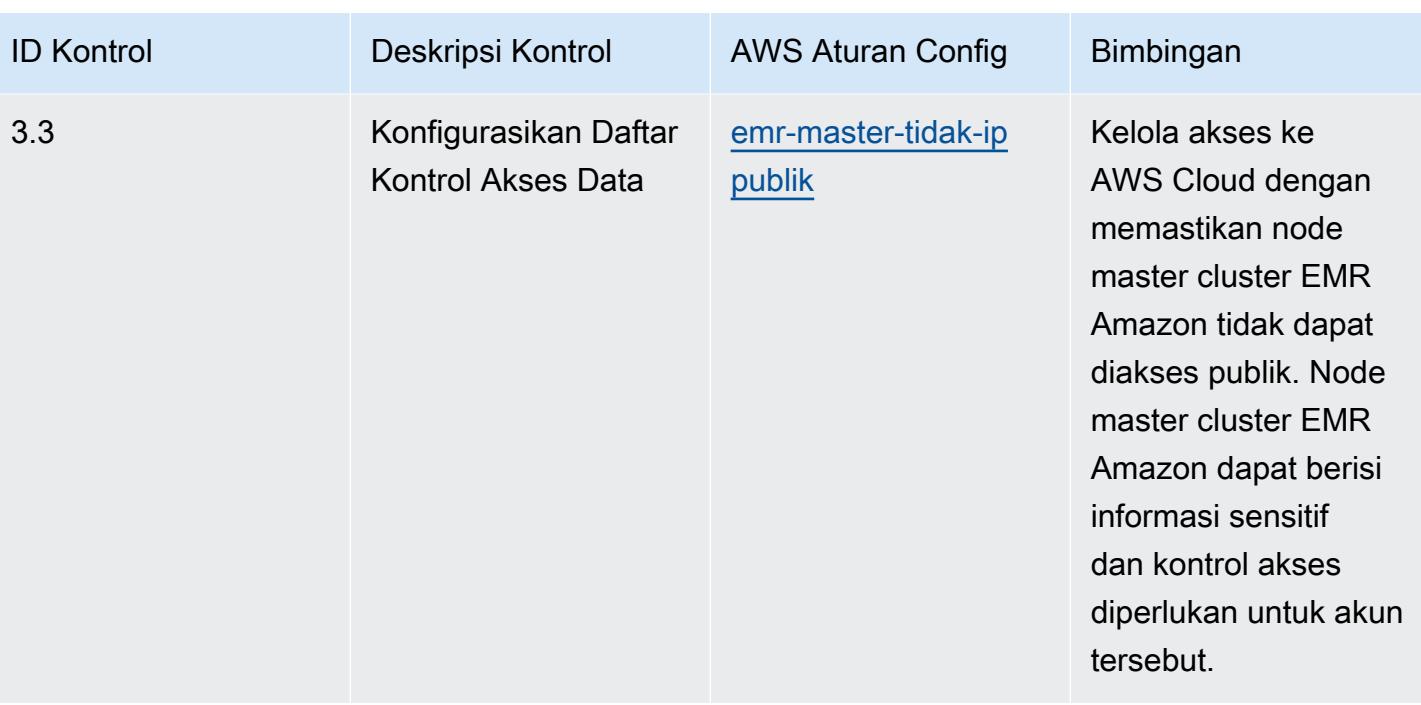

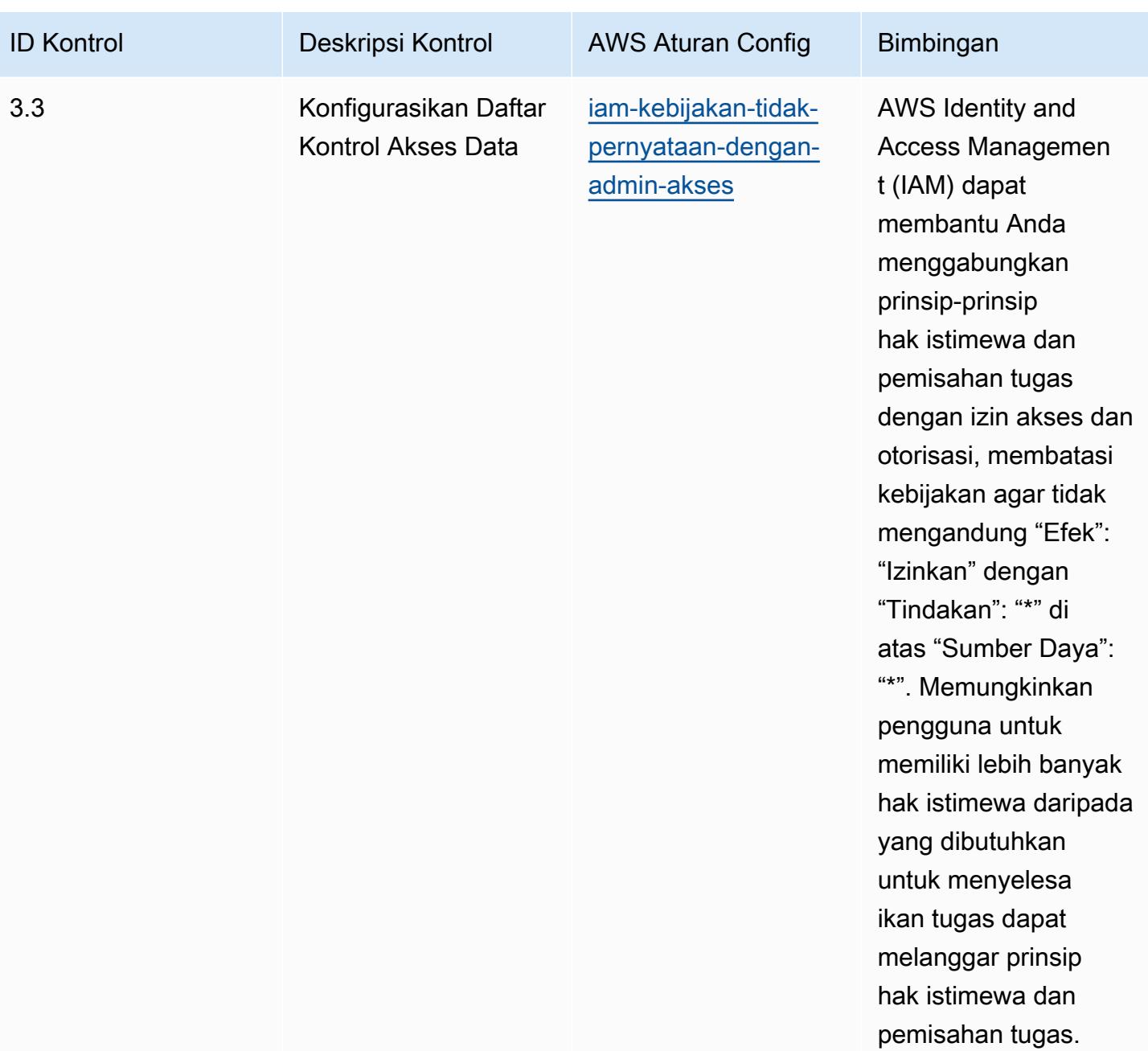

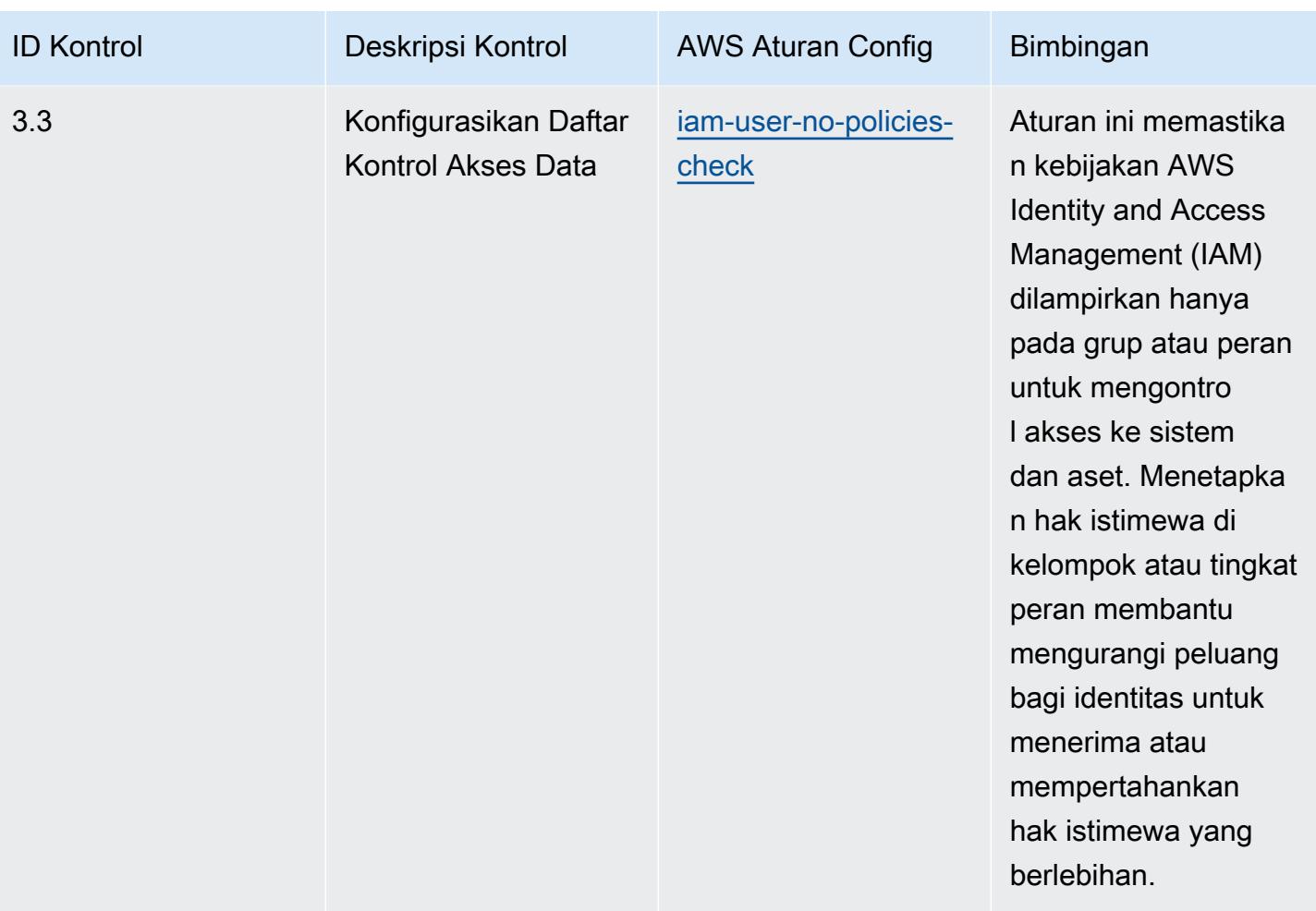

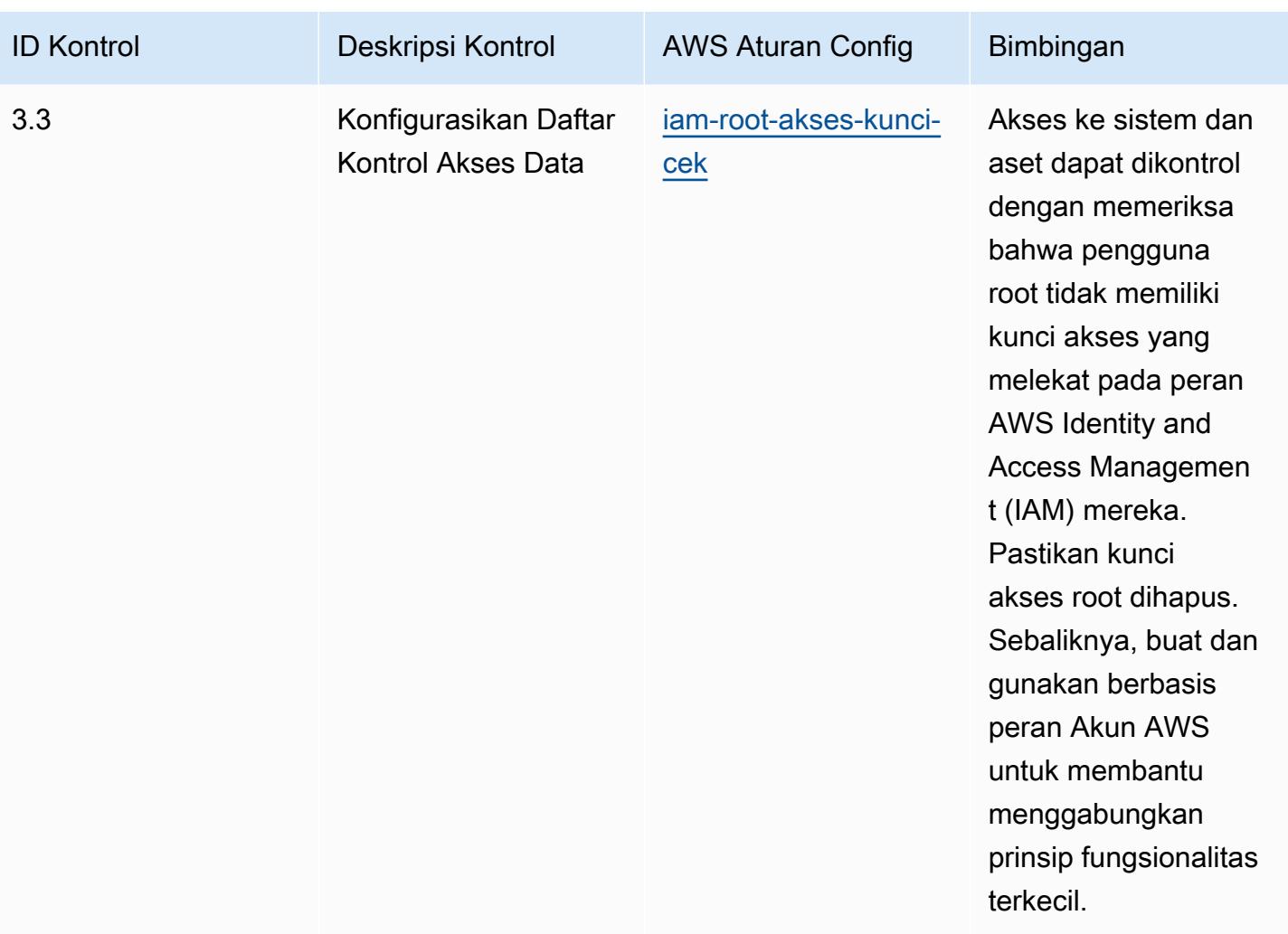

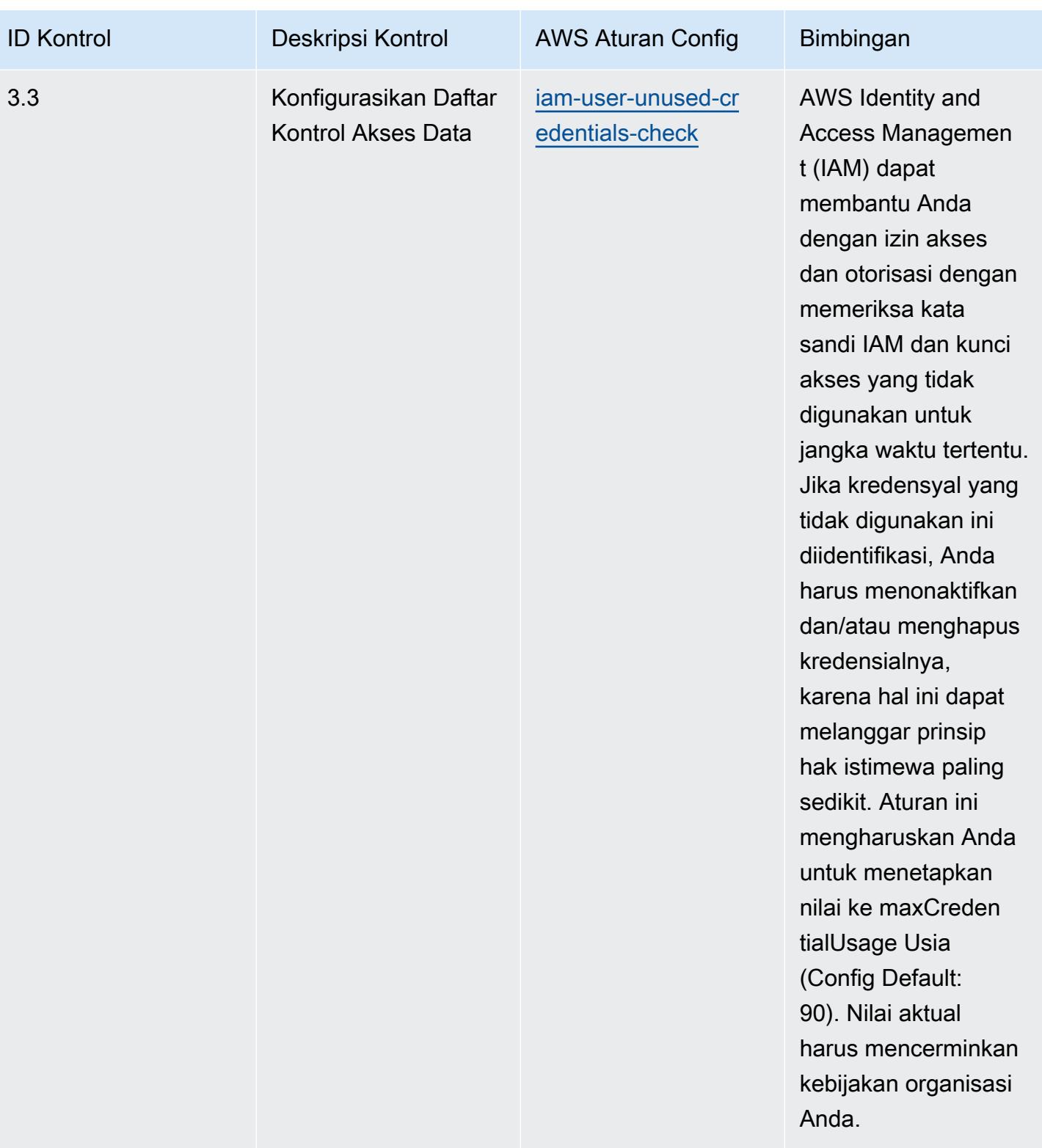

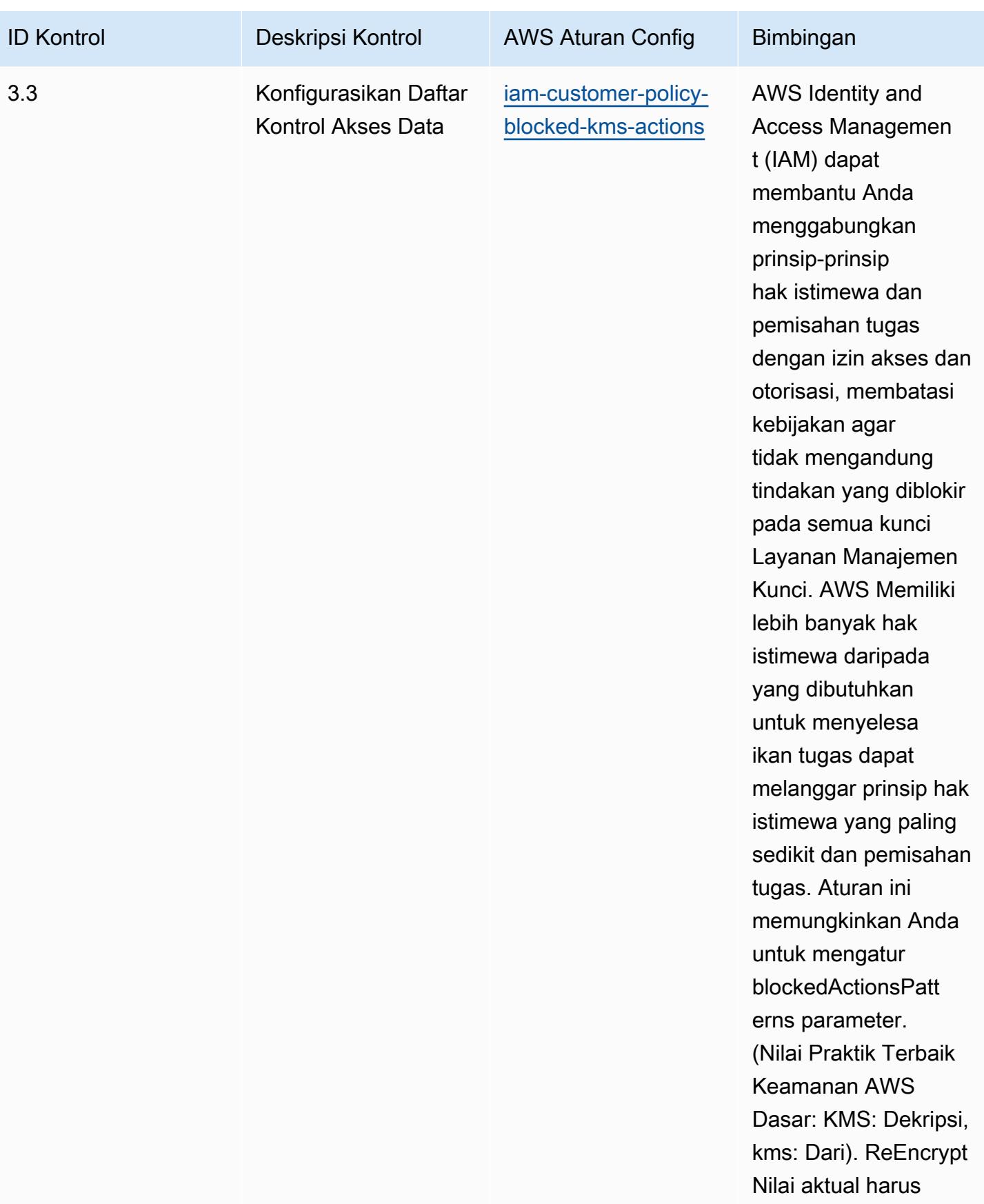

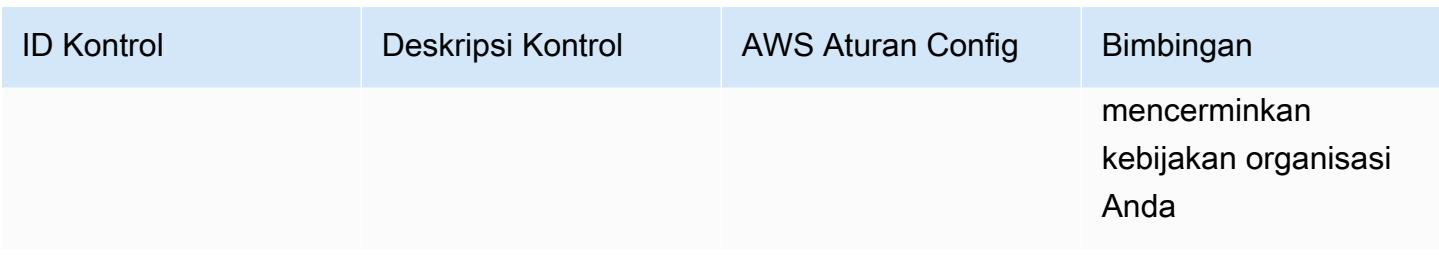

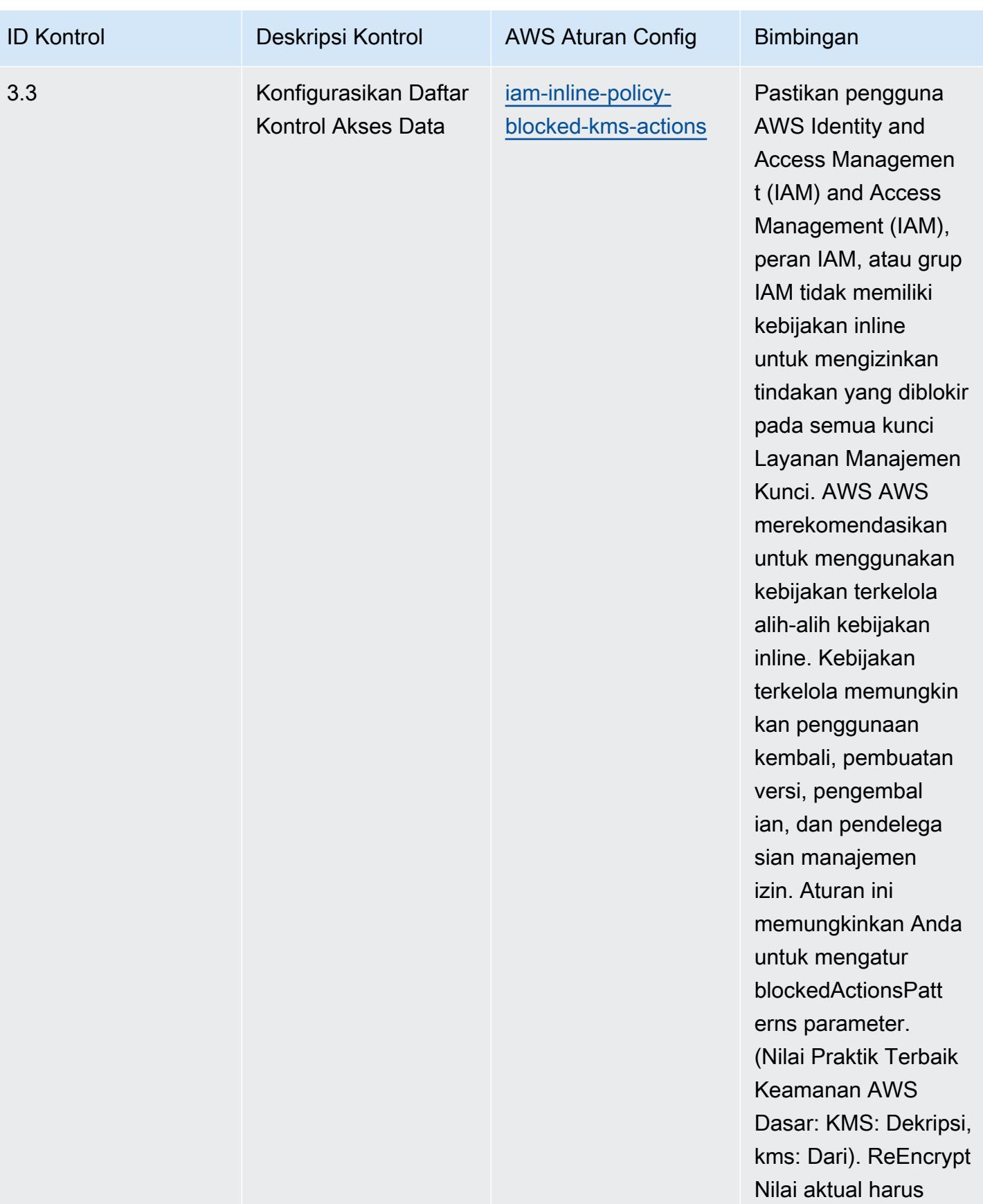

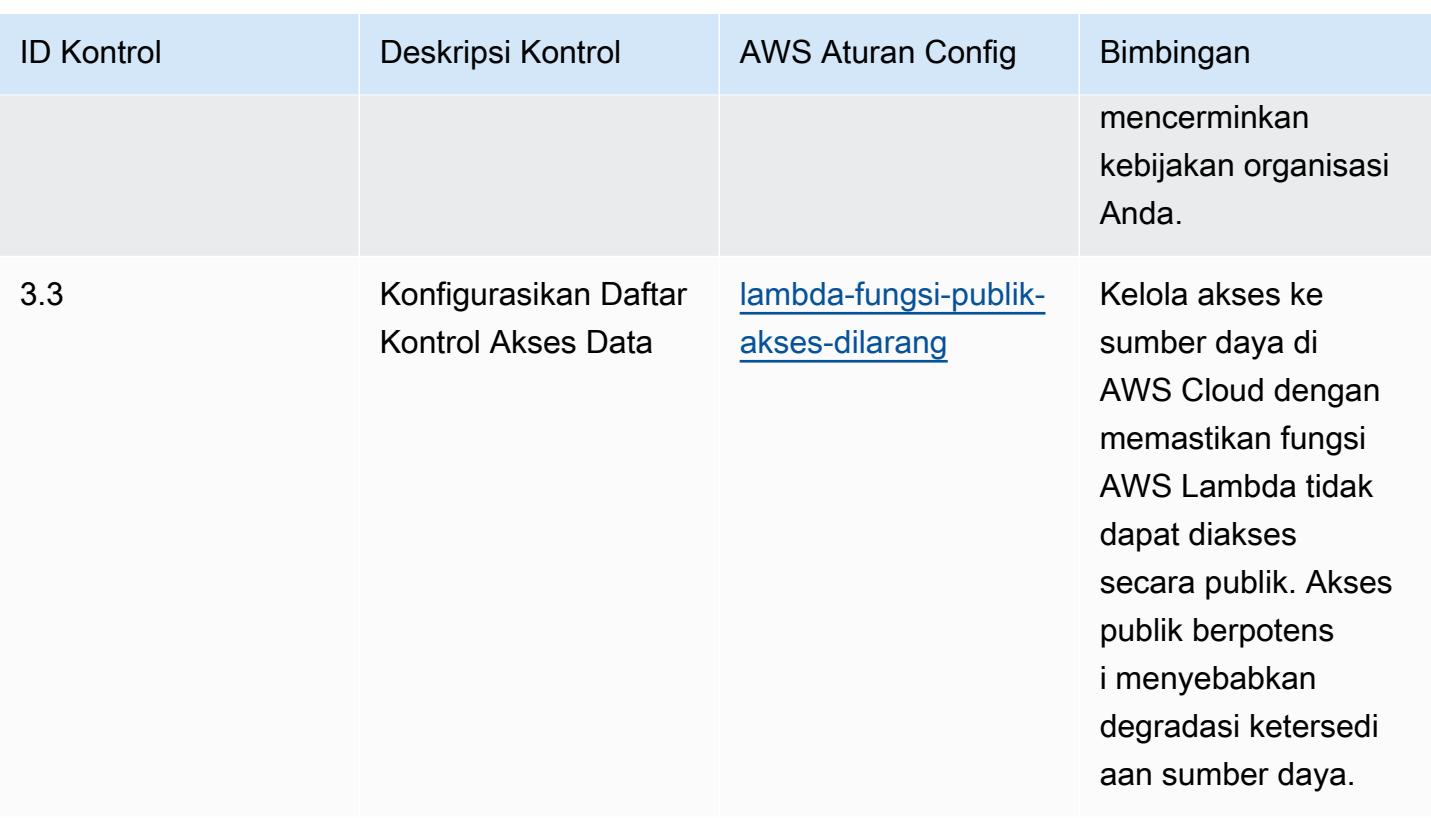

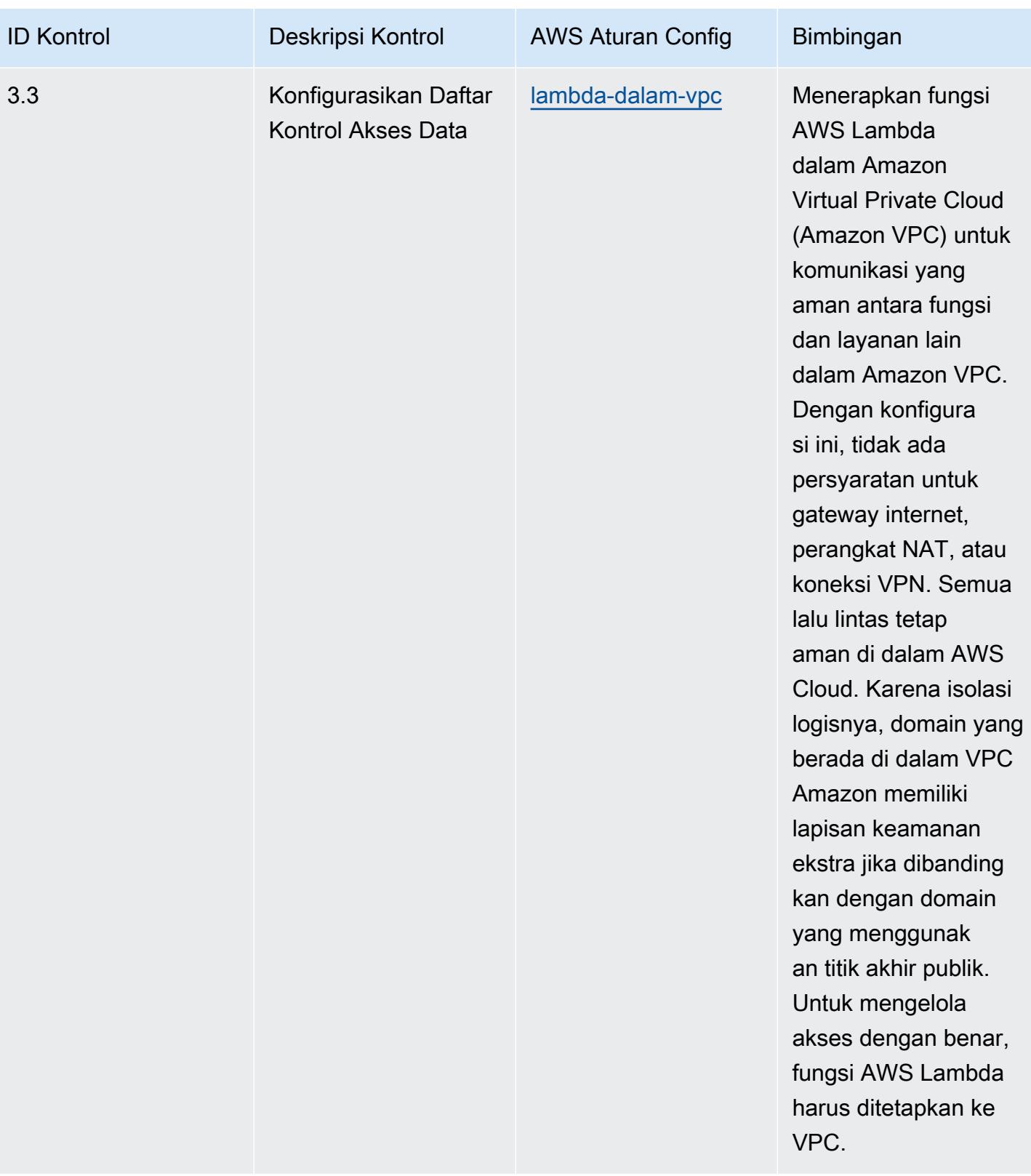

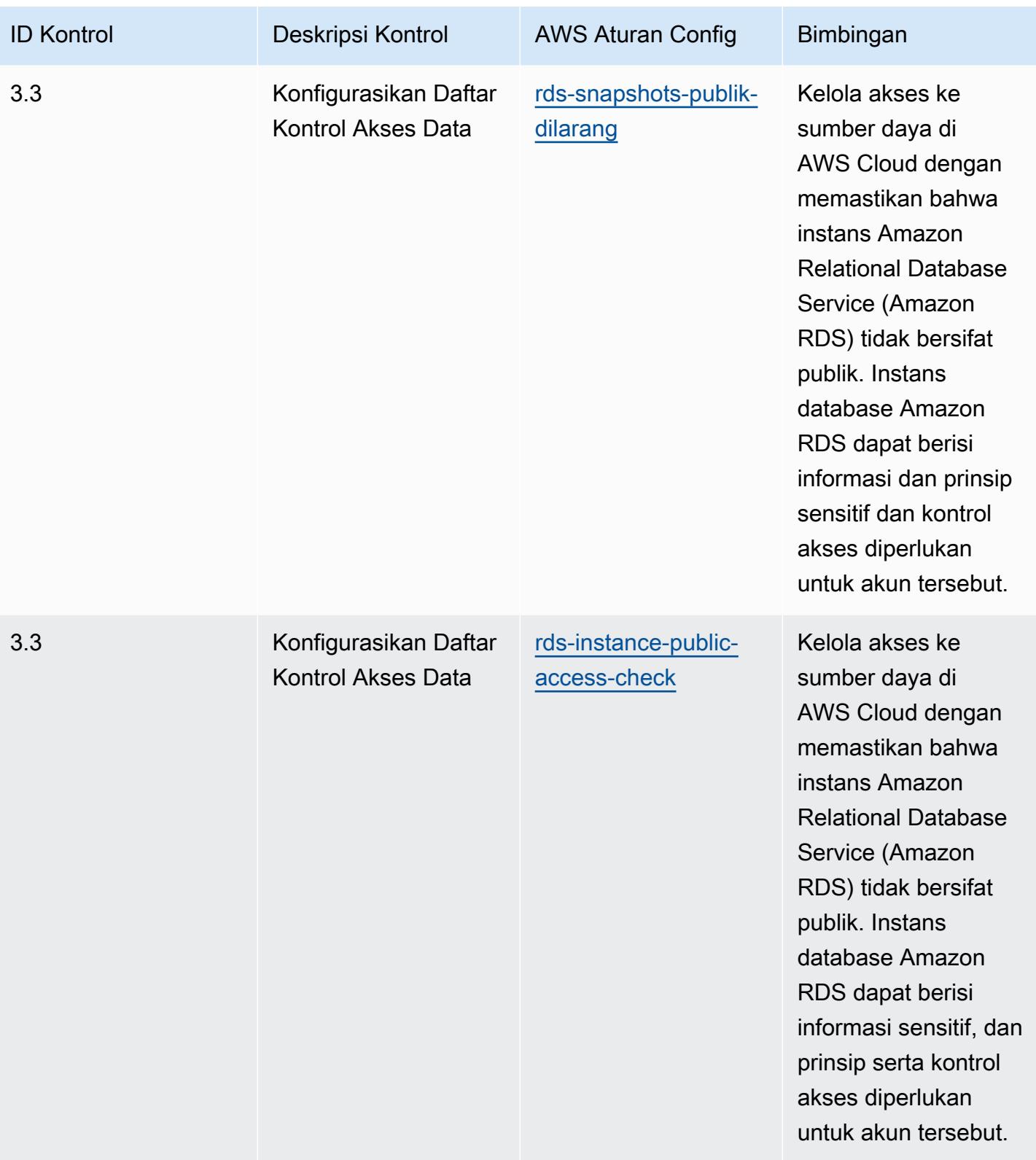

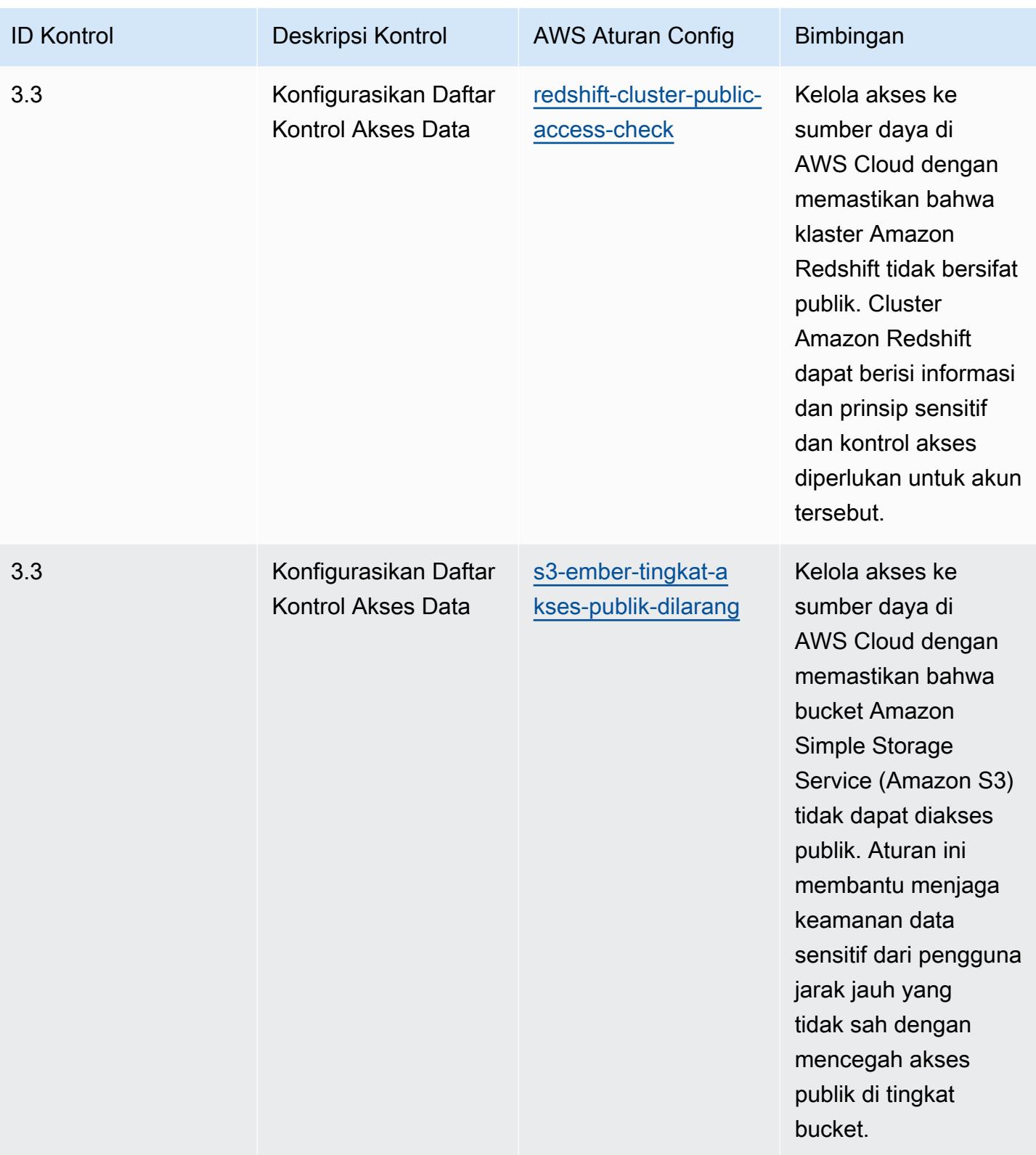
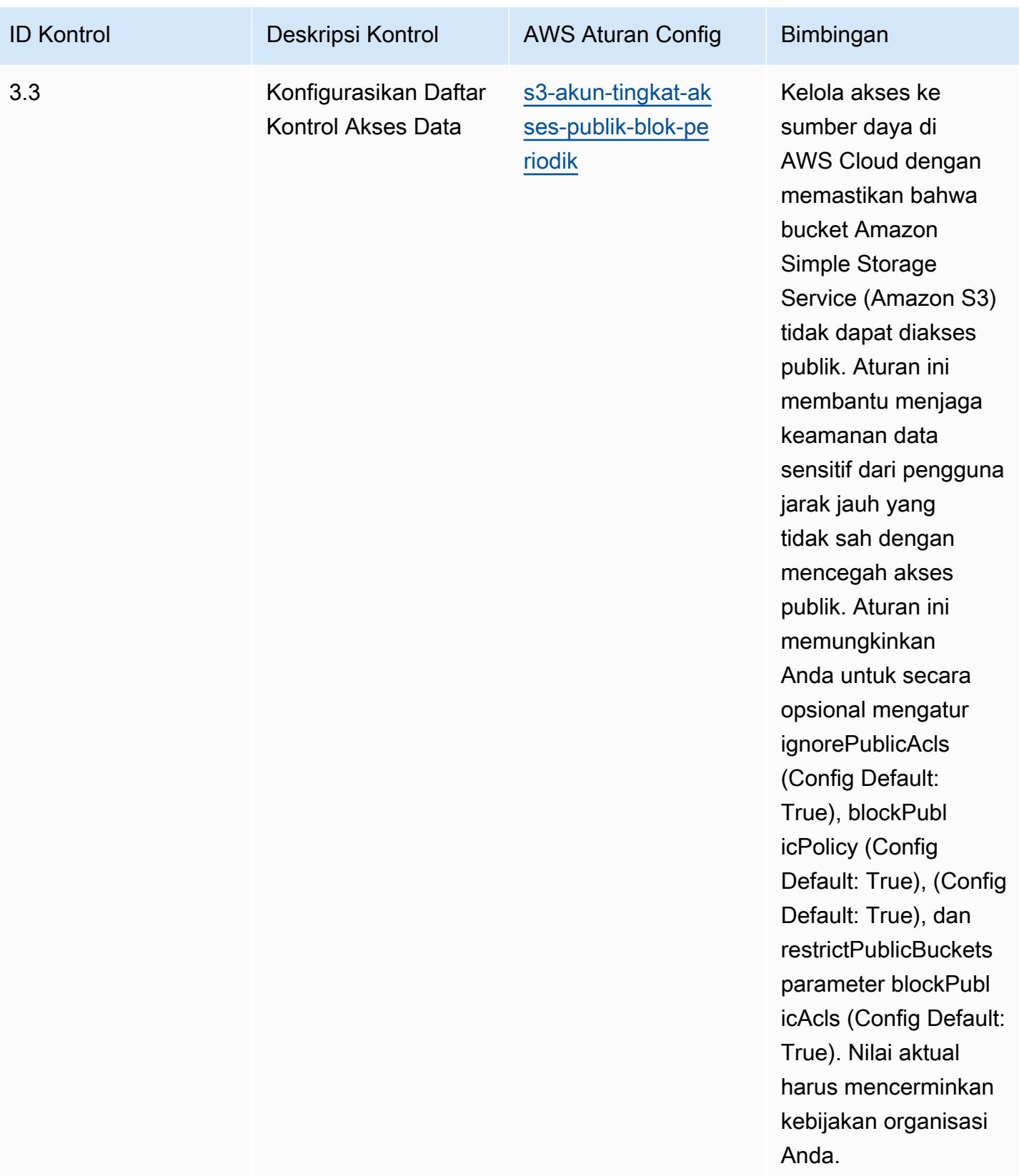

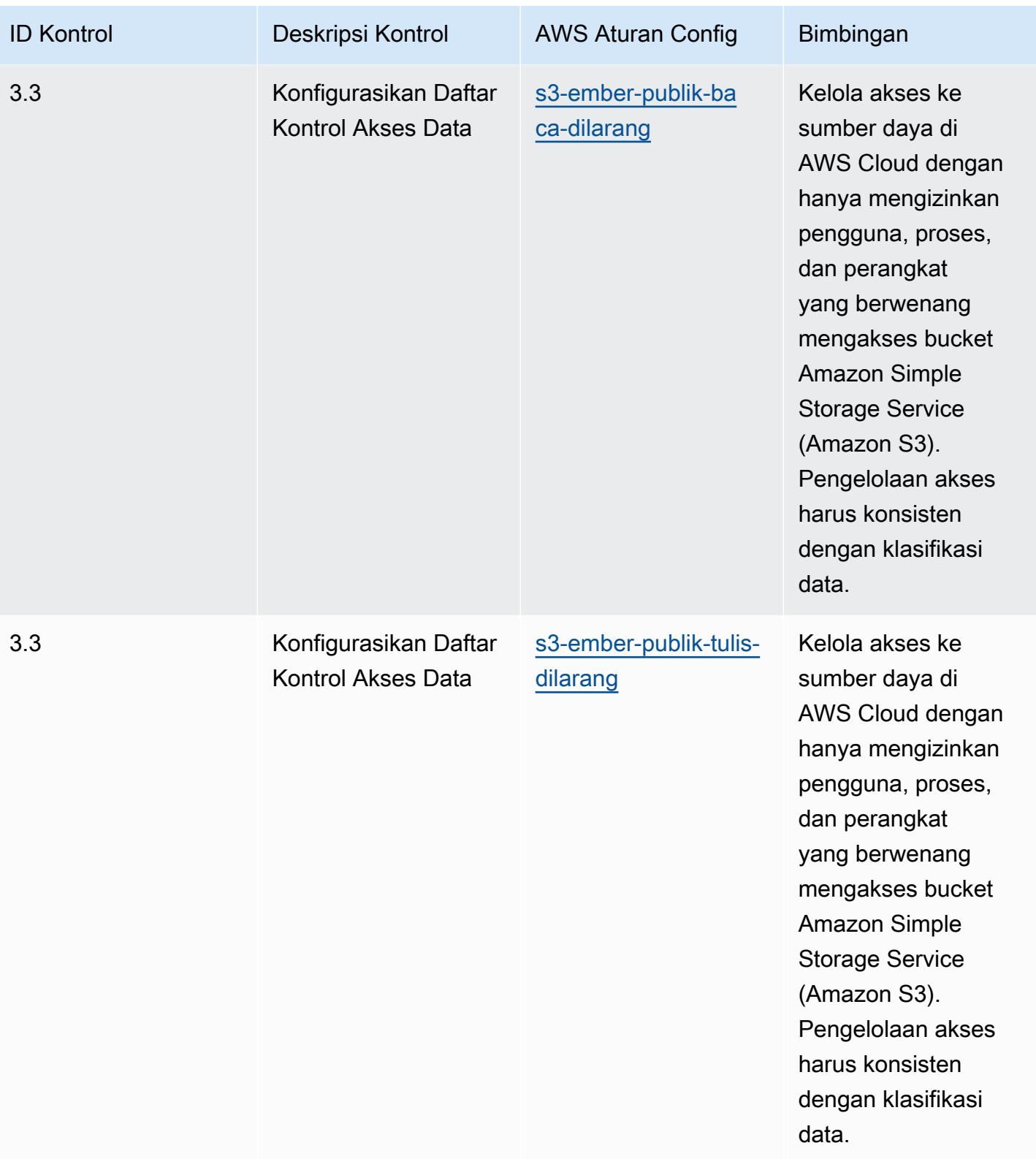

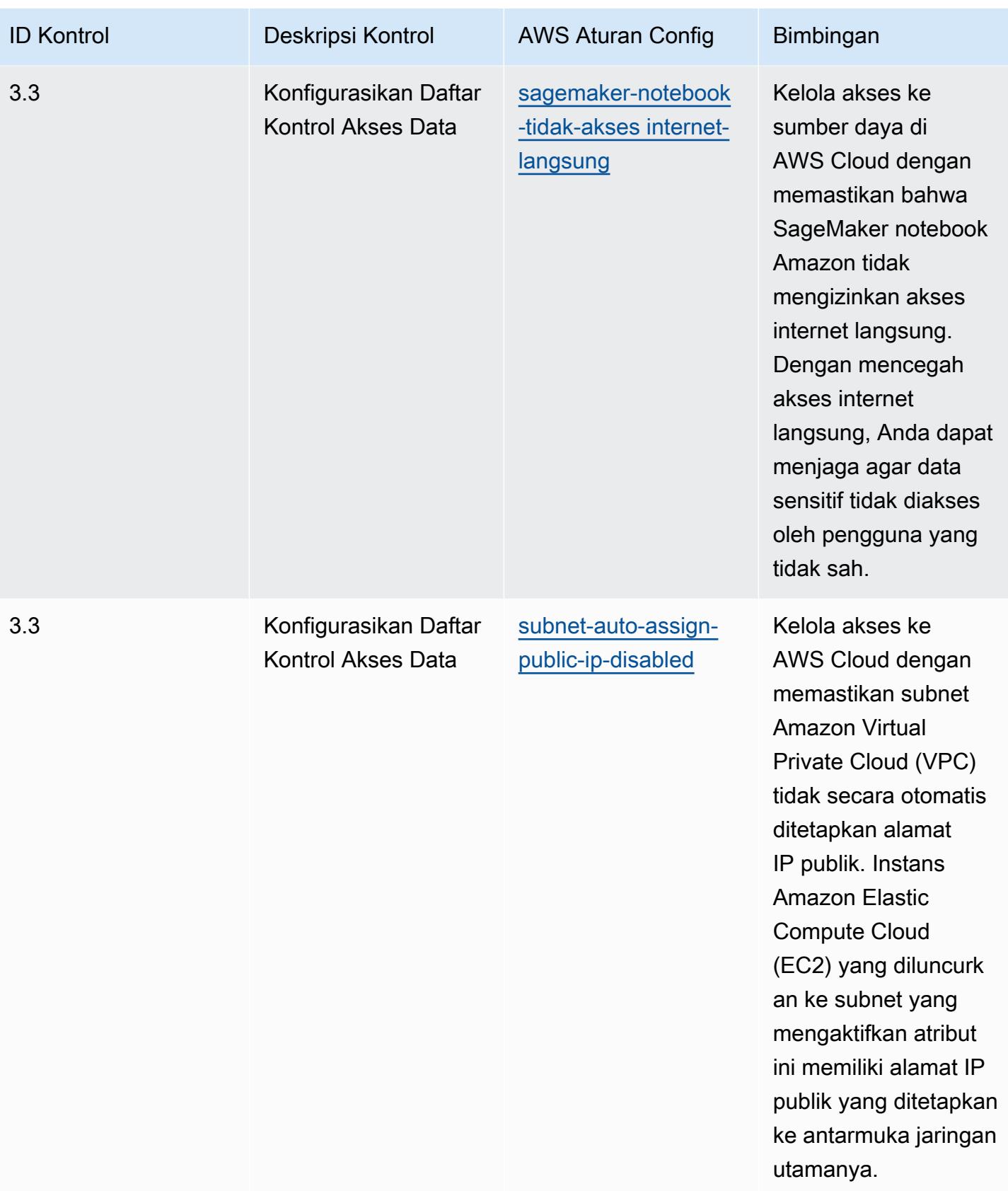

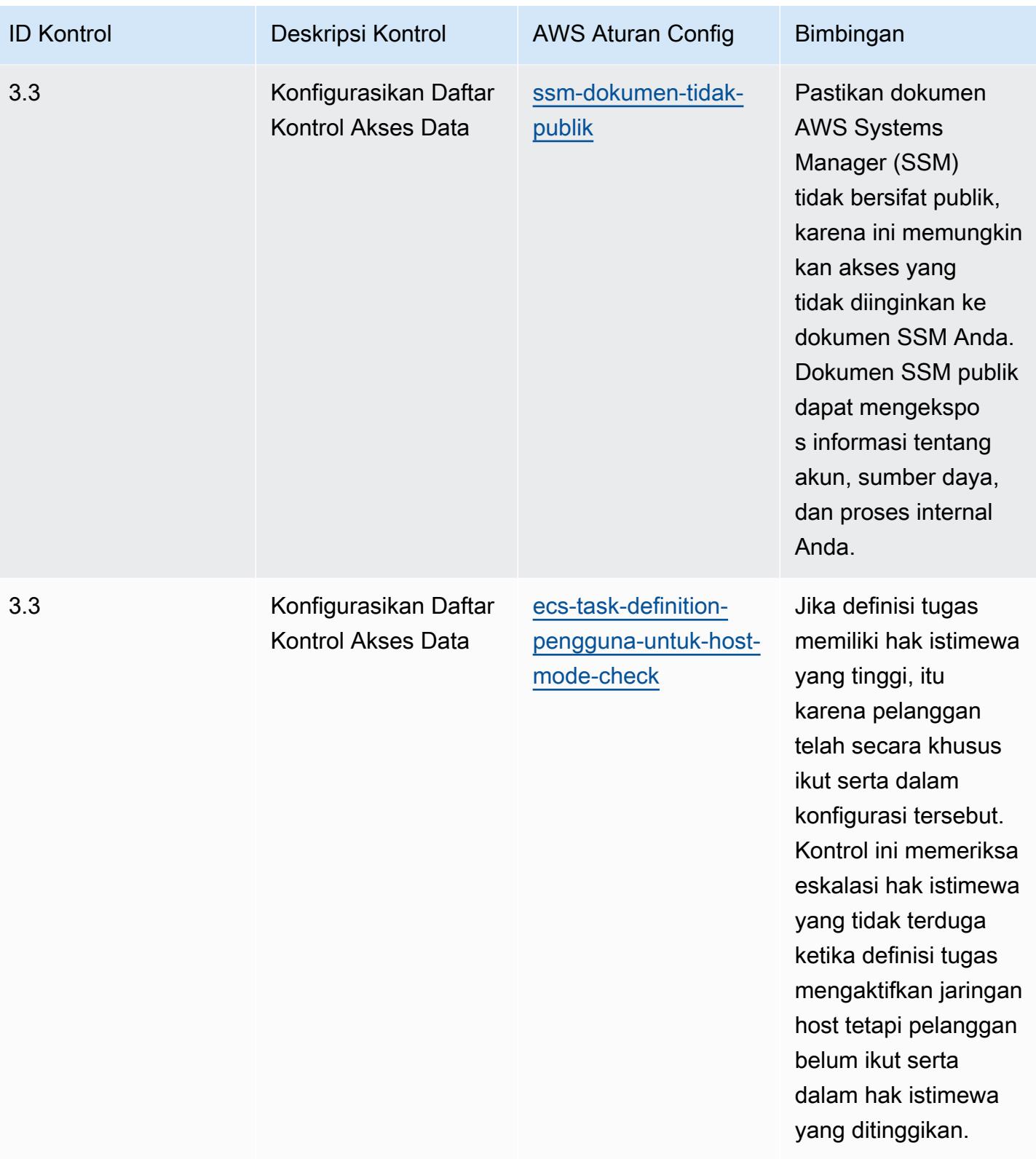

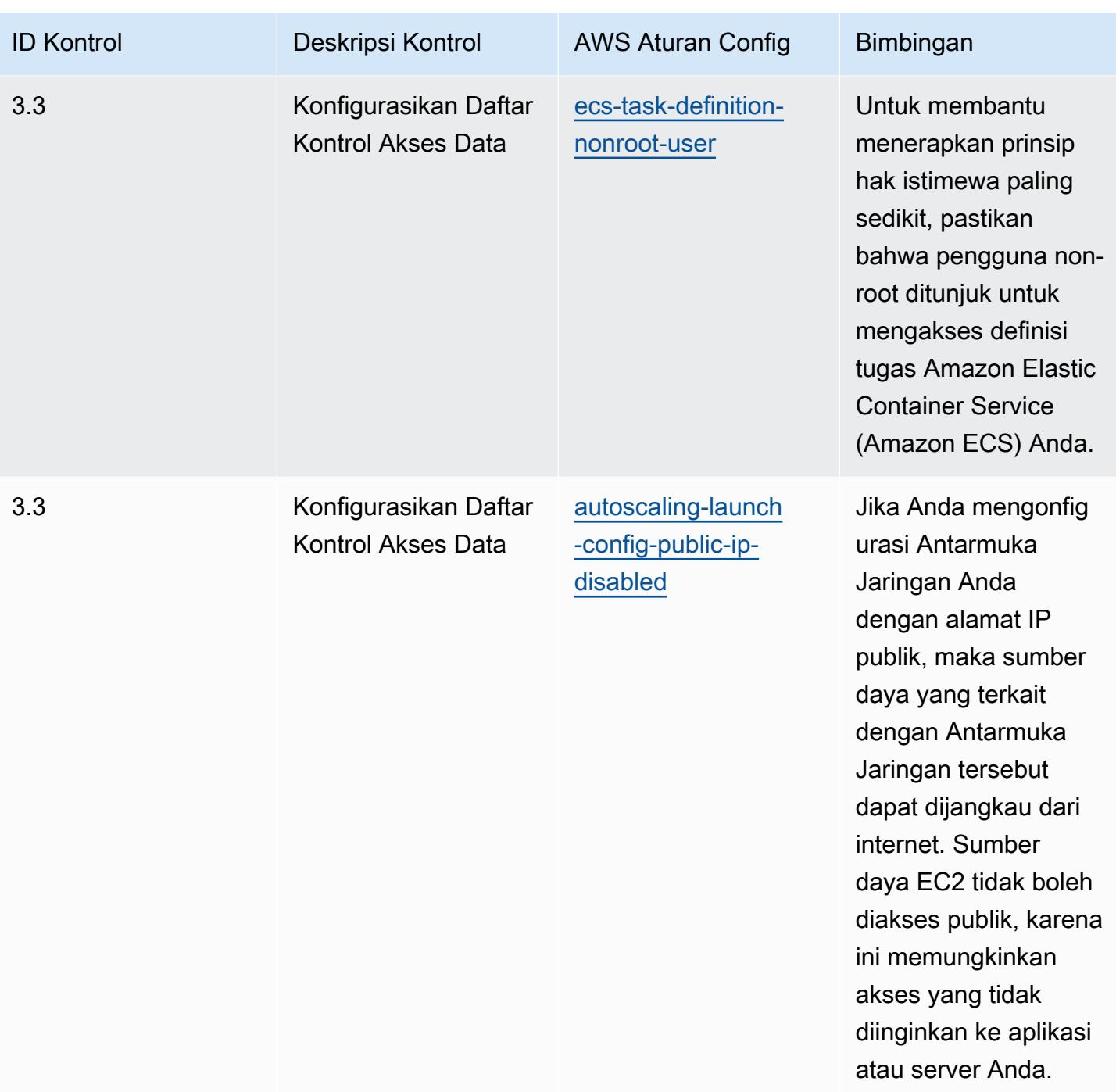

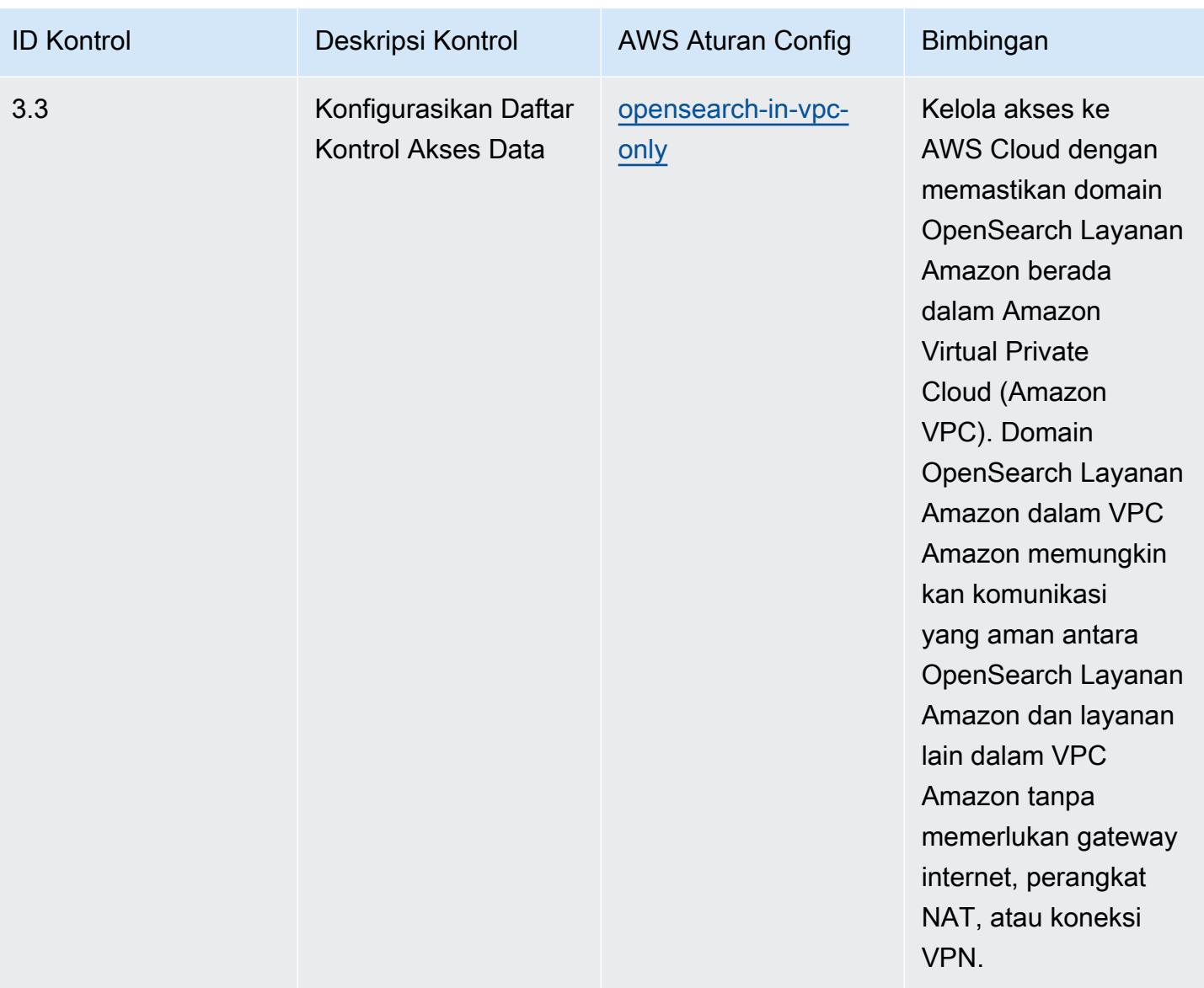

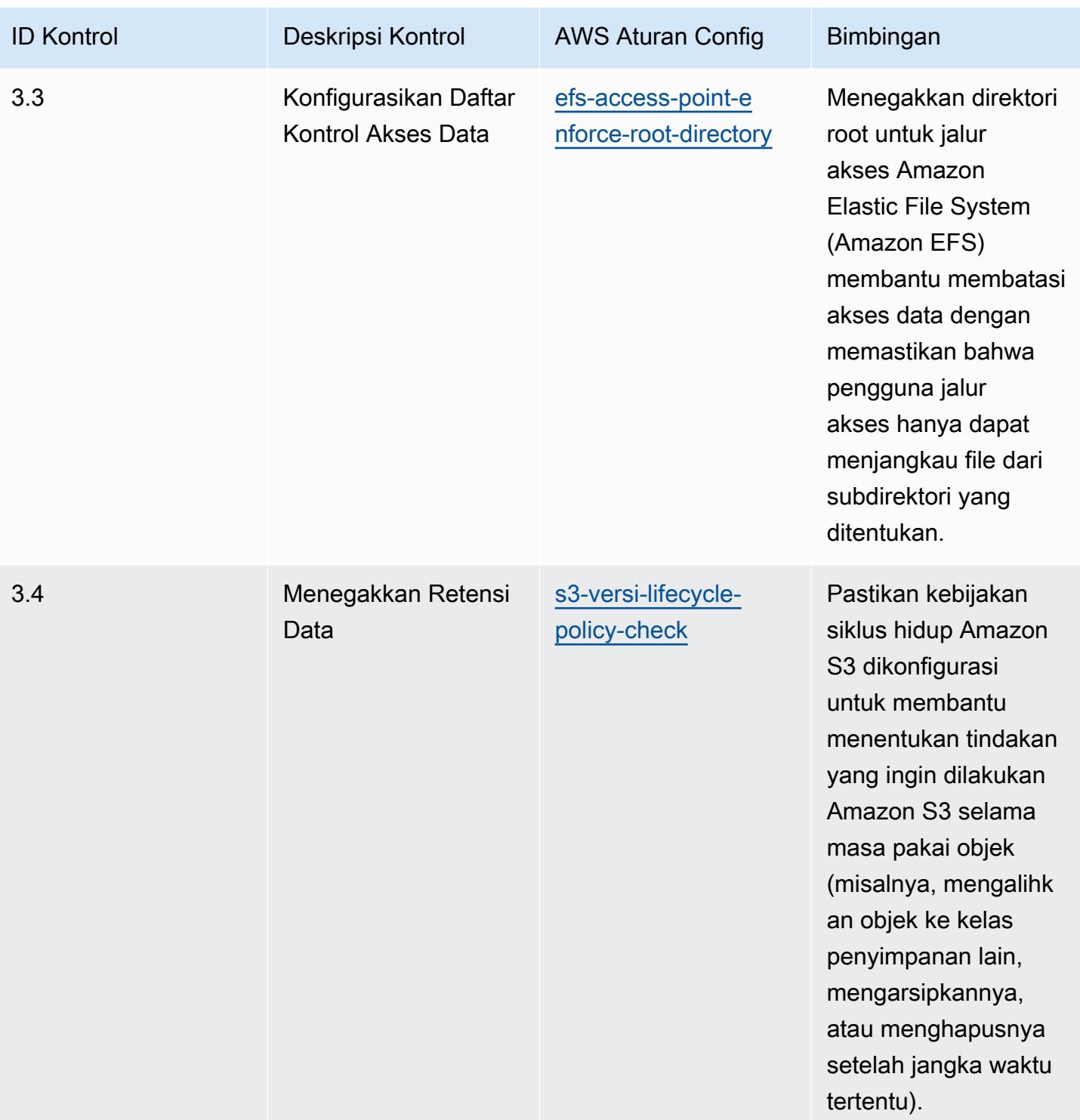

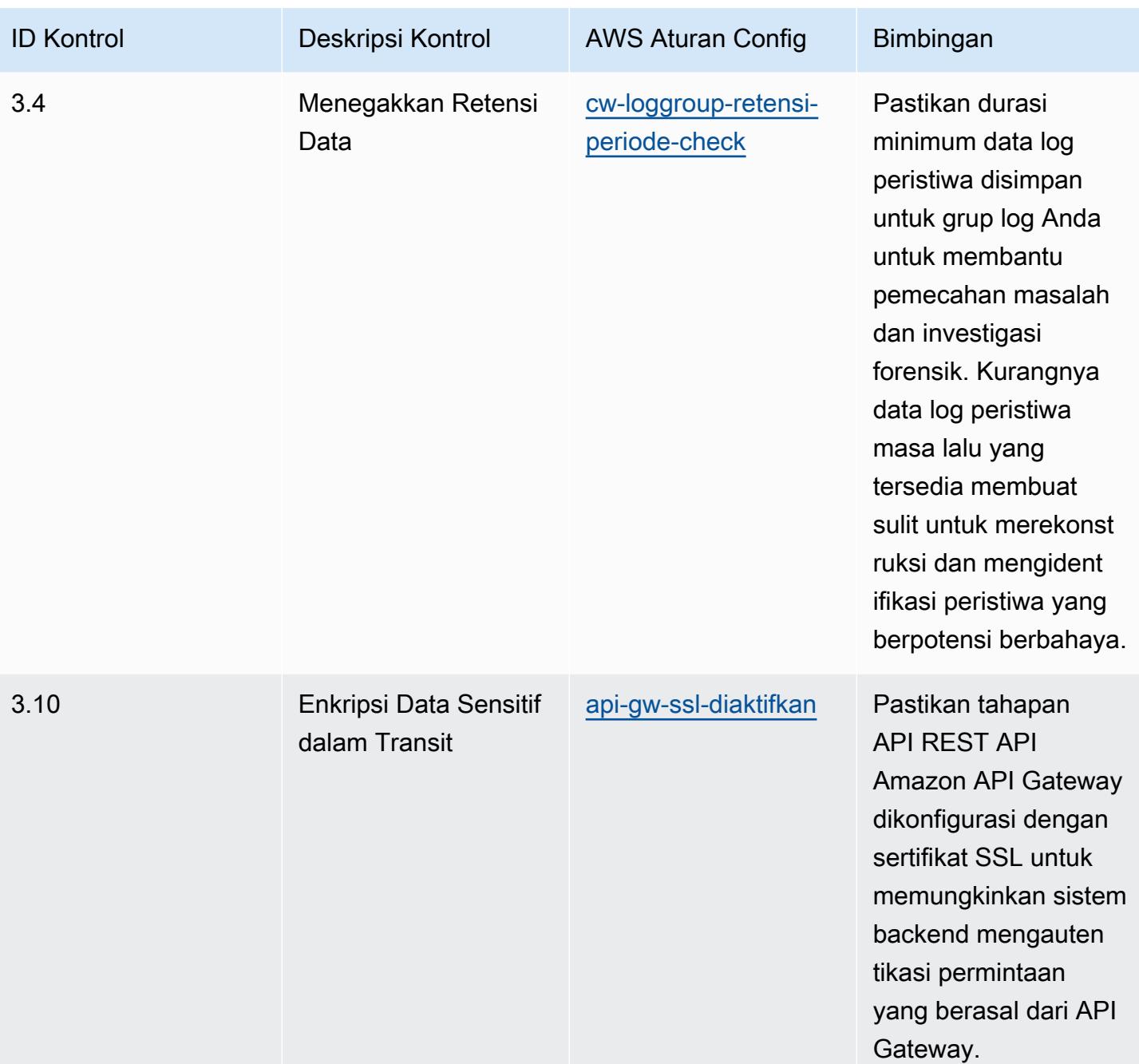

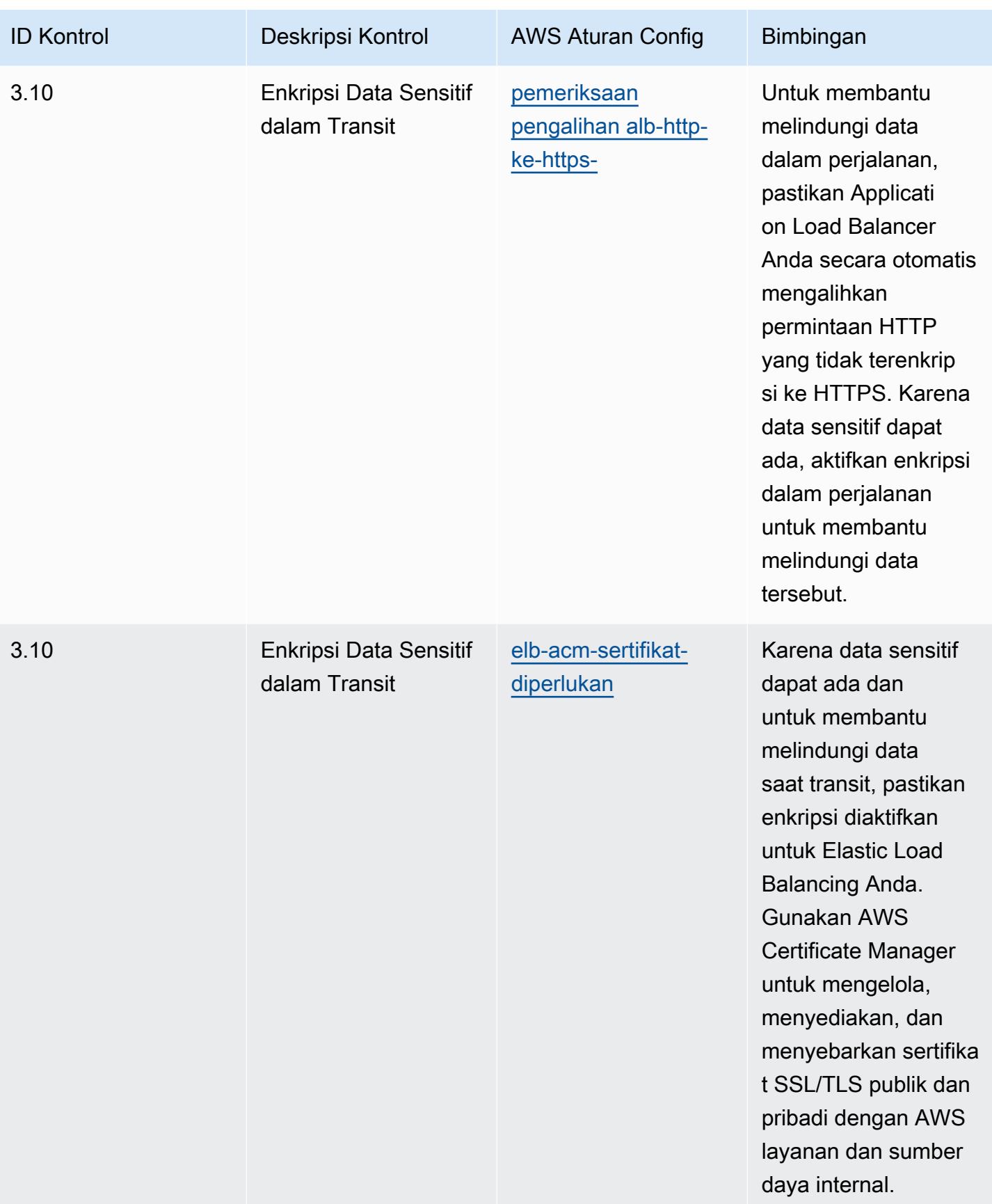

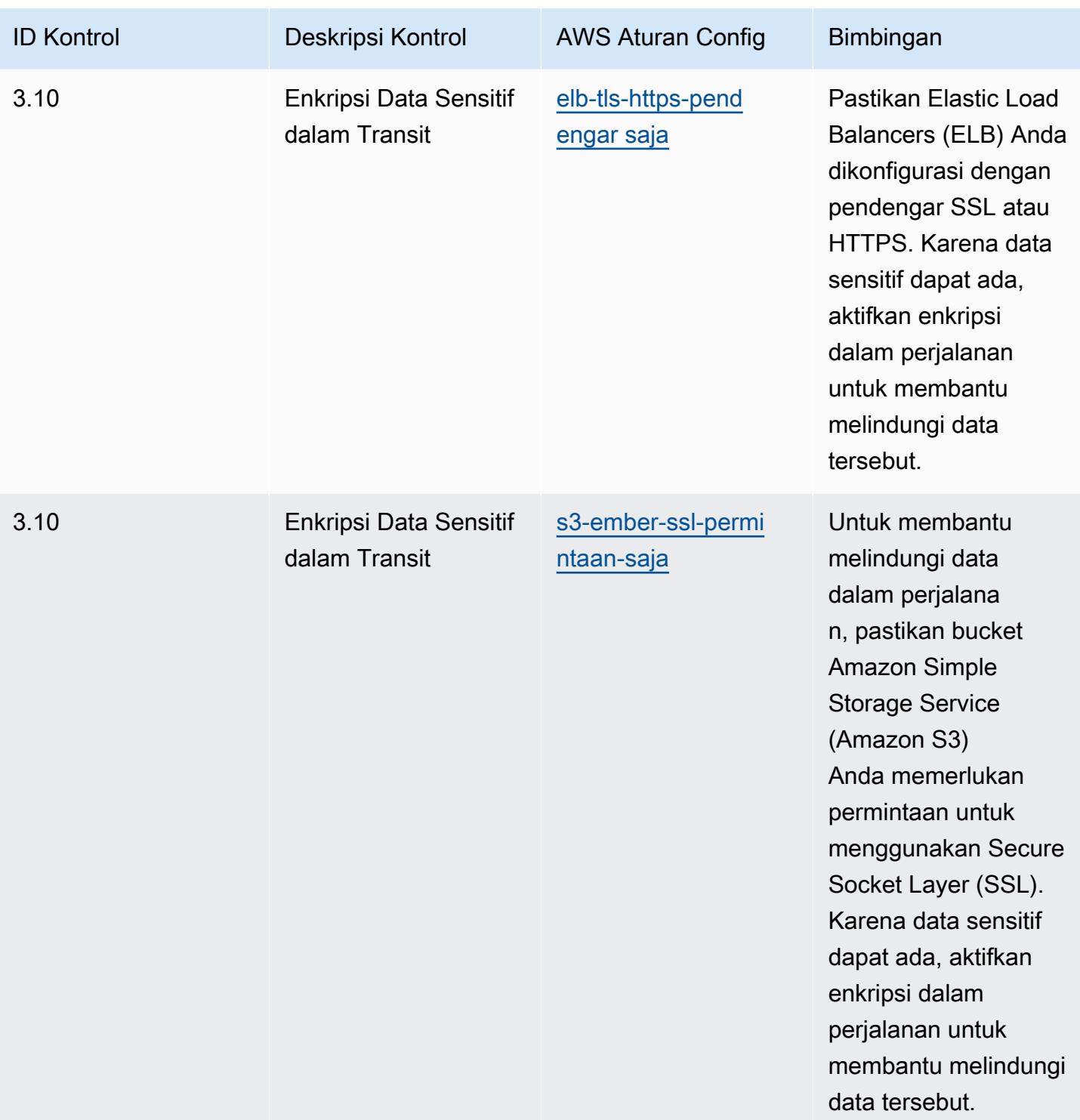

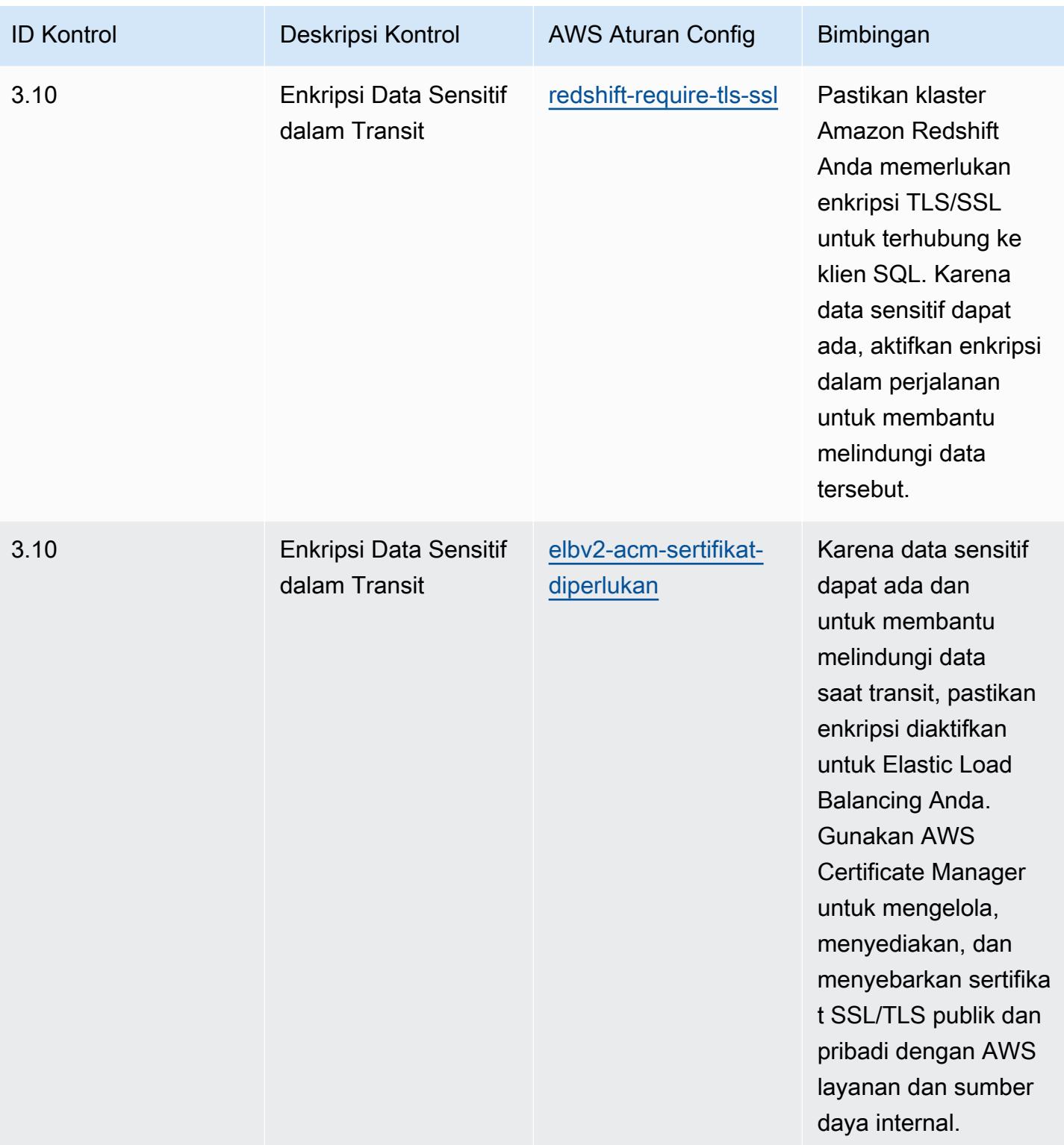

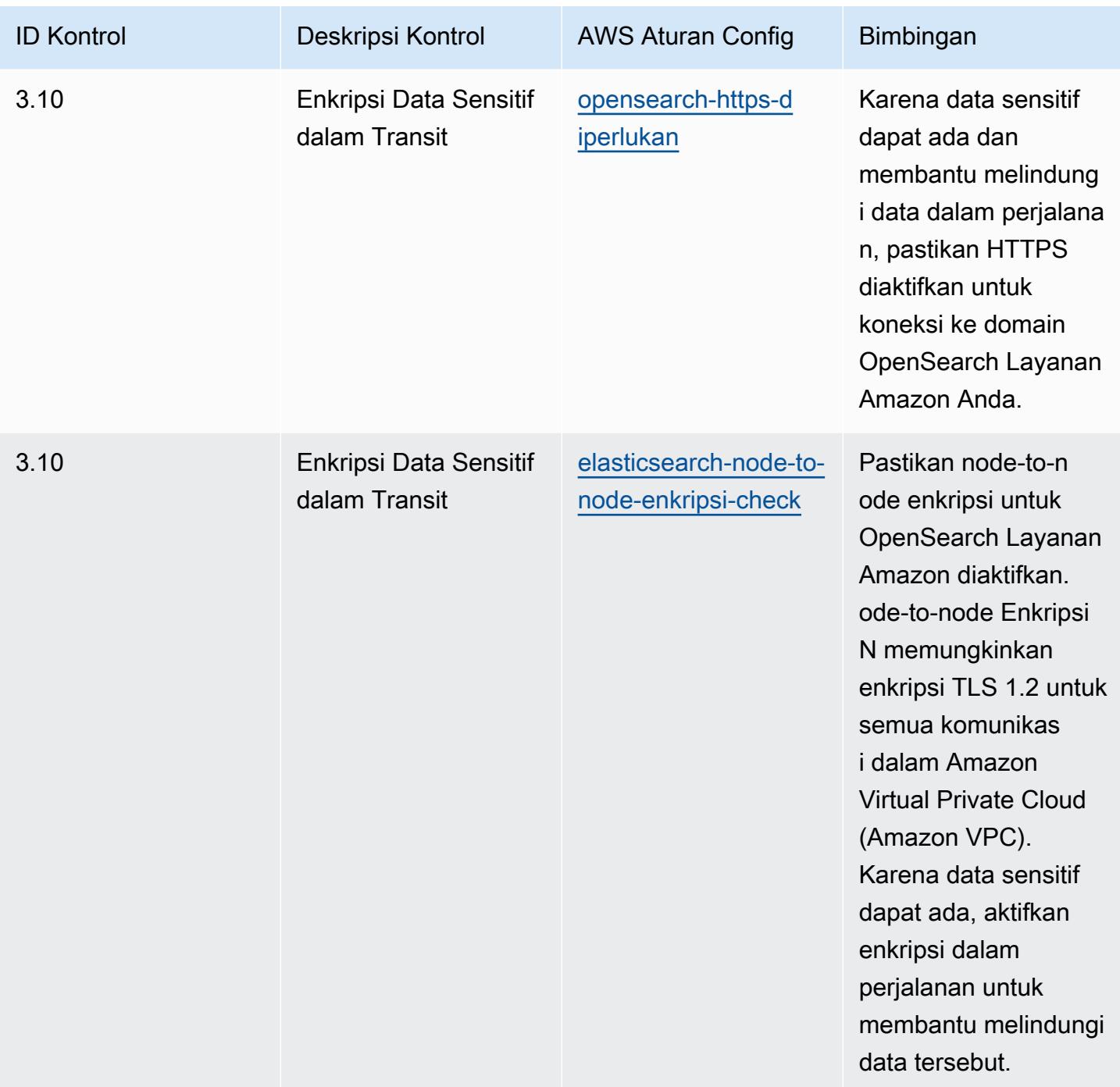

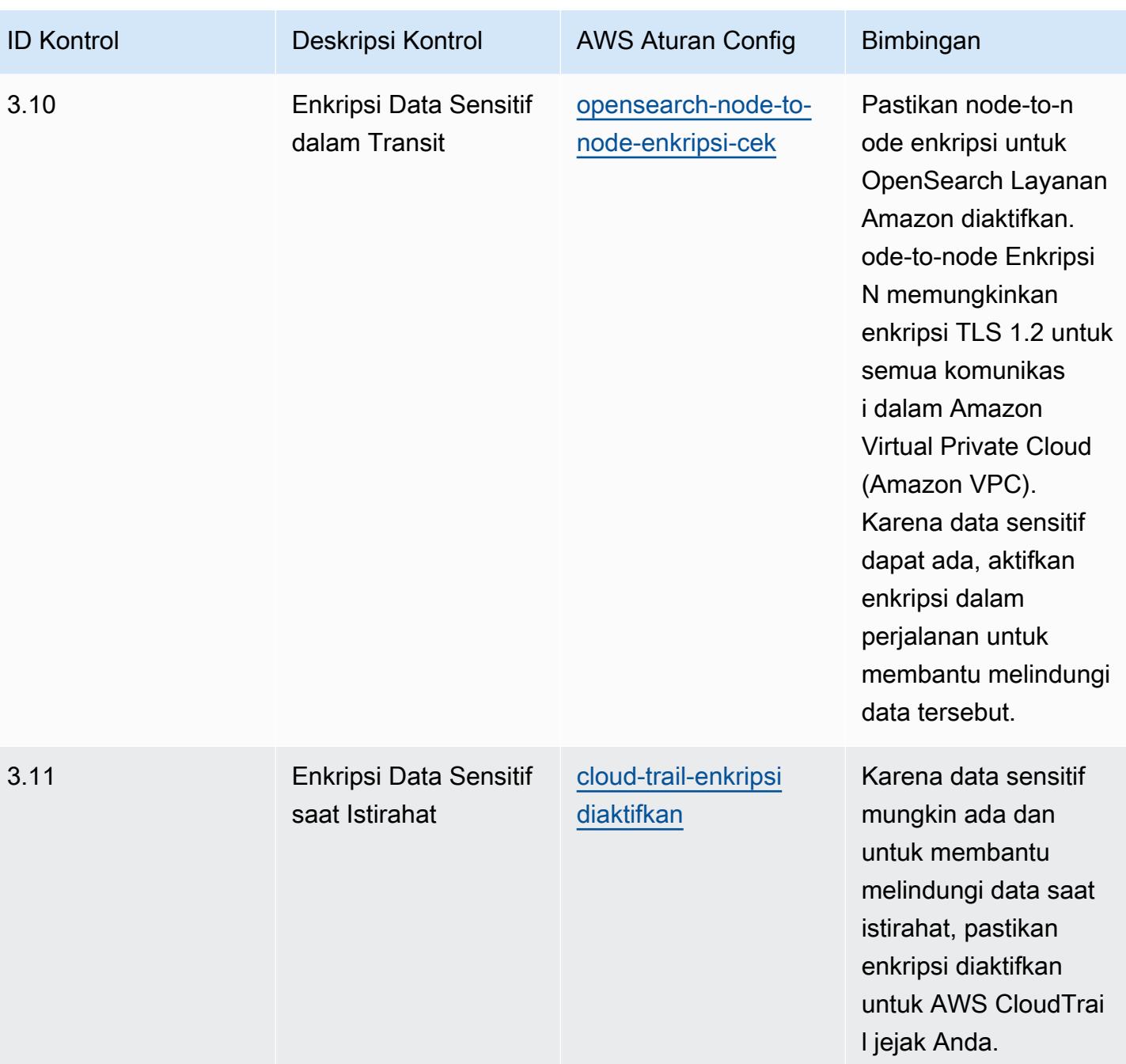

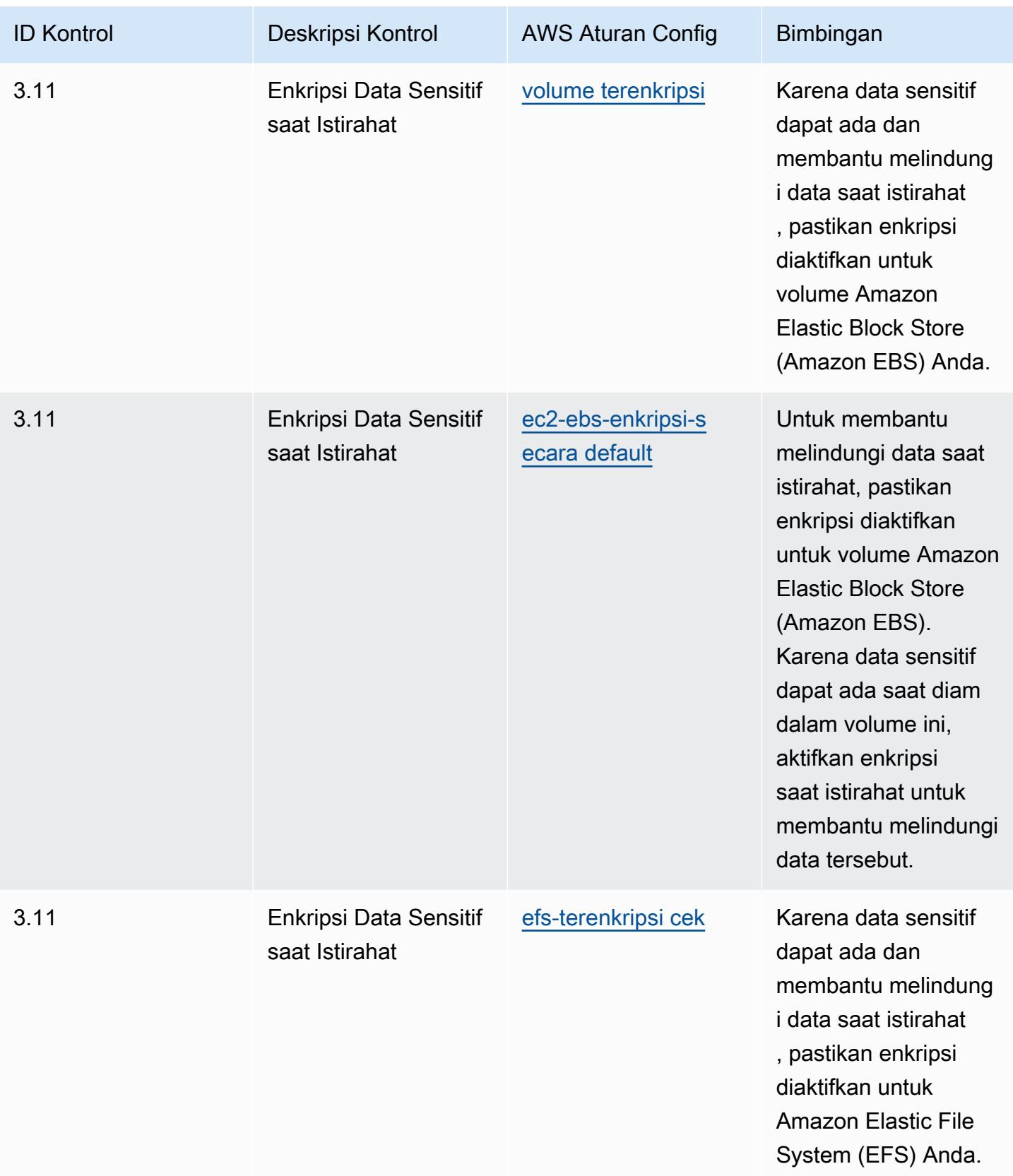

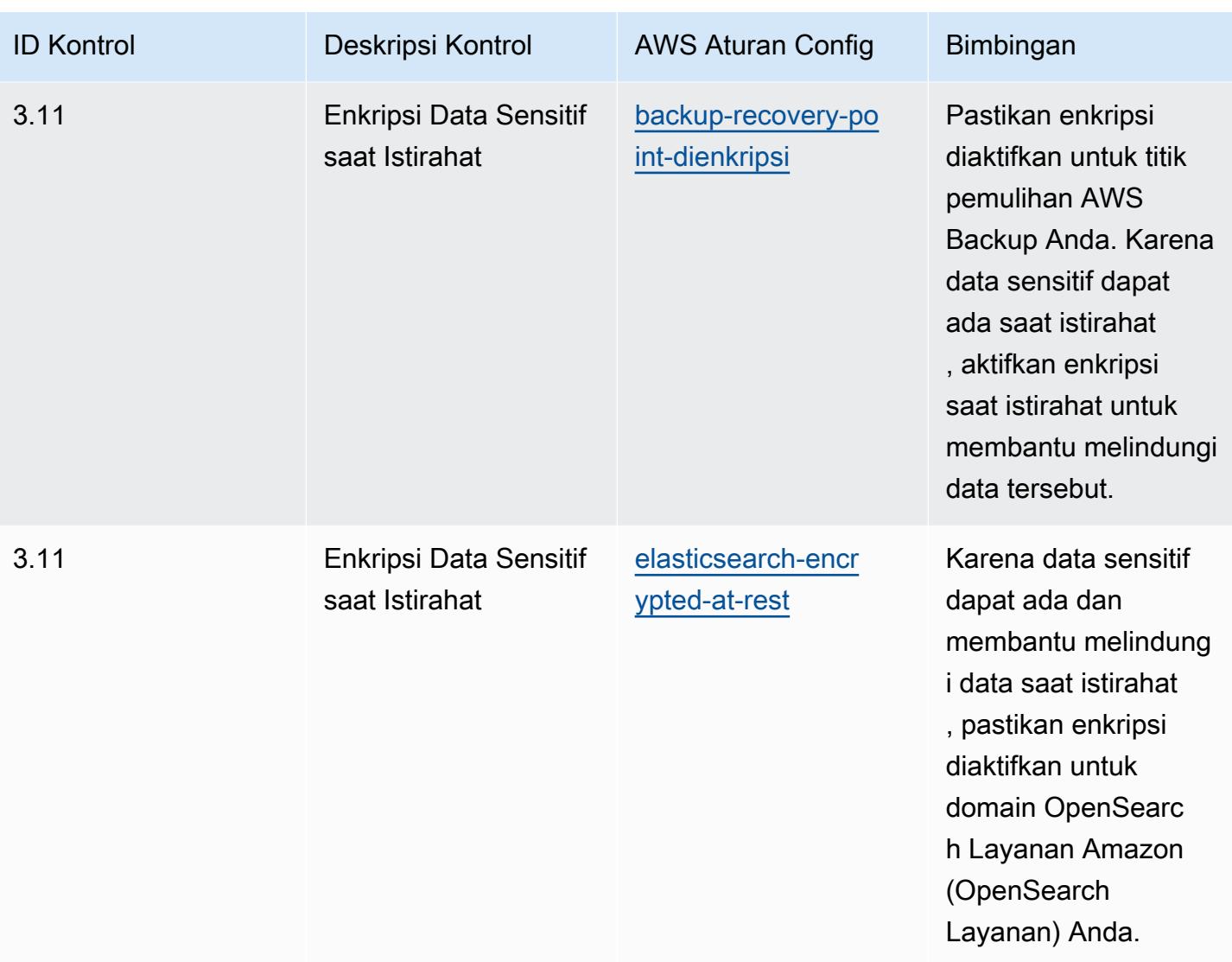

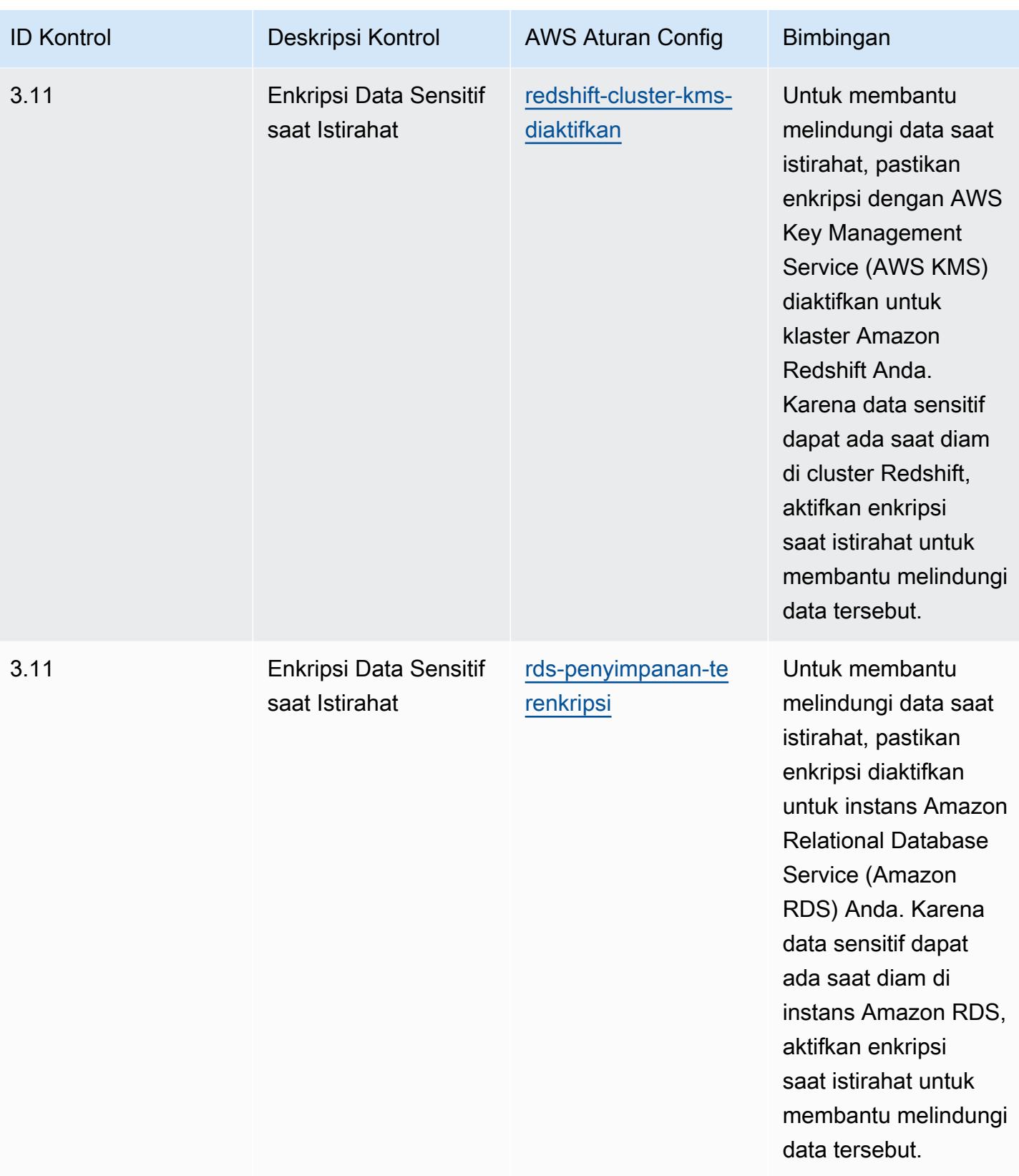

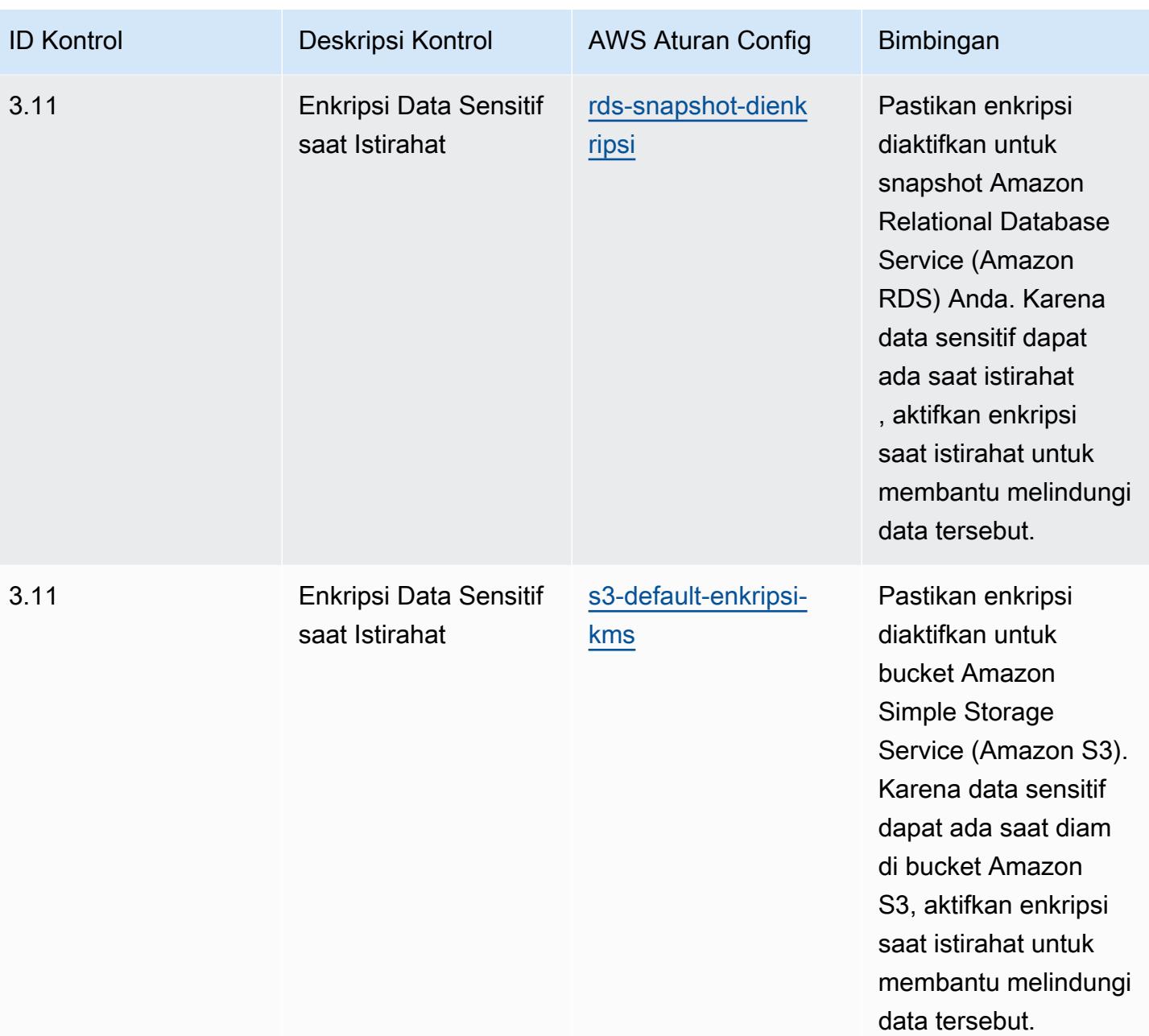

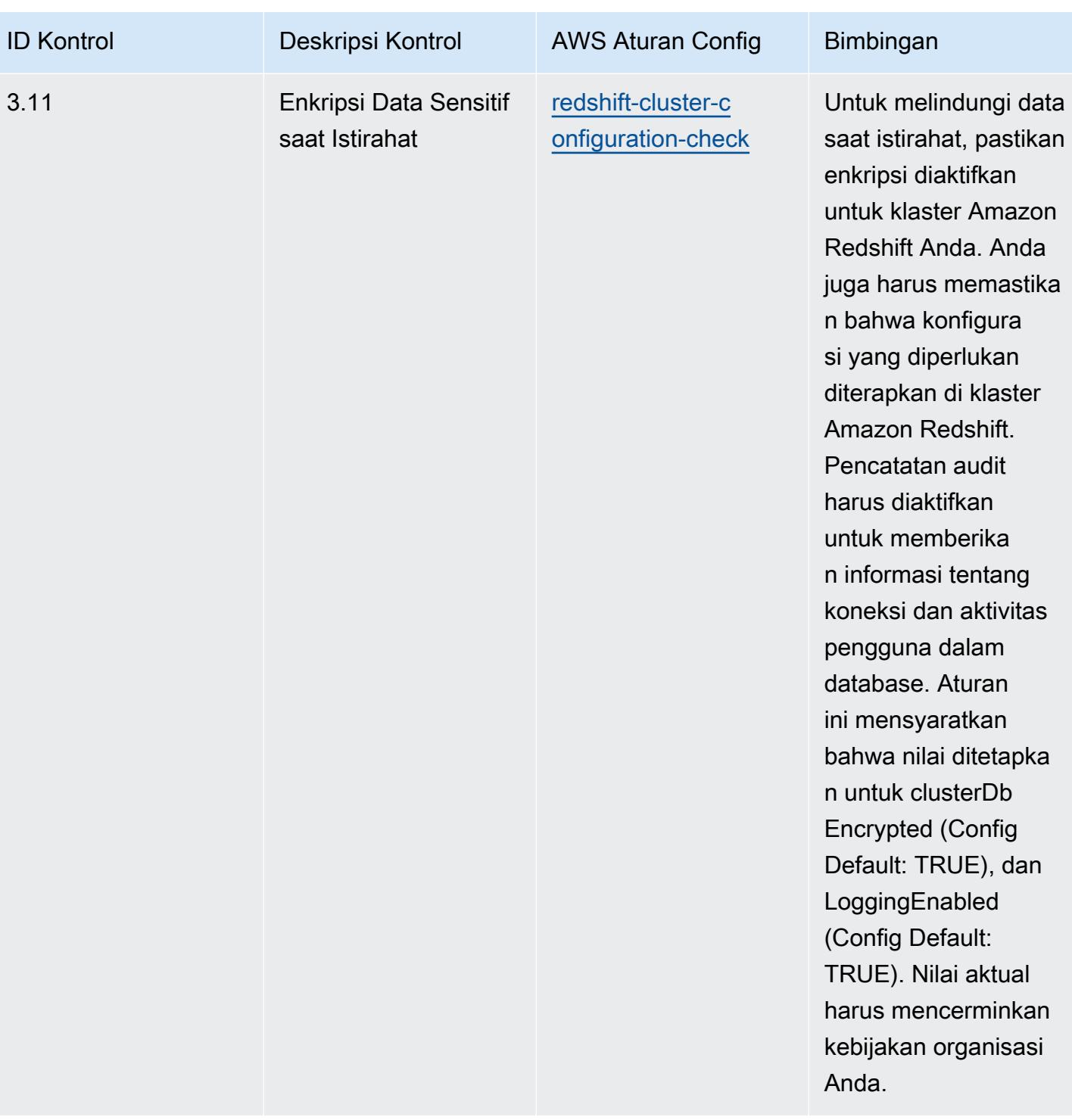

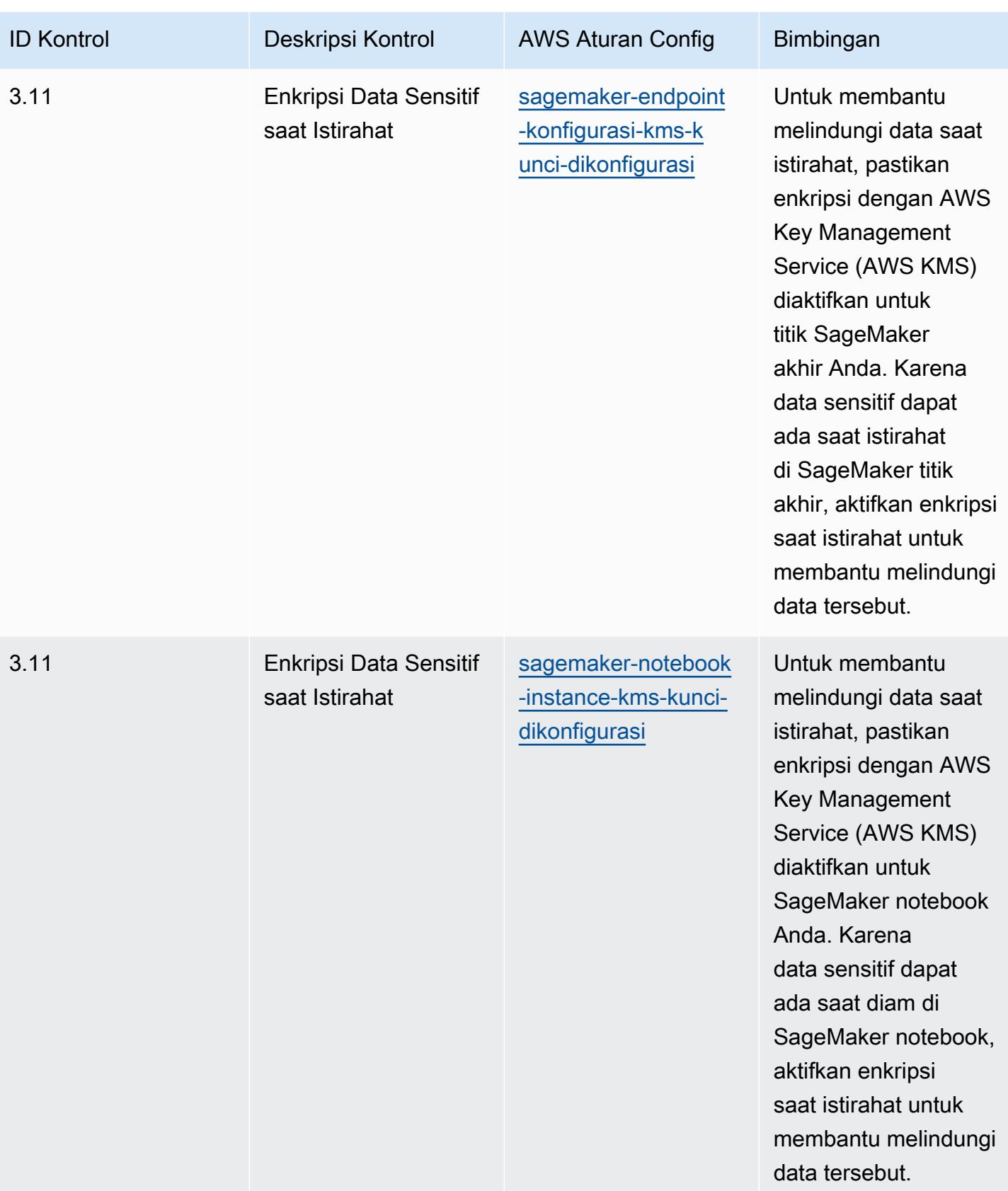

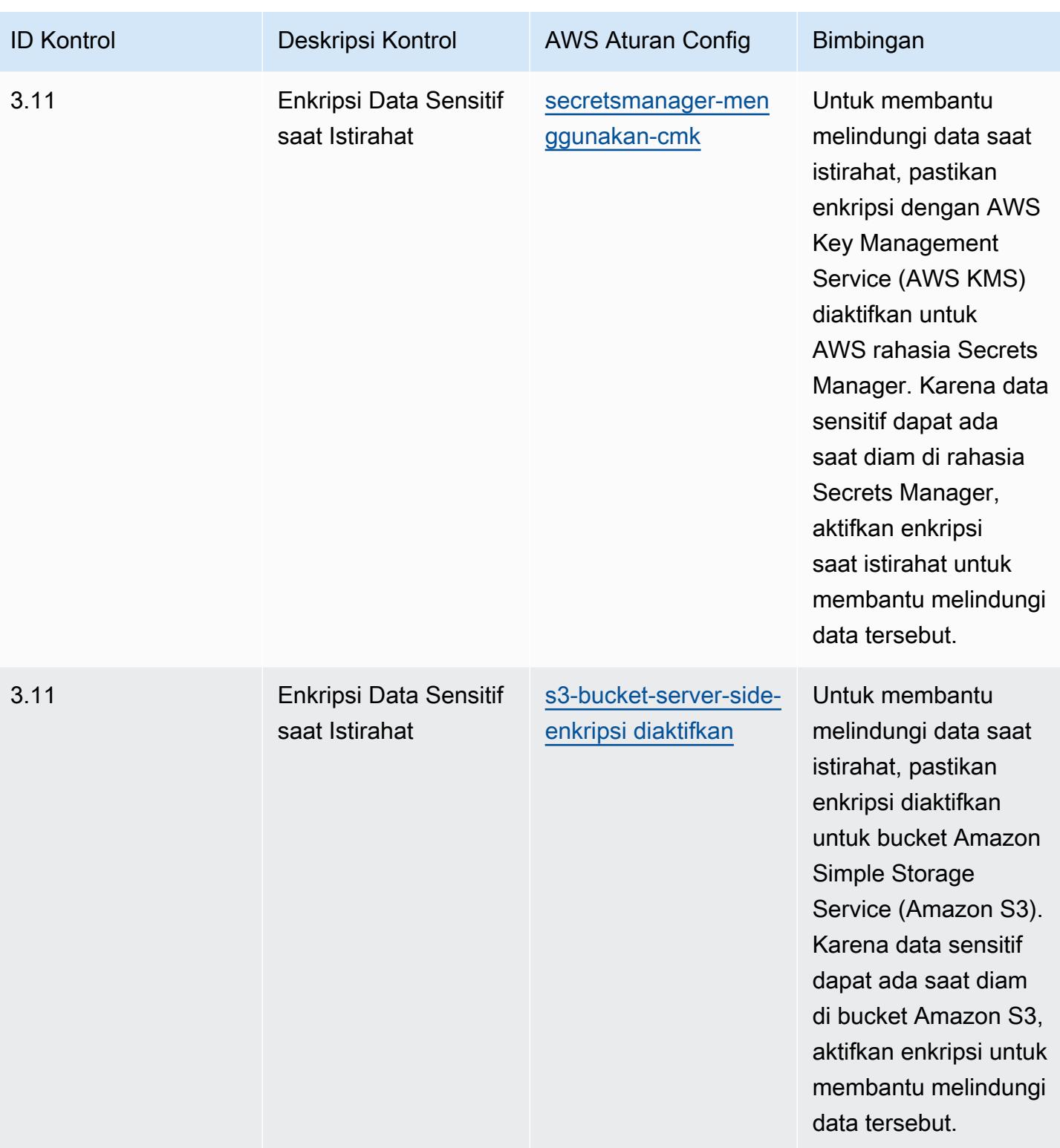

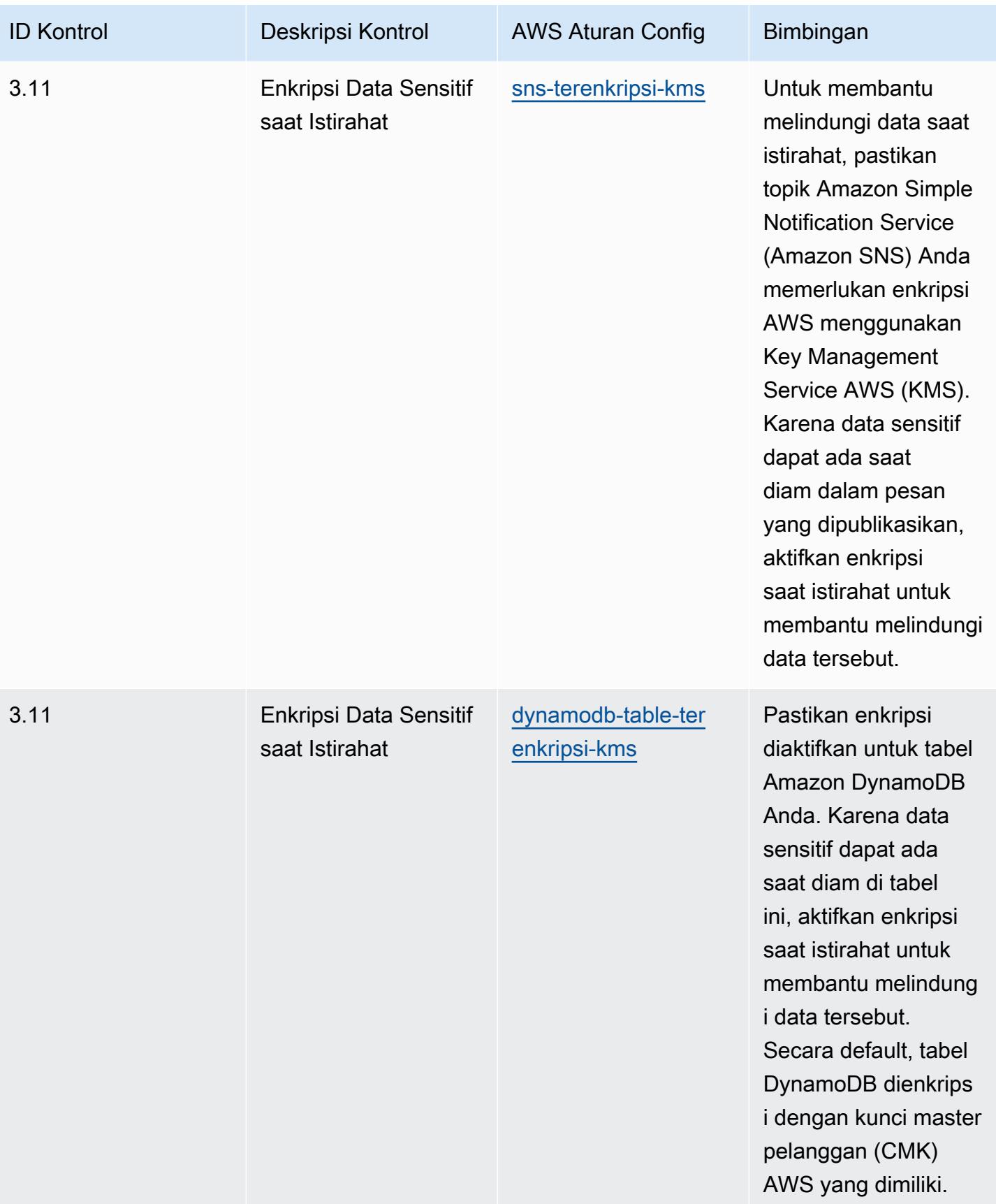

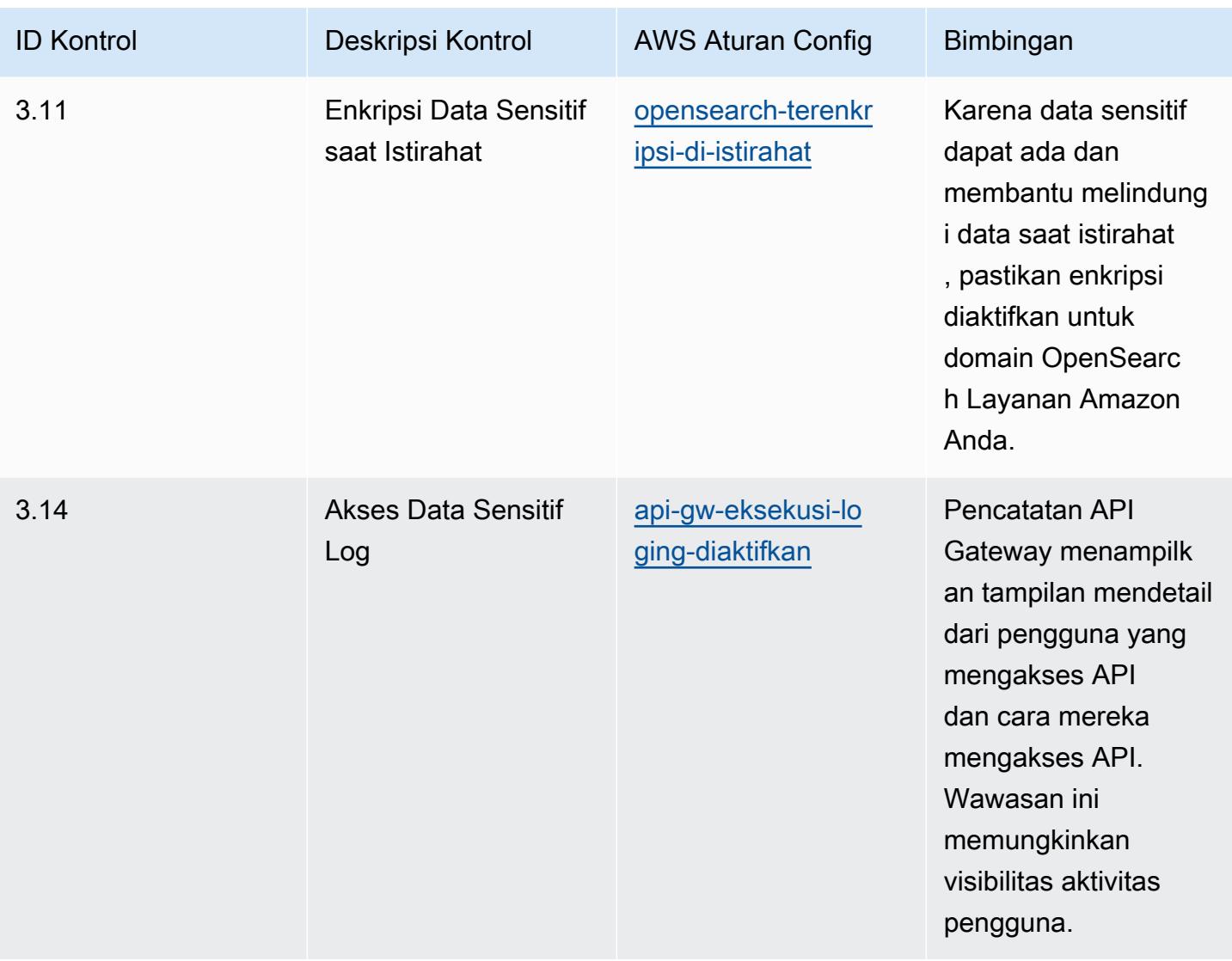

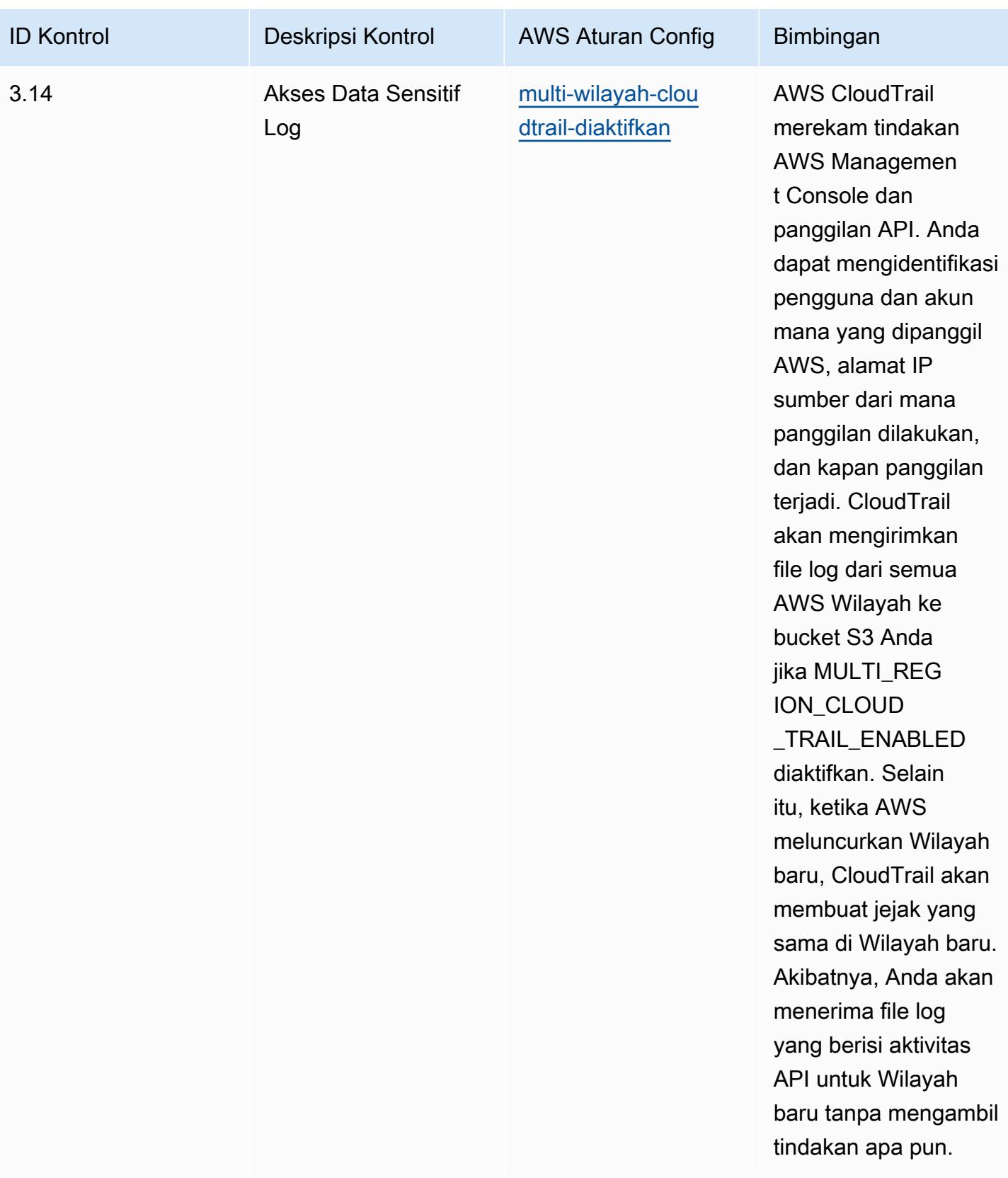

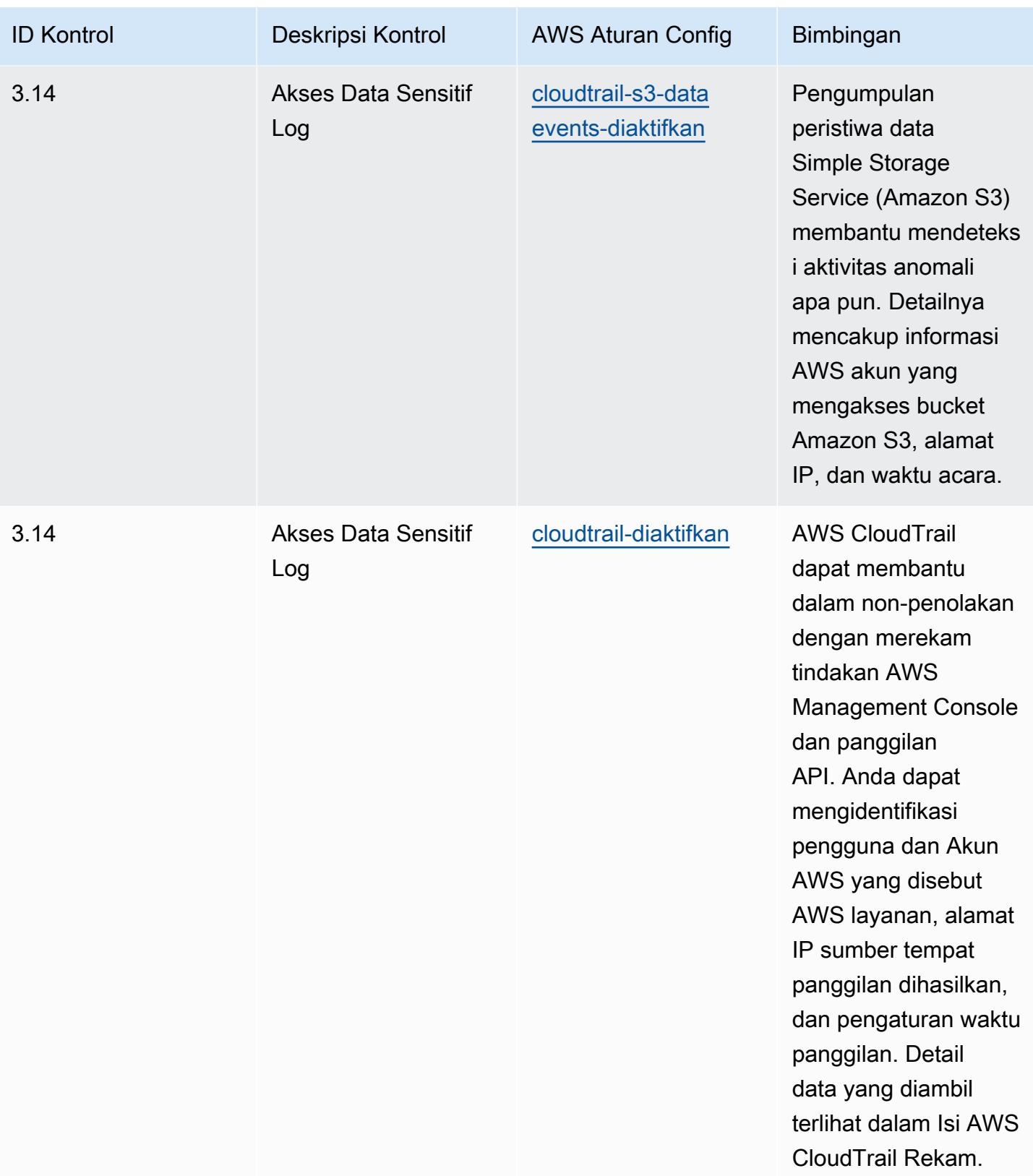

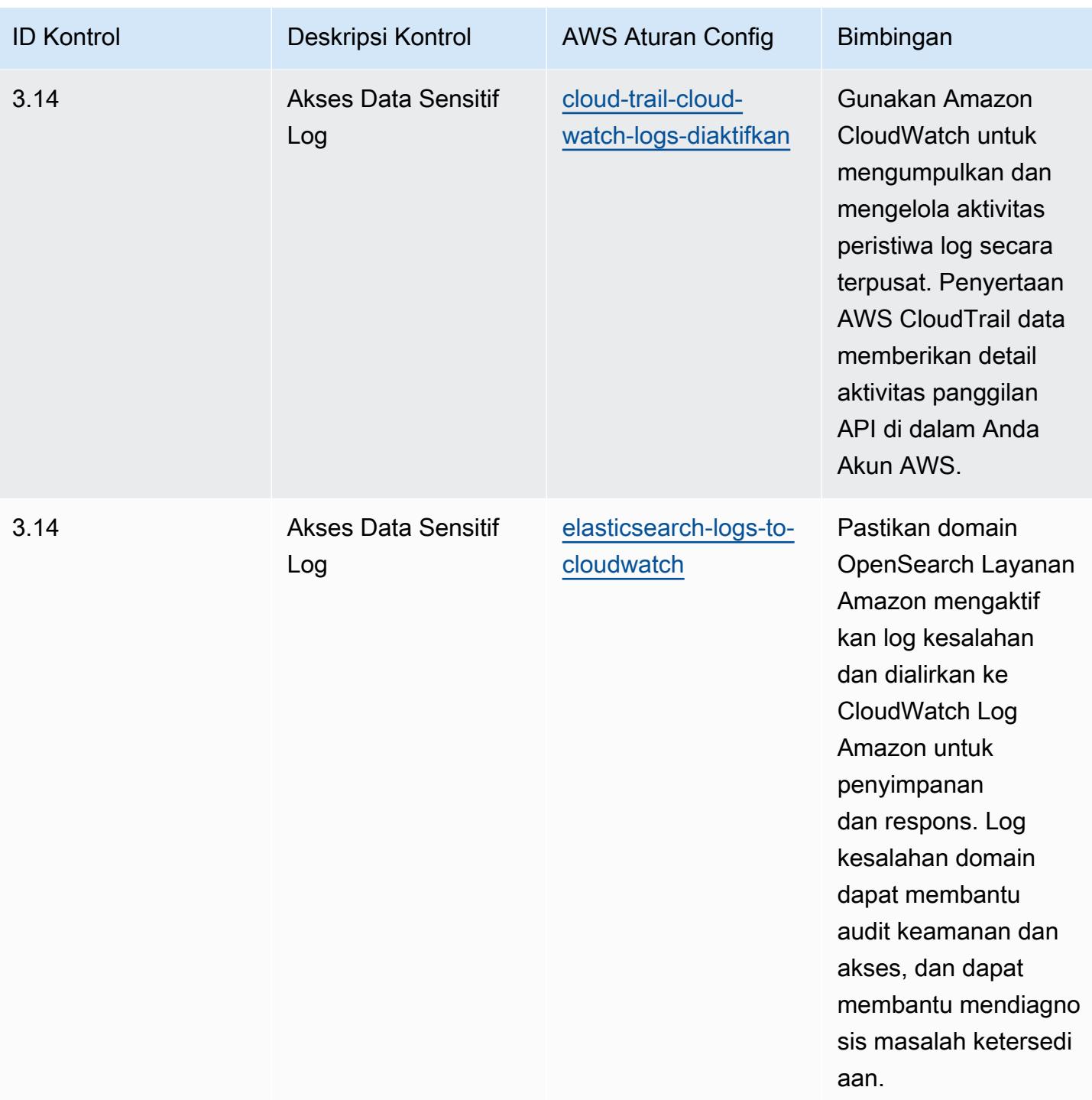

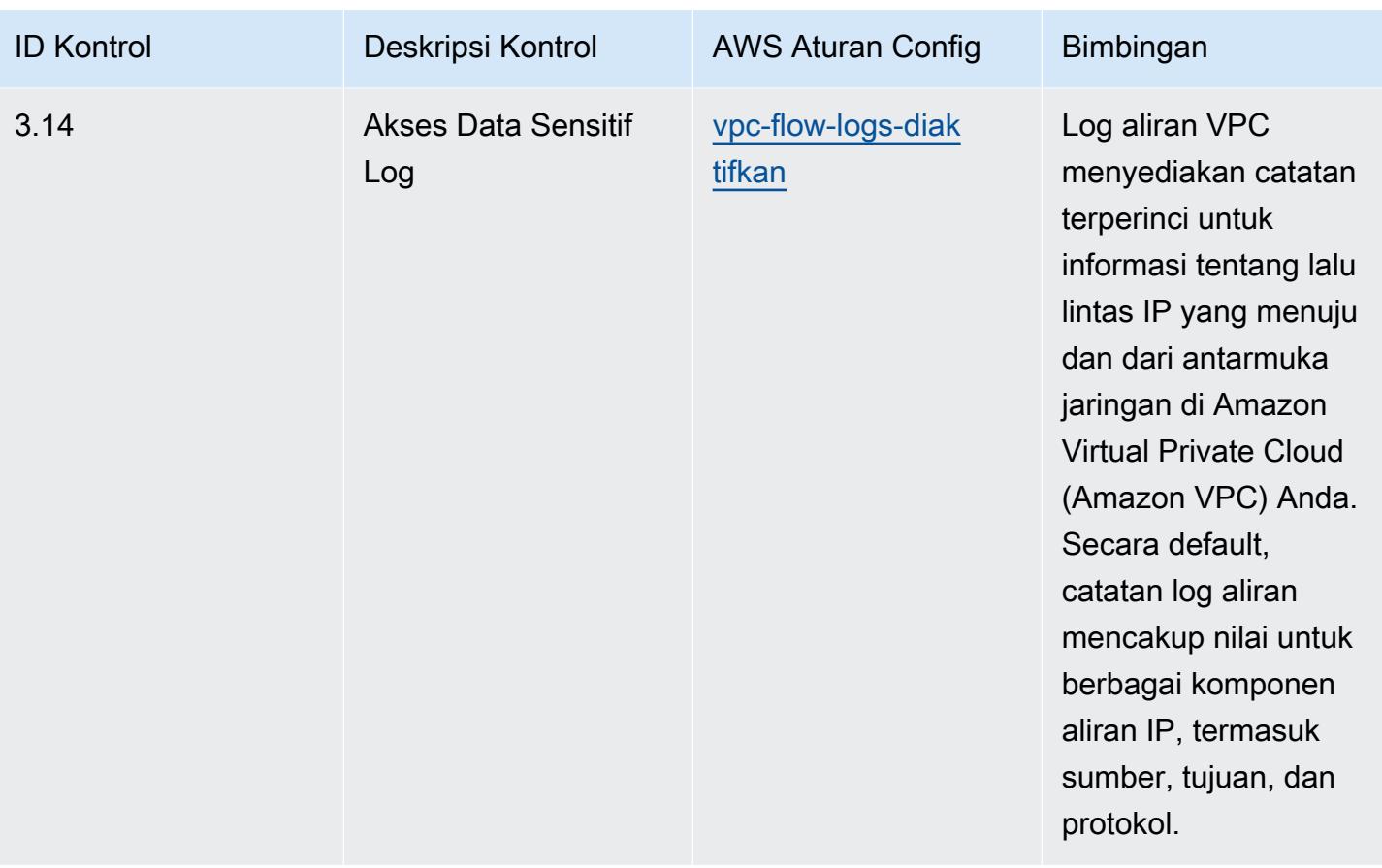

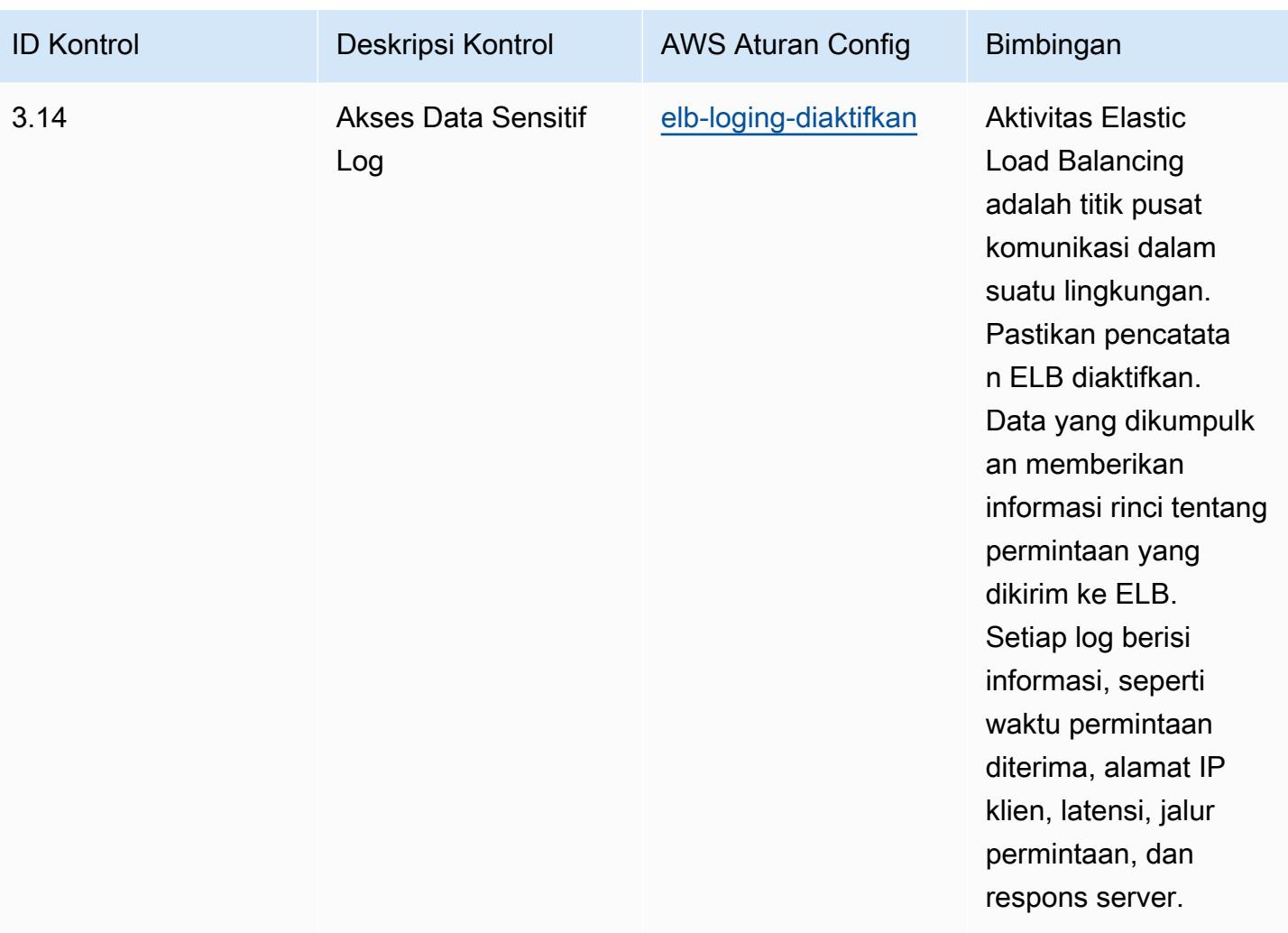

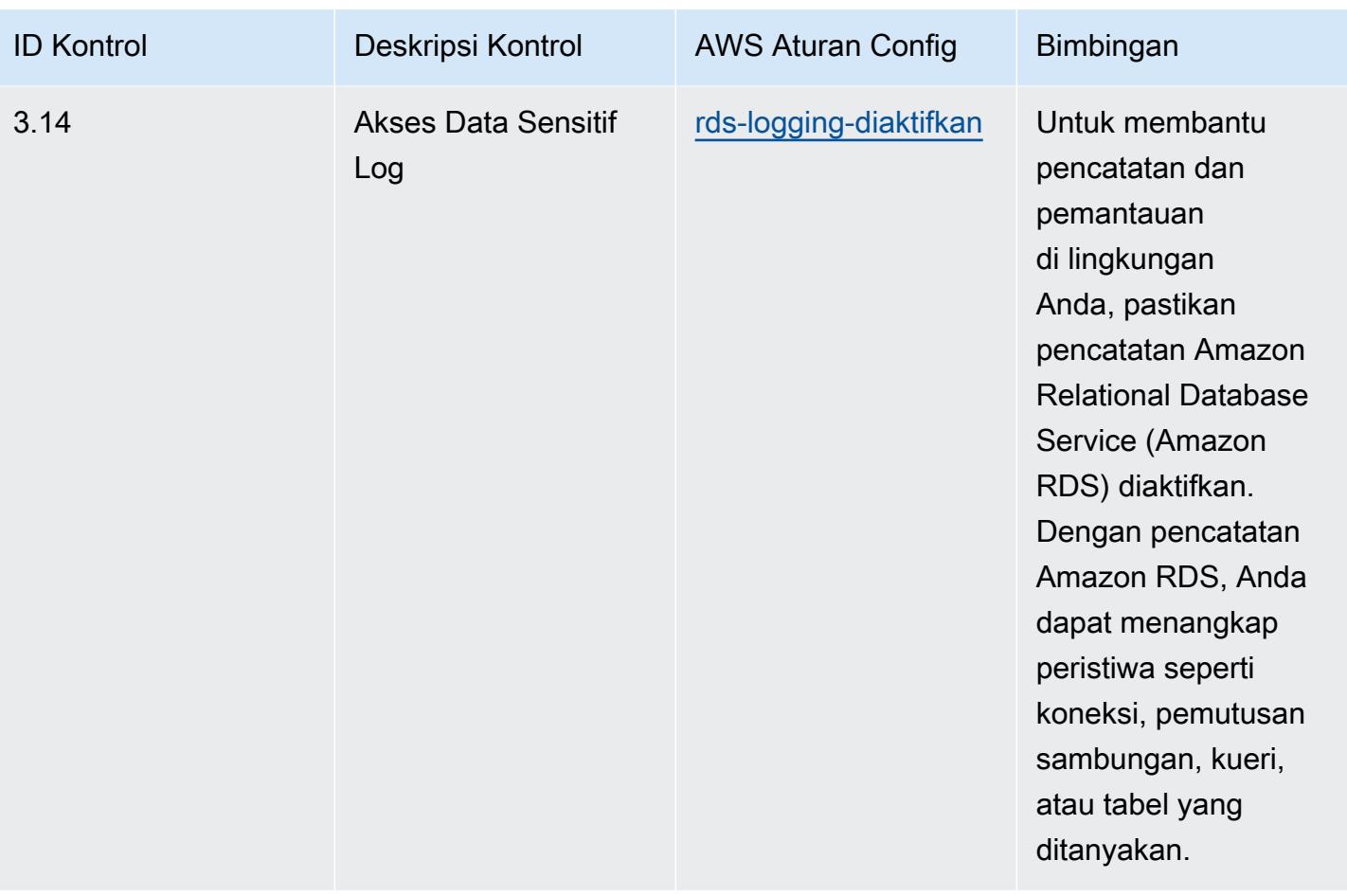

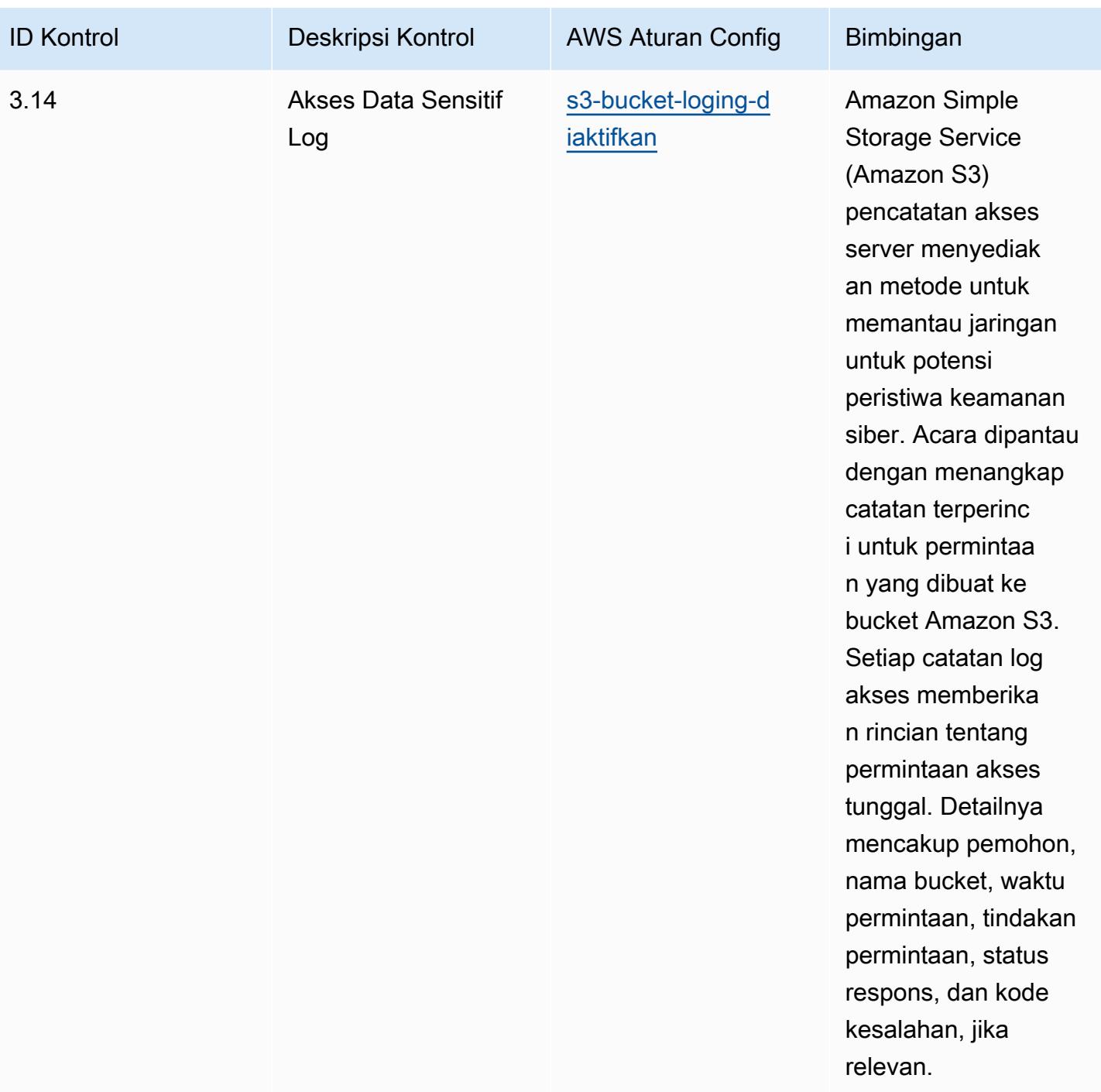

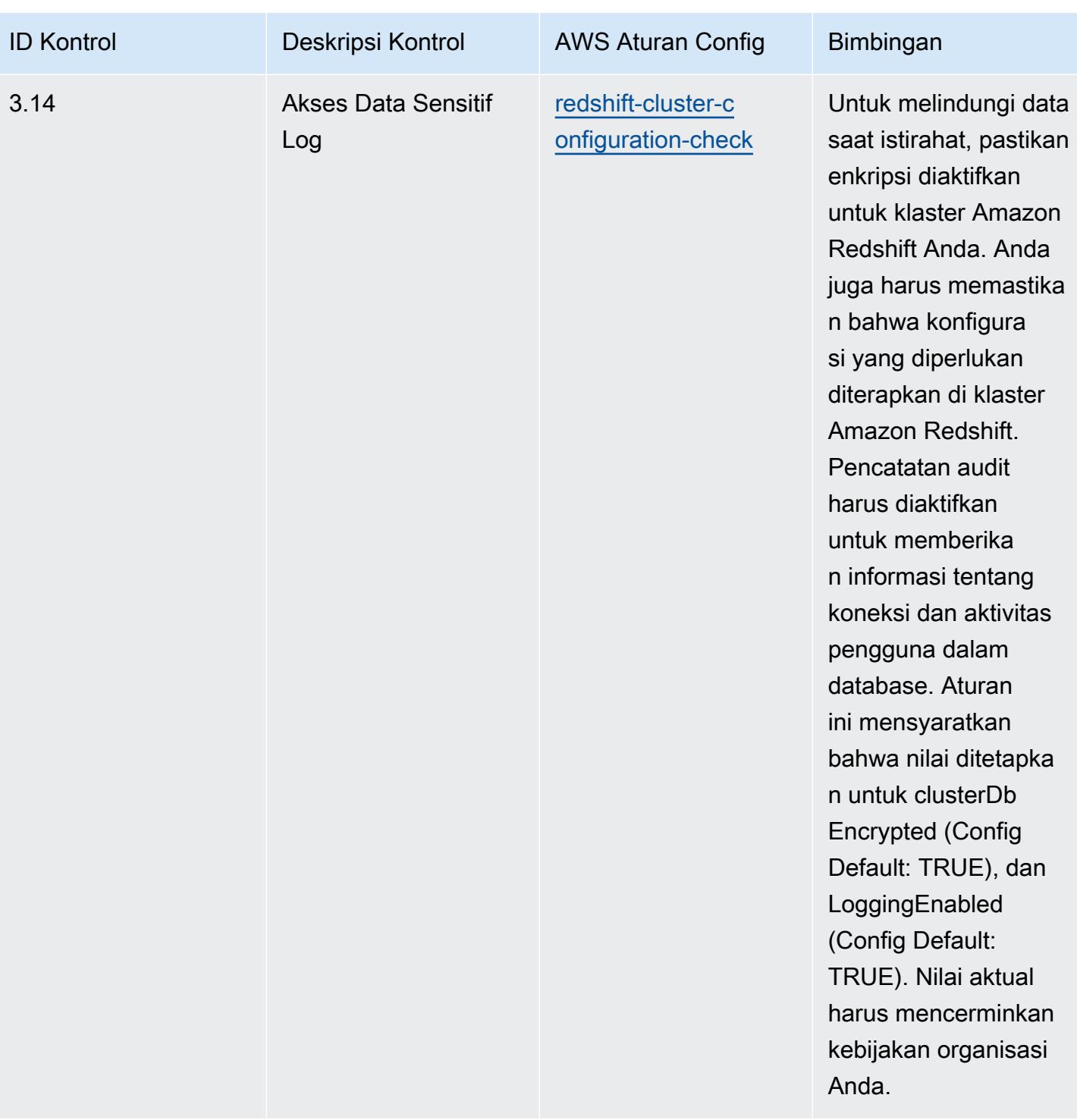

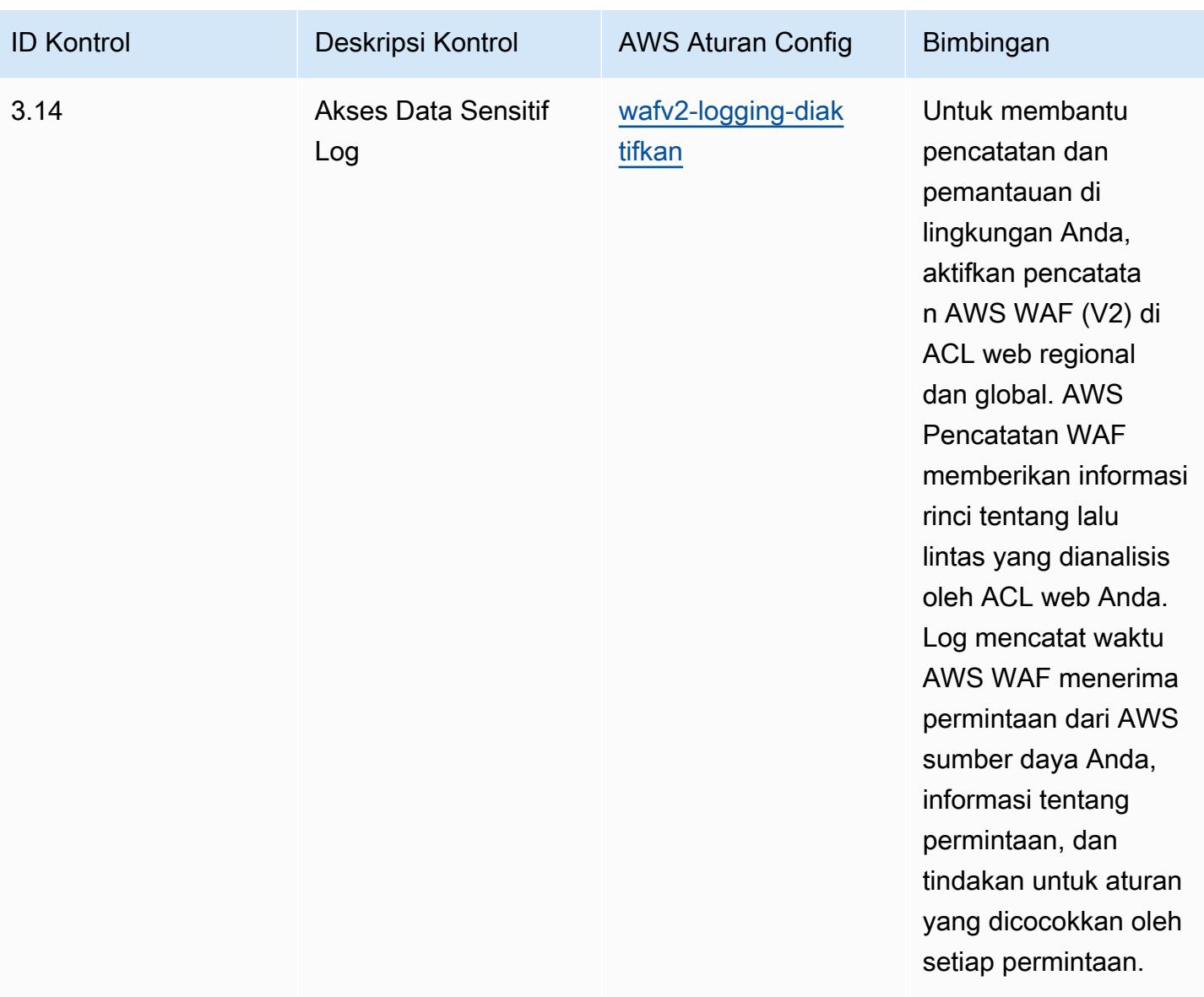

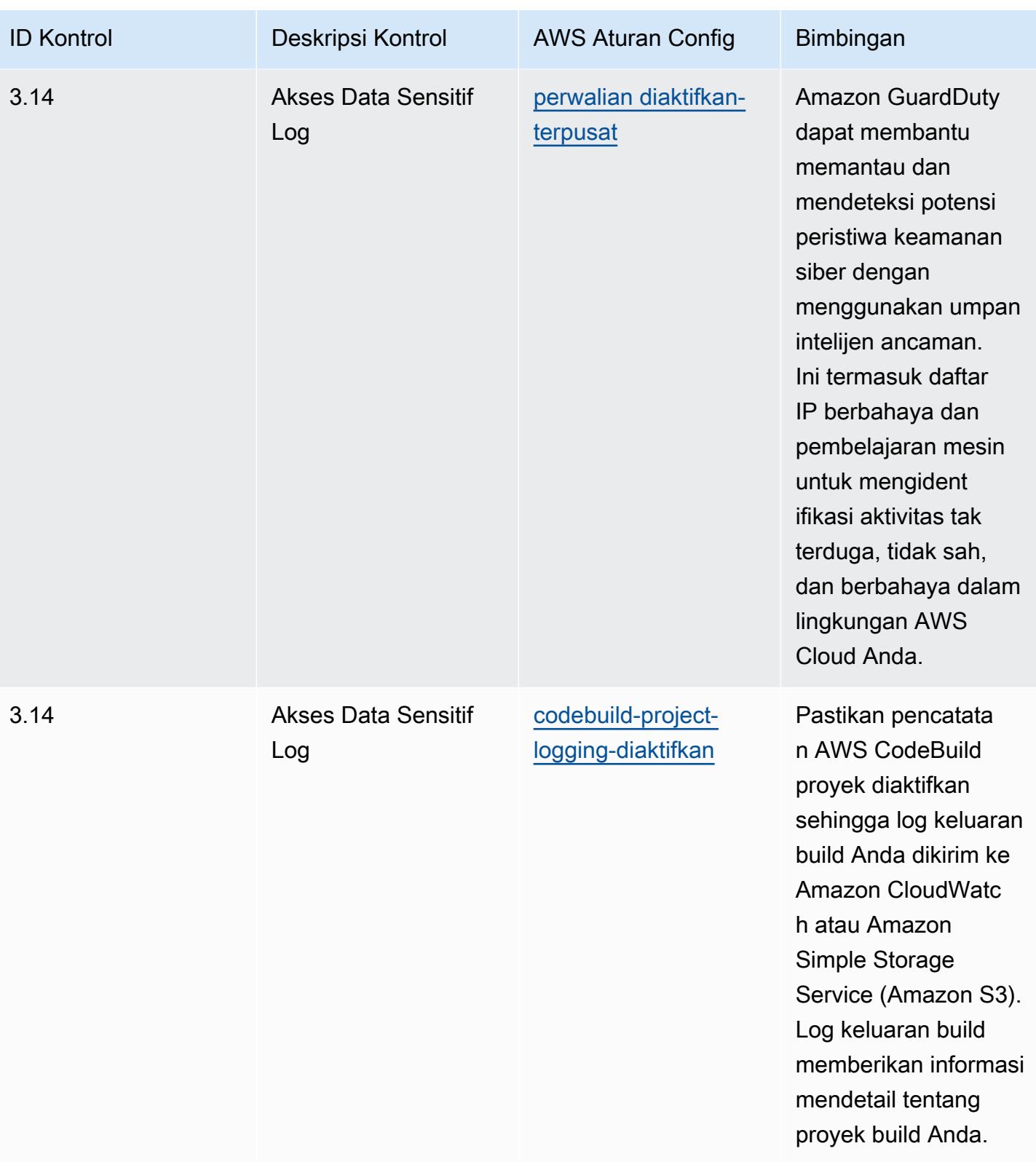

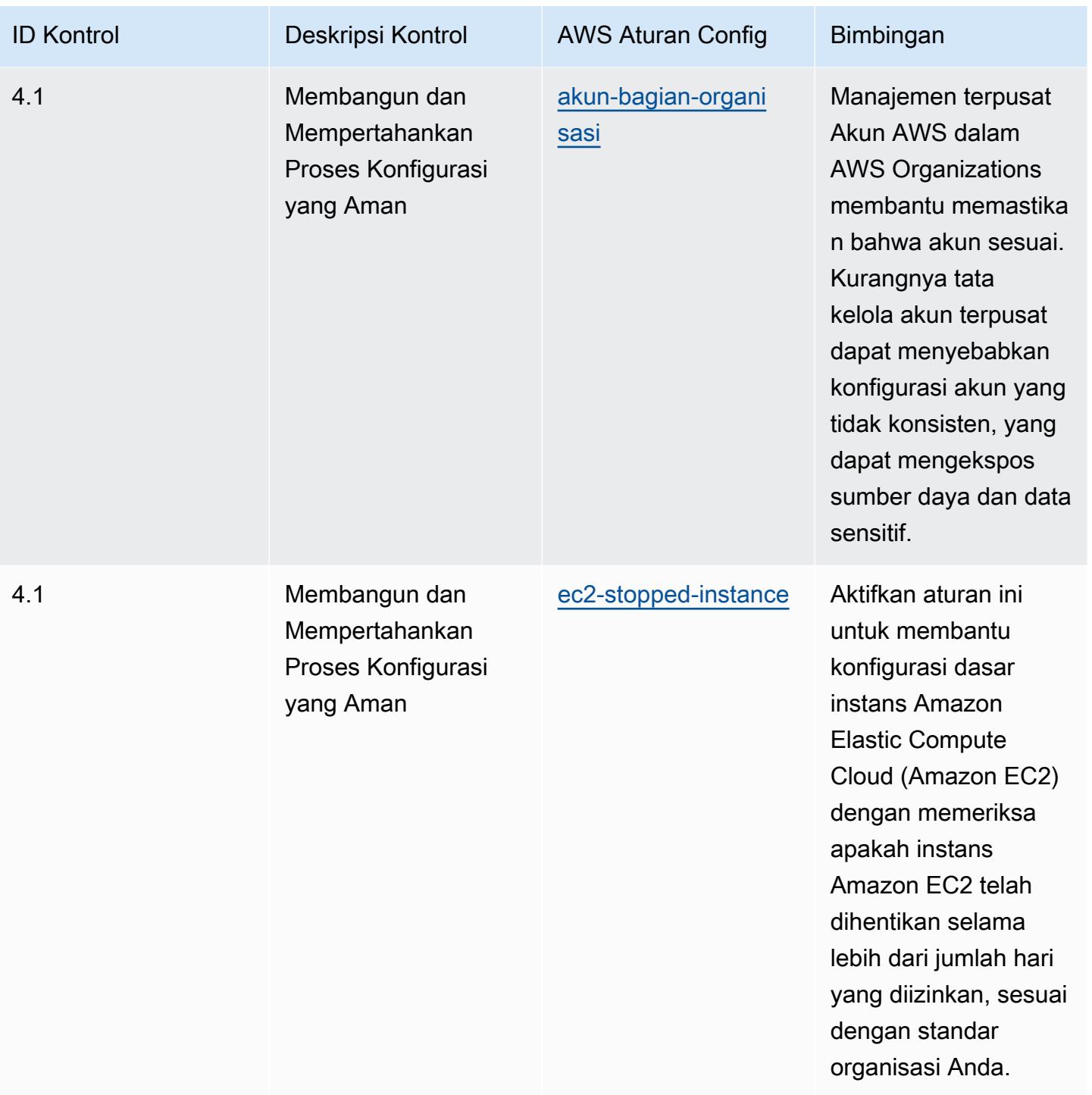

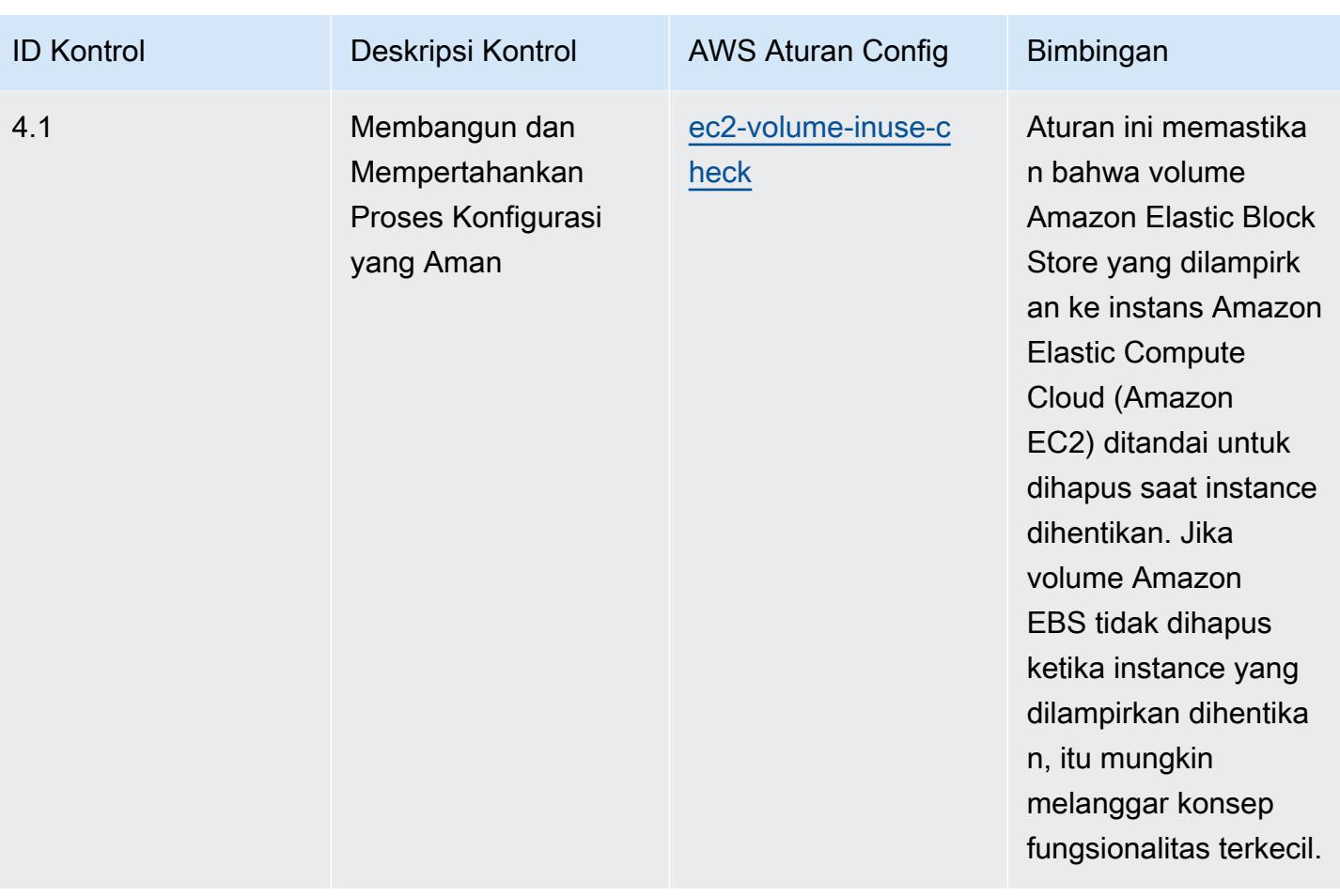

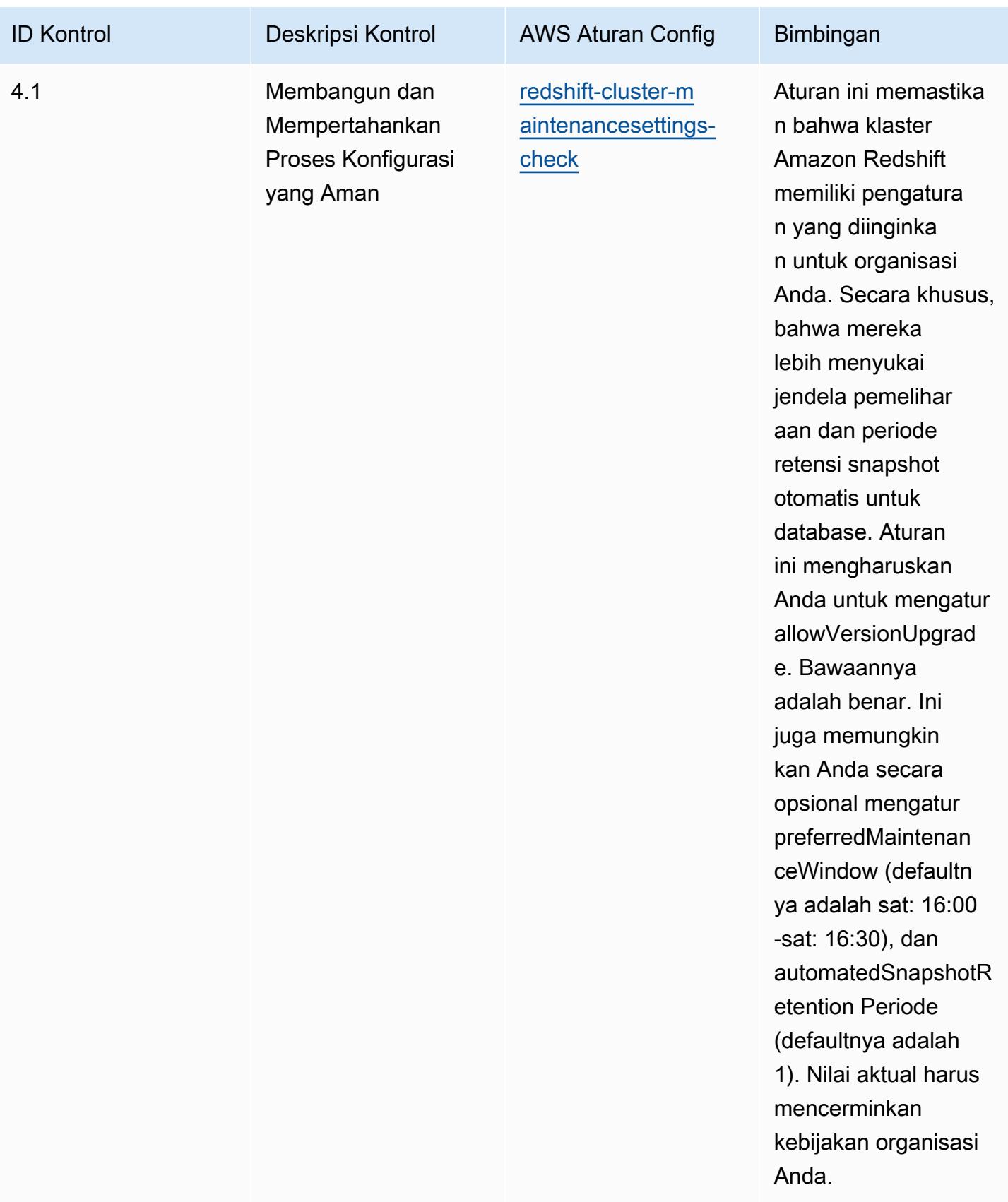

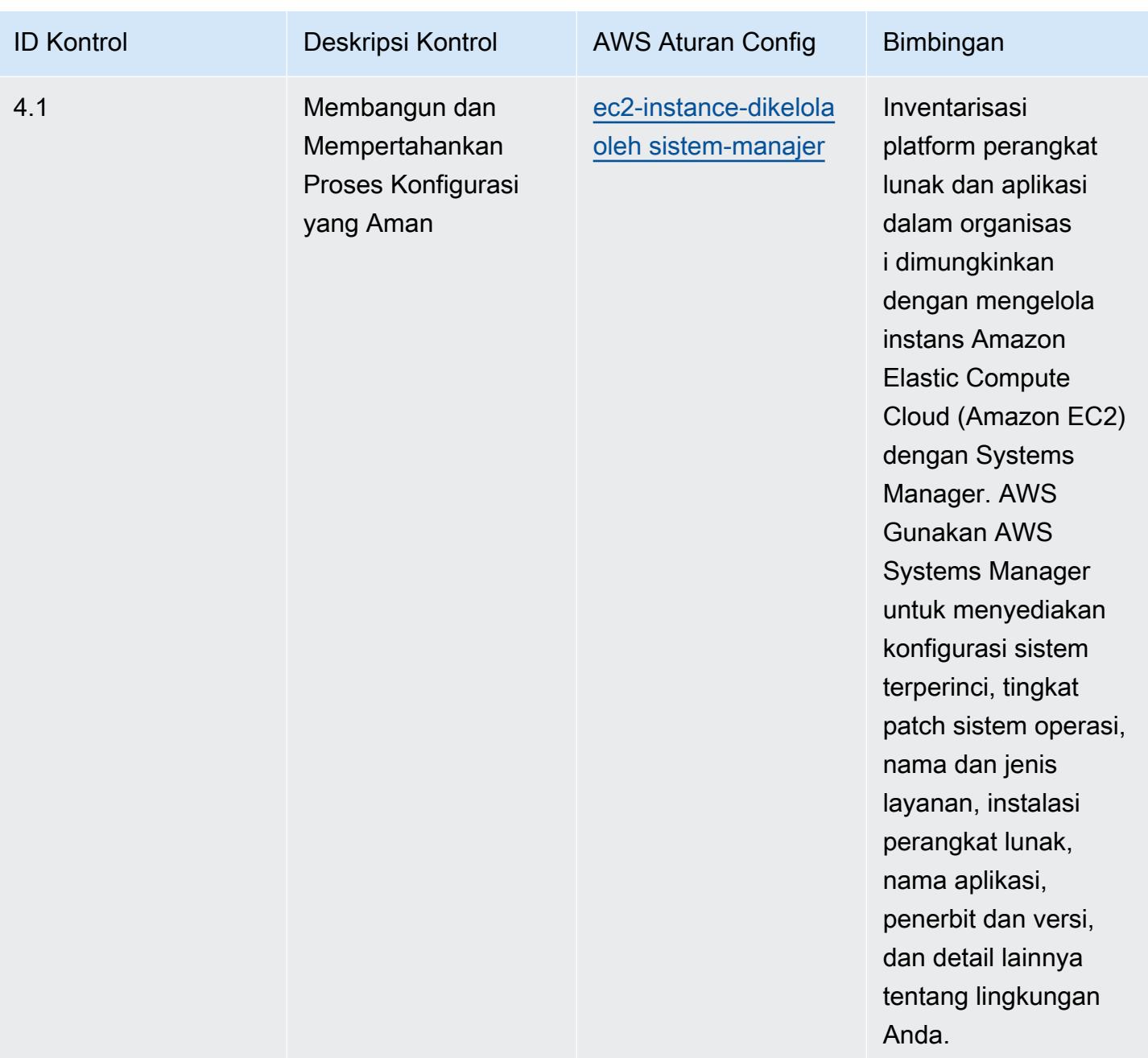
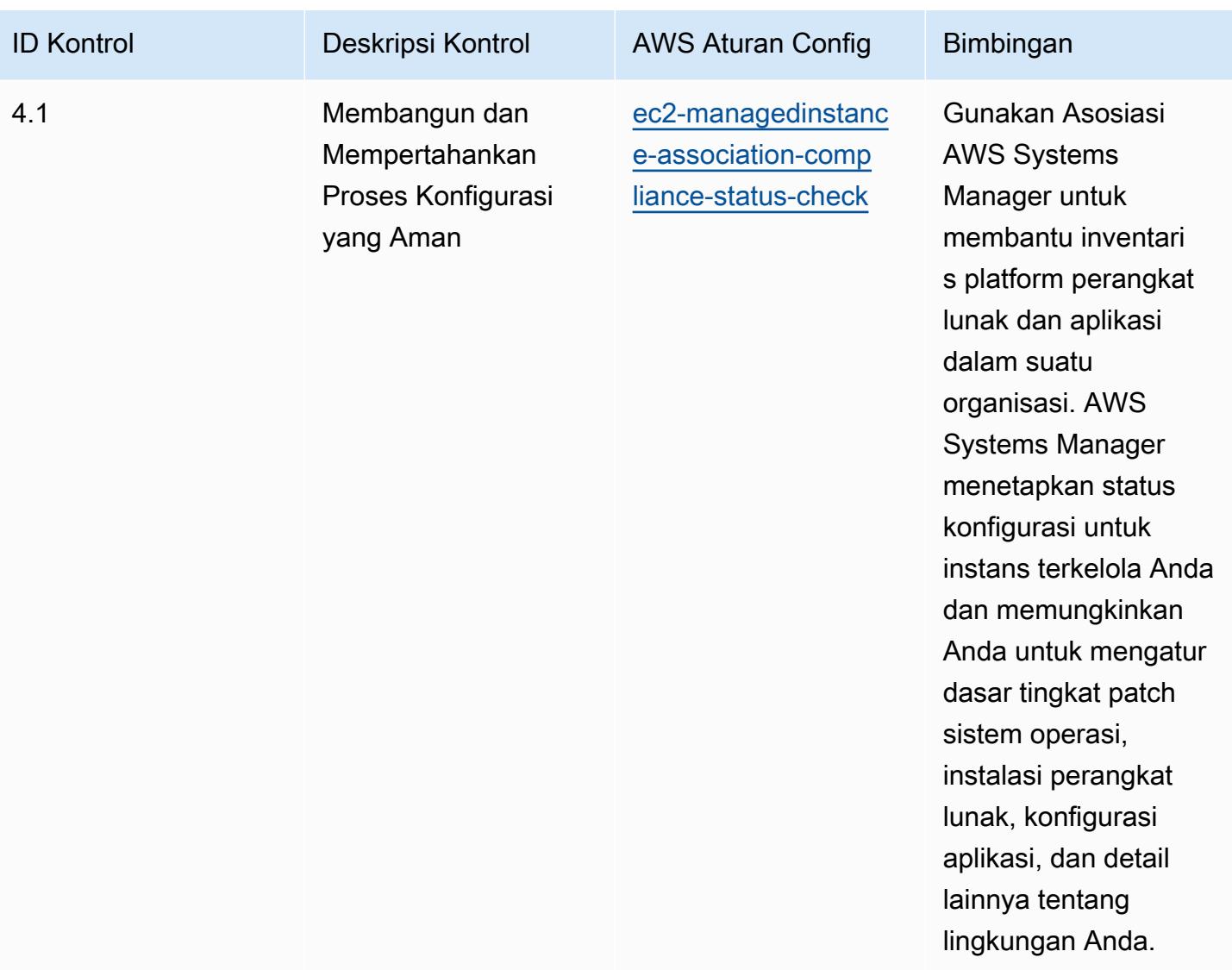

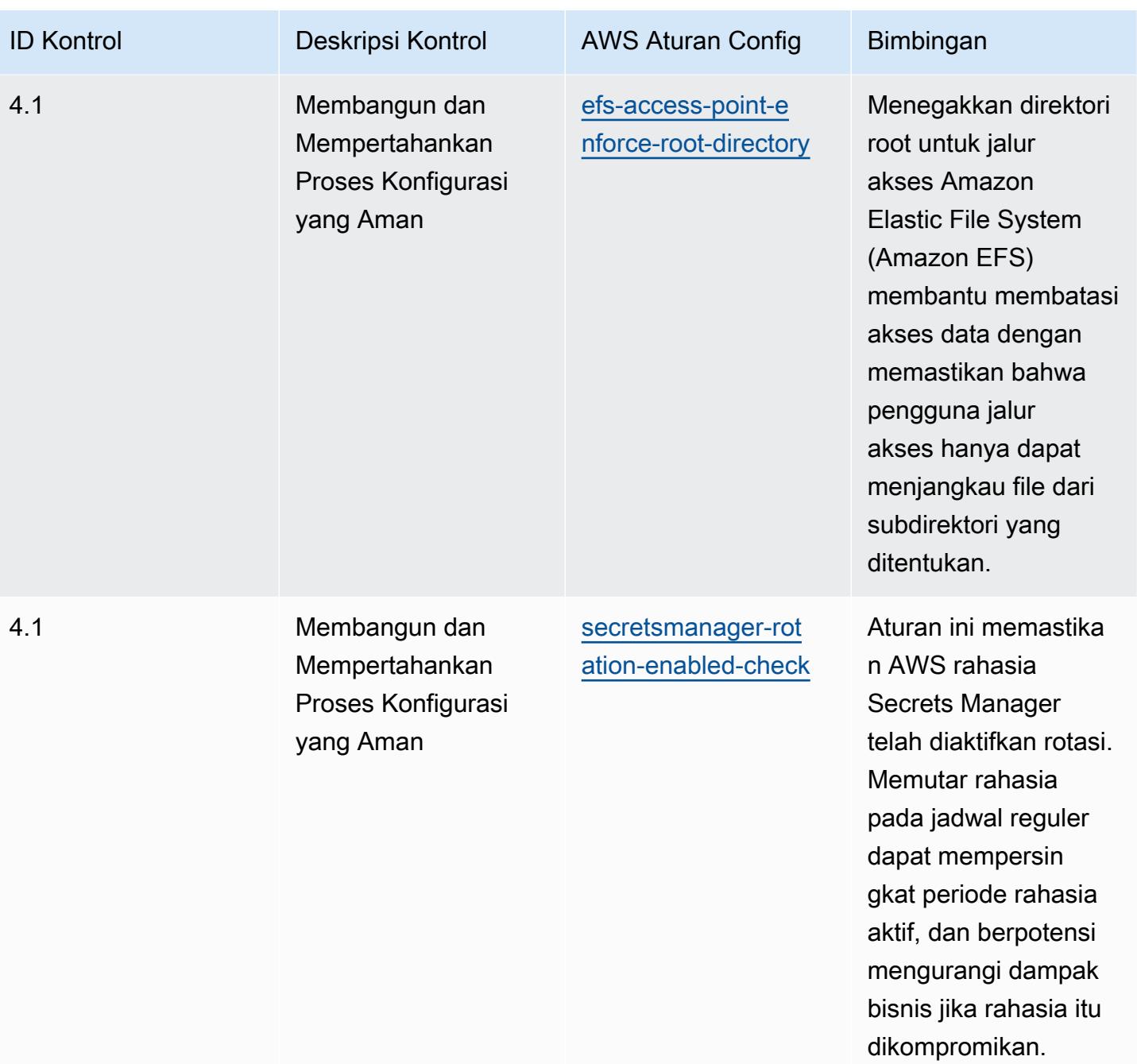

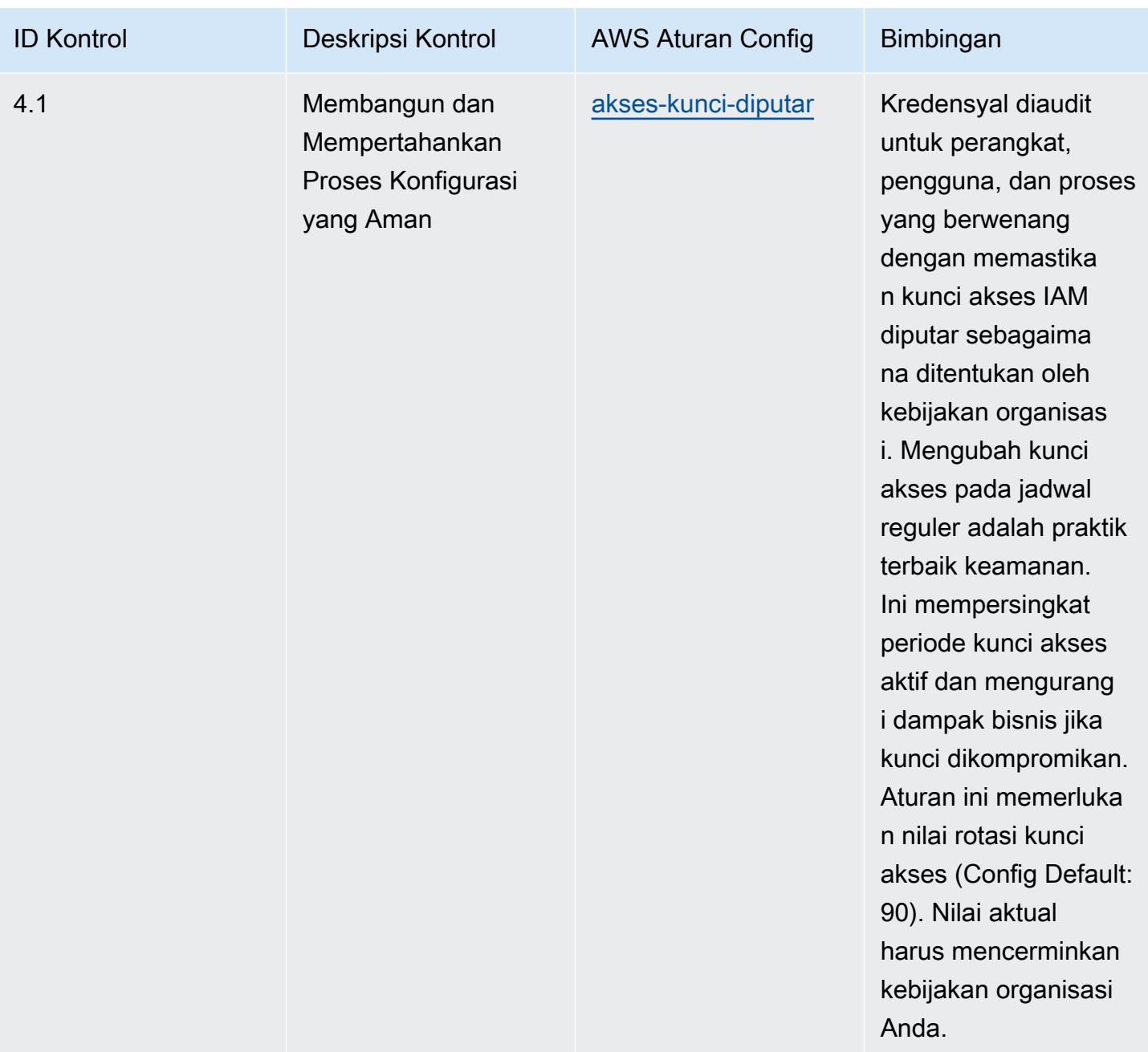

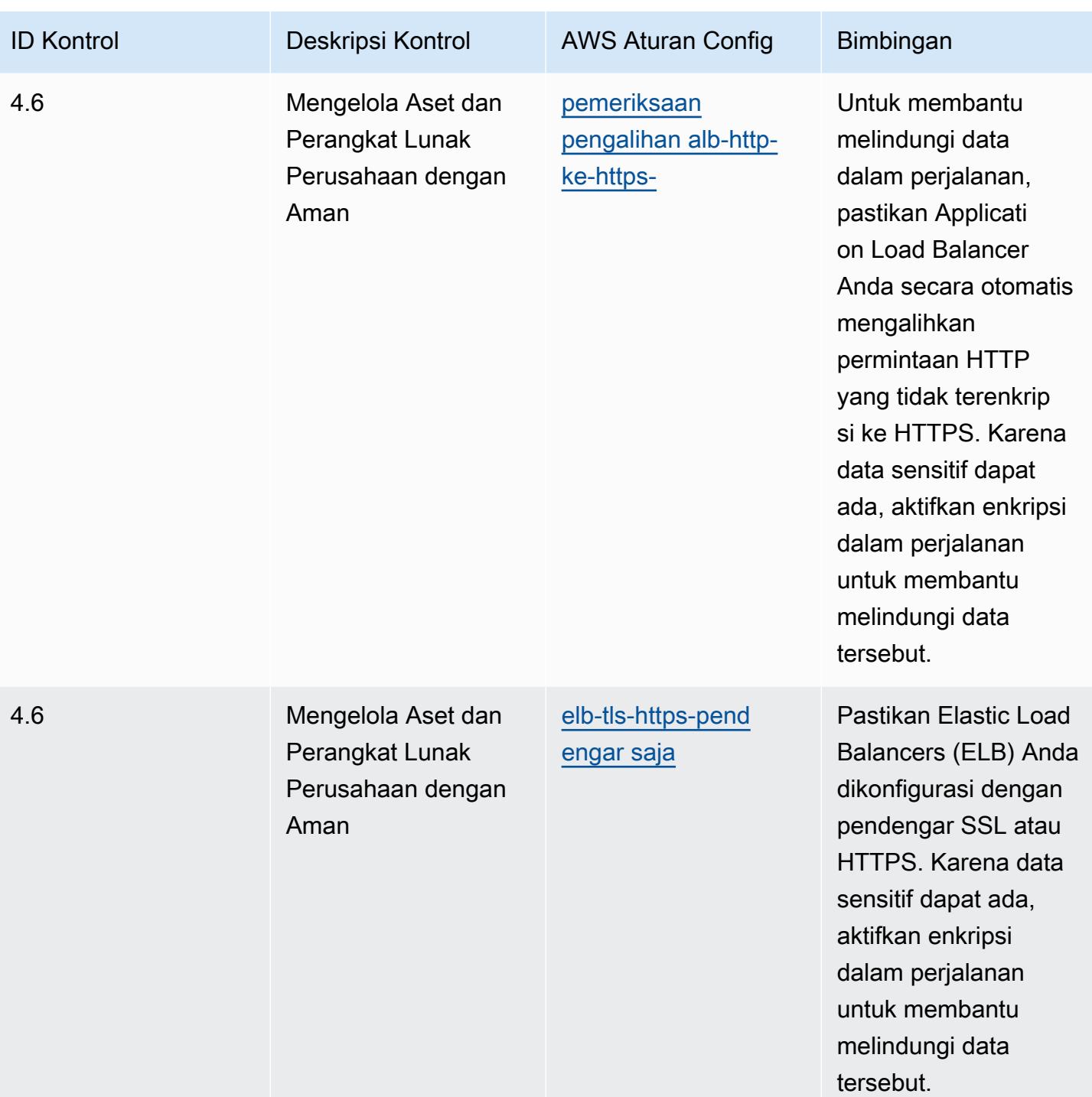

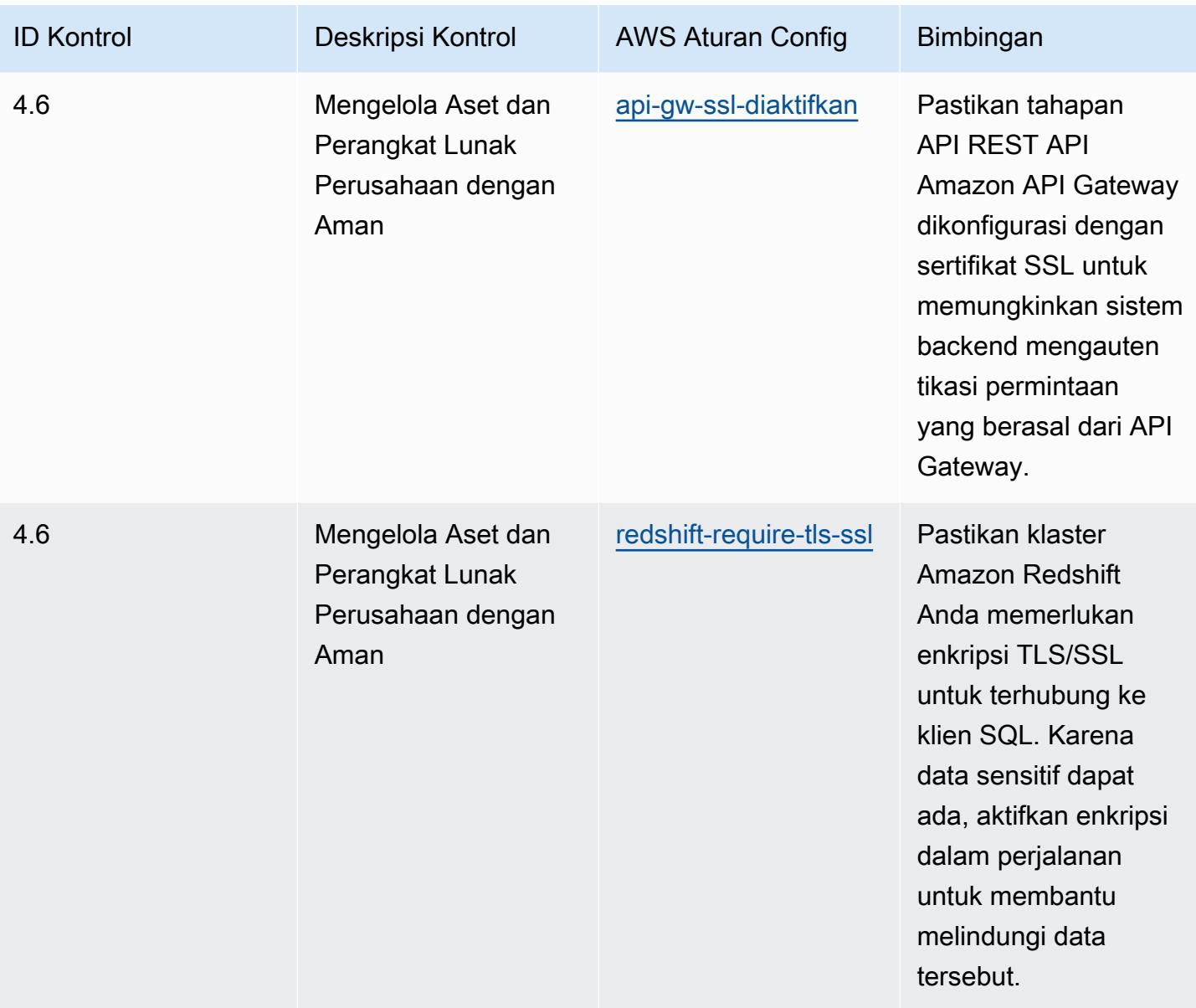

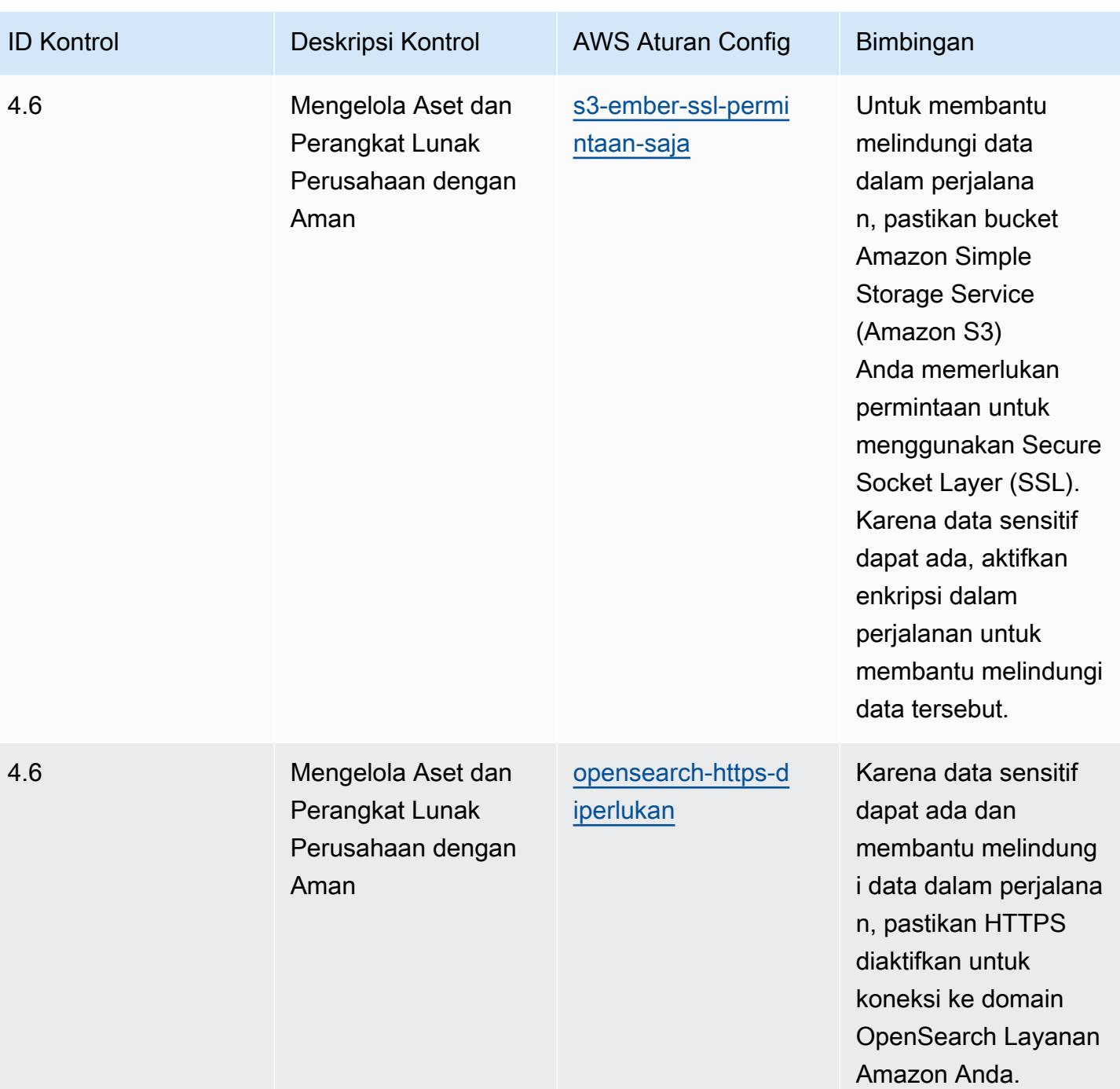

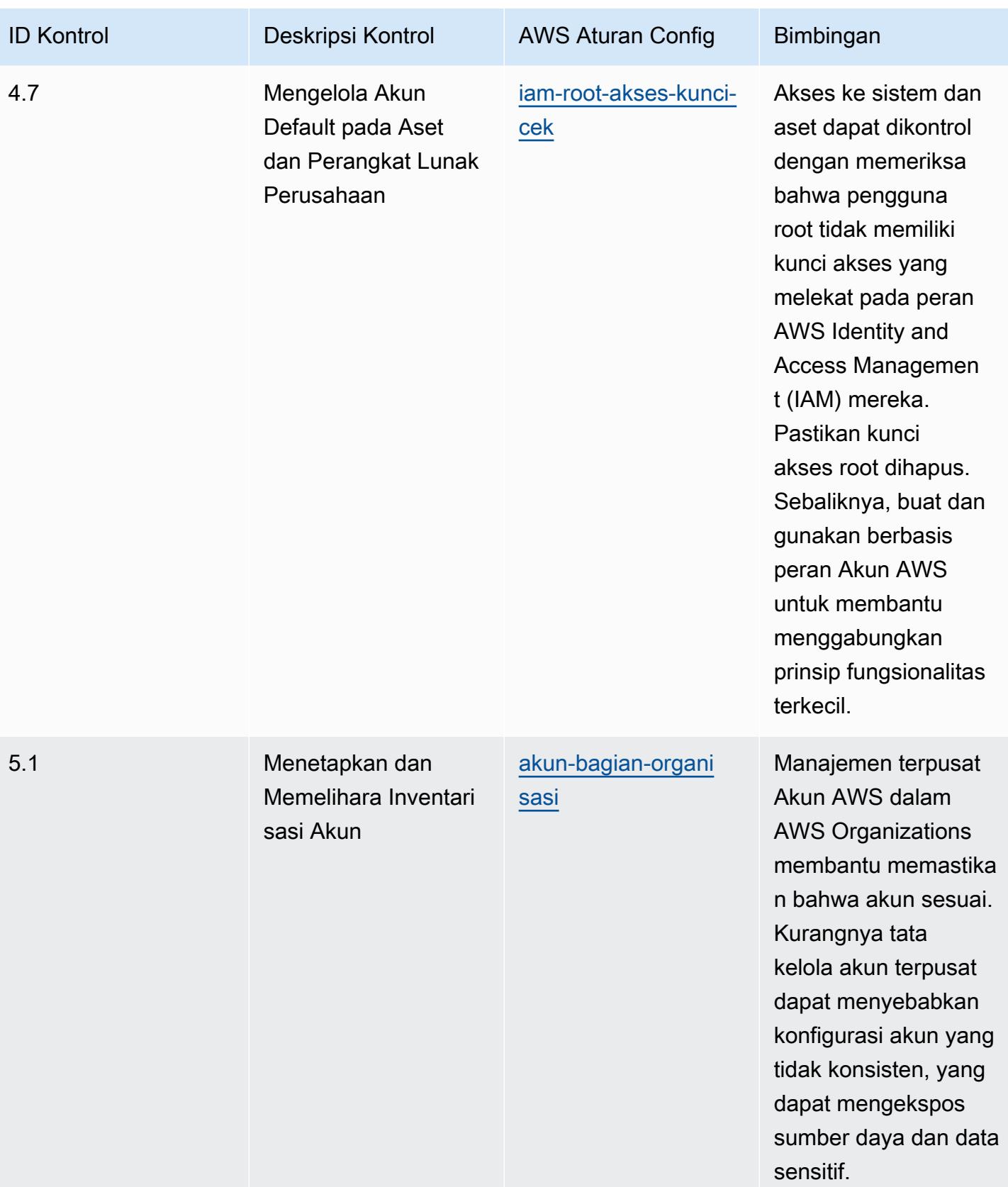

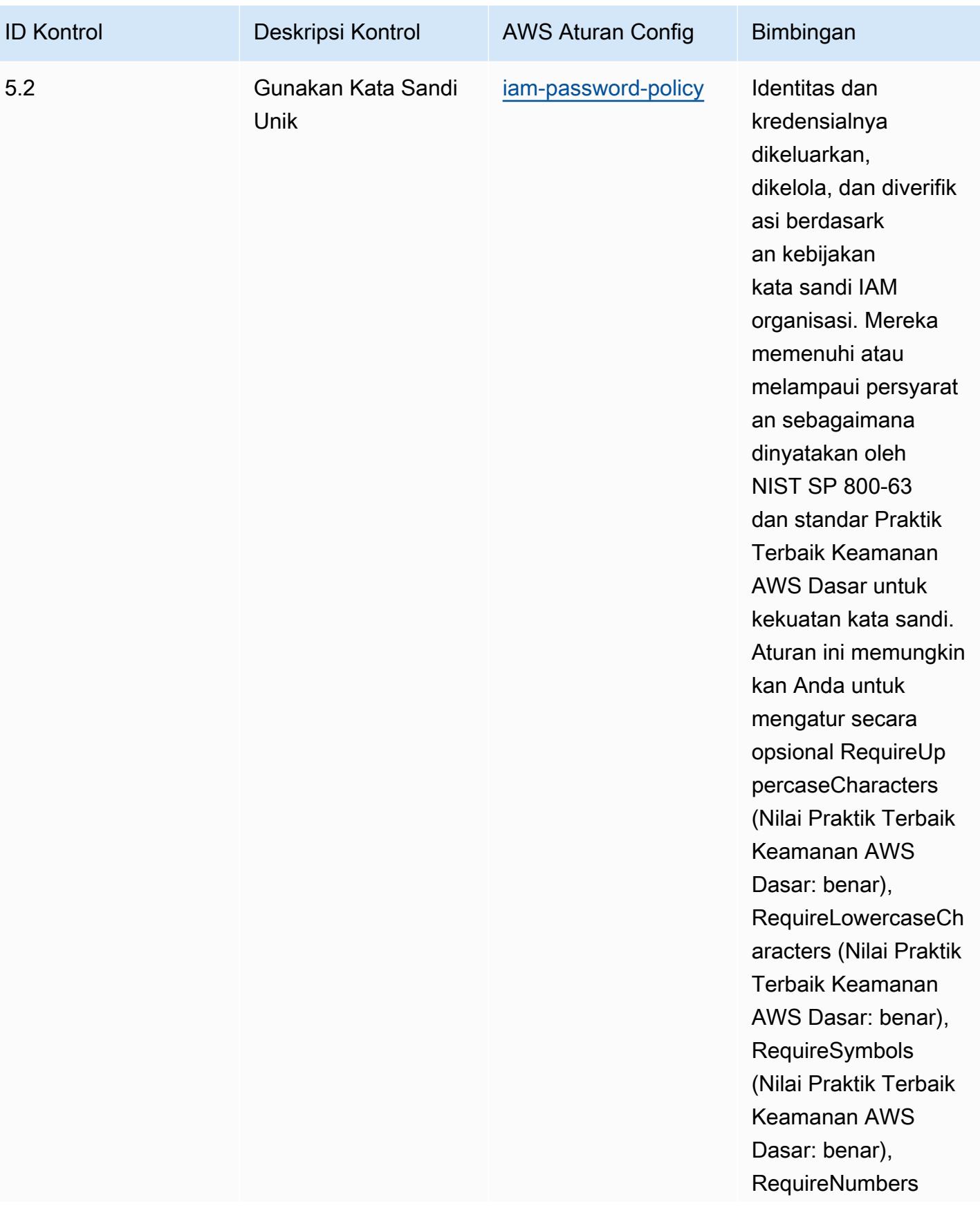

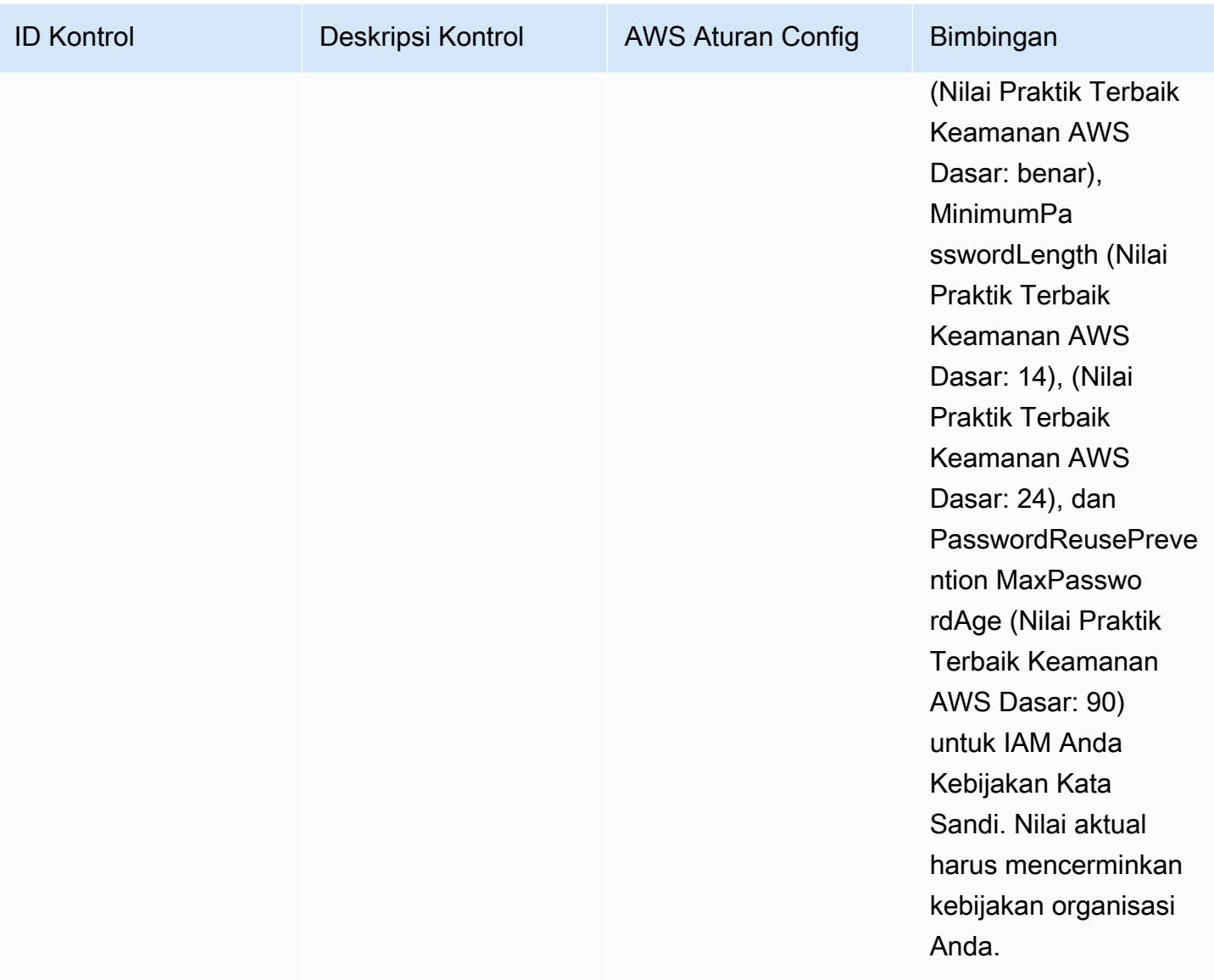

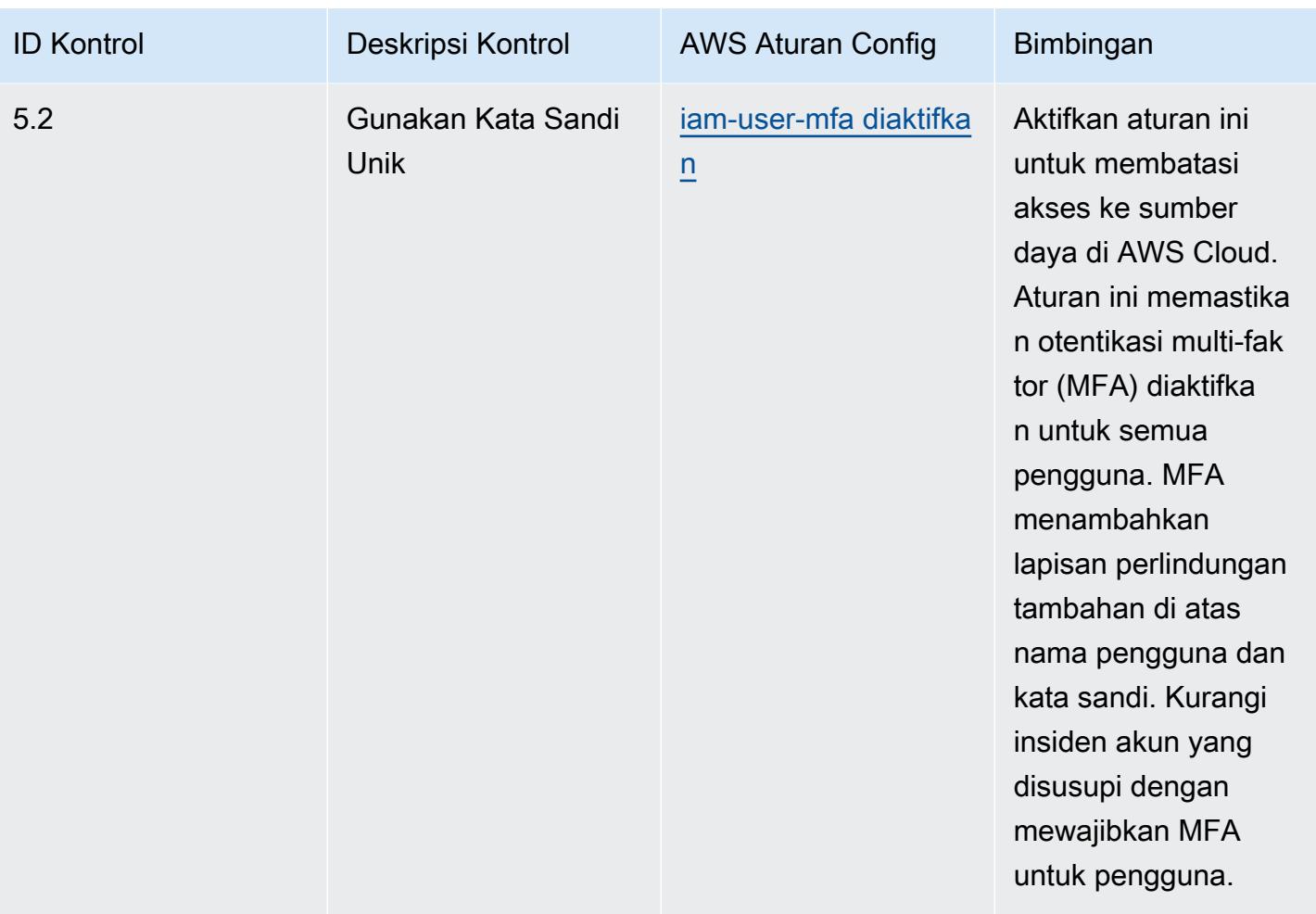

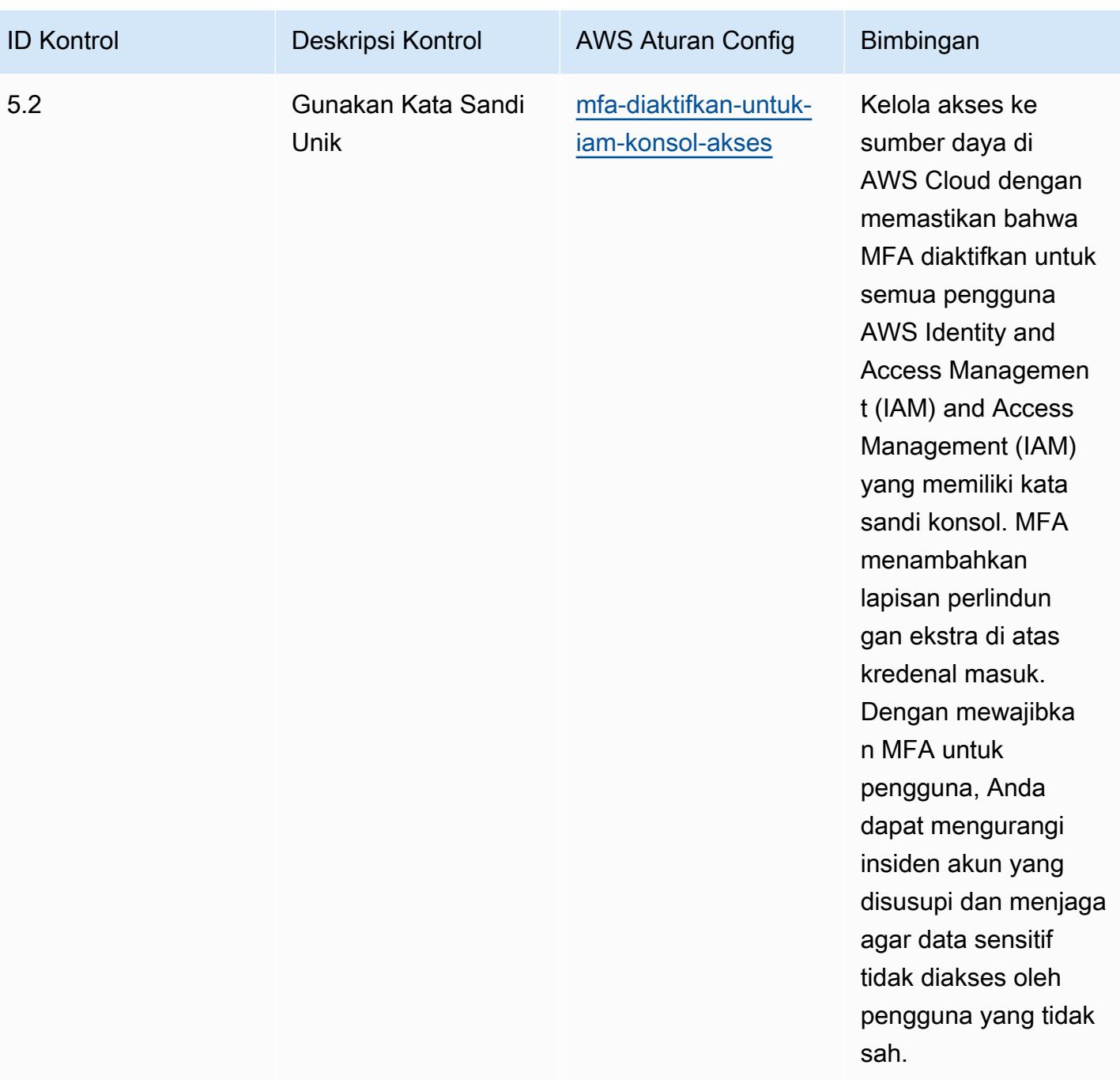

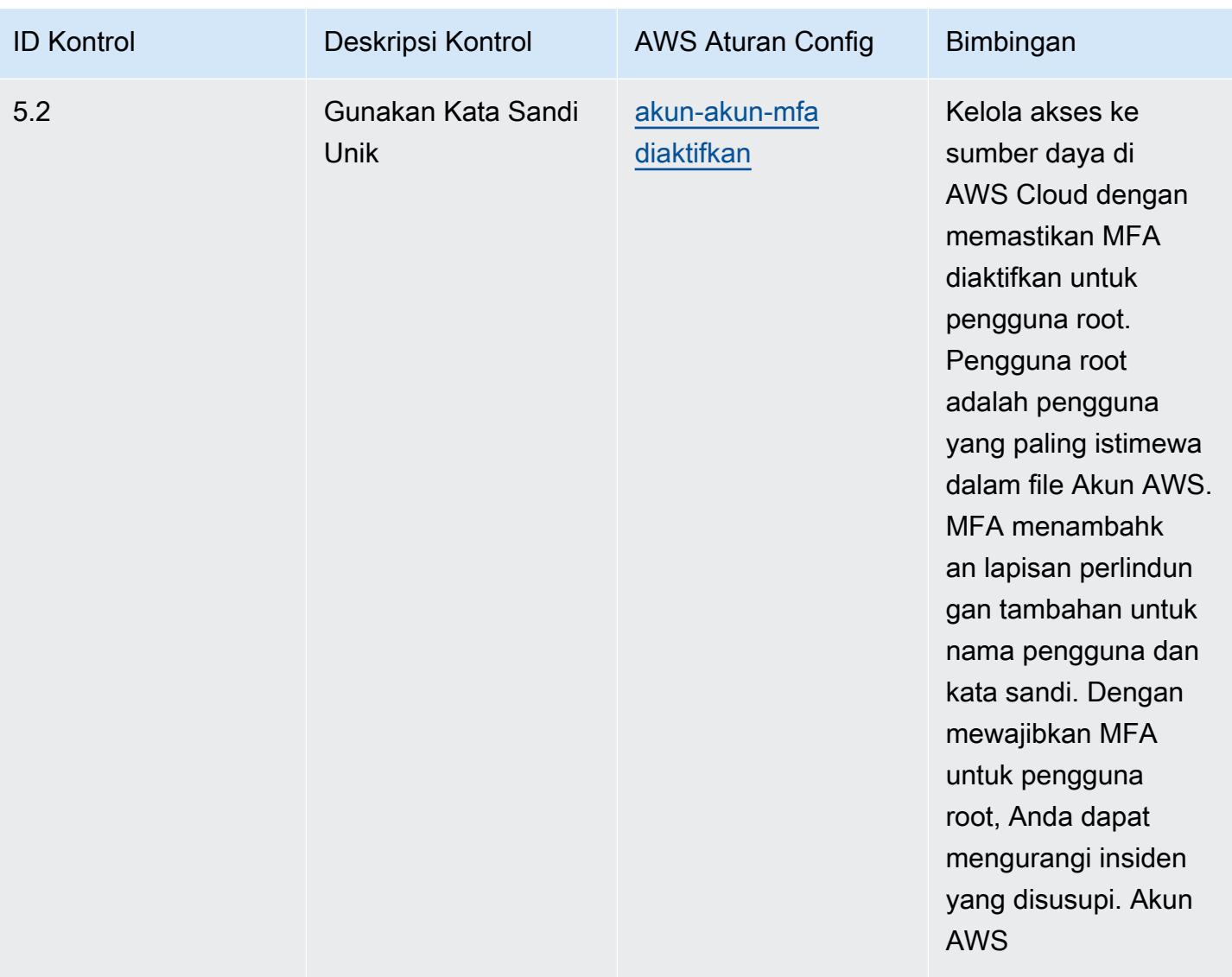

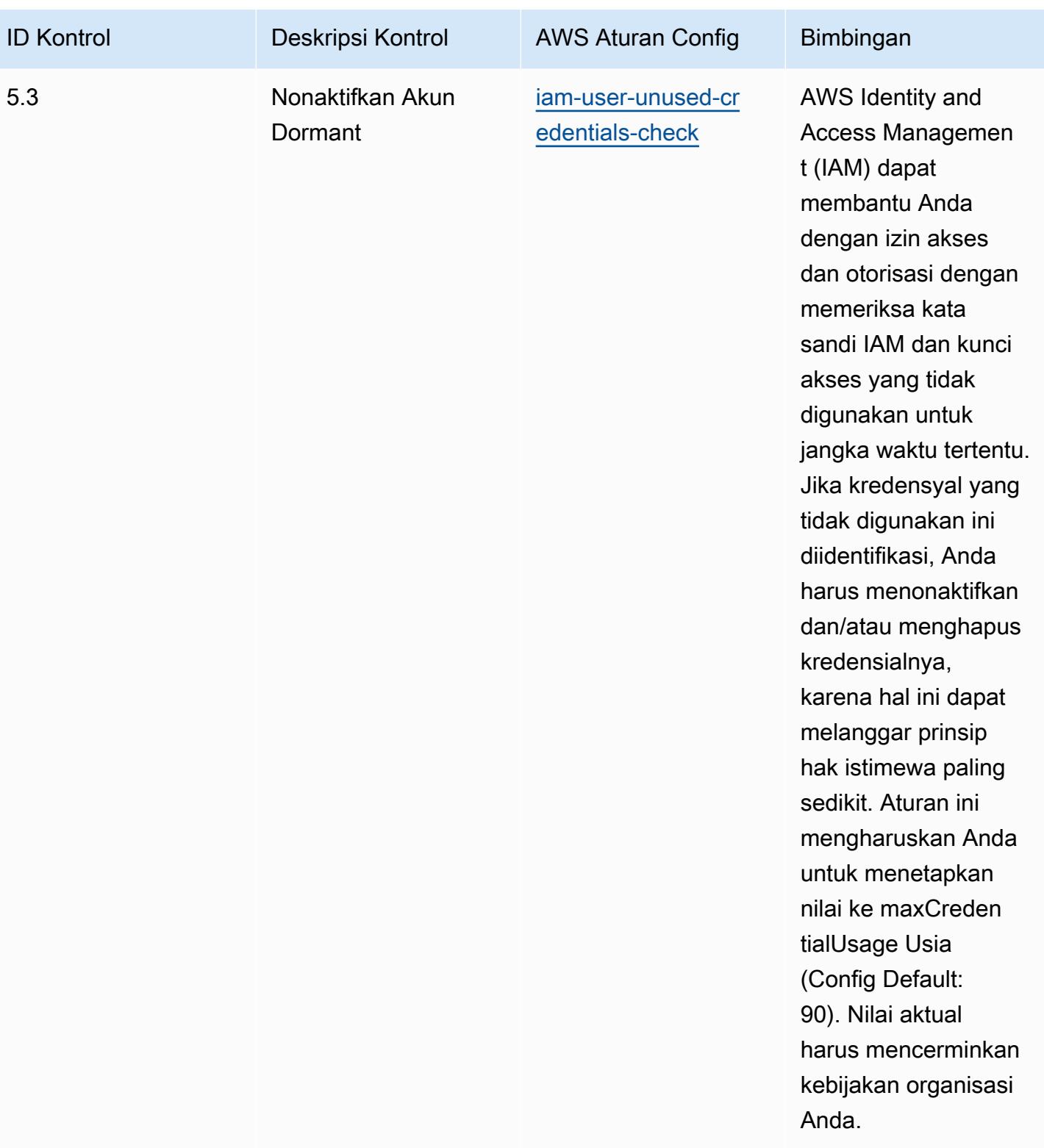

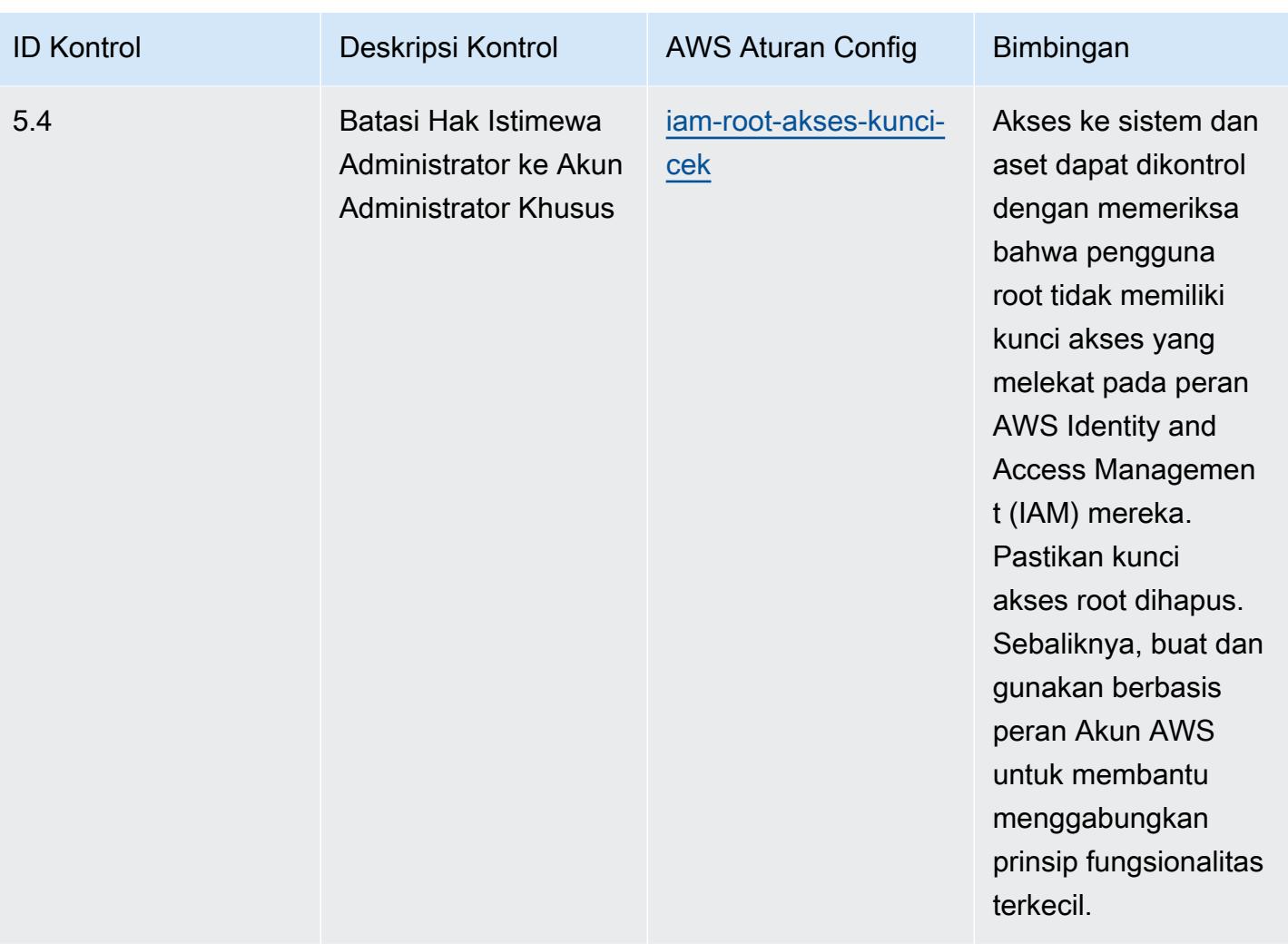

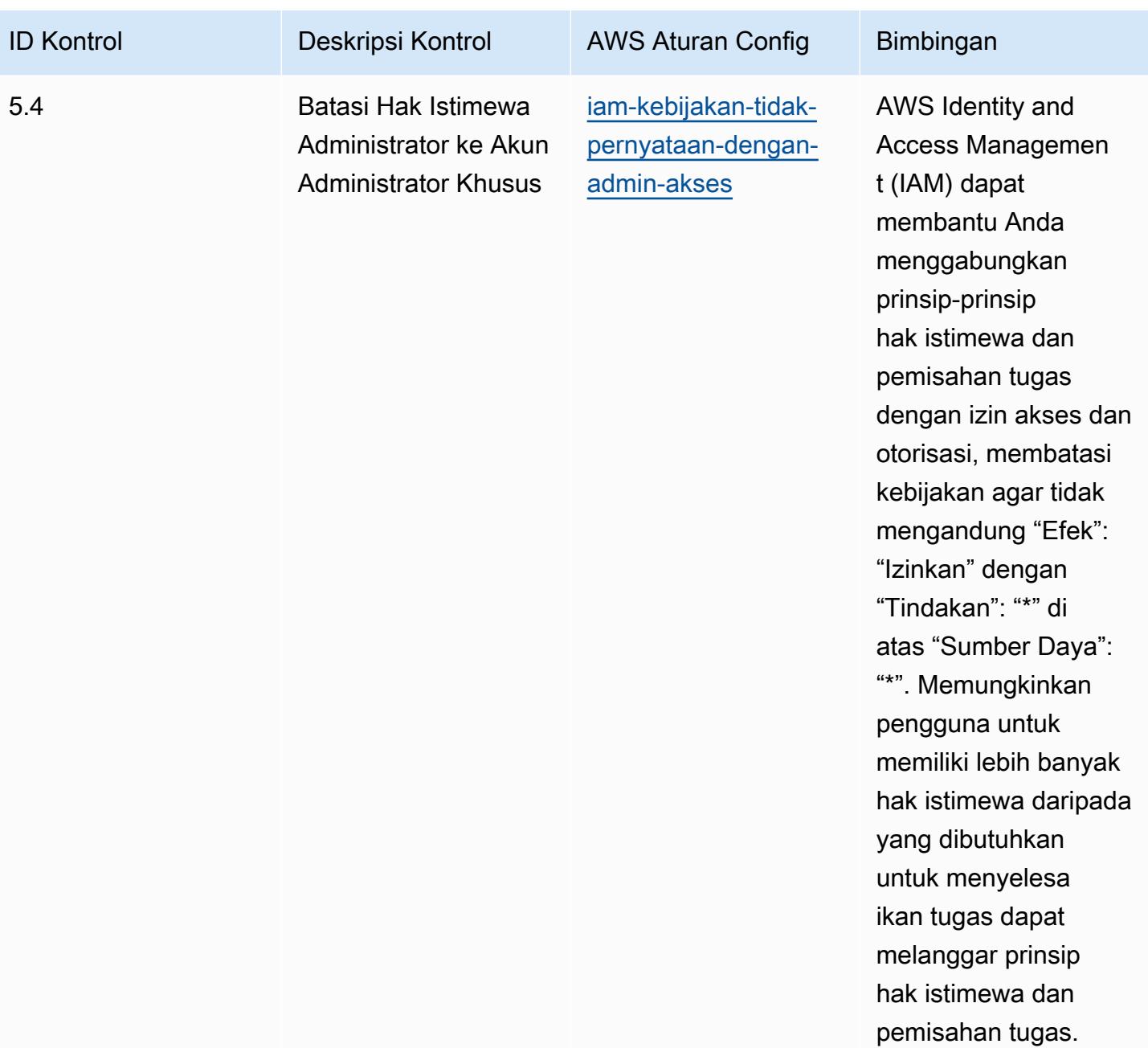

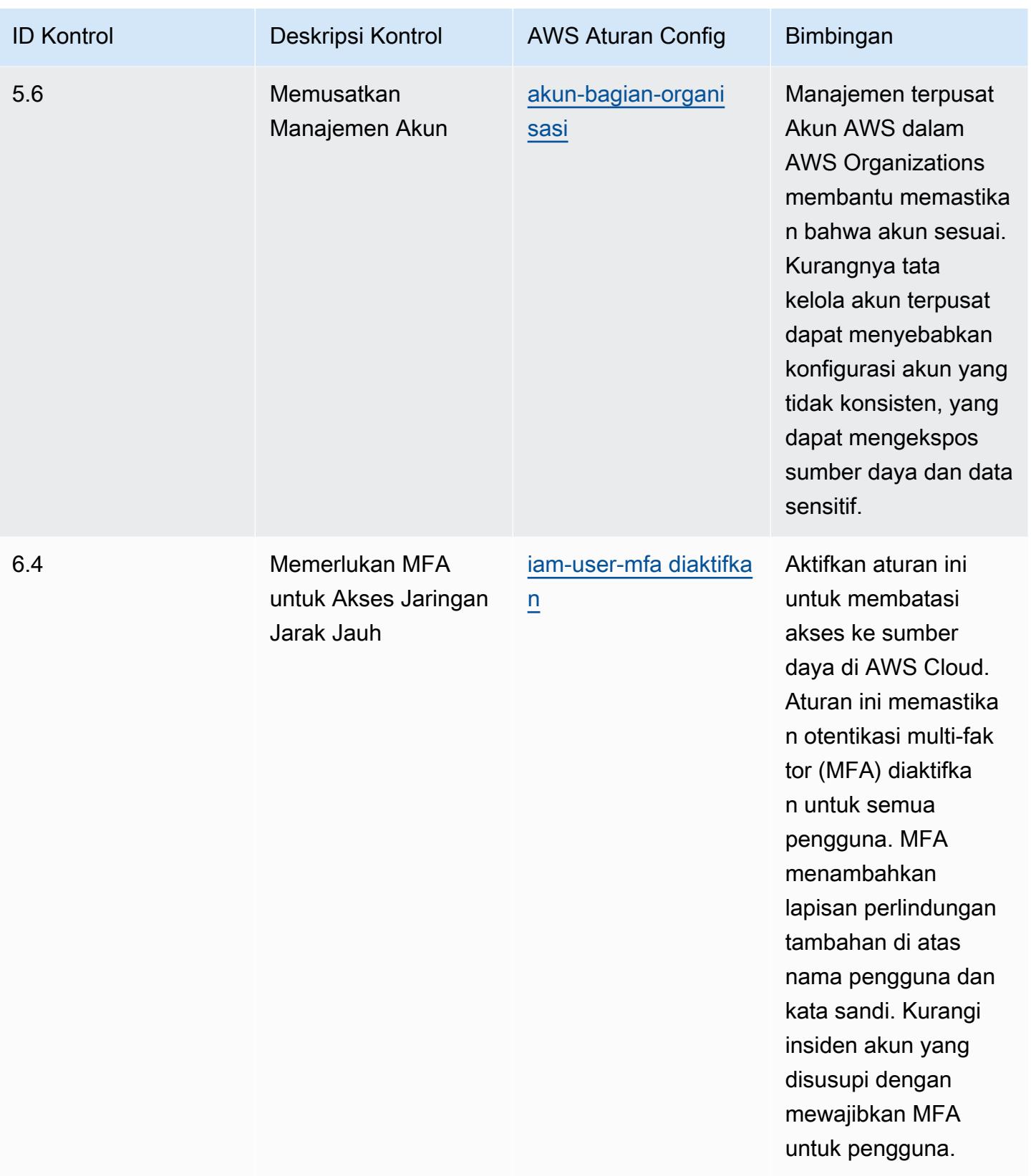

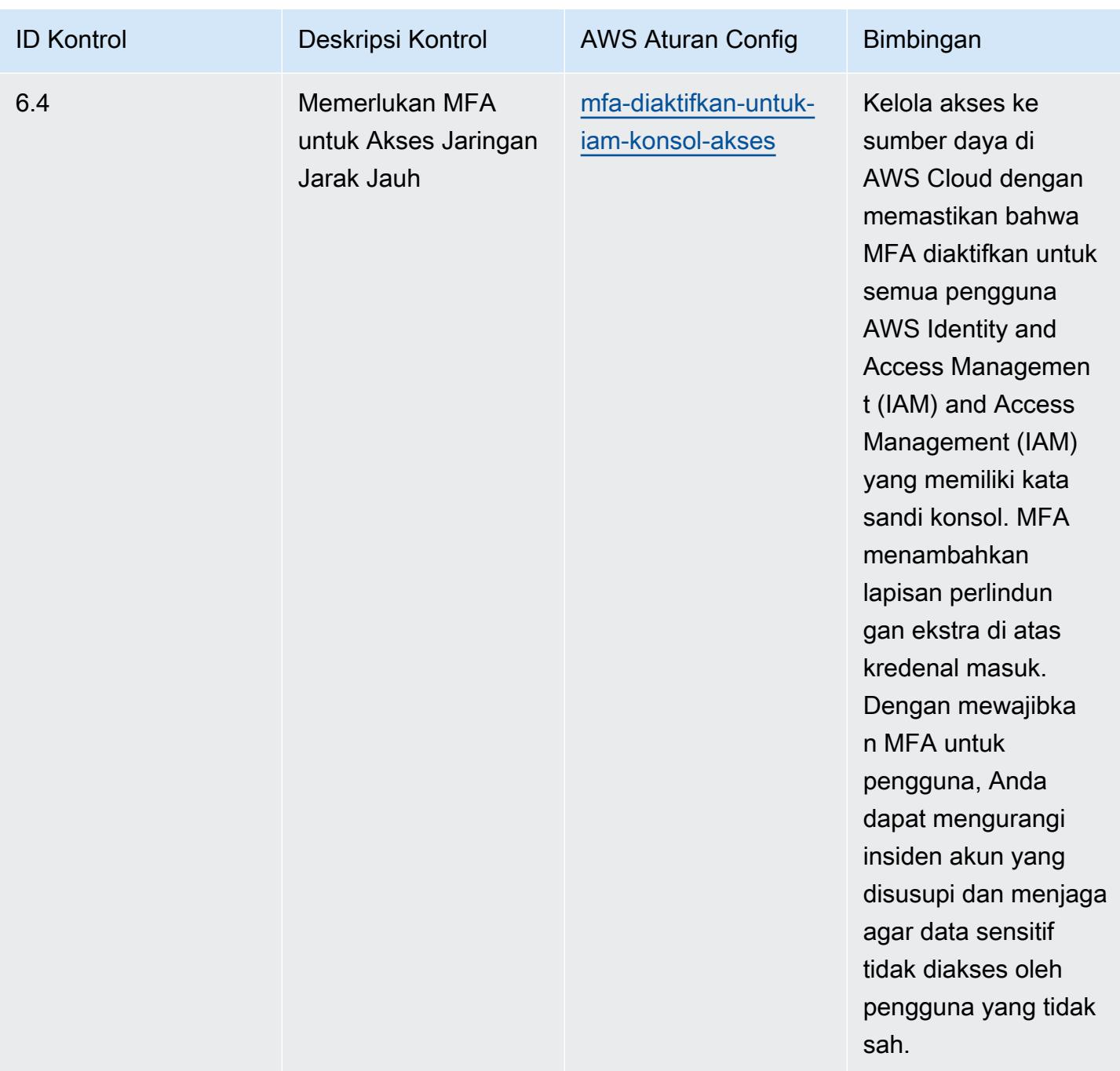

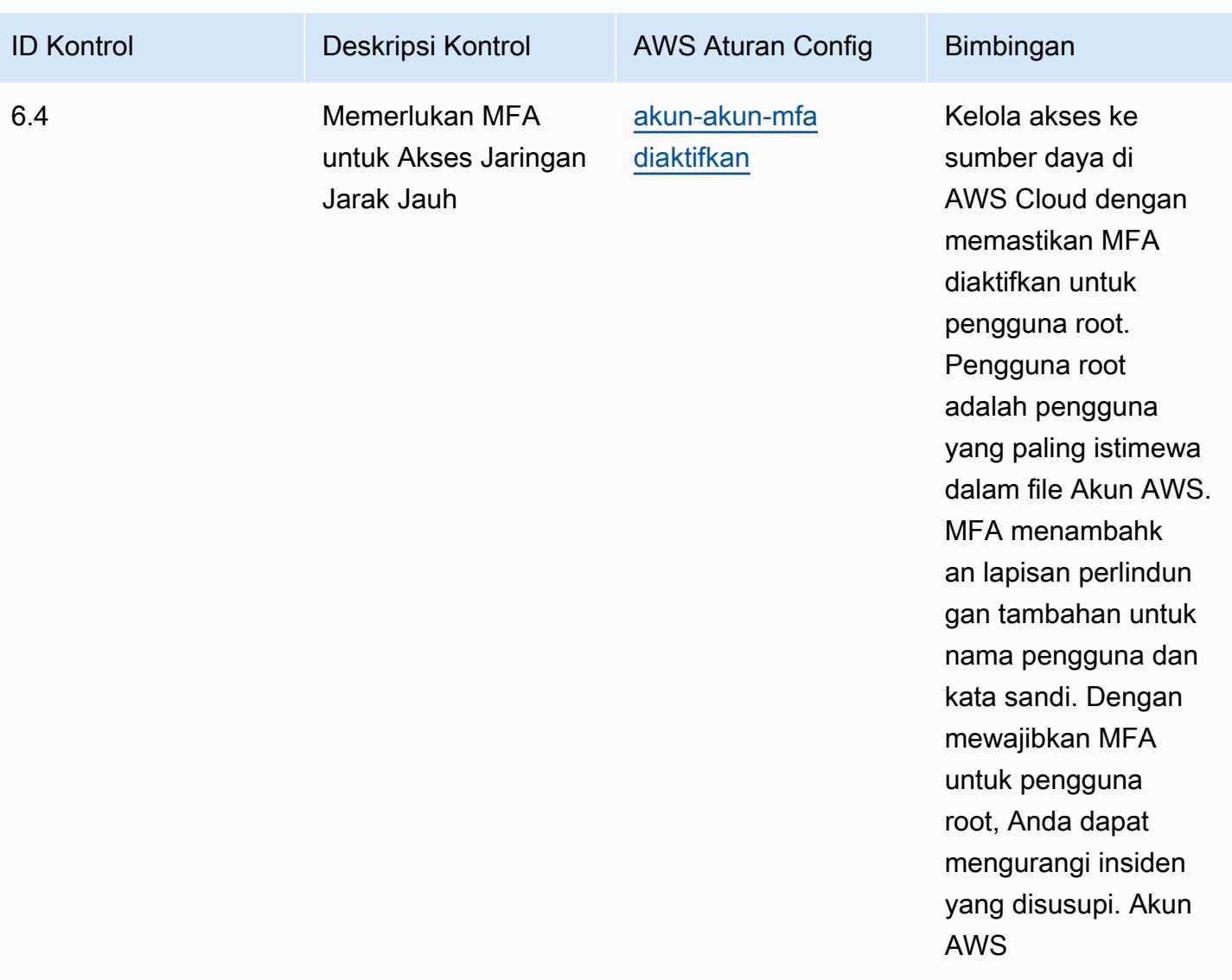

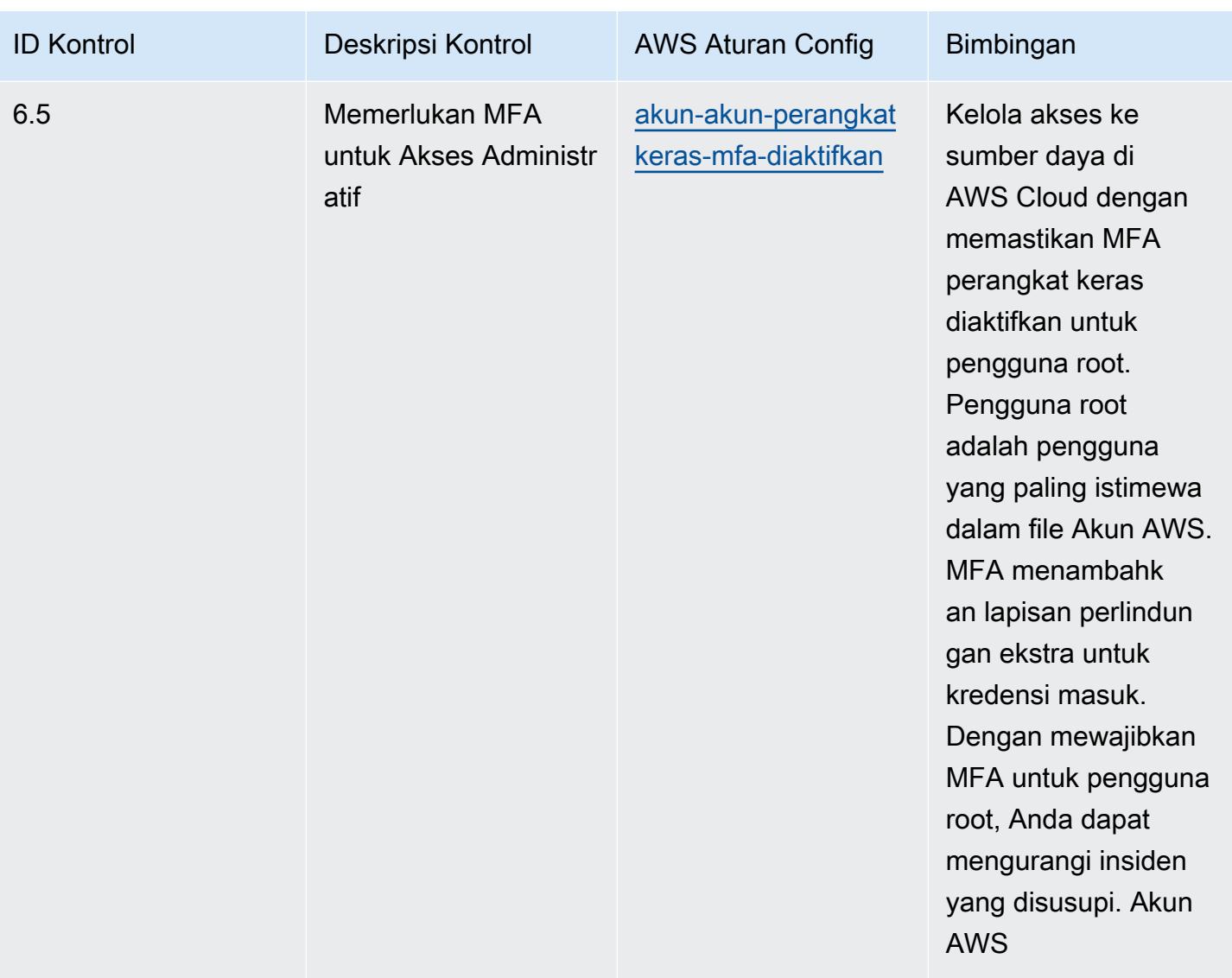

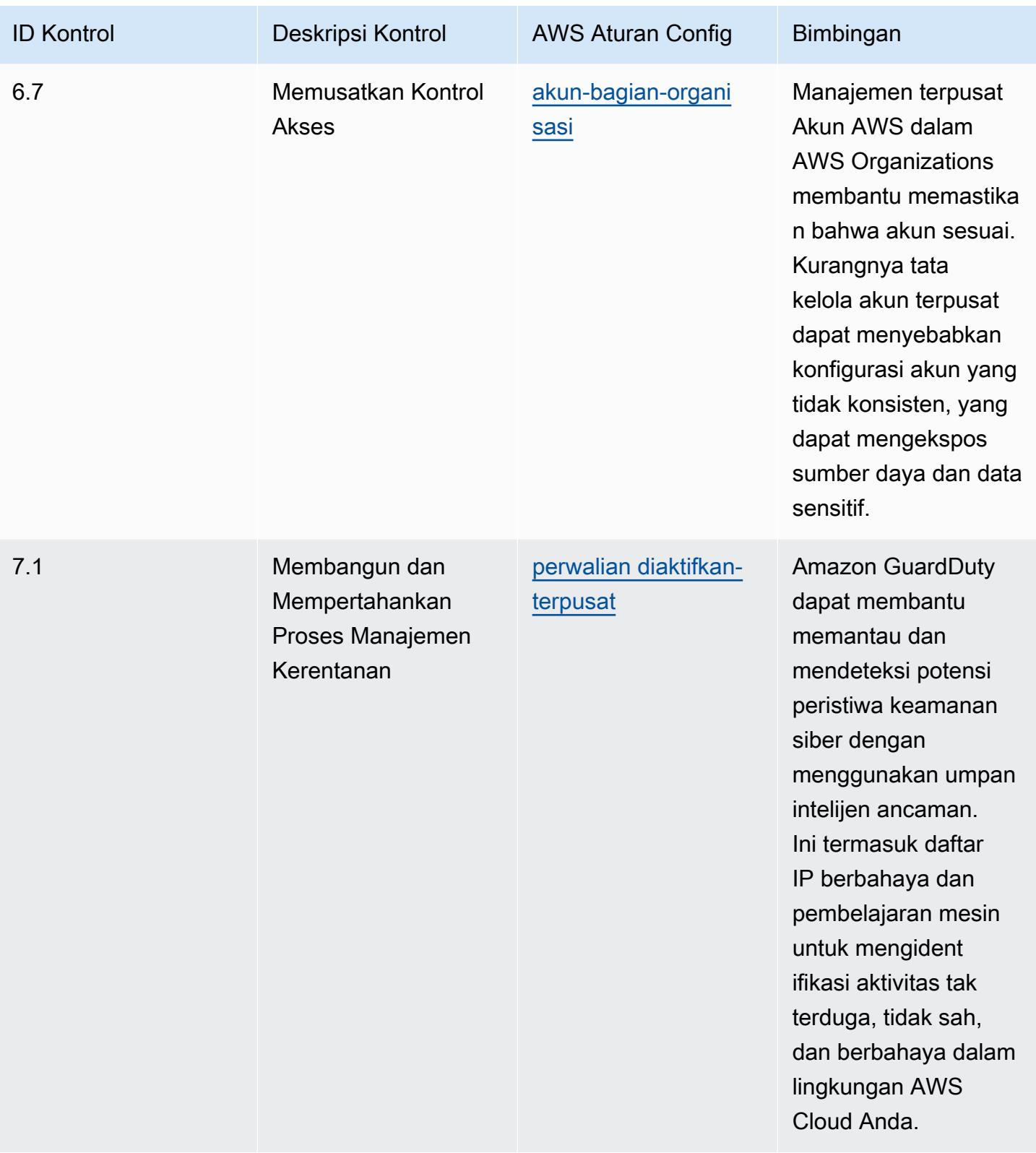

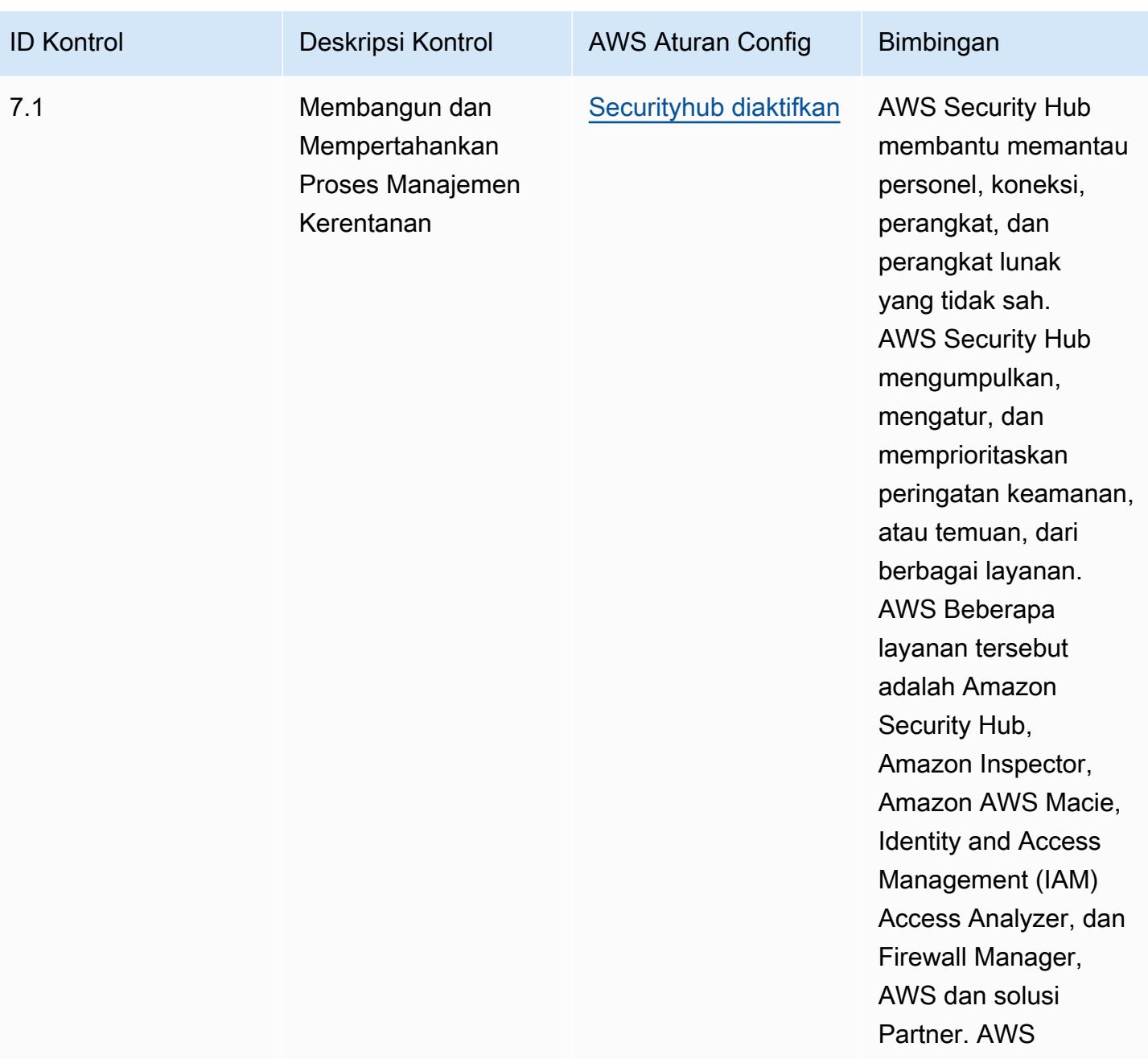

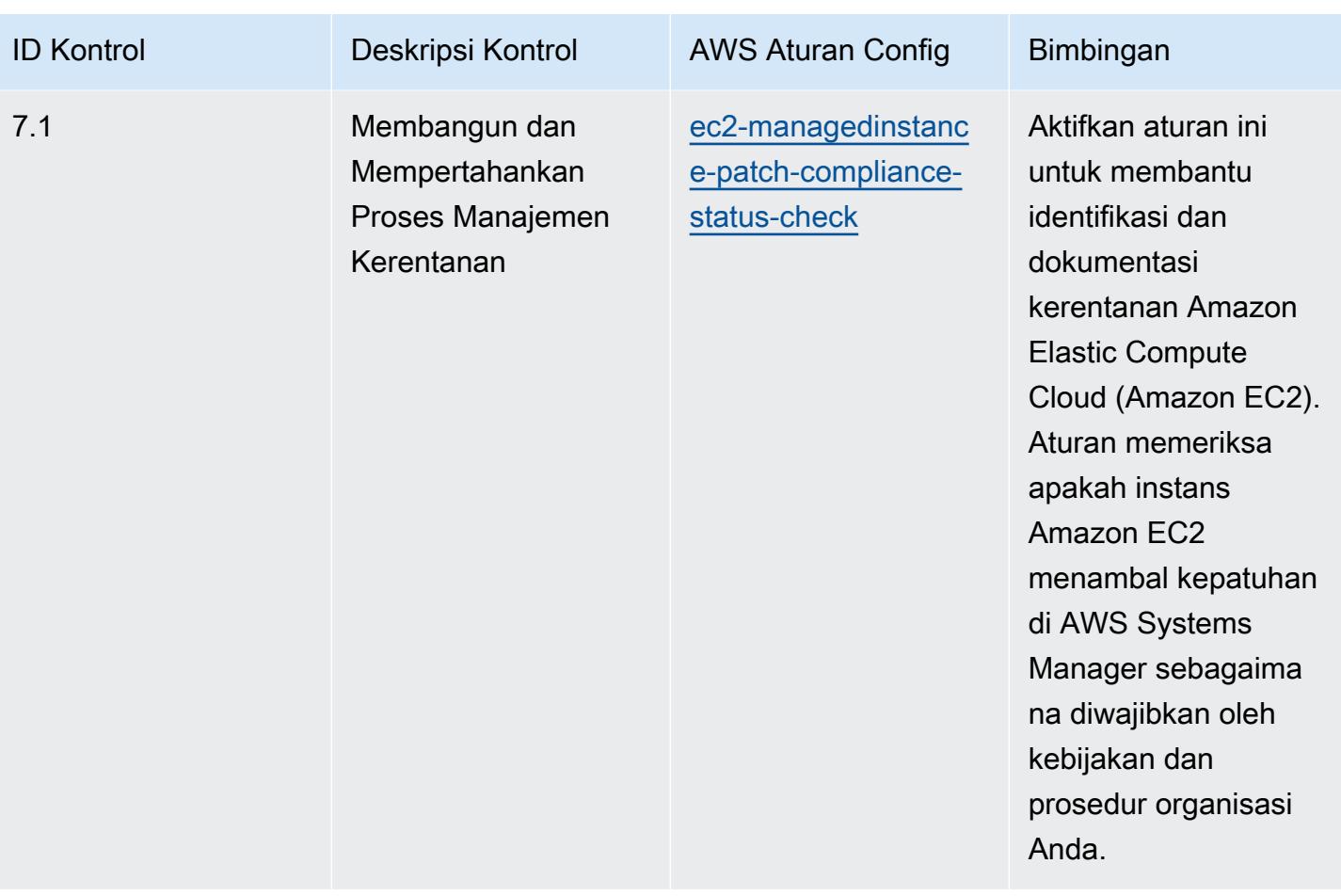

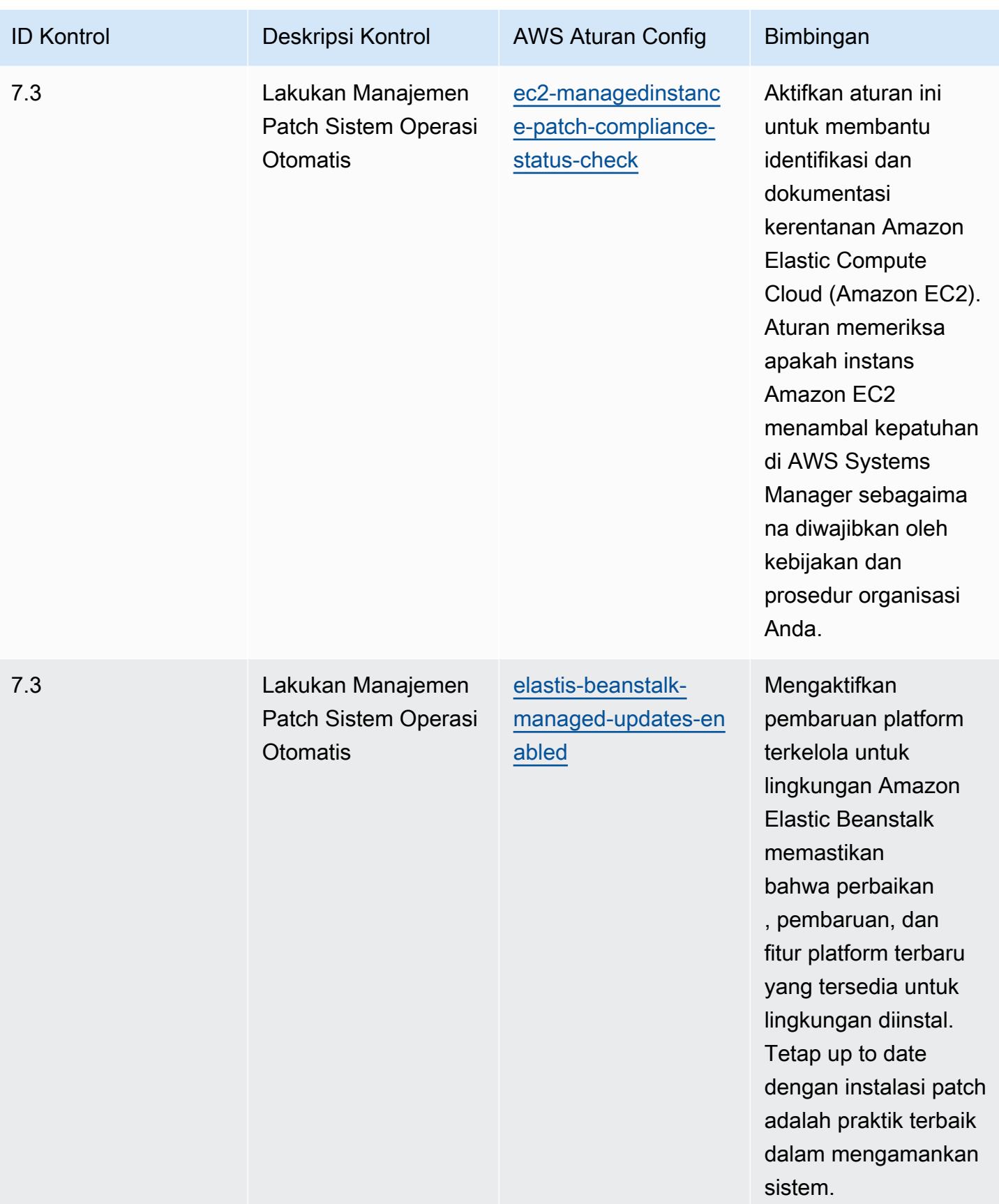

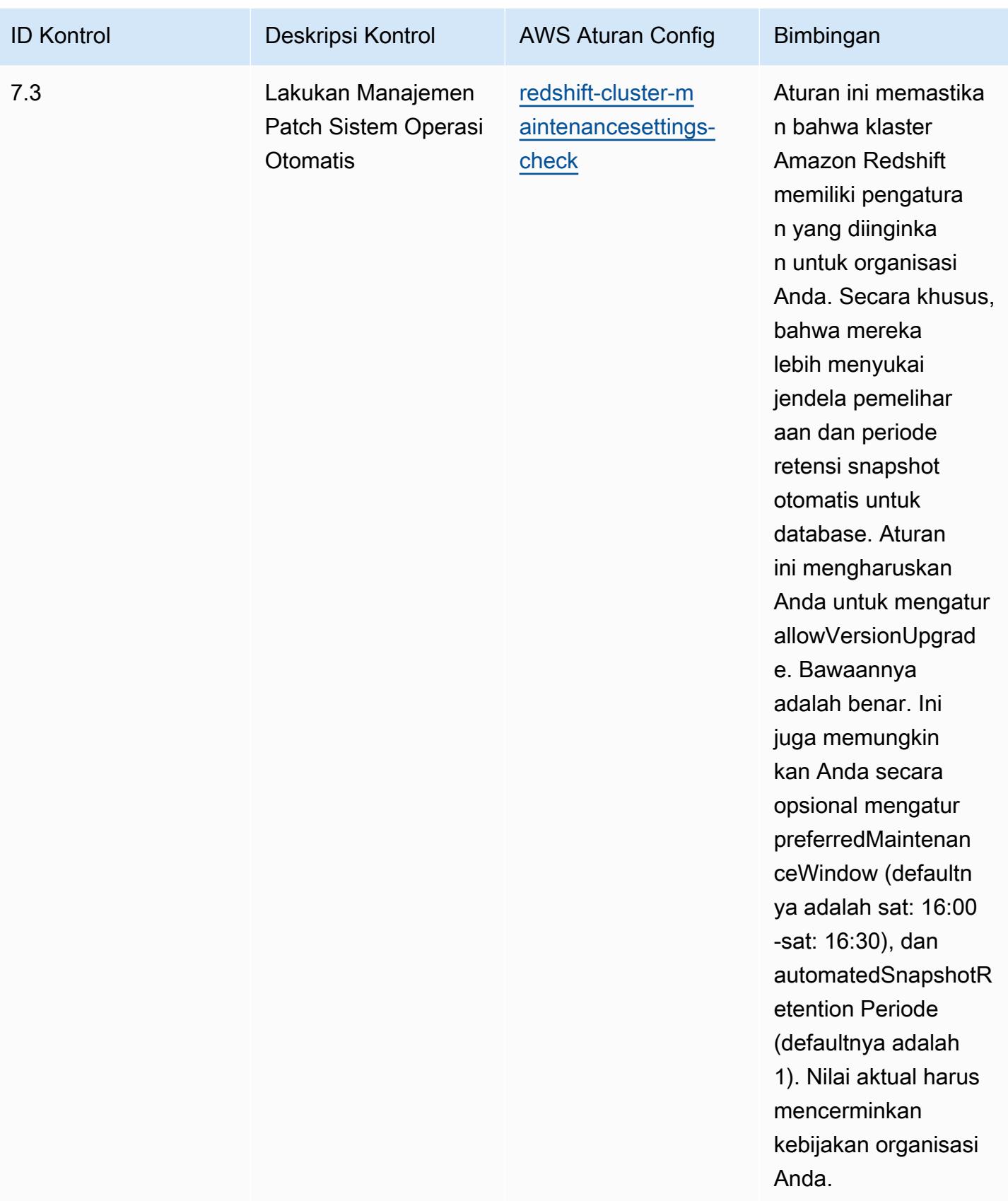

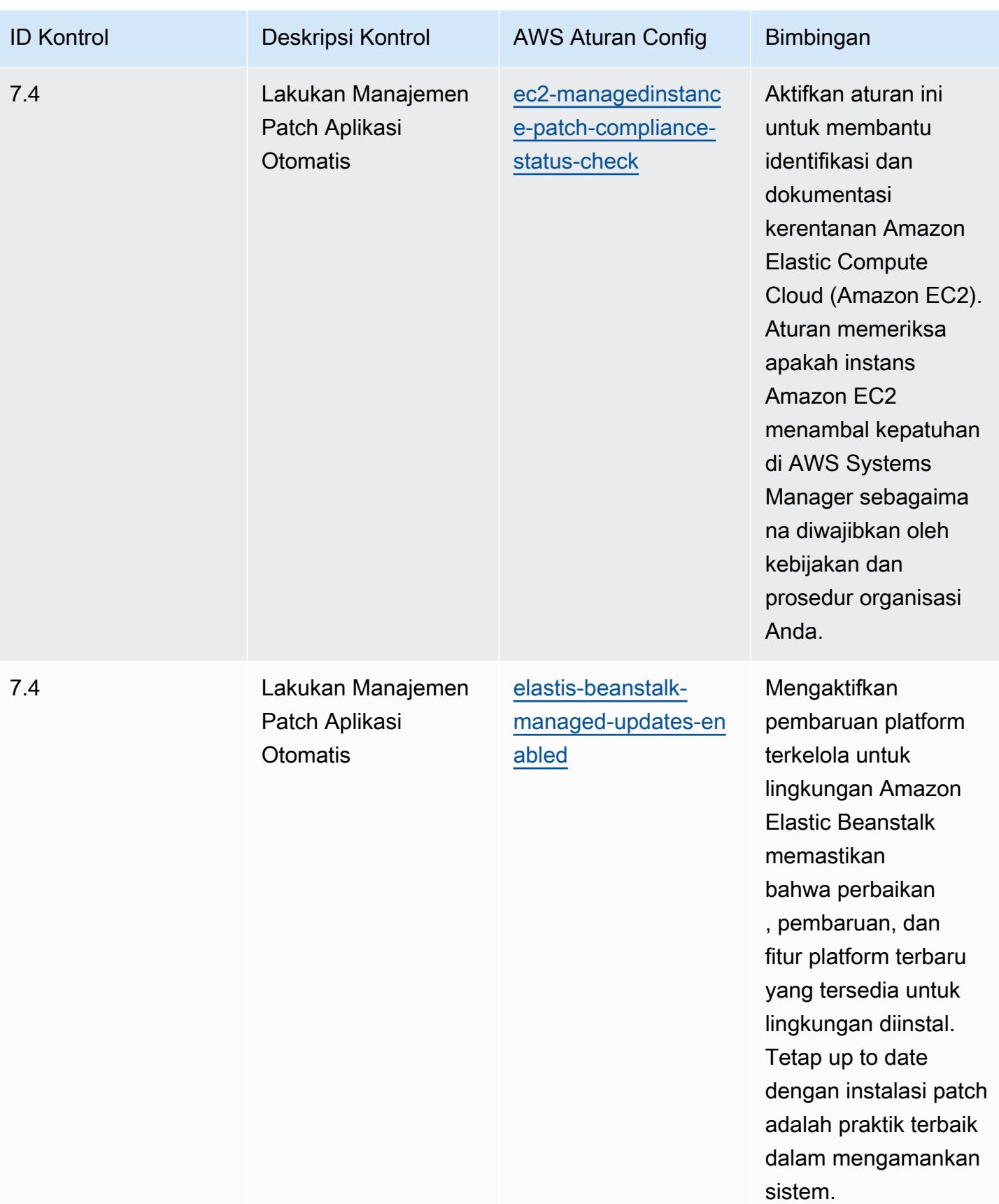

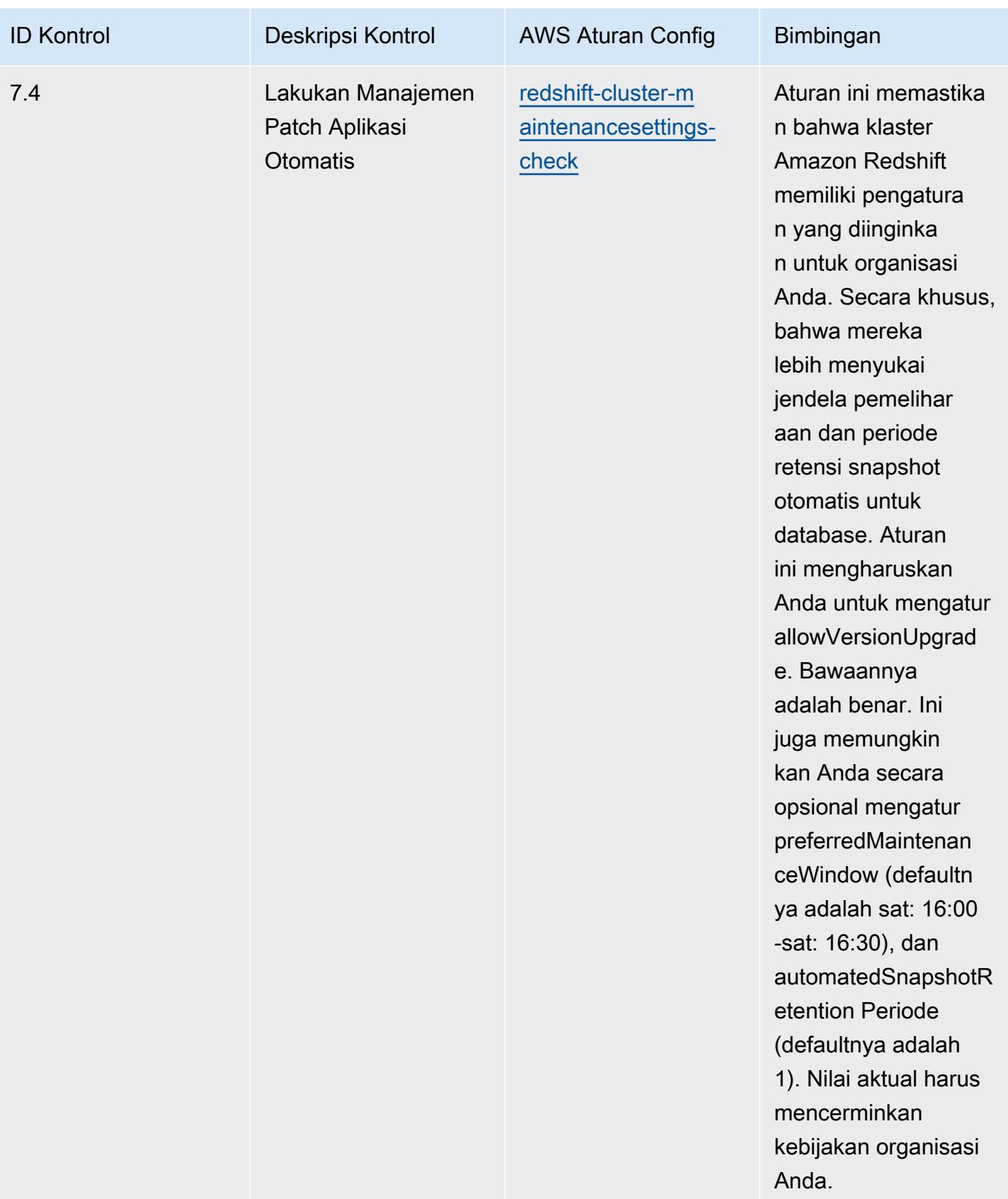

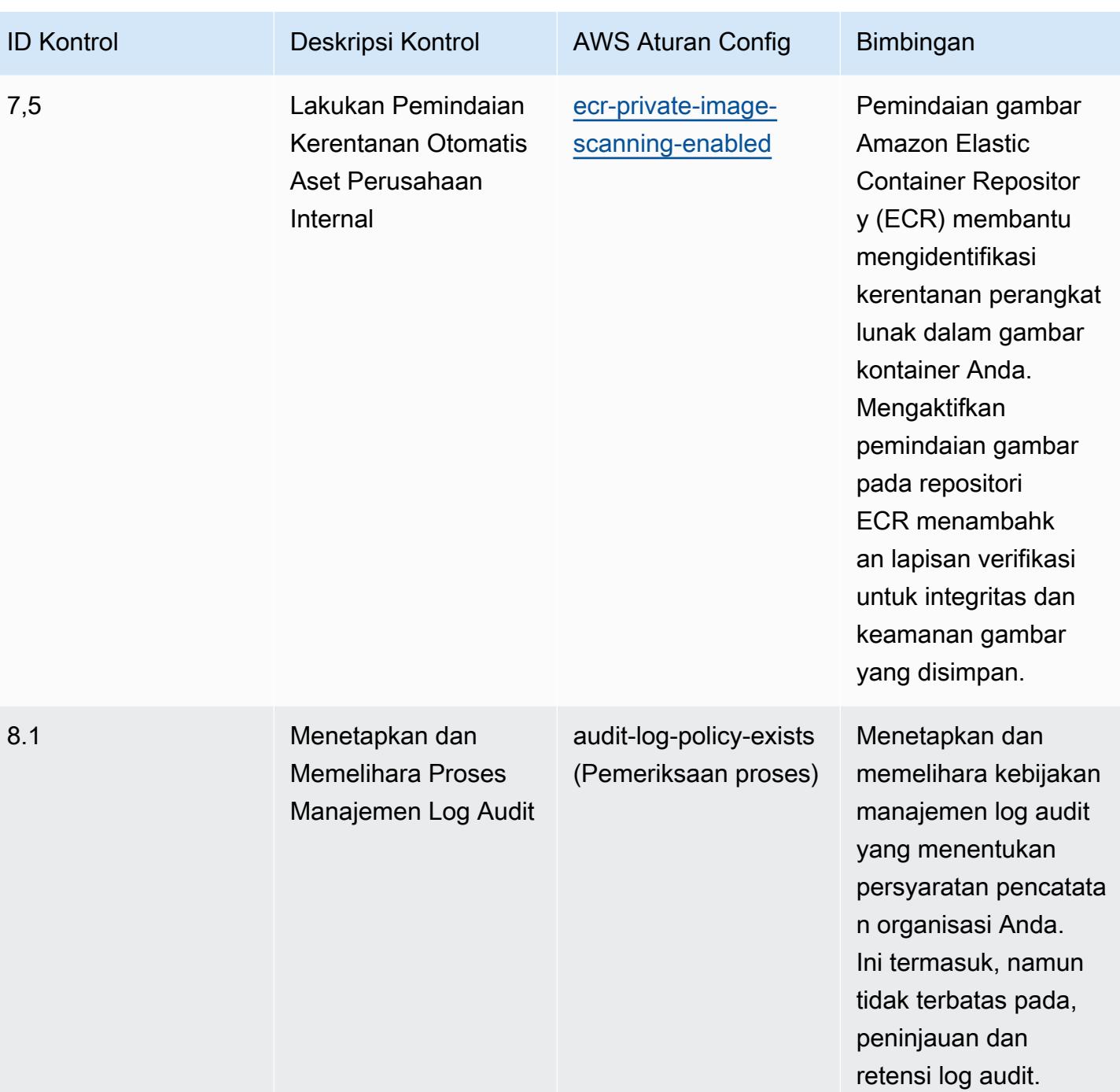

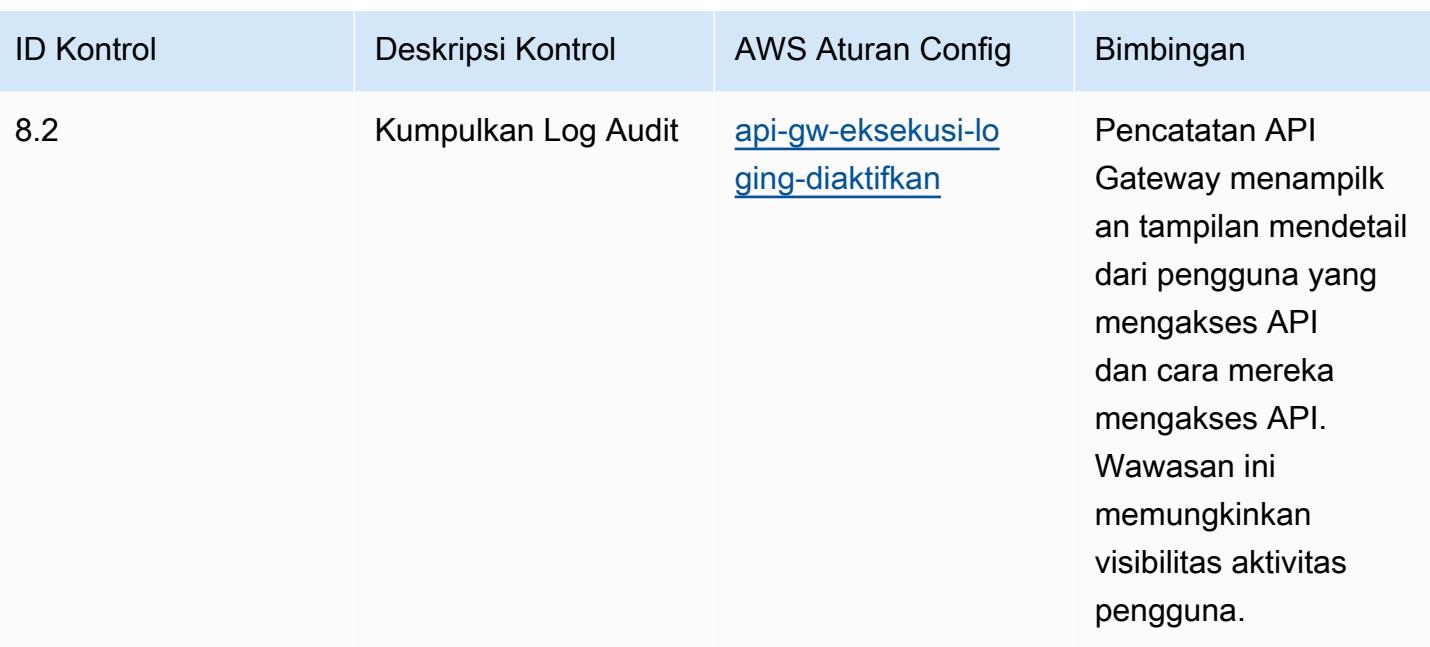

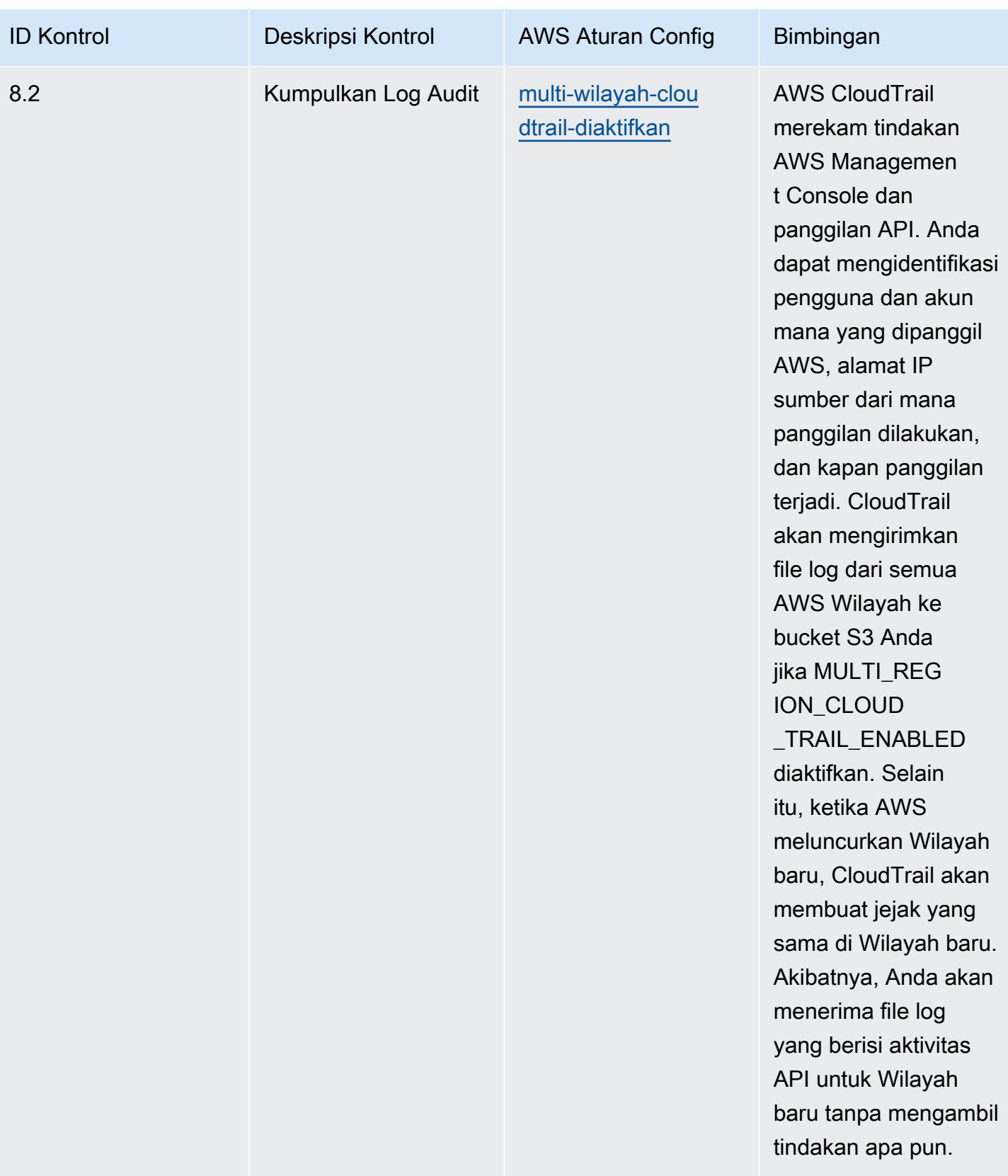

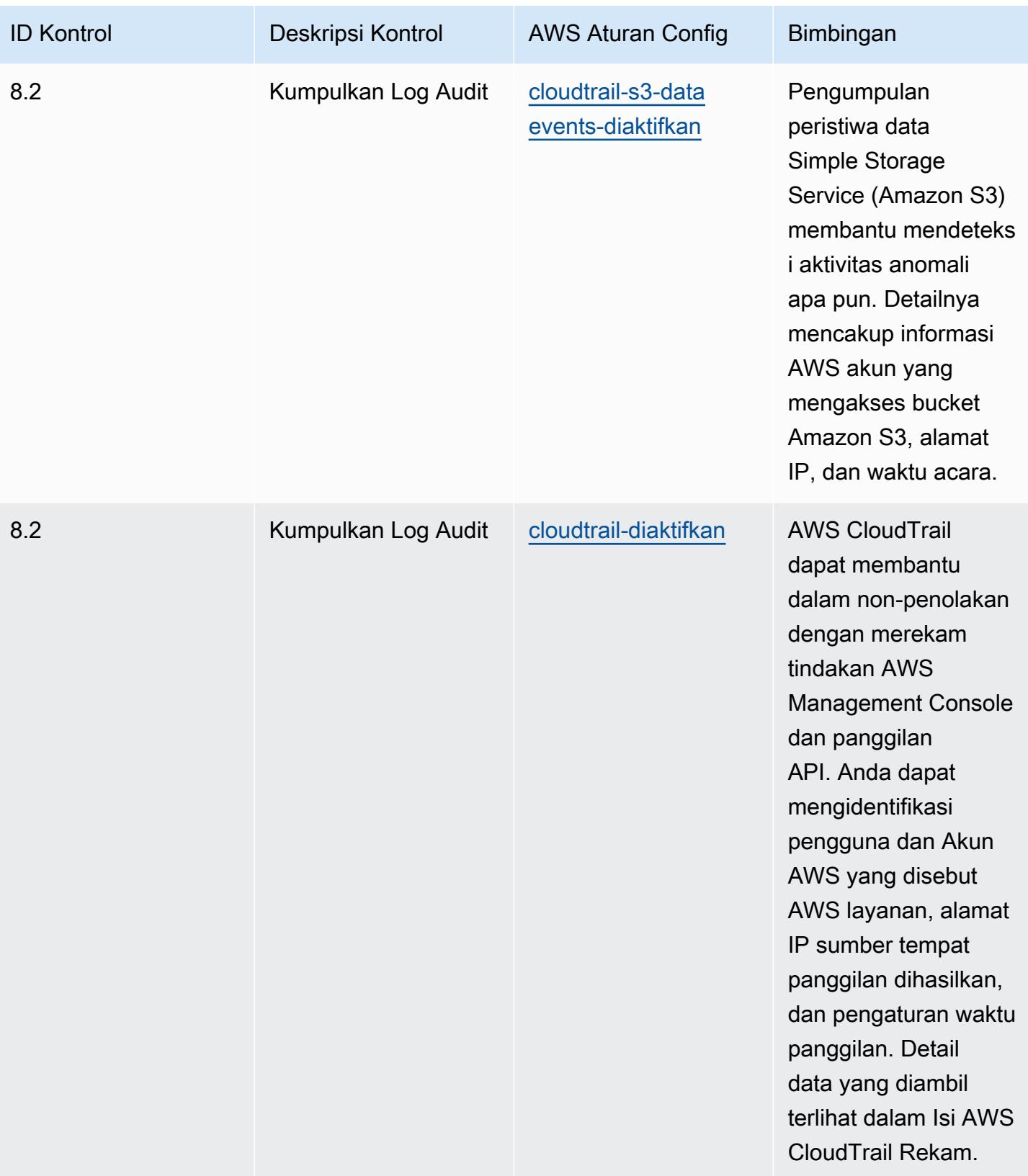

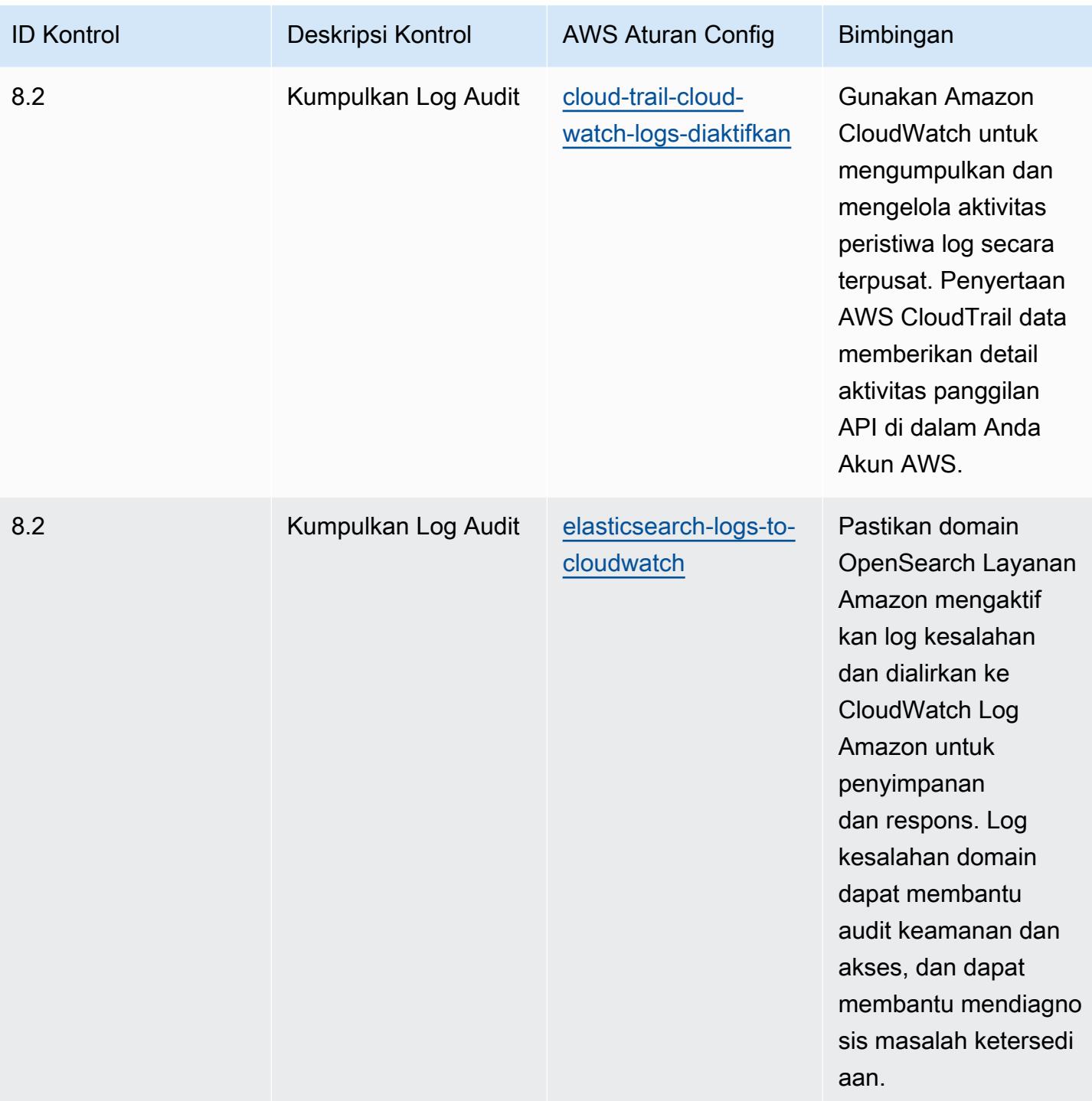

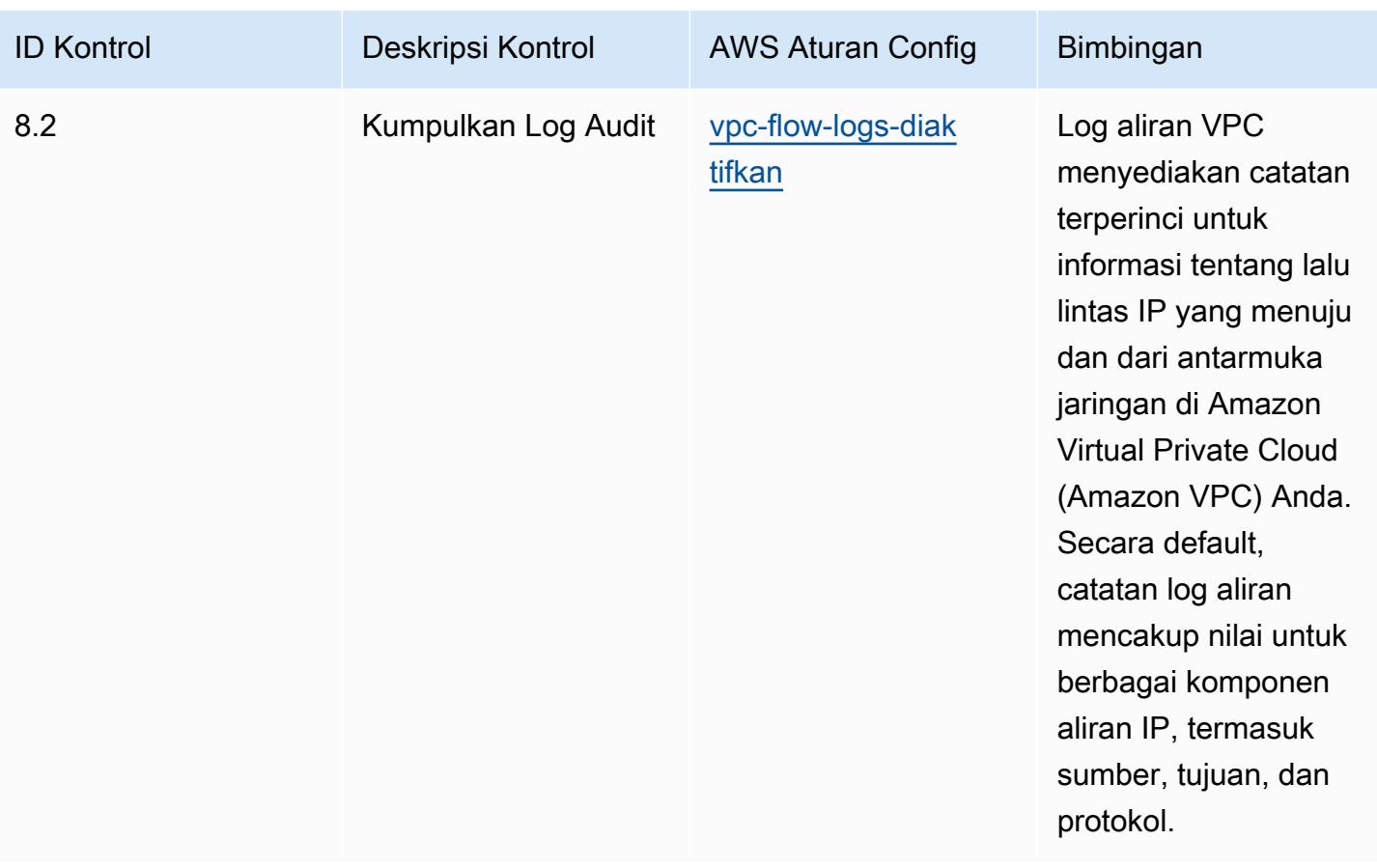

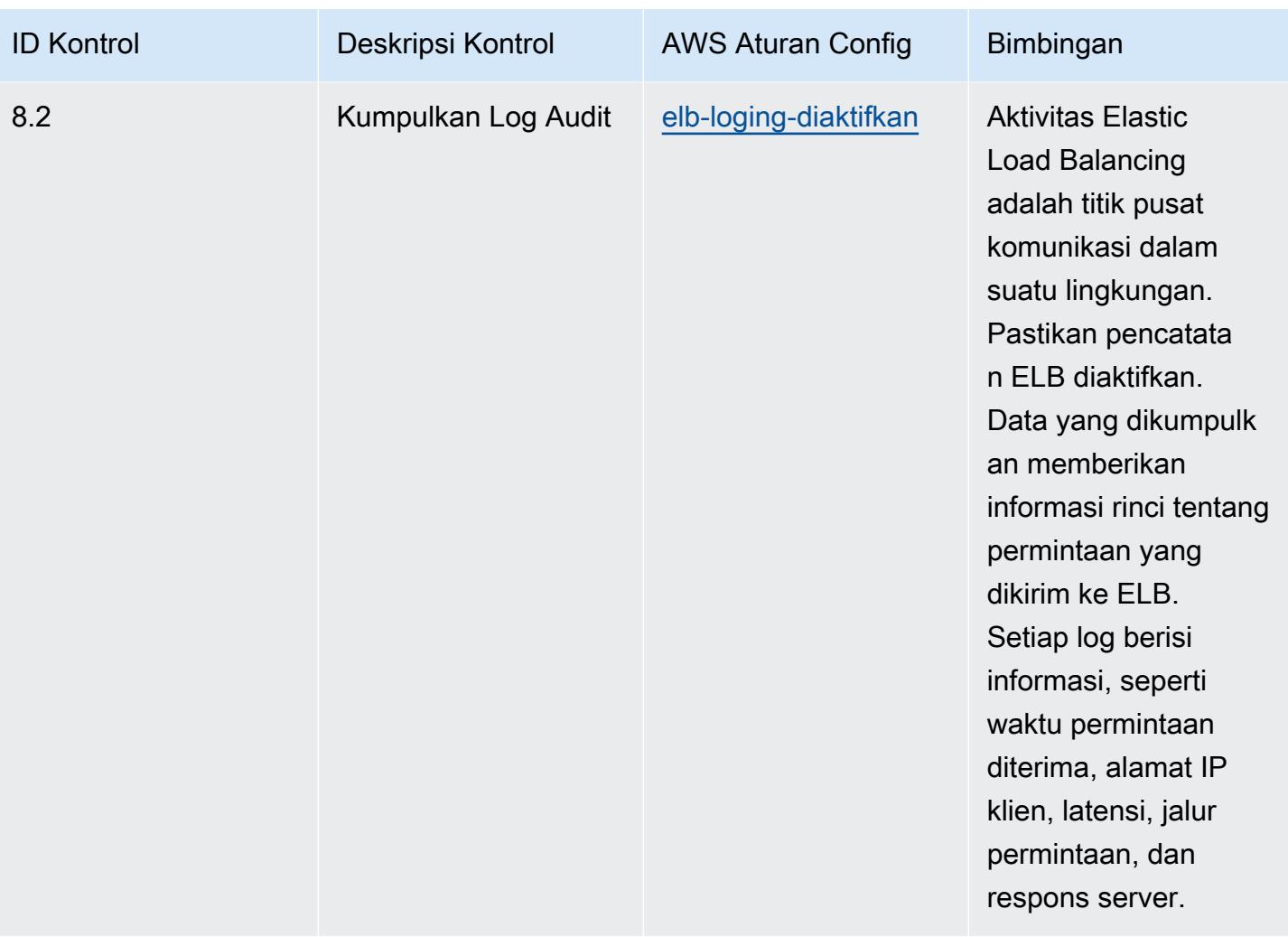

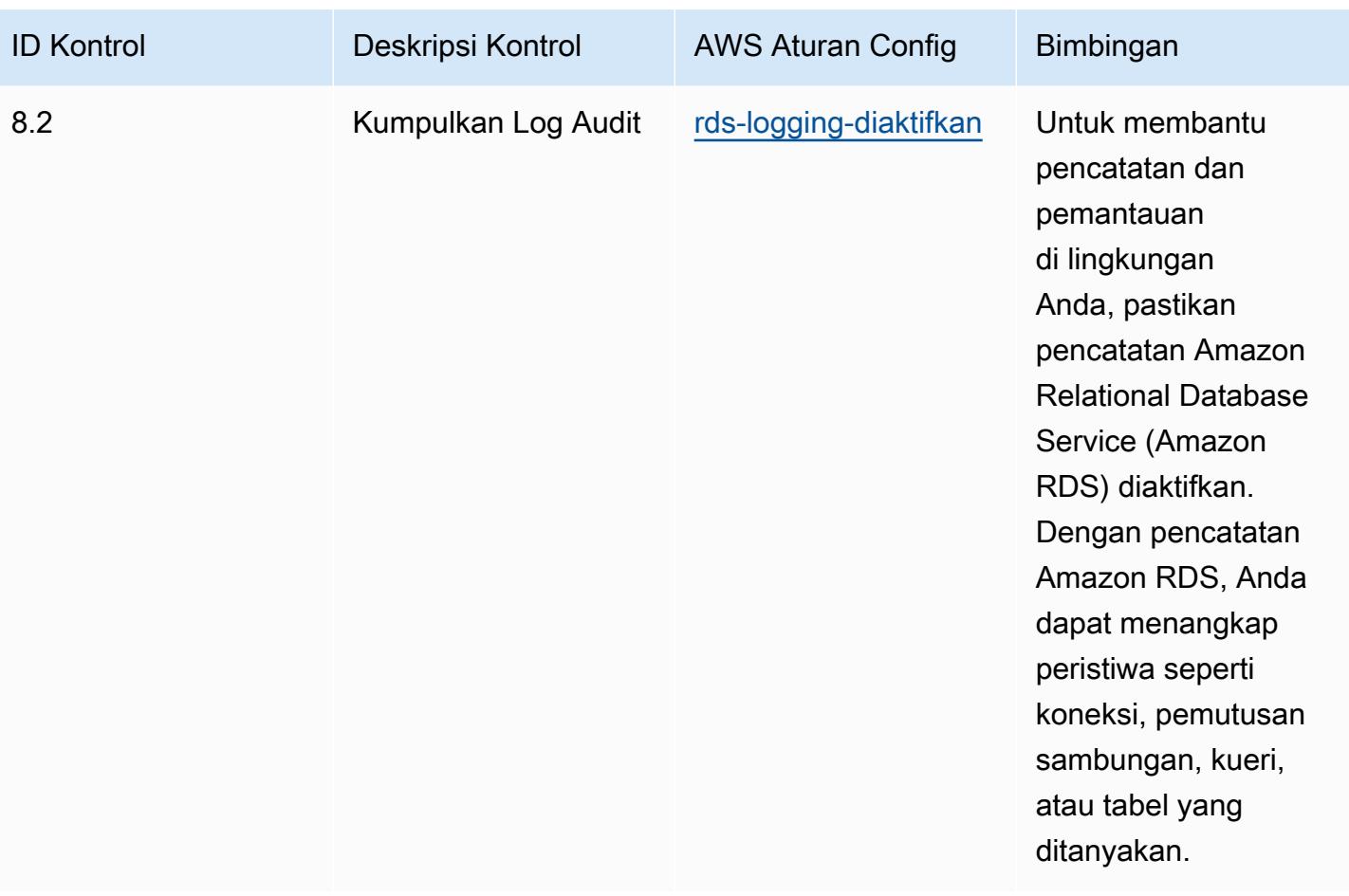

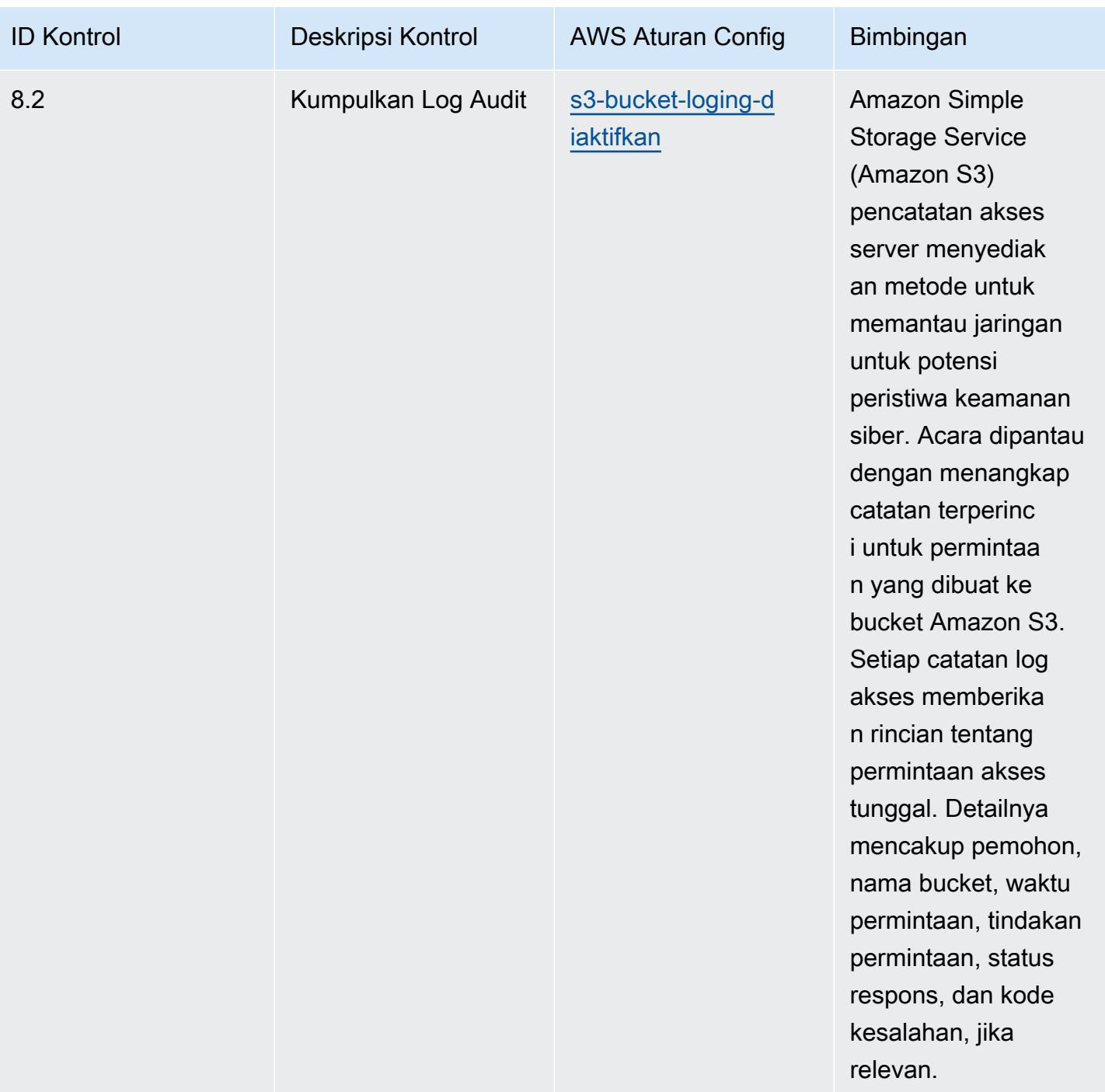

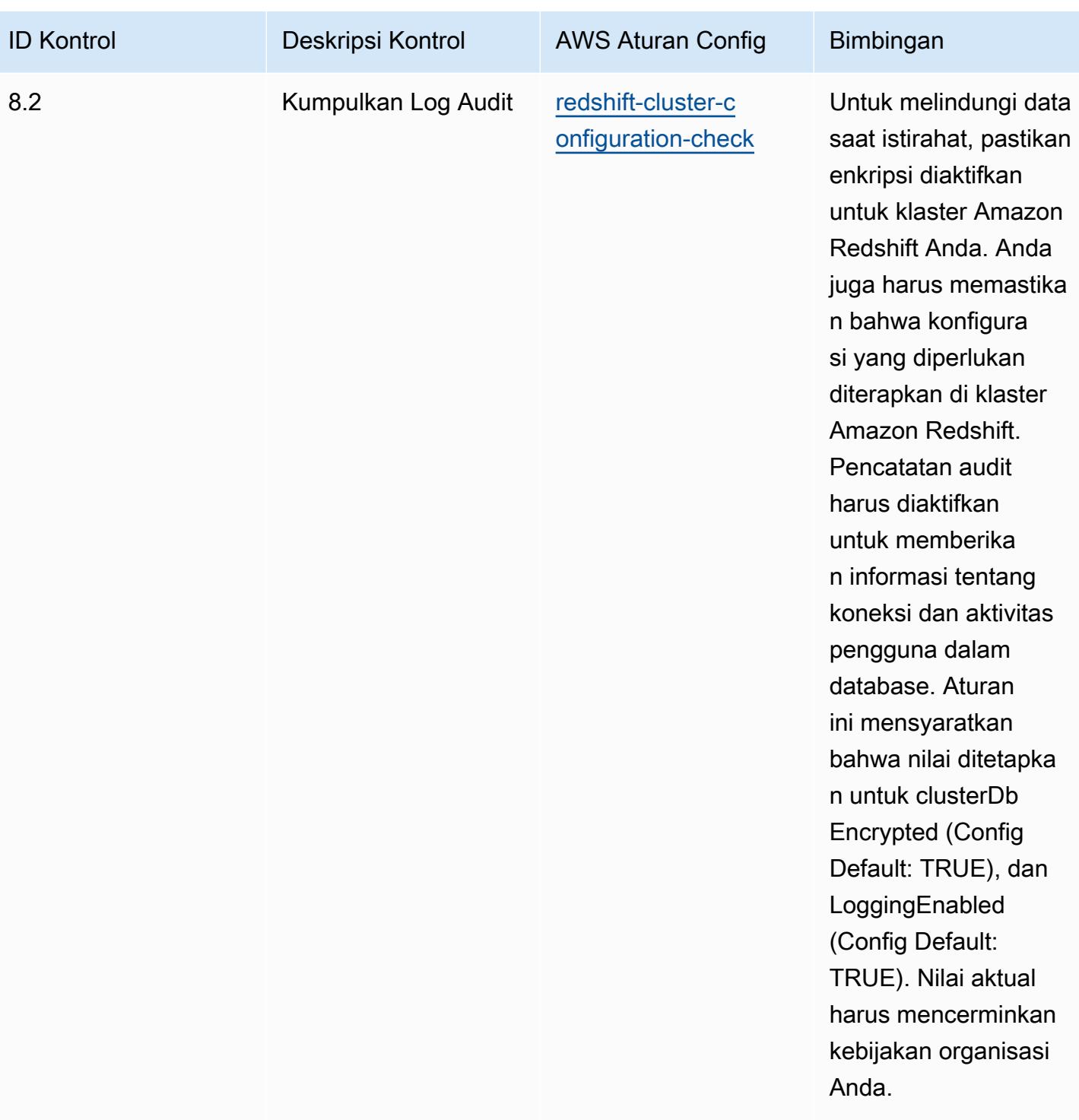
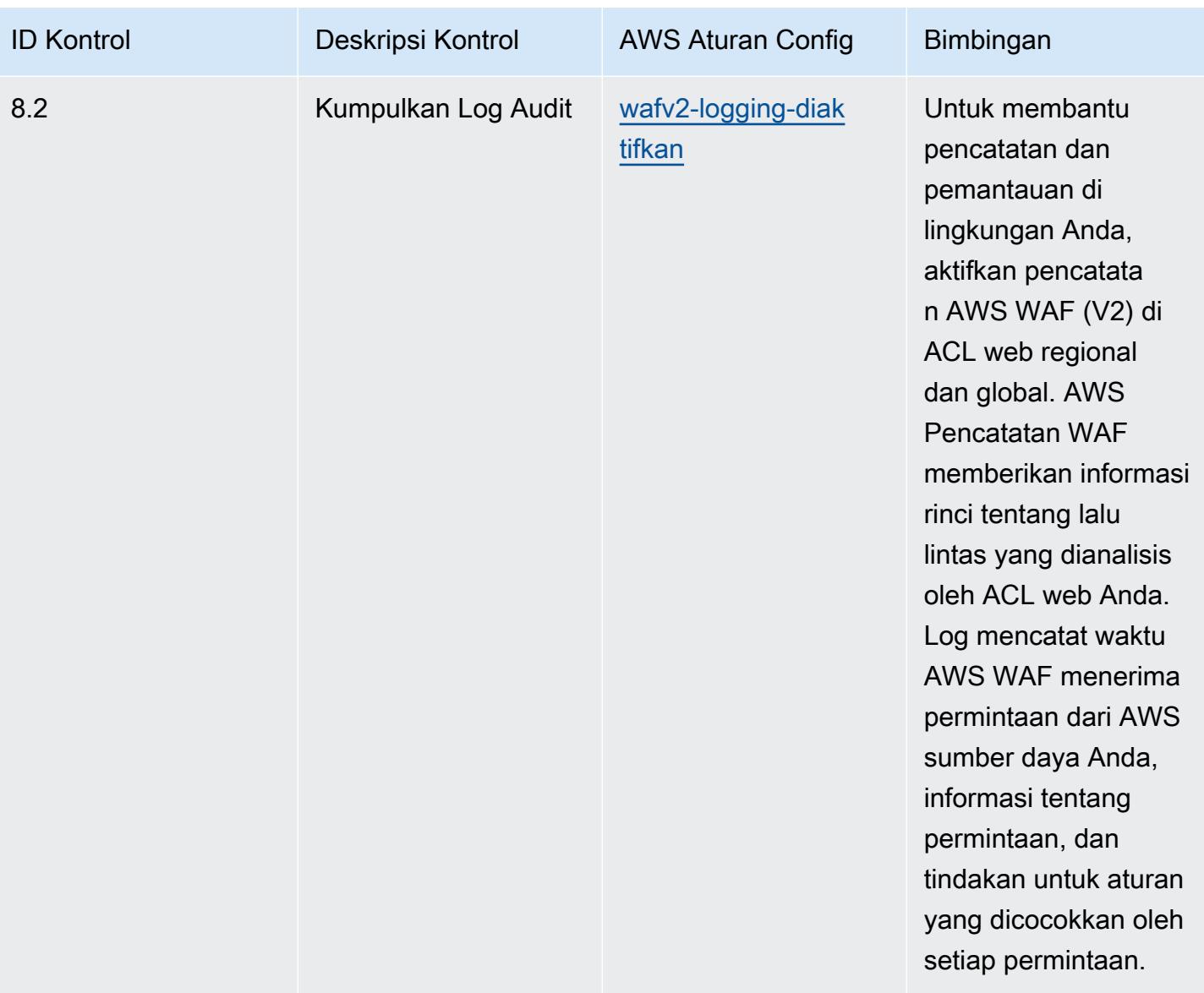

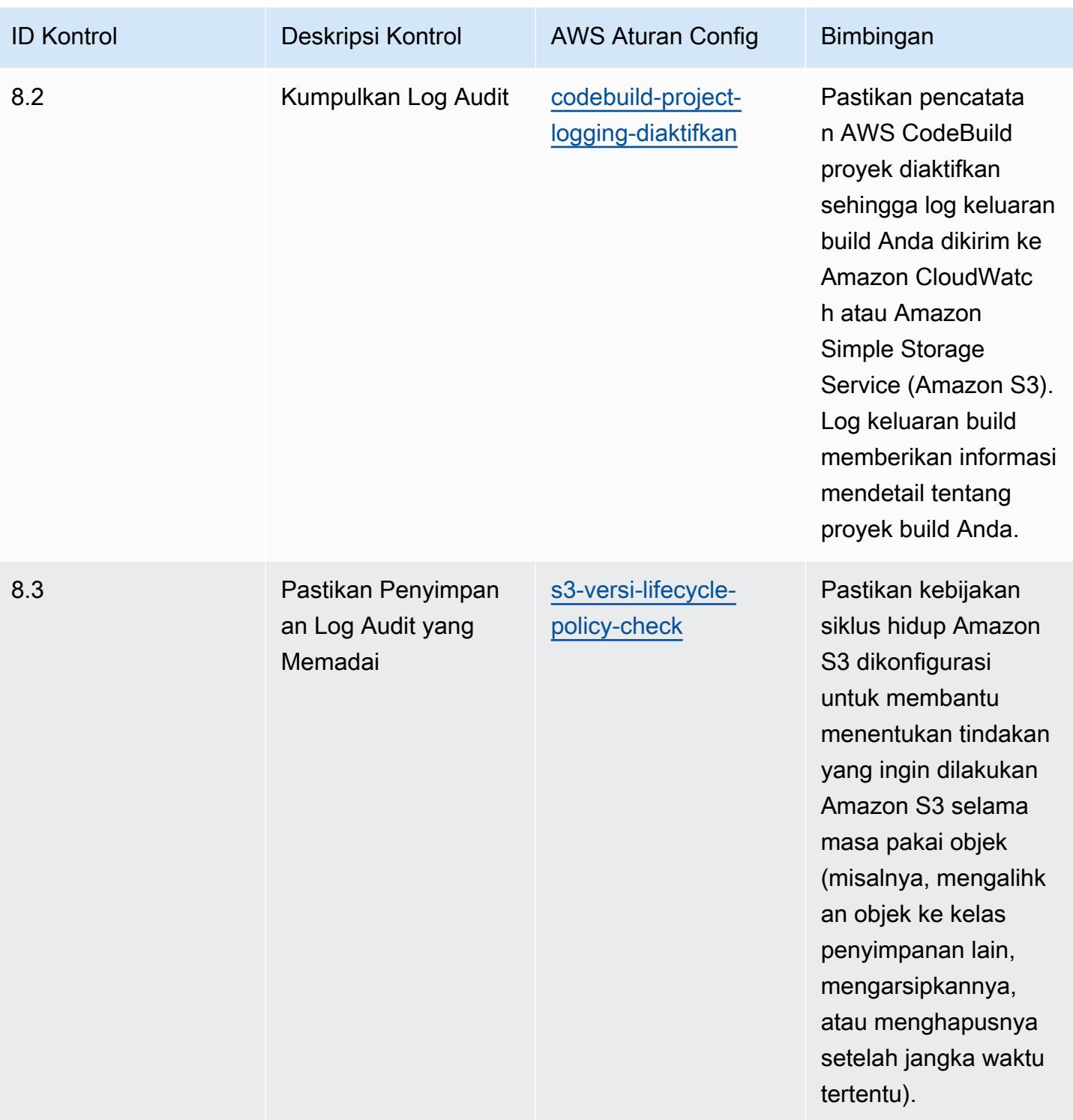

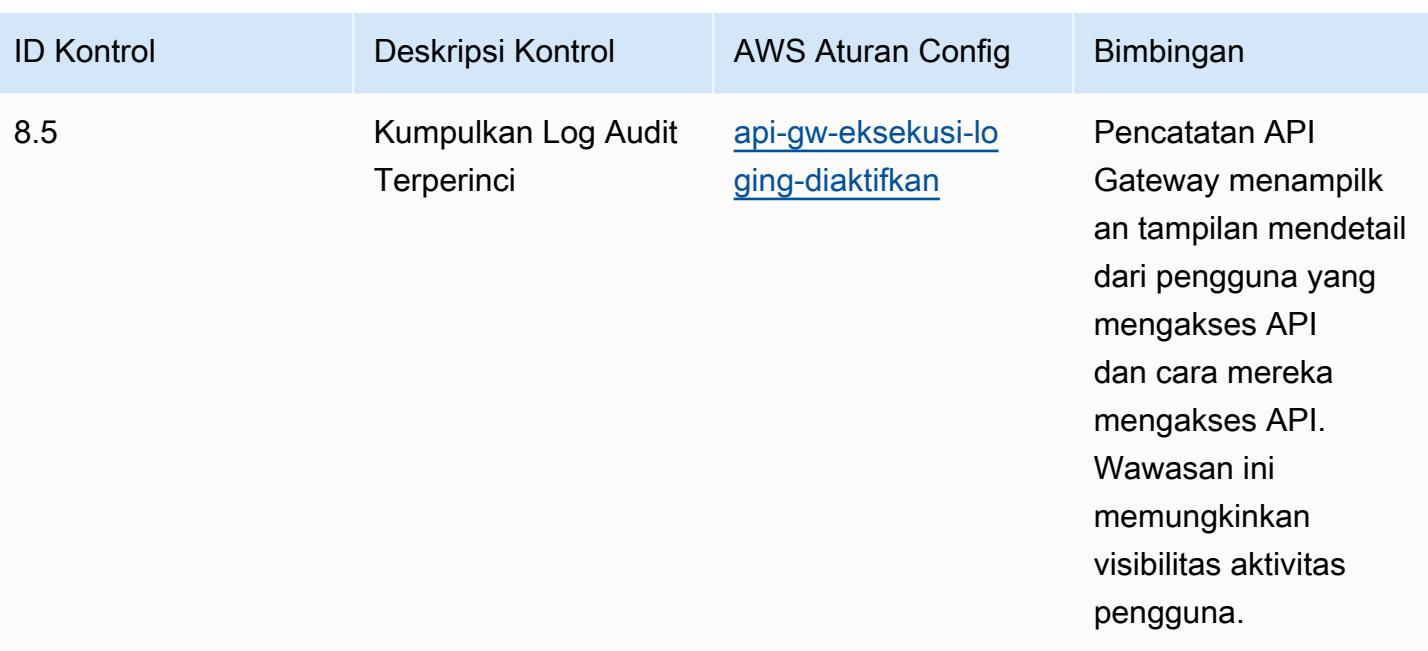

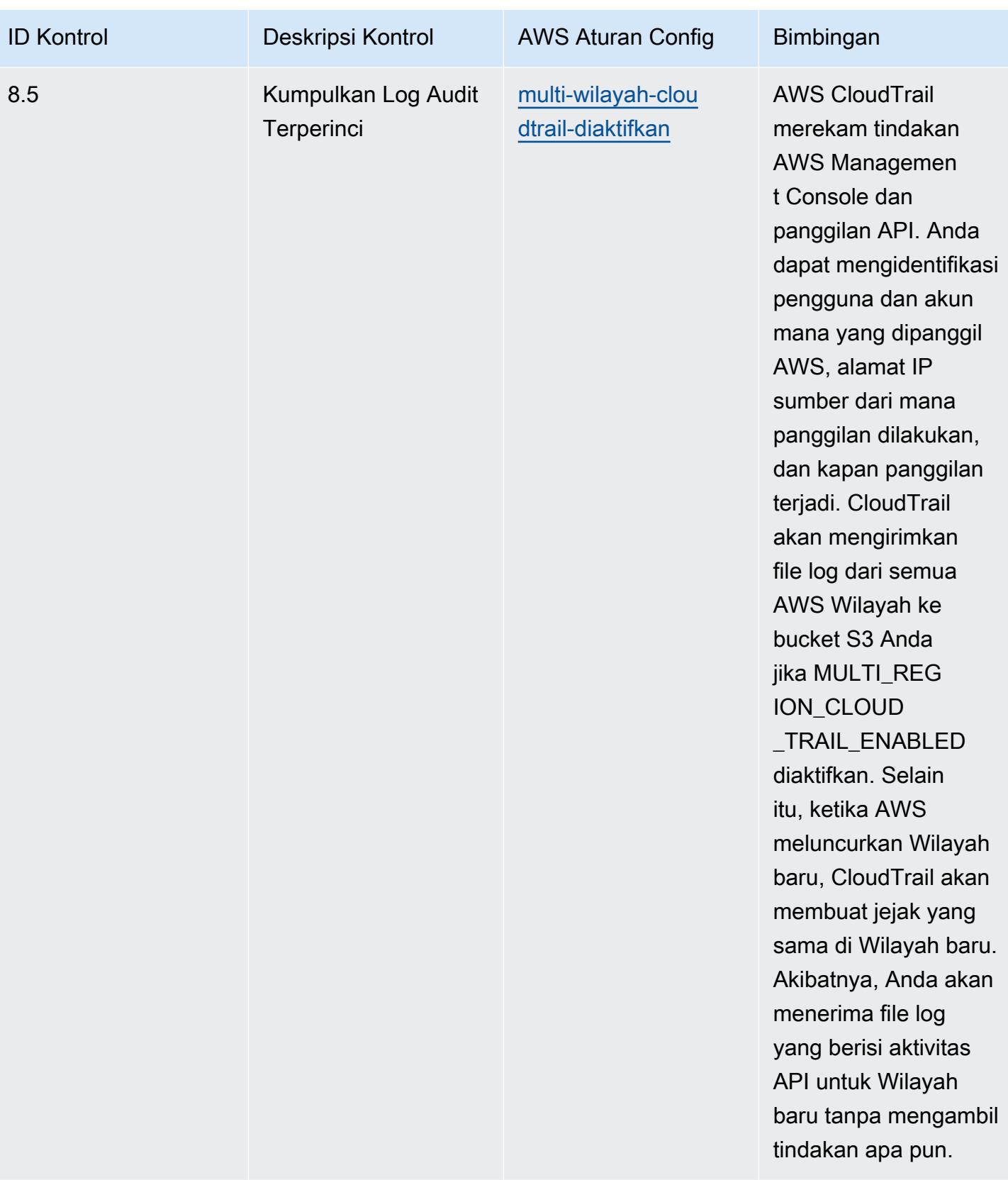

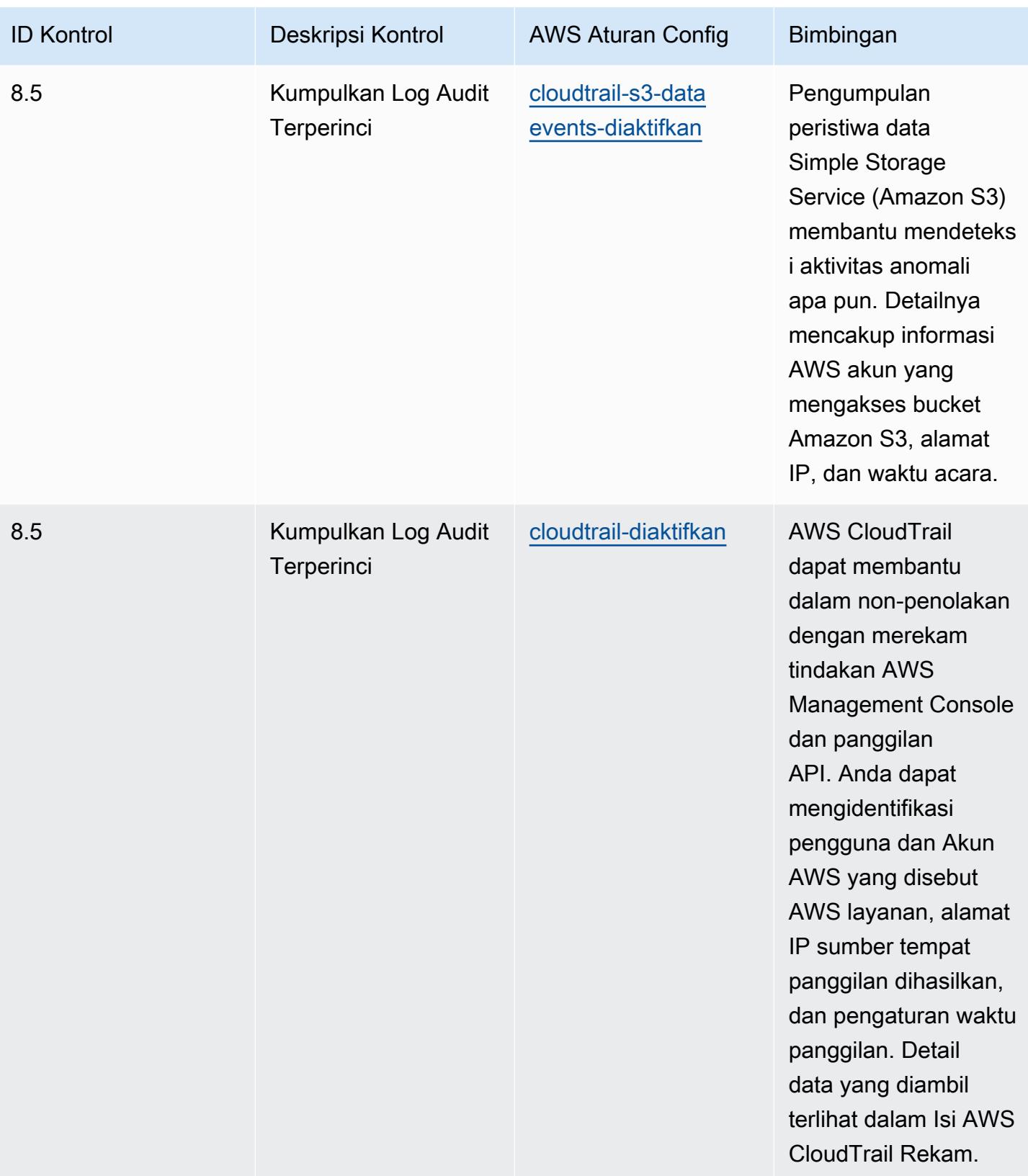

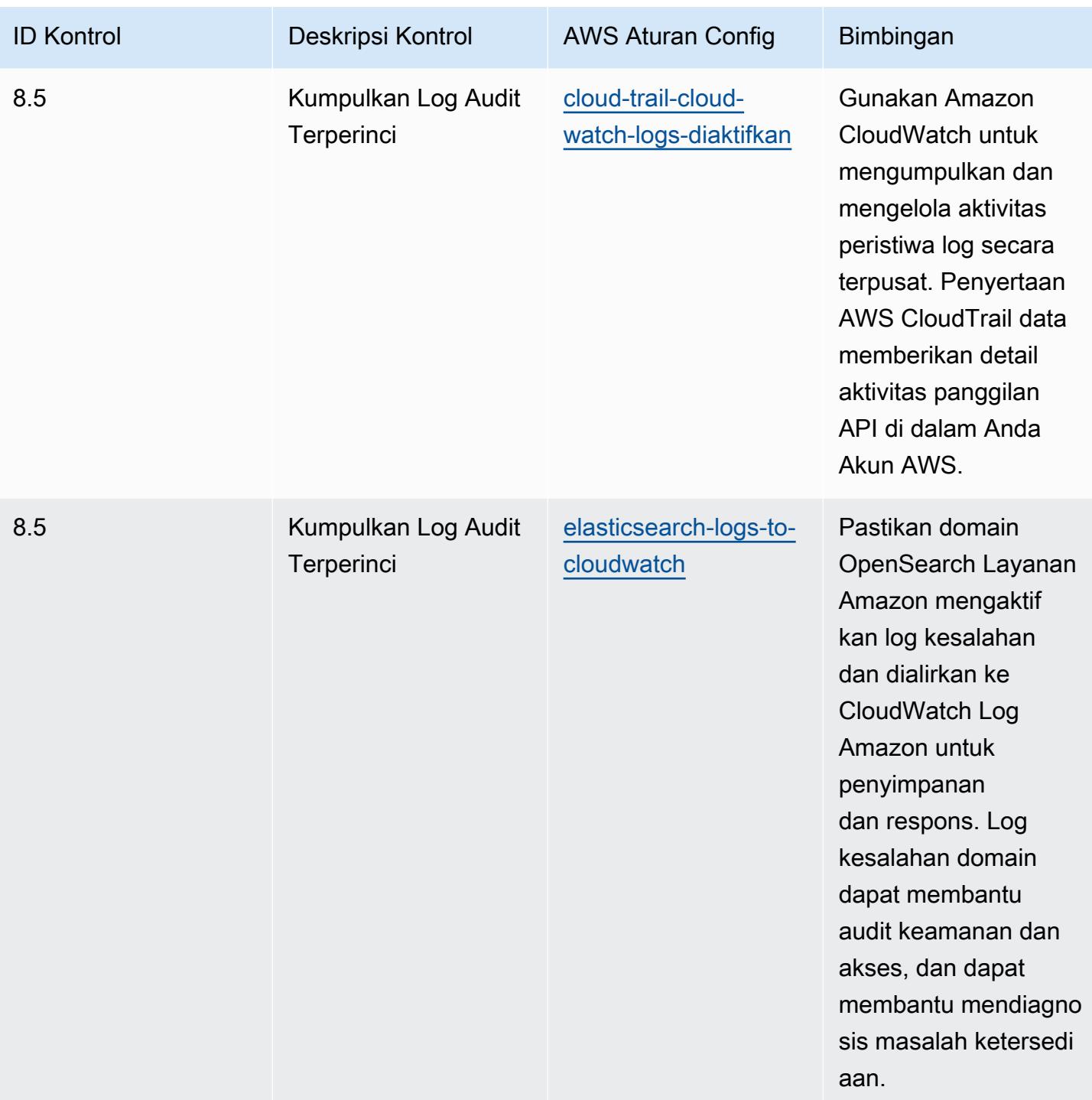

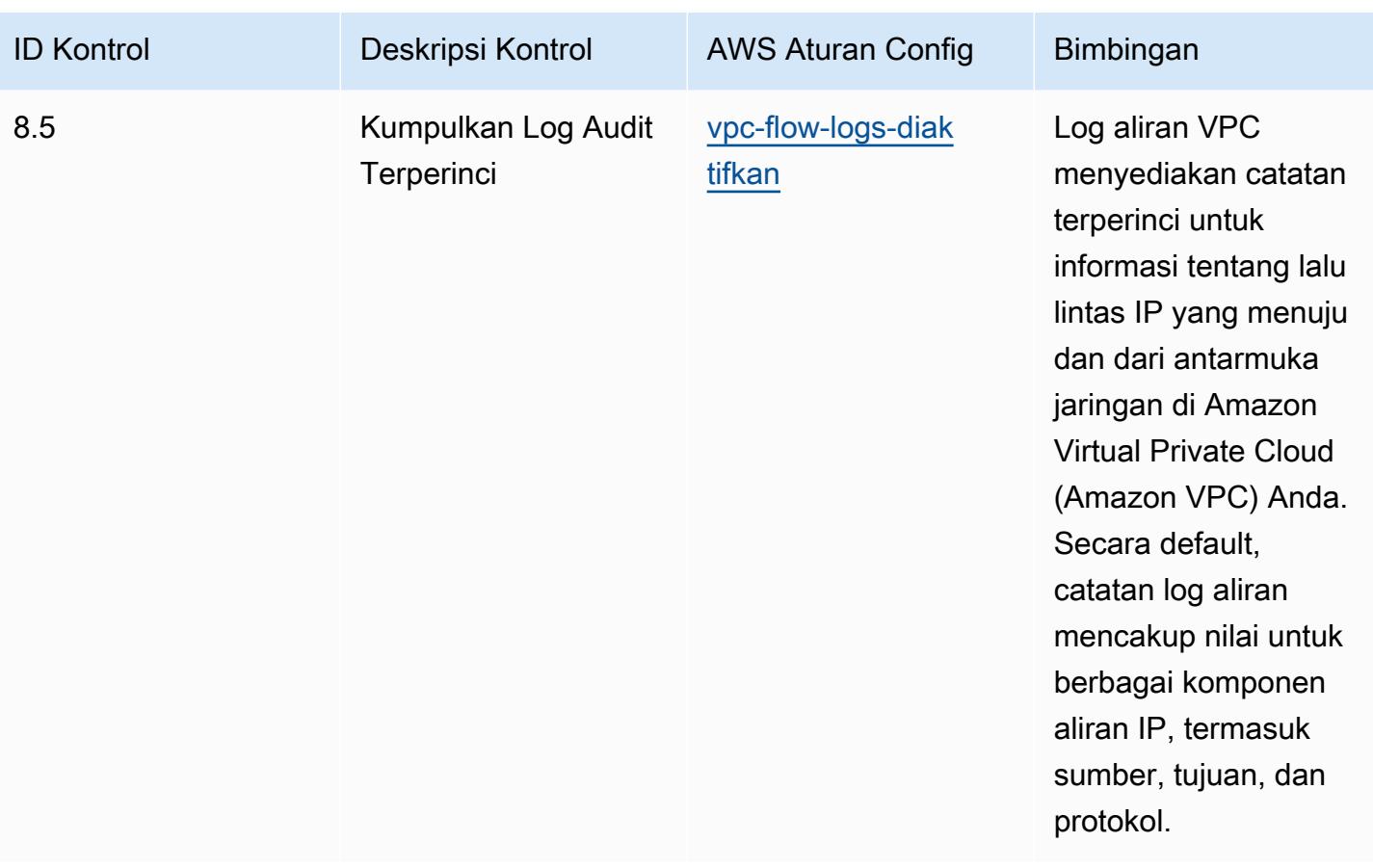

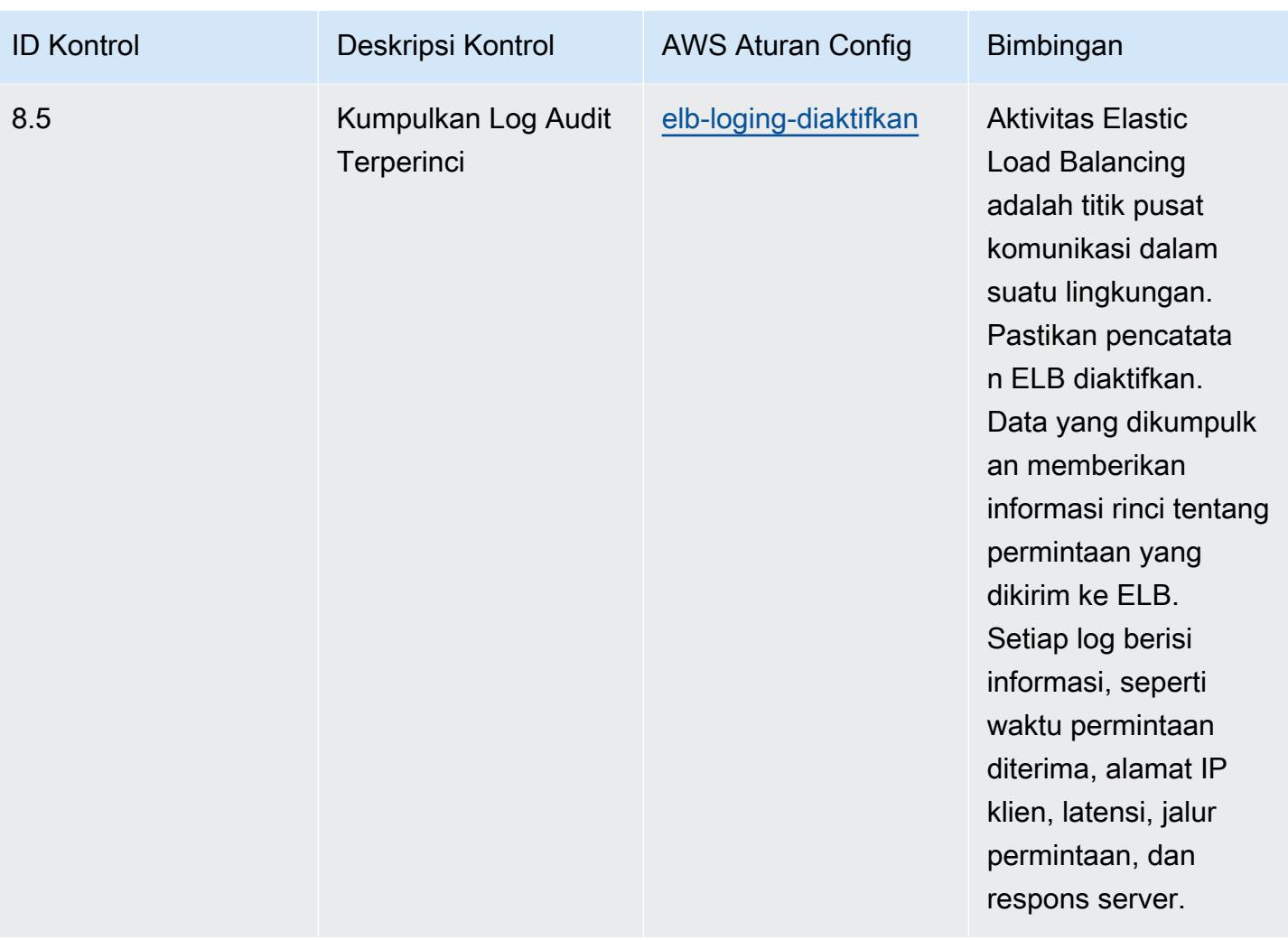

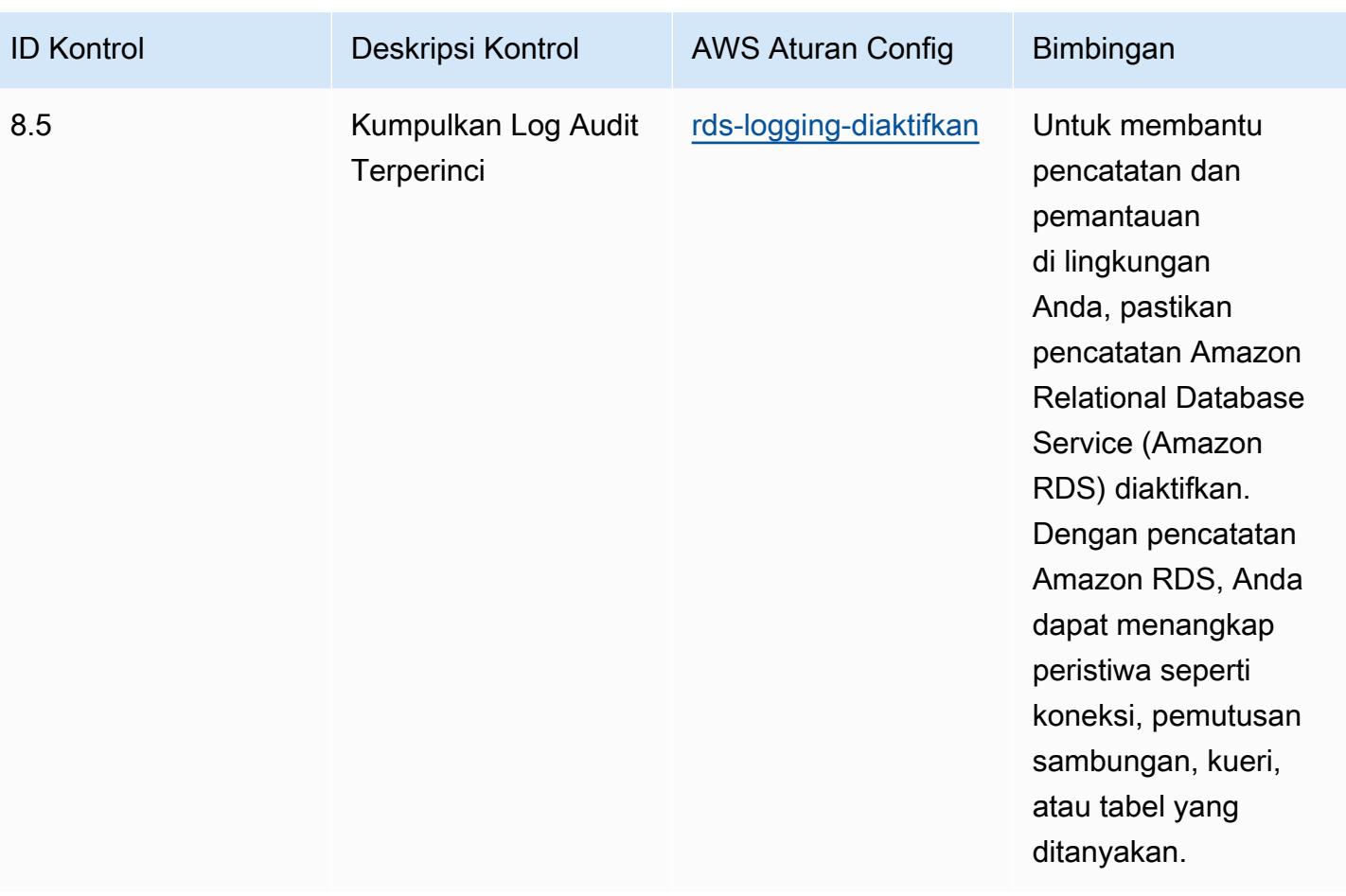

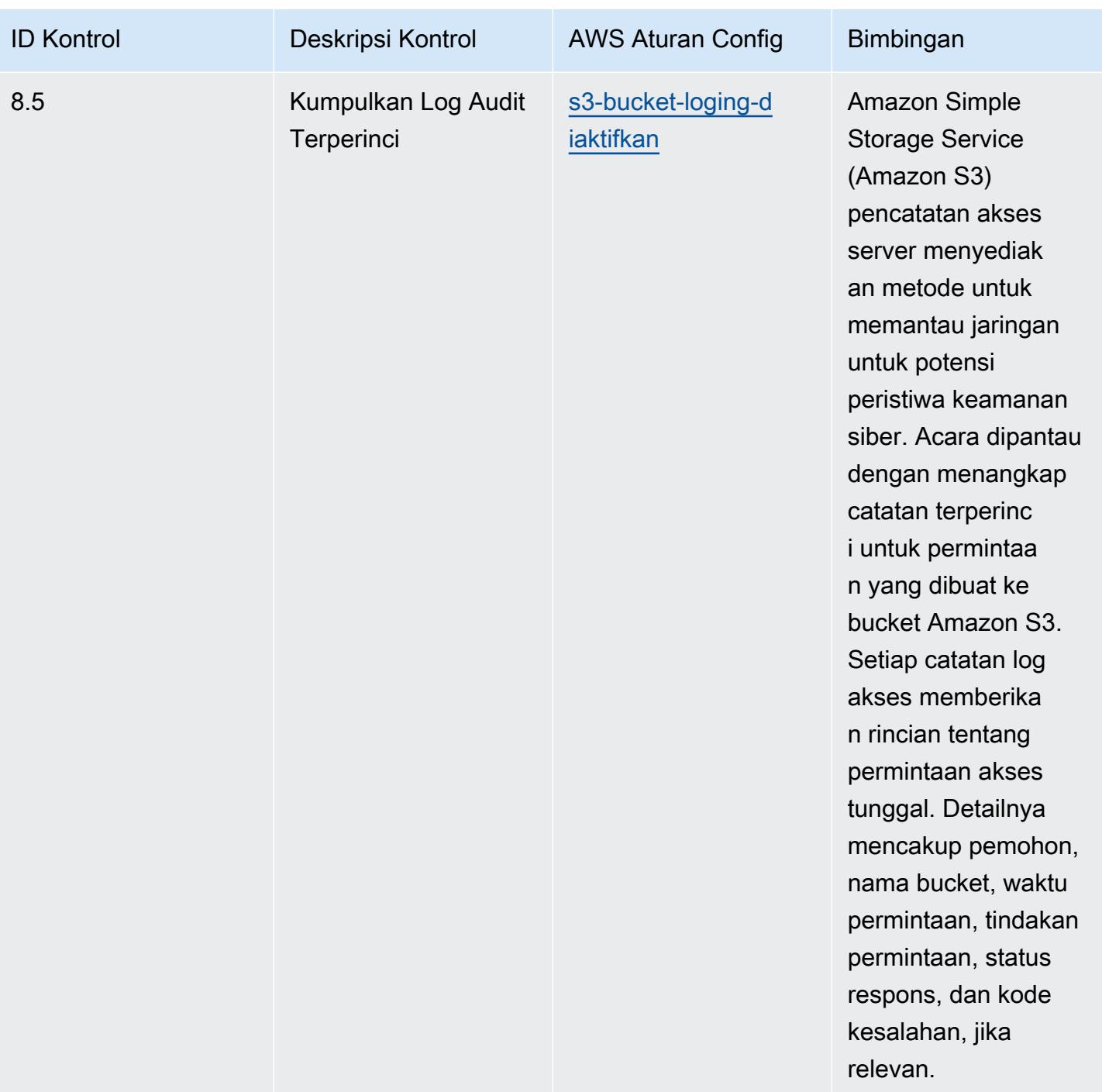

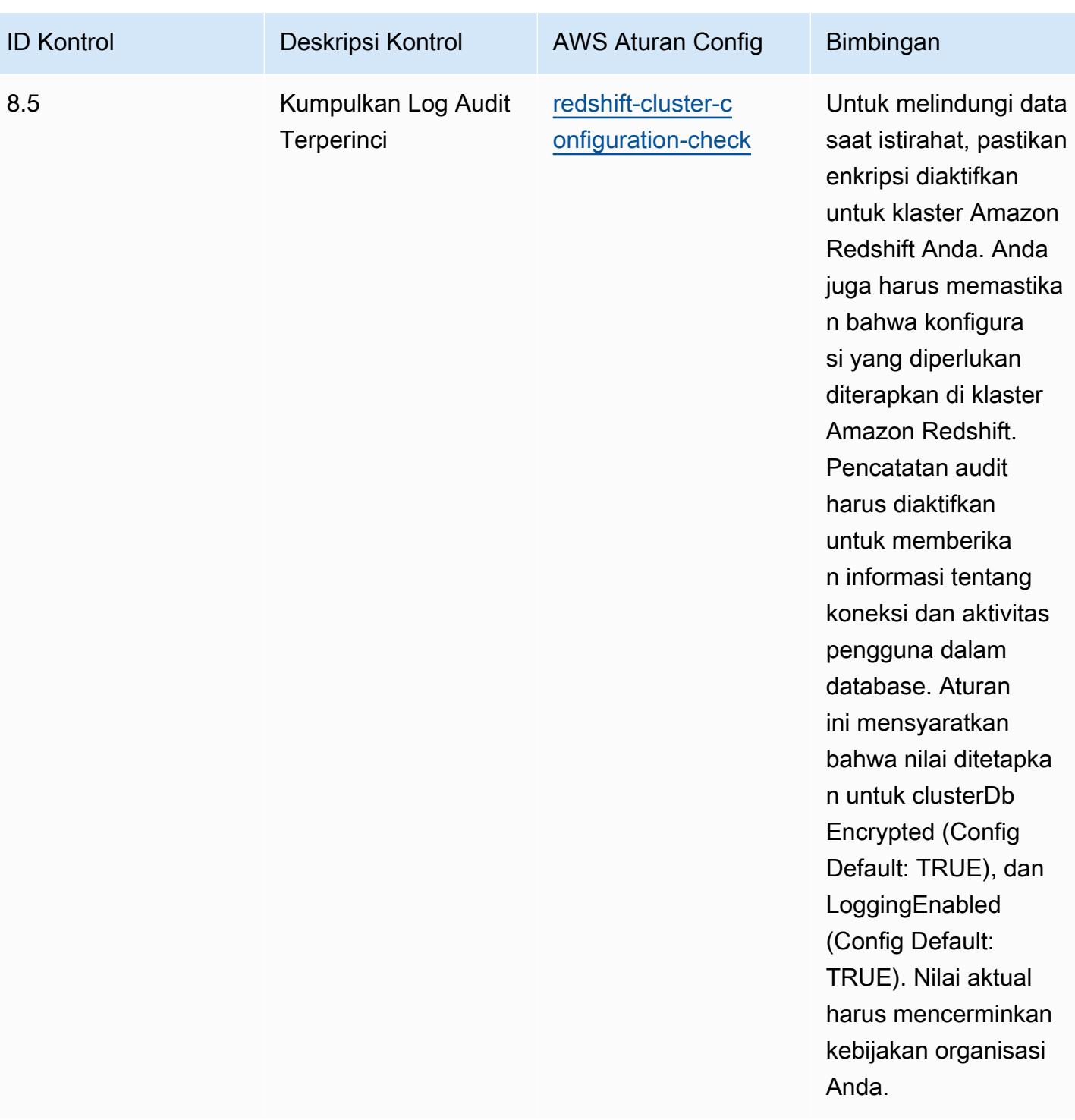

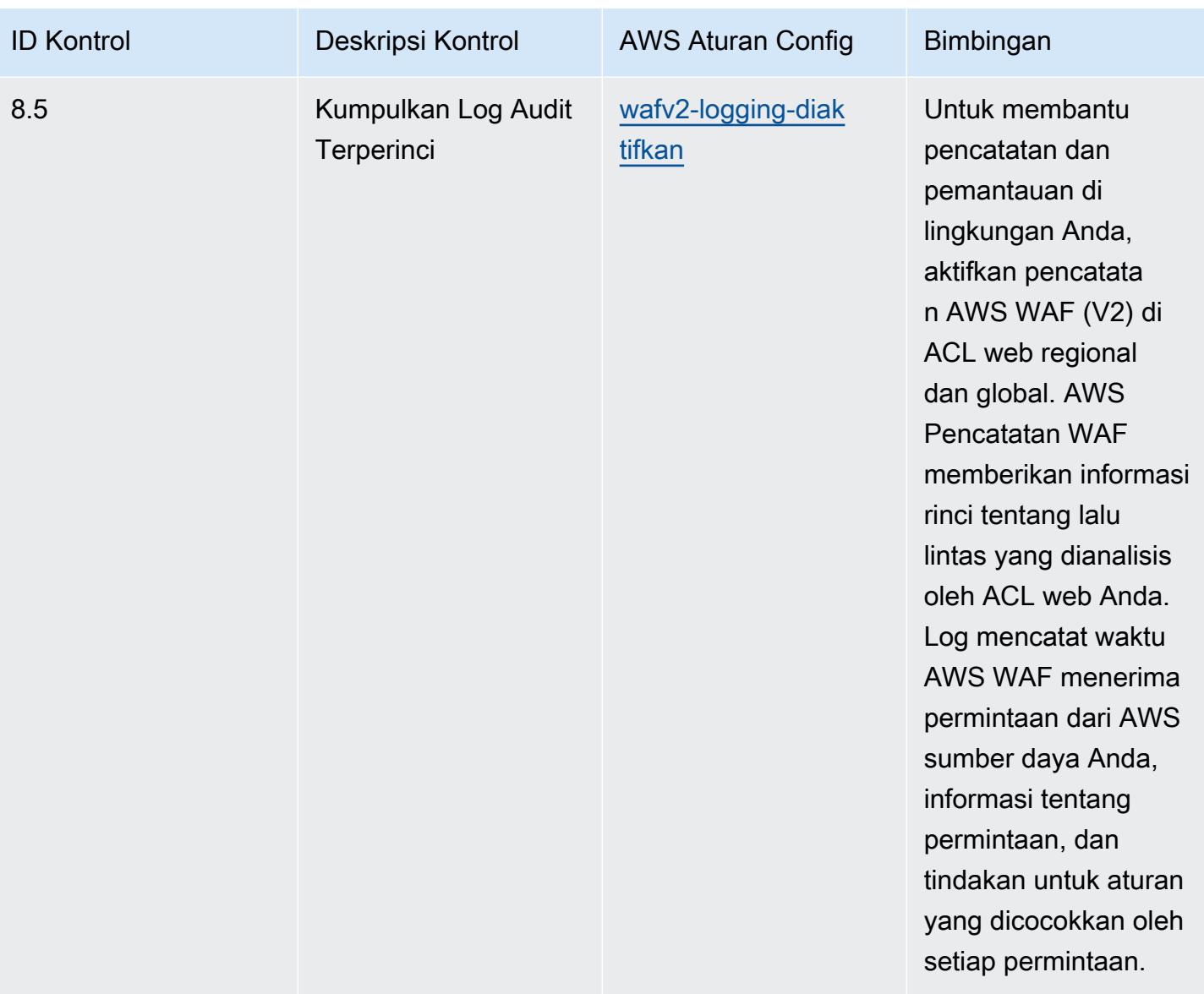

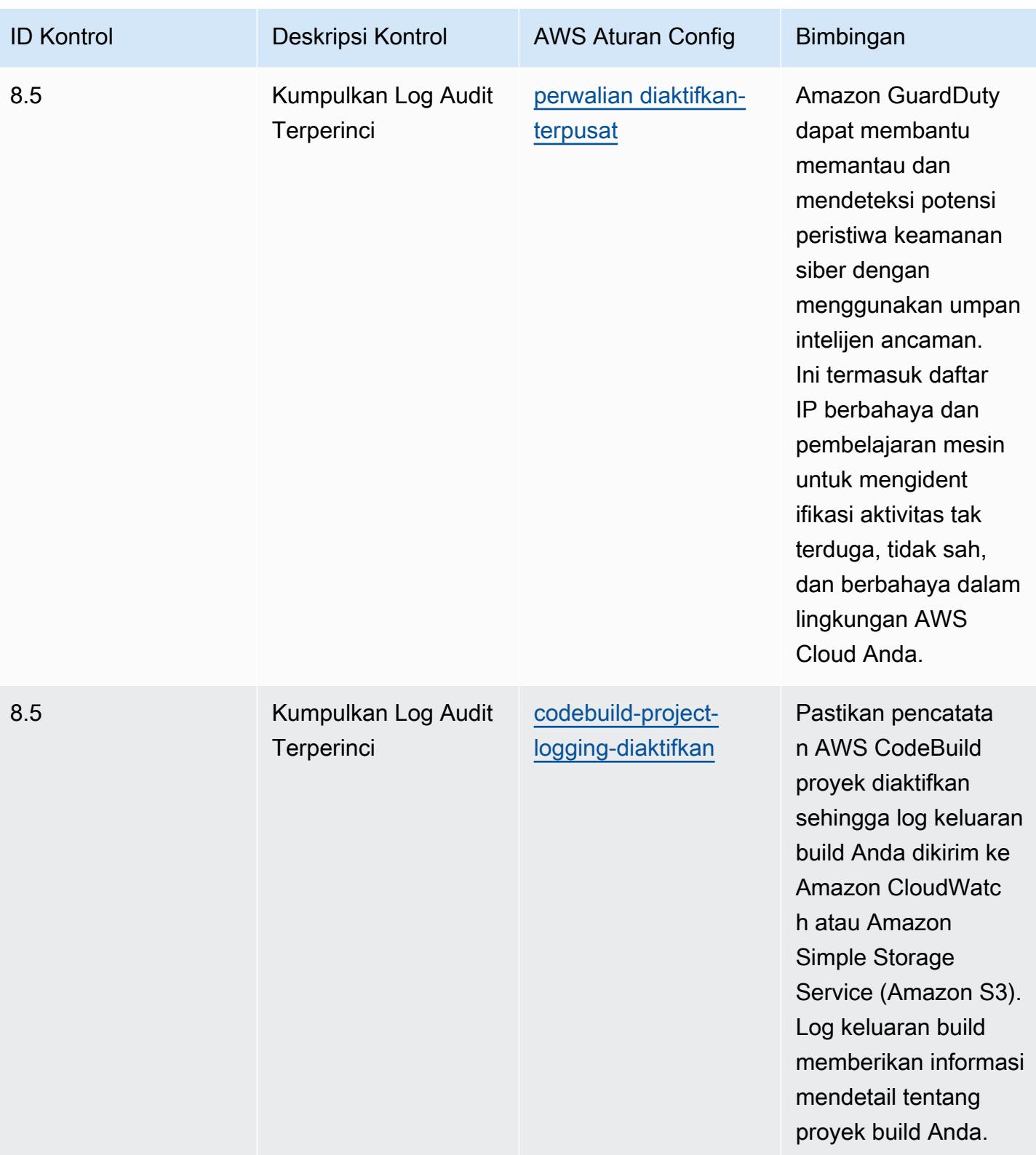

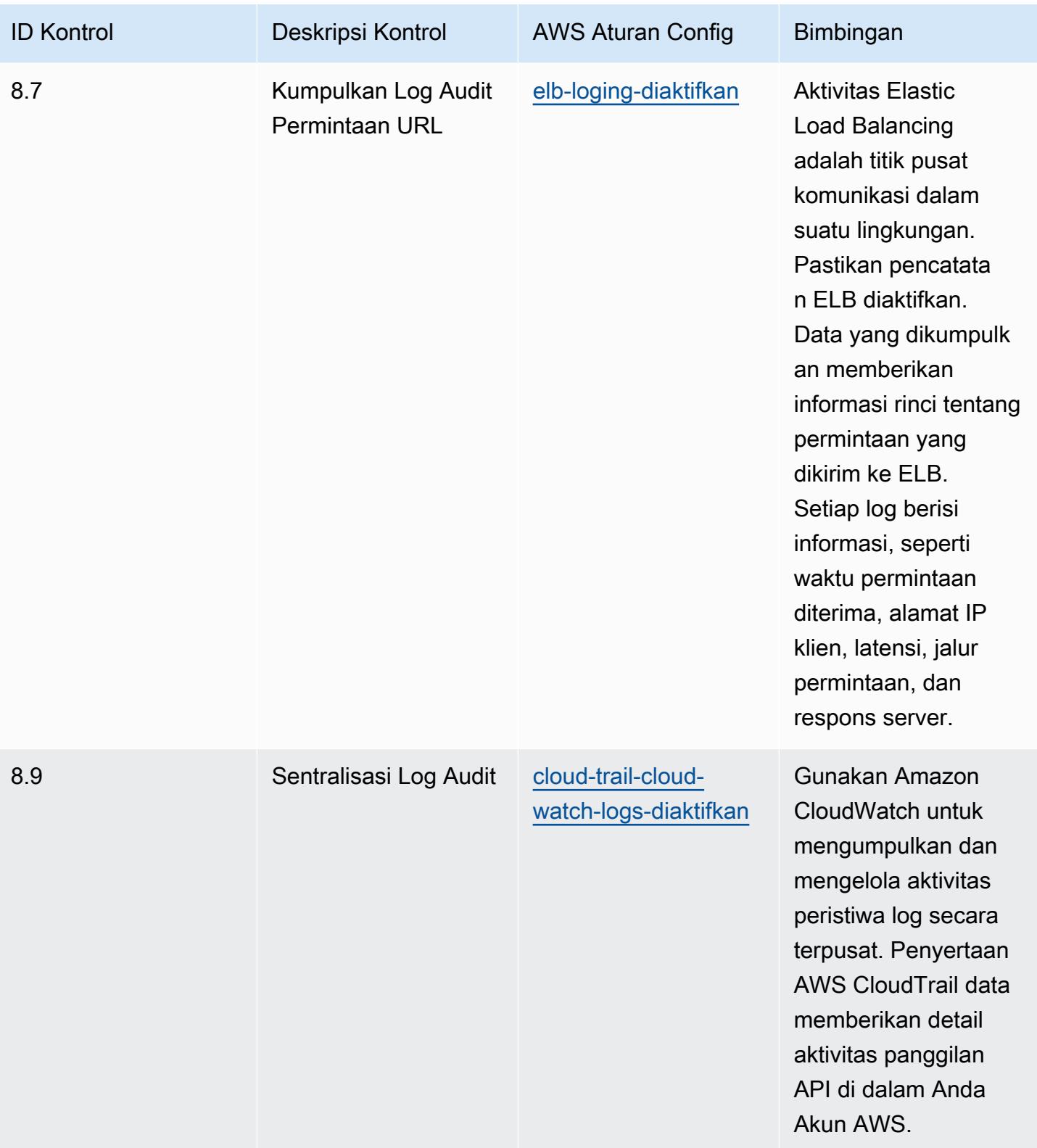

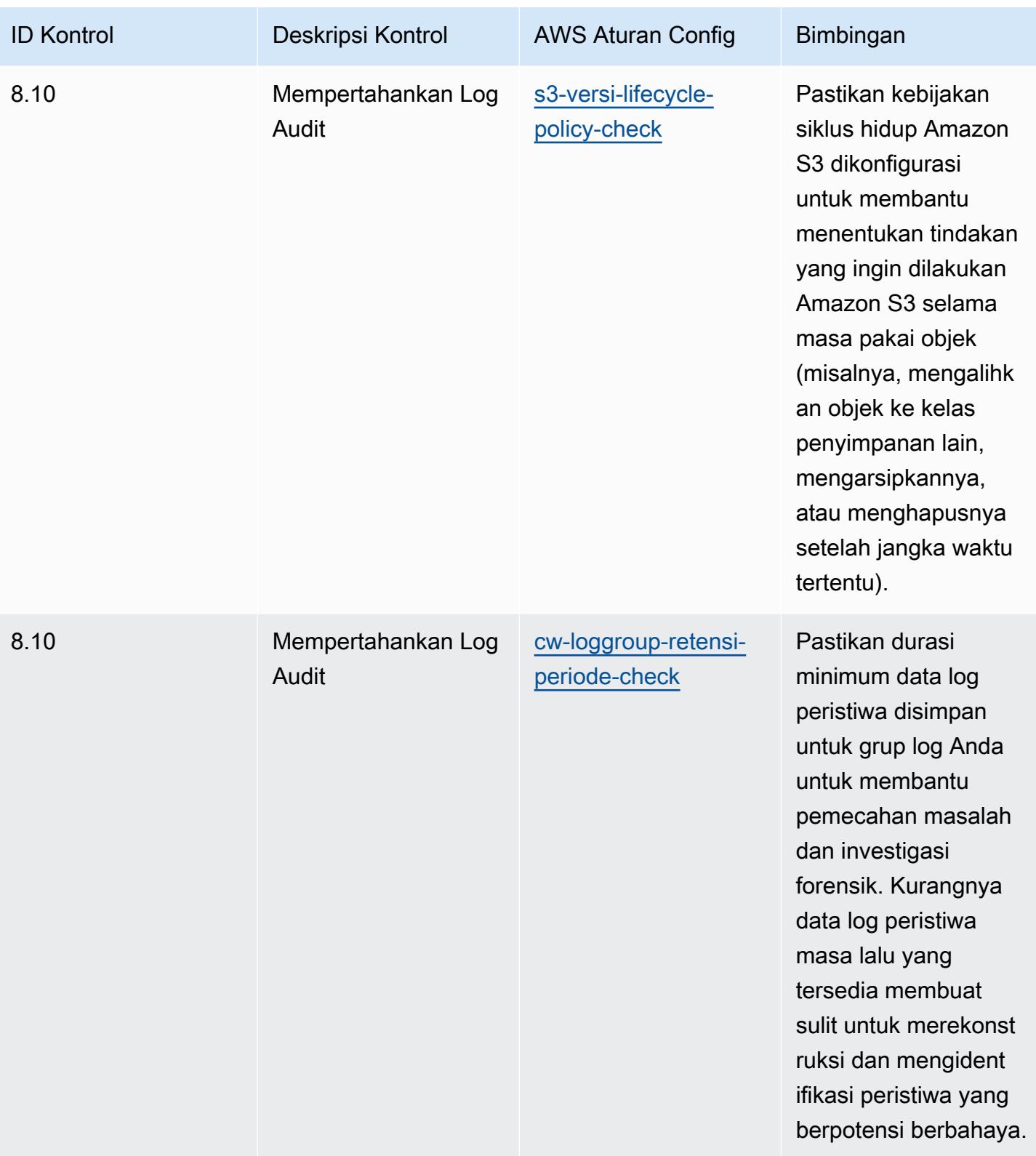

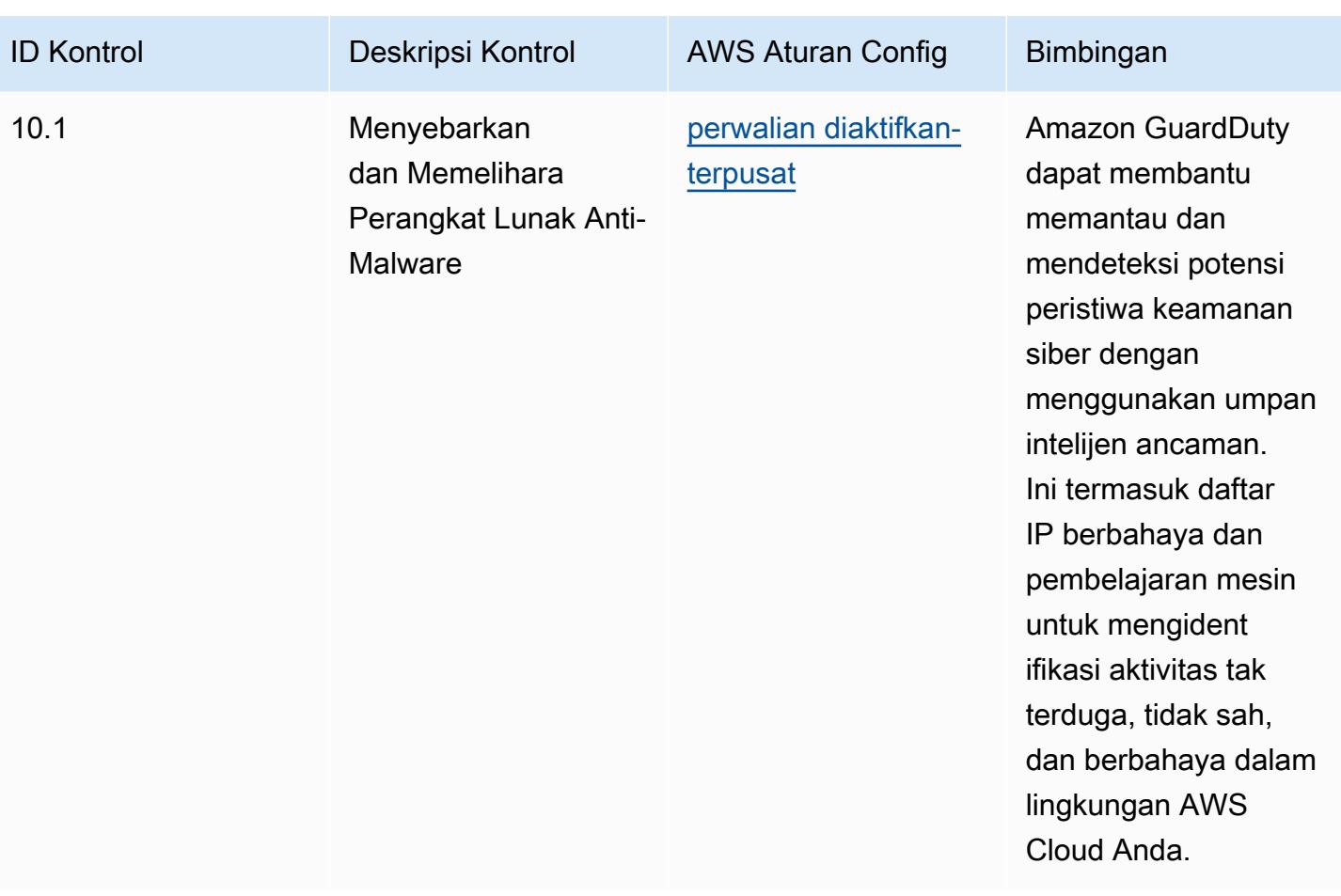

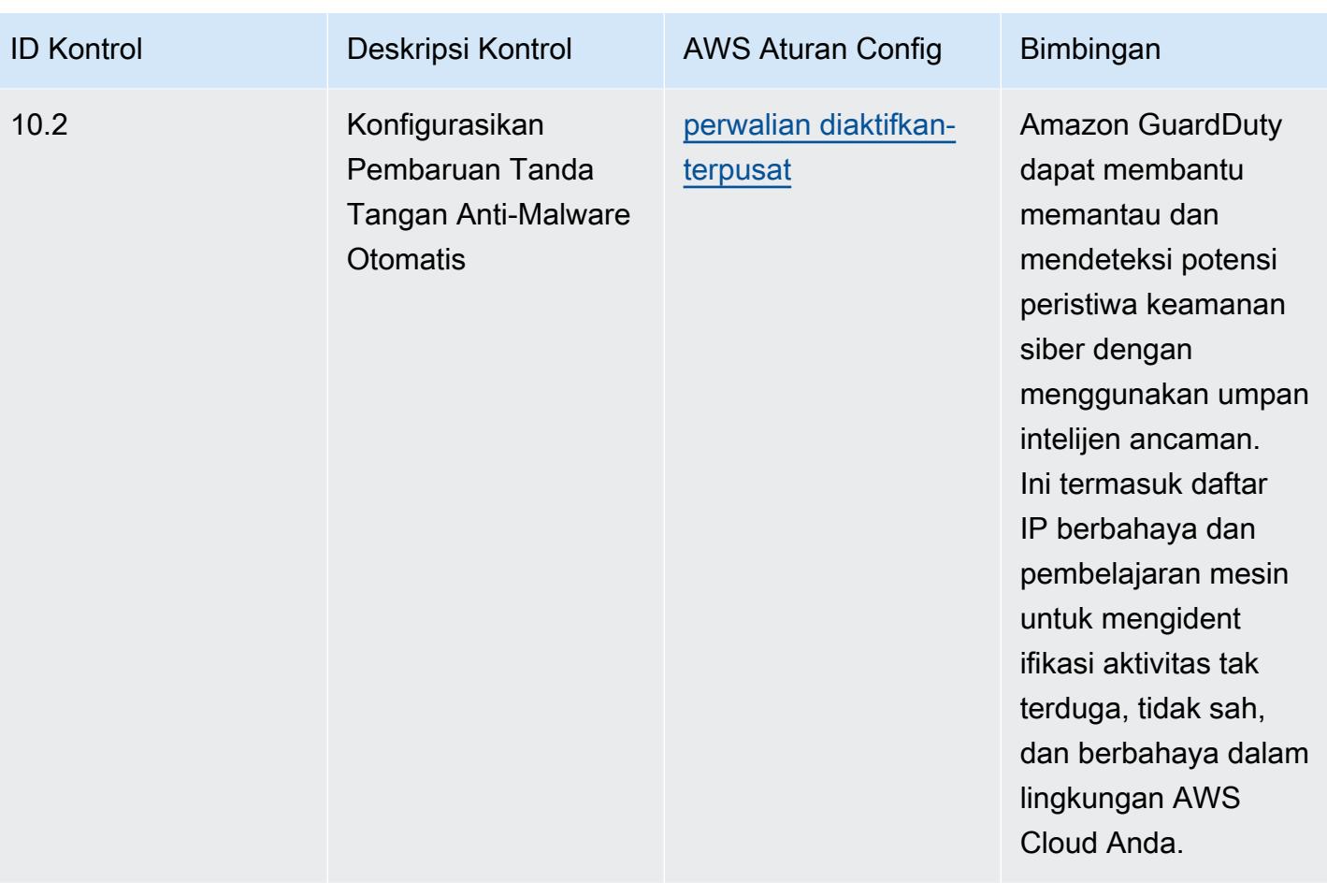

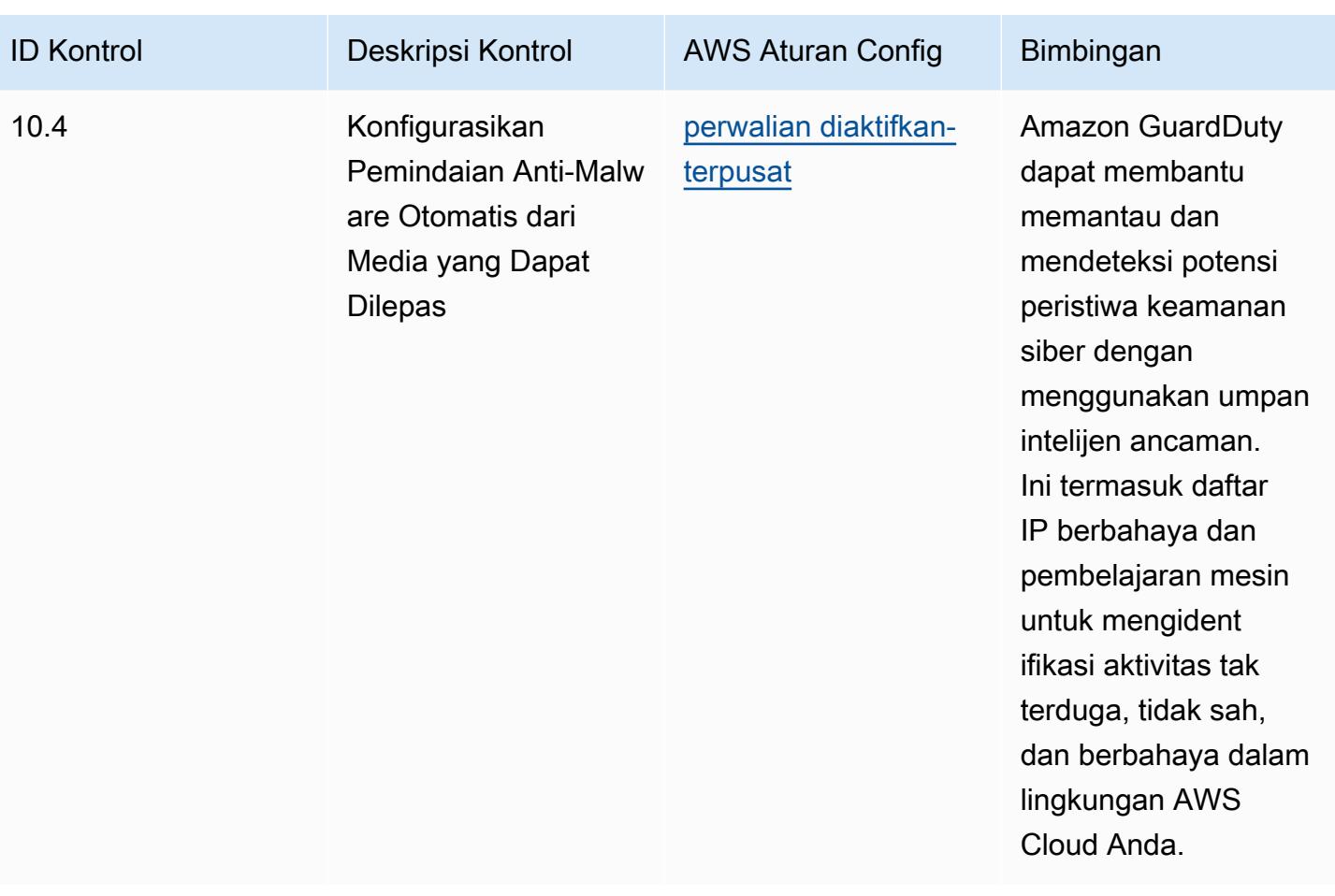

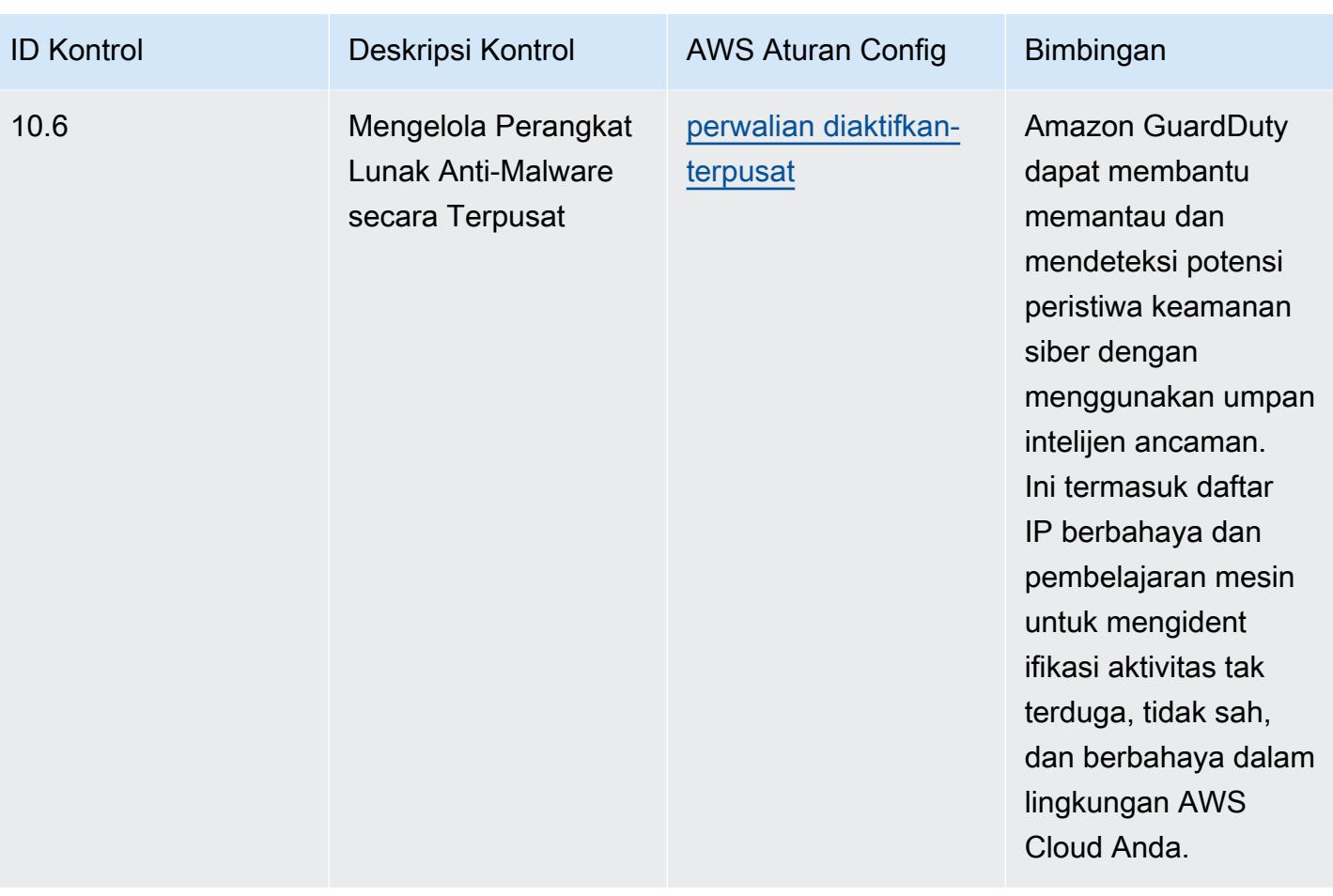

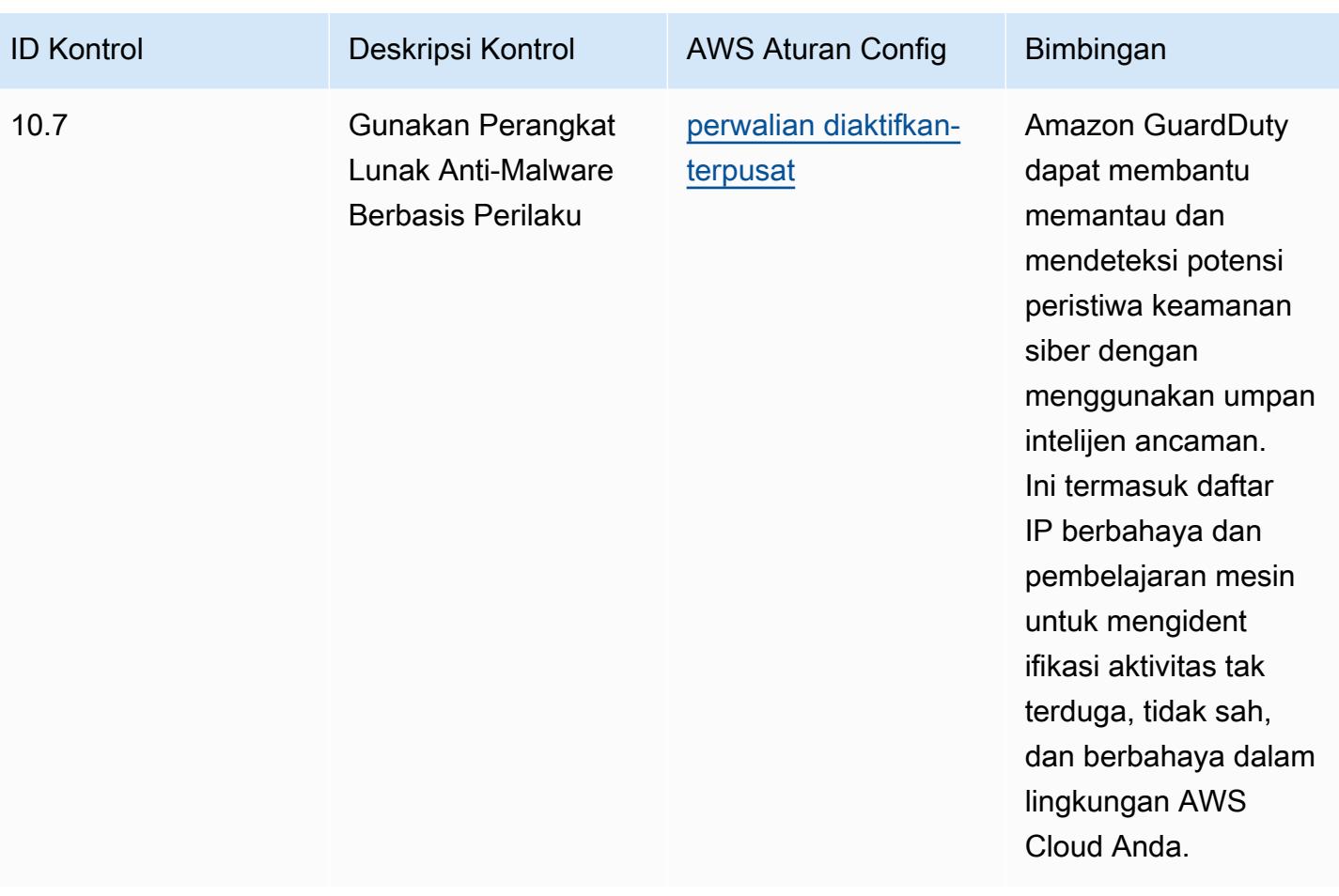

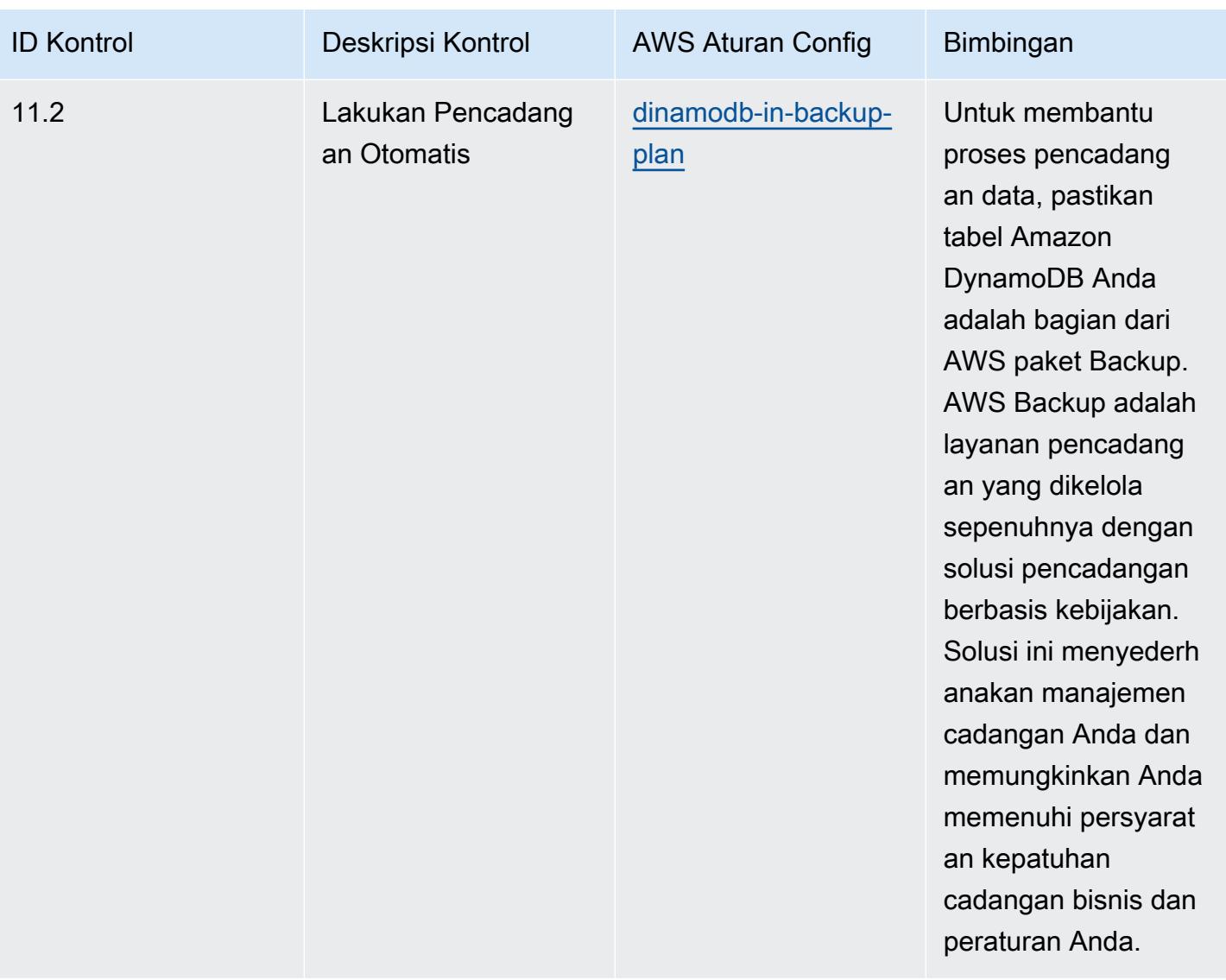

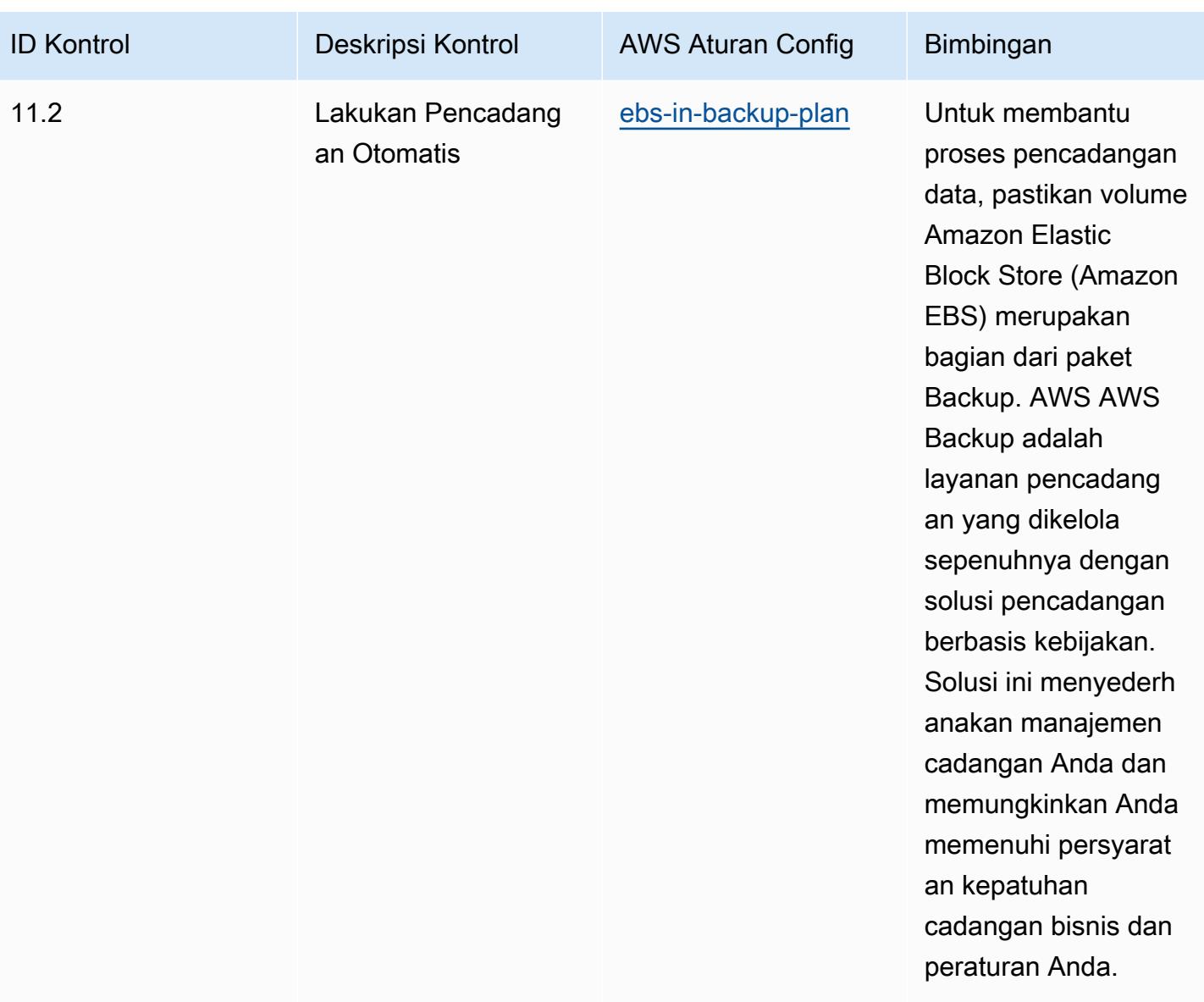

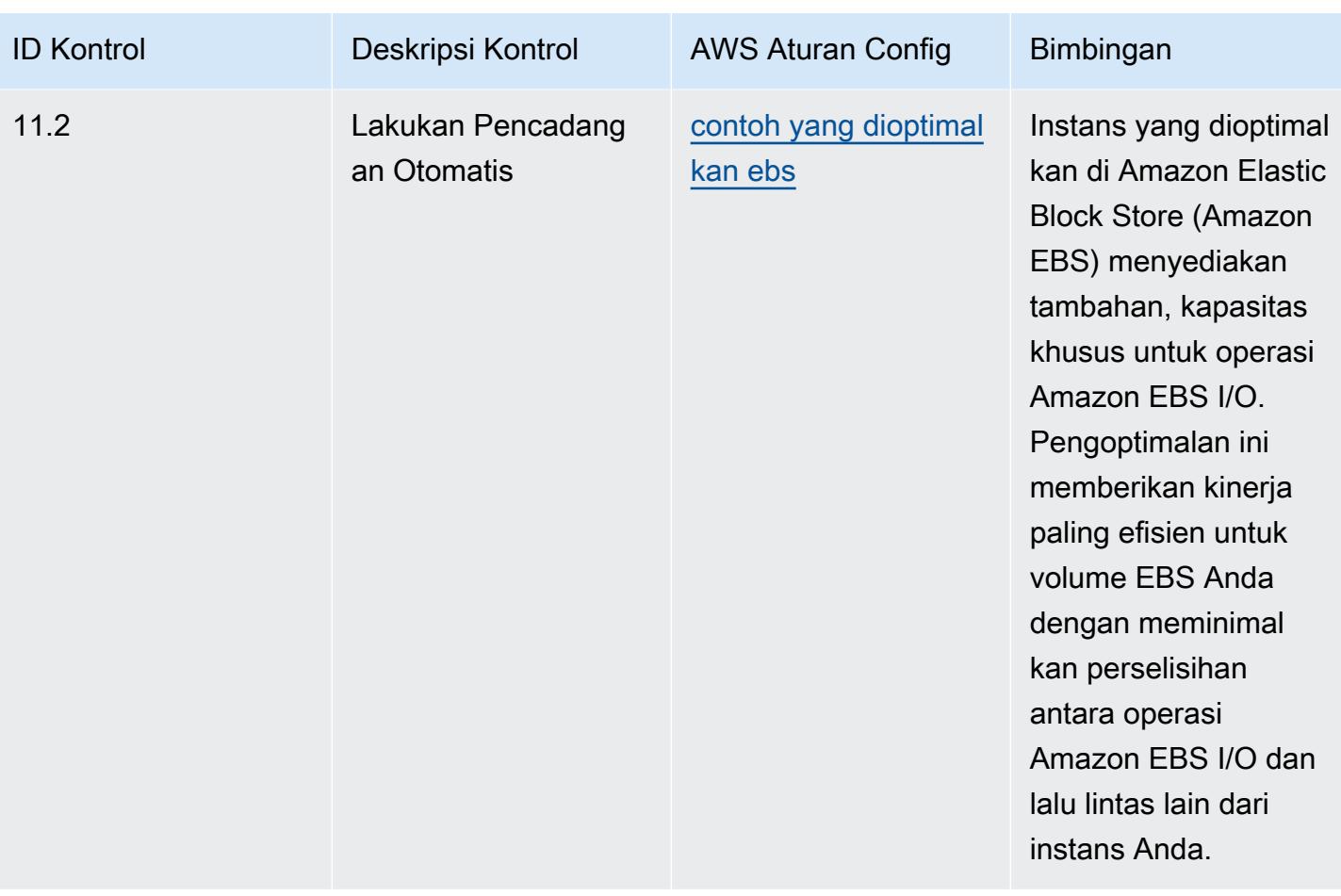

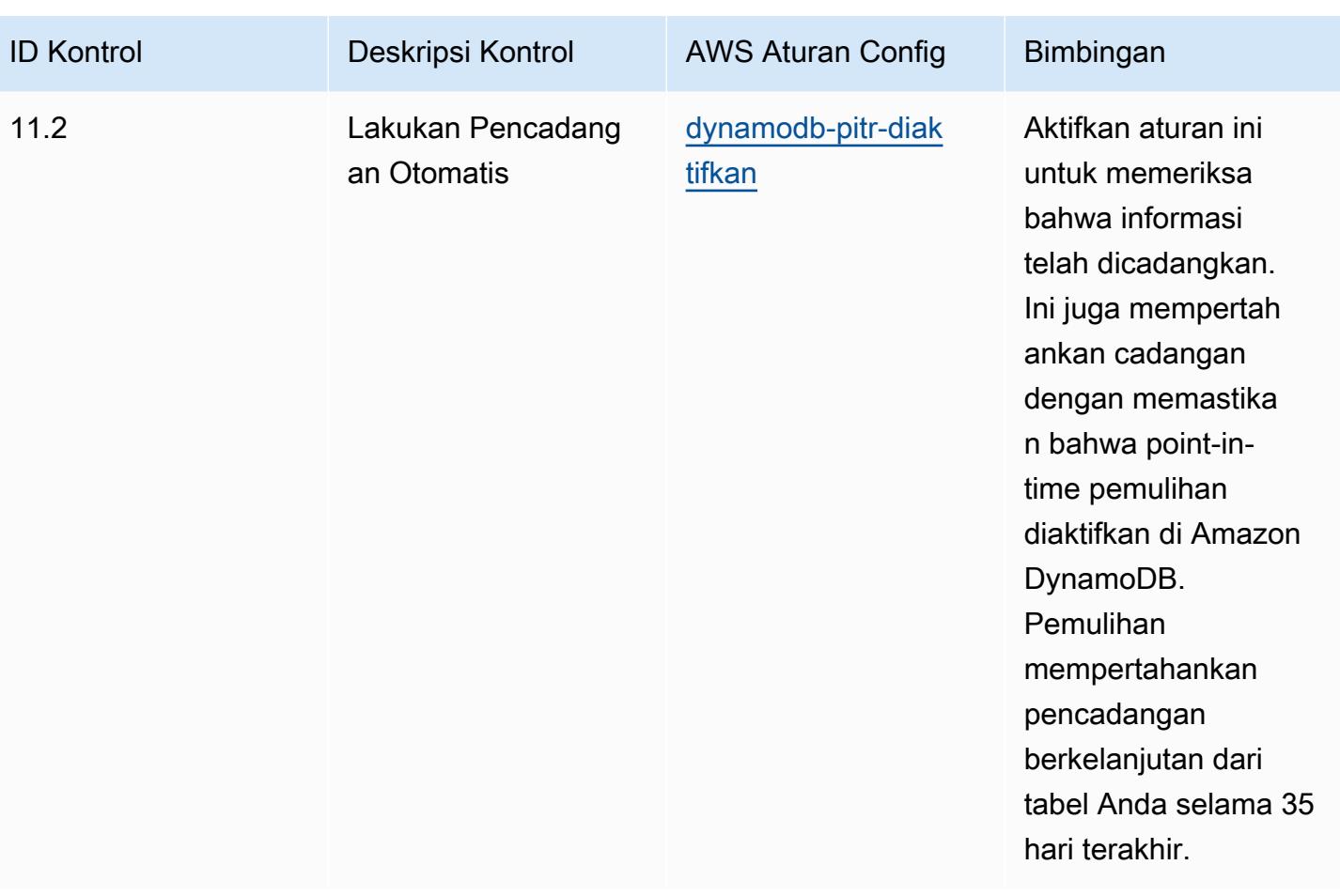

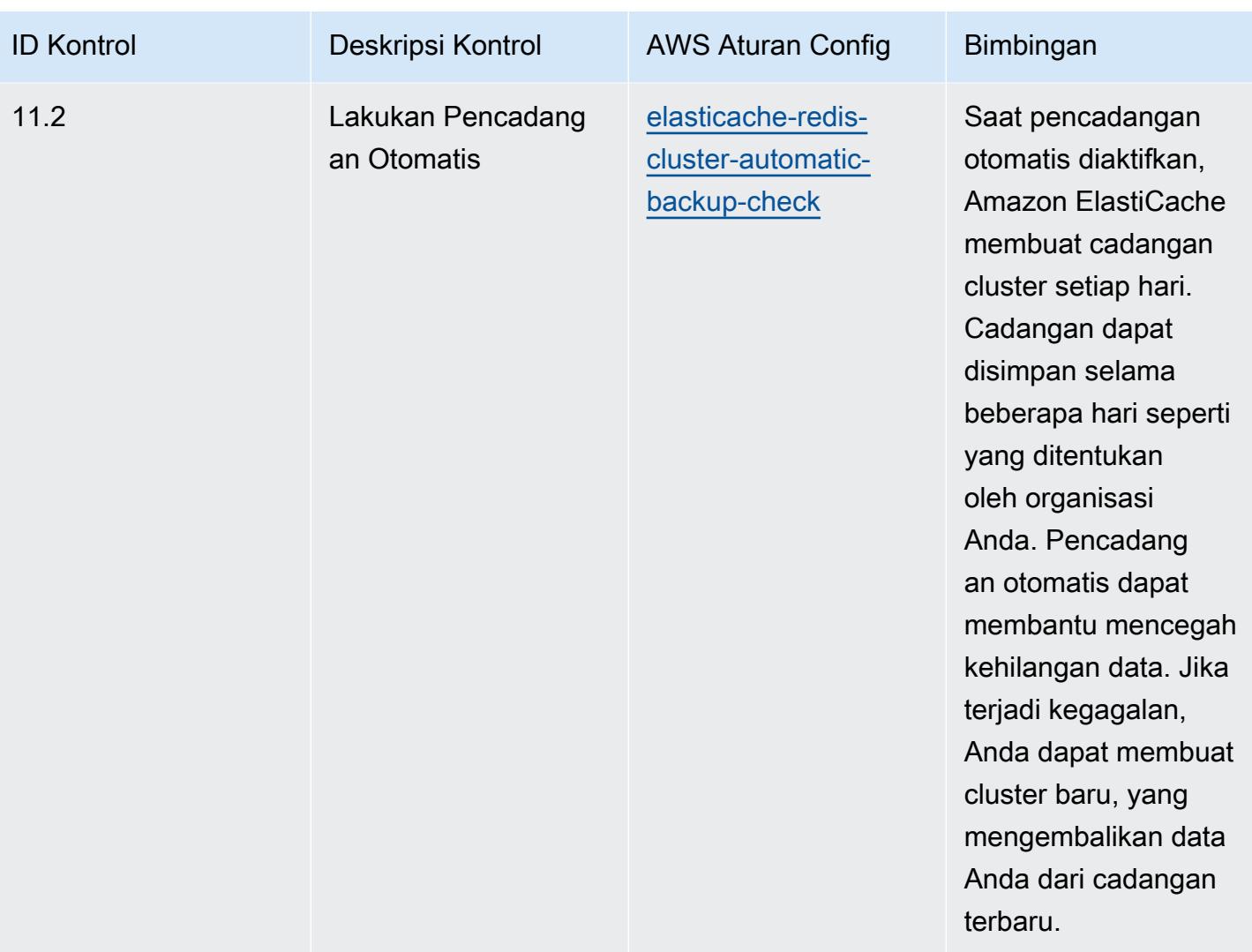

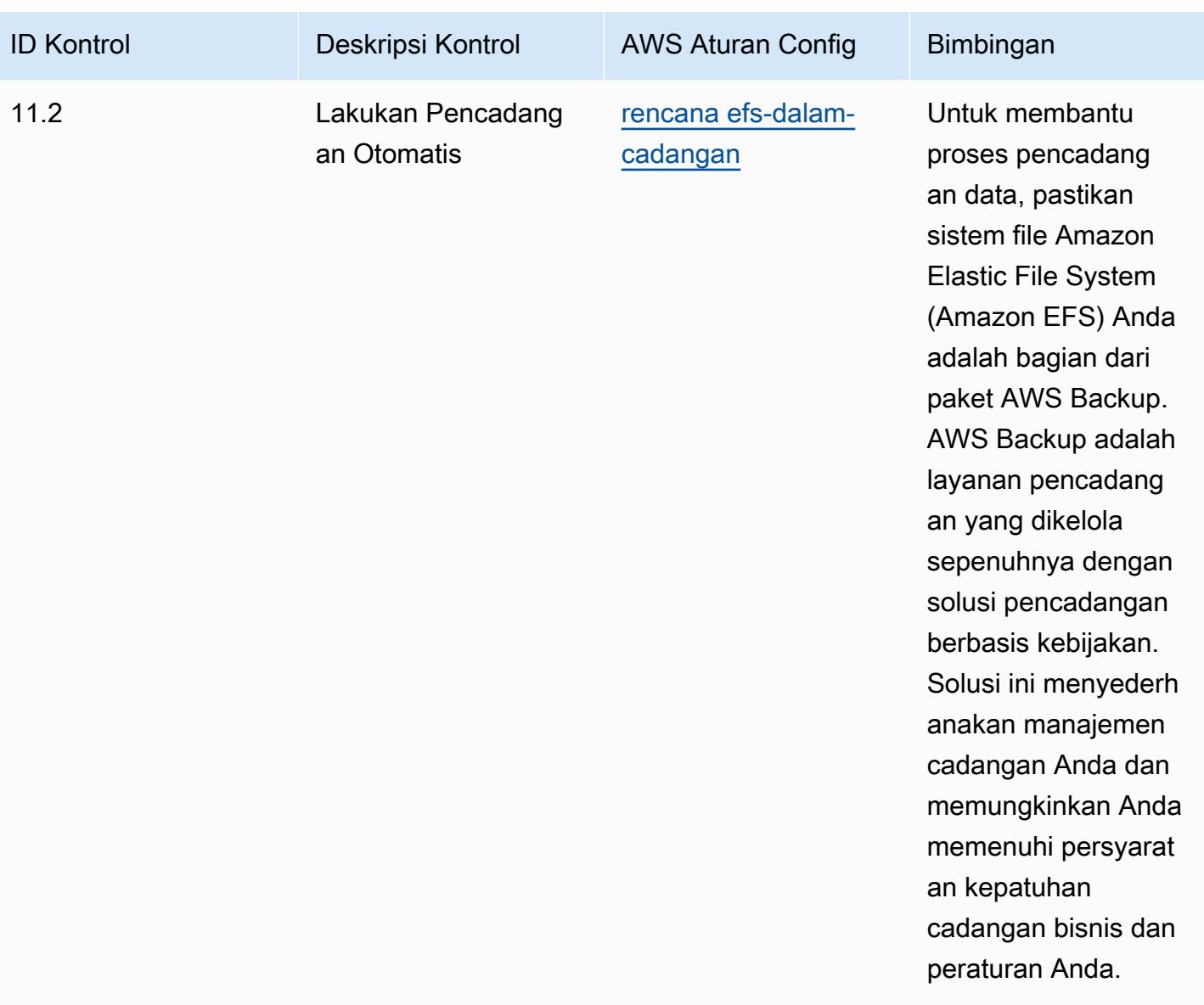

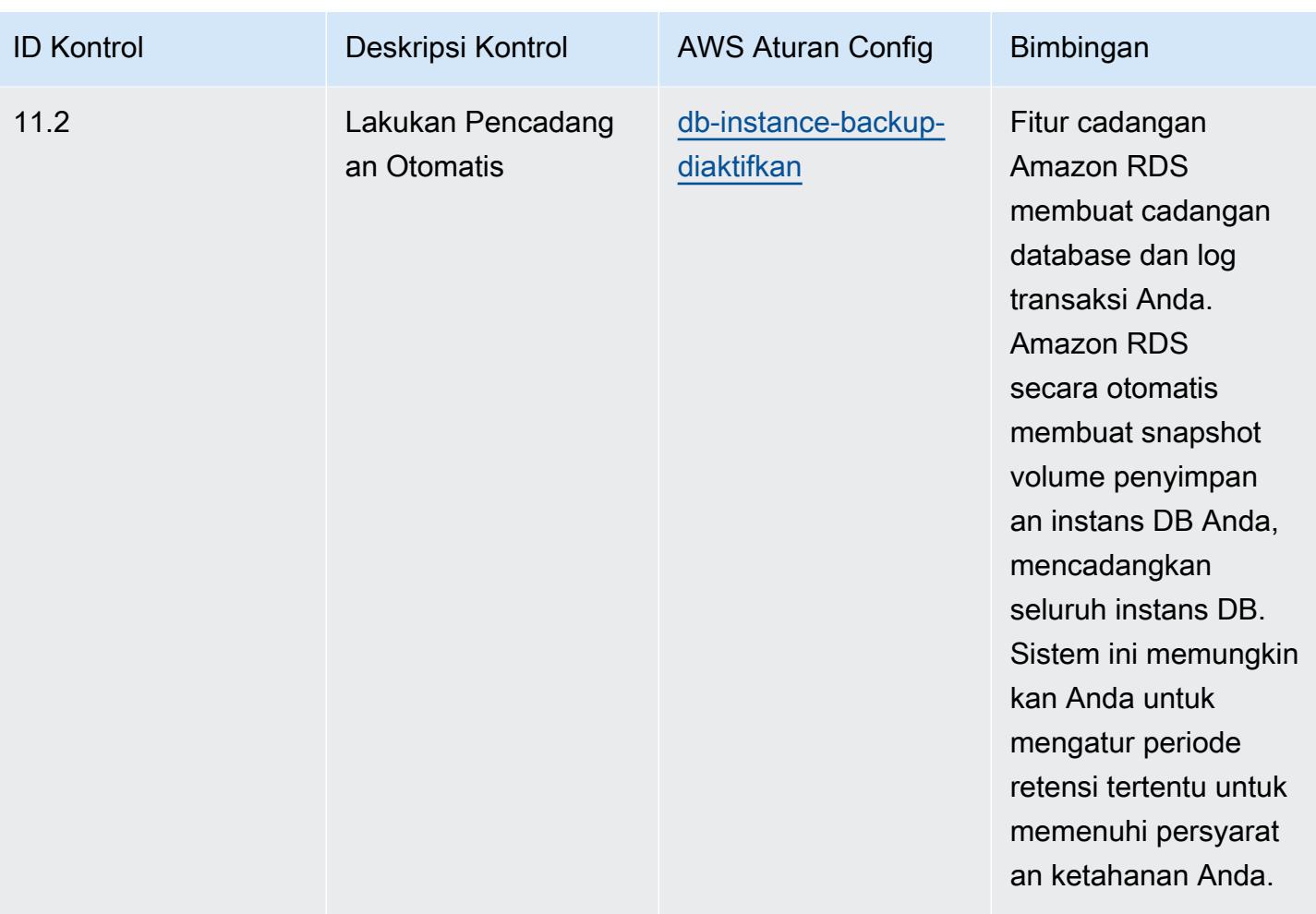

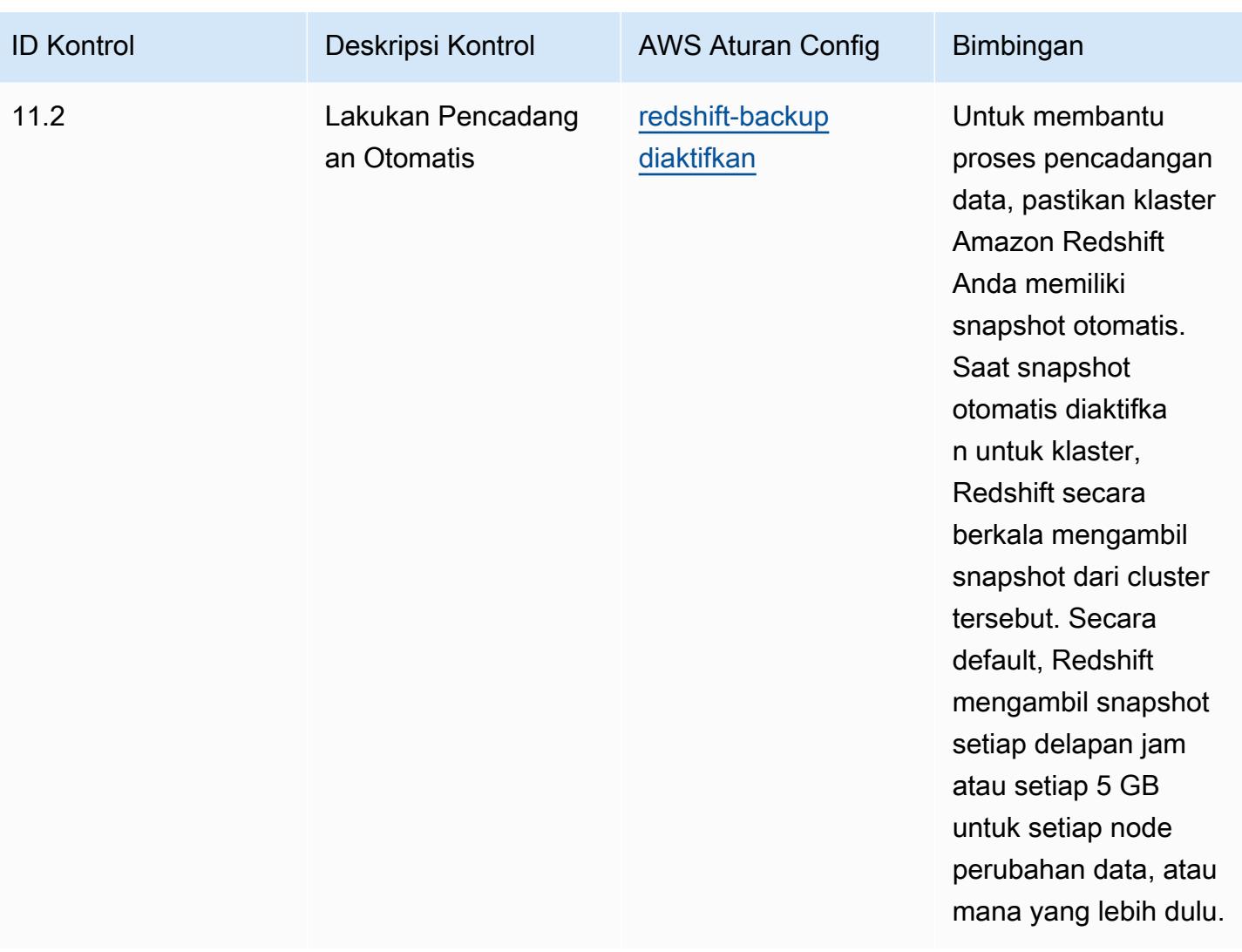

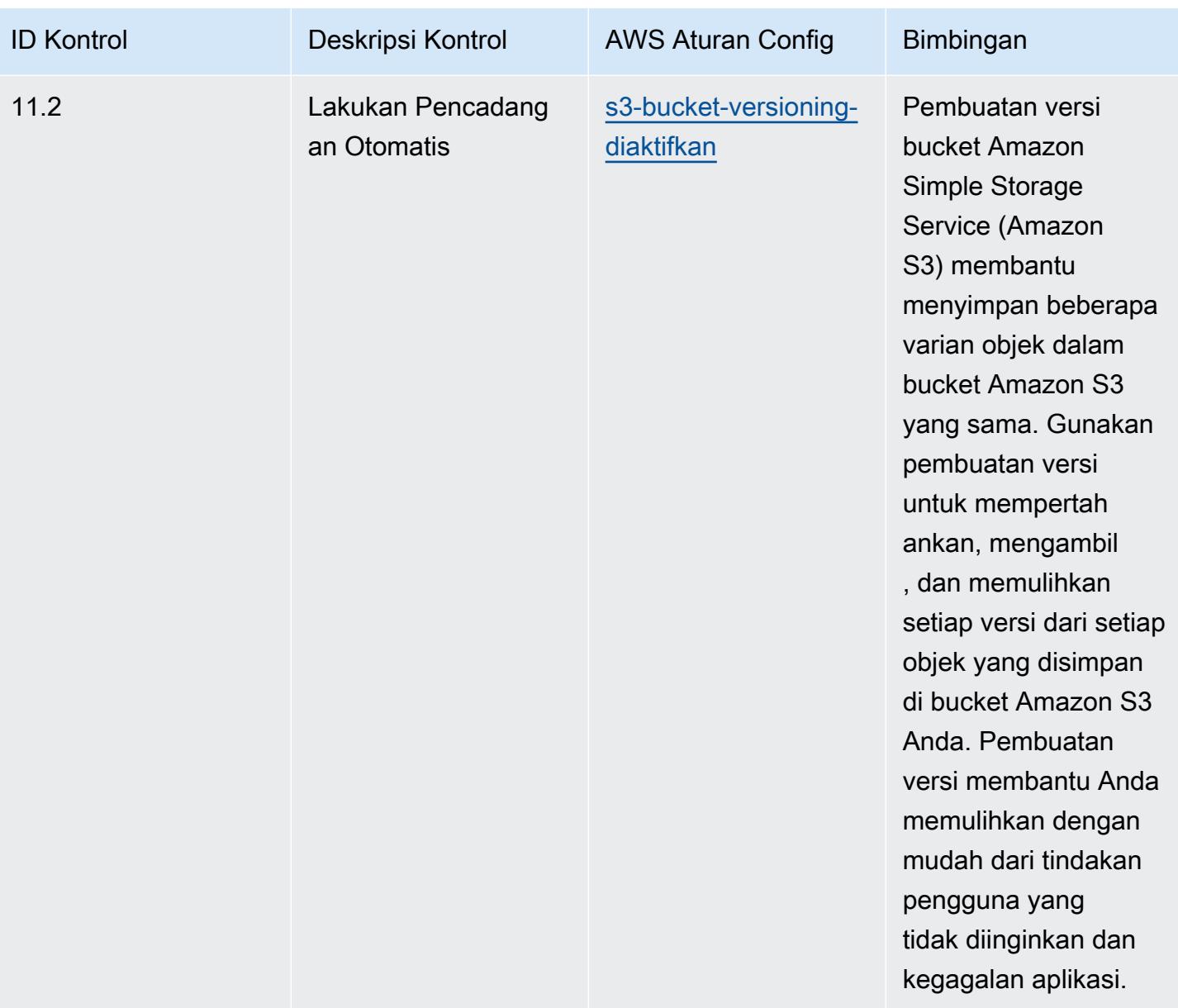

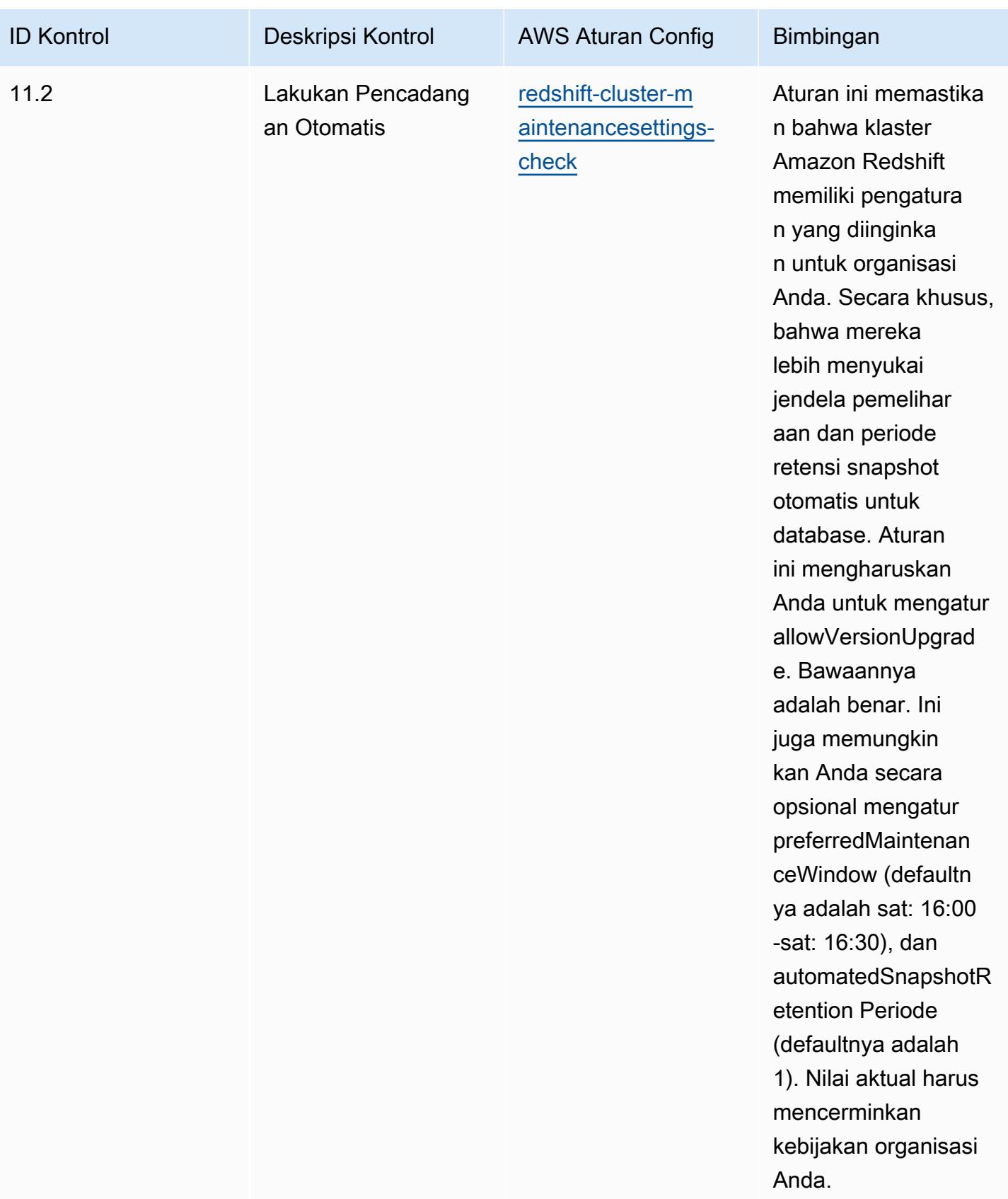

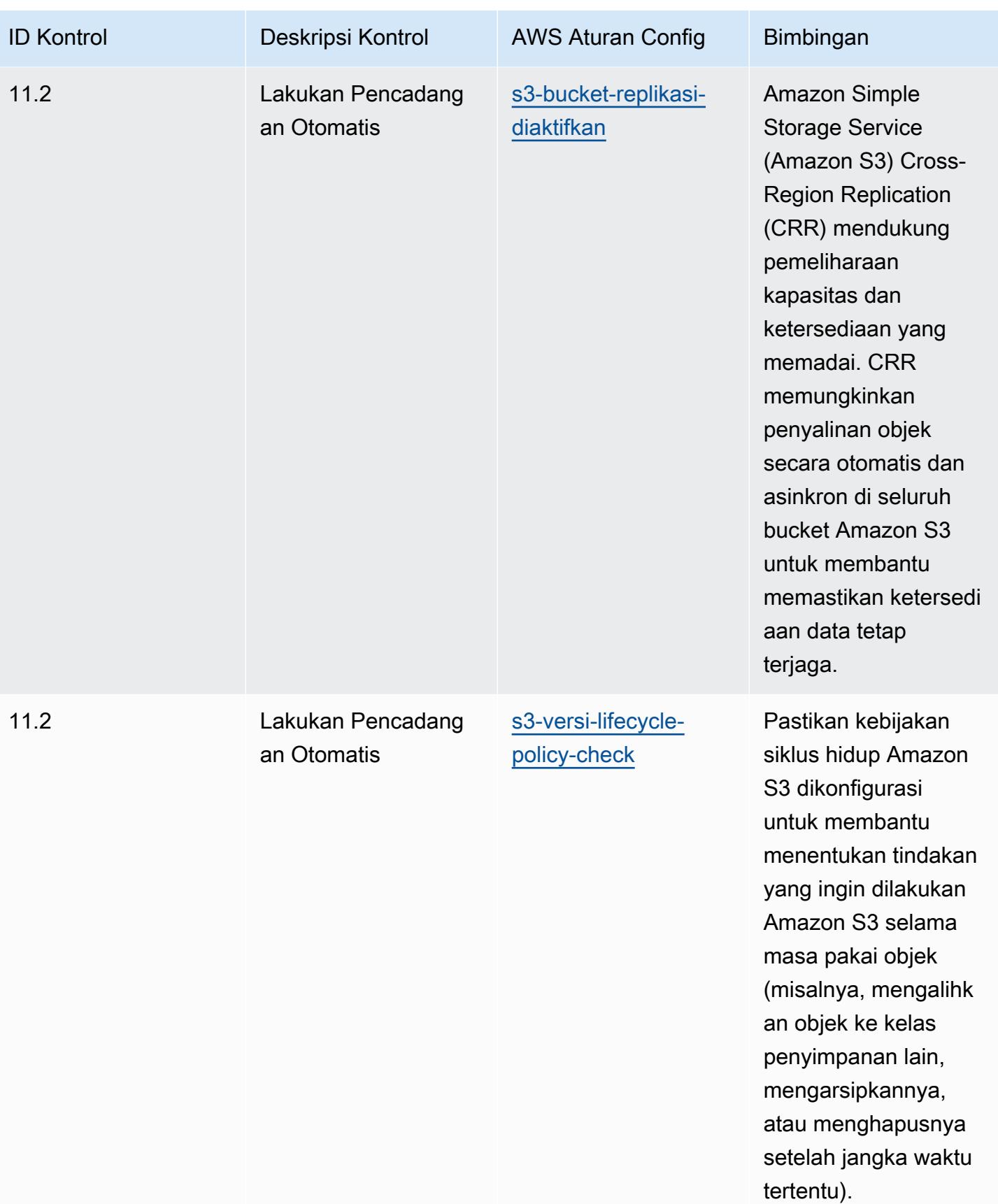

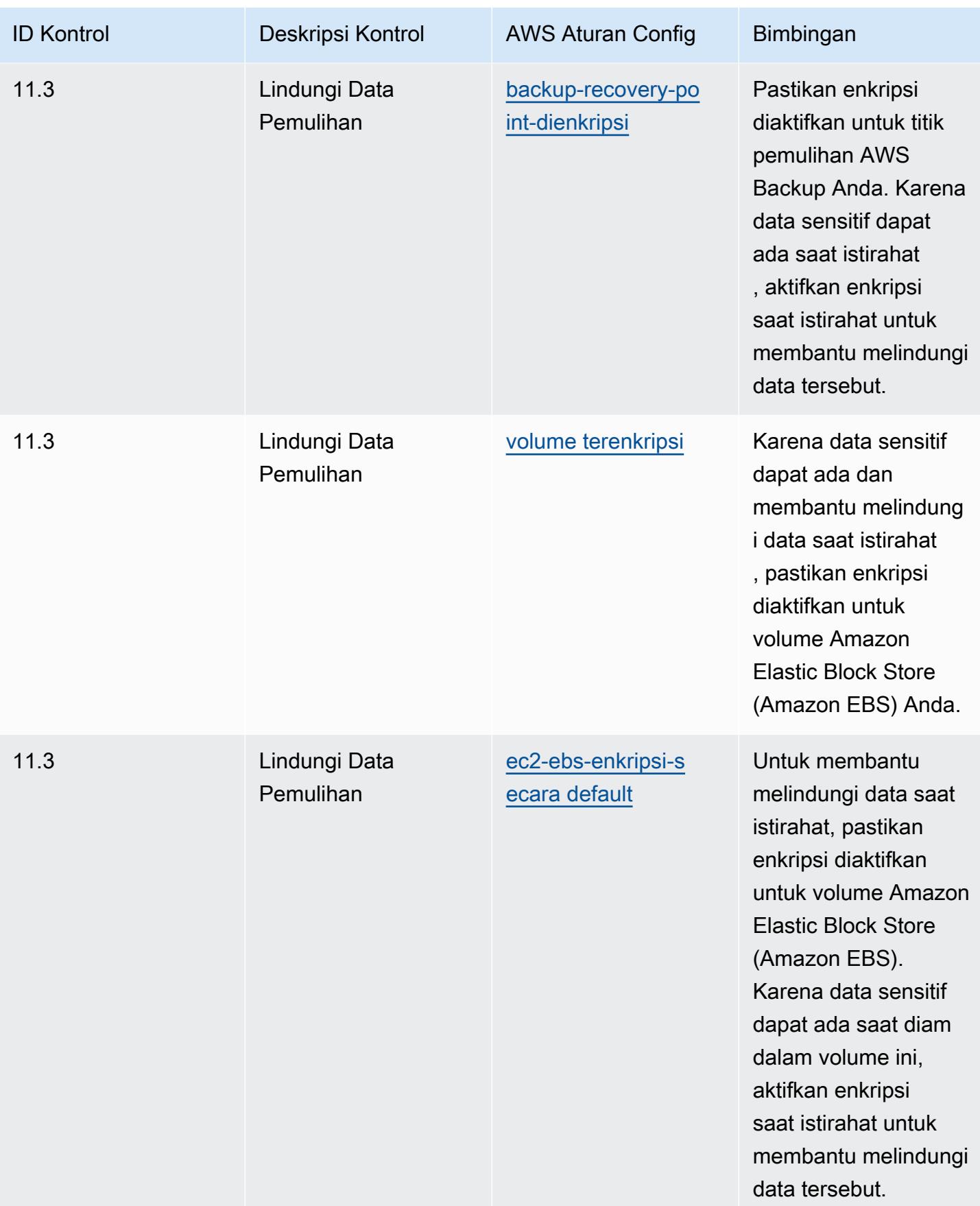

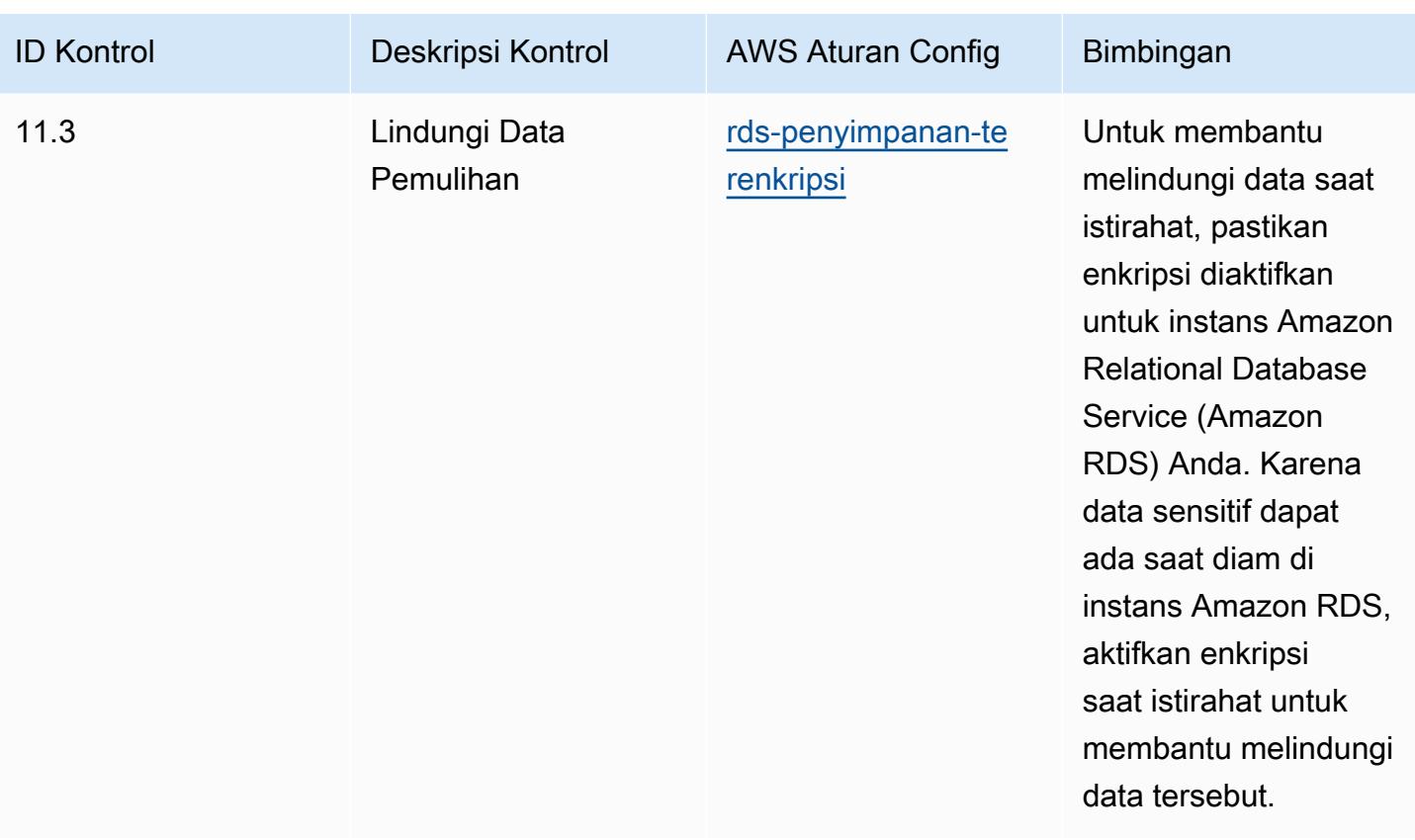

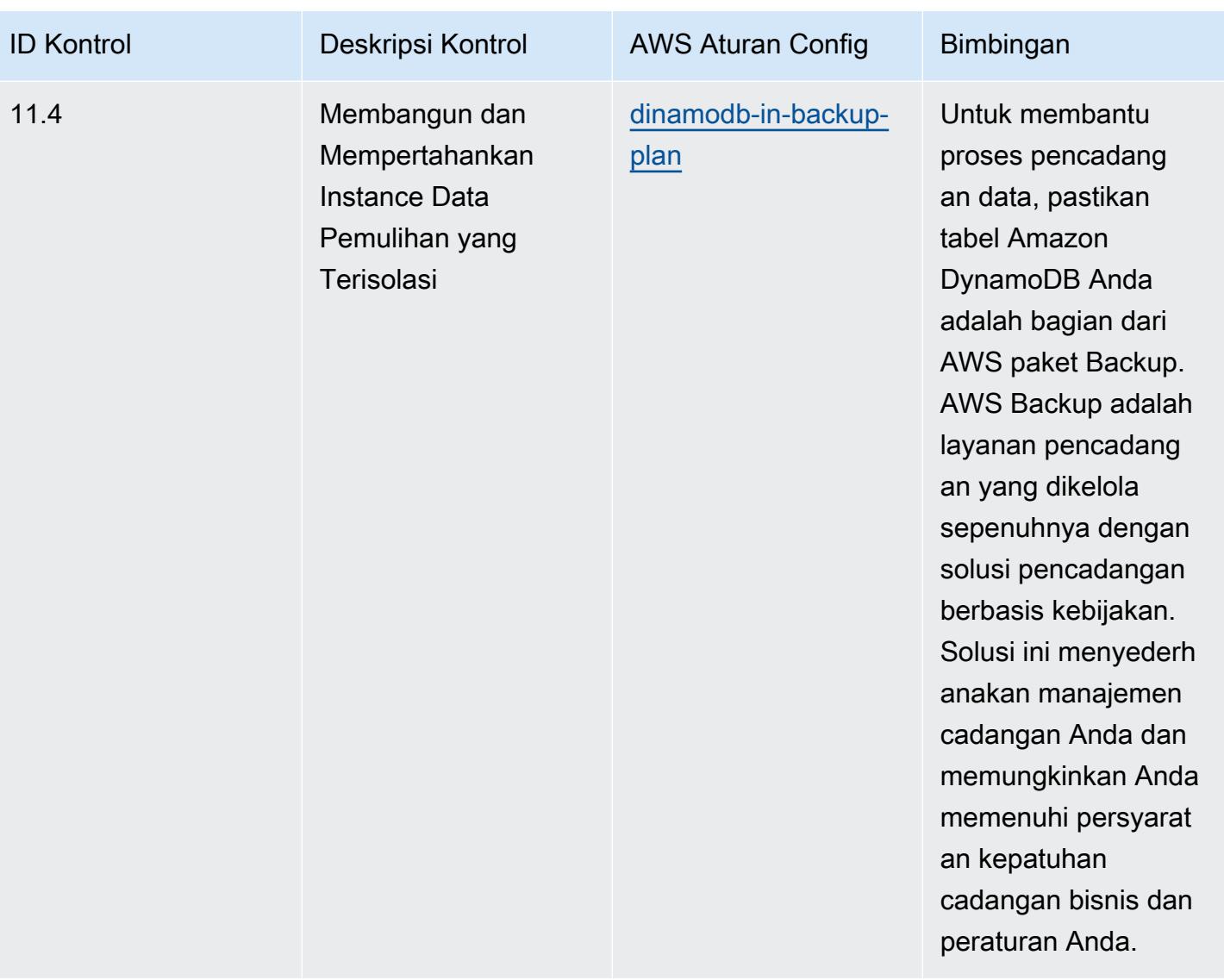

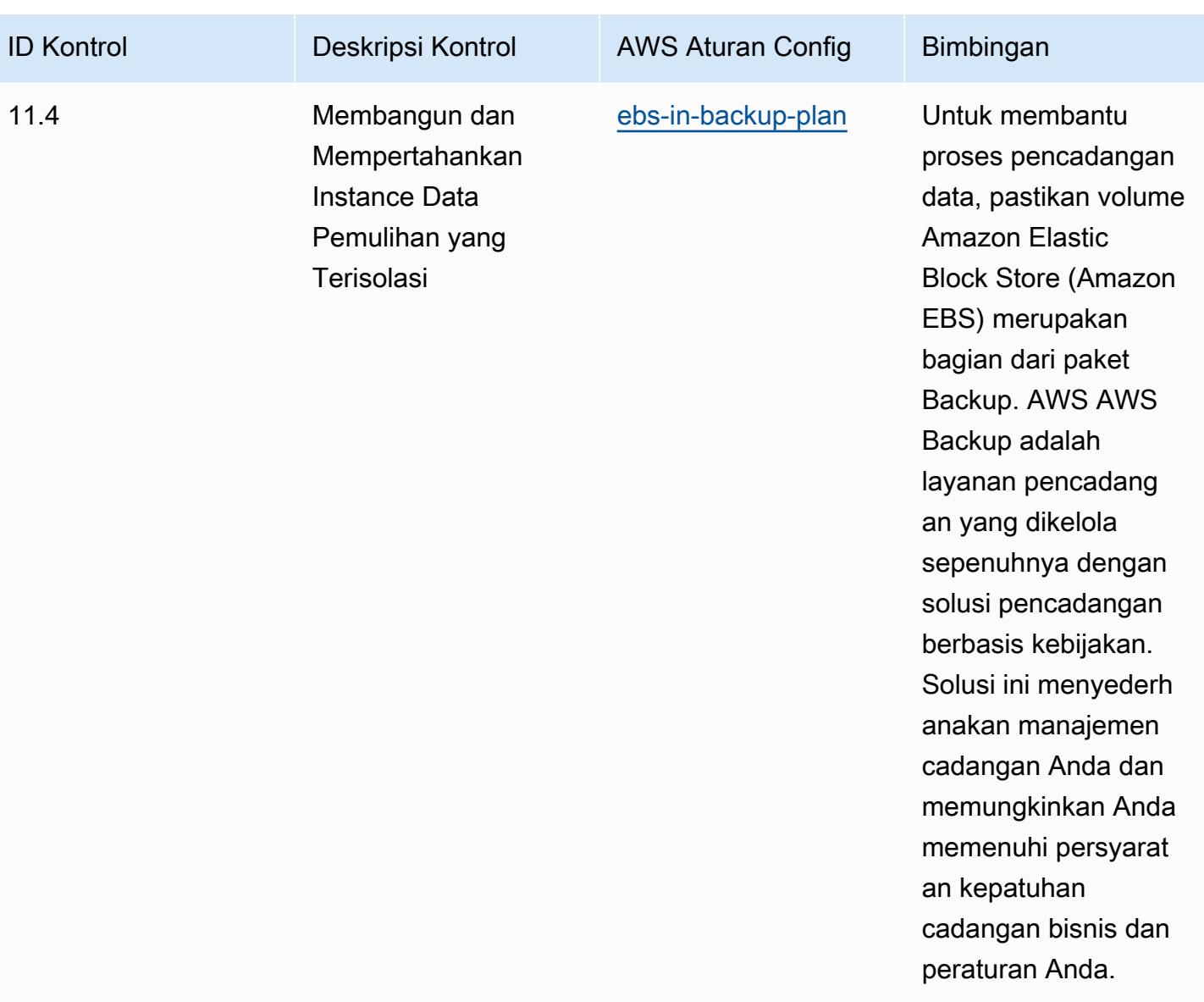

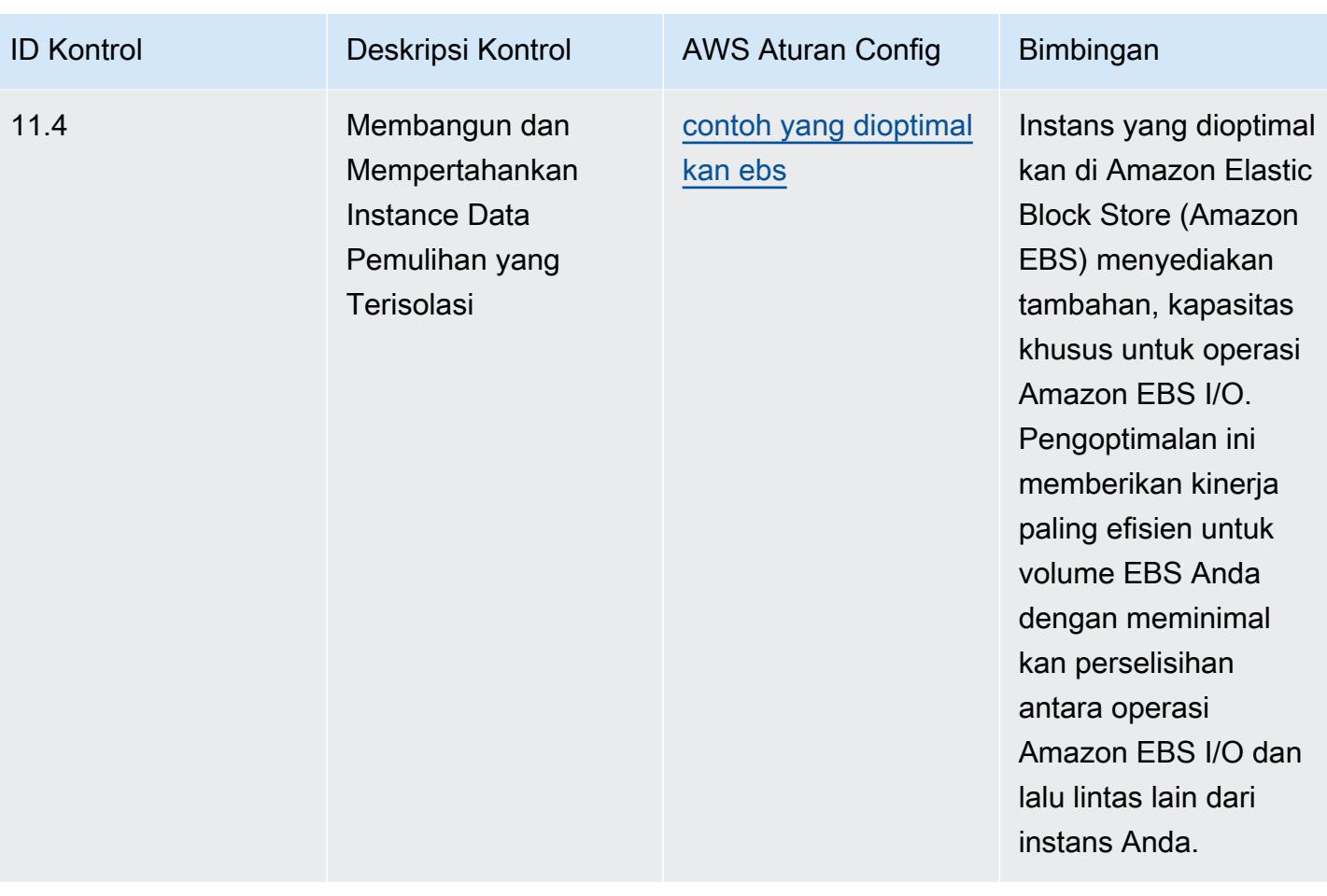
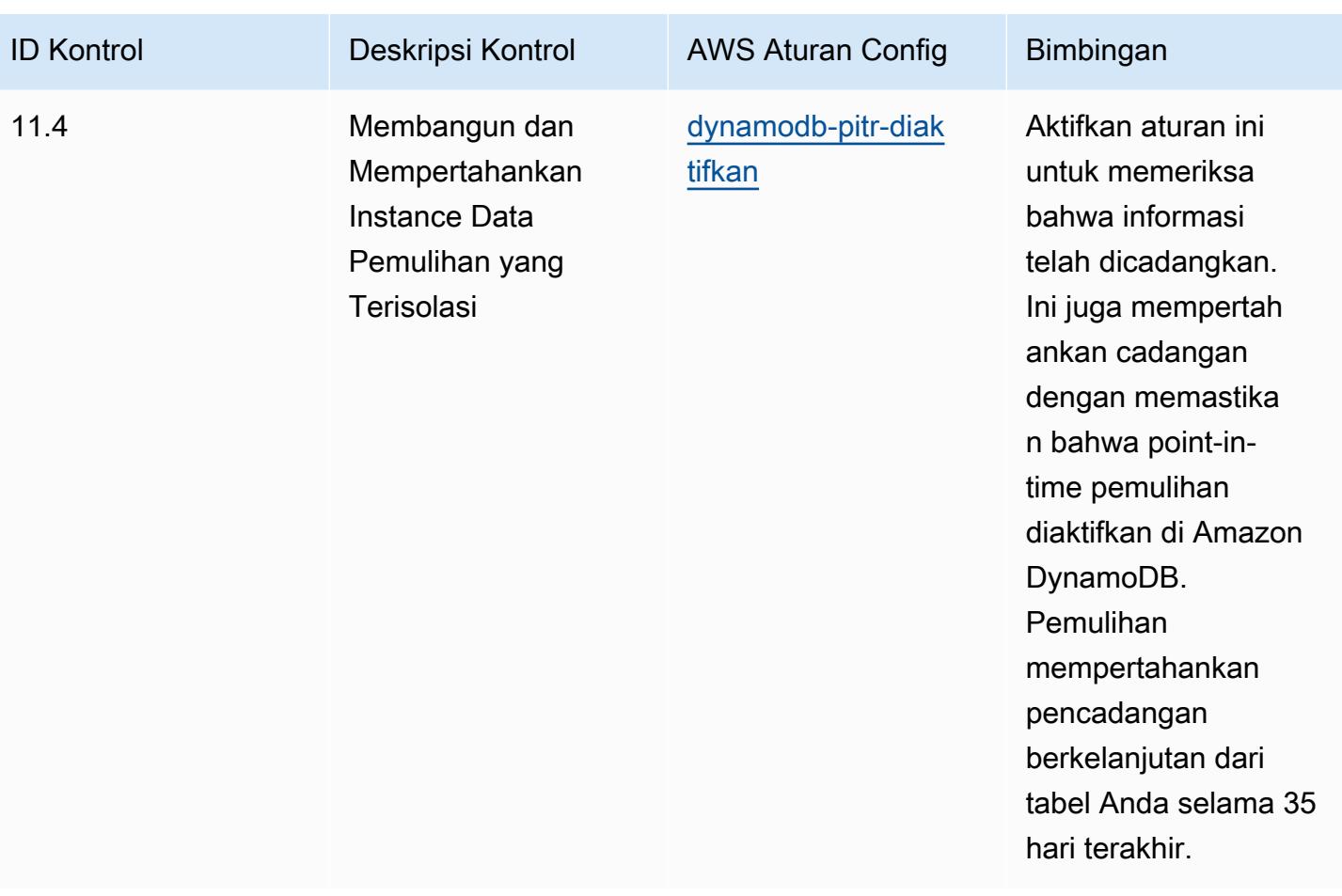

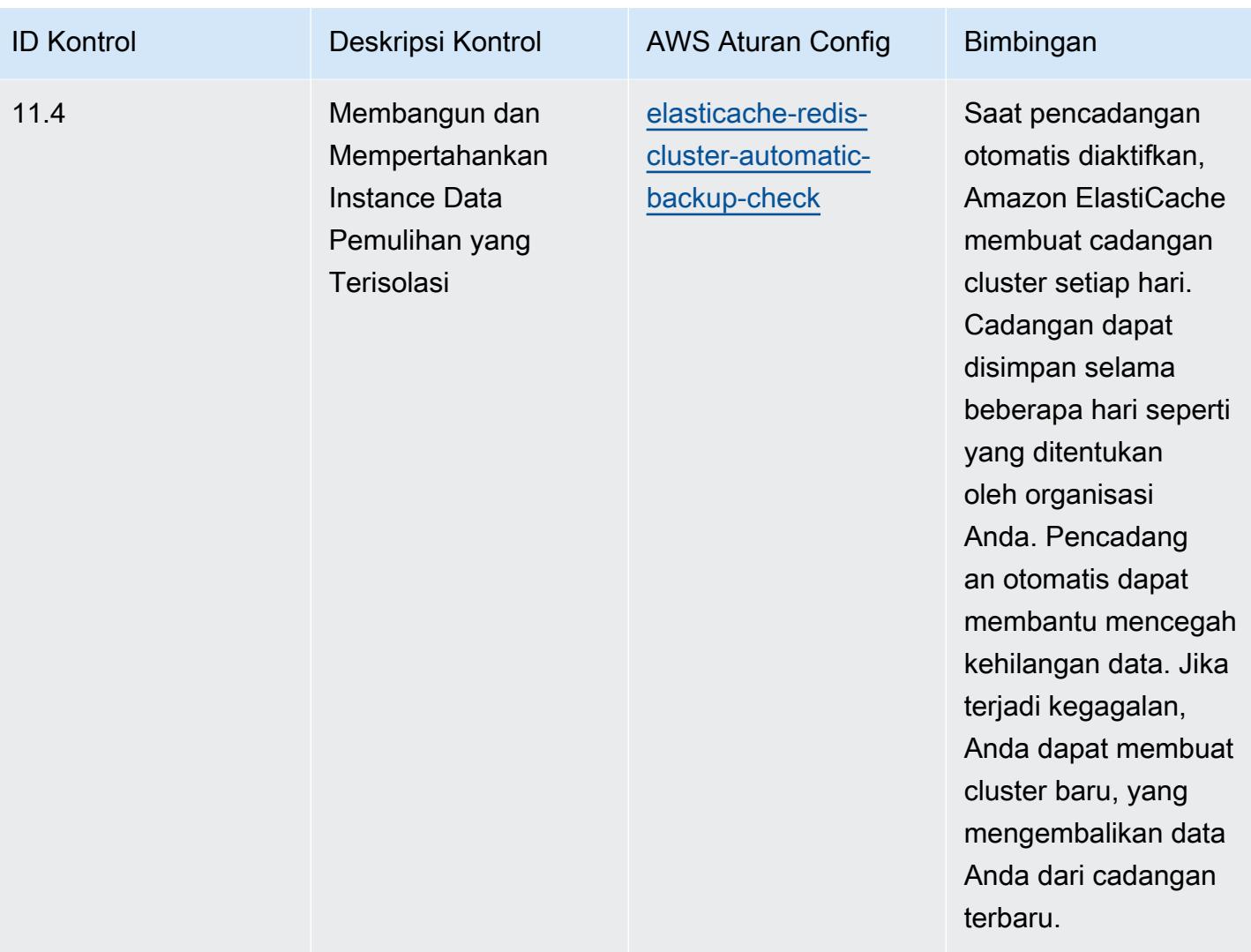

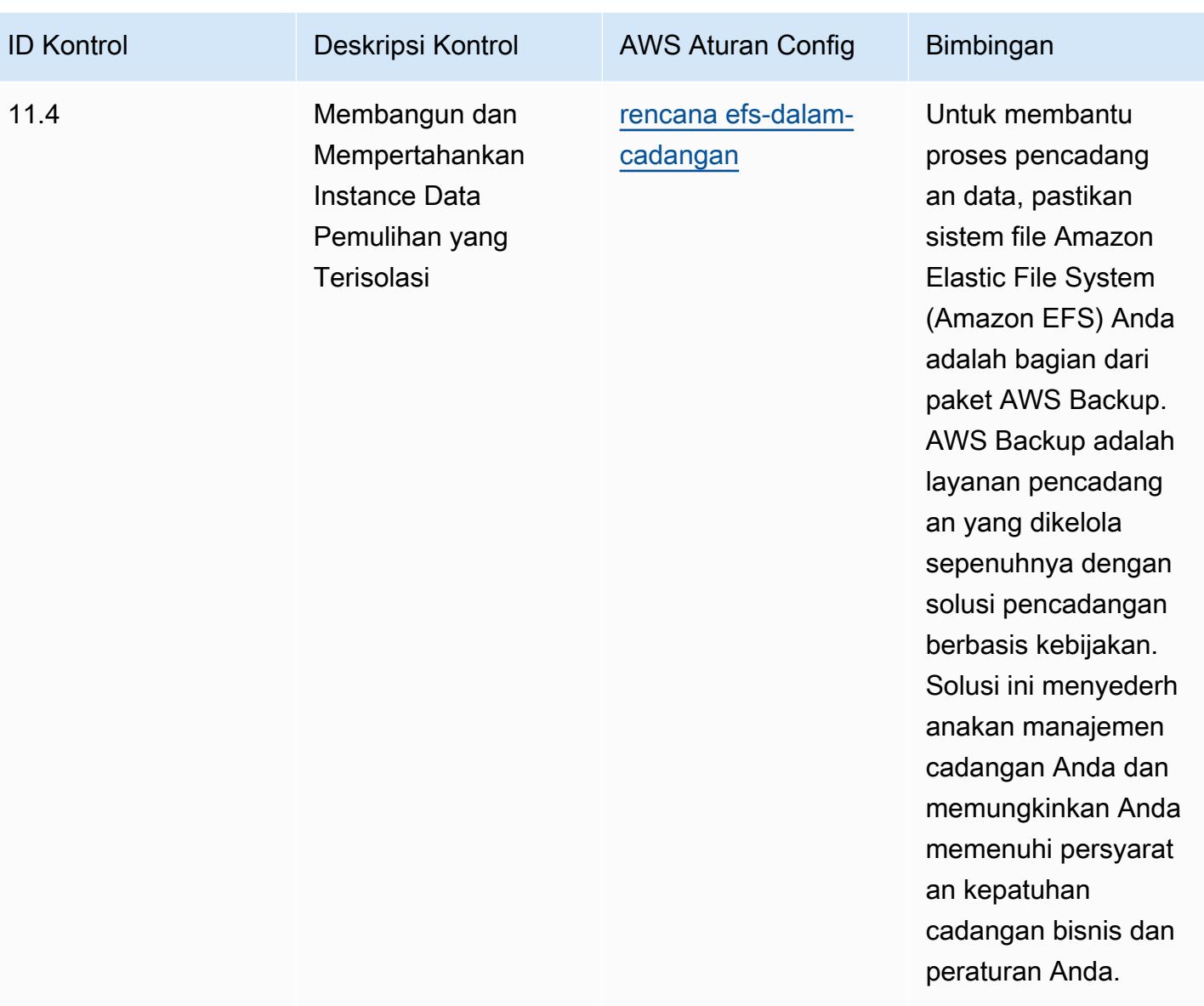

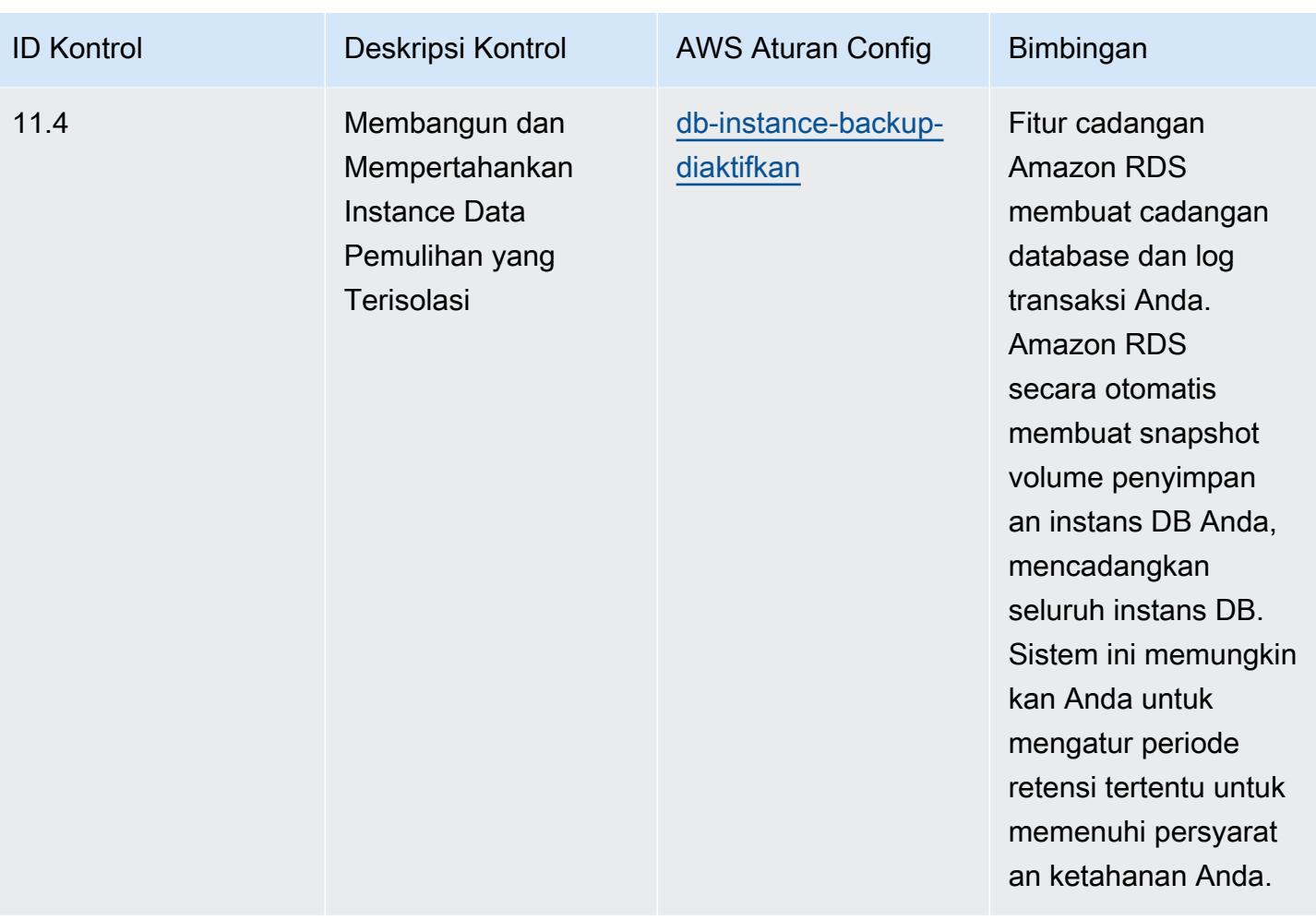

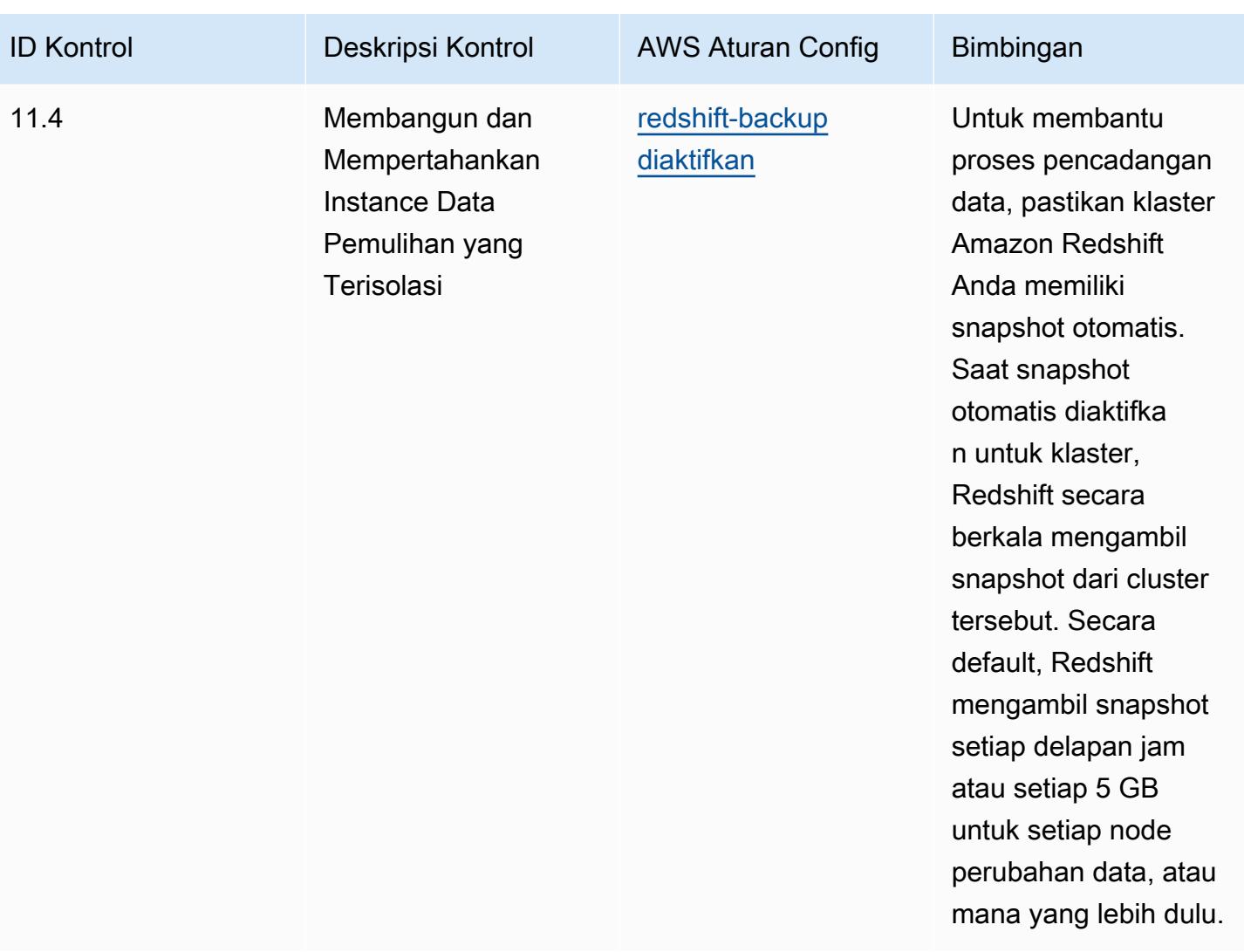

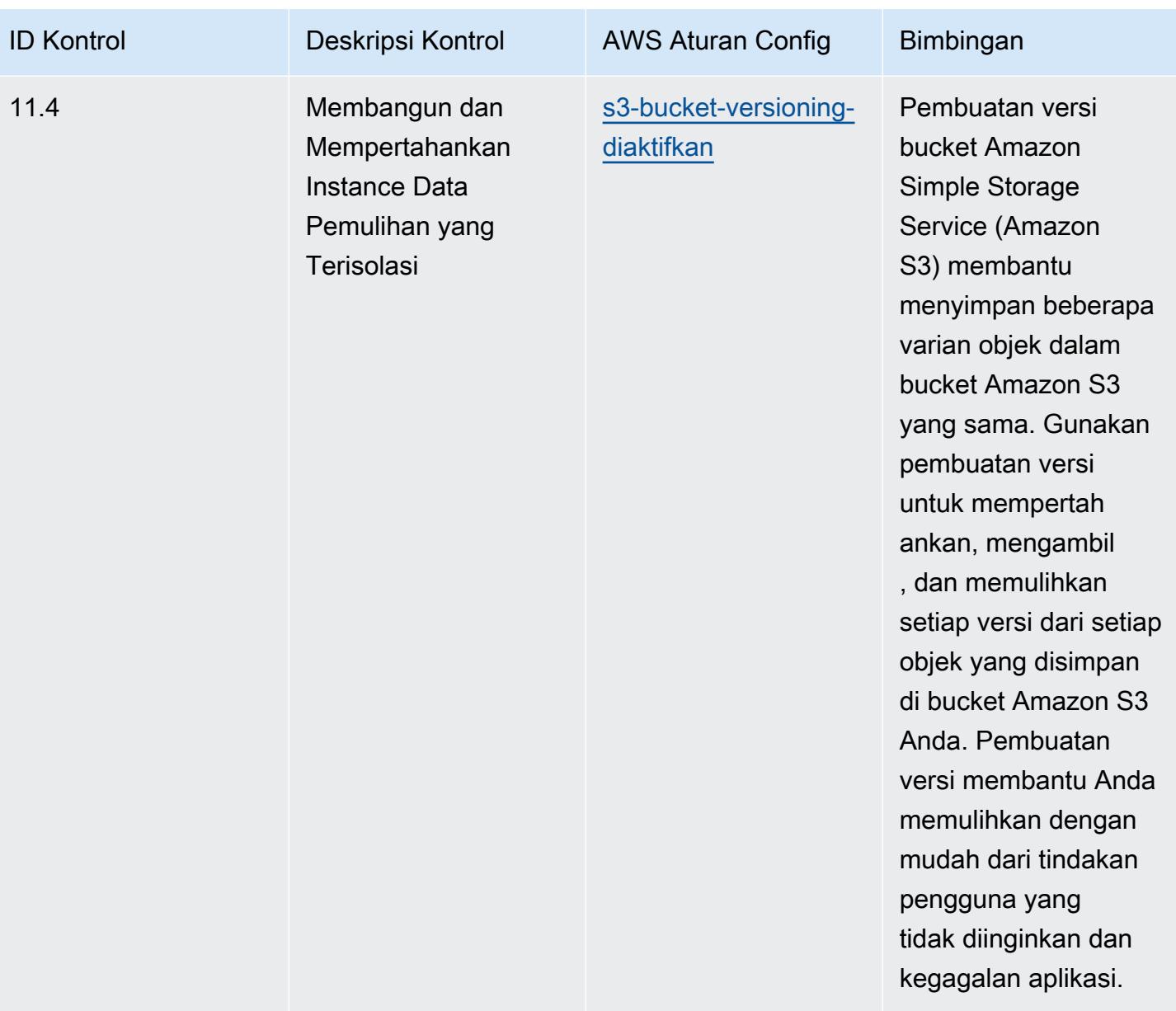

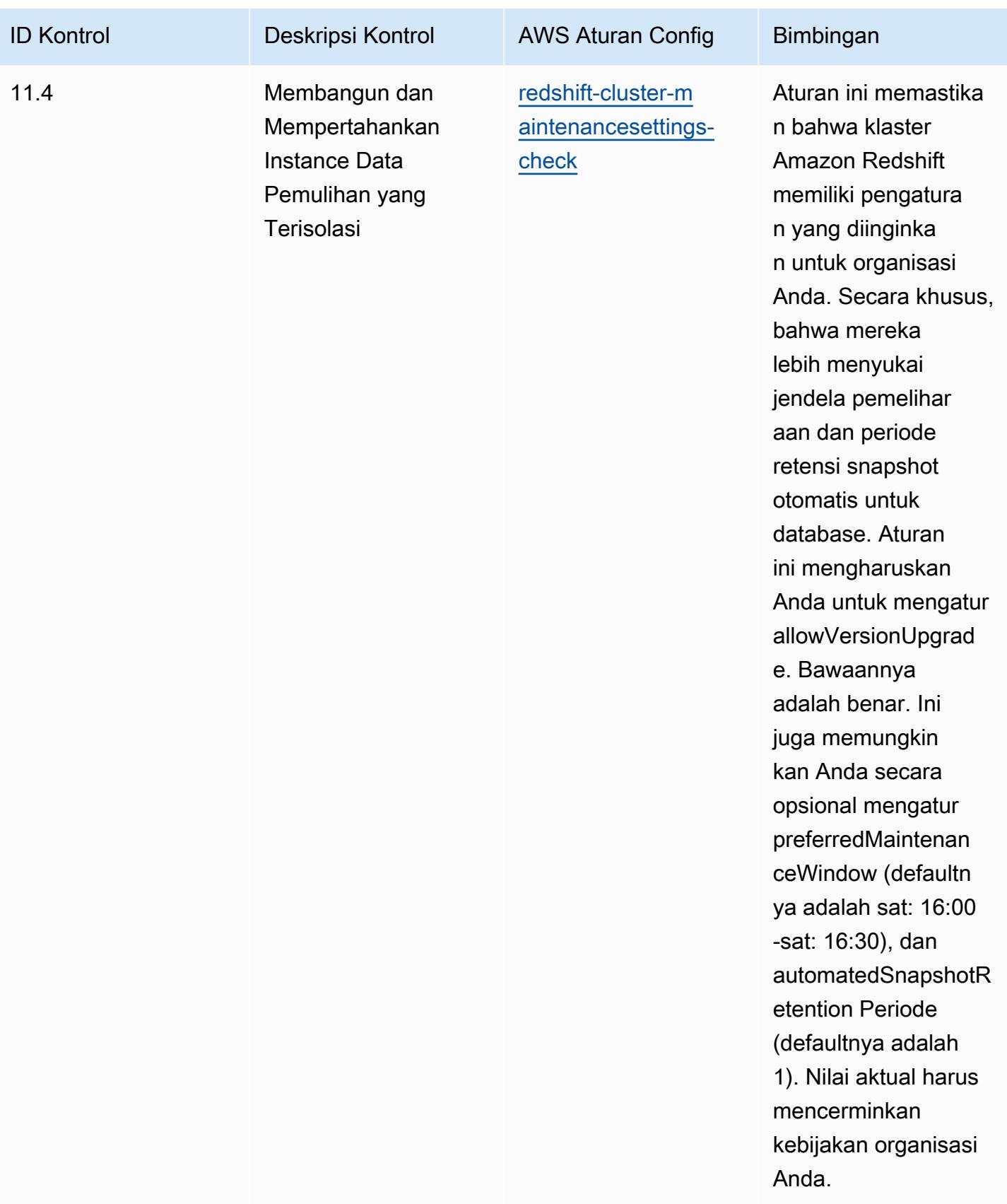

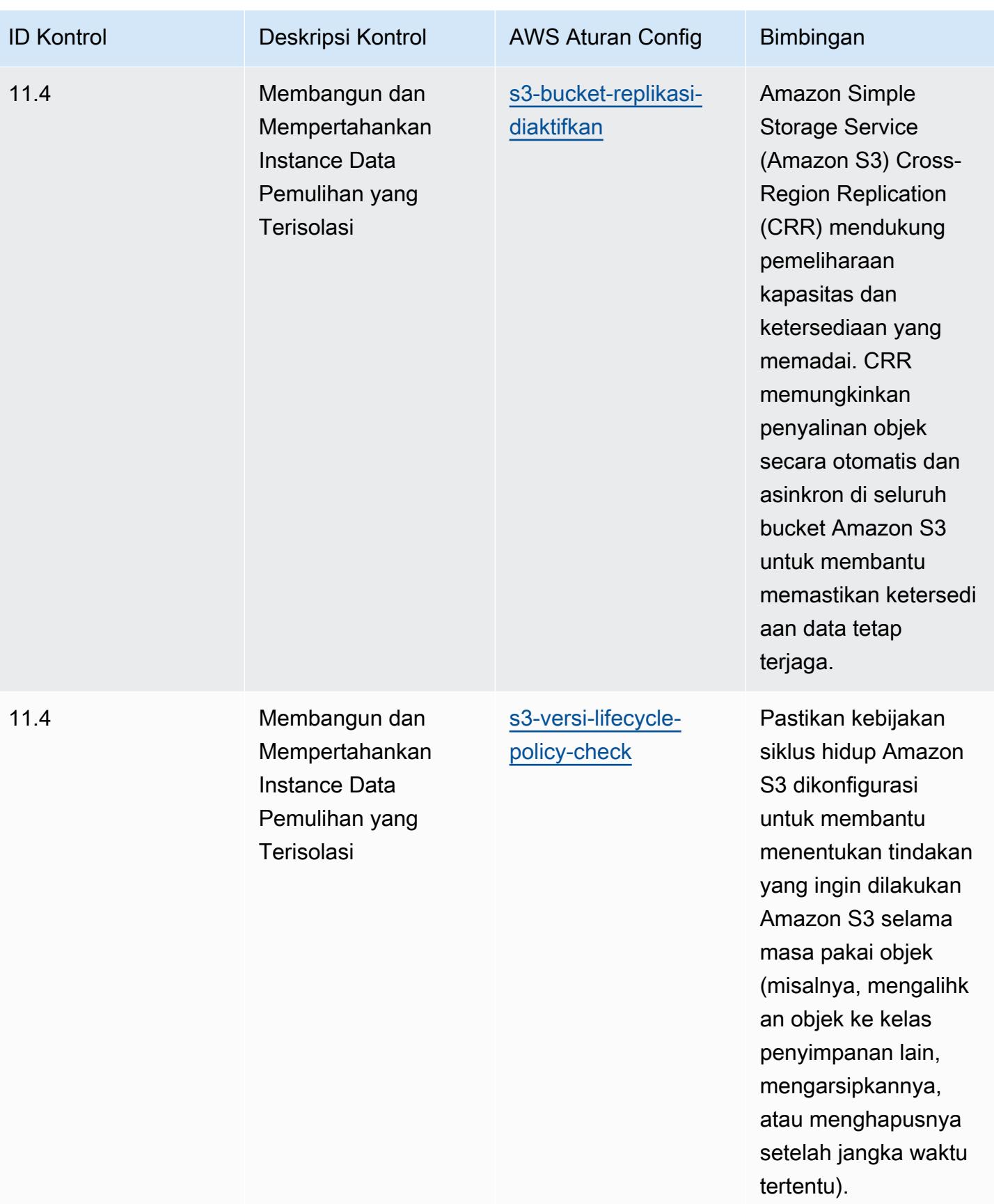

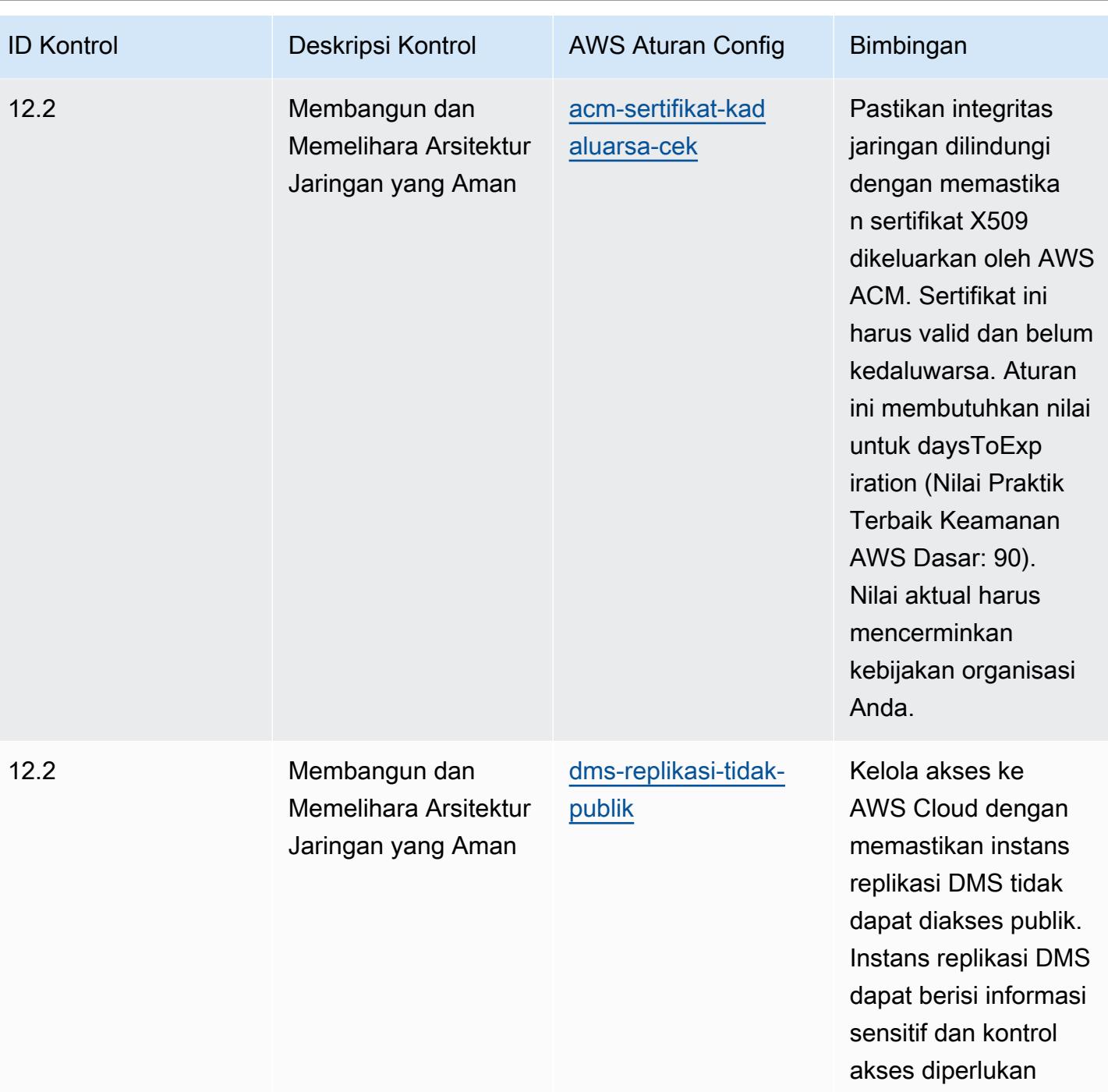

untuk akun tersebut.

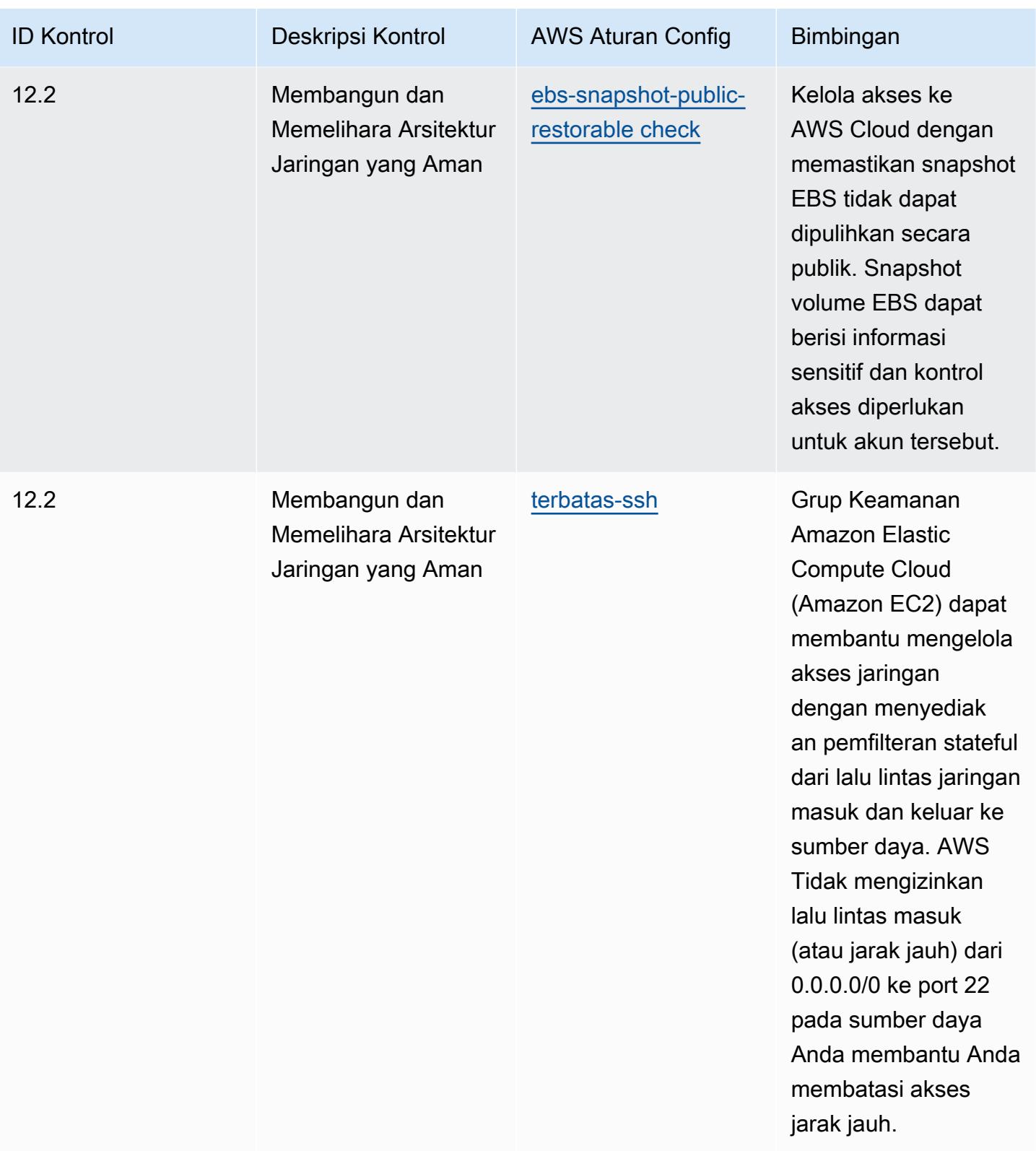

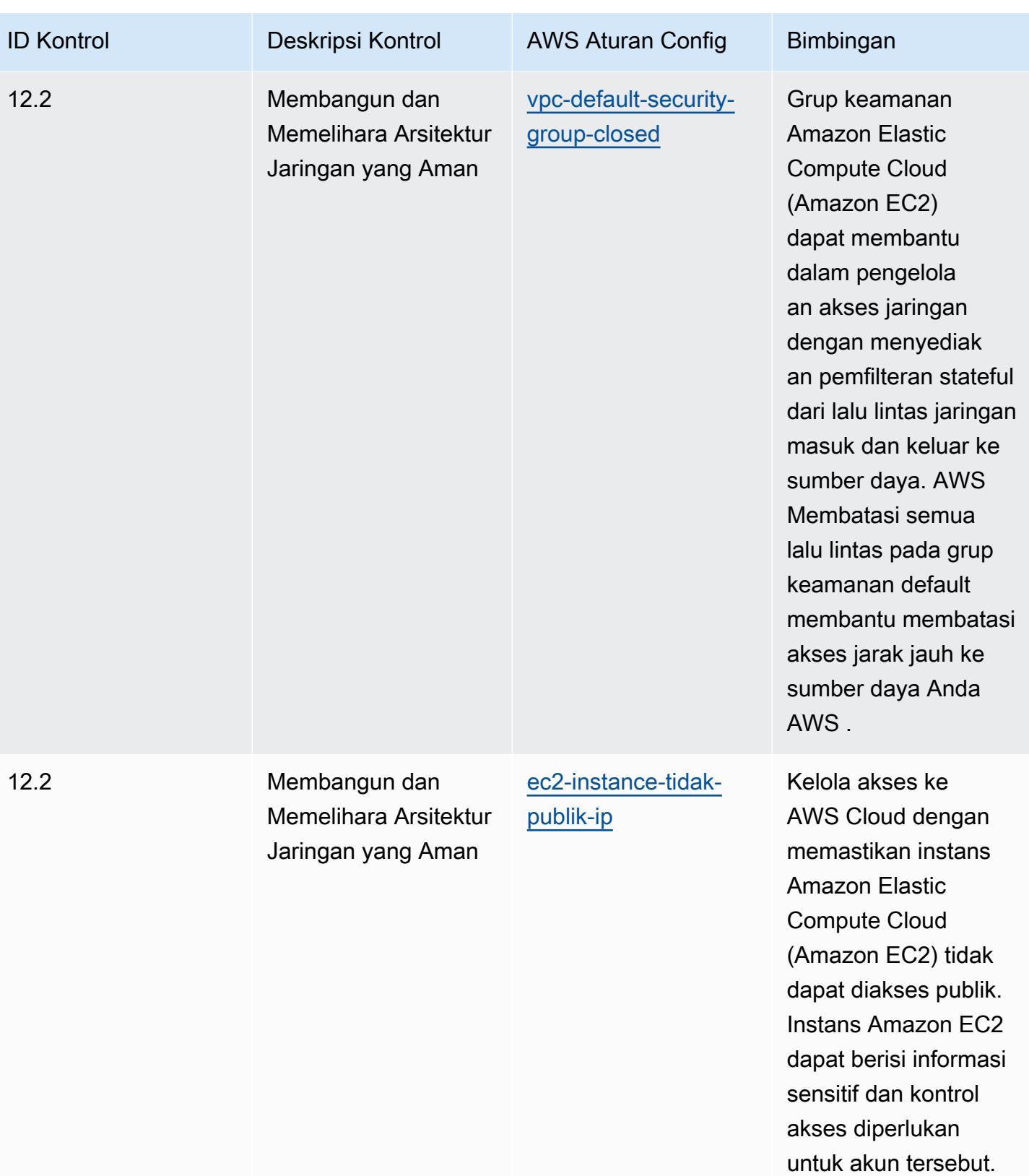

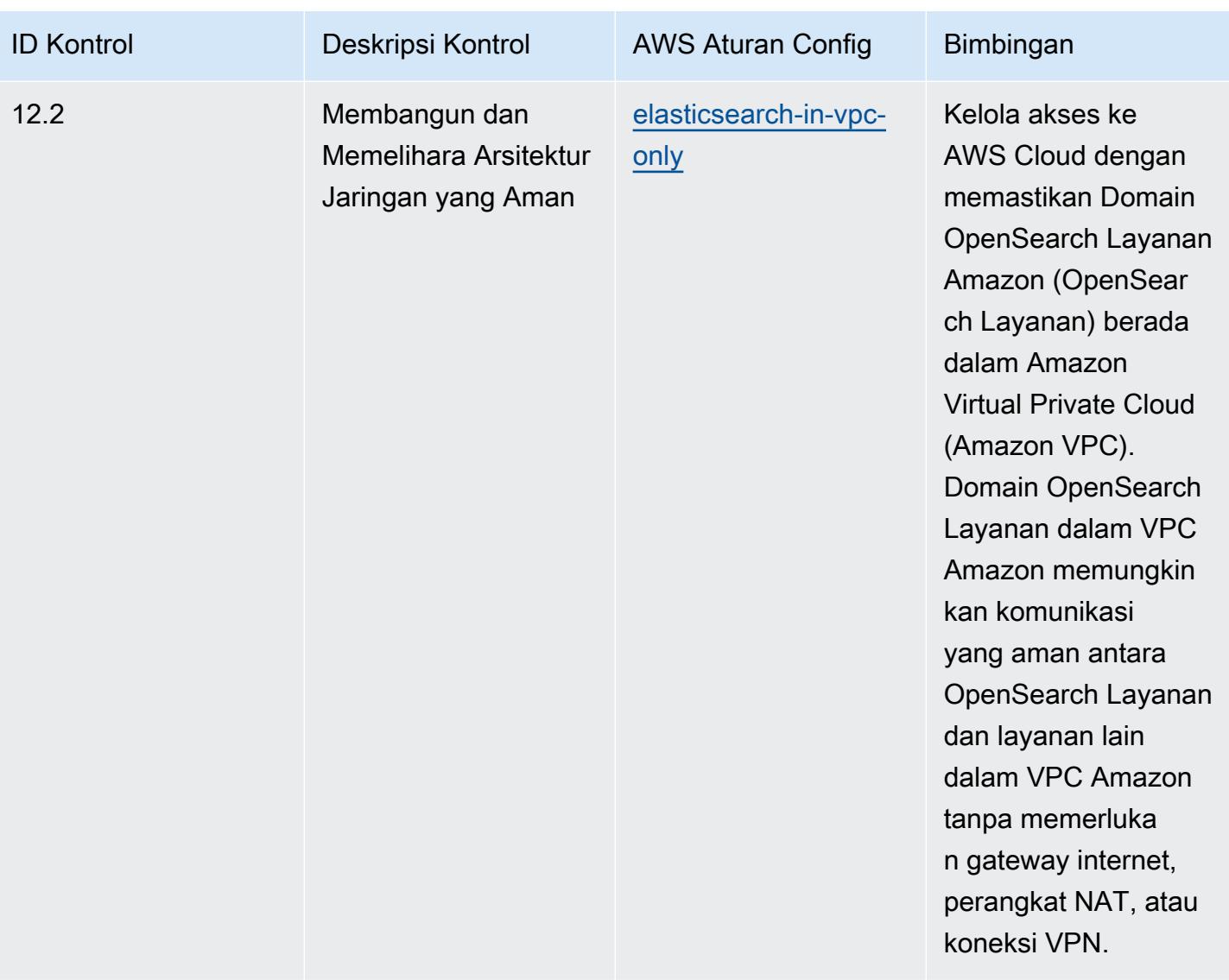

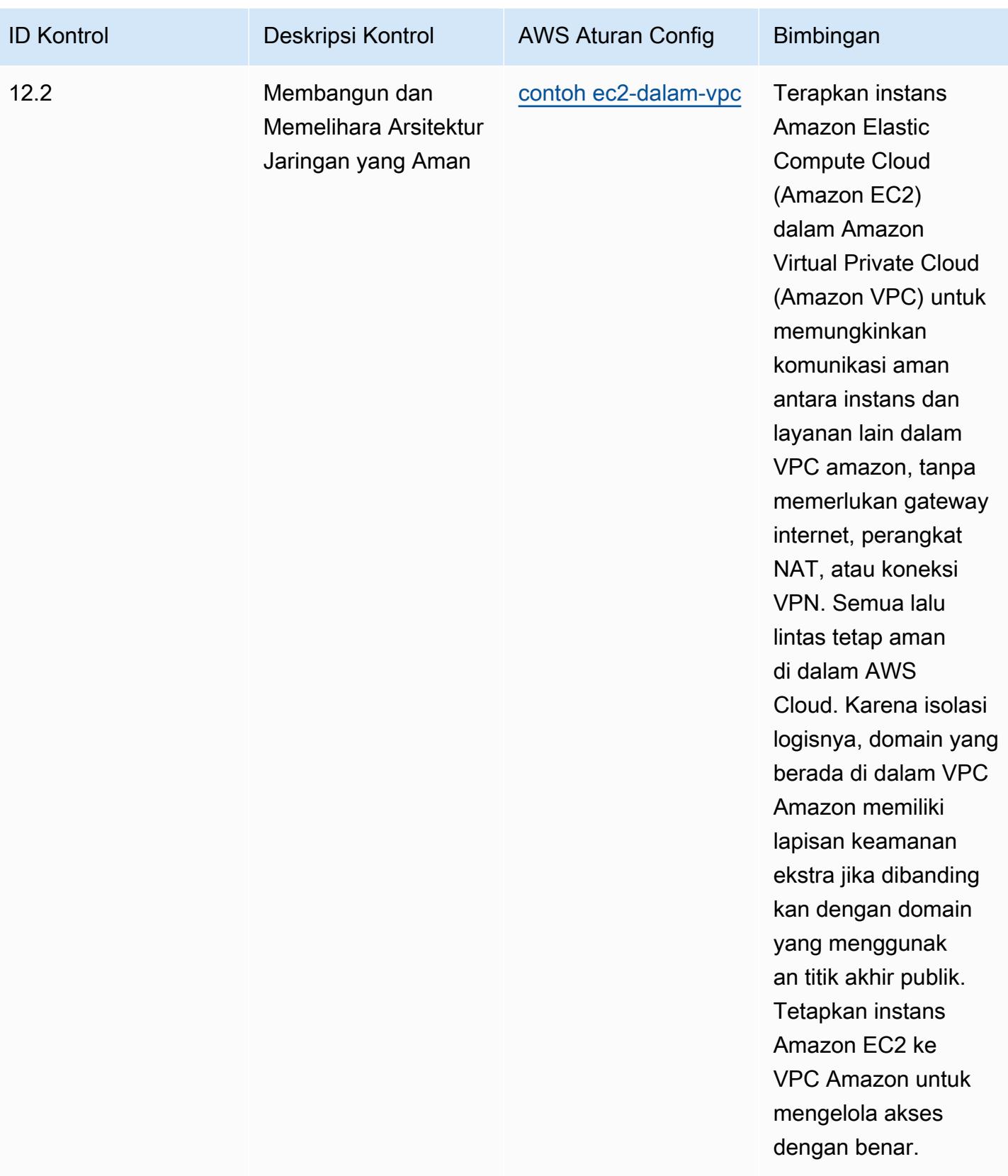

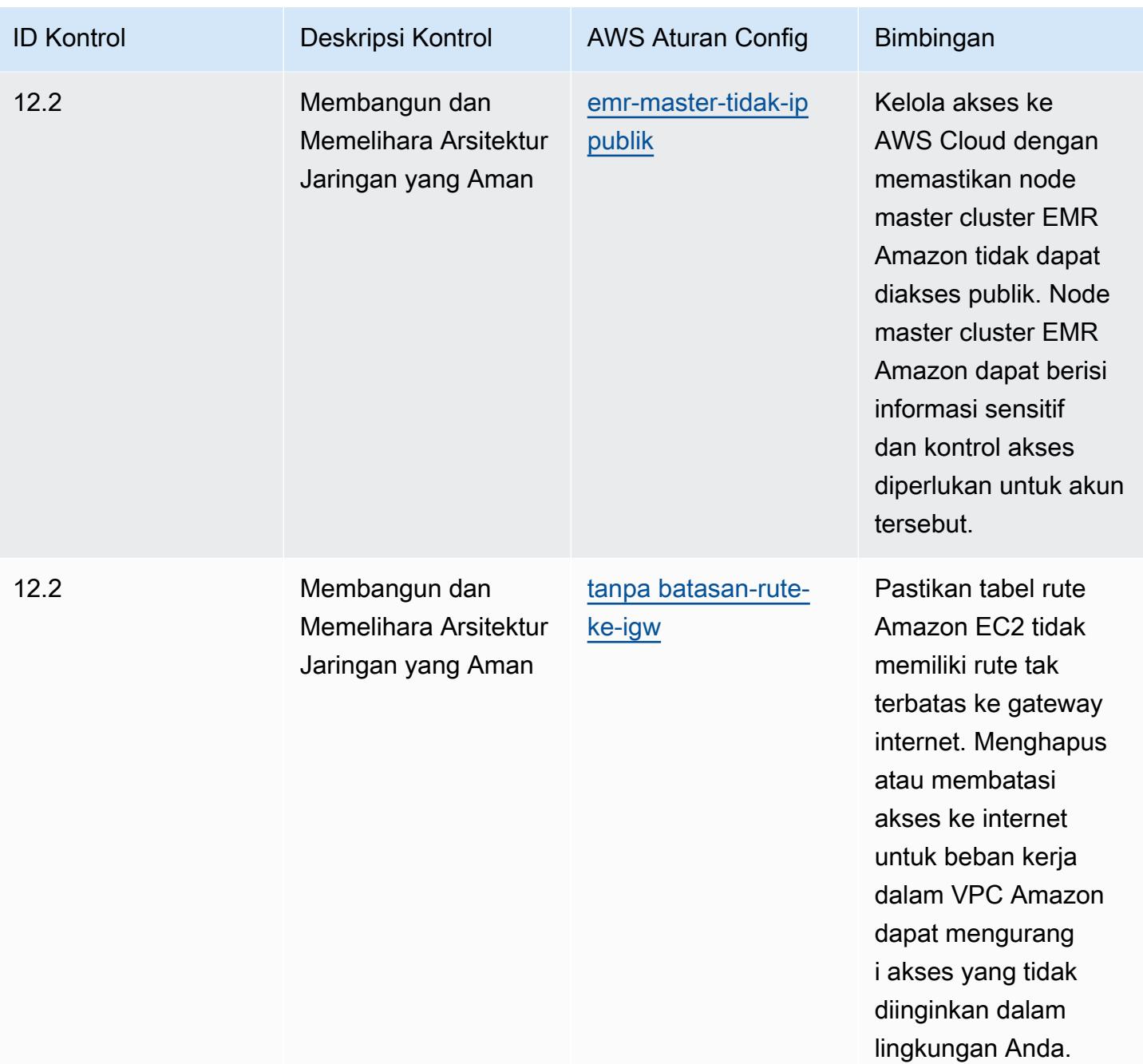

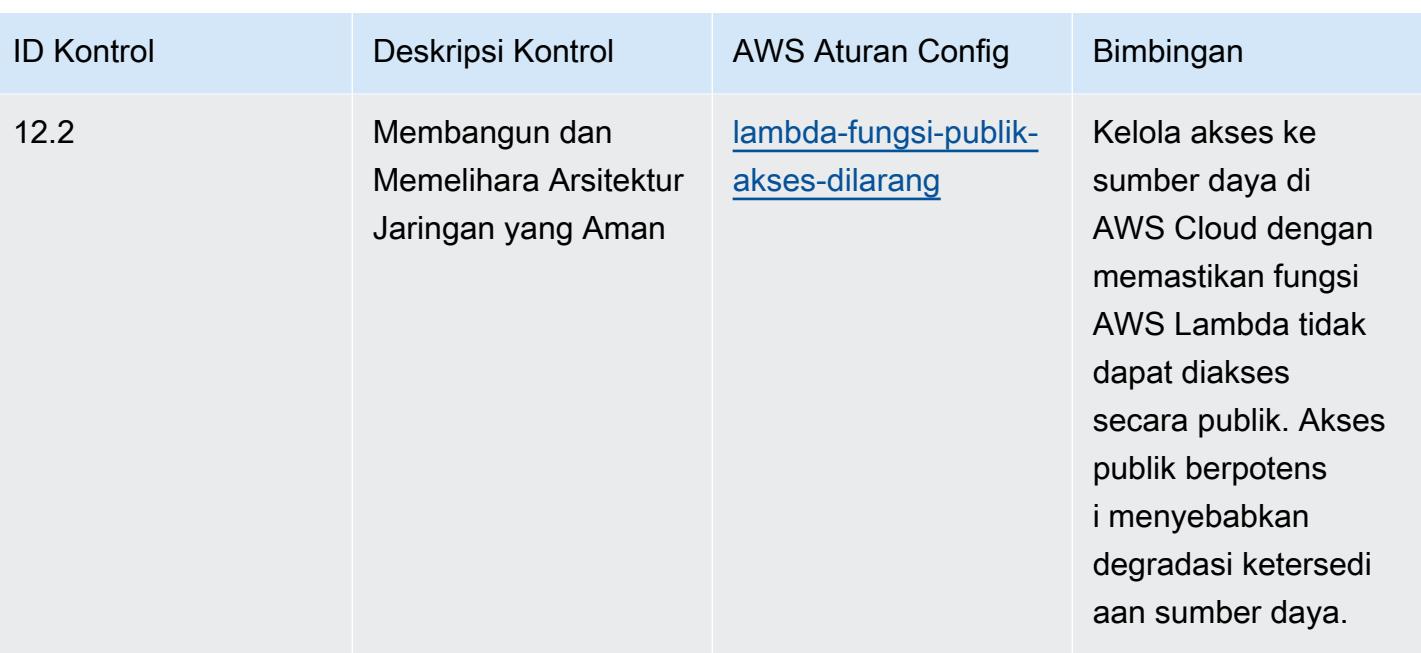

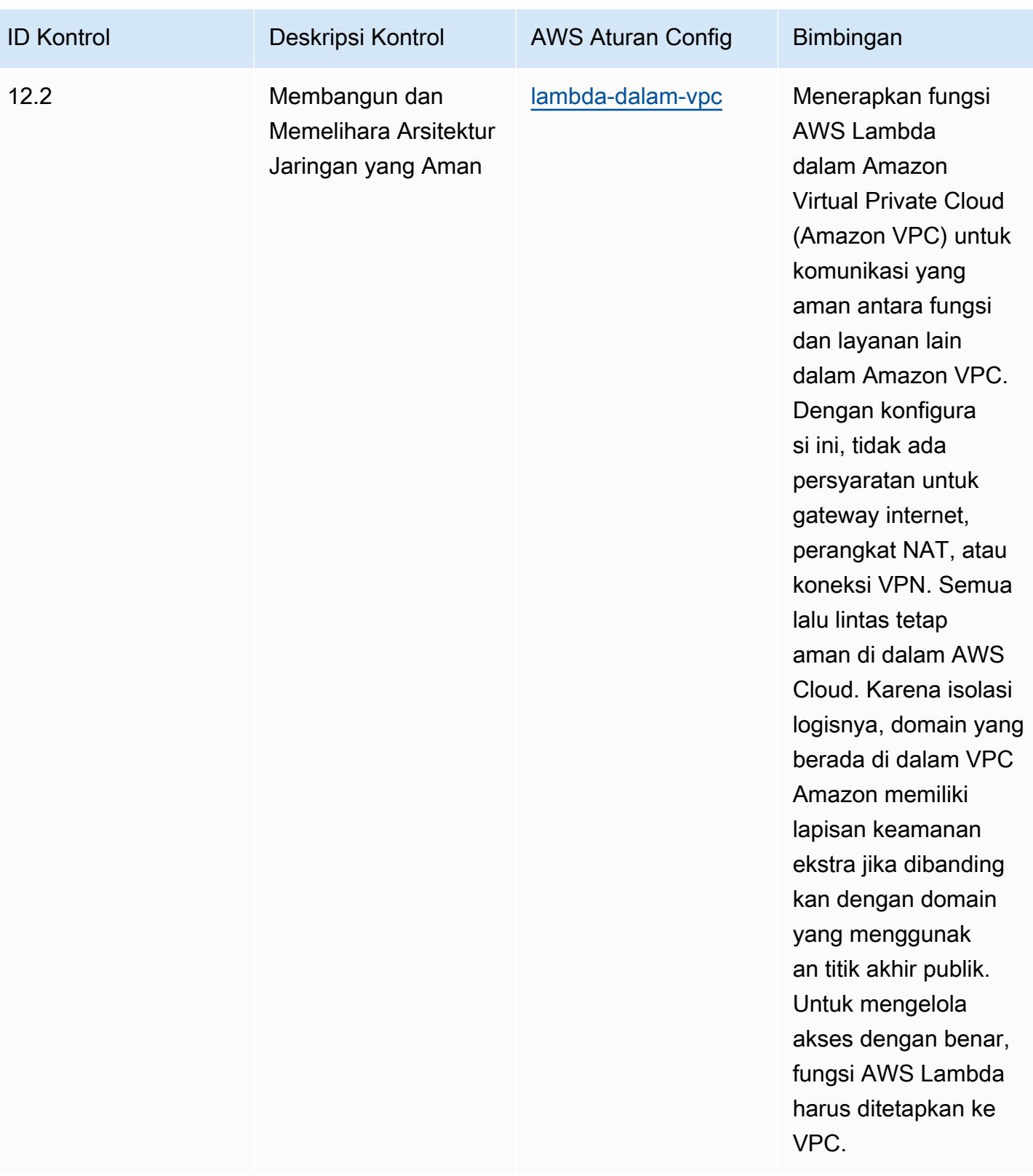

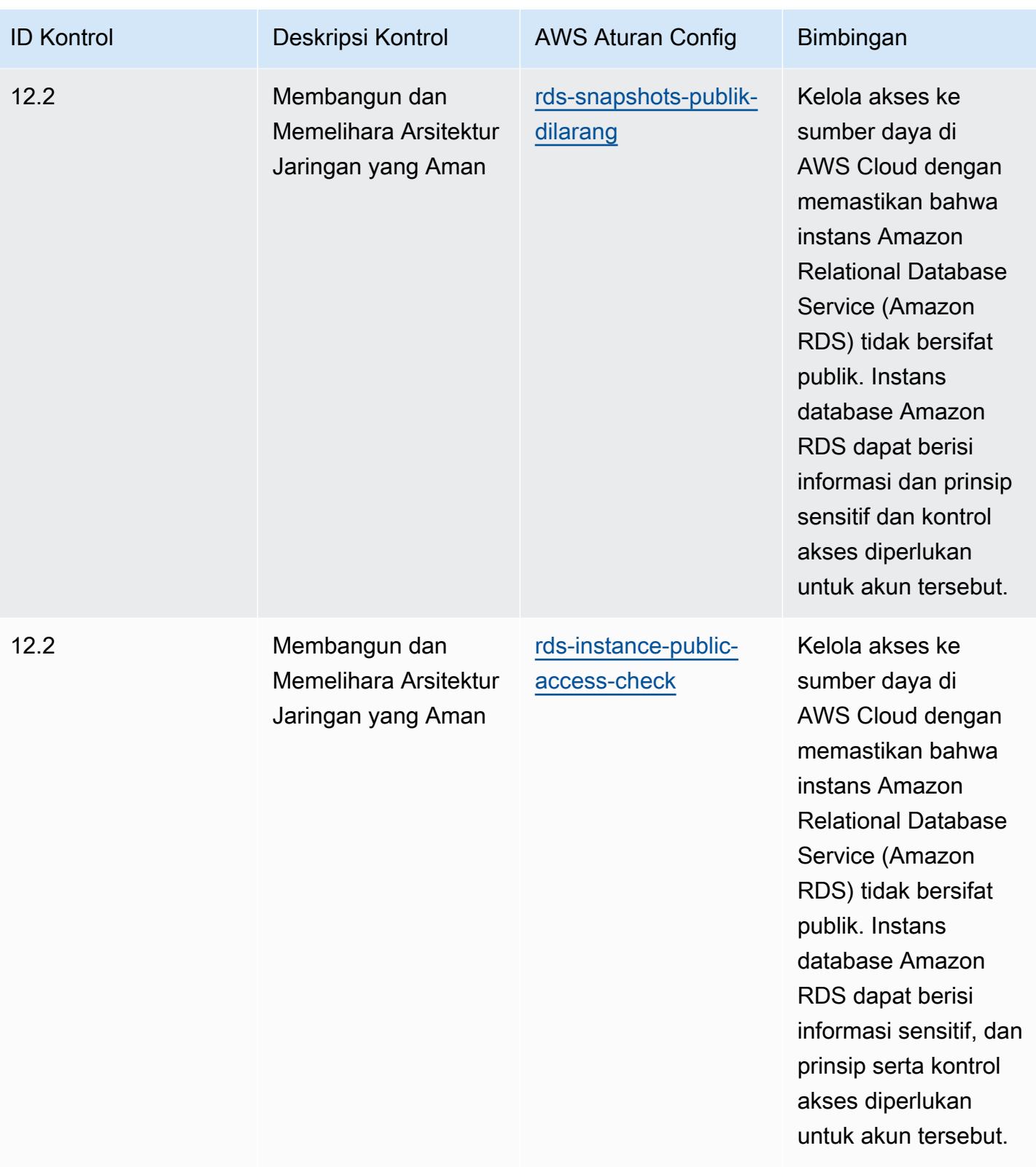

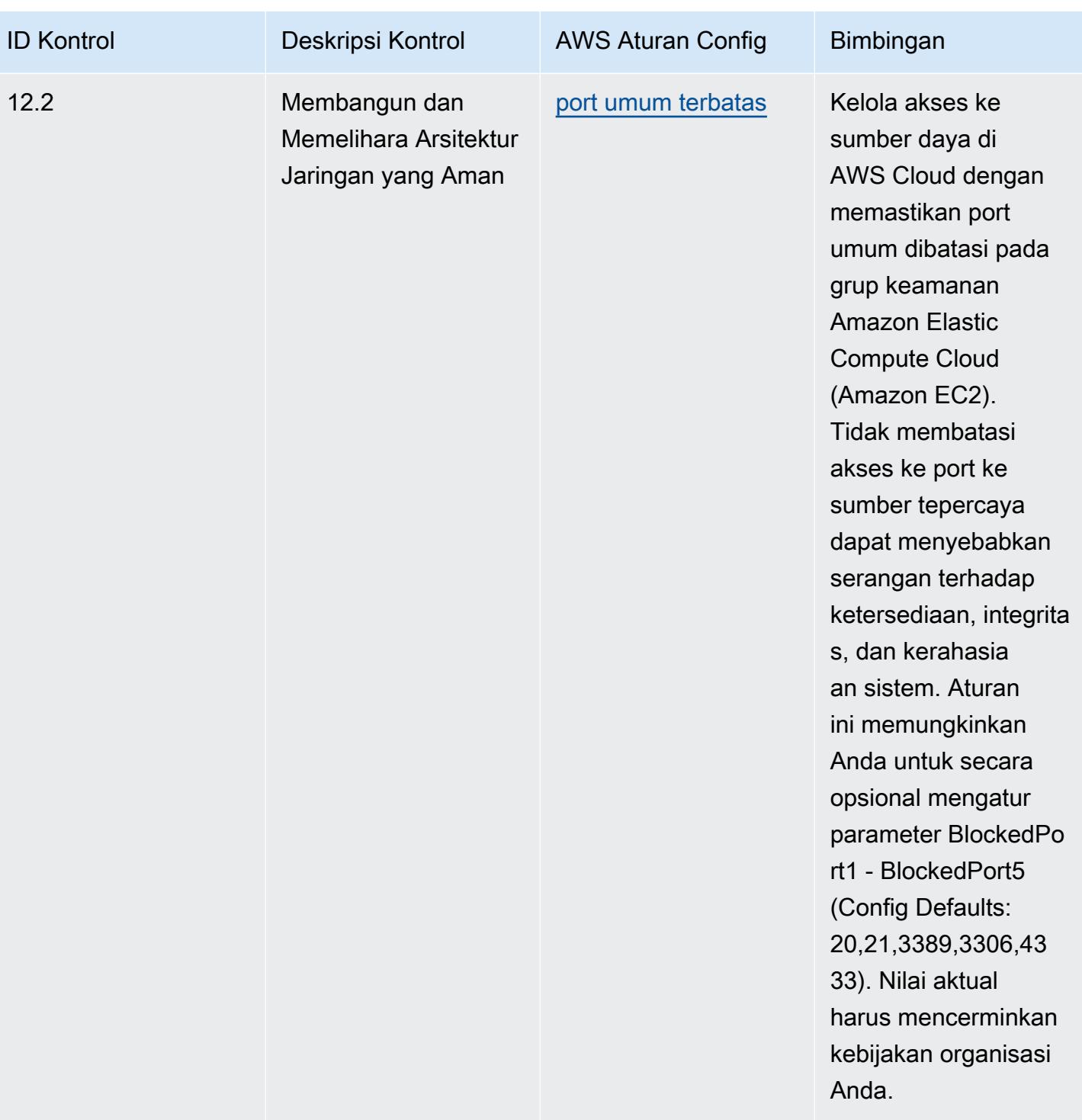

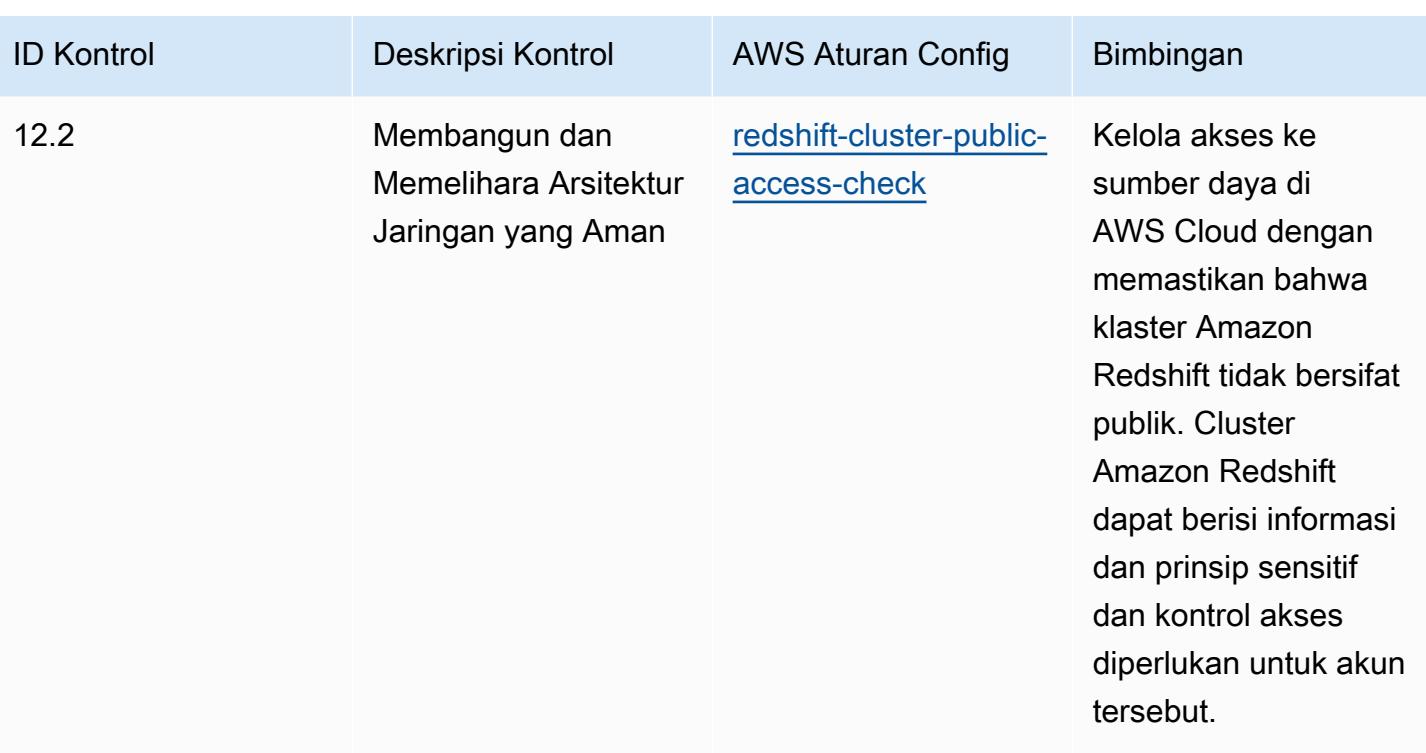

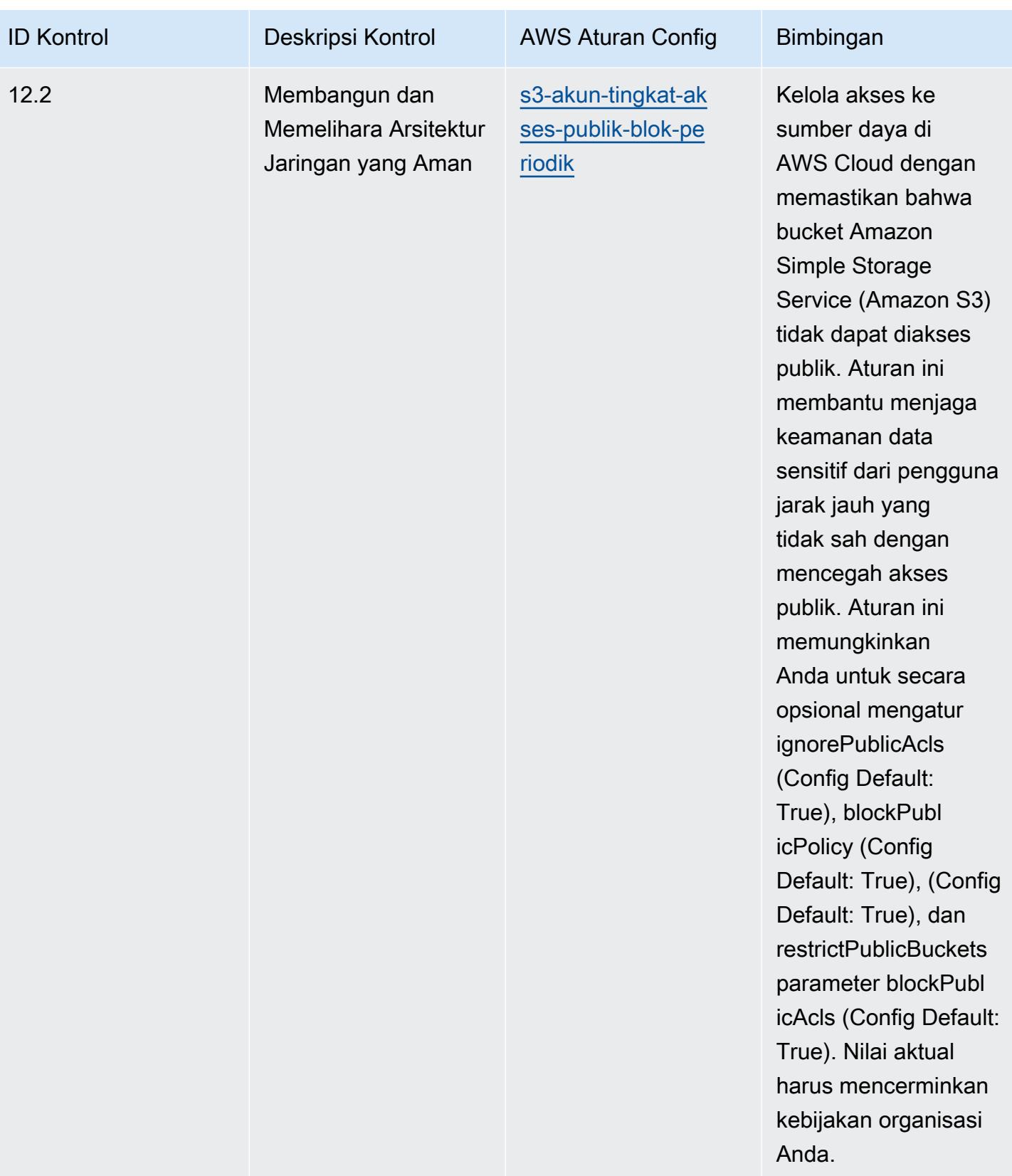

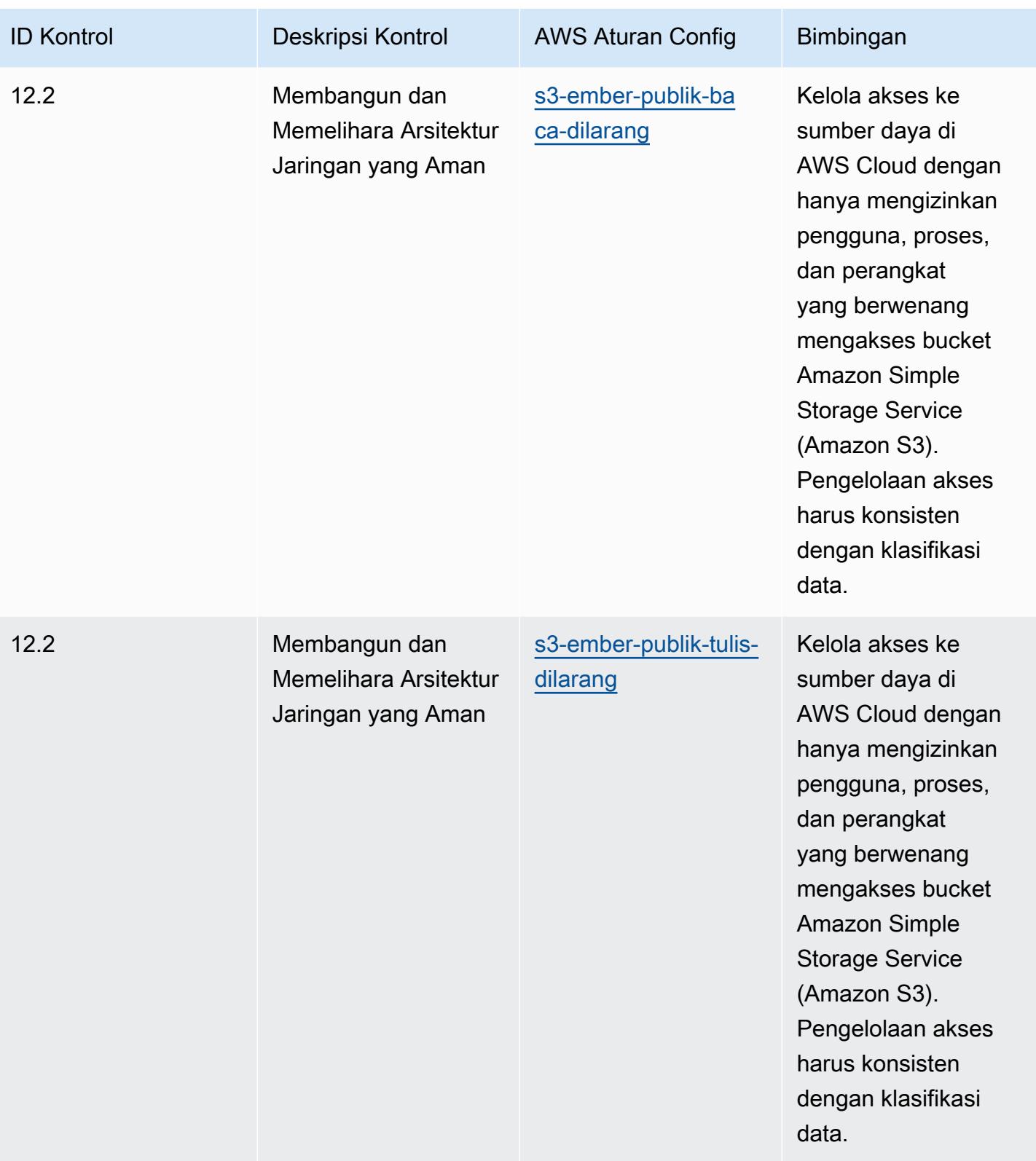

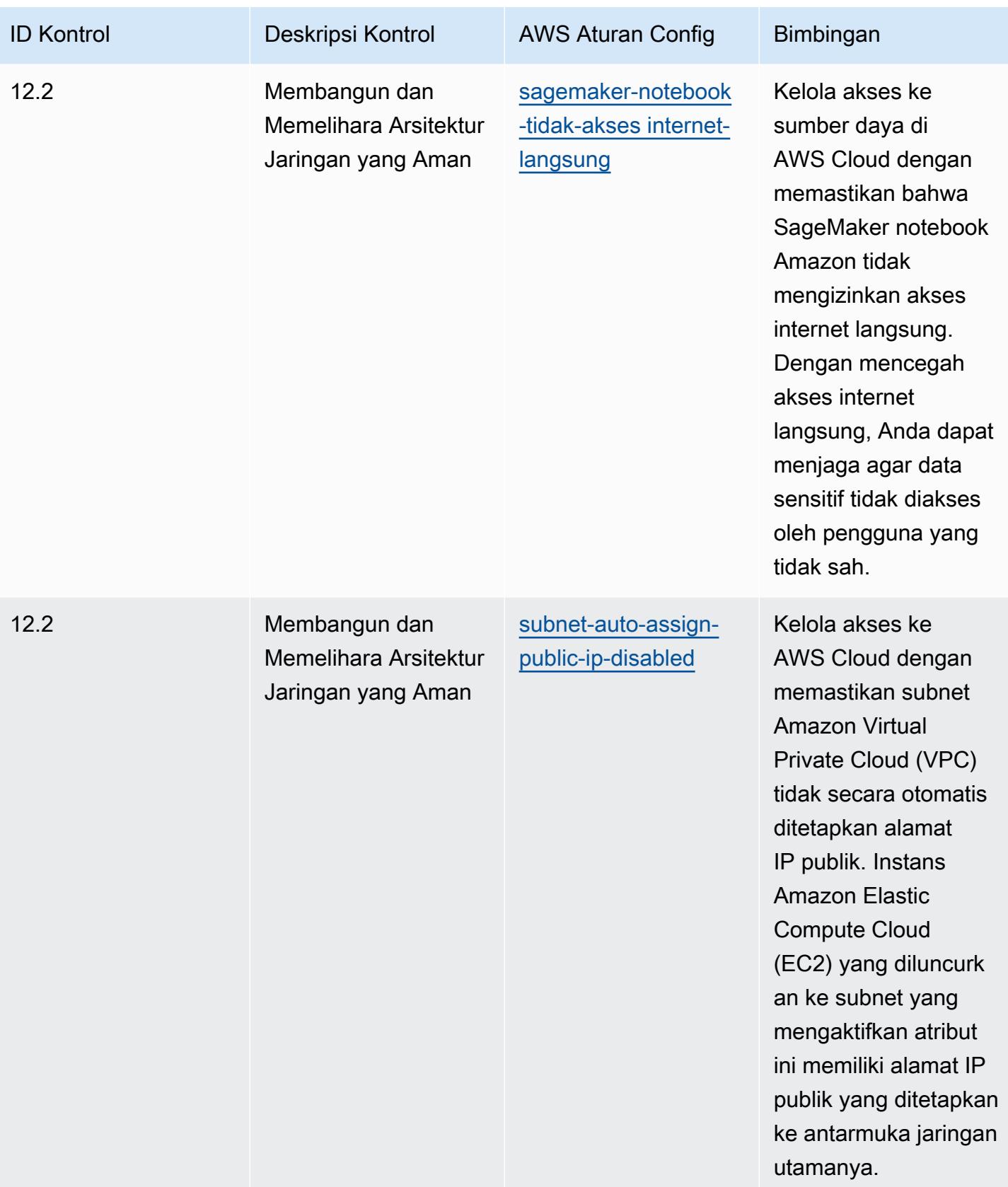

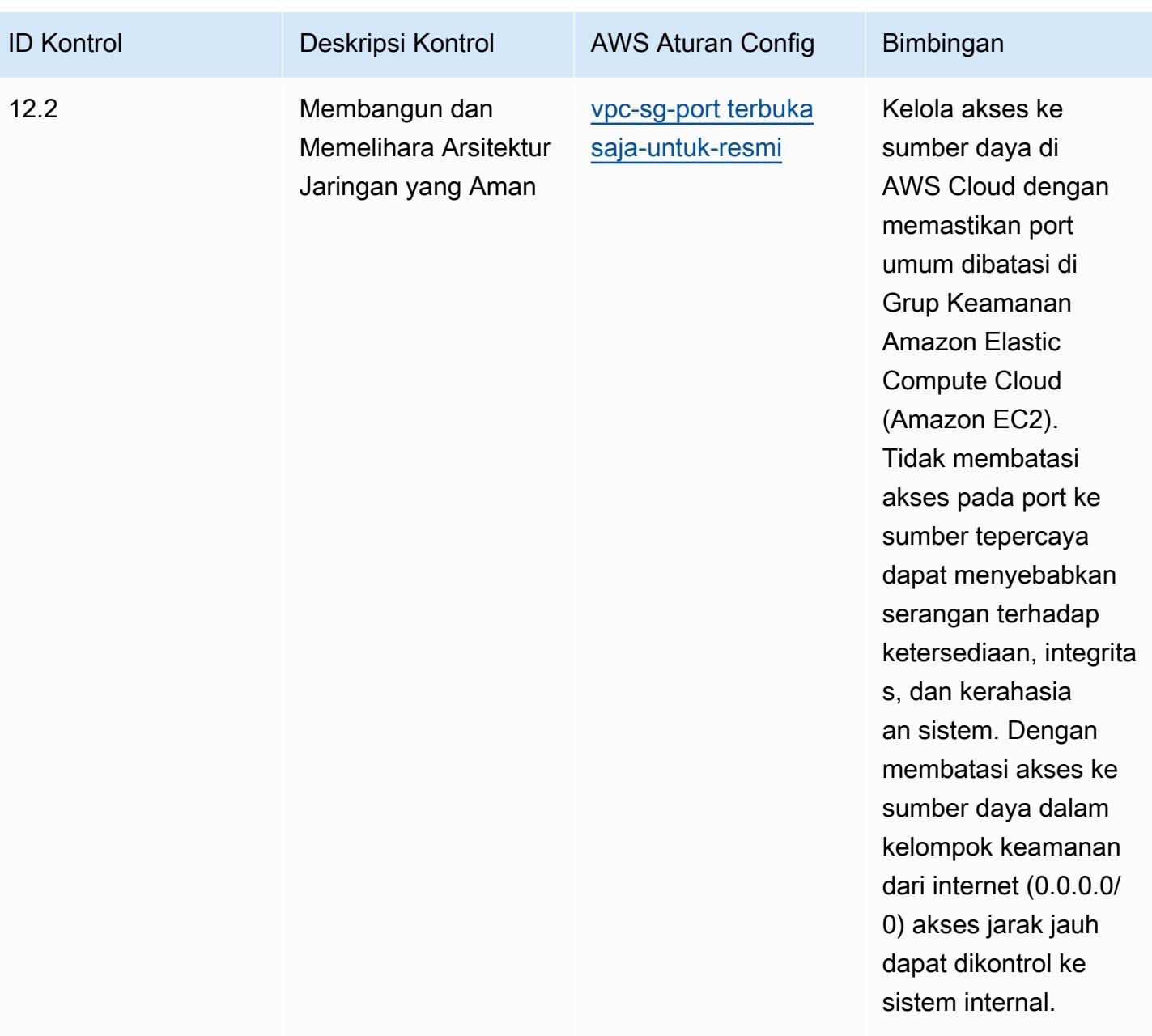

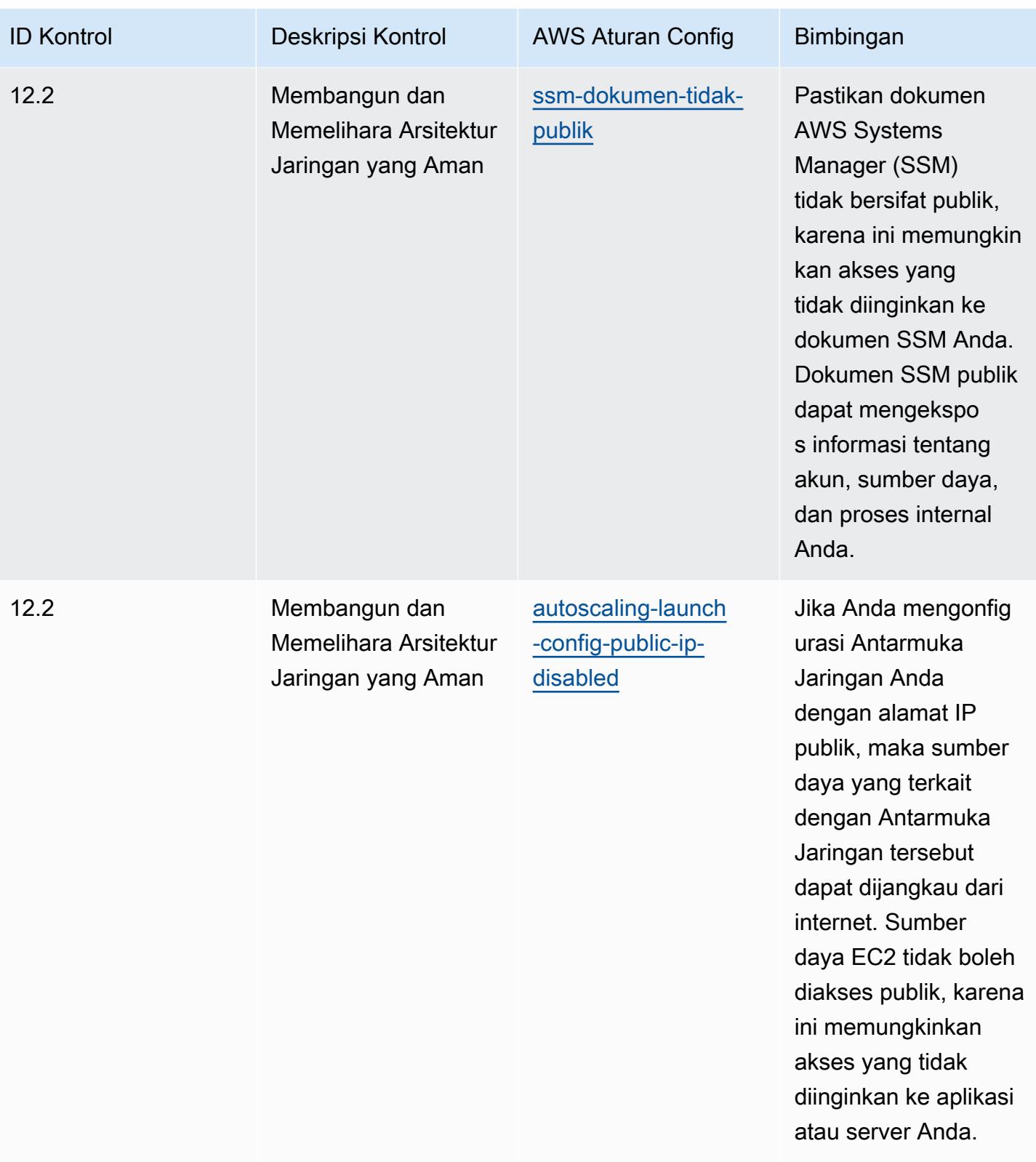

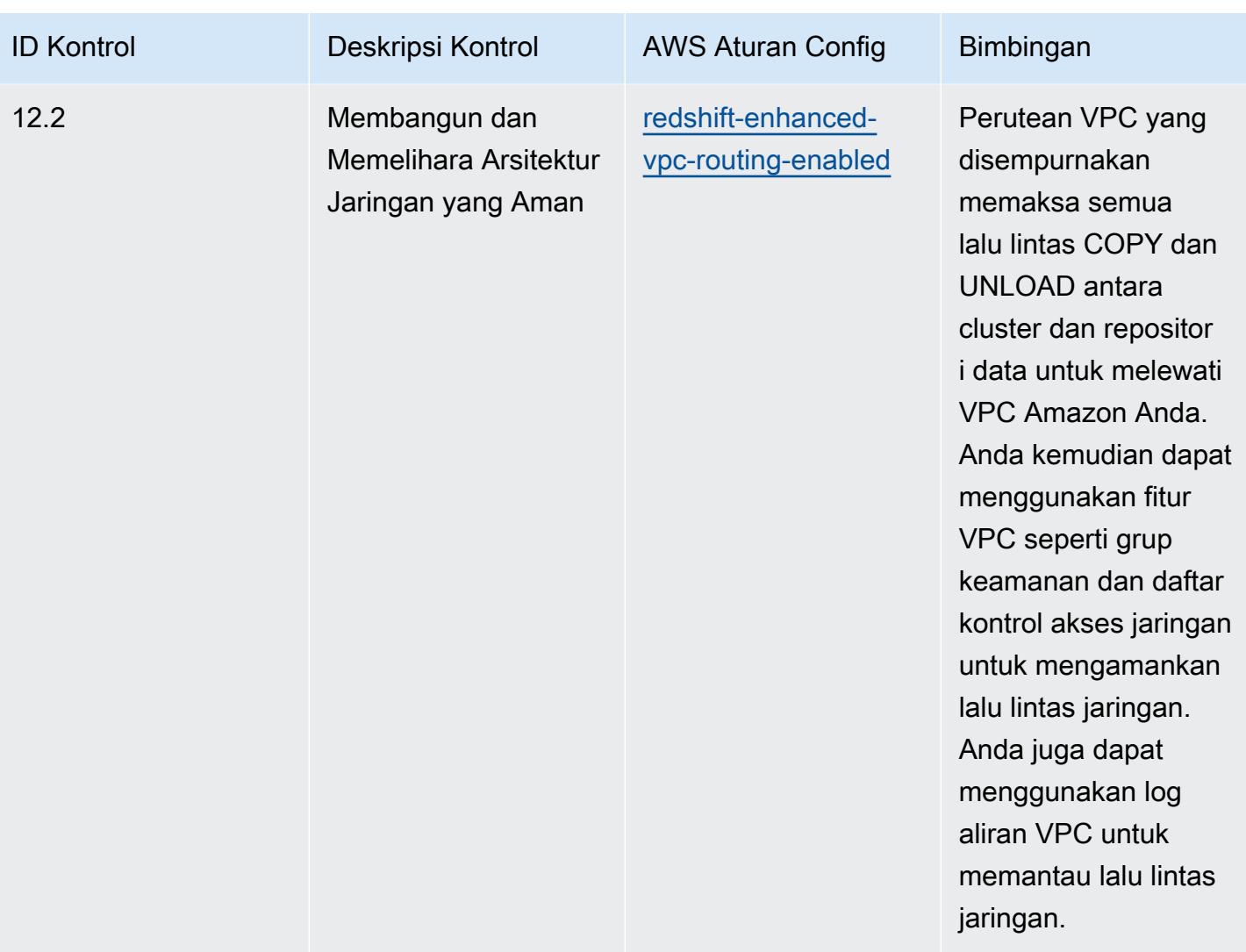

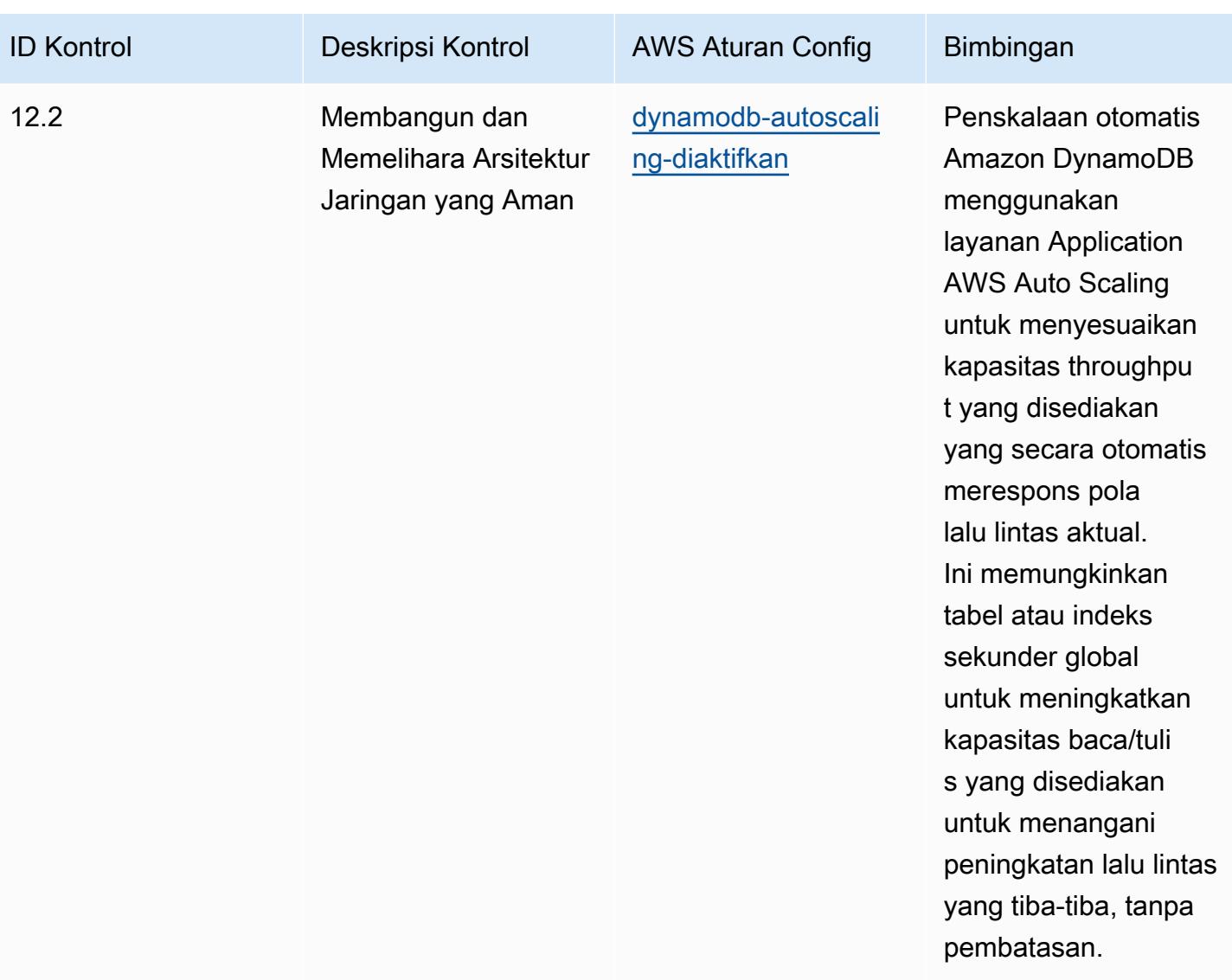

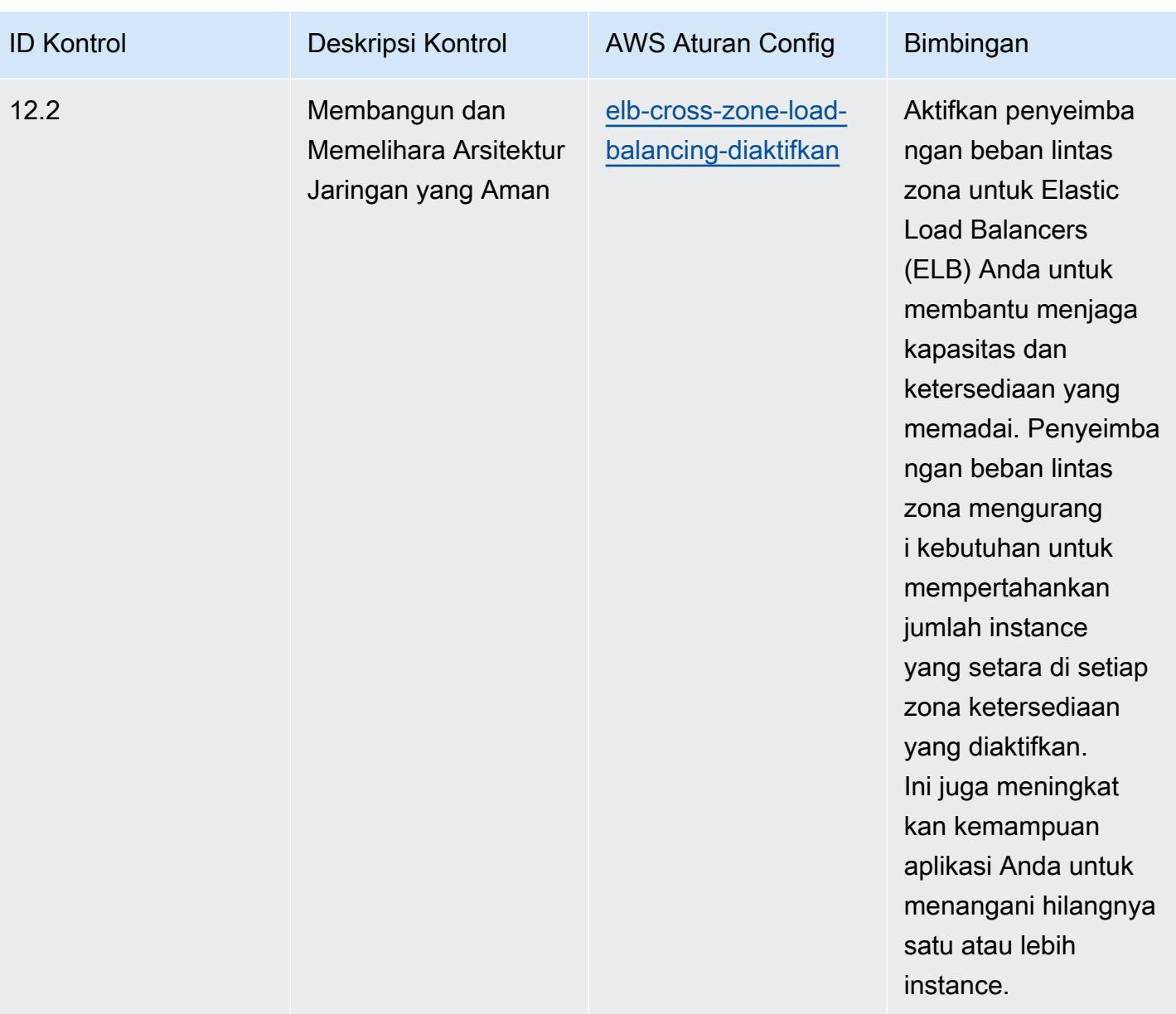

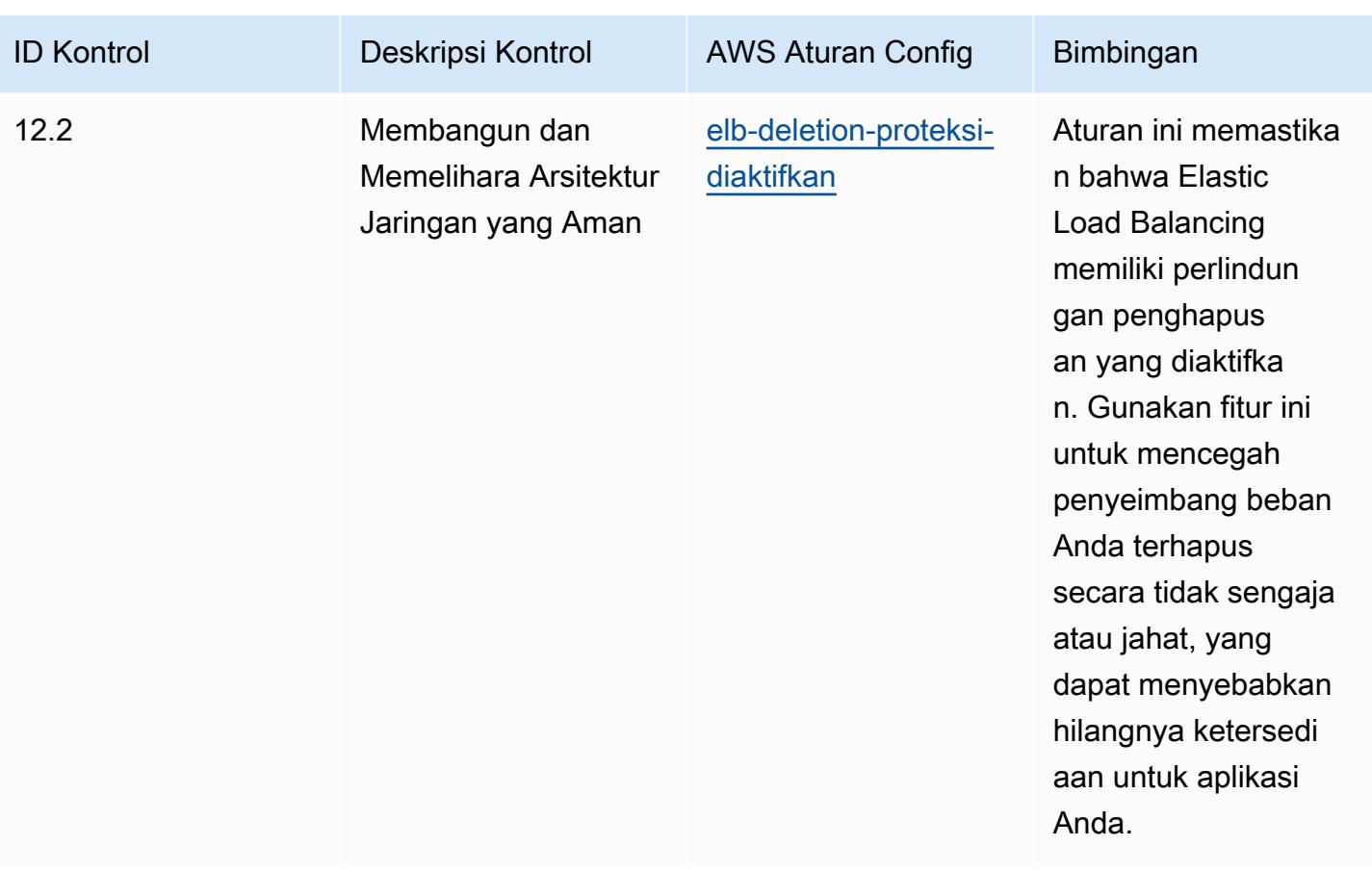

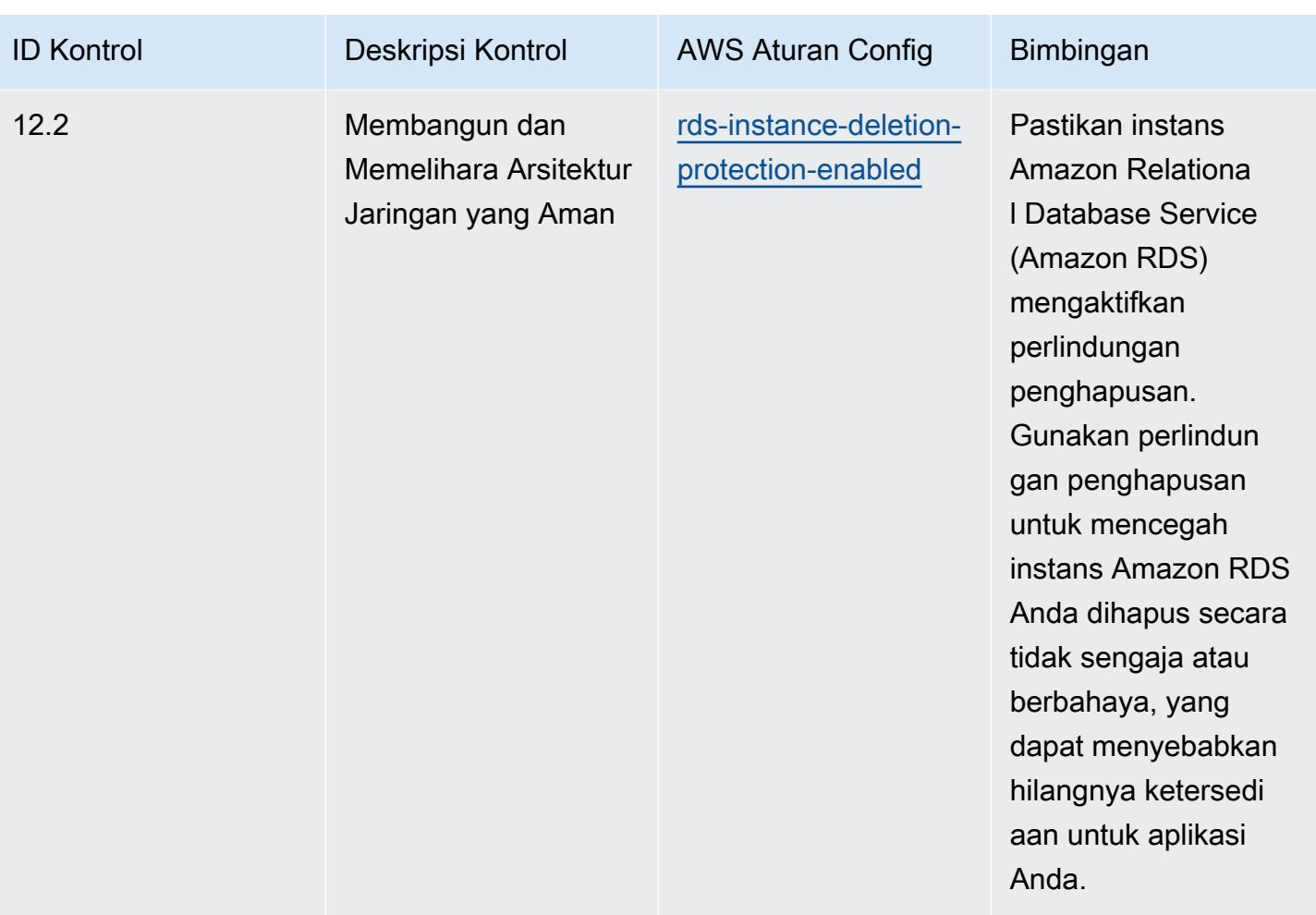

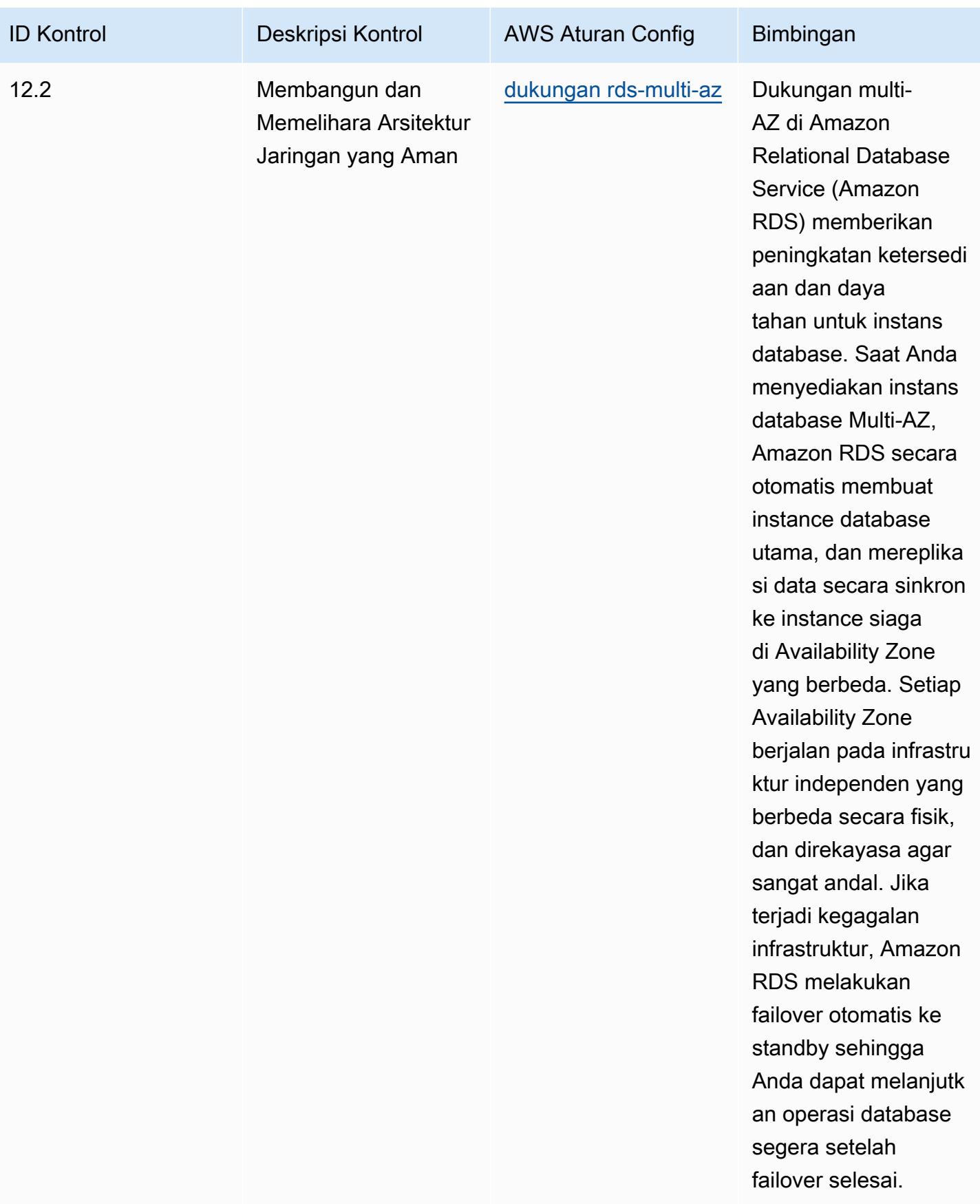

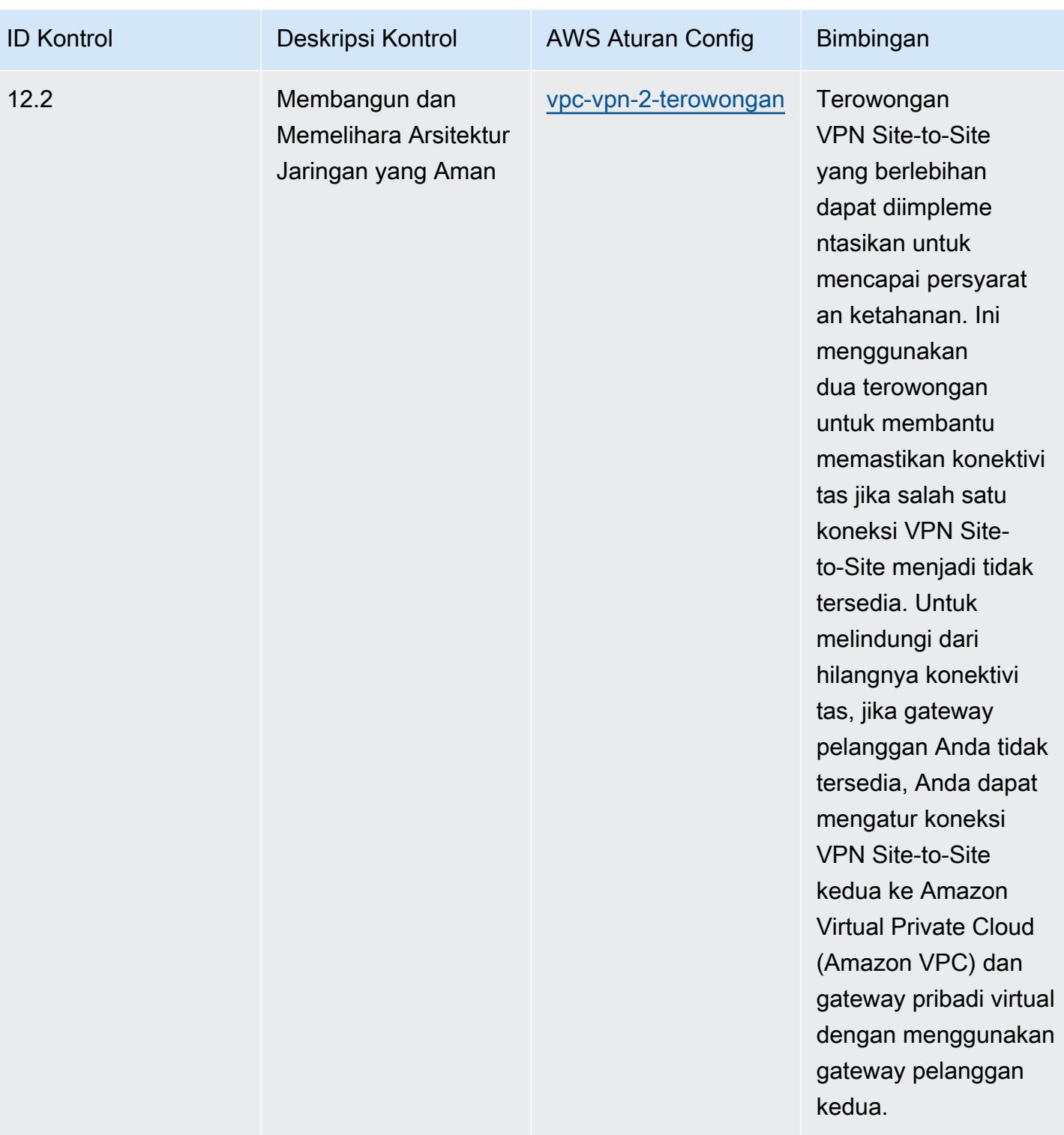

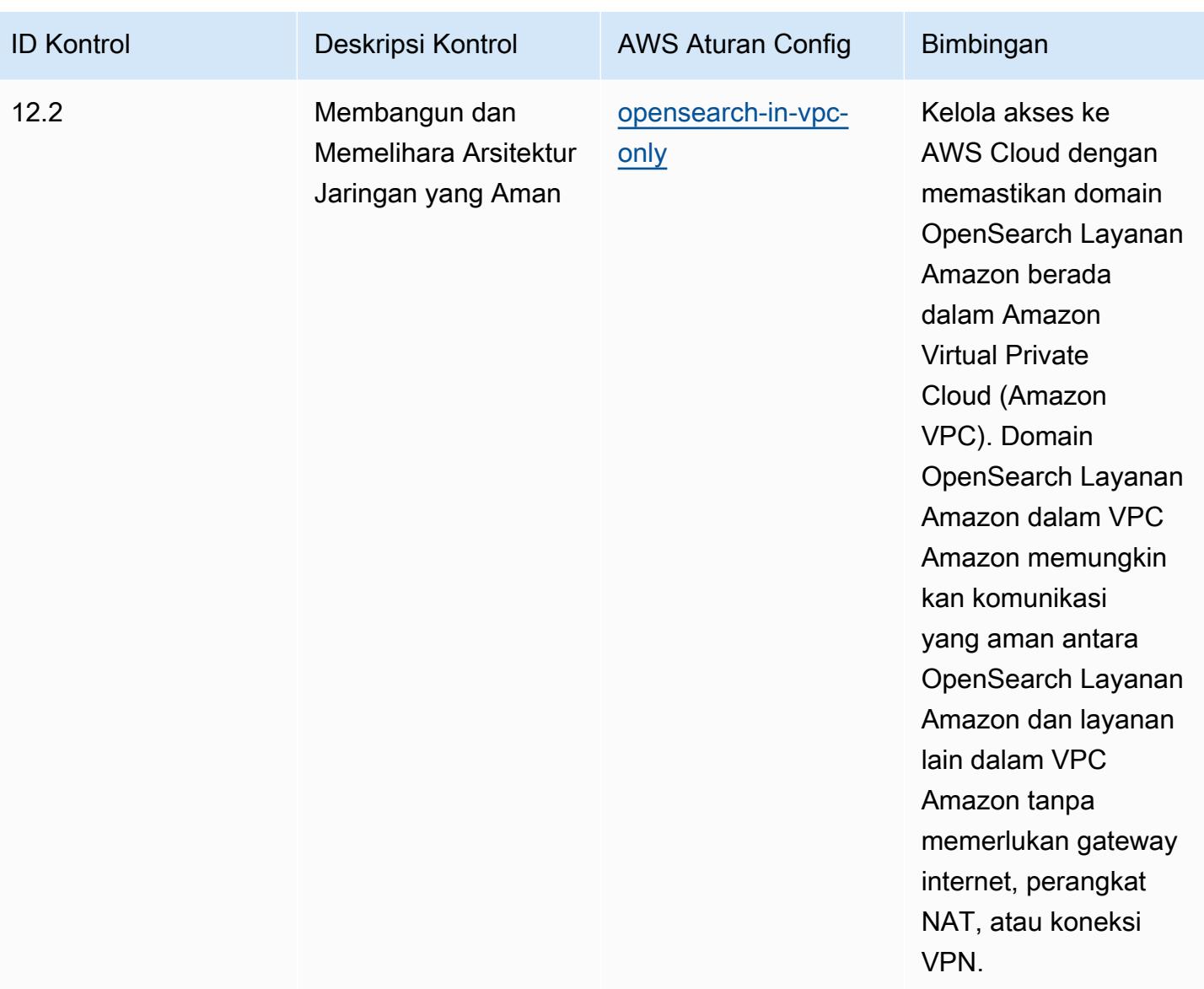

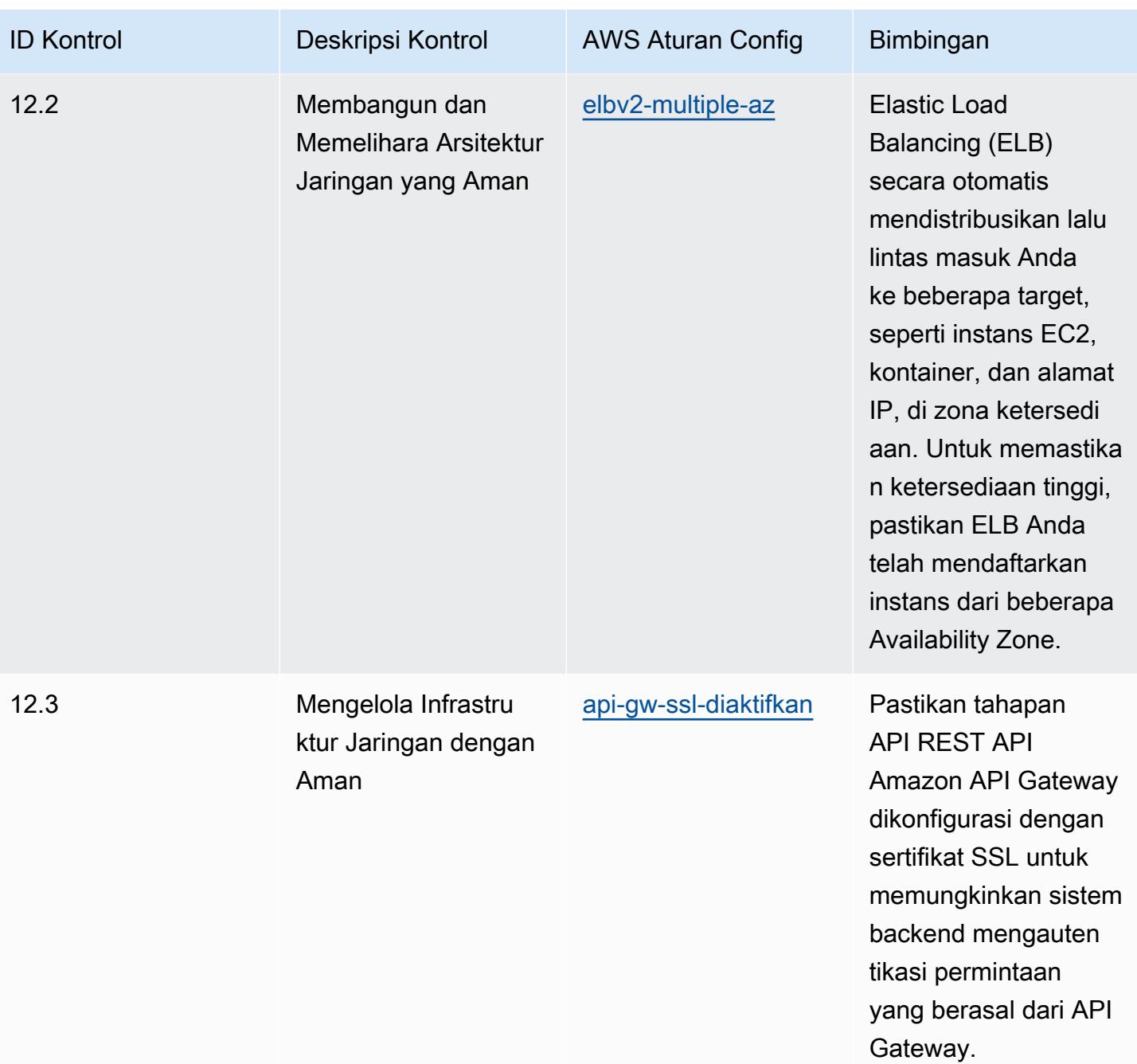

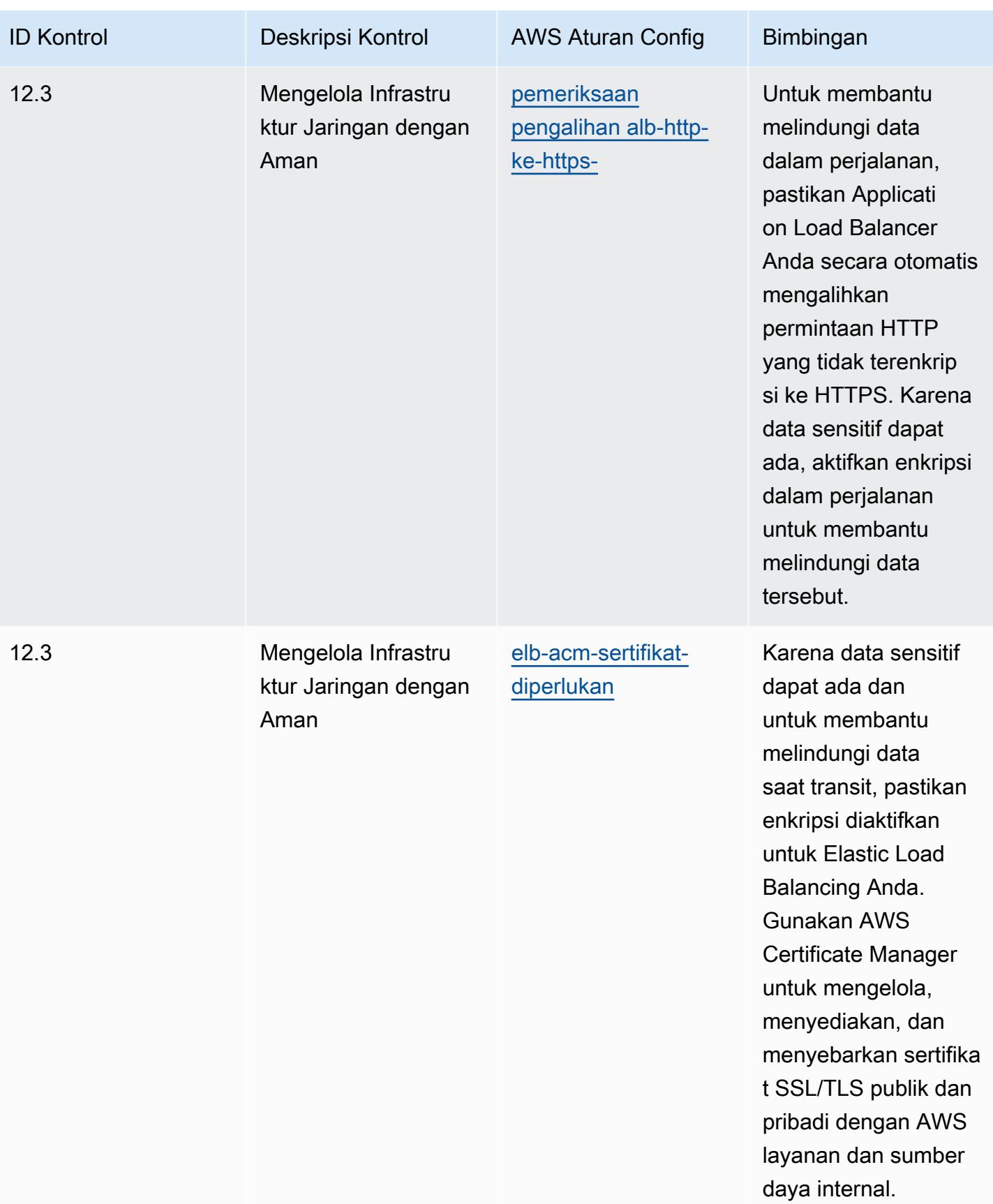

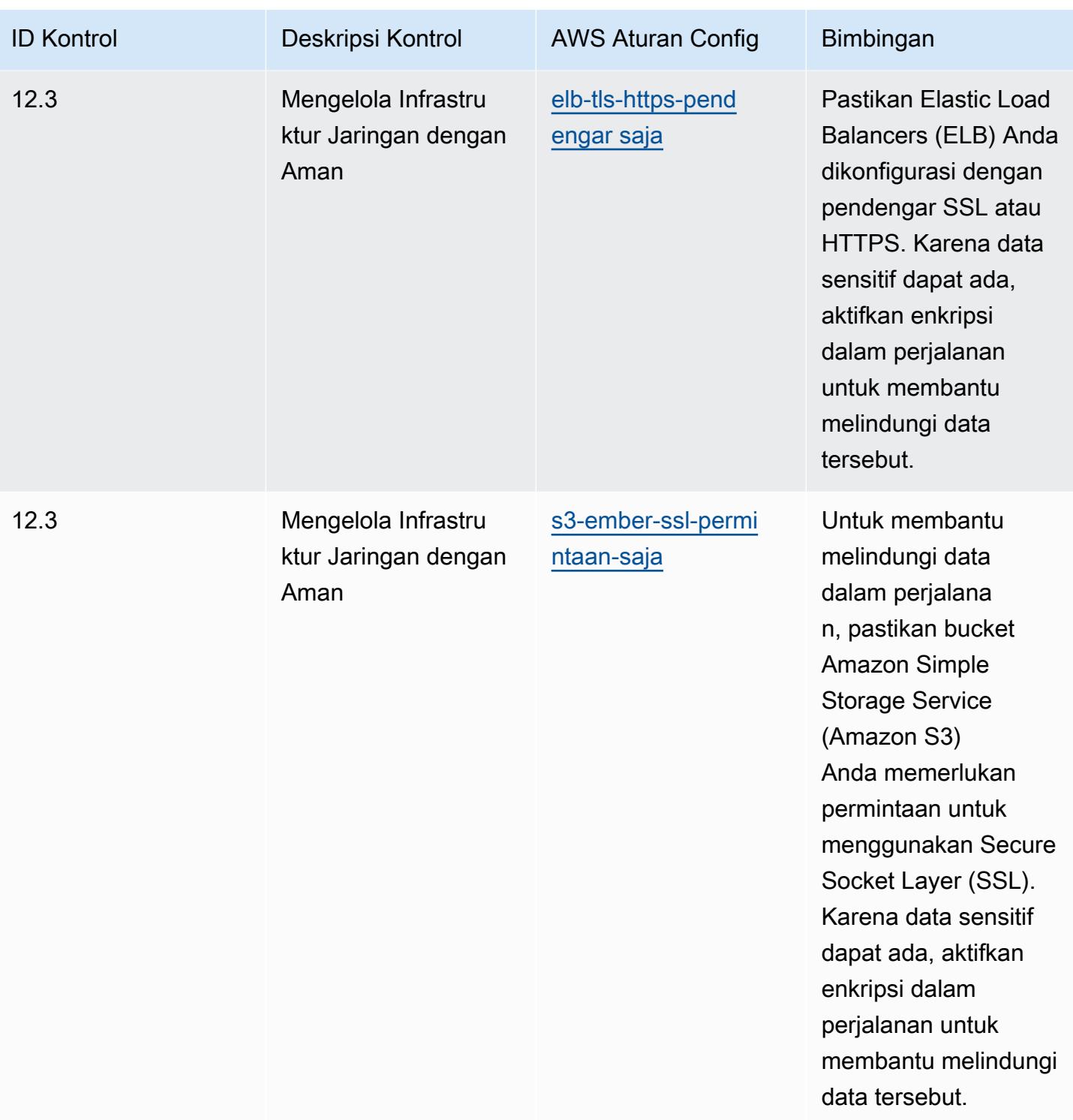

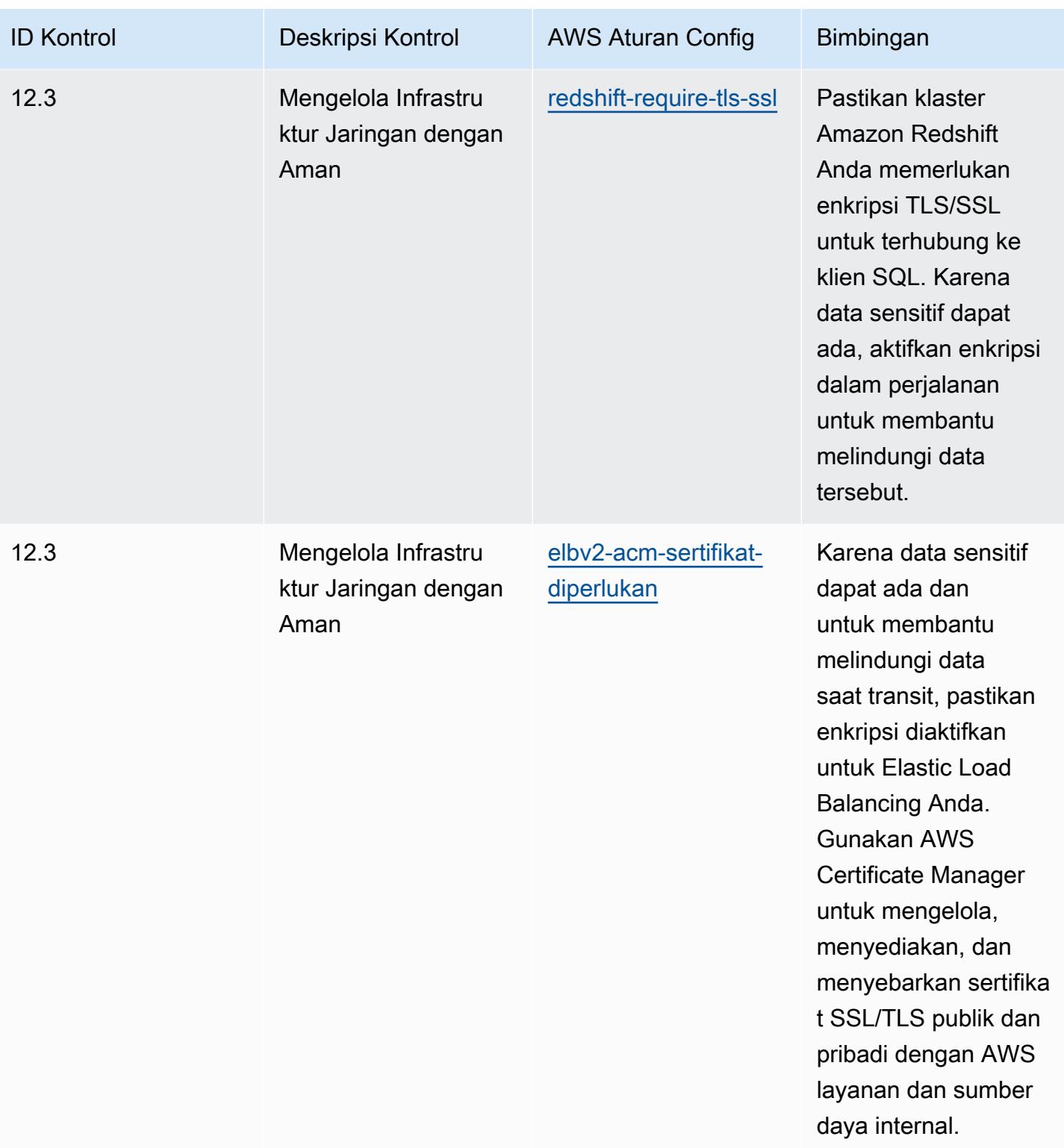
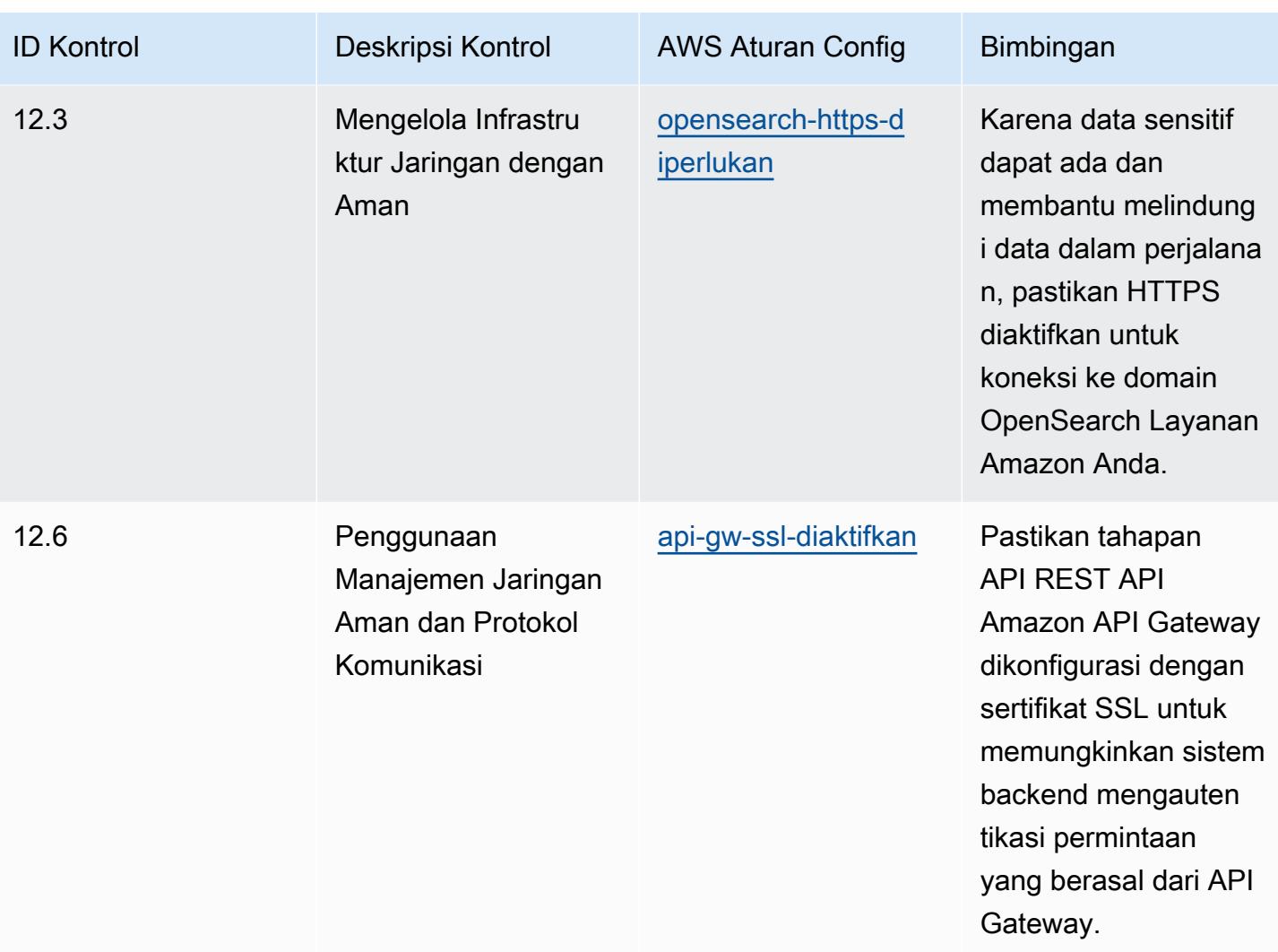

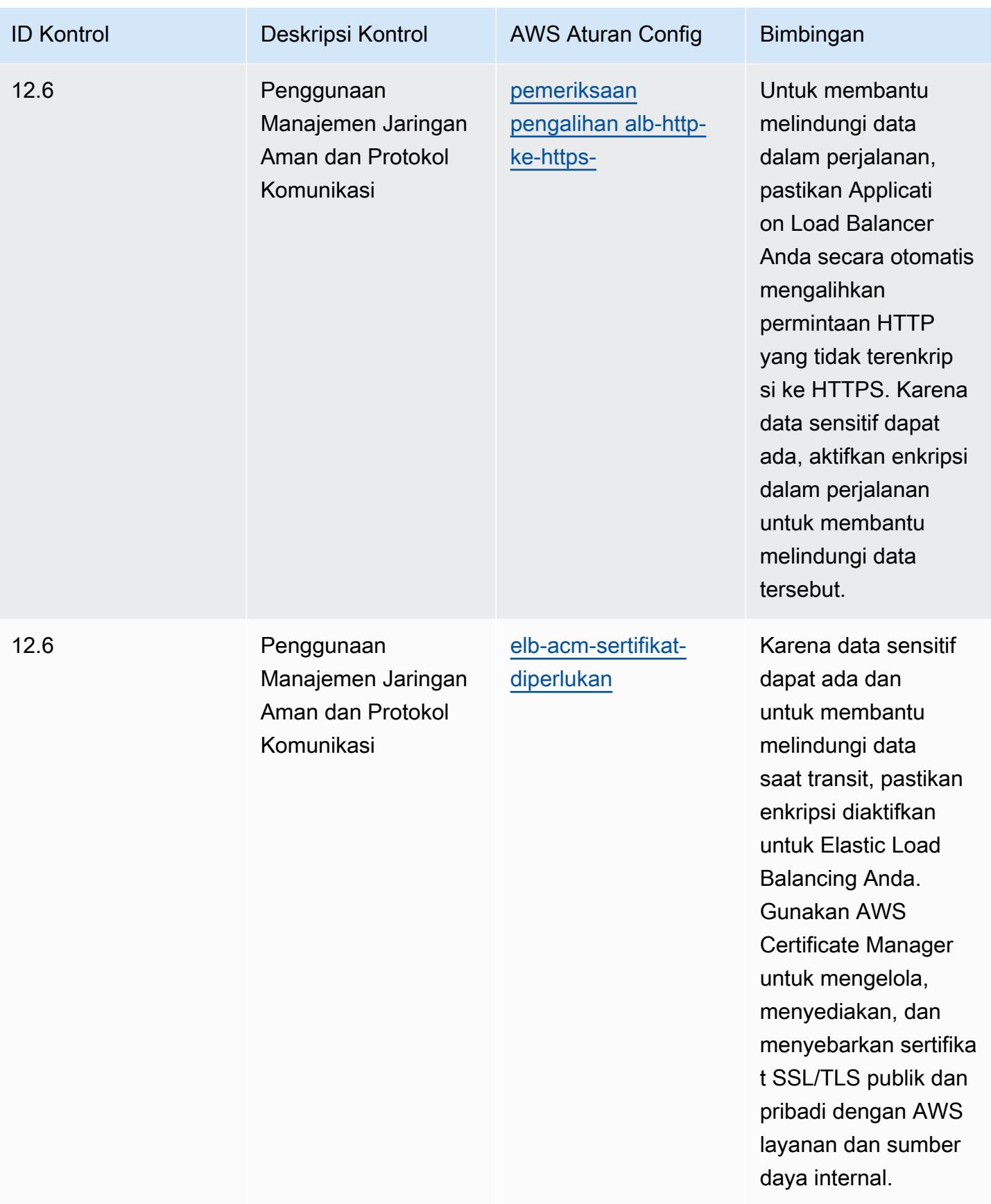

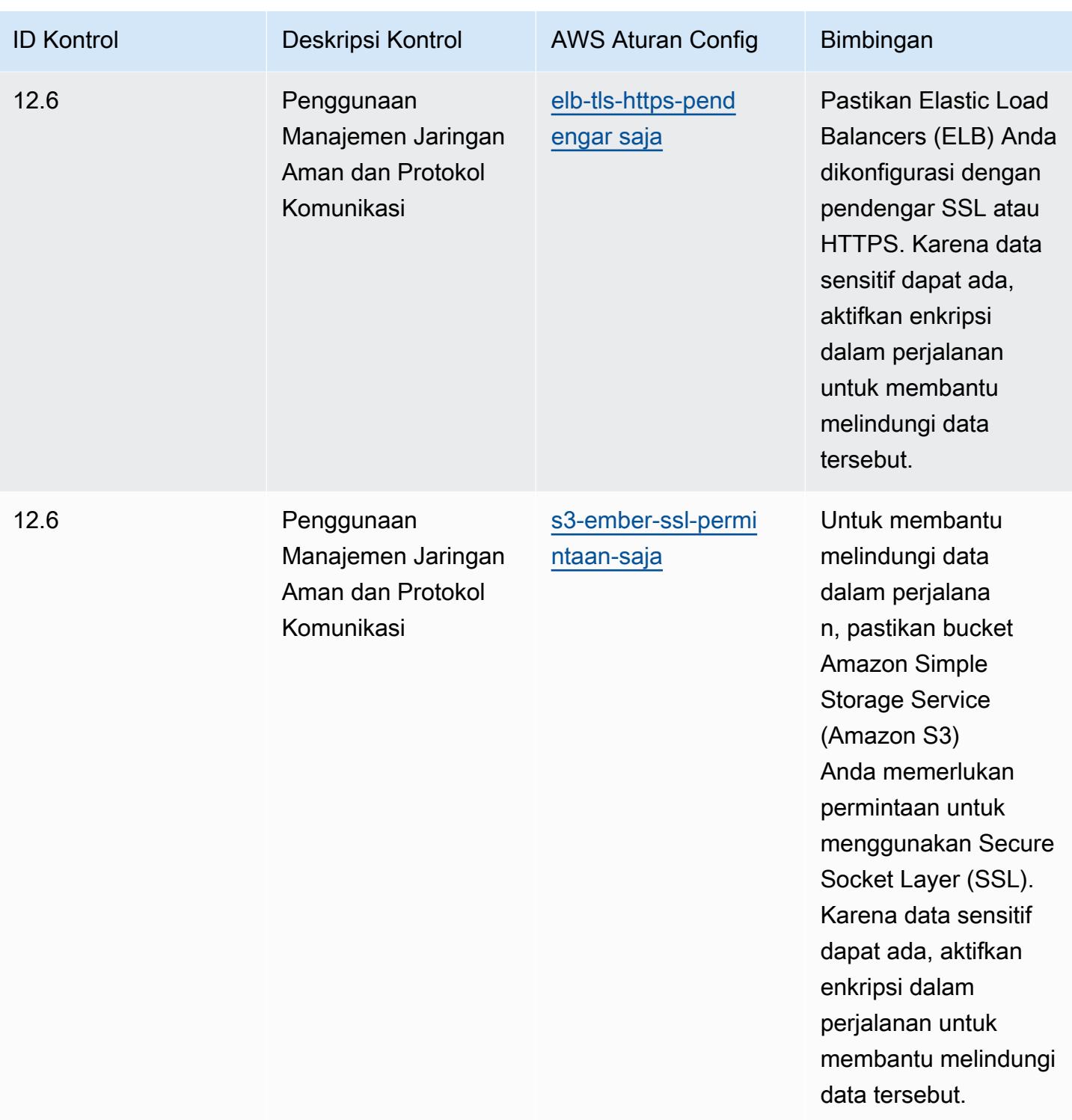

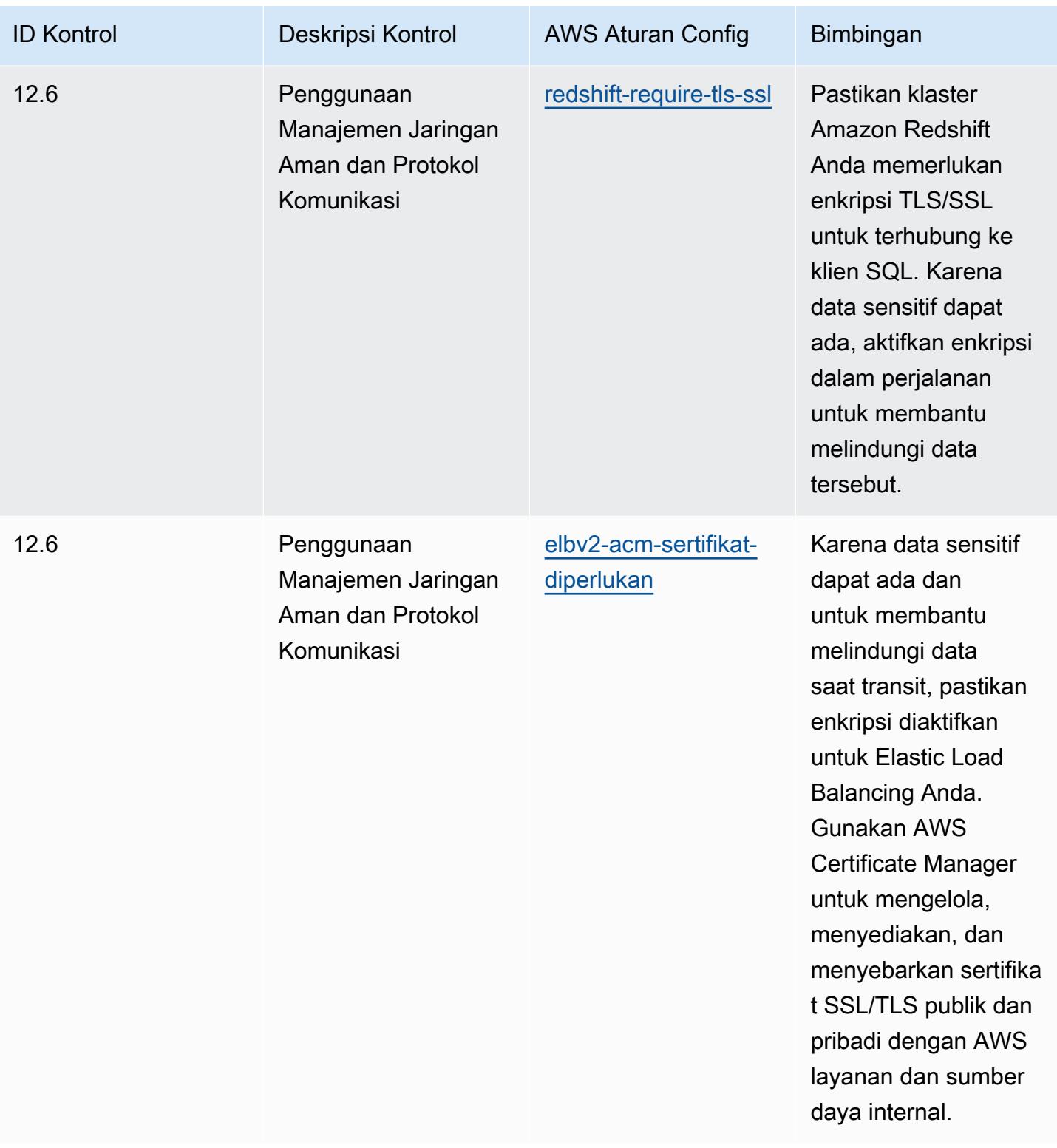

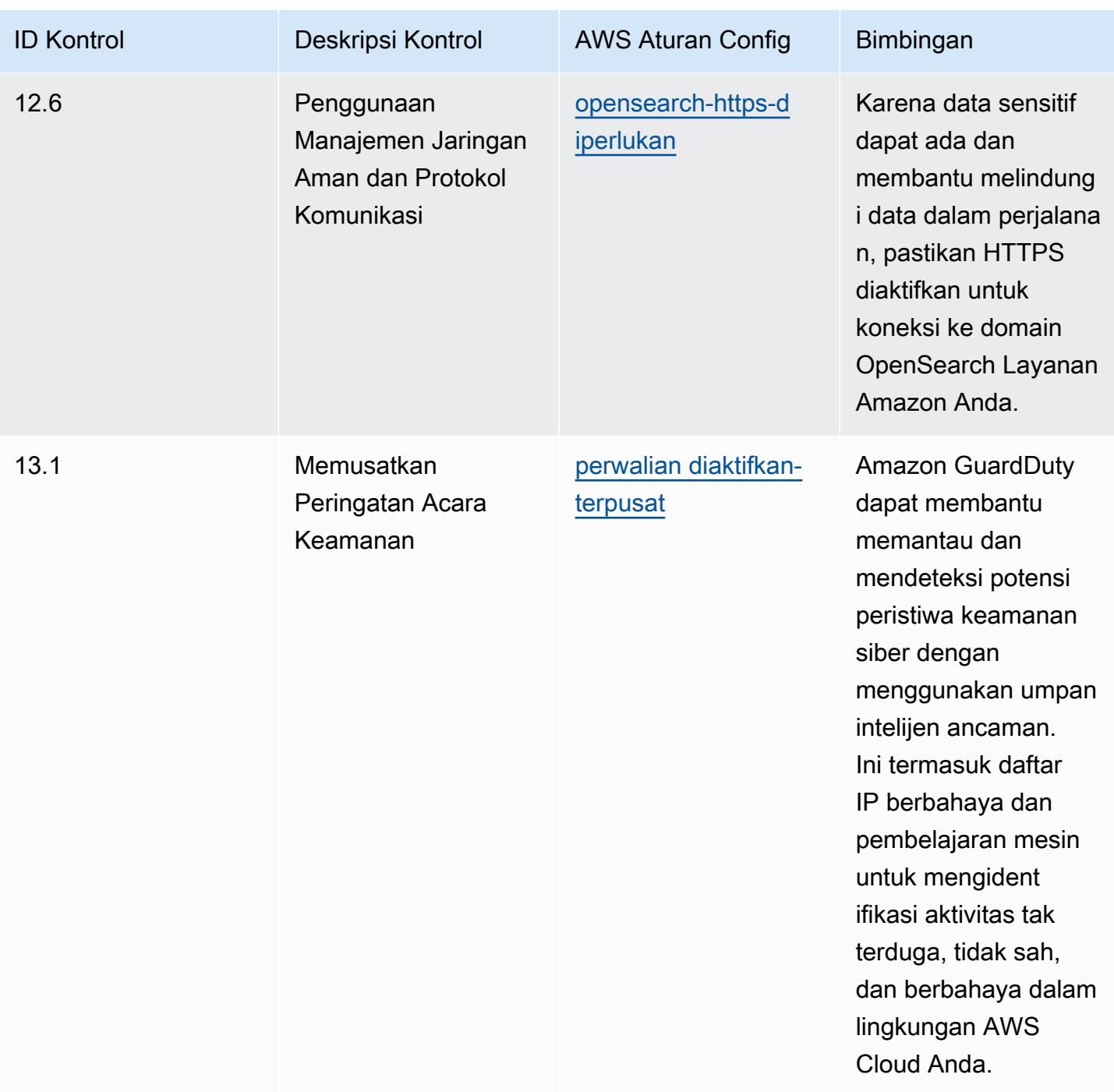

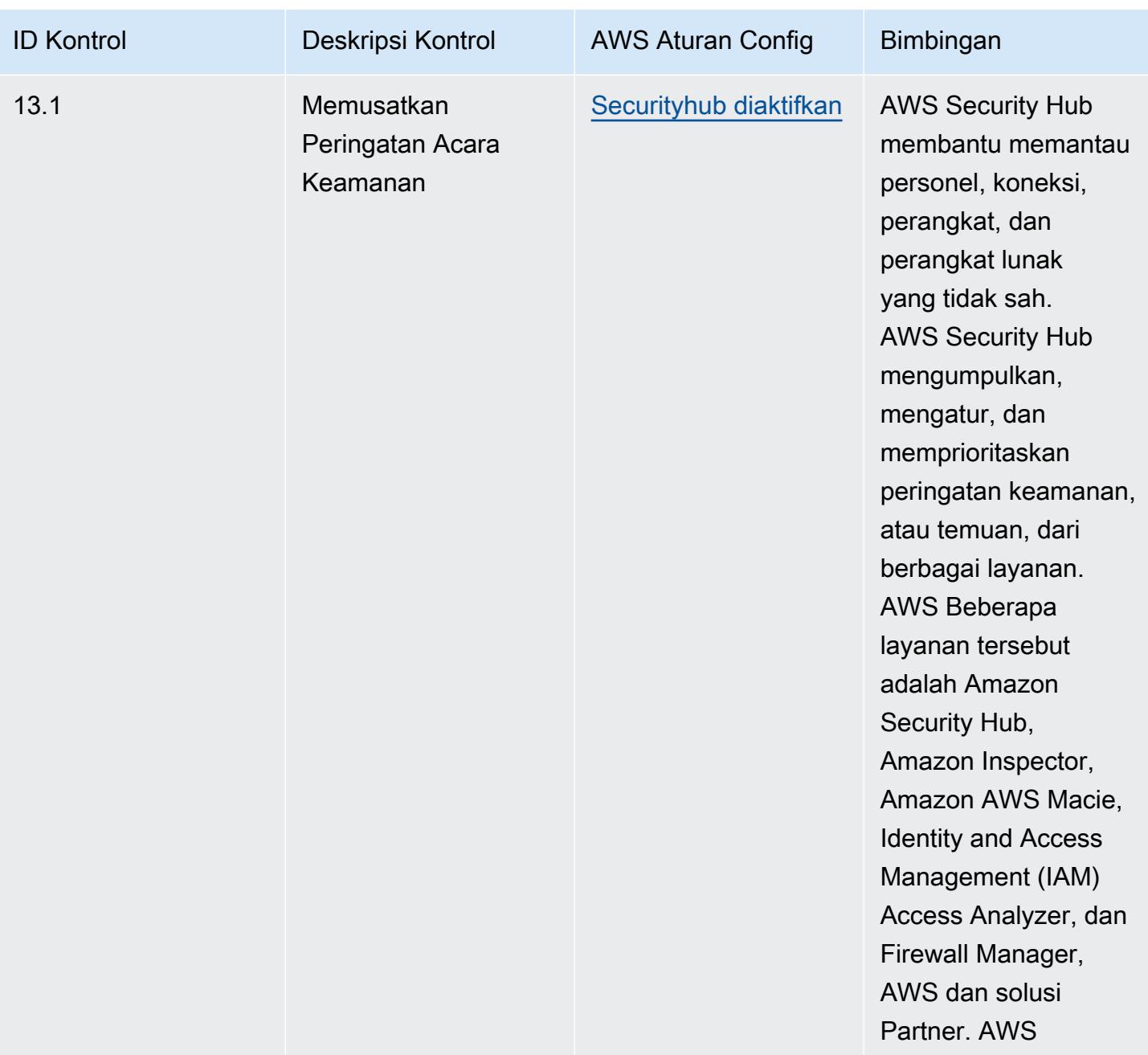

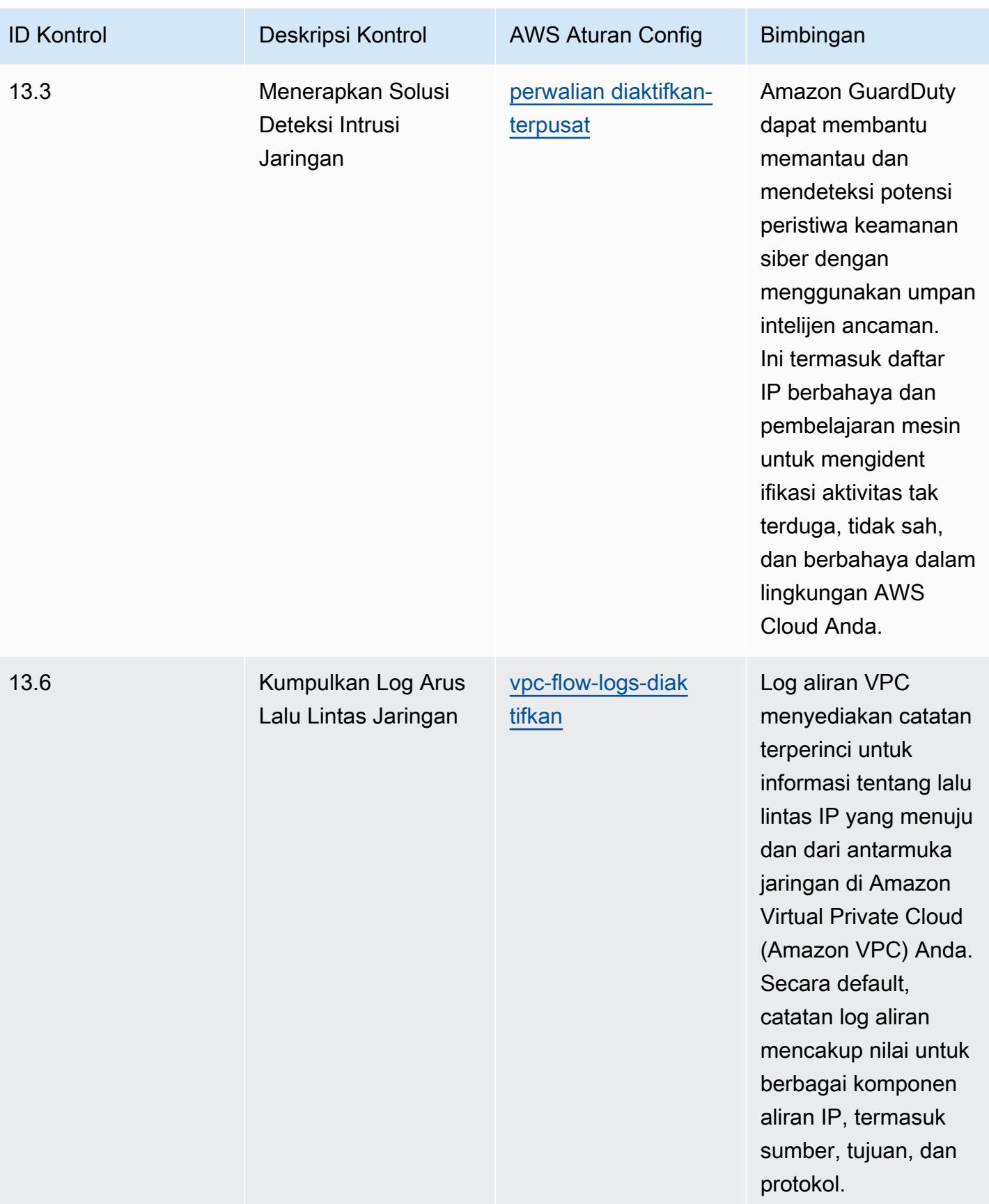

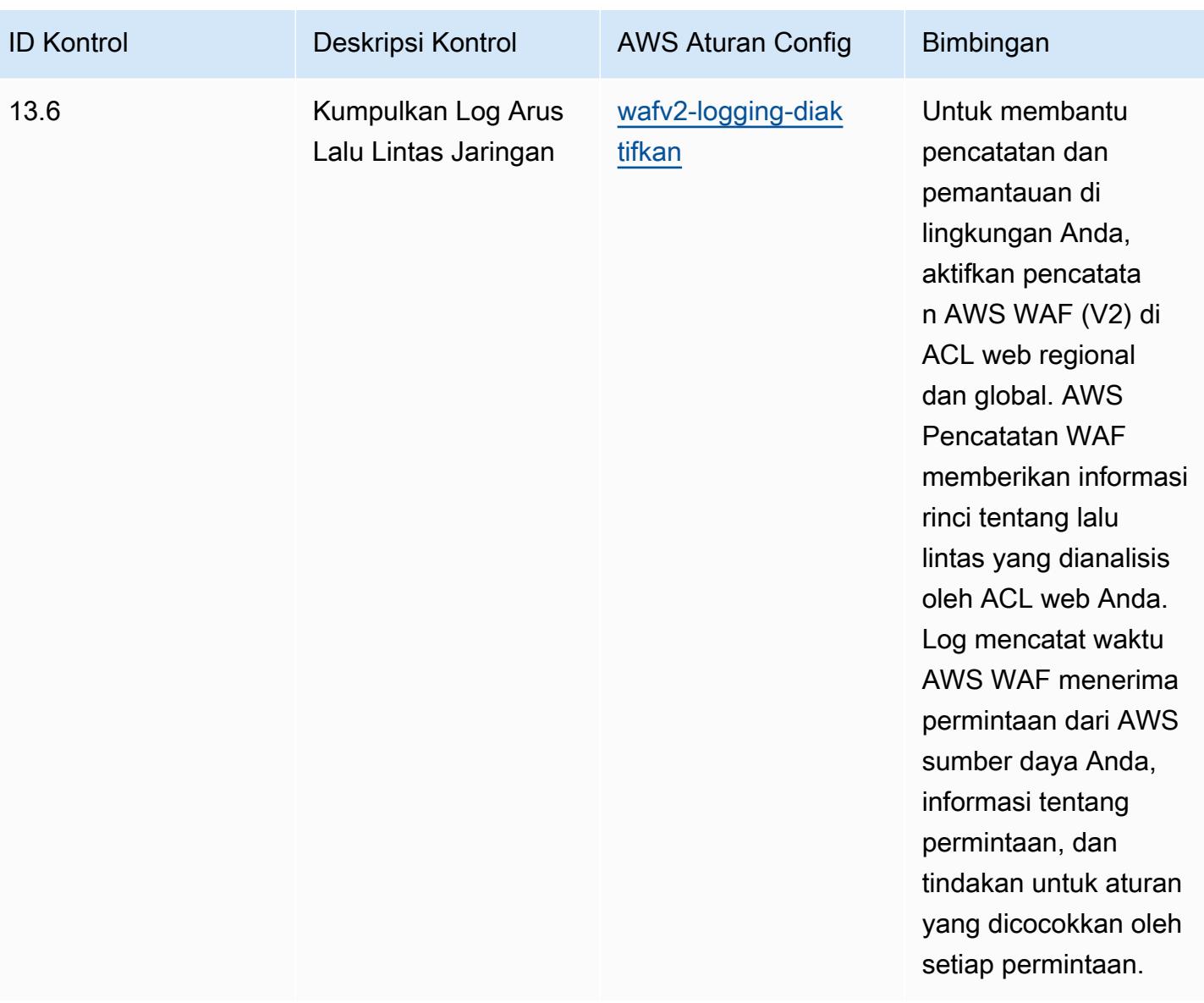

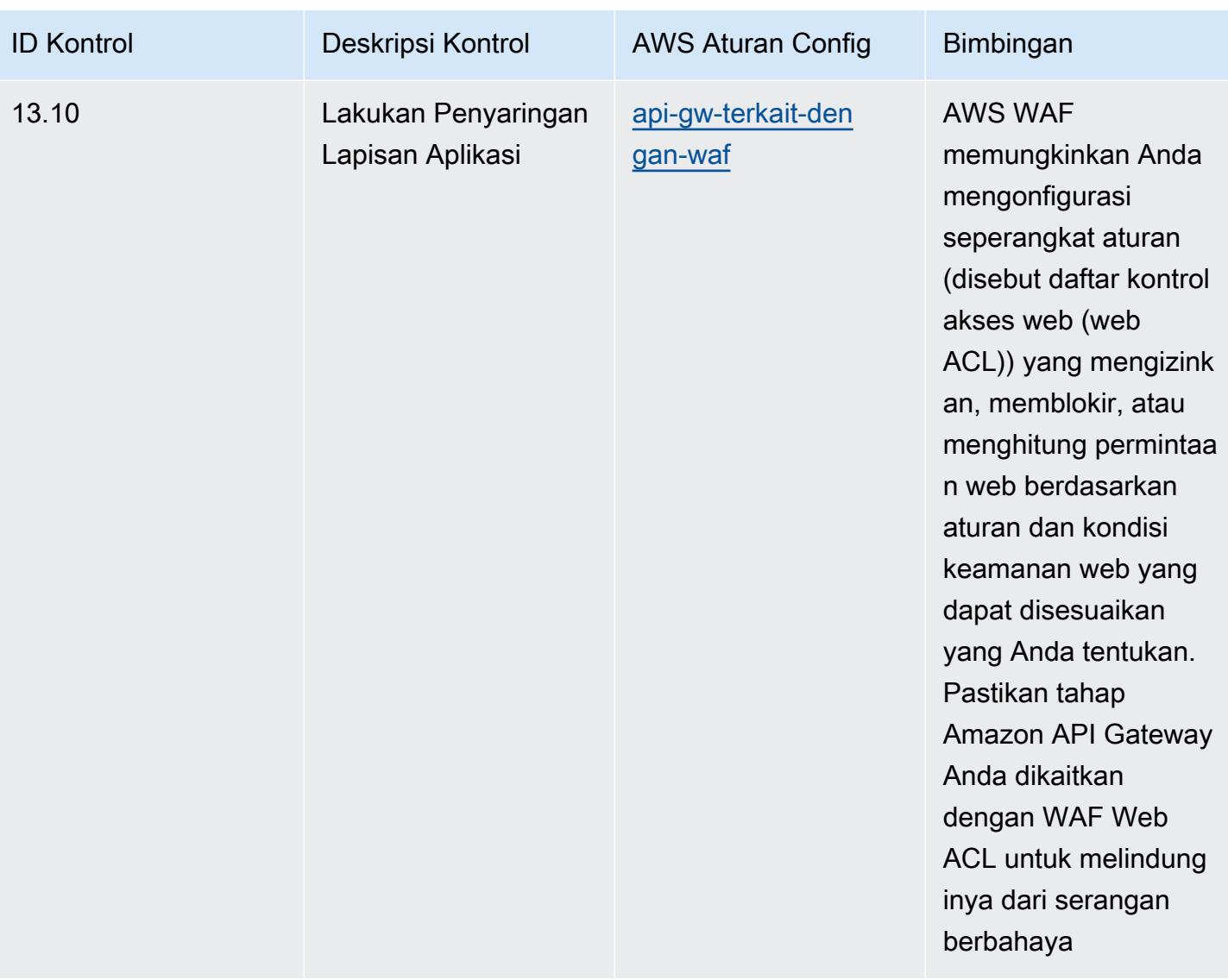

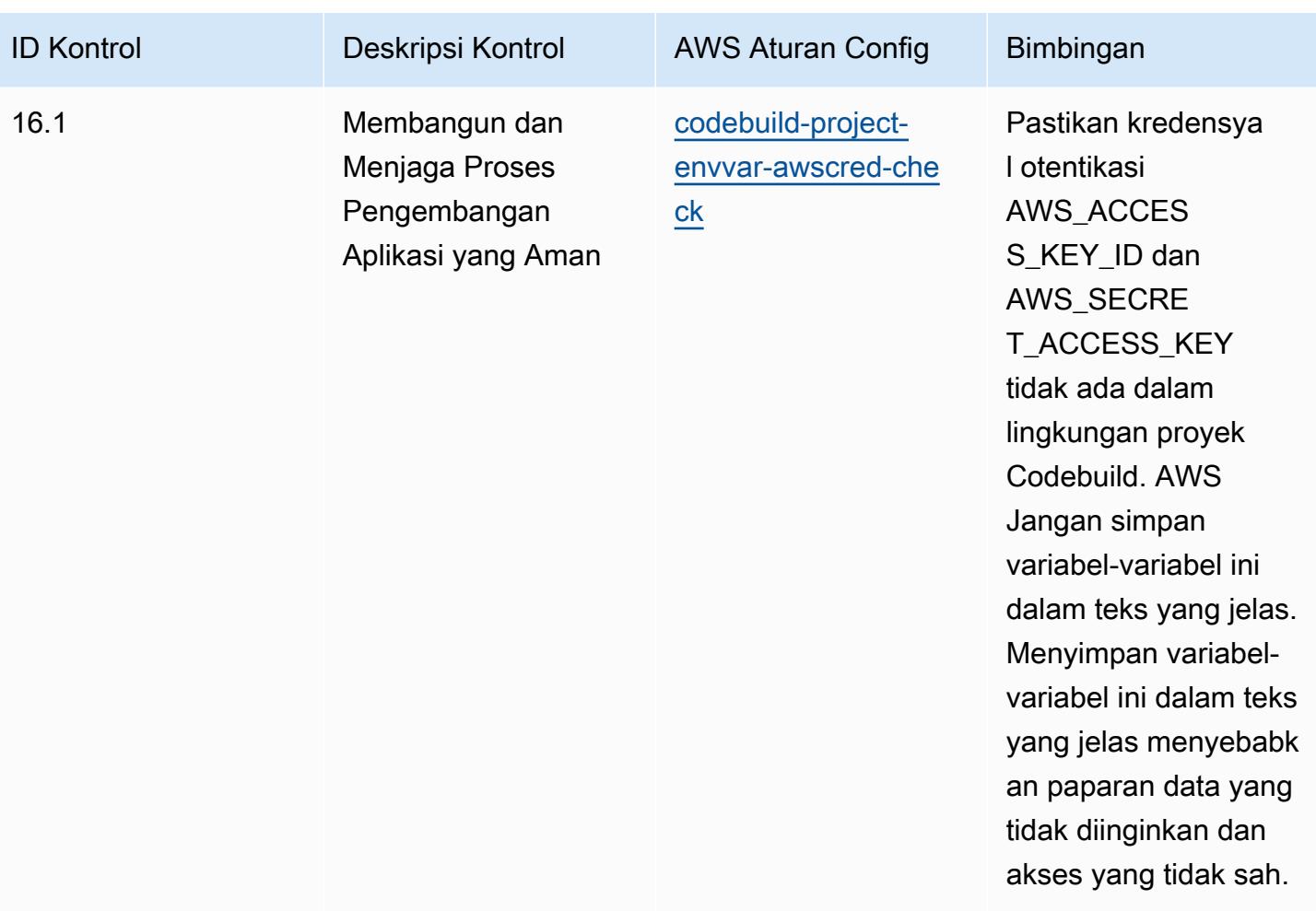

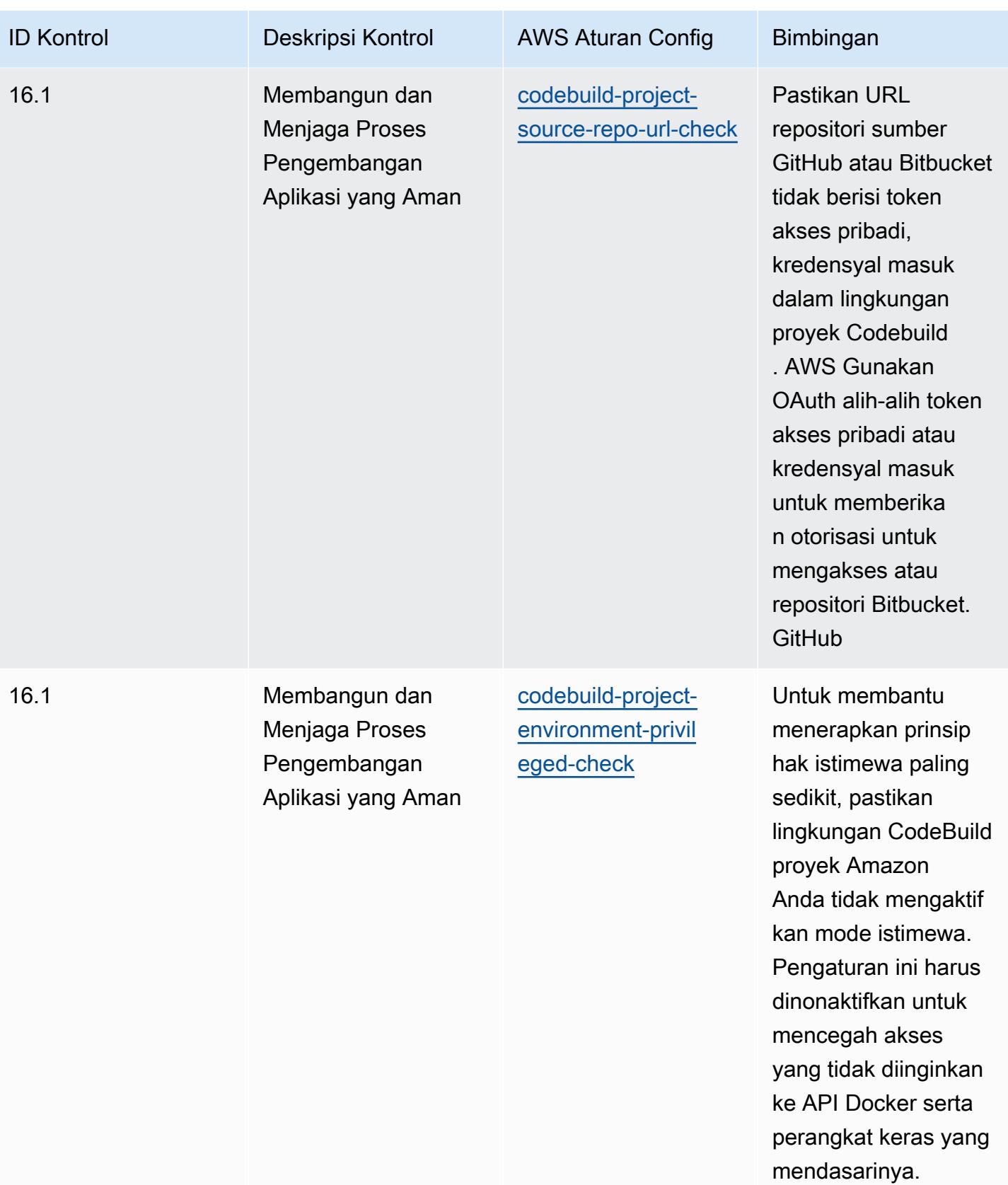

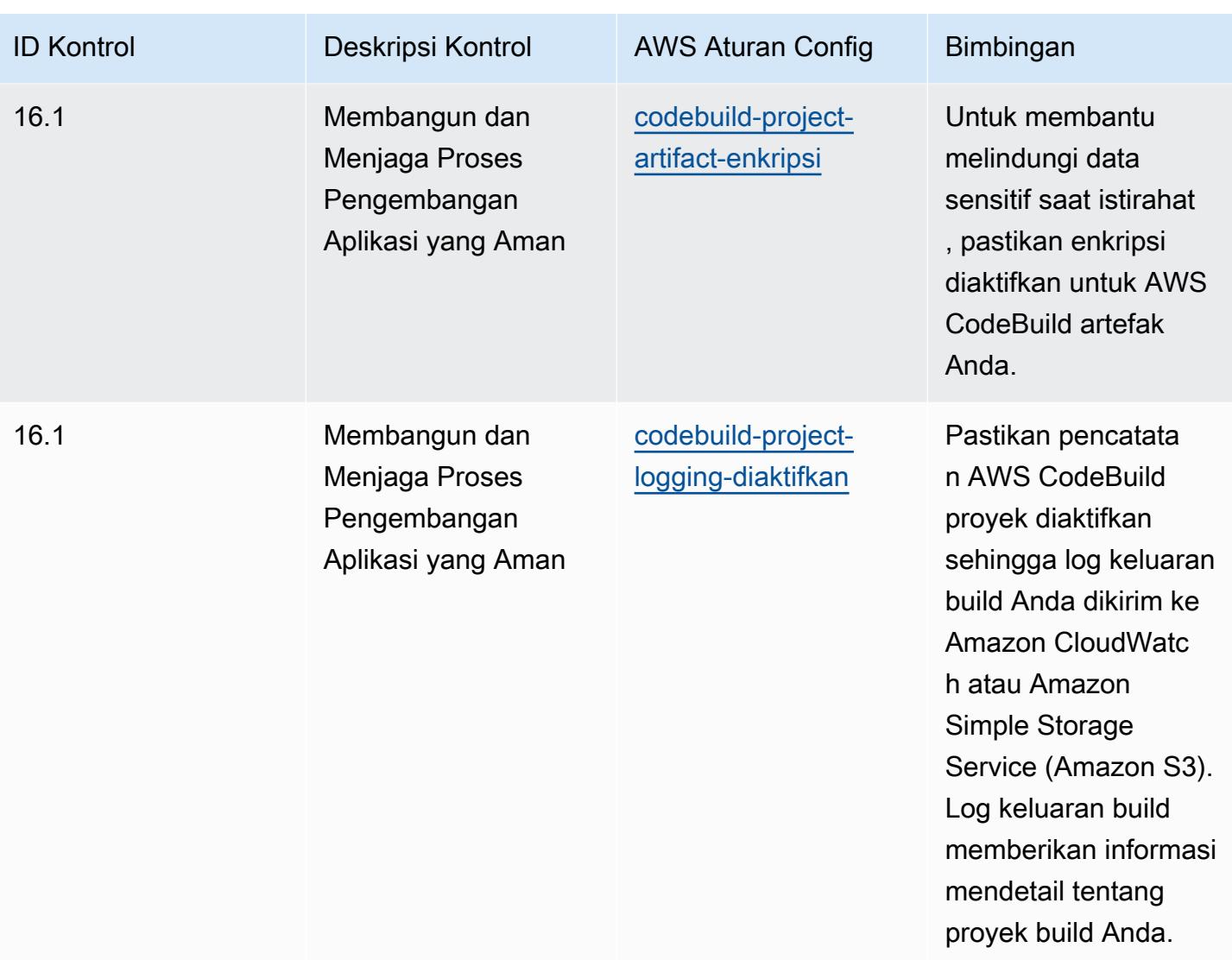

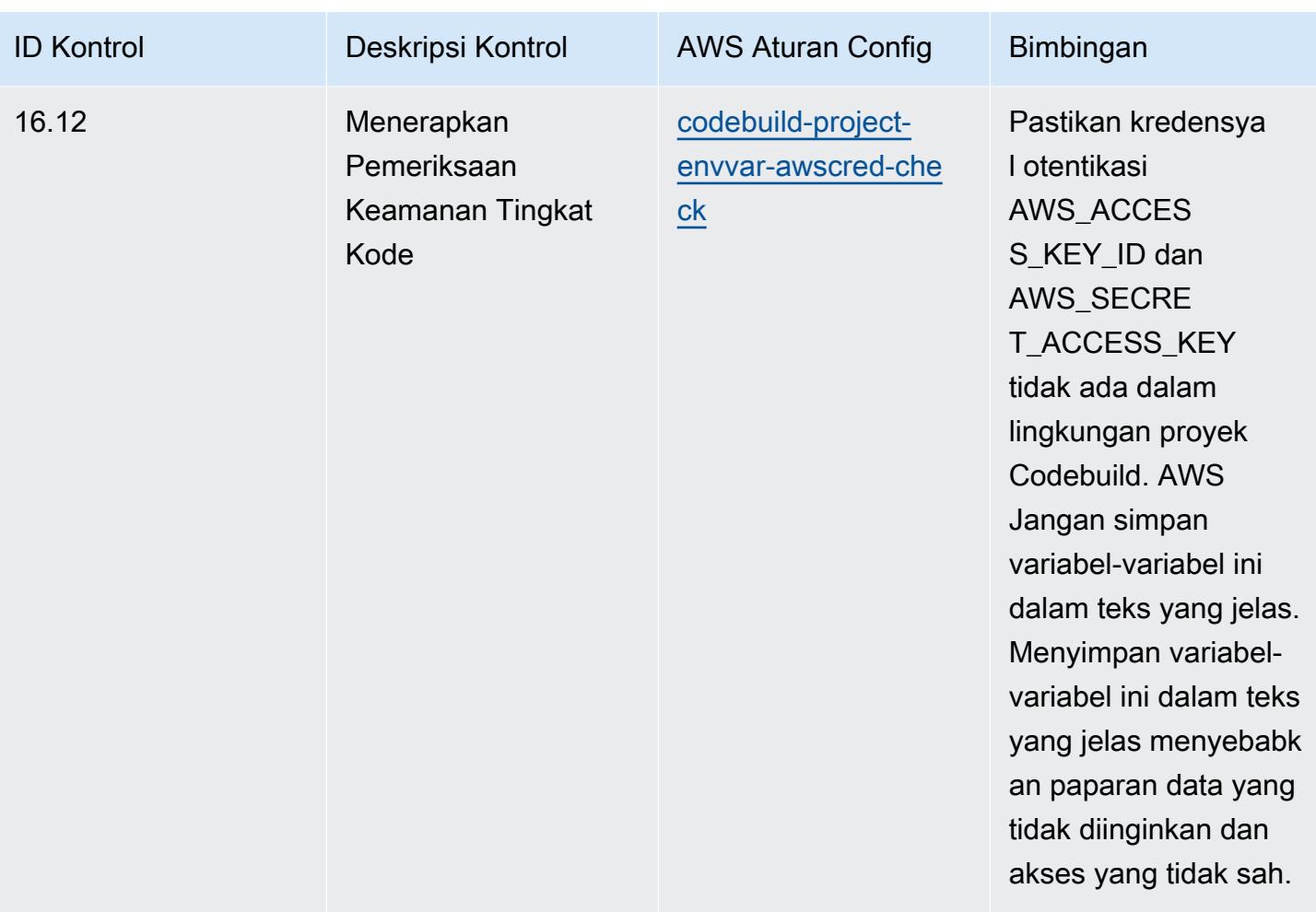

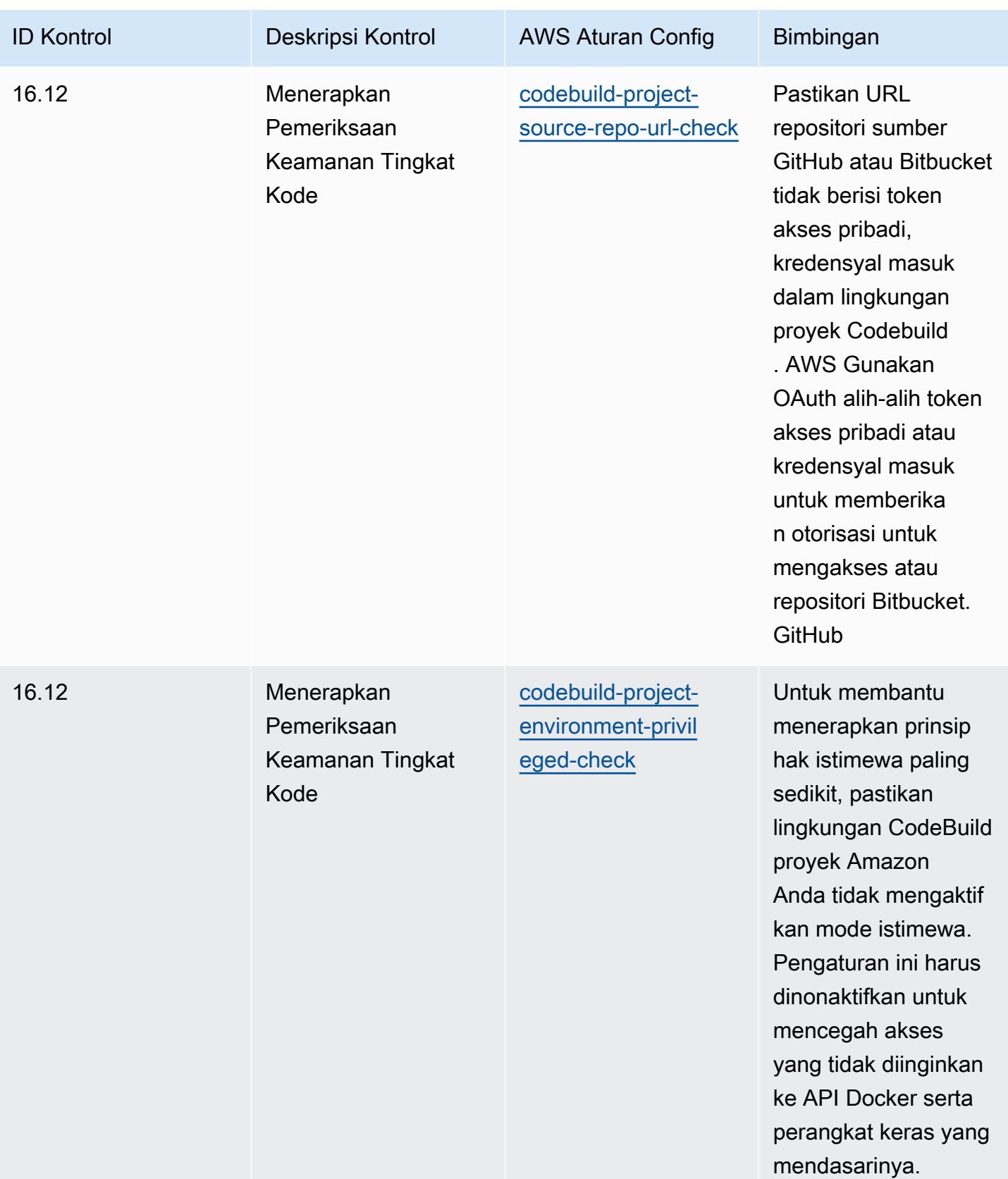

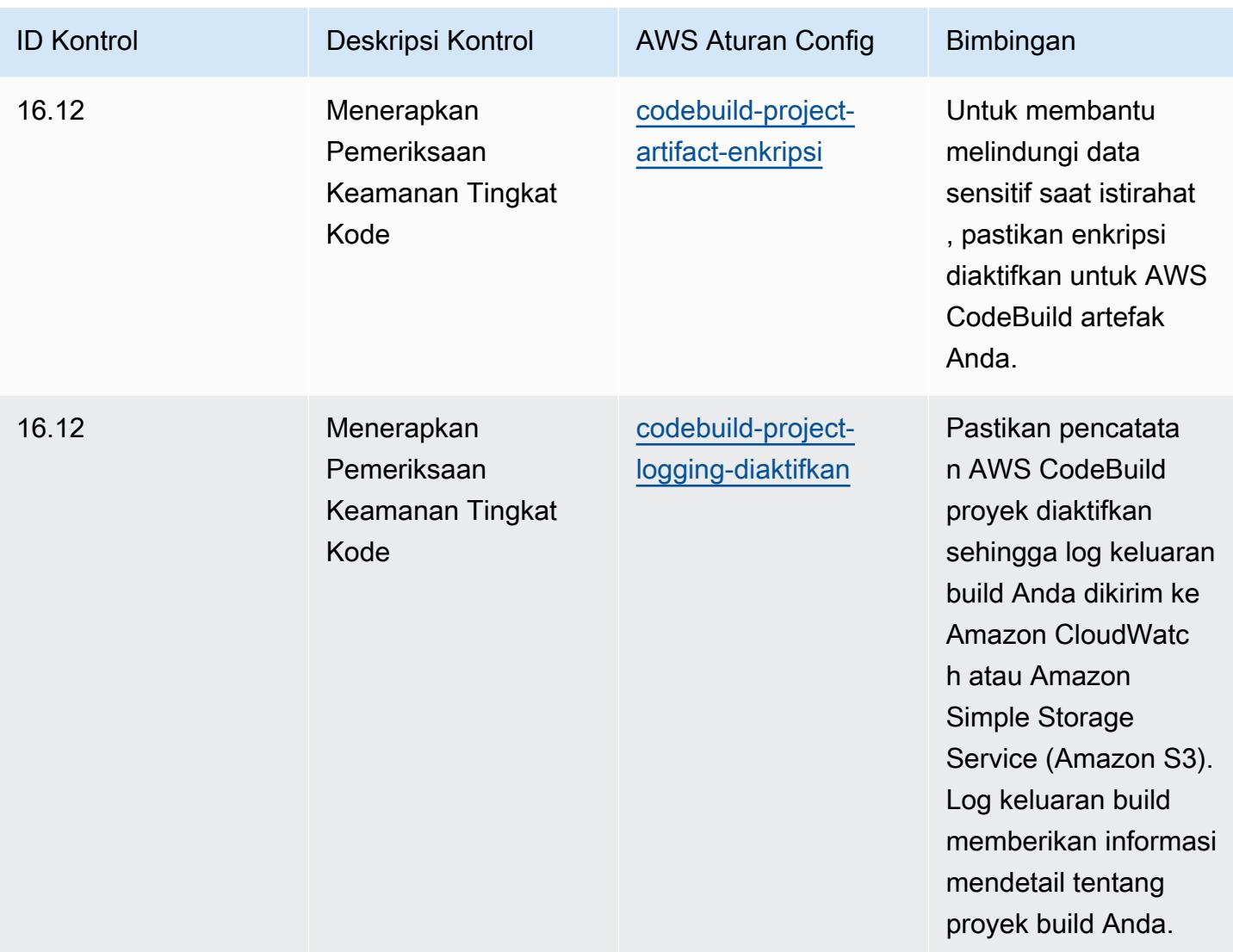

## **Templat**

Template tersedia di GitHub: [Praktik Terbaik Operasional untuk Kontrol Keamanan Kritis CIS v8](https://github.com/awslabs/aws-config-rules/blob/master/aws-config-conformance-packs/Operational-Best-Practices-for-CIS-Critical-Security-Controls-v8-IG3.yaml) IG3.

## Praktik Terbaik Operasional untuk CIS Top 20

Paket kesesuaian menyediakan kerangka kerja kepatuhan tujuan umum yang dirancang untuk memungkinkan Anda membuat pemeriksaan tata kelola keamanan, operasional, atau pengoptimalan biaya menggunakan aturan dan tindakan remediasi terkelola atau khusus. AWS Config AWS Config Paket Kesesuaian, sebagai contoh templat, tidak dirancang untuk sepenuhnya memastikan kepatuhan terhadap tata kelola atau standar kepatuhan tertentu. Anda bertanggung jawab untuk membuat penilaian sendiri tentang apakah penggunaan Layanan oleh Anda memenuhi persyaratan hukum dan peraturan yang berlaku.

Berikut ini menyediakan contoh pemetaan antara 20 Kontrol Keamanan Kritis Teratas Center for Internet Security (CIS) dan aturan AWS Config terkelola. Setiap aturan Config berlaku untuk AWS sumber daya tertentu, dan berhubungan dengan satu atau beberapa kontrol CIS Top 20. Kontrol CIS Top 20 dapat dikaitkan dengan beberapa aturan Config. Lihat tabel di bawah ini untuk detail lebih lanjut dan panduan terkait pemetaan ini.

Paket Kesesuaian ini divalidasi oleh AWS Security Assurance Services LLC (AWS SAS), yang merupakan tim dari Payment Card Industry Qualified Security Assesors (QSAs), HITRUST Certified Common Security Framework Practitioners (CCSFPs), dan profesional kepatuhan yang disertifikasi untuk memberikan panduan dan penilaian untuk berbagai kerangka kerja industri. AWS Profesional SAS merancang Paket Kesesuaian ini untuk memungkinkan pelanggan menyelaraskan dengan subset dari CIS Top 20.

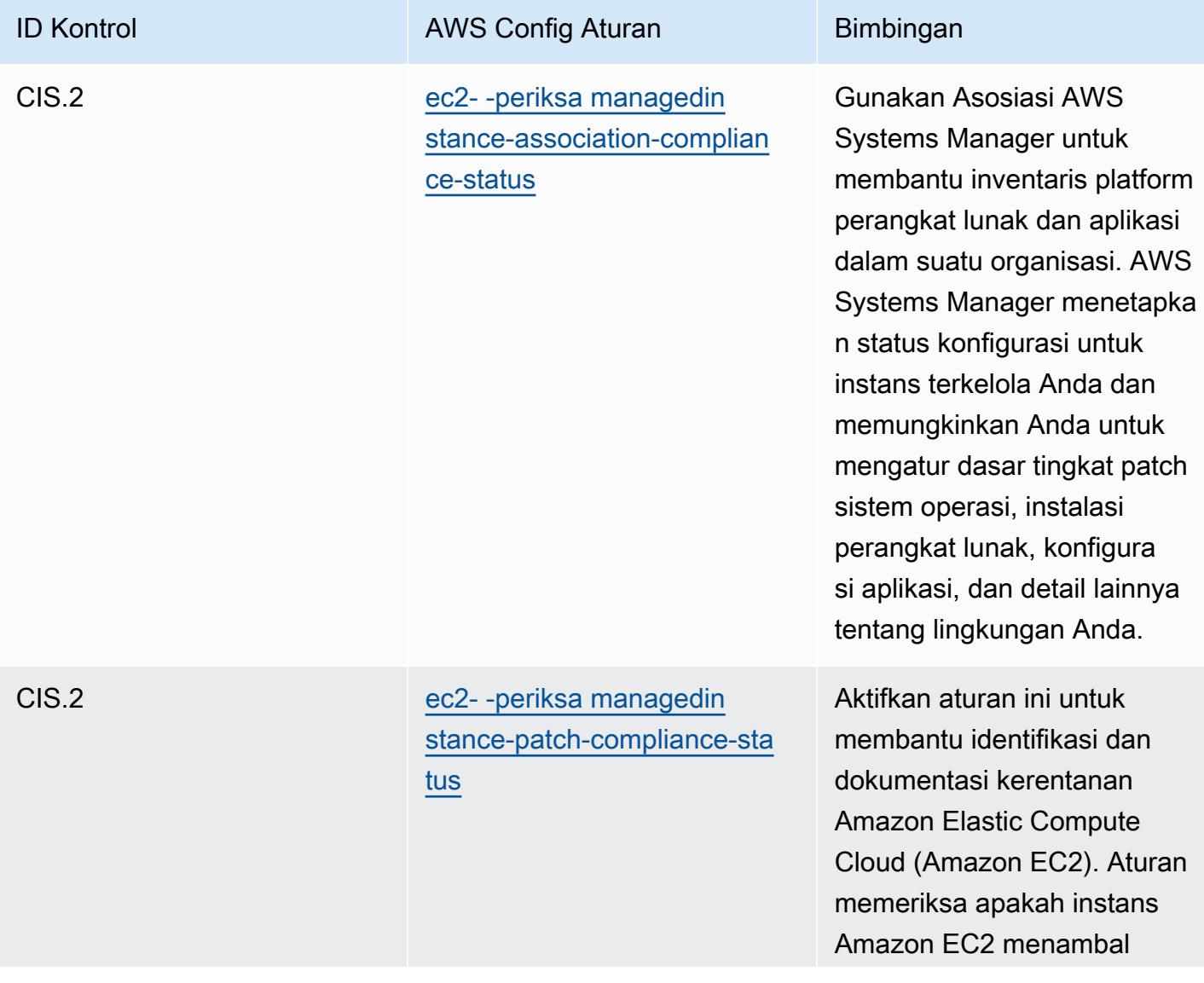

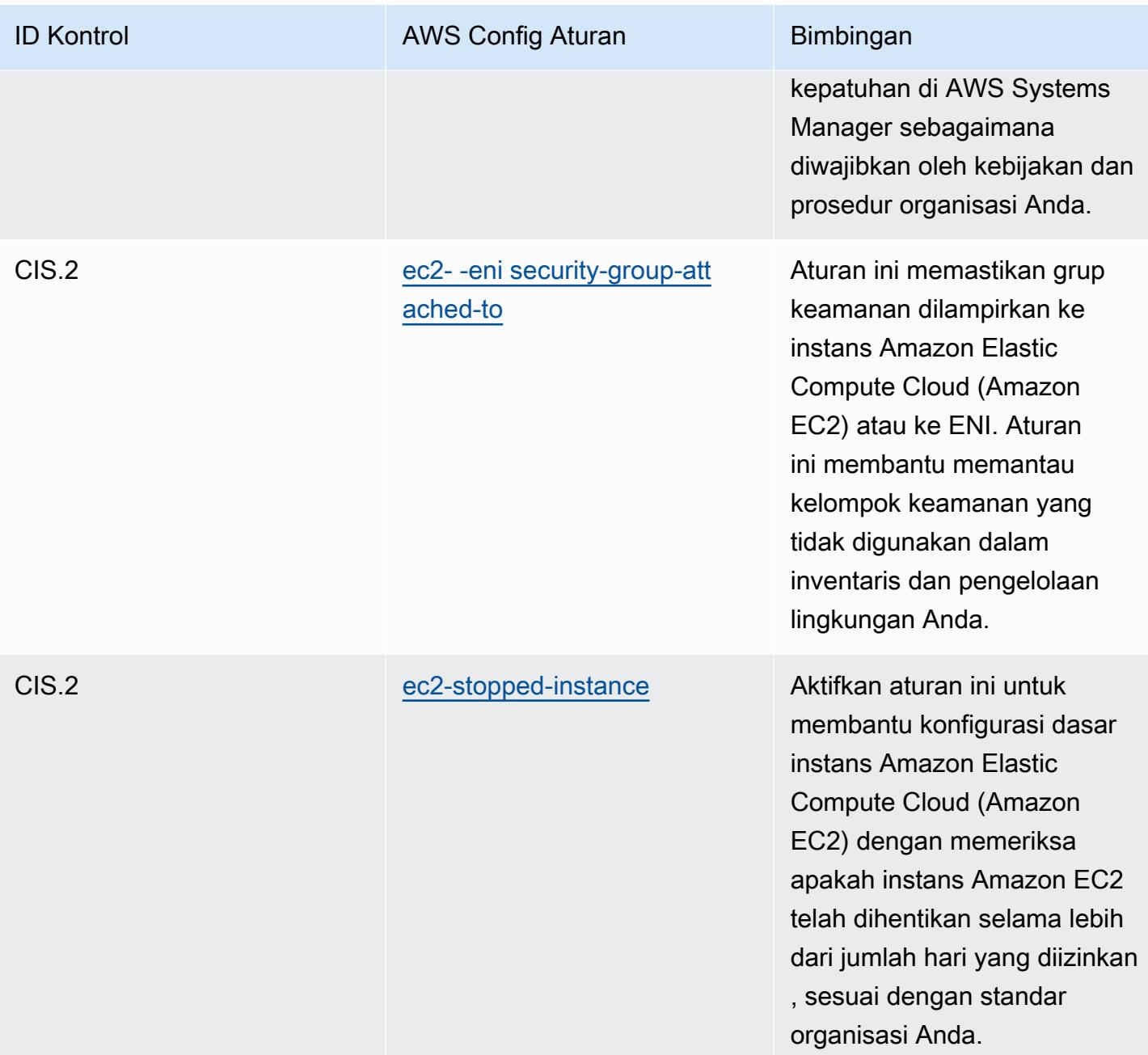

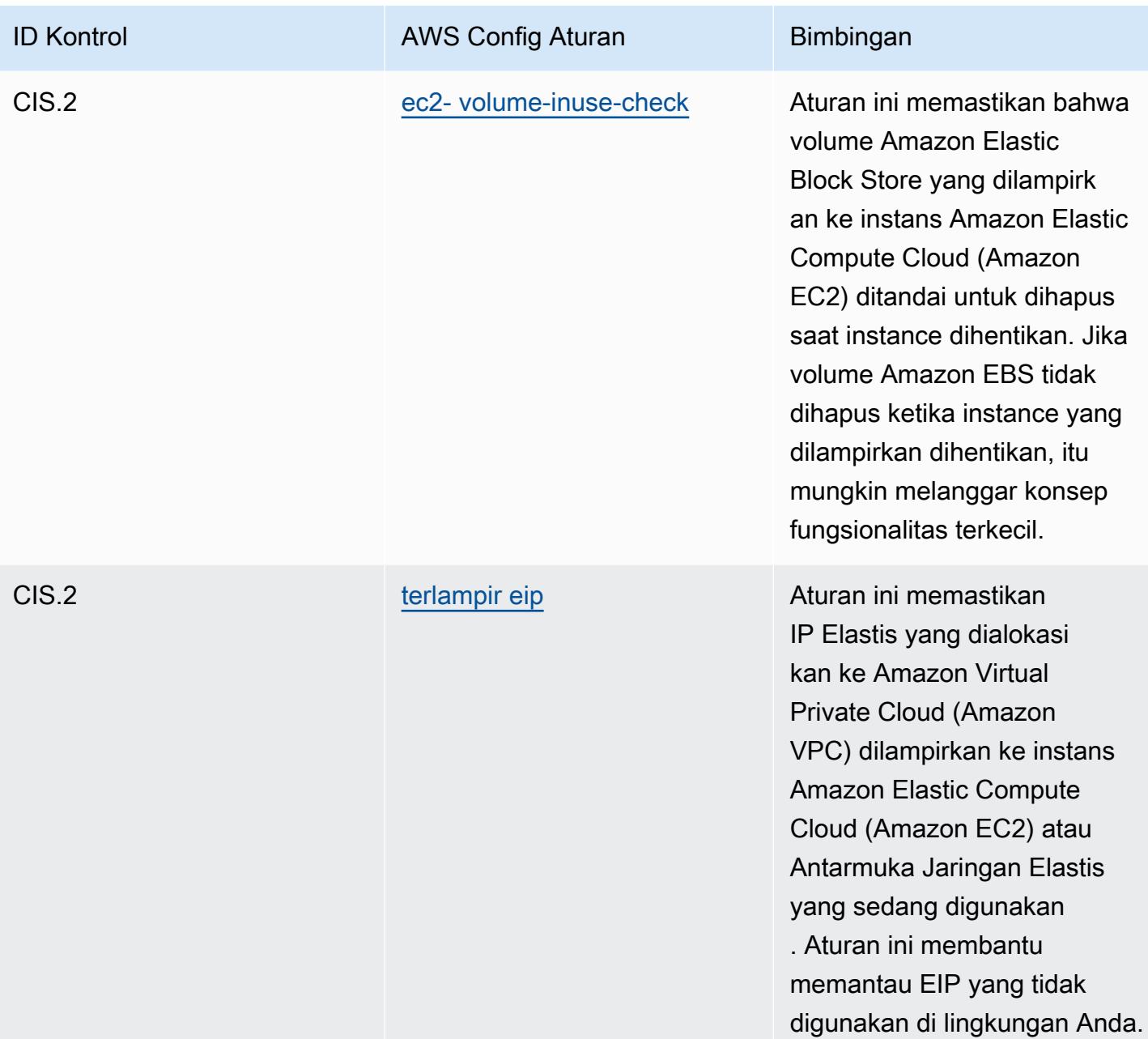

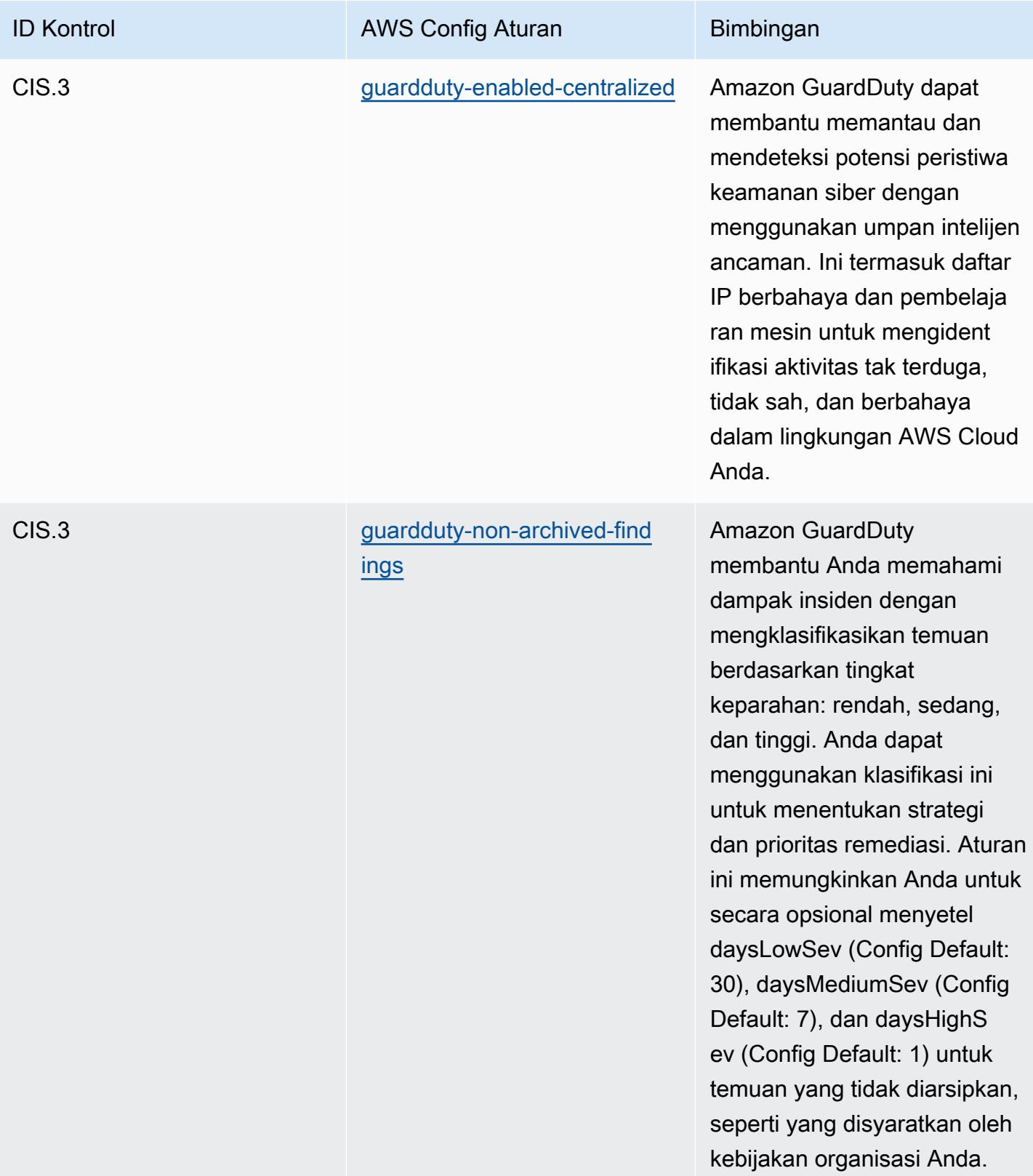

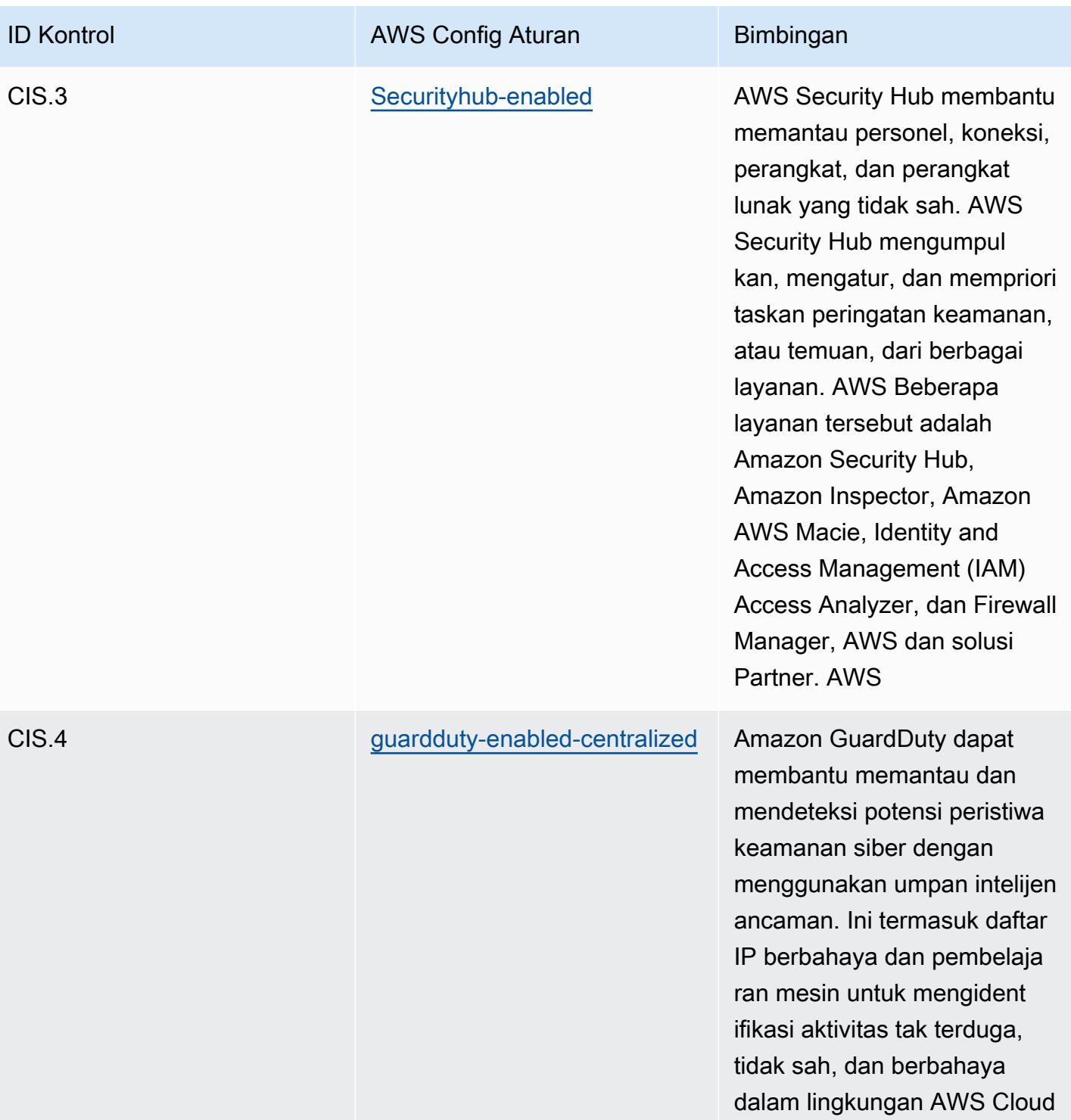

Anda.

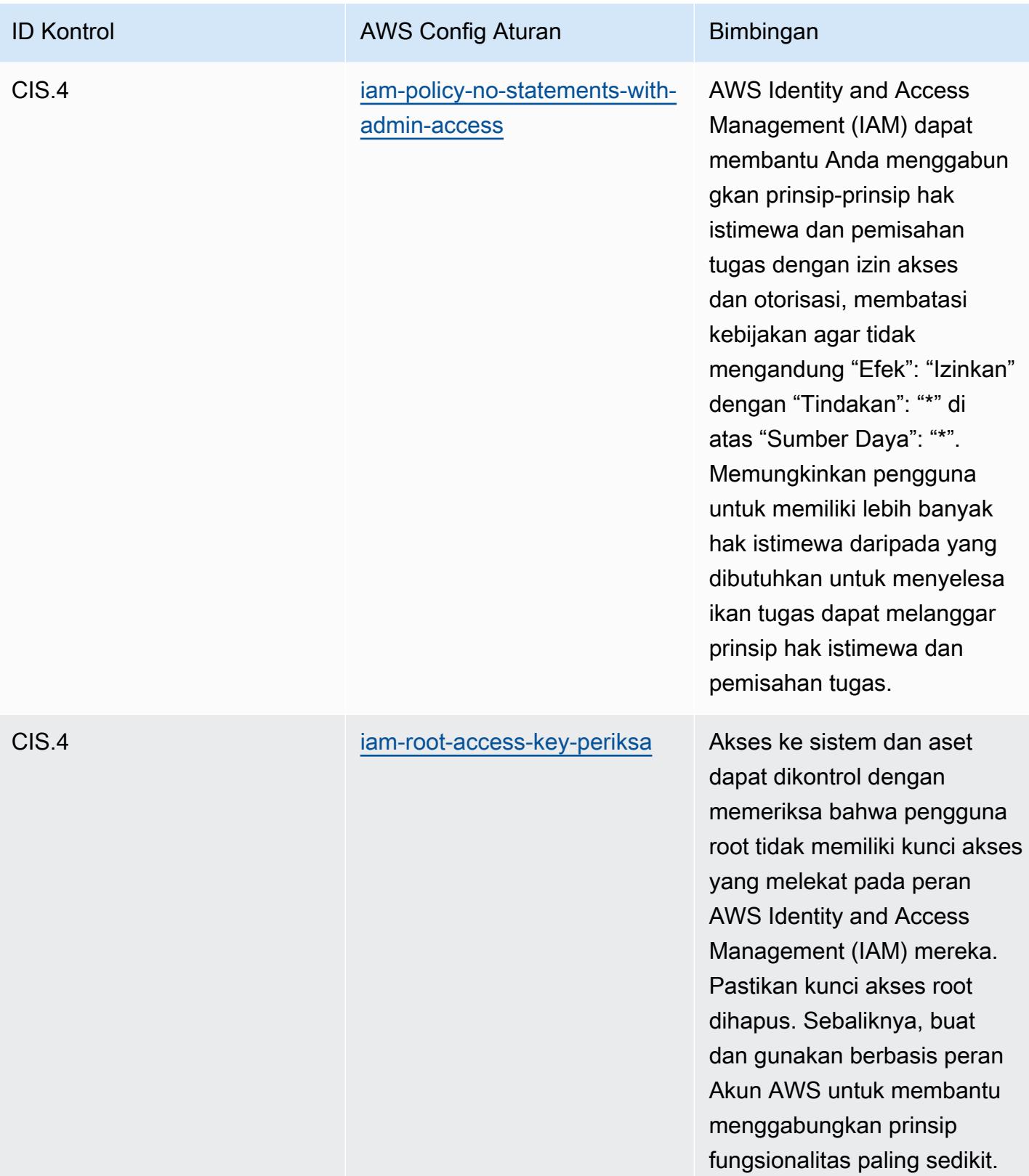

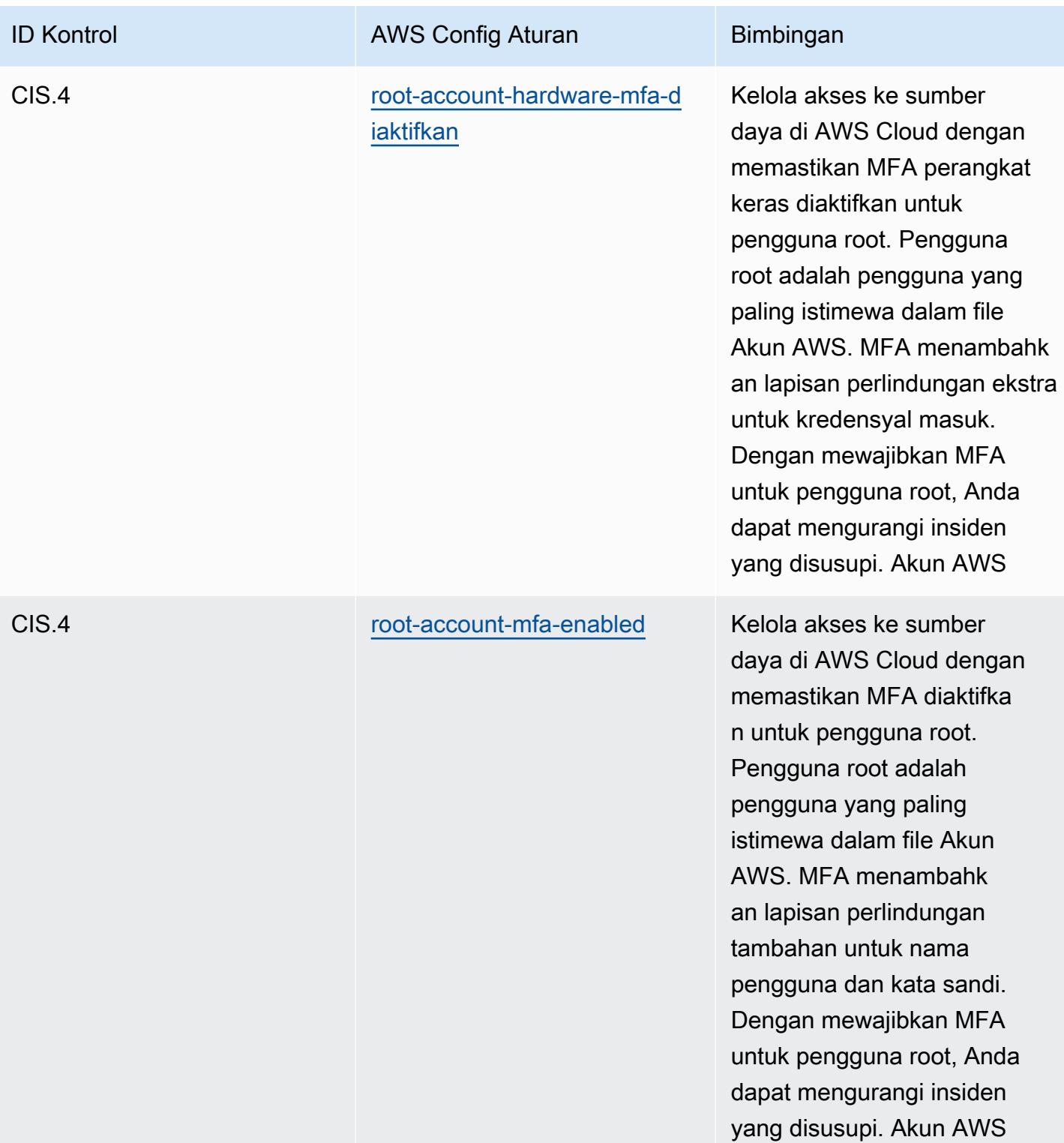

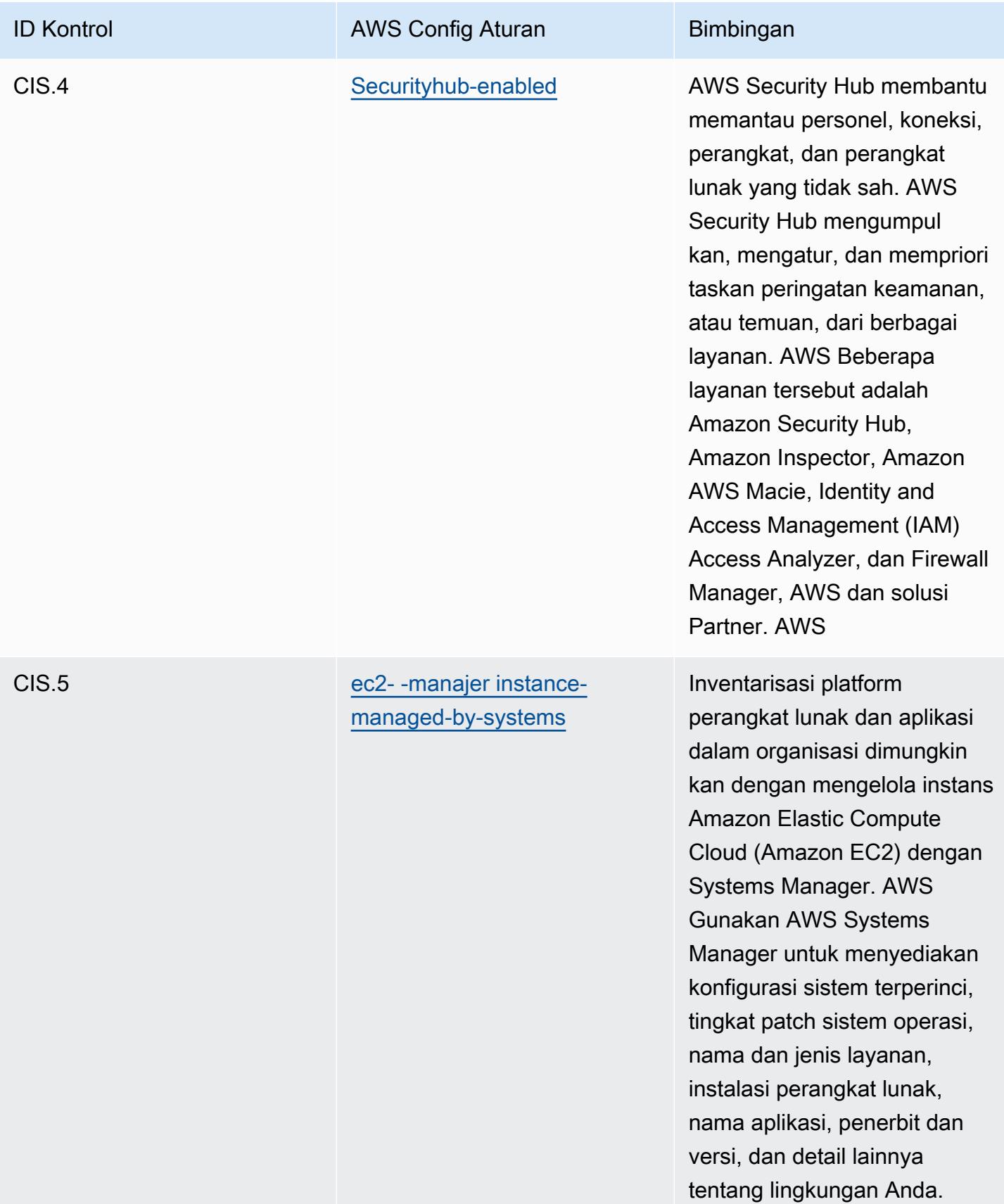

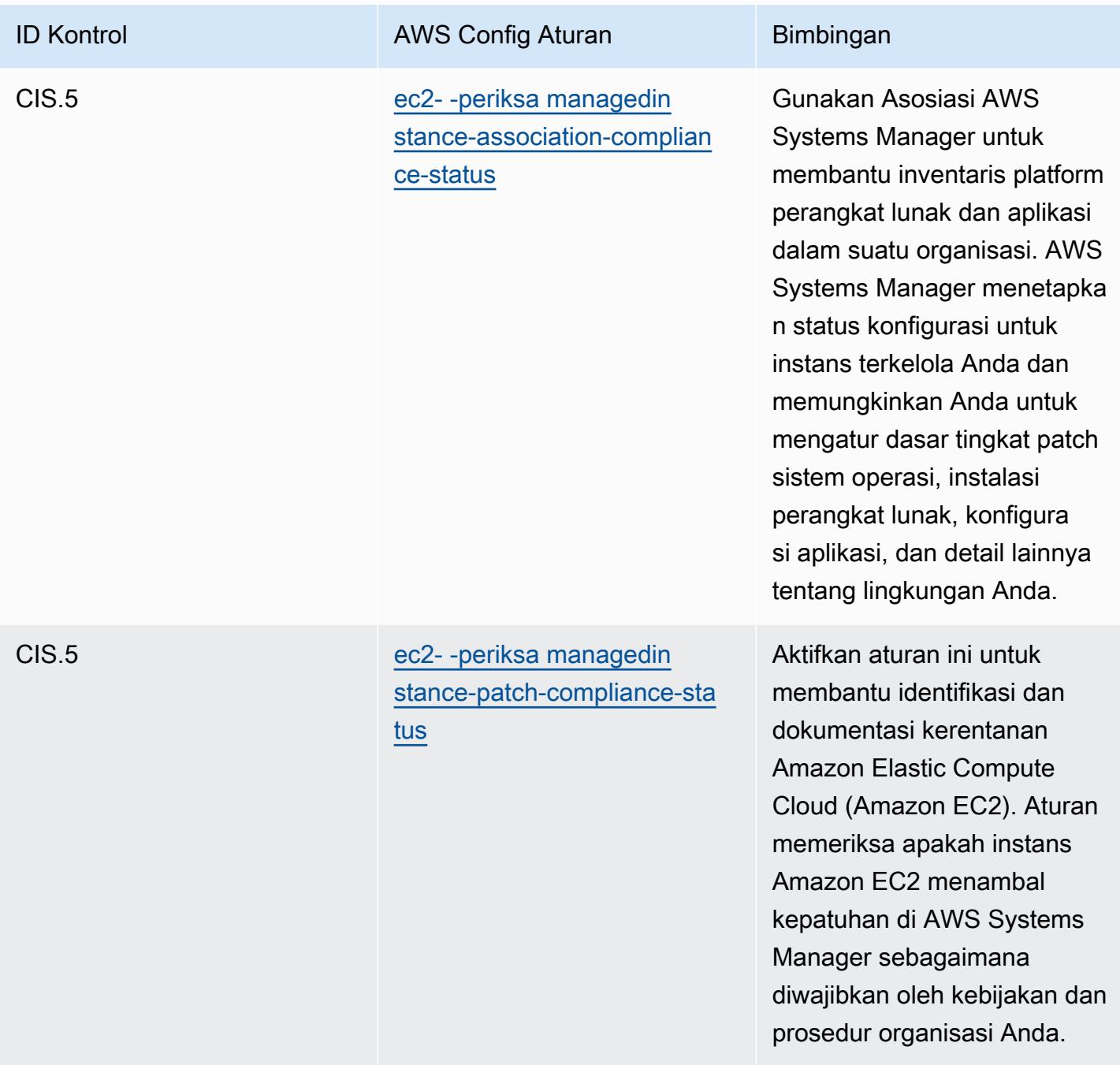

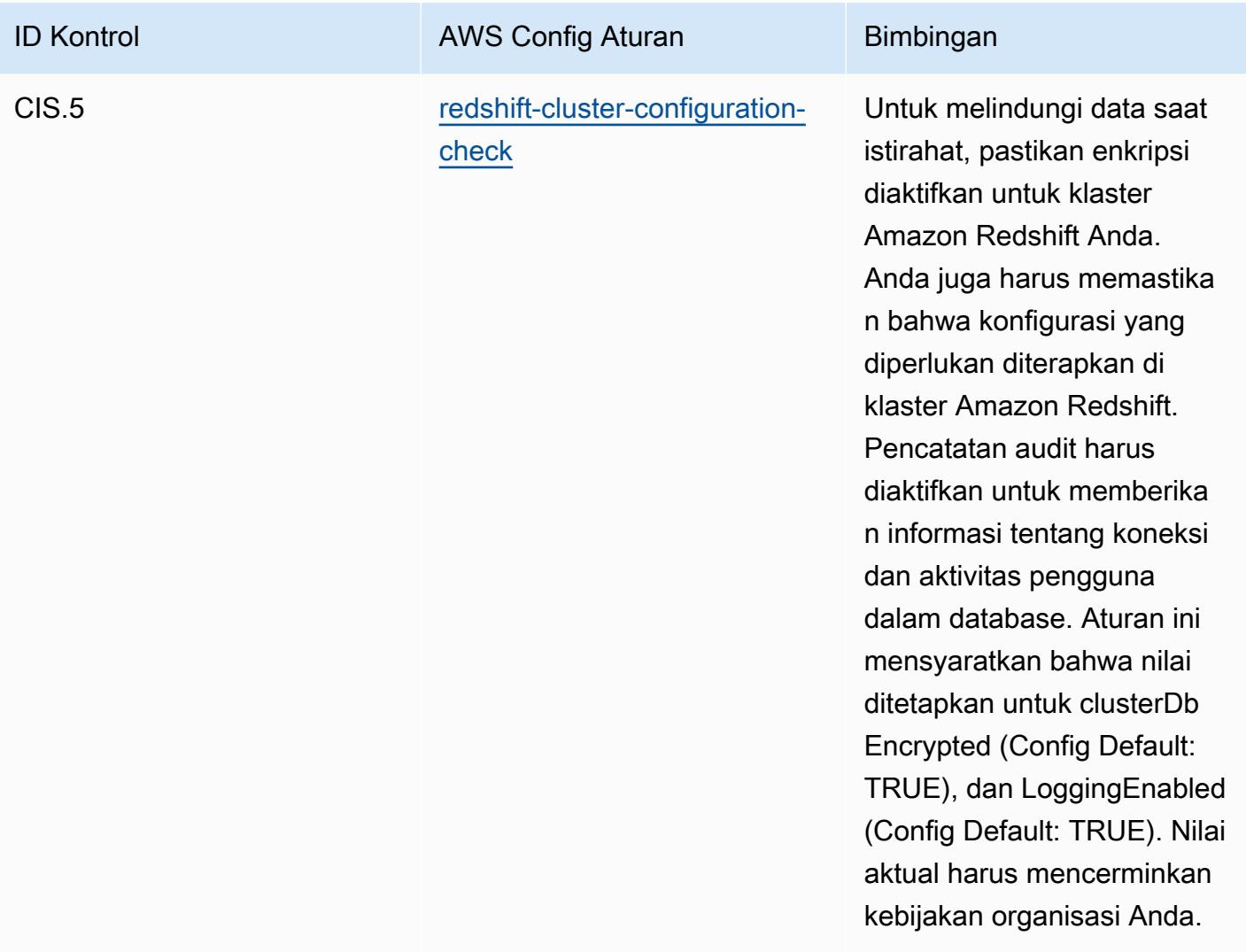

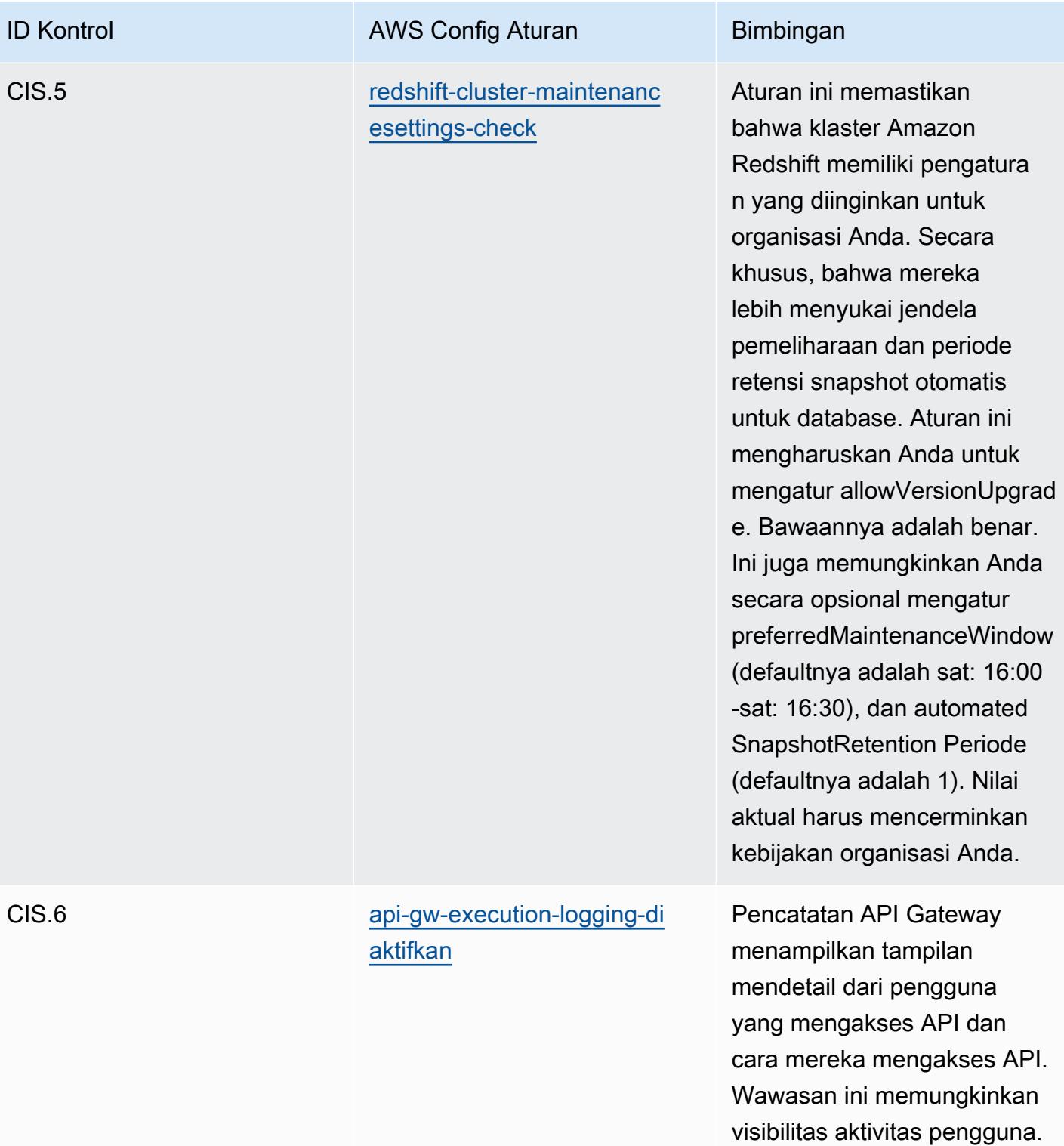

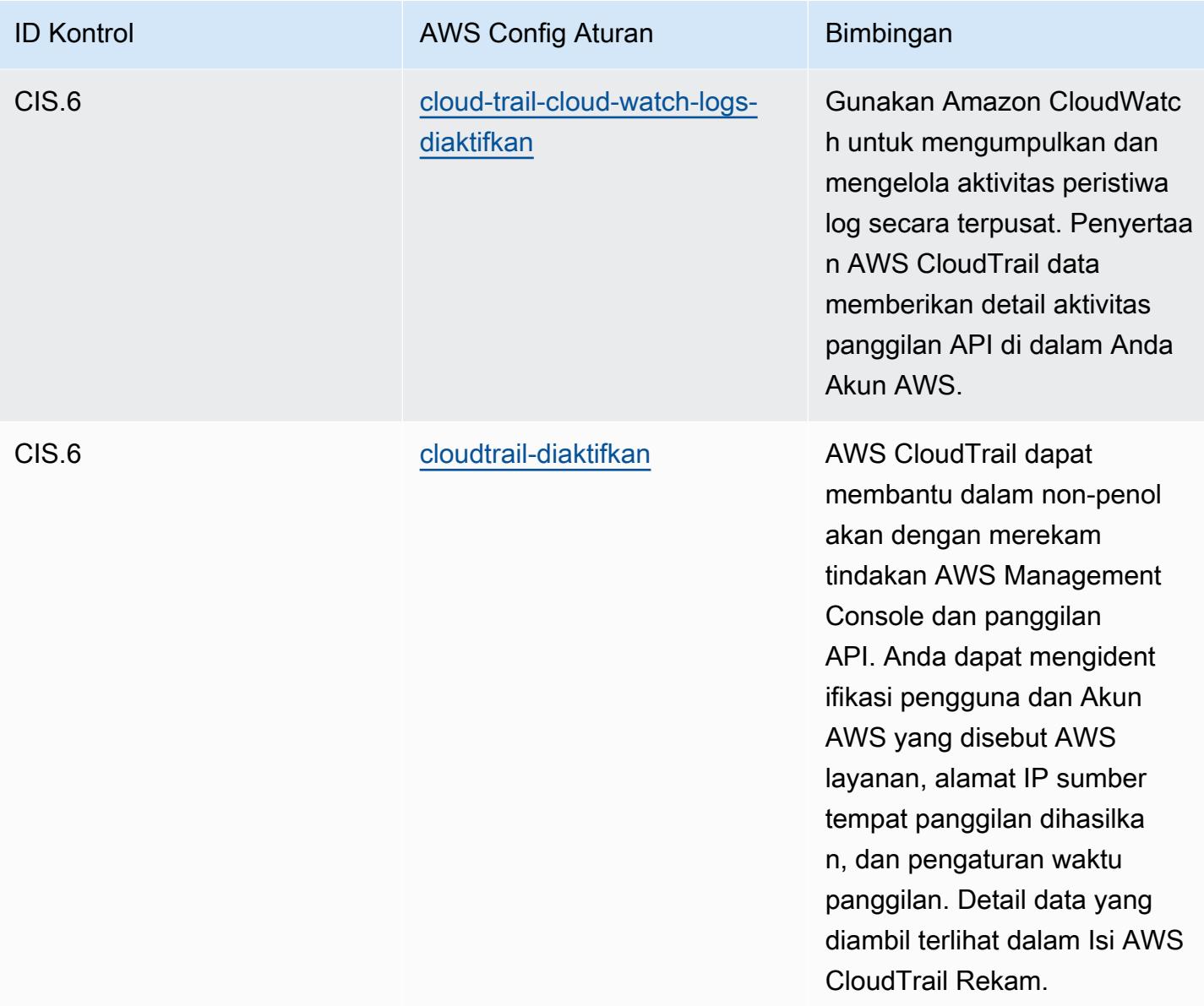

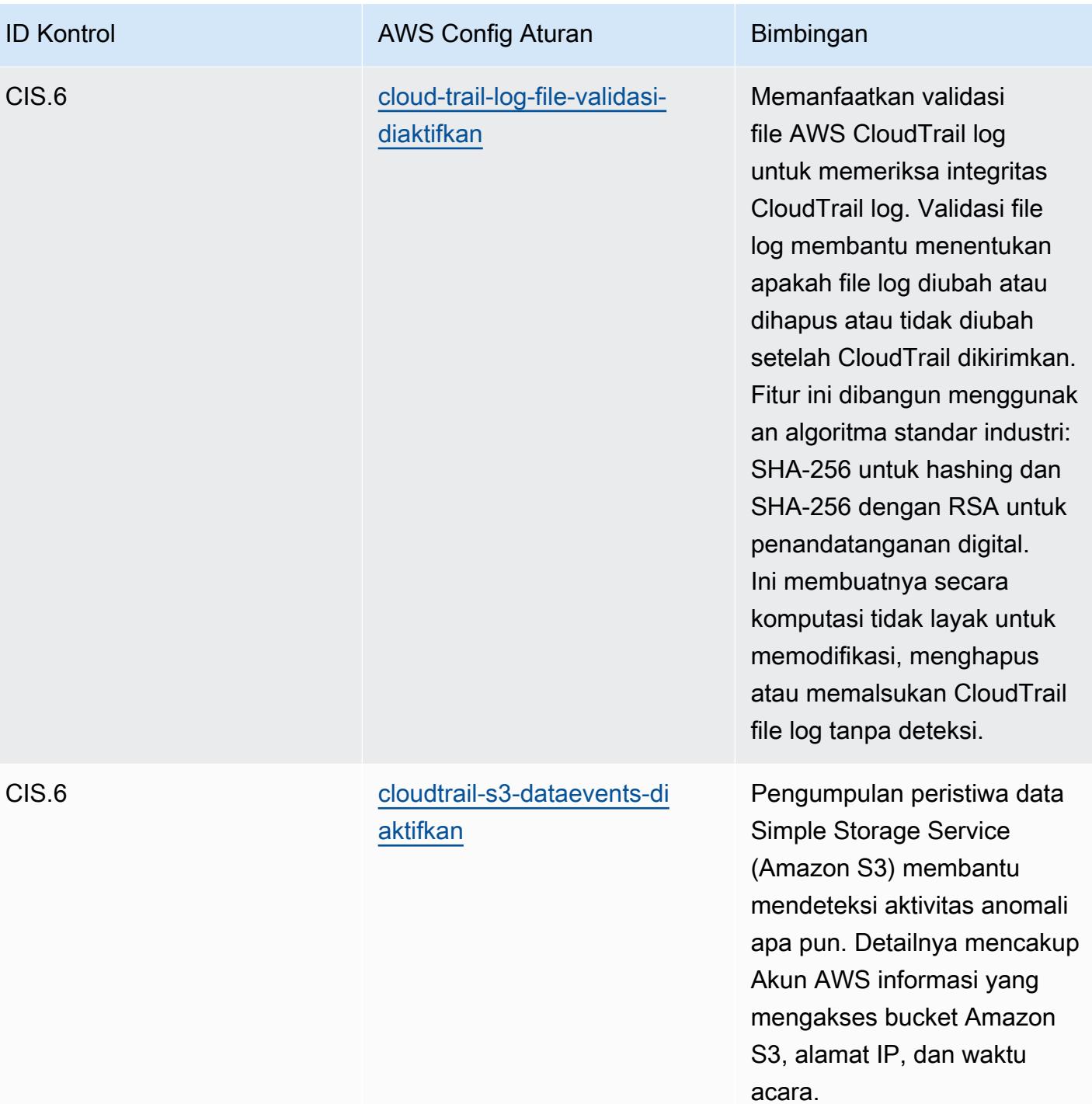

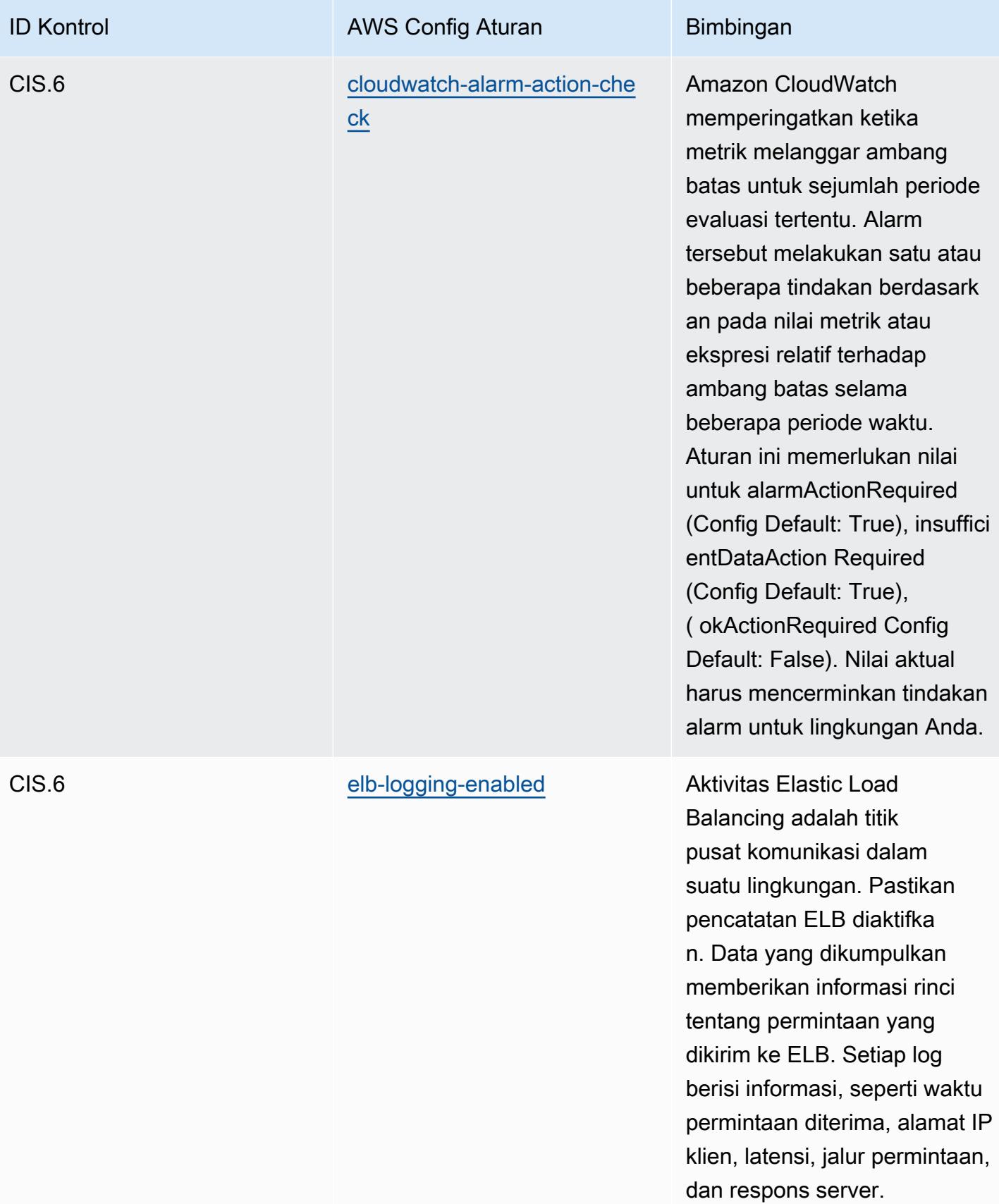

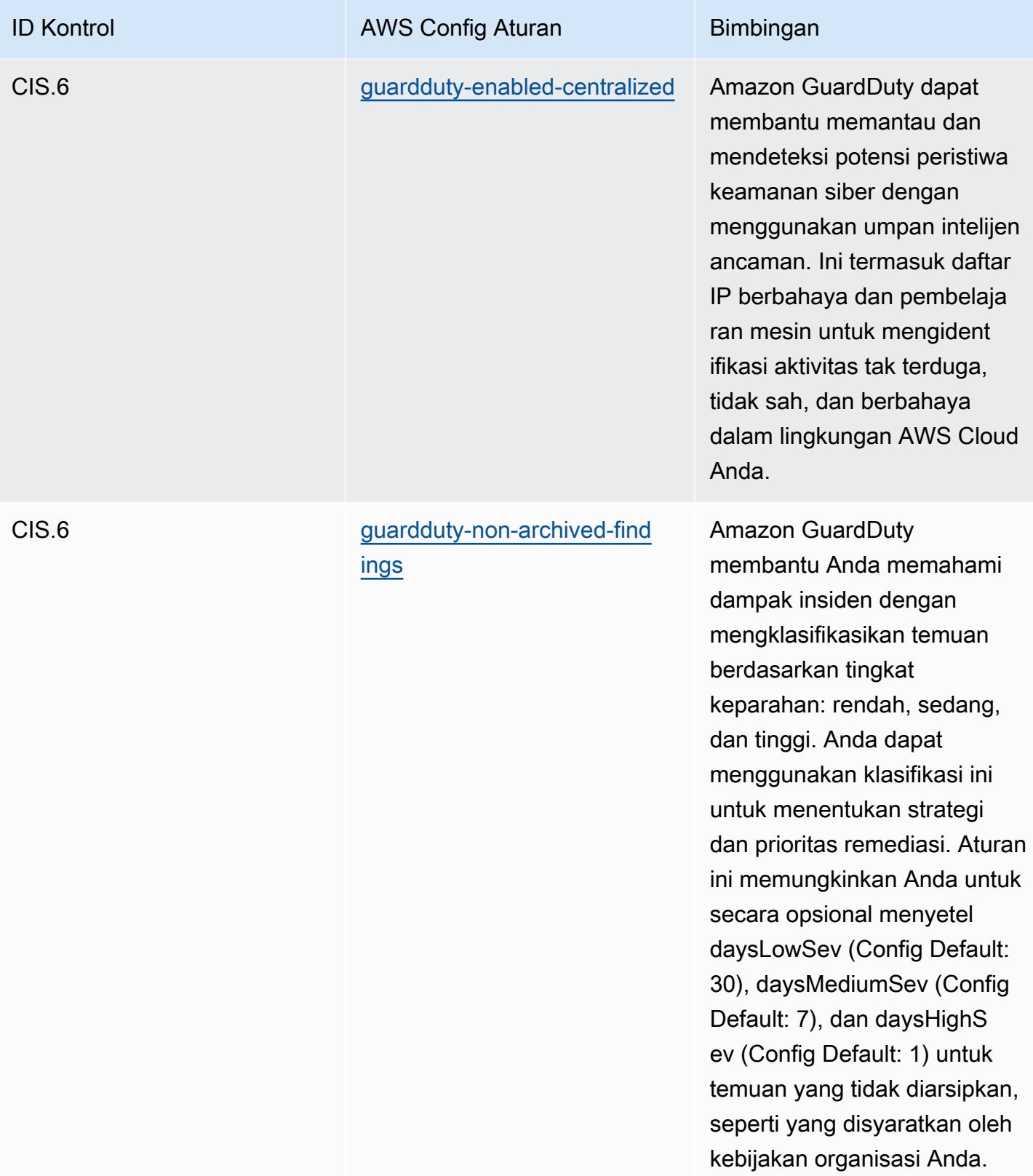

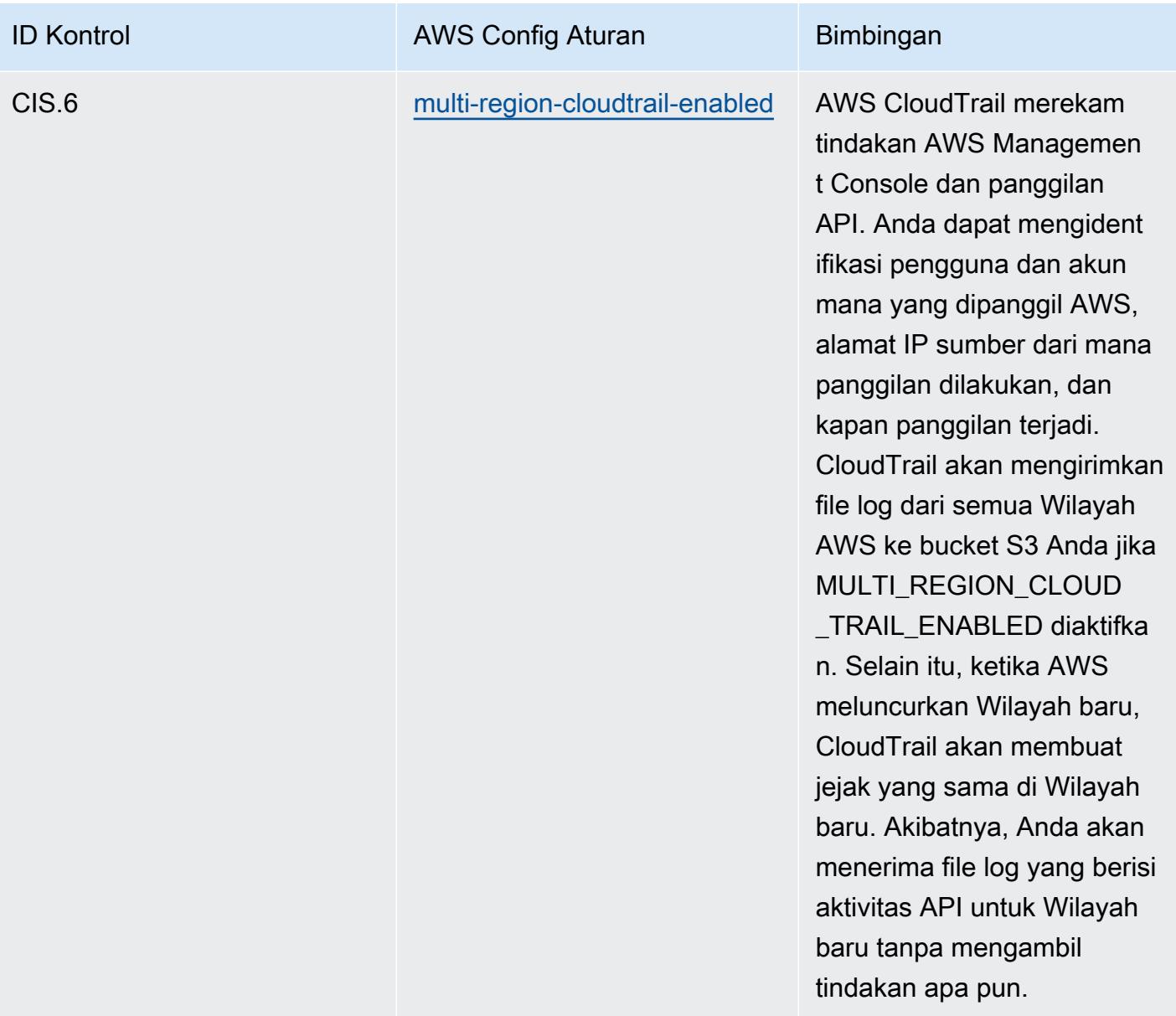

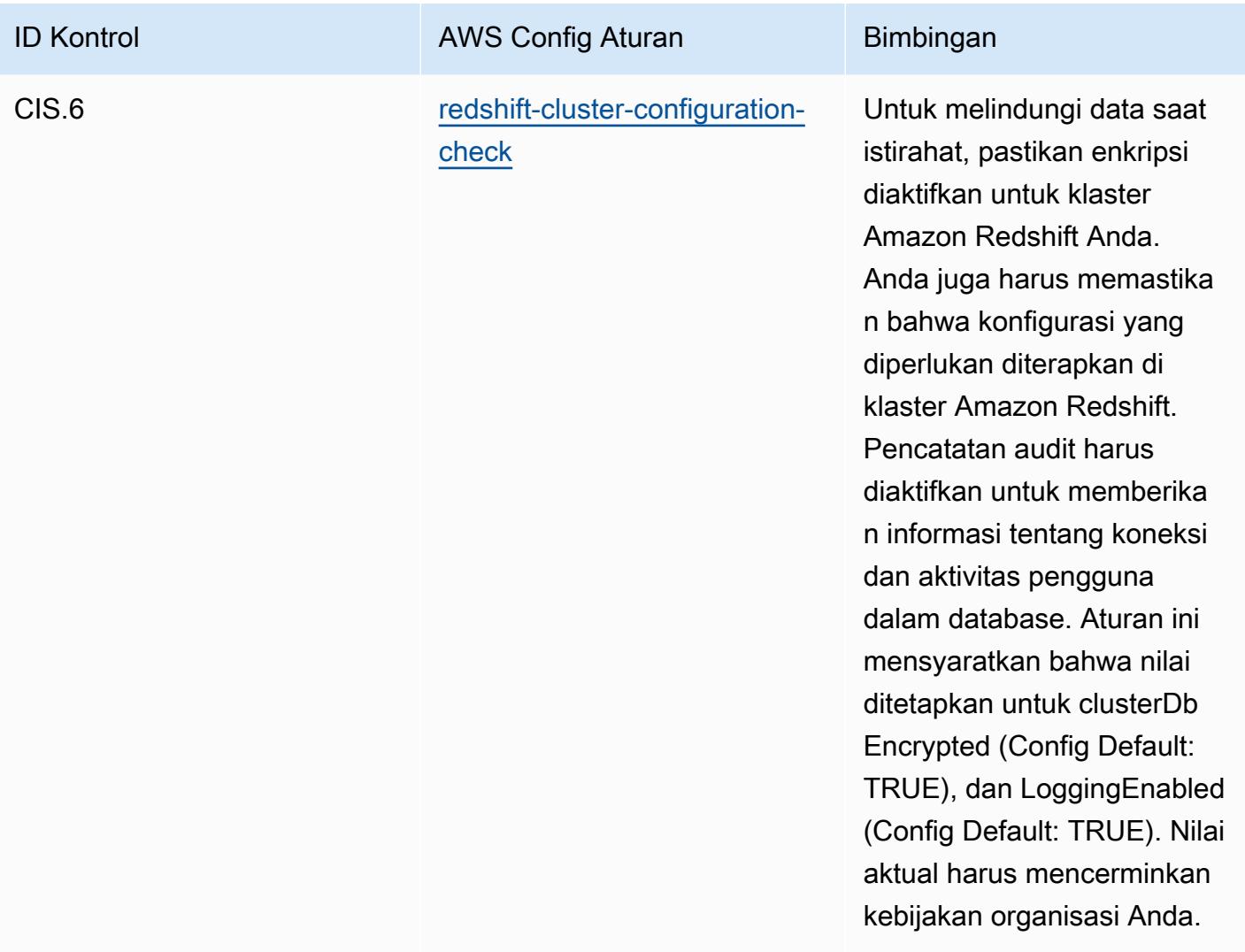

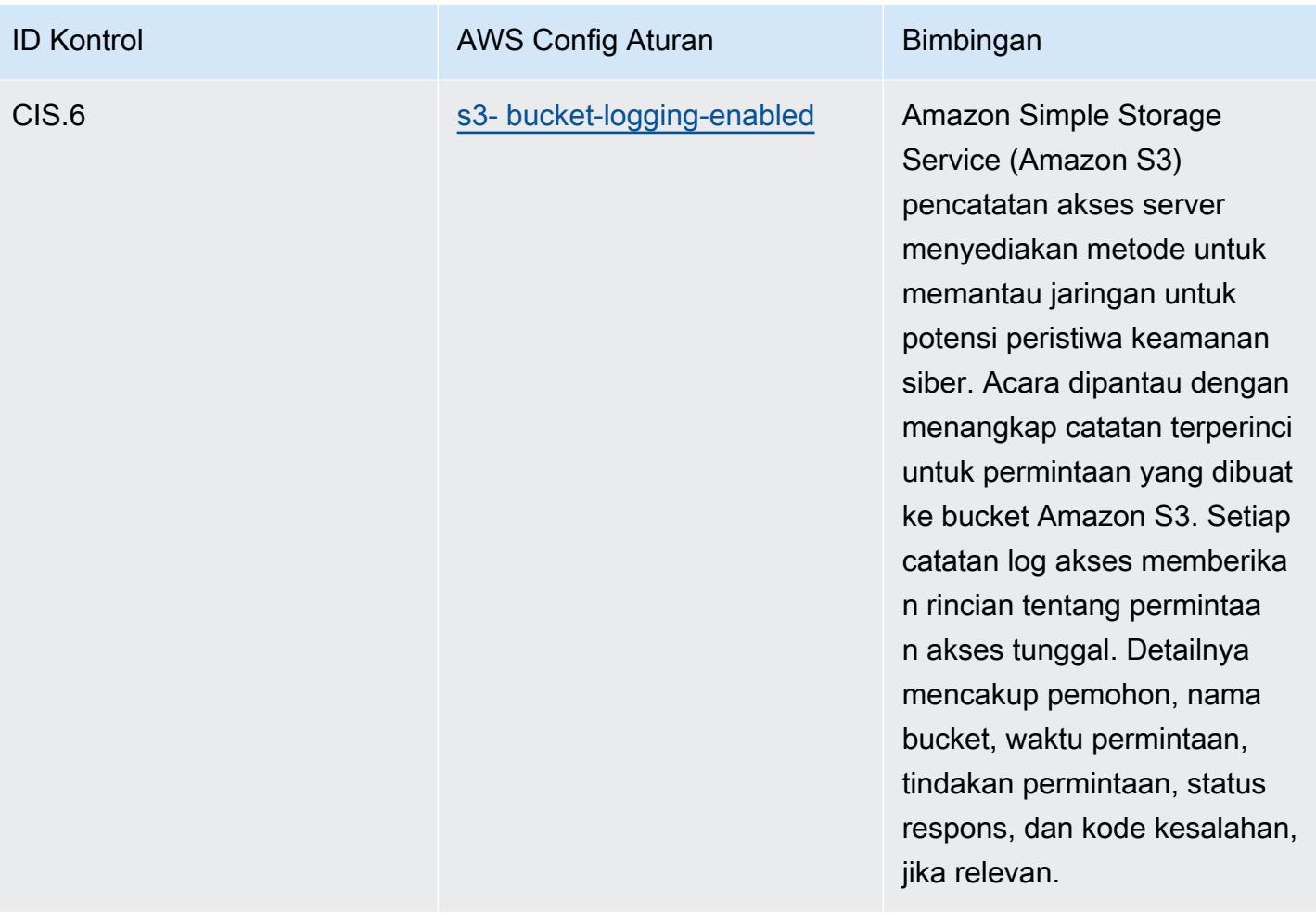

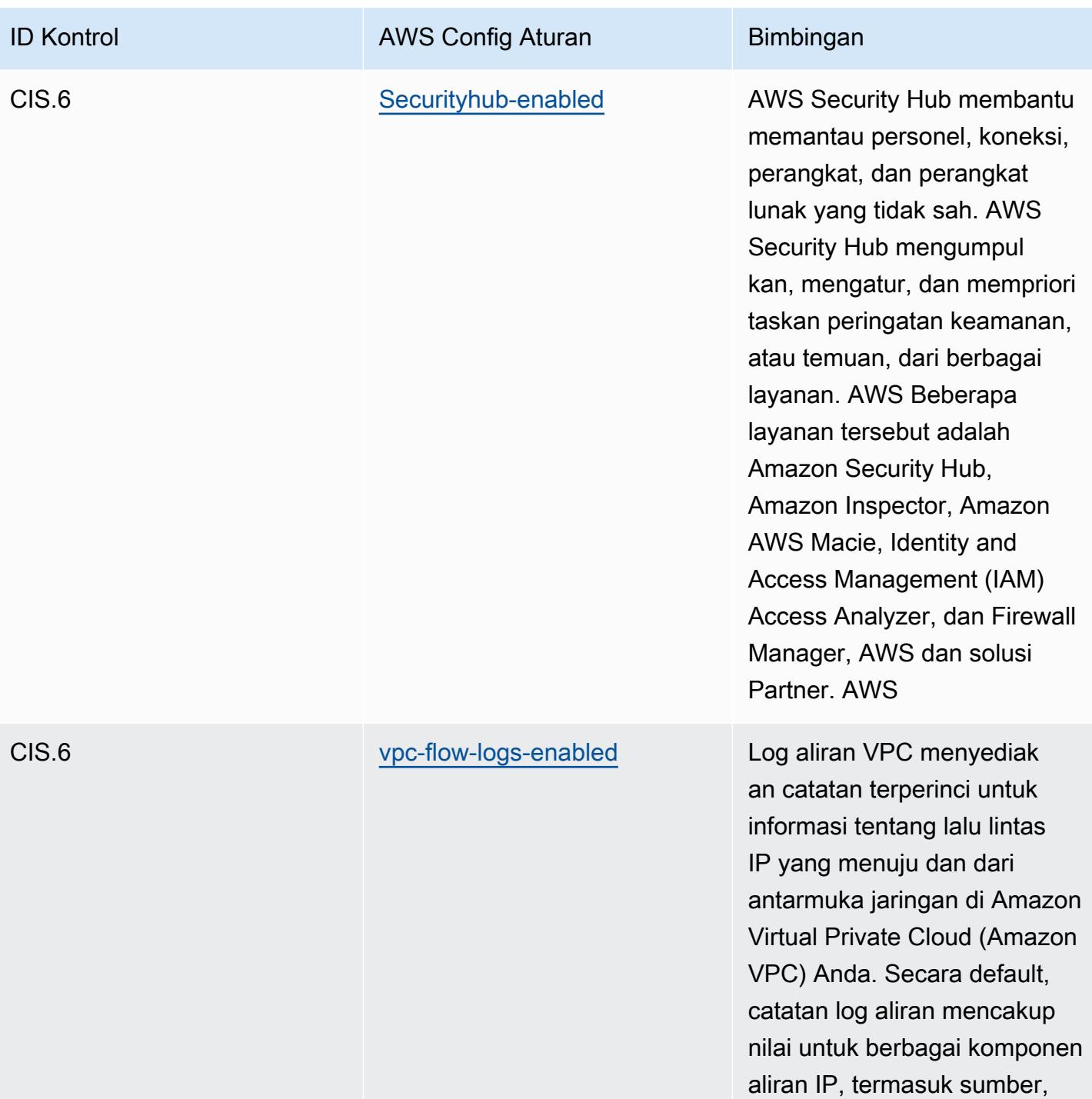

tujuan, dan protokol.

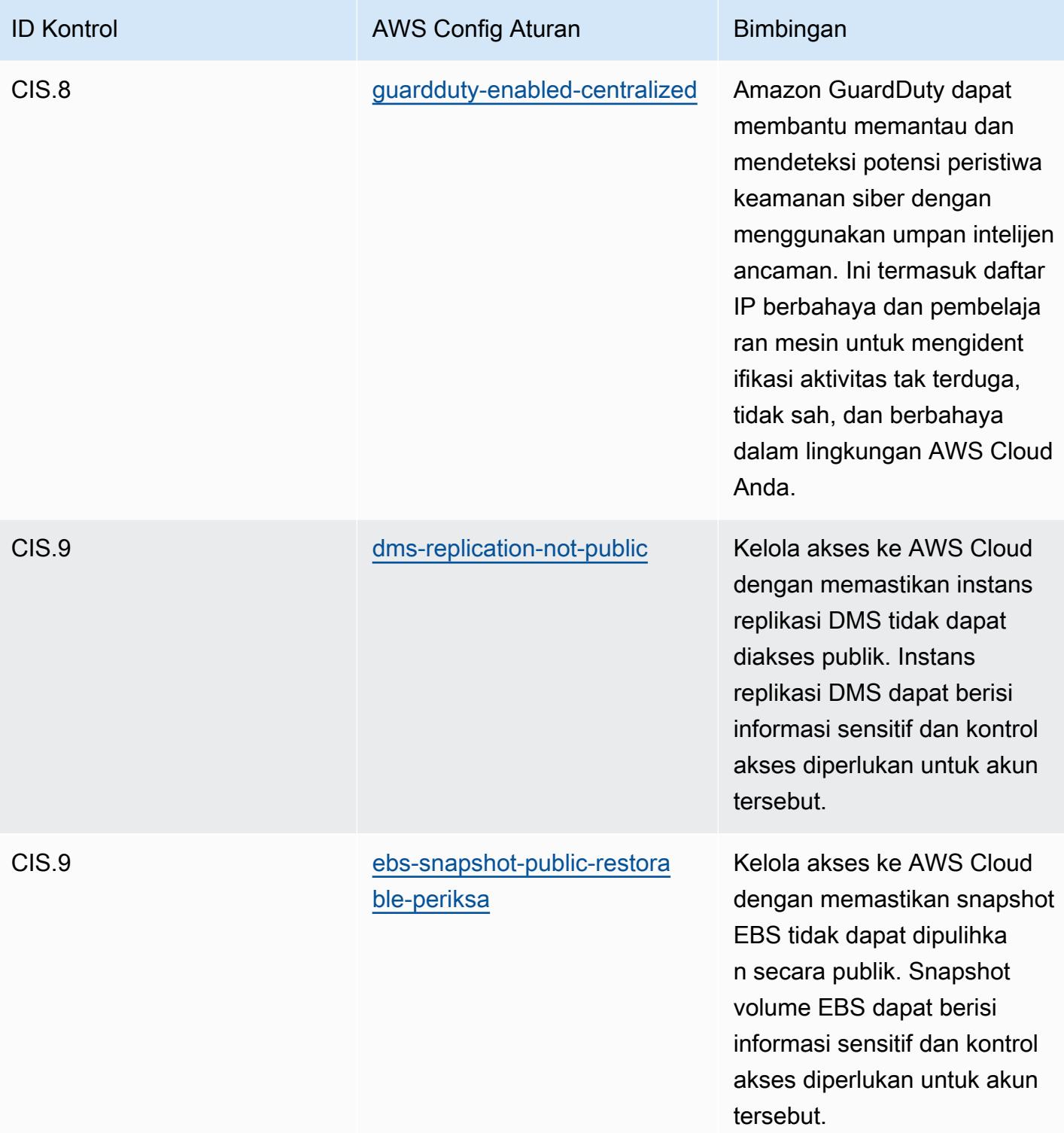

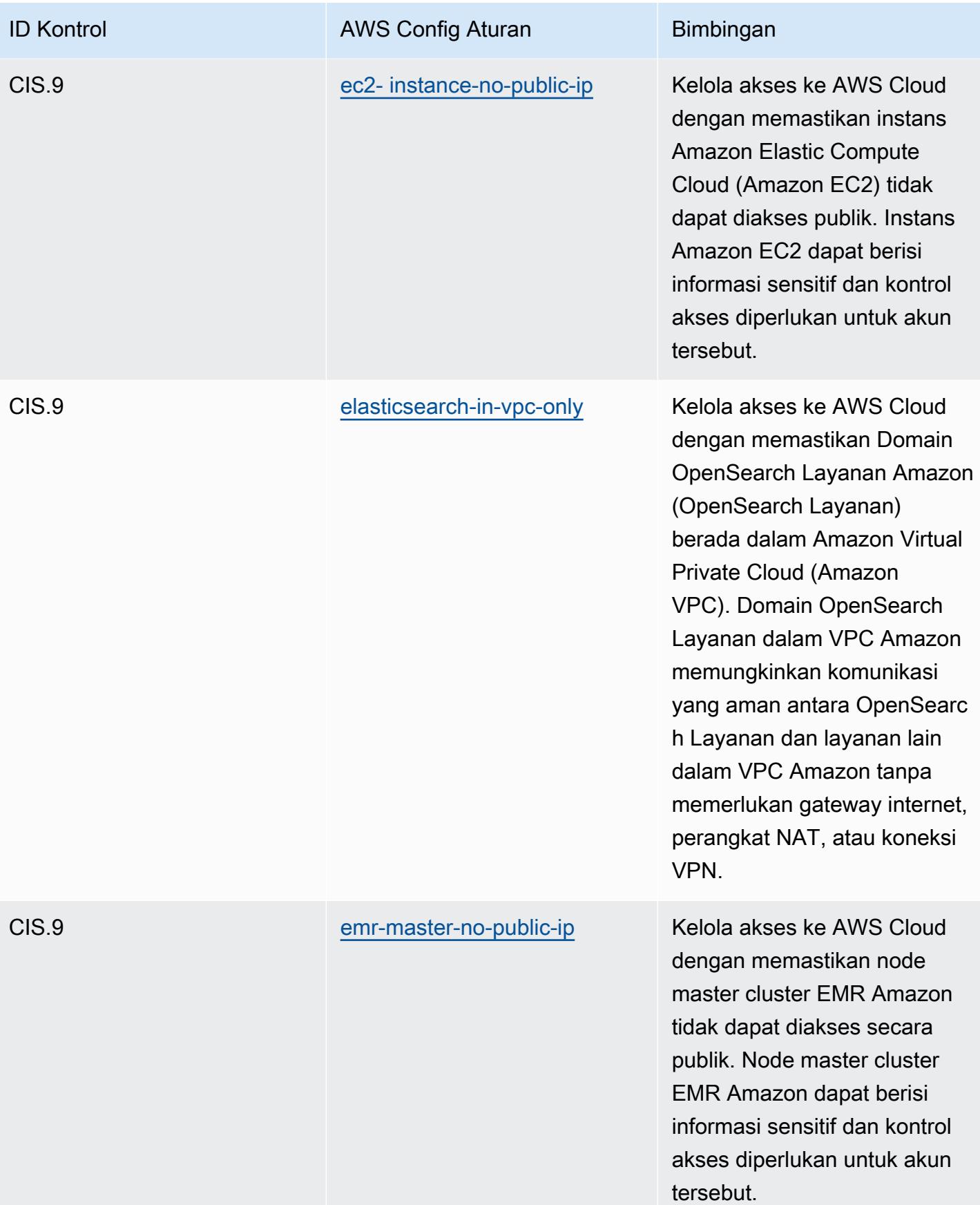
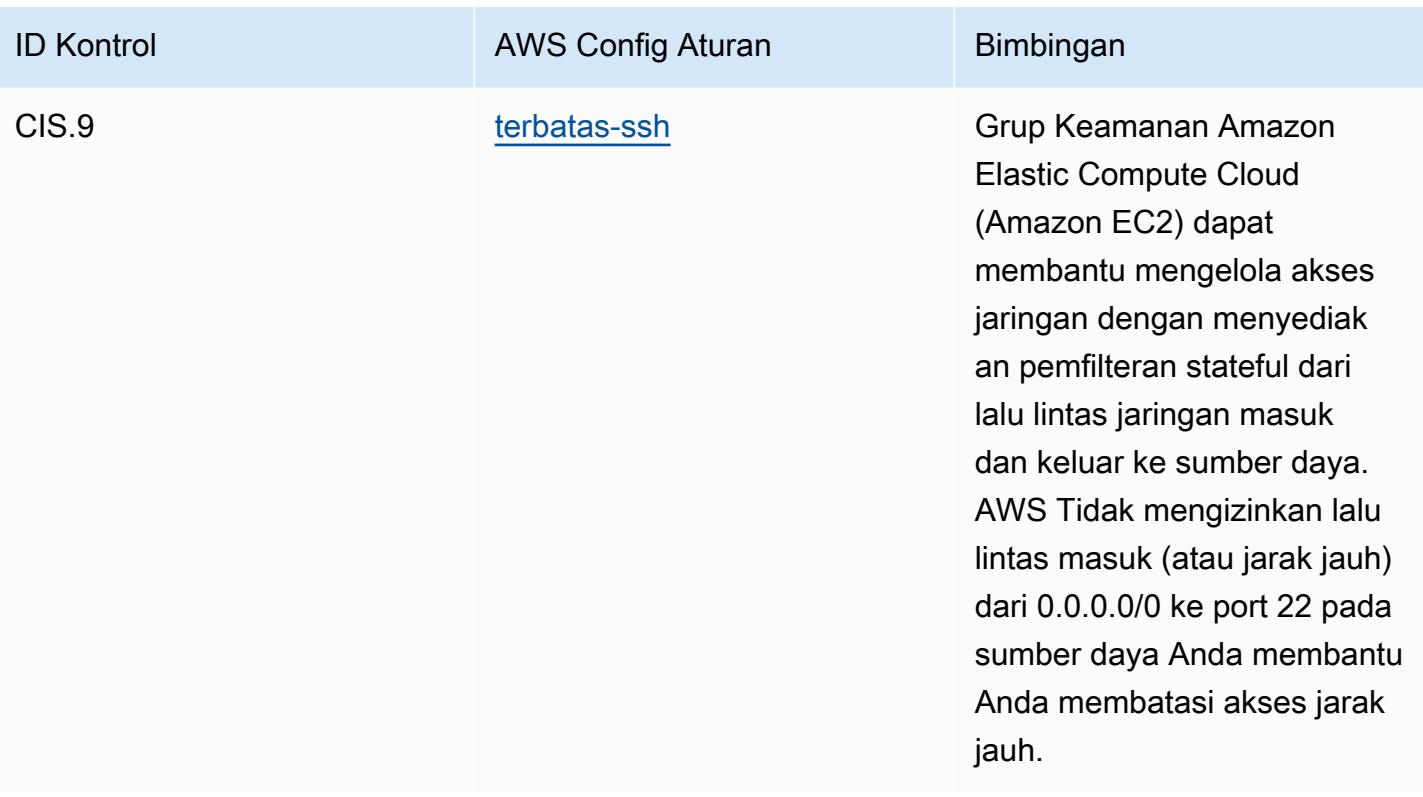

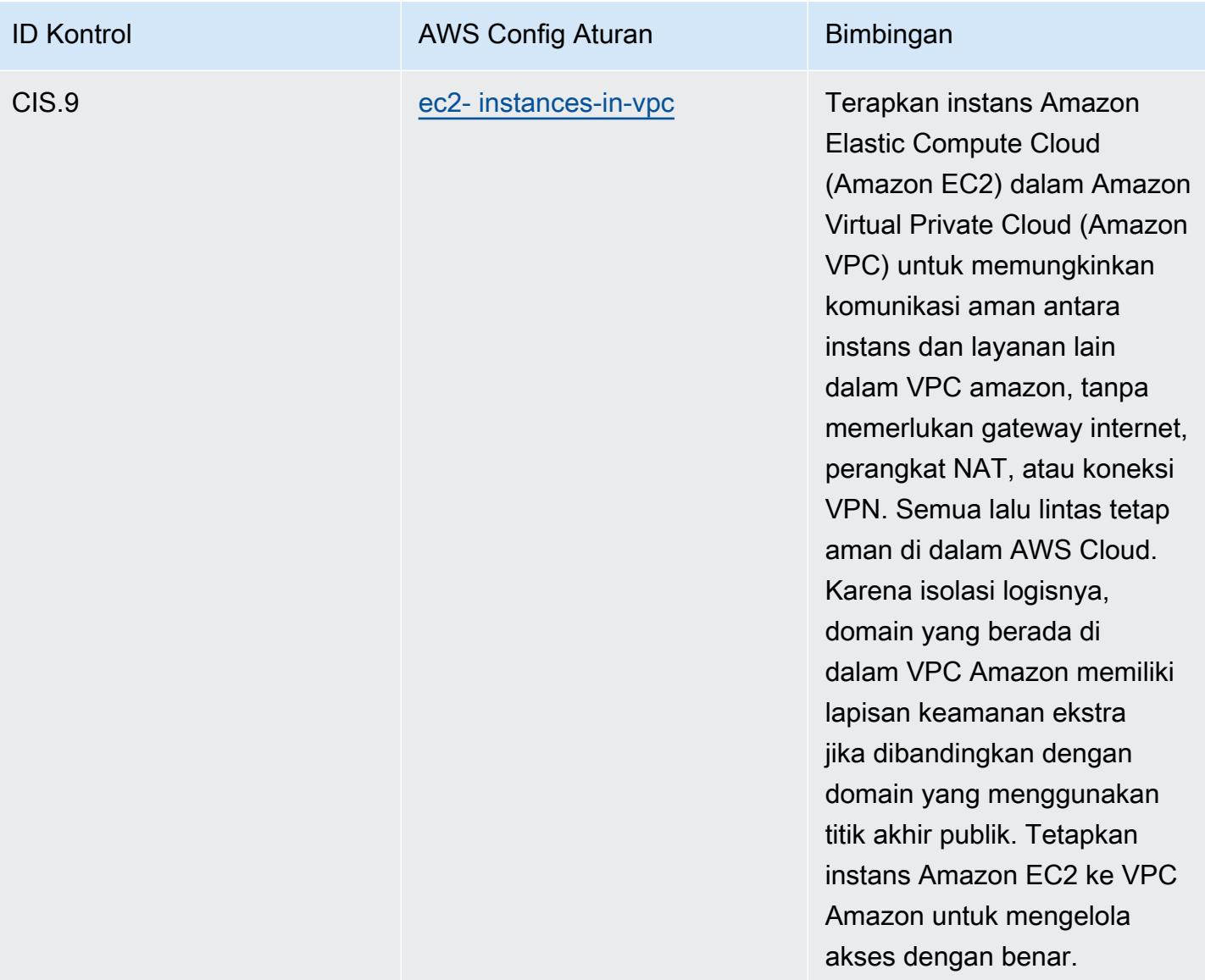

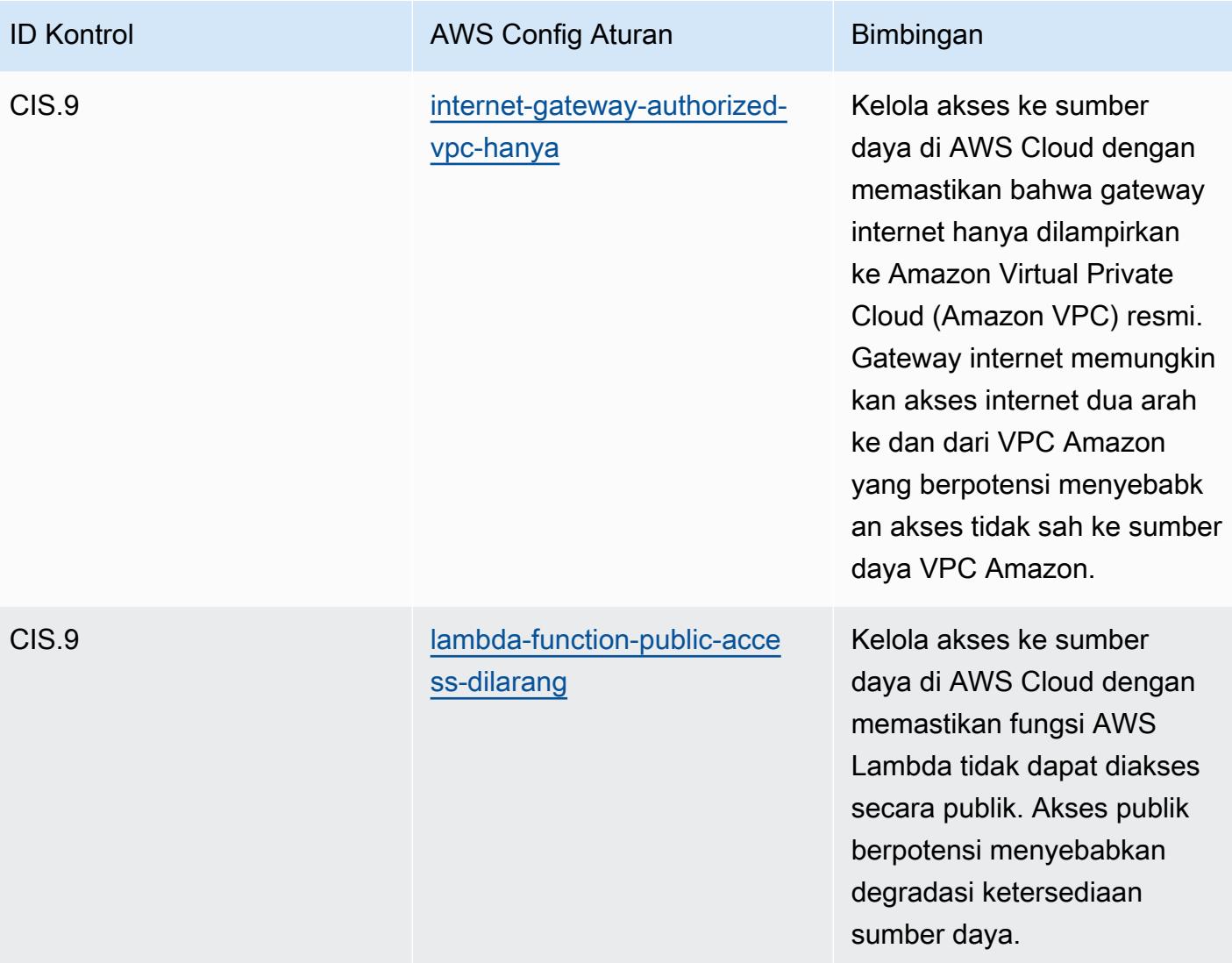

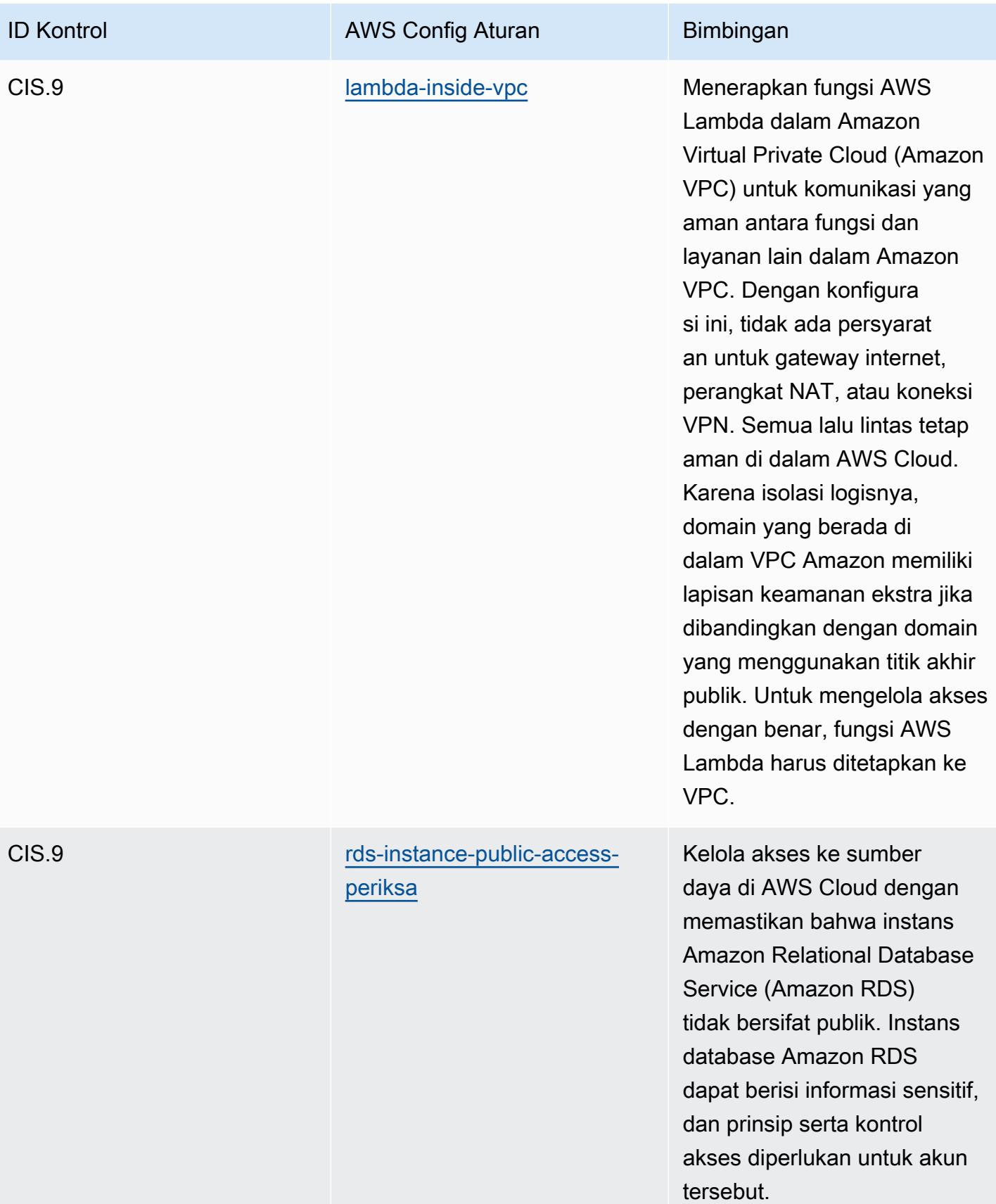

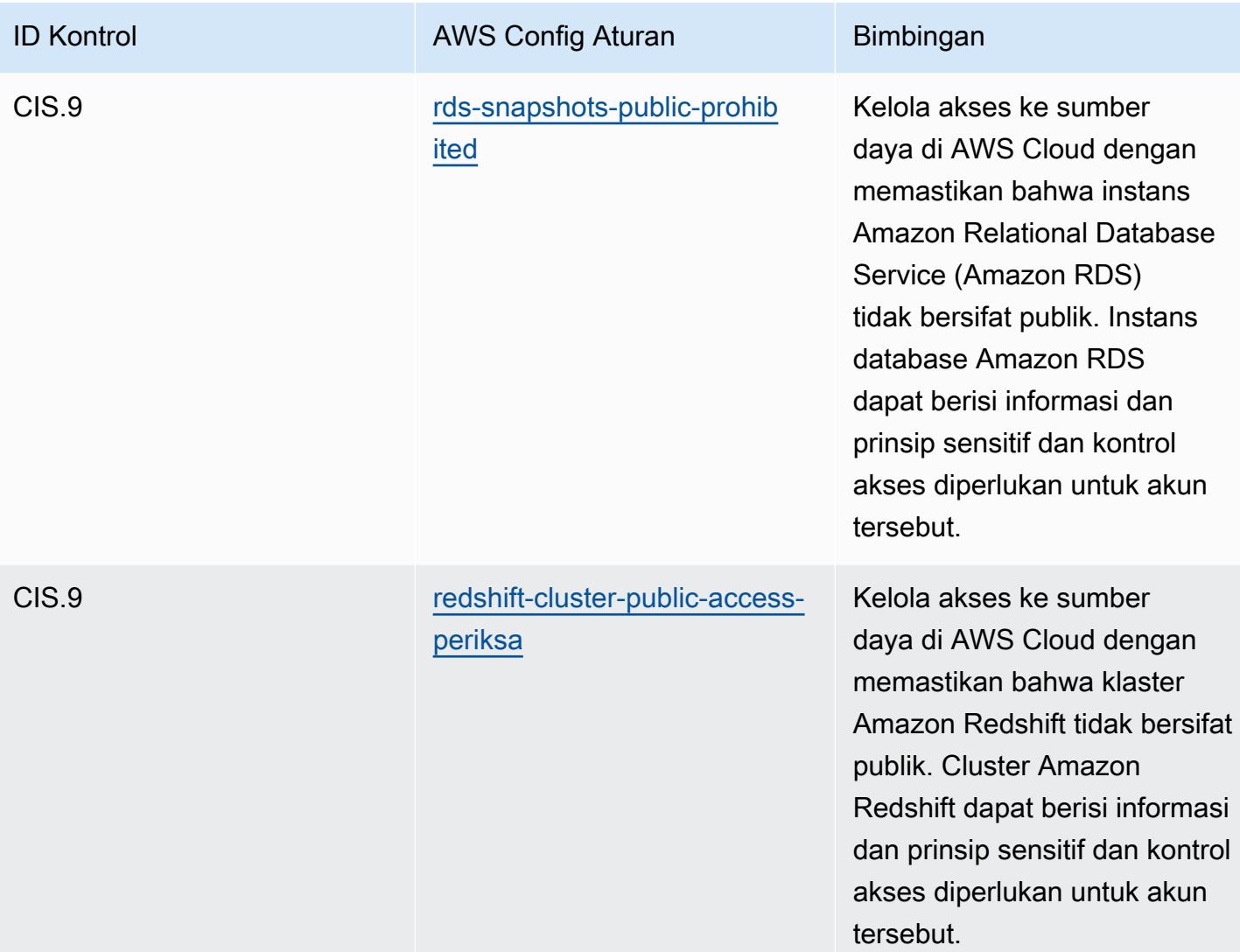

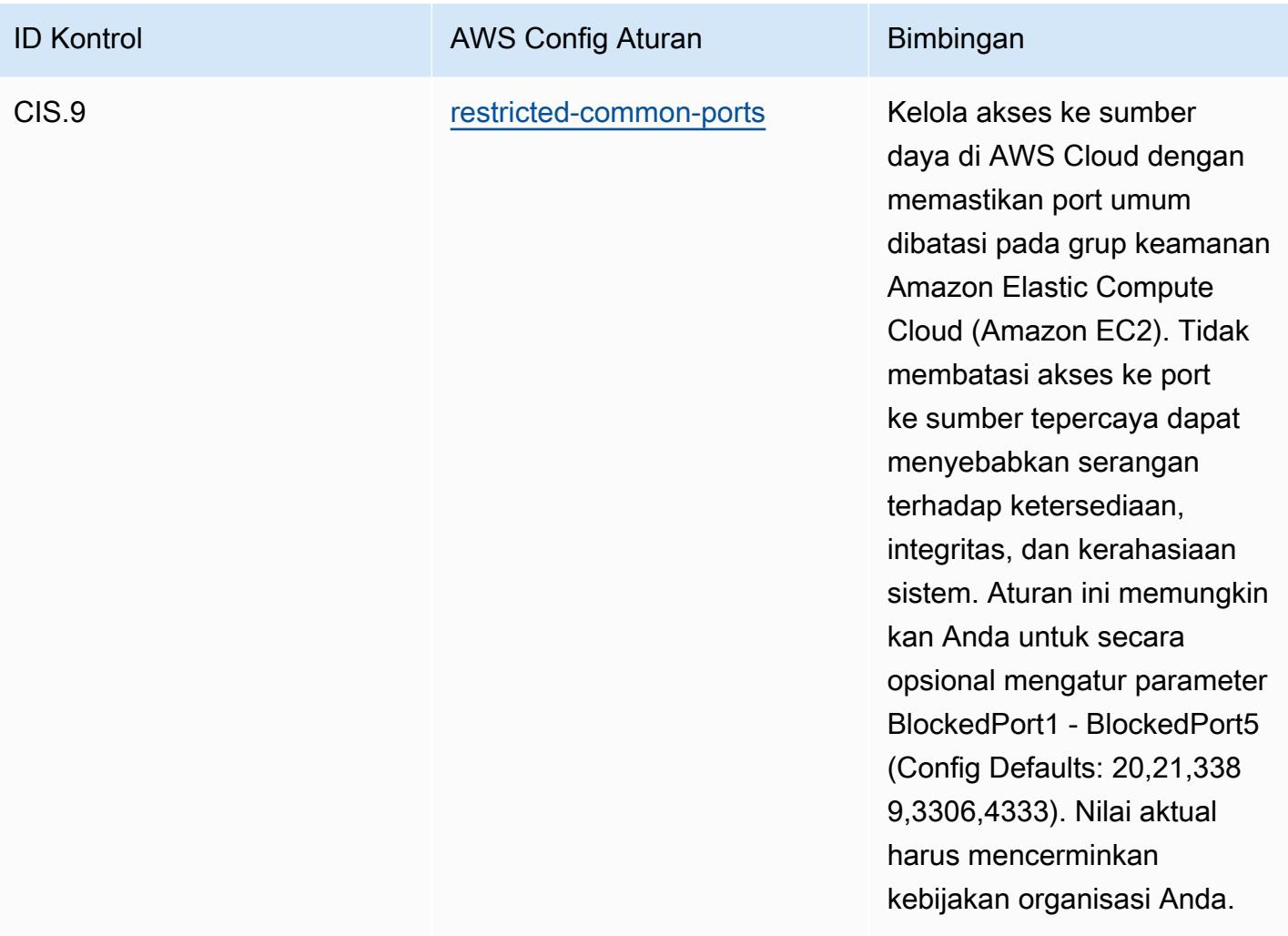

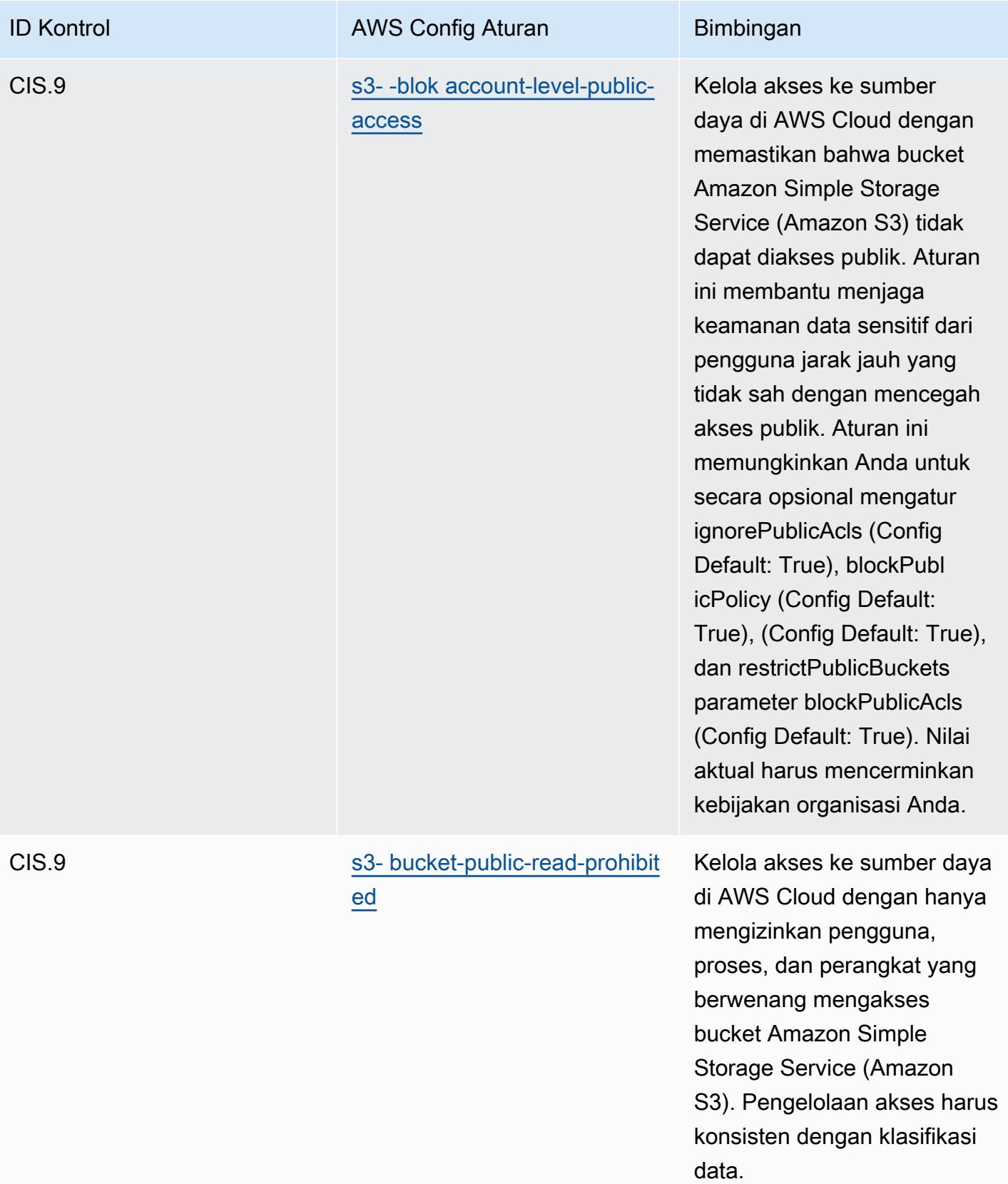

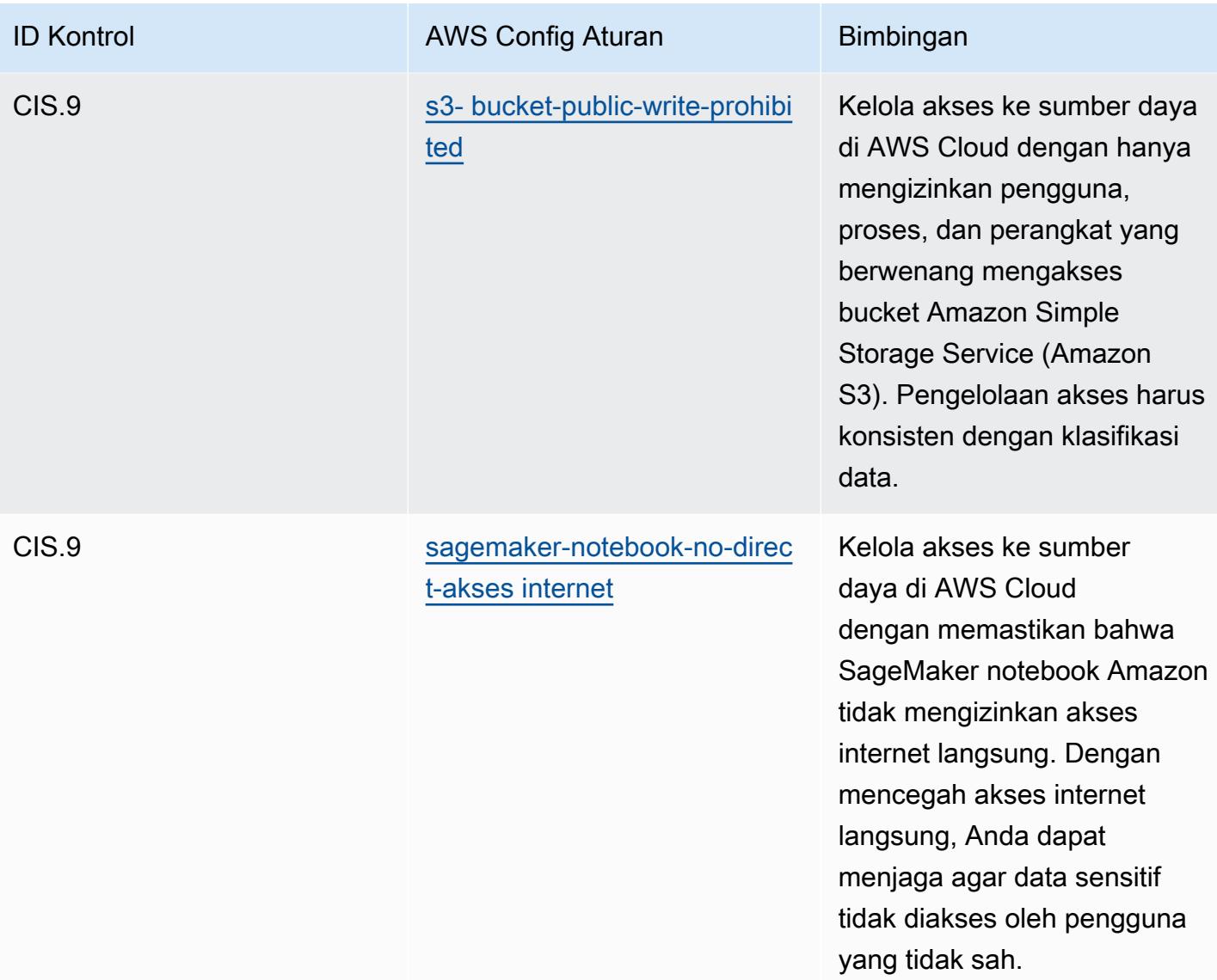

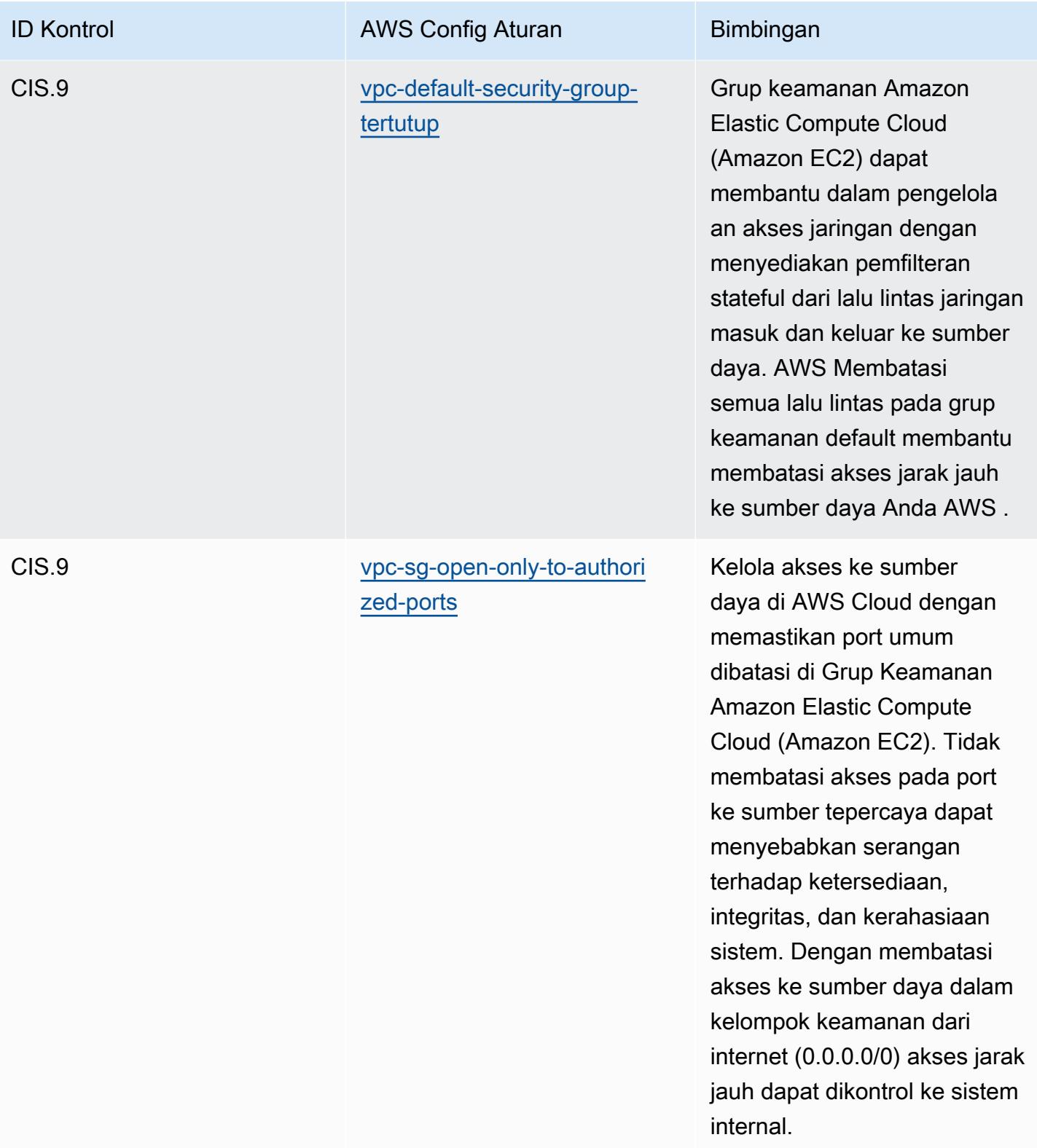

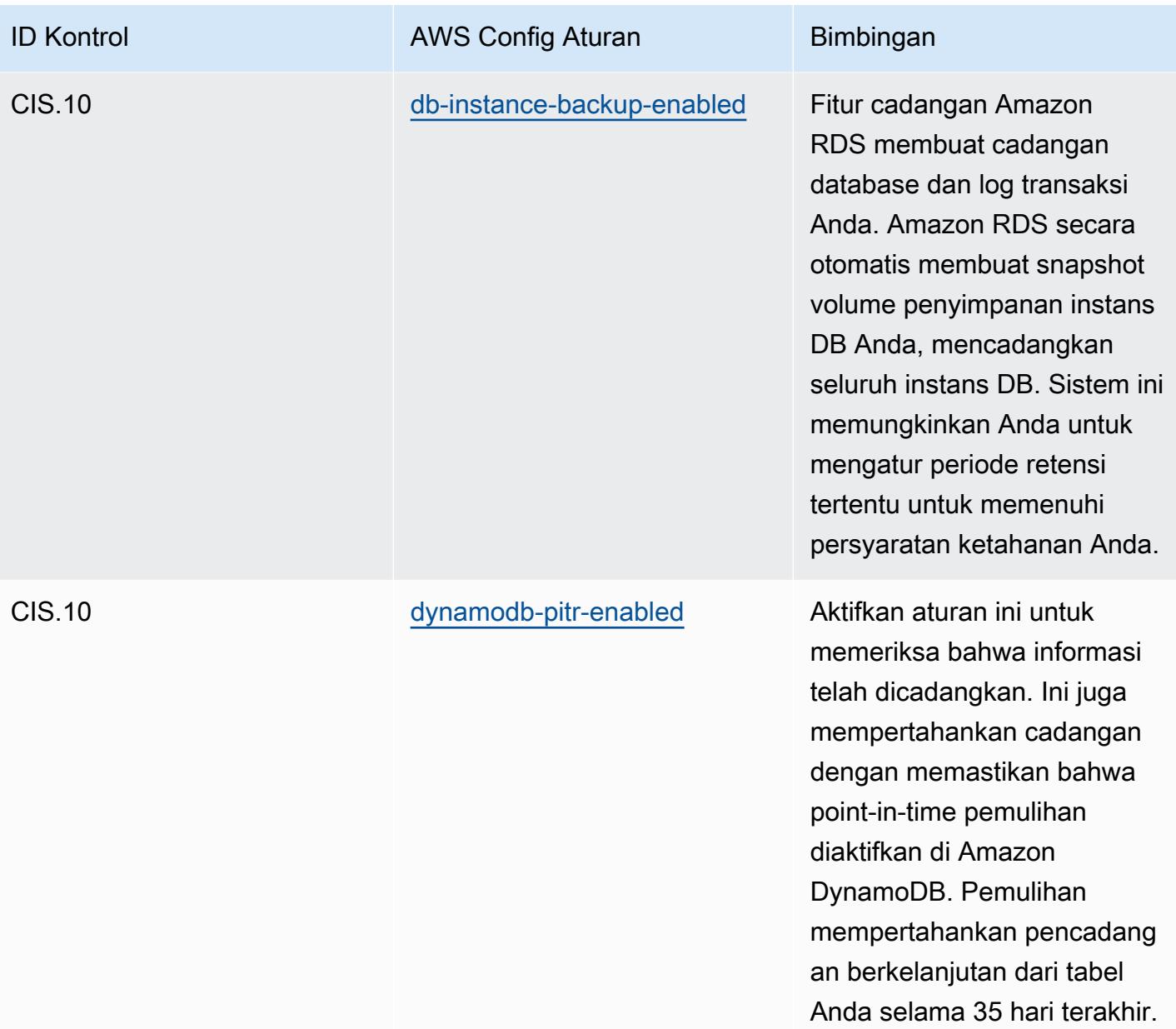

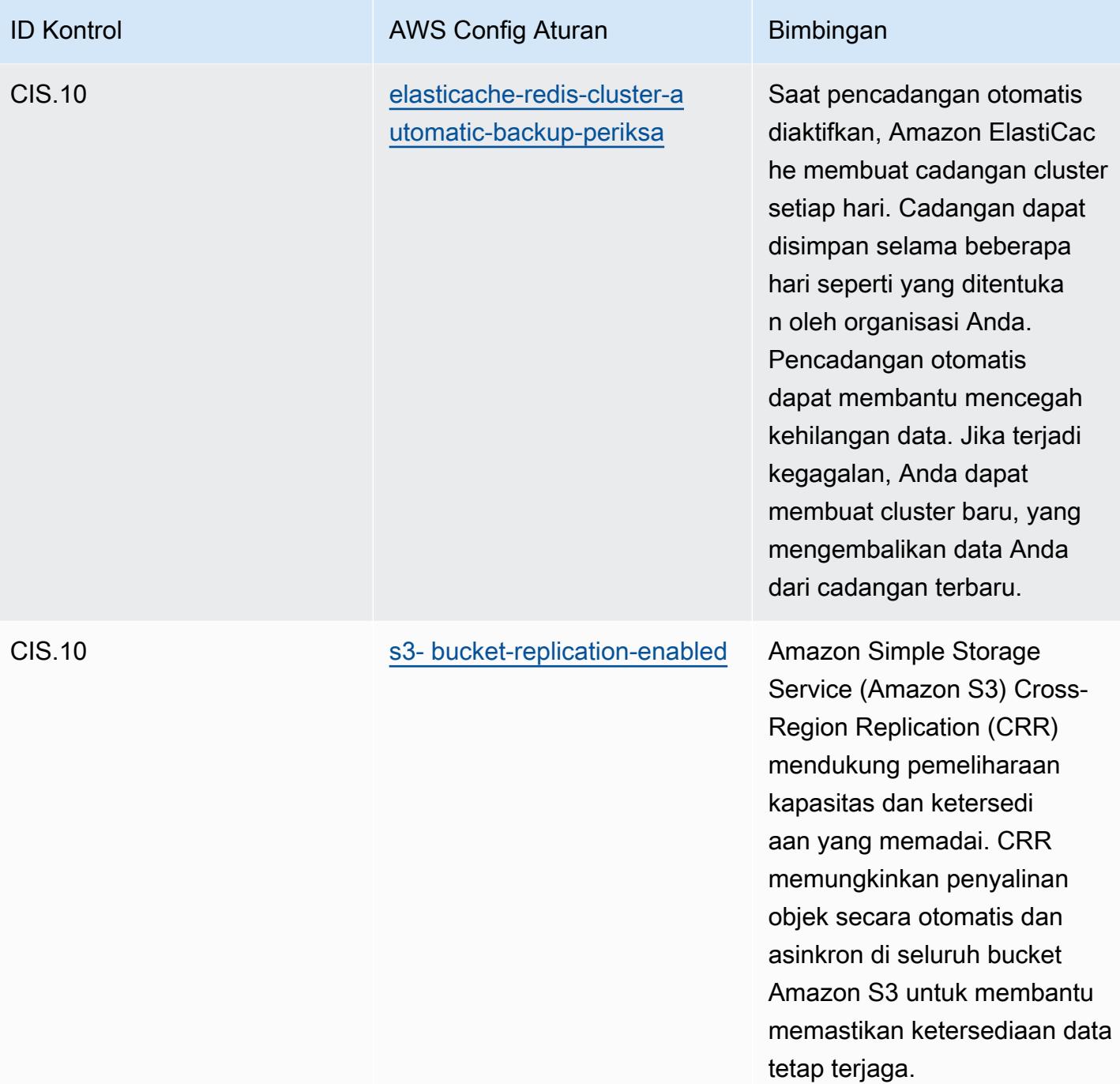

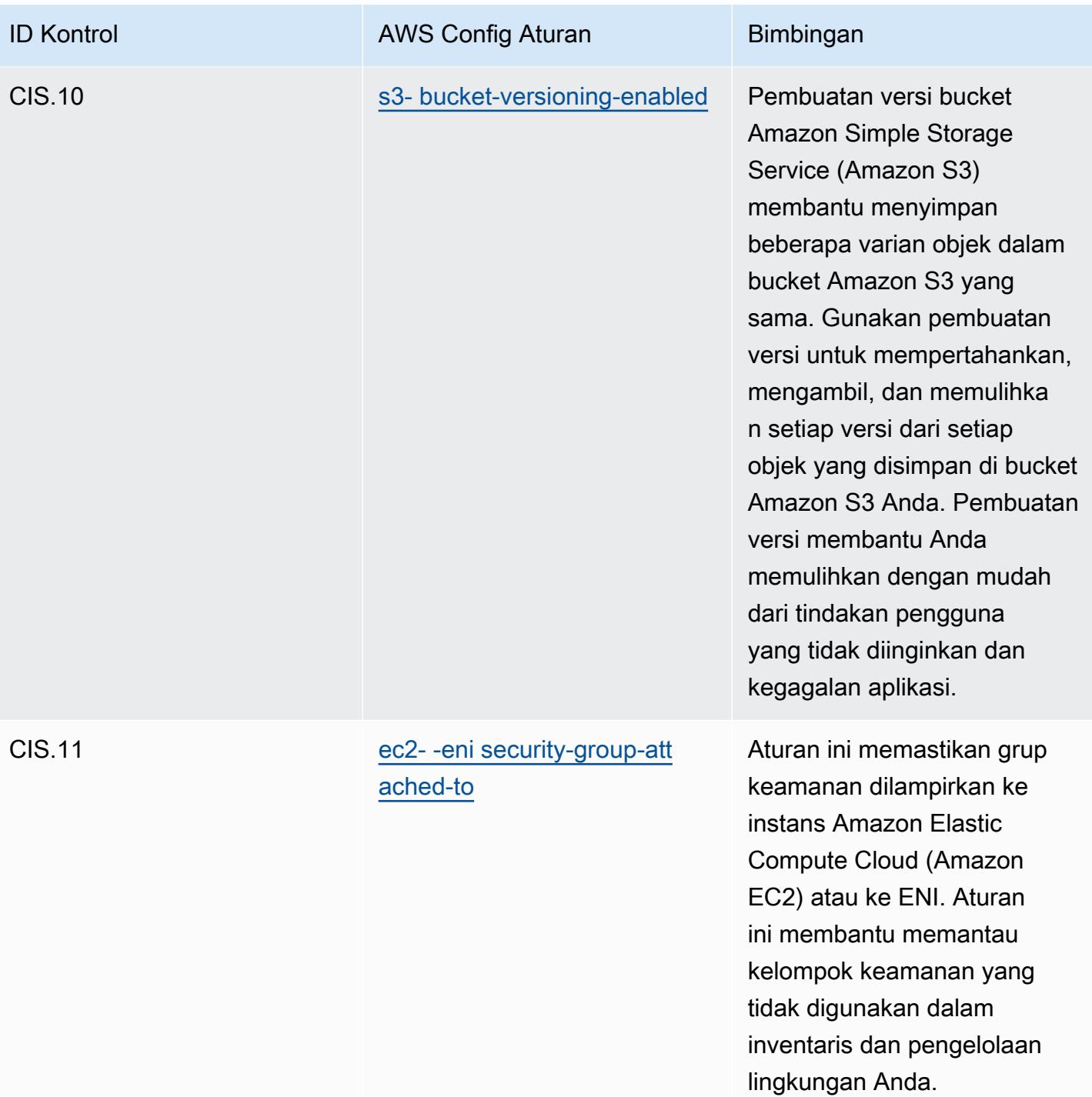

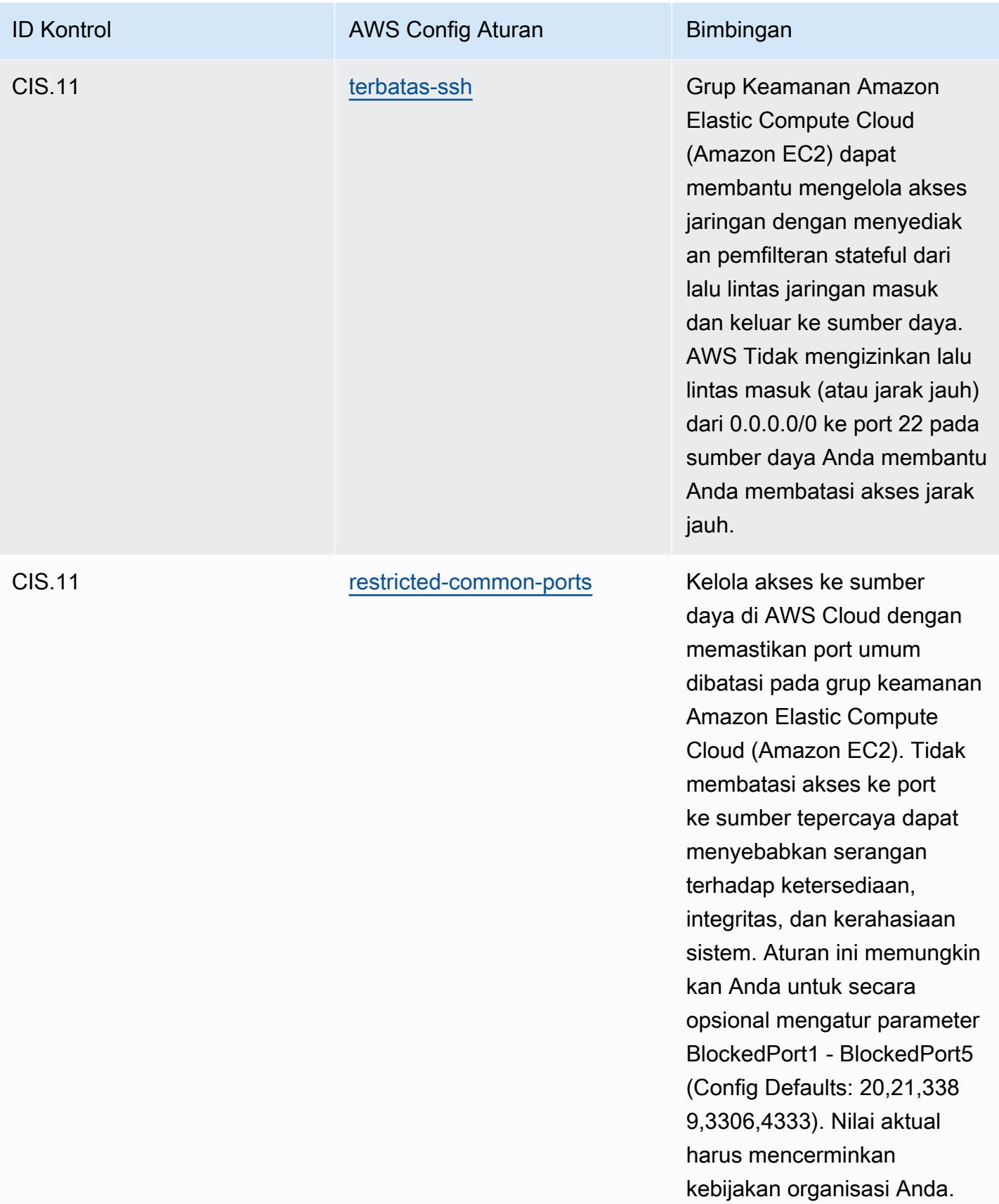

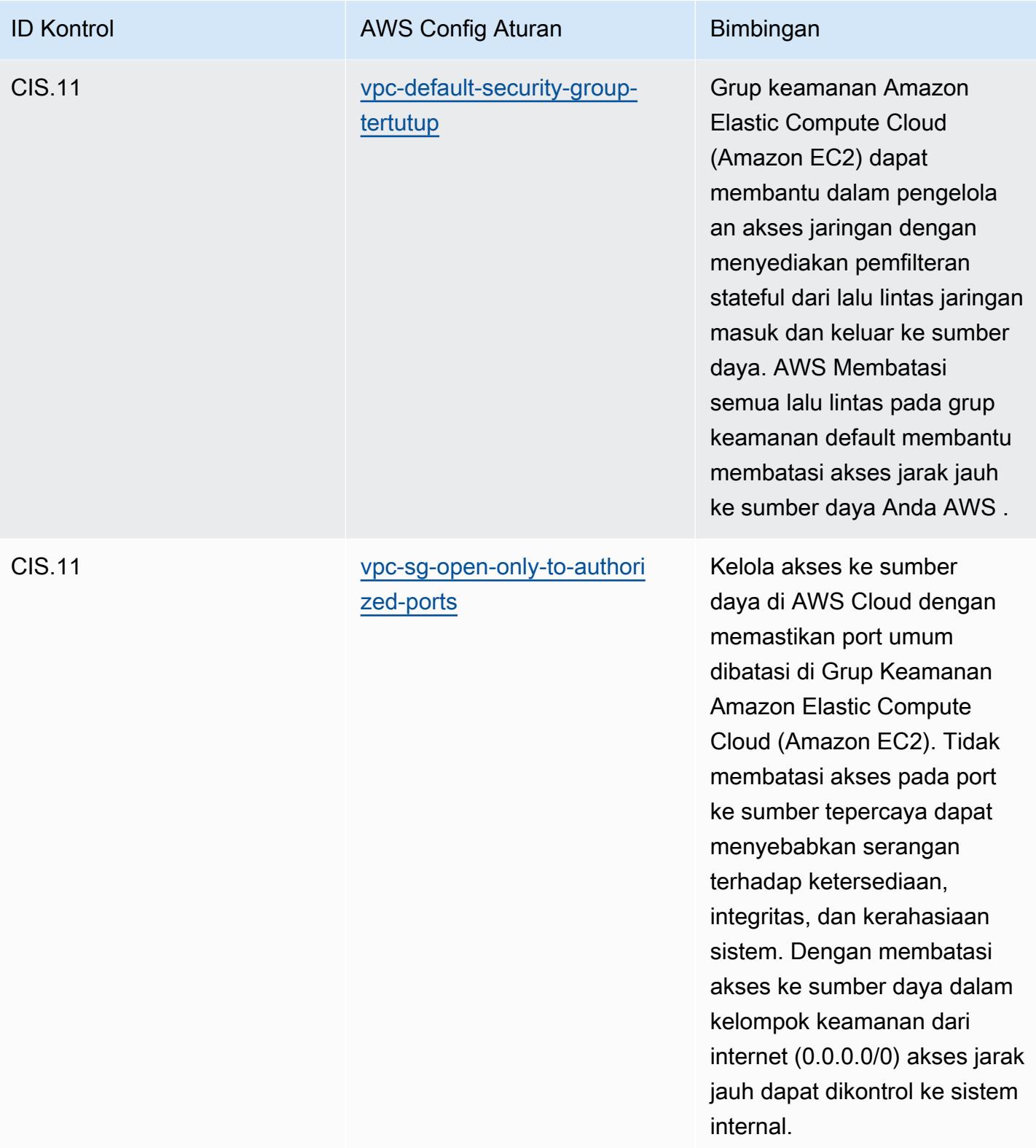

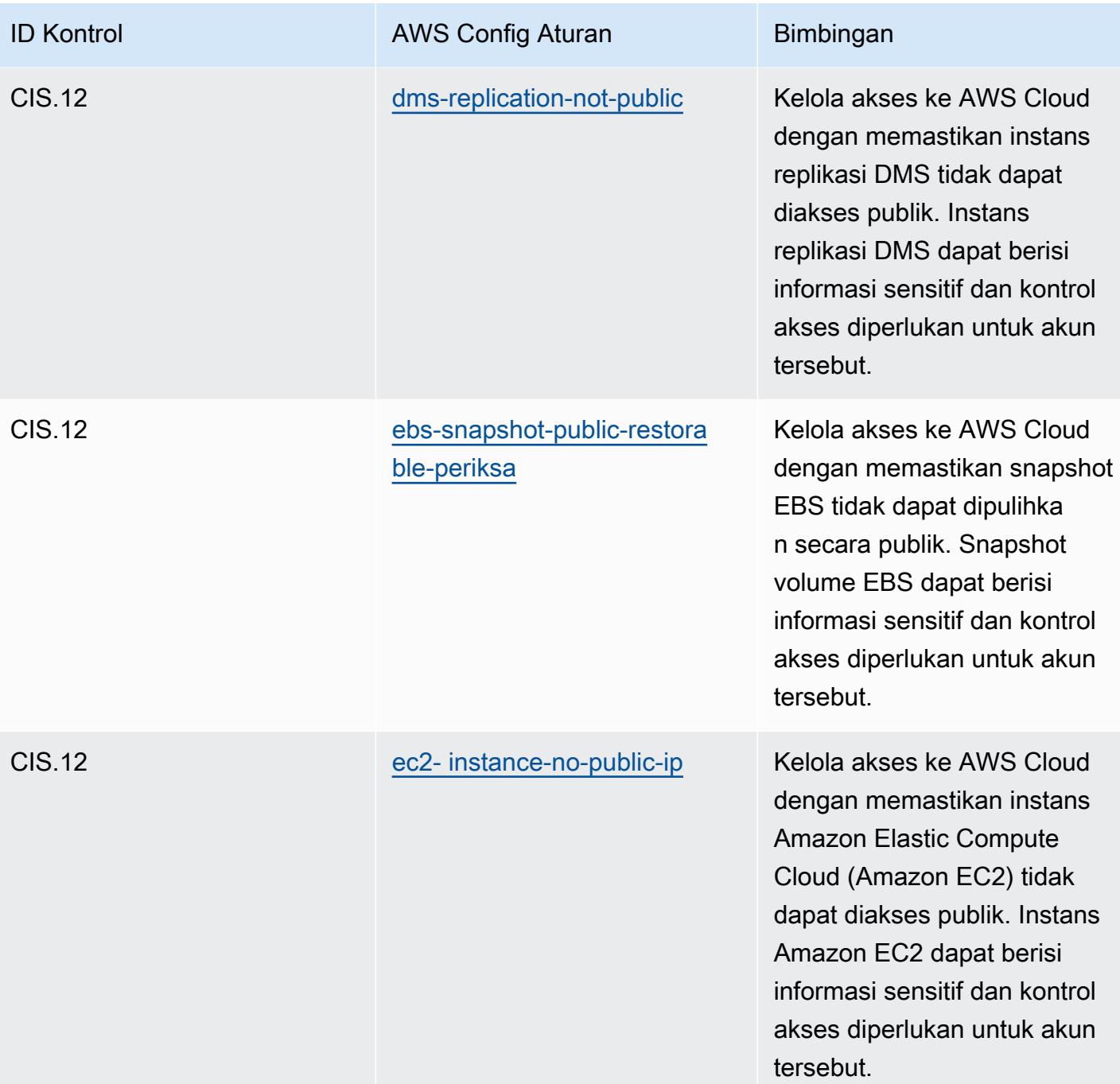

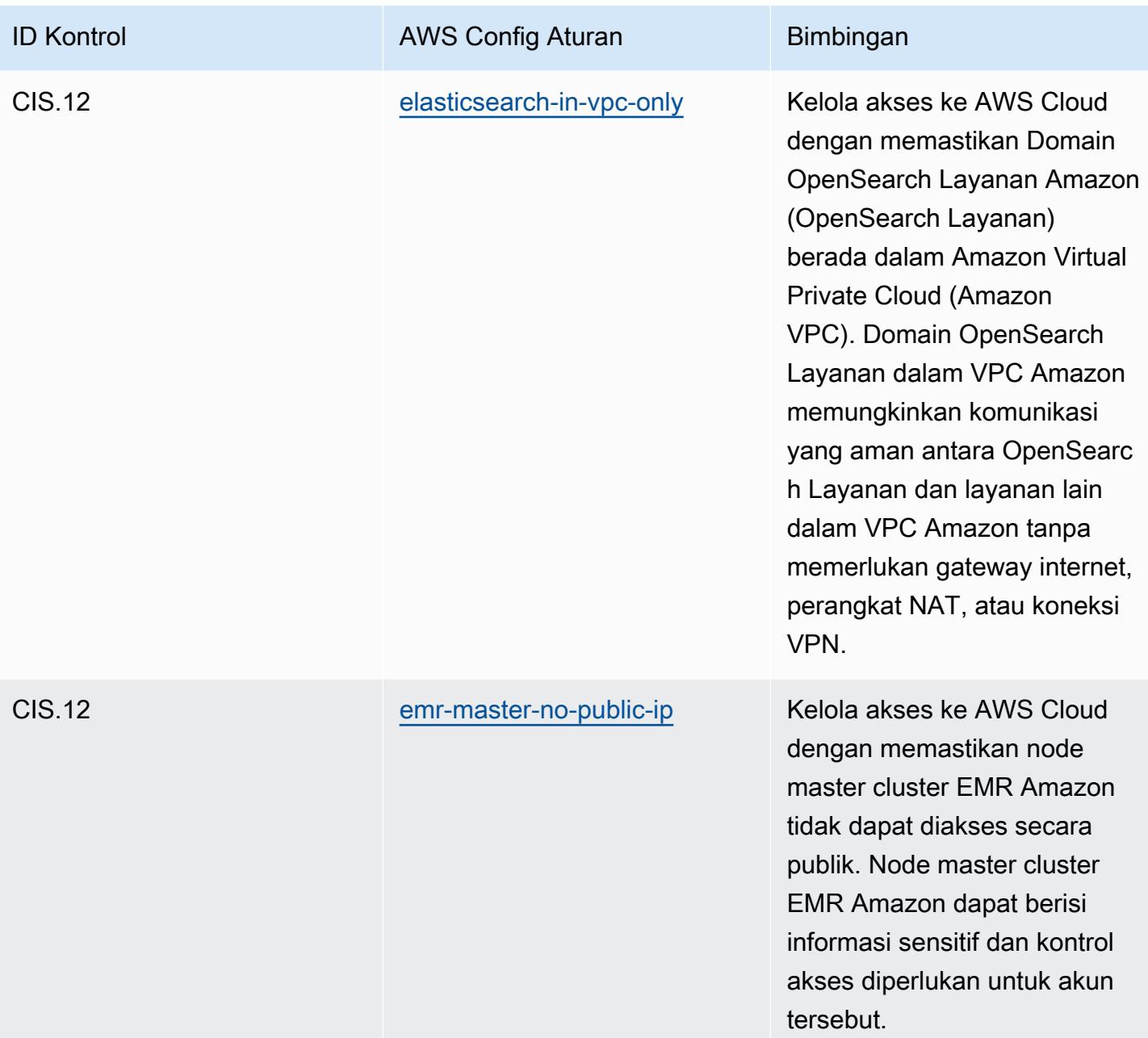

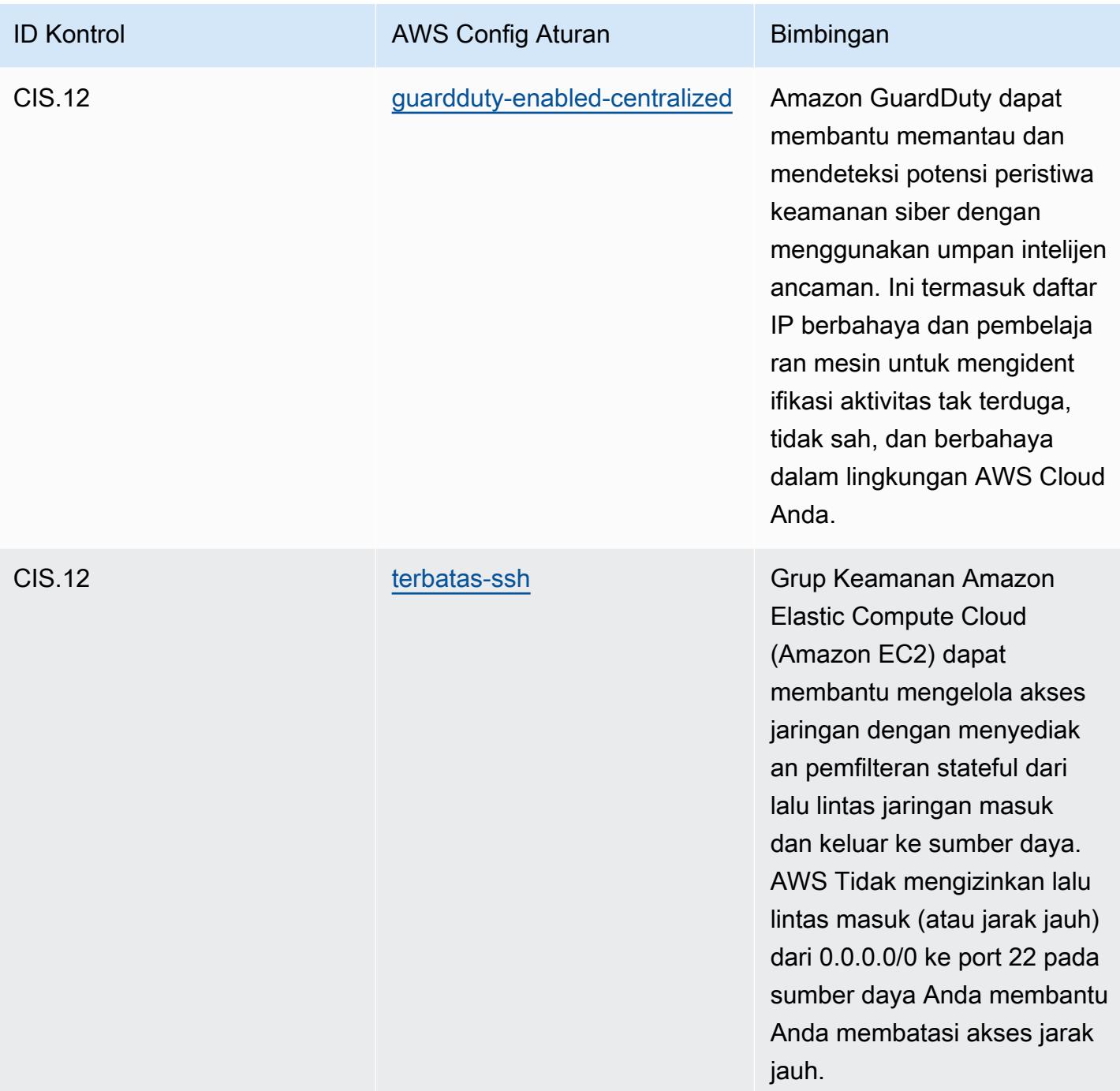

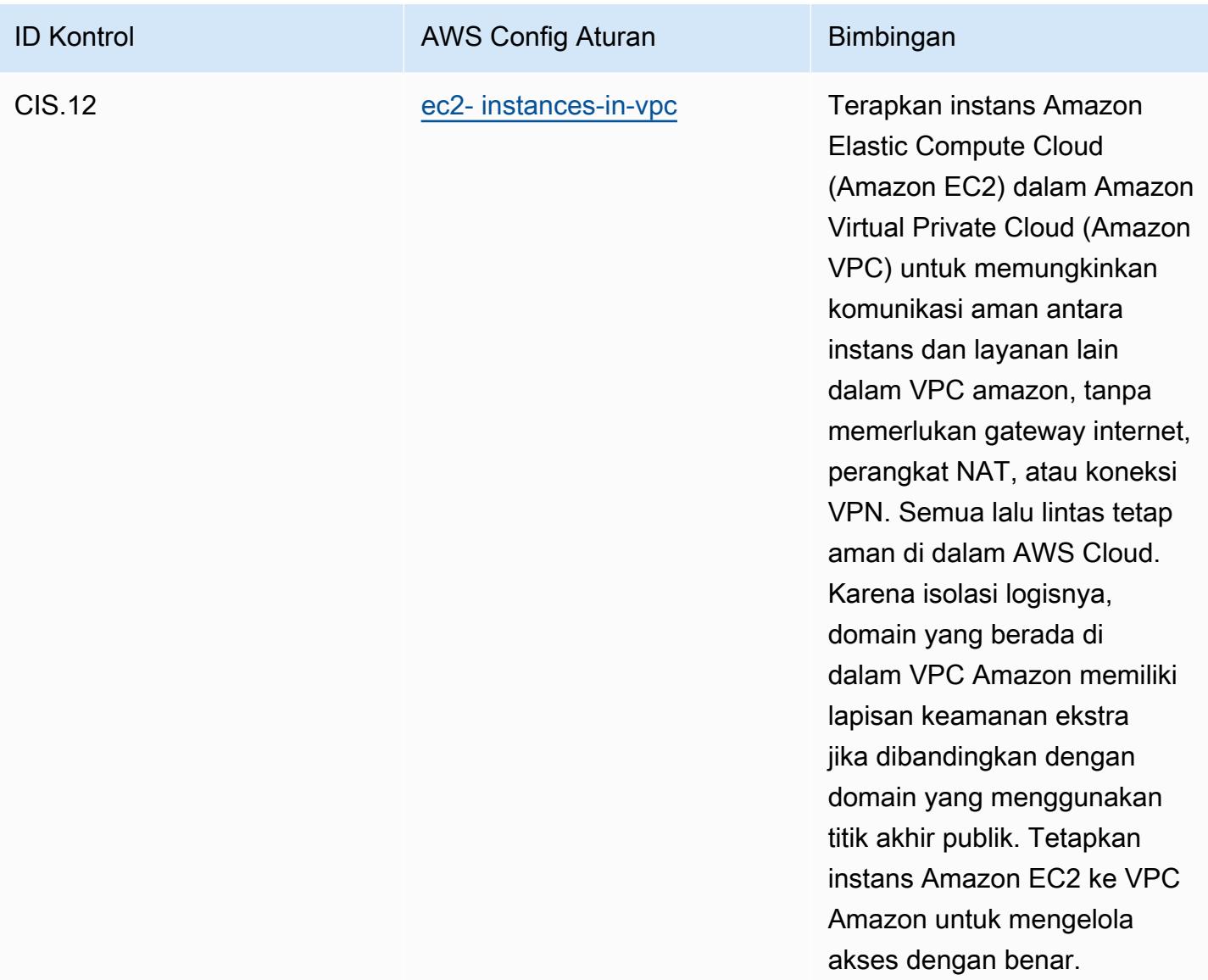

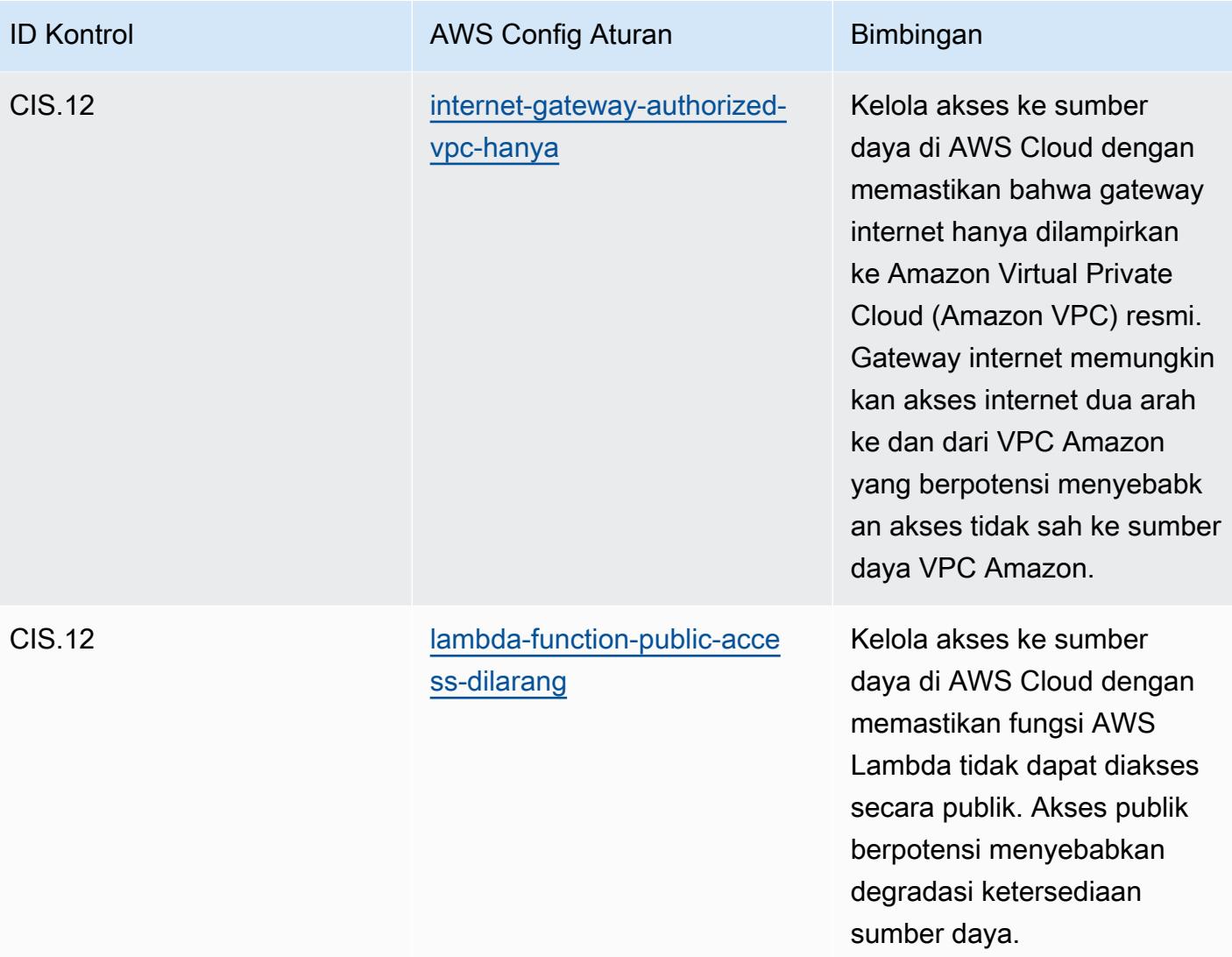

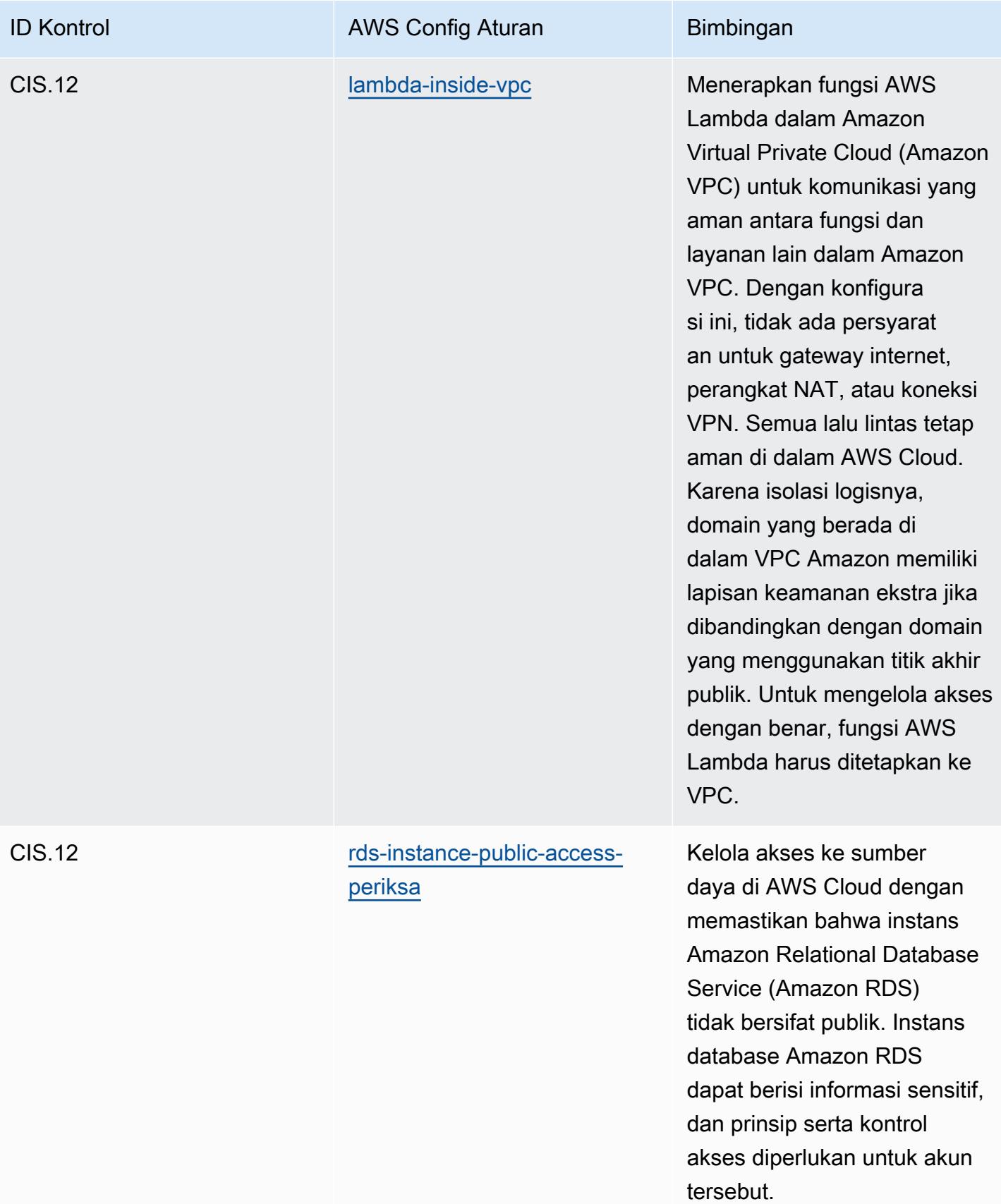

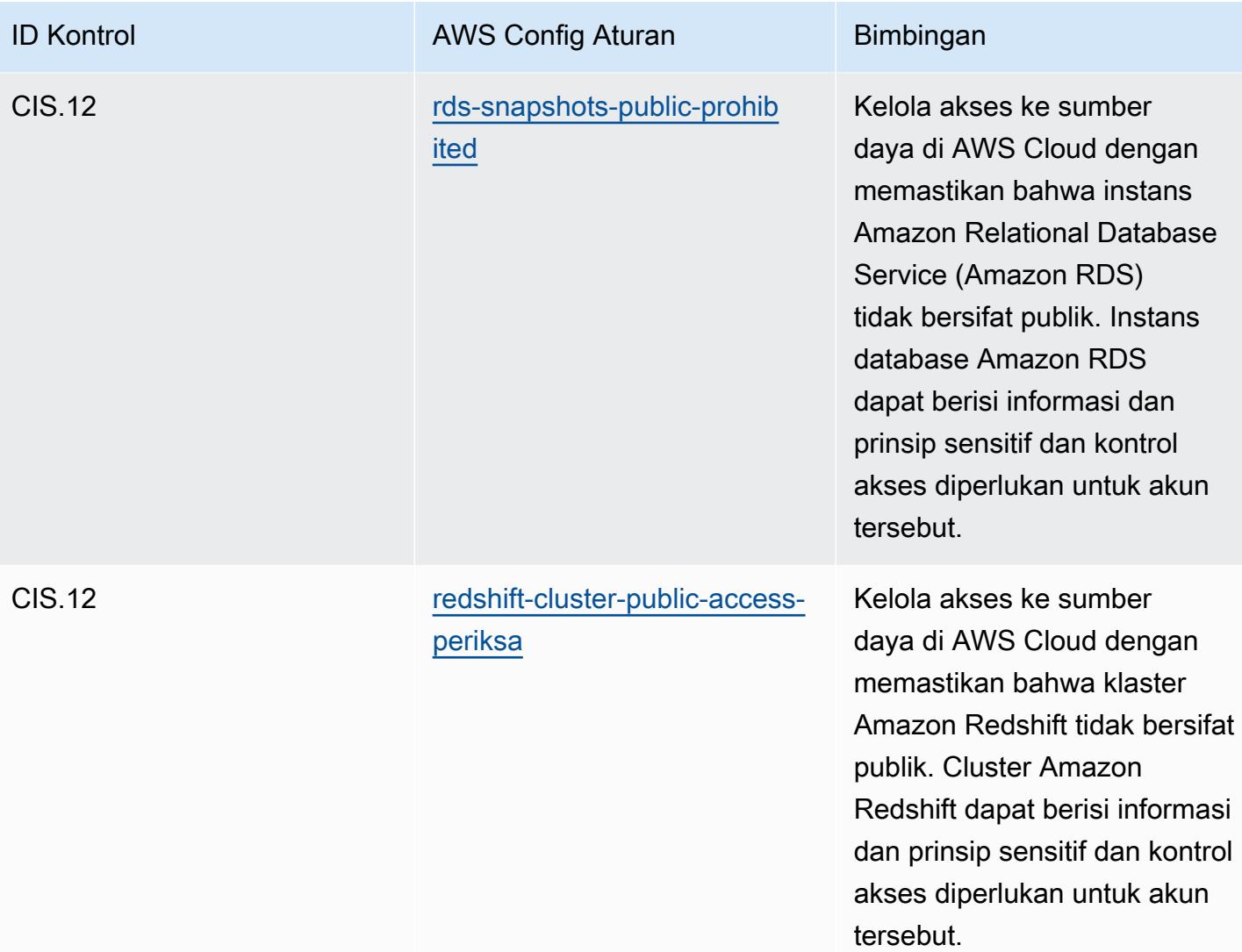

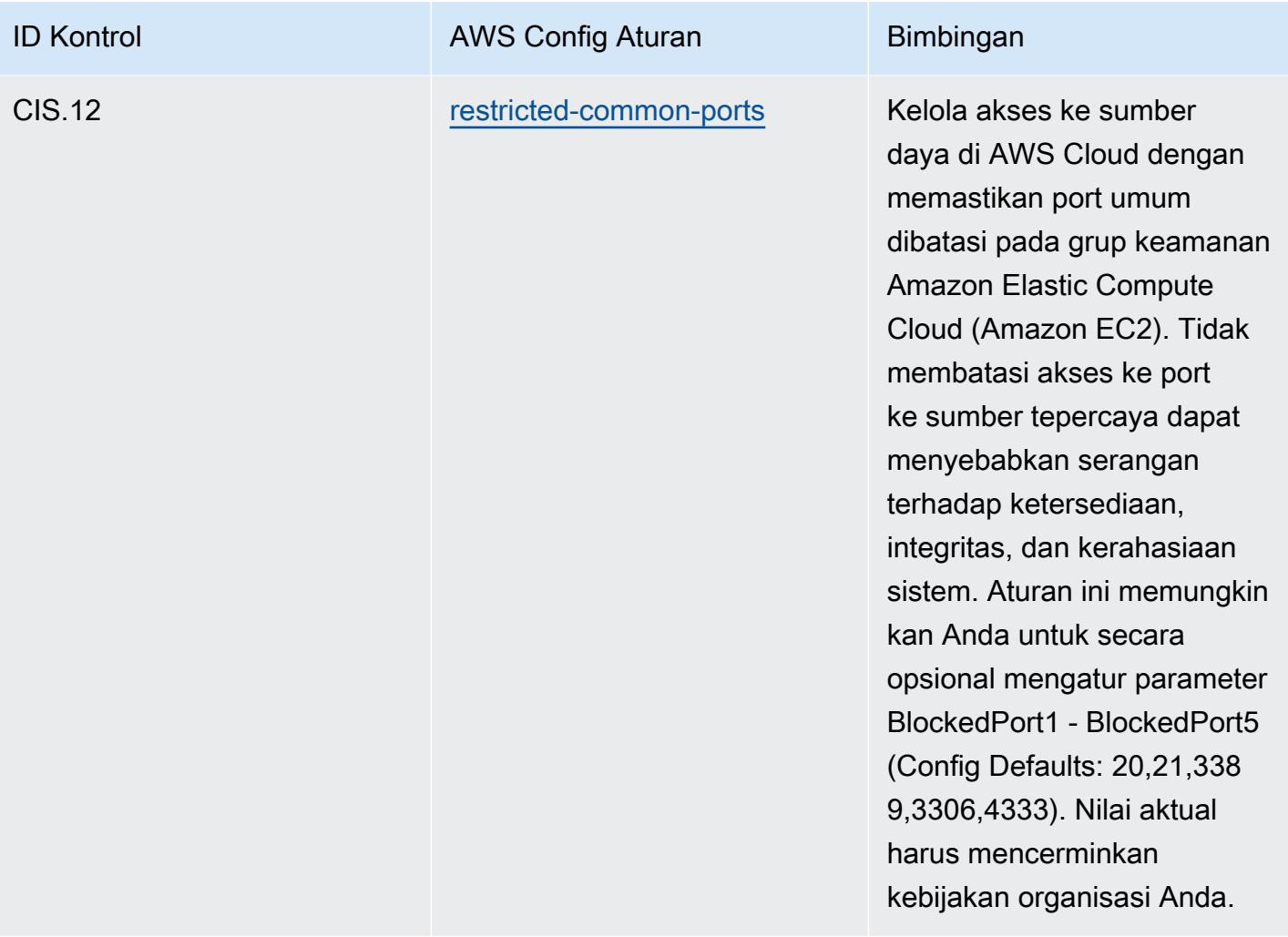

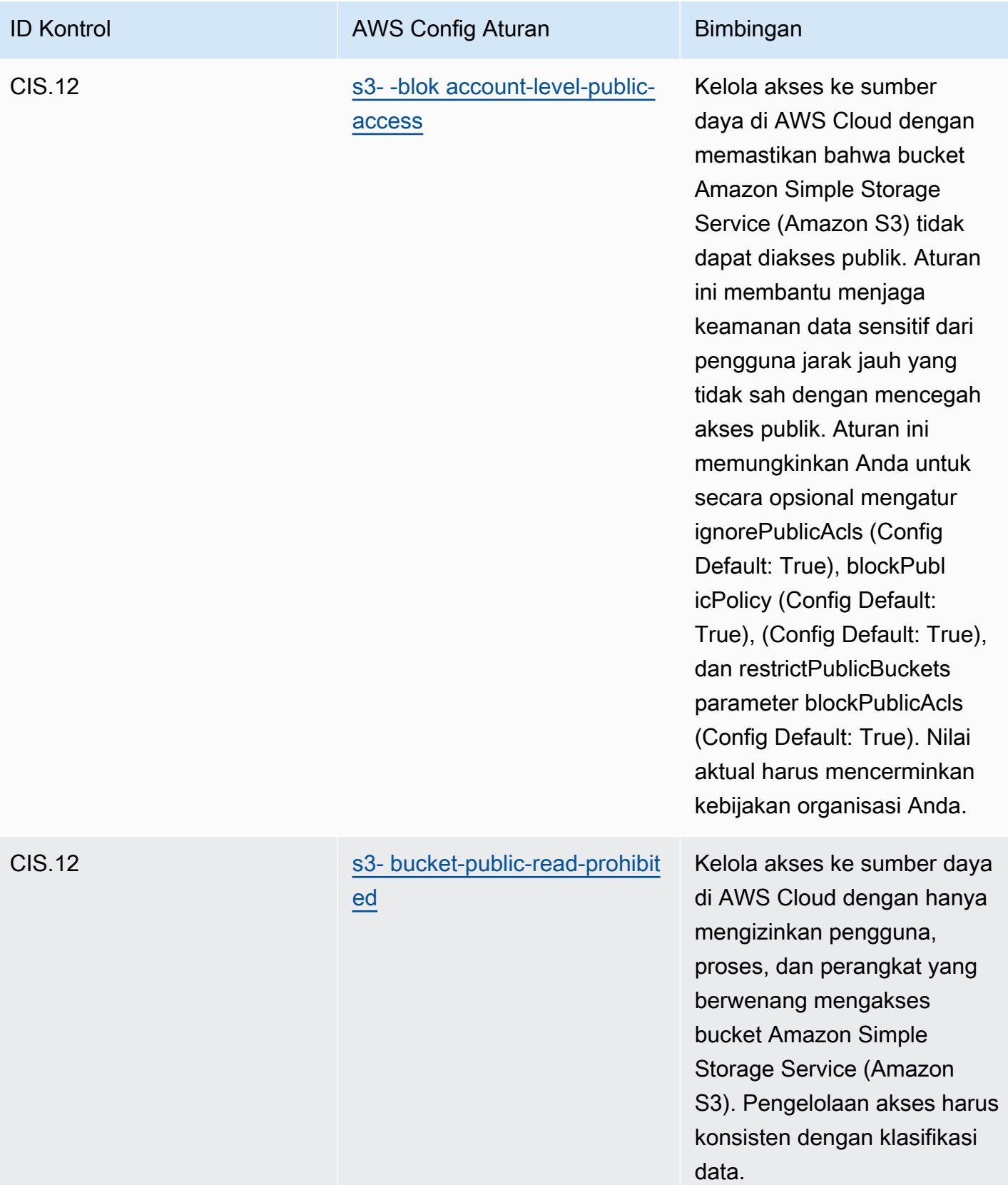

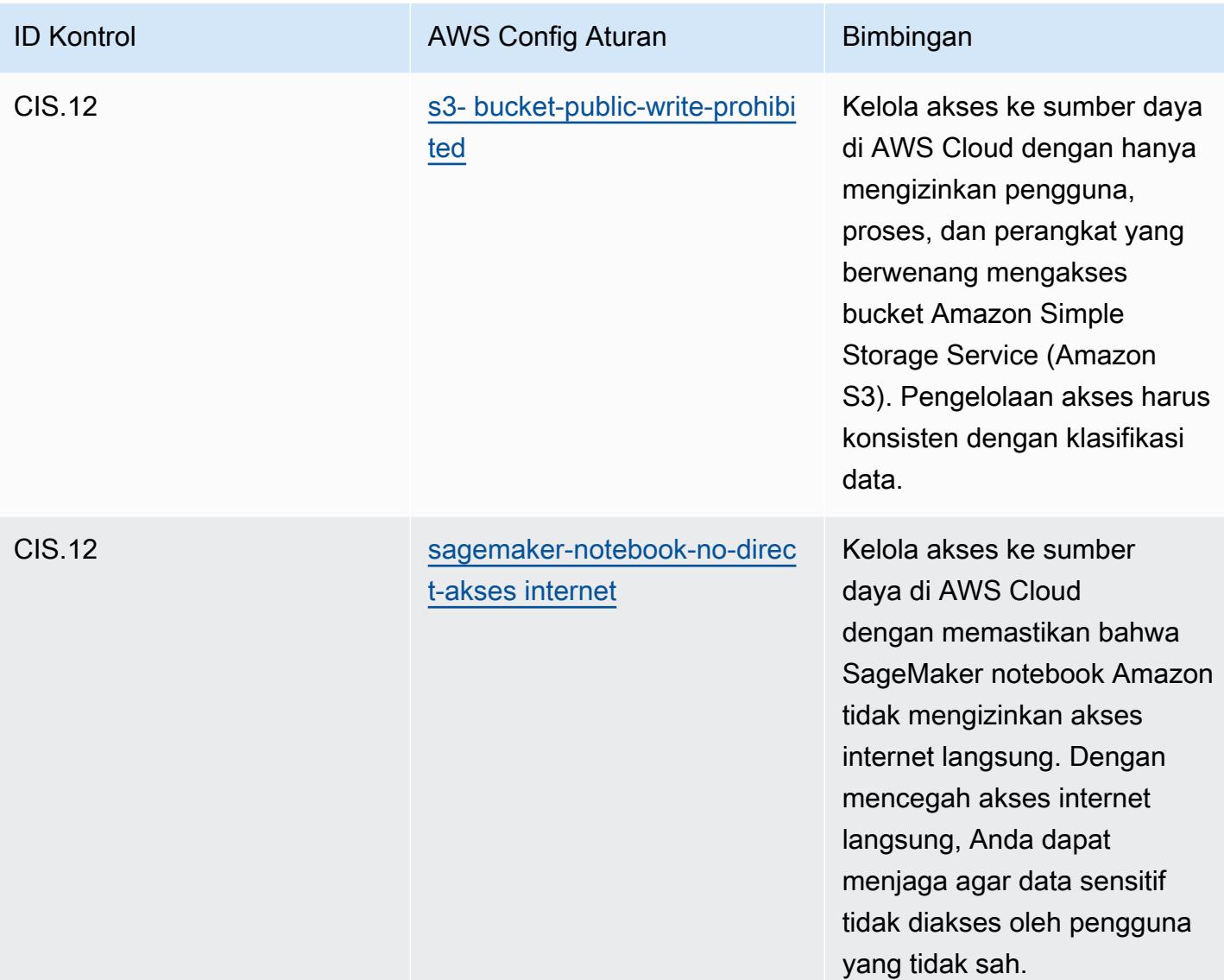

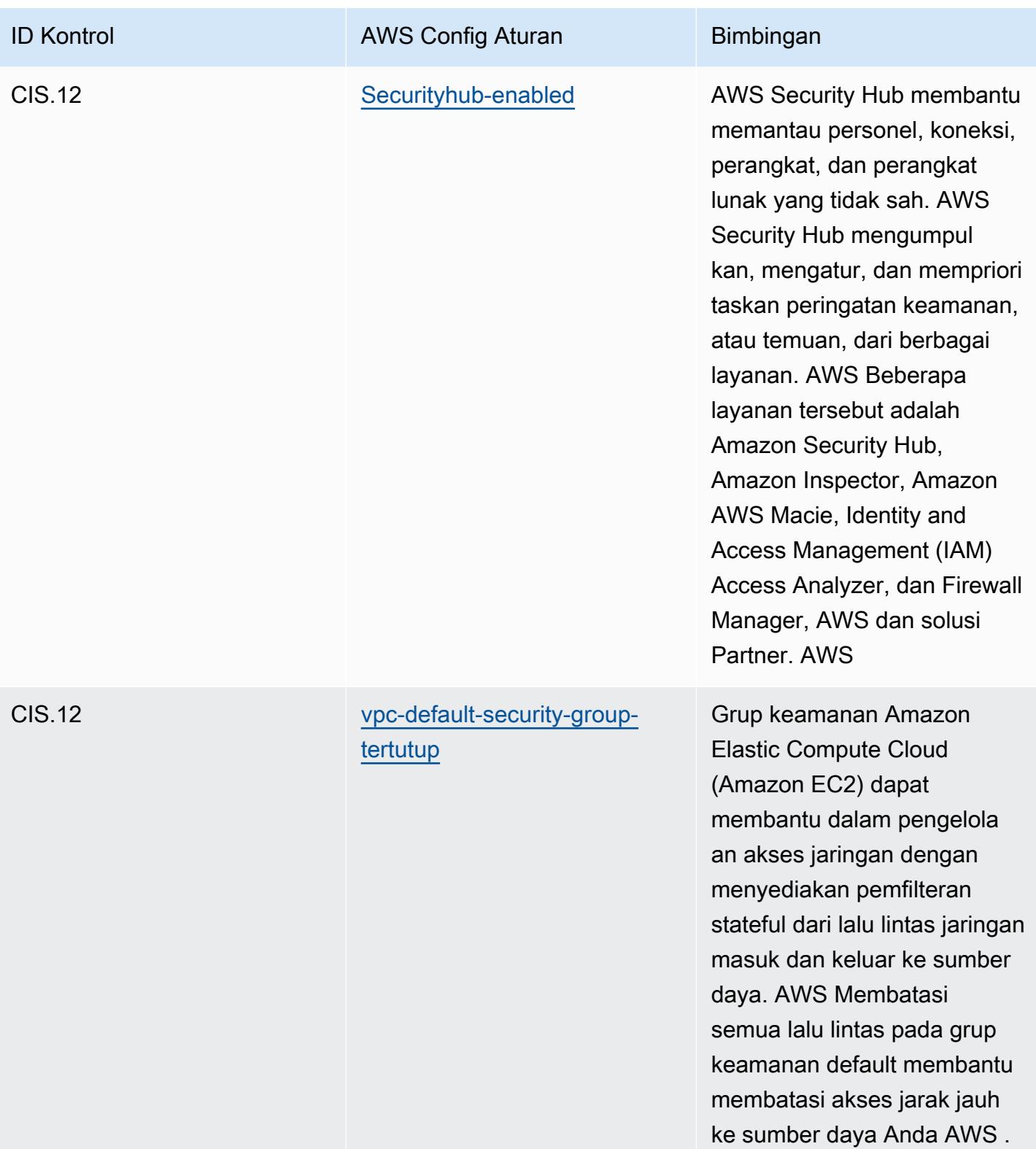

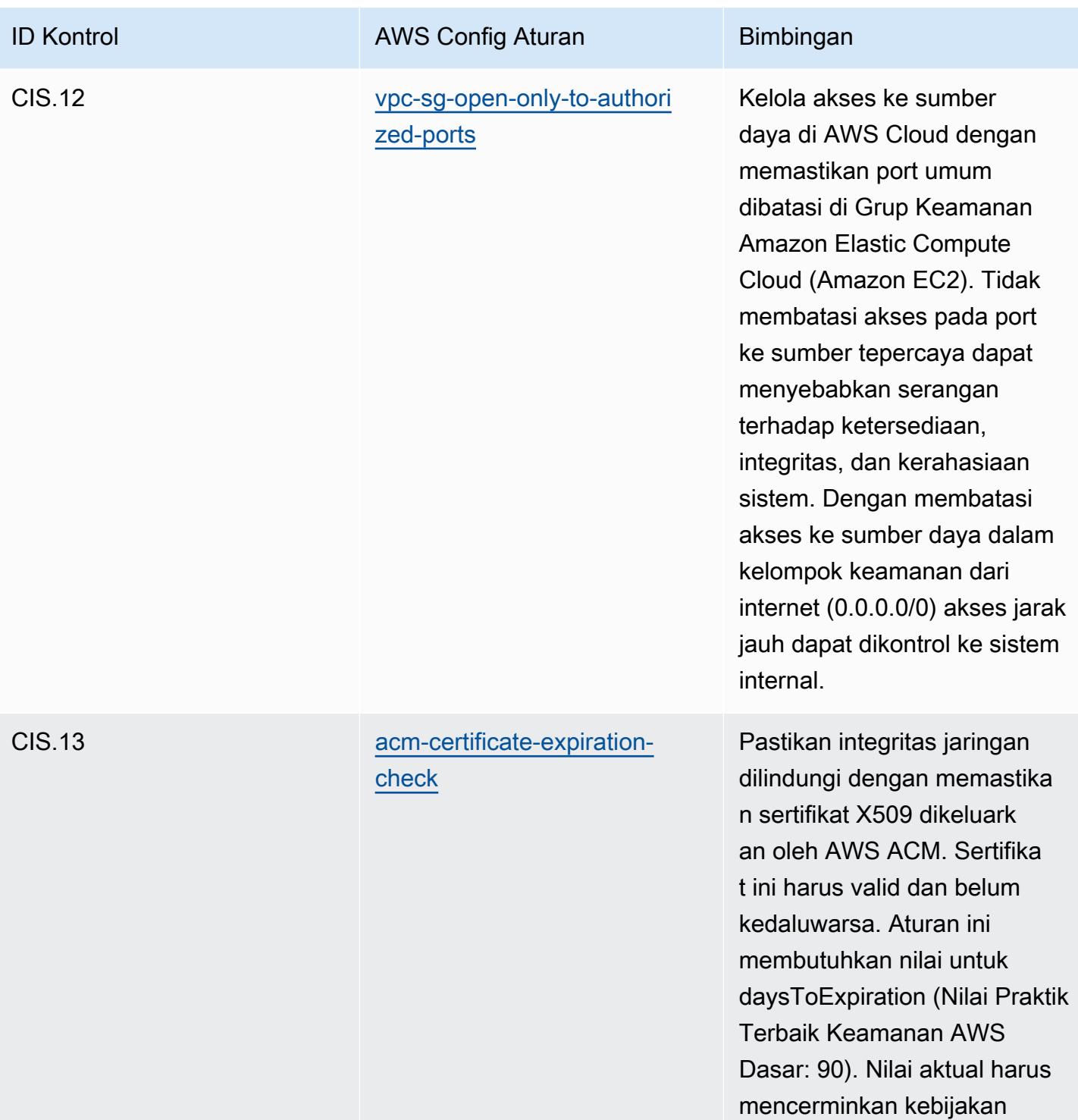

organisasi Anda.

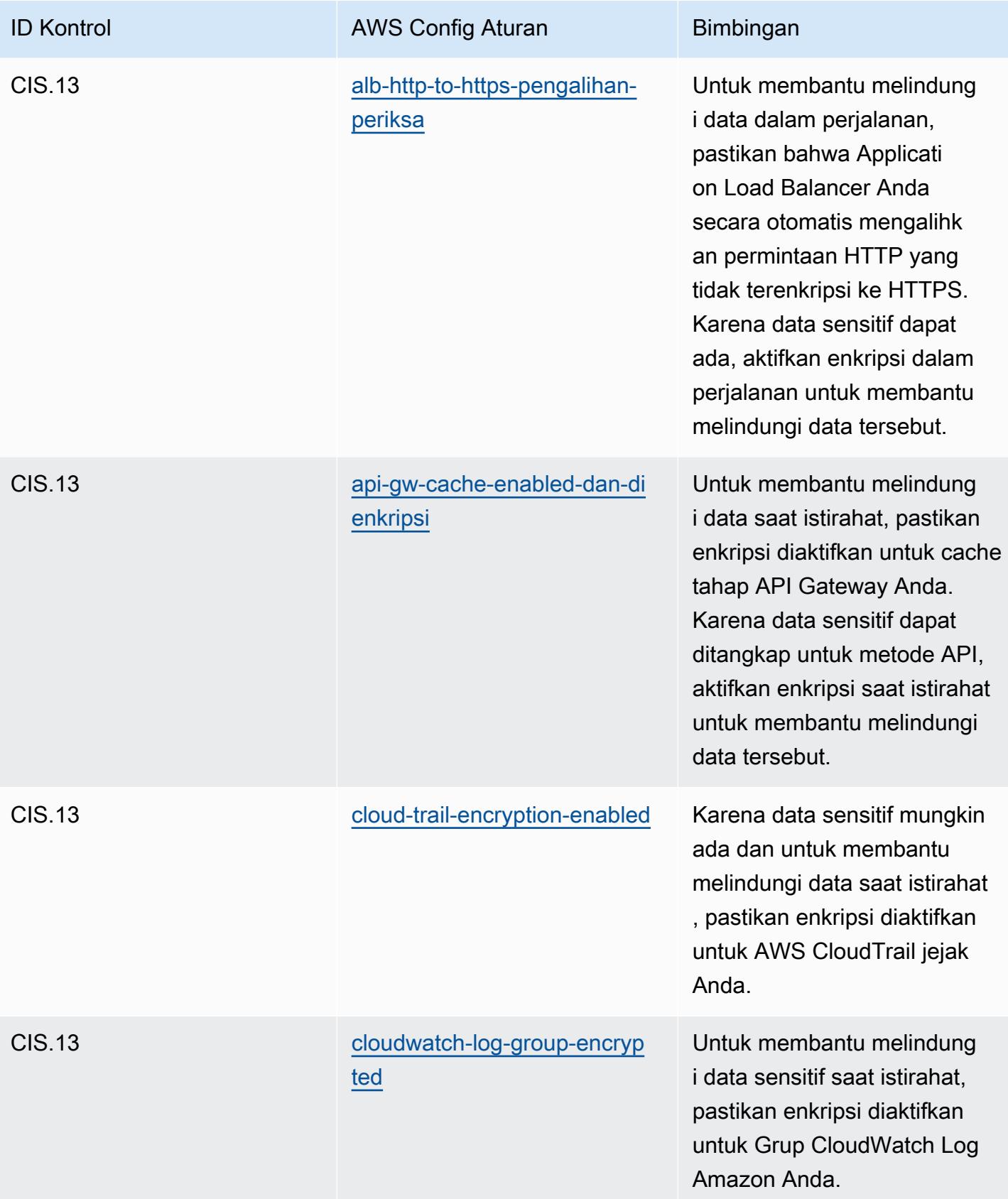

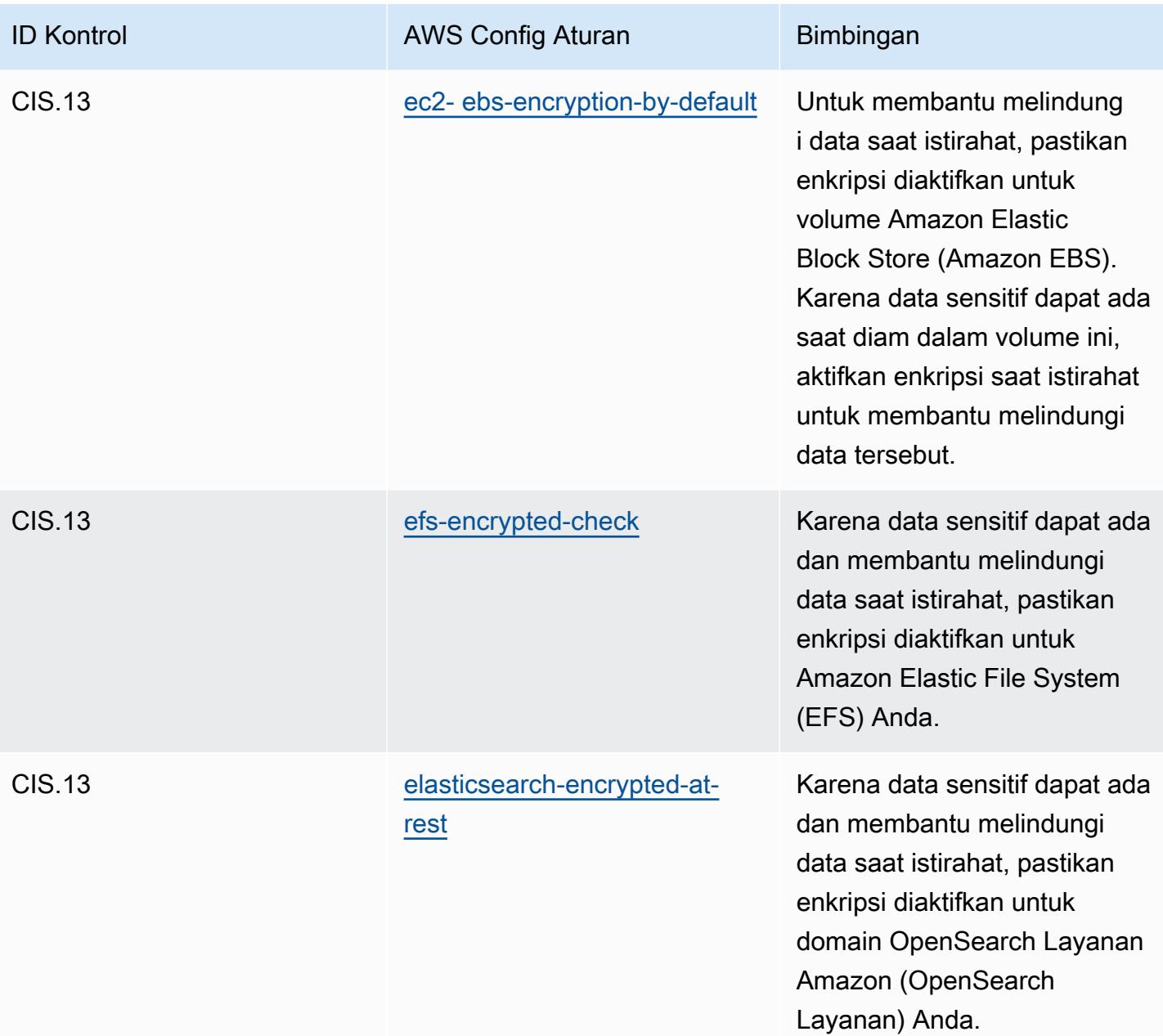

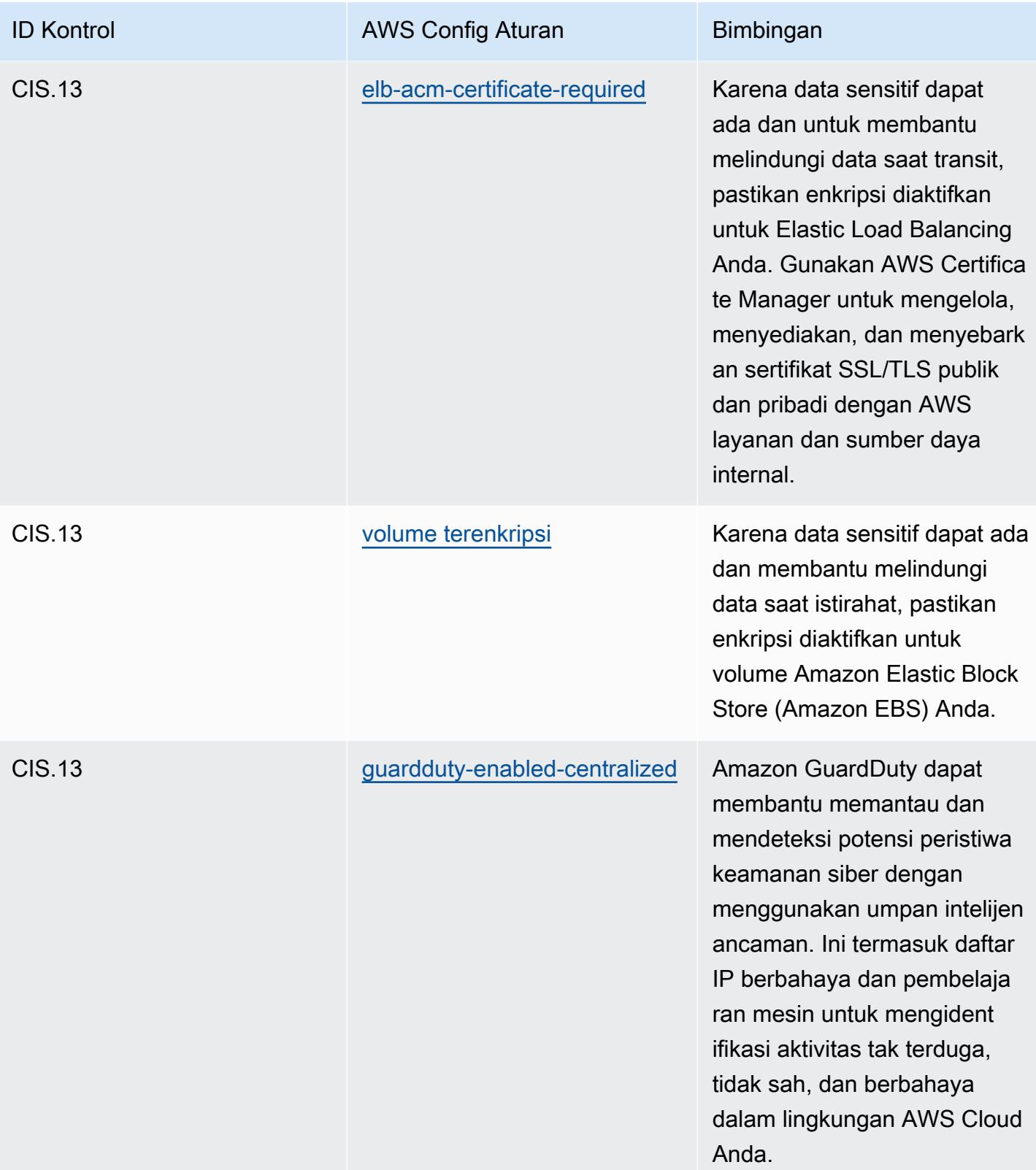

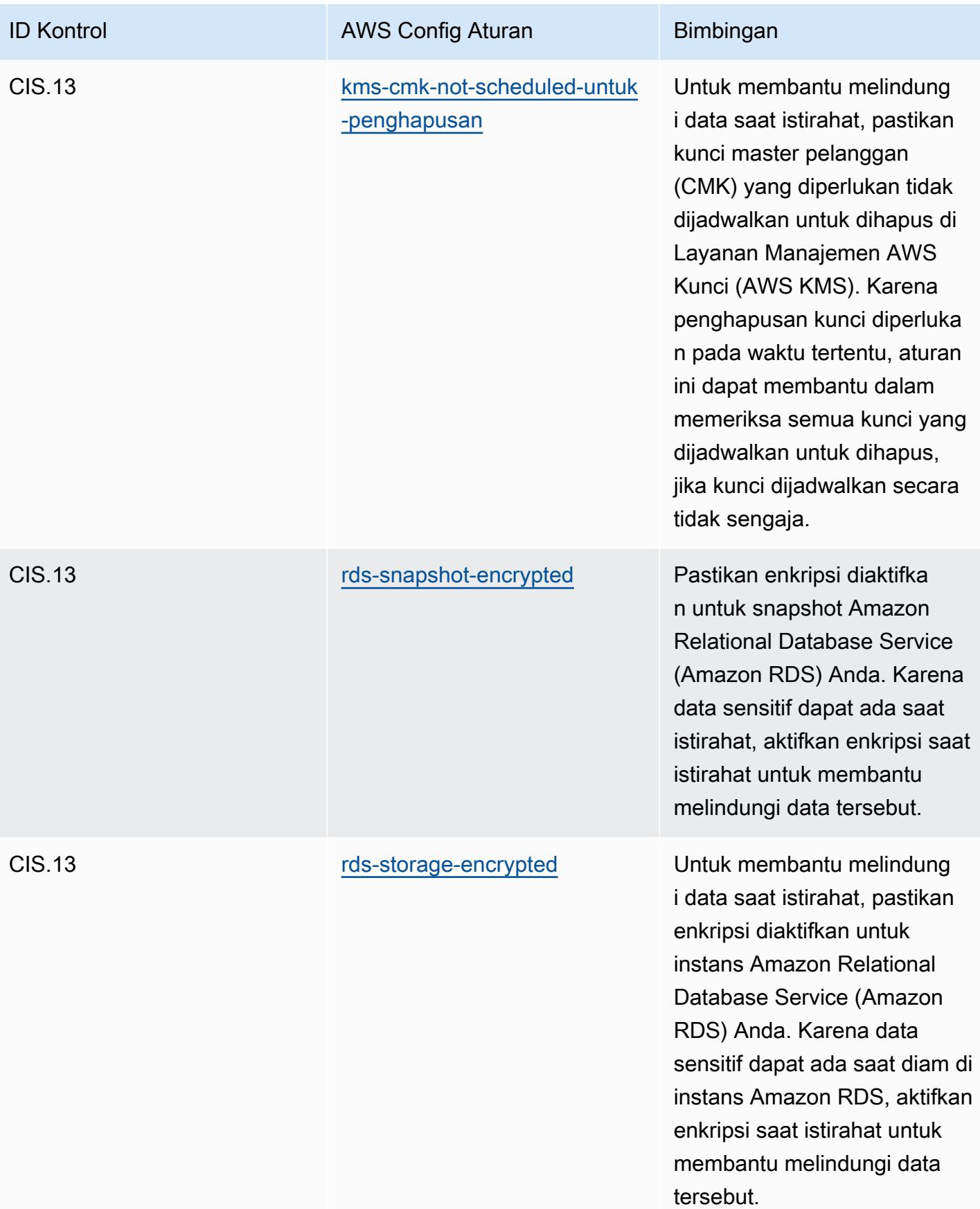

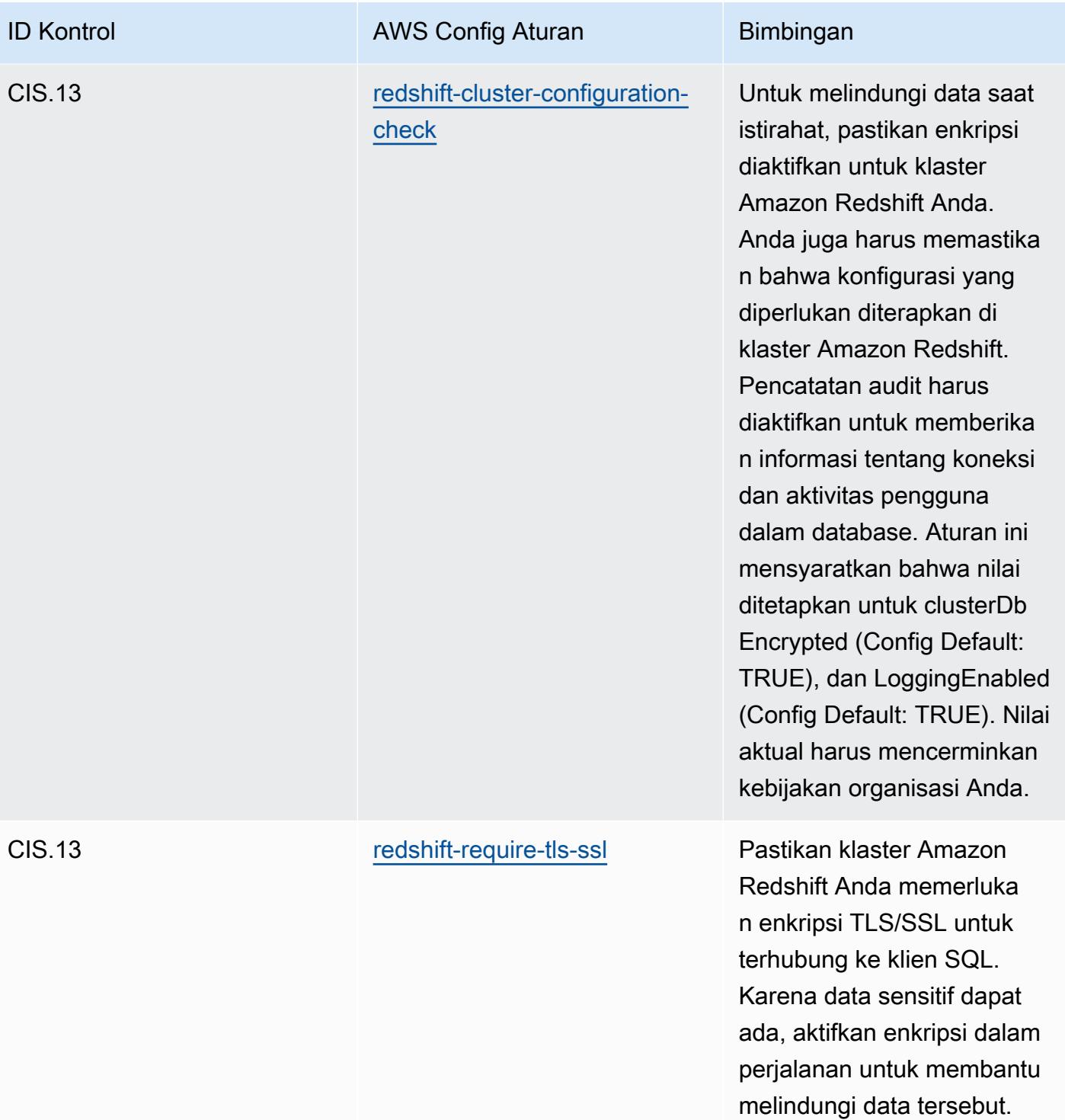

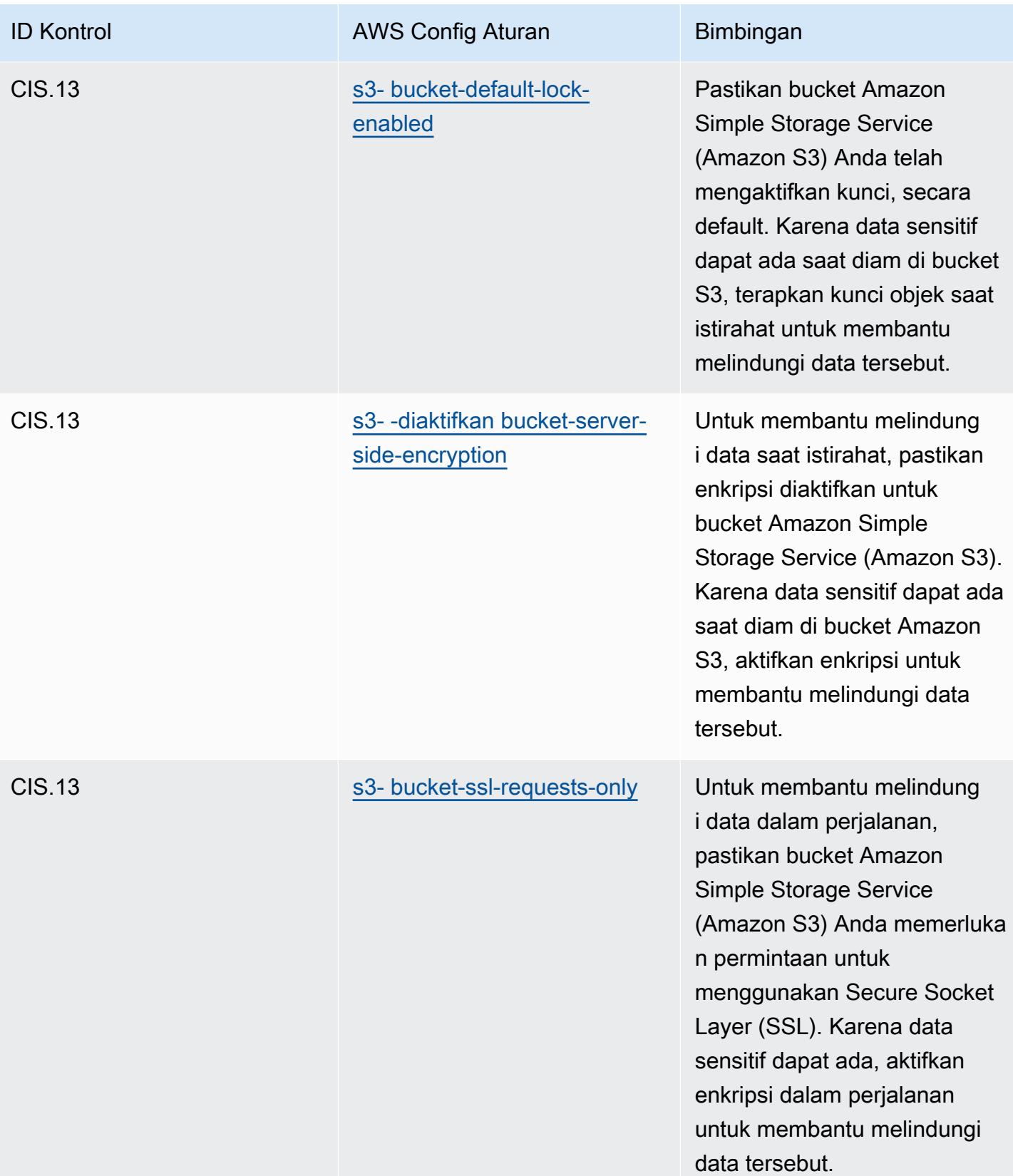

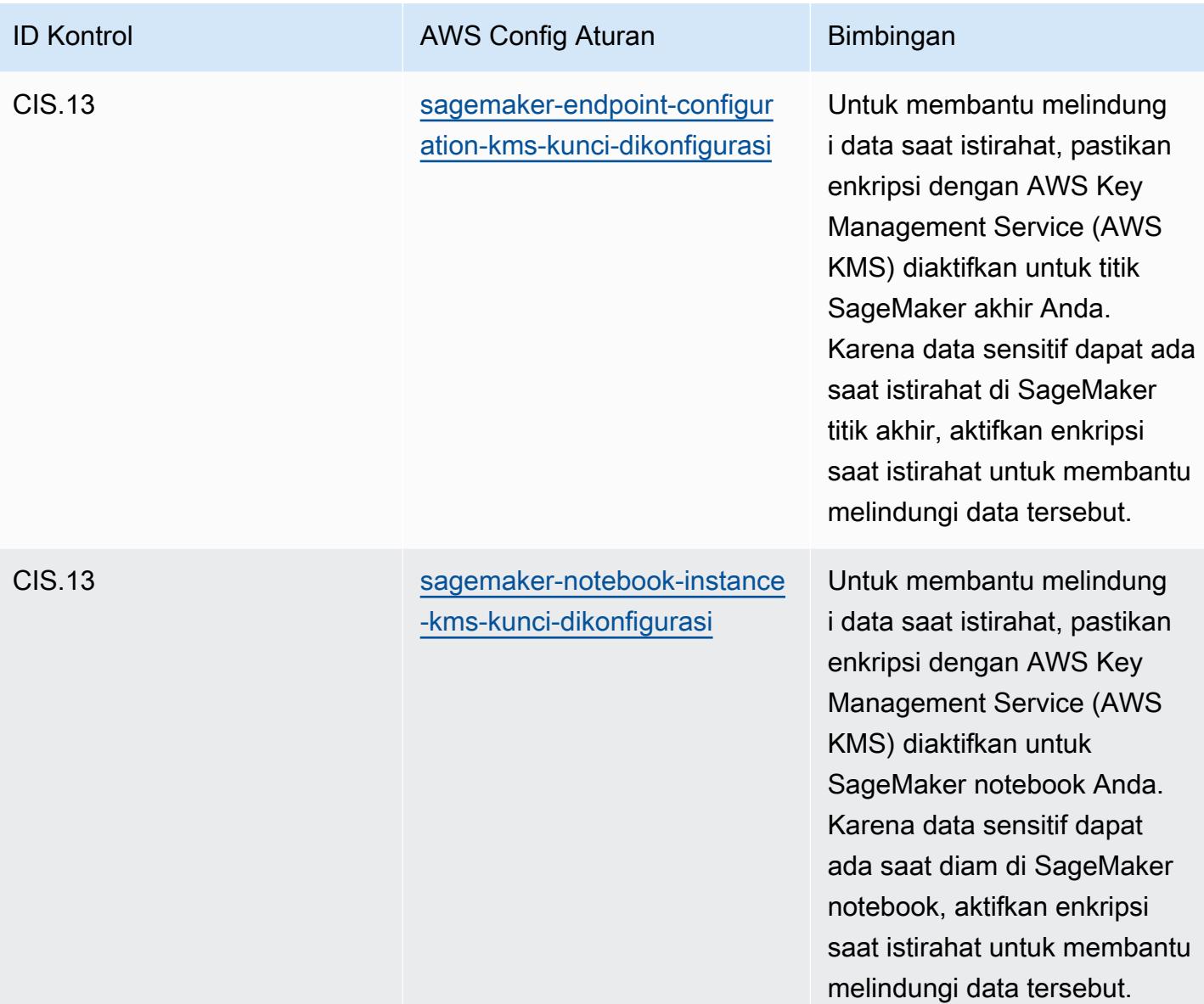

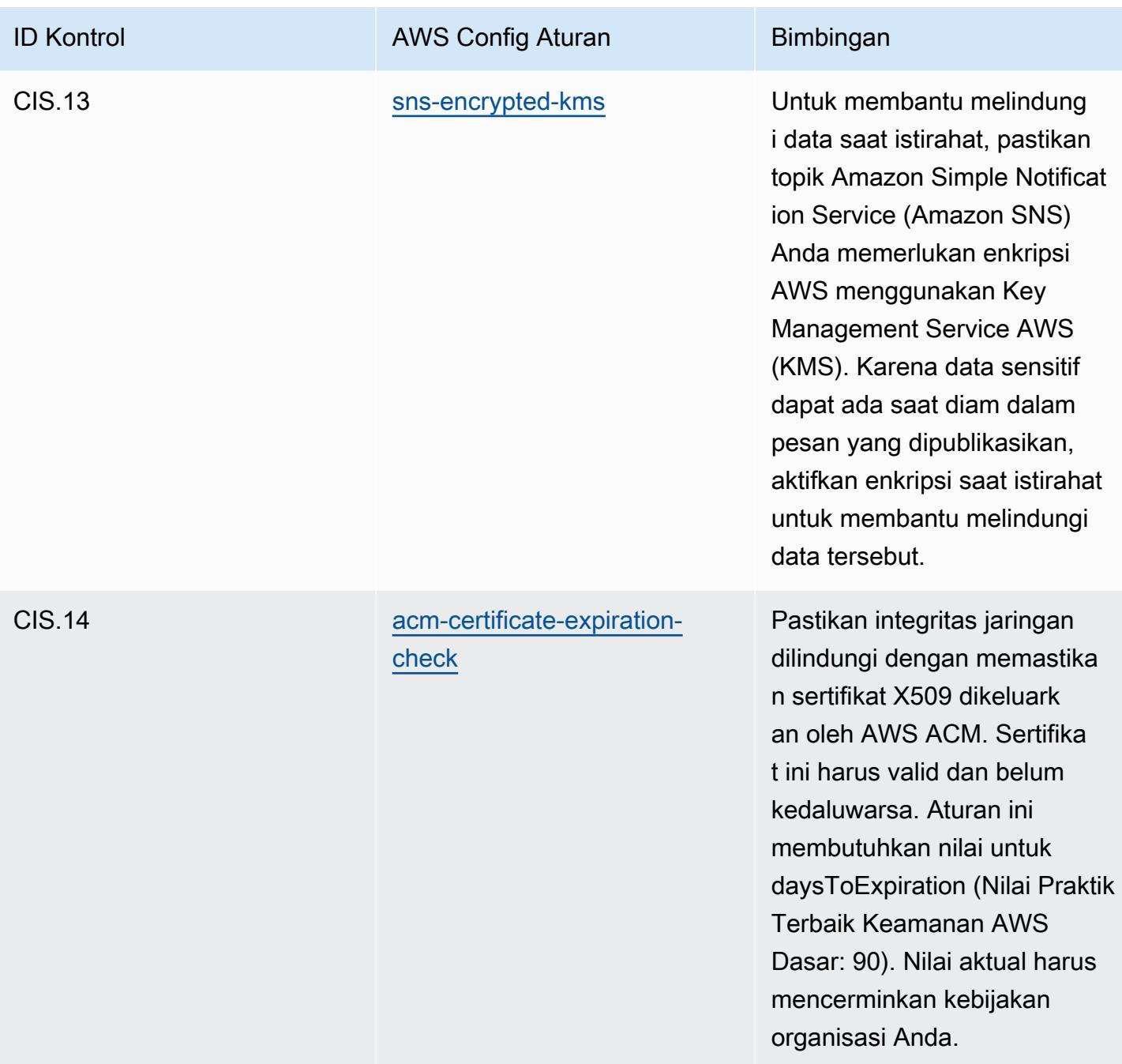

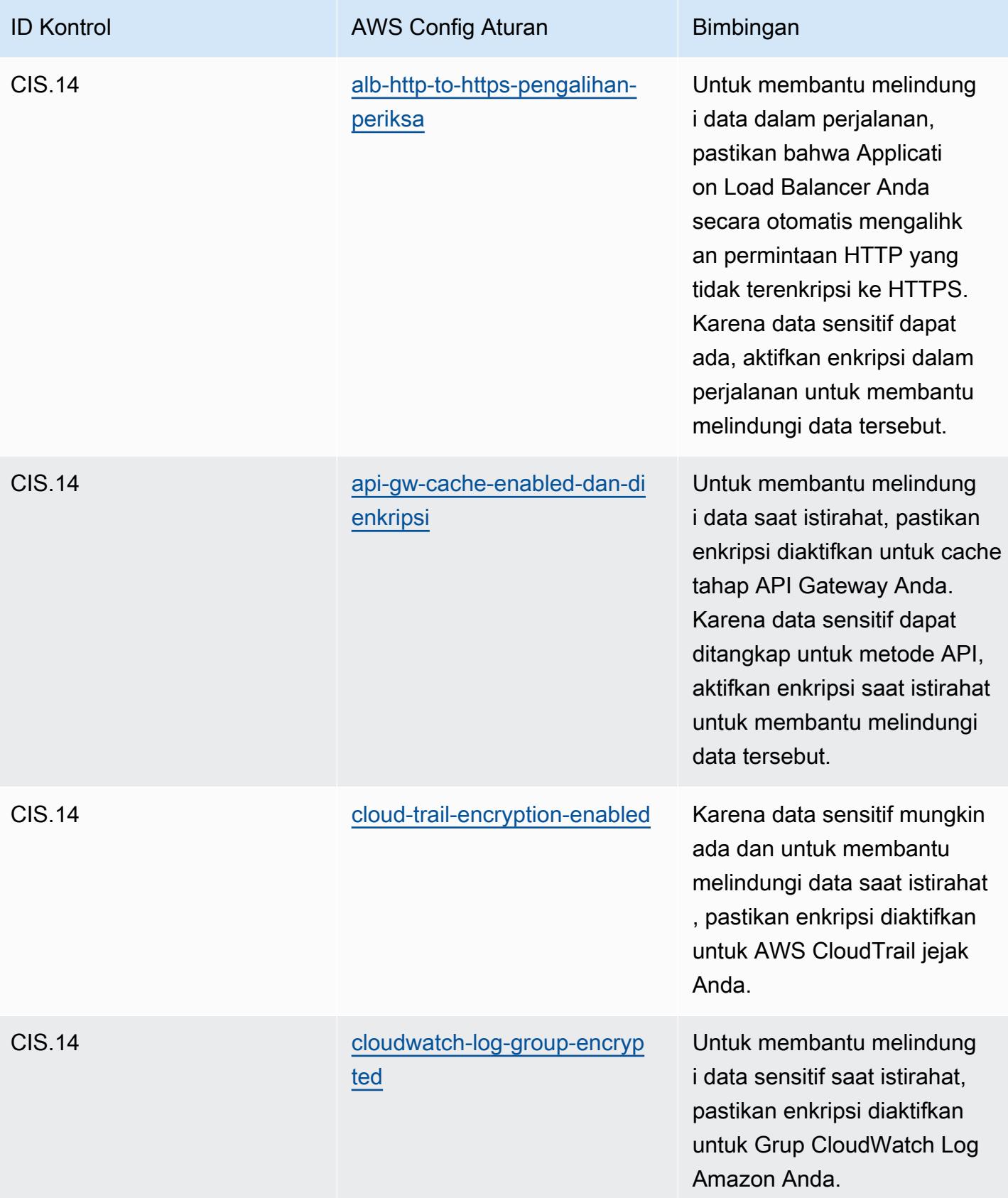

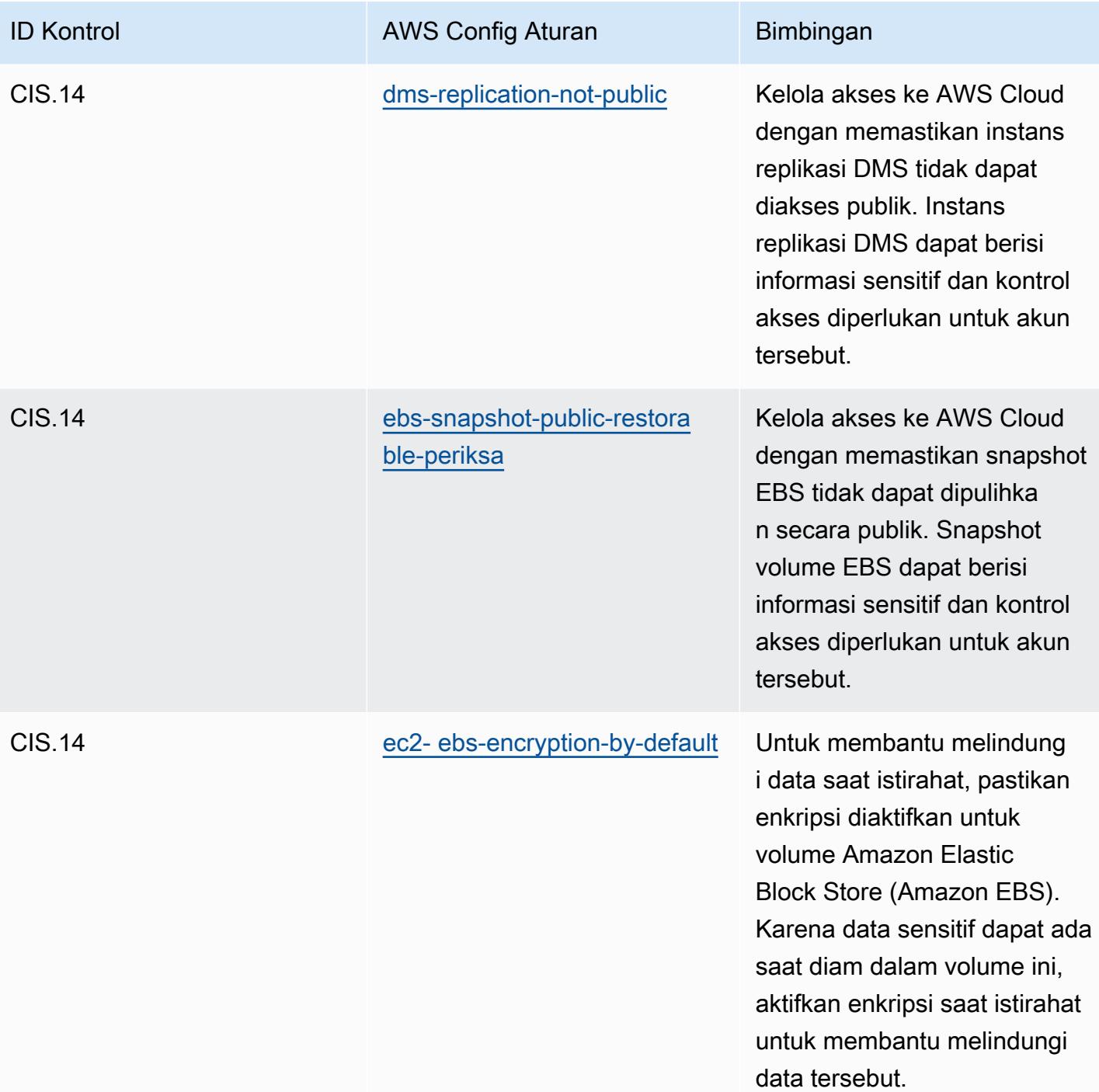
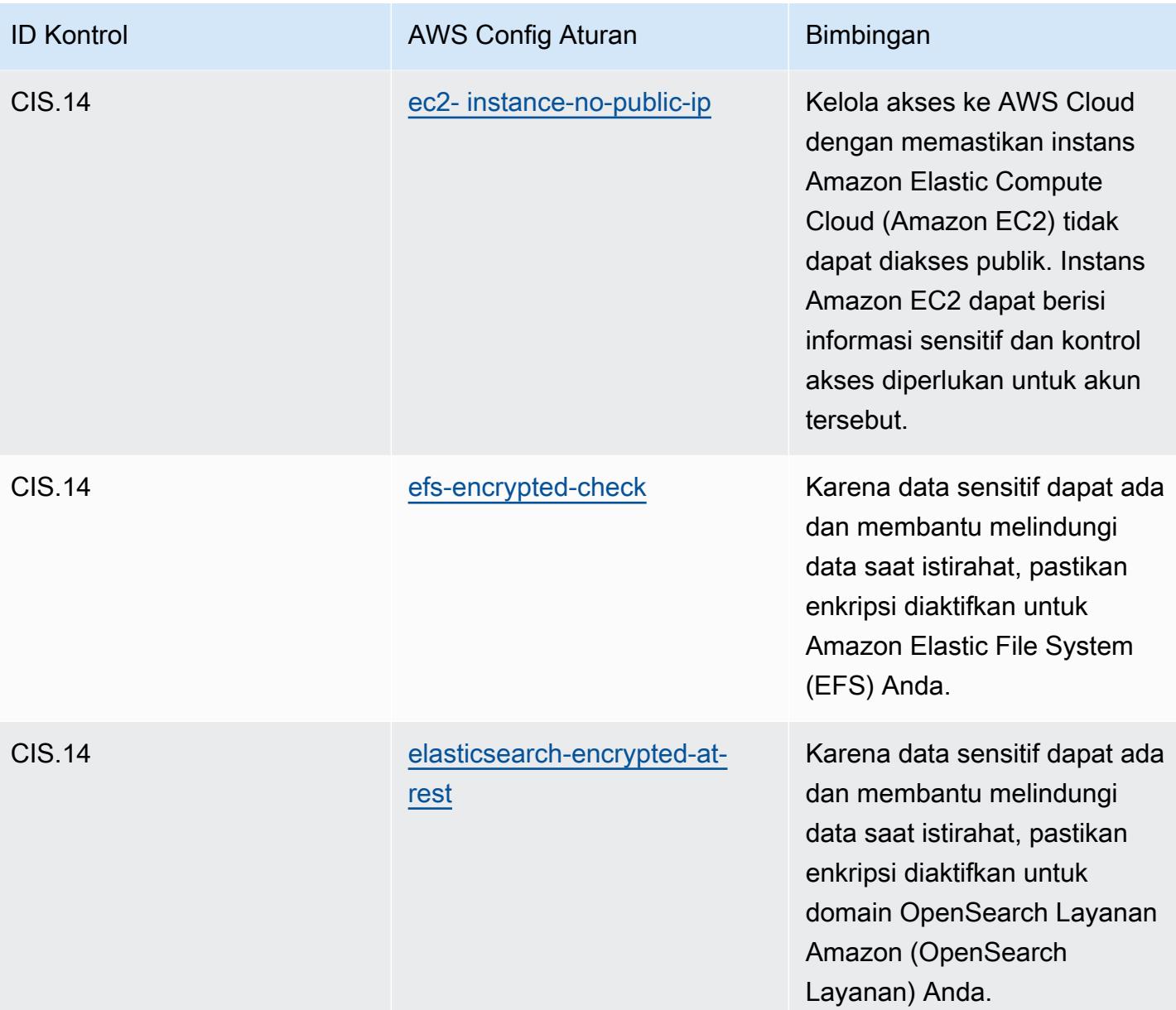

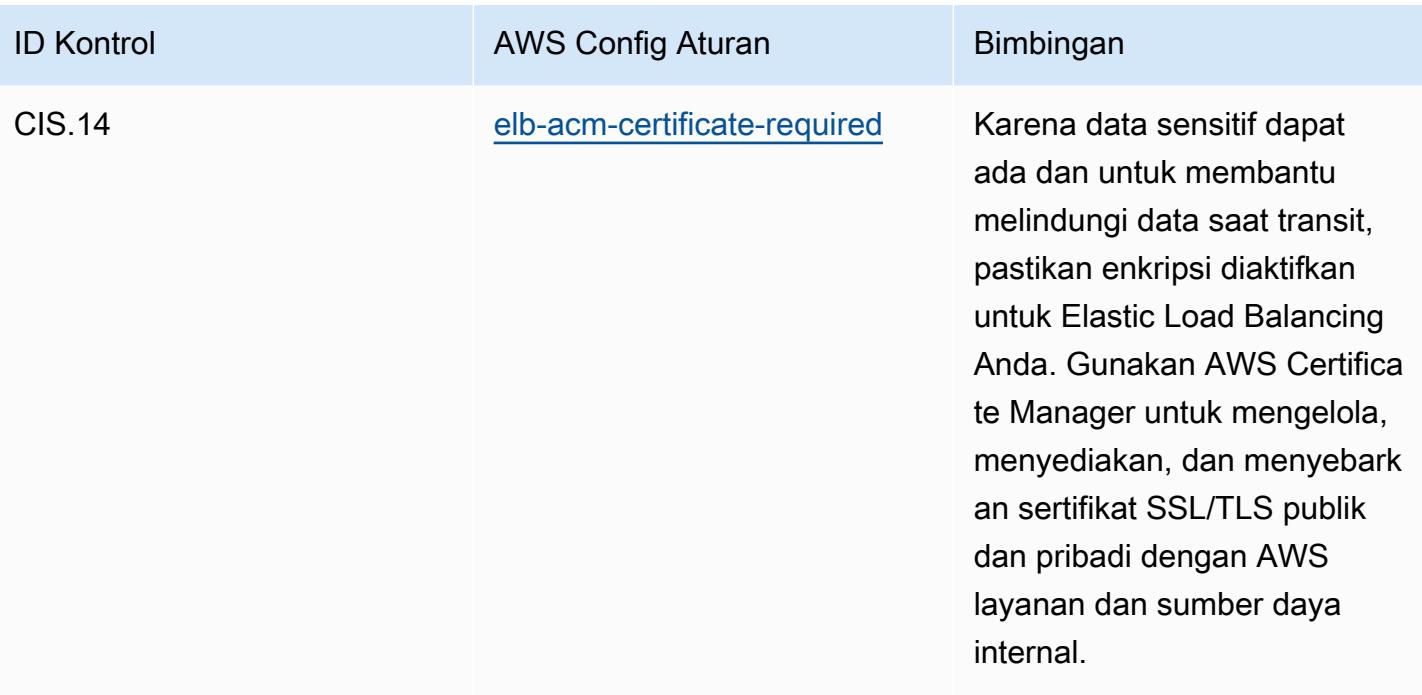

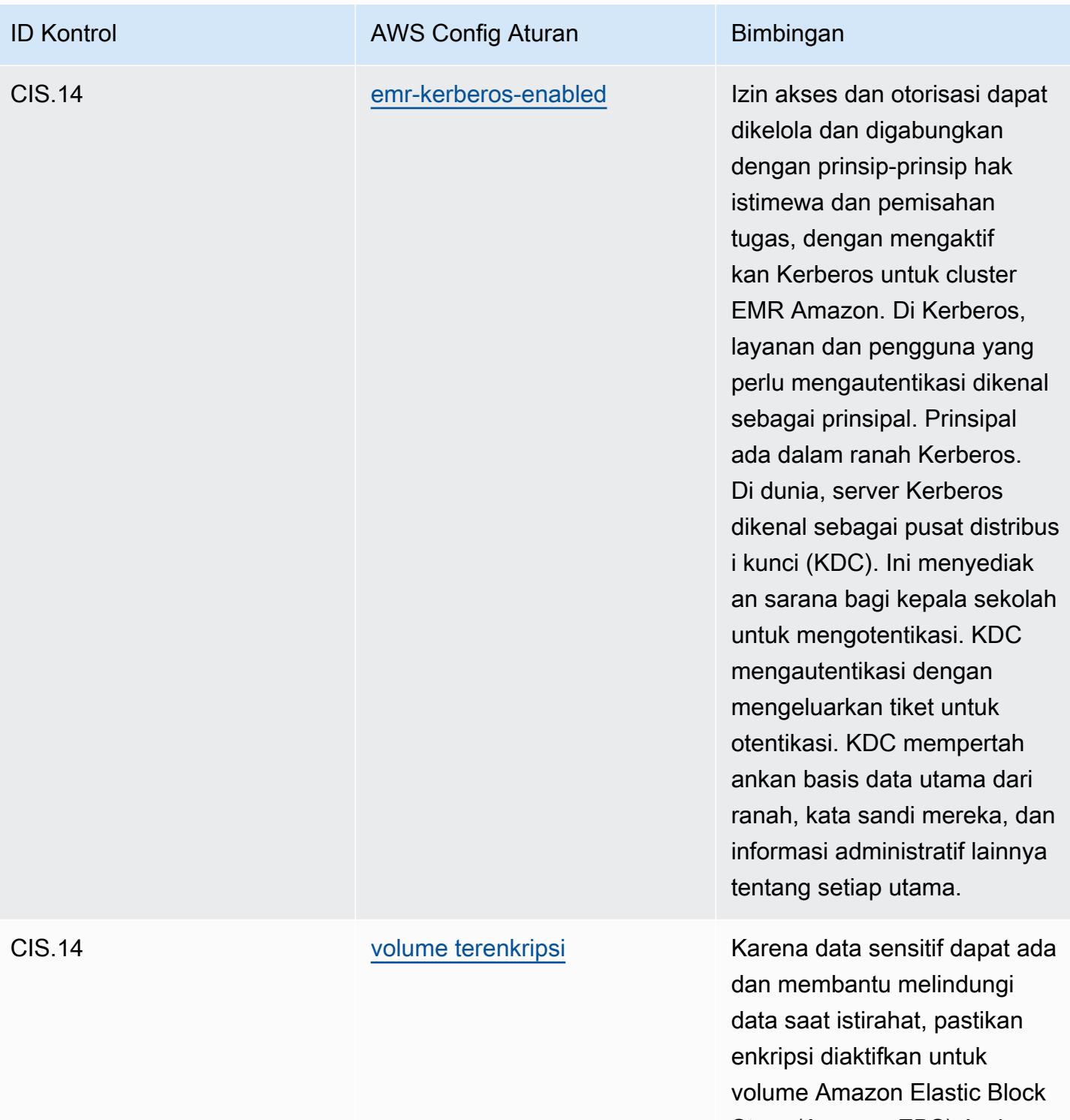

Store (Amazon EBS) Anda.

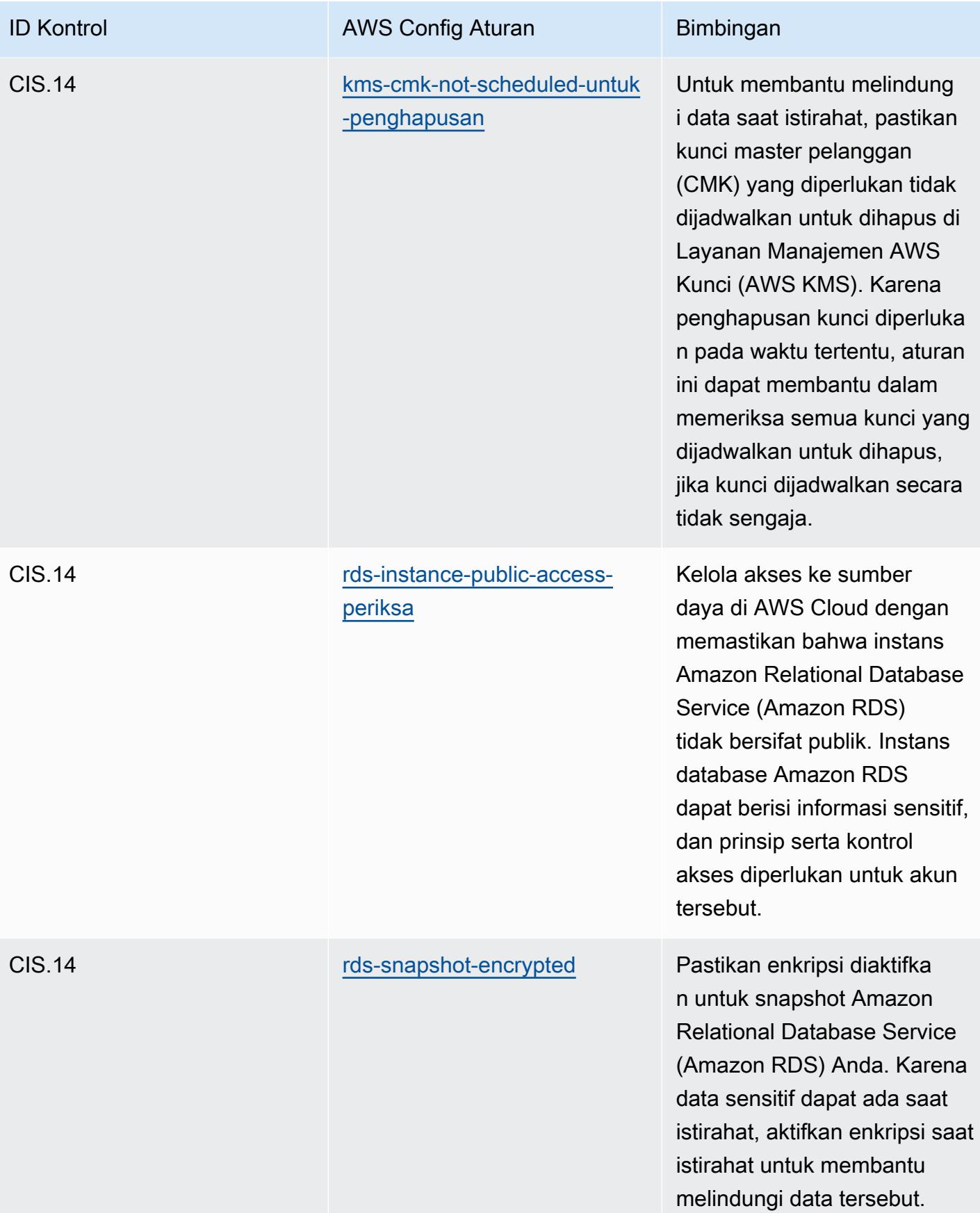

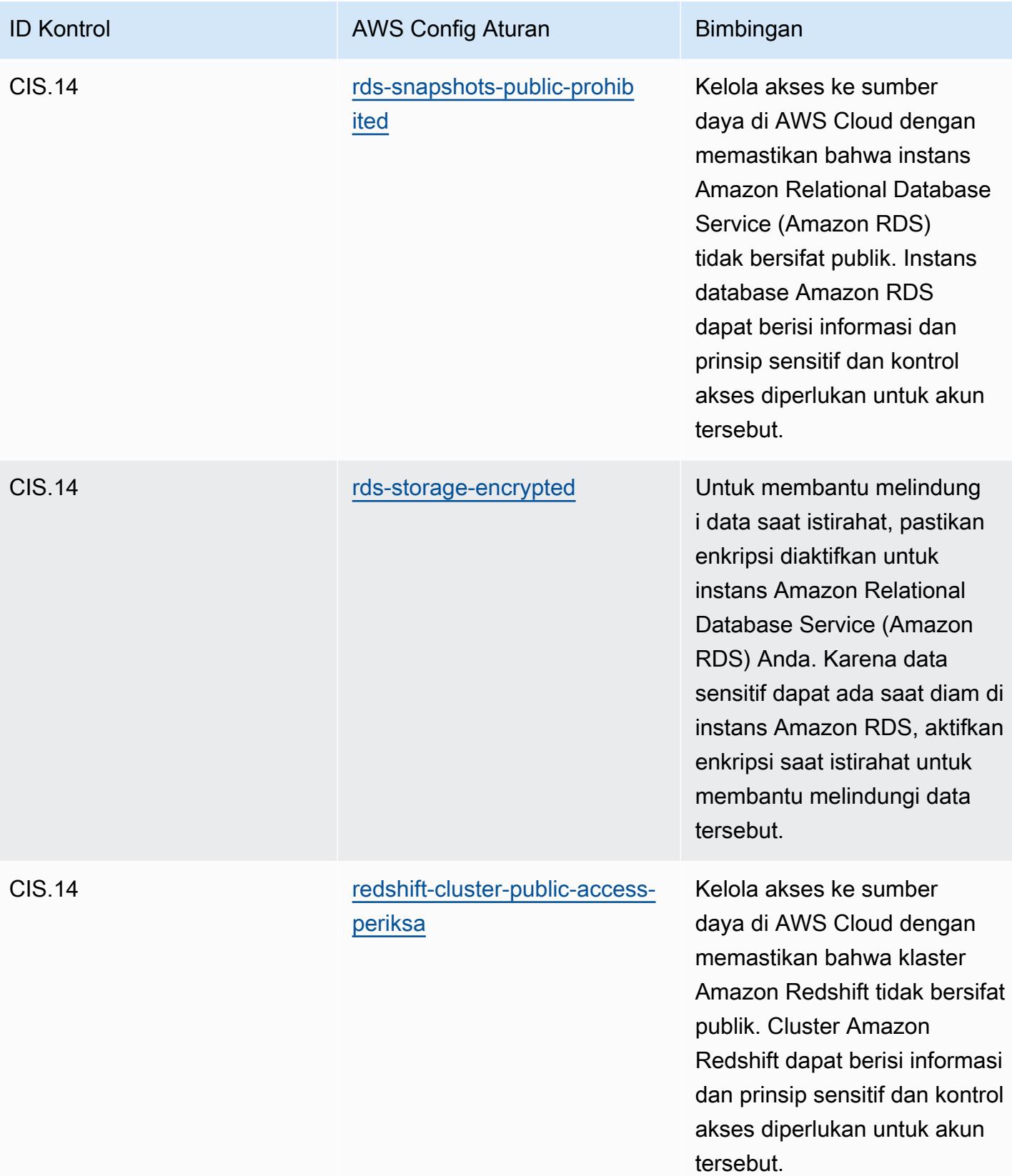

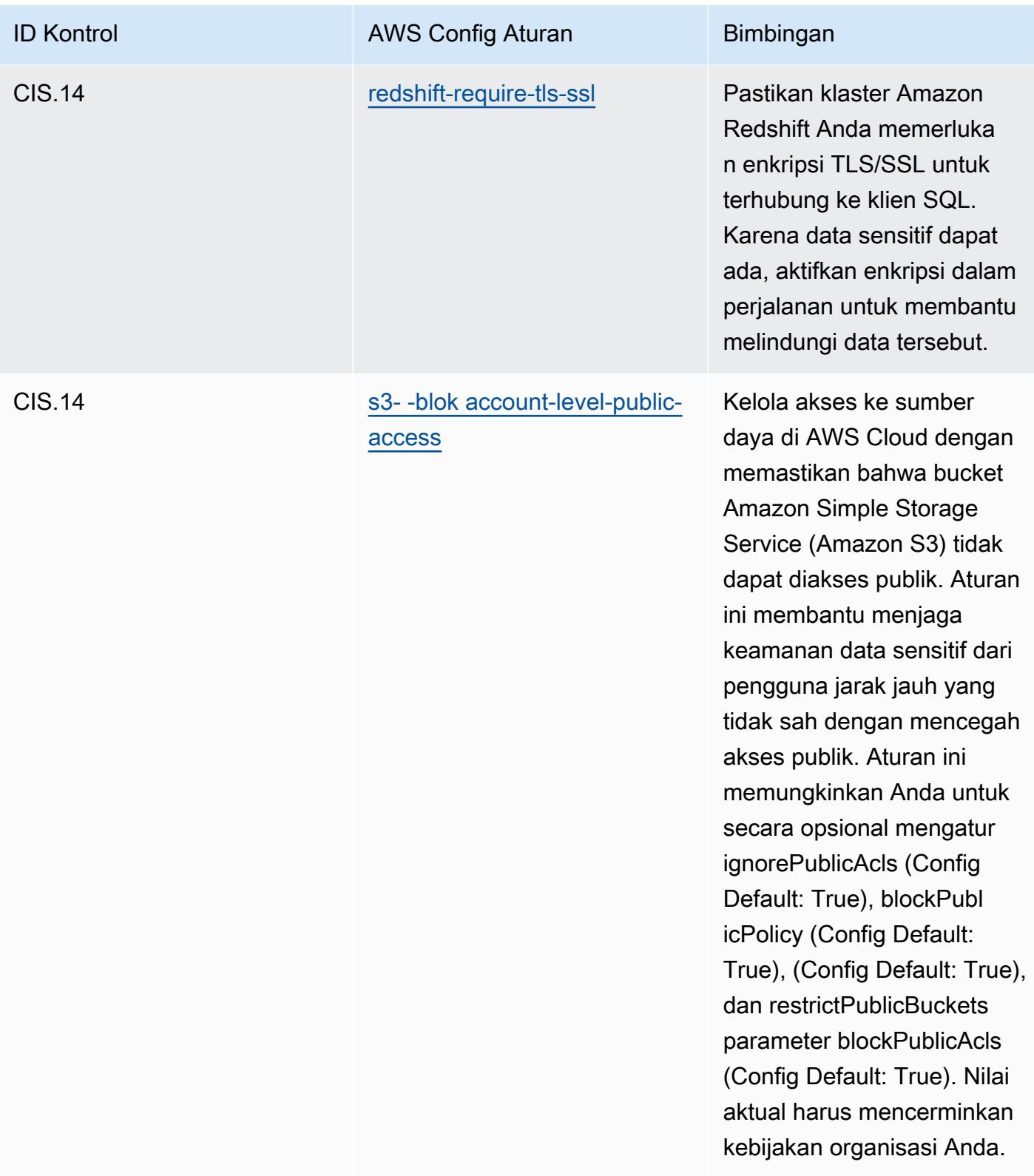

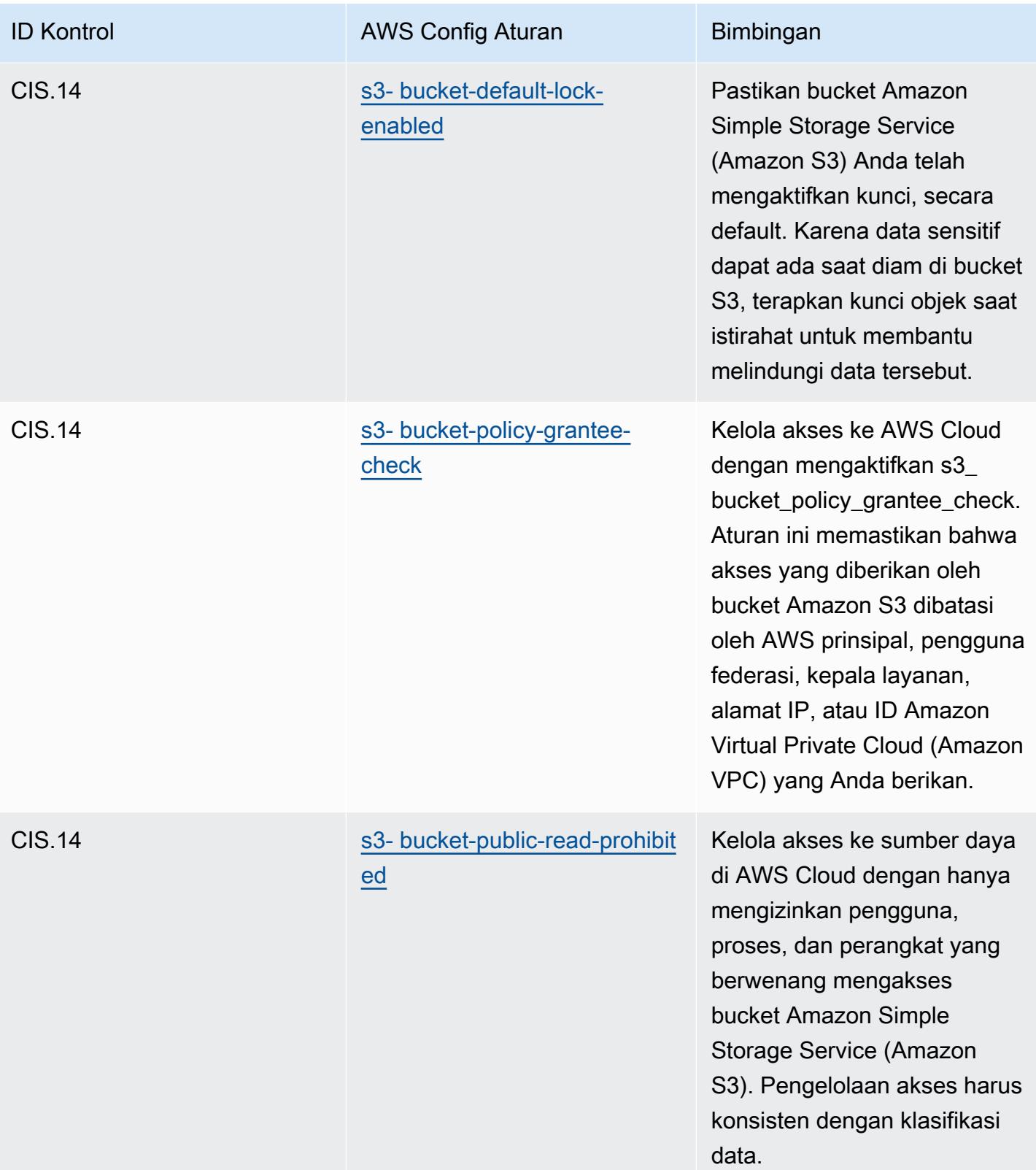

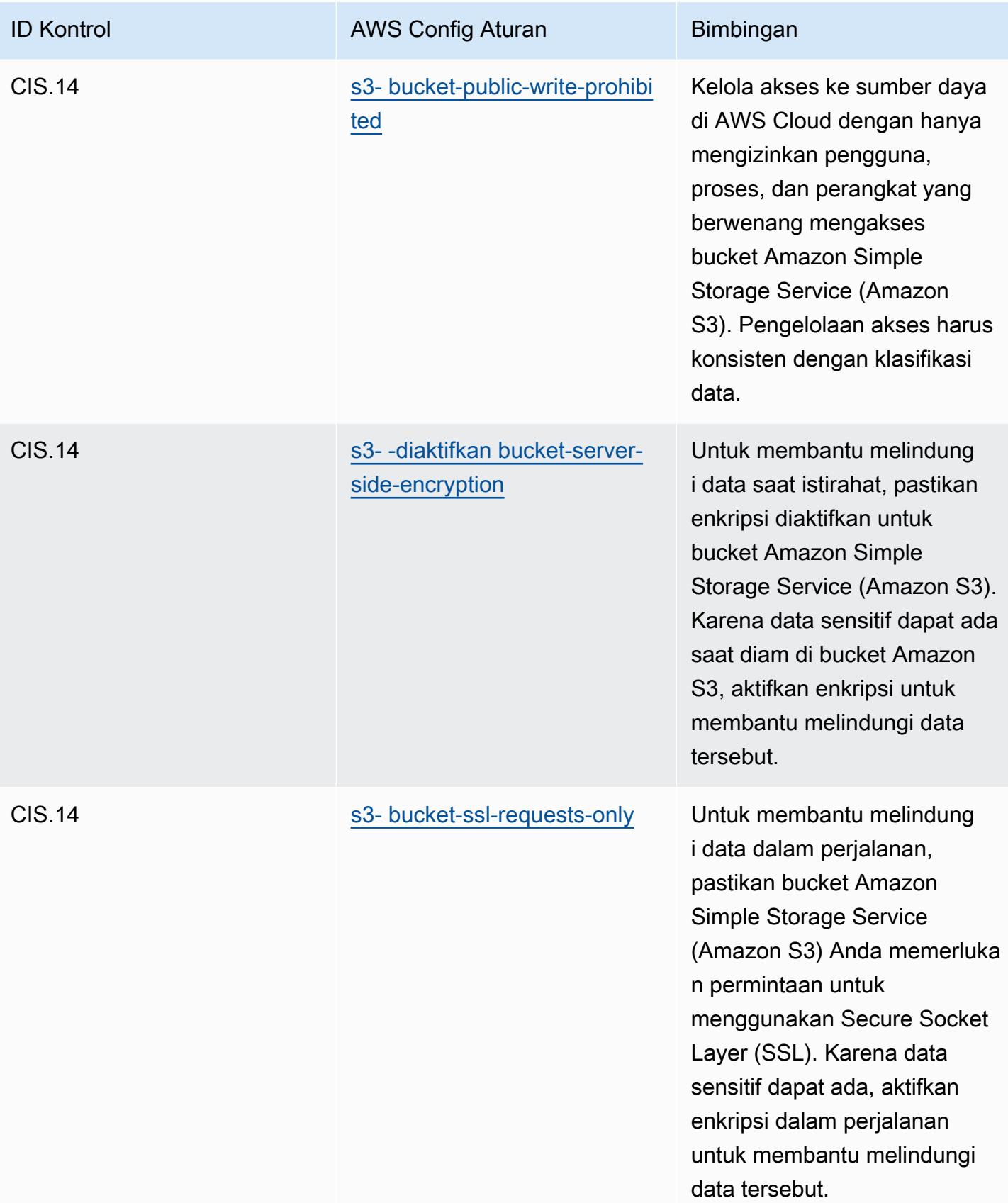

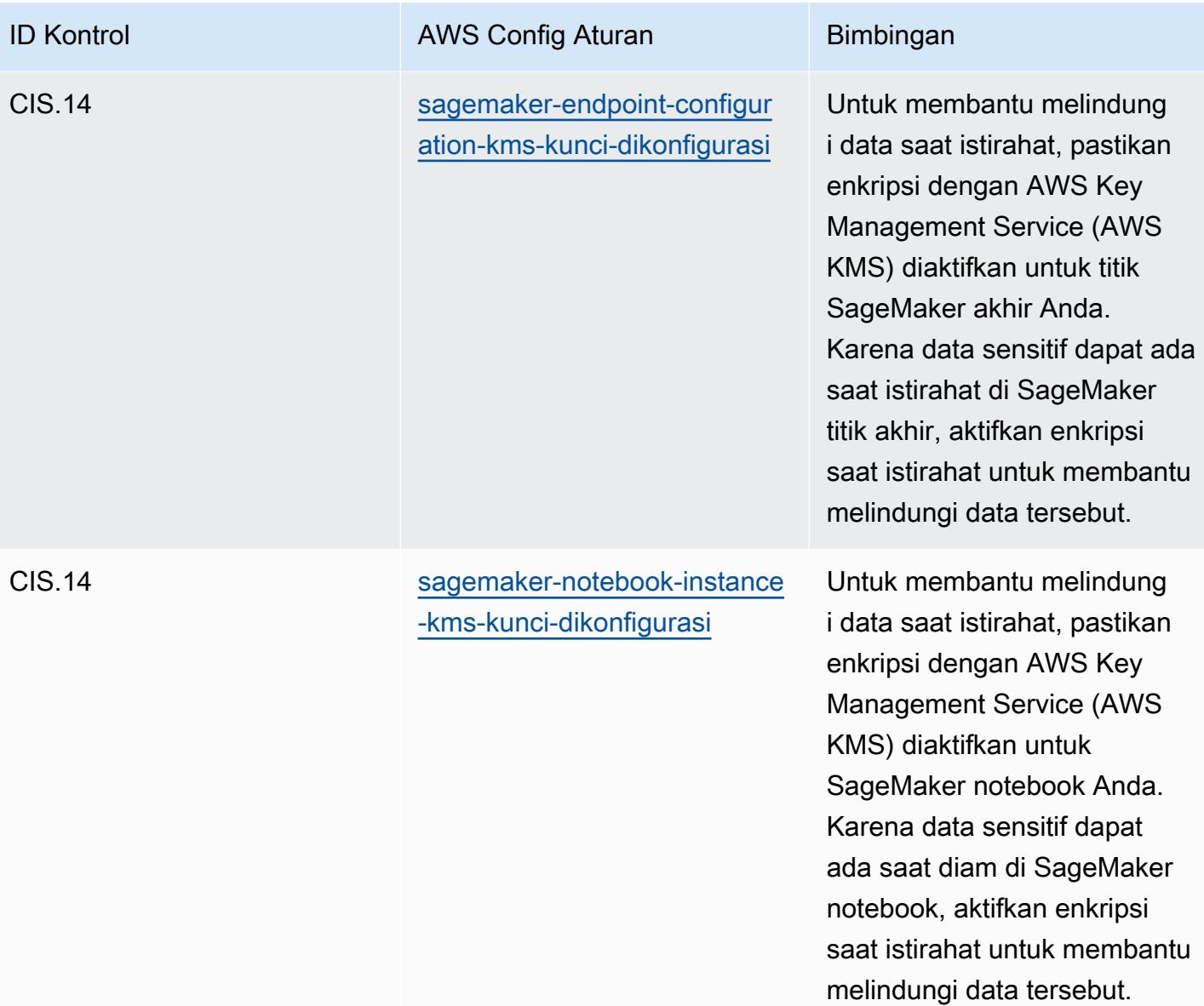

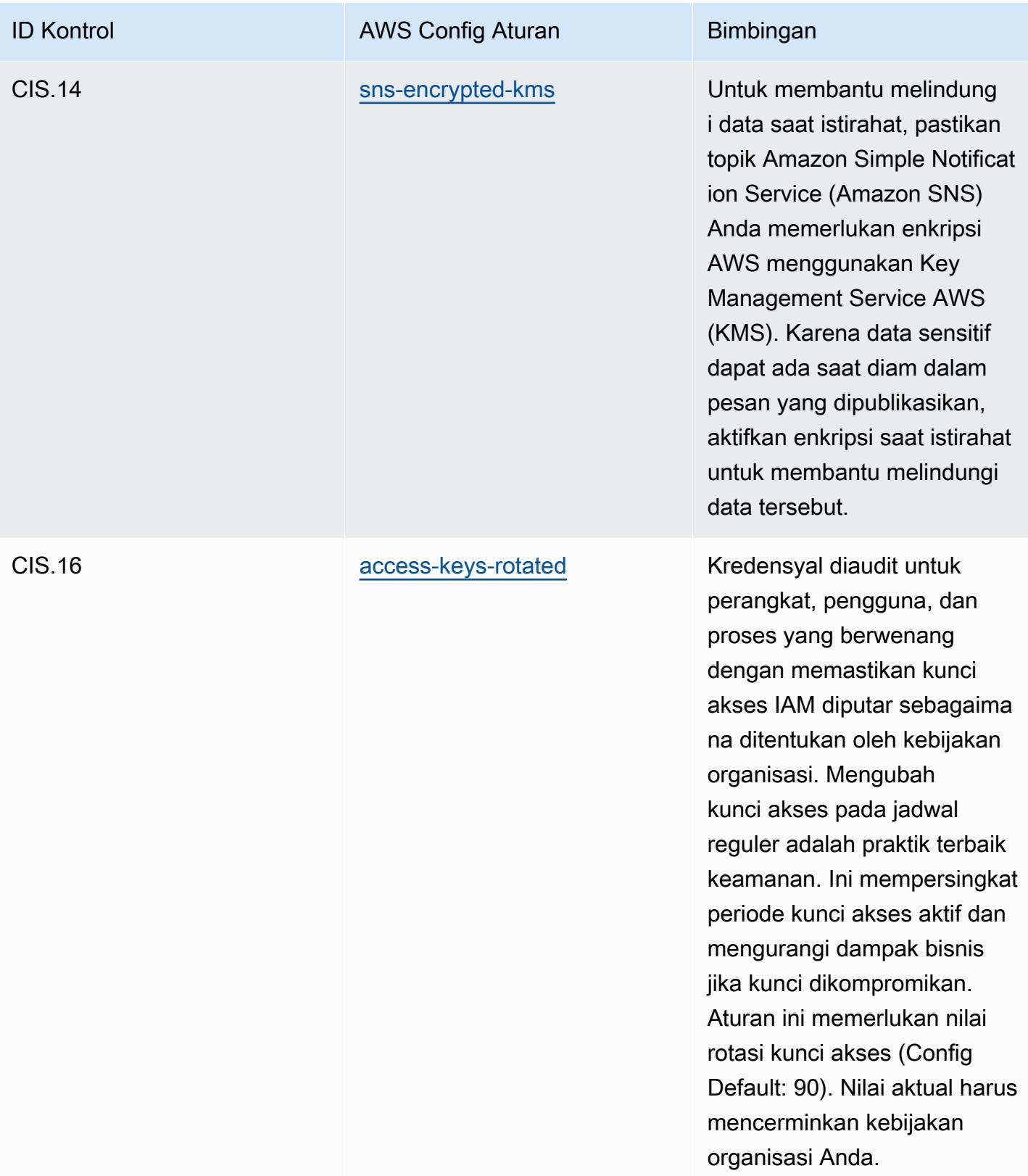

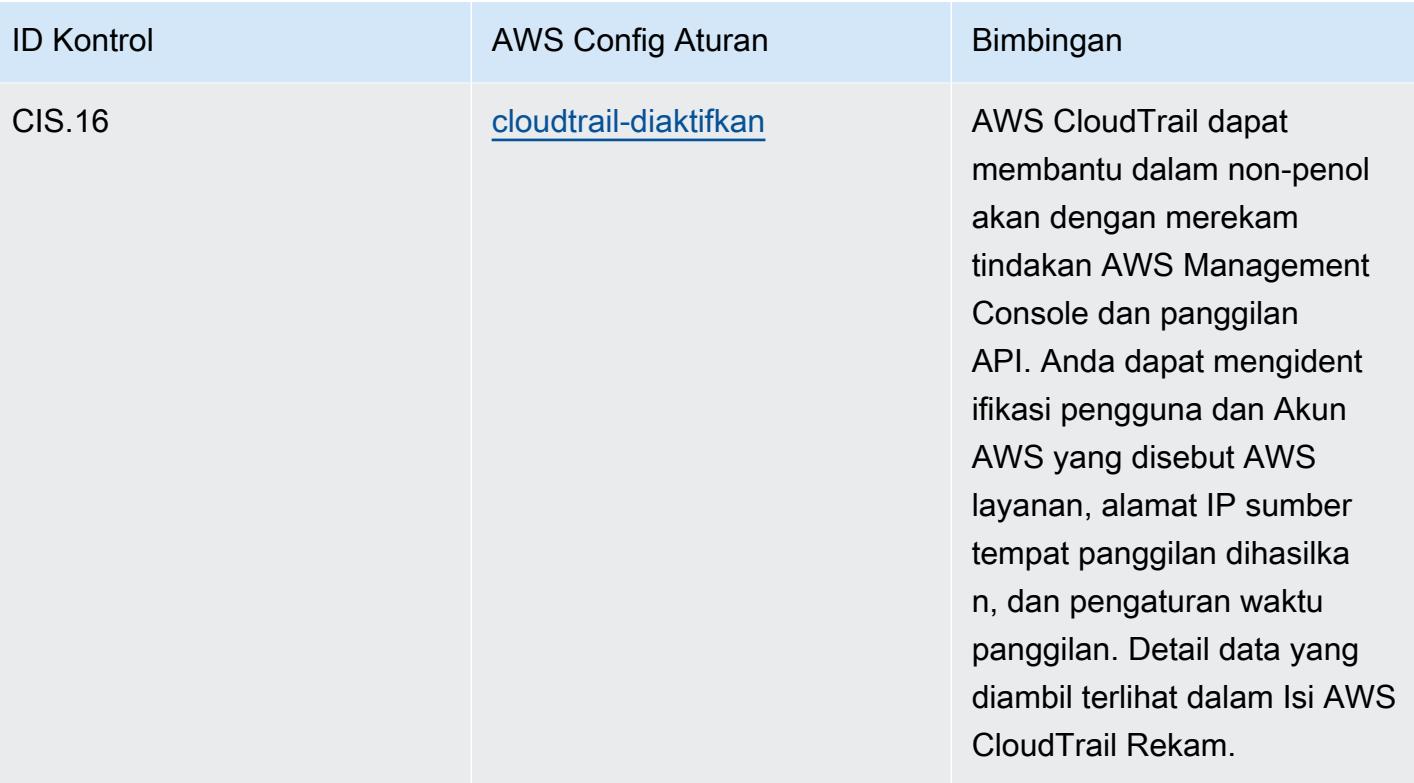

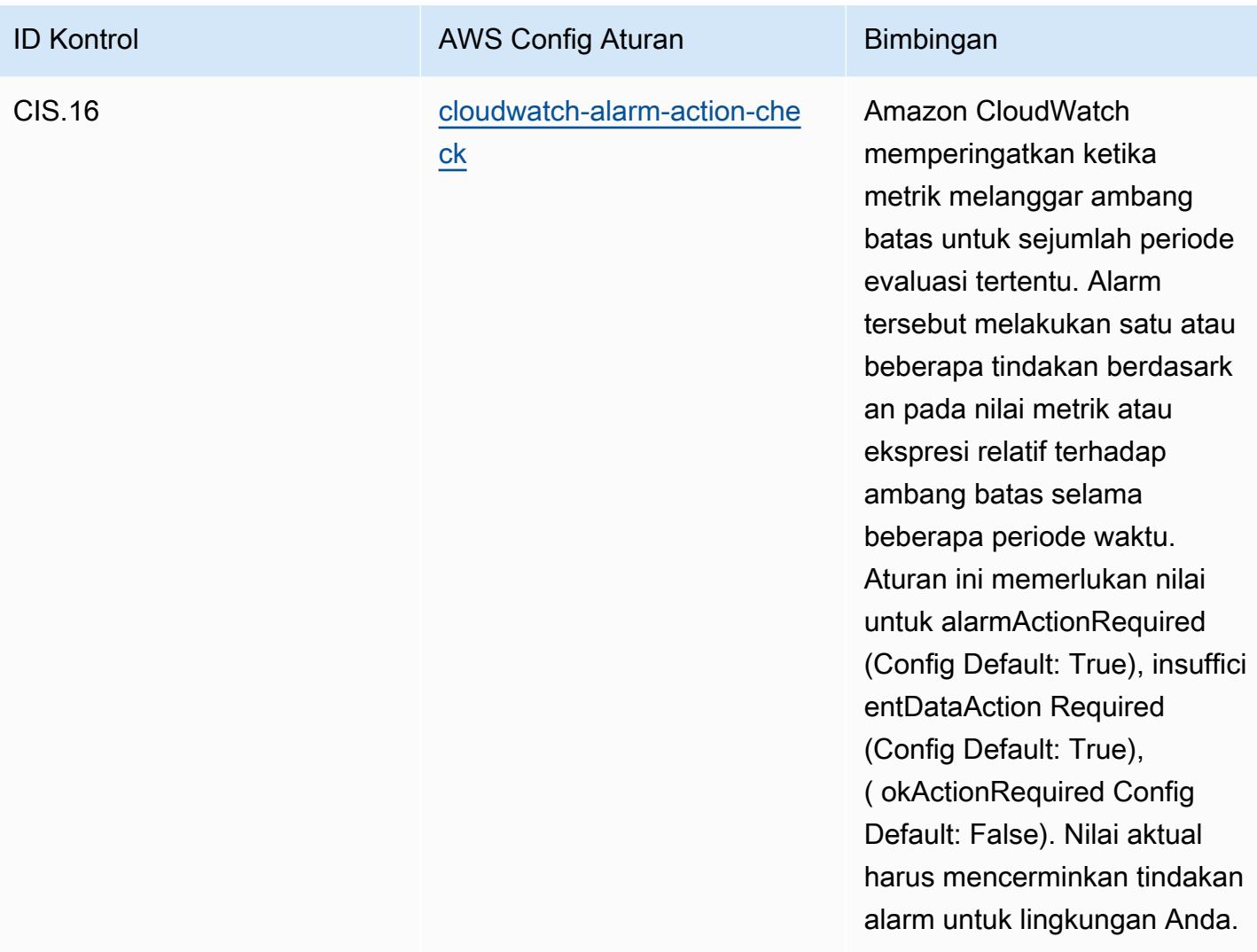

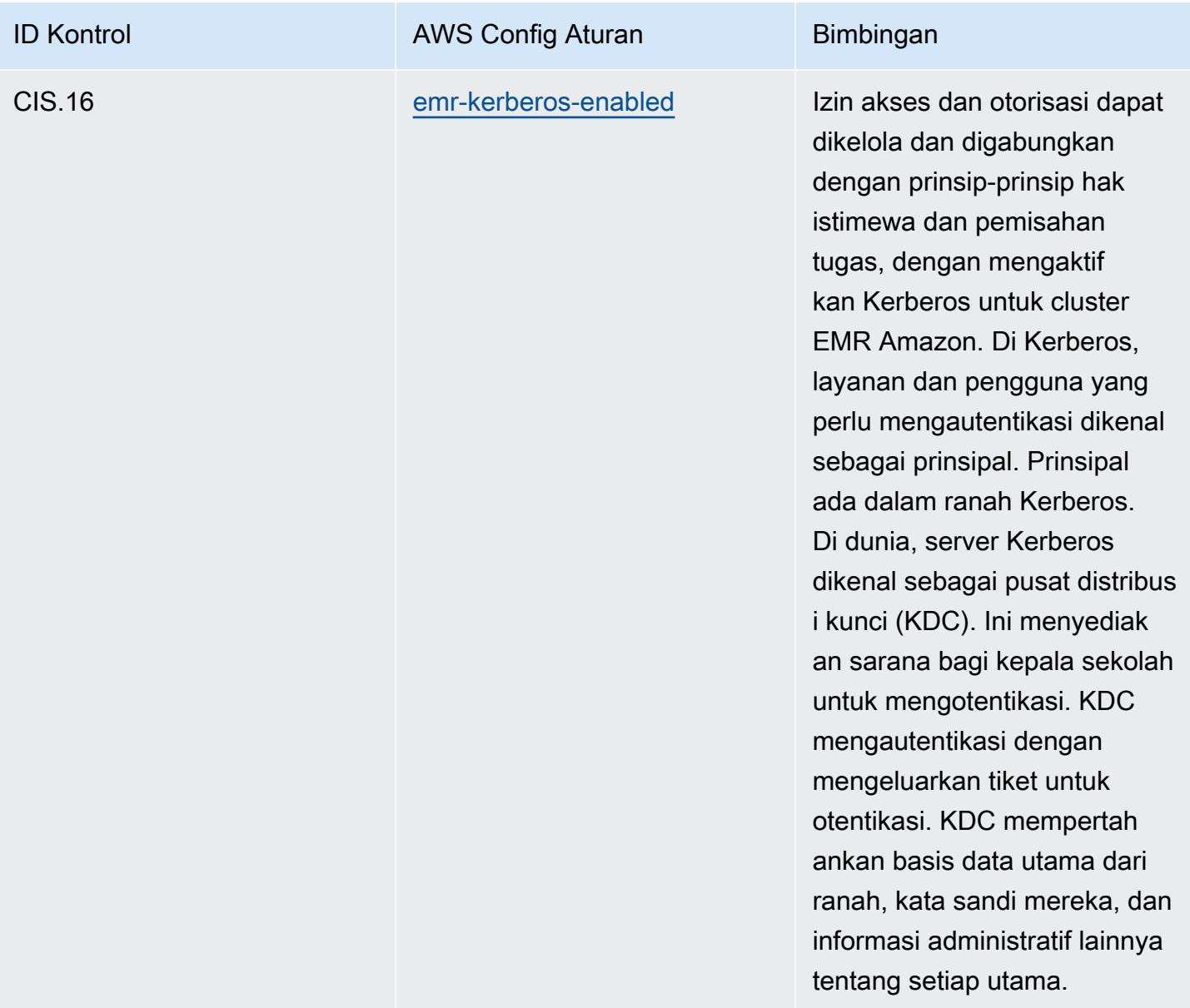

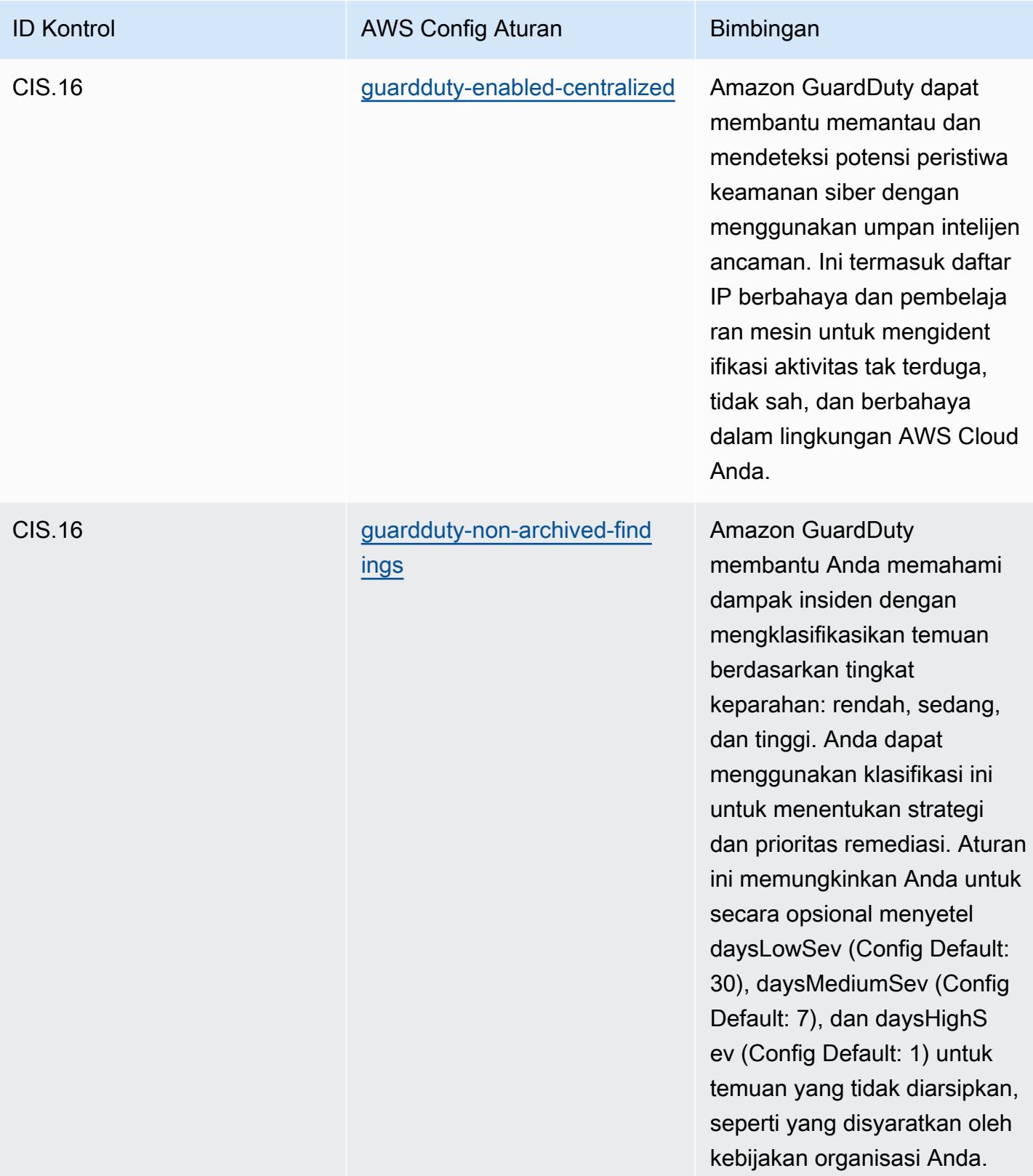

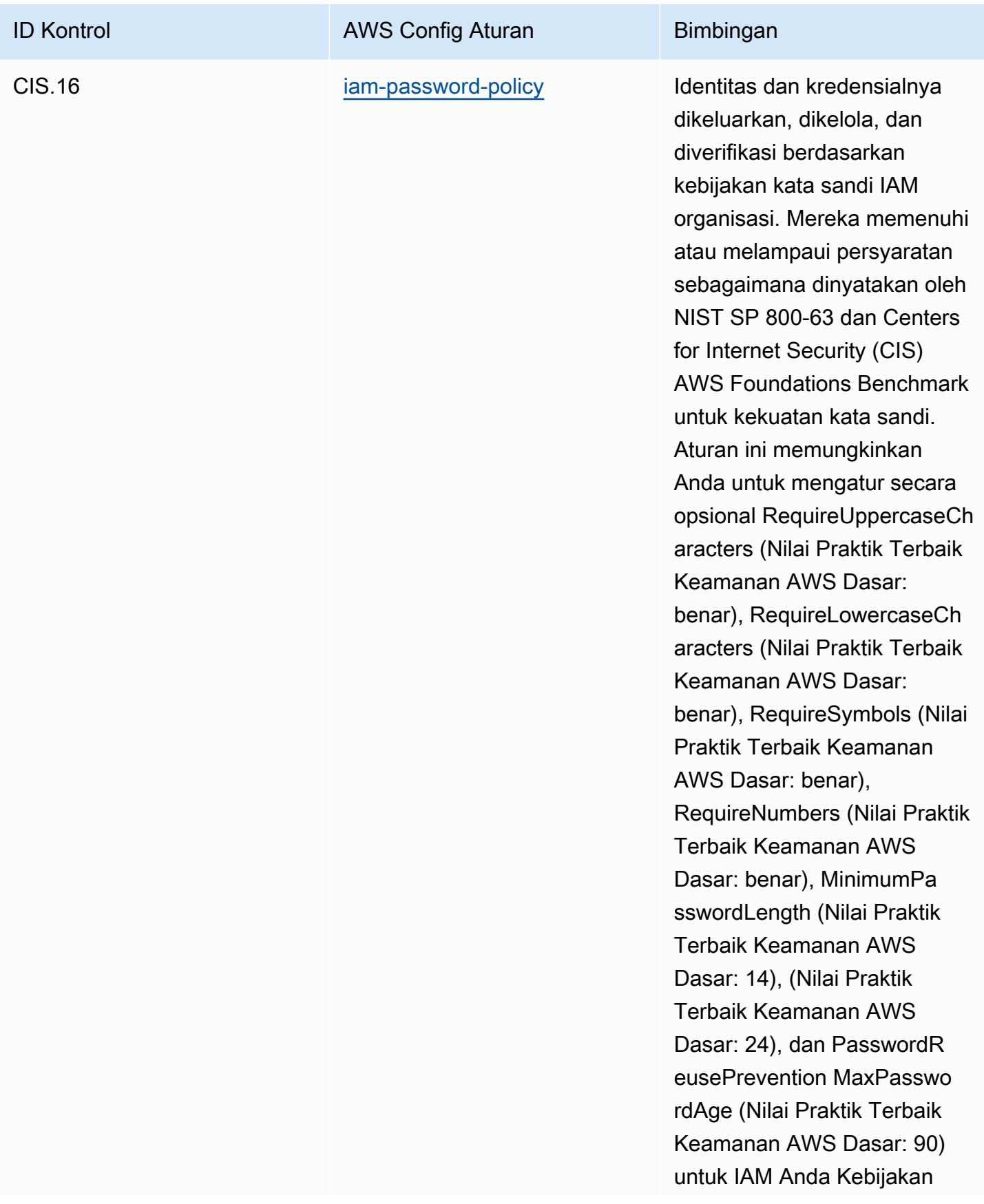

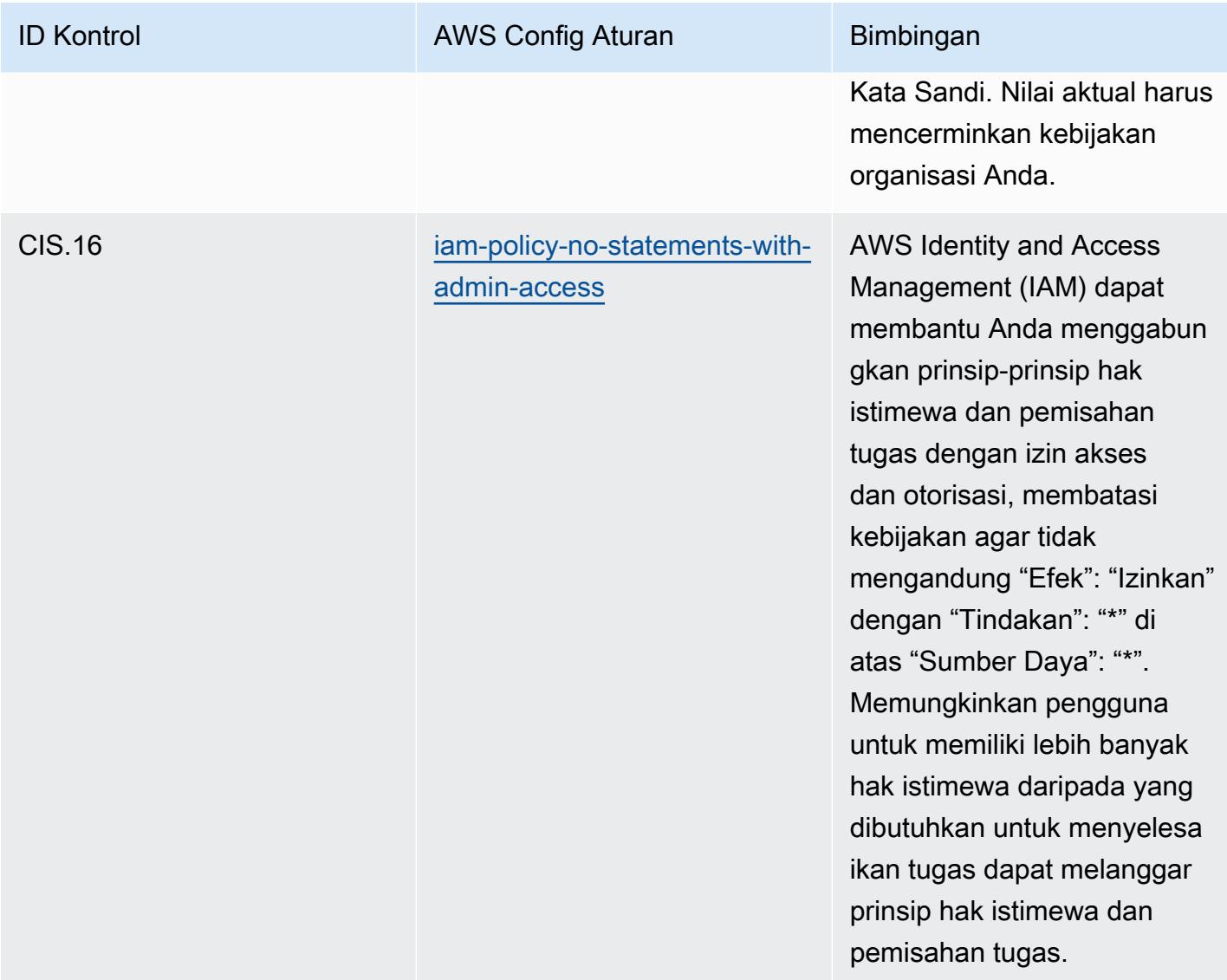

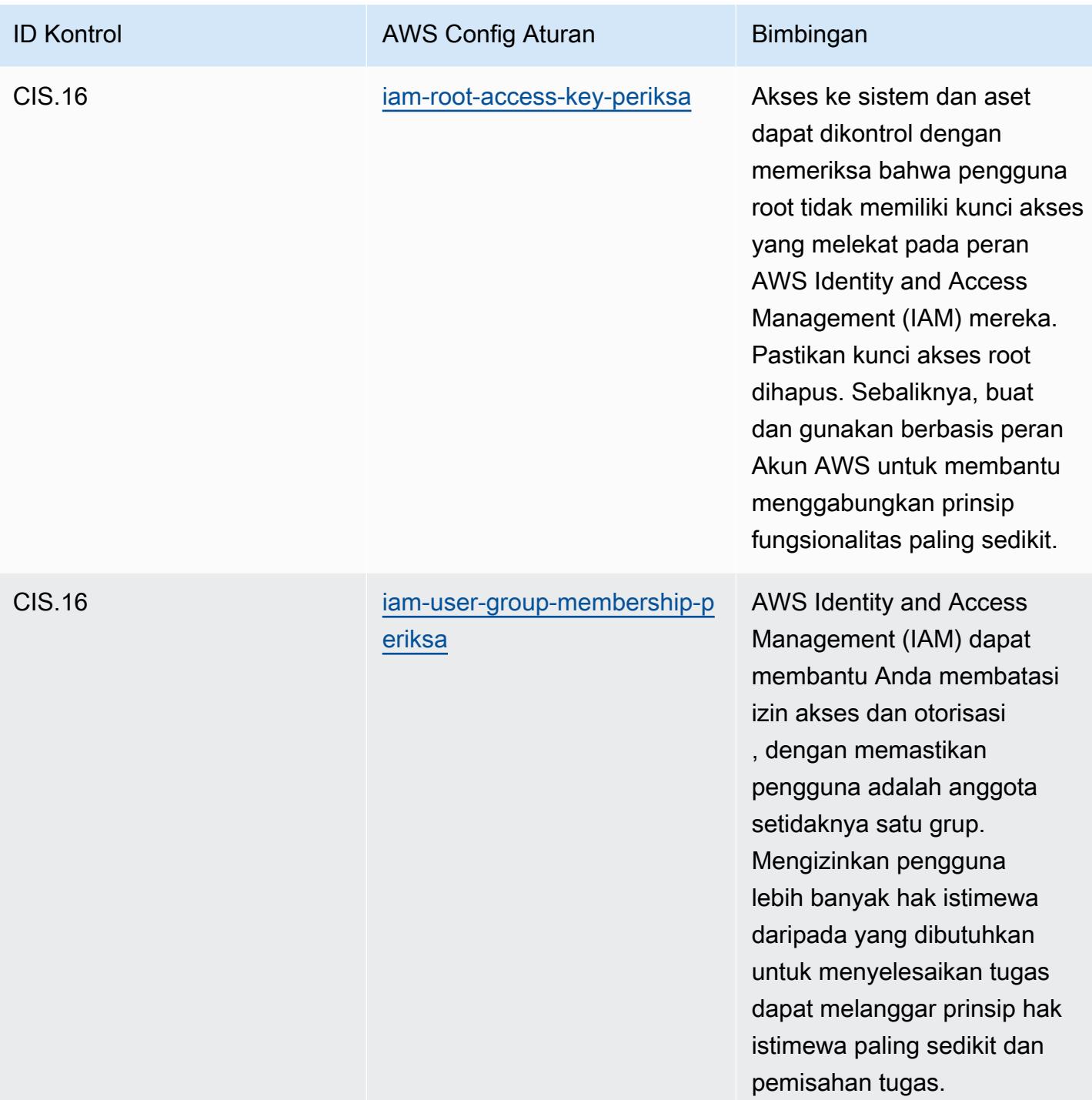

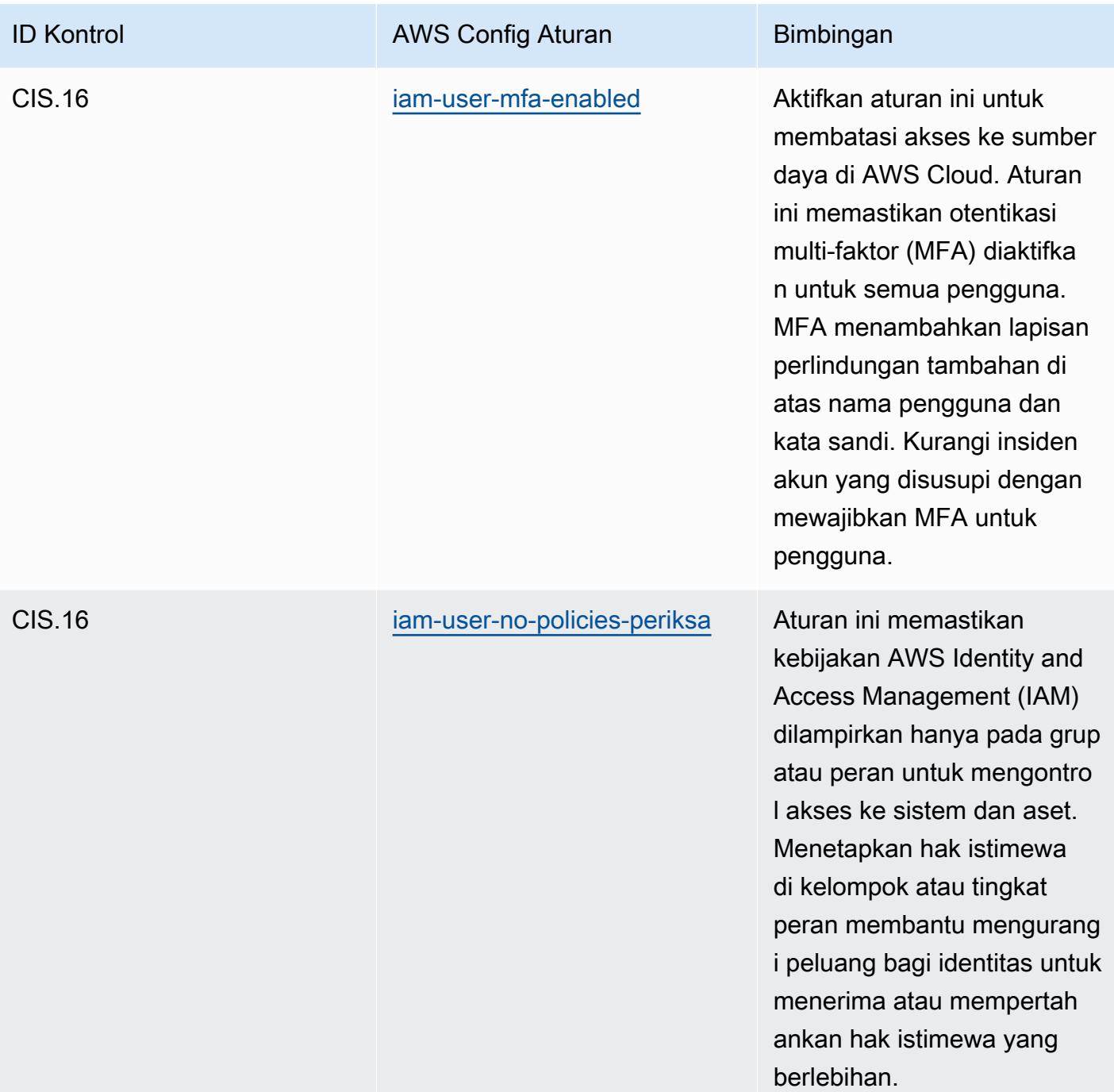

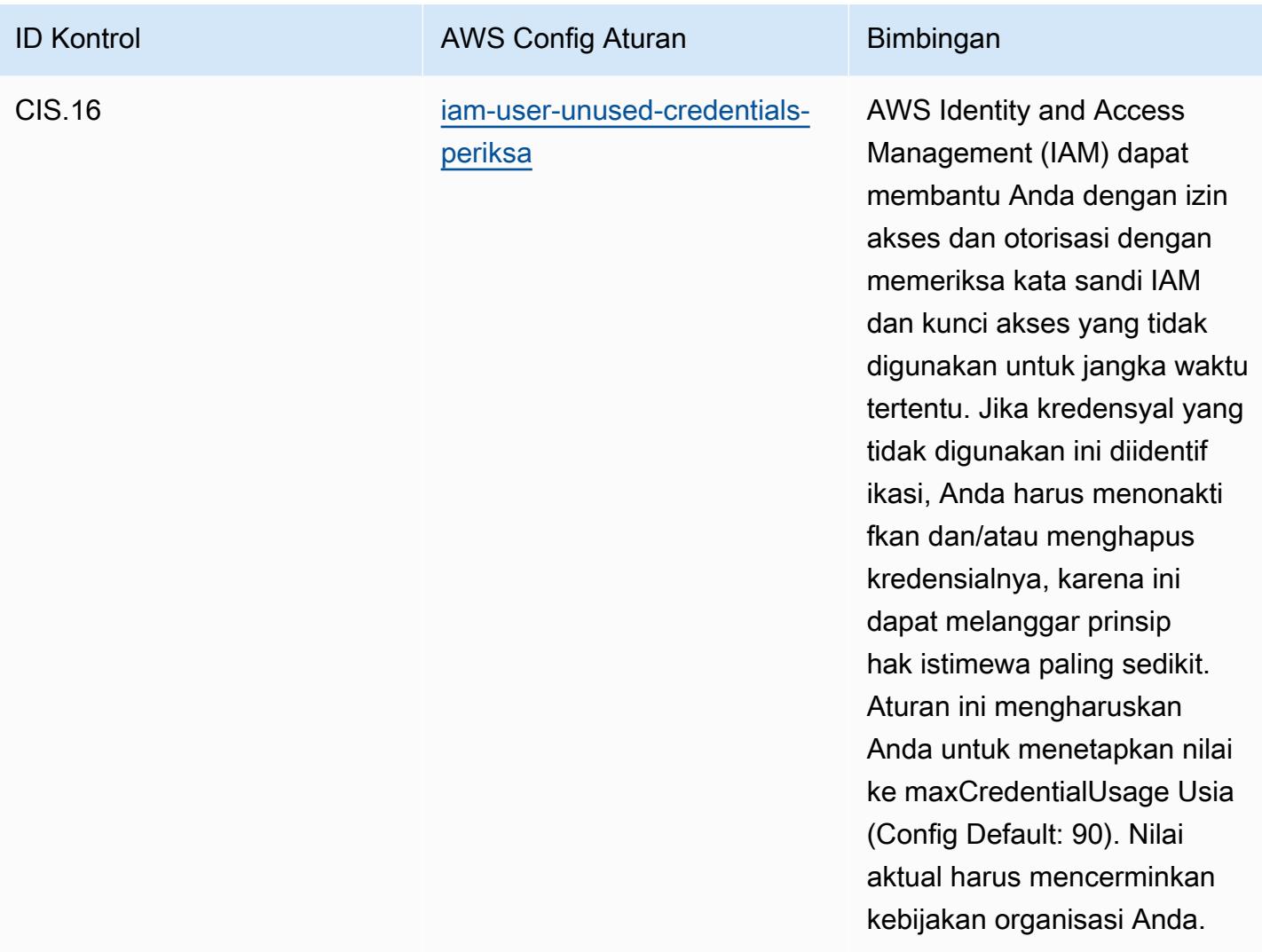

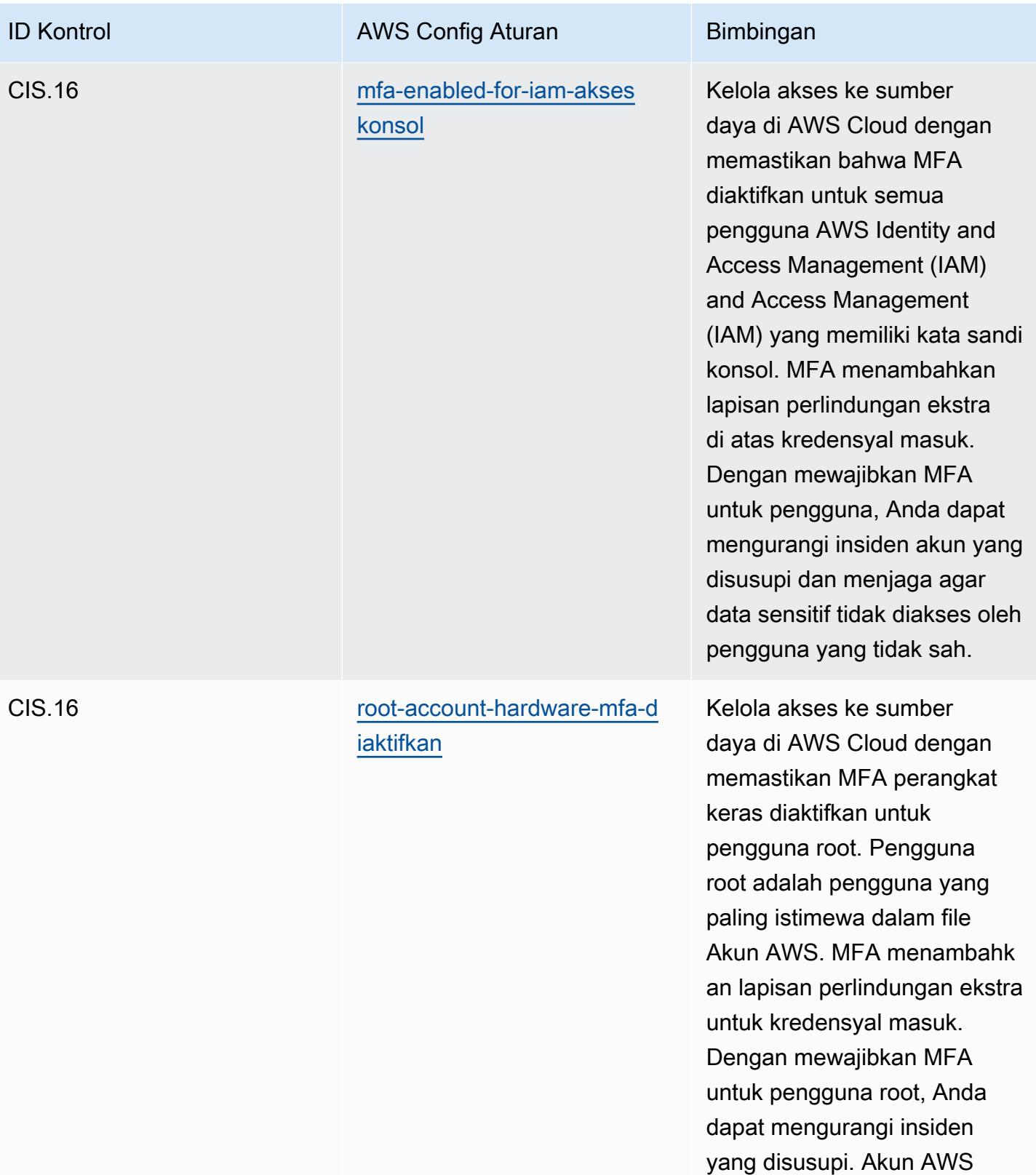

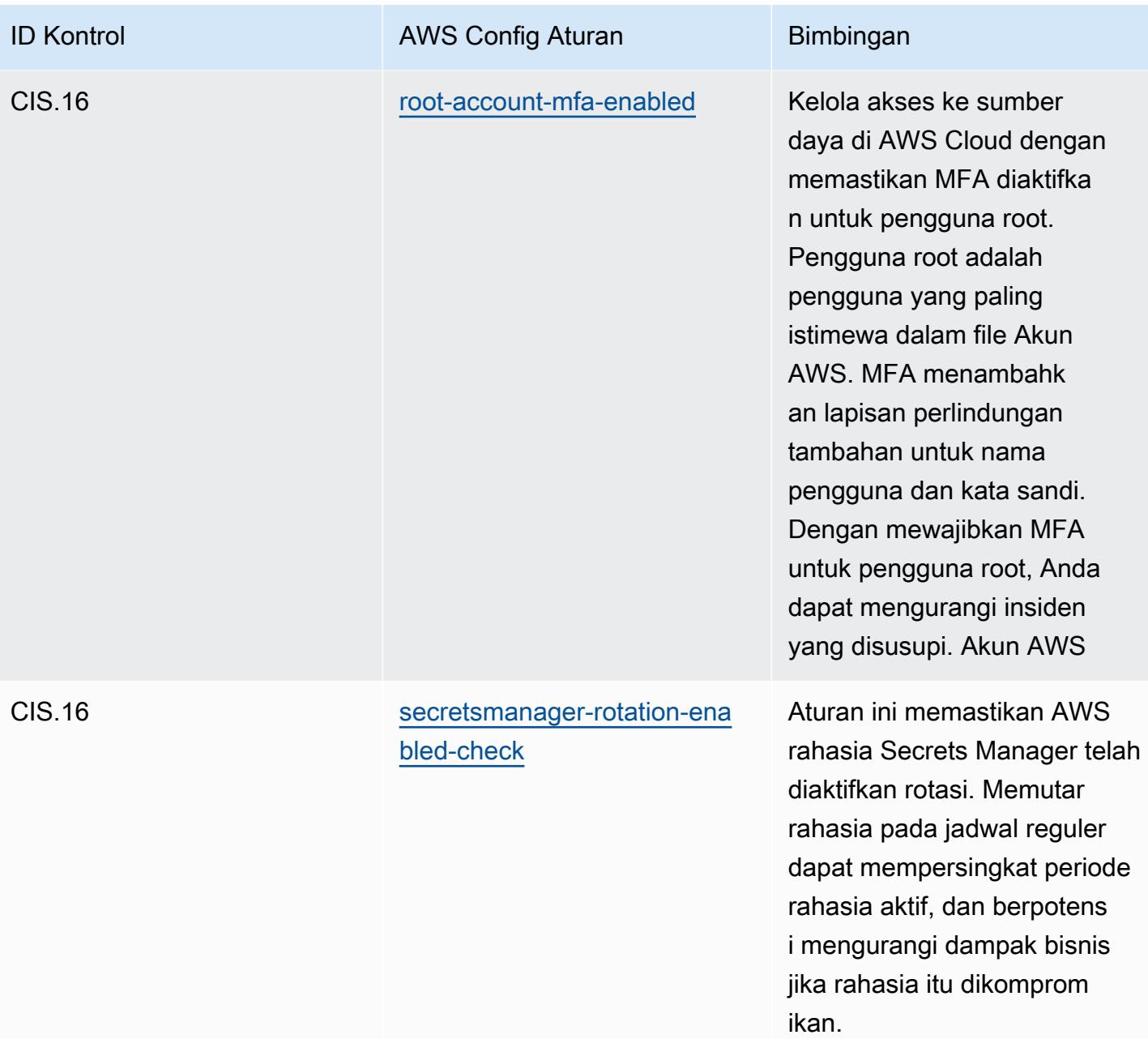

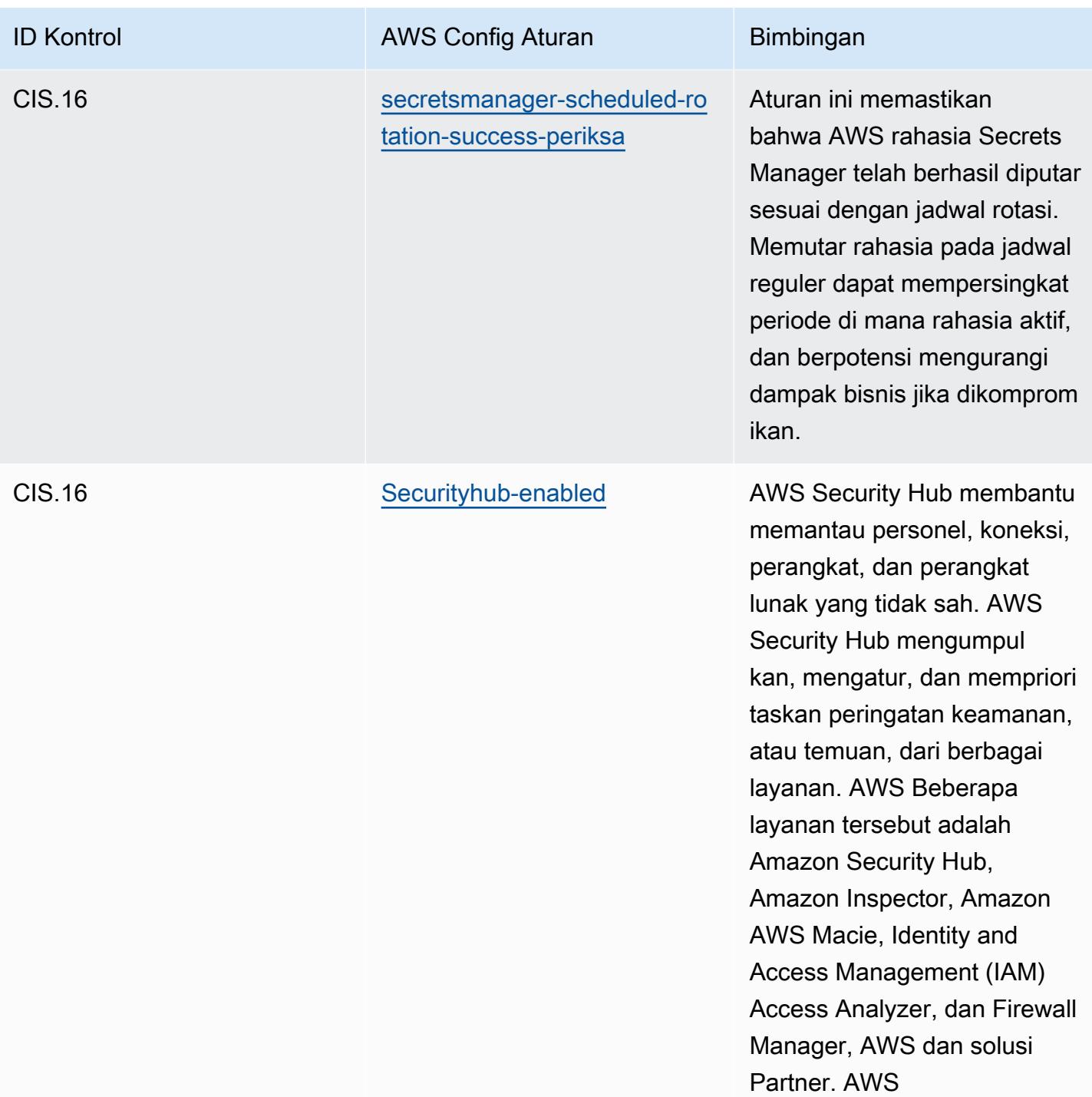

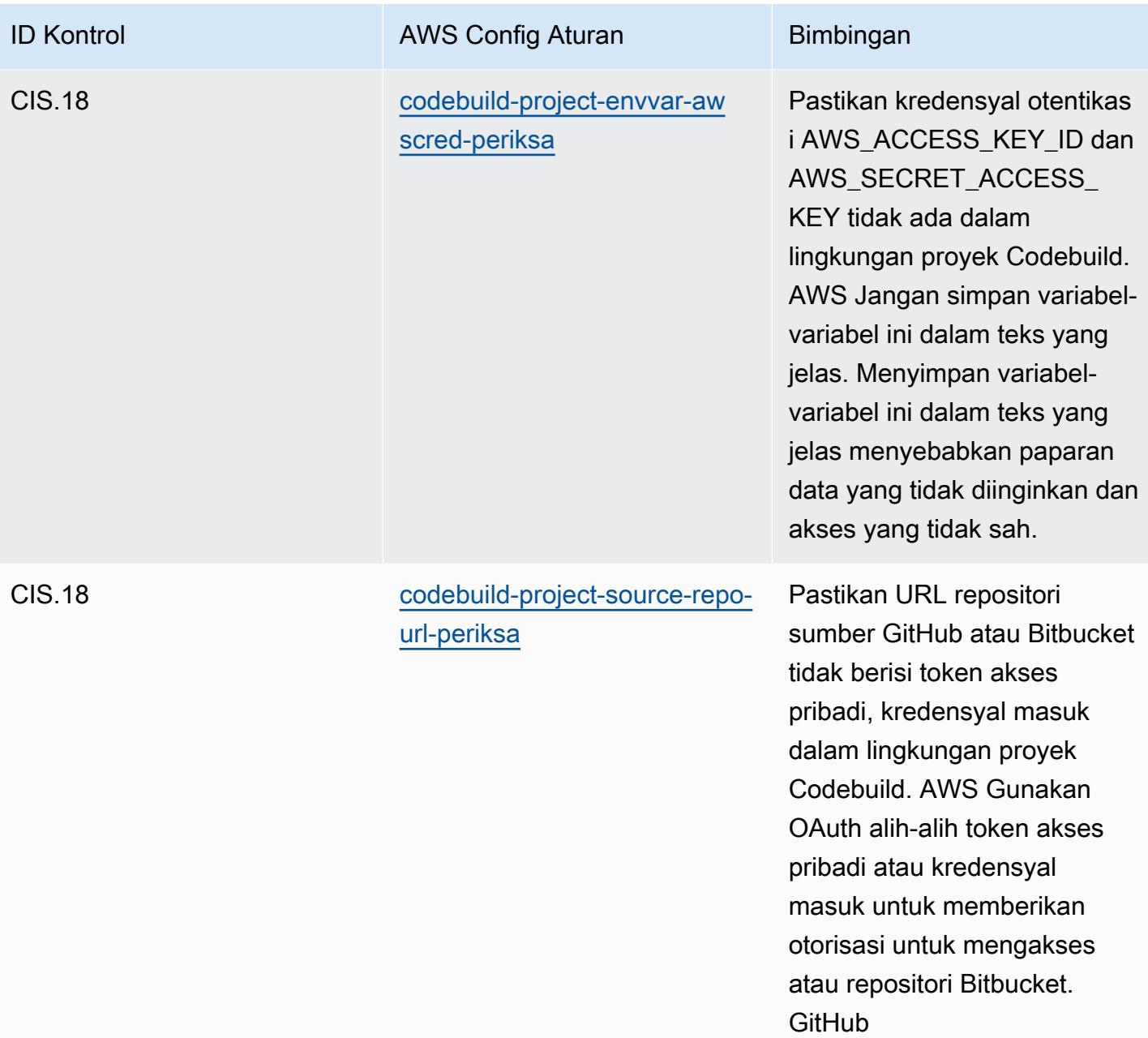

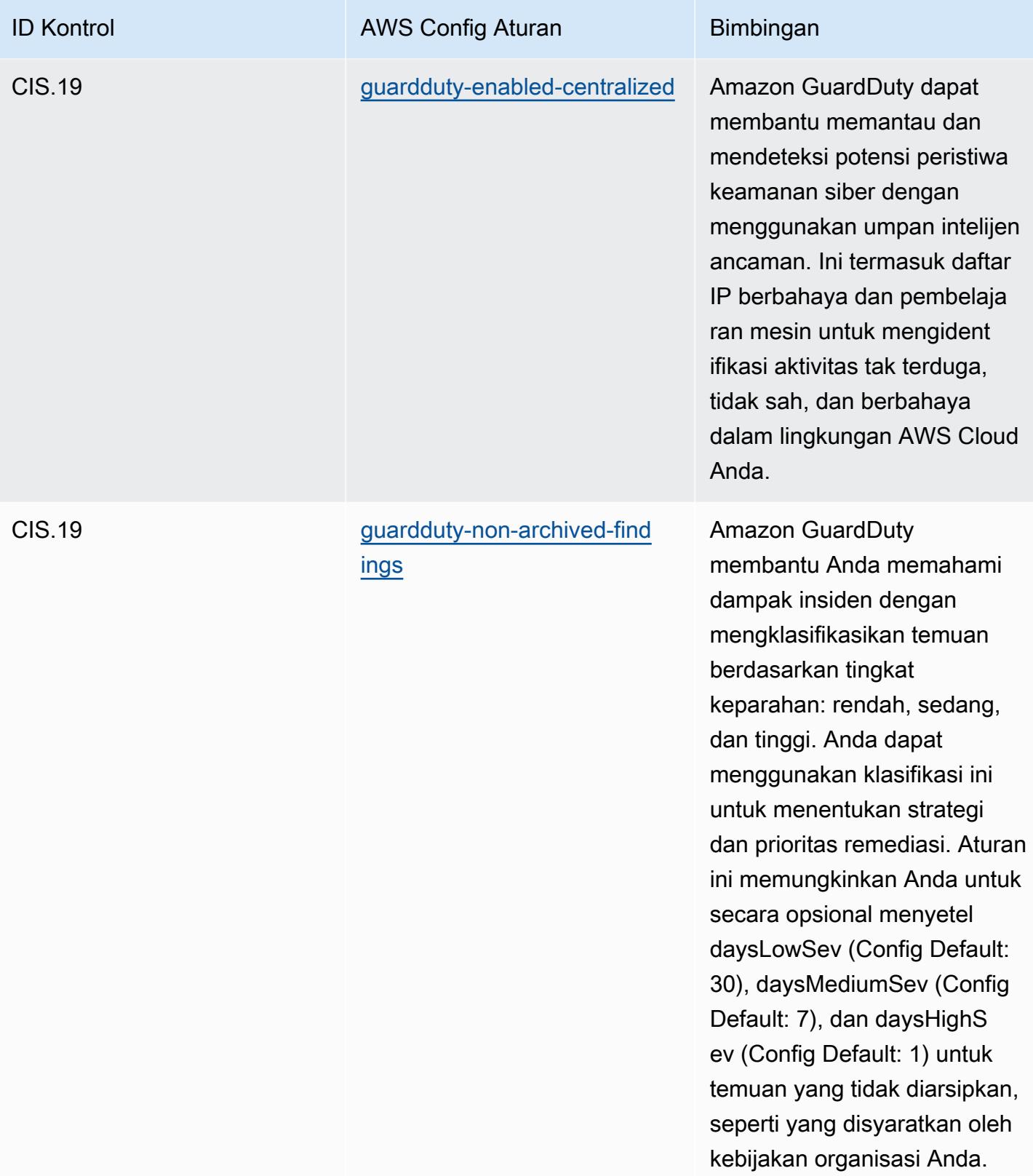

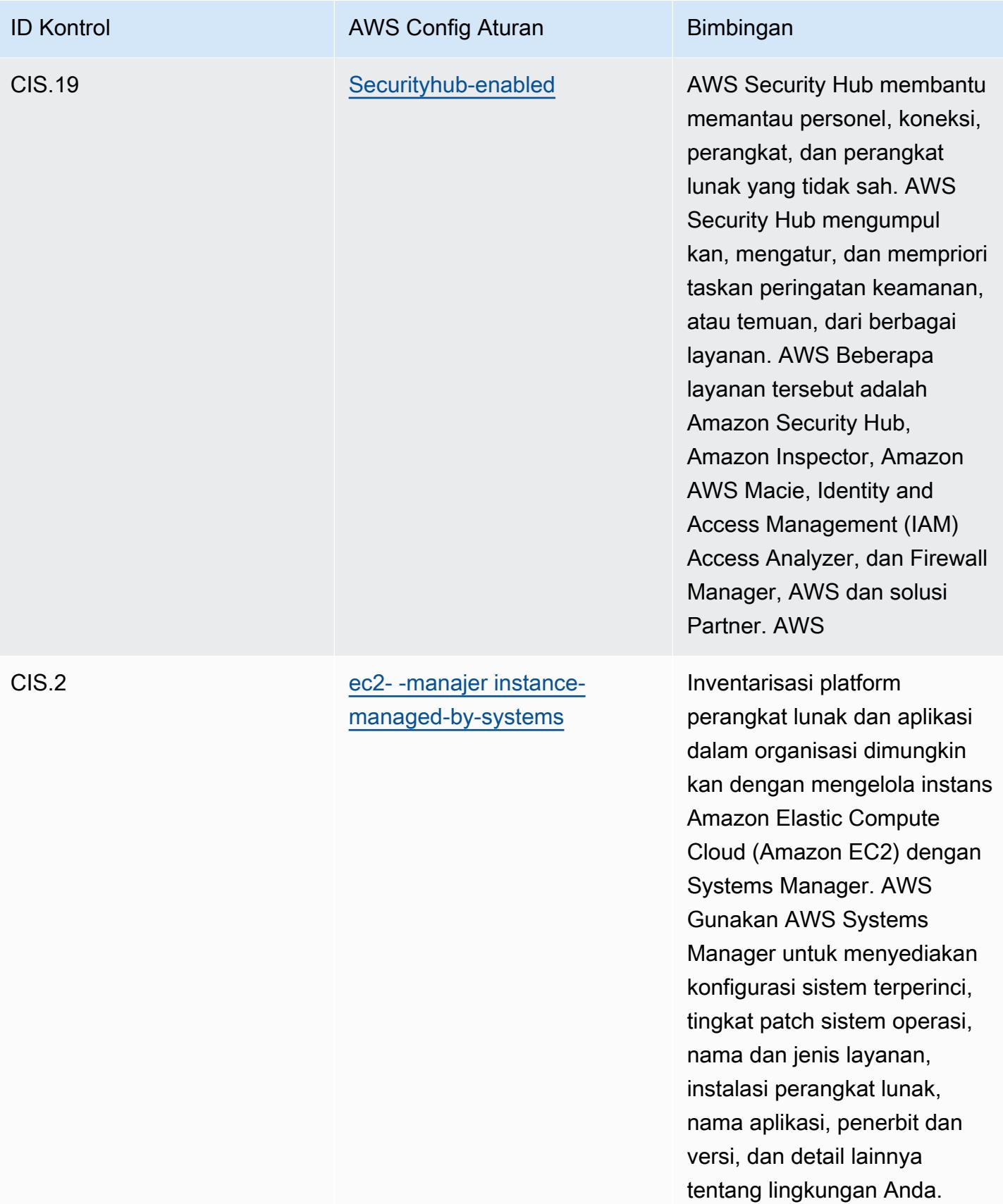

## **Templat**

Template tersedia di GitHub: [Praktik Terbaik Operasional untuk CIS Top 20.](https://github.com/awslabs/aws-config-rules/blob/master/aws-config-conformance-packs/Operational-Best-Practices-for-CIS-Top20.yaml)

## Praktik Terbaik Operasional untuk CISA Cyber Essentials

Paket kesesuaian menyediakan kerangka kerja kepatuhan tujuan umum yang dirancang untuk memungkinkan Anda membuat pemeriksaan tata kelola keamanan, operasional, atau pengoptimalan biaya menggunakan aturan dan tindakan remediasi terkelola atau khusus. AWS Config AWS Config Paket Kesesuaian, sebagai contoh templat, tidak dirancang untuk sepenuhnya memastikan kepatuhan terhadap tata kelola atau standar kepatuhan tertentu. Anda bertanggung jawab untuk membuat penilaian sendiri tentang apakah penggunaan Layanan oleh Anda memenuhi persyaratan hukum dan peraturan yang berlaku.

Berikut ini memberikan contoh pemetaan antara Cybersecurity & Infrastructure Security Agency (CISA) Cyber Essentials (CE) dan aturan Config terkelola. AWS Setiap AWS Config aturan berlaku untuk AWS sumber daya tertentu, dan berhubungan dengan satu atau lebih kontrol CISA CE. Kontrol CISA CE dapat dikaitkan dengan beberapa AWS Config aturan. Lihat tabel di bawah ini untuk detail lebih lanjut dan panduan terkait pemetaan ini.

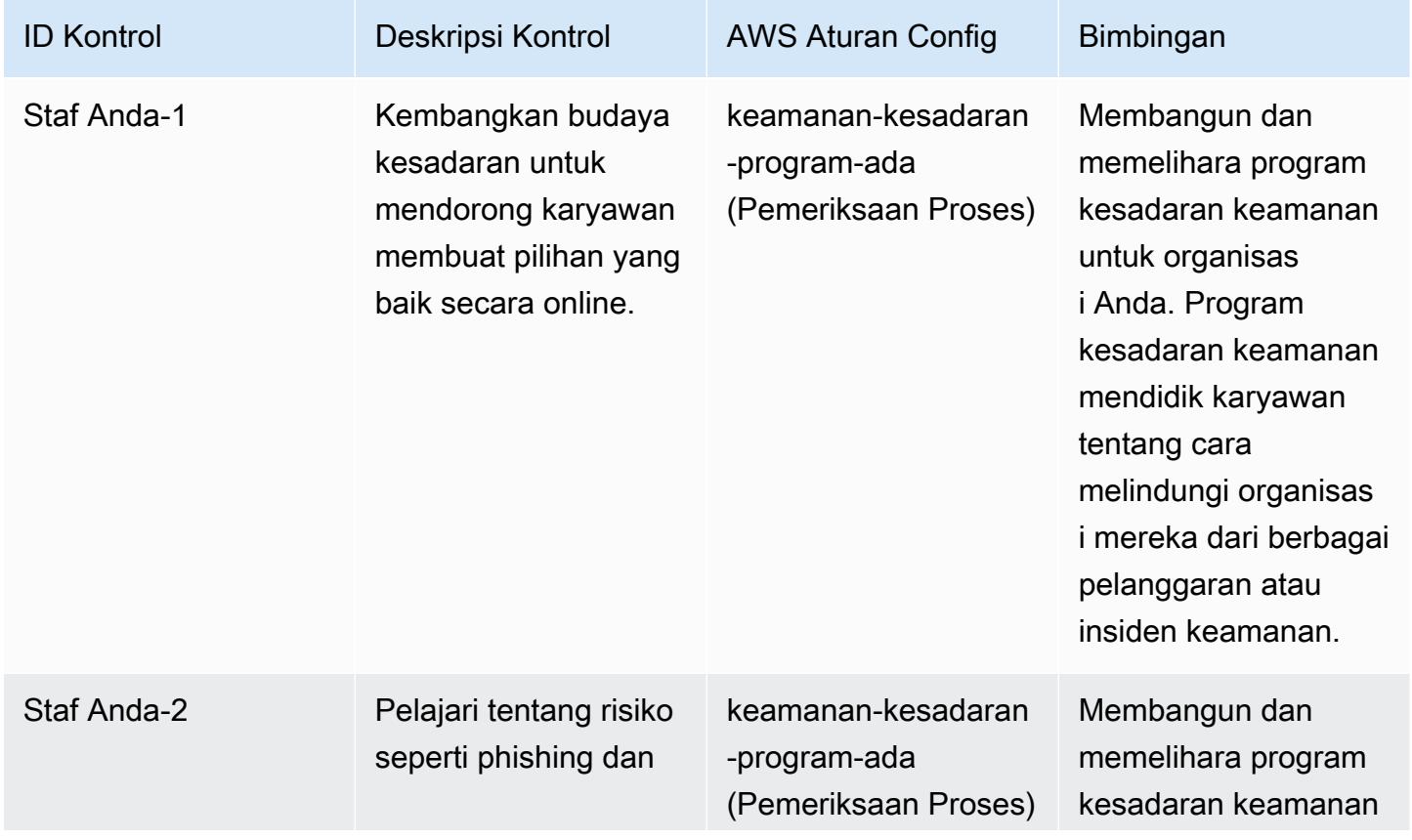

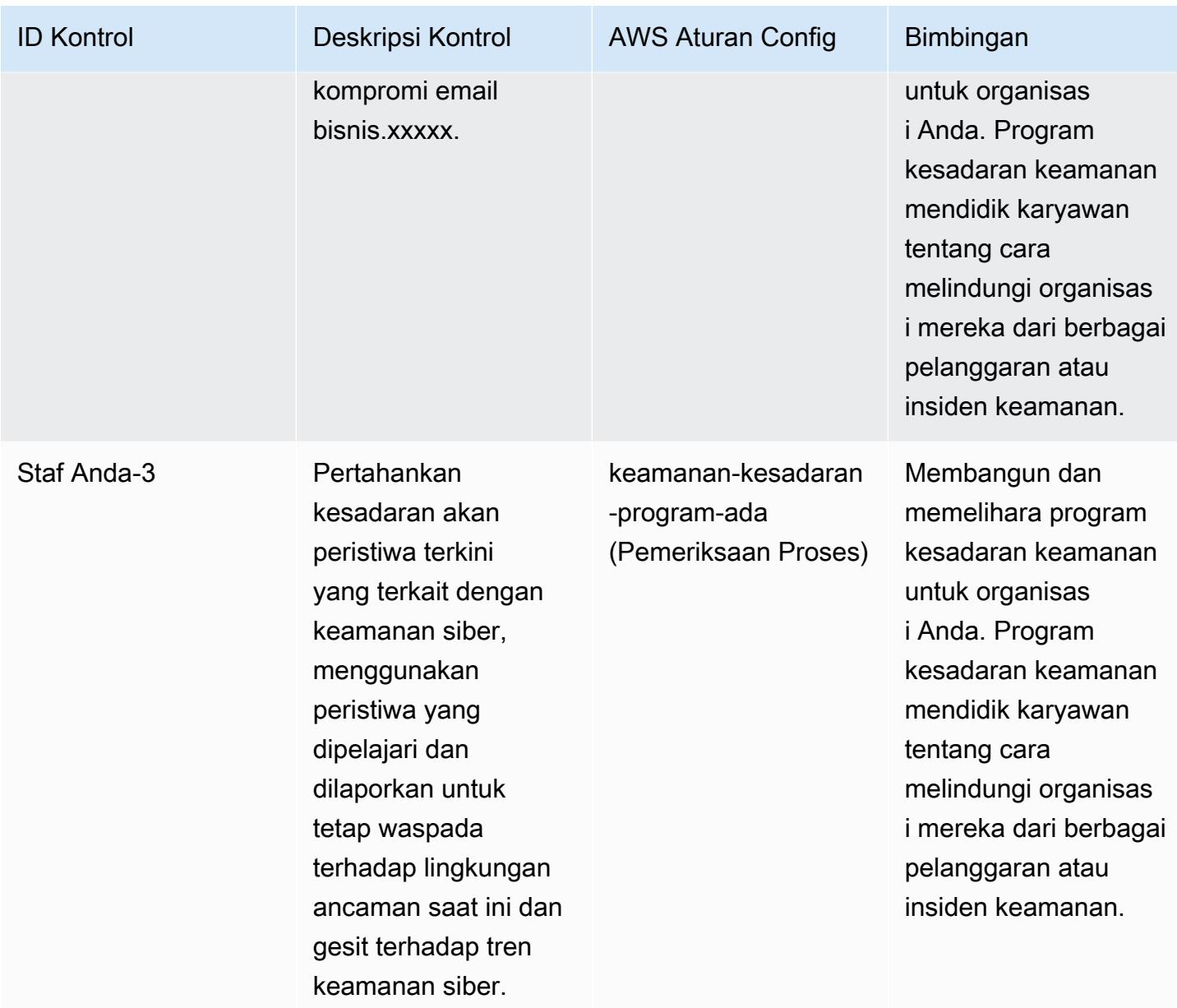

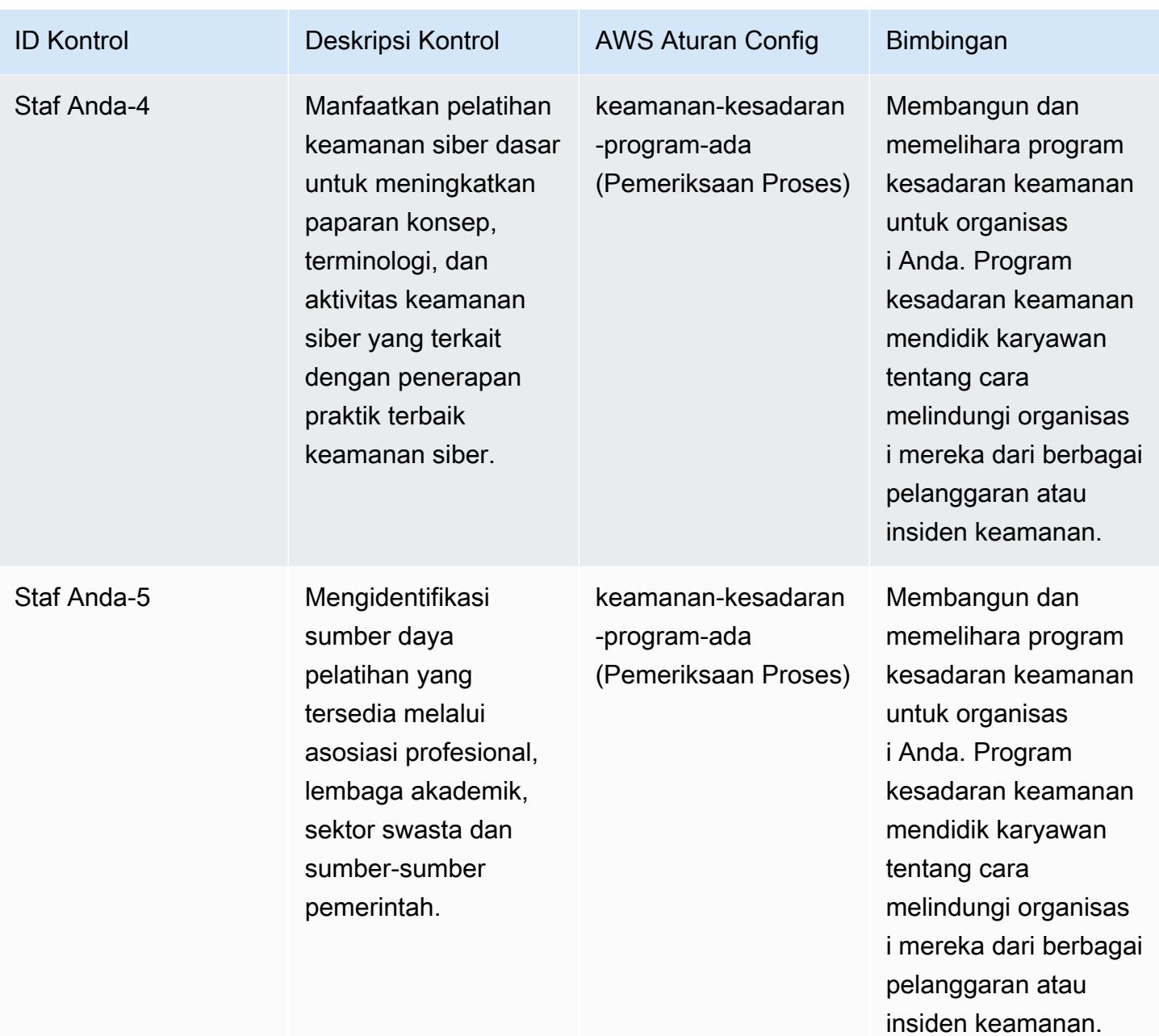

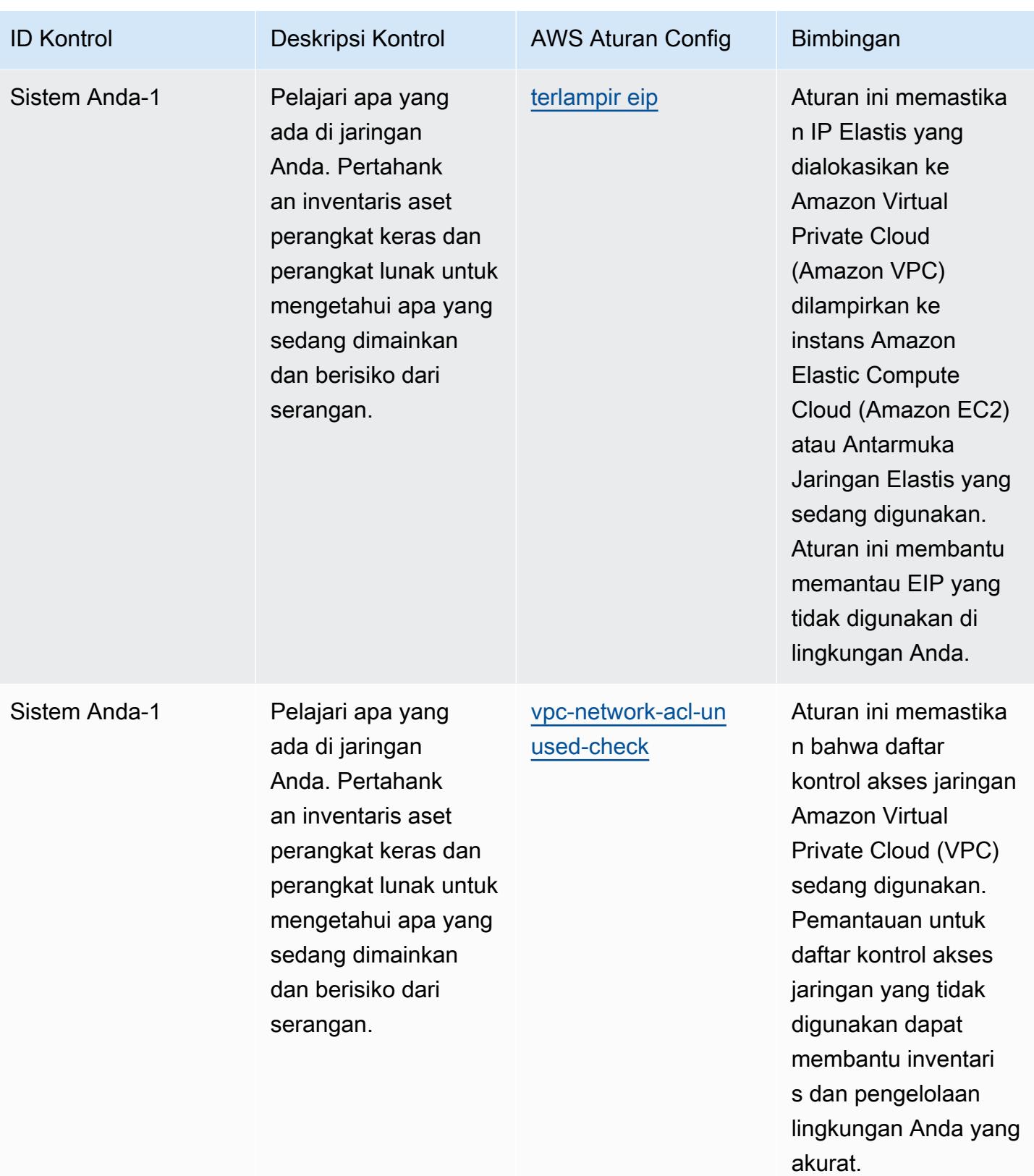

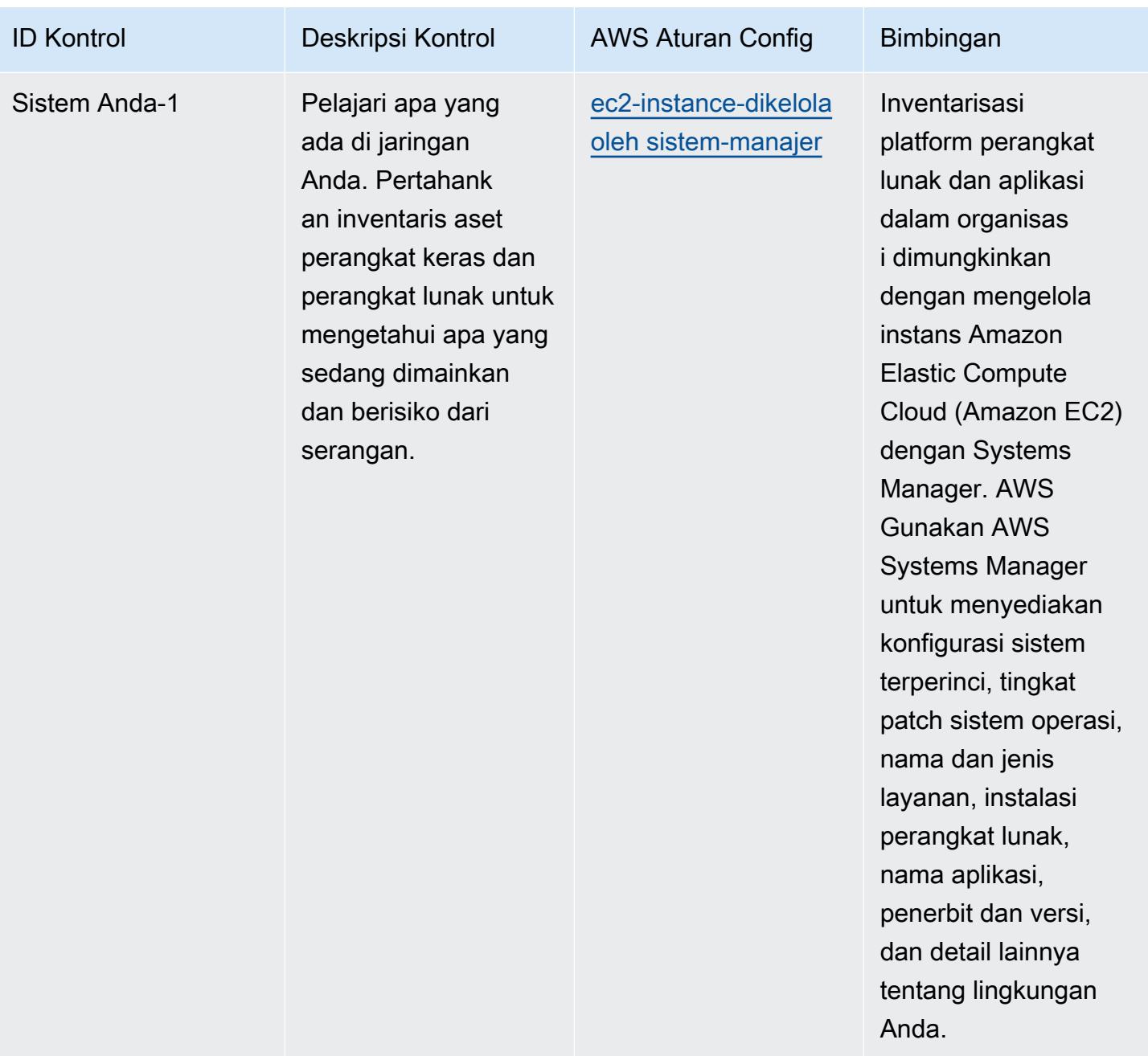

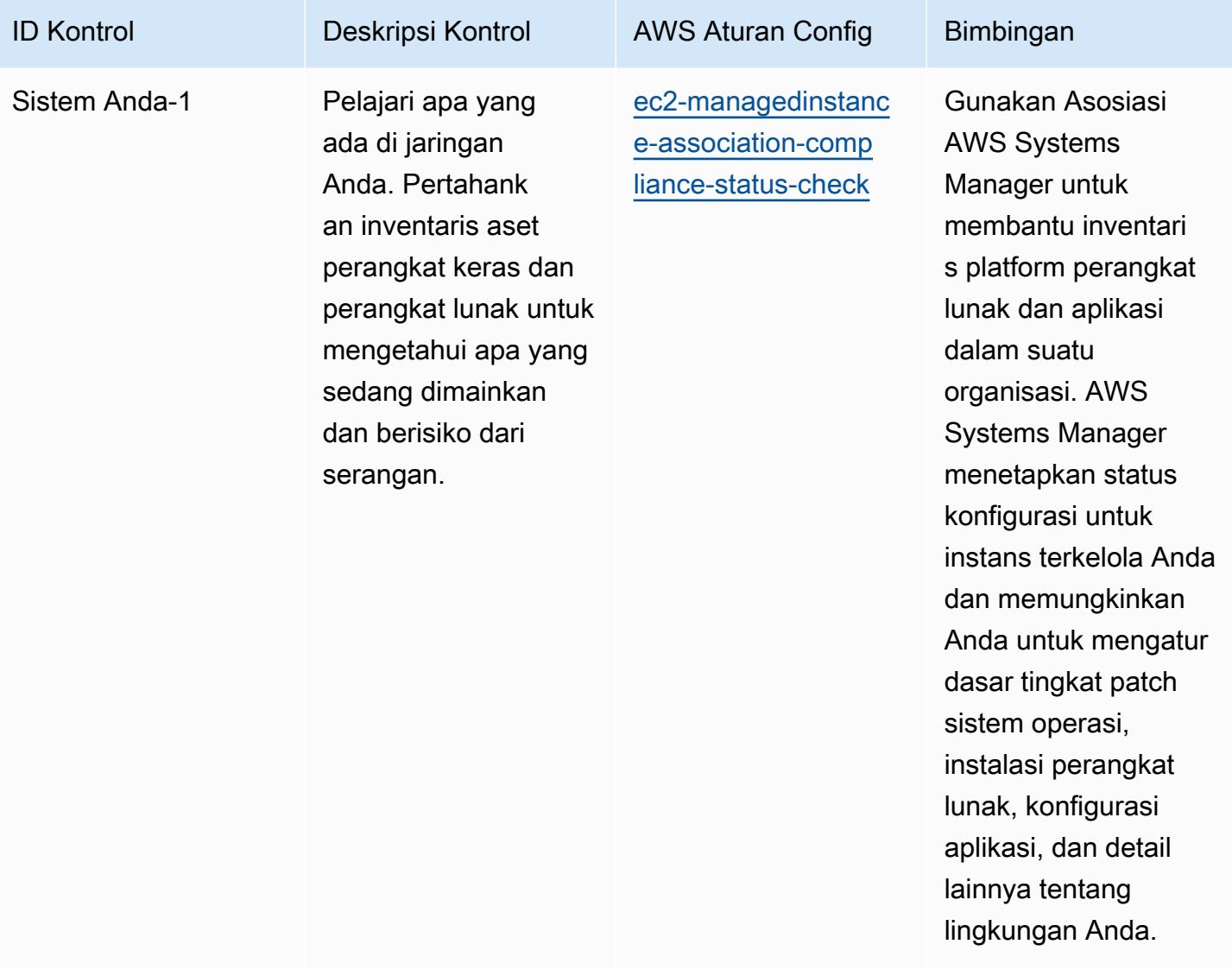

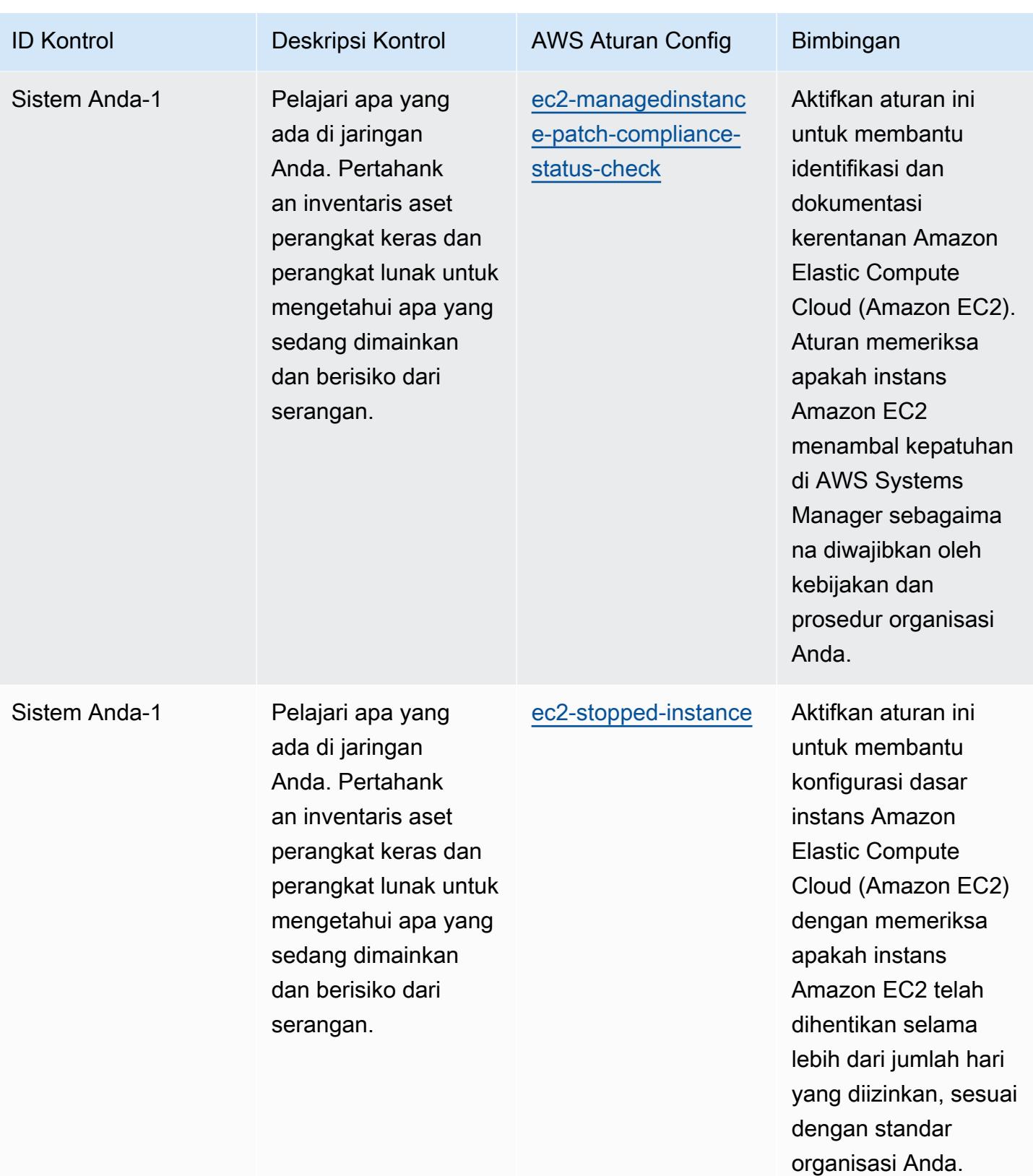

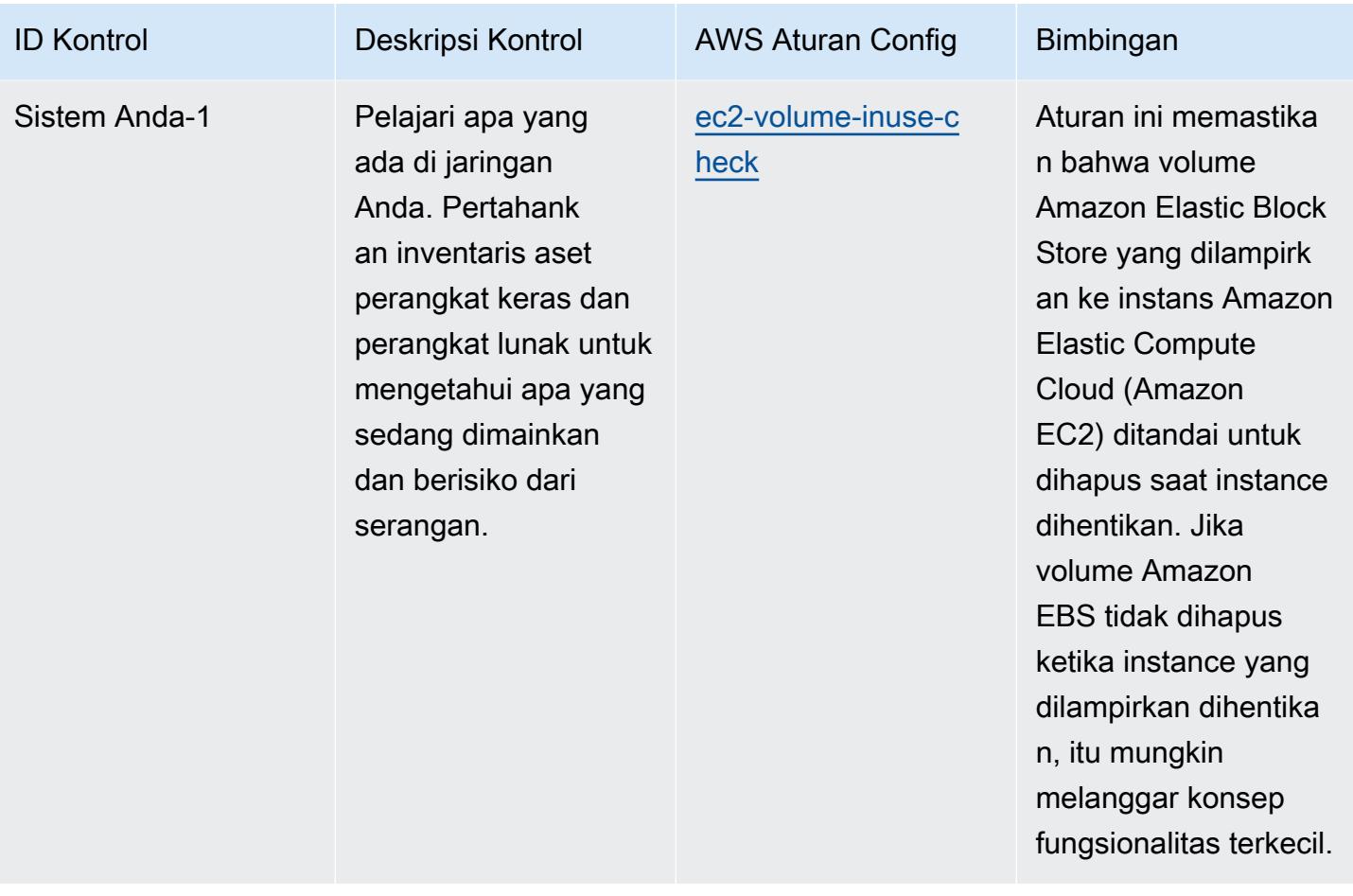

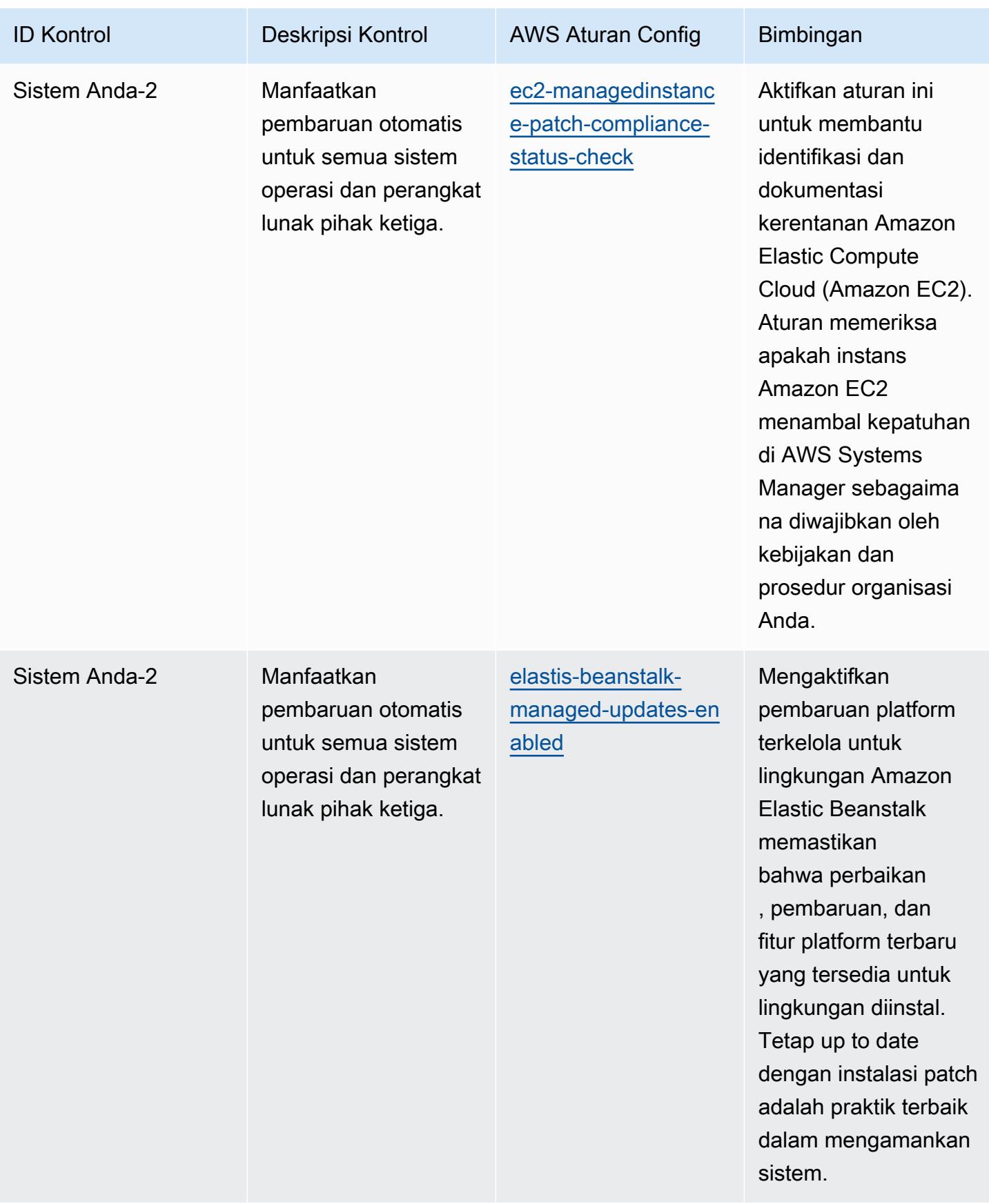

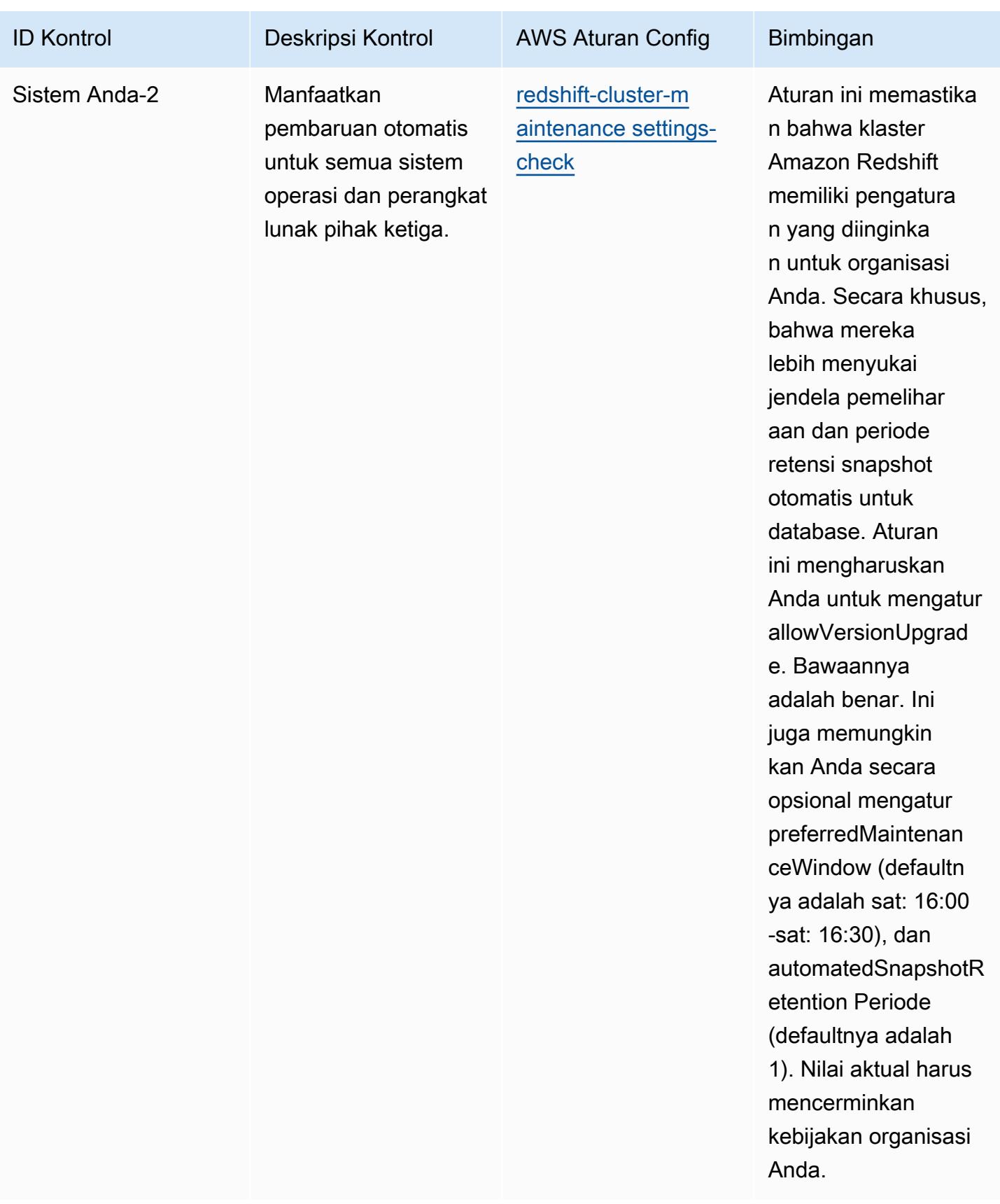

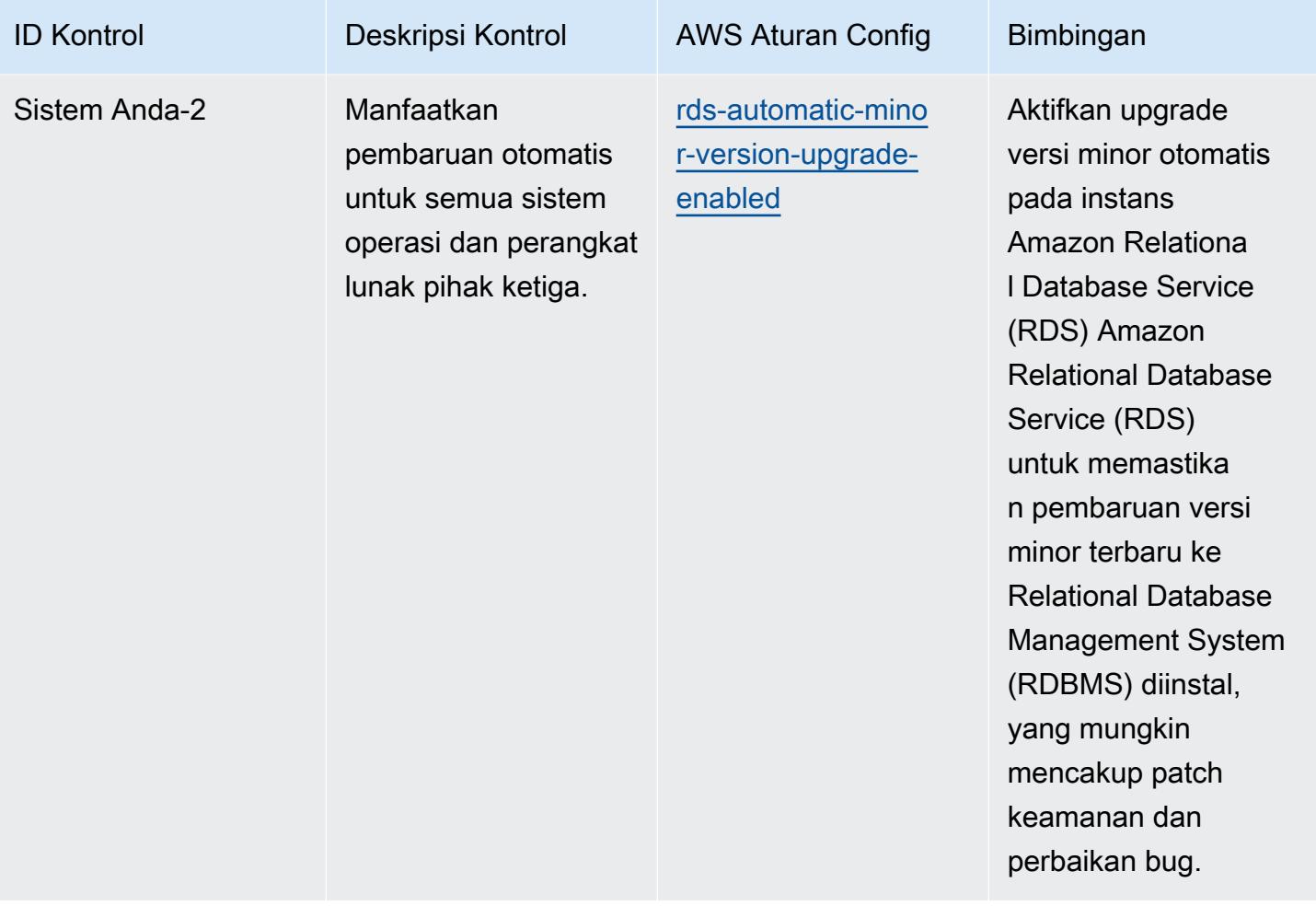
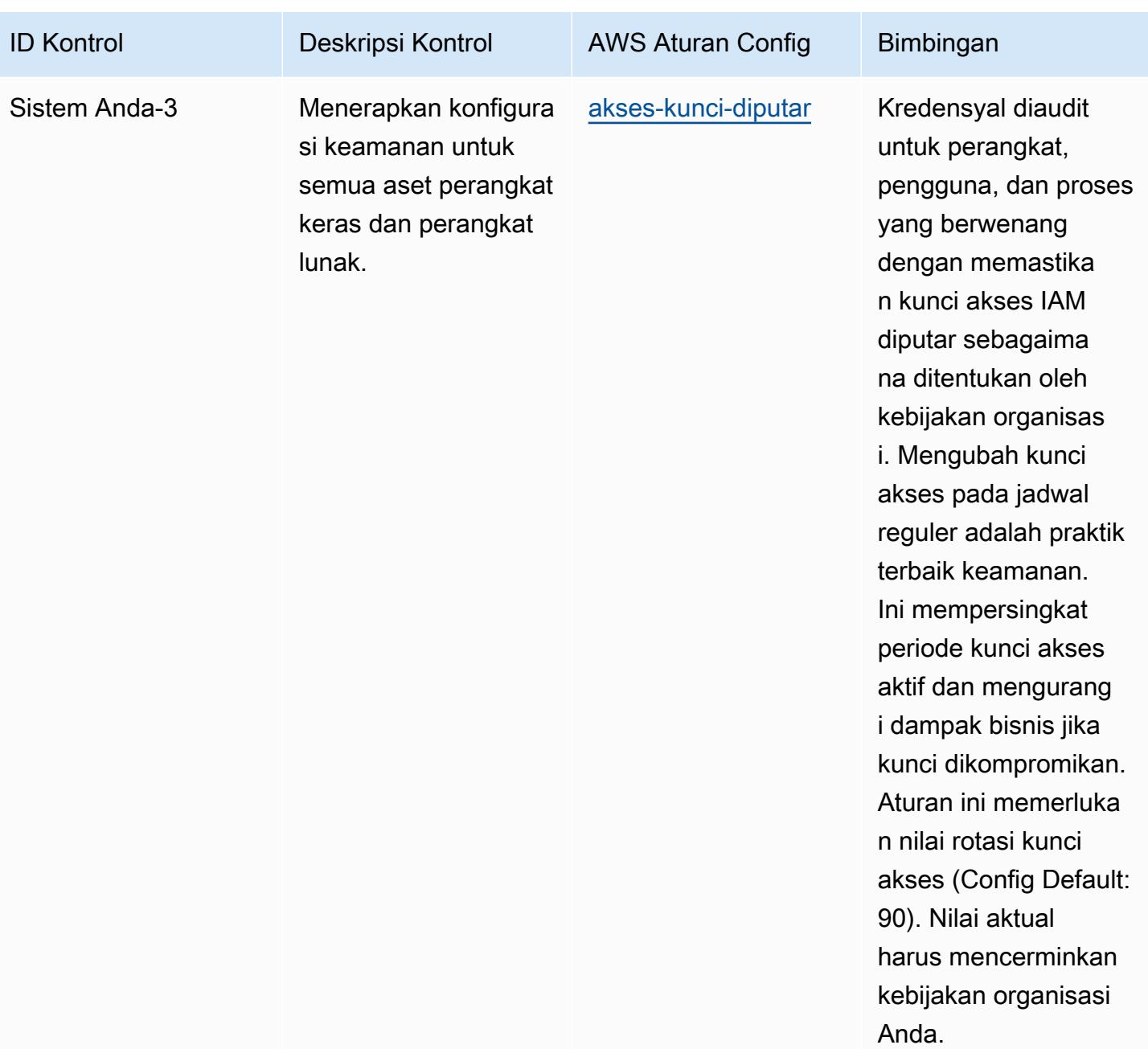

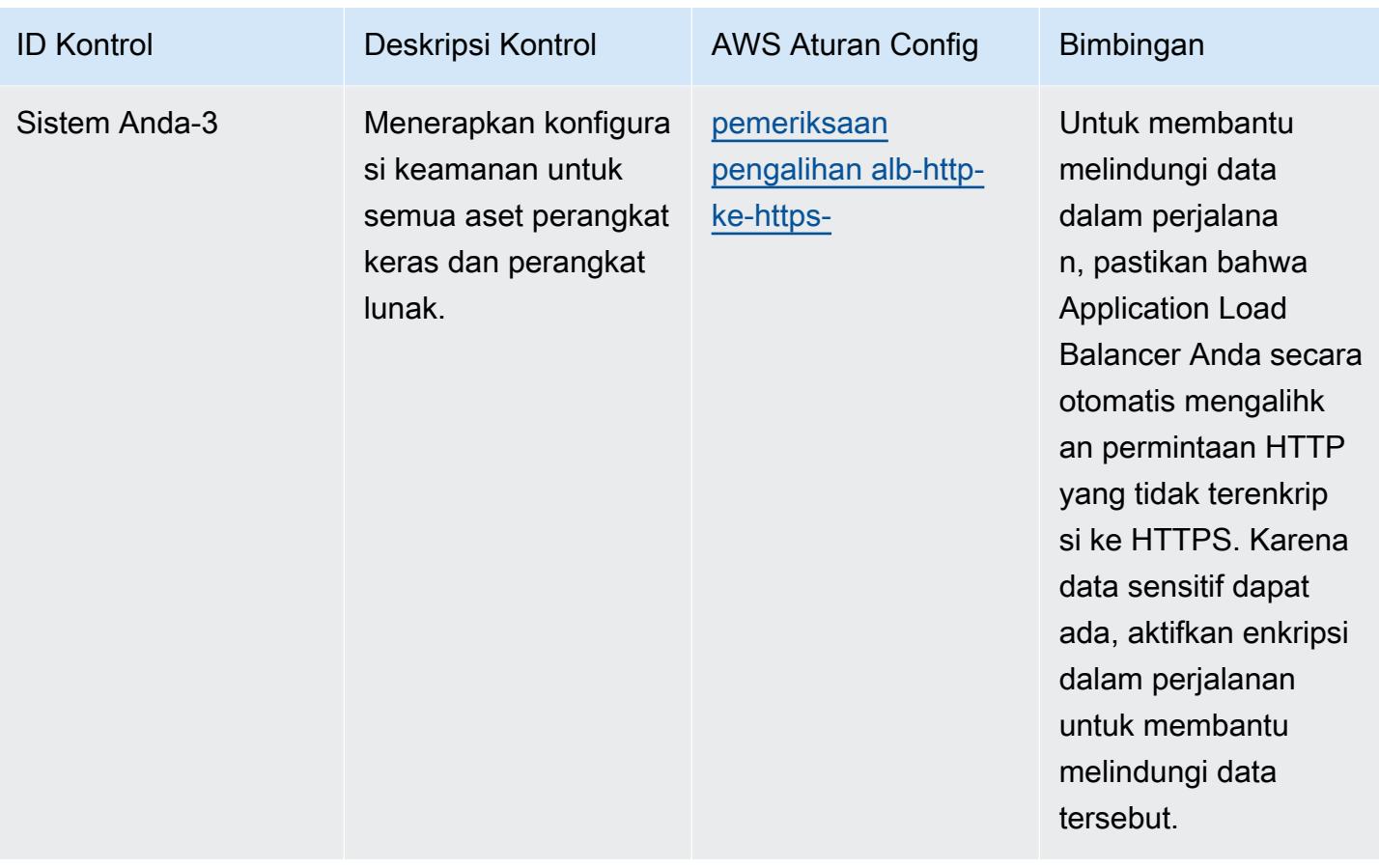

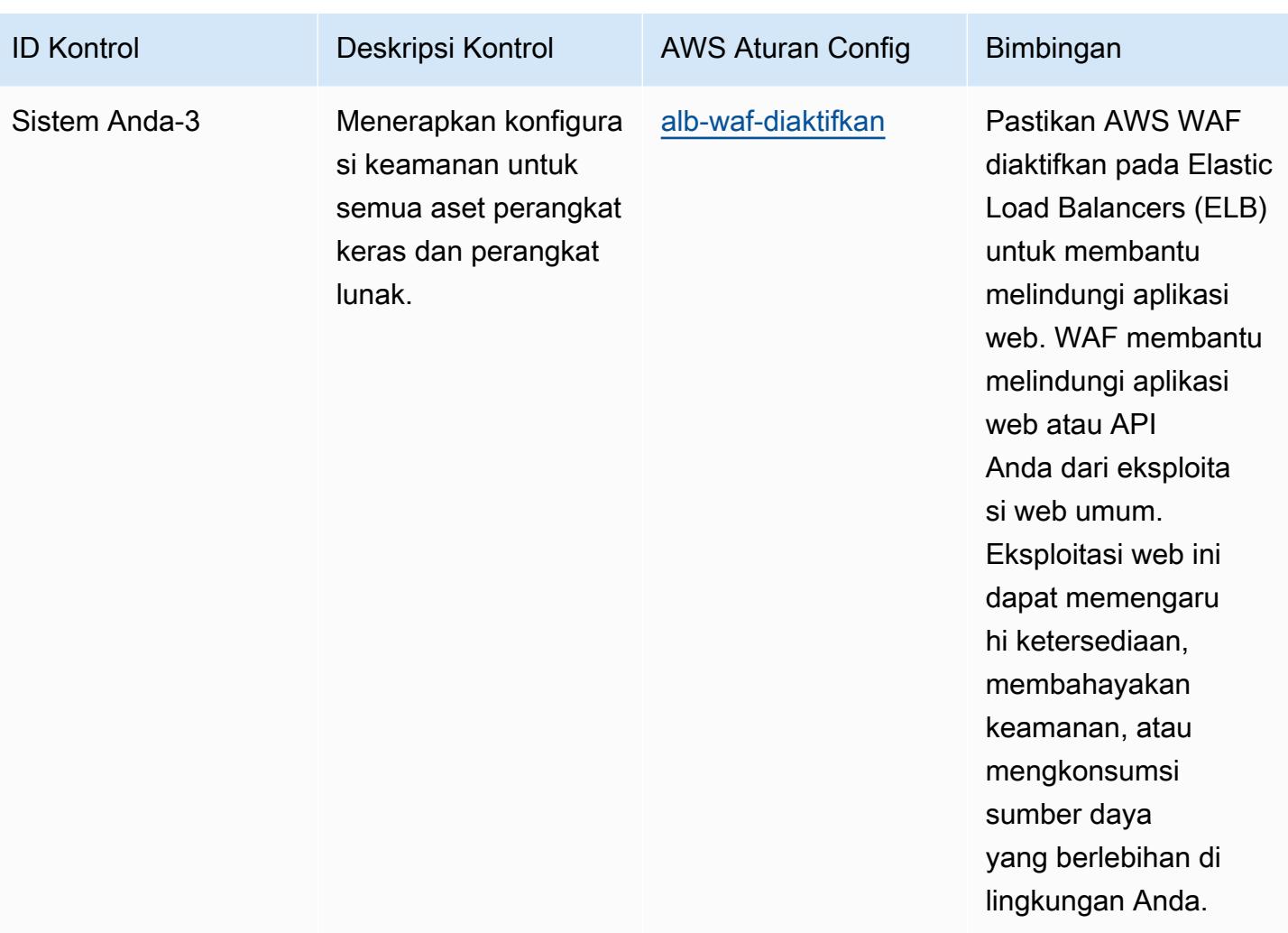

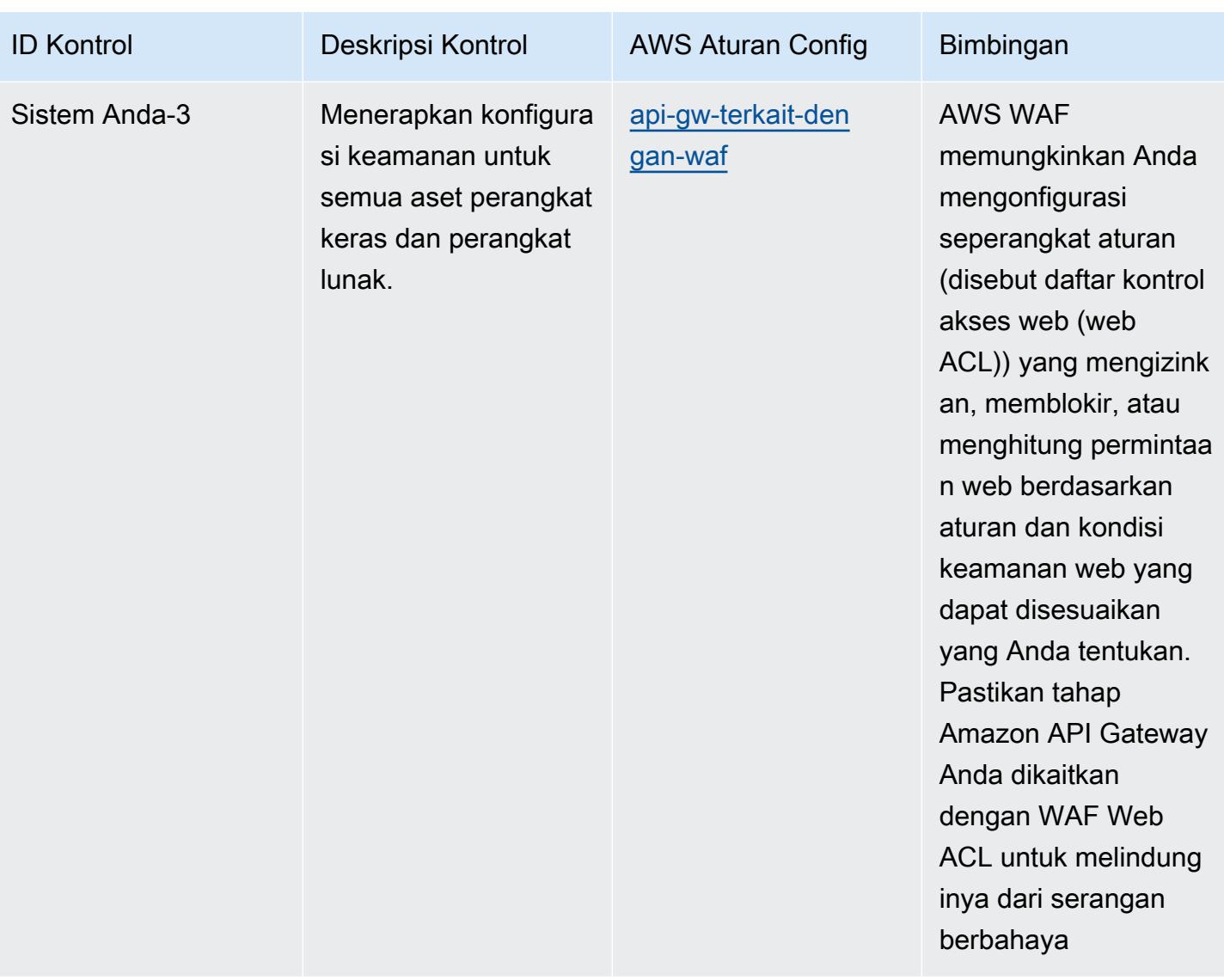

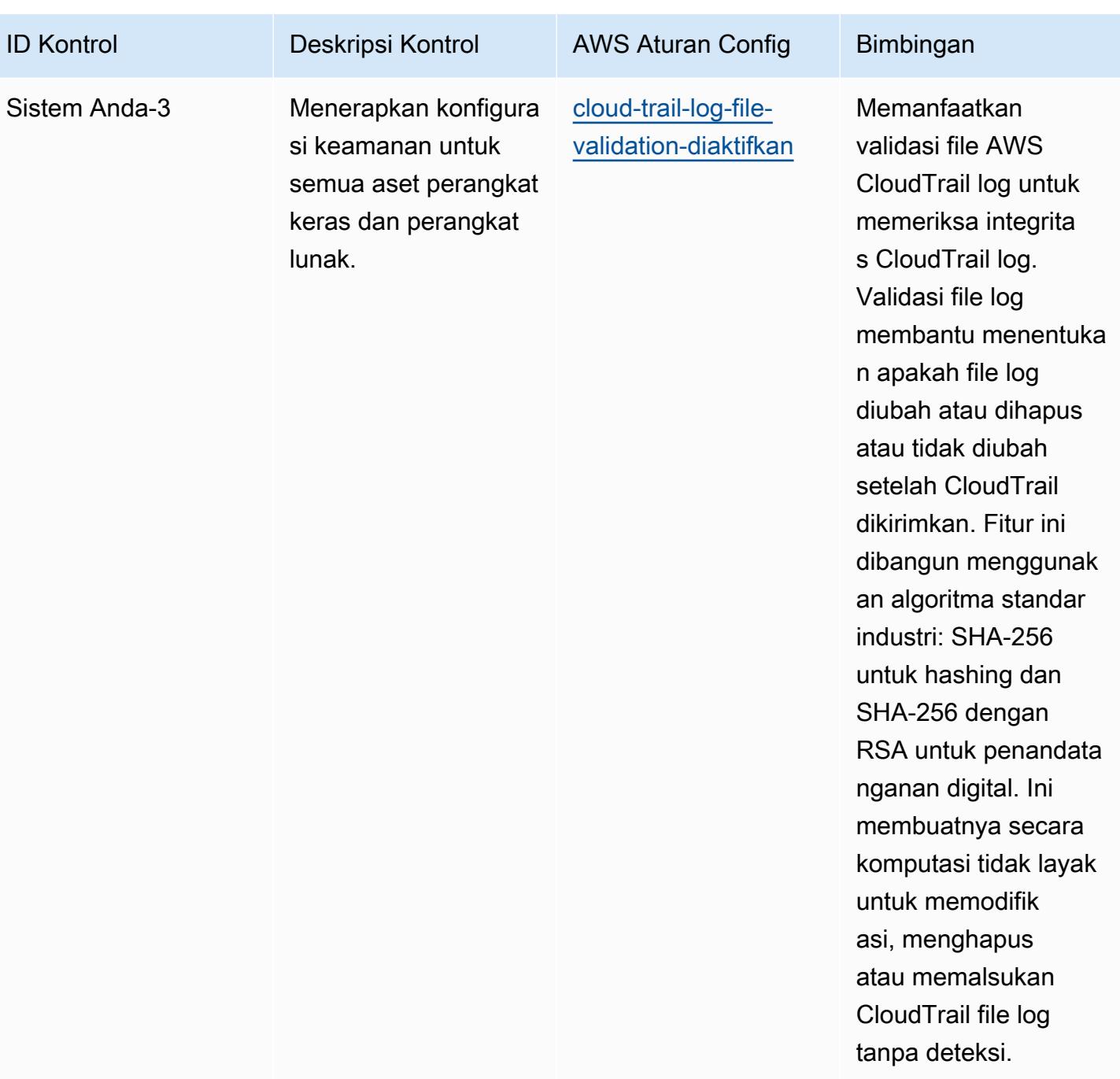

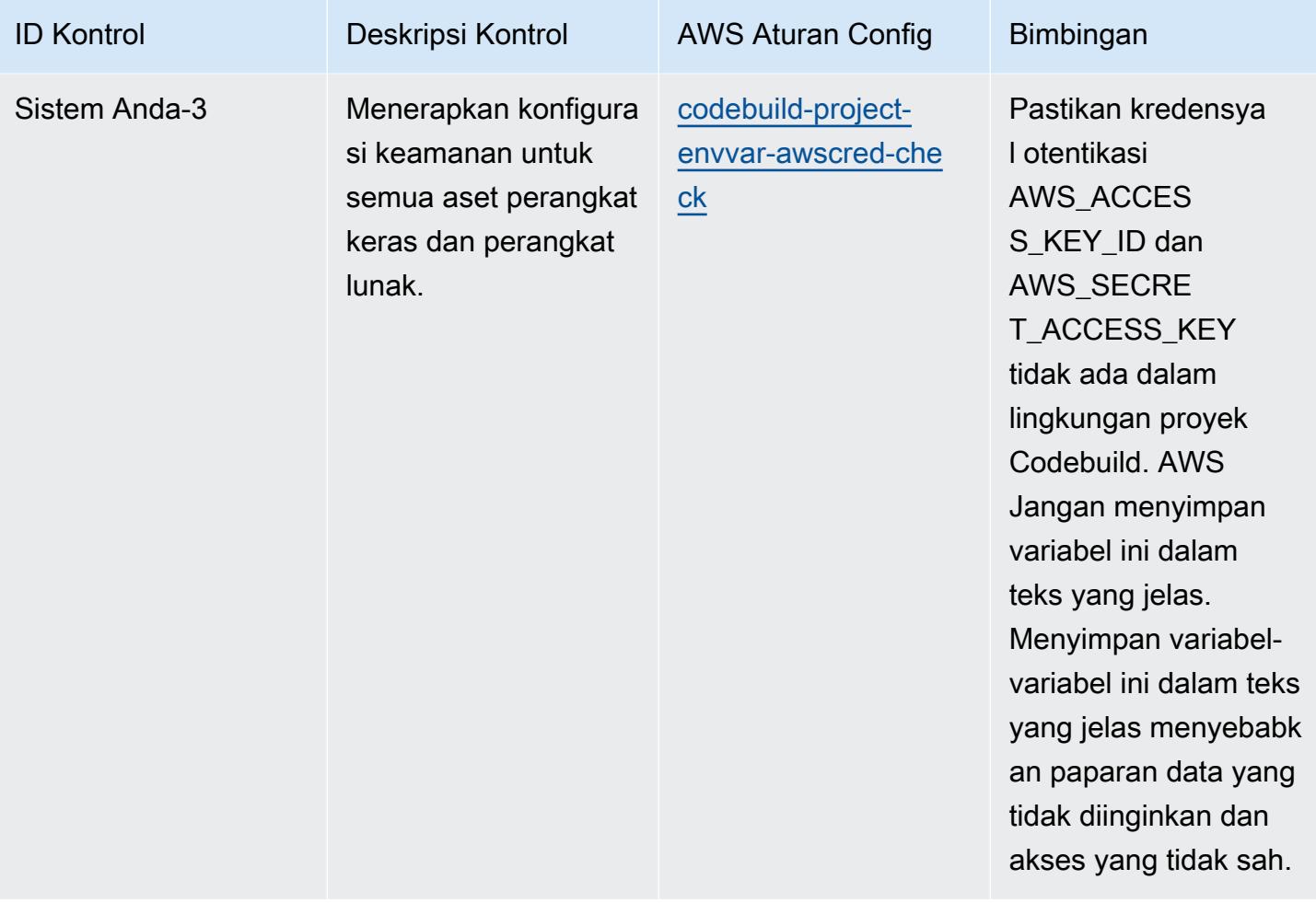

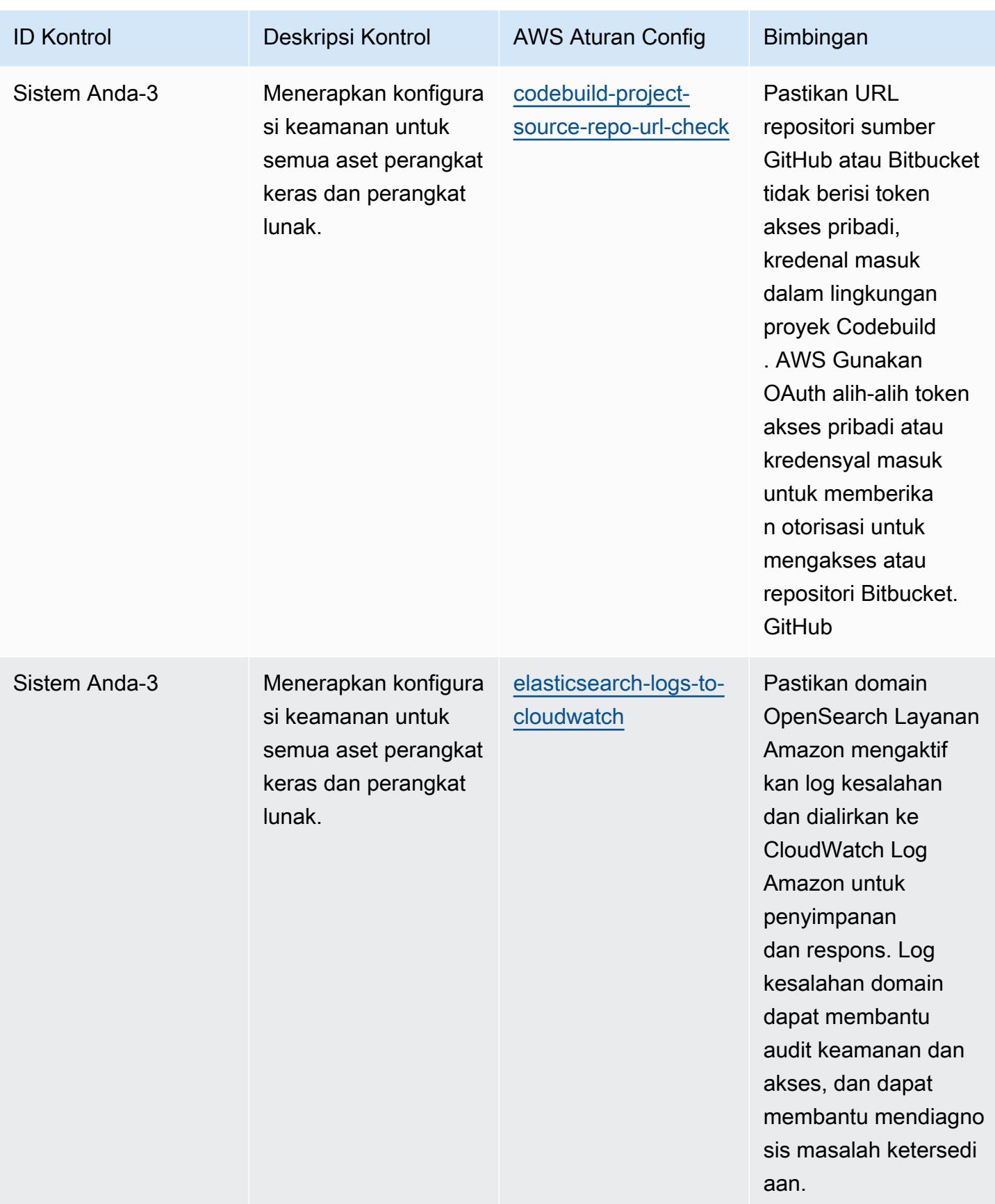

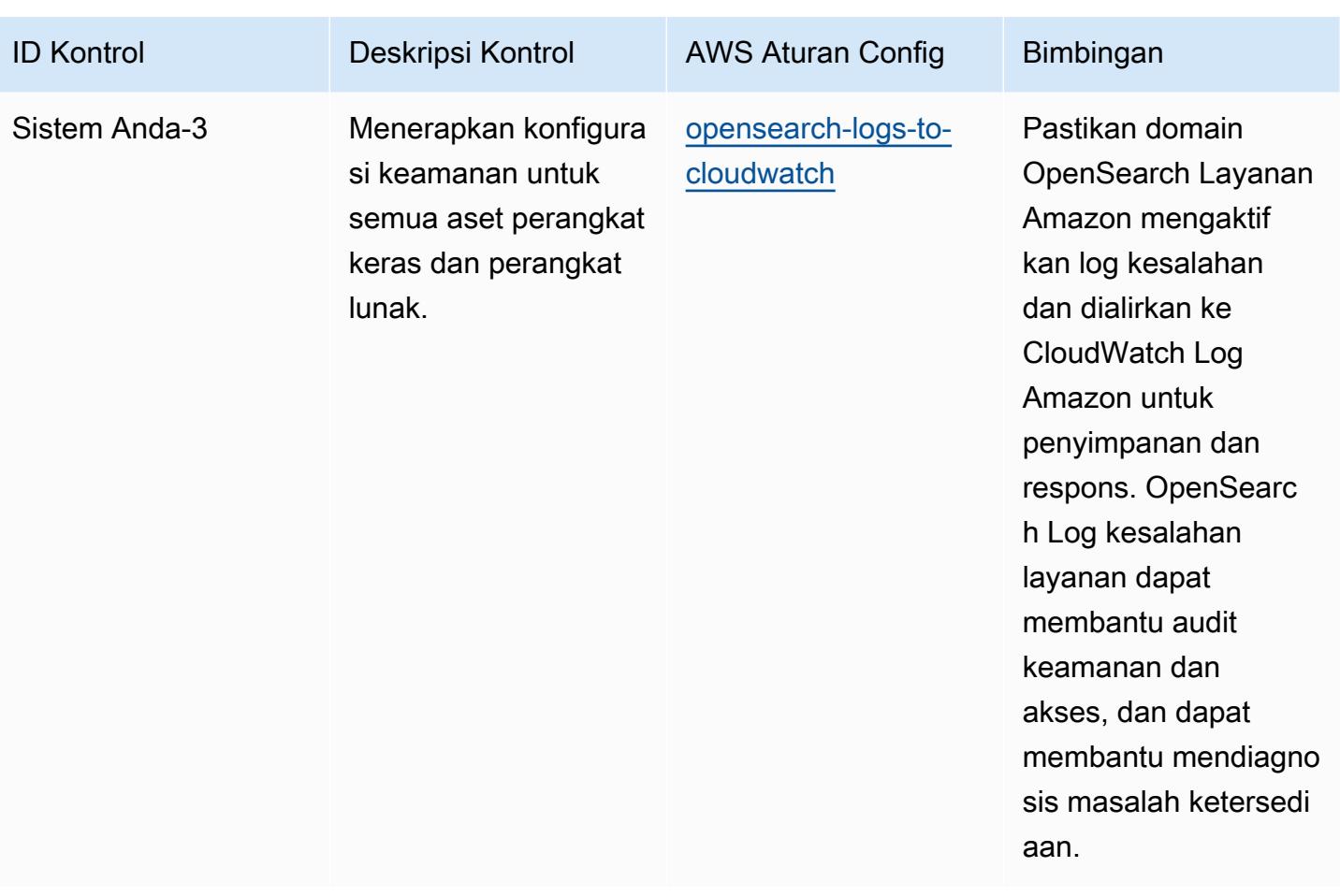

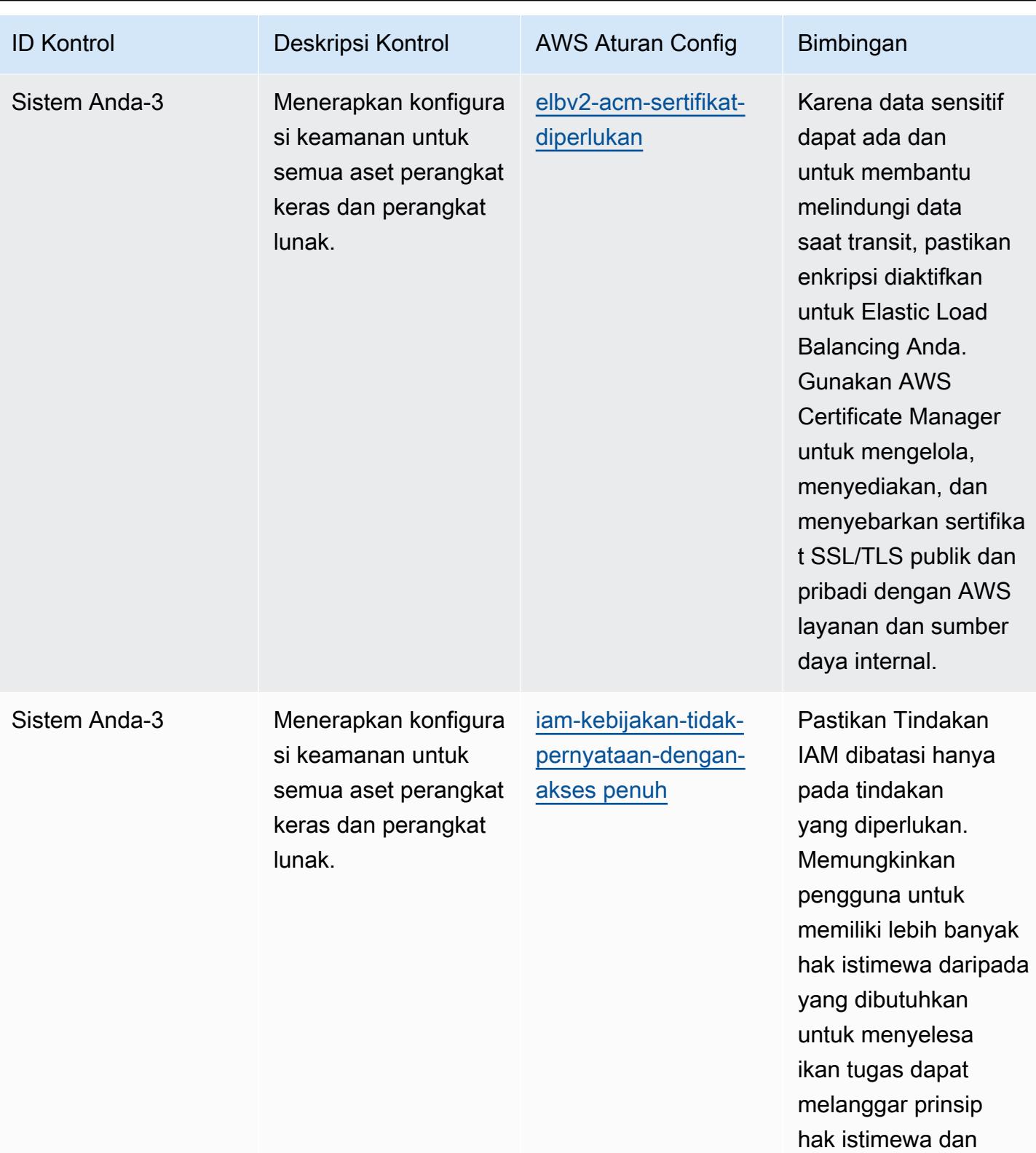

pemisahan tugas.

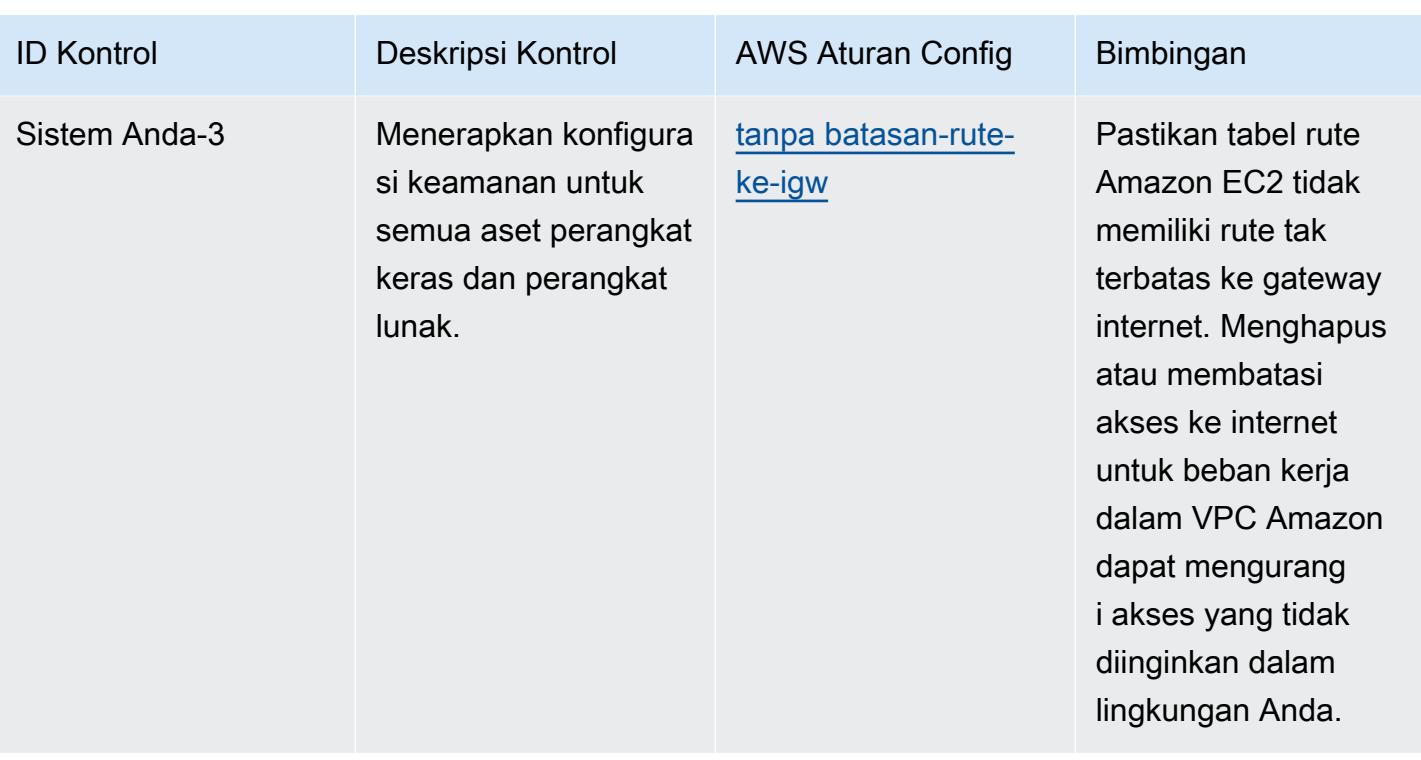

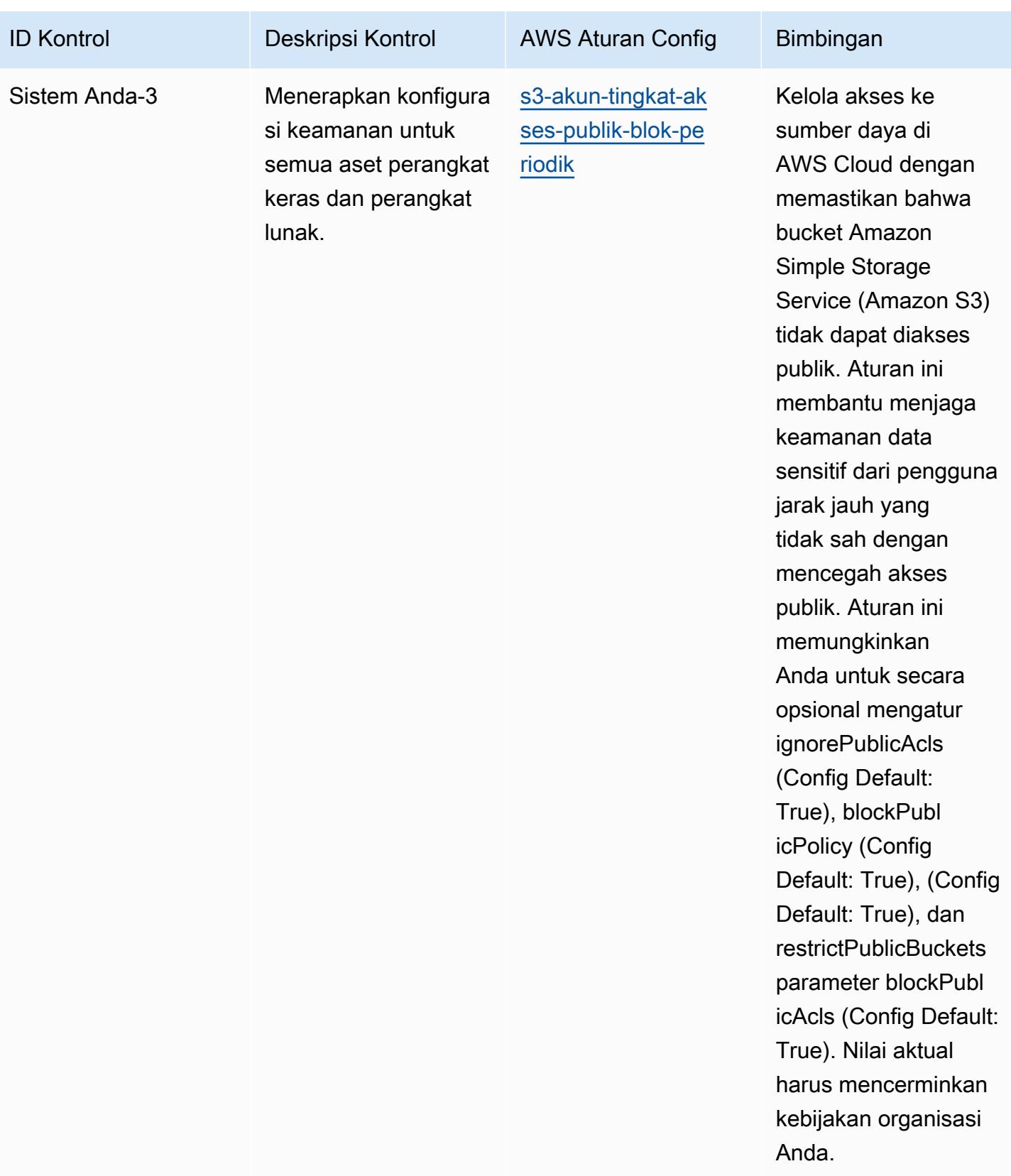

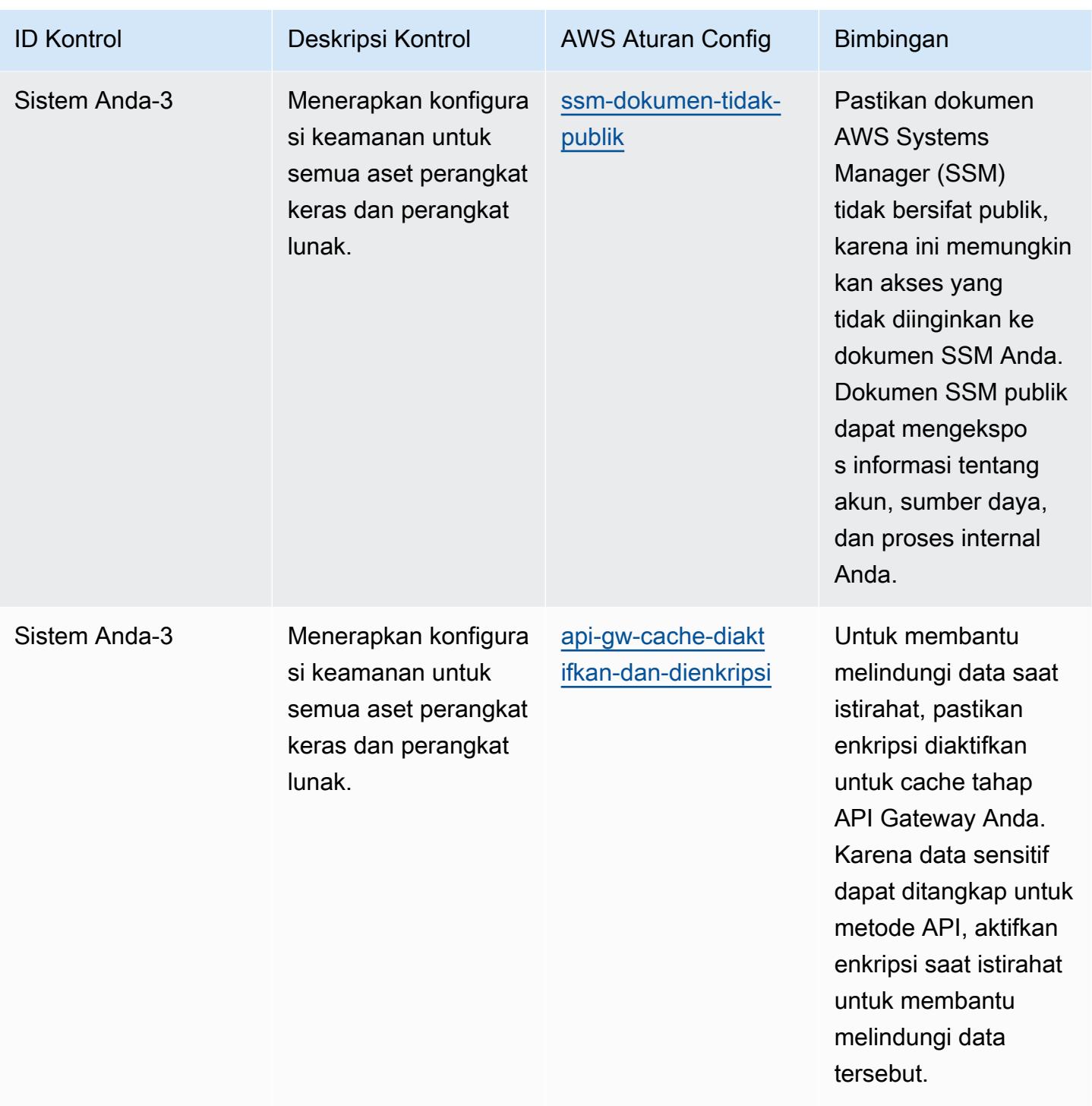

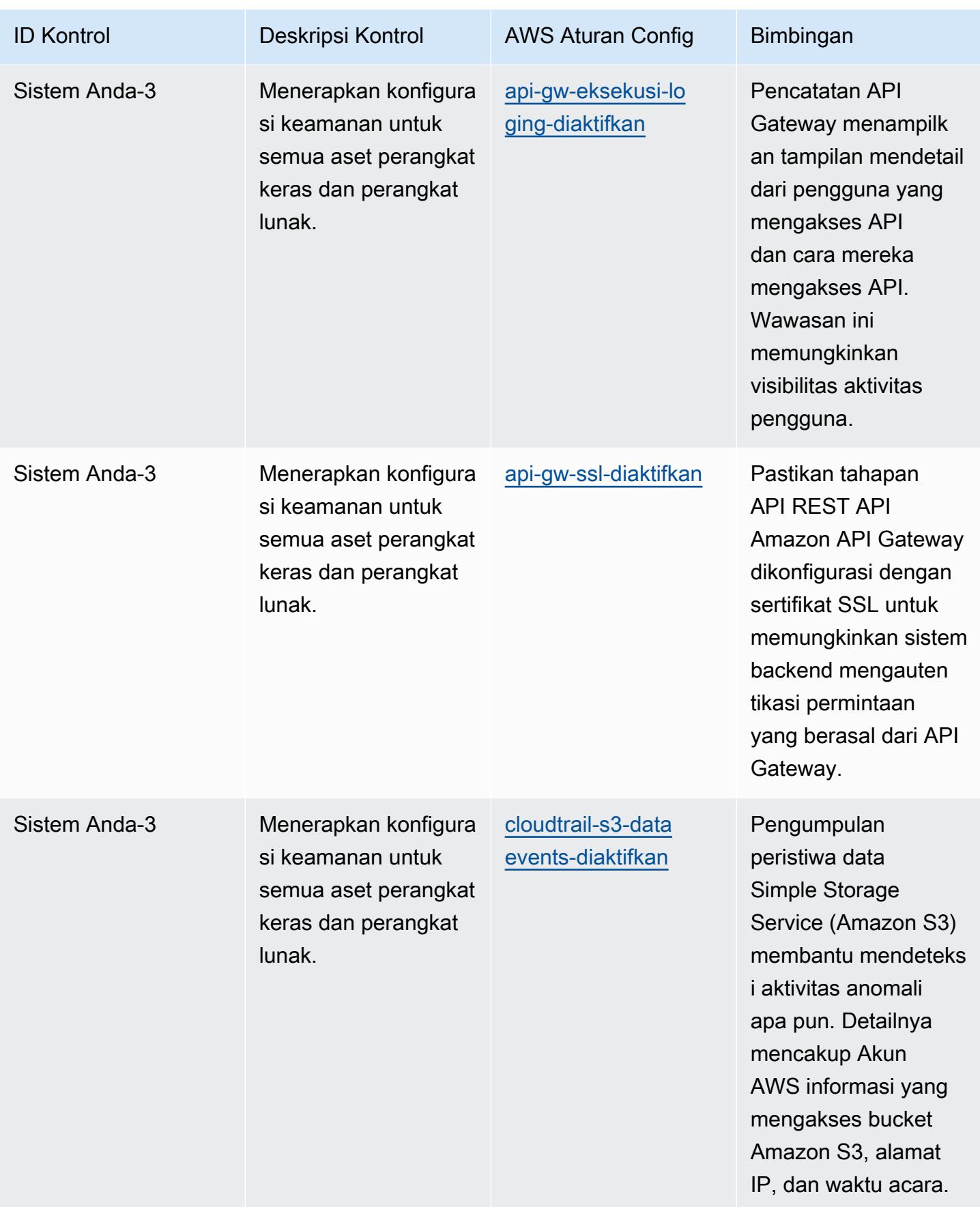

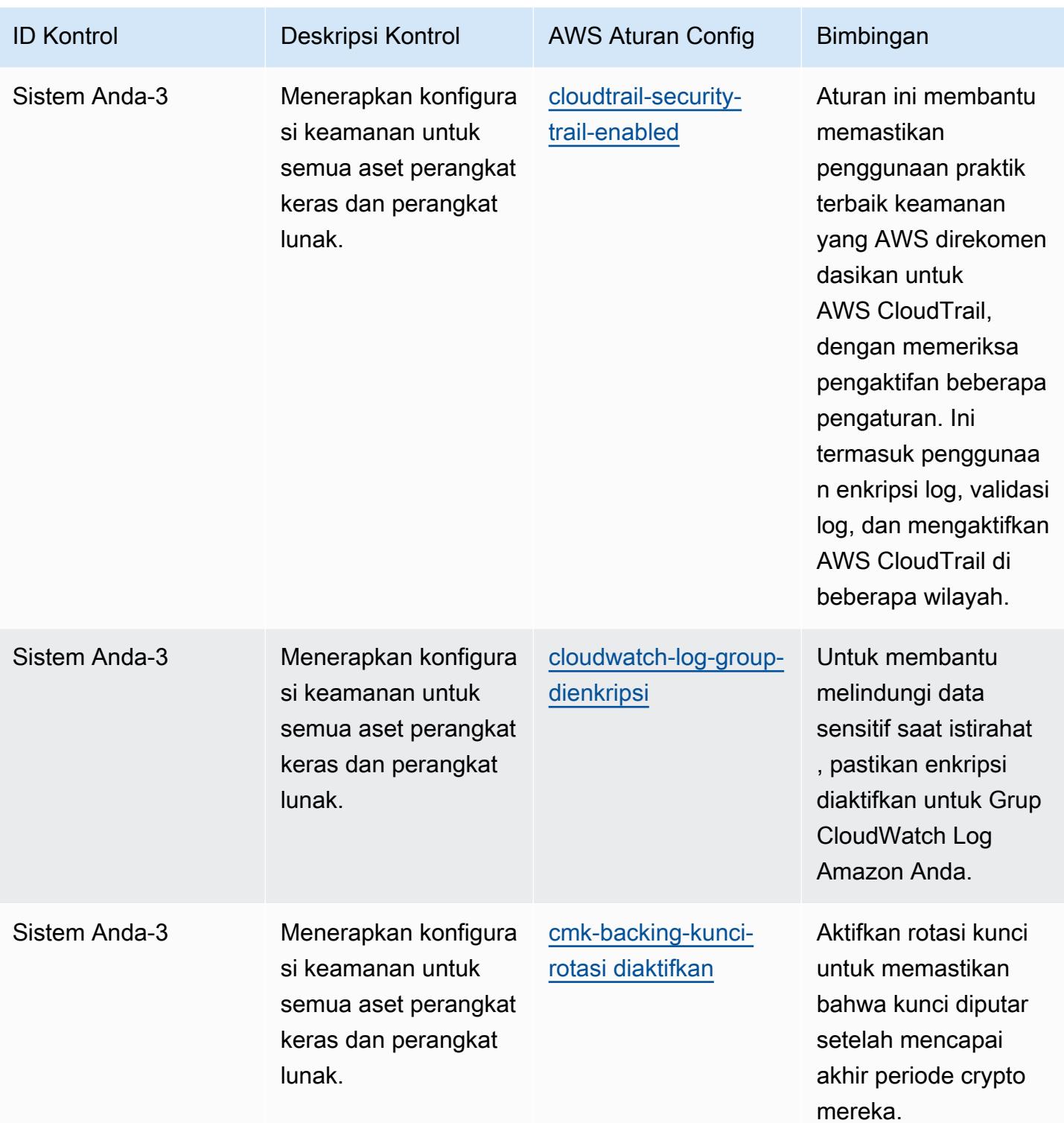

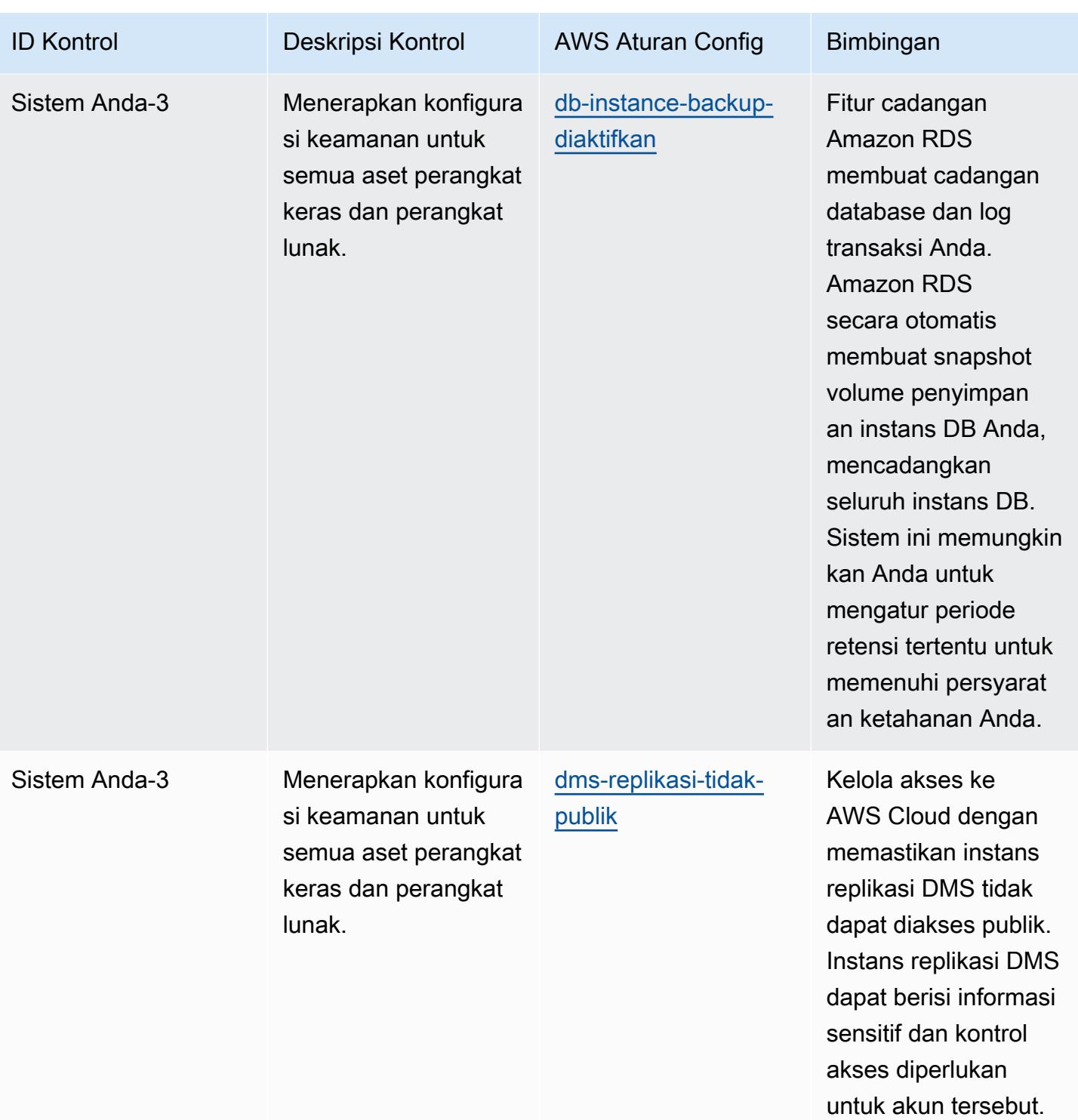

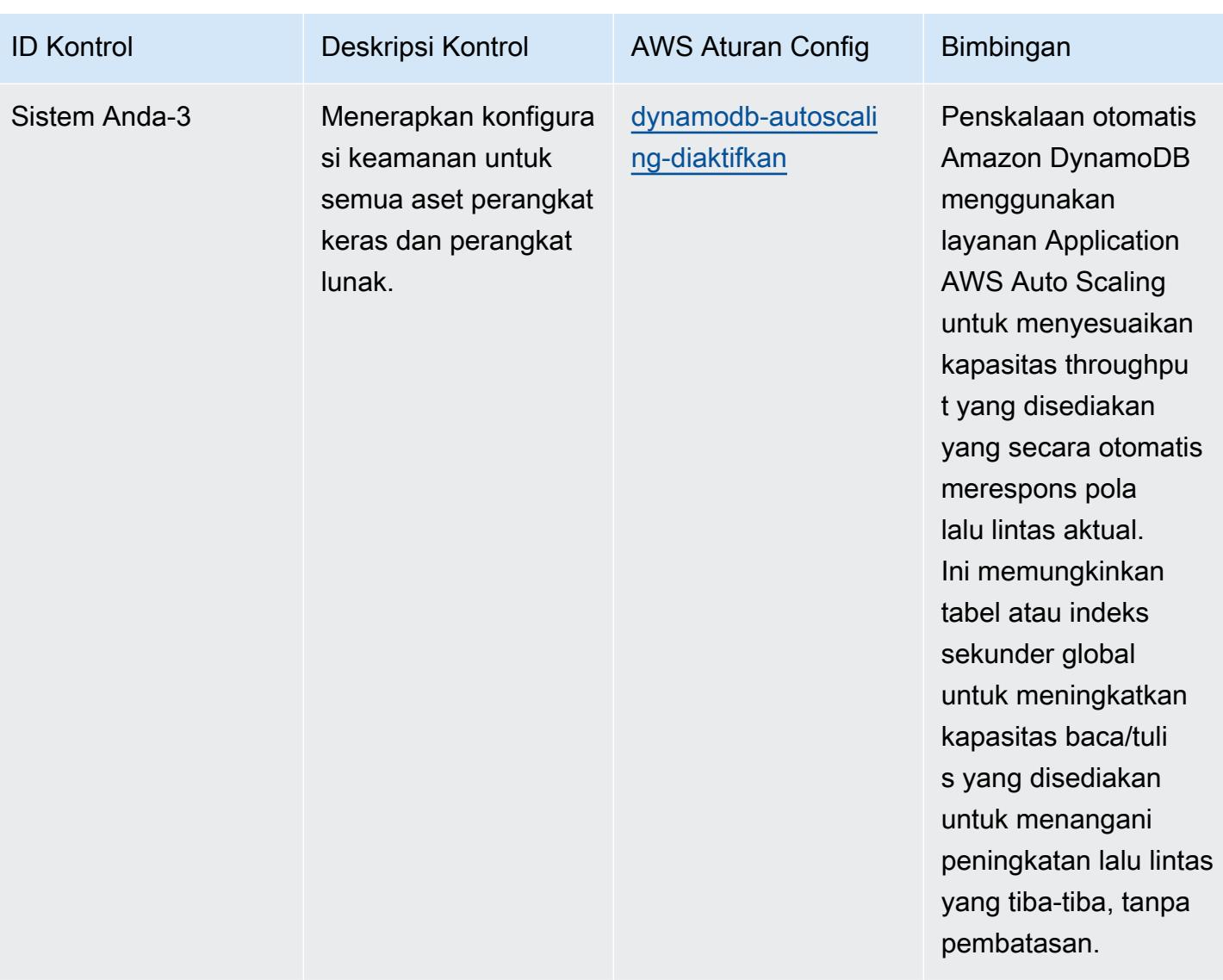

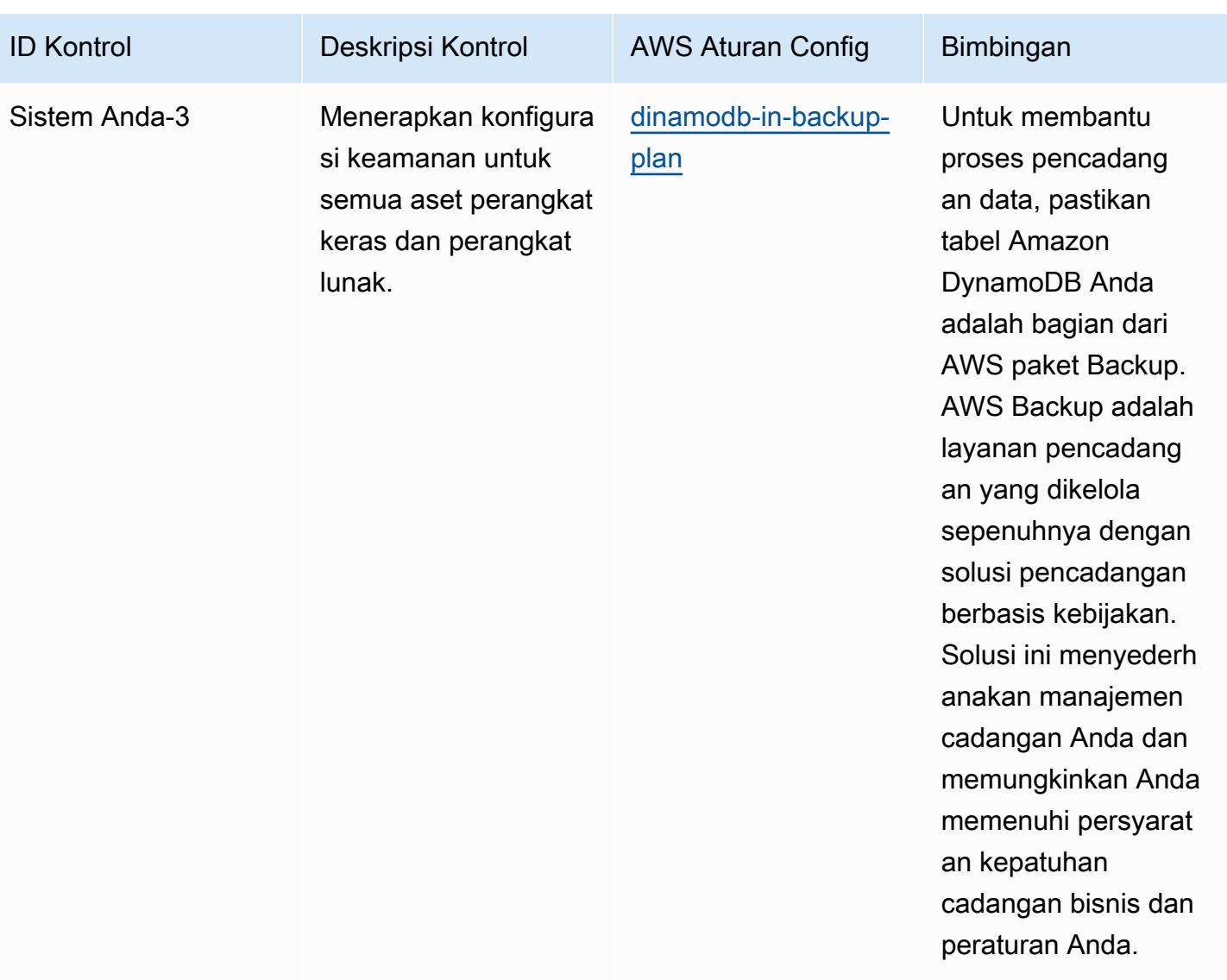

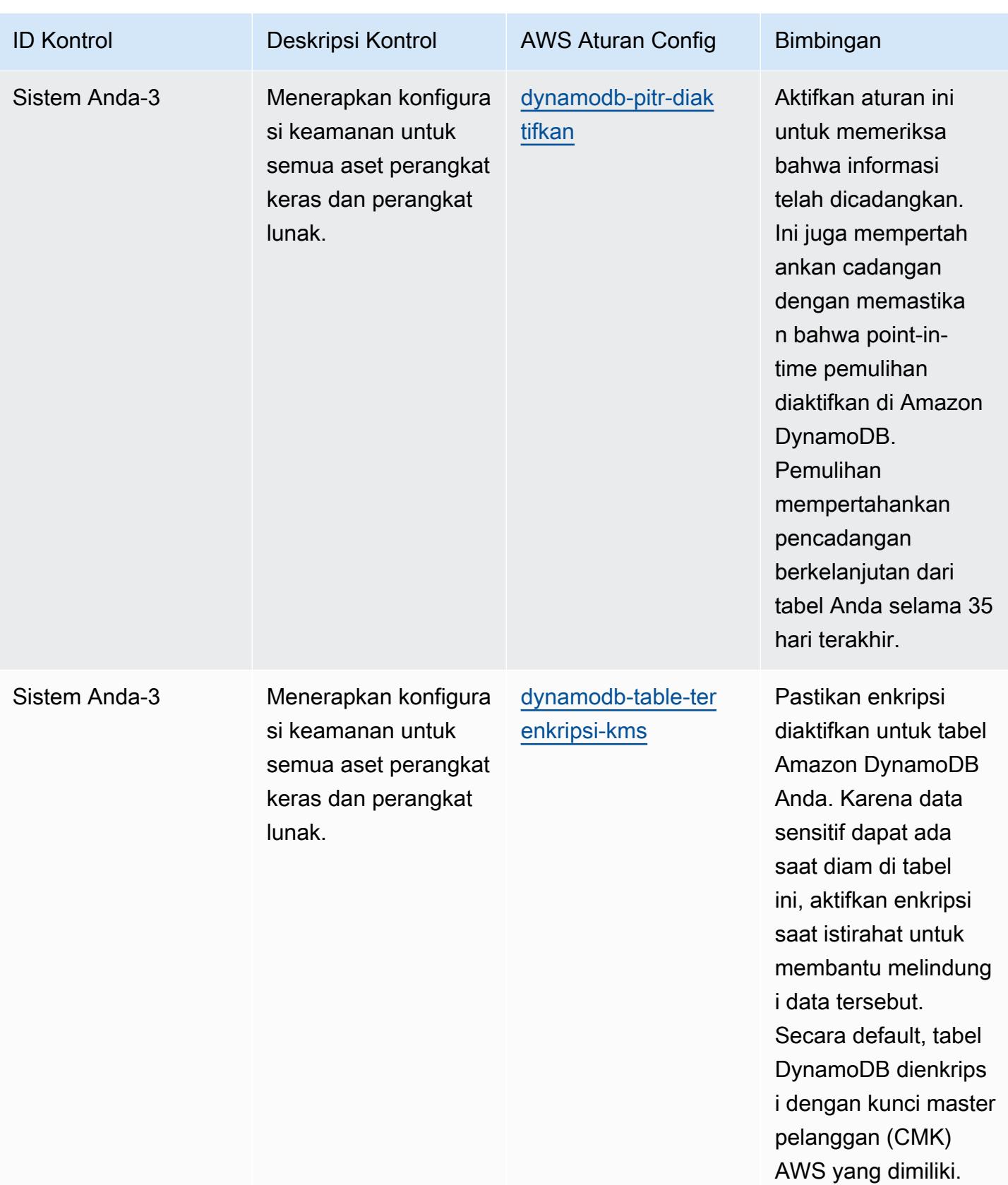

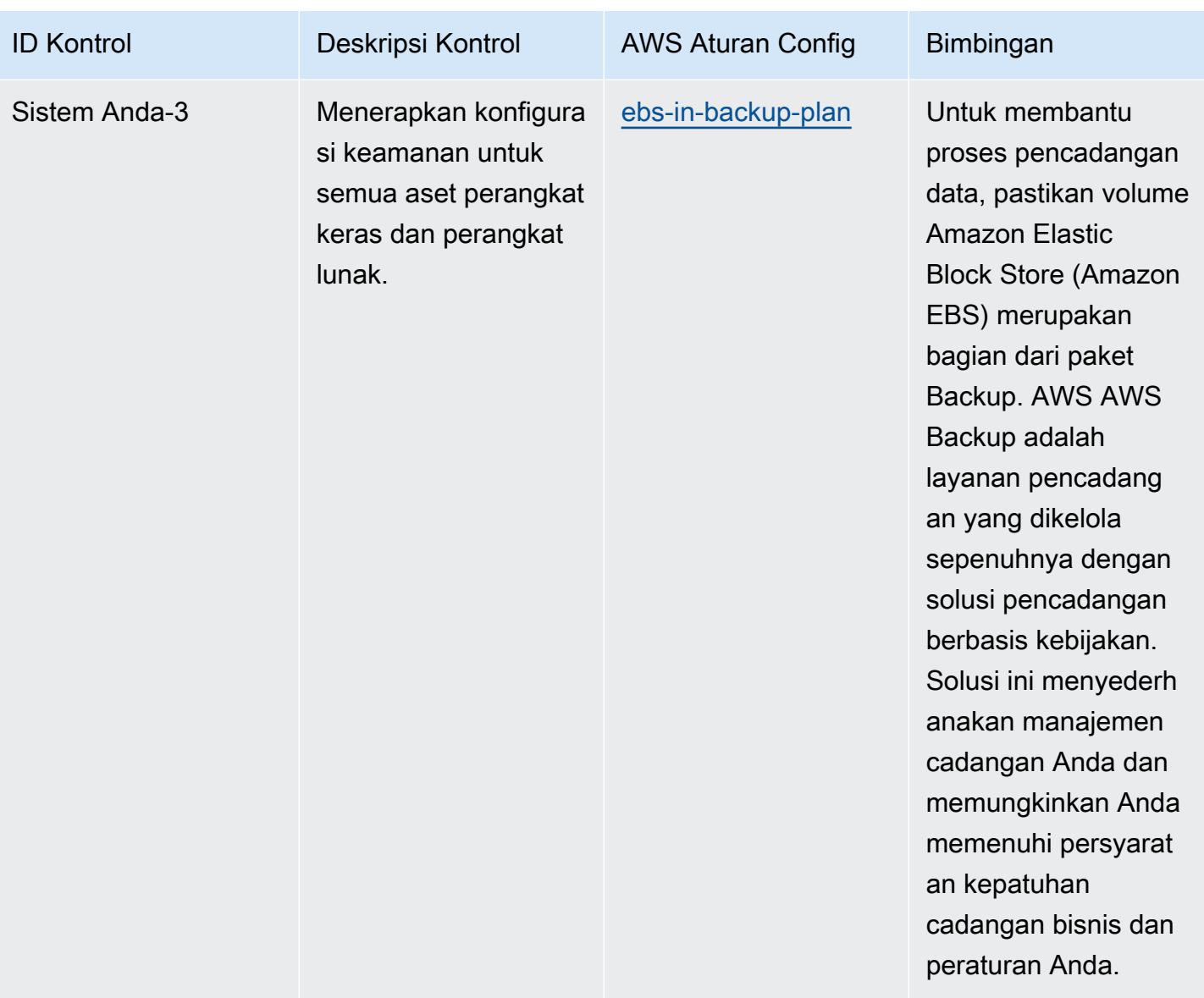

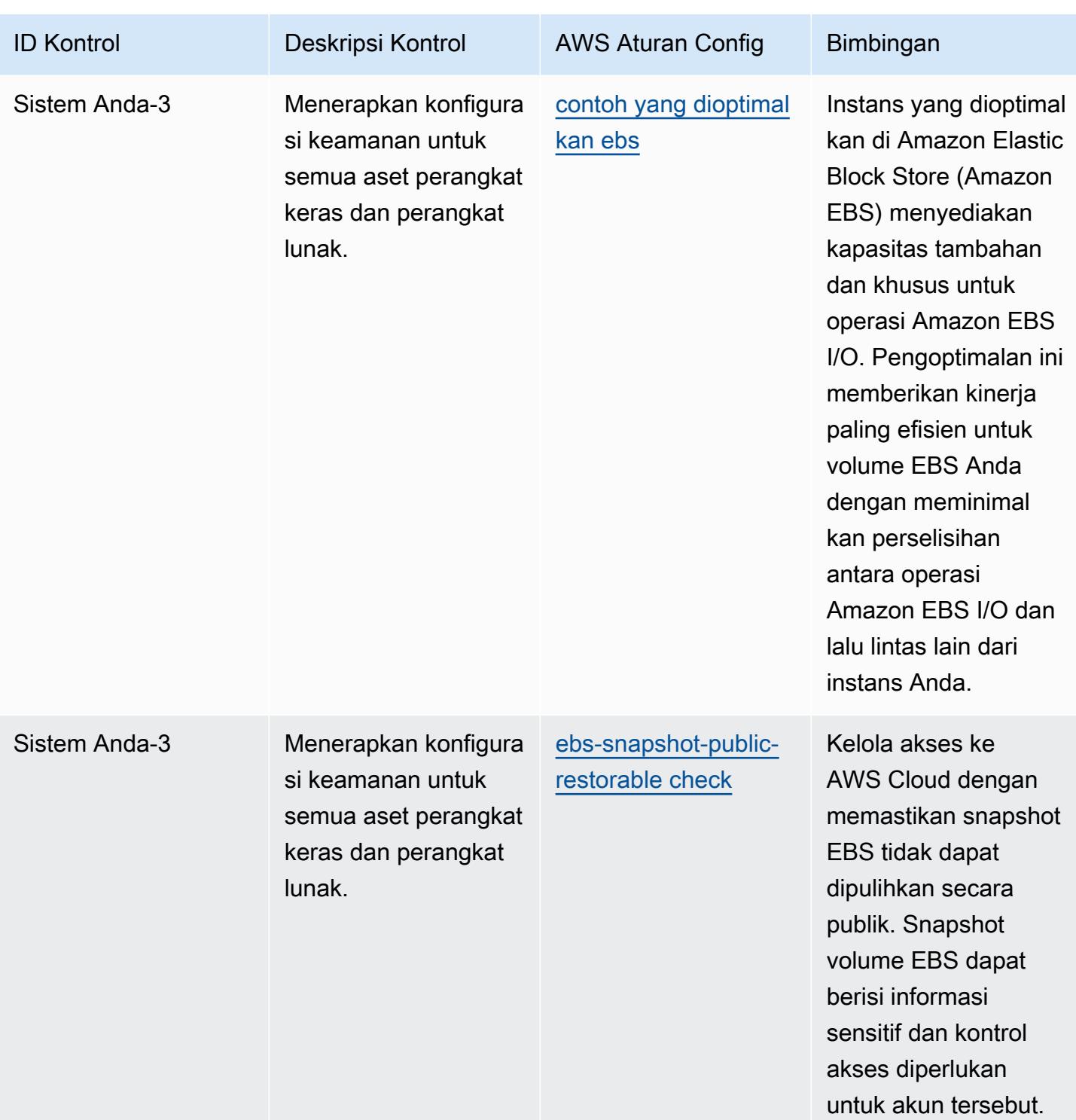

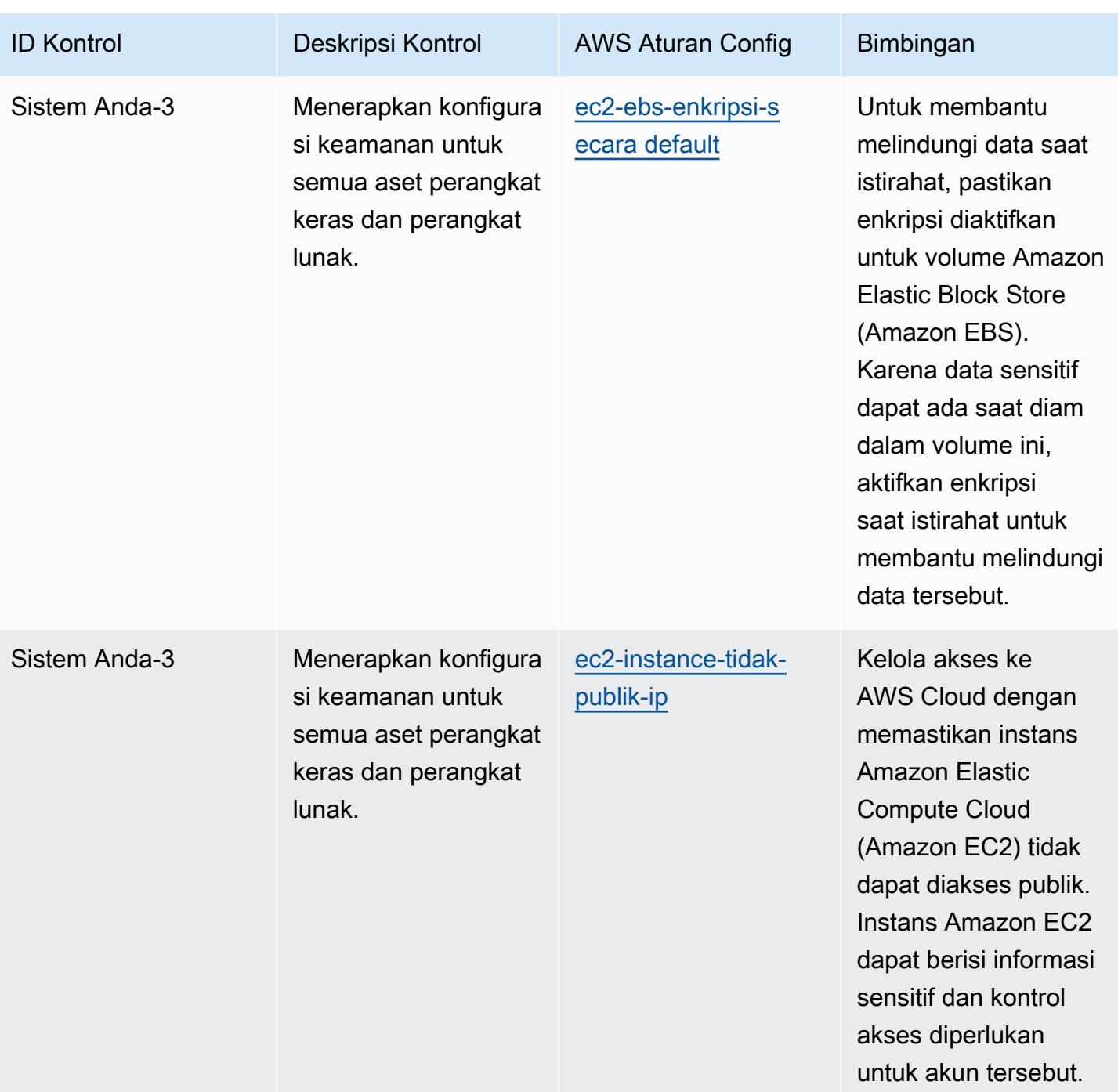

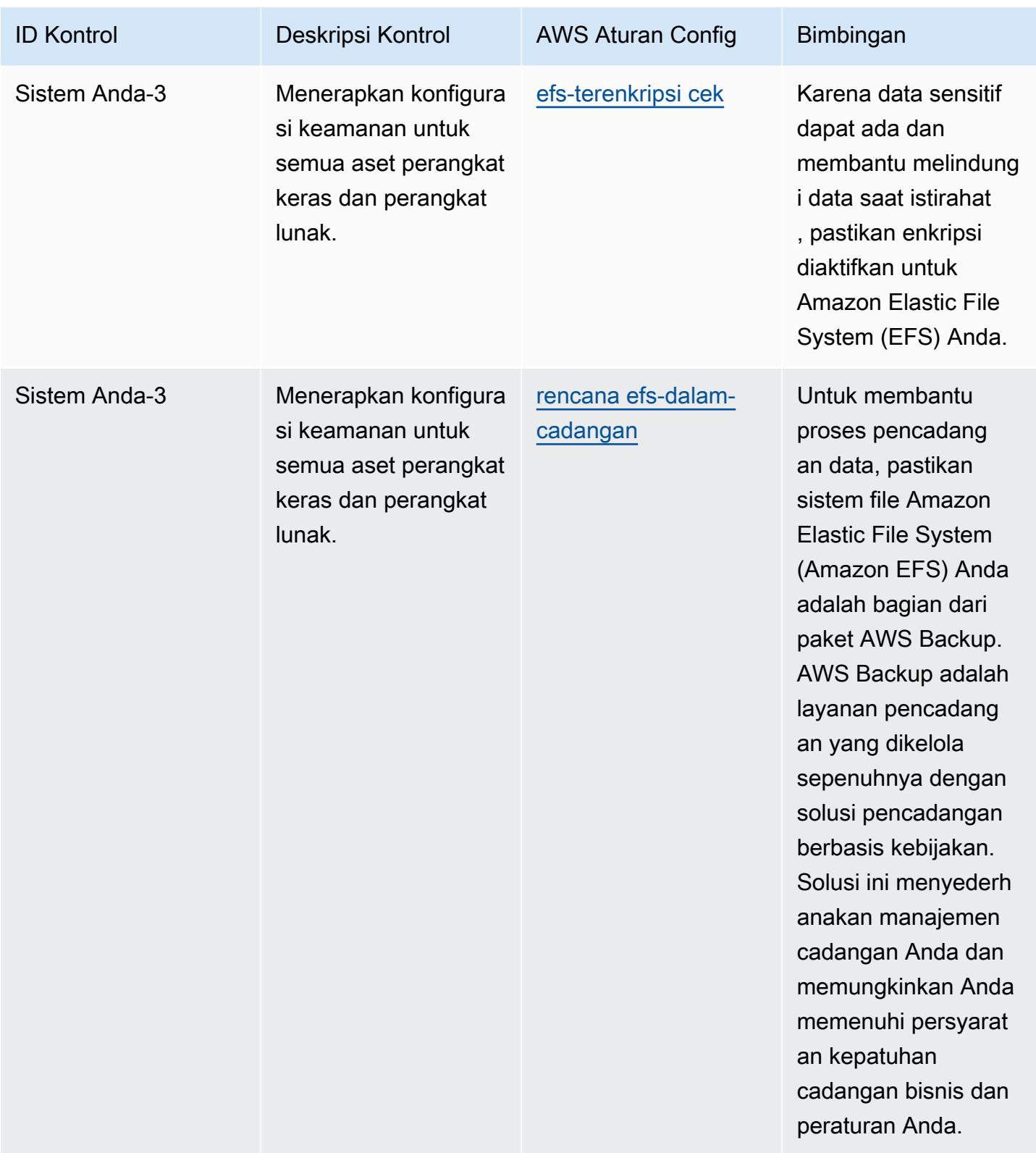

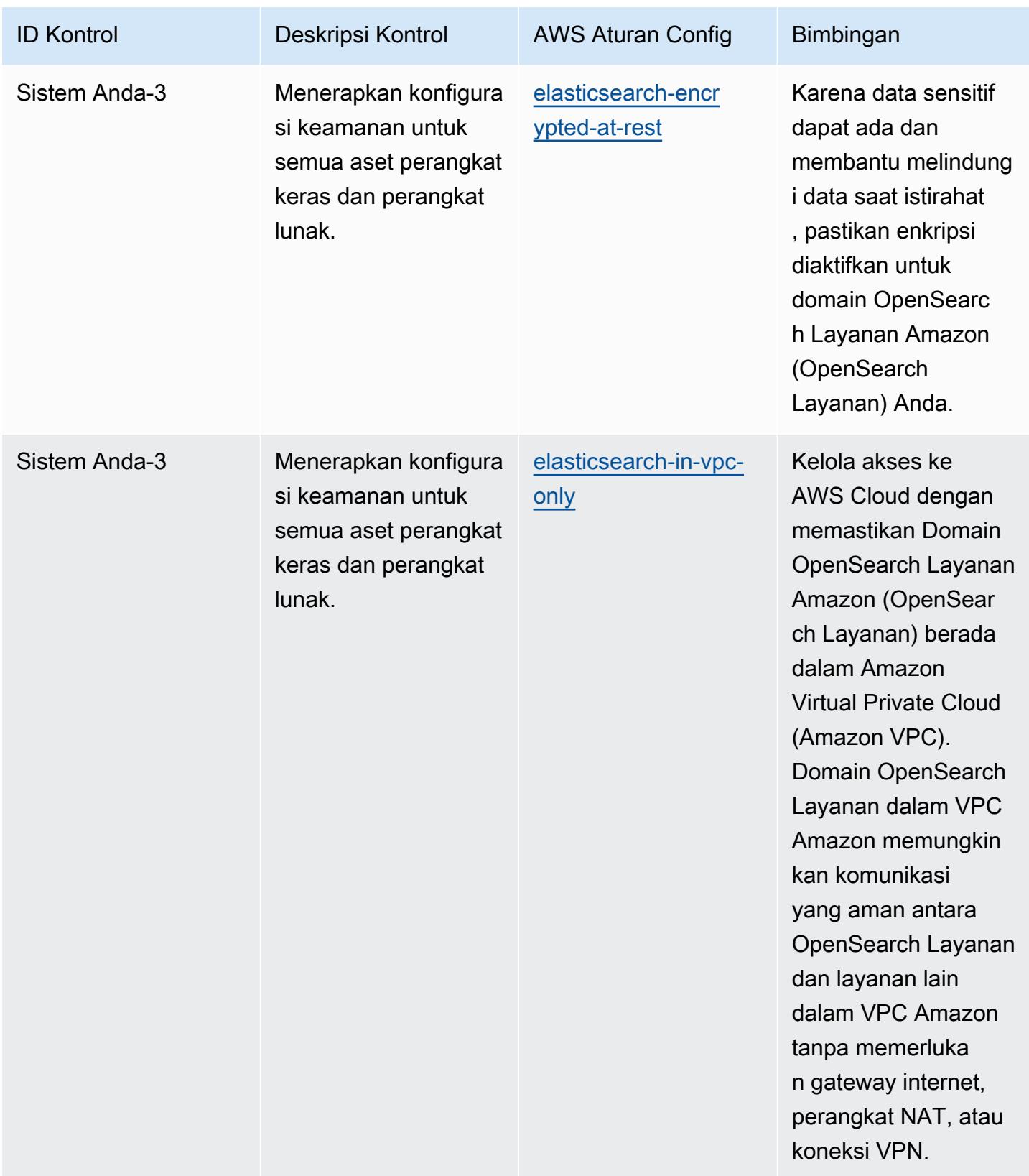

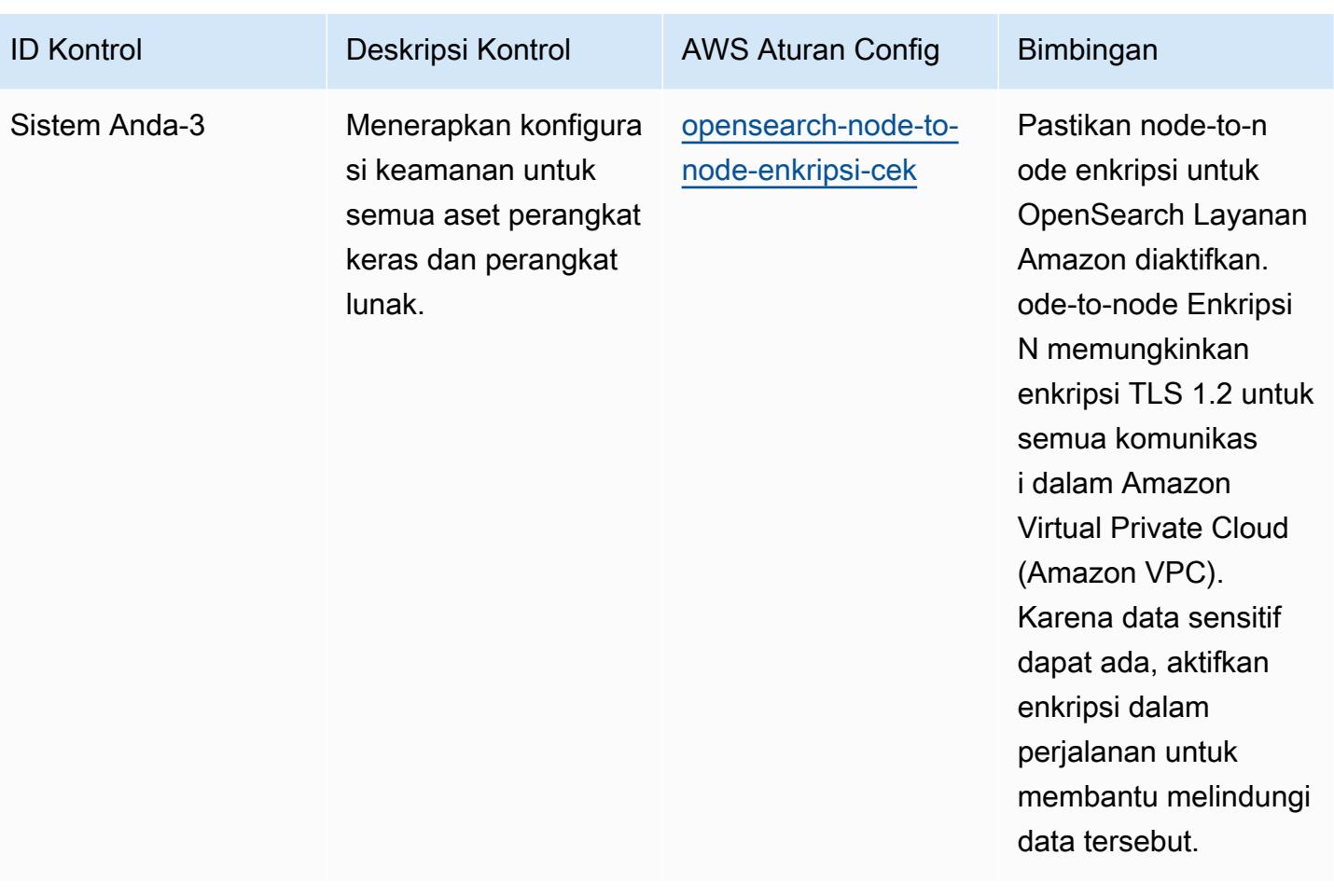

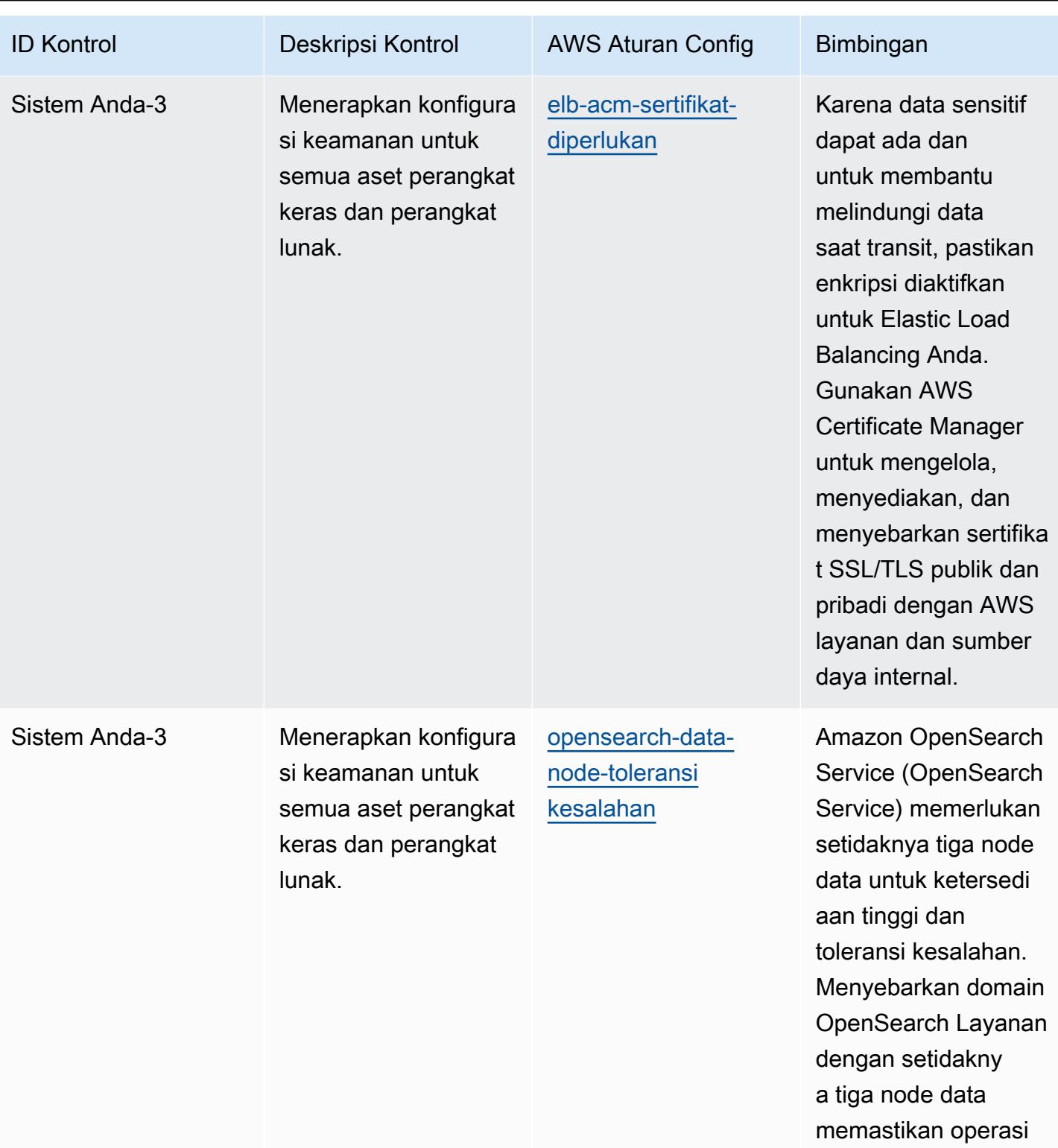

klaster jika node

gagal.

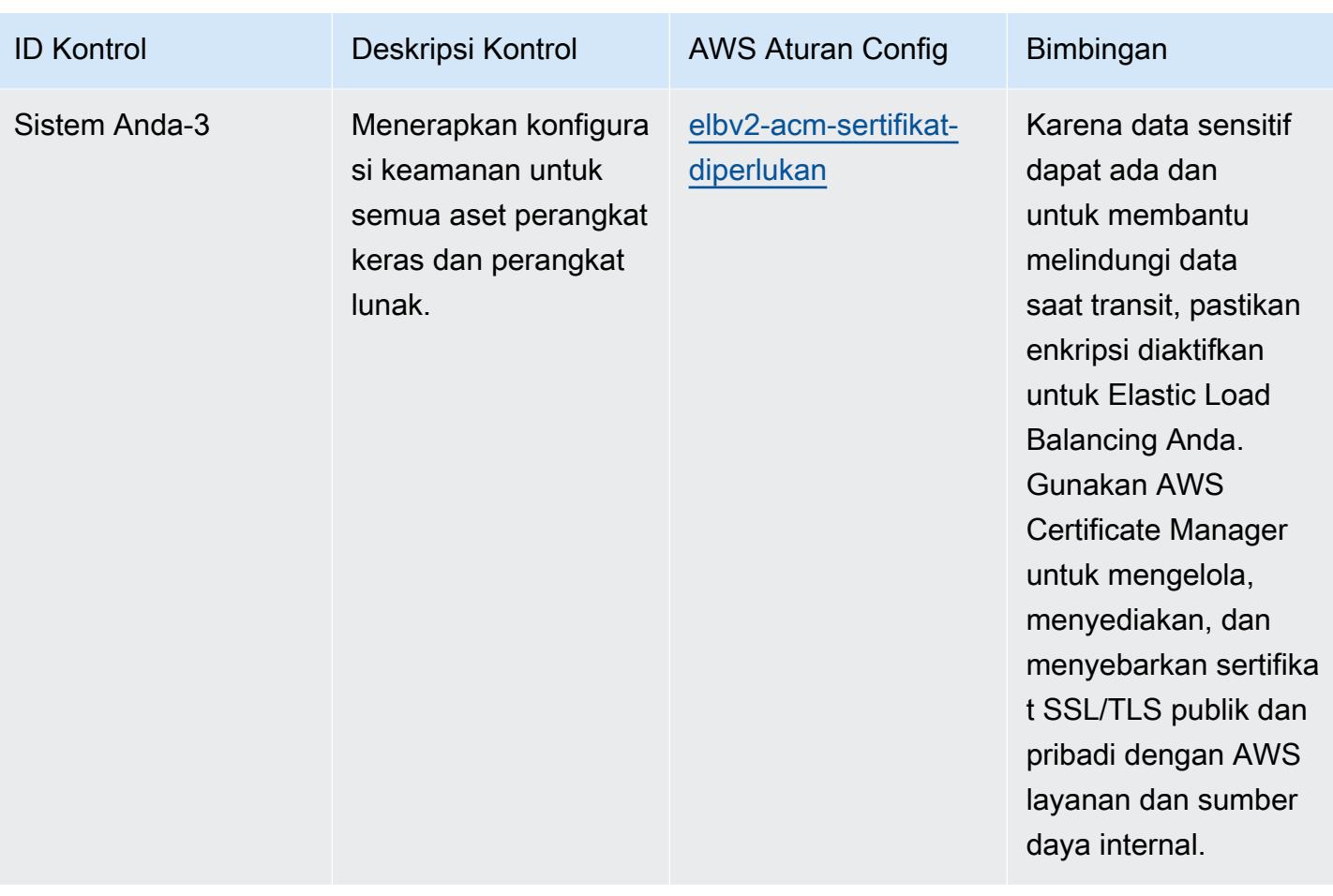

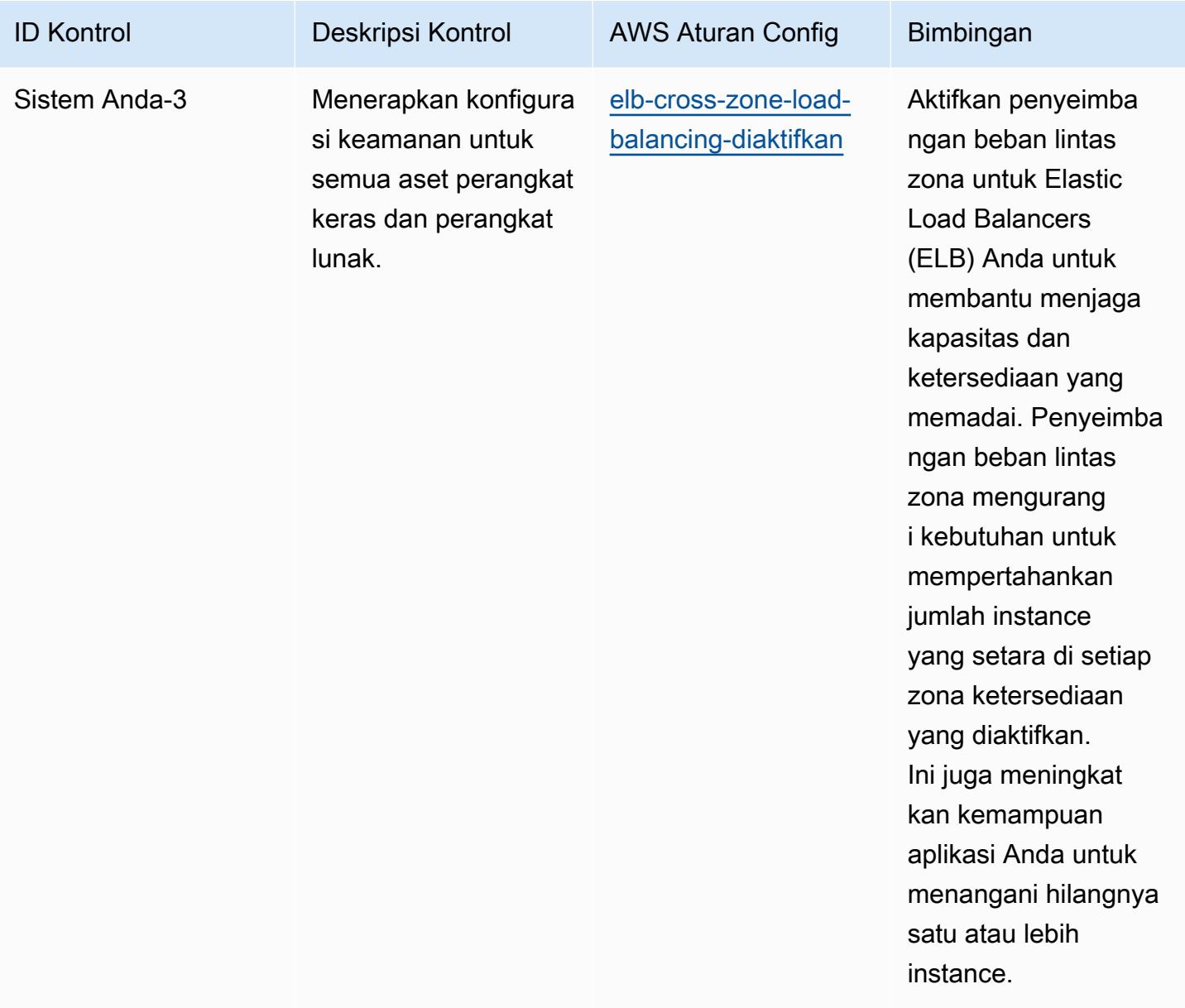

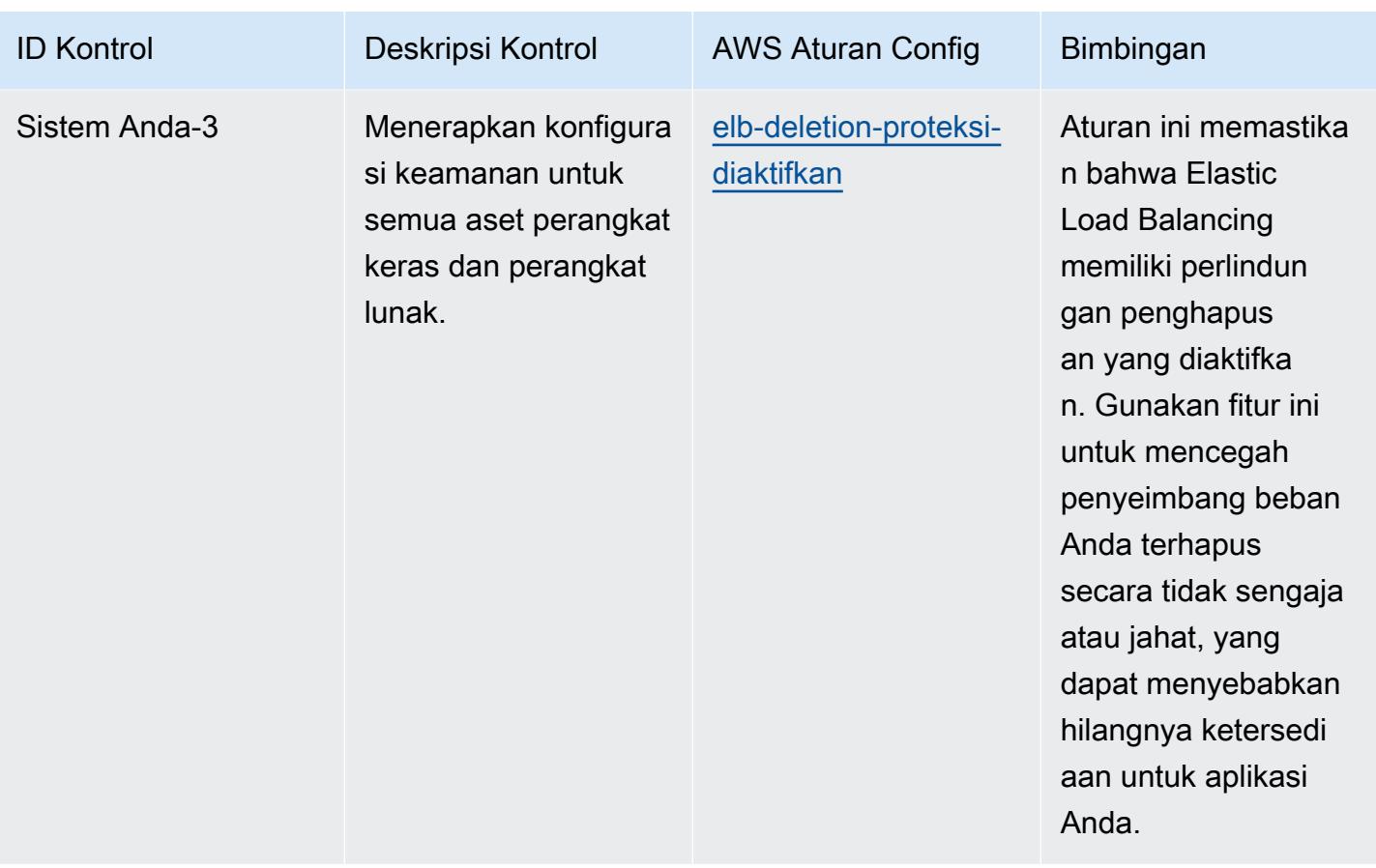

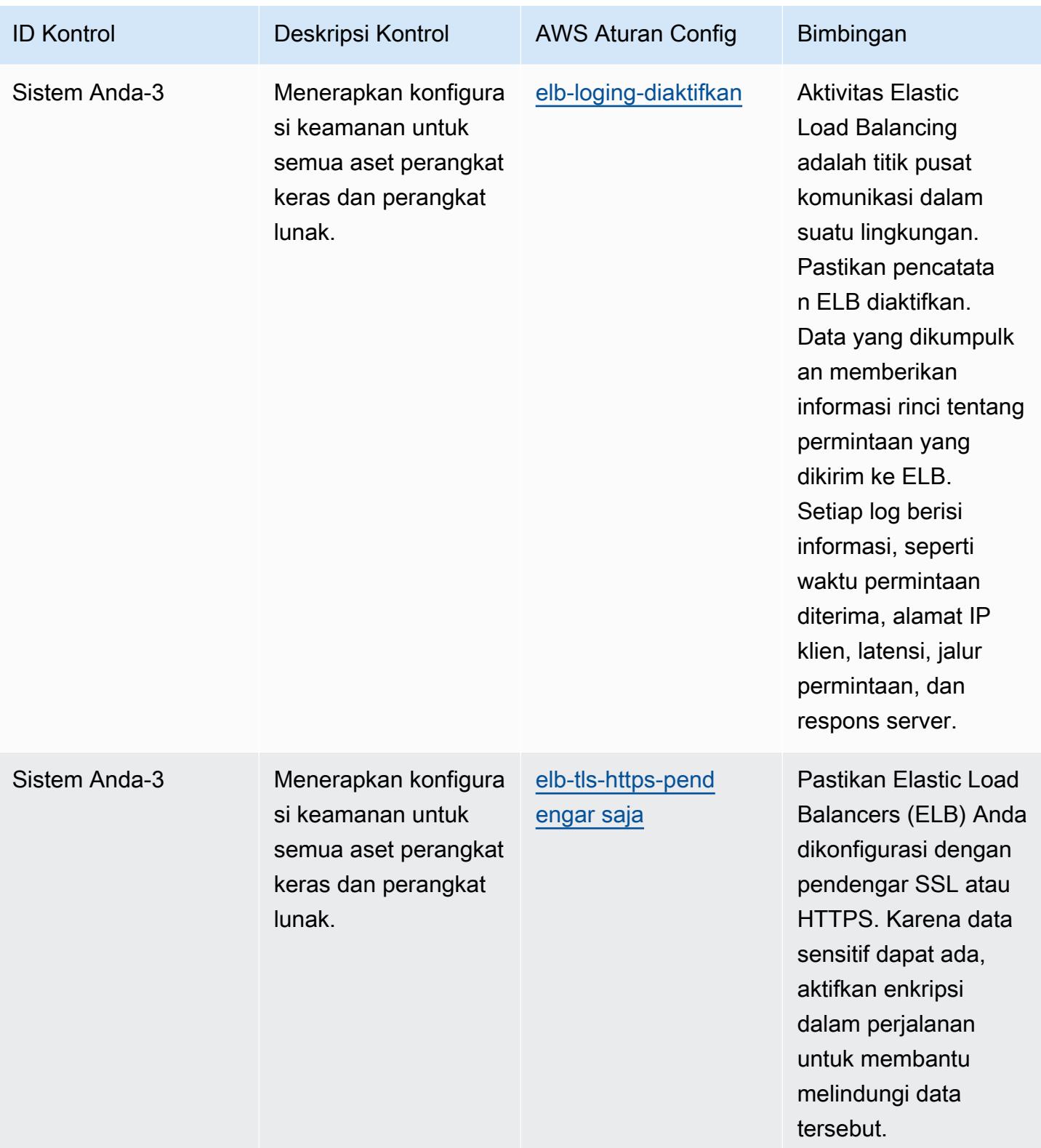

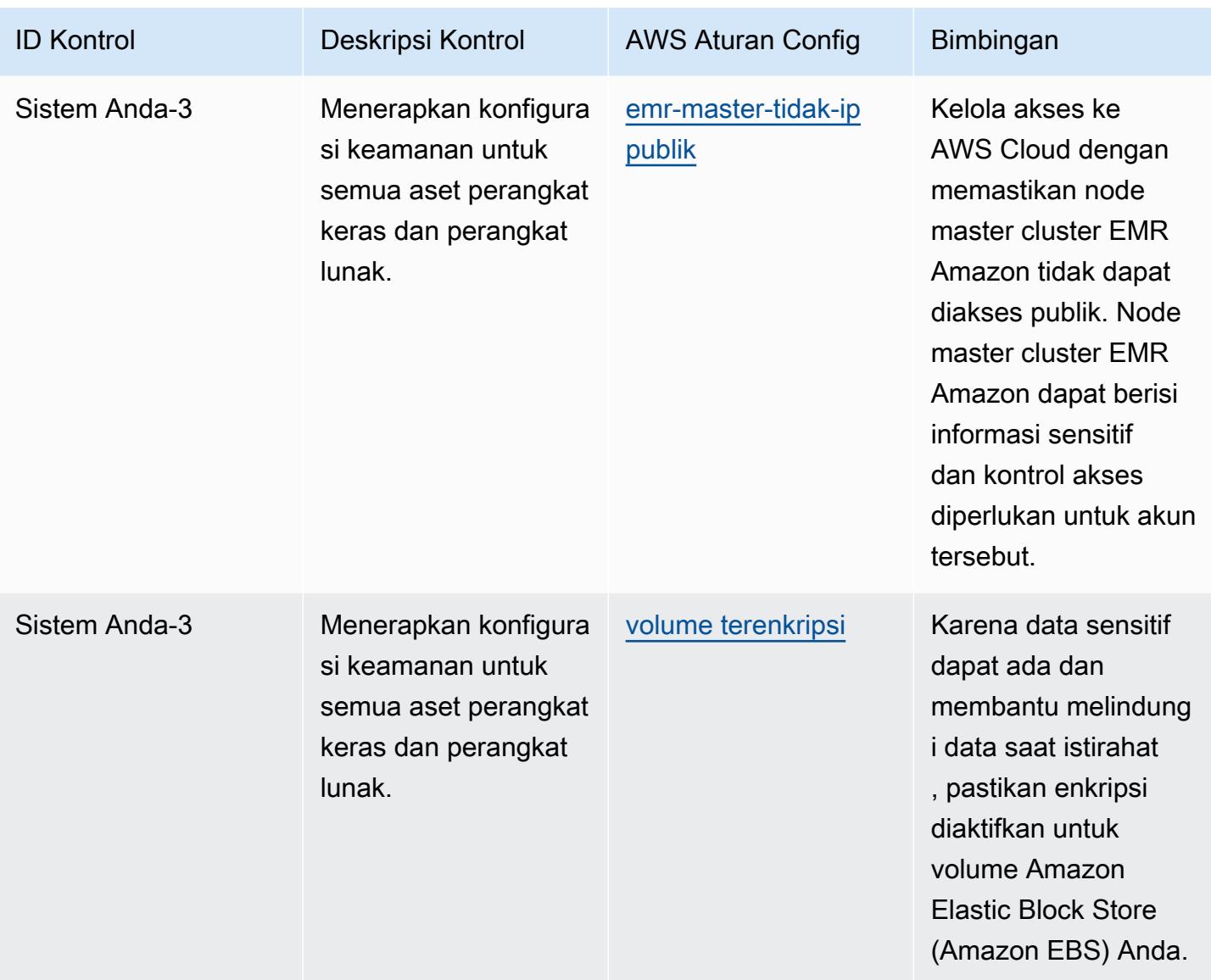

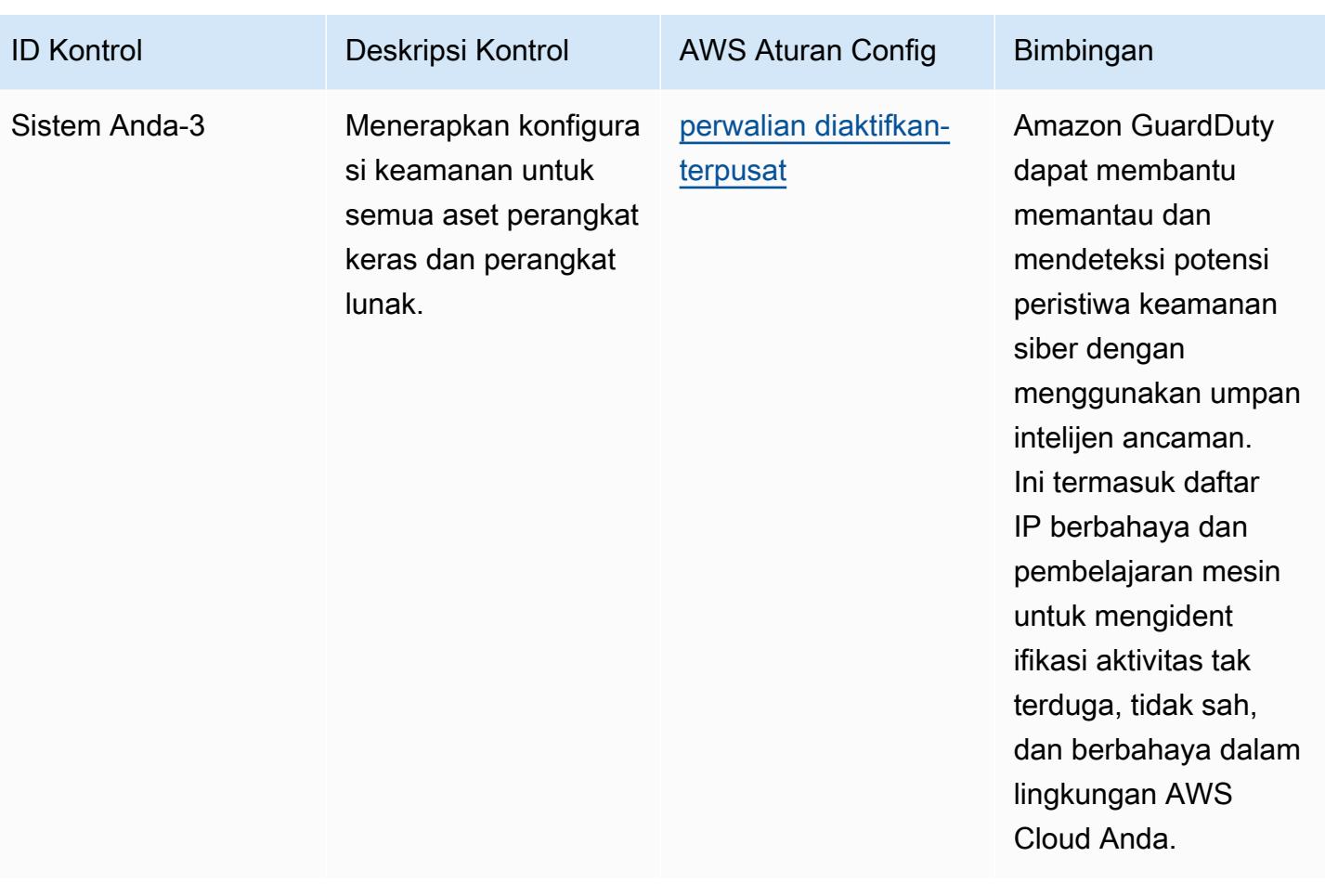

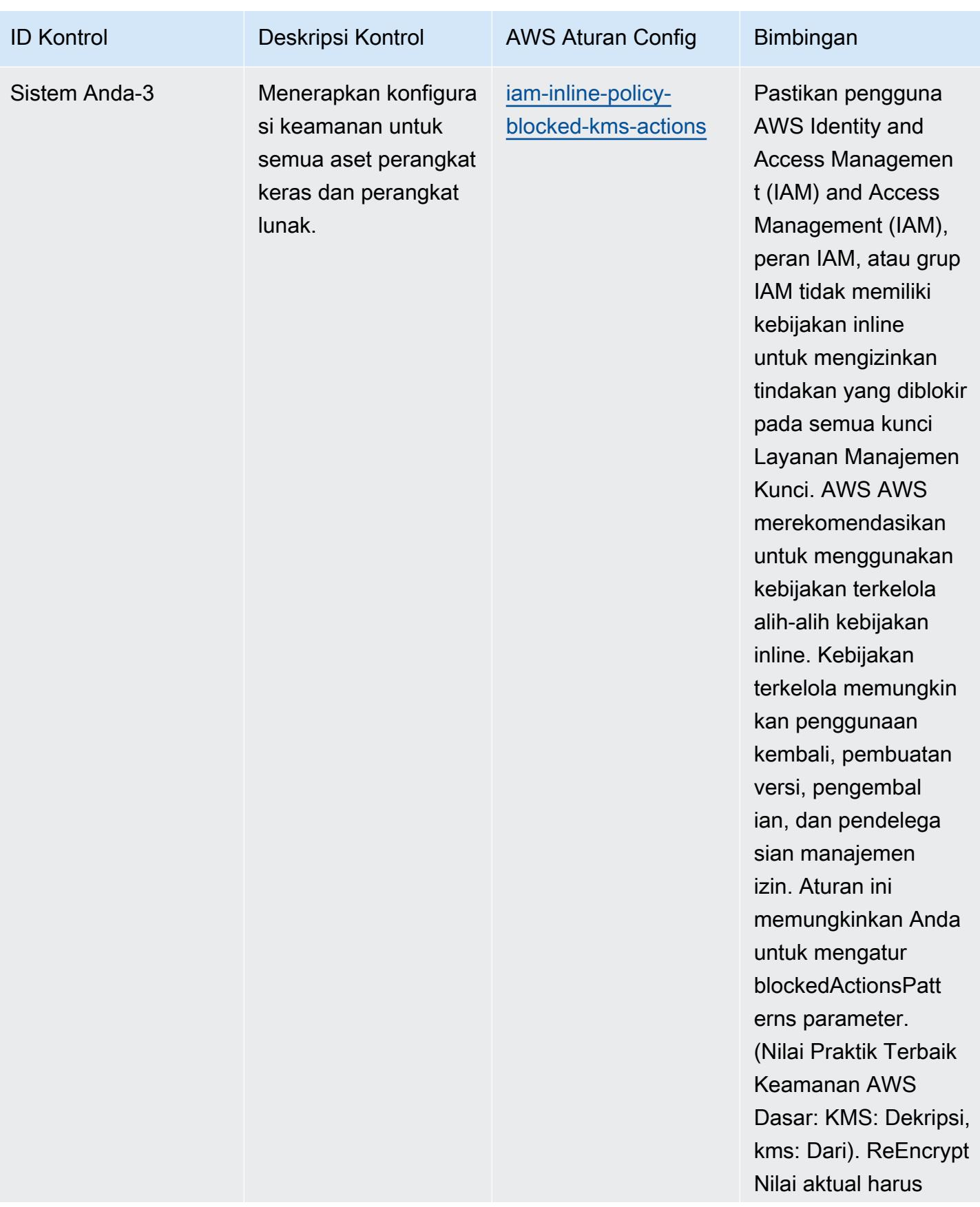

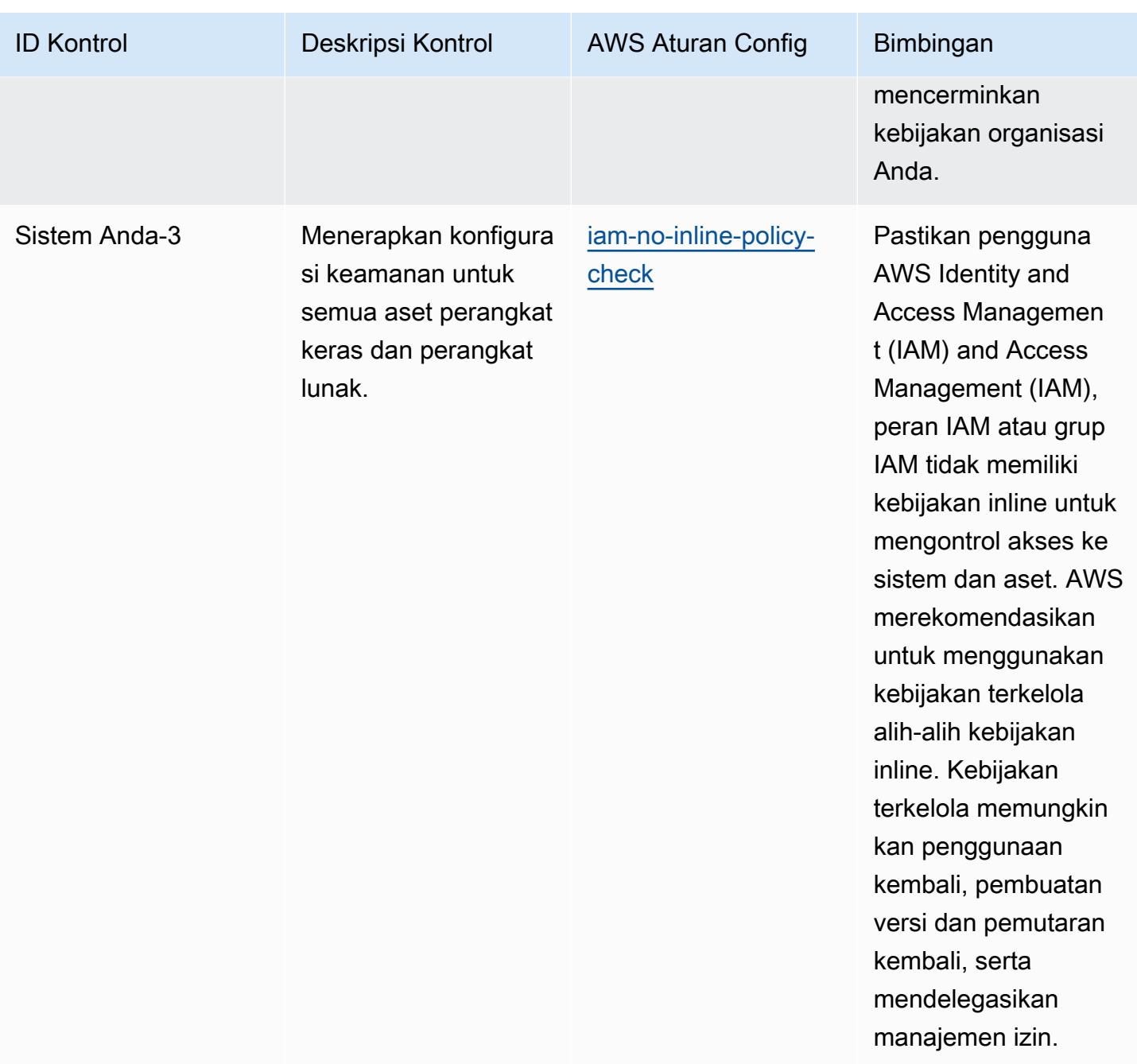

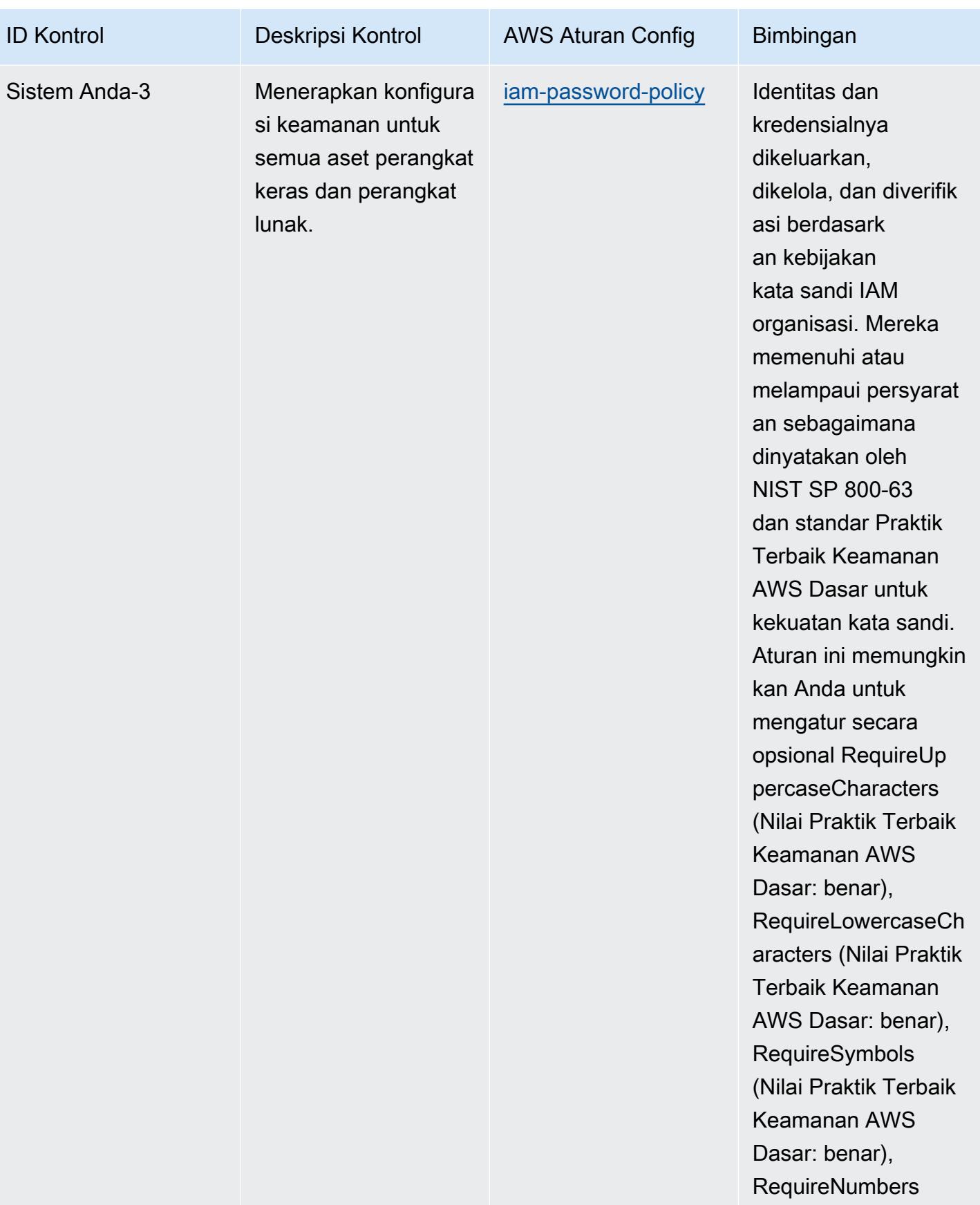

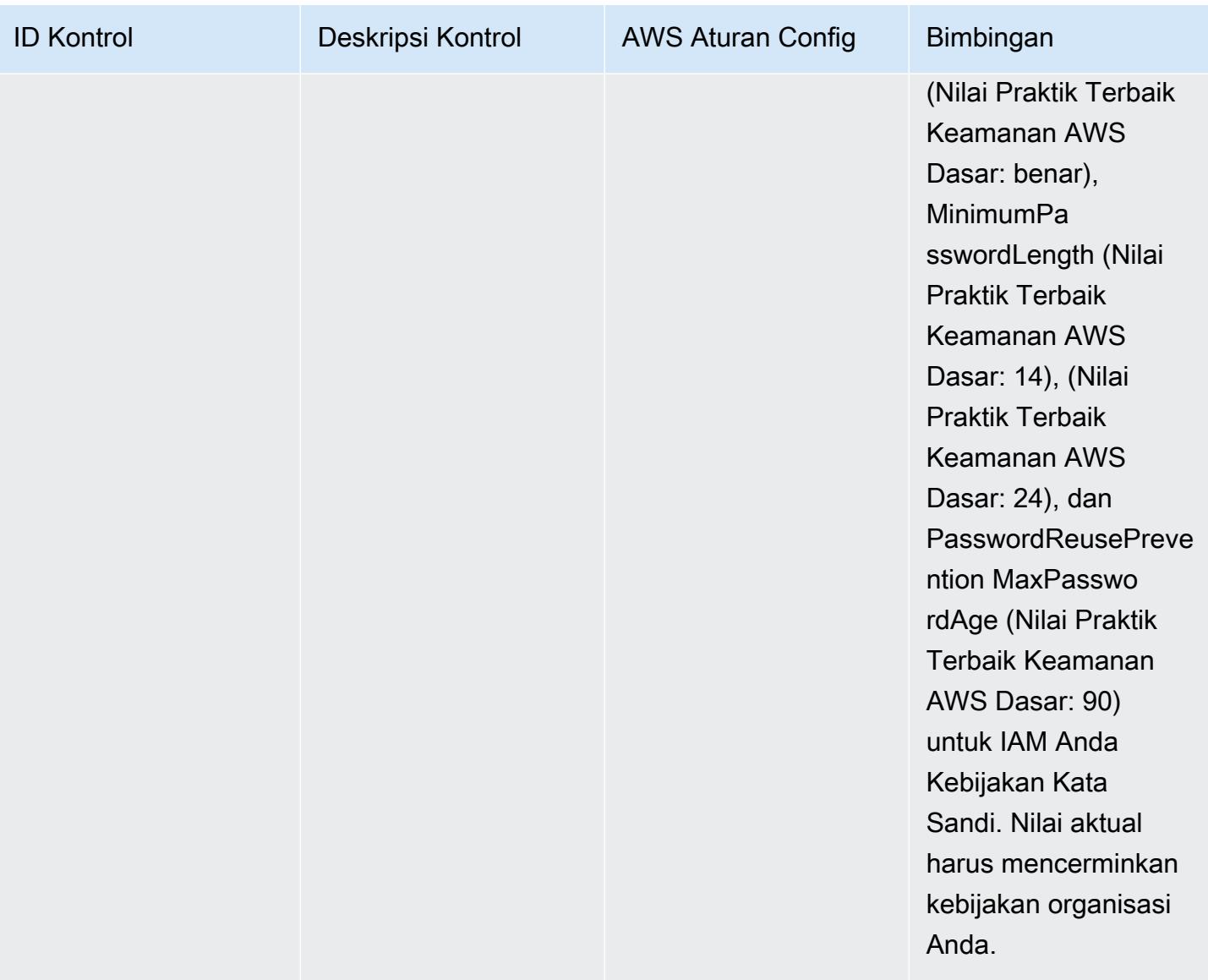

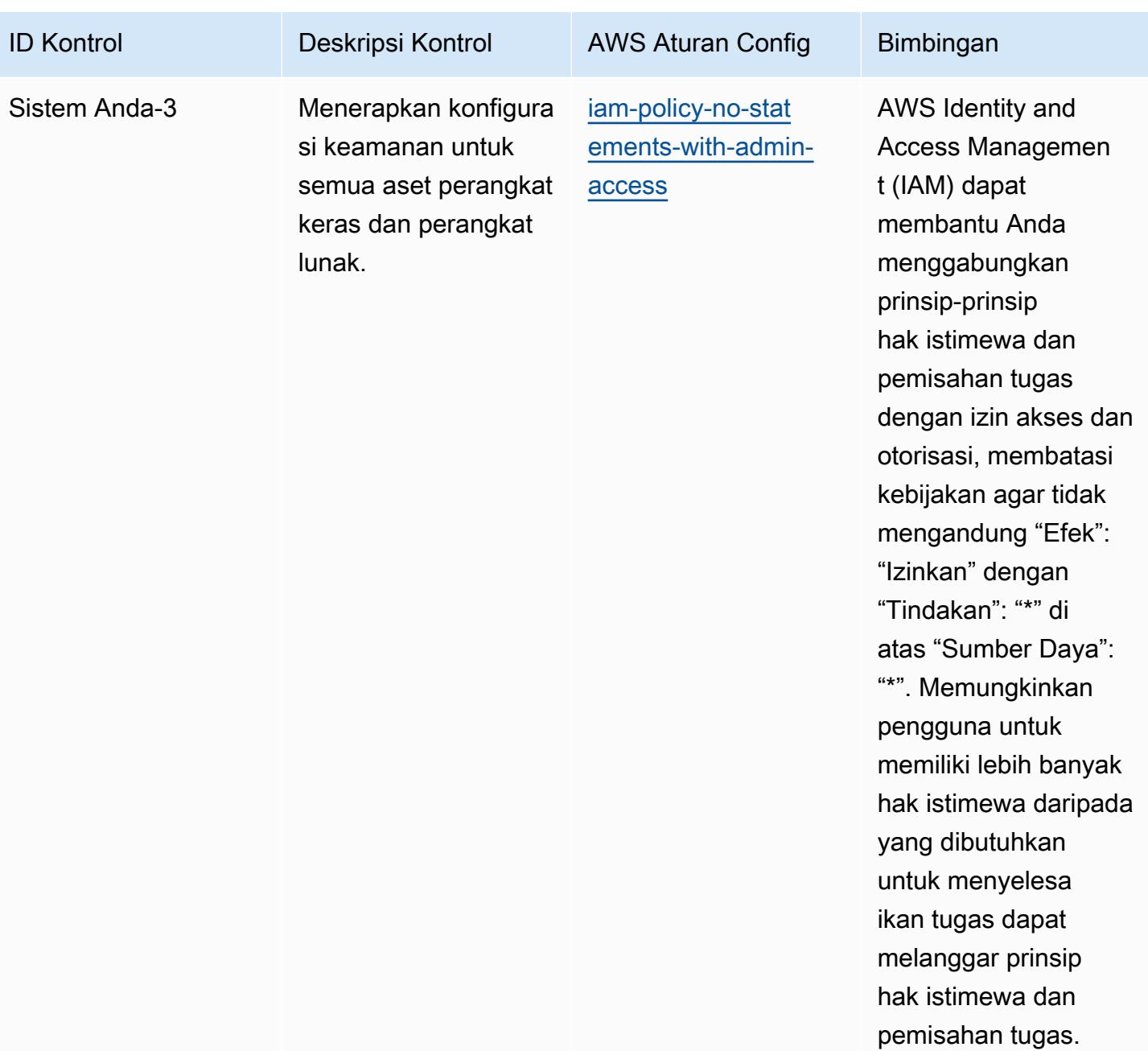
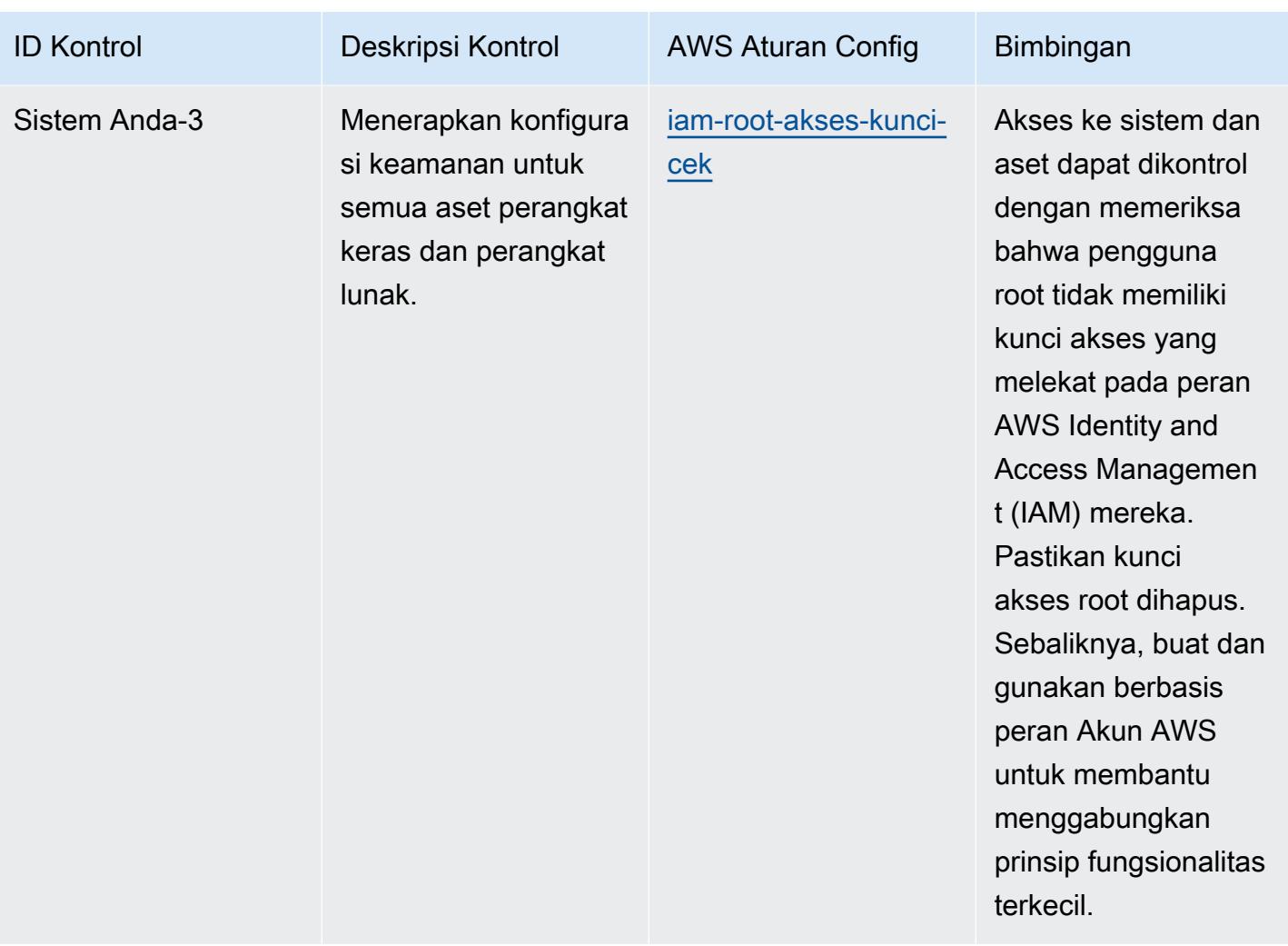

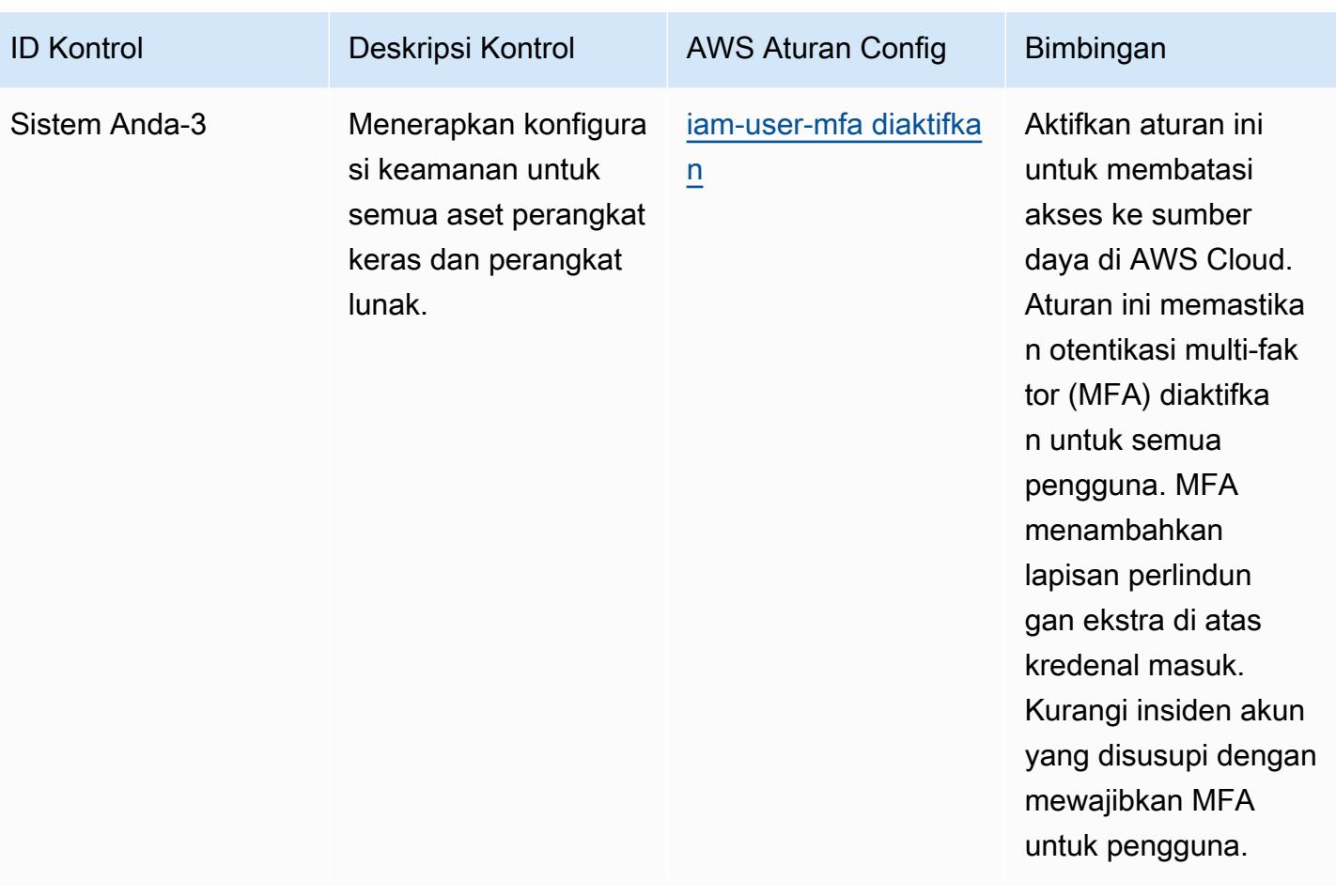

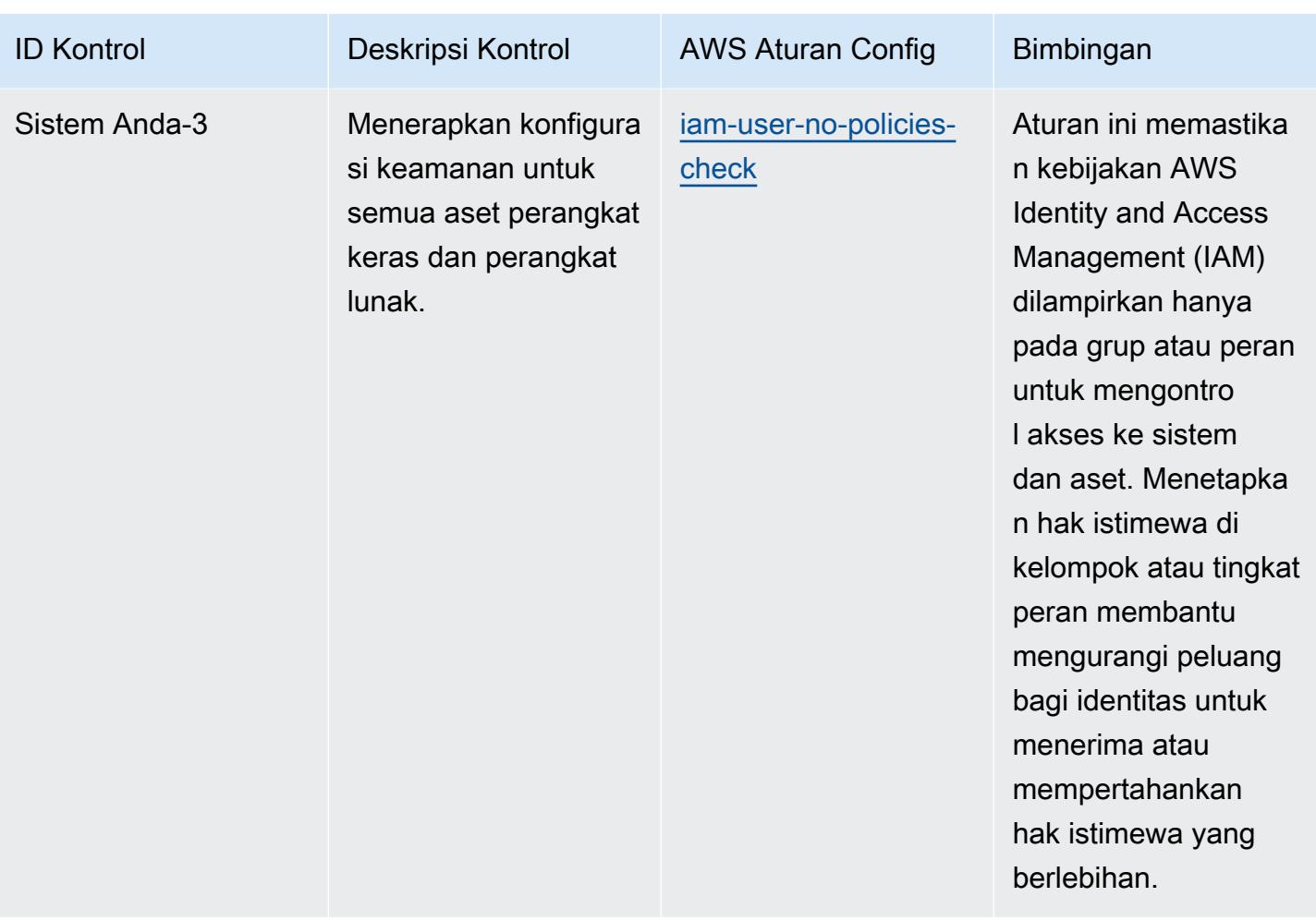

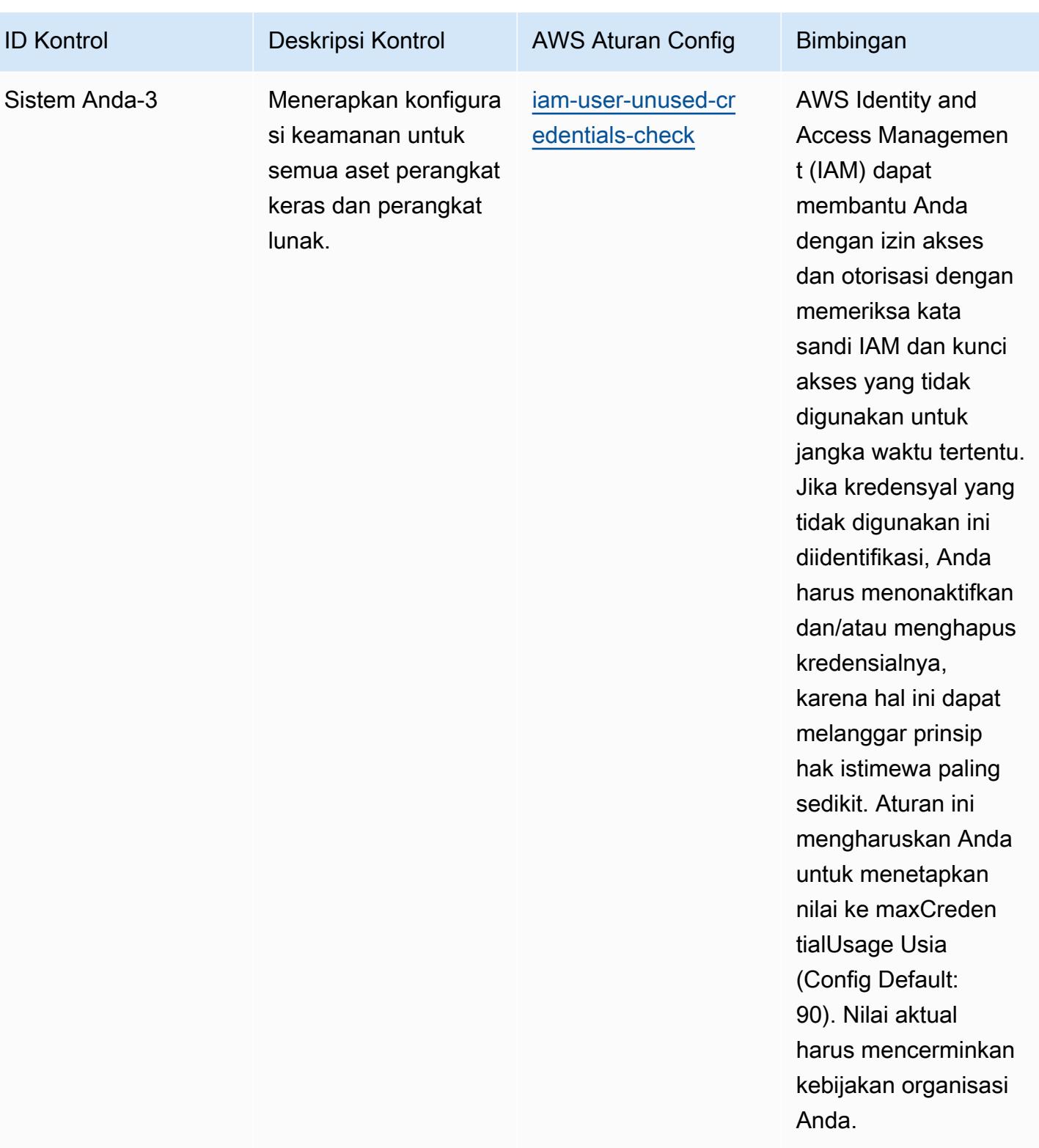

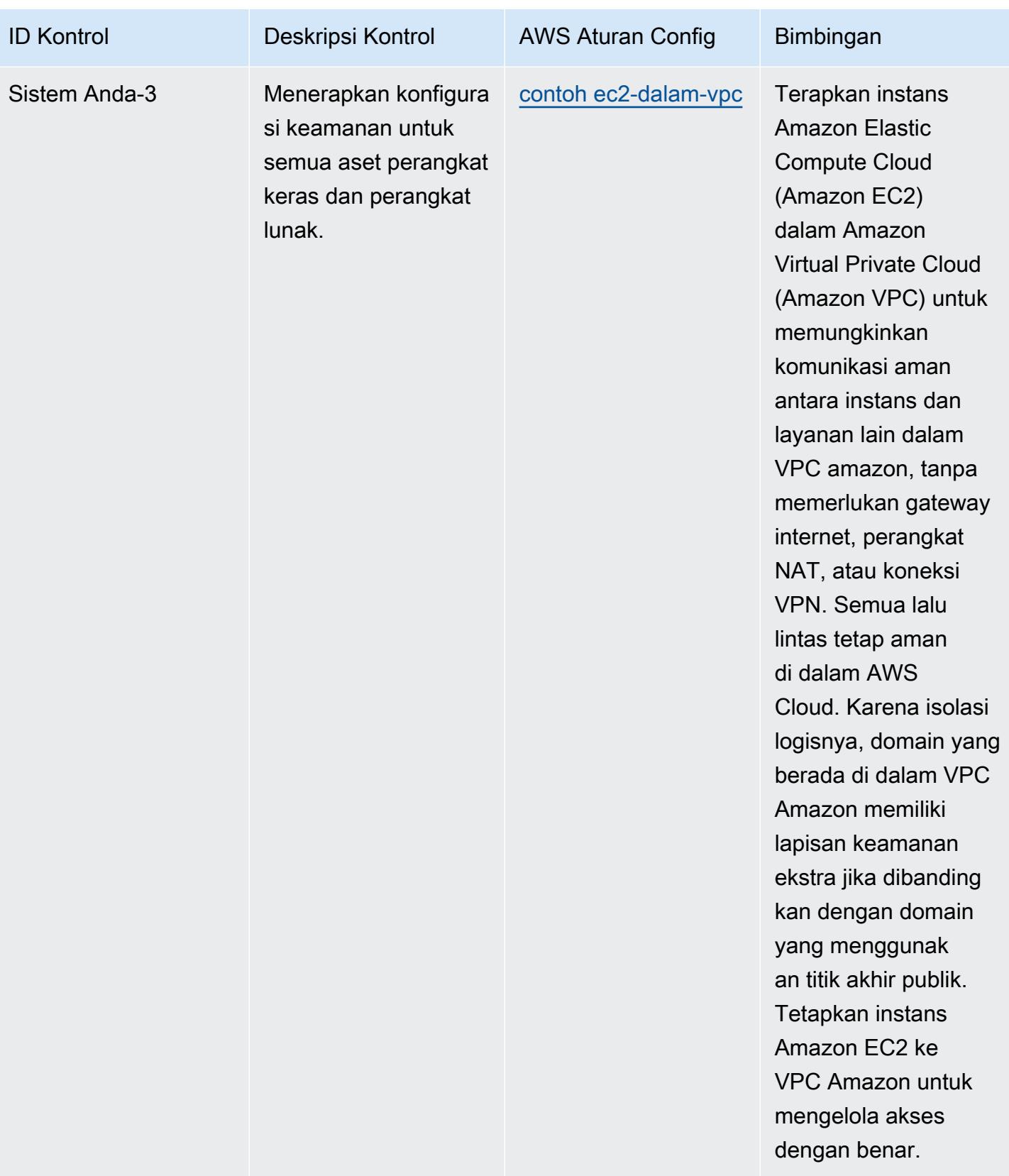

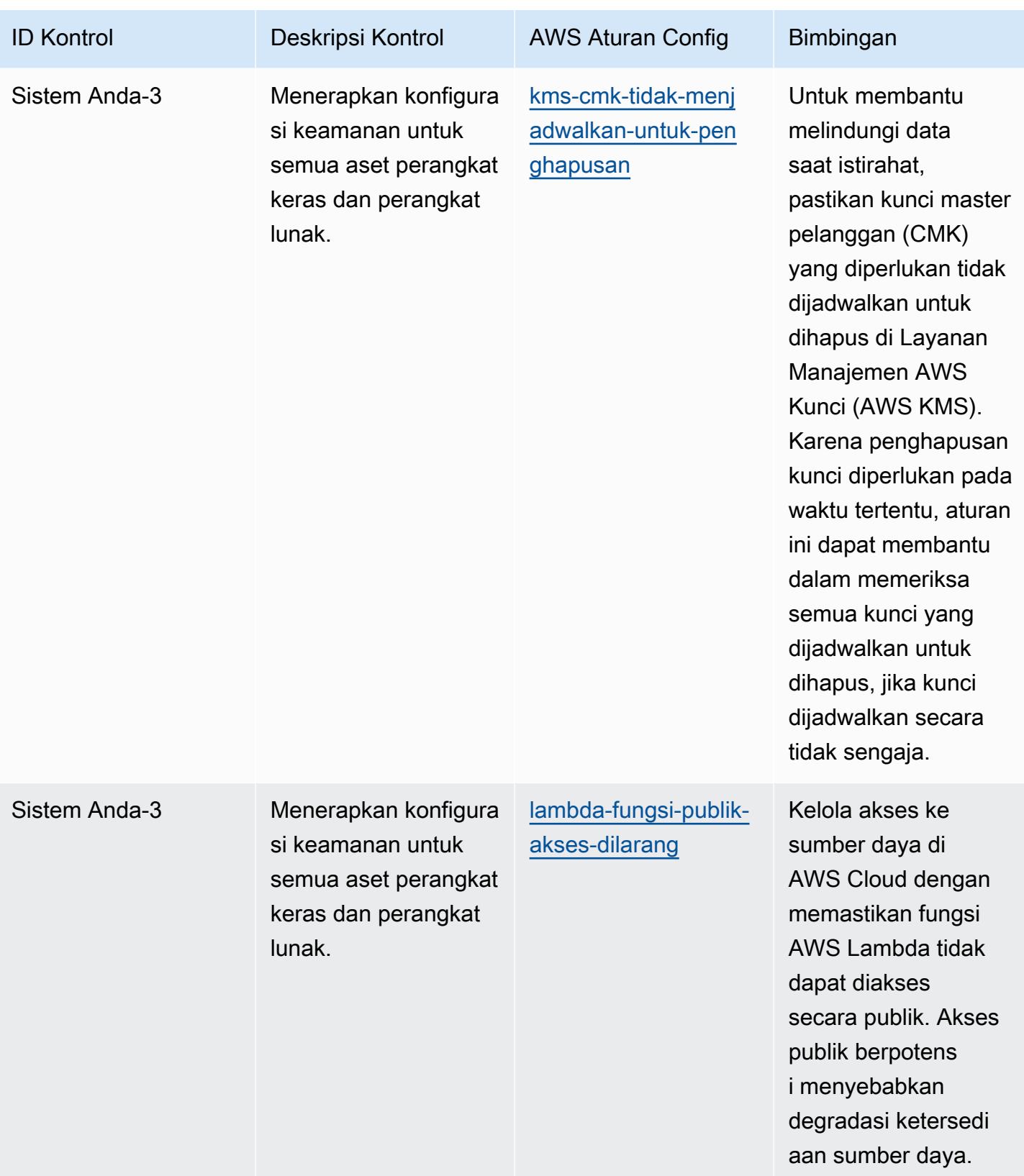

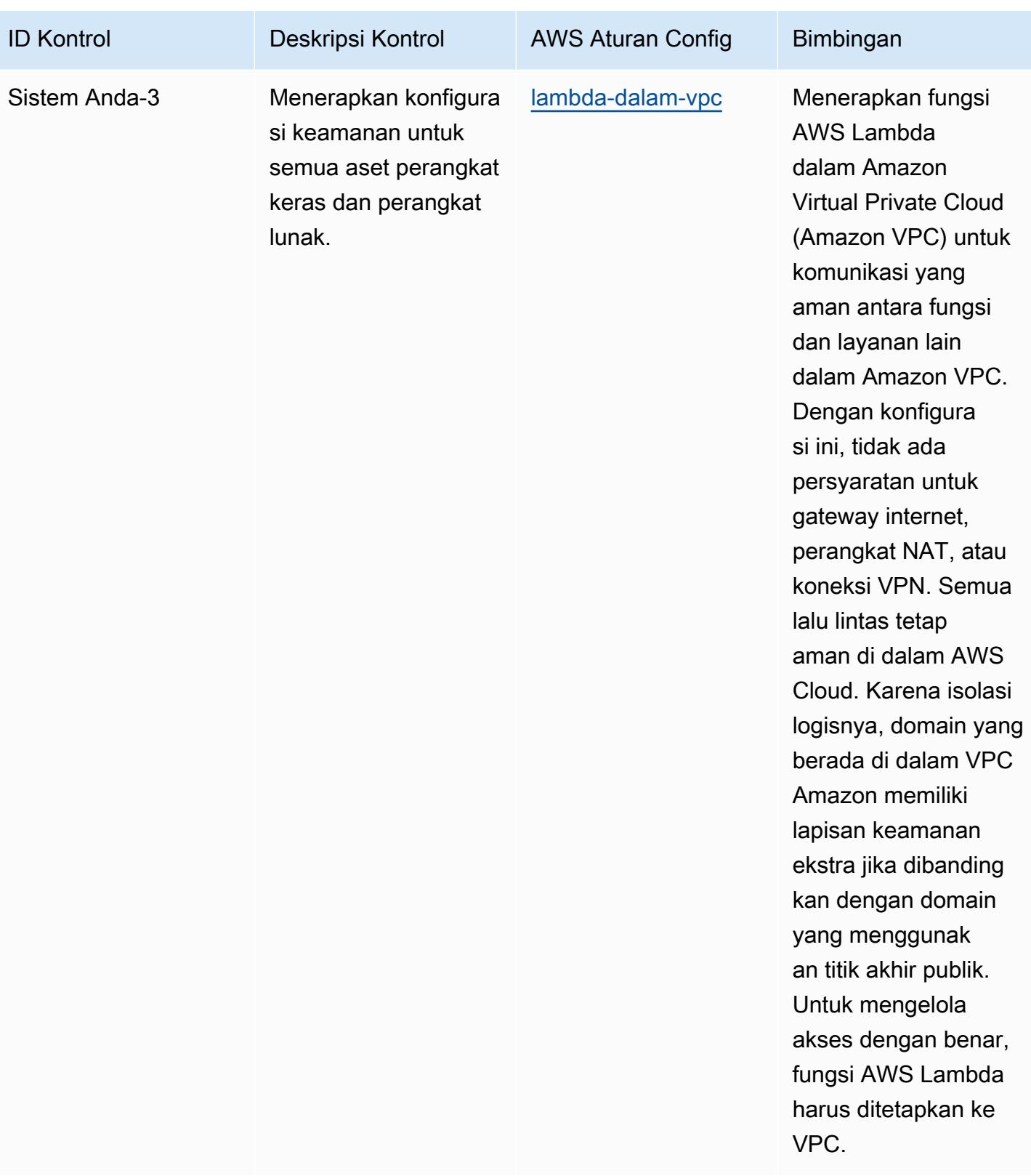

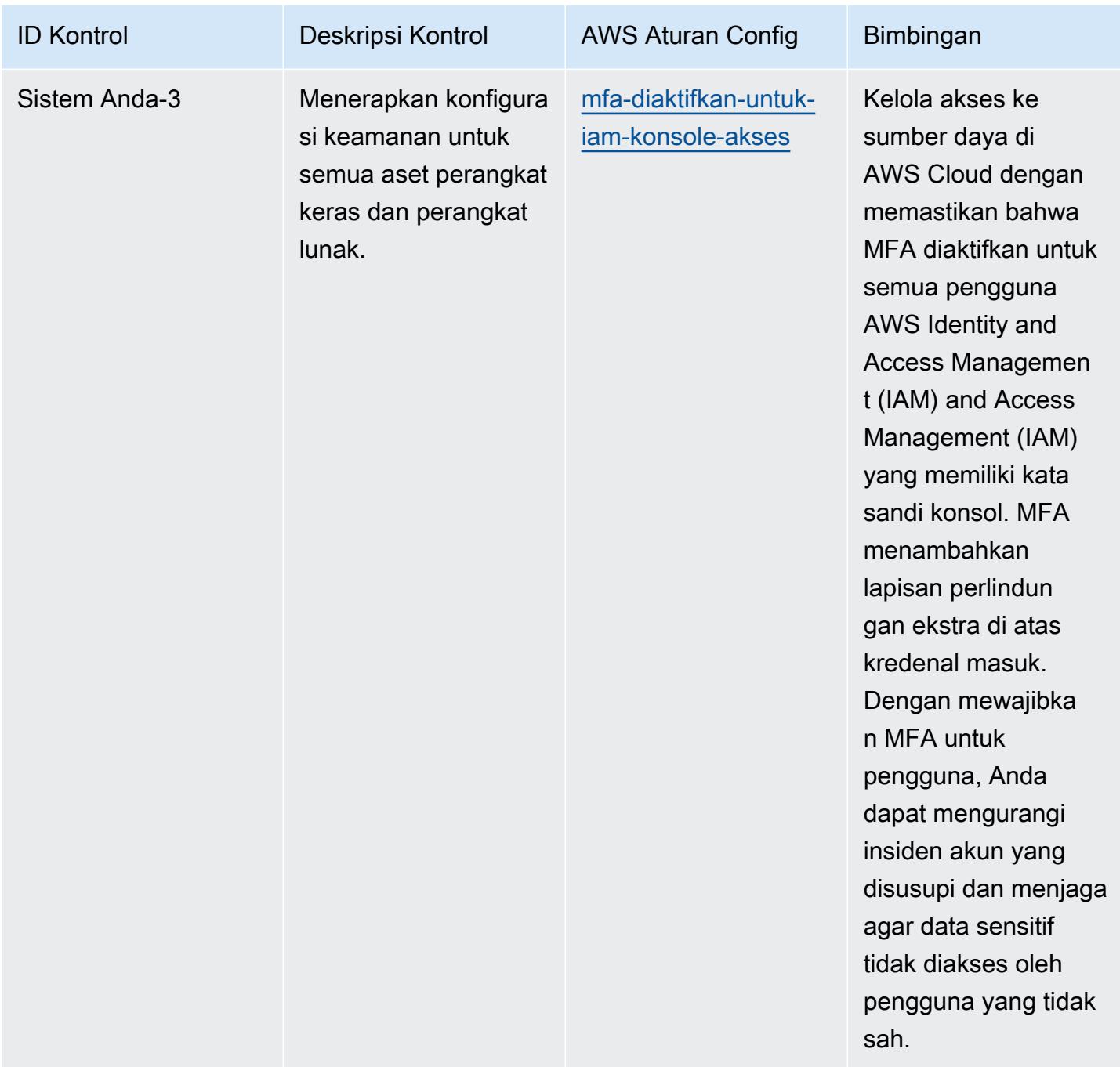

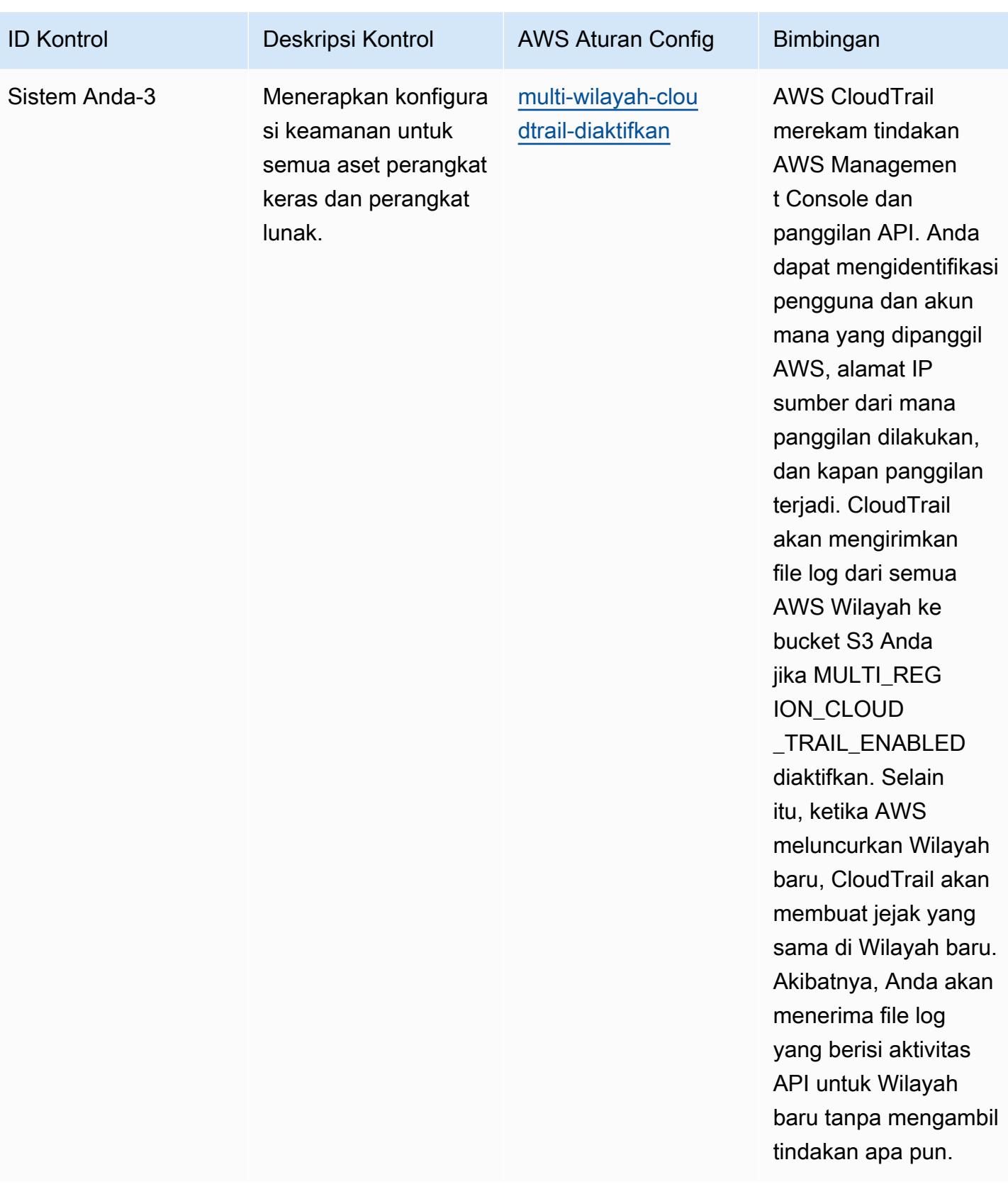

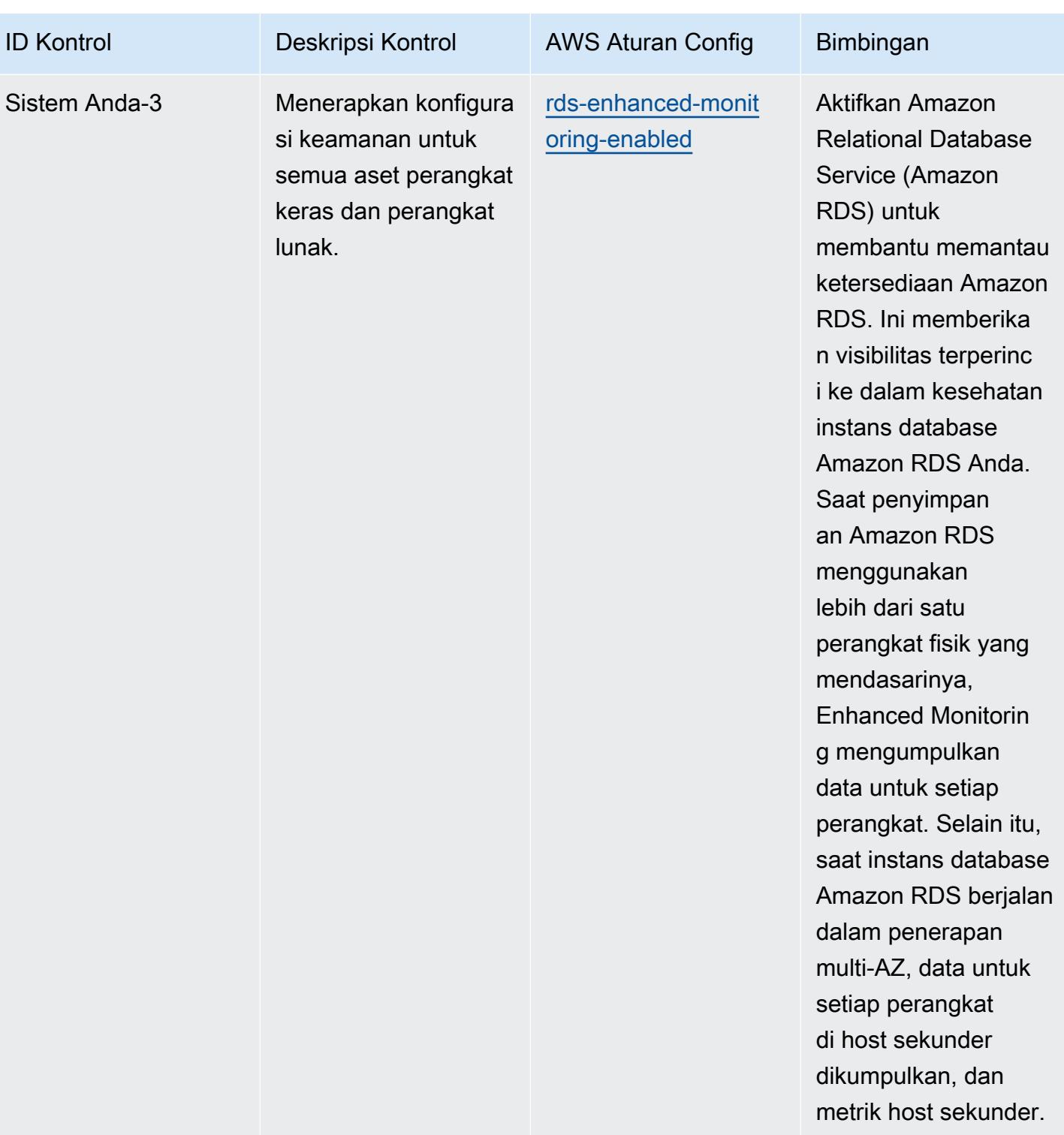

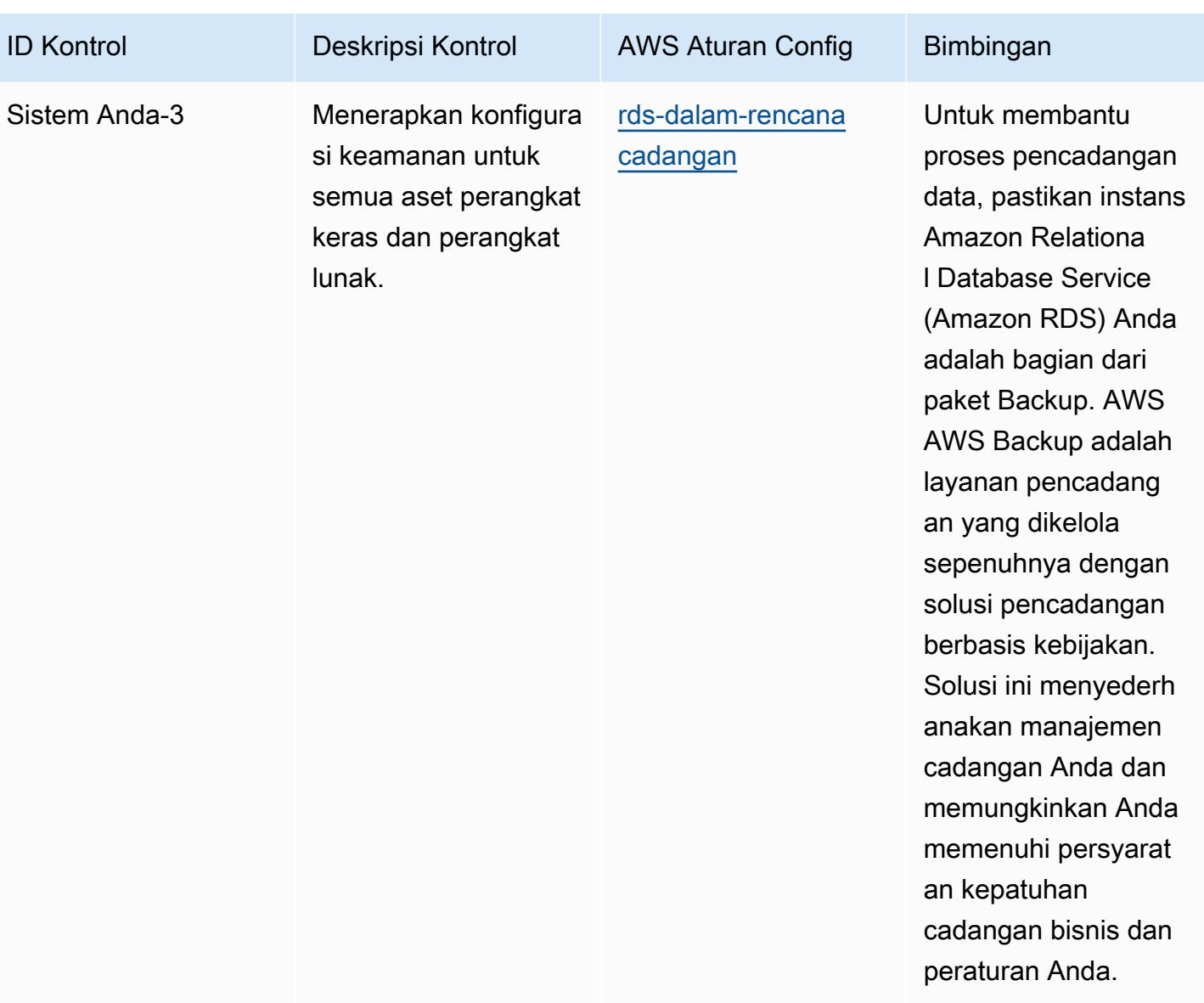

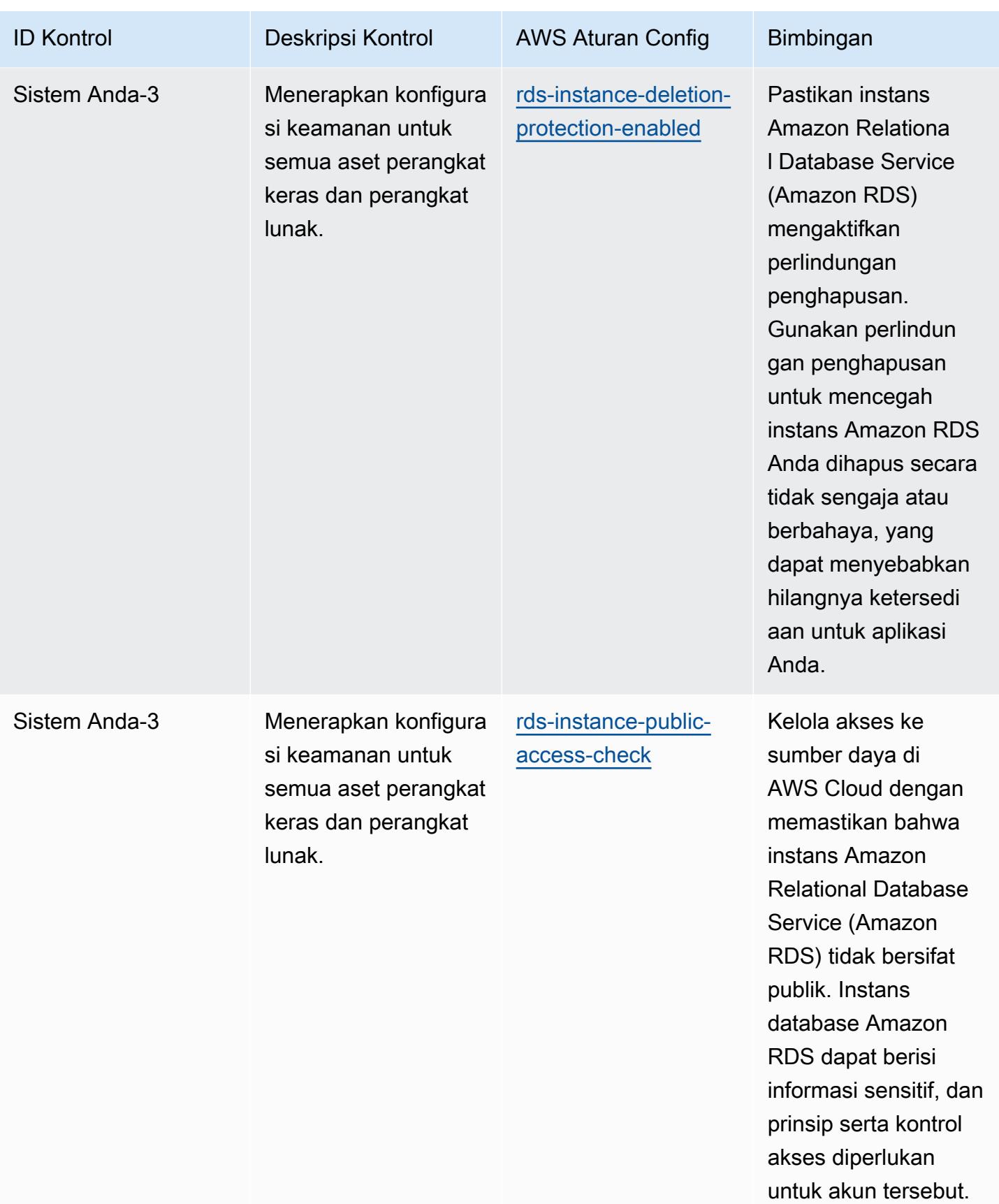

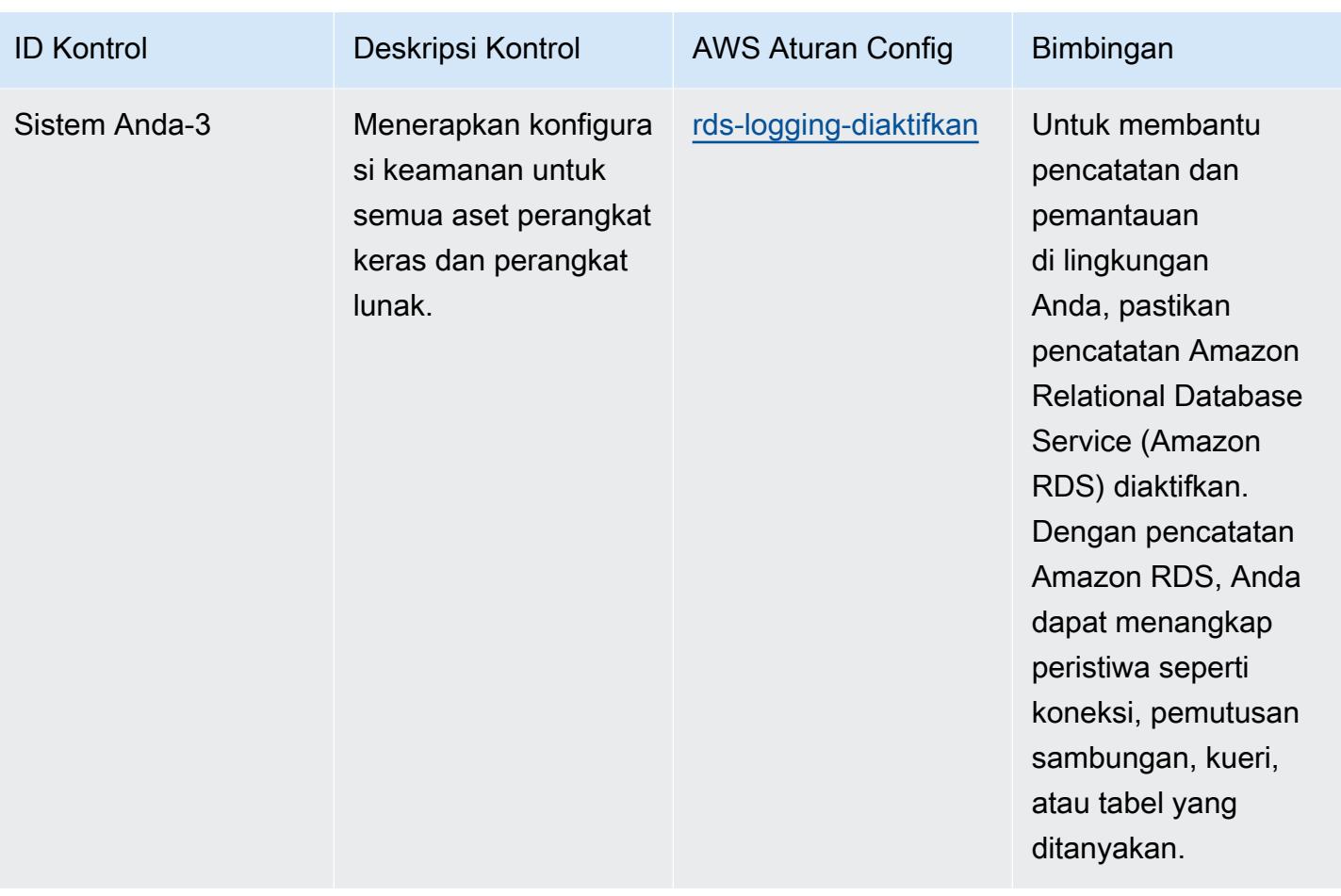

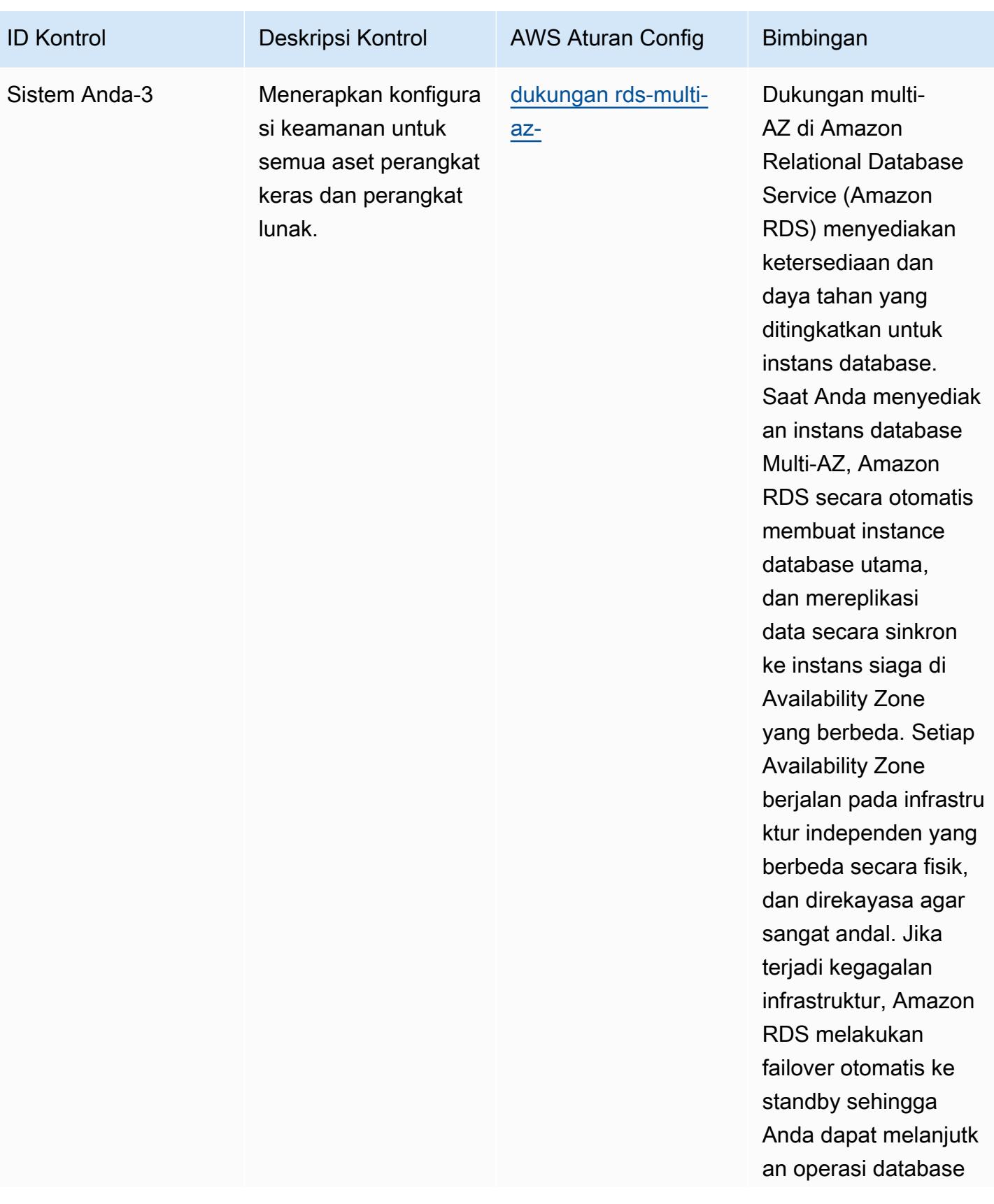

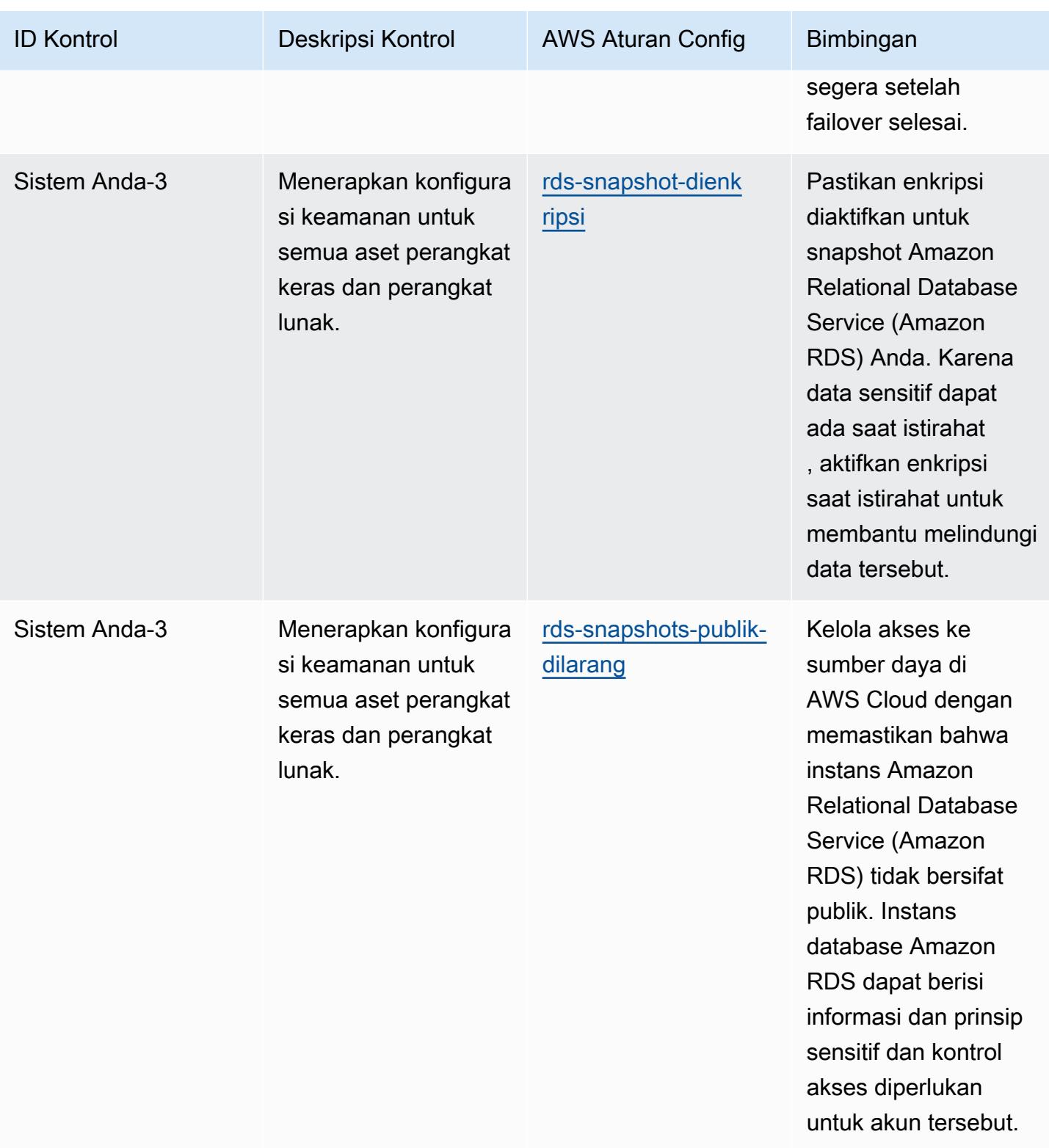

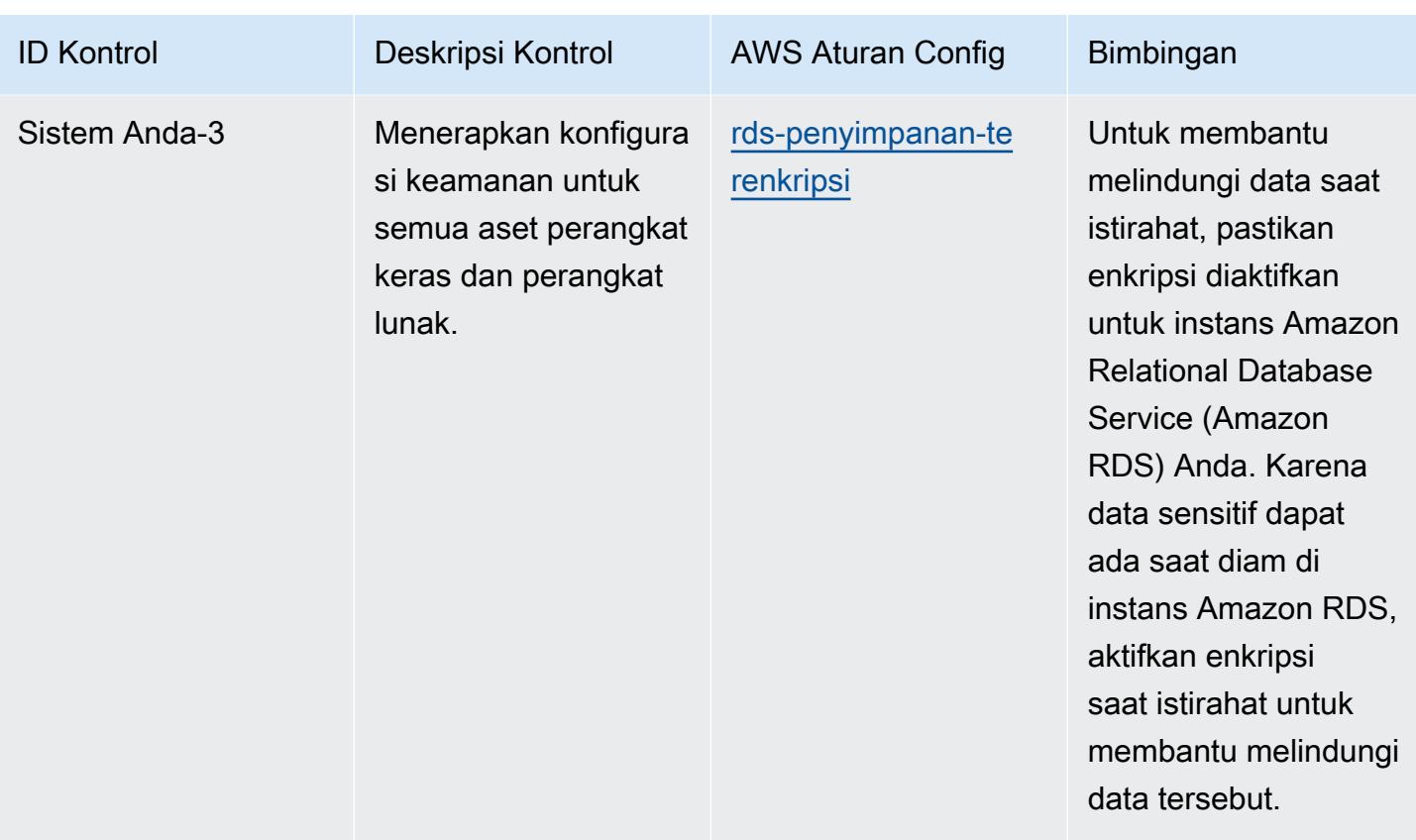

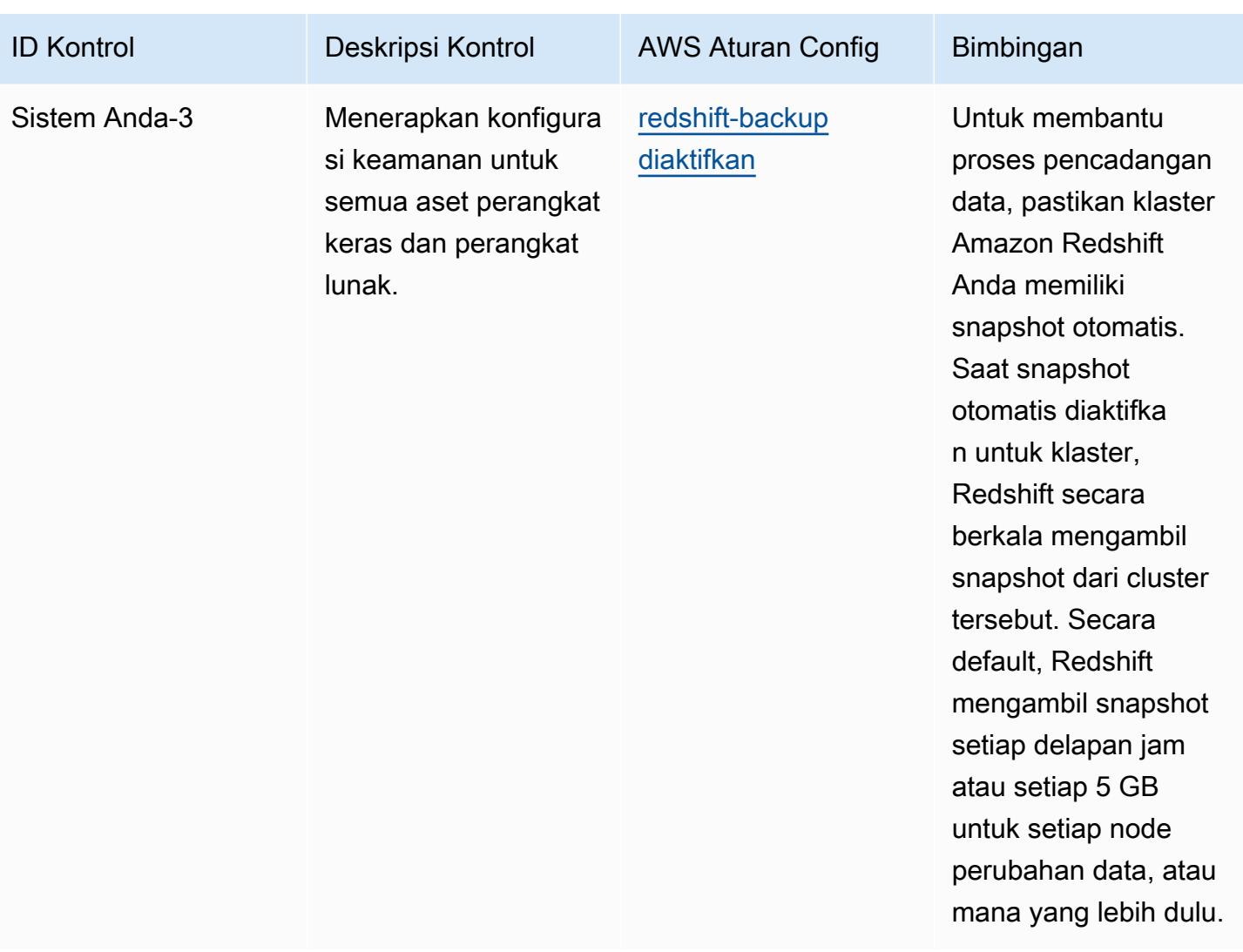

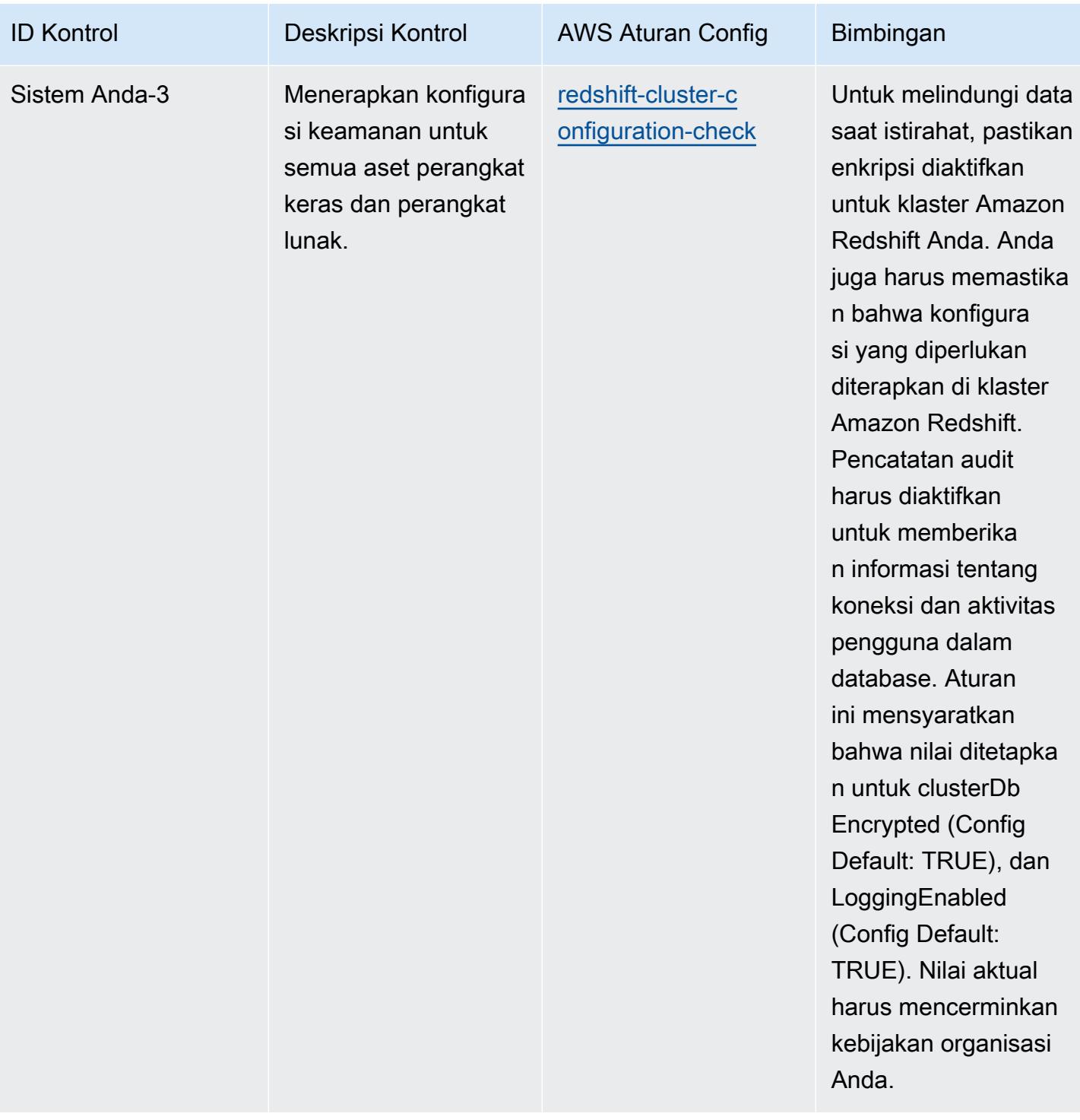

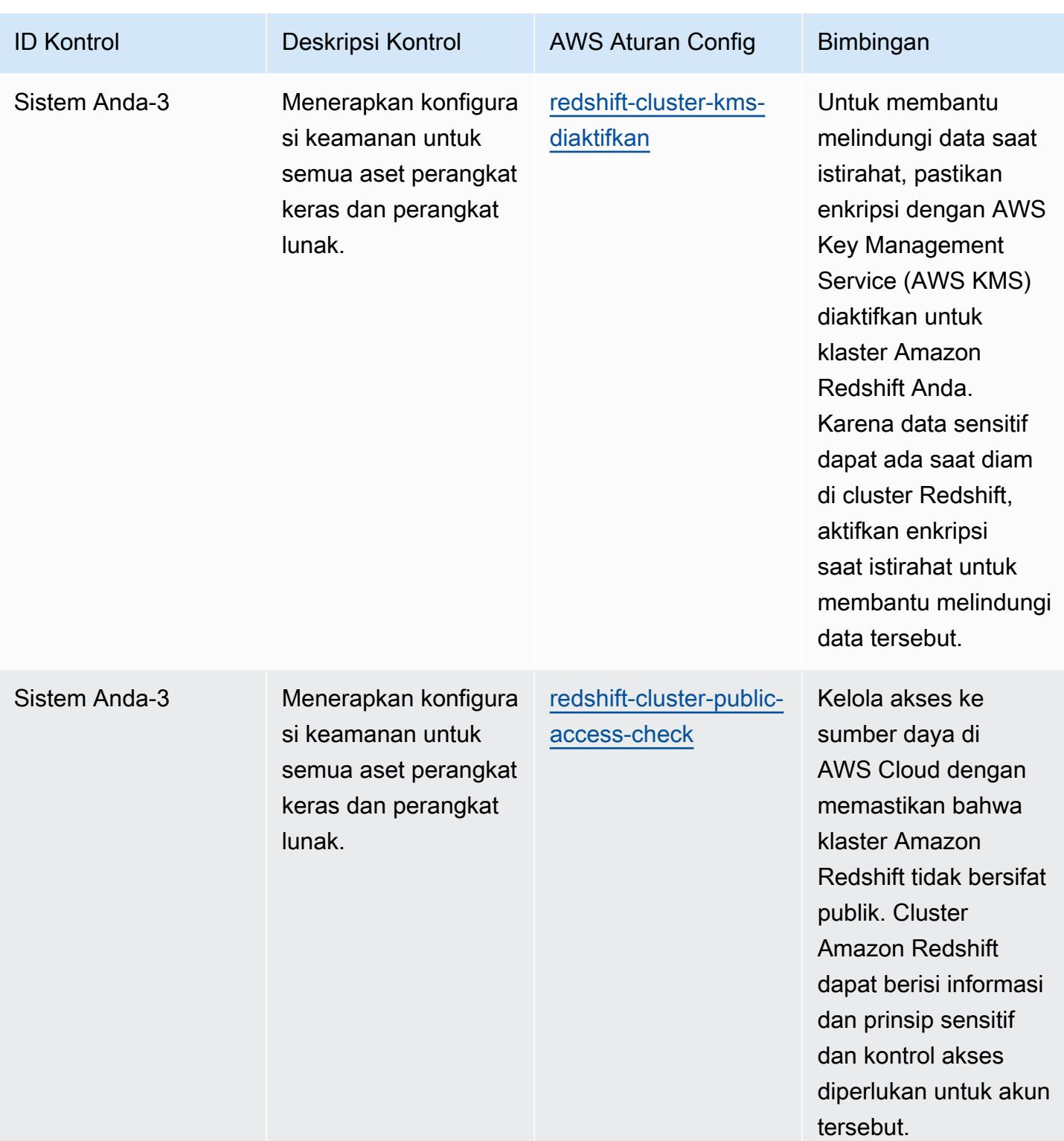

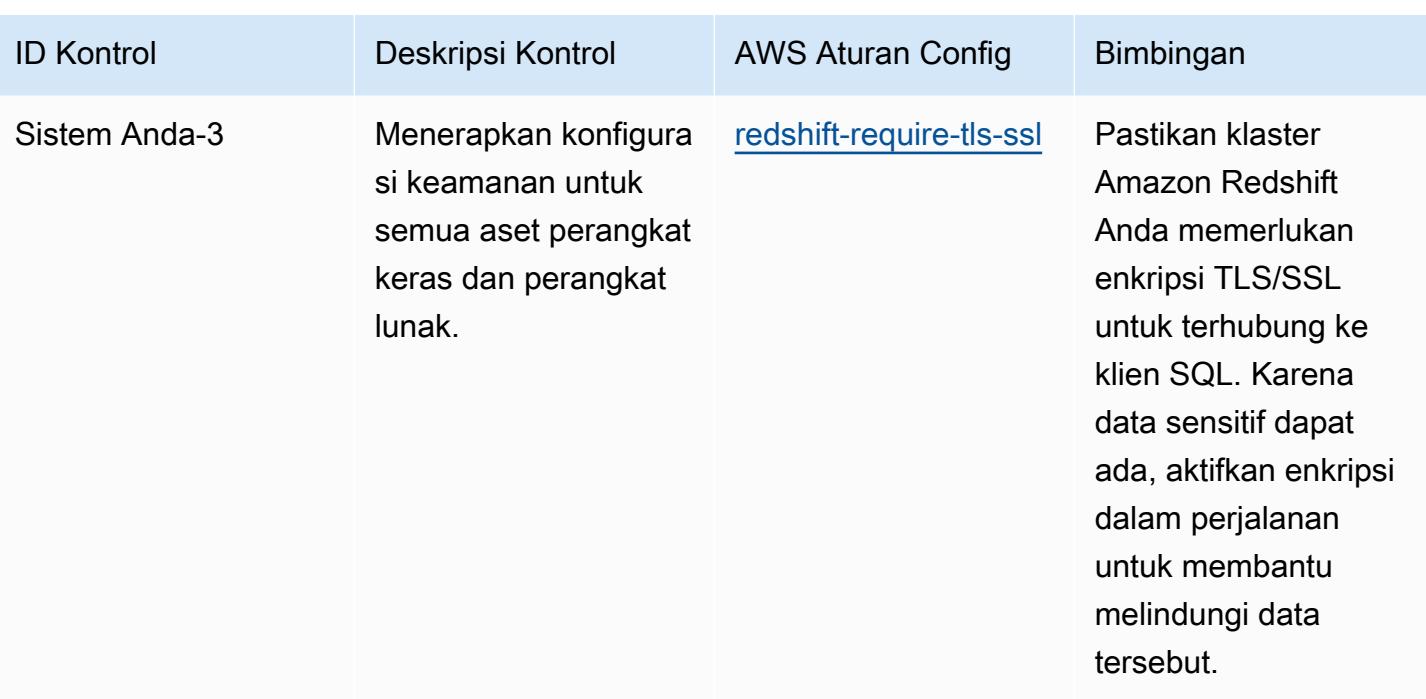

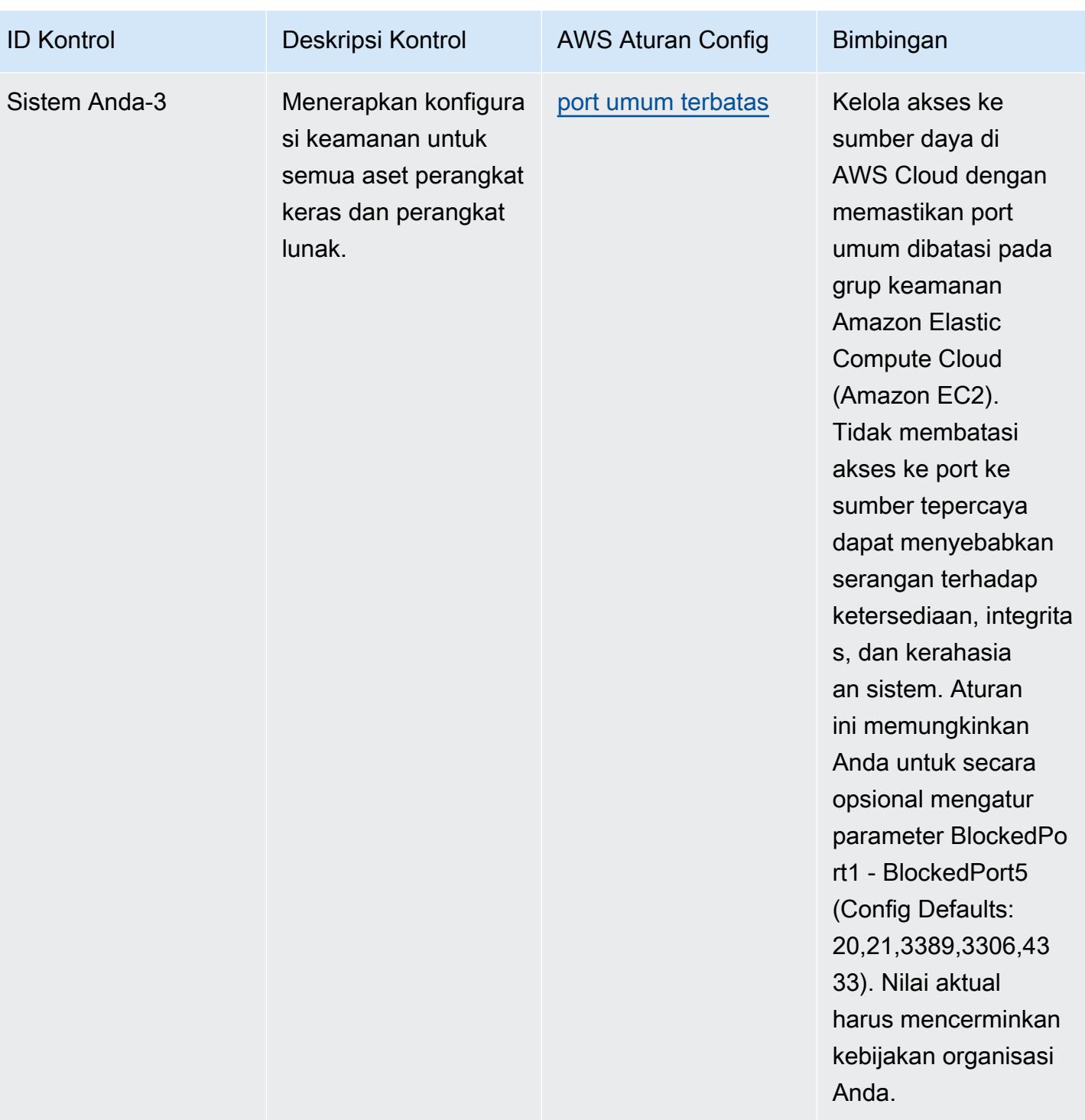

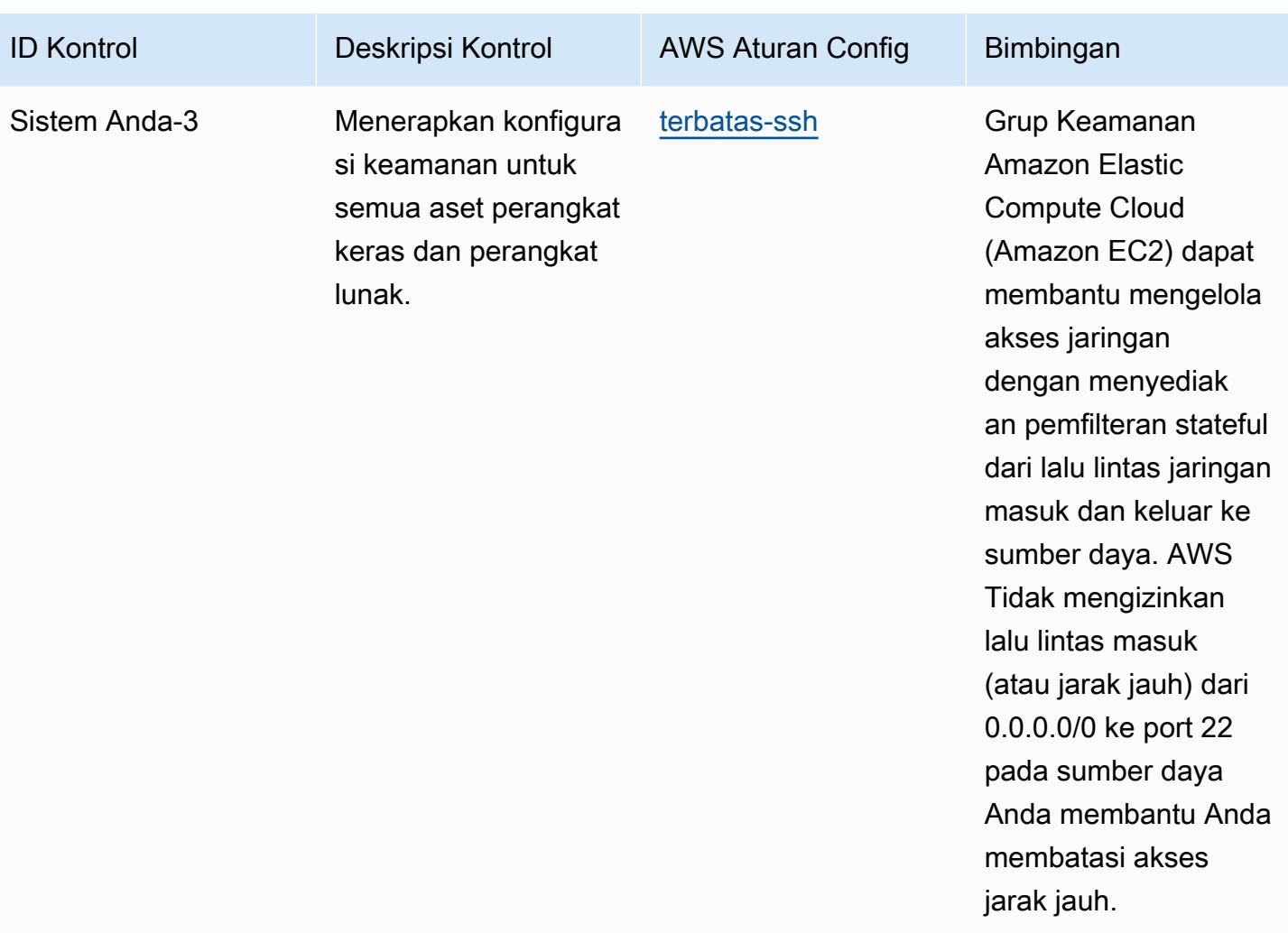

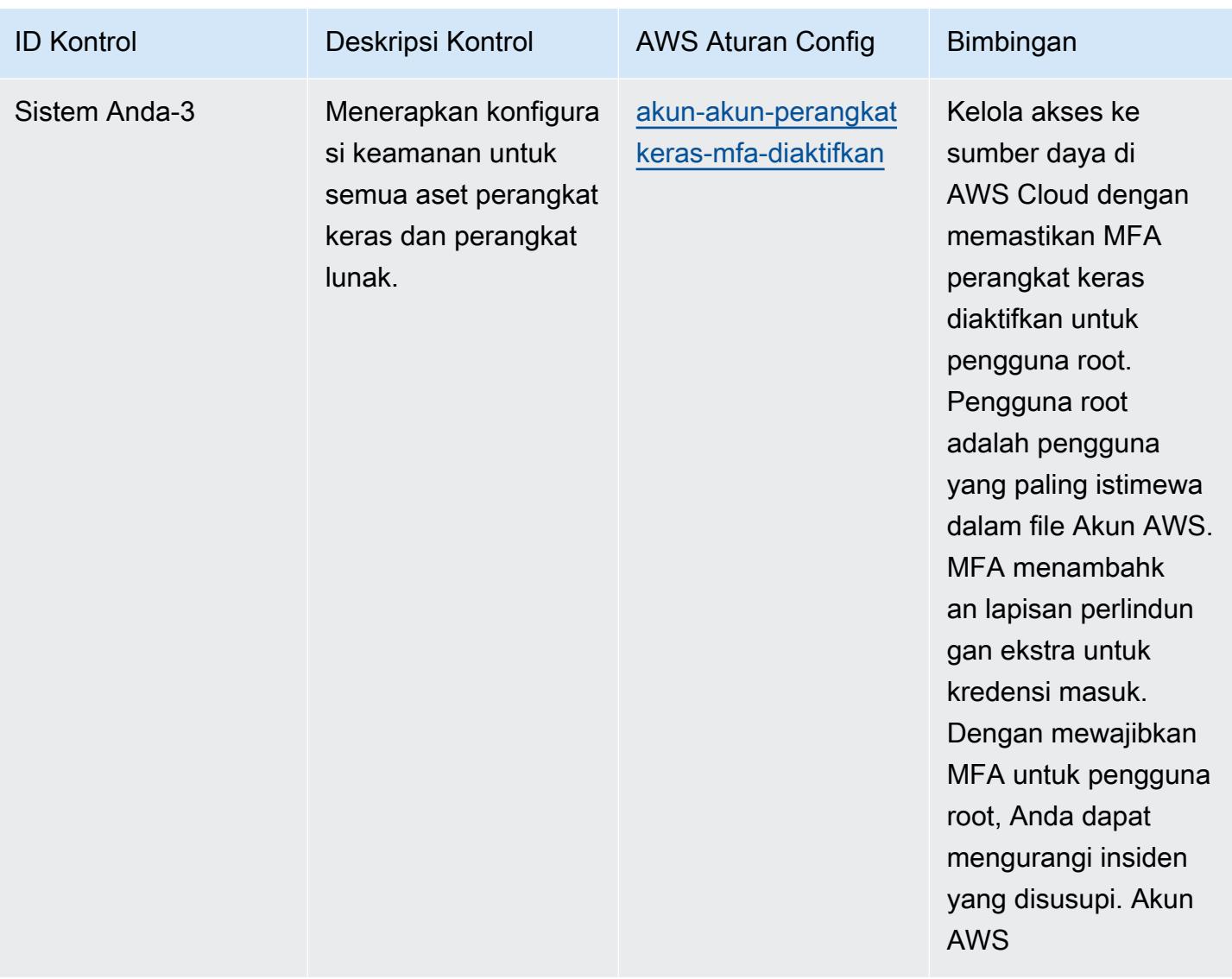

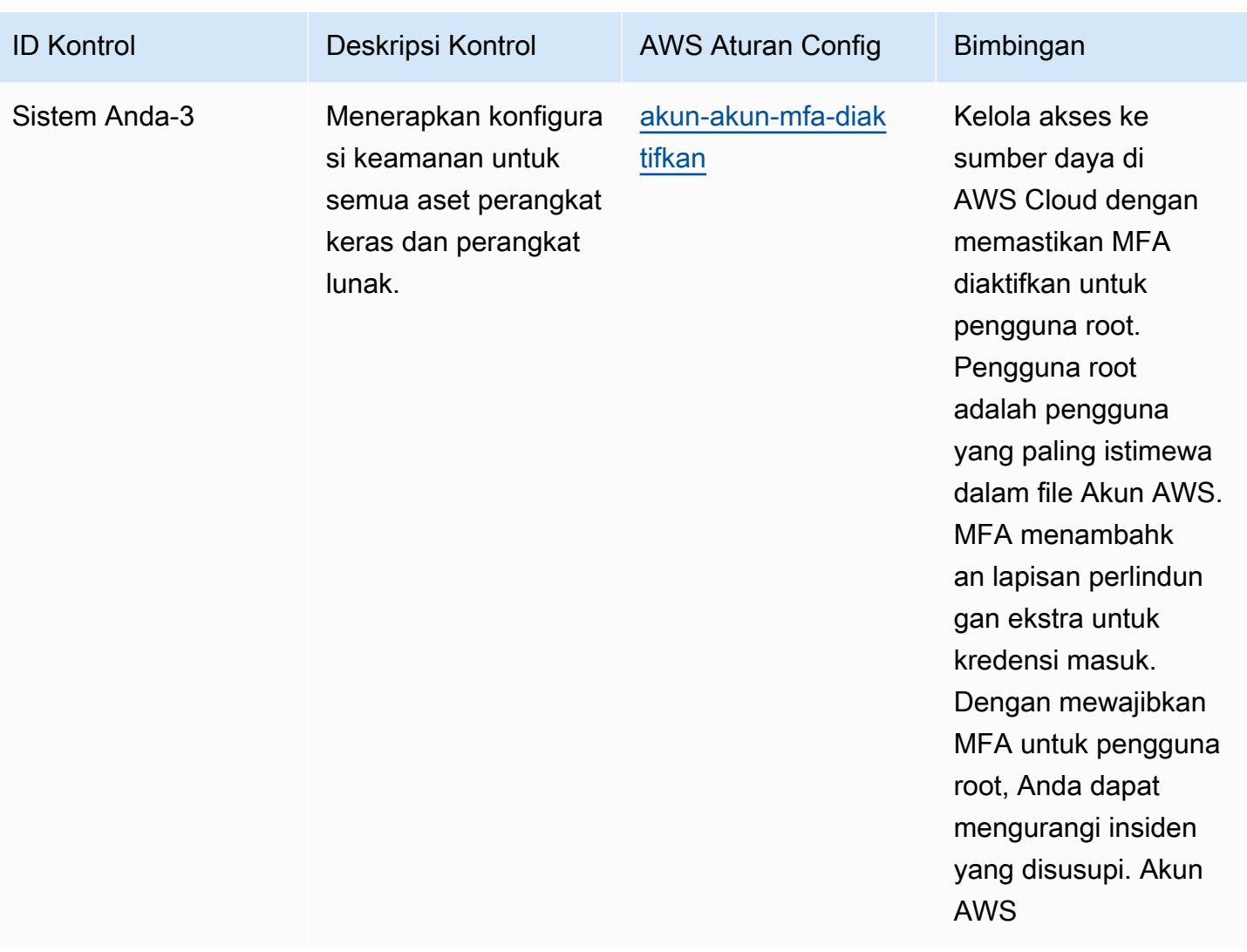

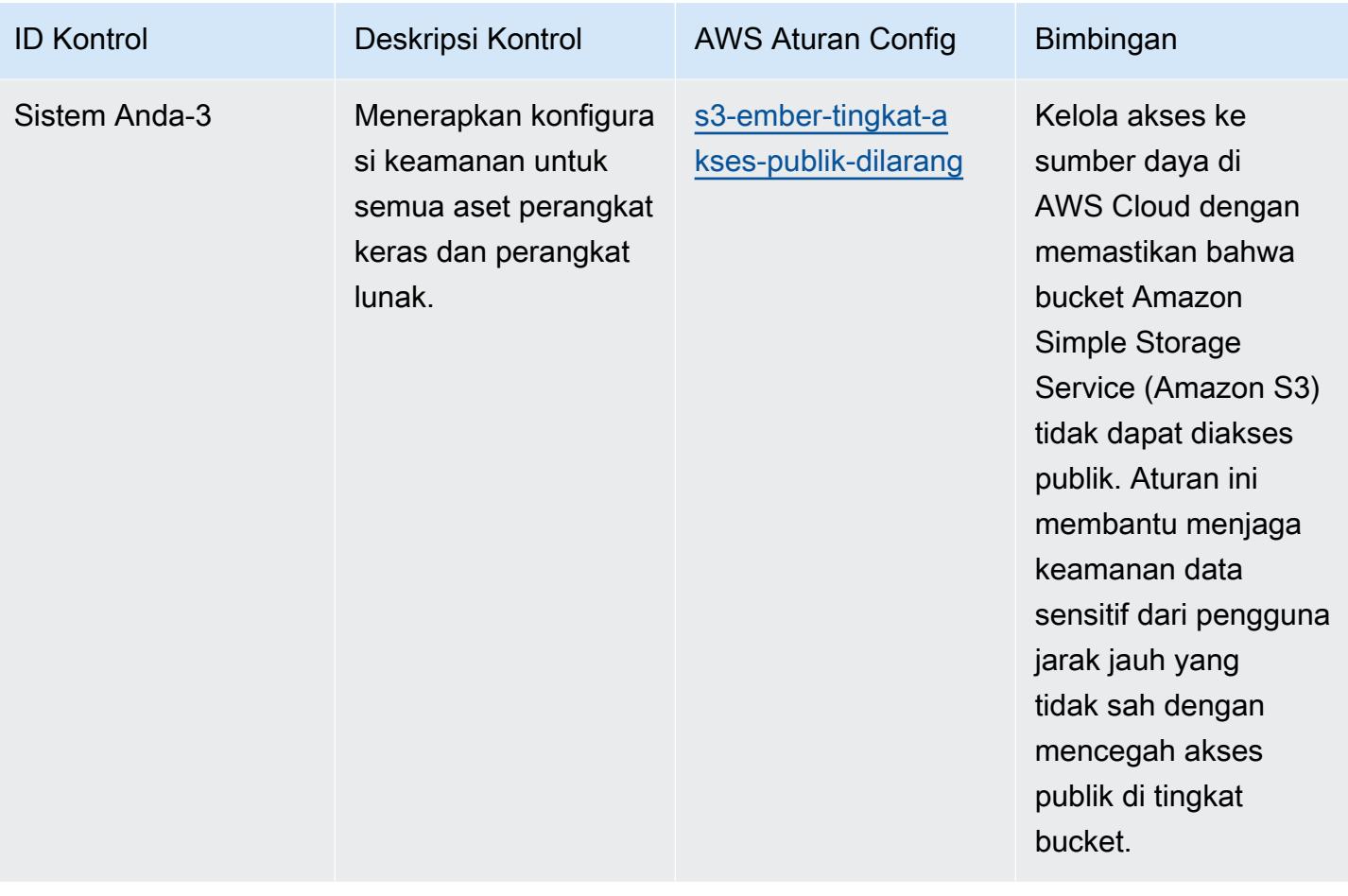

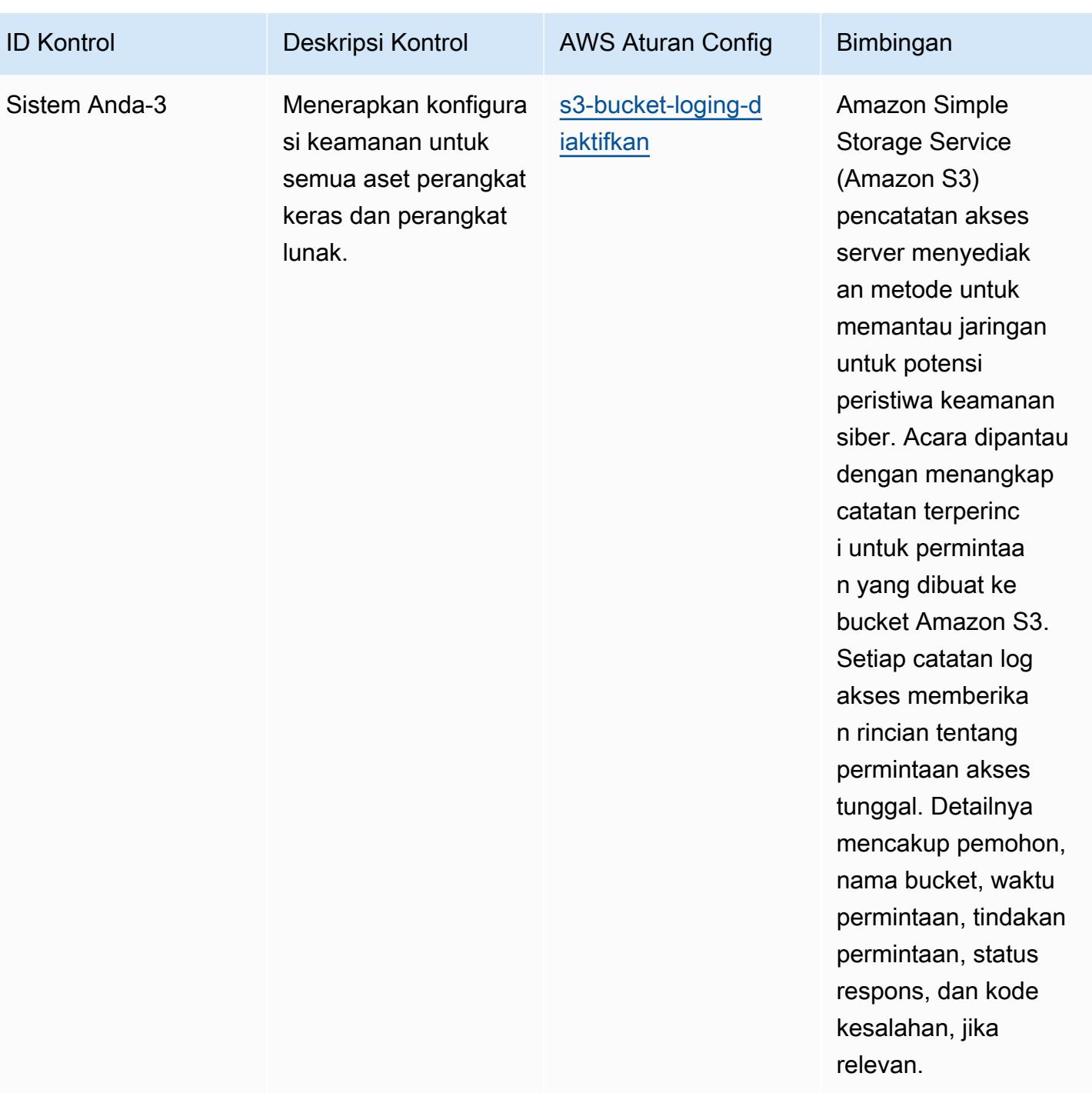

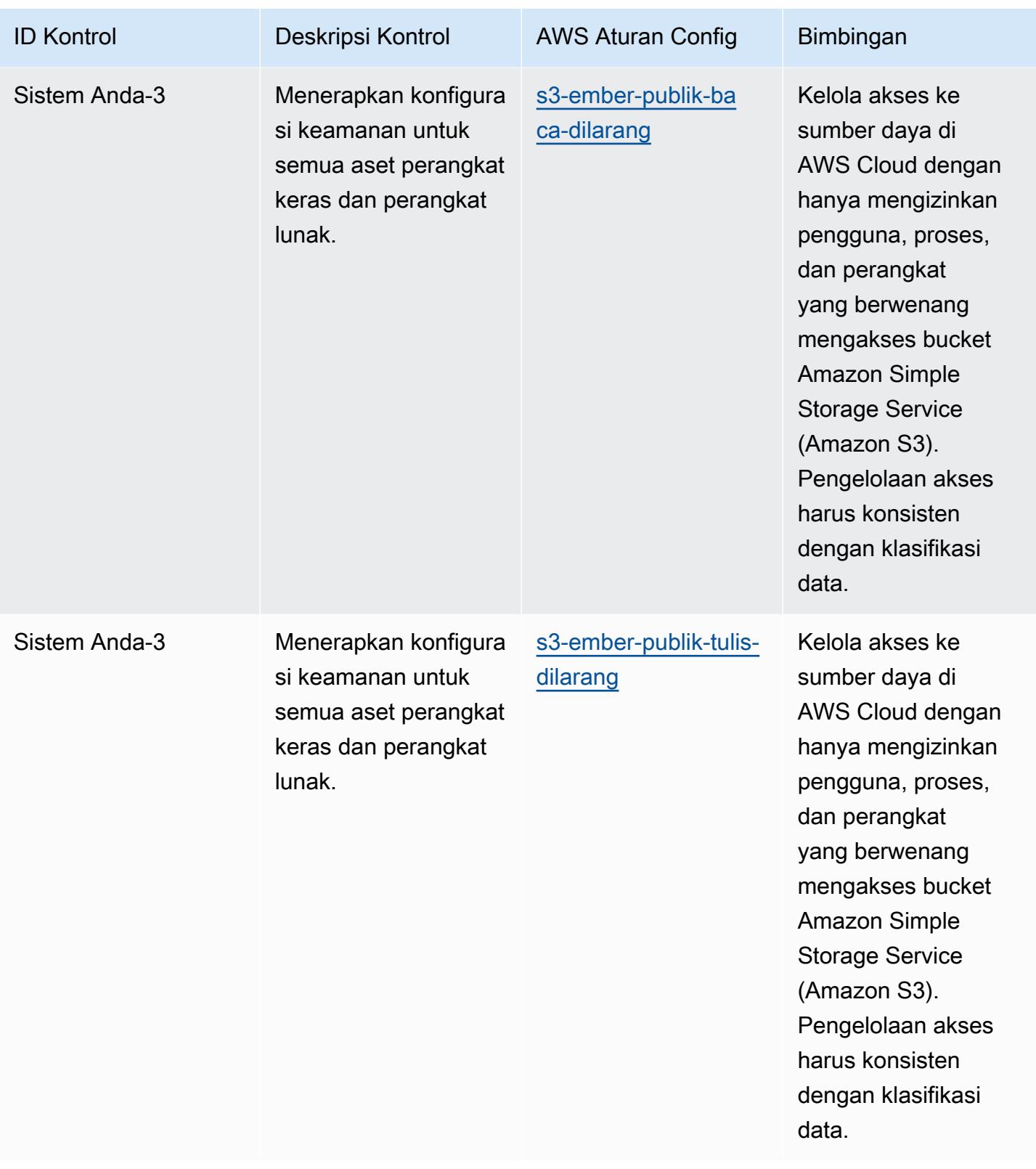

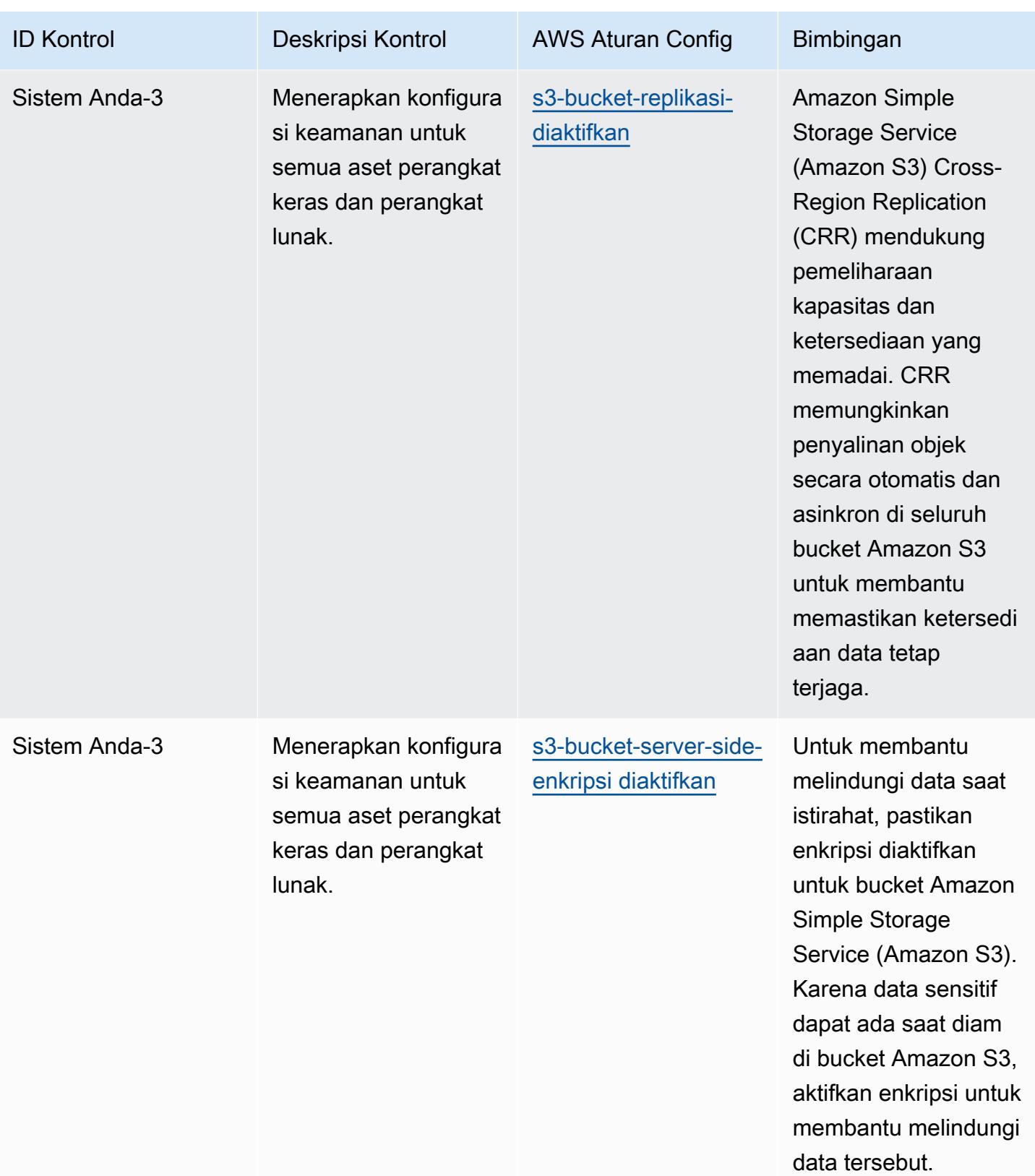

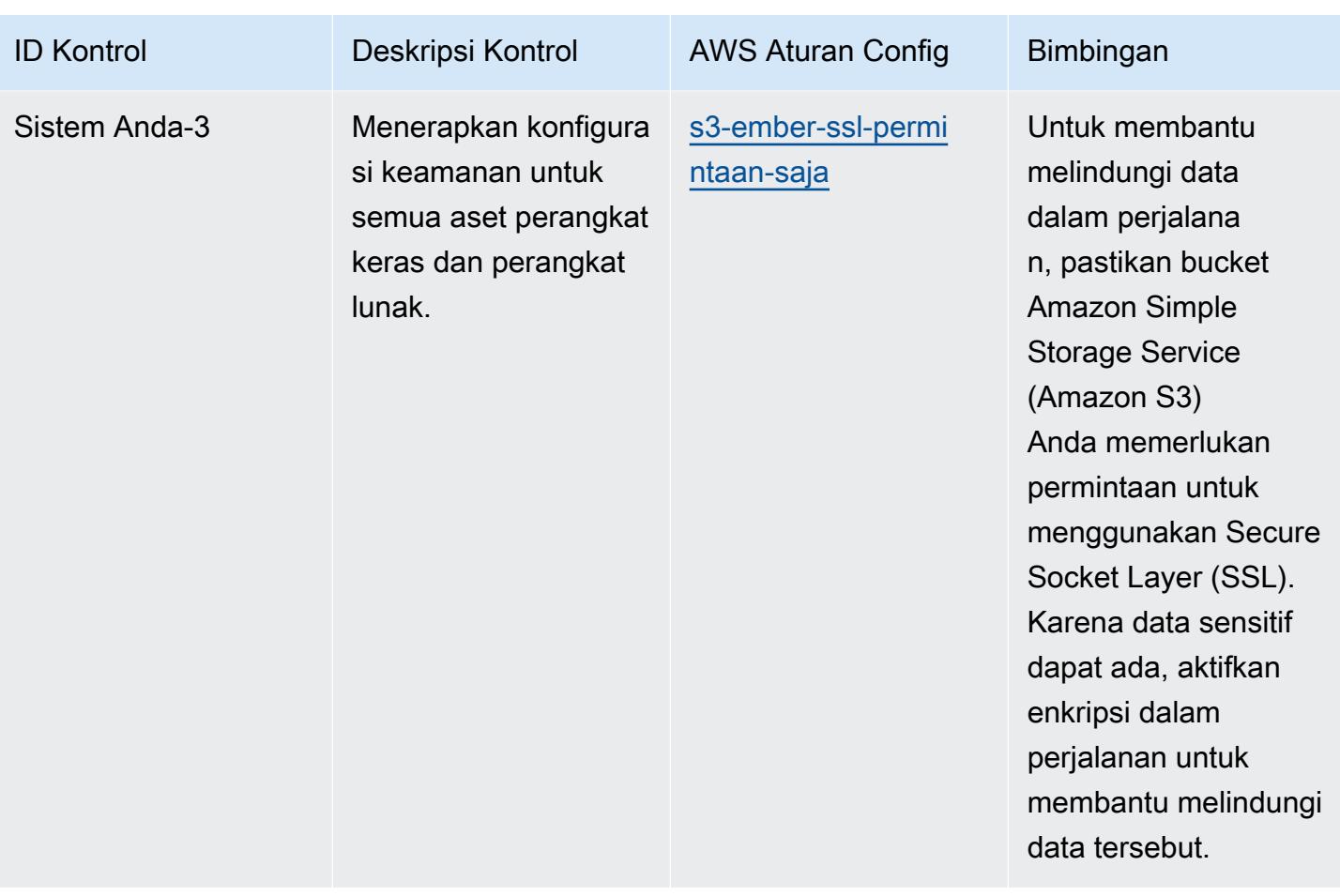

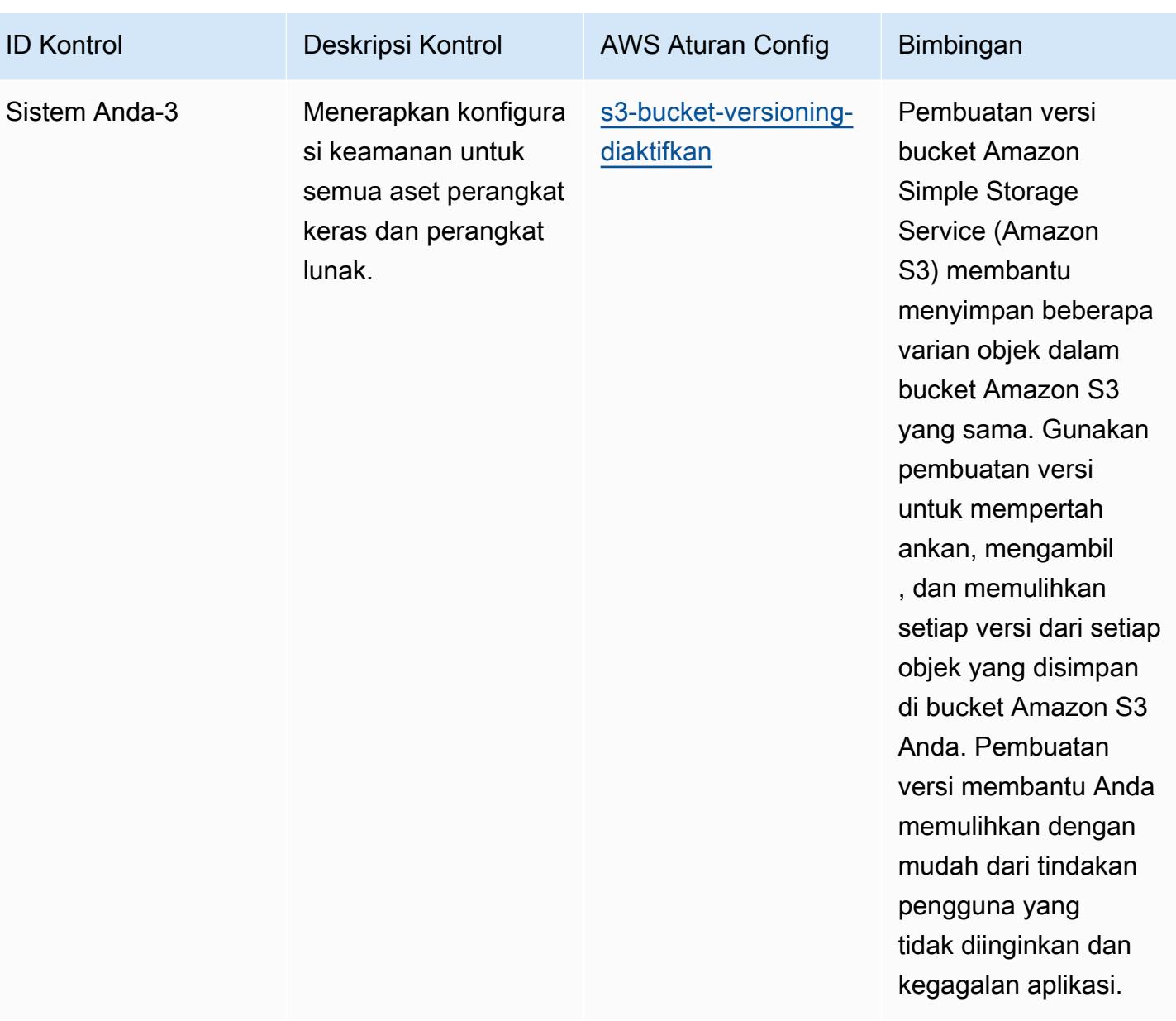

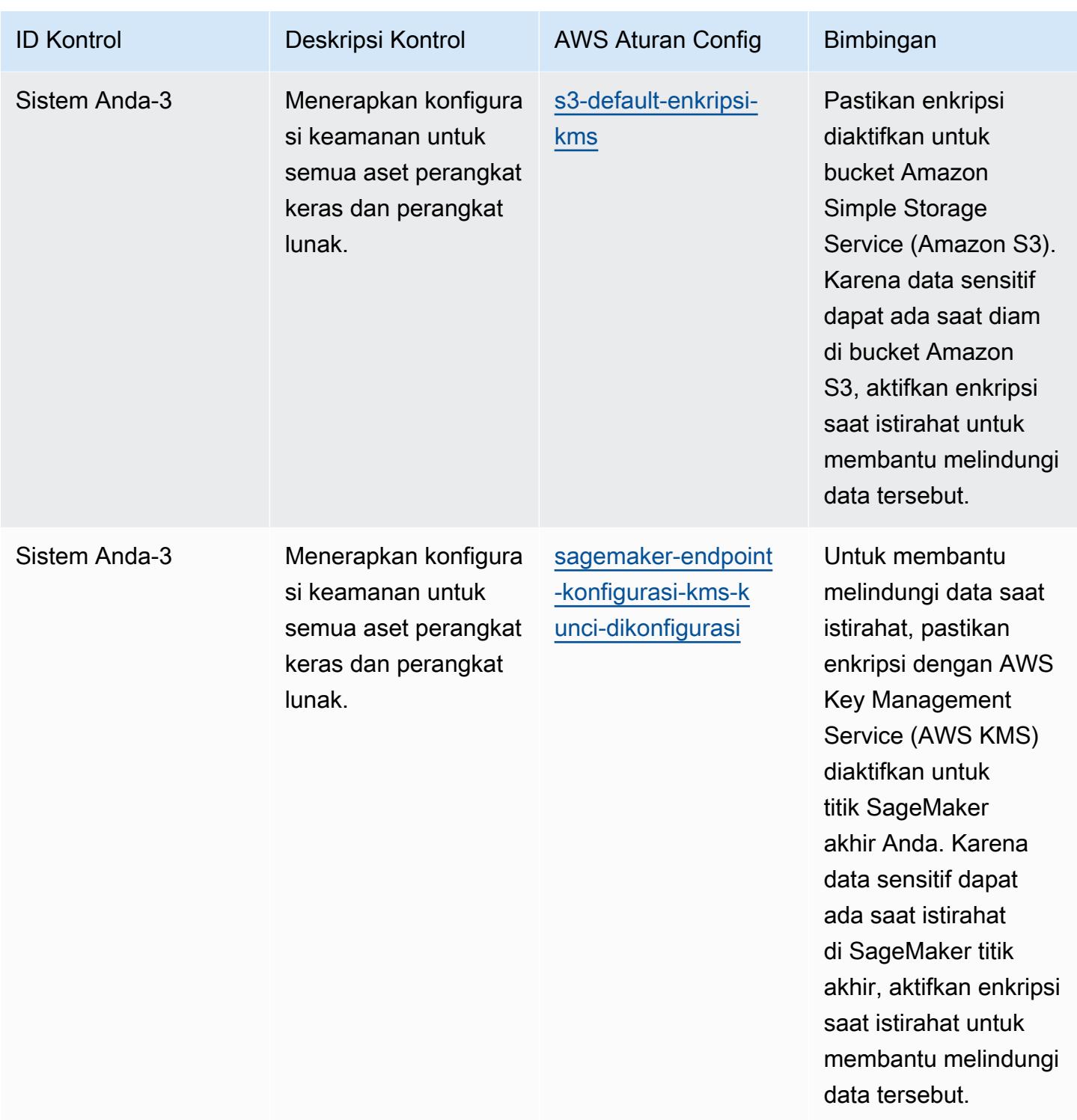

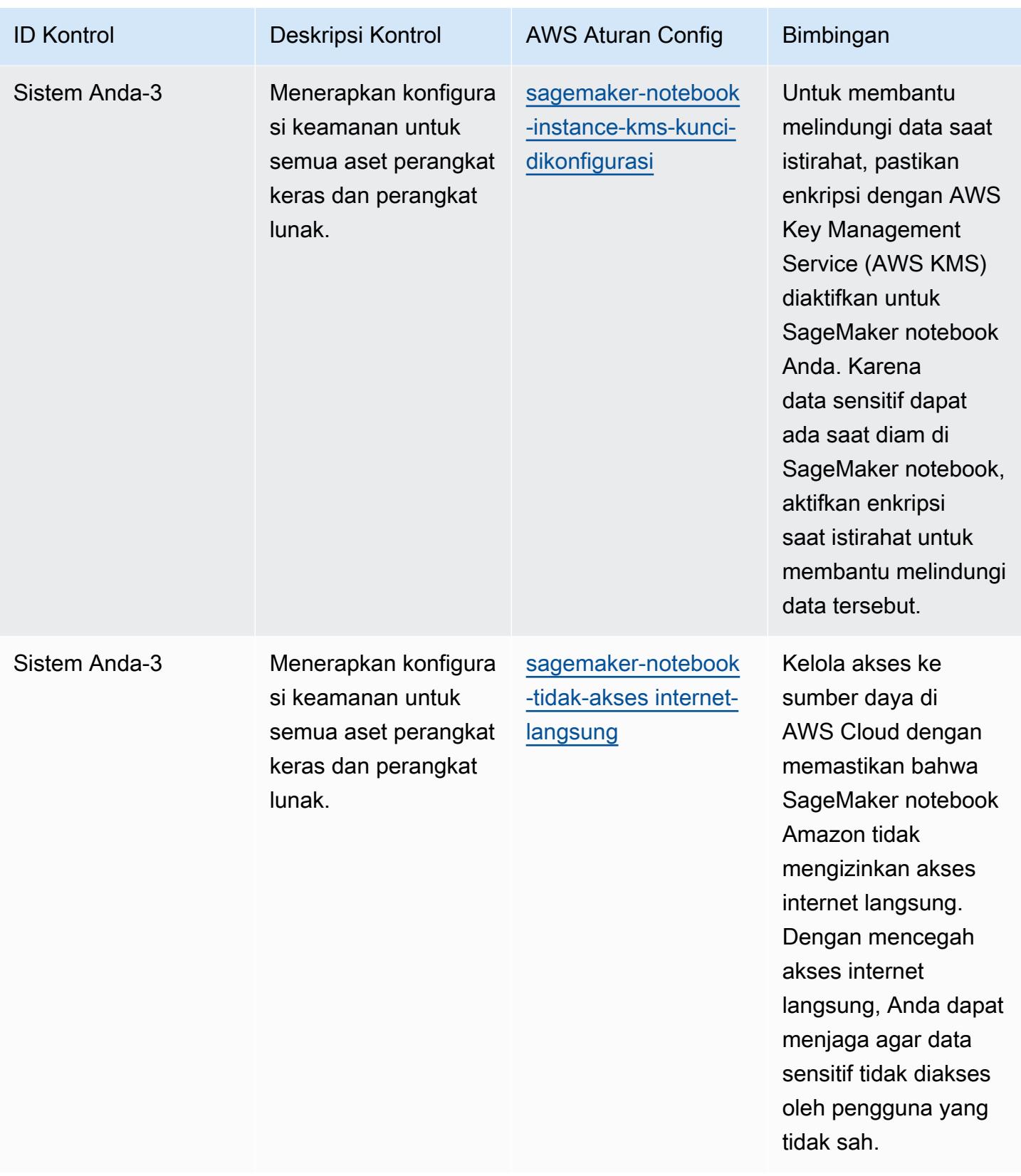

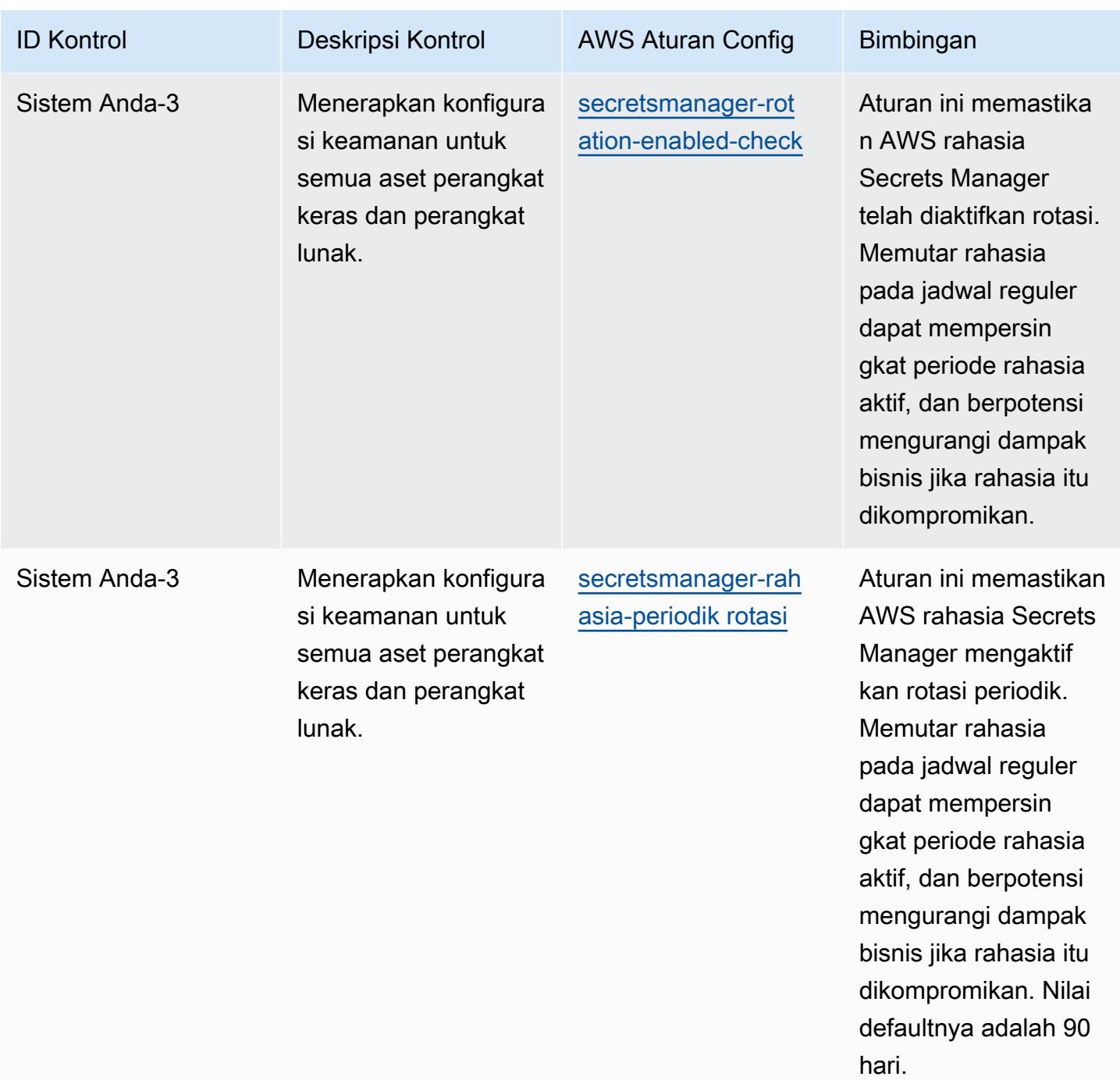

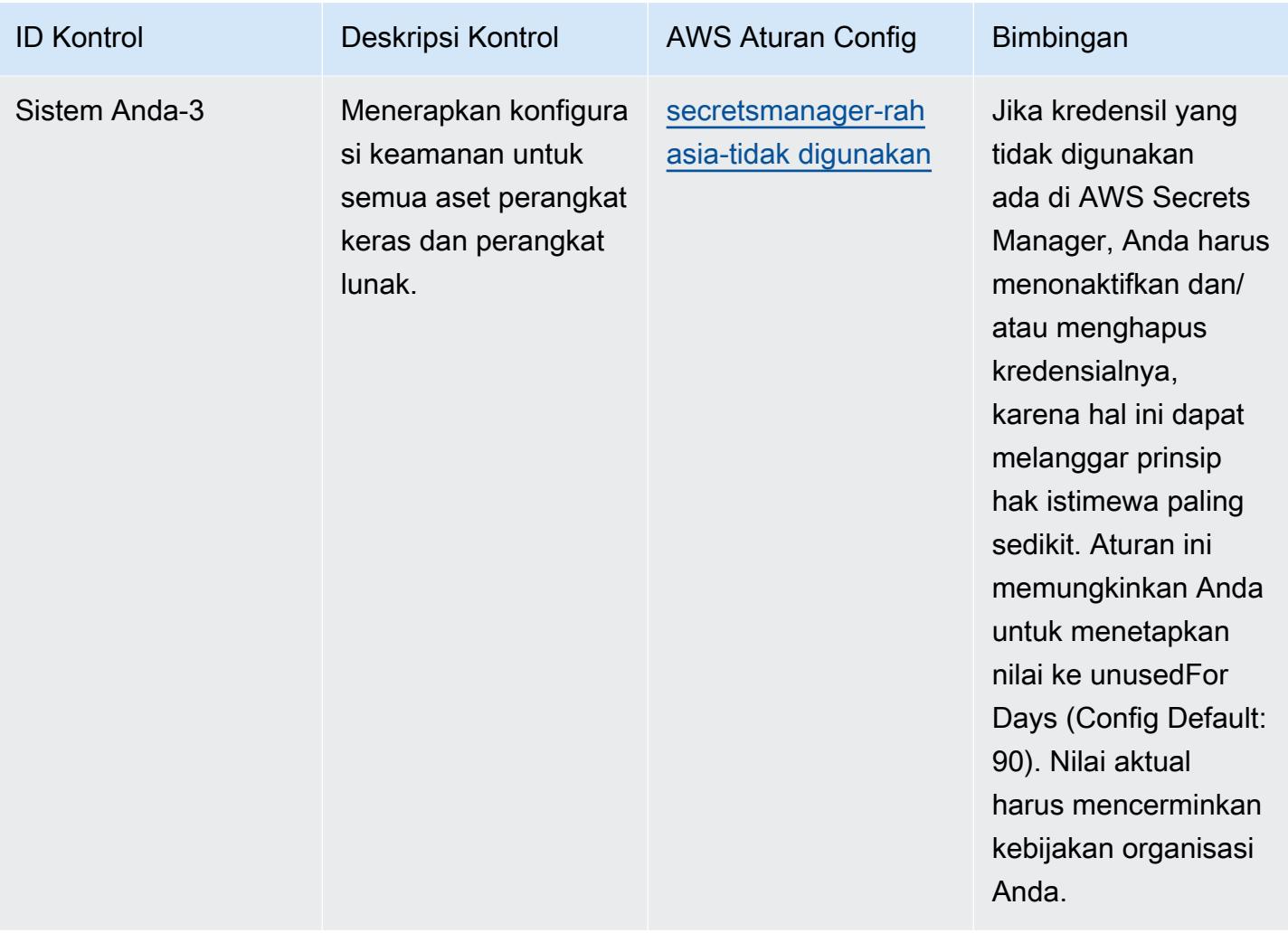

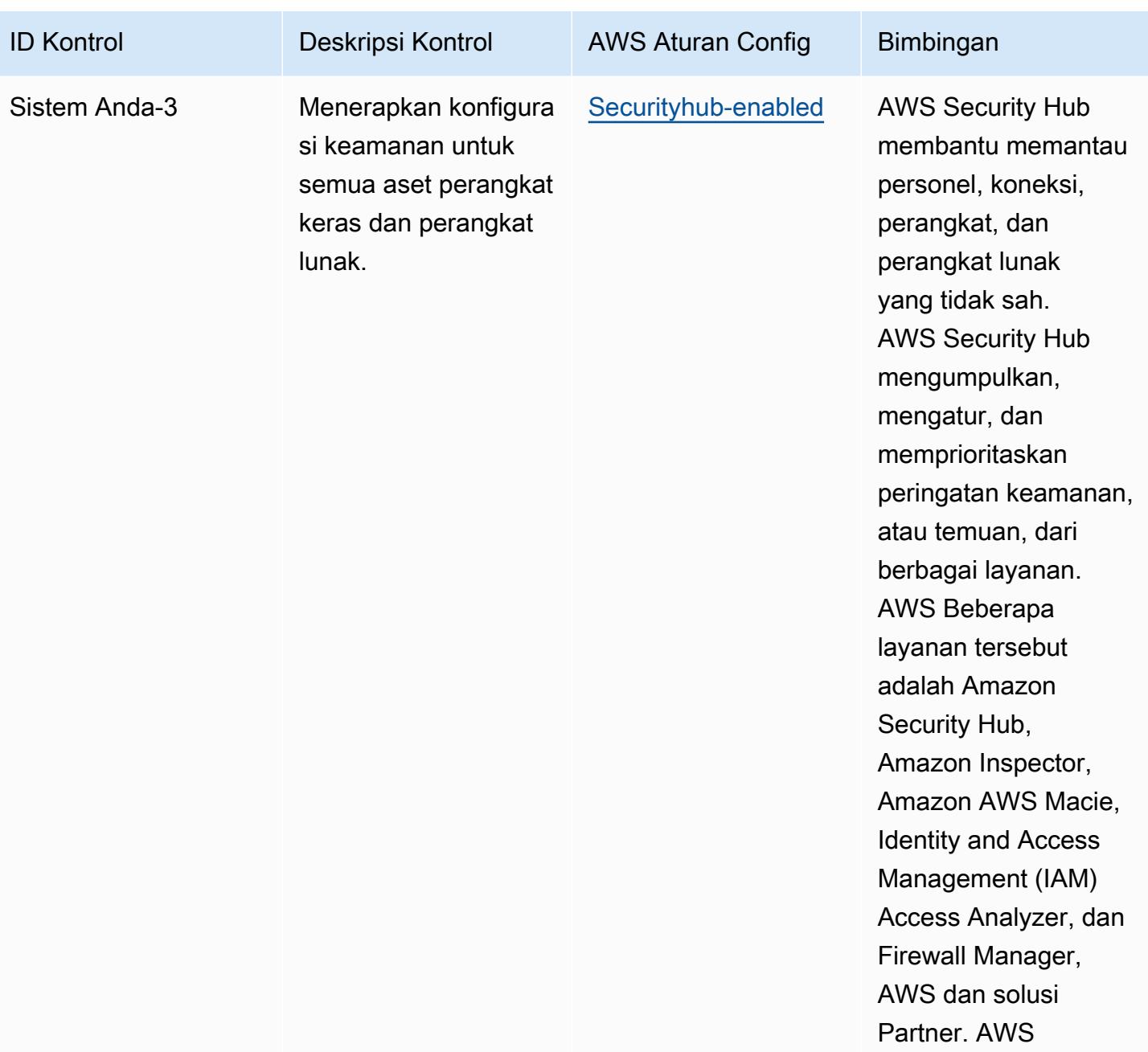

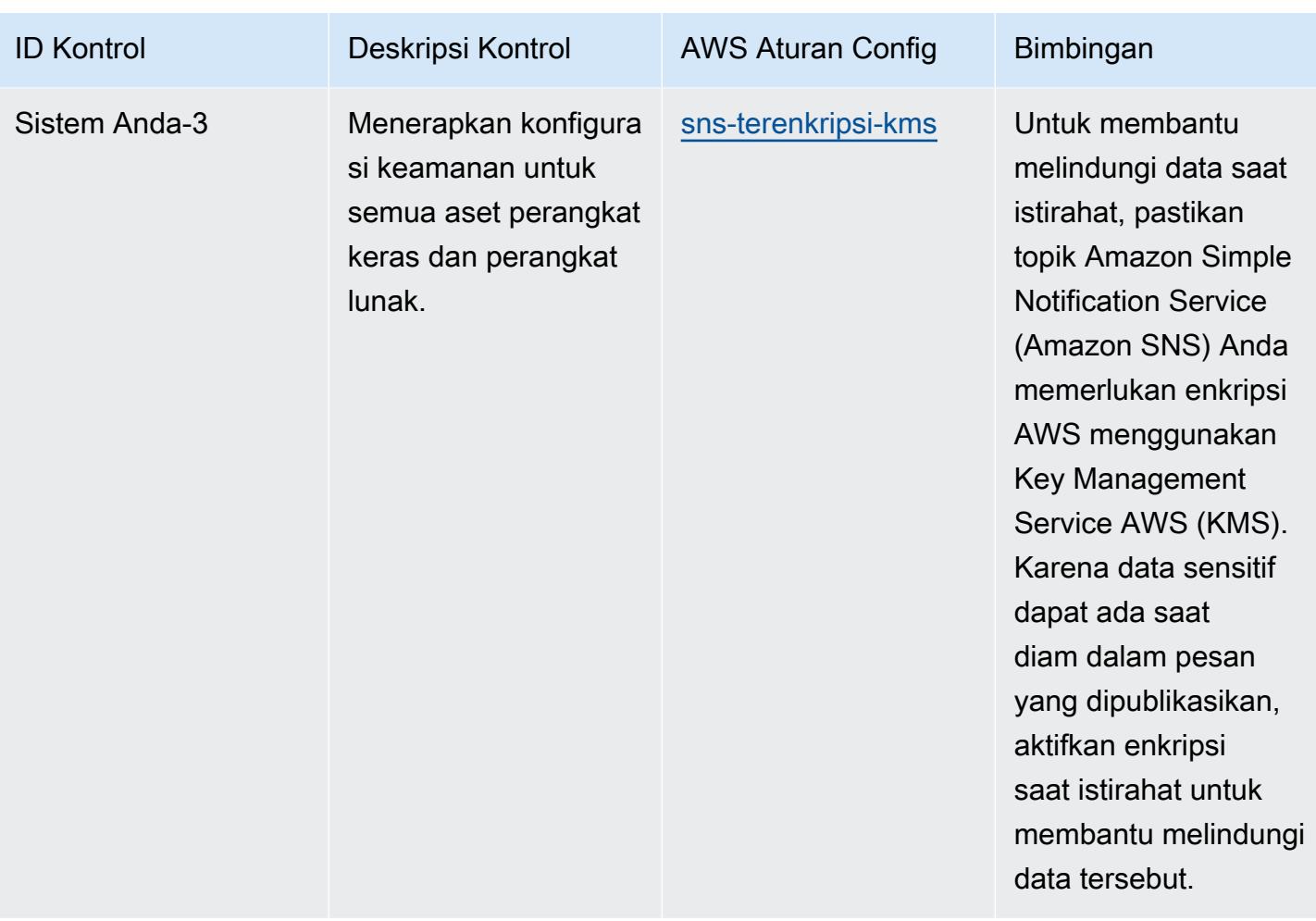
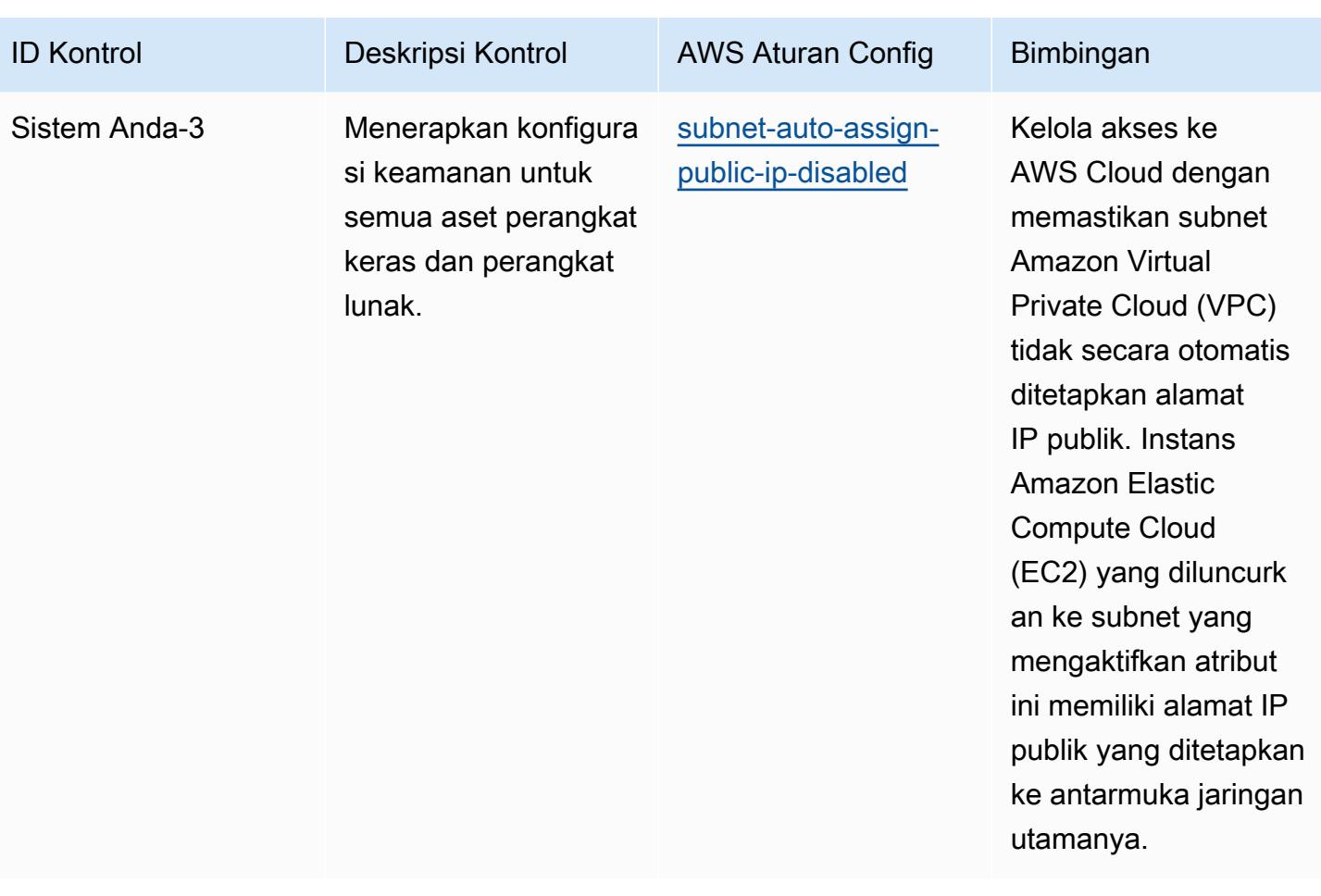

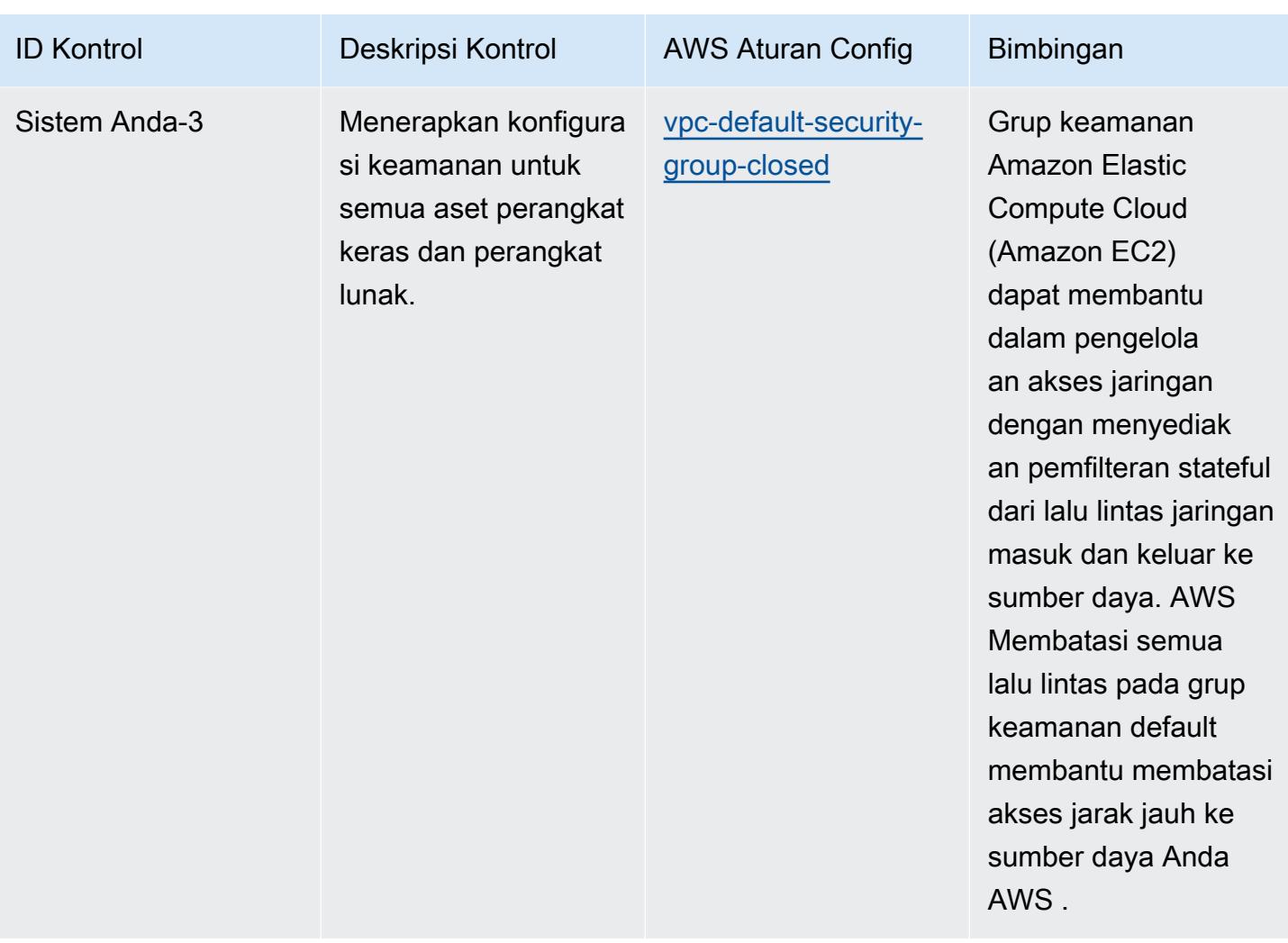

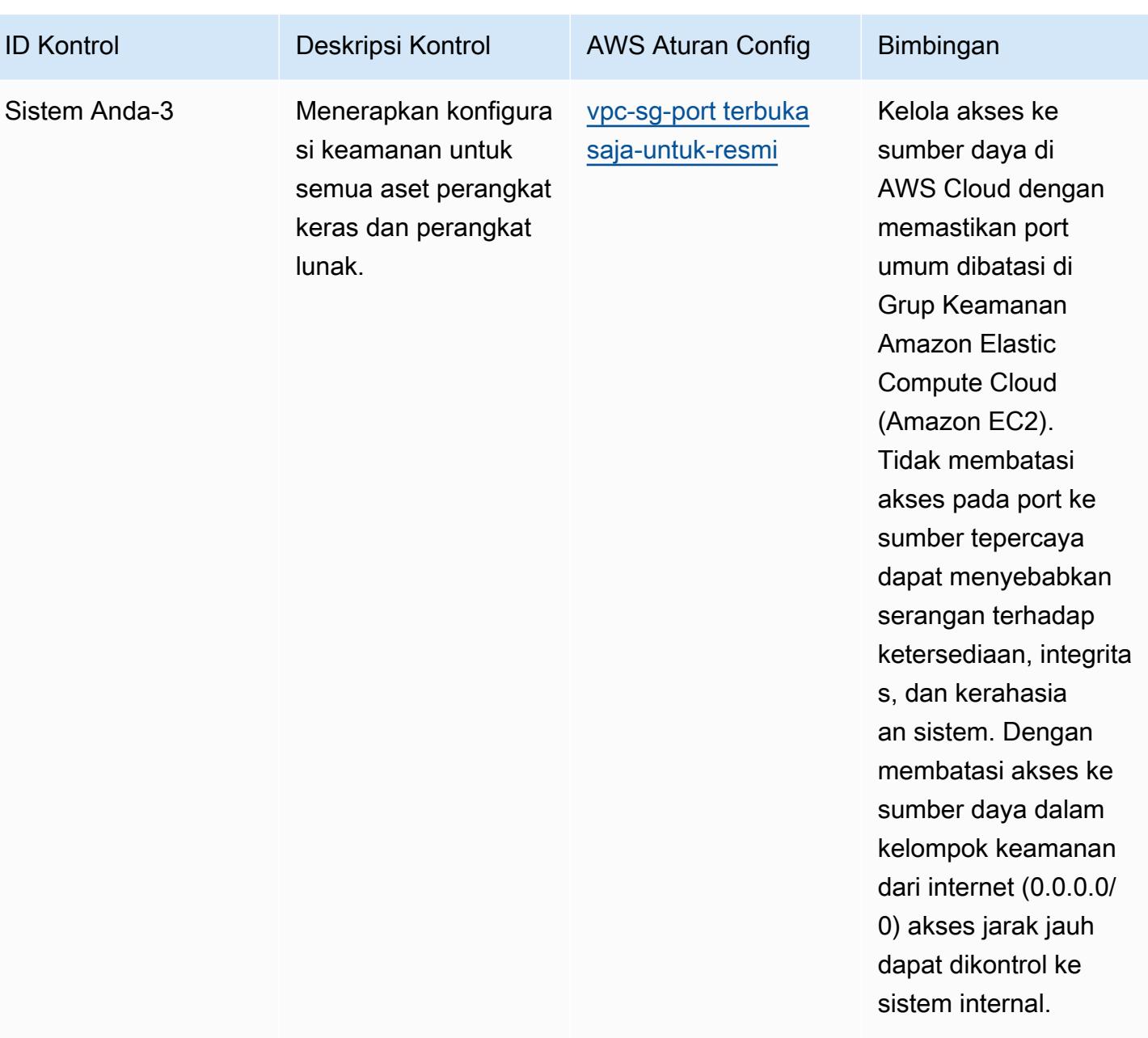

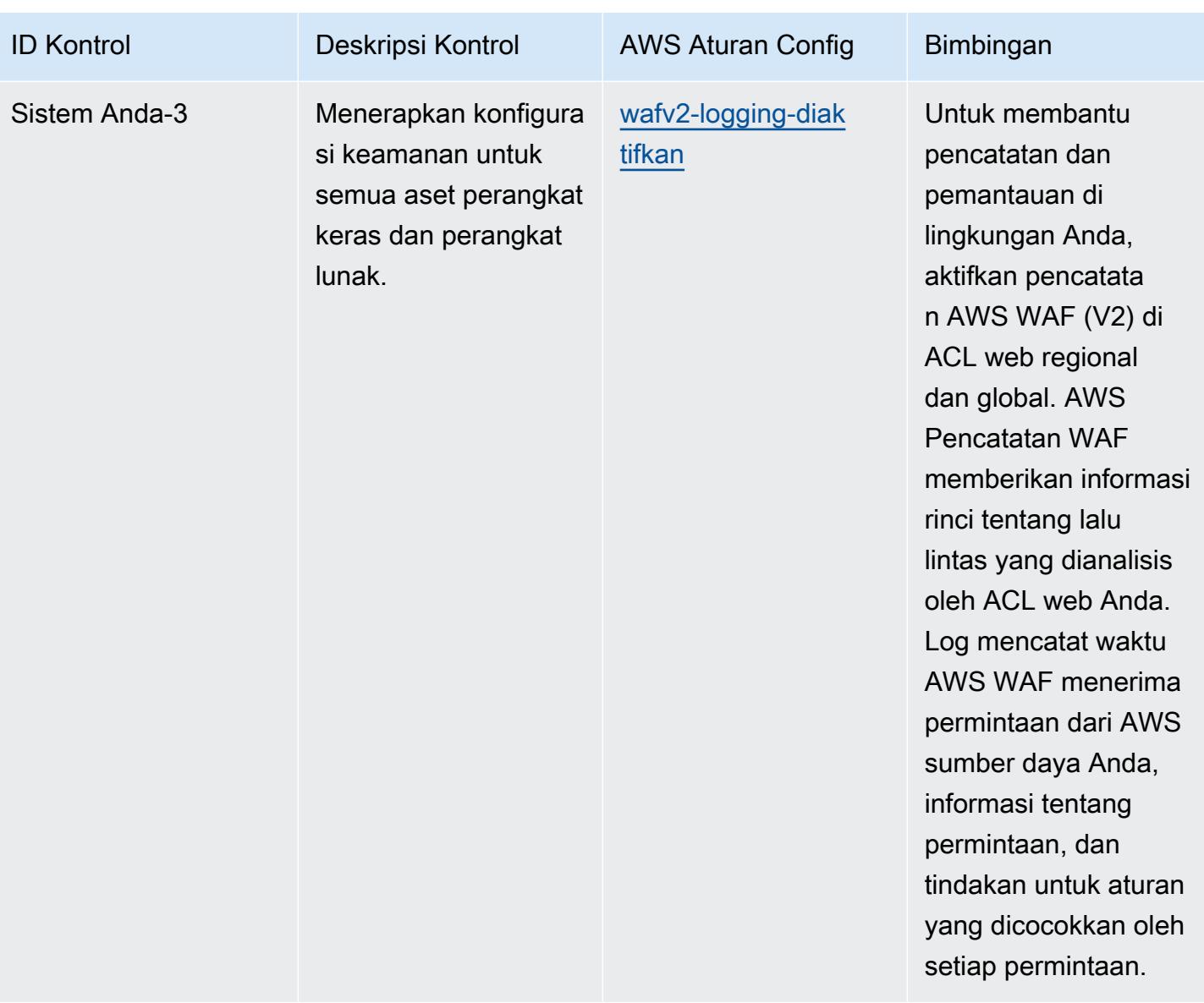

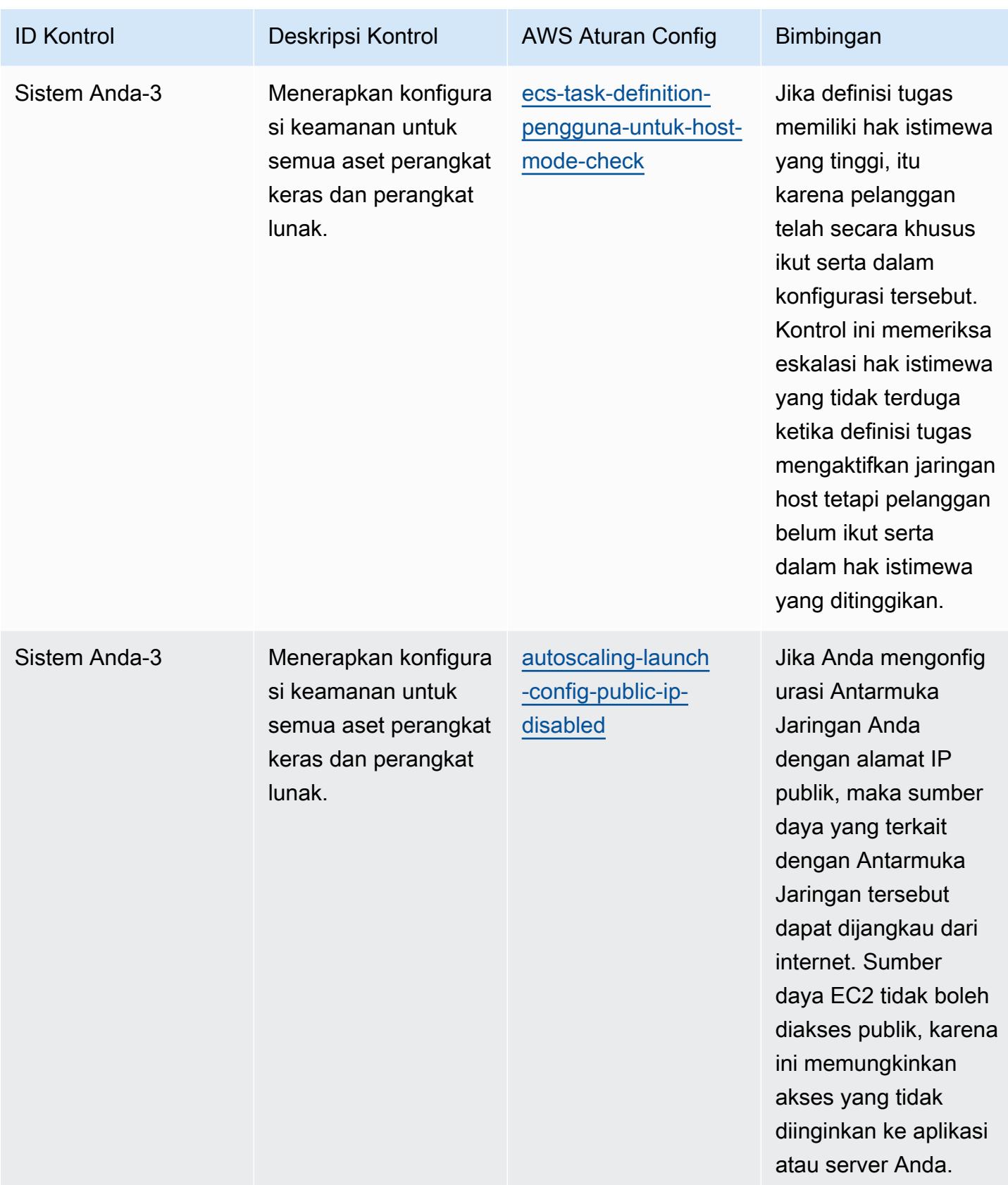

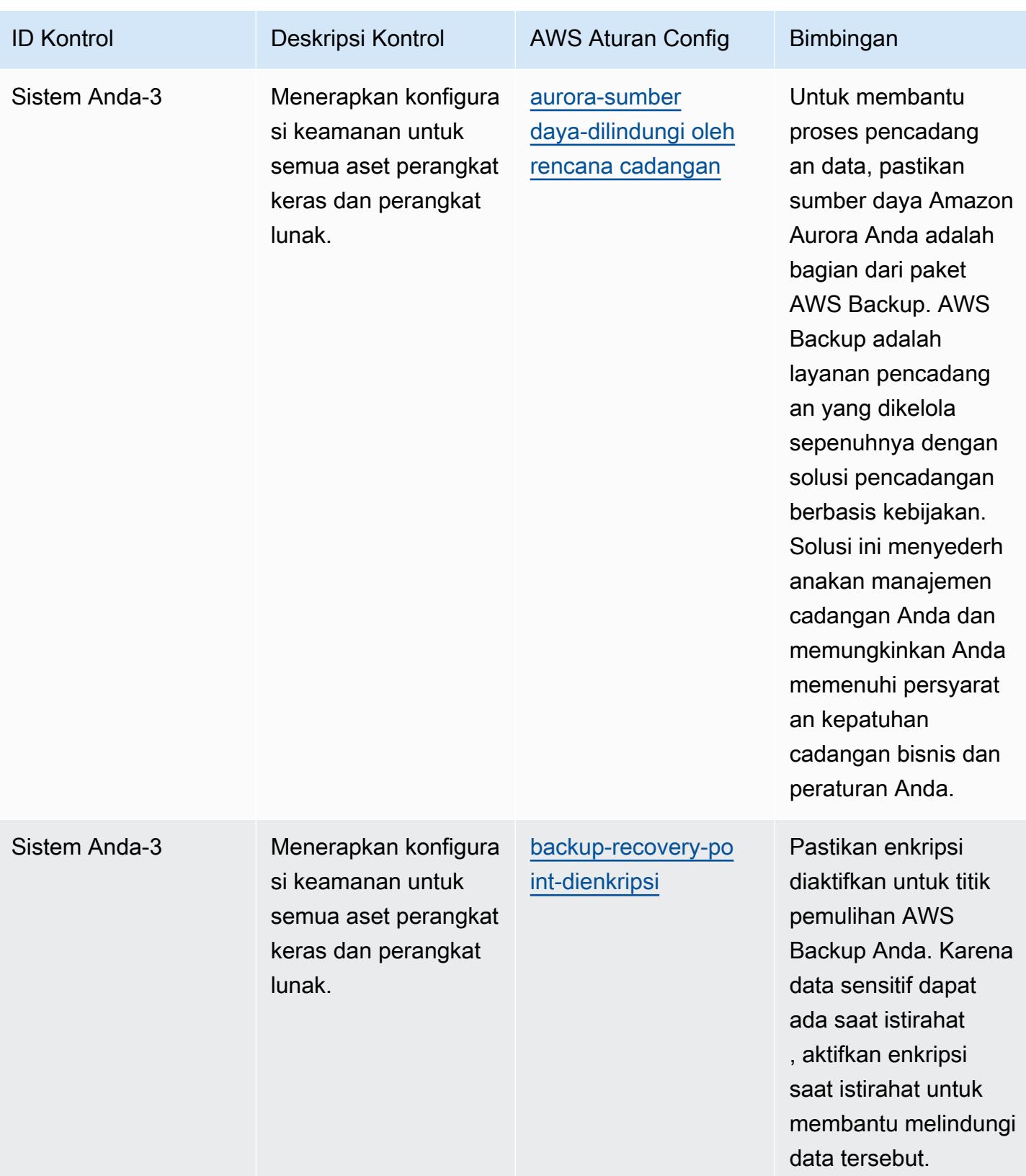

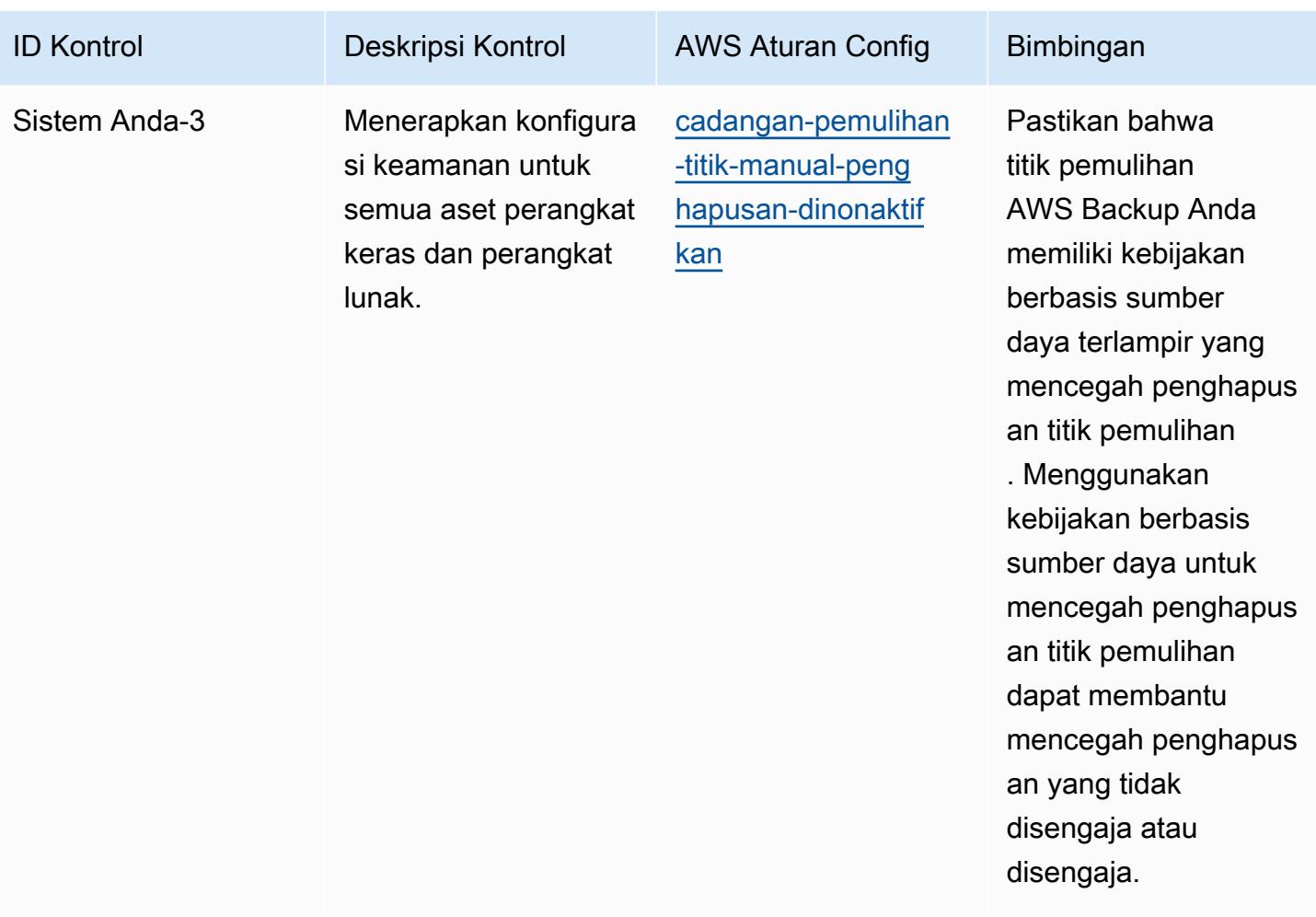

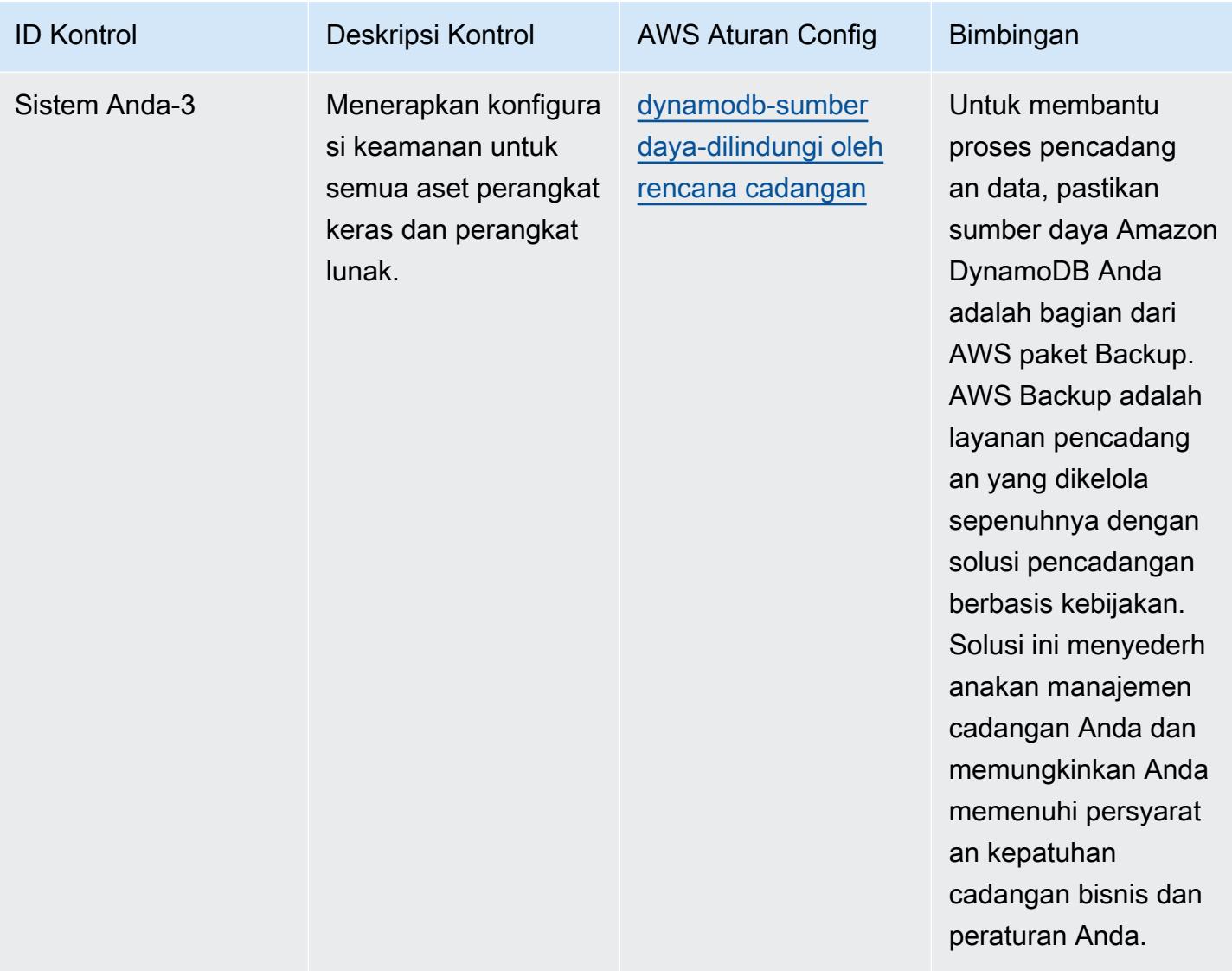

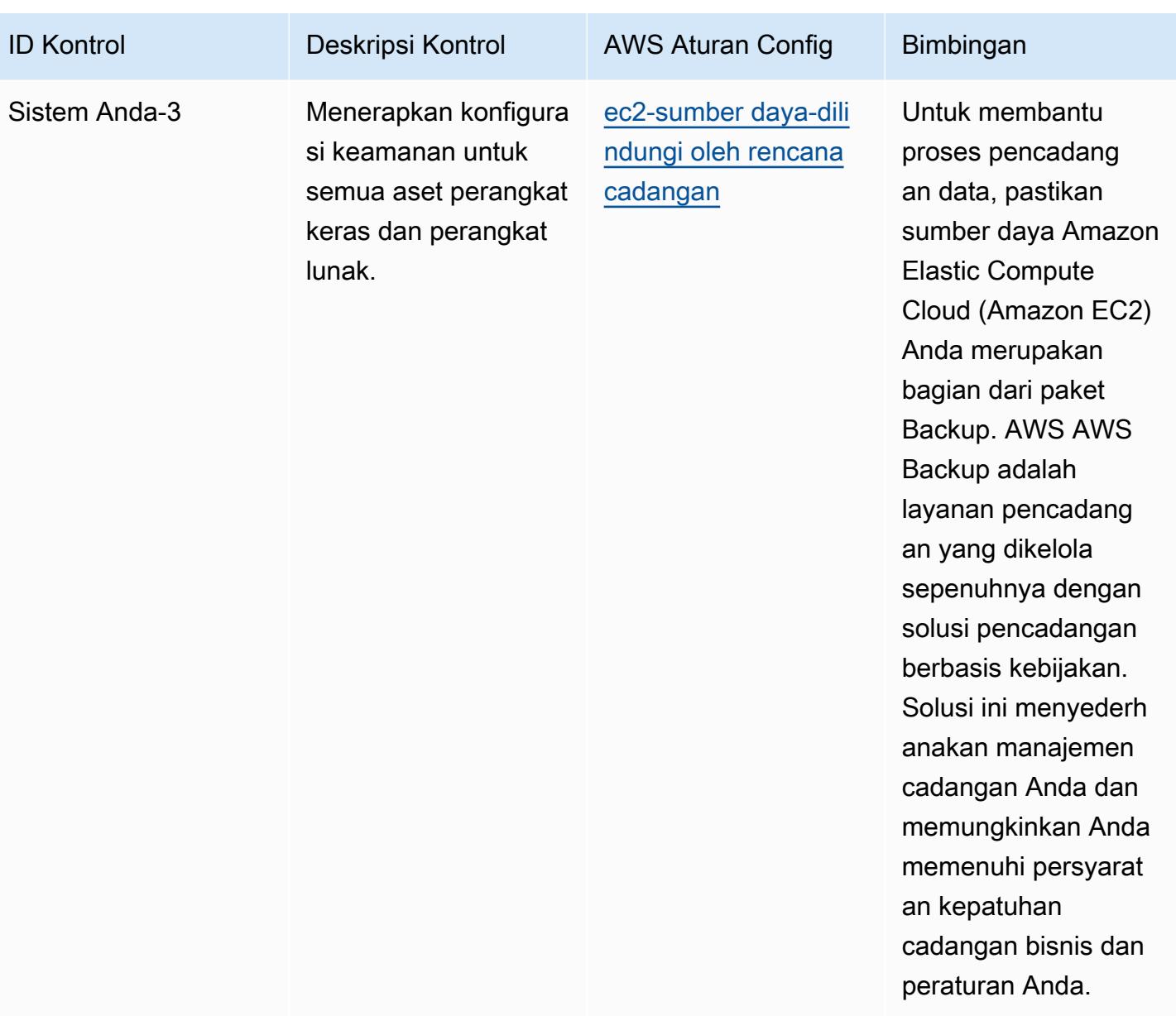

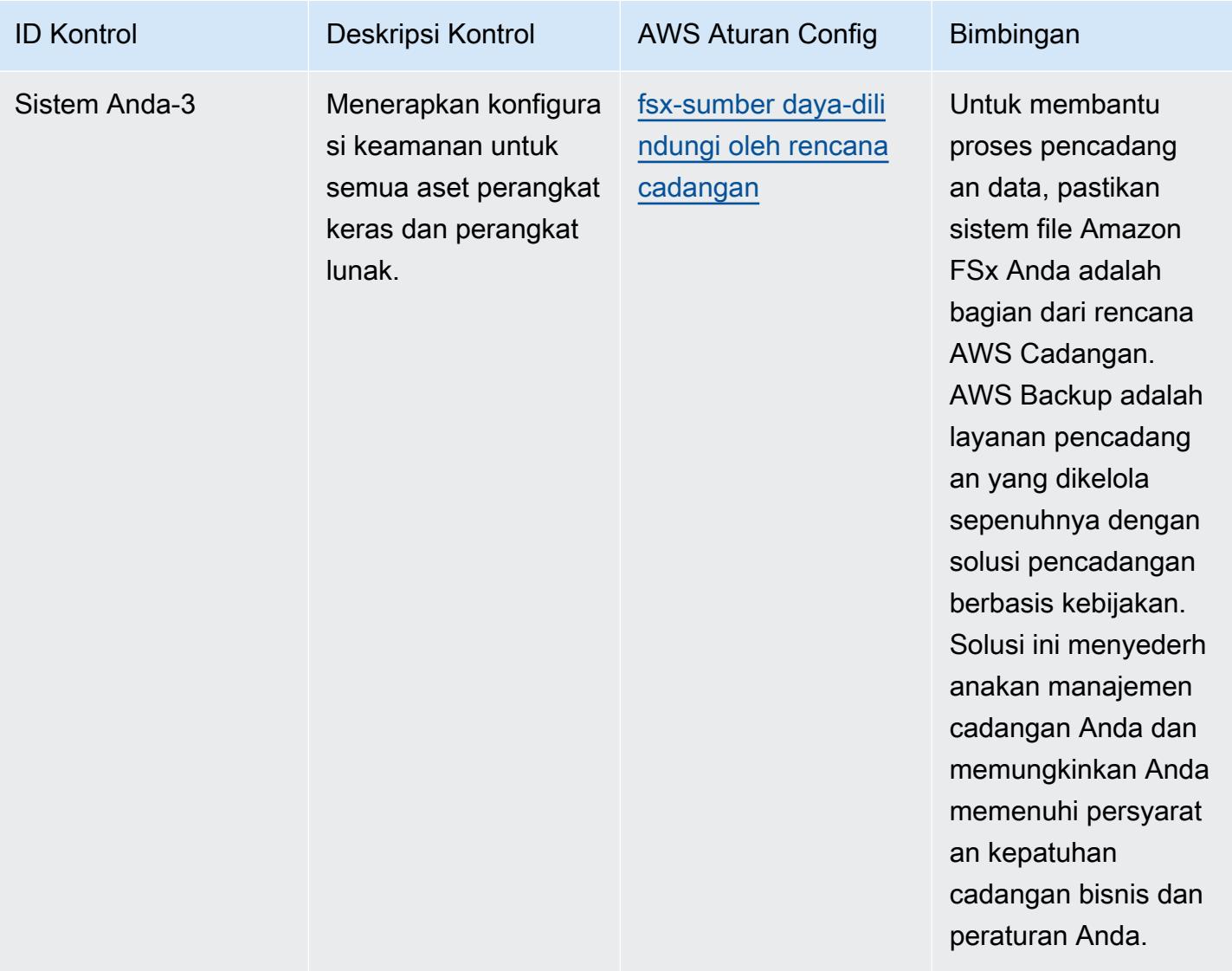

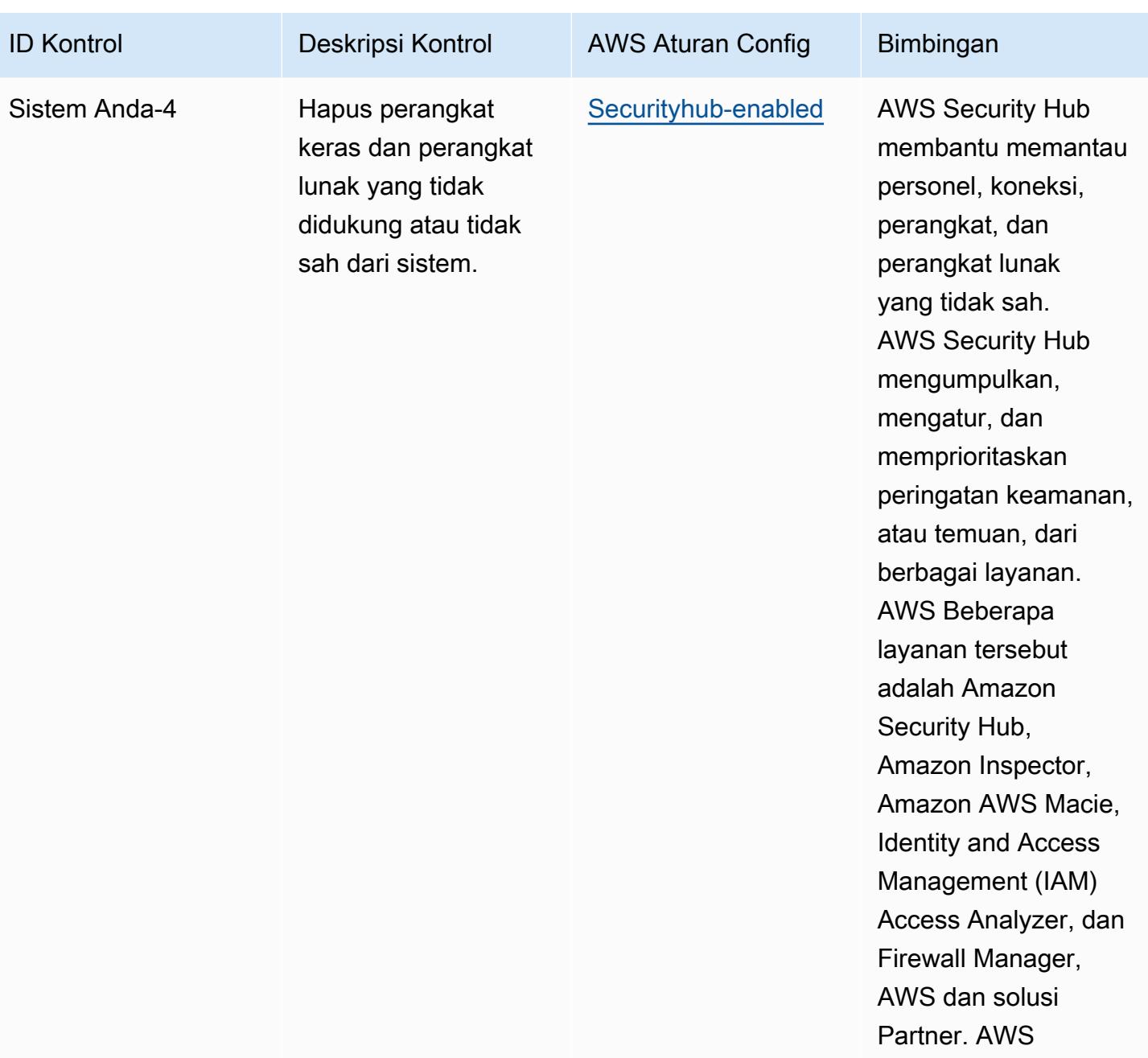

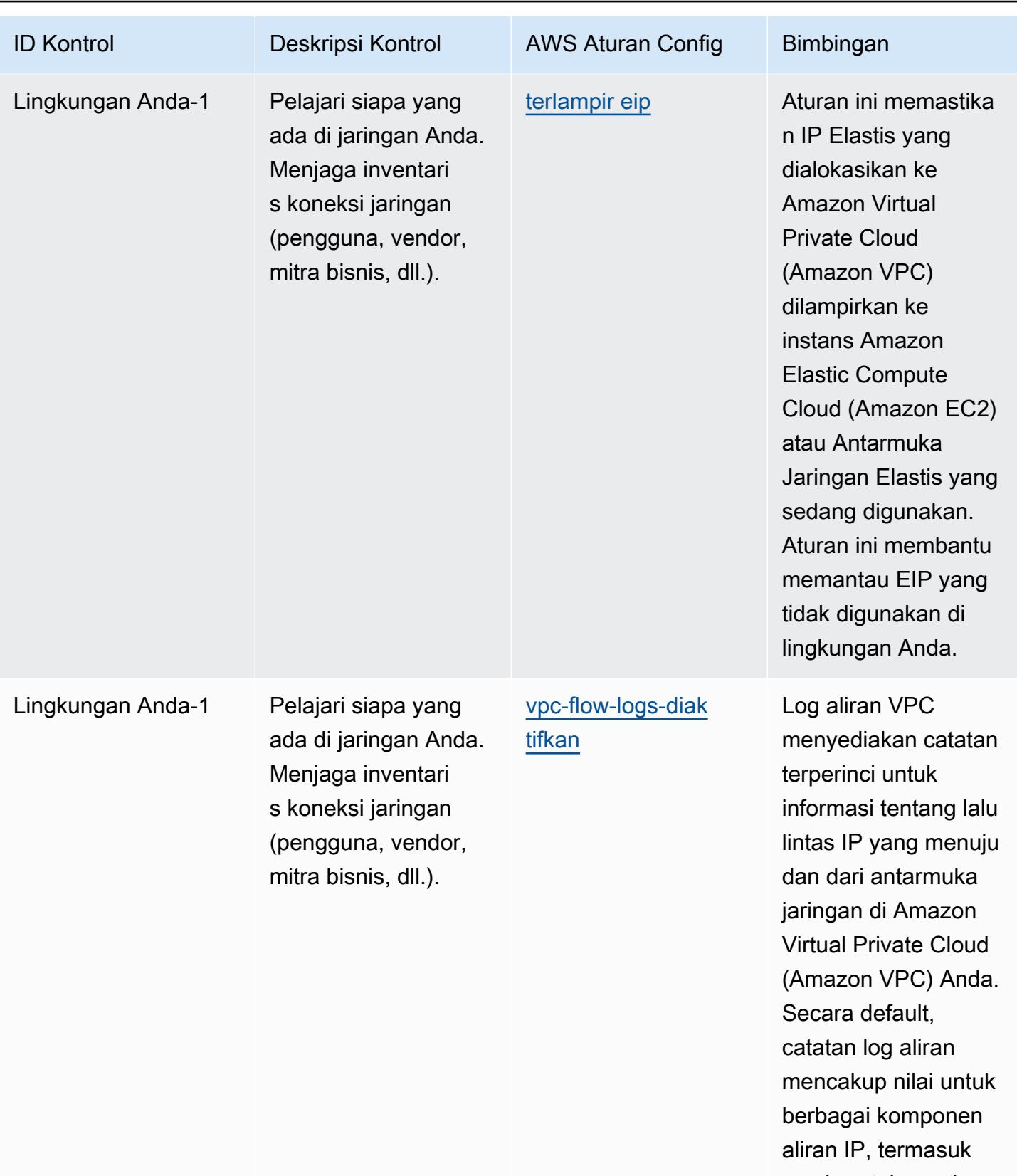

sumber, tujuan, dan protokol.

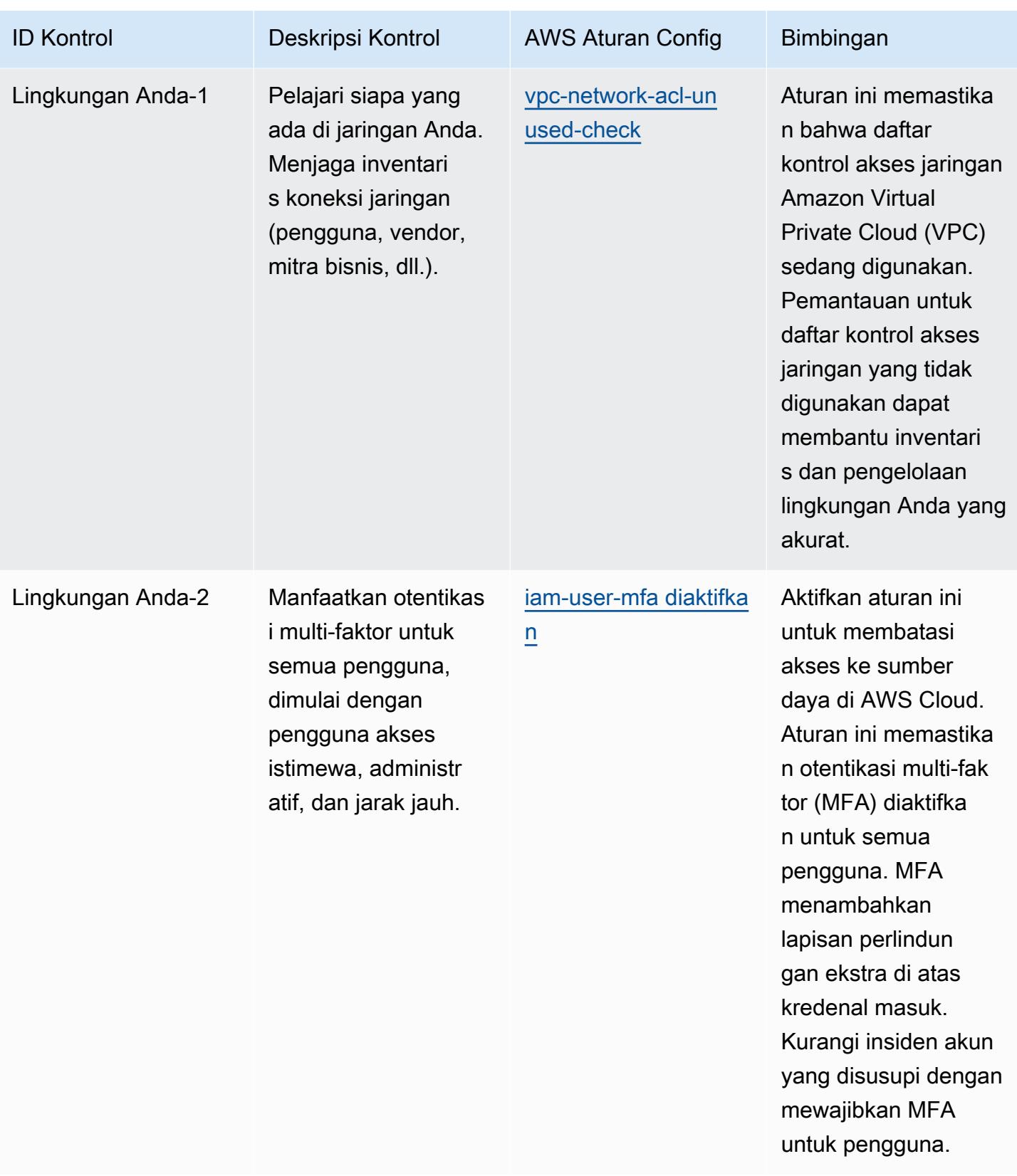

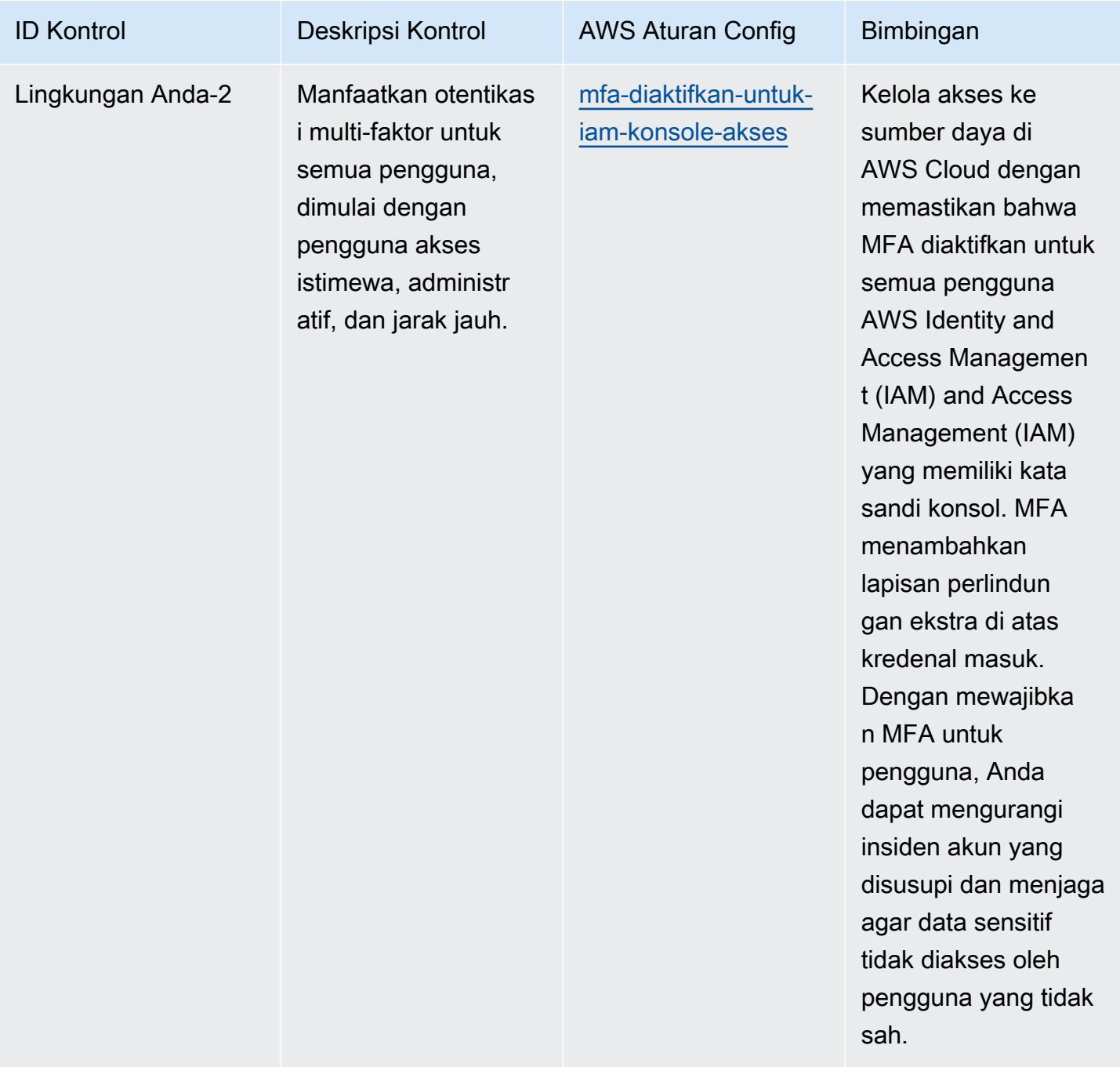

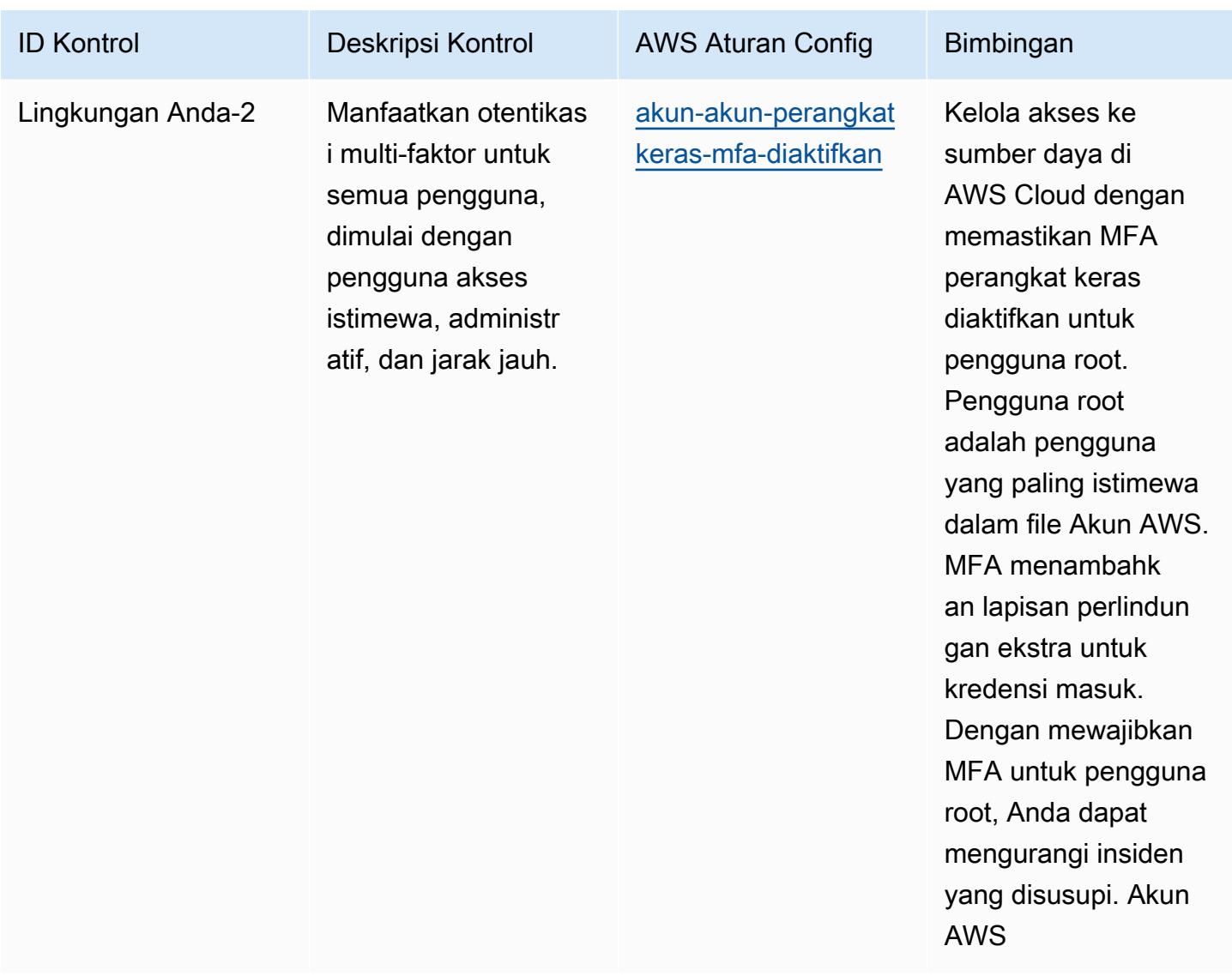

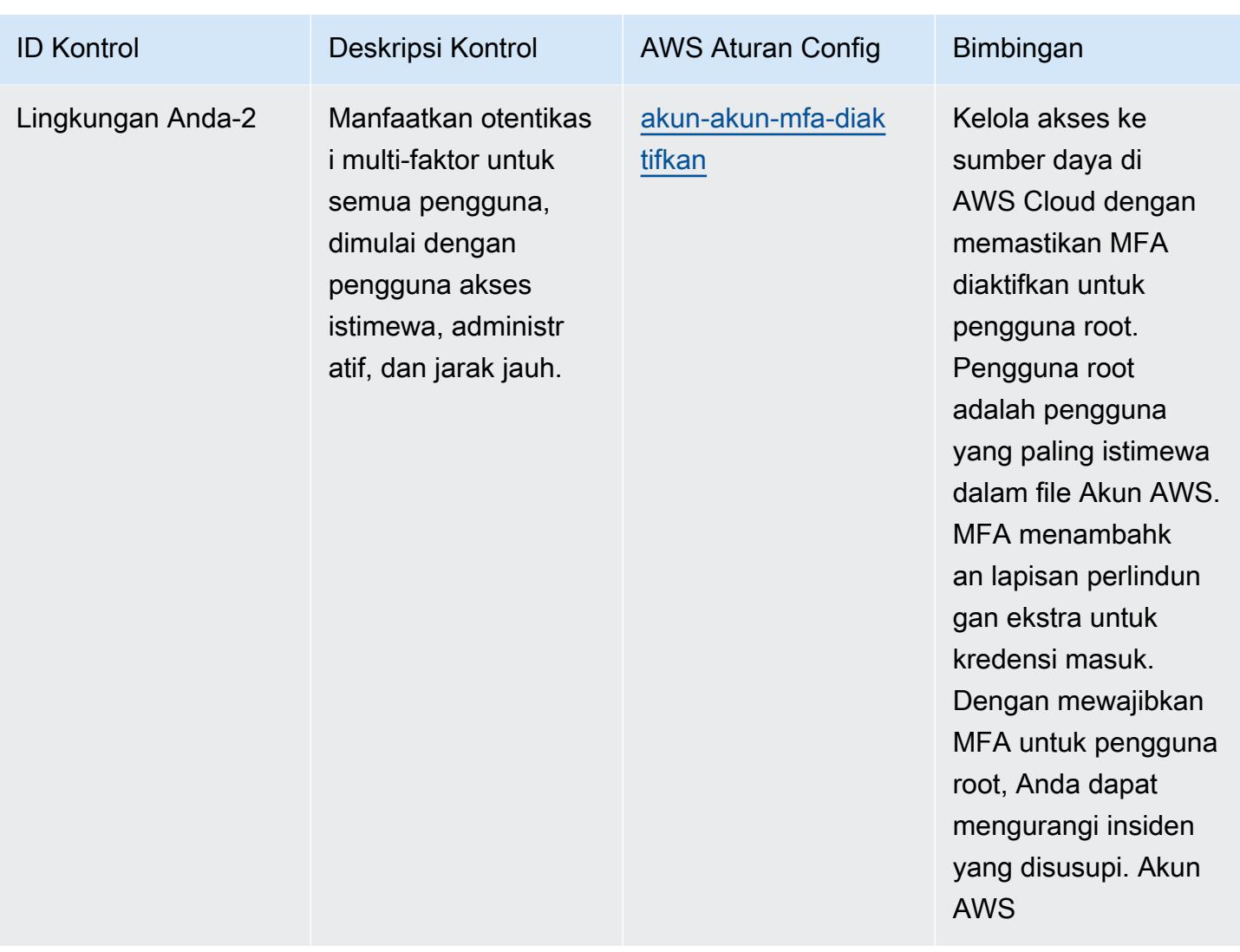

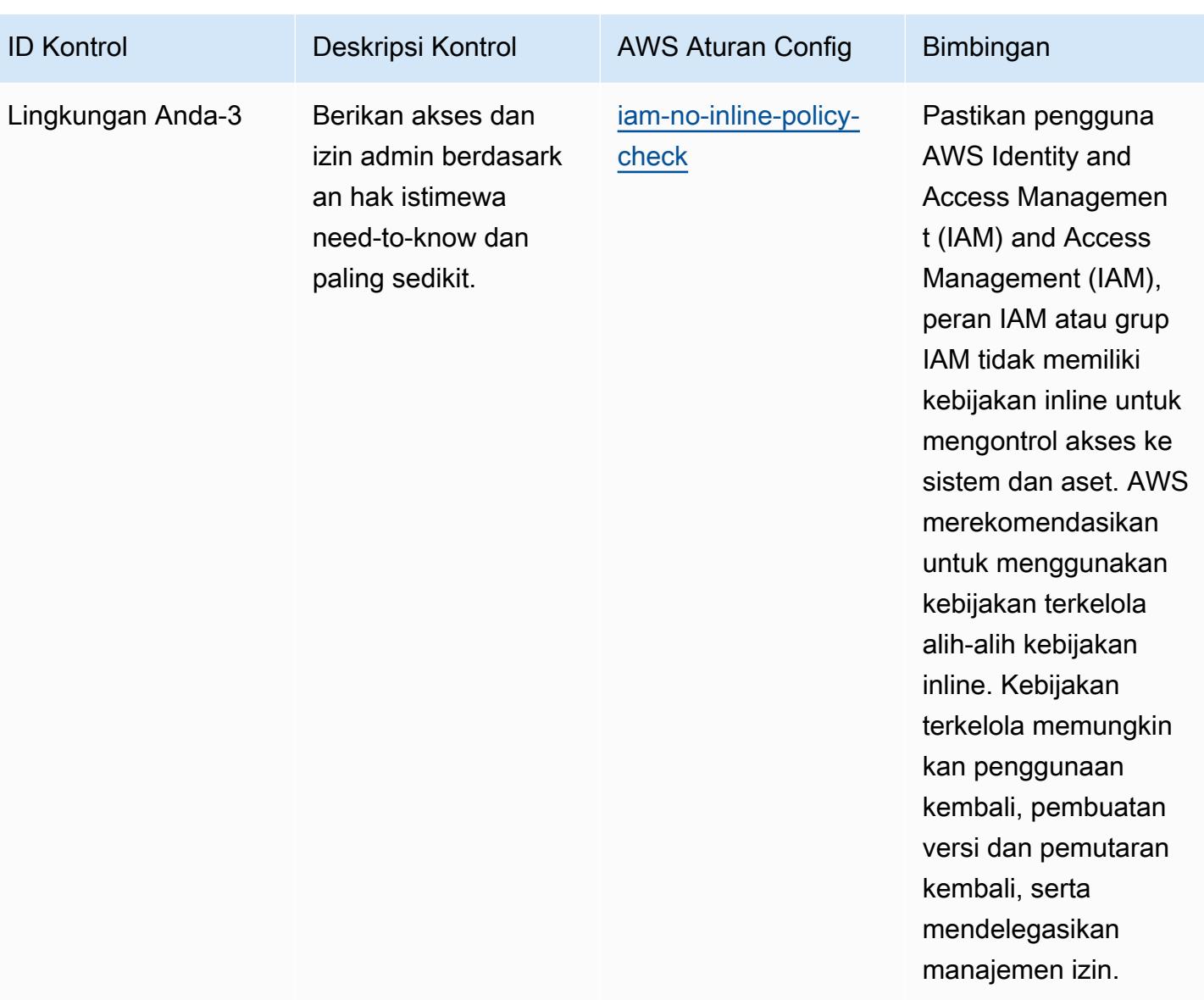

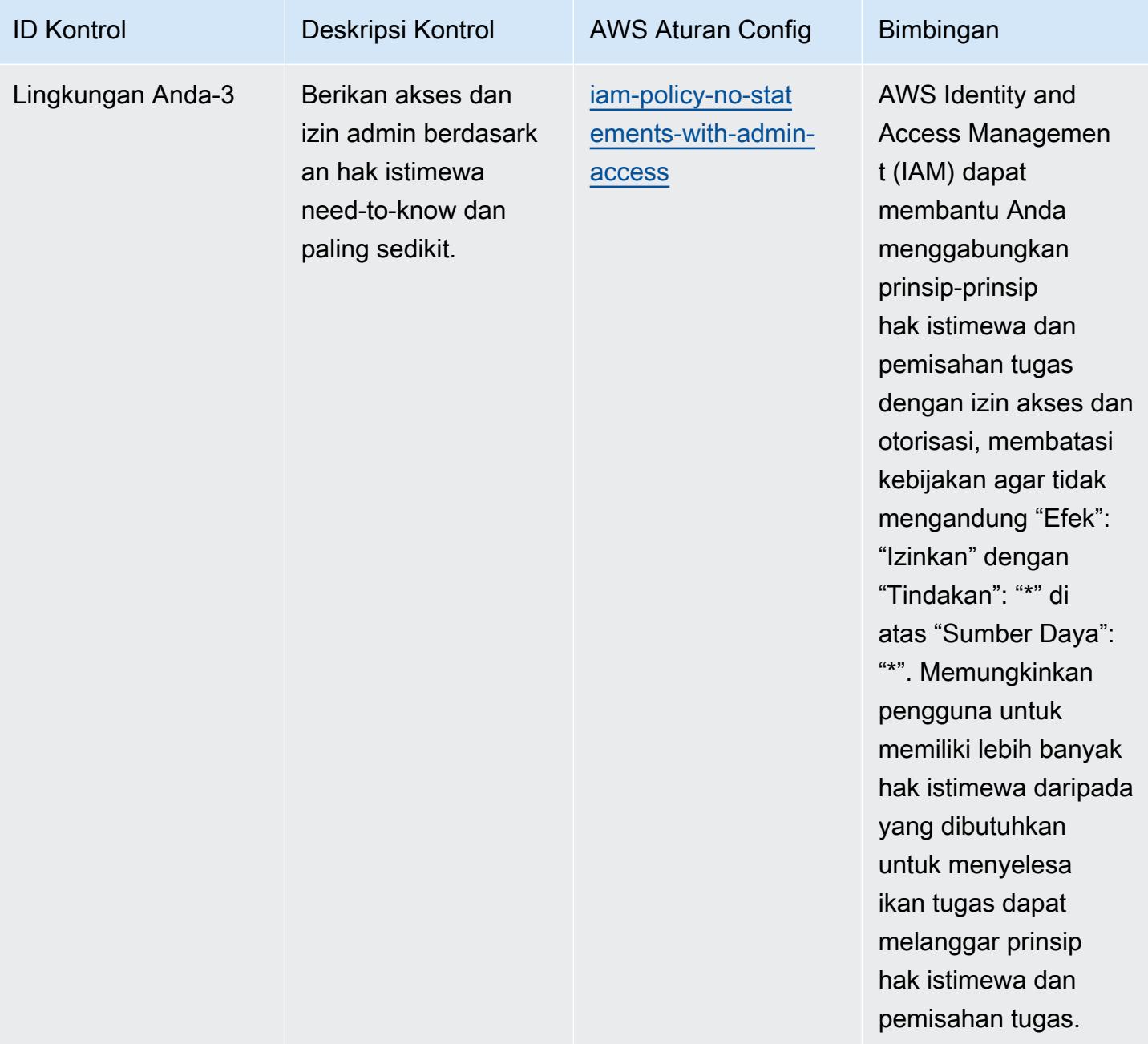

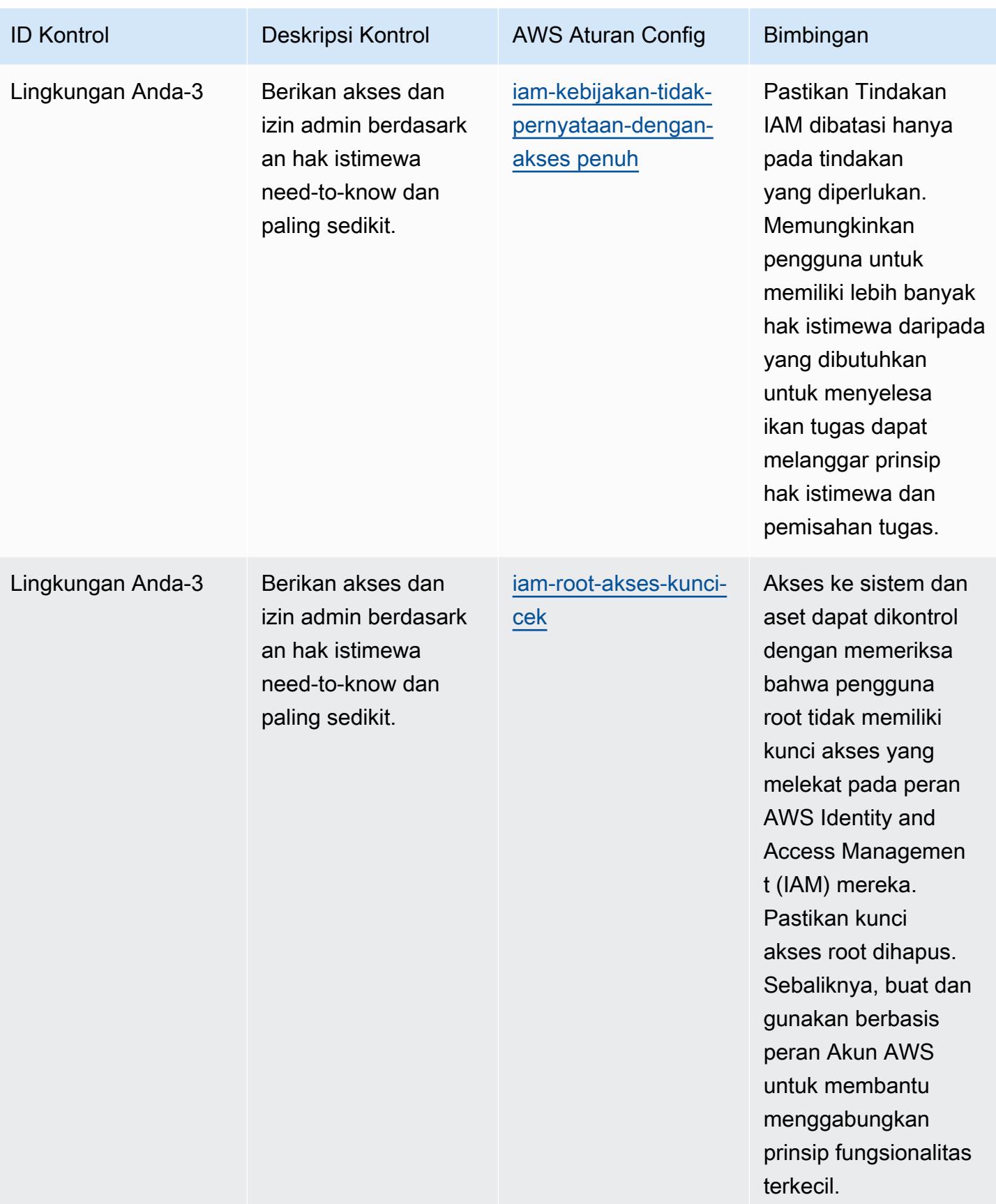

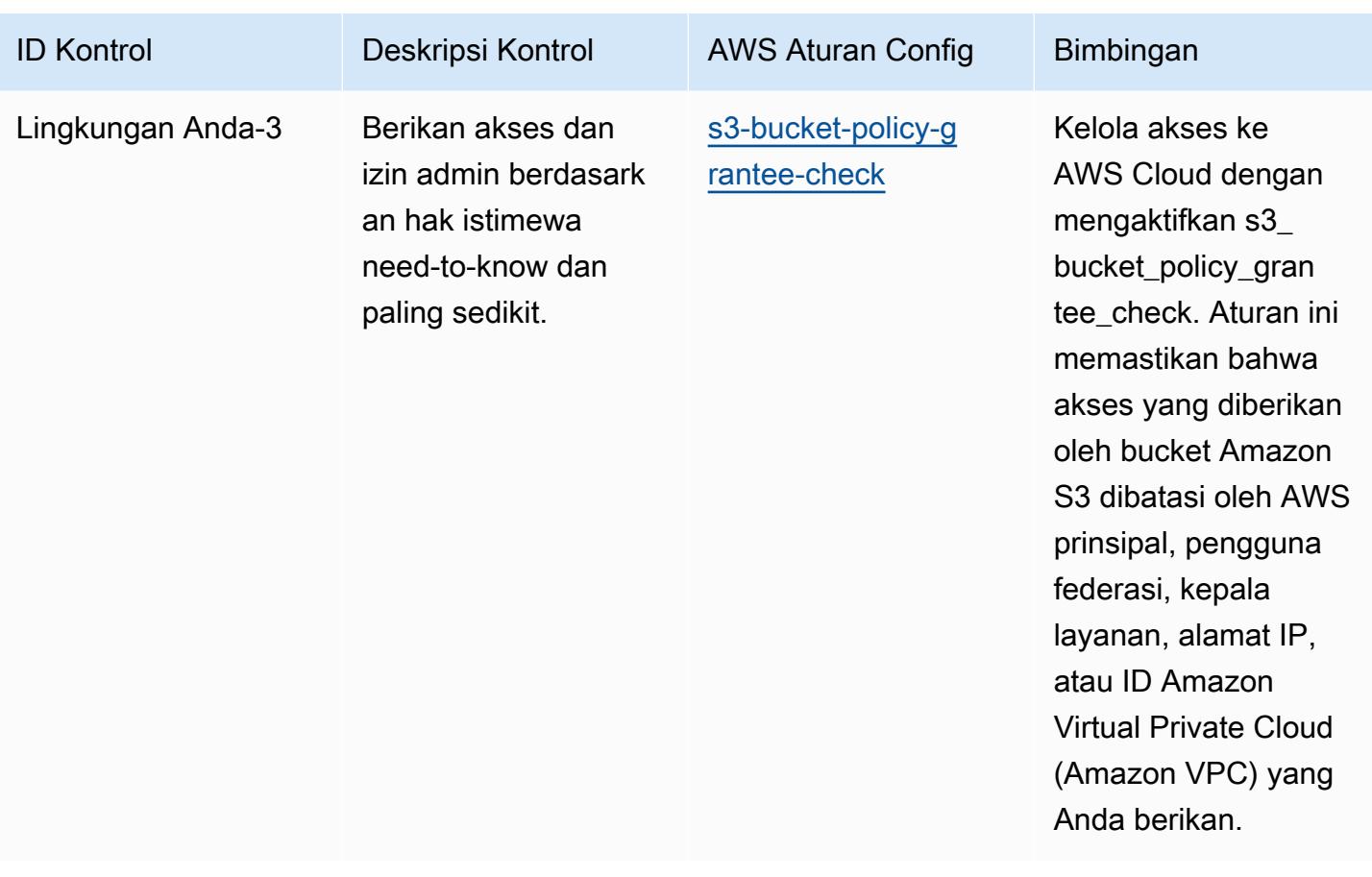

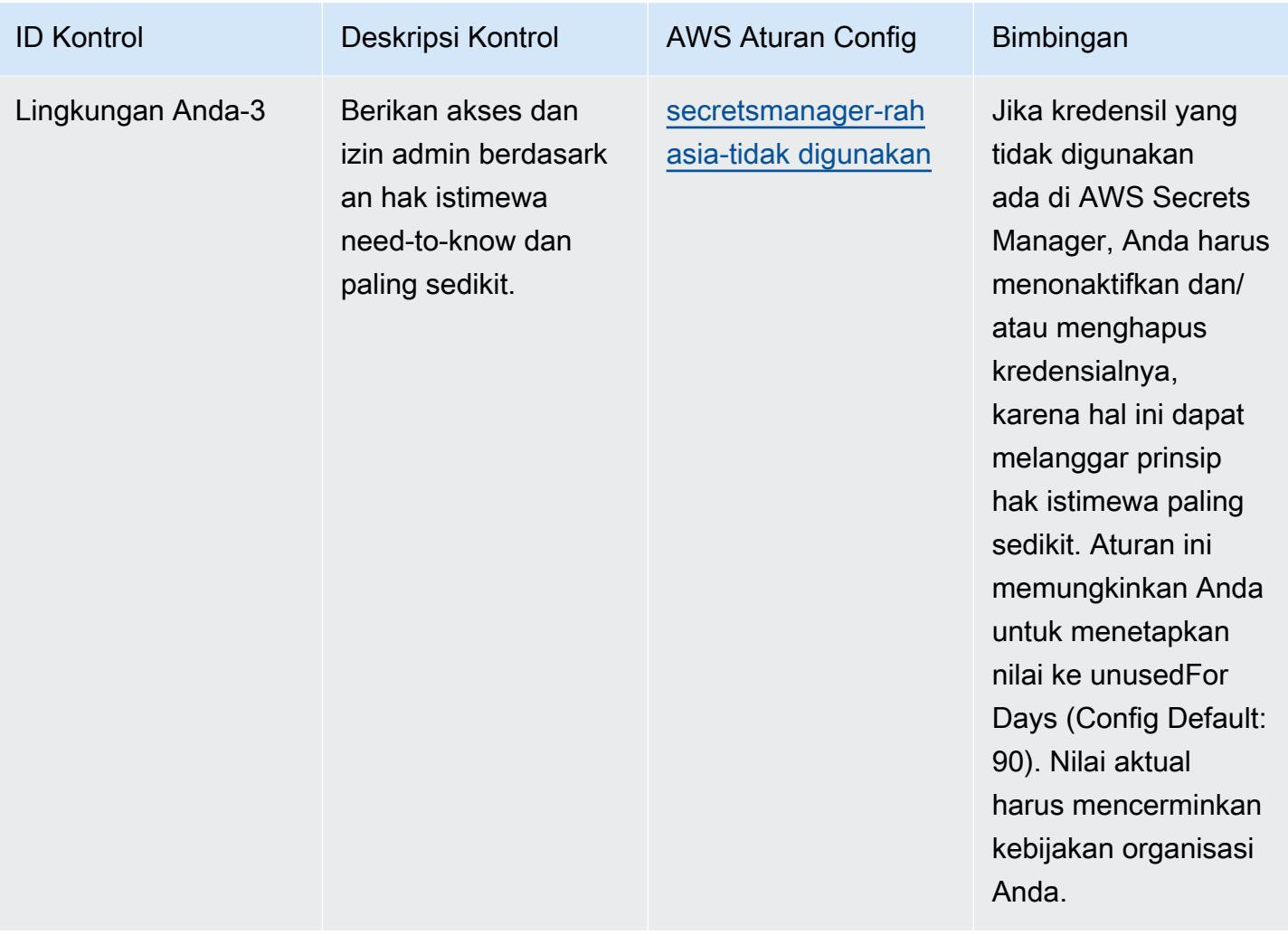

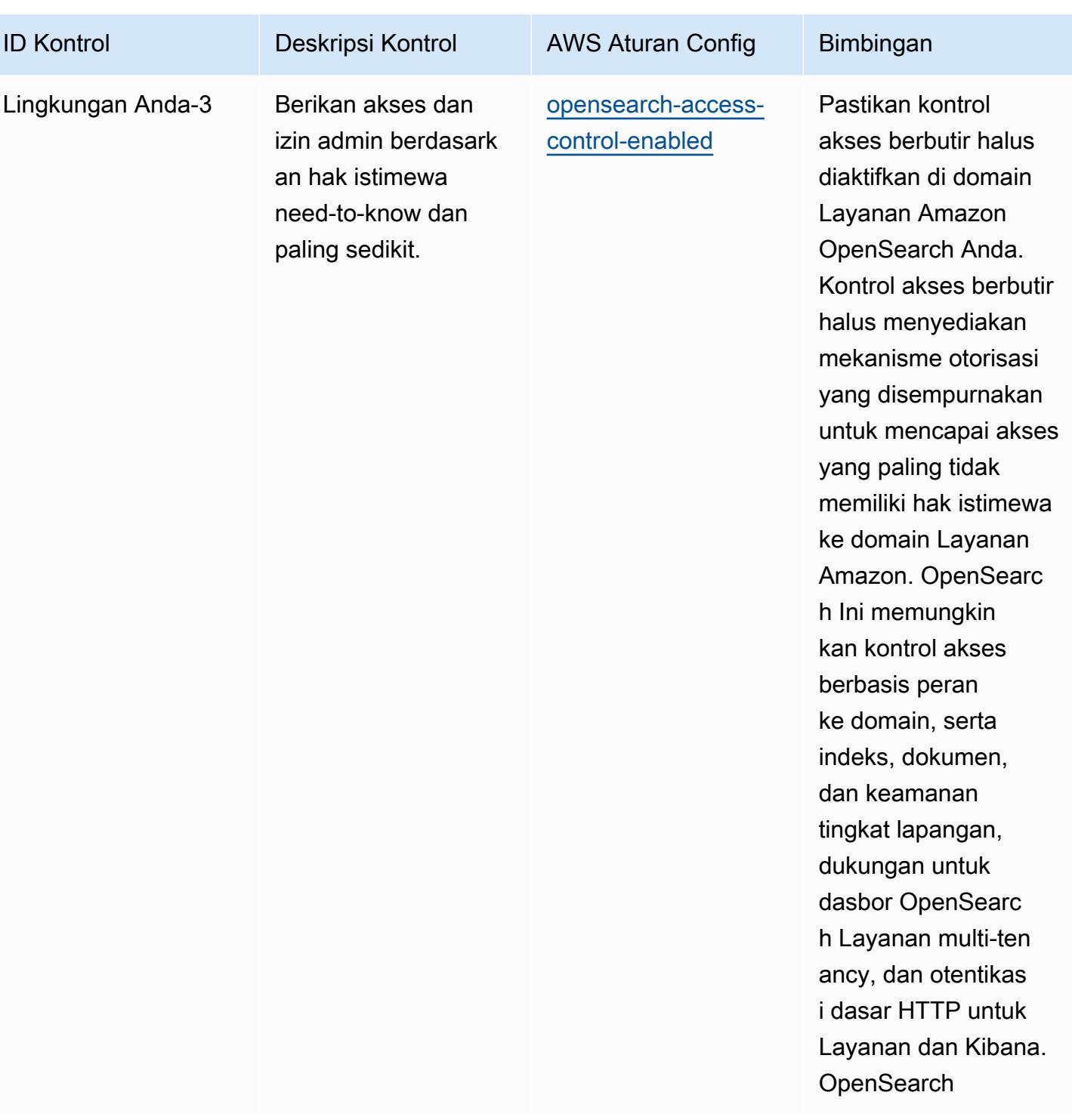

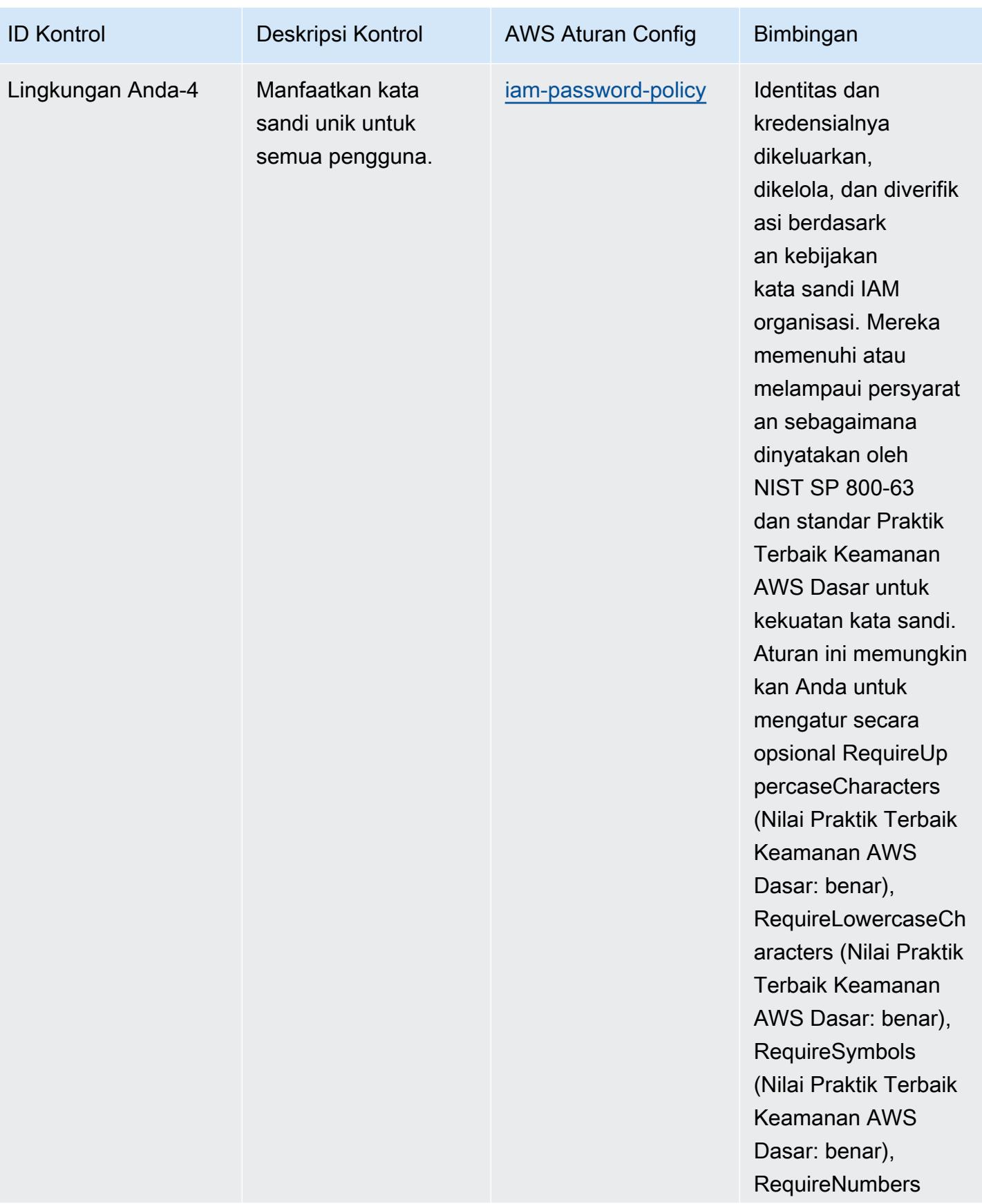

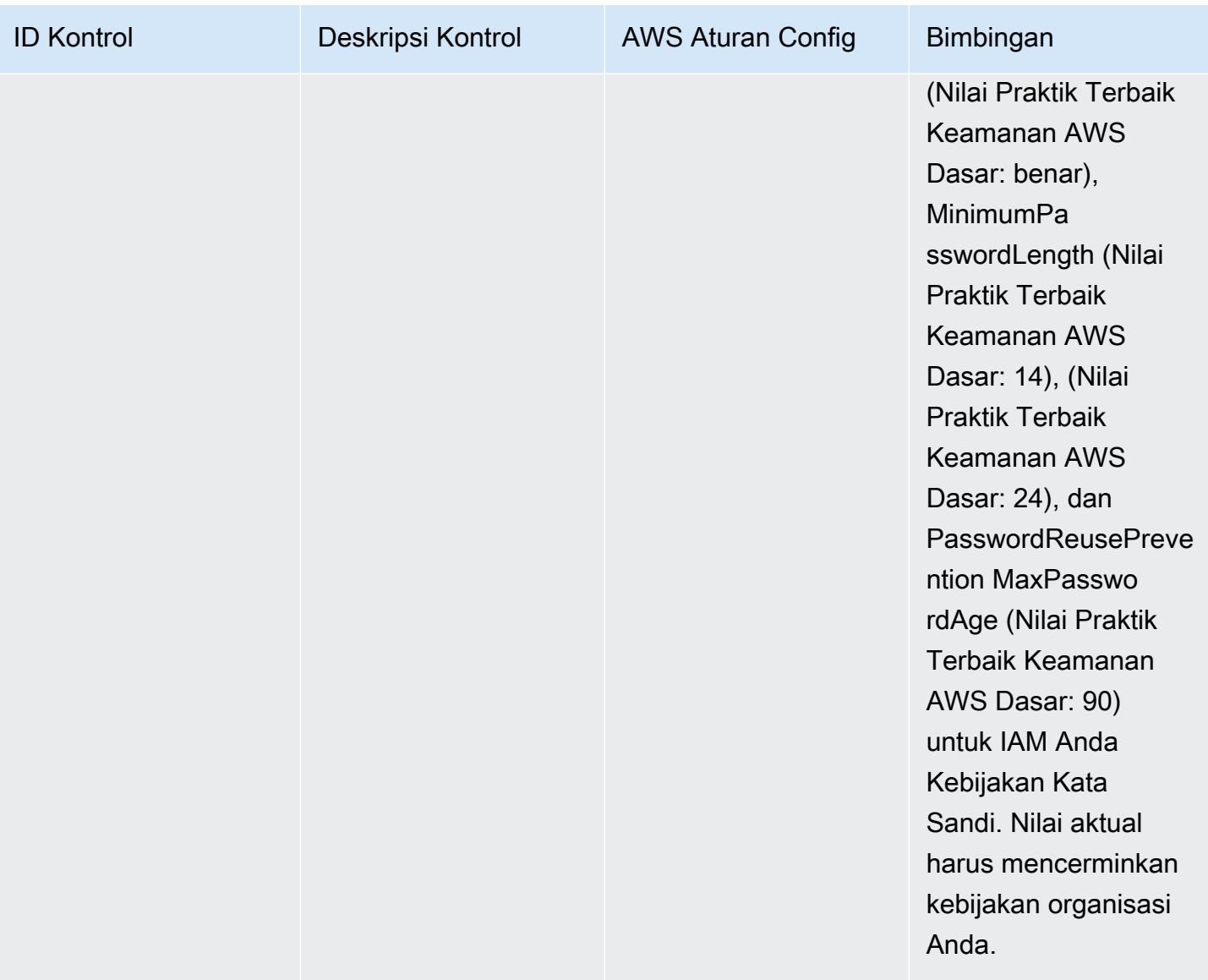

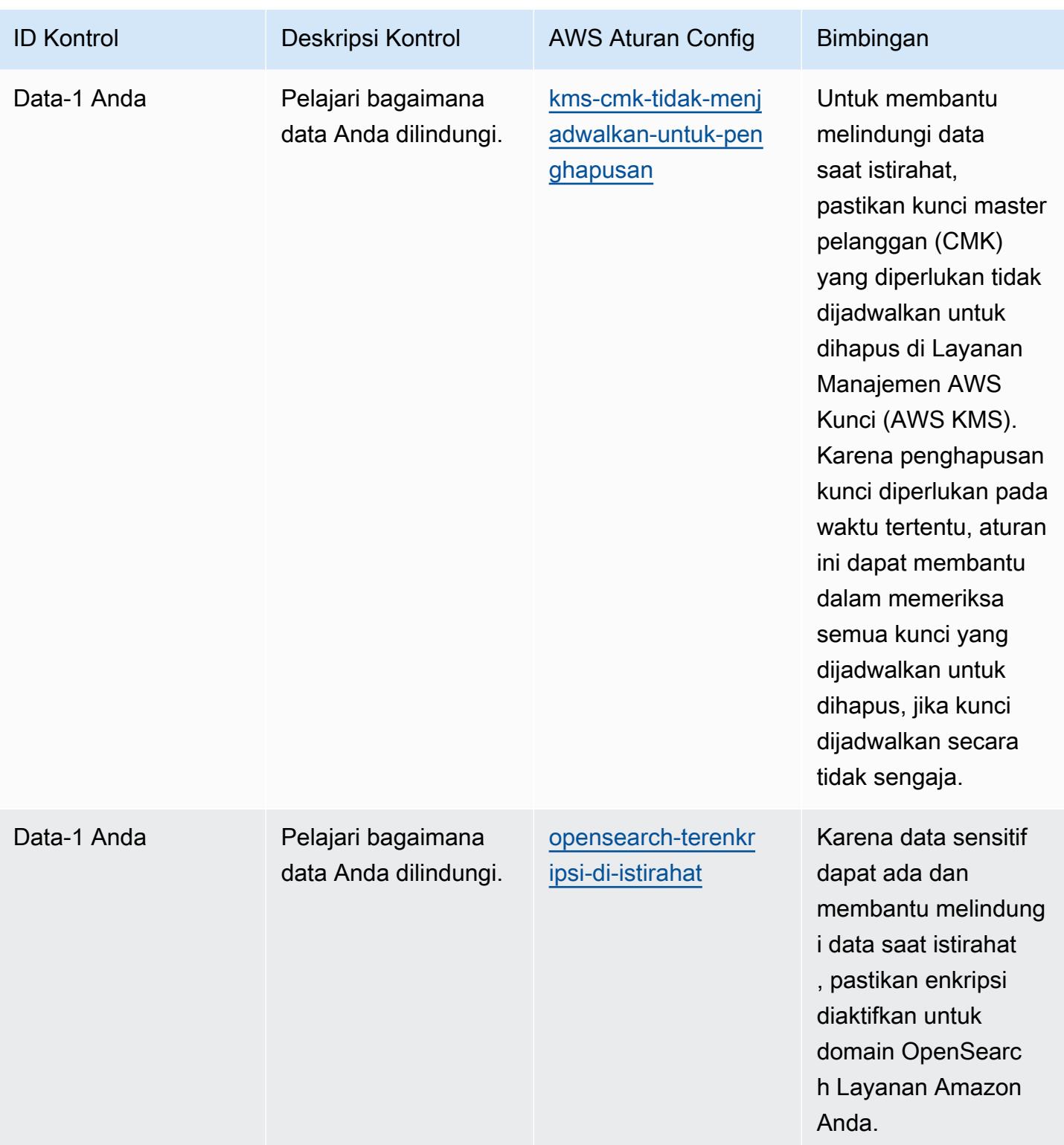

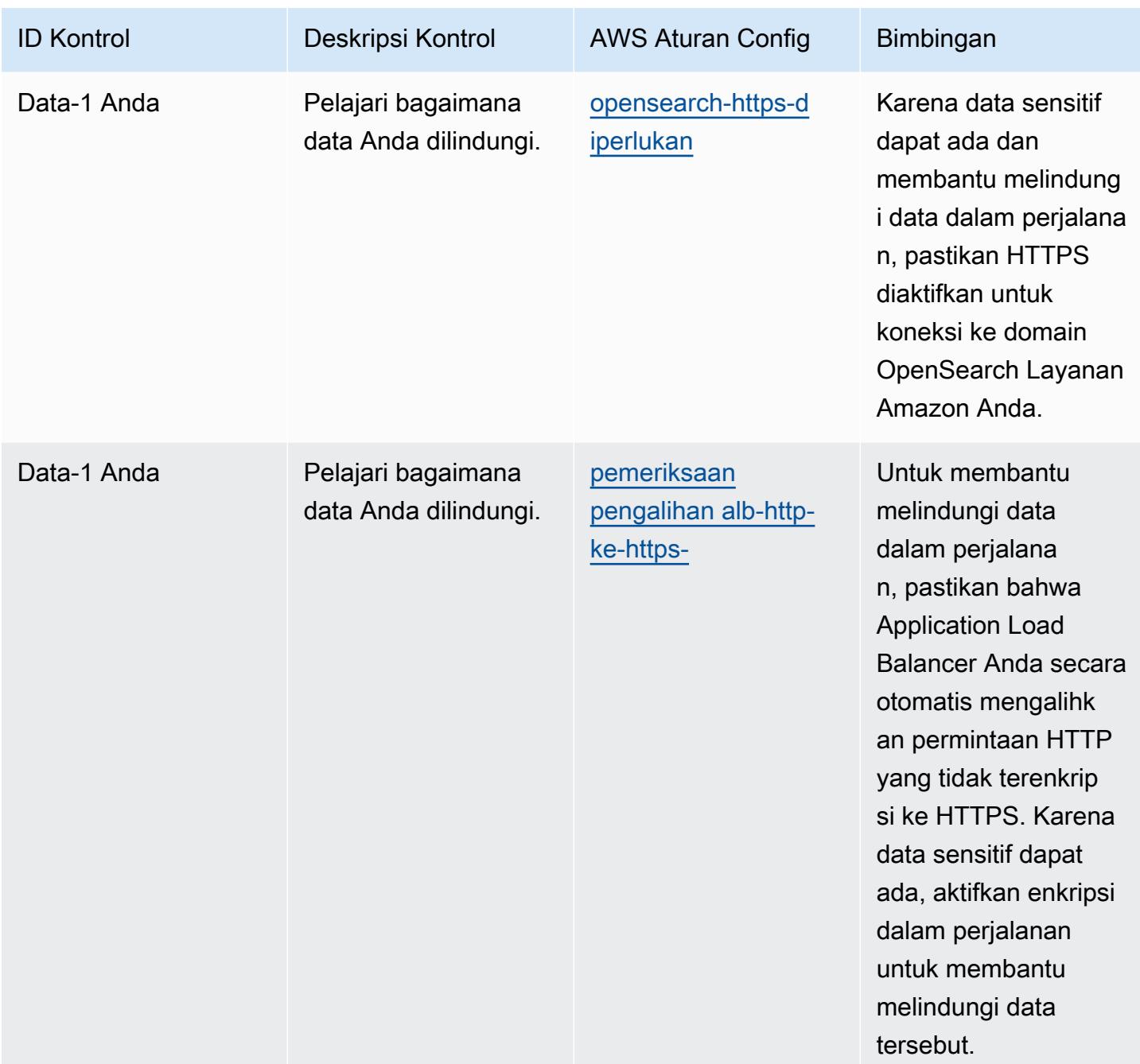

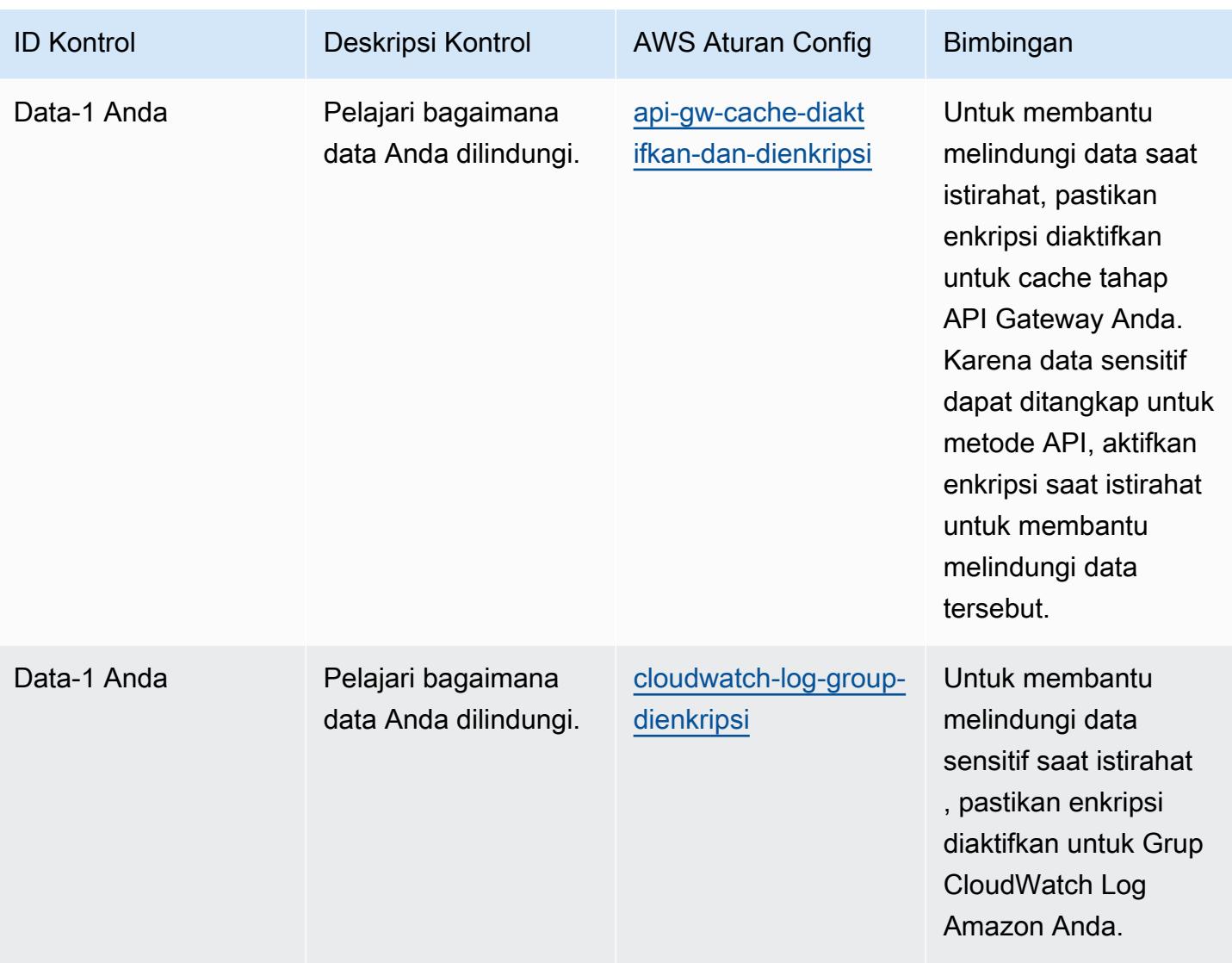

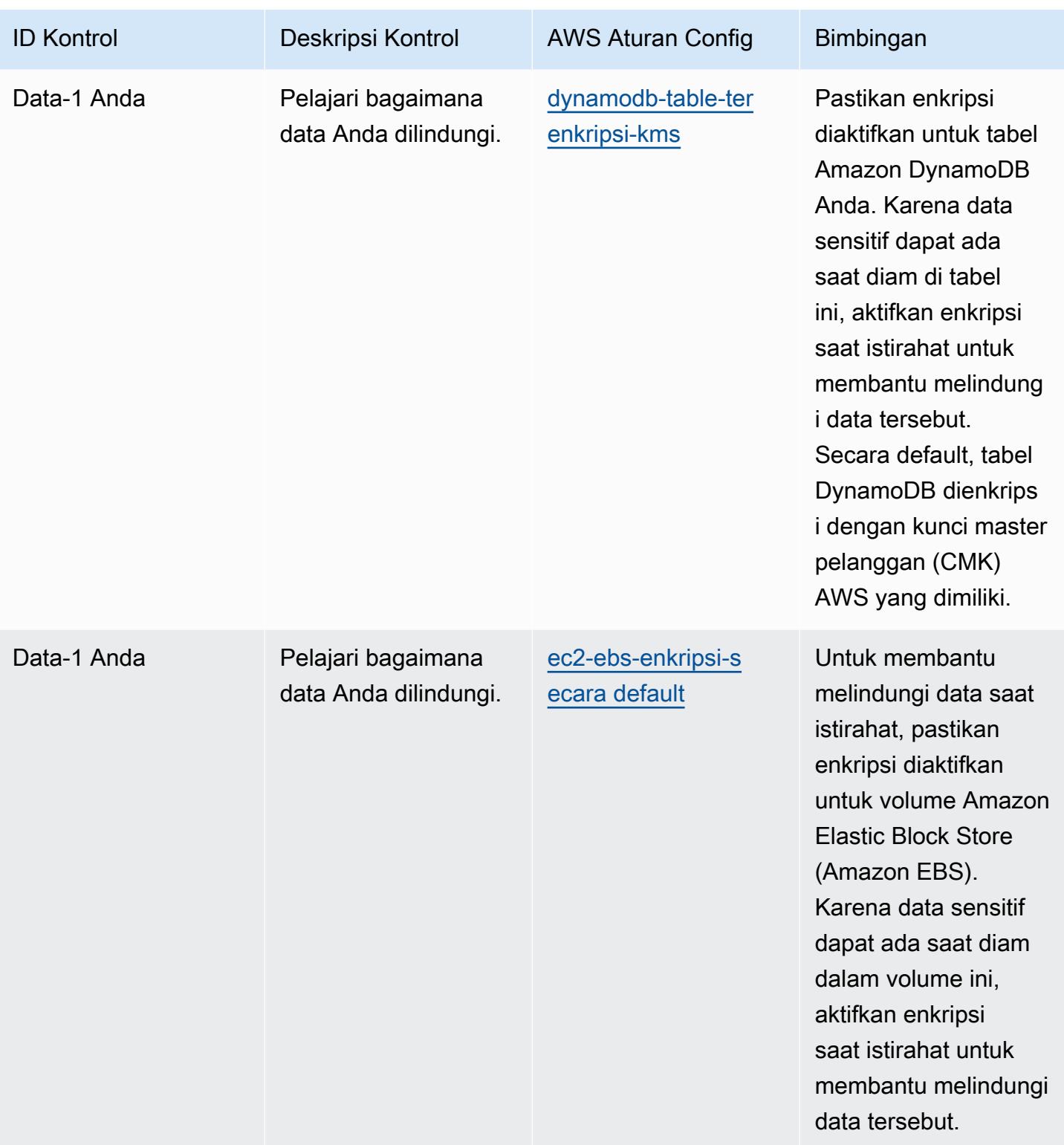

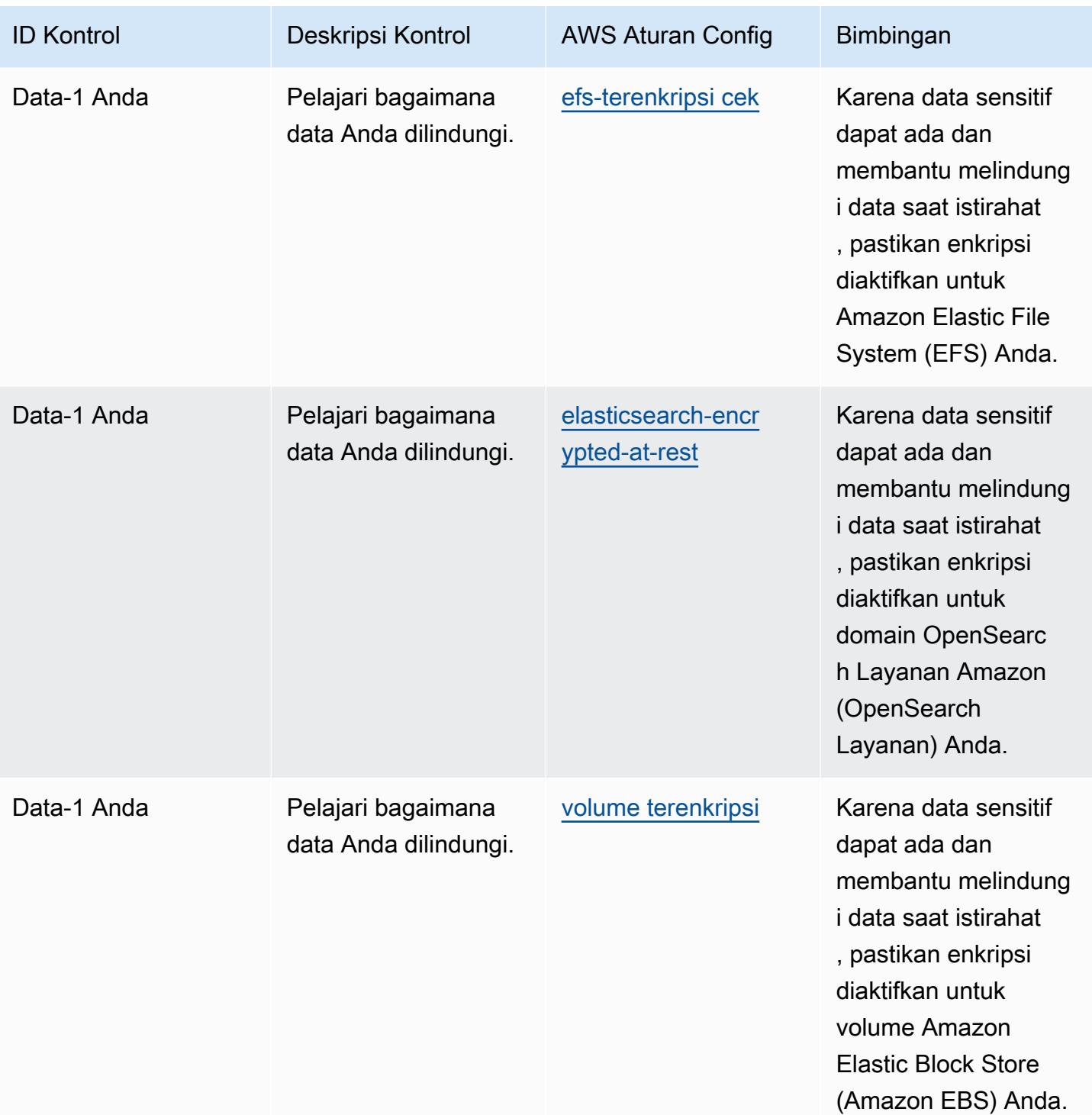

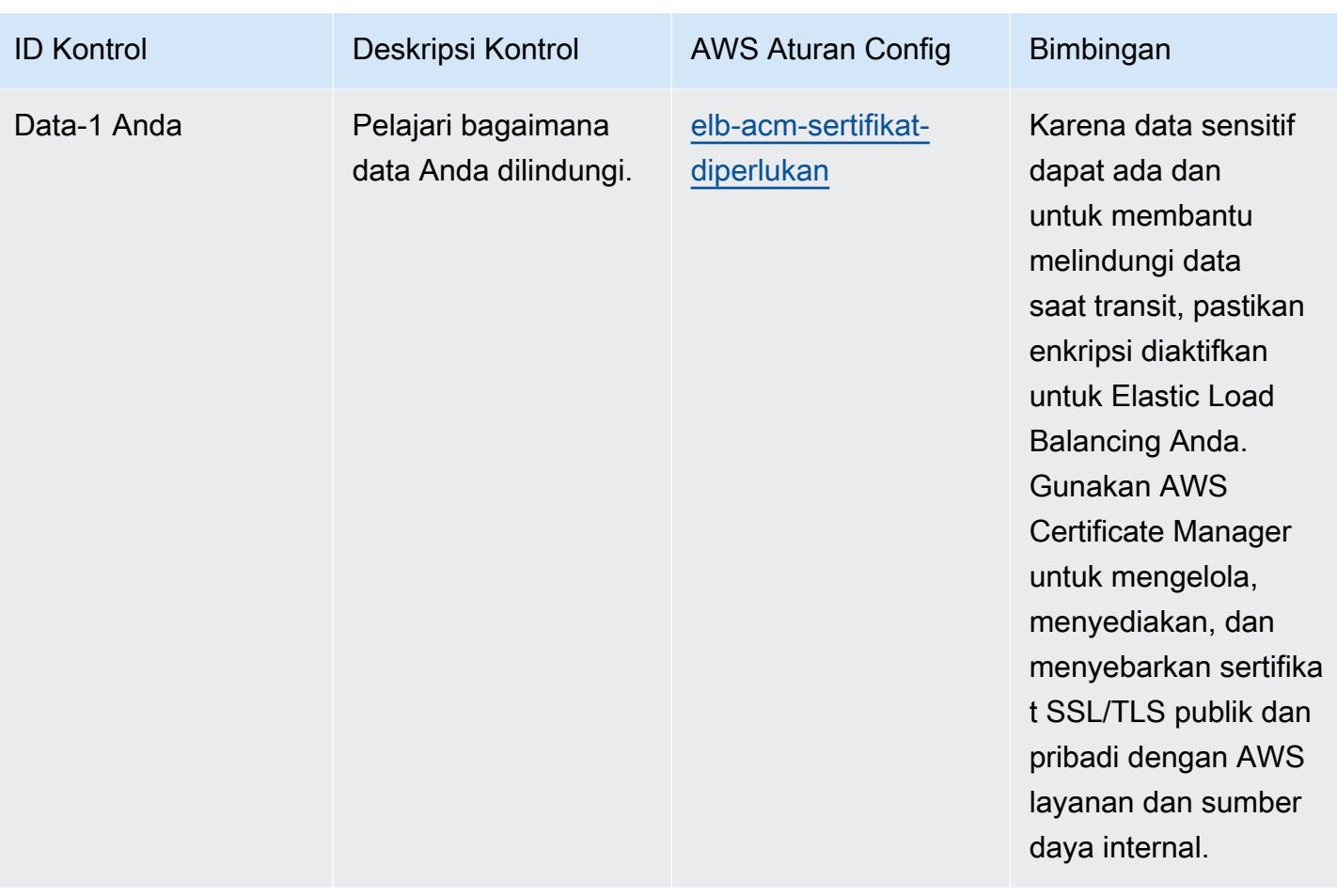

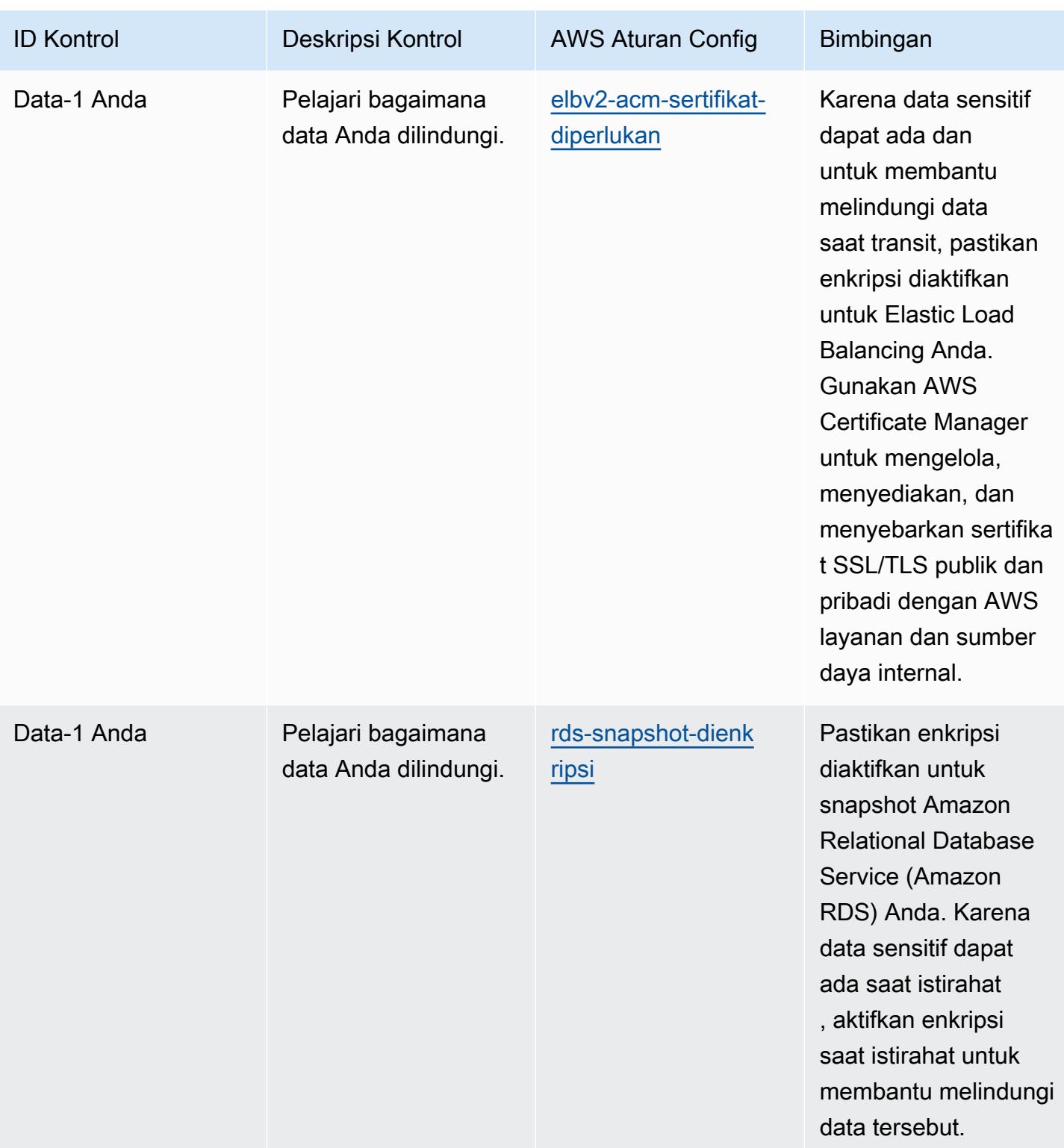

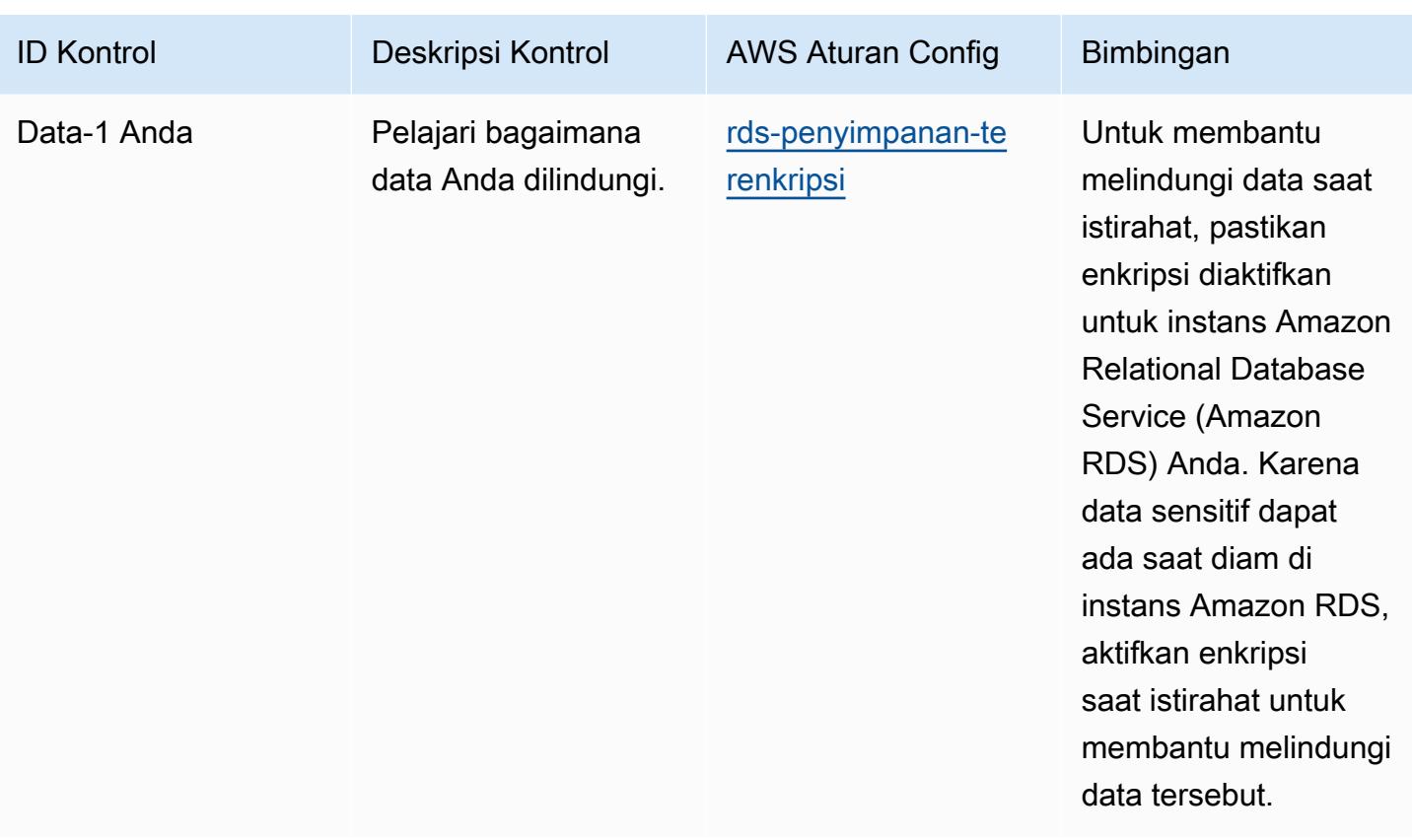

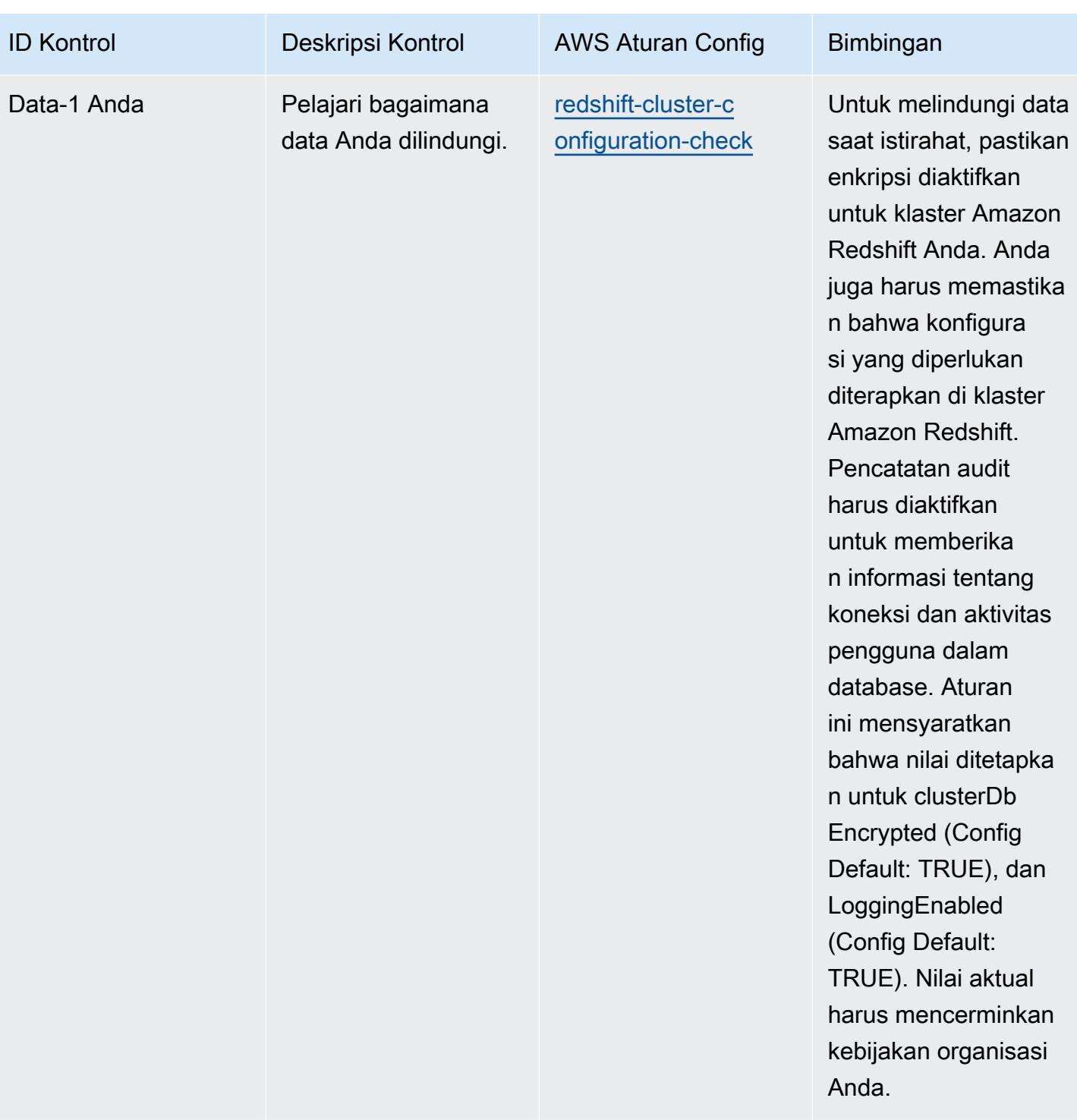

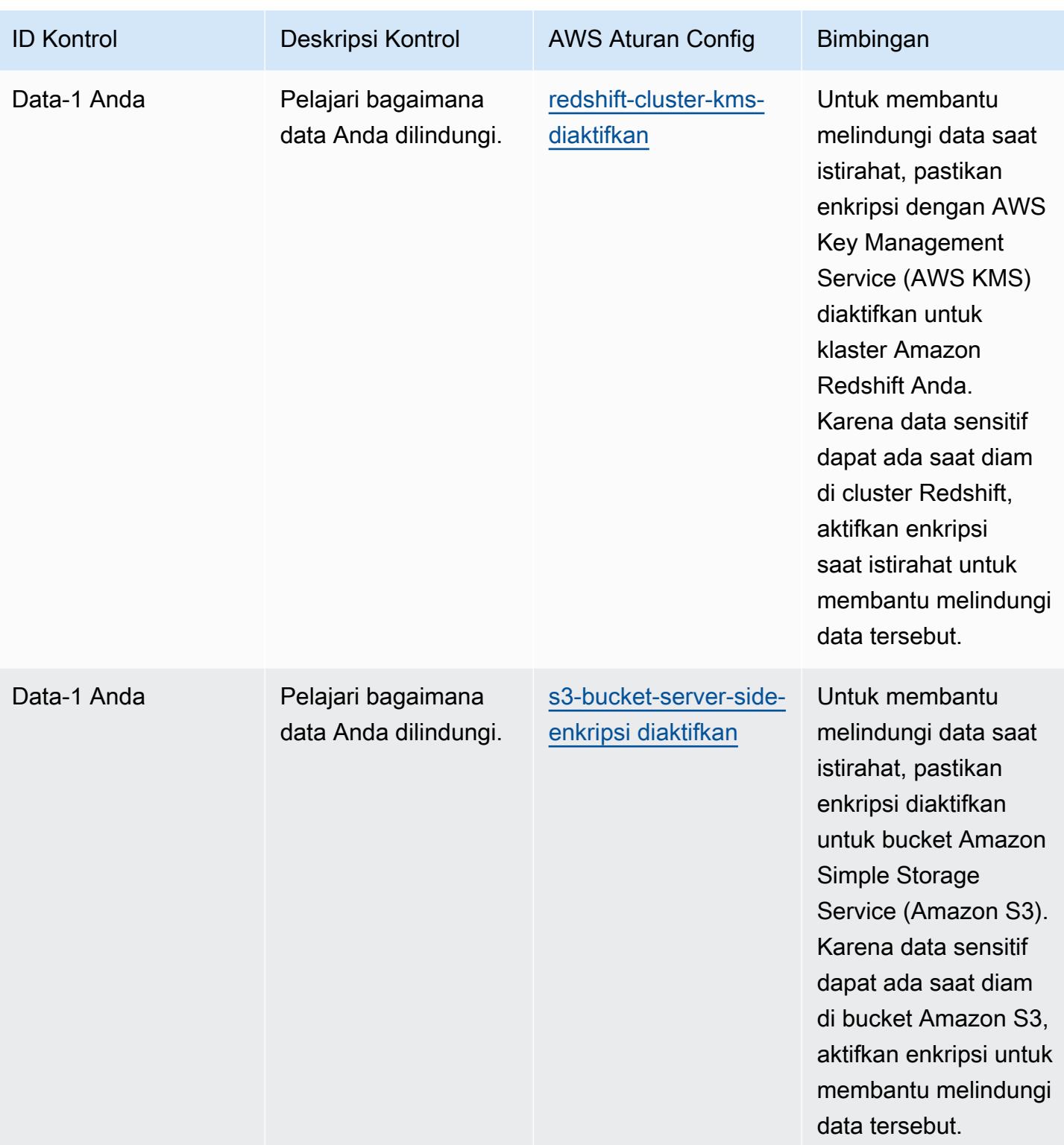

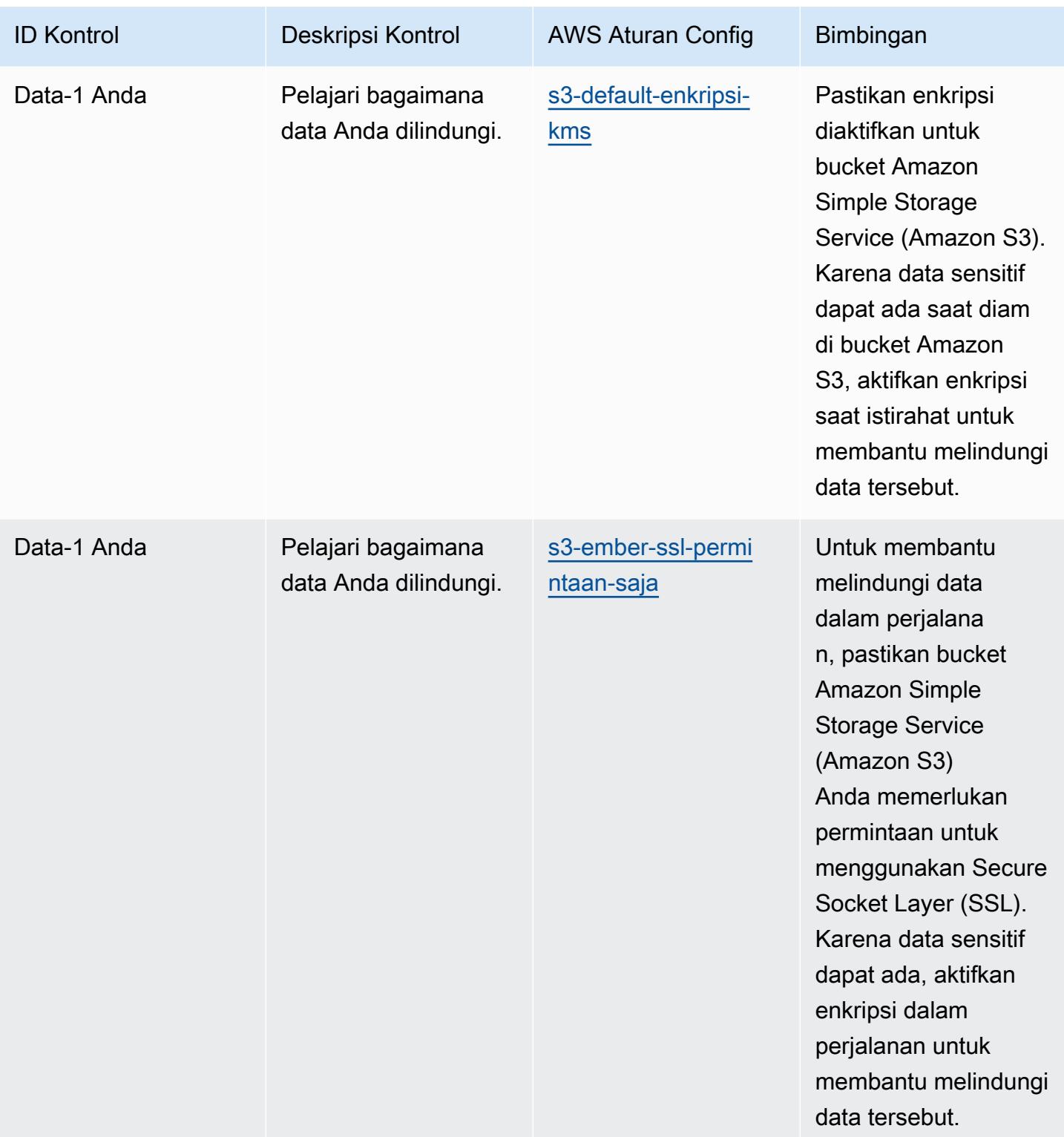

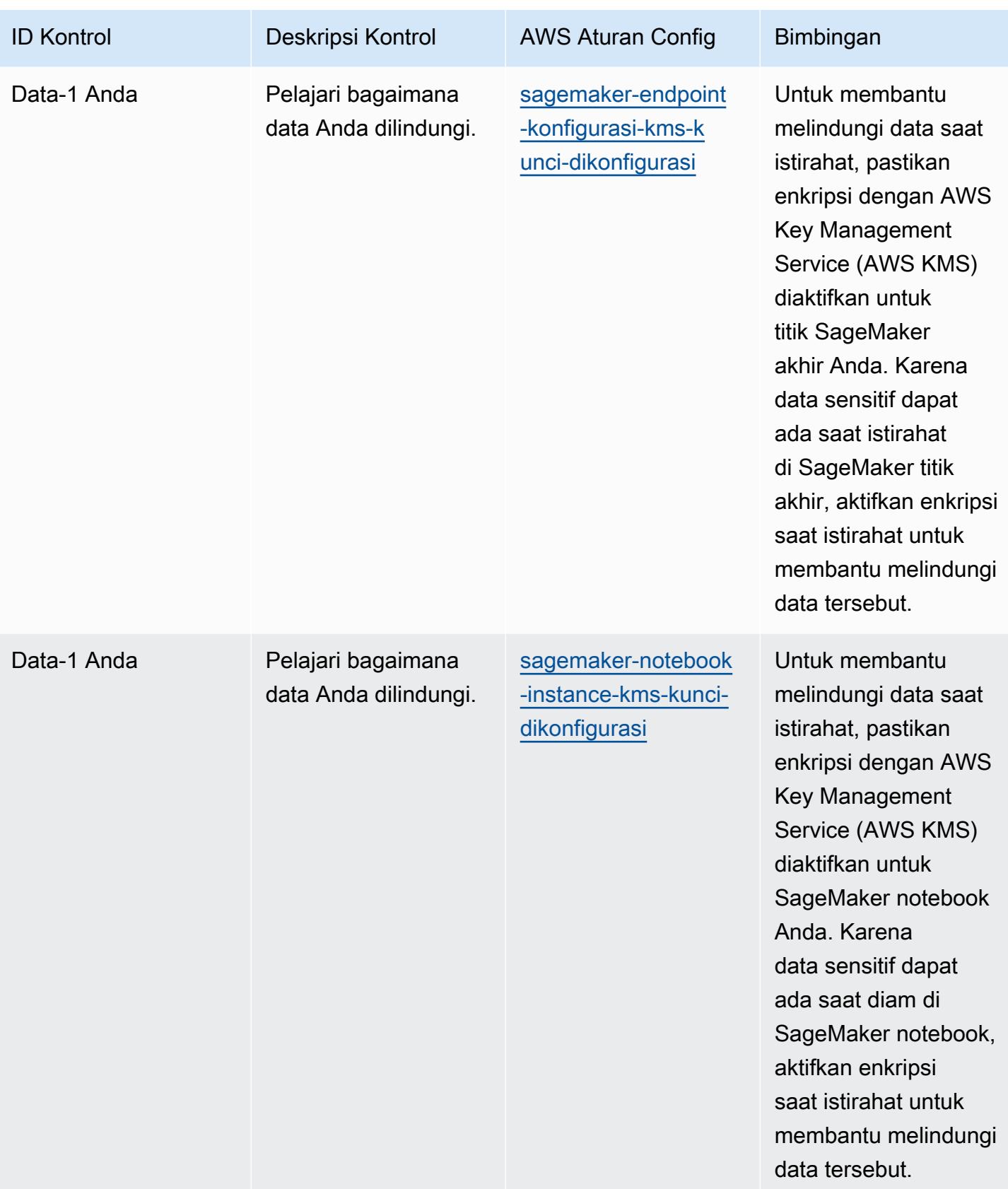
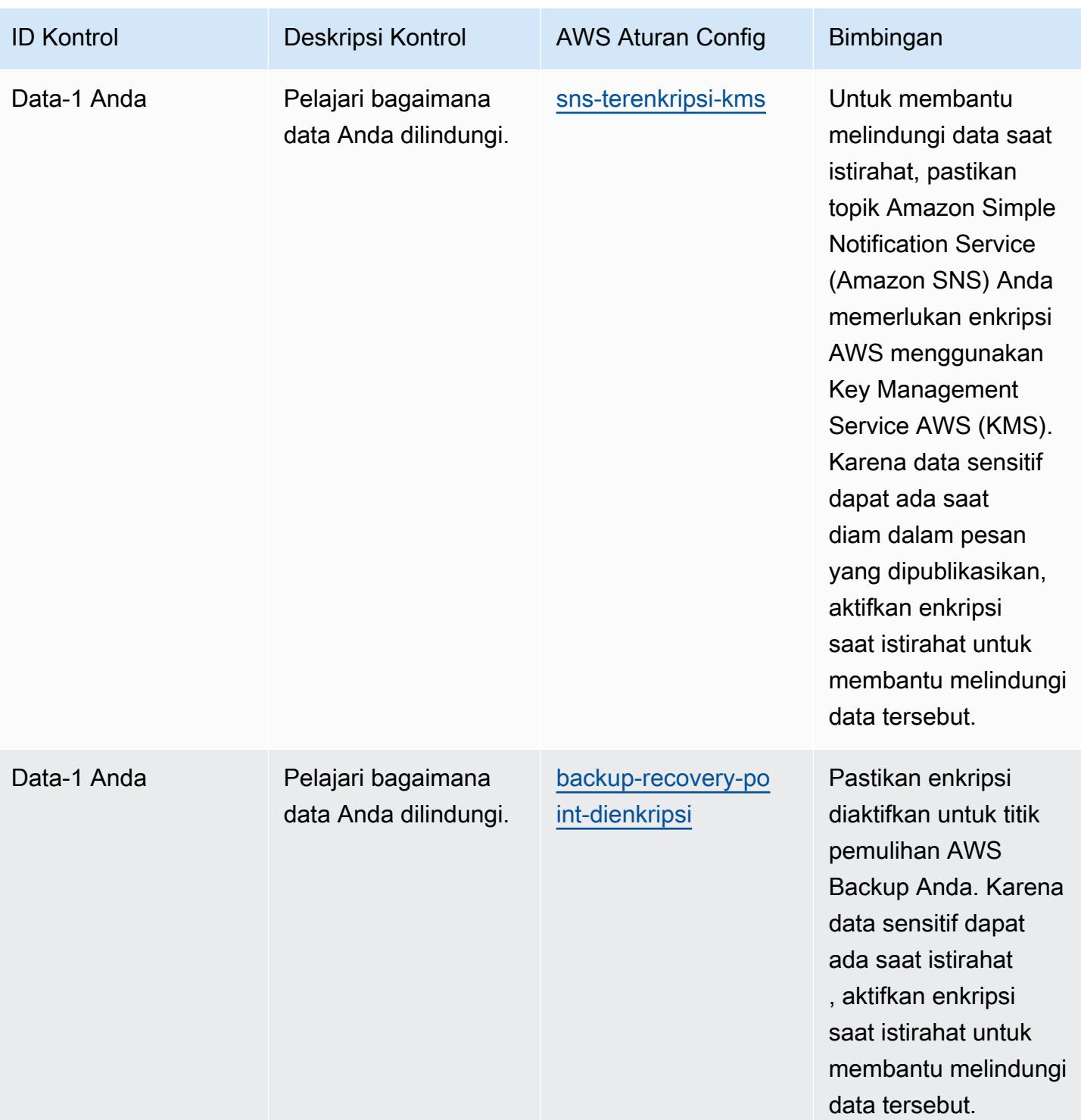

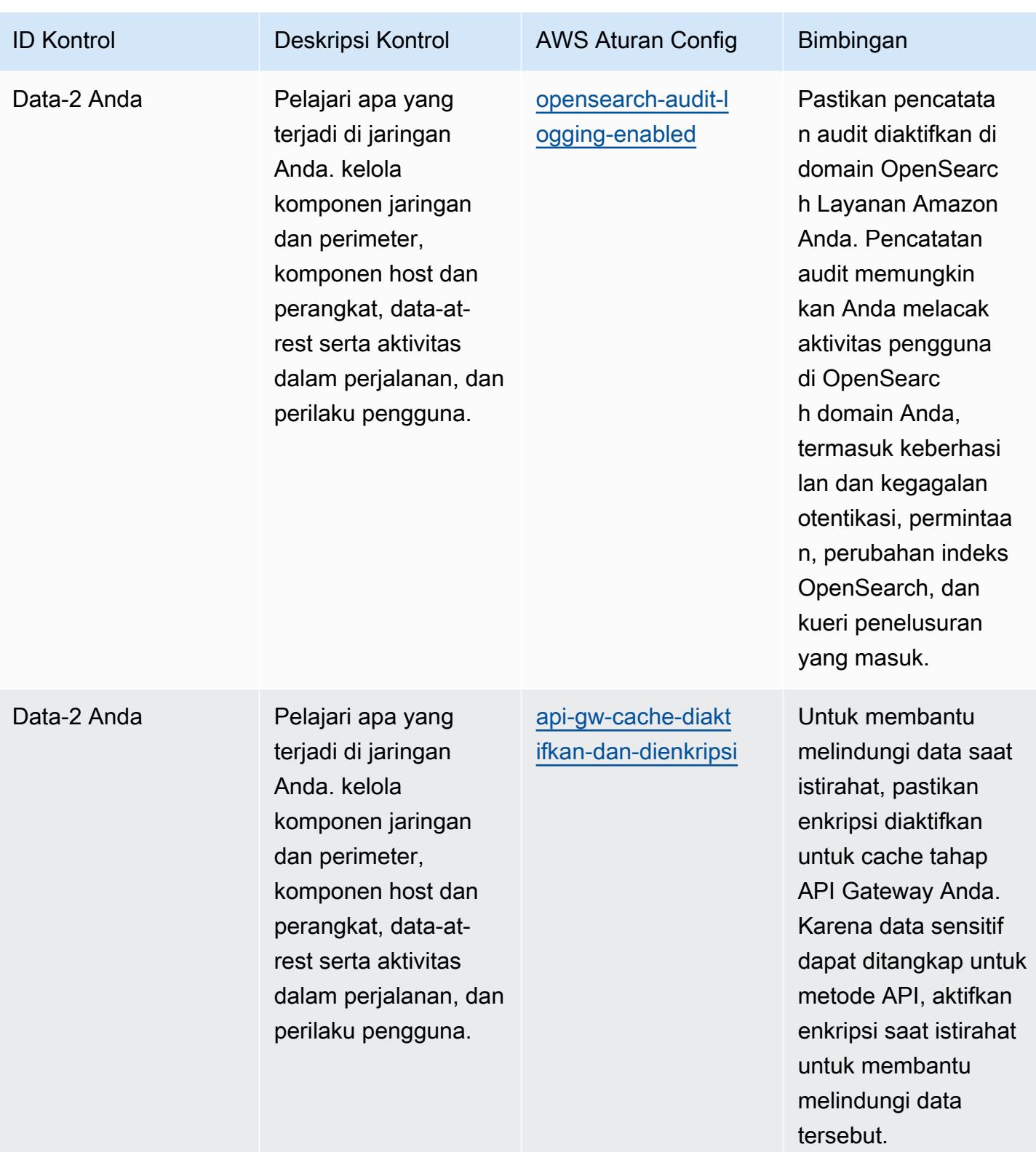

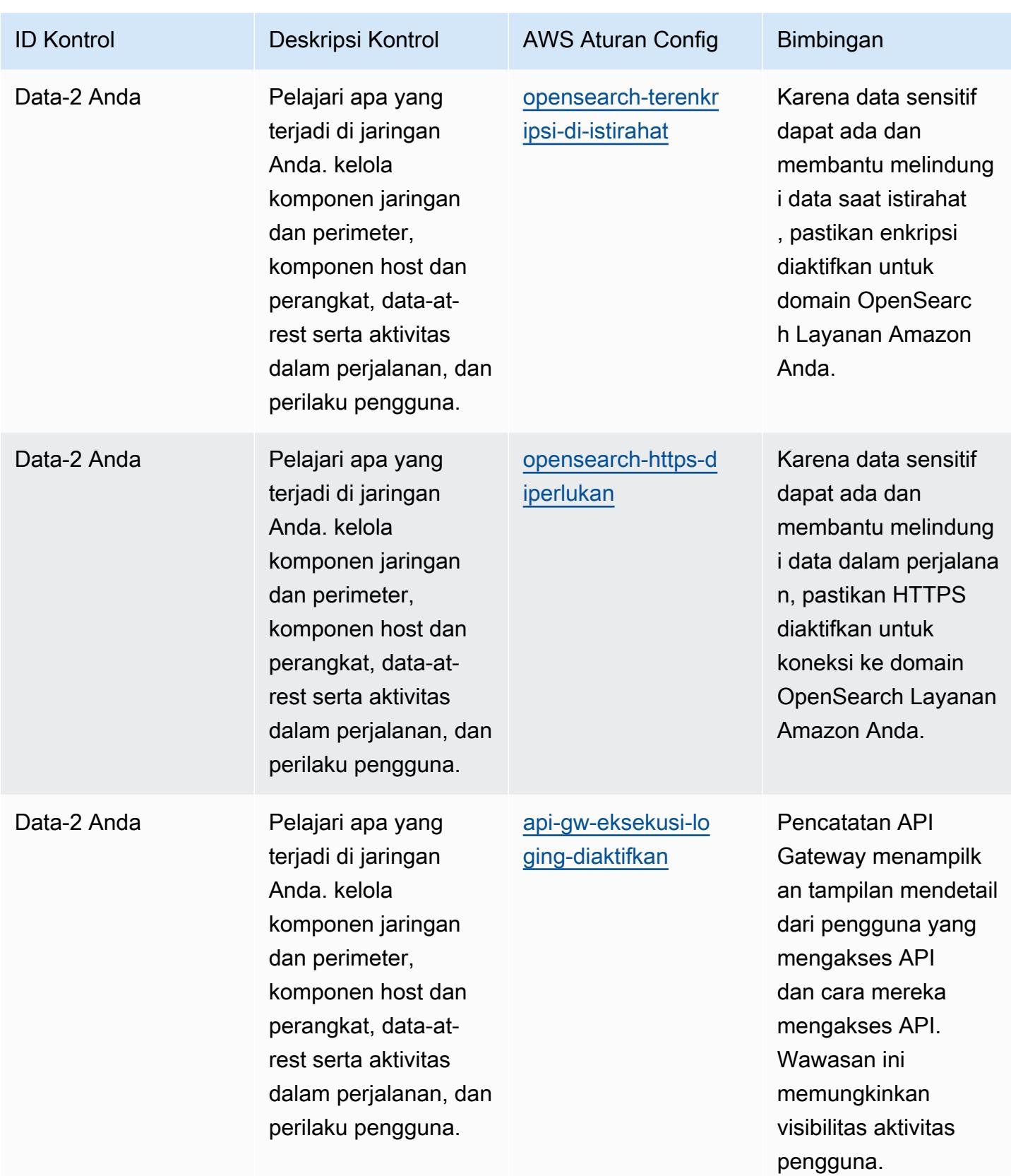

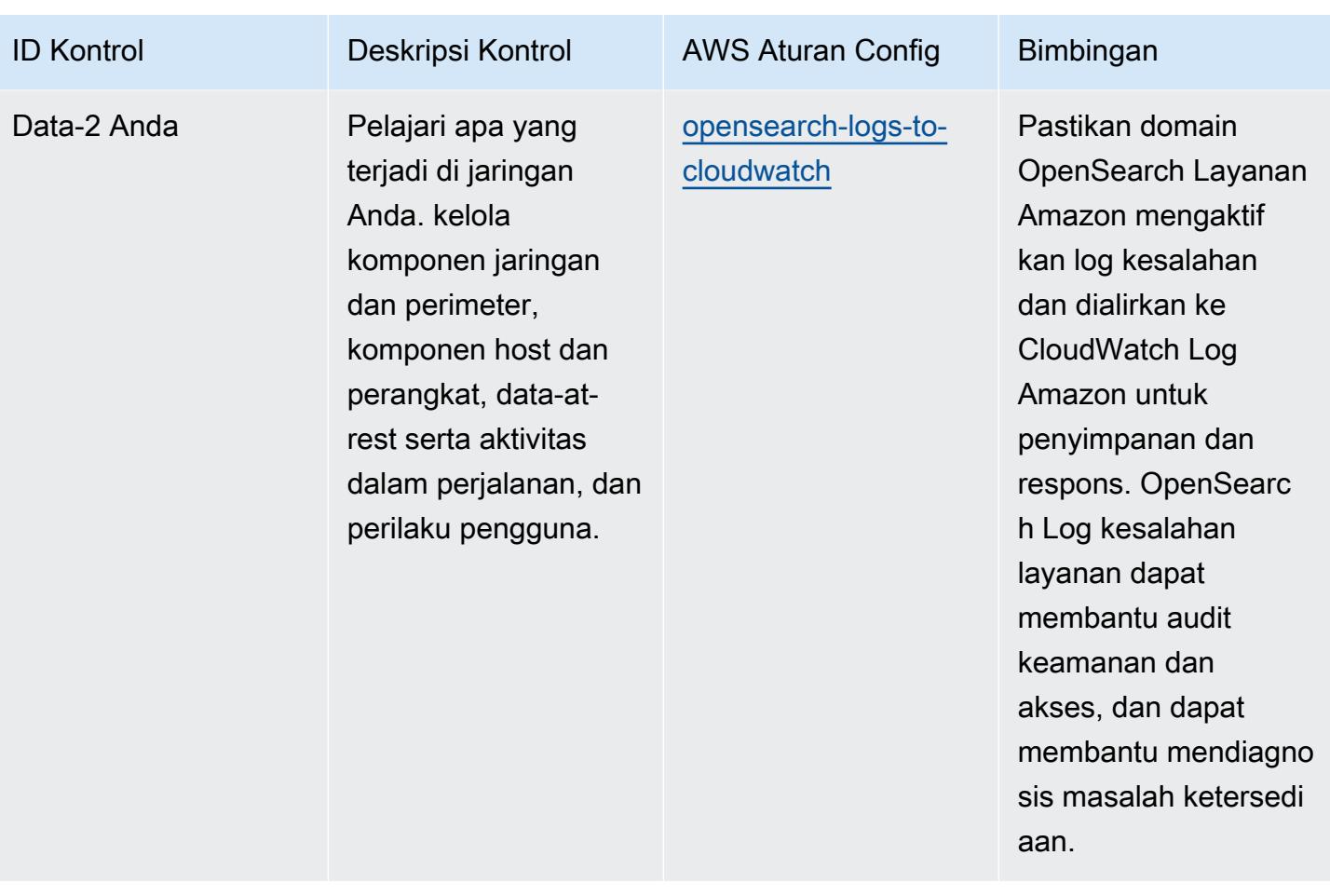

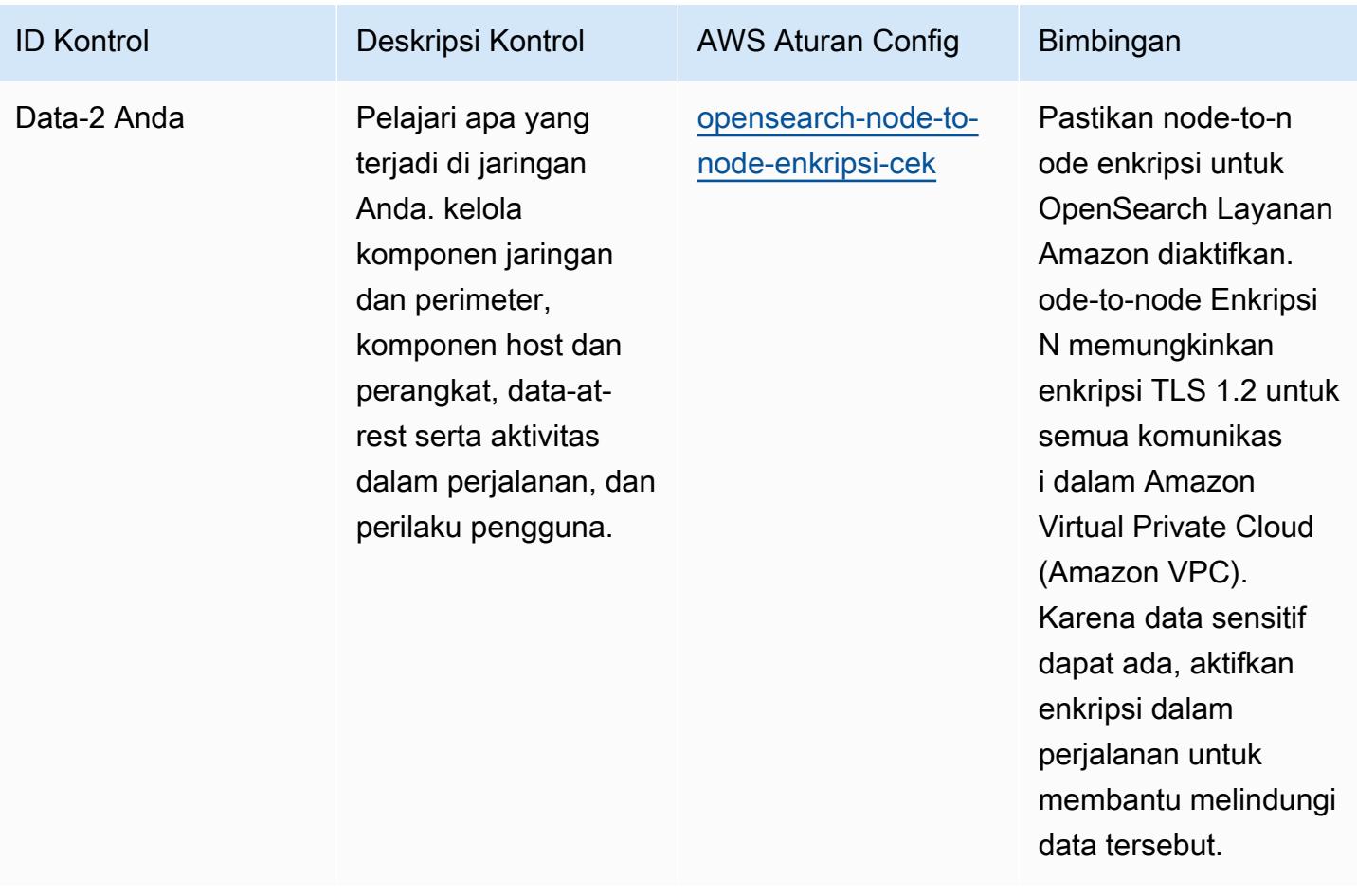

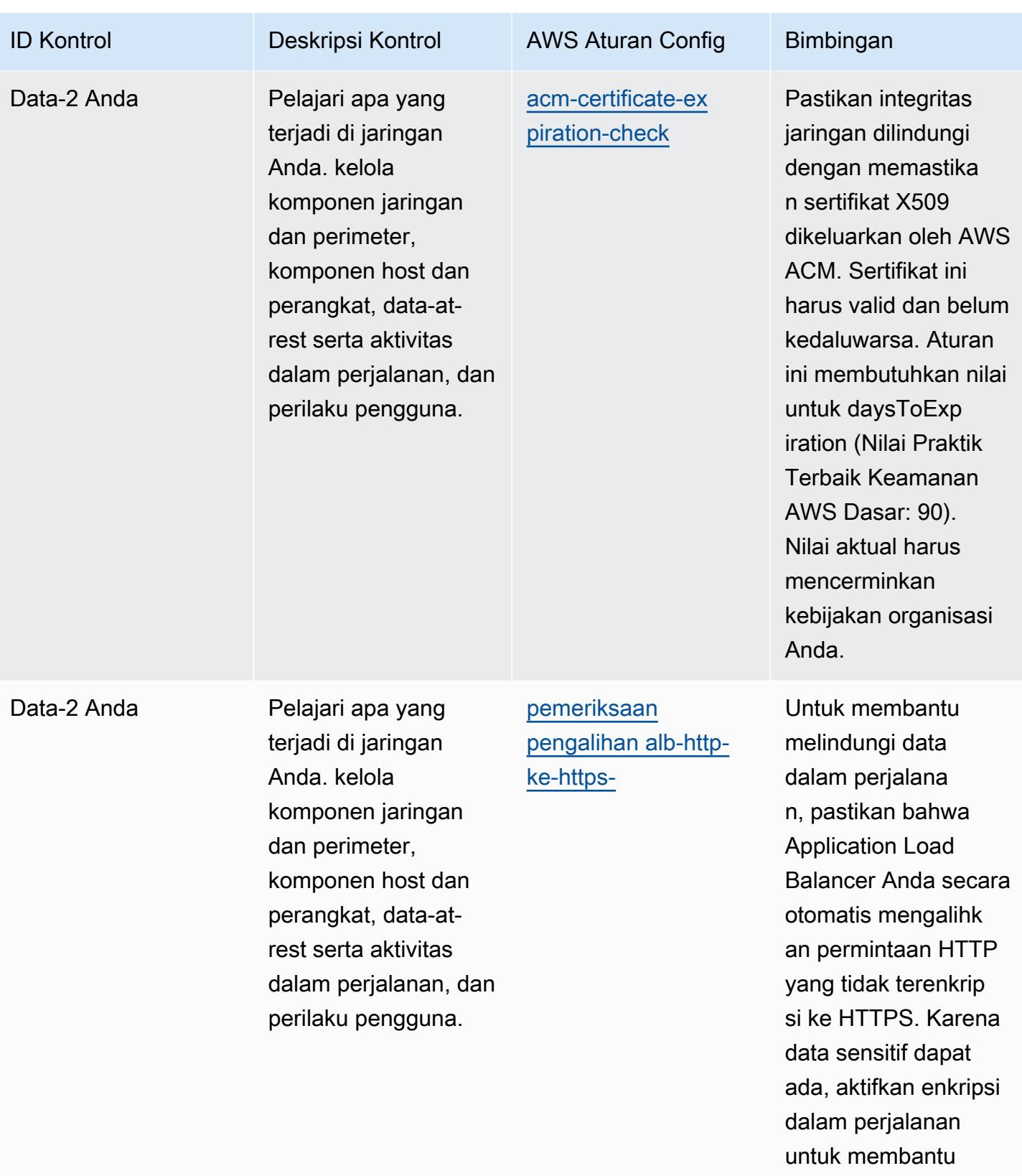

melindungi data tersebut.

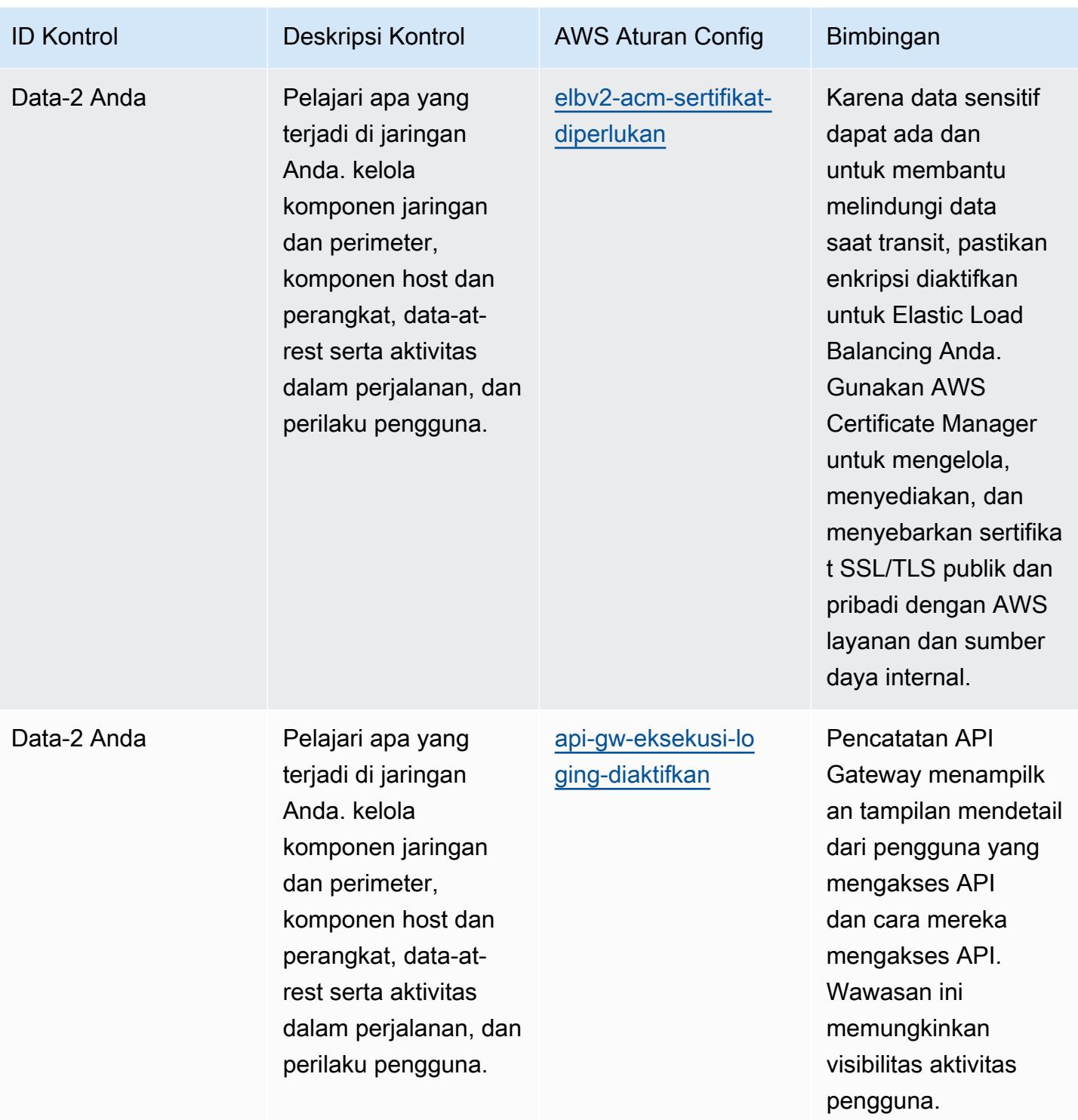

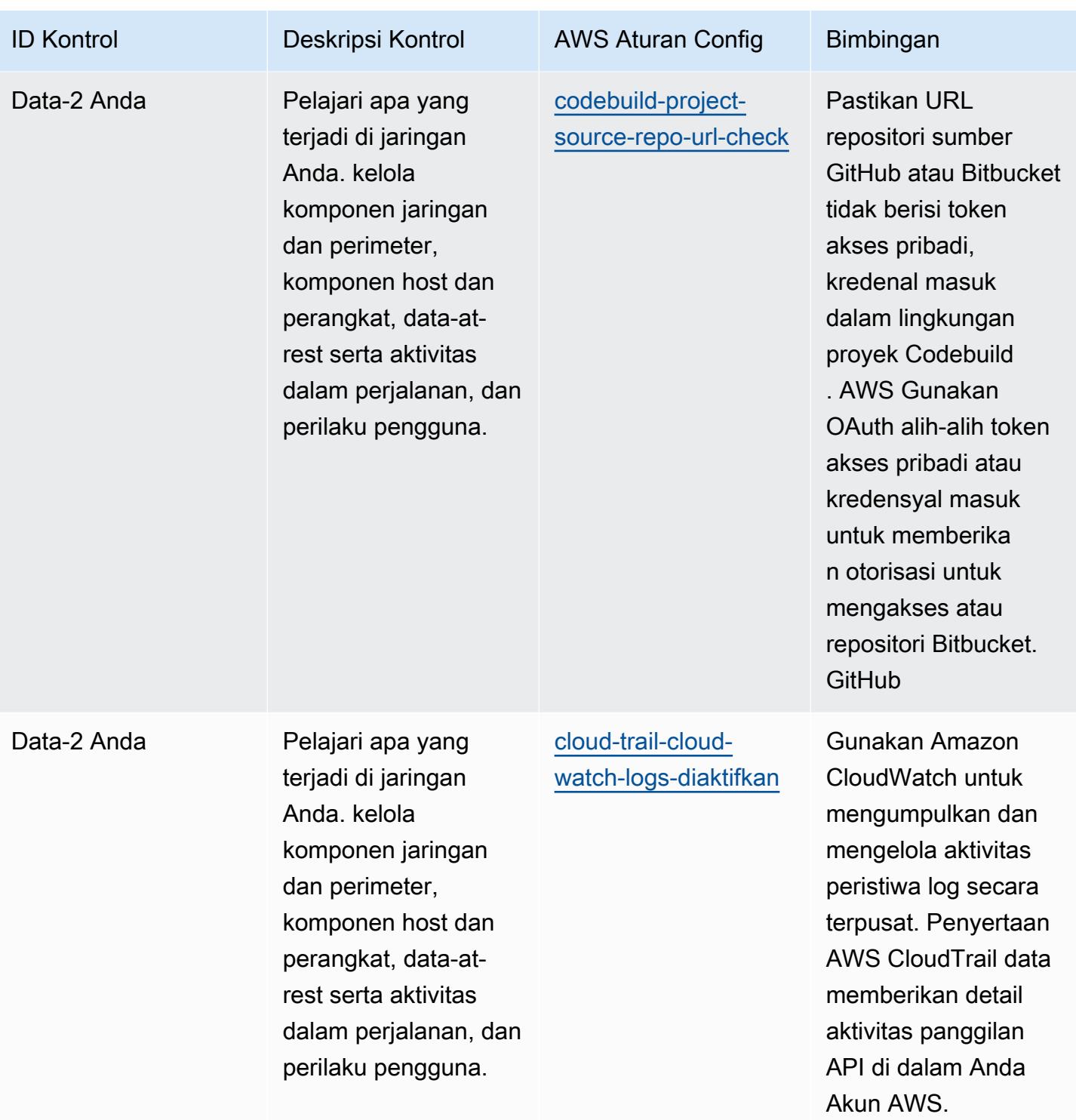

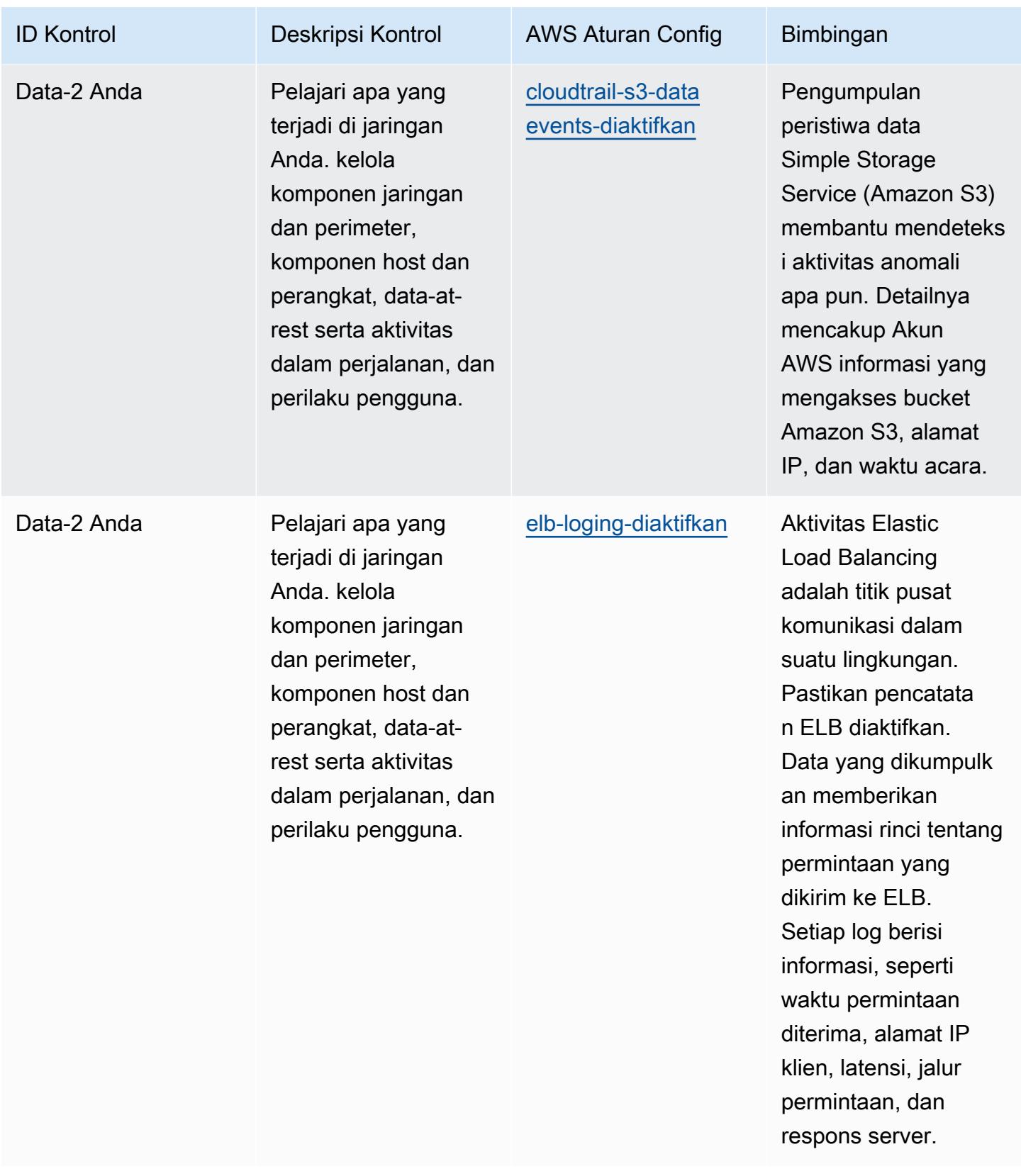

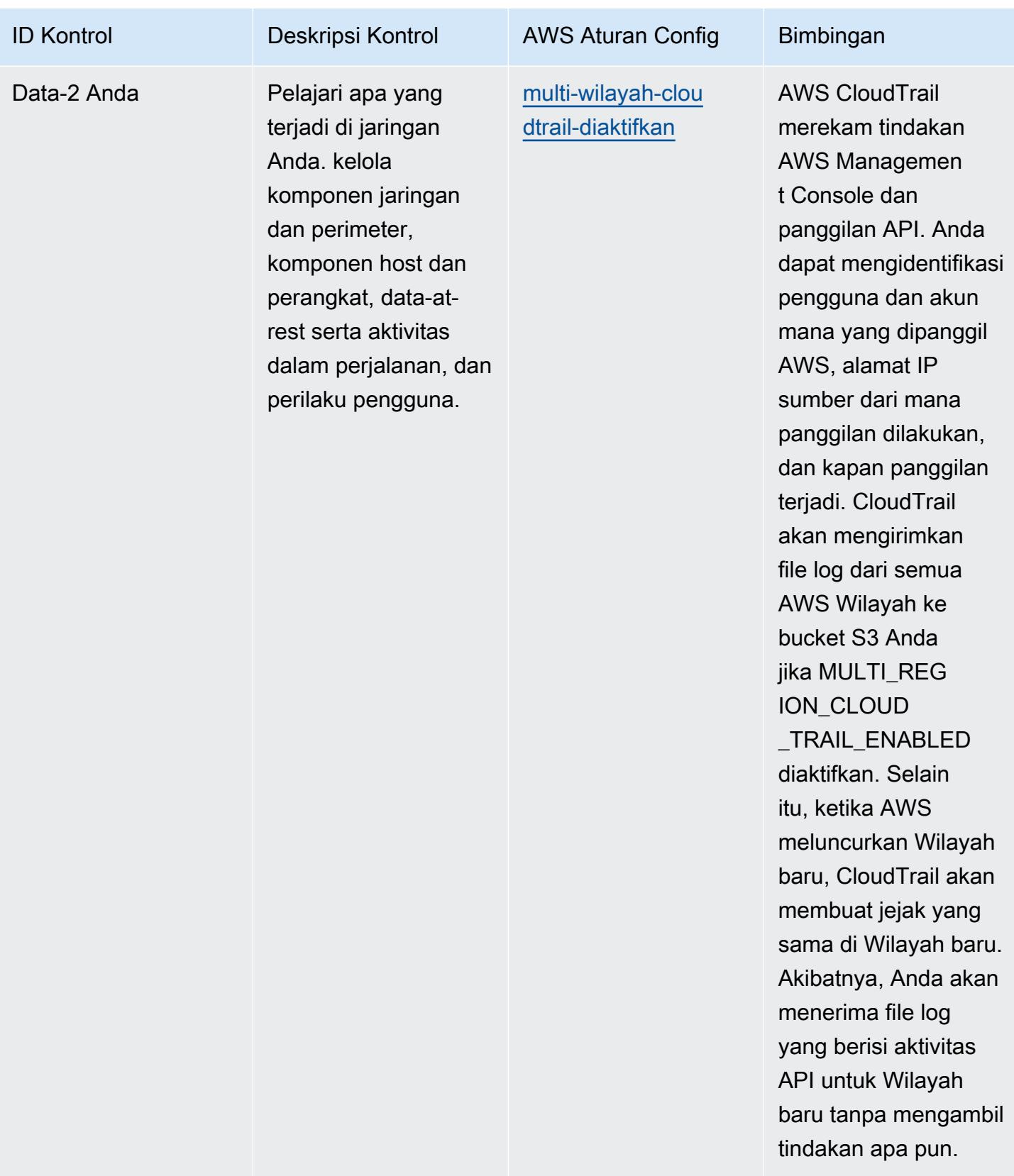

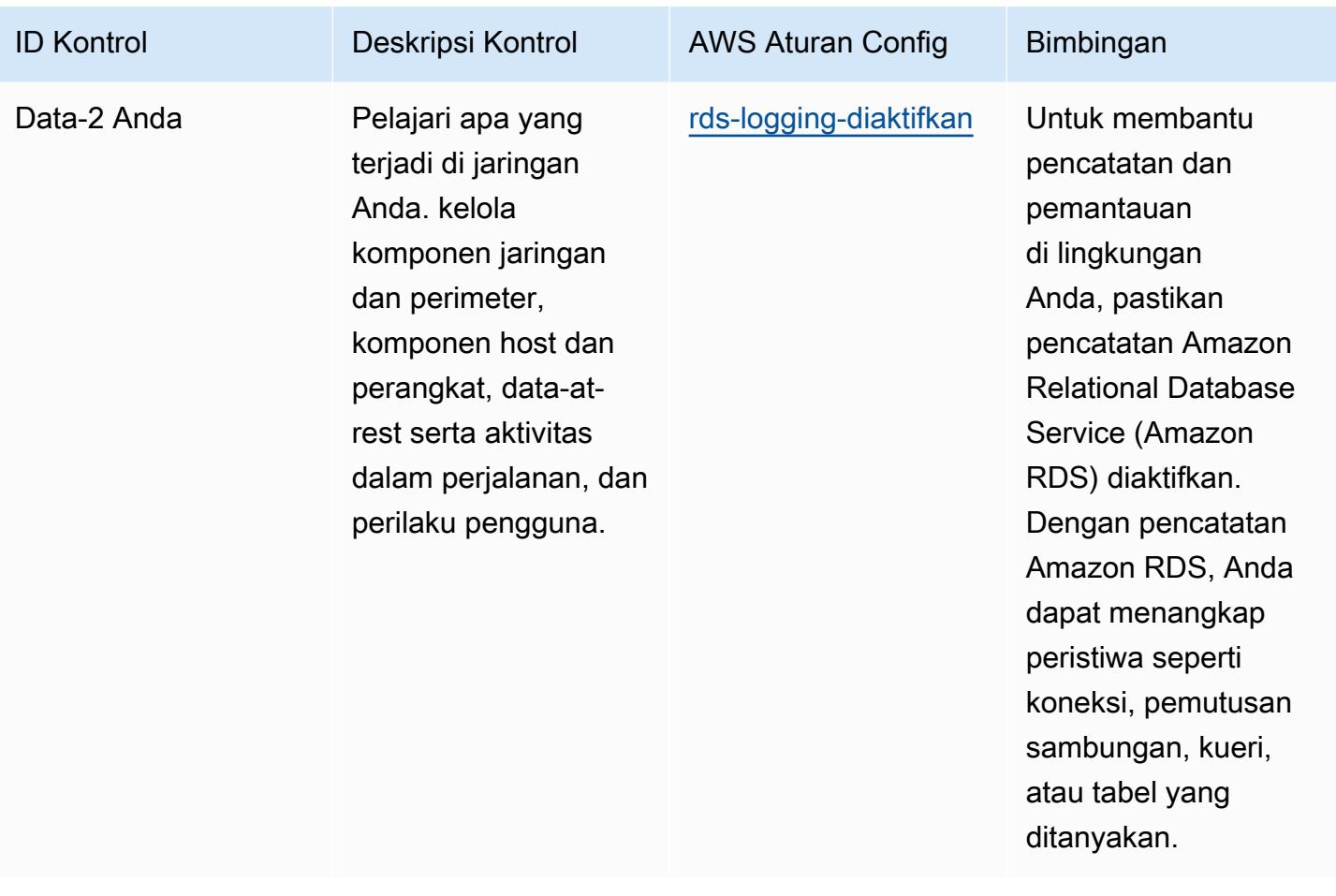

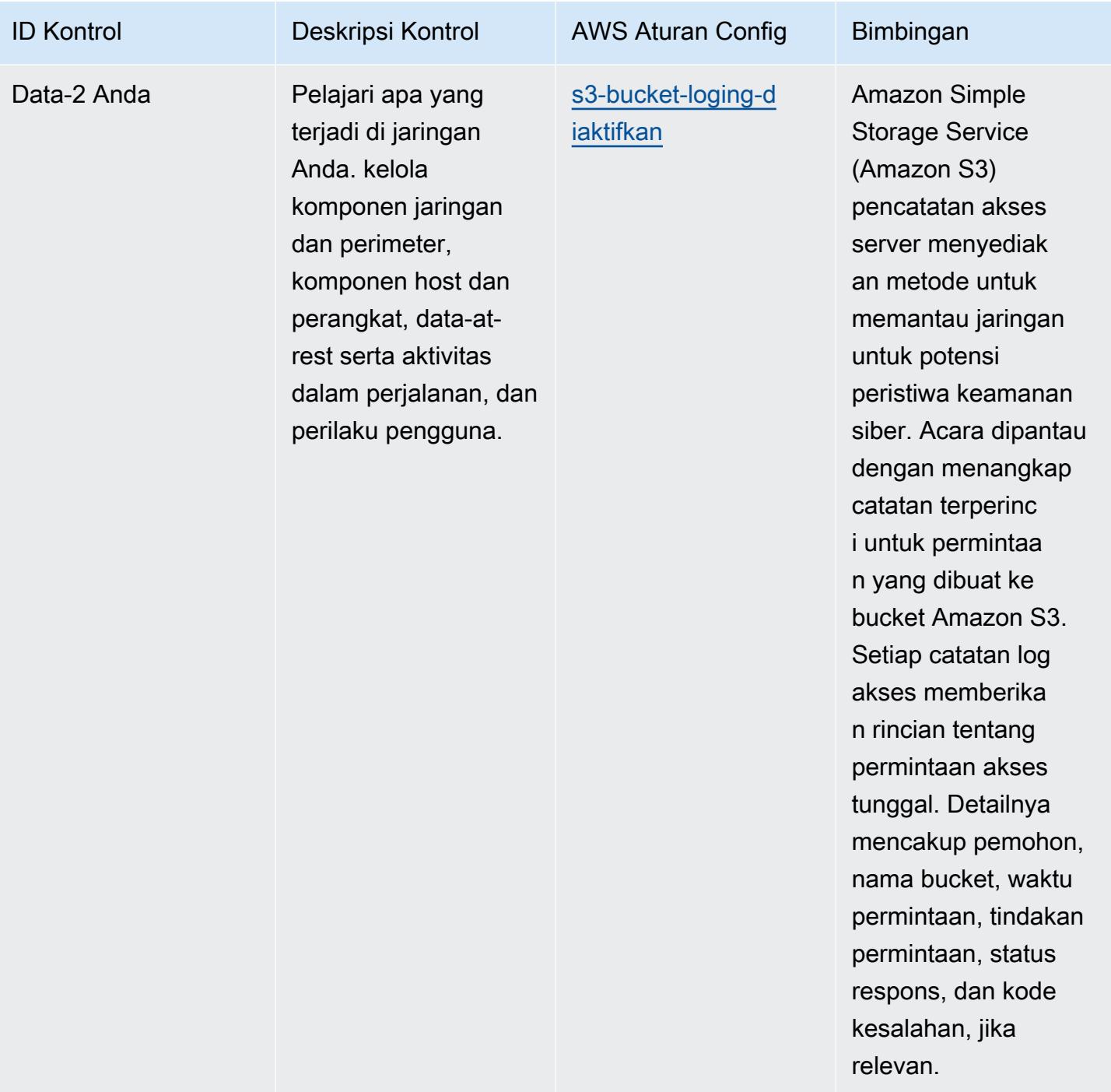

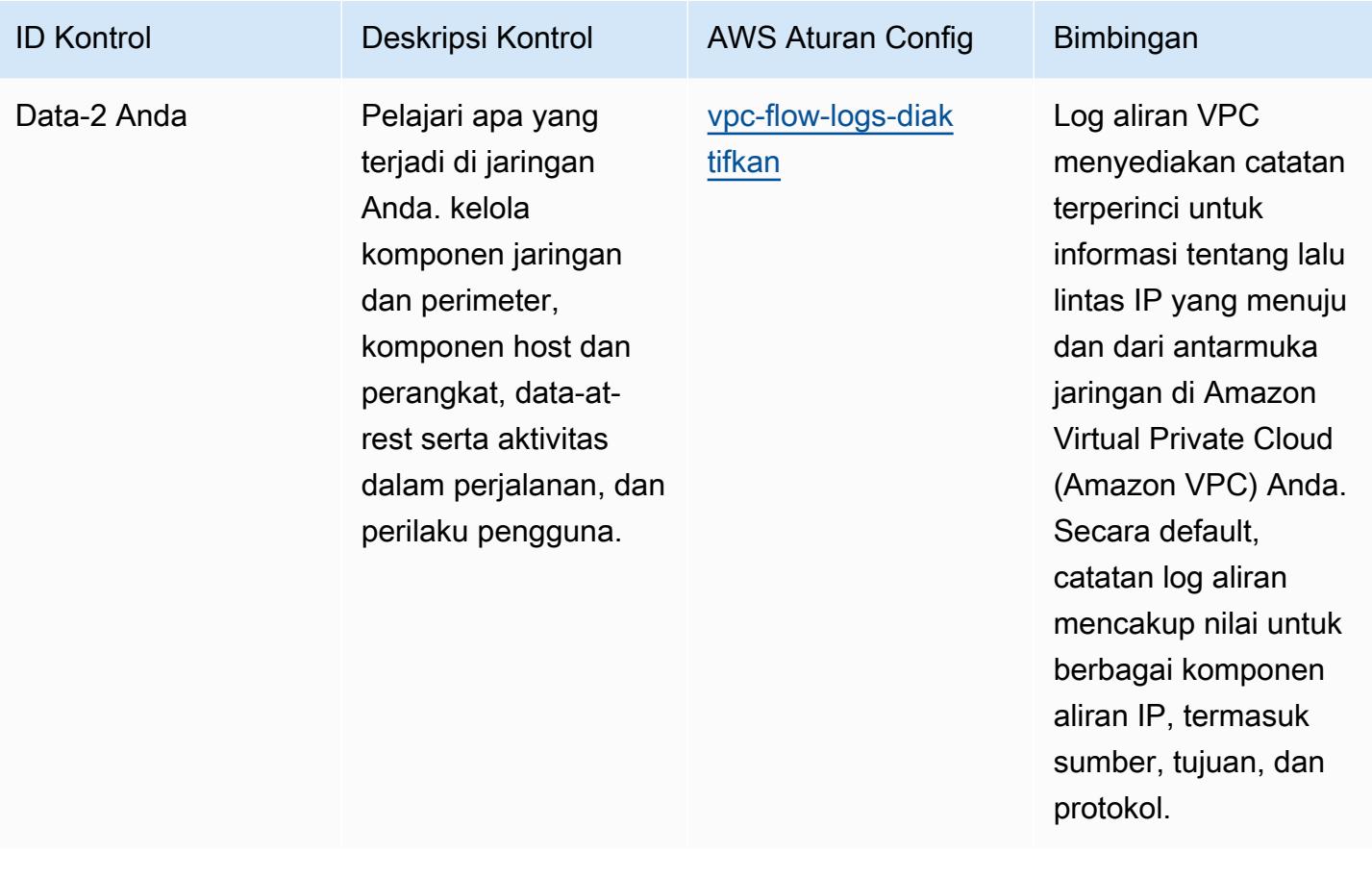

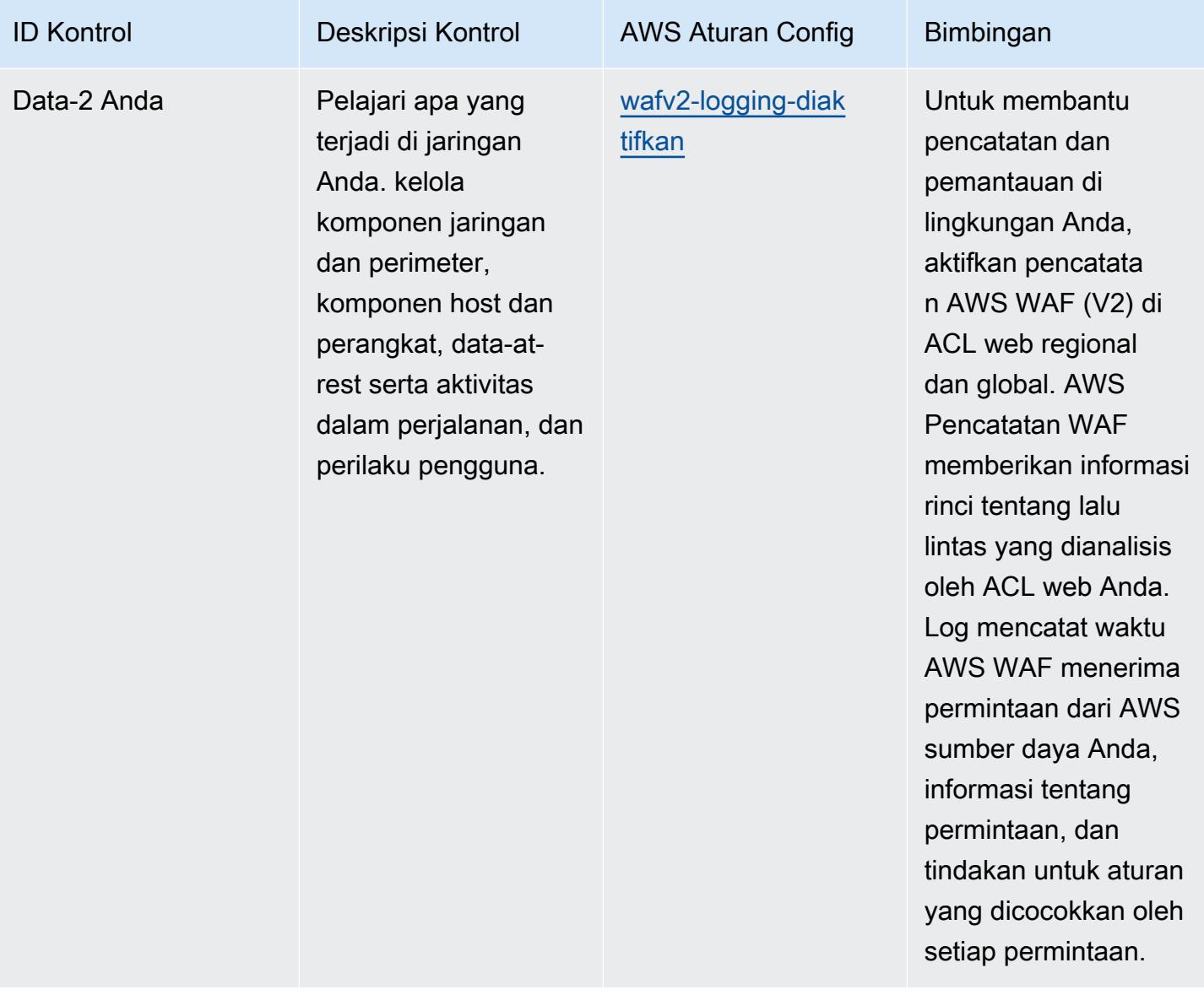

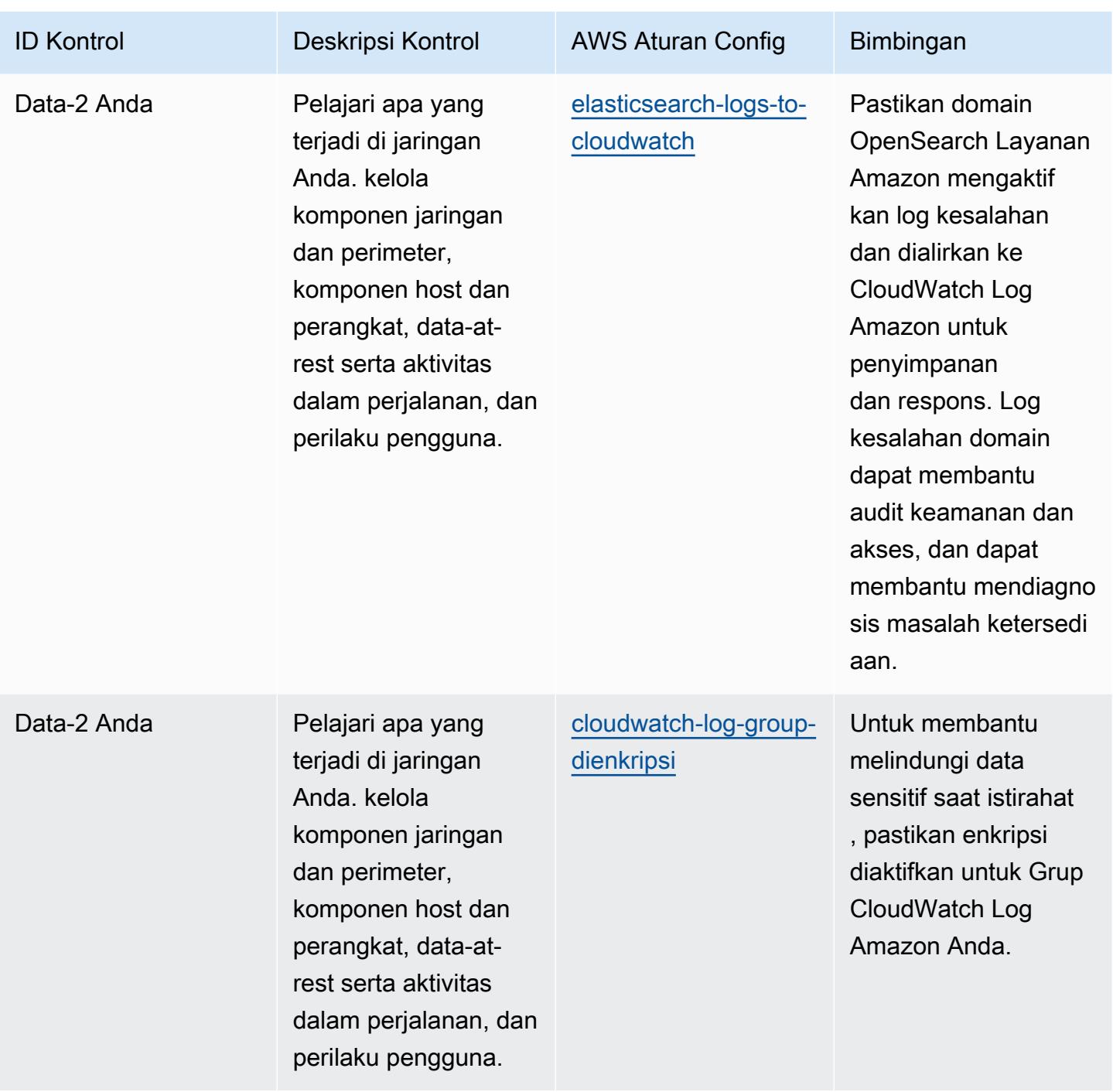

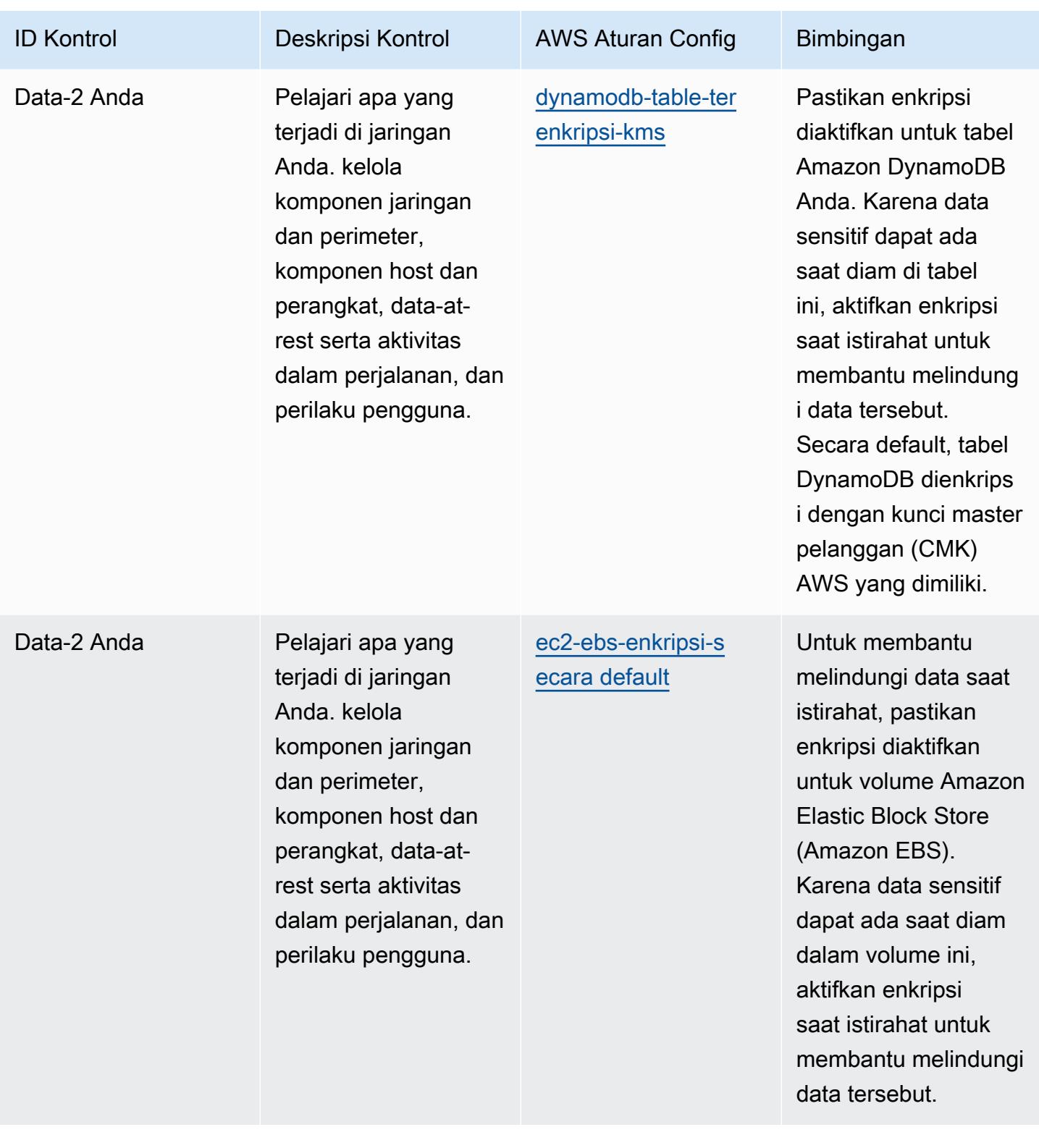

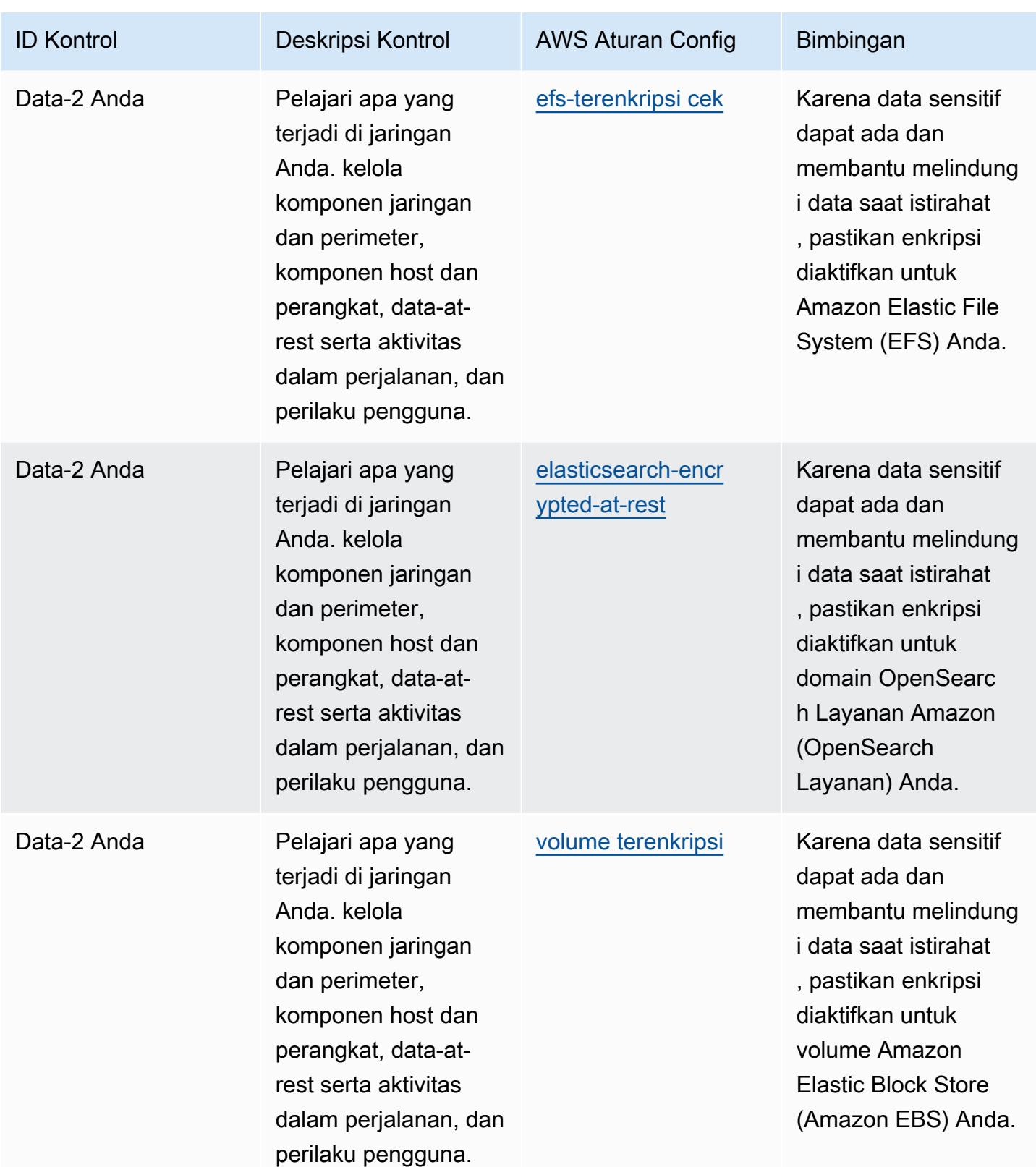

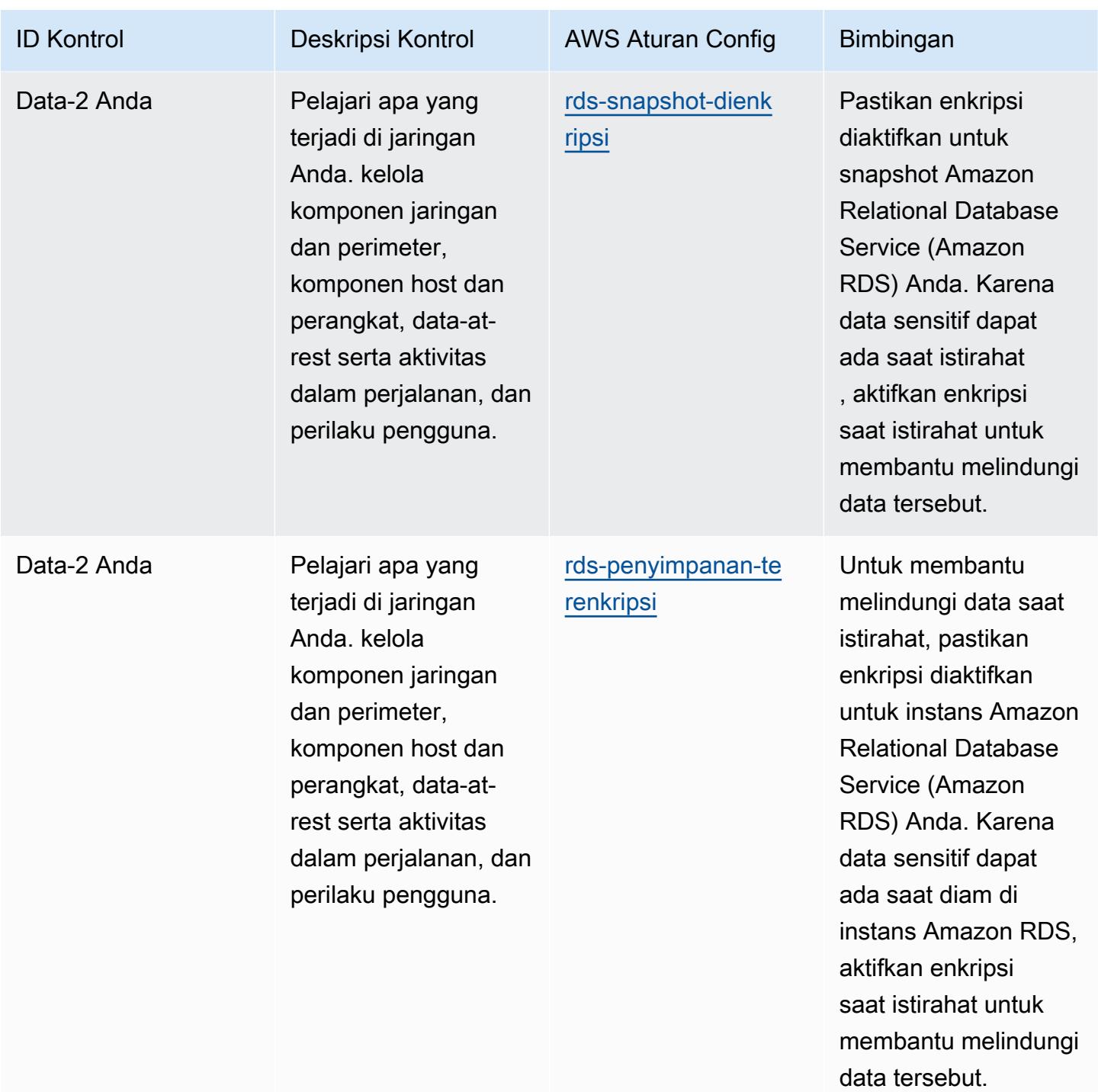

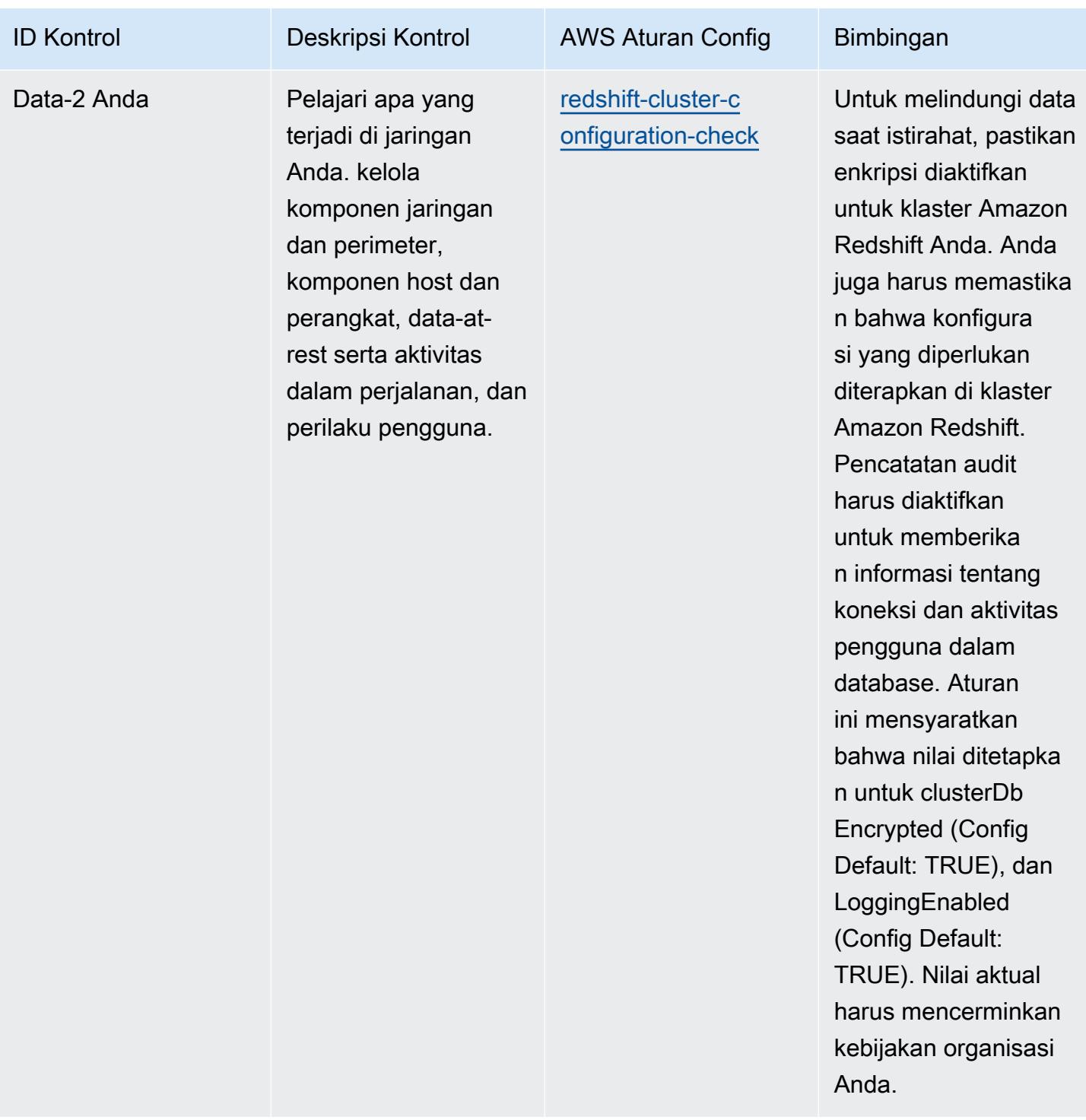

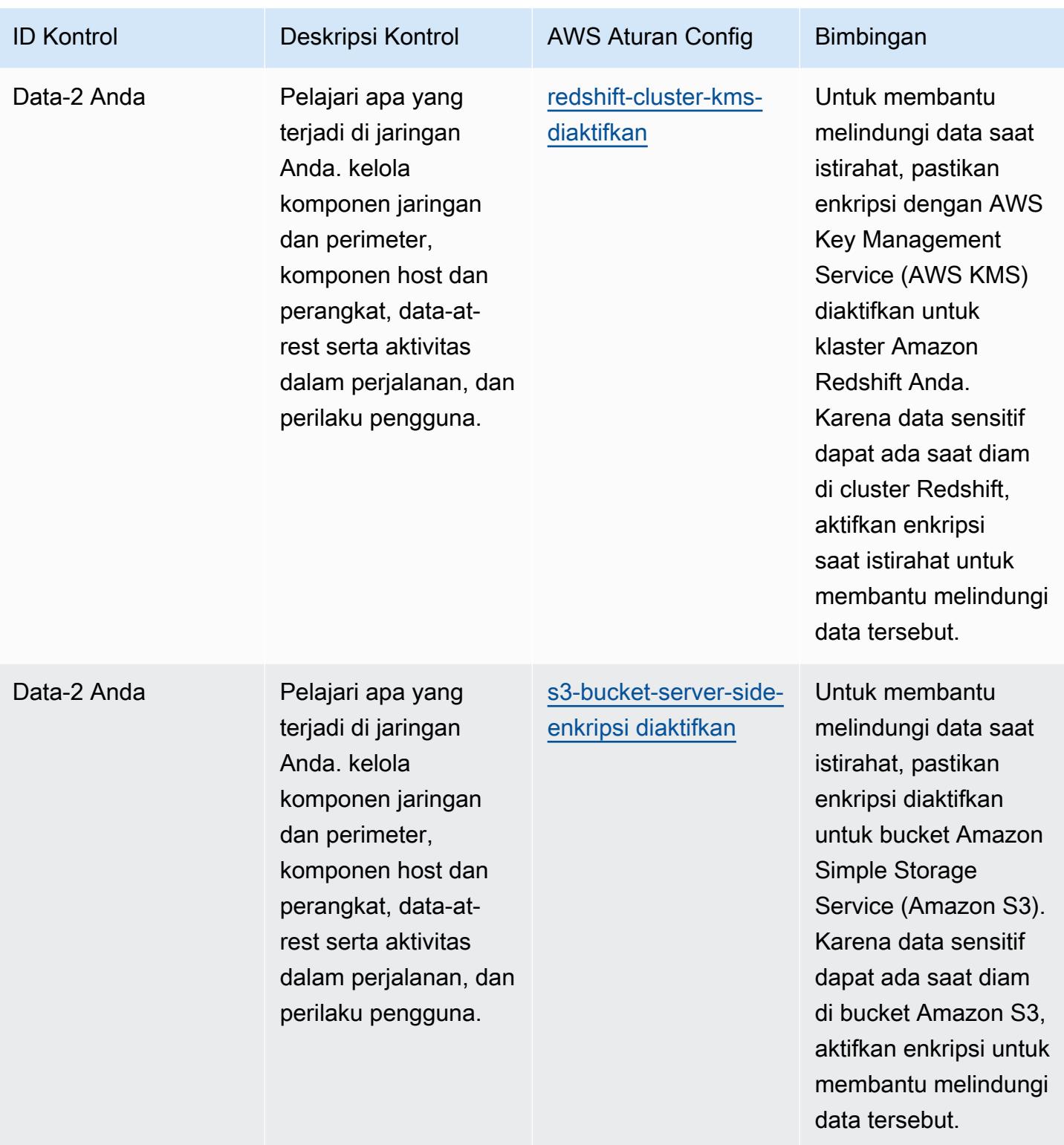

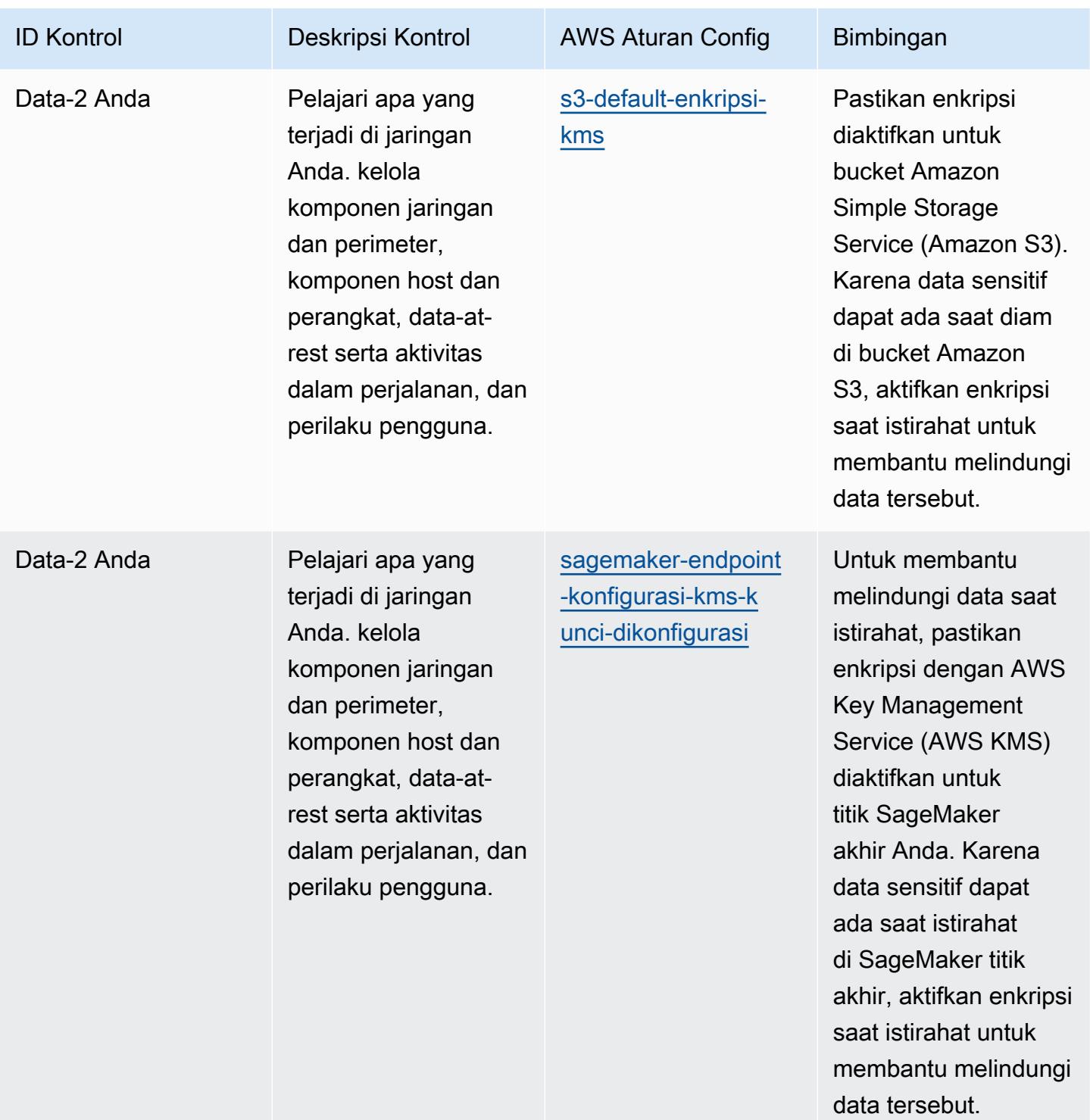

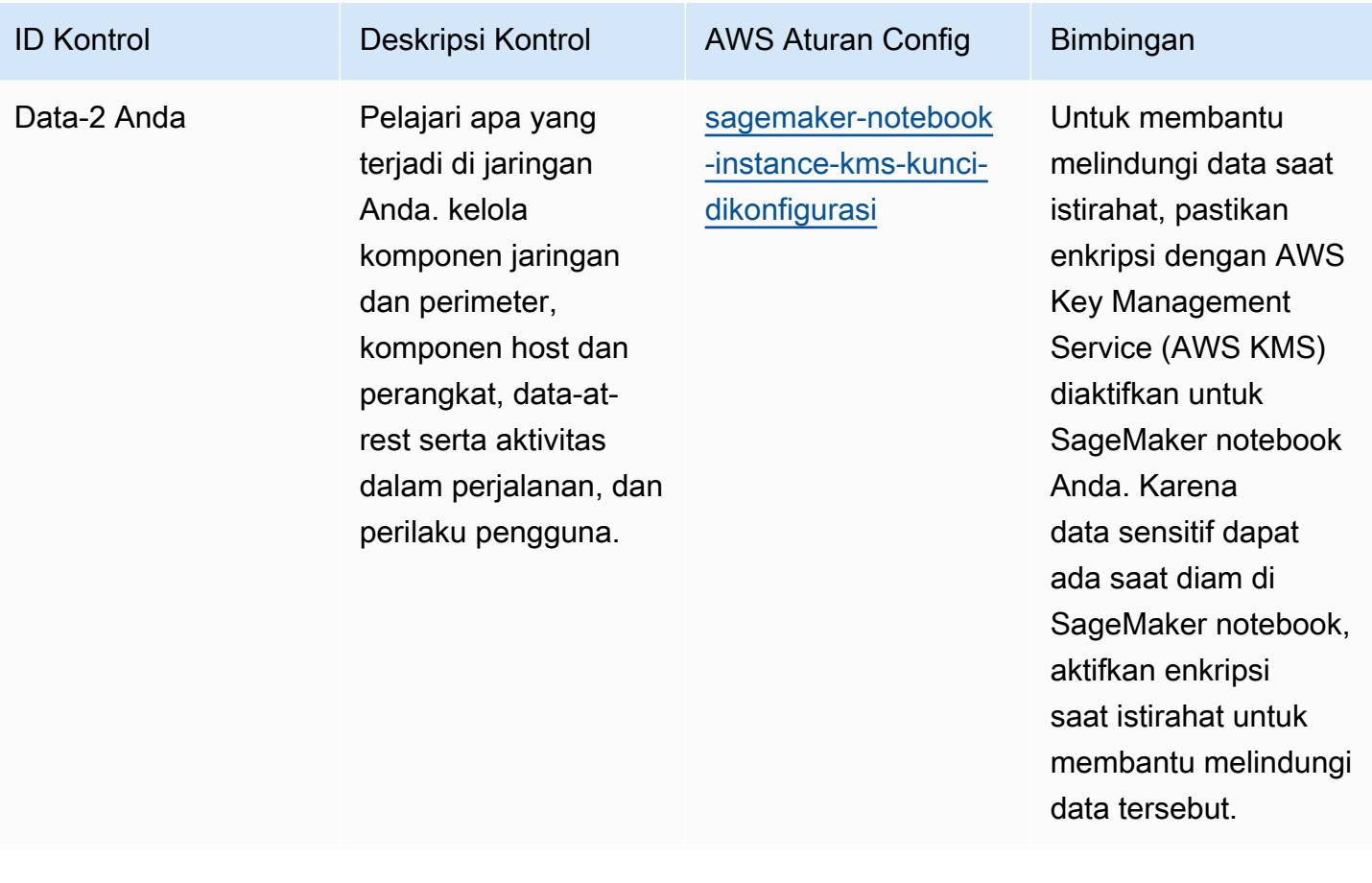

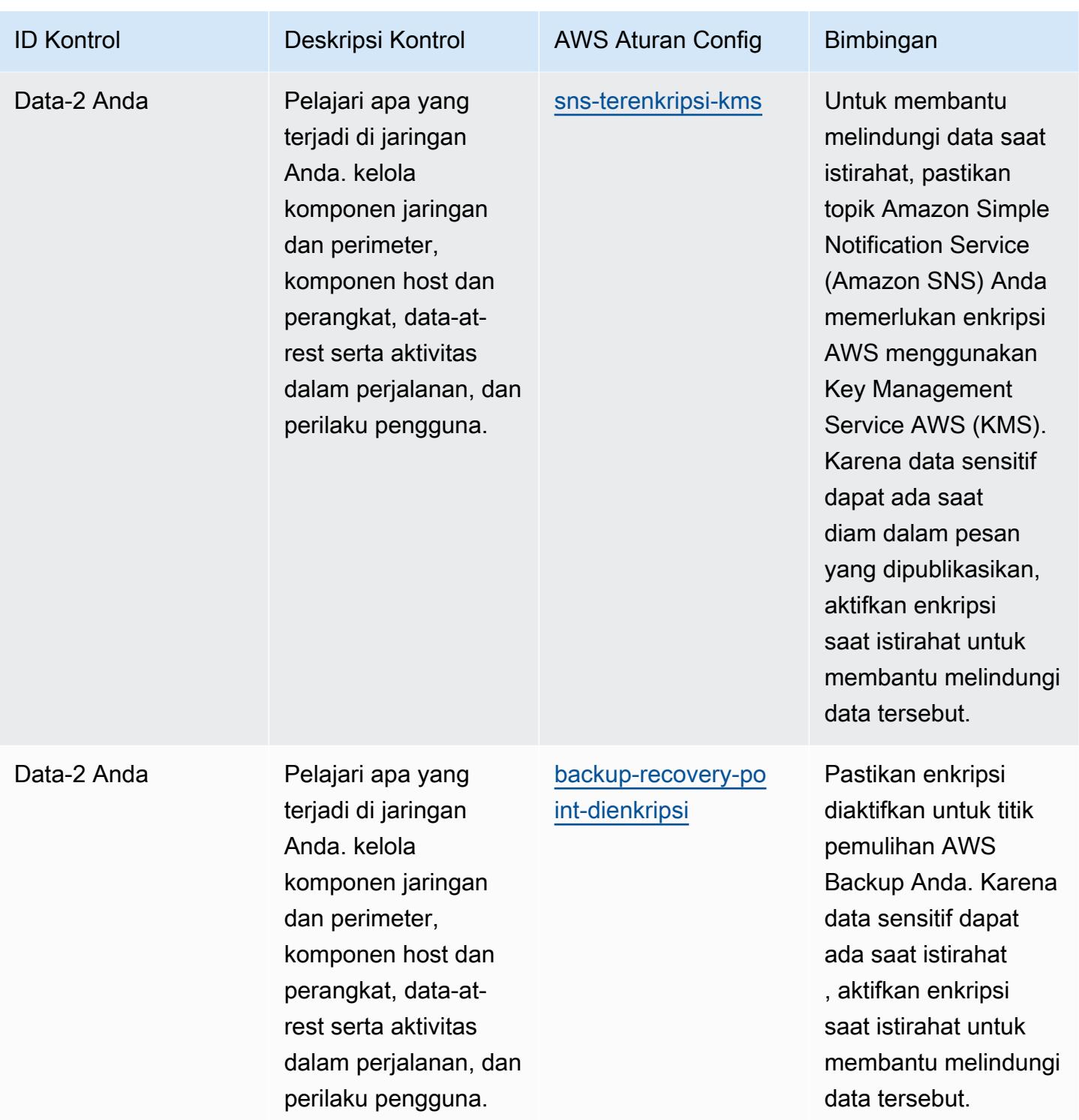

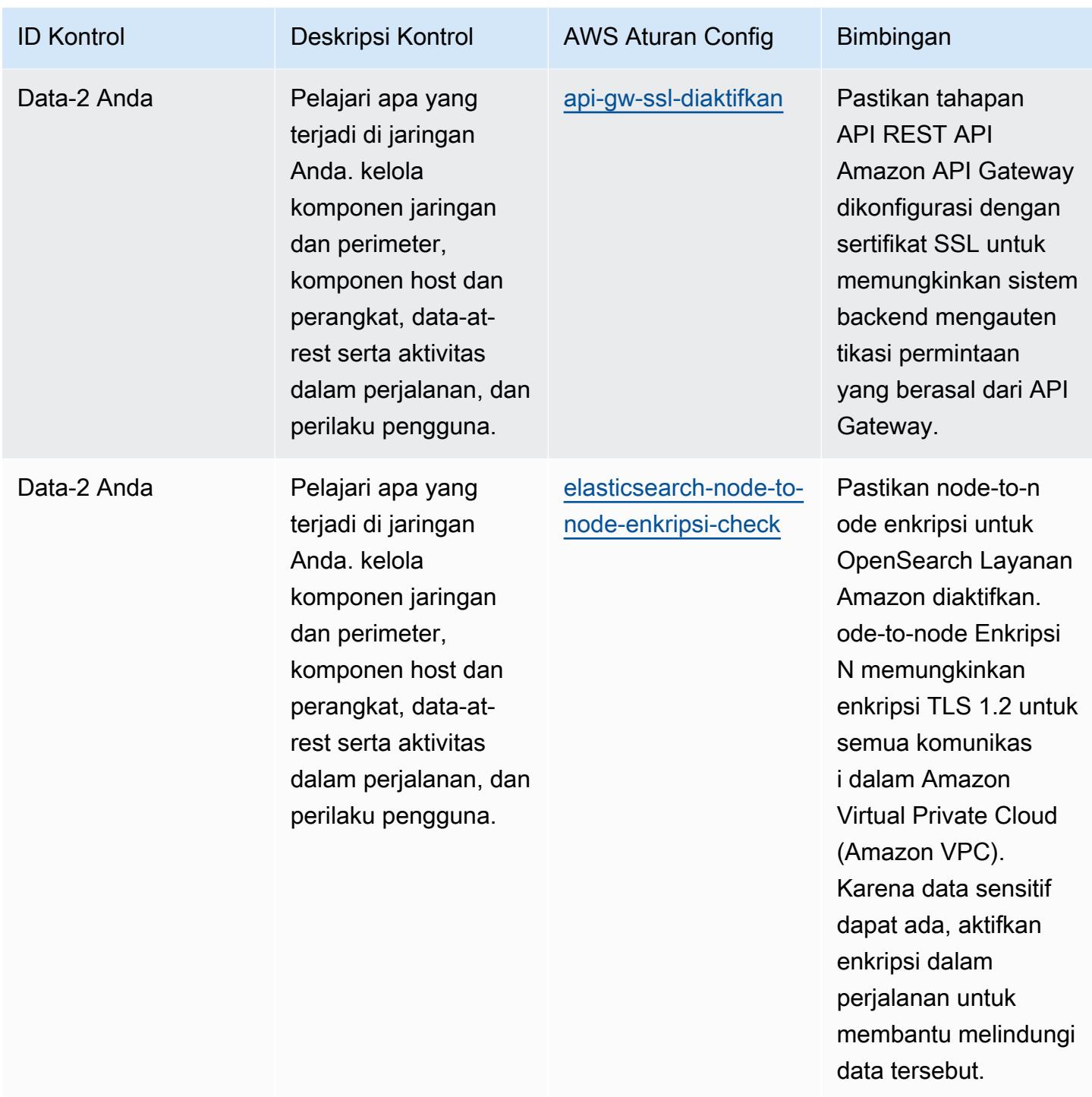

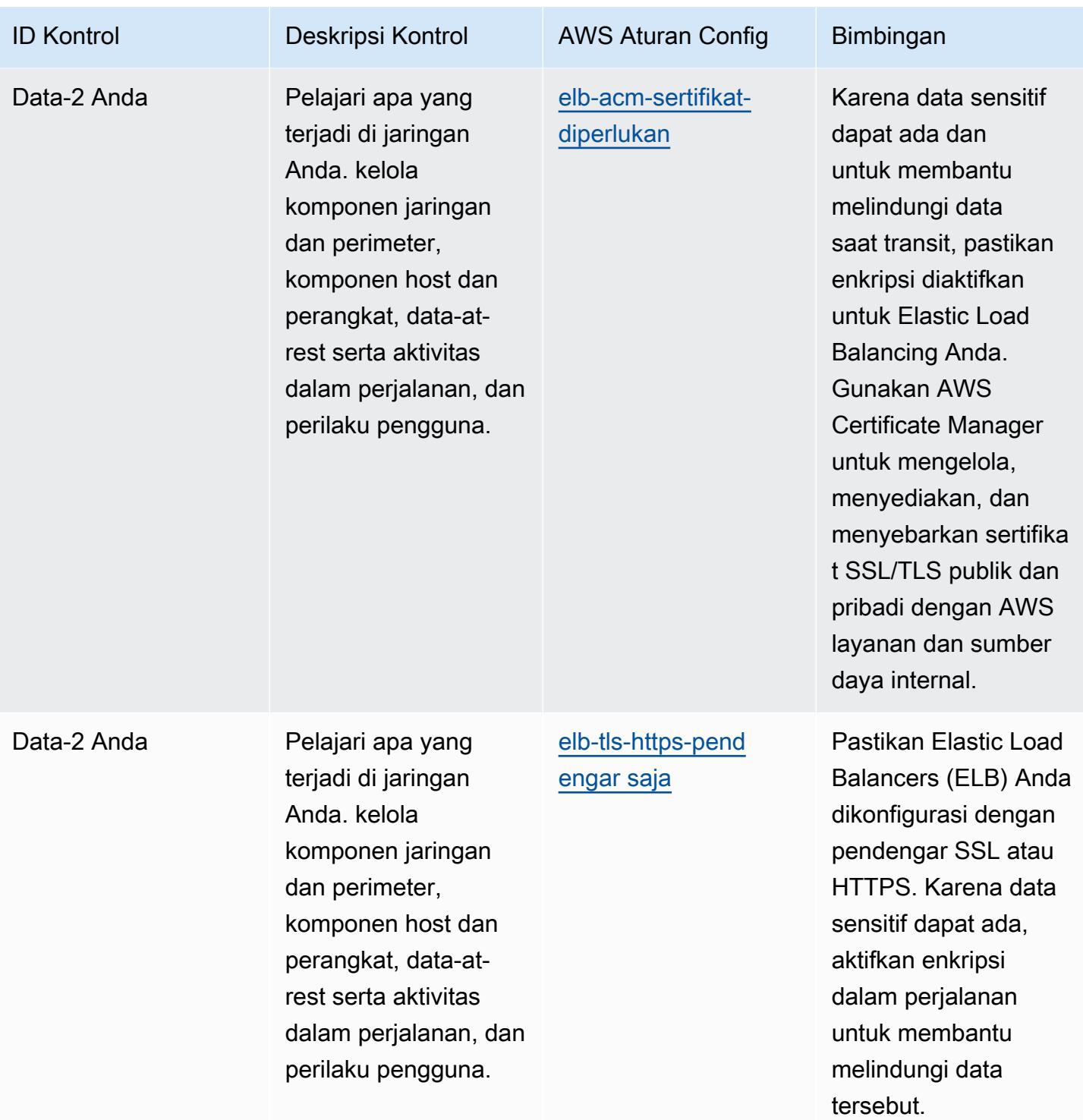

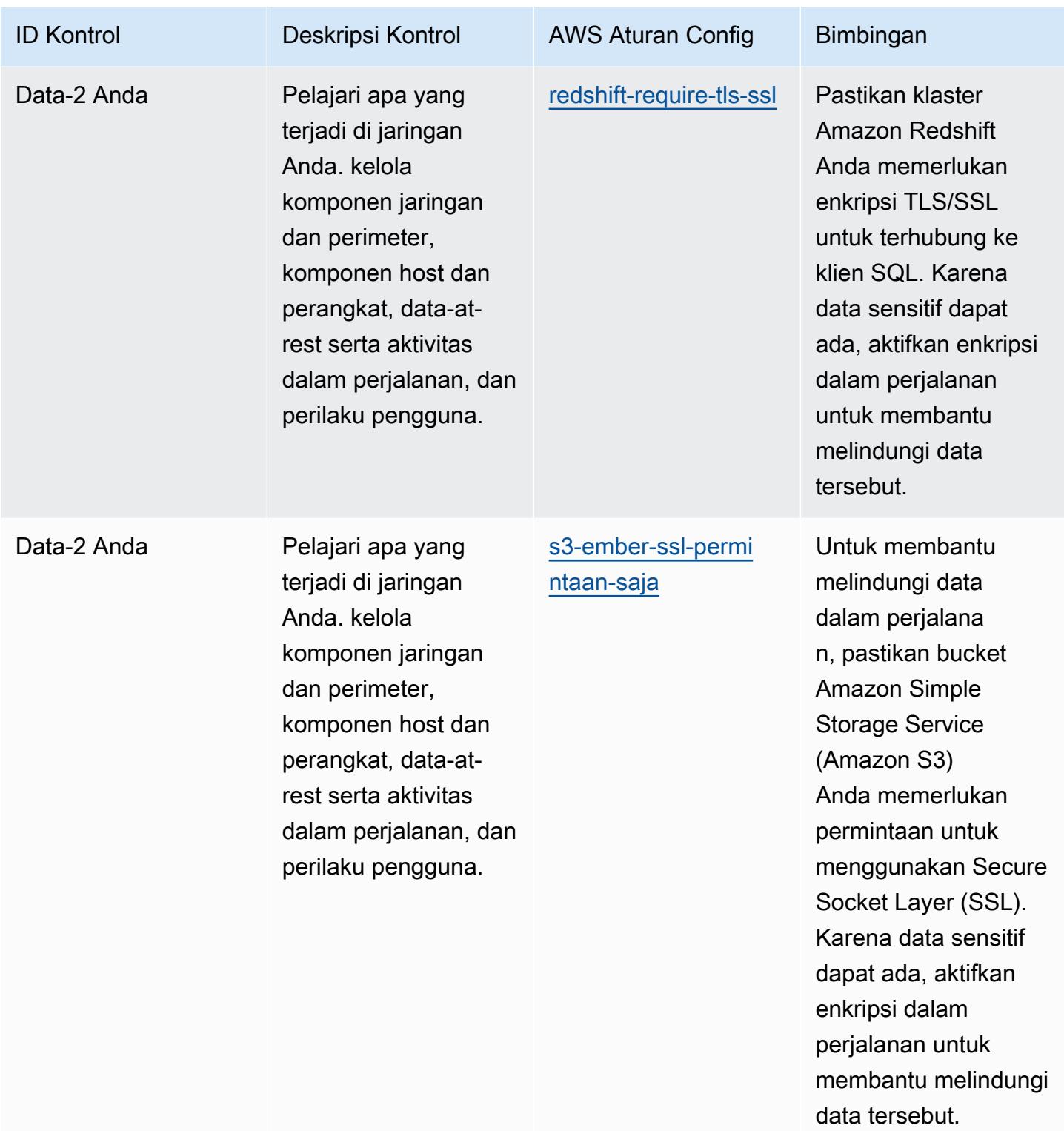

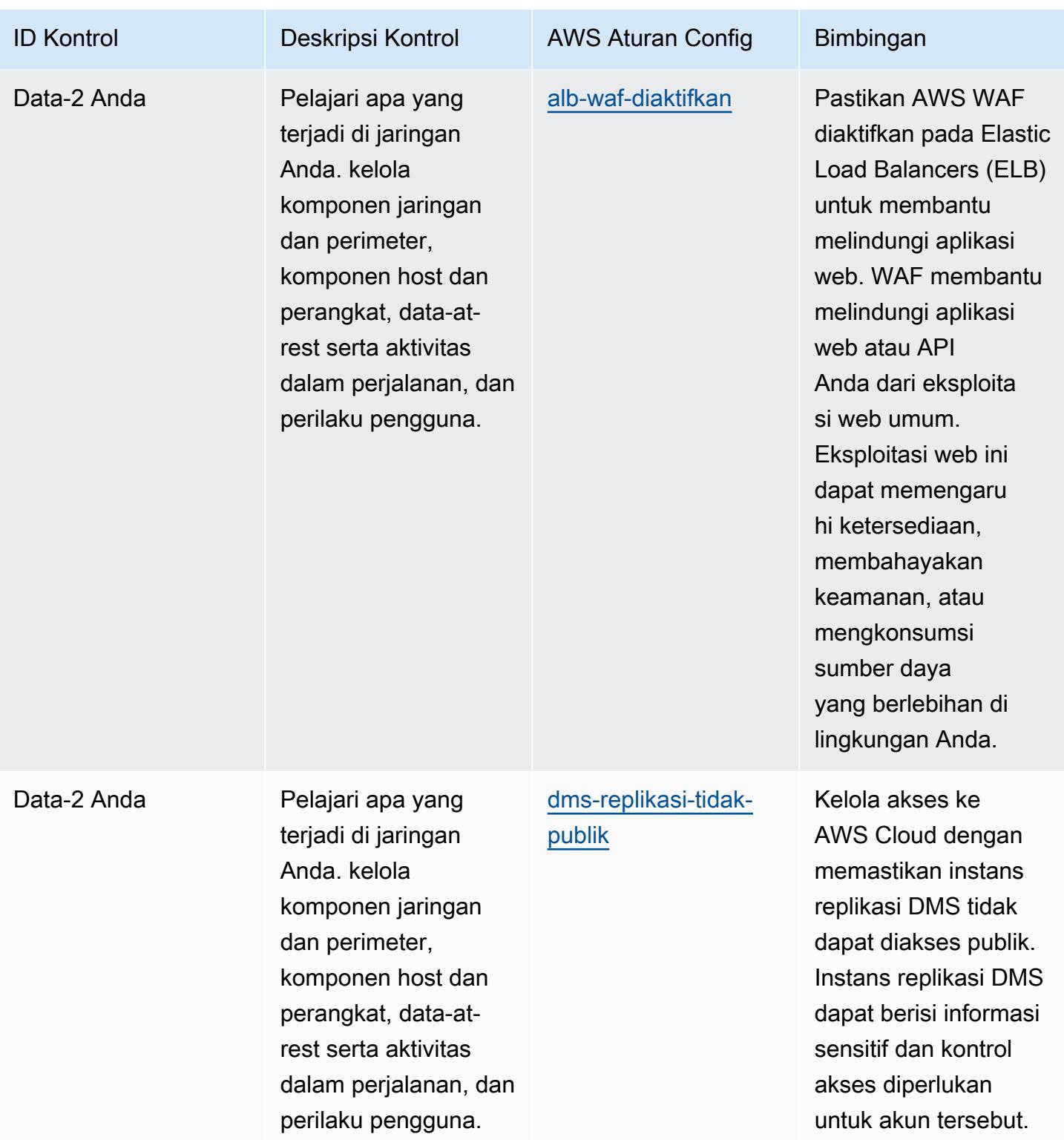

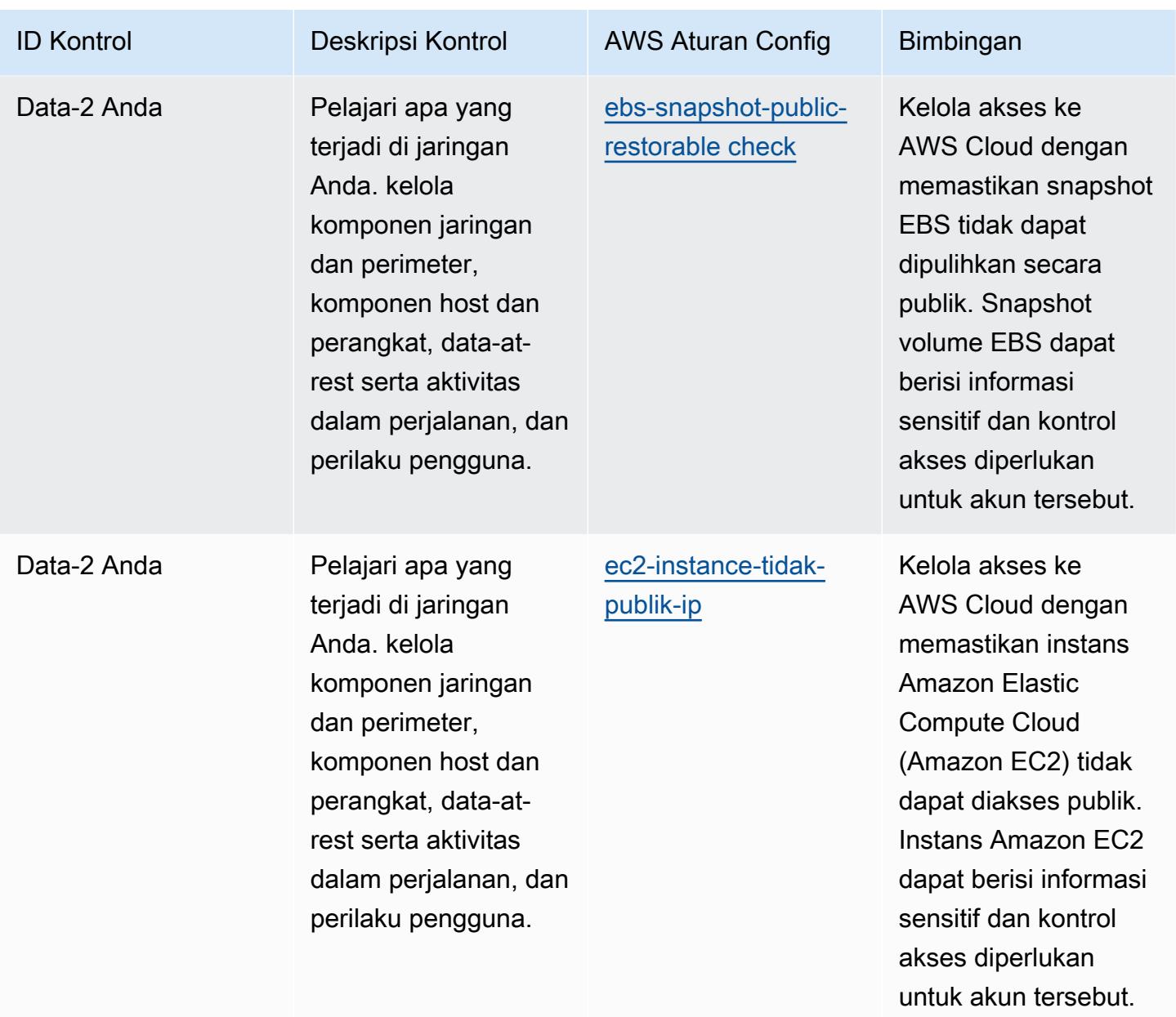

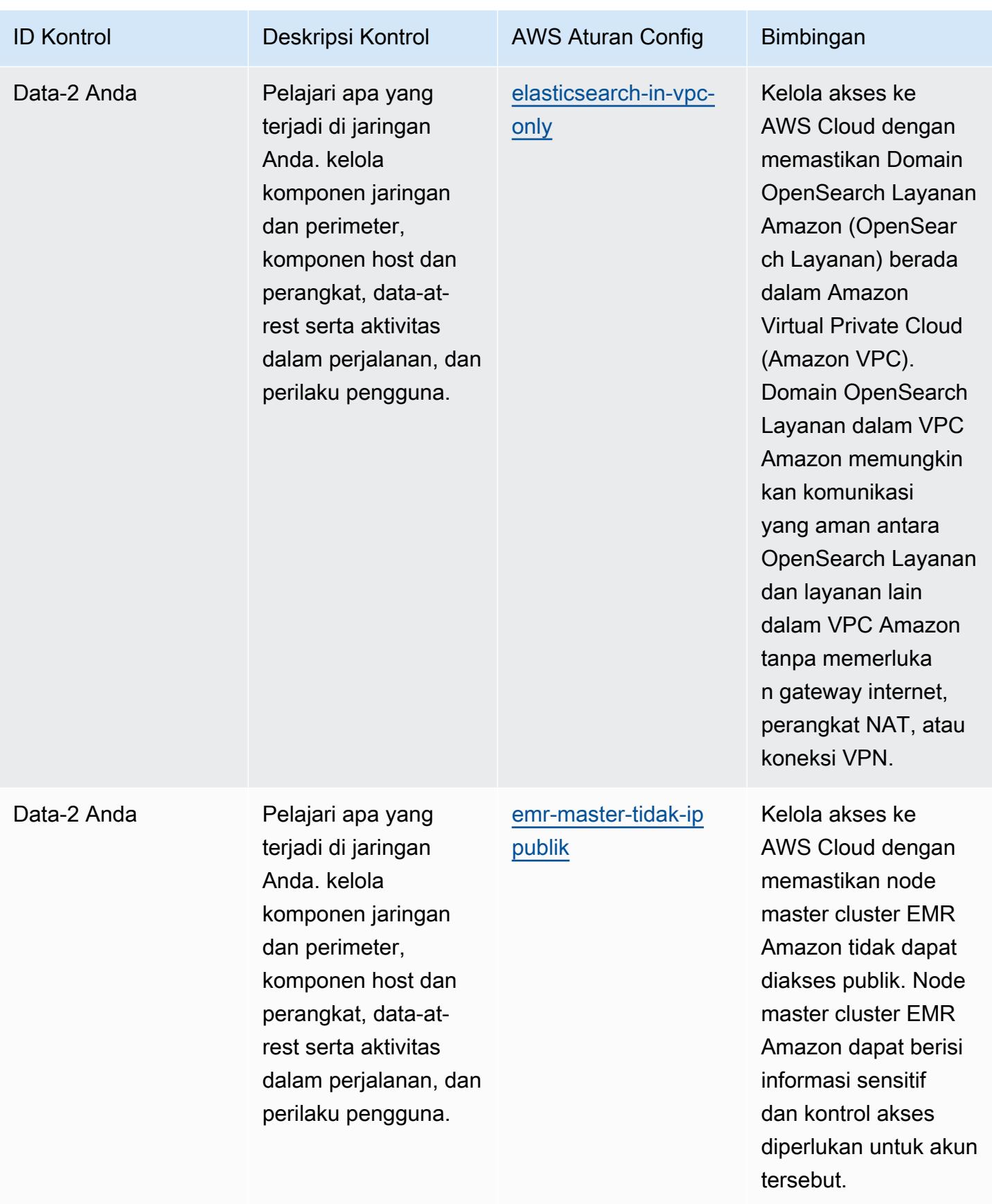

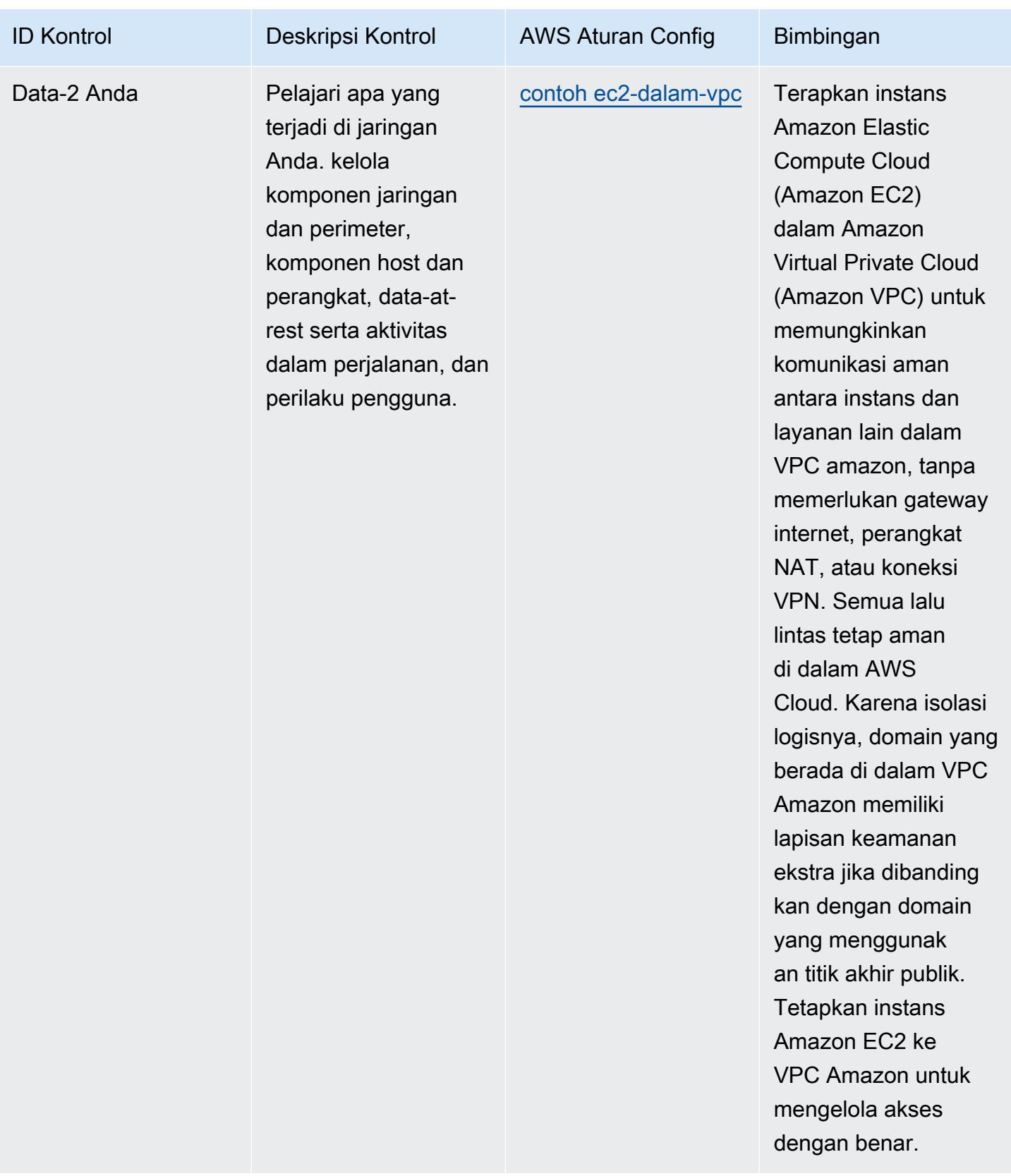

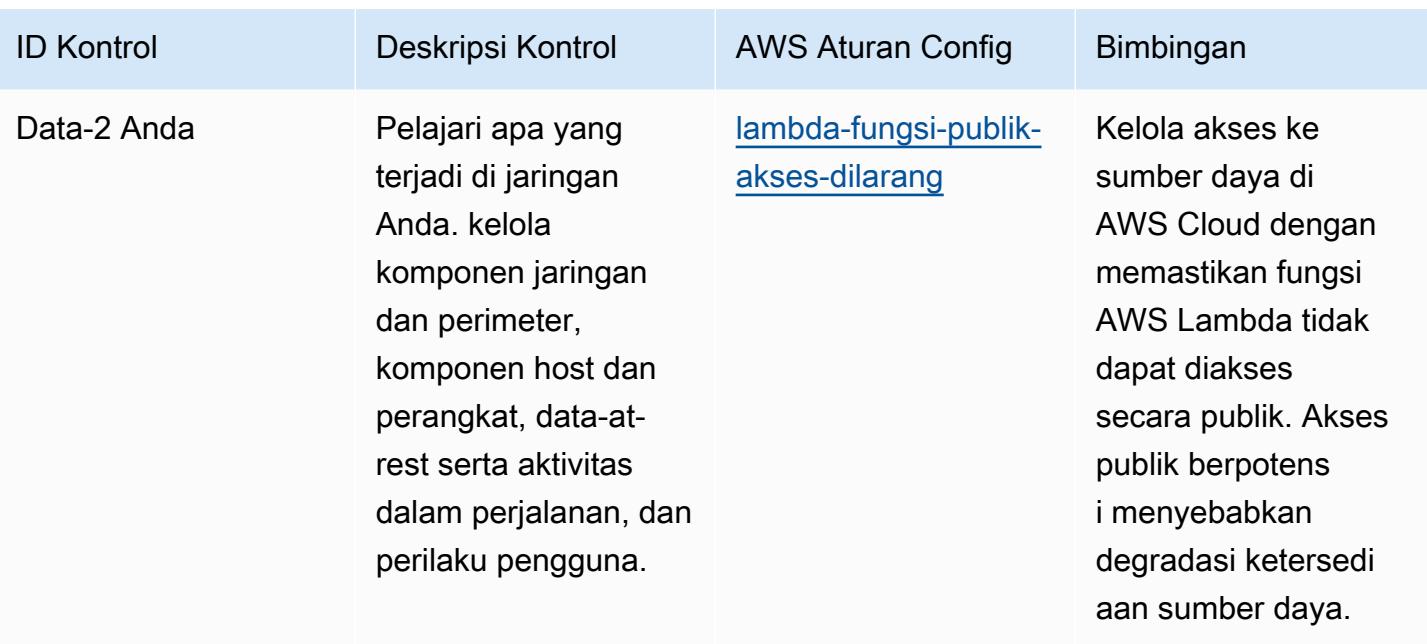

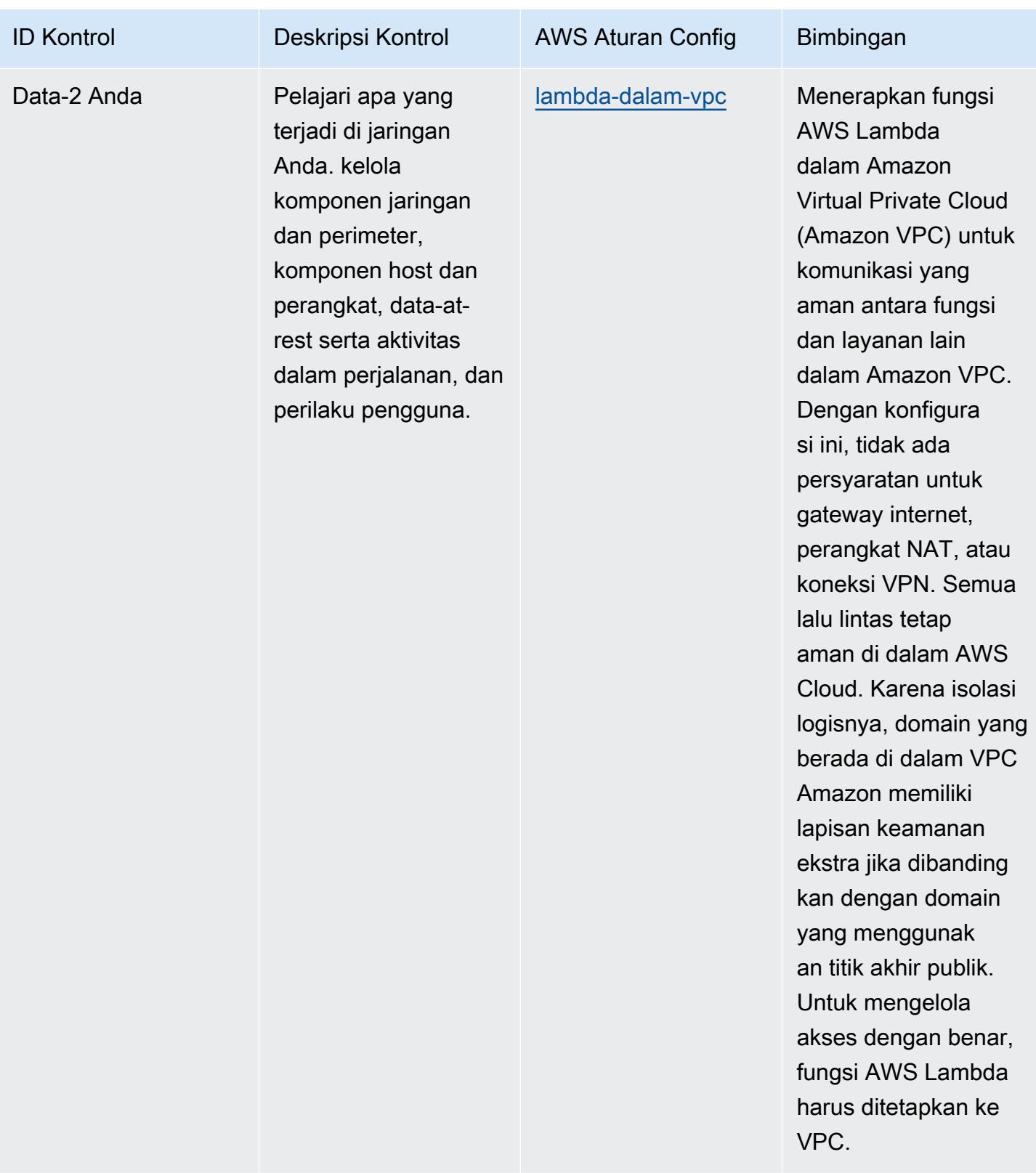

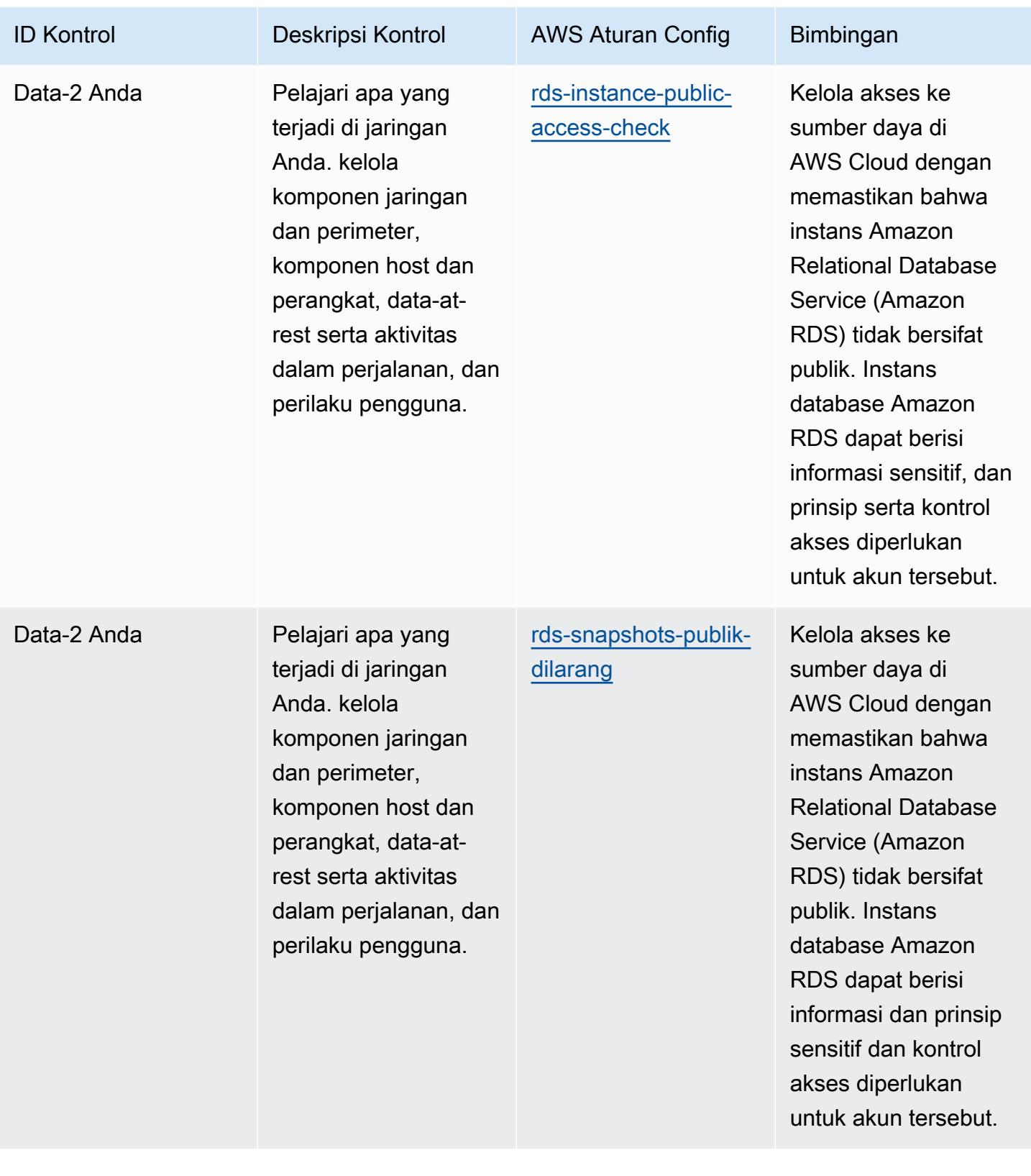

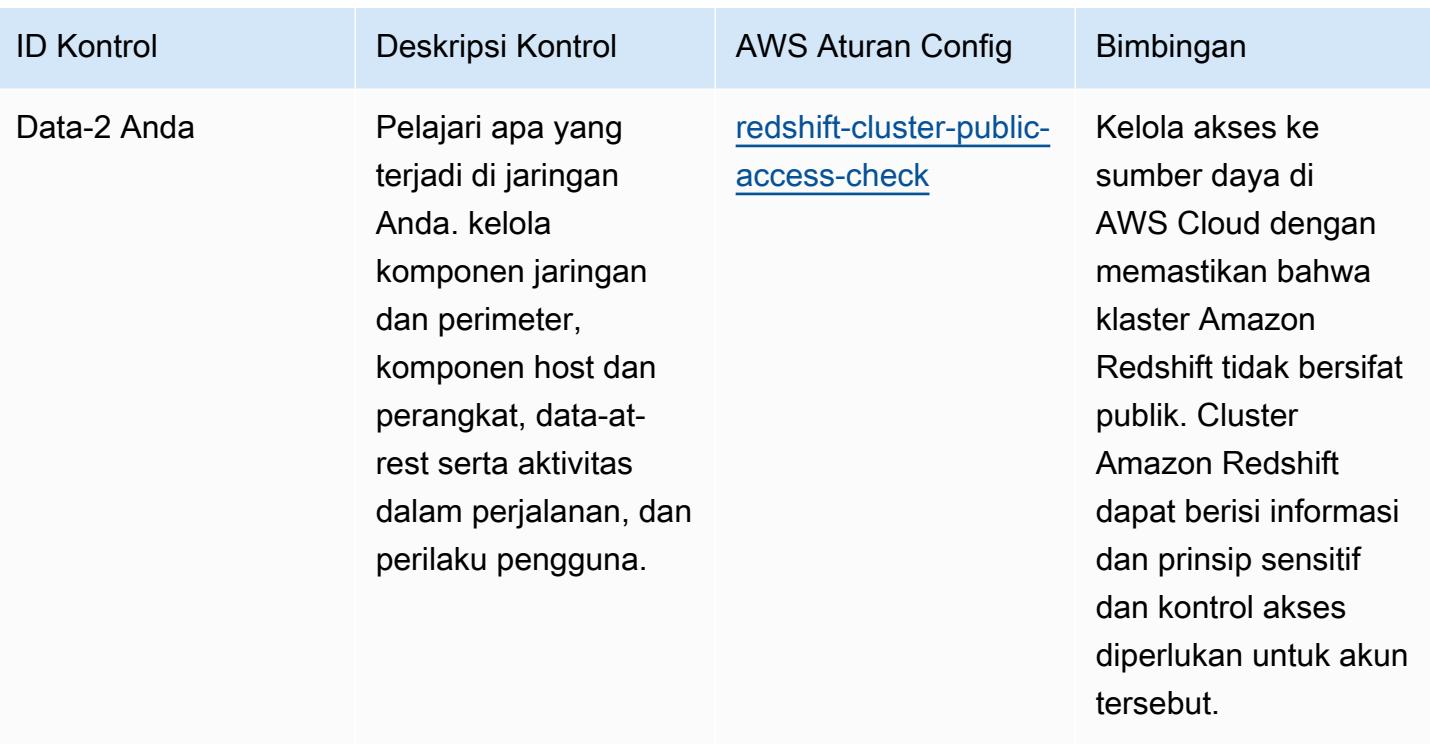

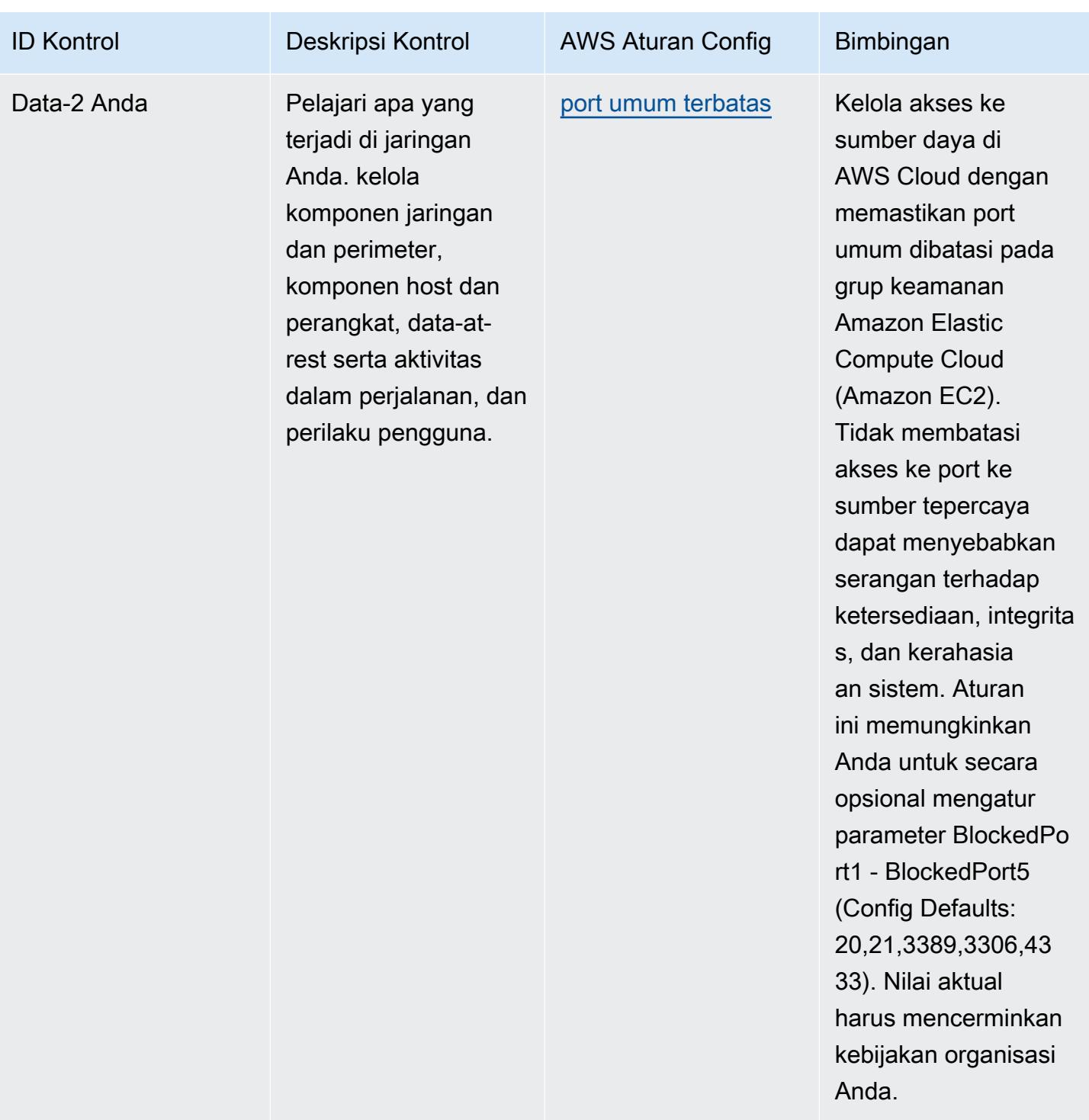

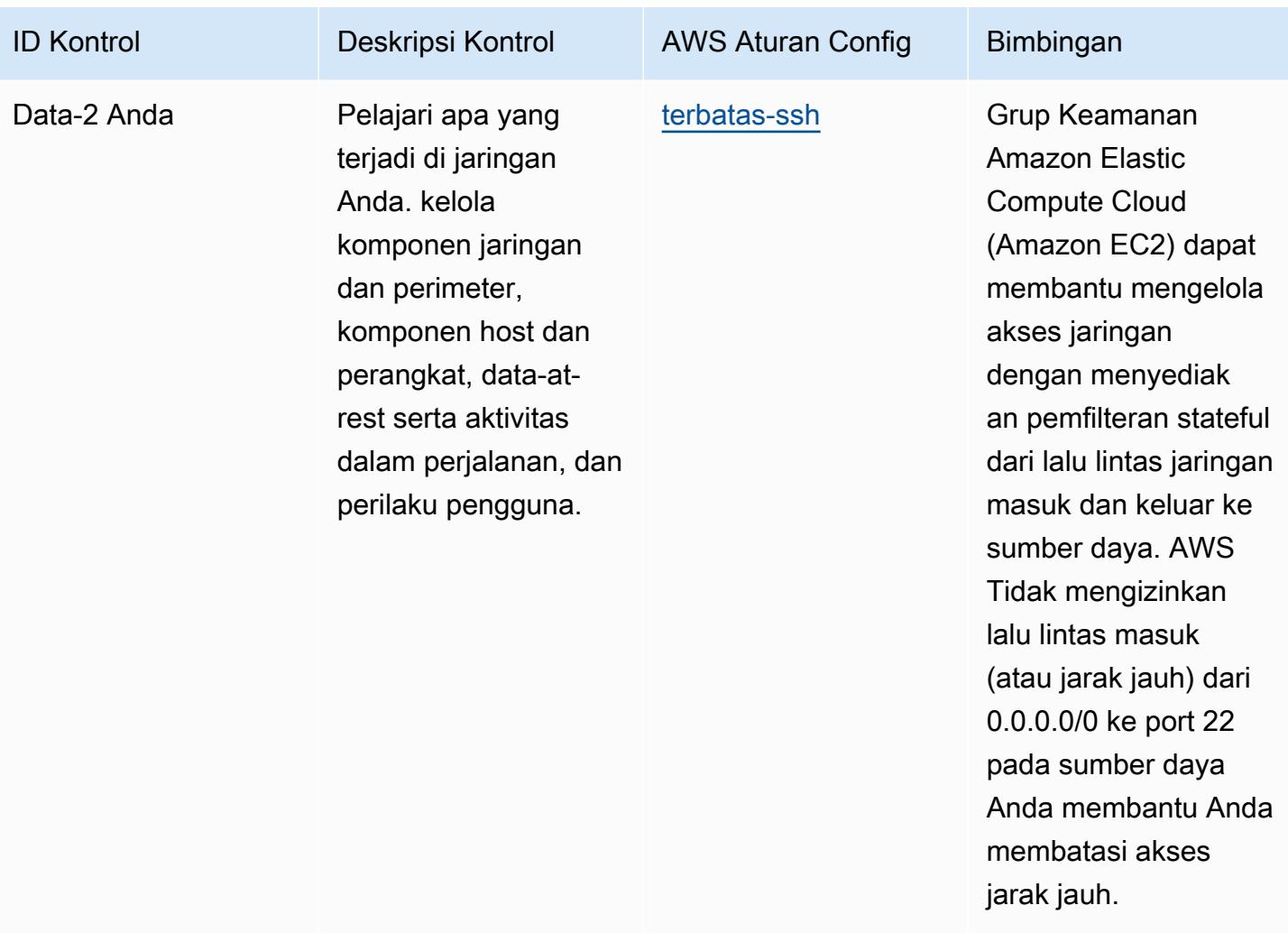
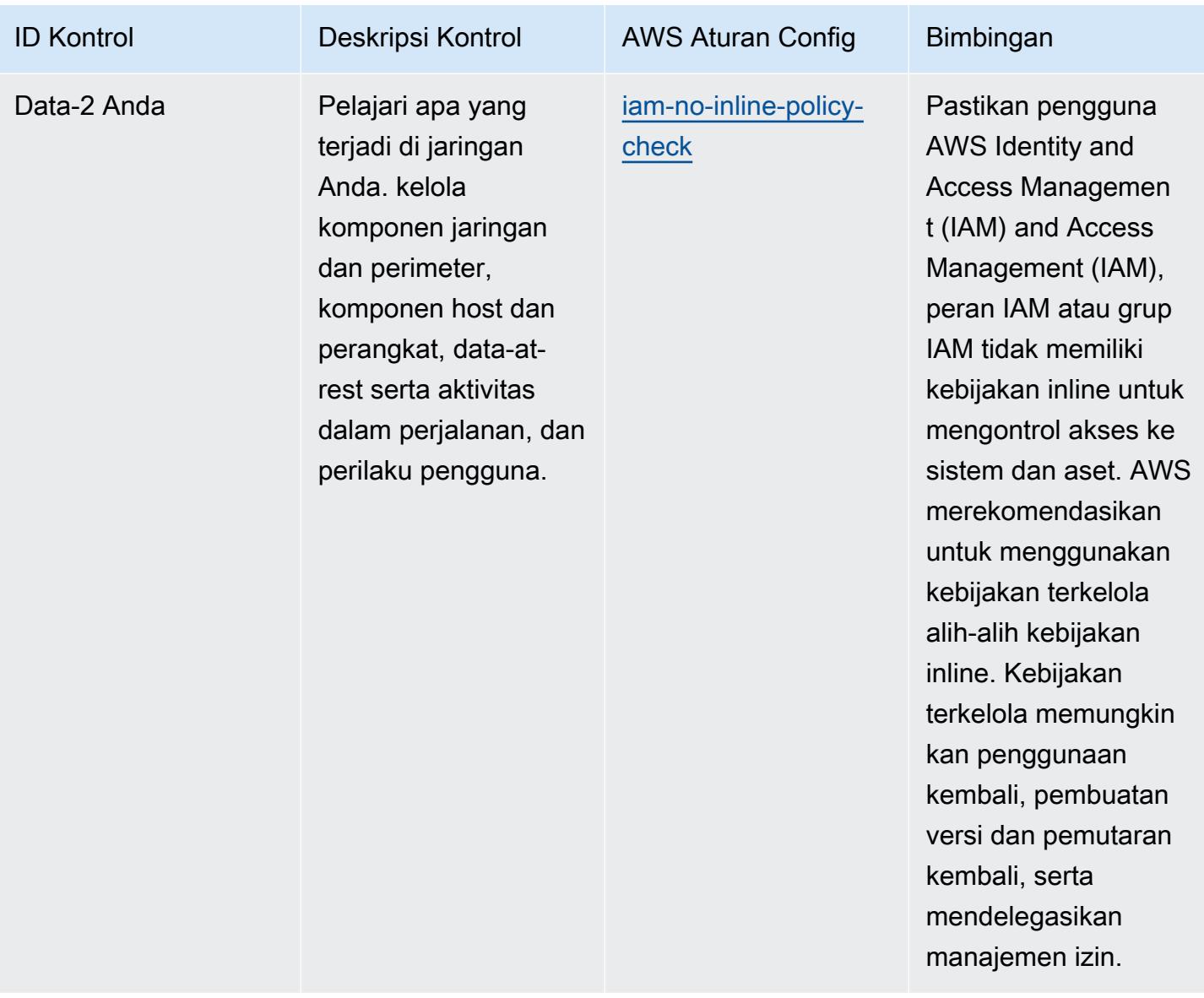

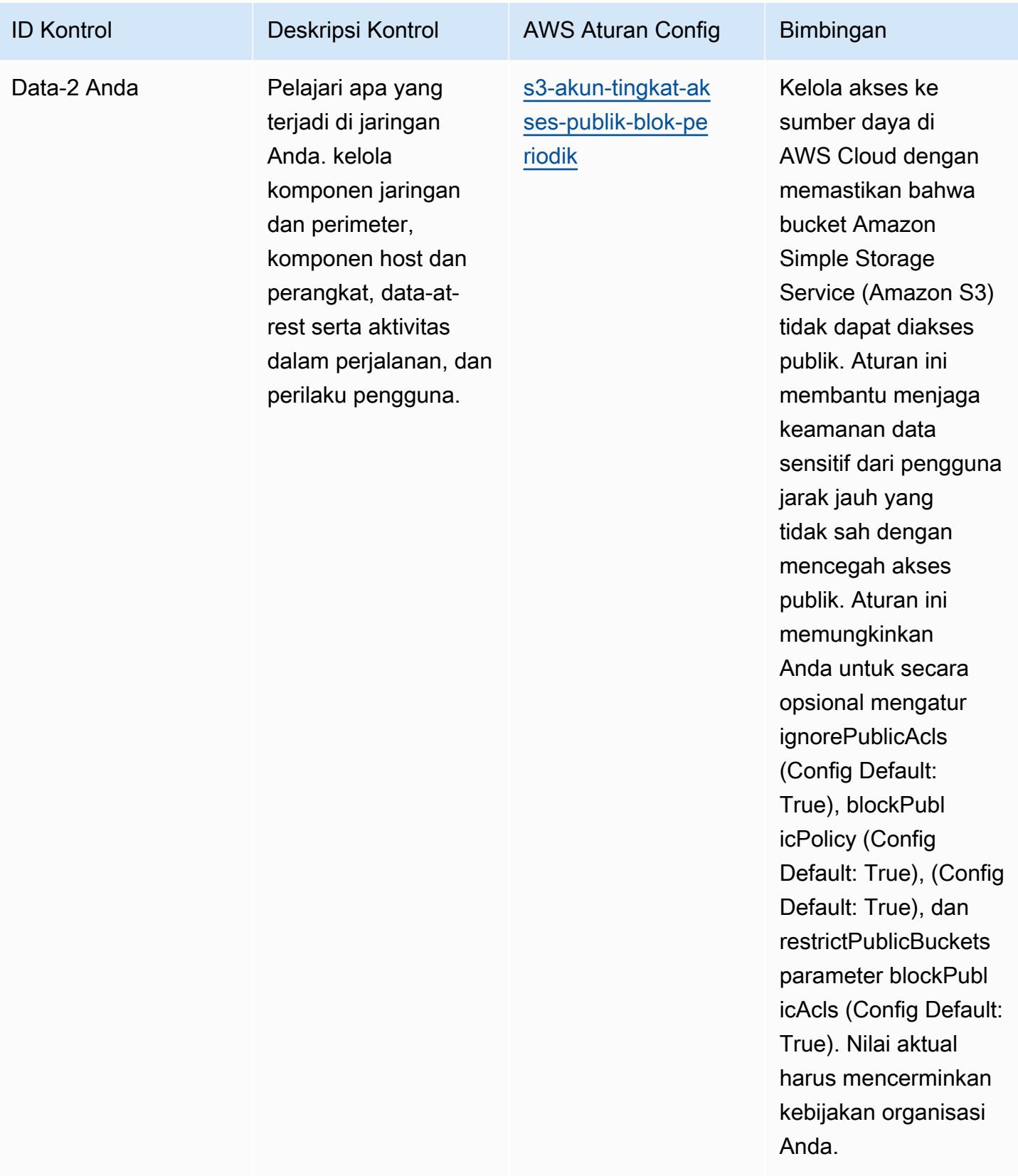

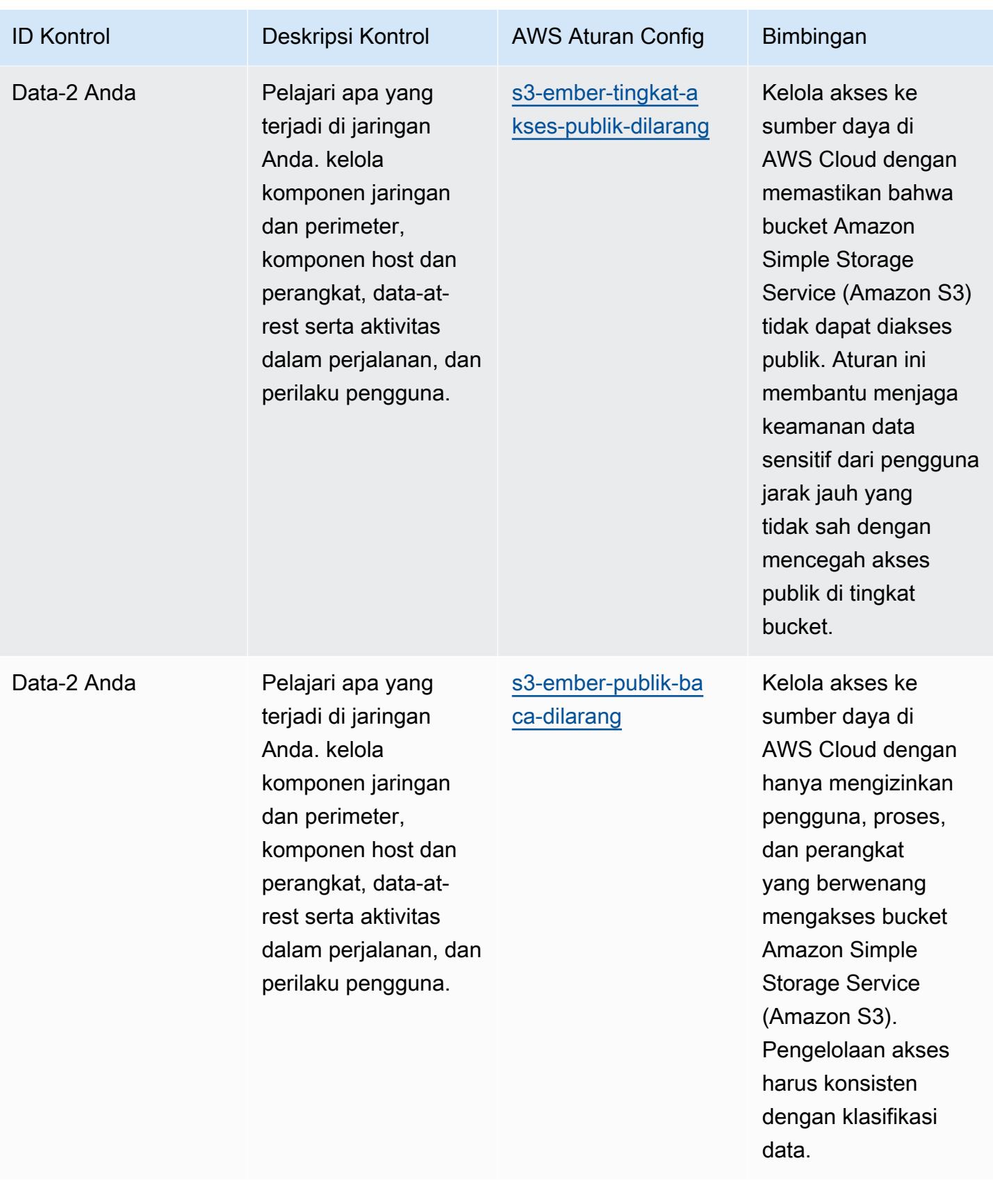

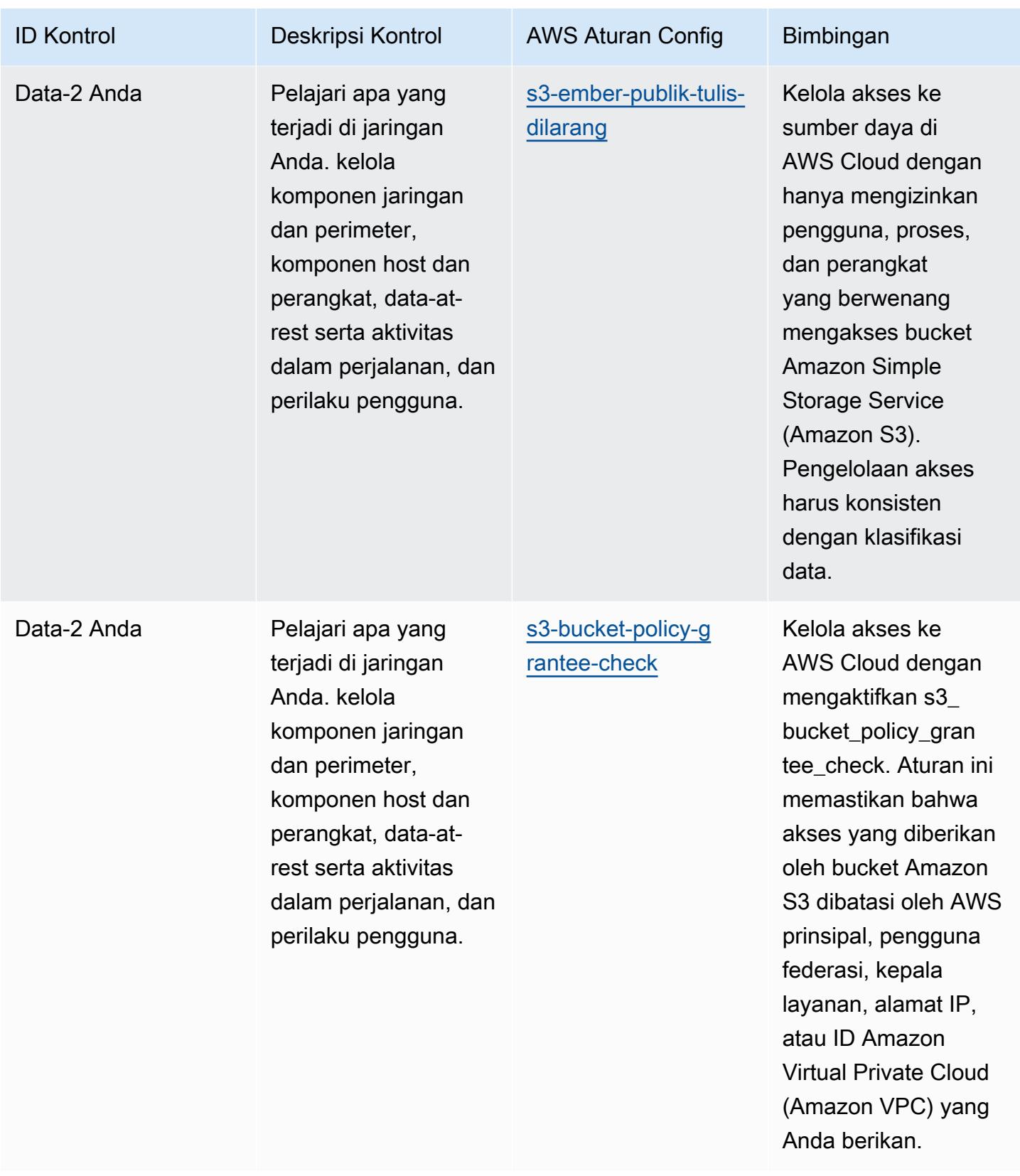

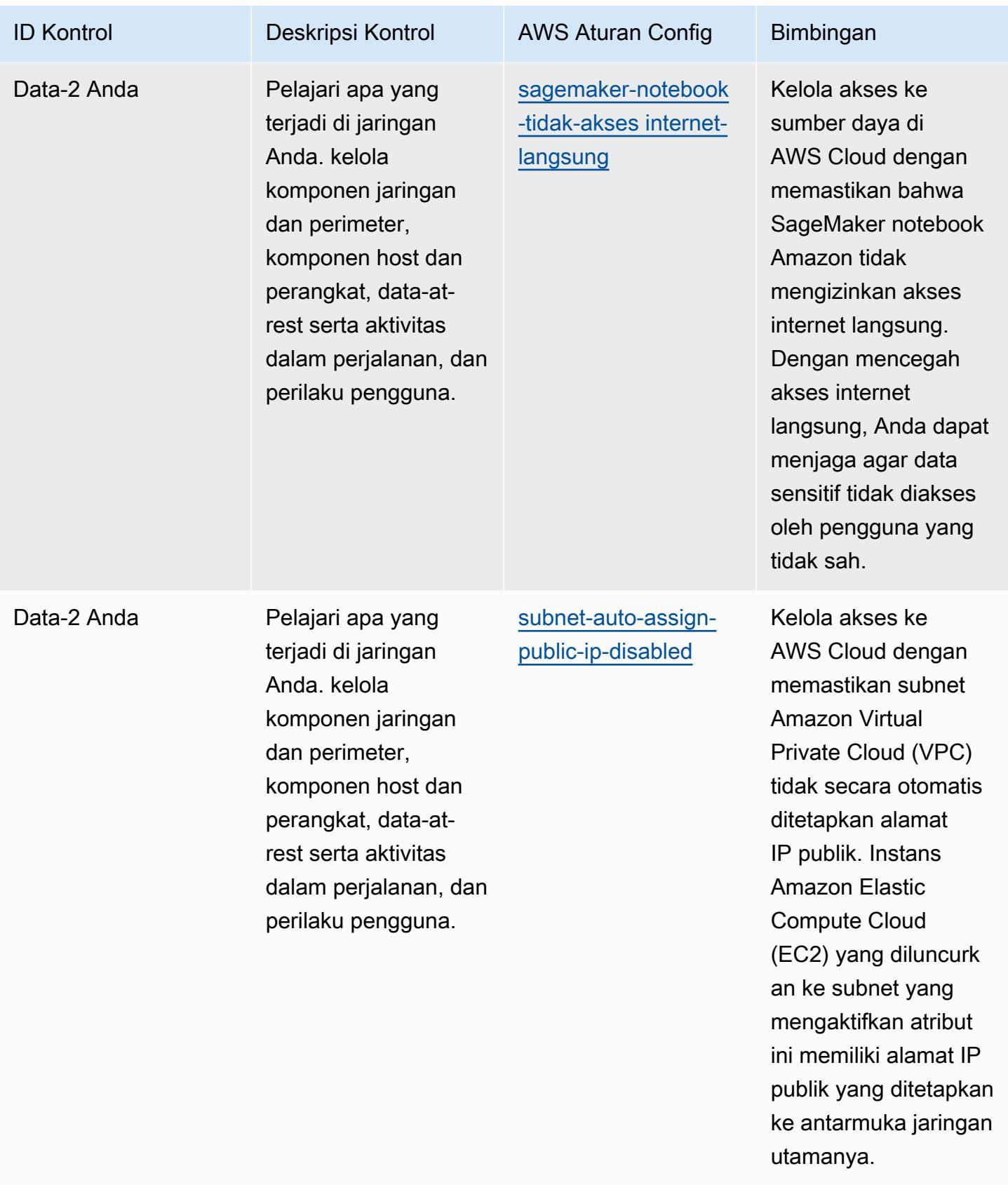

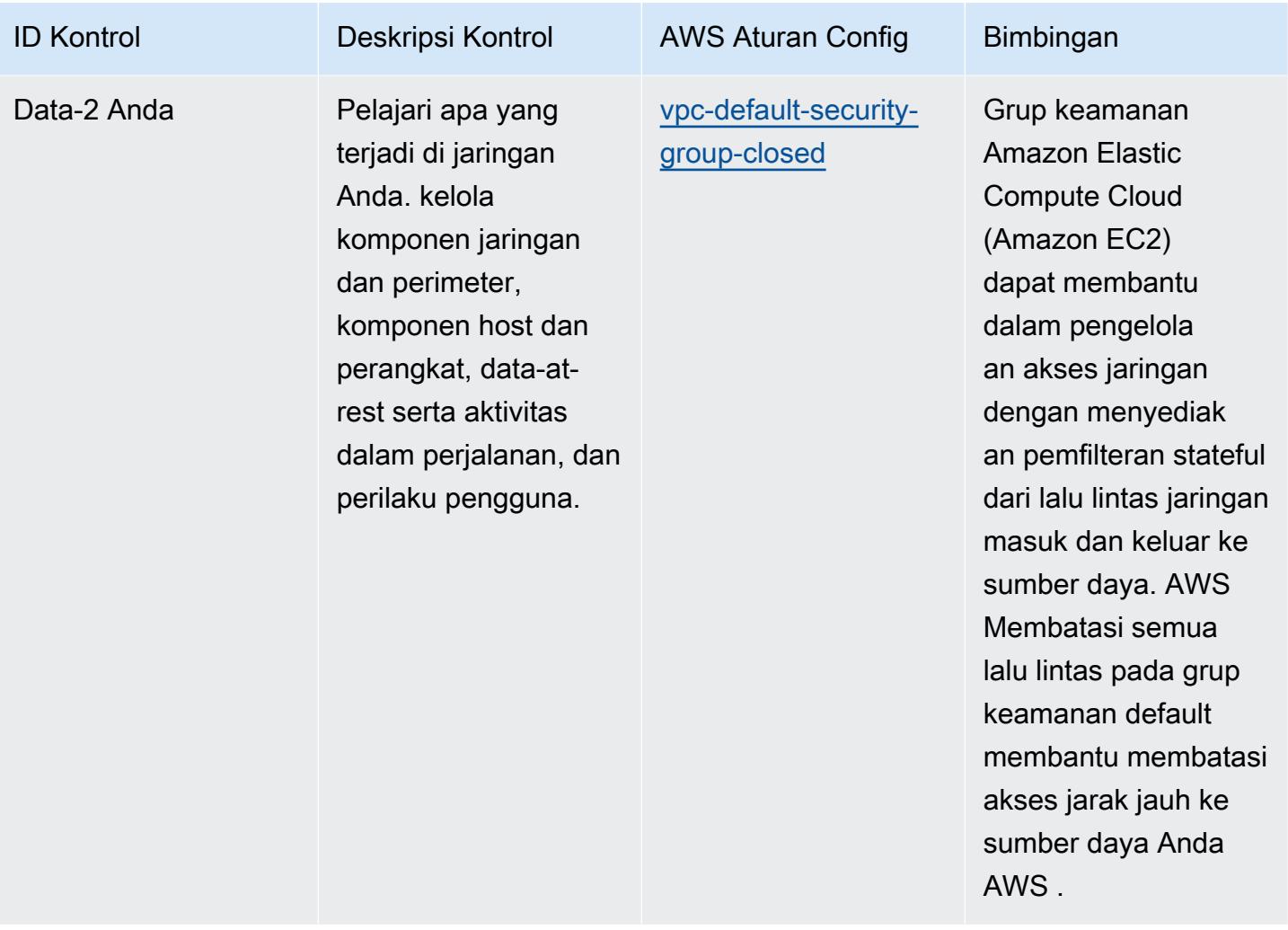

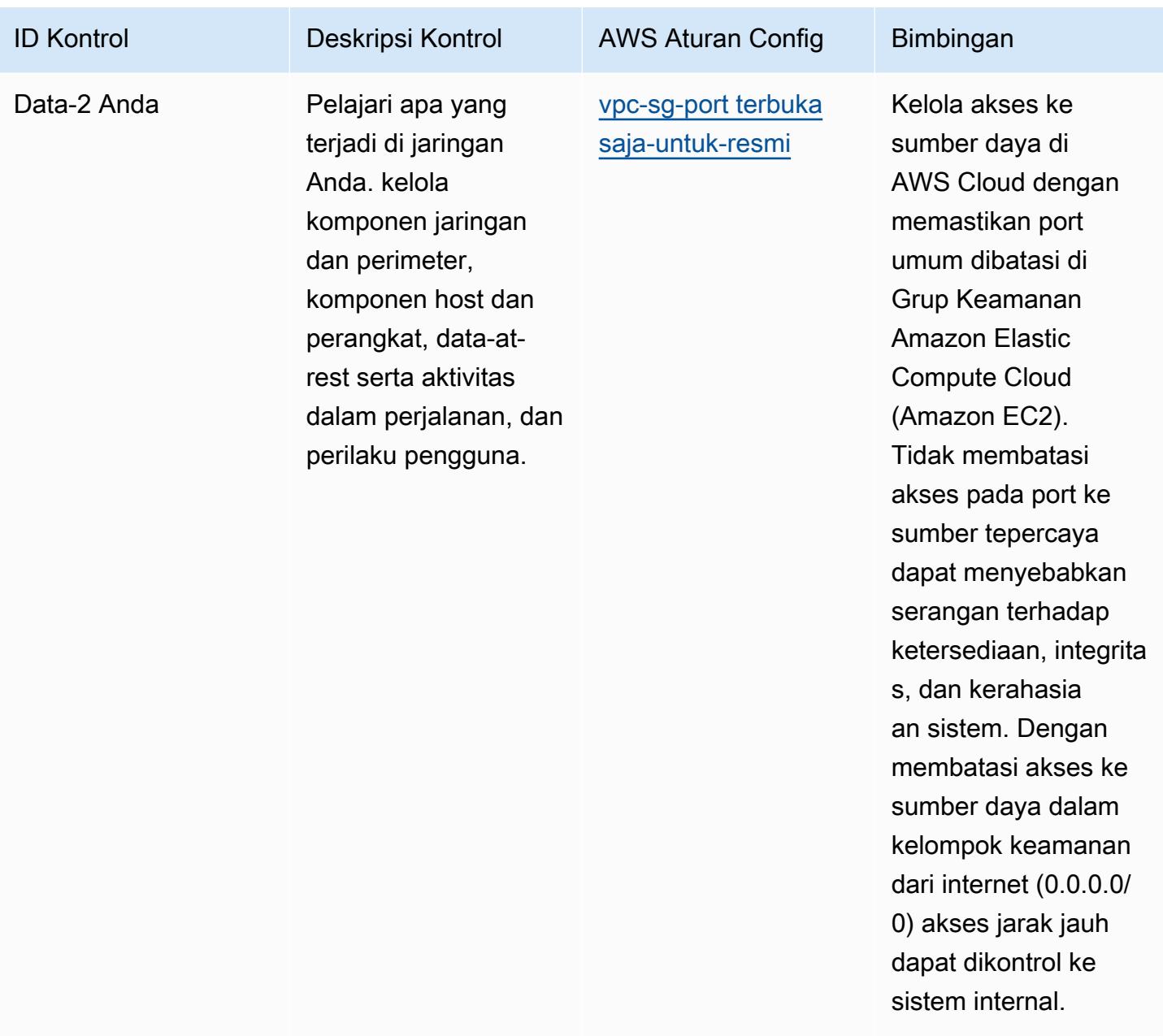

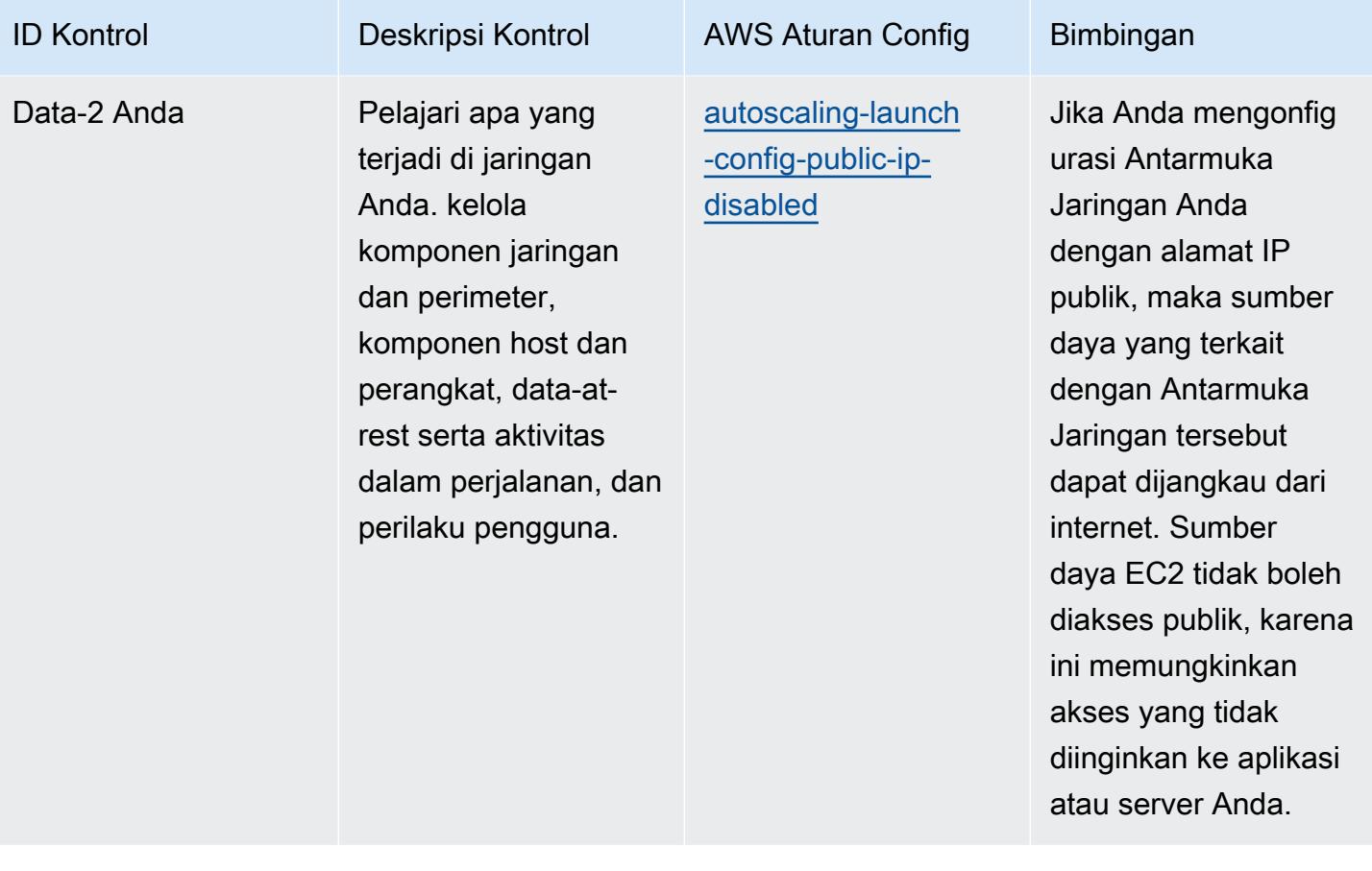

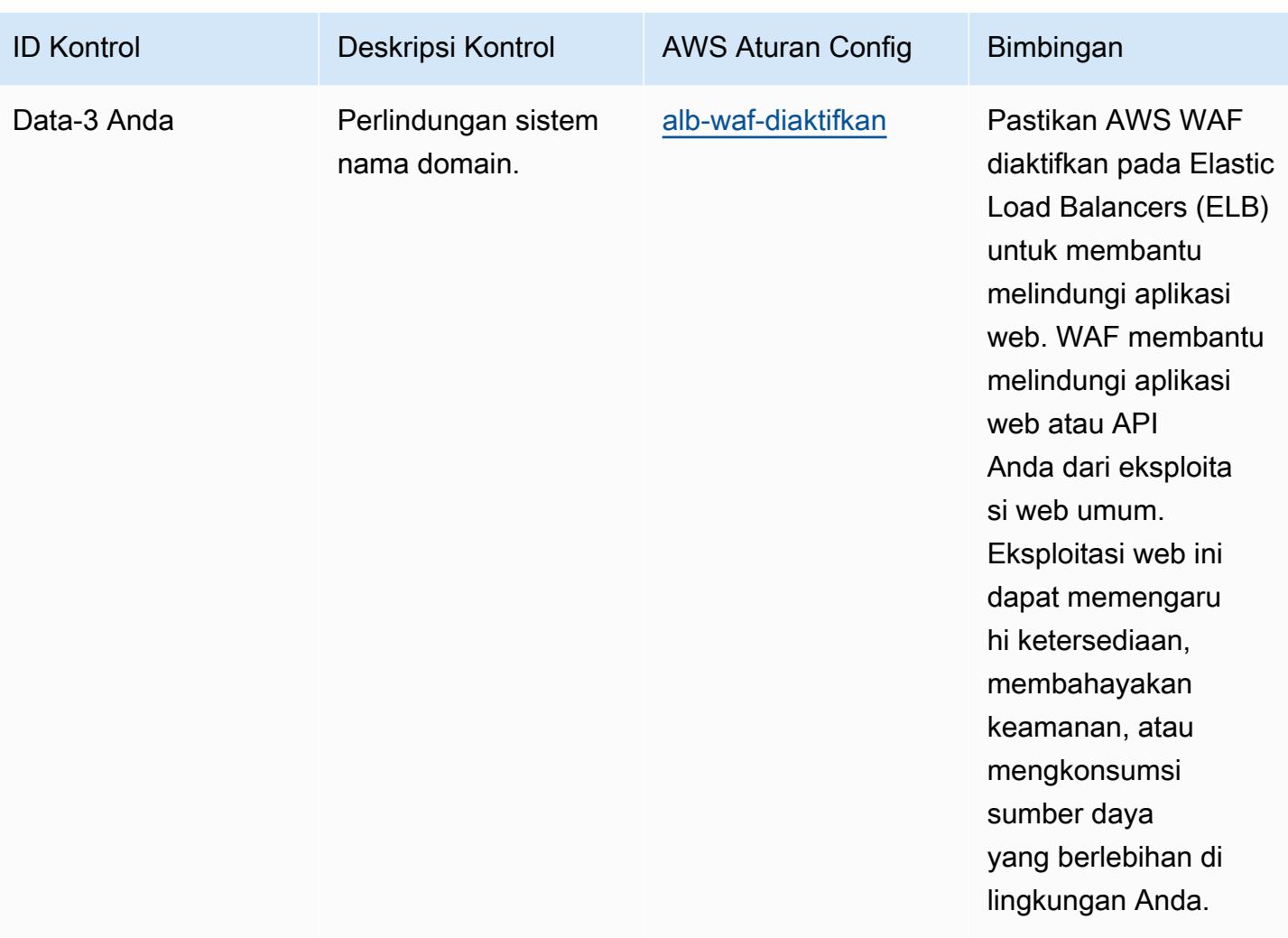

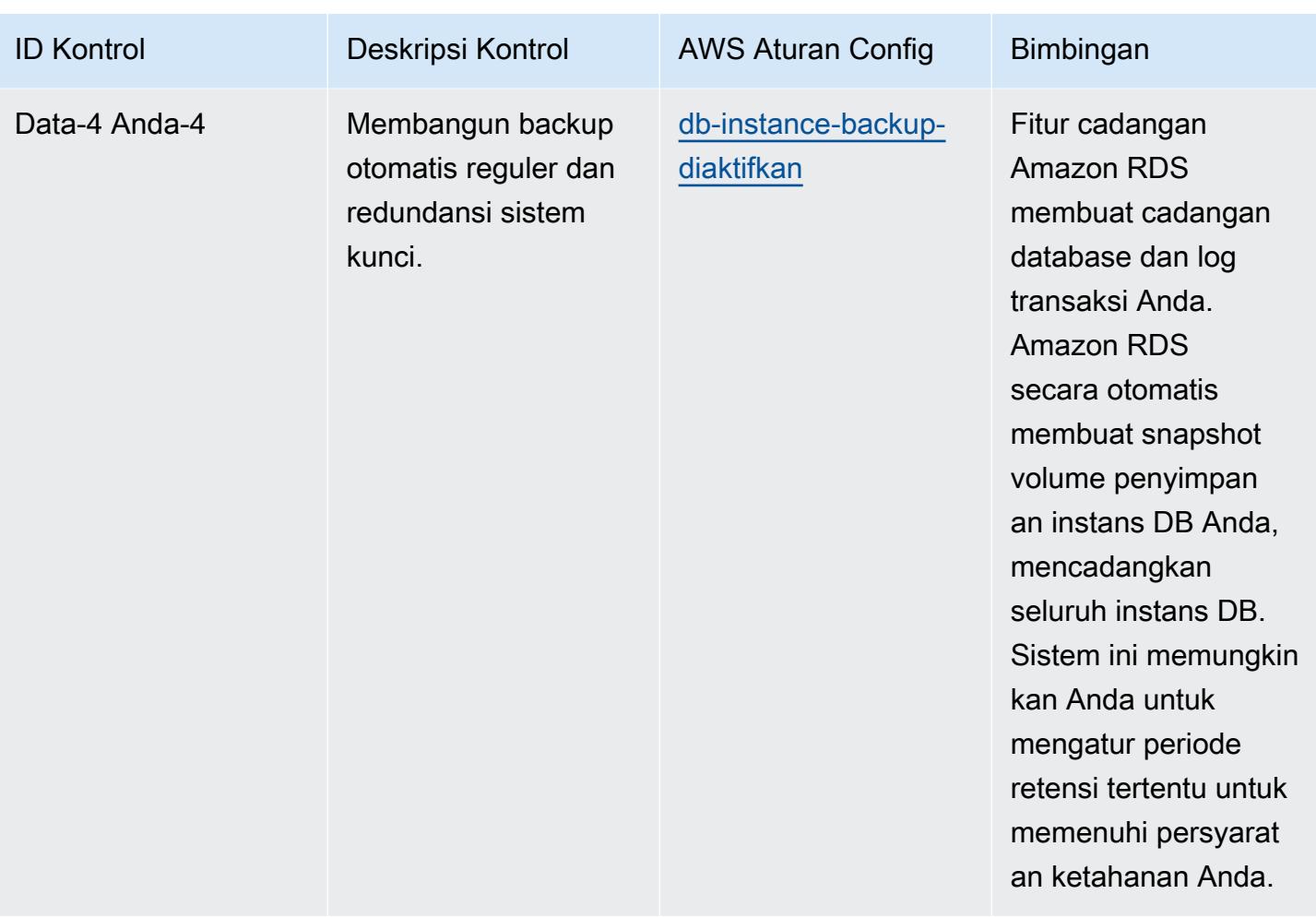

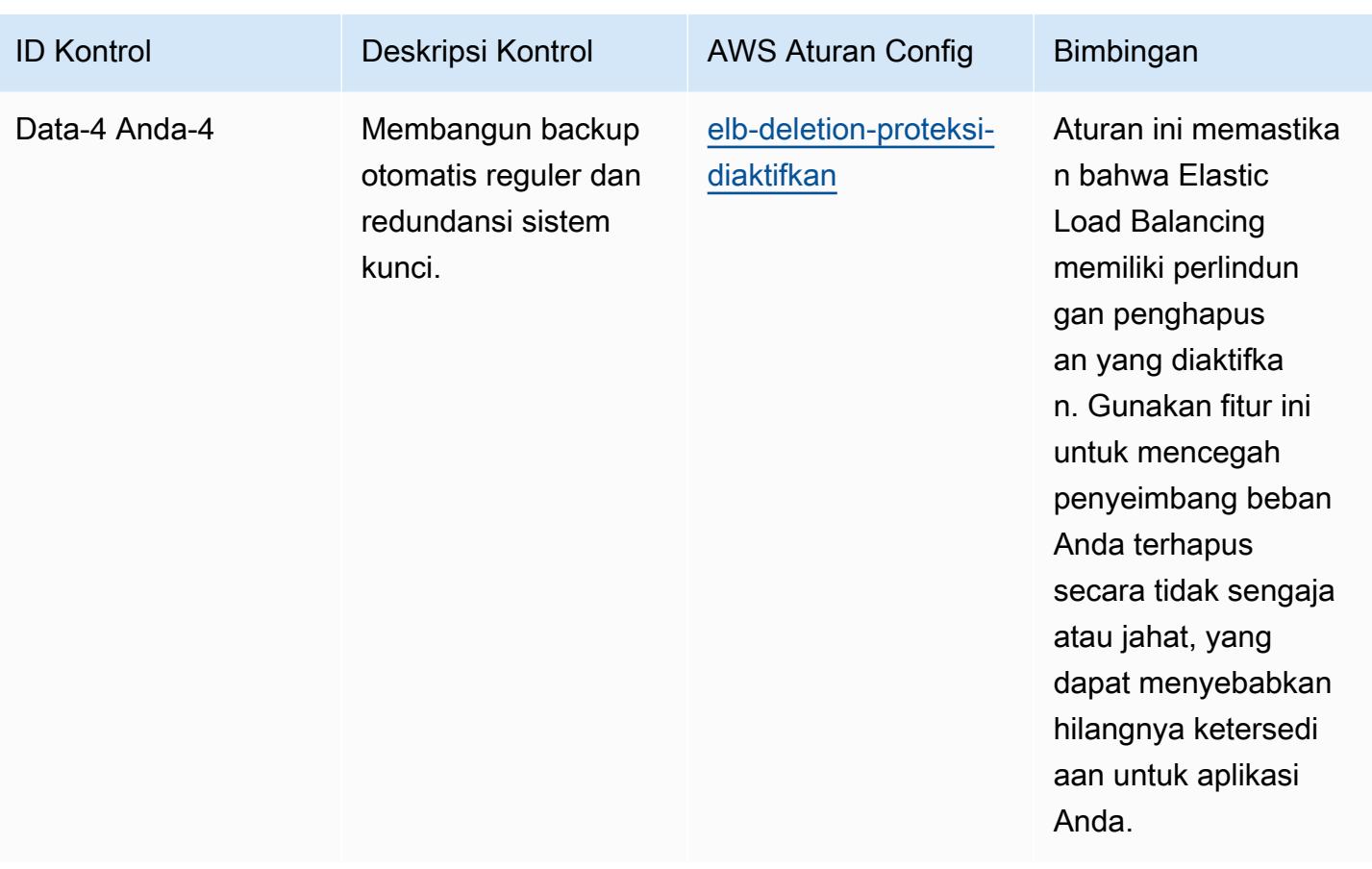

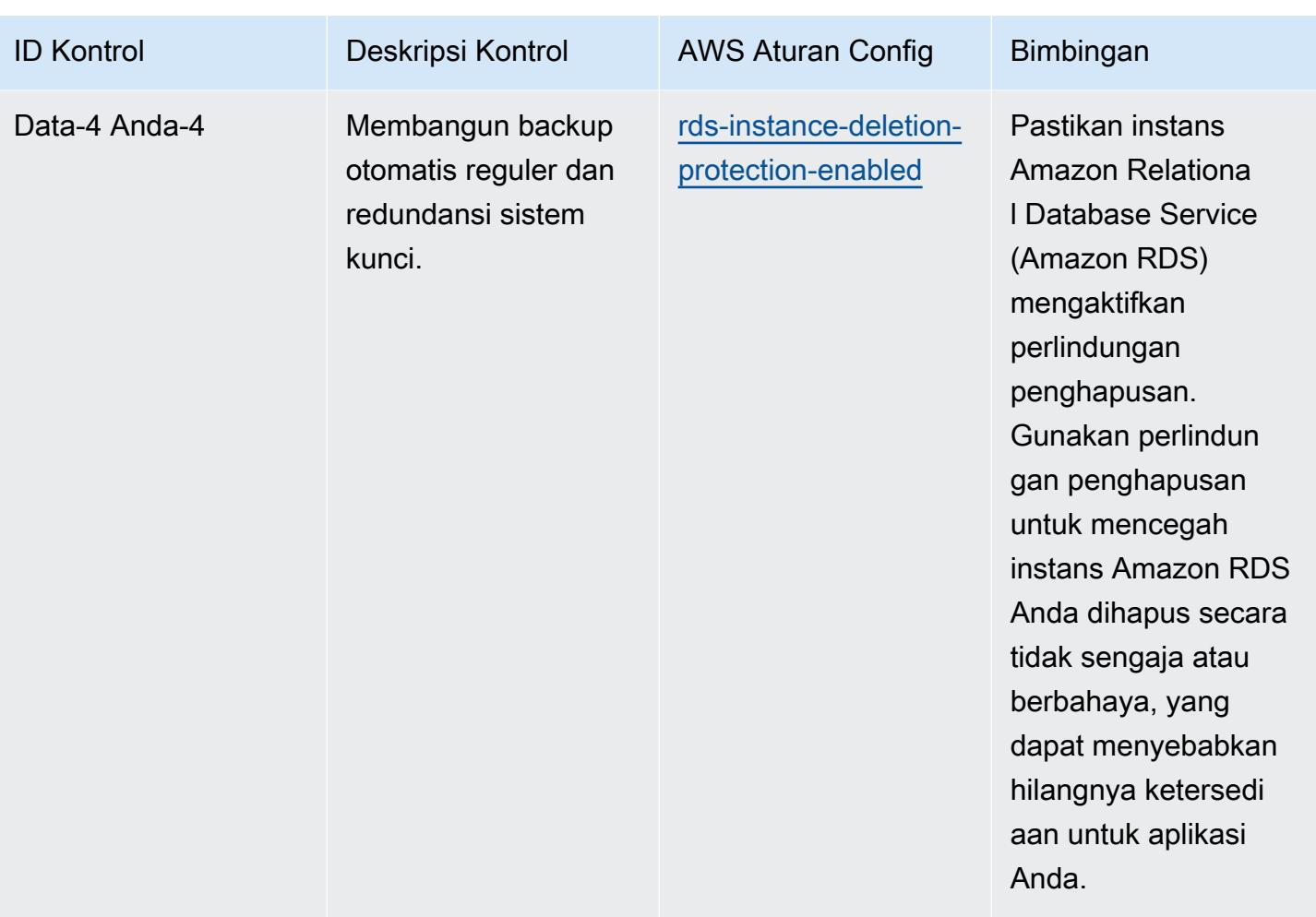

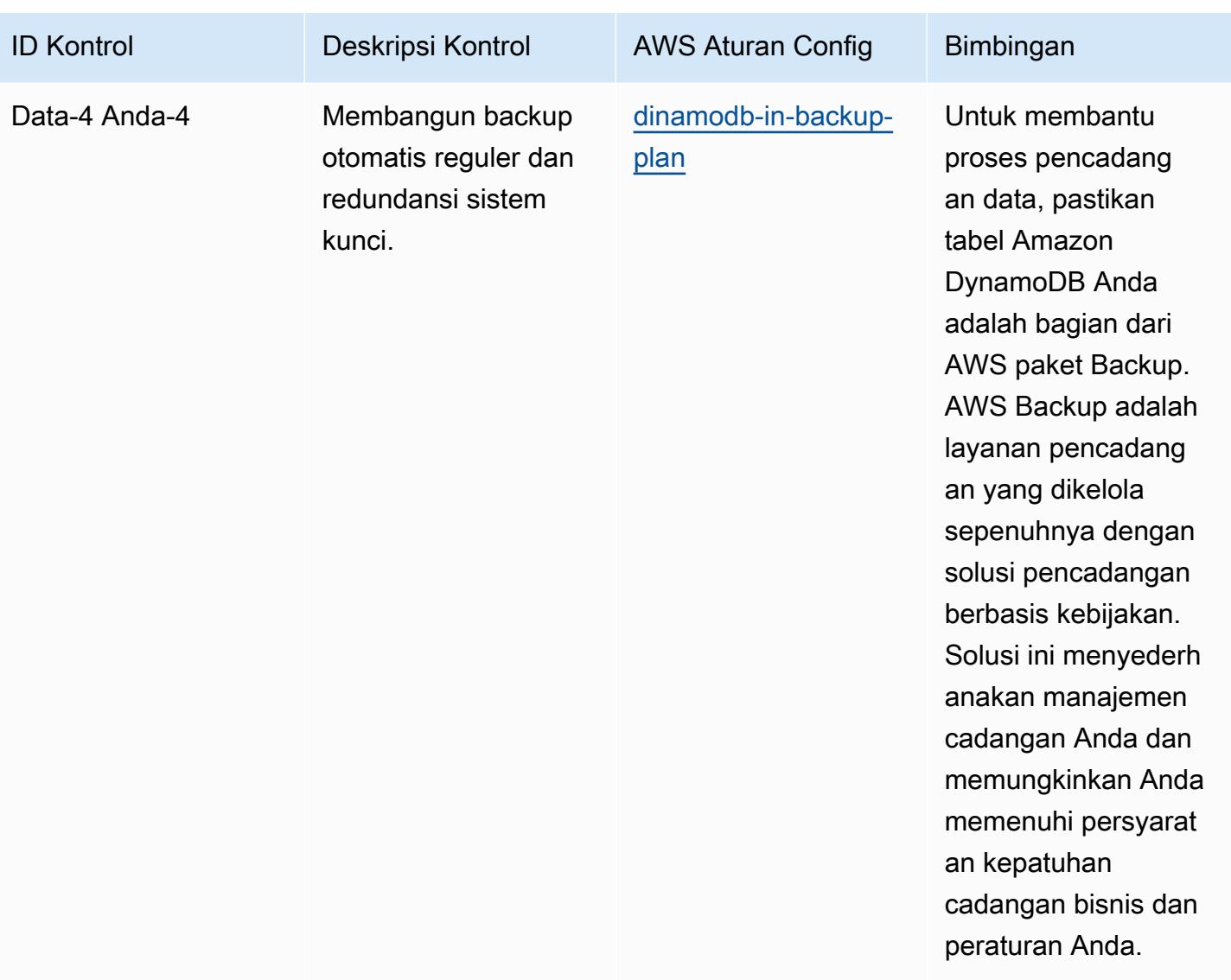

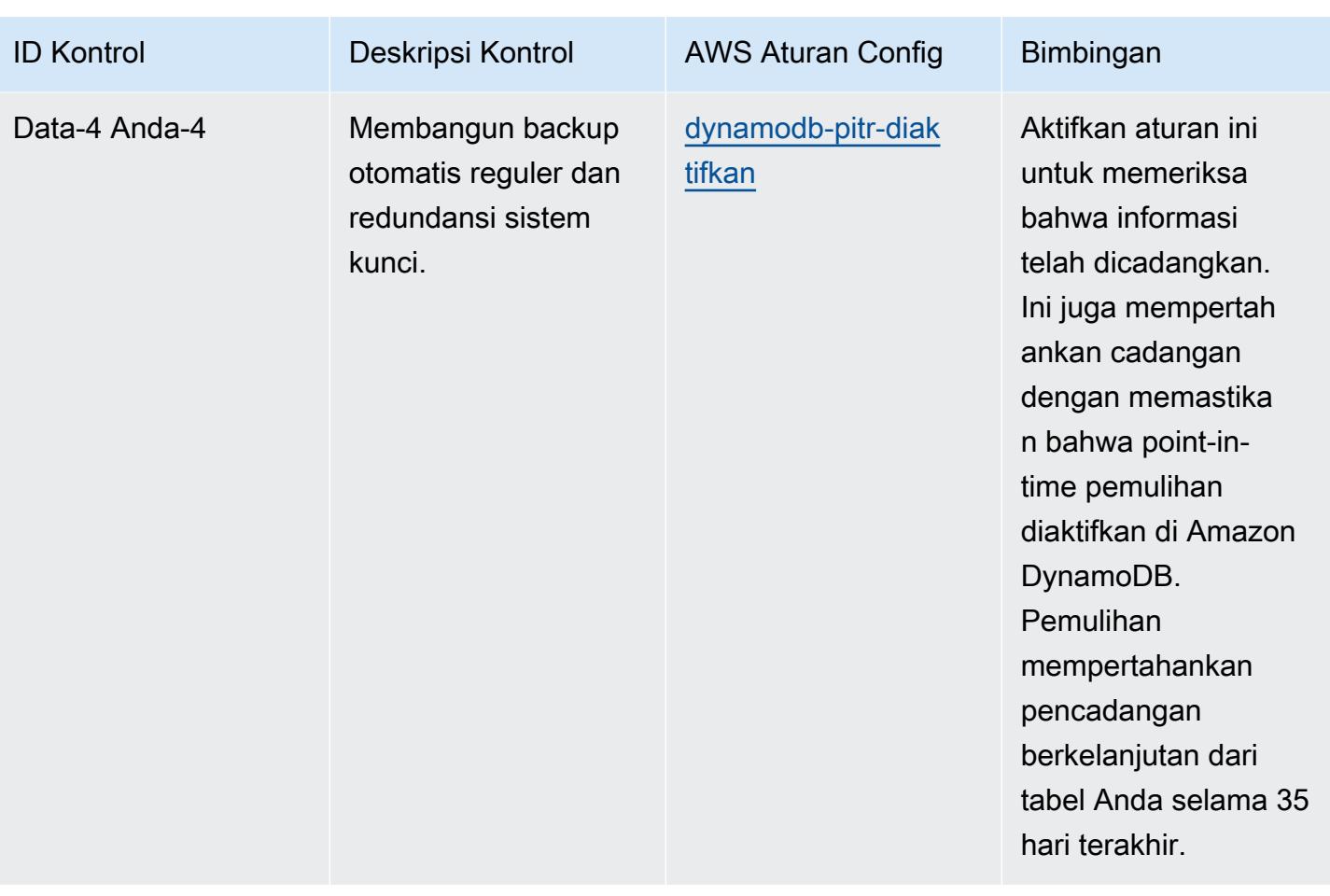

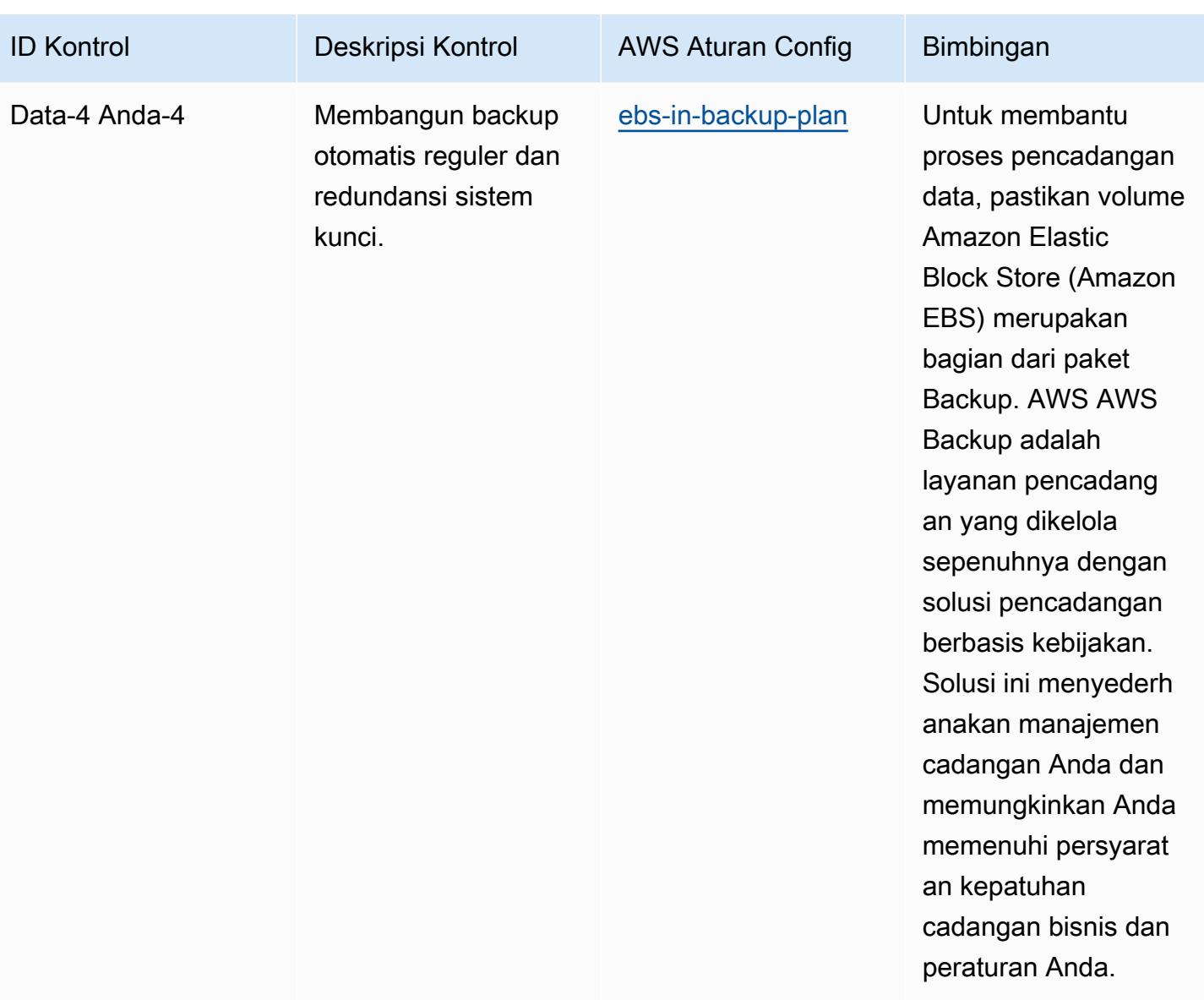

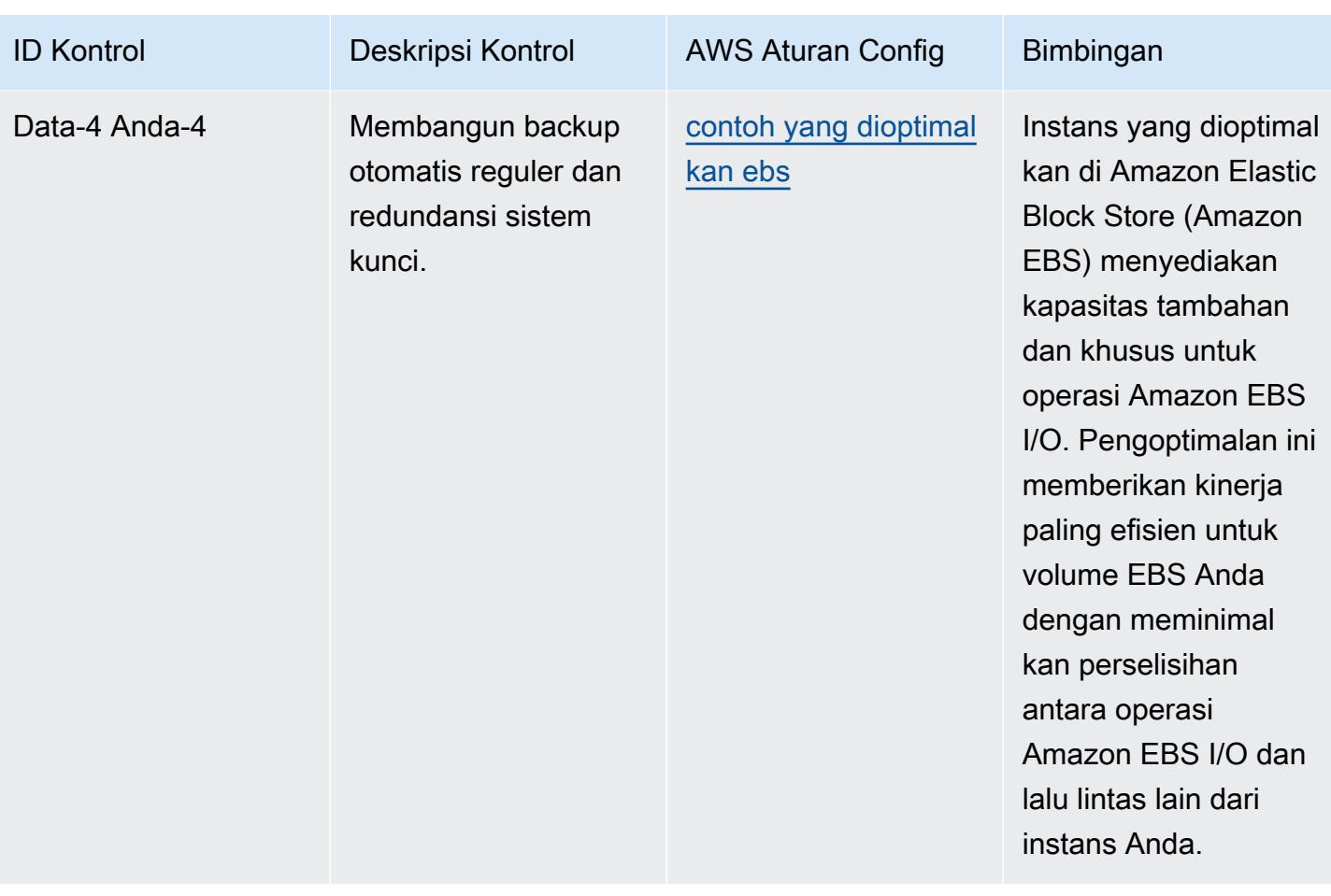

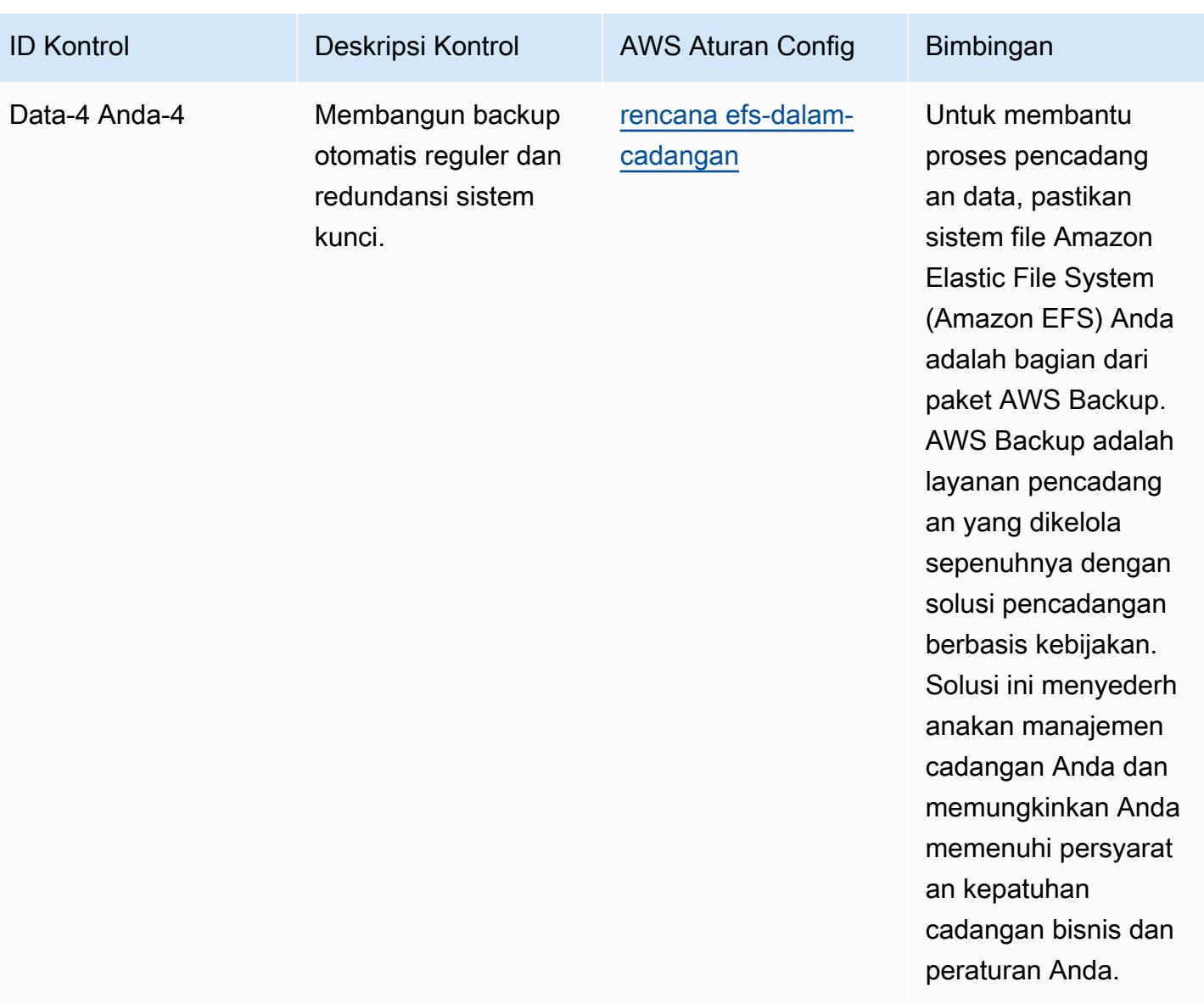

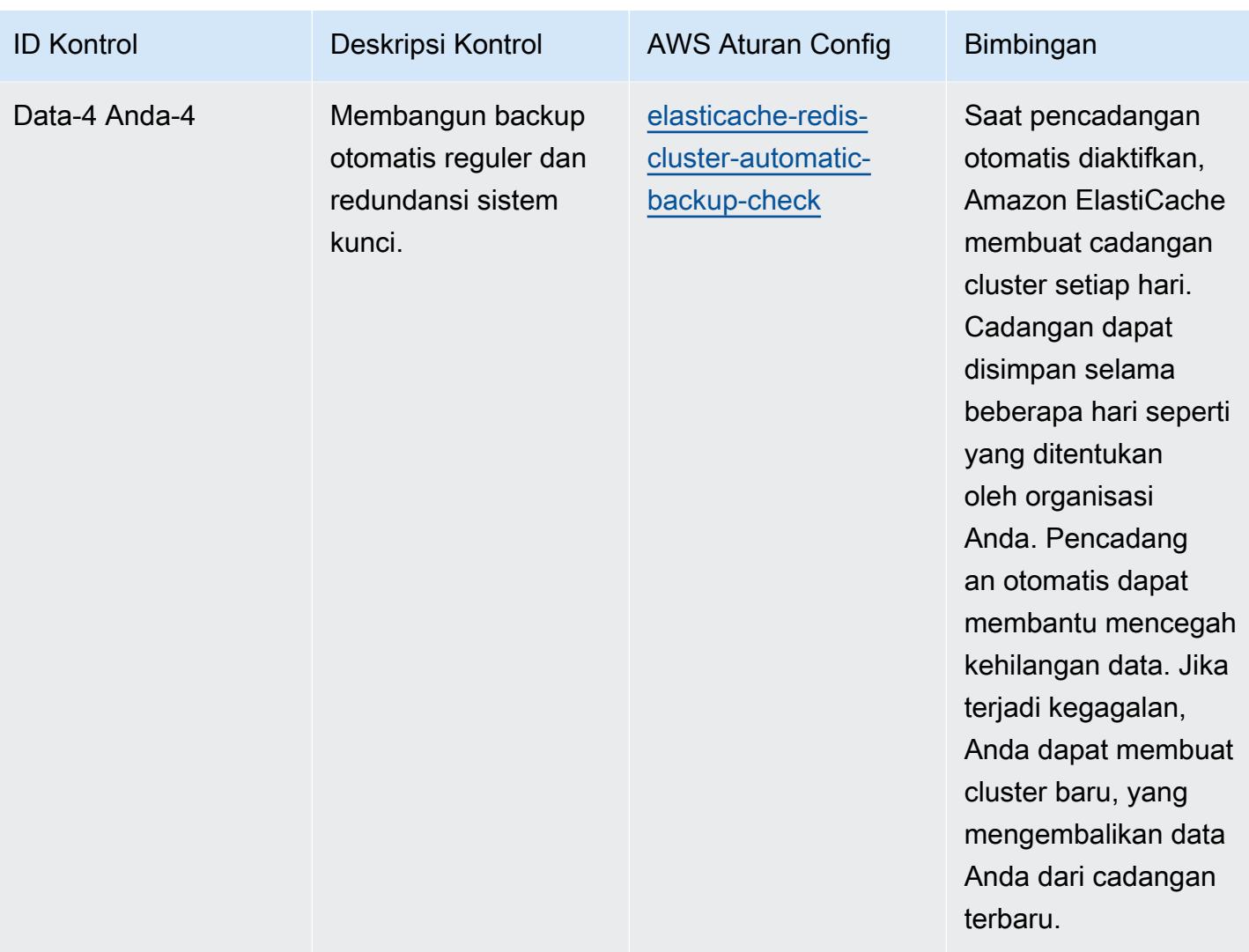

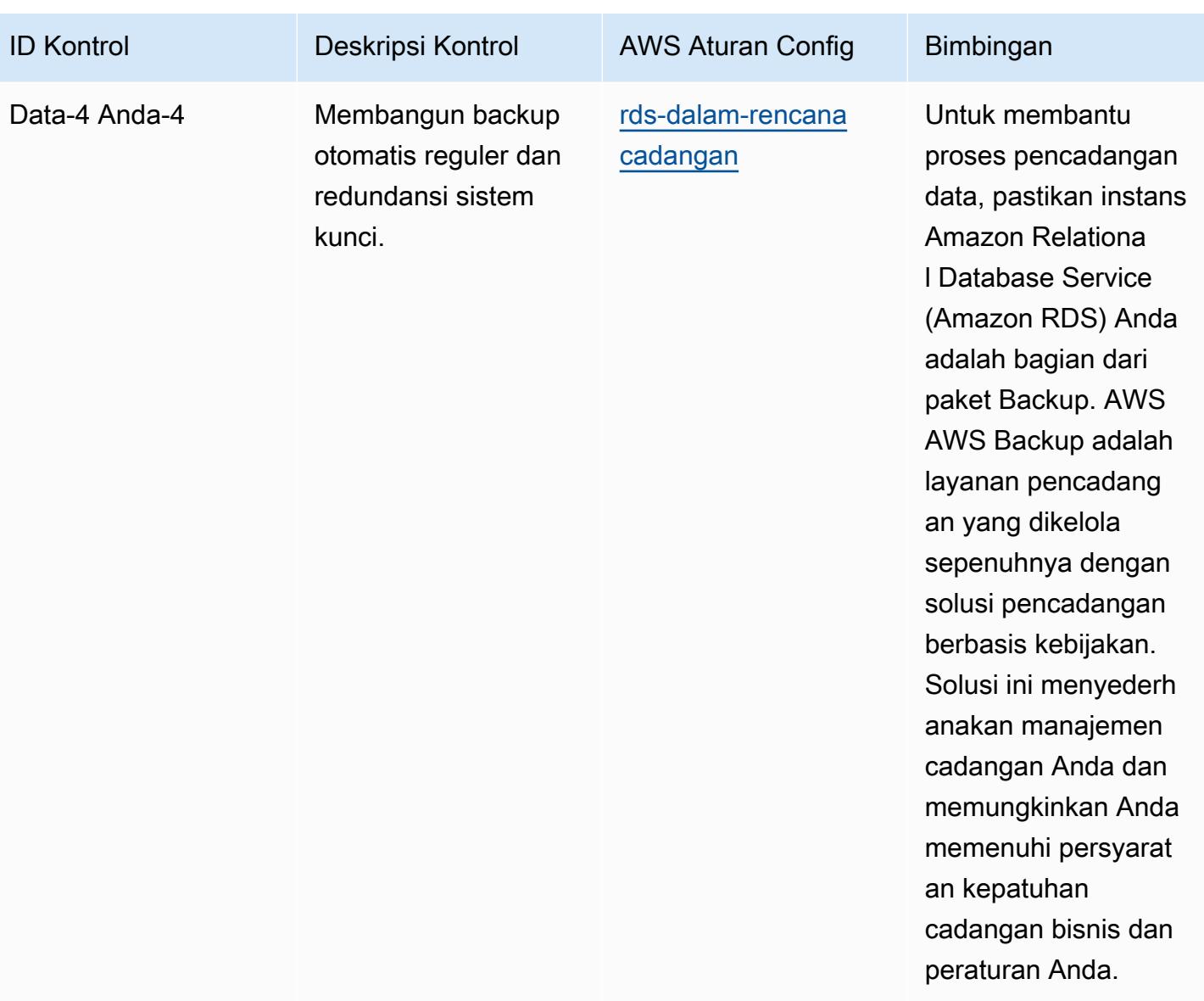

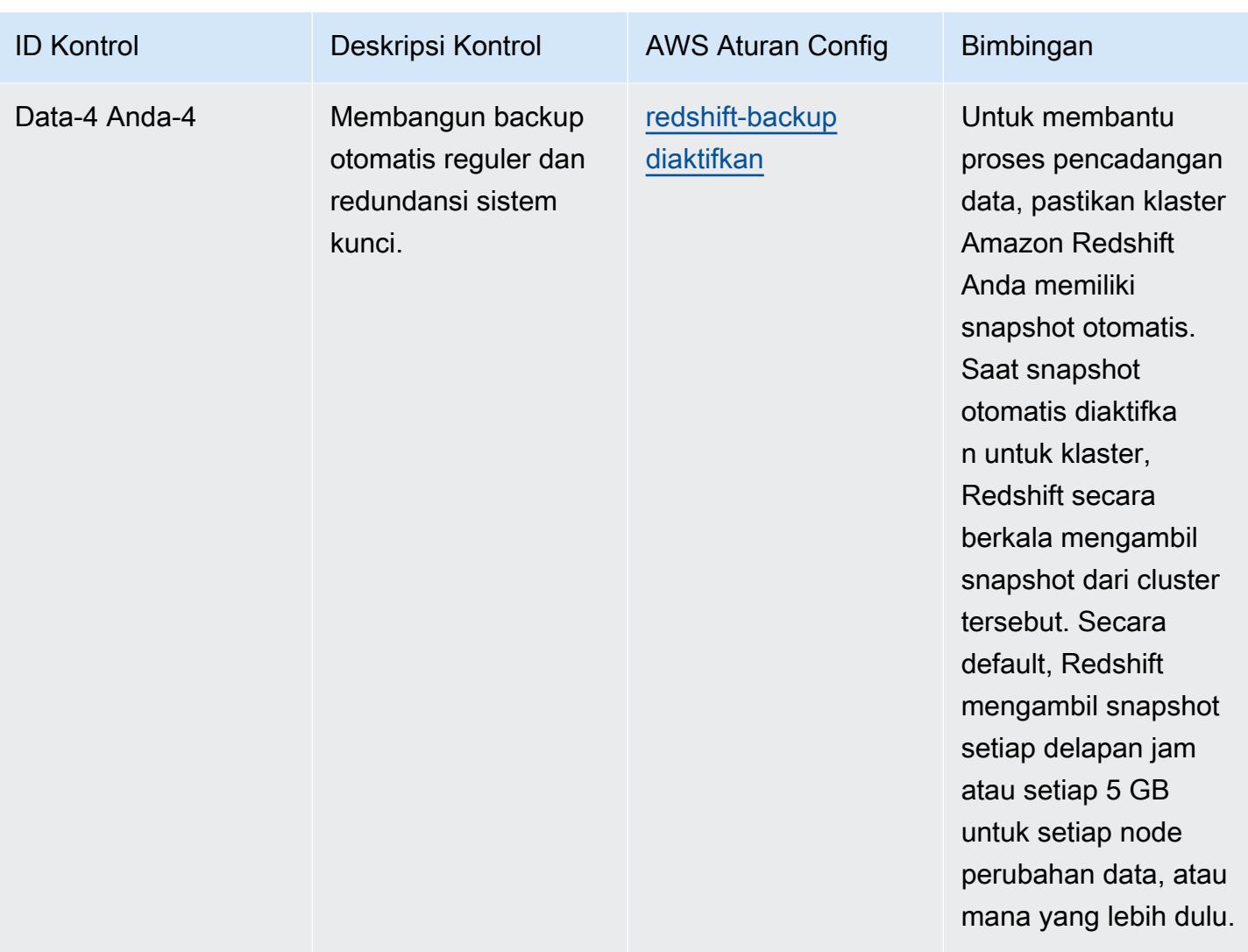

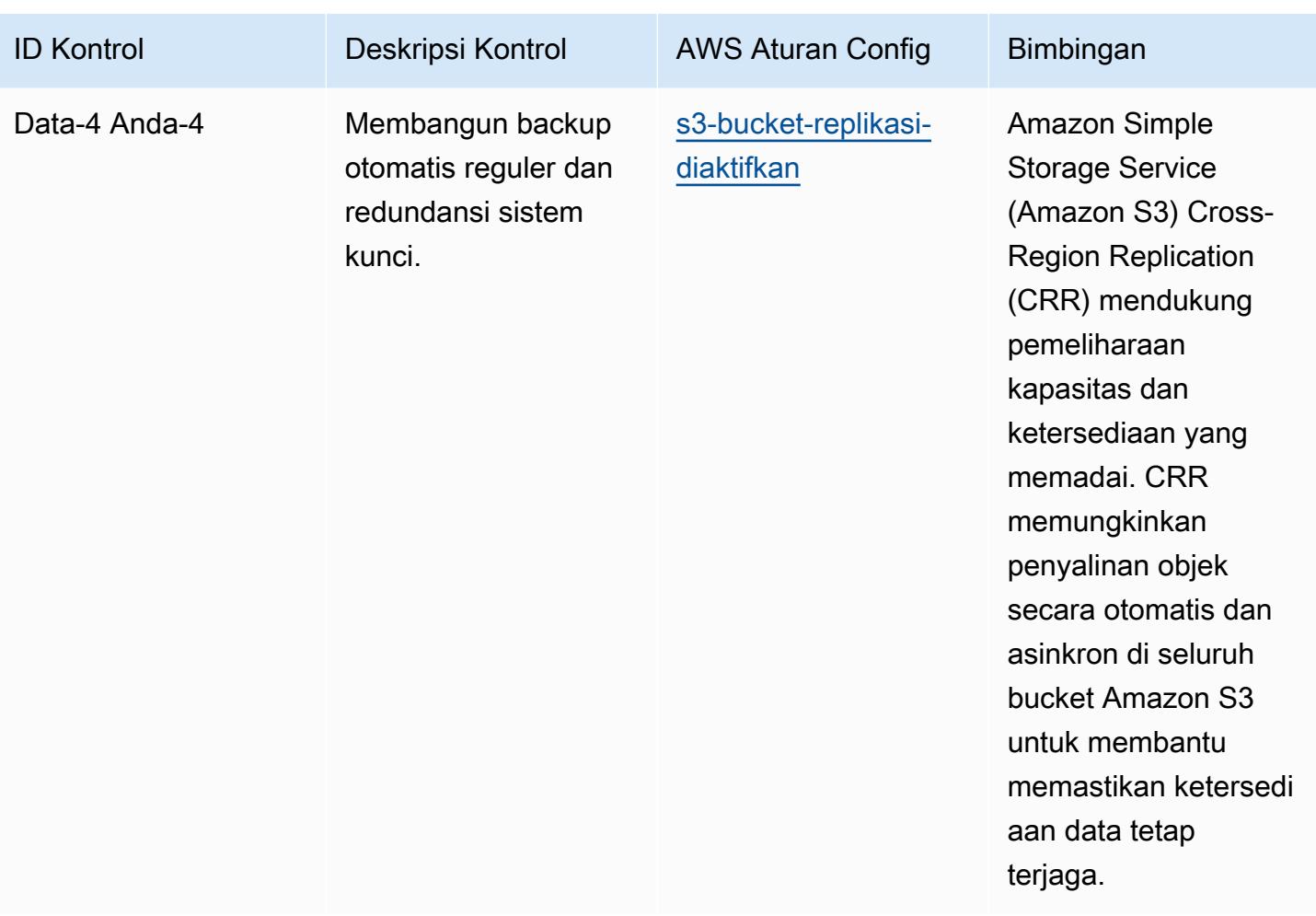

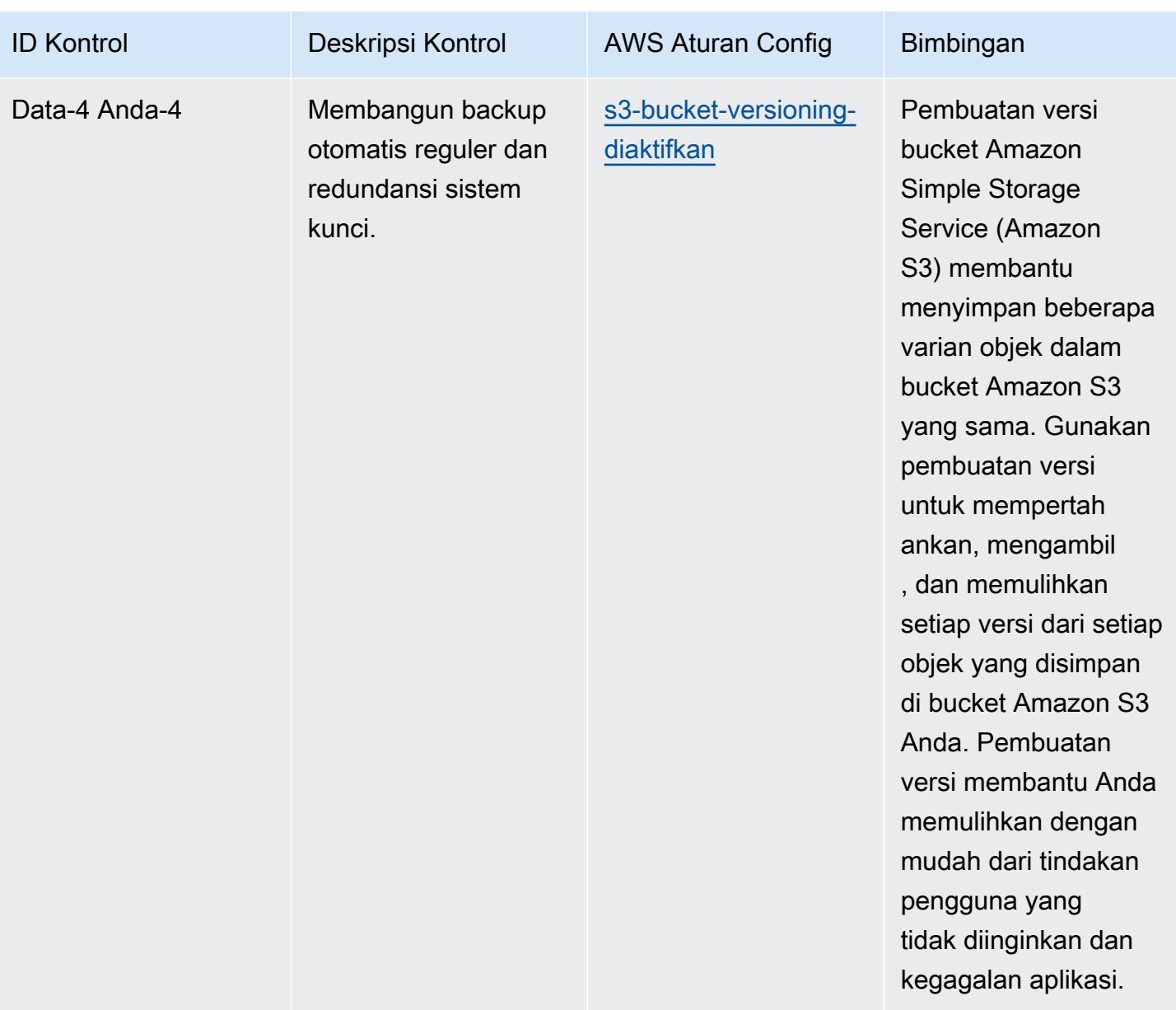

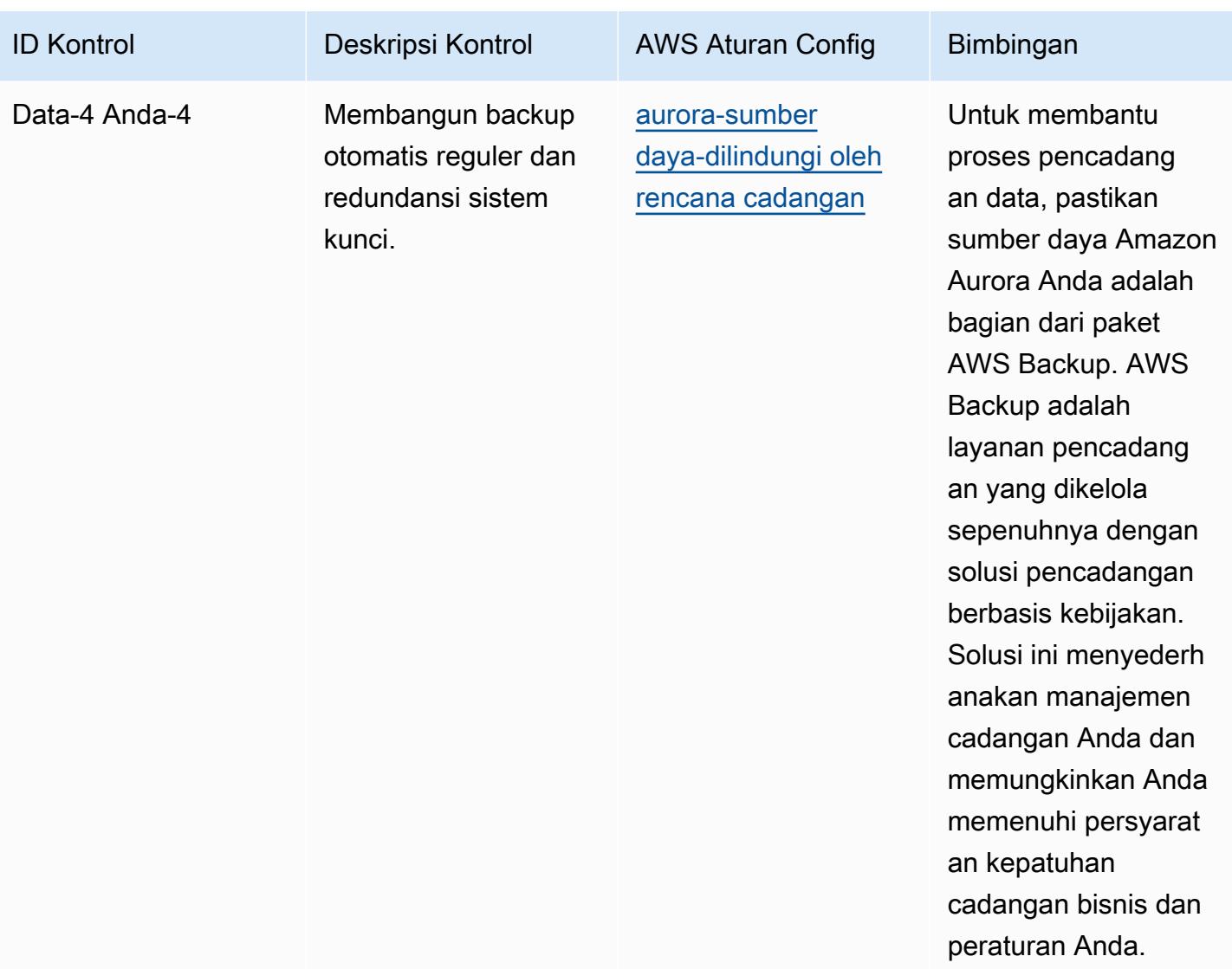

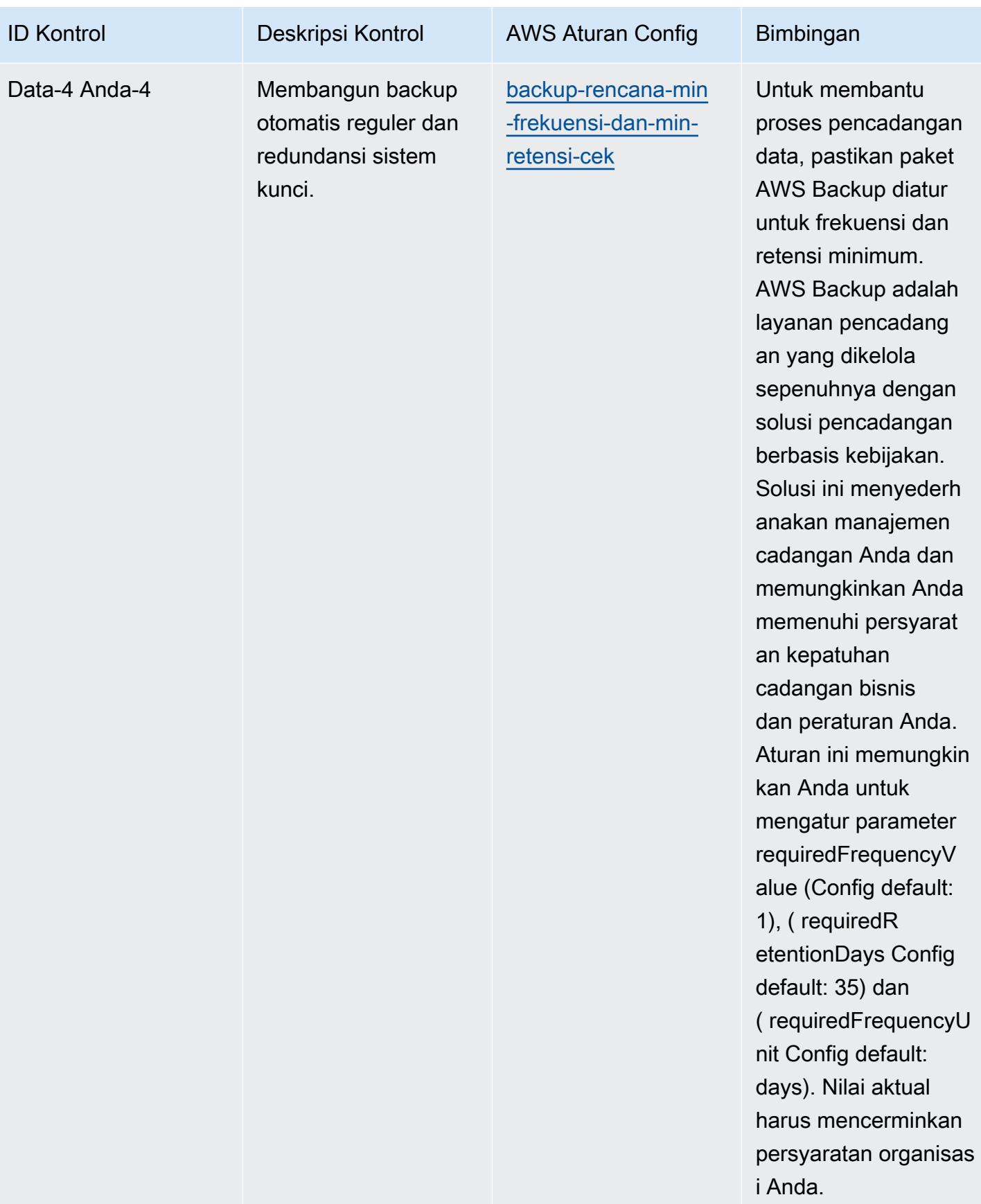

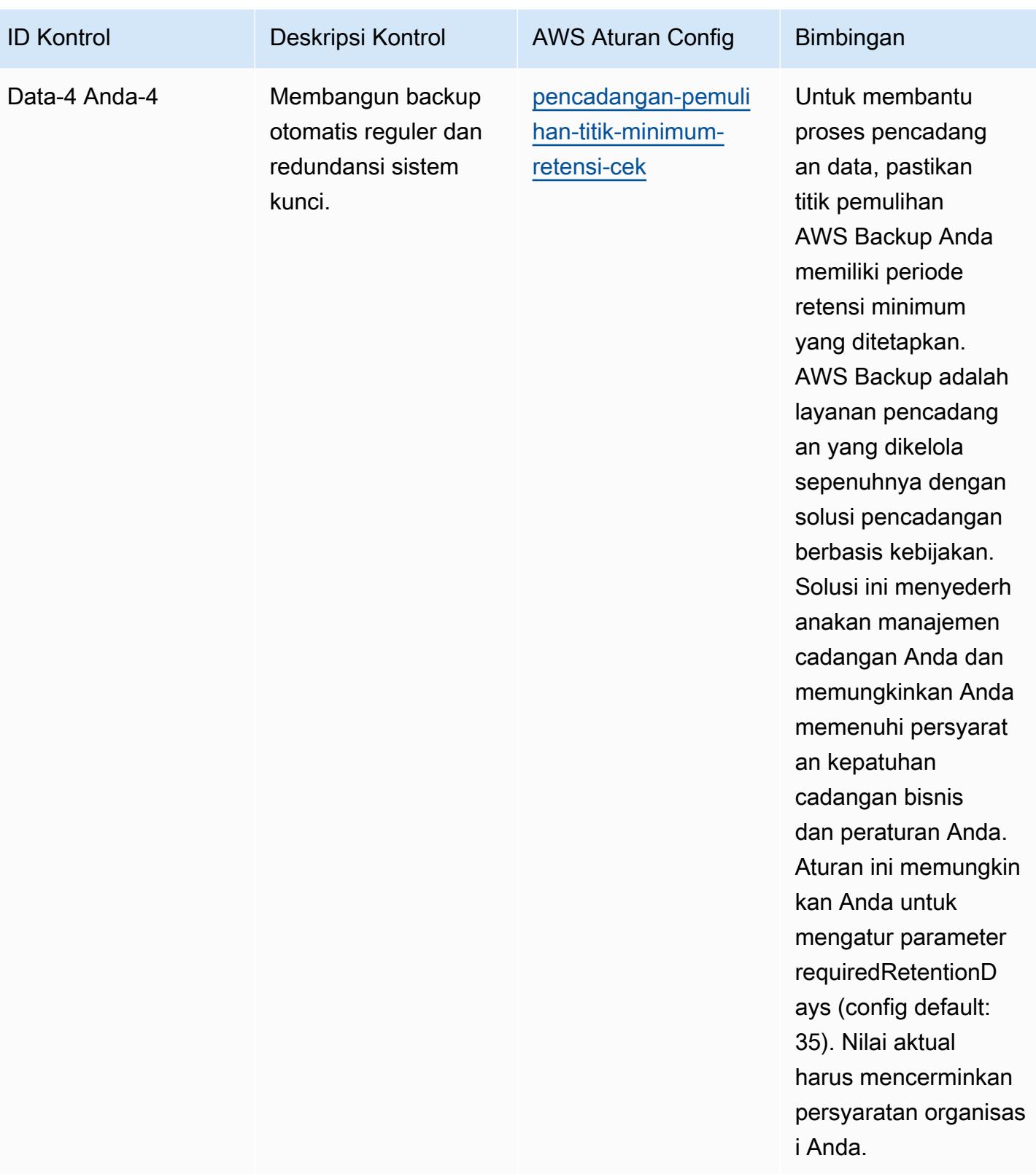

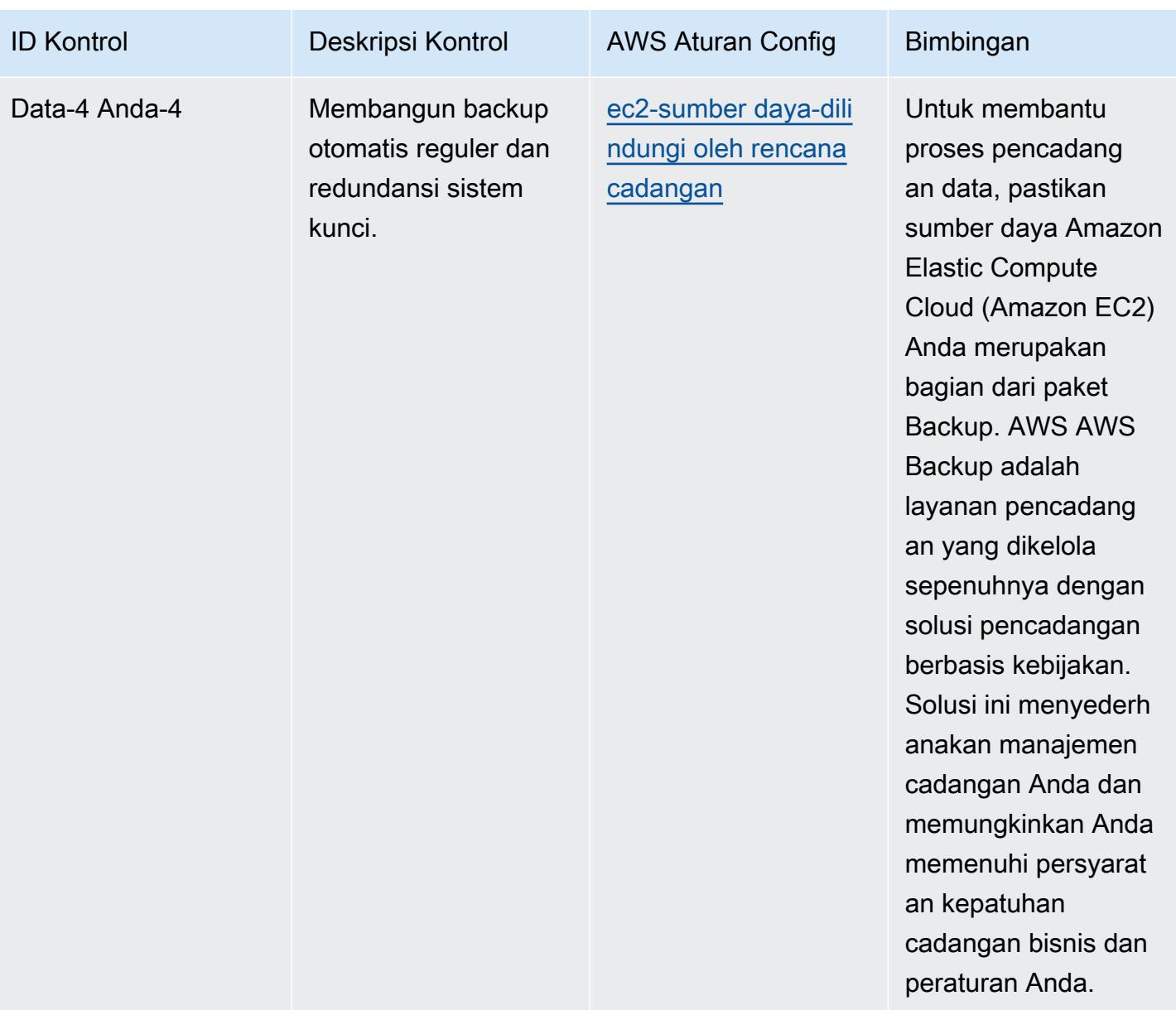

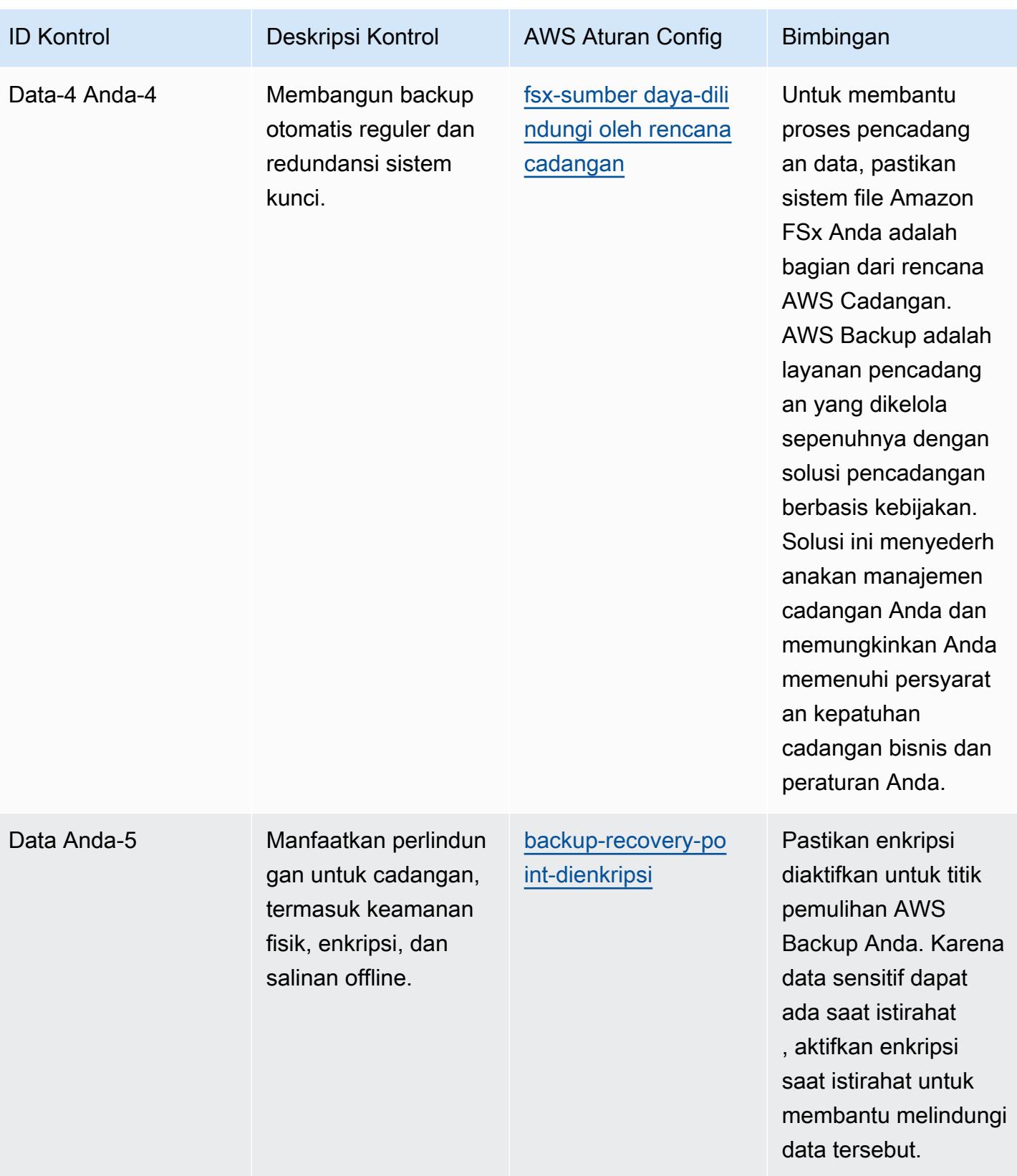

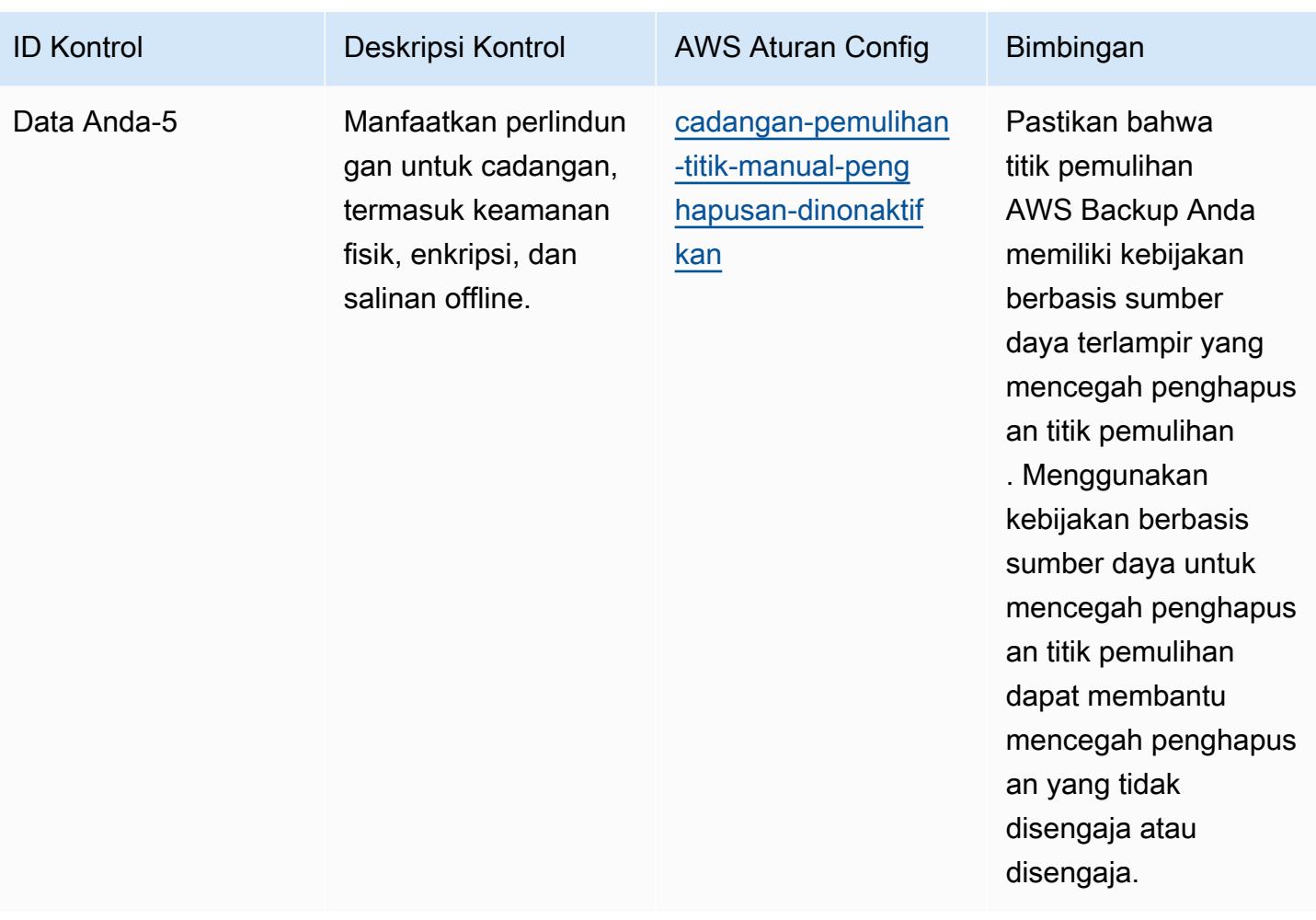

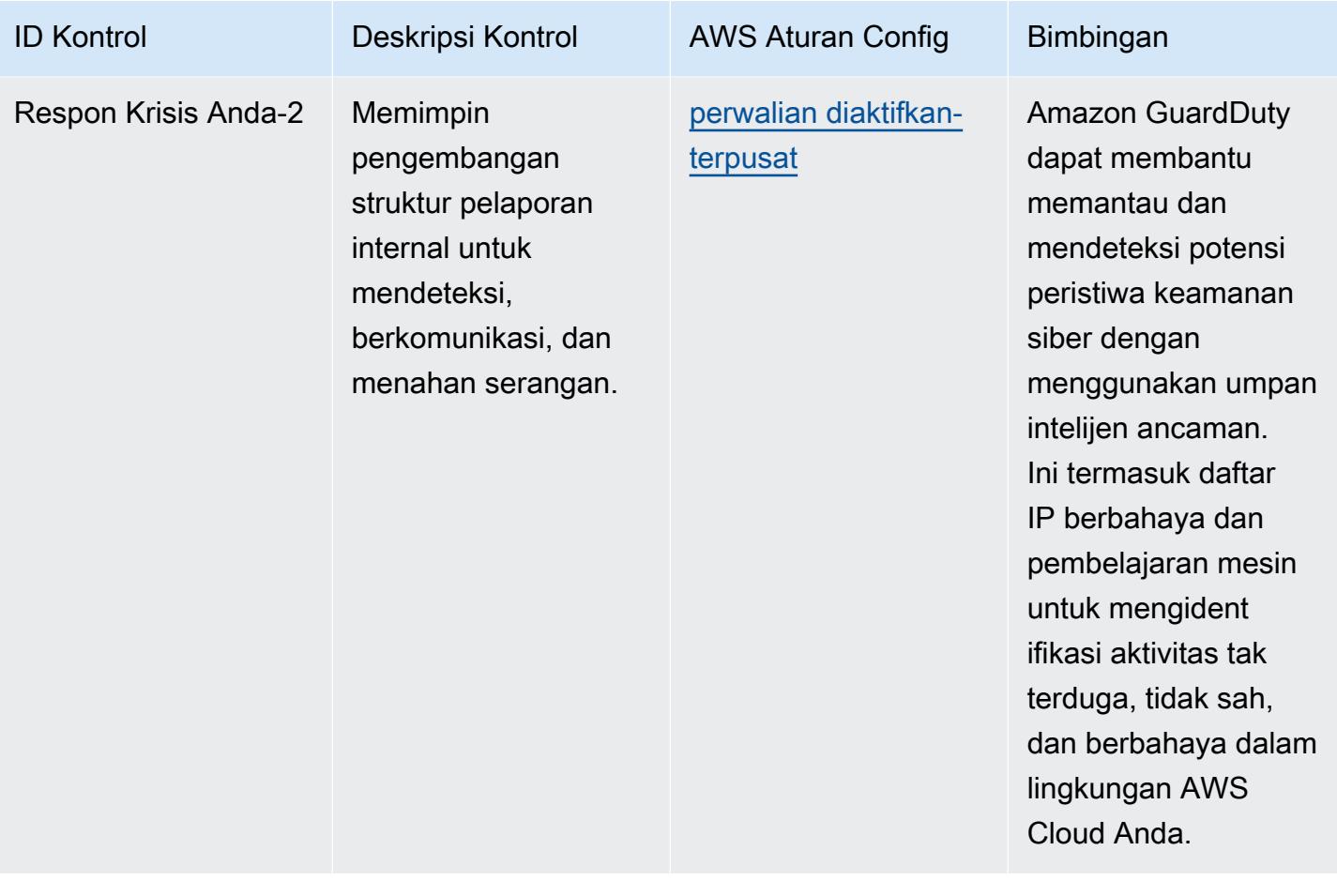

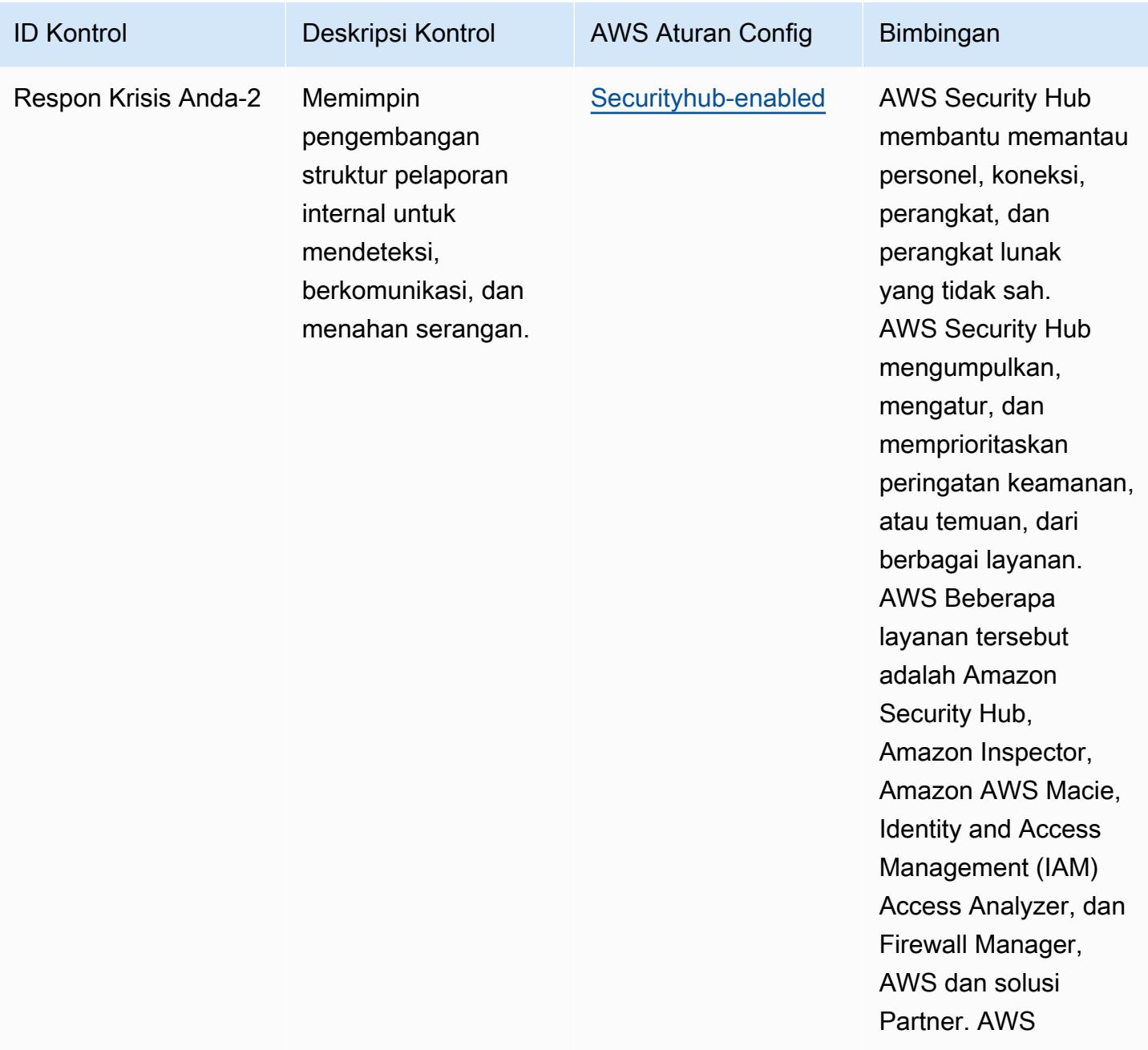

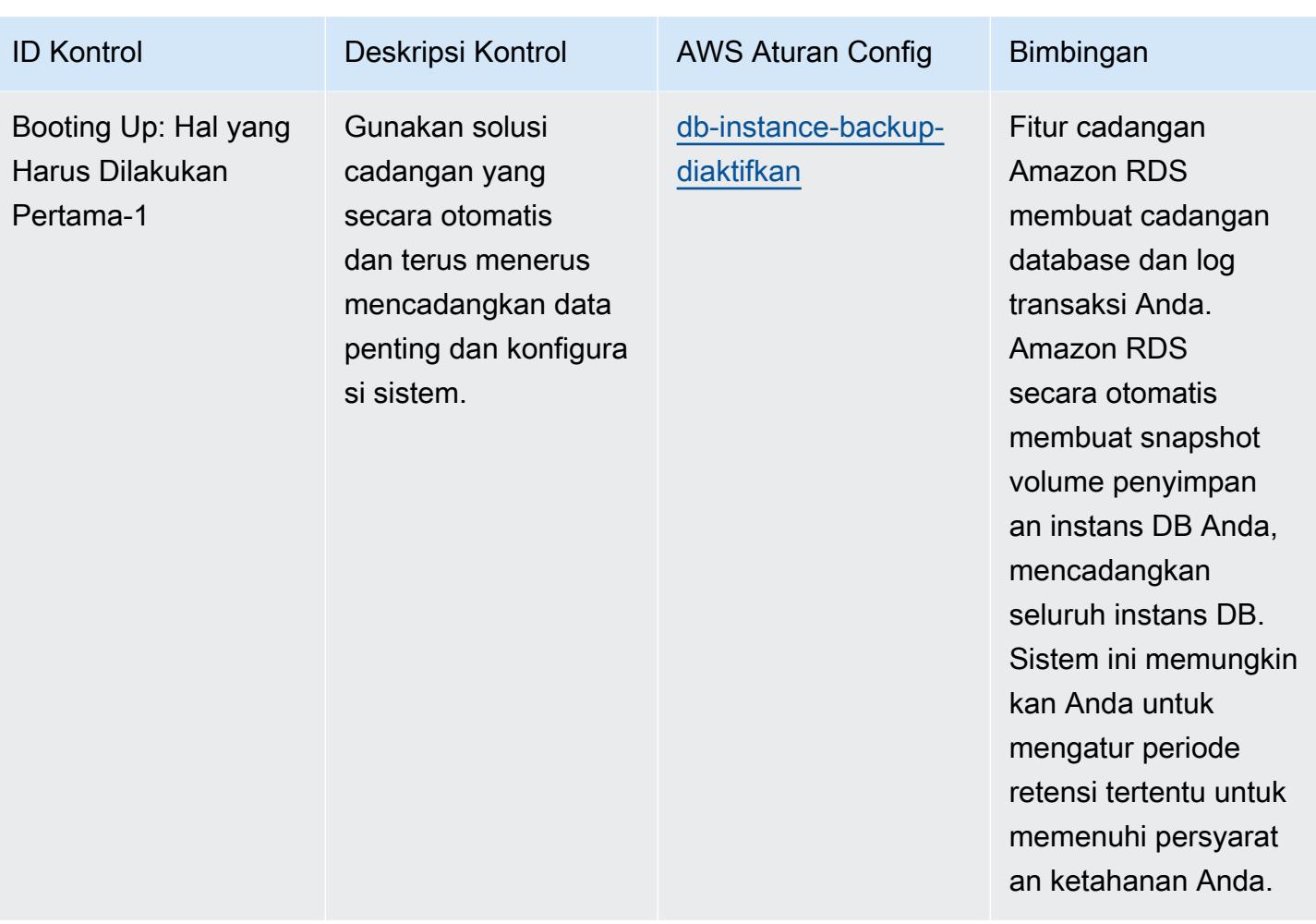

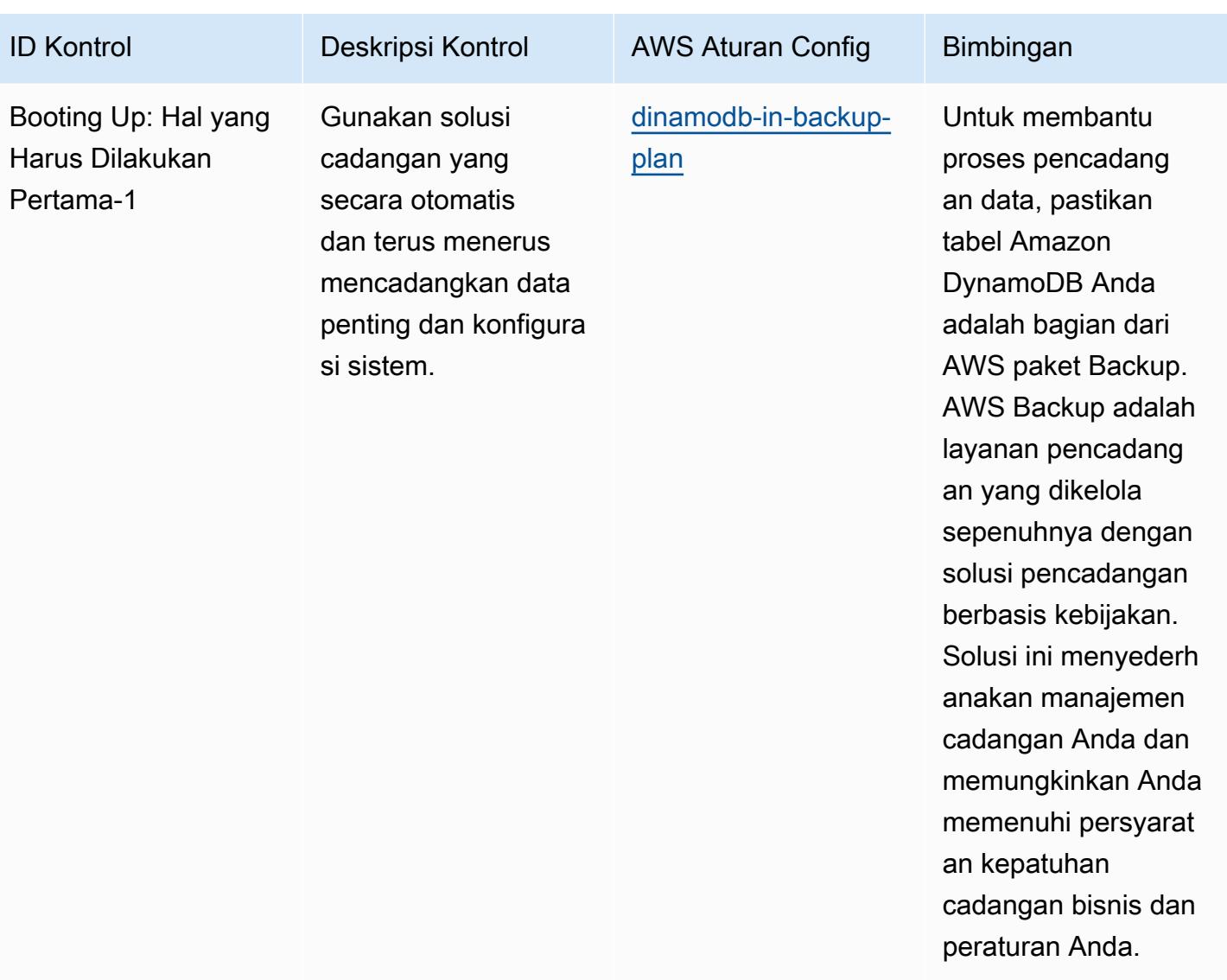

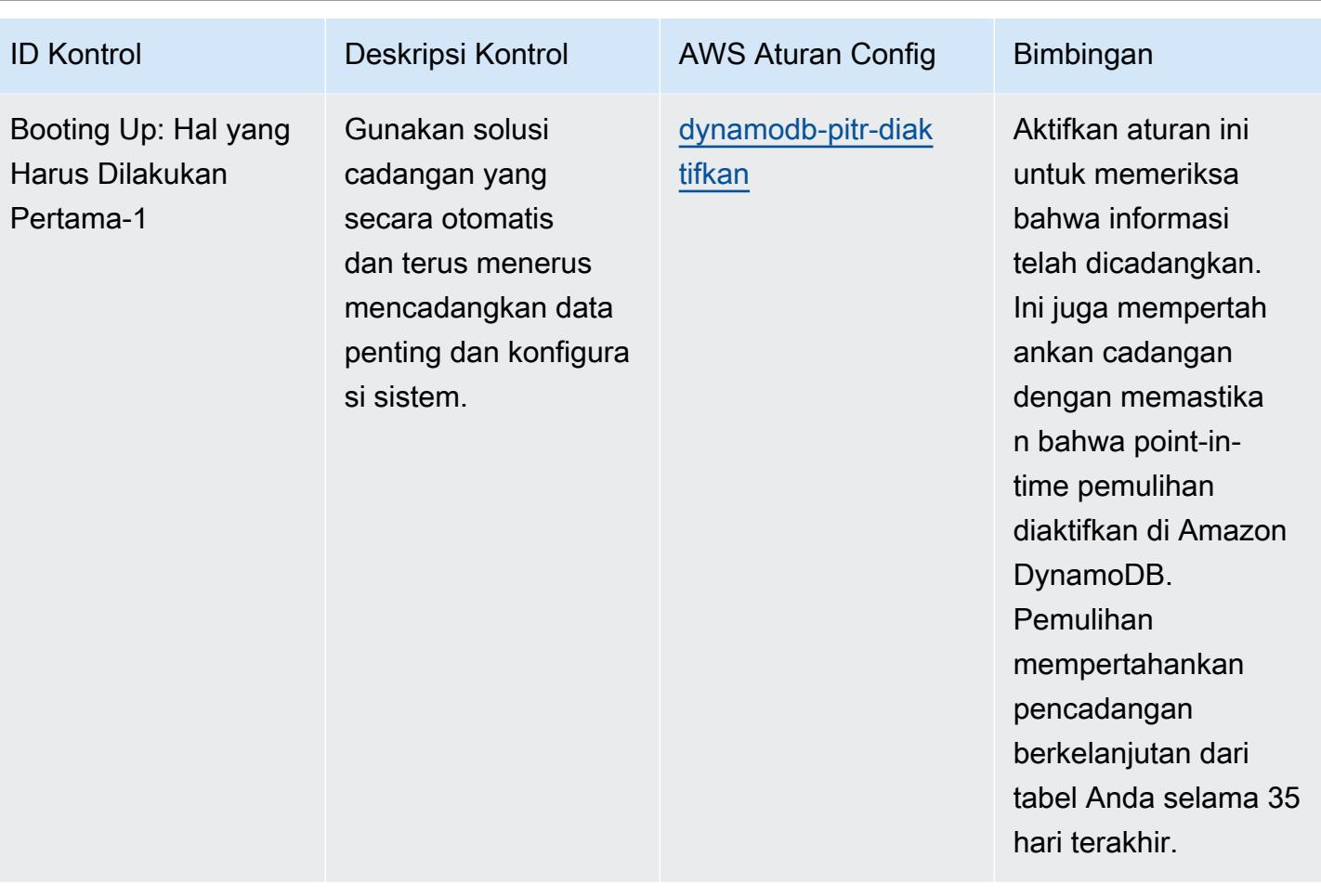

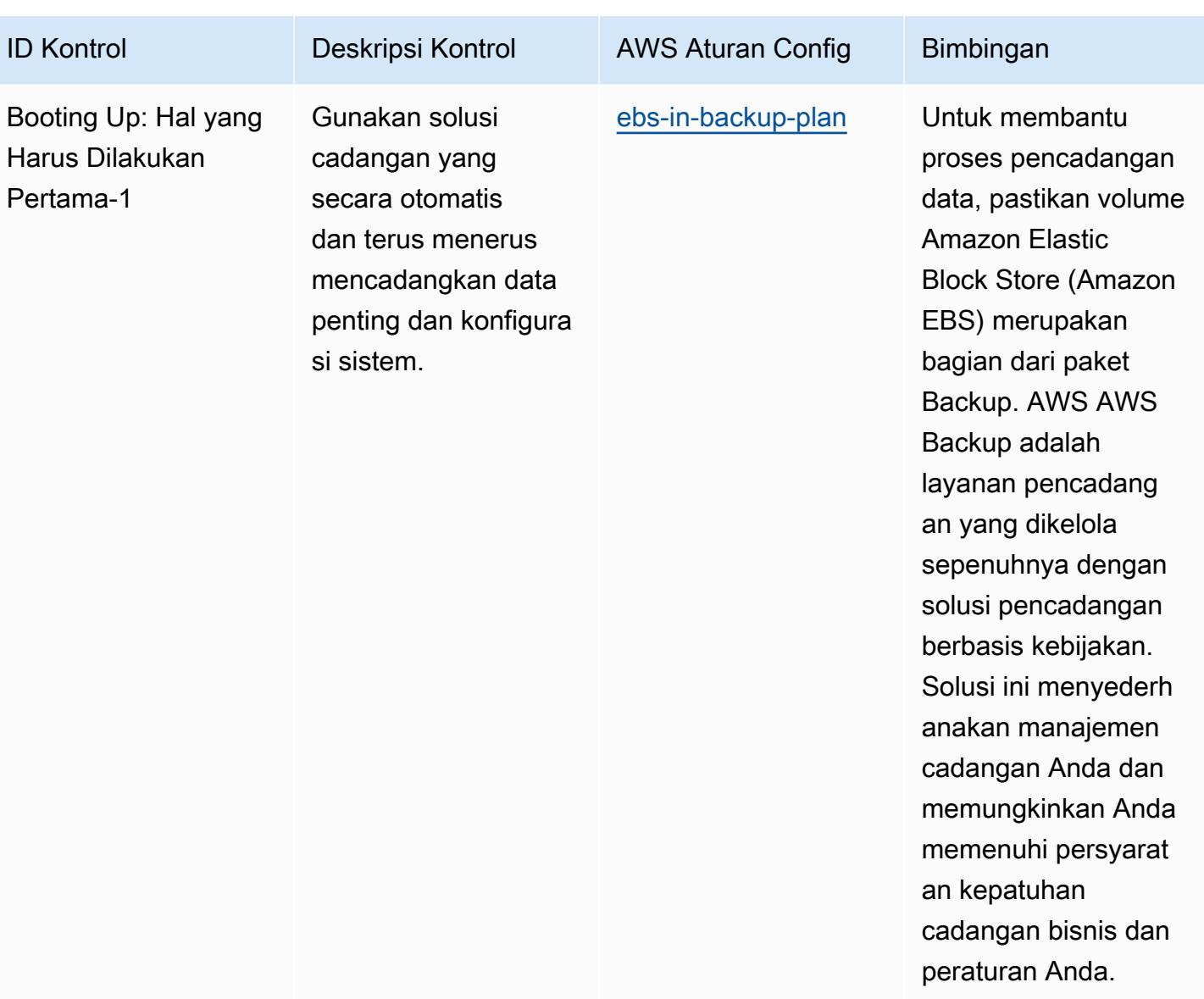

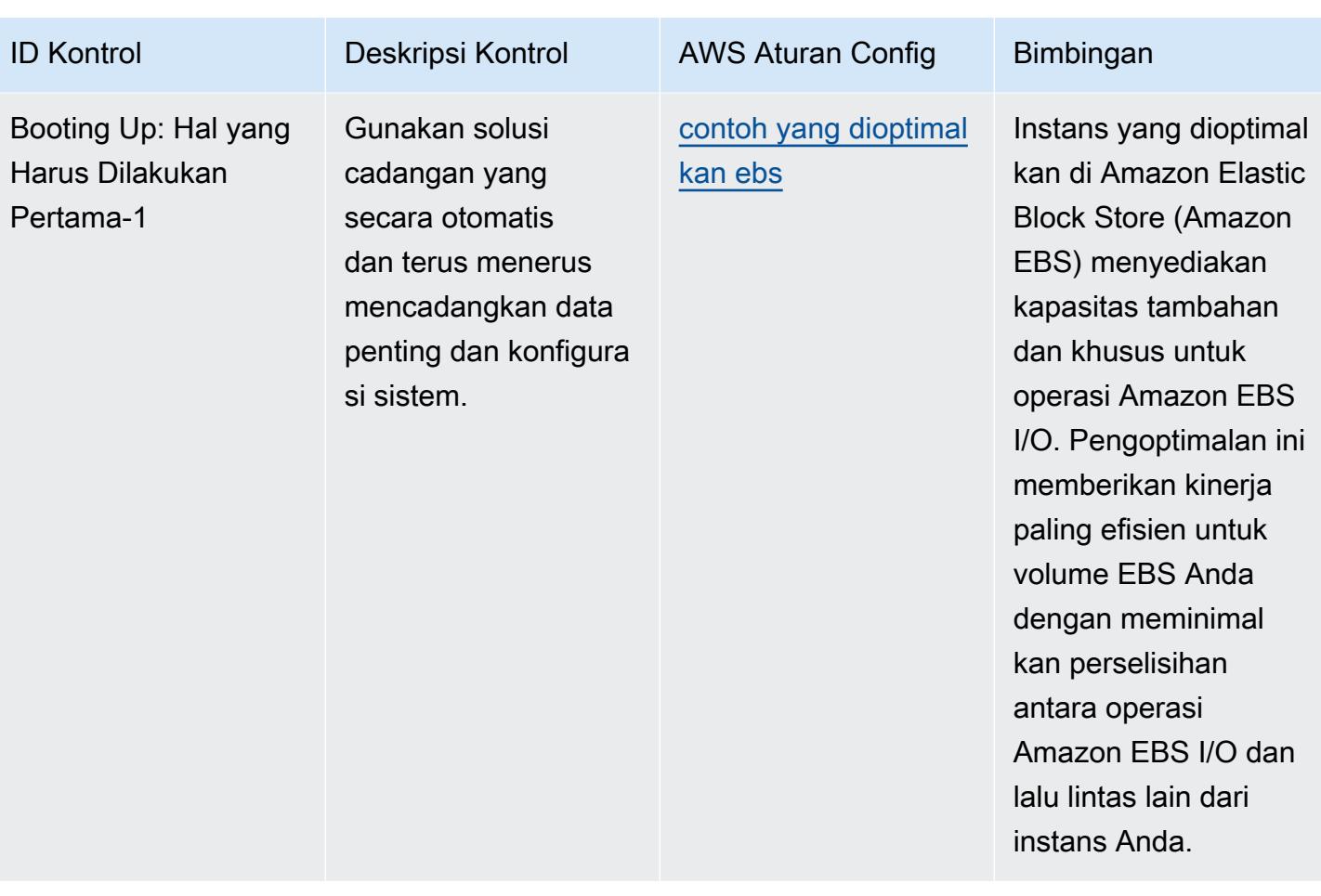

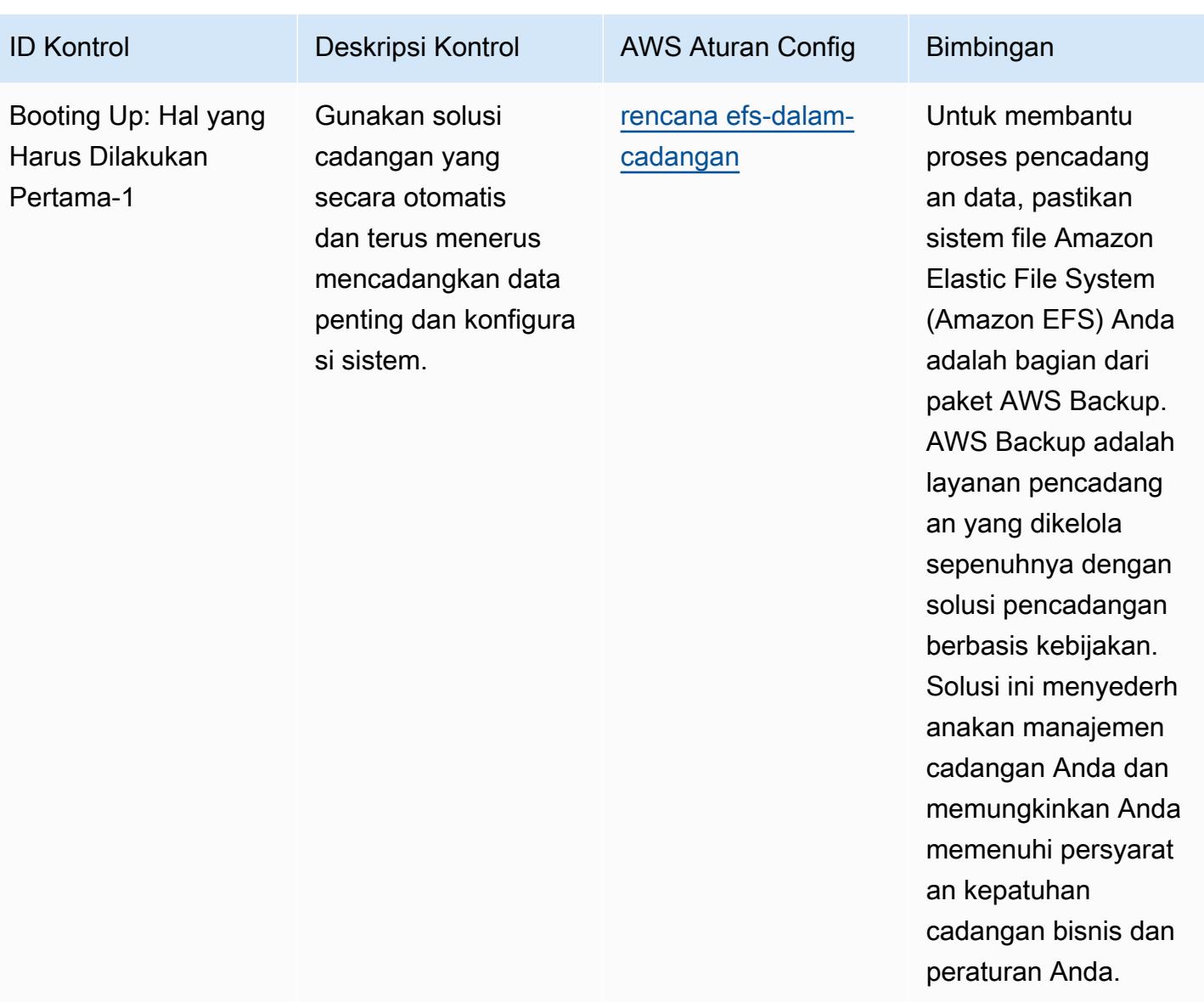
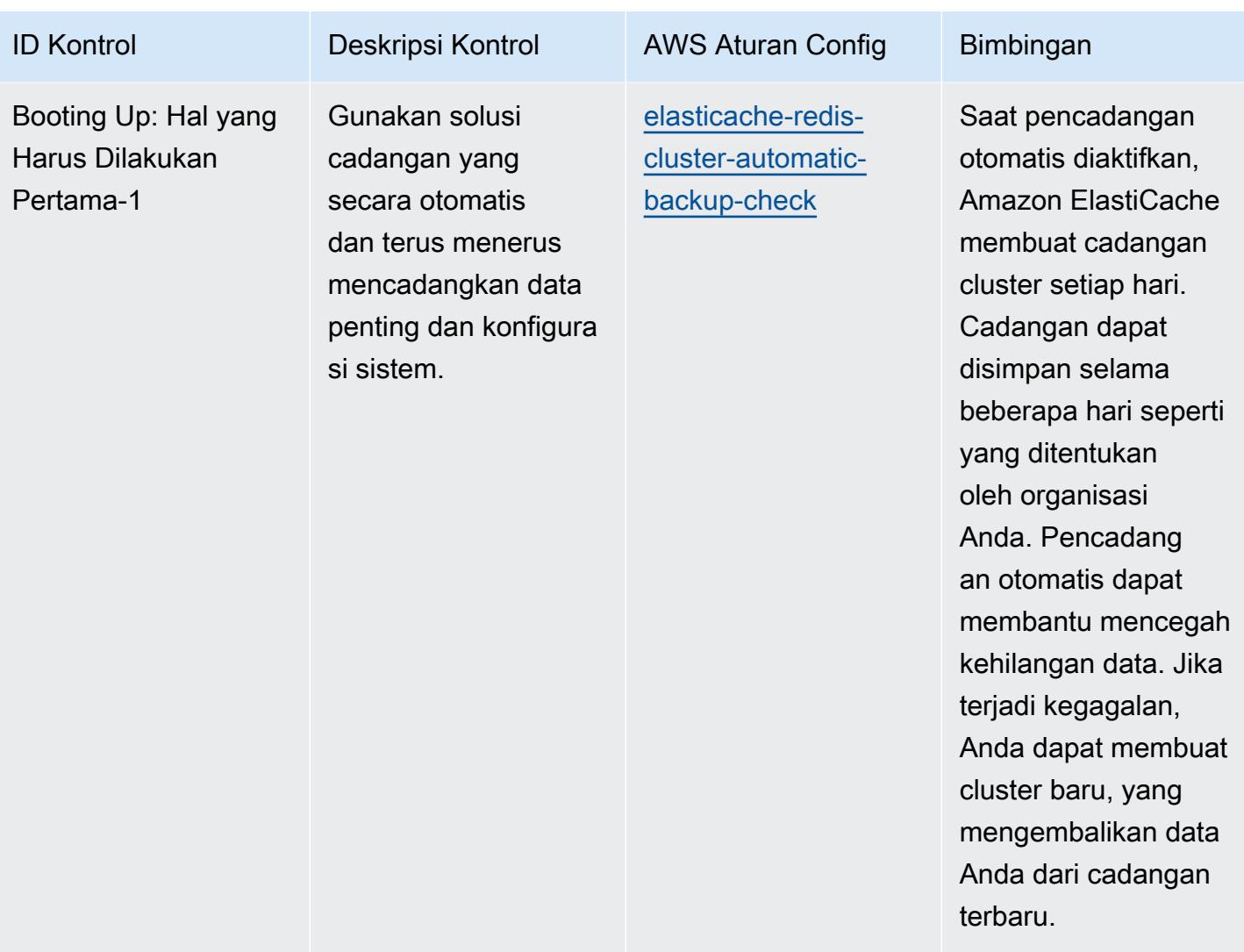

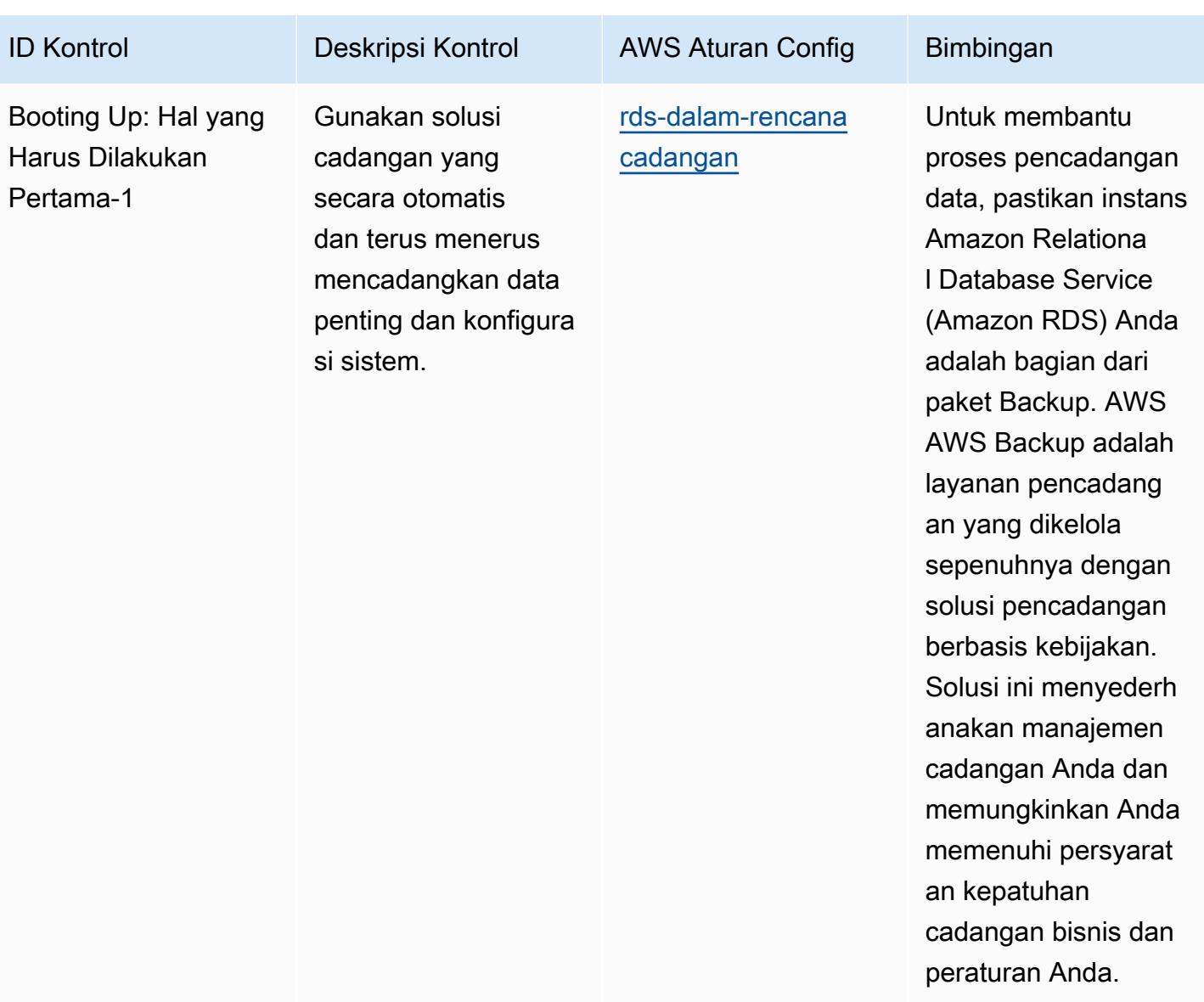

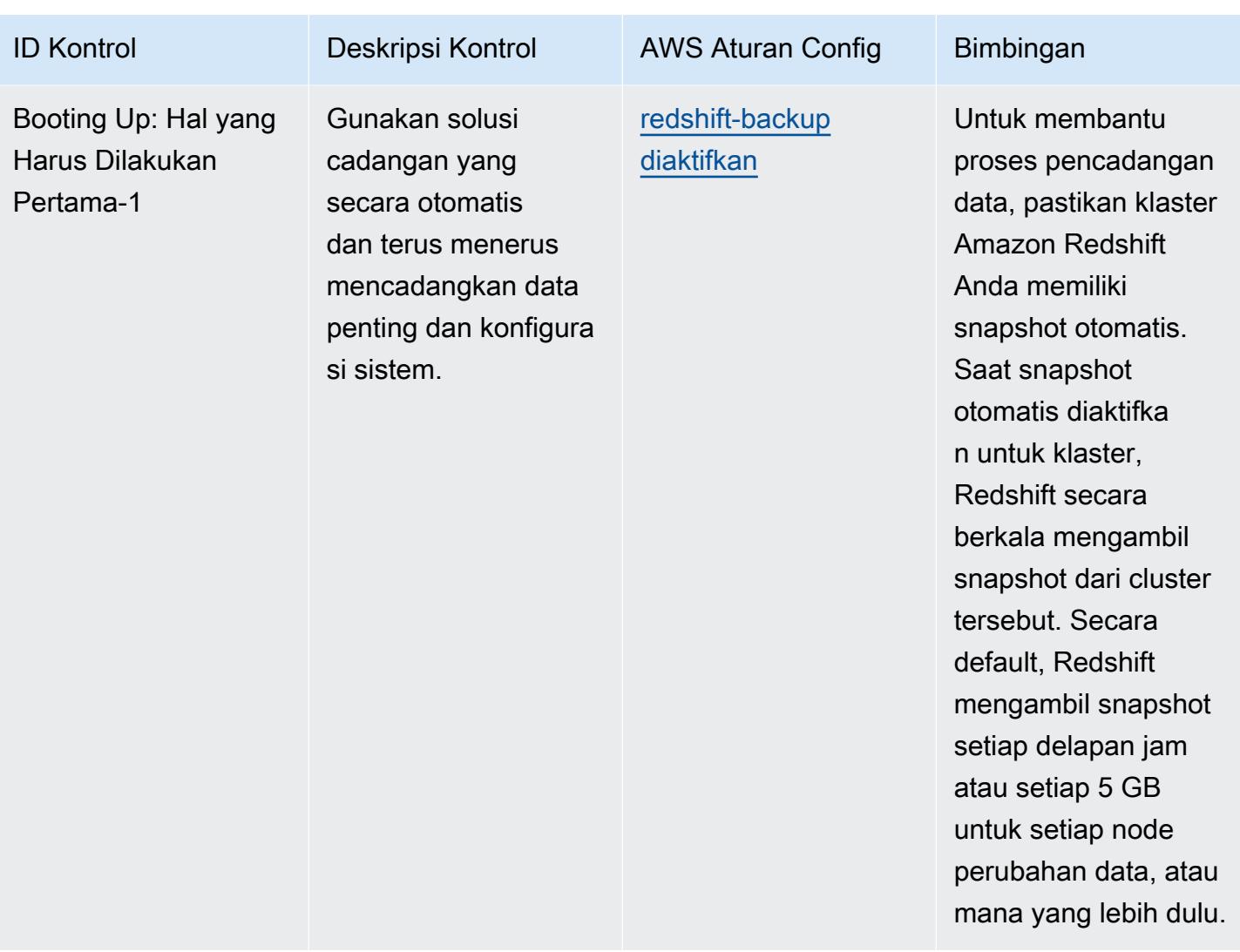

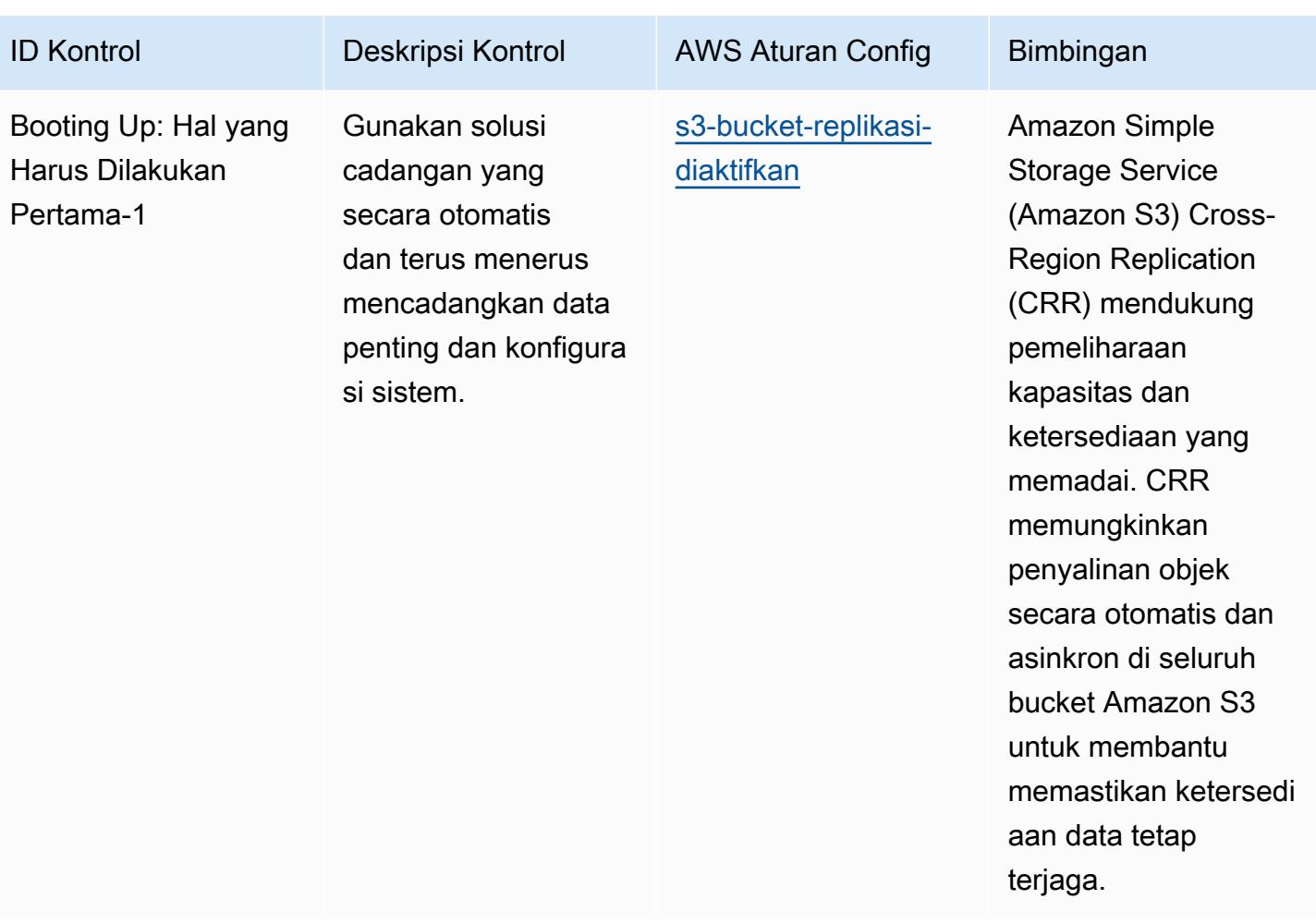

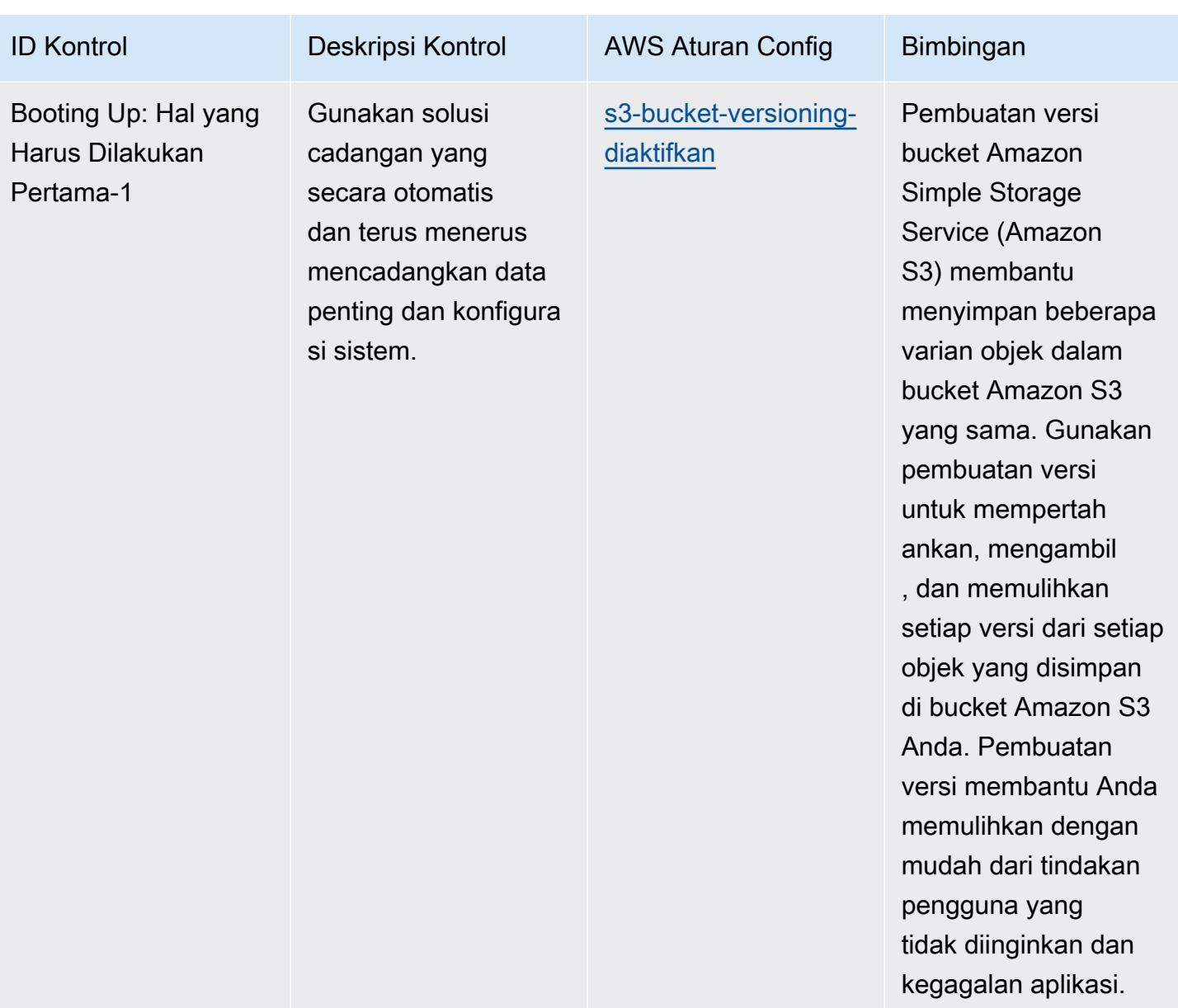

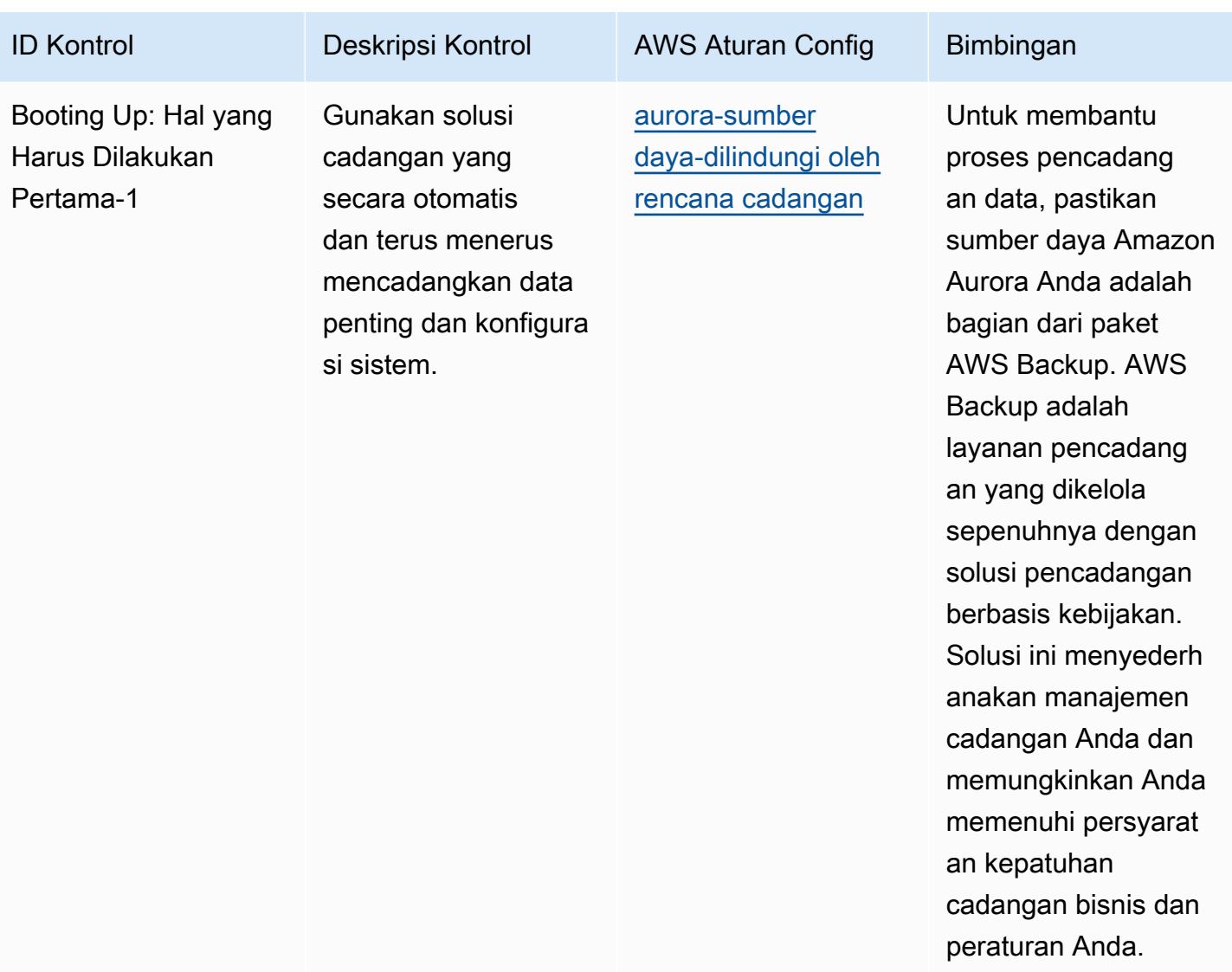

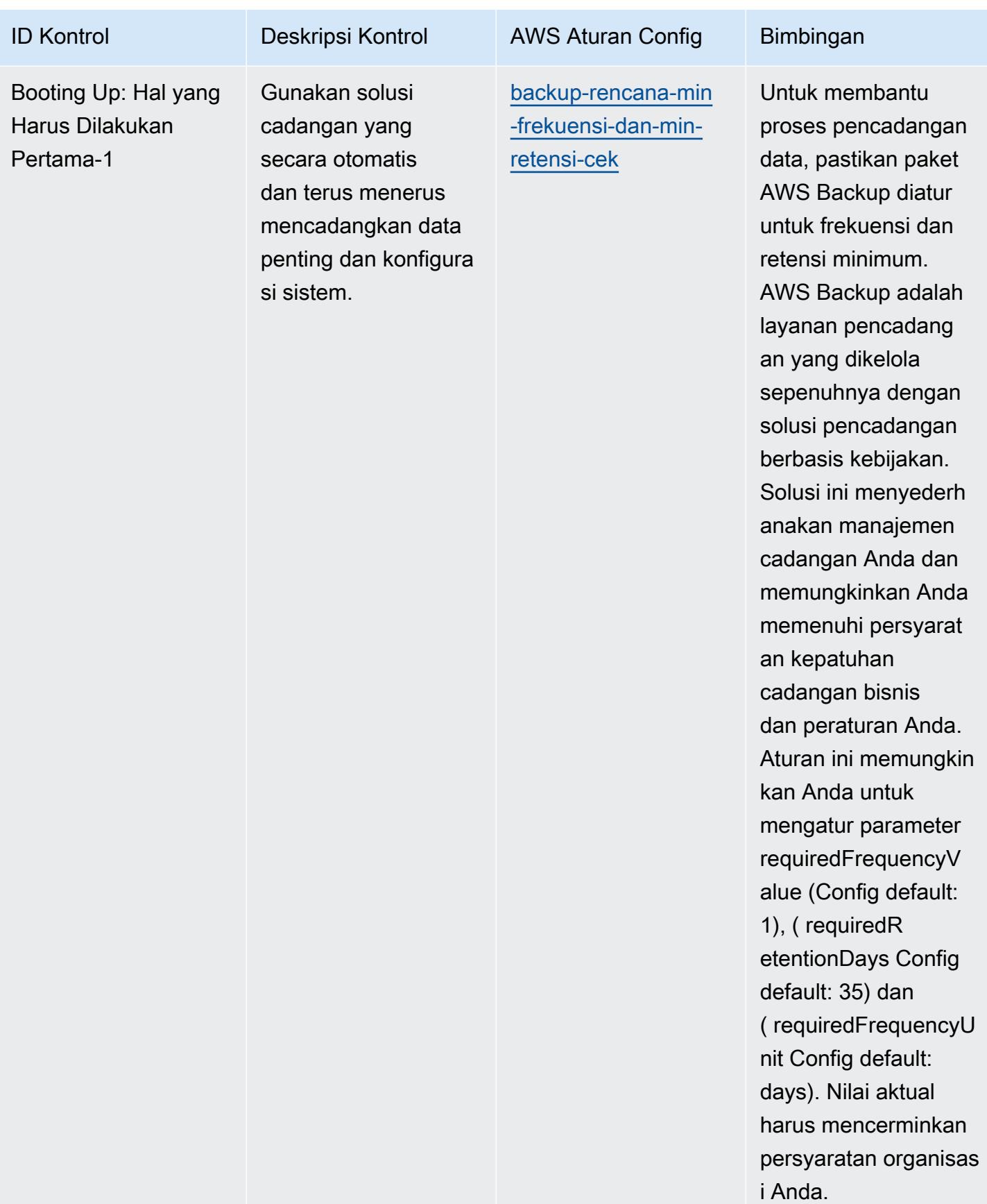

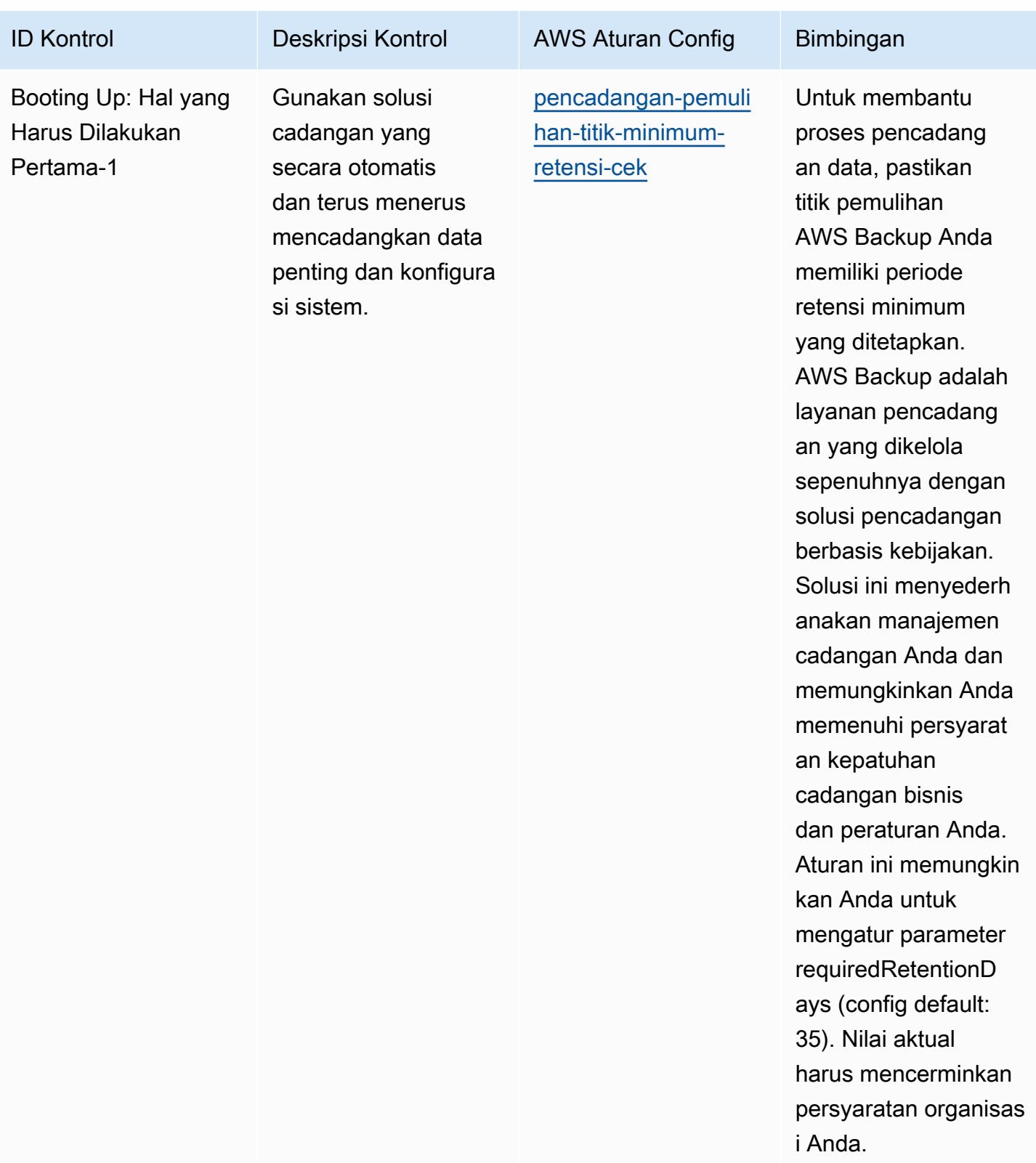

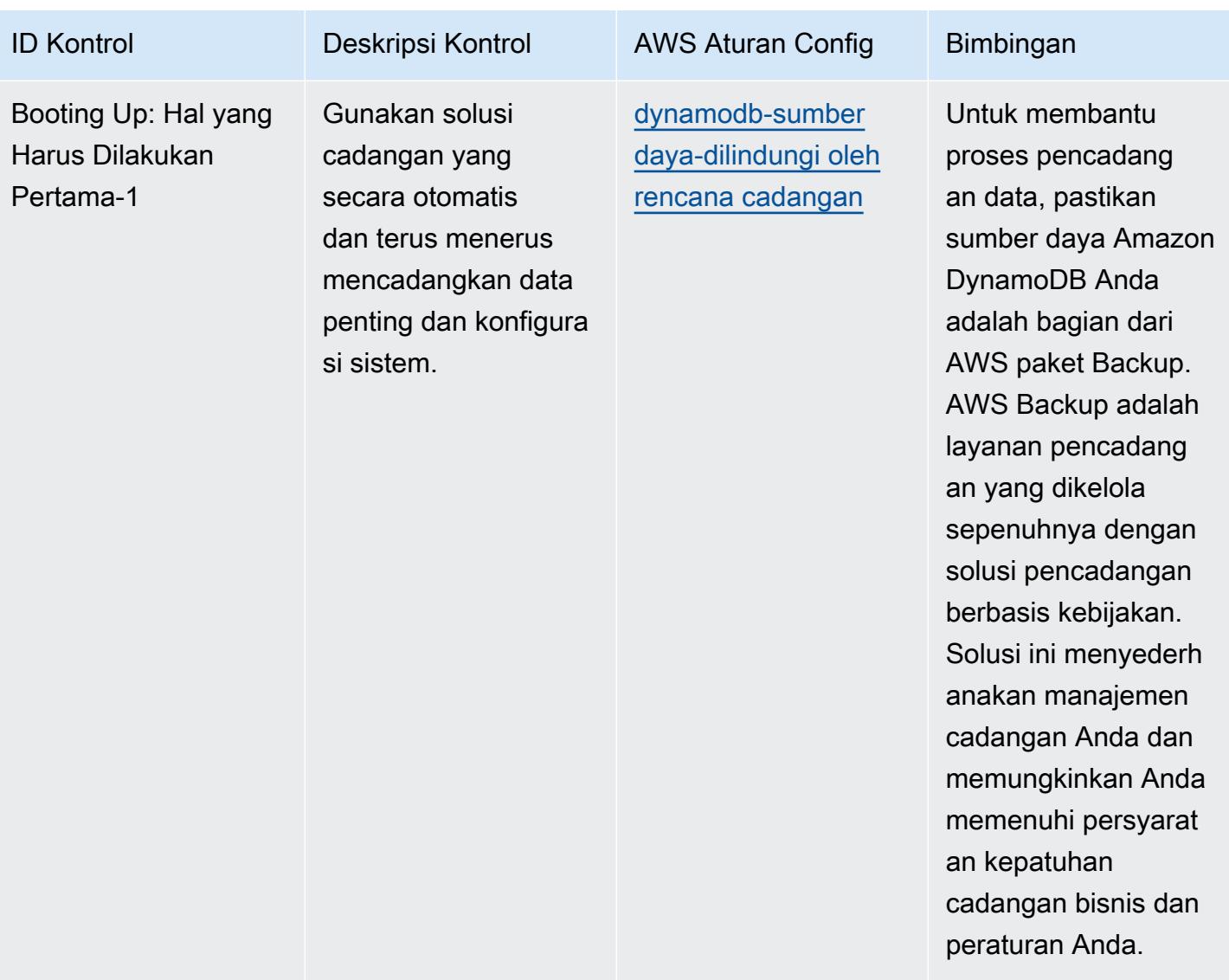

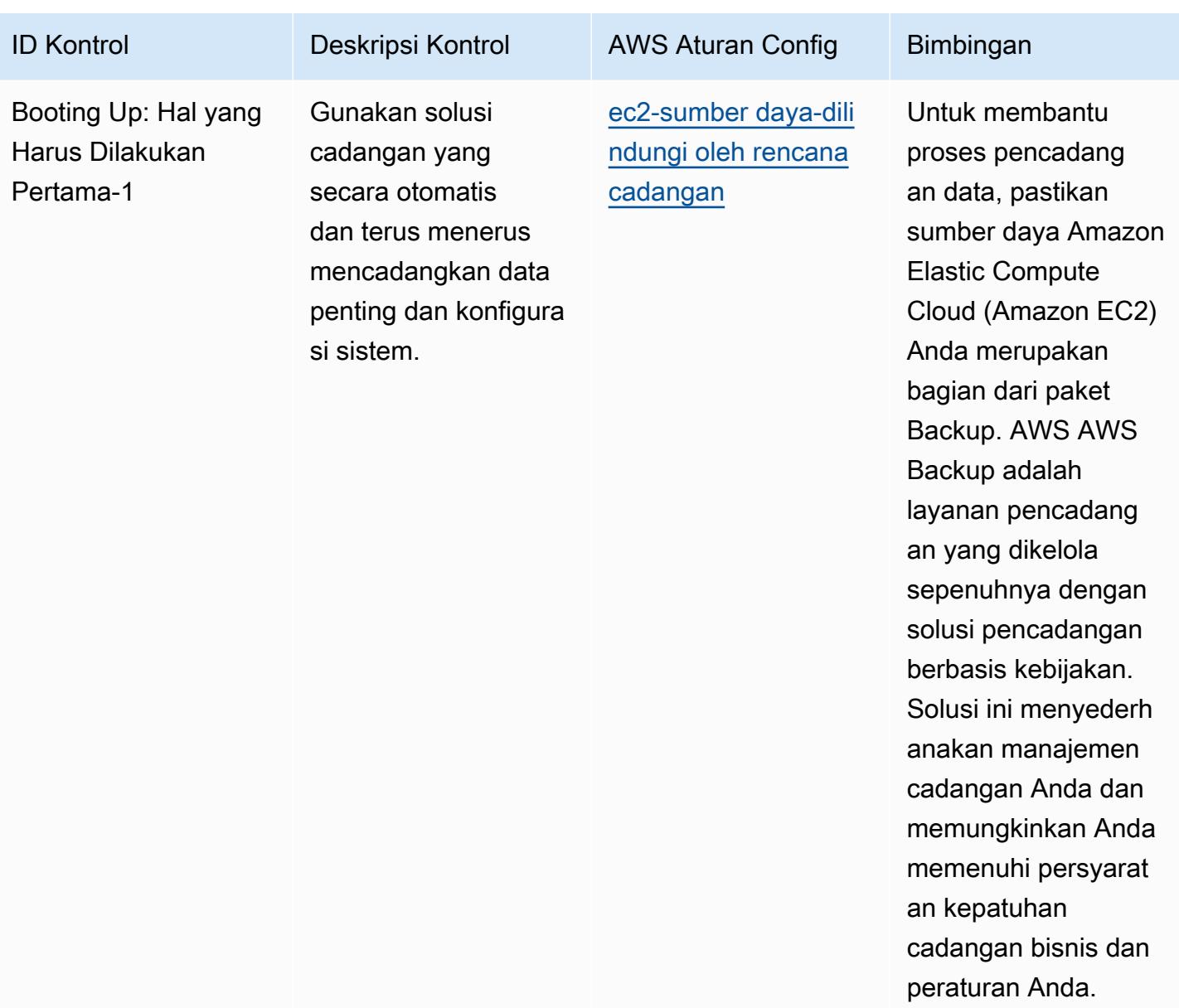

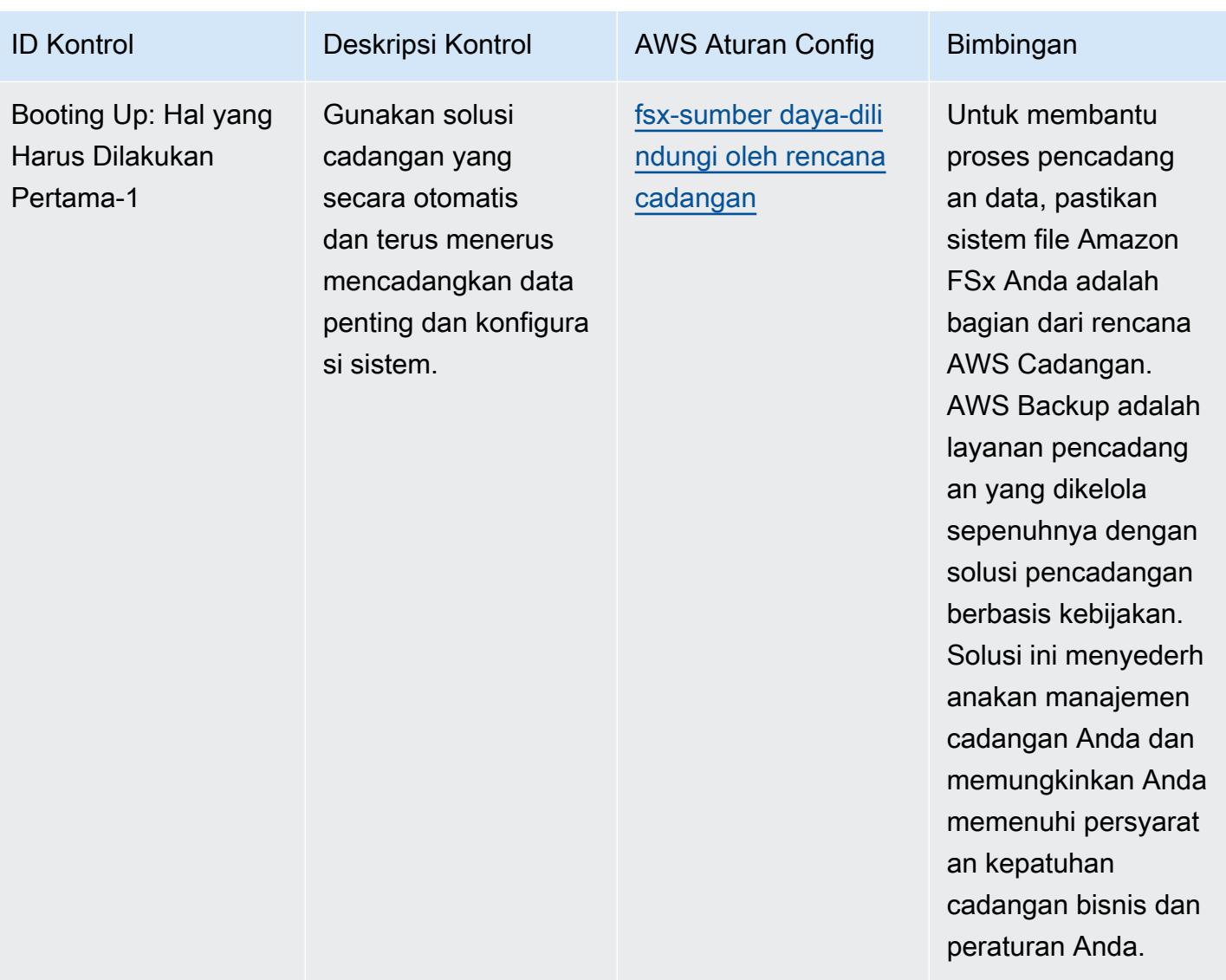

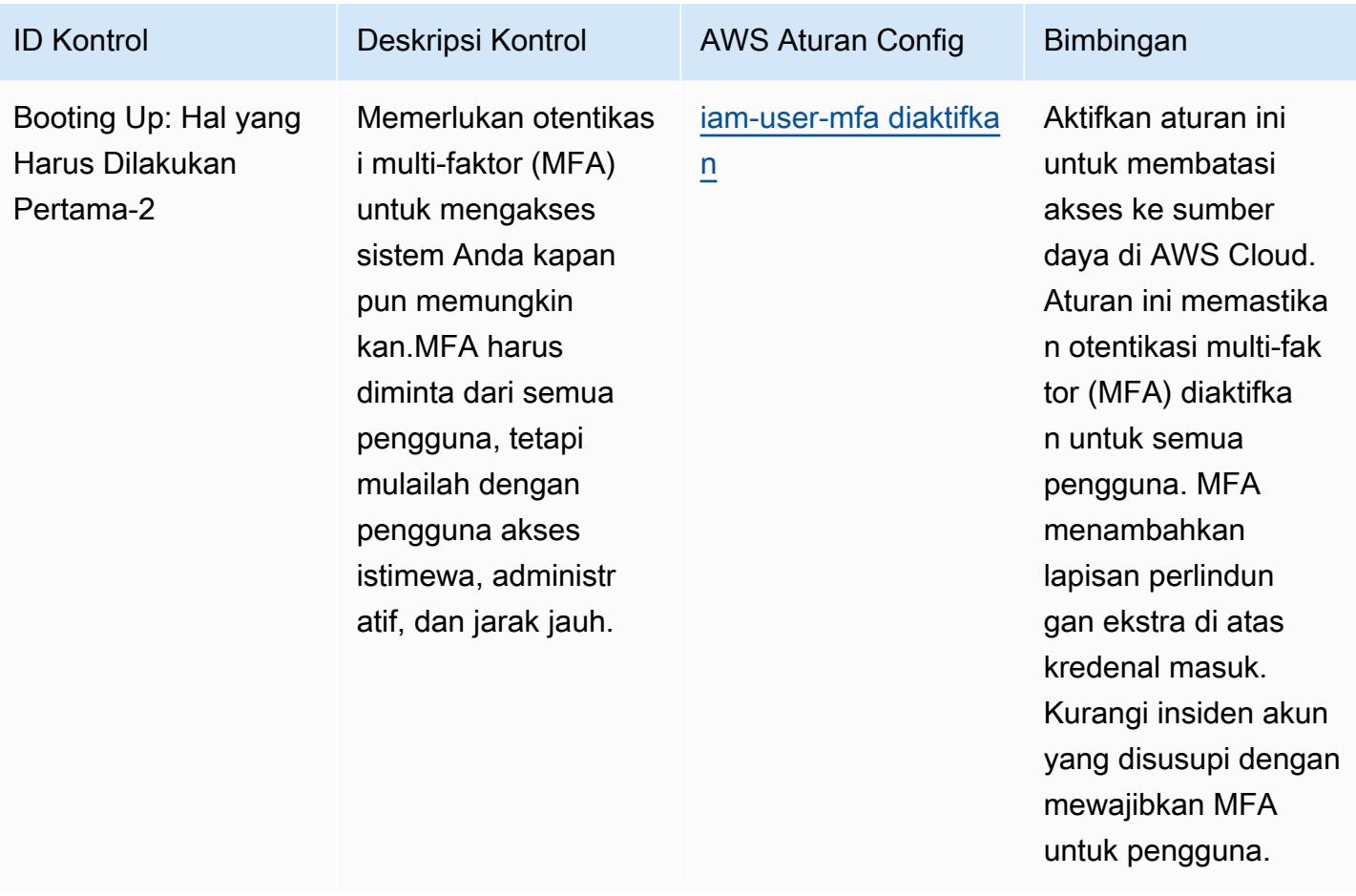

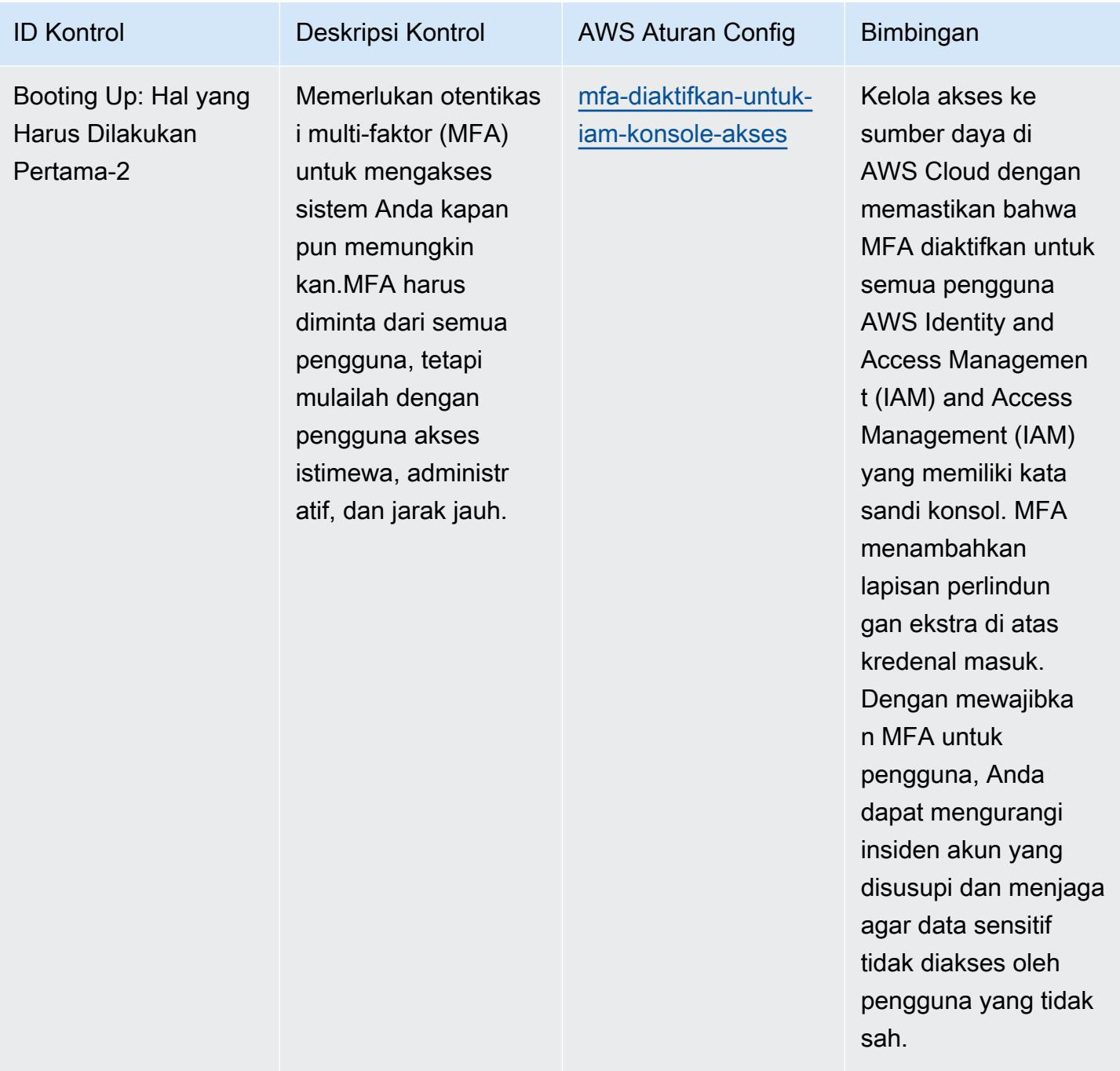

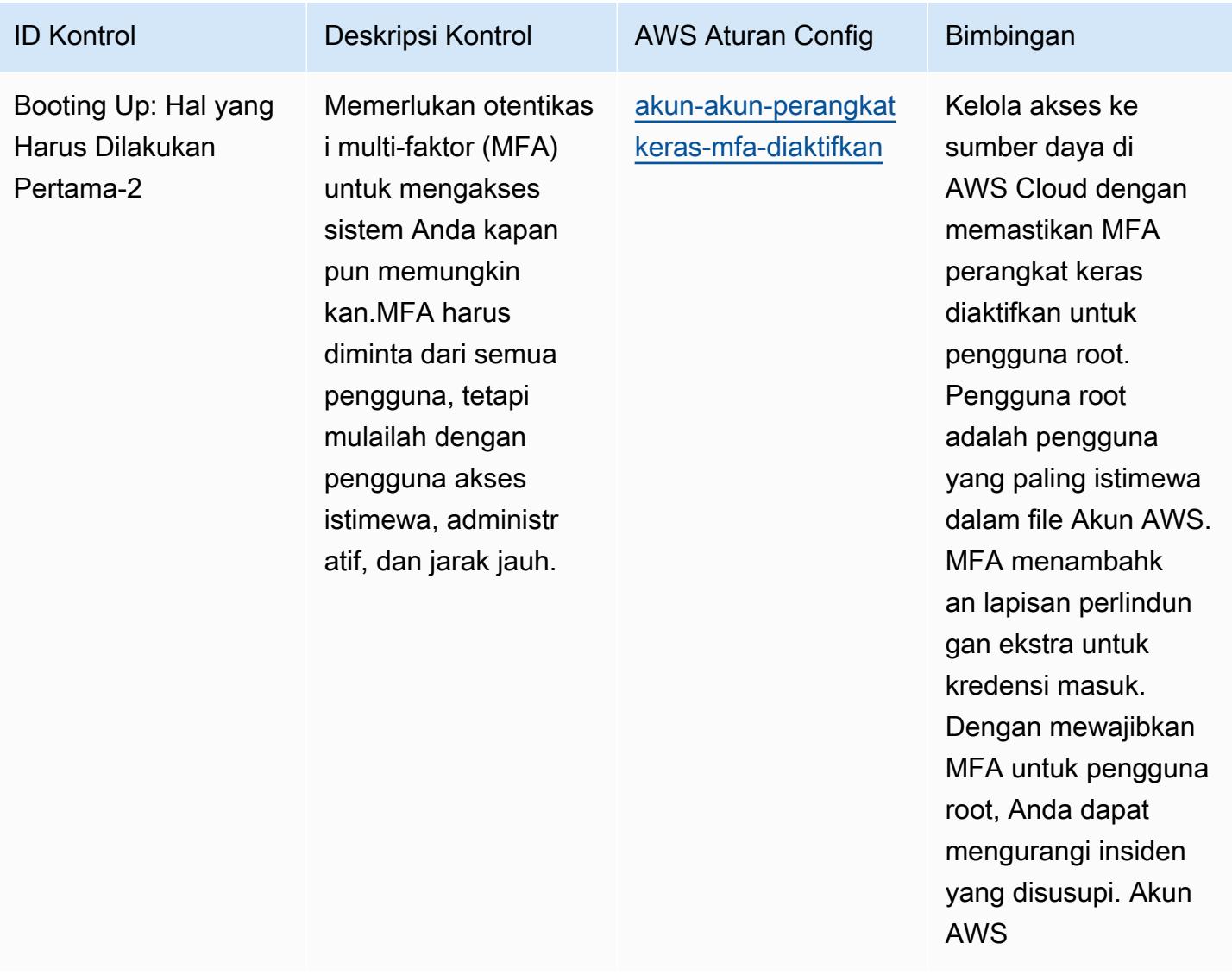

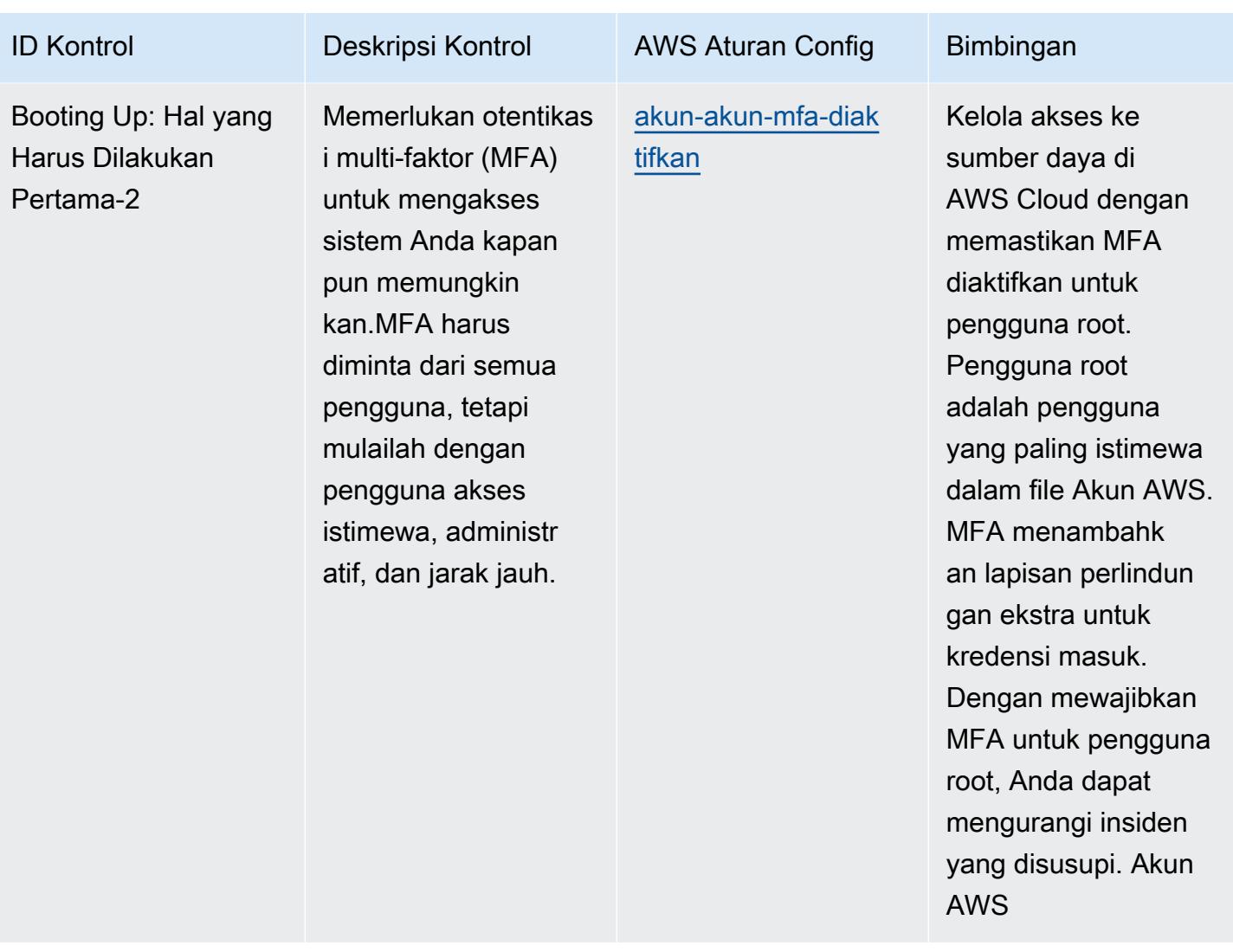

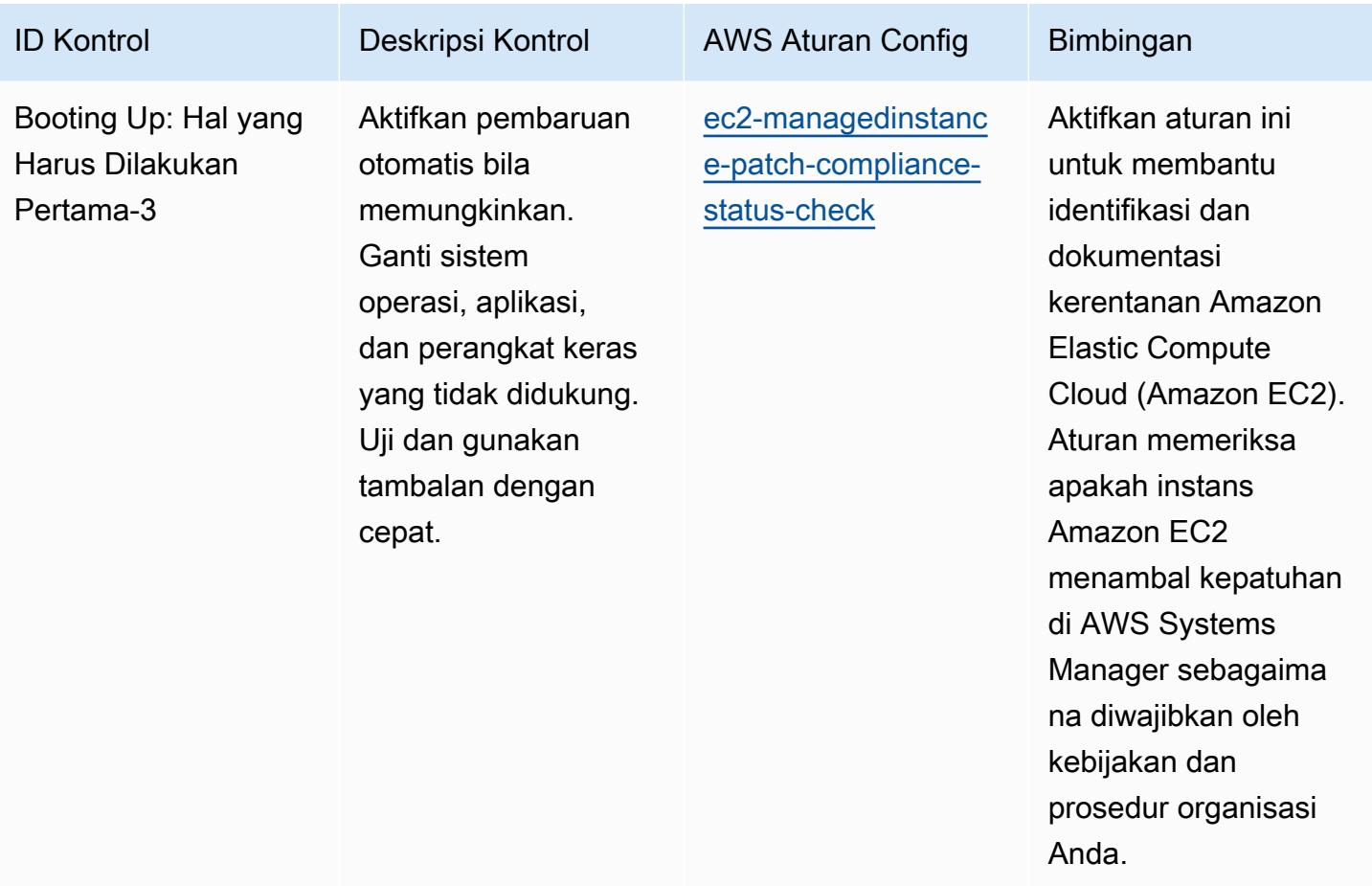

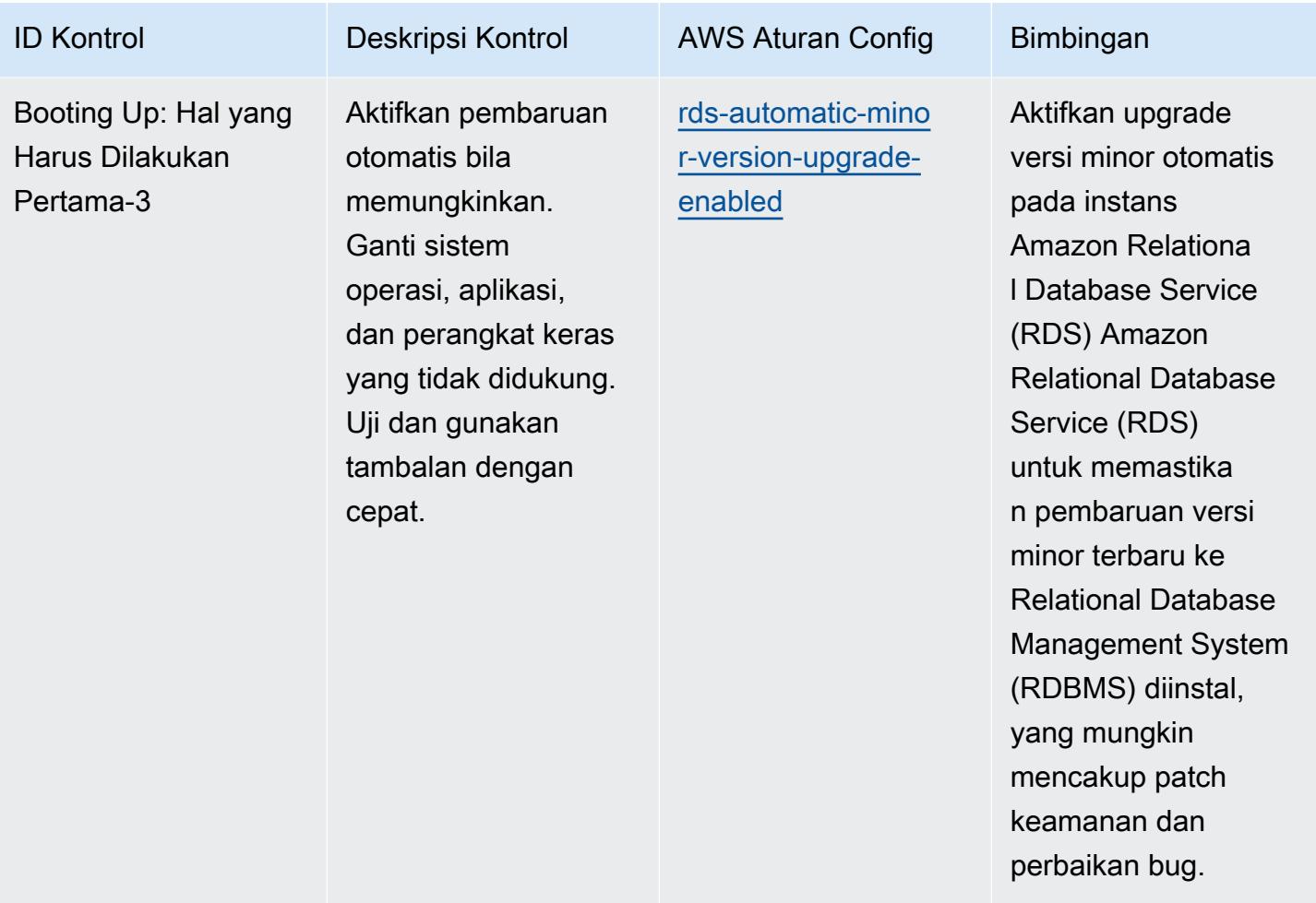

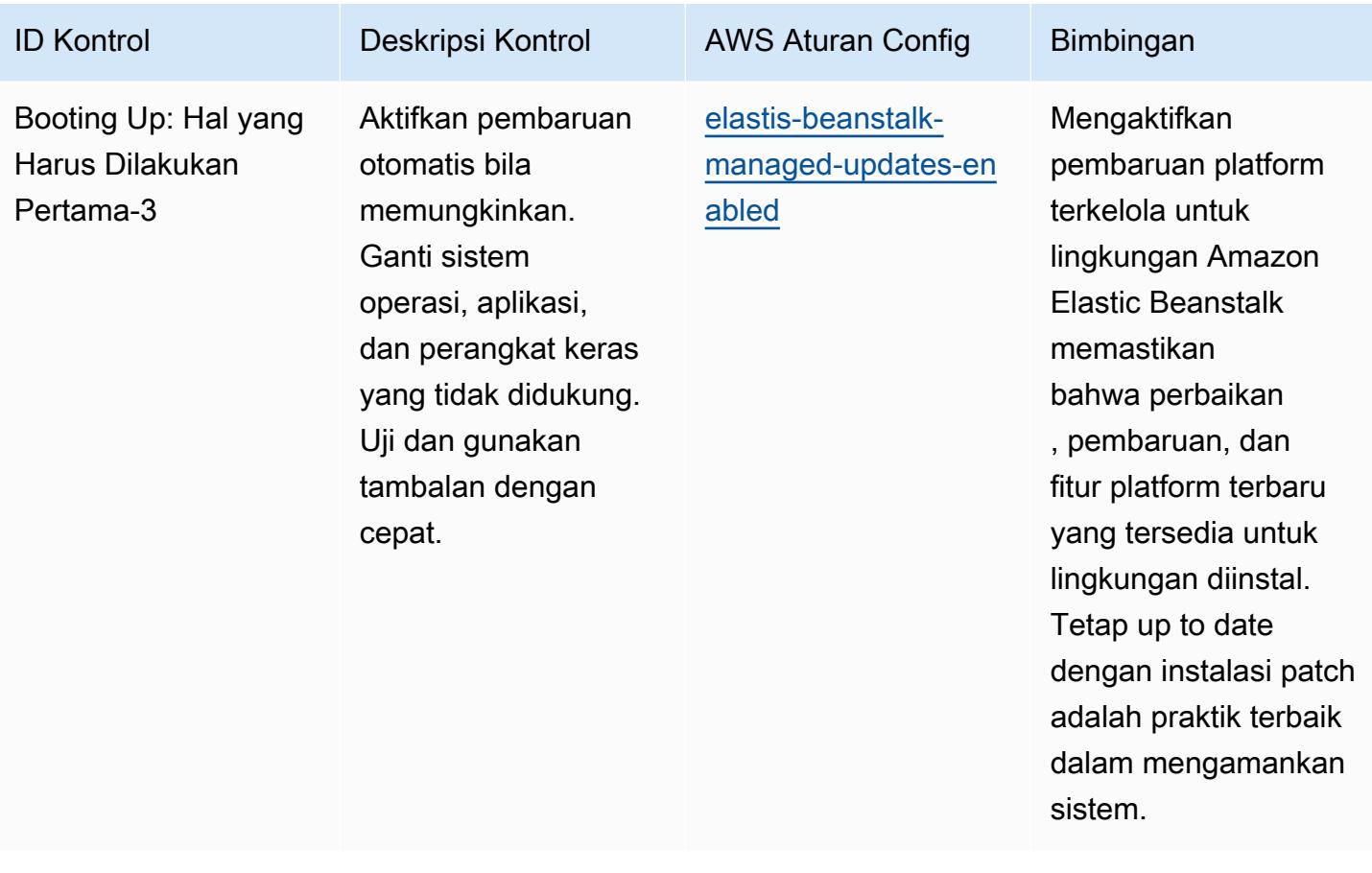

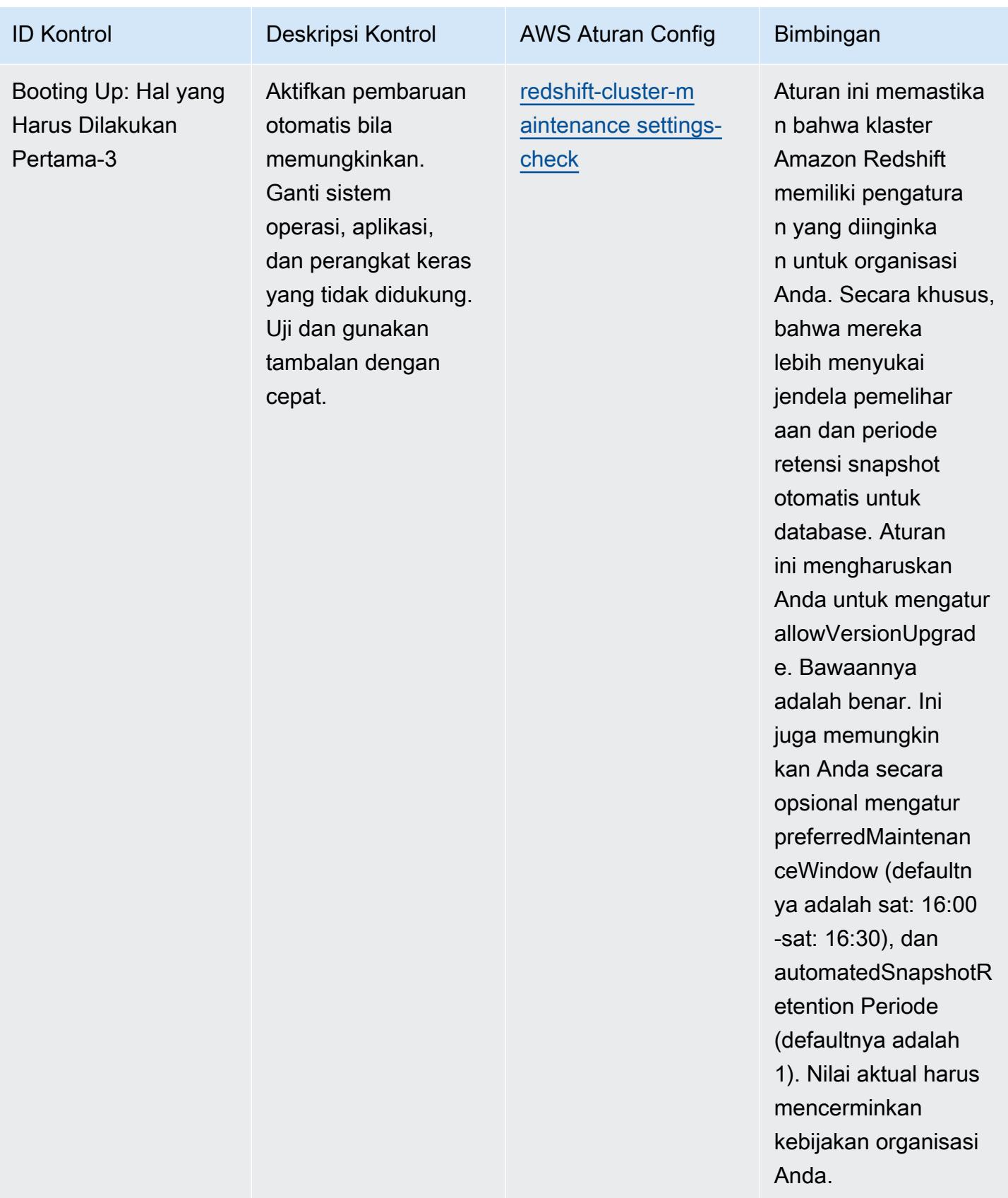

## **Templat**

Template ini tersedia di GitHub: [Praktik Terbaik Operasional untuk CISA Cyber Essentials.](https://github.com/awslabs/aws-config-rules/blob/master/aws-config-conformance-packs/Operational-Best-Practices-for-CISA-Cyber-Essentials.yaml)

## Praktik Terbaik Operasional untuk Layanan Informasi Peradilan Pidana (CJIS)

Paket kesesuaian menyediakan kerangka kerja kepatuhan tujuan umum yang dirancang untuk memungkinkan Anda membuat pemeriksaan tata kelola keamanan, operasional, atau pengoptimalan biaya menggunakan aturan dan tindakan remediasi terkelola atau khusus. AWS Config AWS Config Paket Kesesuaian, sebagai contoh templat, tidak dirancang untuk sepenuhnya memastikan kepatuhan terhadap tata kelola atau standar kepatuhan tertentu. Anda bertanggung jawab untuk membuat penilaian sendiri tentang apakah penggunaan Layanan oleh Anda memenuhi persyaratan hukum dan peraturan yang berlaku.

Berikut ini memberikan contoh pemetaan antara Persyaratan Kepatuhan Layanan Informasi Peradilan Pidana (CJIS) dan aturan AWS Config yang dikelola. Setiap aturan Config berlaku untuk AWS sumber daya tertentu, dan berhubungan dengan satu atau beberapa kontrol CJIS. Kontrol CJIS dapat dikaitkan dengan beberapa aturan Config. Lihat tabel di bawah ini untuk detail lebih lanjut dan panduan terkait pemetaan ini.

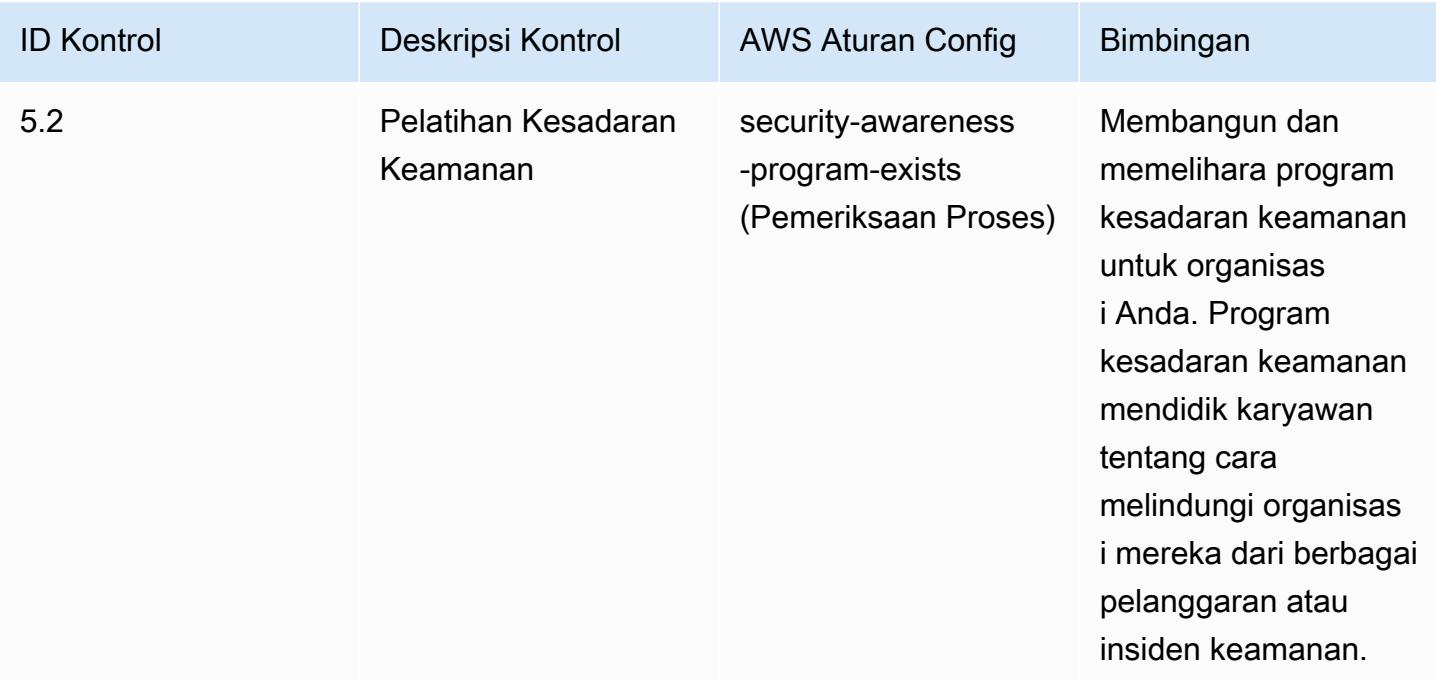

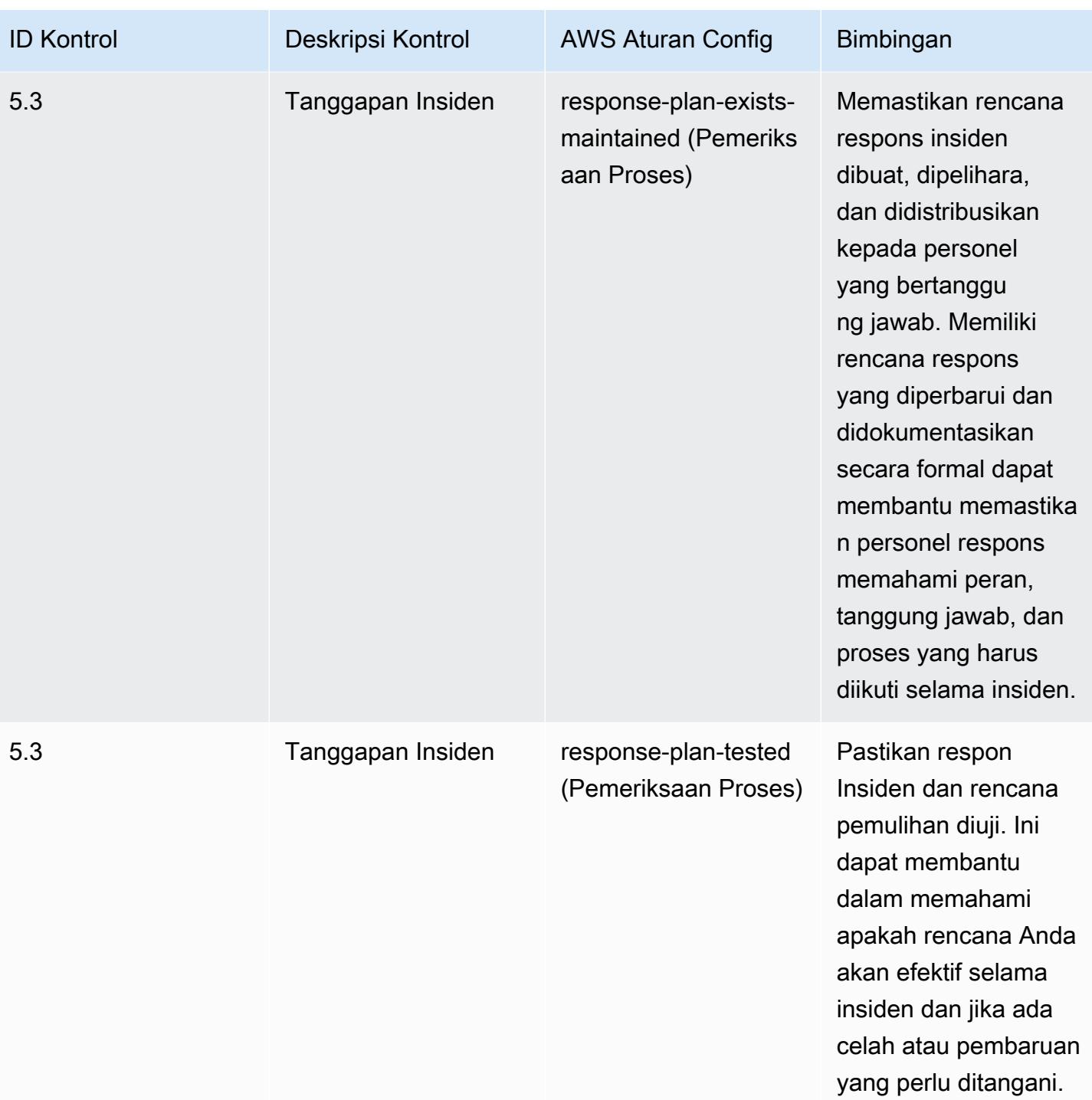

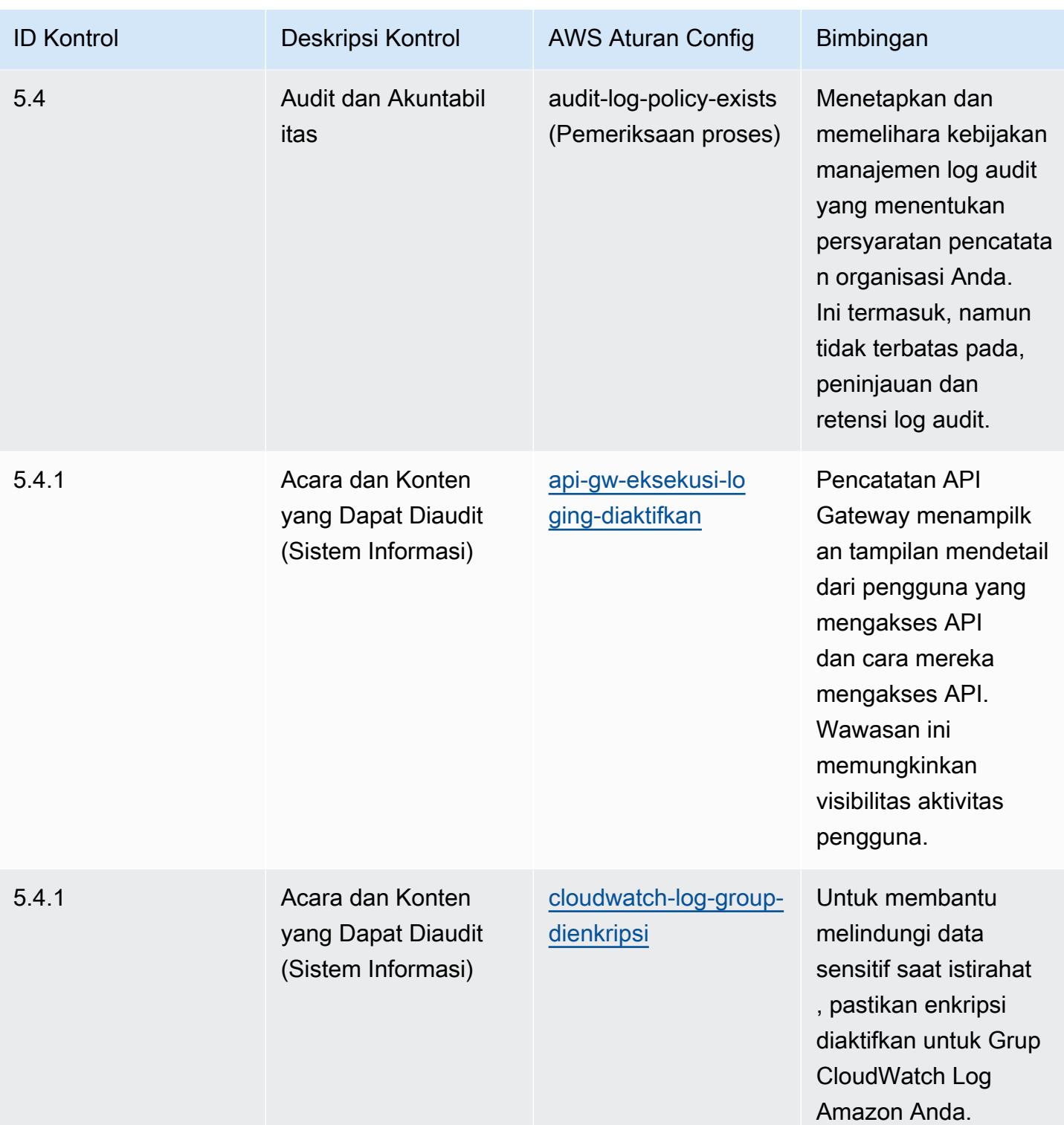

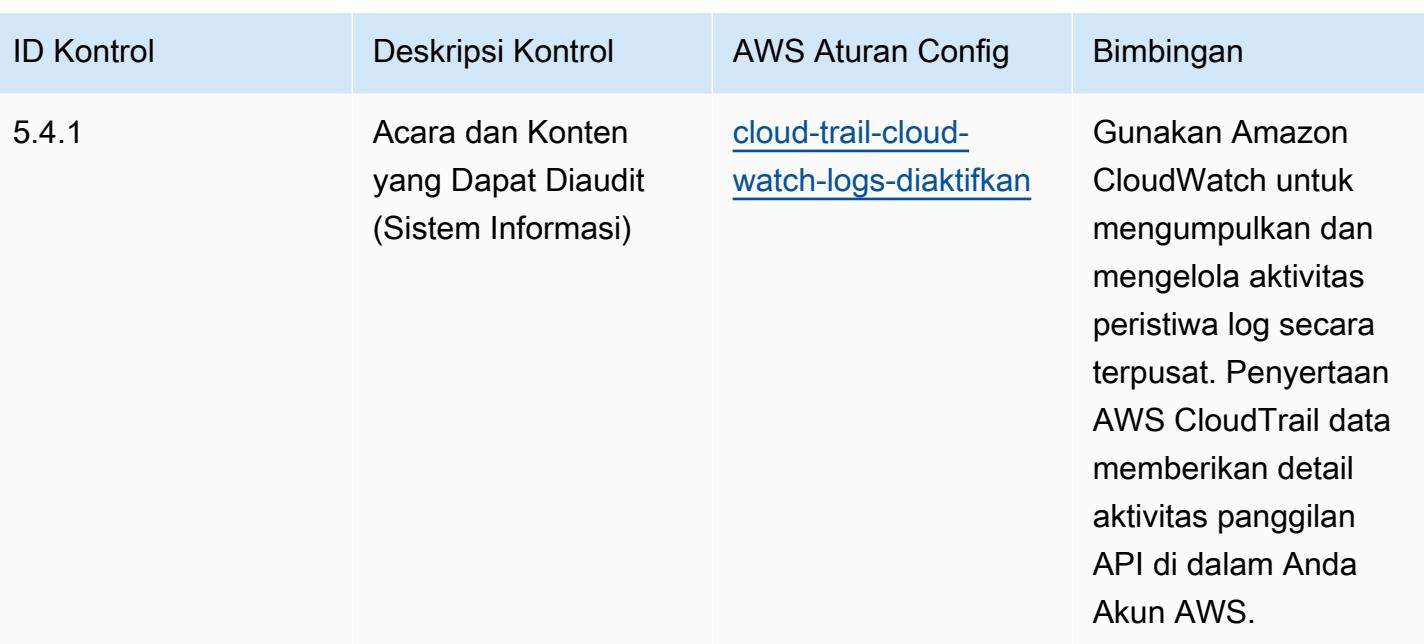

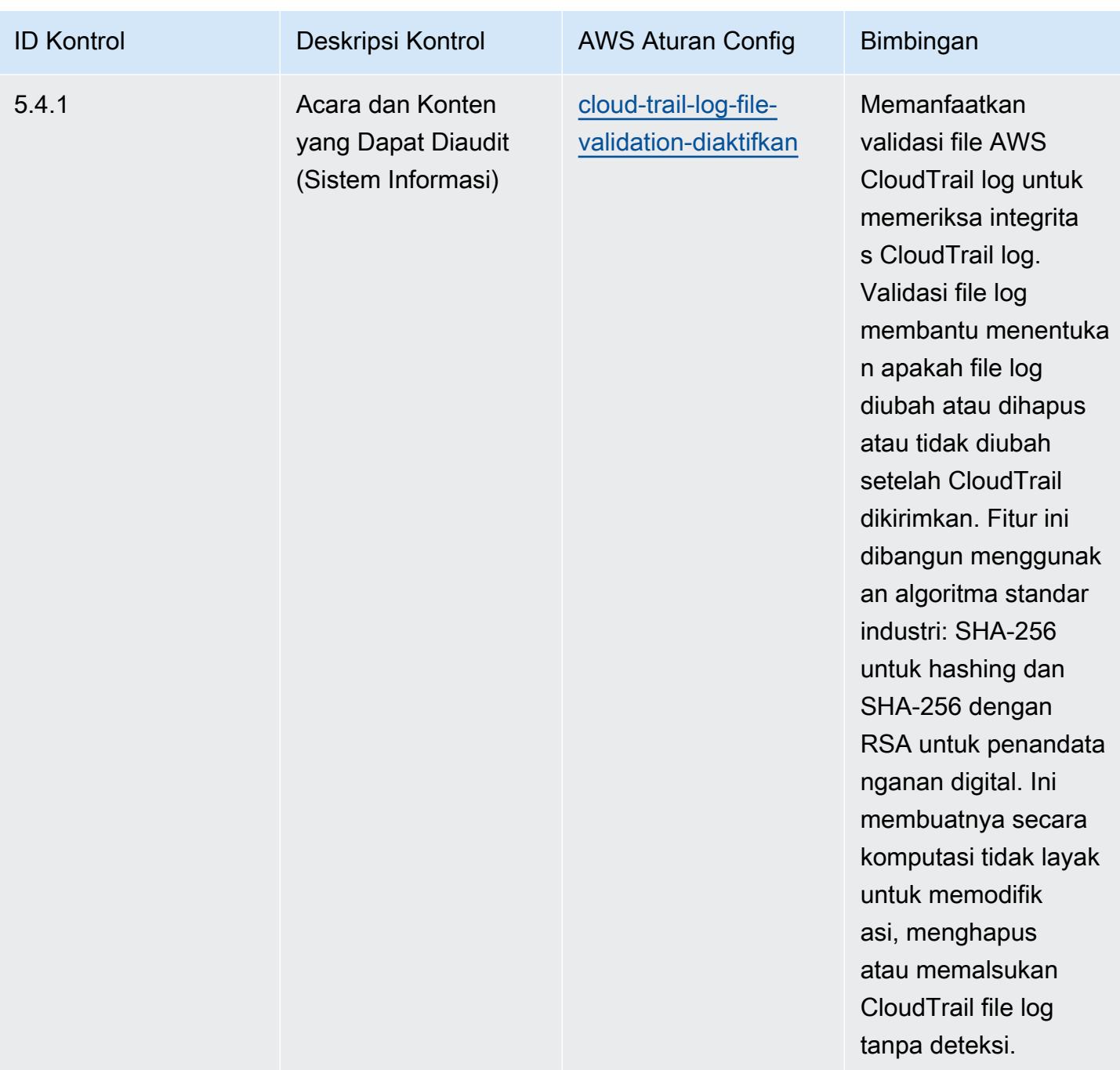

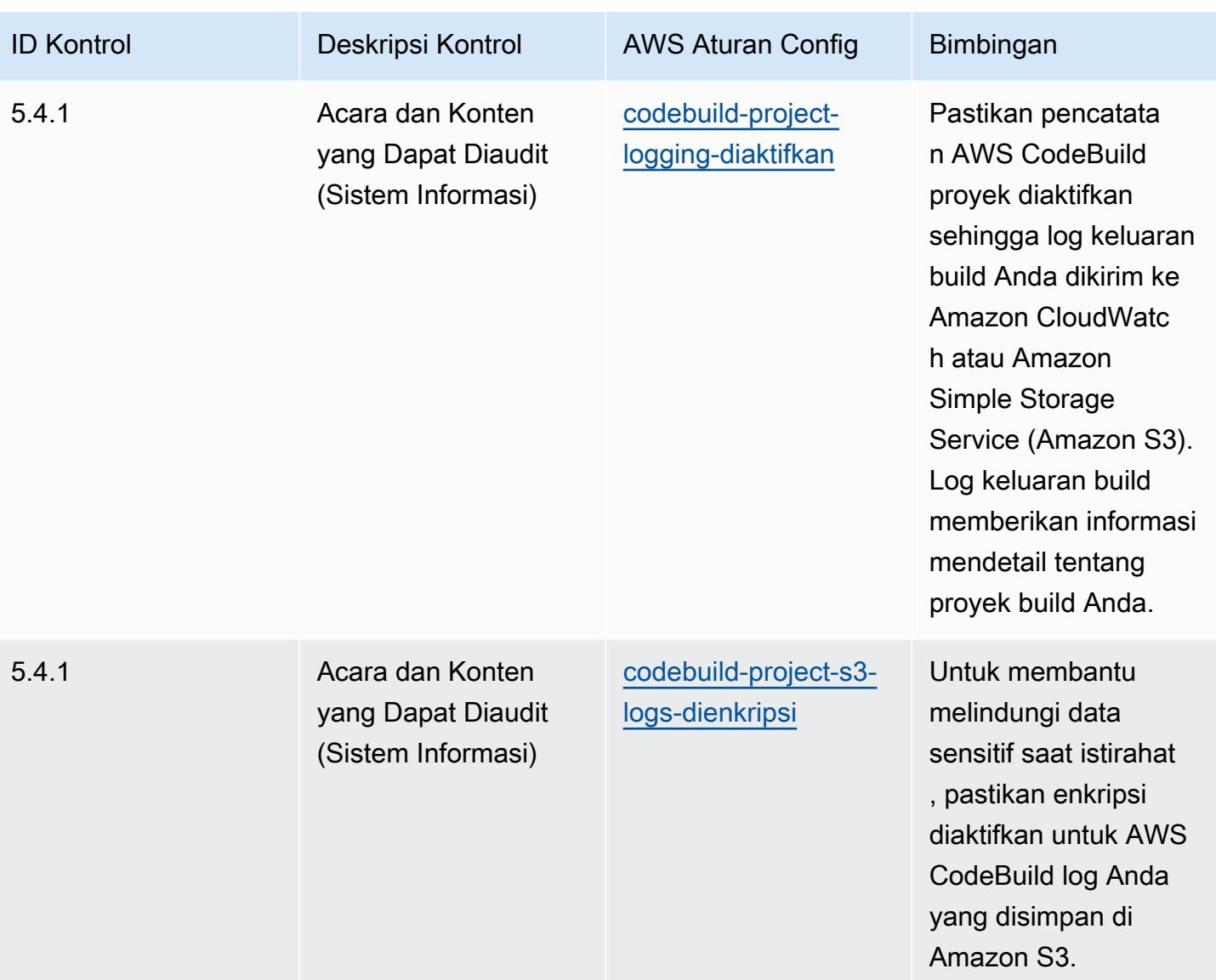

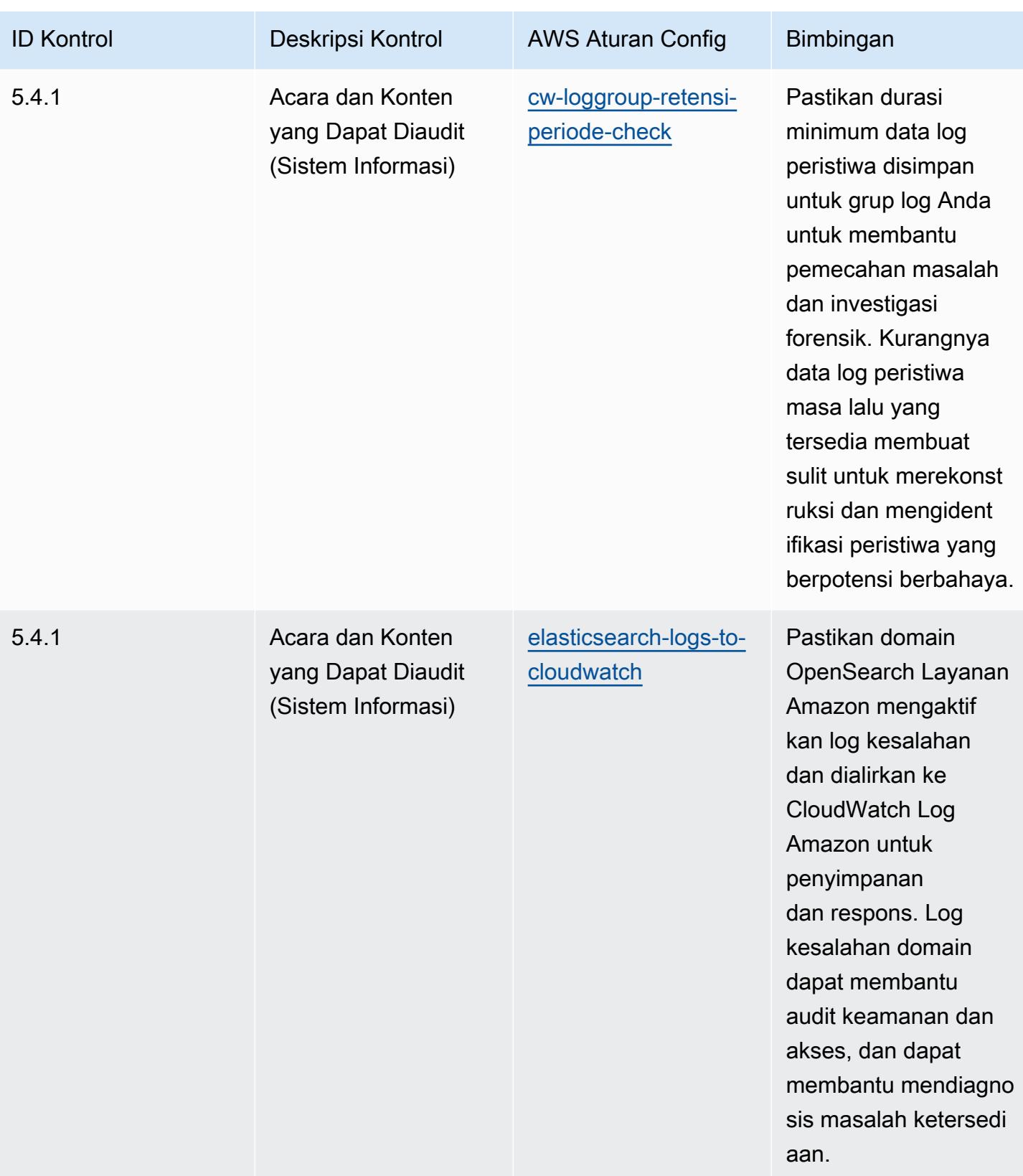

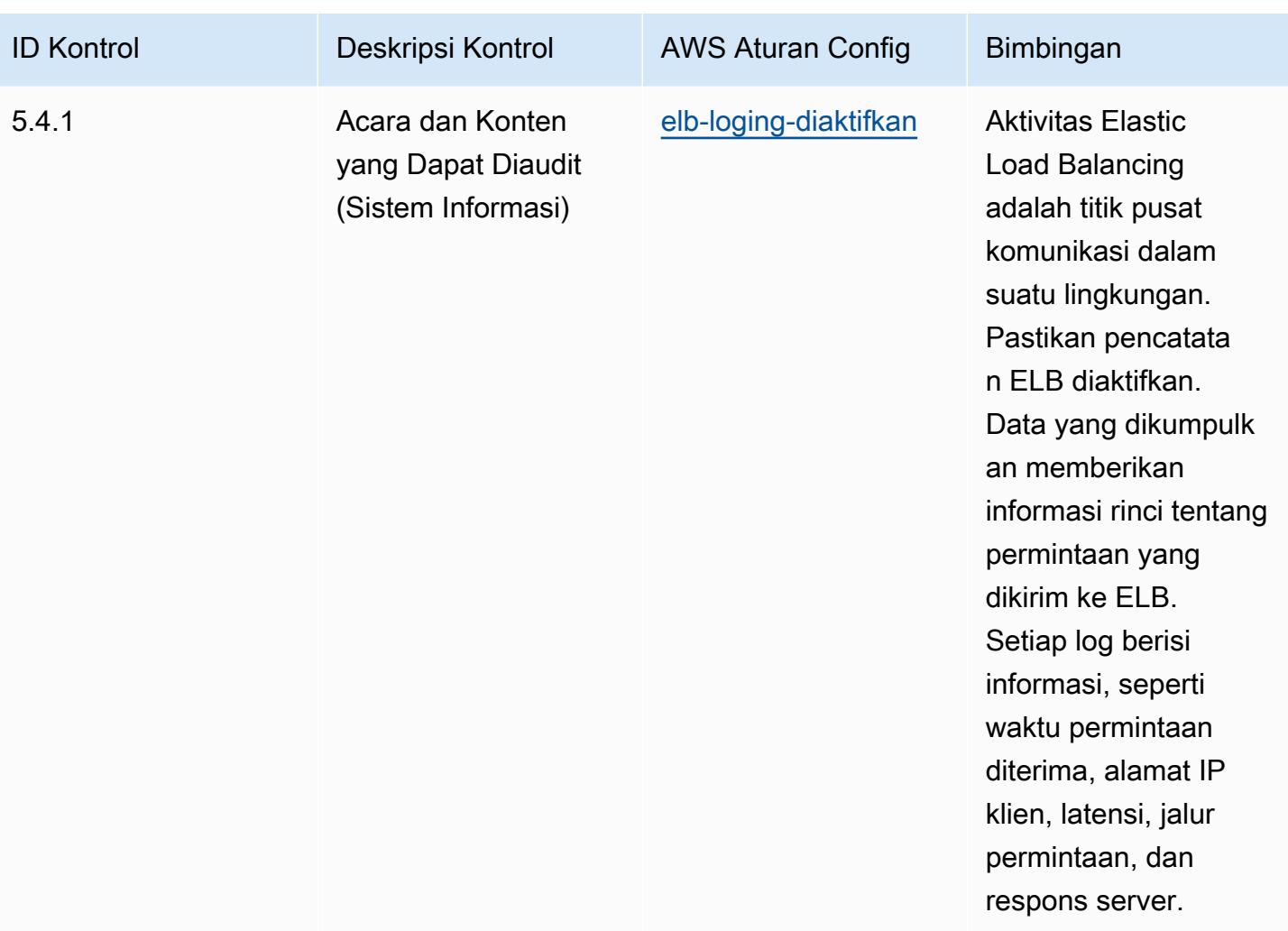

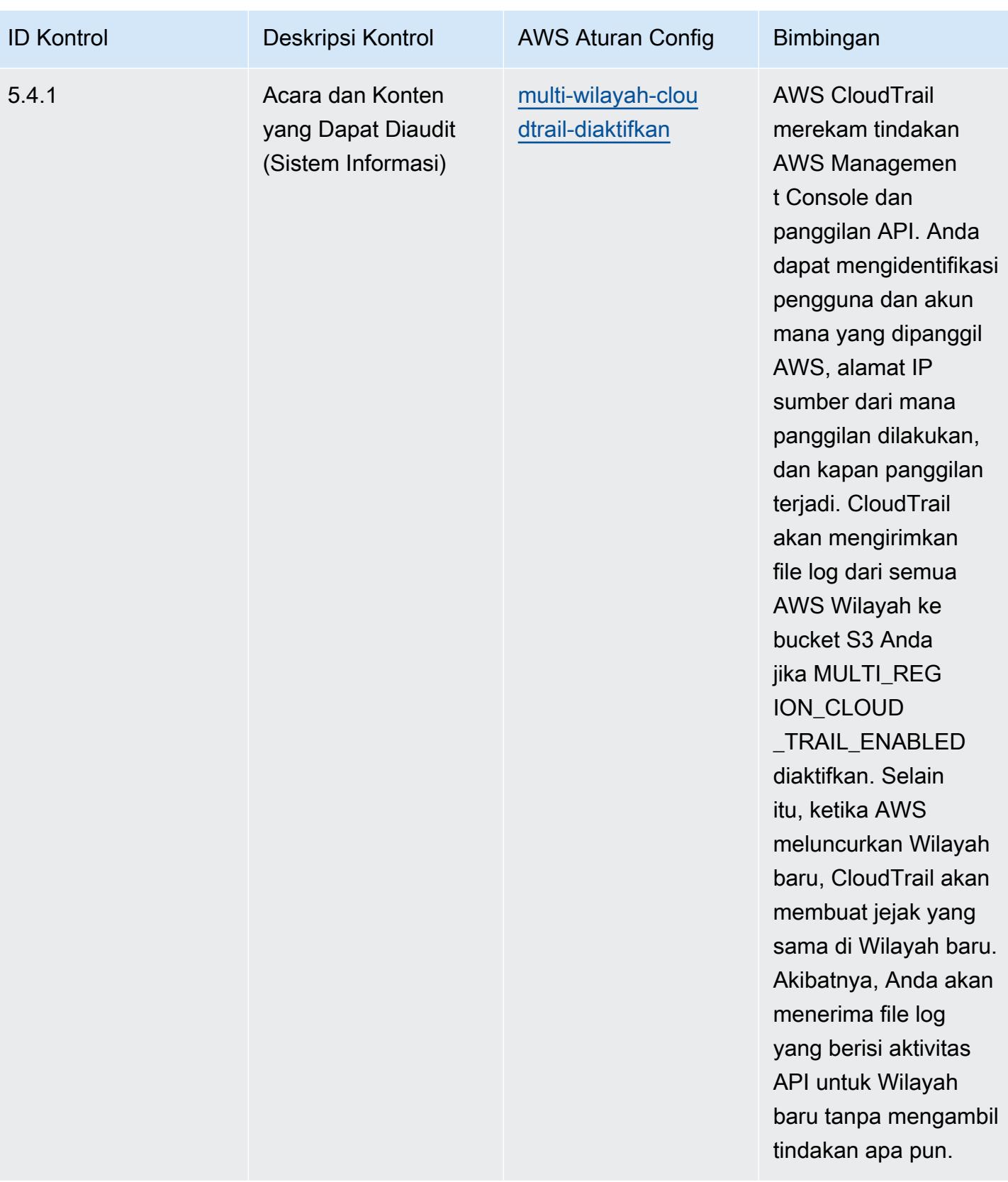

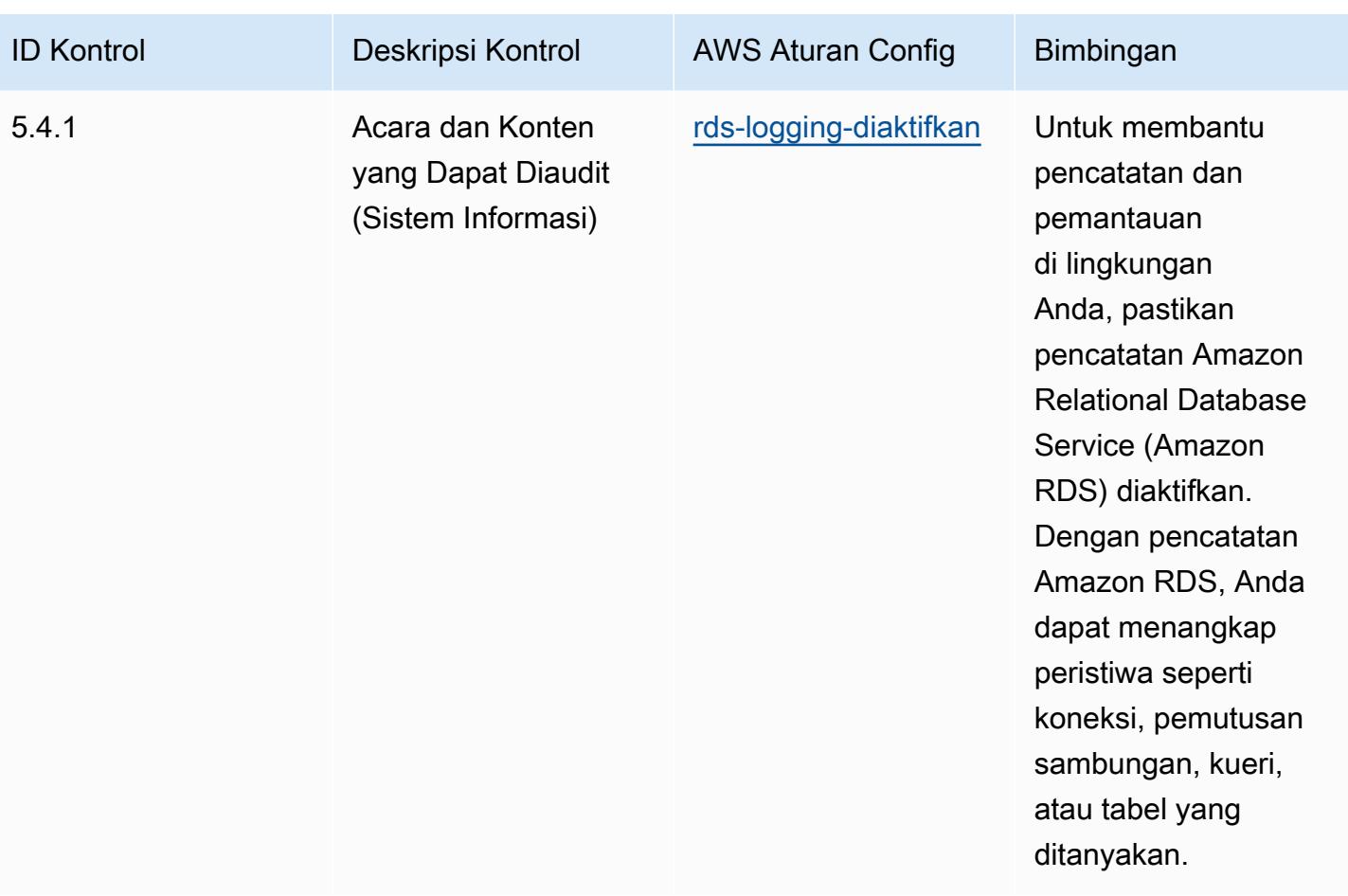

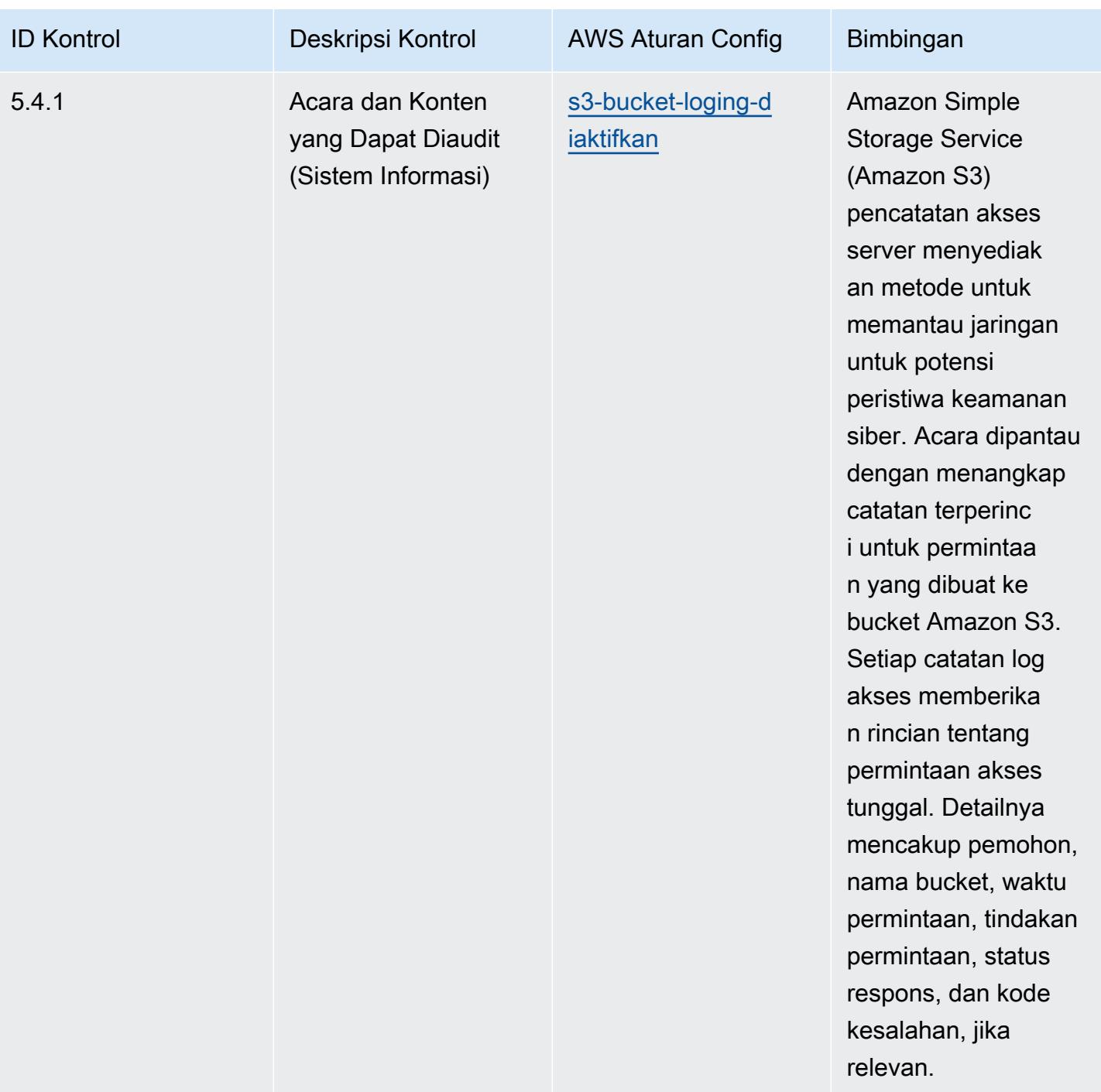

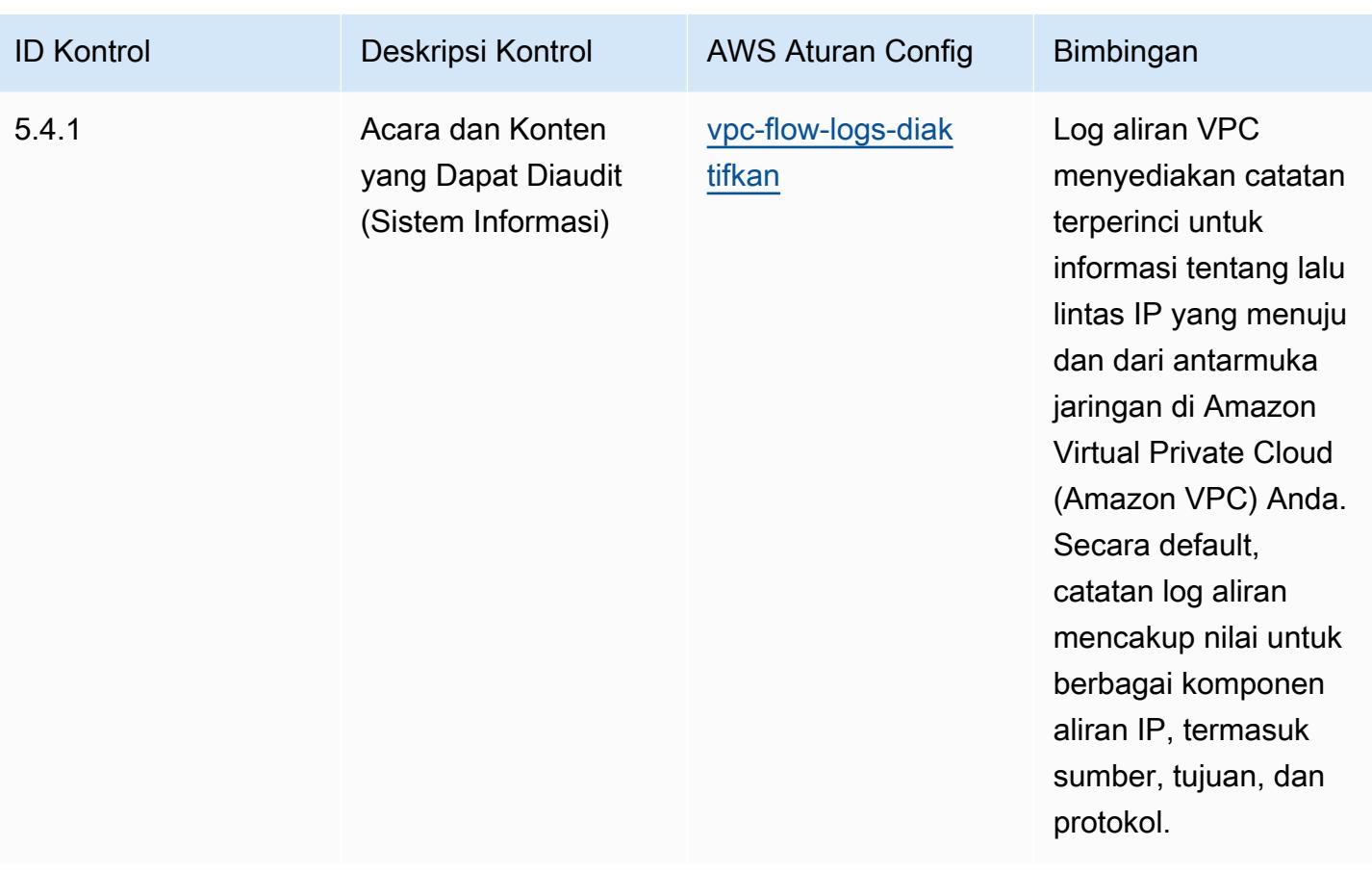

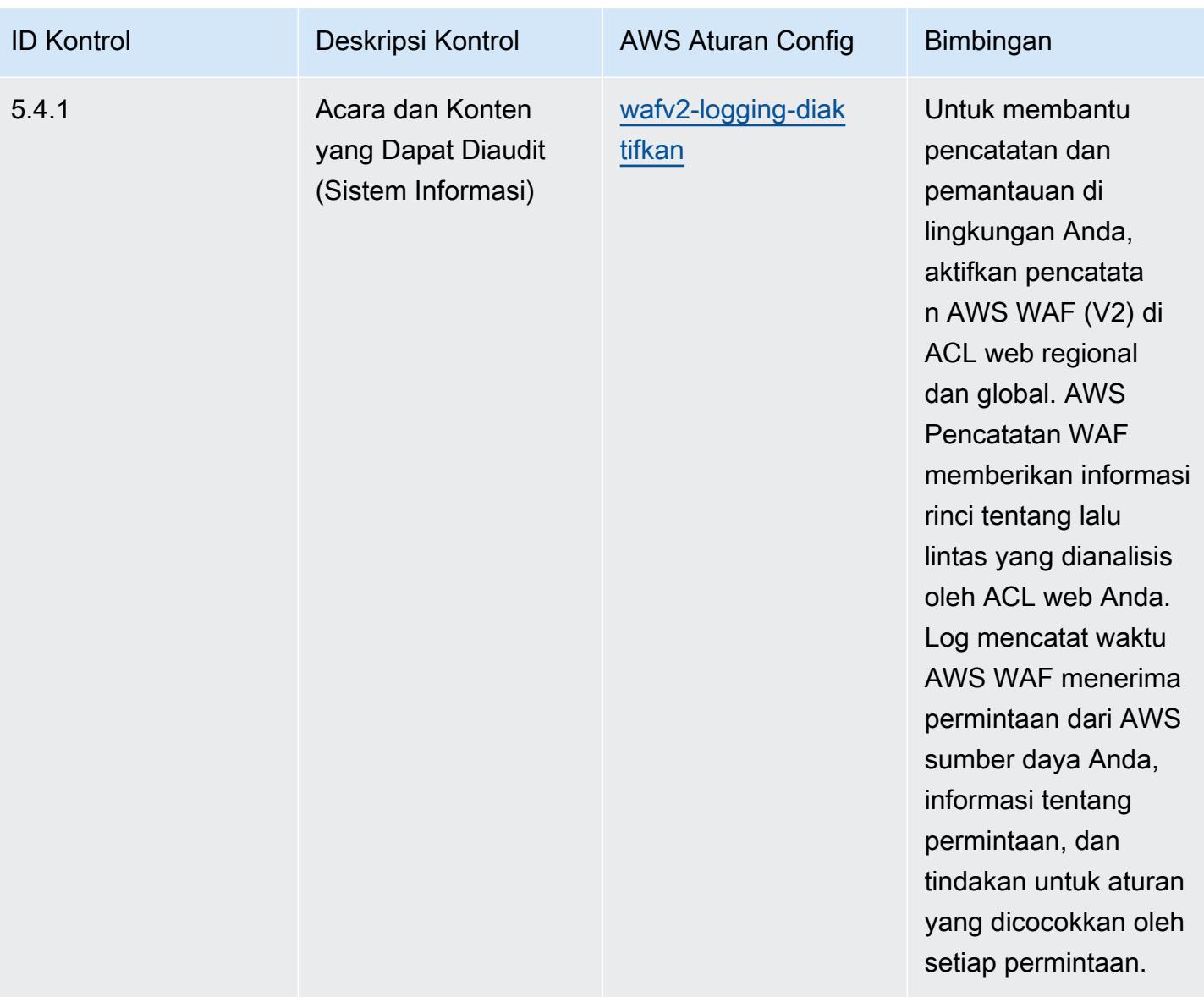

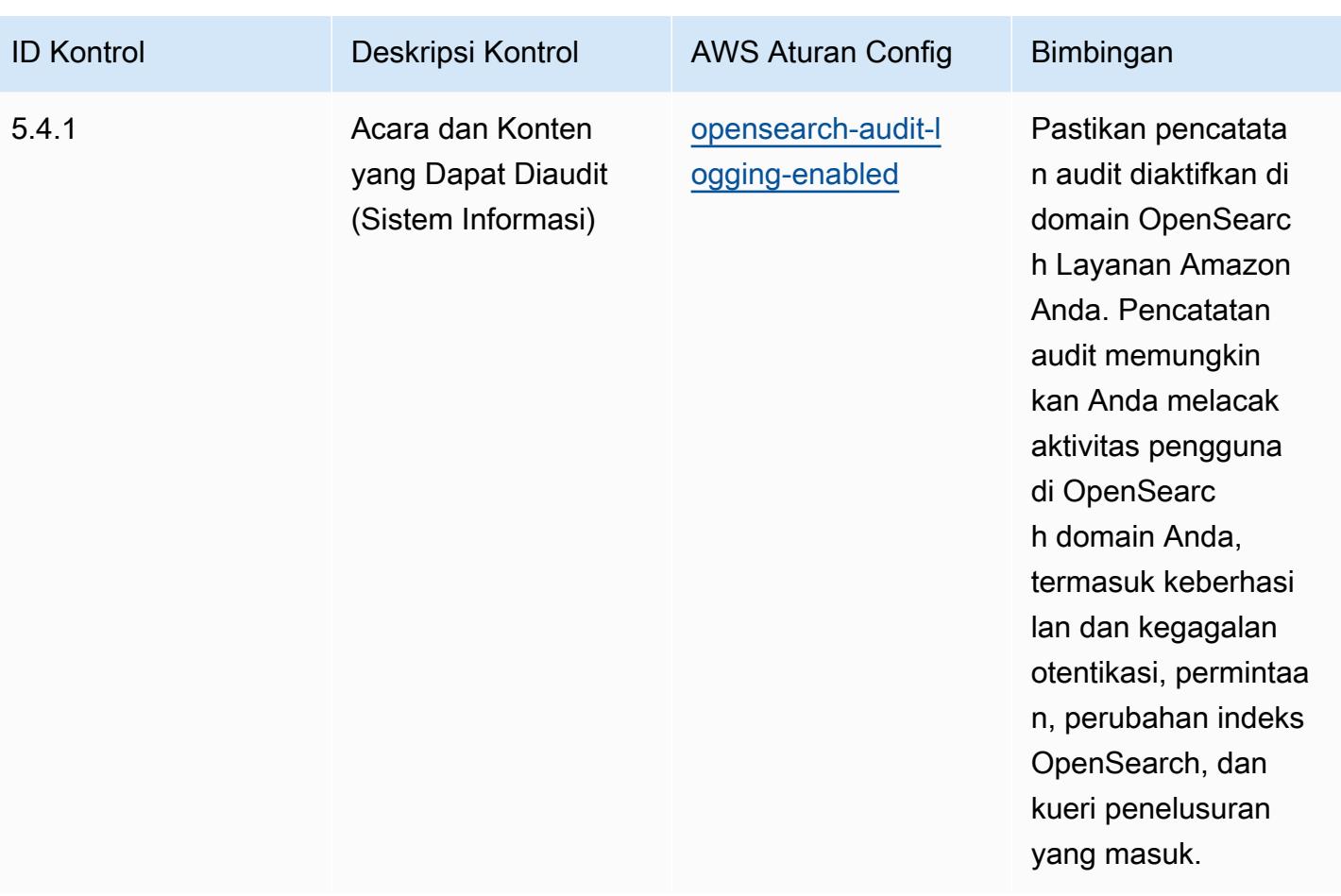

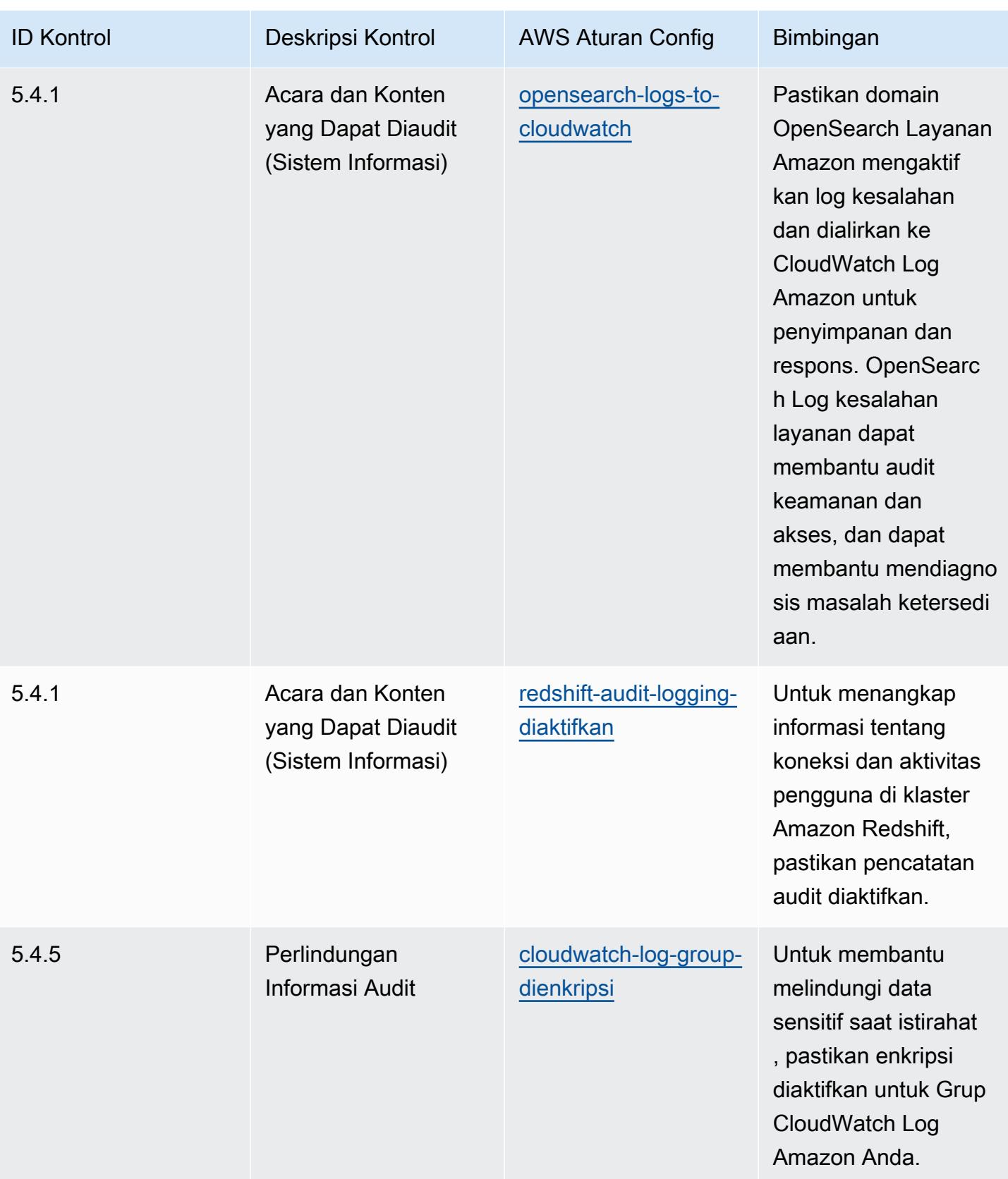

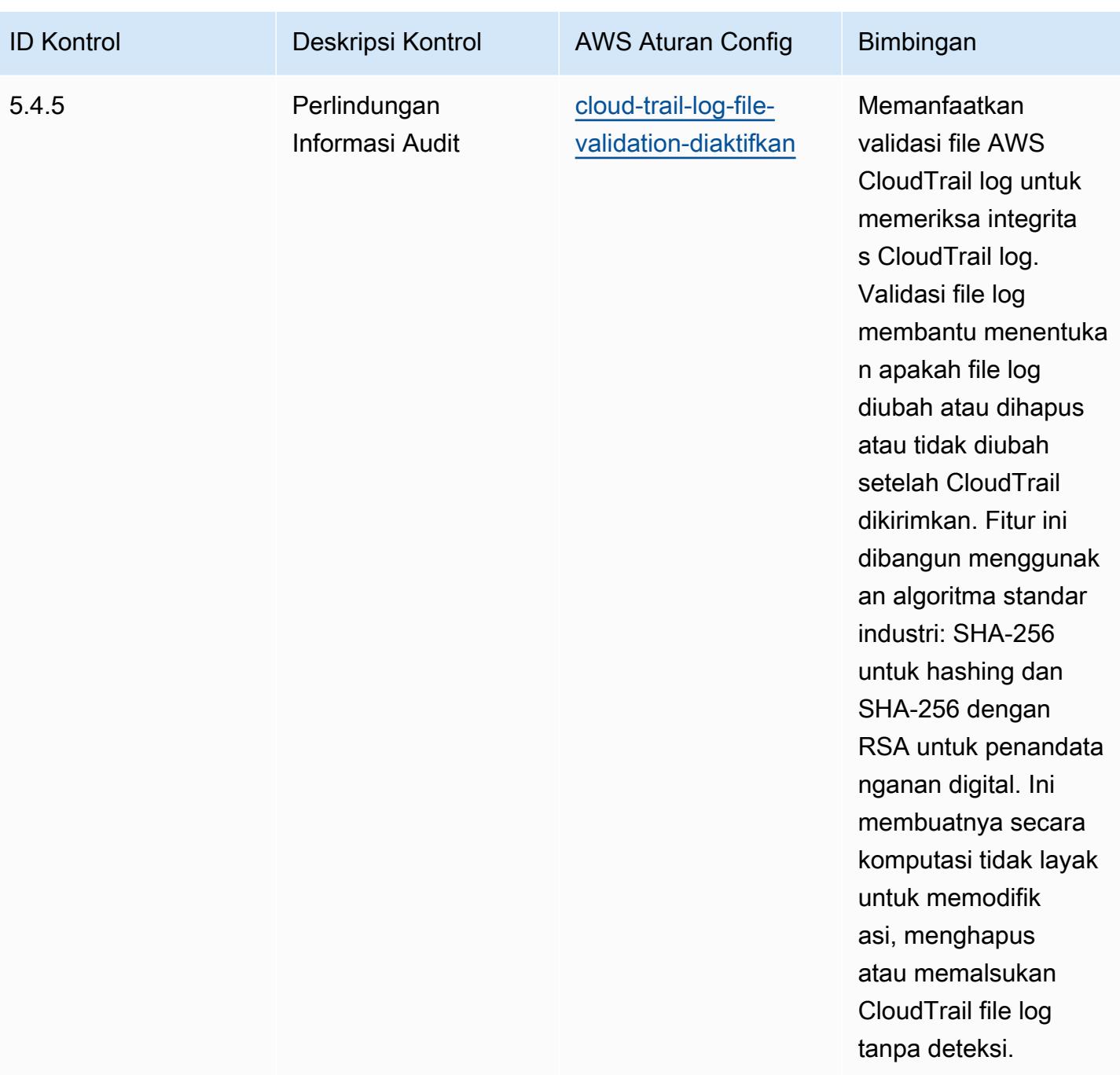

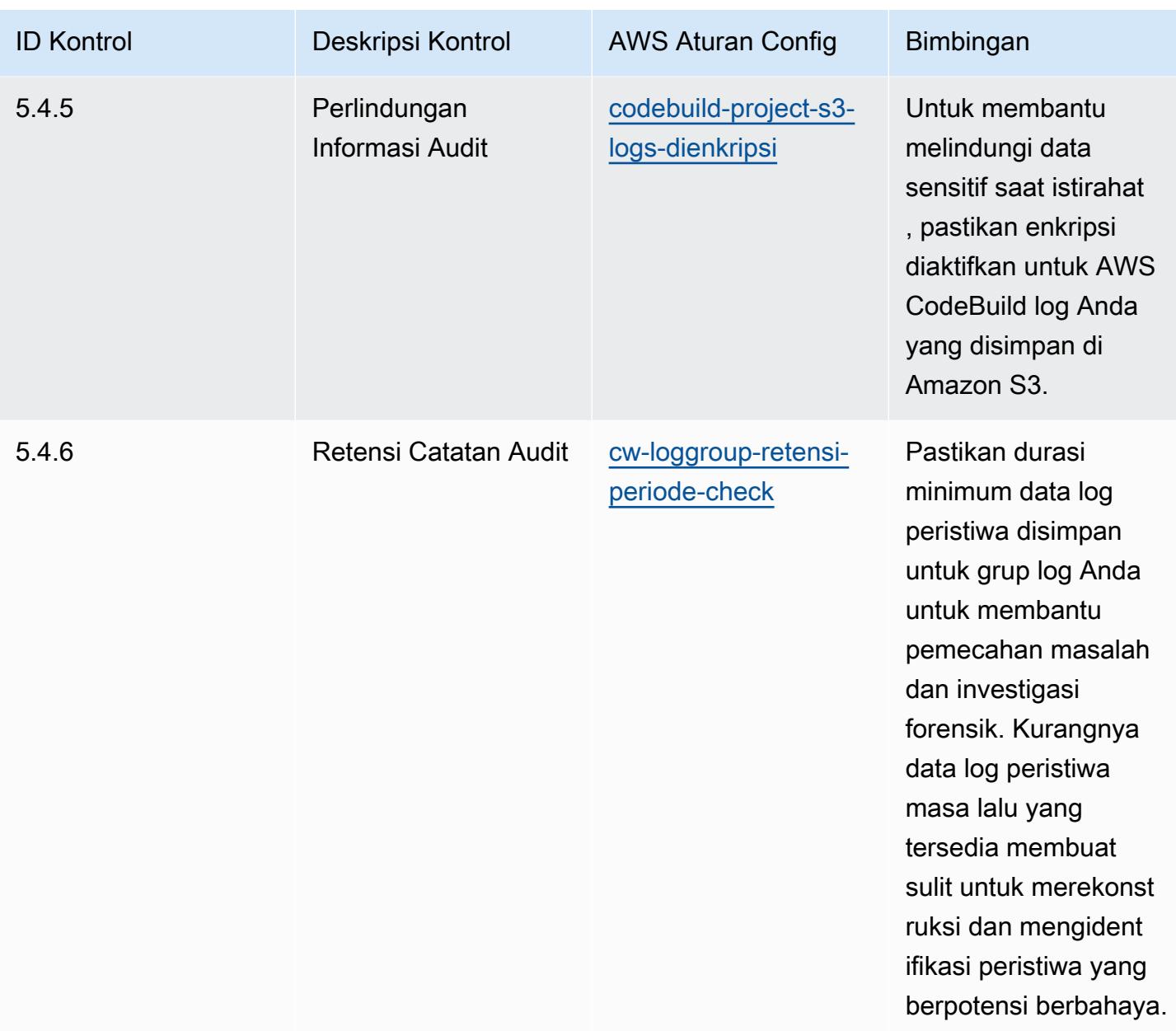
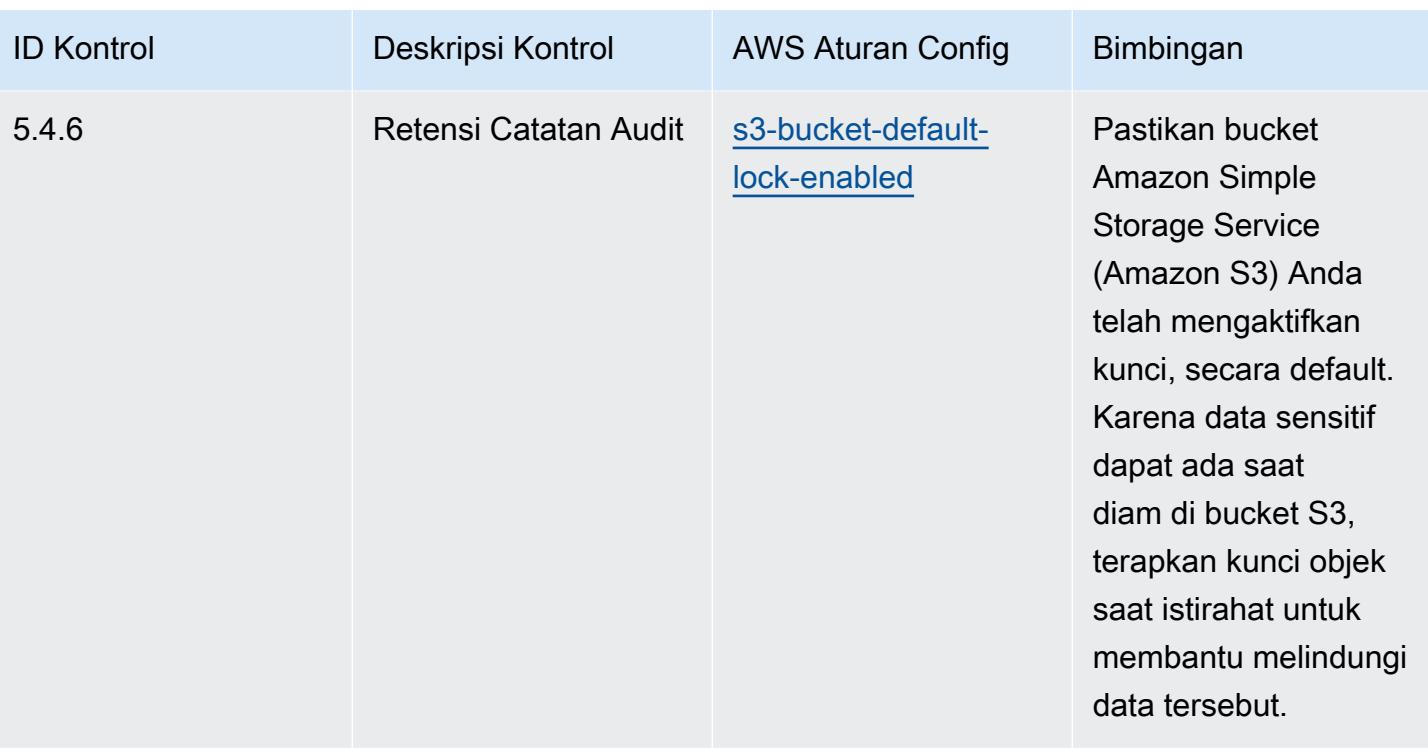

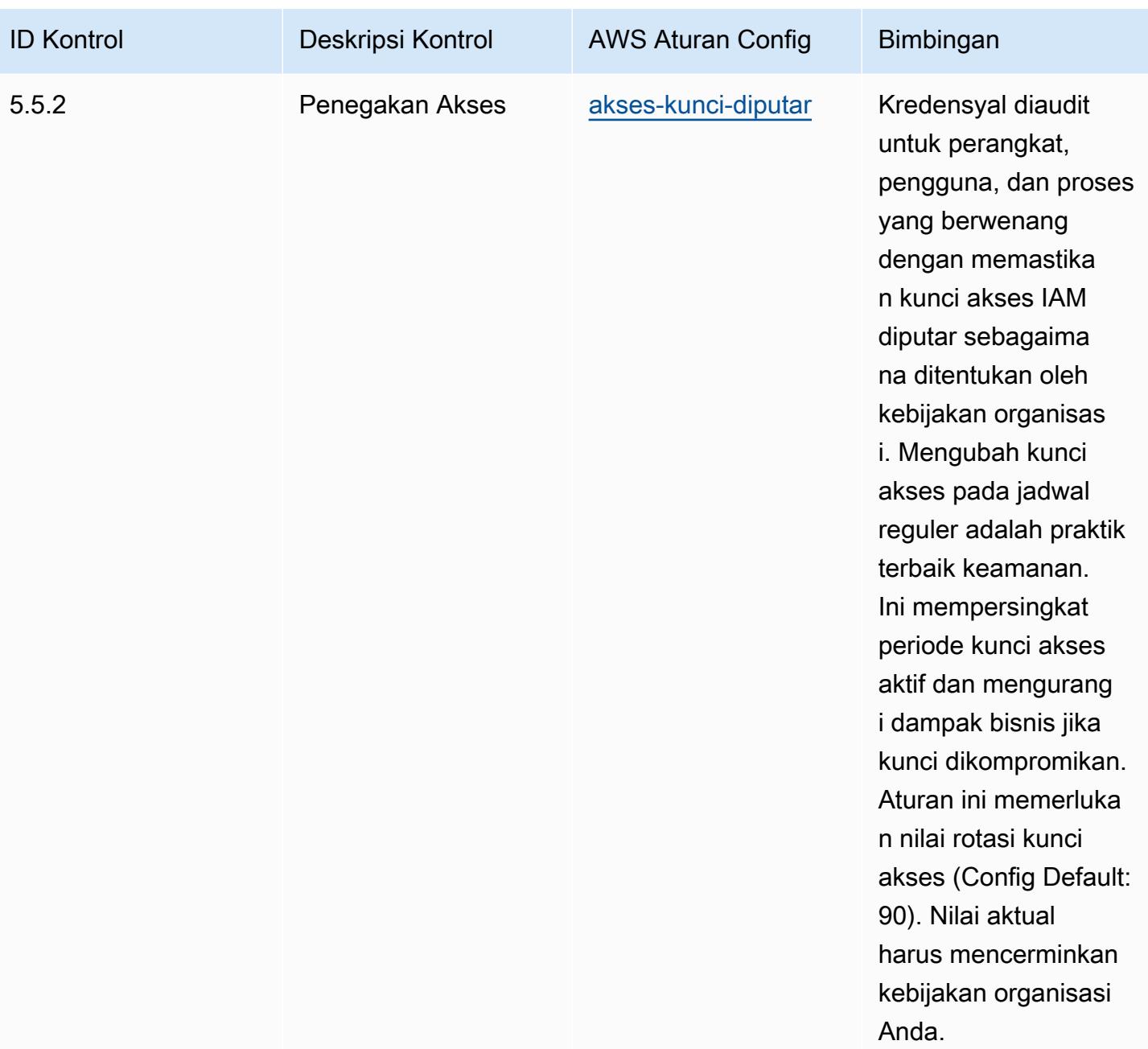

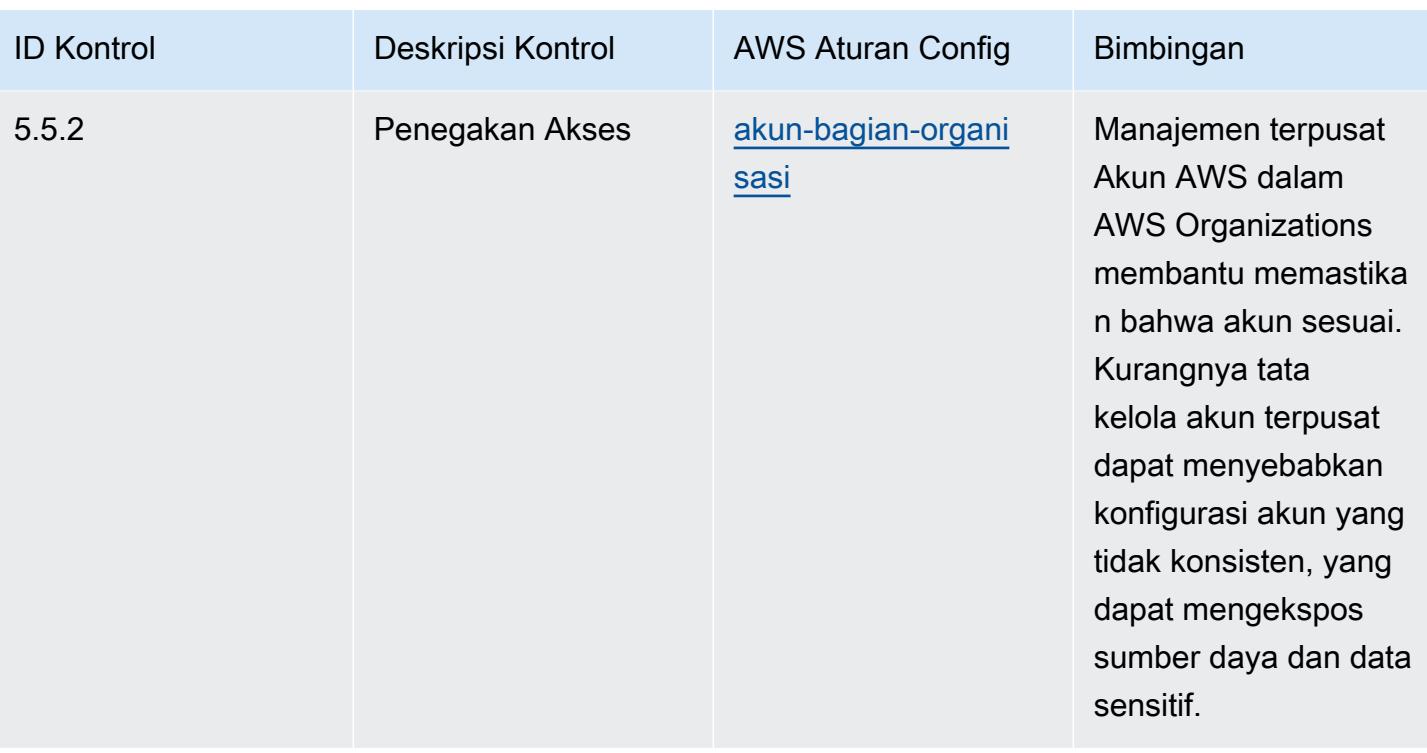

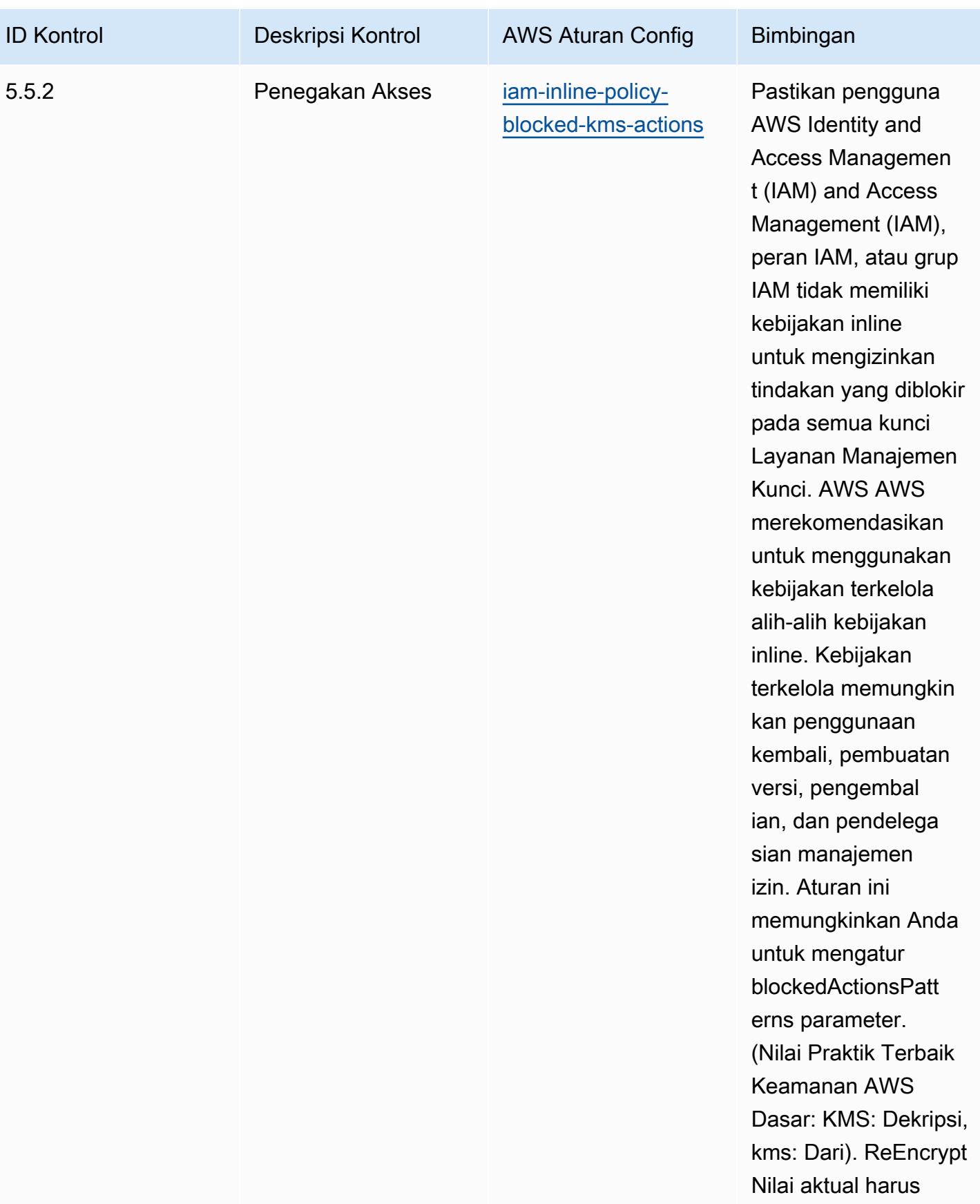

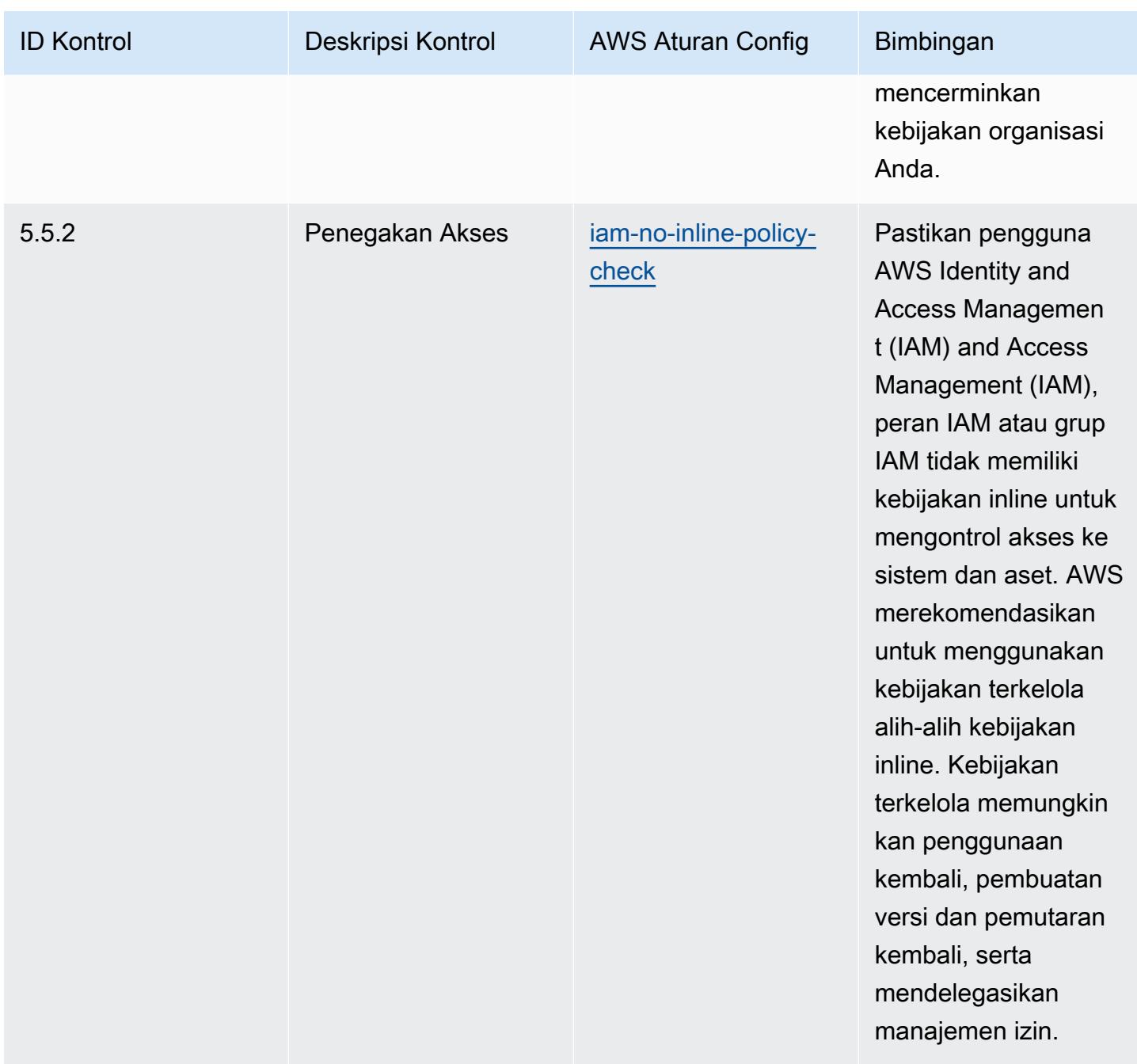

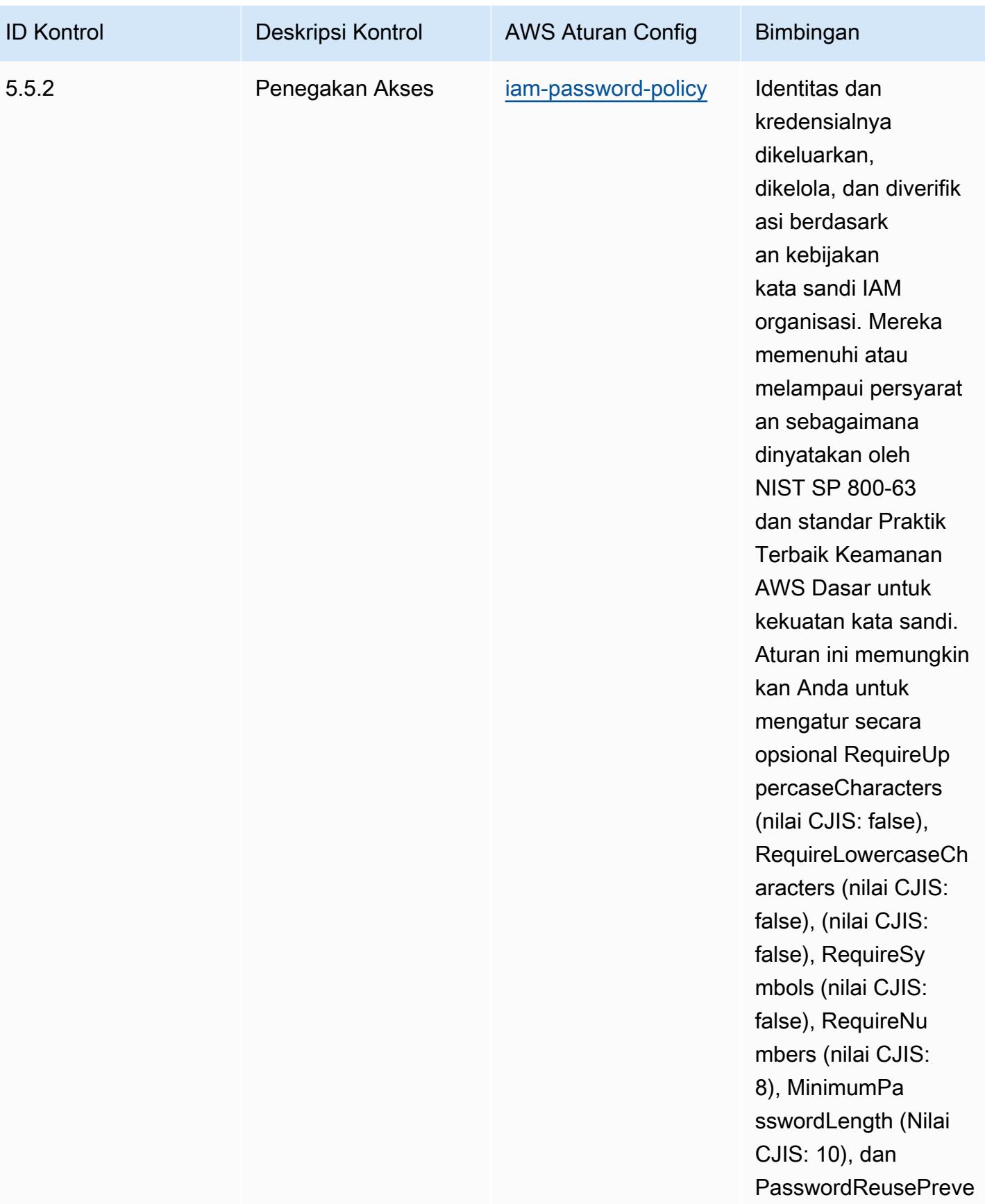

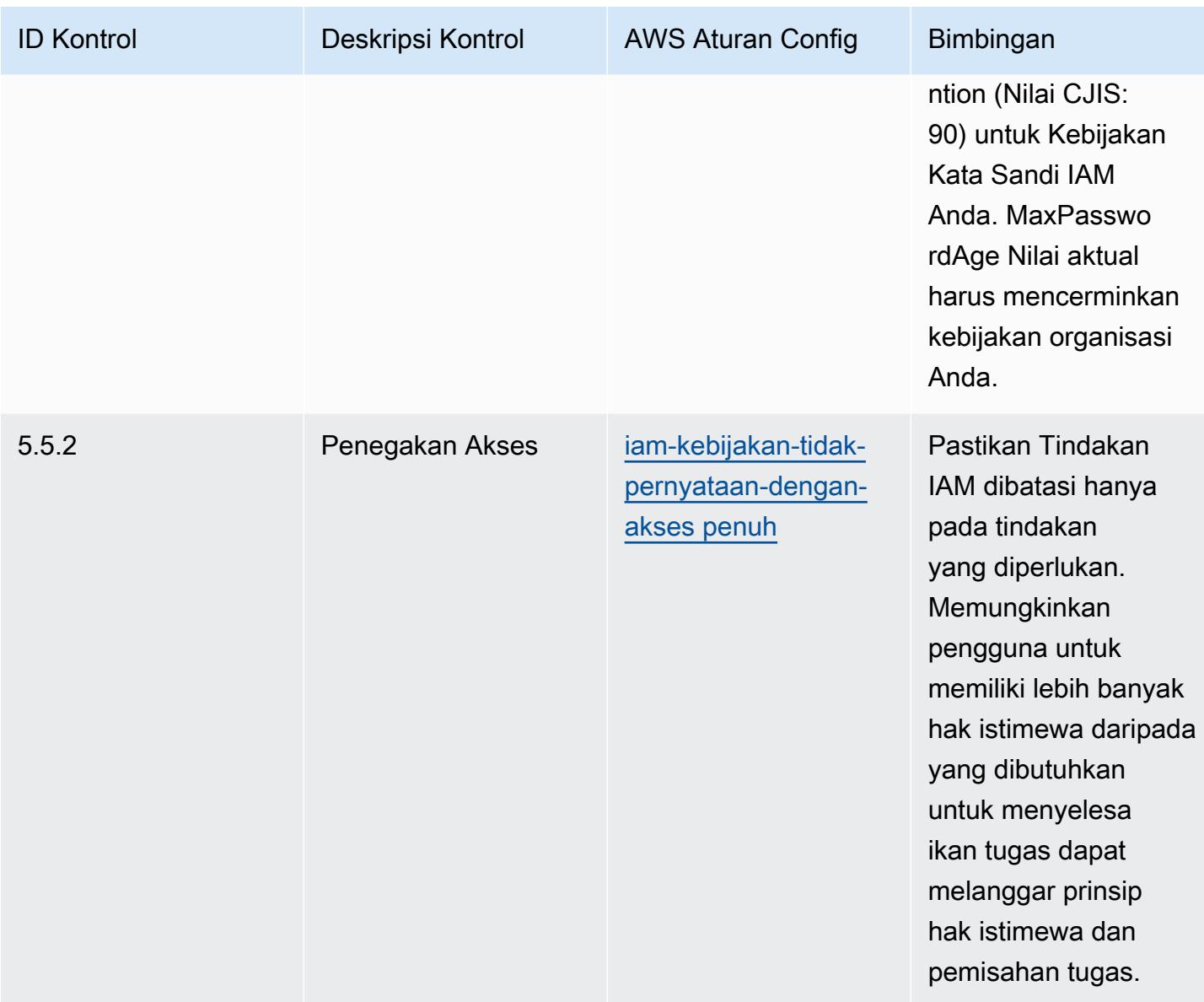

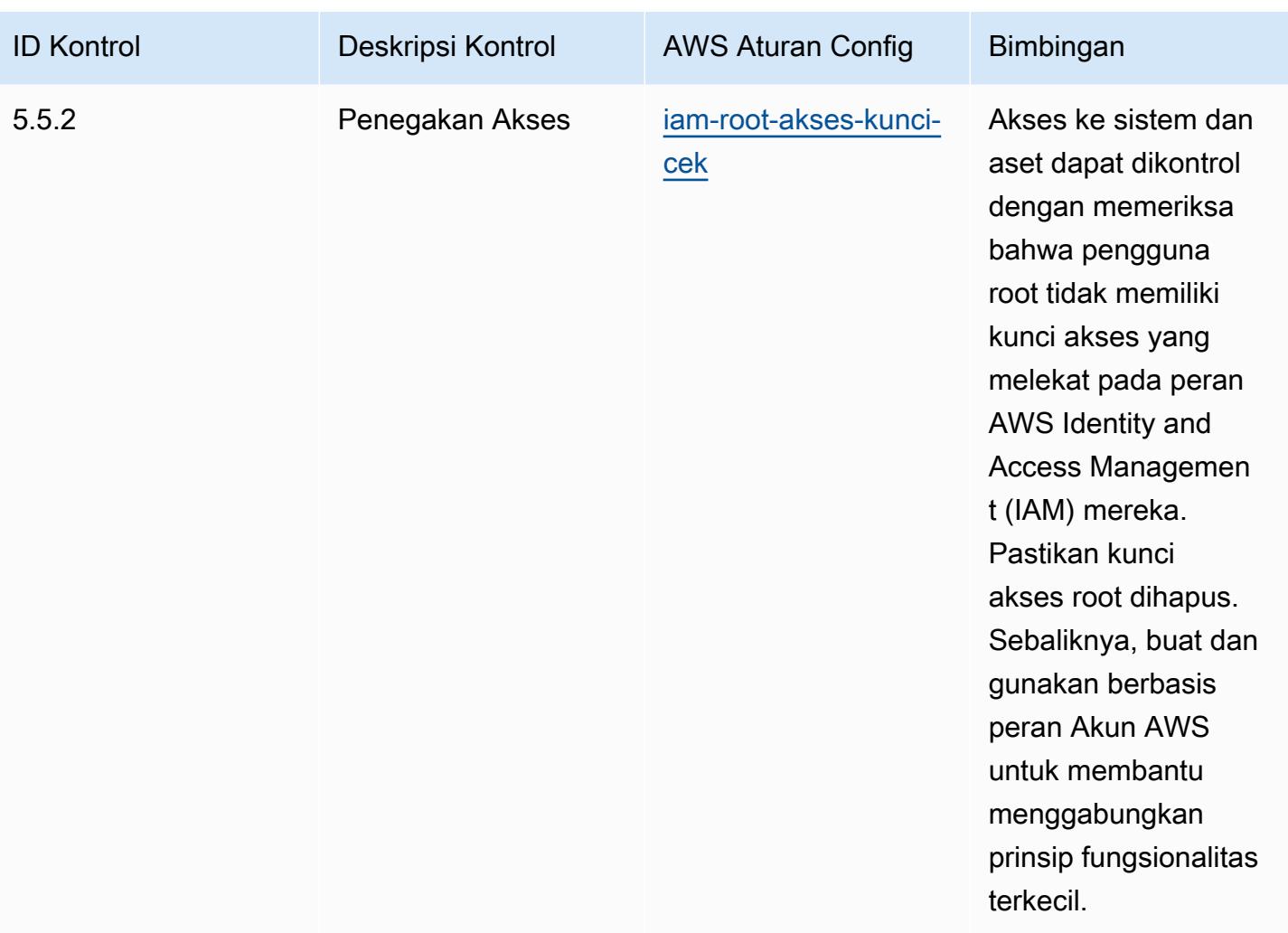

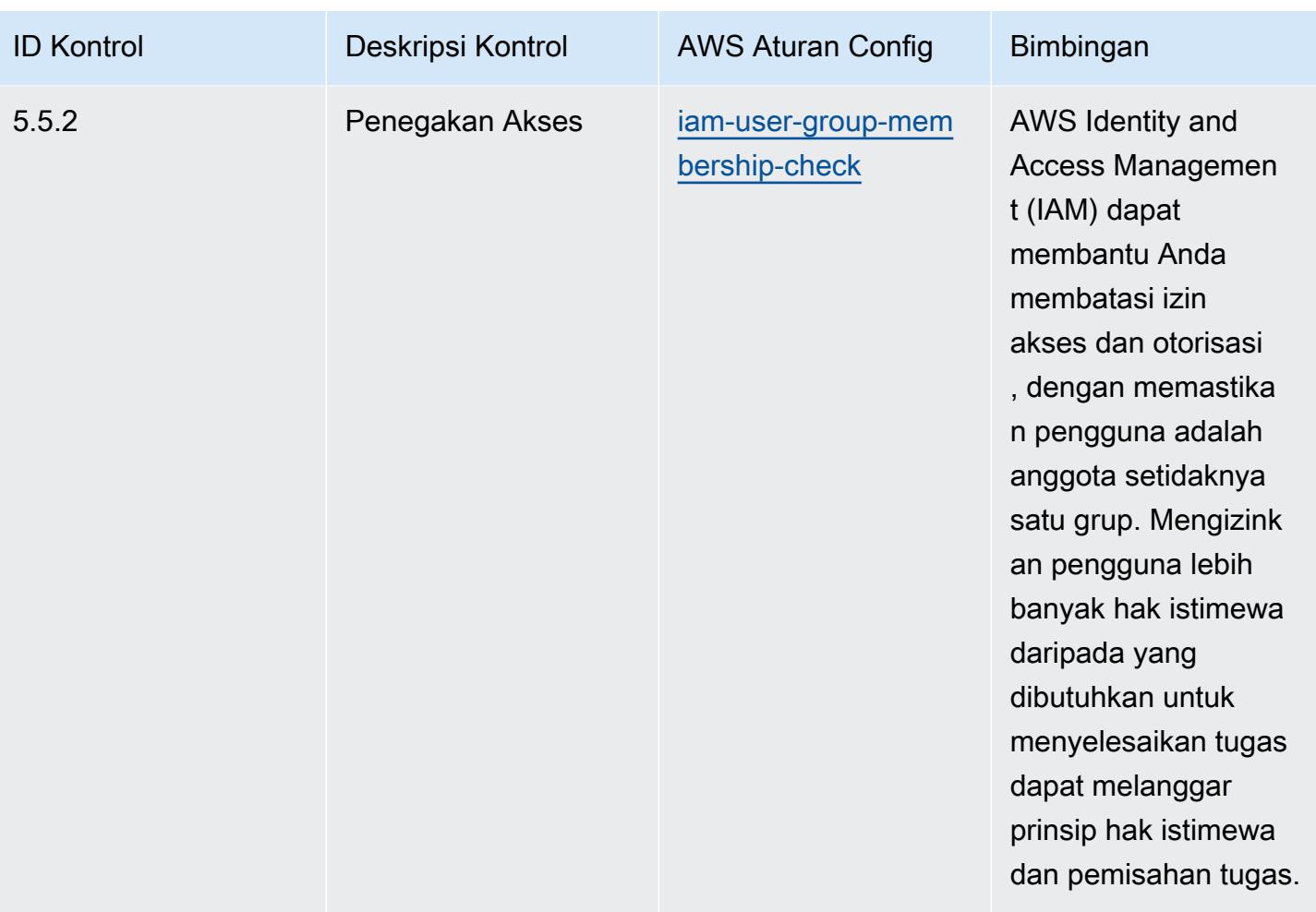

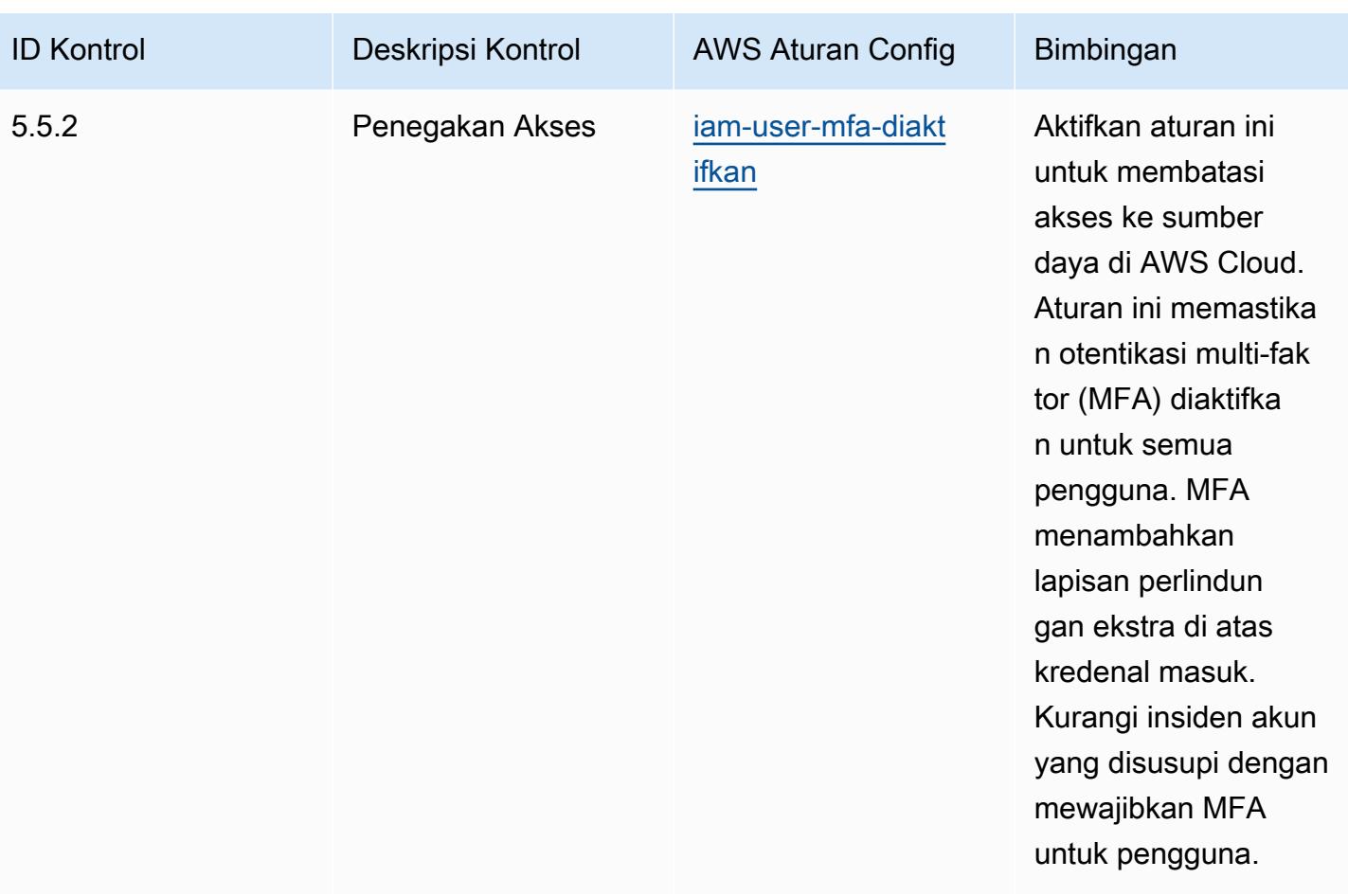

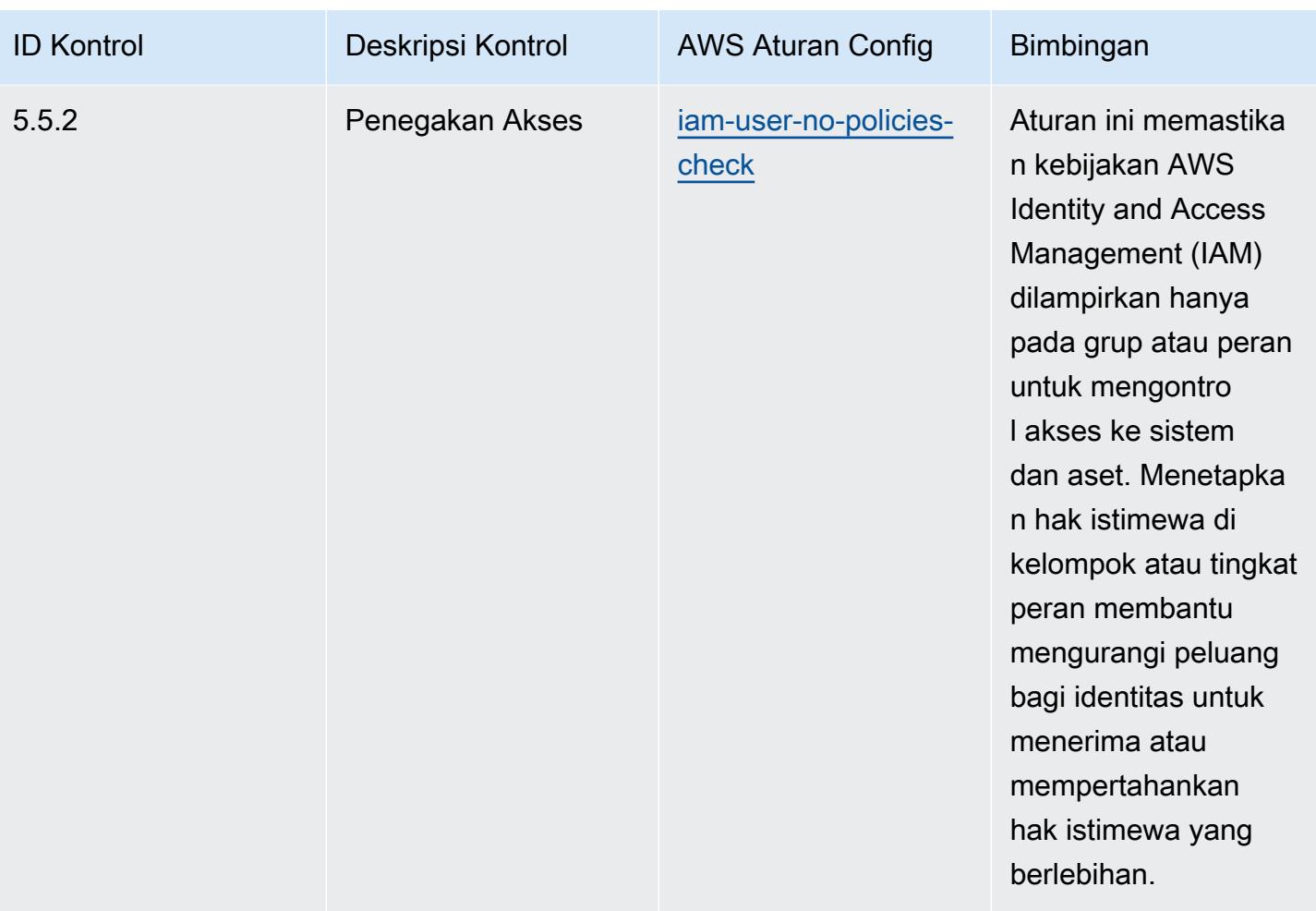

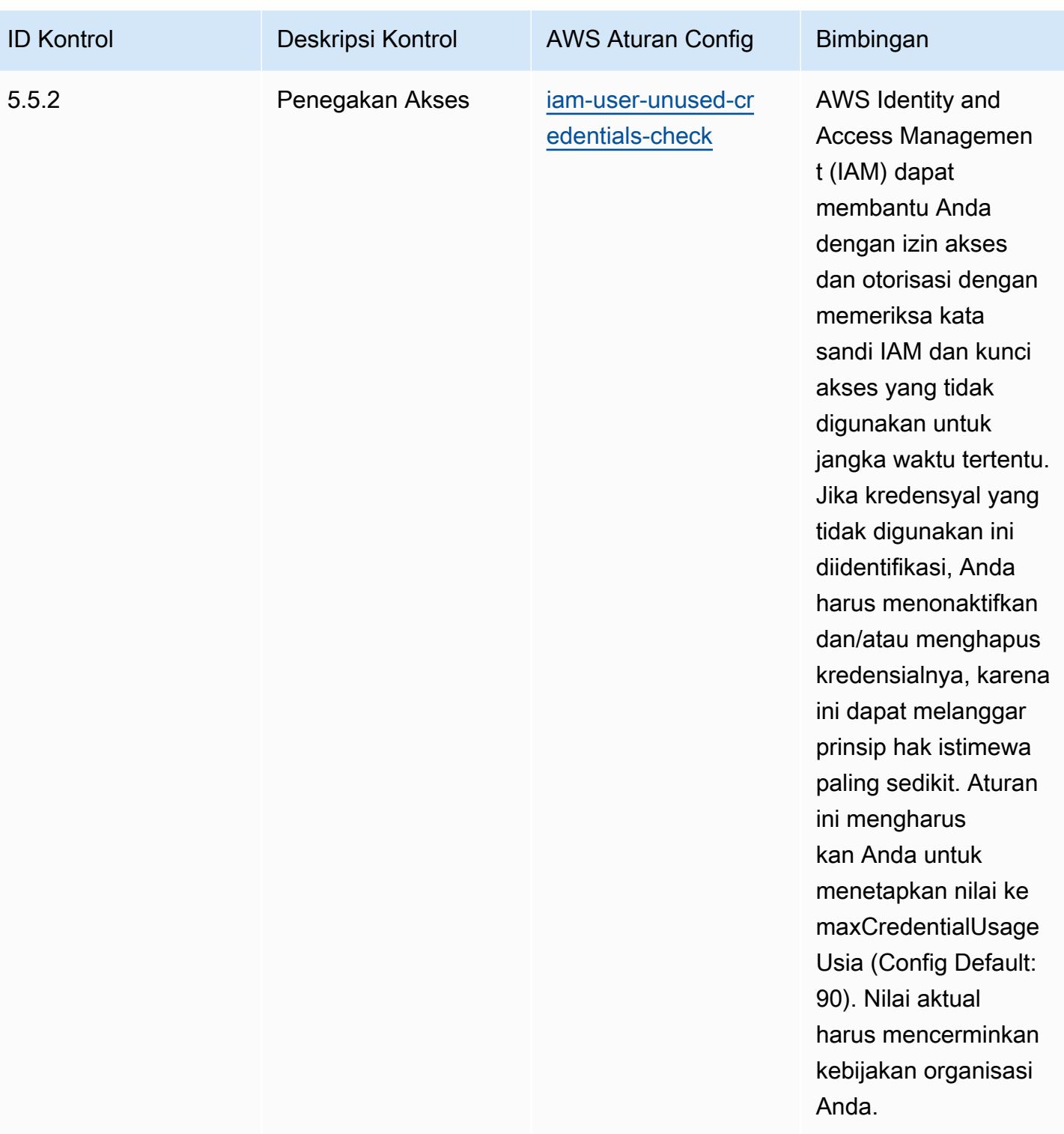

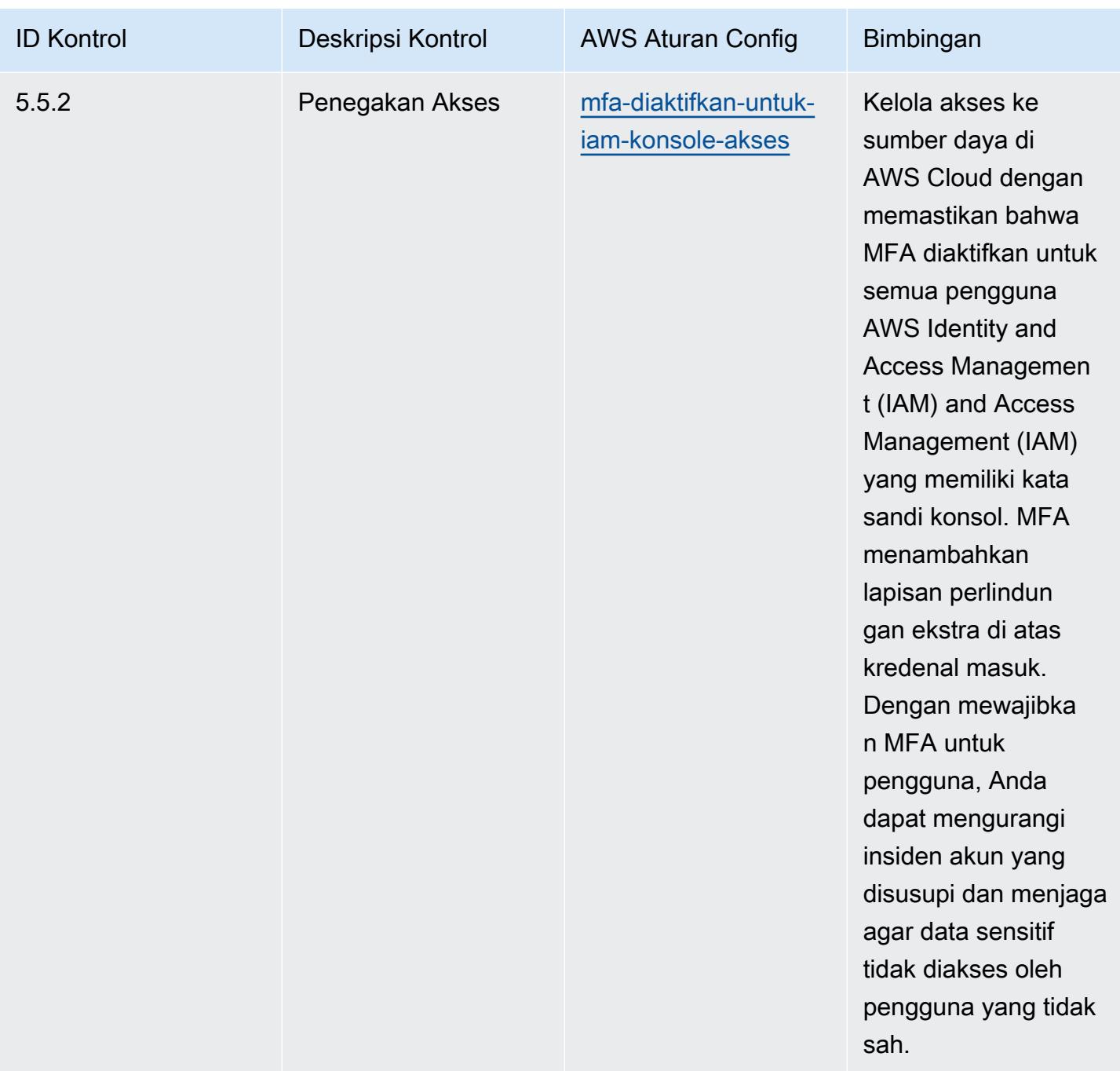

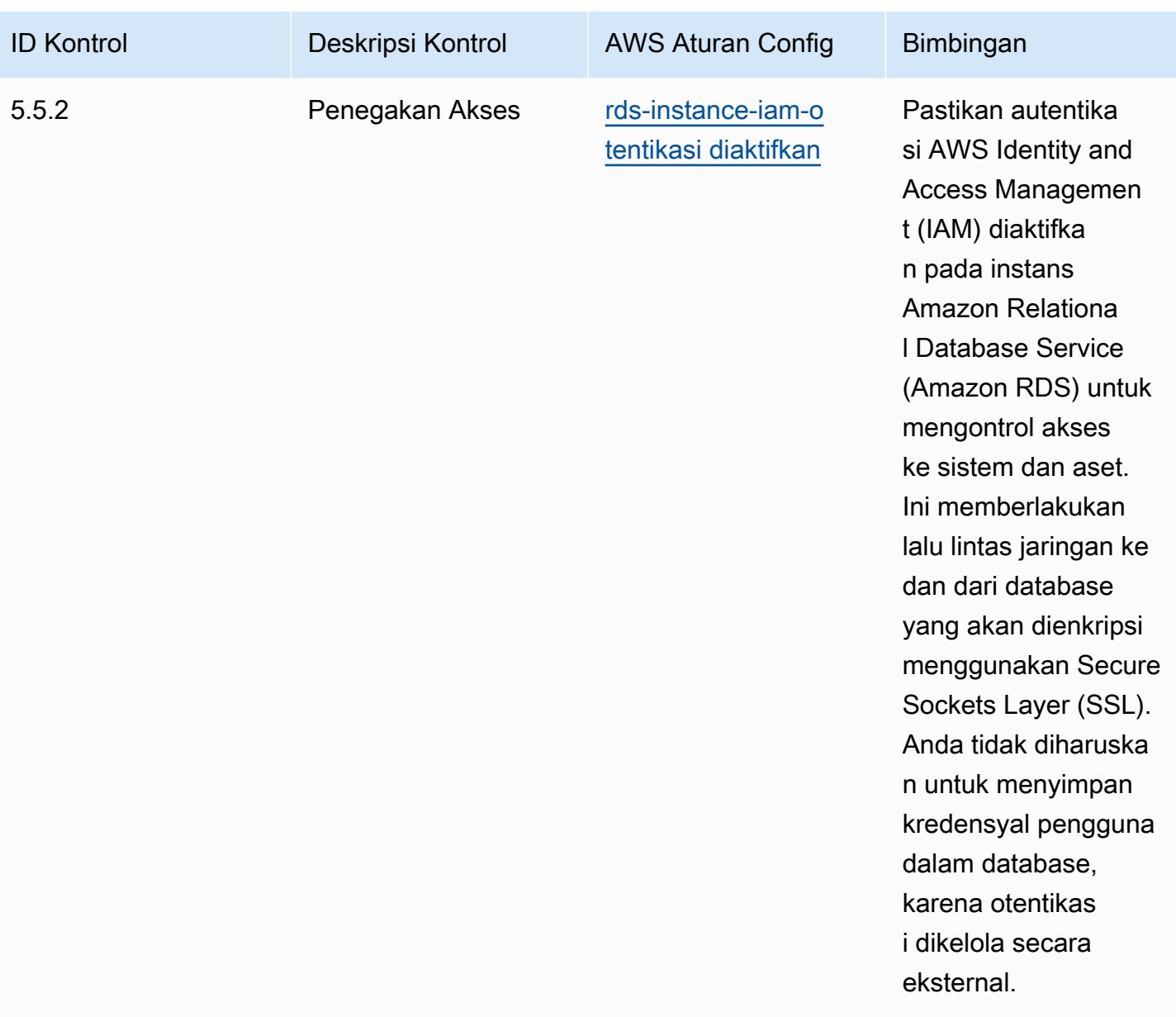

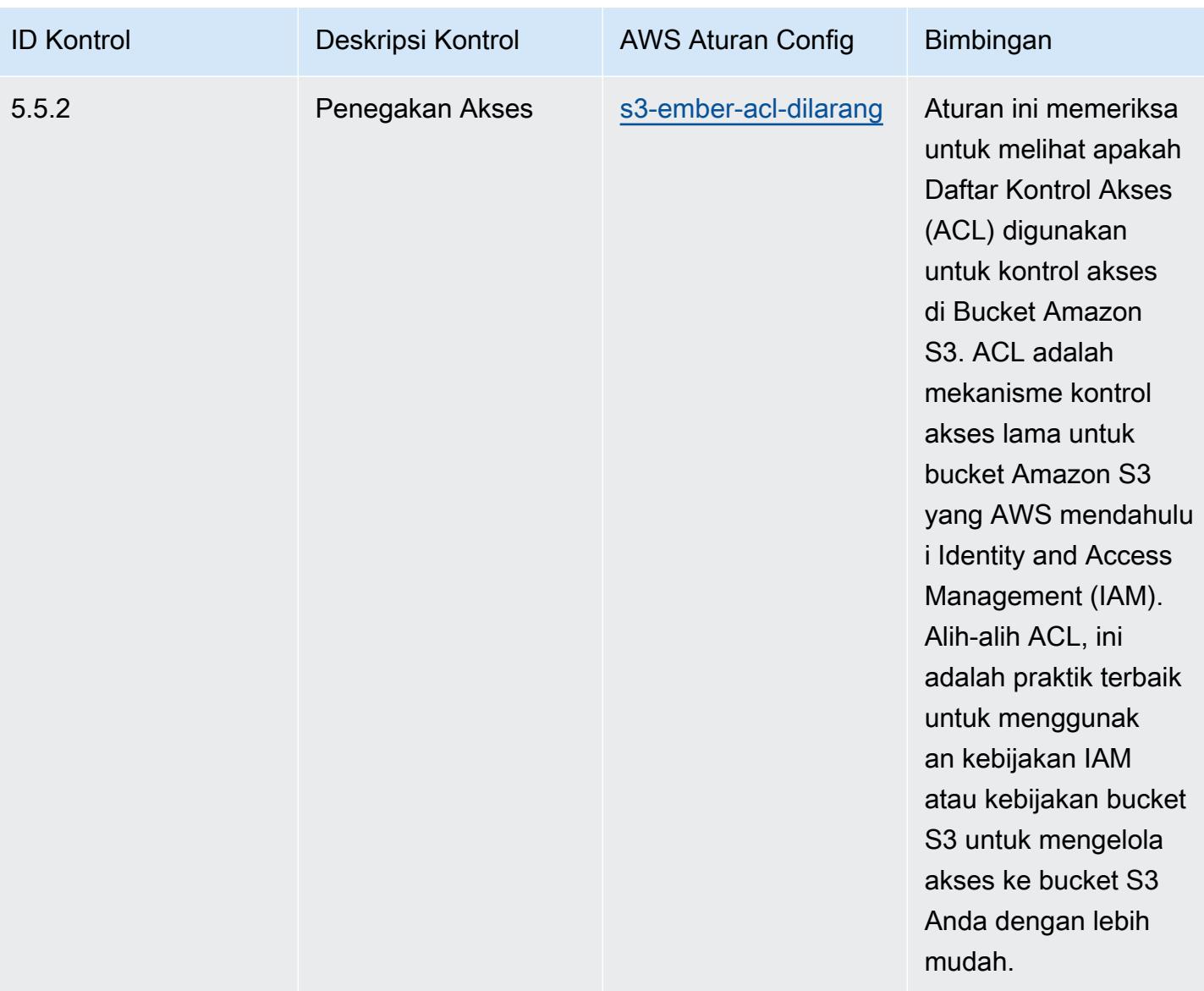

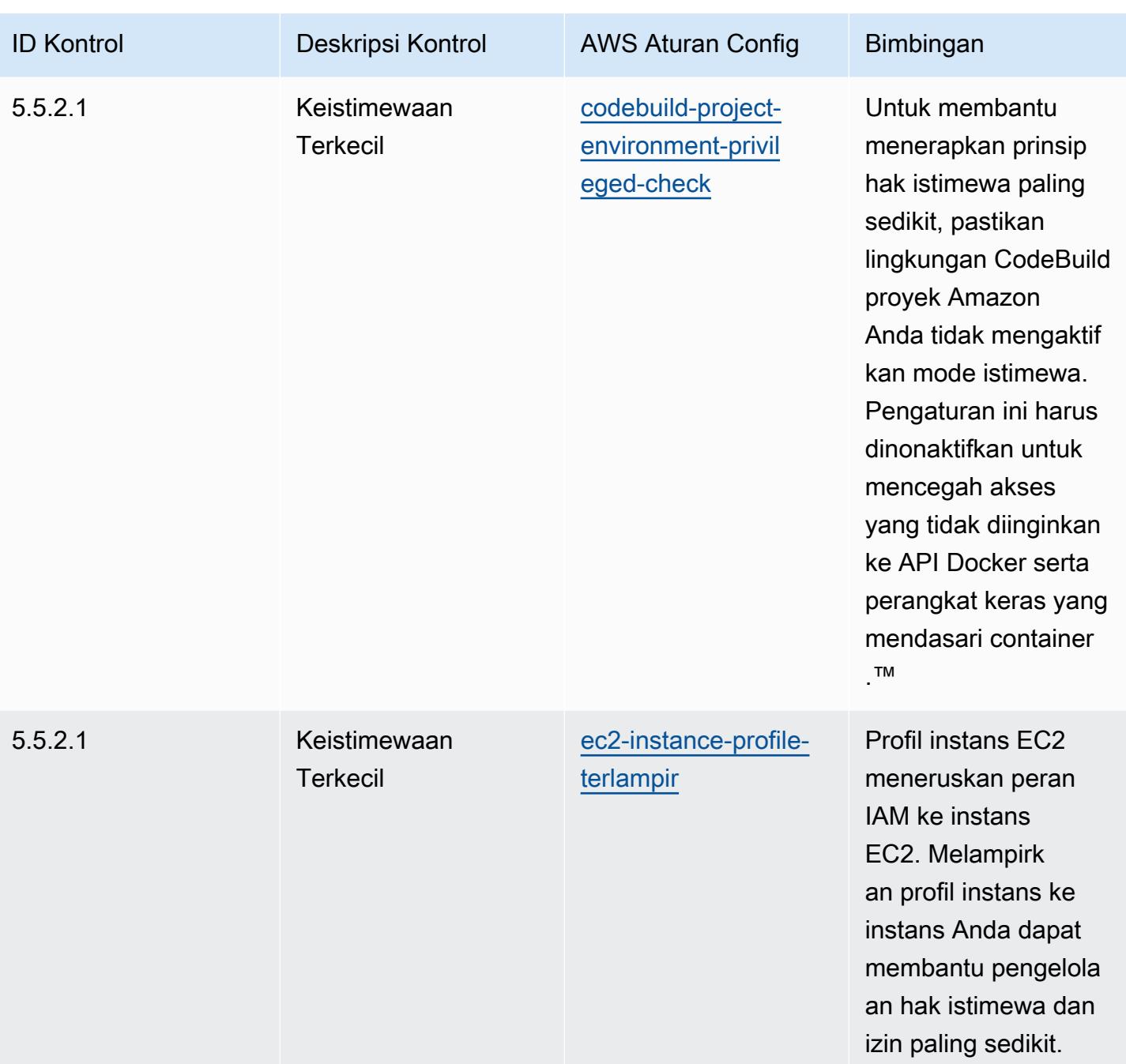

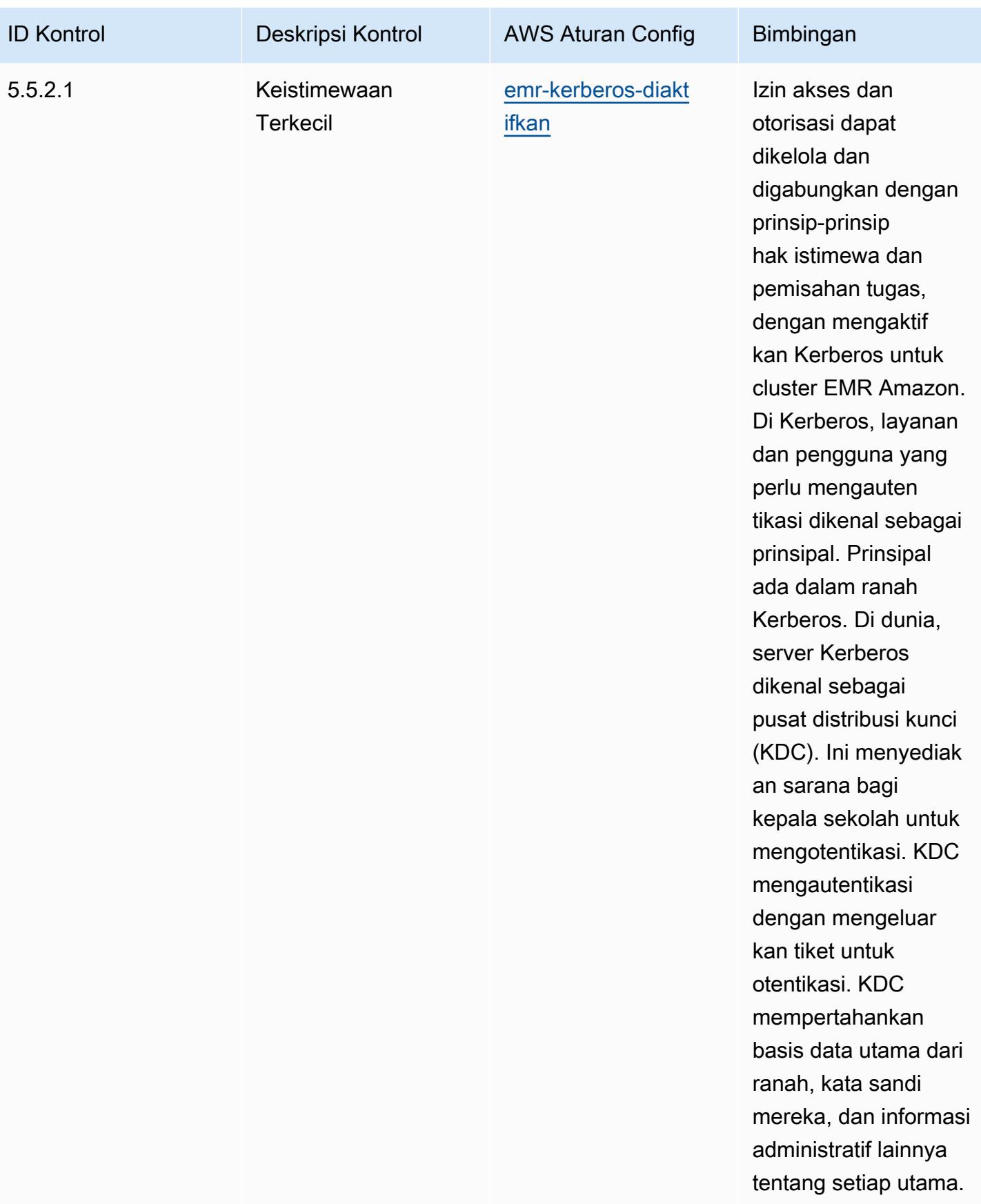

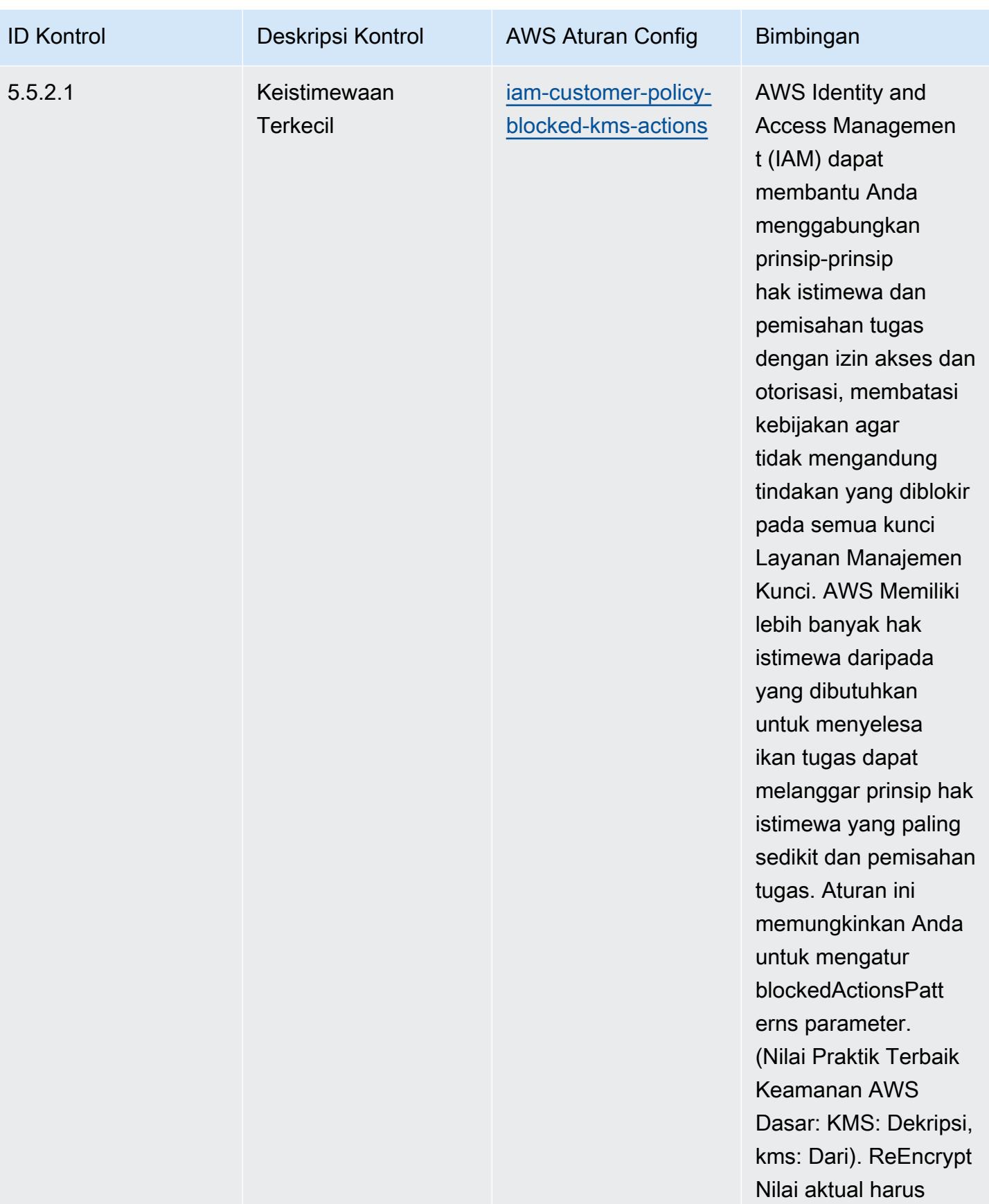

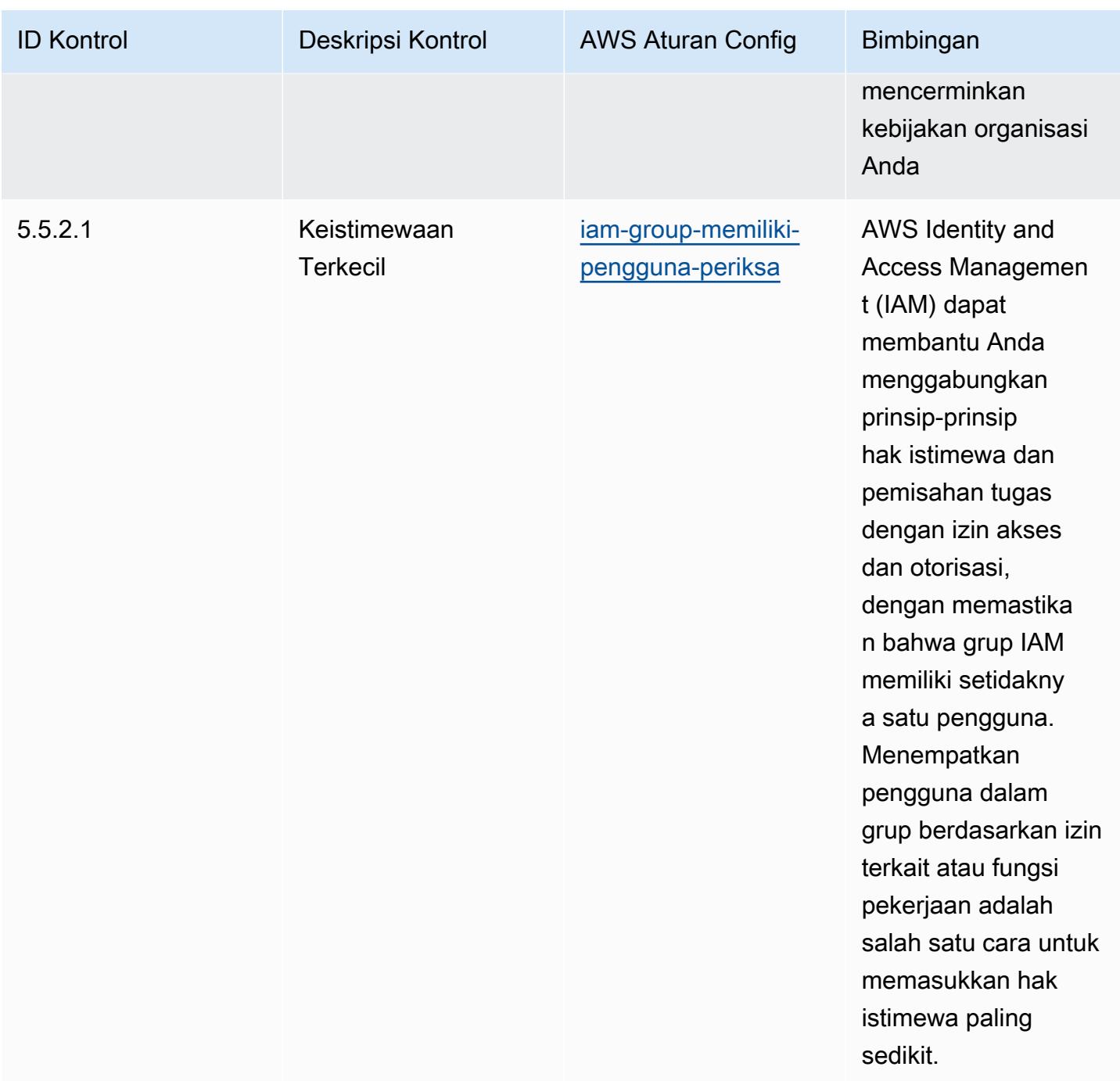

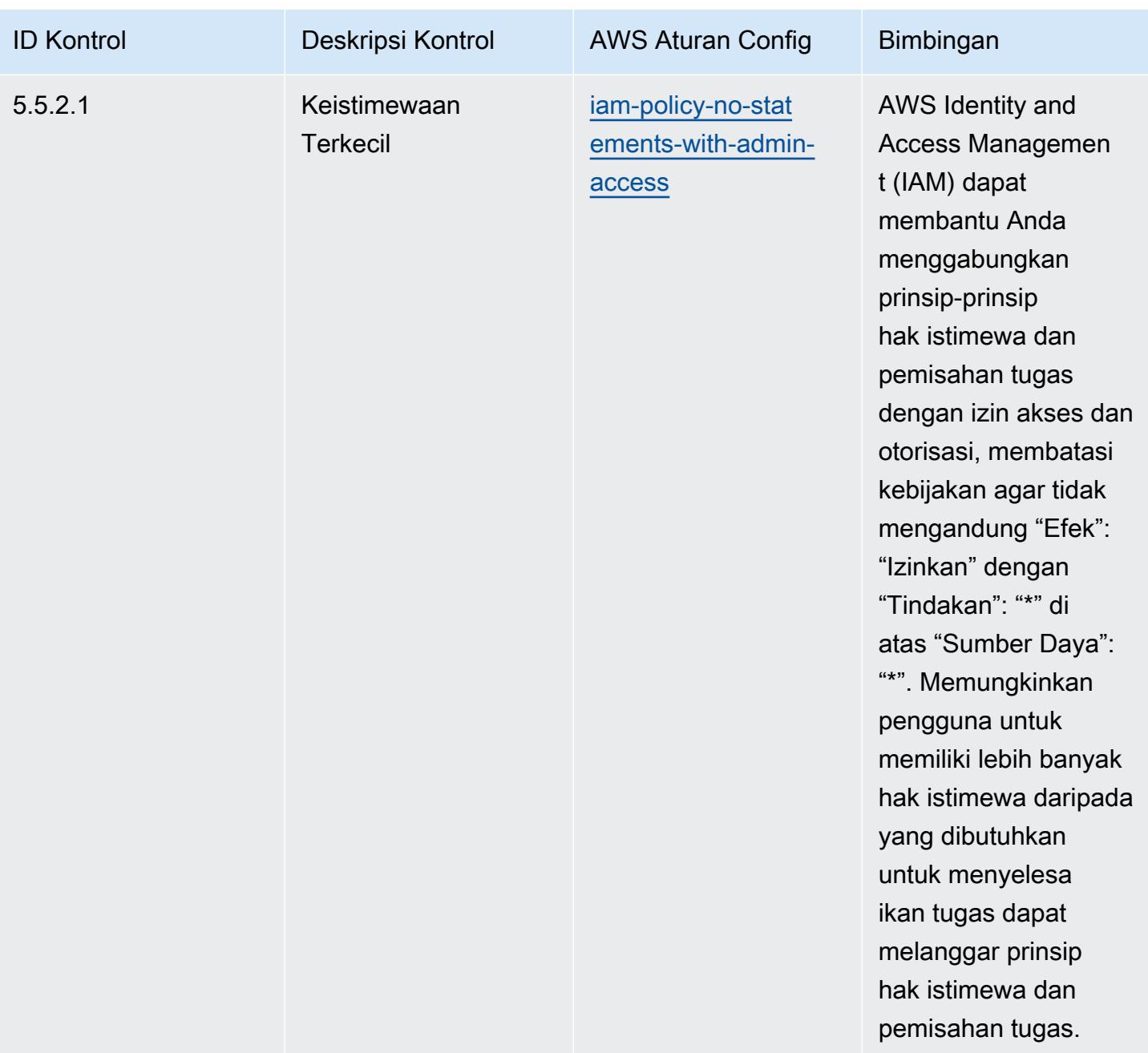

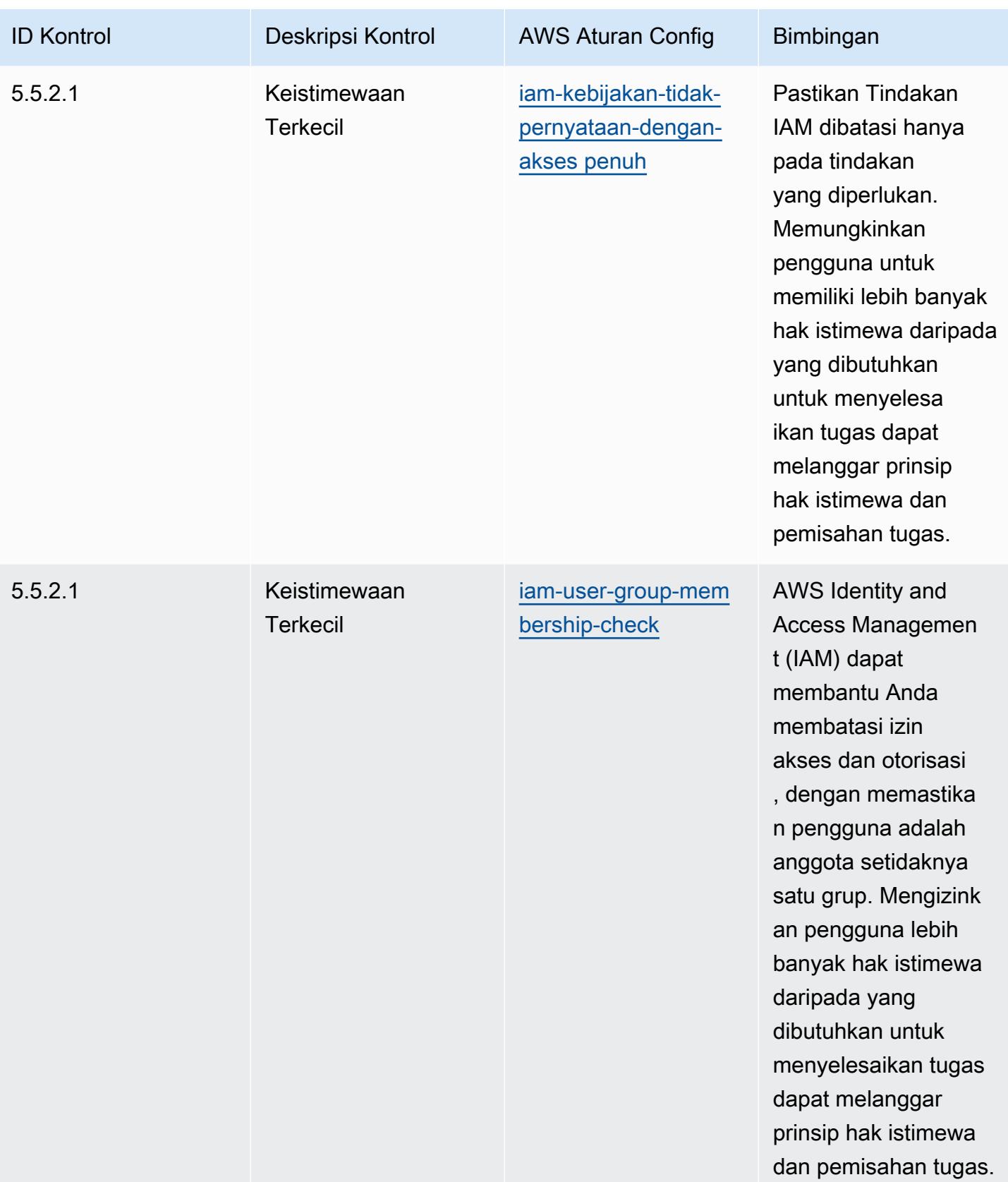

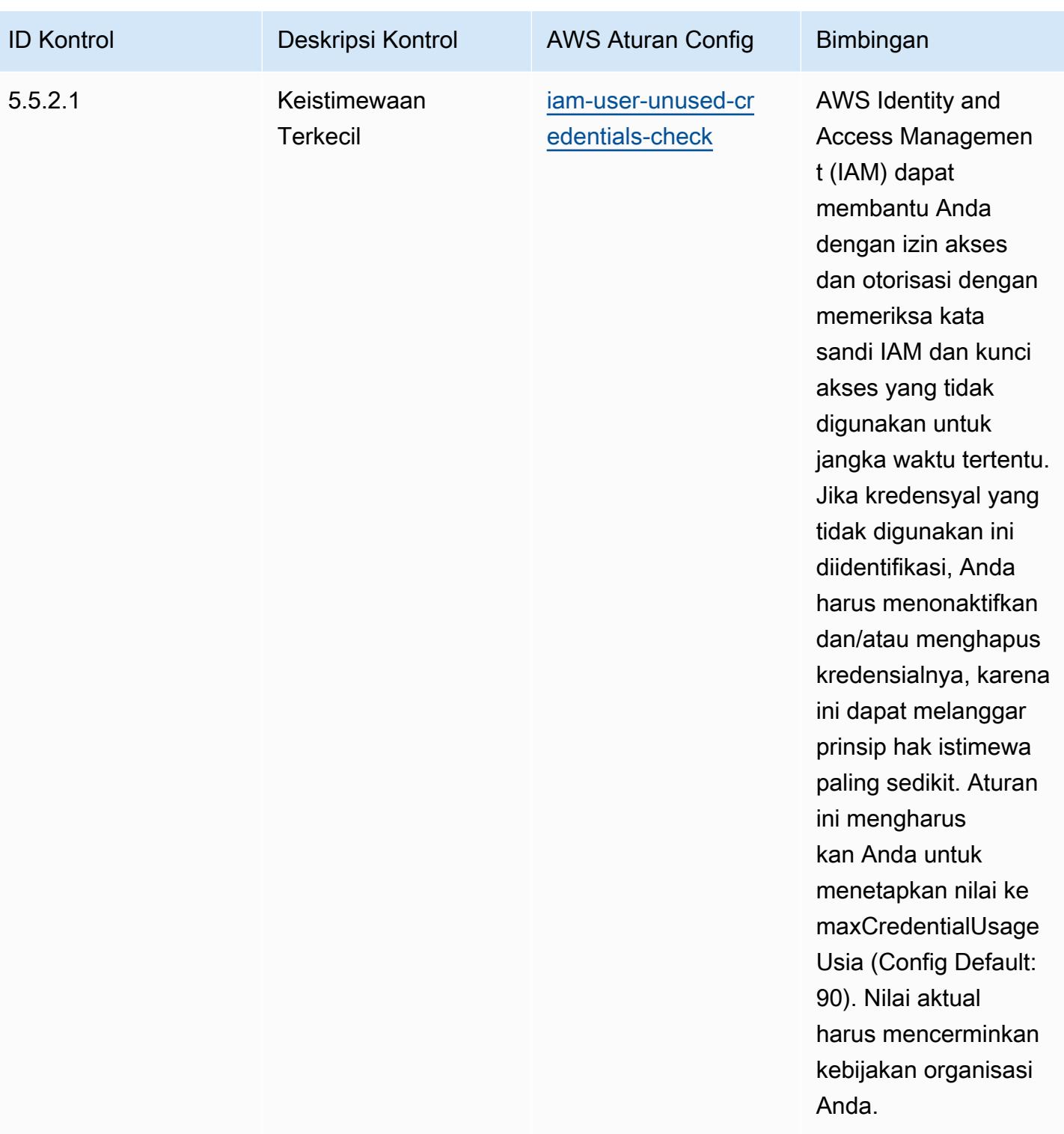

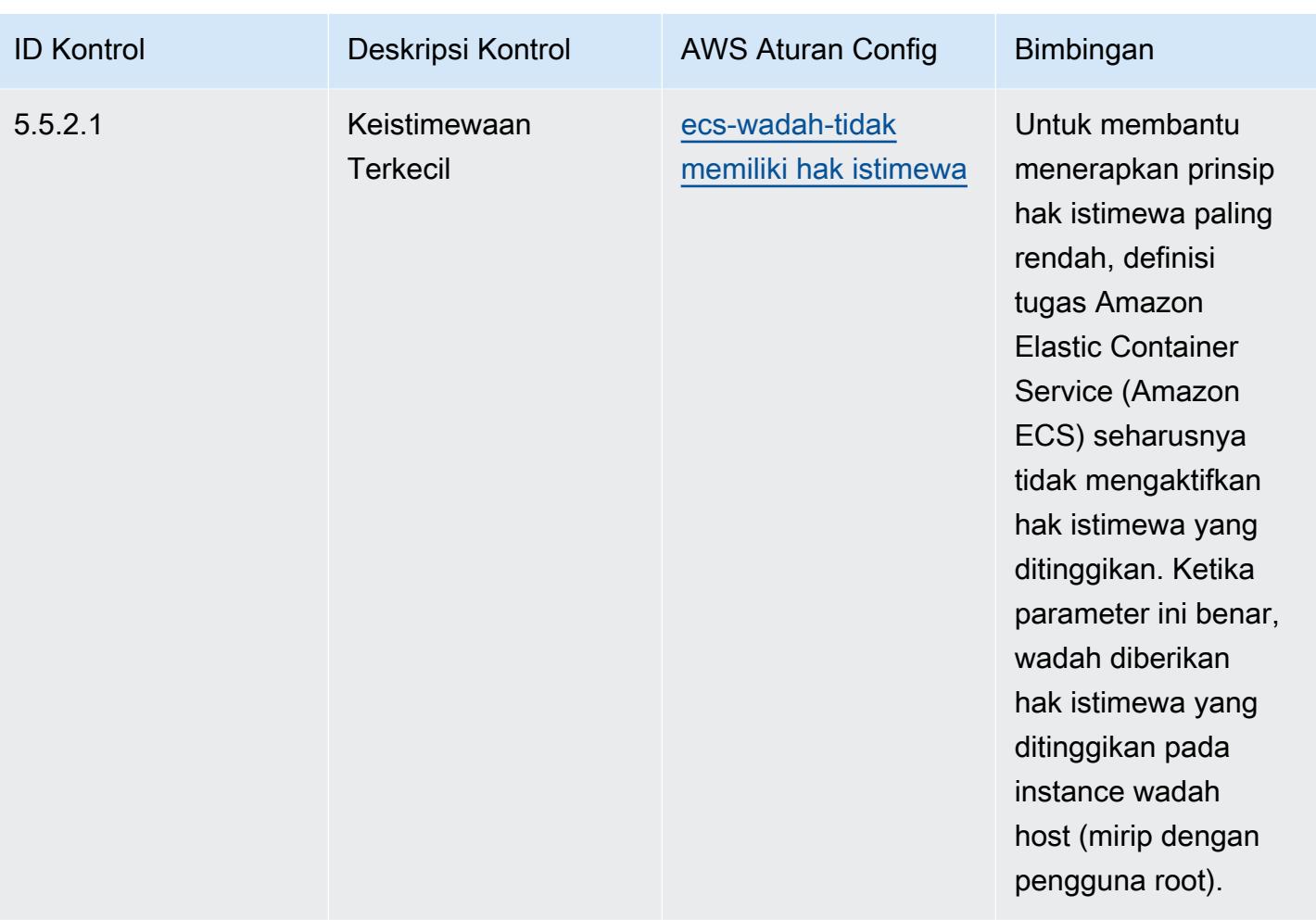

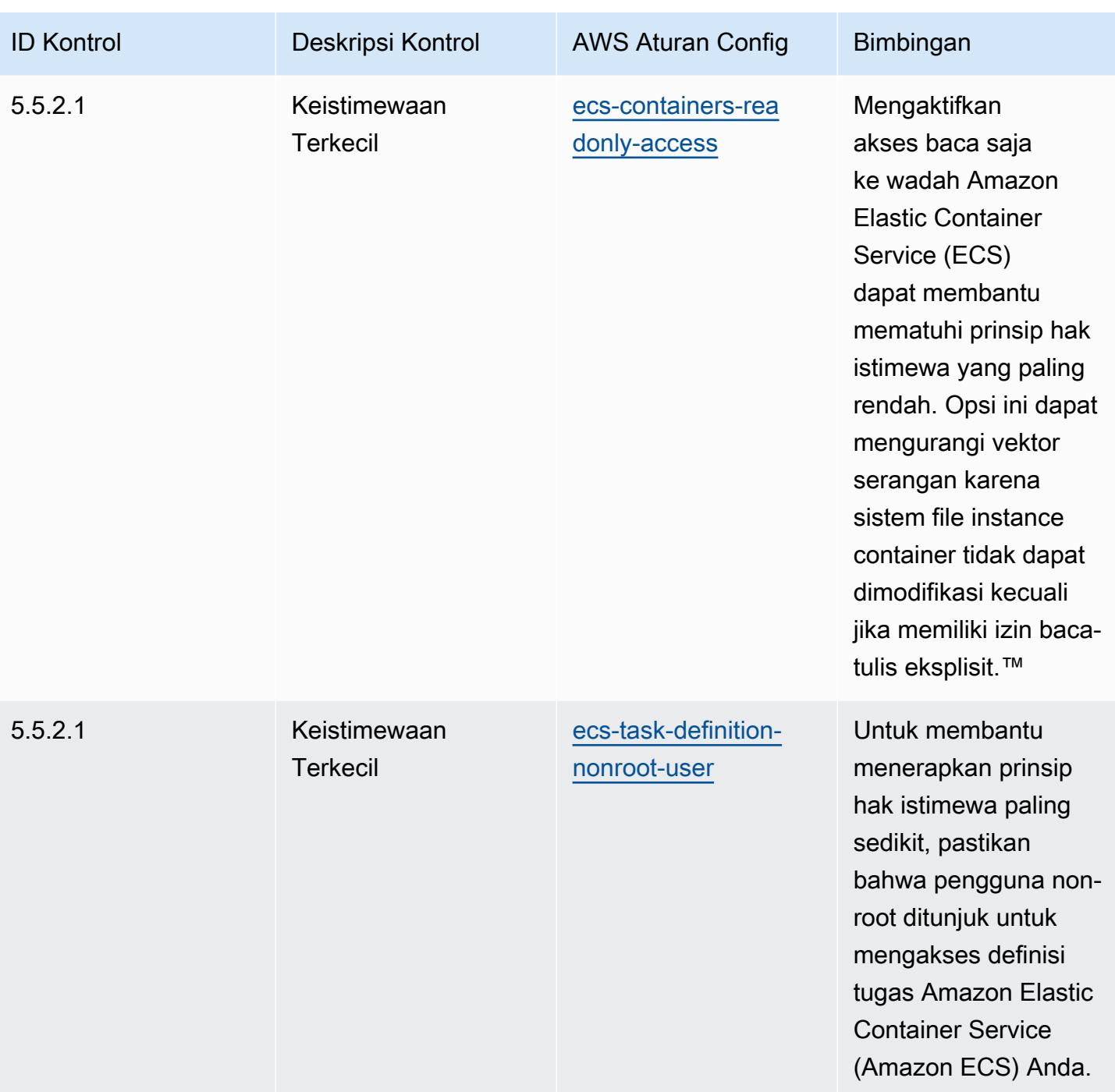

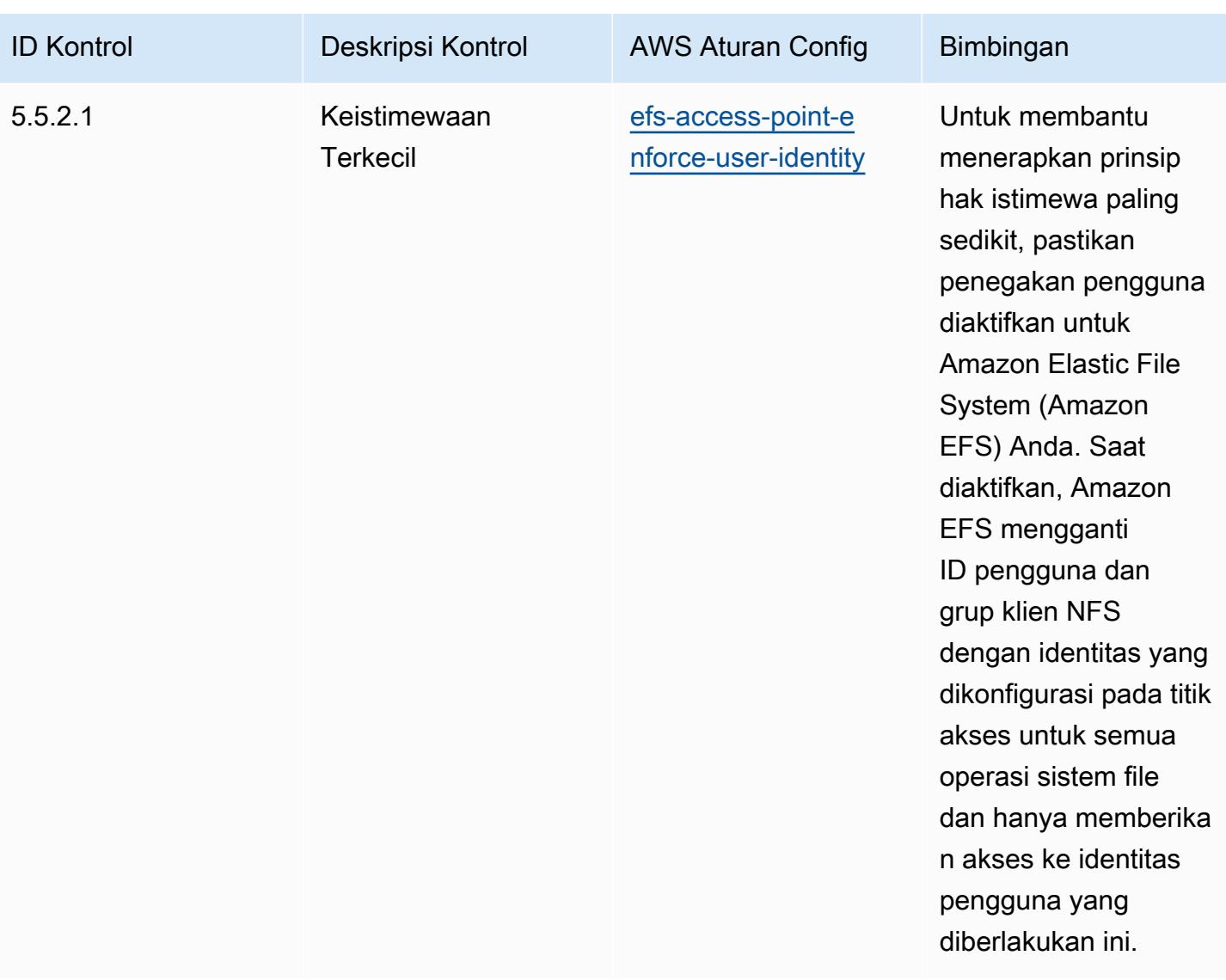

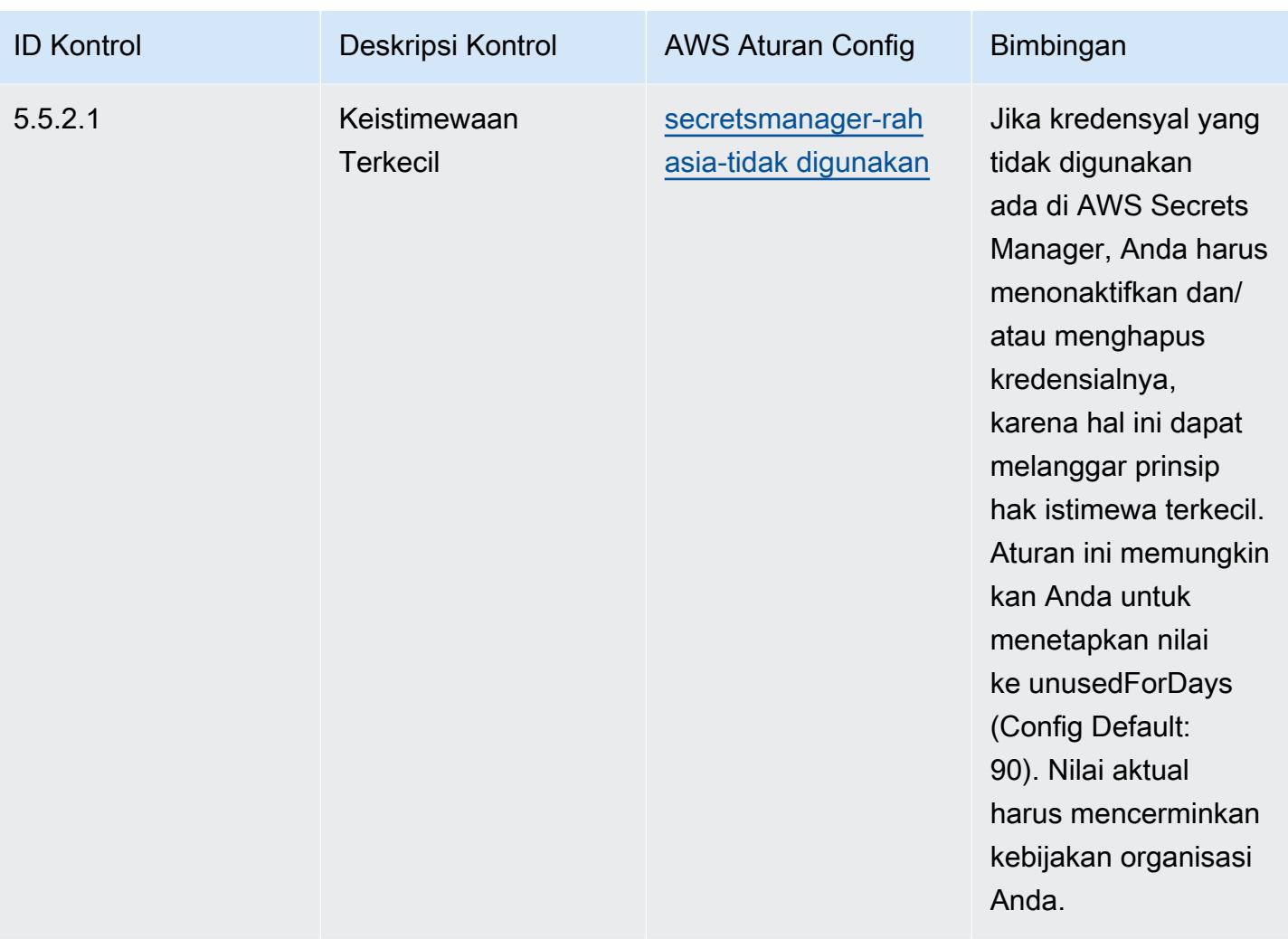

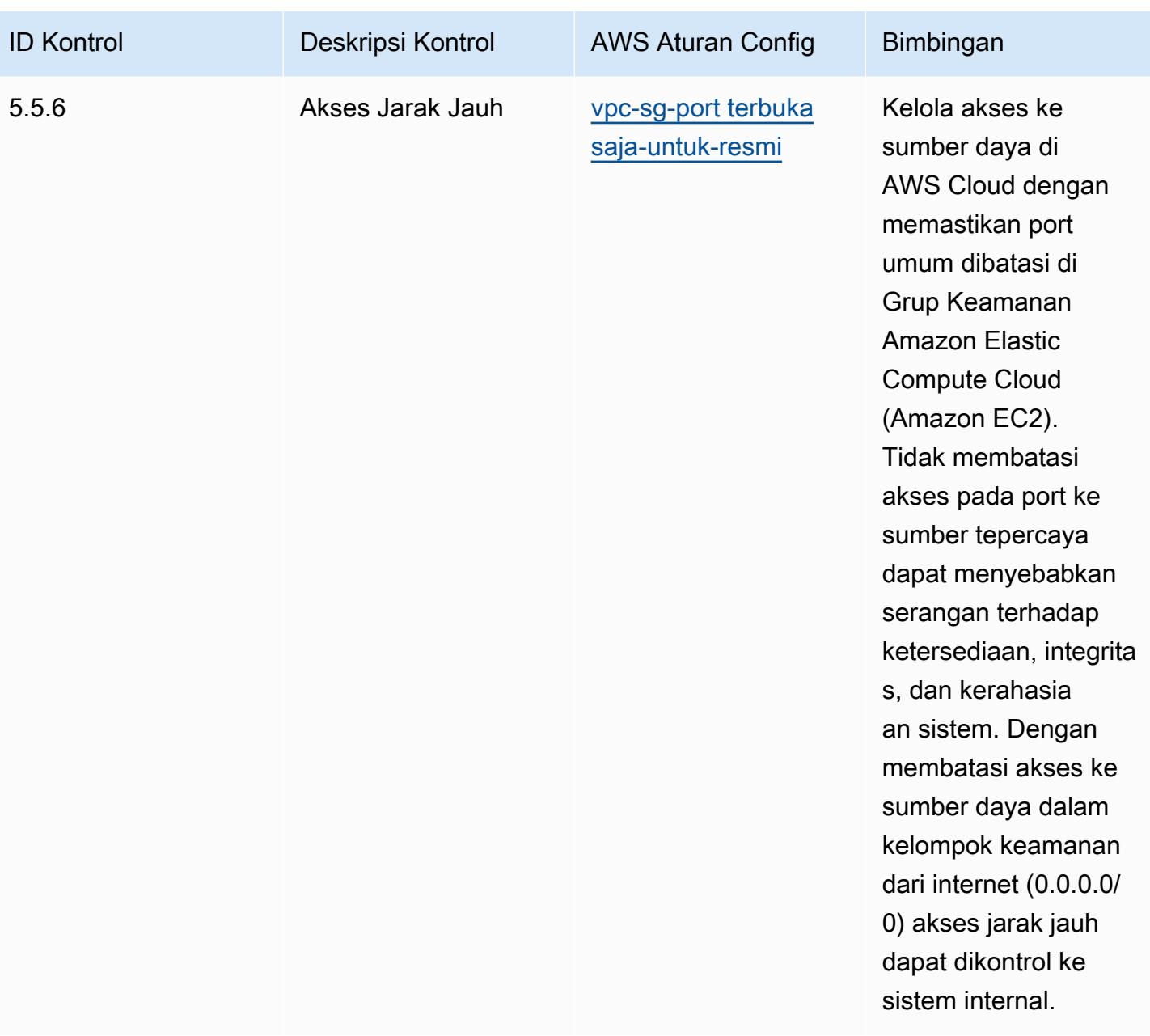

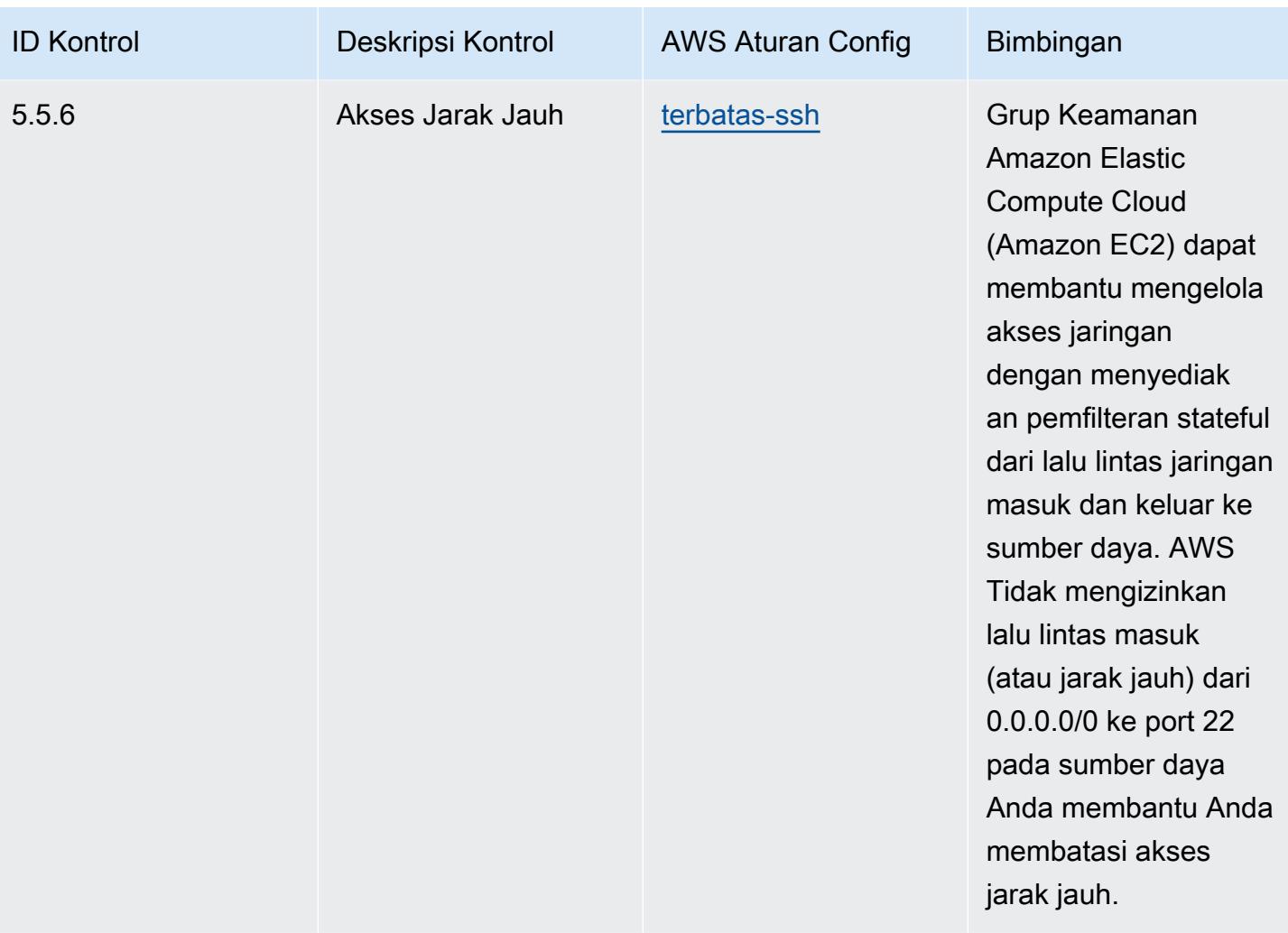

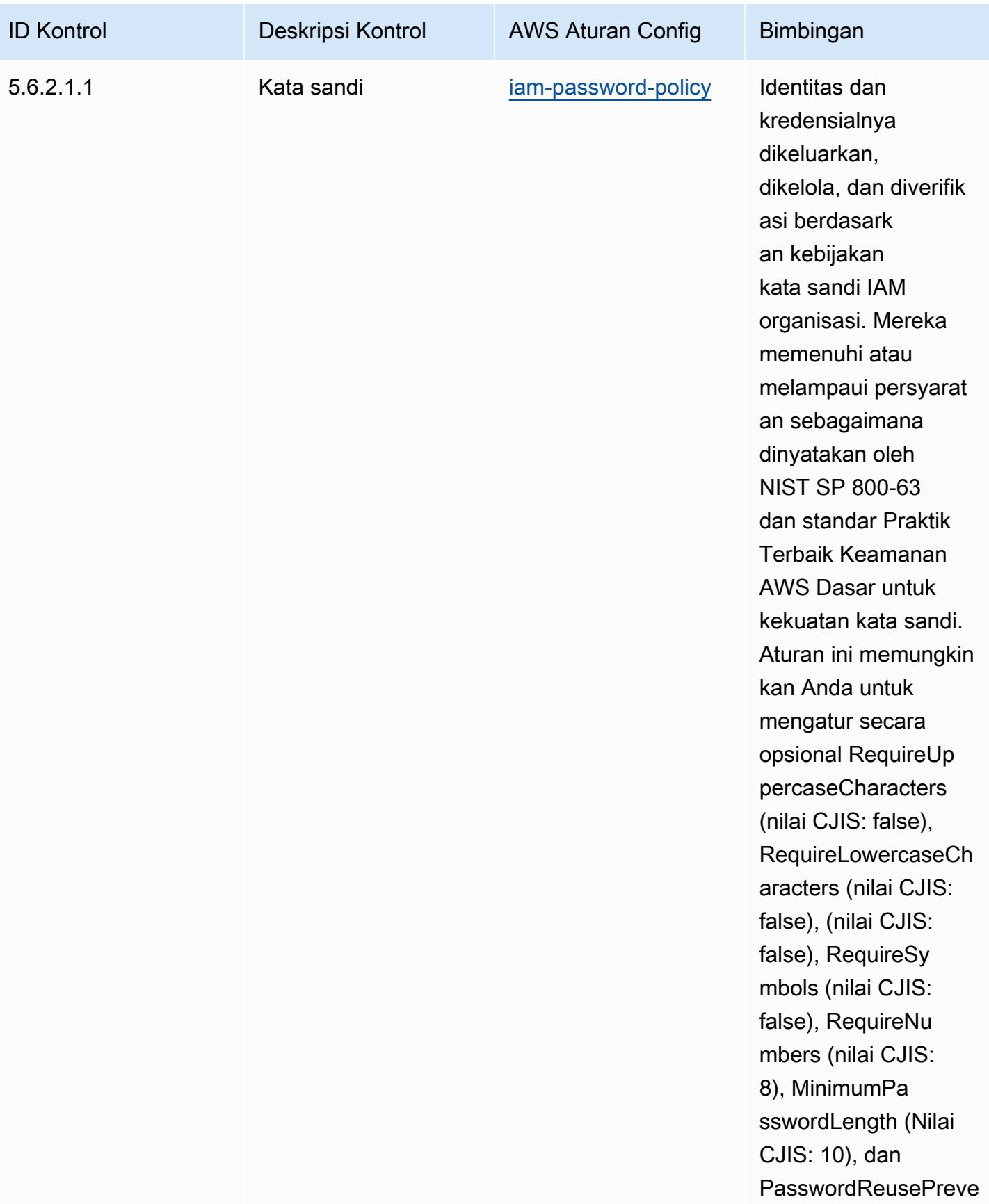

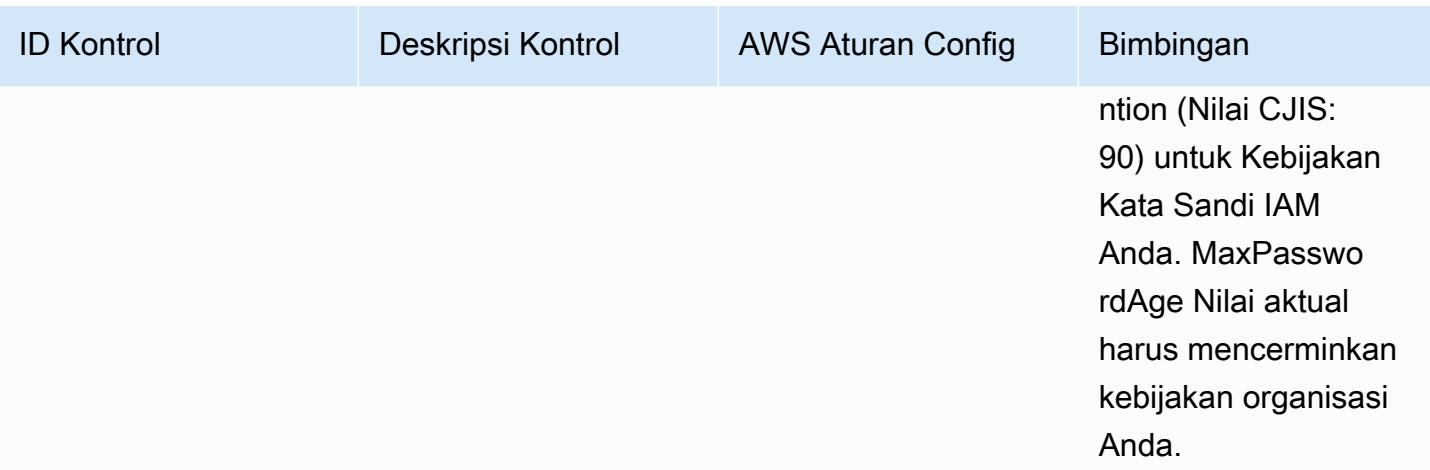

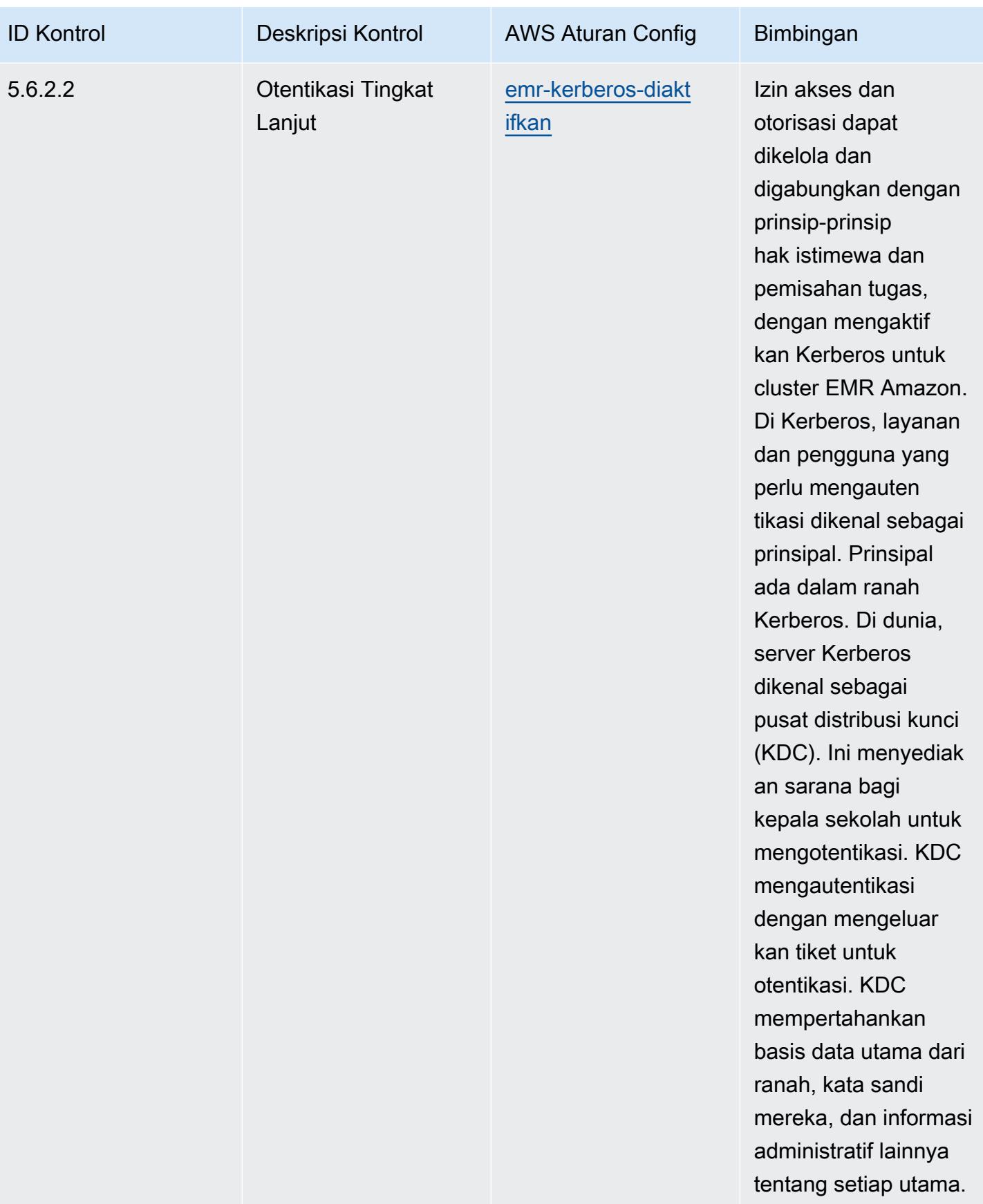

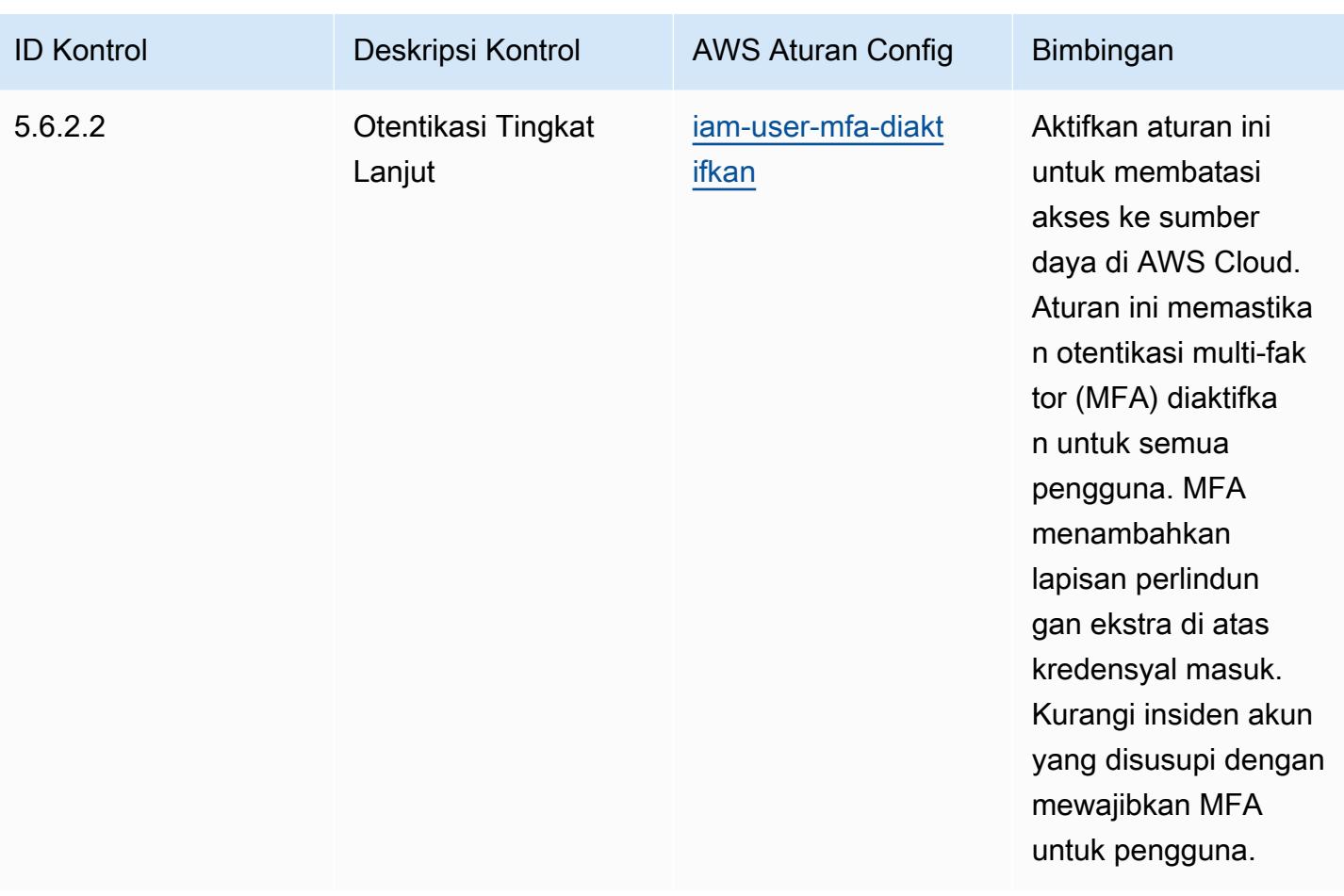

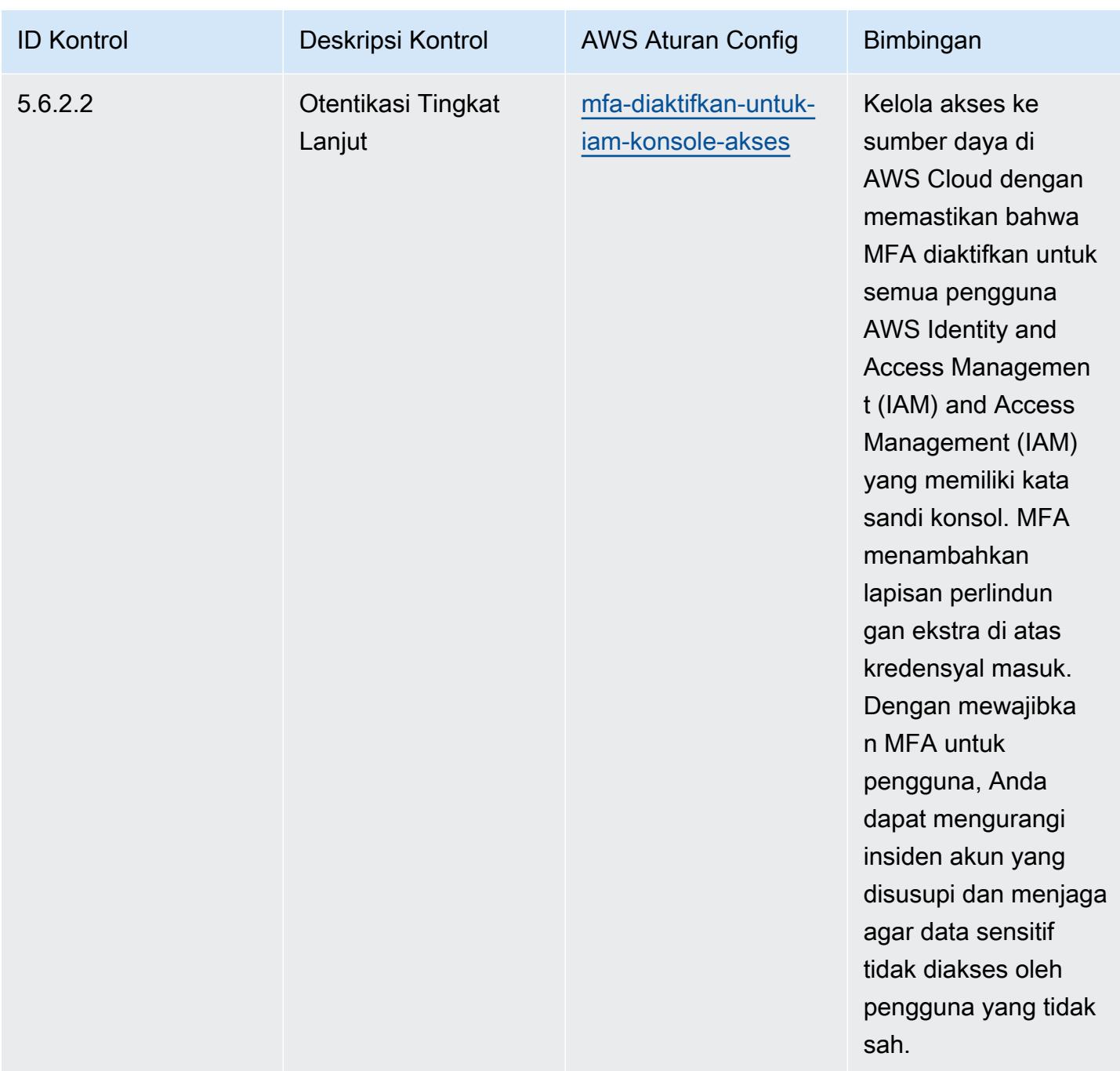

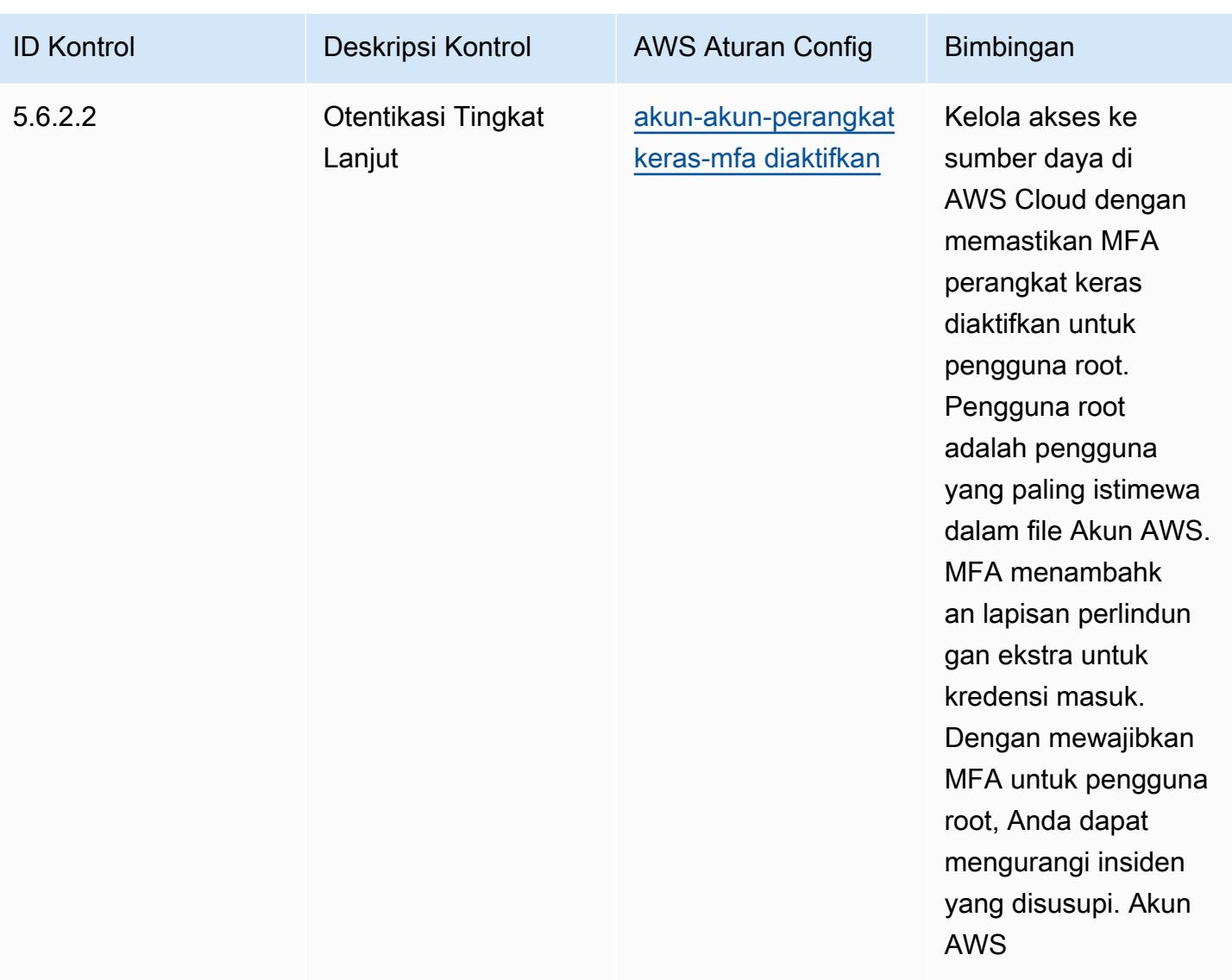

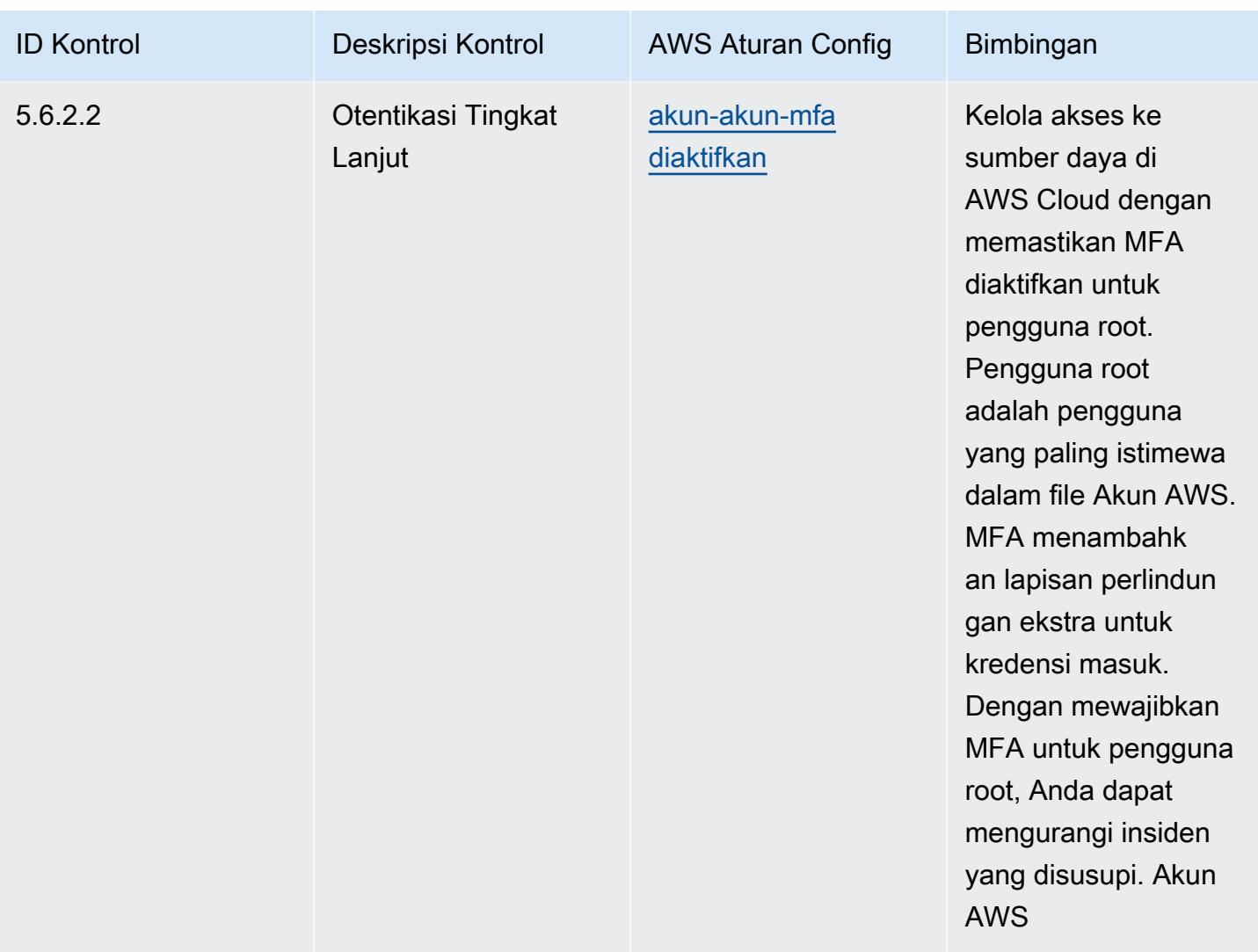

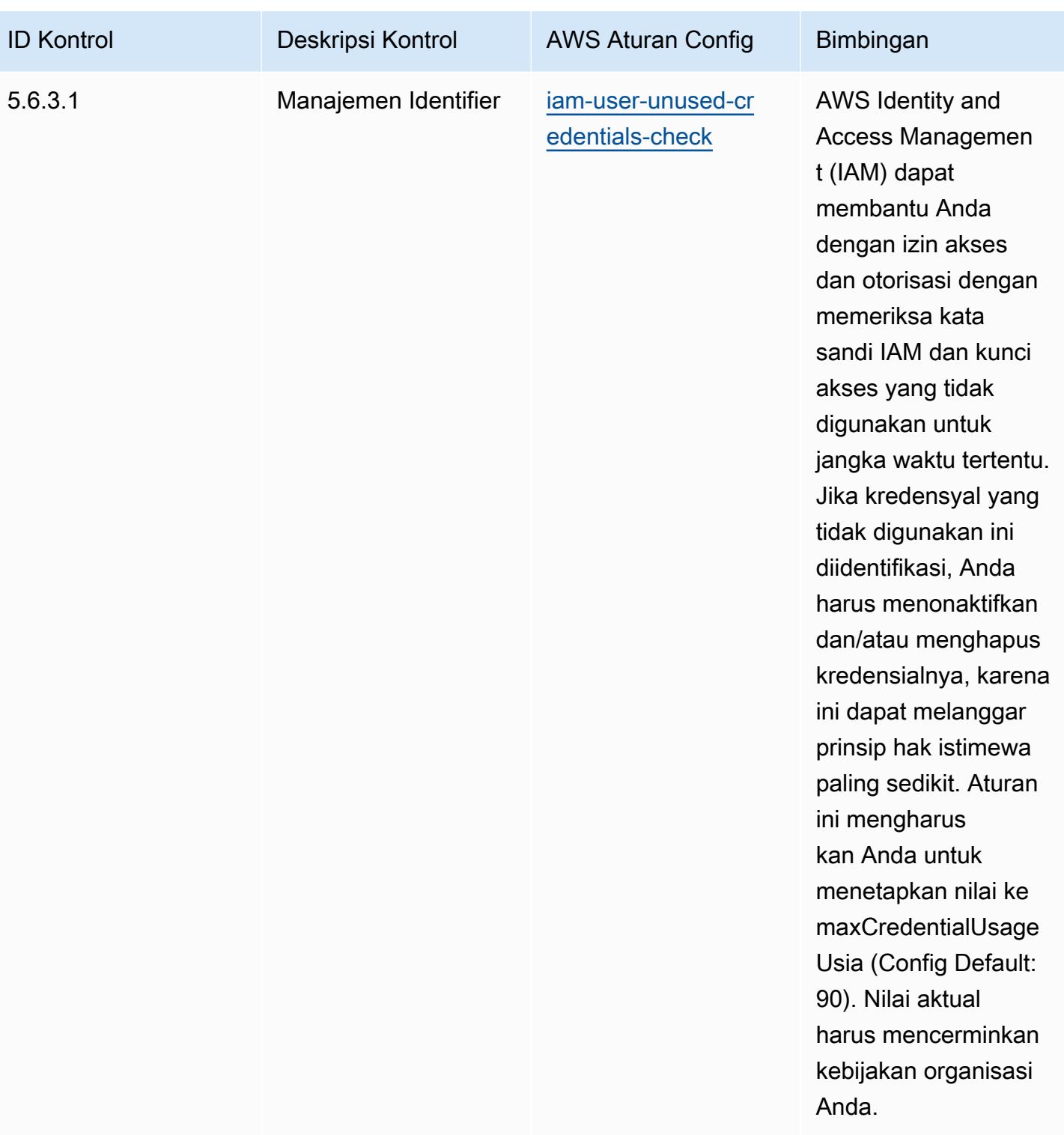
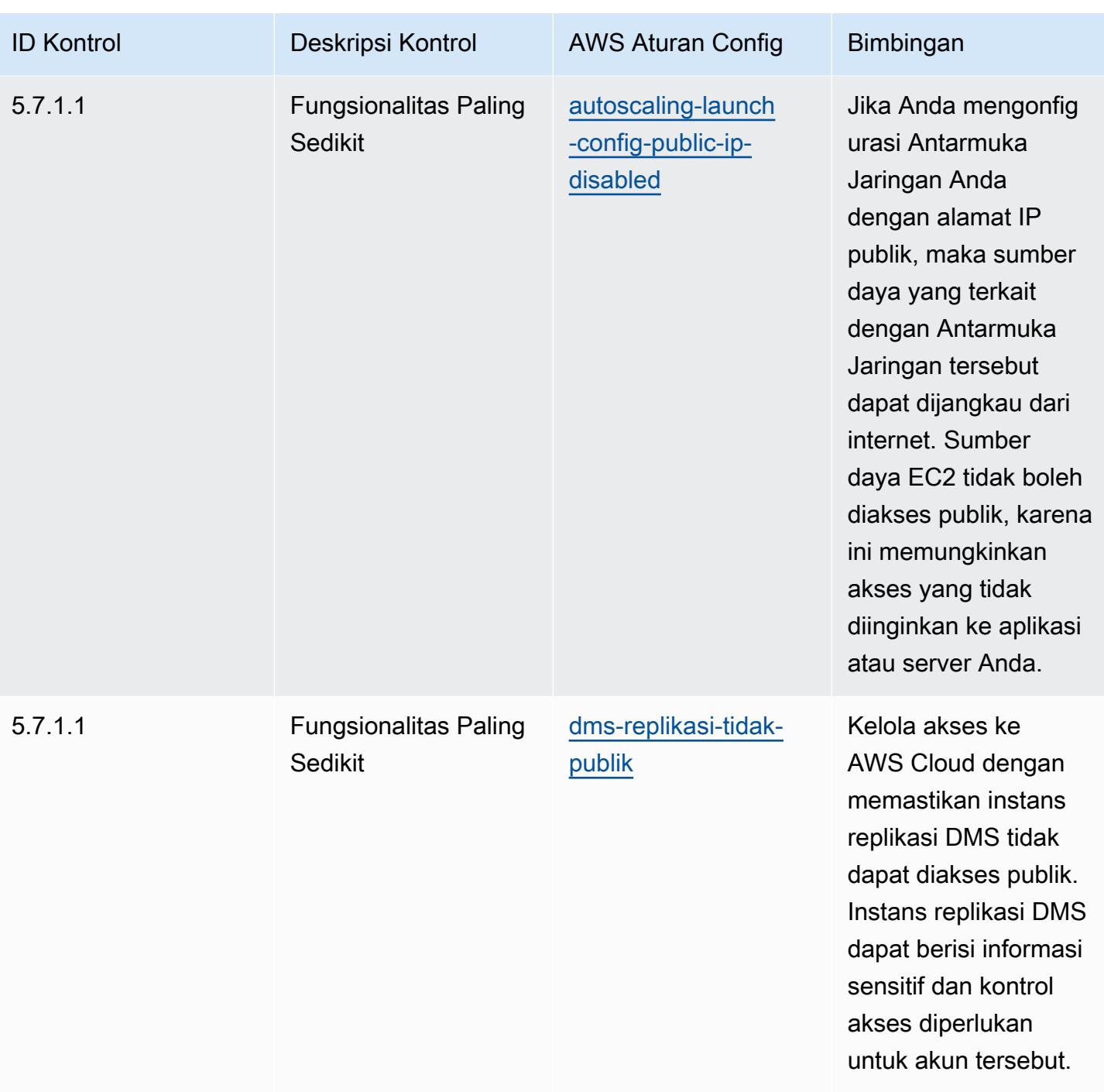

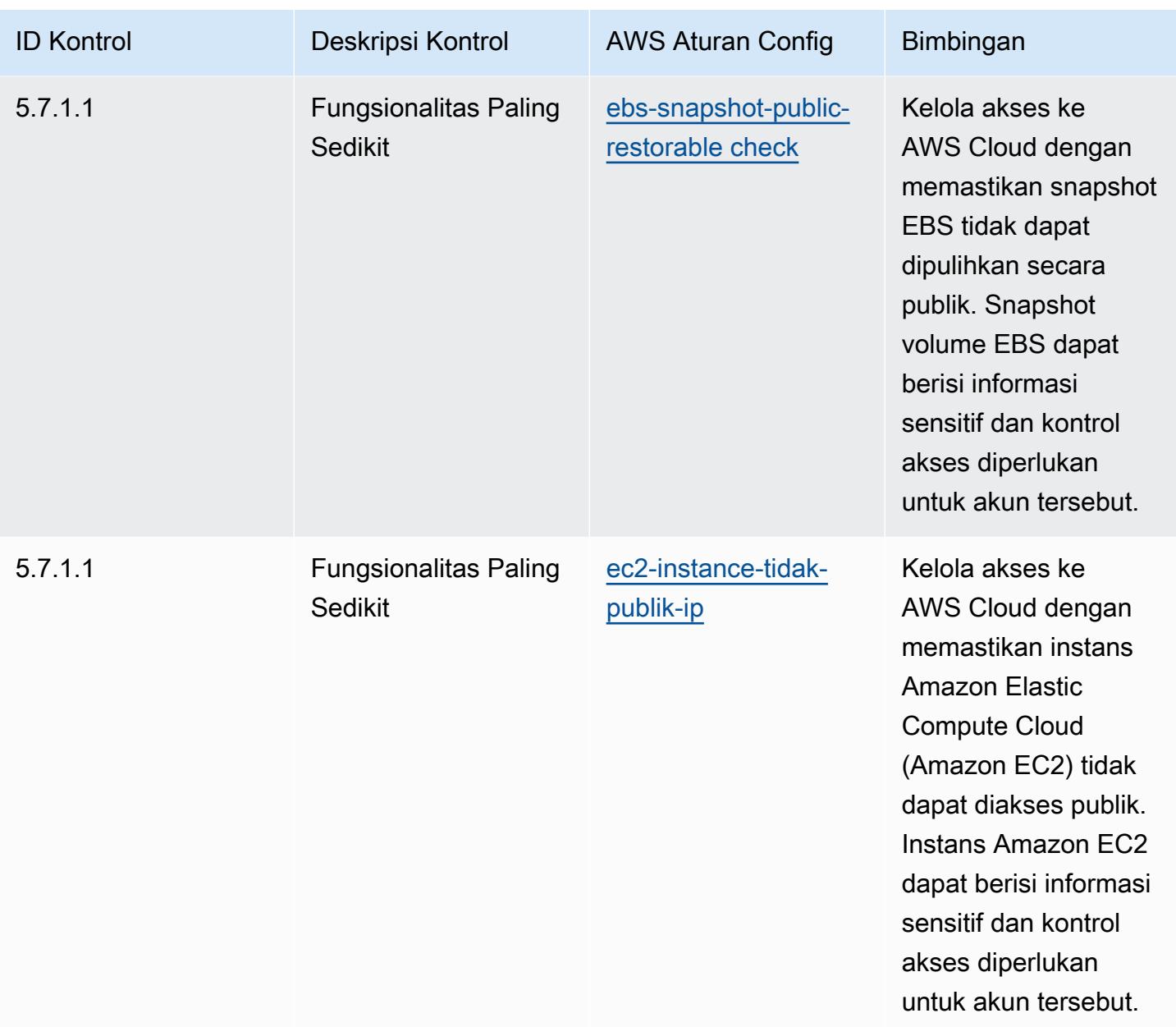

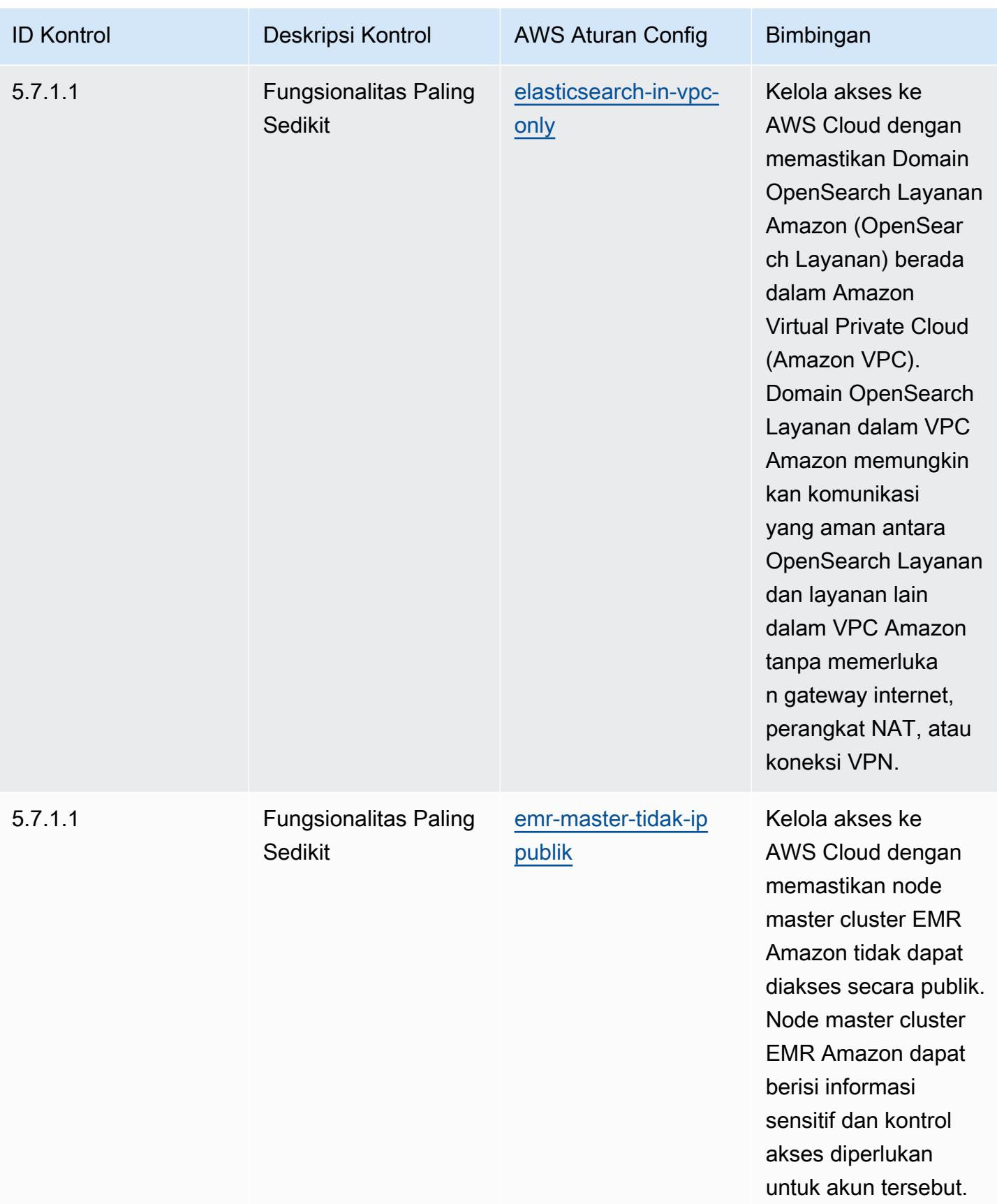

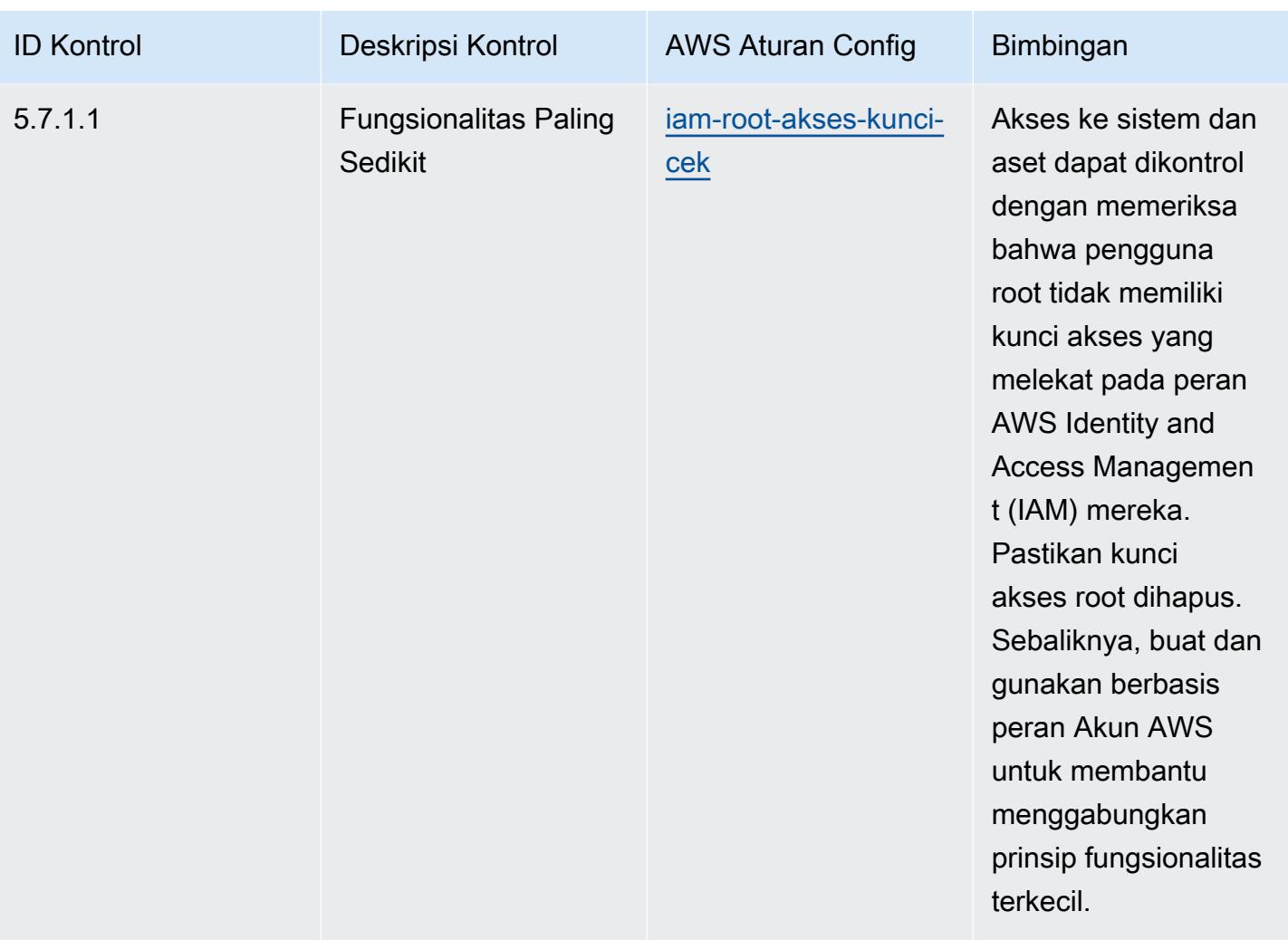

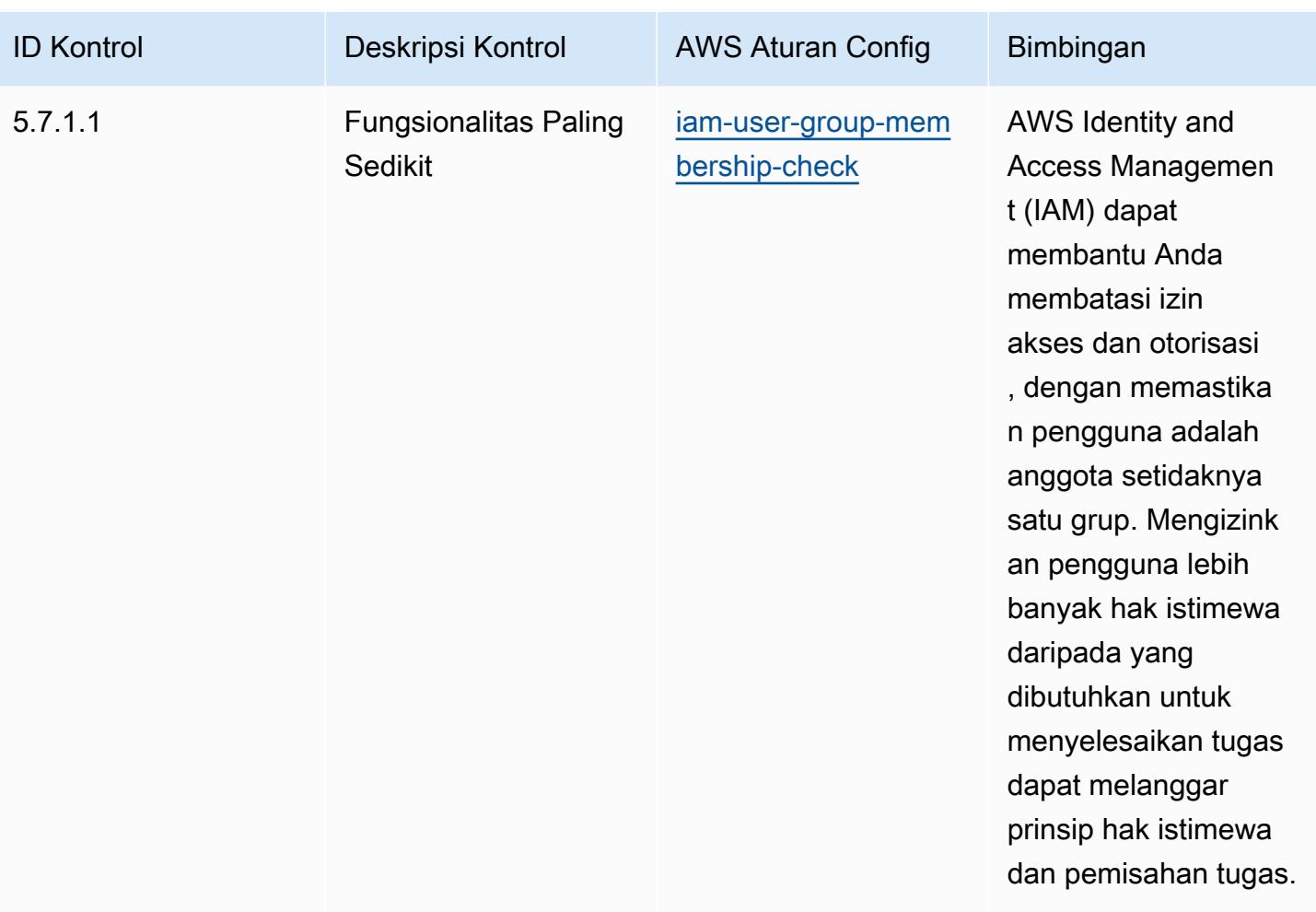

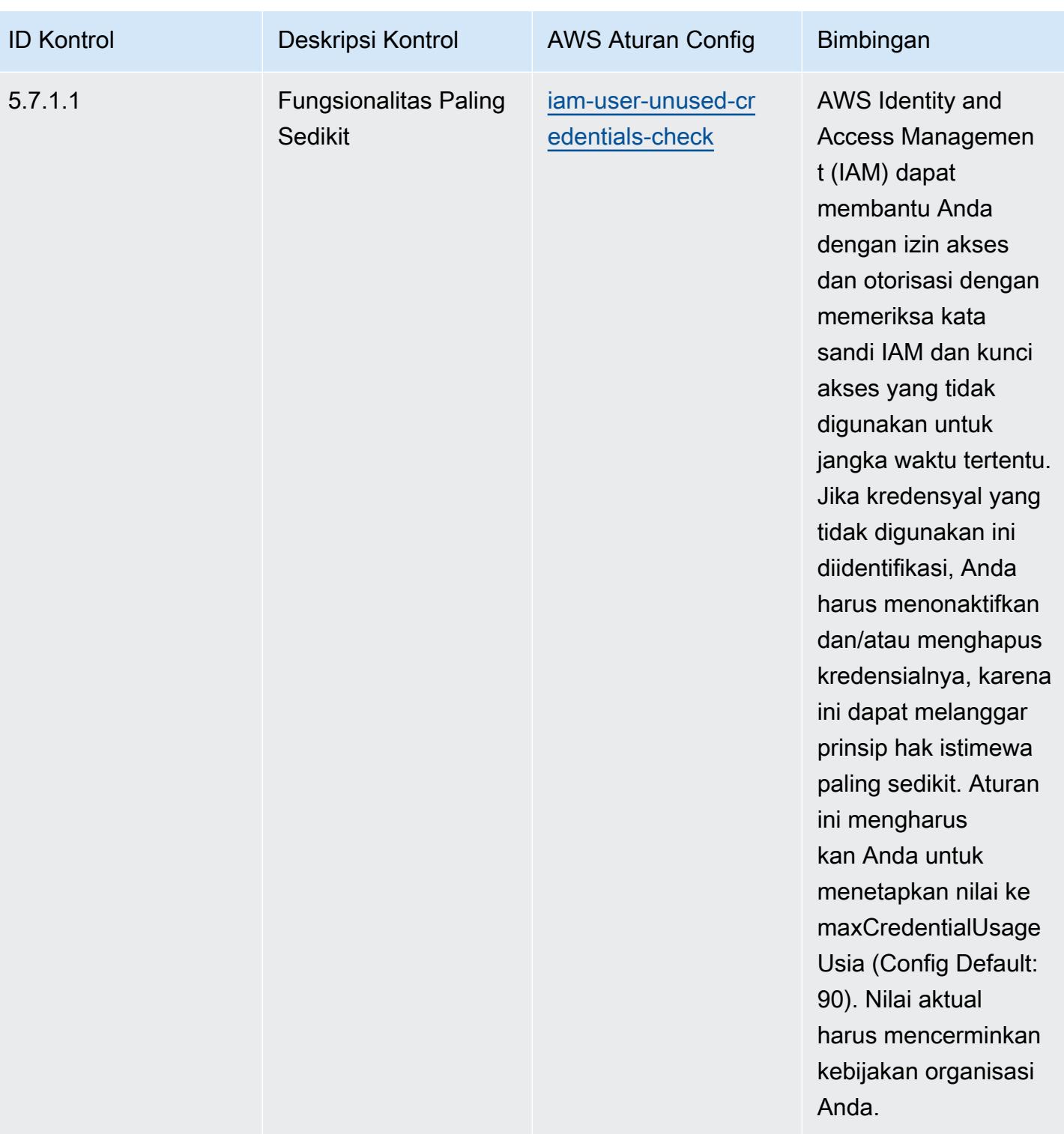

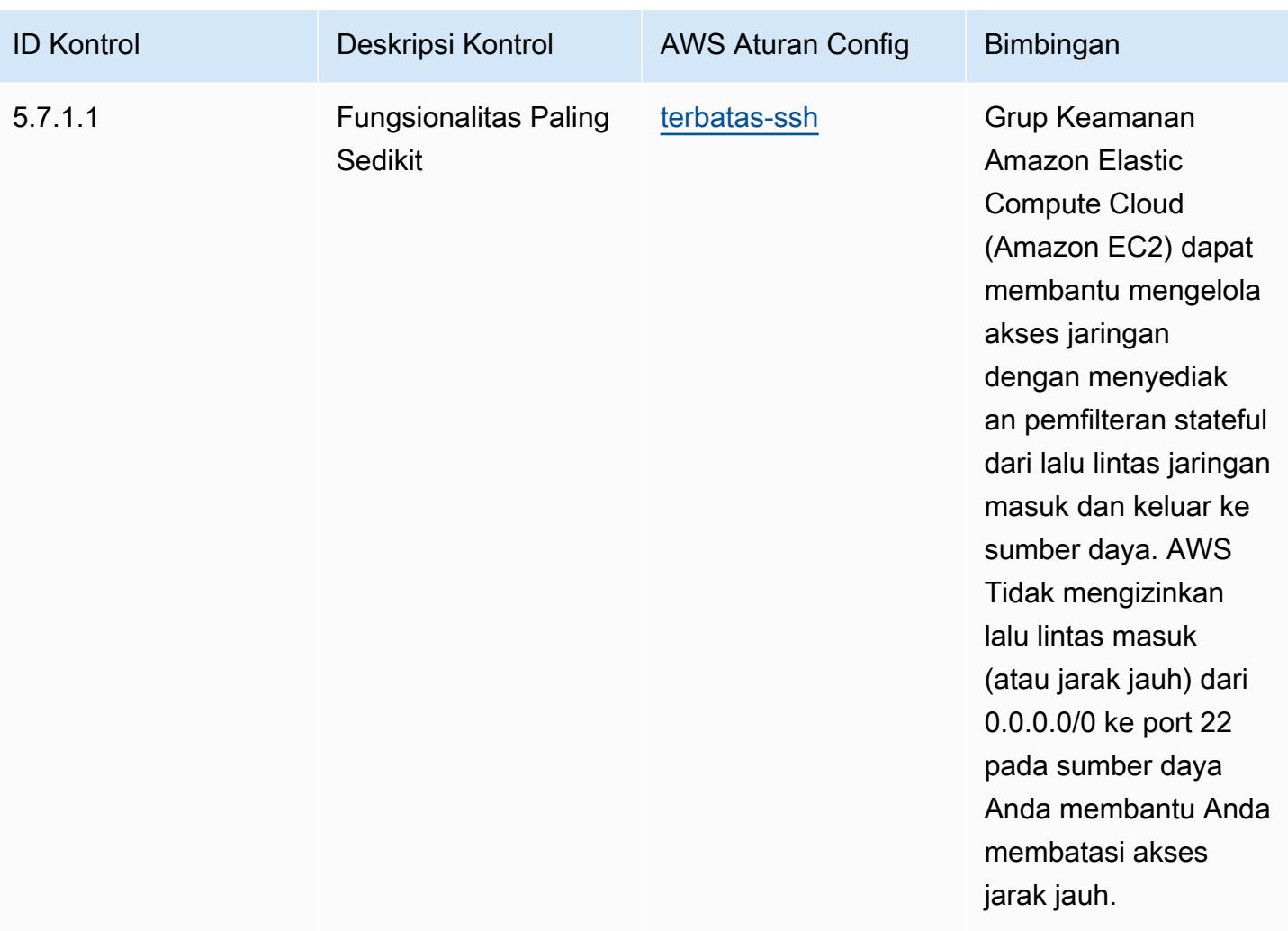

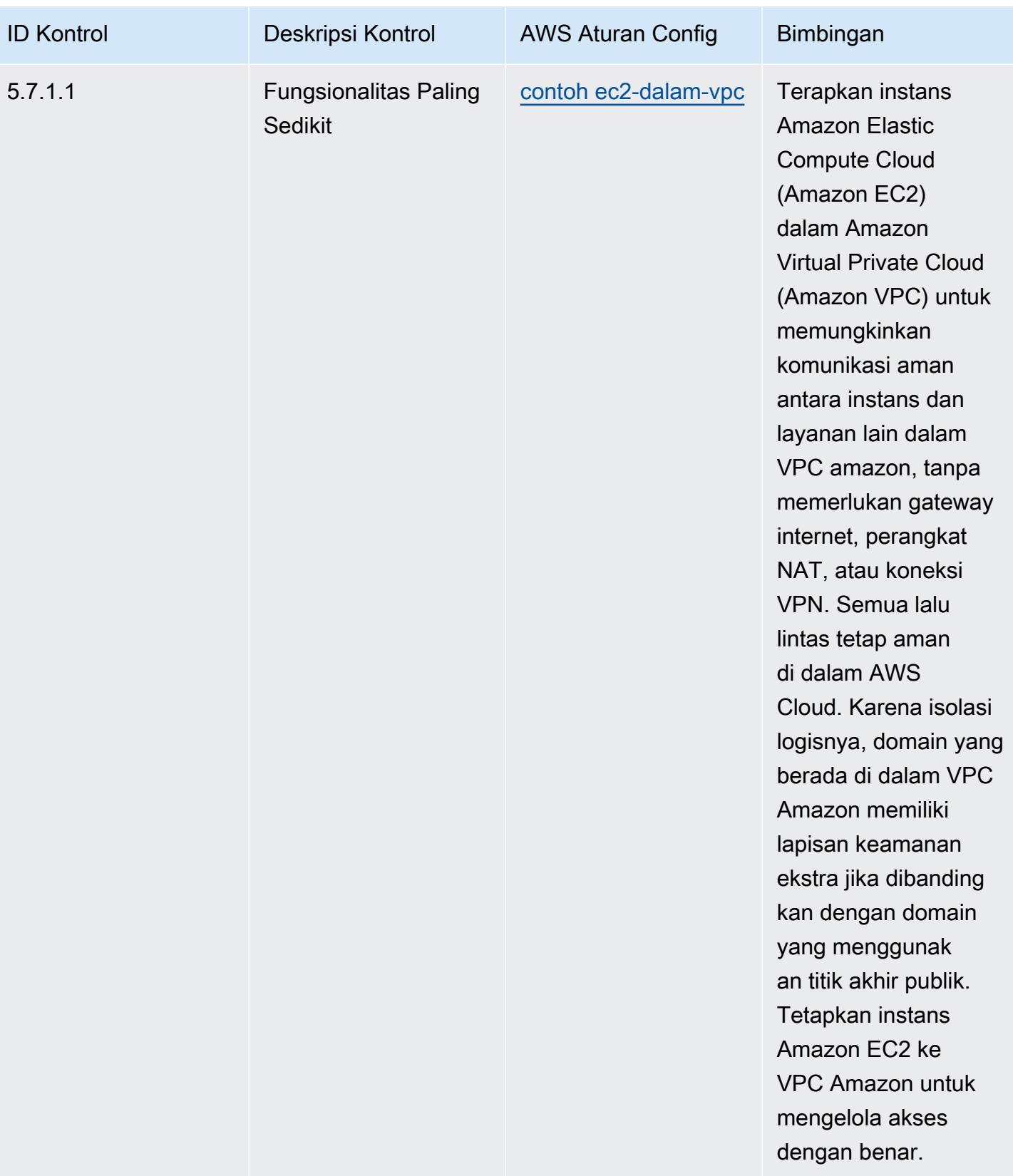

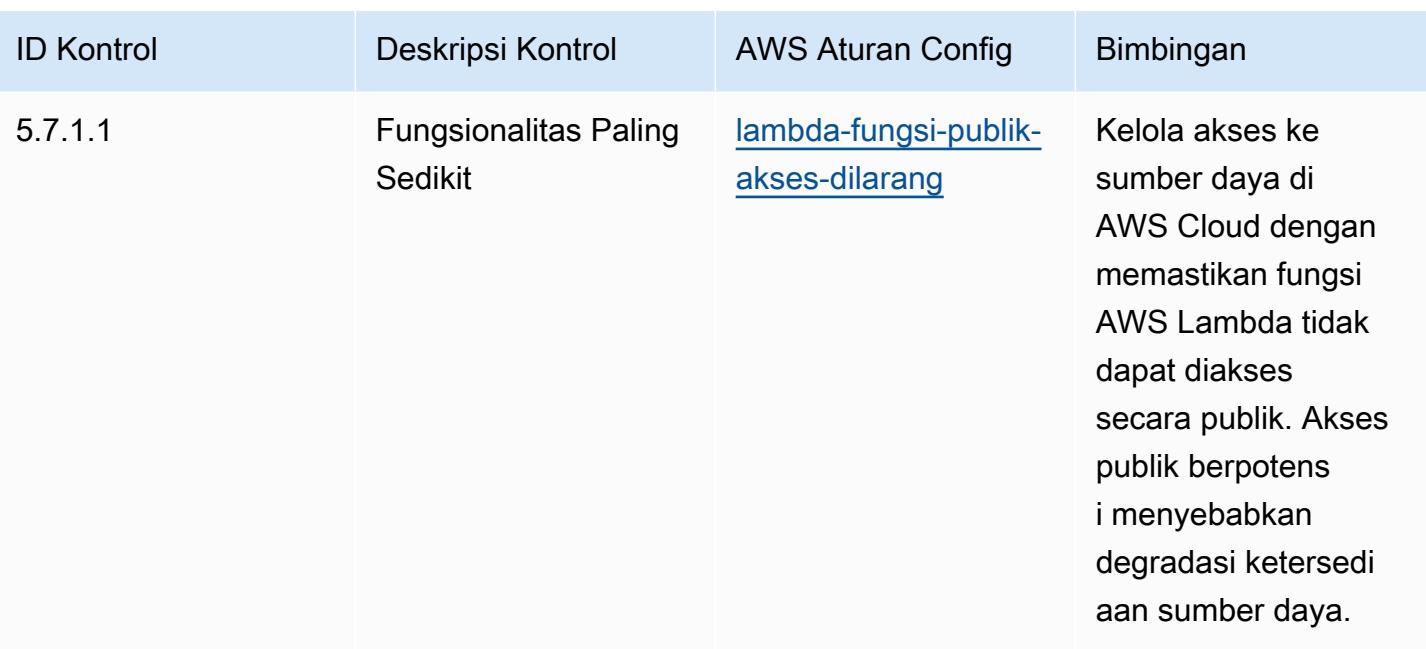

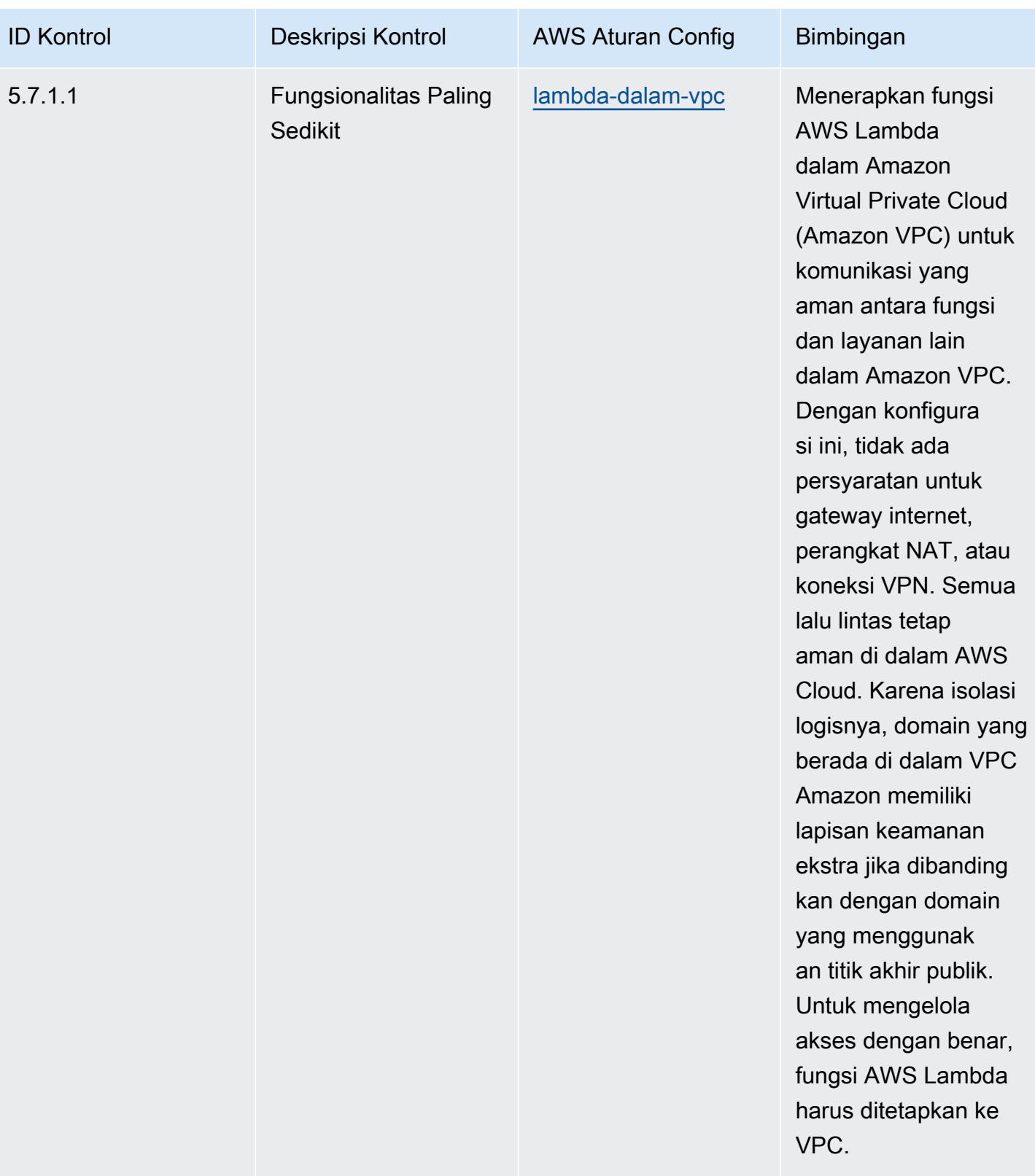

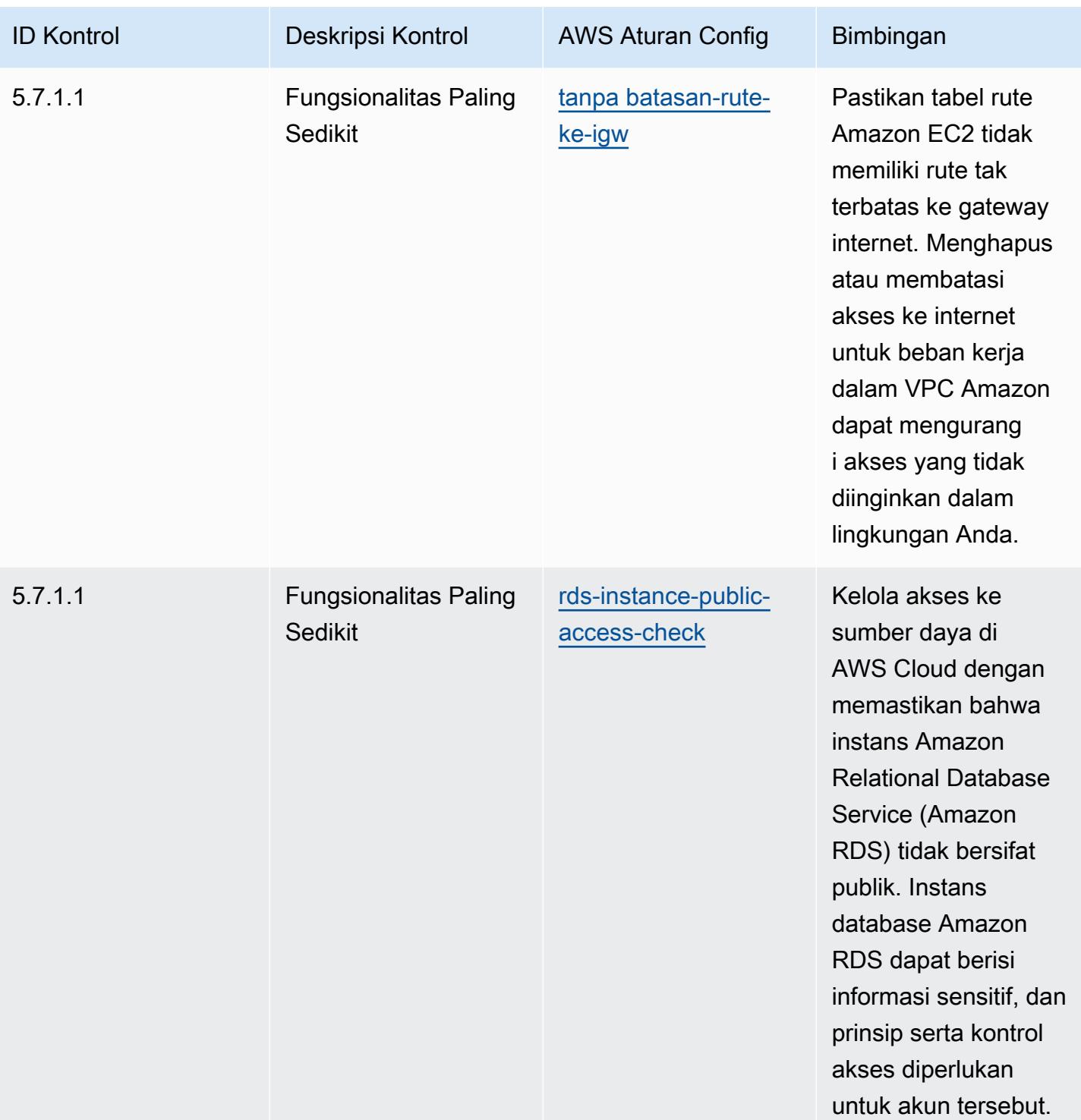

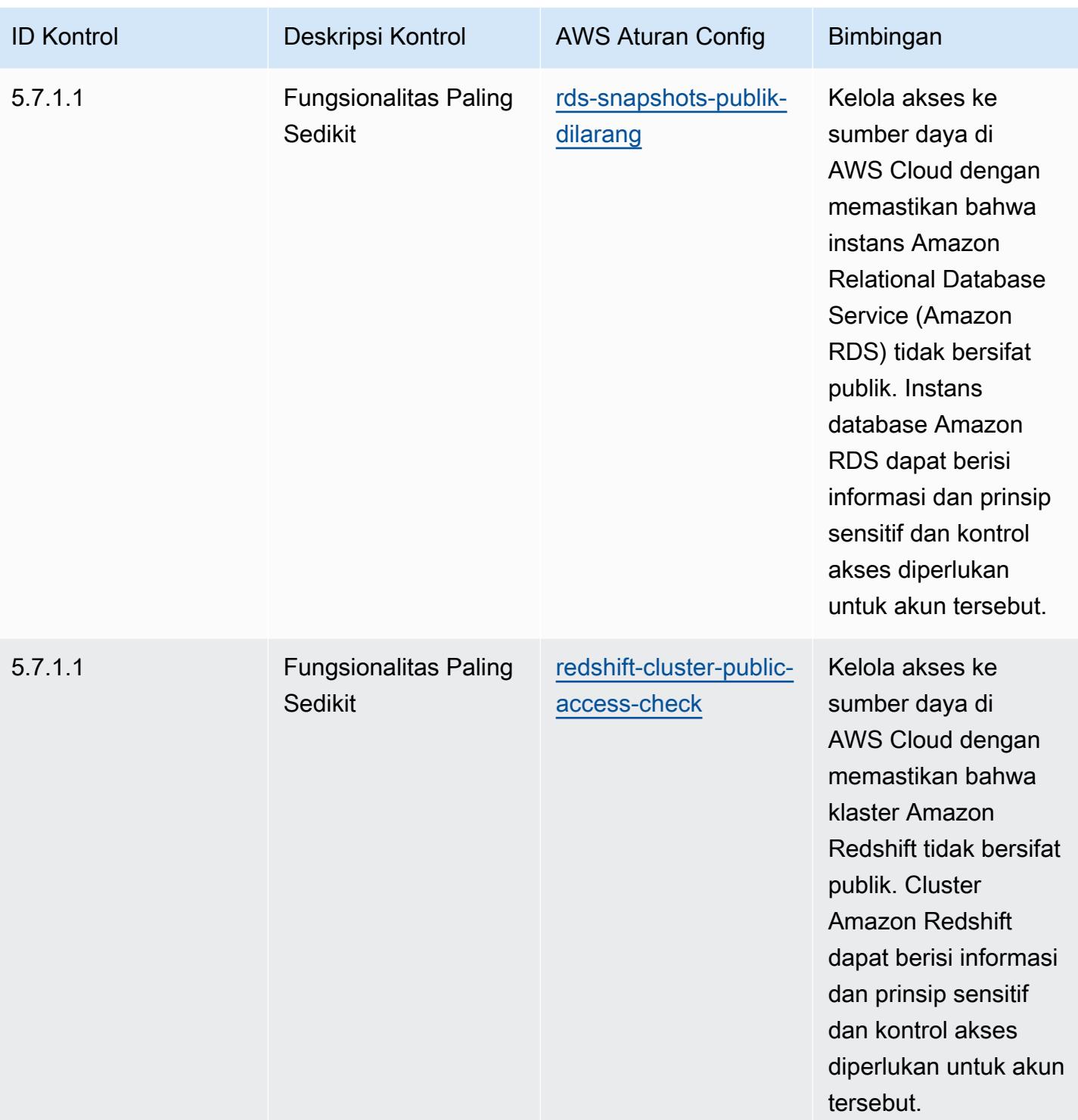

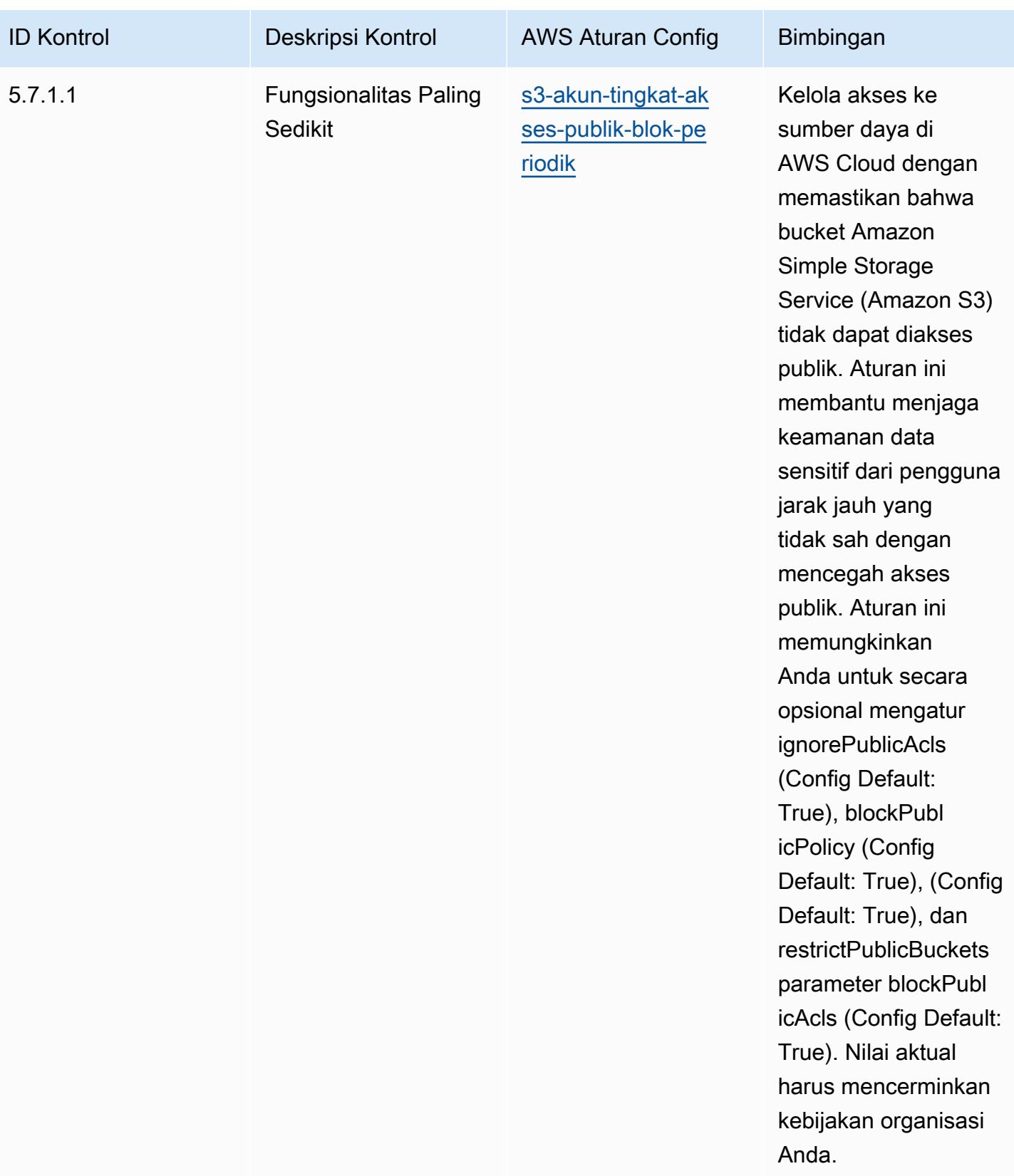

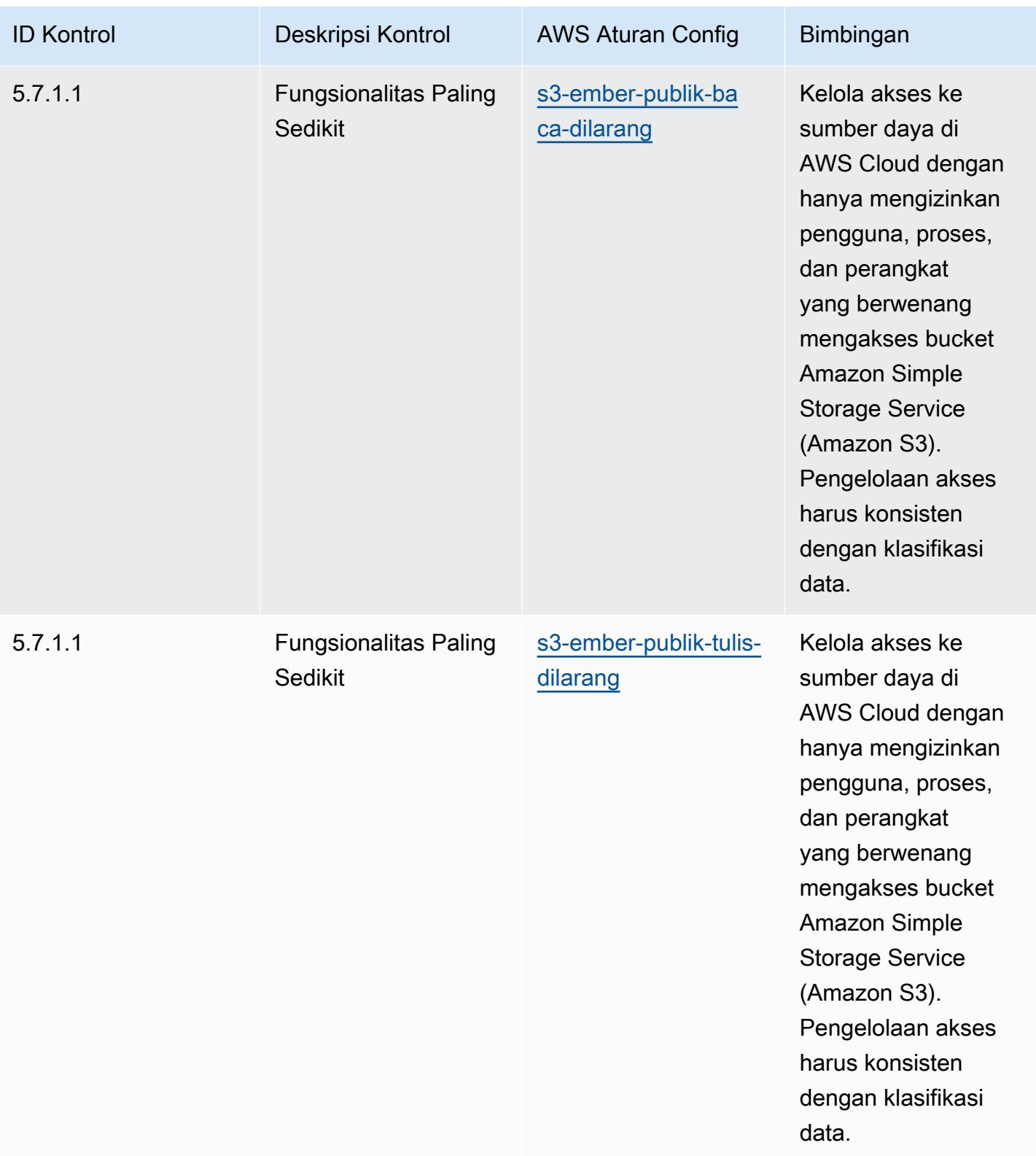

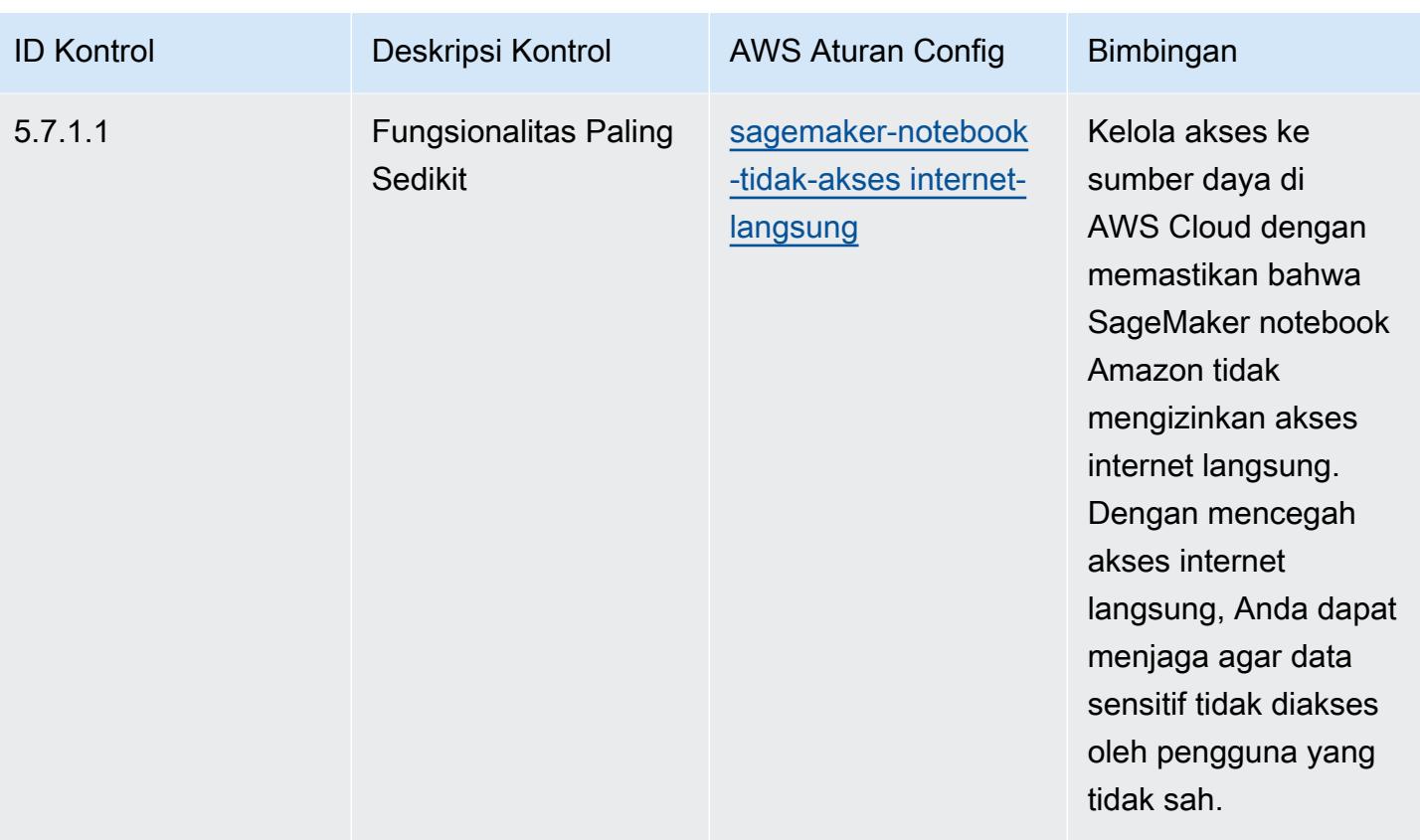

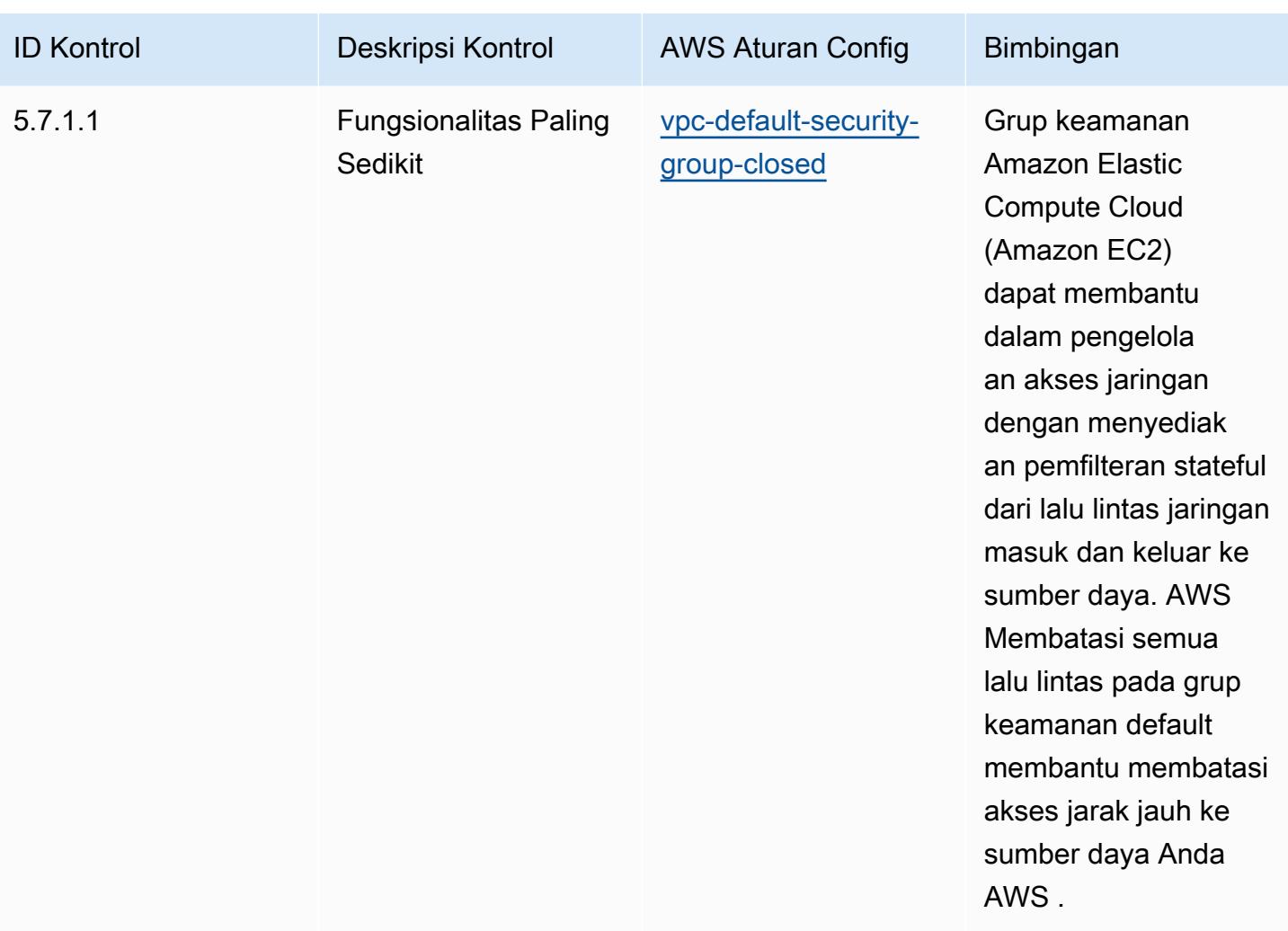

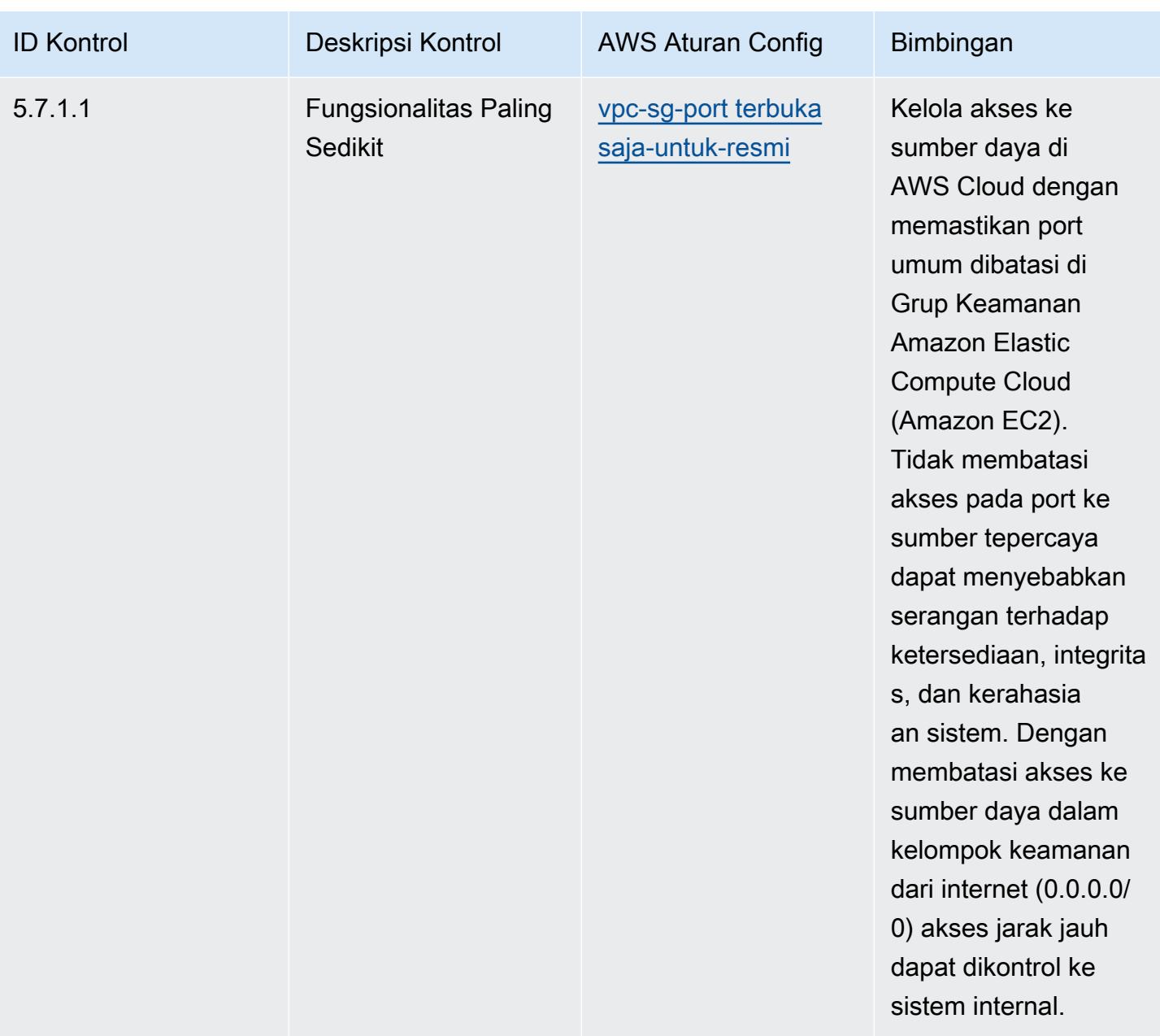

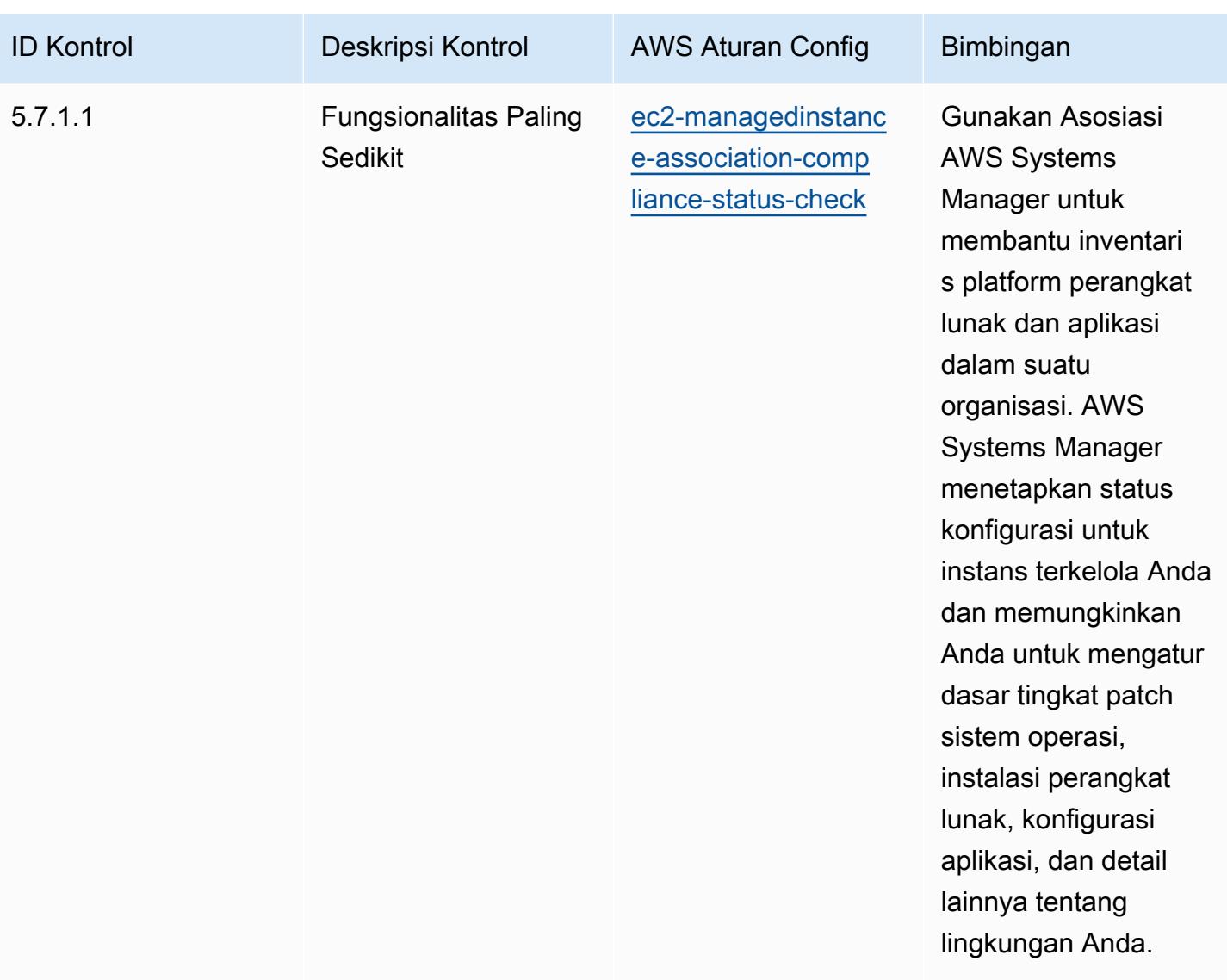

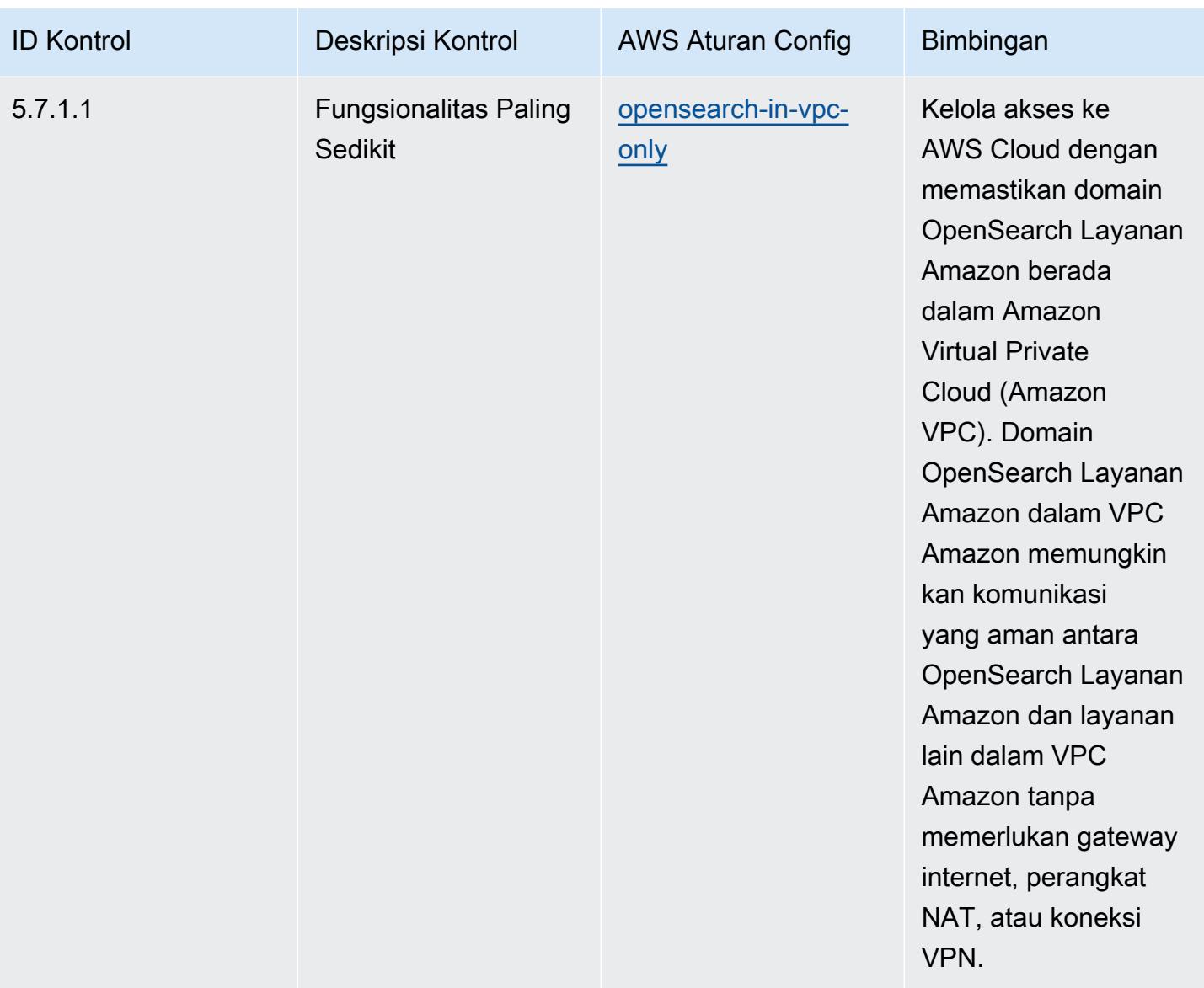

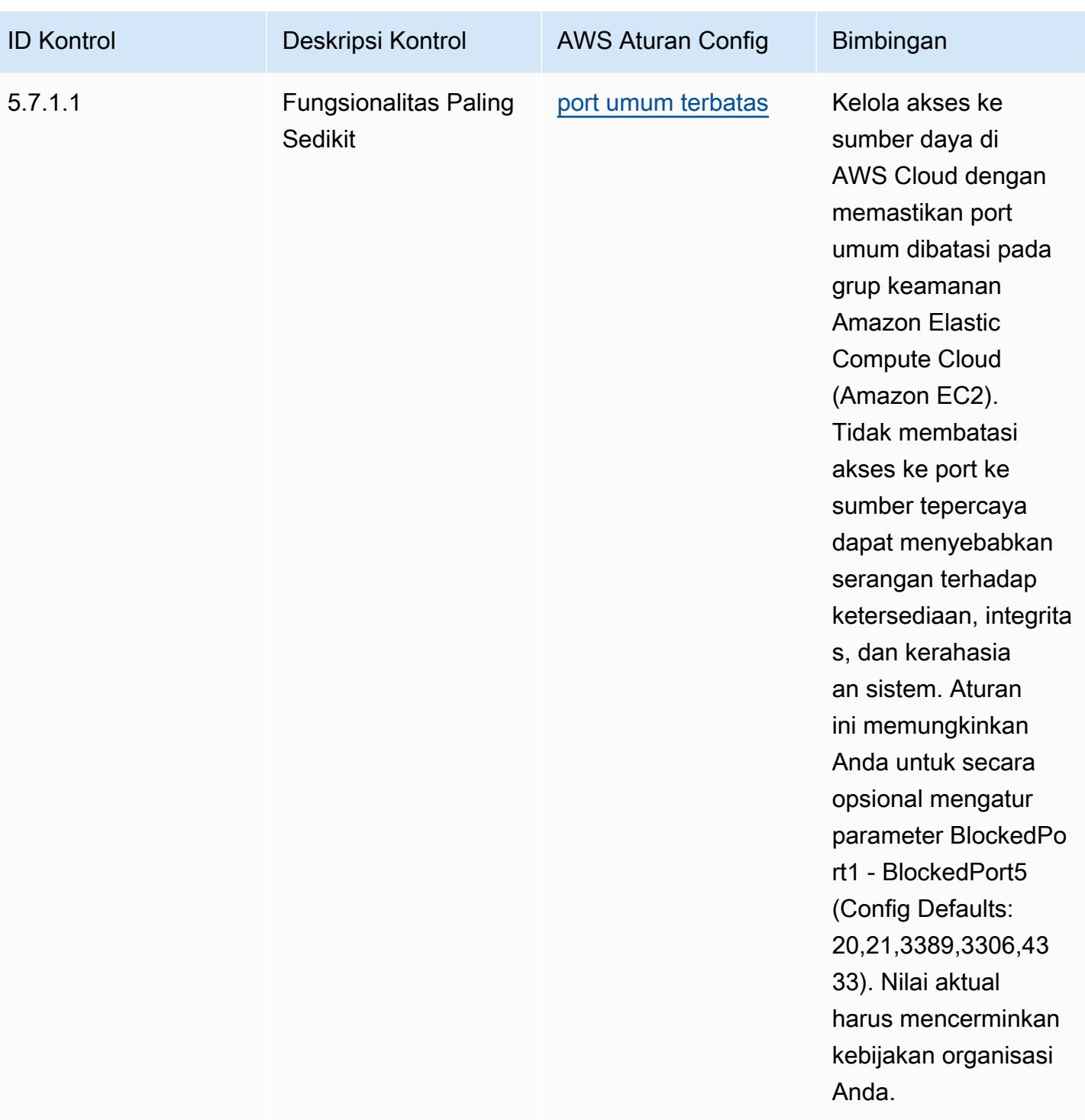

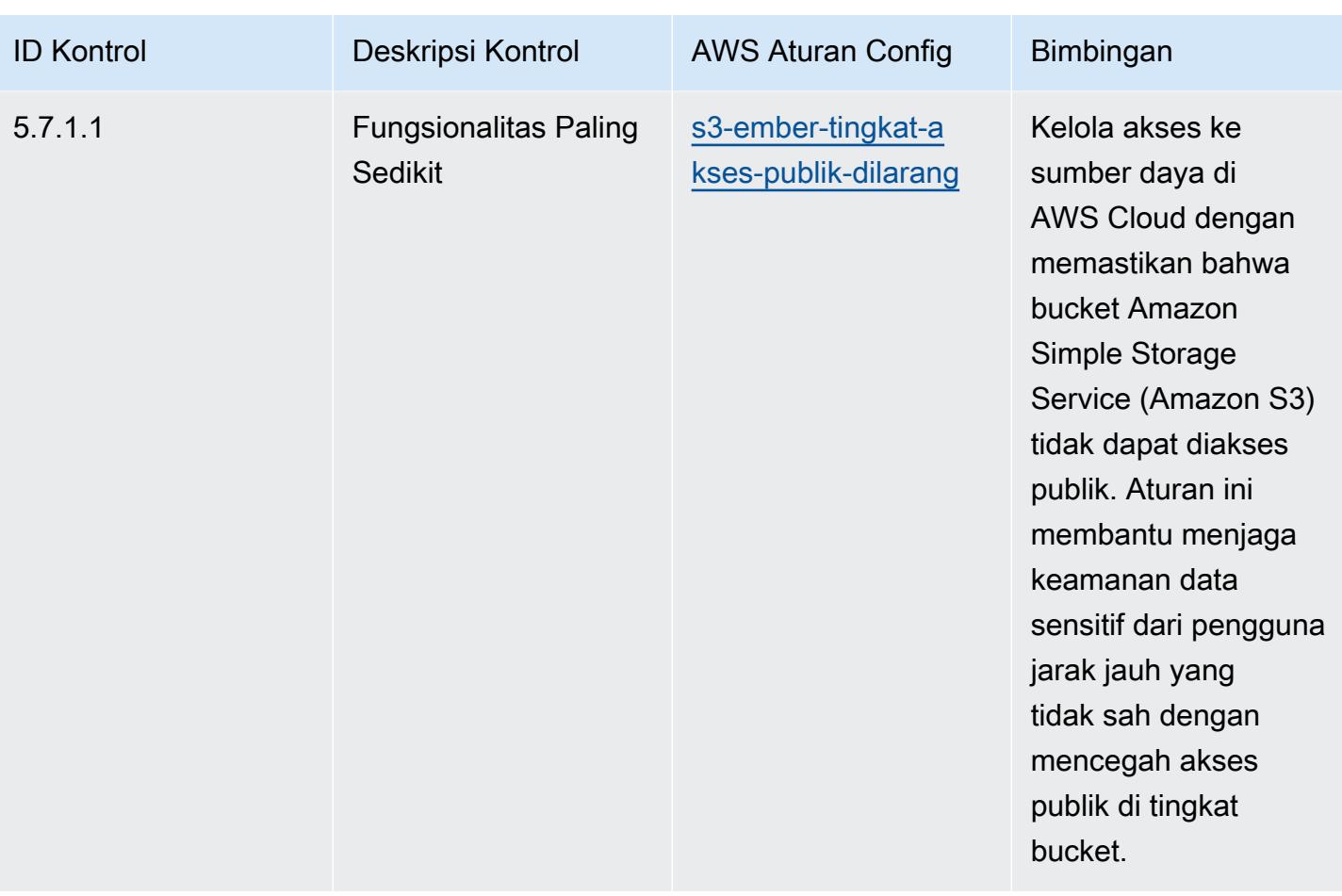

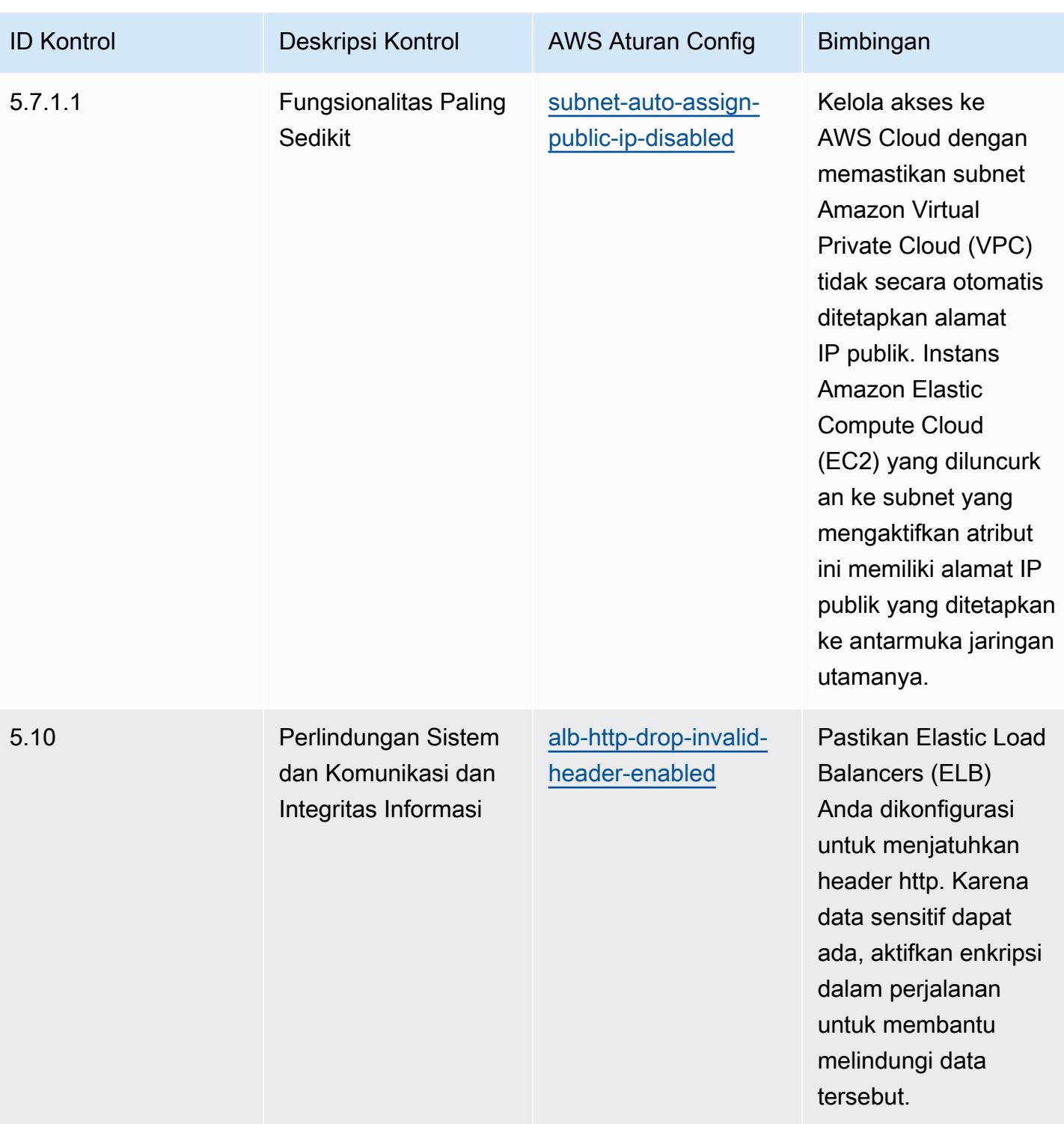

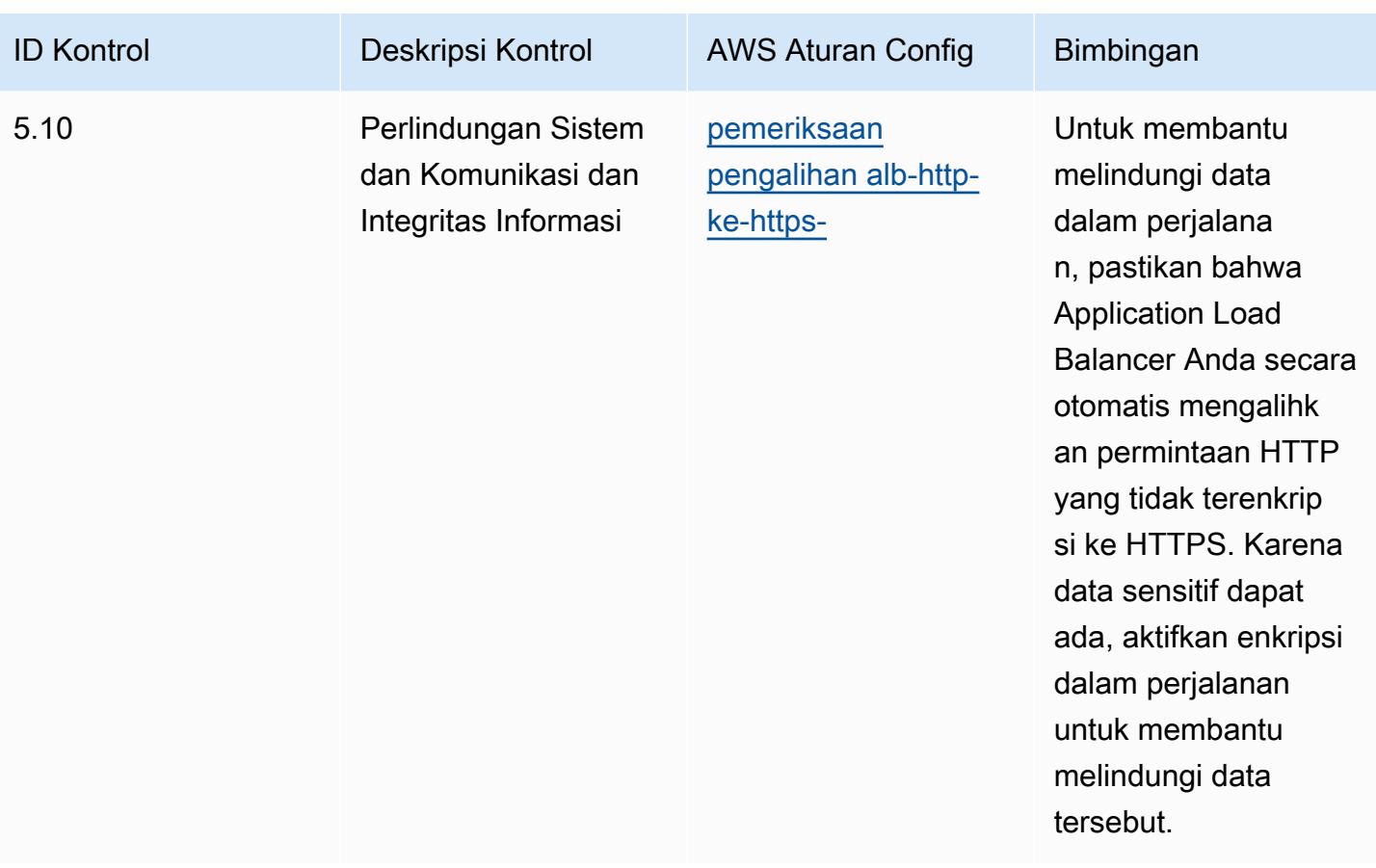

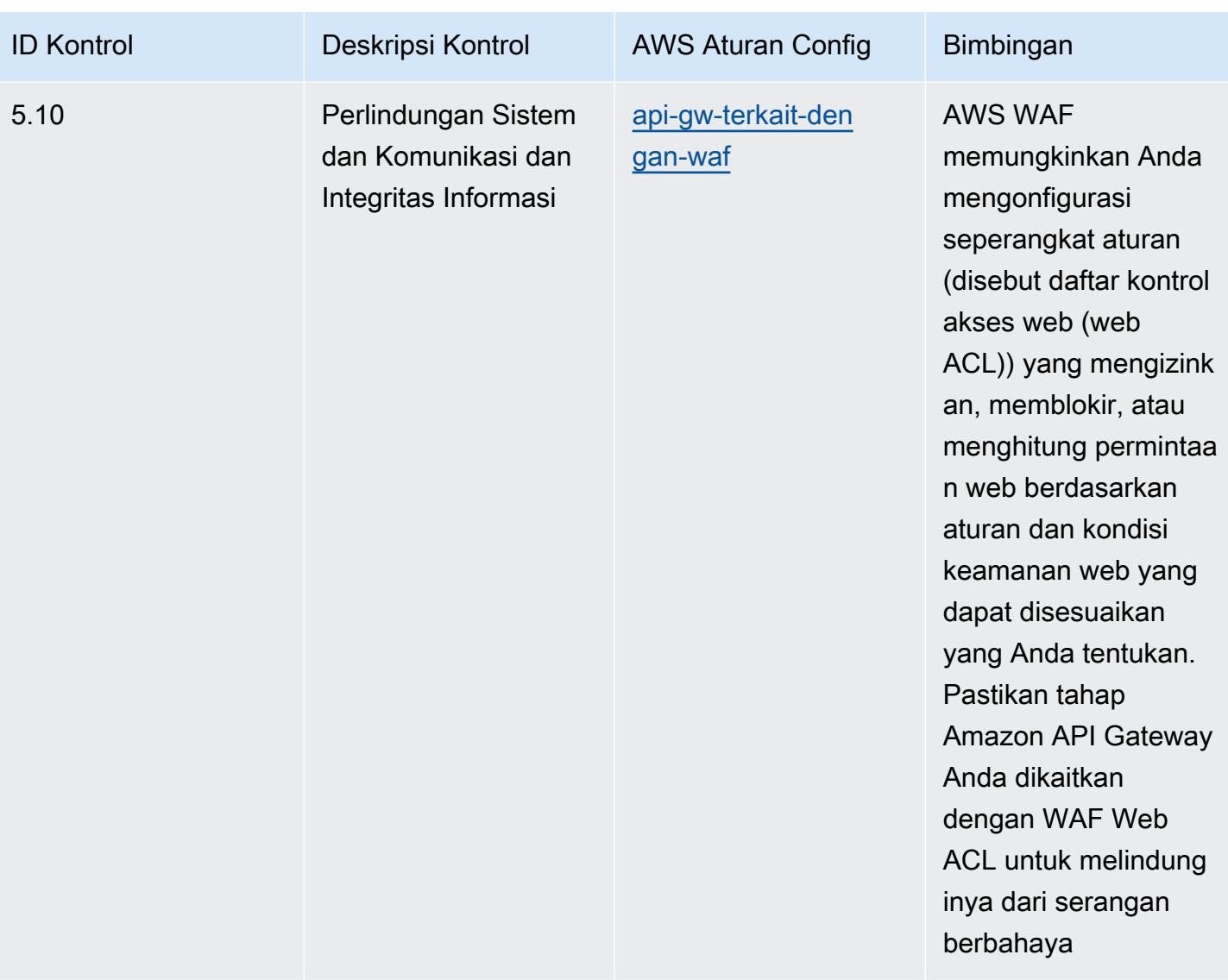

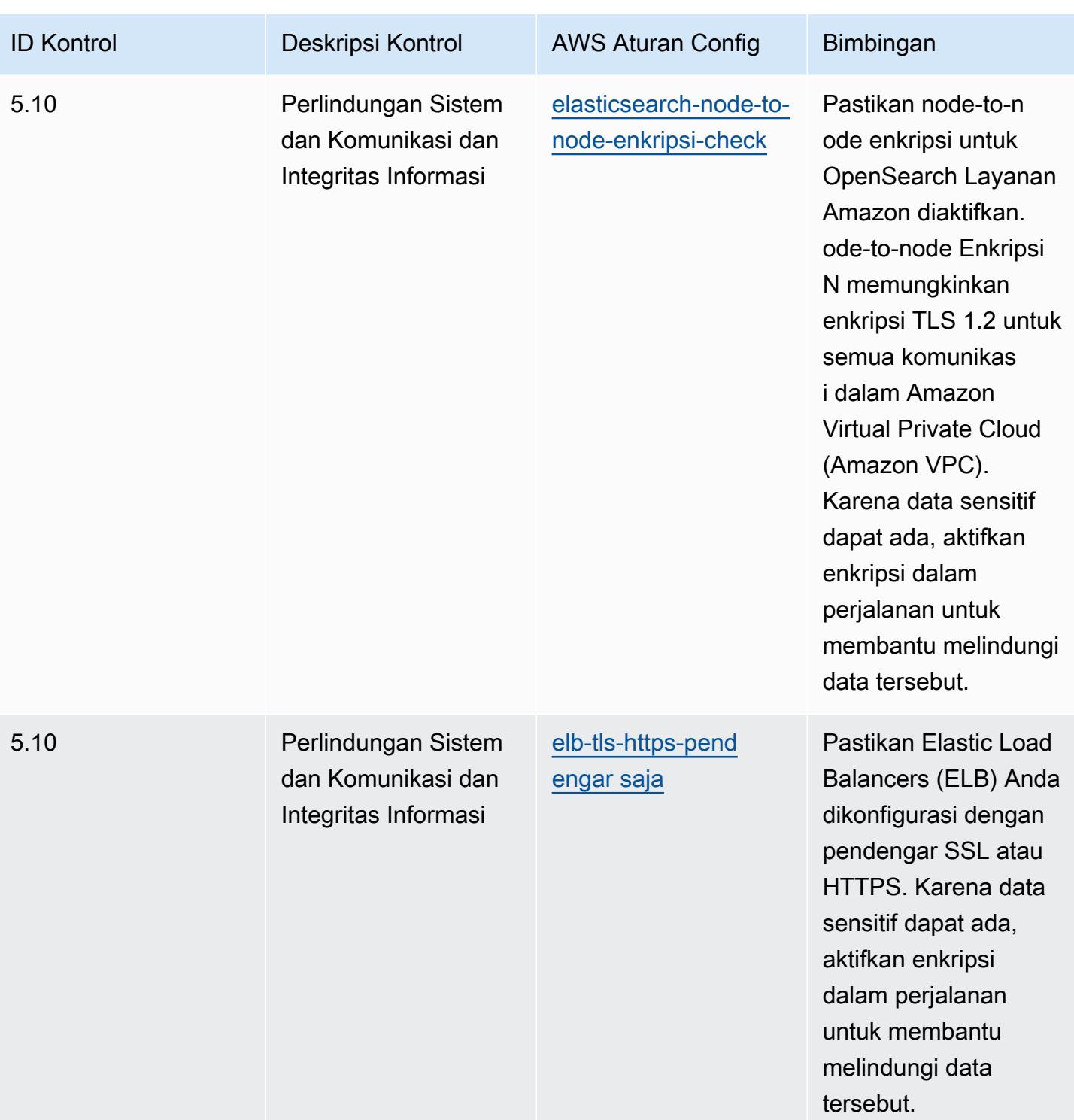

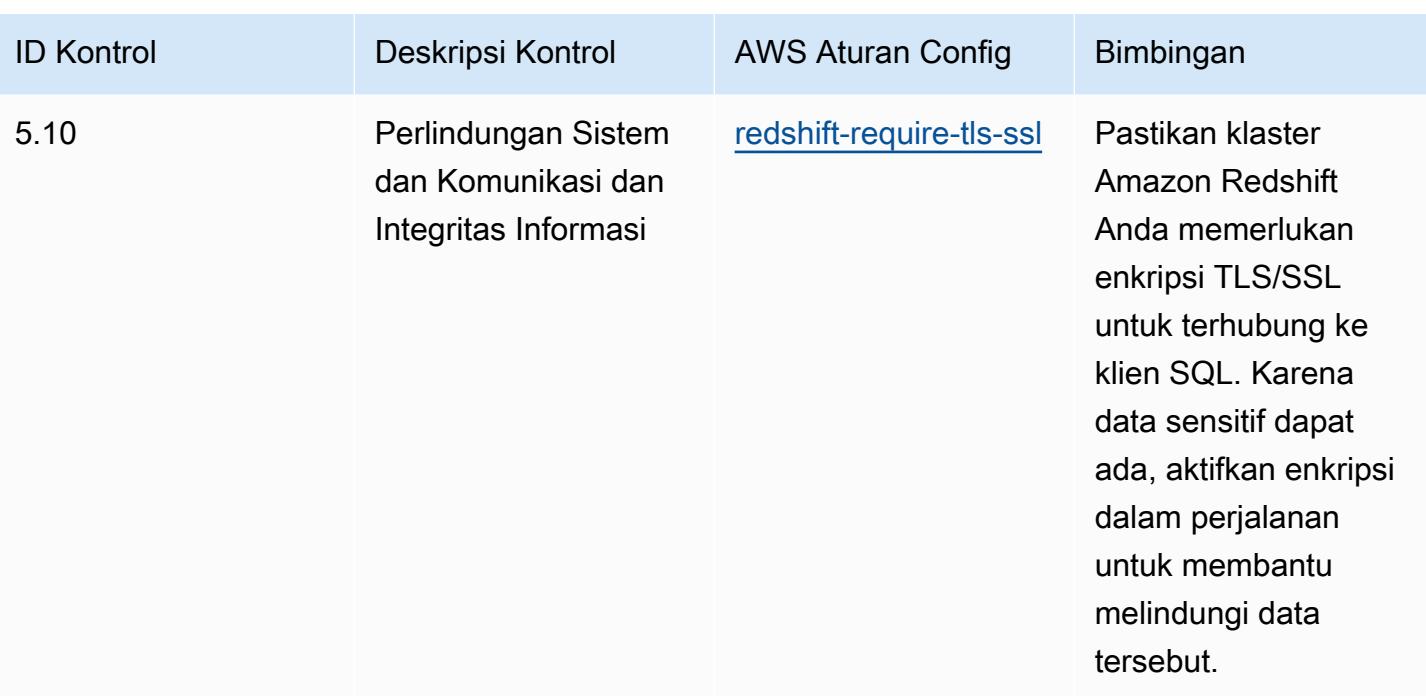

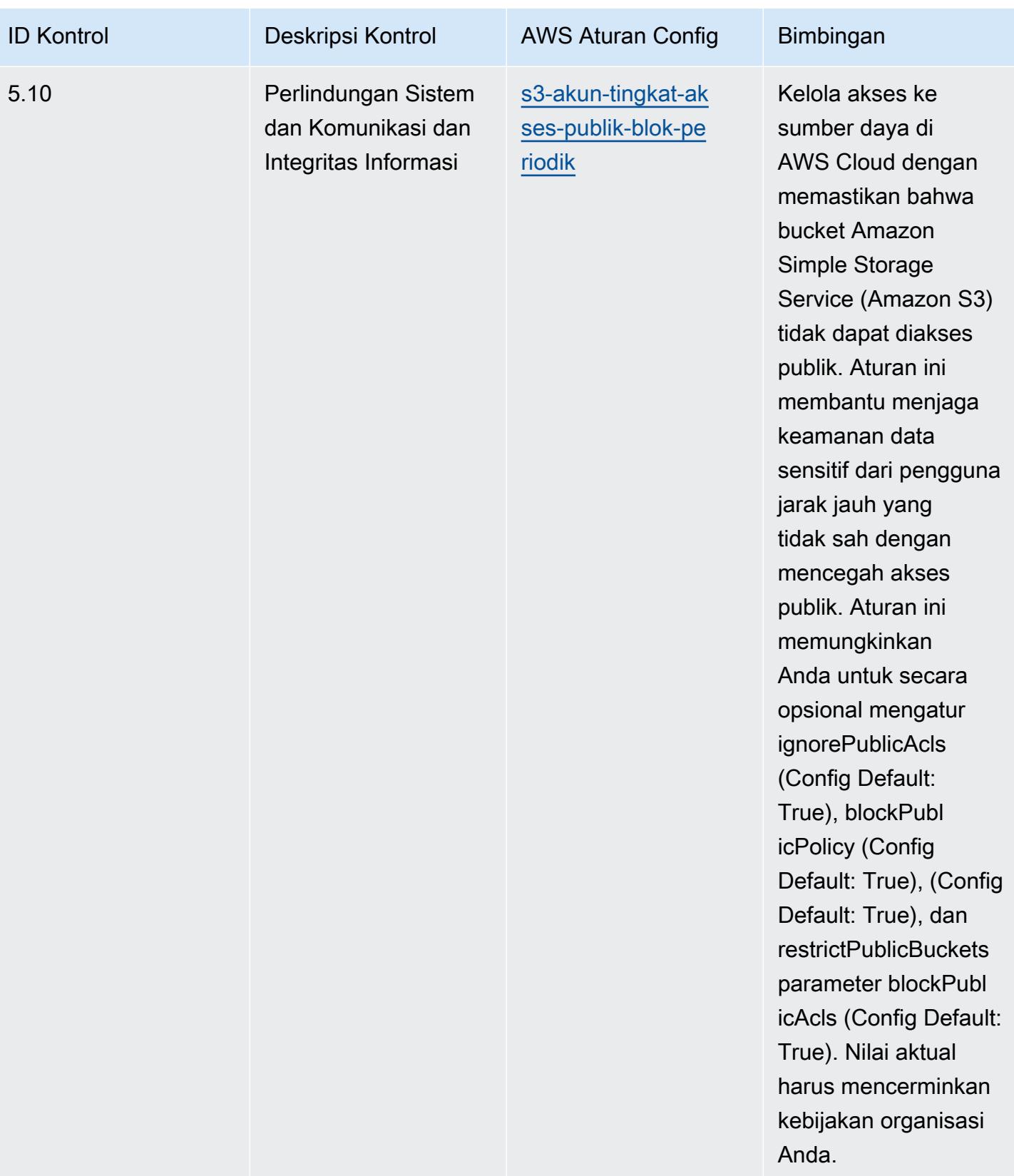

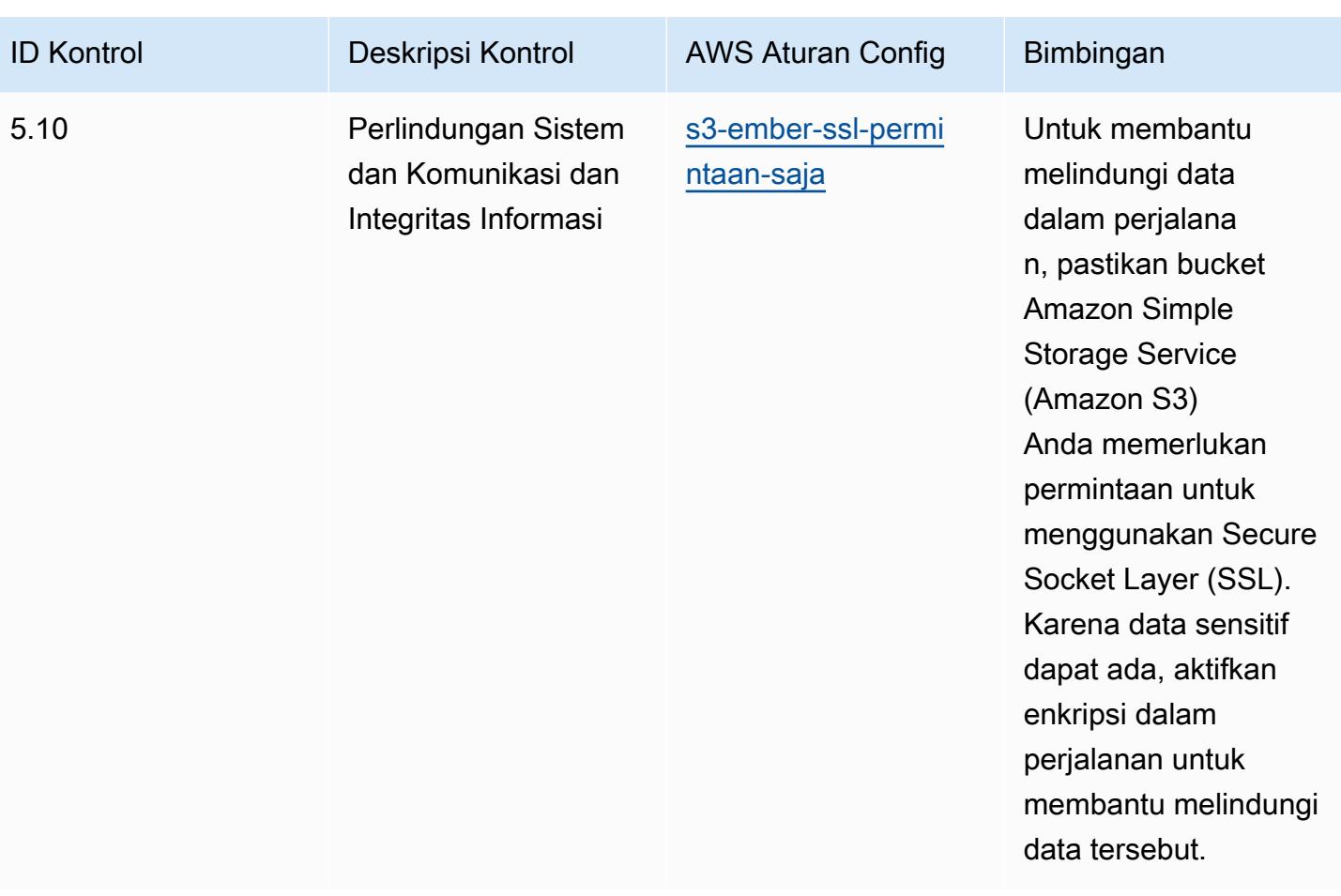

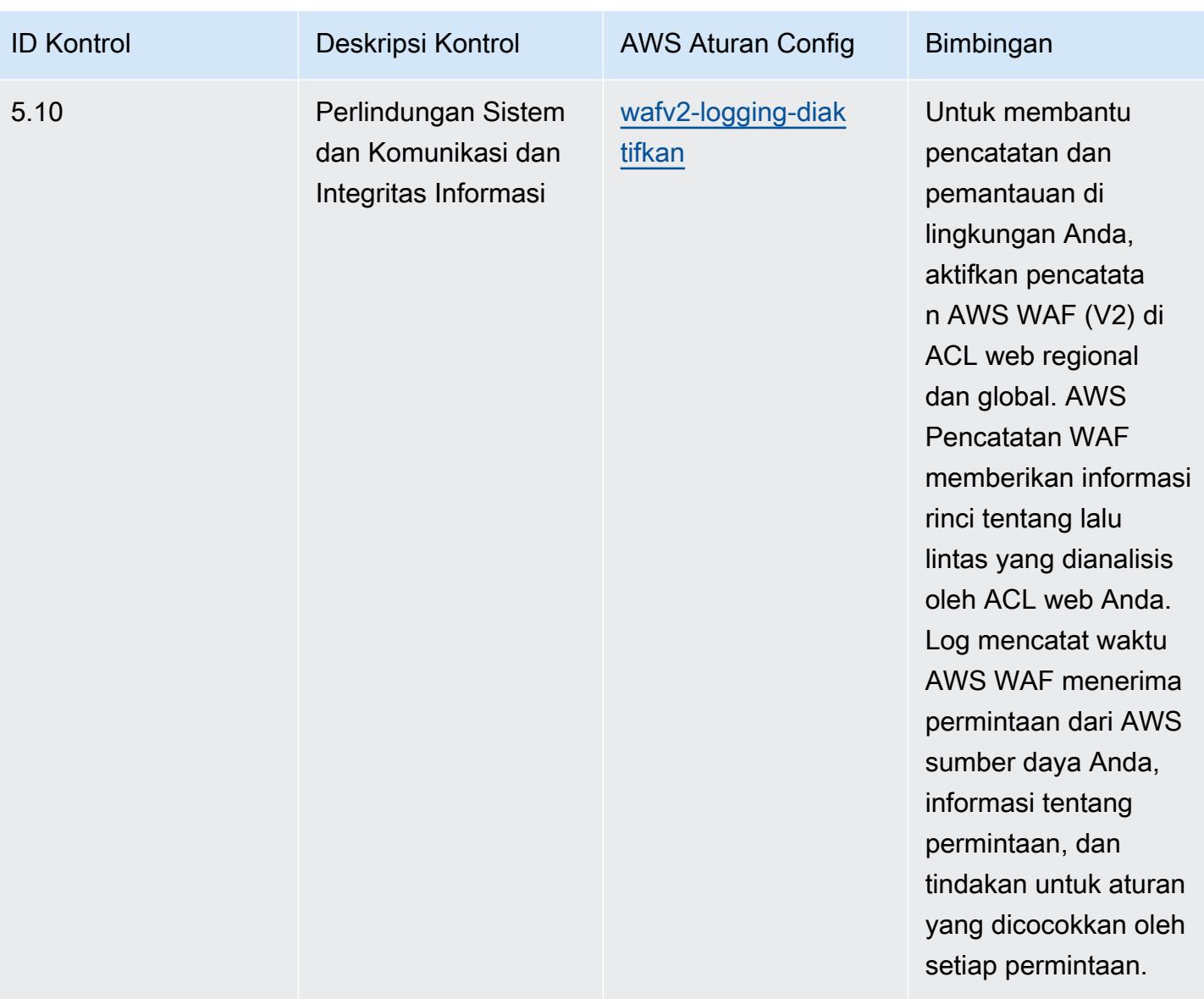

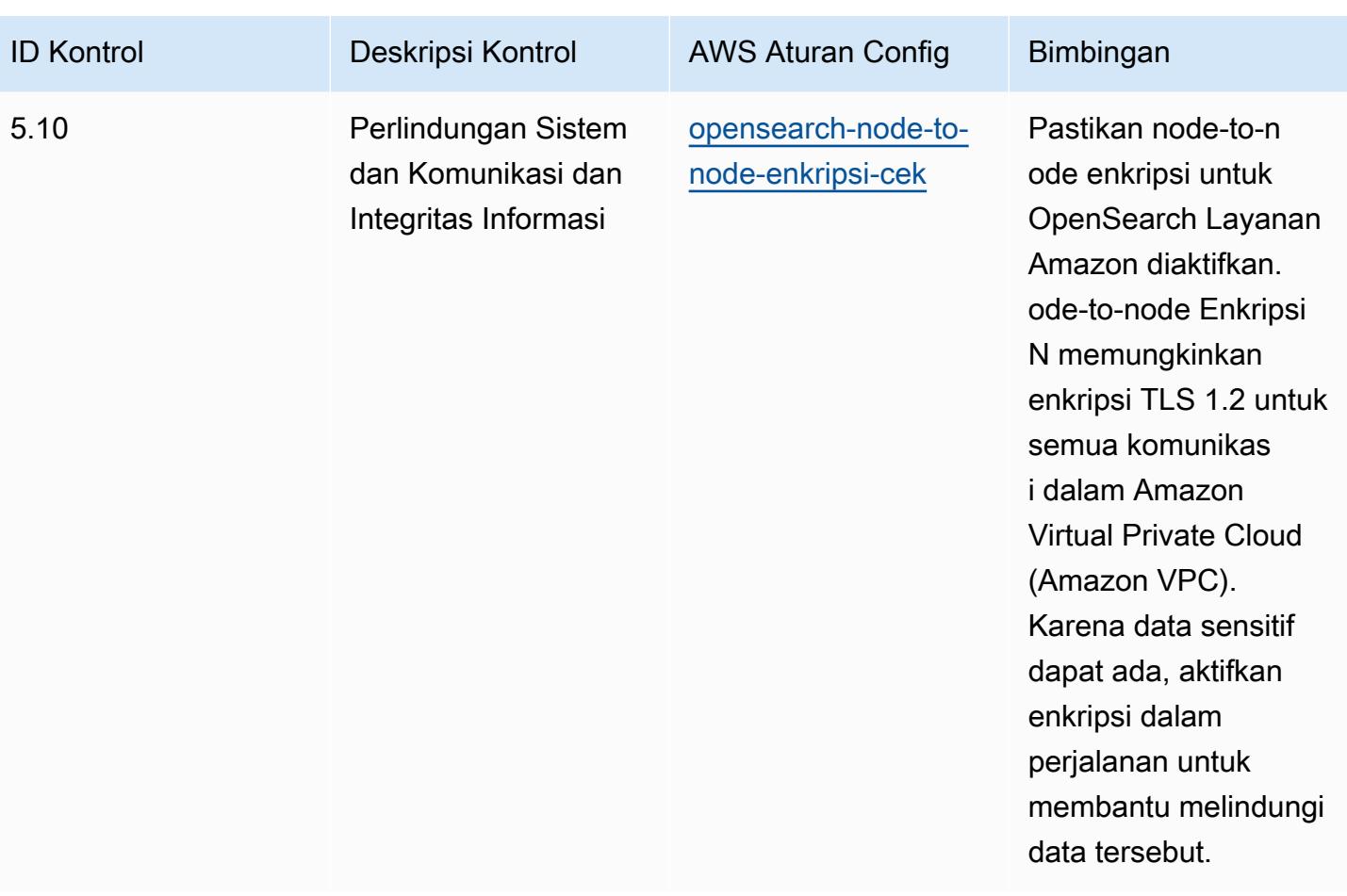

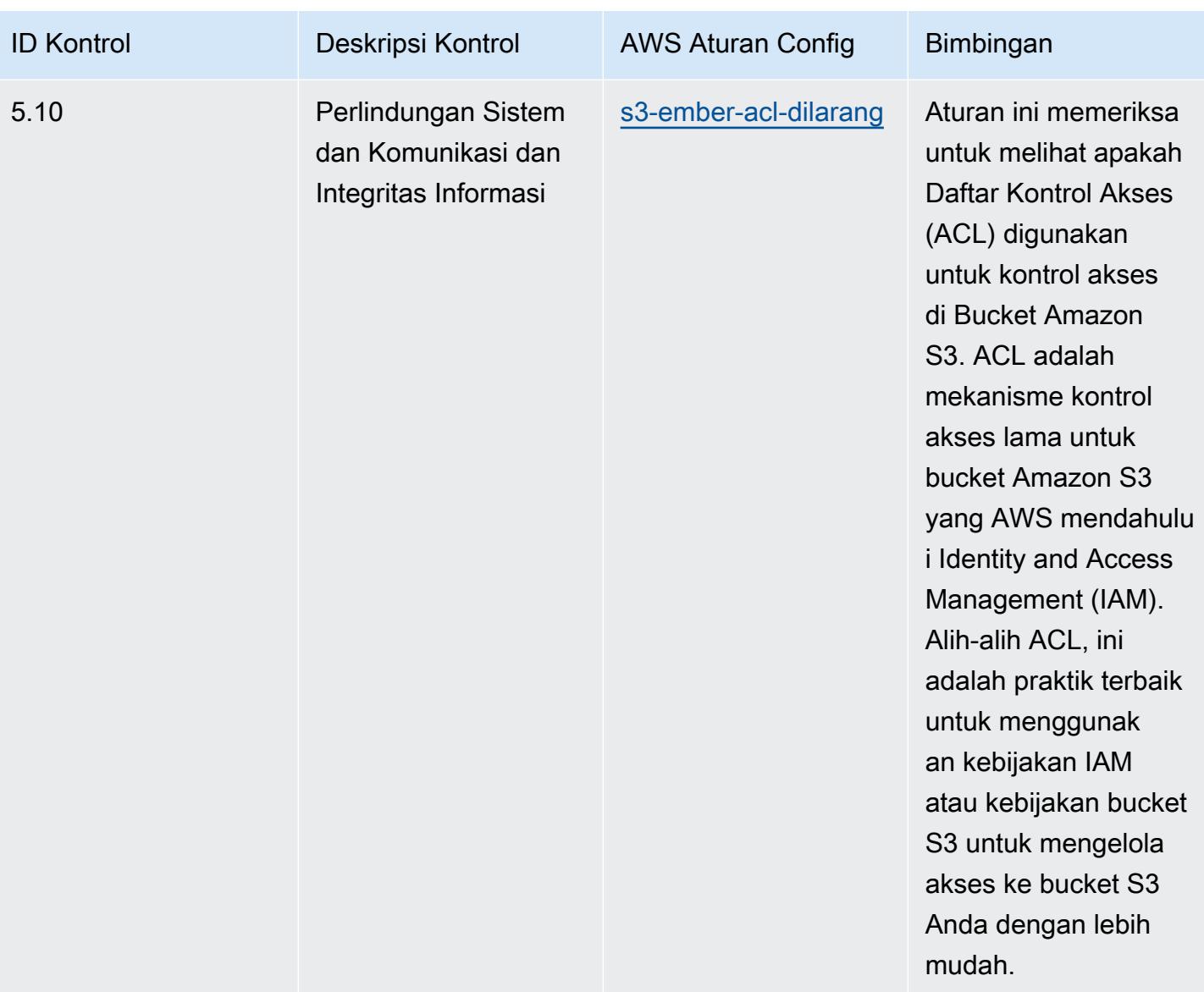

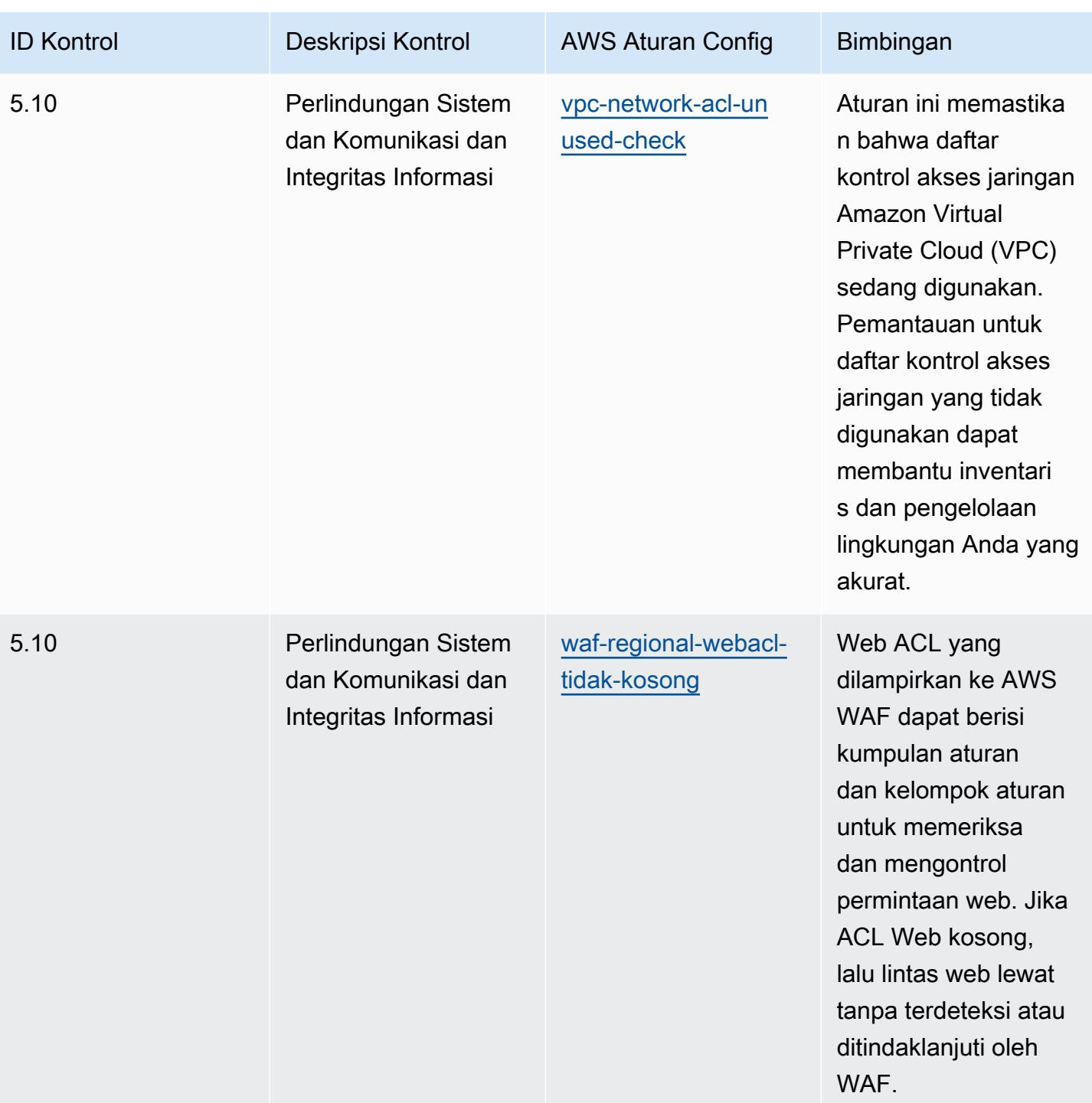

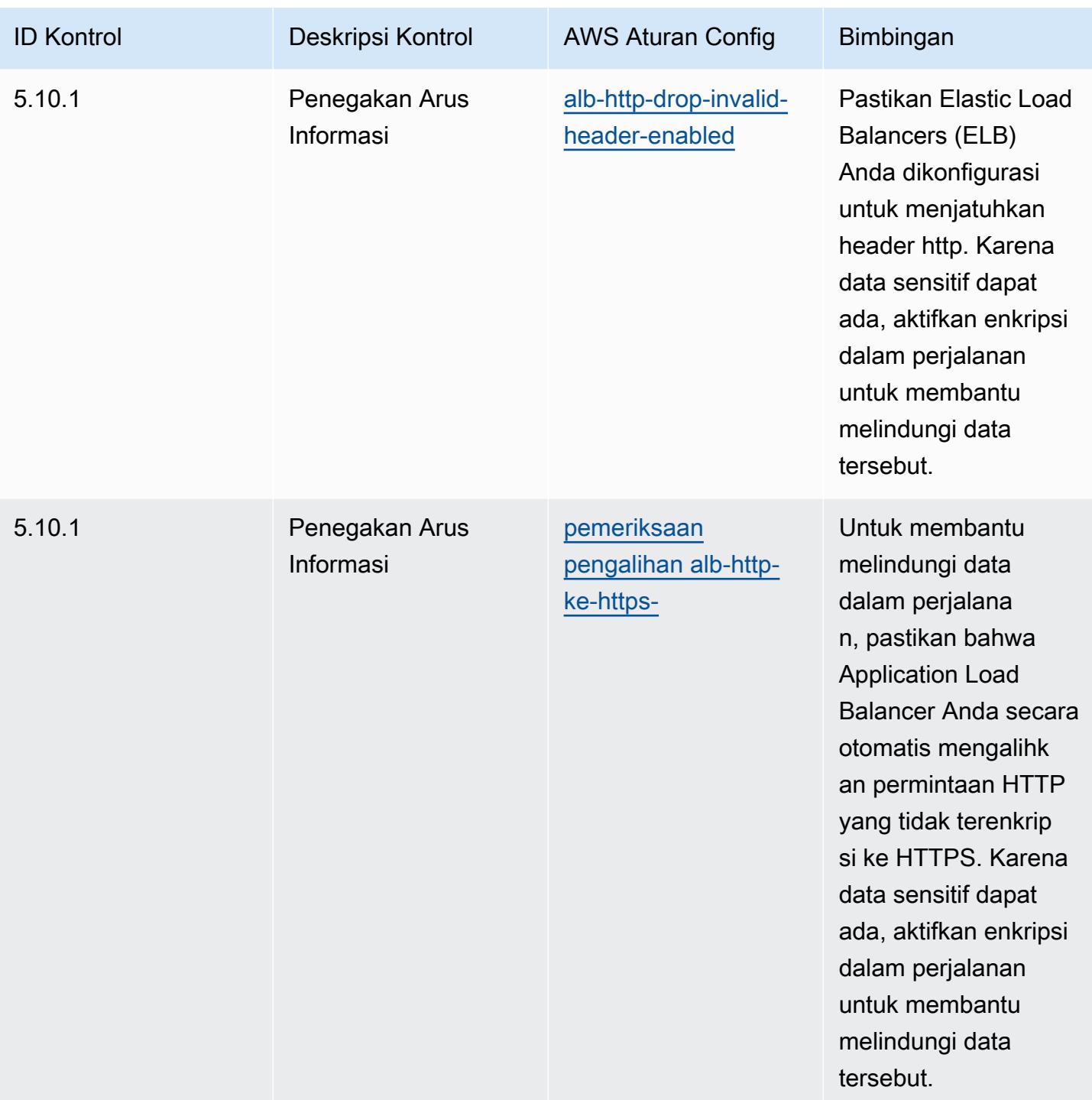

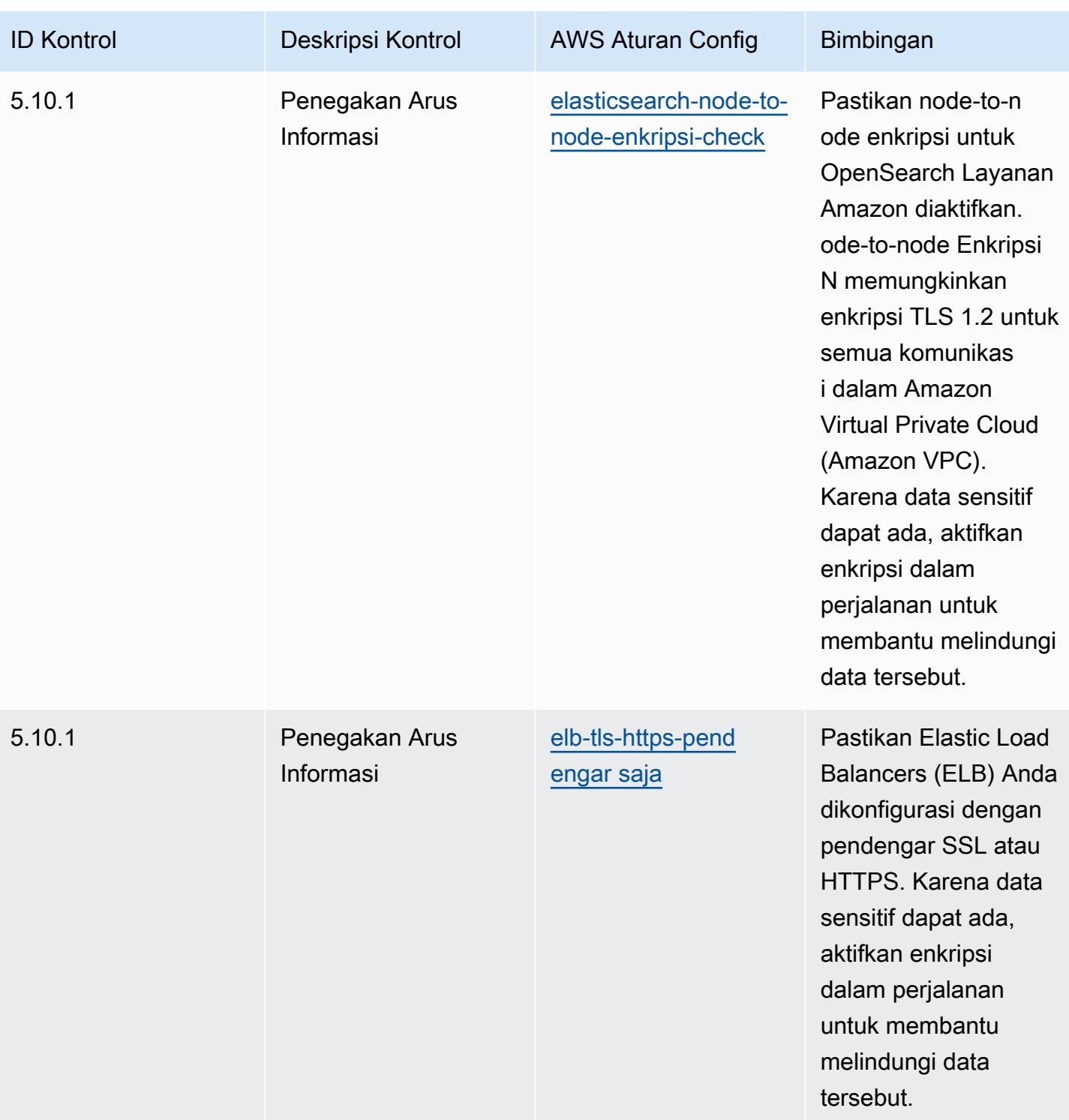

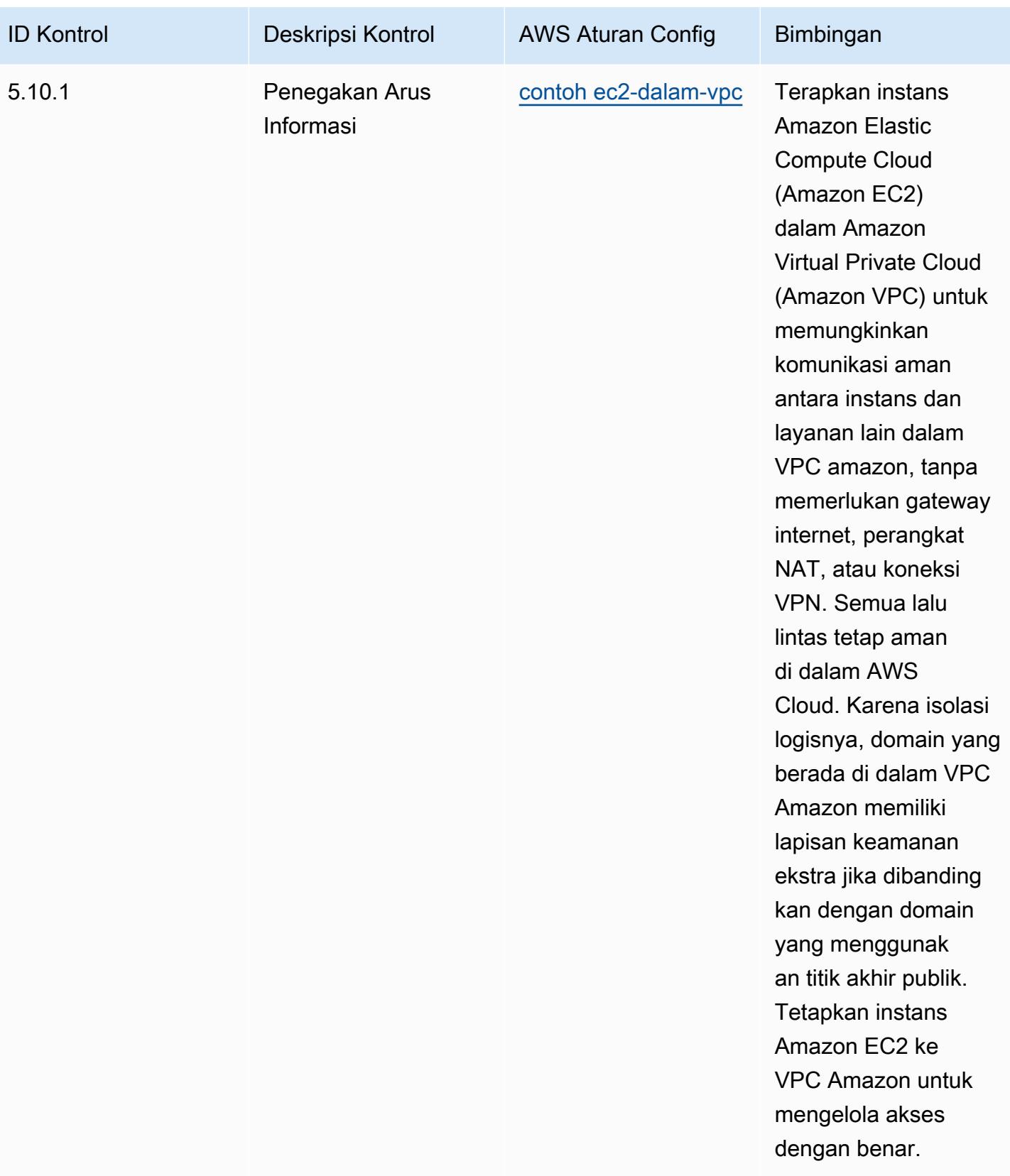

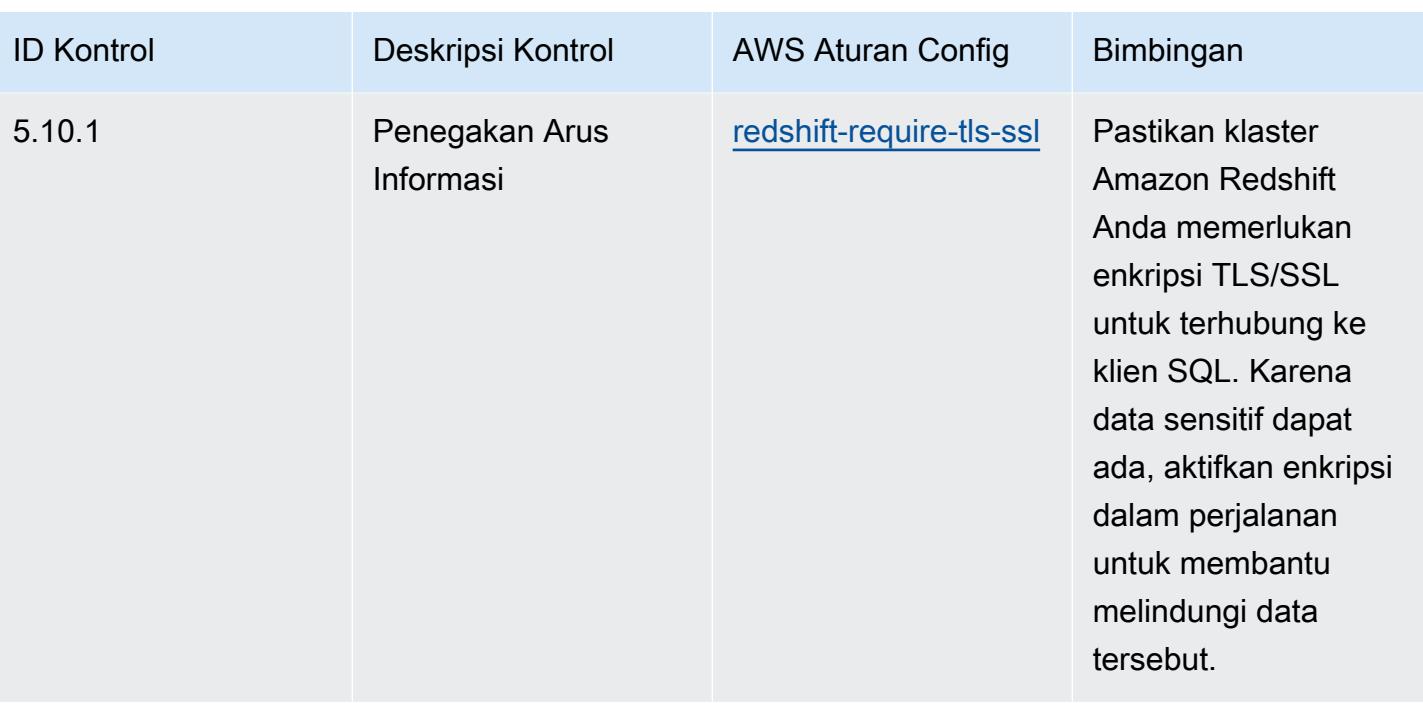
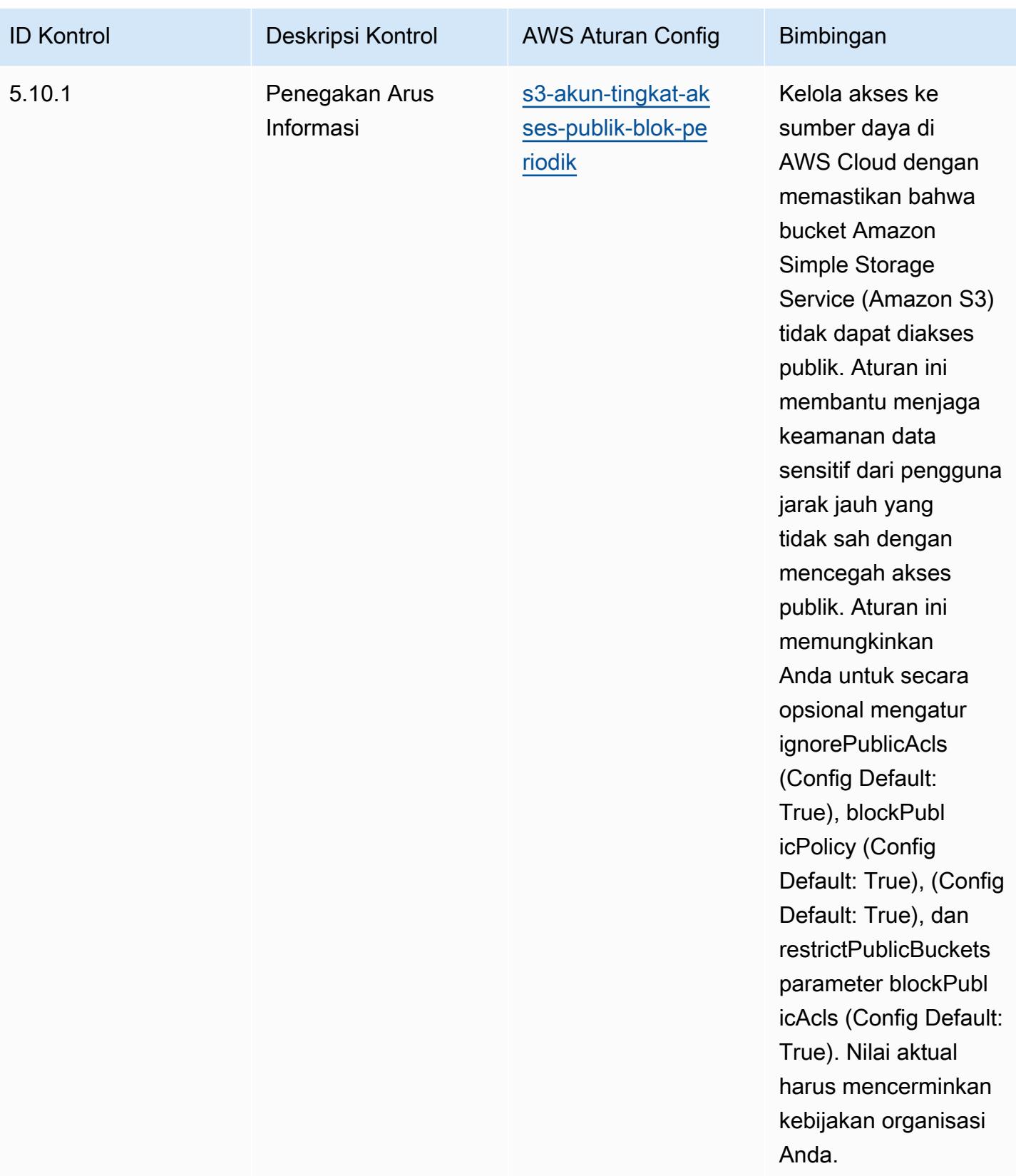

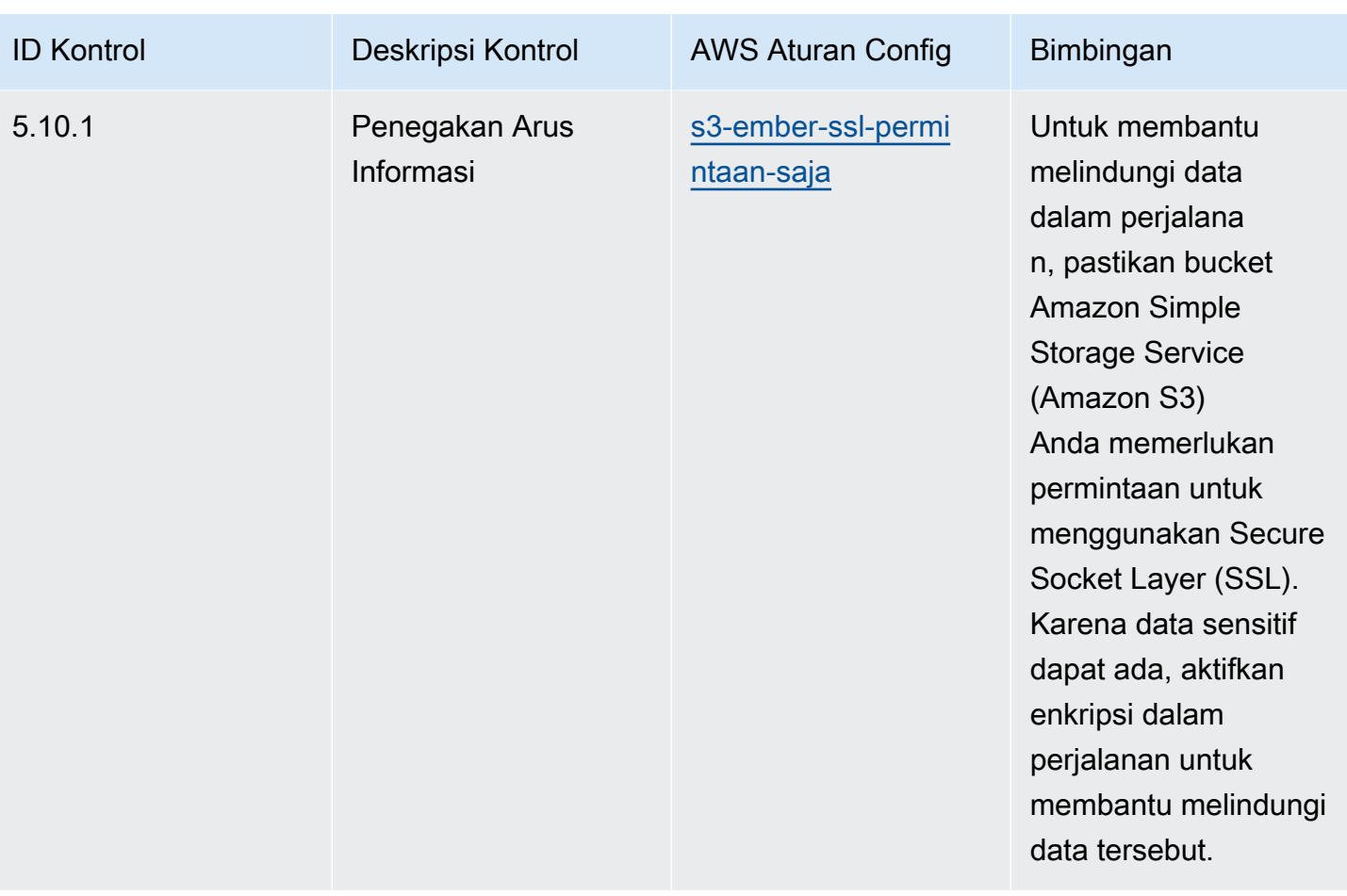

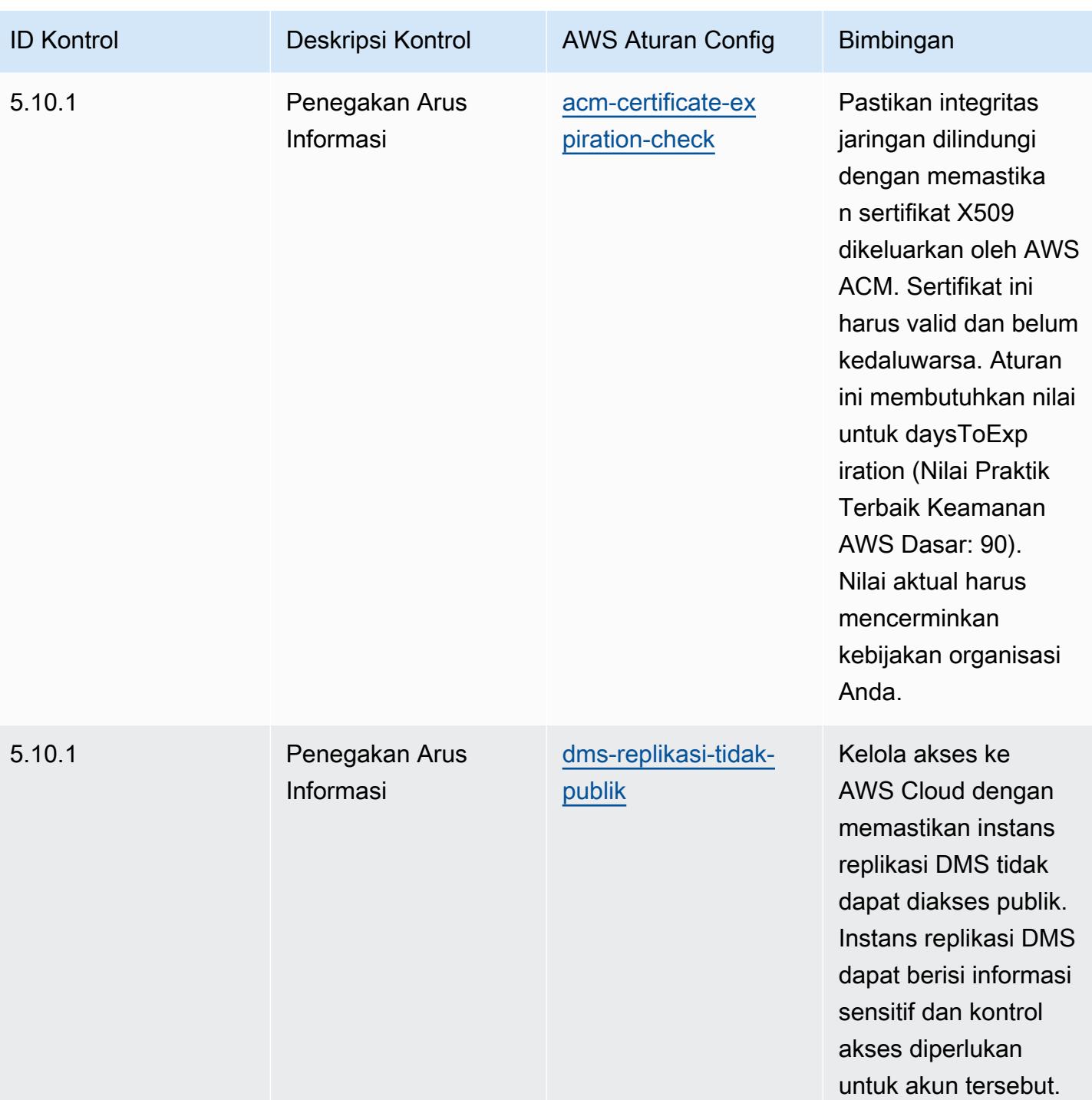

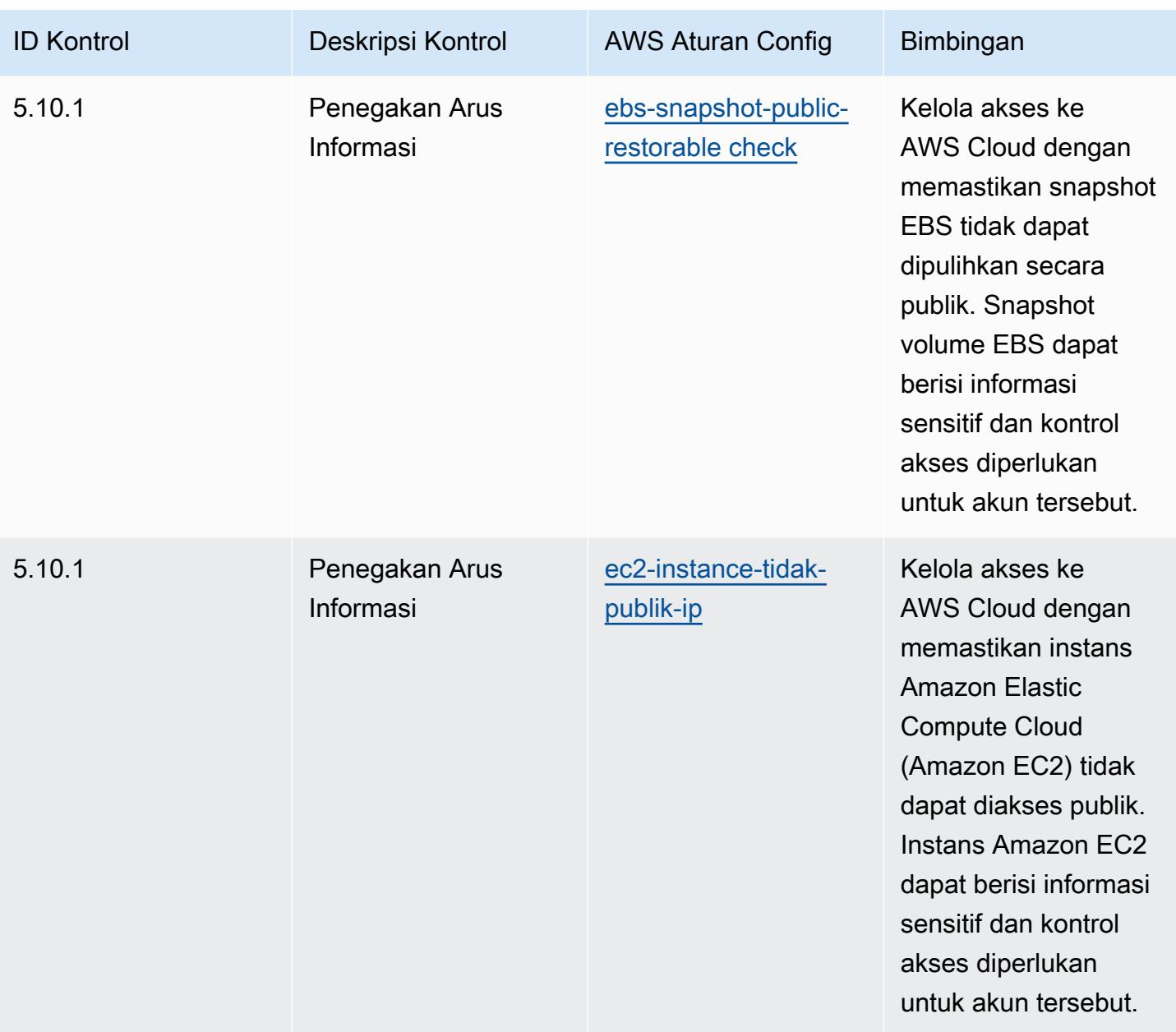

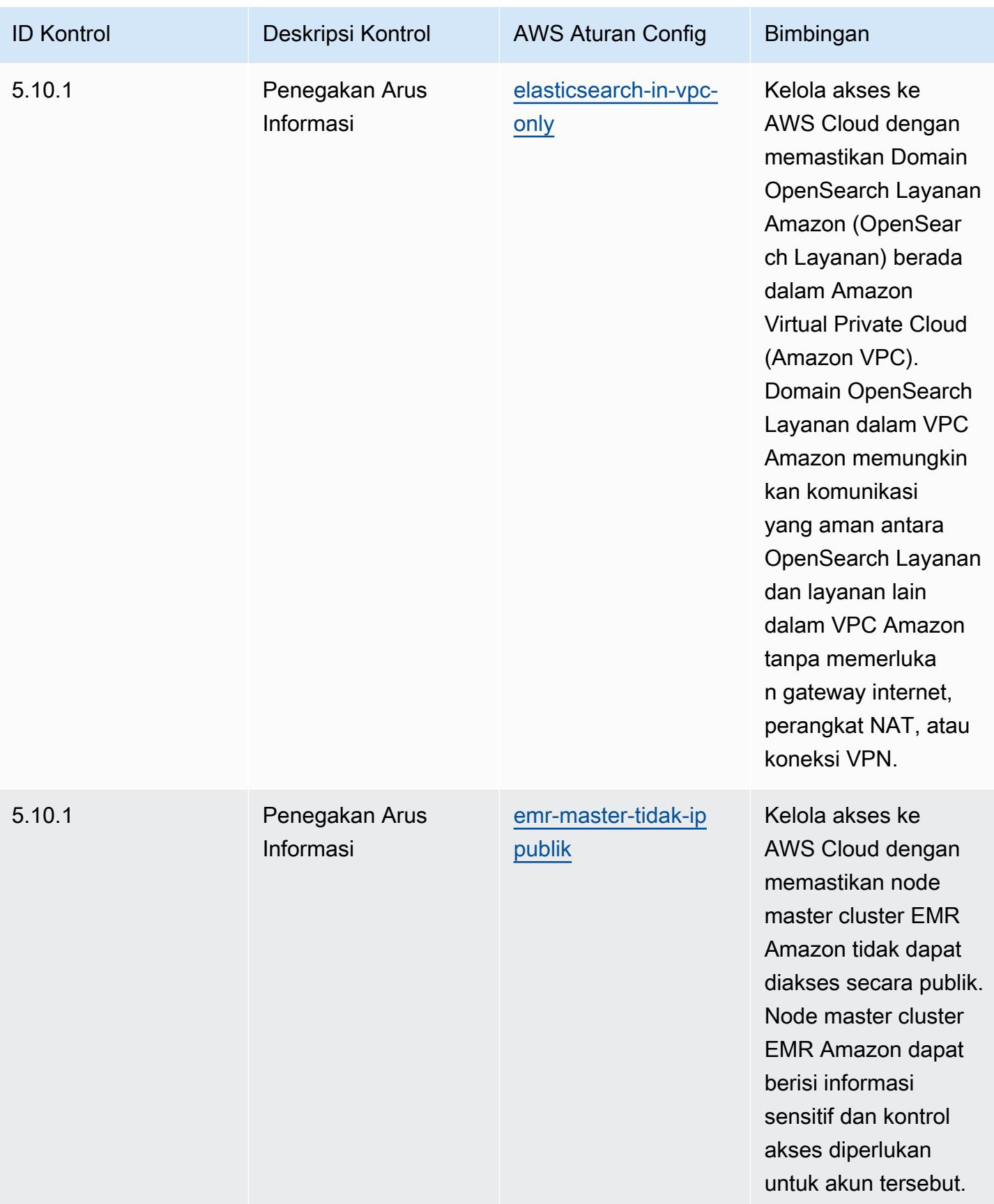

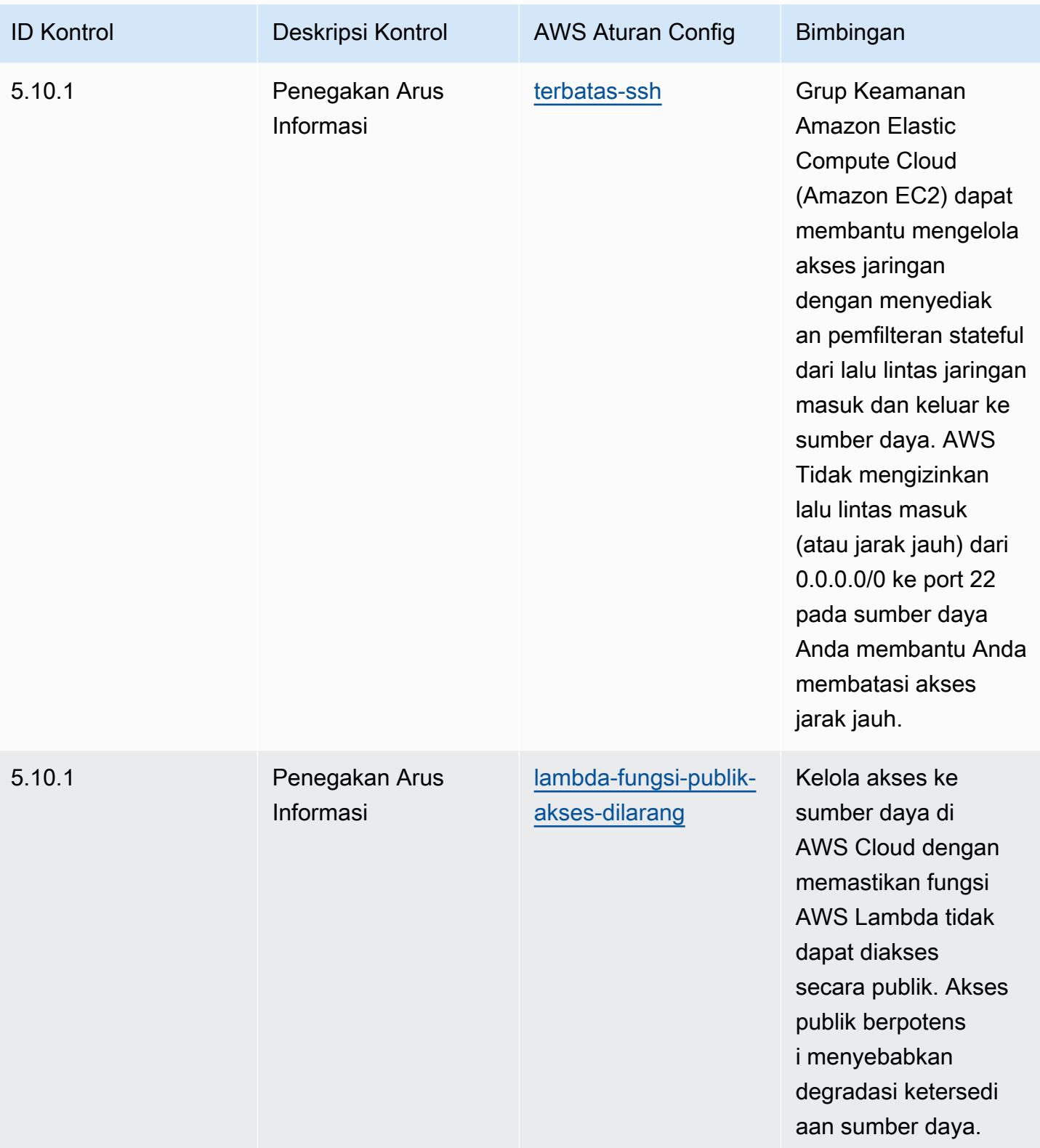

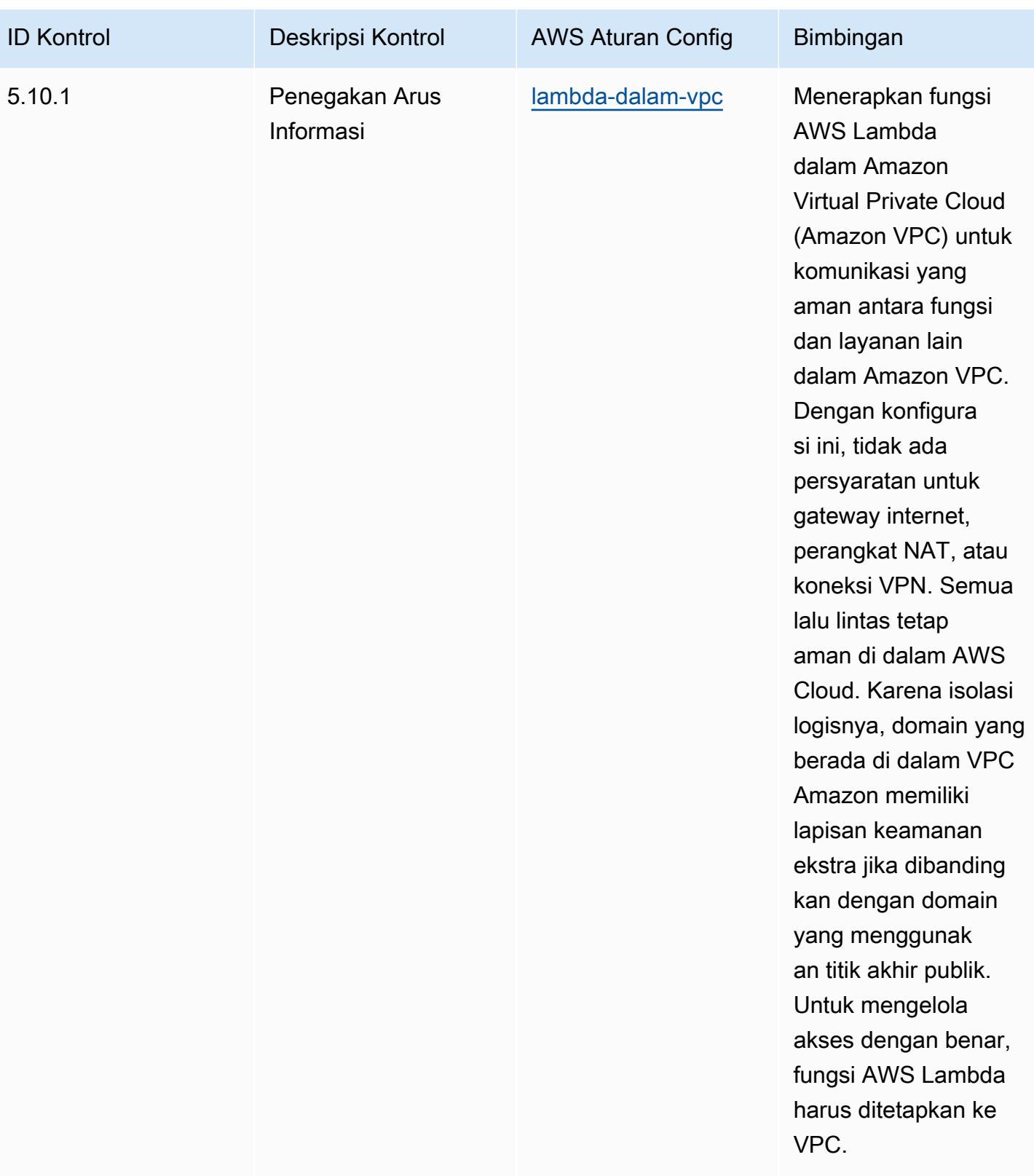

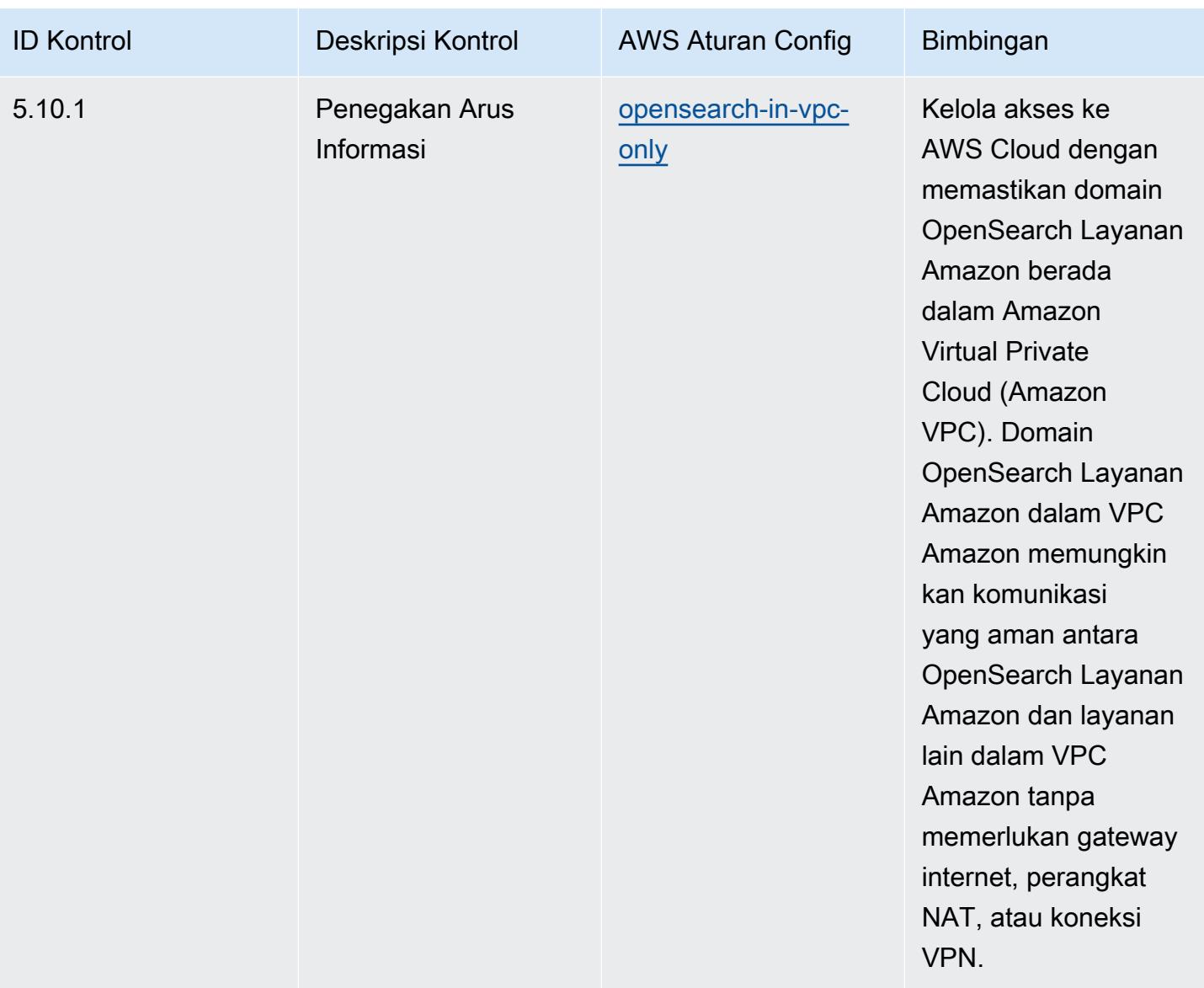

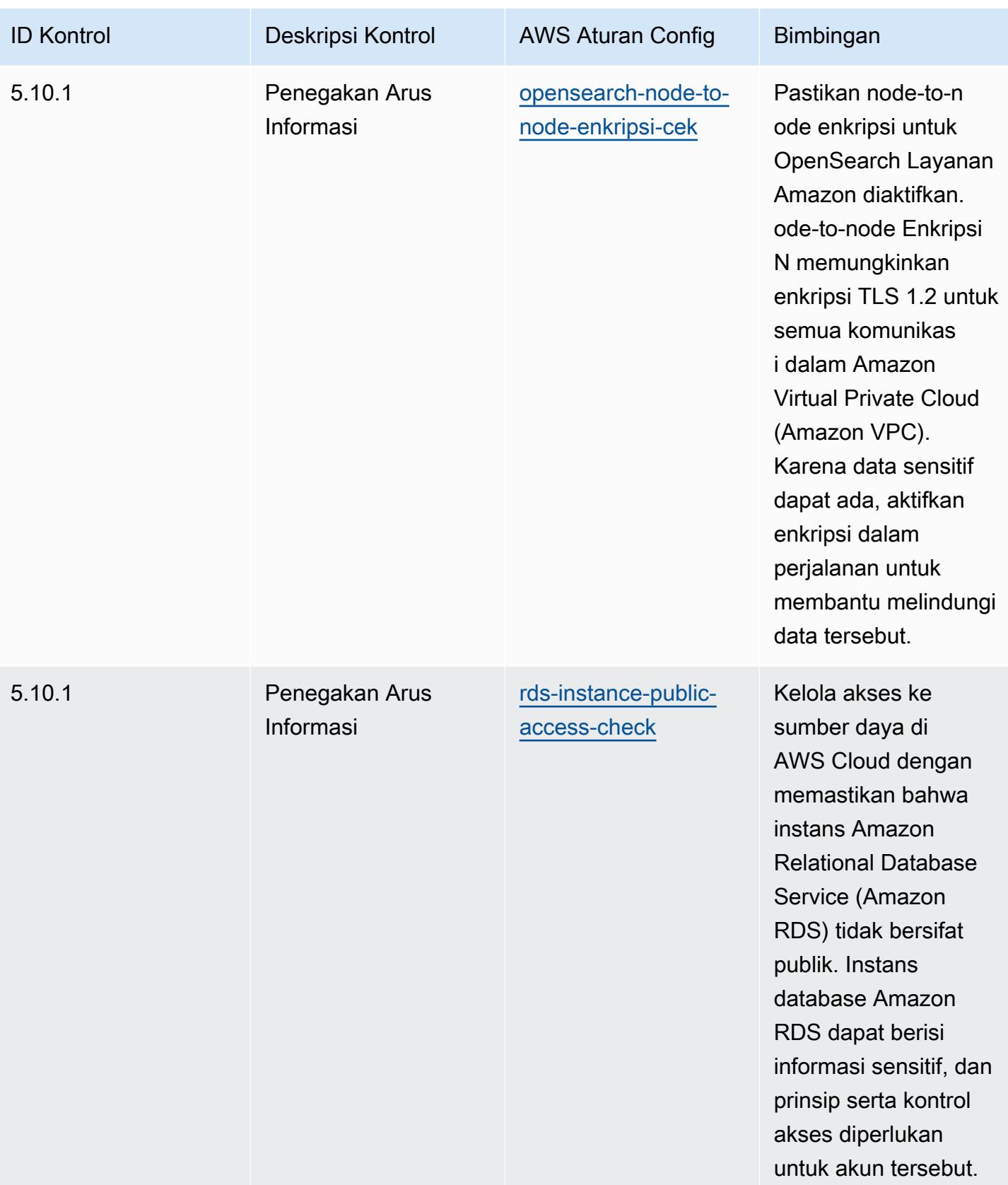

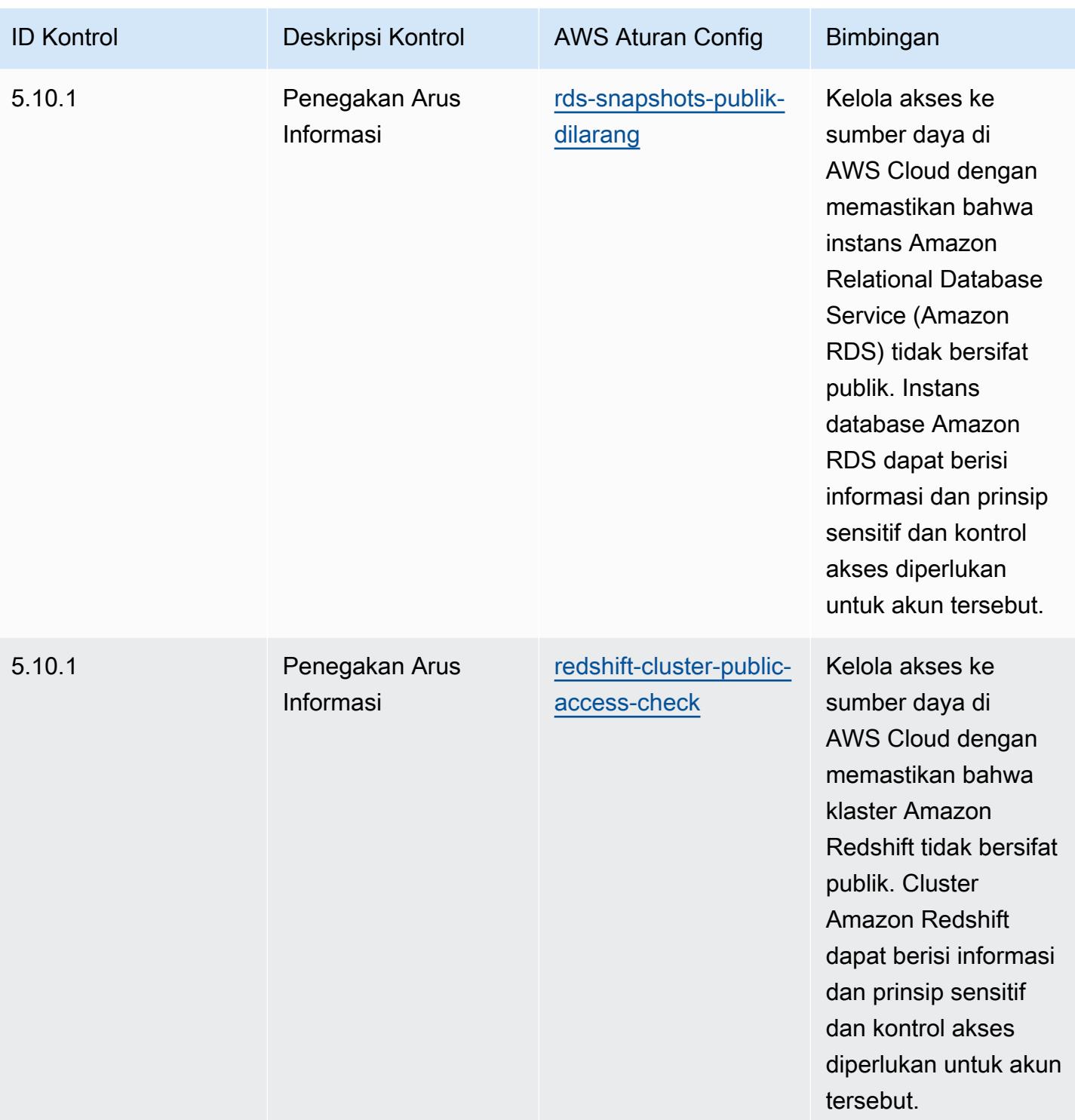

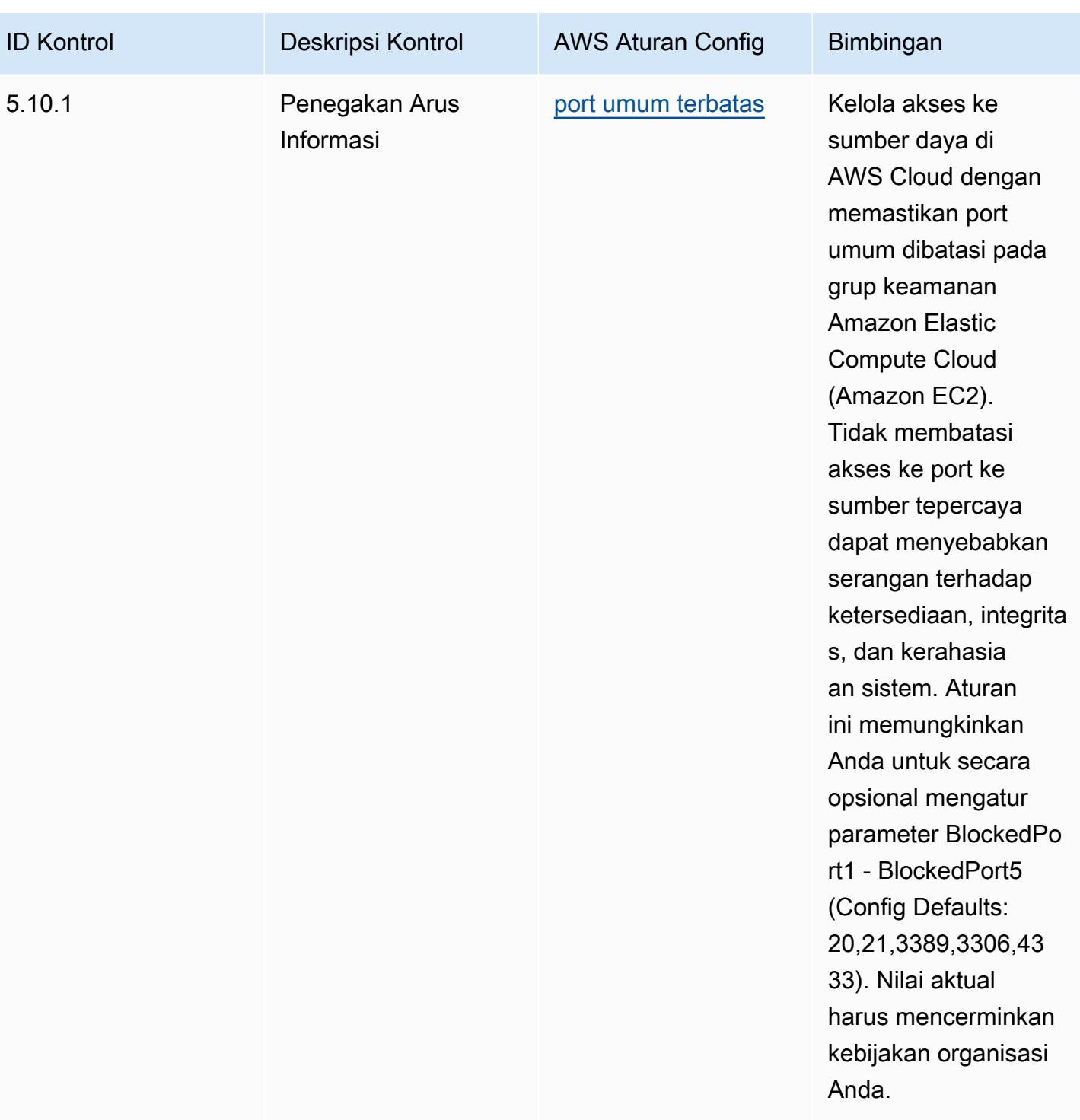

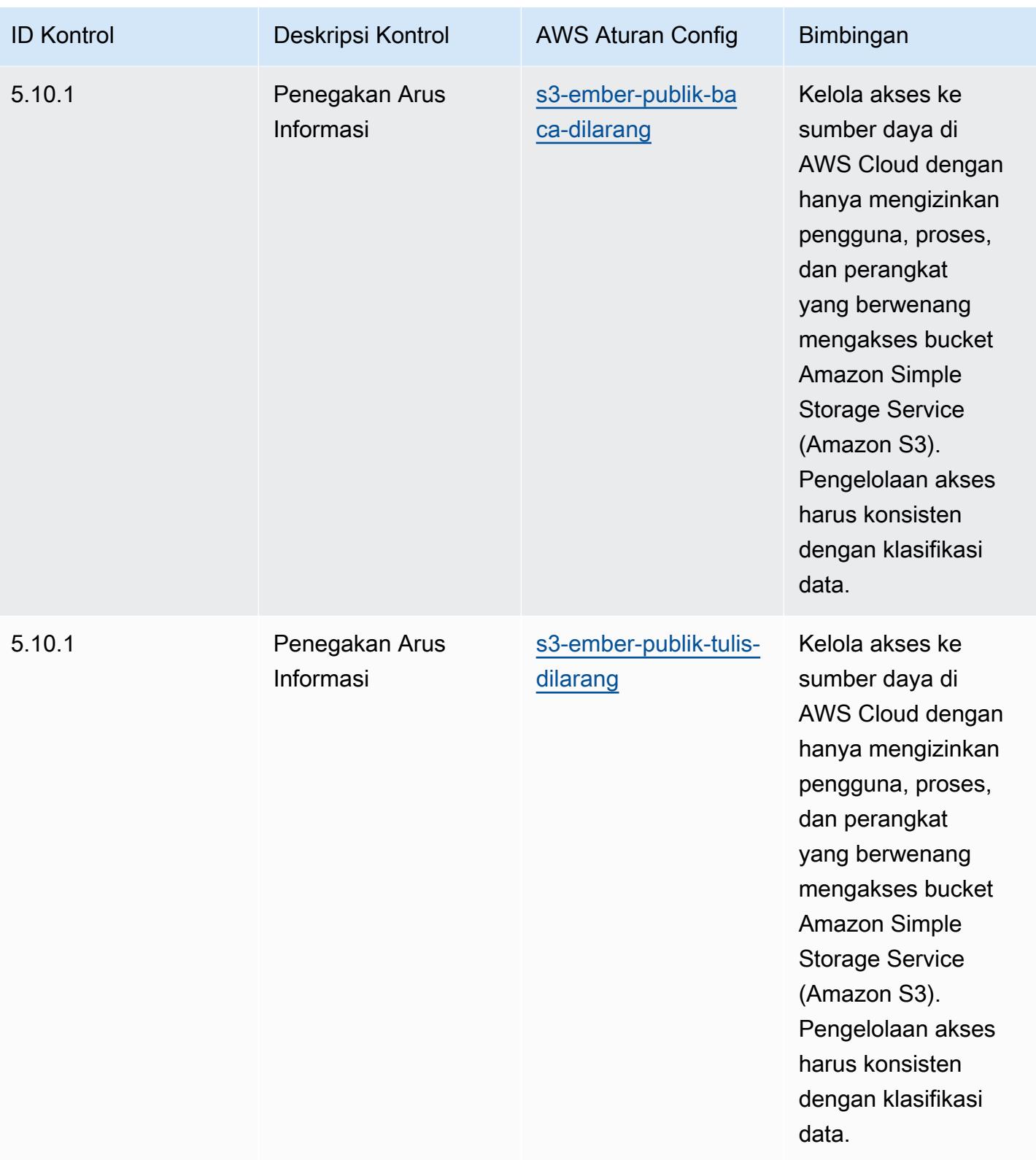

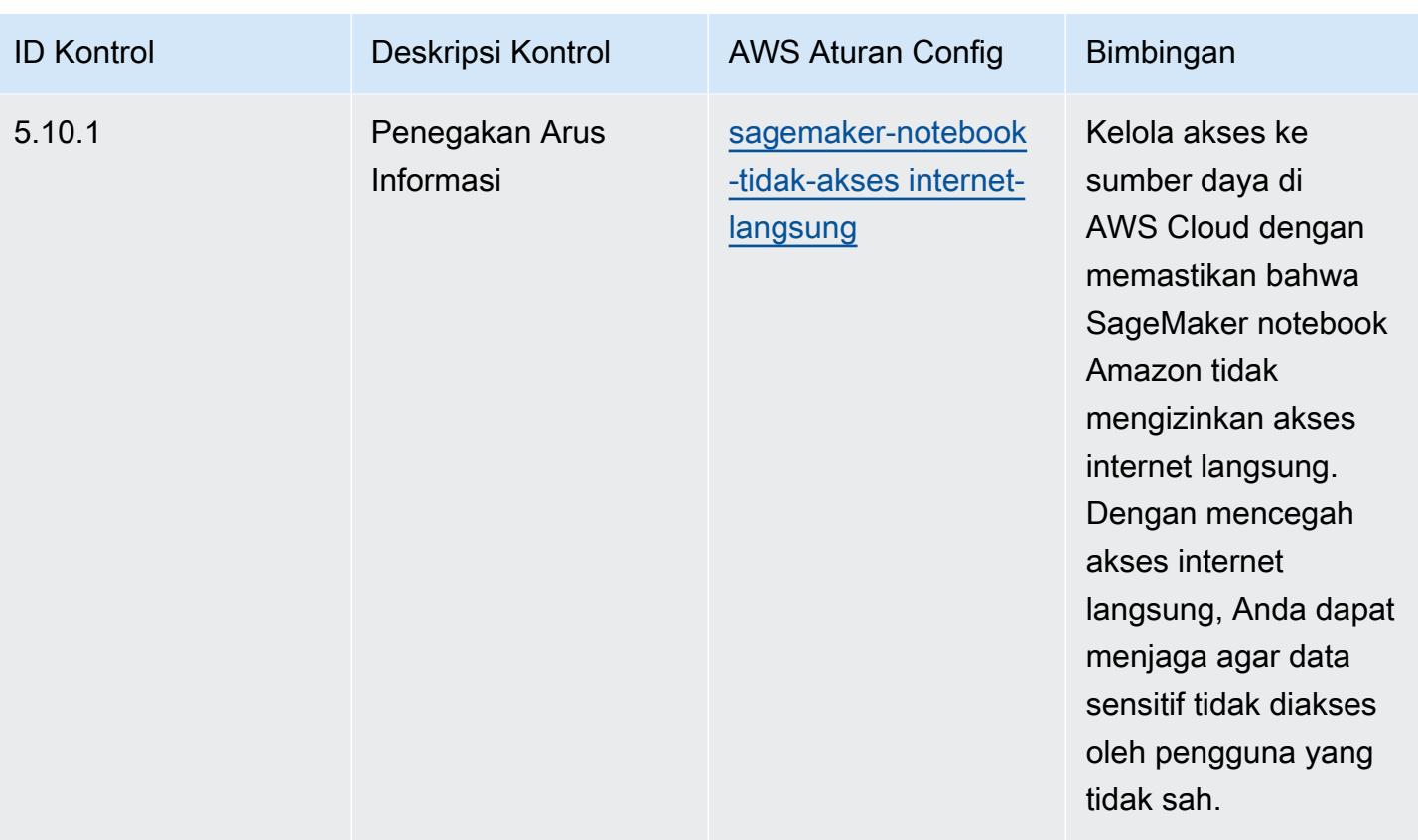

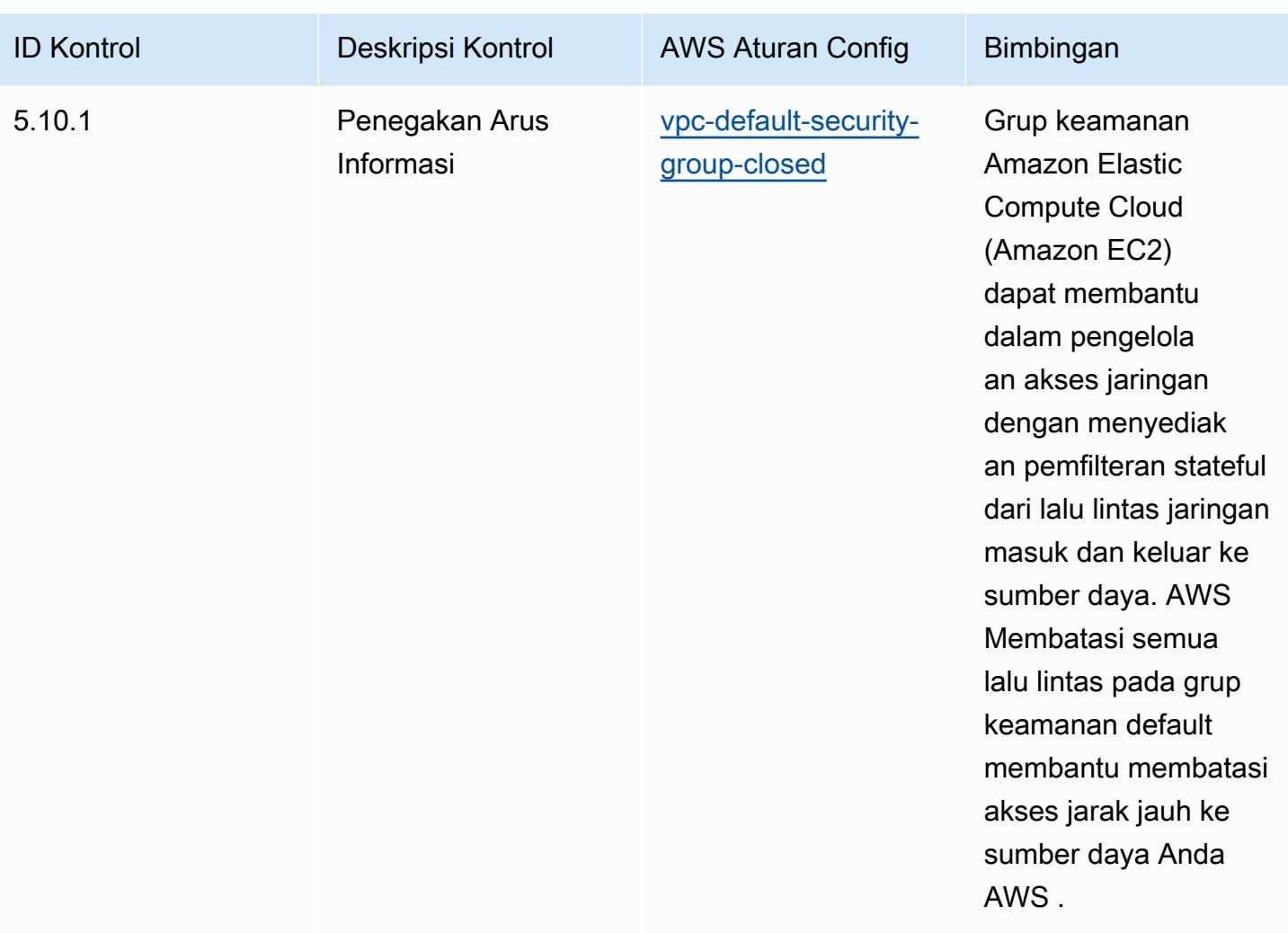

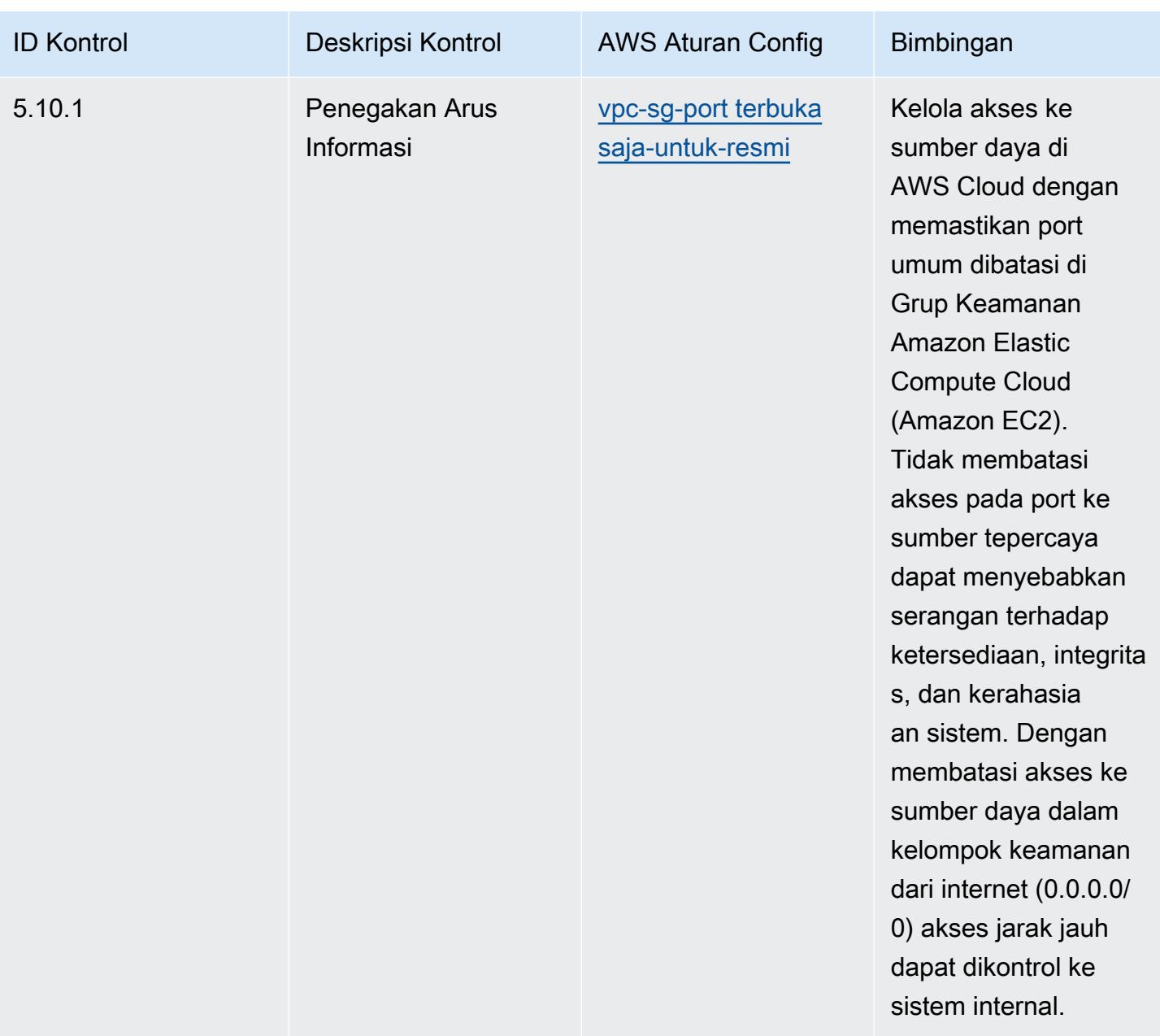

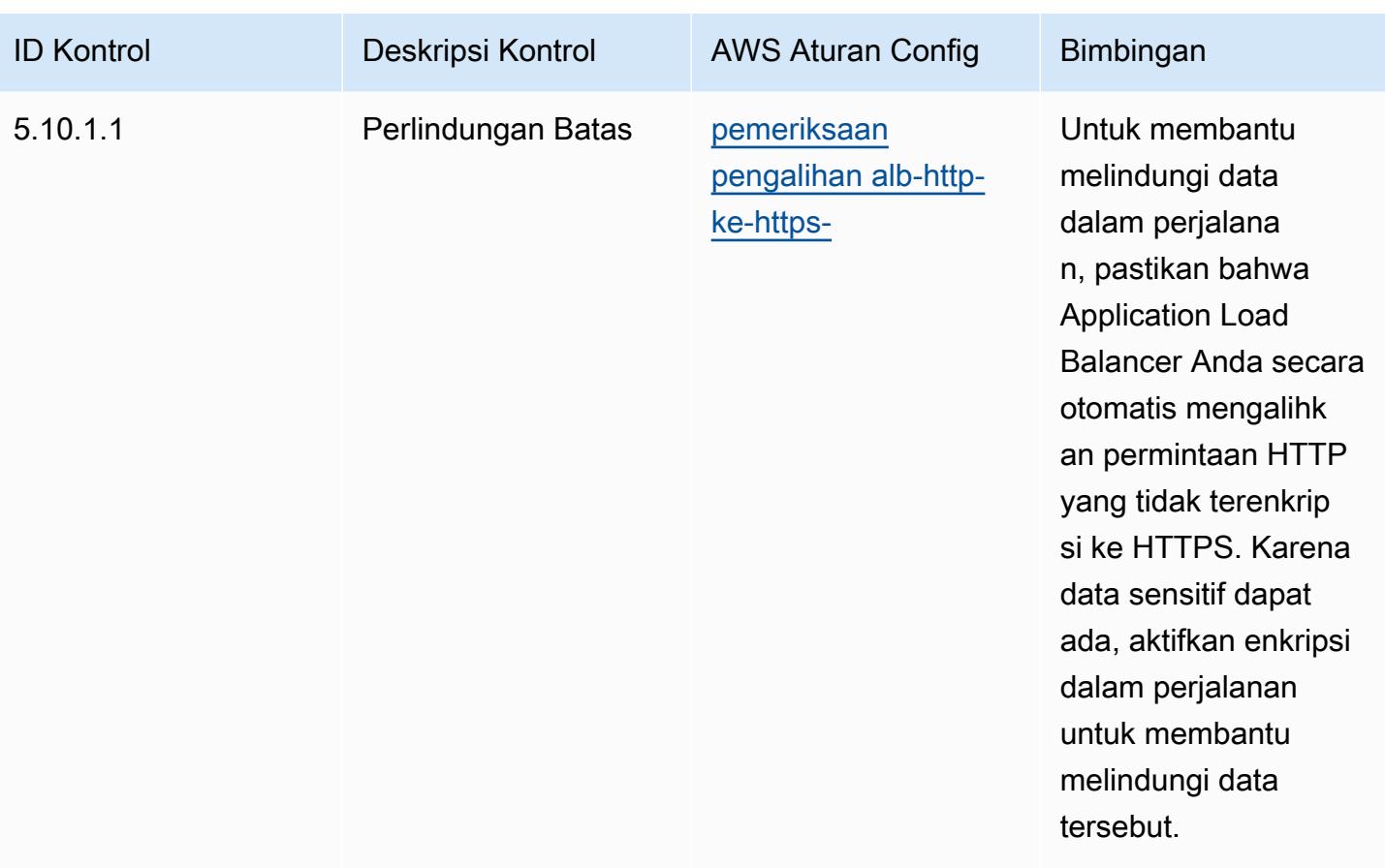

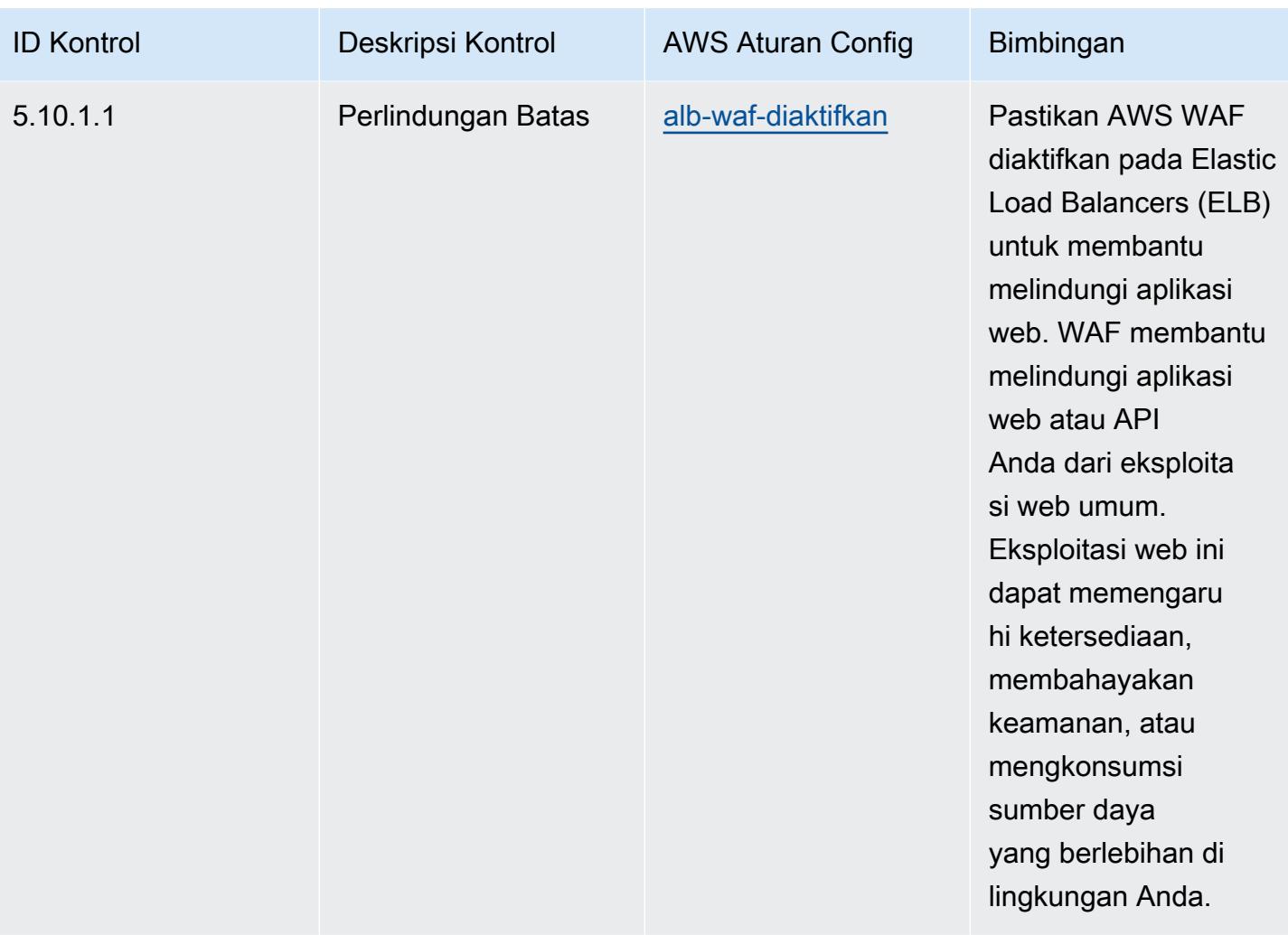

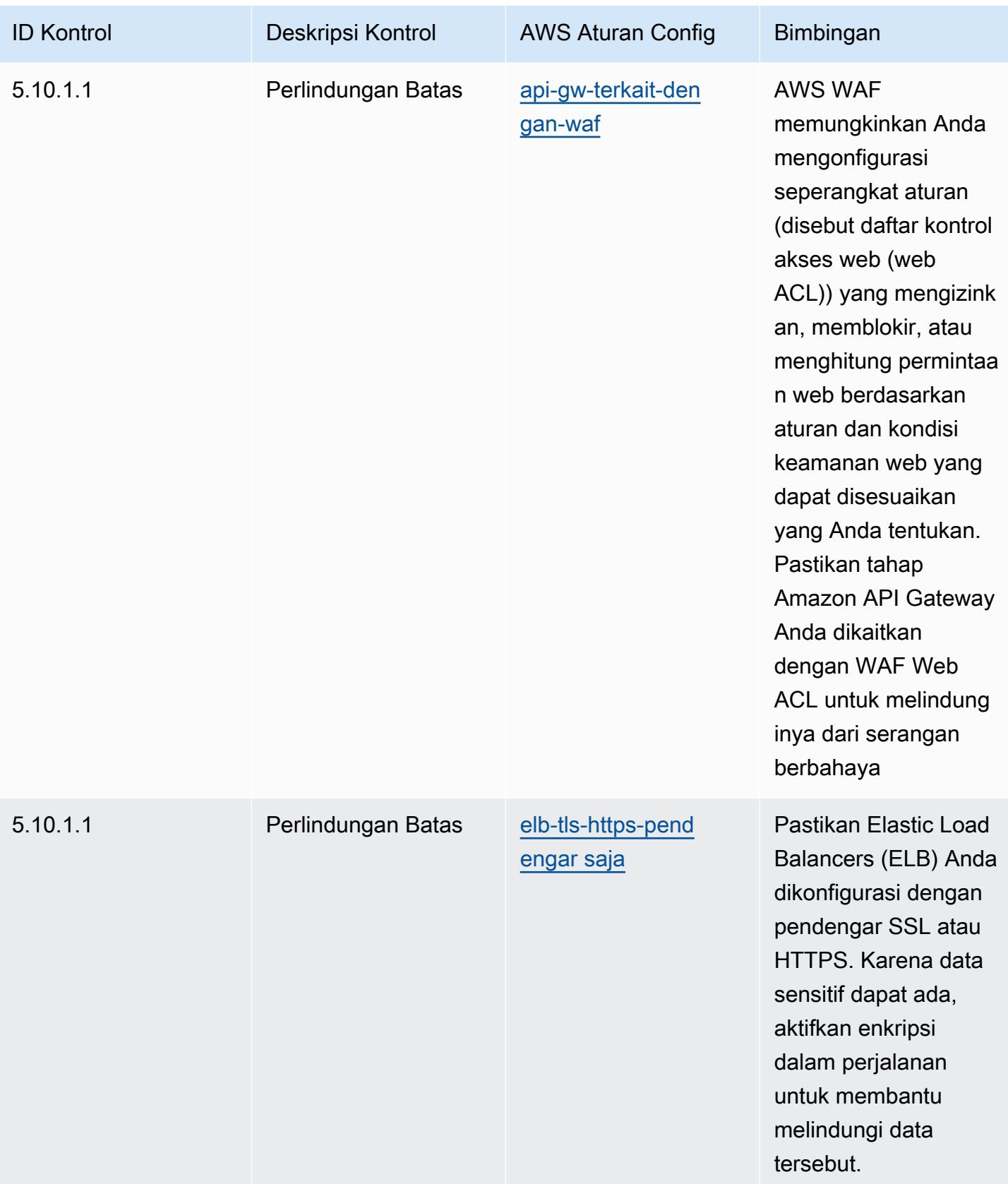

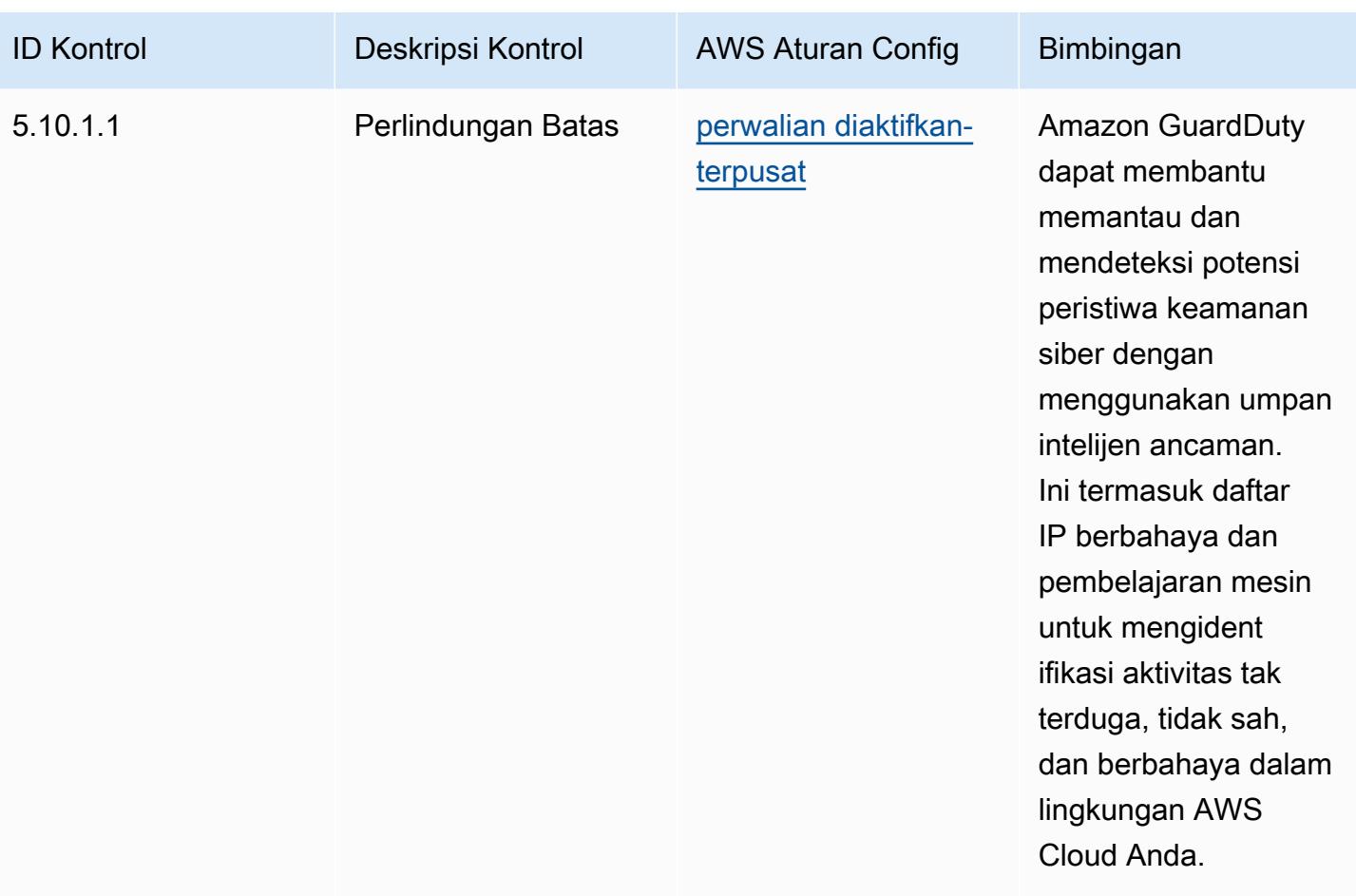

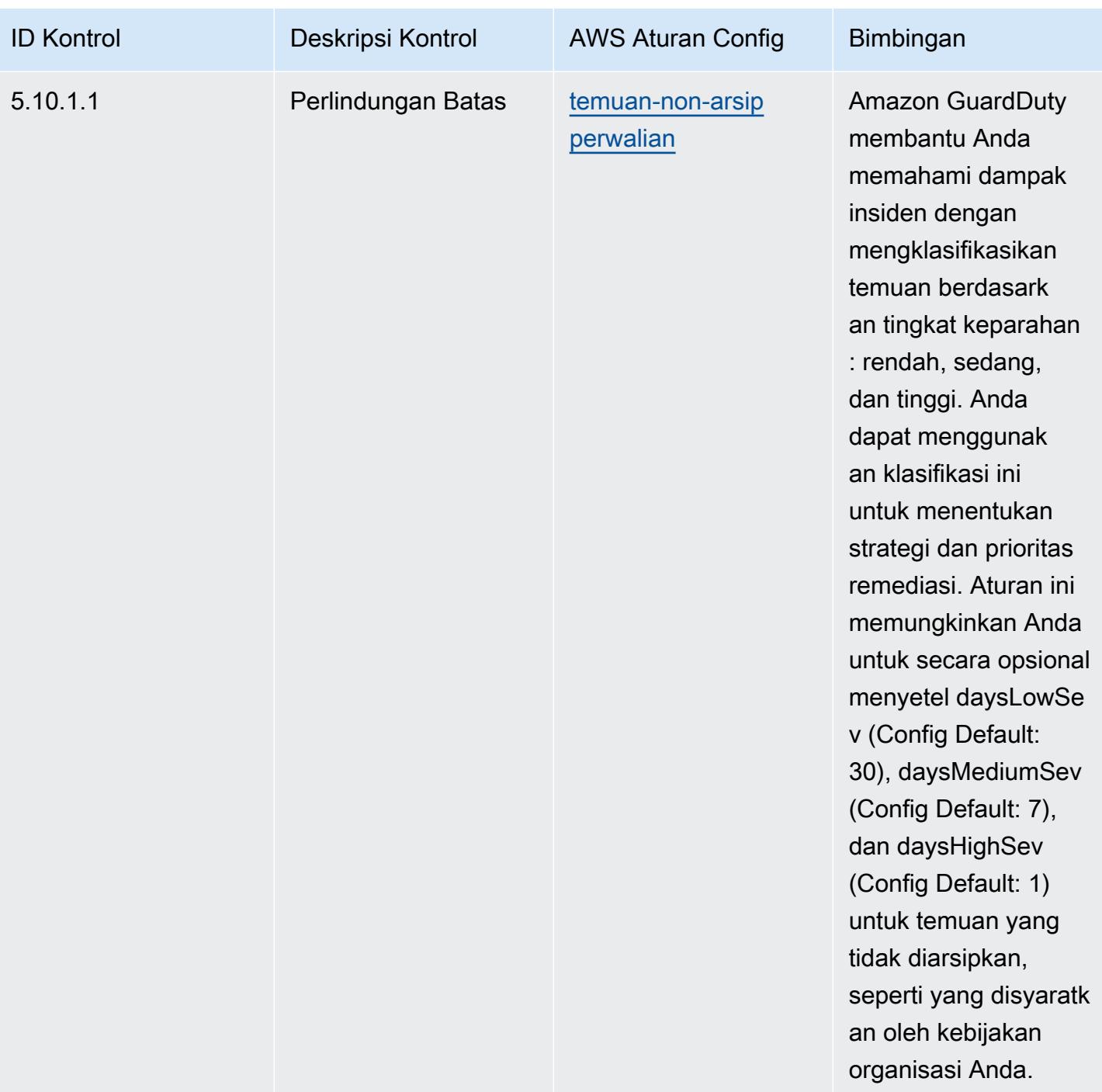

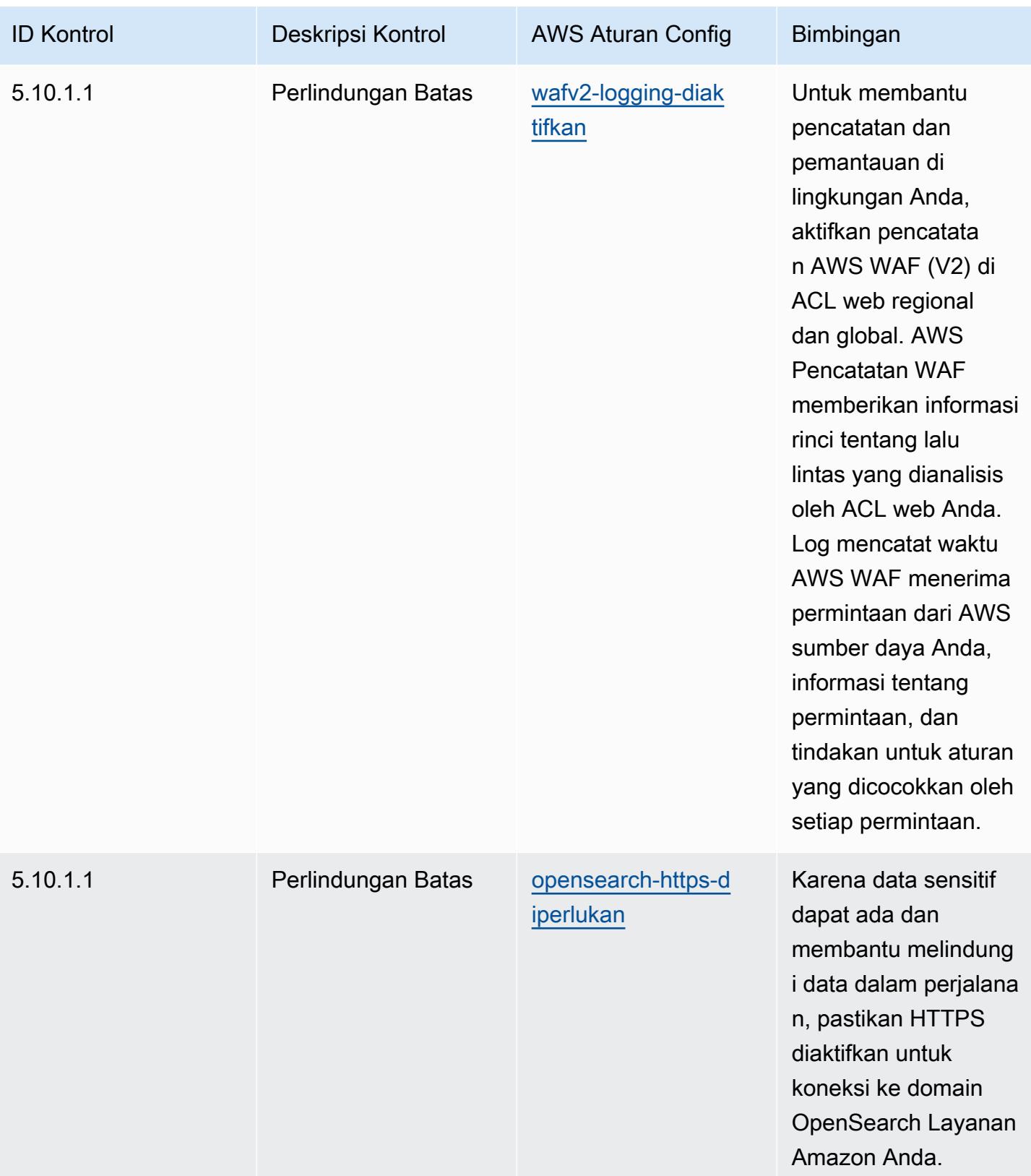

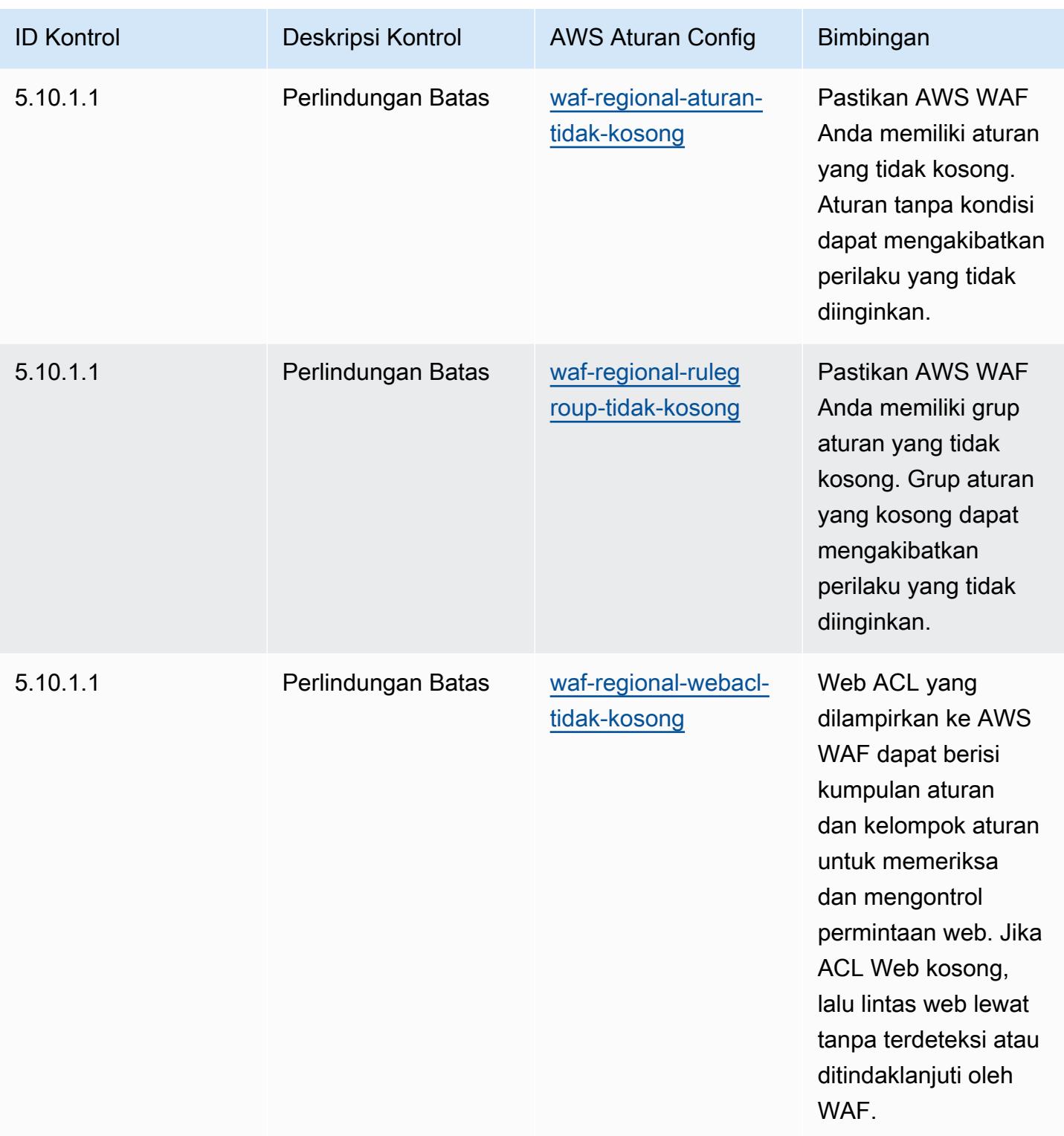

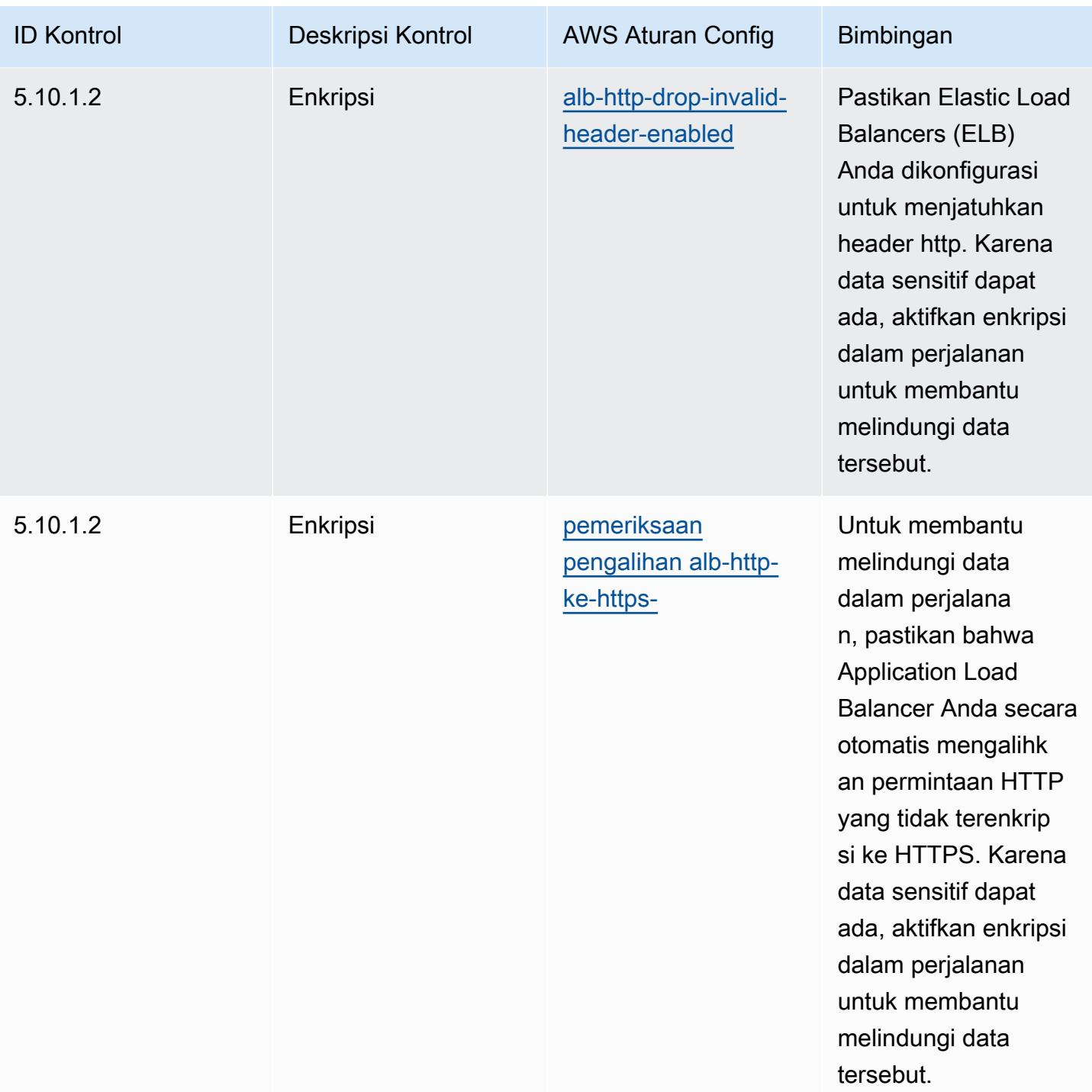

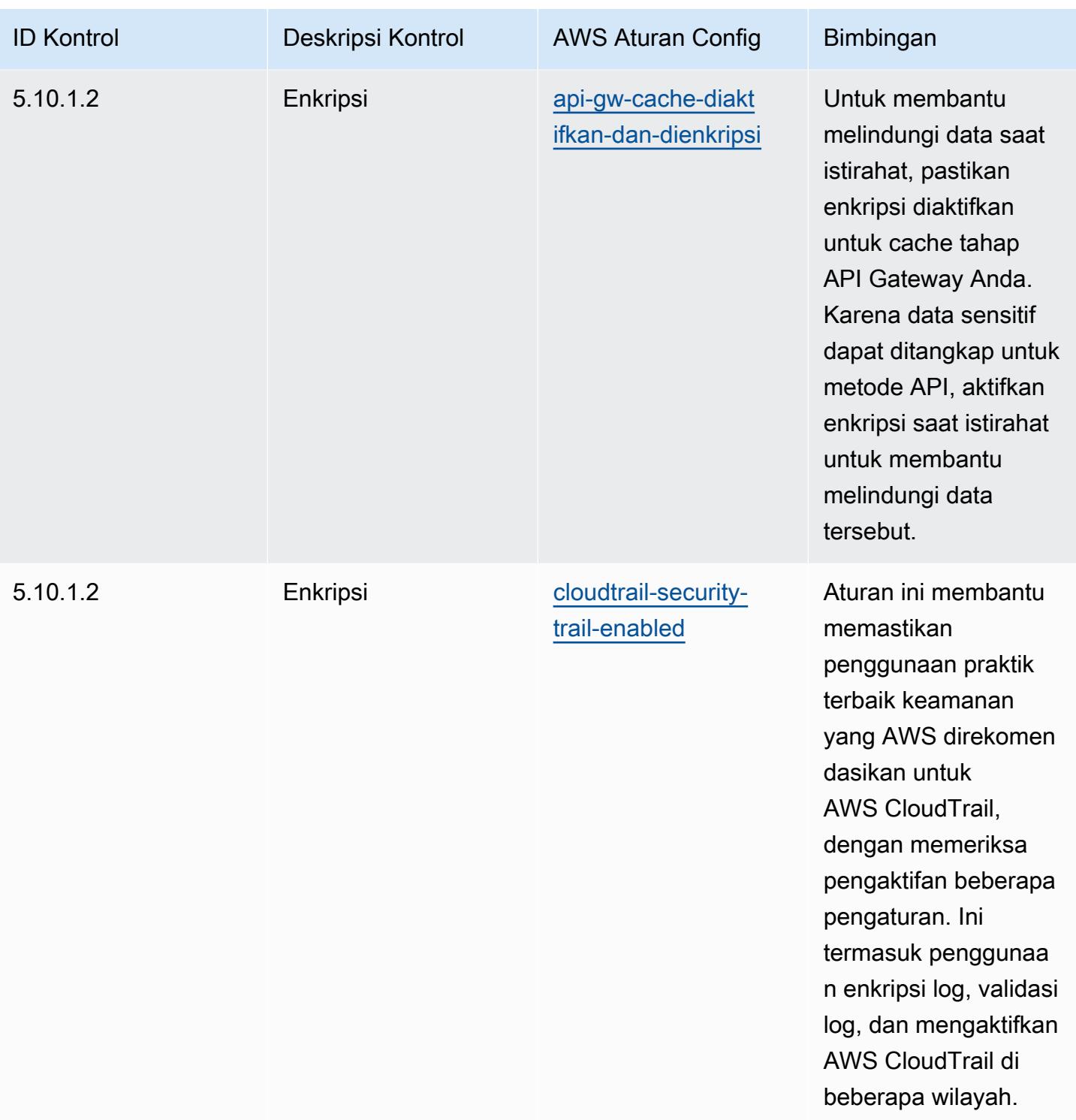

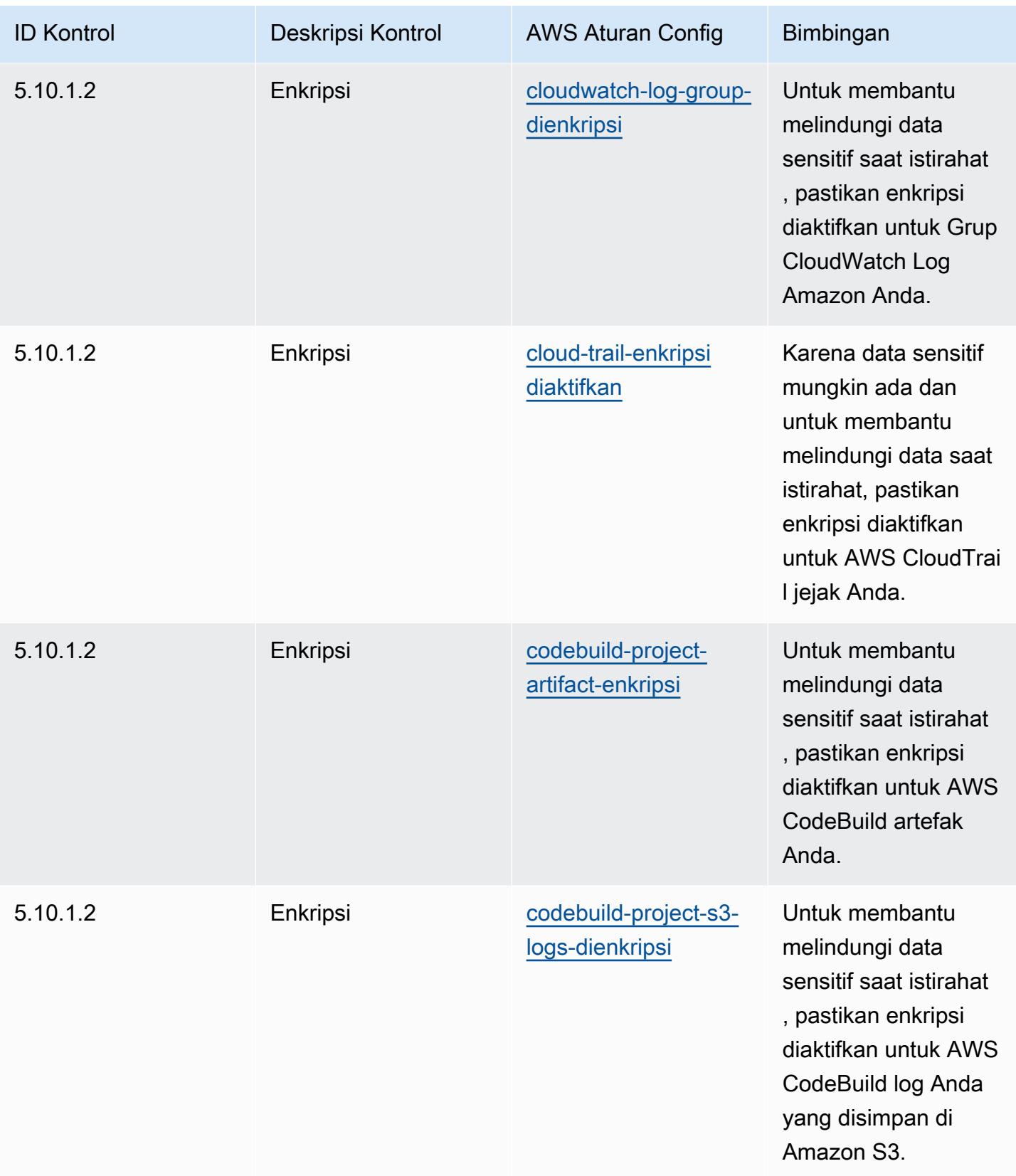

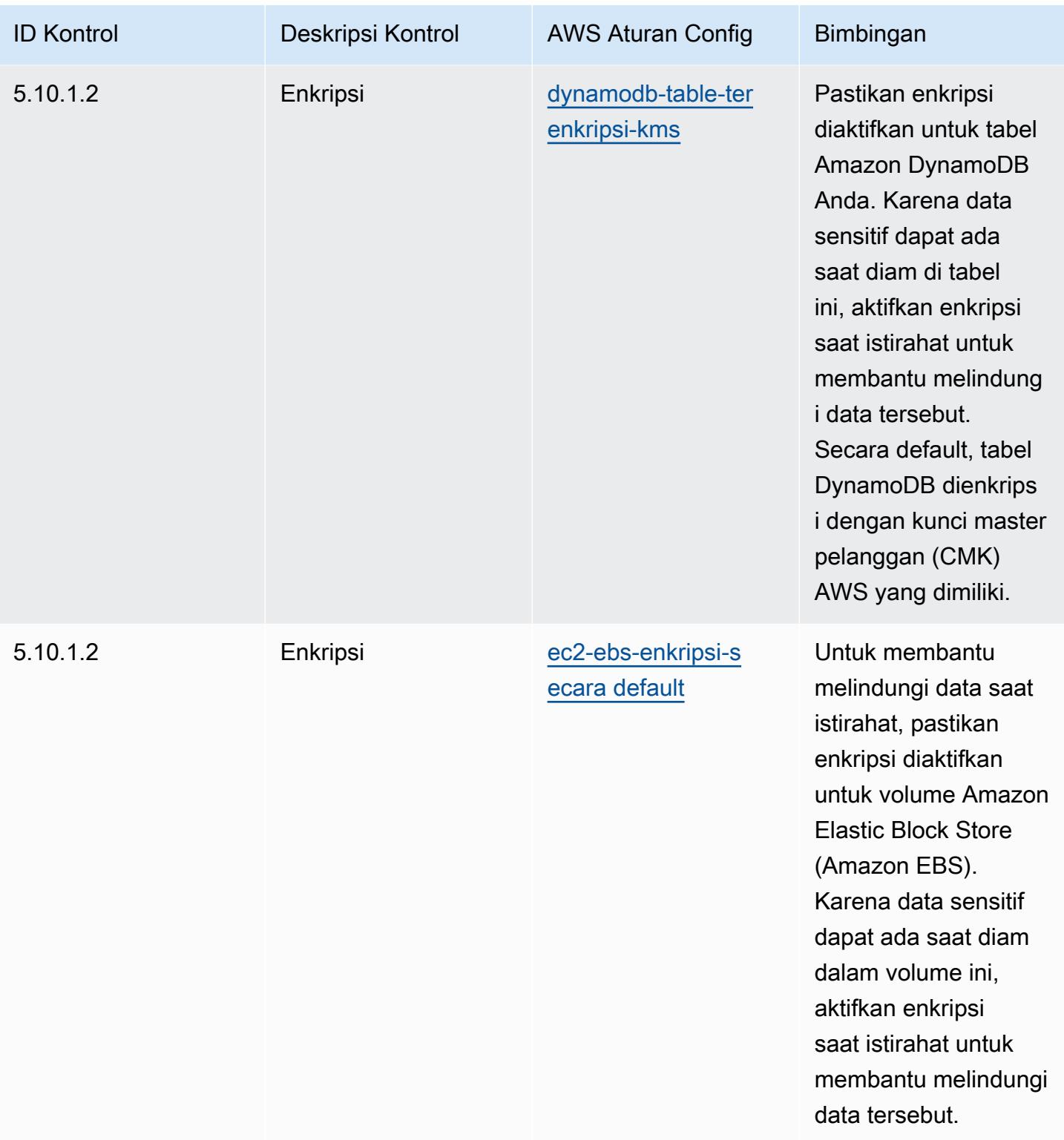

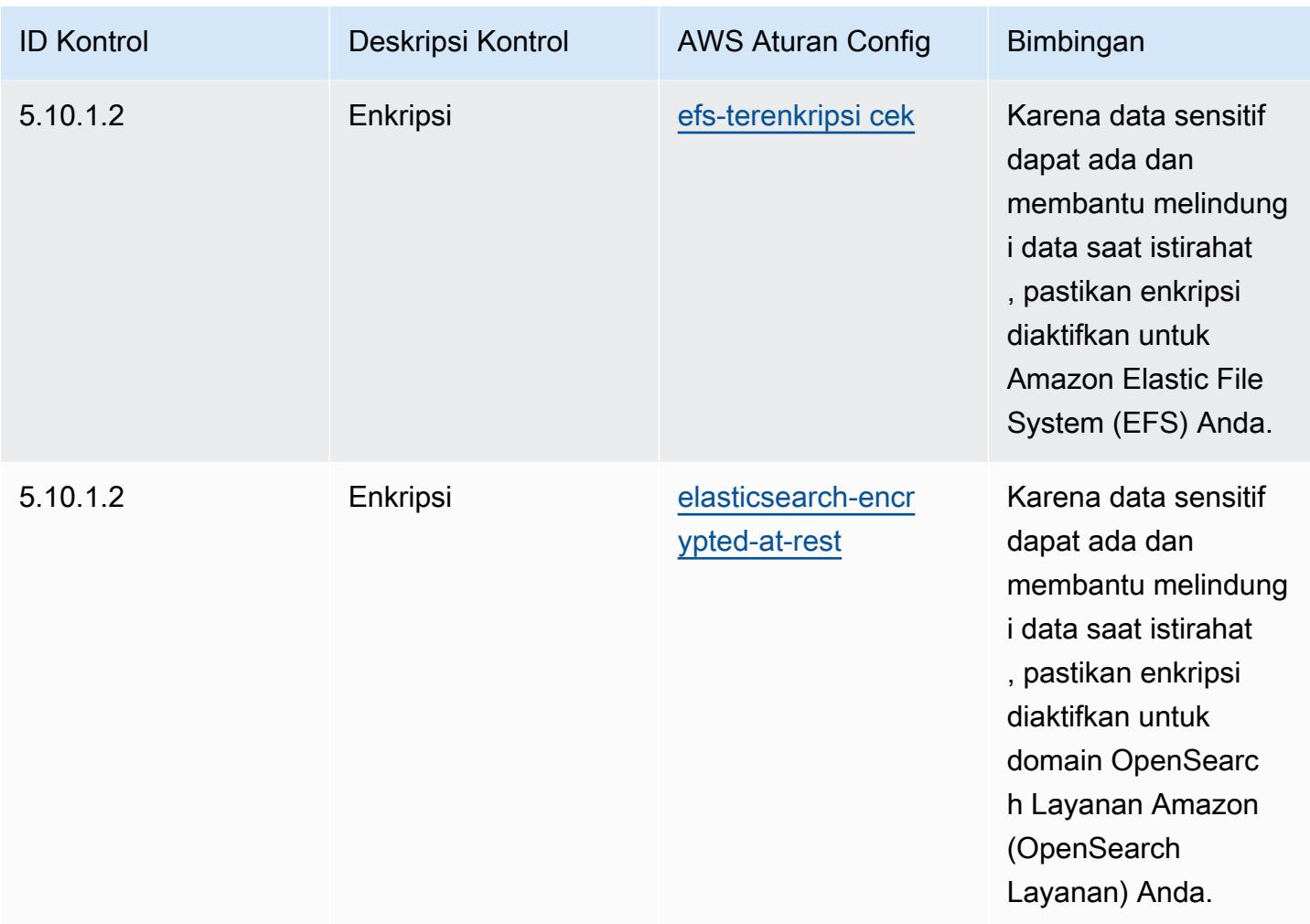

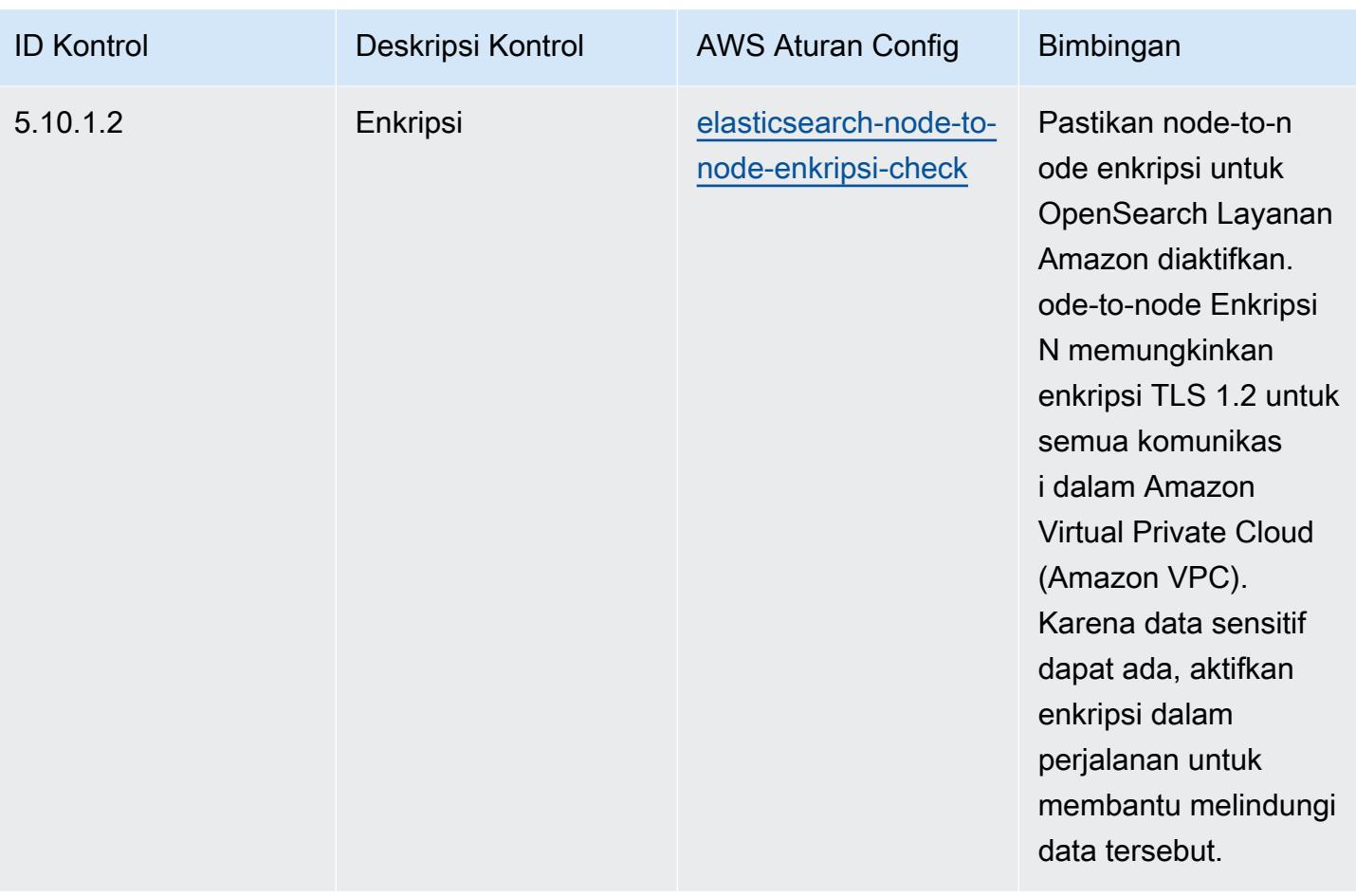

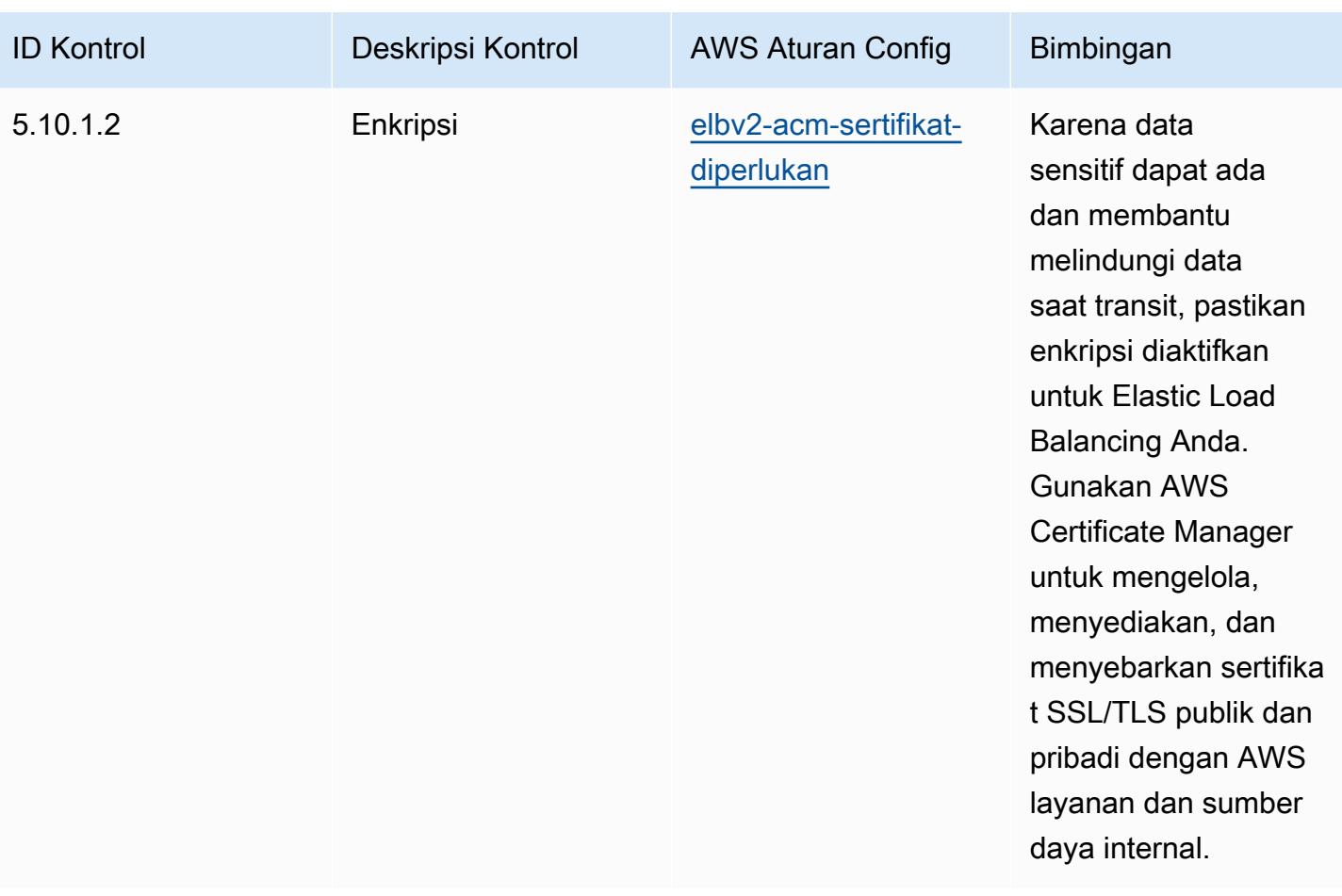

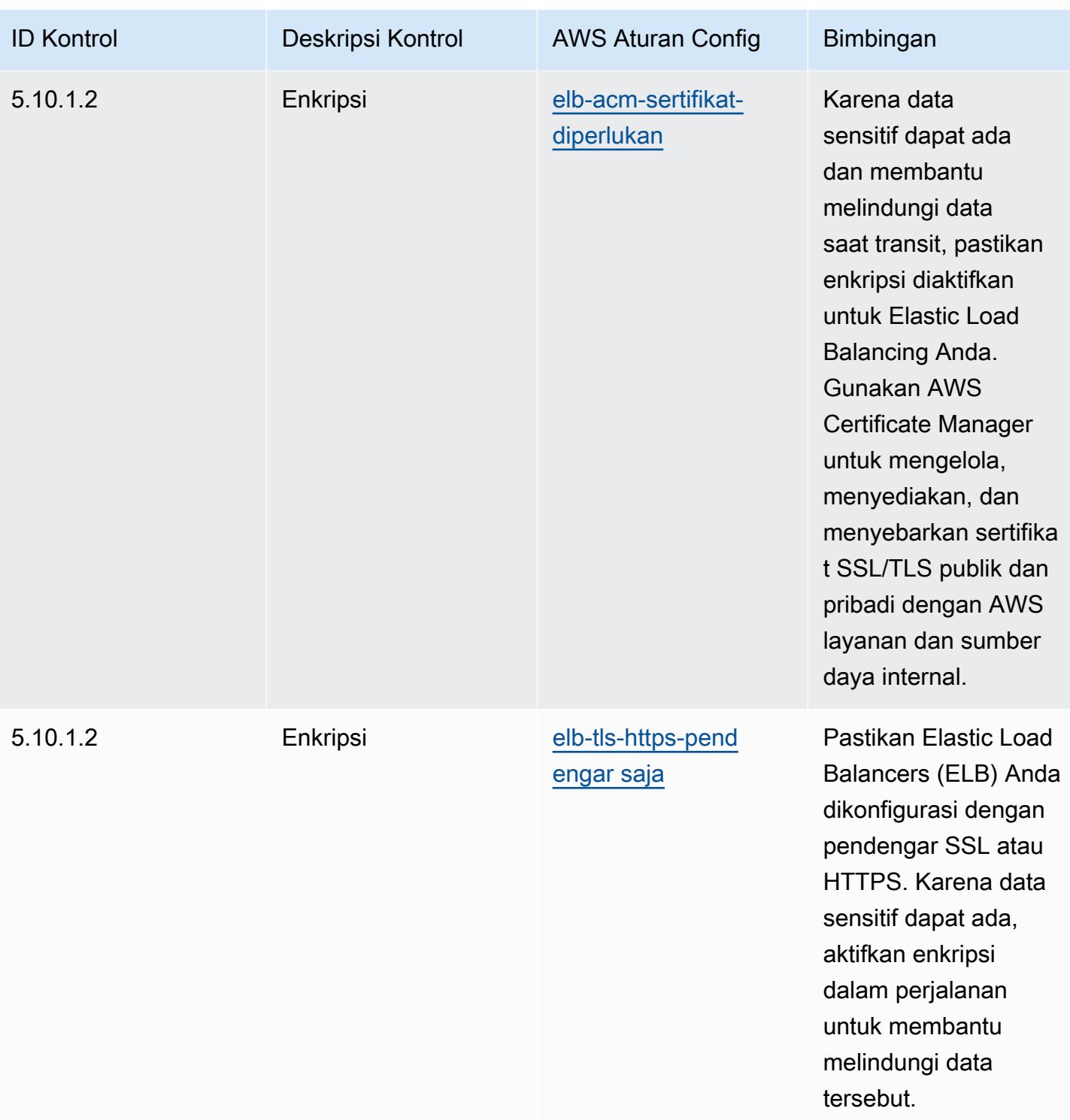

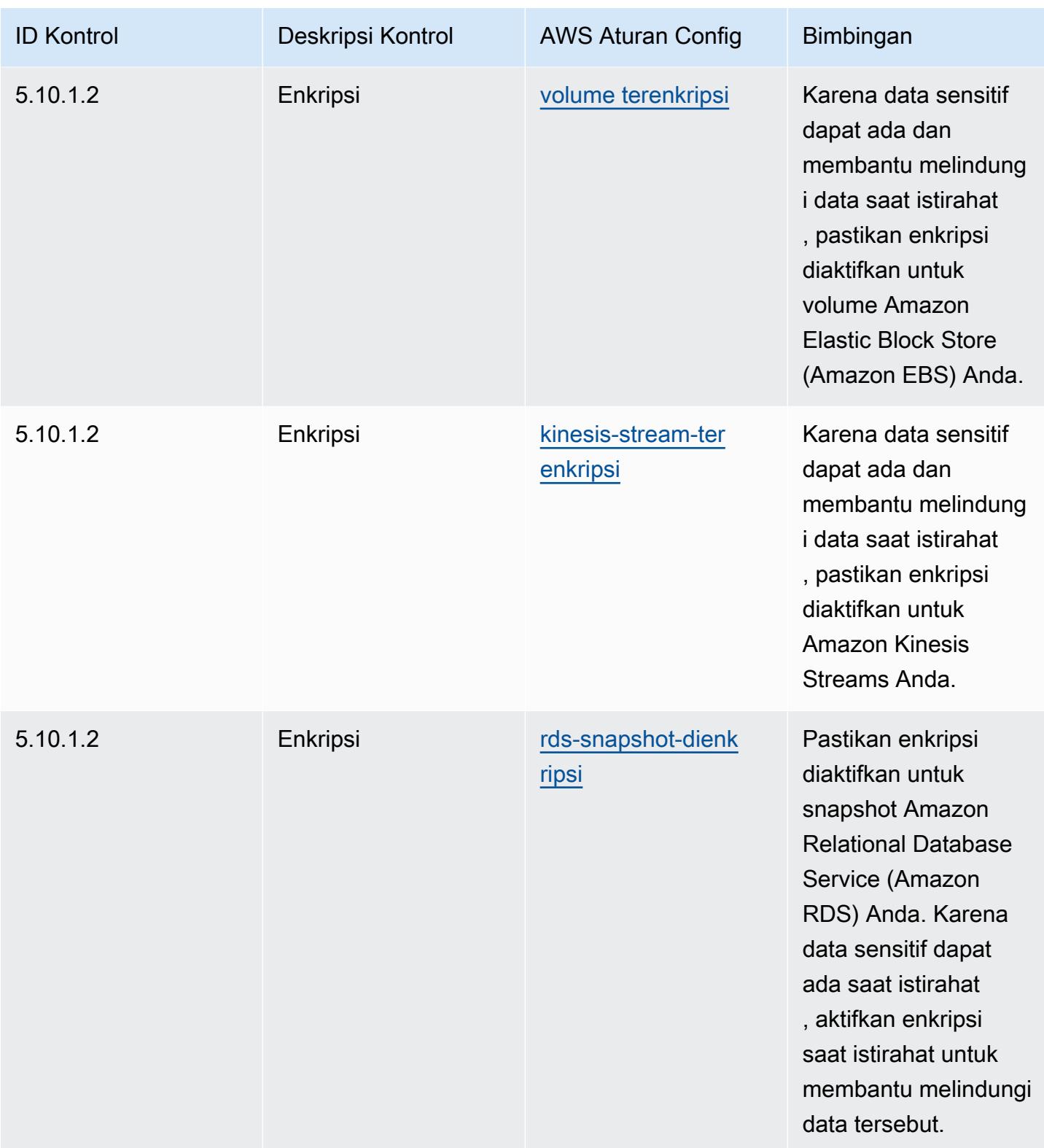

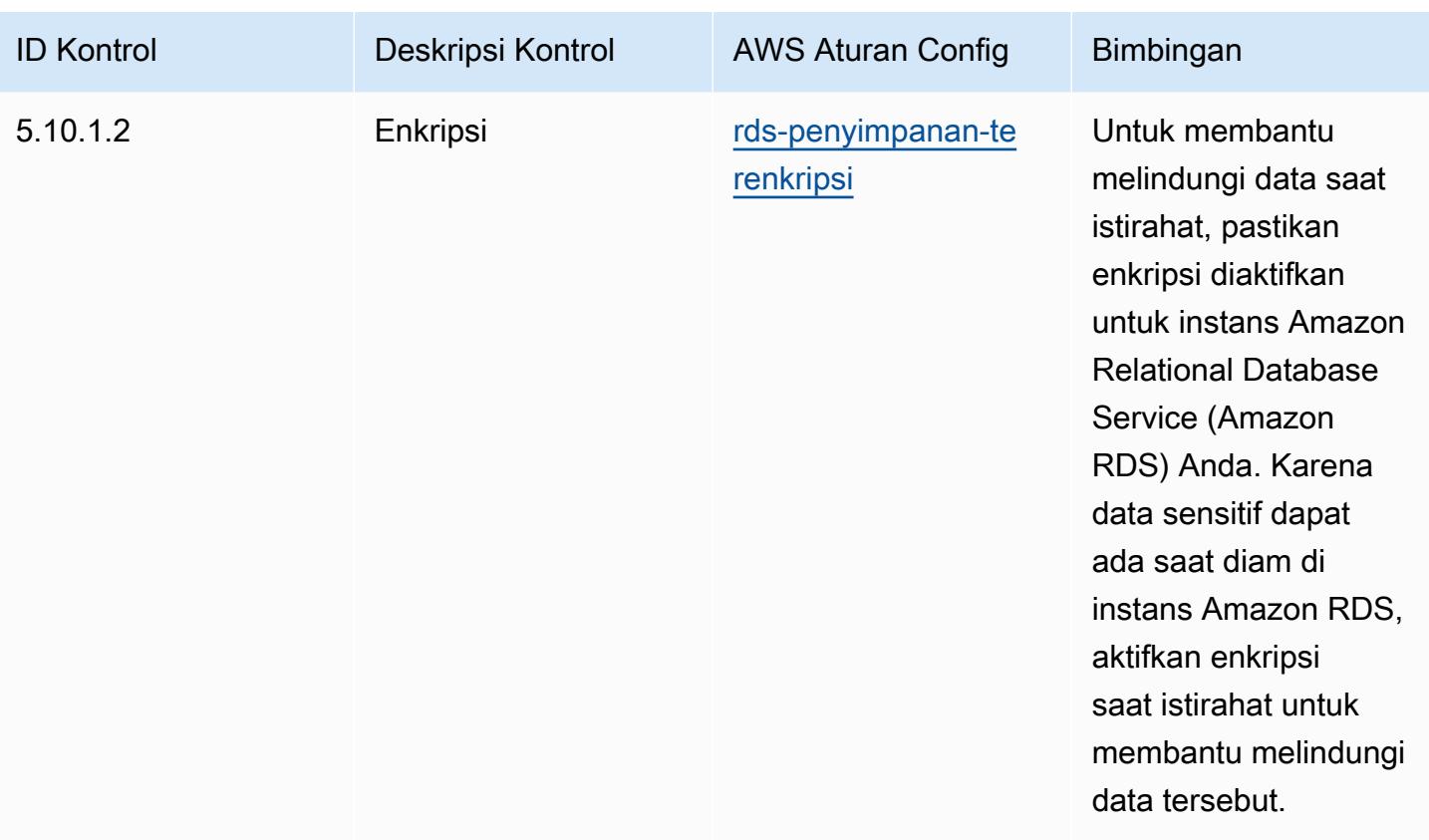

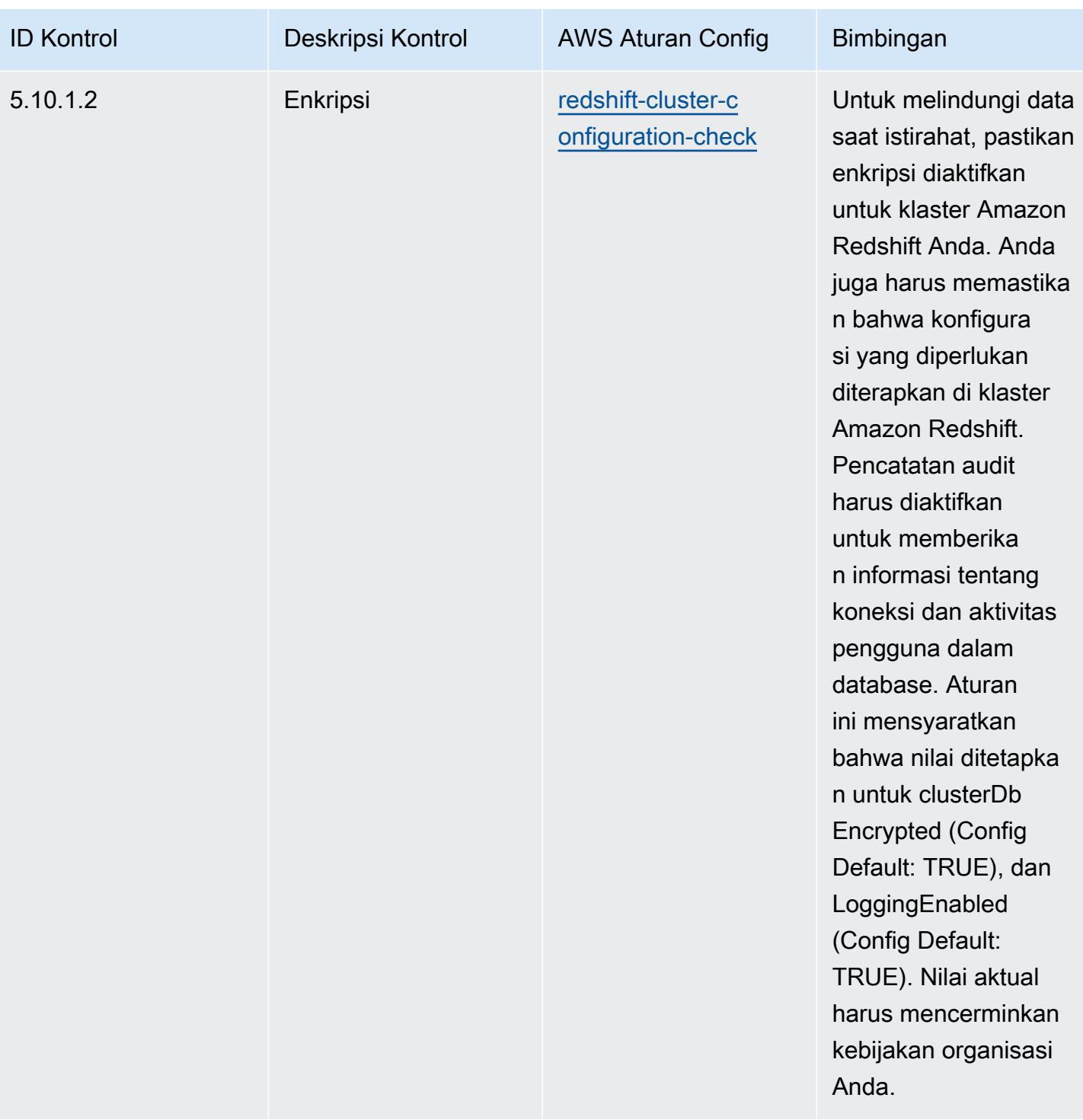

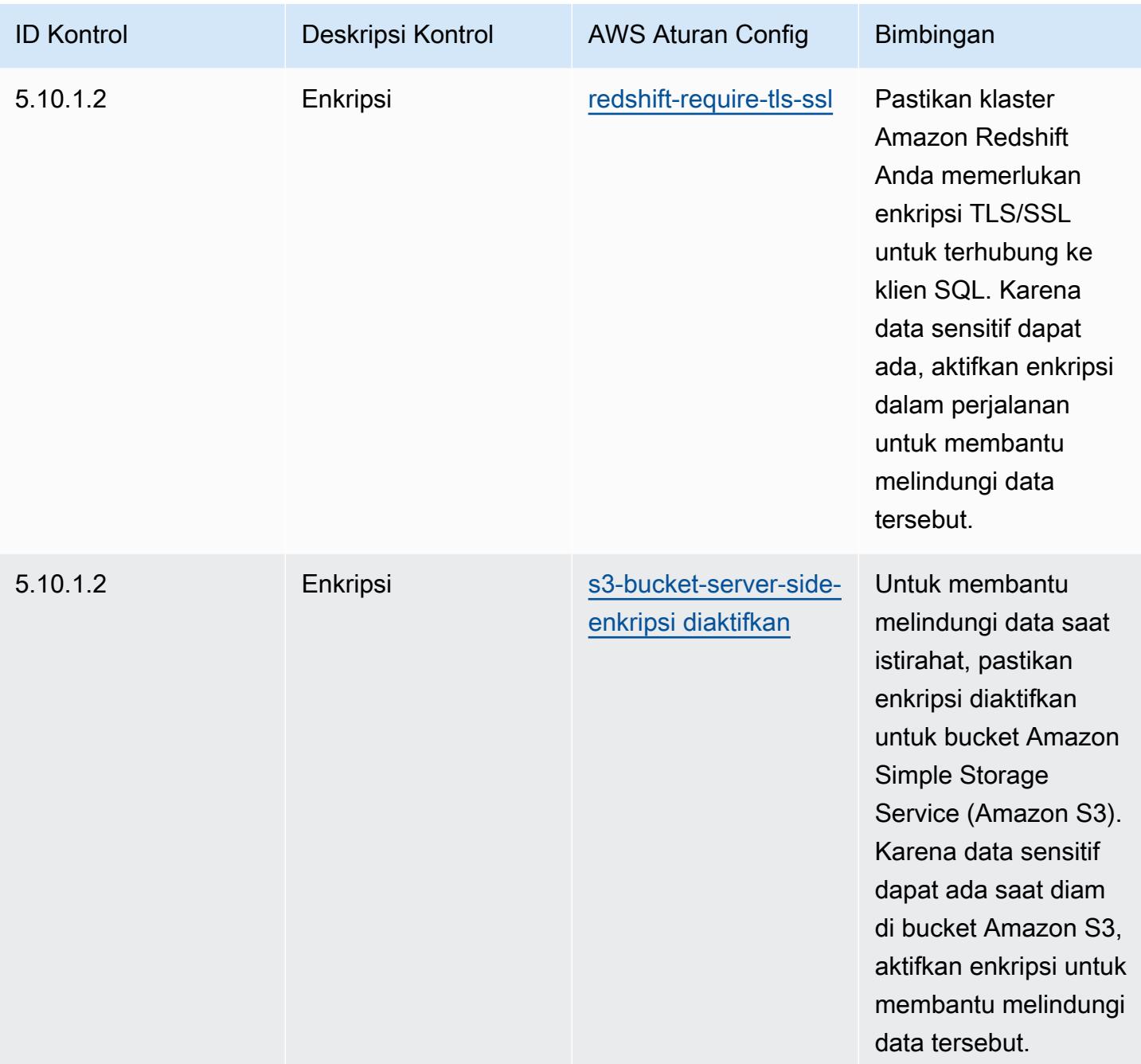

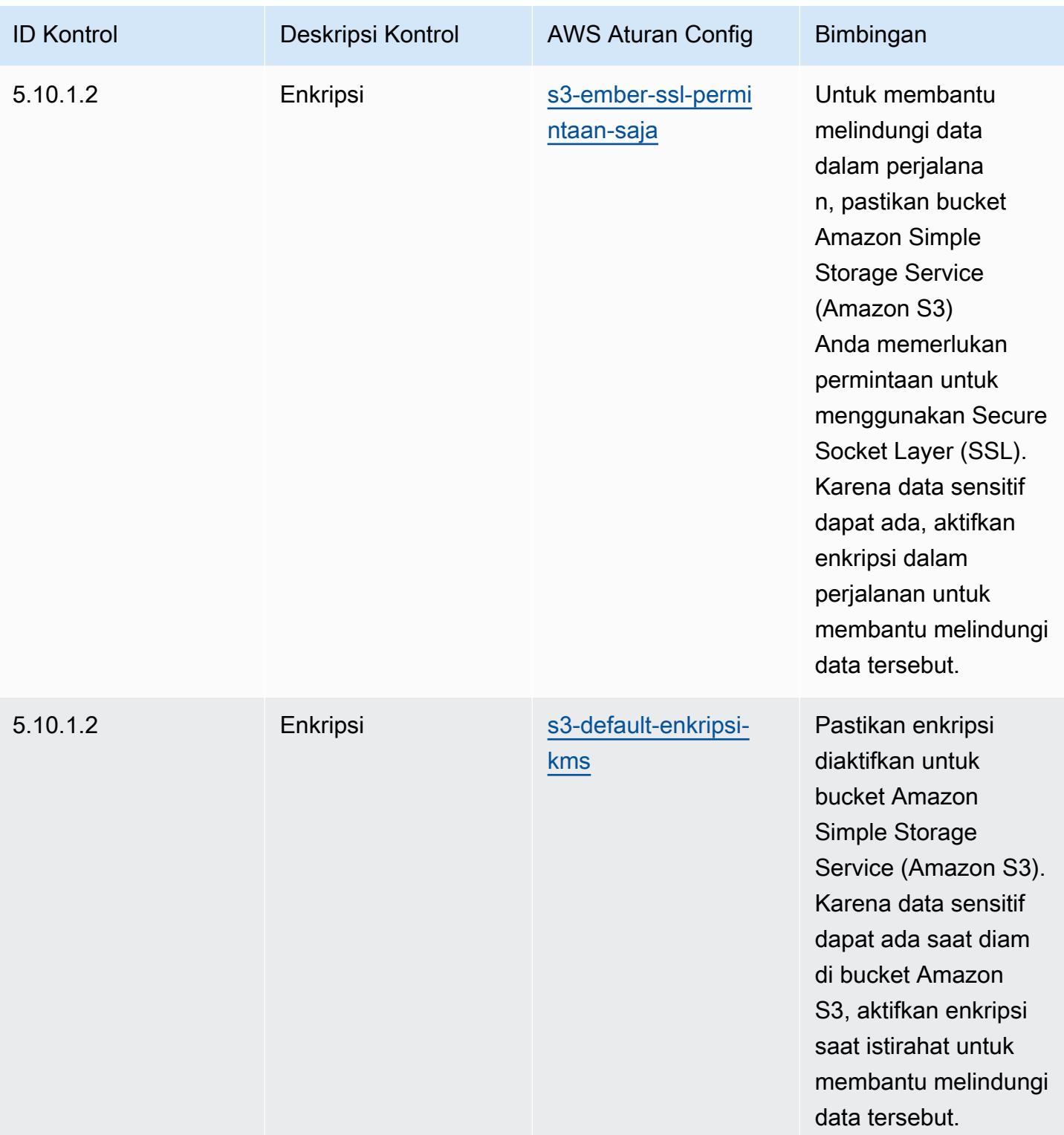

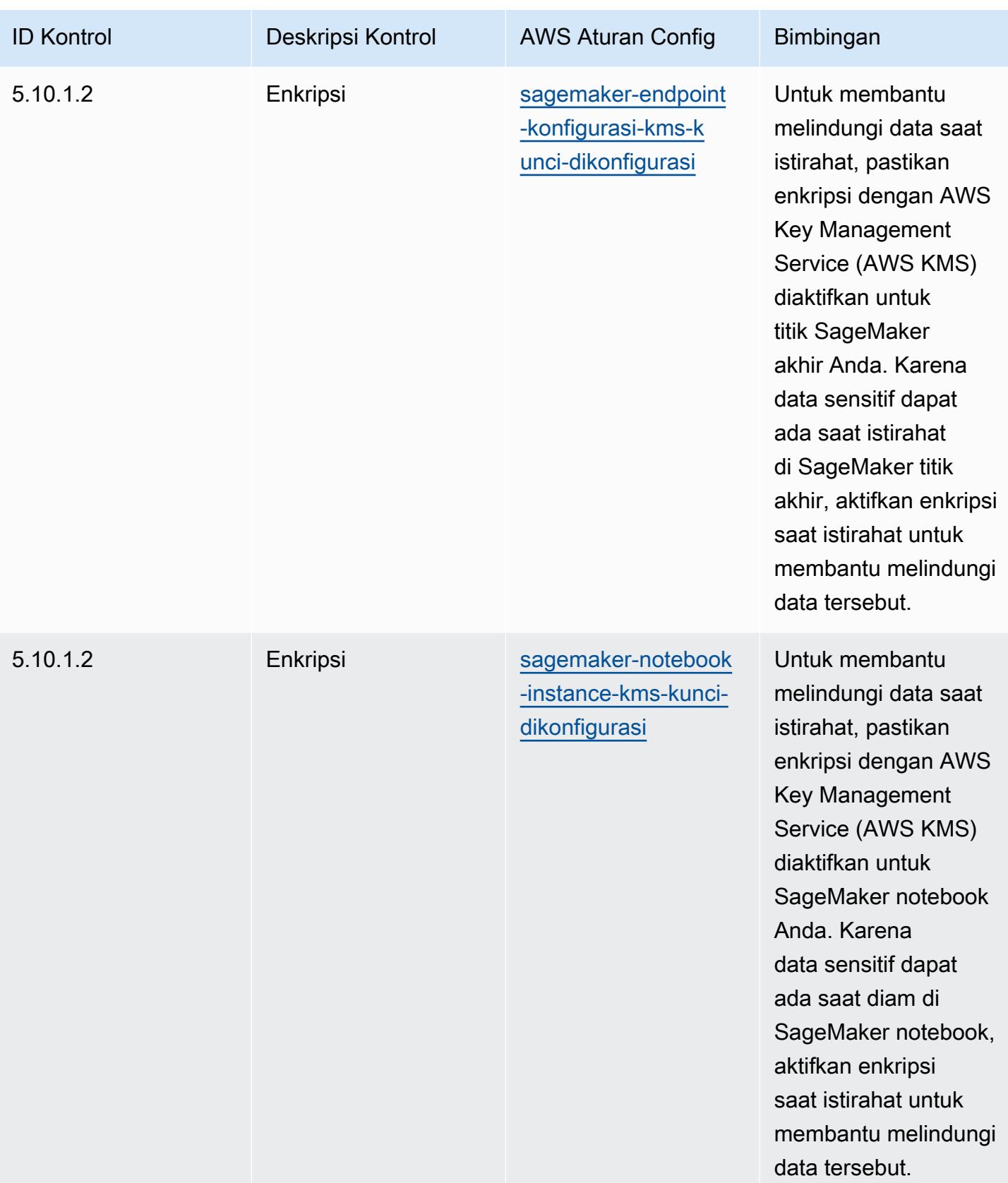
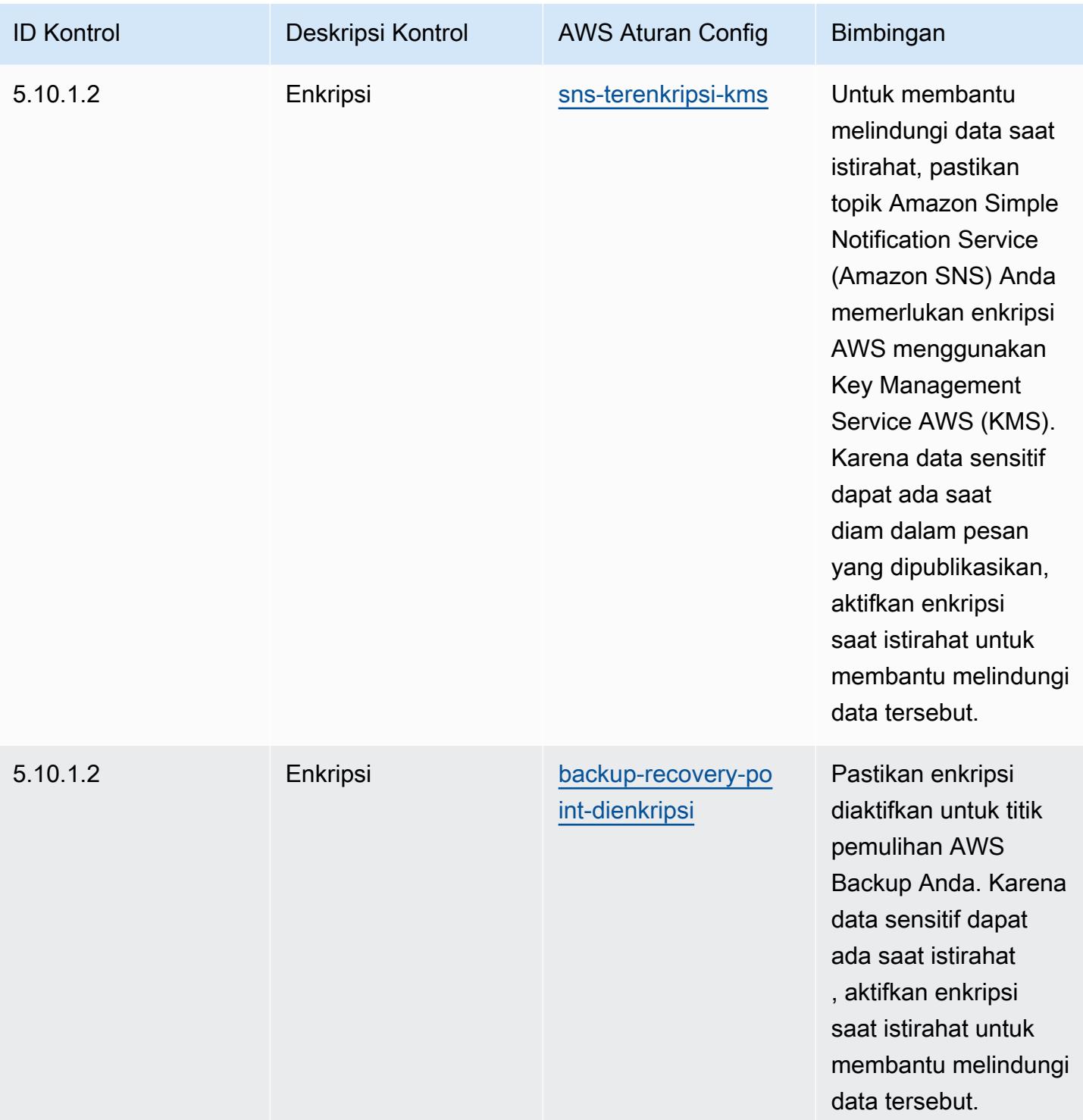

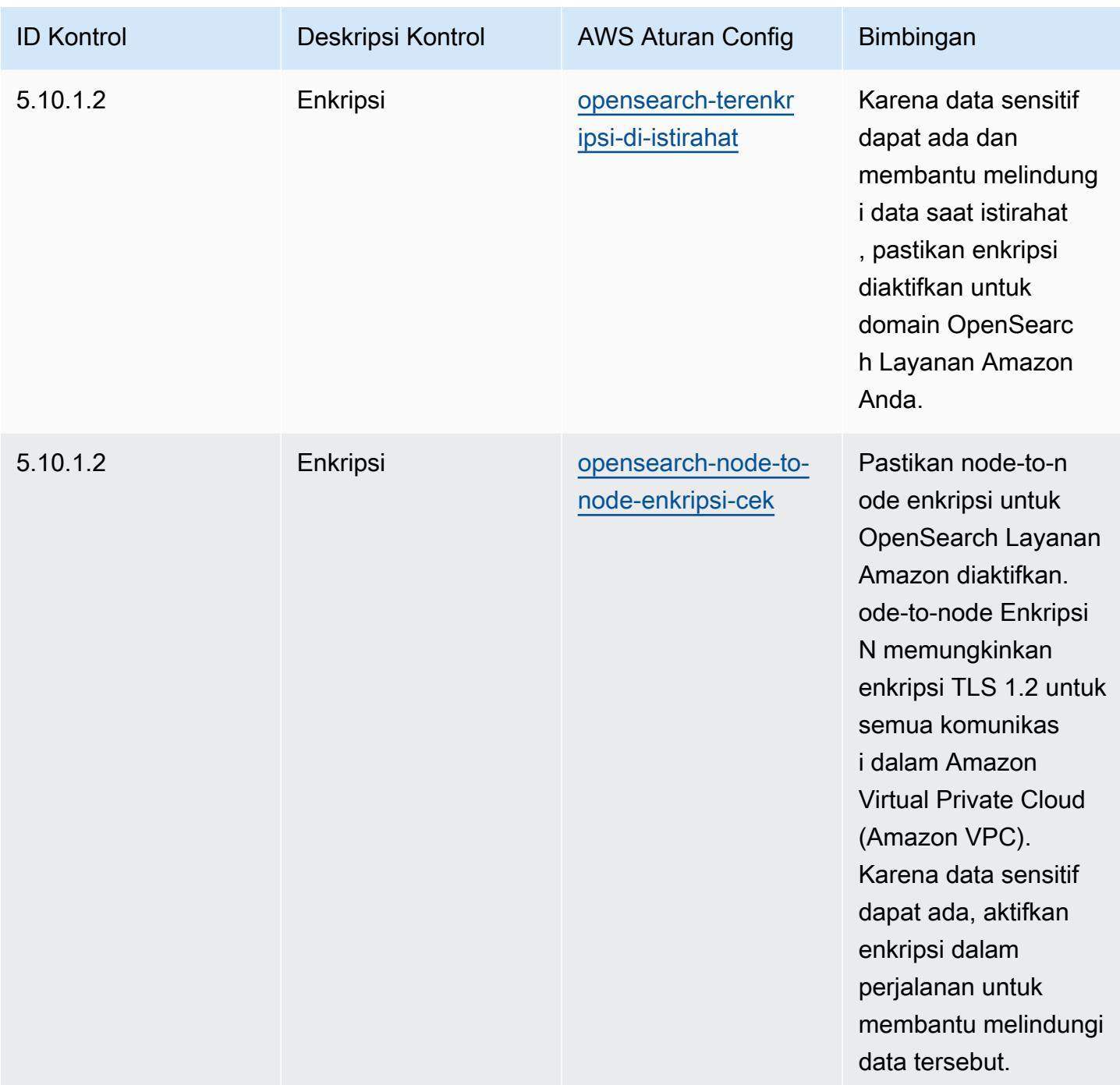

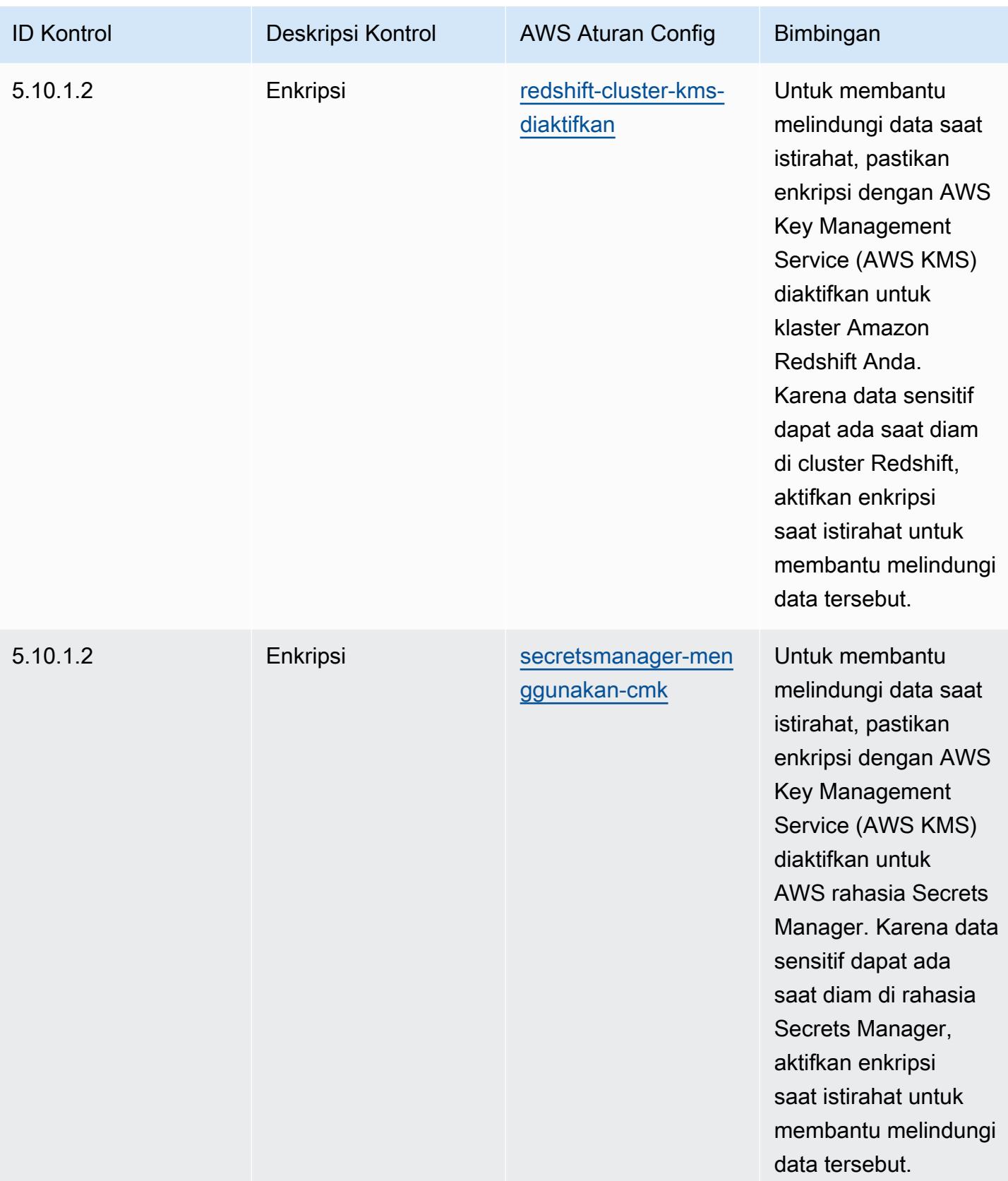

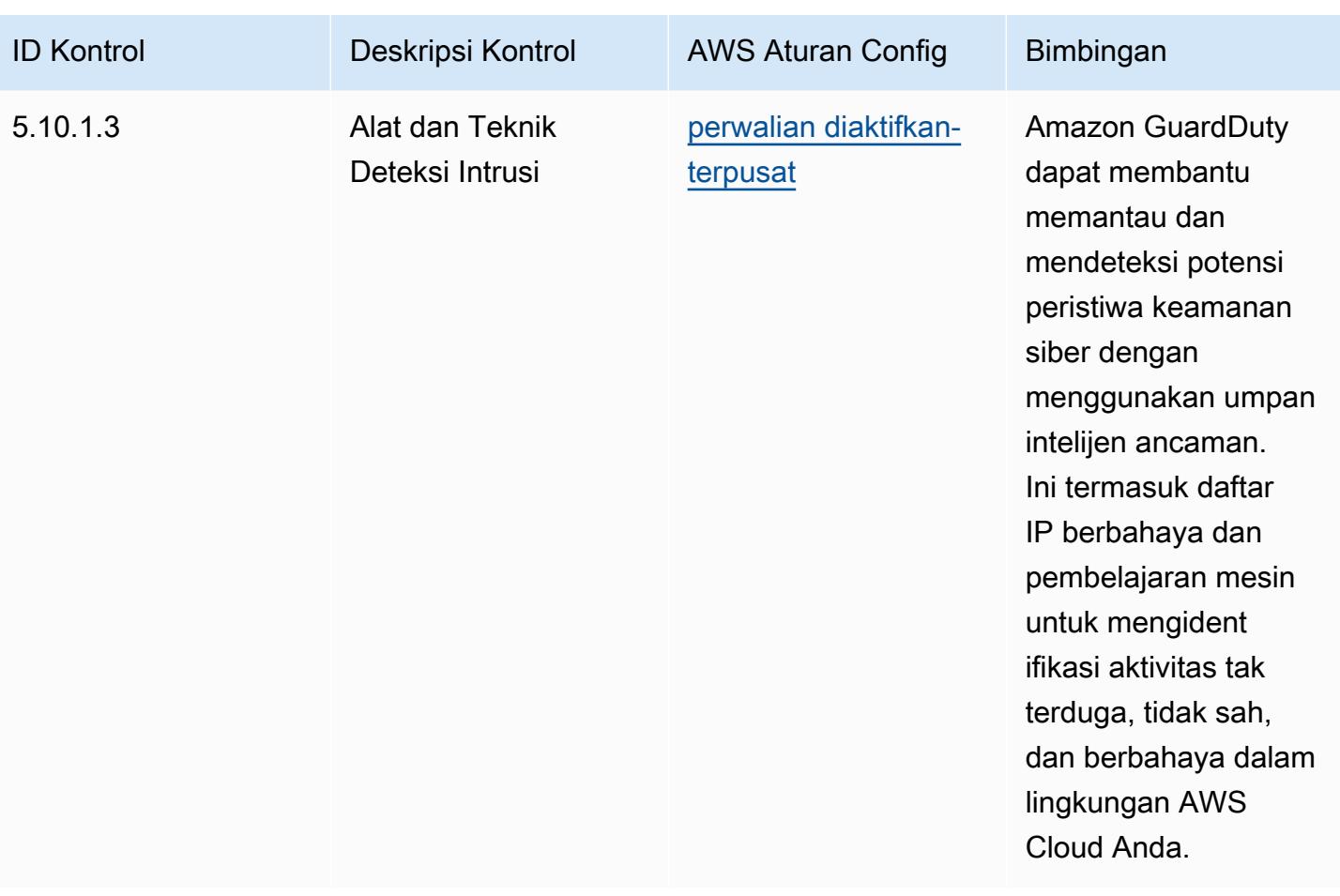

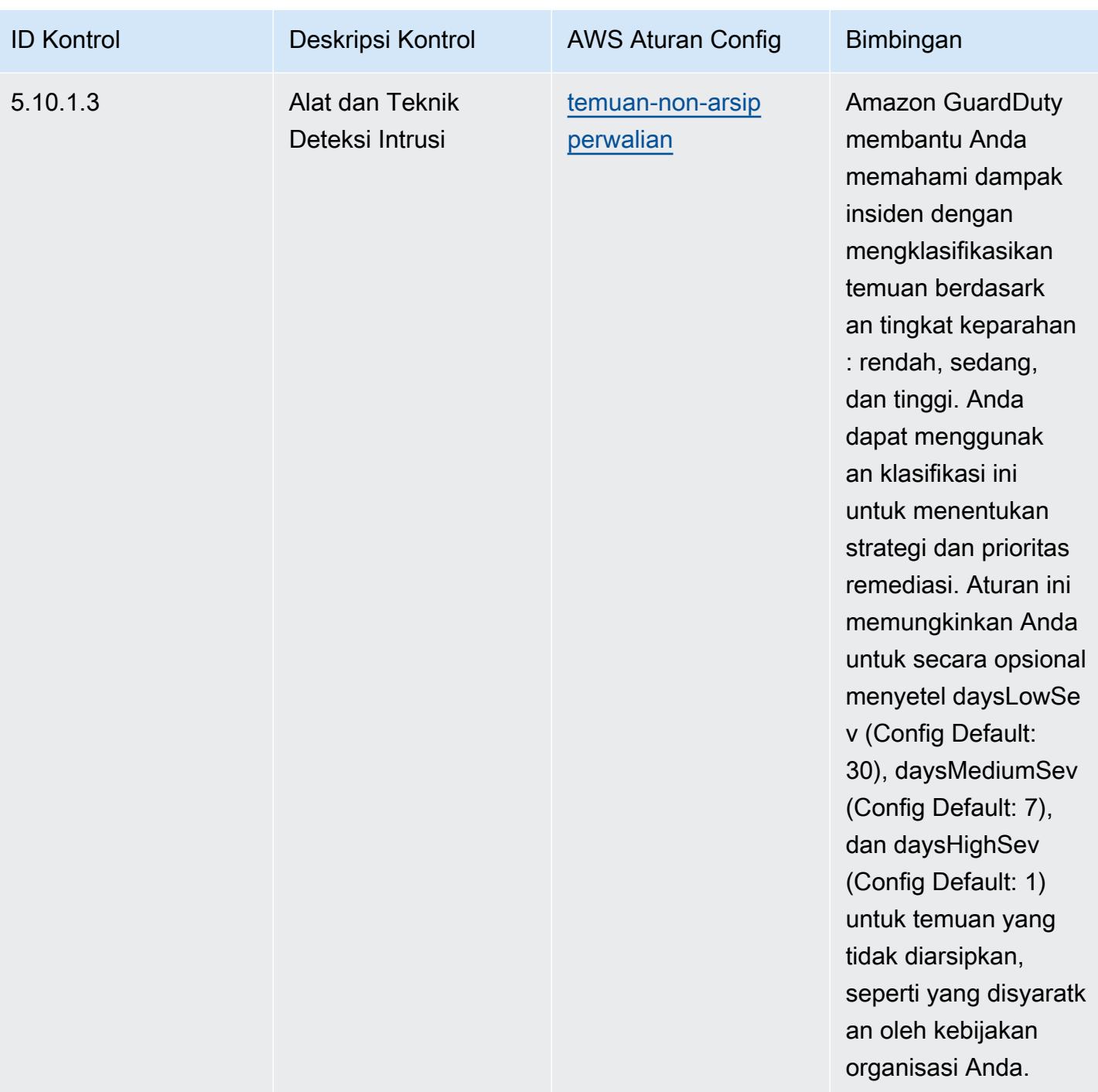

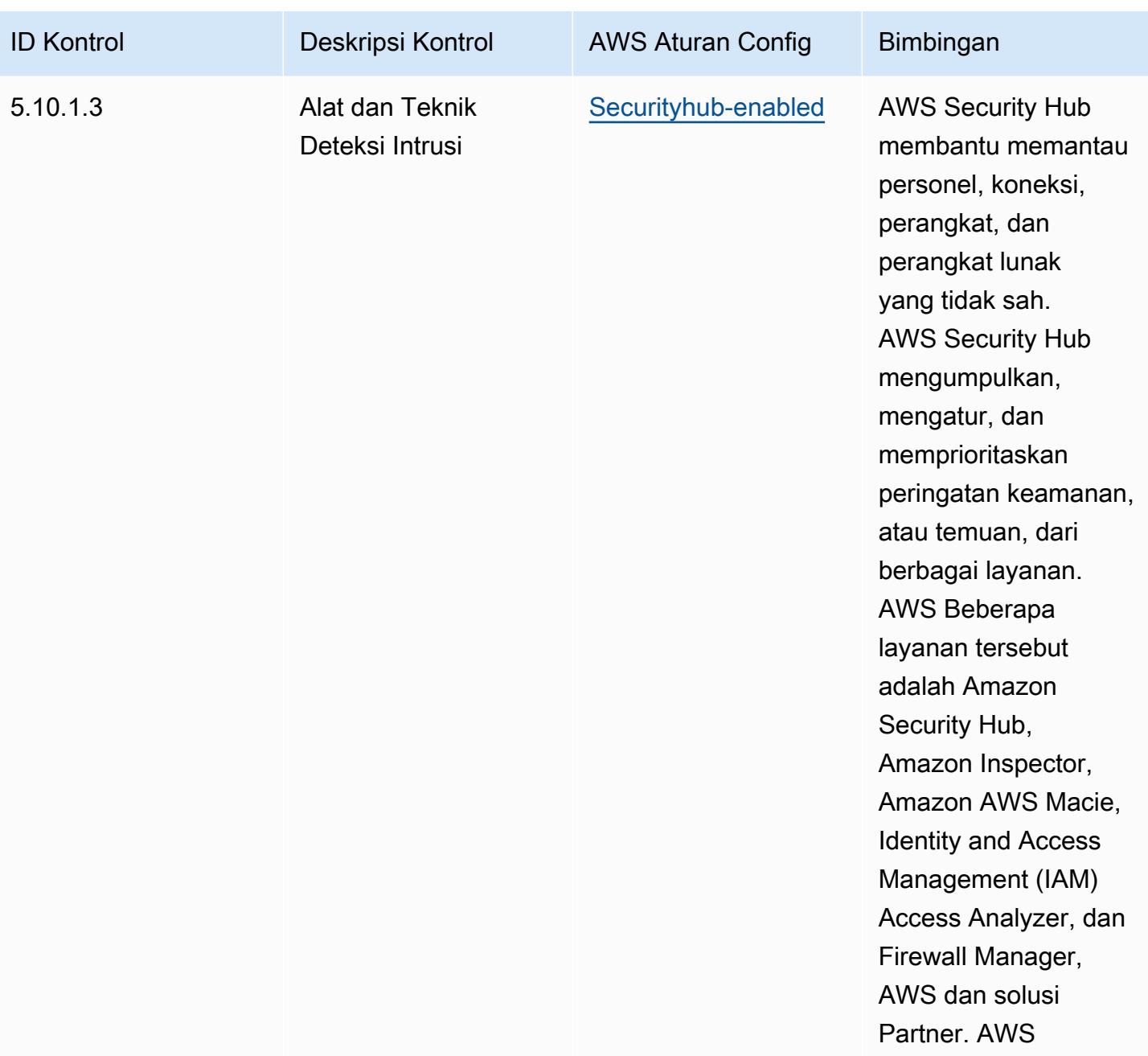

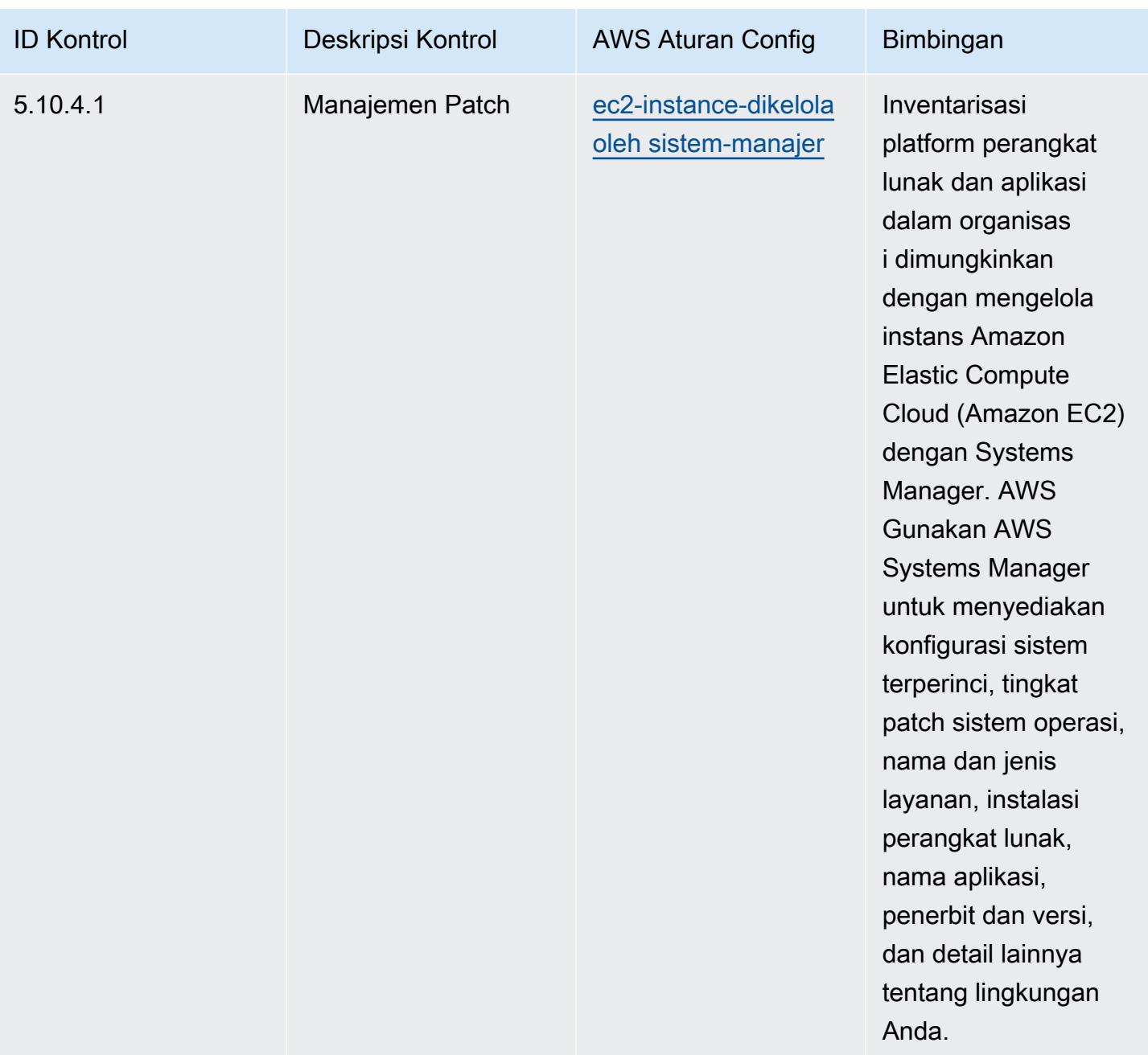

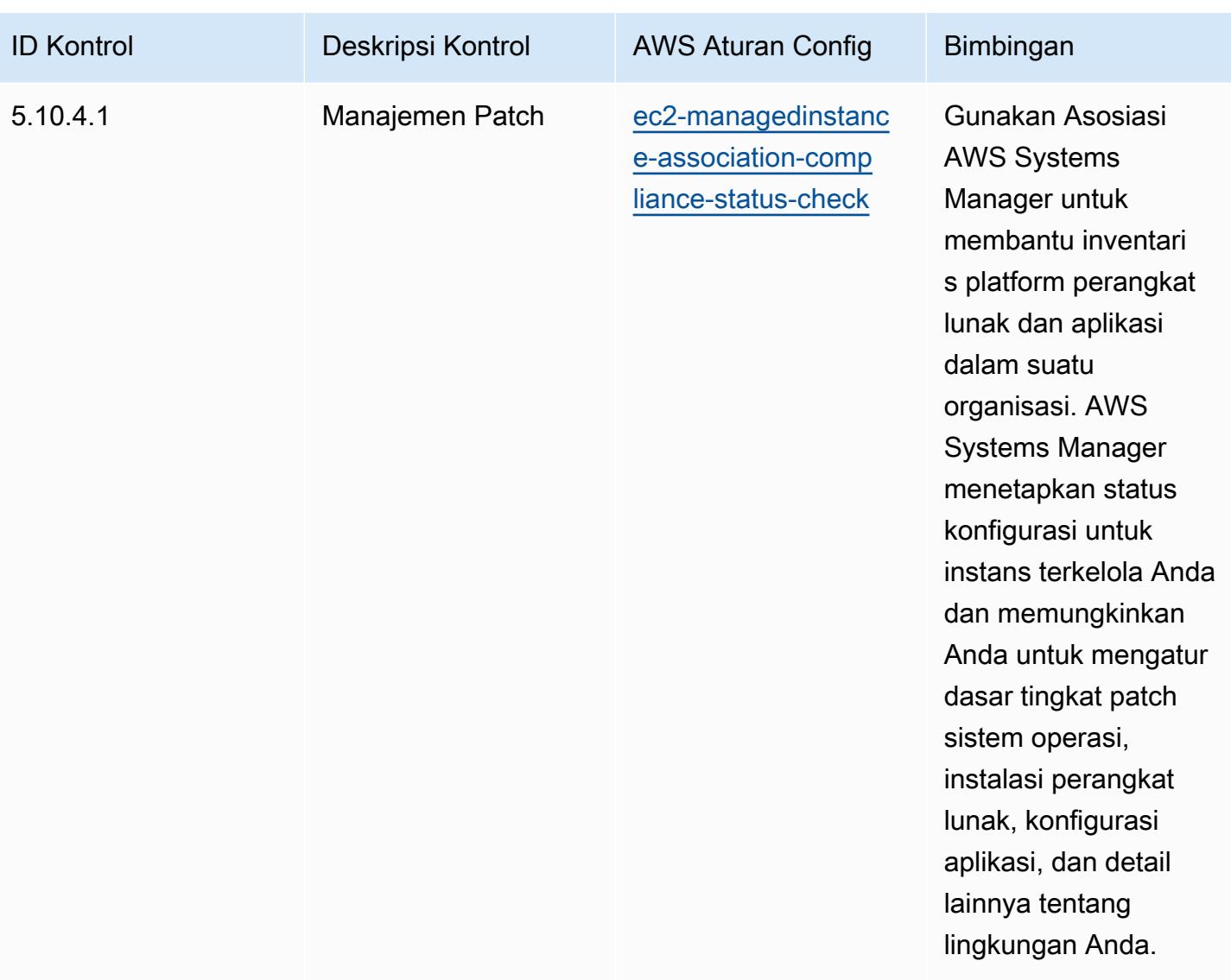

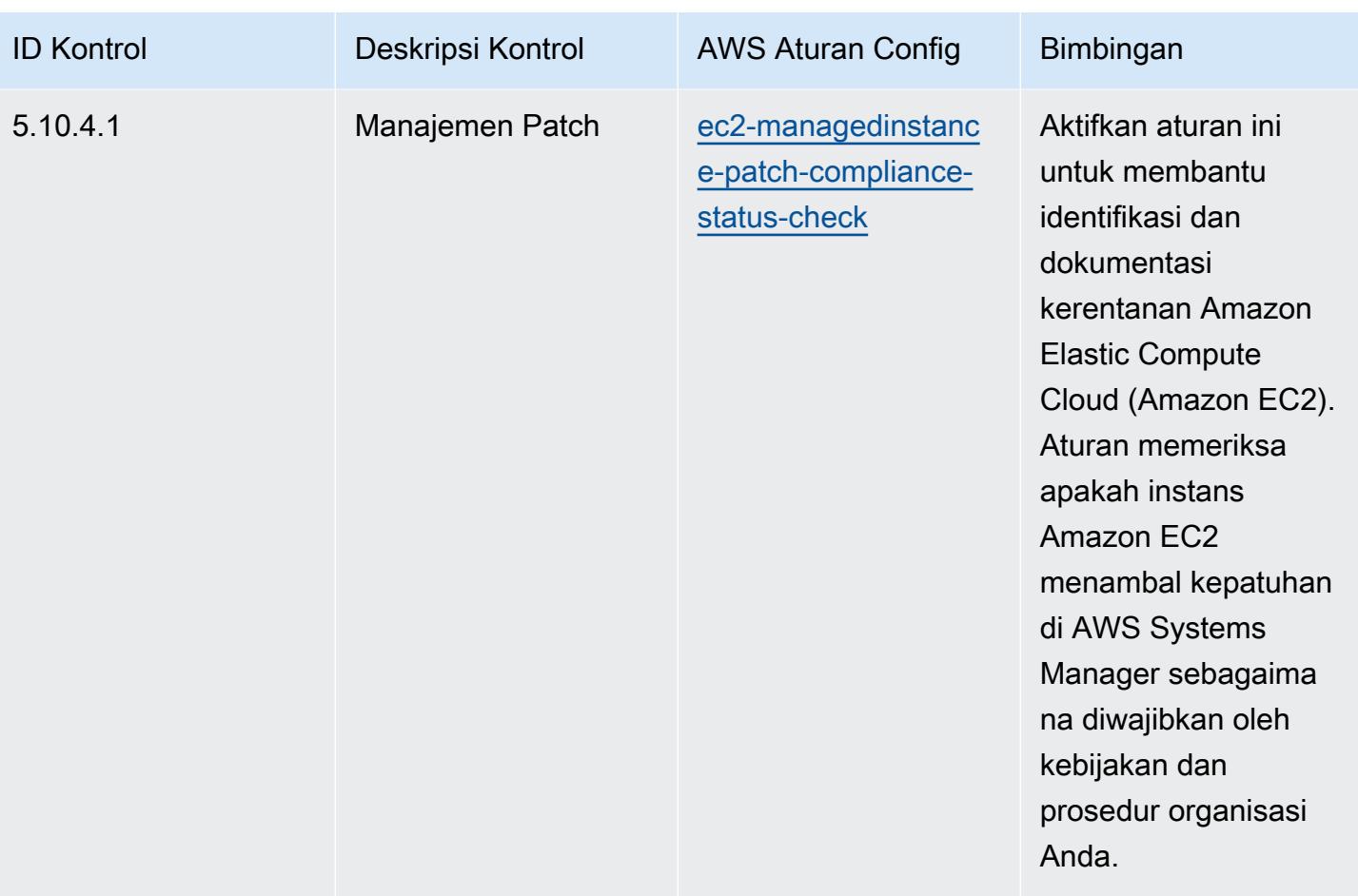

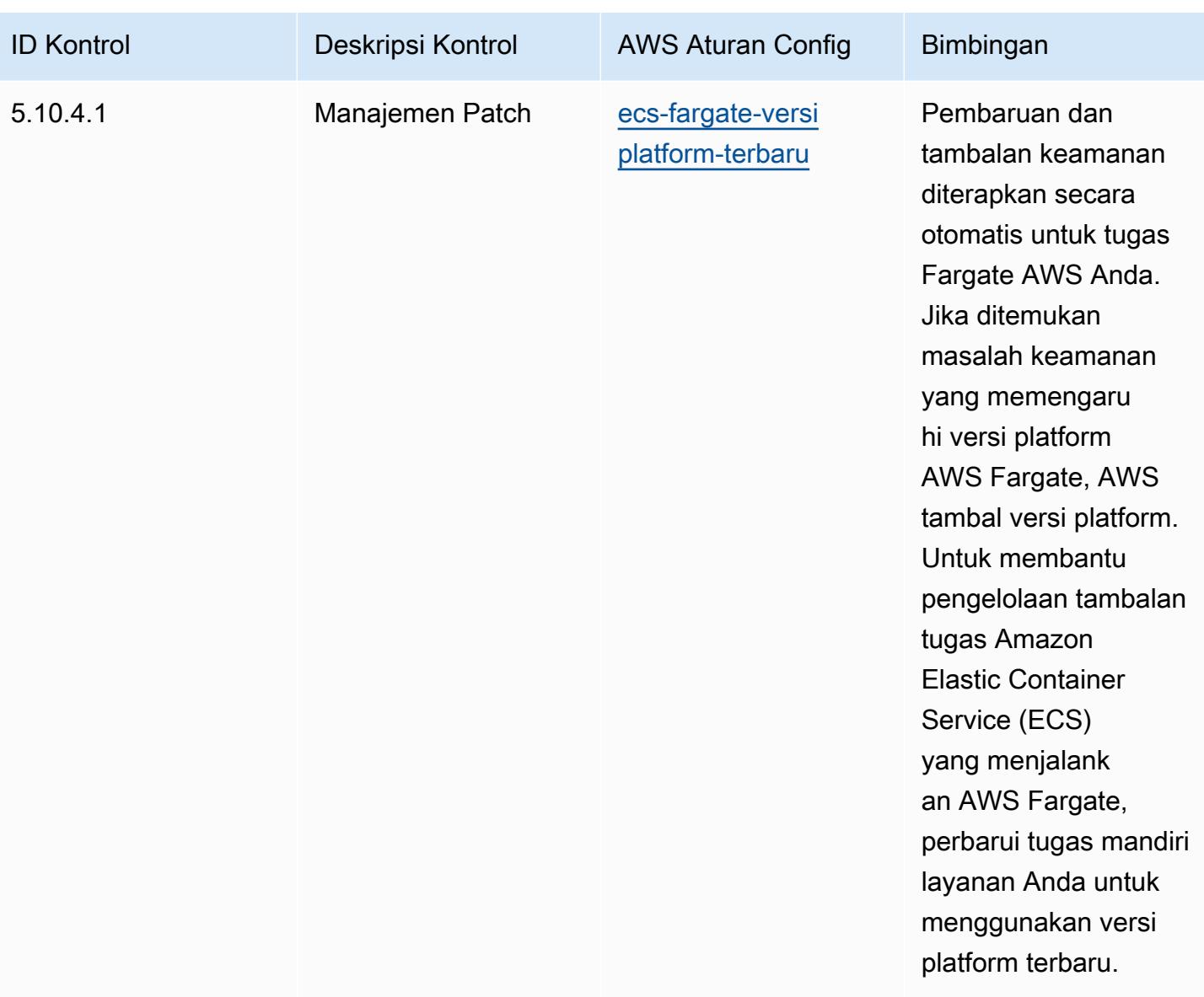

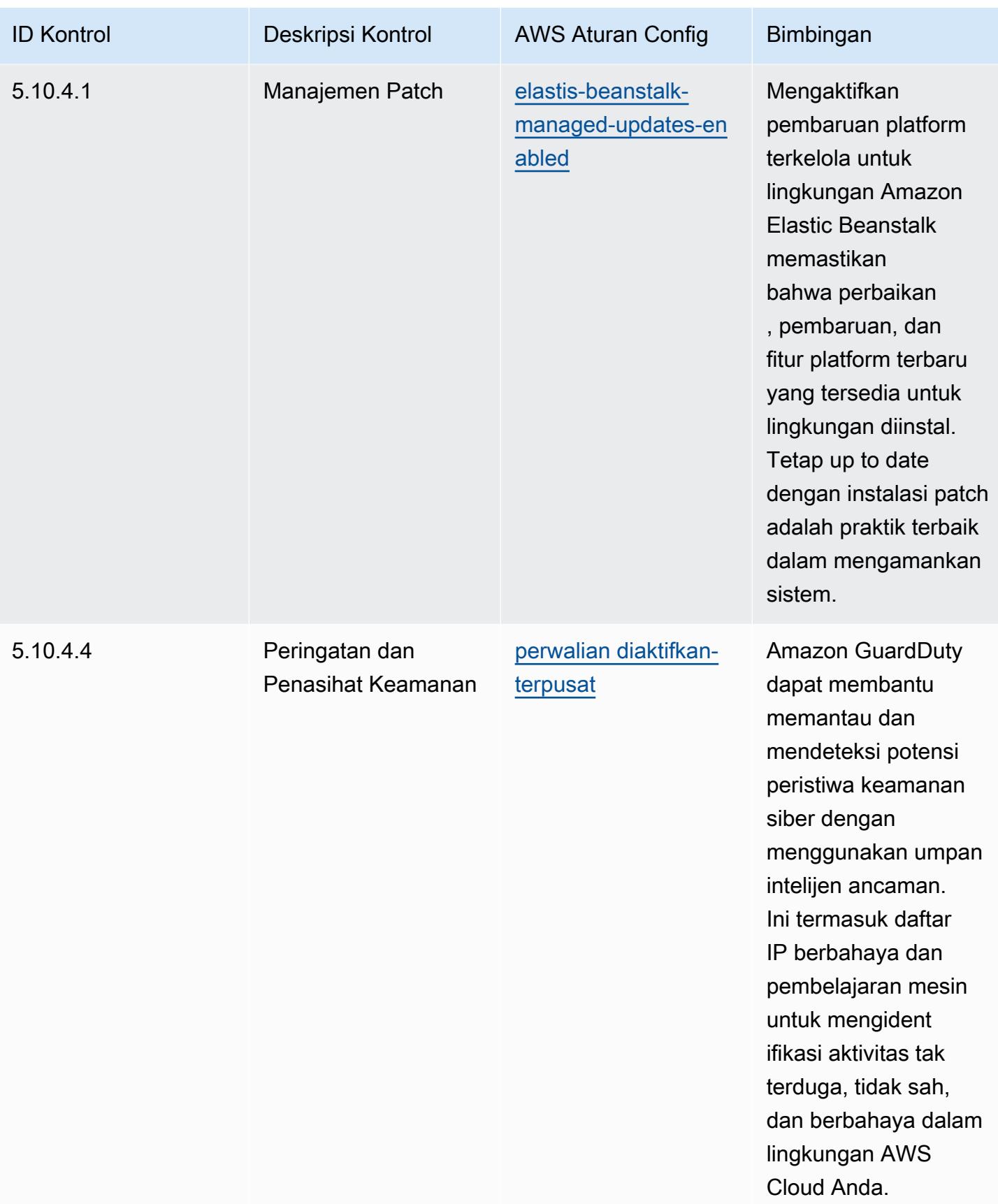

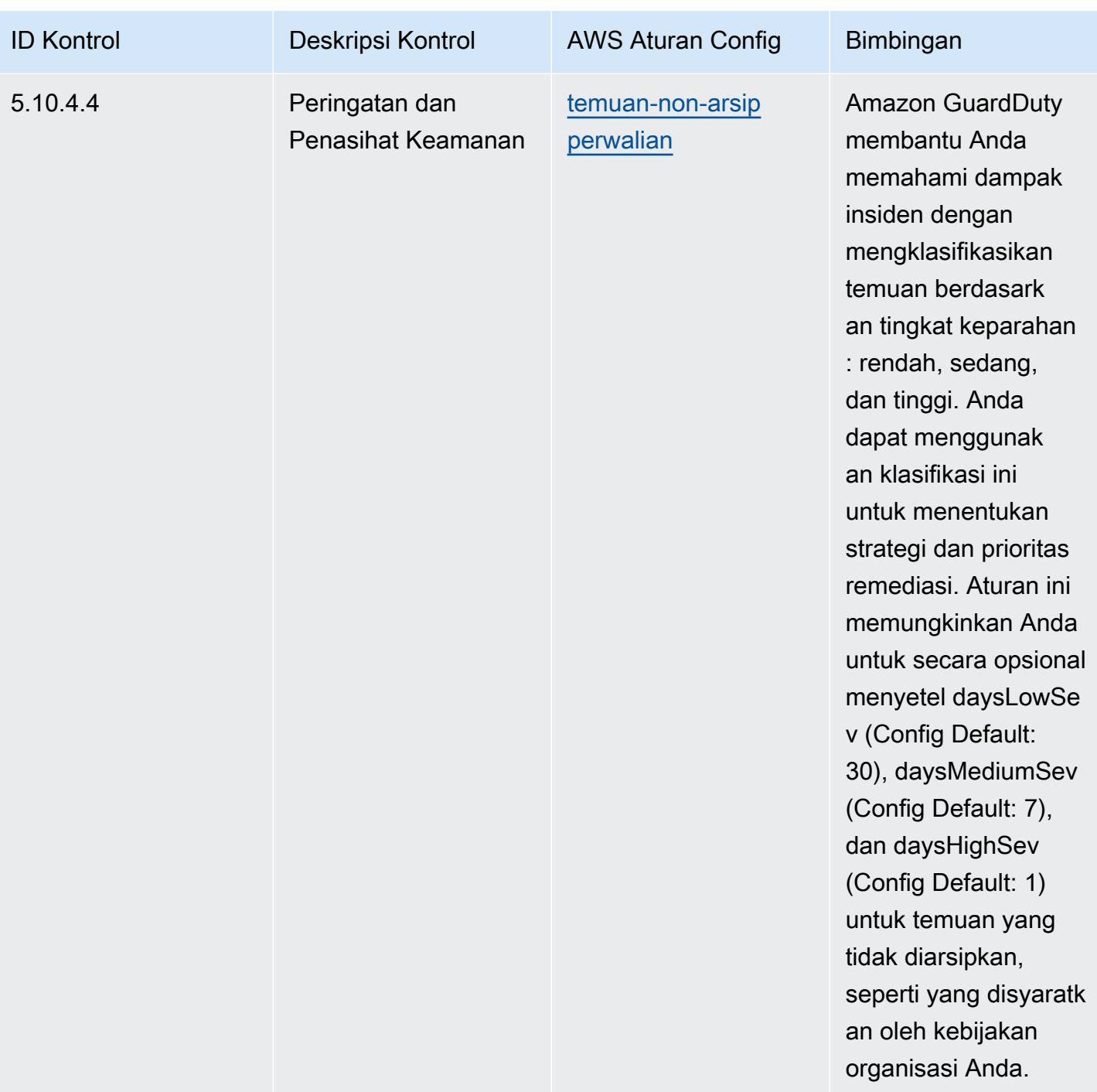

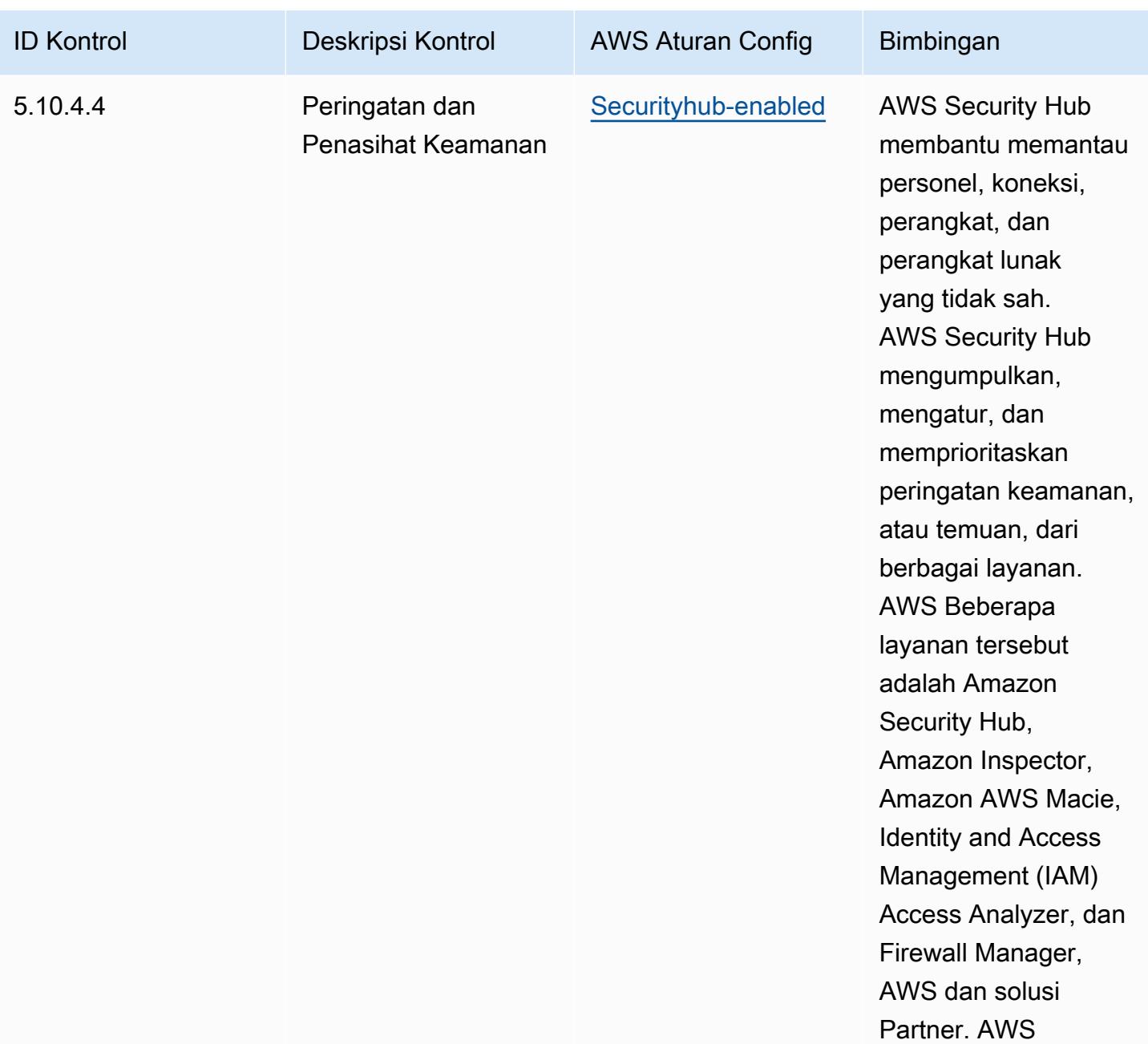

## **Templat**

Template tersedia di GitHub: [Praktik Terbaik Operasional untuk CJIS.](https://github.com/awslabs/aws-config-rules/blob/master/aws-config-conformance-packs/Operational-Best-Practices-for-CJIS.yaml)

## Praktik Terbaik Operasional untuk CMMC Level 1

Paket kesesuaian menyediakan kerangka kerja kepatuhan tujuan umum yang dirancang untuk memungkinkan Anda membuat pemeriksaan tata kelola keamanan, operasional, atau pengoptimalan biaya menggunakan aturan dan tindakan remediasi terkelola atau khusus. AWS Config AWS

Config Paket Kesesuaian, sebagai contoh templat, tidak dirancang untuk sepenuhnya memastikan kepatuhan terhadap tata kelola atau standar kepatuhan tertentu. Anda bertanggung jawab untuk membuat penilaian sendiri tentang apakah penggunaan Layanan oleh Anda memenuhi persyaratan hukum dan peraturan yang berlaku.

Berikut ini memberikan contoh pemetaan antara aturan Cybersecurity Maturity Model Certification (CMMC) Level 1 dan managed AWS Config. Setiap aturan Config berlaku untuk AWS sumber daya tertentu, dan berhubungan dengan satu atau beberapa kontrol CMMC Level 1. Kontrol CMMC Level 1 dapat dikaitkan dengan beberapa aturan Config. Lihat tabel di bawah ini untuk detail lebih lanjut dan panduan terkait pemetaan ini.

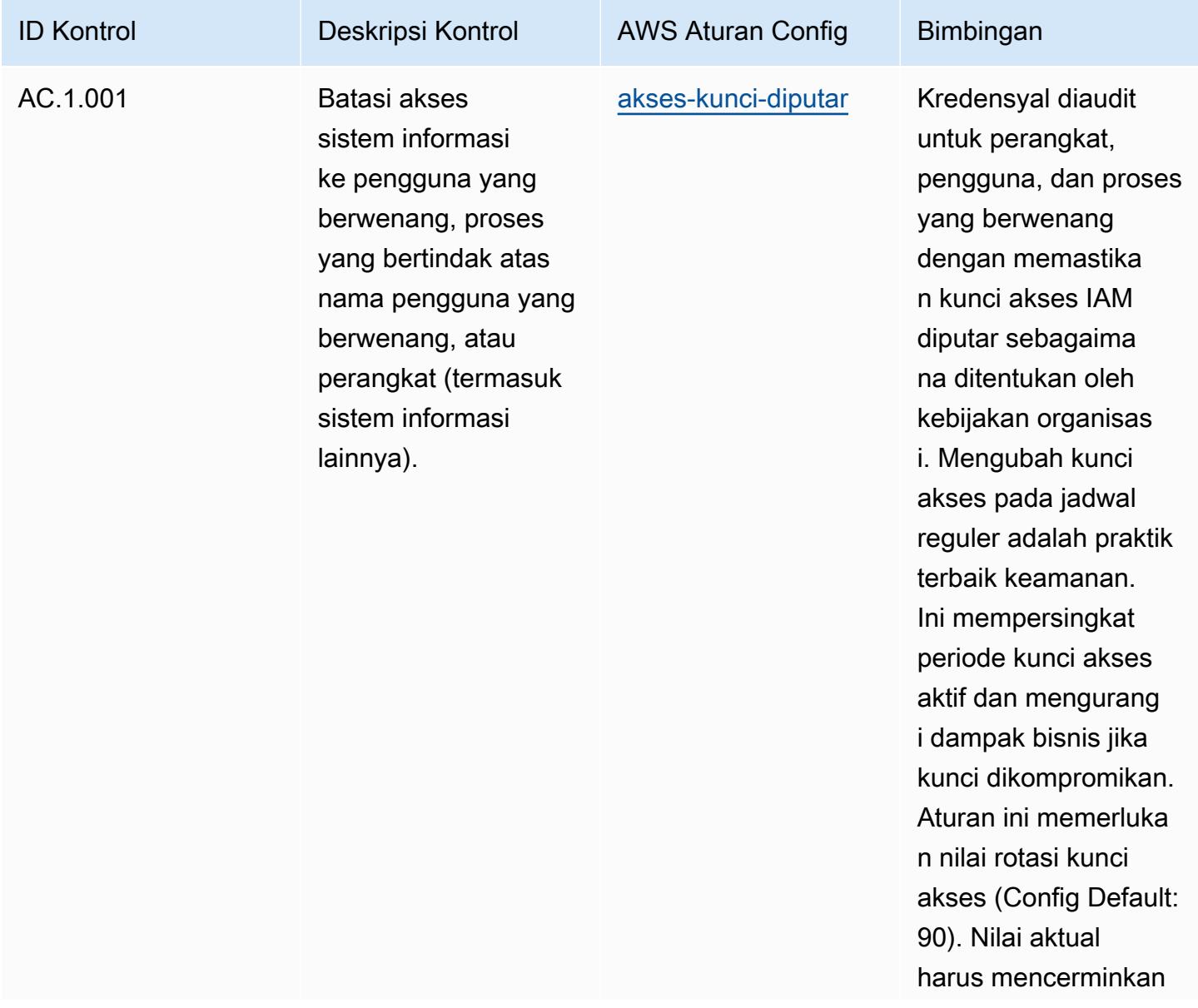

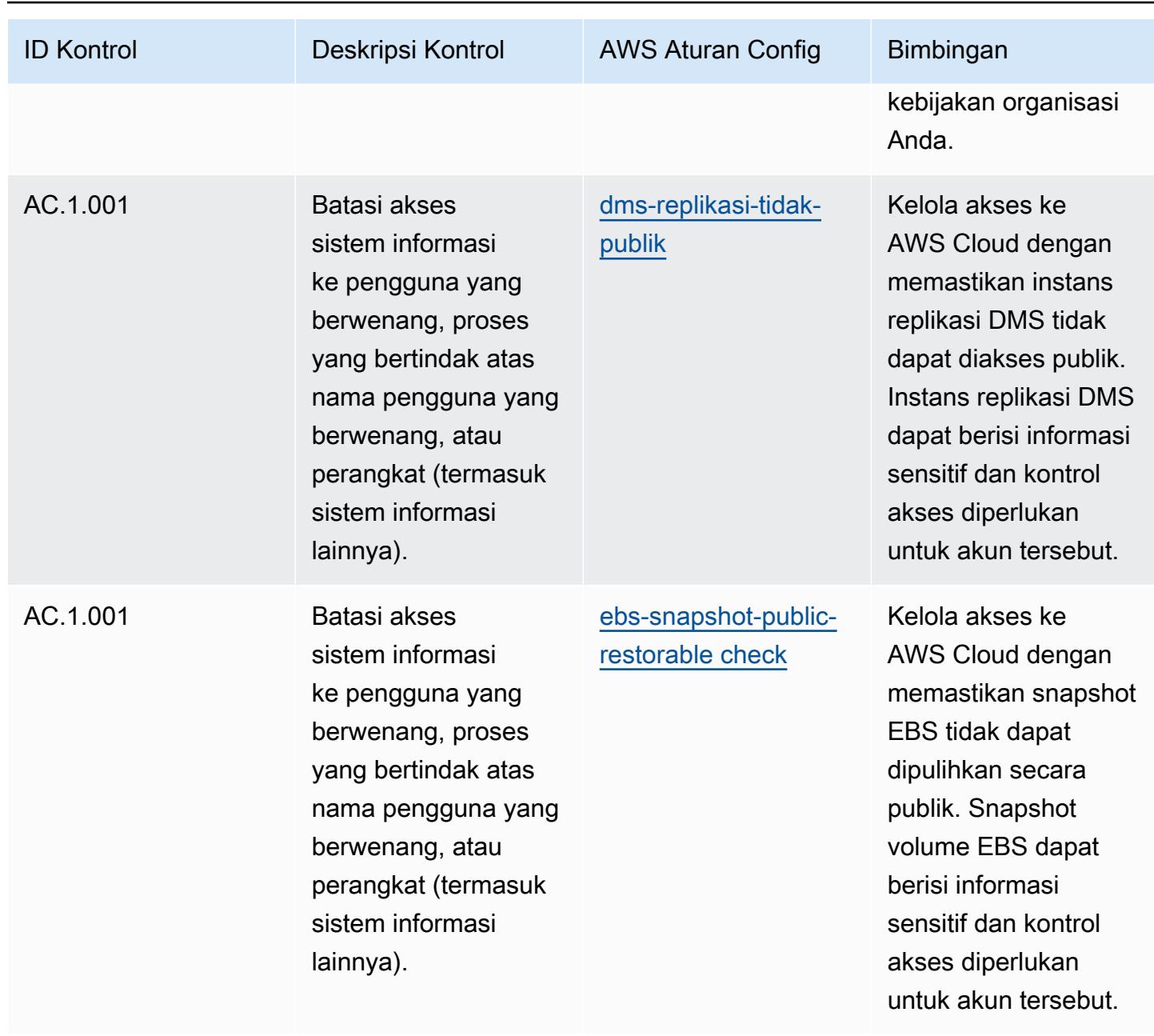

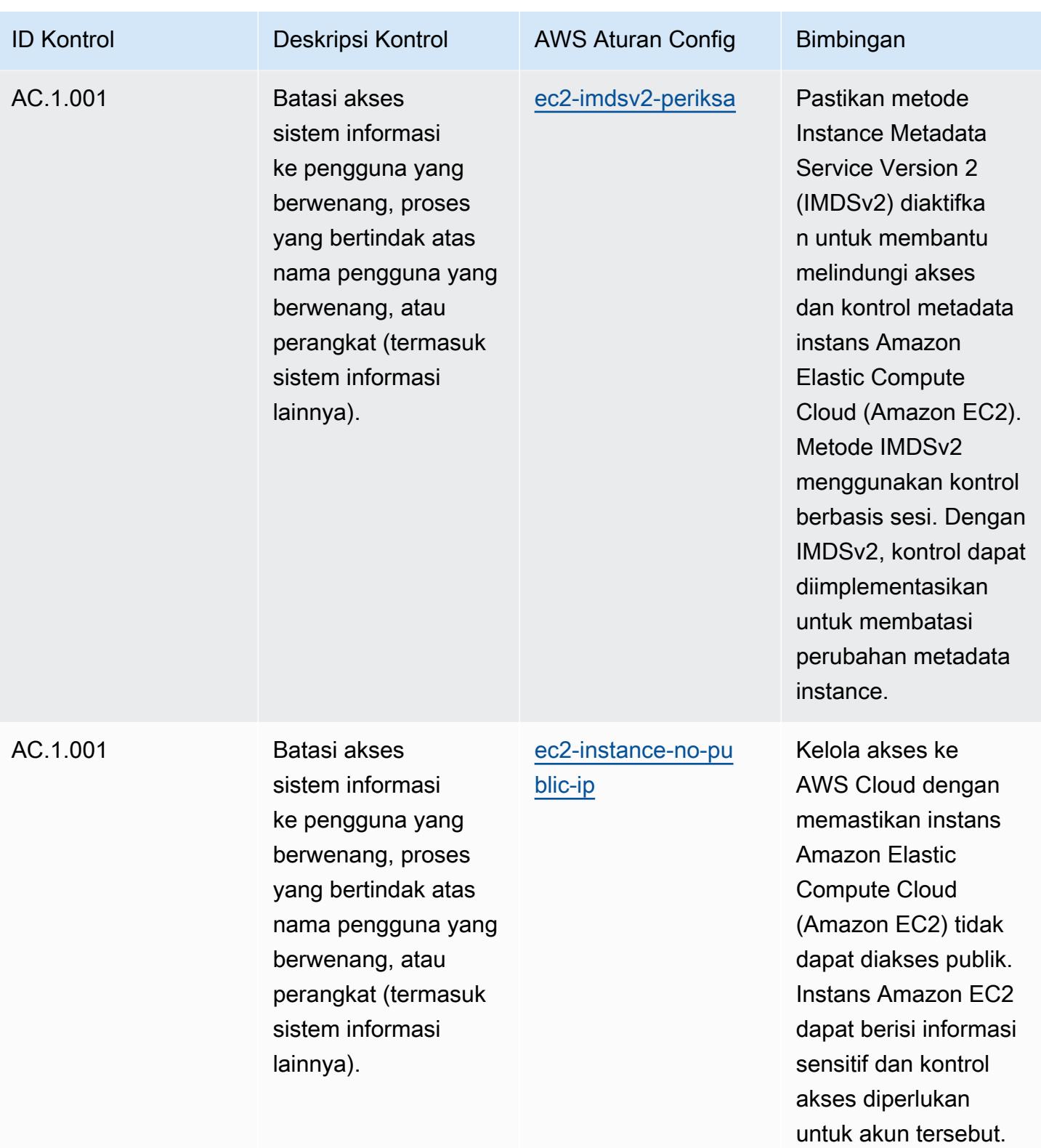

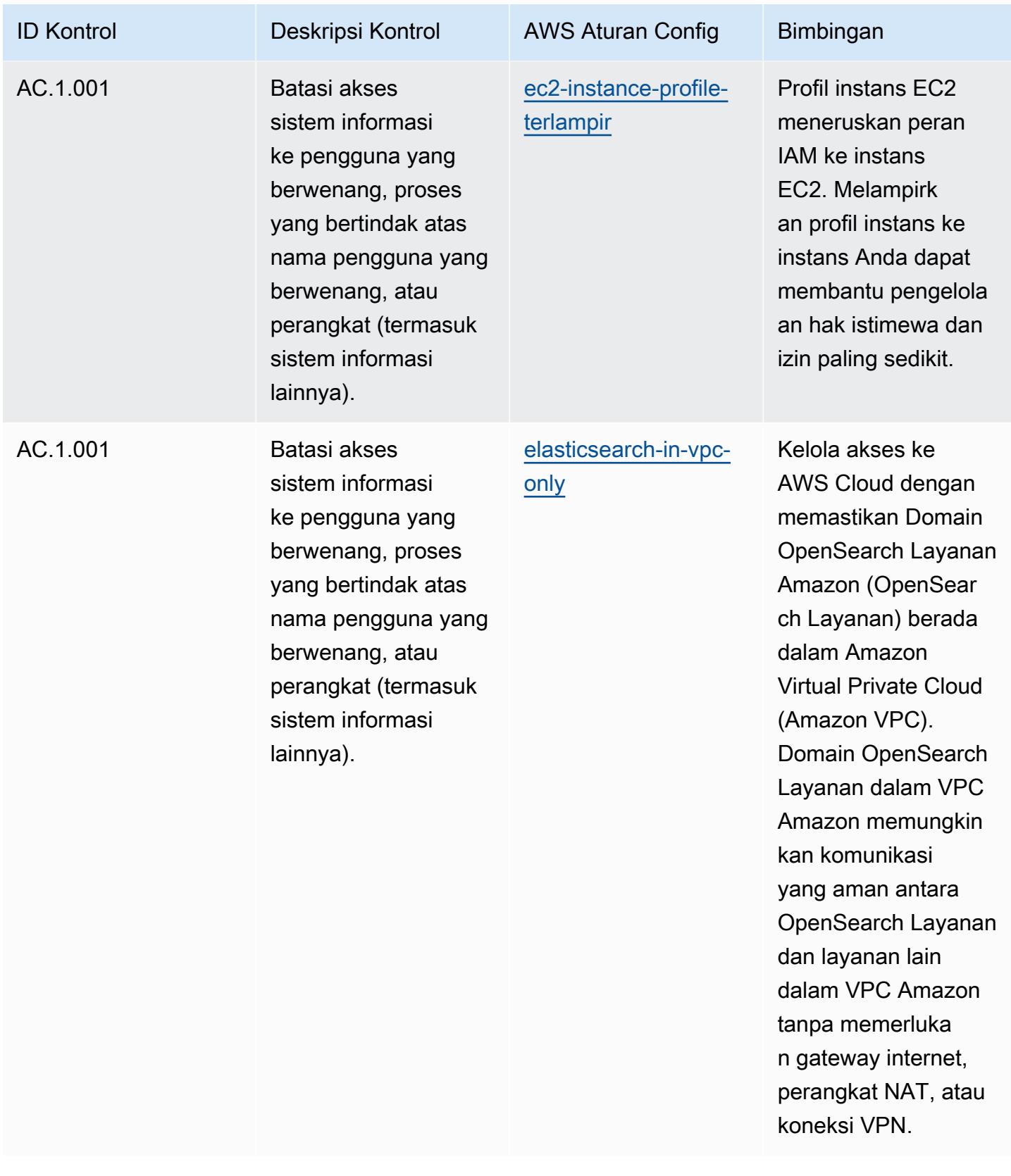

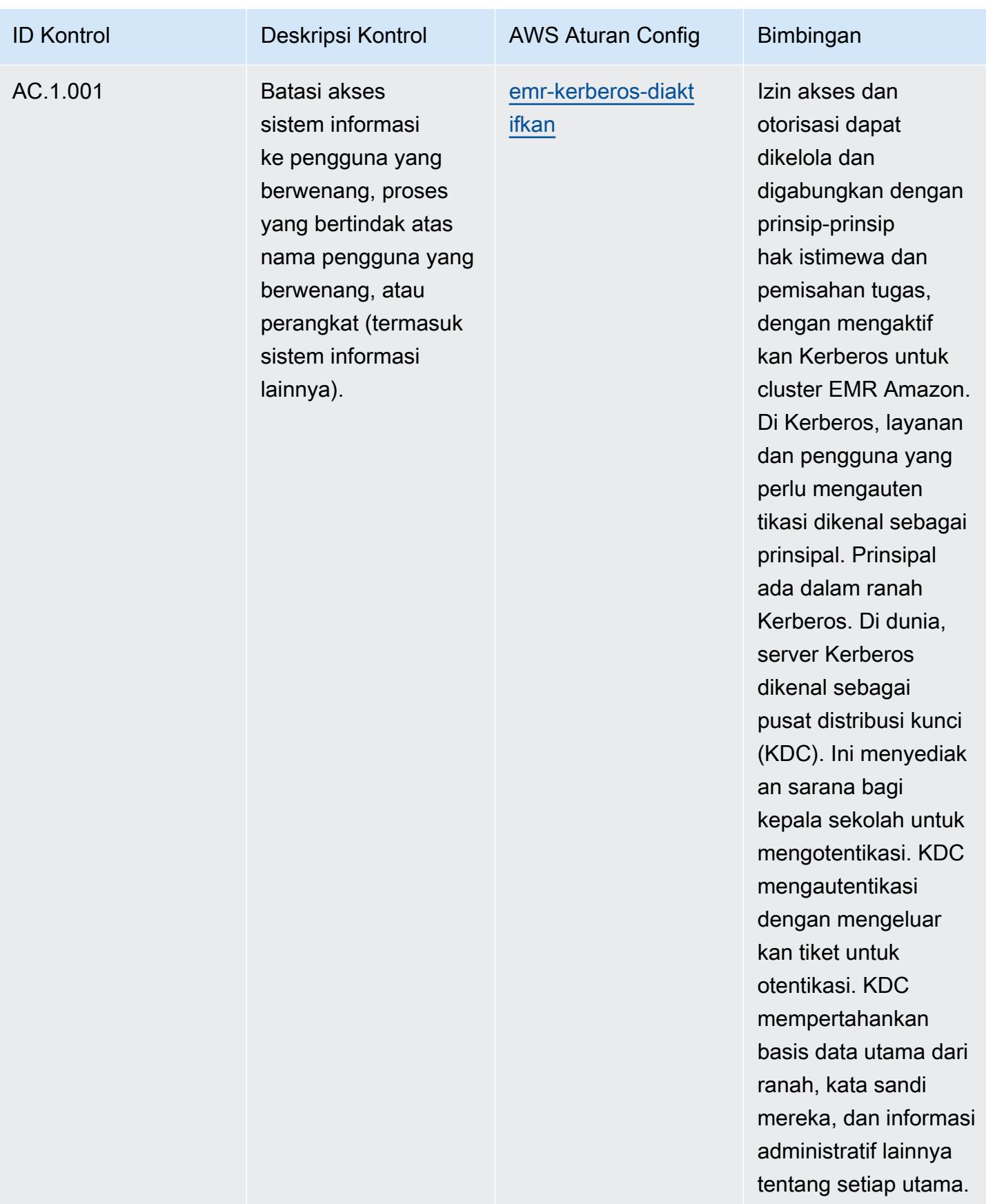

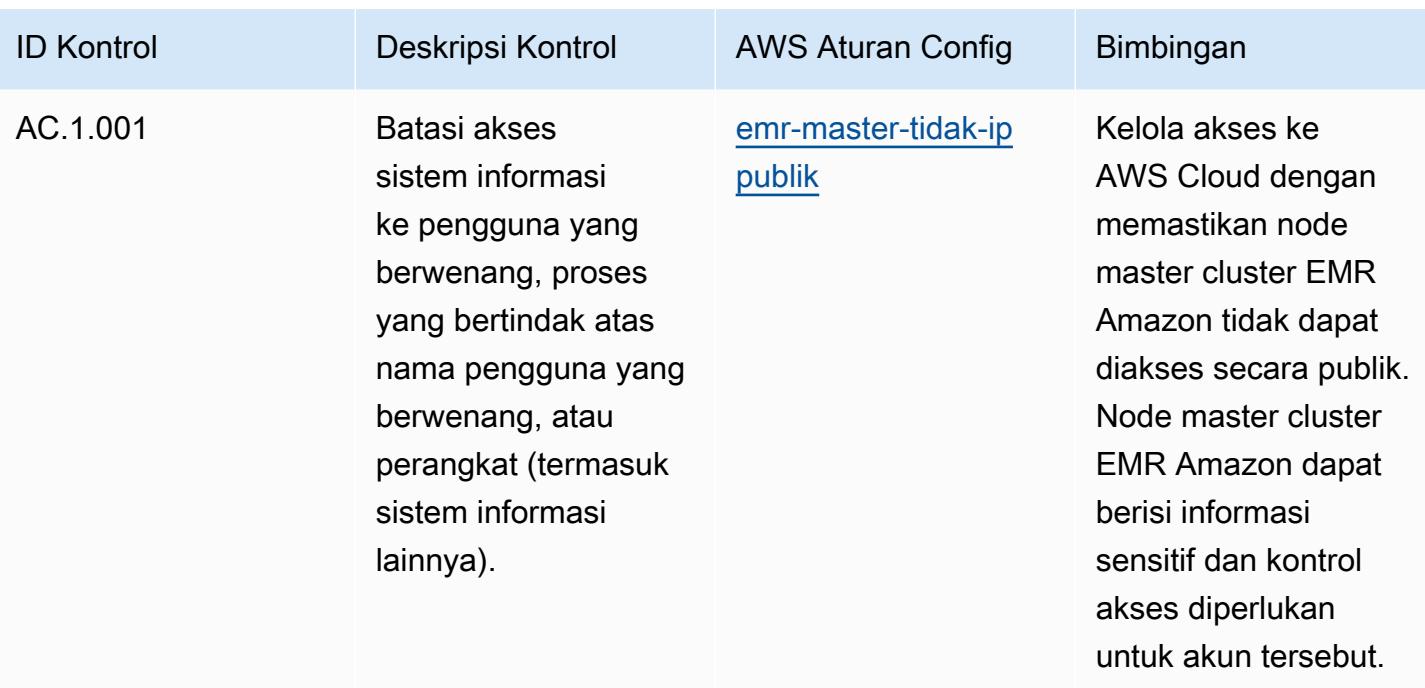

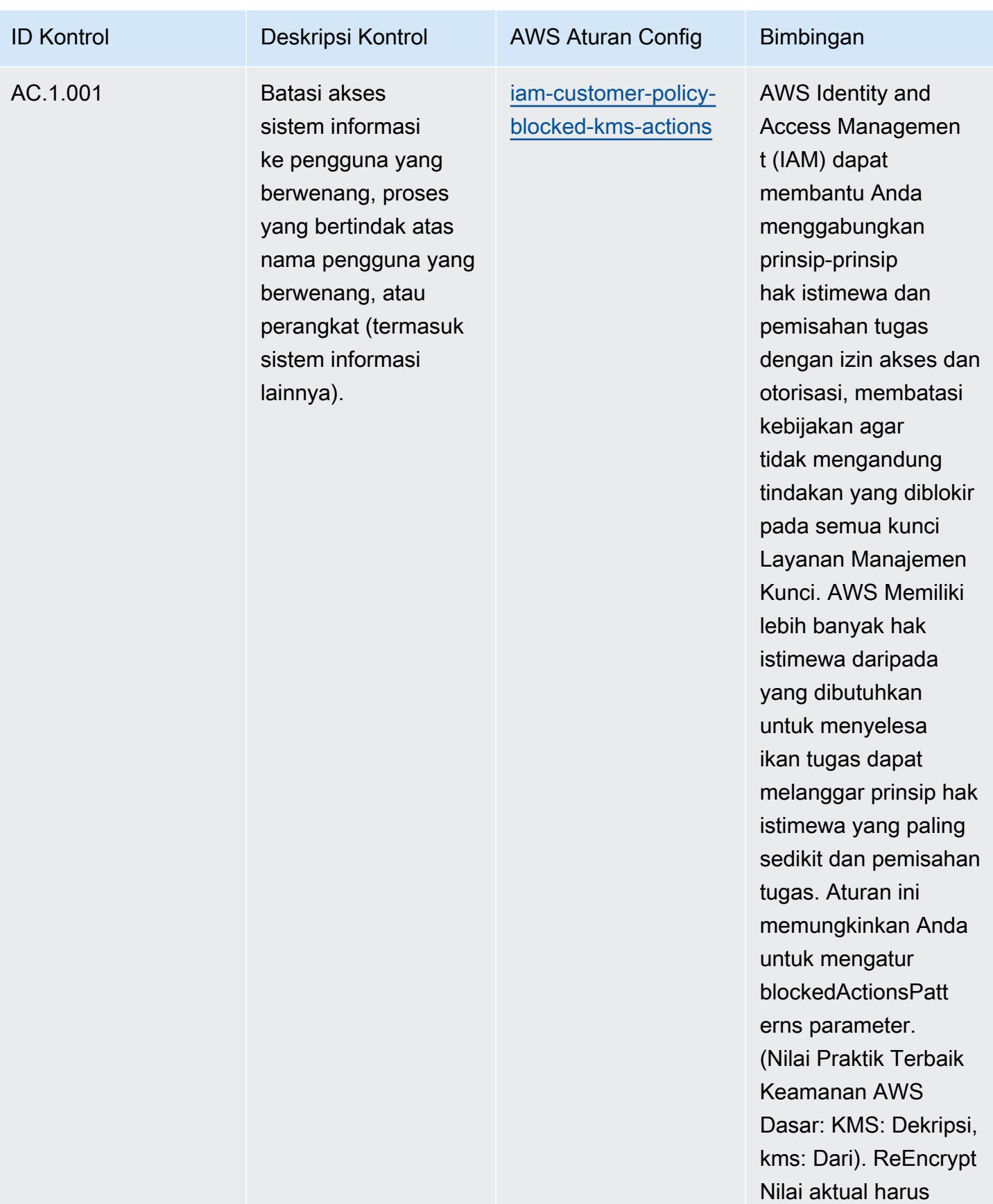

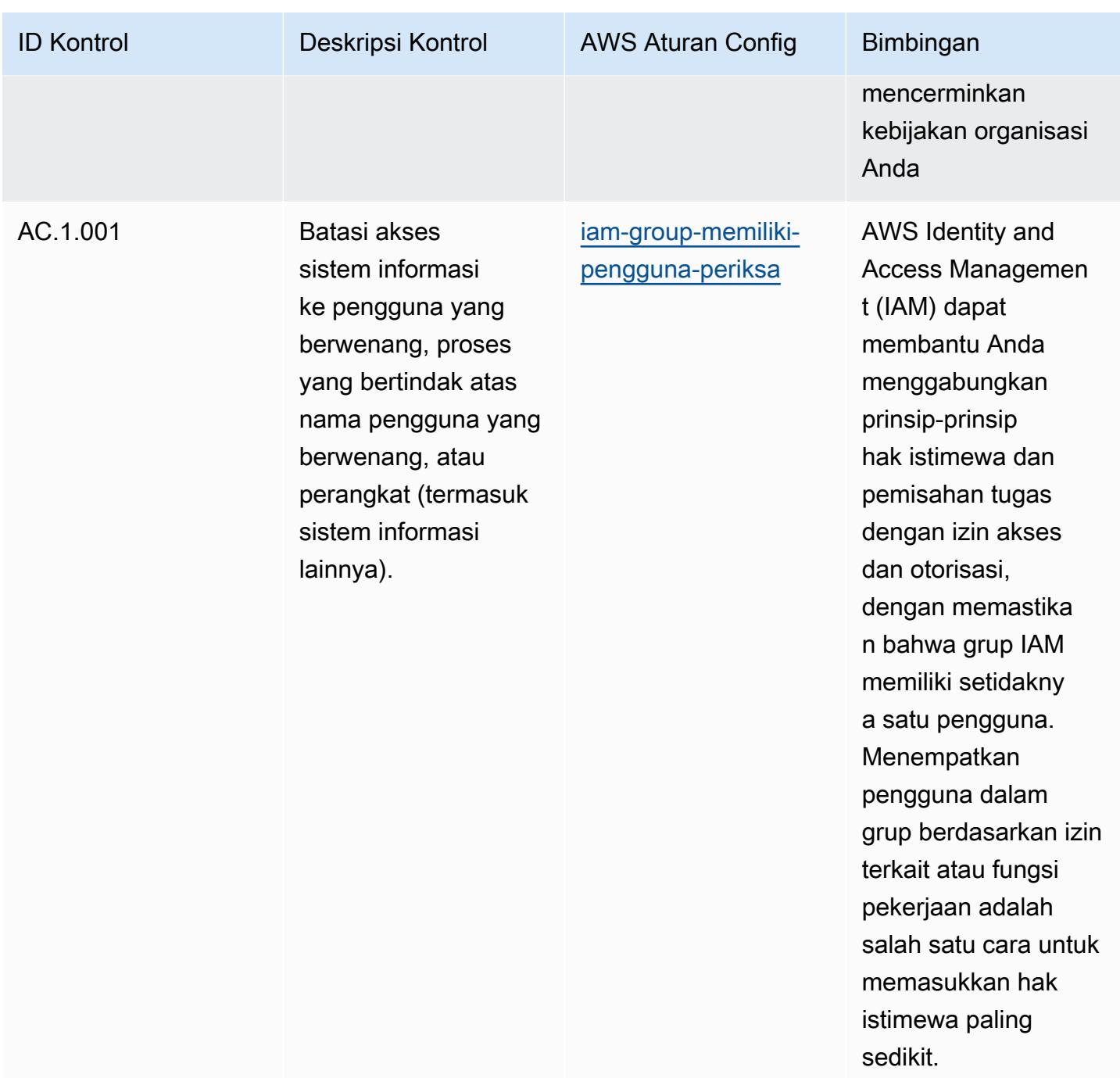

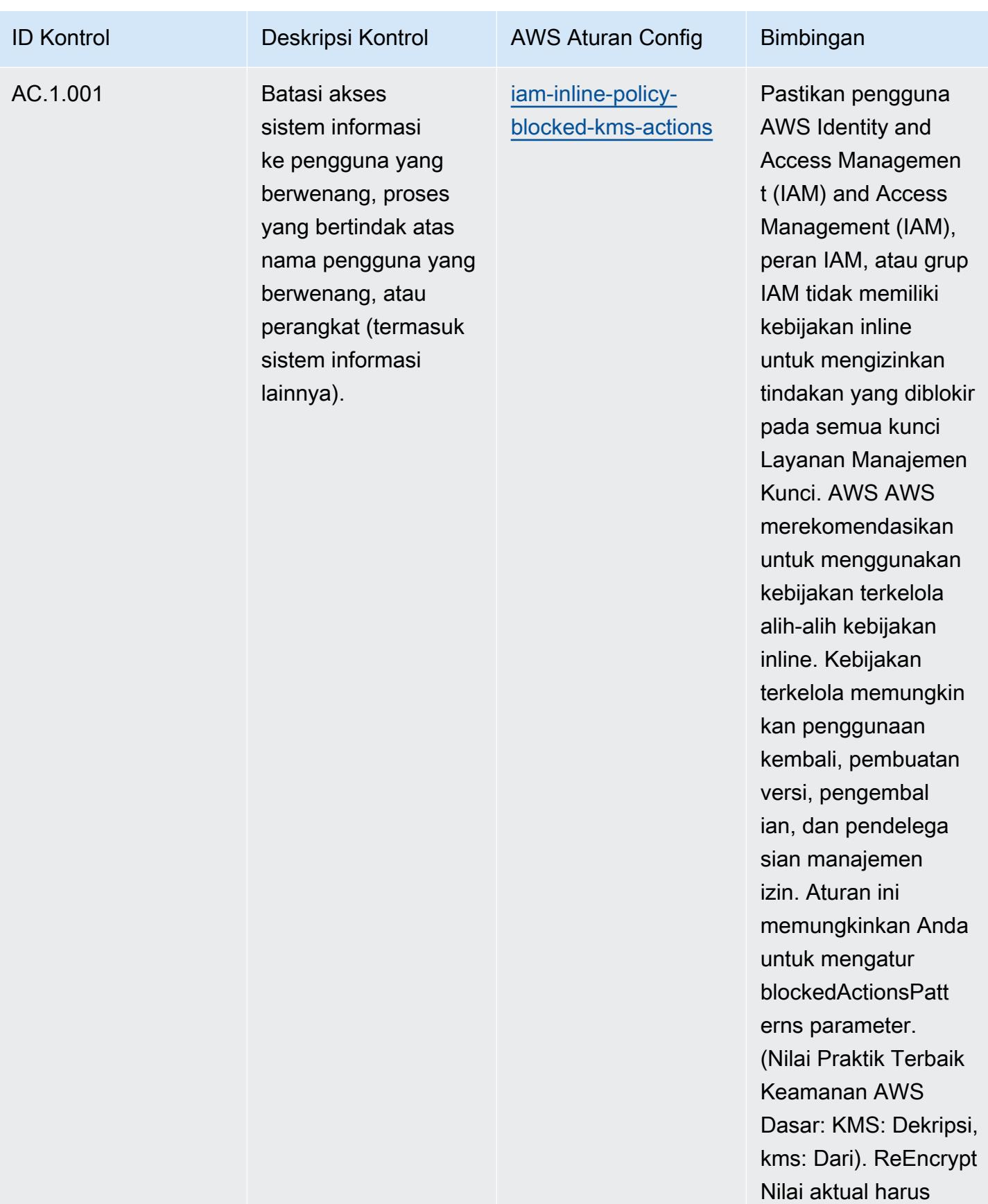

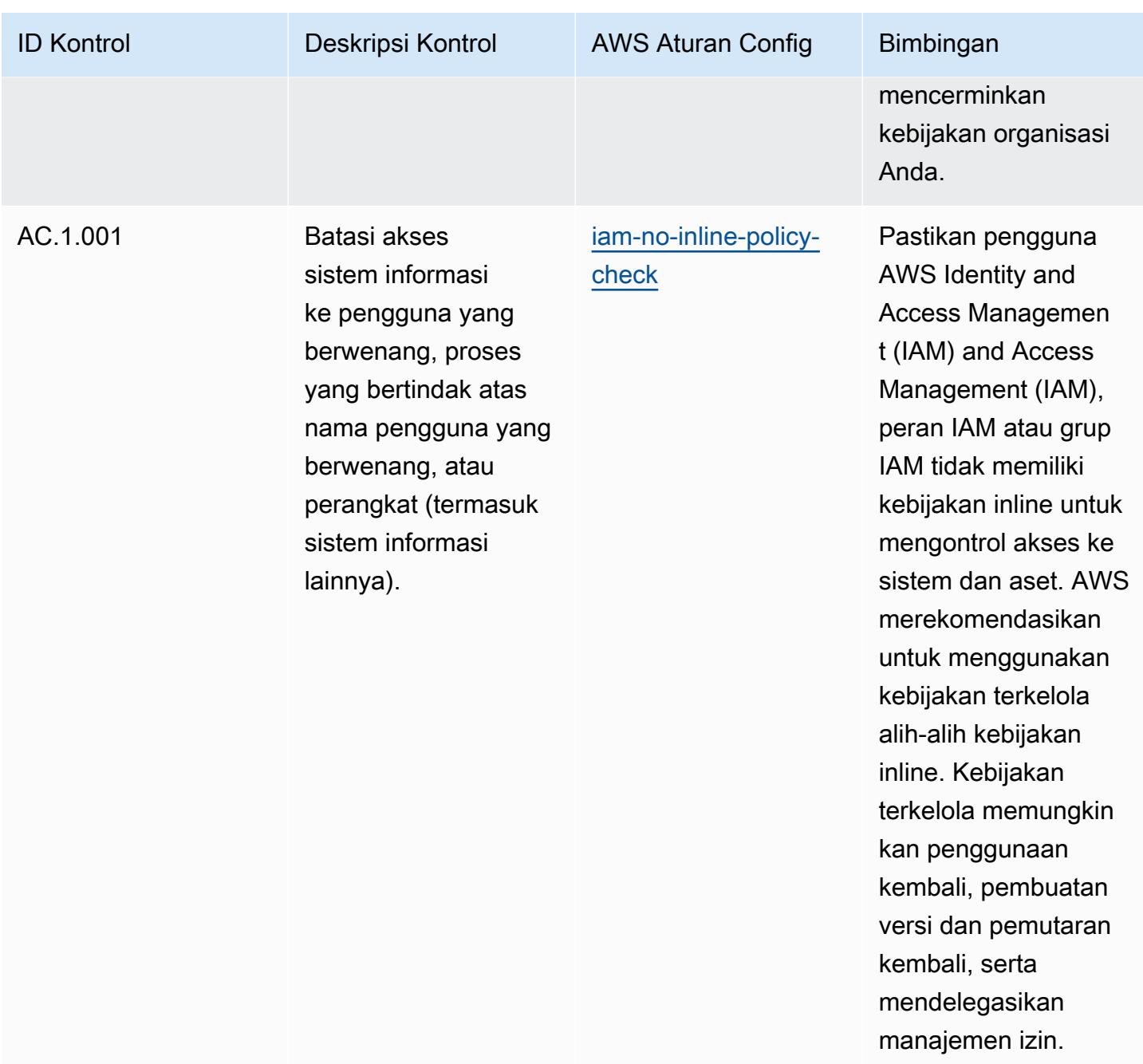

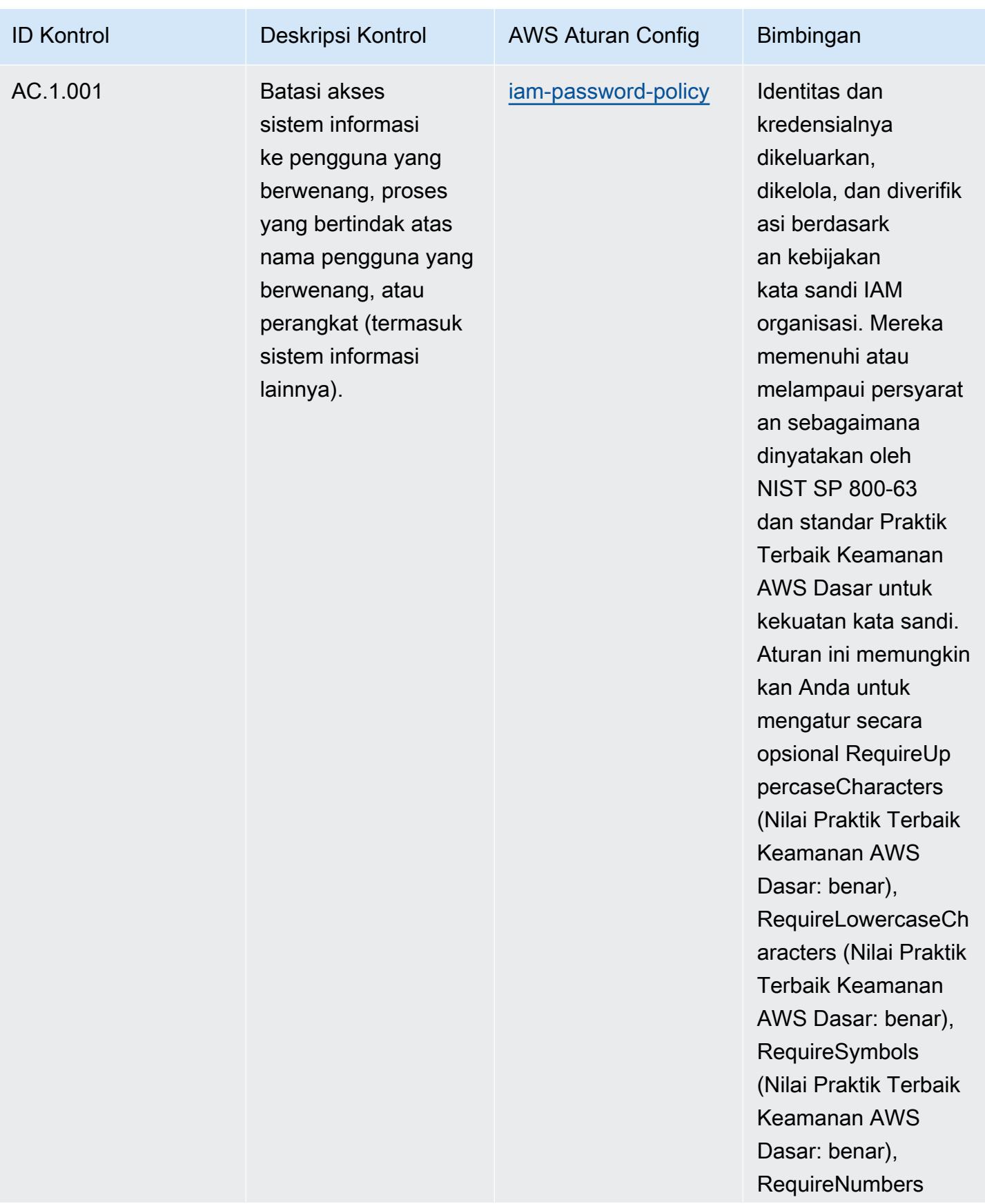

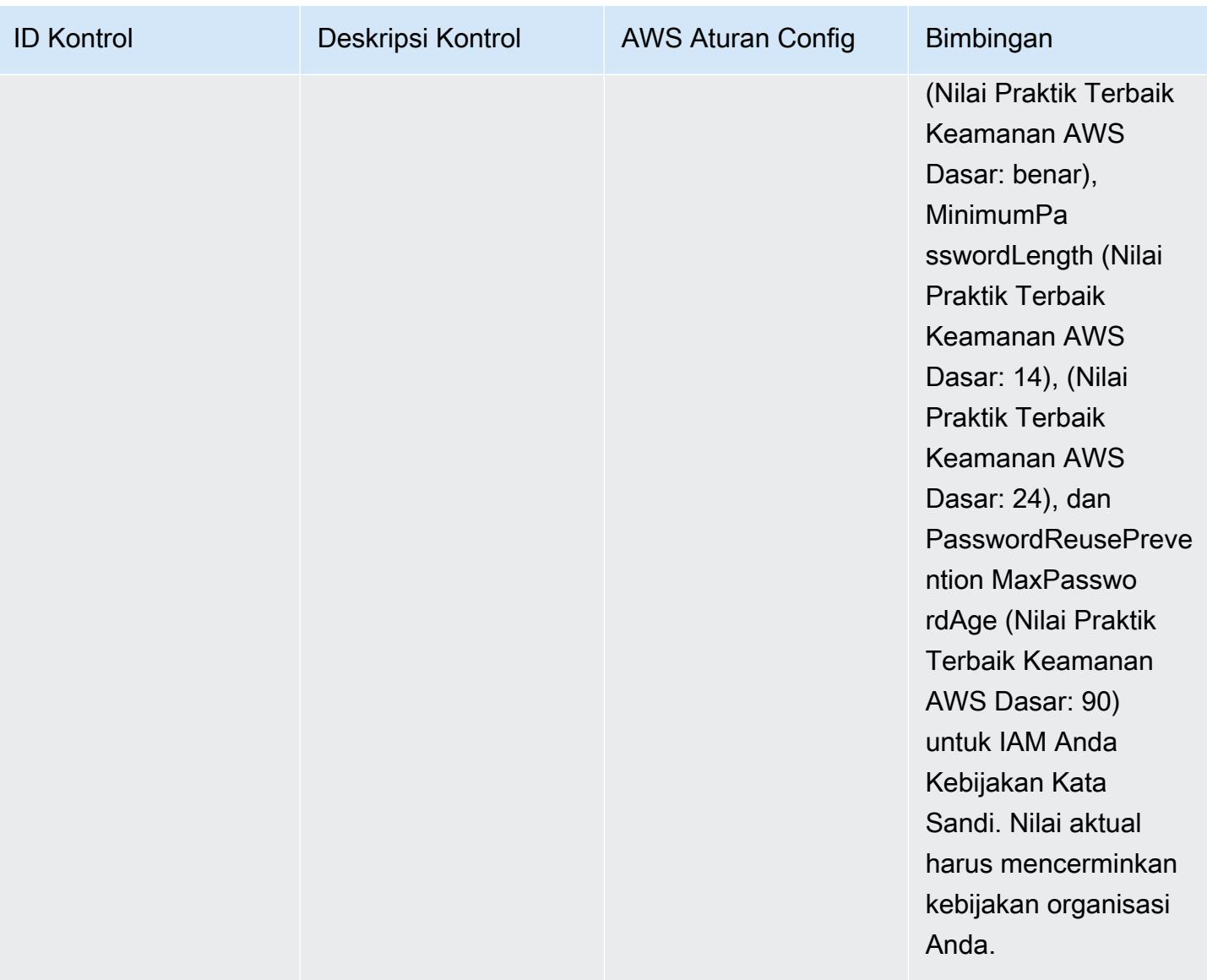

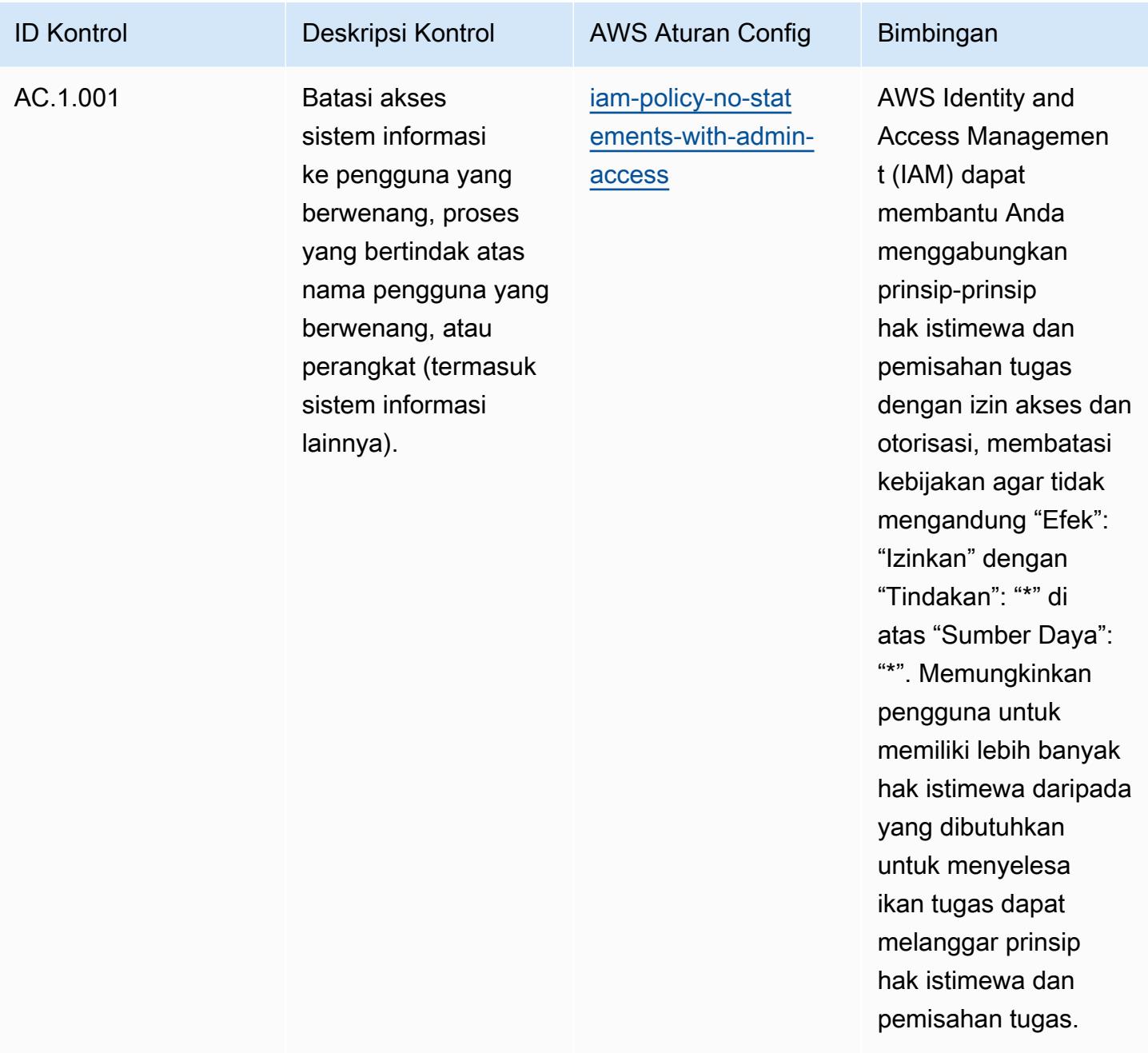

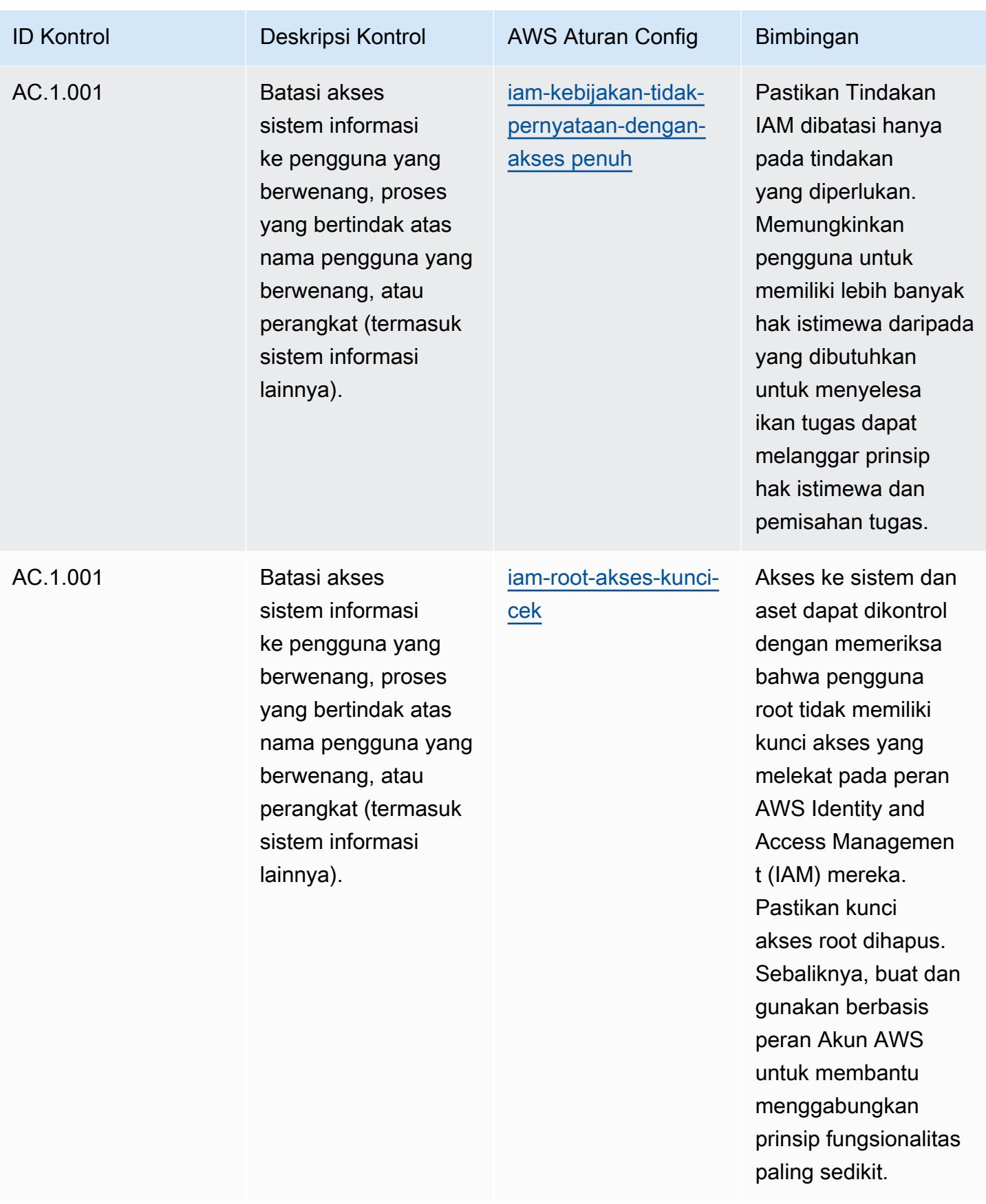

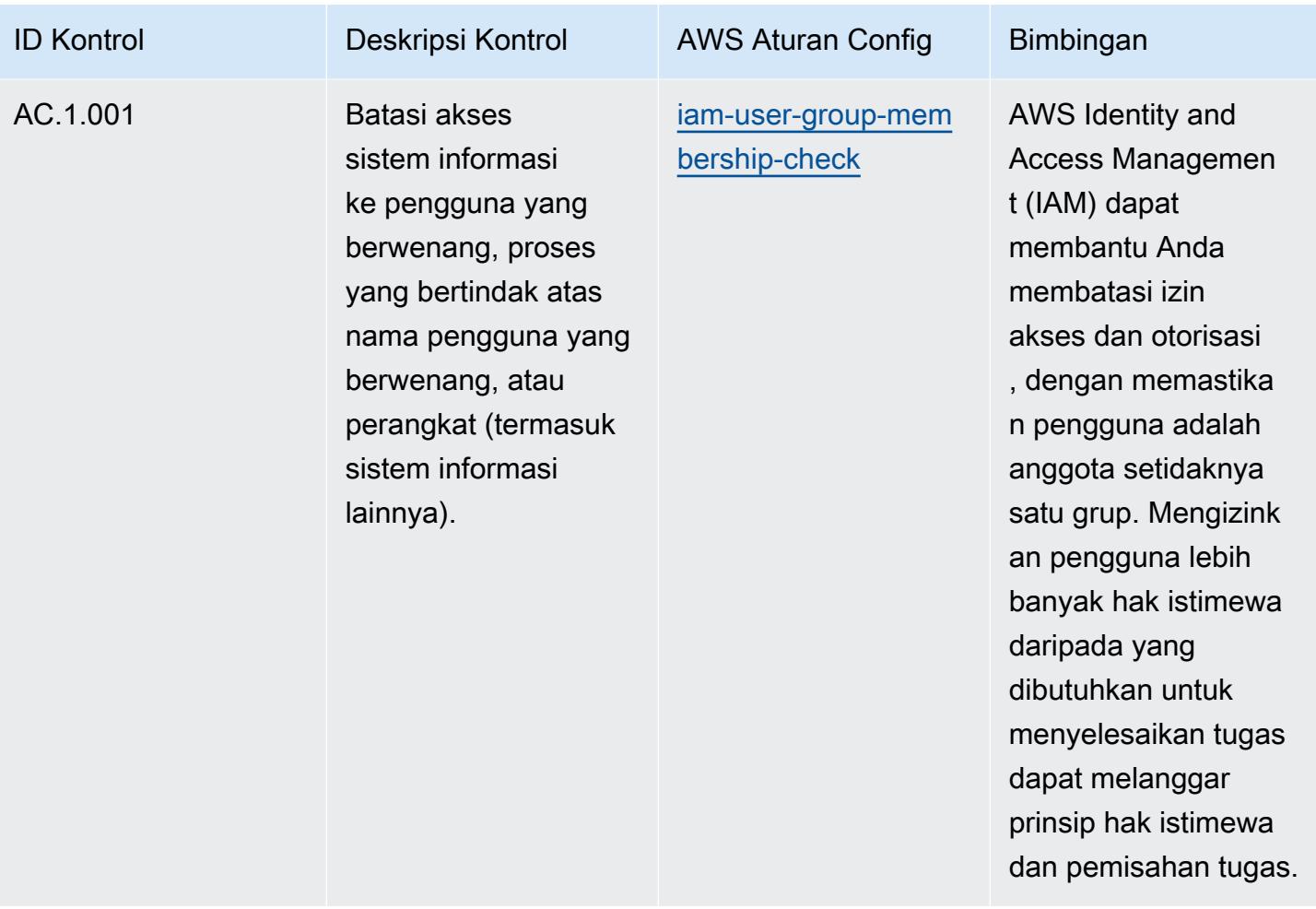

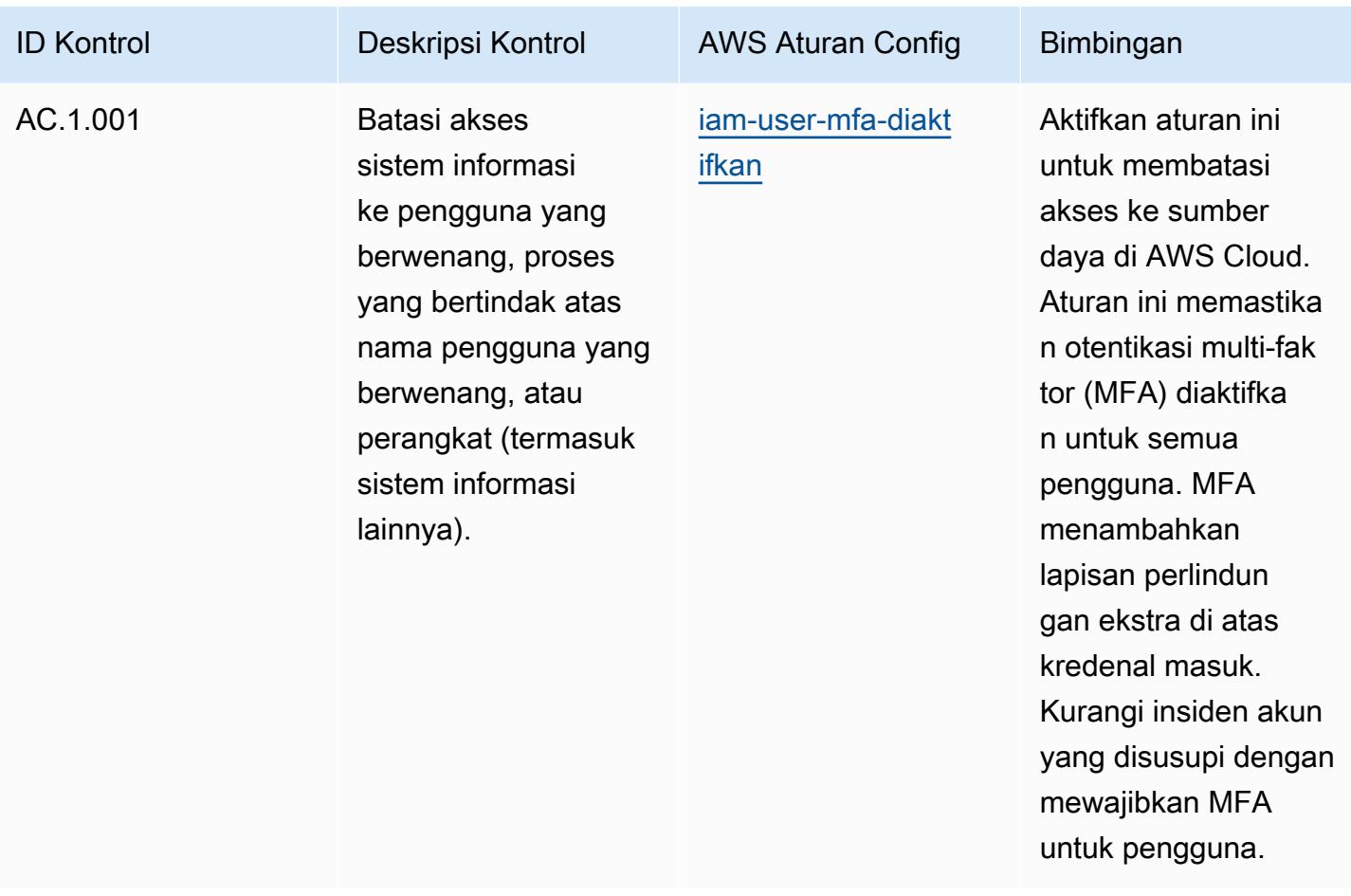

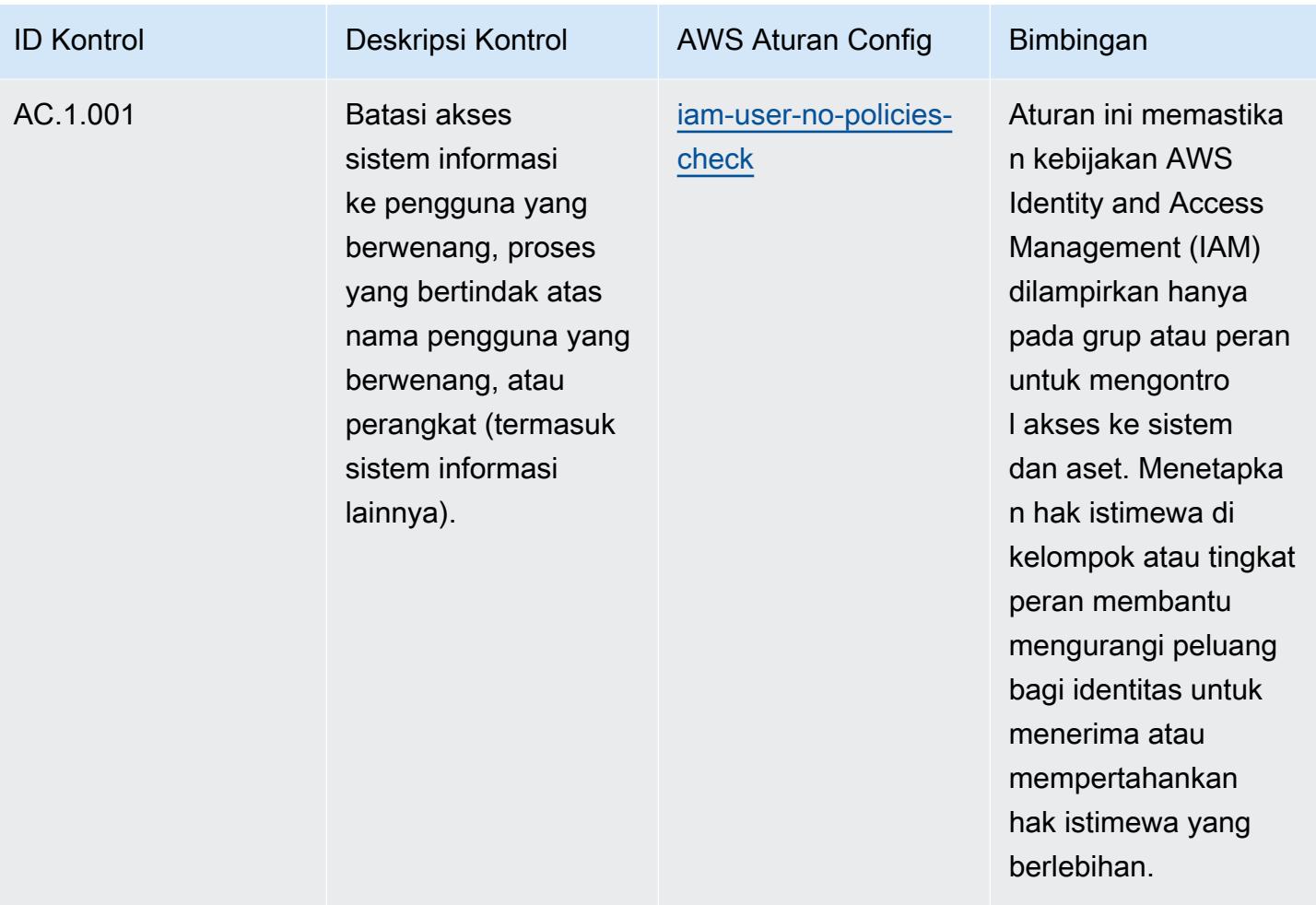

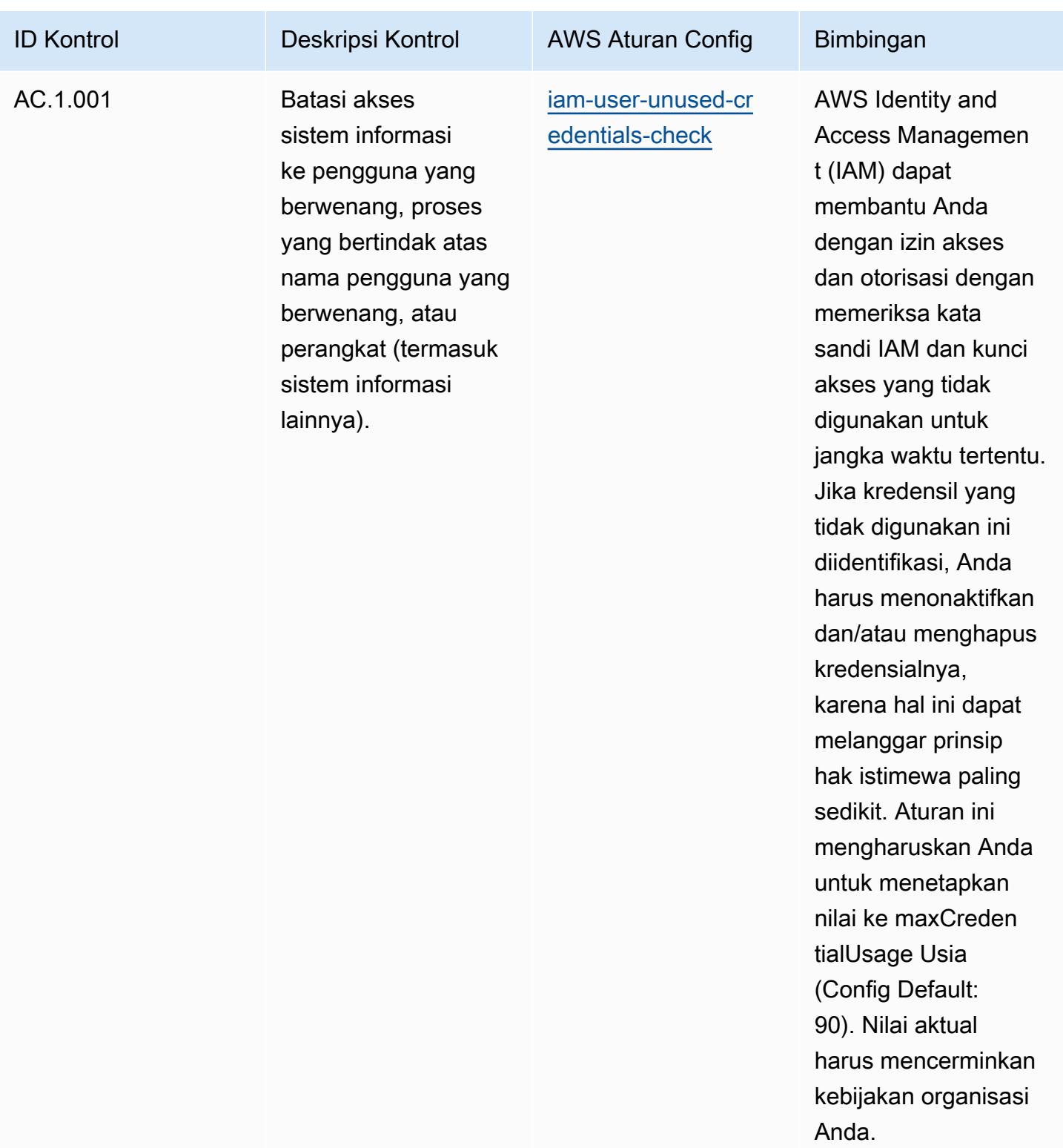

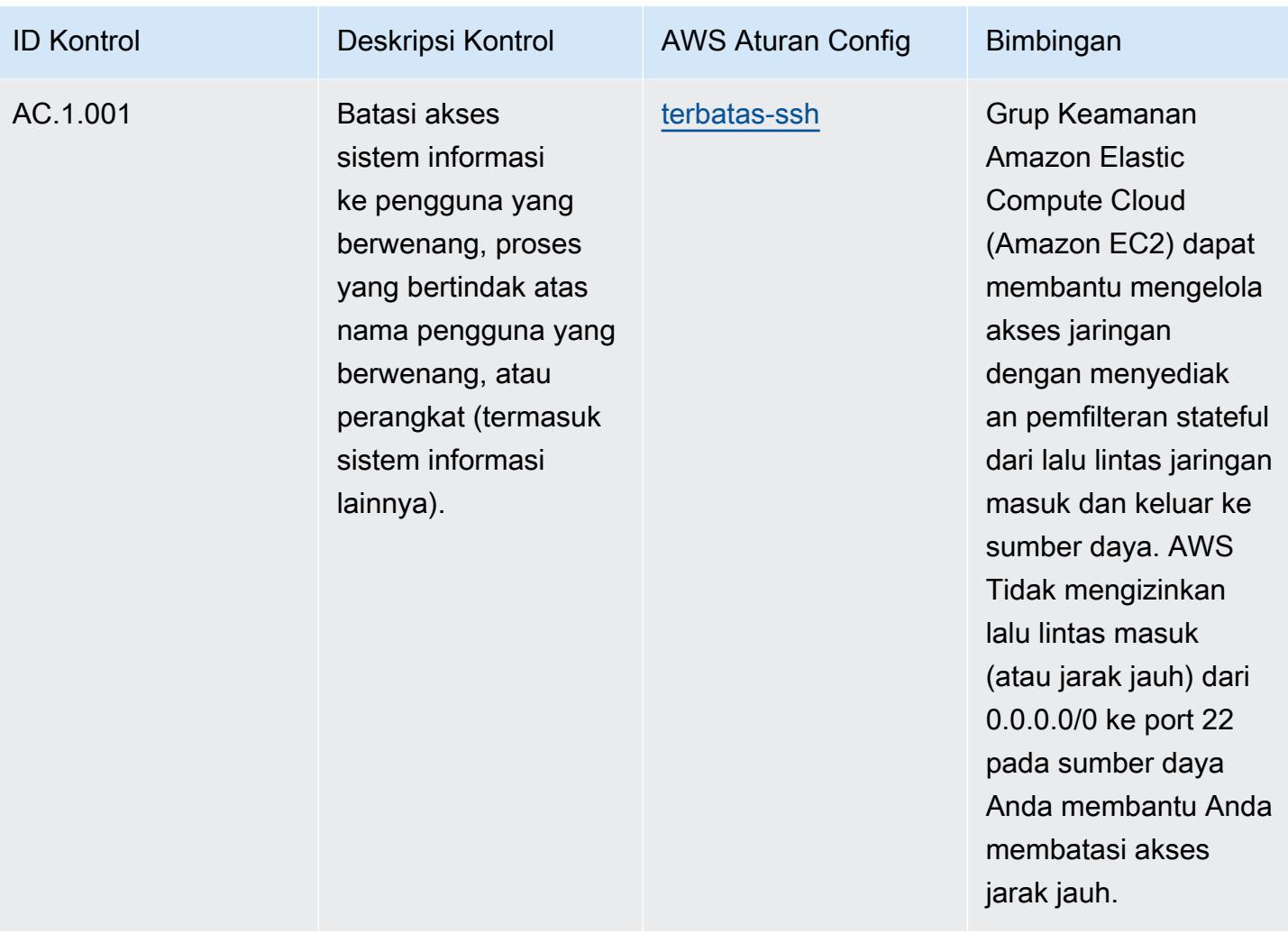

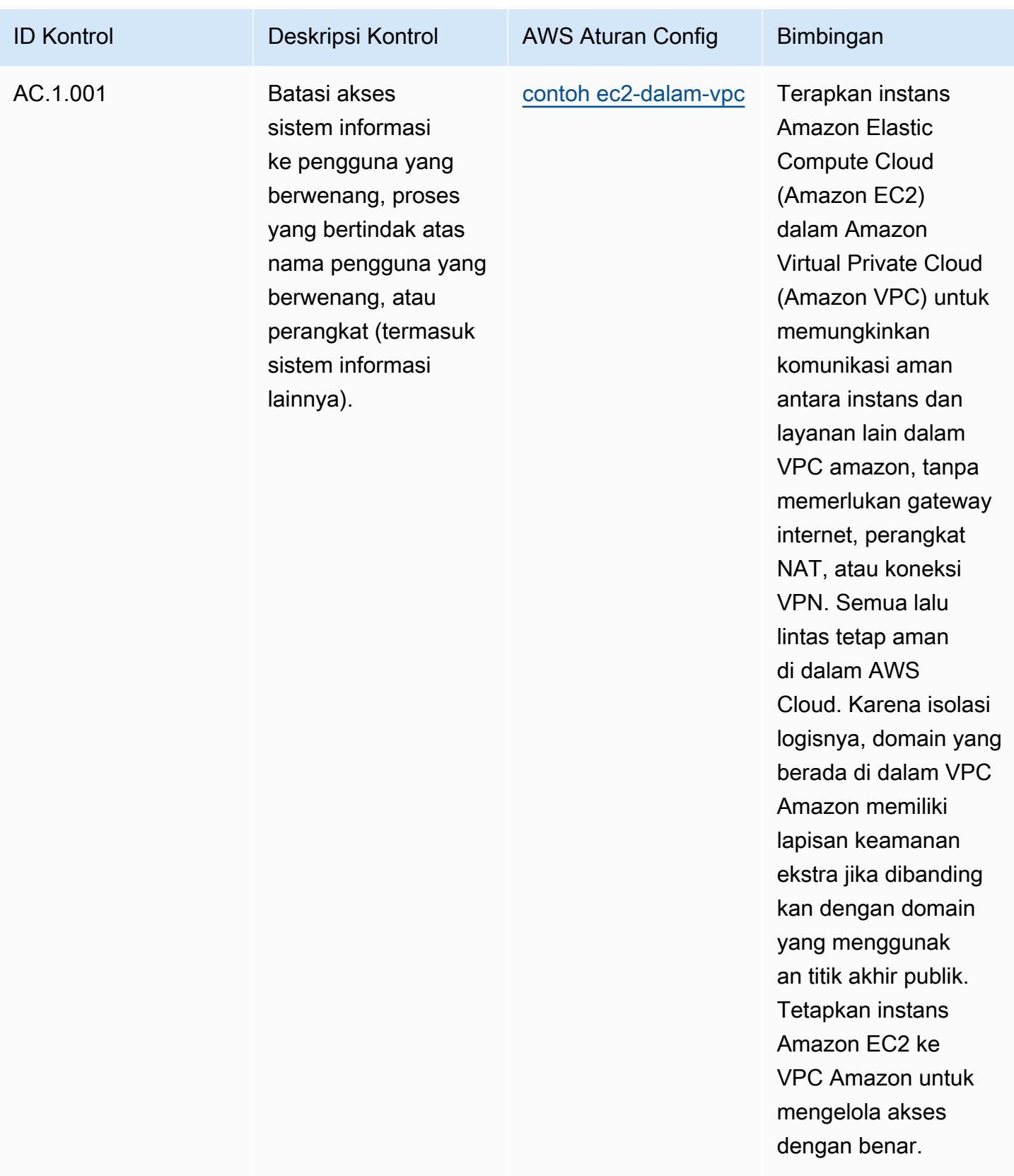

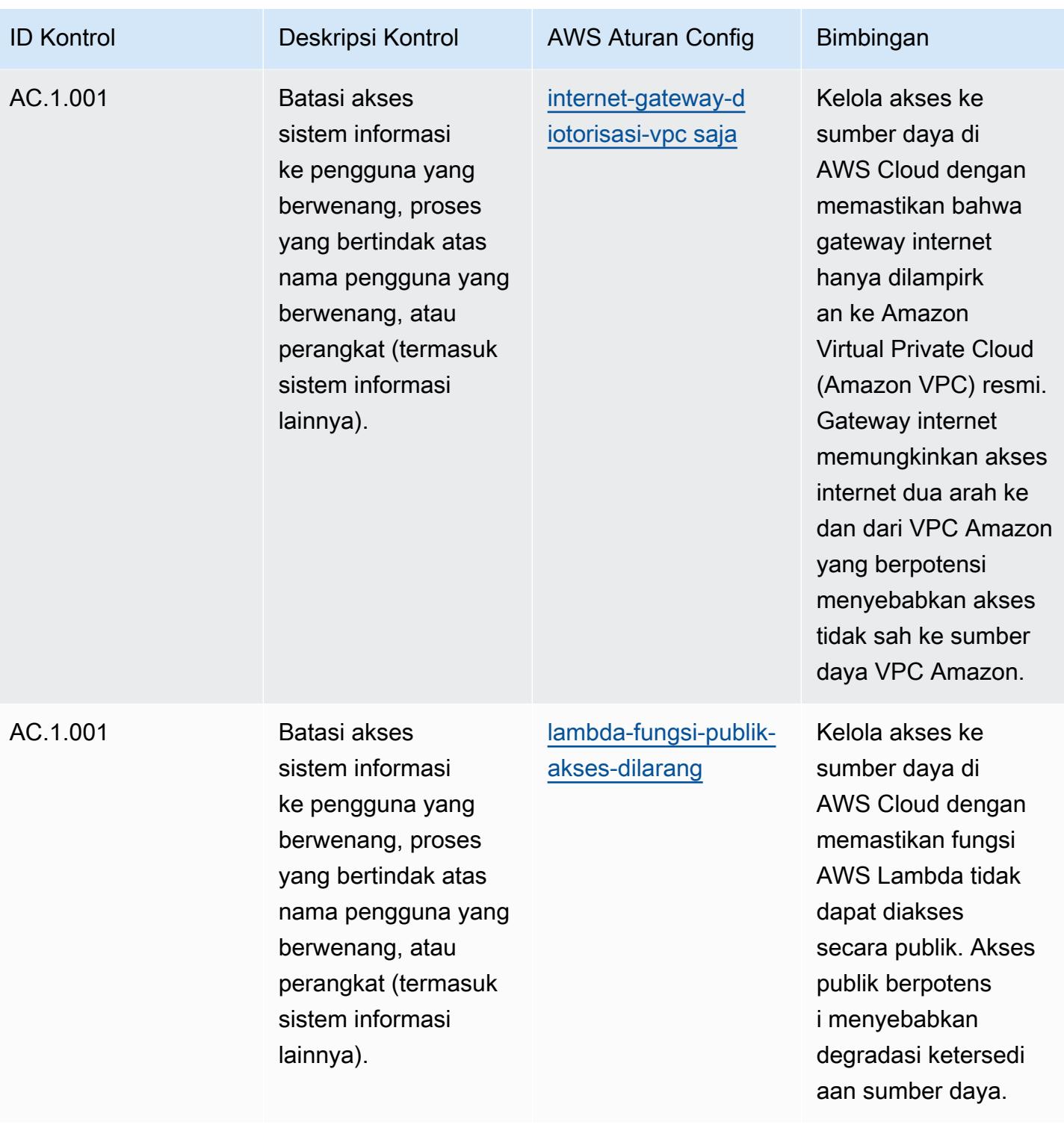

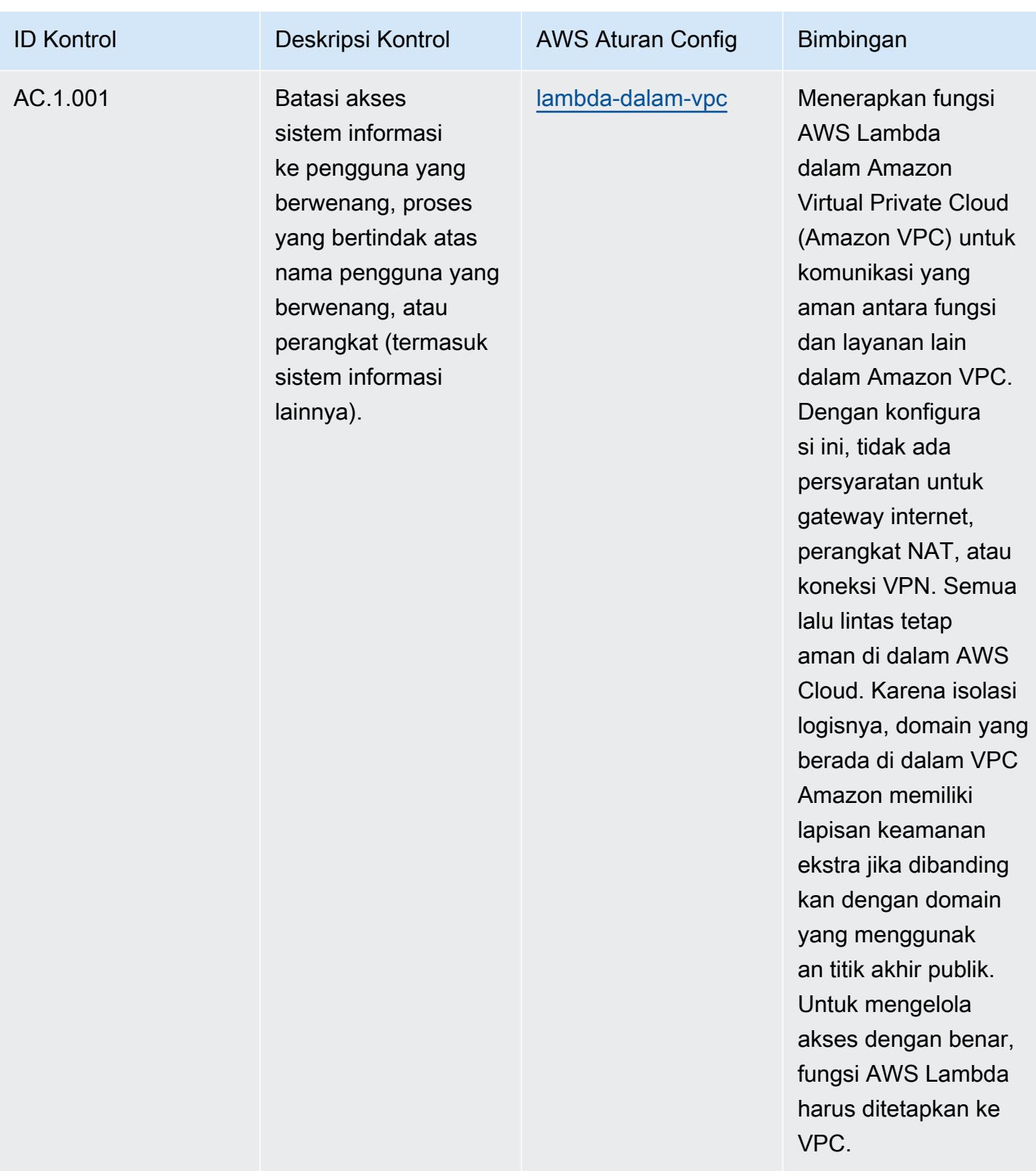

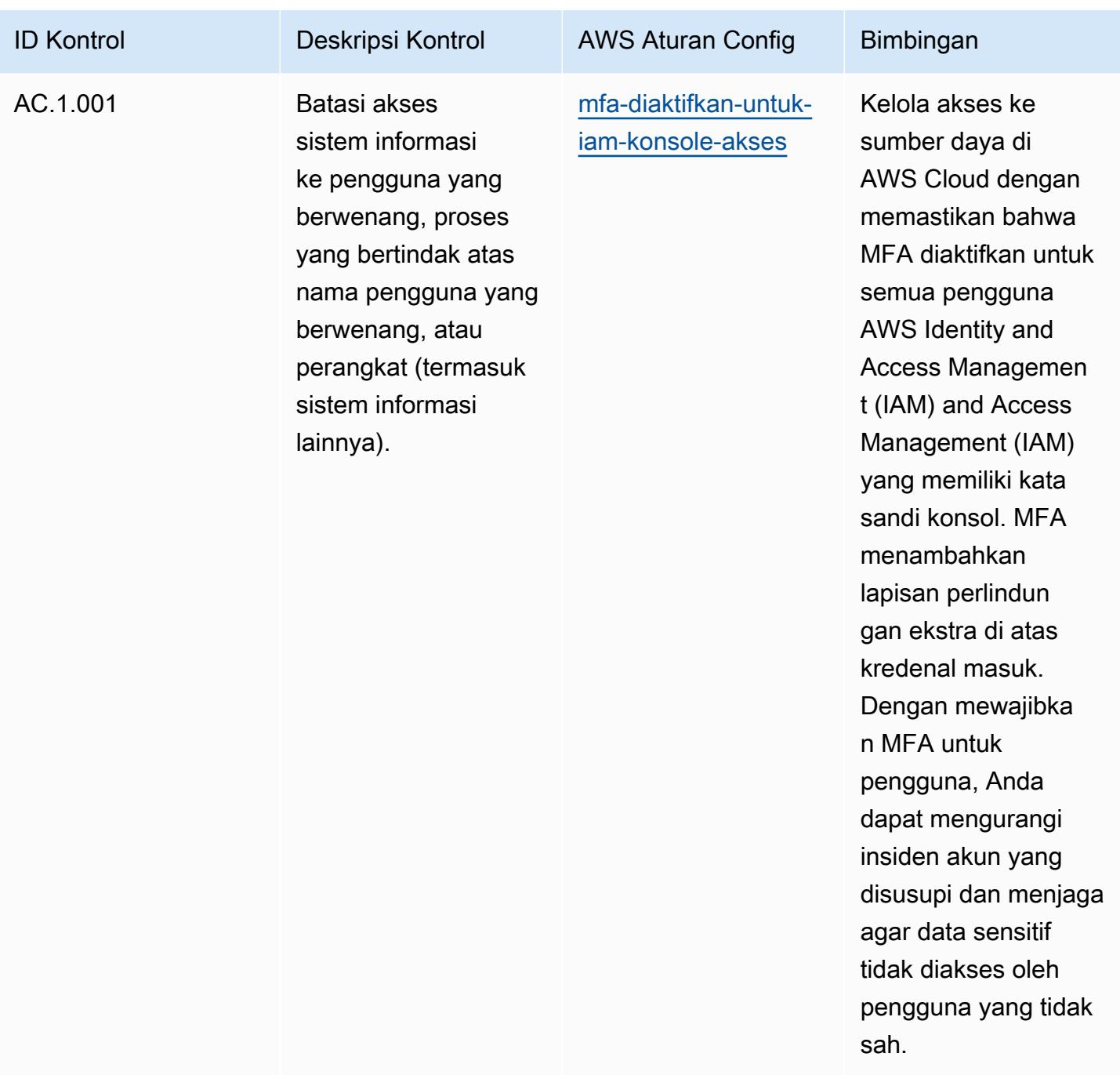
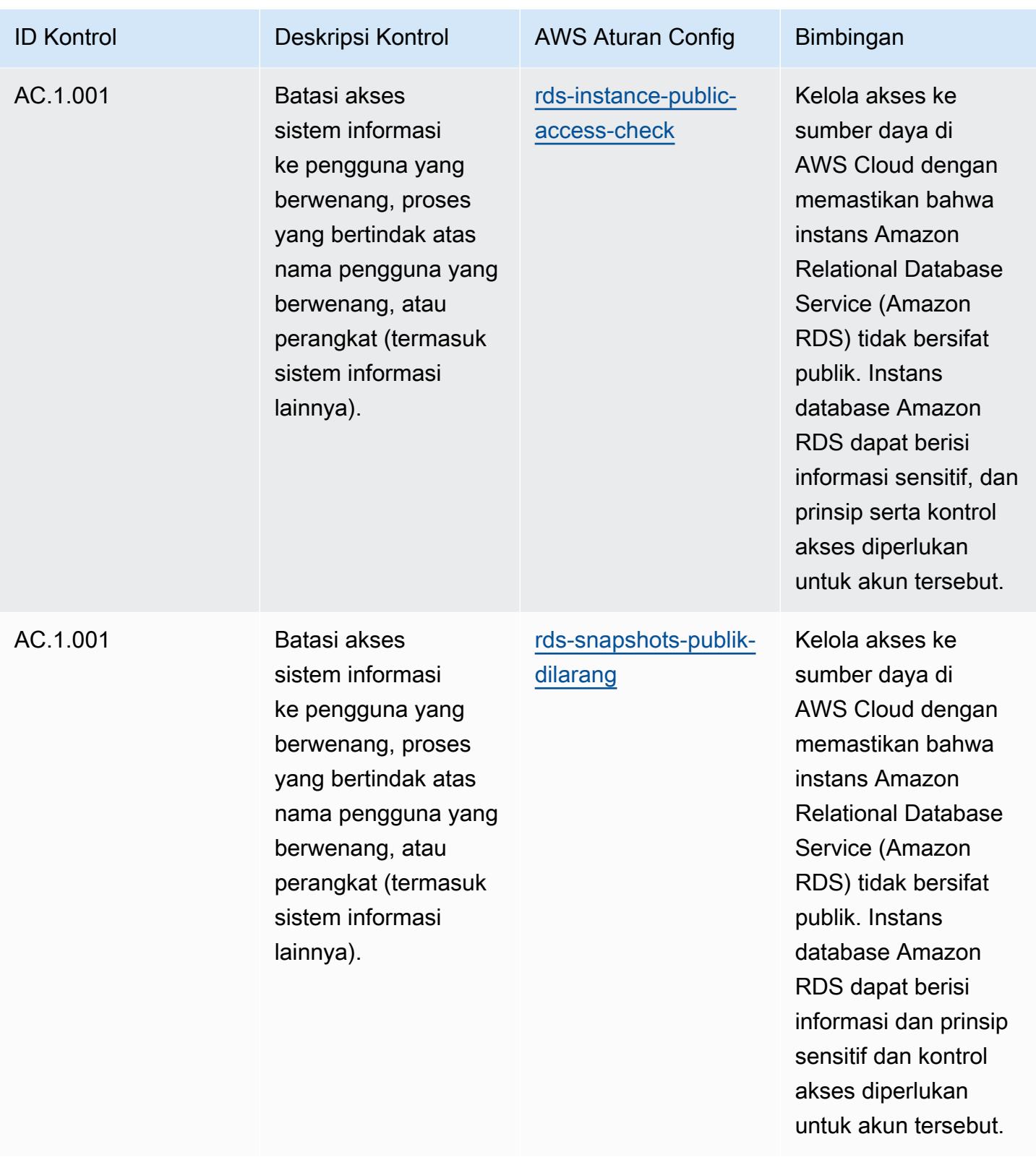

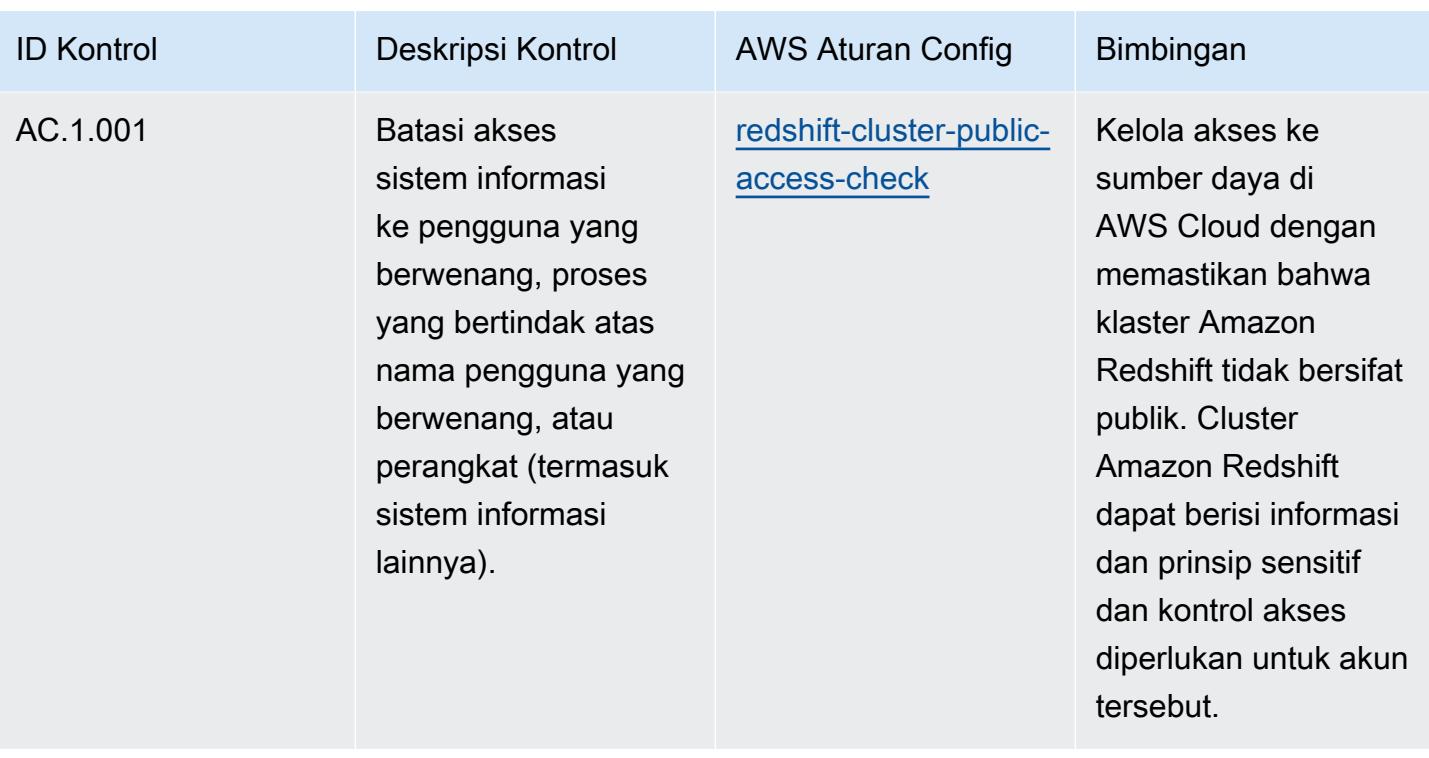

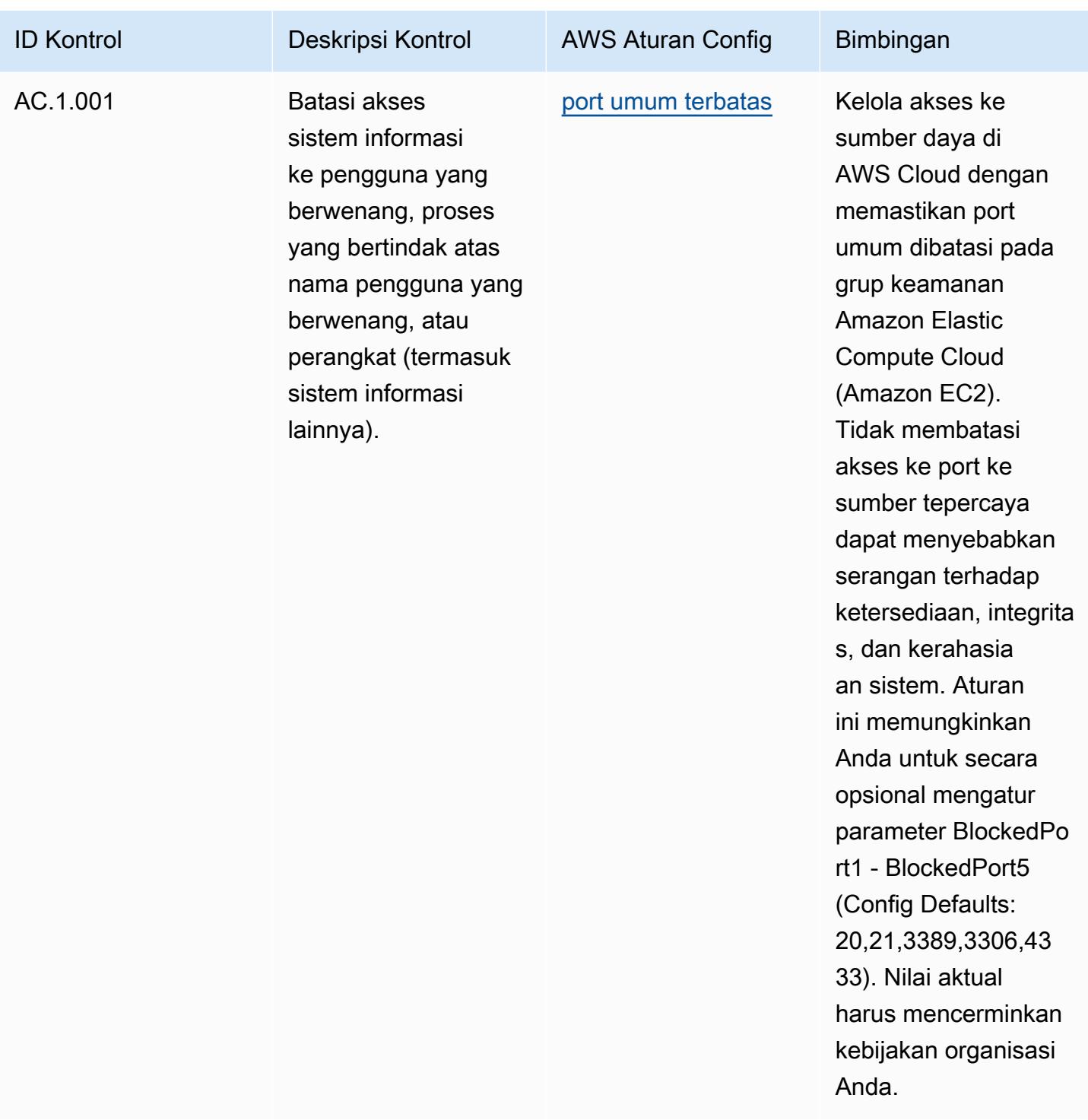

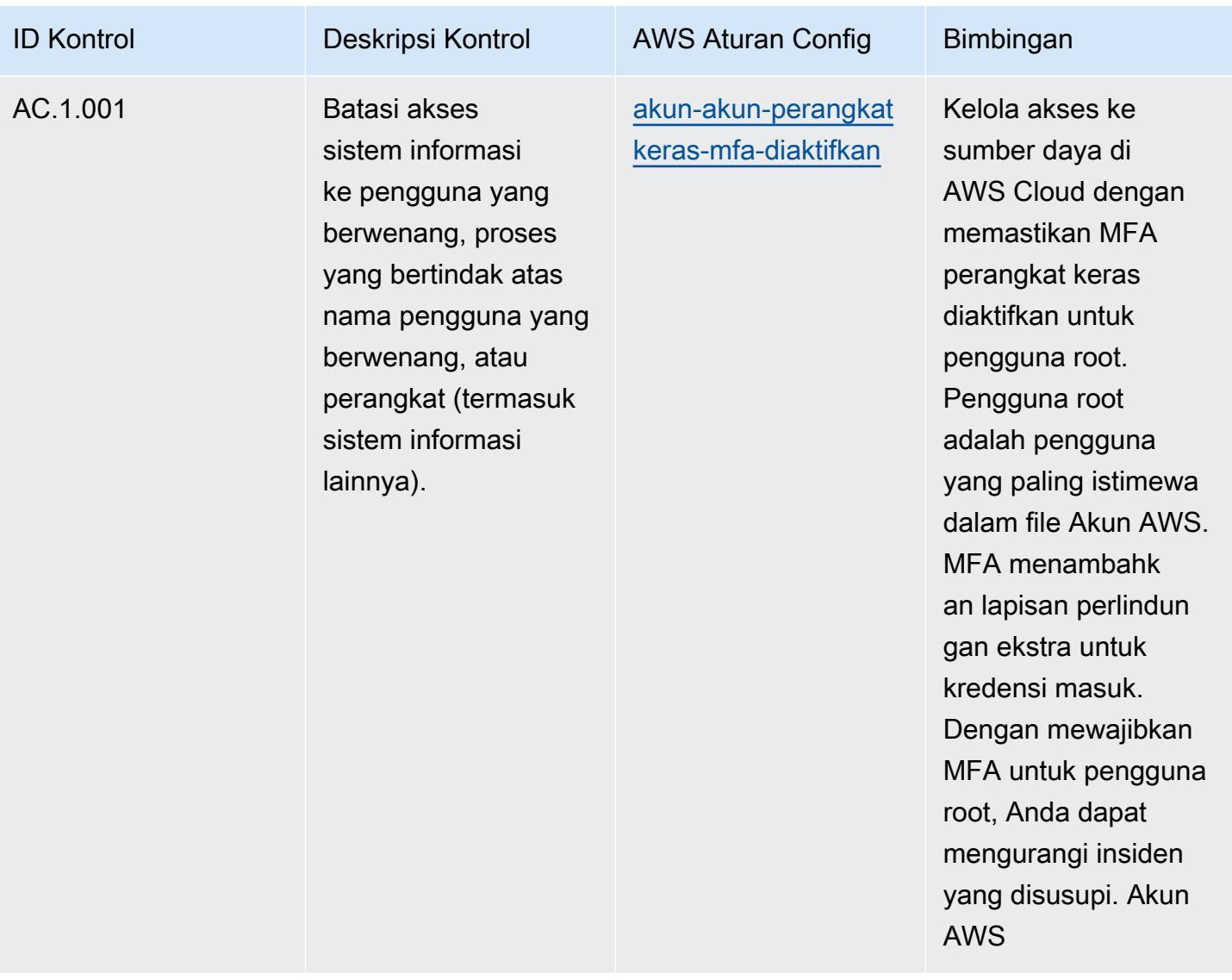

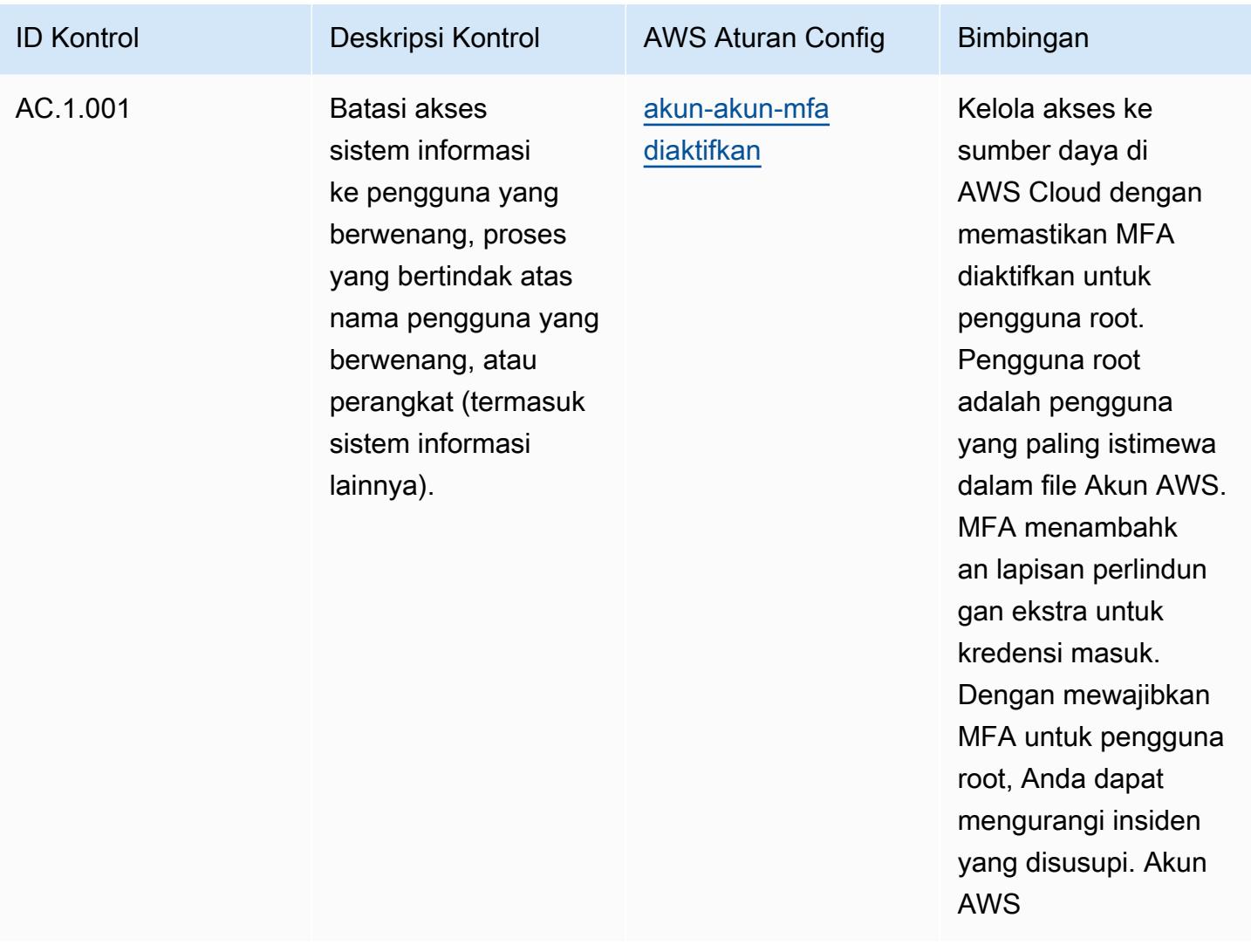

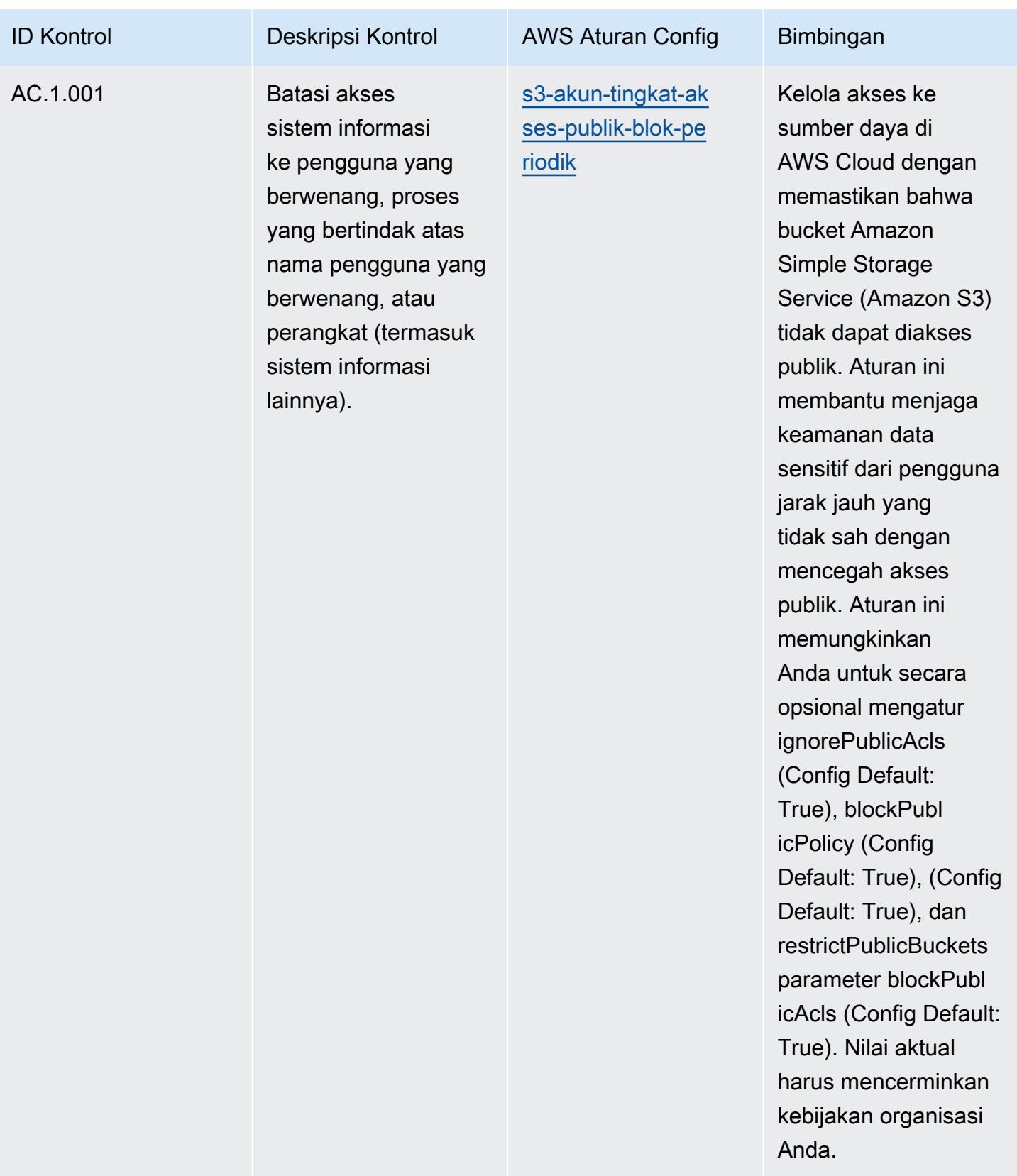

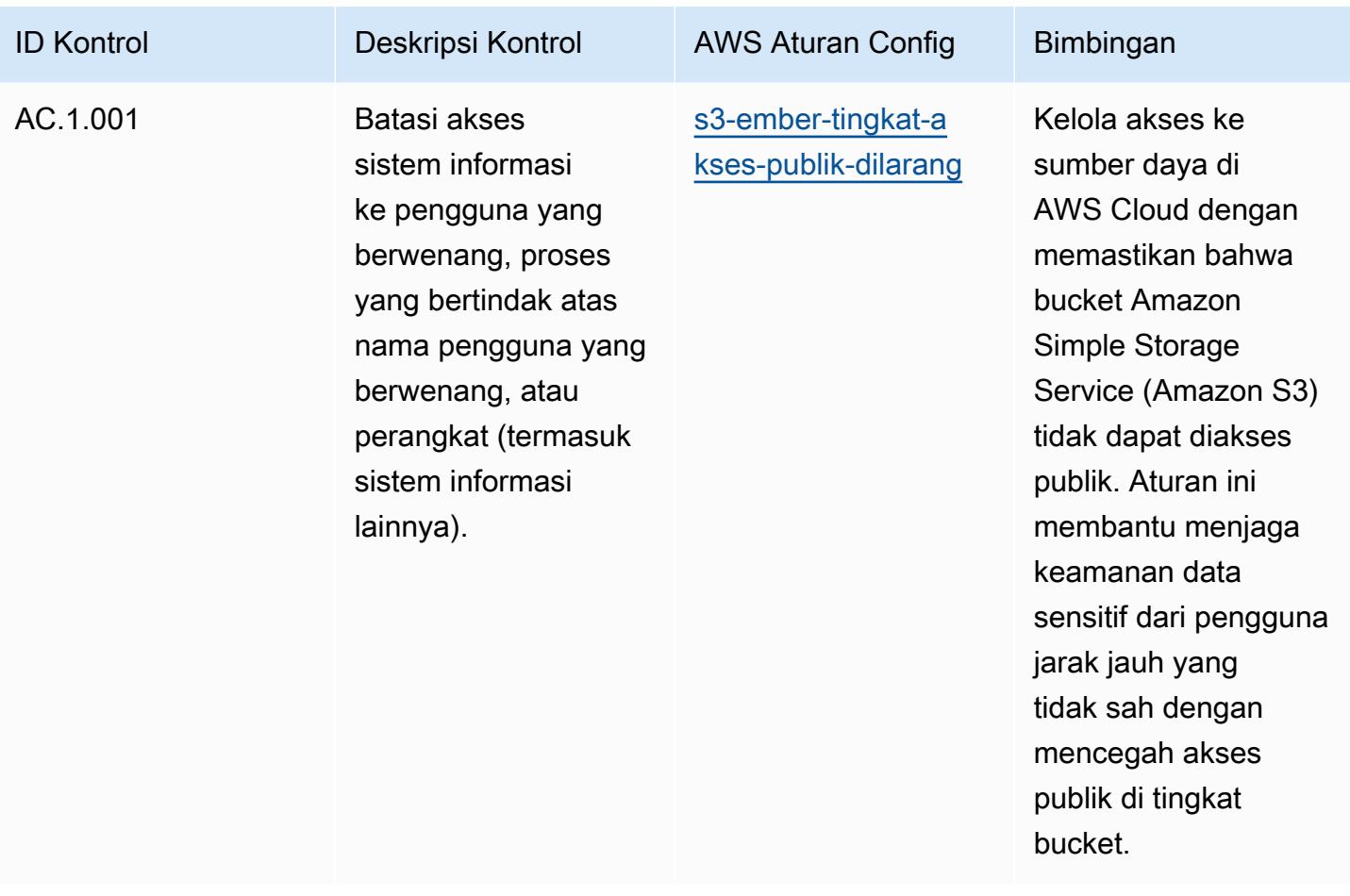

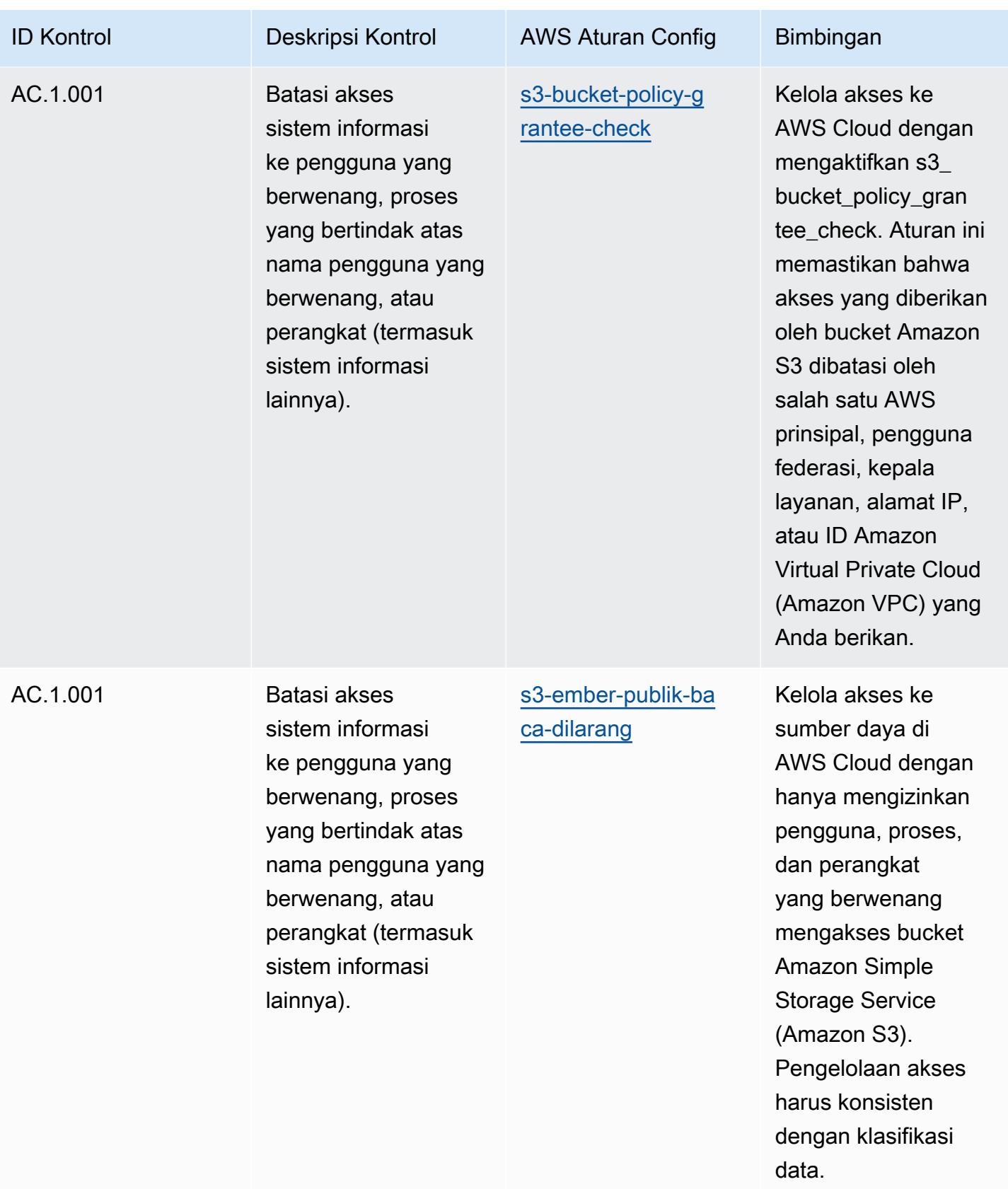

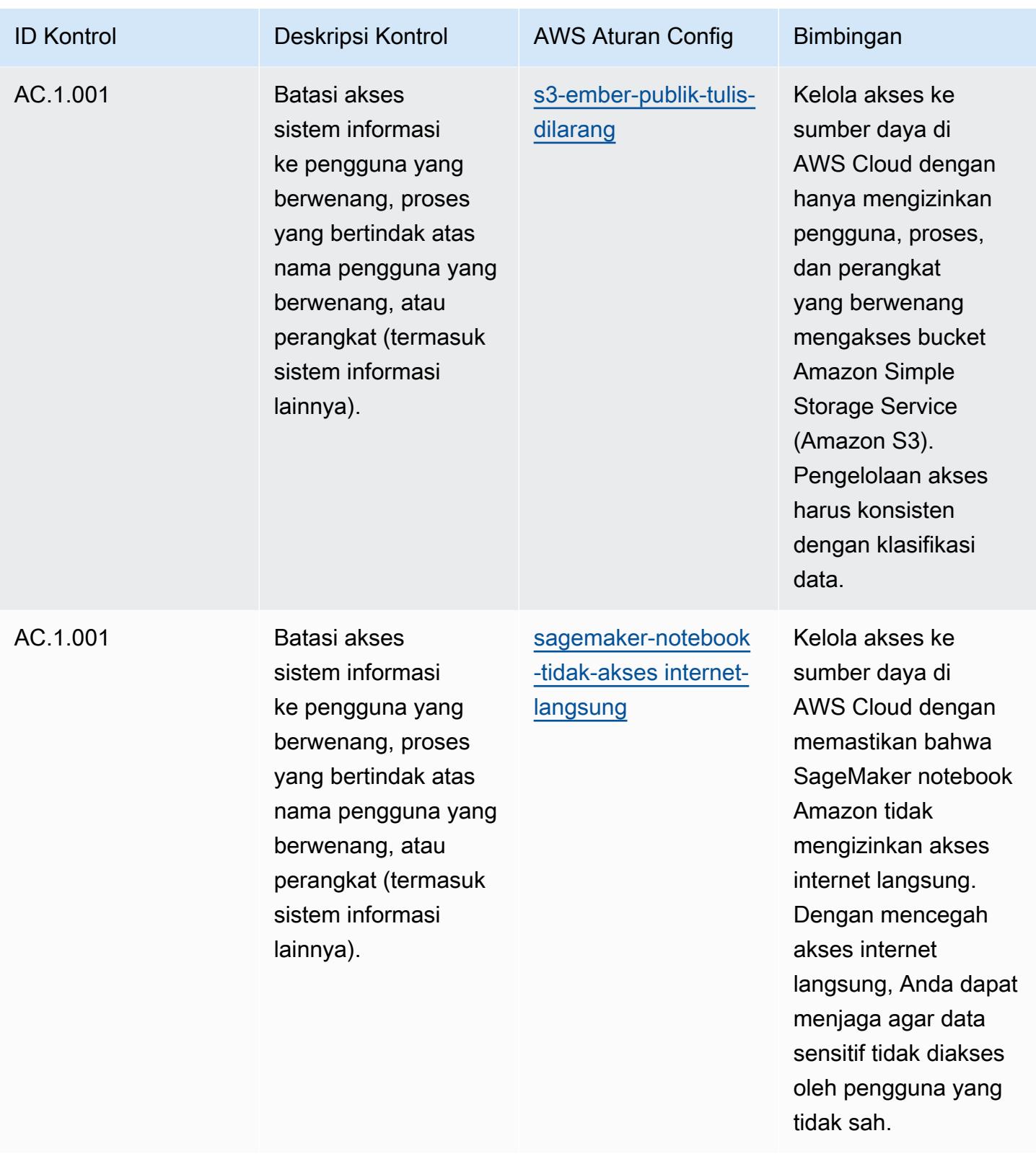

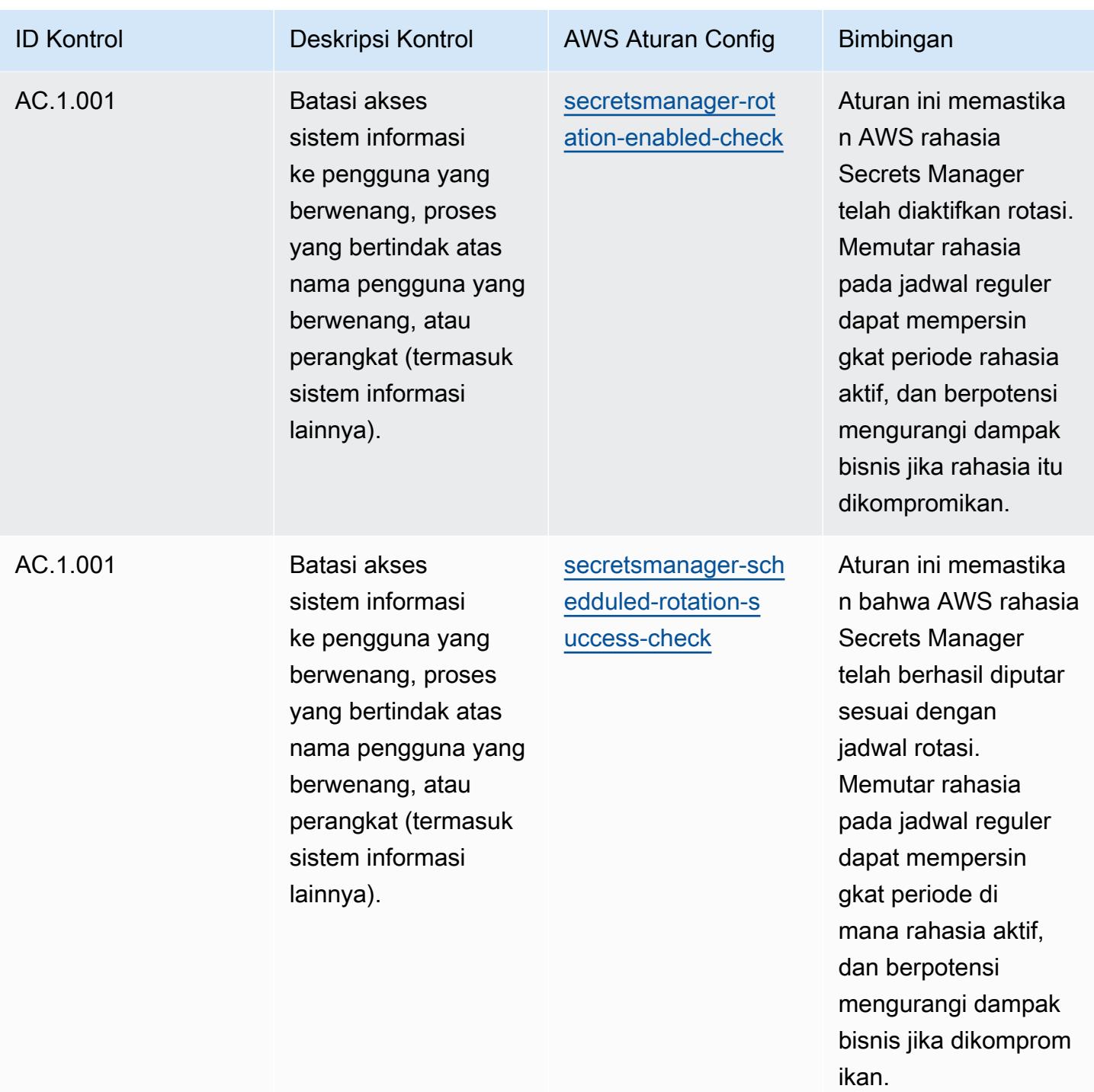

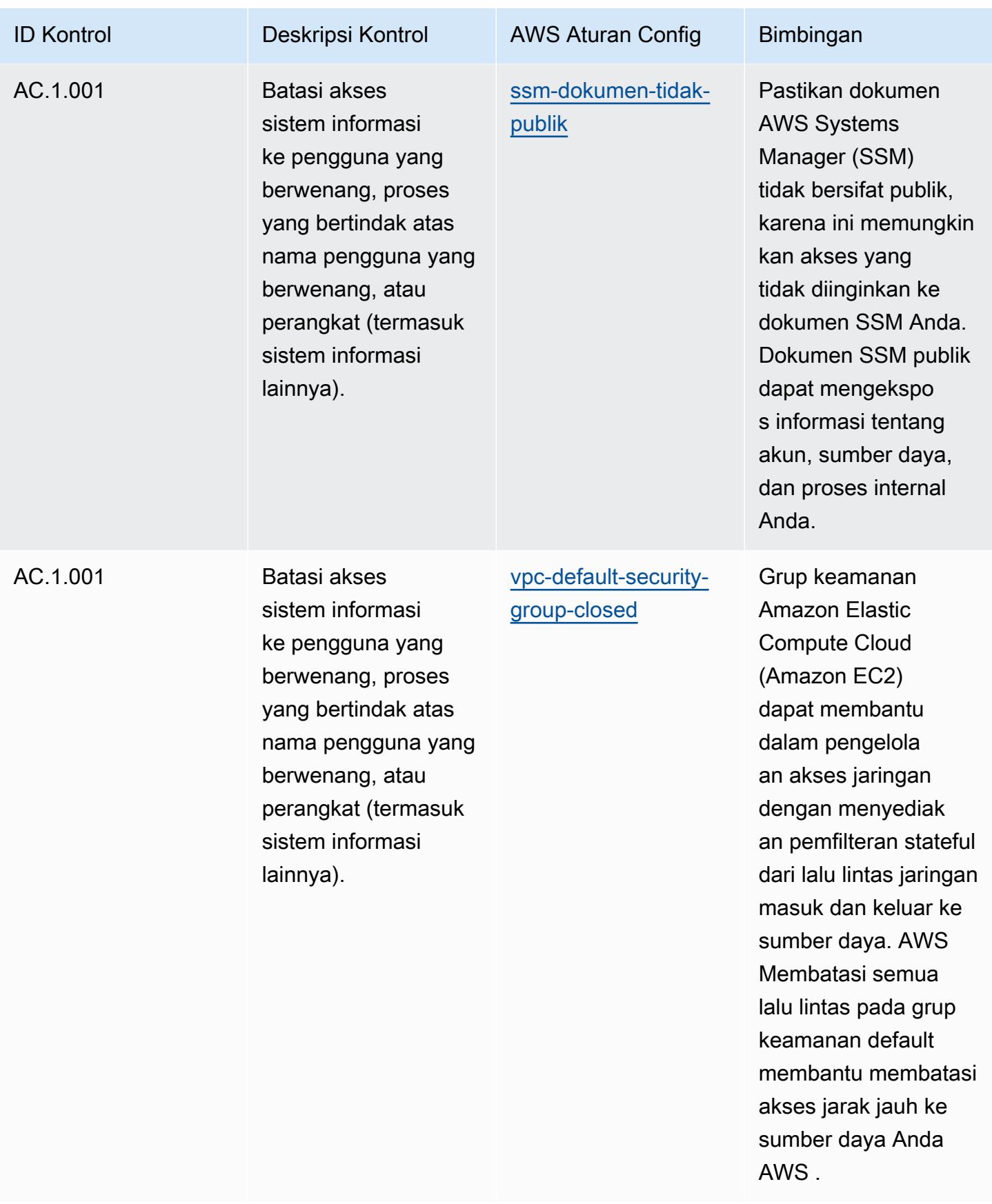

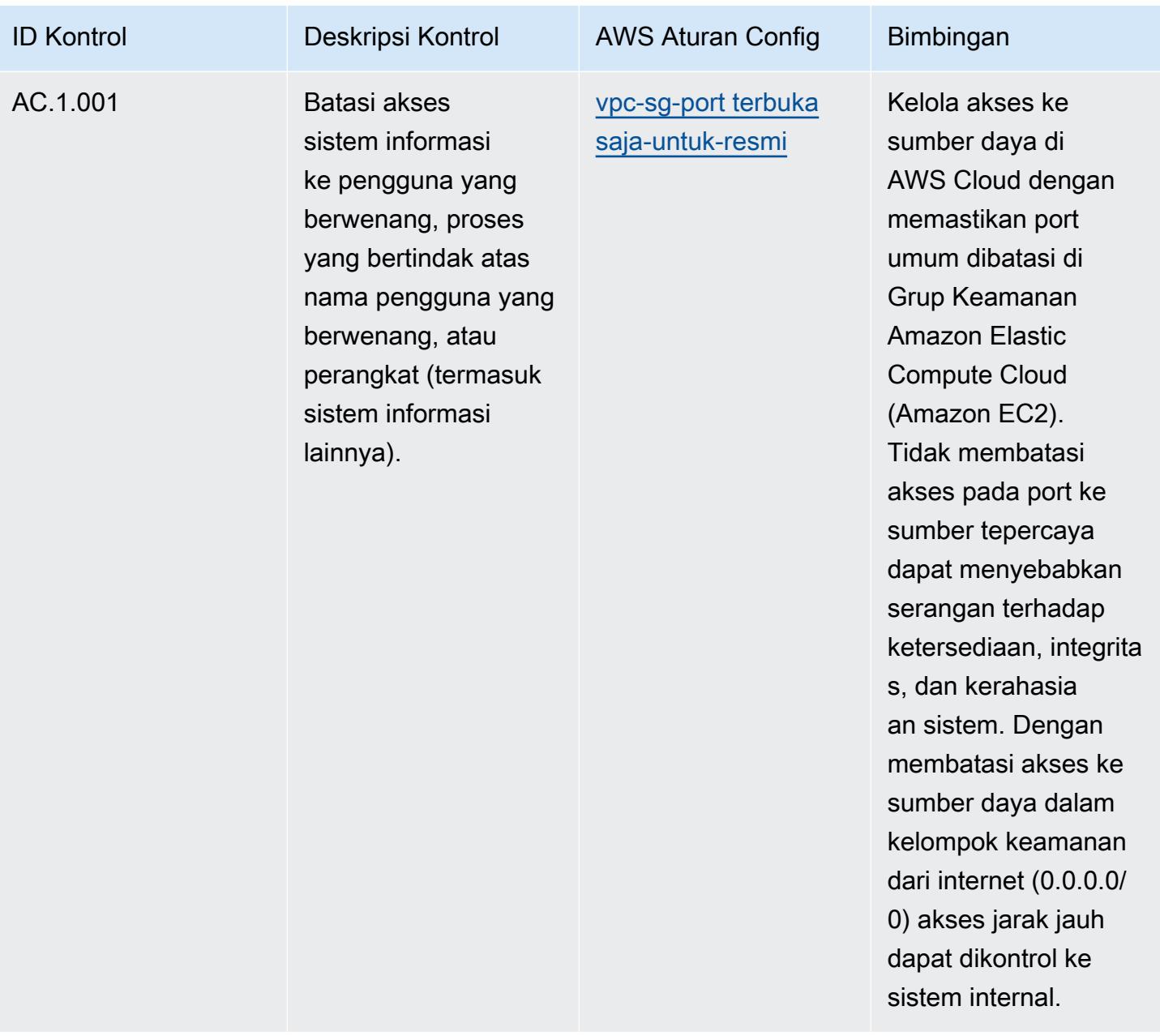

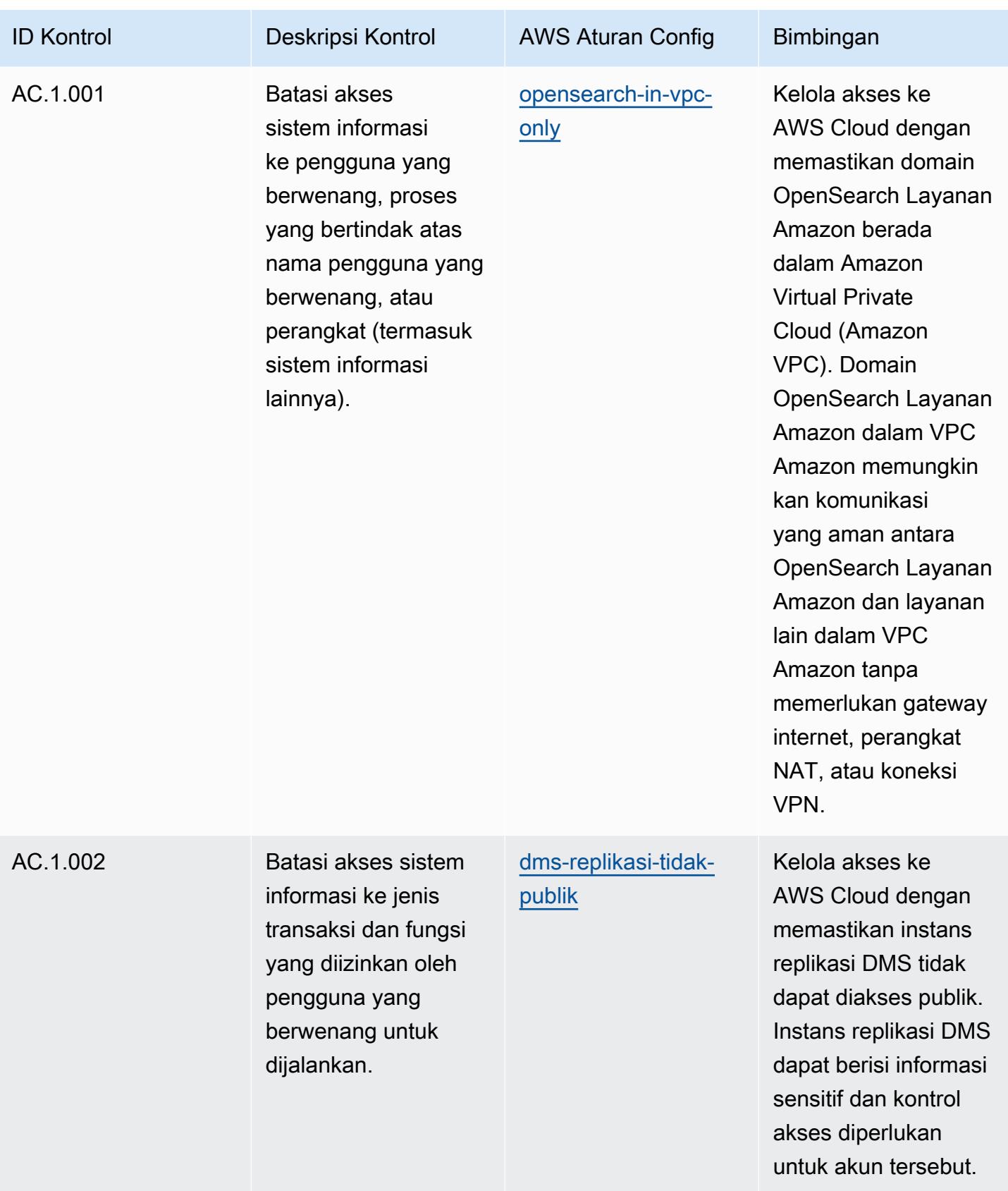

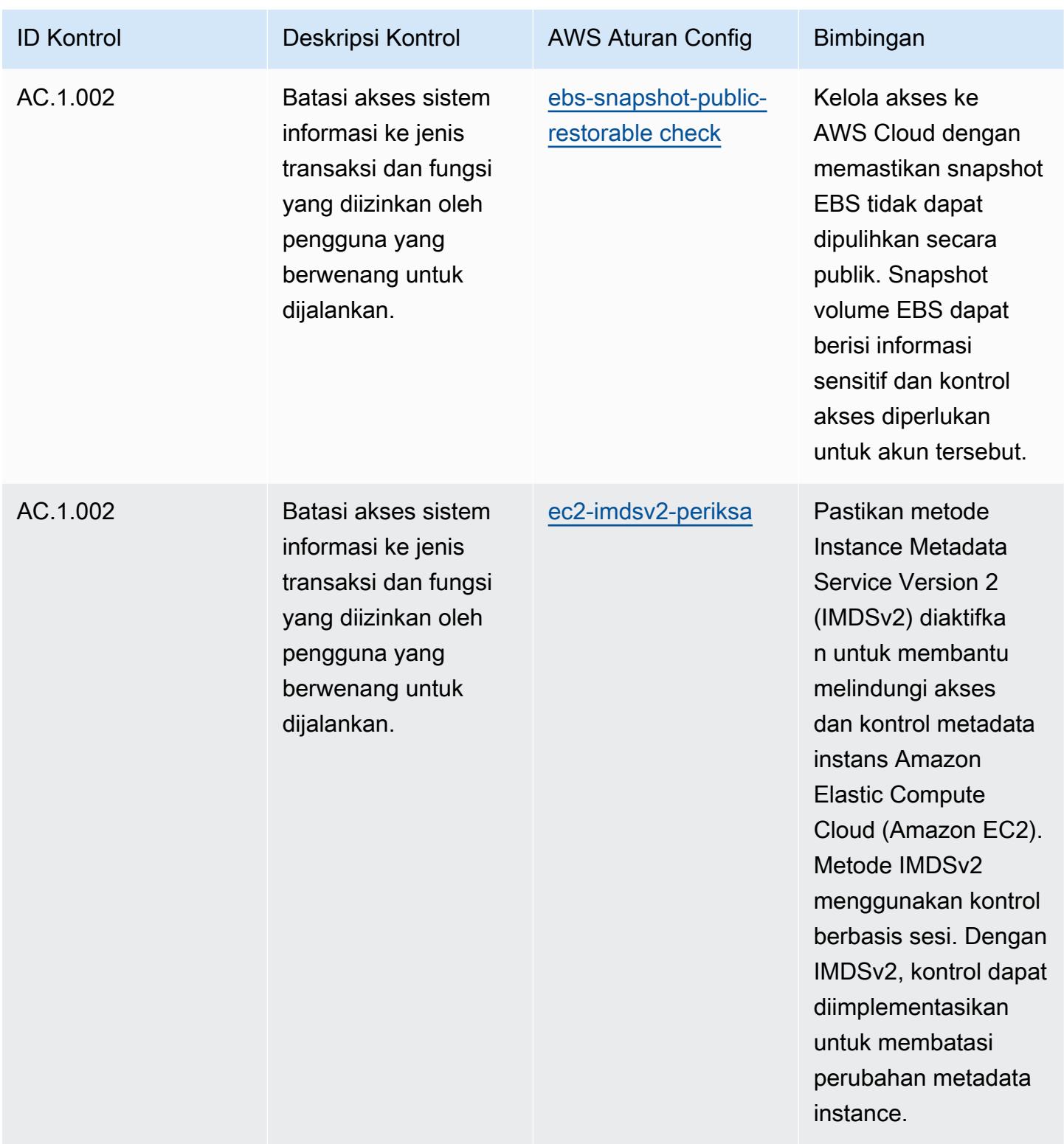

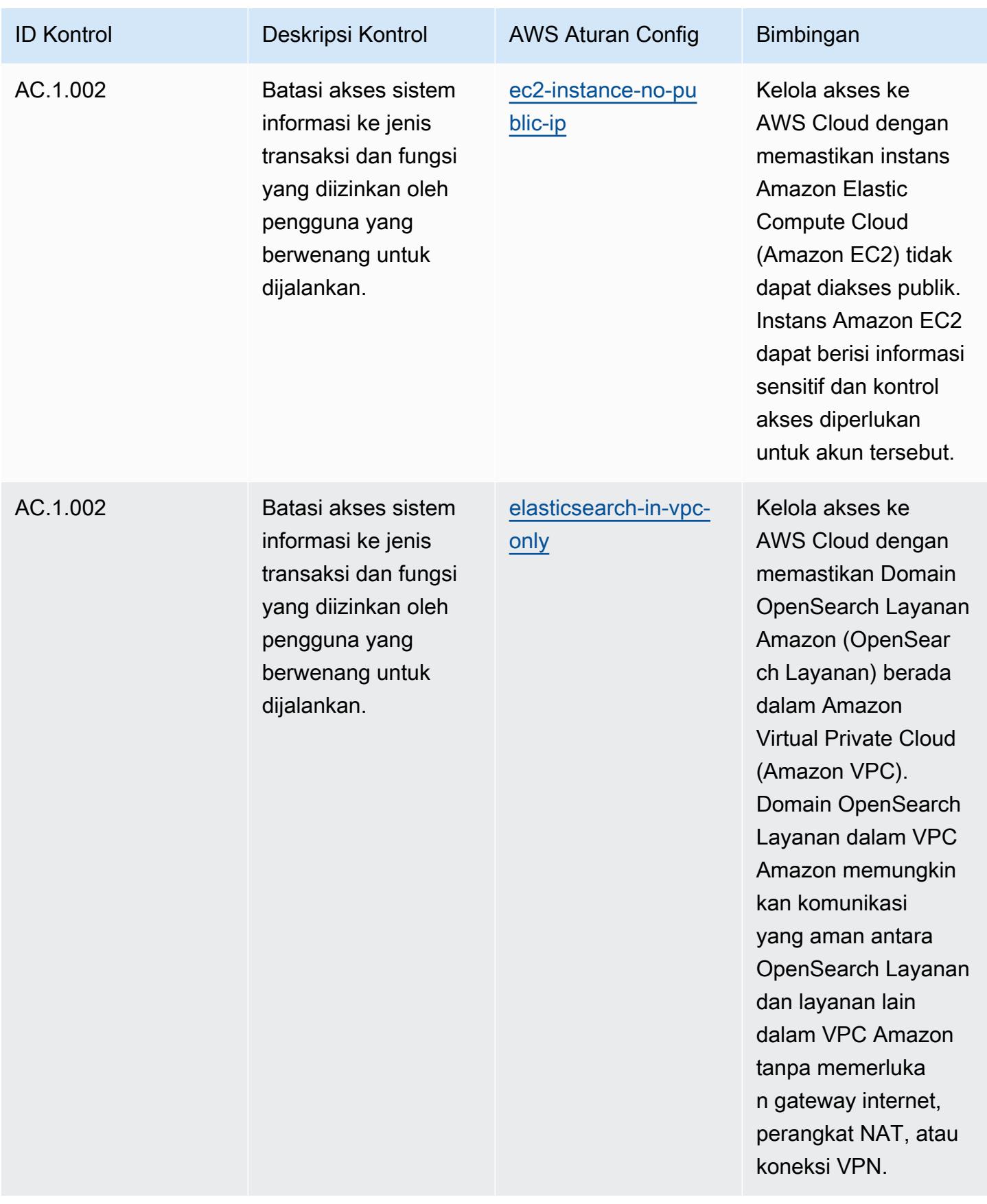

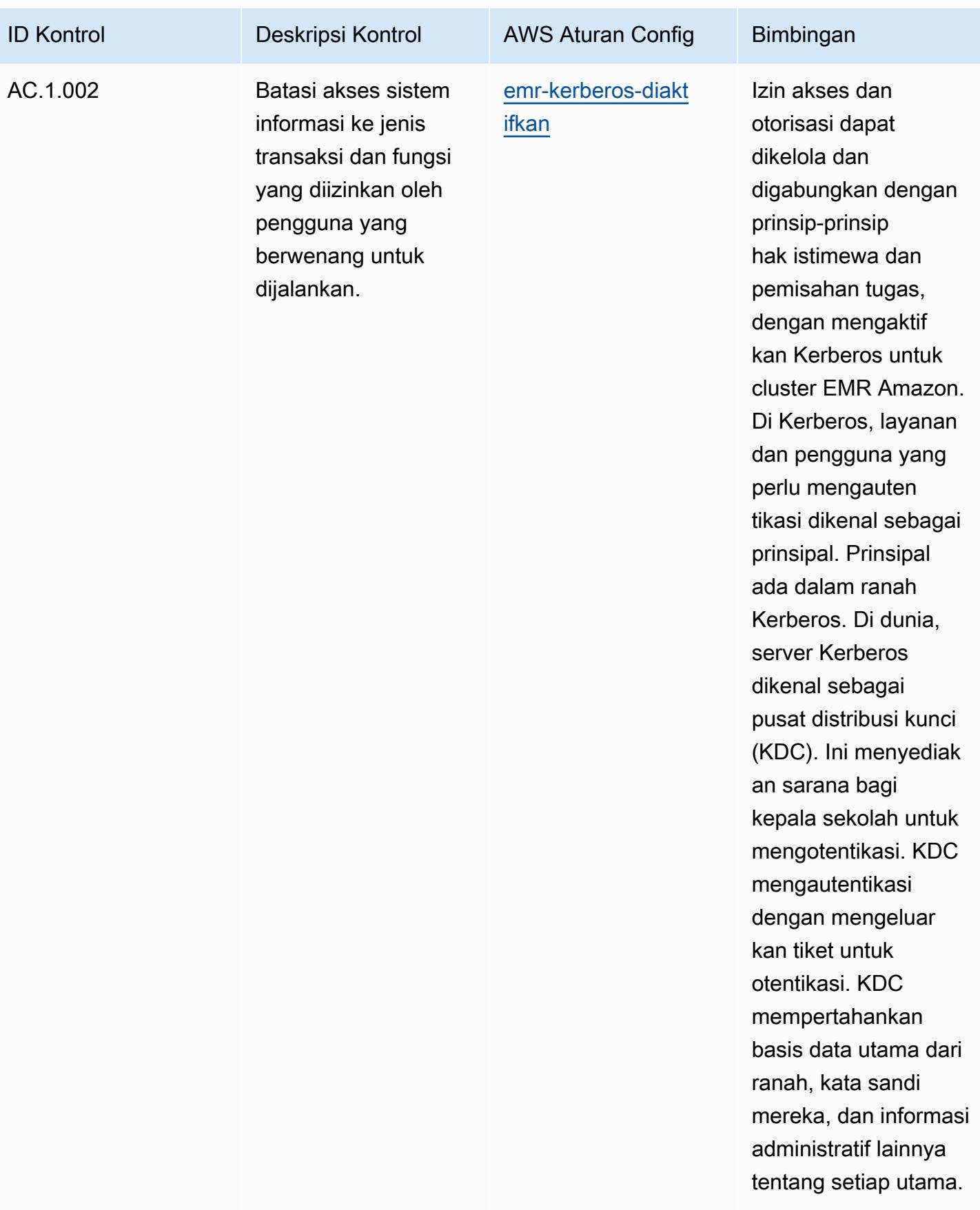

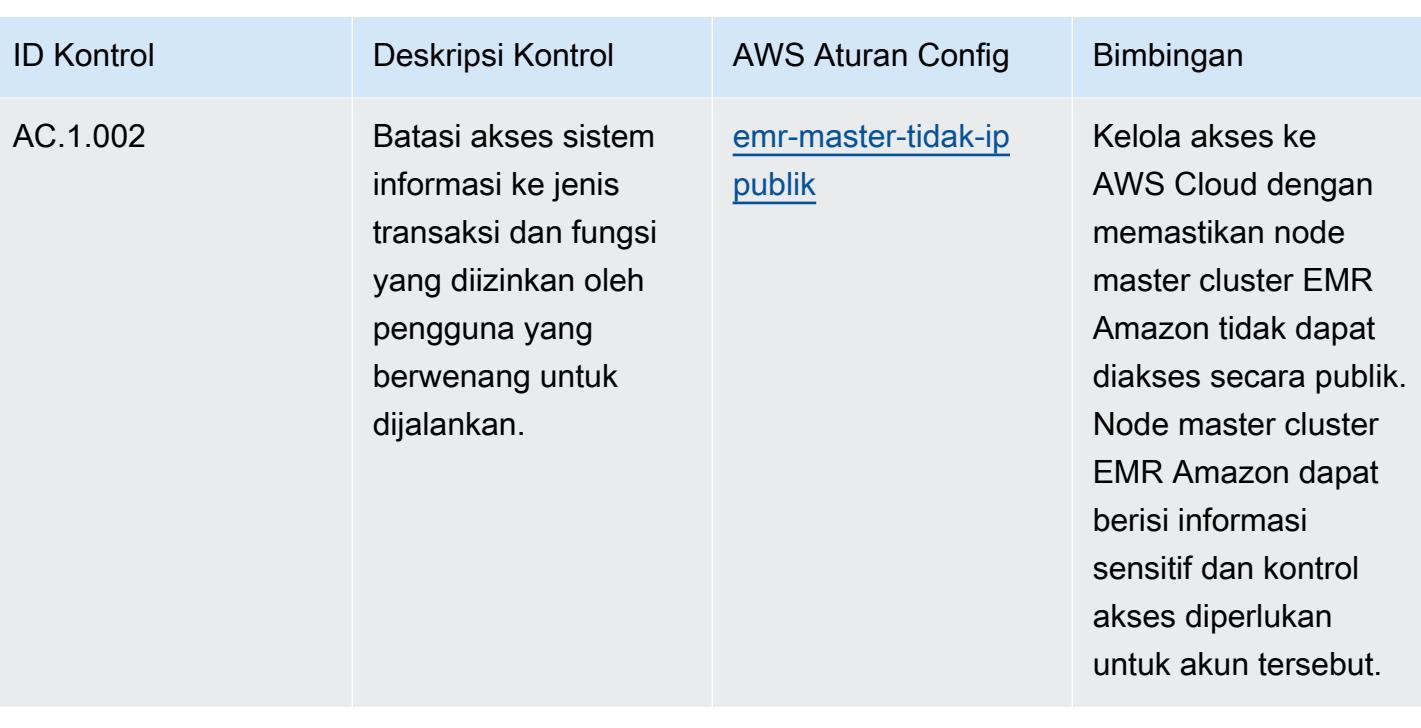

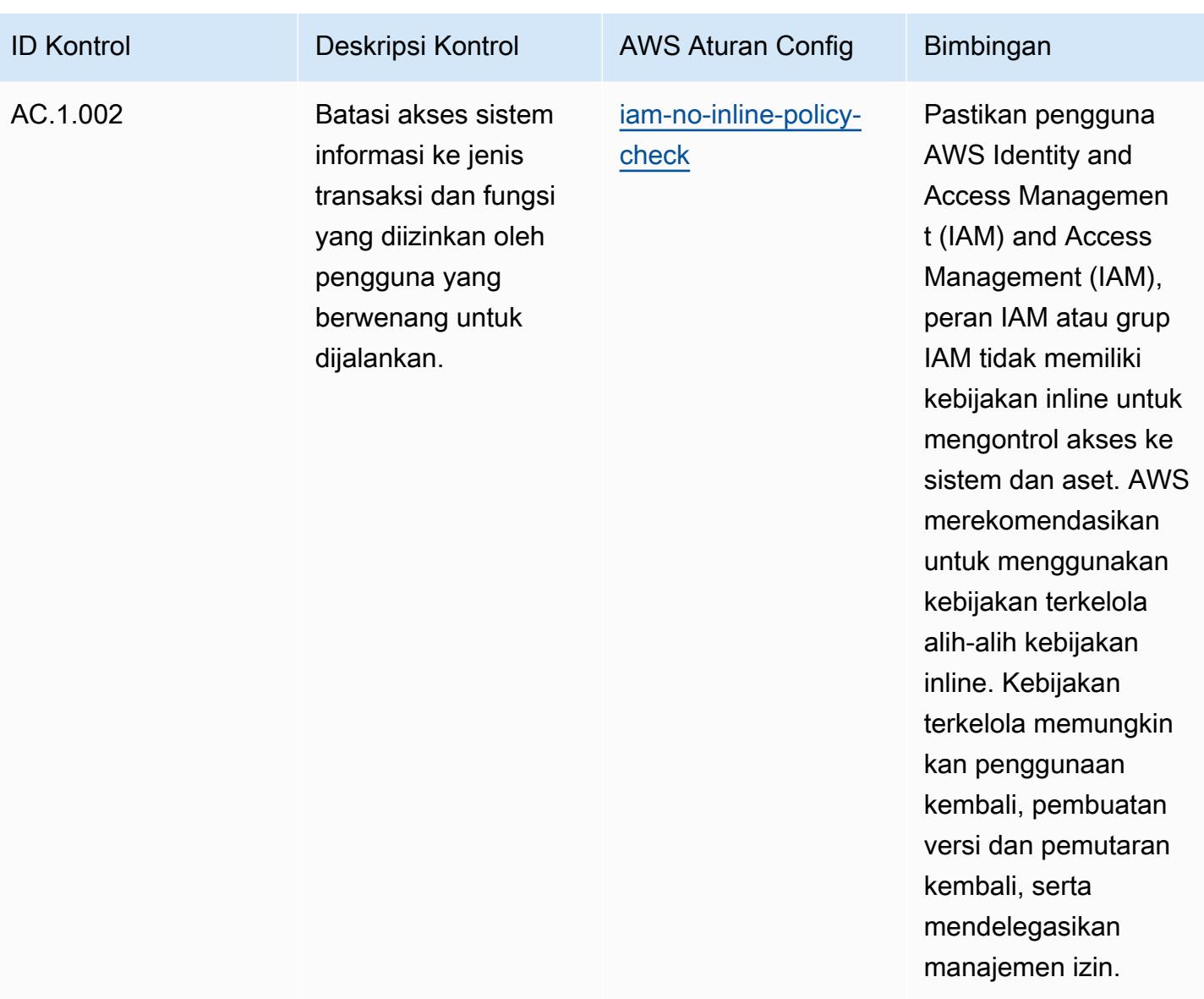

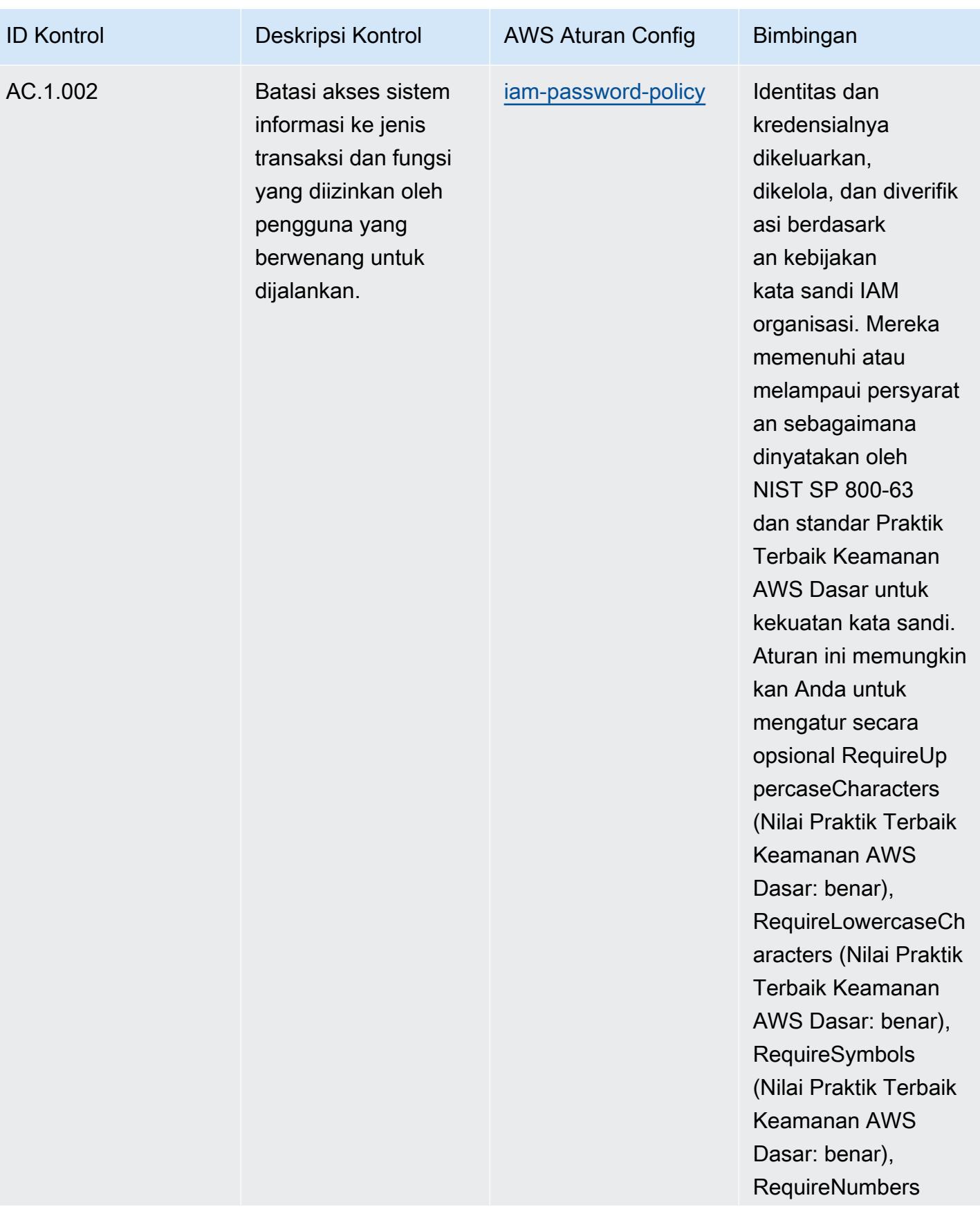

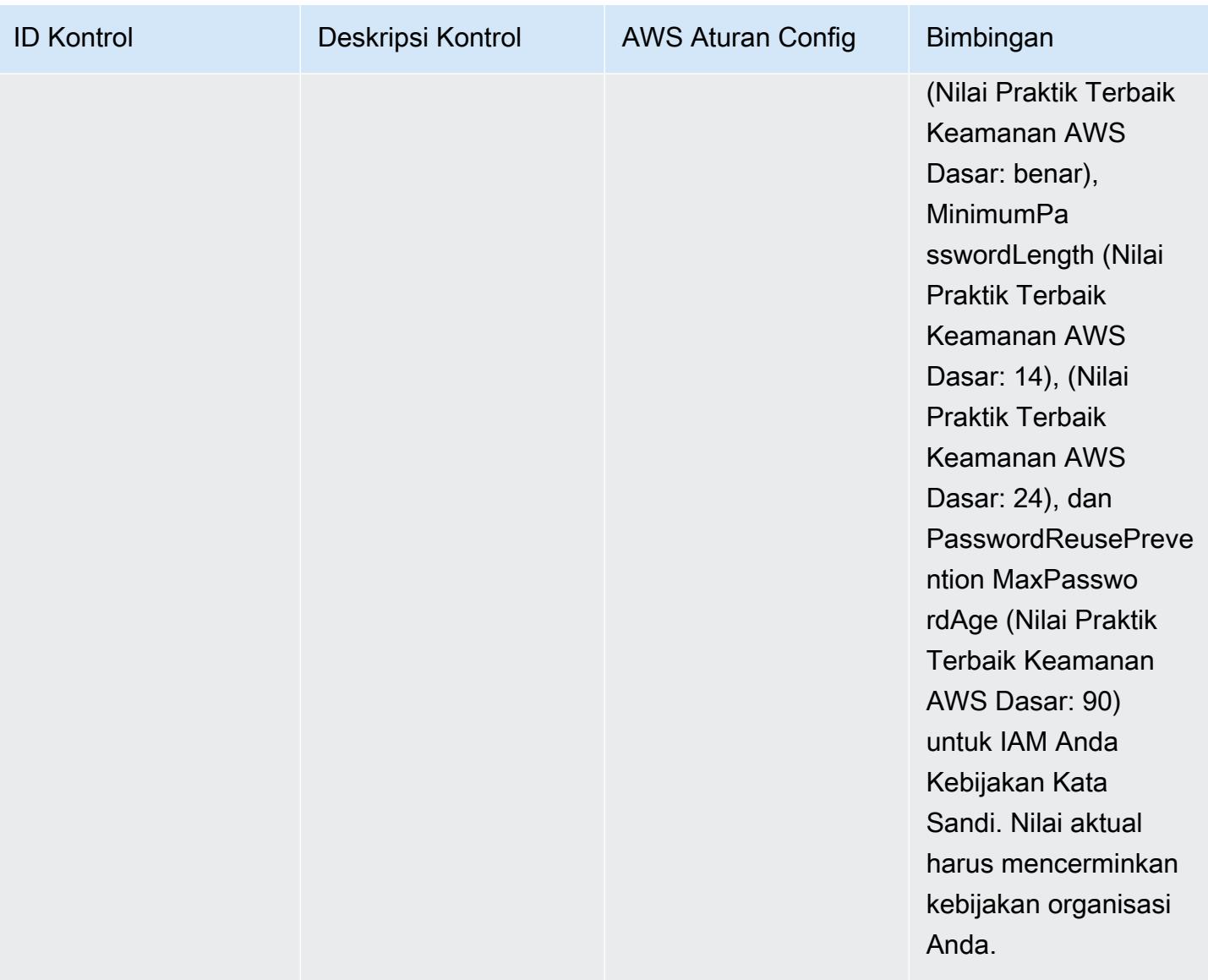

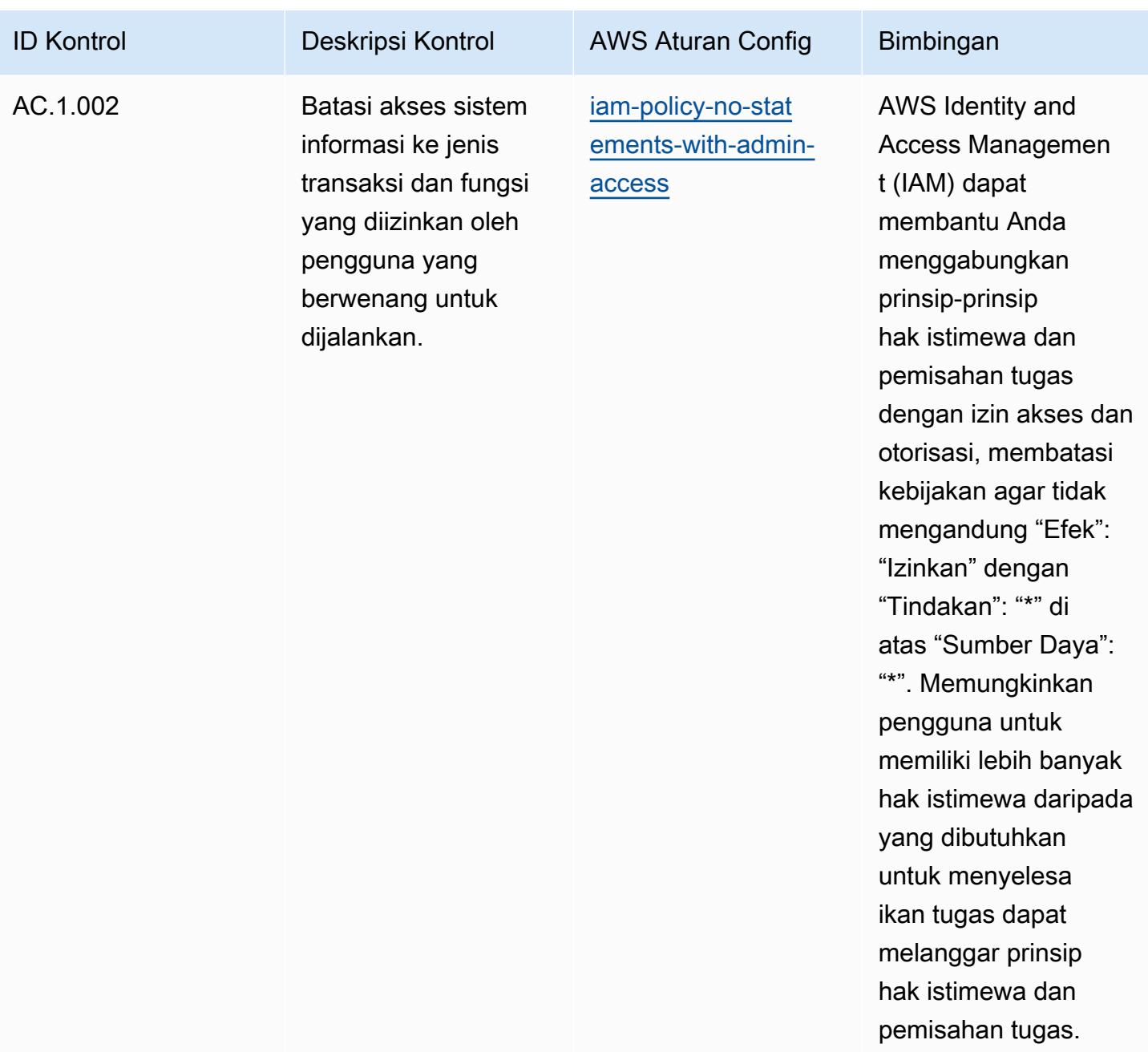

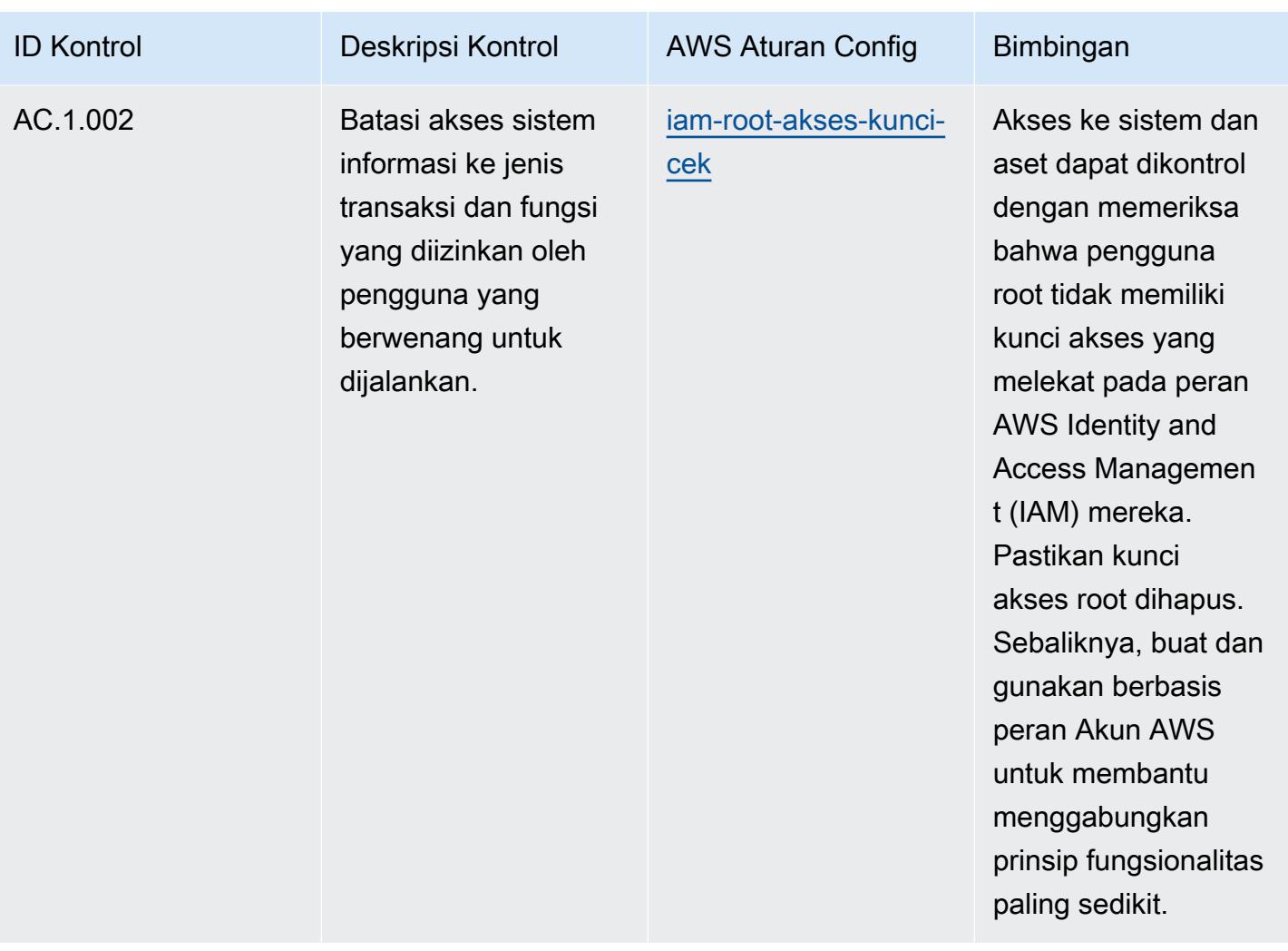

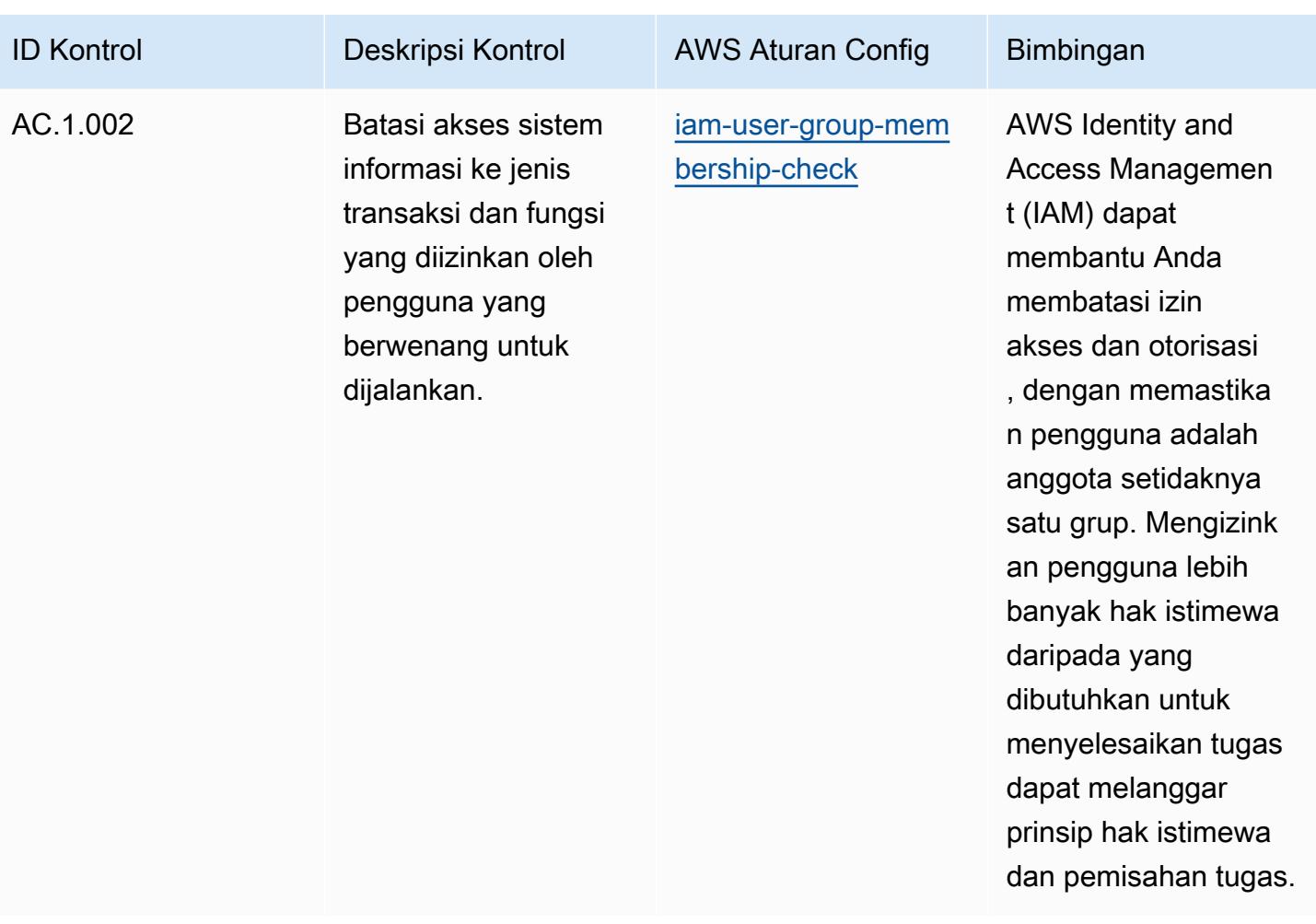

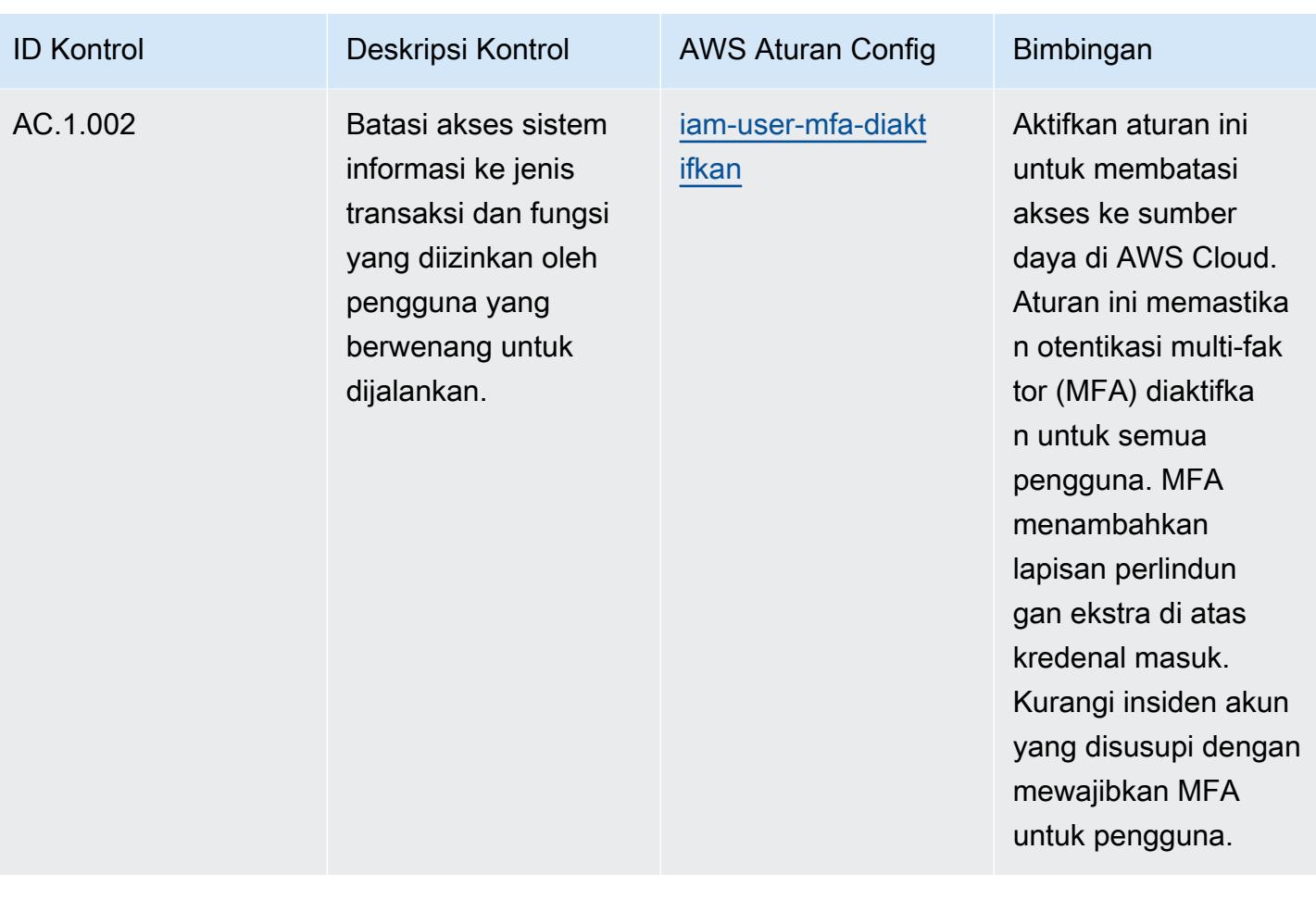

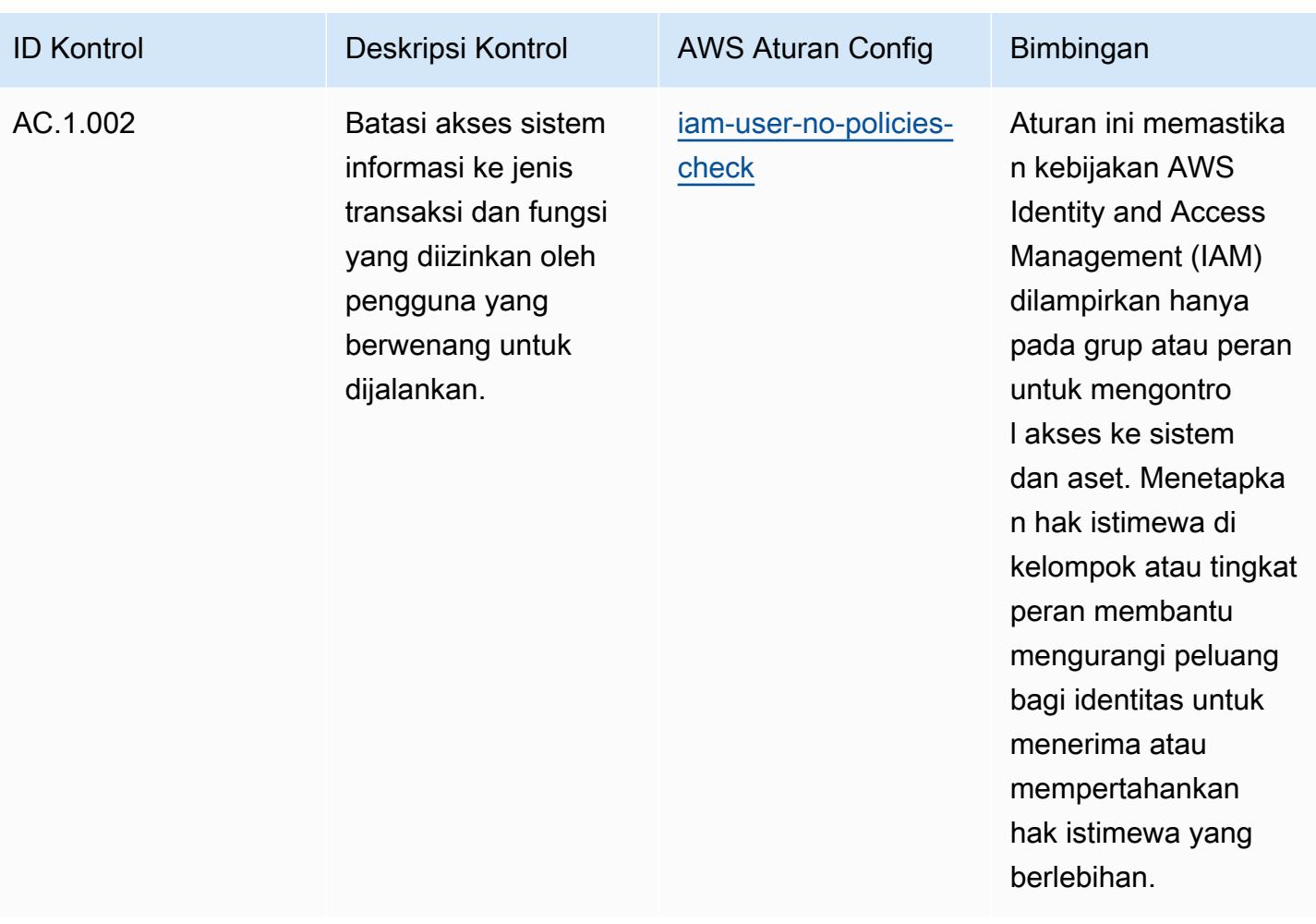

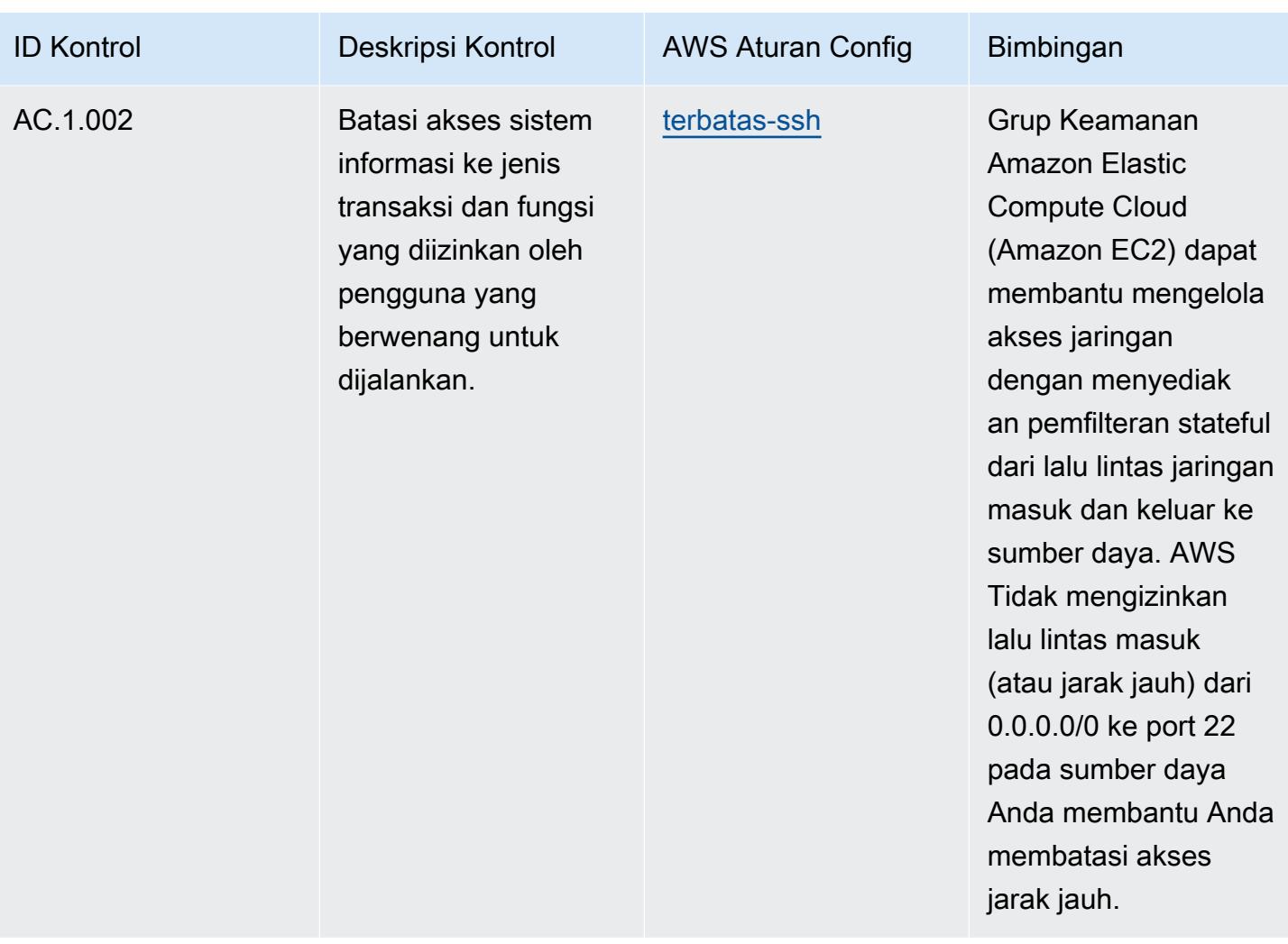

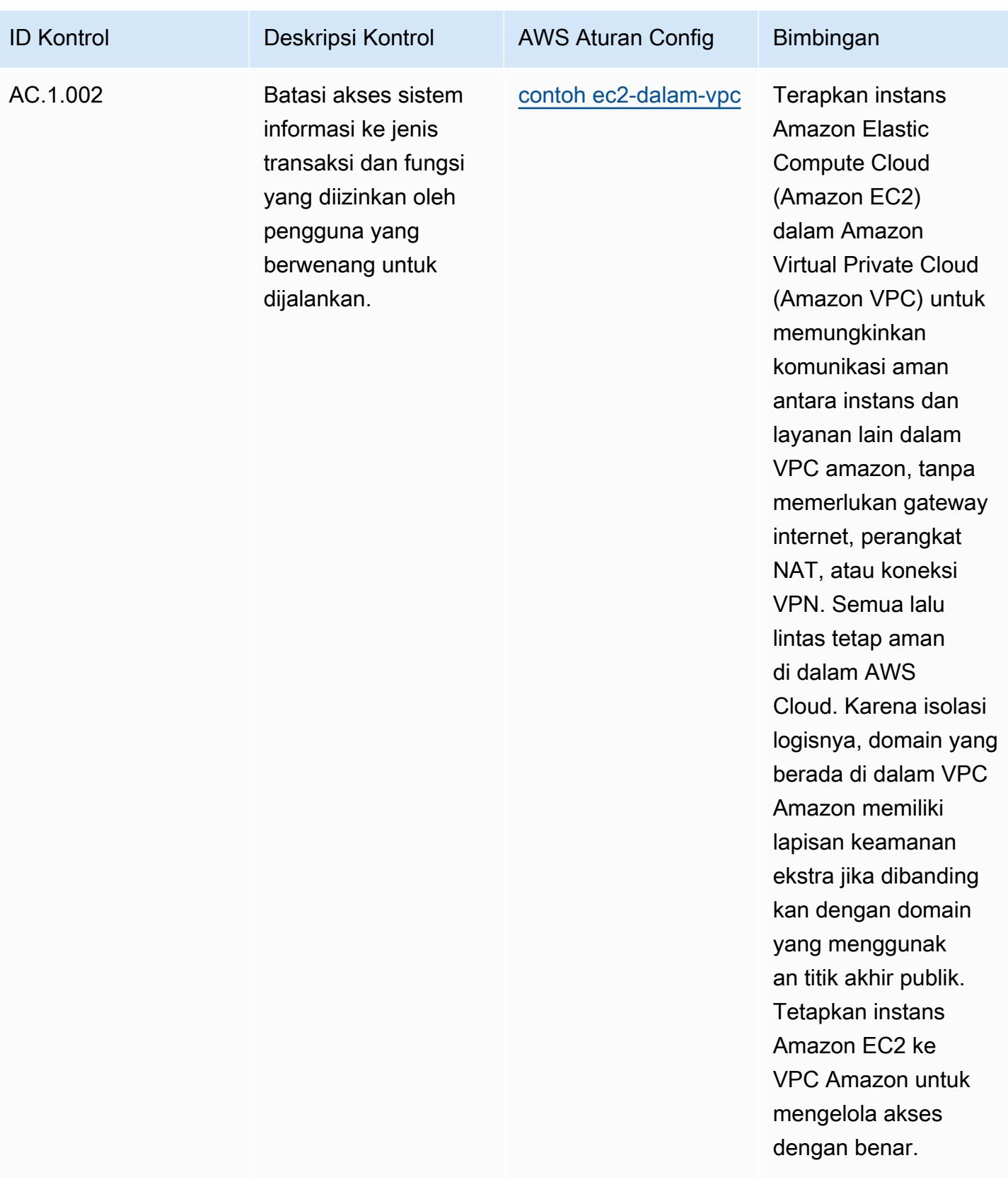

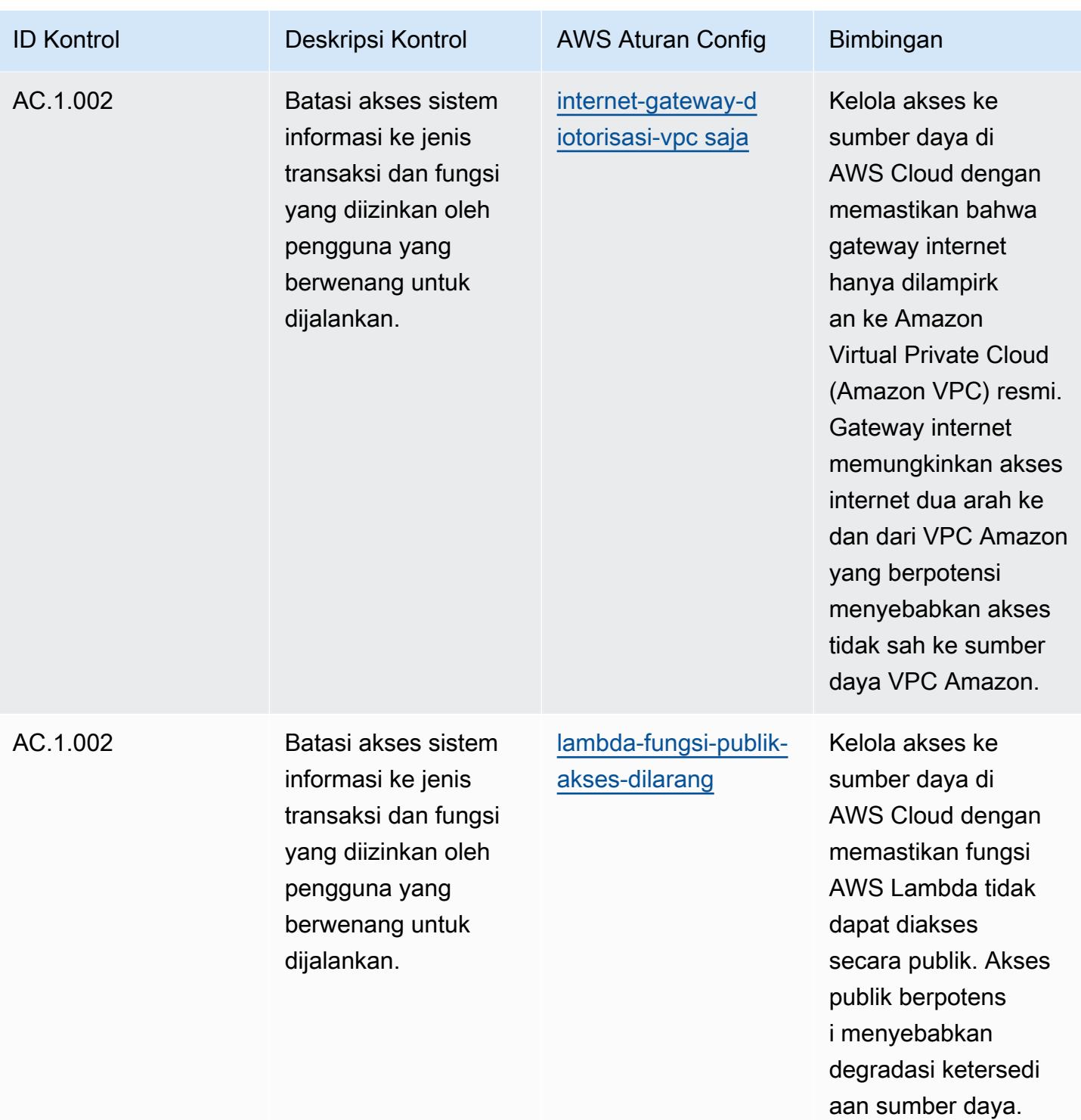

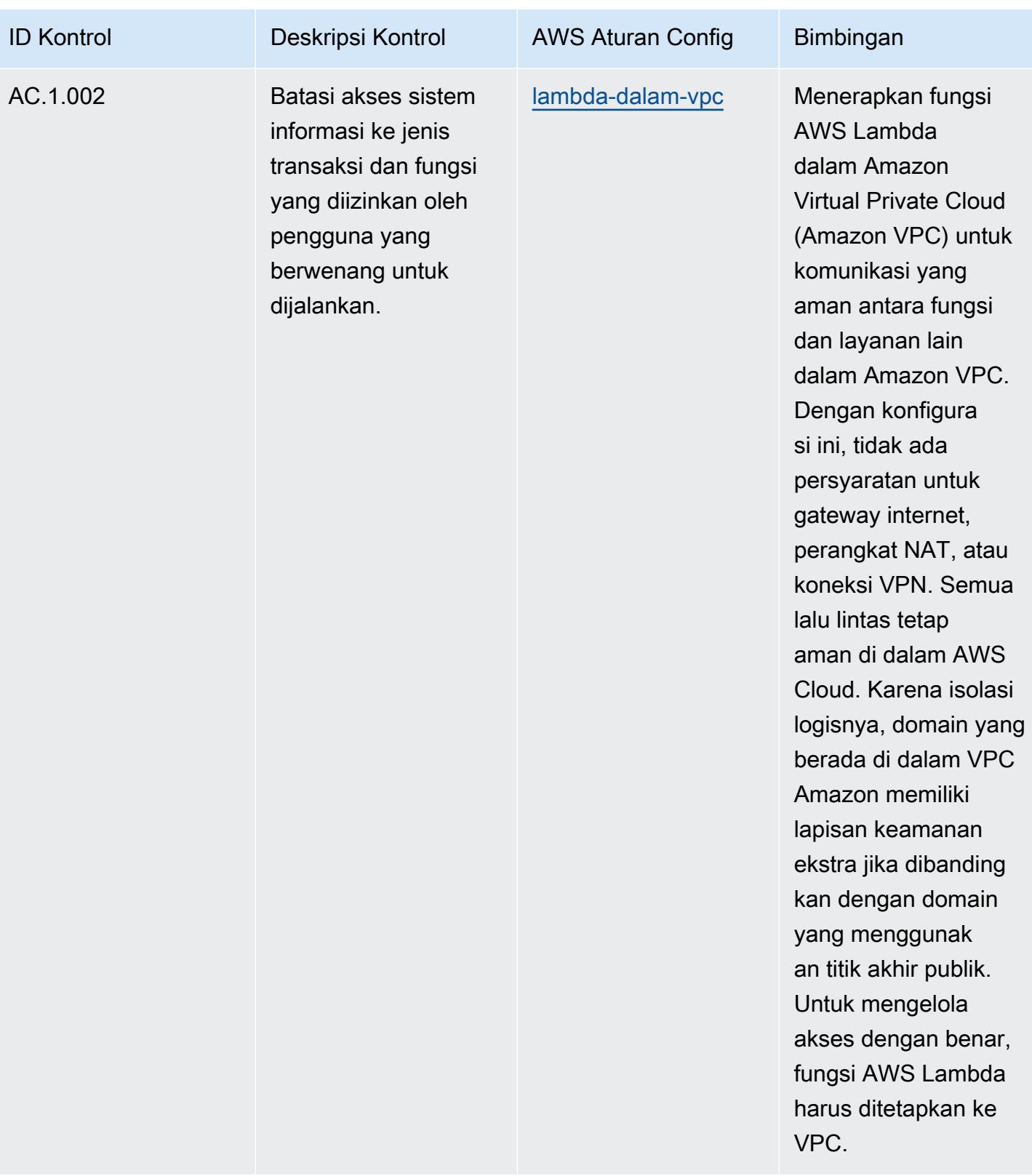

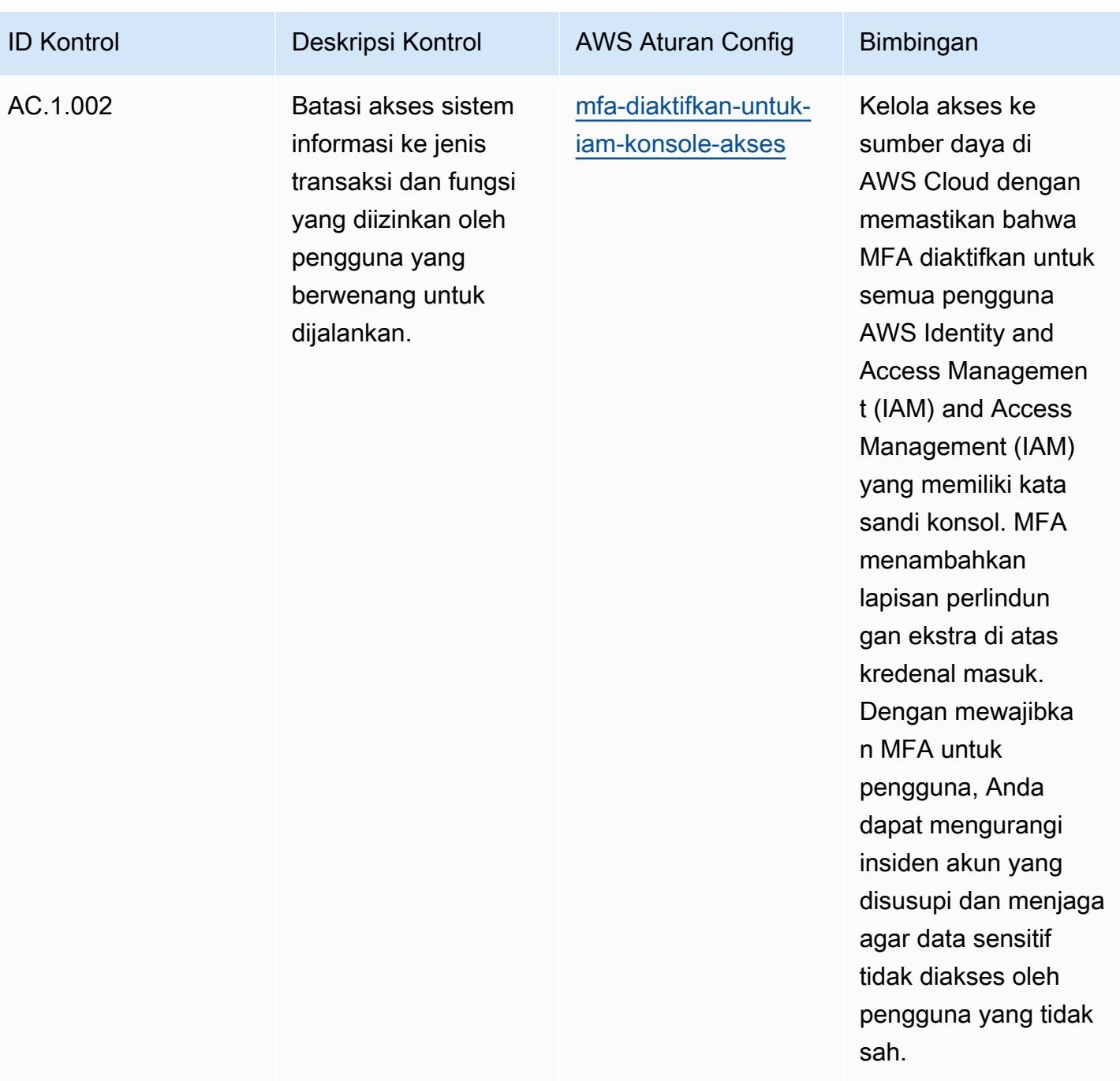

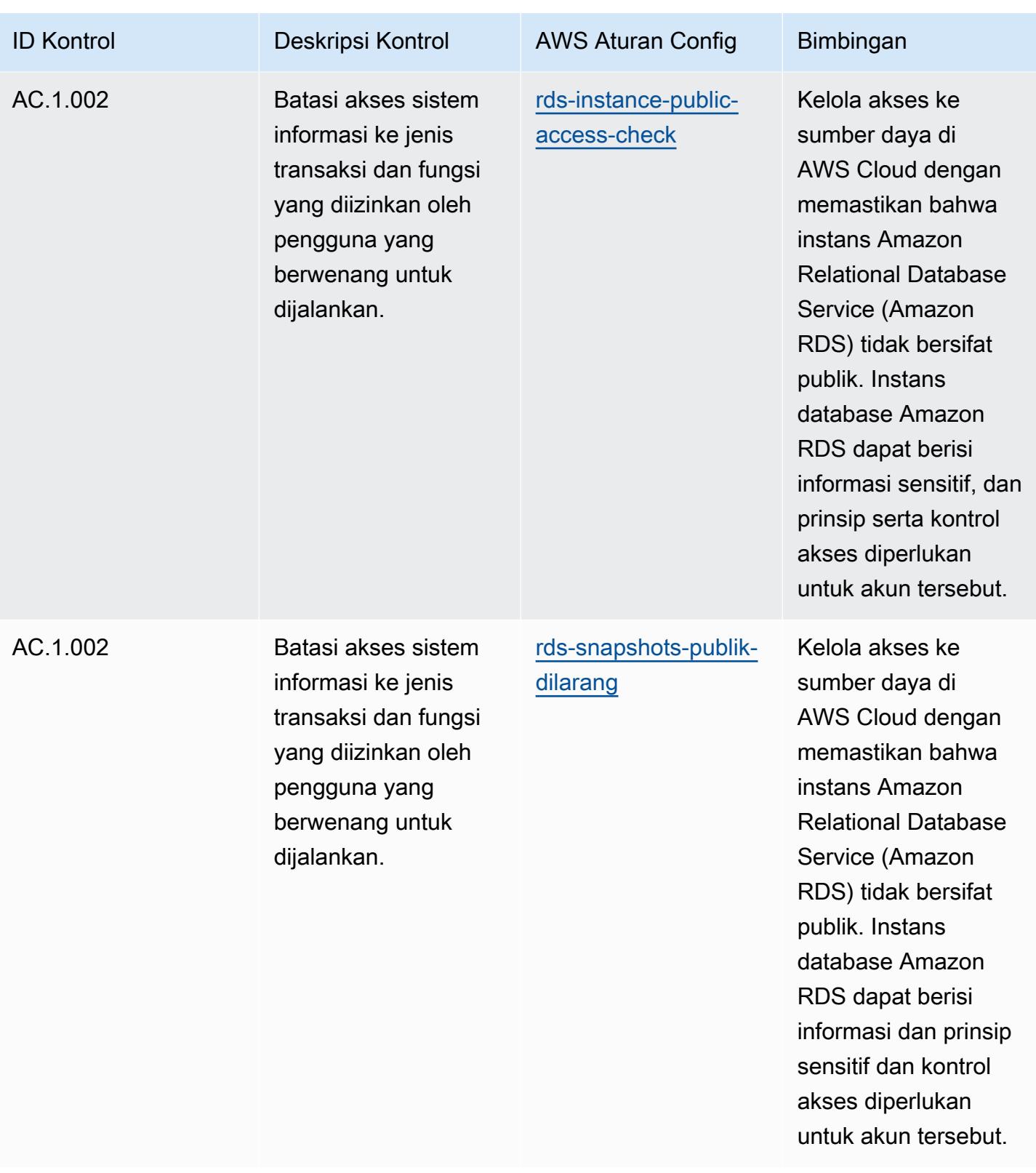

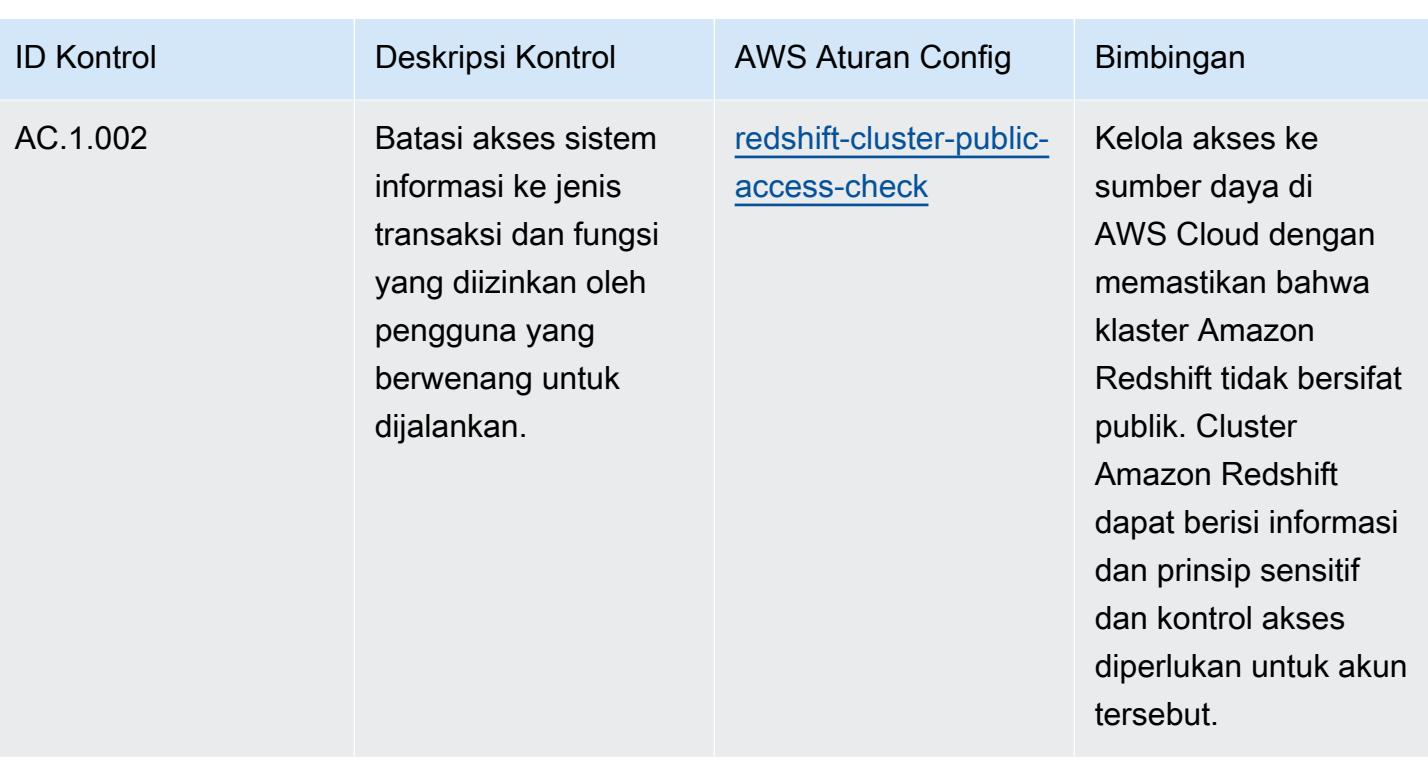

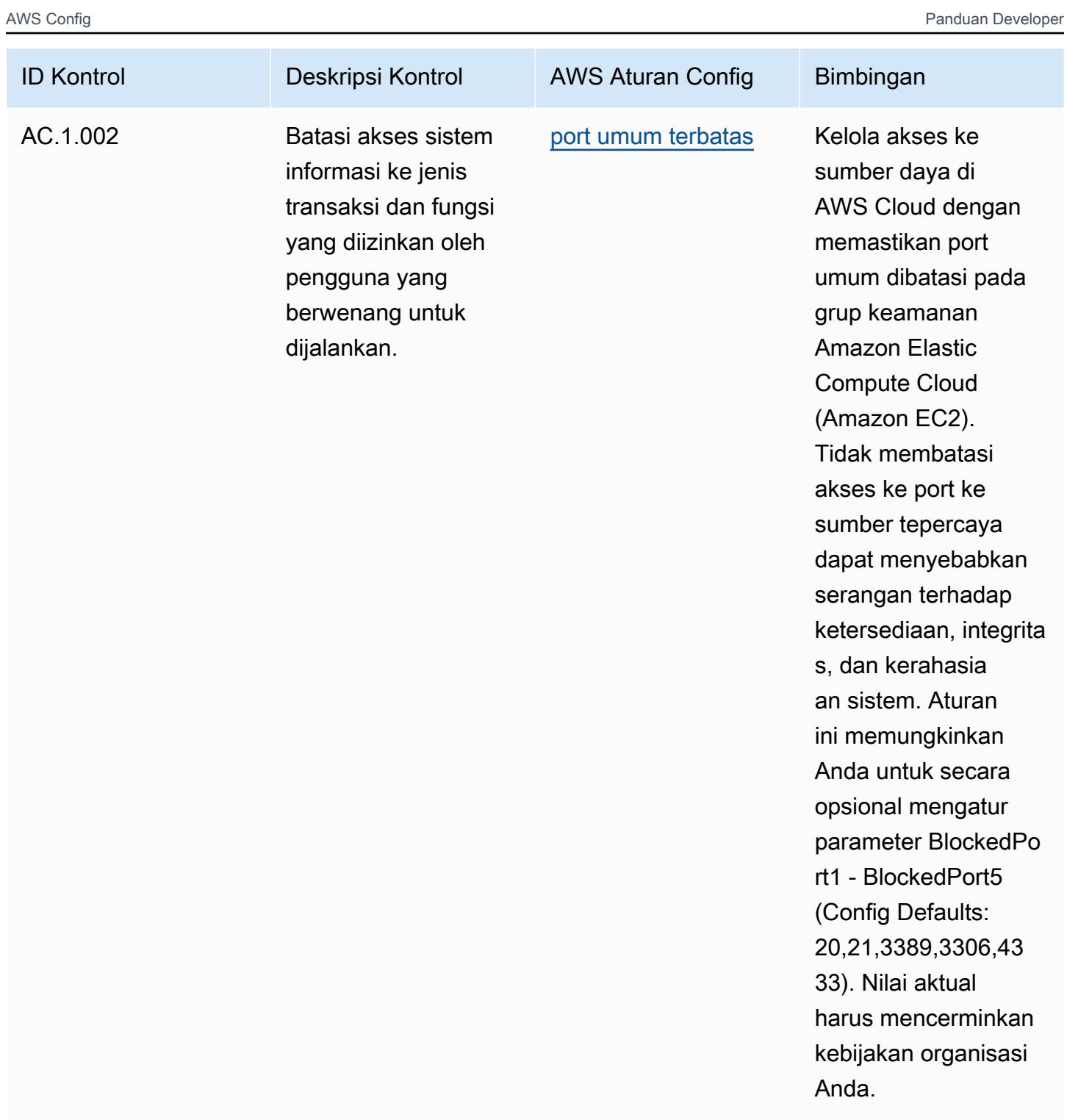

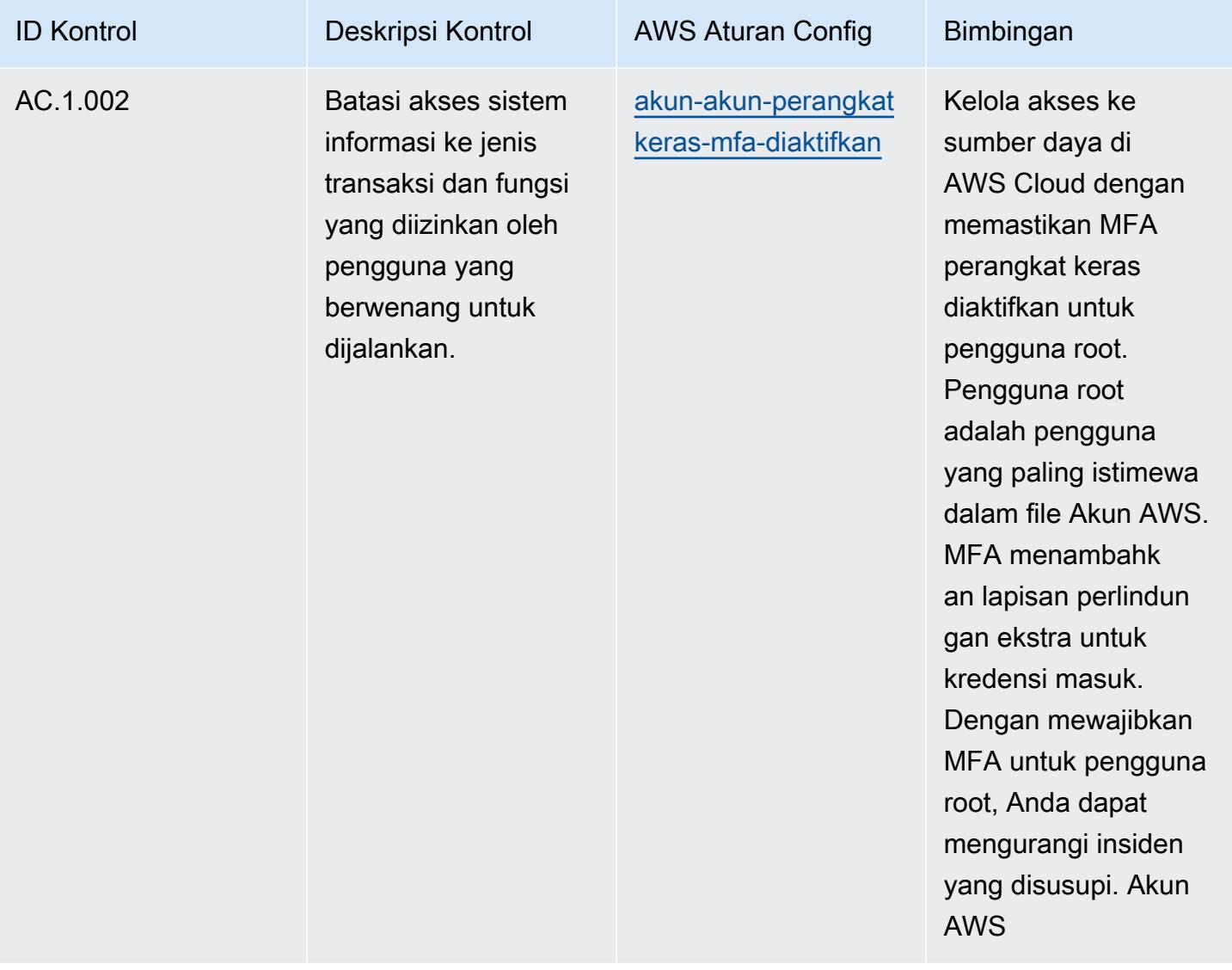

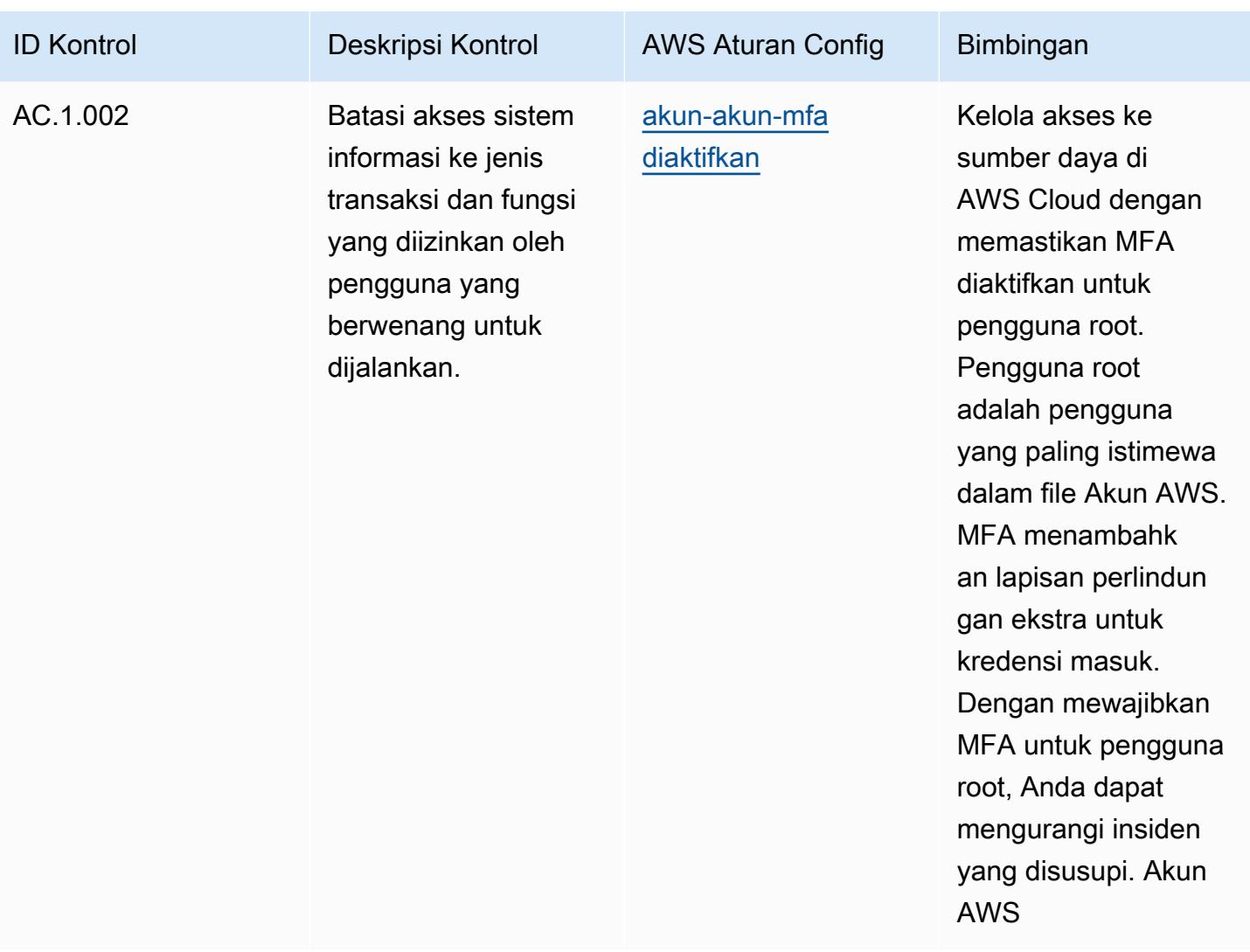

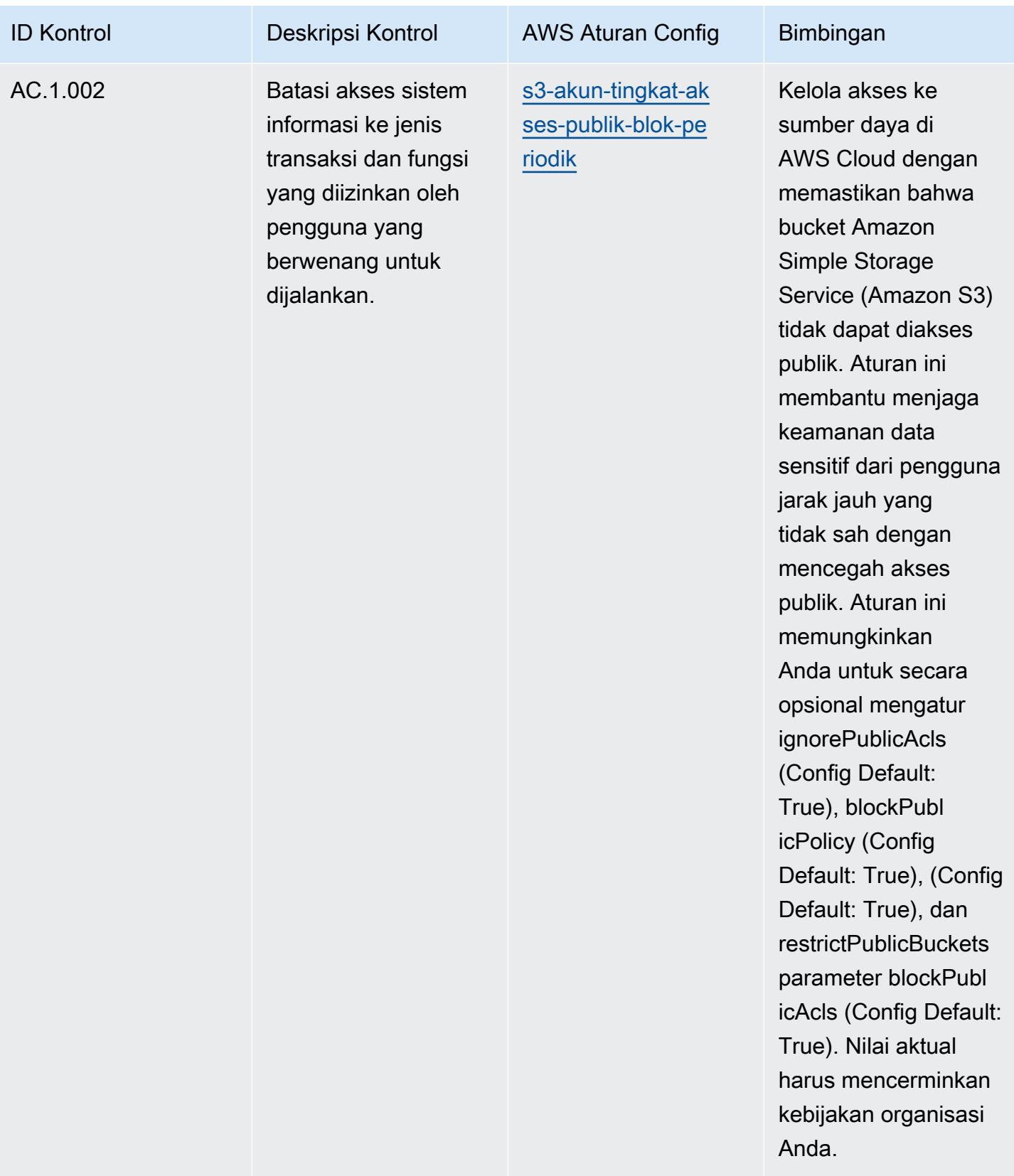
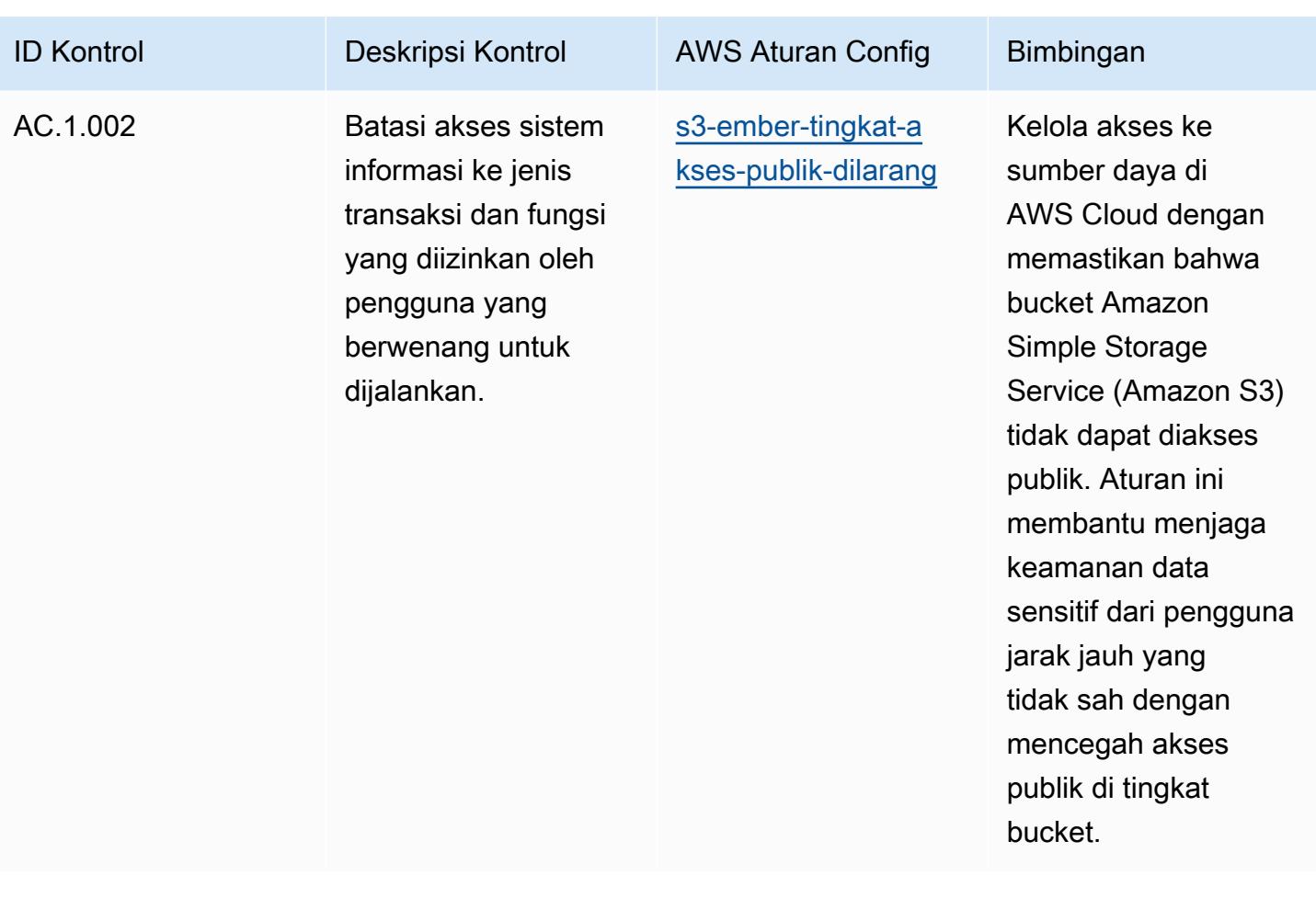

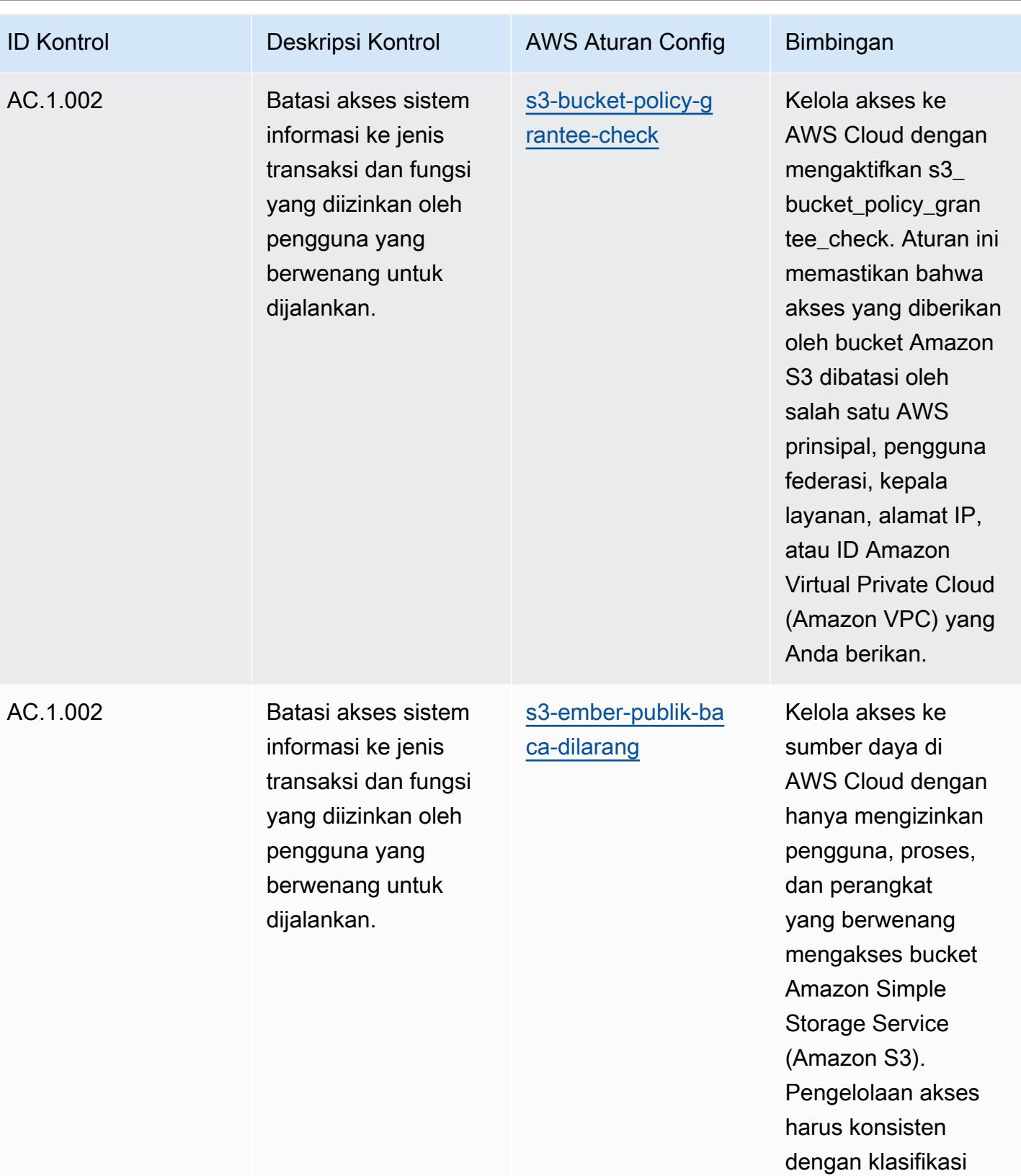

data.

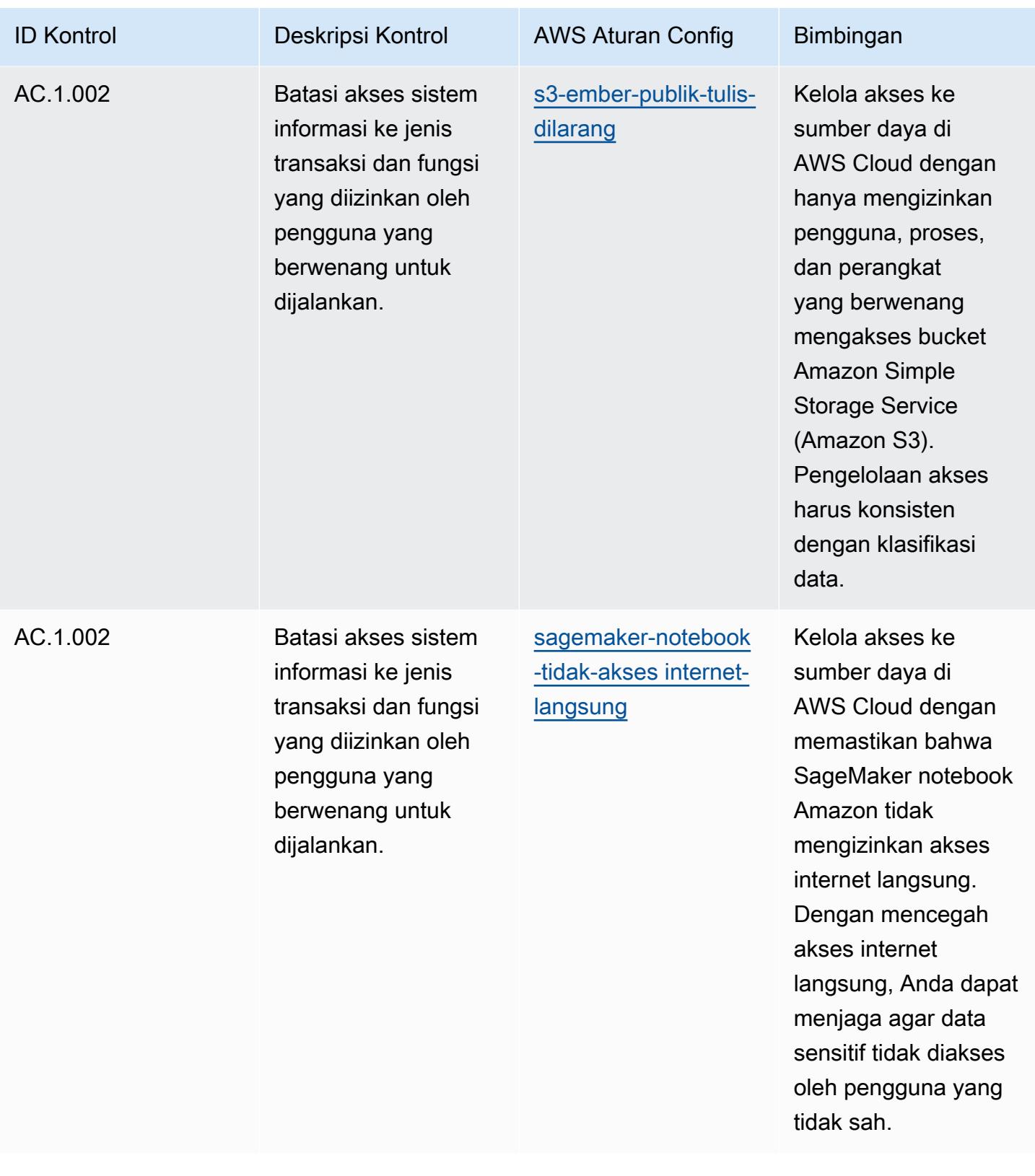

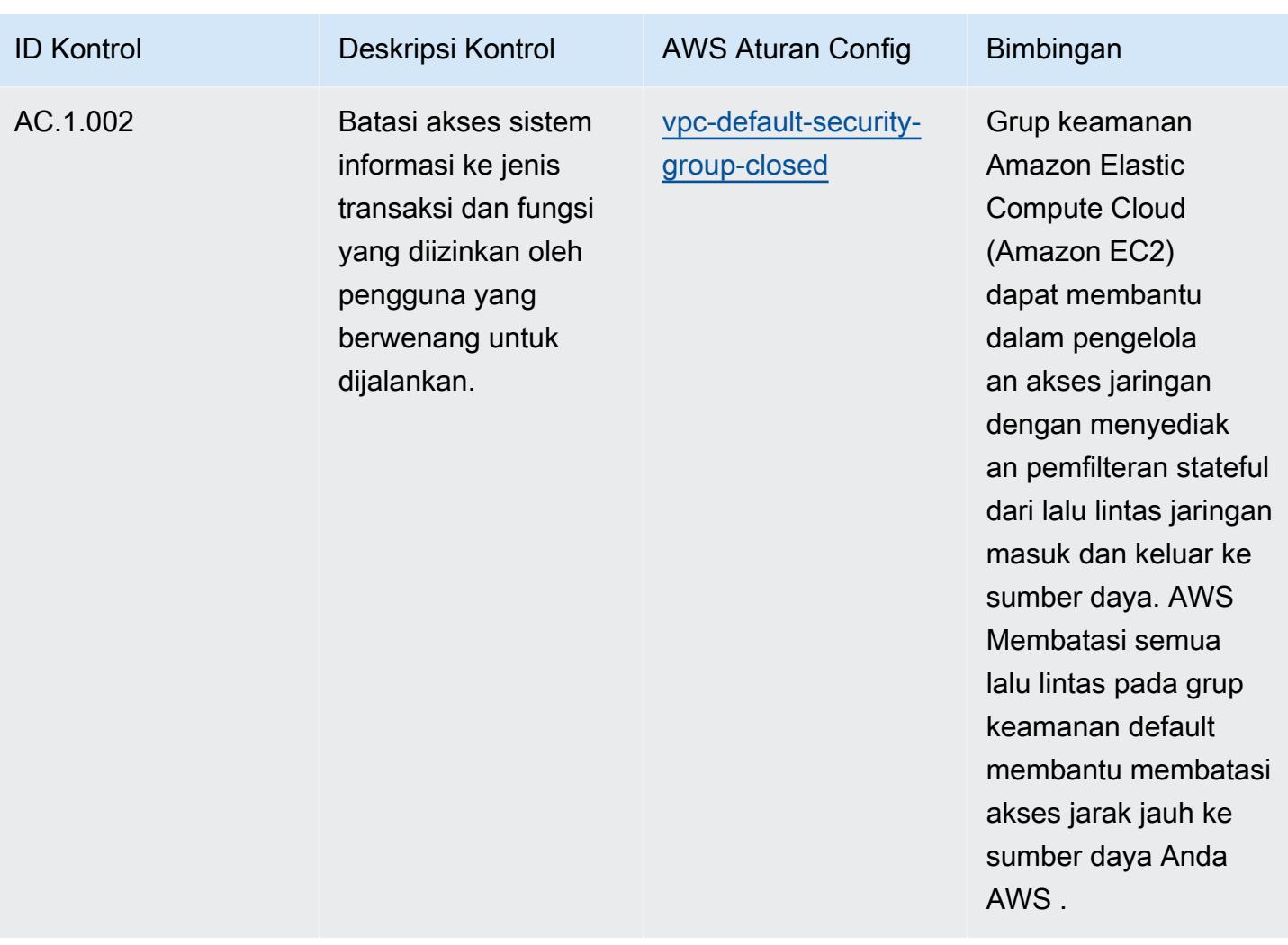

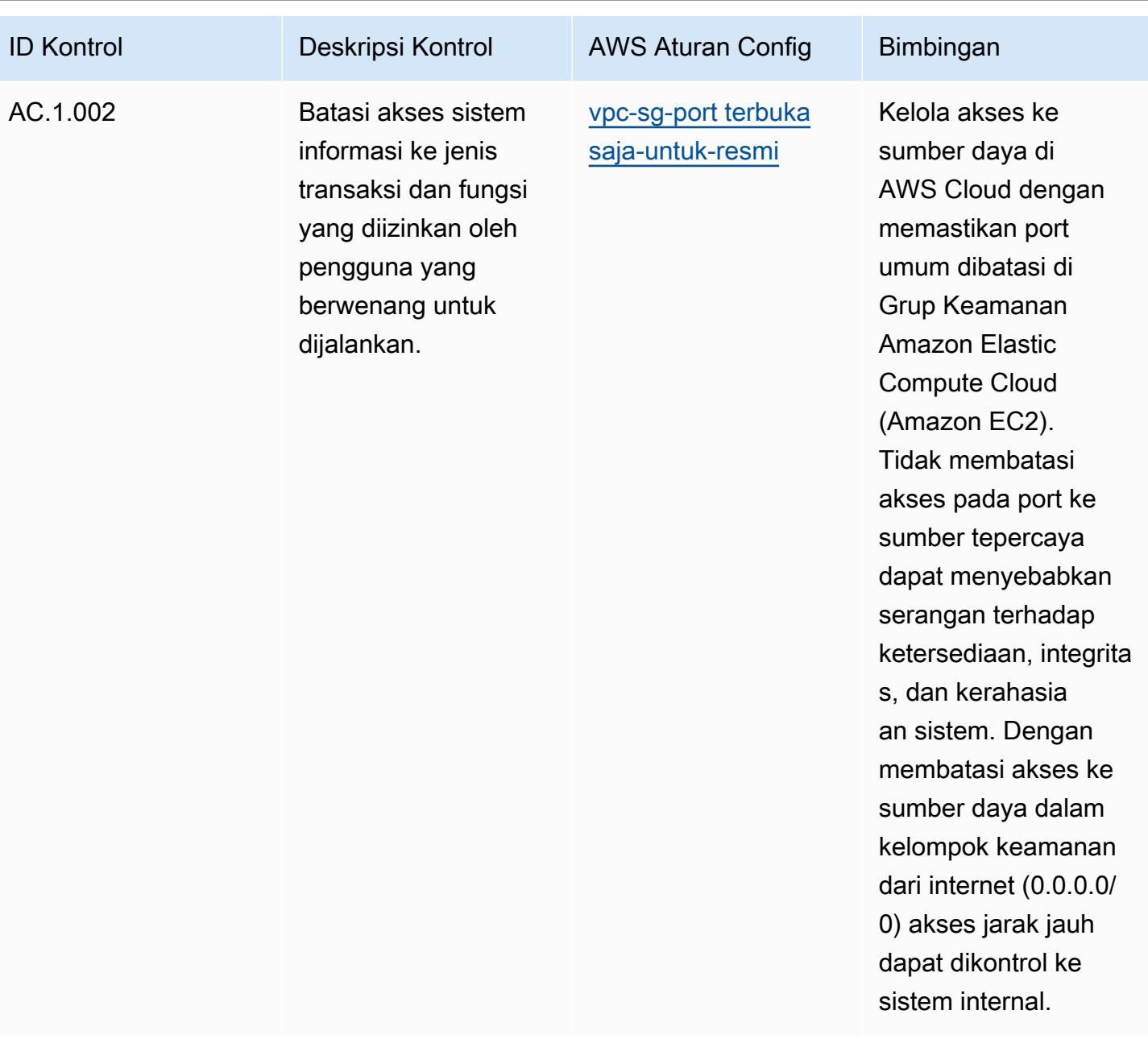

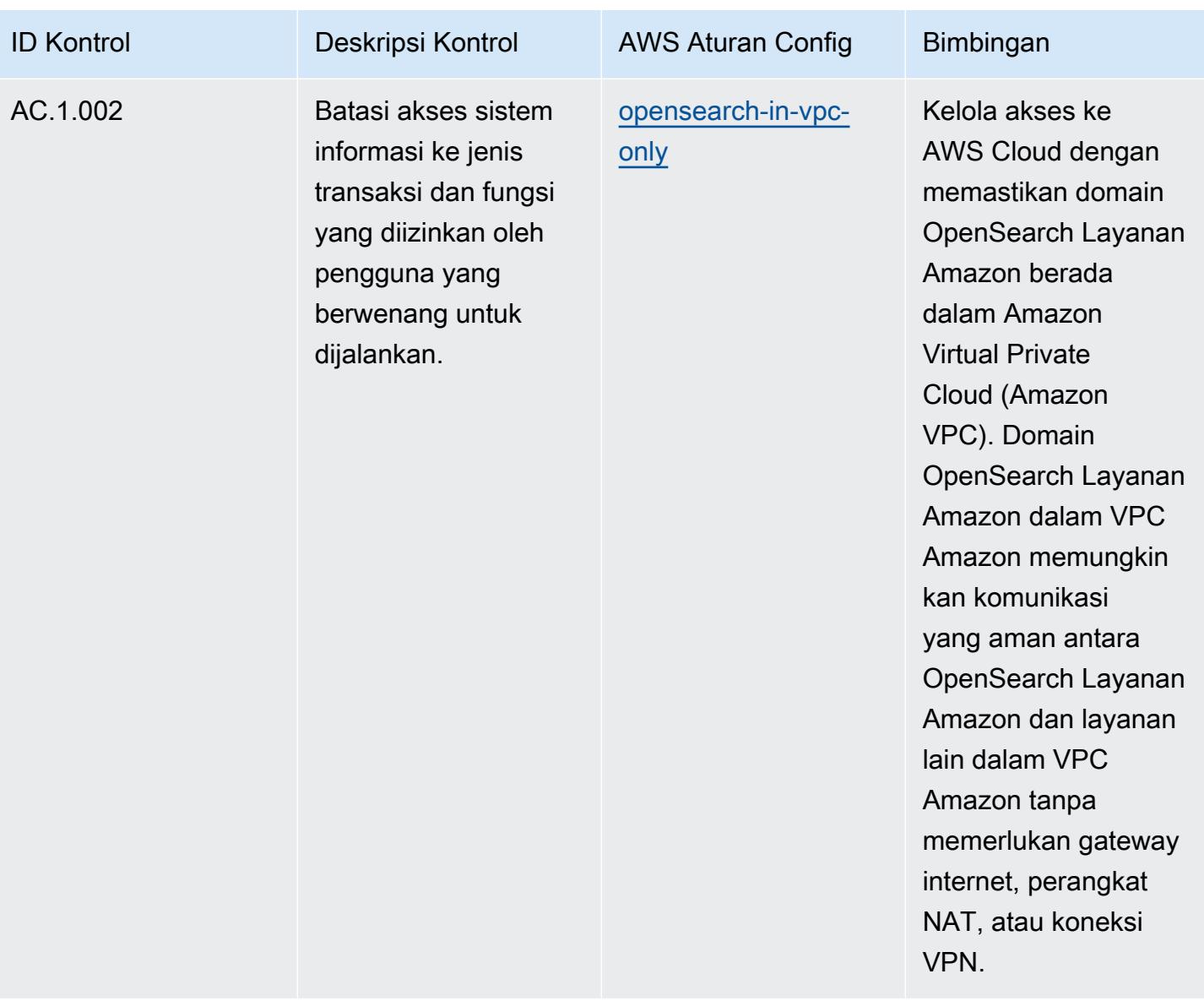

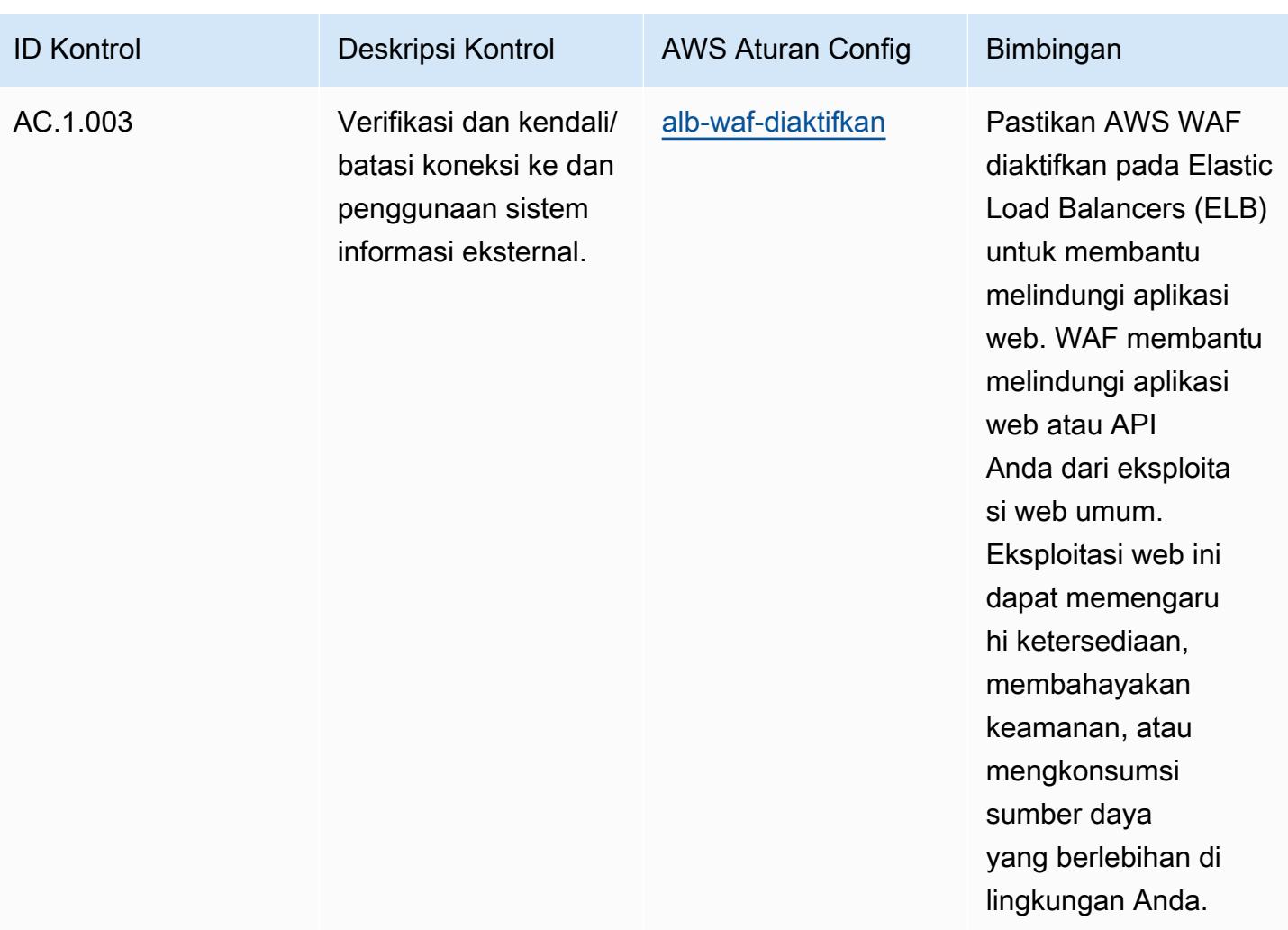

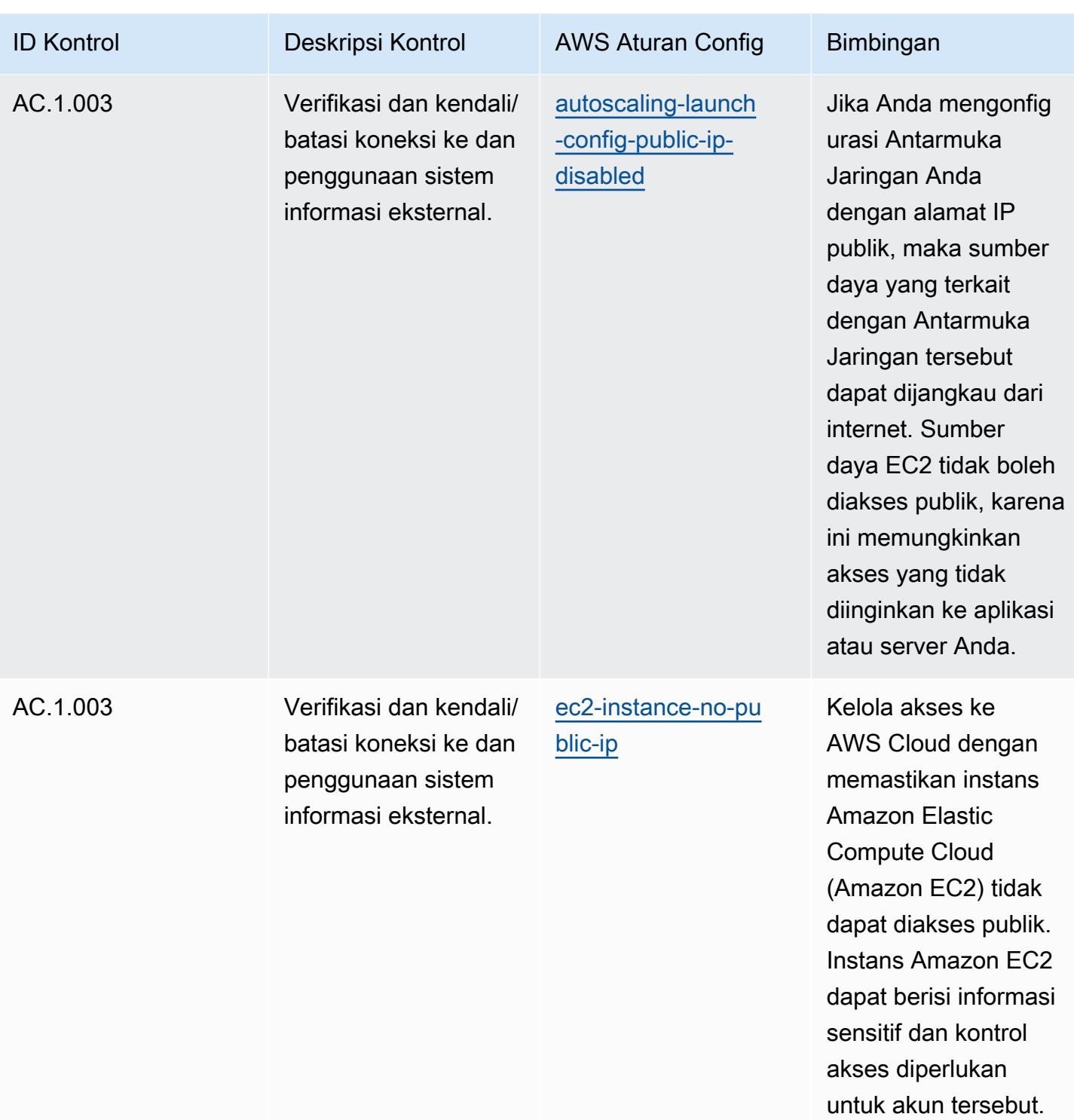

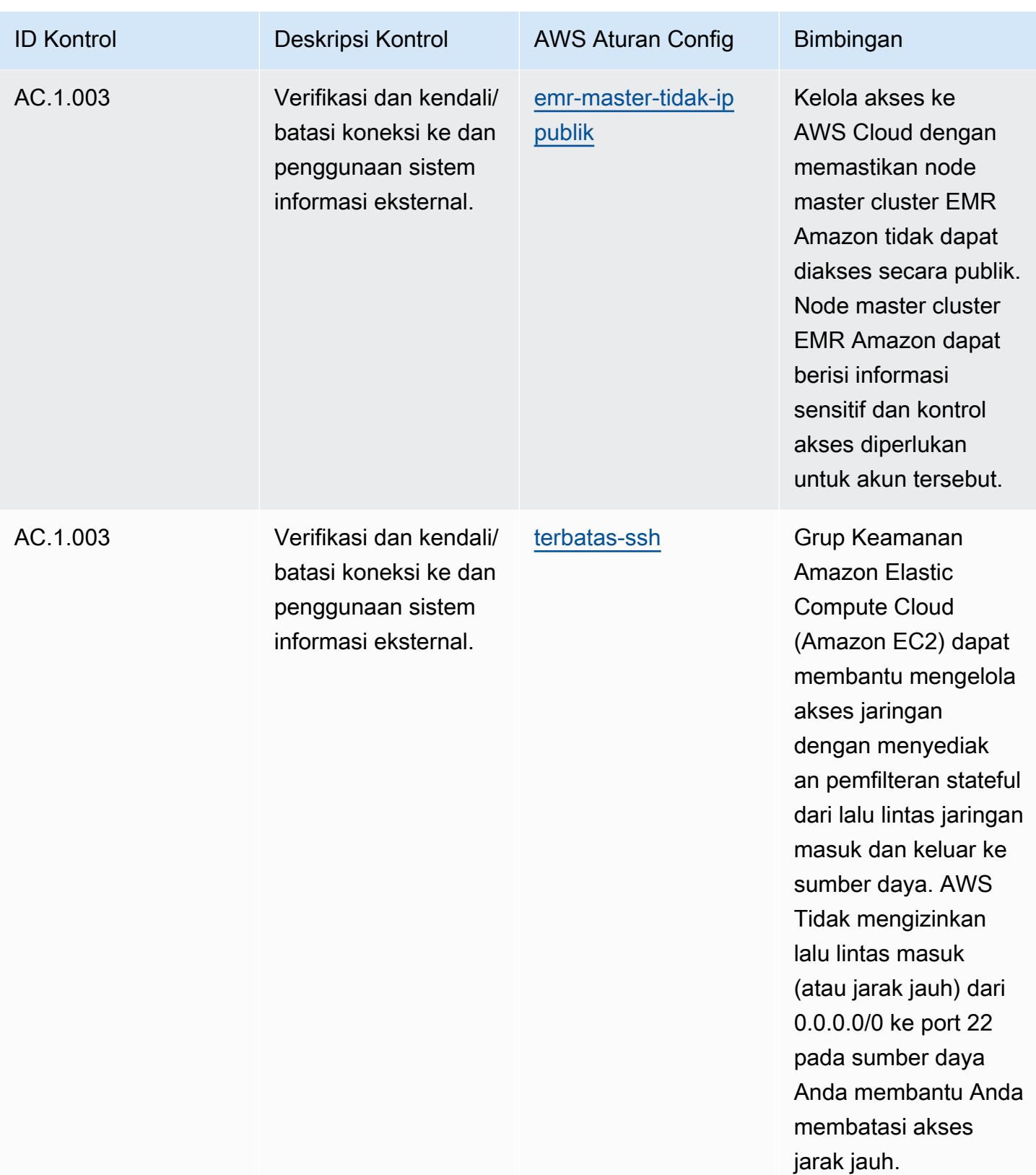

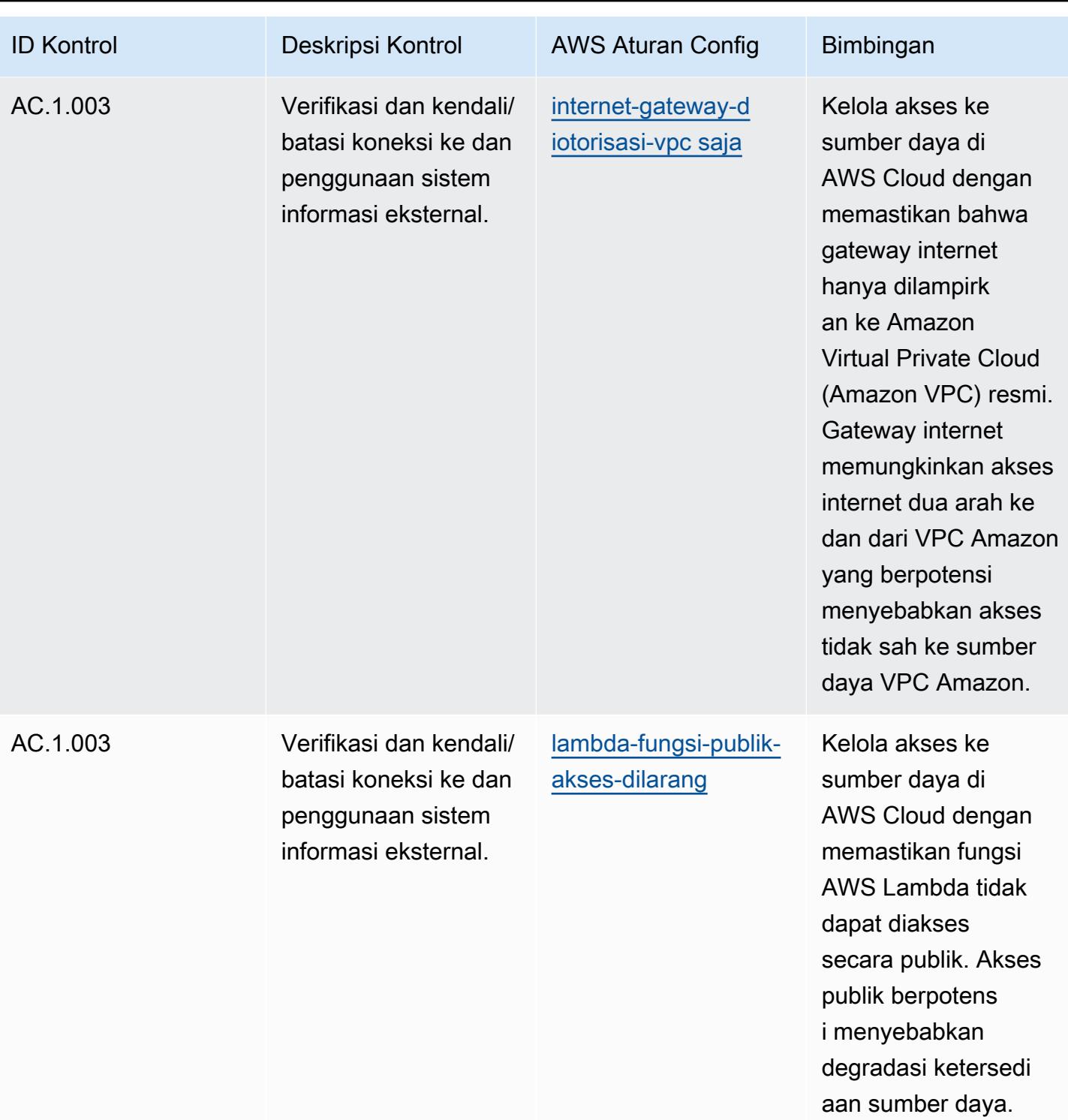

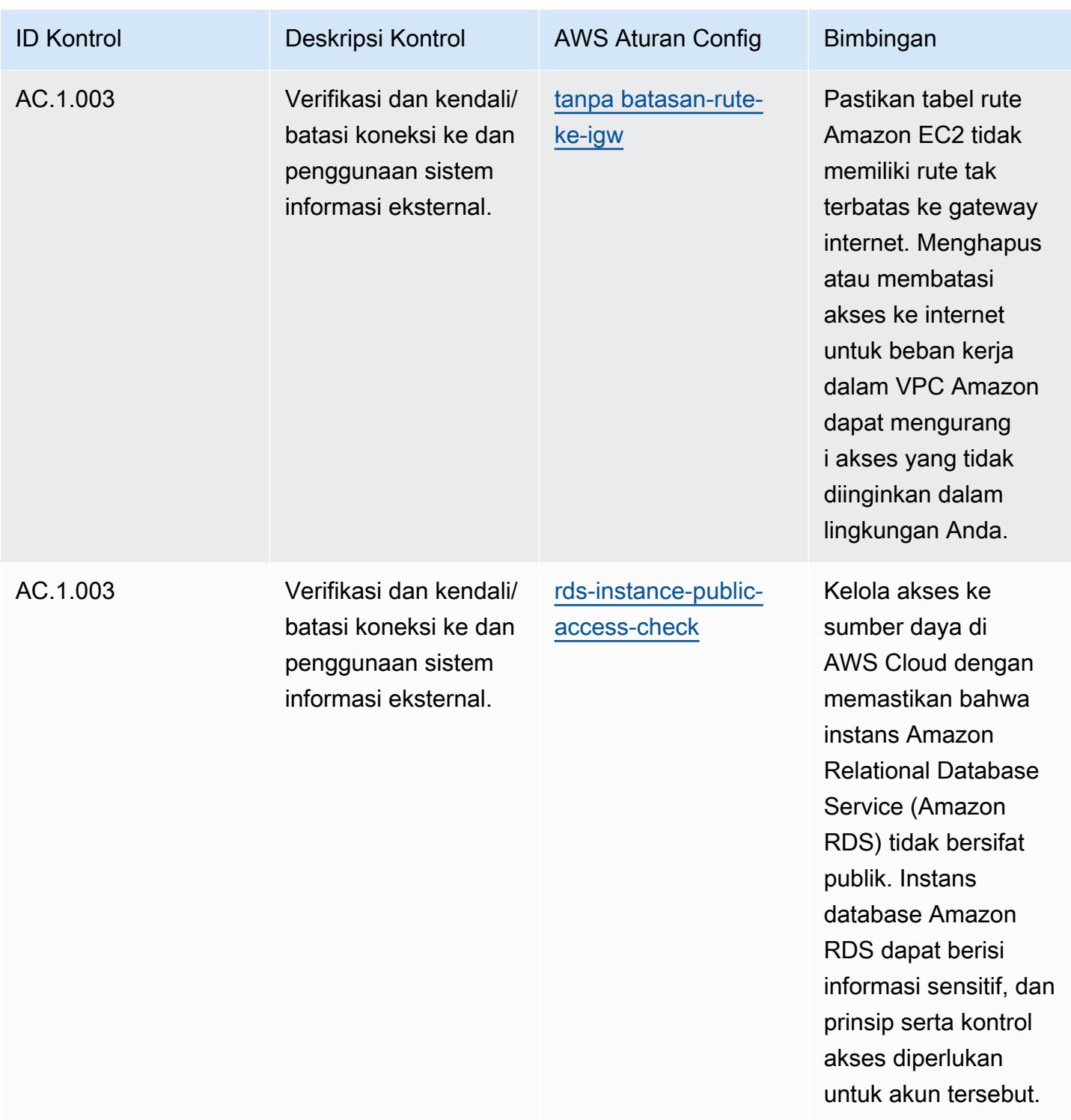

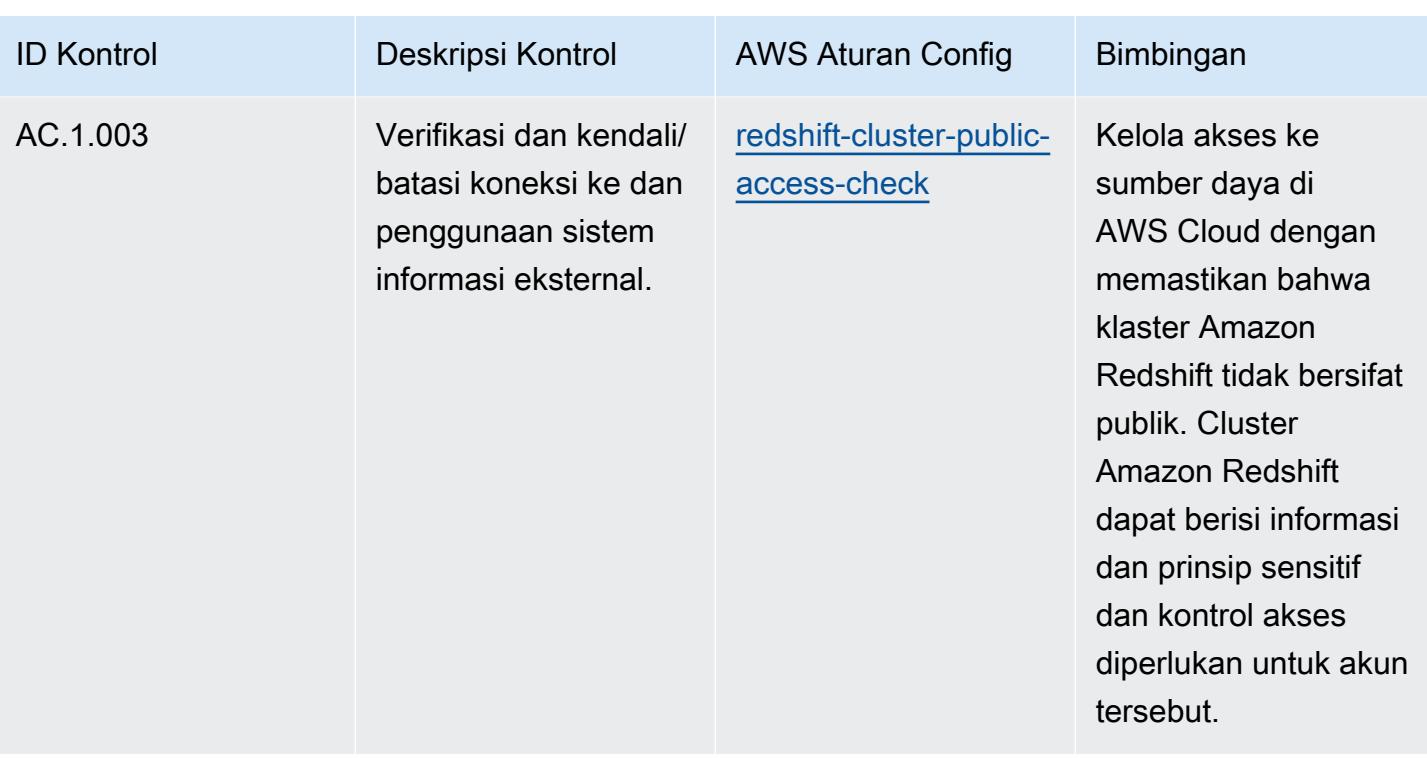

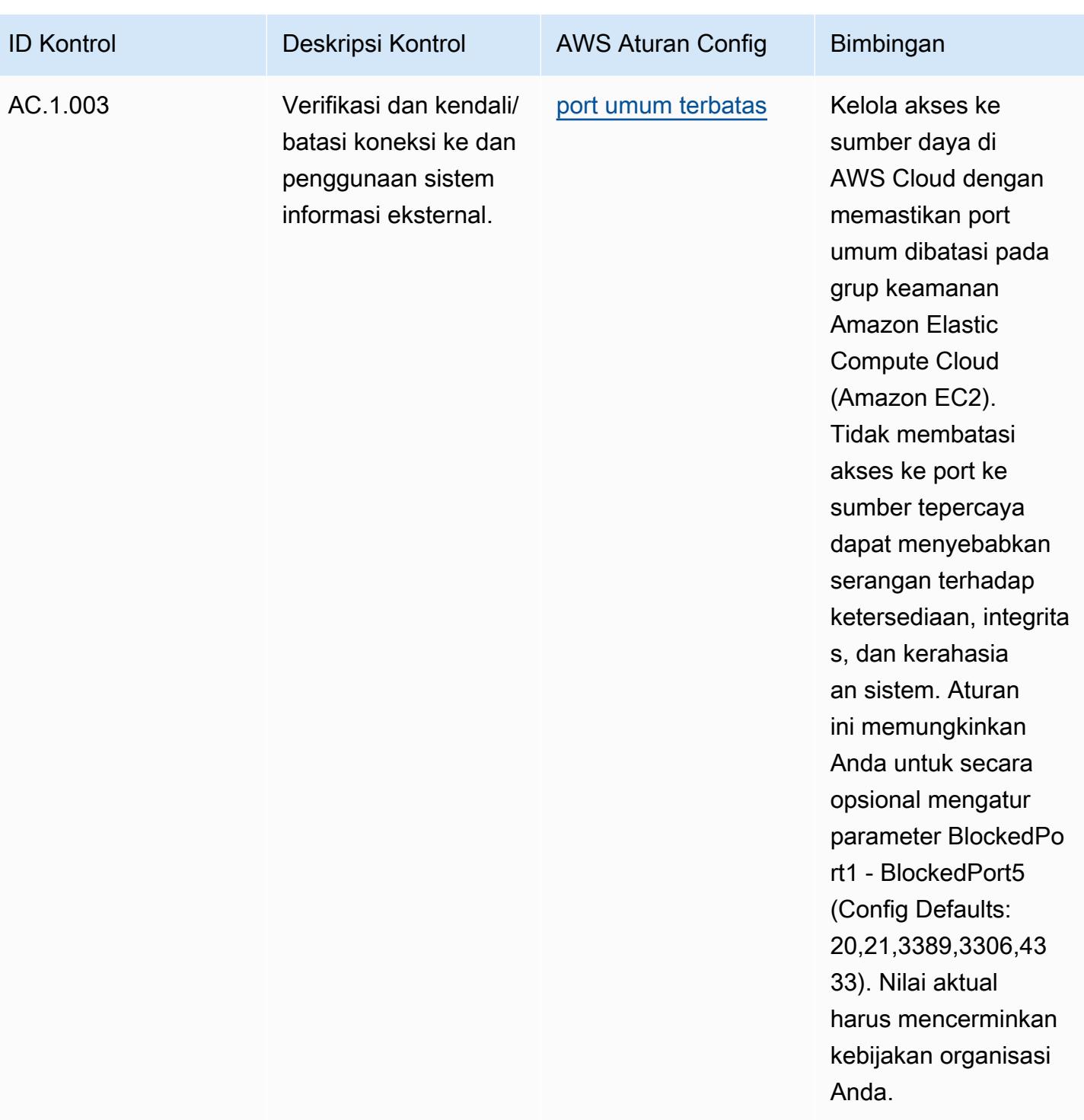

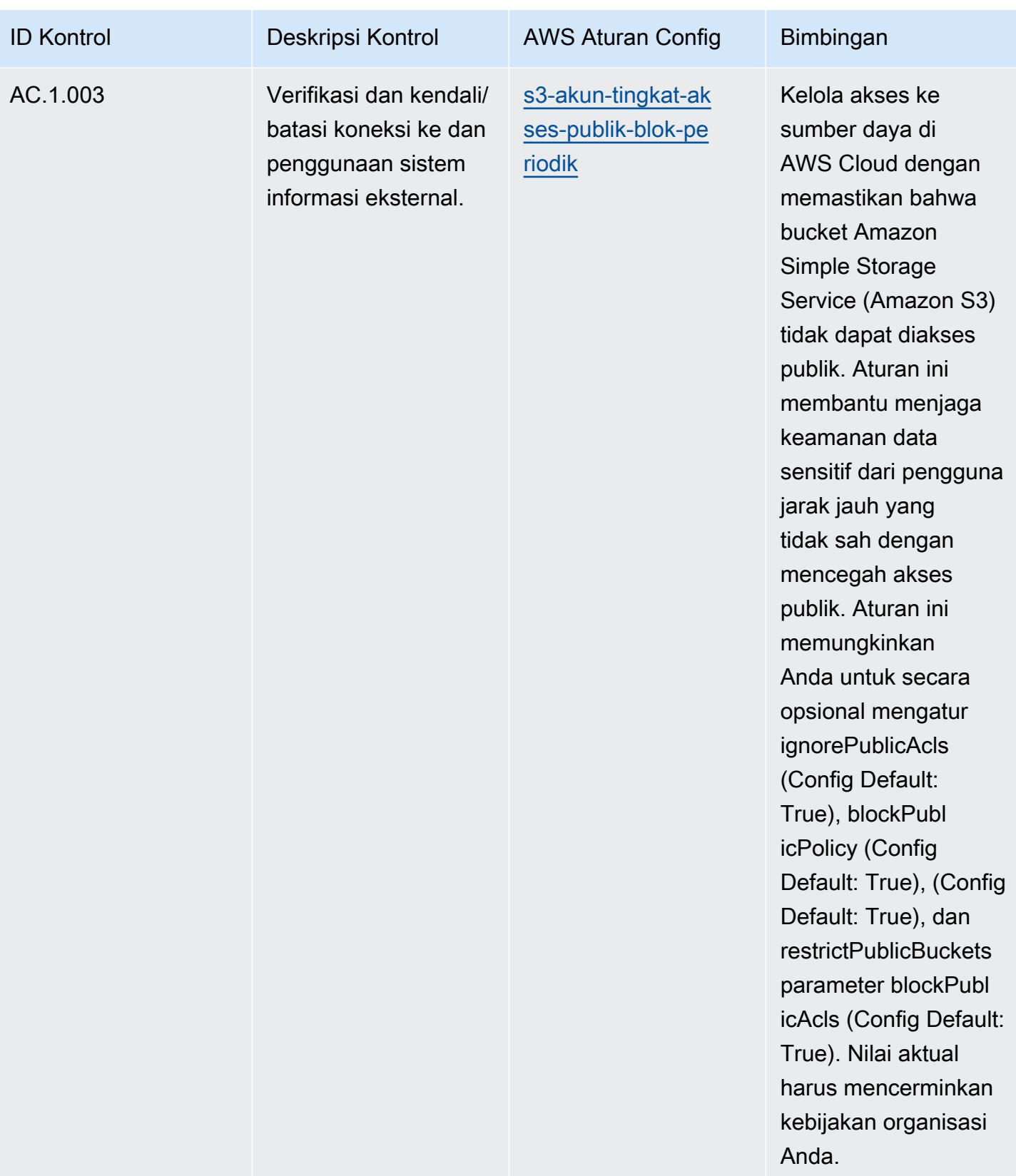

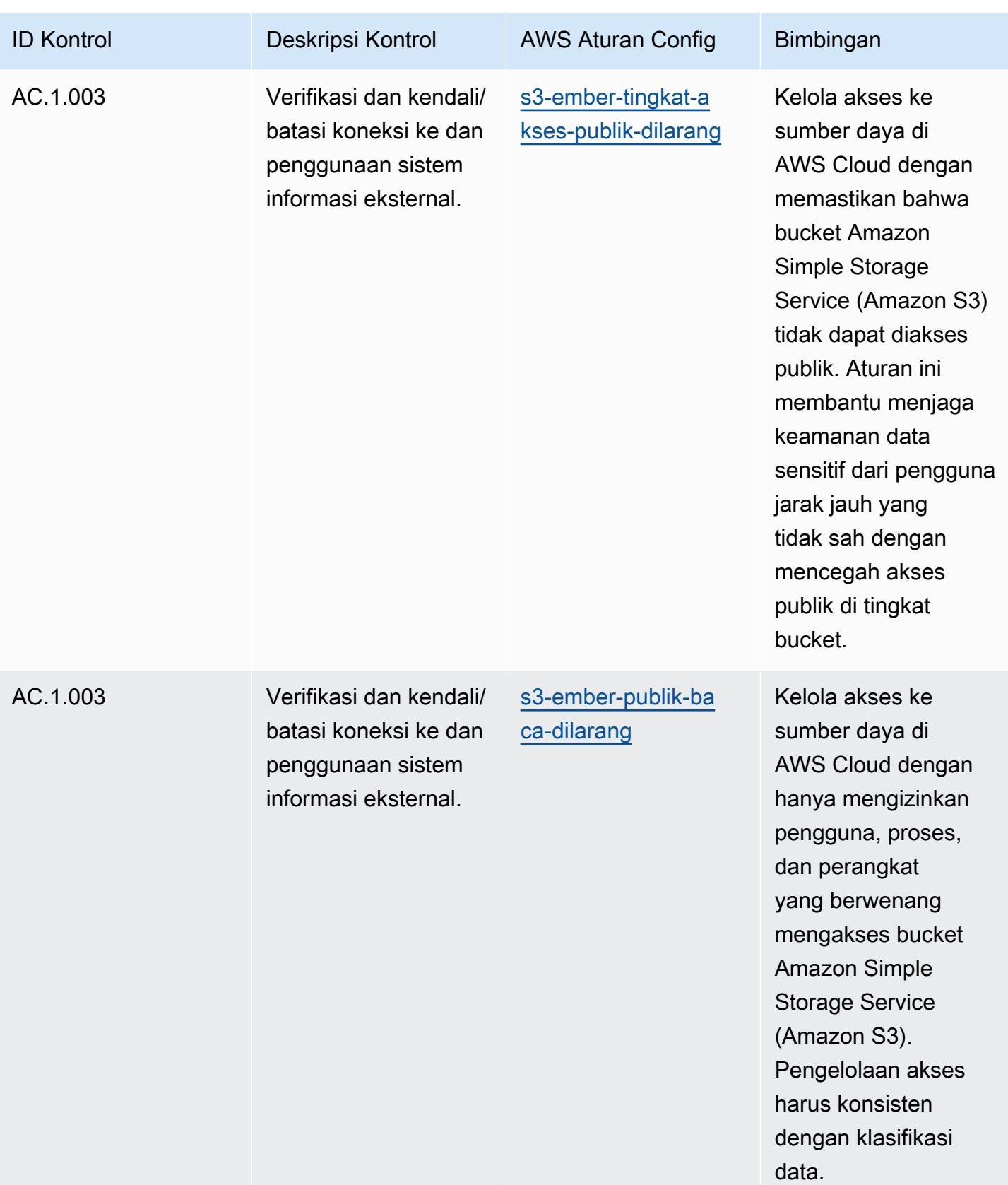

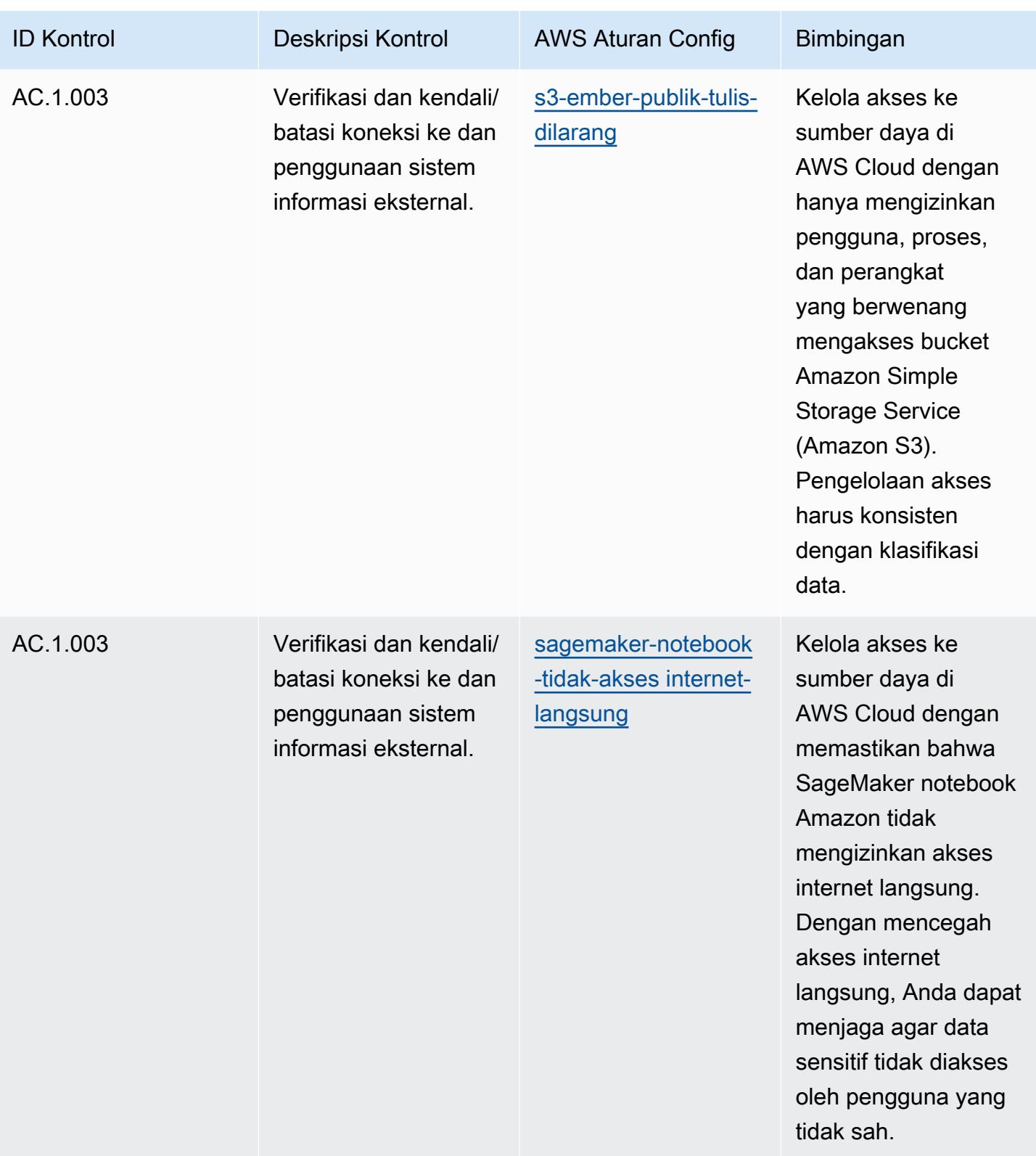

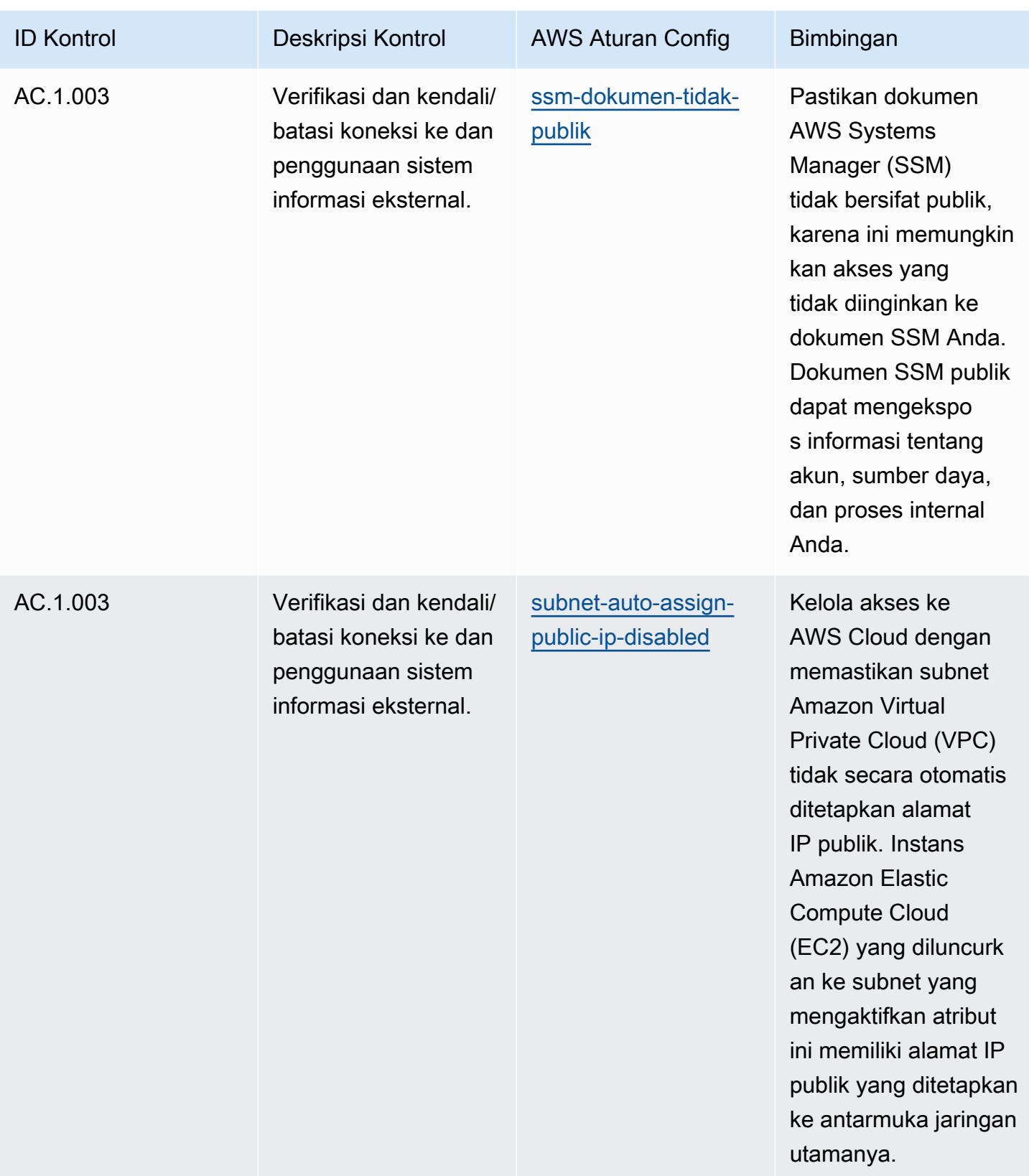

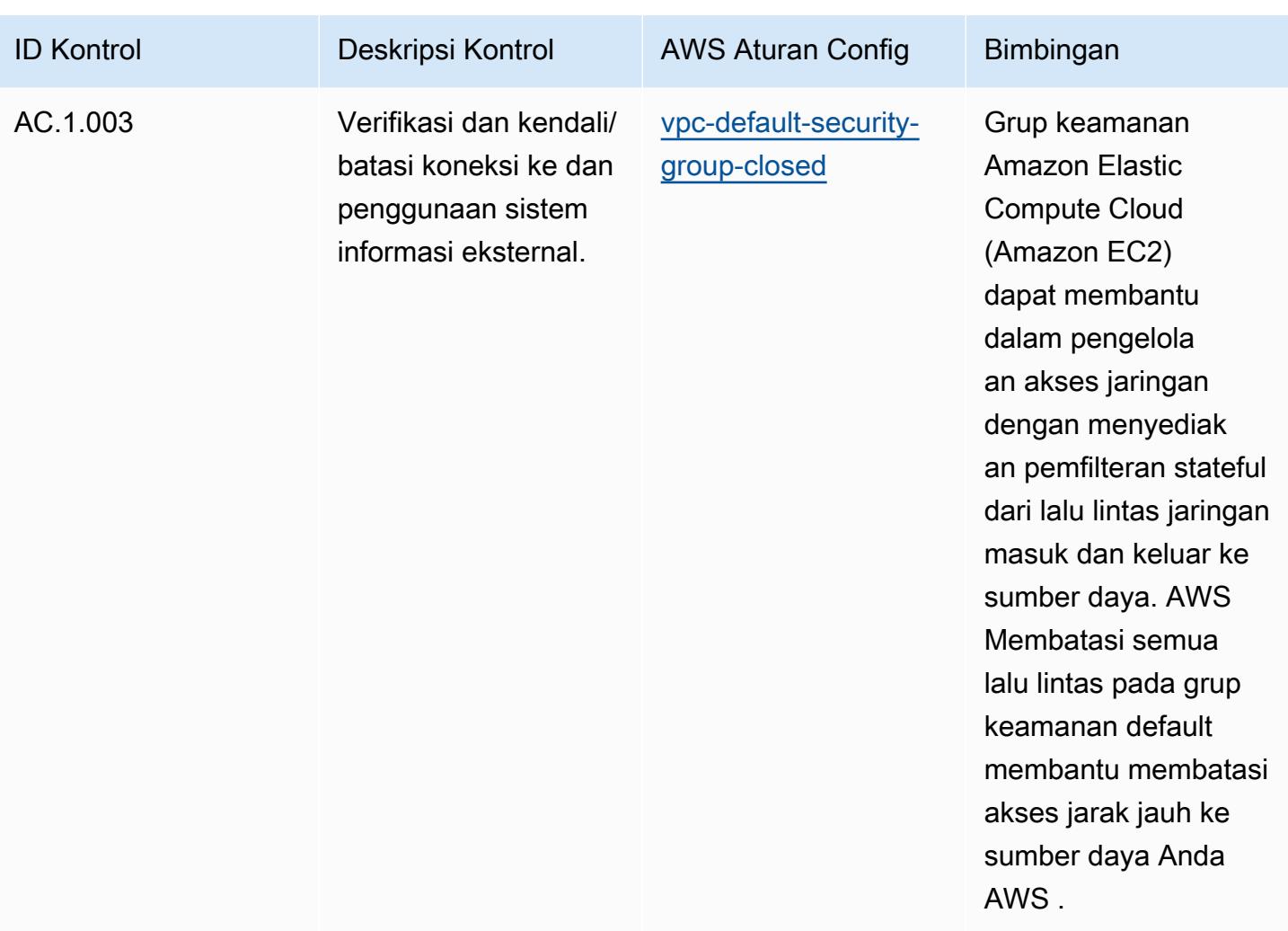

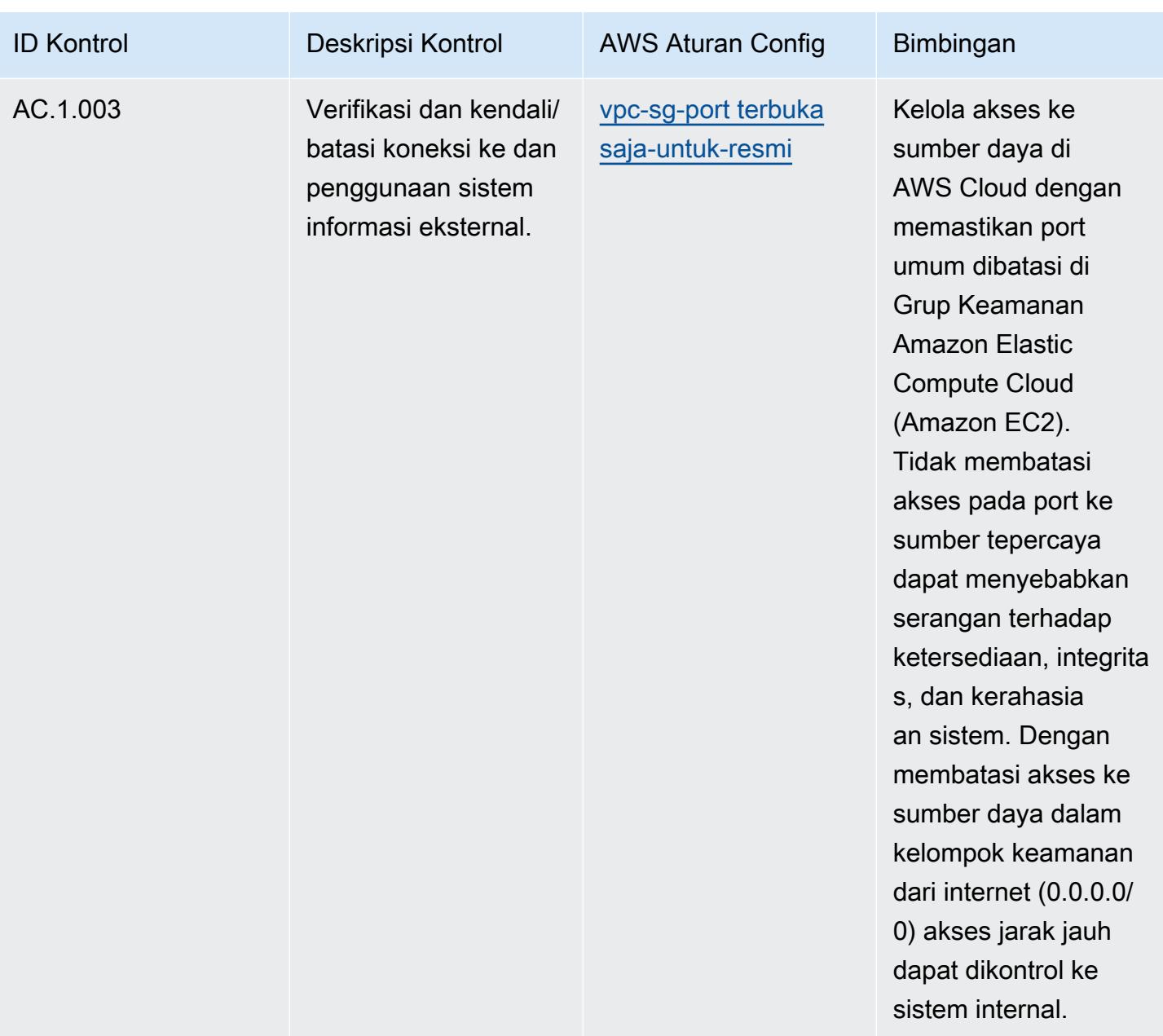

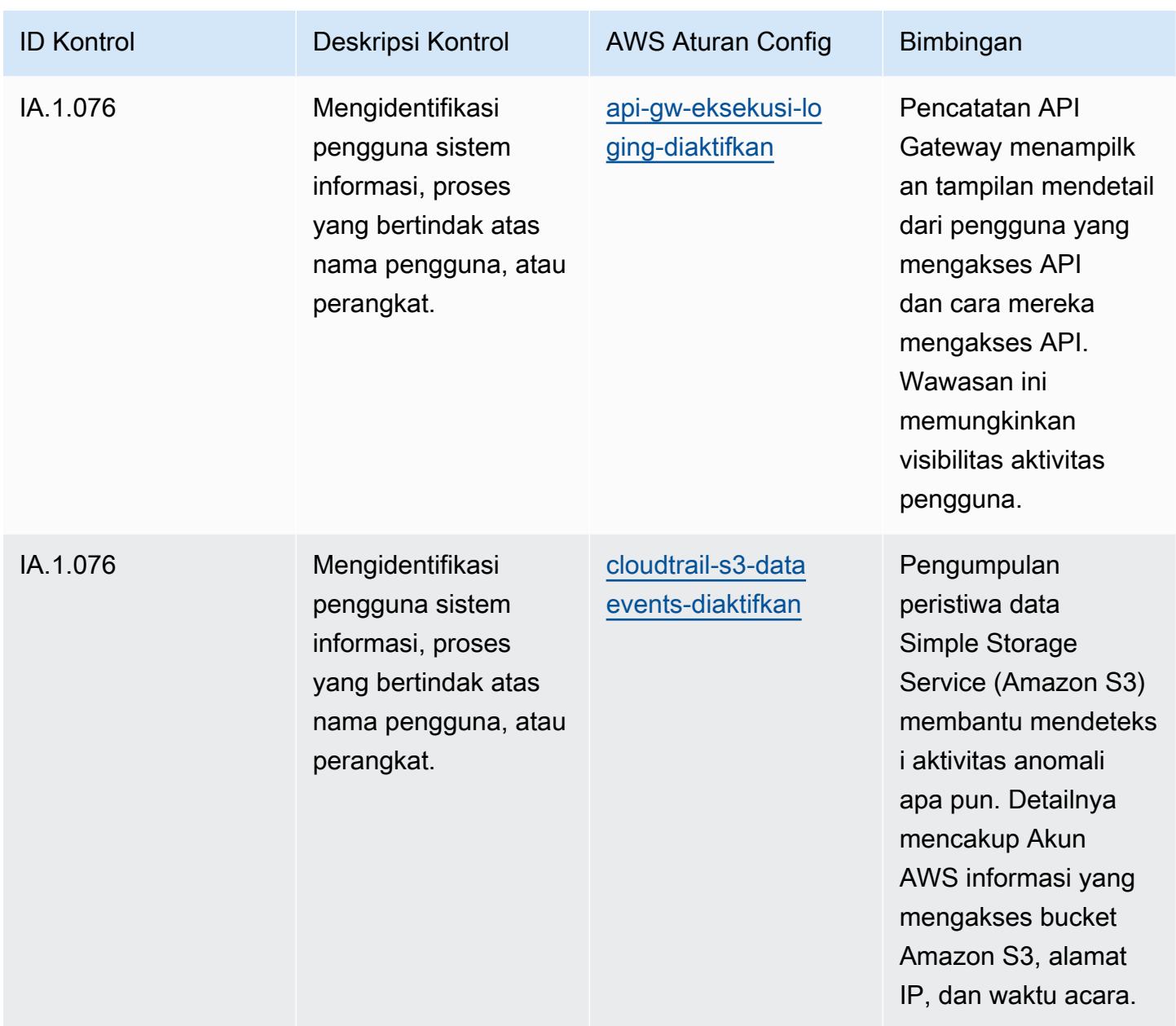

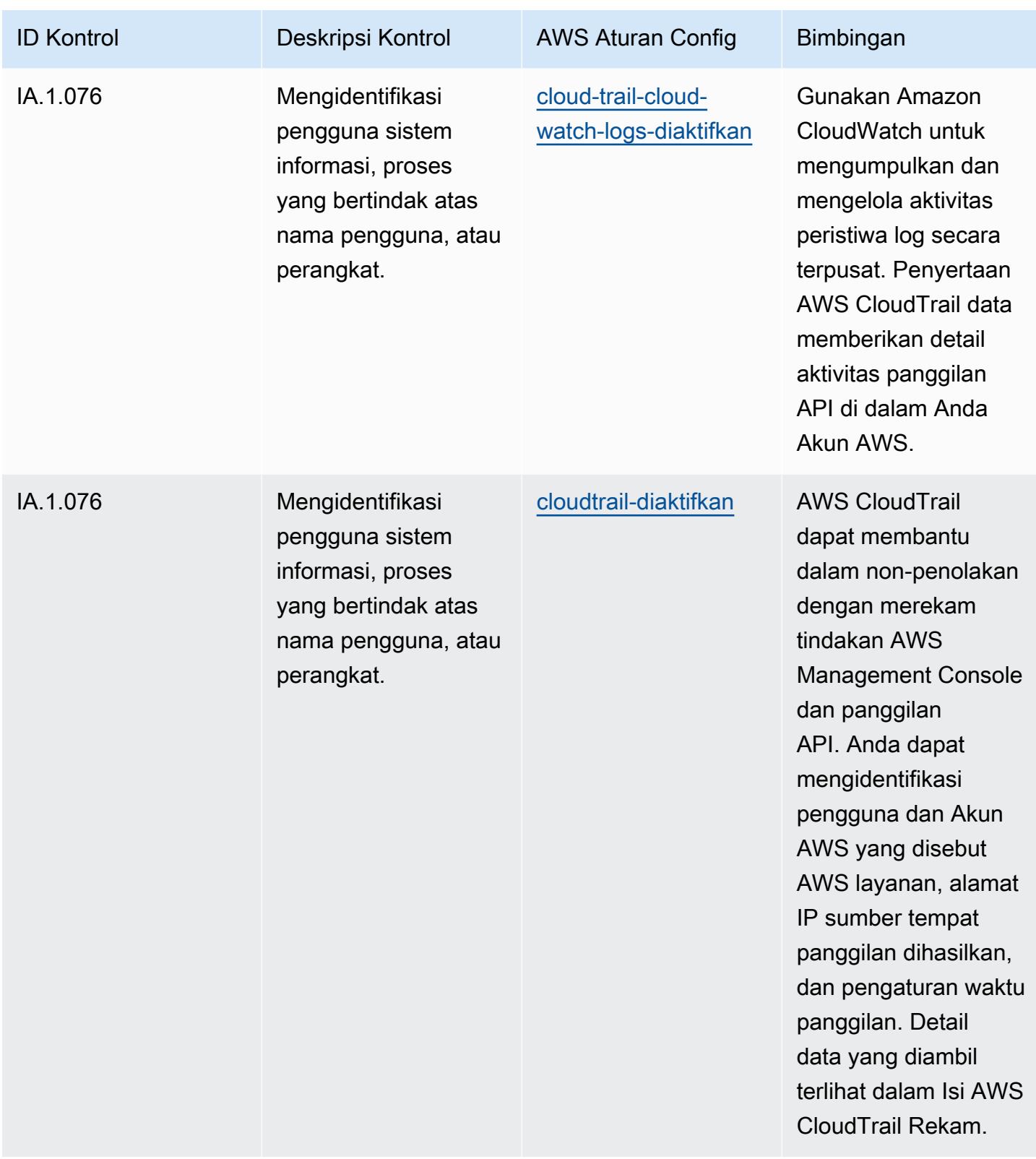

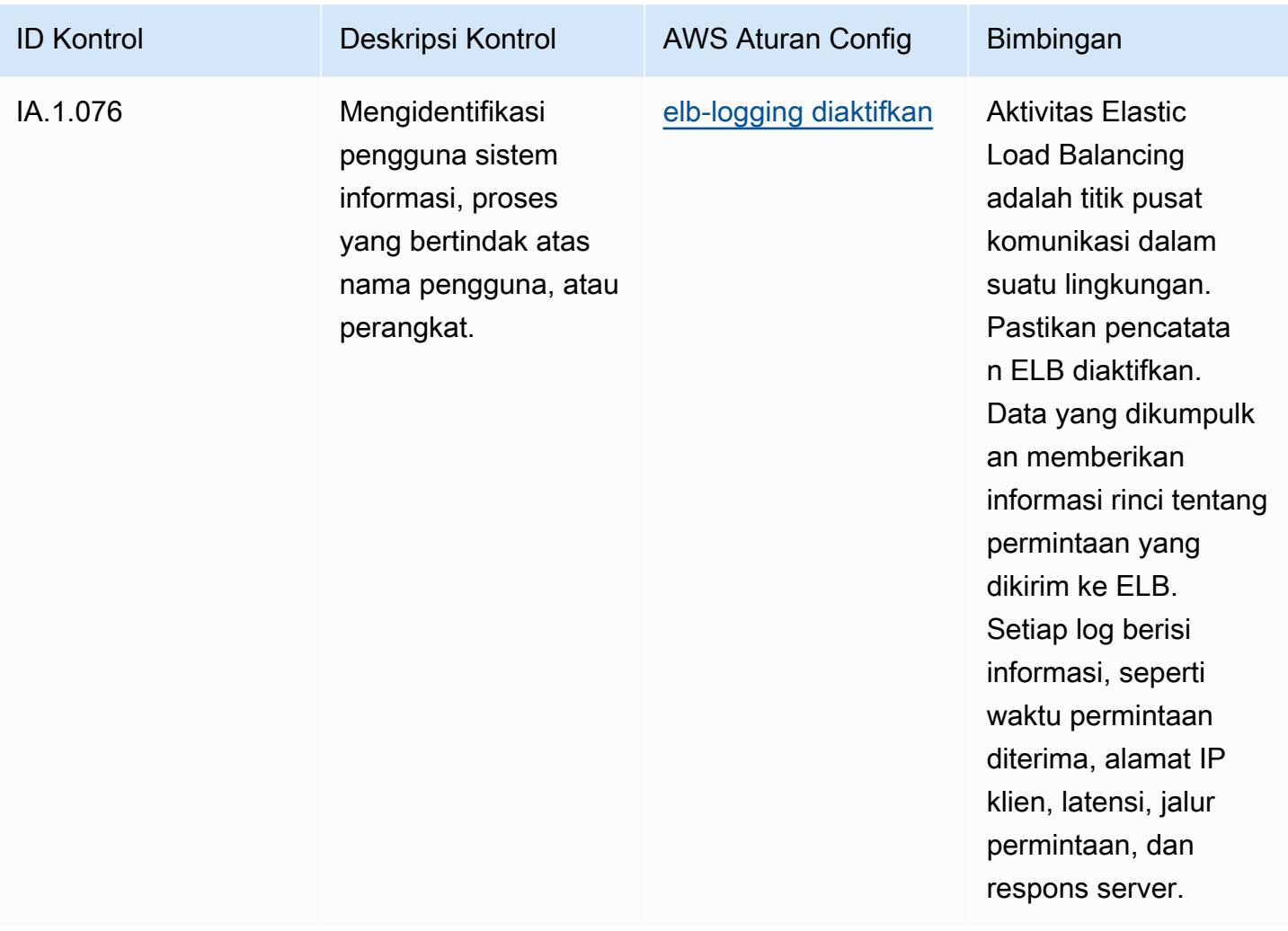

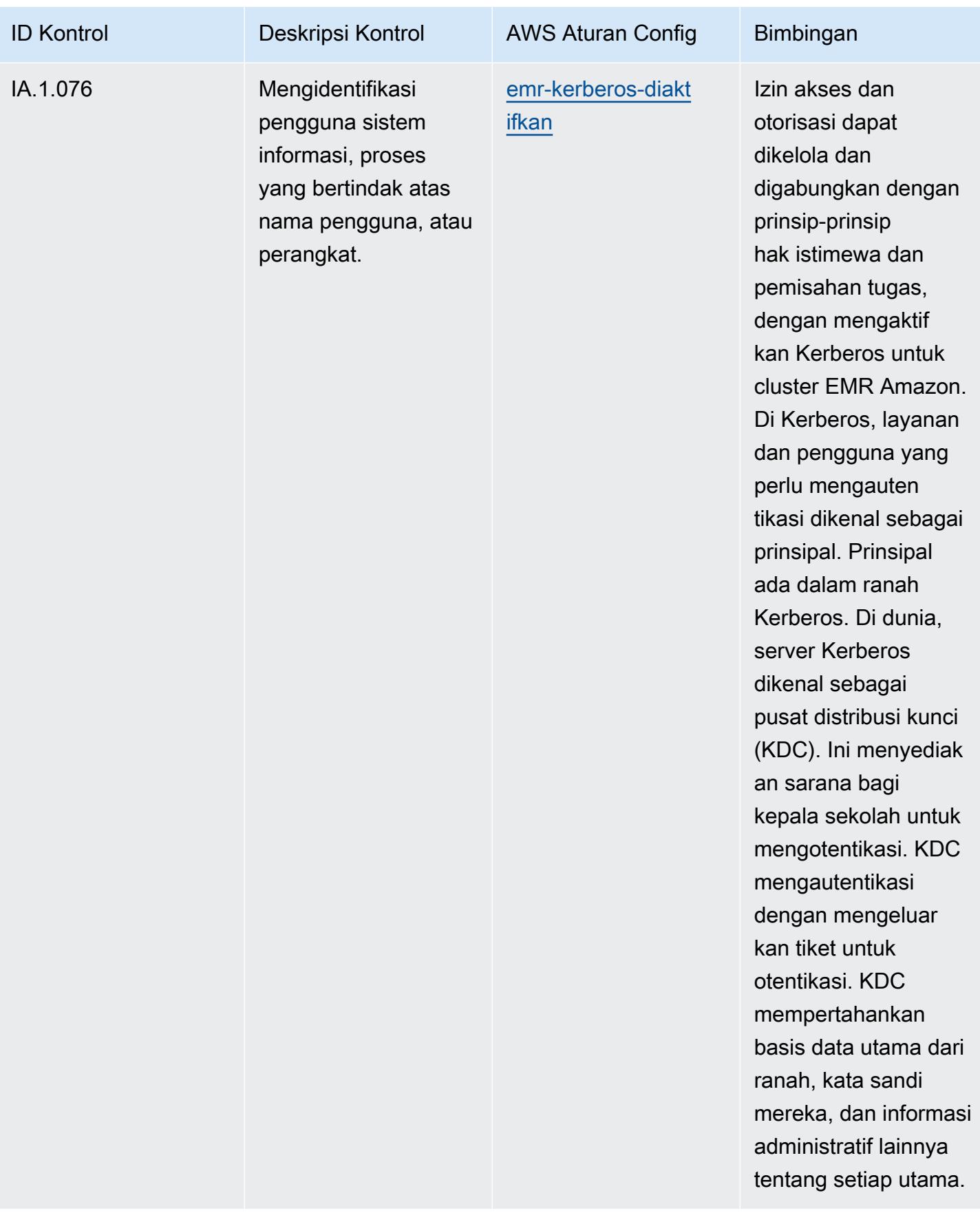

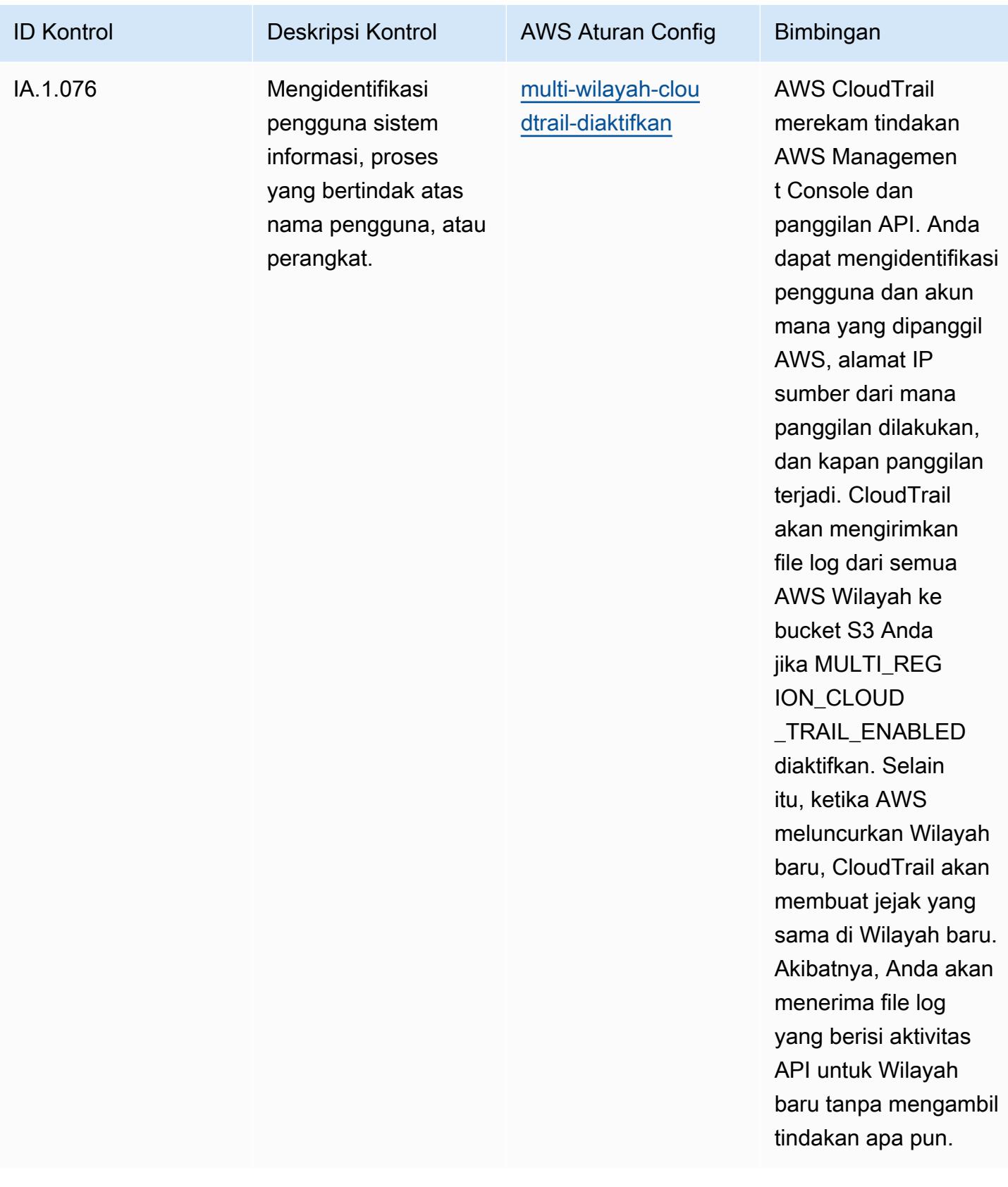

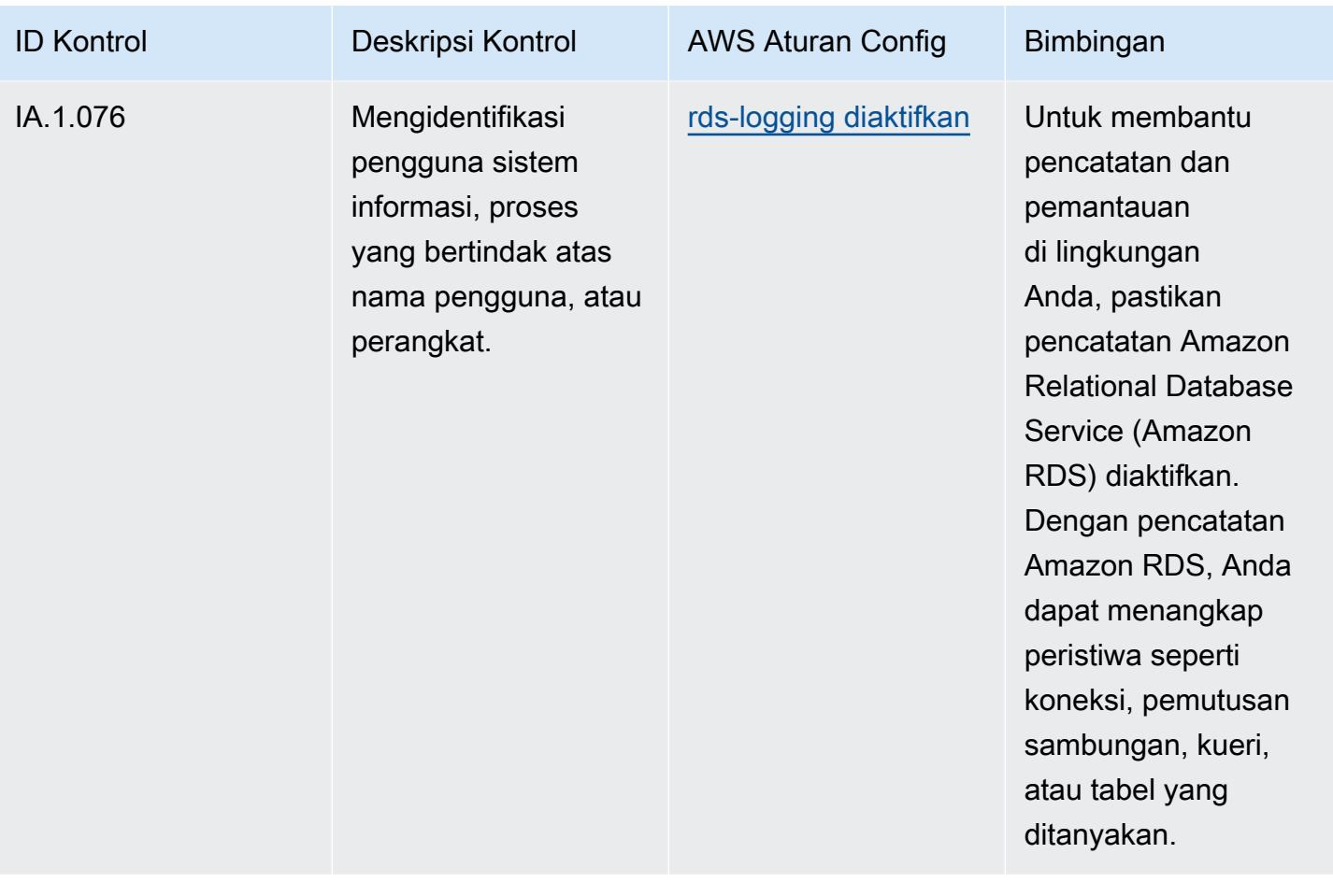

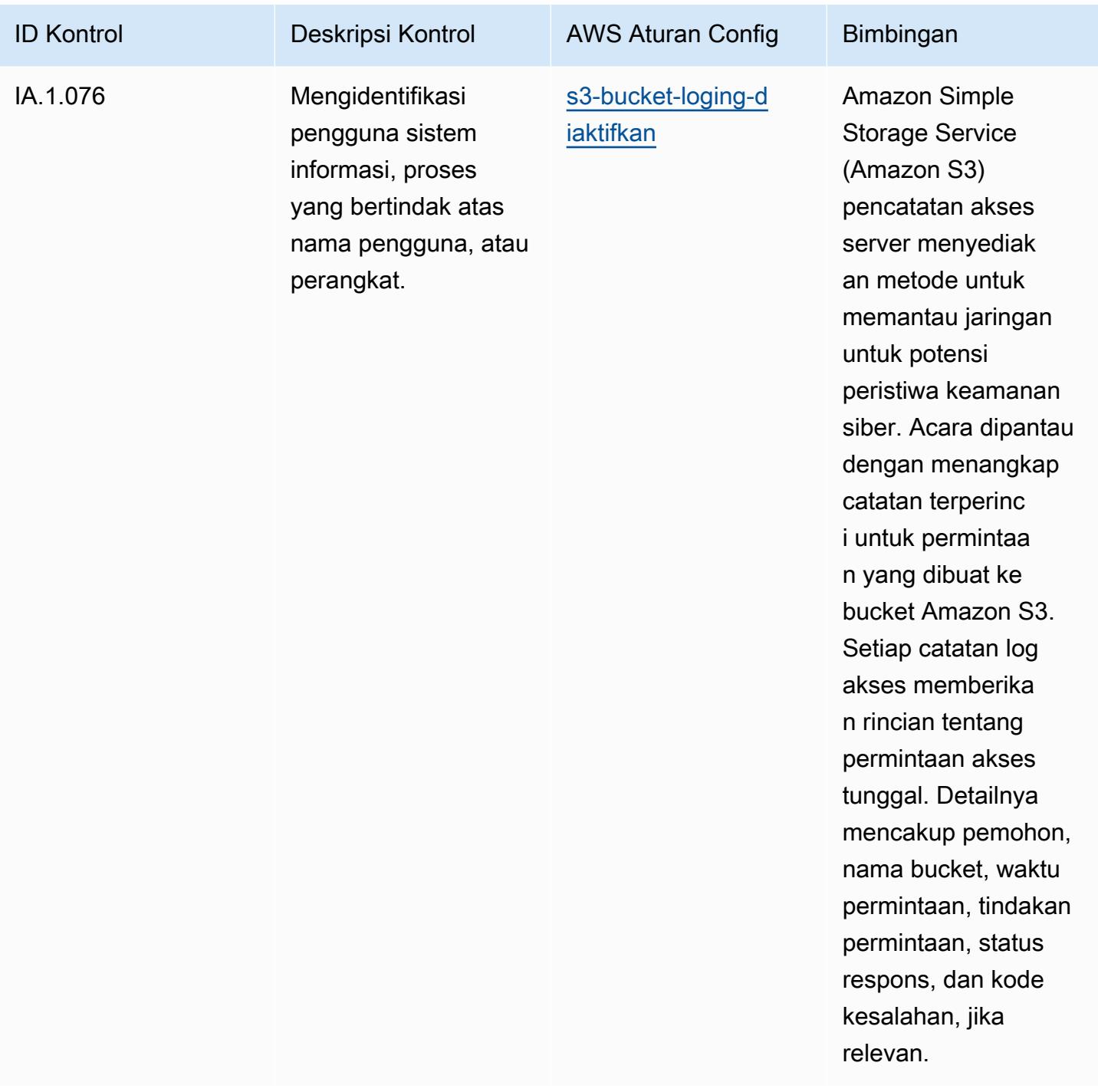

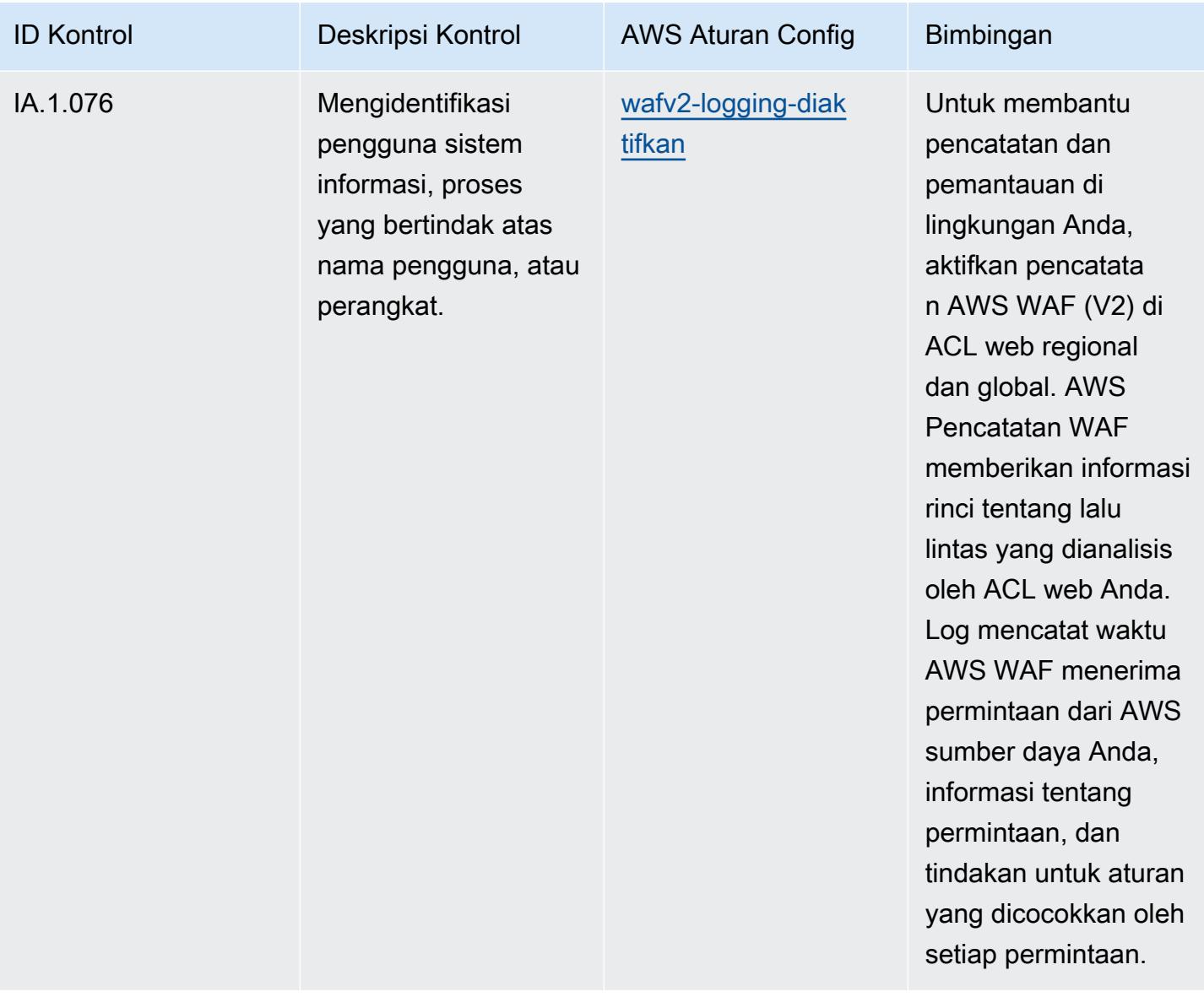

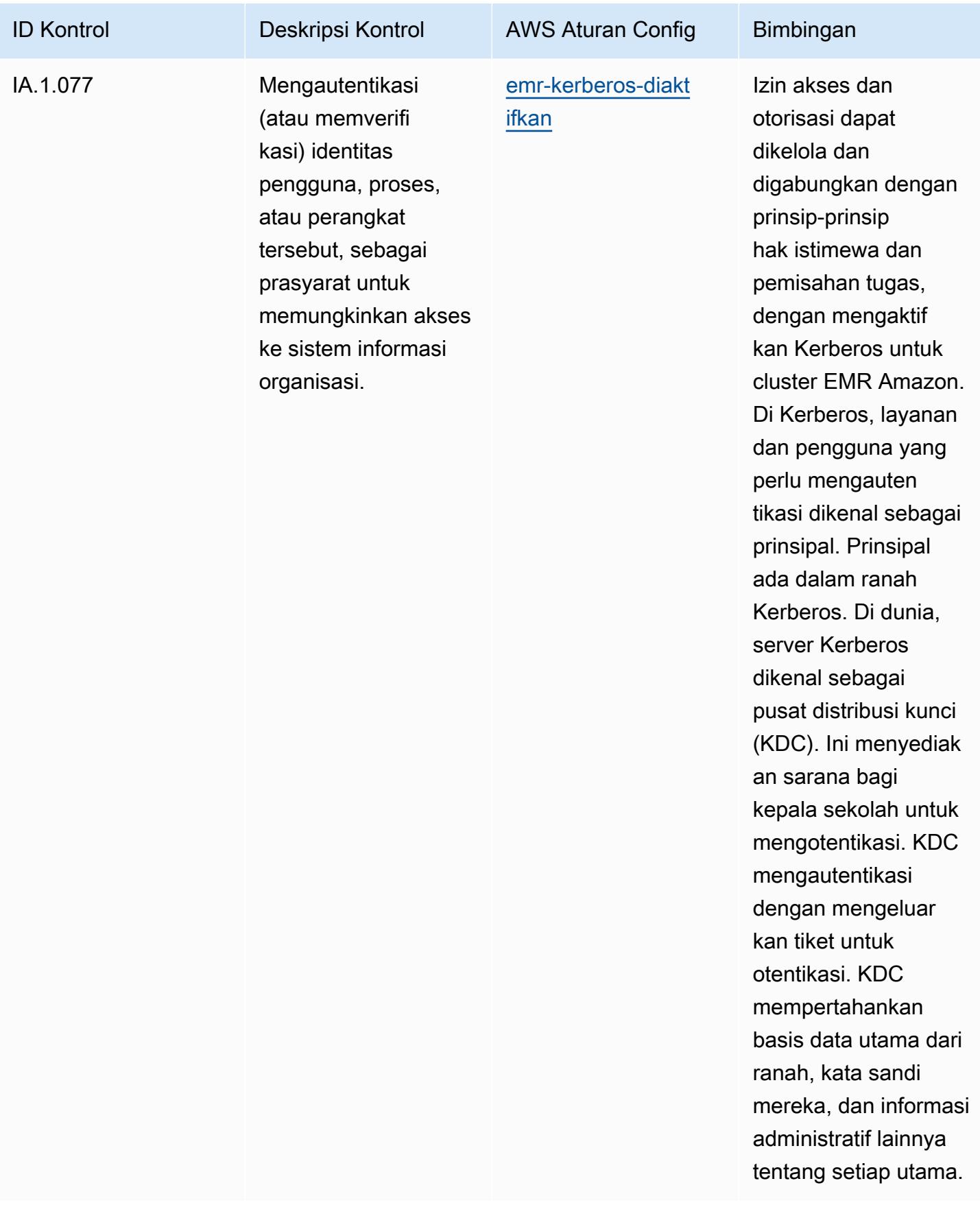

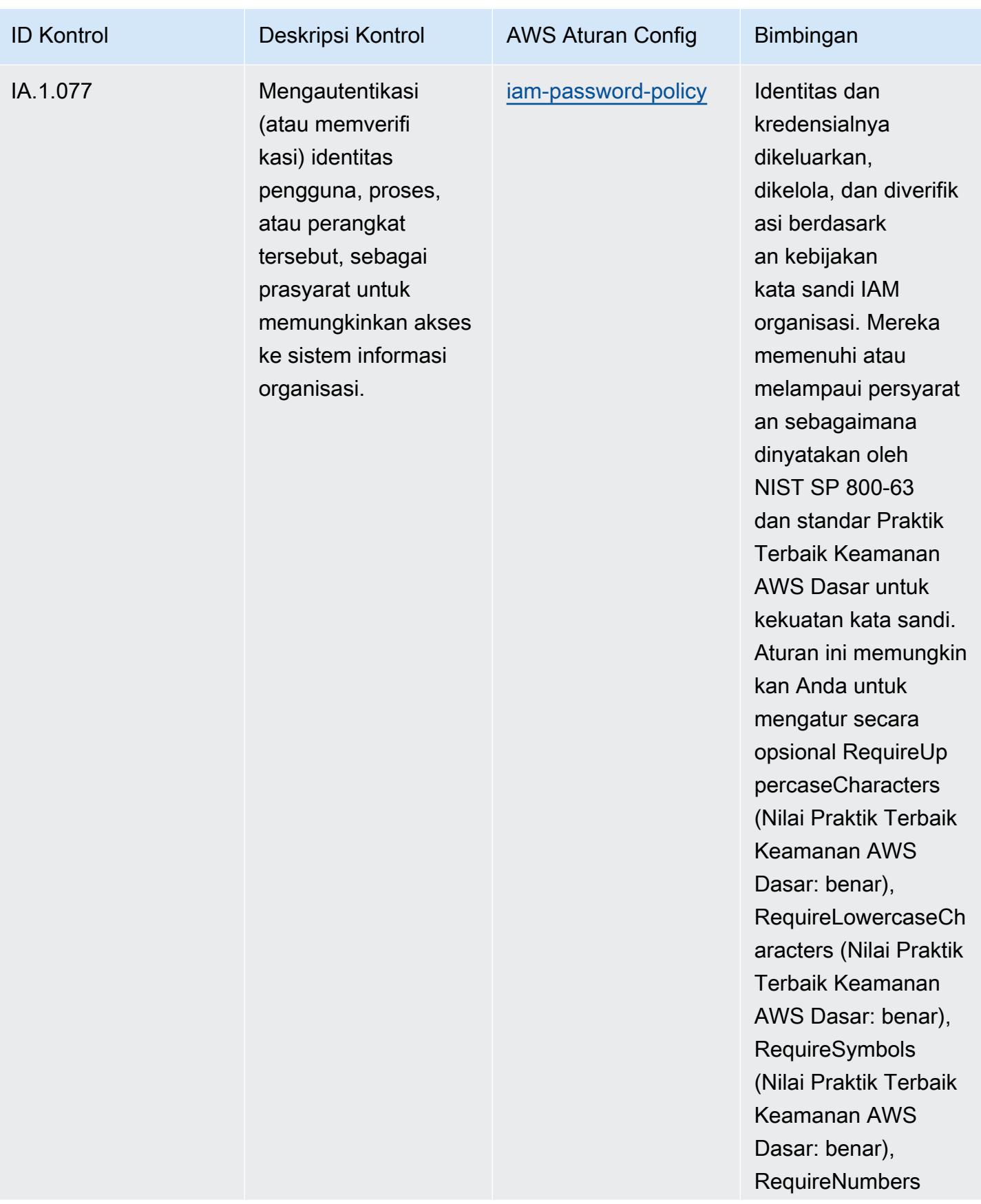

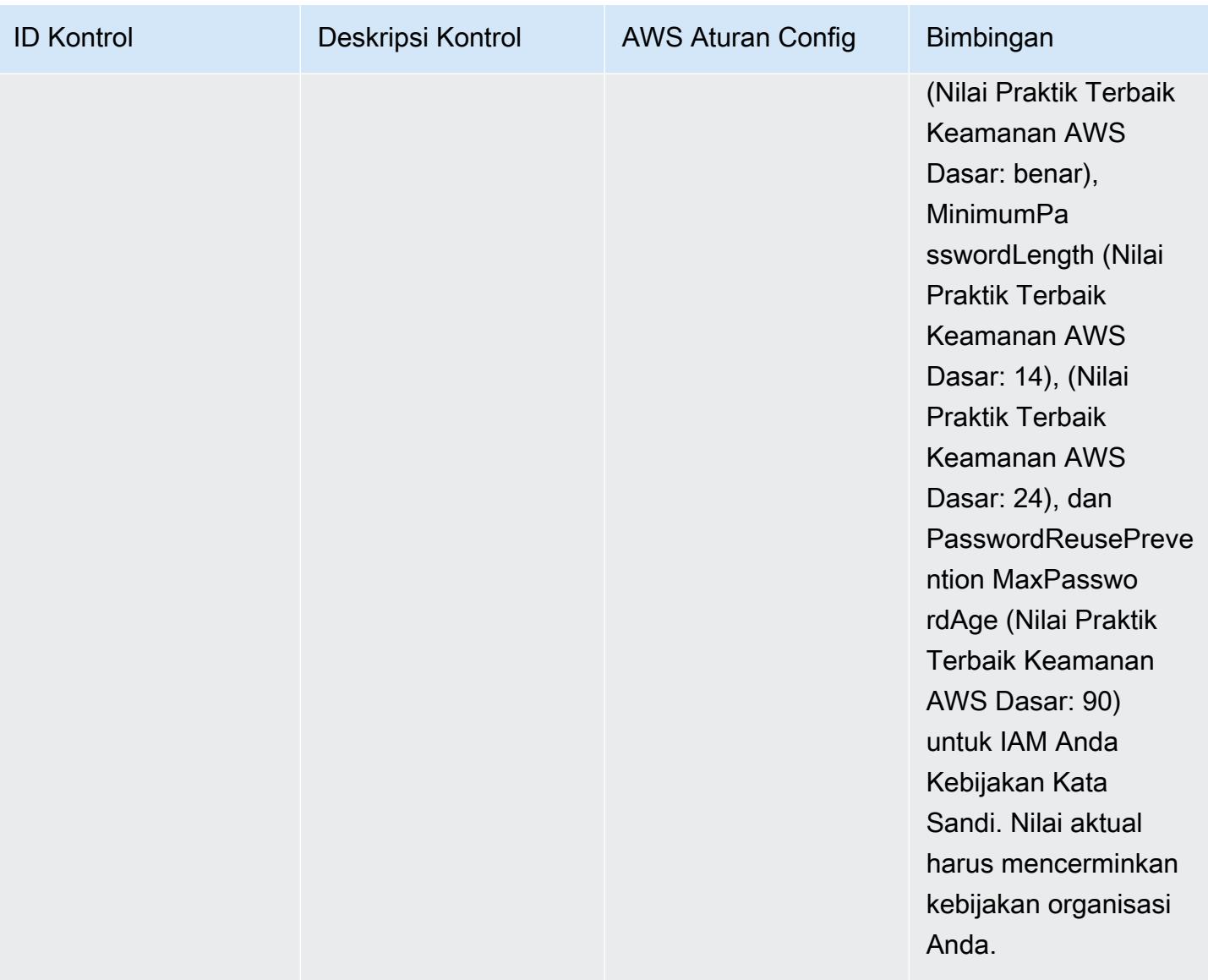

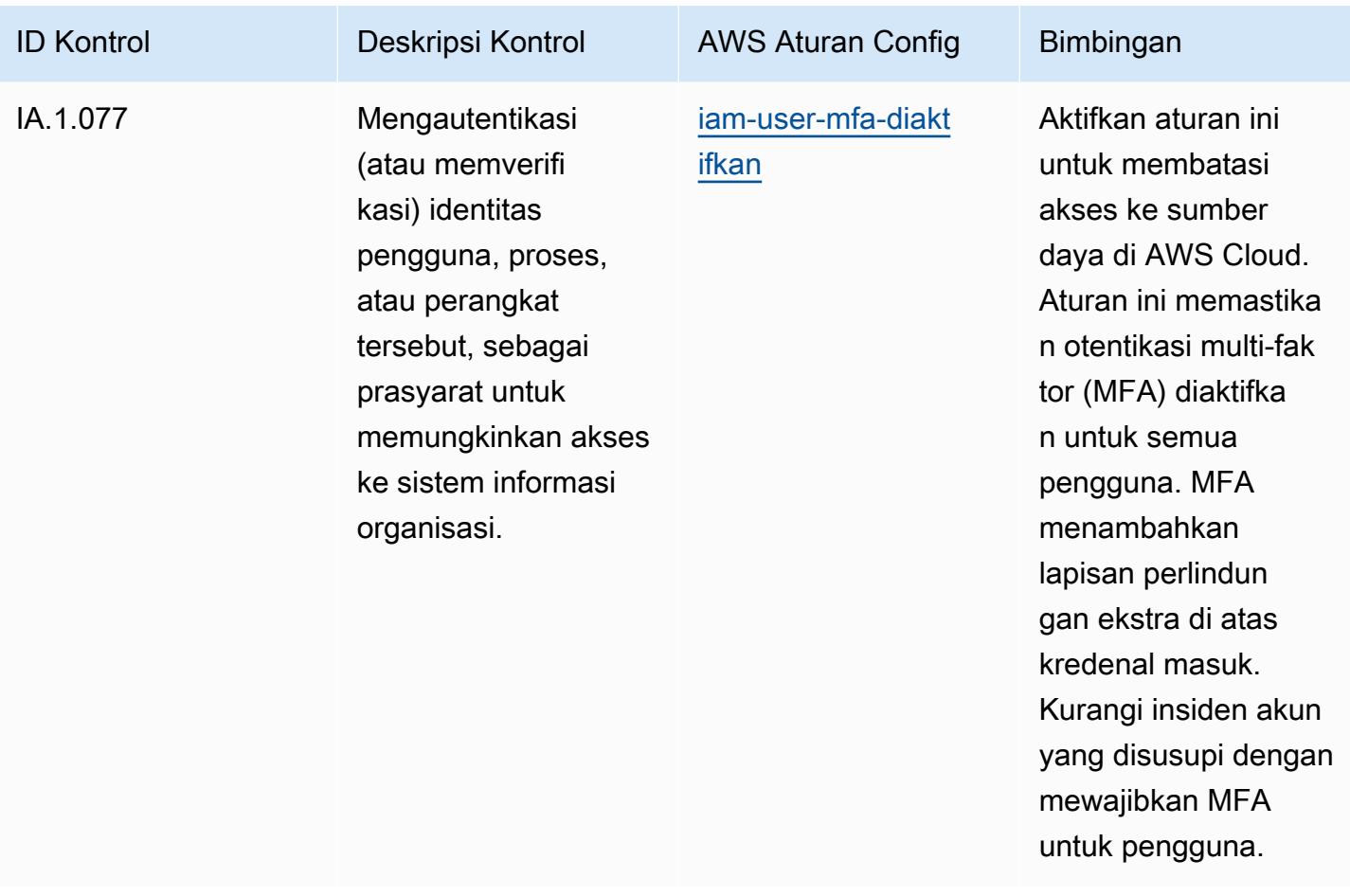

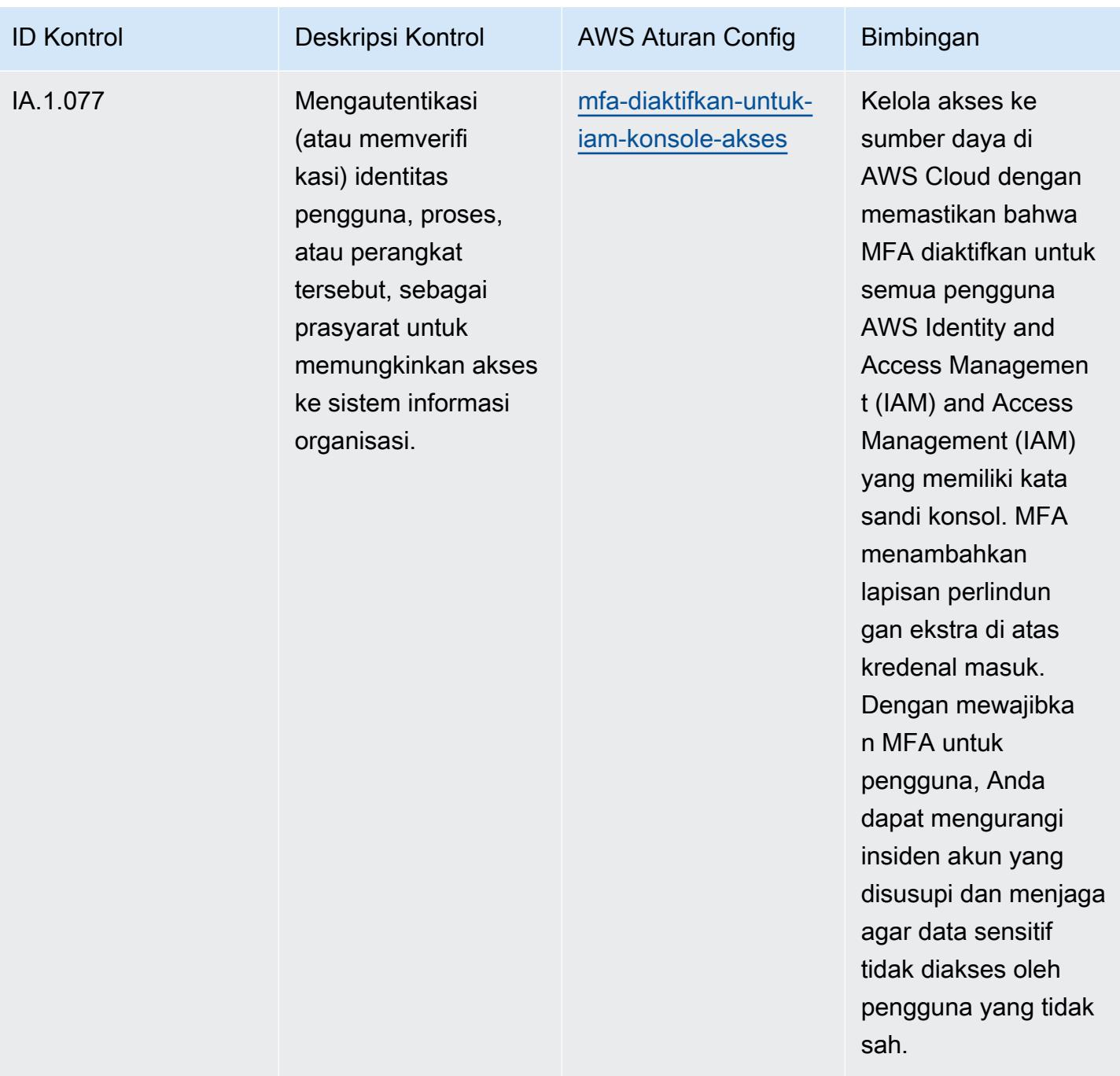

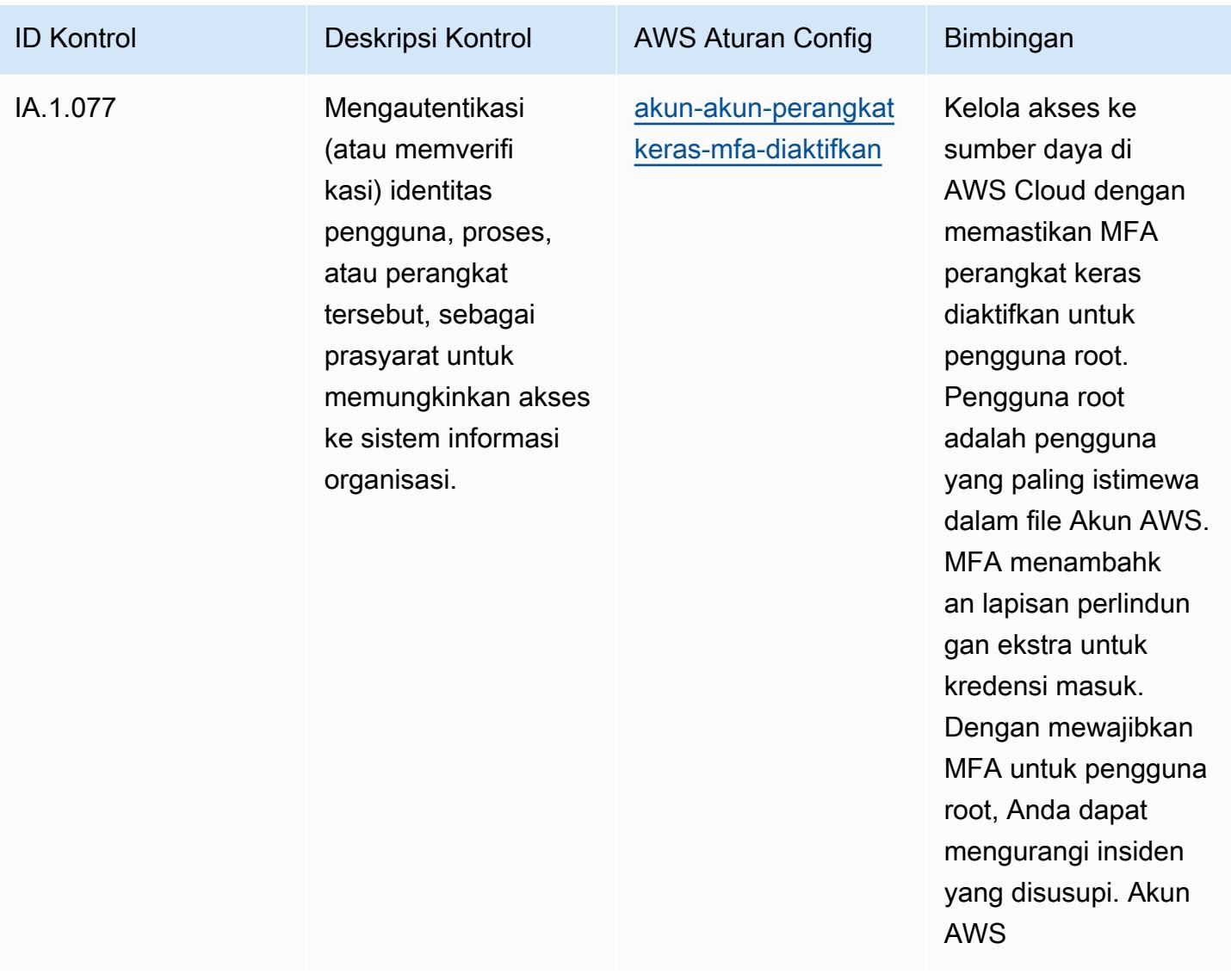

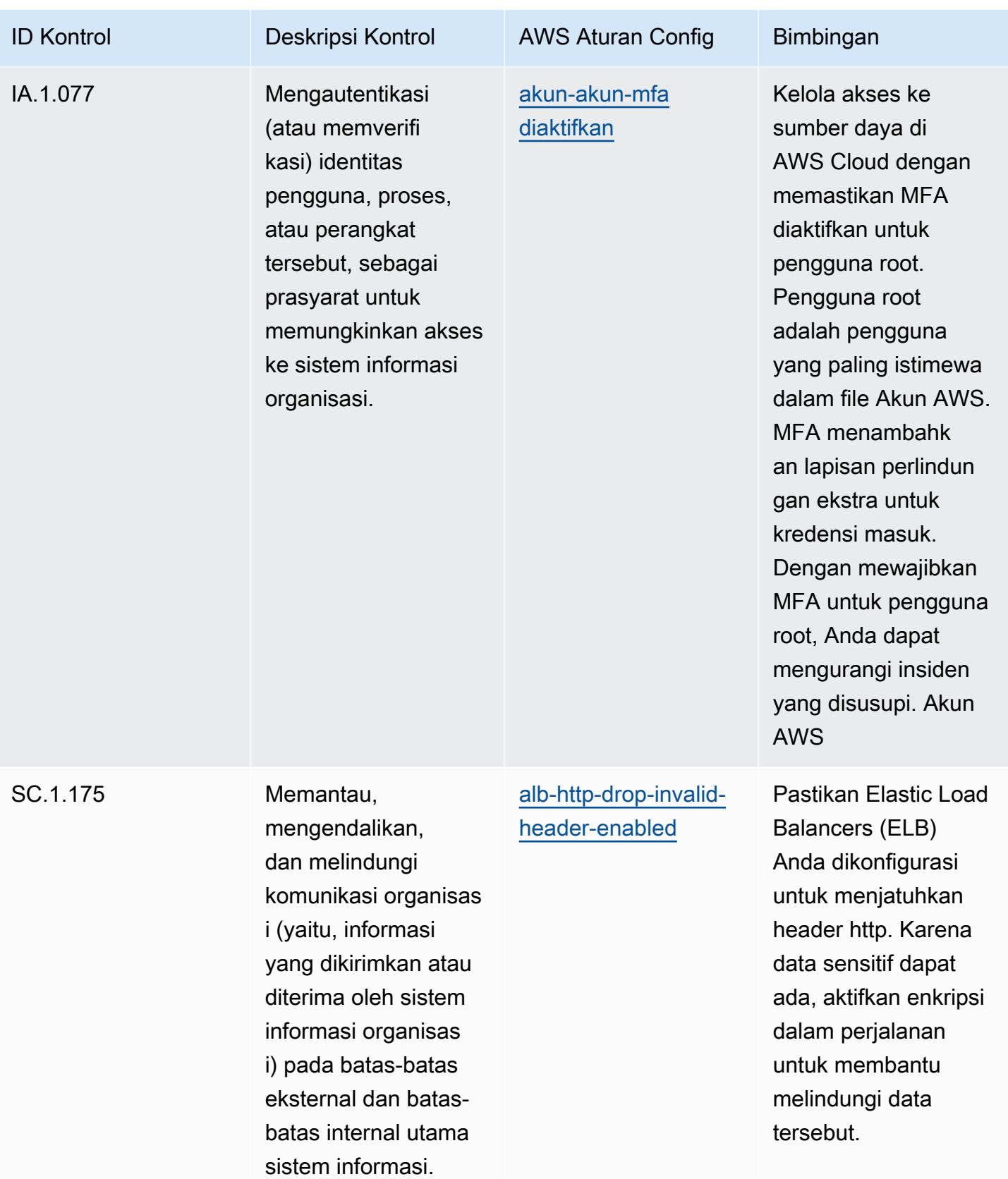

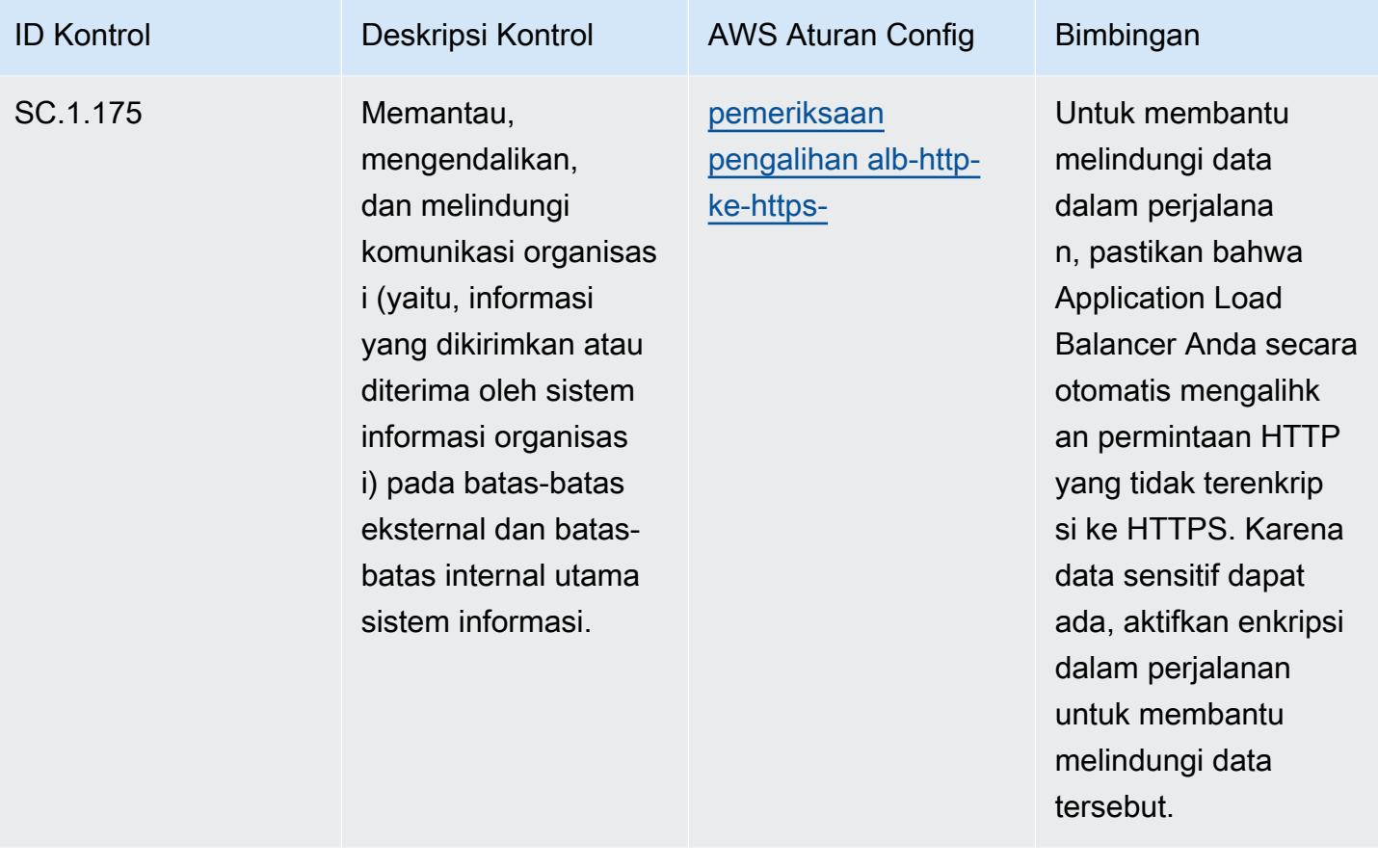

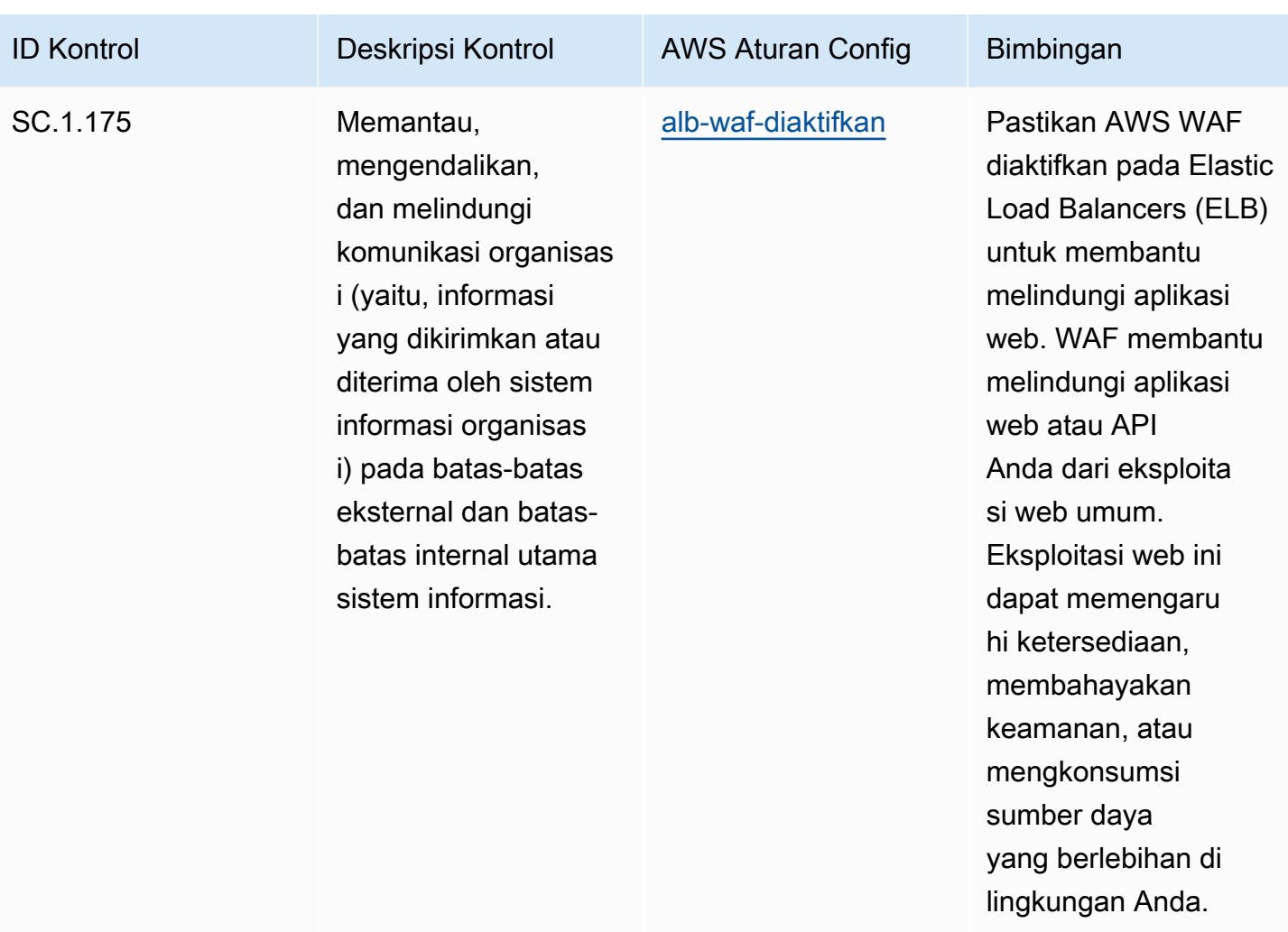
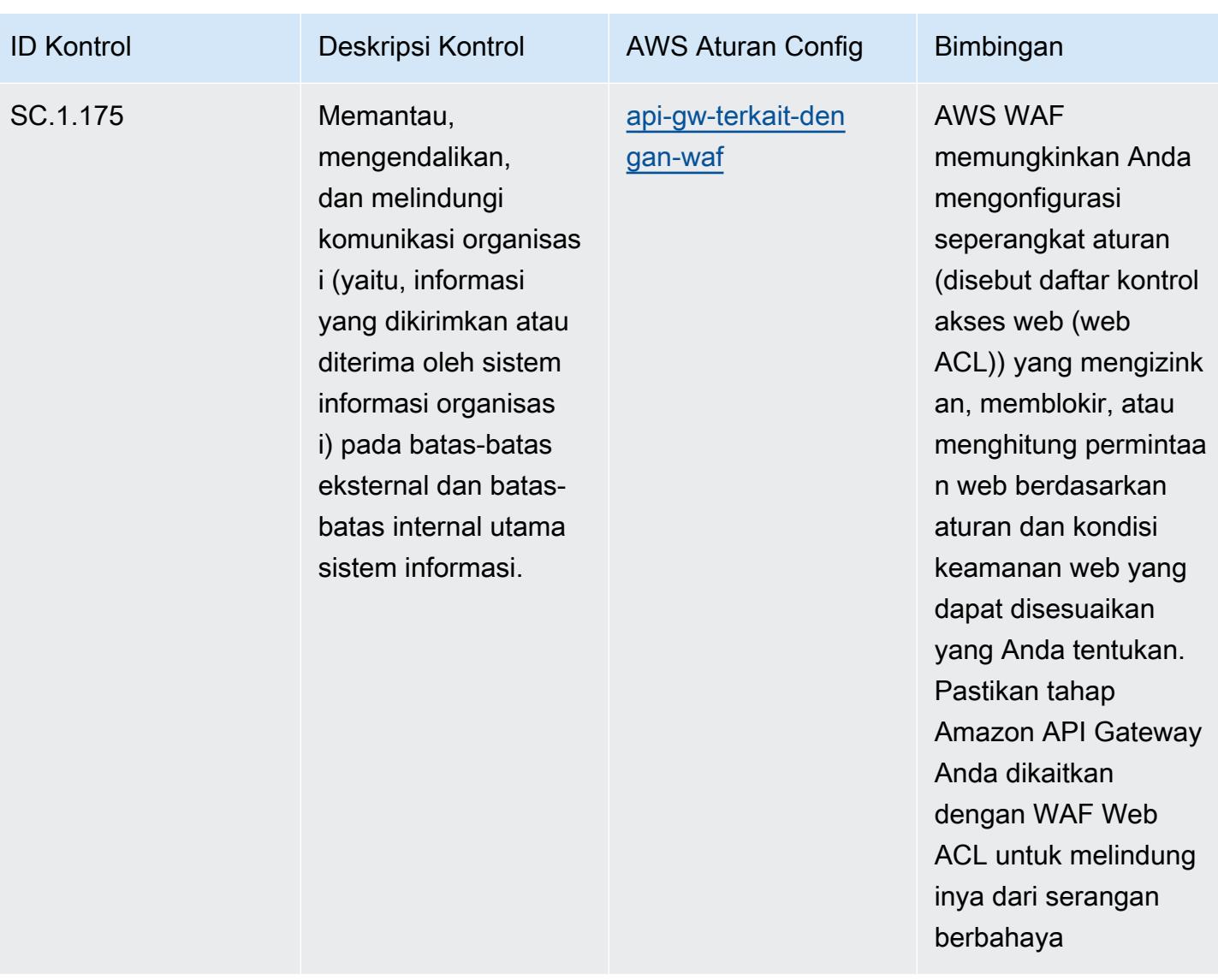

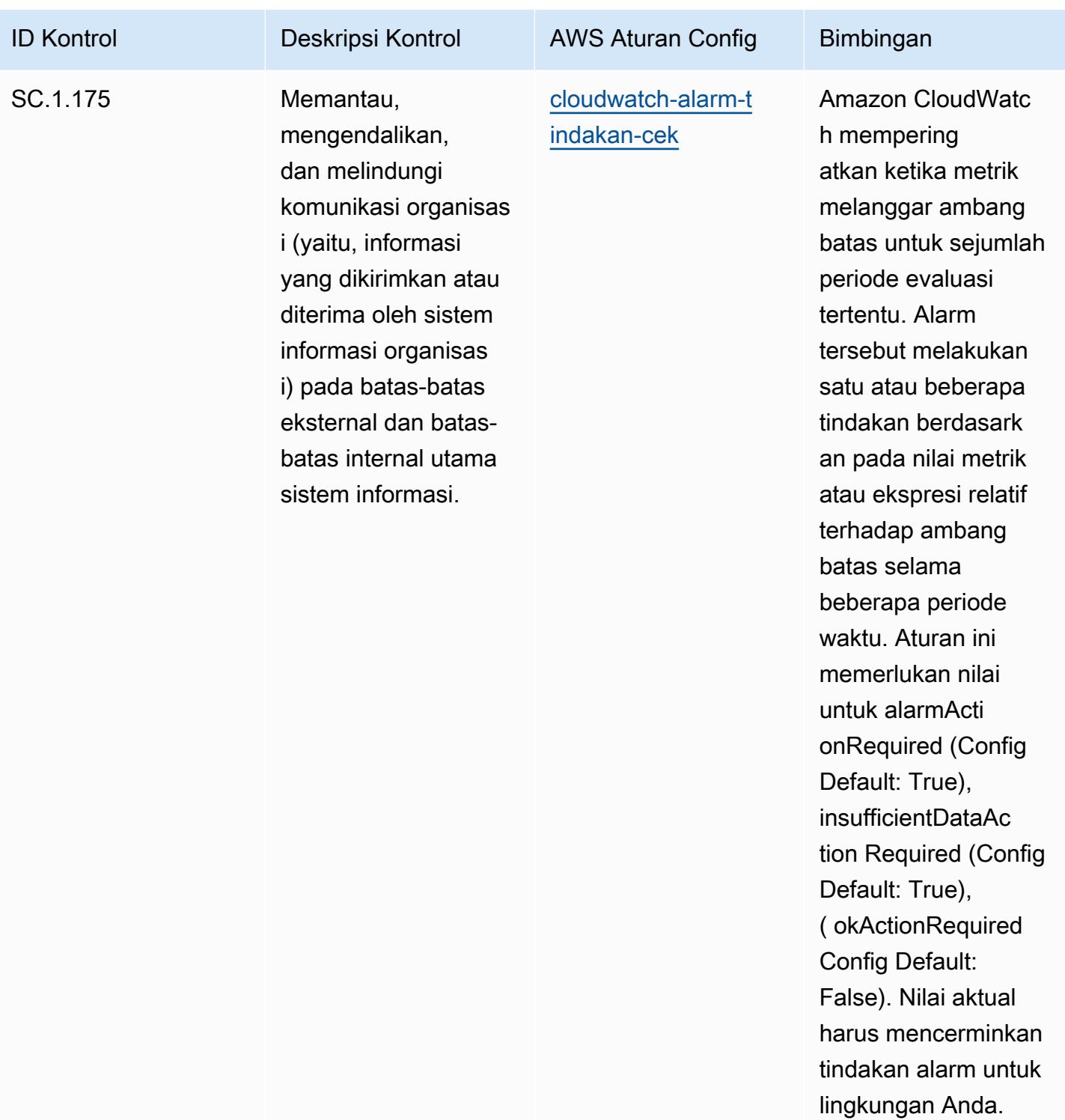

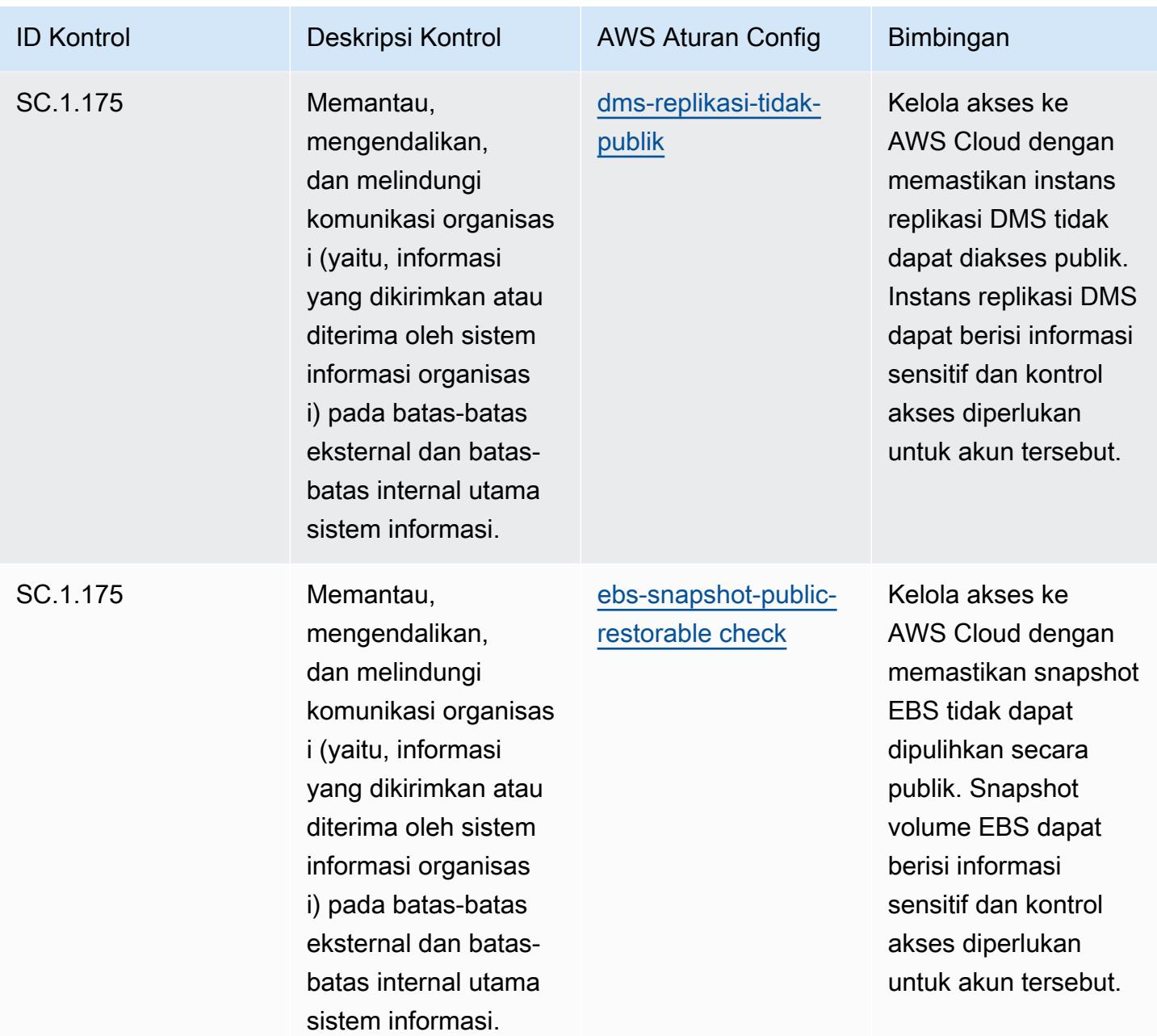

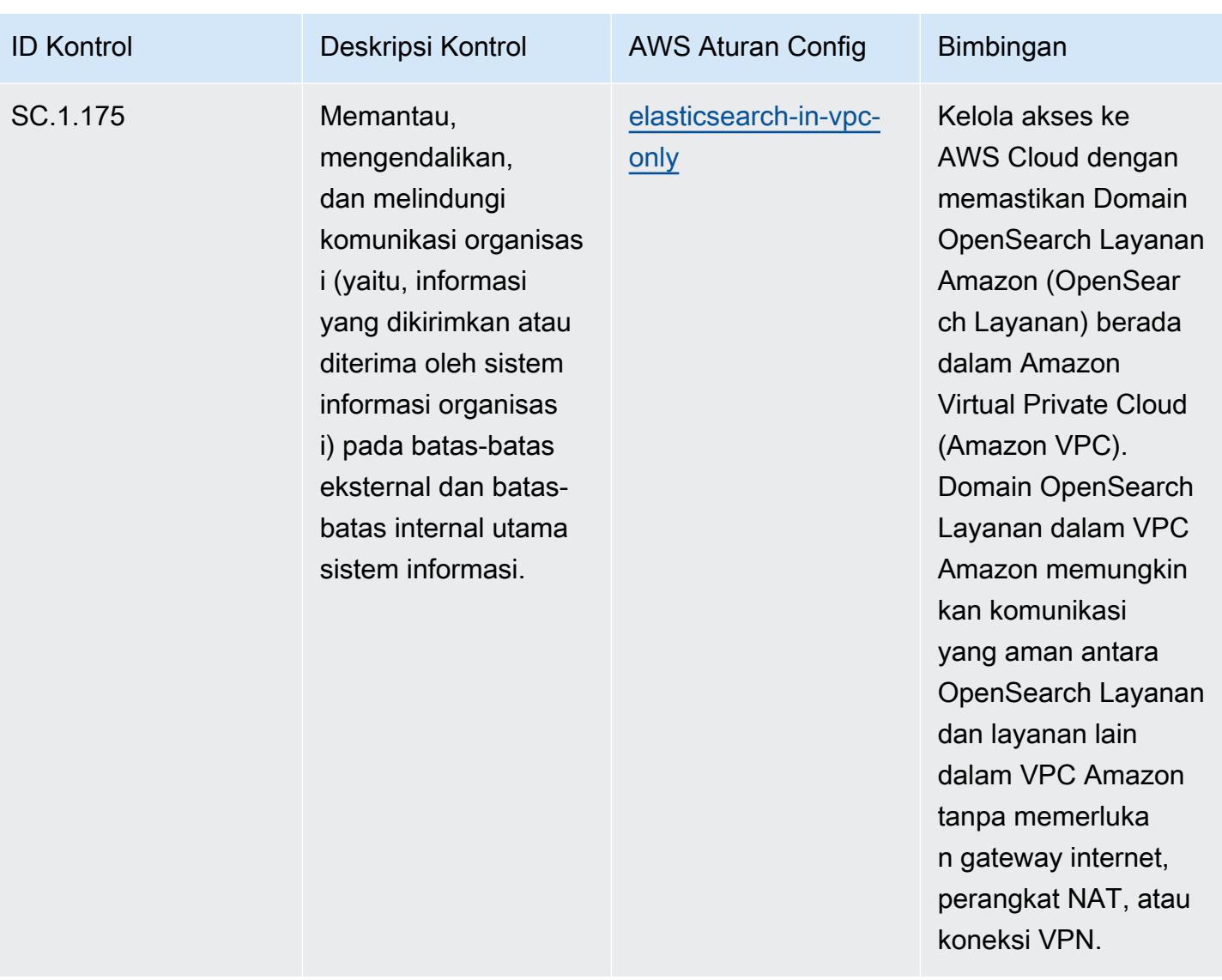

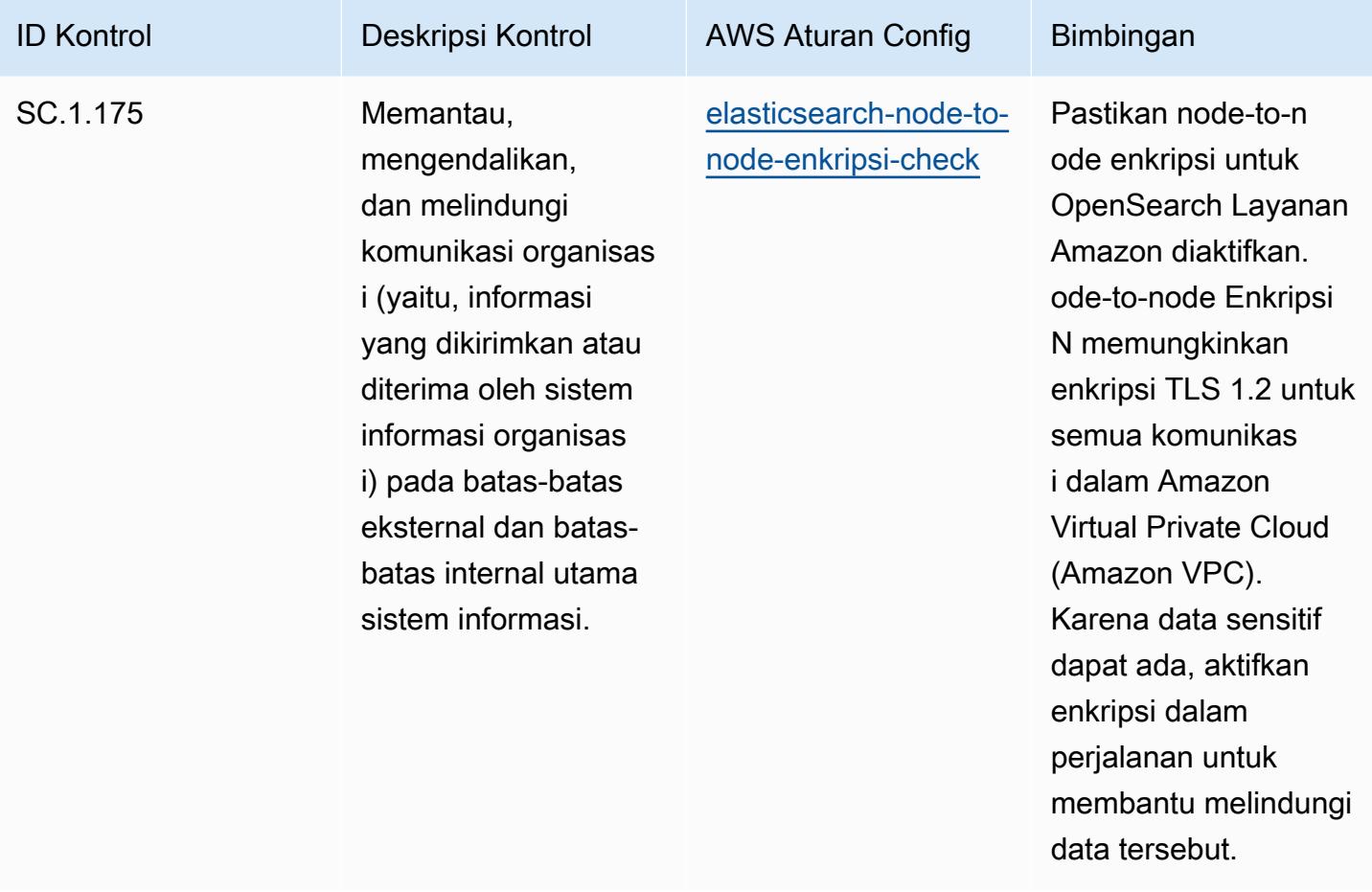

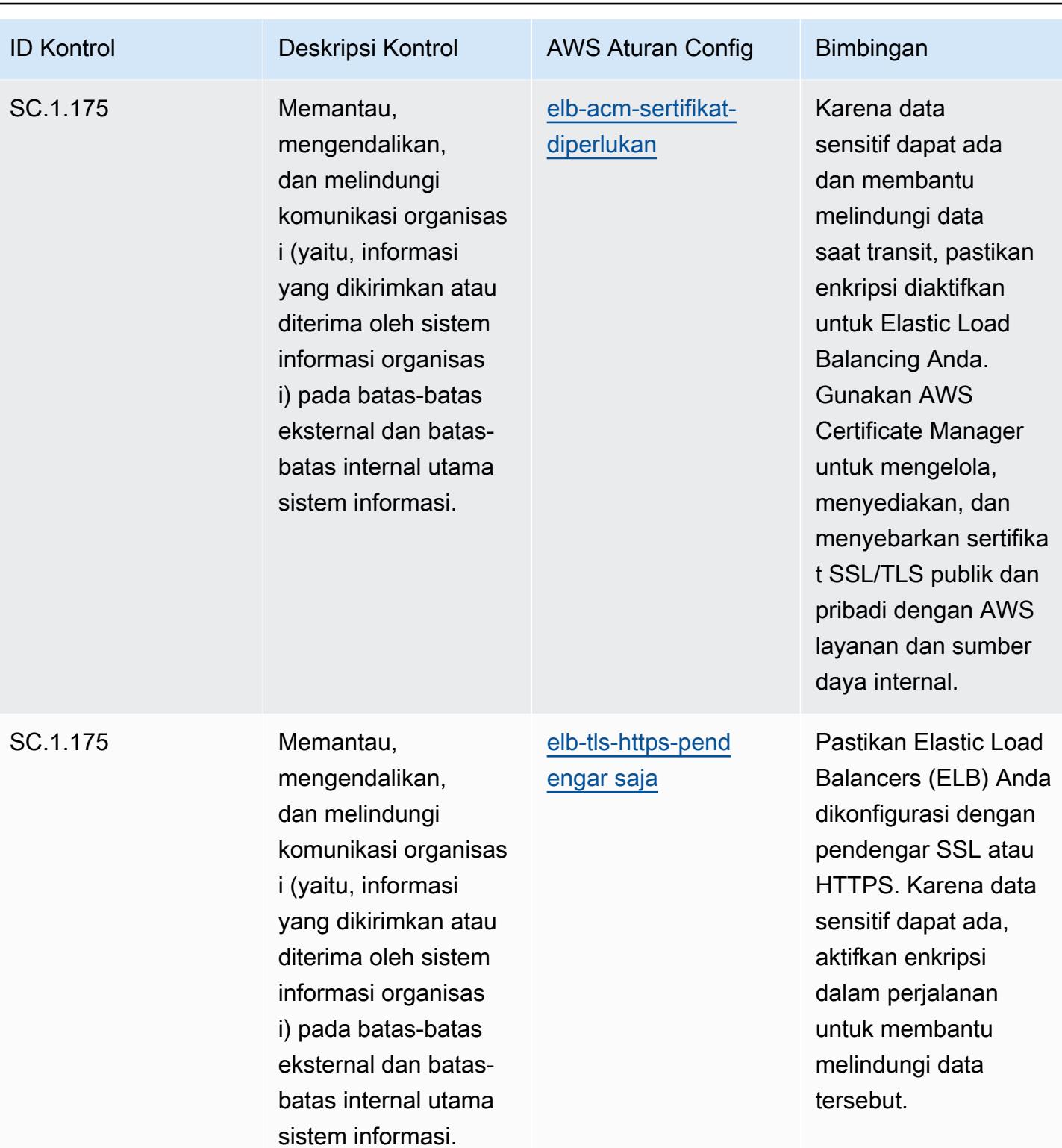

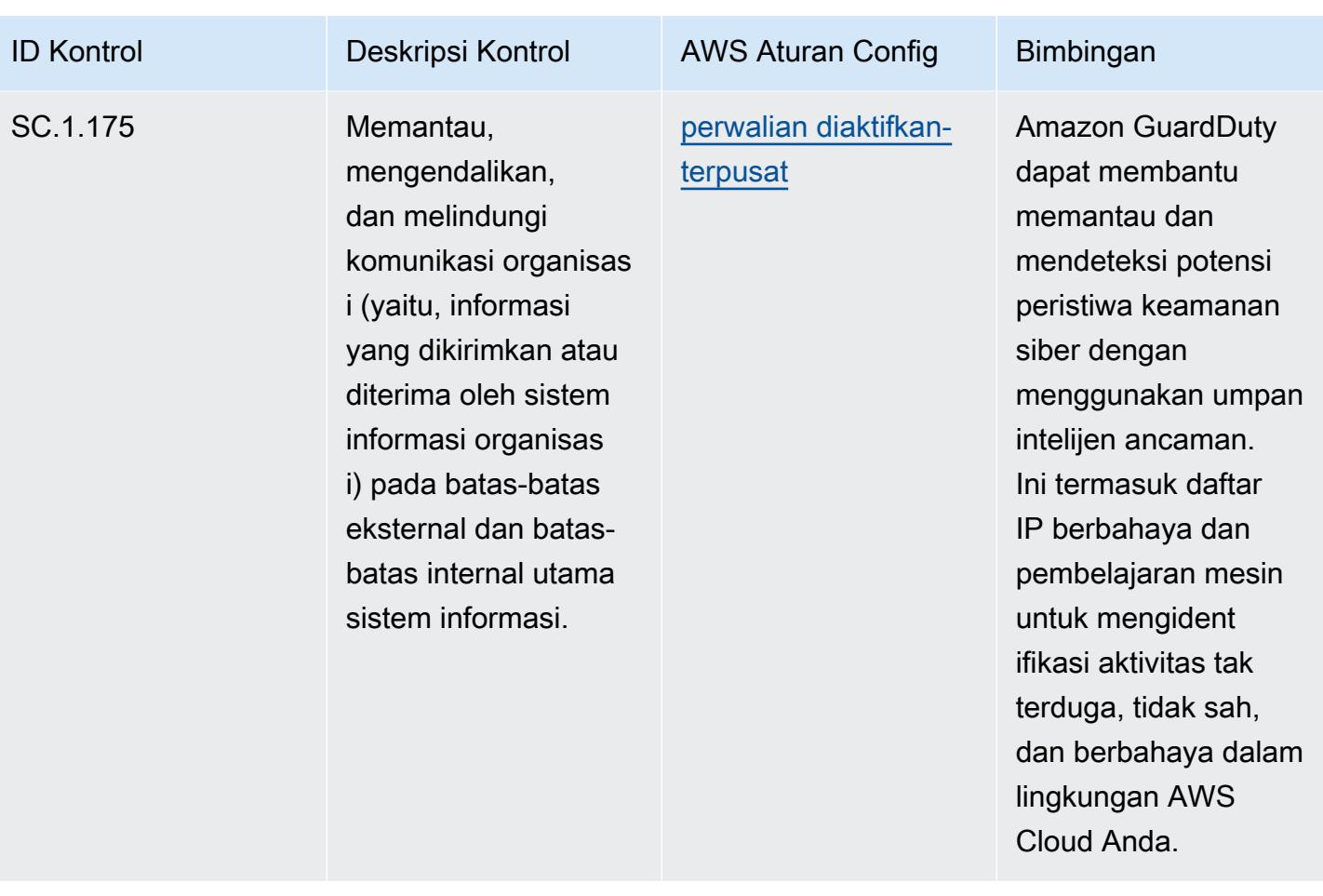

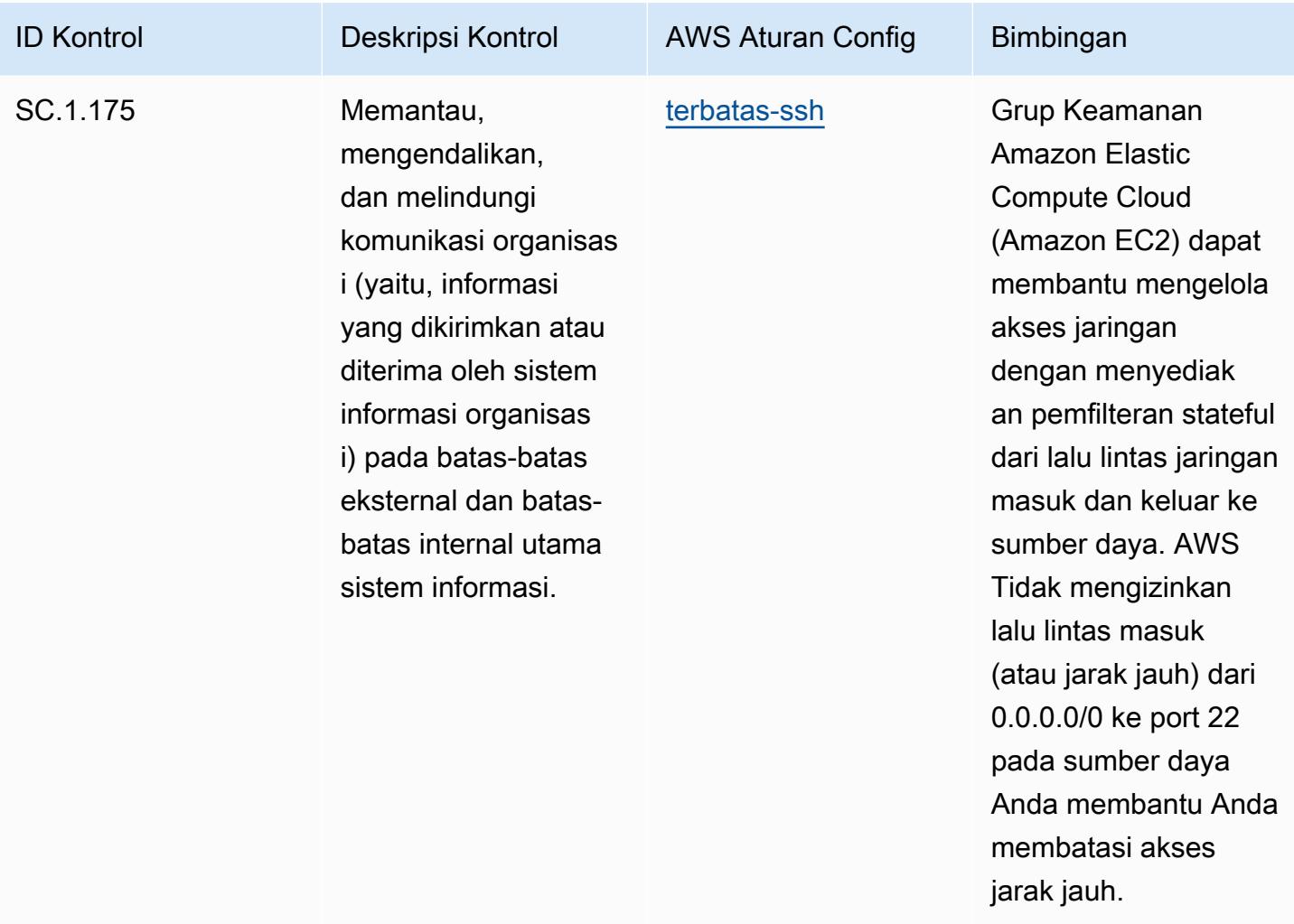

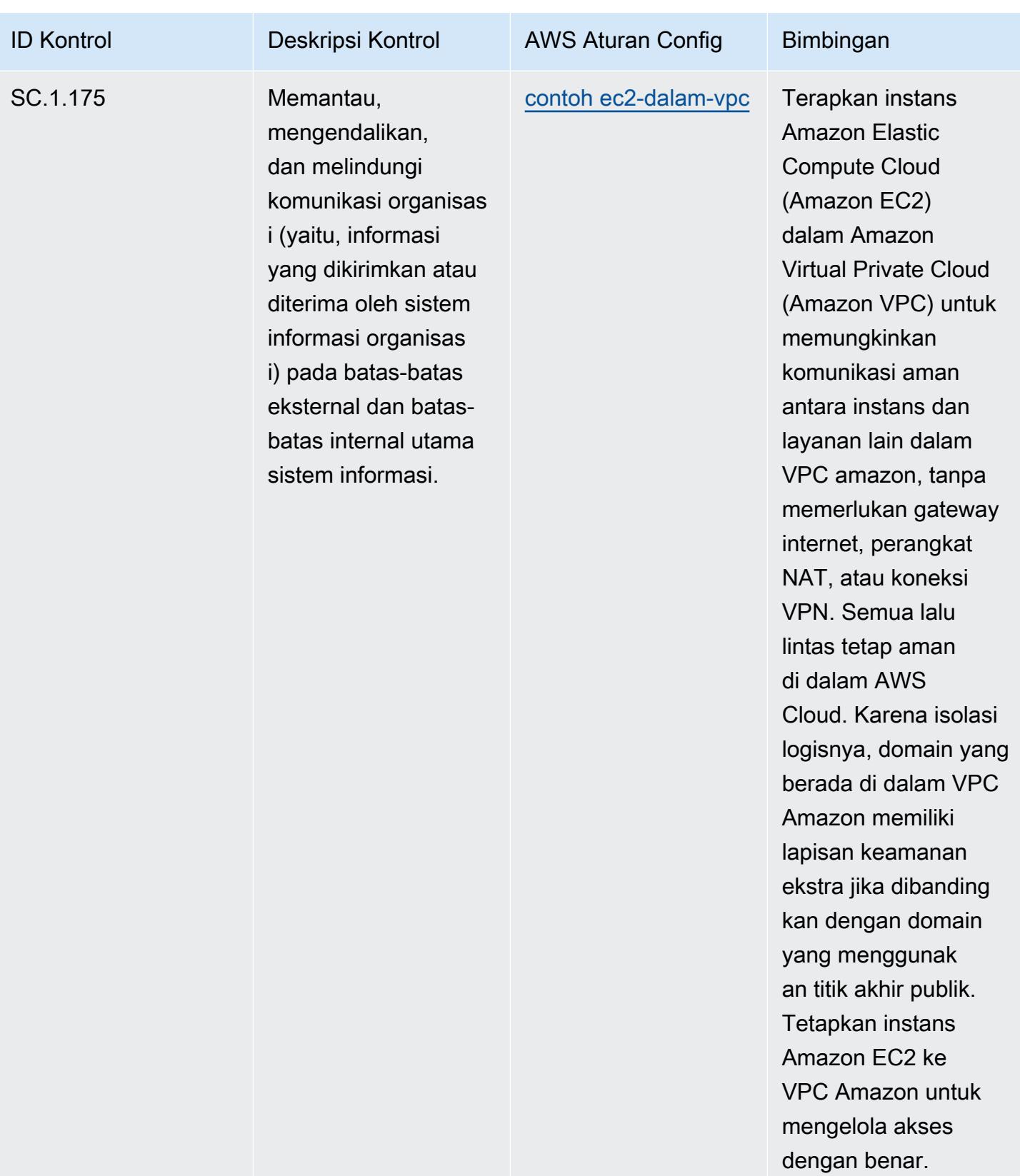

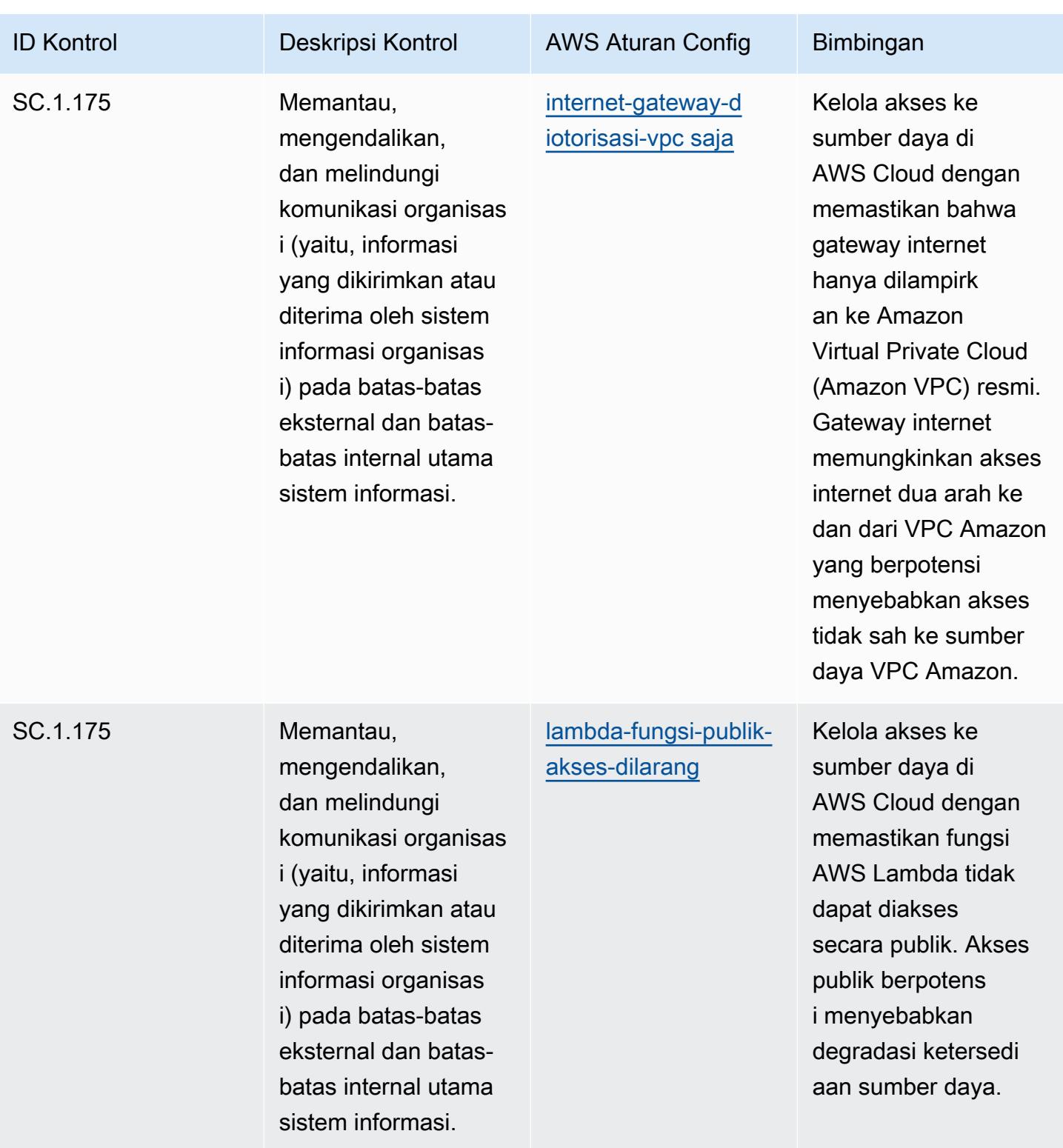

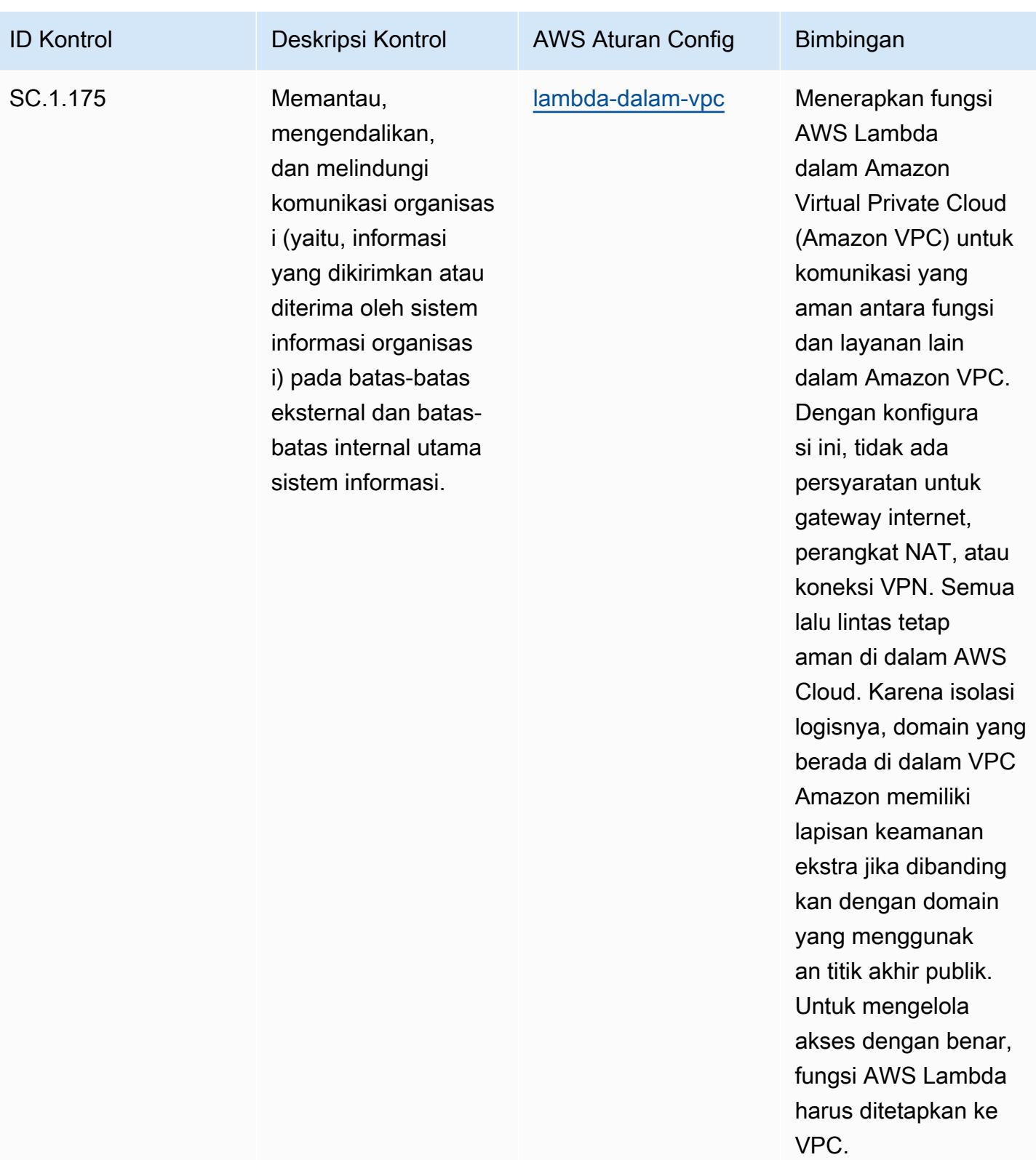

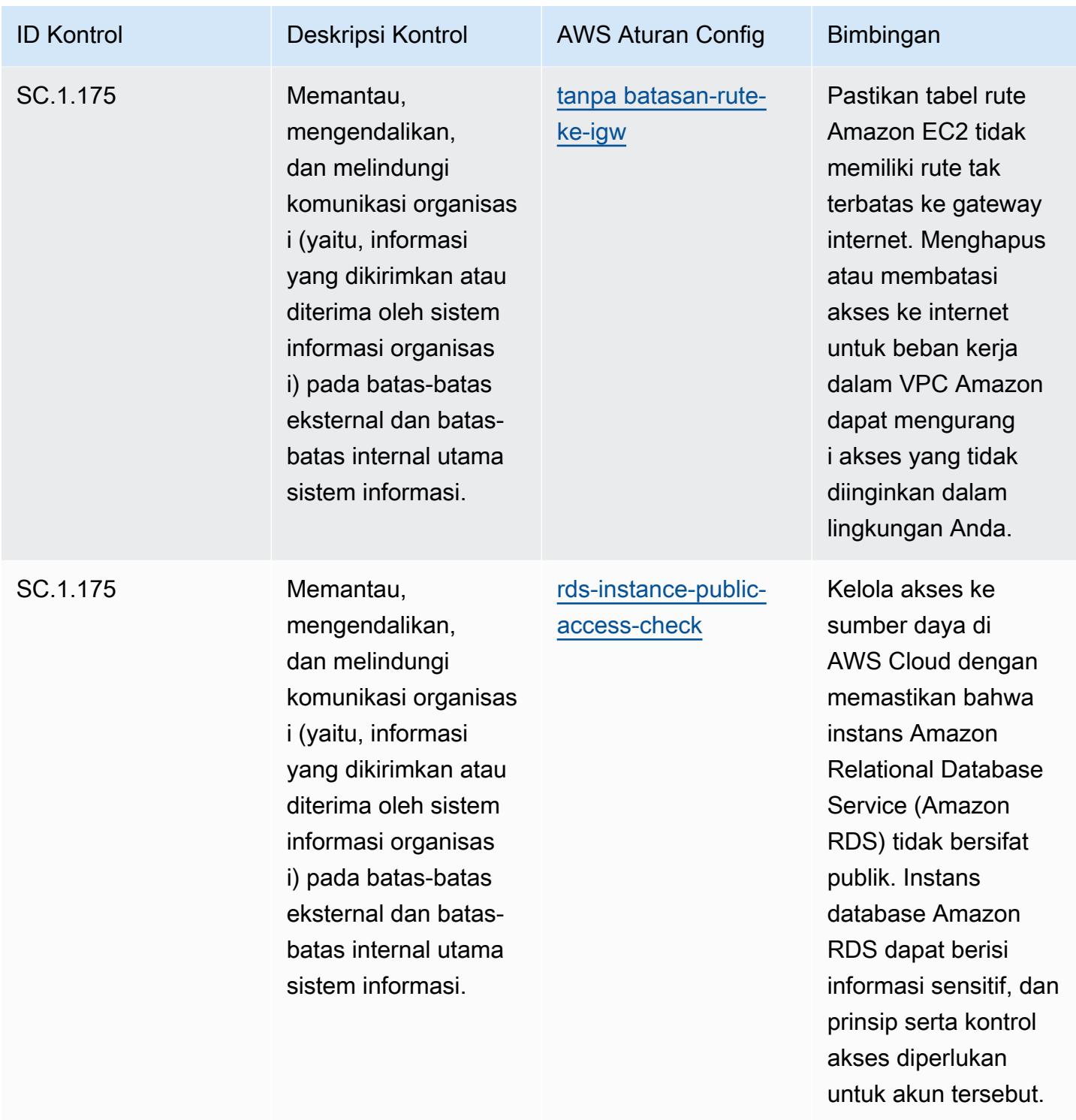

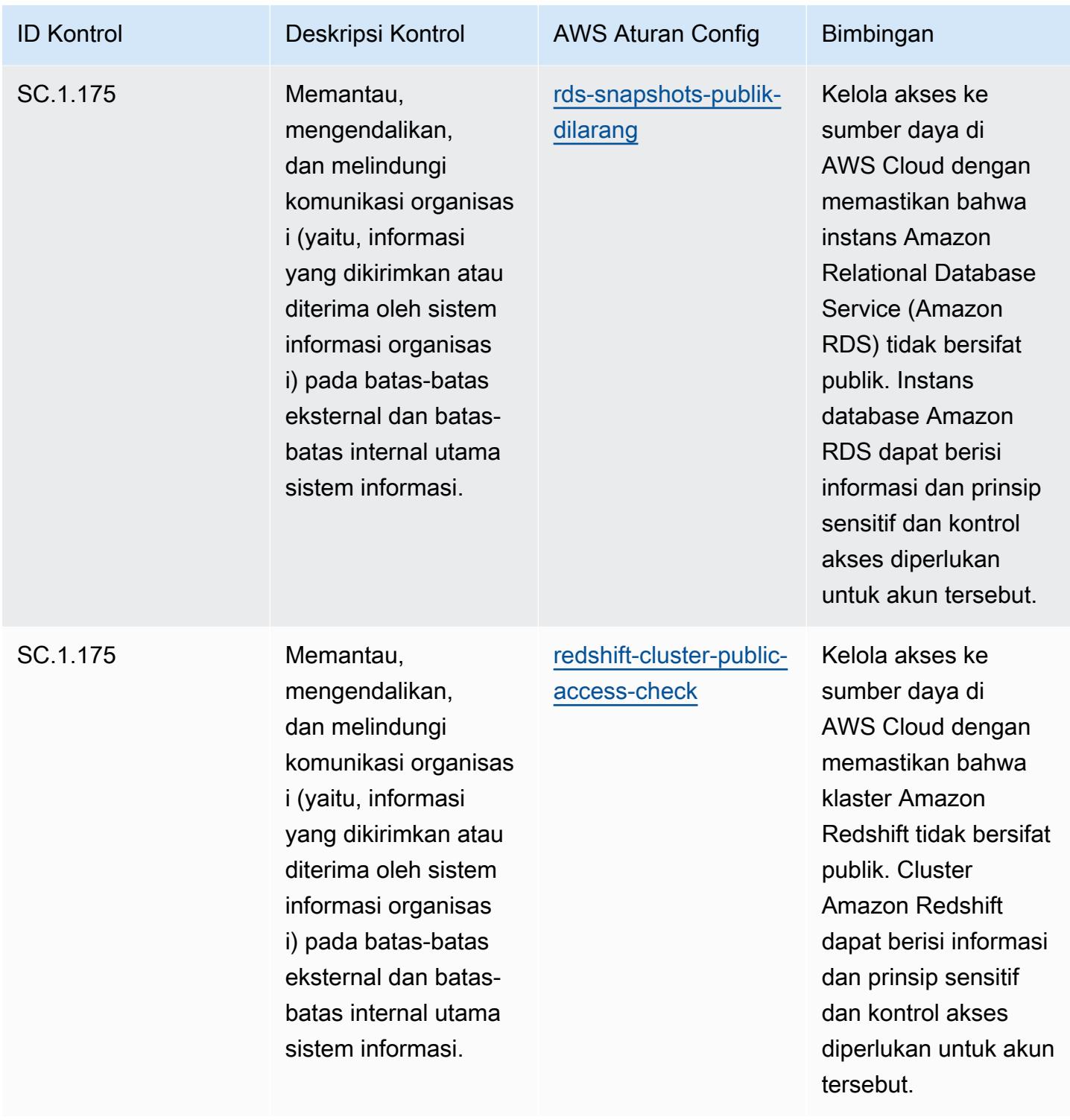

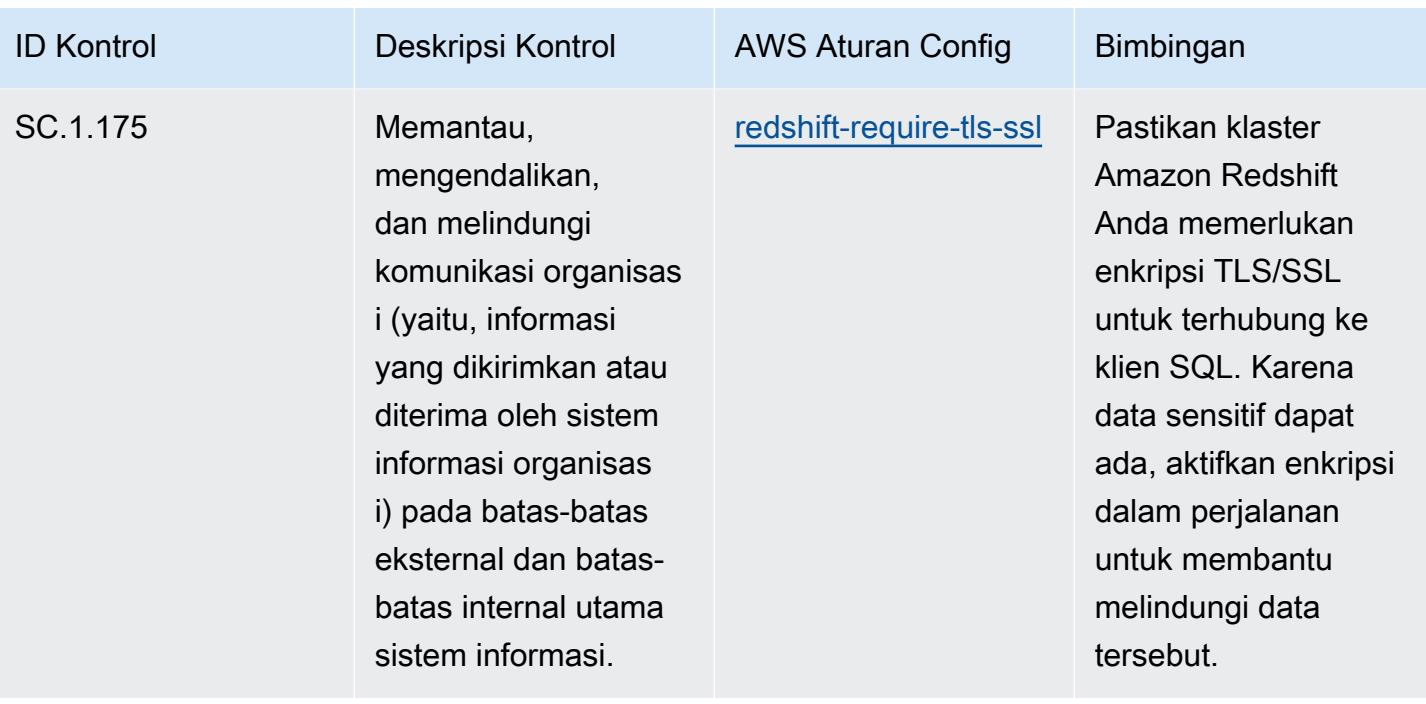

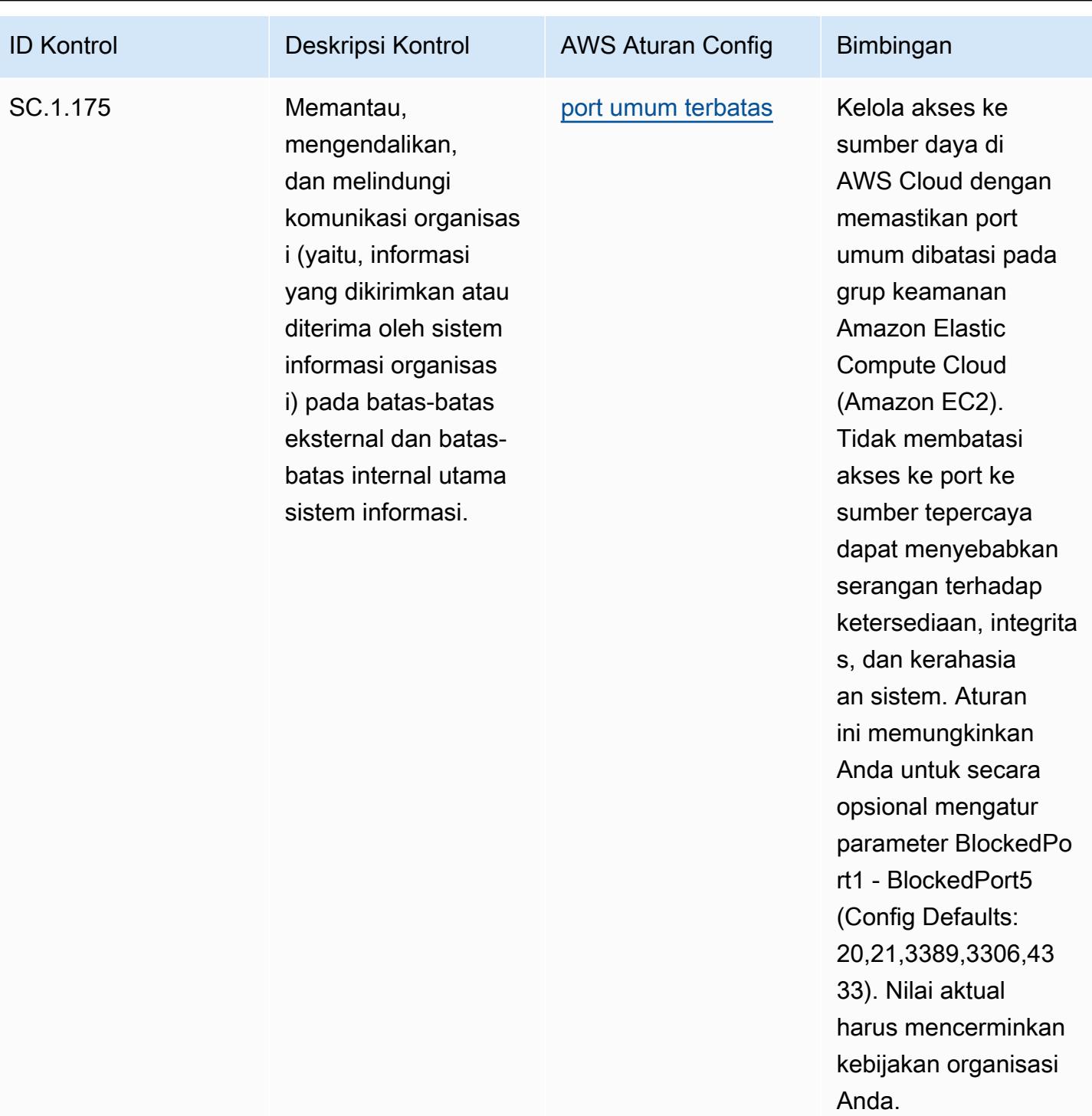

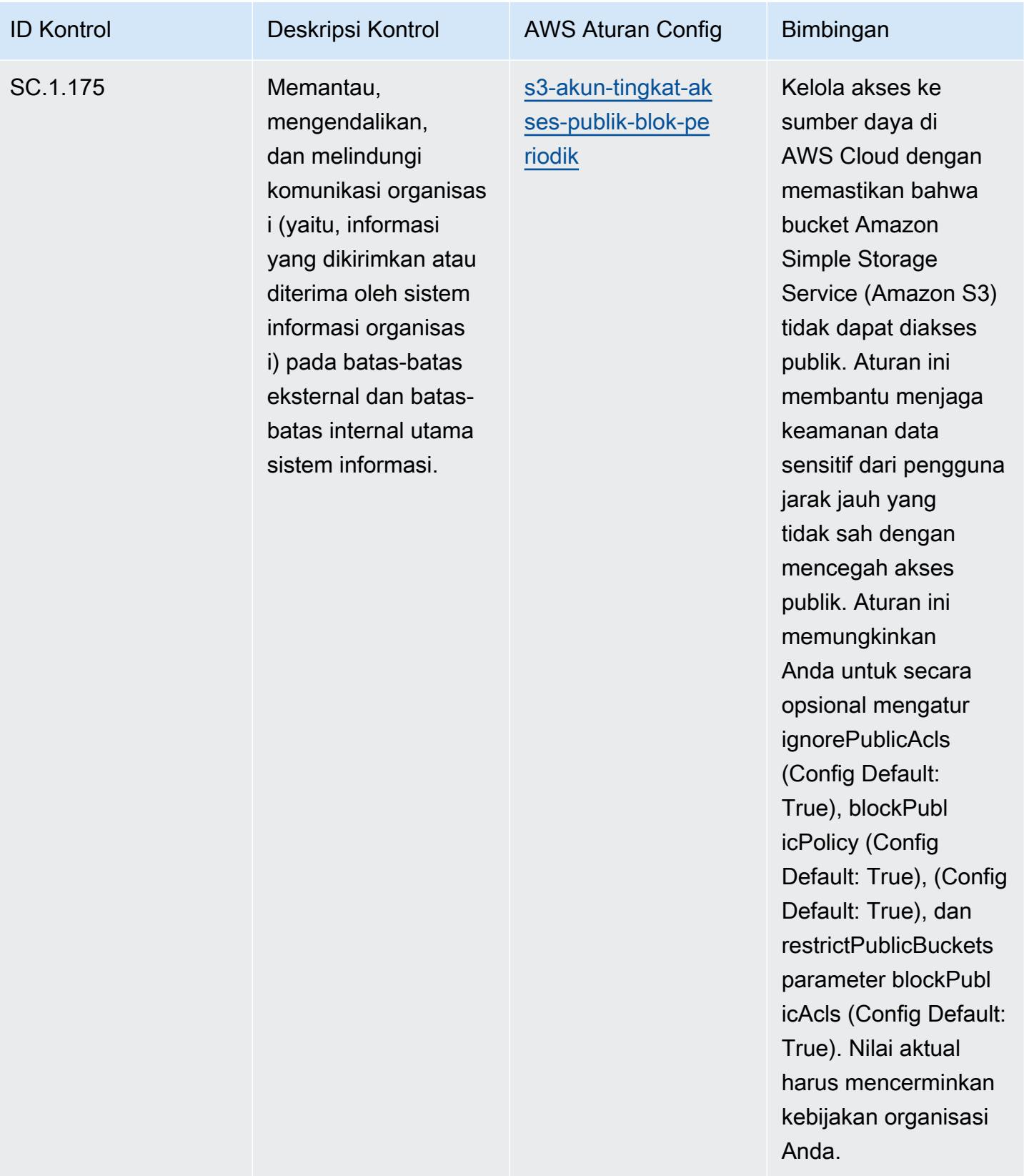

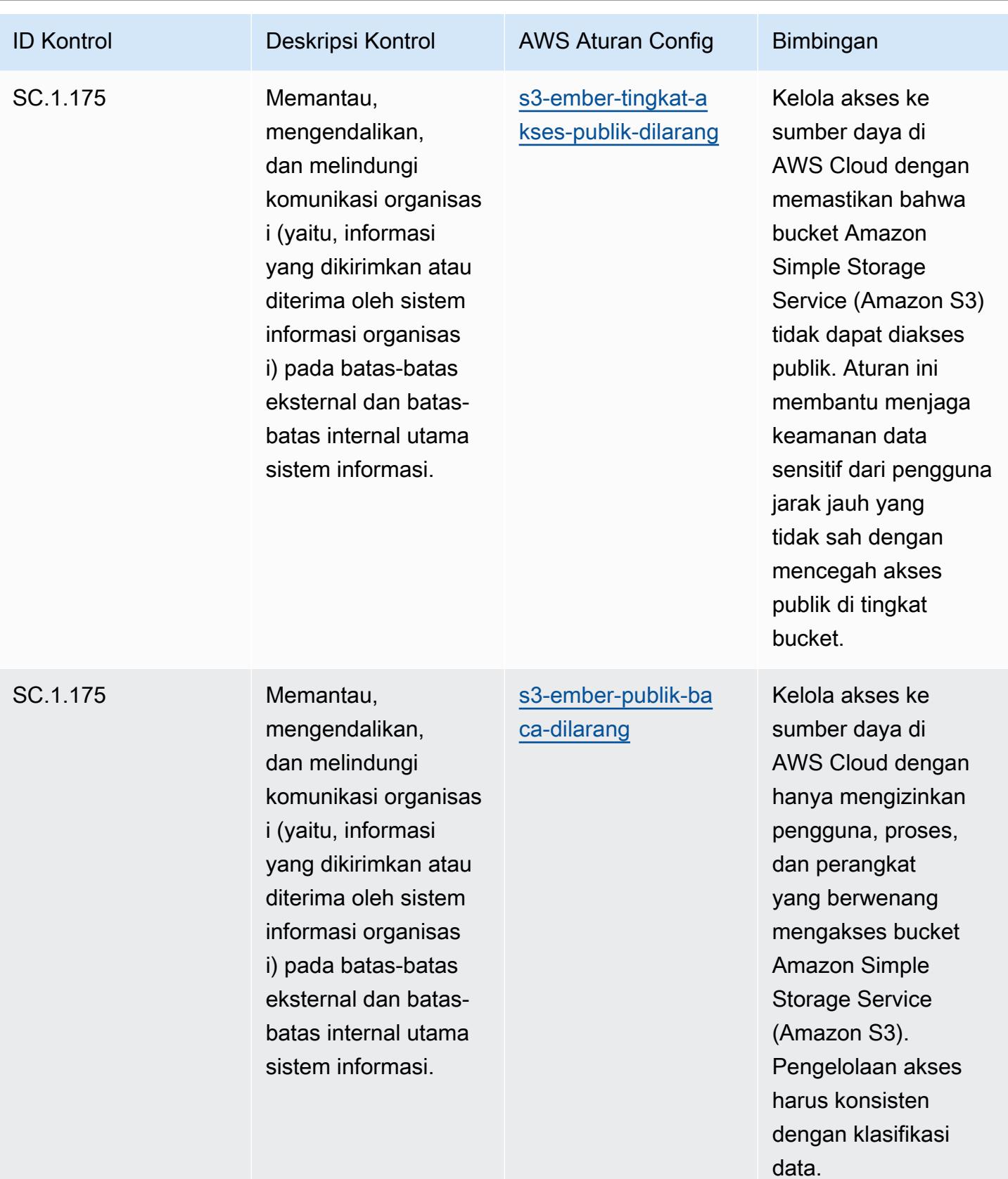

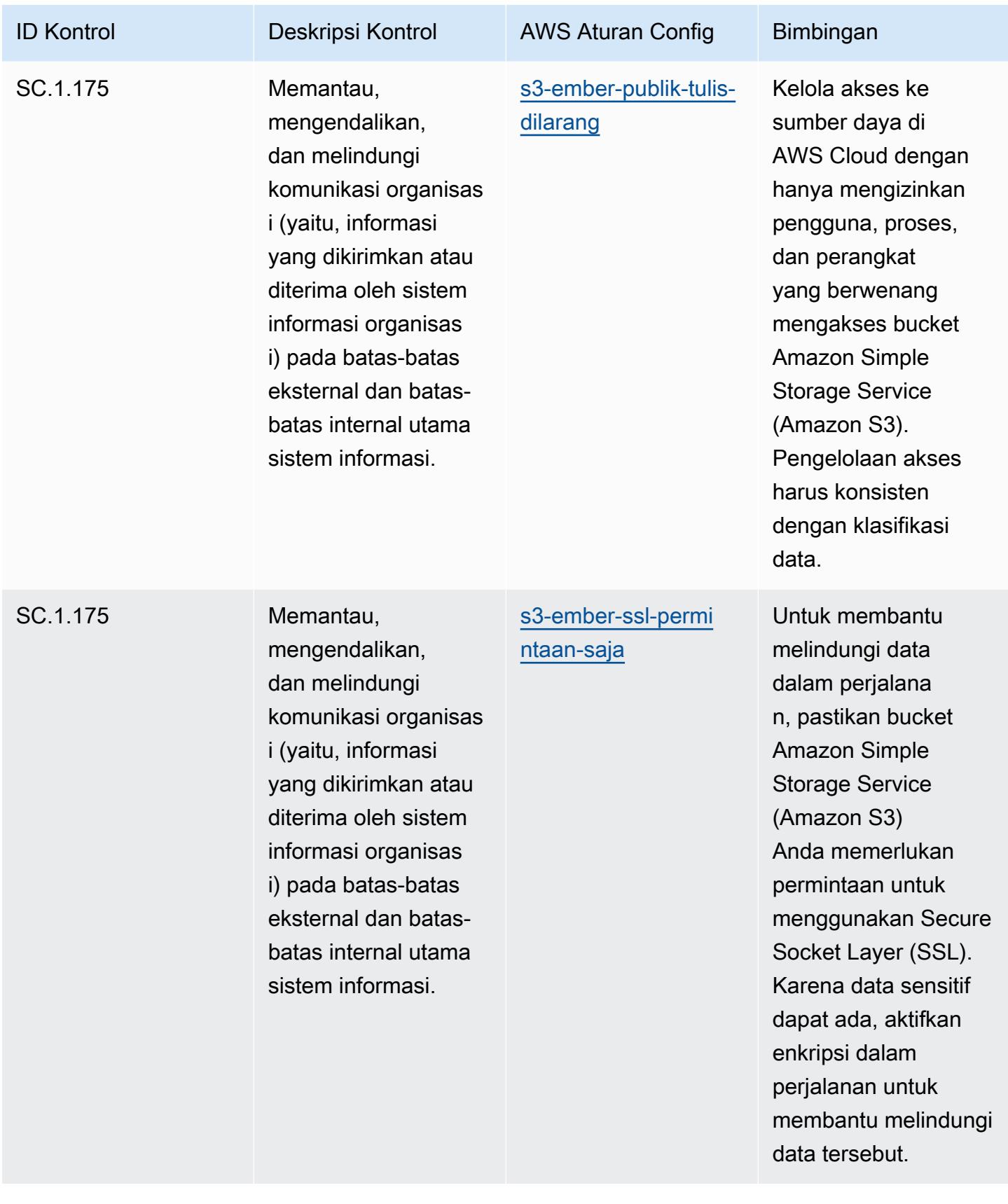

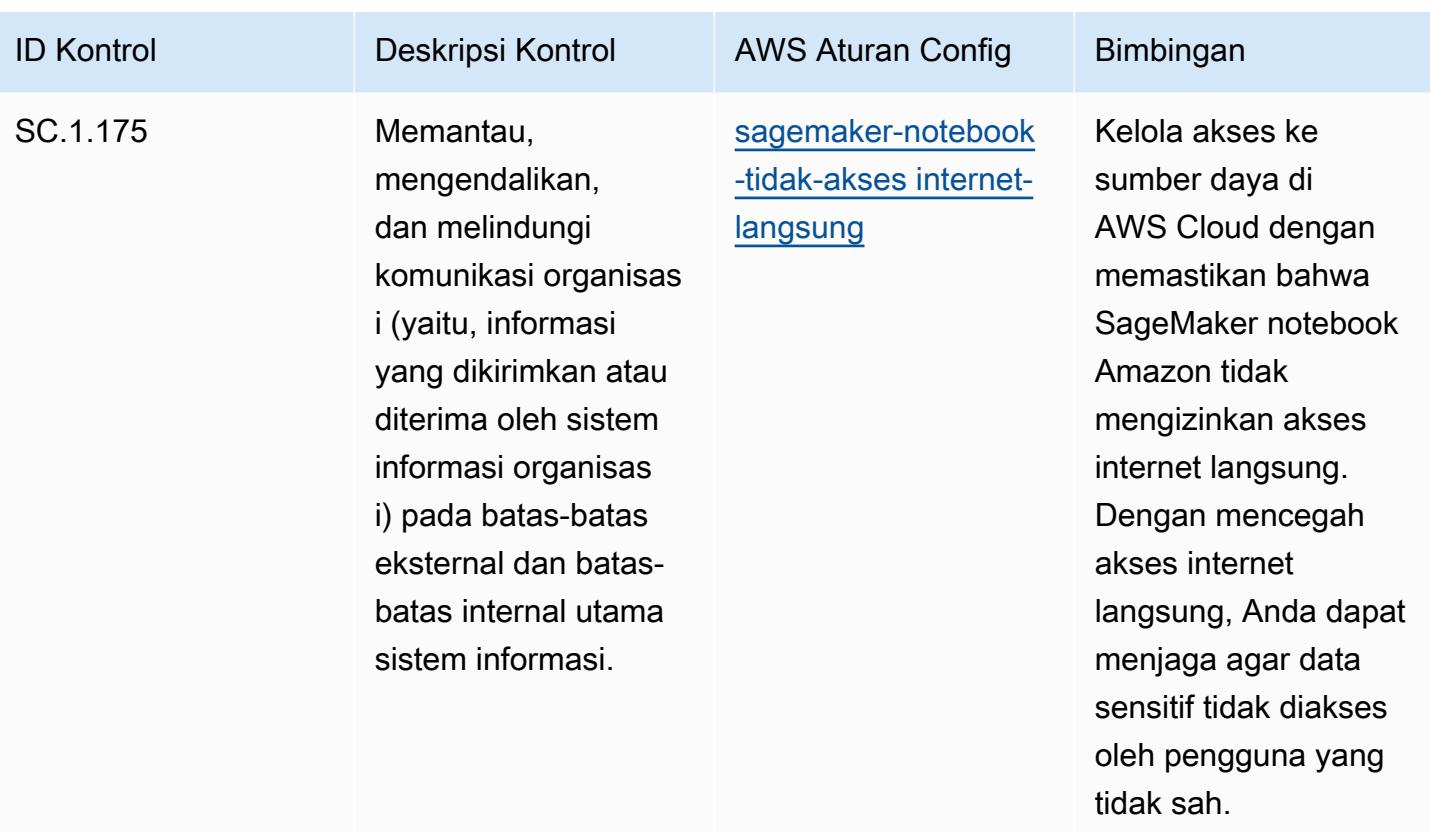

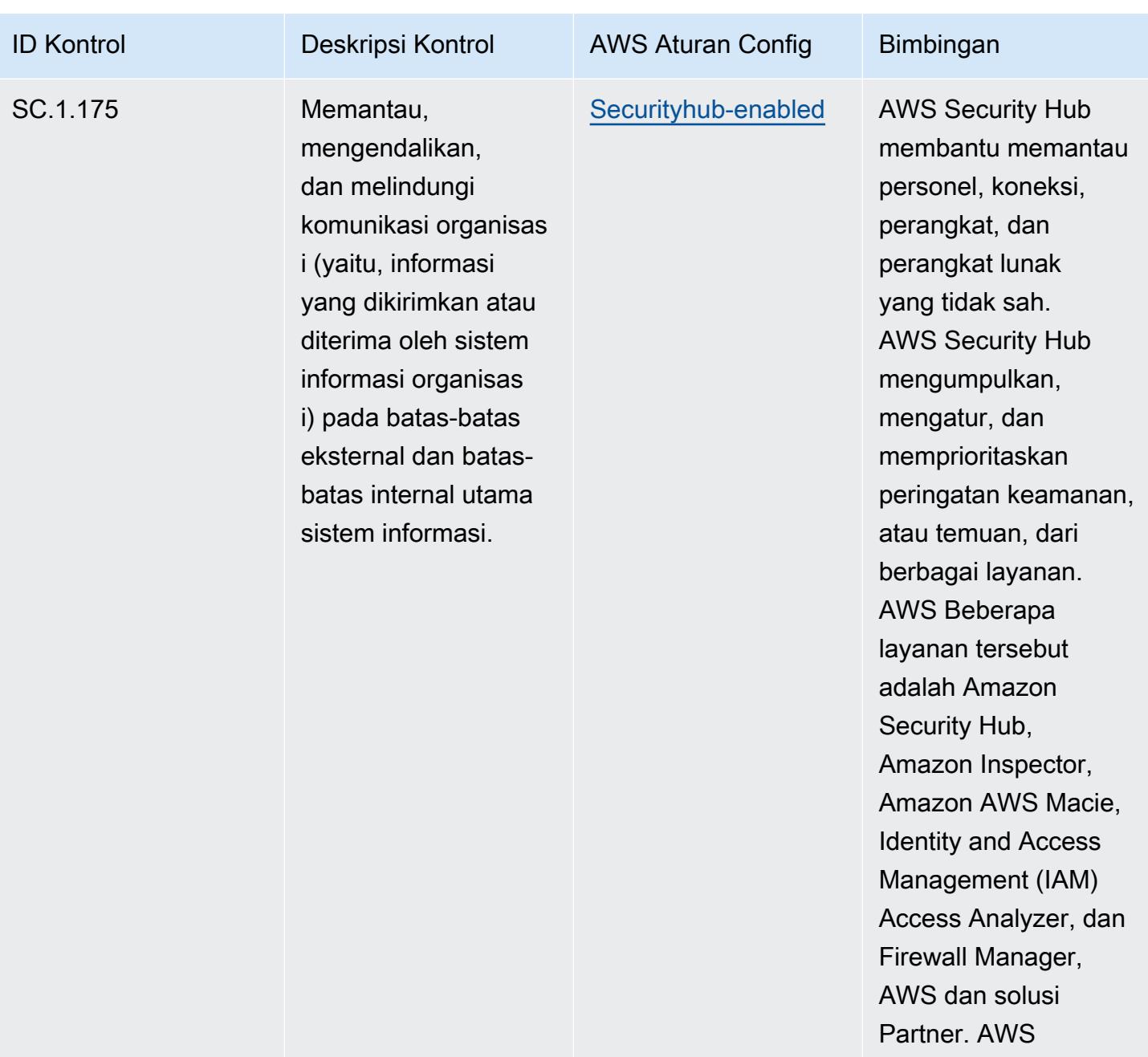

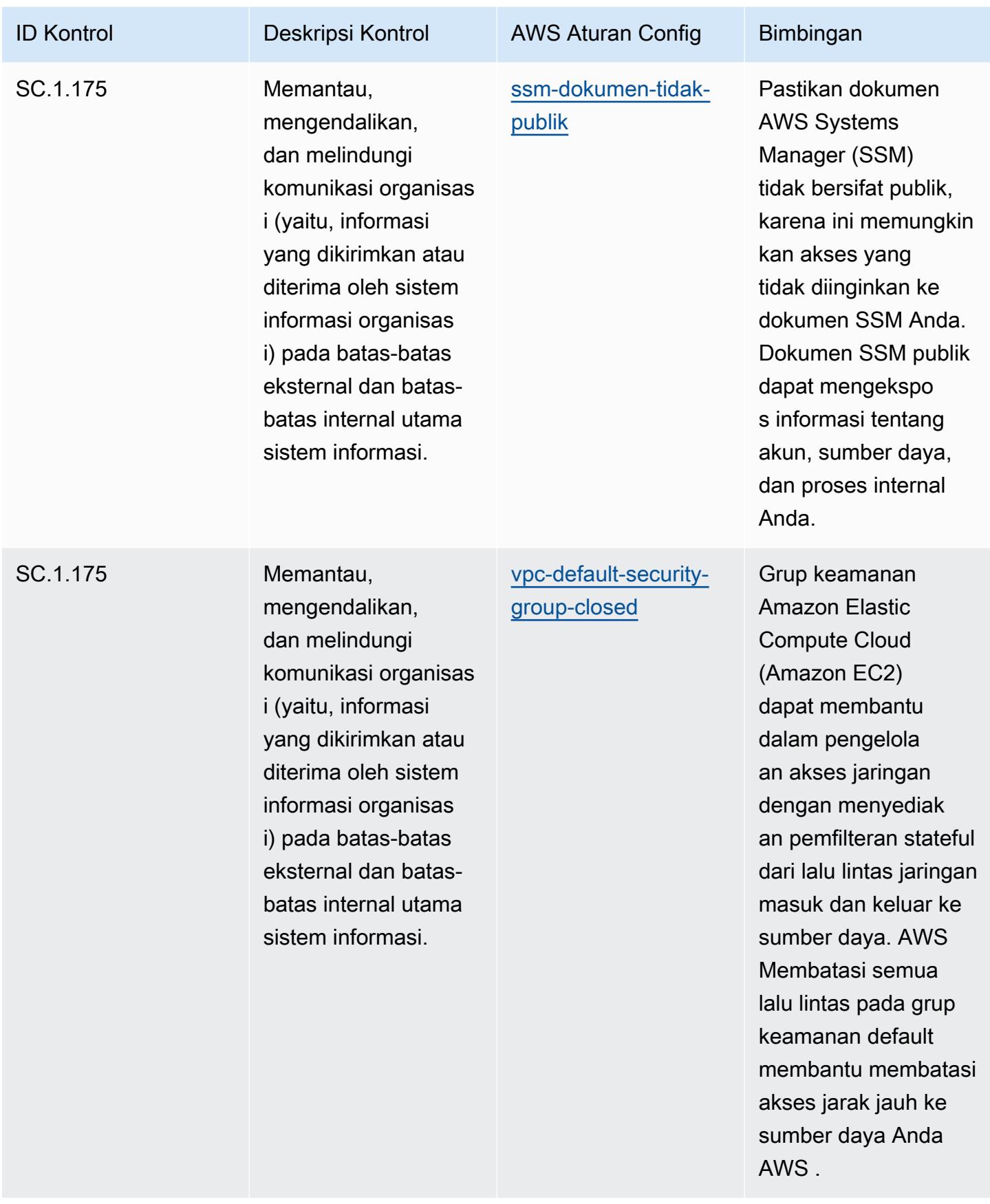

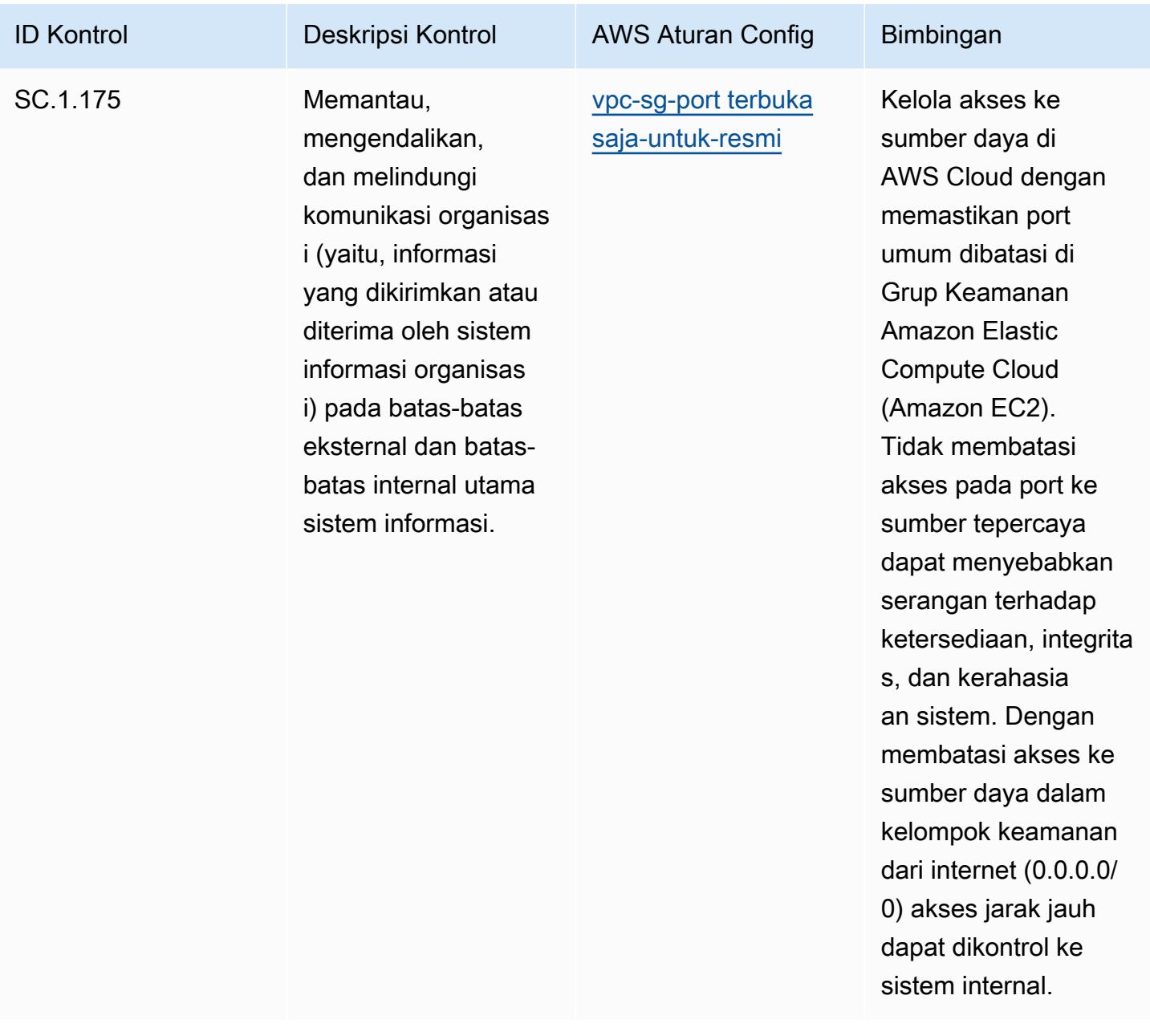

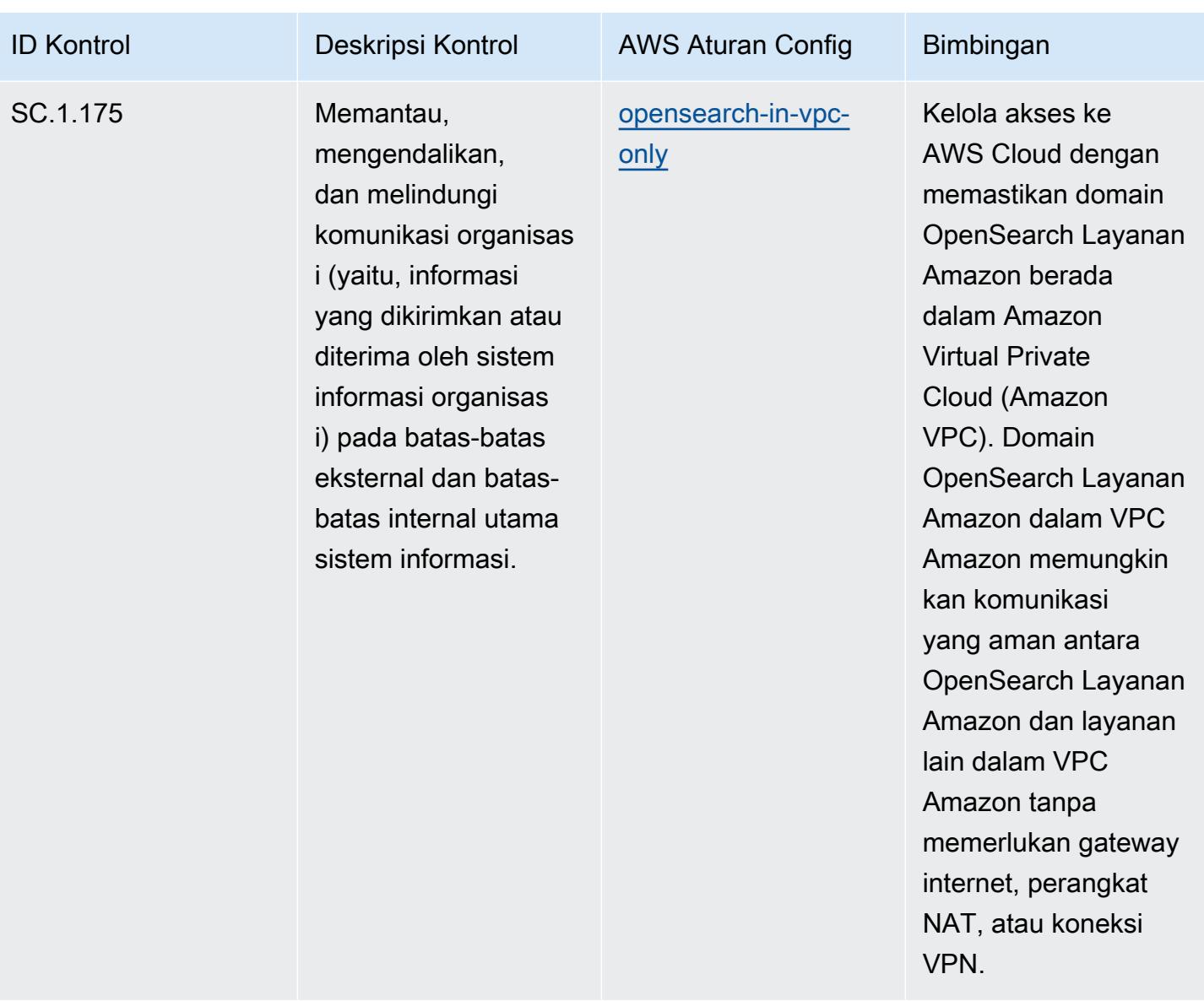

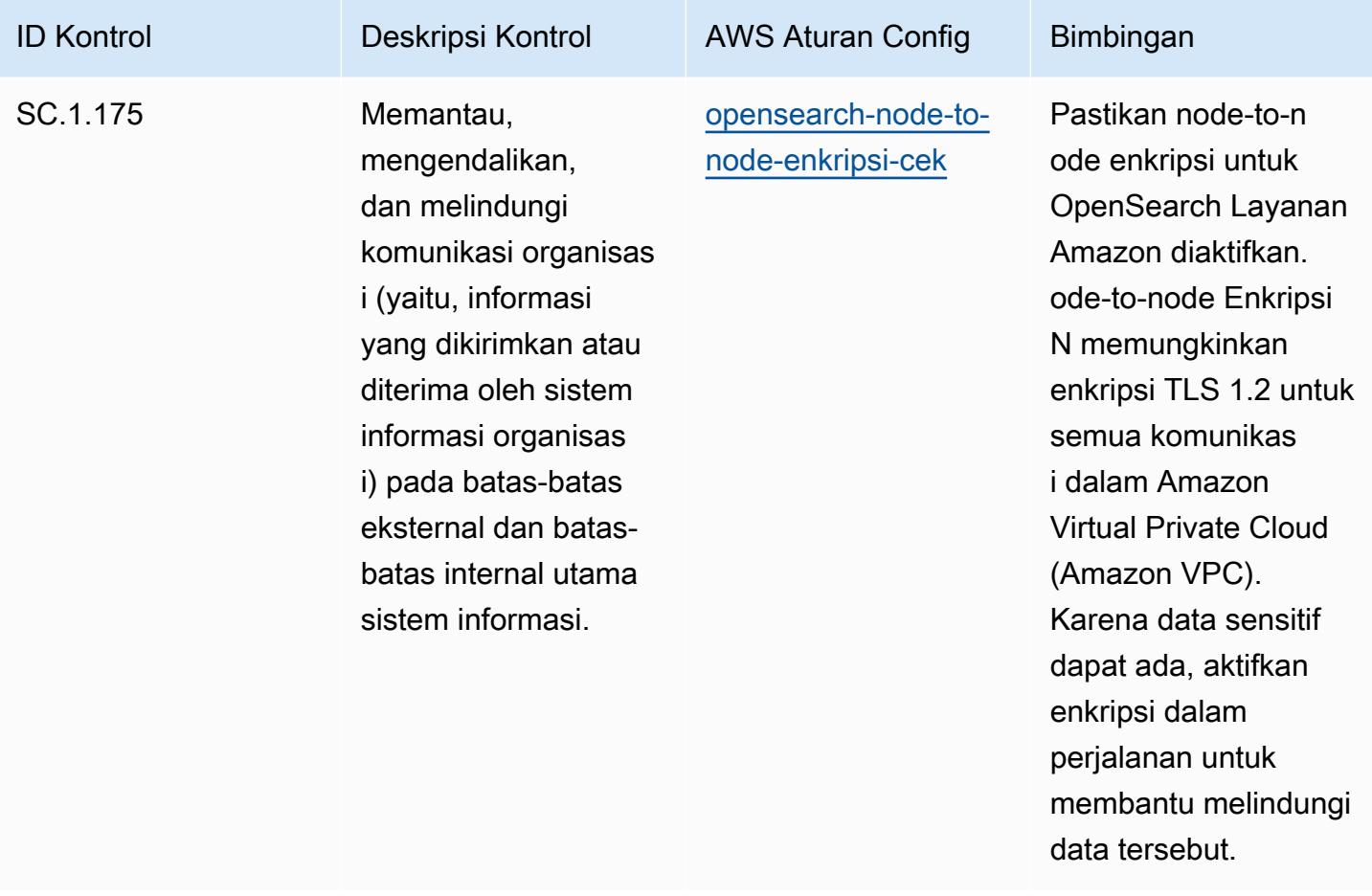

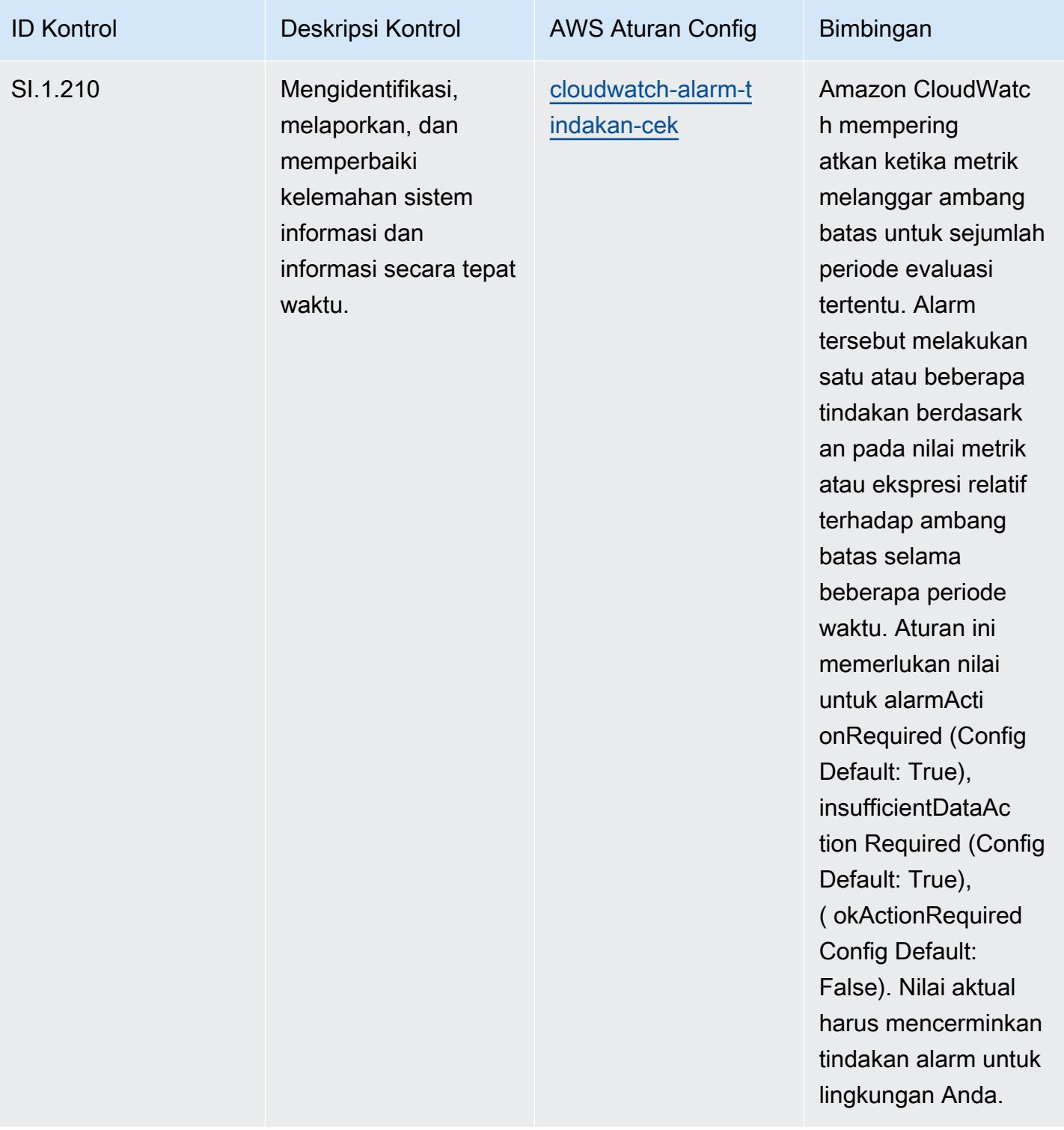

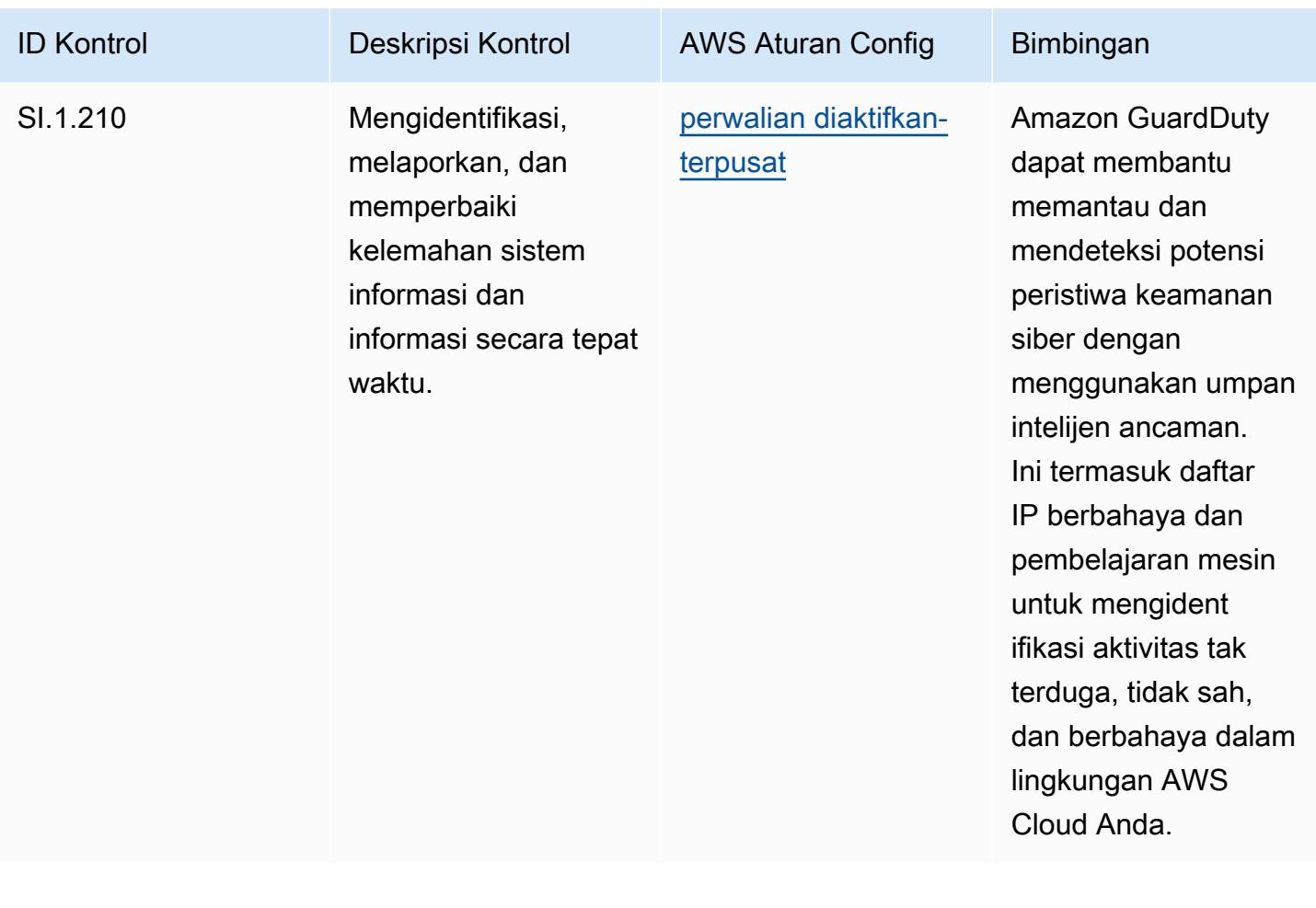

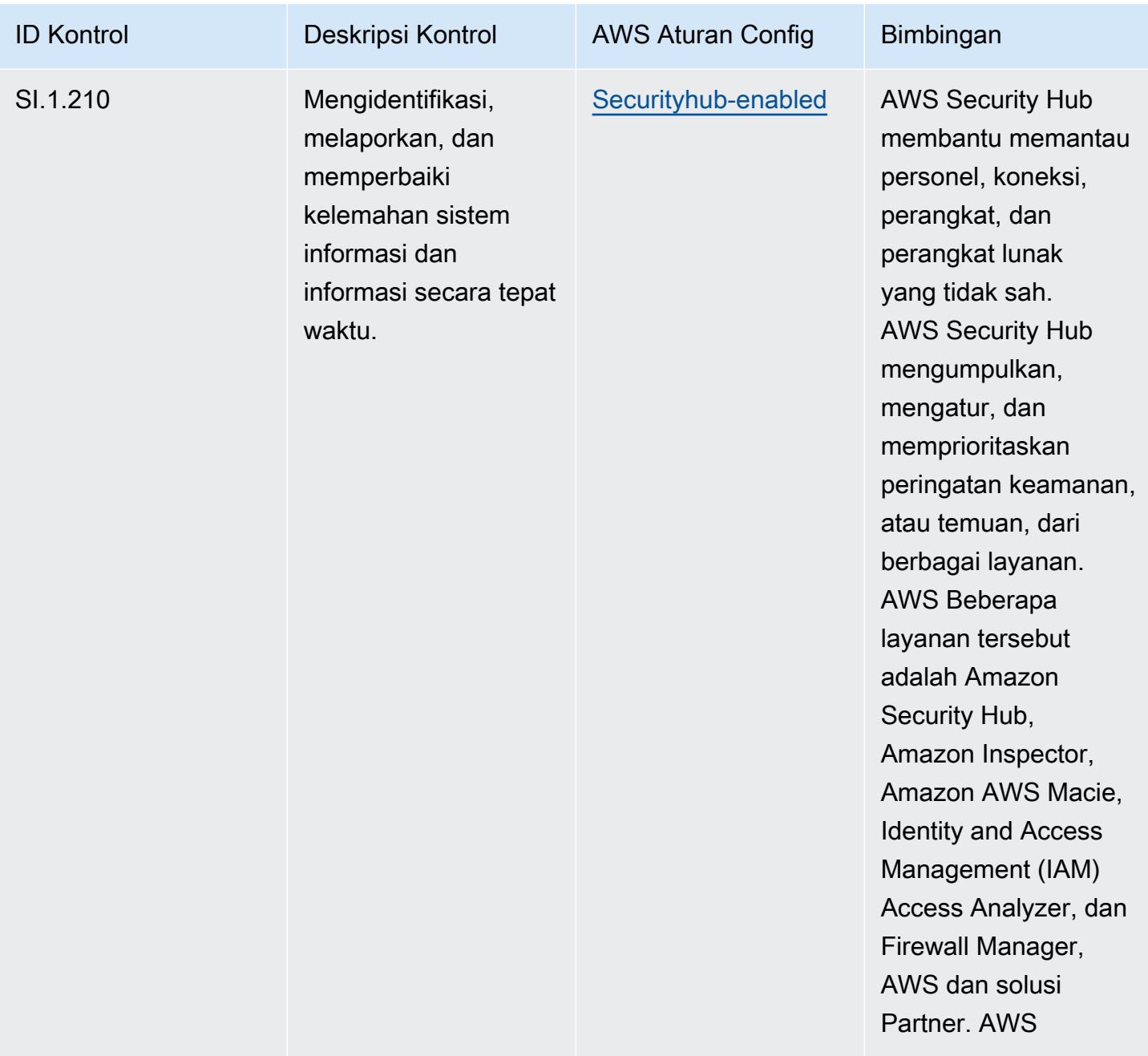

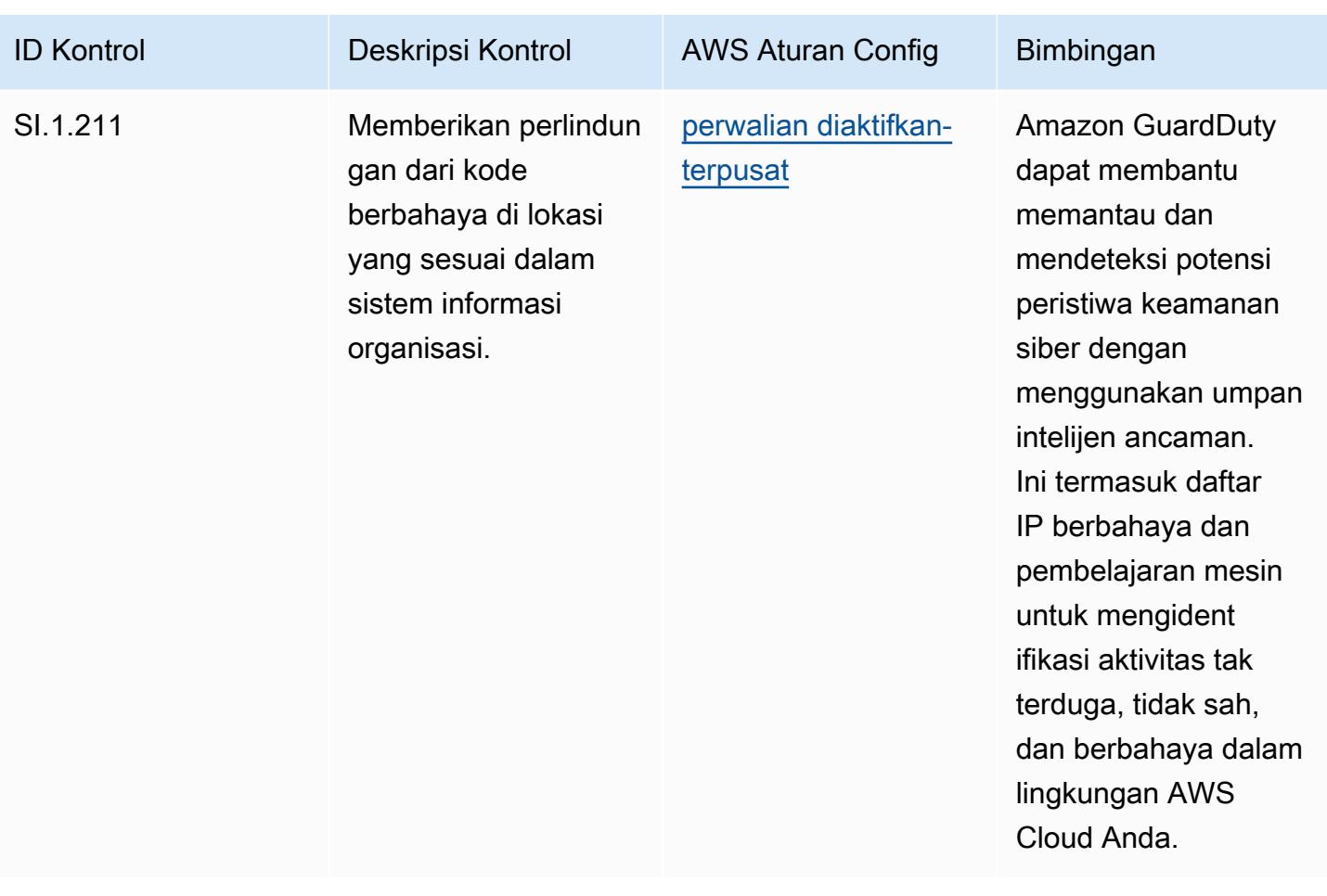

## **Templat**

Template tersedia di GitHub: [Praktik Terbaik Operasional untuk CMMC Level 1](https://github.com/awslabs/aws-config-rules/blob/master/aws-config-conformance-packs/Operational-Best-Practices-for-CMMC-Level-1.yaml).

## Praktik Terbaik Operasional untuk CMMC Level 2

Paket kesesuaian menyediakan kerangka kerja kepatuhan tujuan umum yang dirancang untuk memungkinkan Anda membuat pemeriksaan tata kelola keamanan, operasional, atau pengoptimalan biaya menggunakan aturan dan tindakan remediasi terkelola atau khusus. AWS Config AWS Config Paket Kesesuaian, sebagai contoh templat, tidak dirancang untuk sepenuhnya memastikan kepatuhan terhadap tata kelola atau standar kepatuhan tertentu. Anda bertanggung jawab untuk membuat penilaian sendiri tentang apakah penggunaan Layanan oleh Anda memenuhi persyaratan hukum dan peraturan yang berlaku.

Berikut ini memberikan contoh pemetaan antara aturan Cybersecurity Maturity Model Certification (CMMC) Level 2 dan managed AWS Config. Setiap aturan Config berlaku untuk AWS sumber daya tertentu, dan berhubungan dengan satu atau beberapa kontrol CMMC Level 2. Kontrol CMMC Level 2 dapat dikaitkan dengan beberapa aturan Config. Lihat tabel di bawah ini untuk detail lebih lanjut dan panduan terkait pemetaan ini.

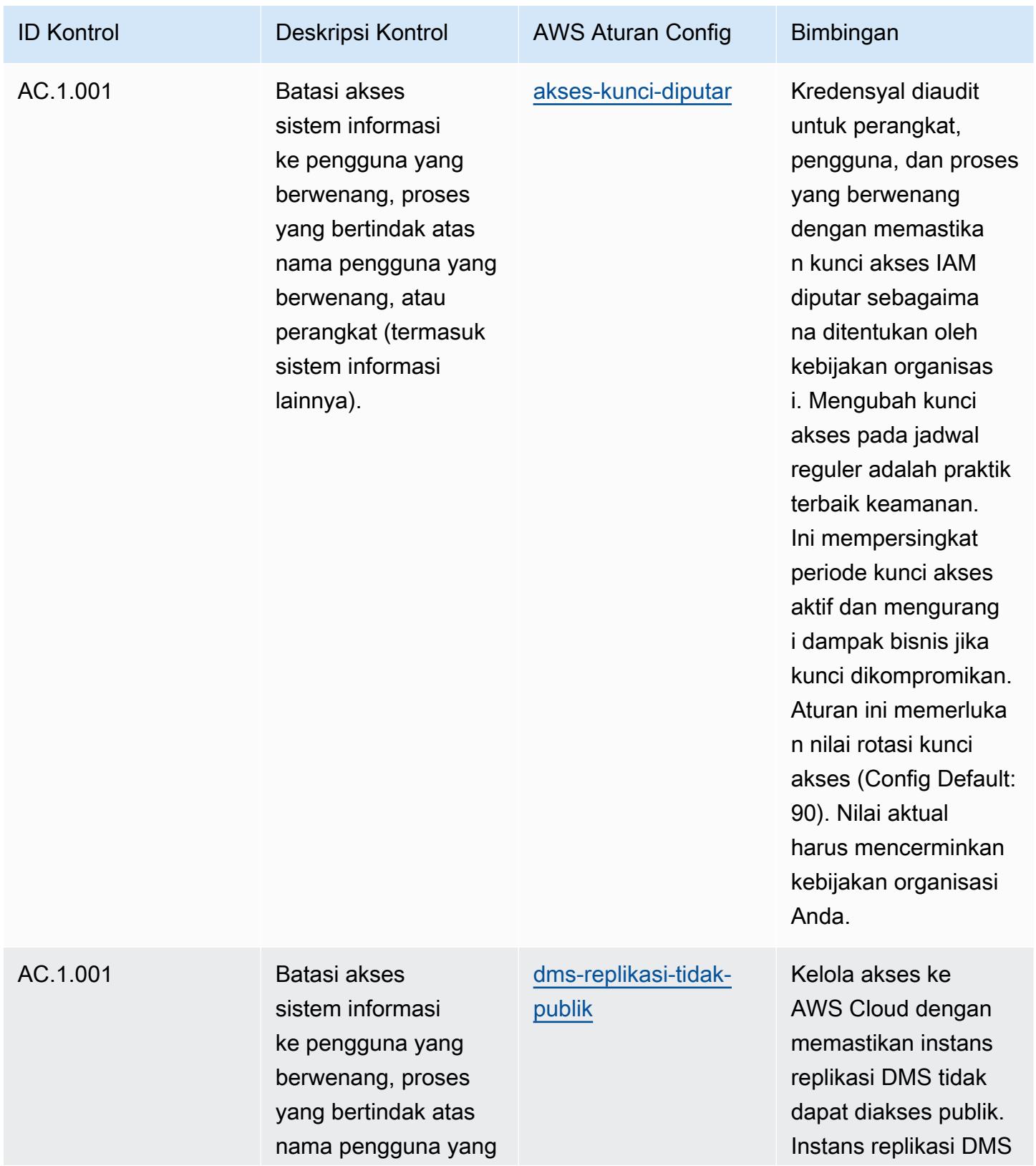

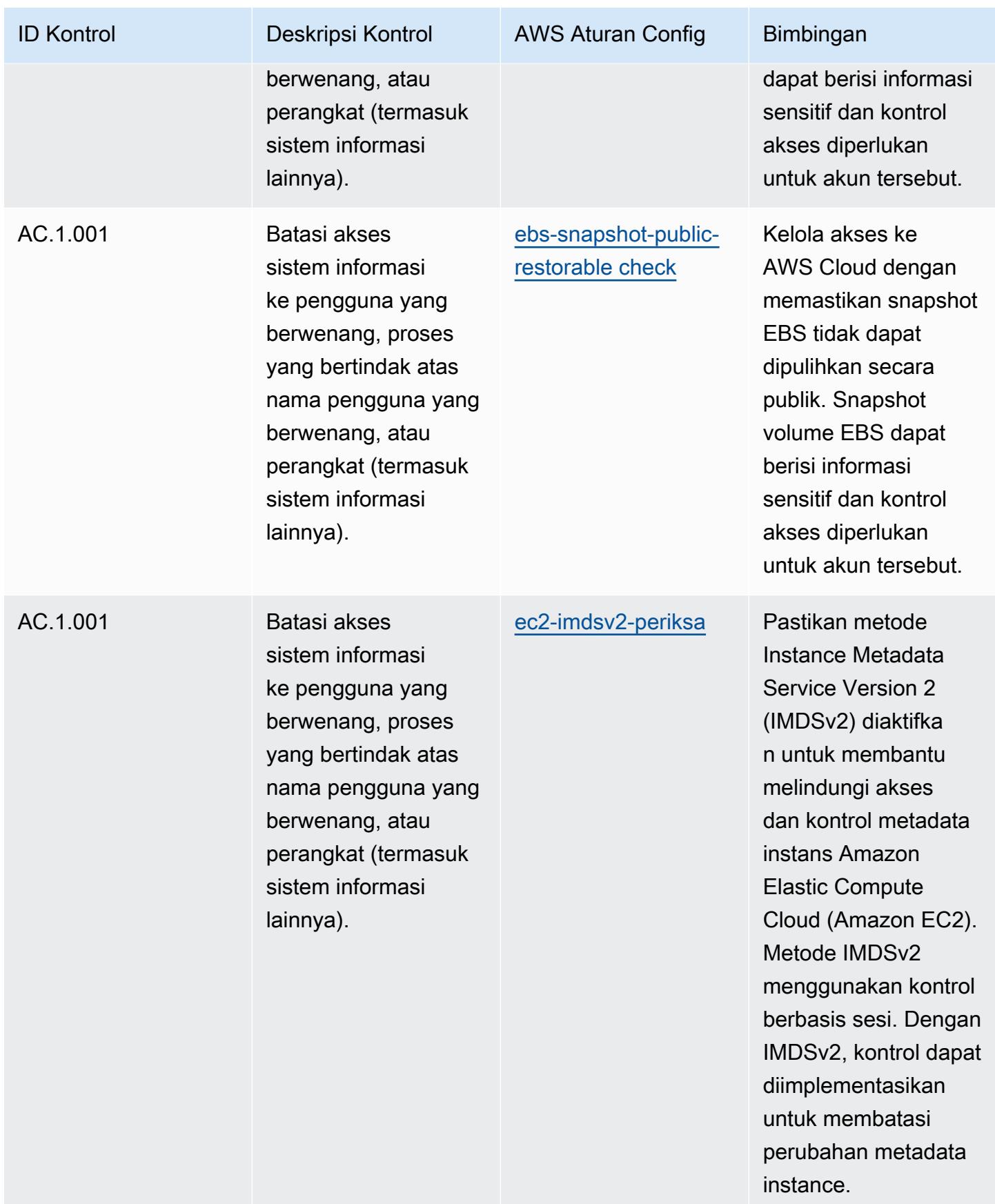

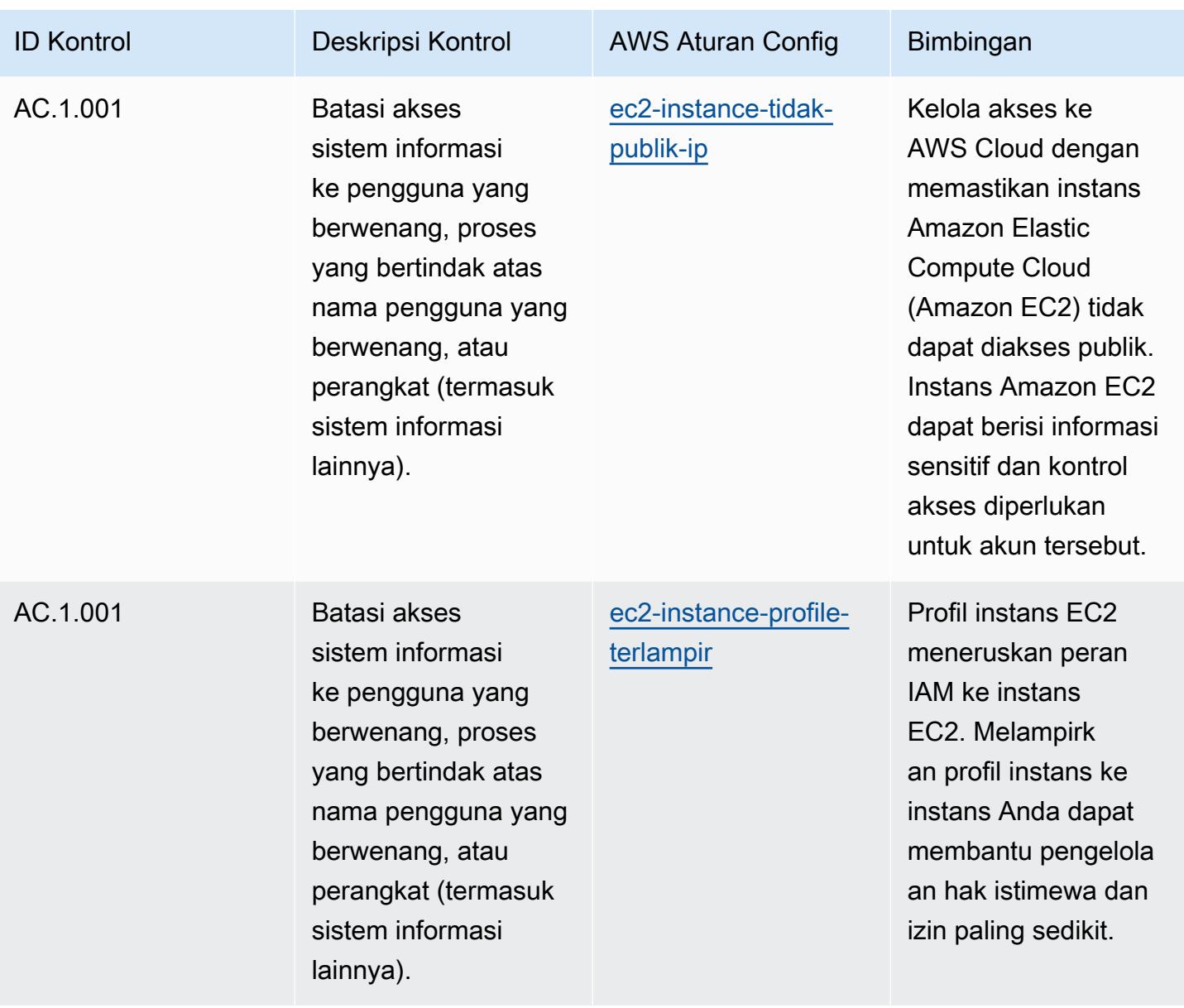

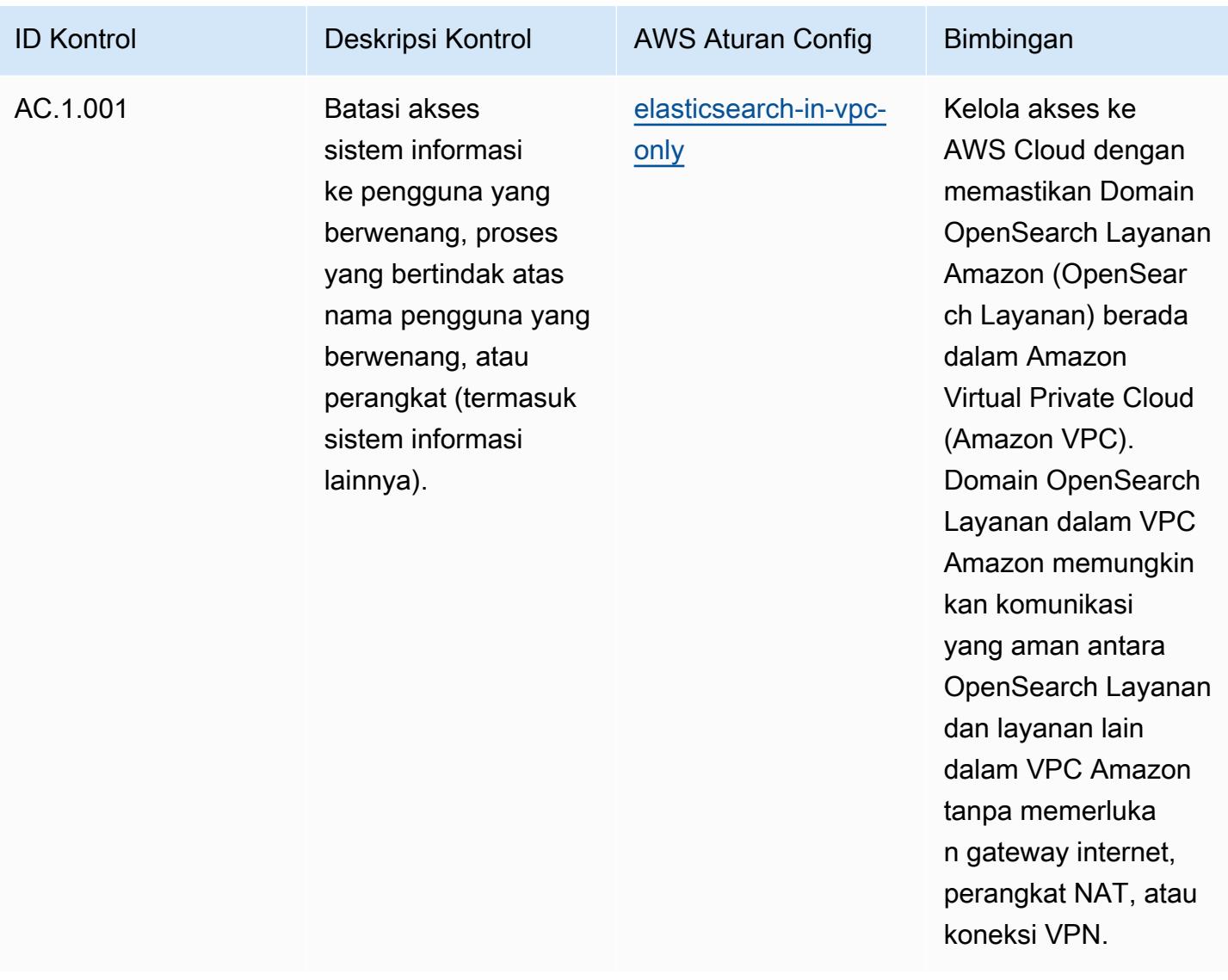

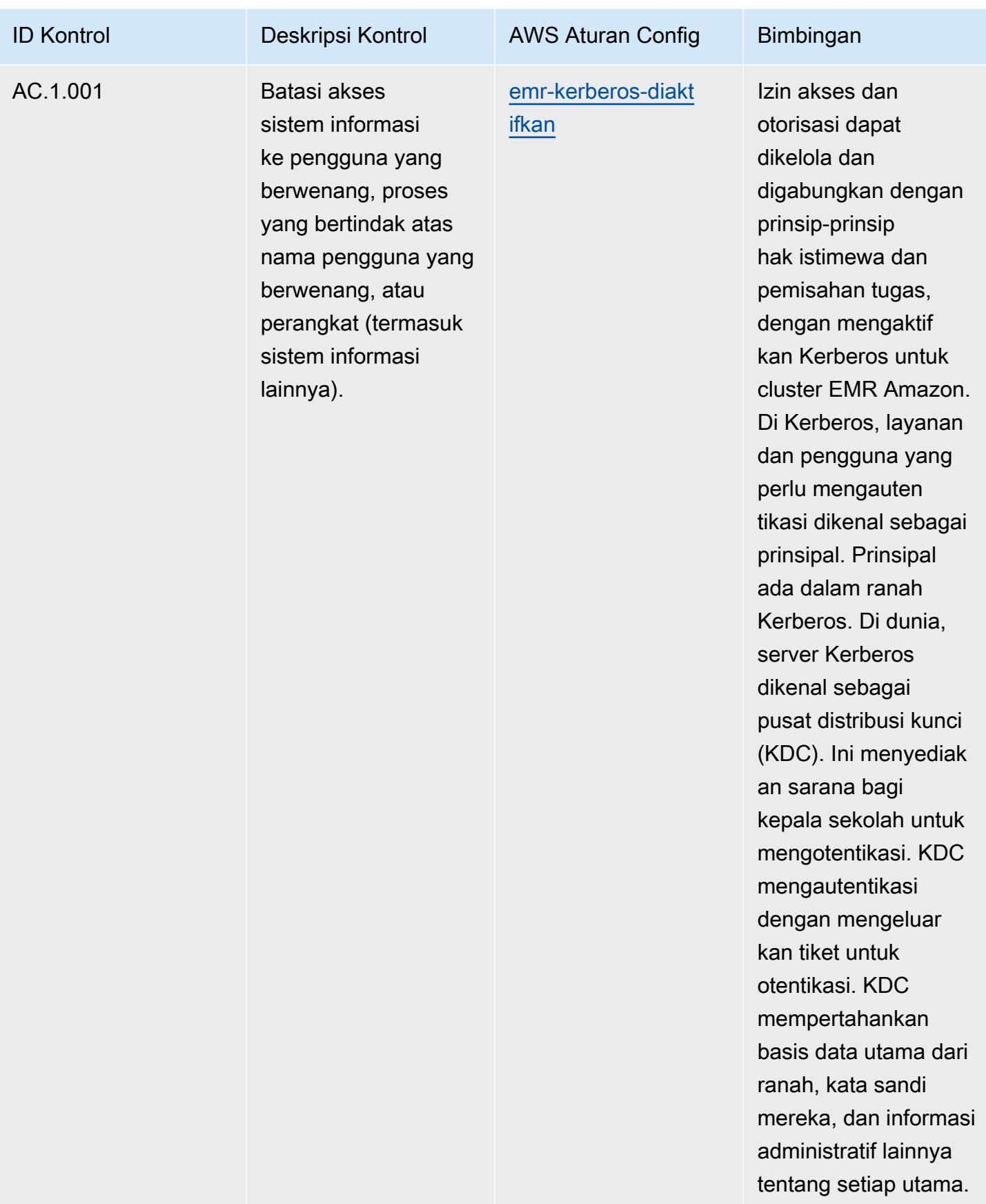

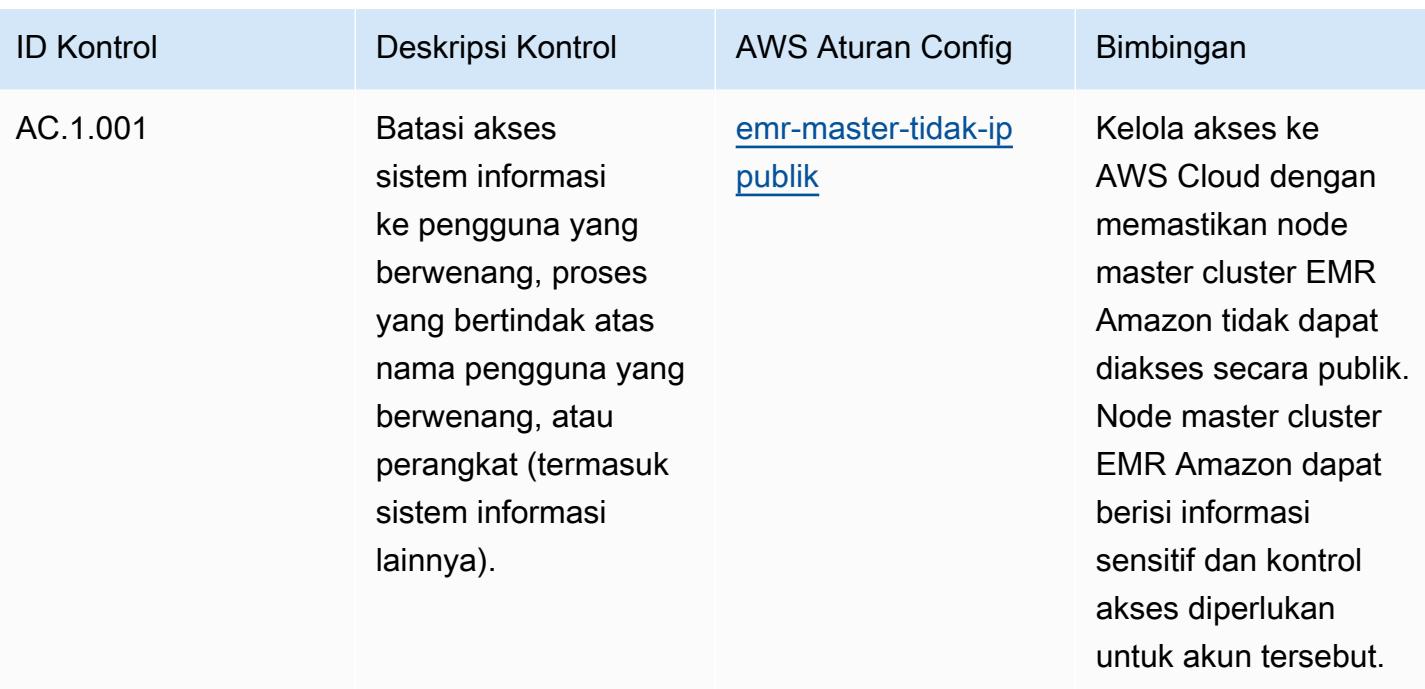

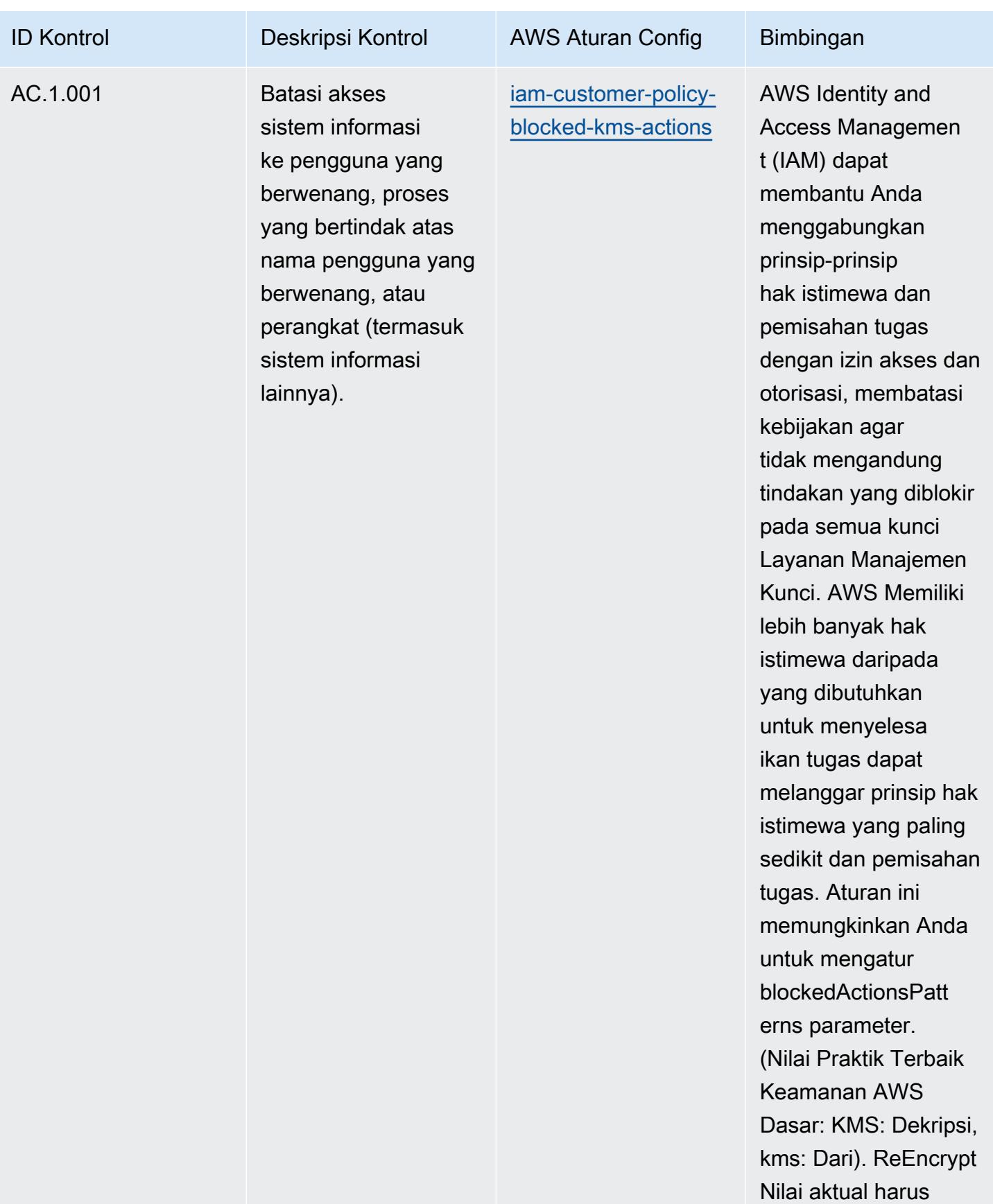

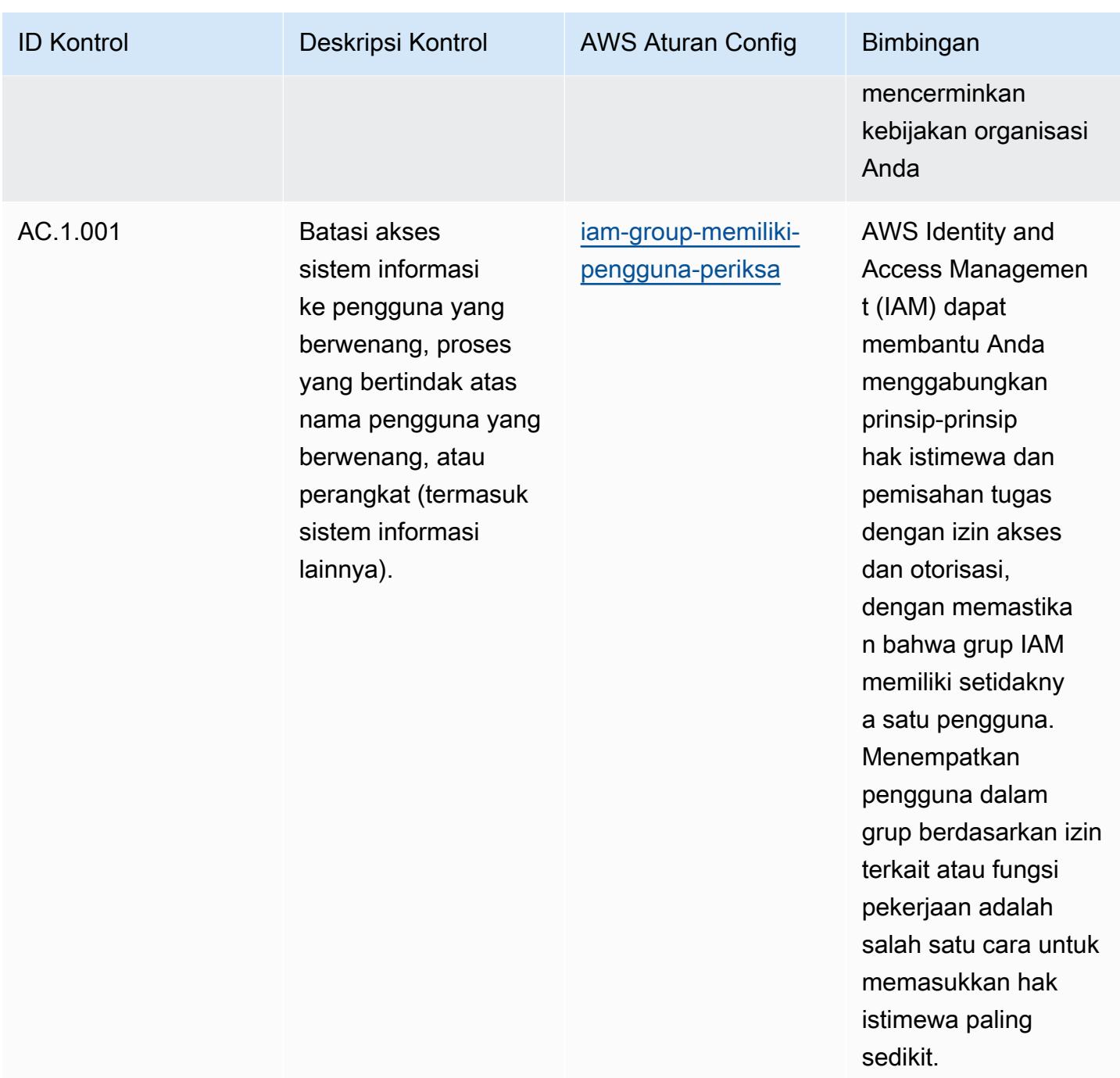
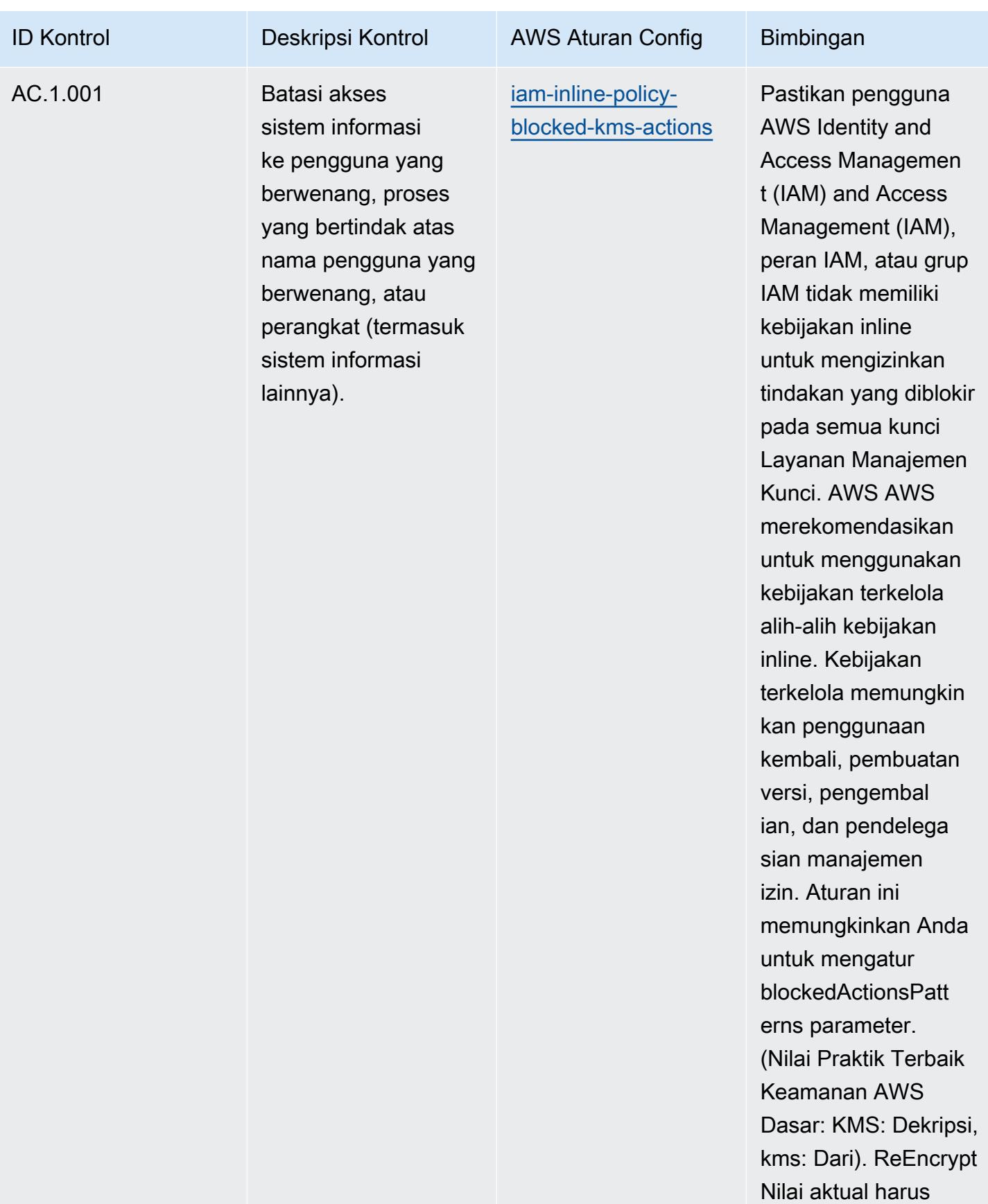

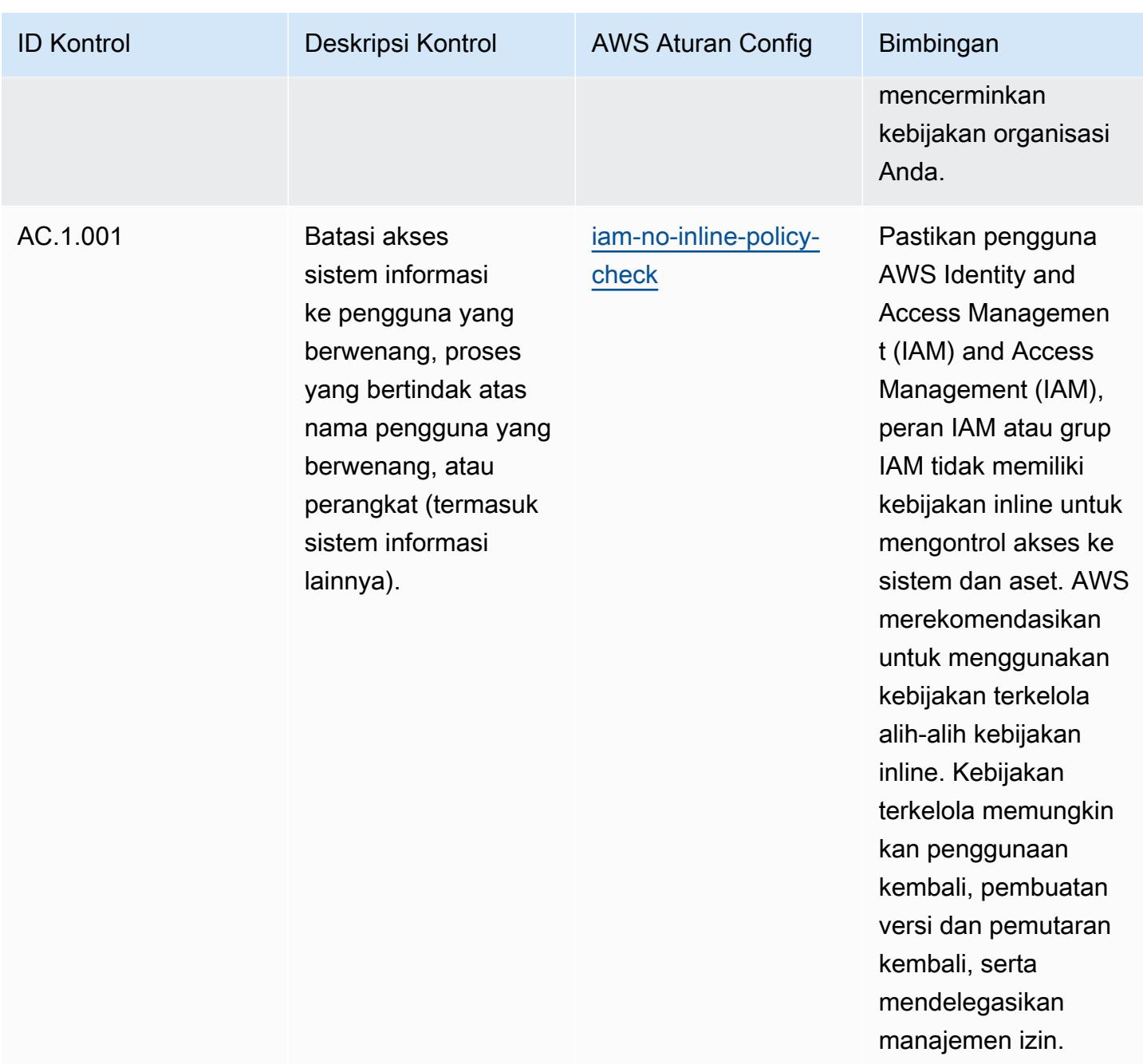

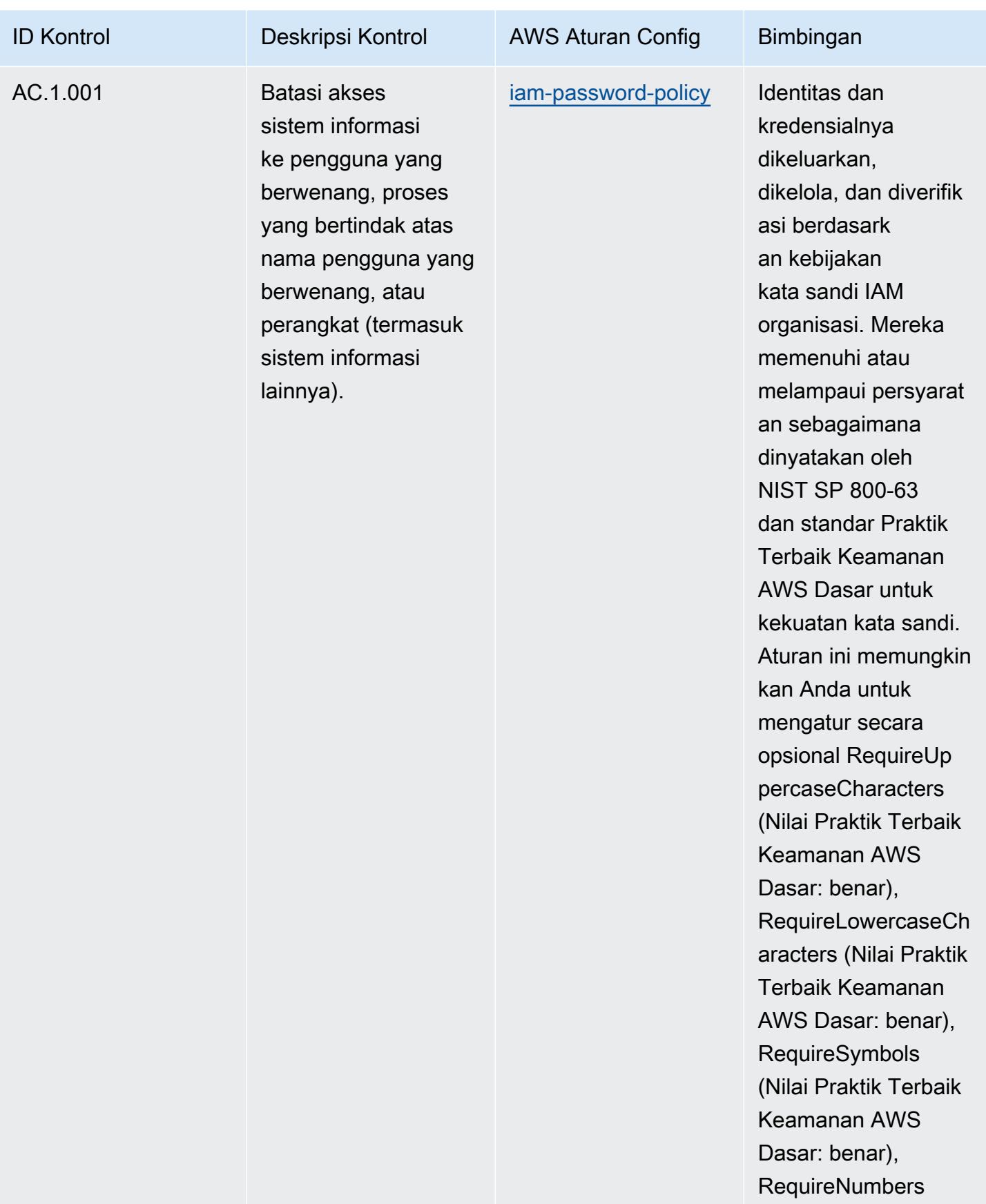

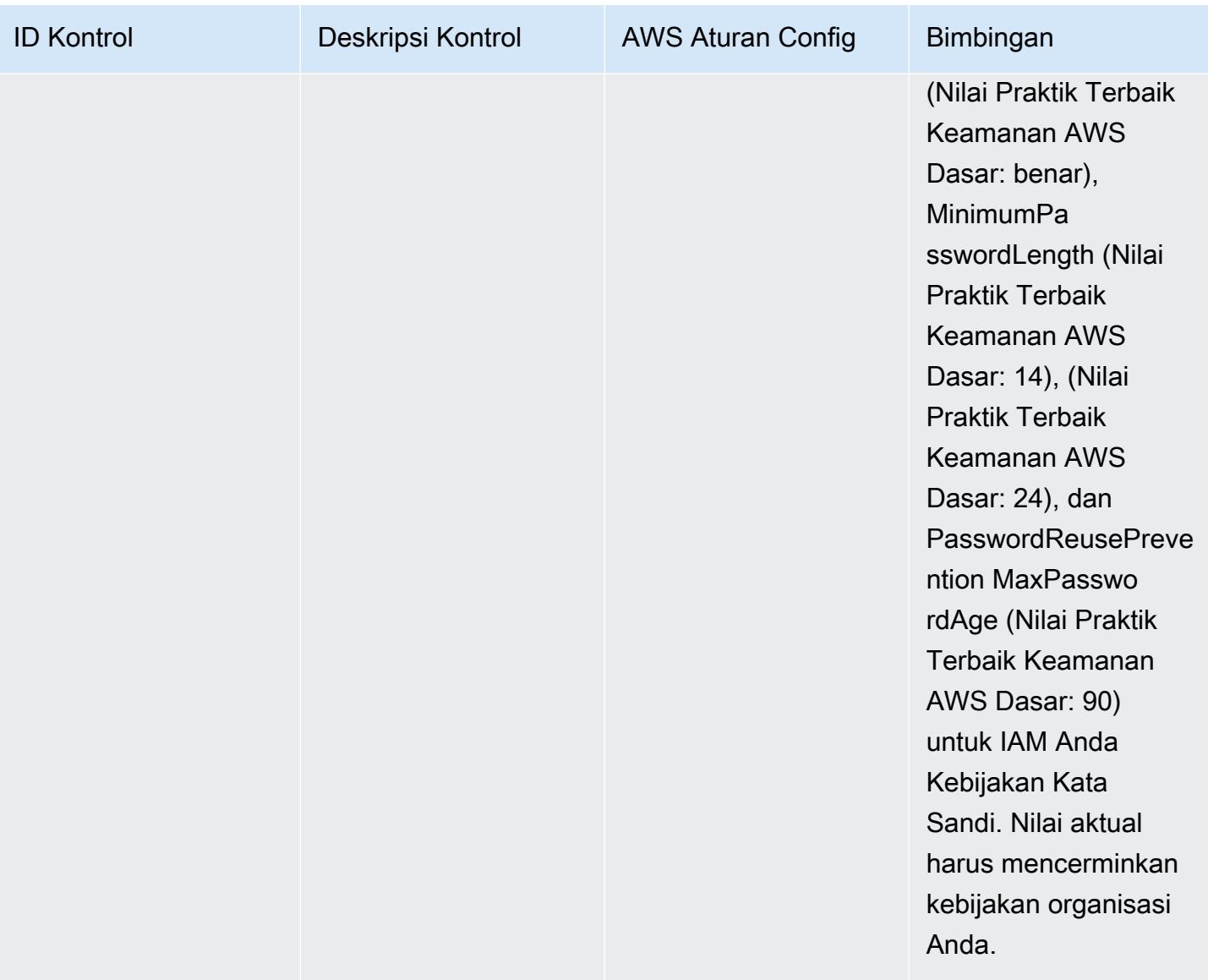

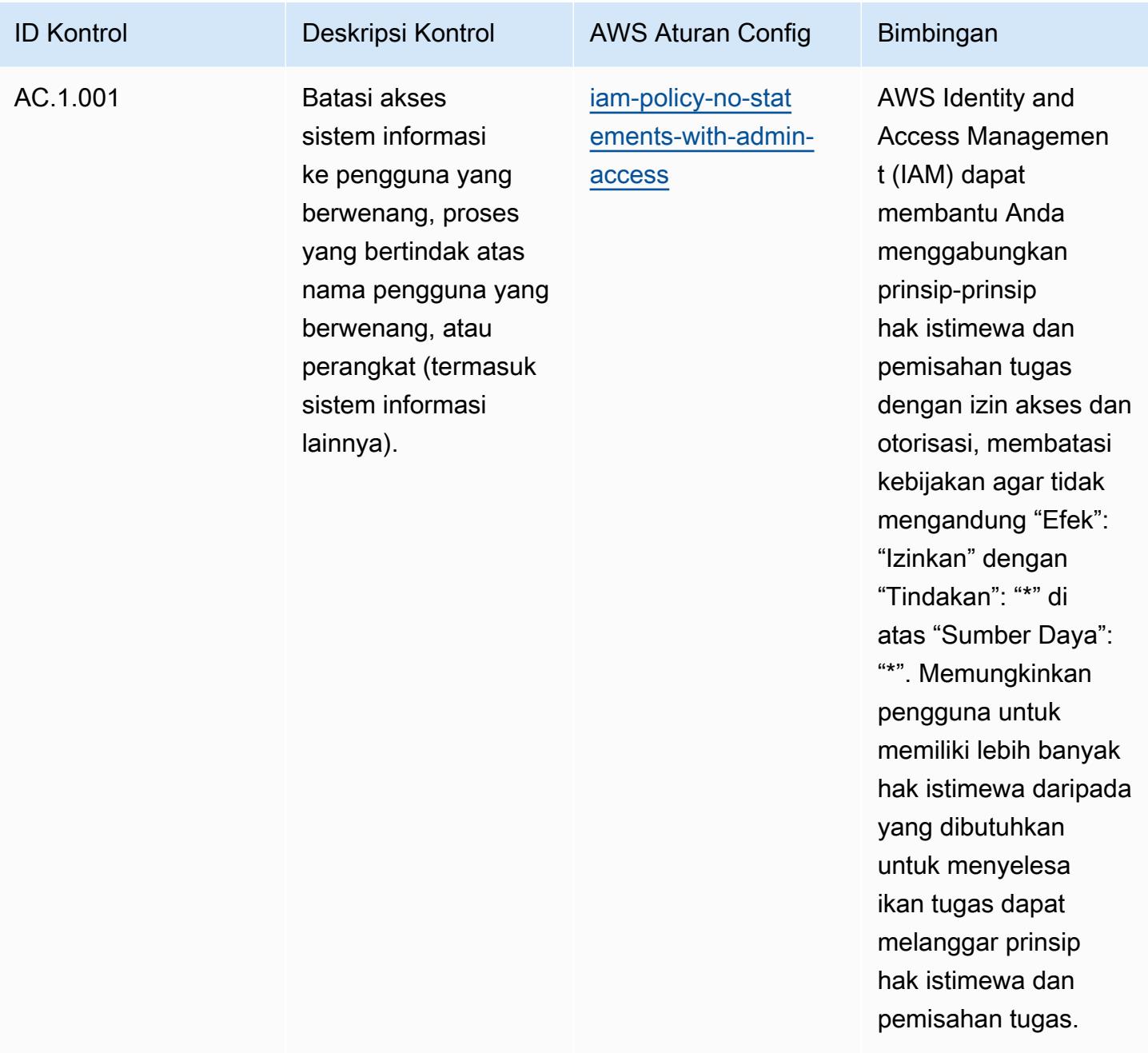

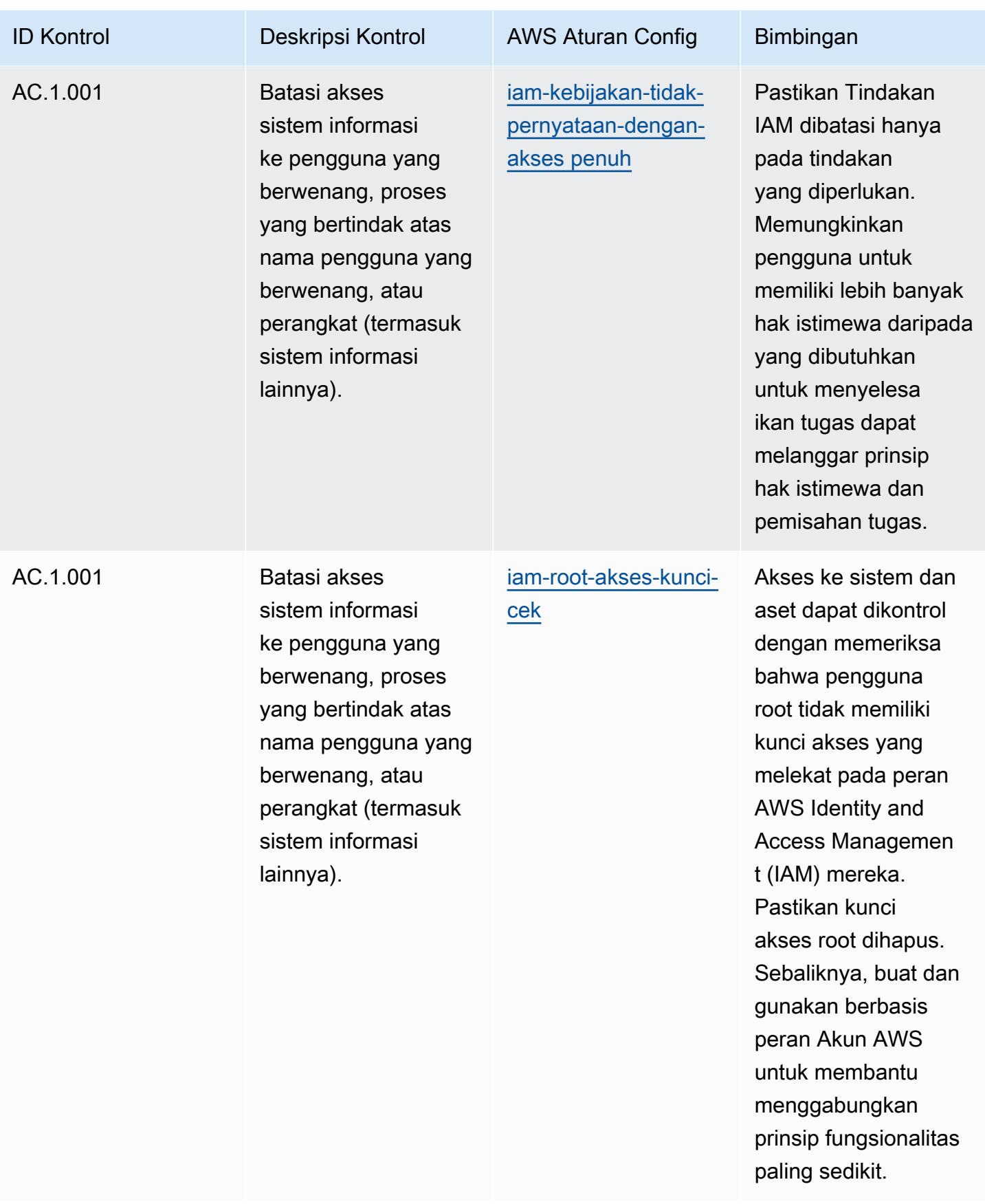

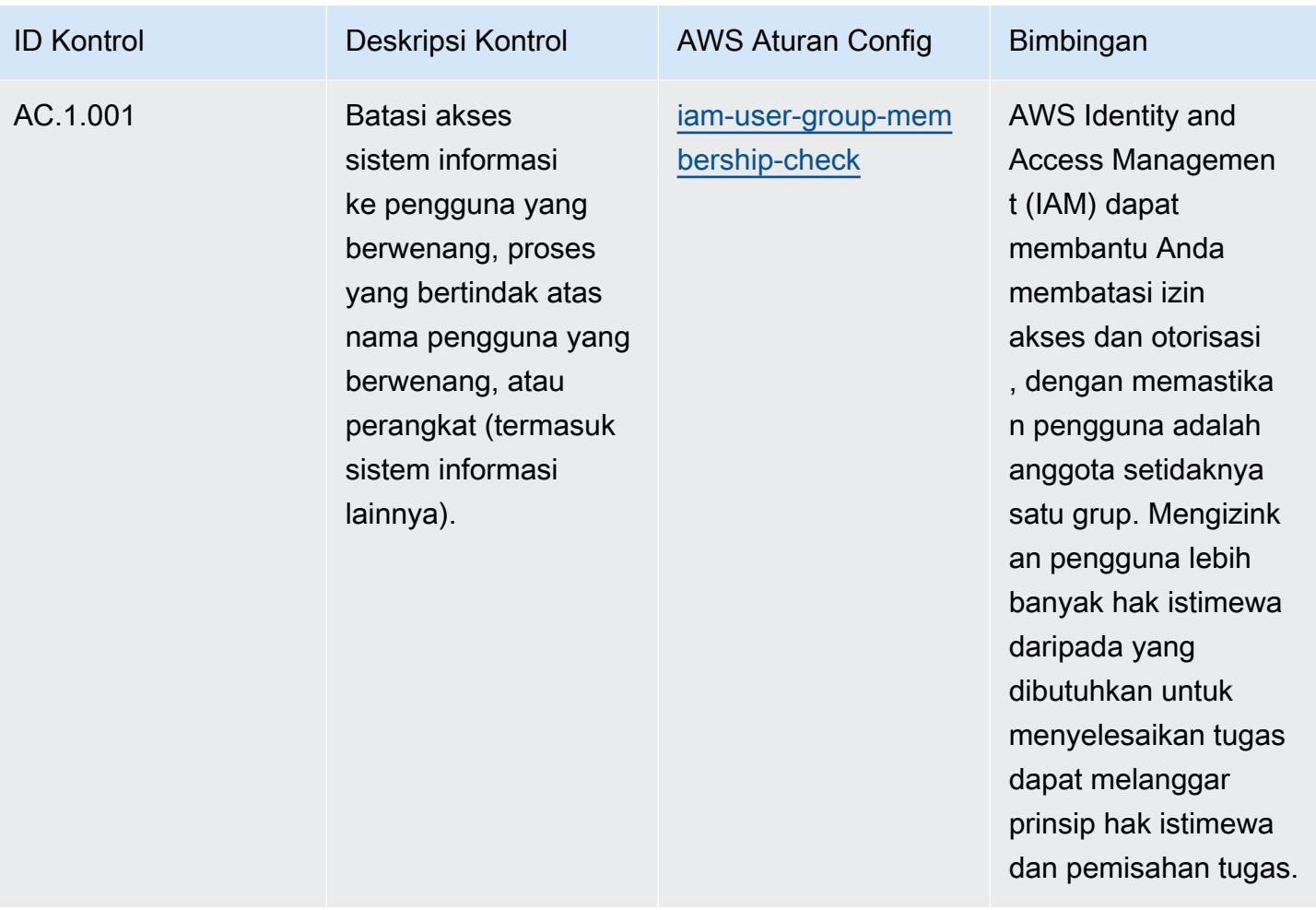

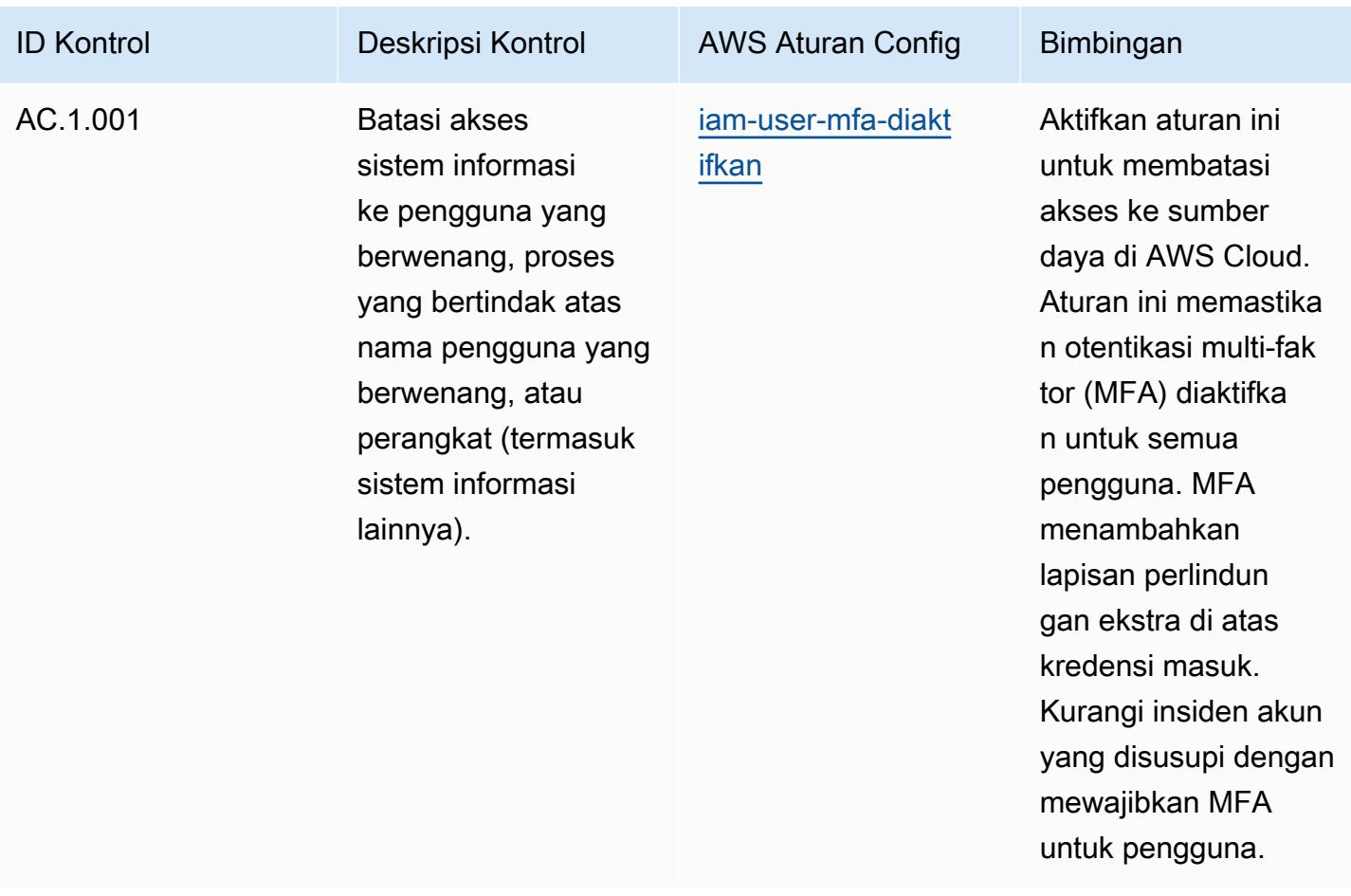

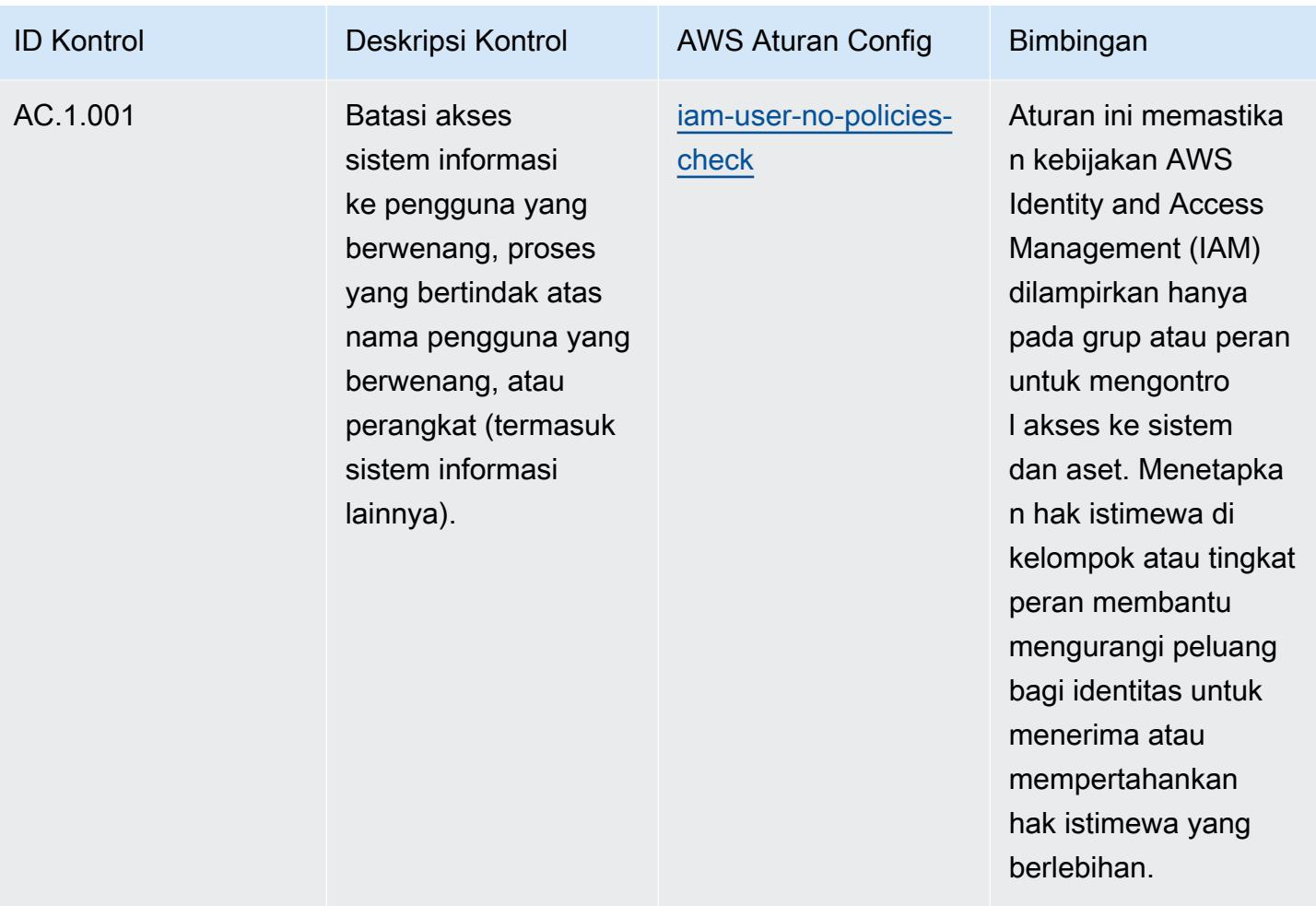

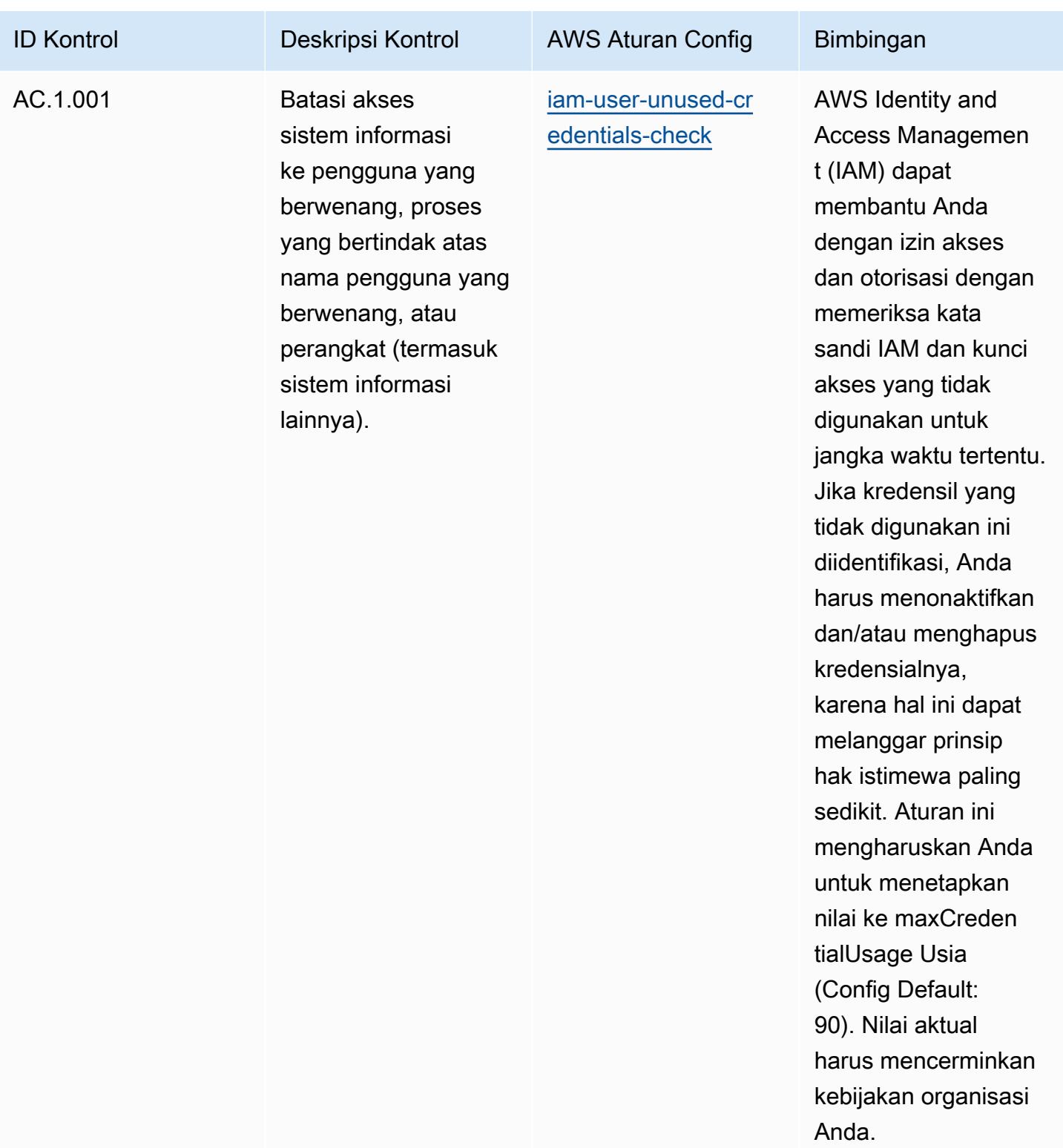

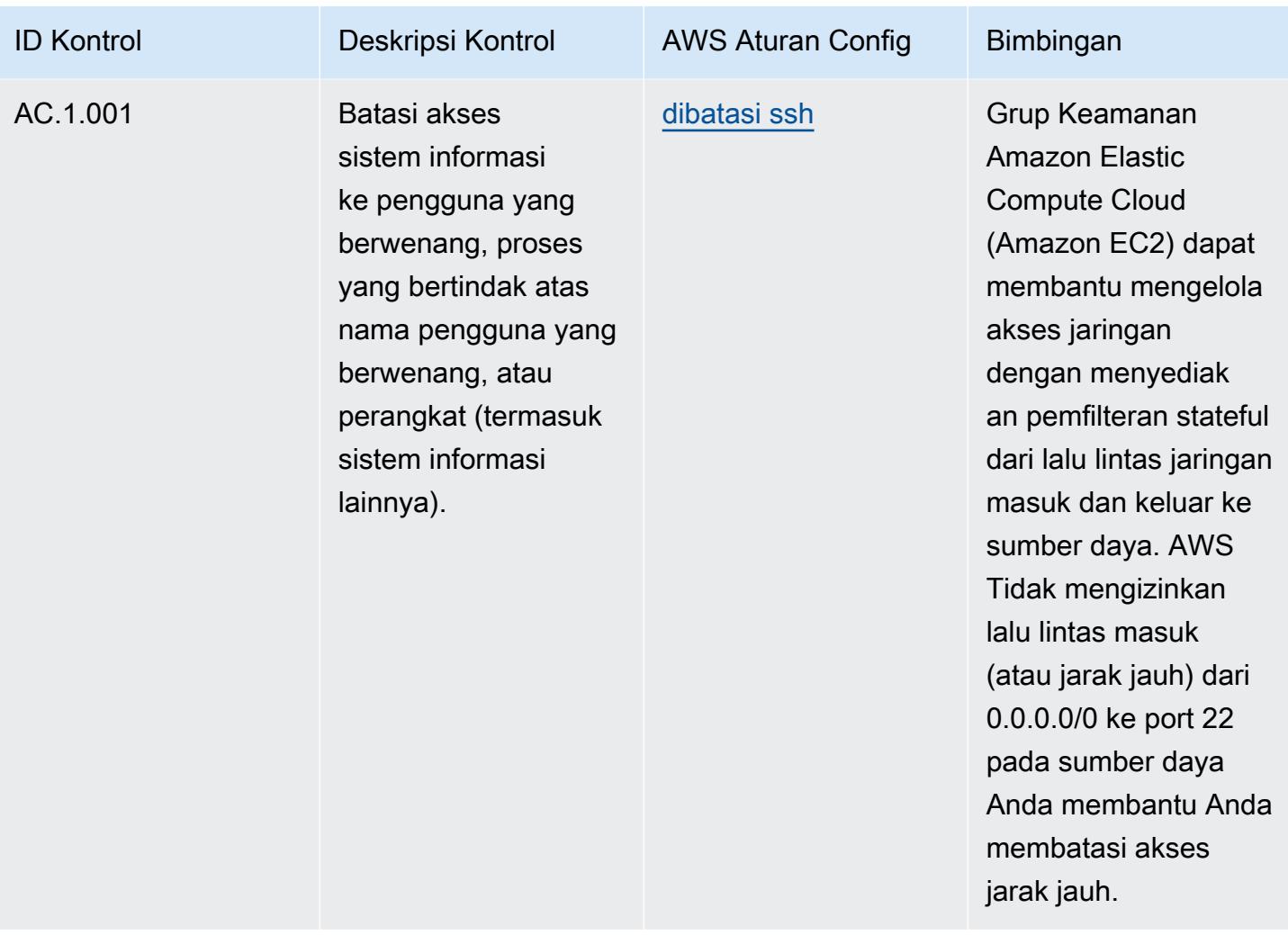

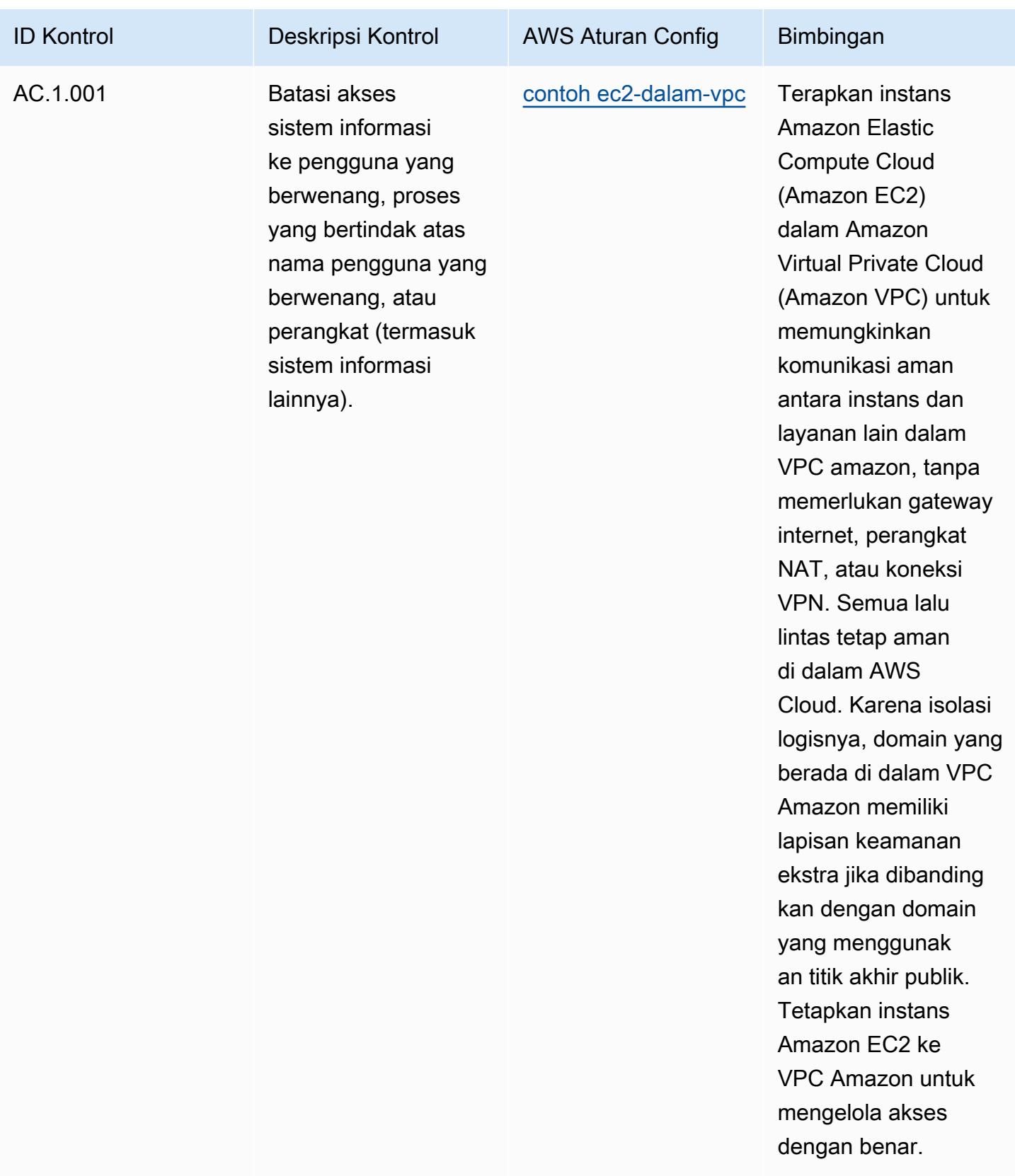

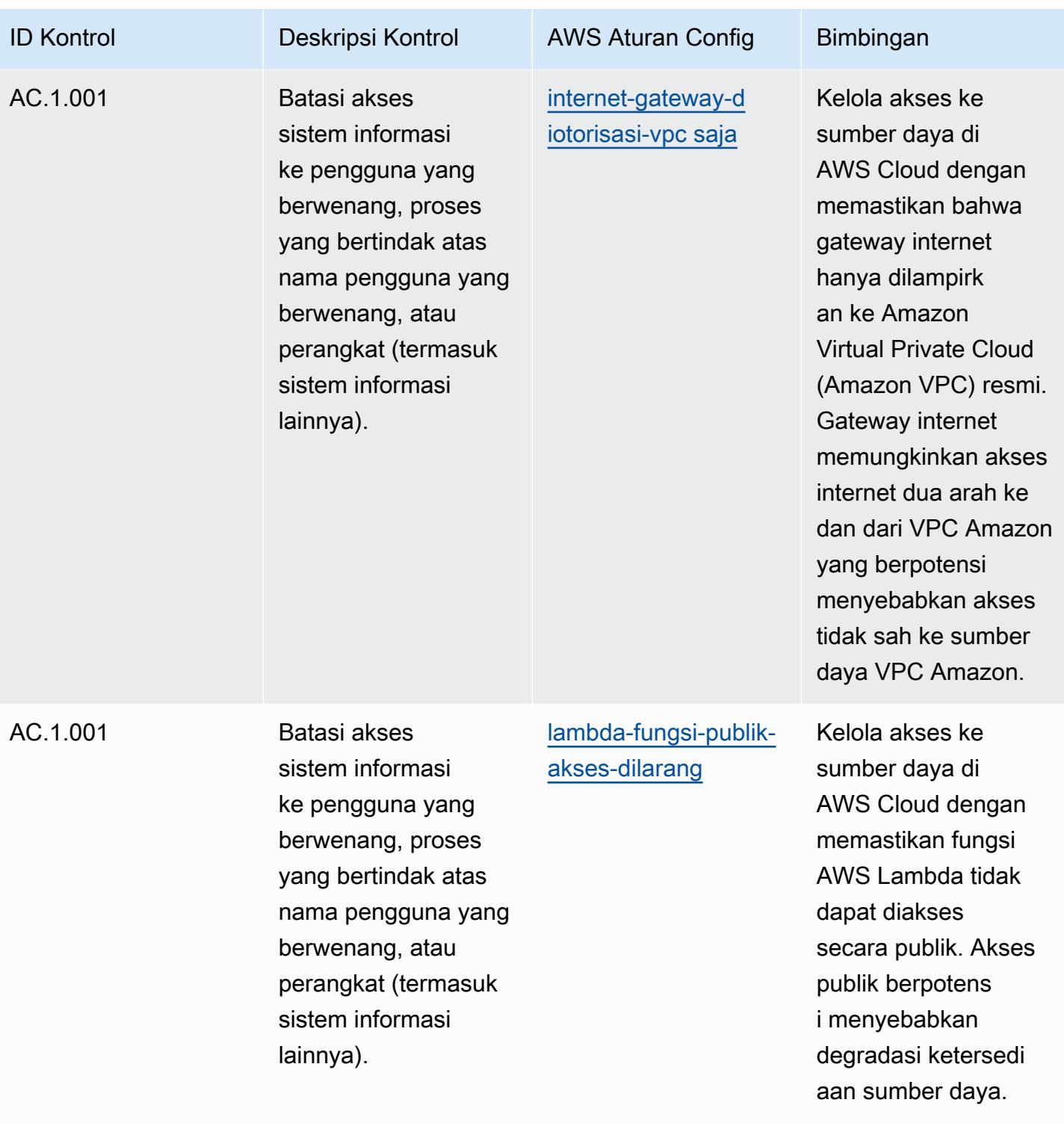

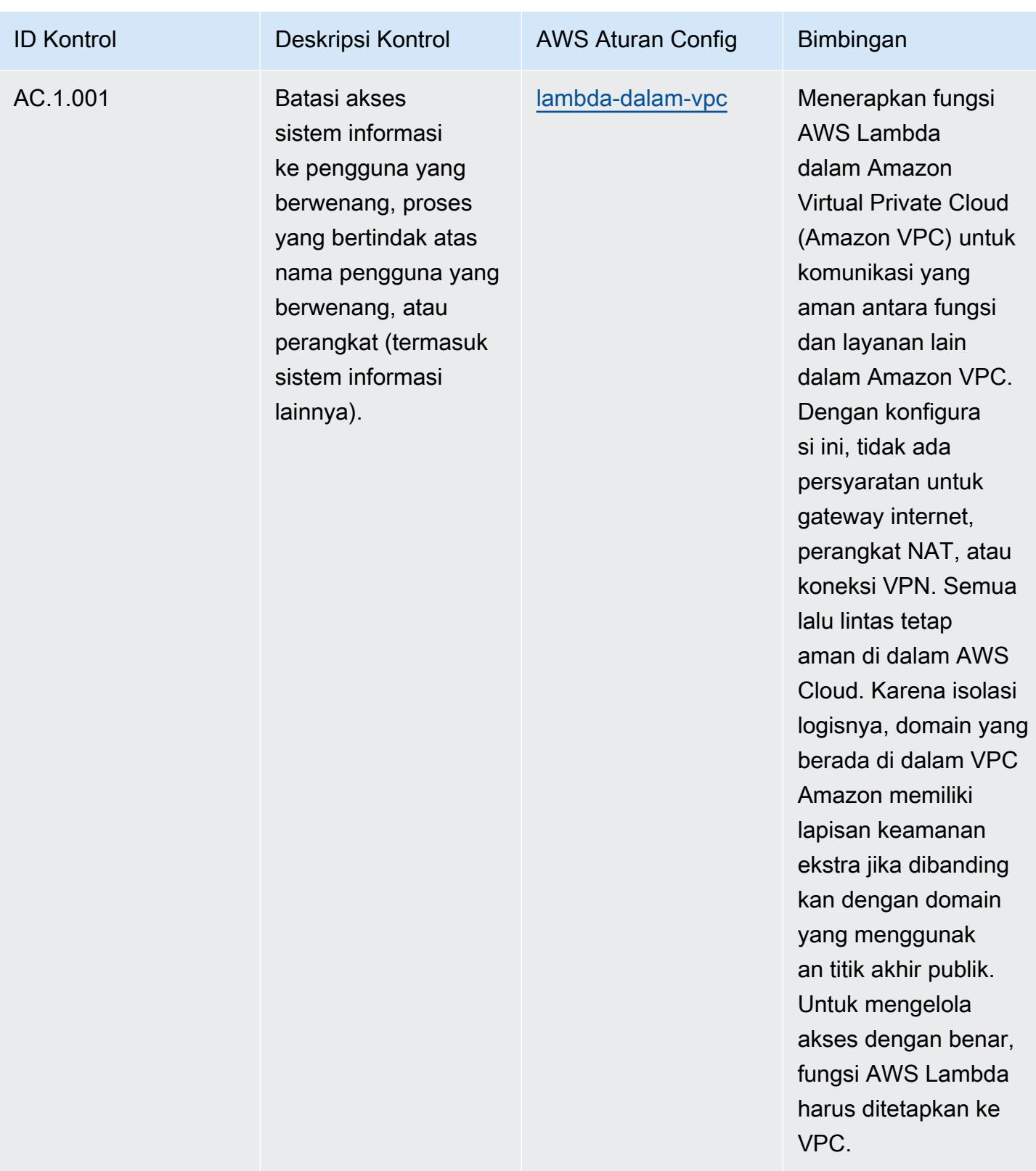

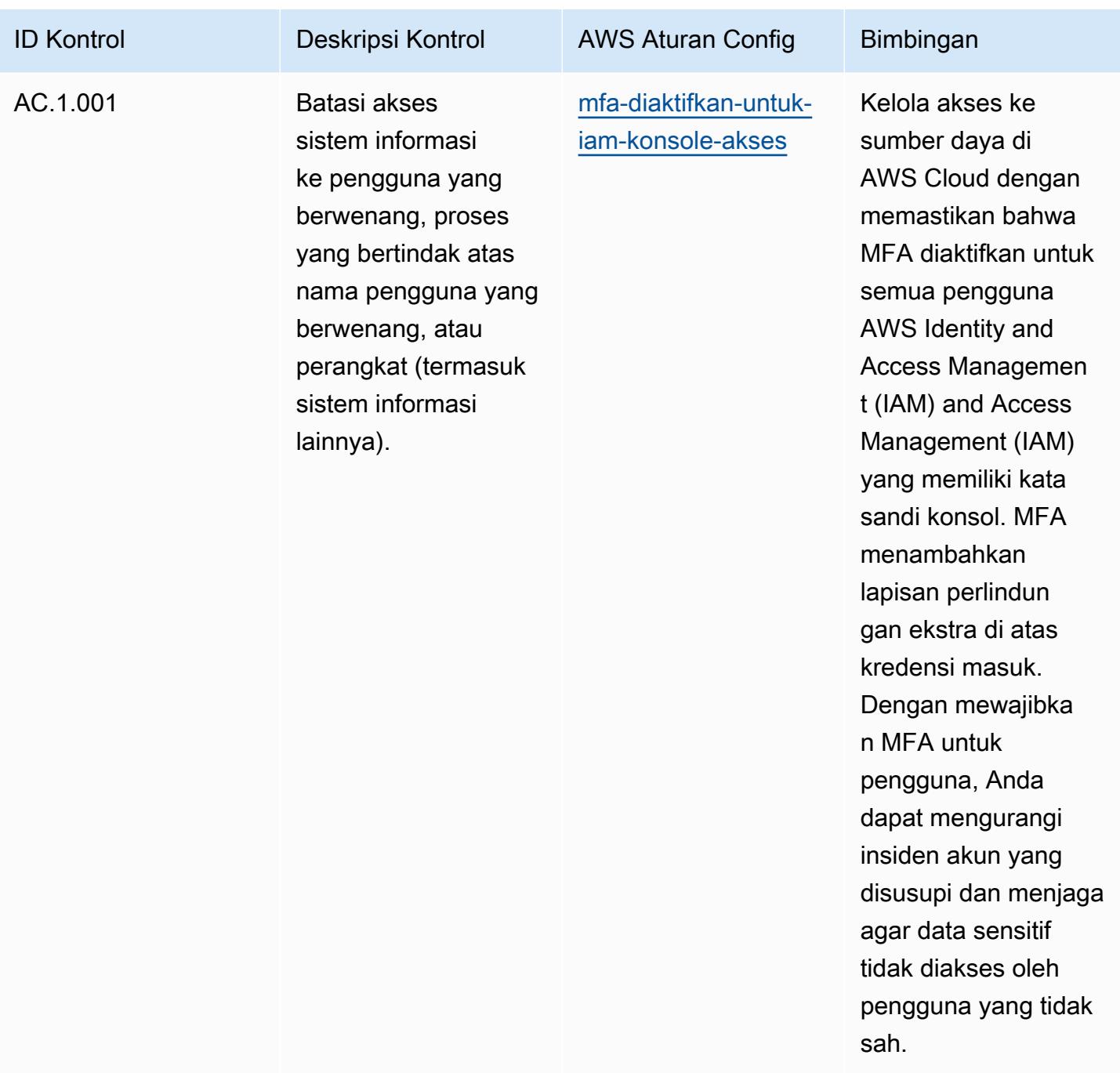

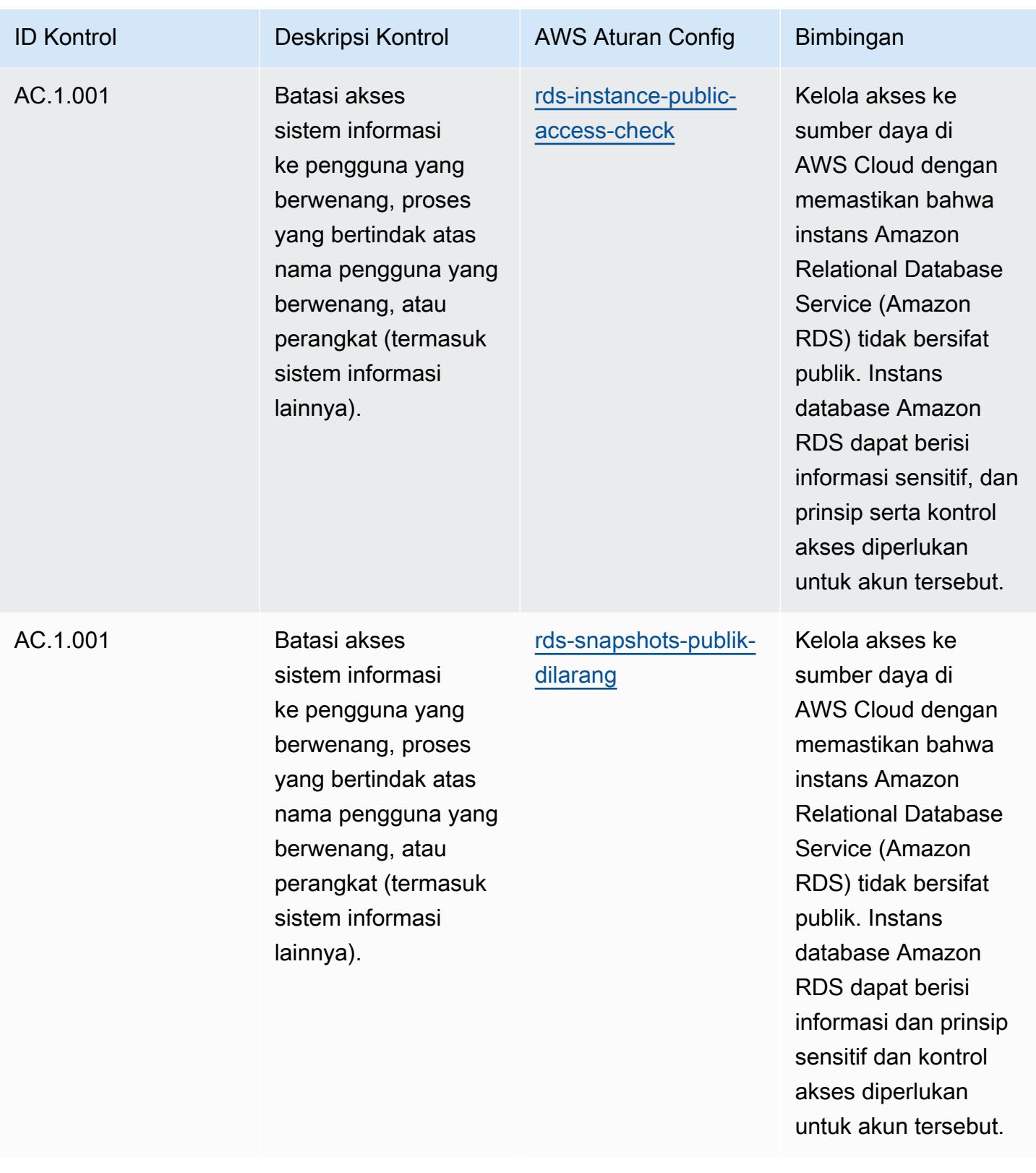

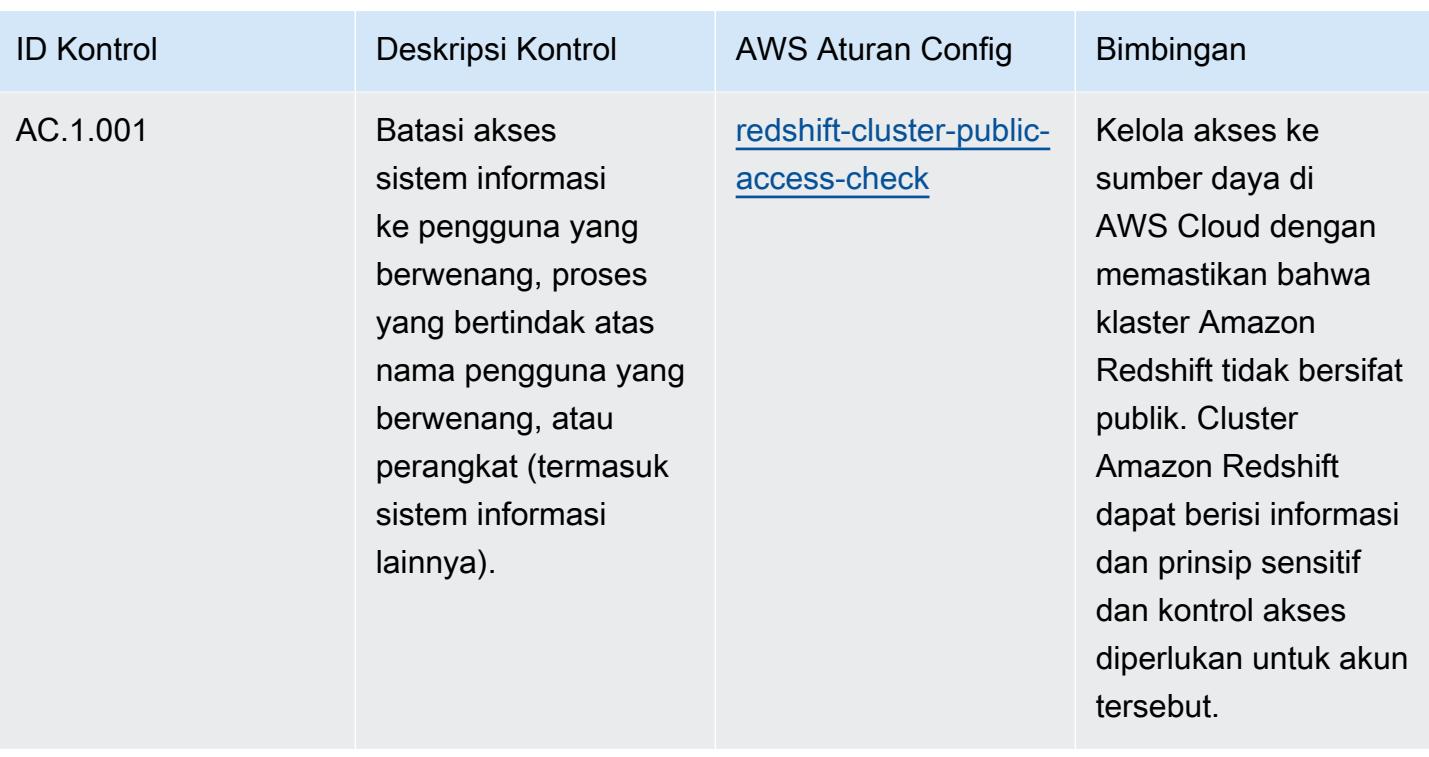

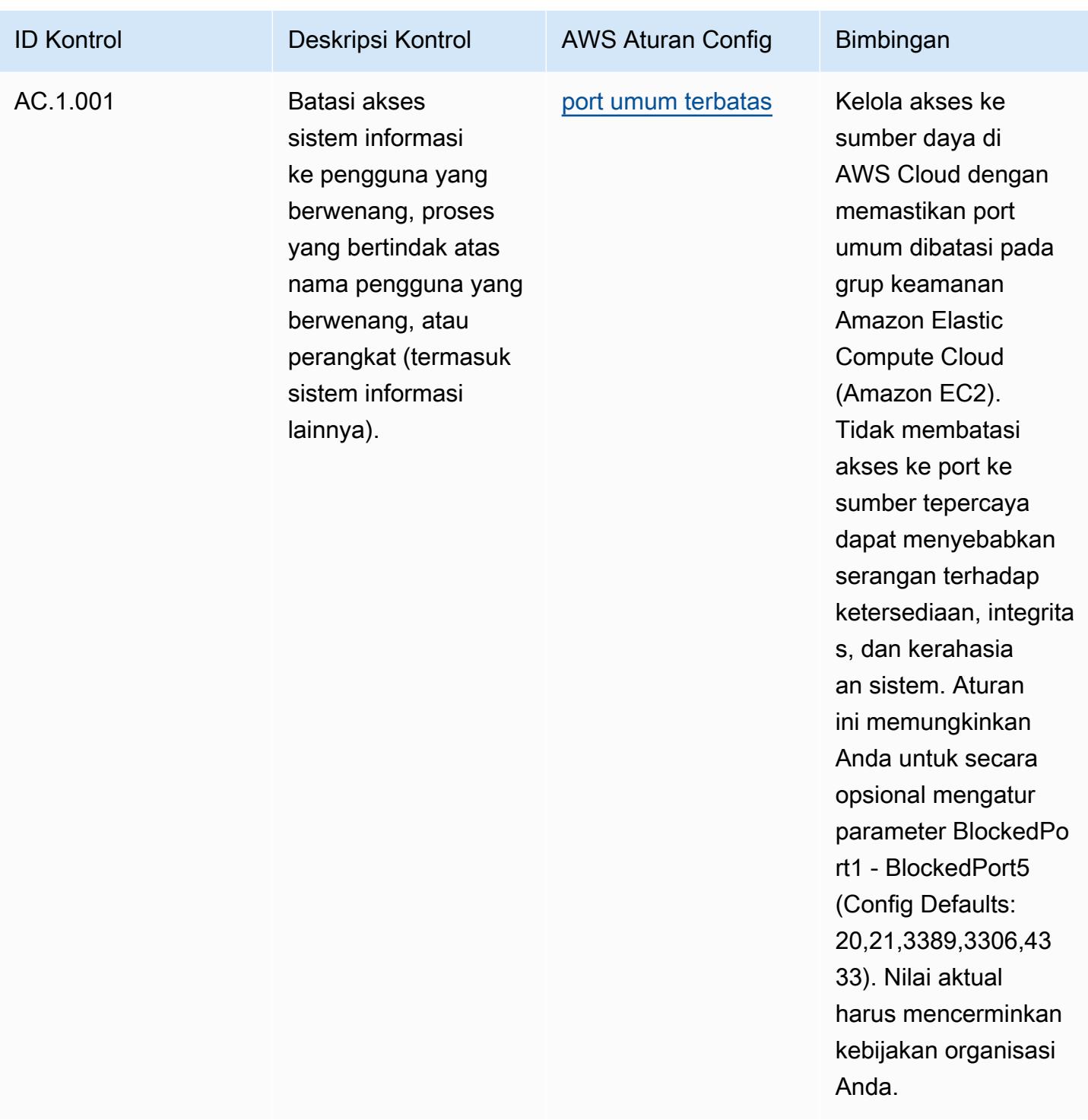

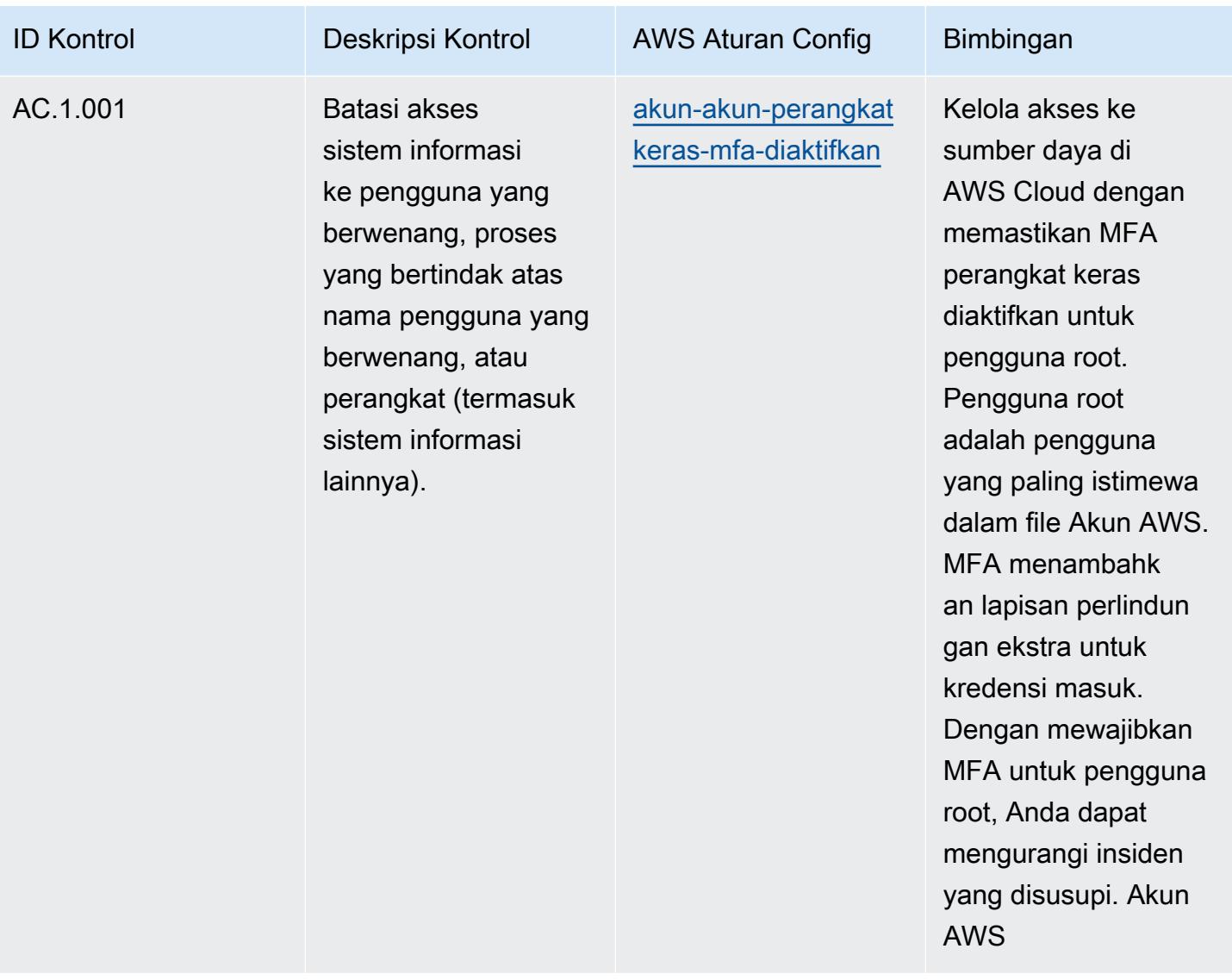

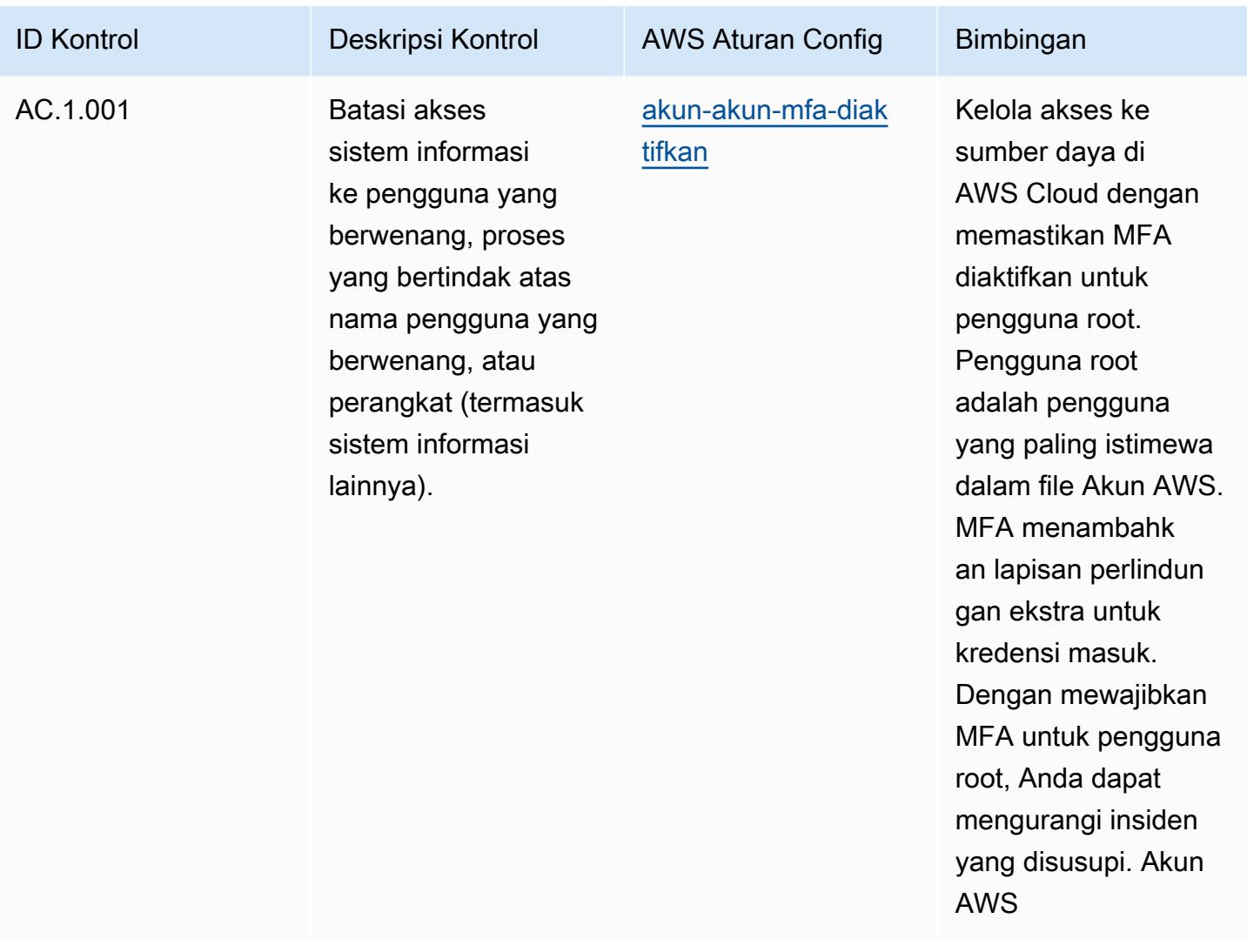

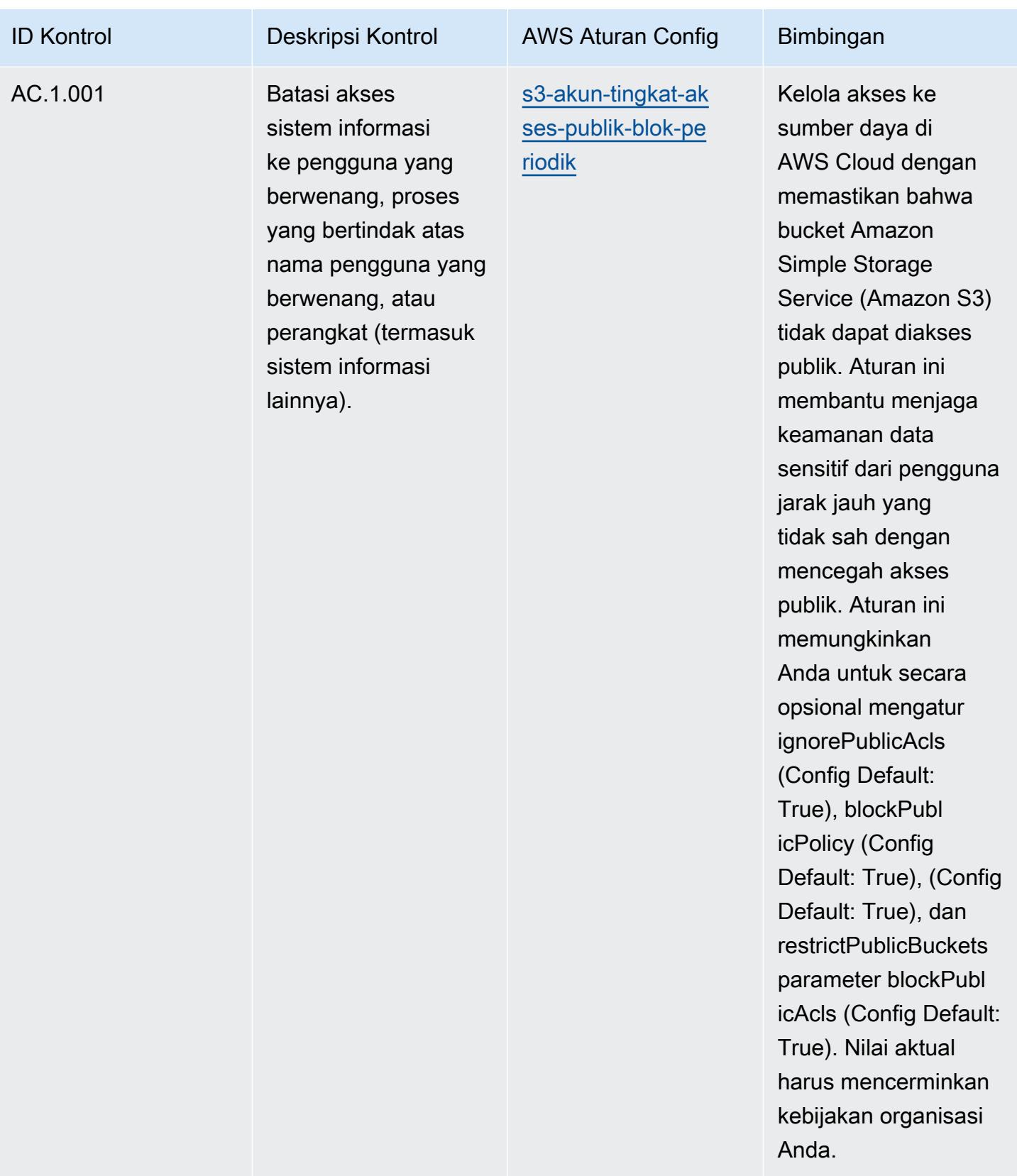

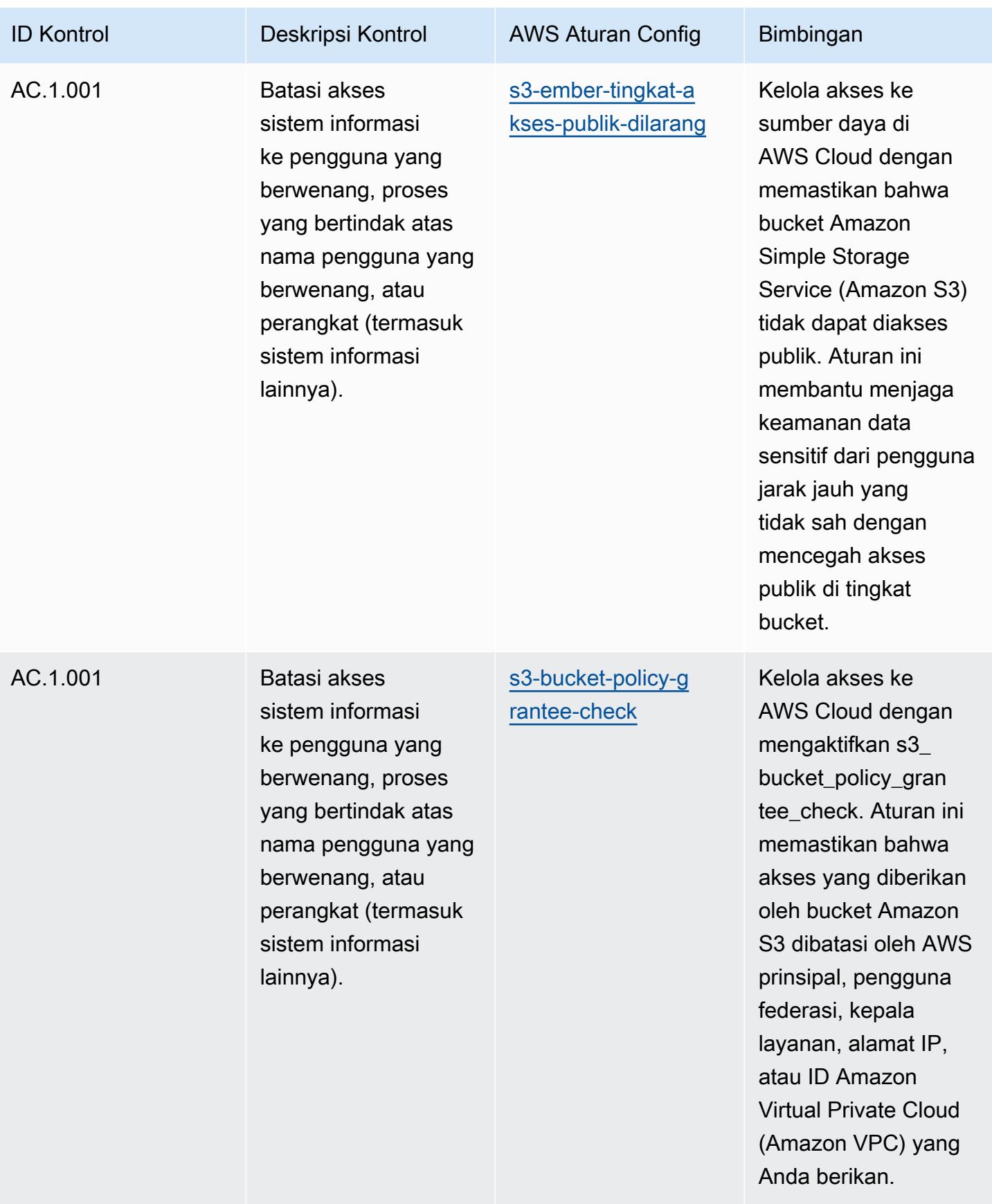

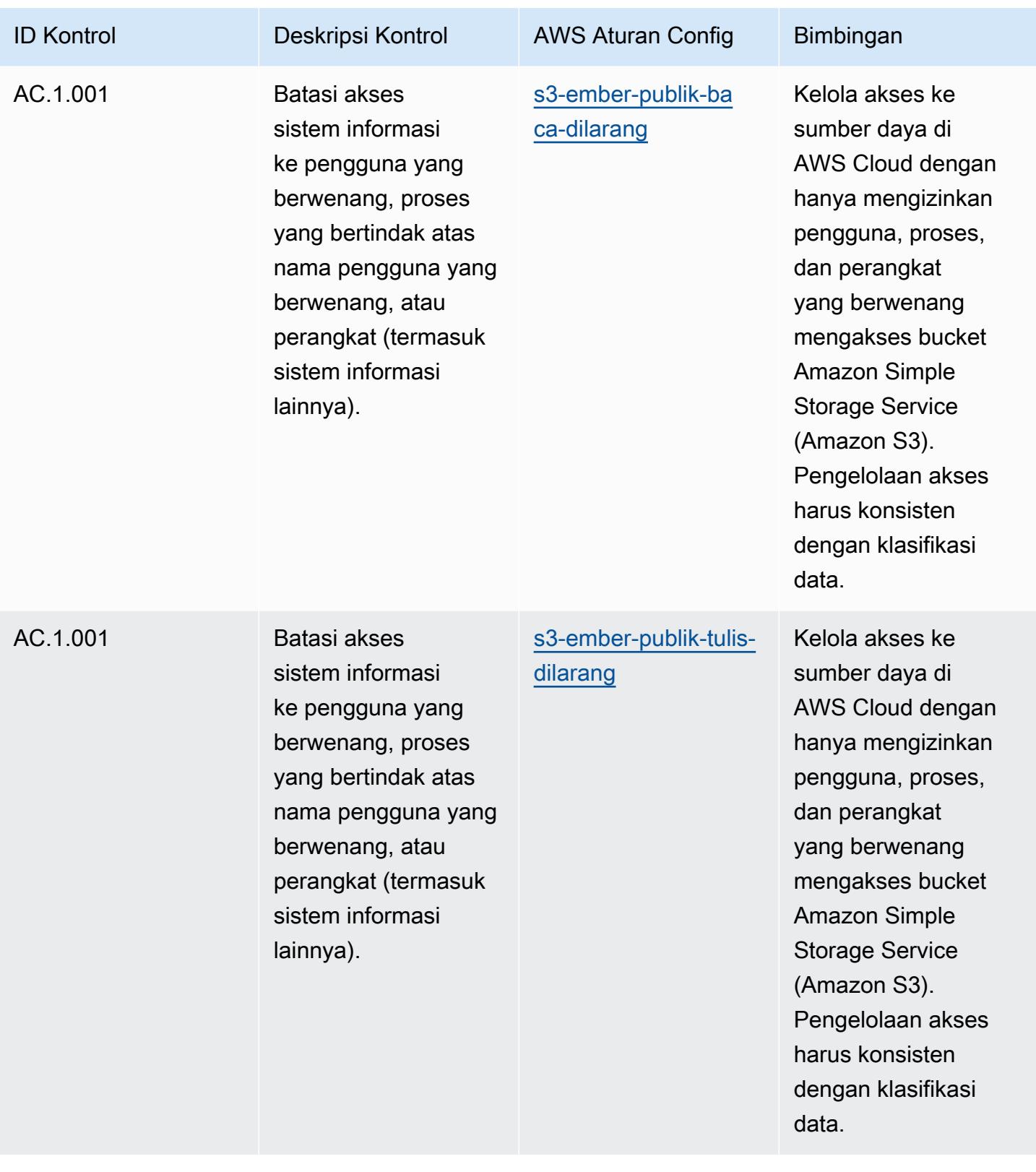

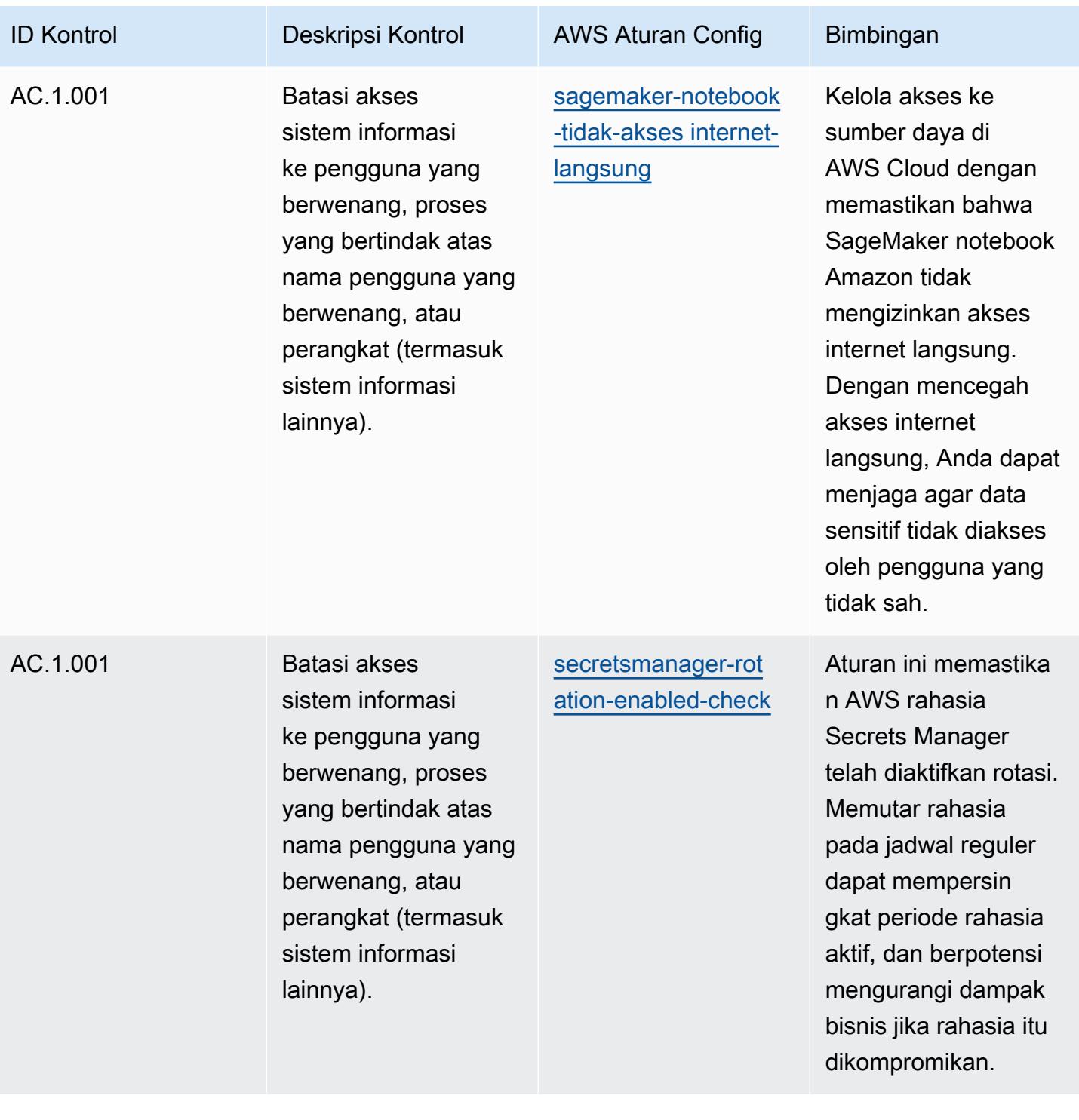

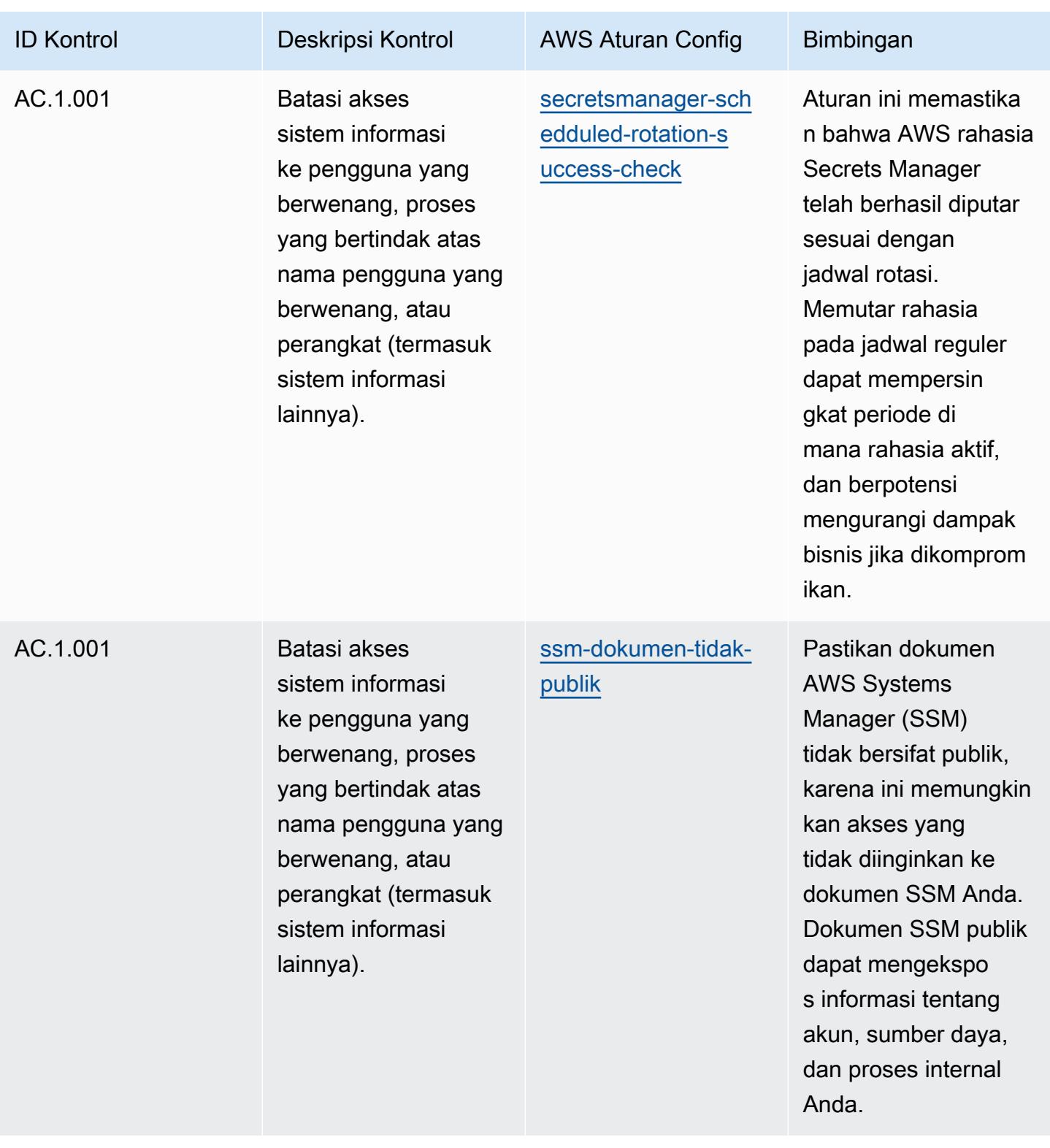

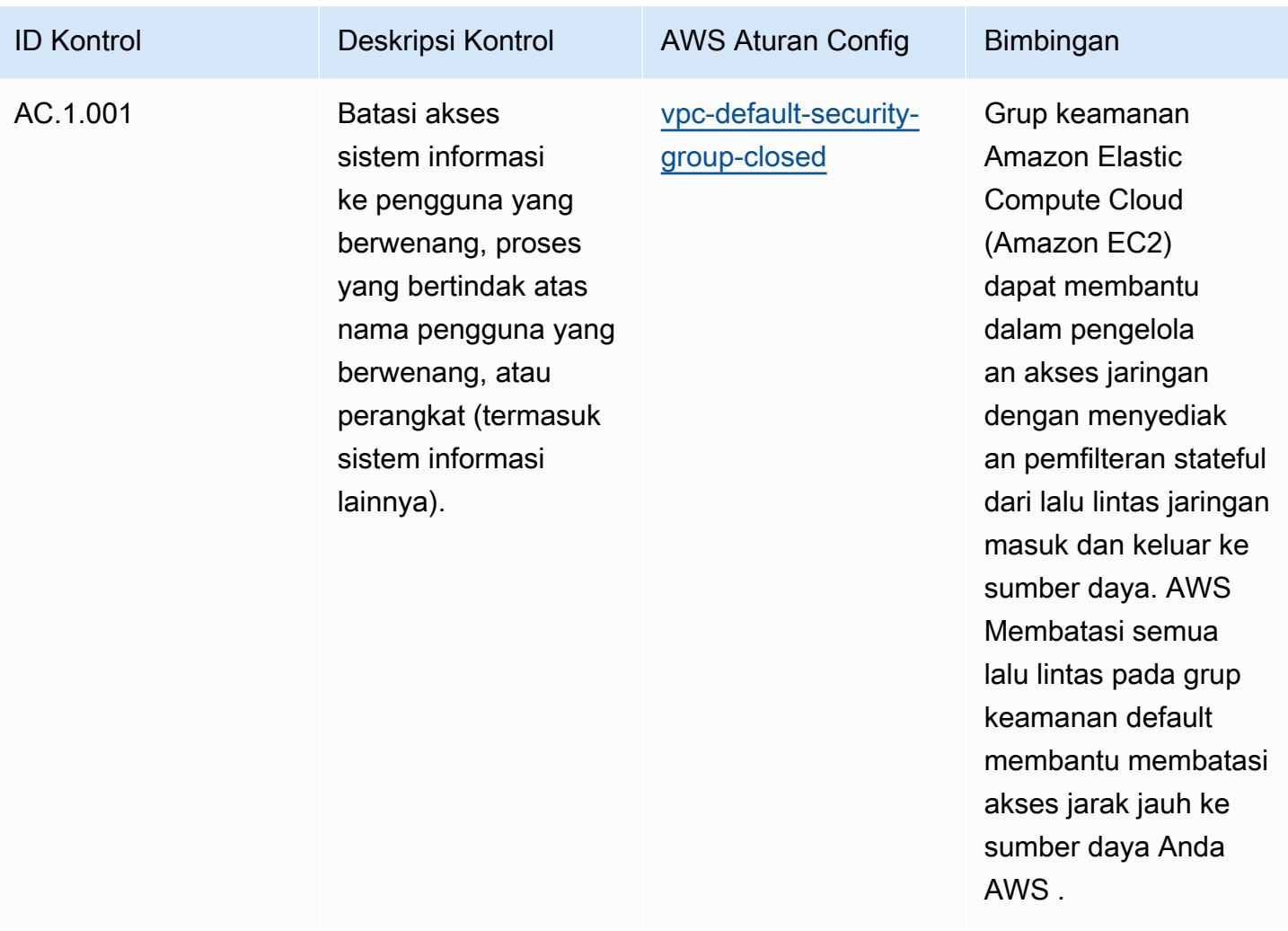

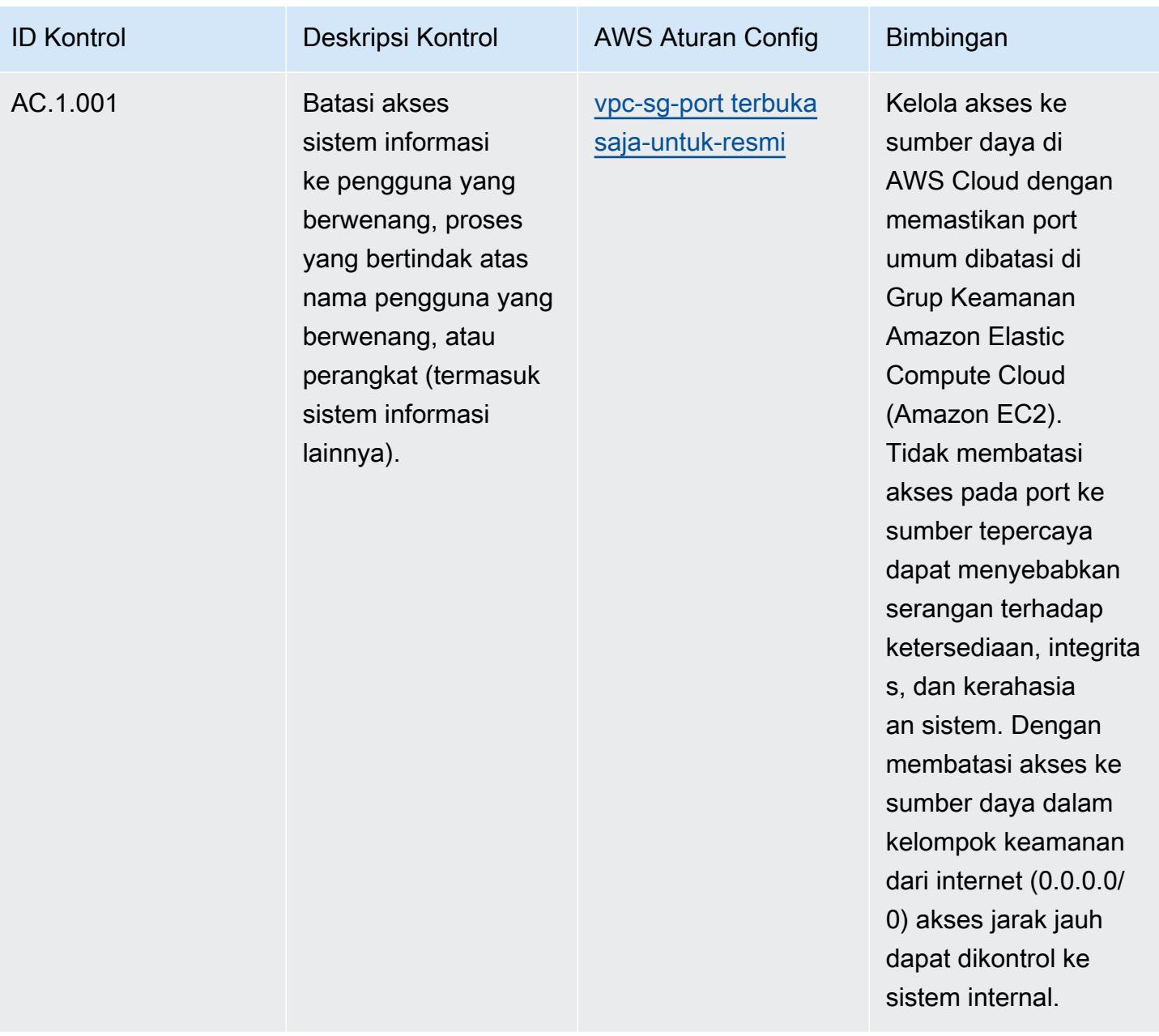

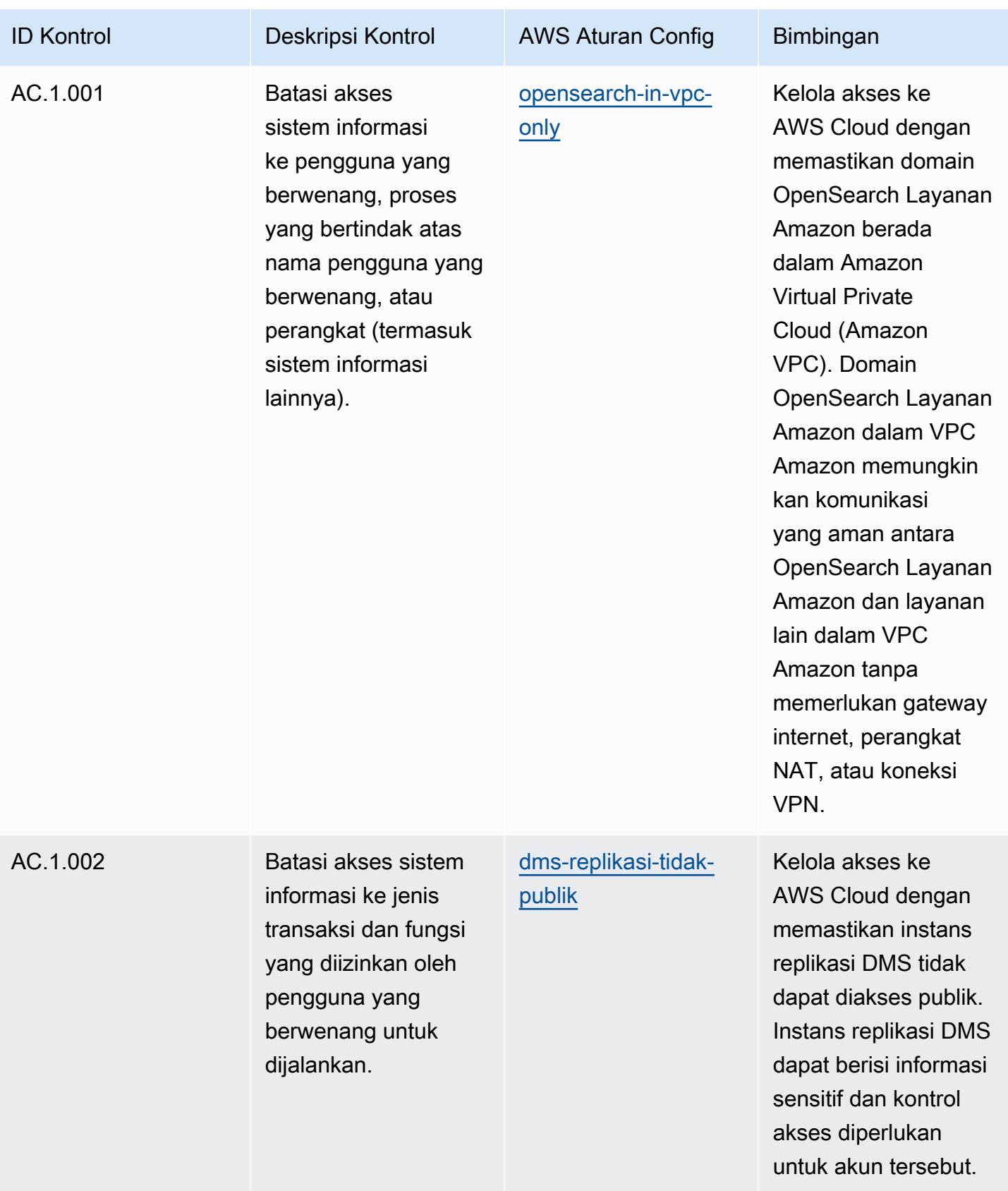

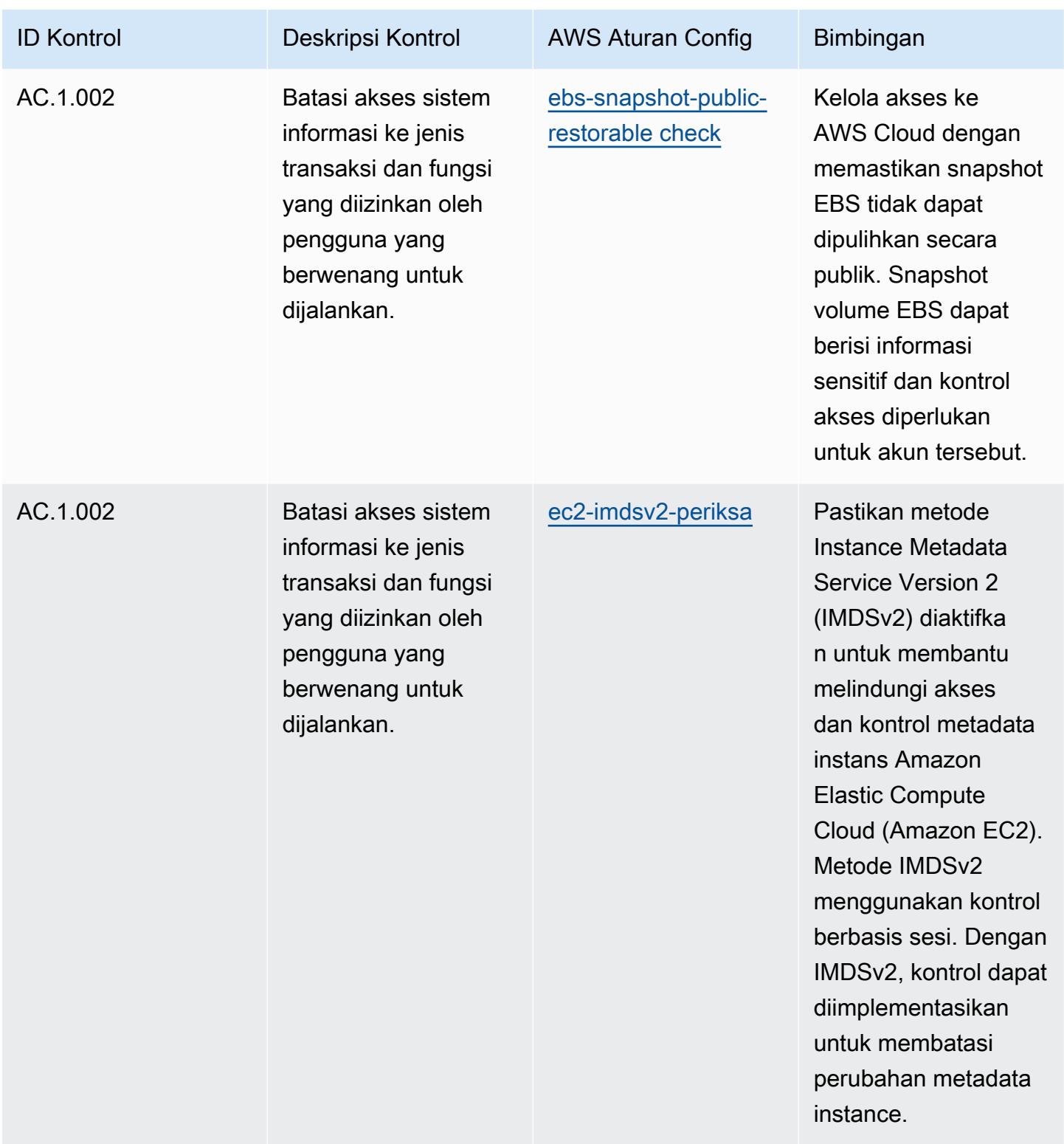

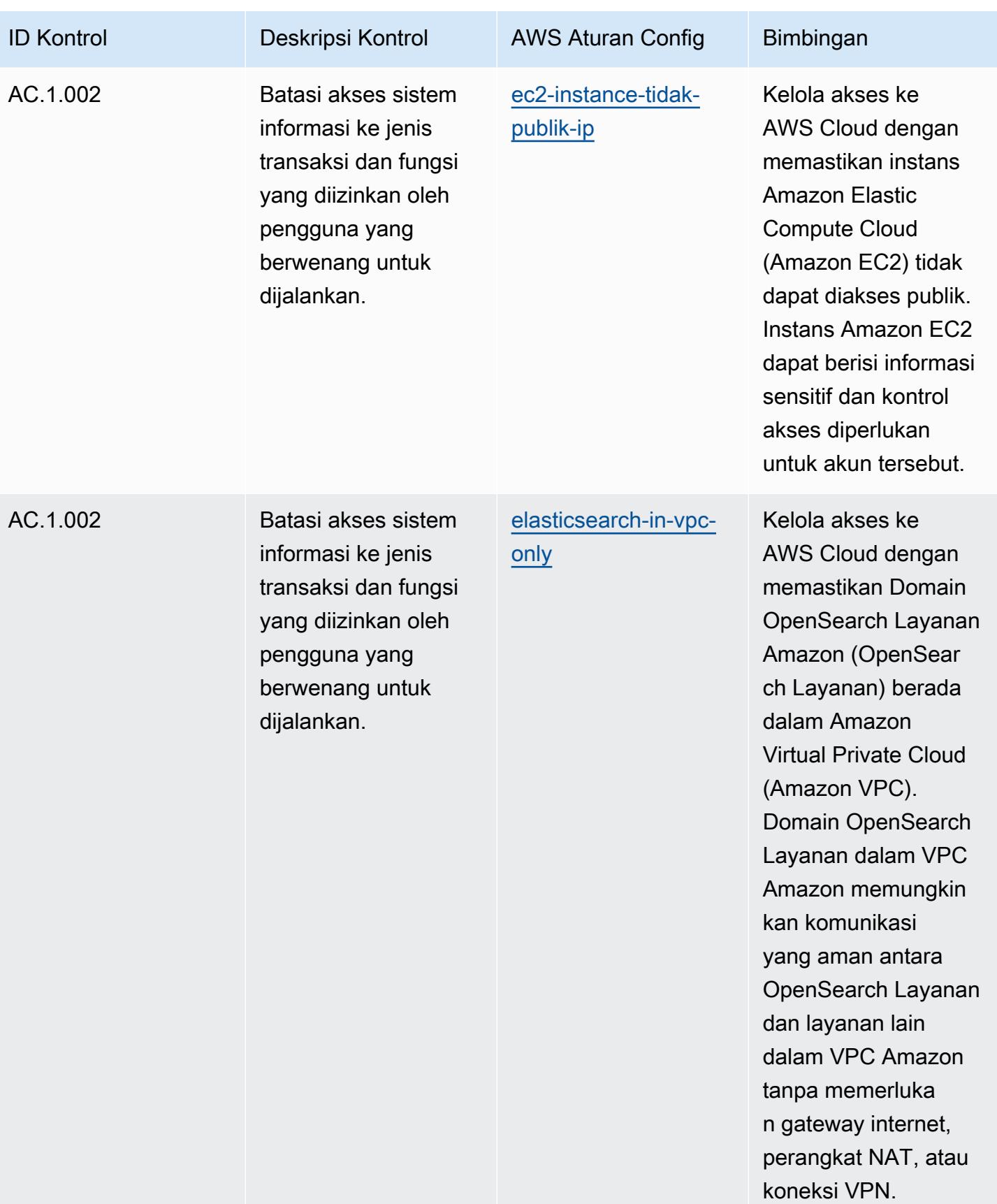

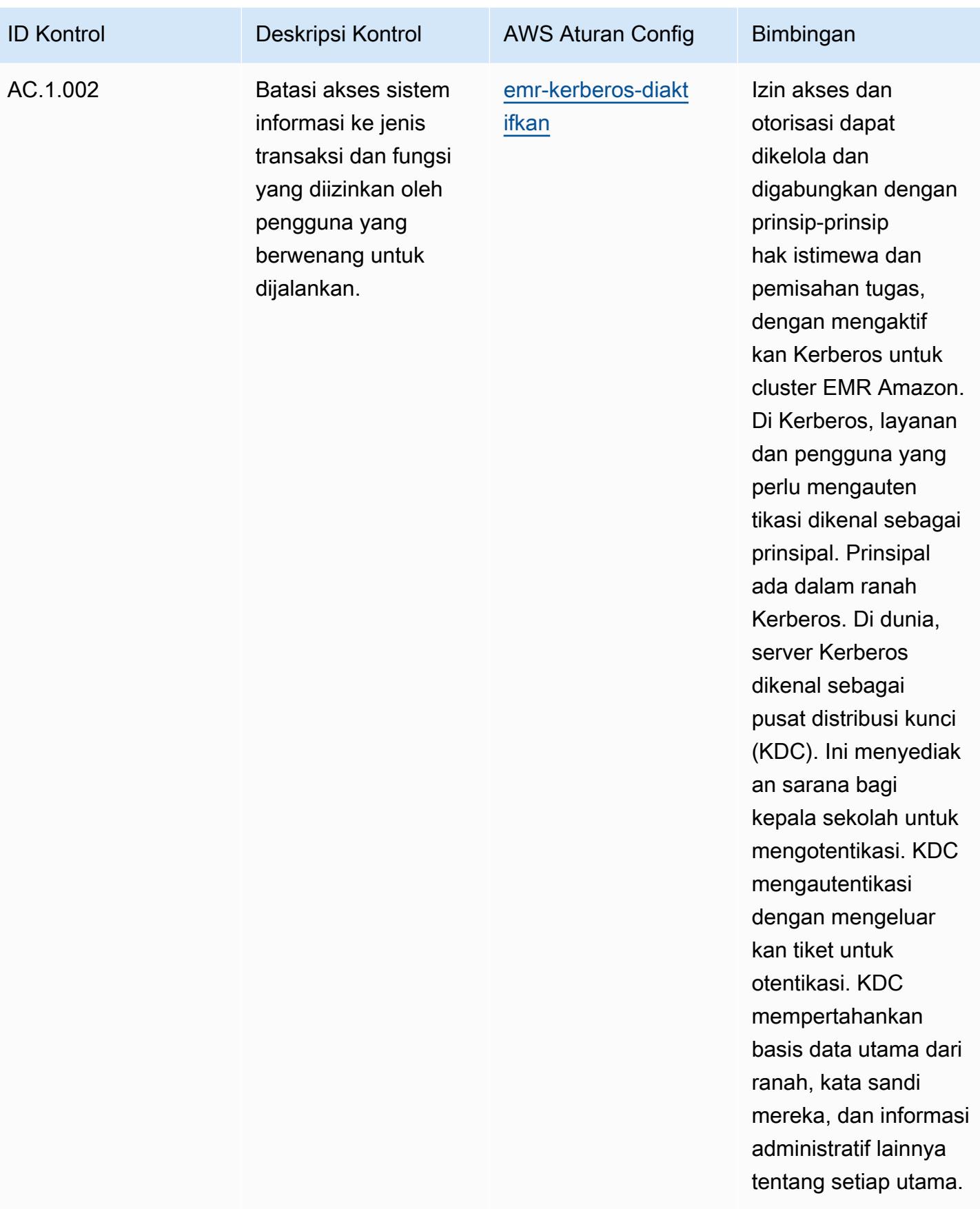

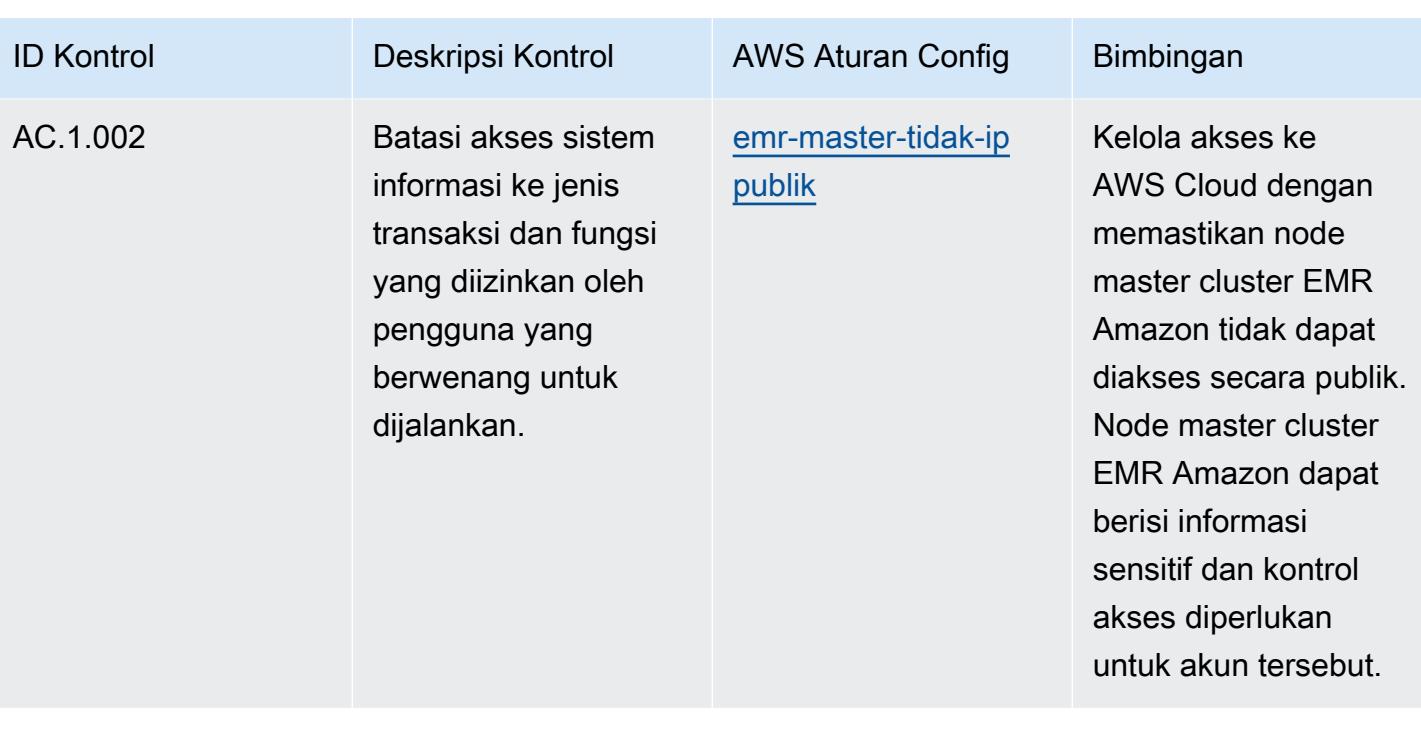

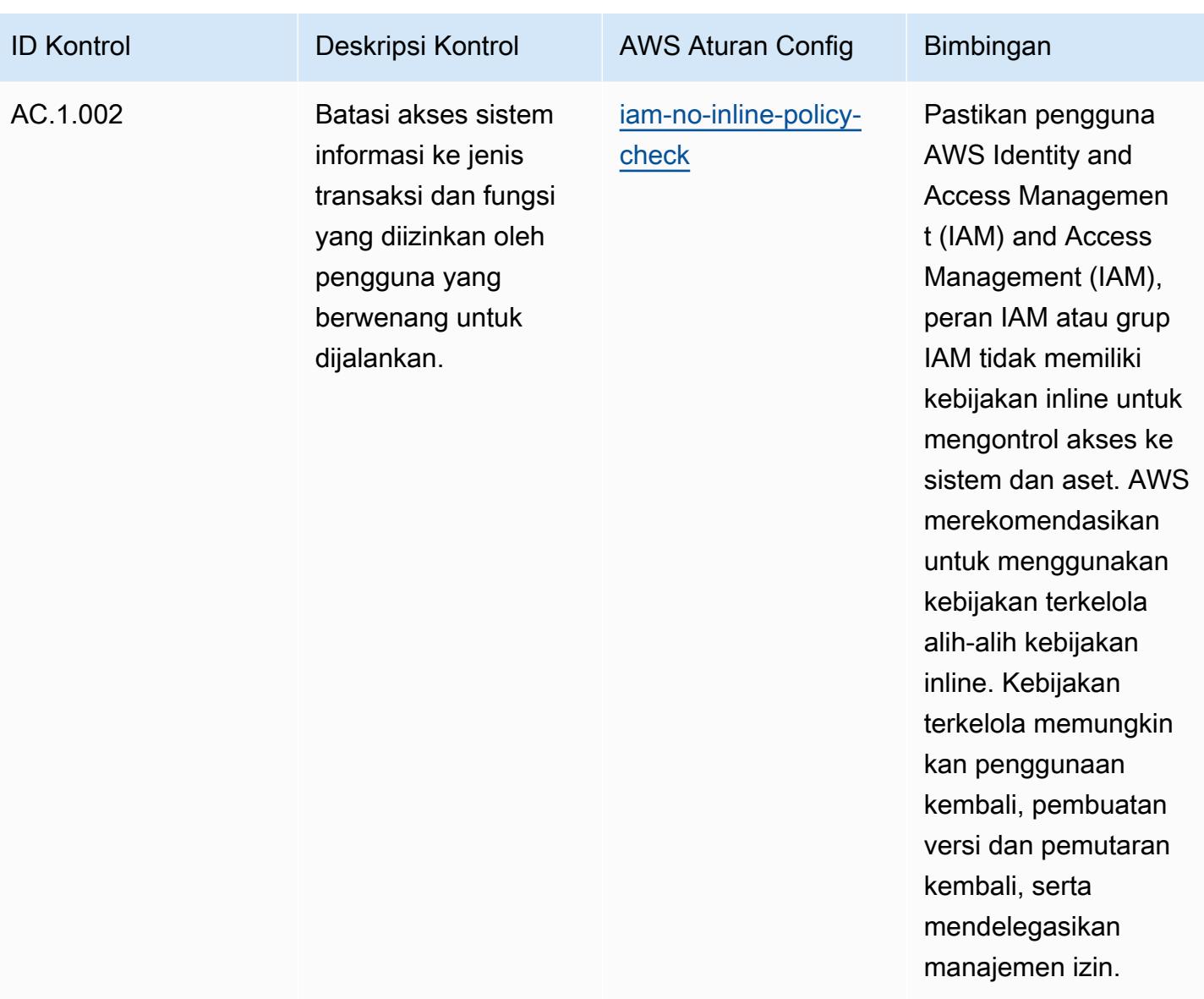

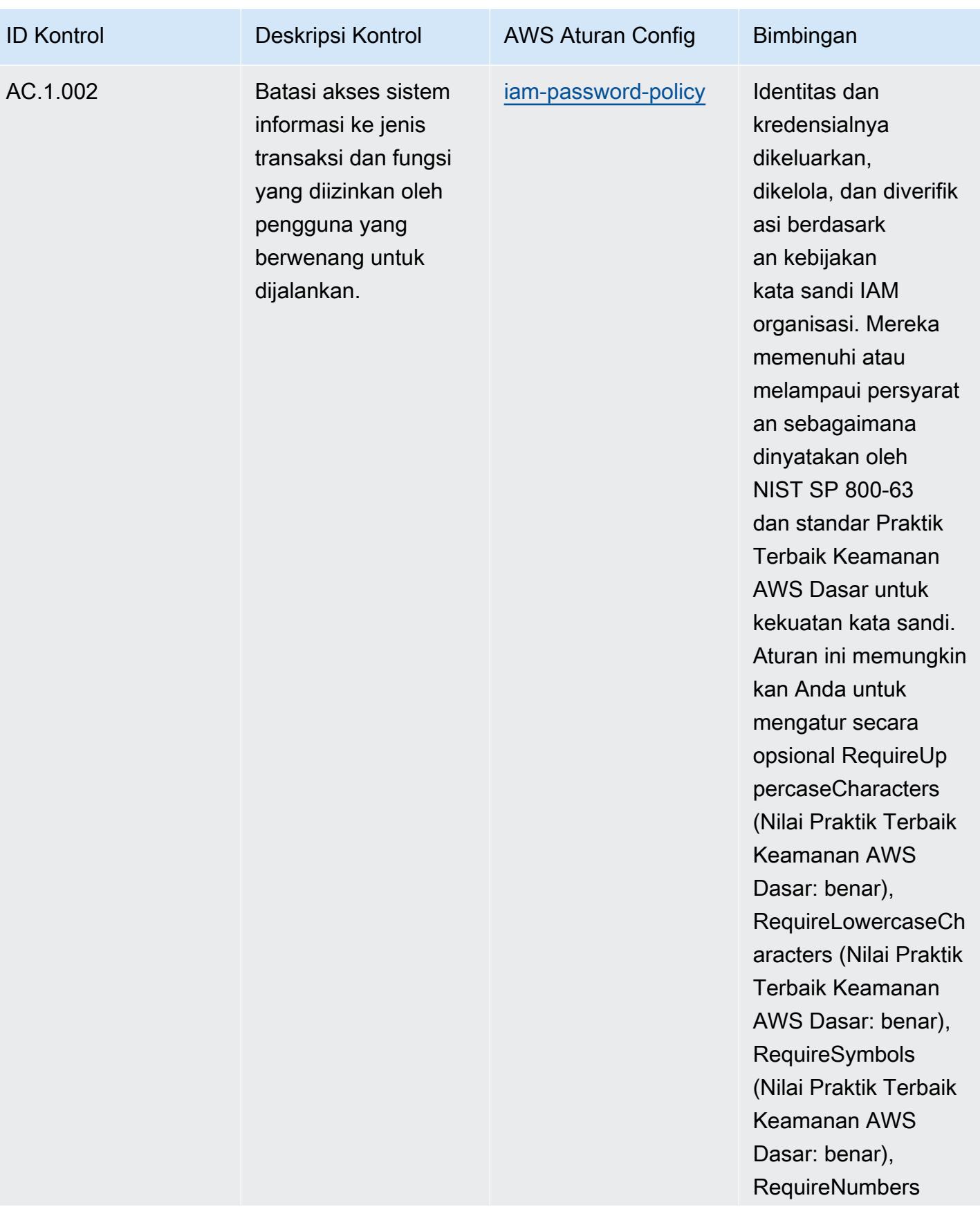

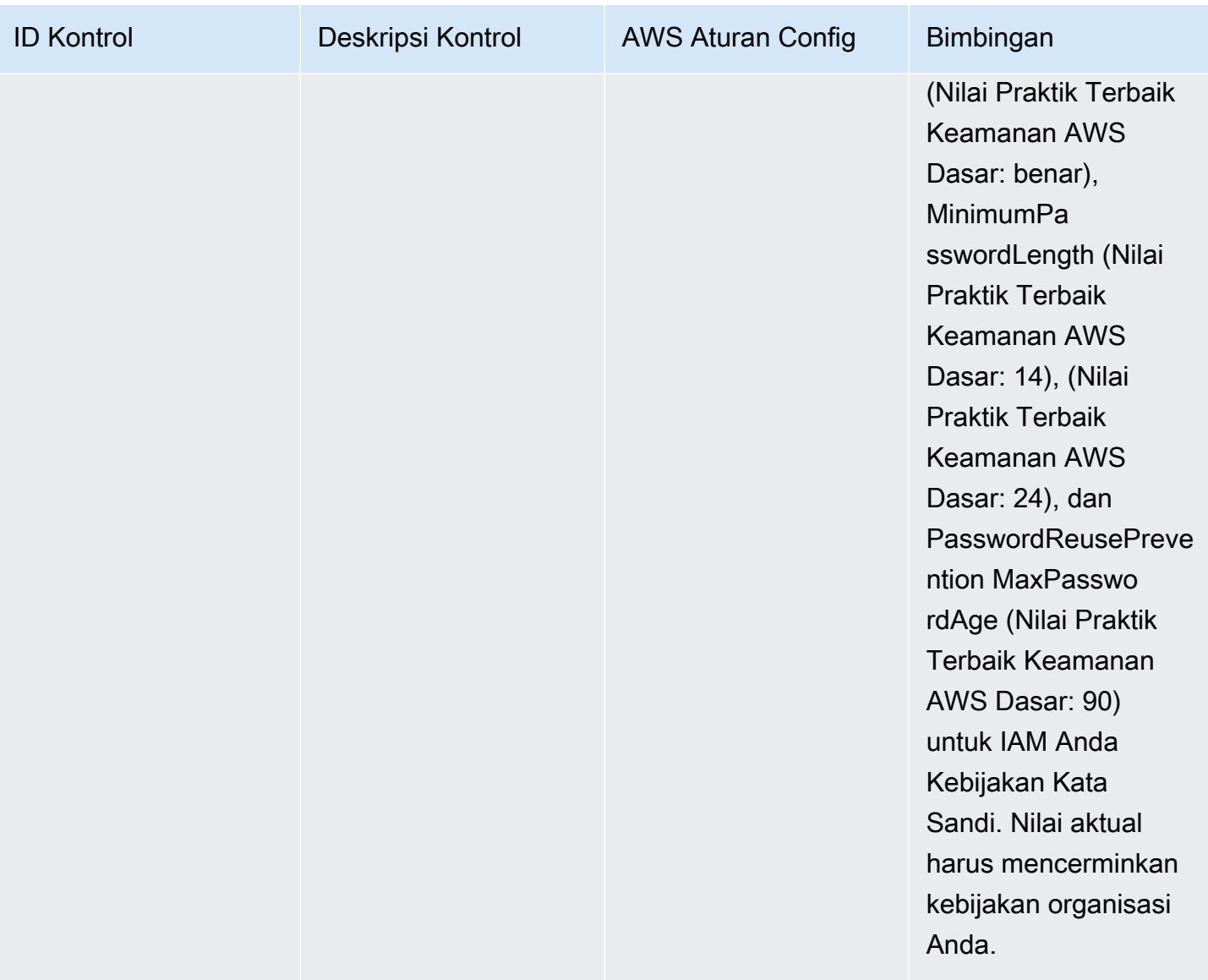

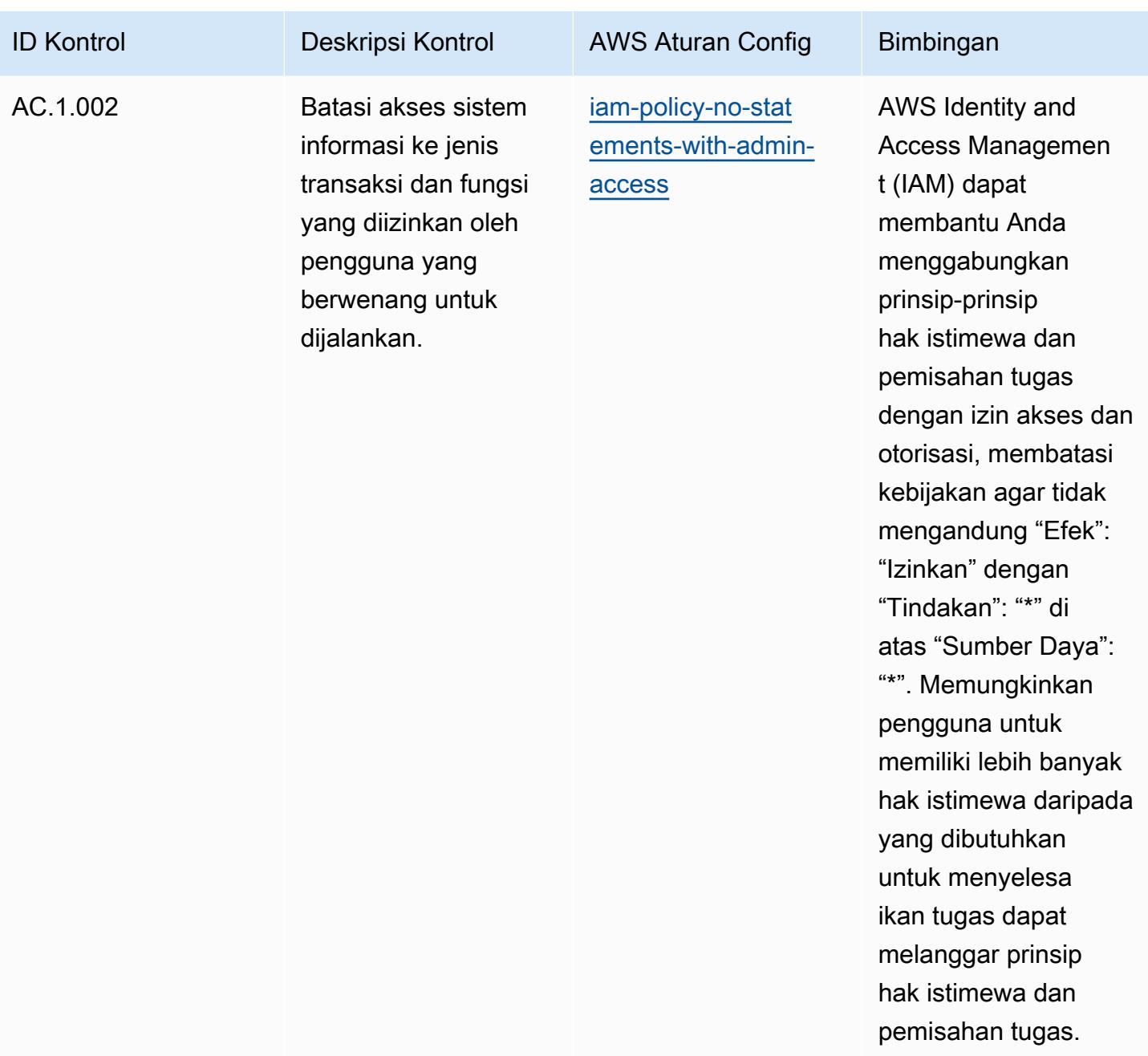
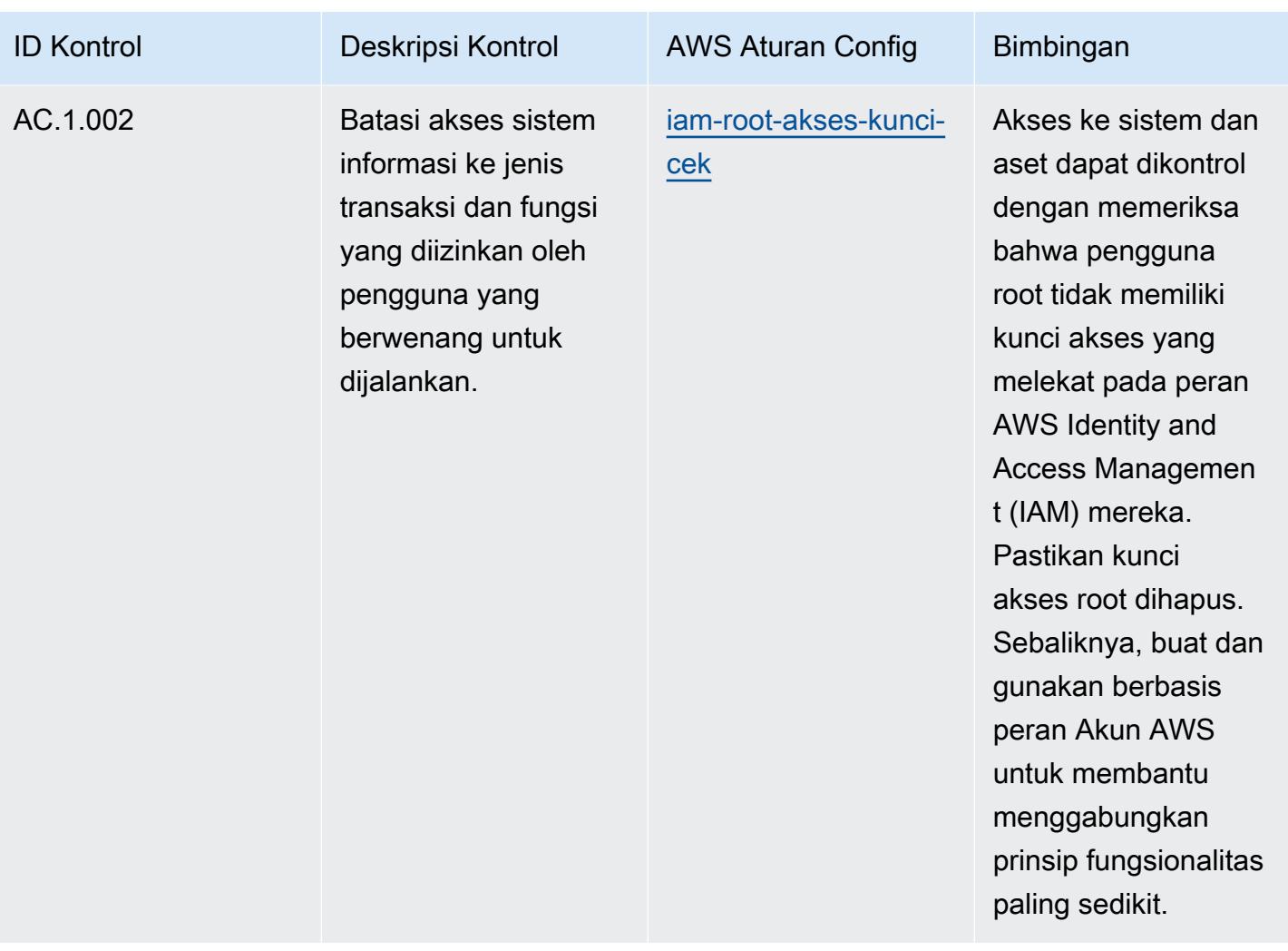

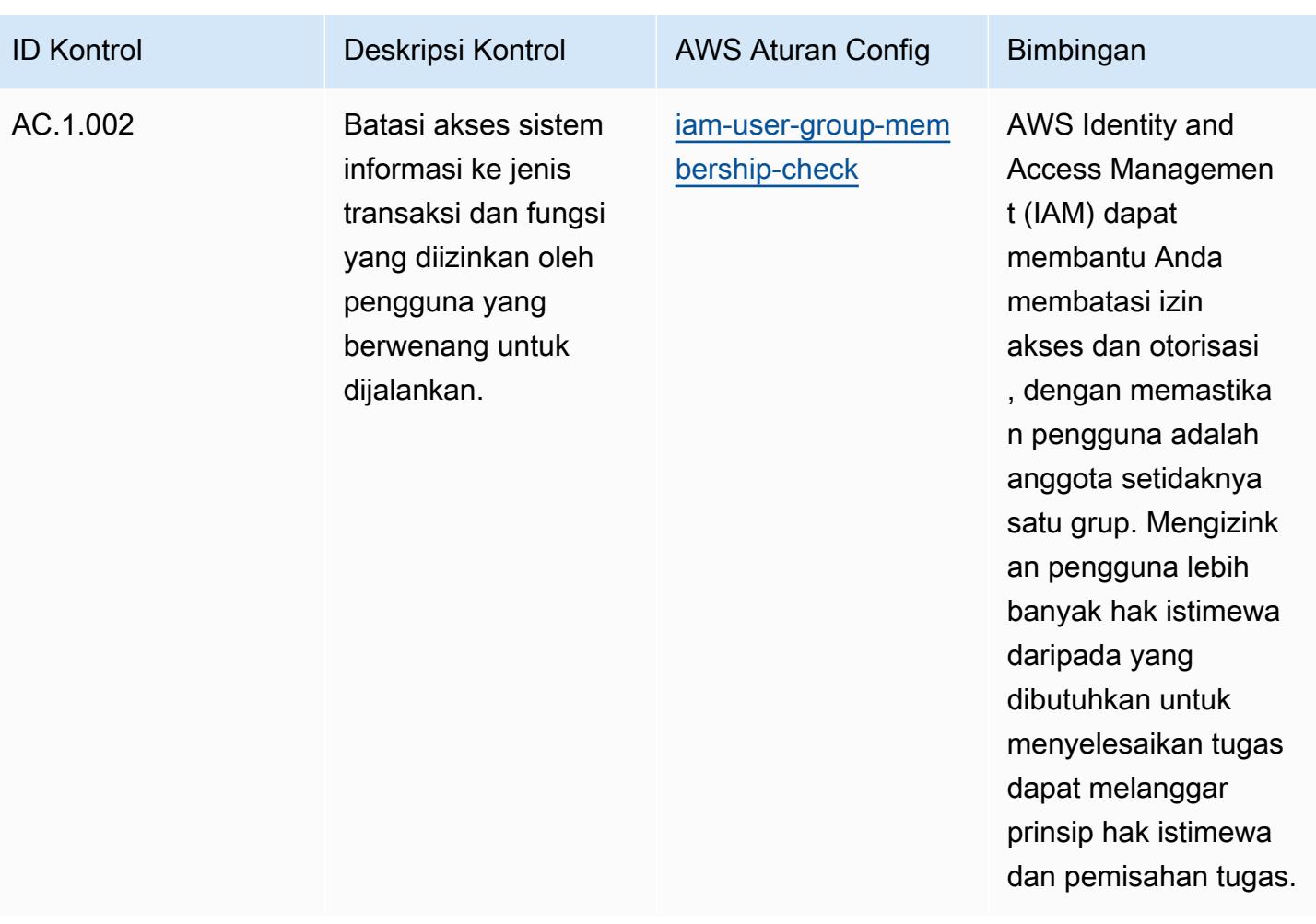

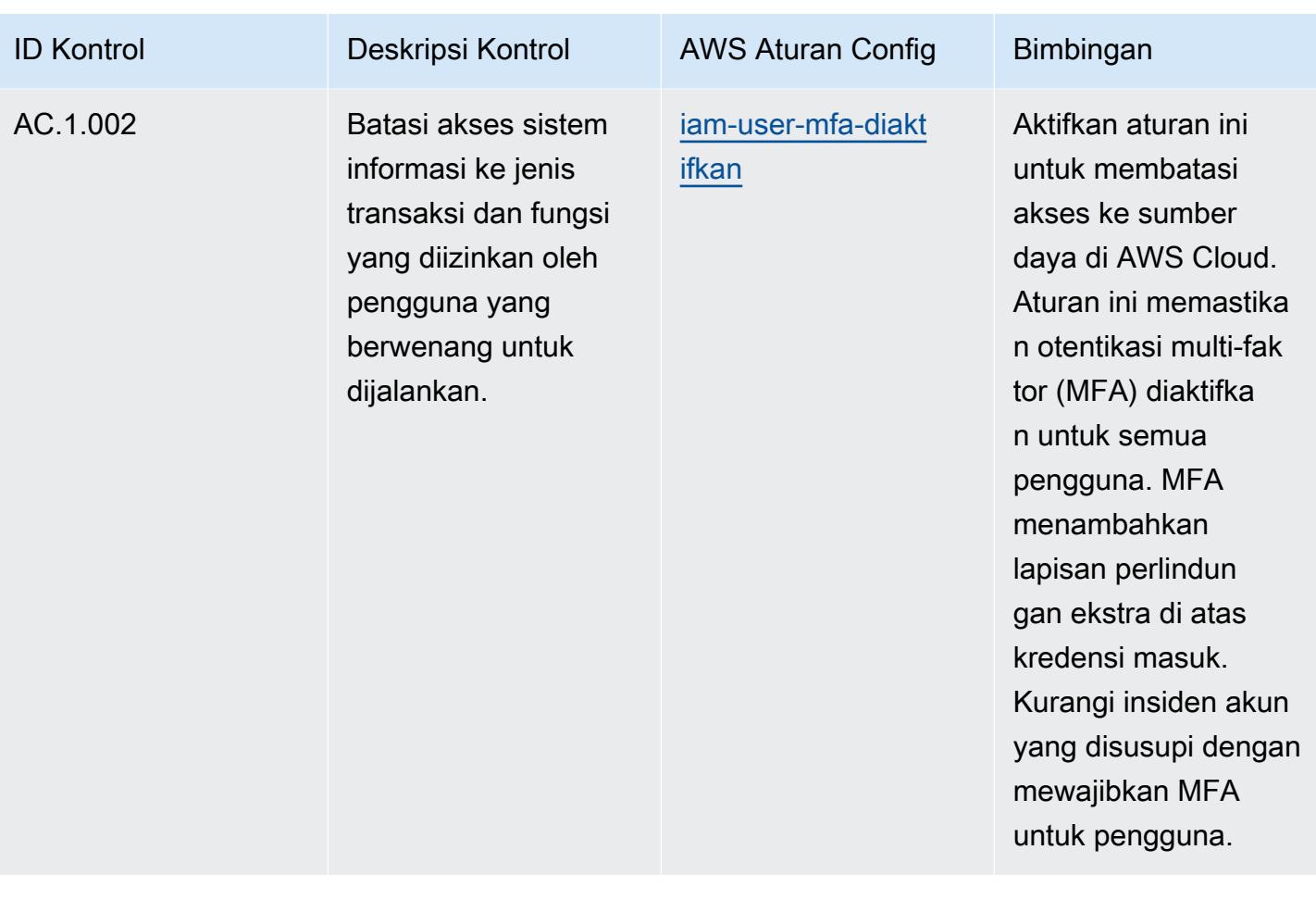

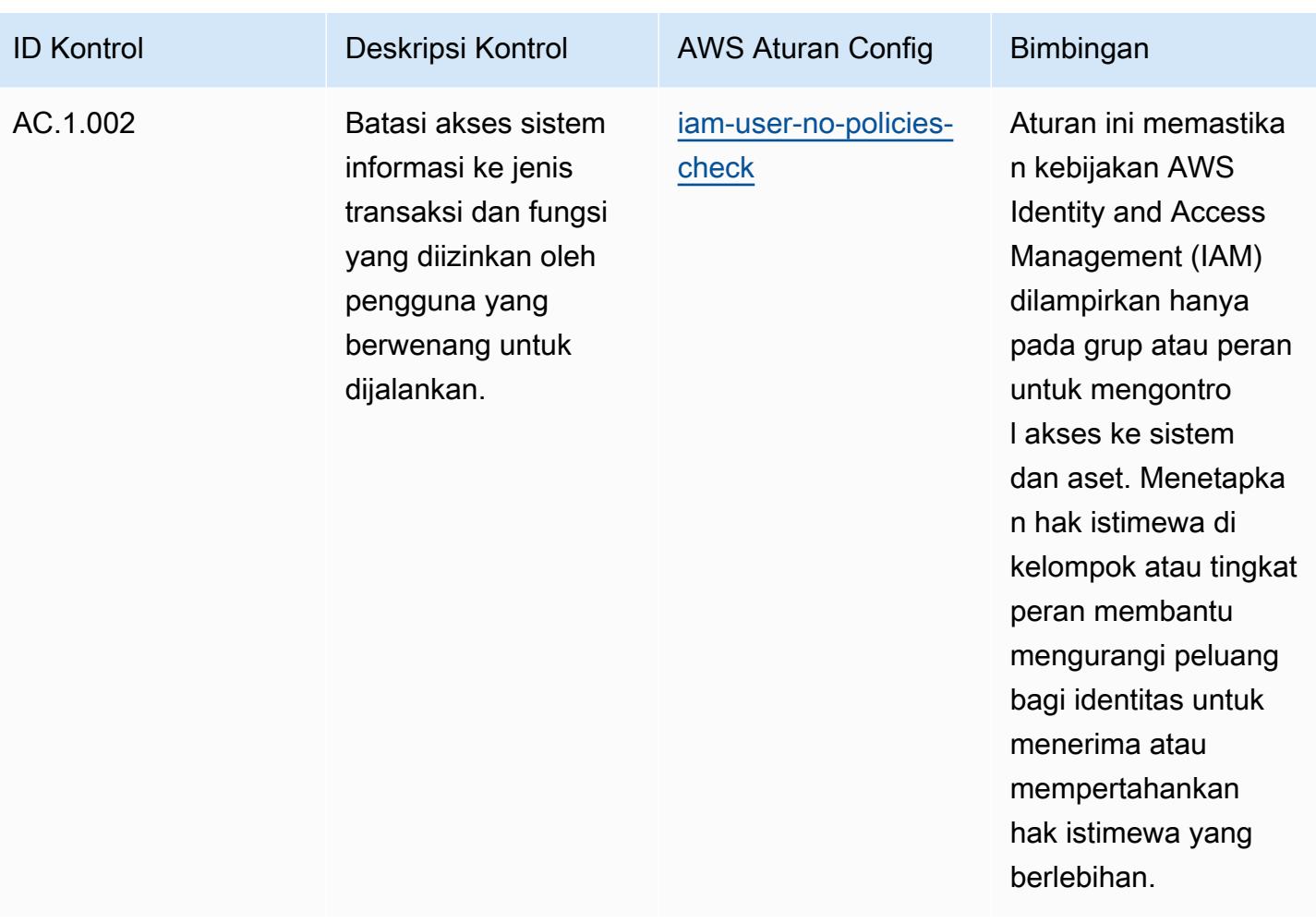

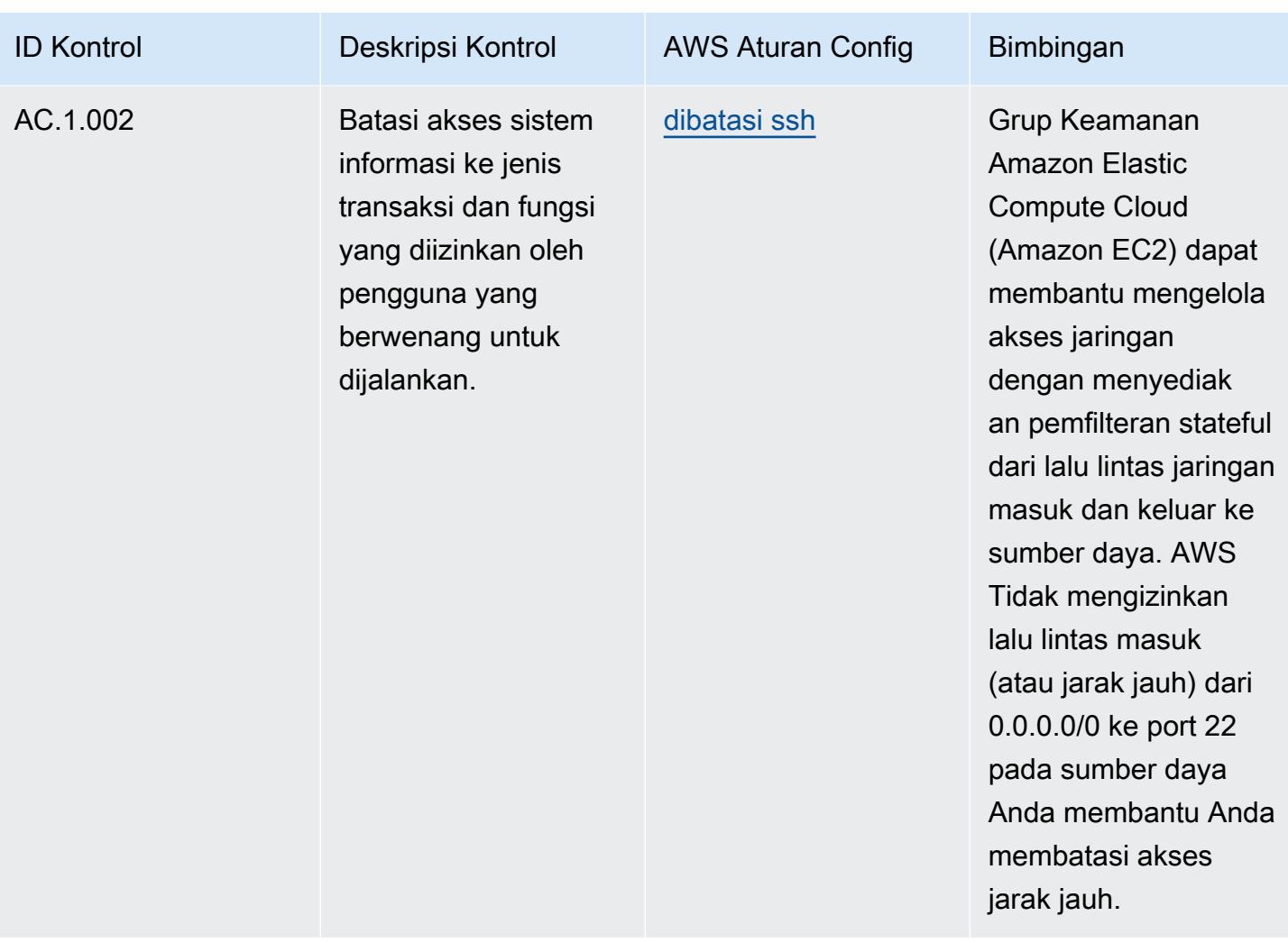

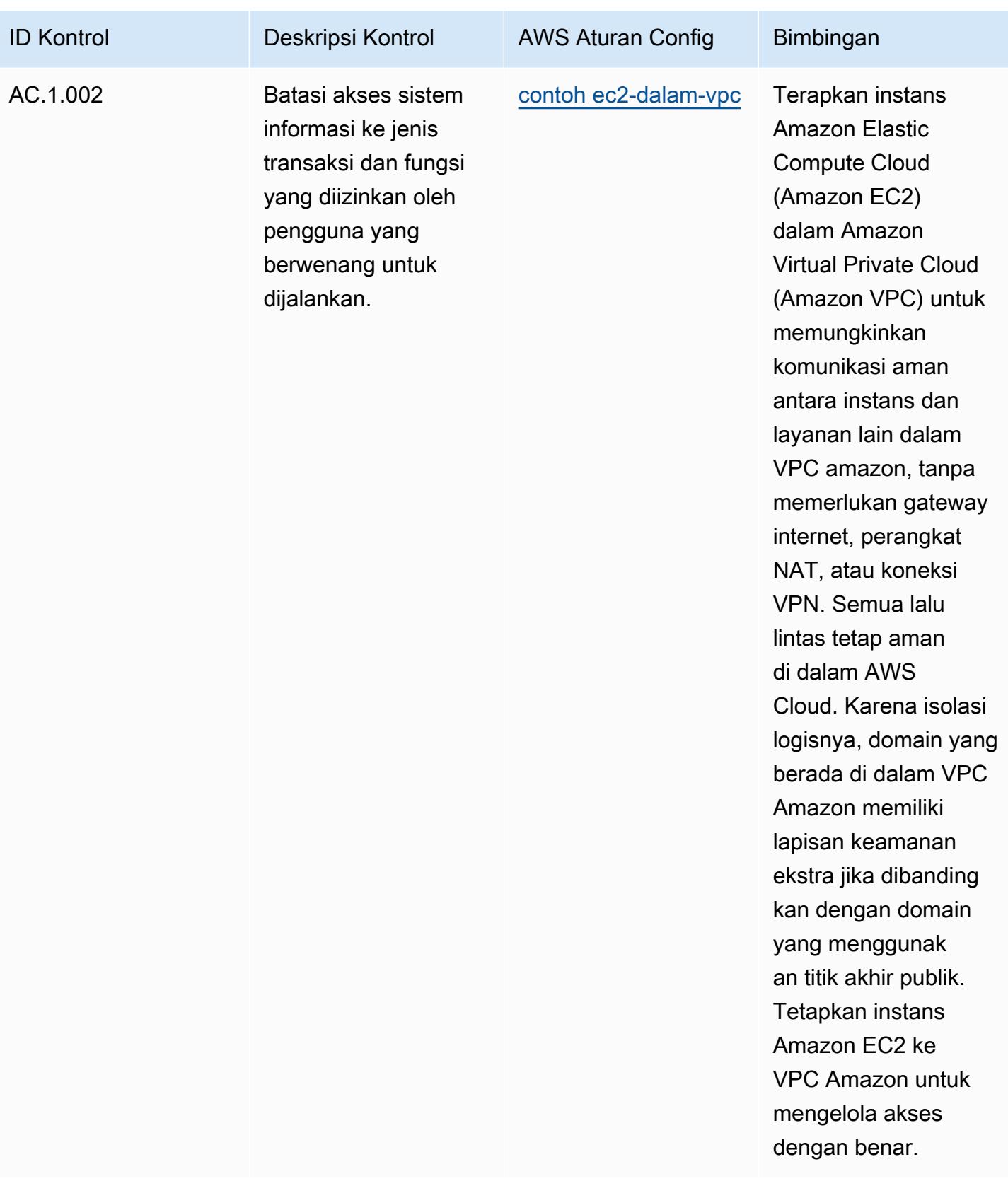

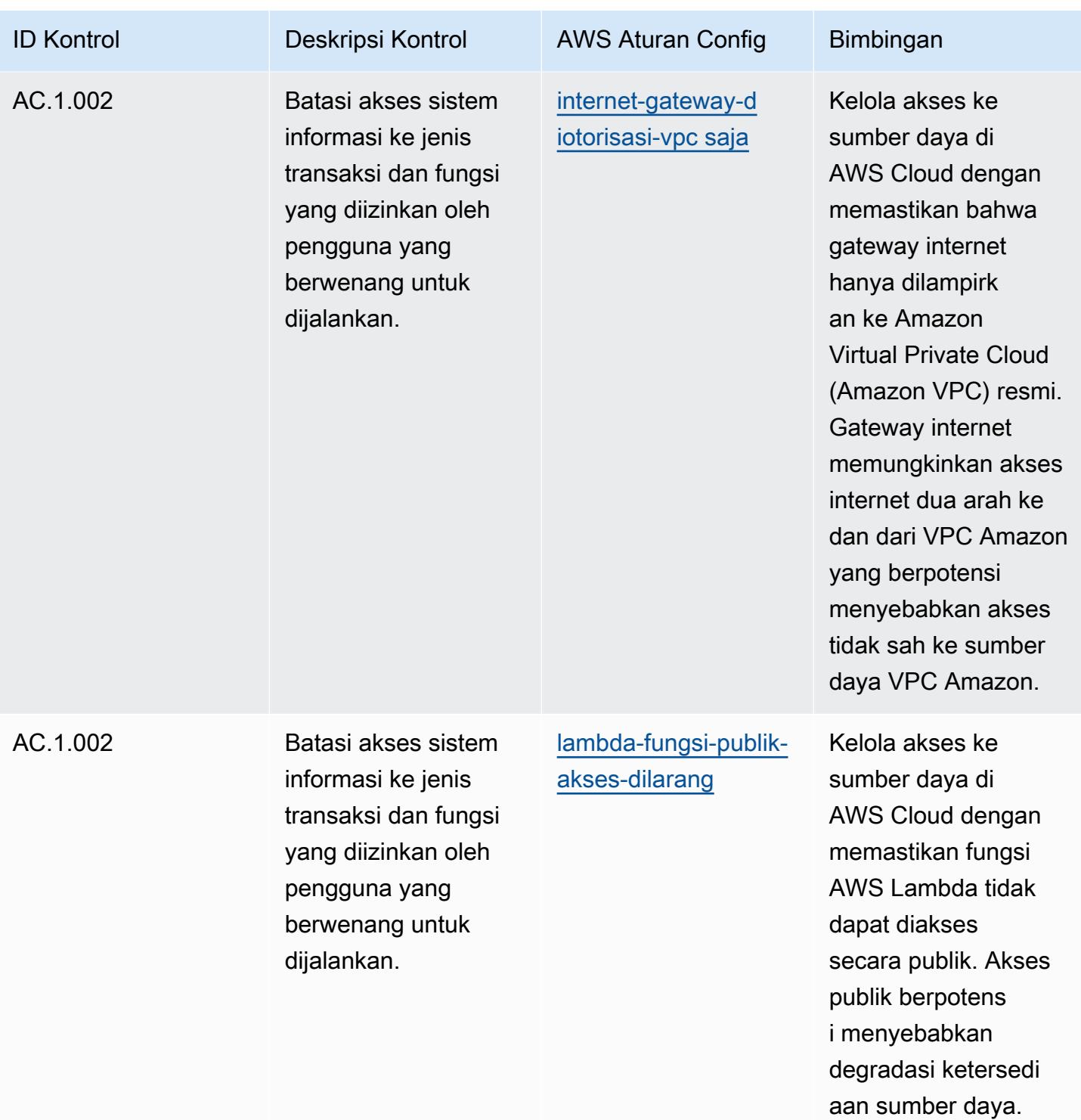

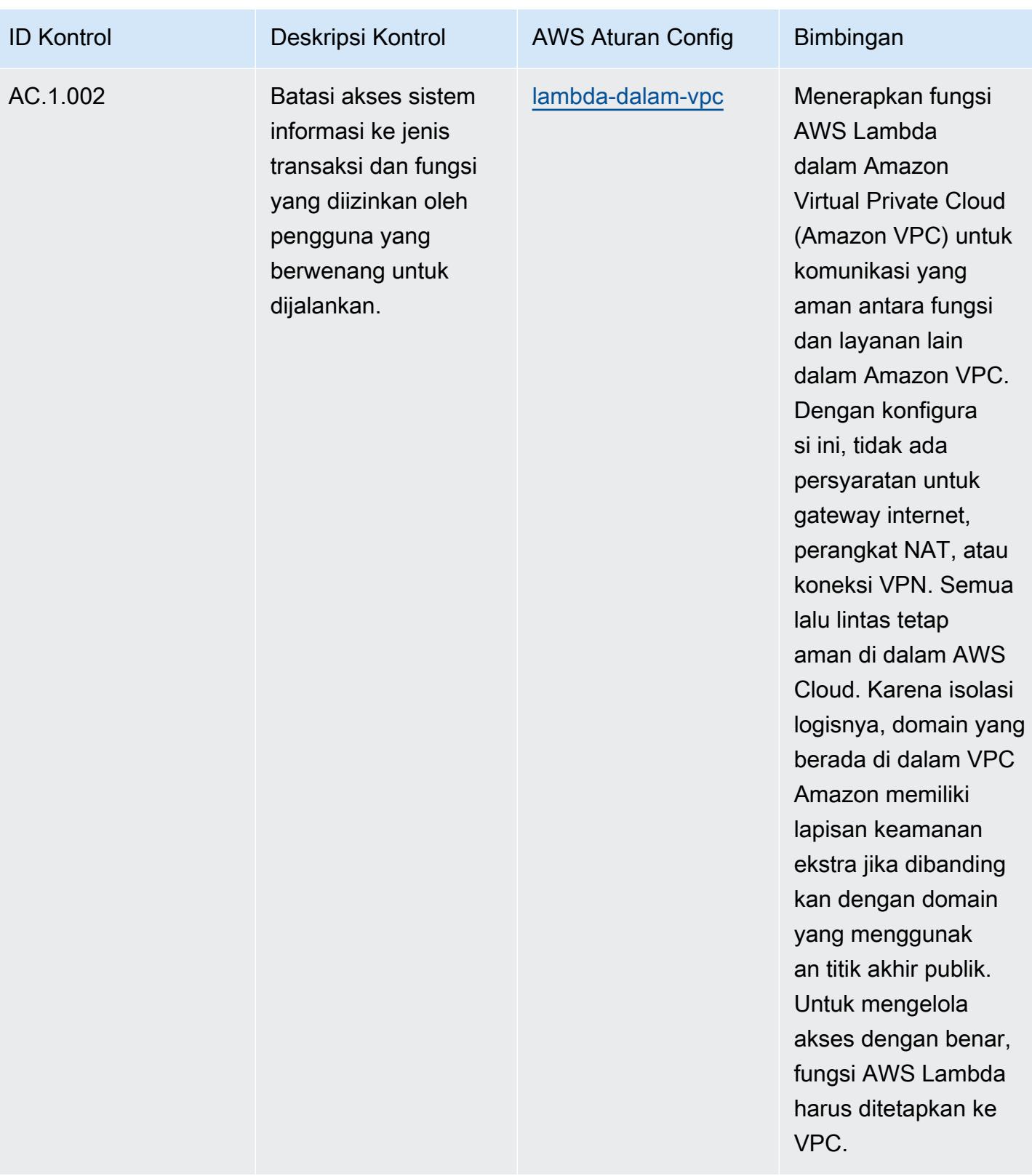

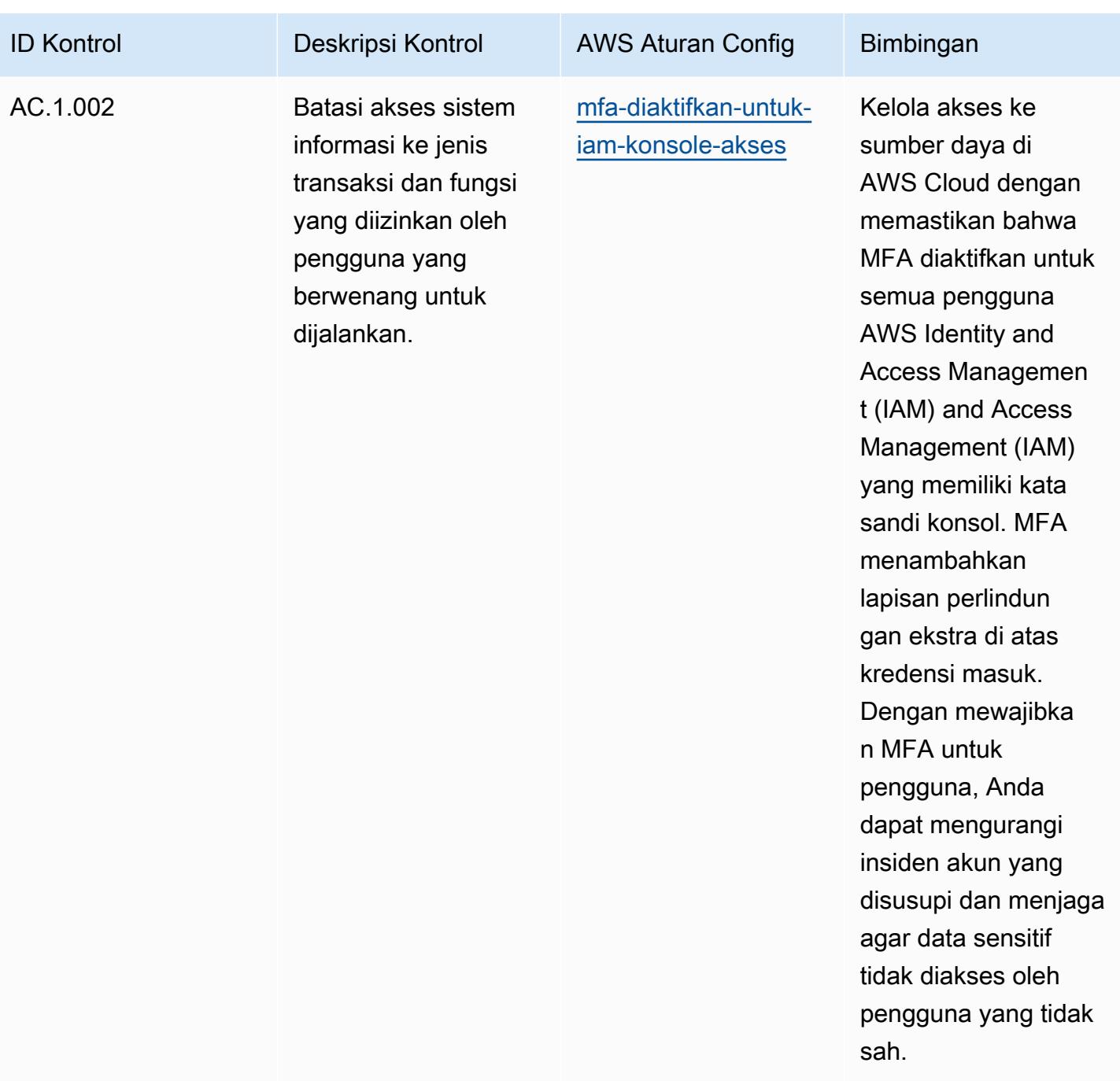

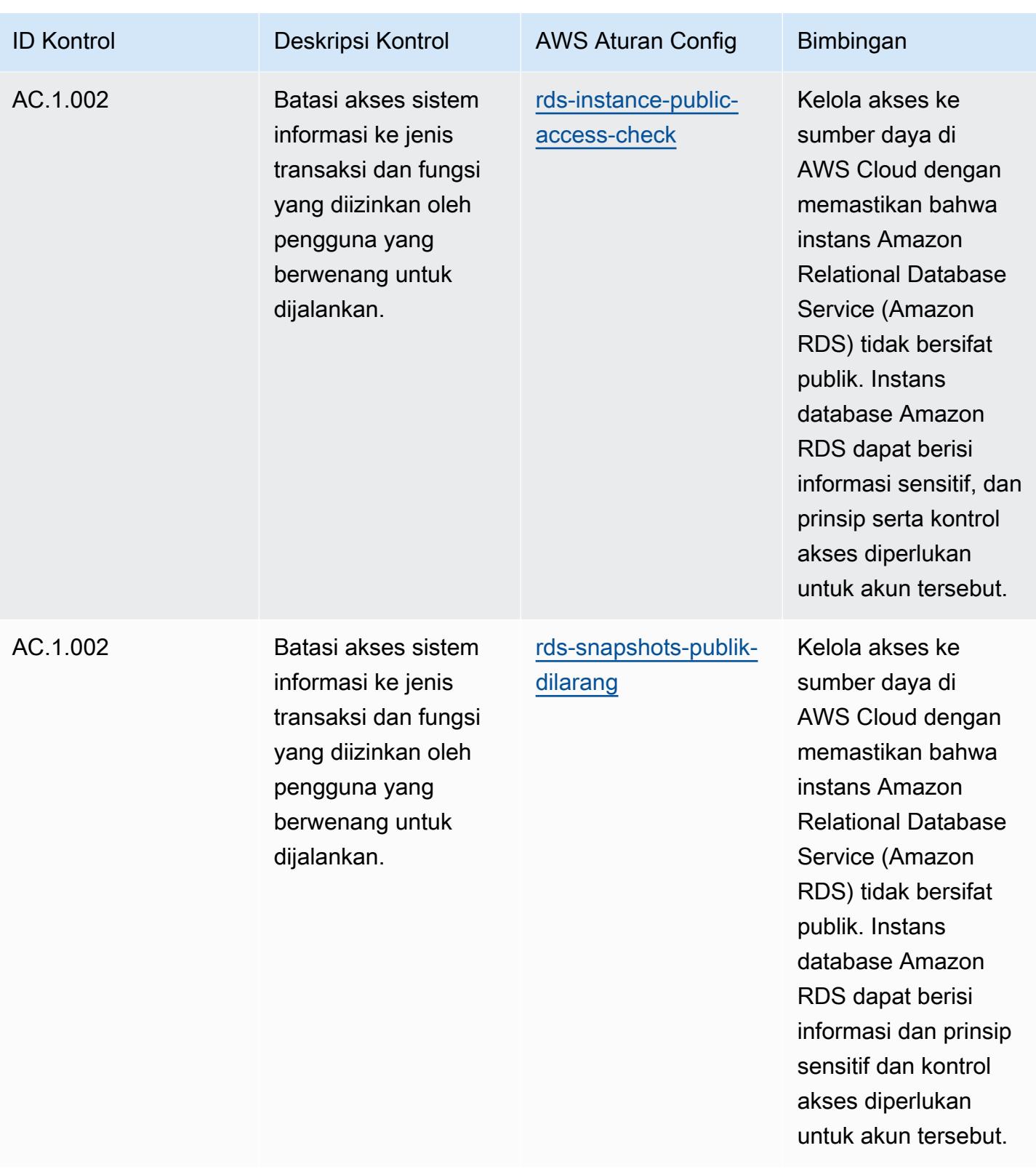

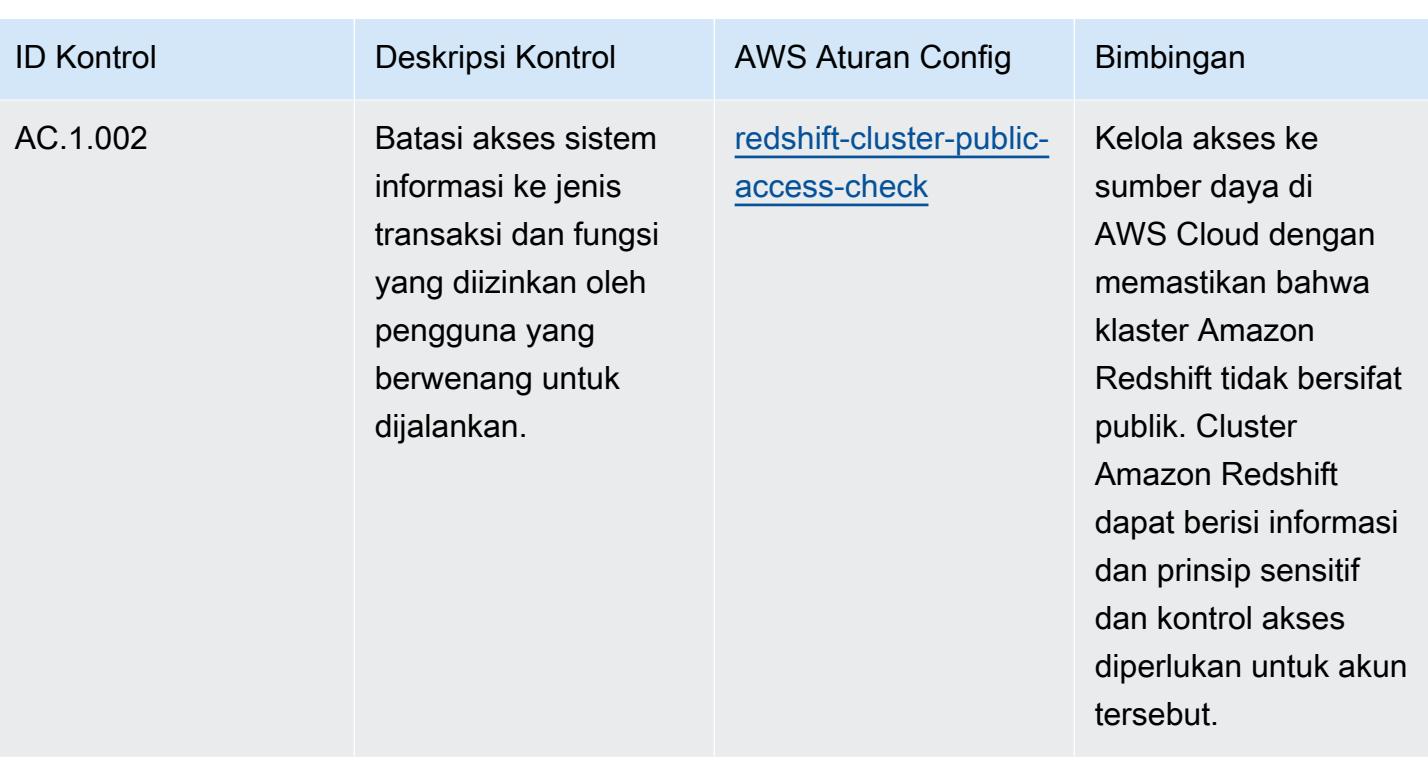

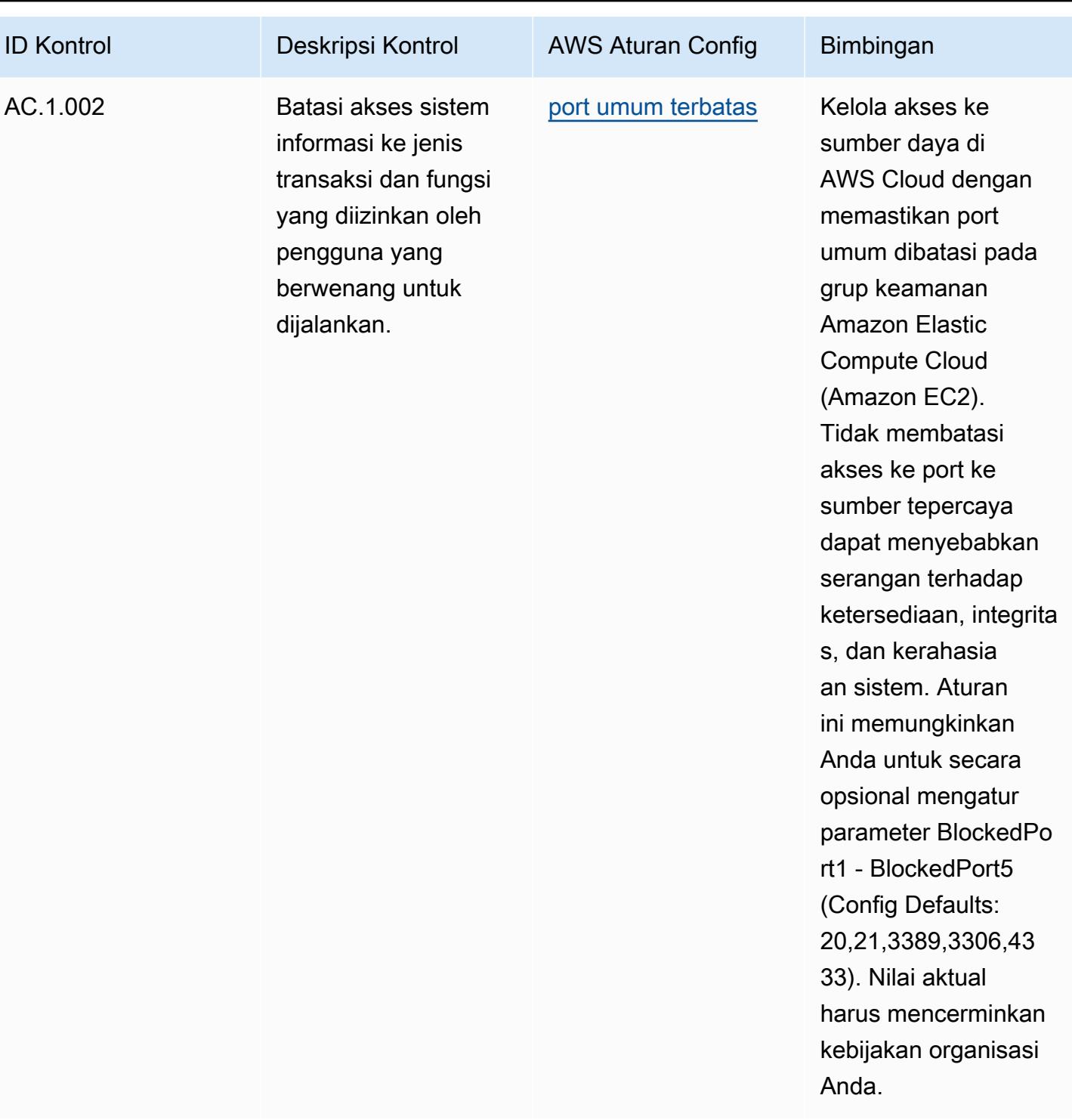

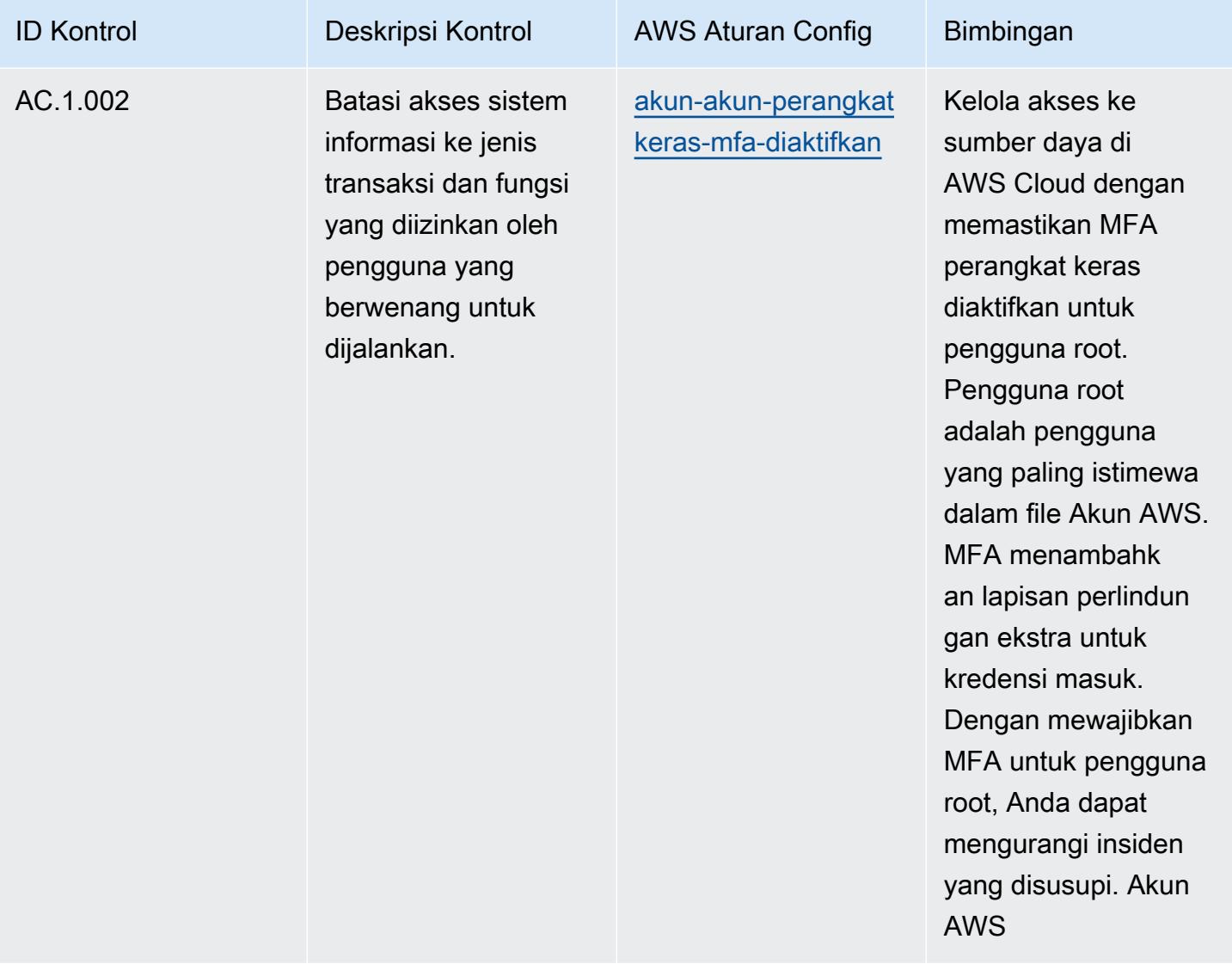

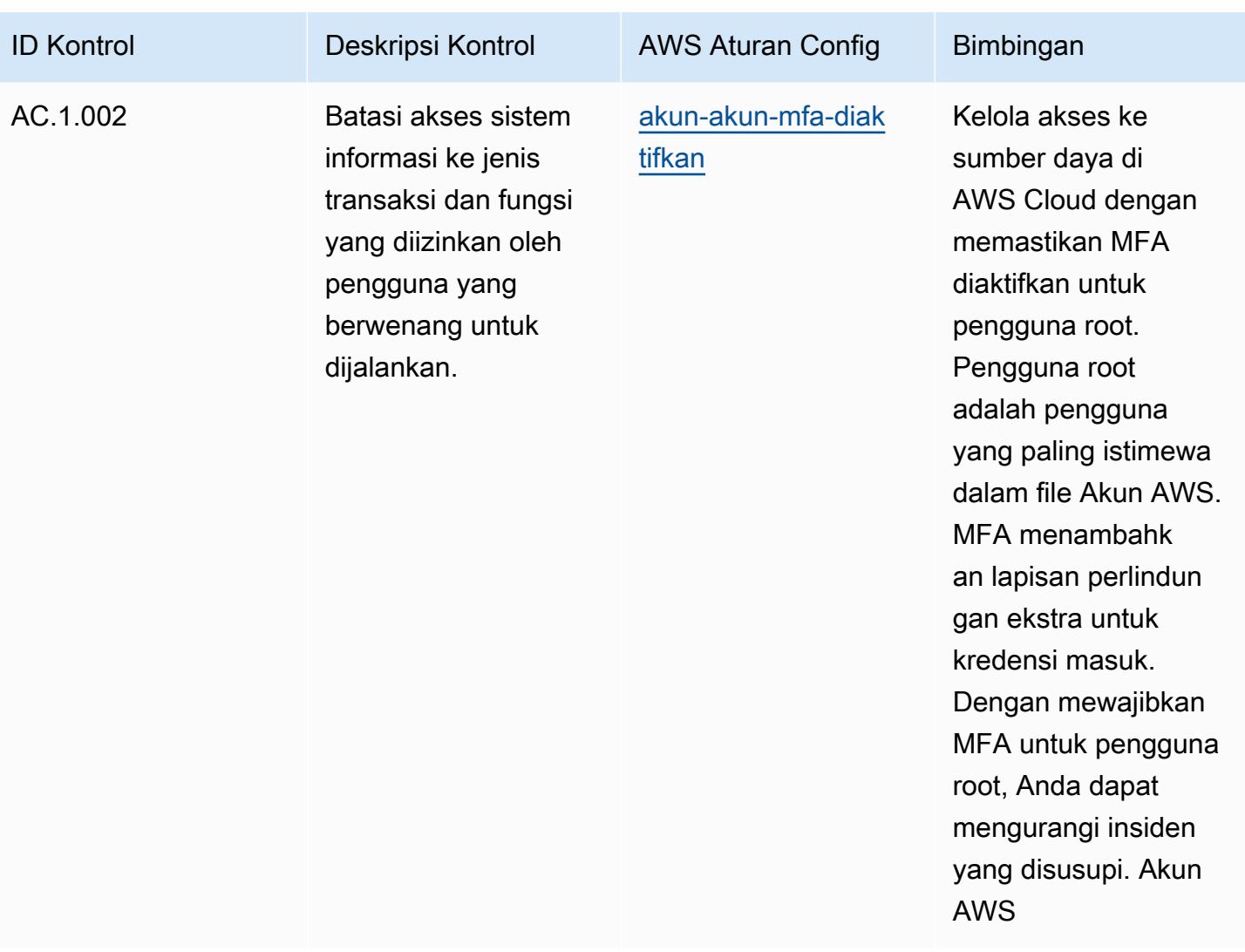

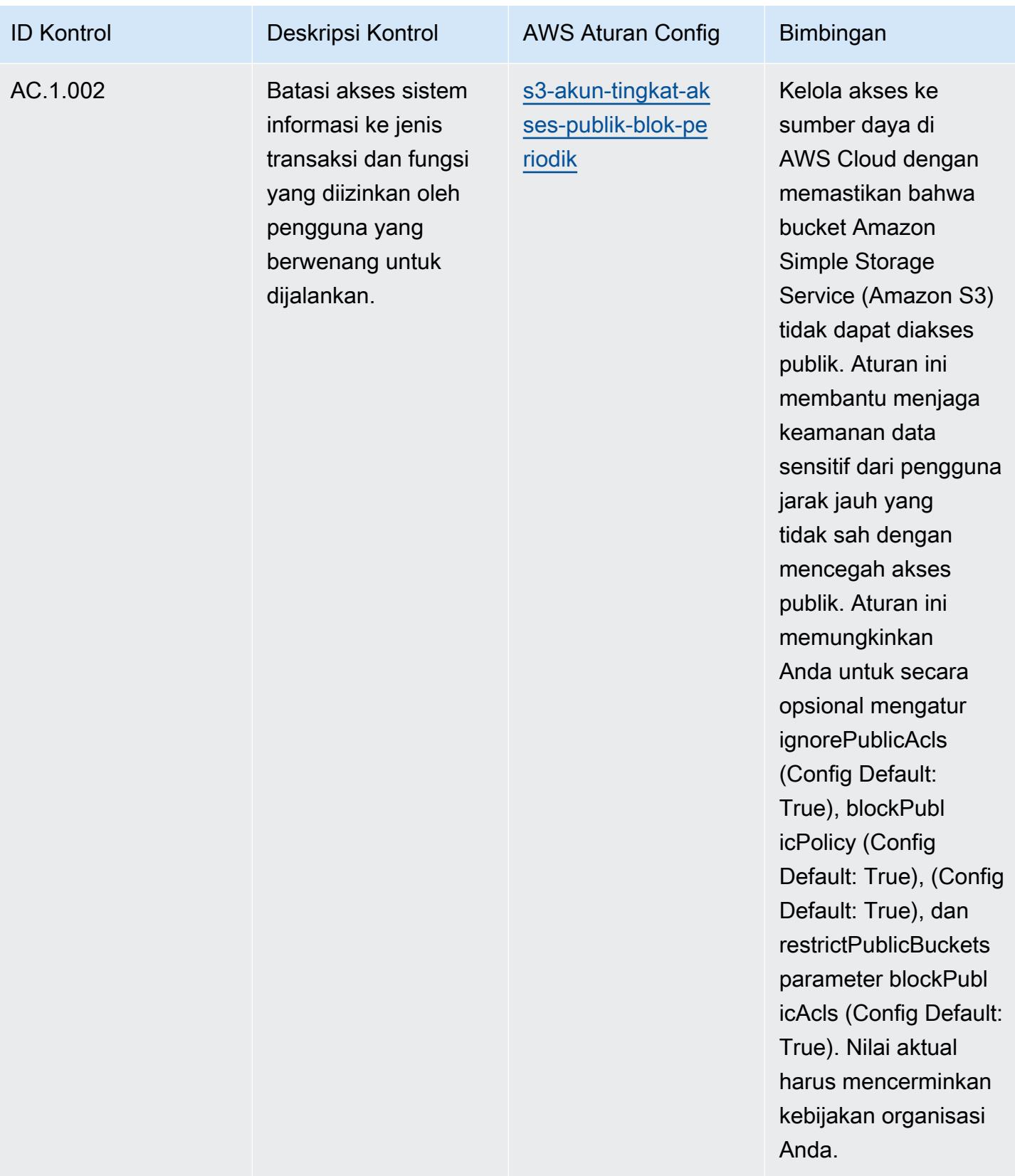

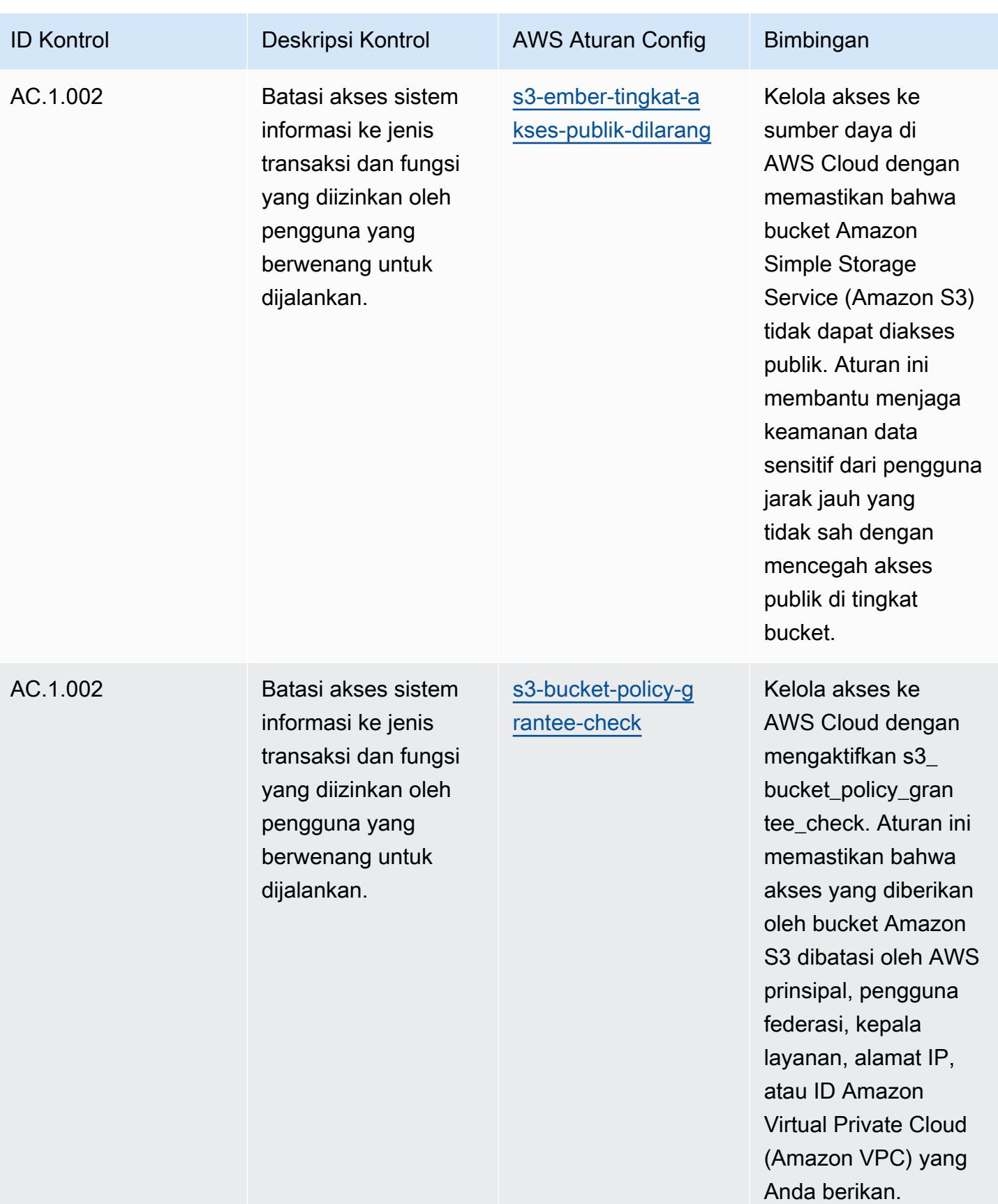

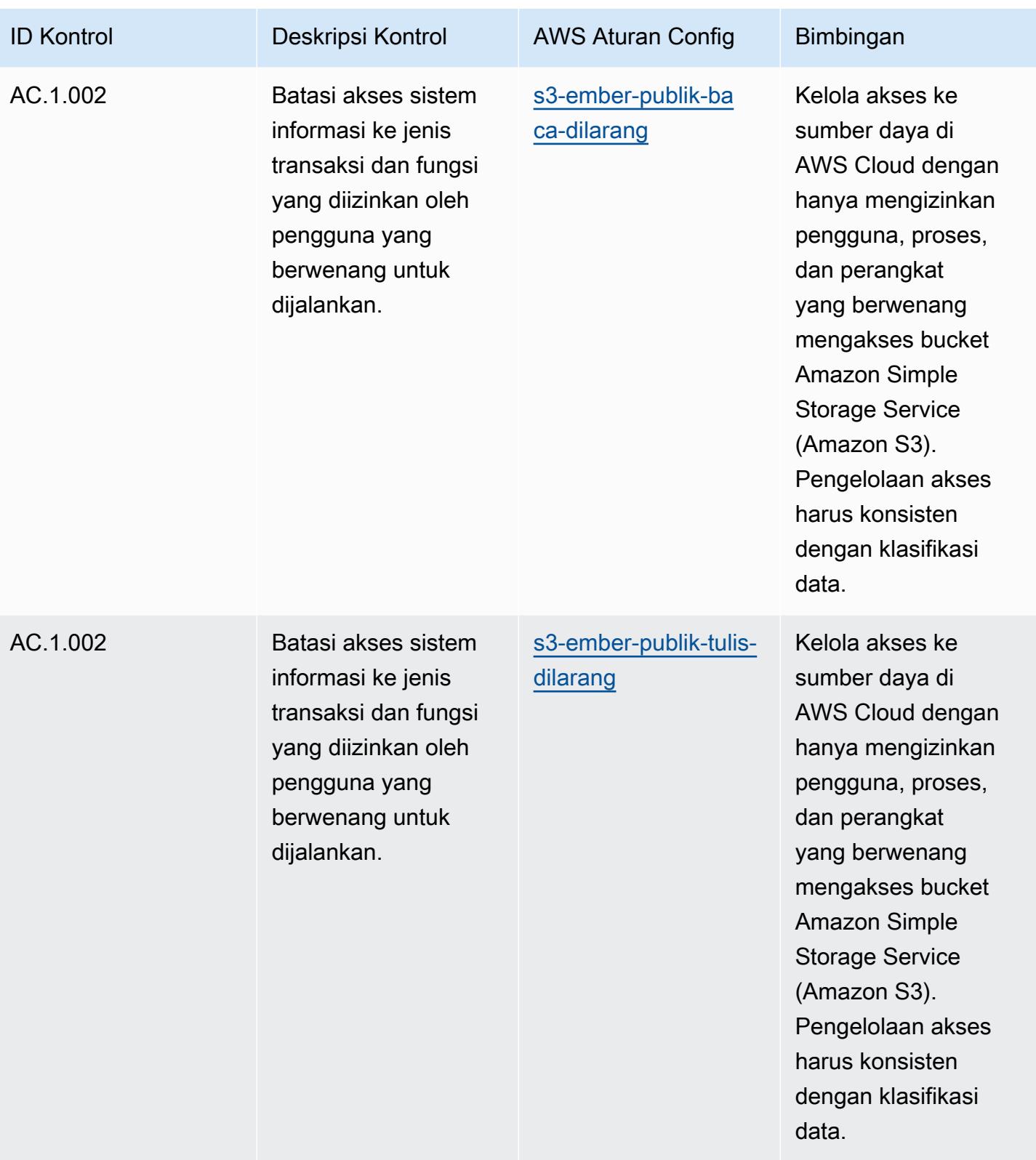

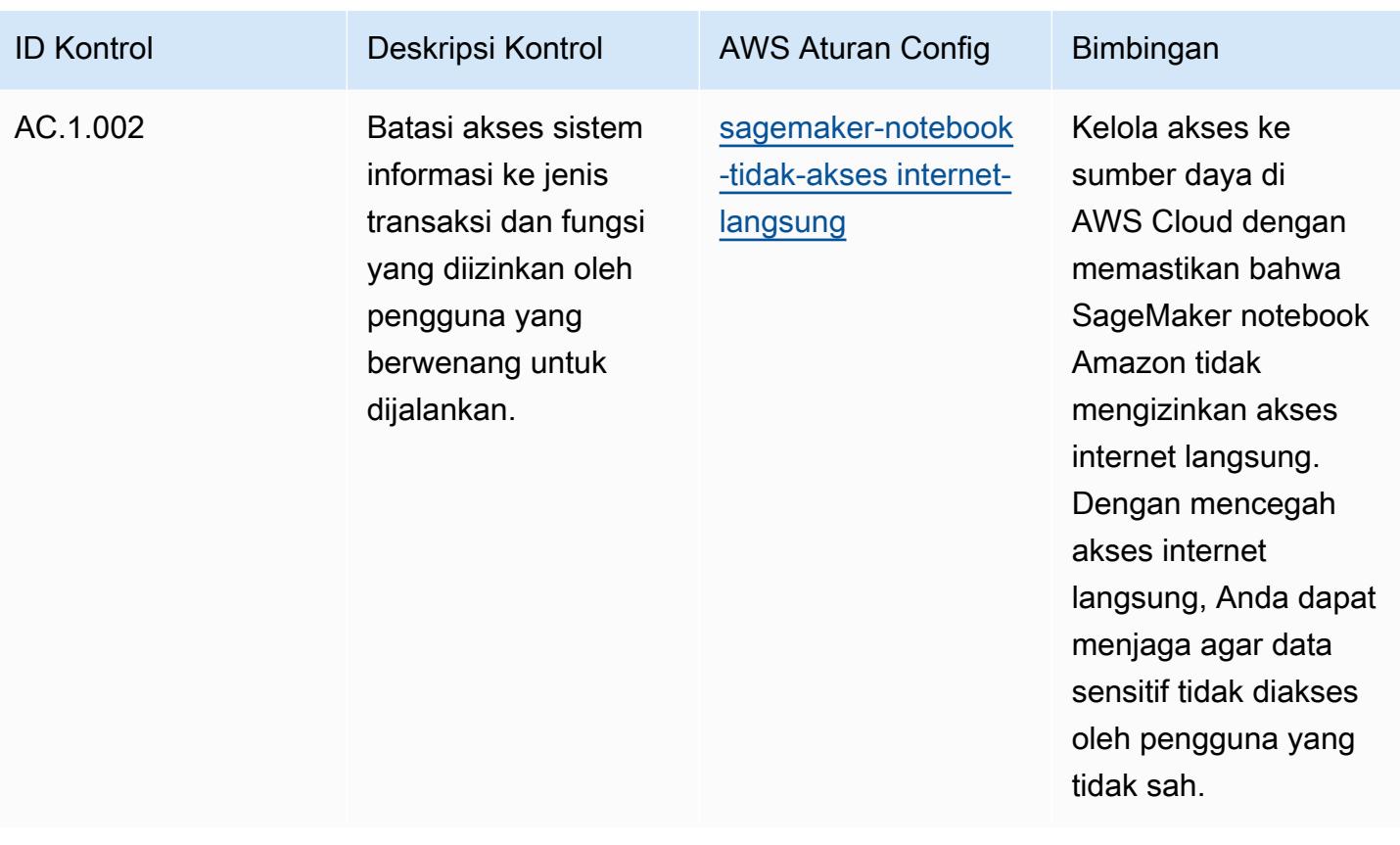

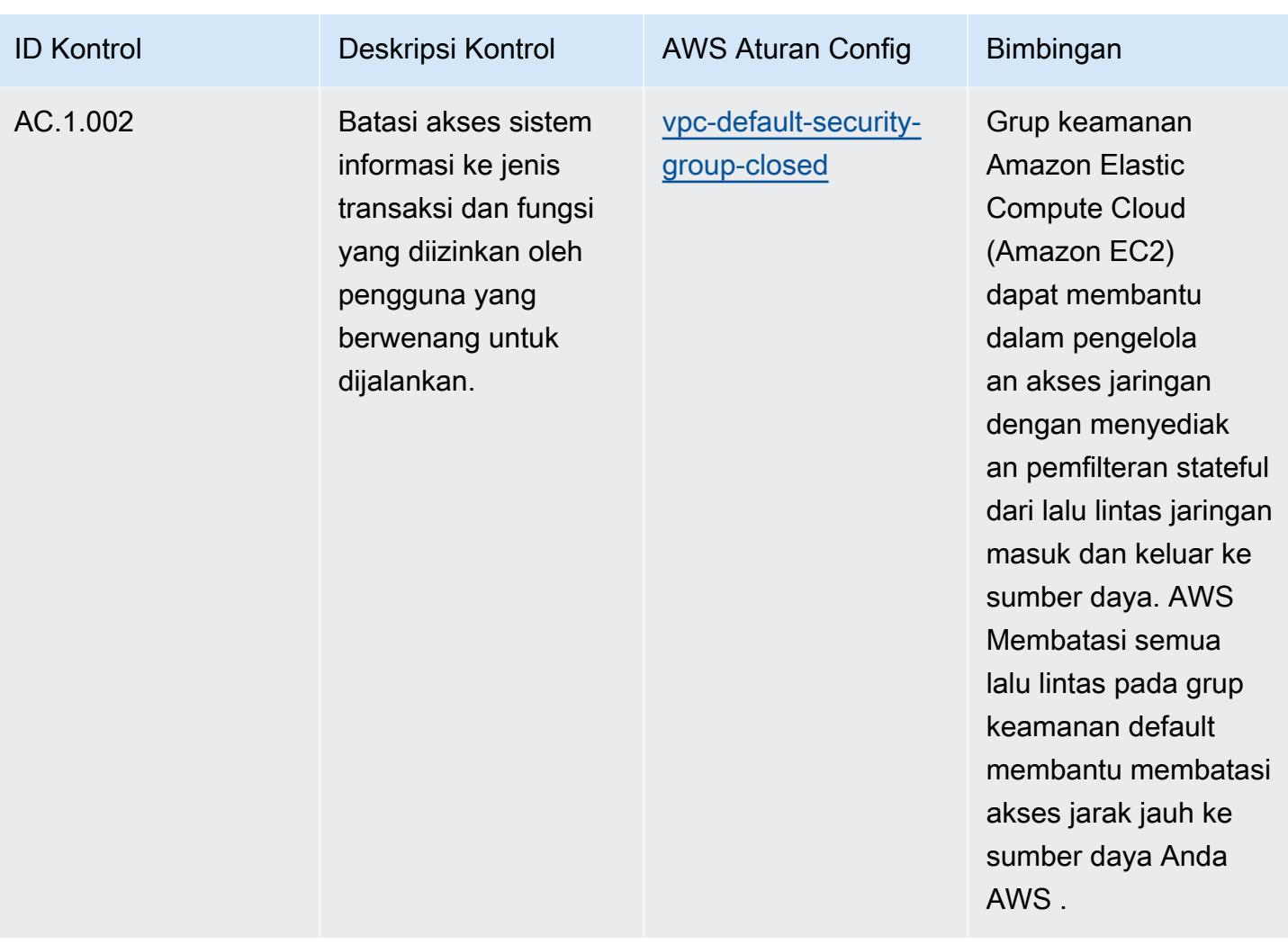

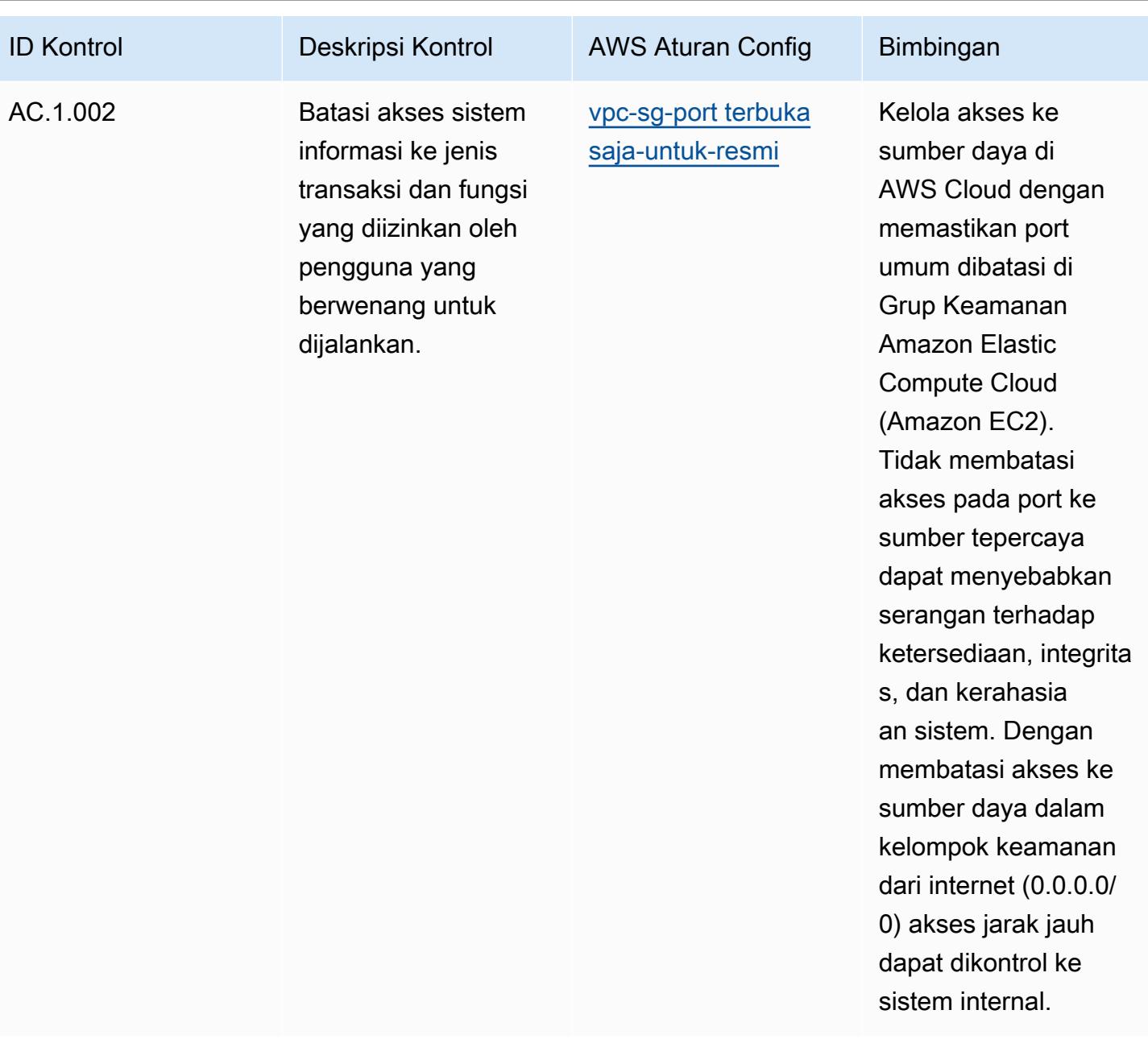

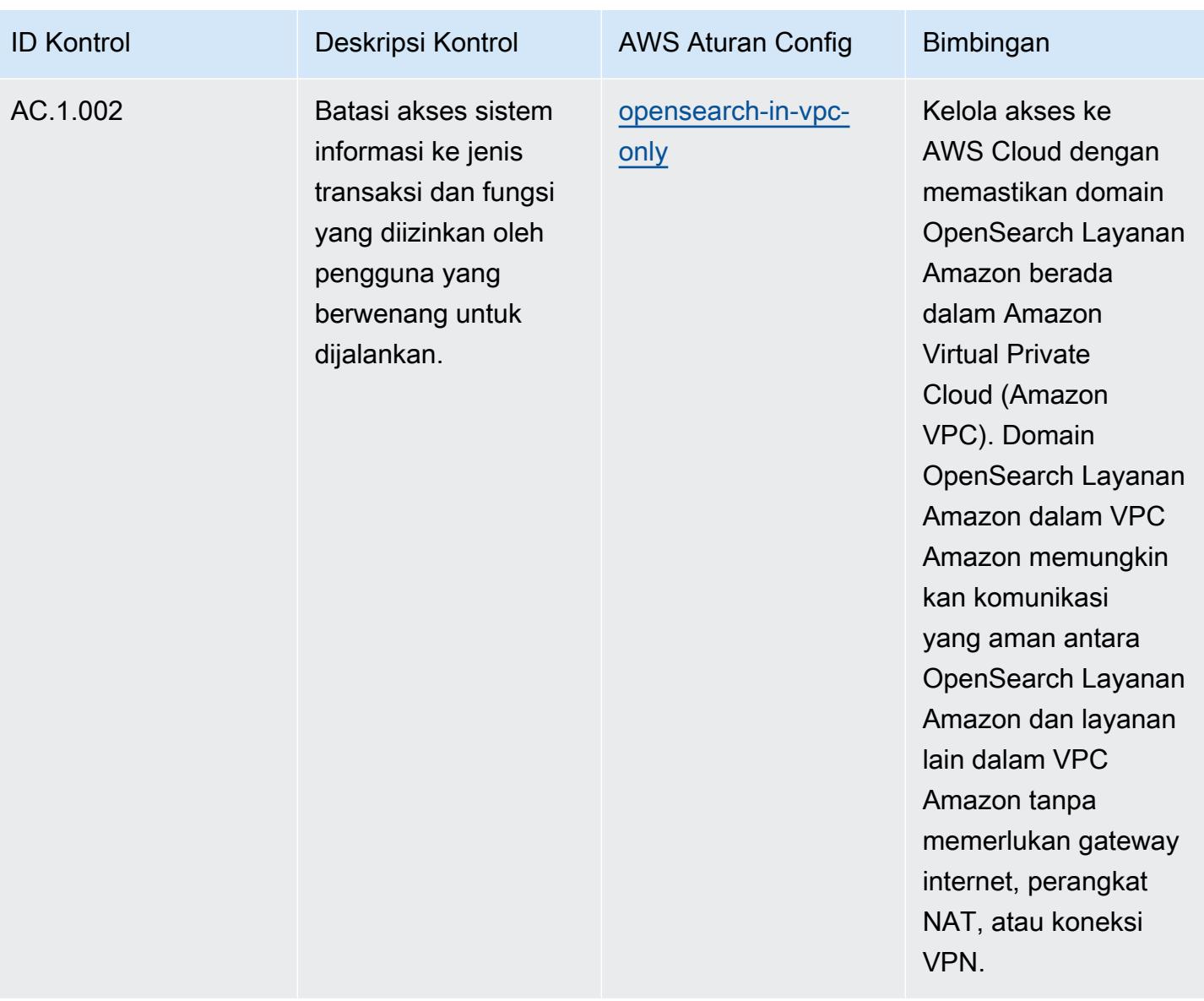

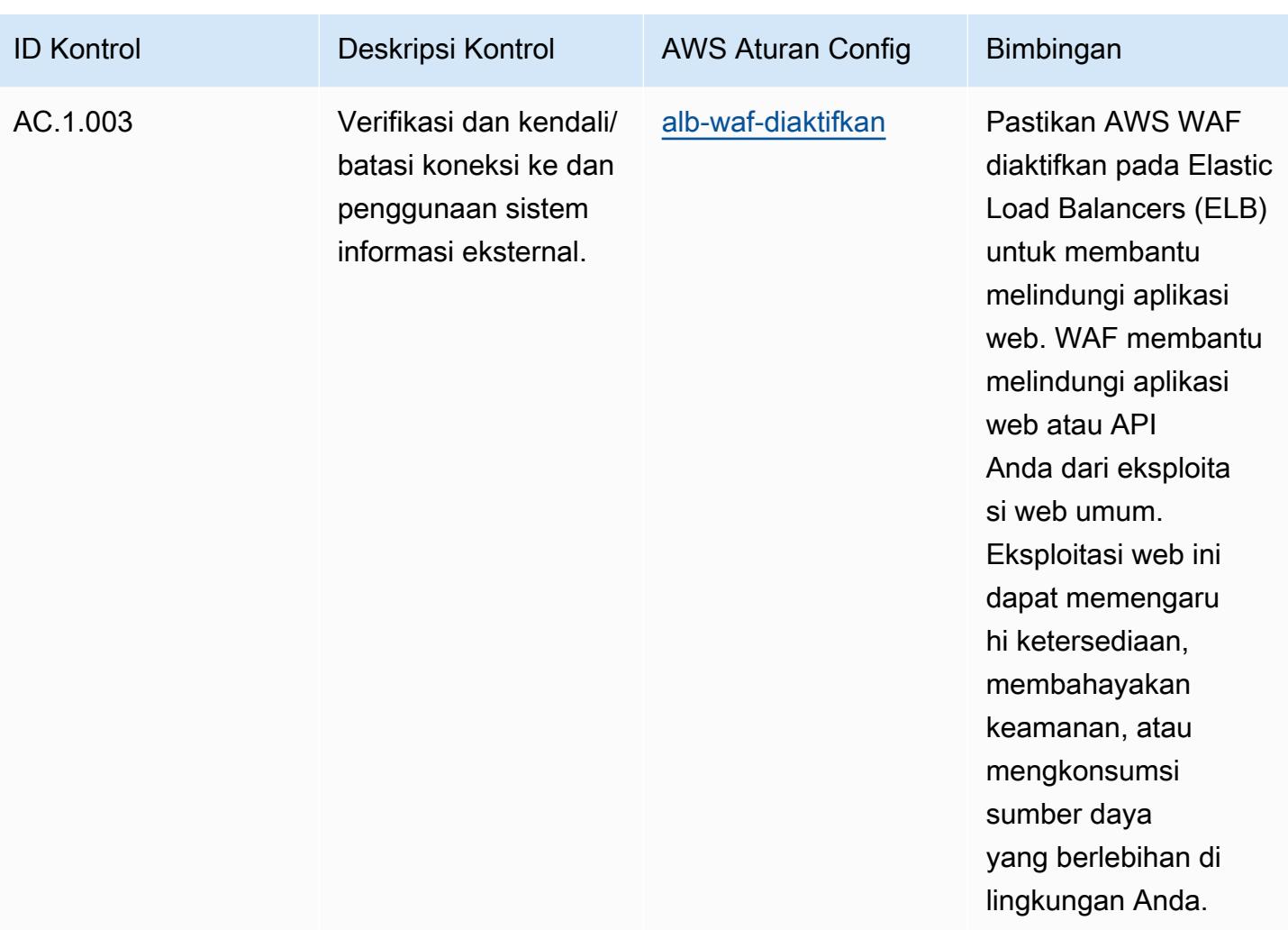

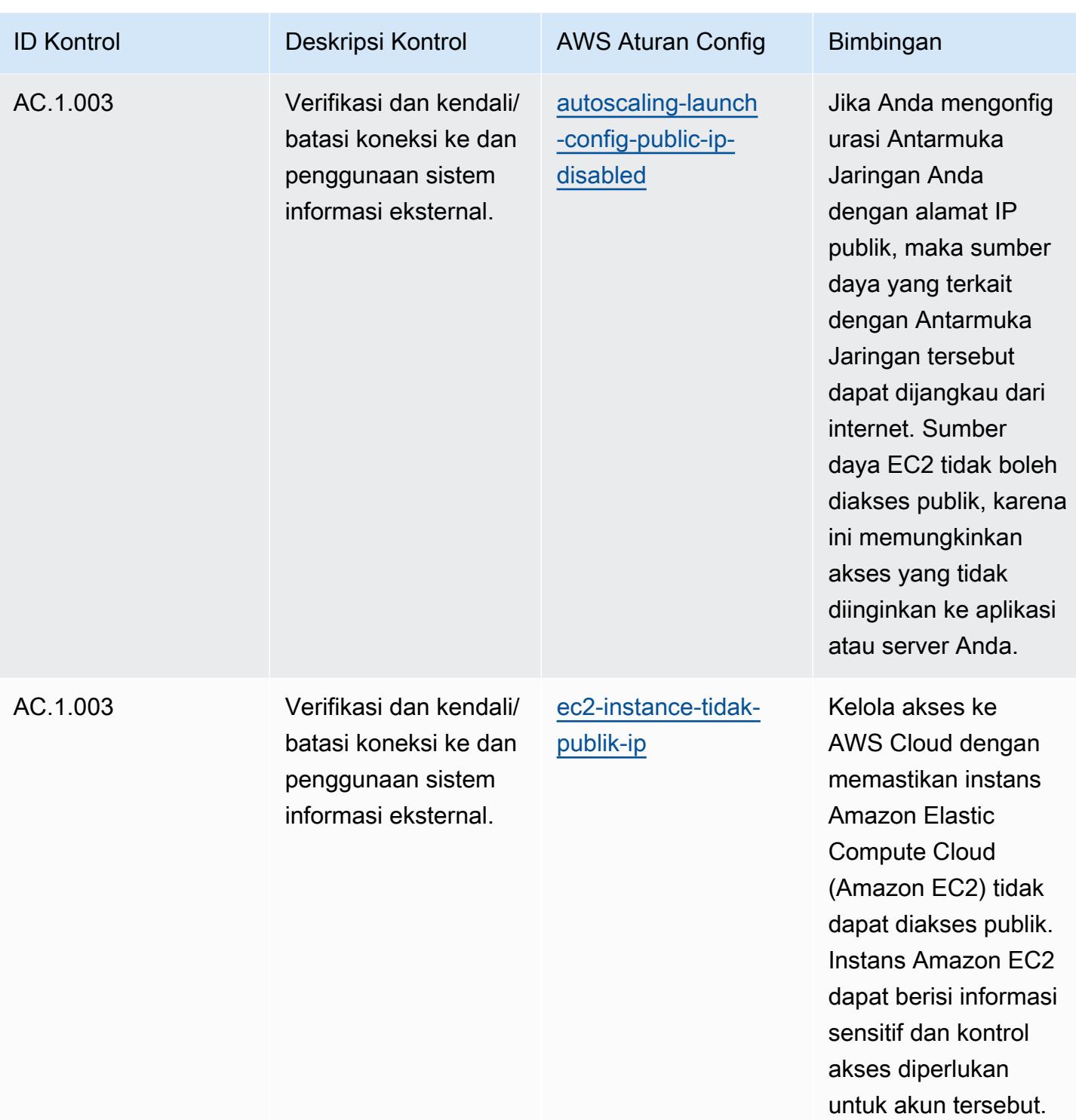

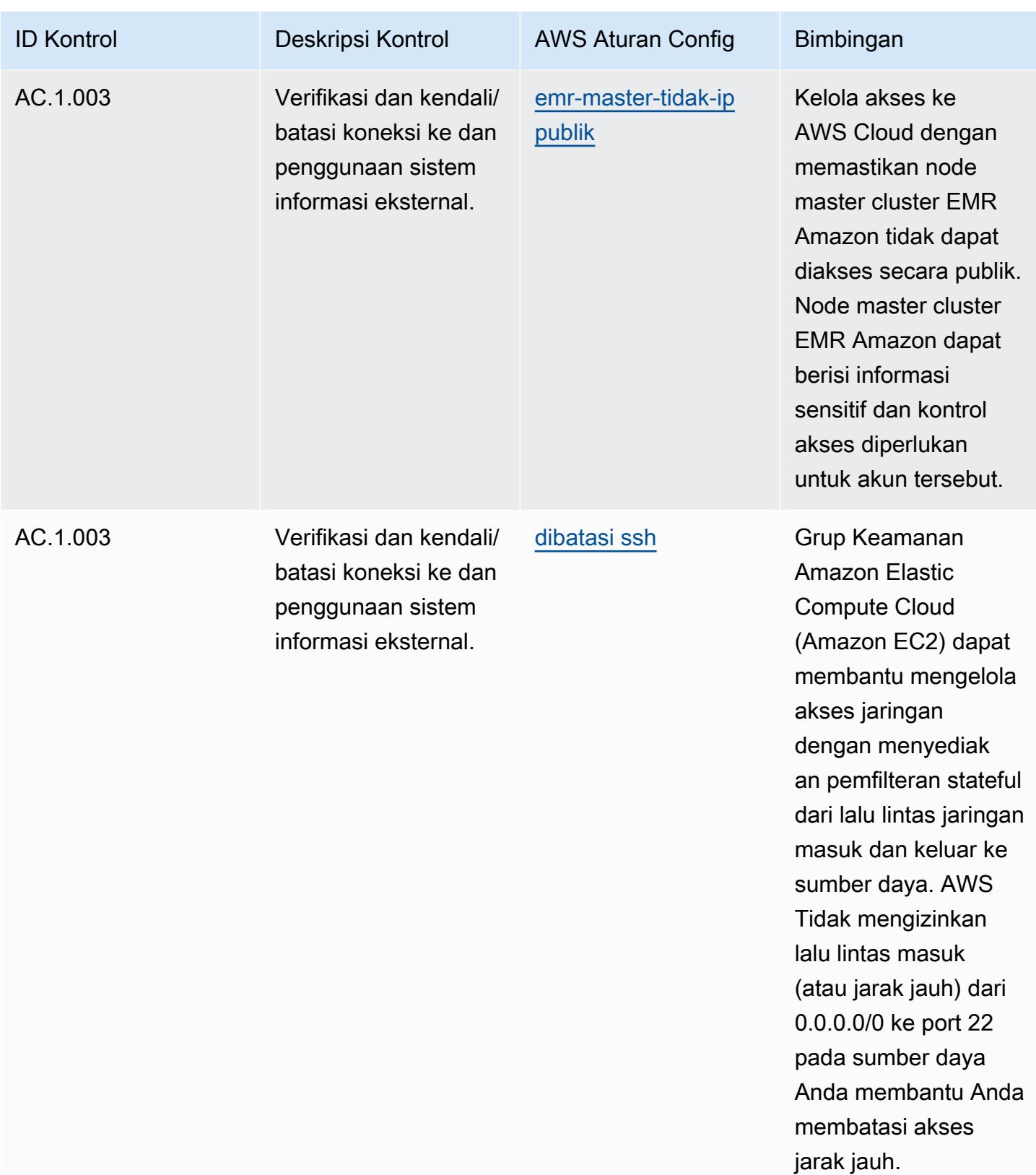

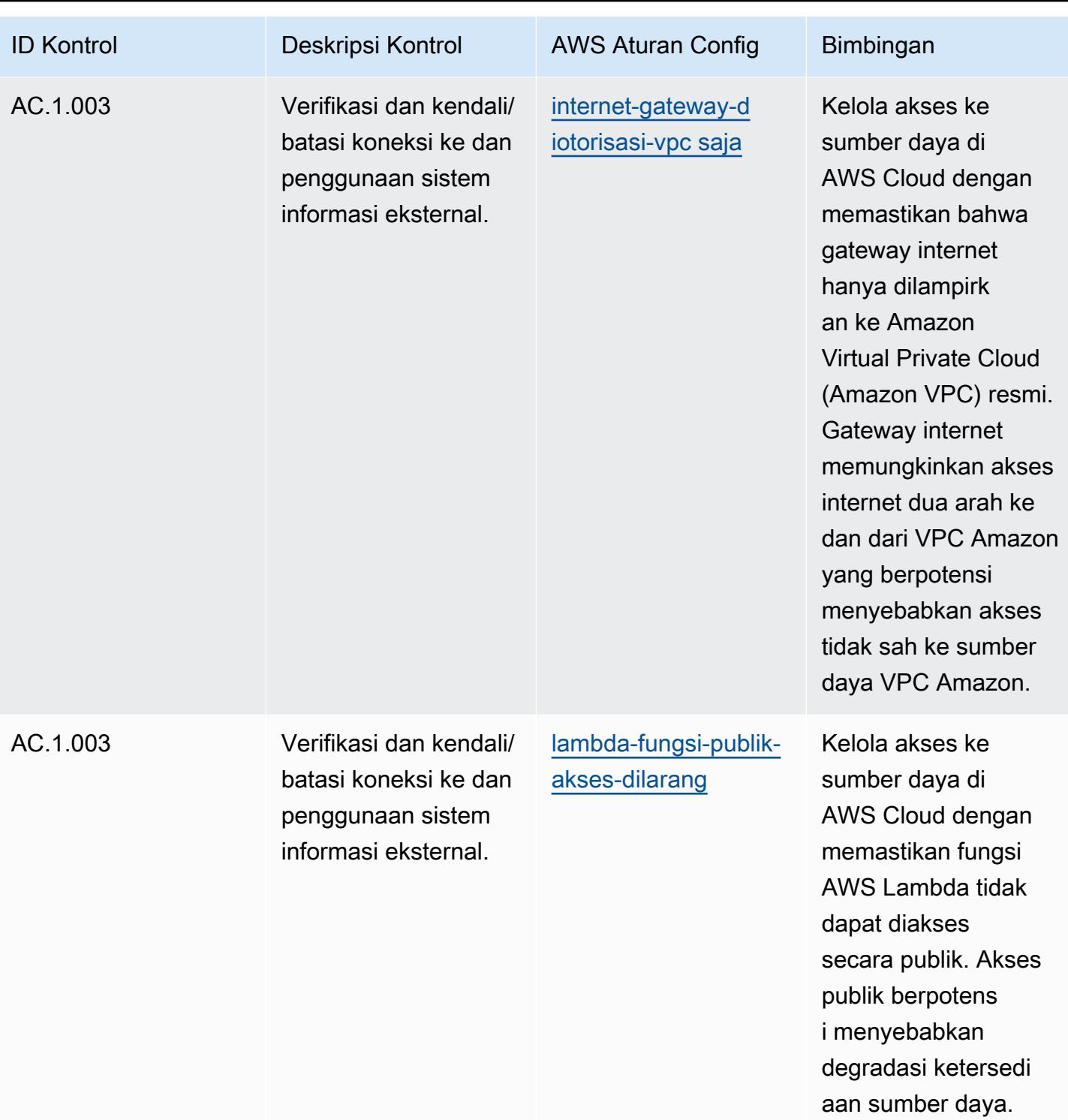

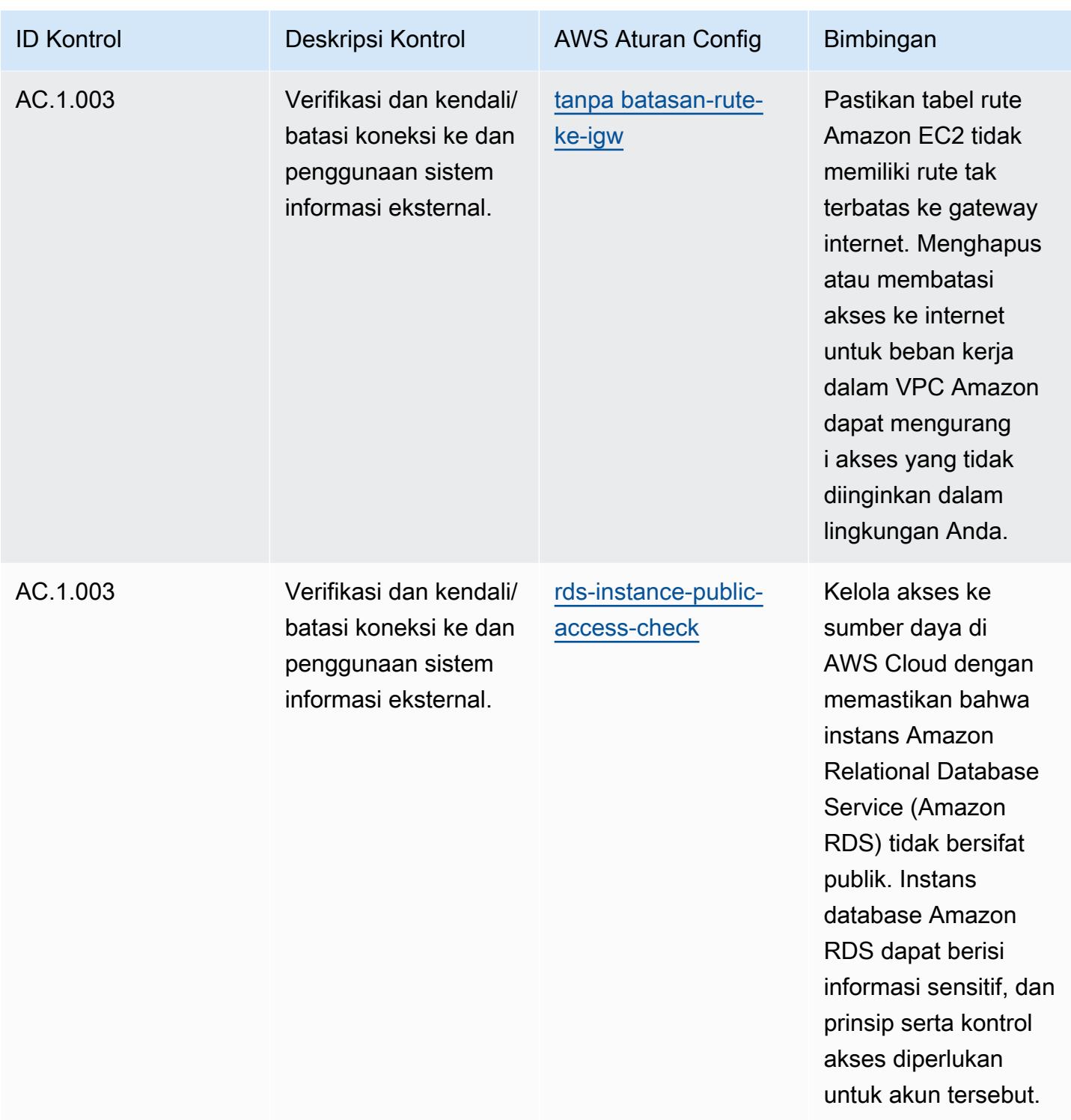

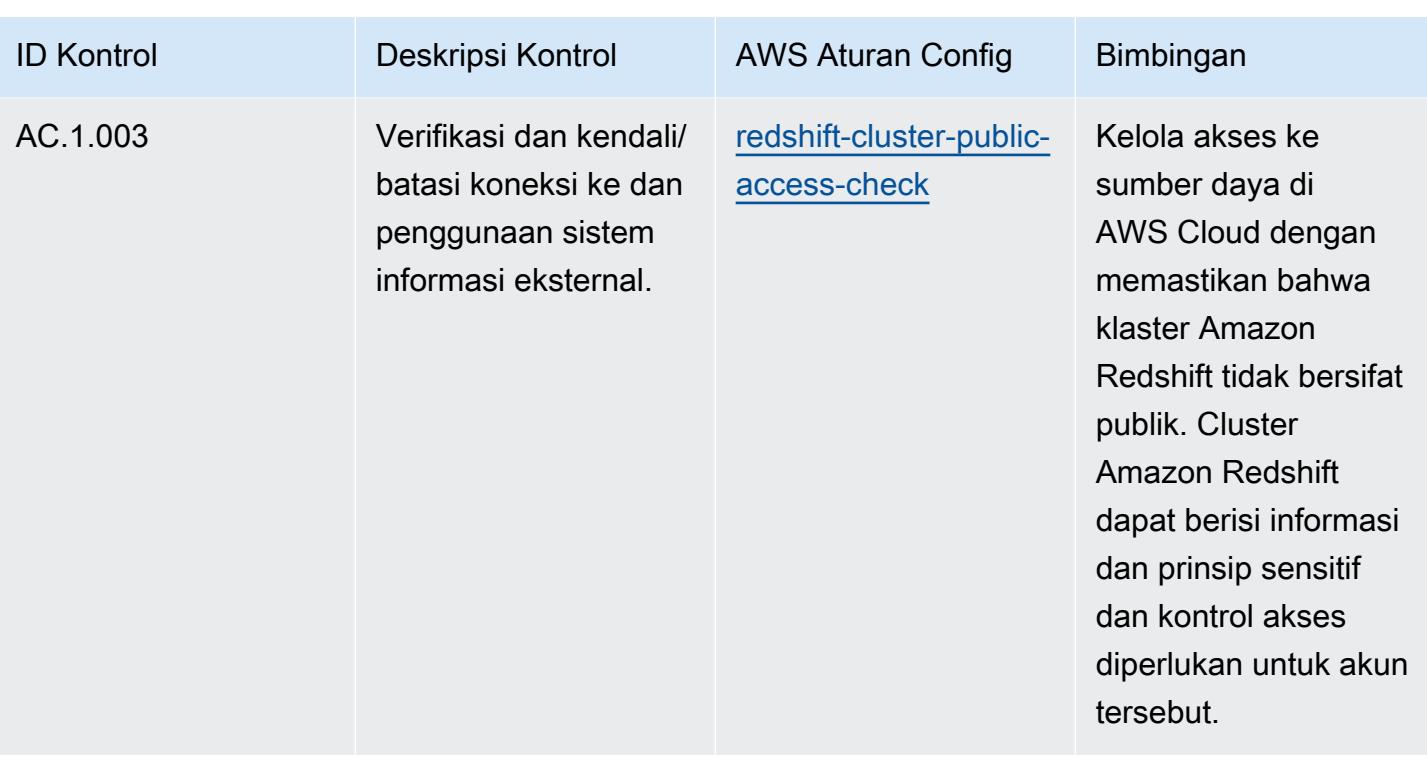

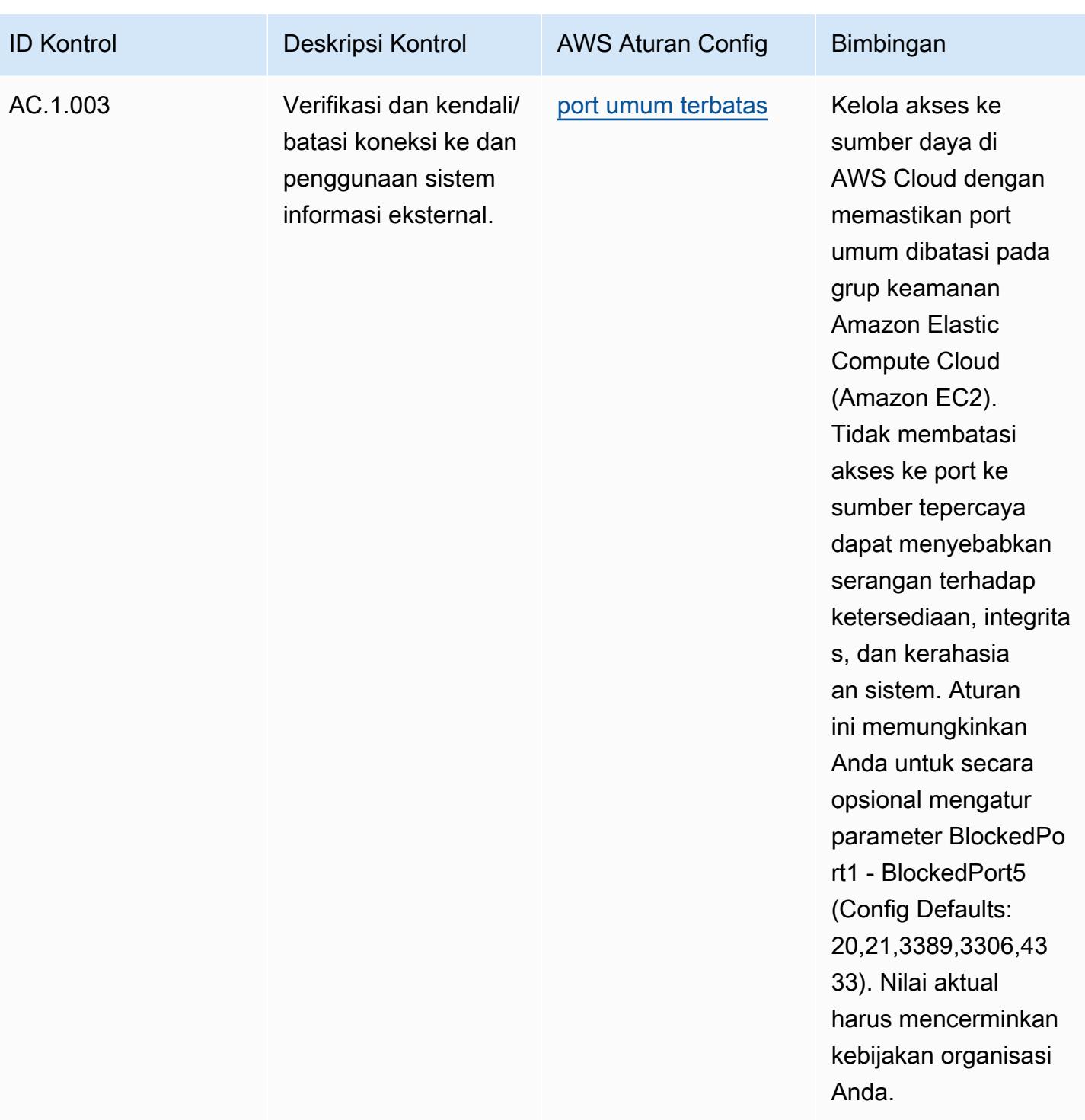

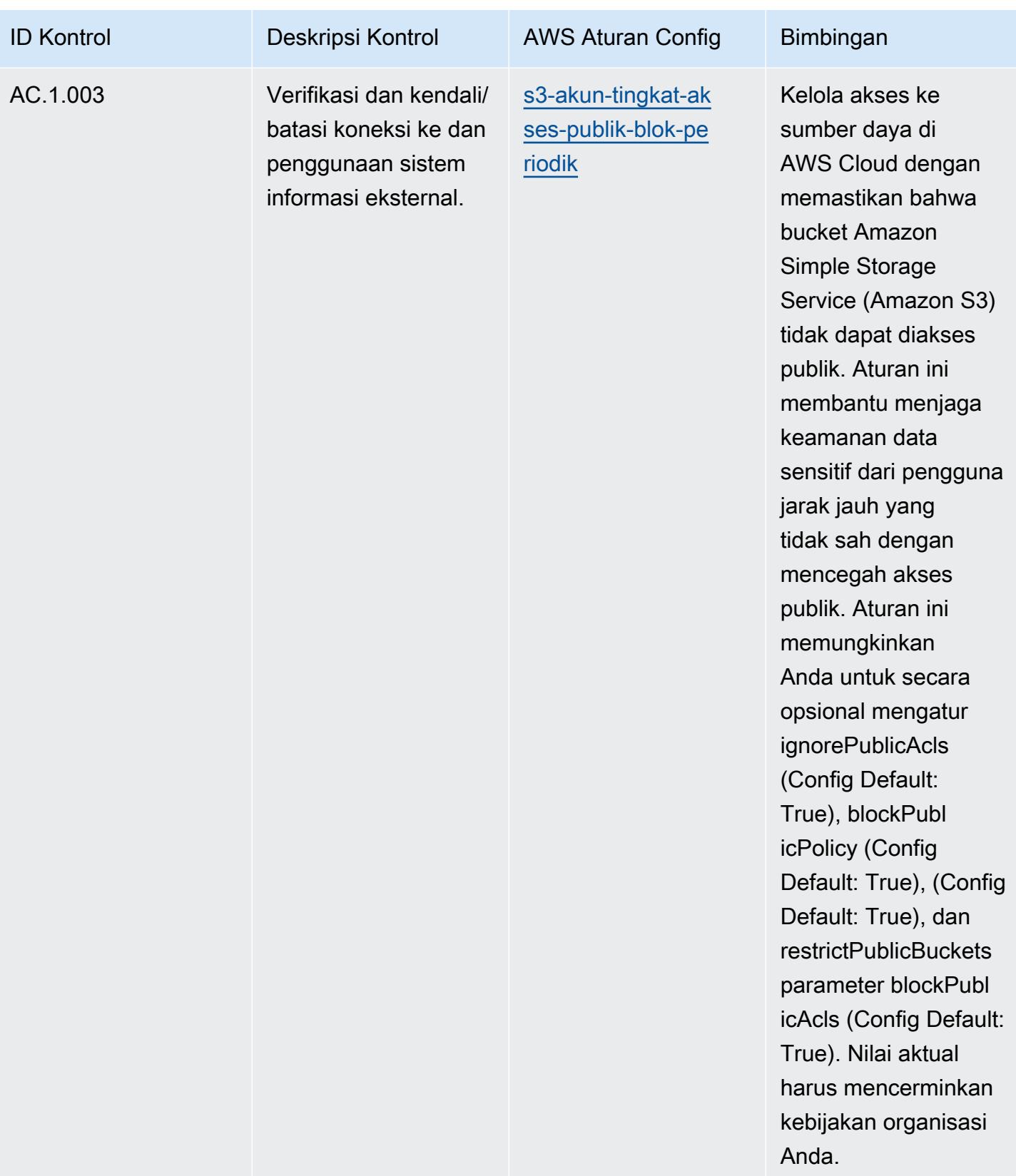

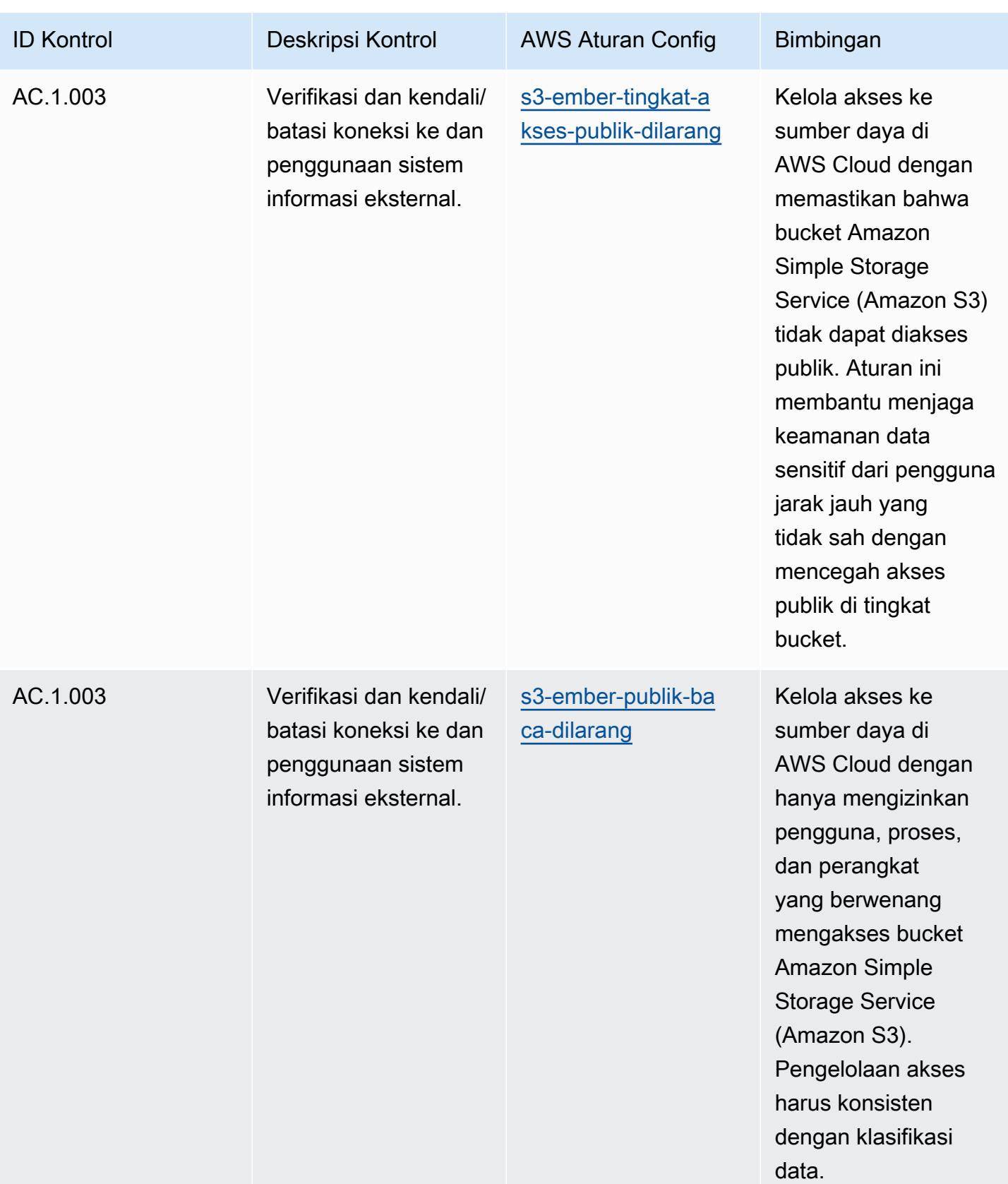

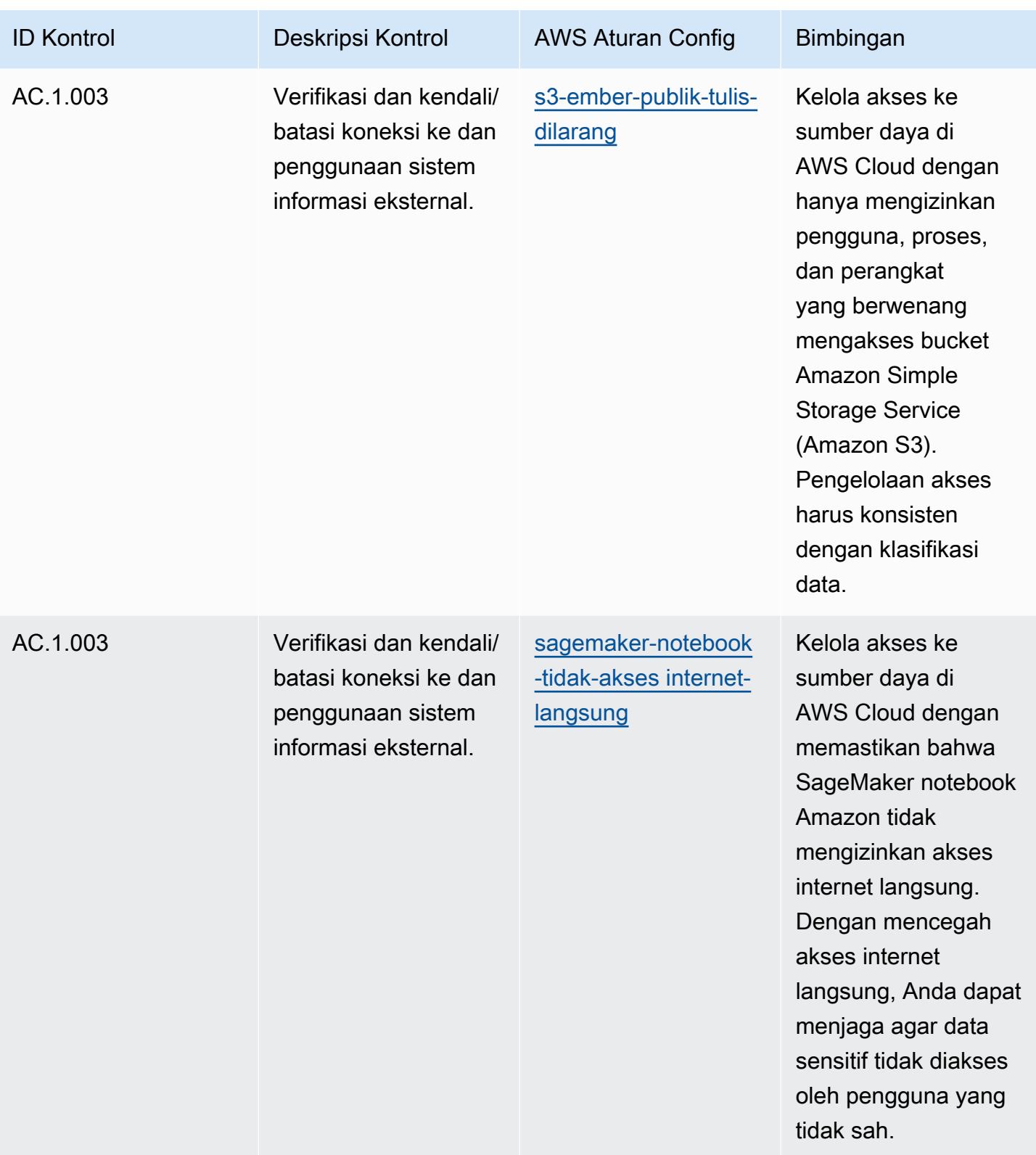

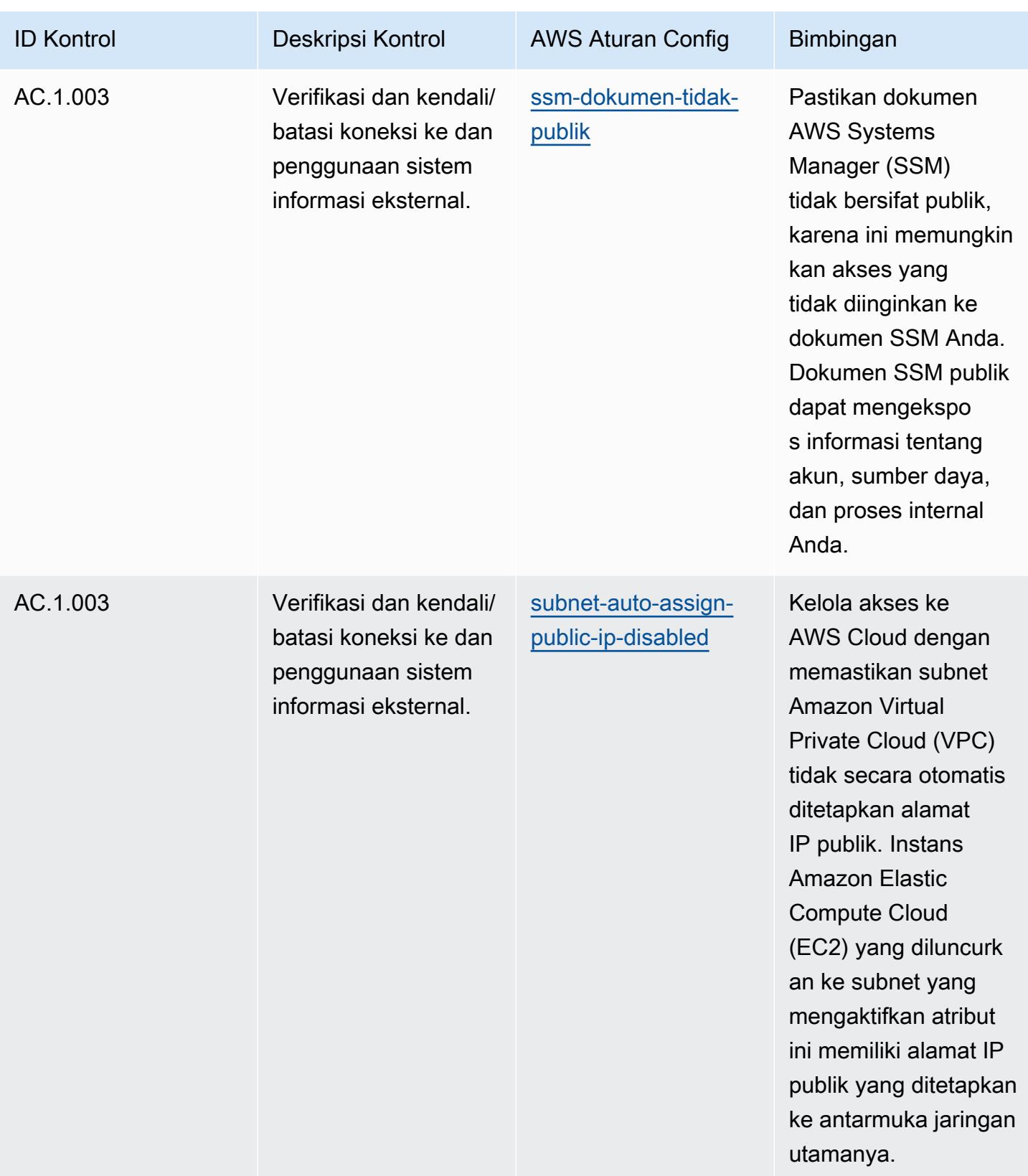

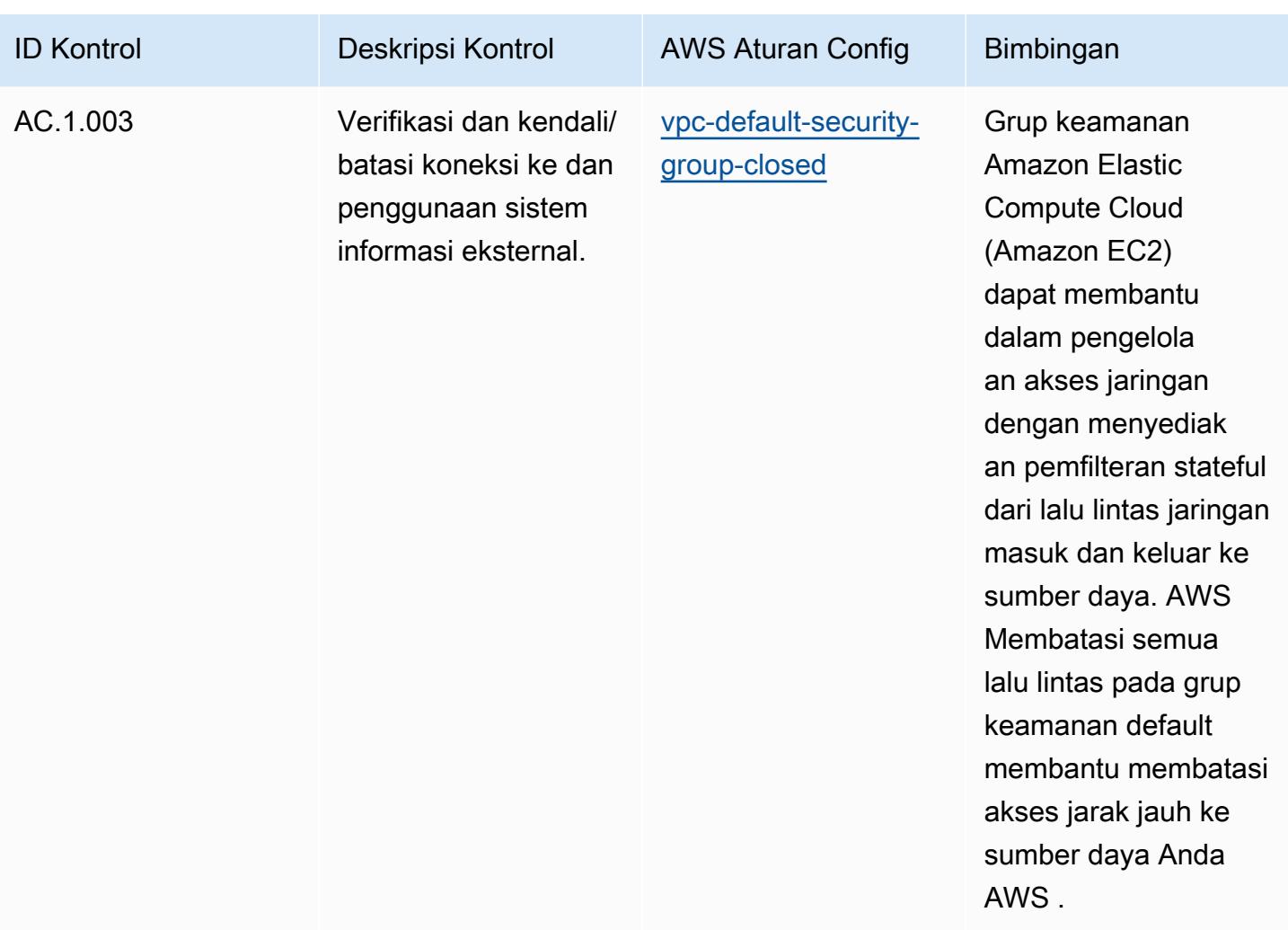

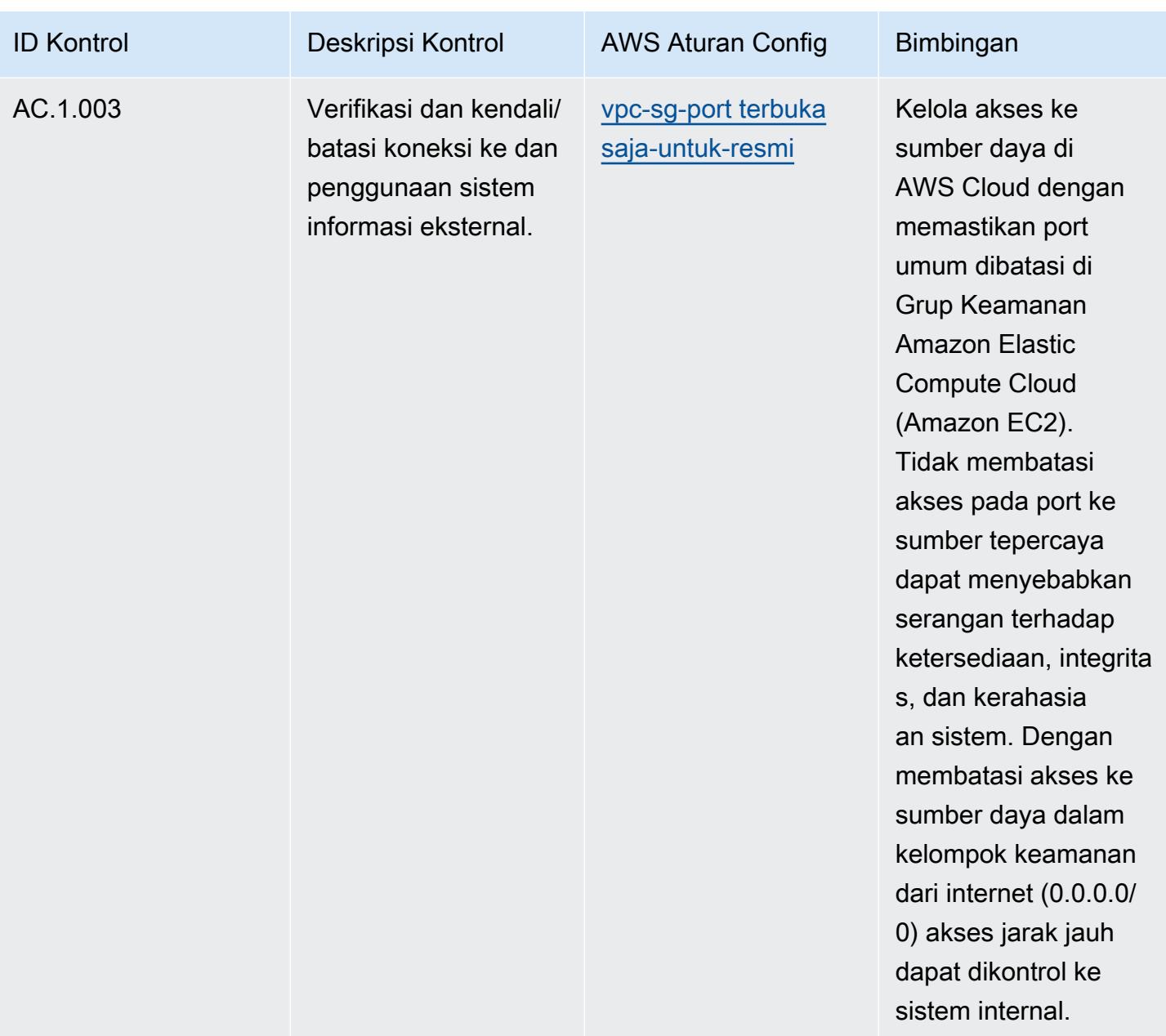

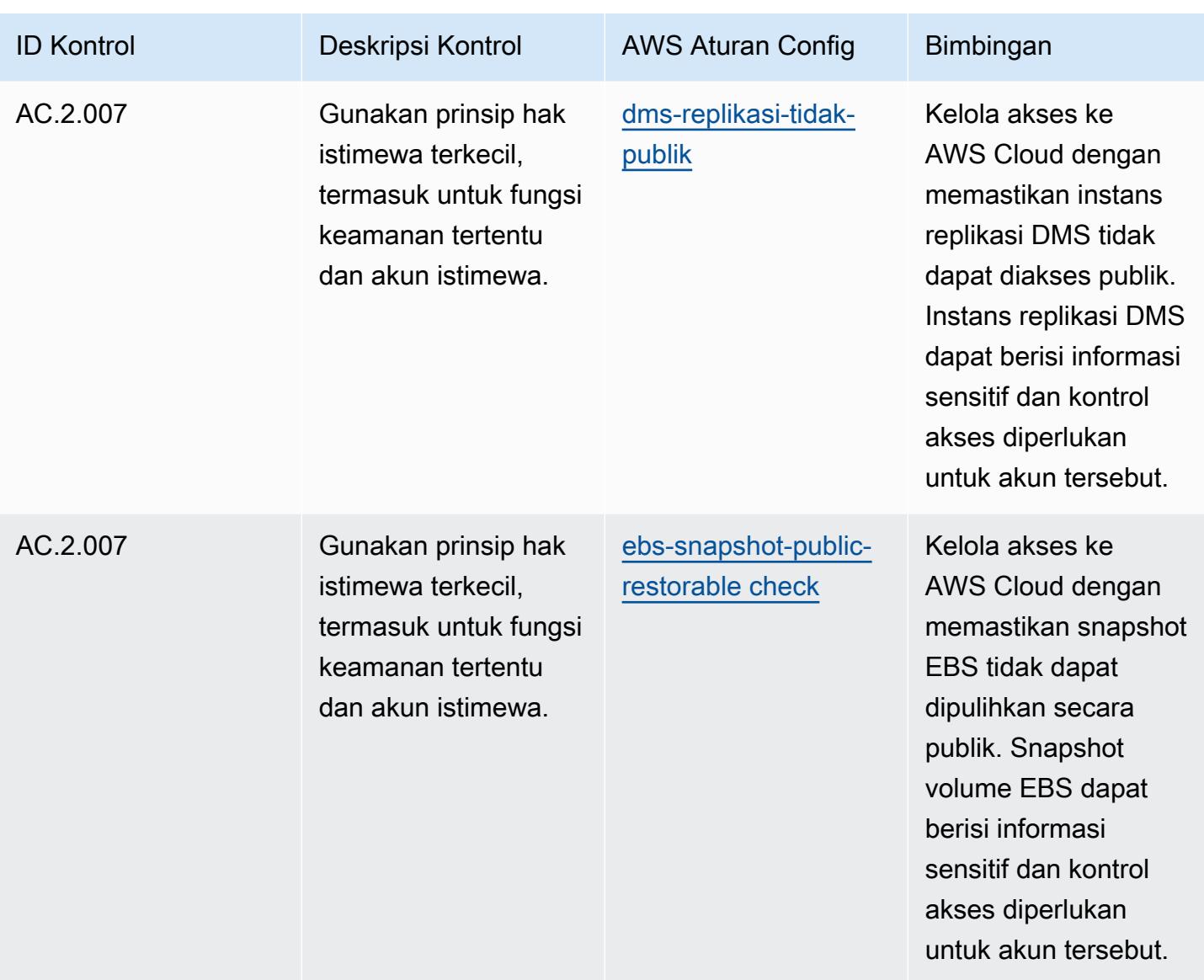

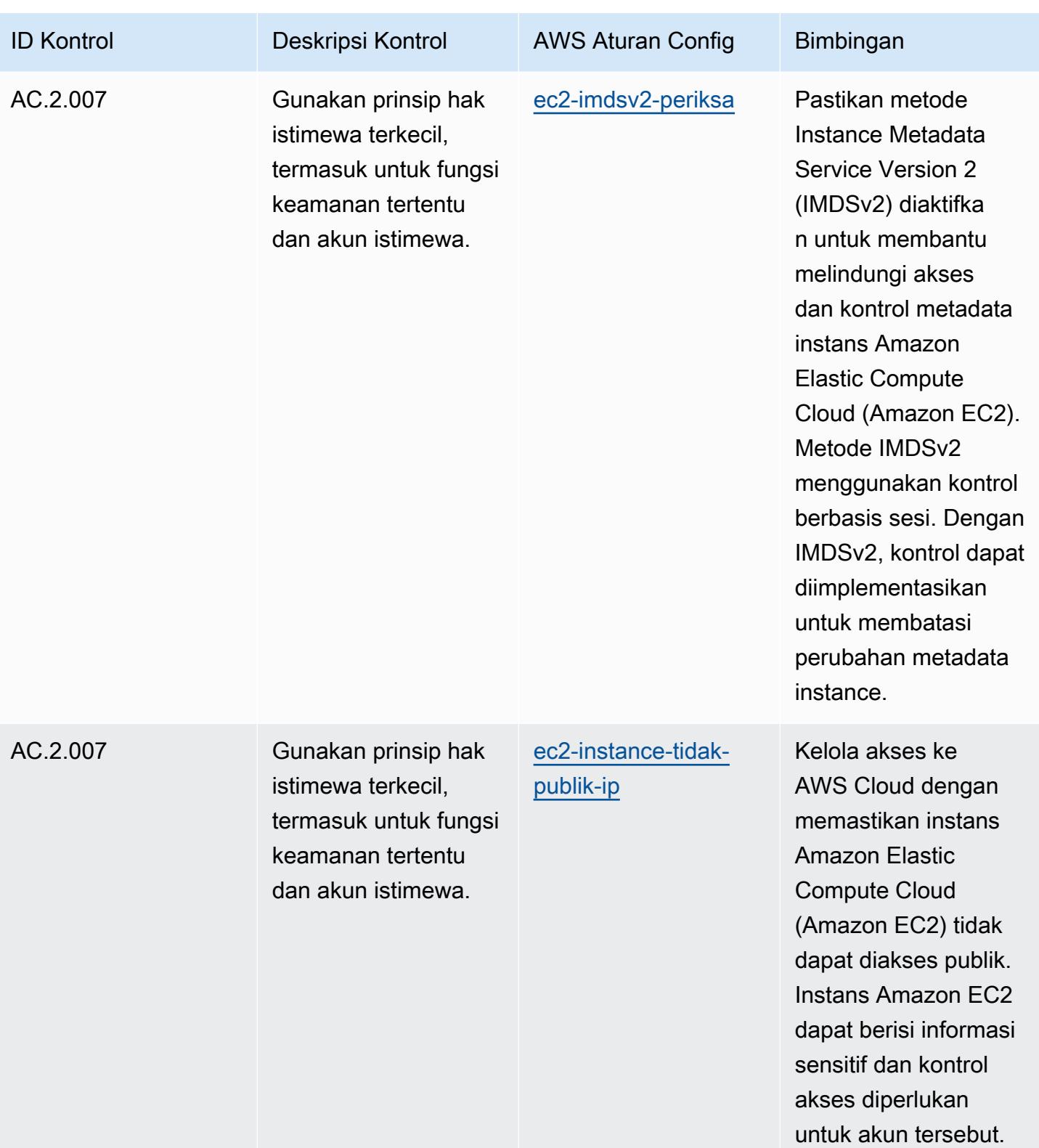
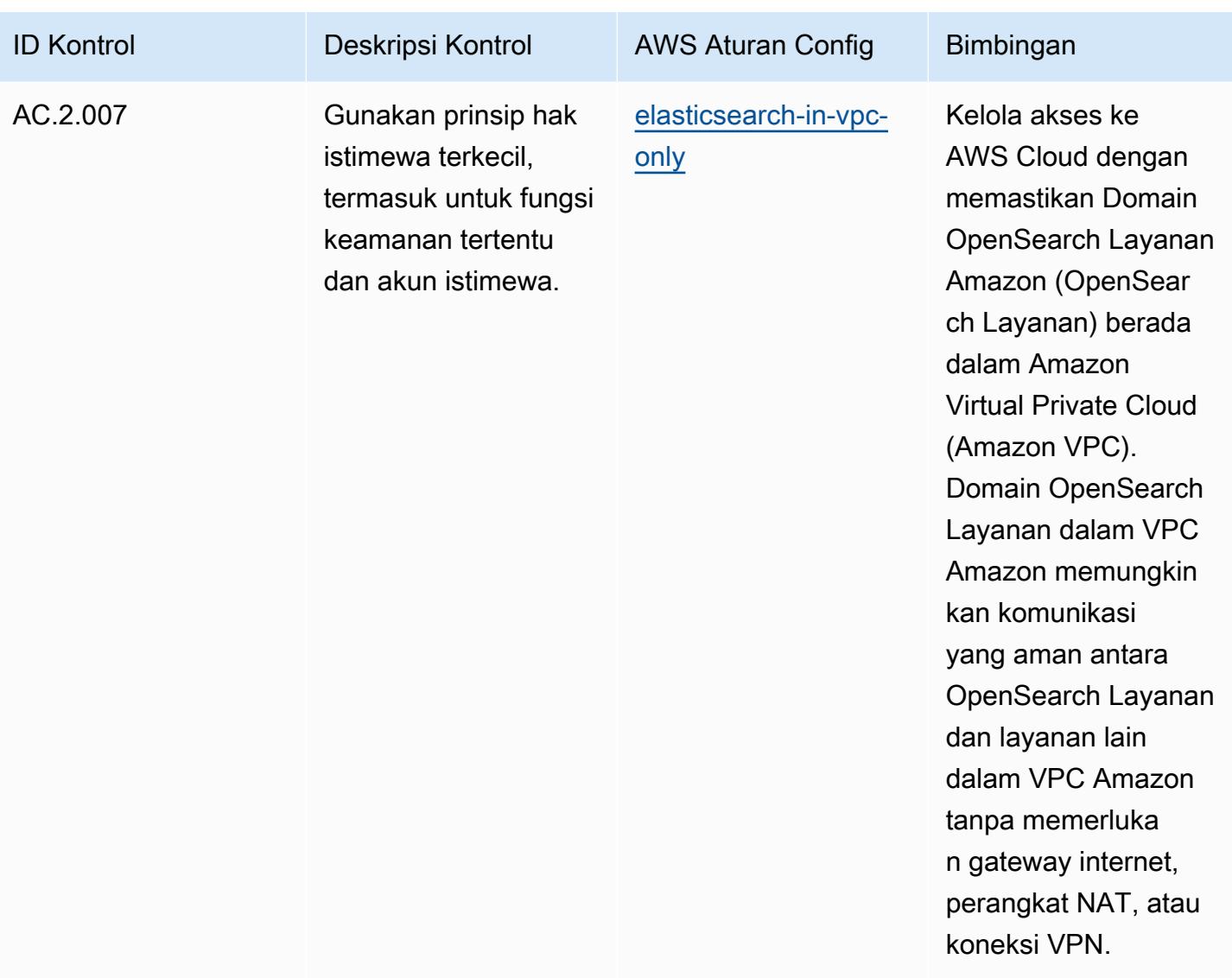

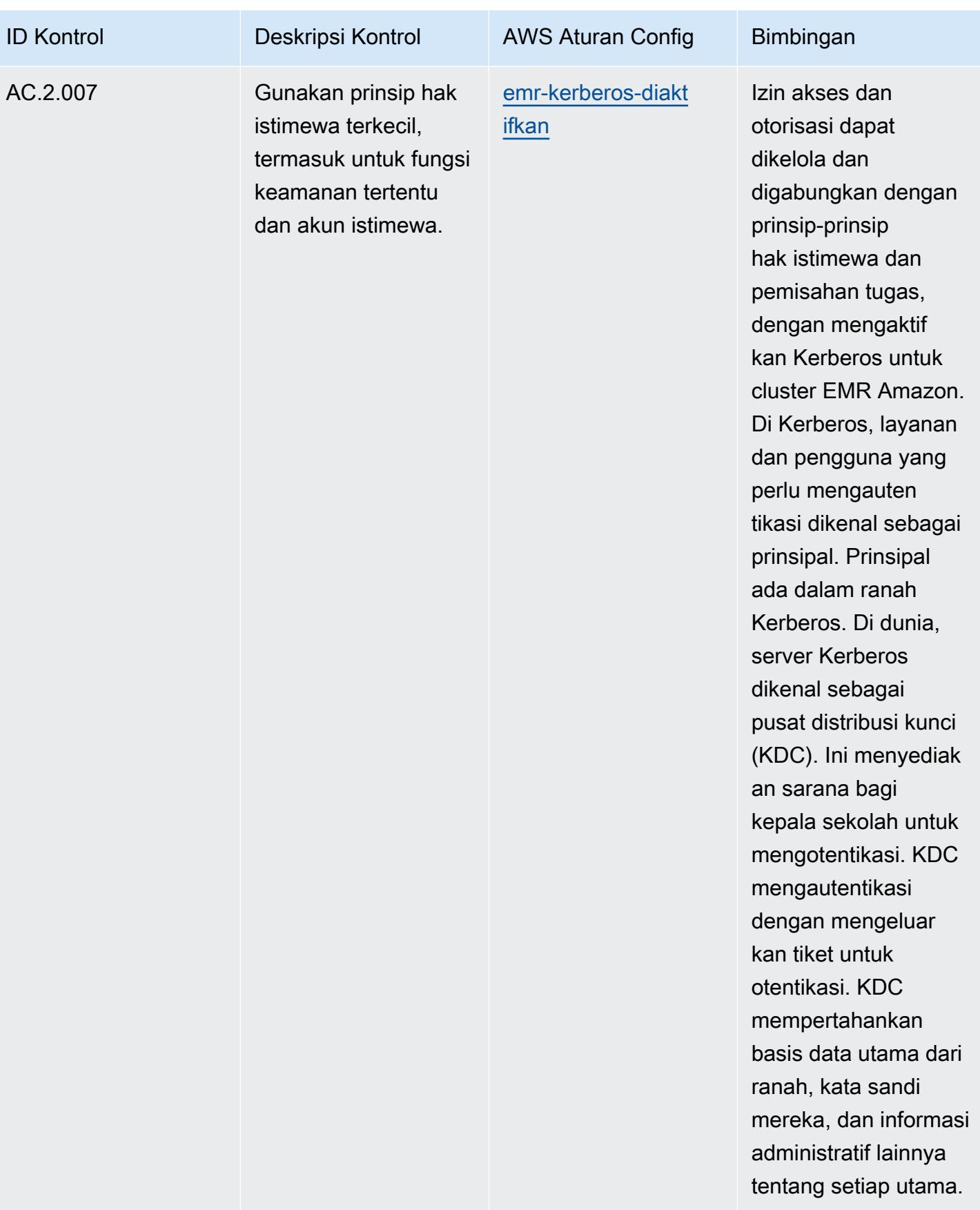

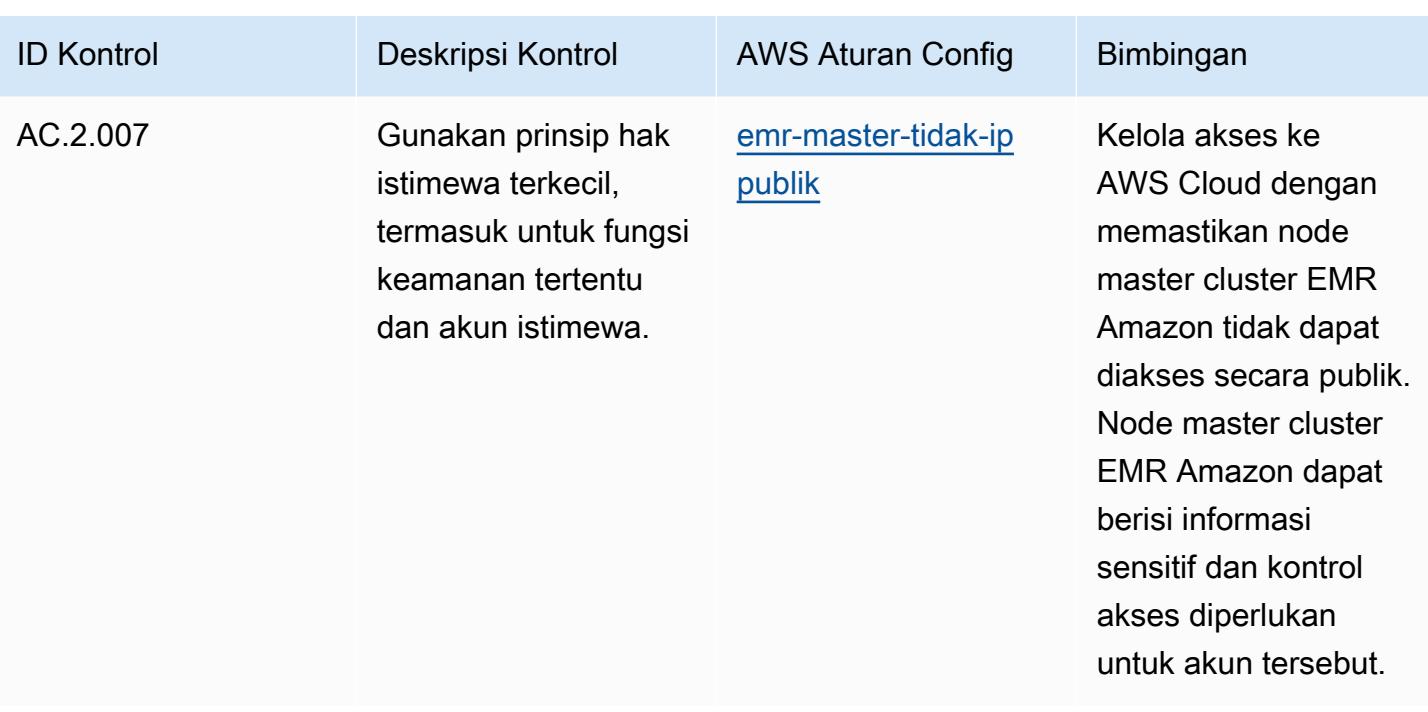

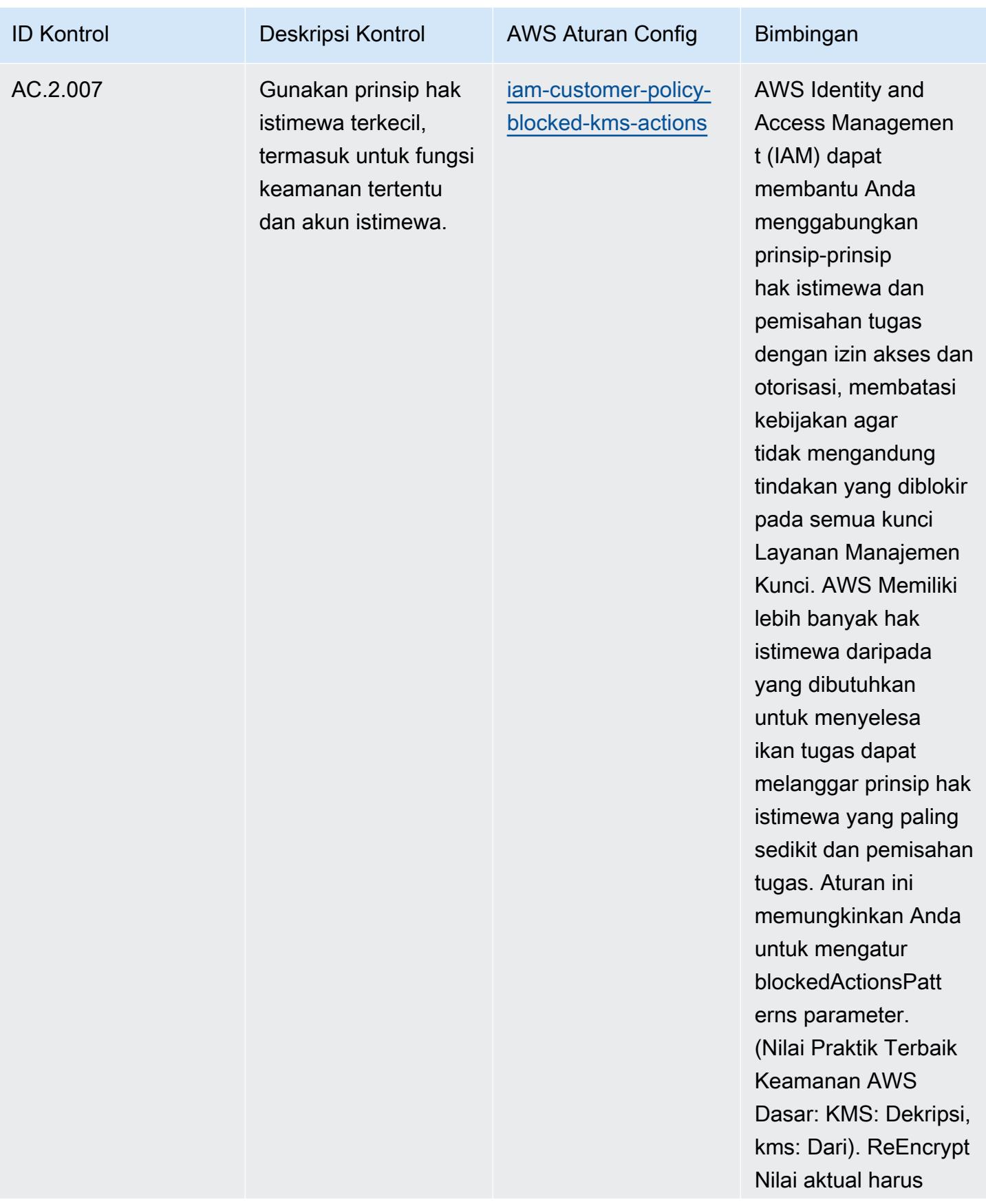

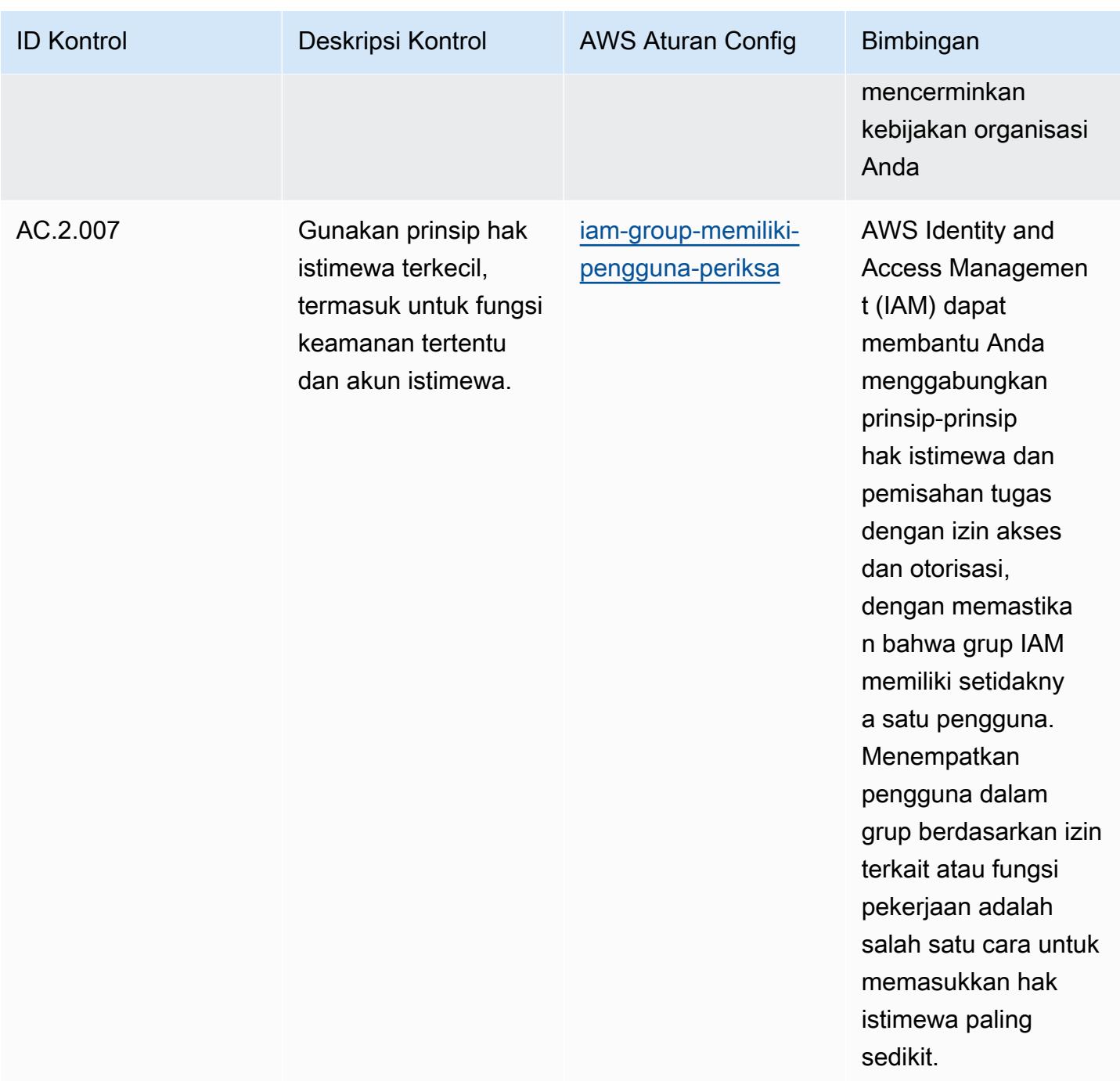

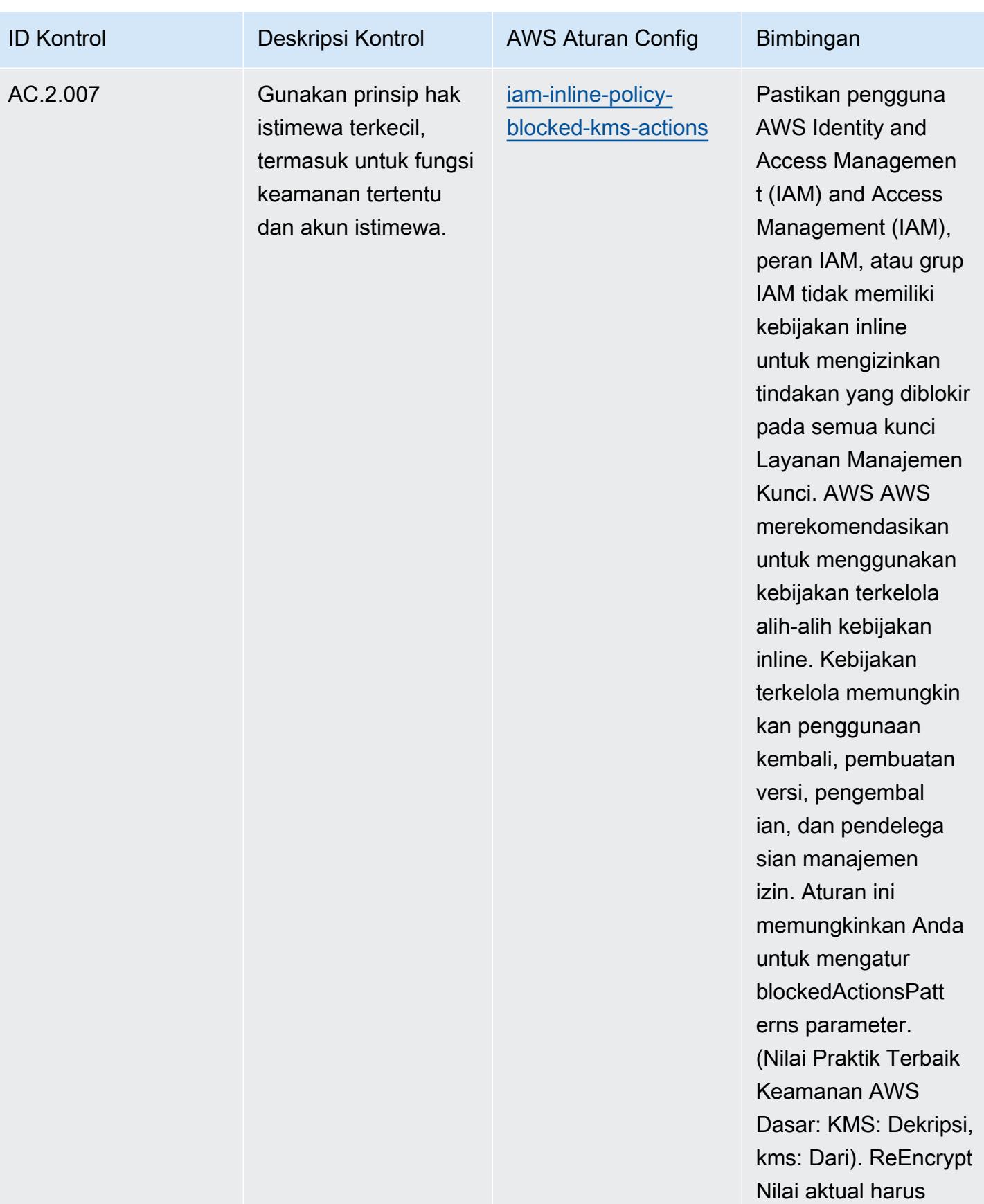

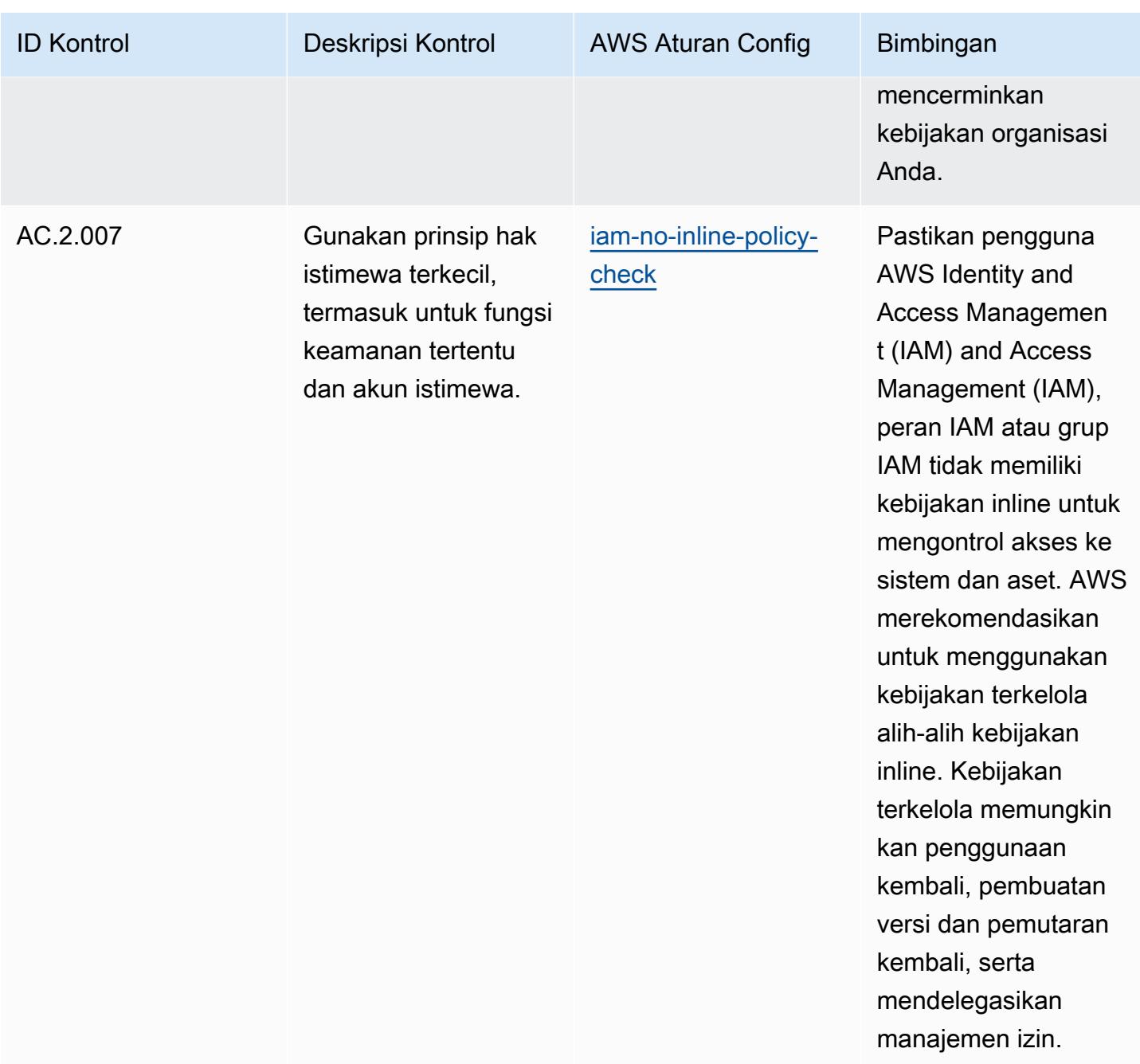

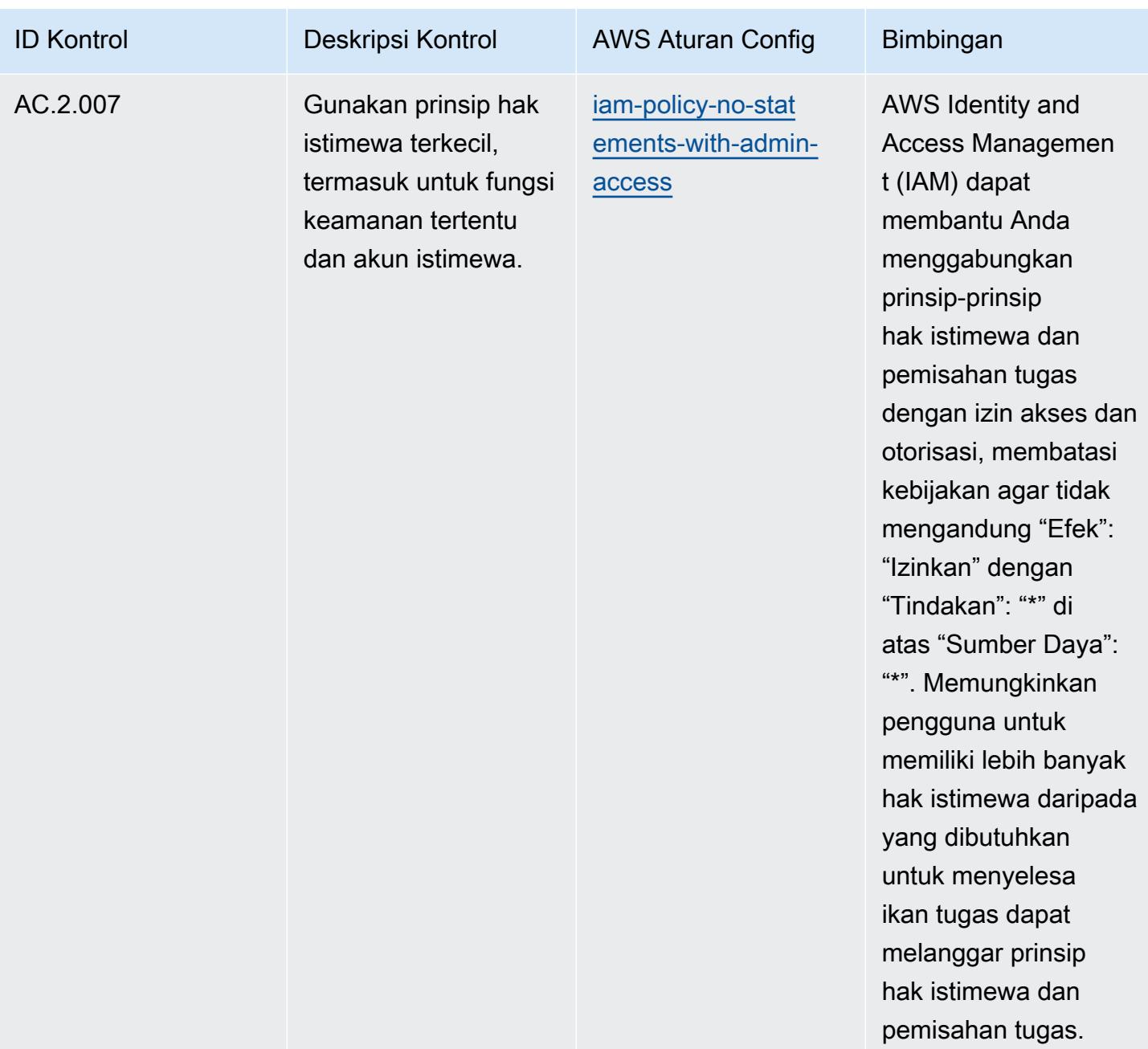

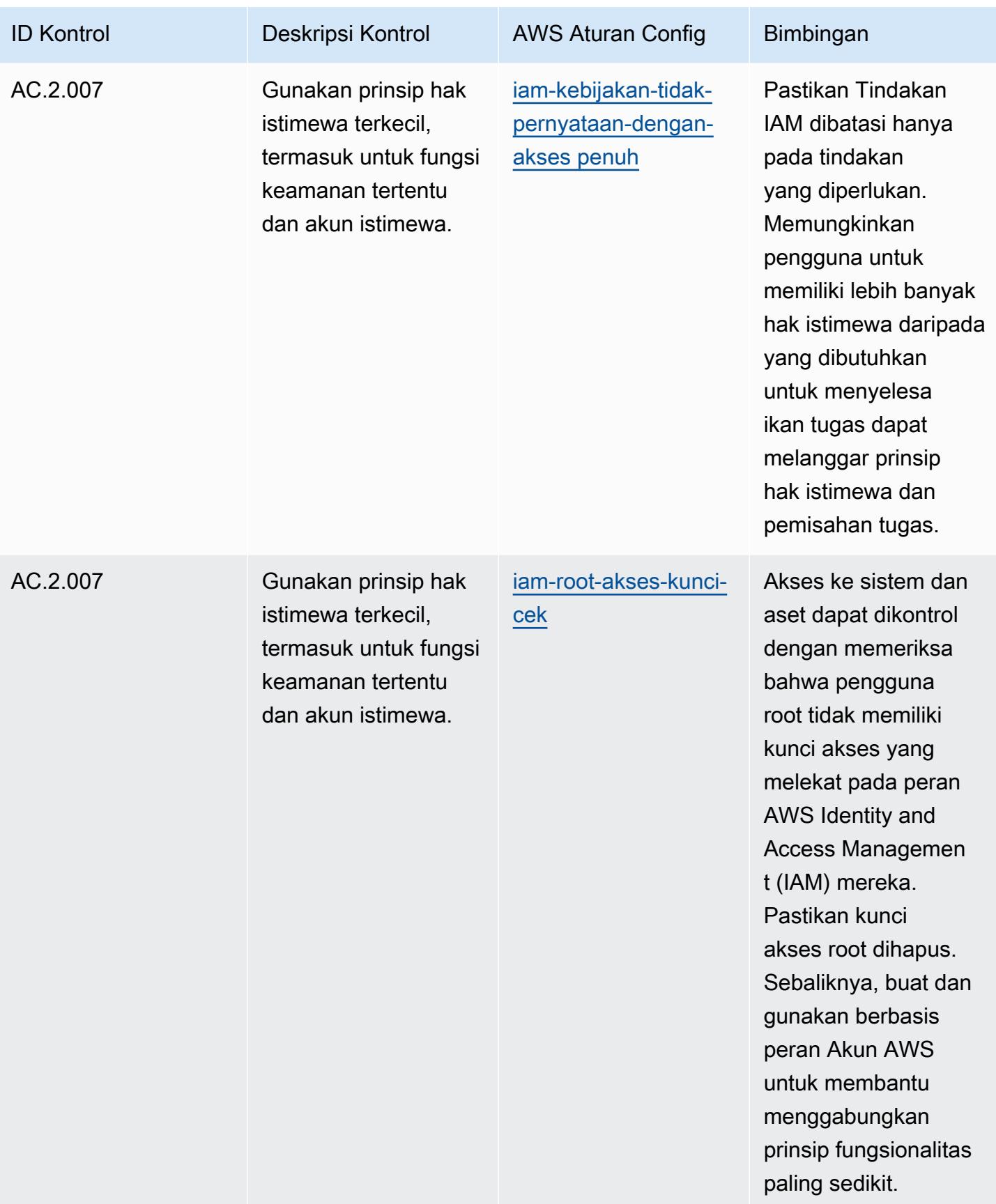

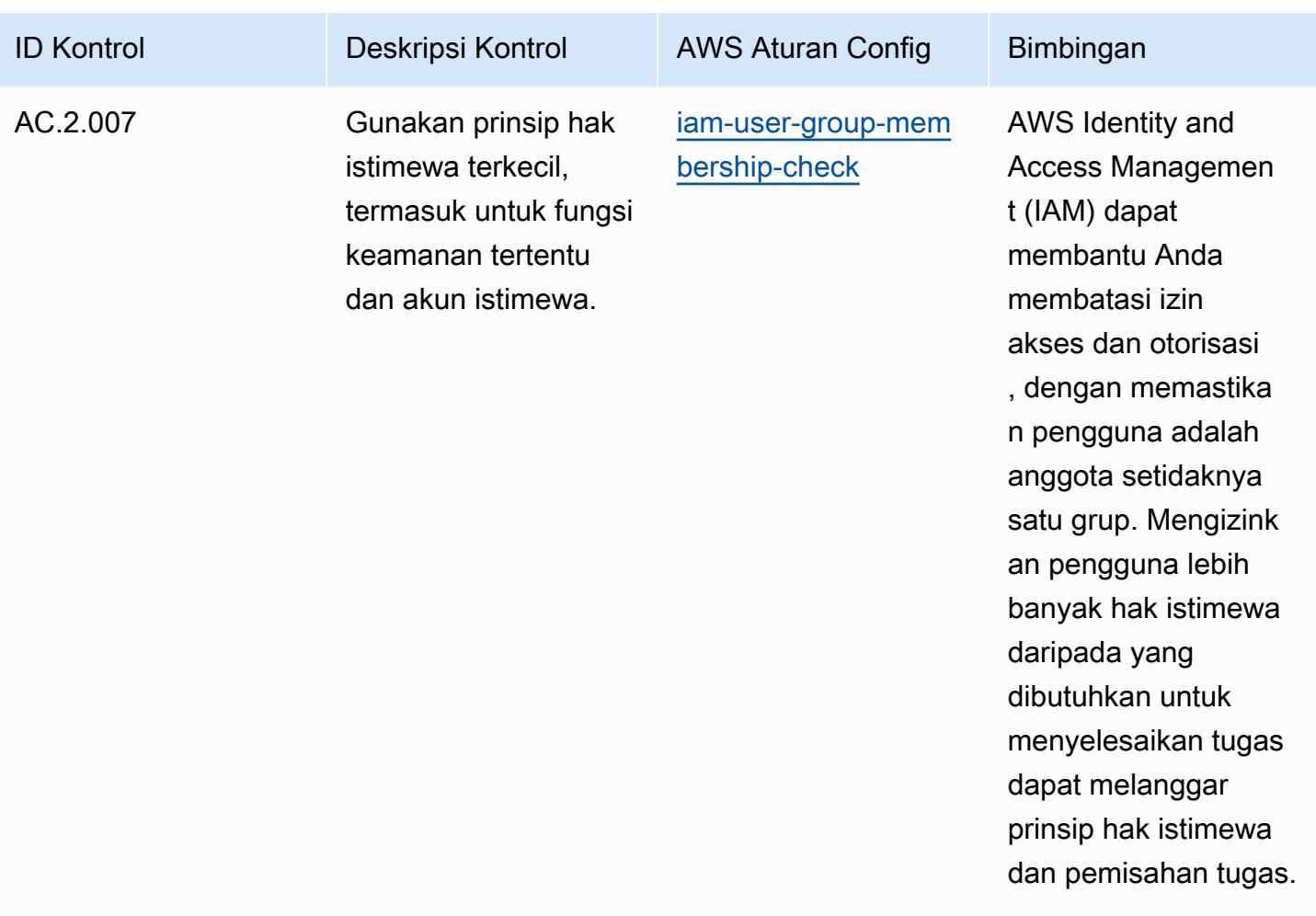

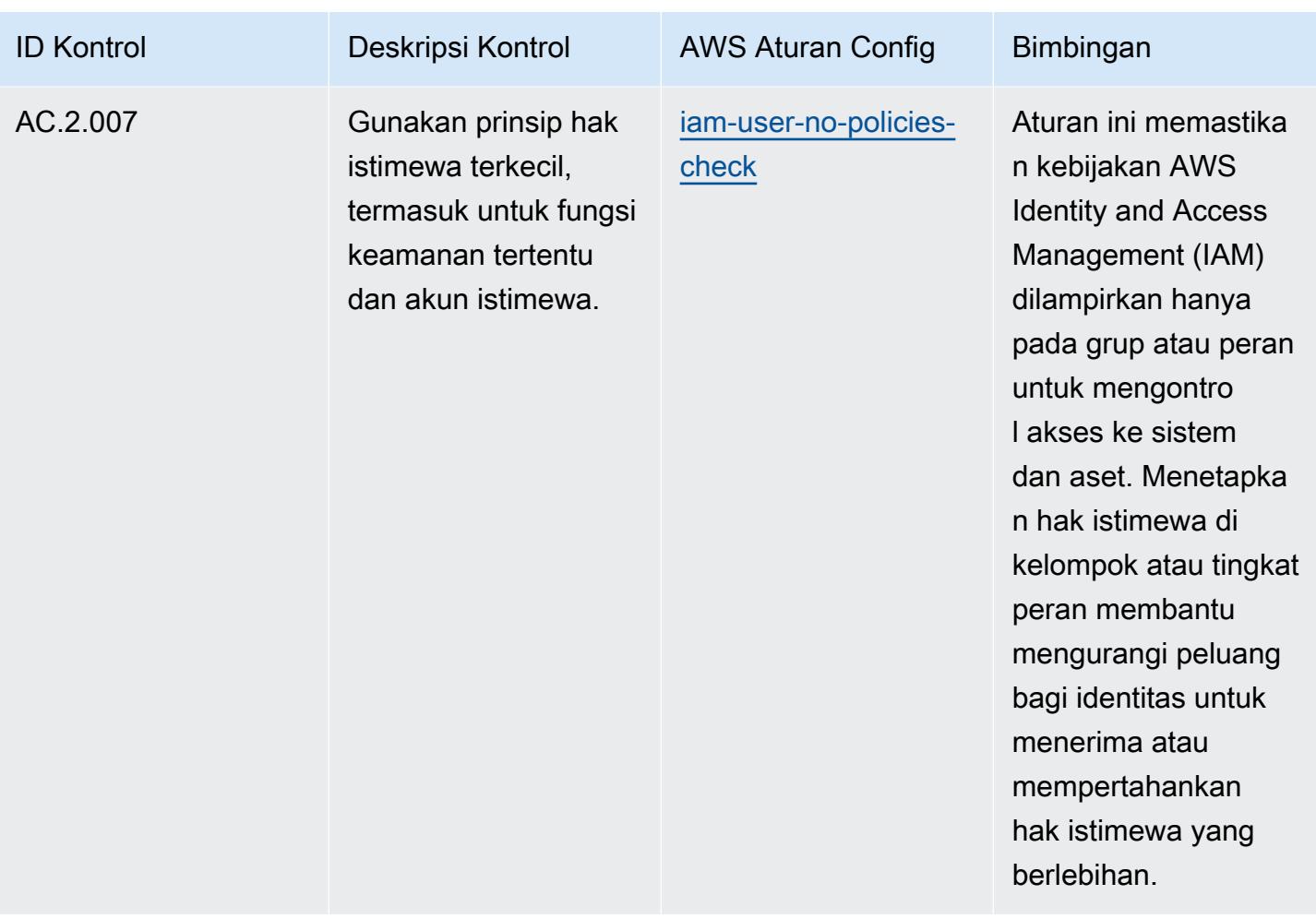

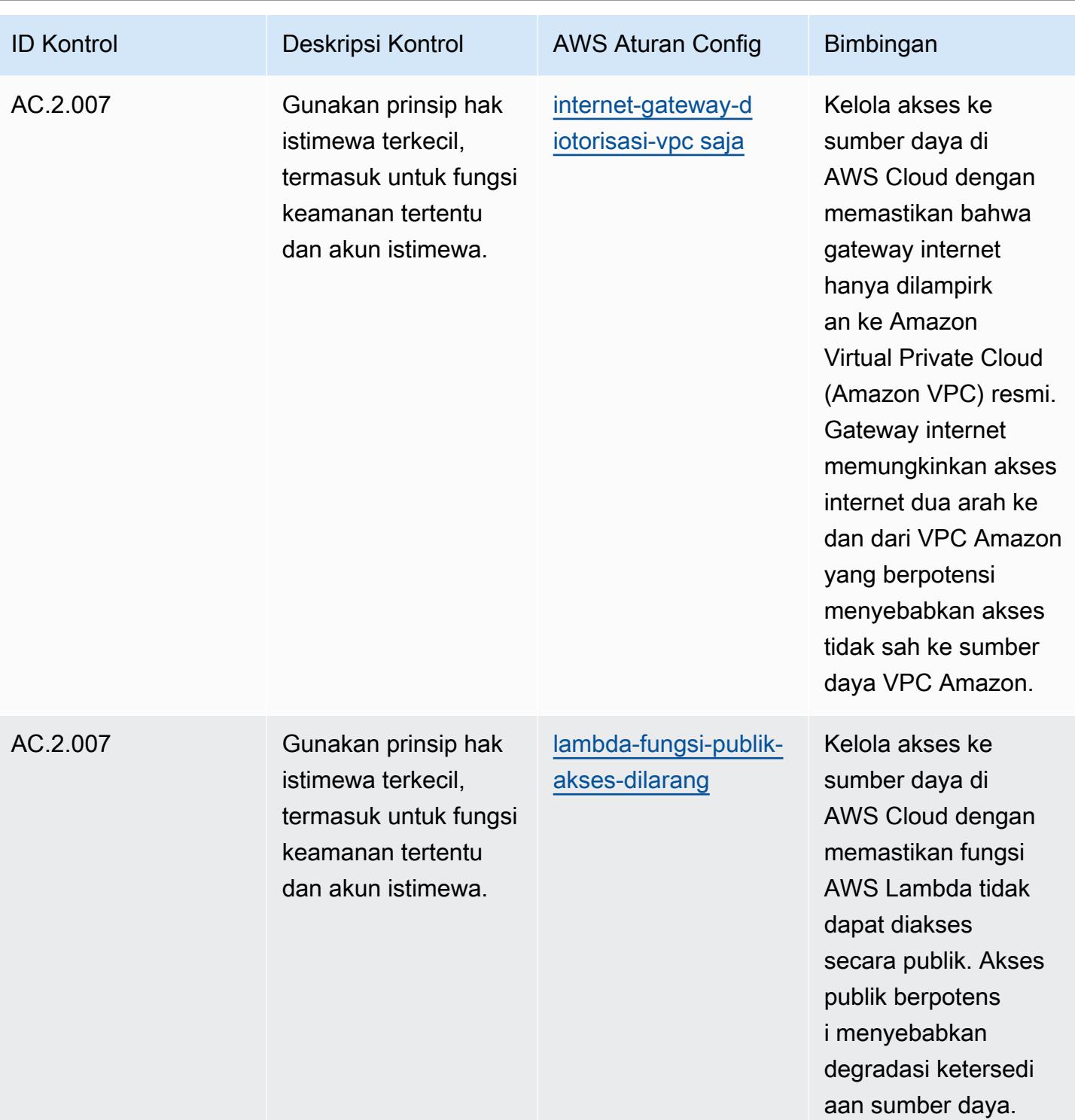

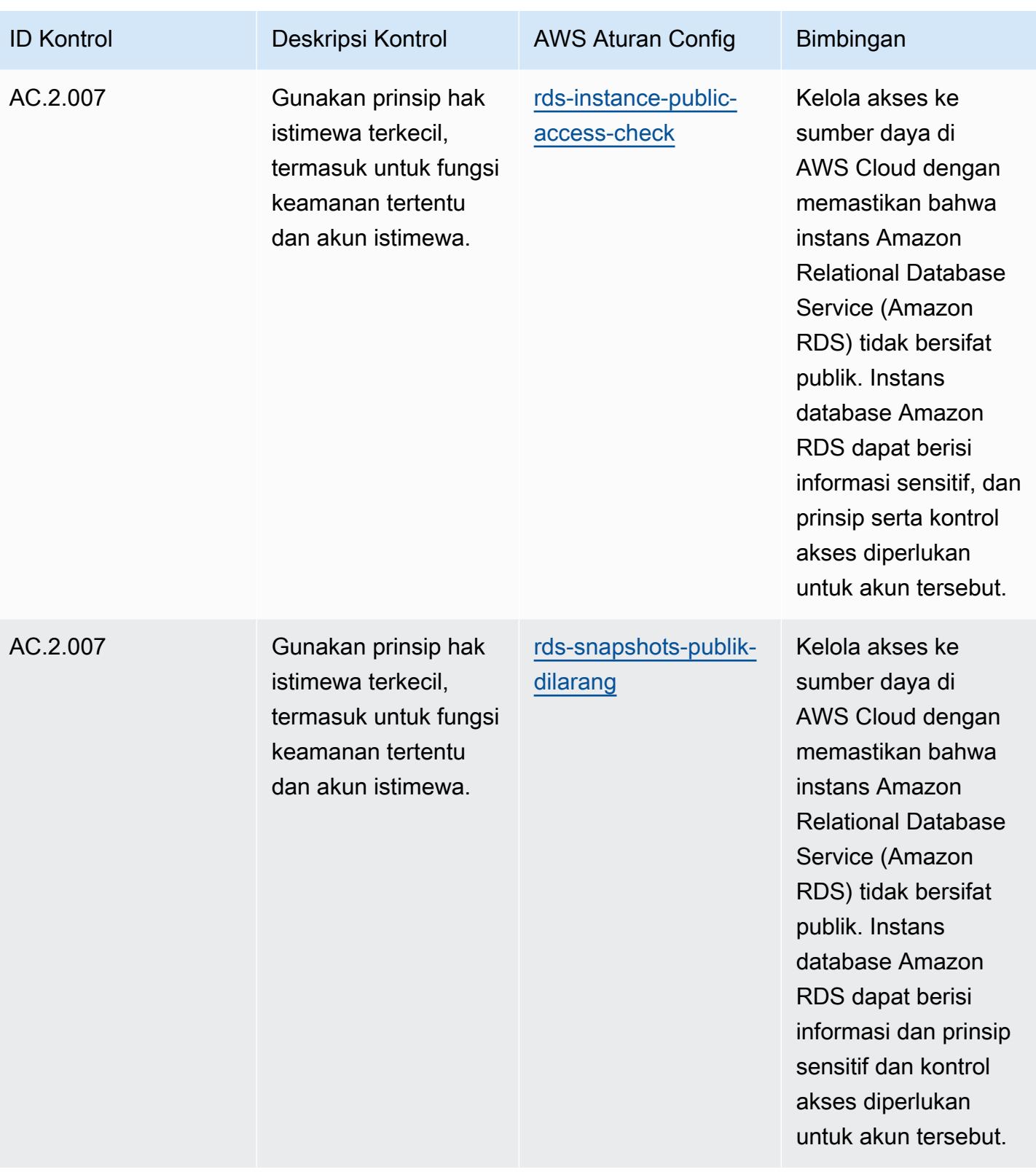

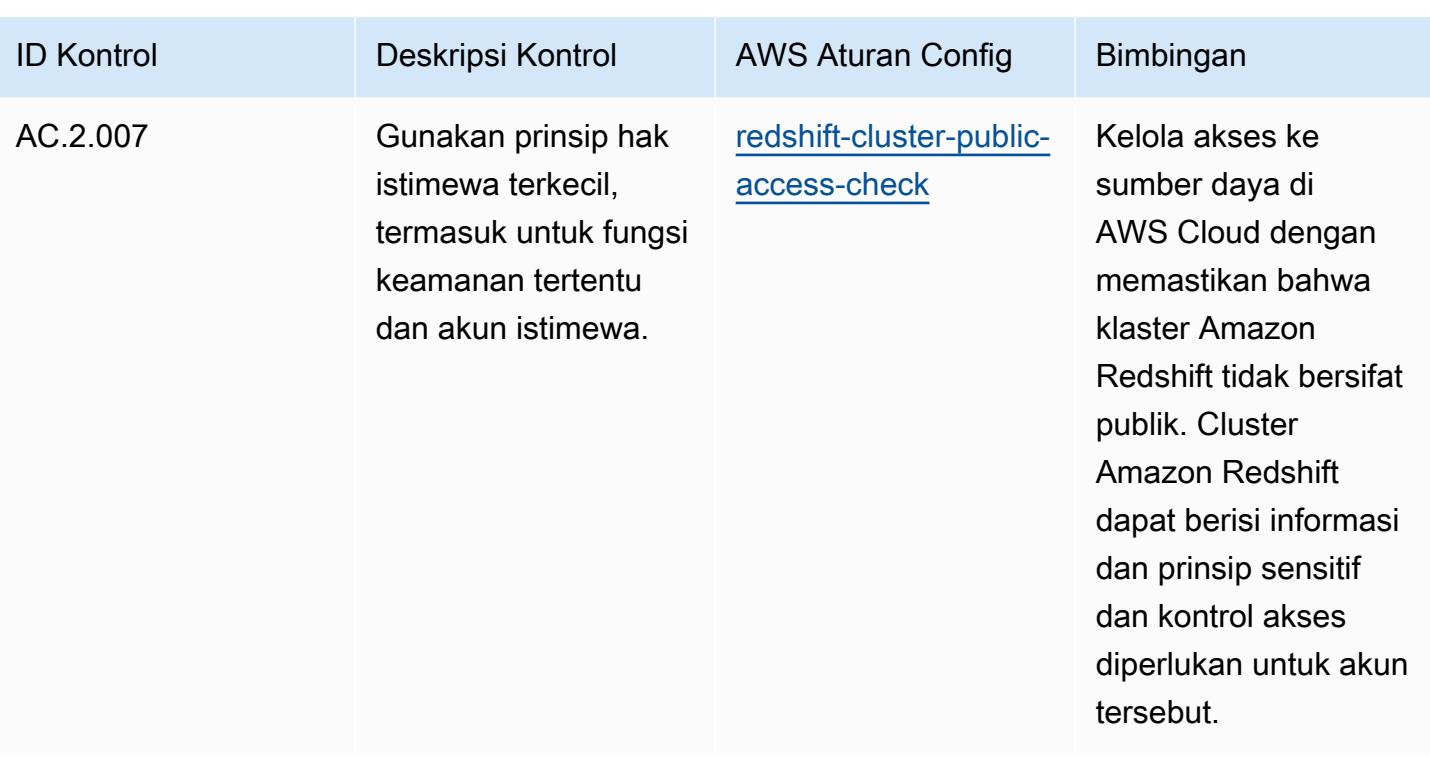

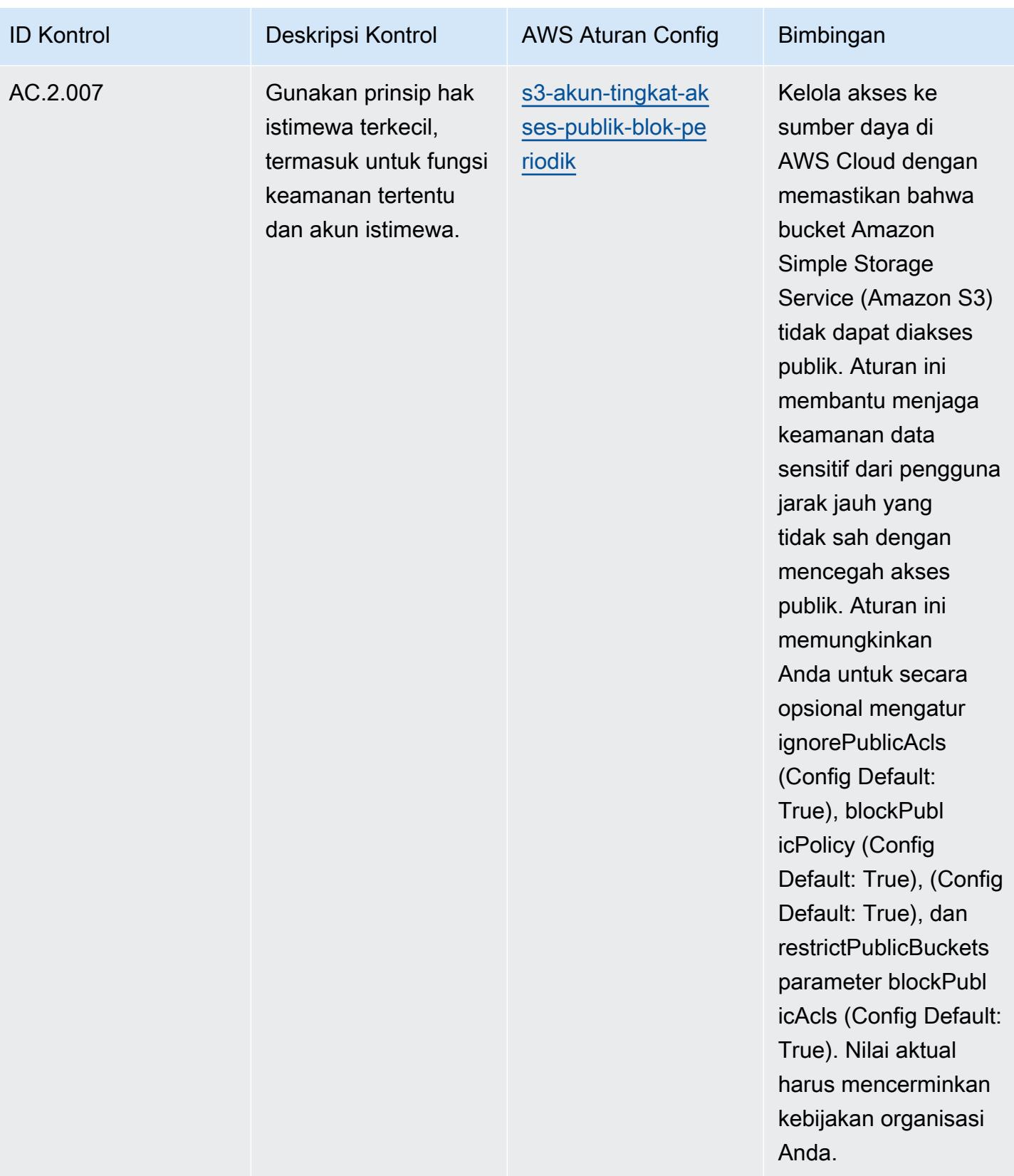

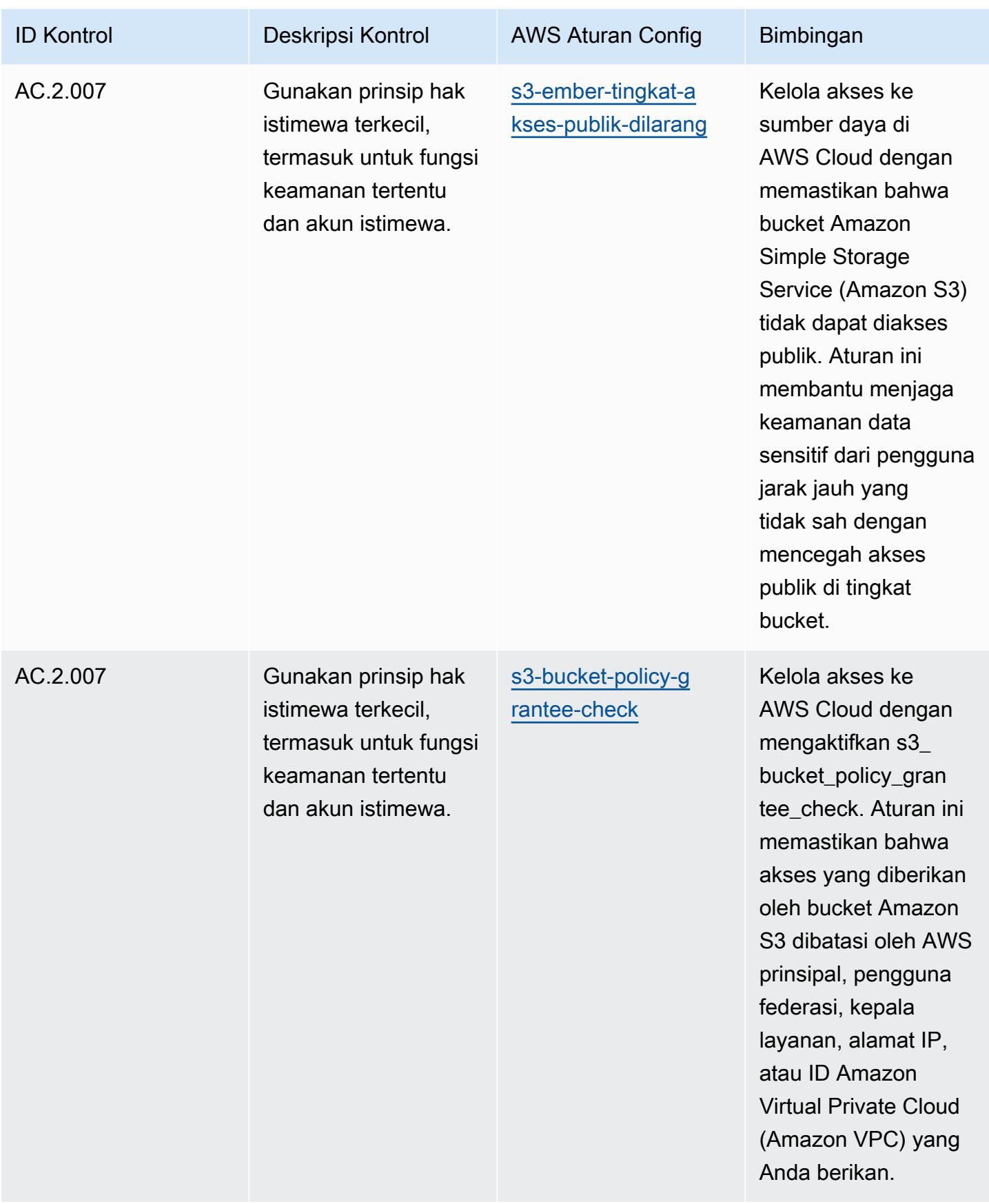

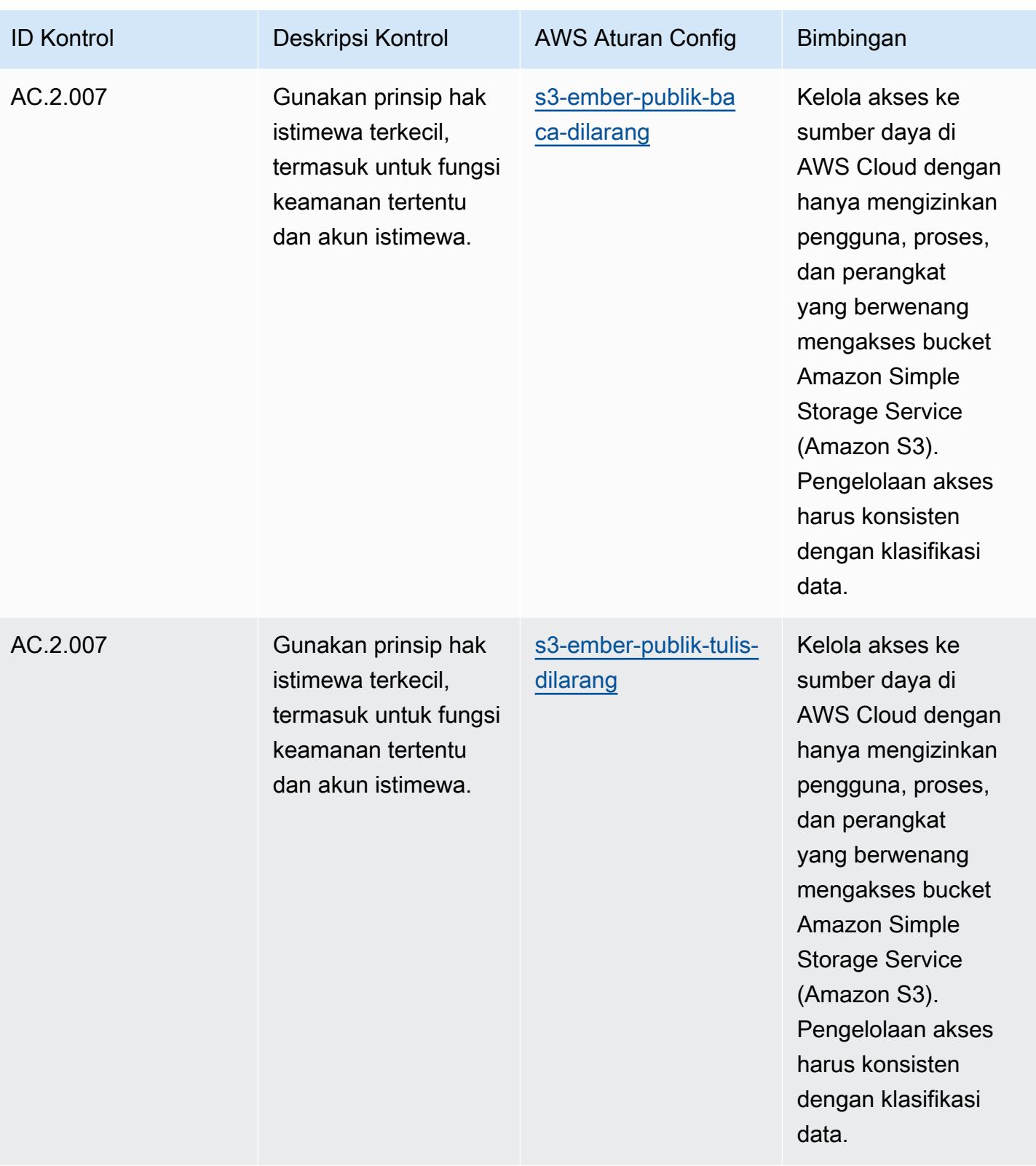

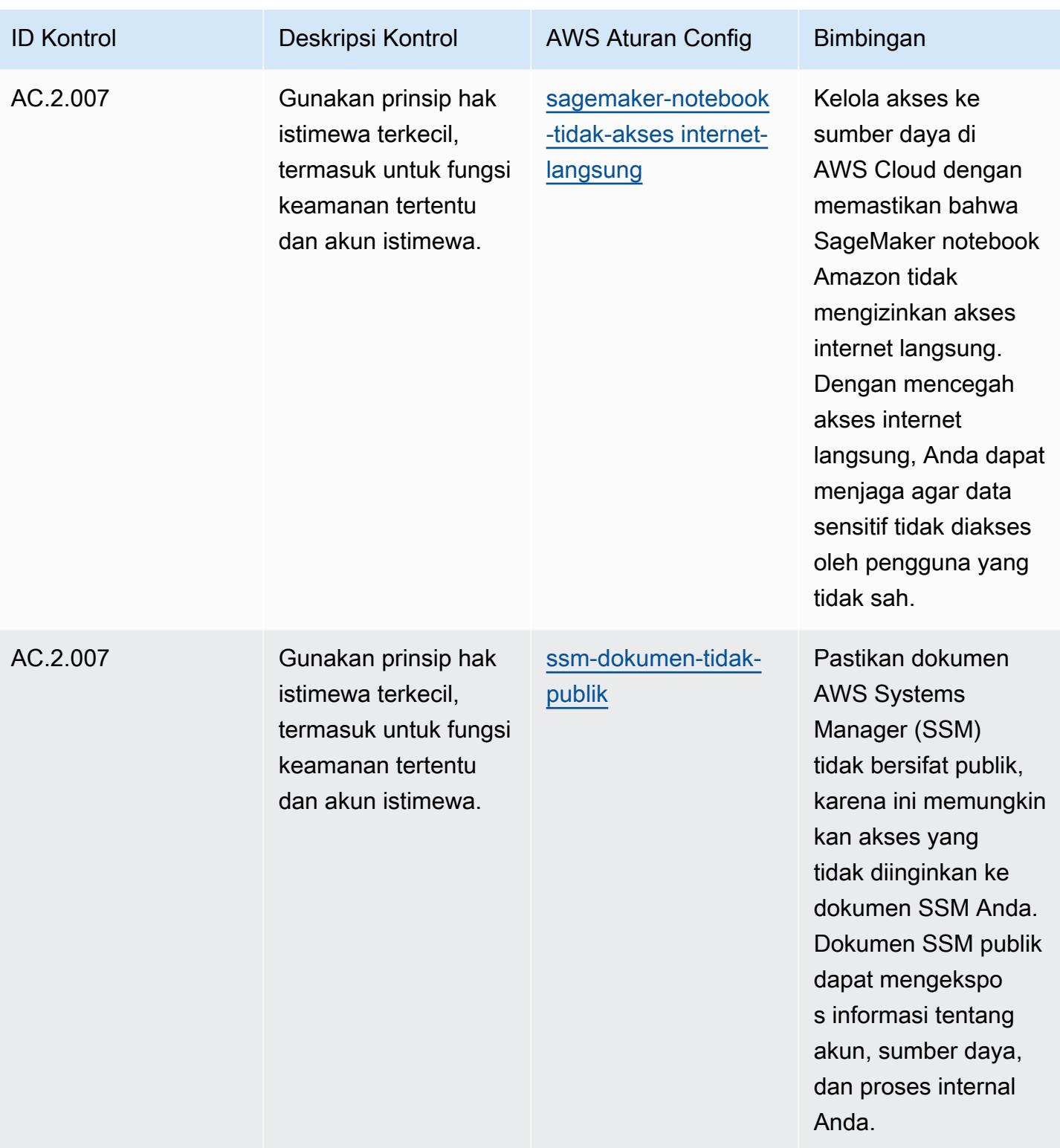

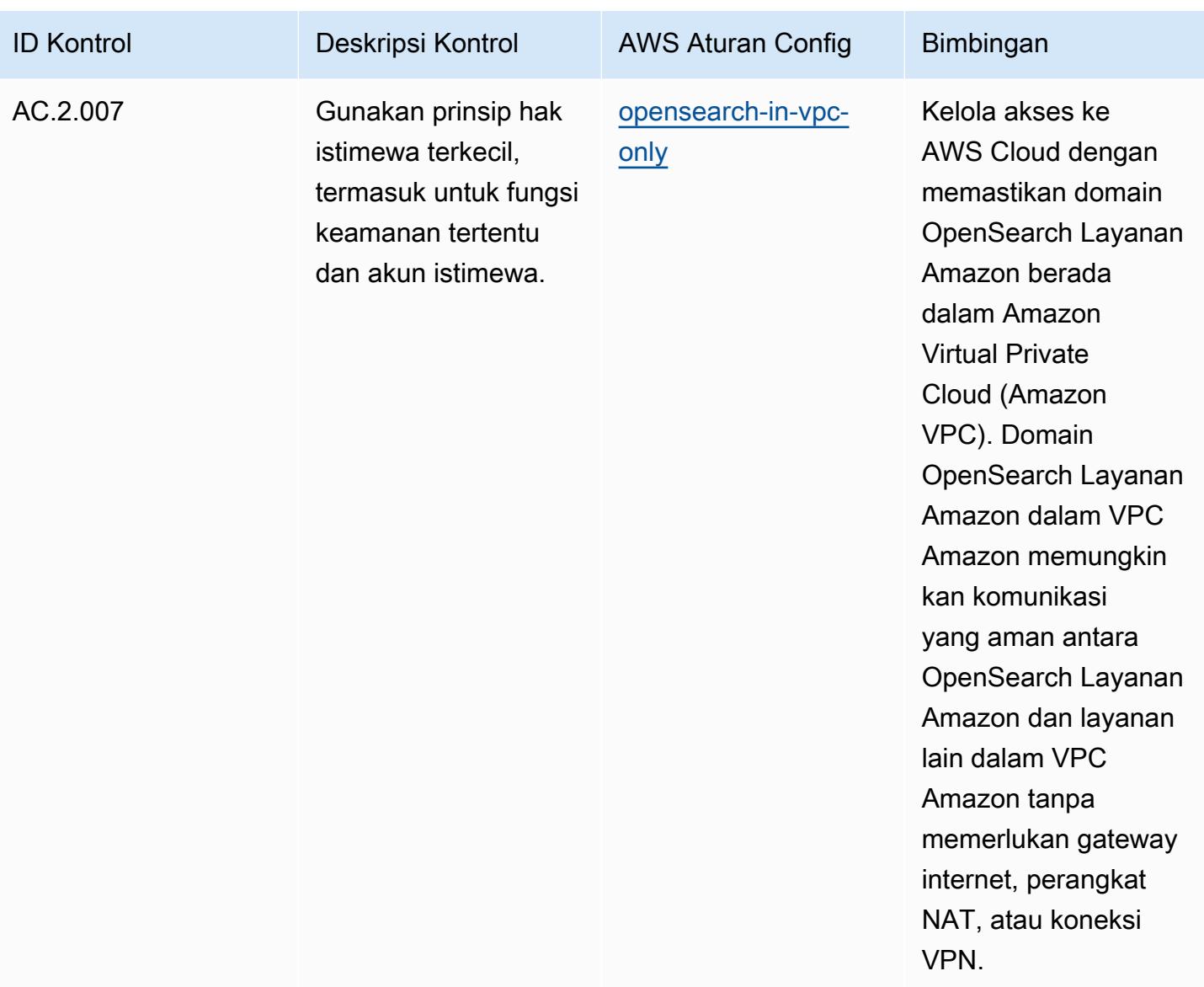

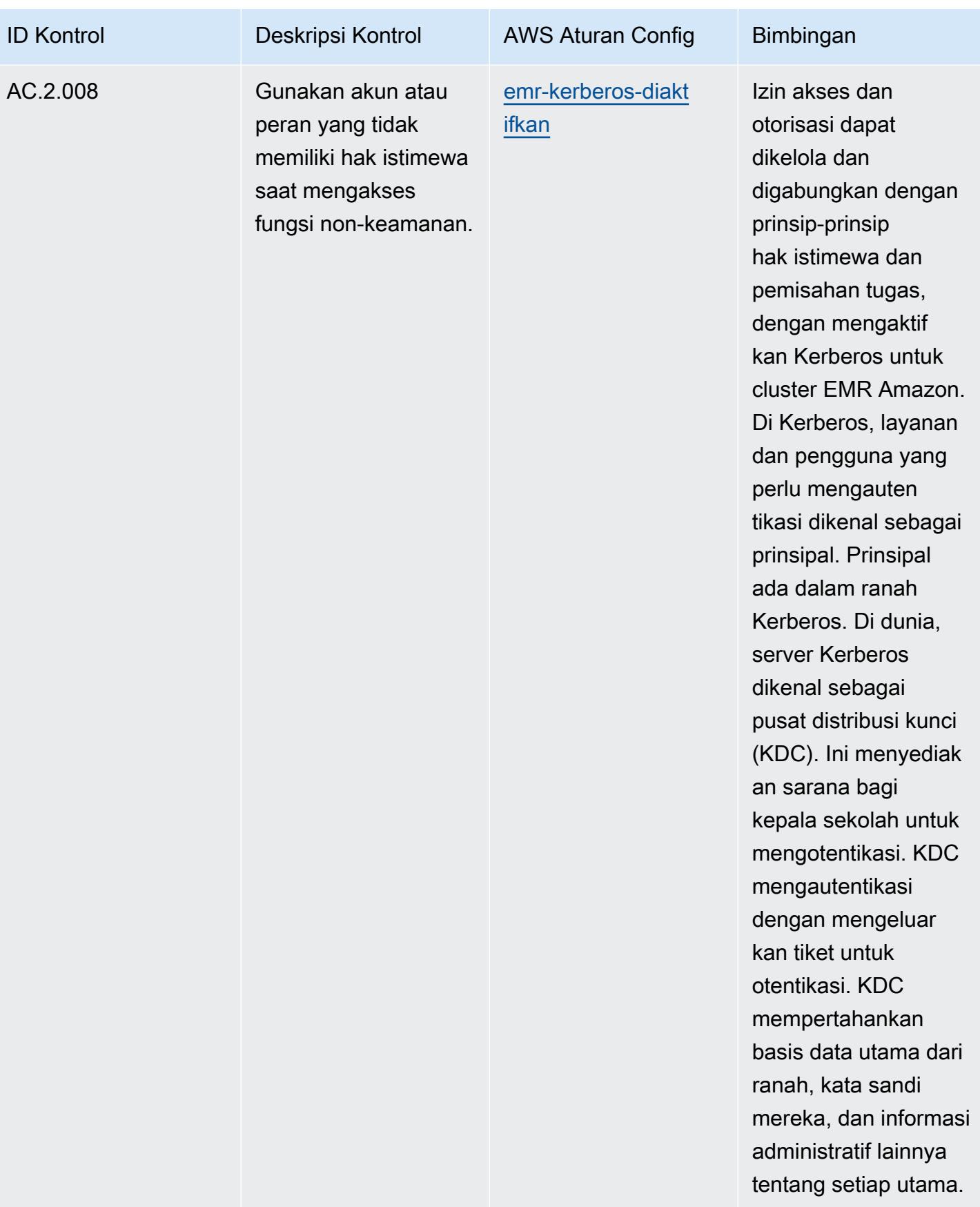

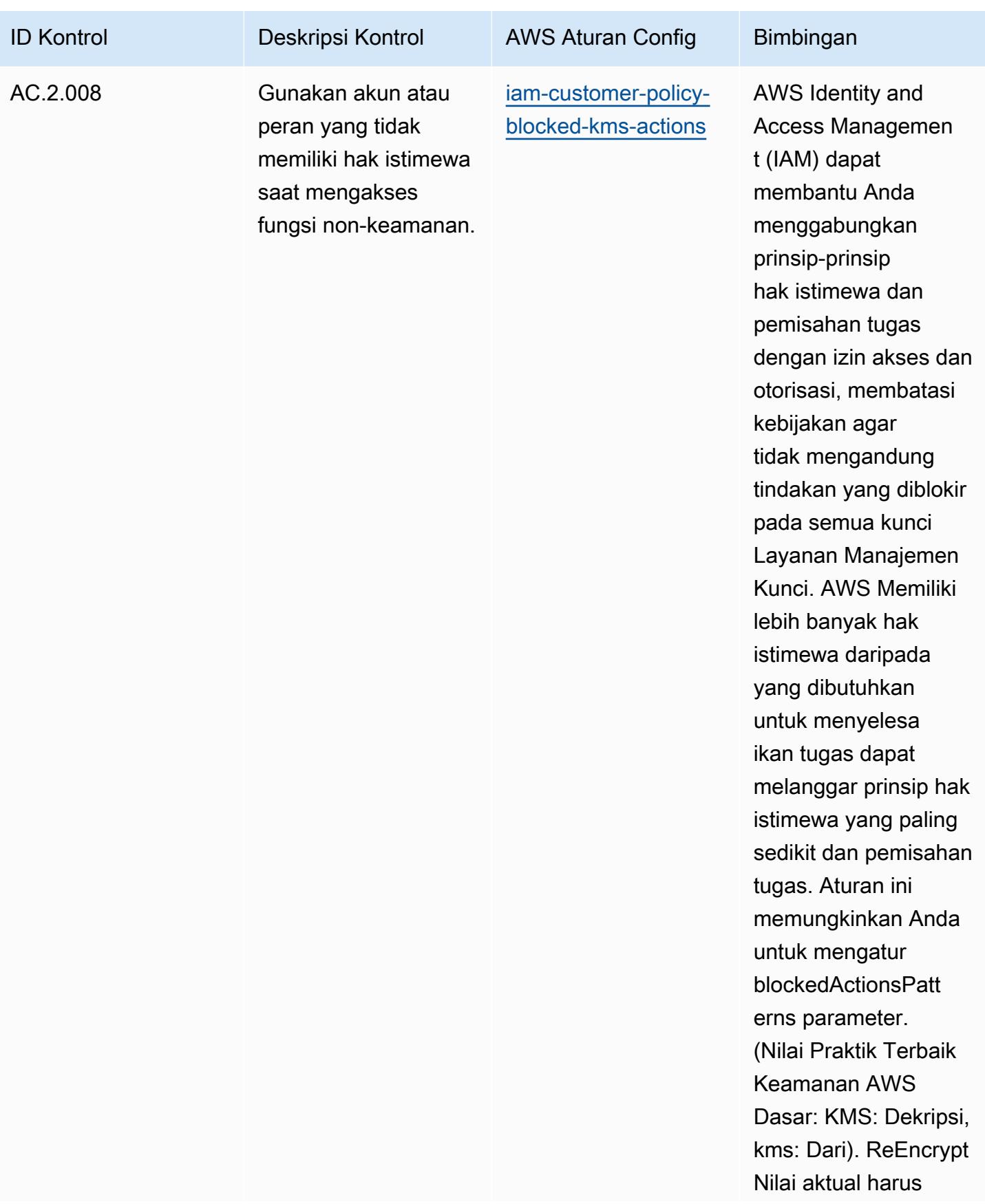

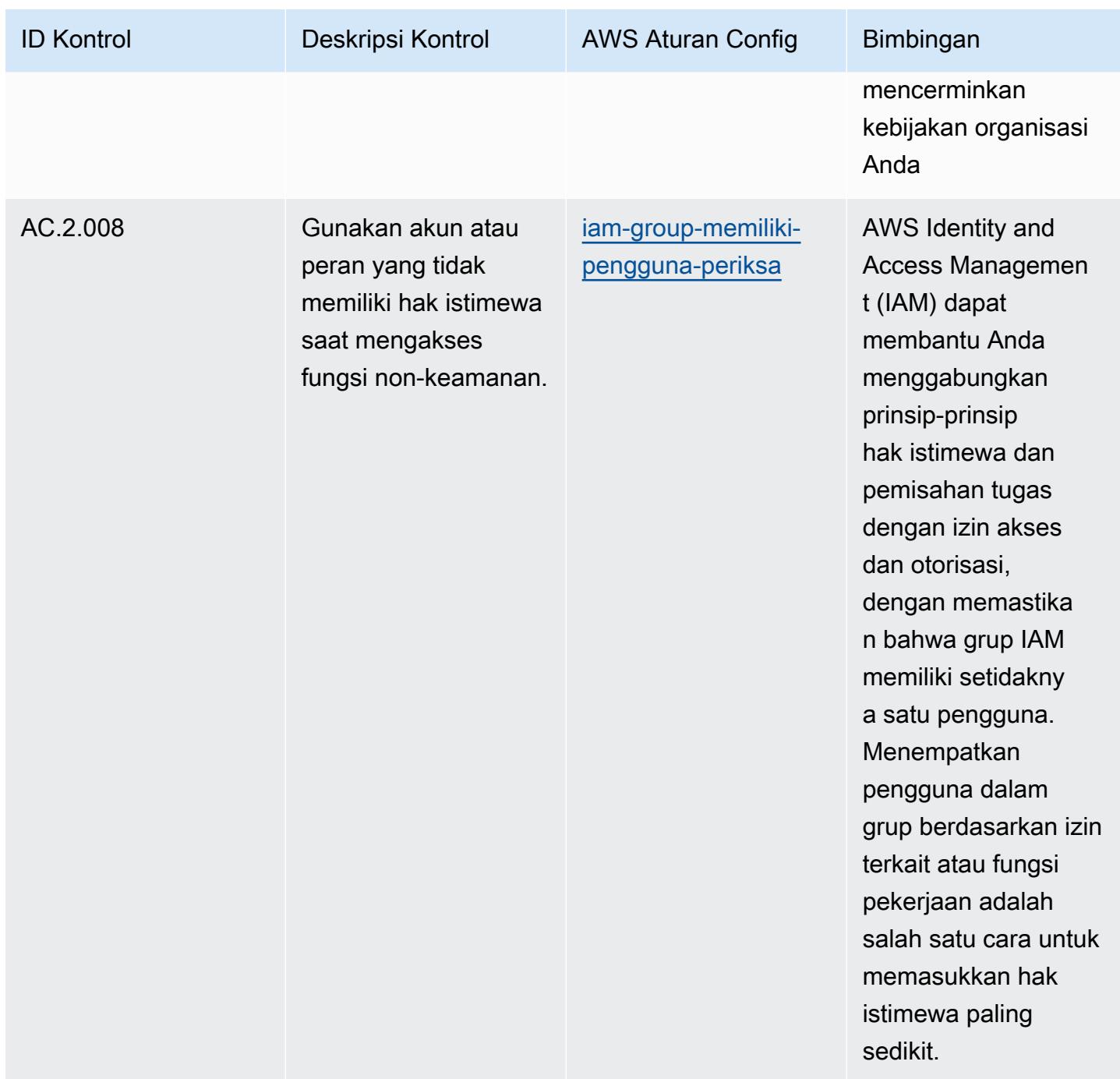

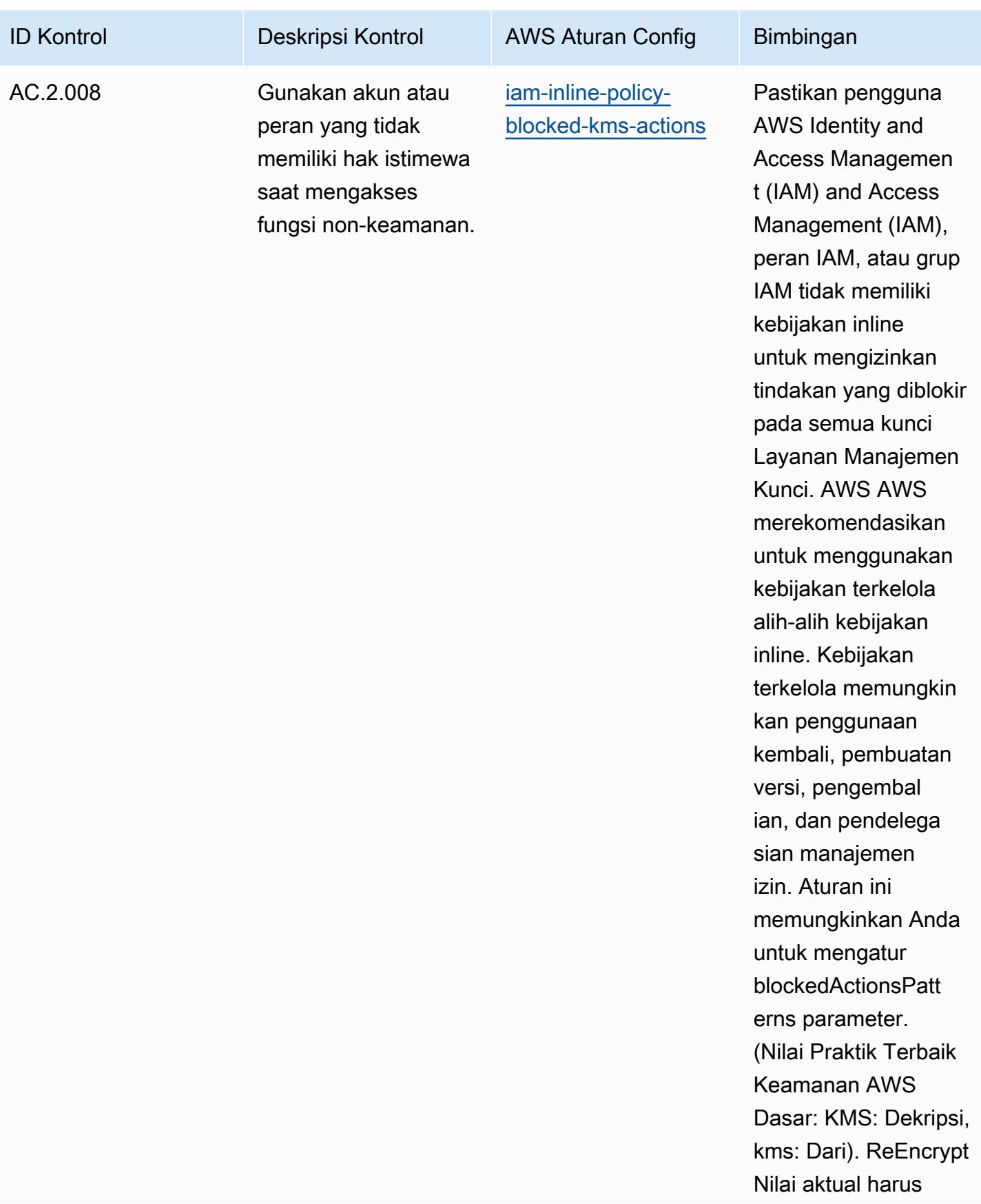

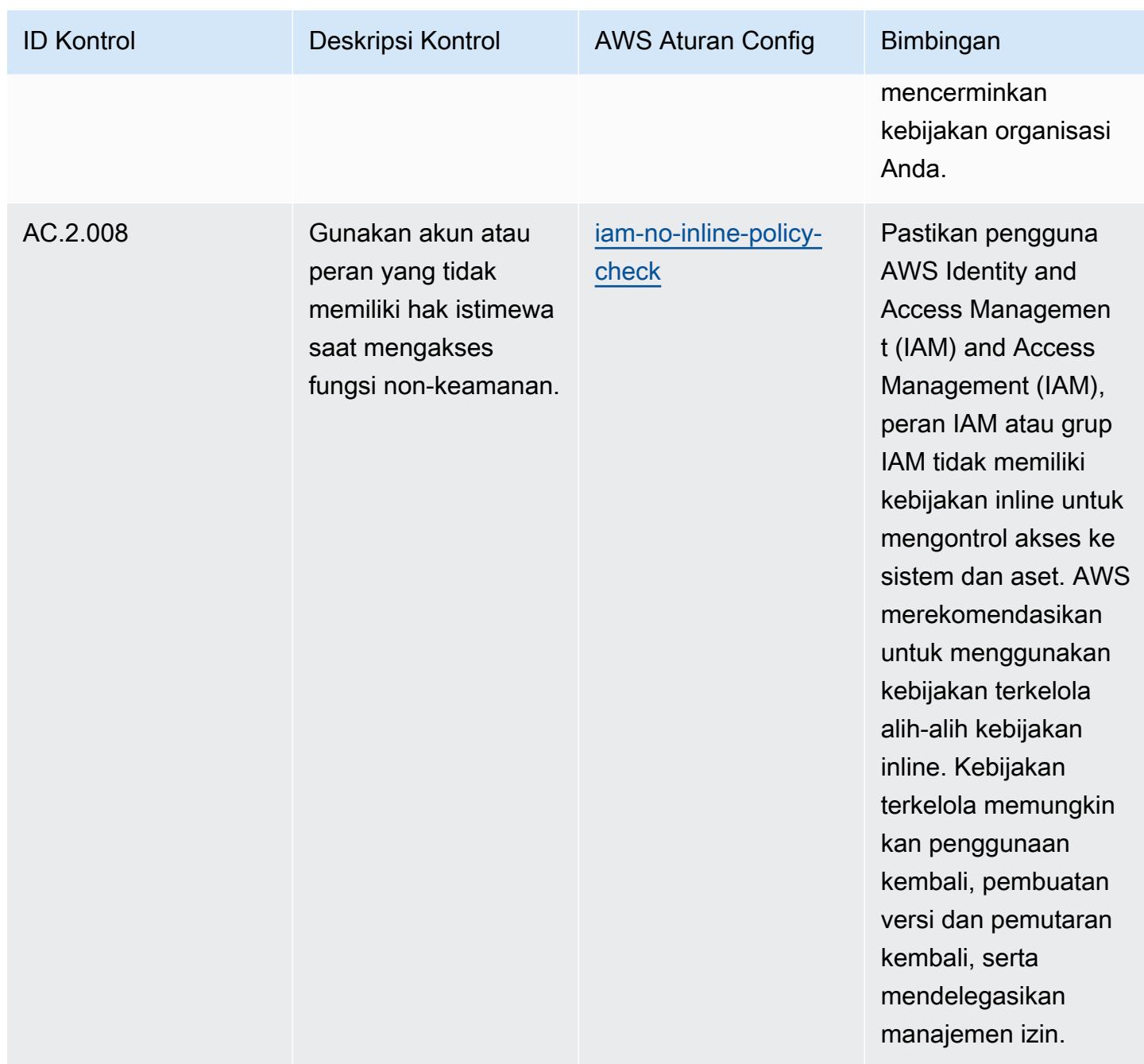

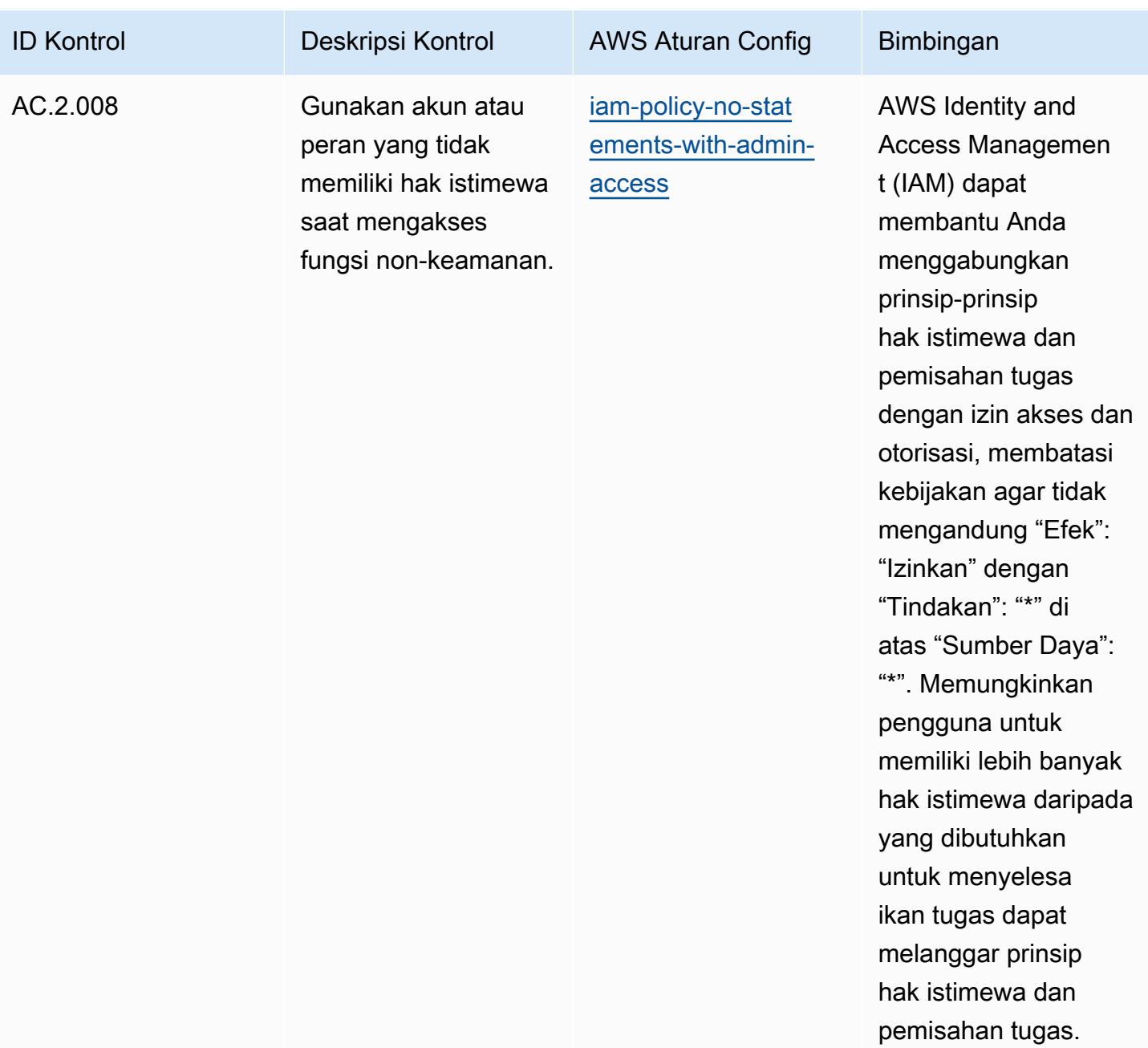

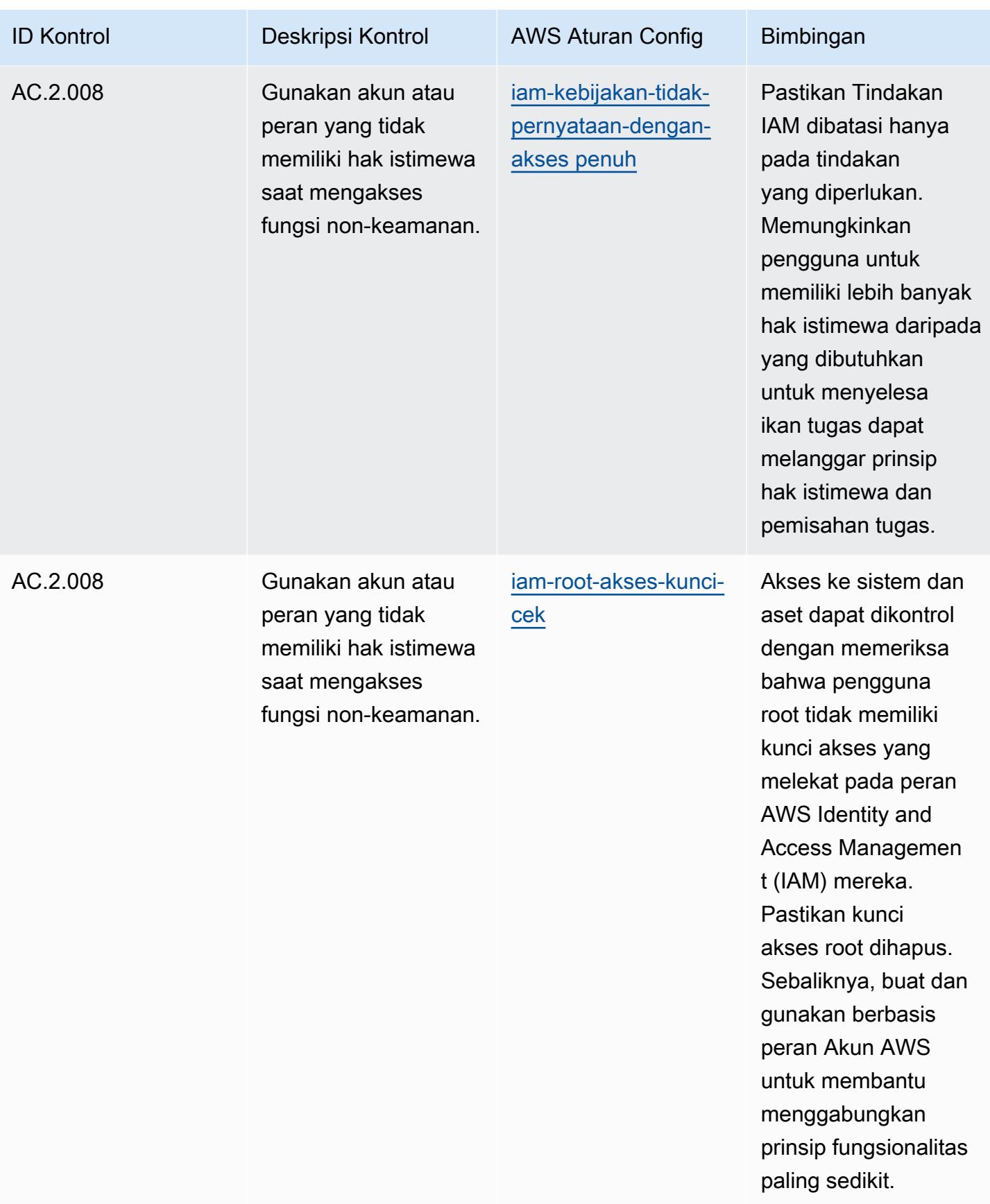

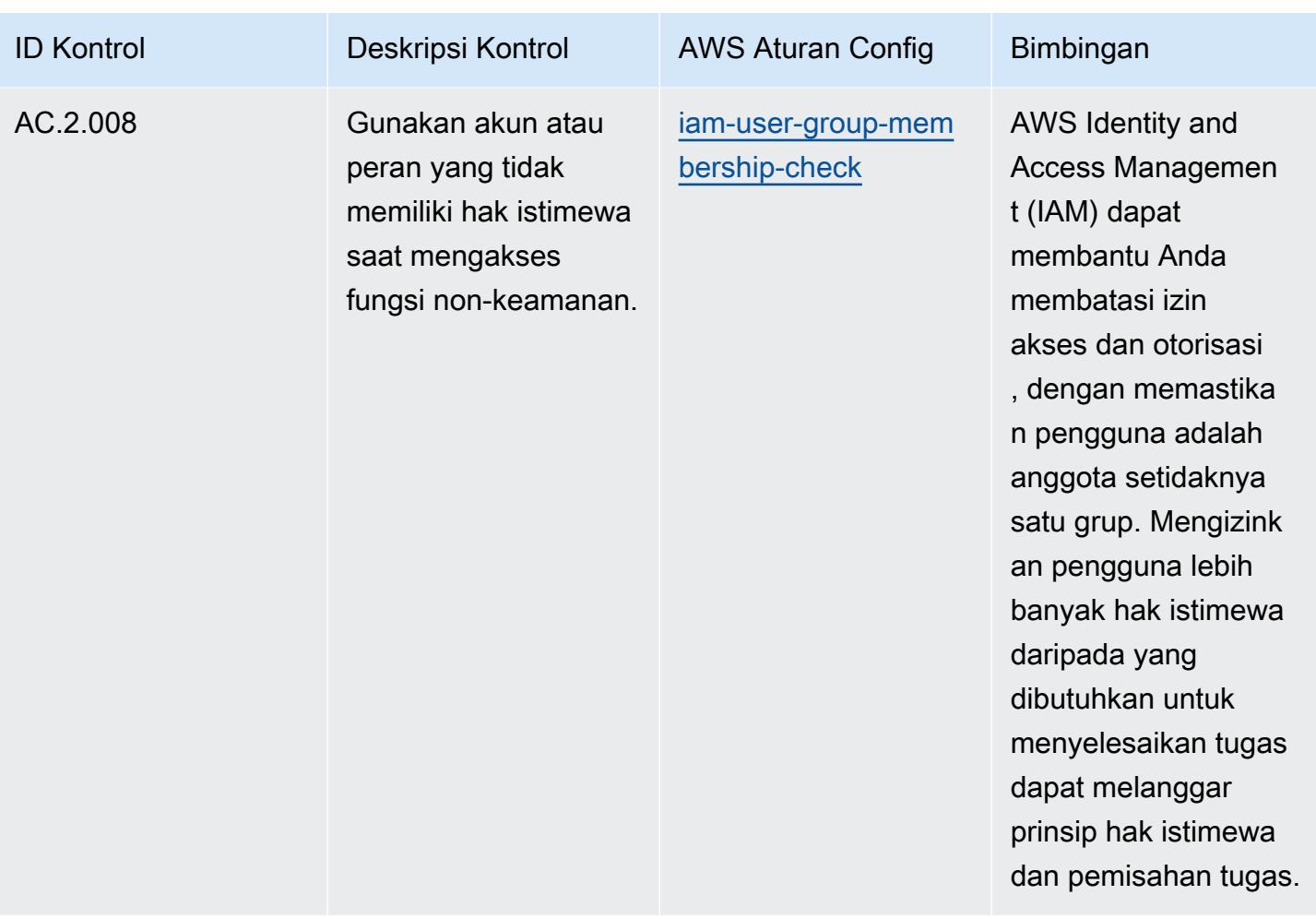

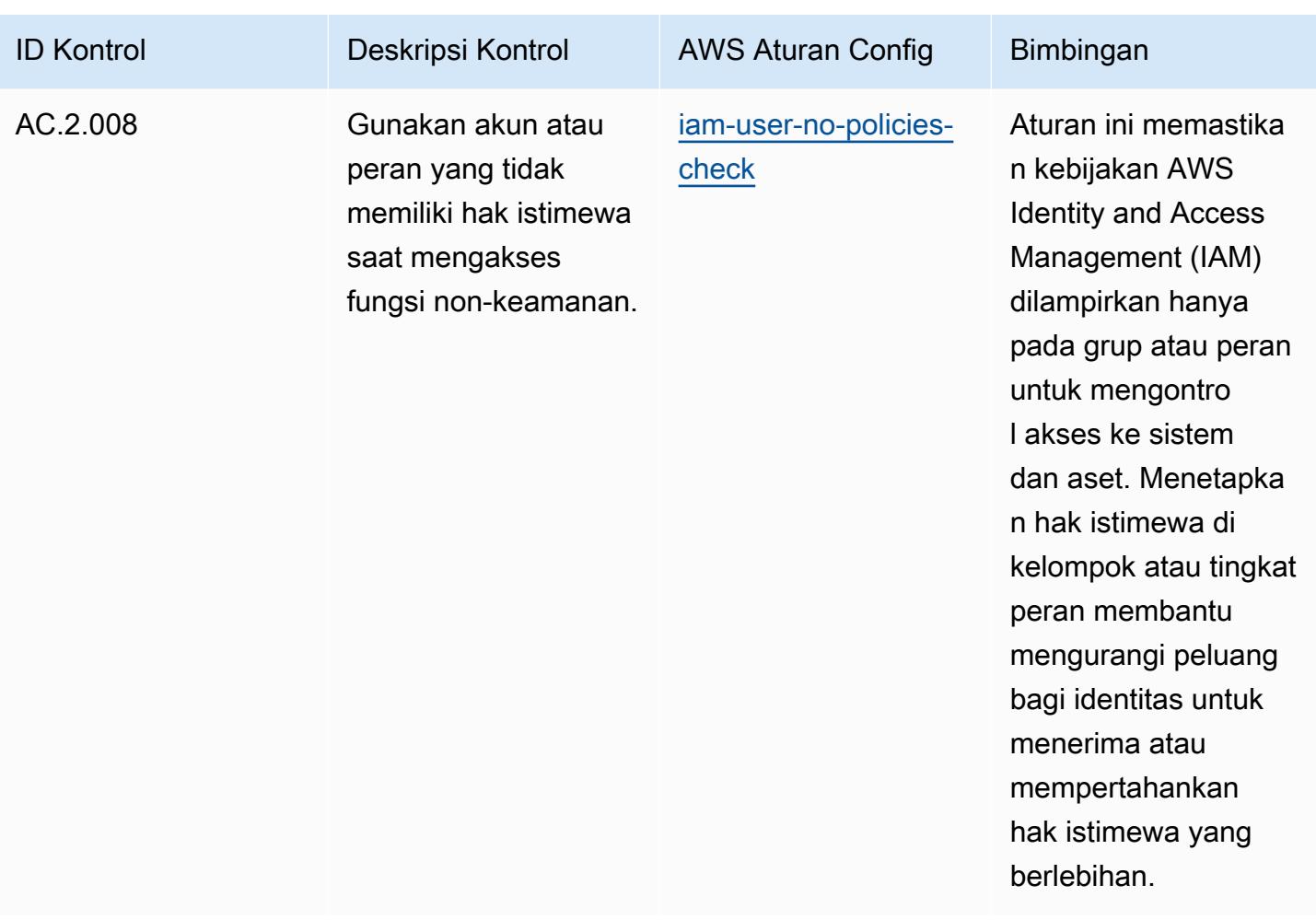

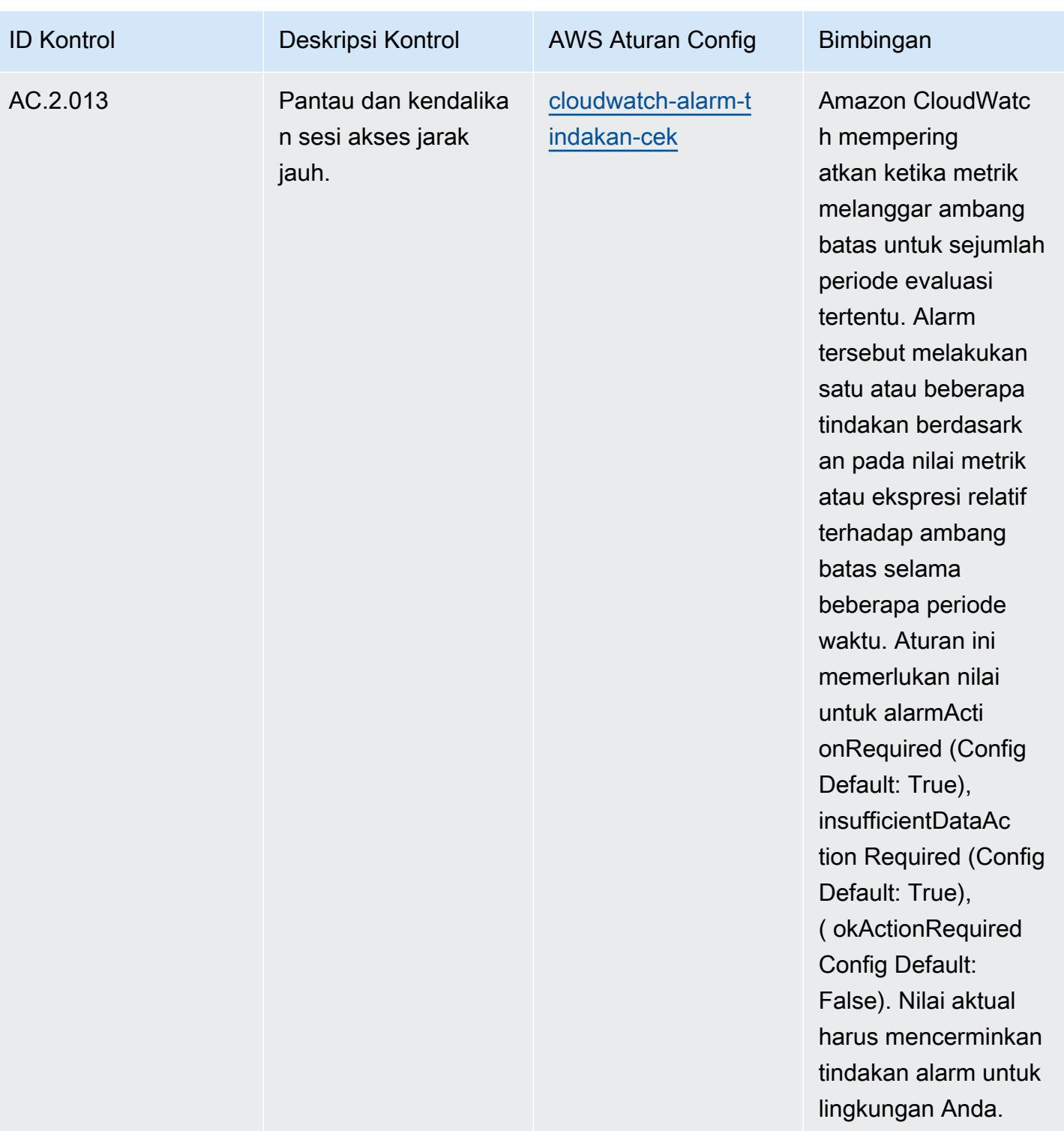

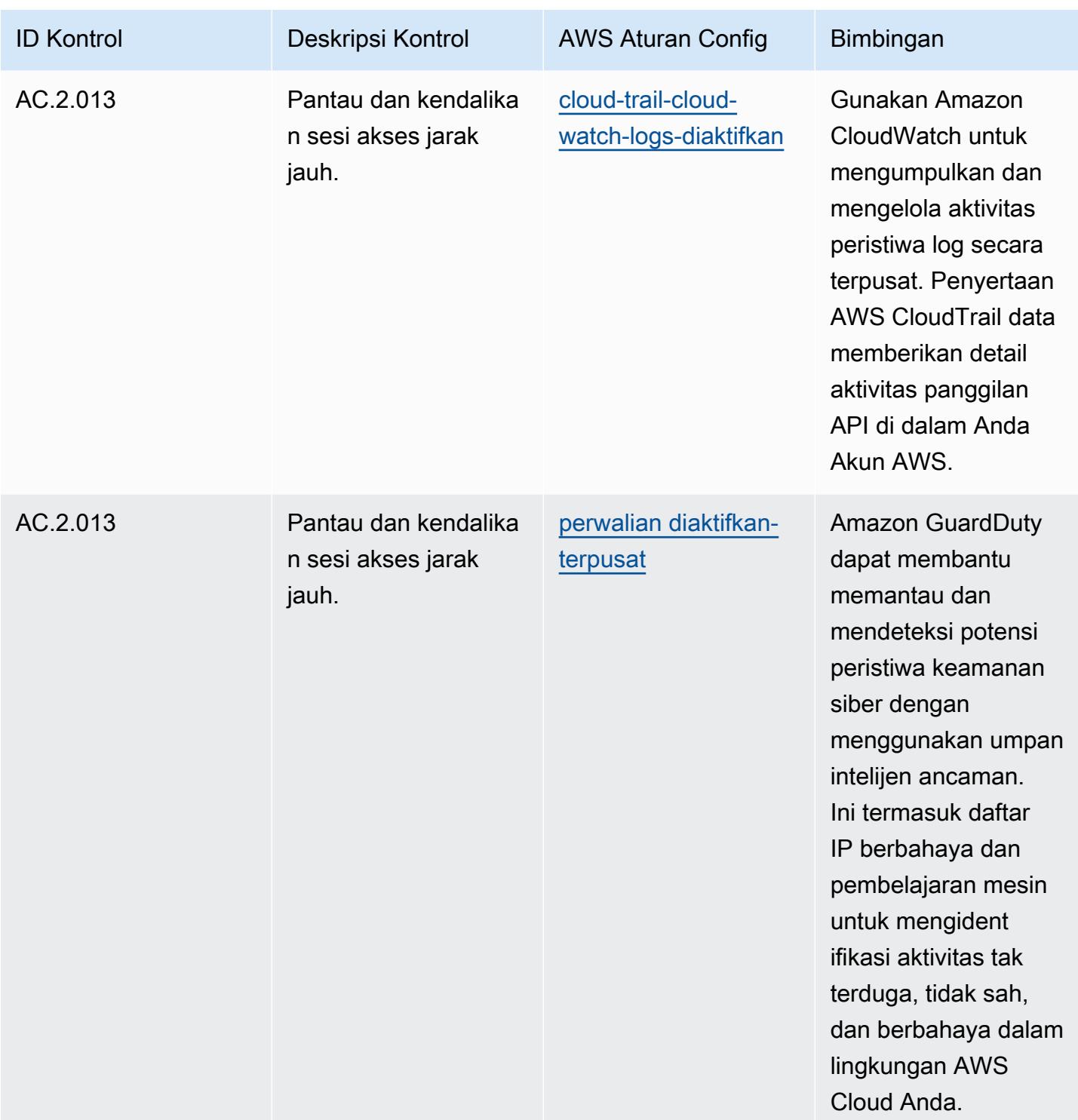

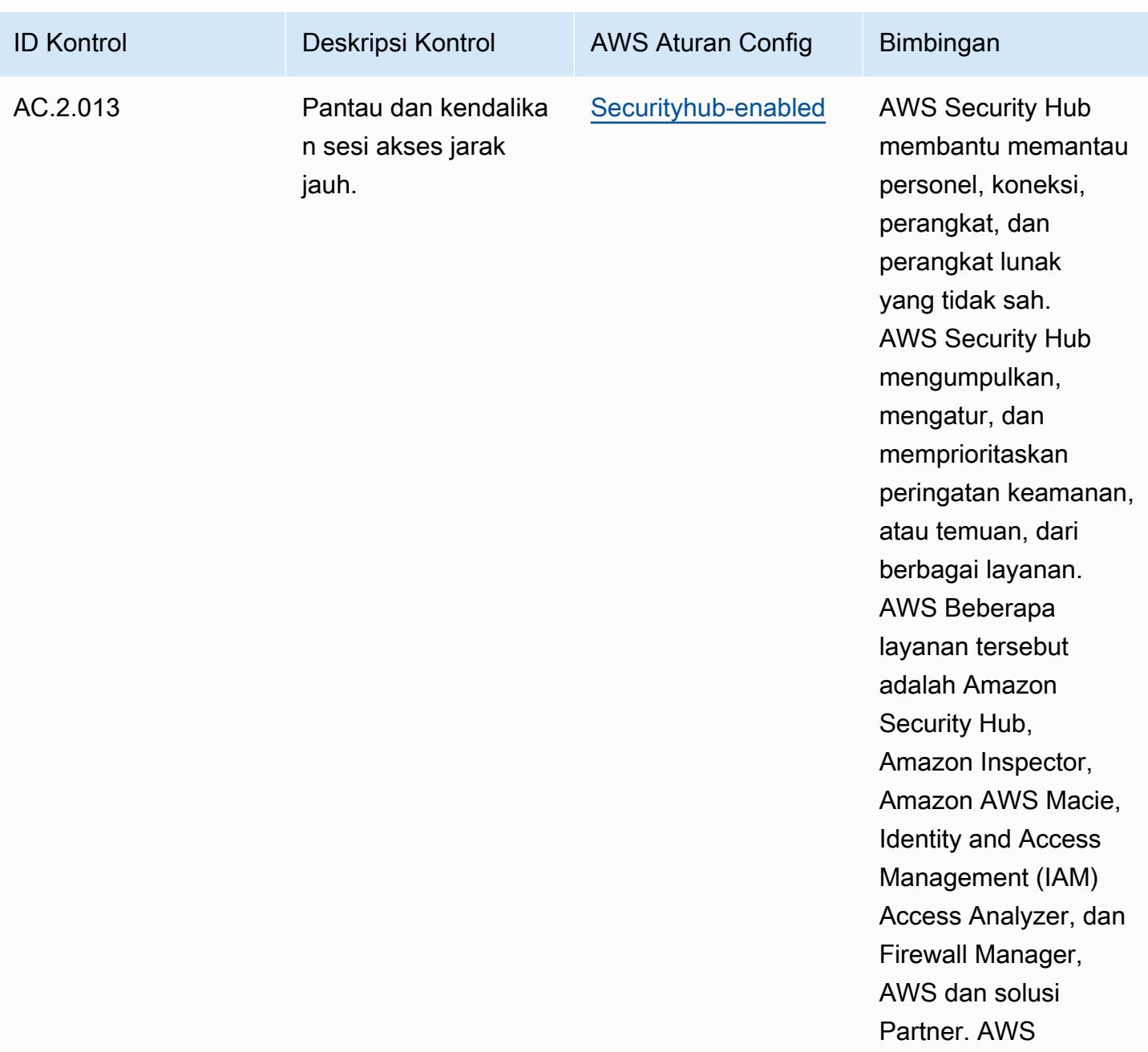

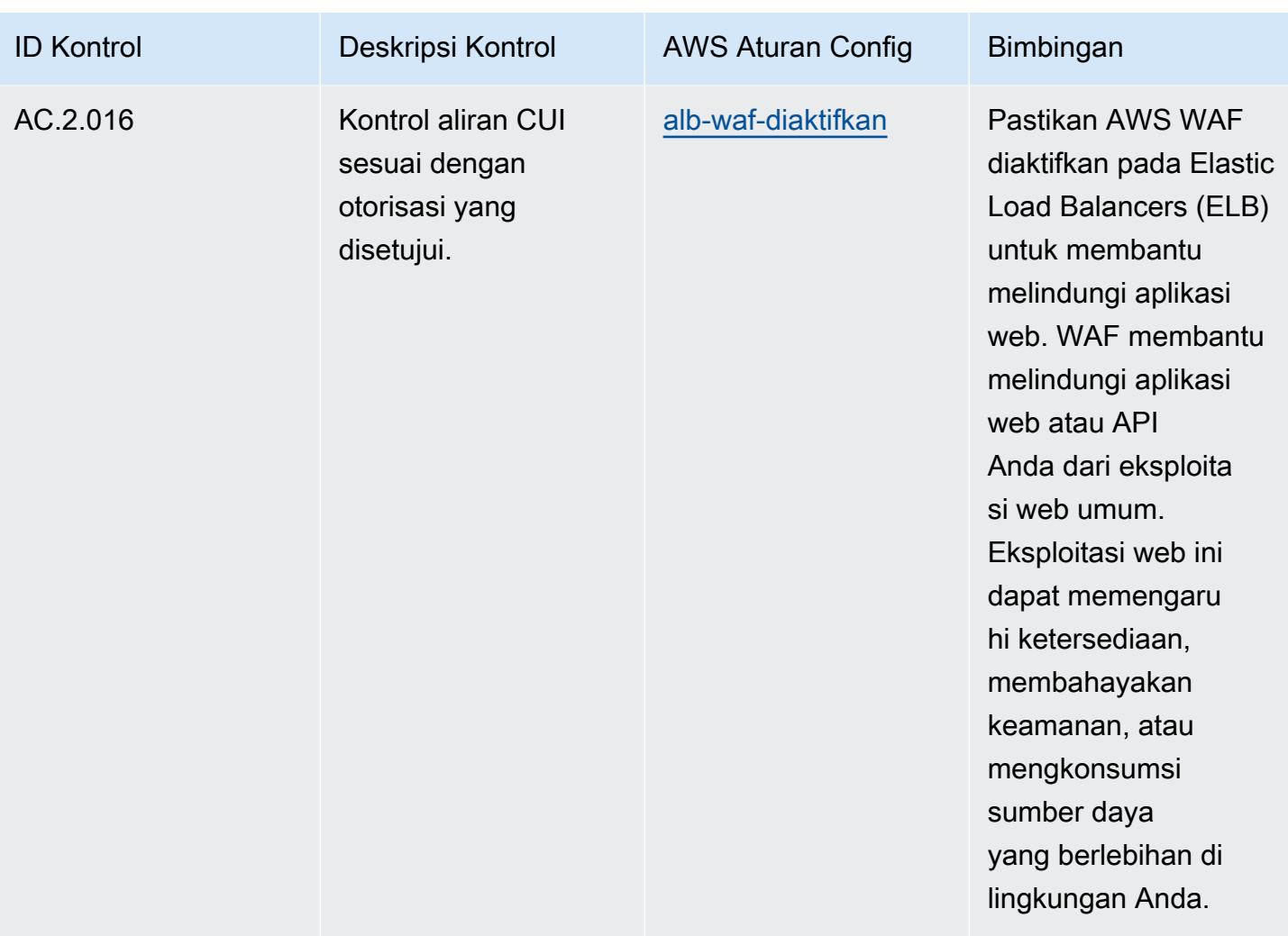

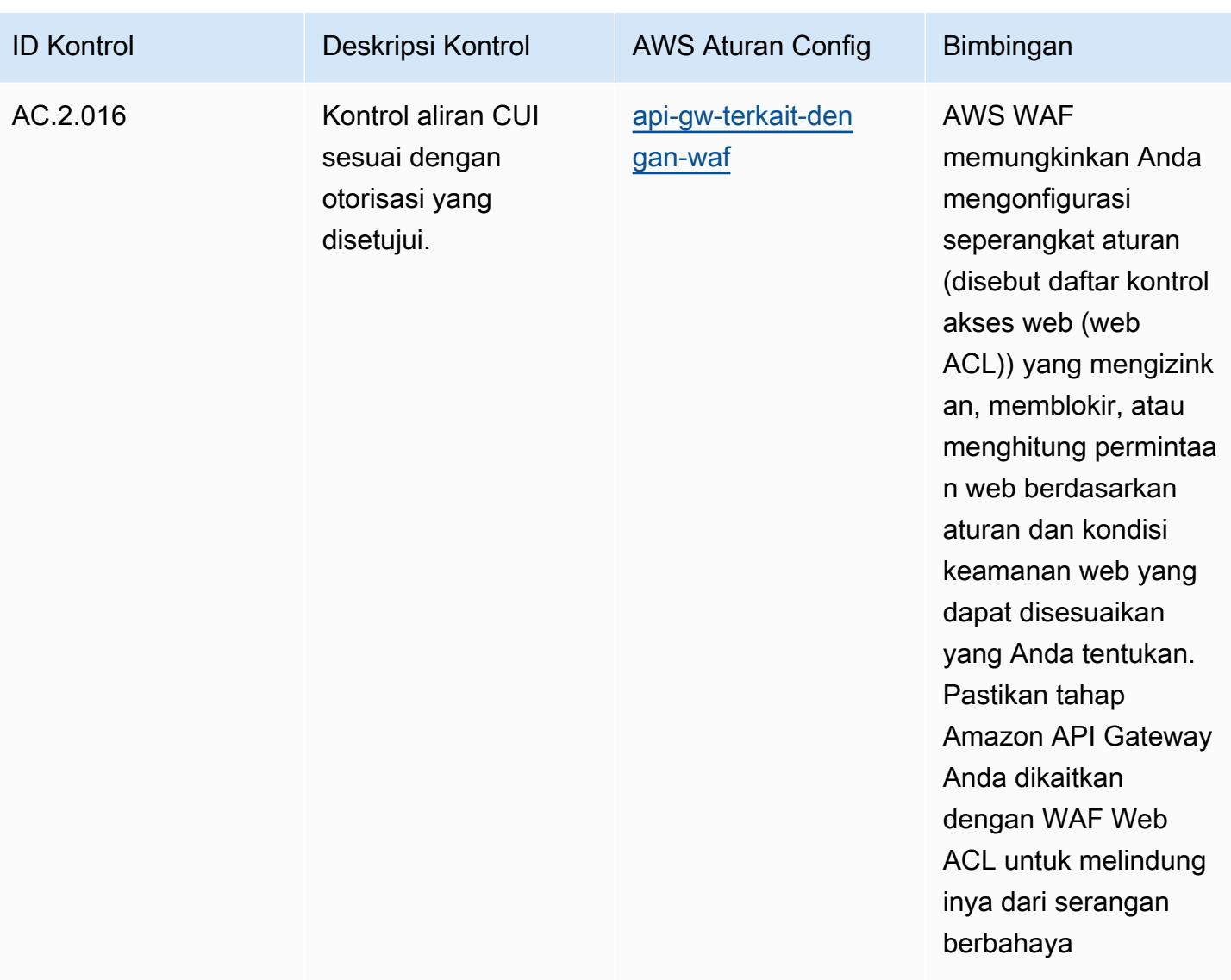

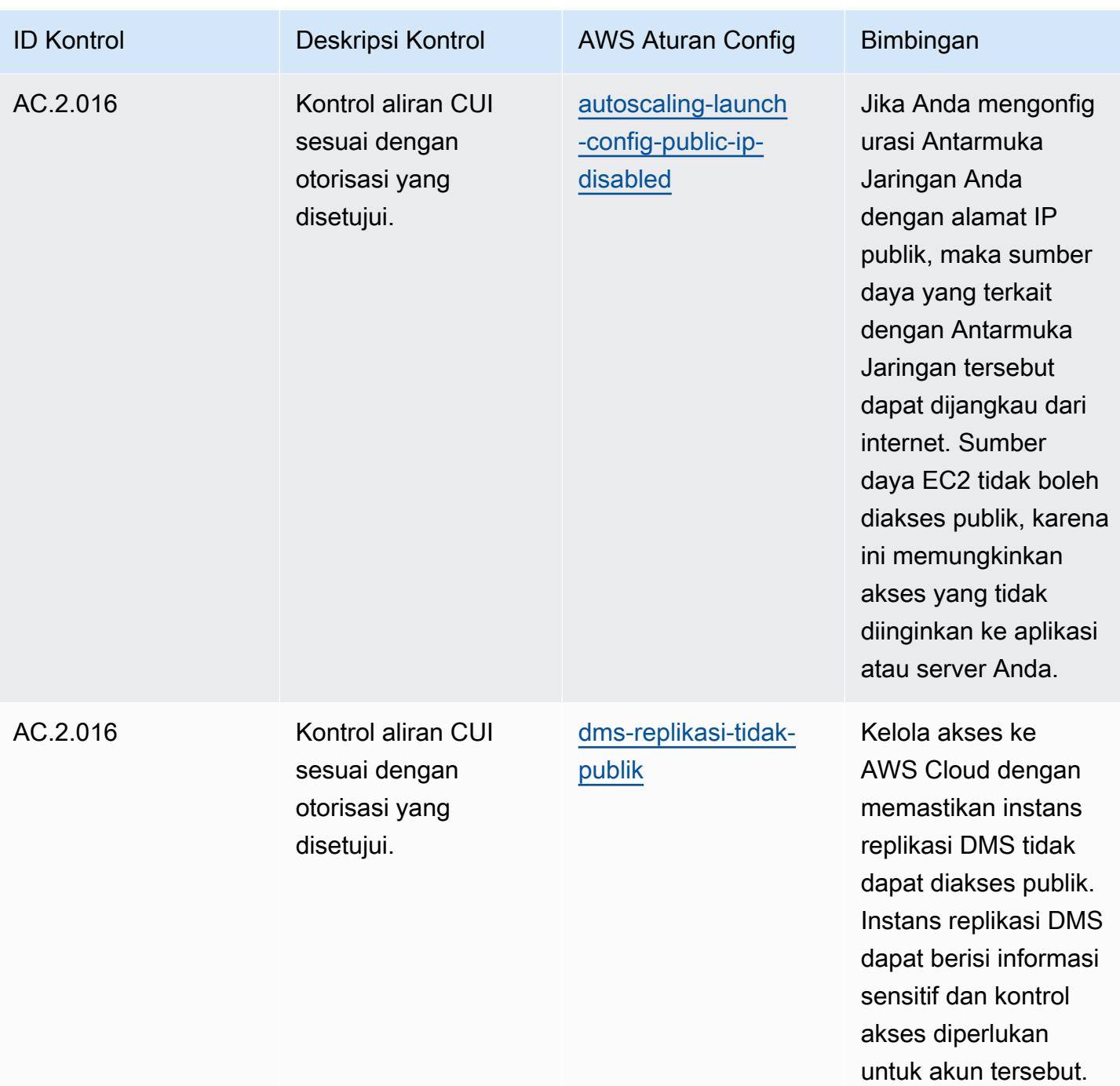

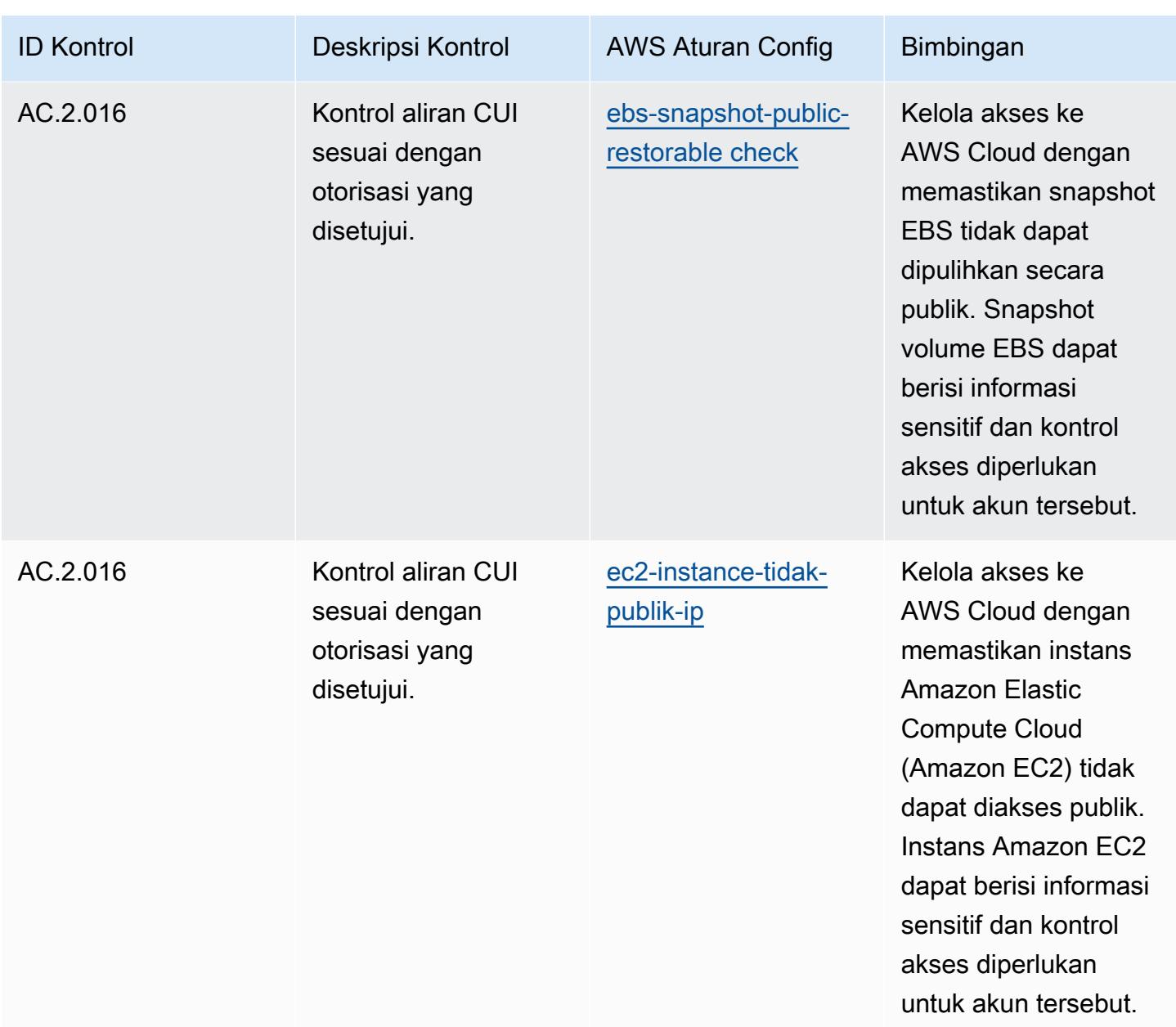

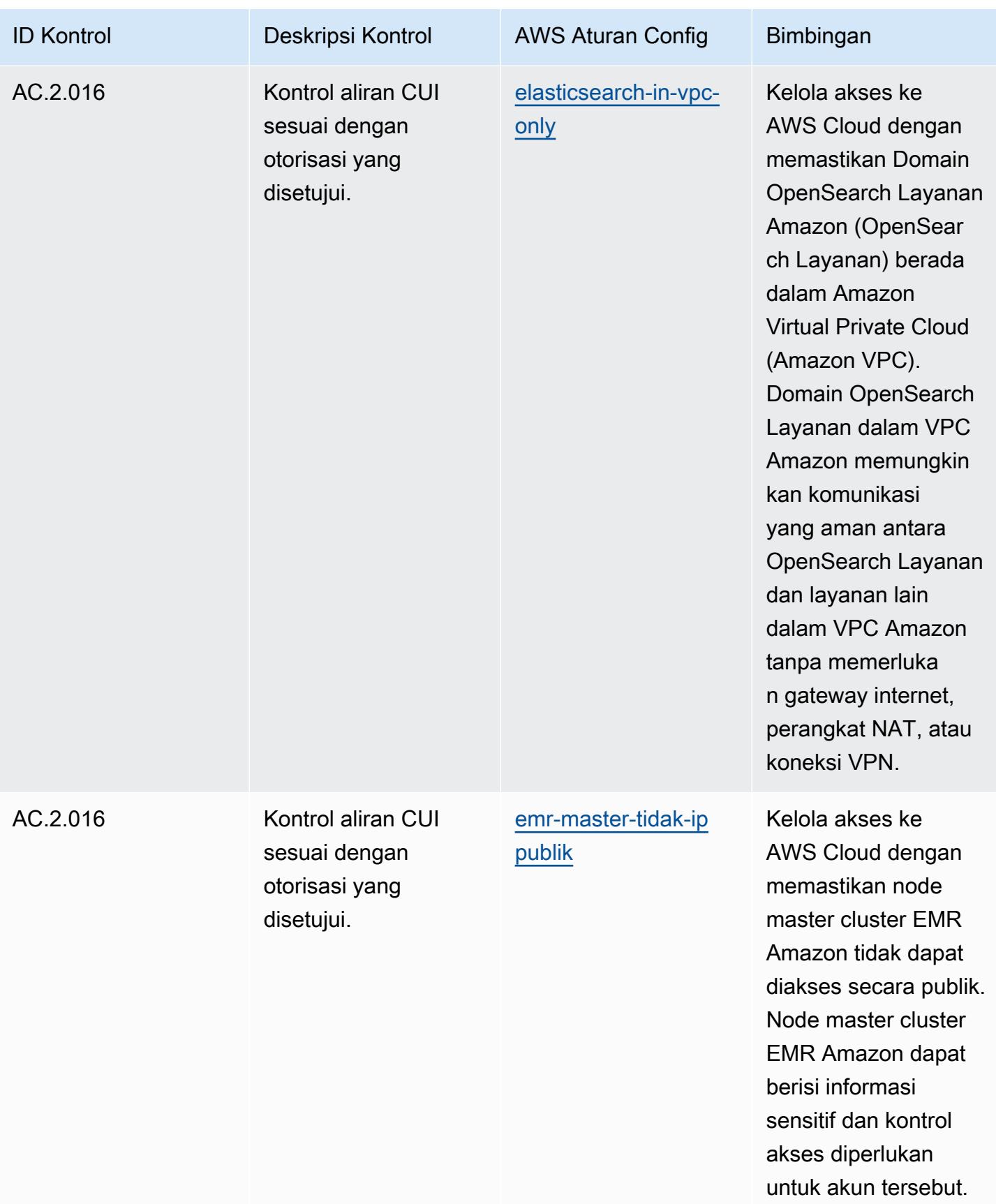
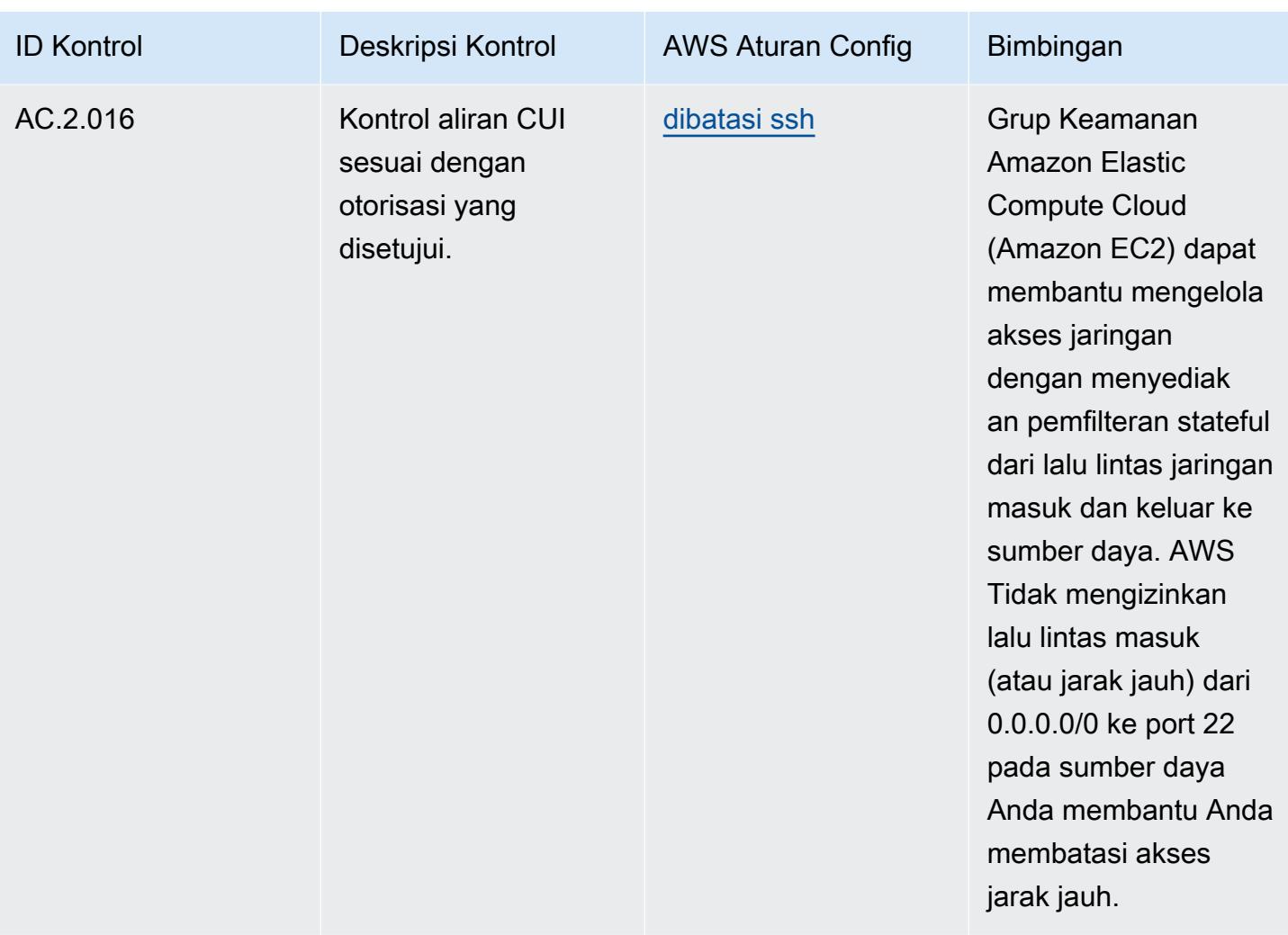

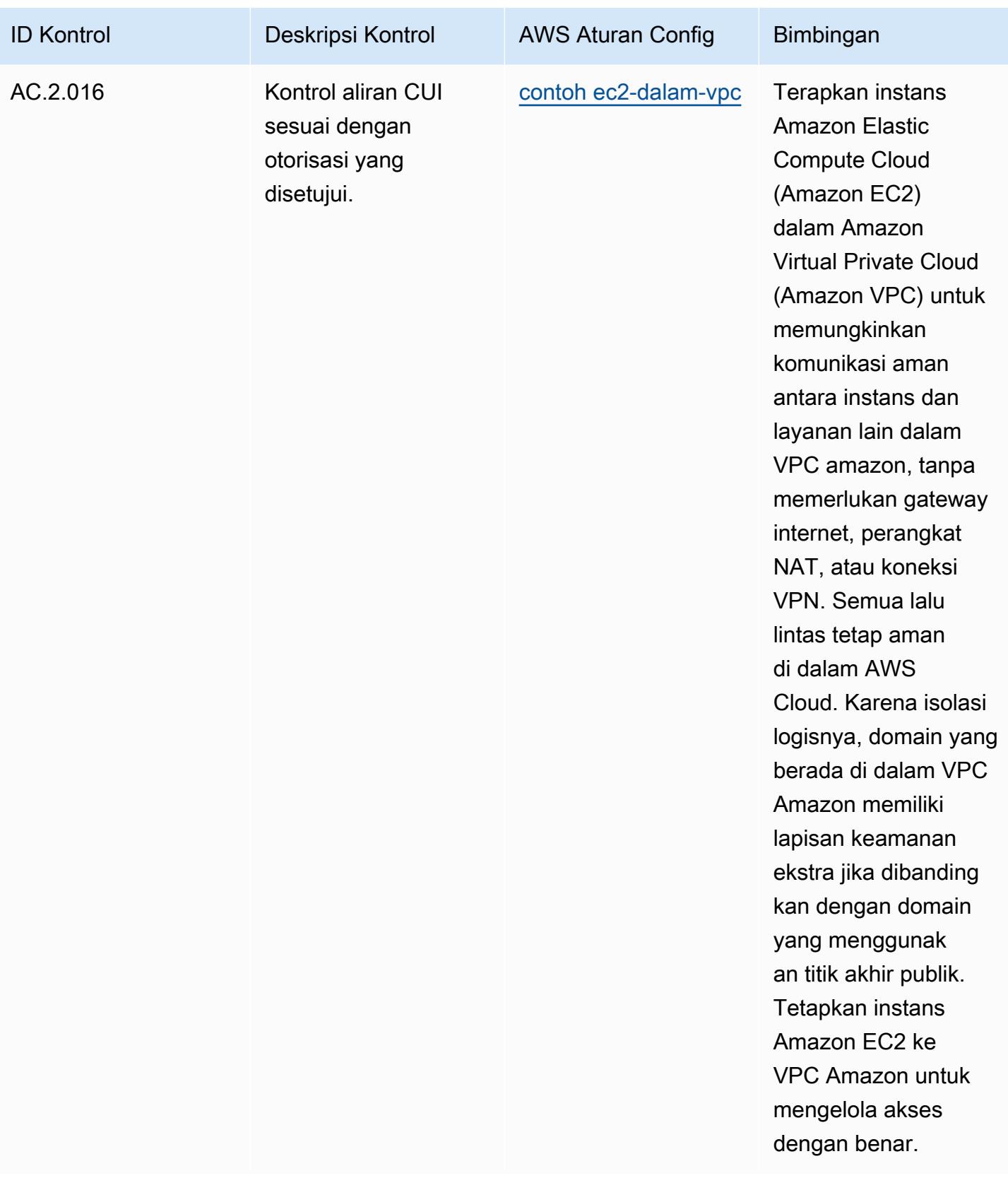

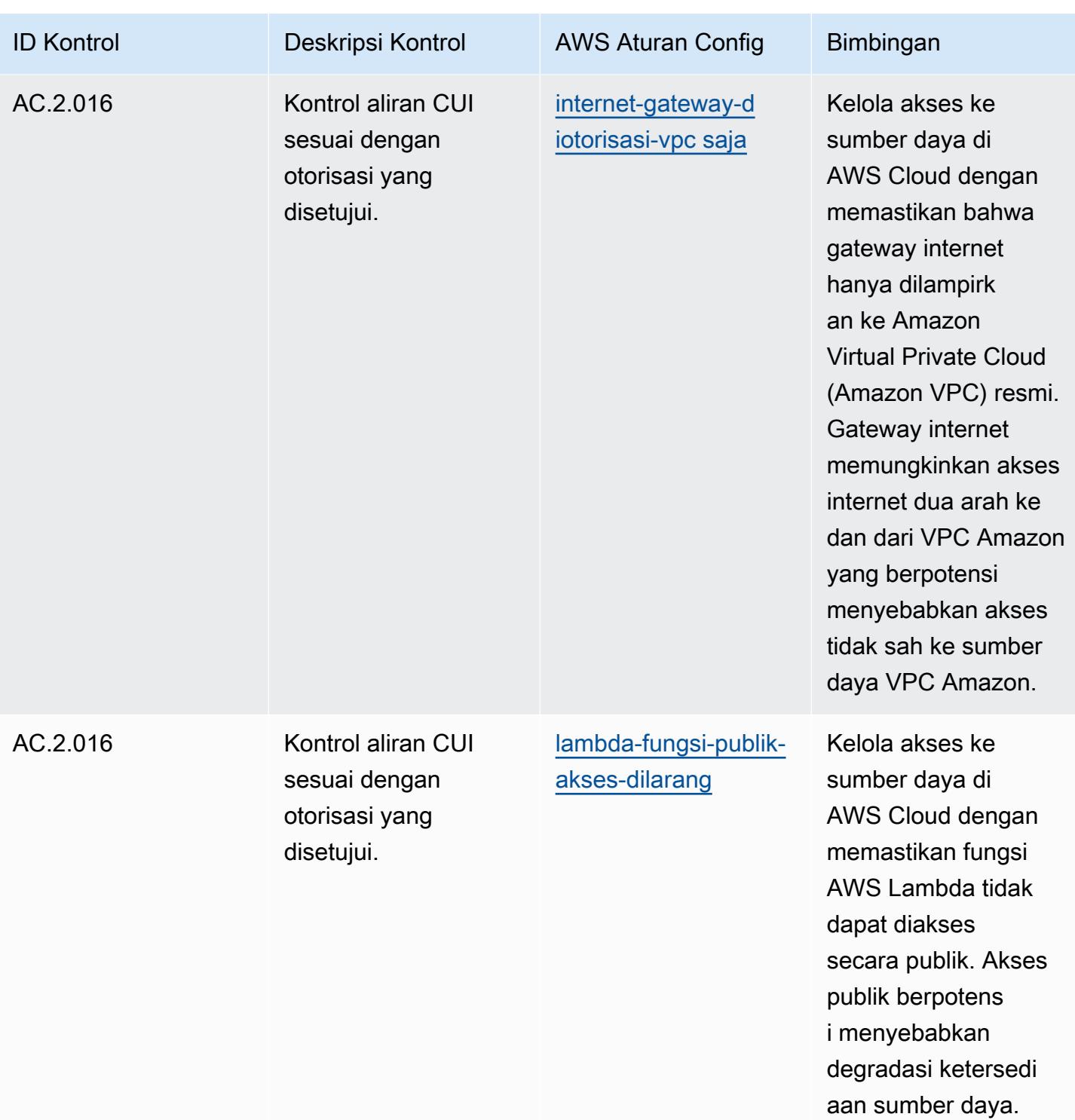

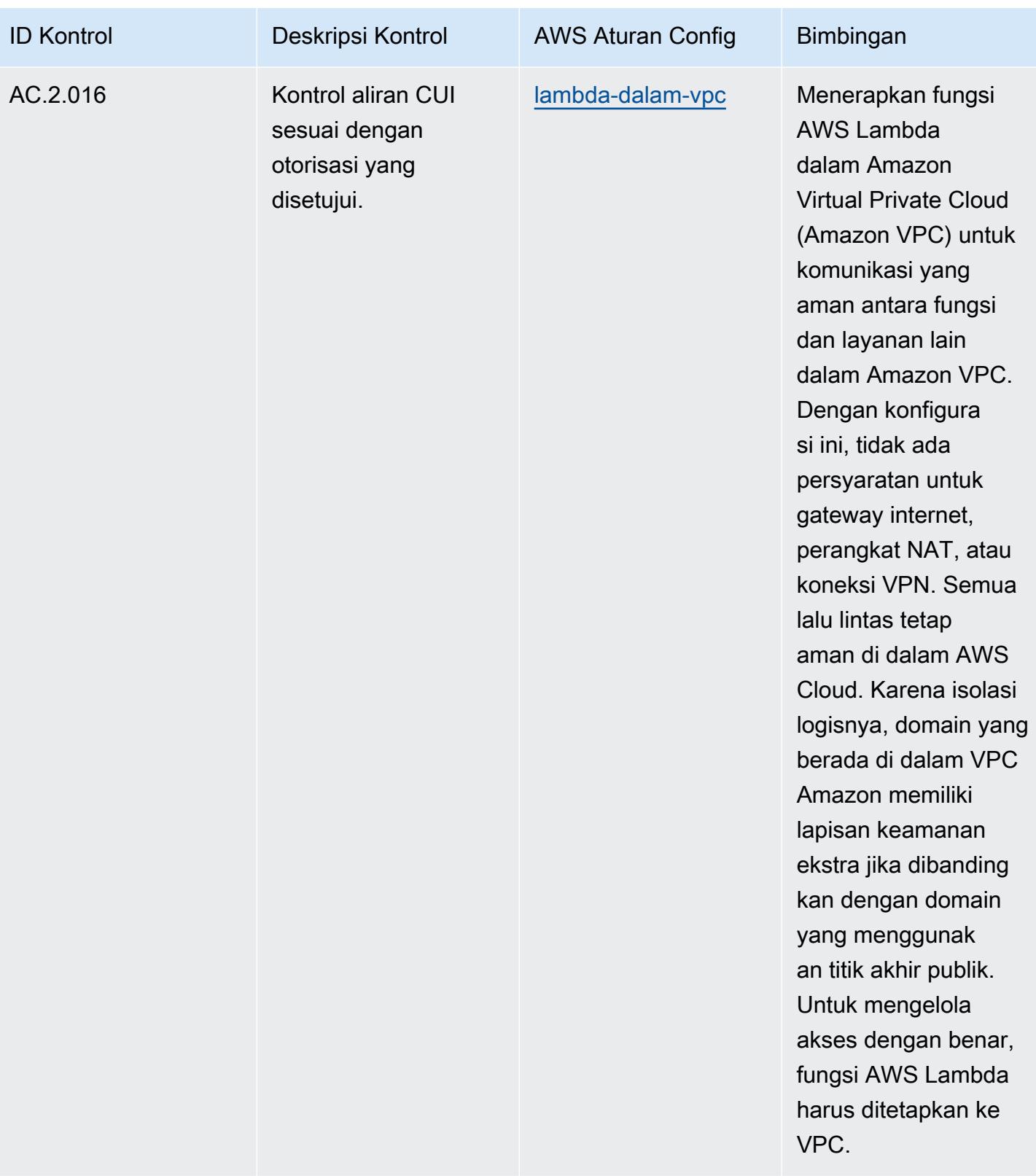

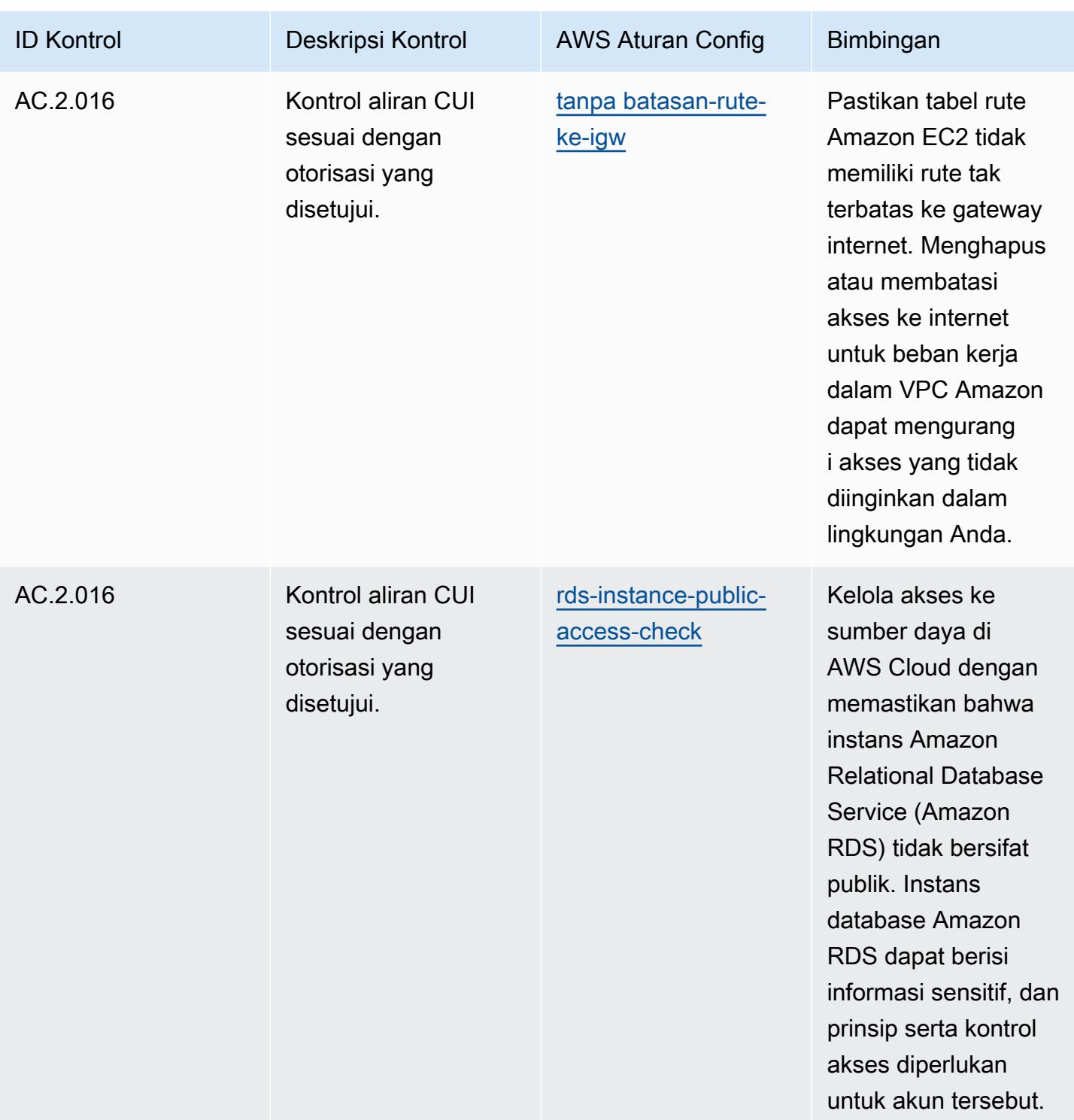

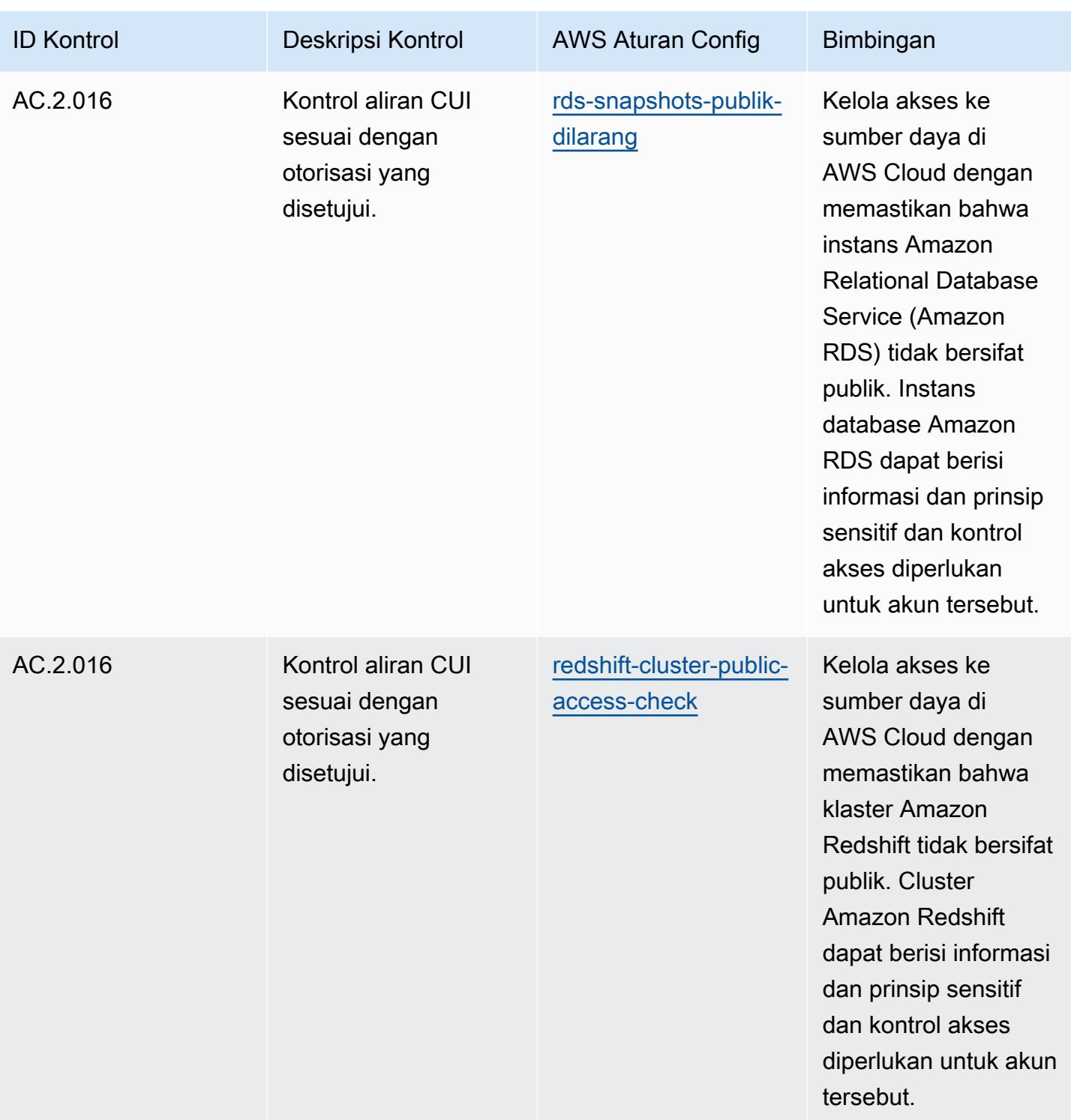

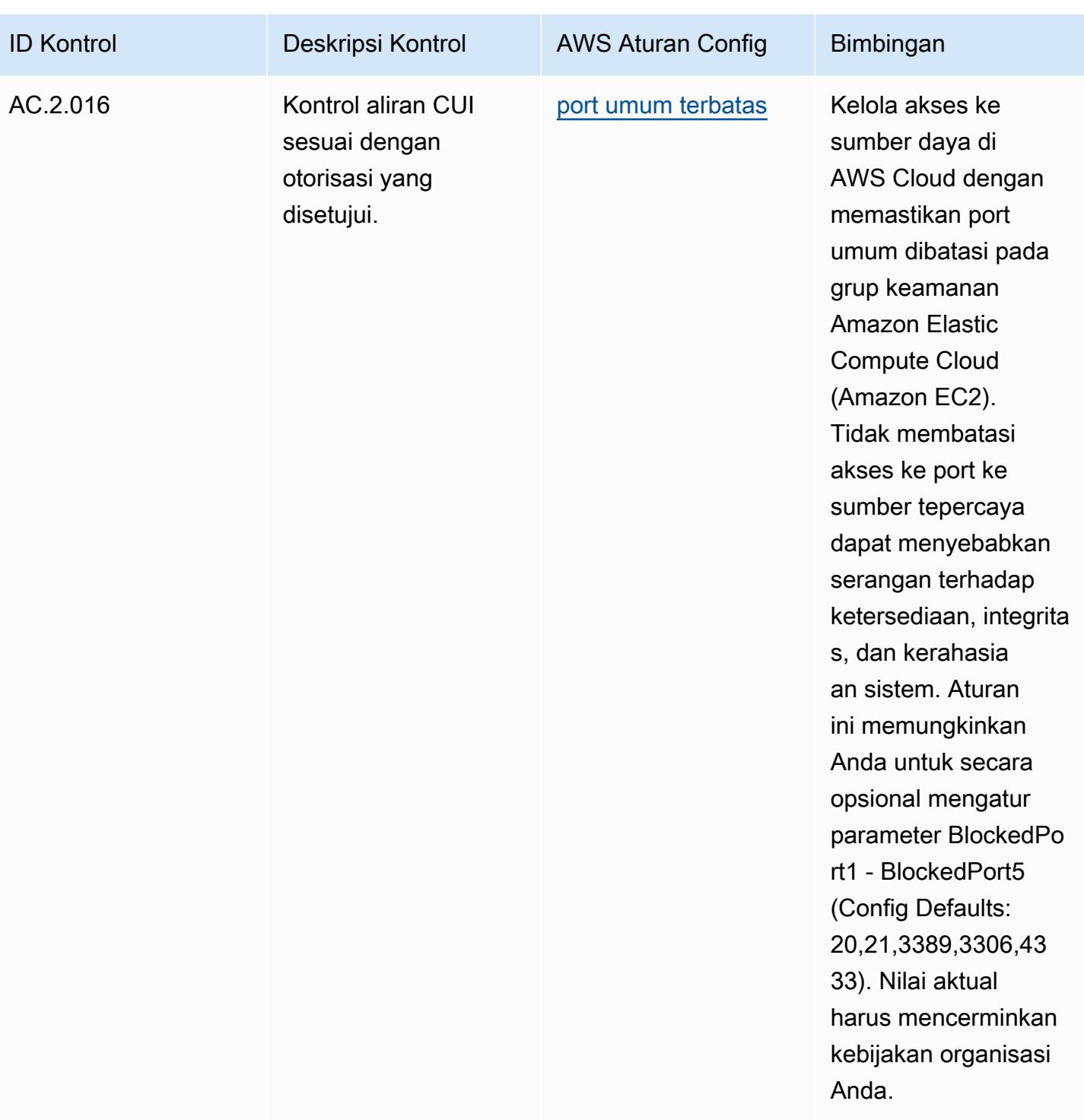

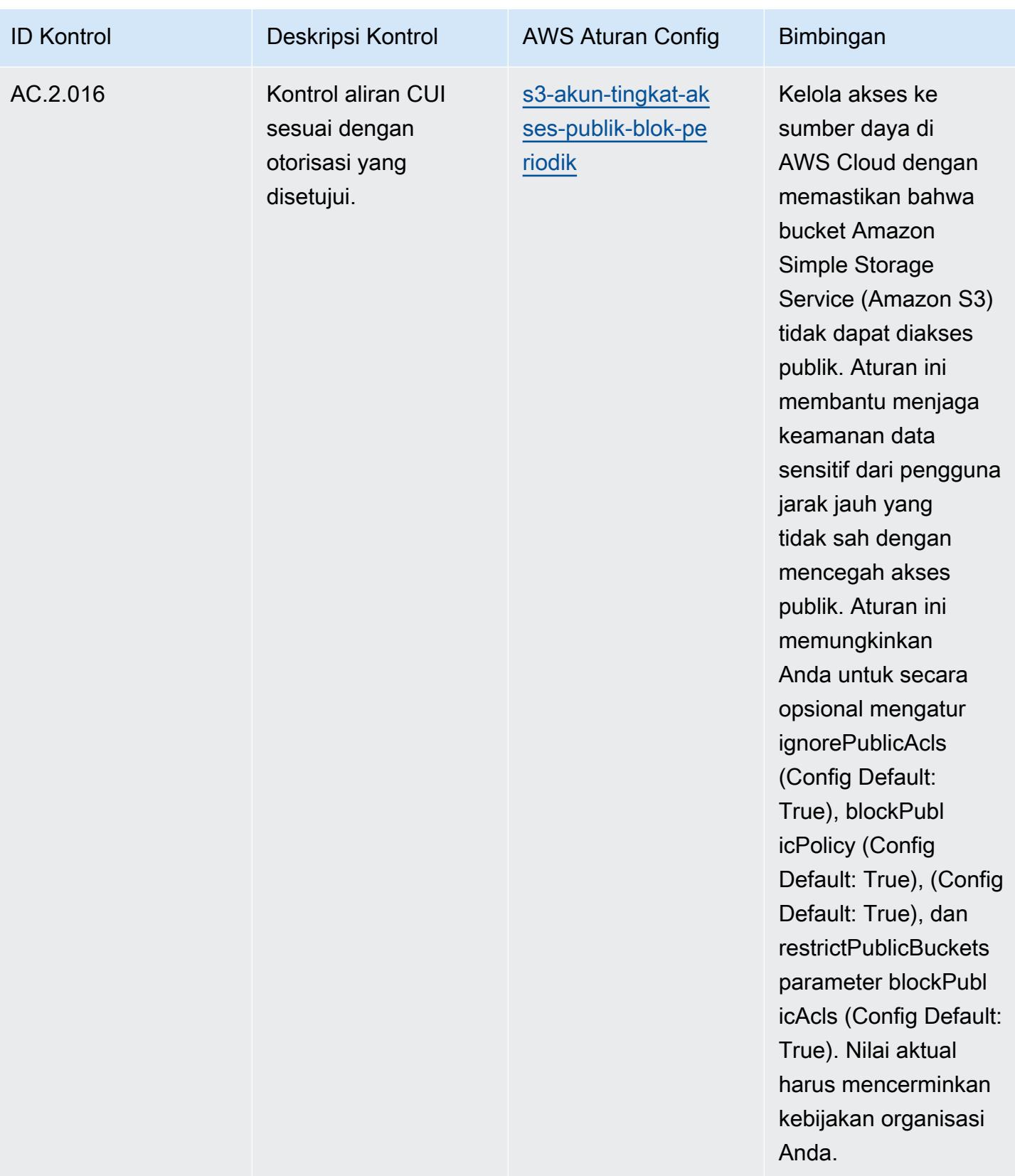

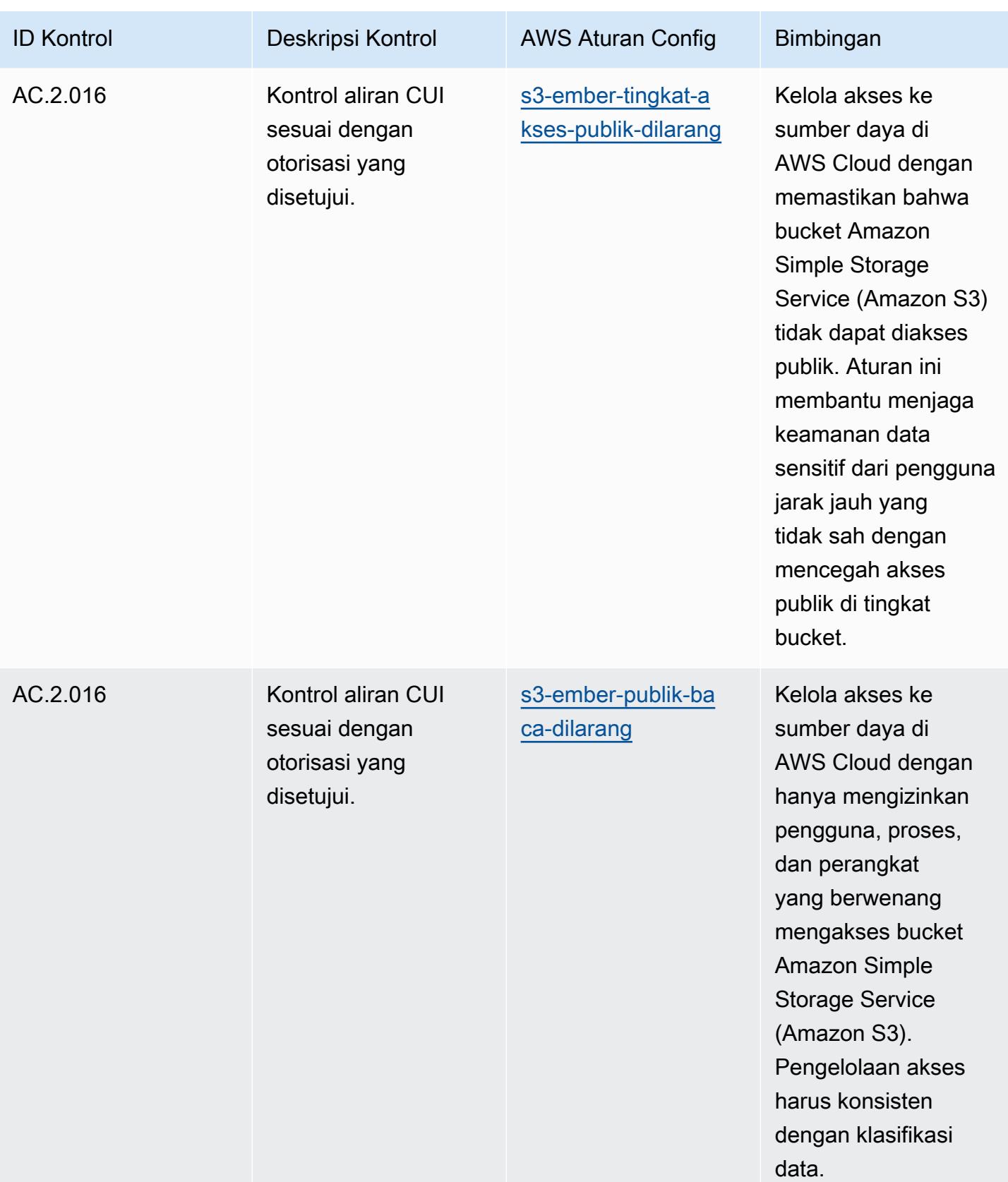

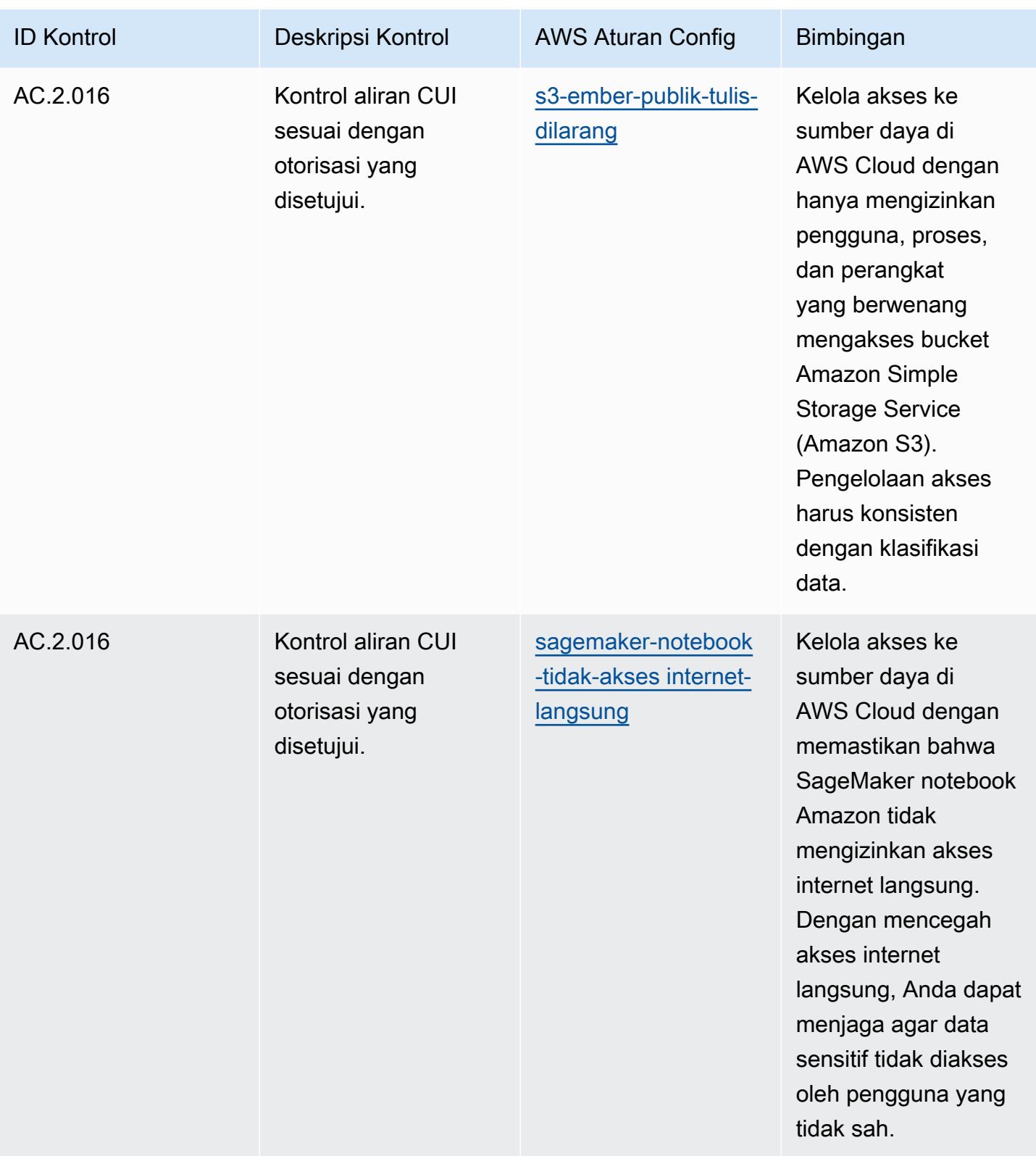

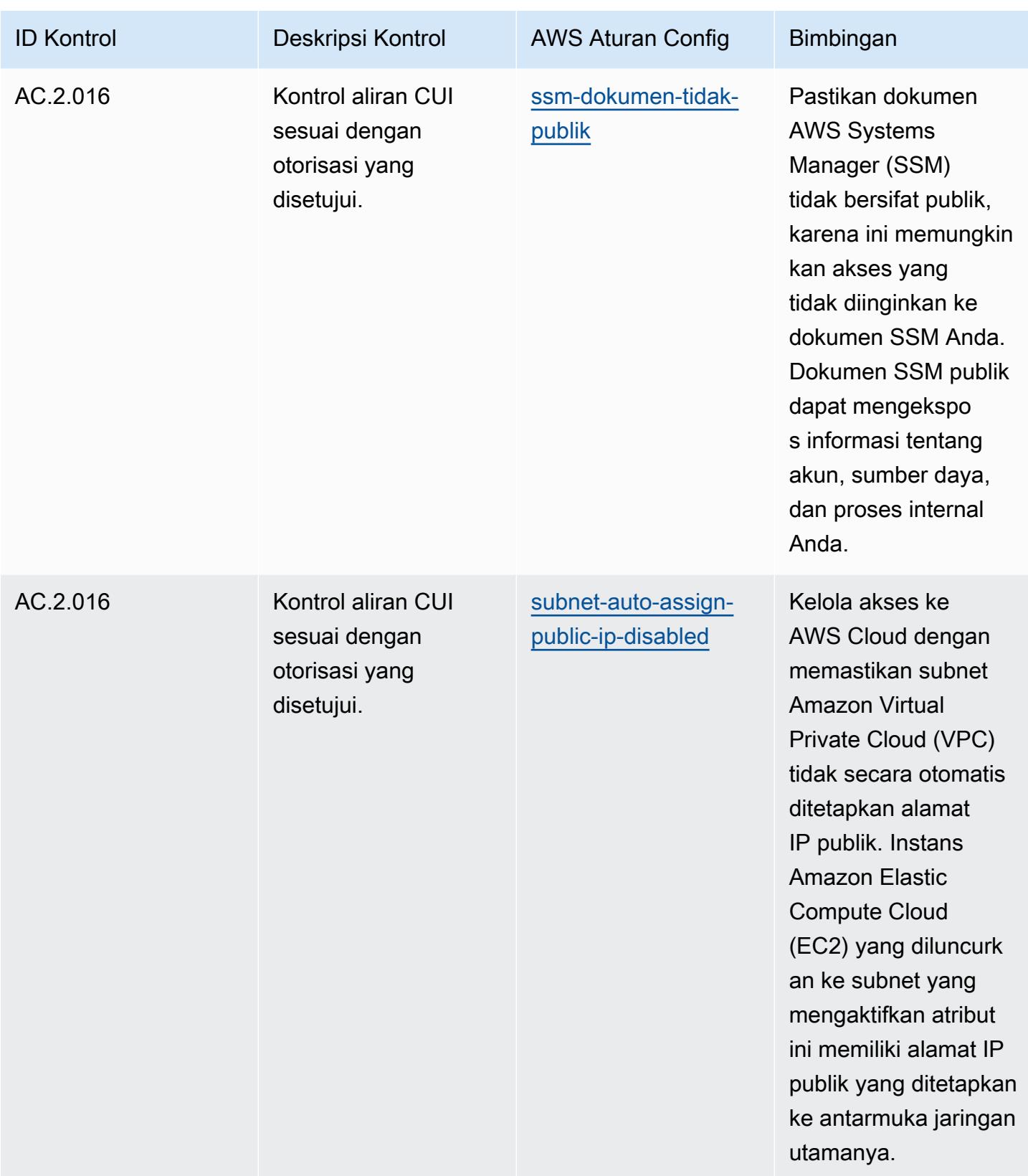

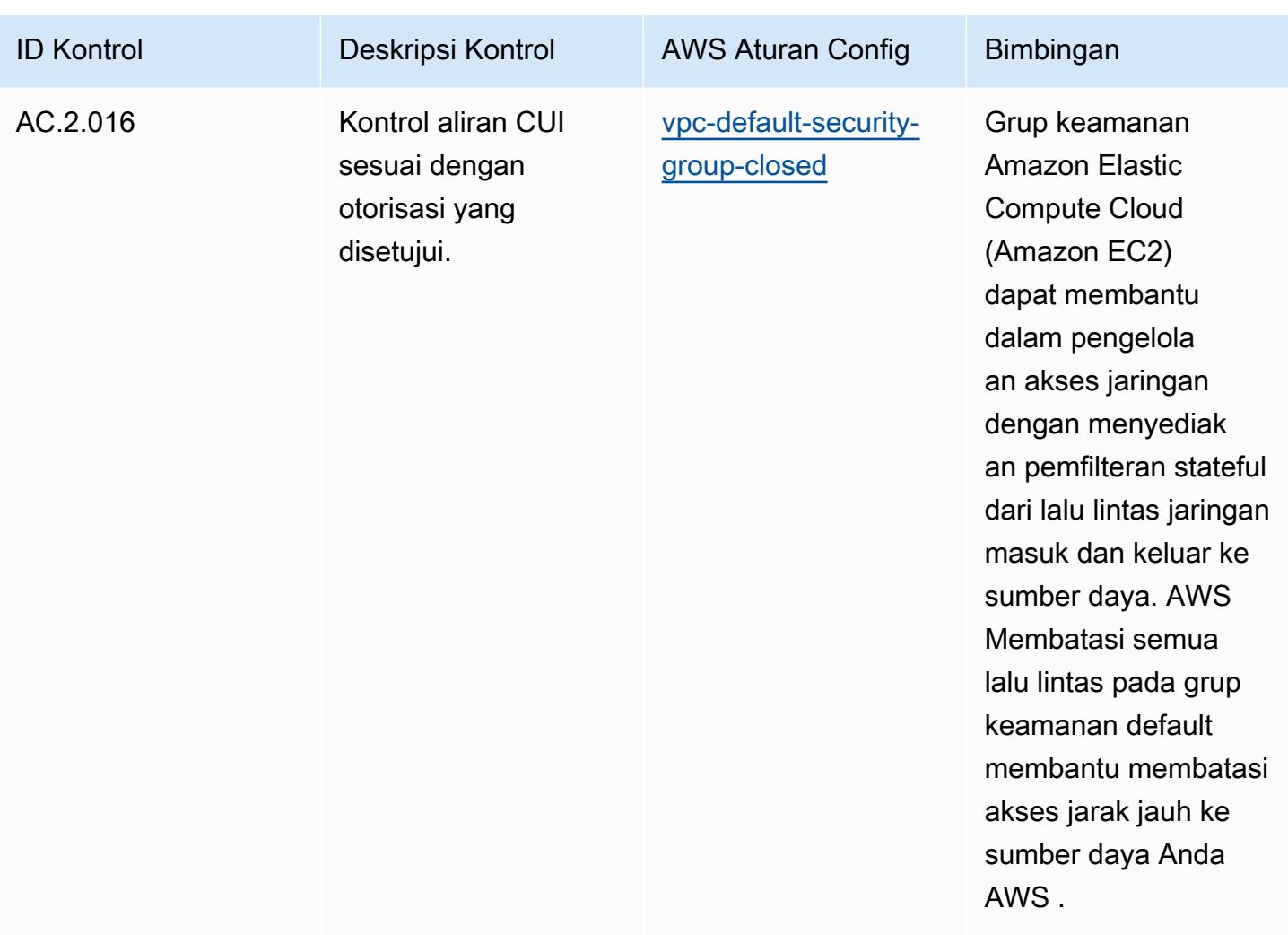

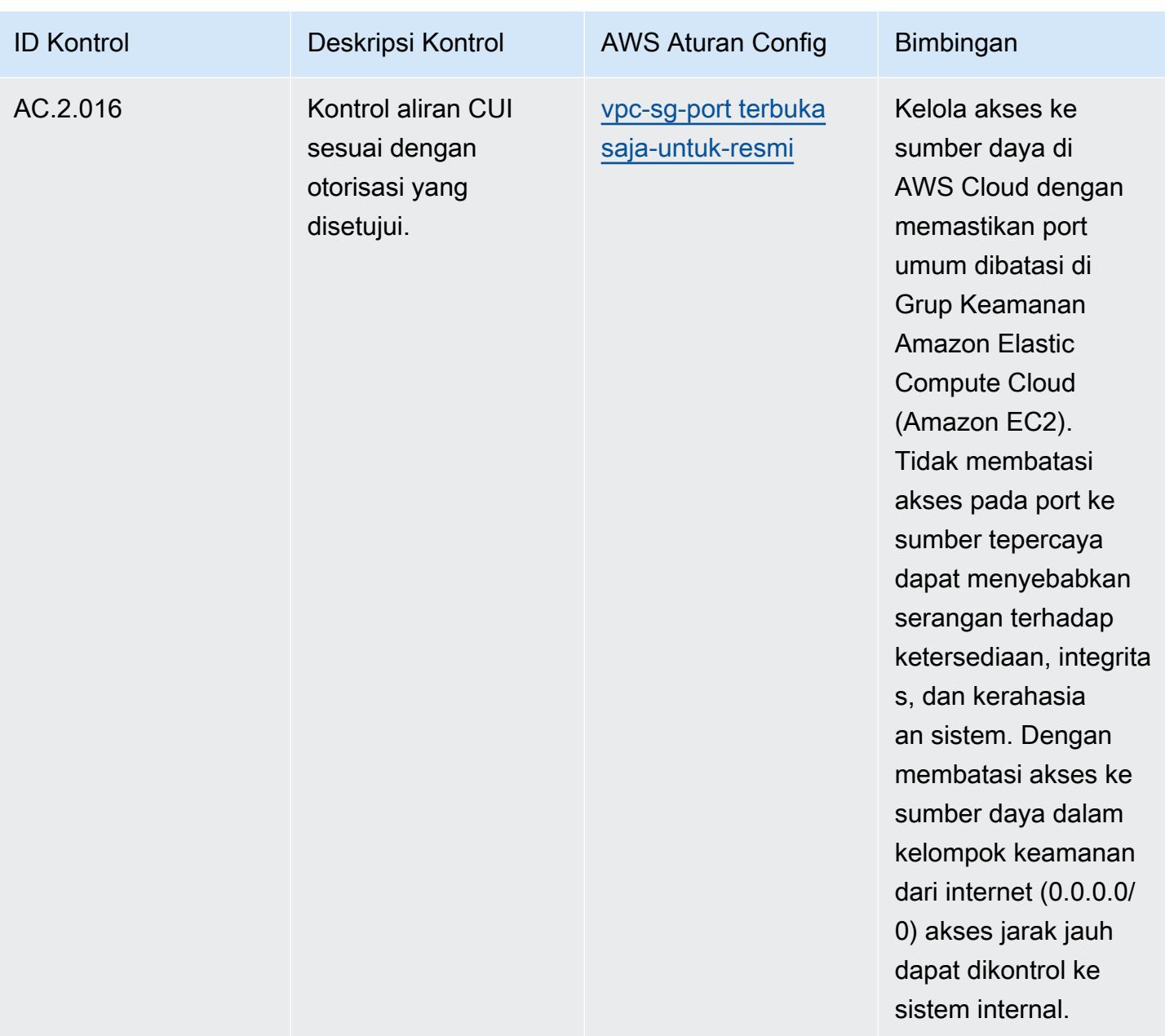

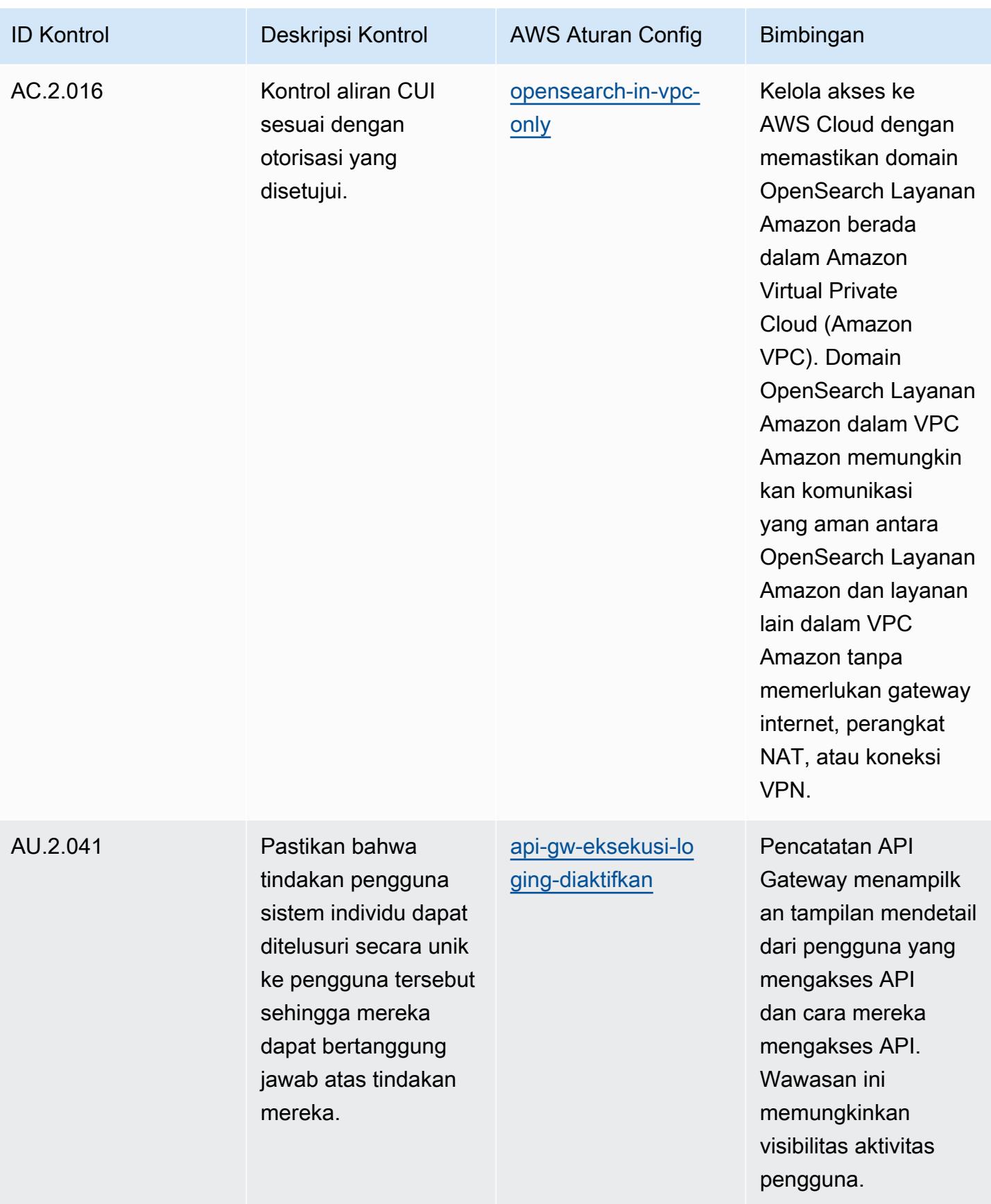

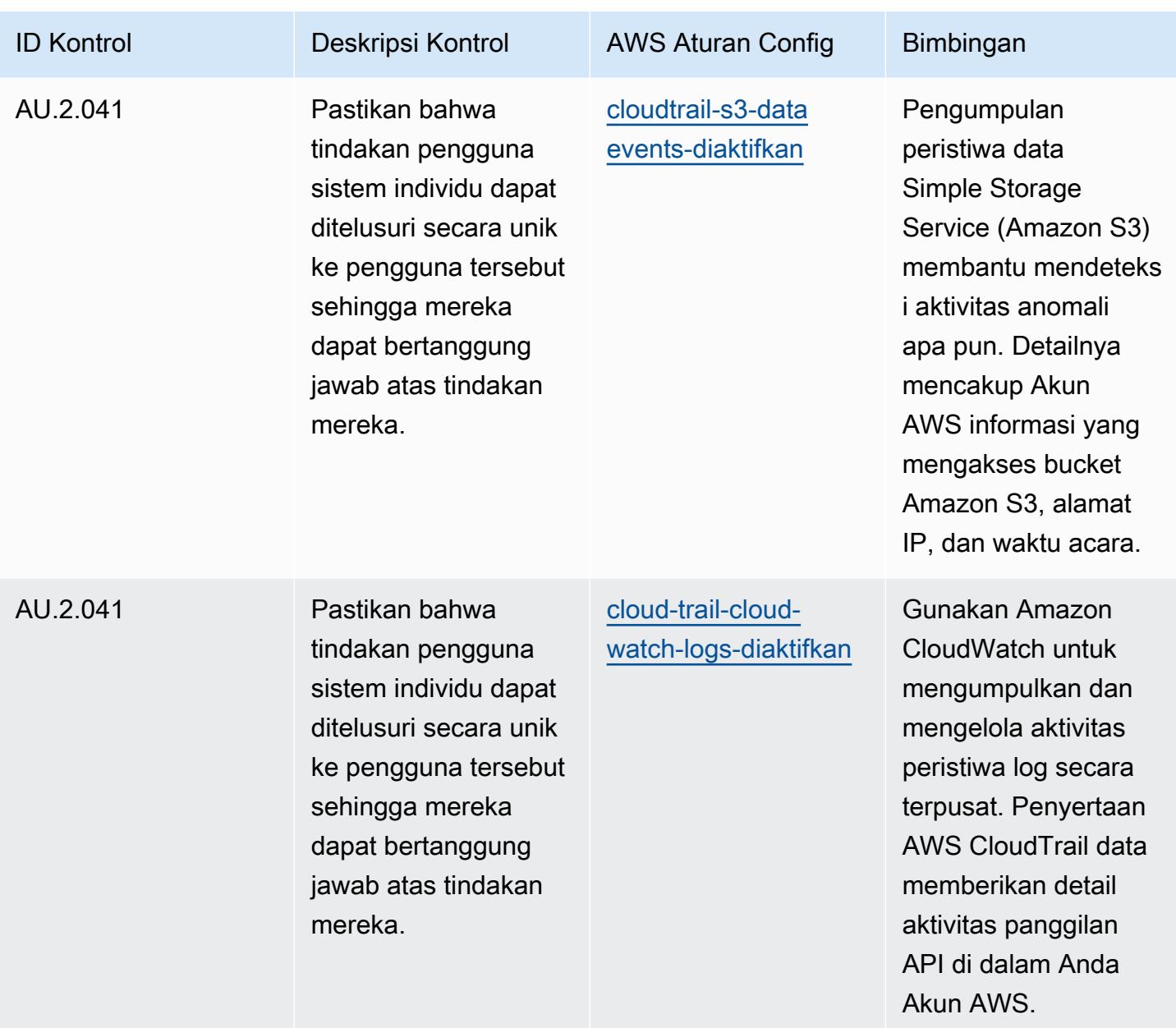

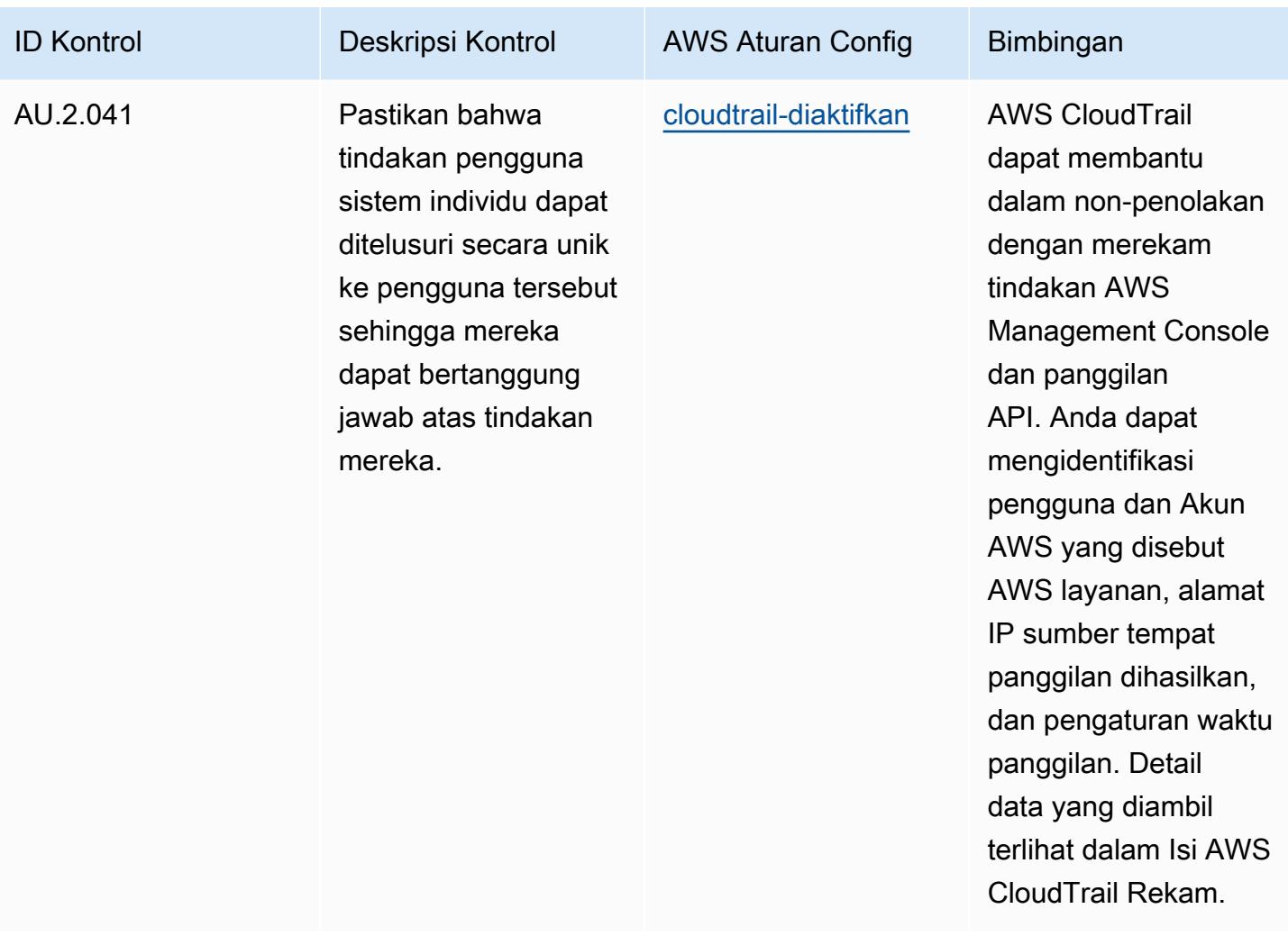

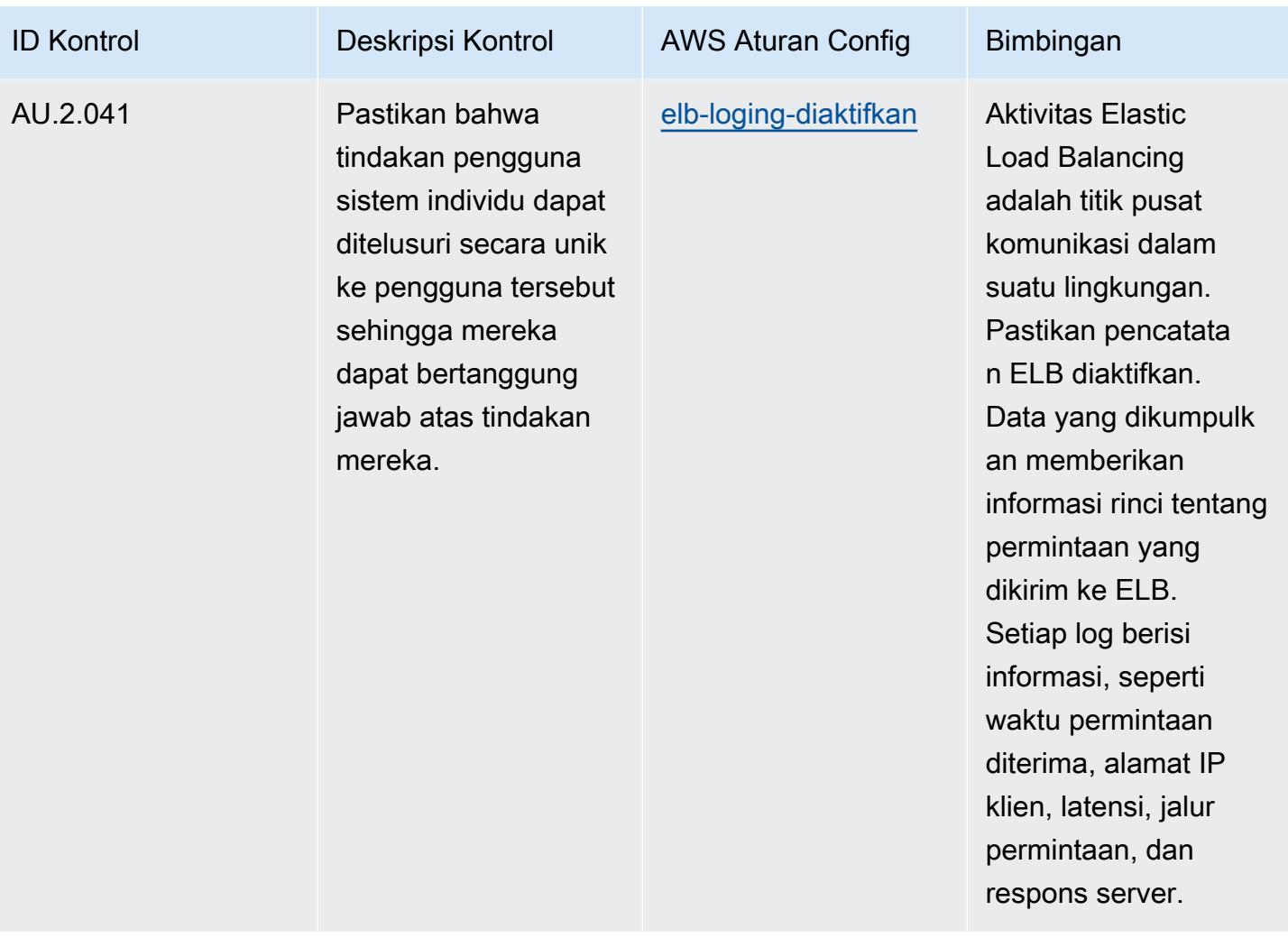

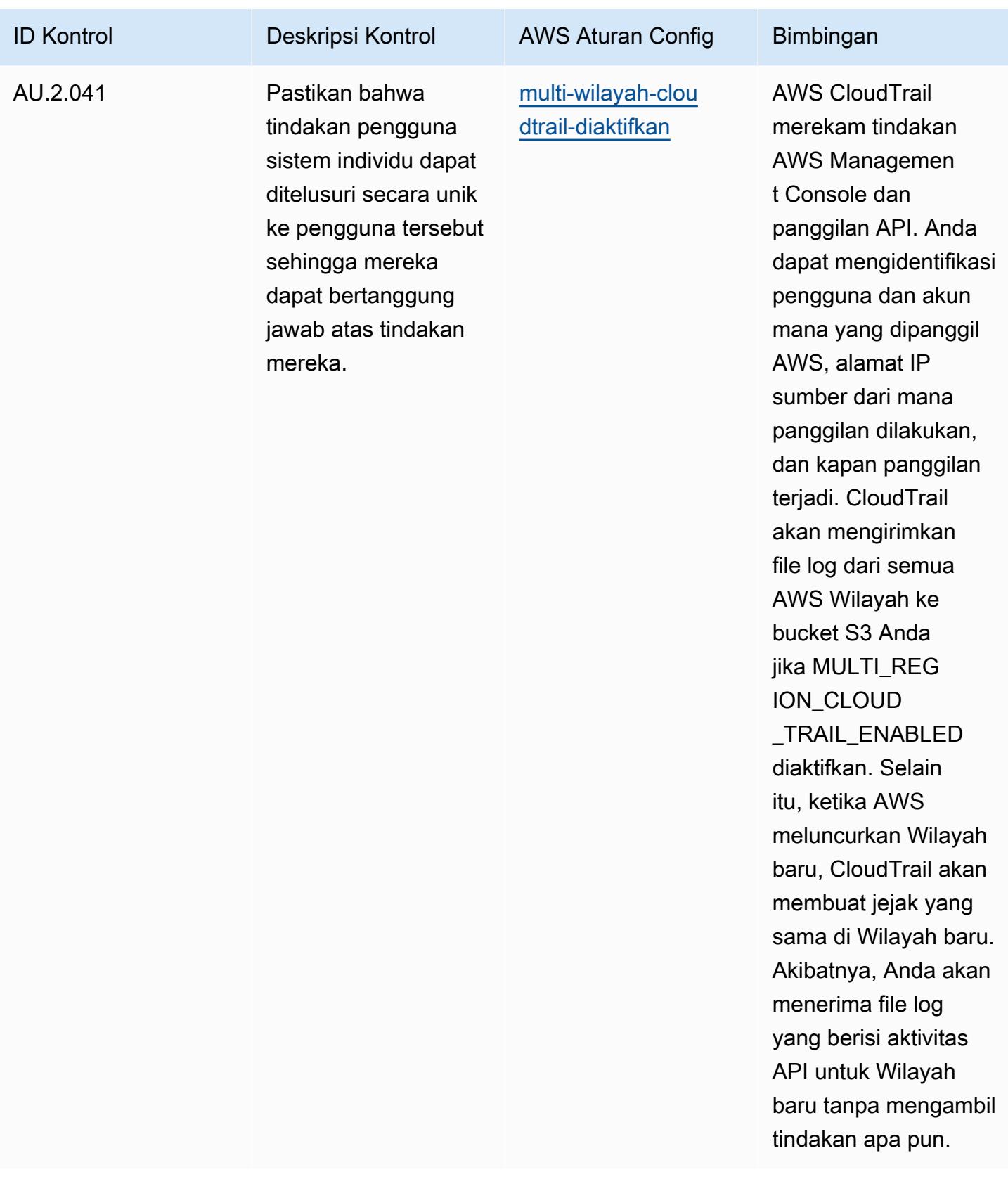

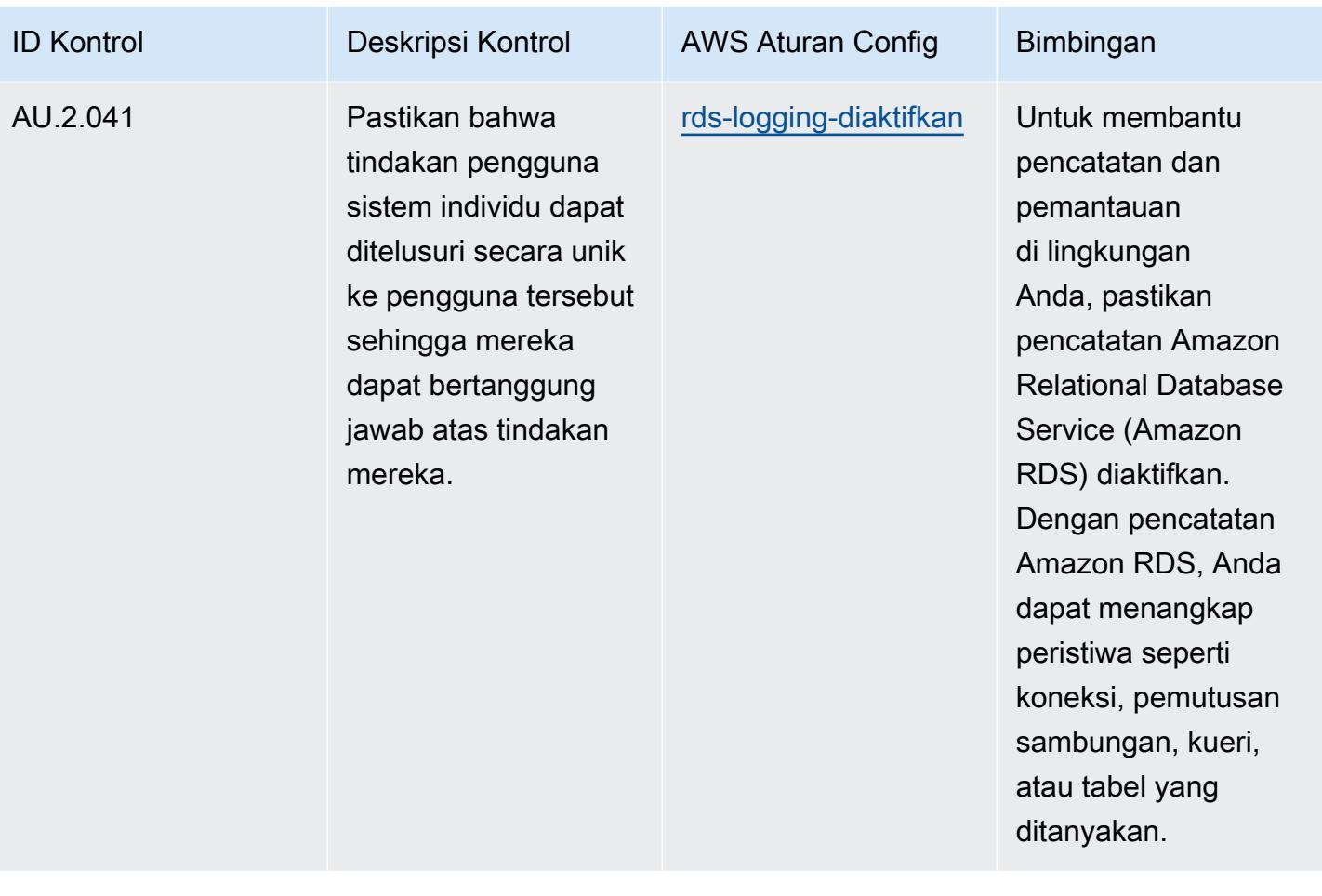

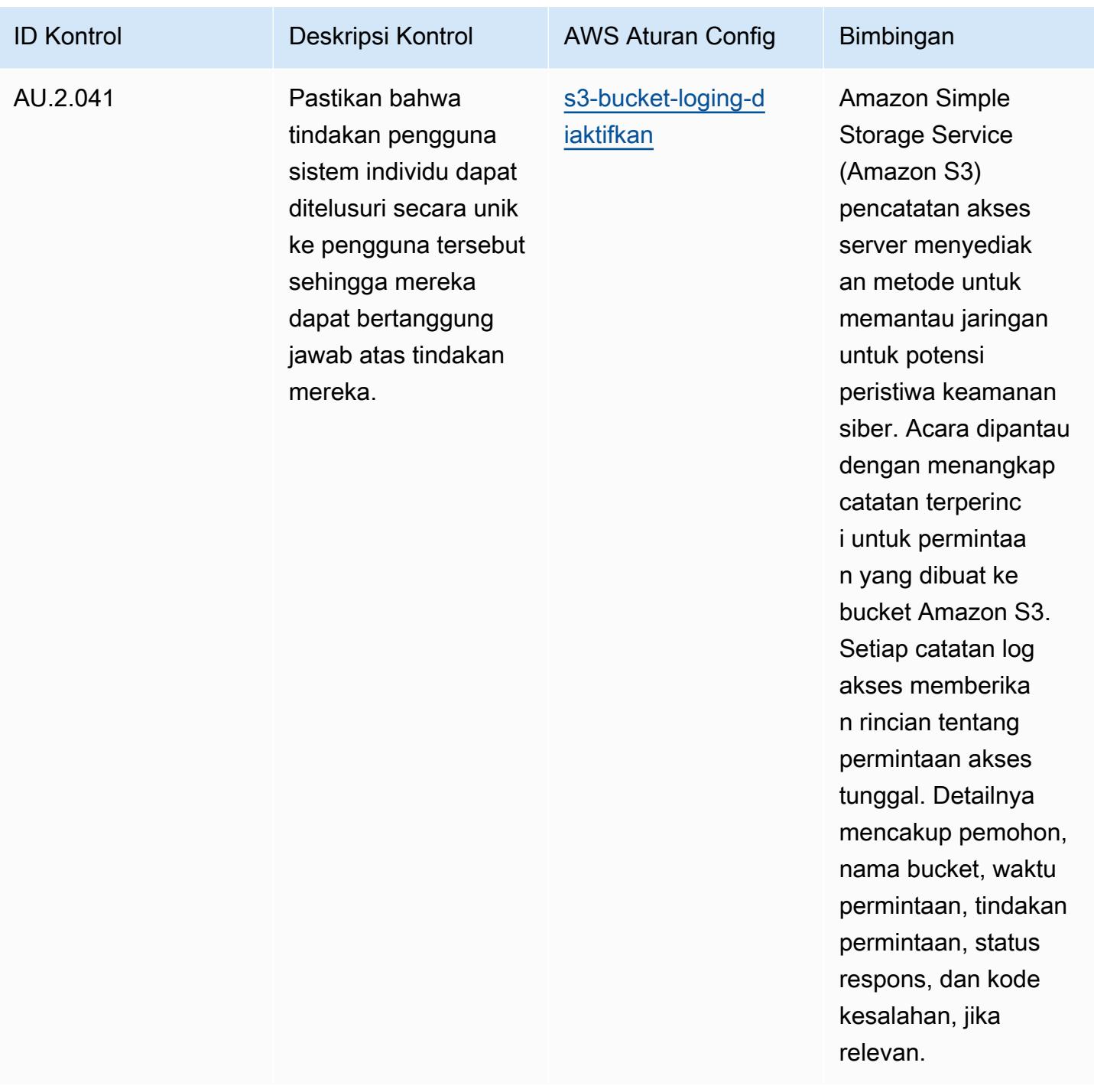

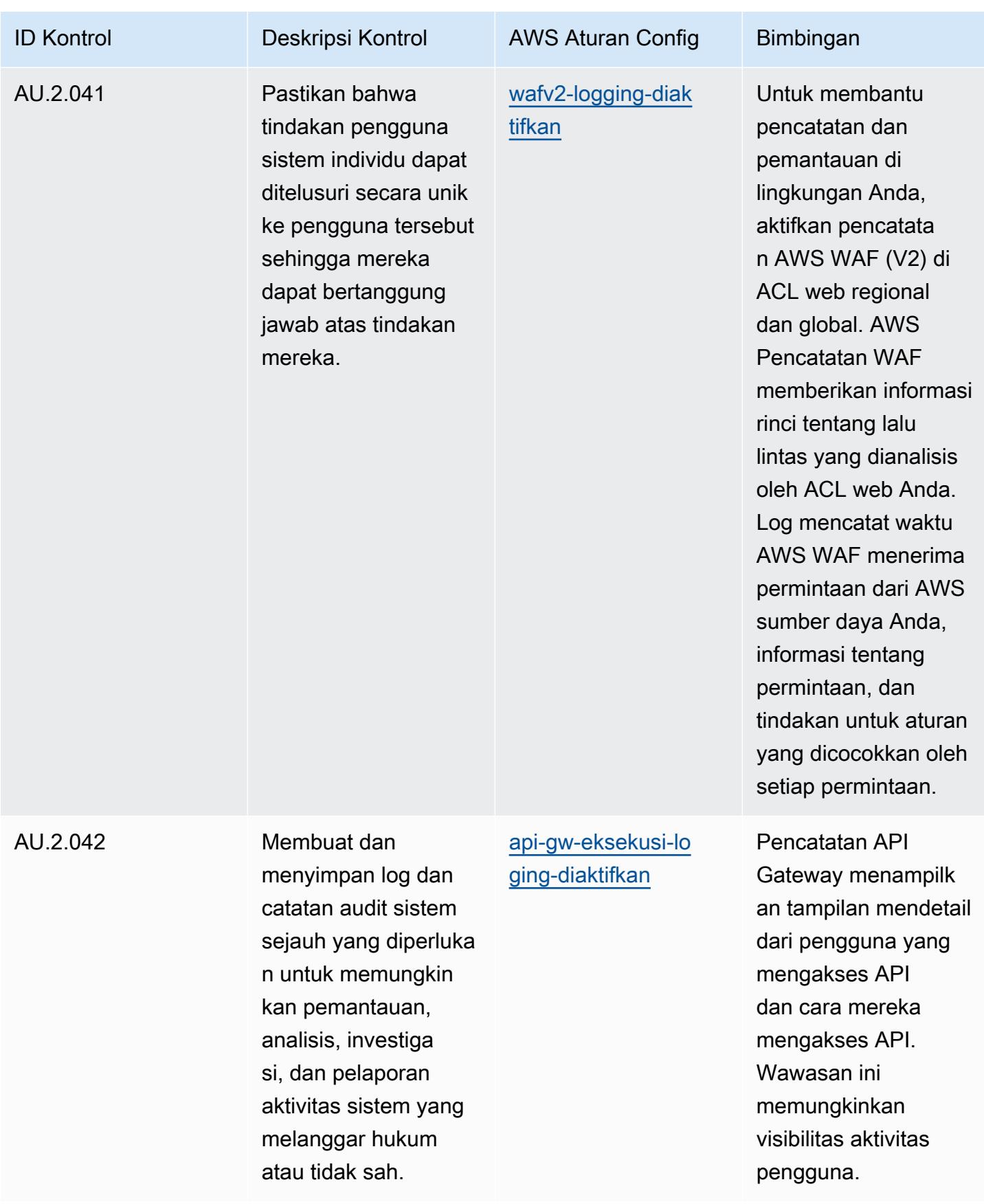

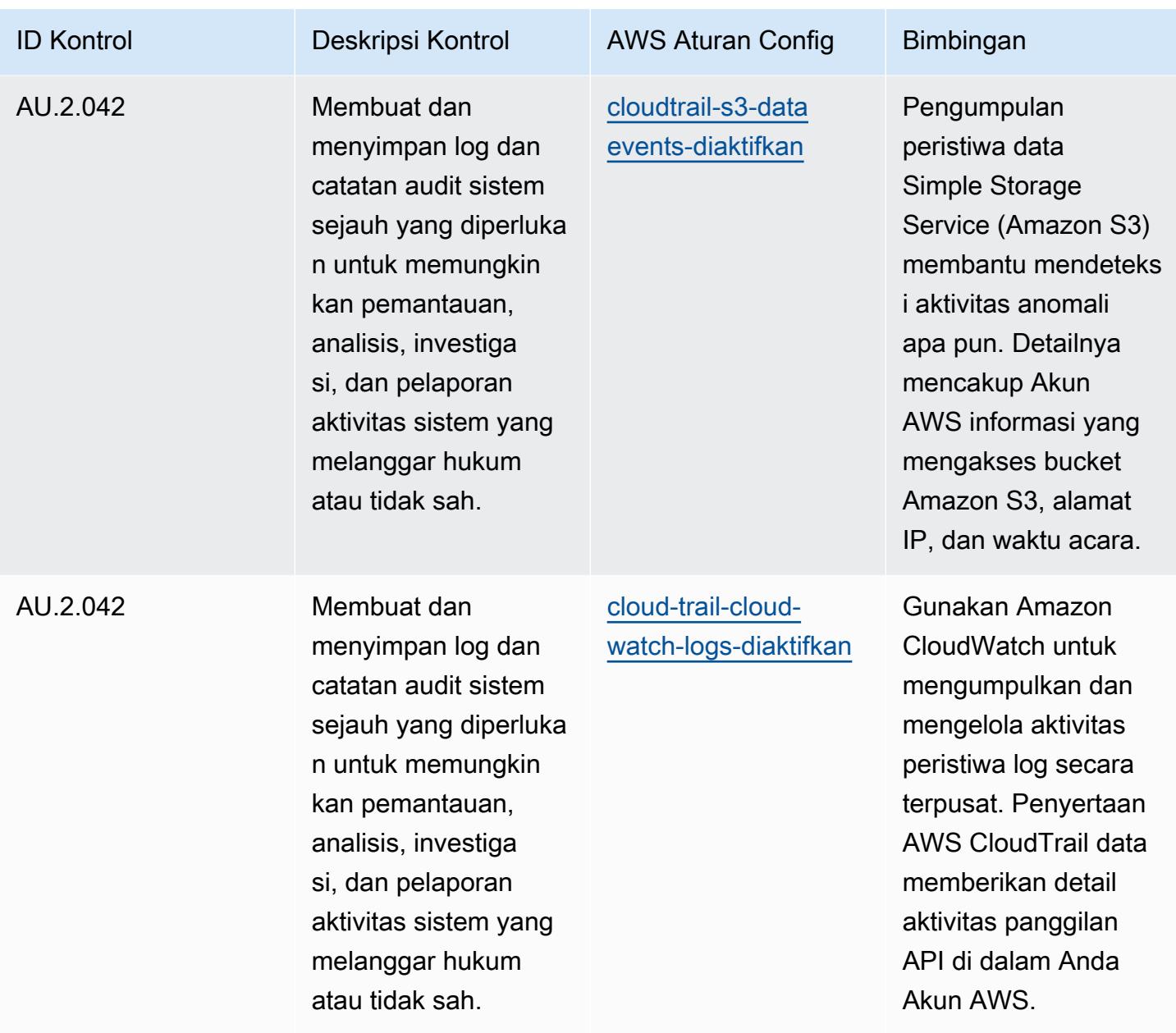

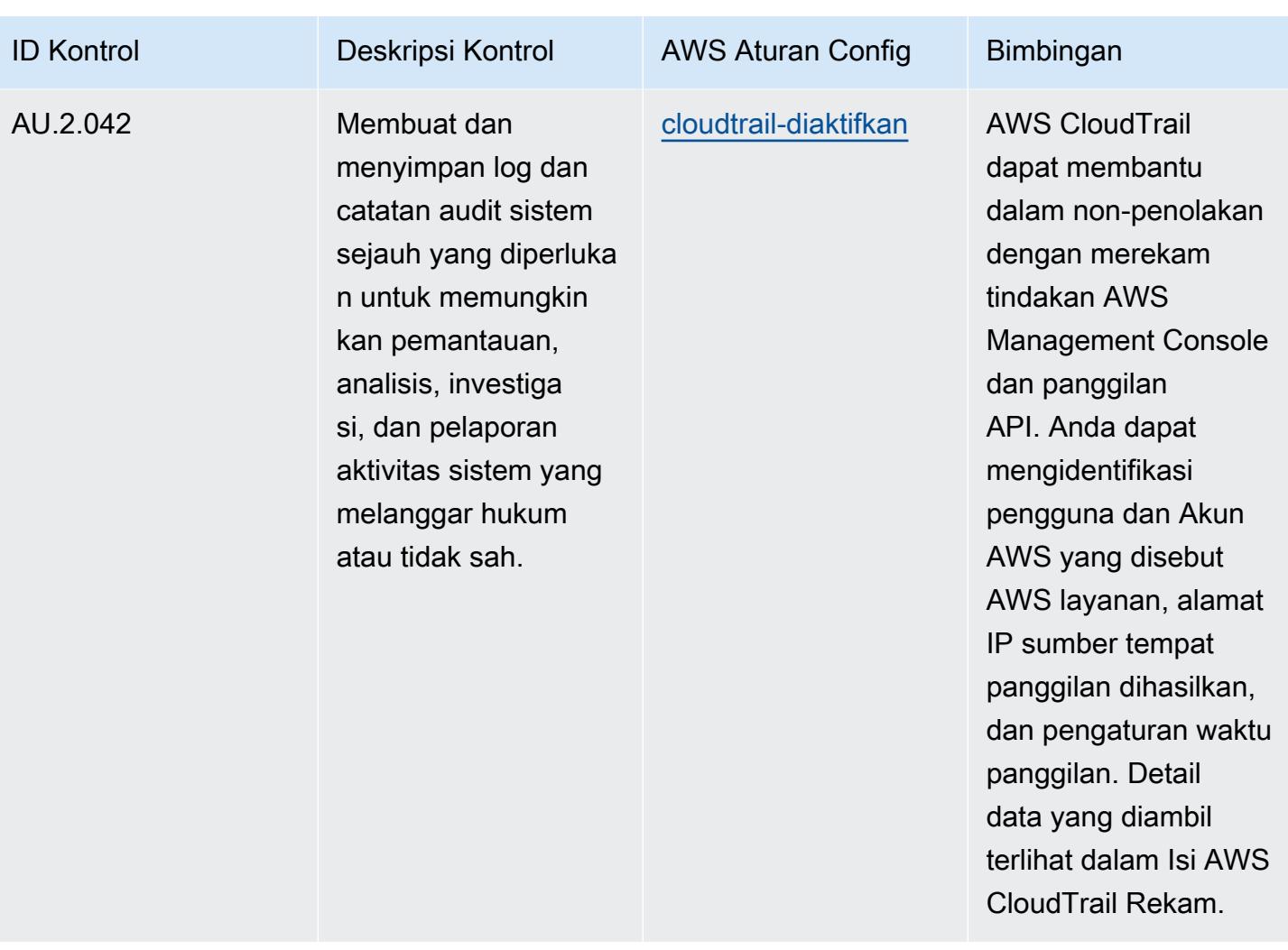

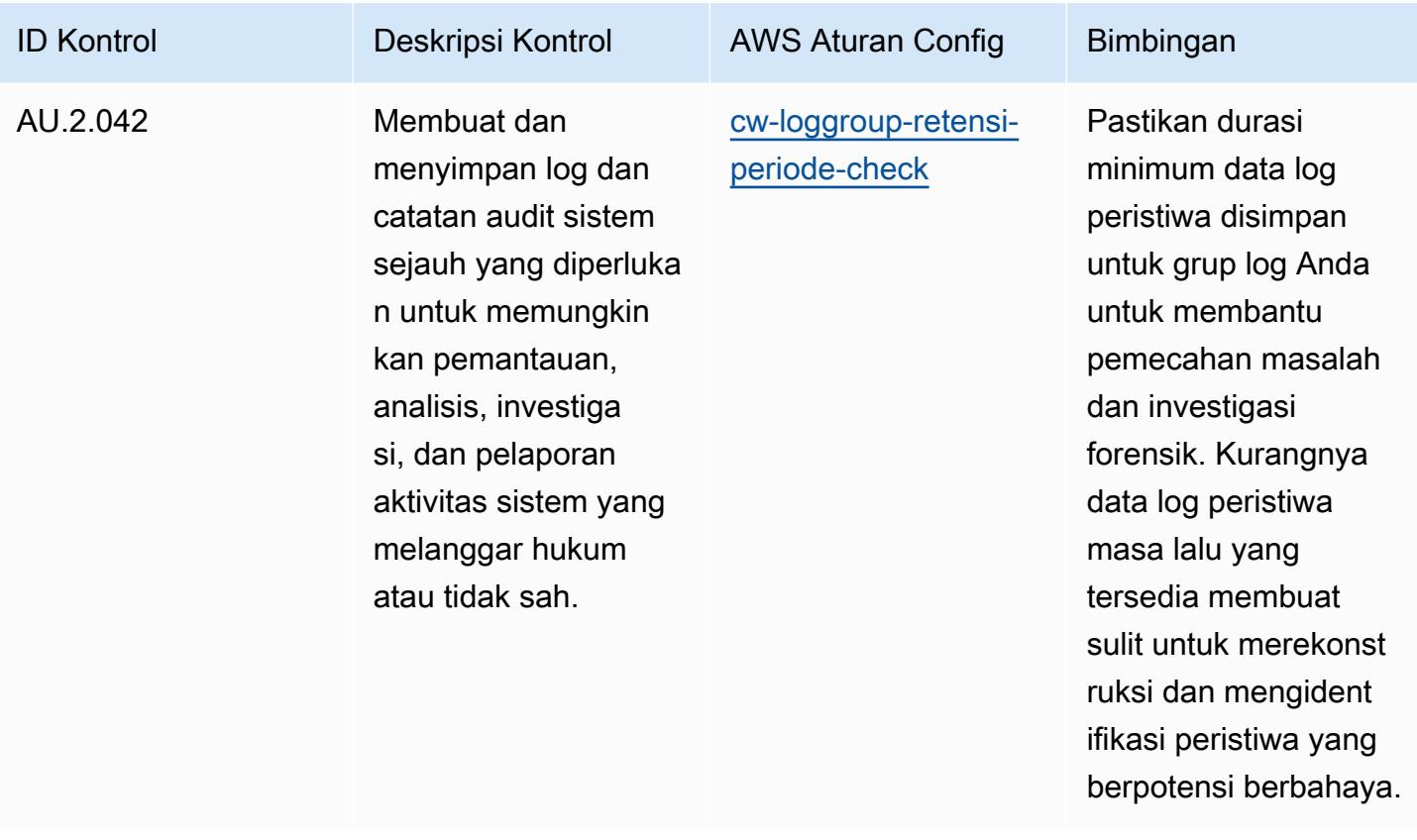

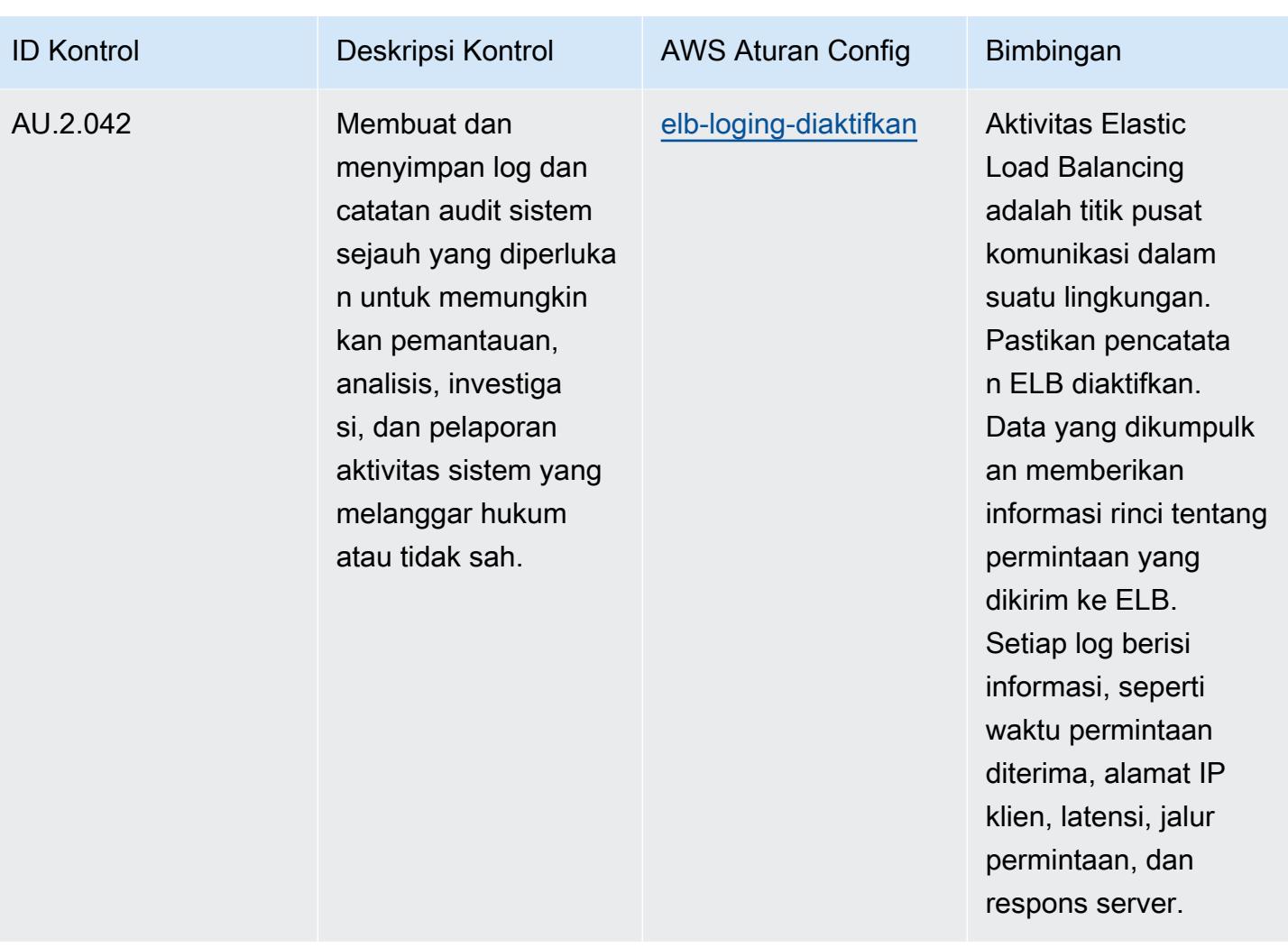

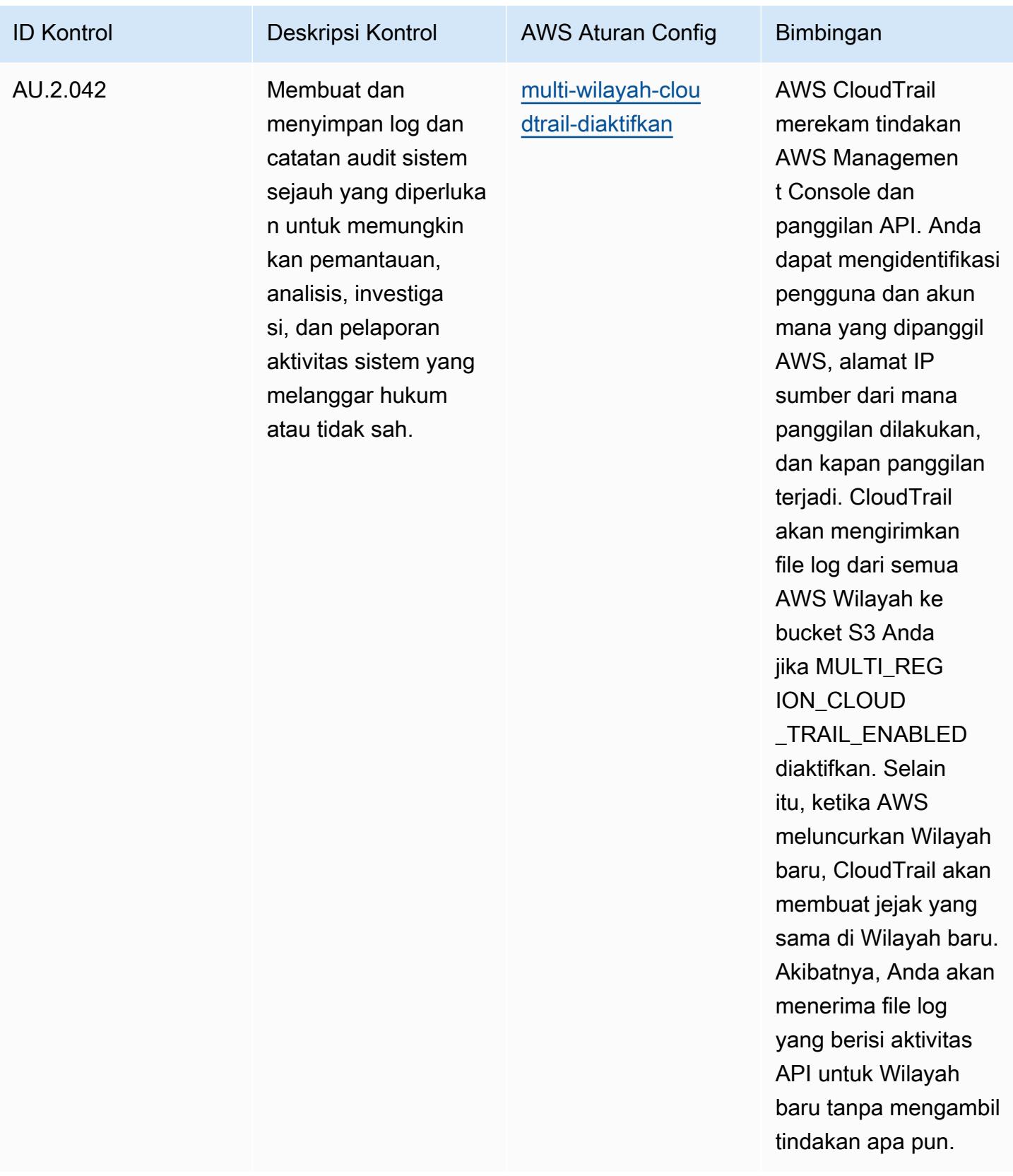

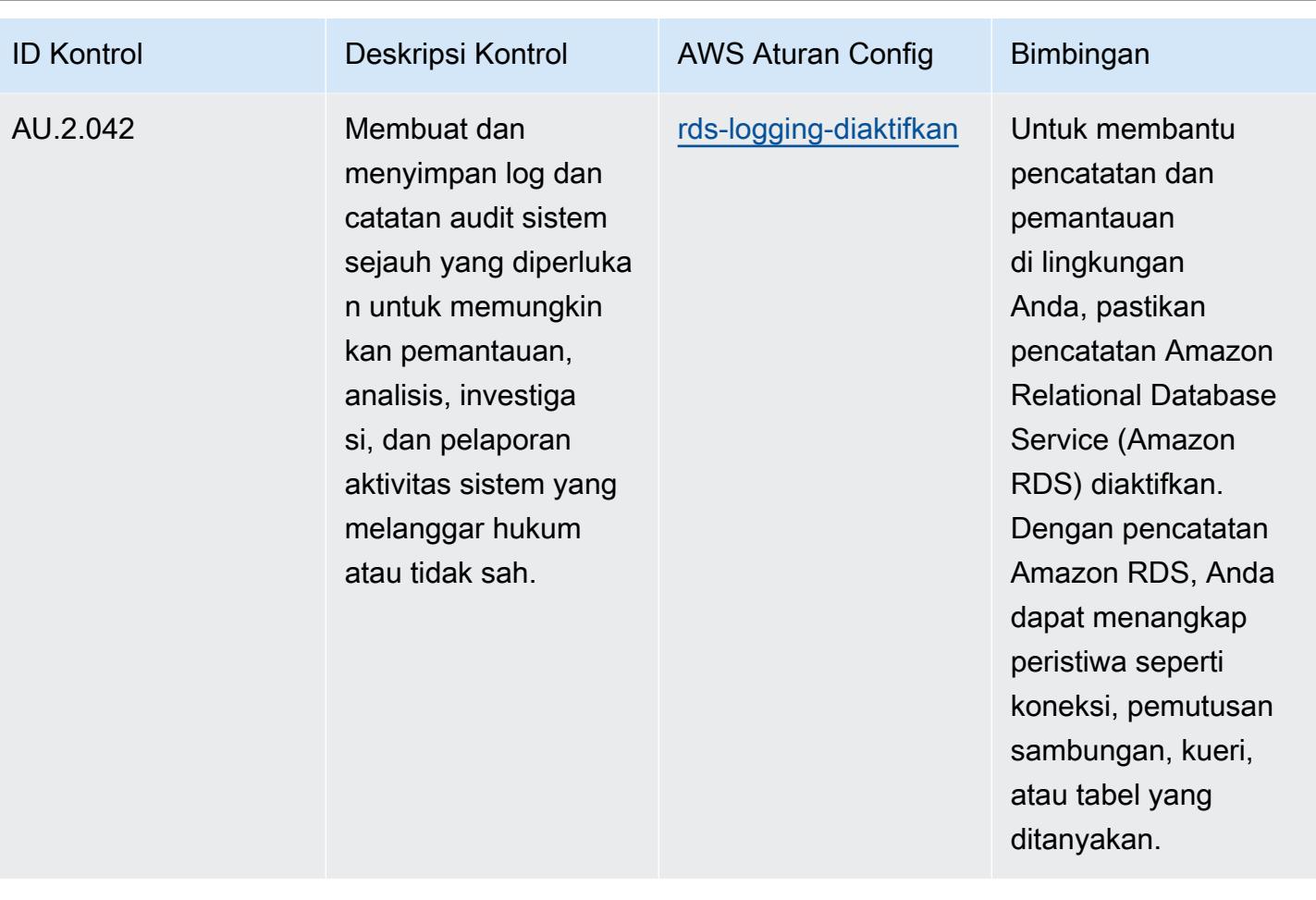

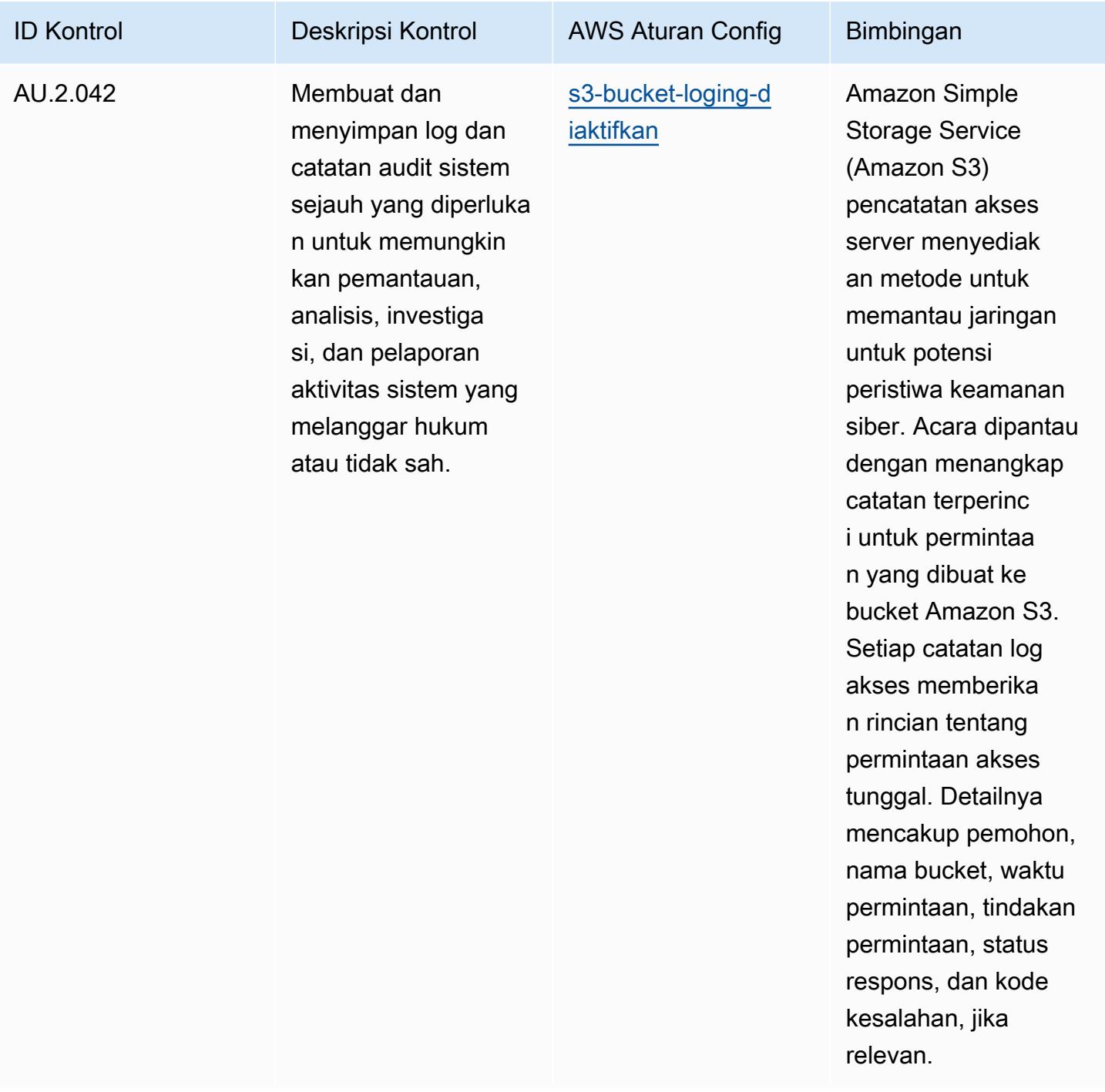

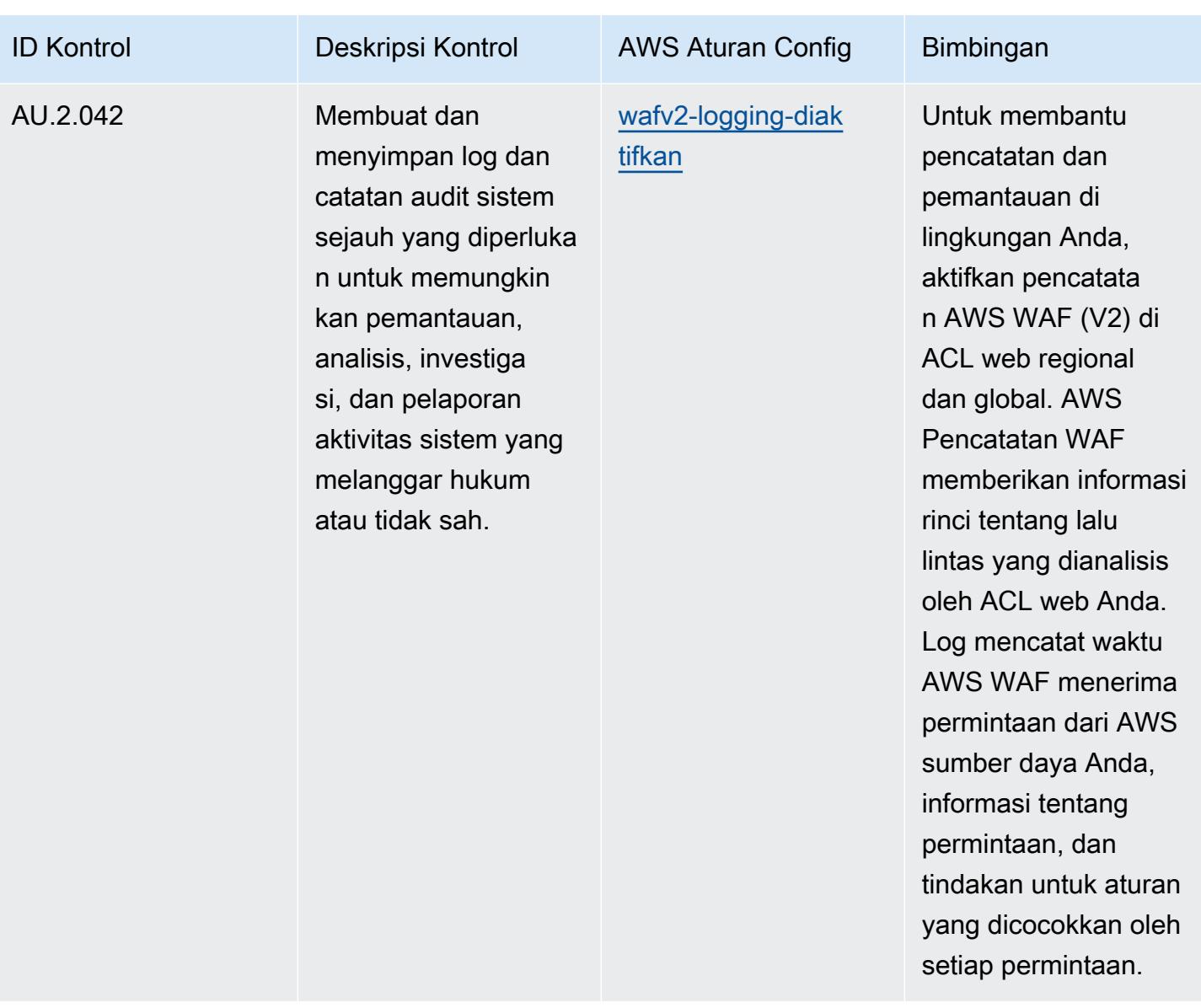

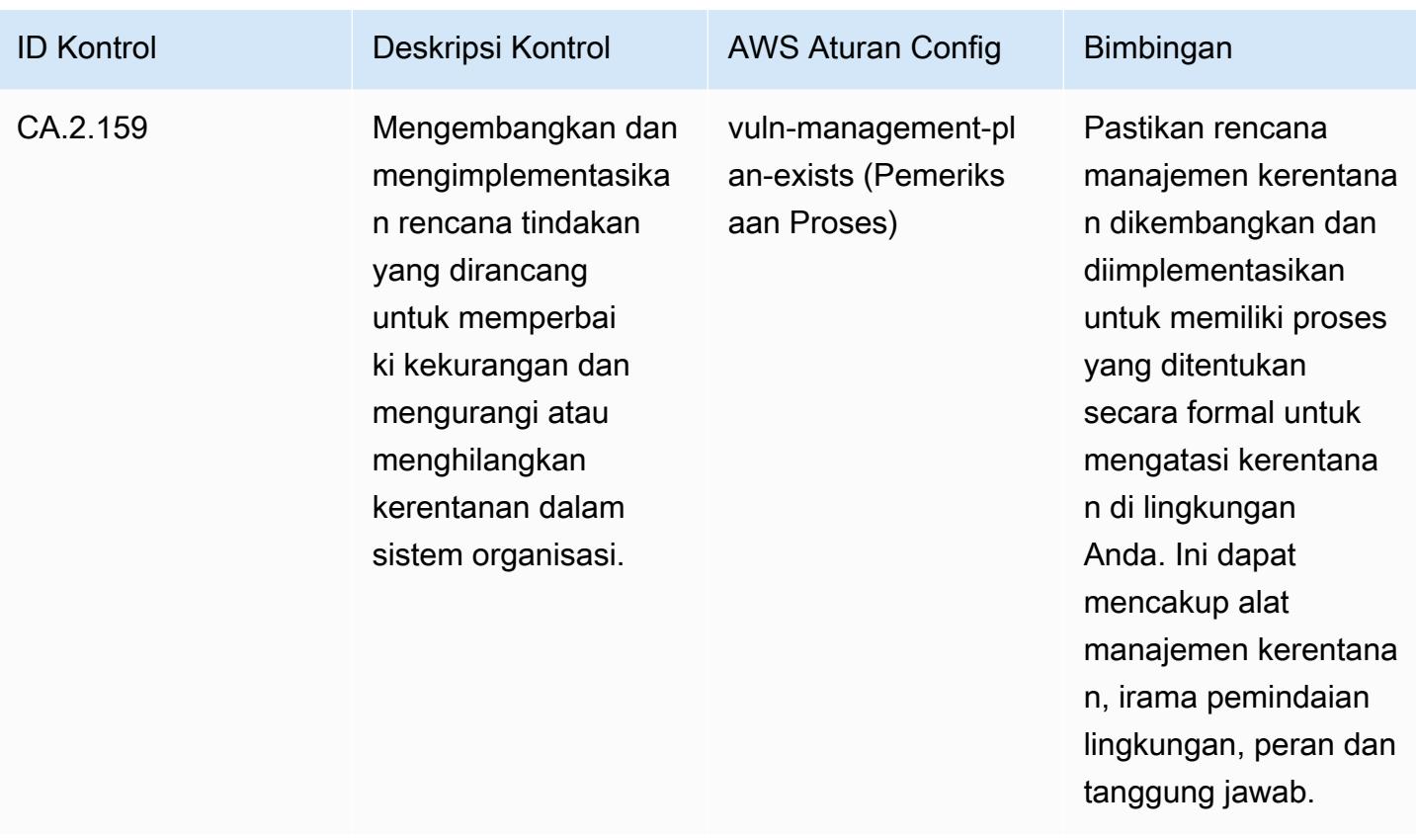

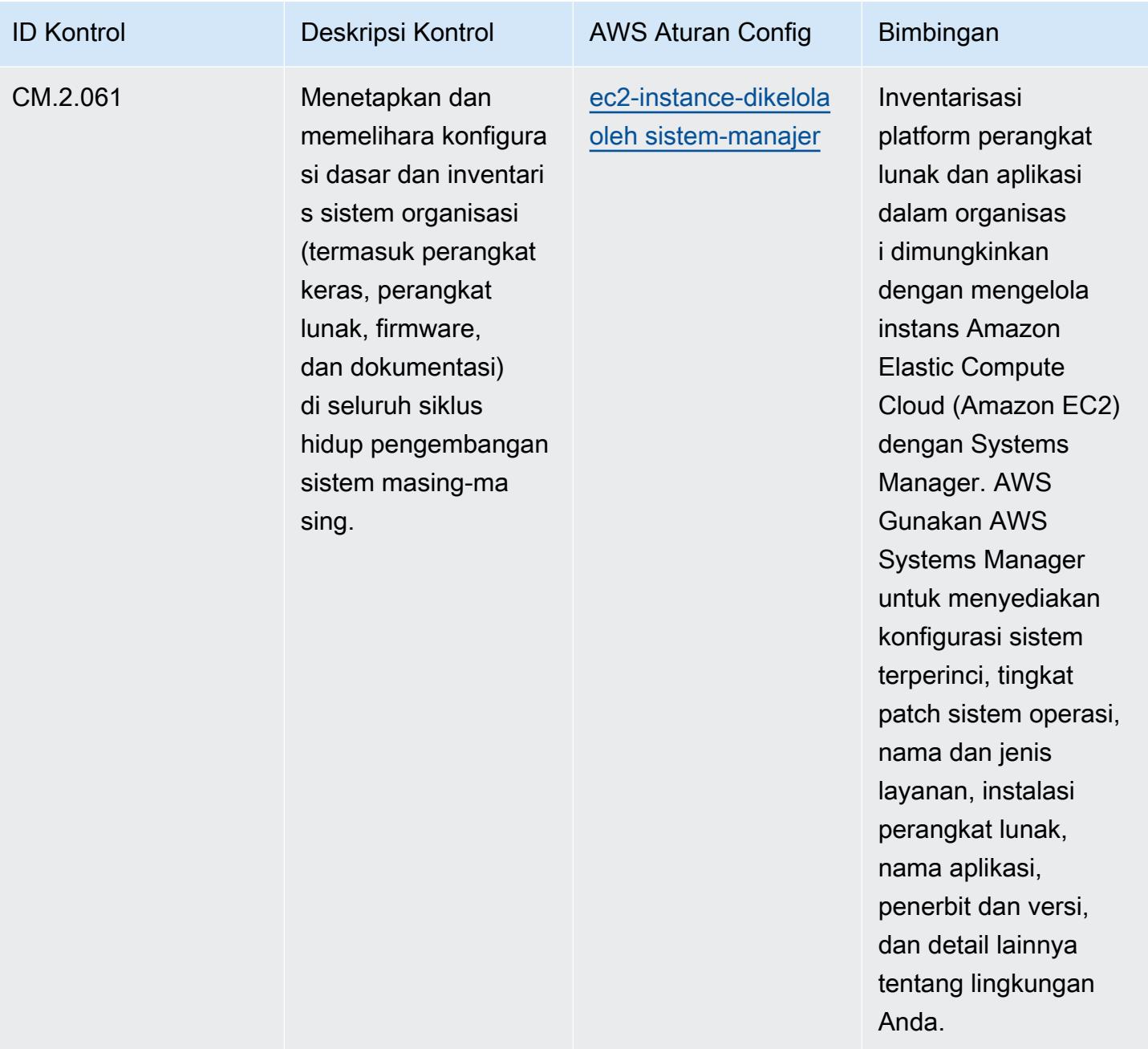

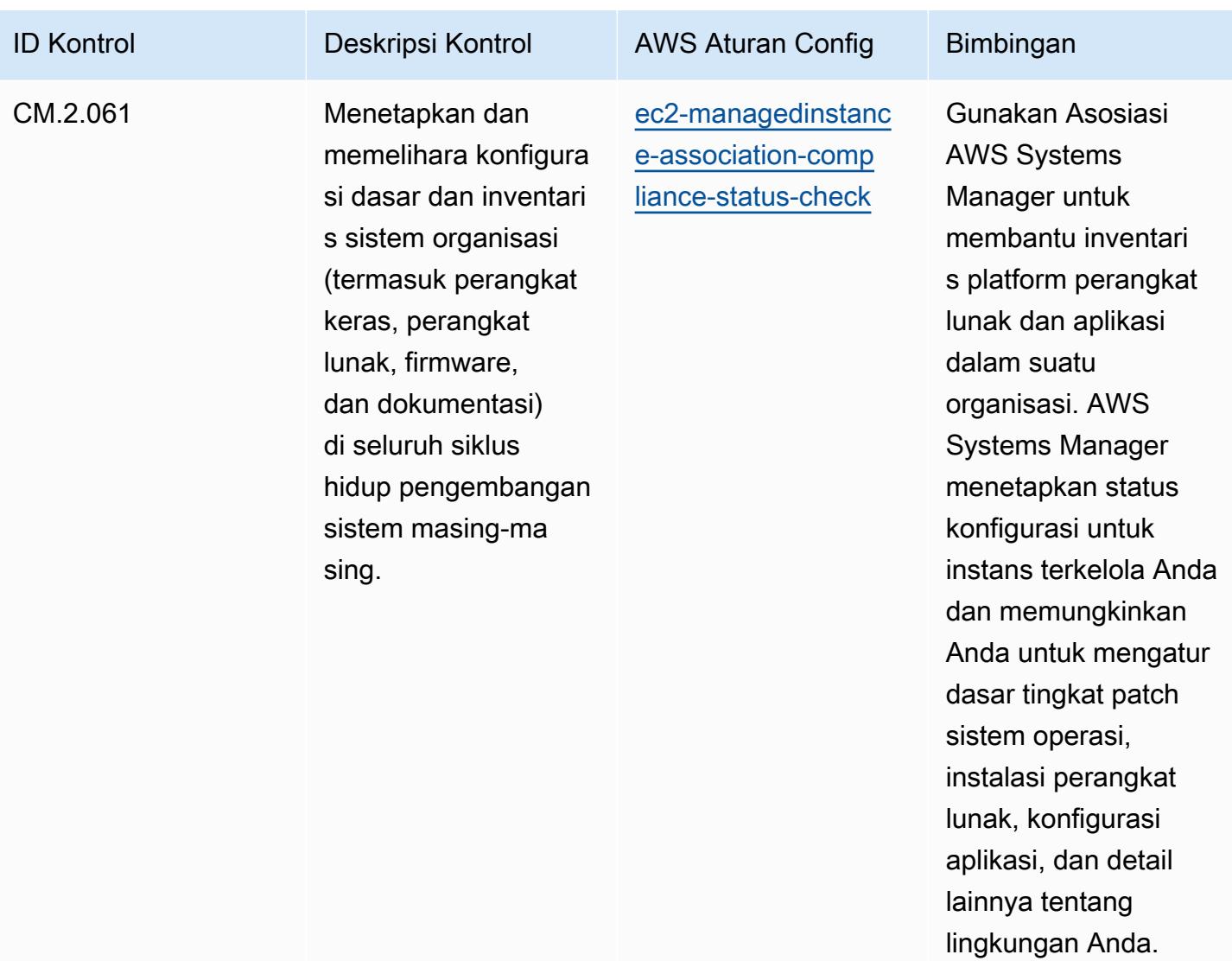

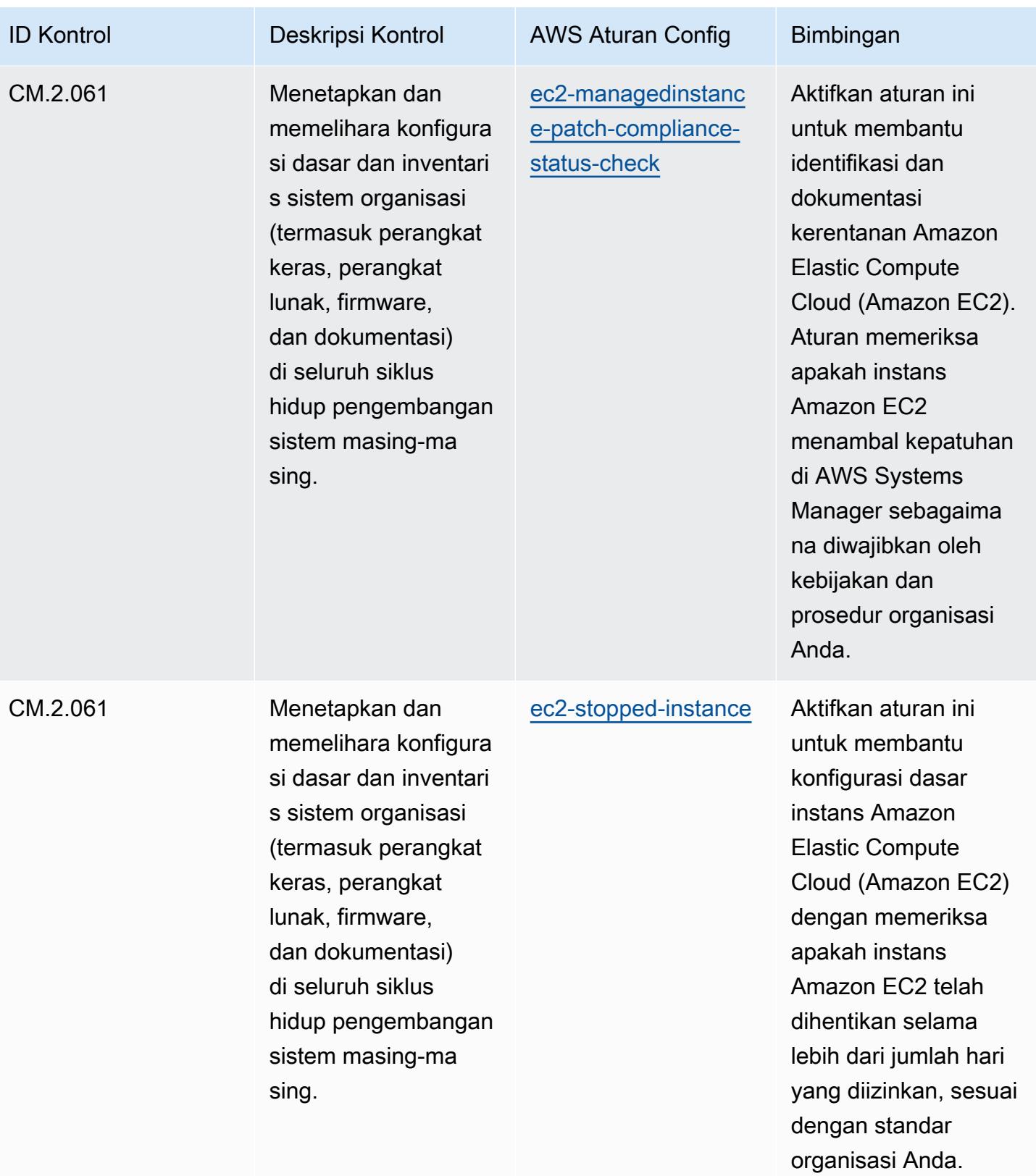

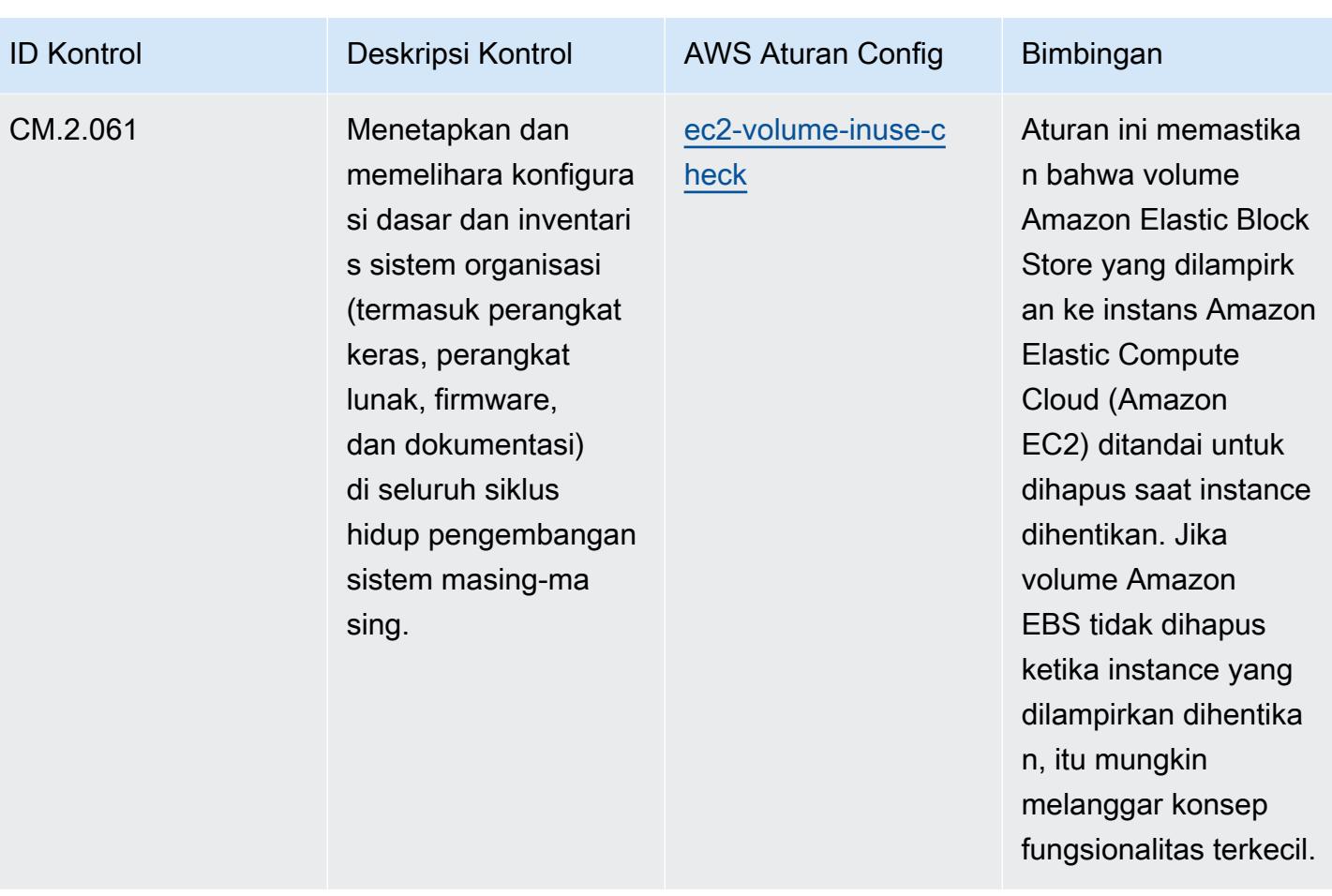

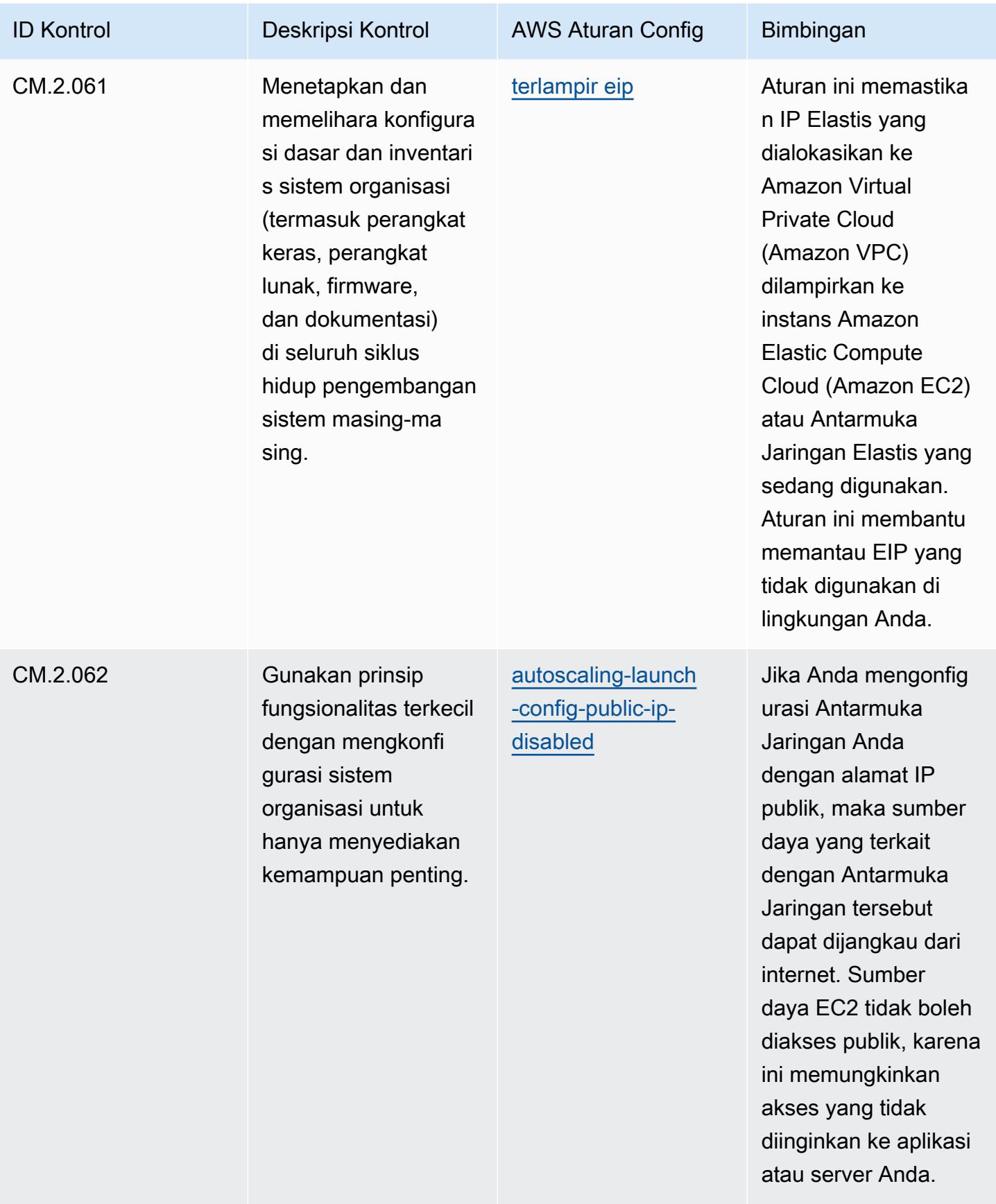

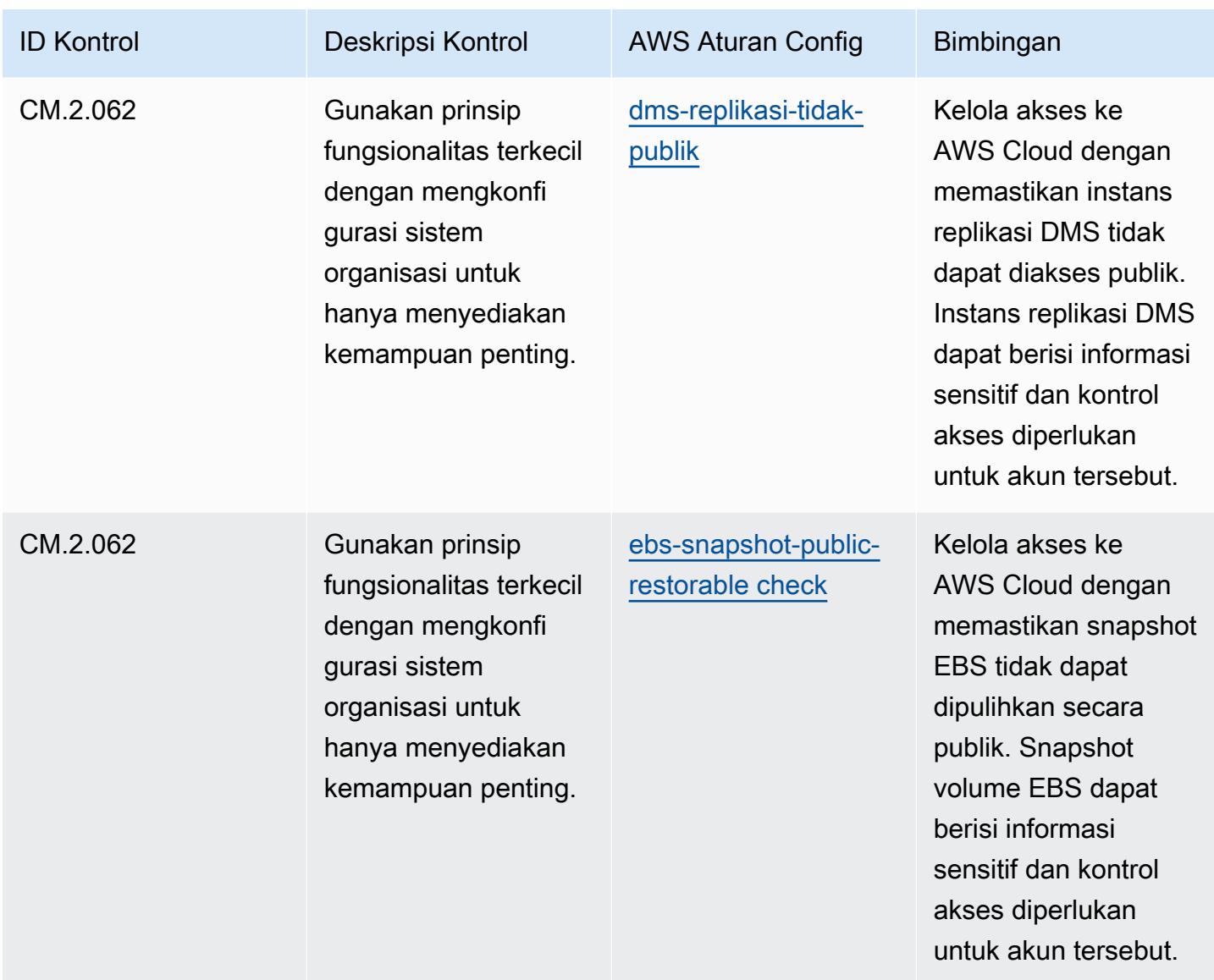
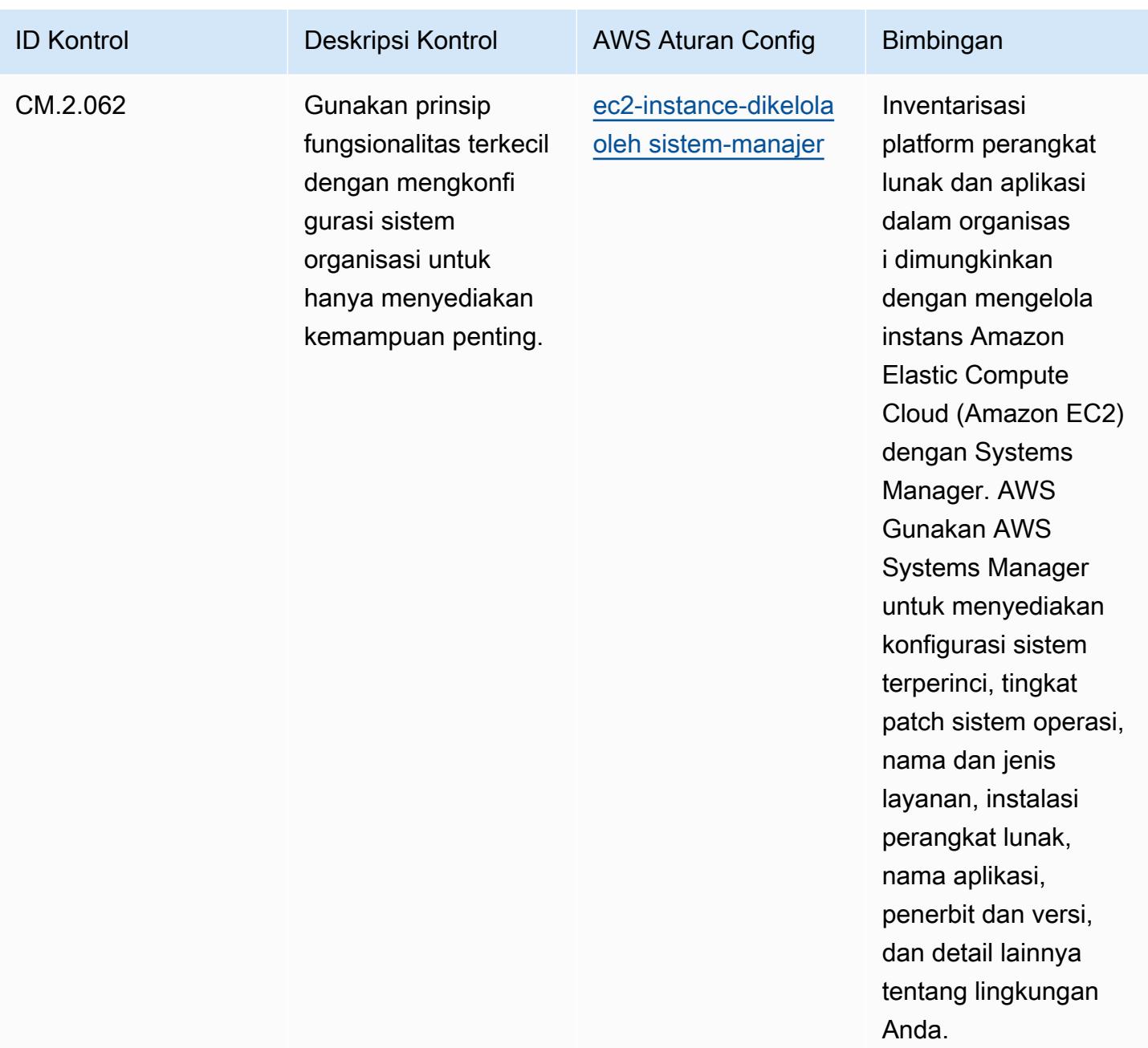

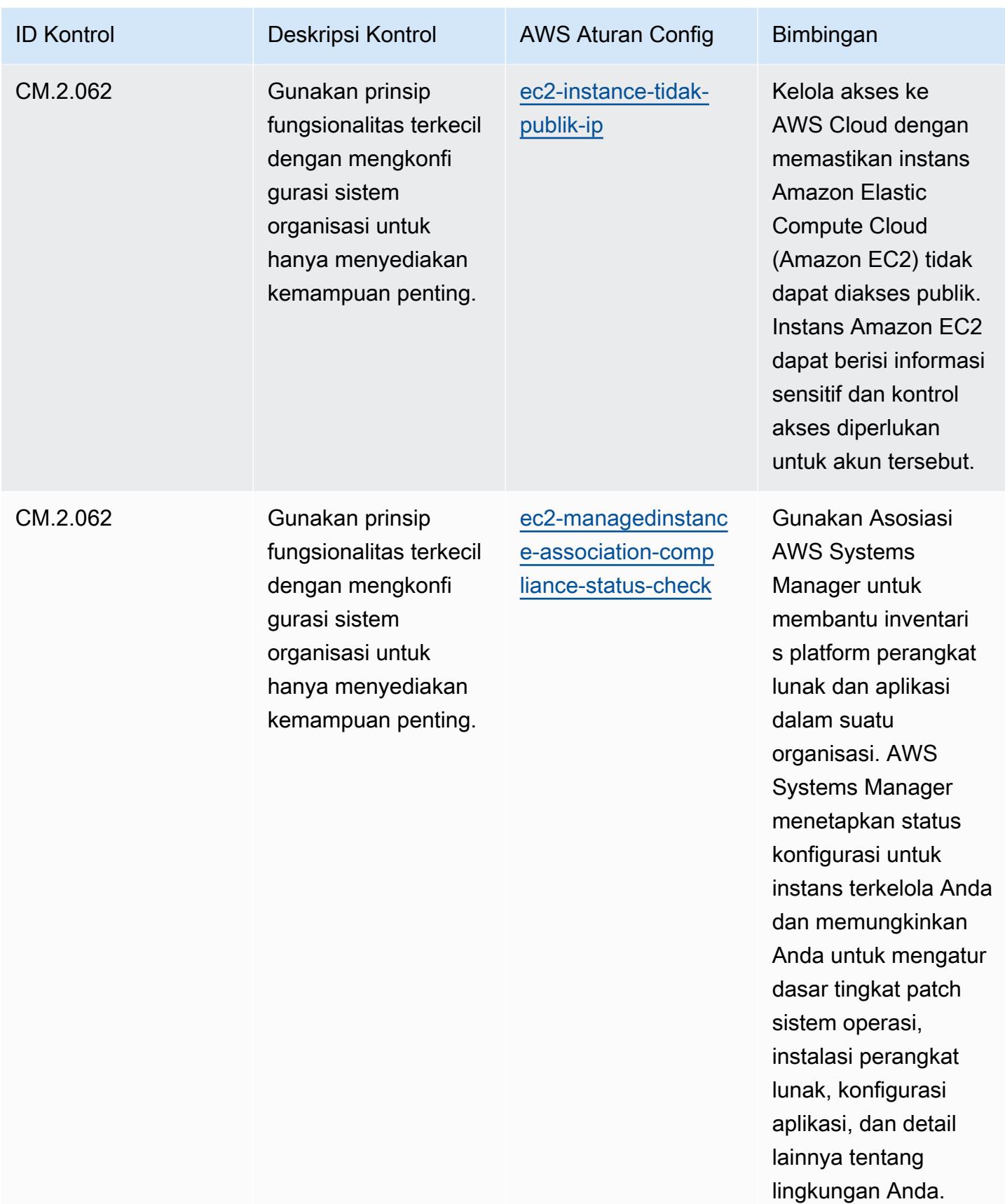

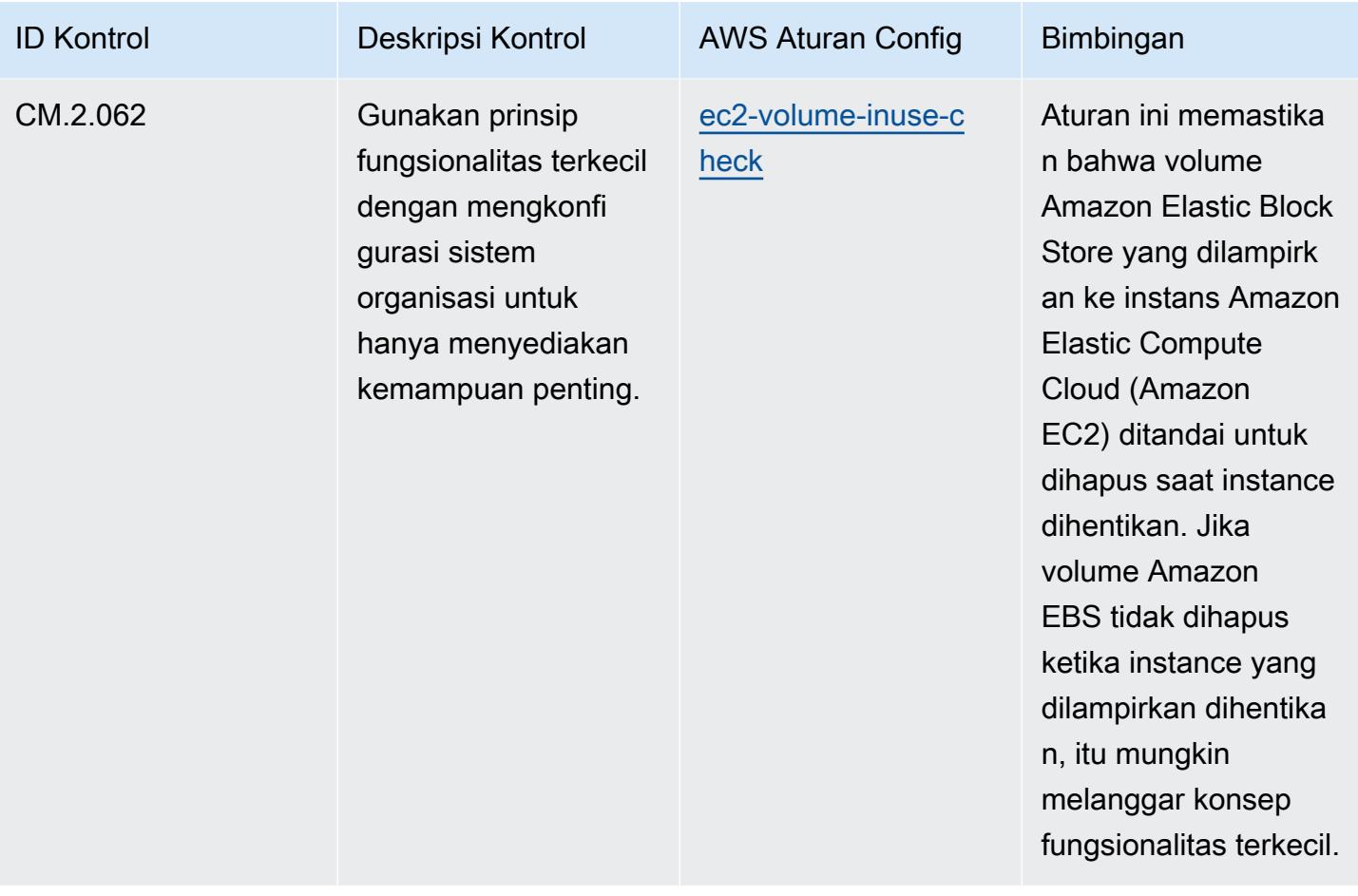

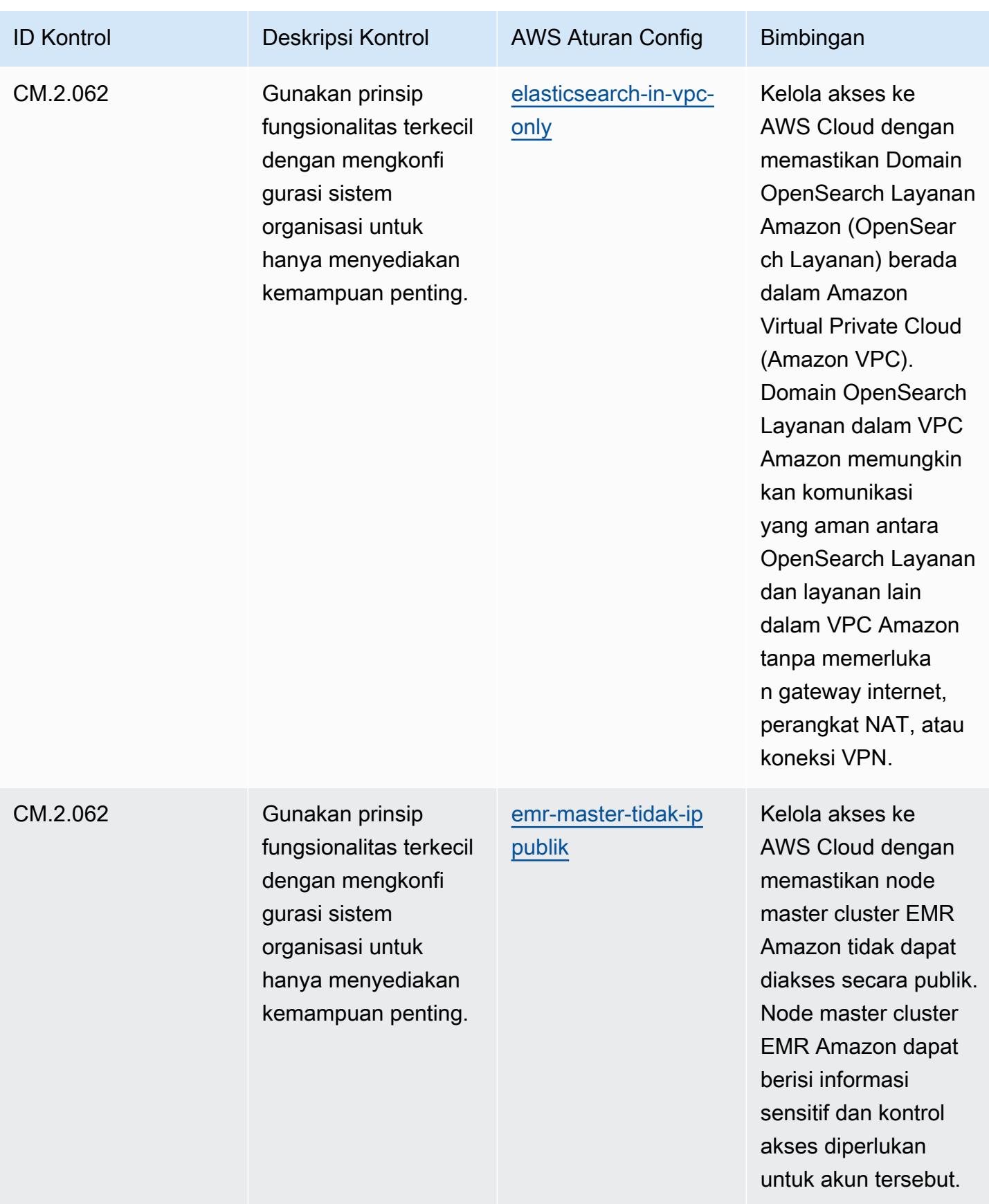

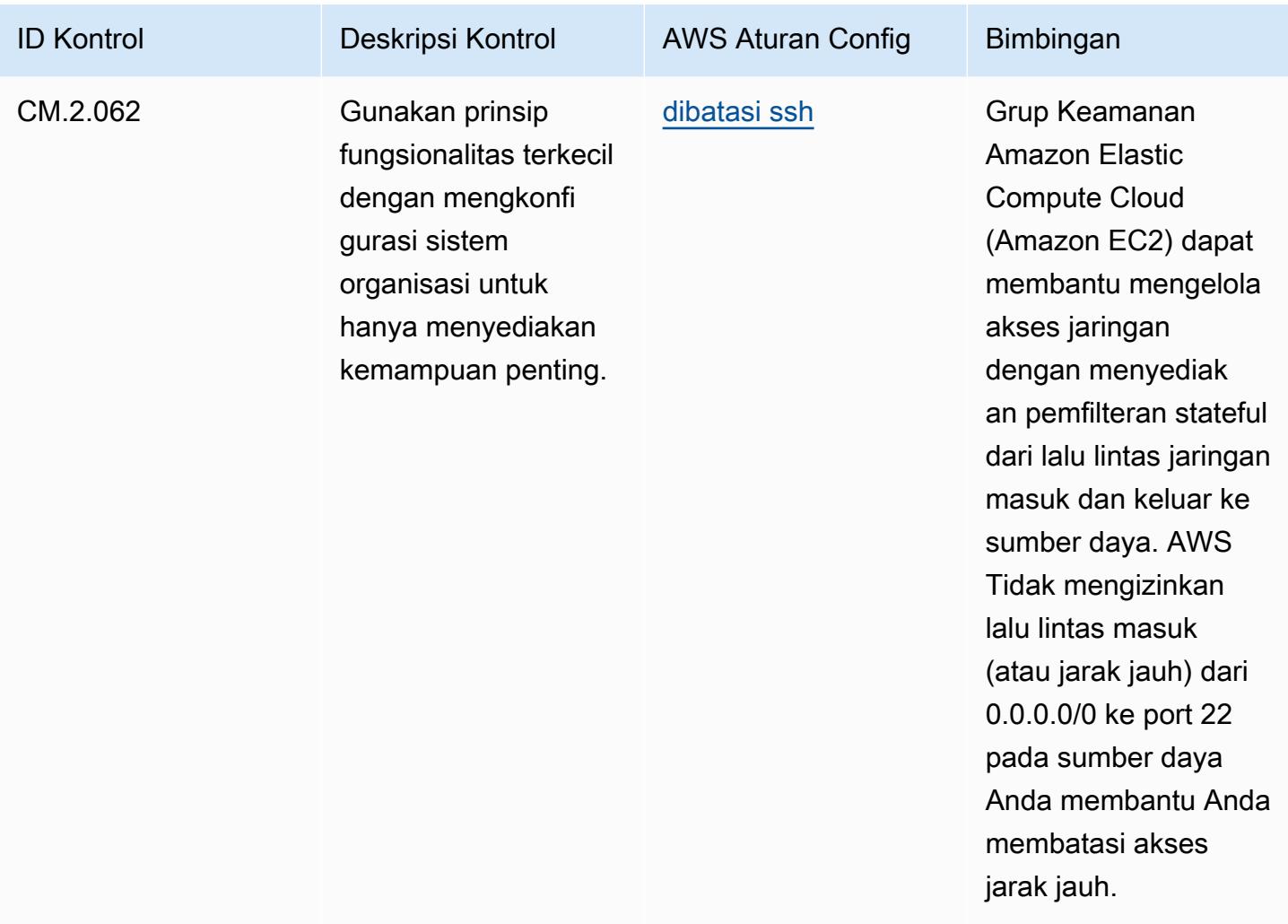

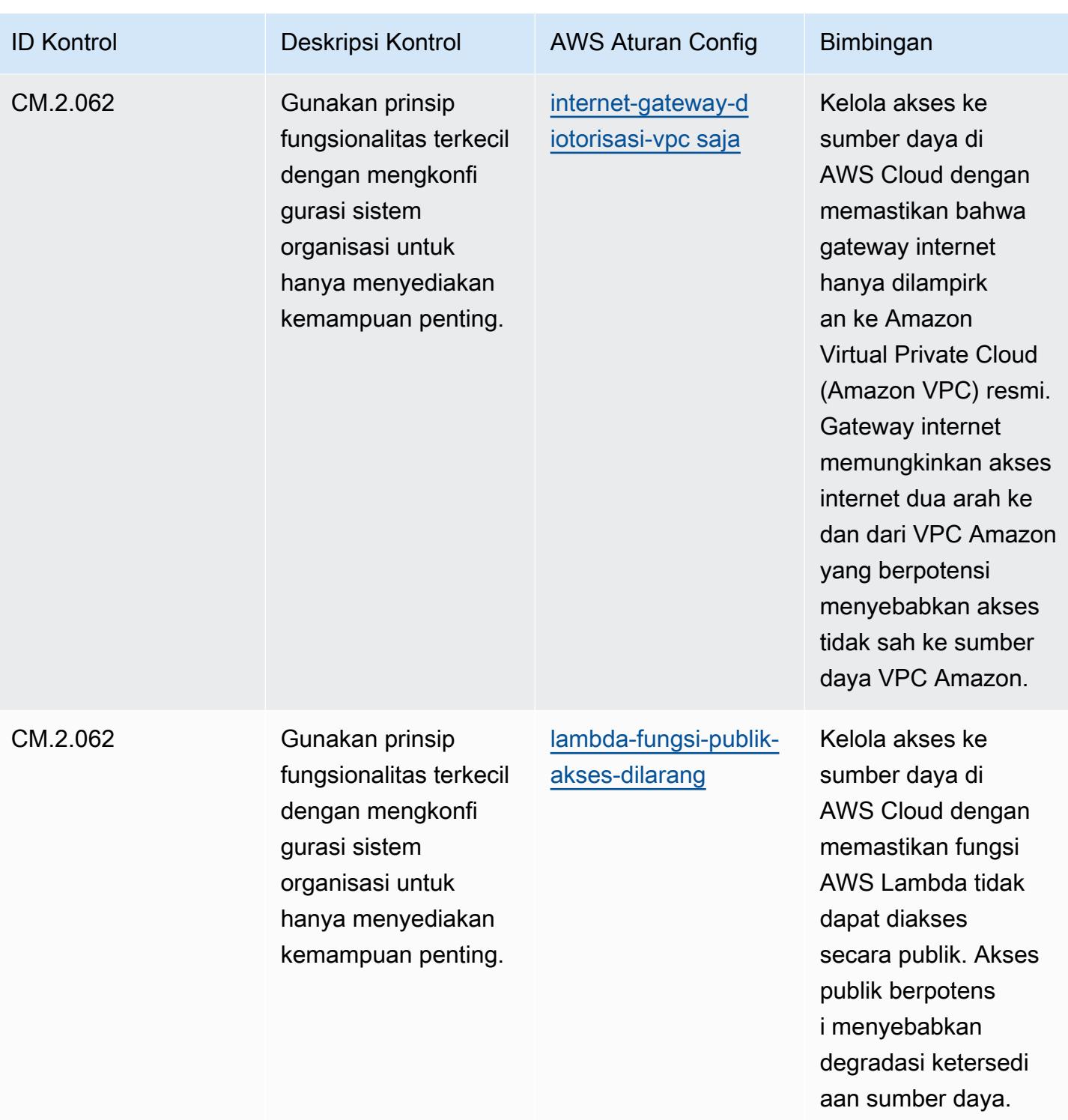

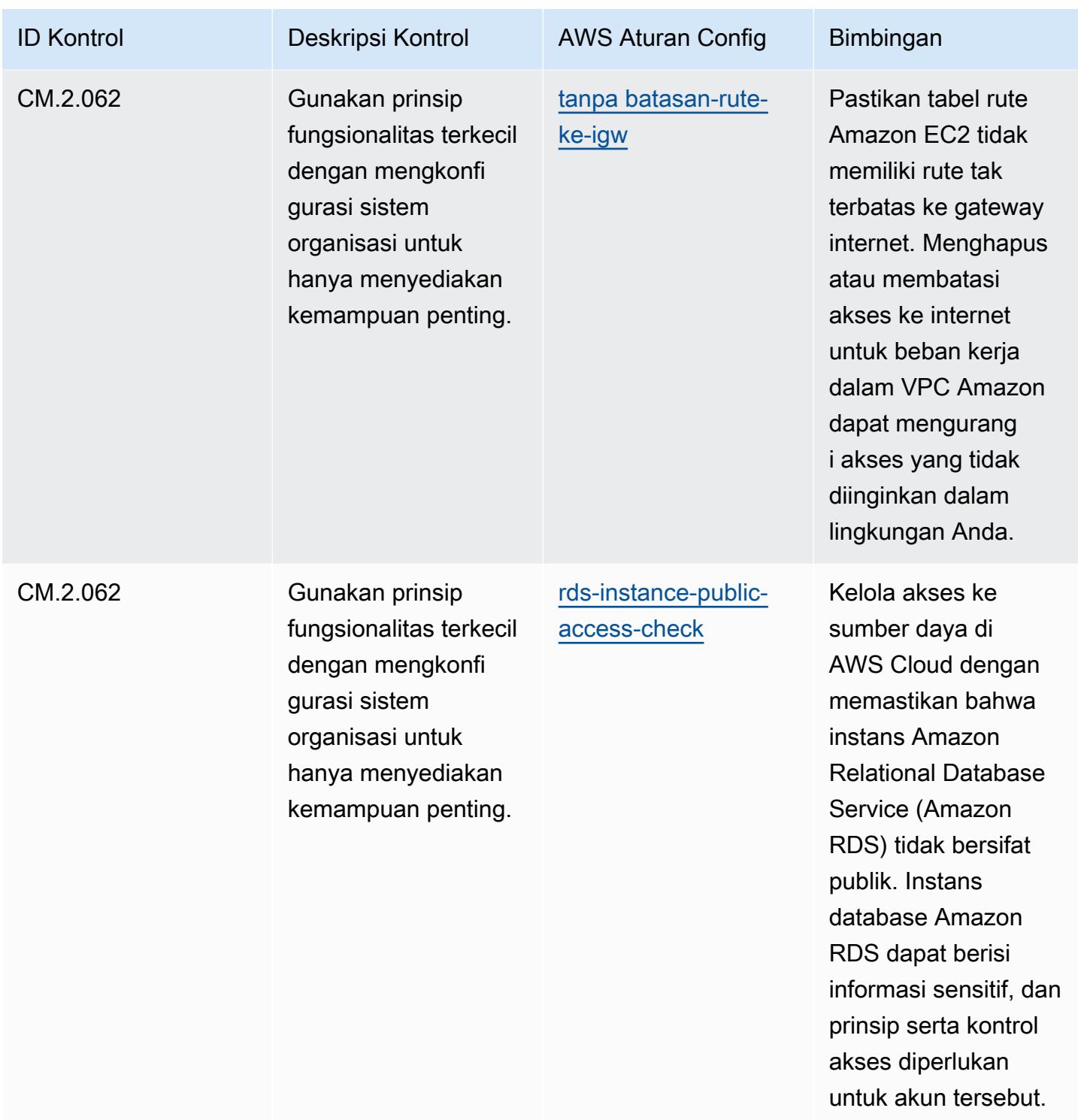

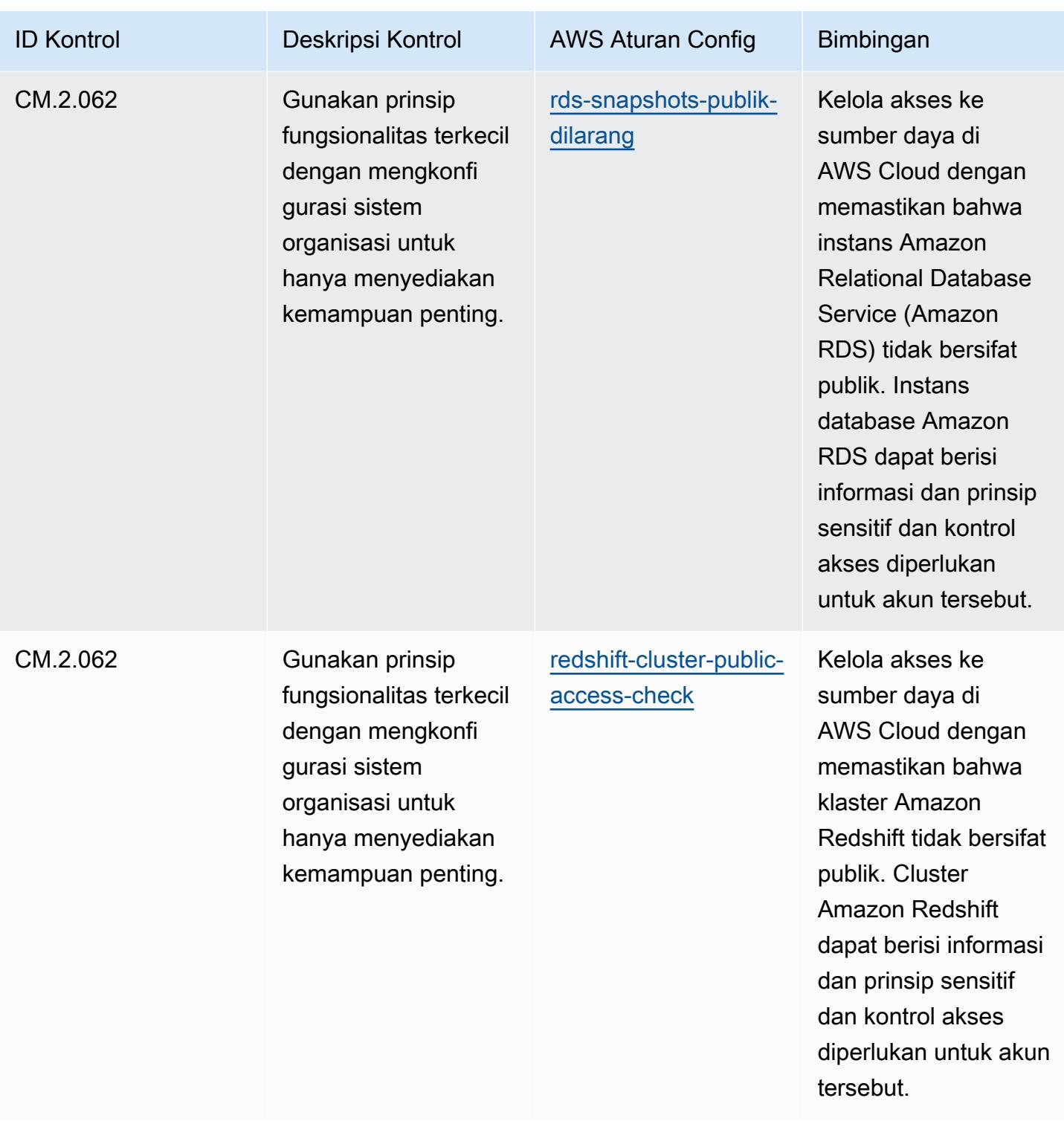

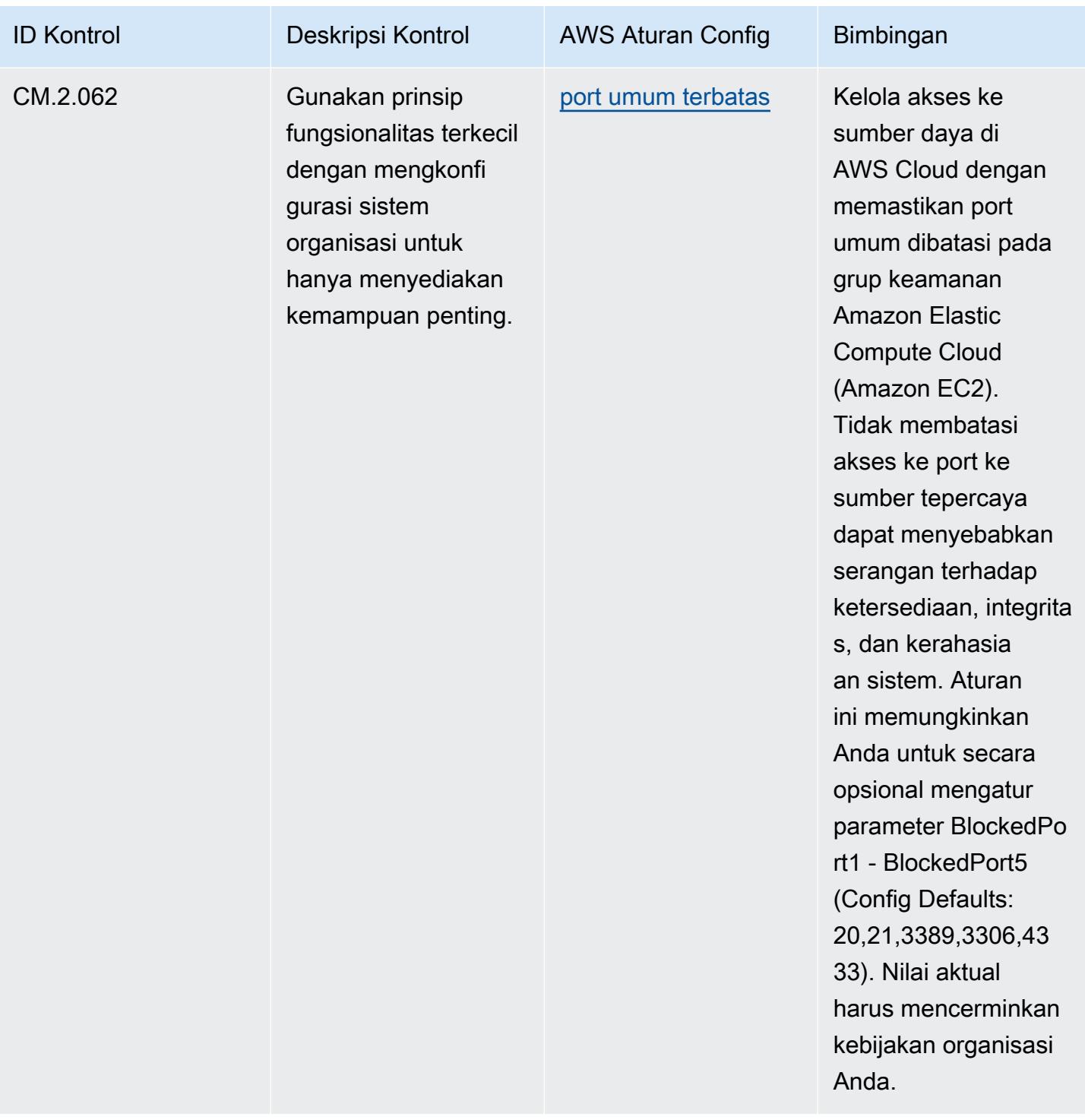

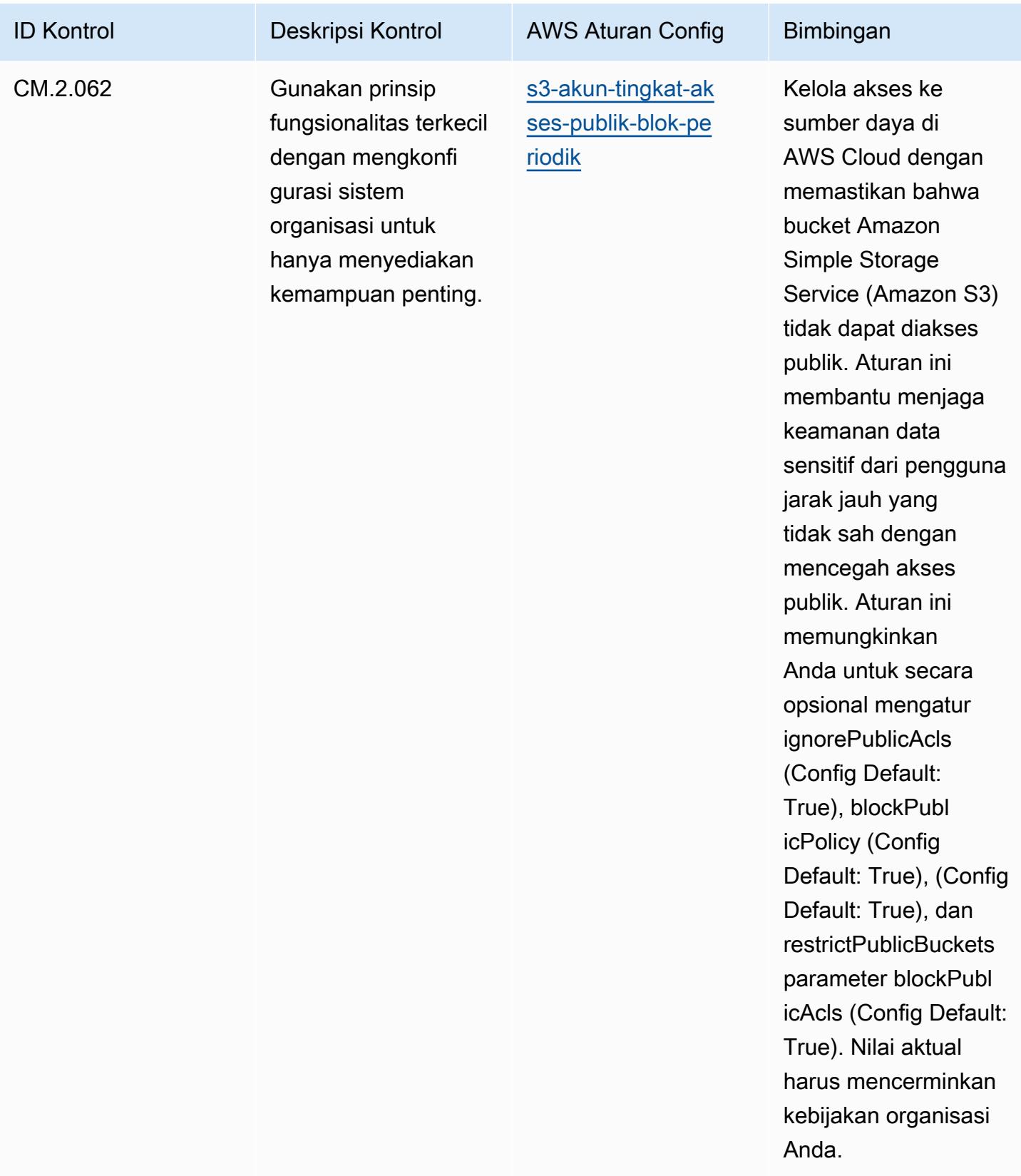

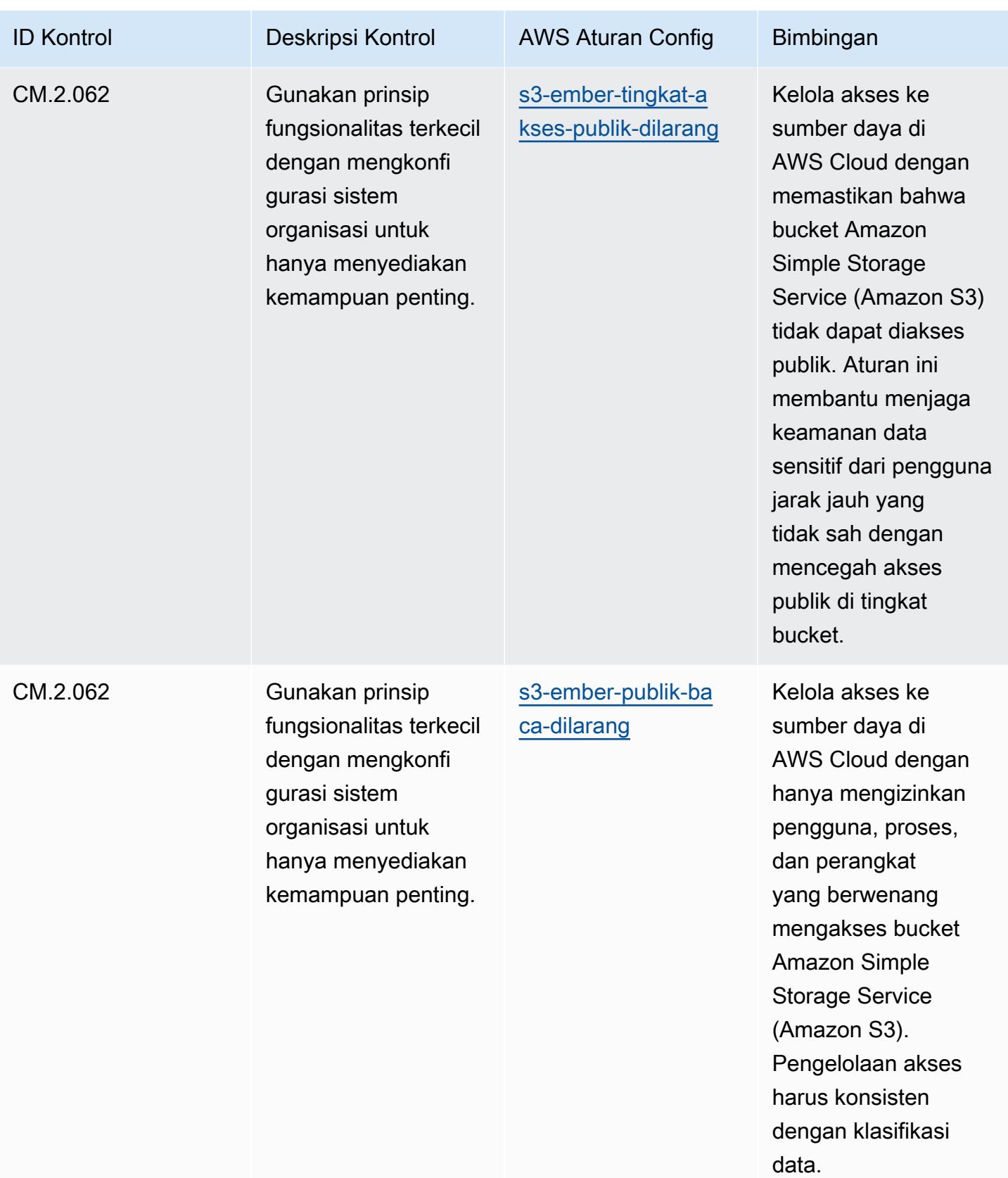

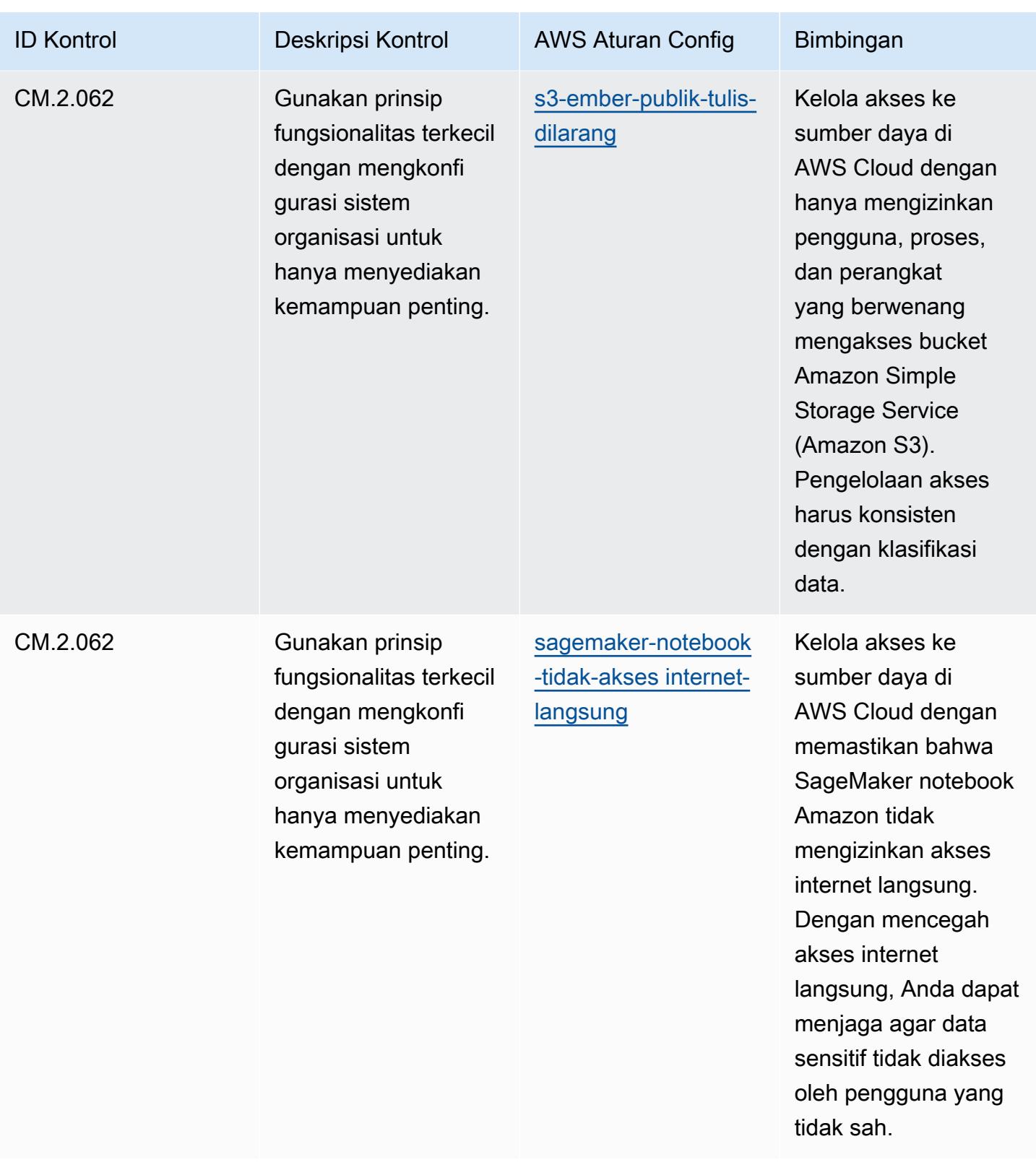

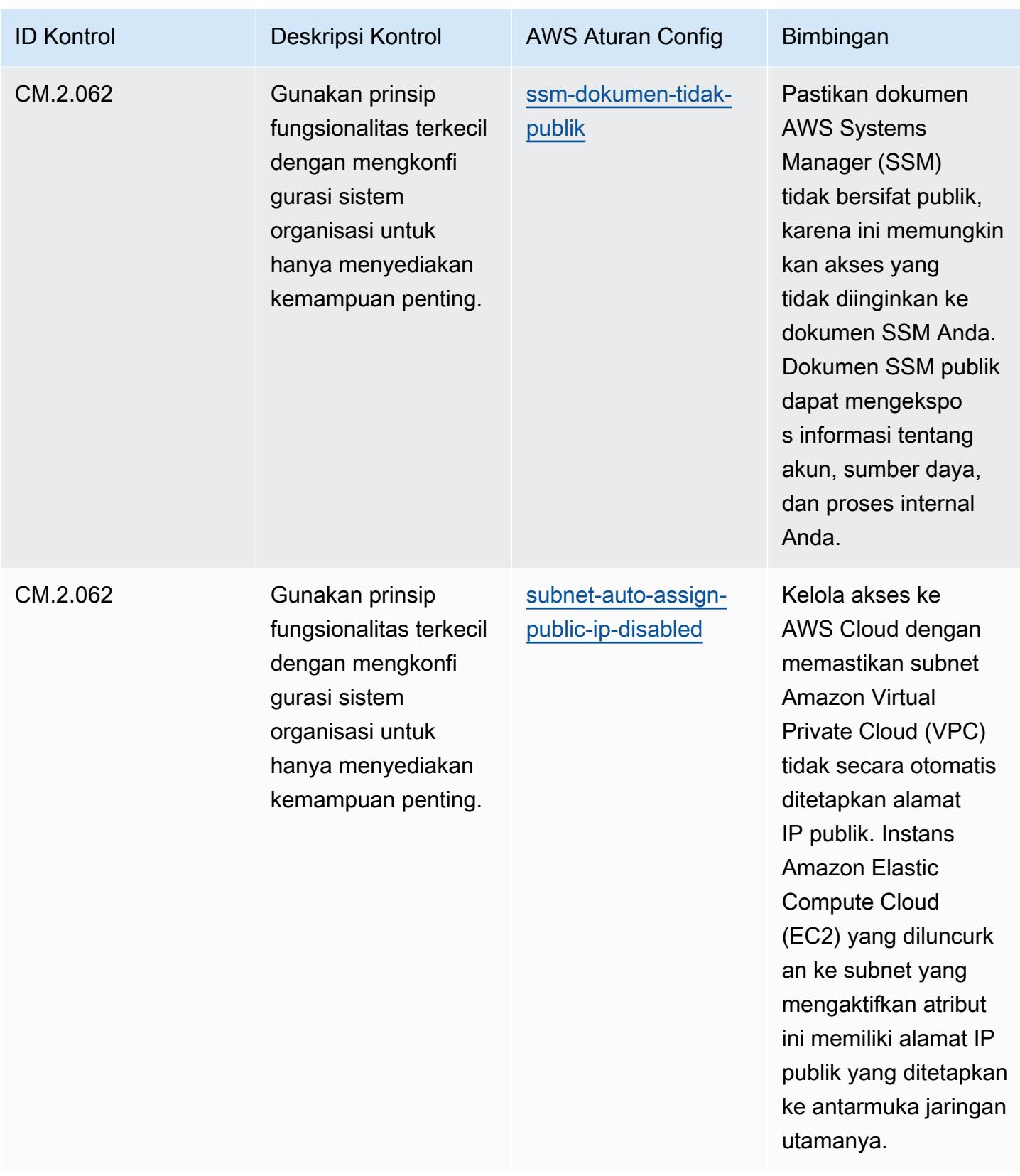

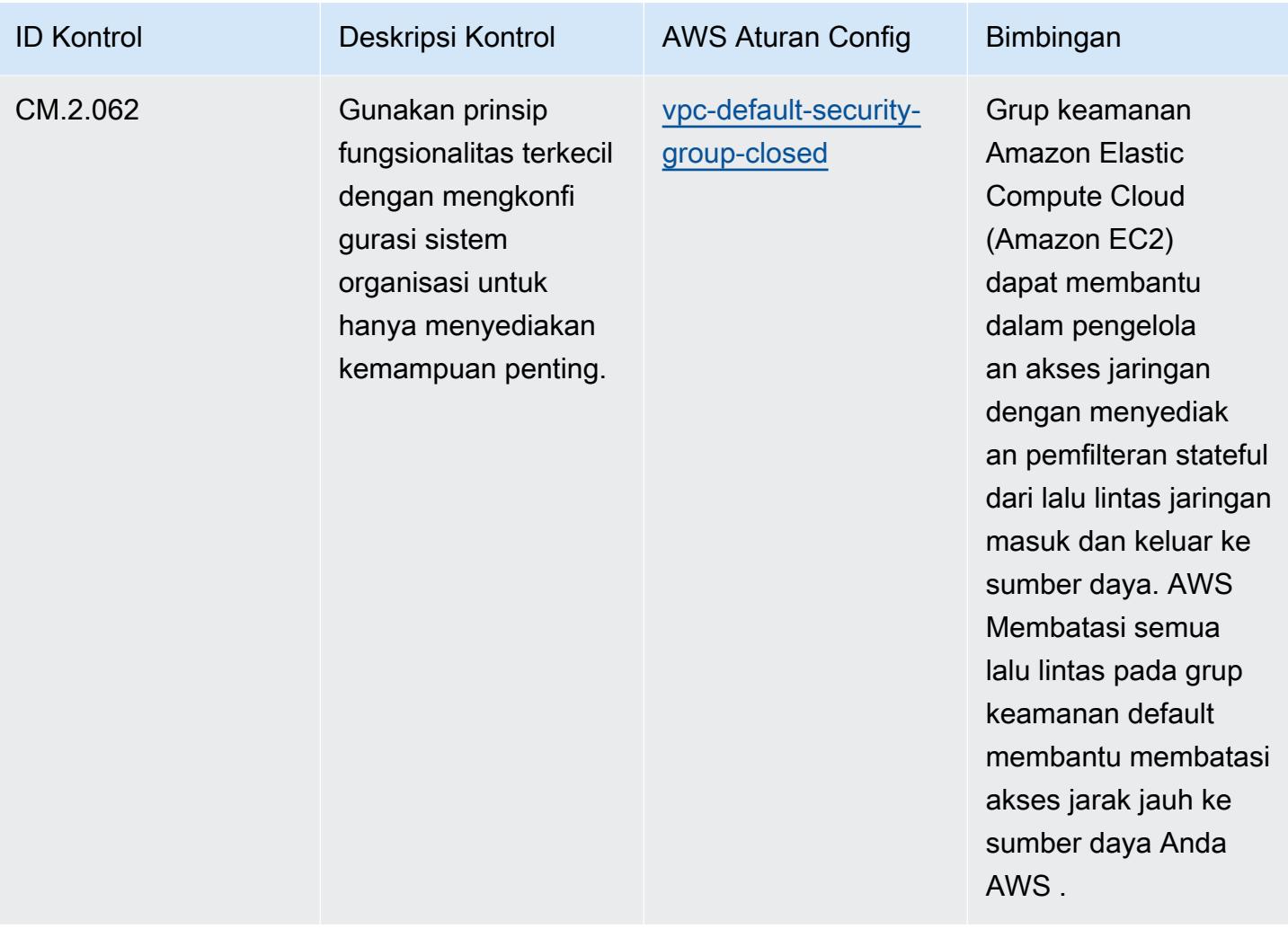

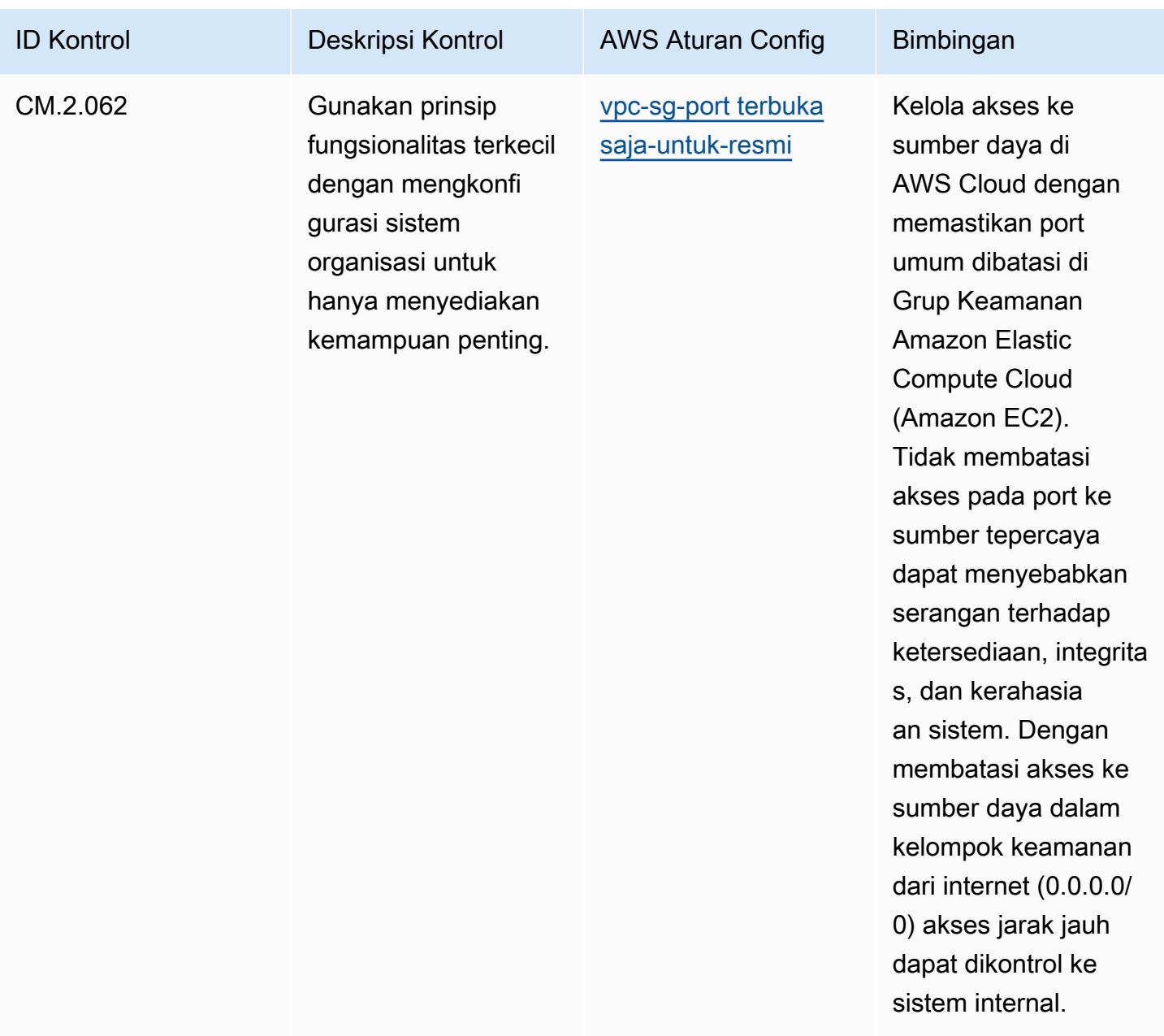

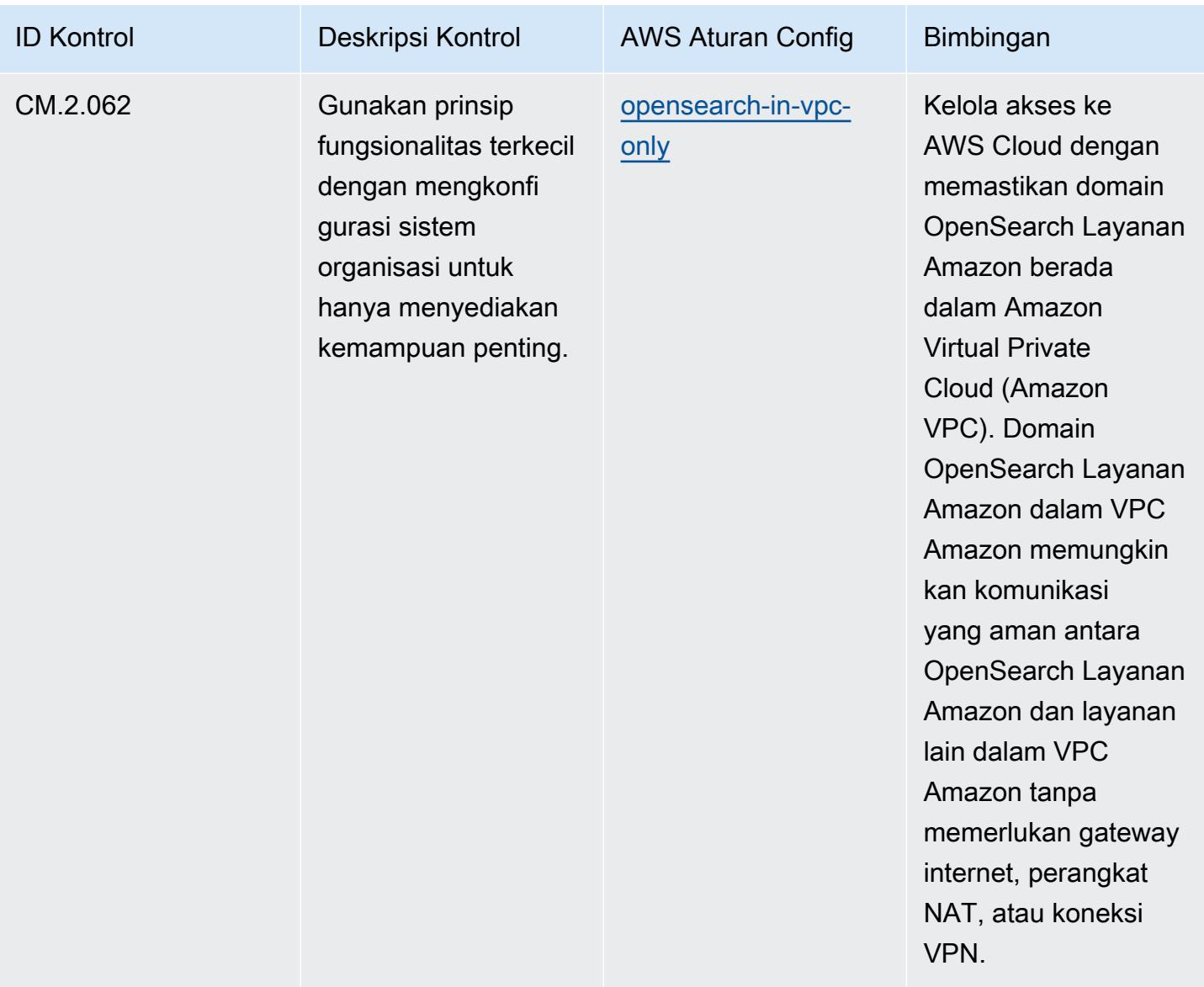

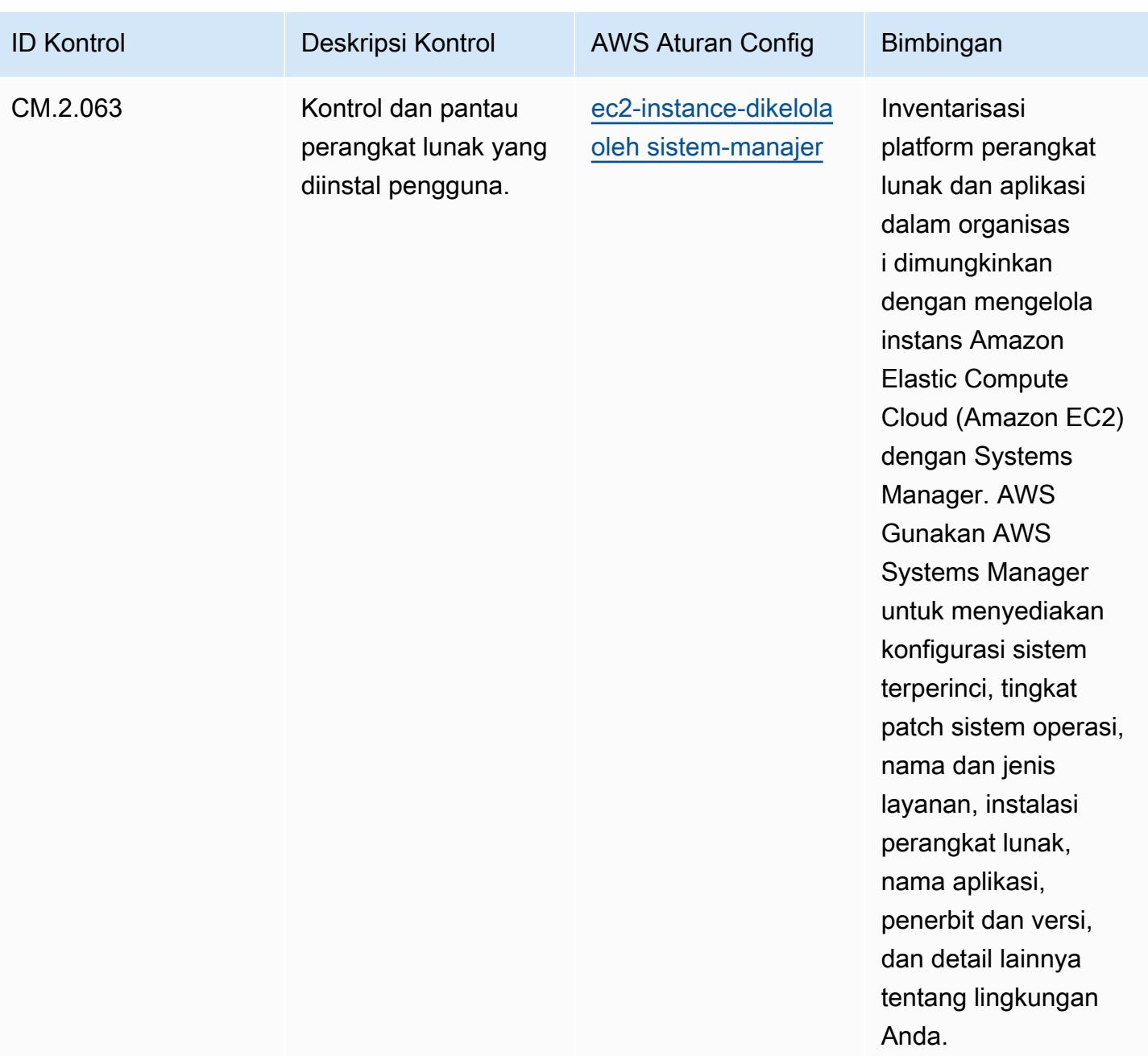

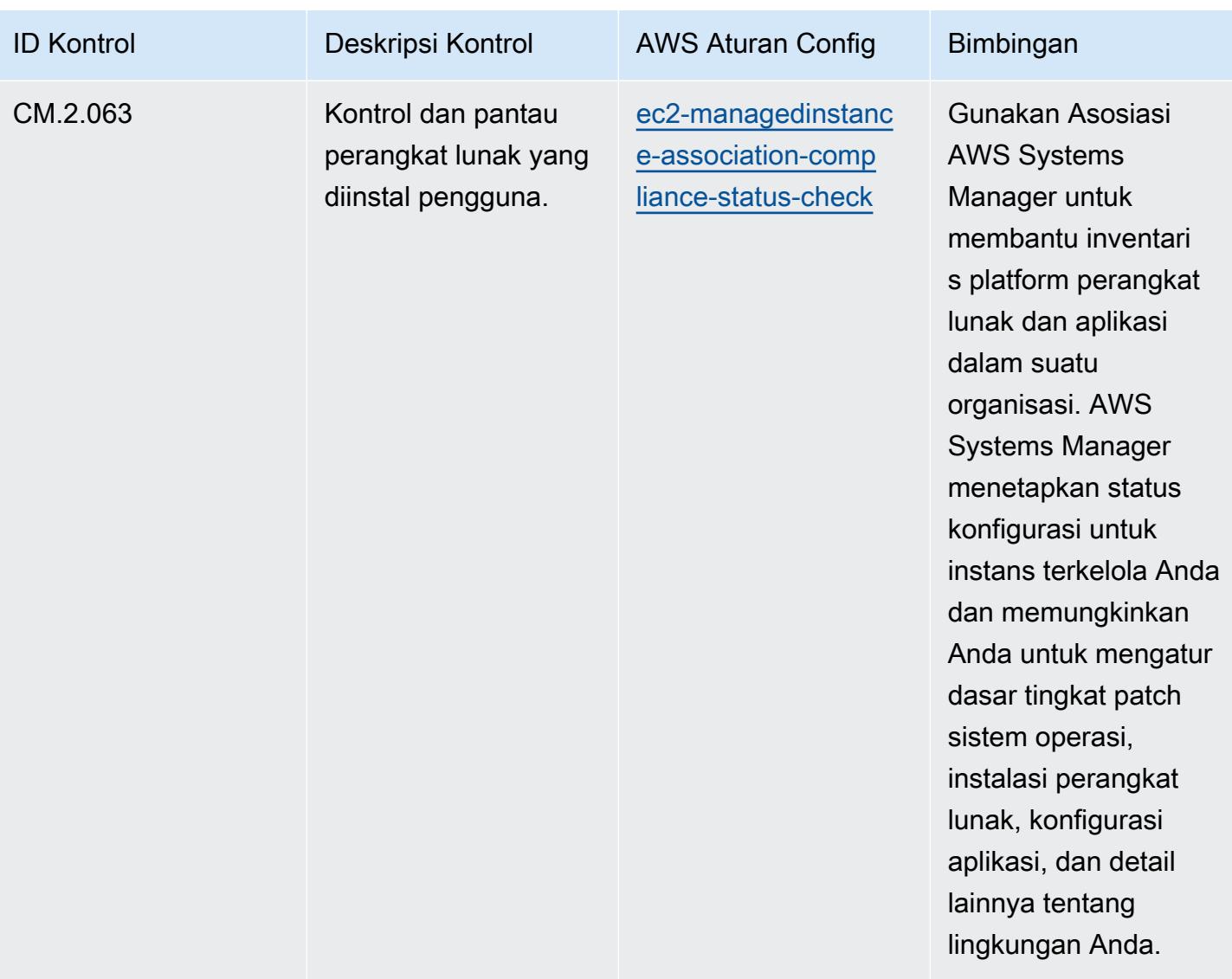

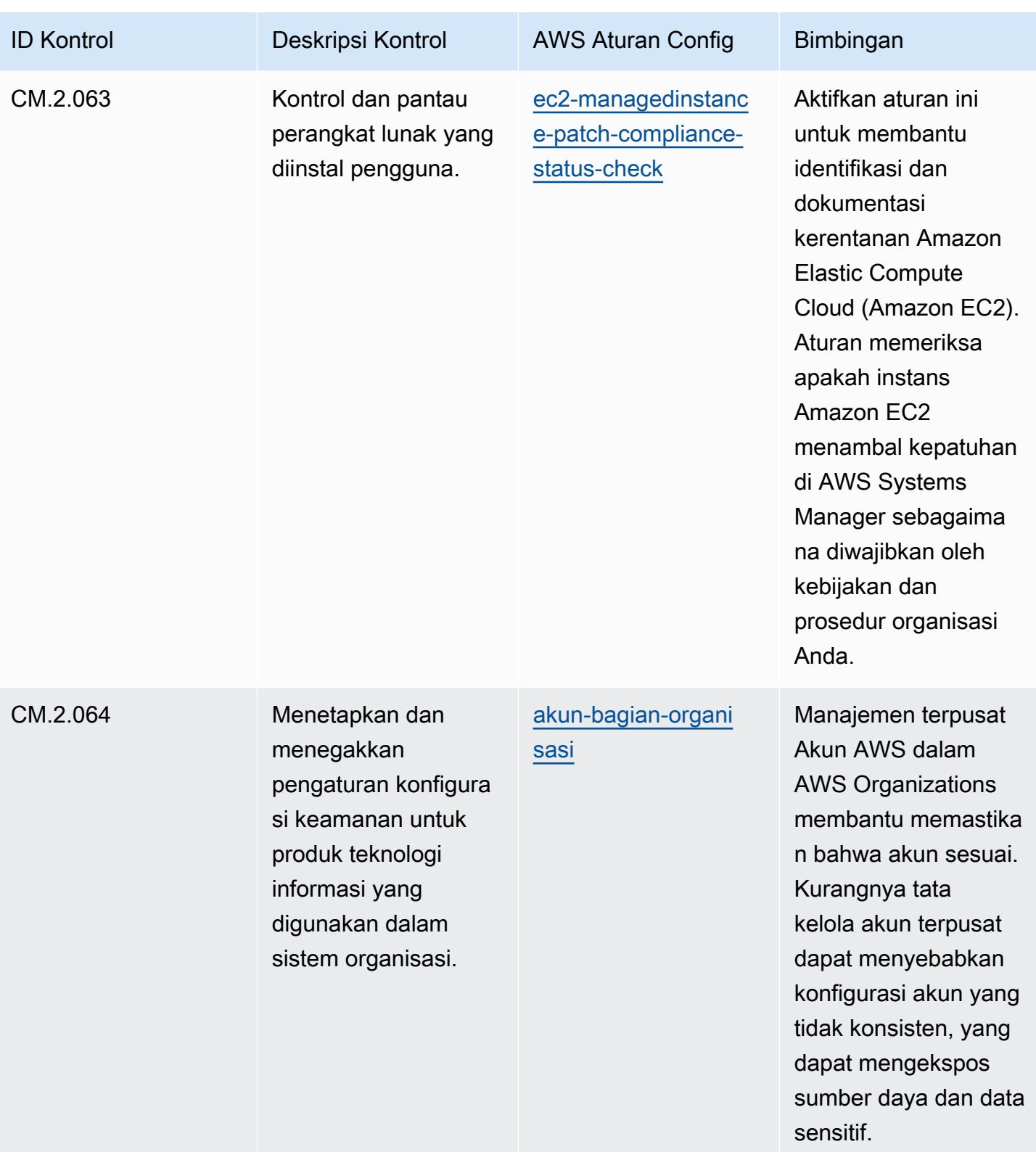

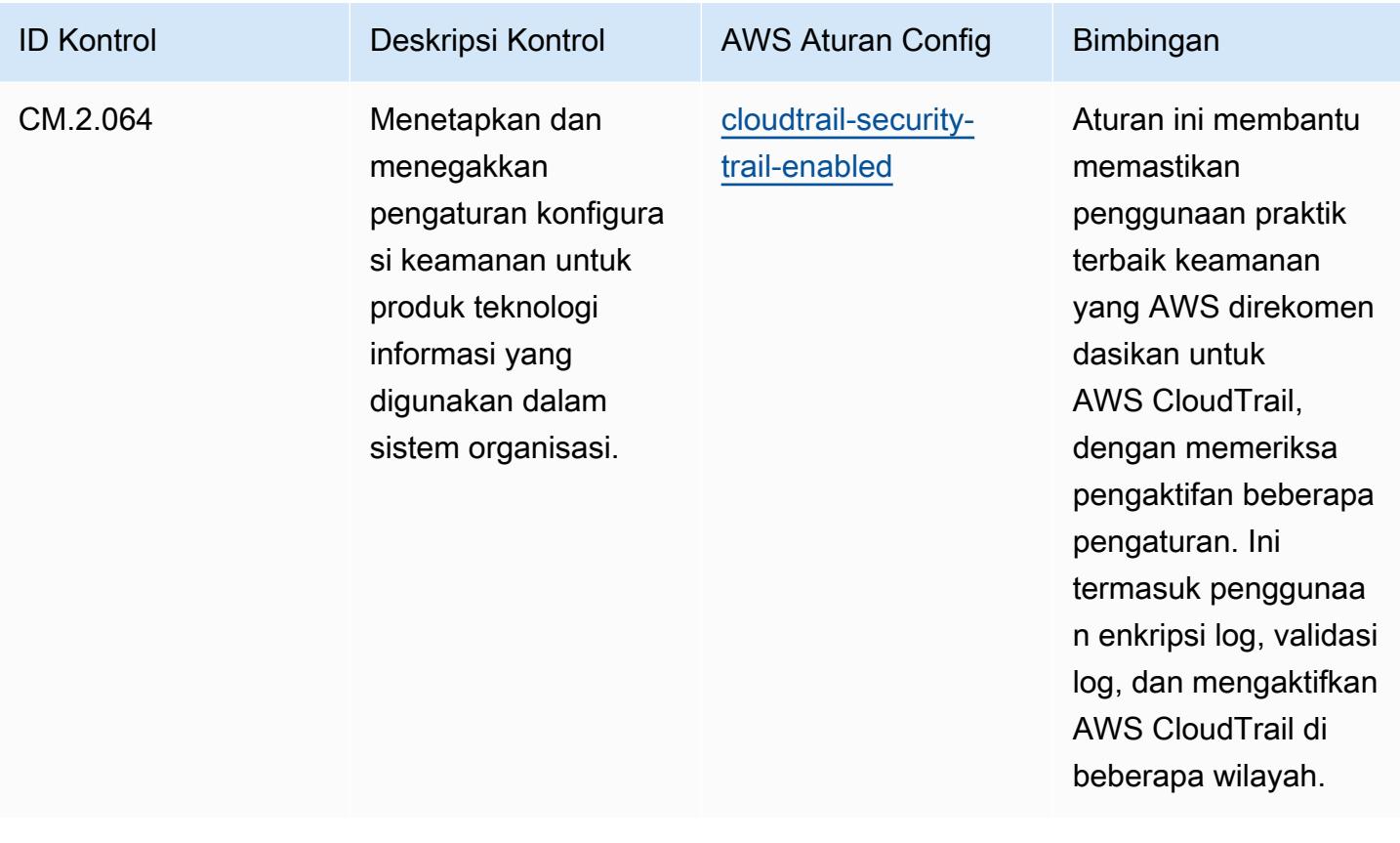

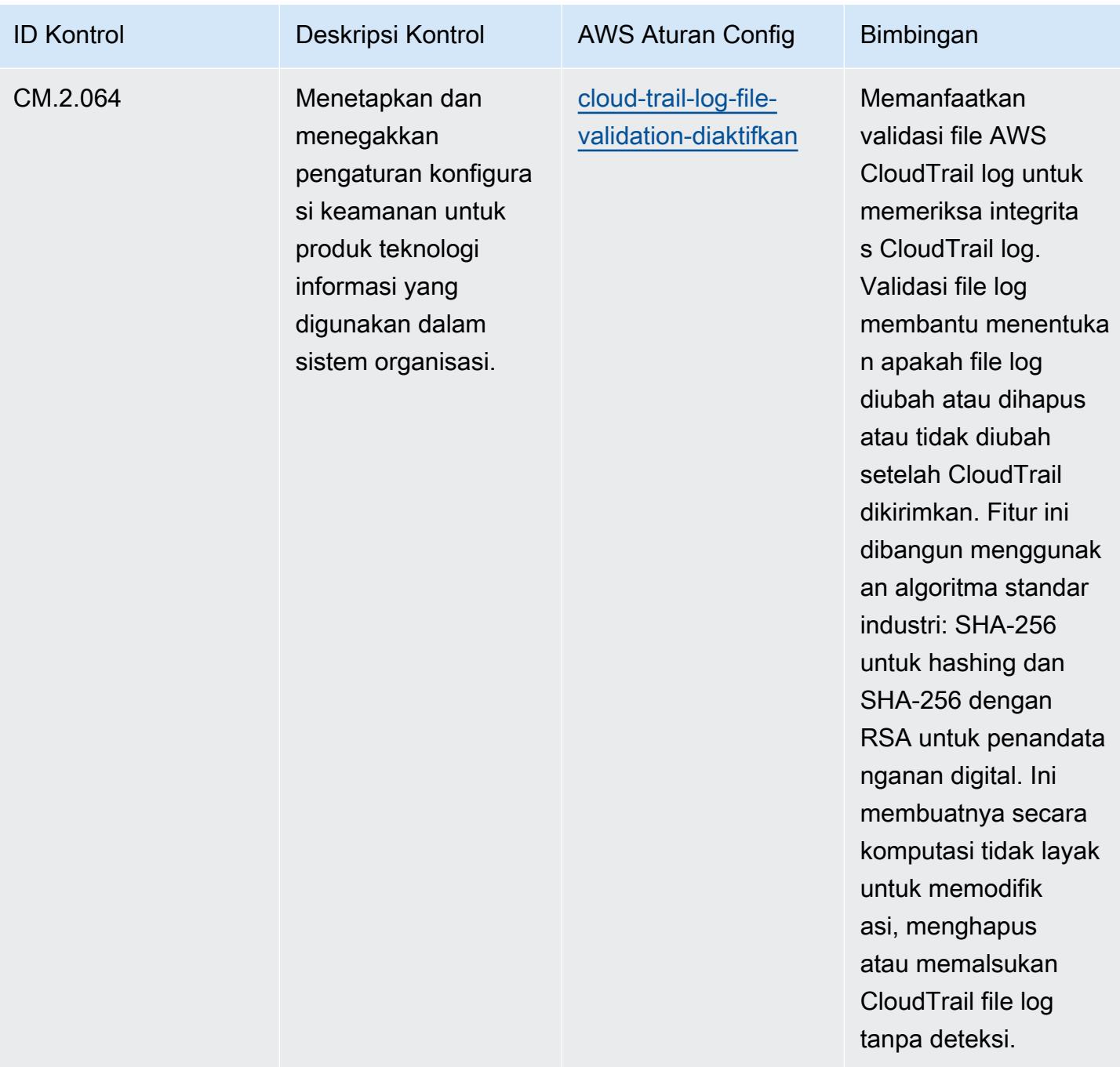

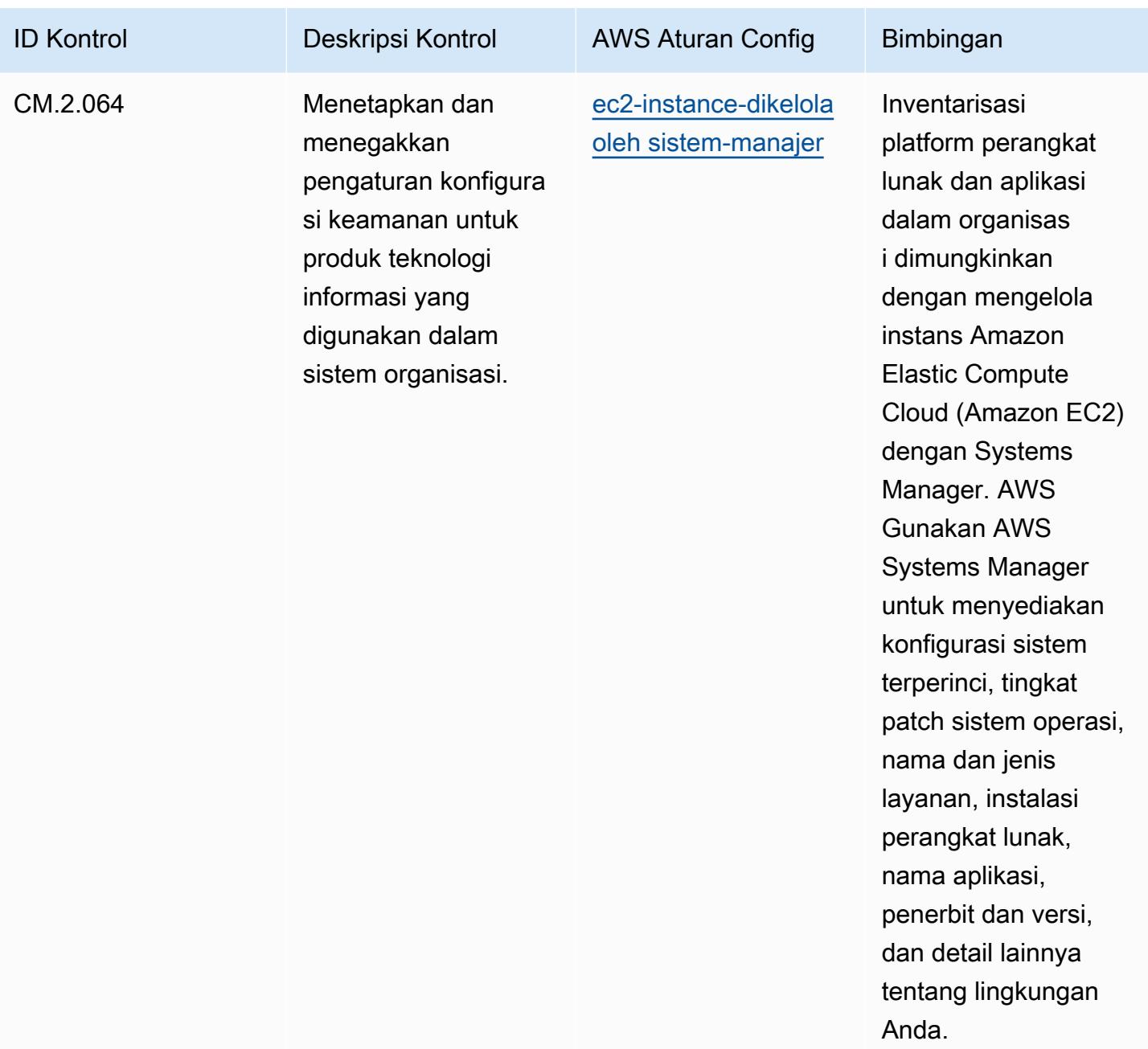

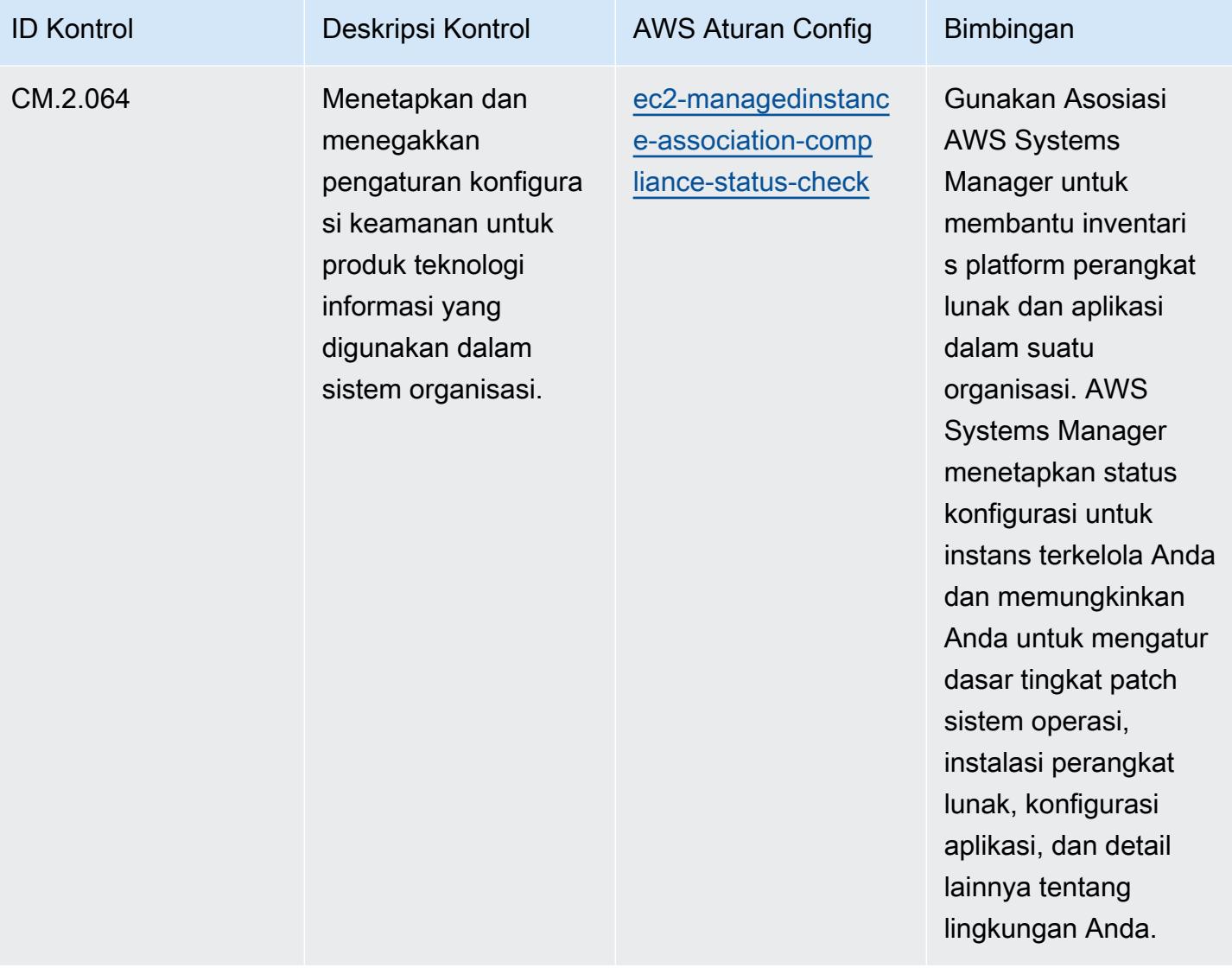

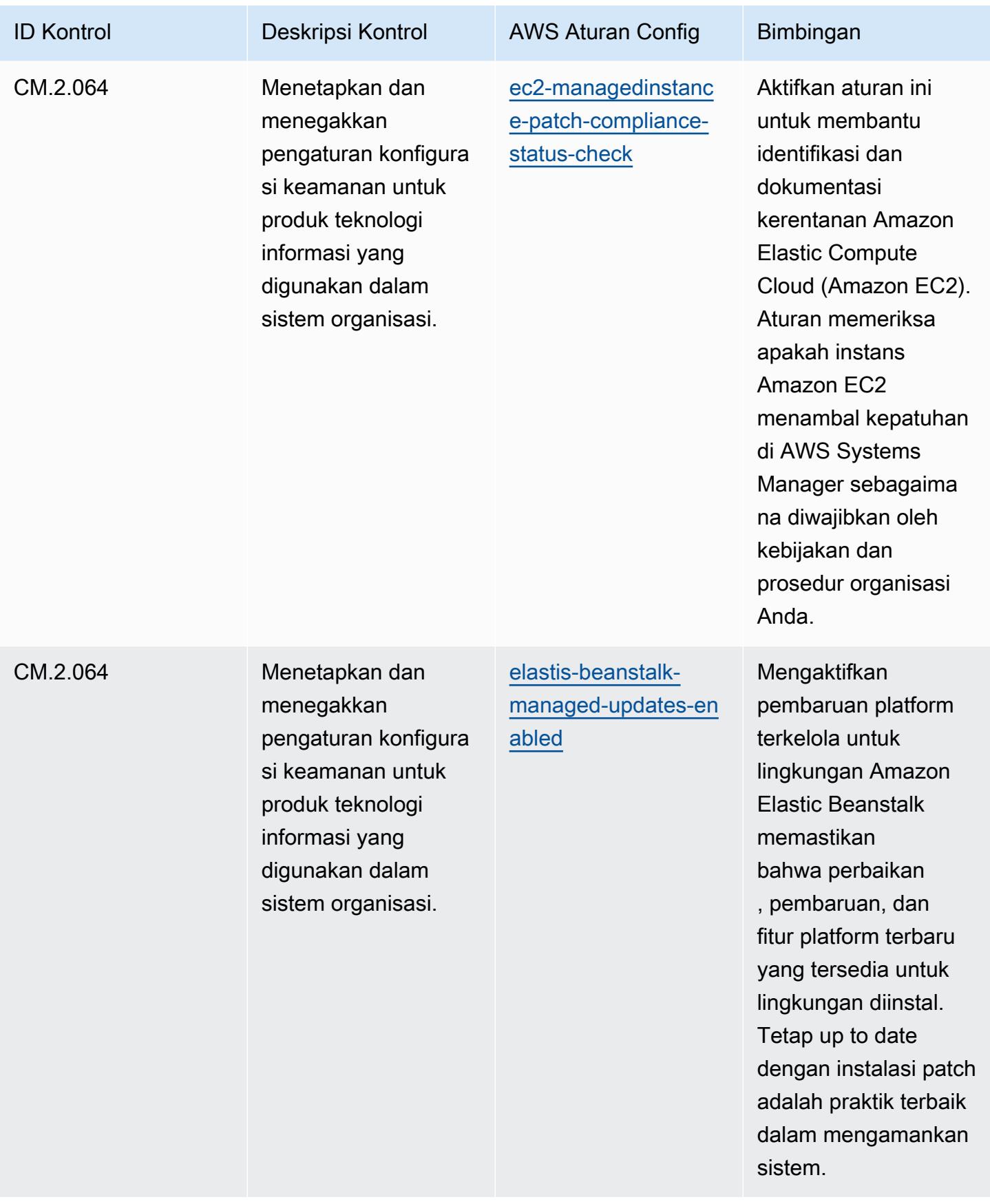

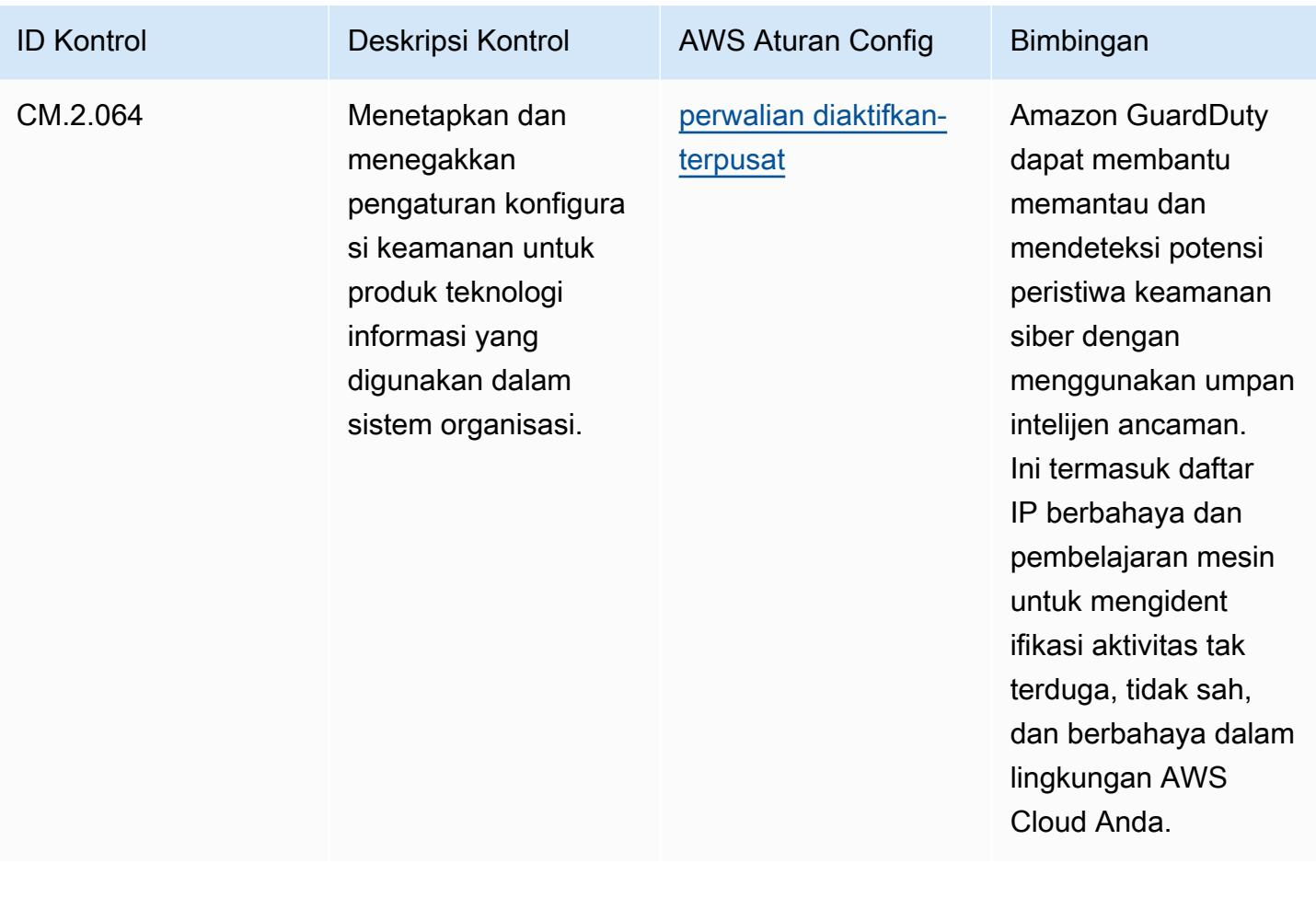

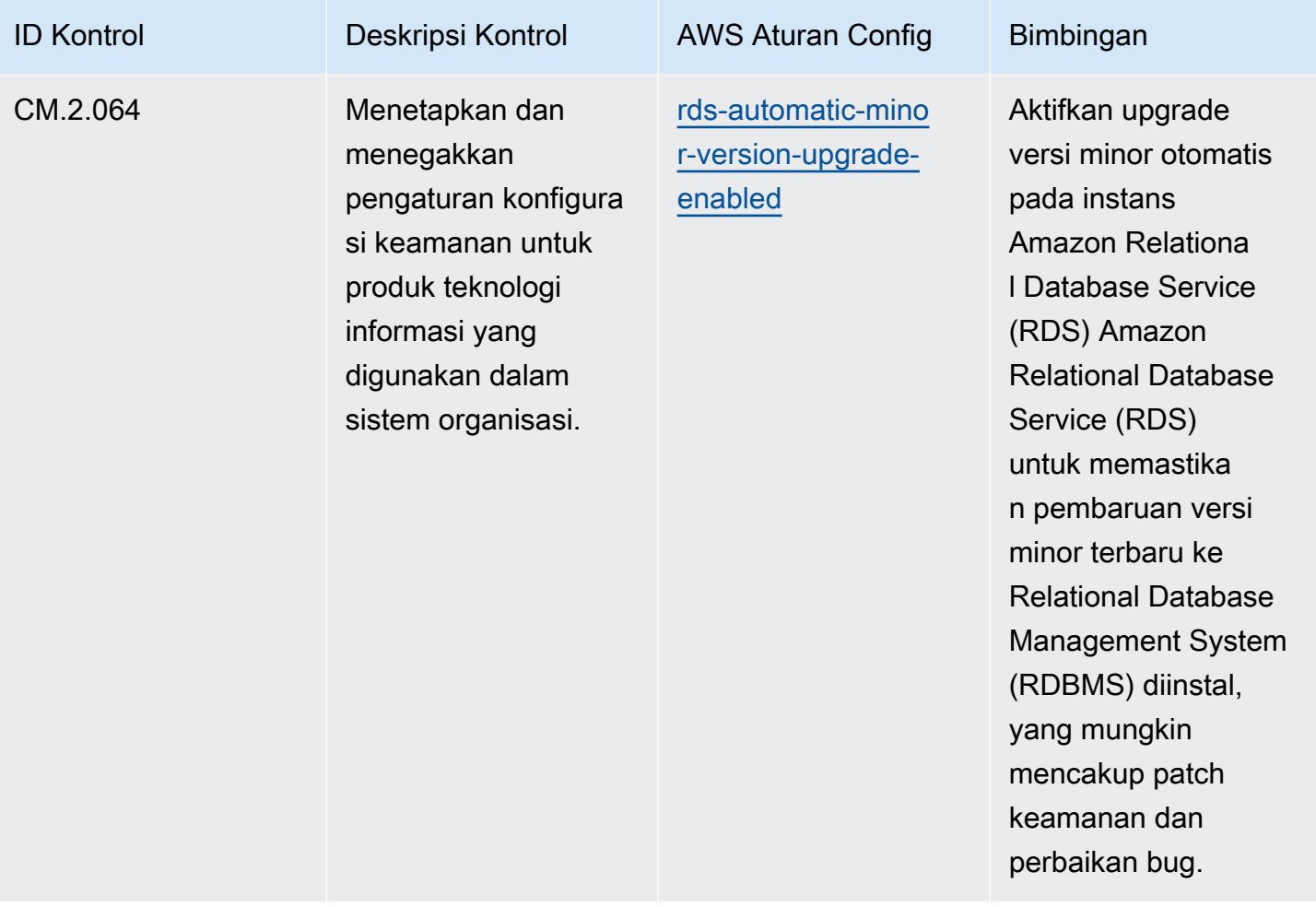

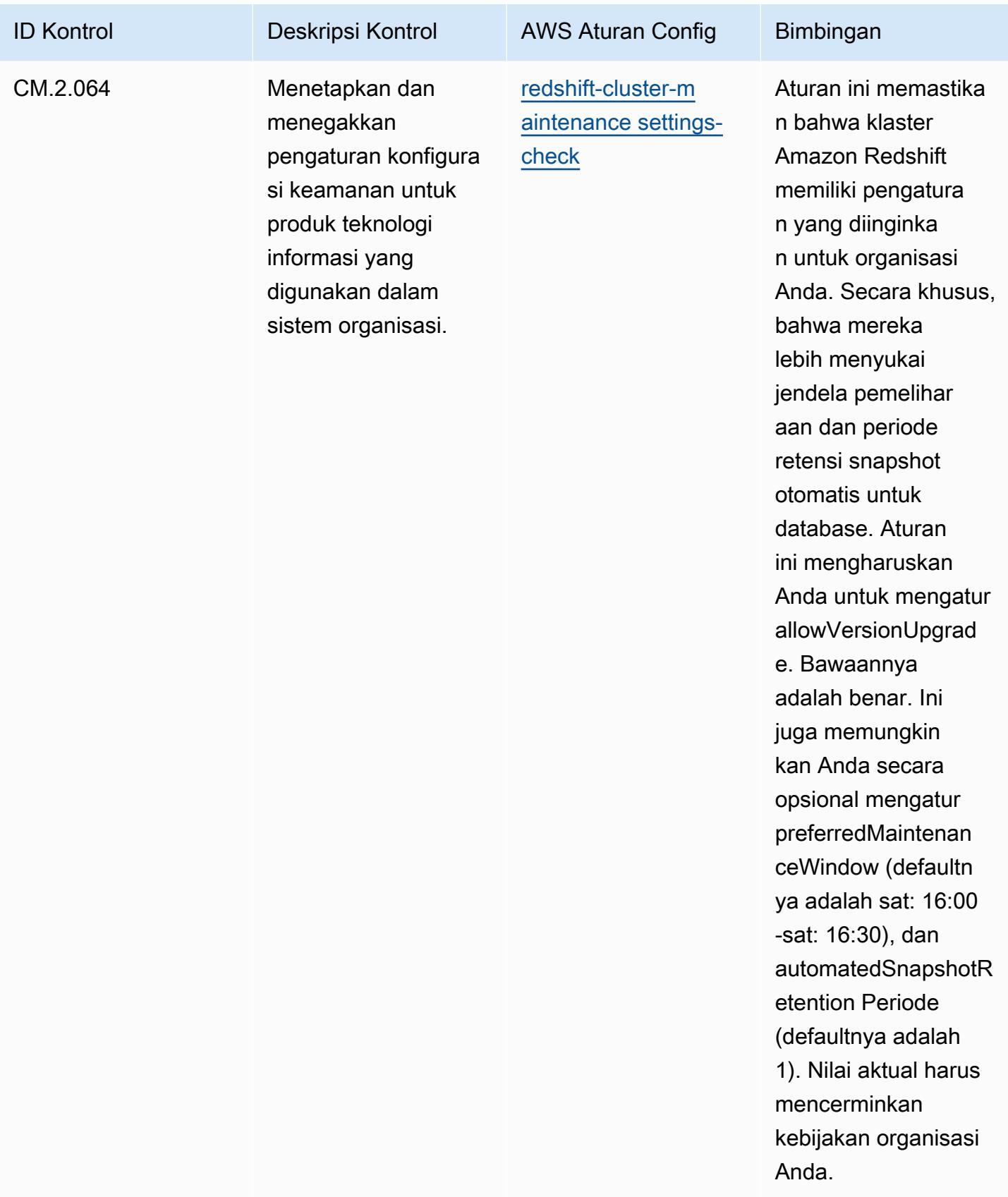

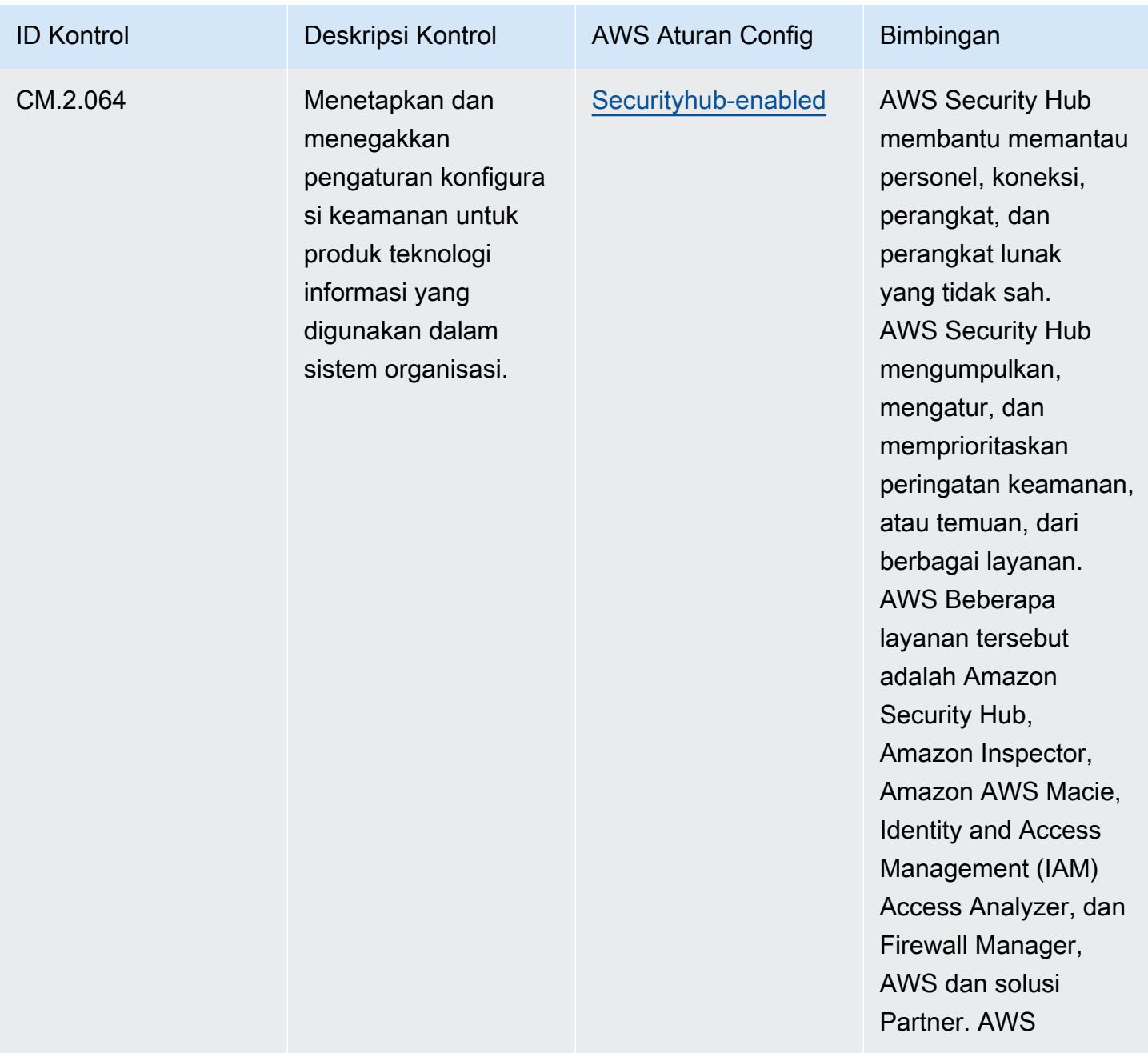

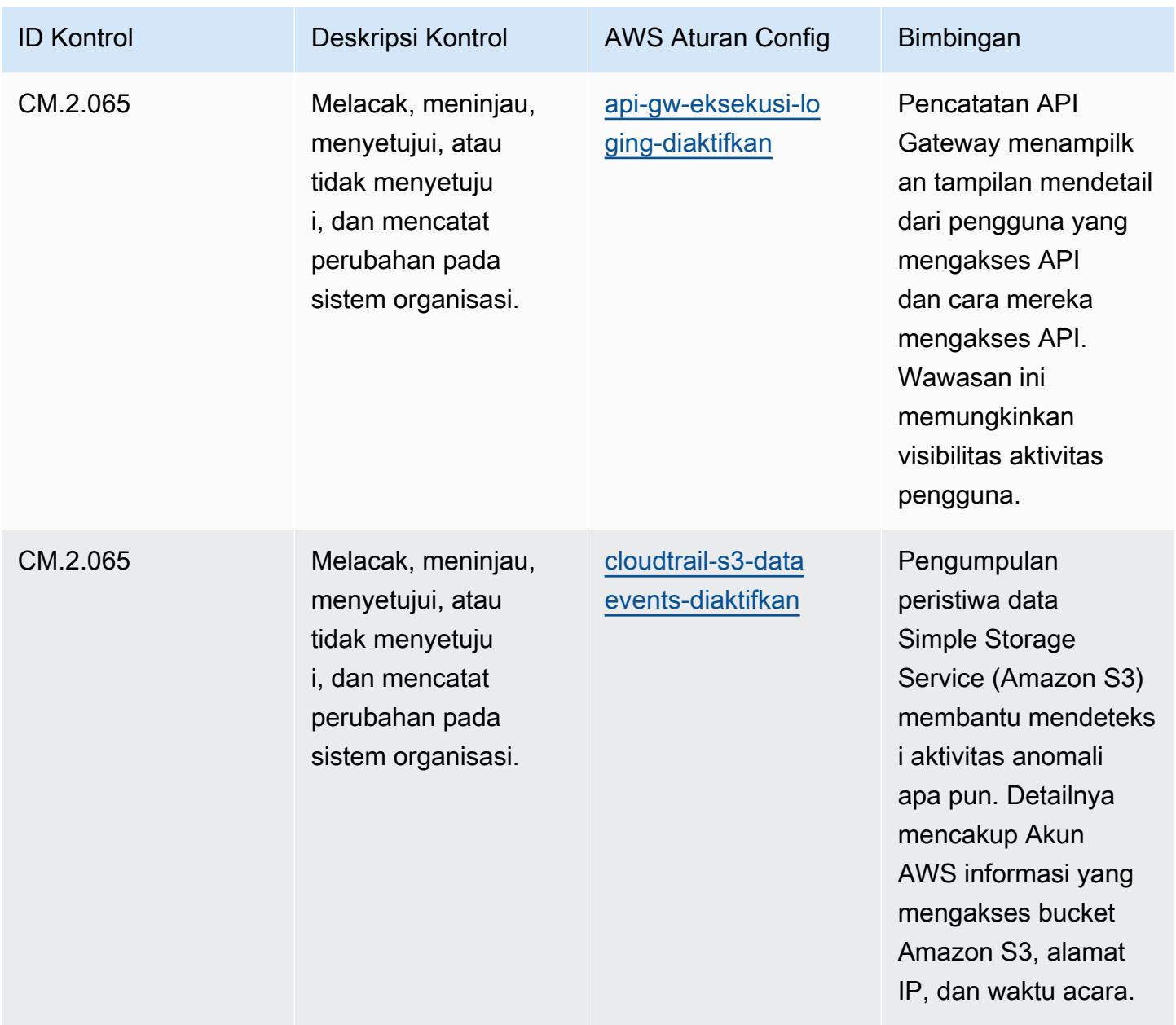

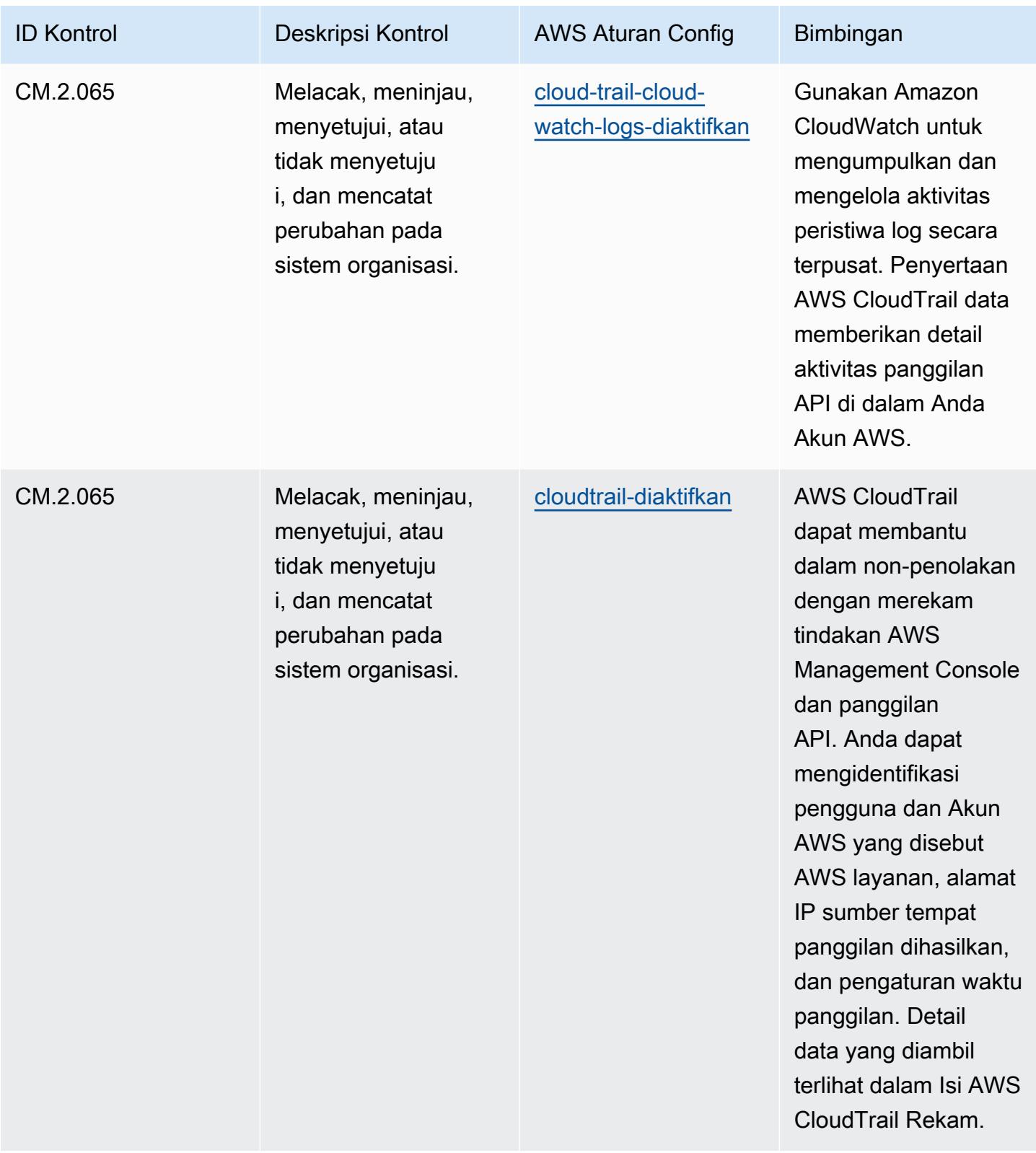

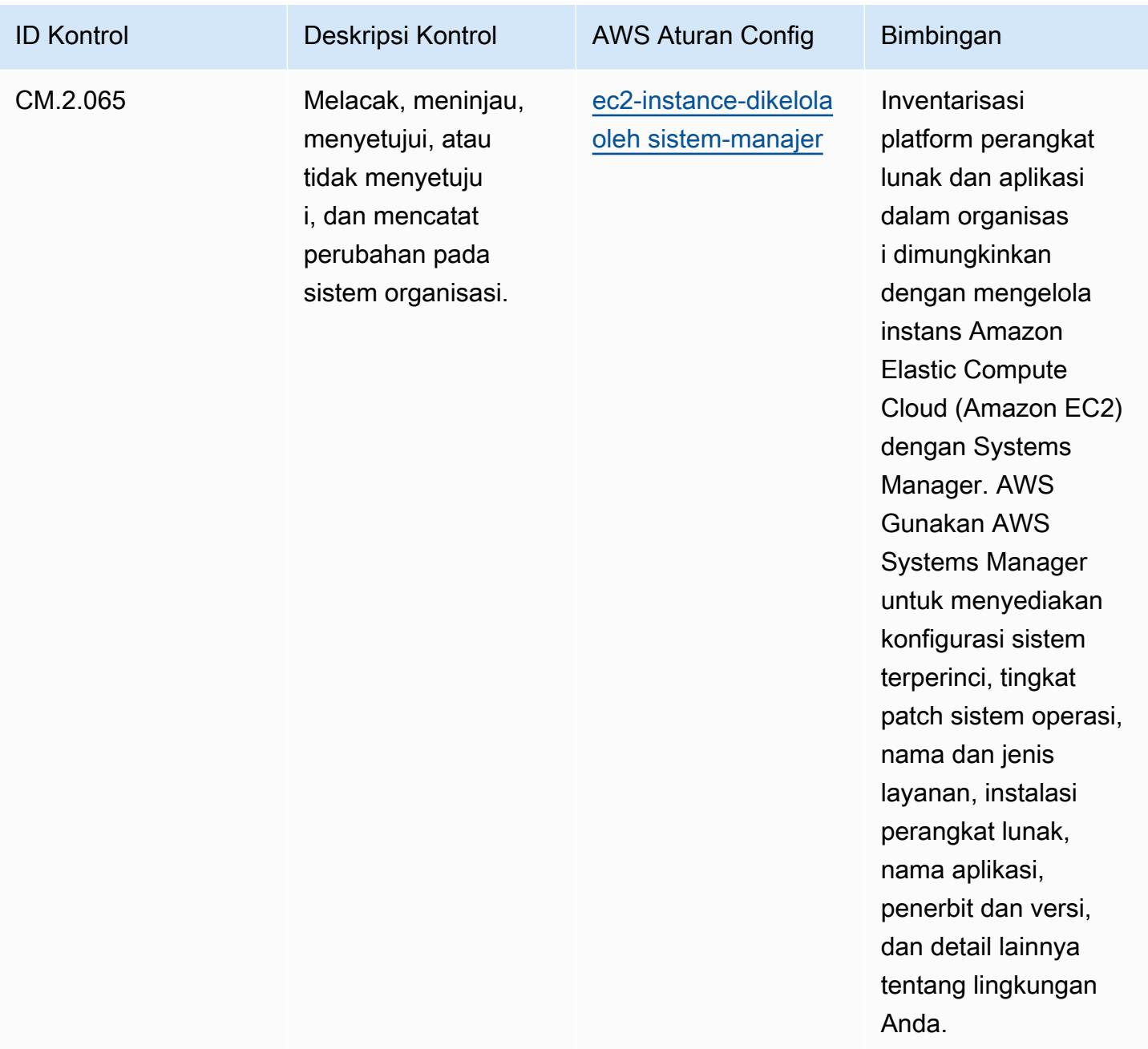

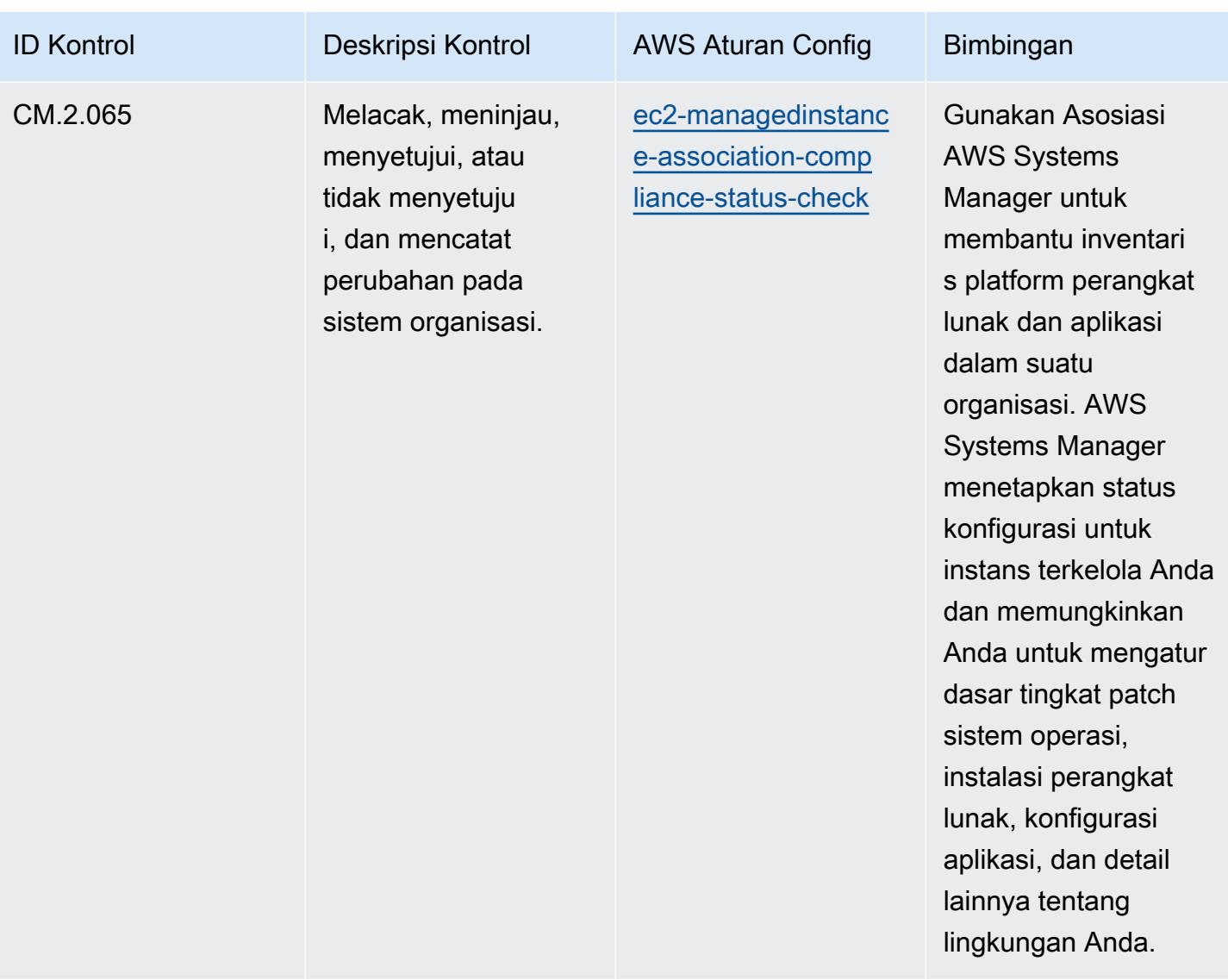

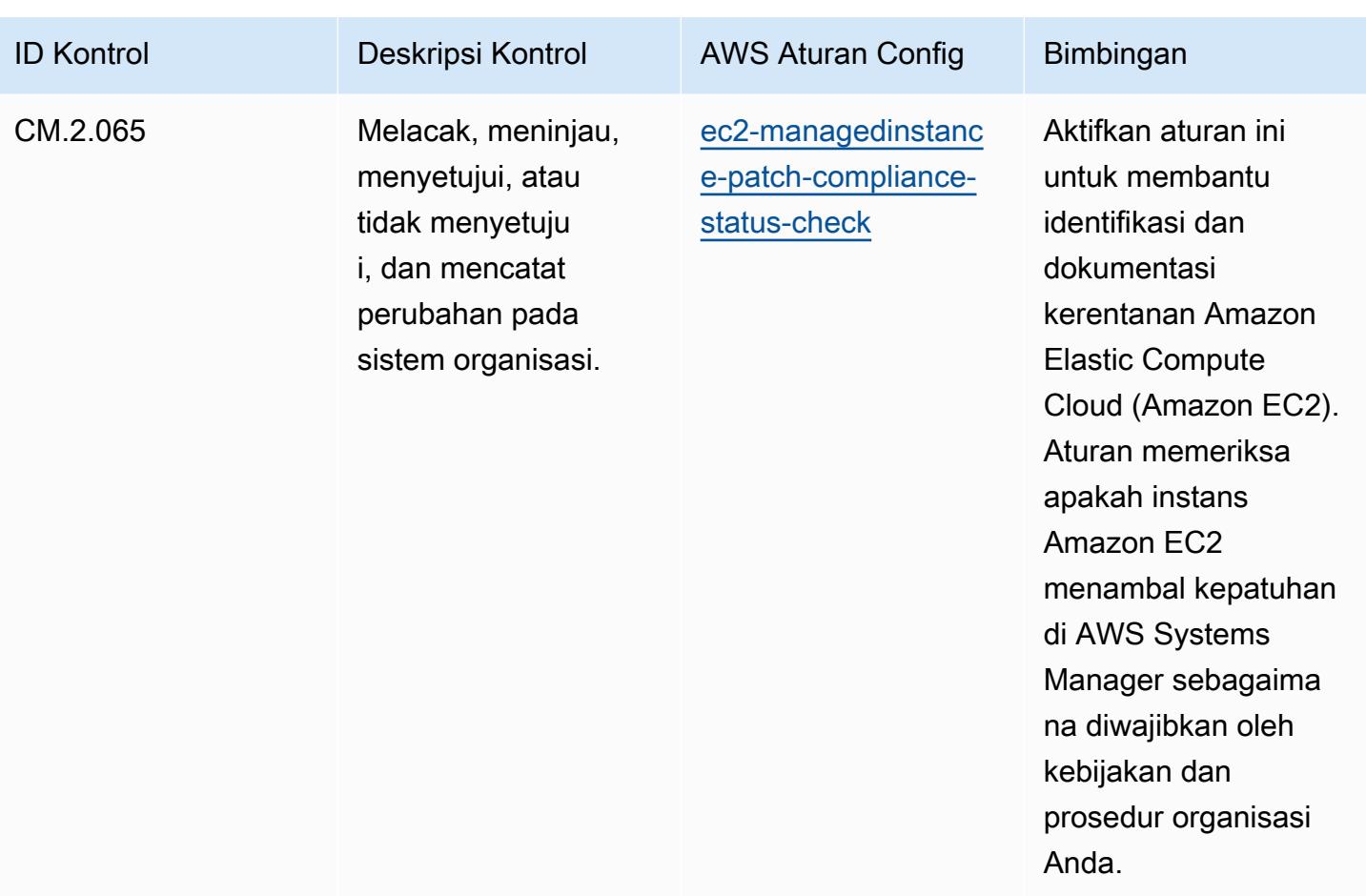

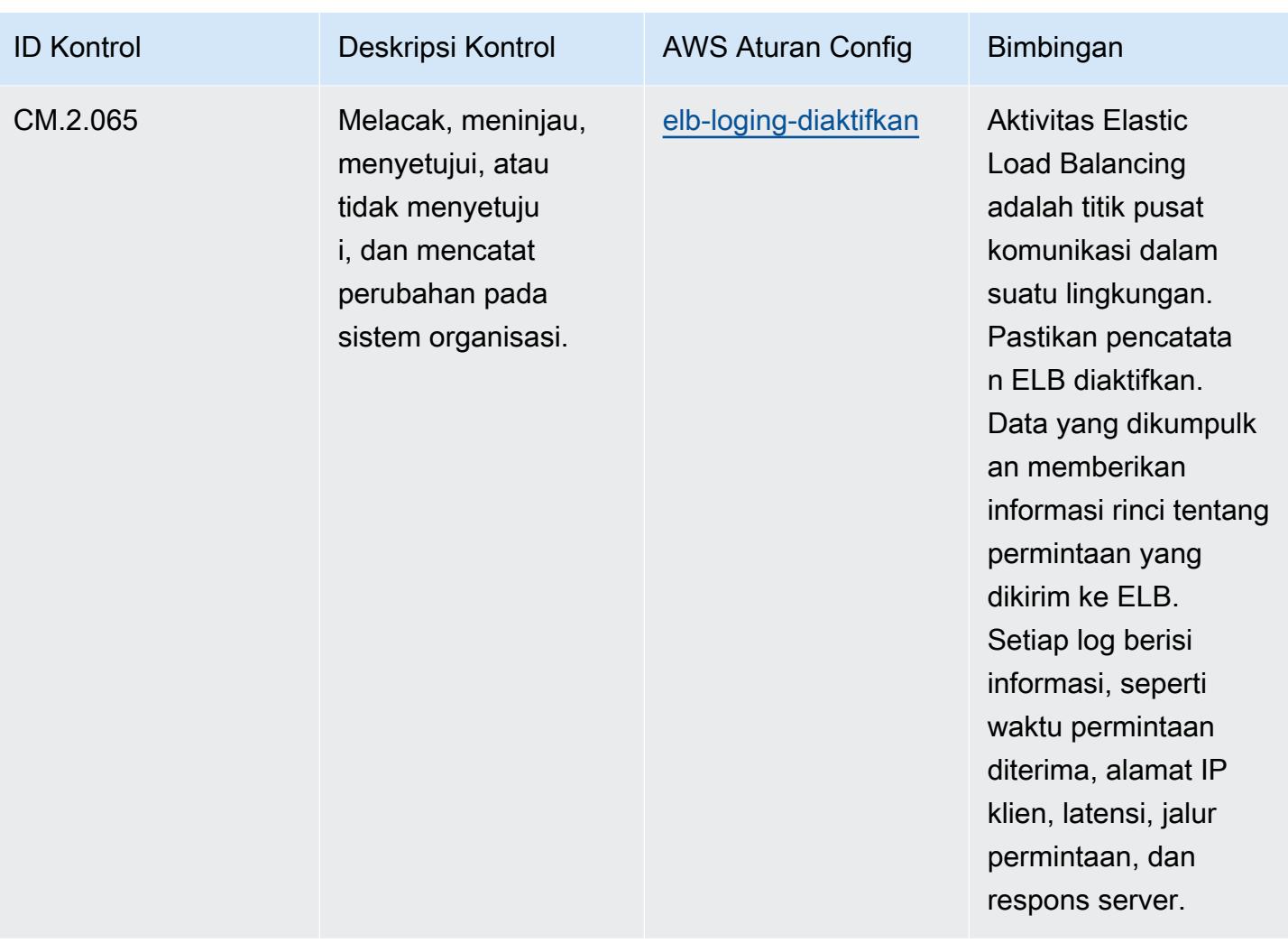

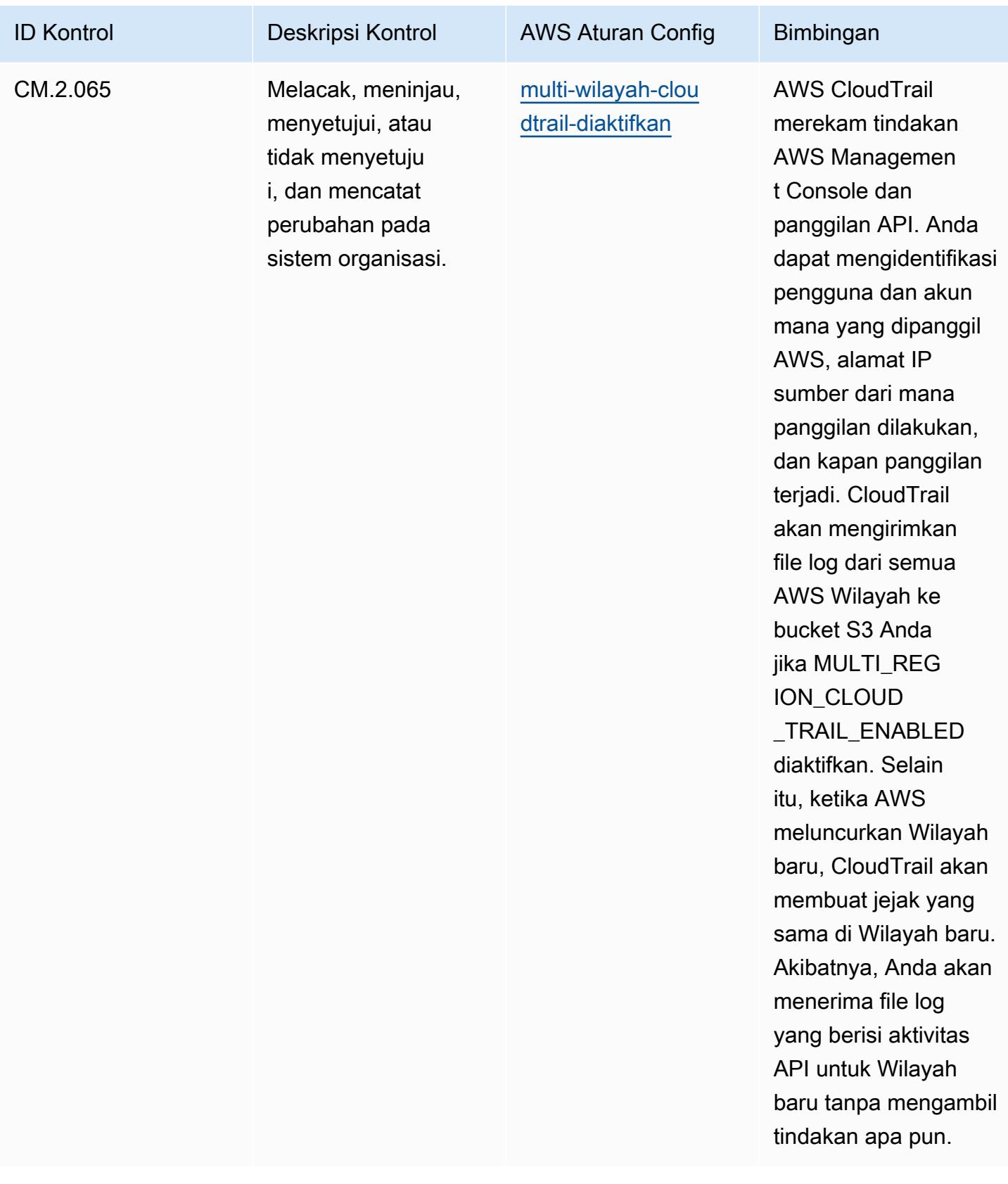

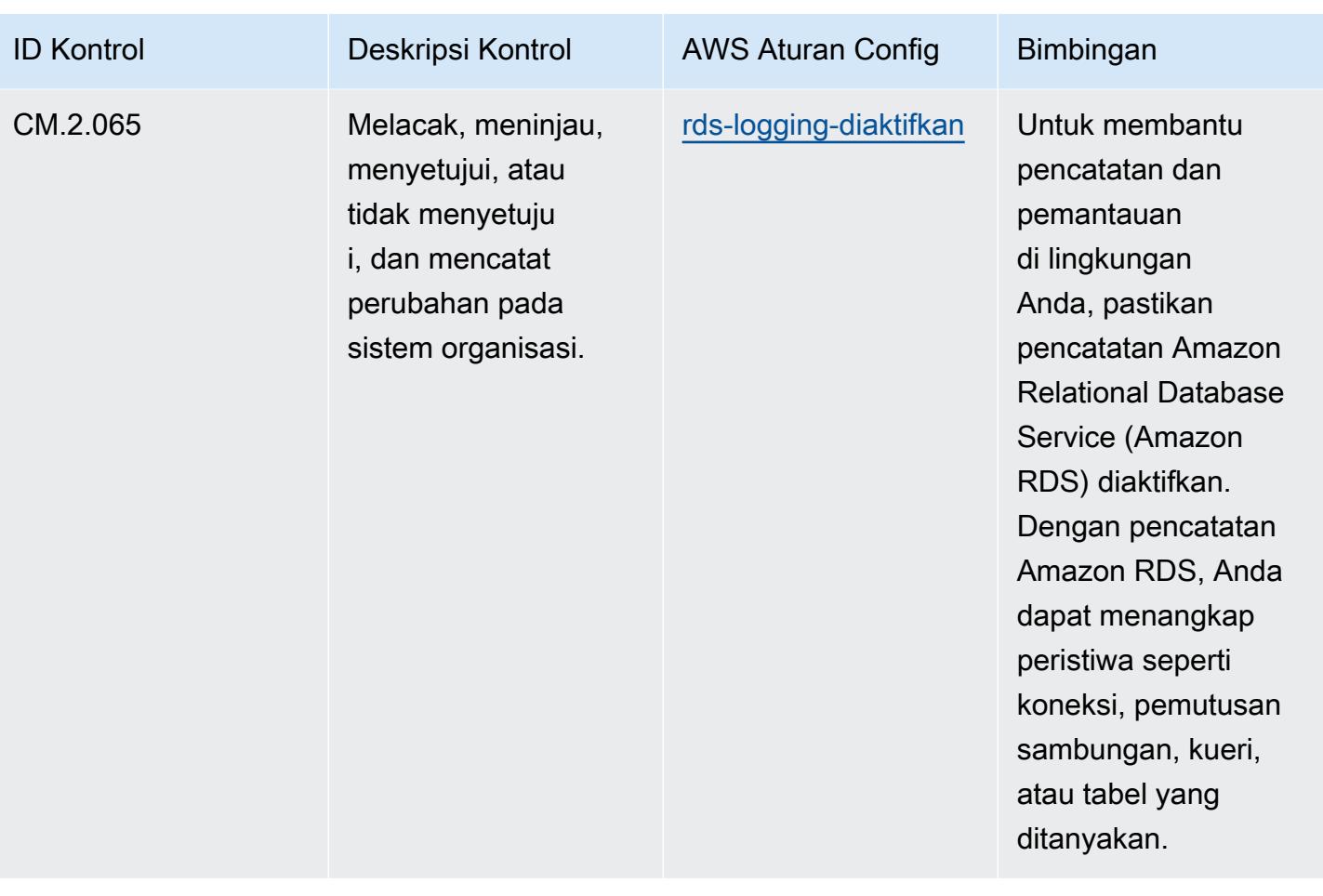
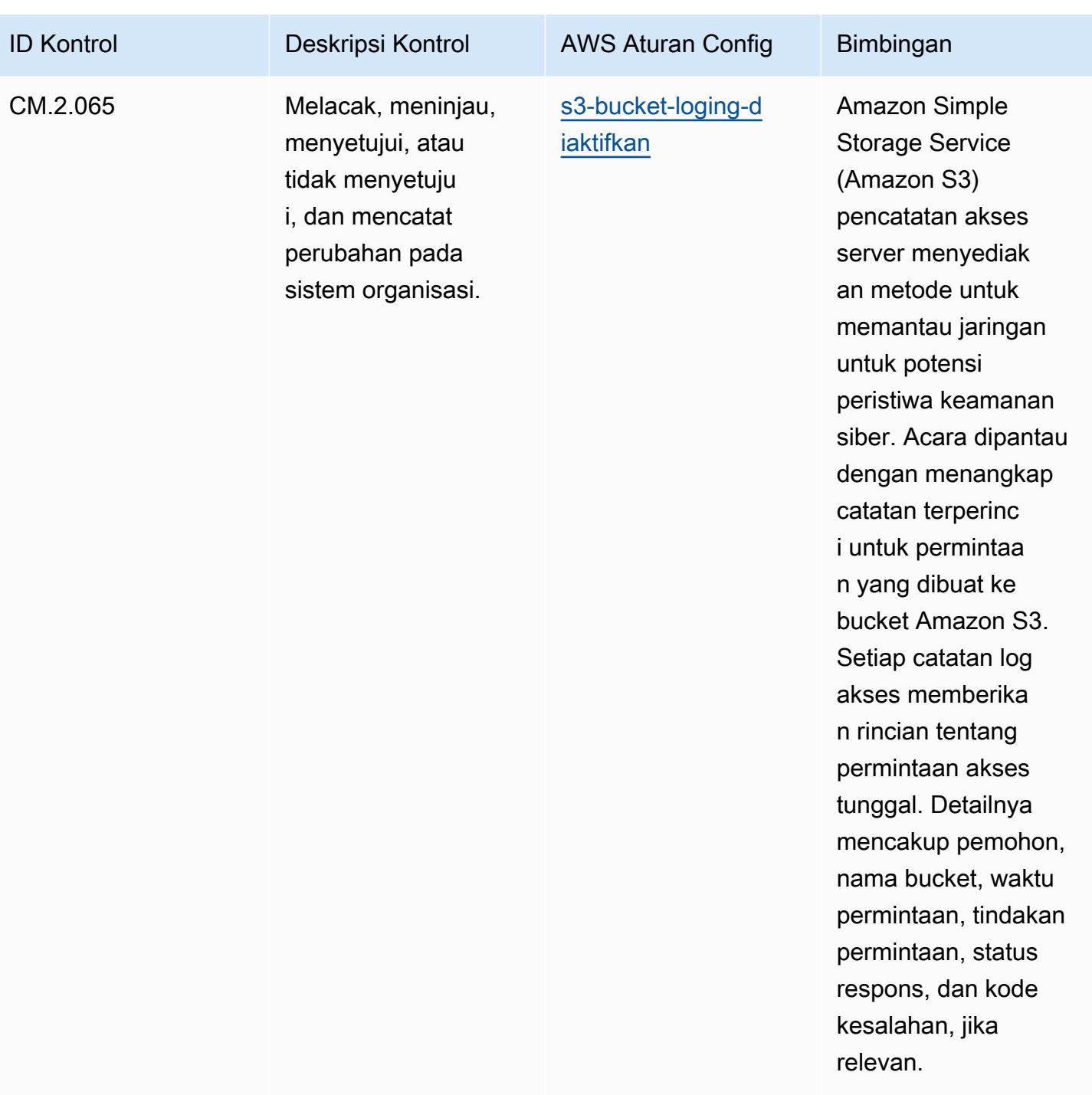

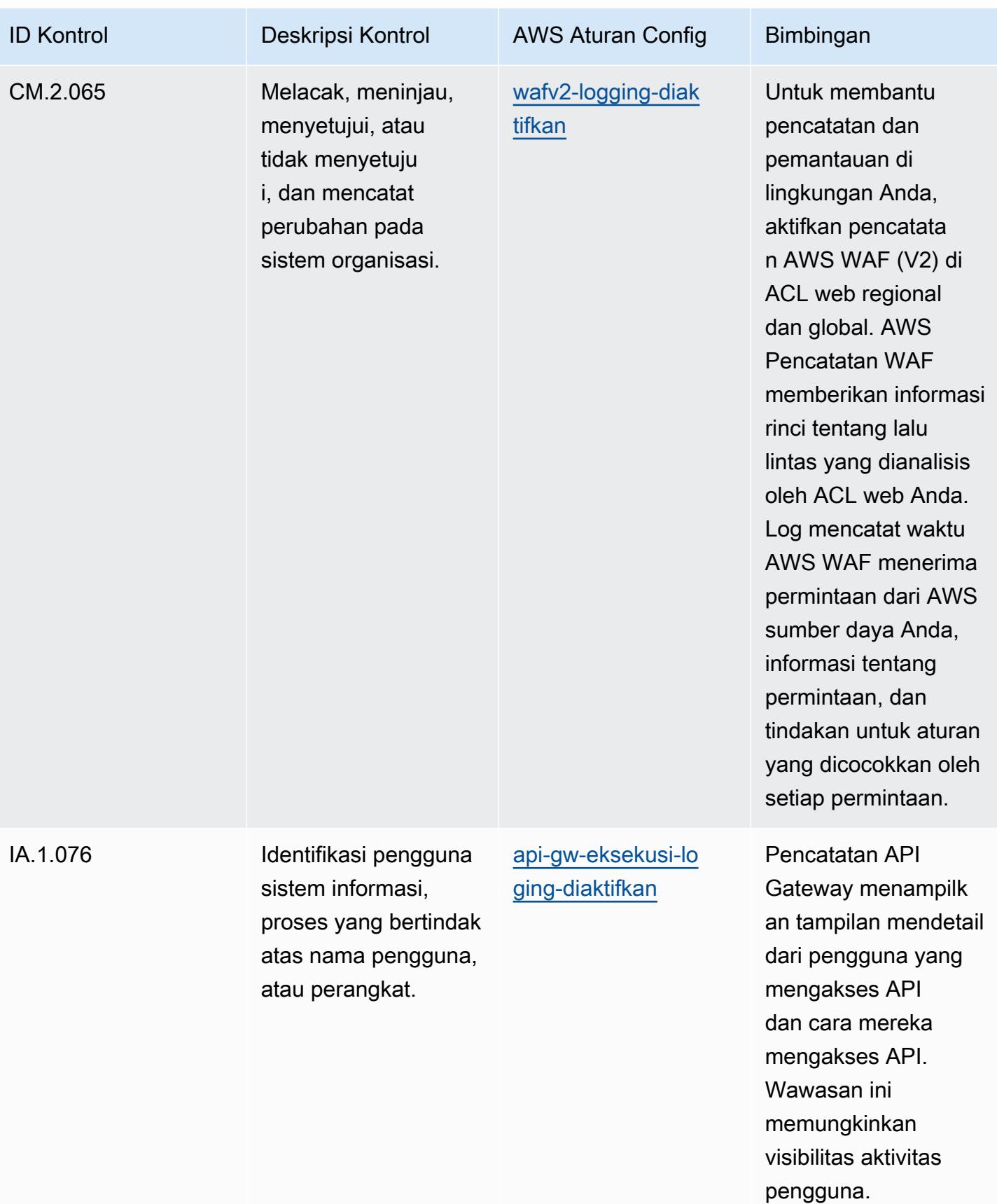

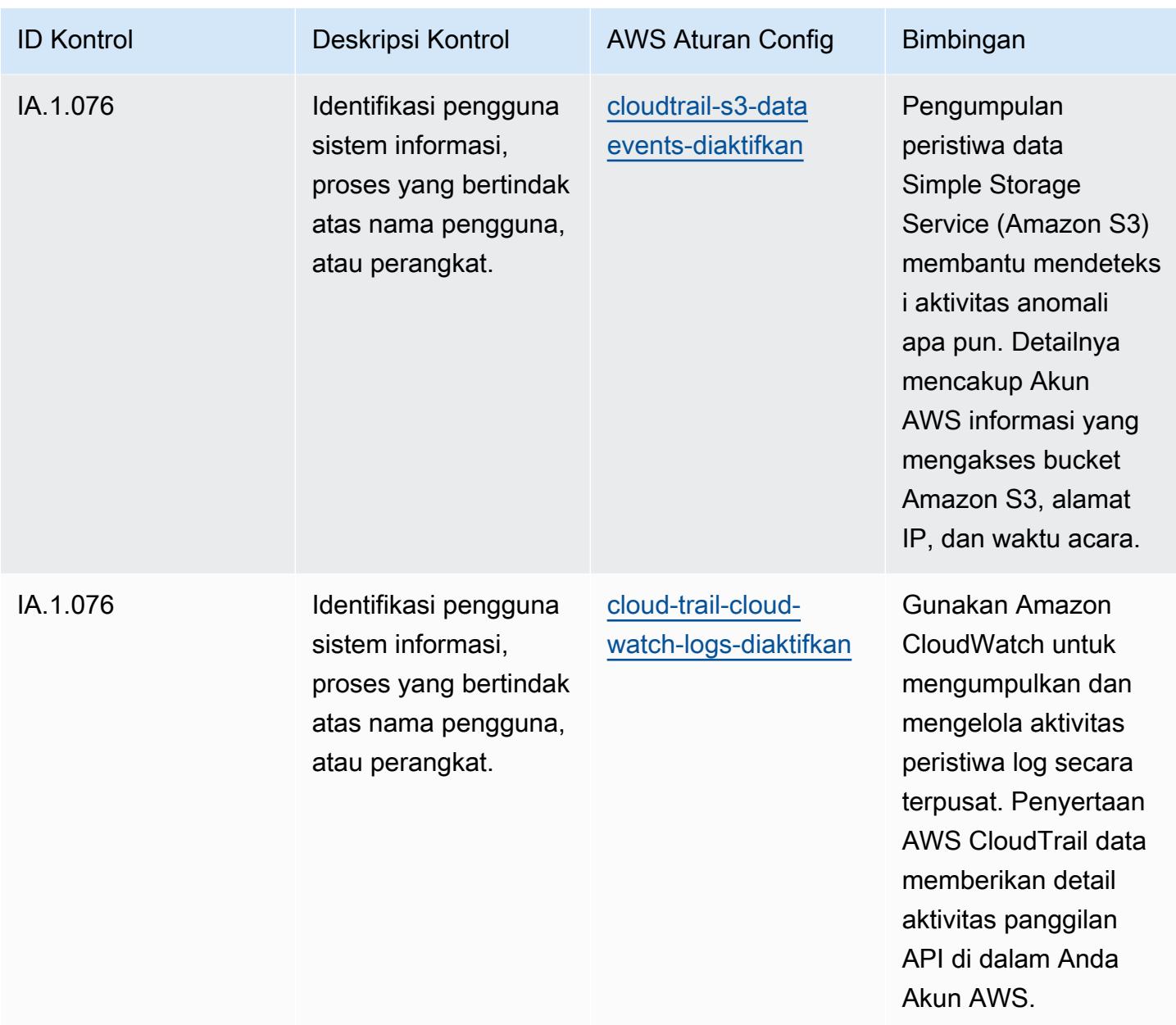

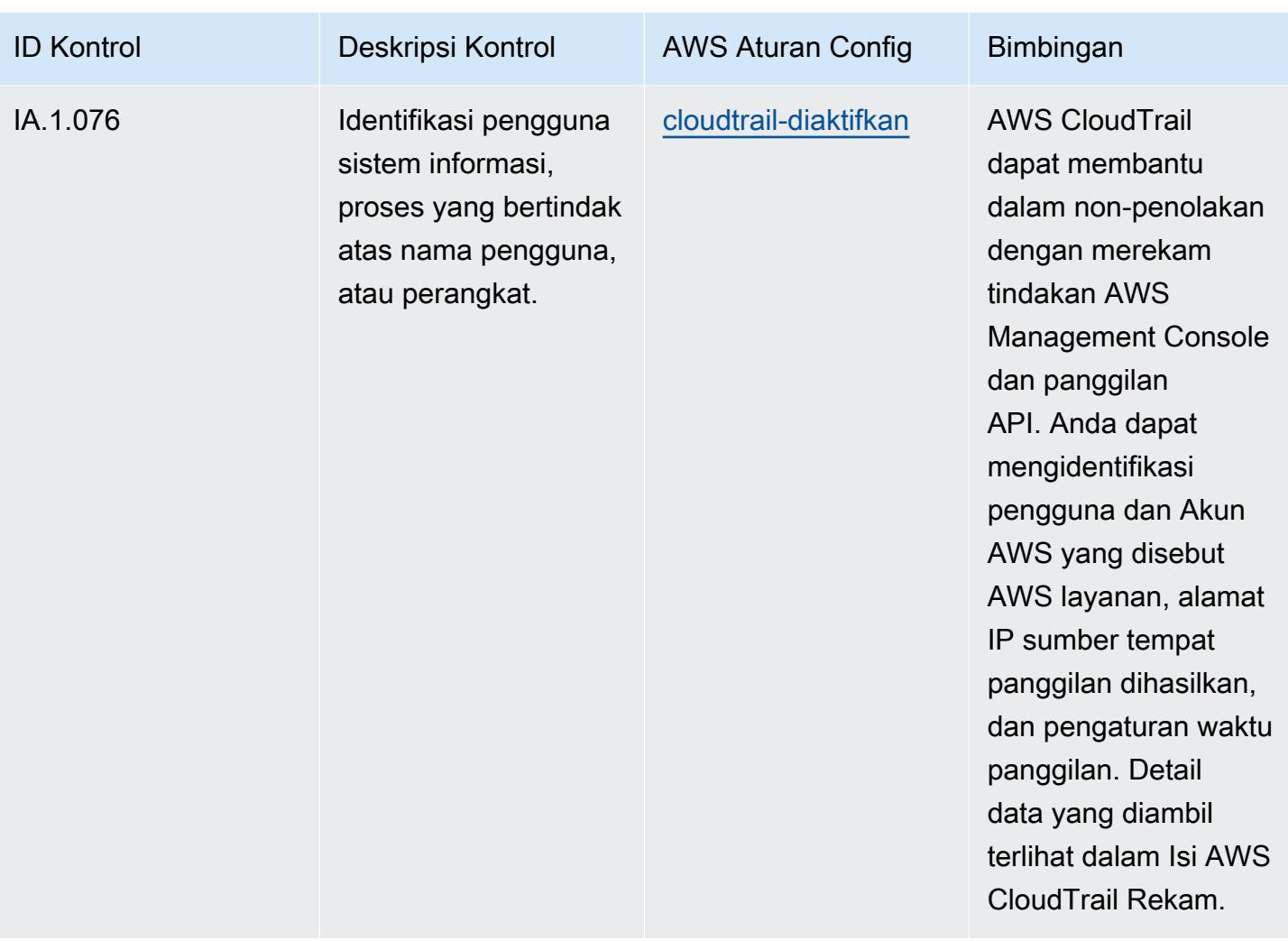

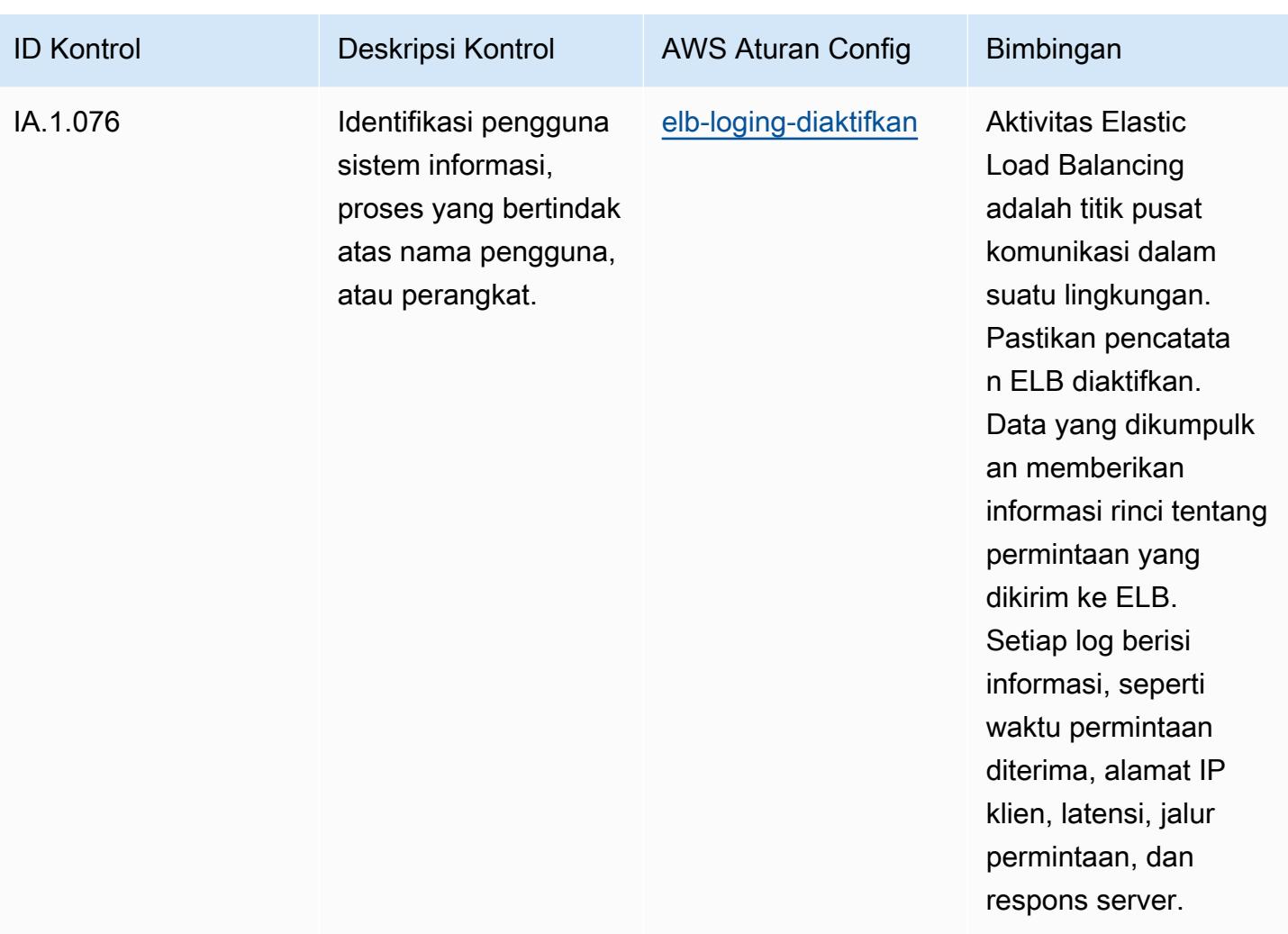

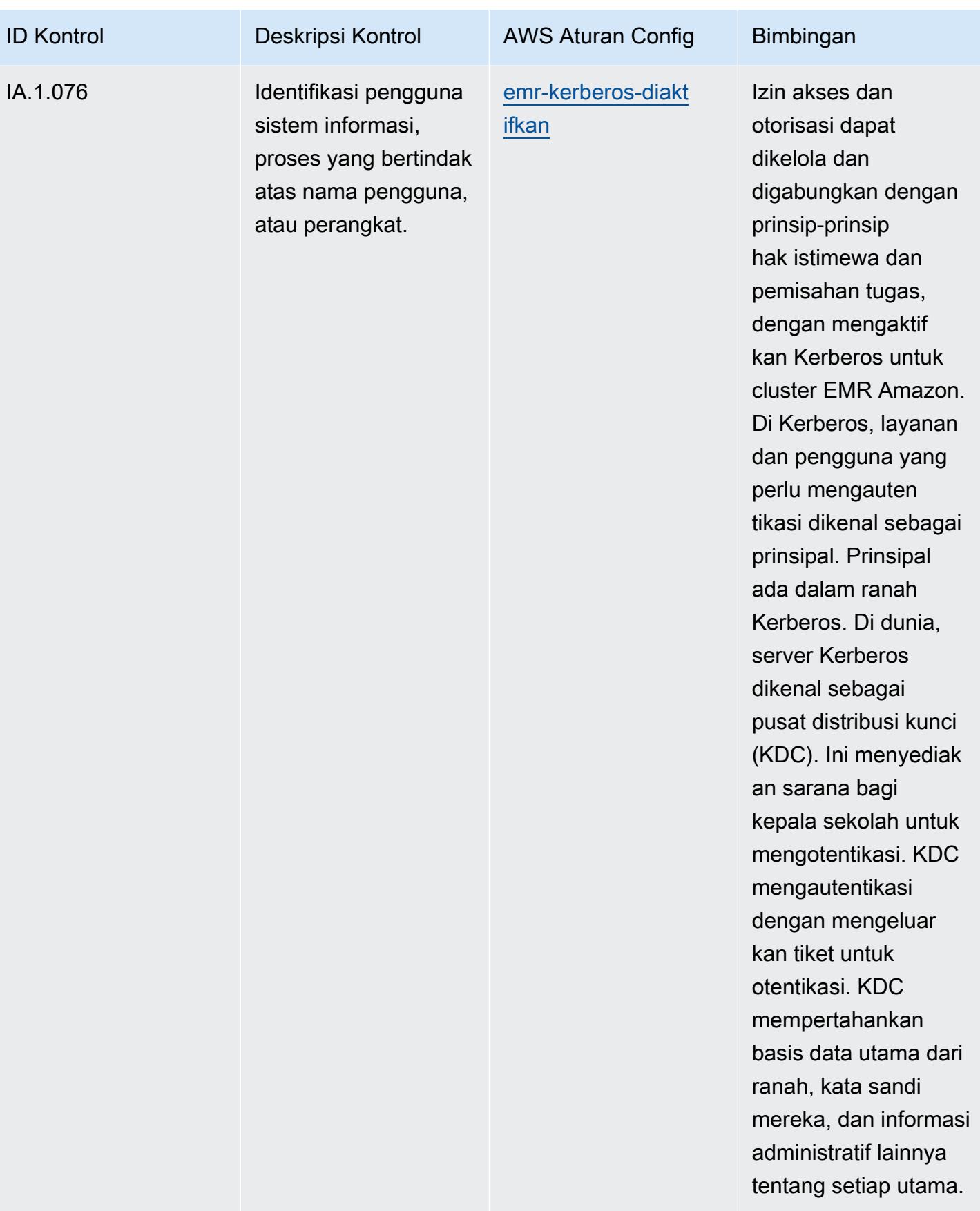

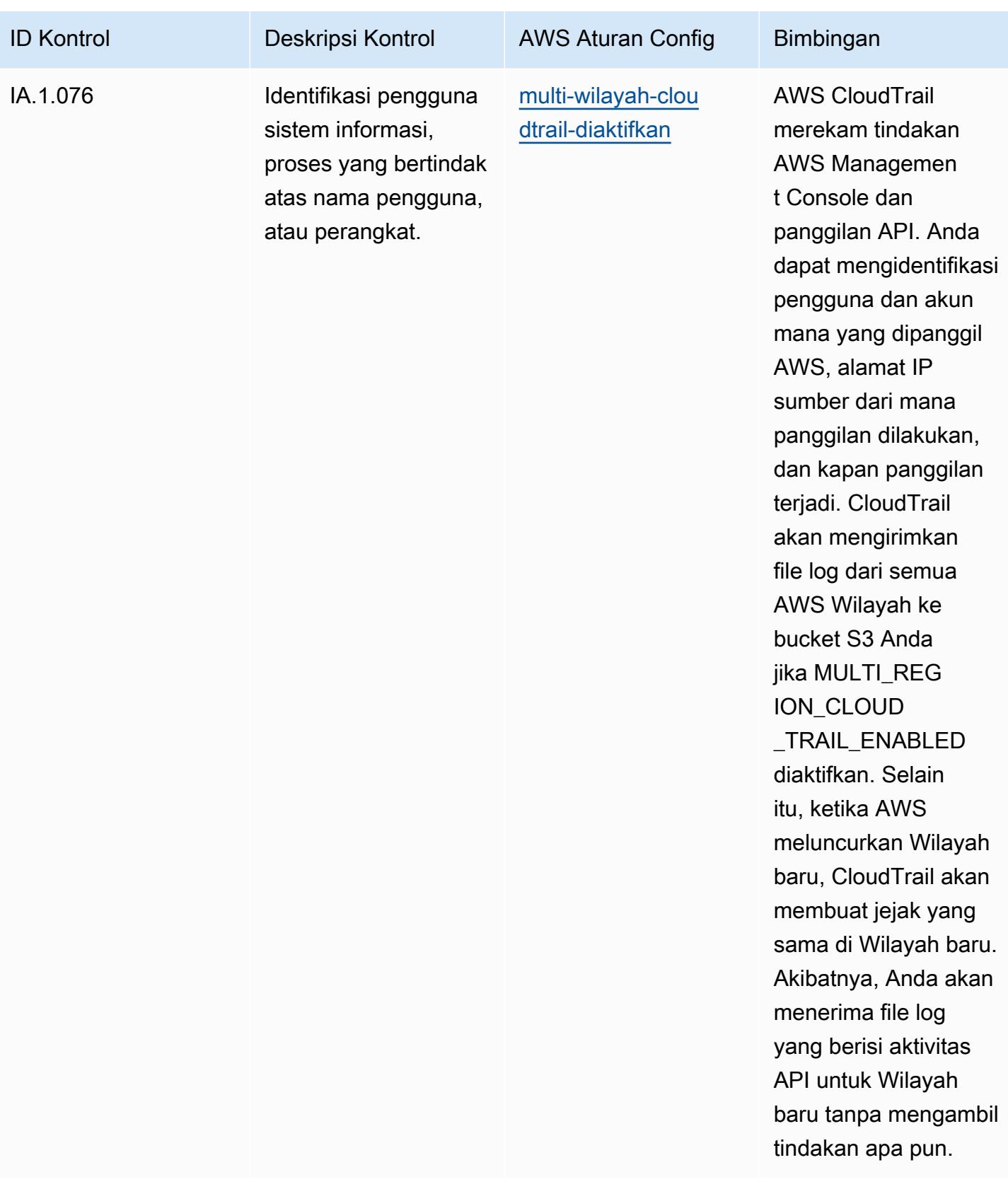

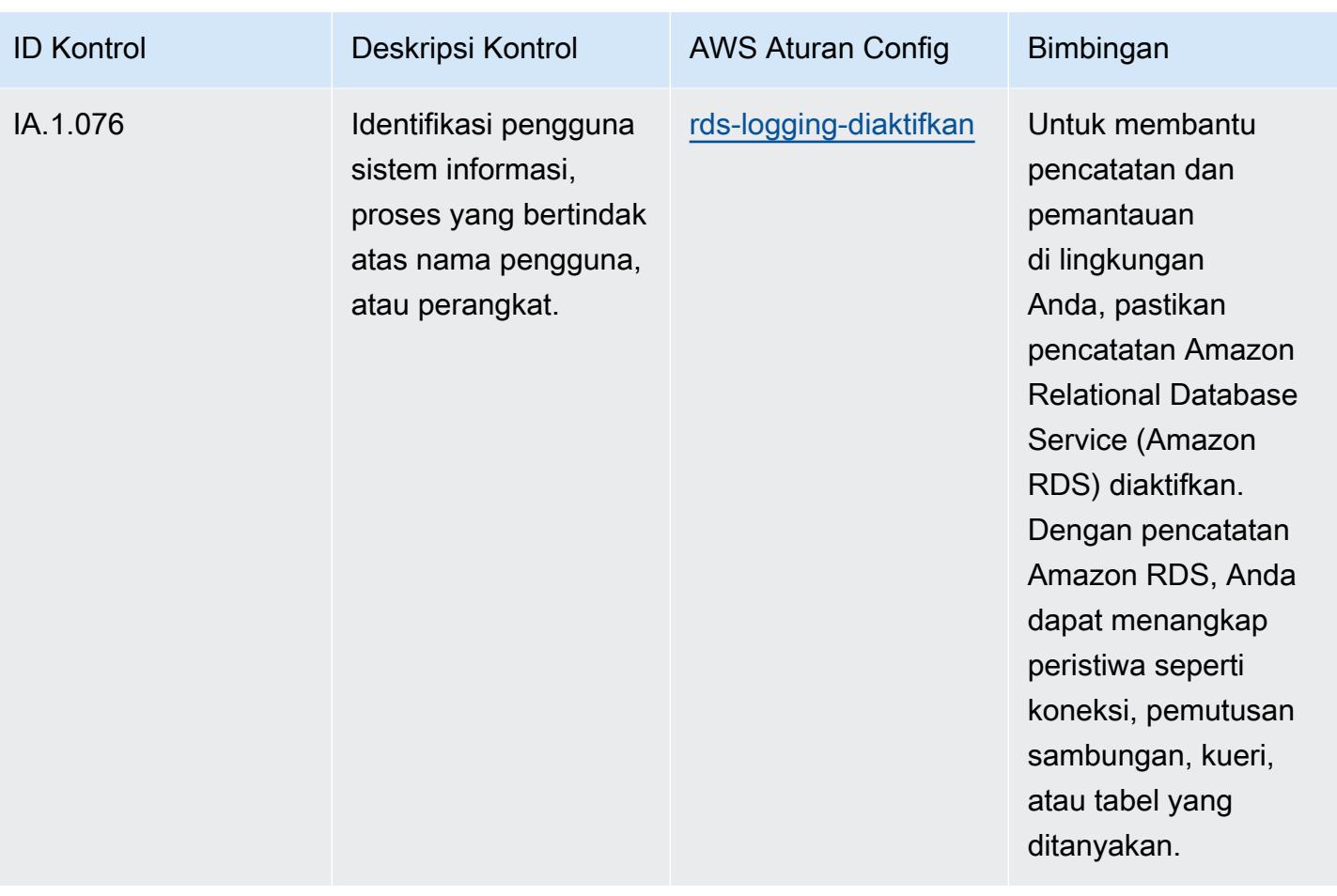

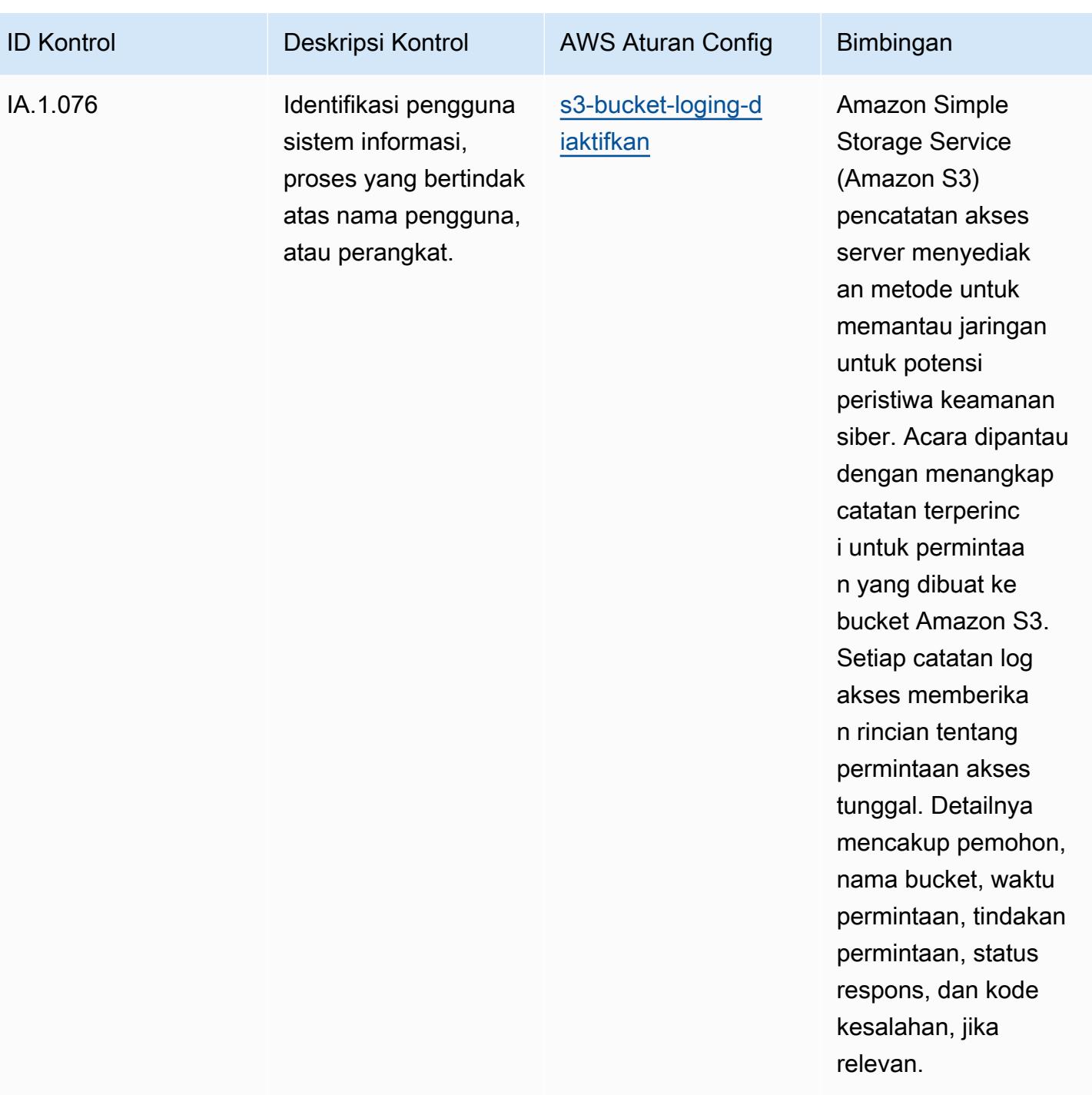

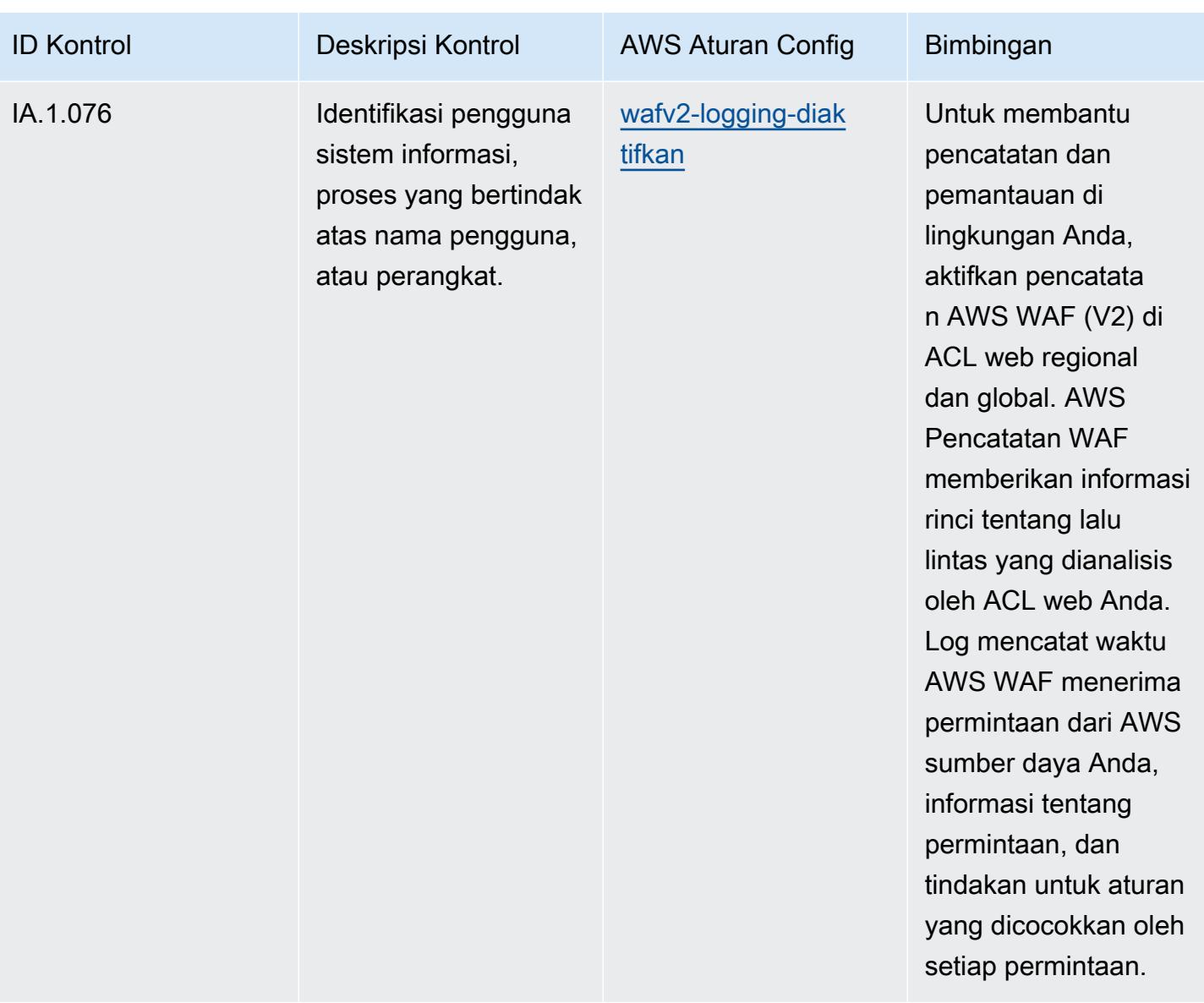

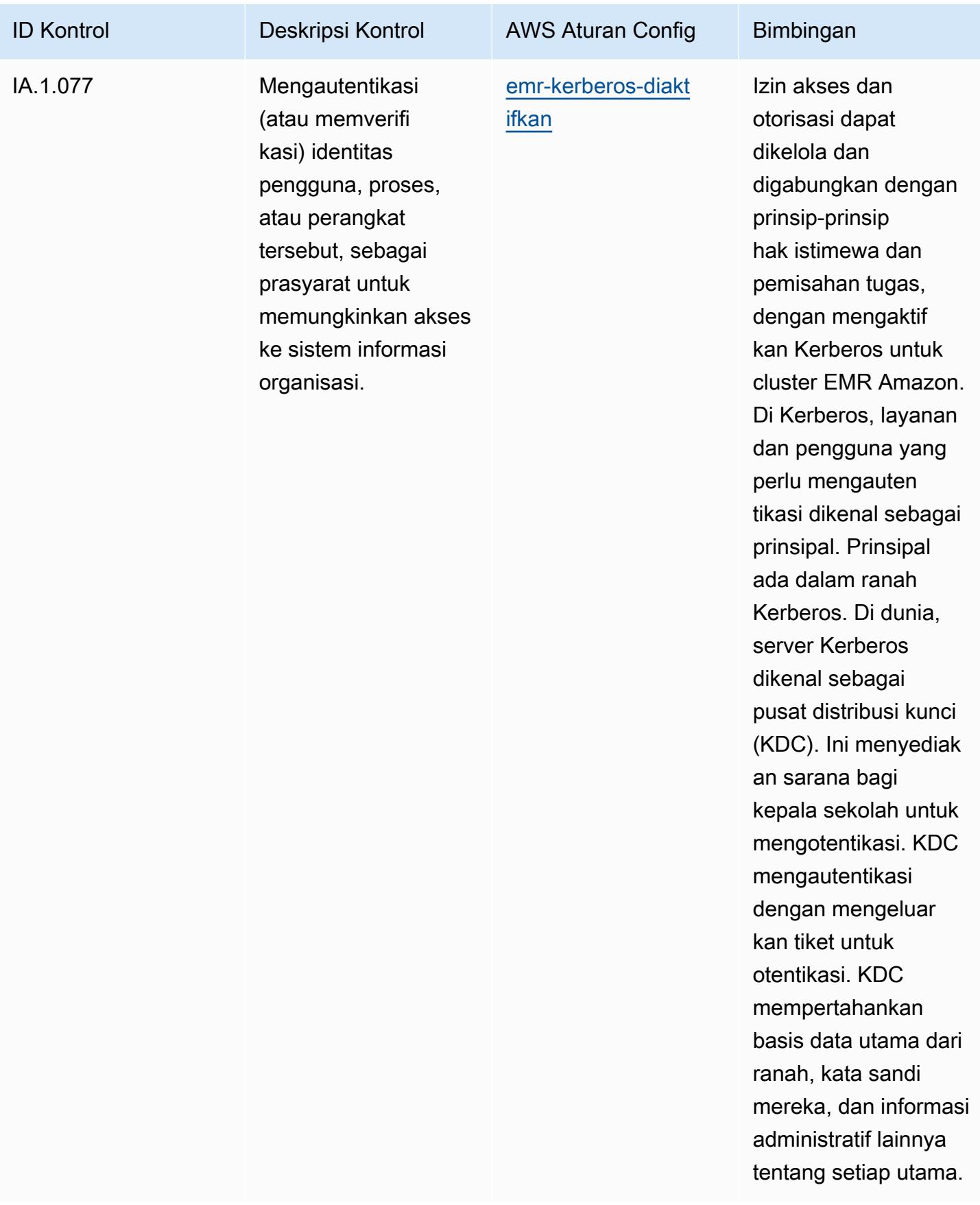

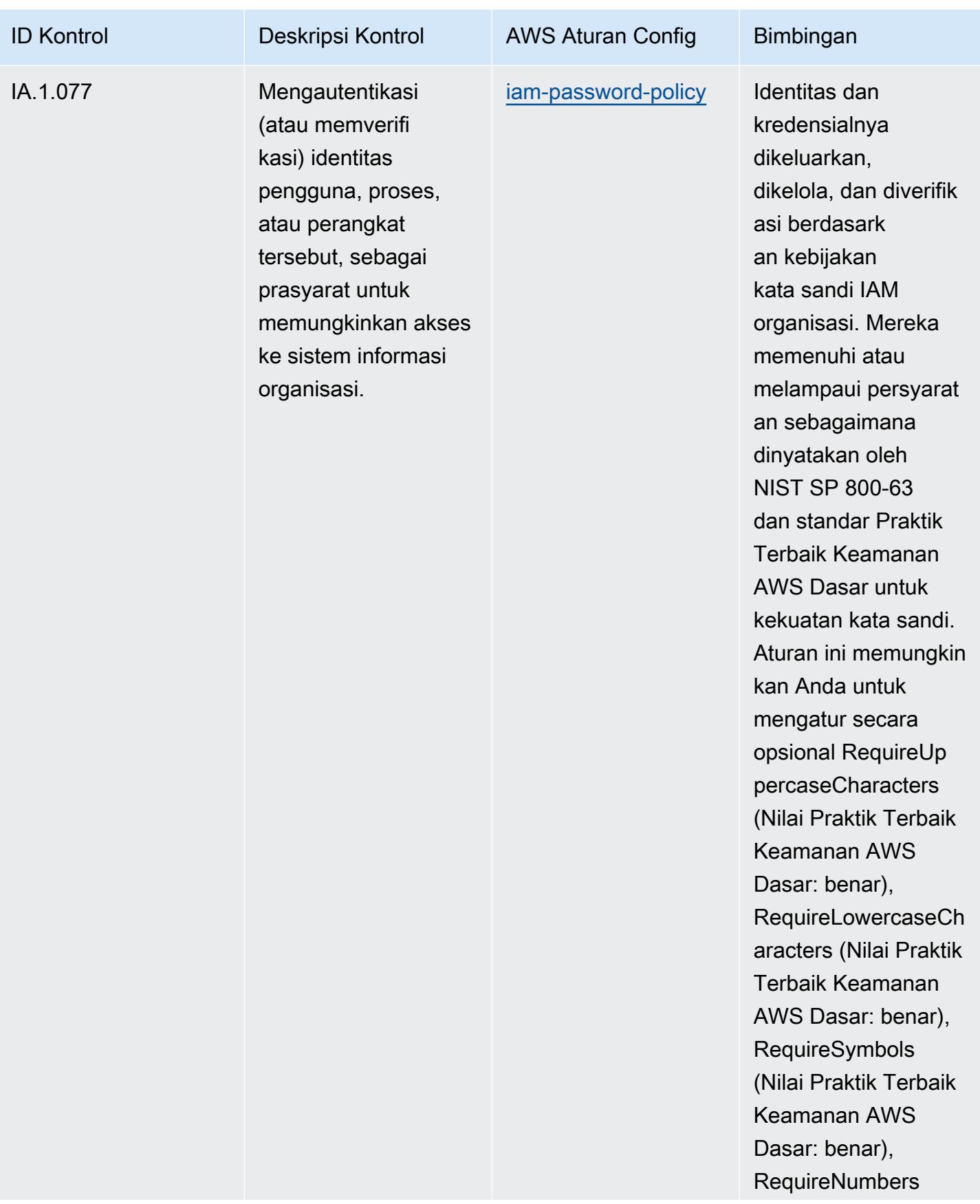

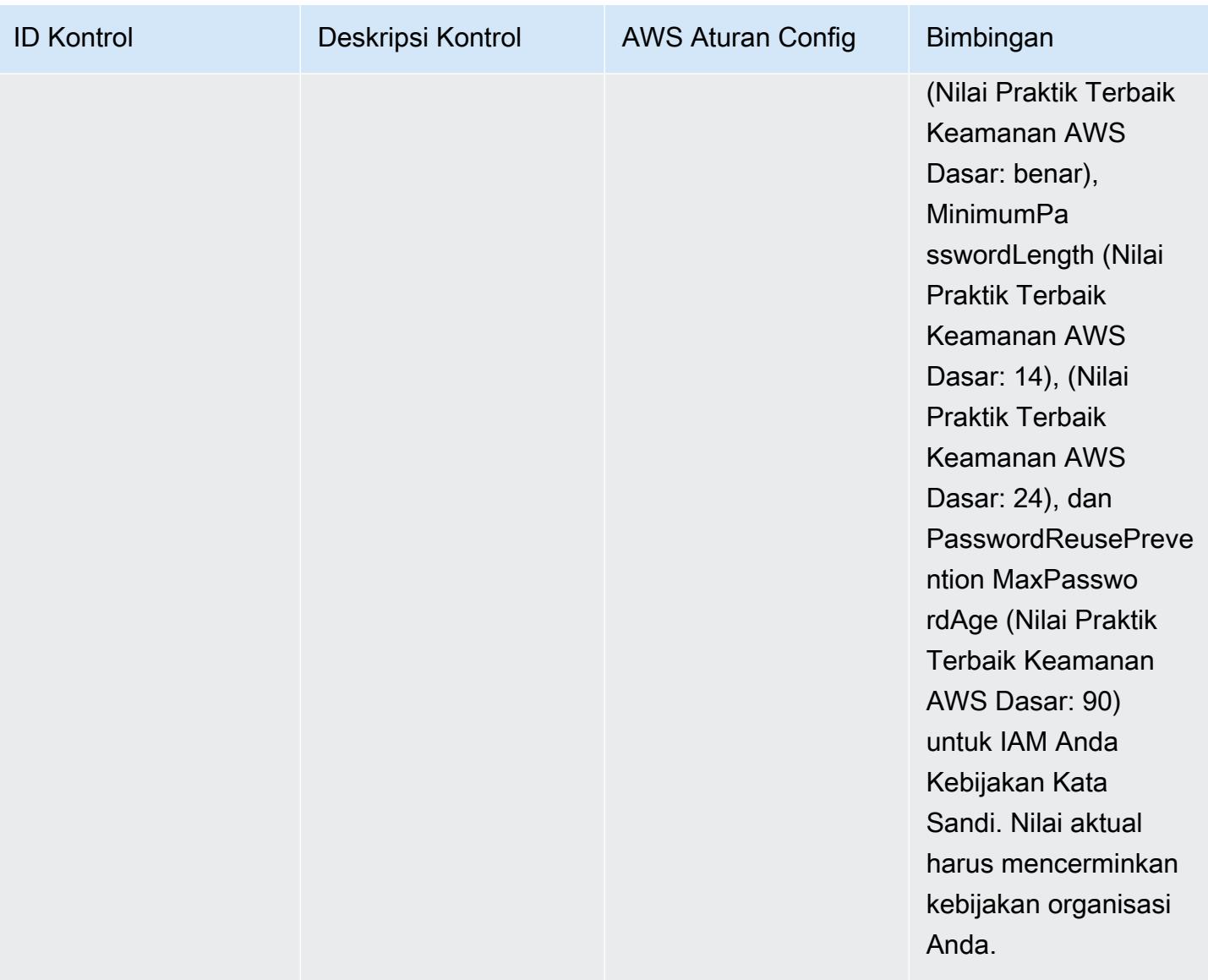

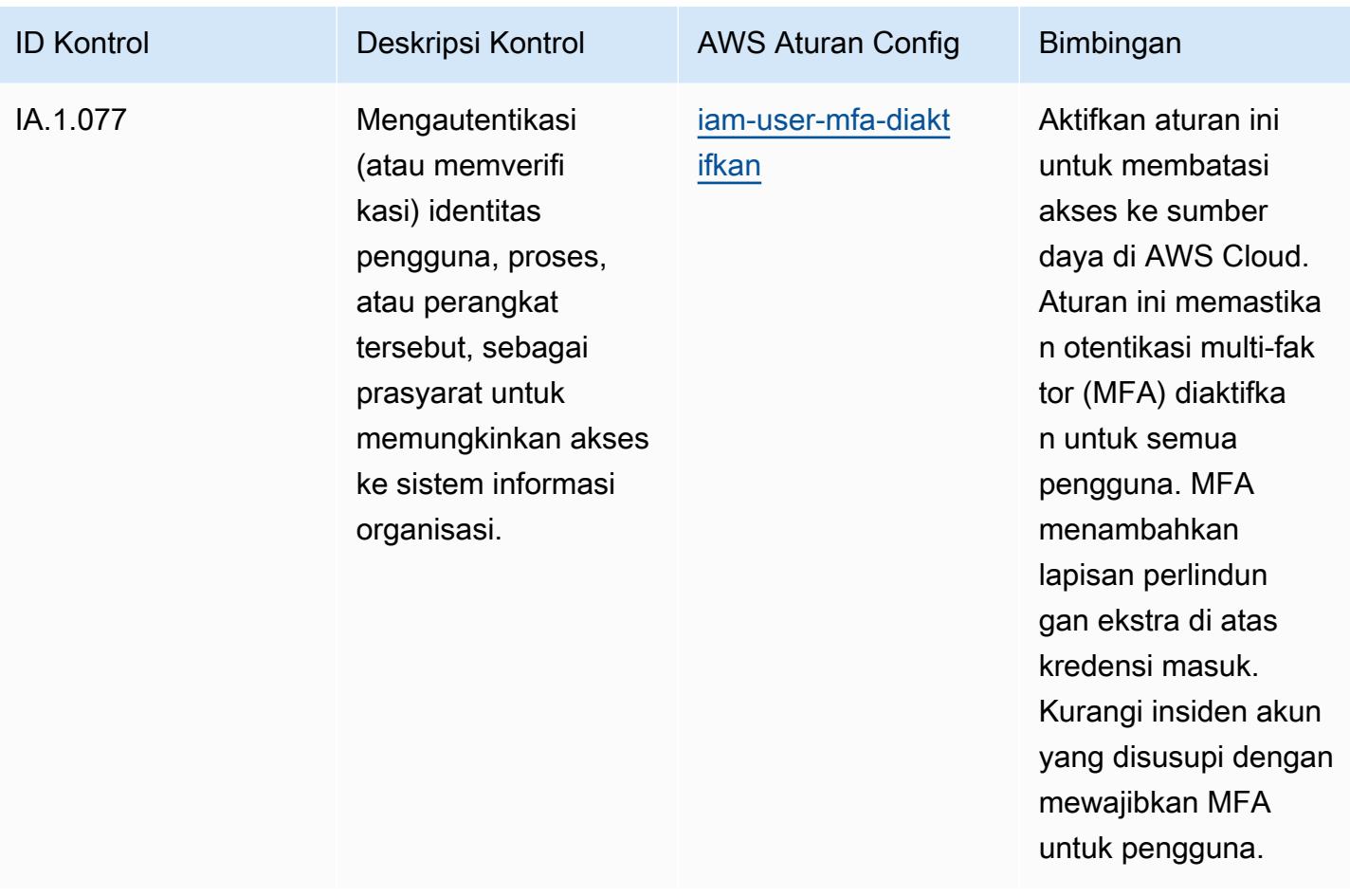

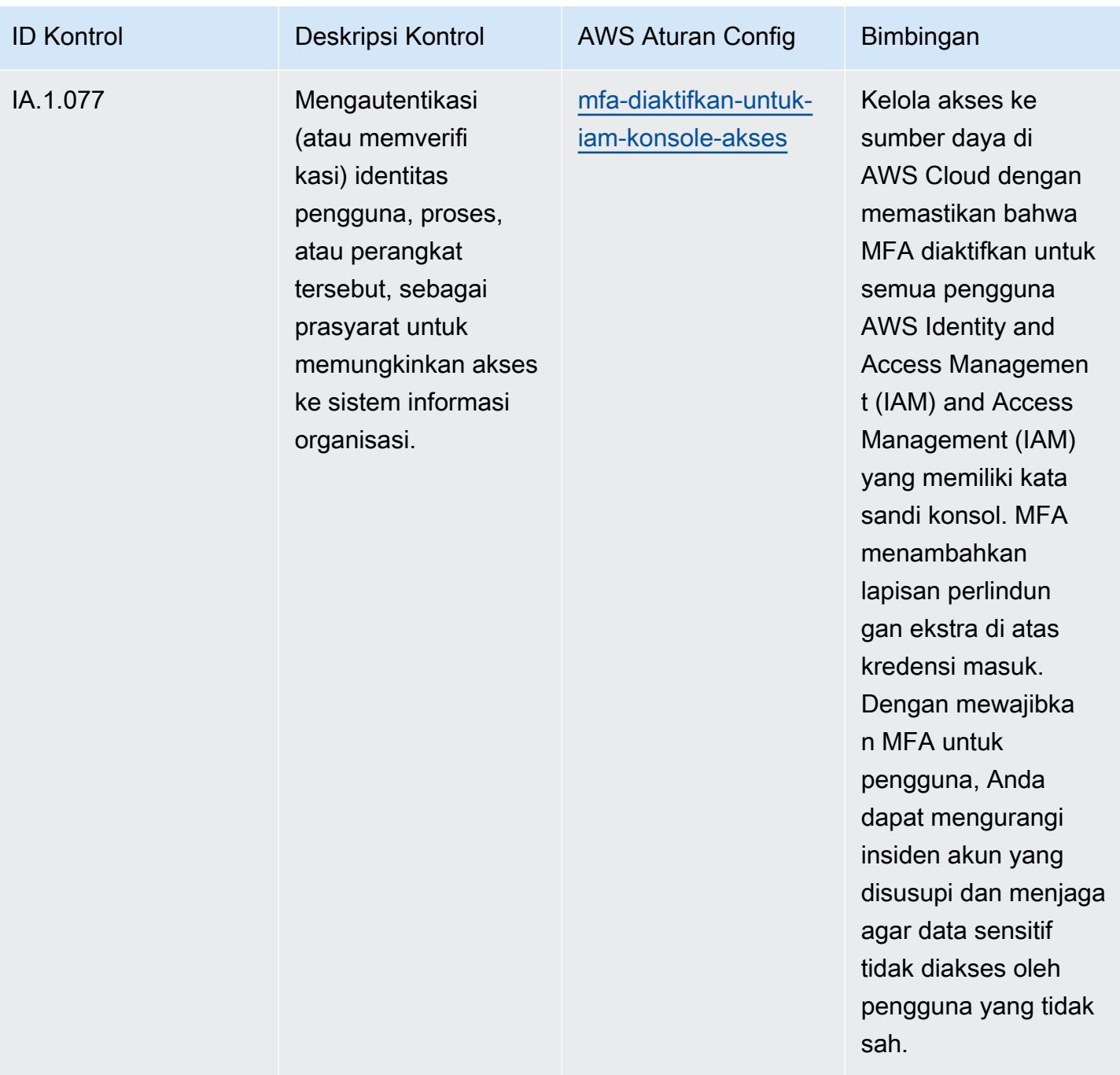

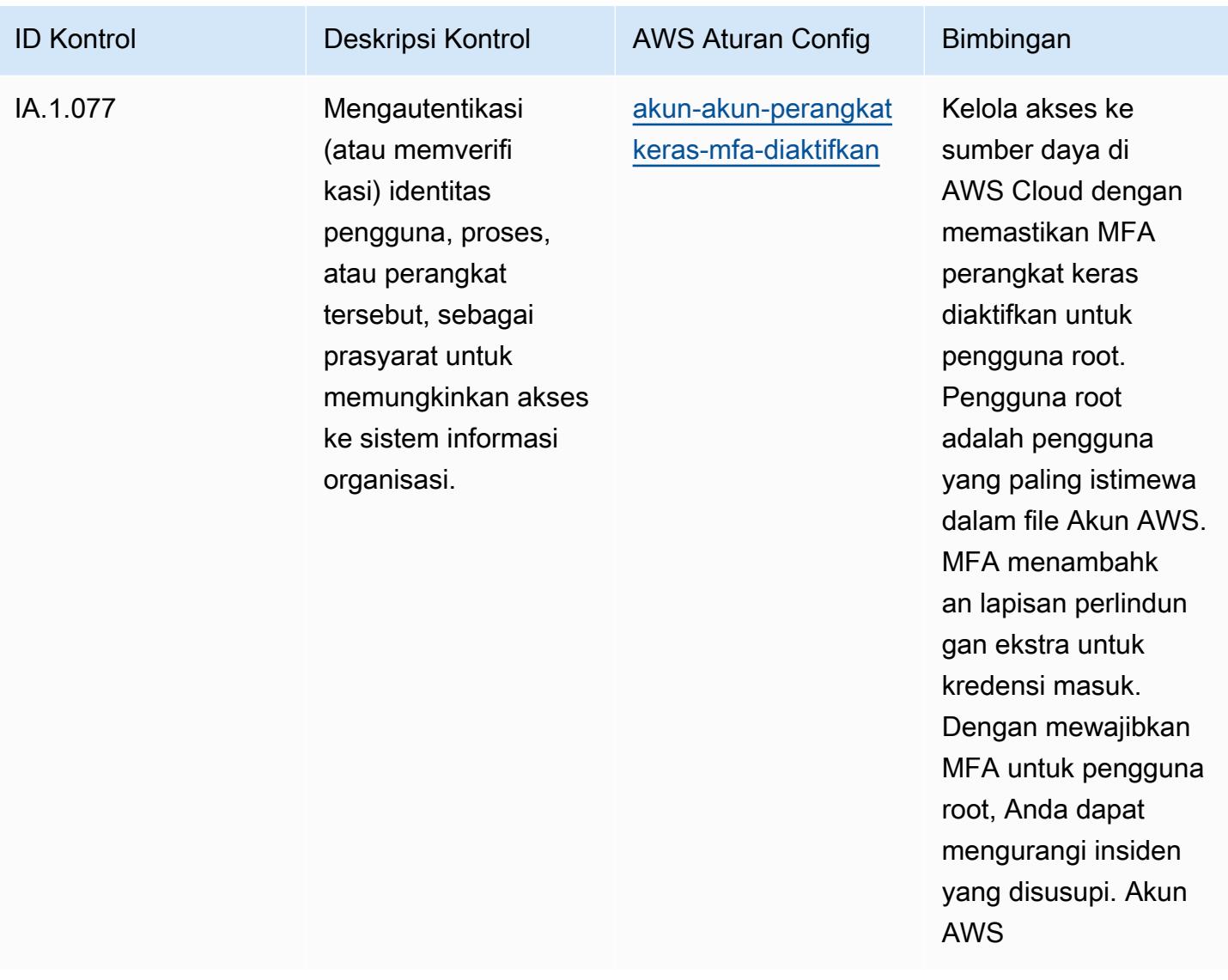

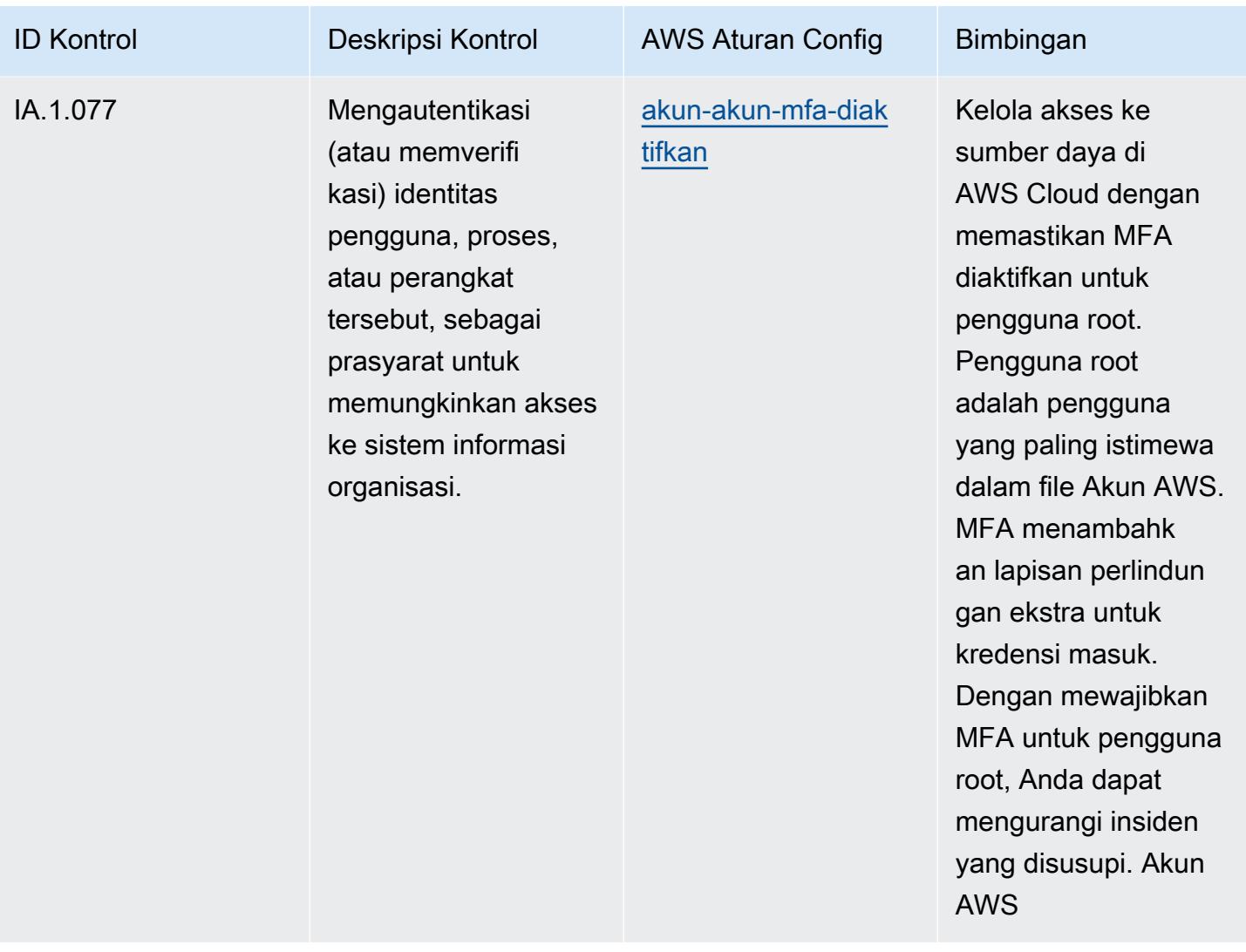

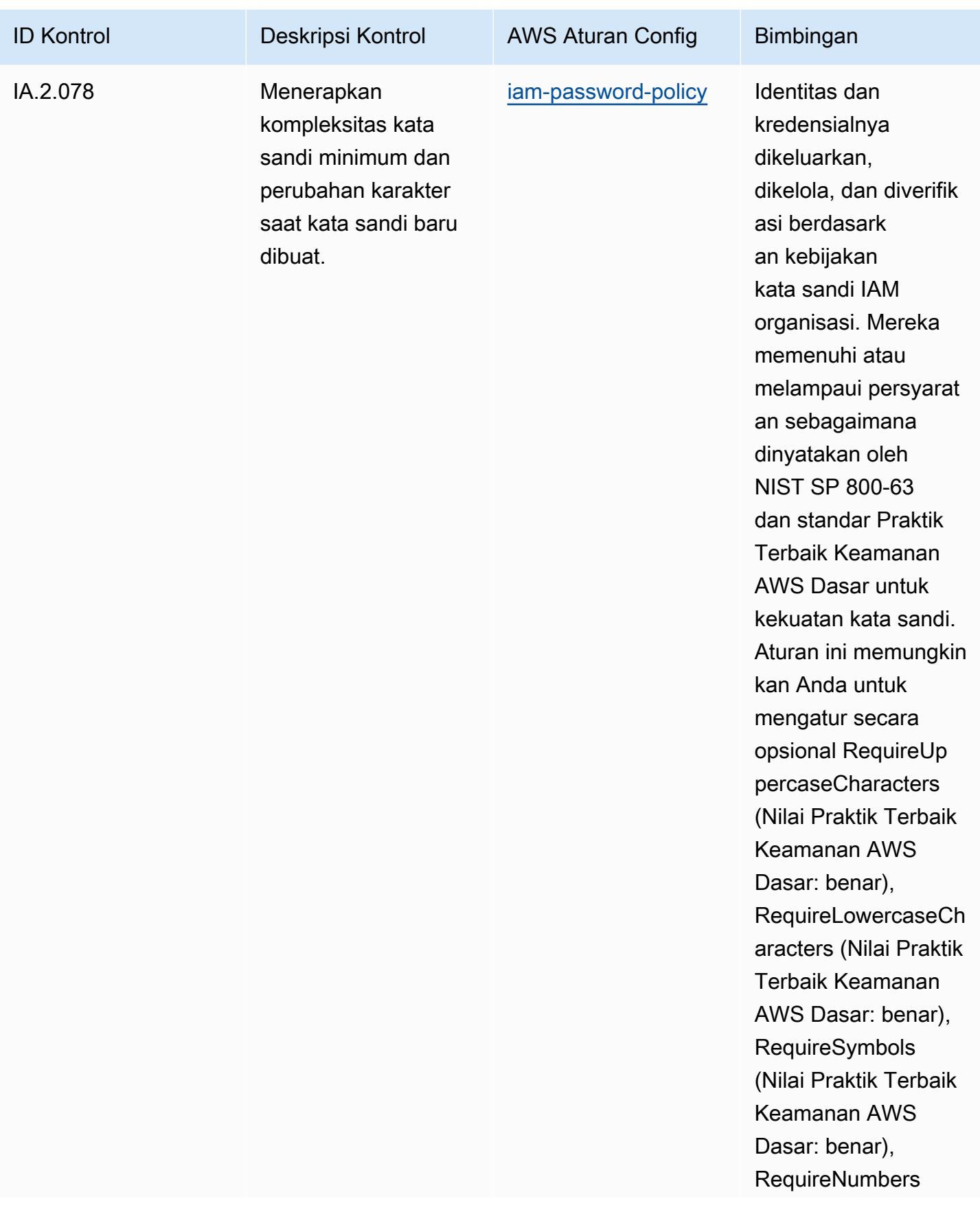

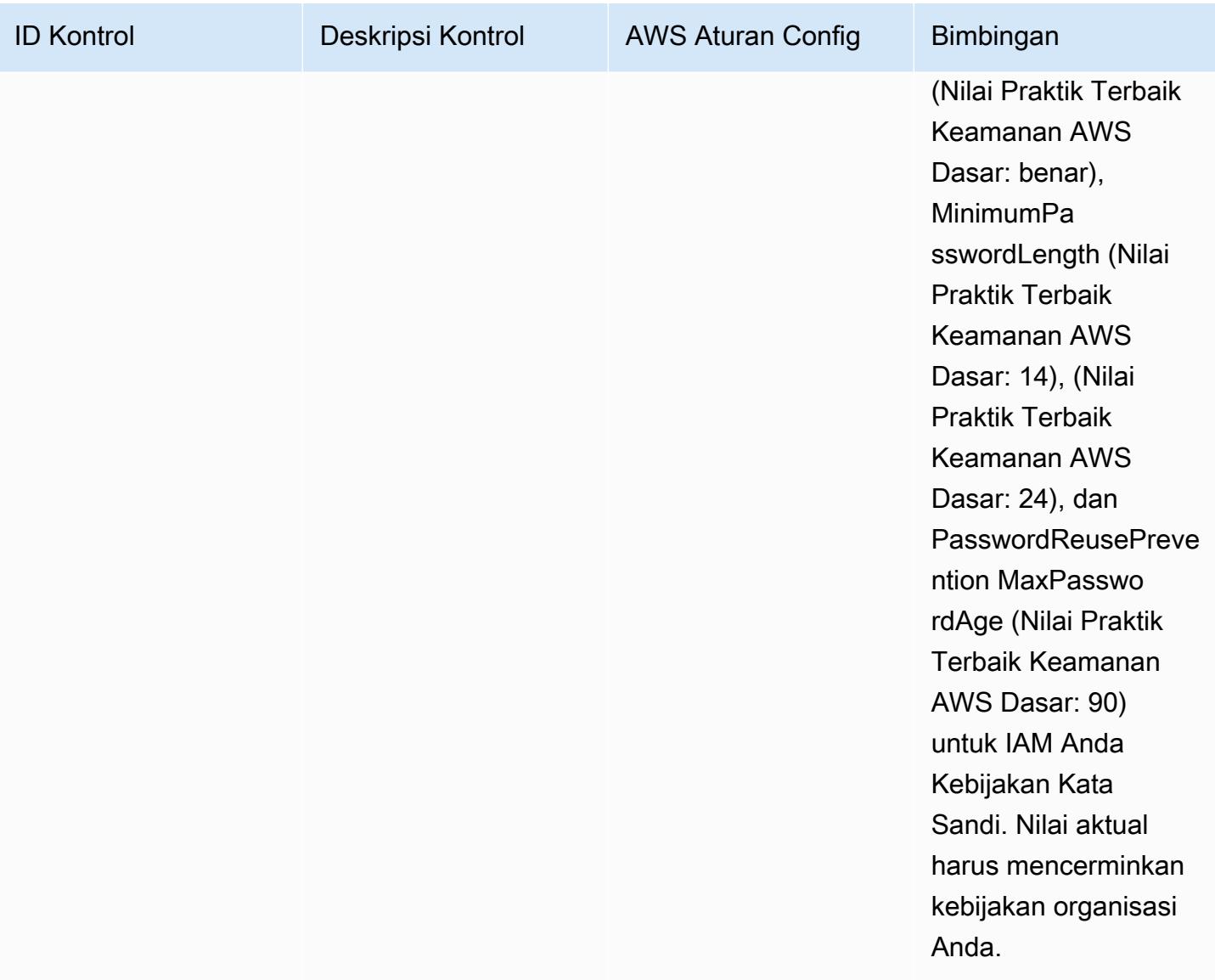

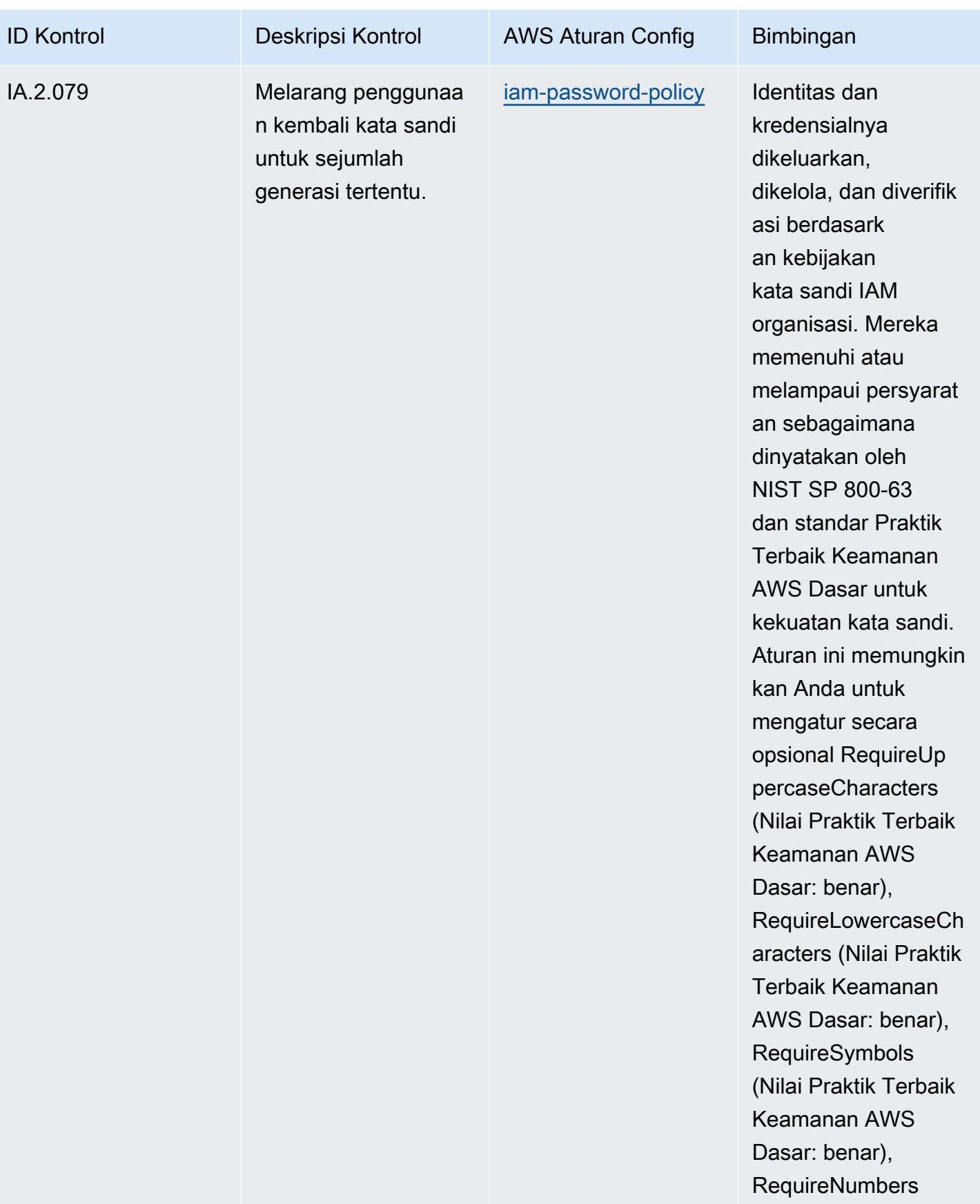

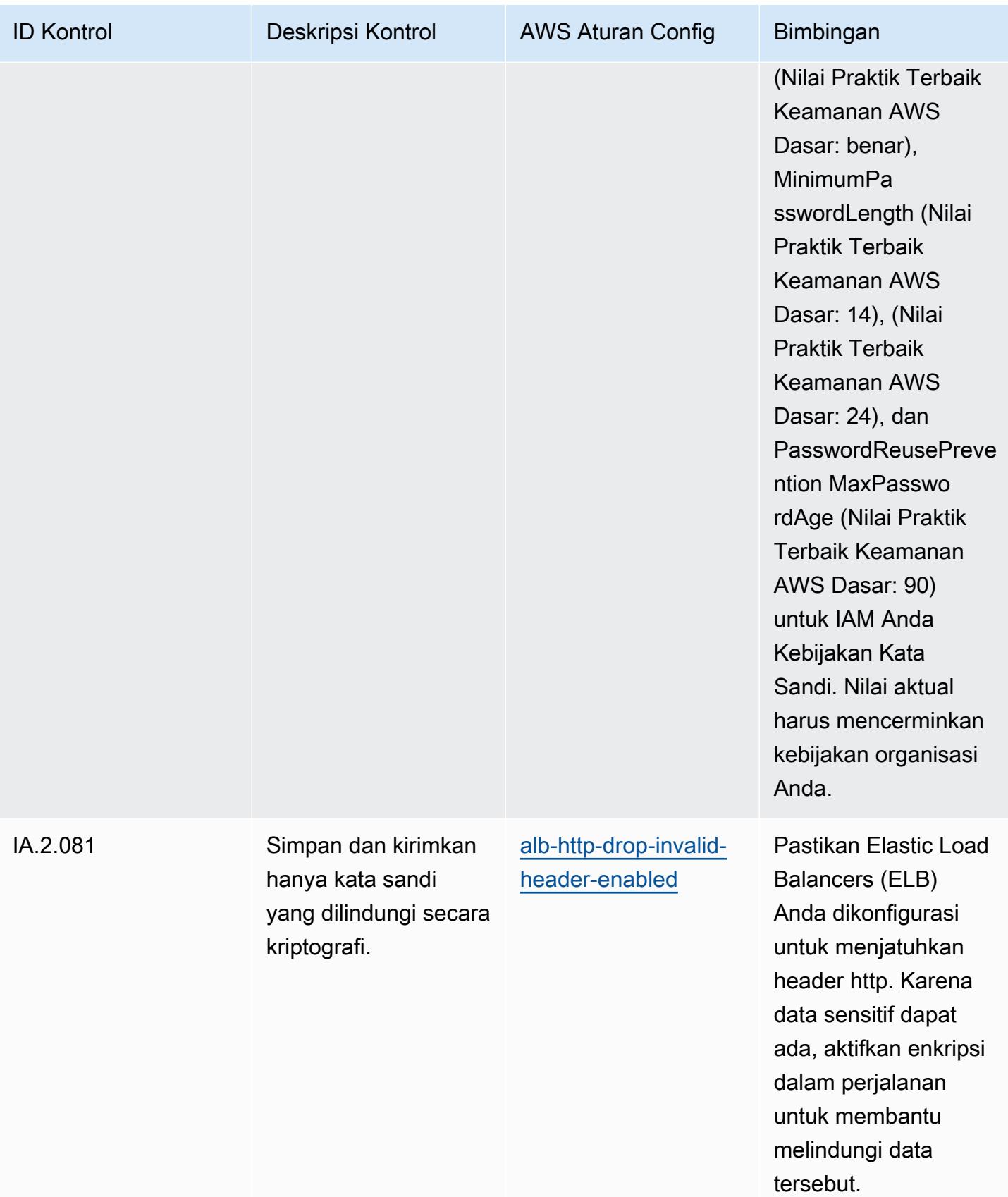

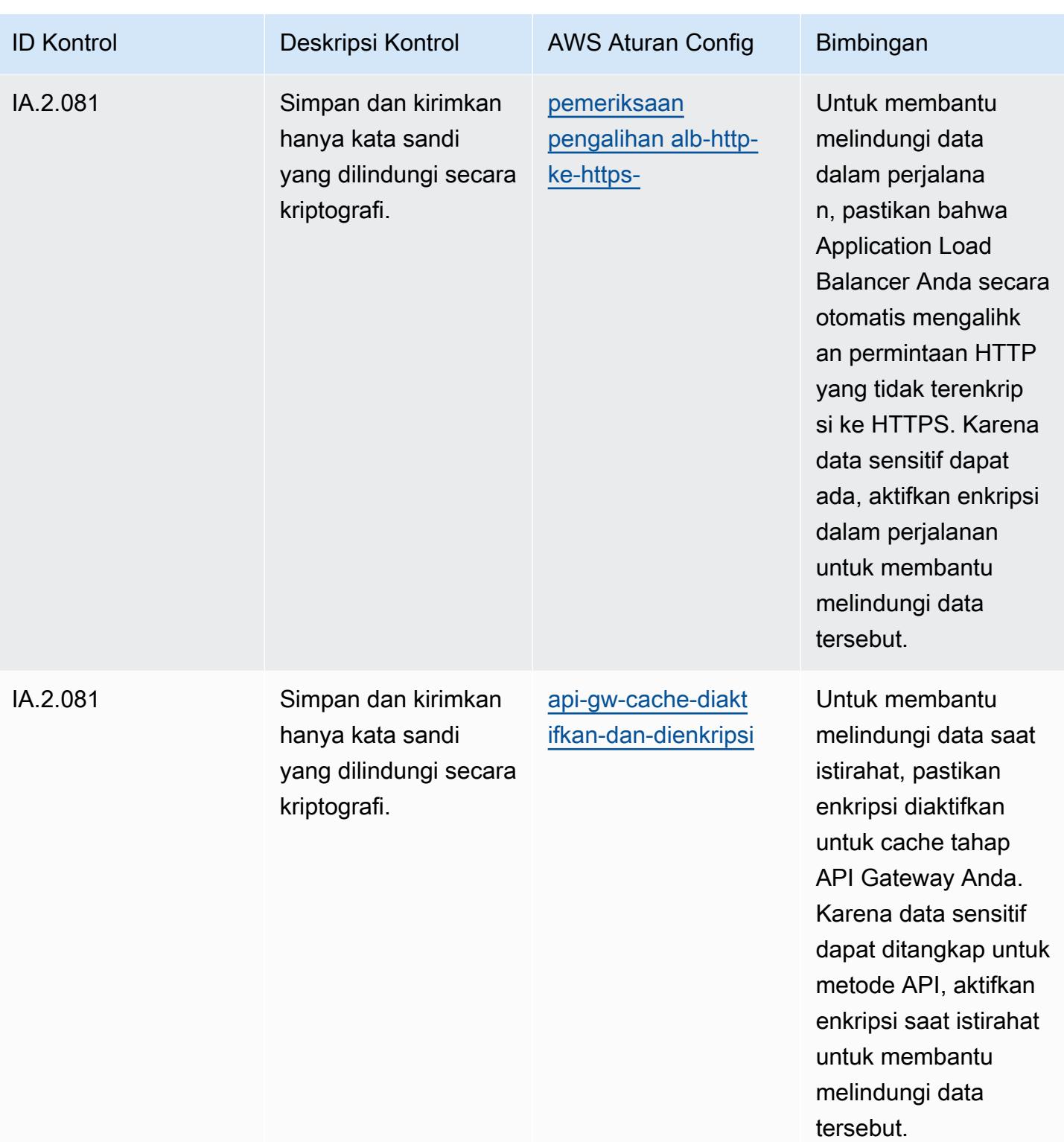

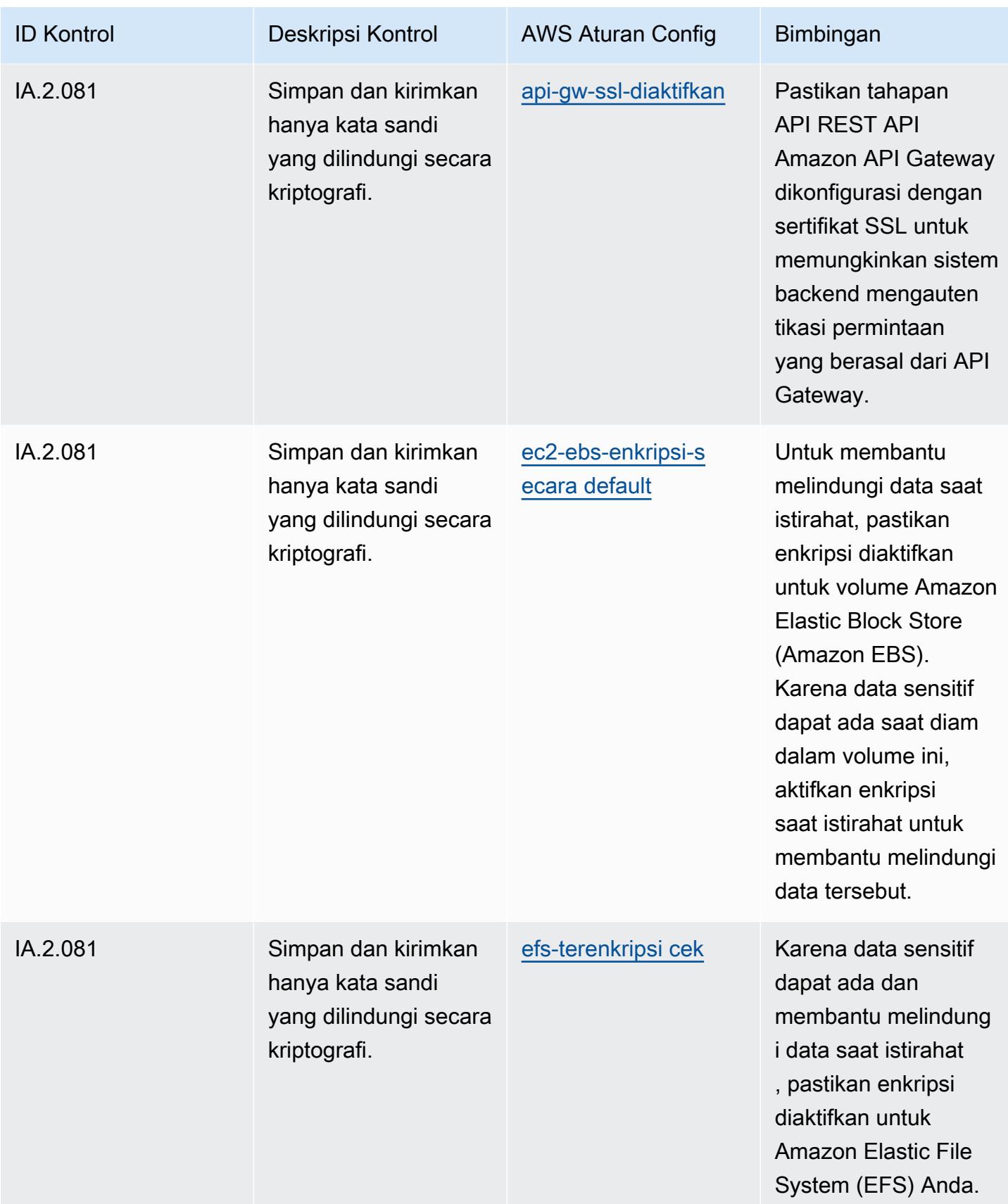

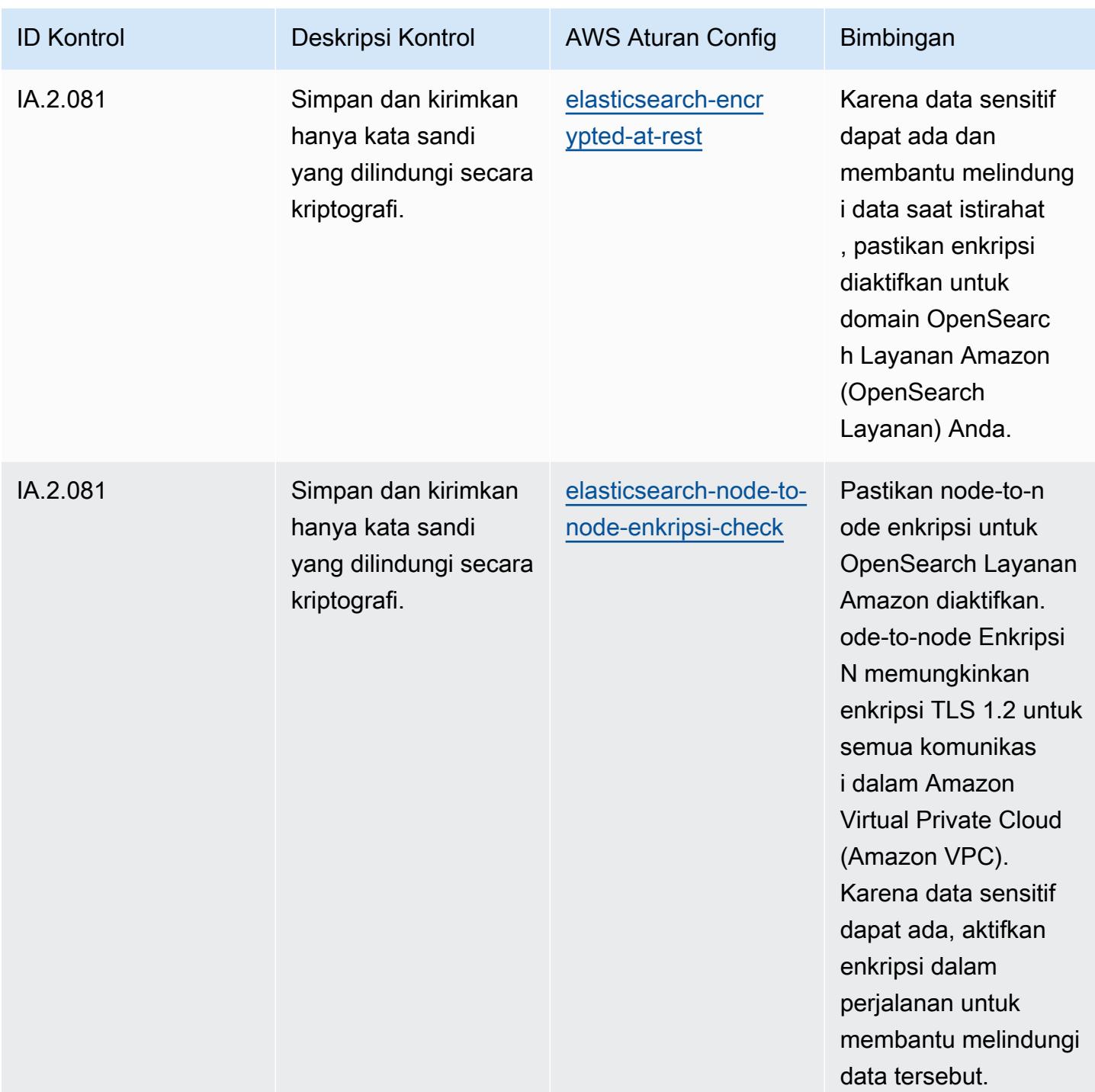

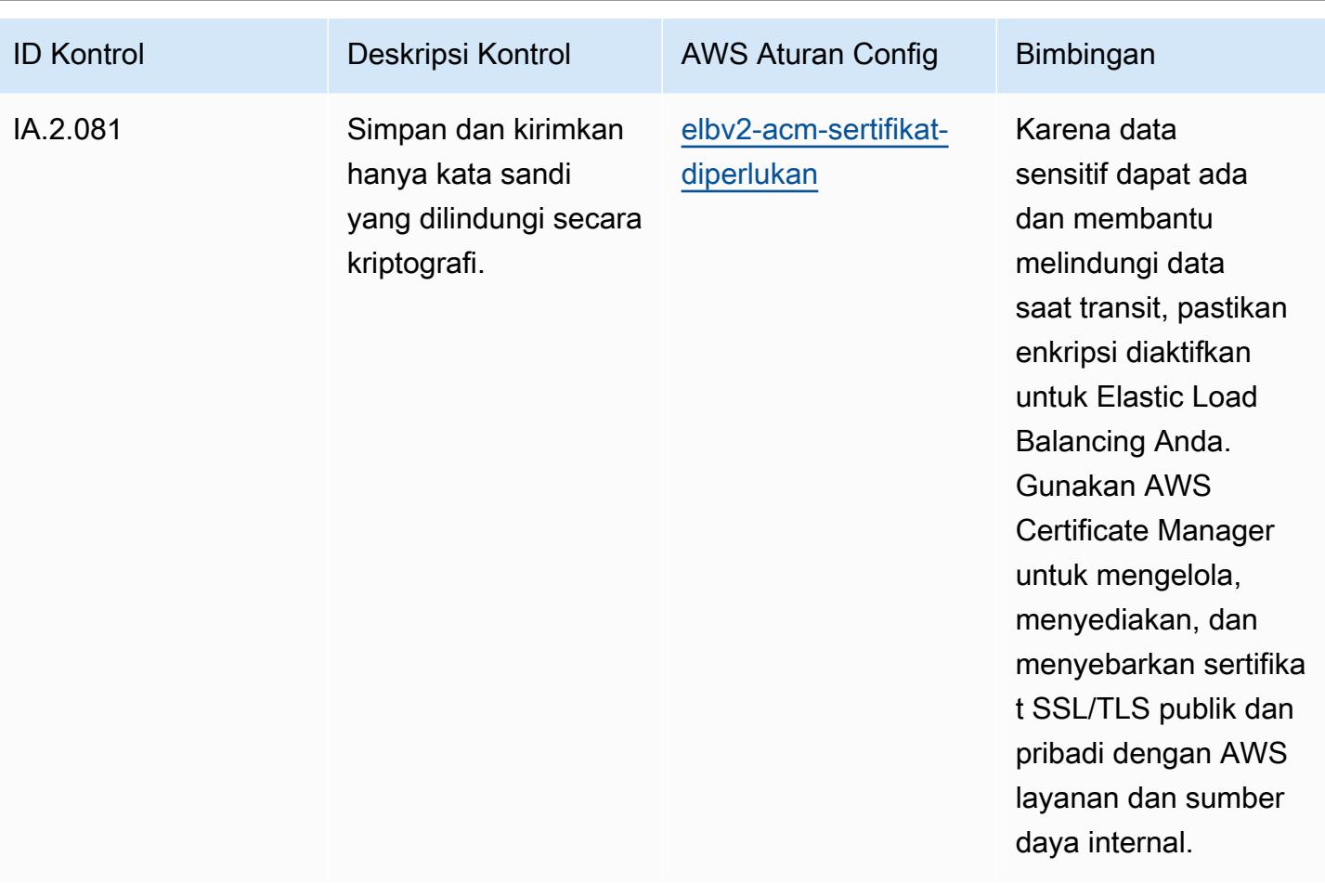

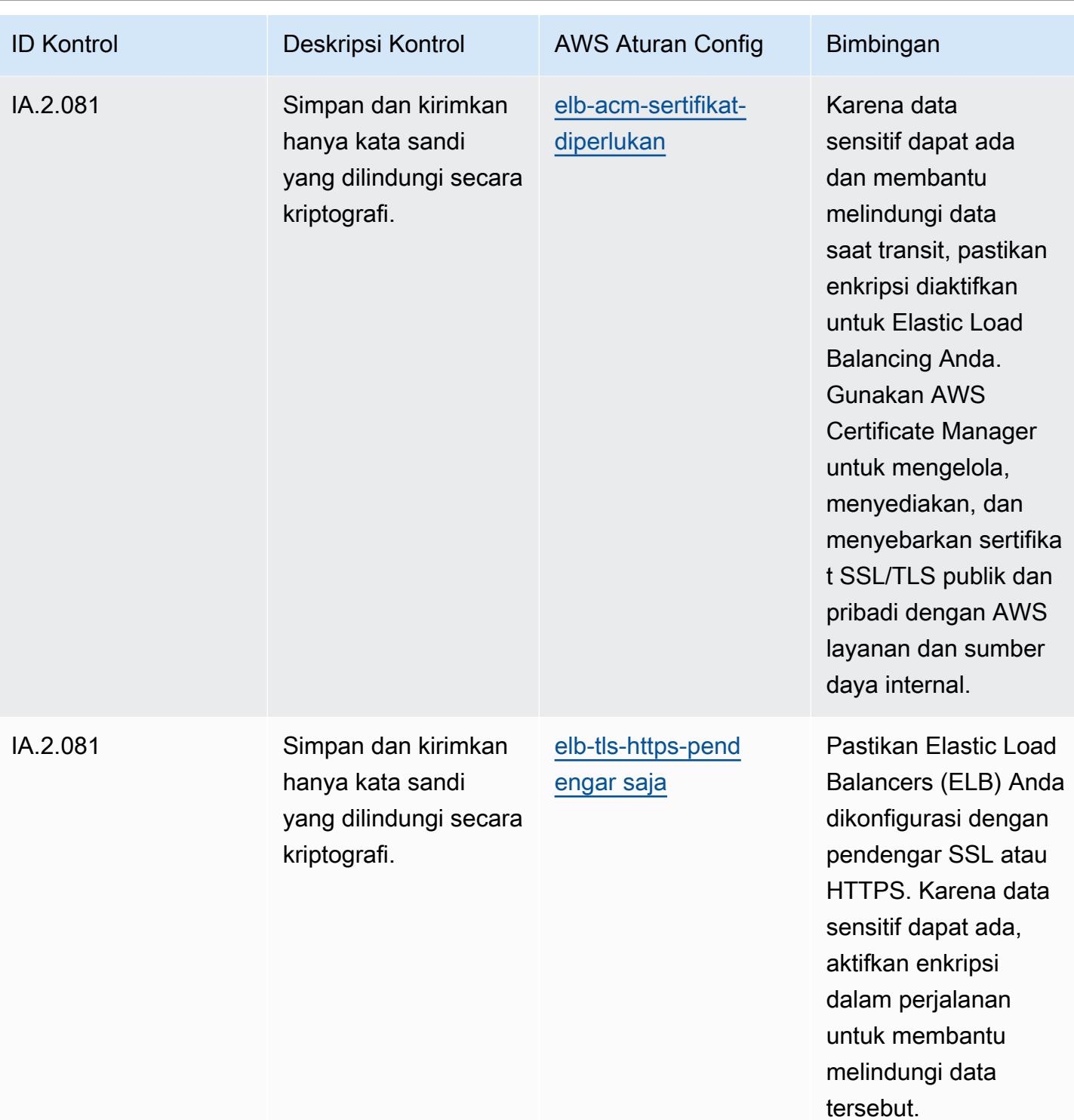

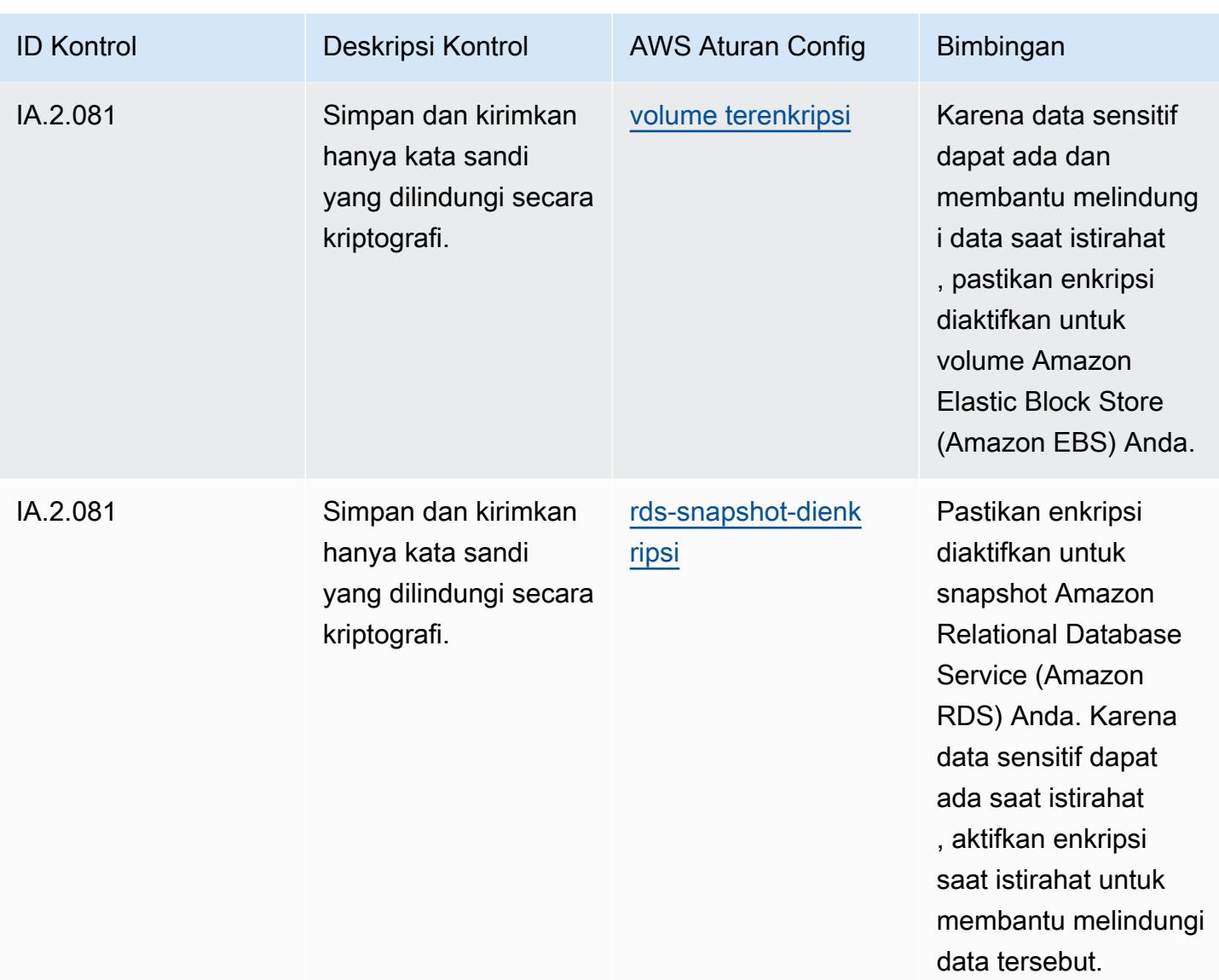

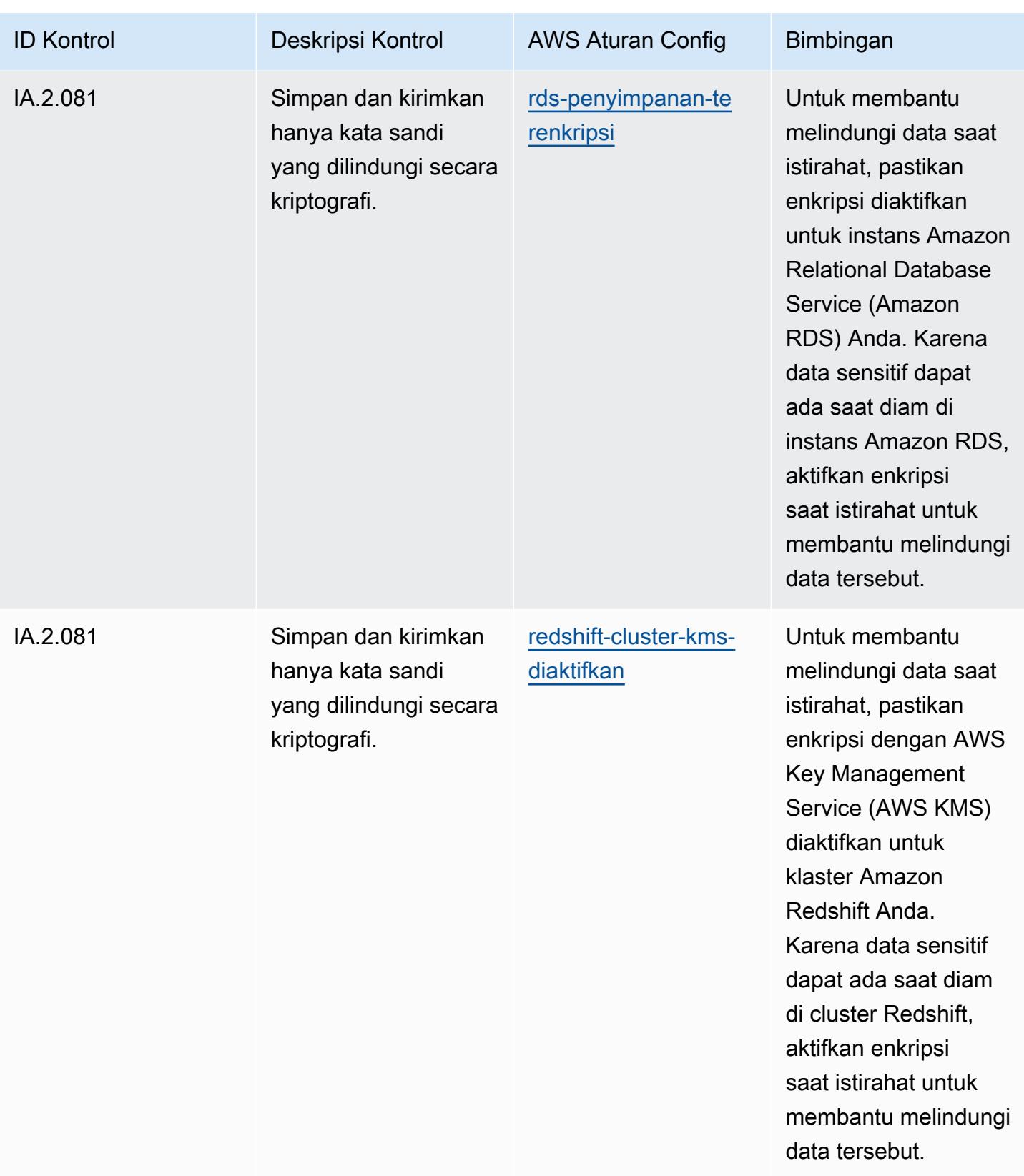

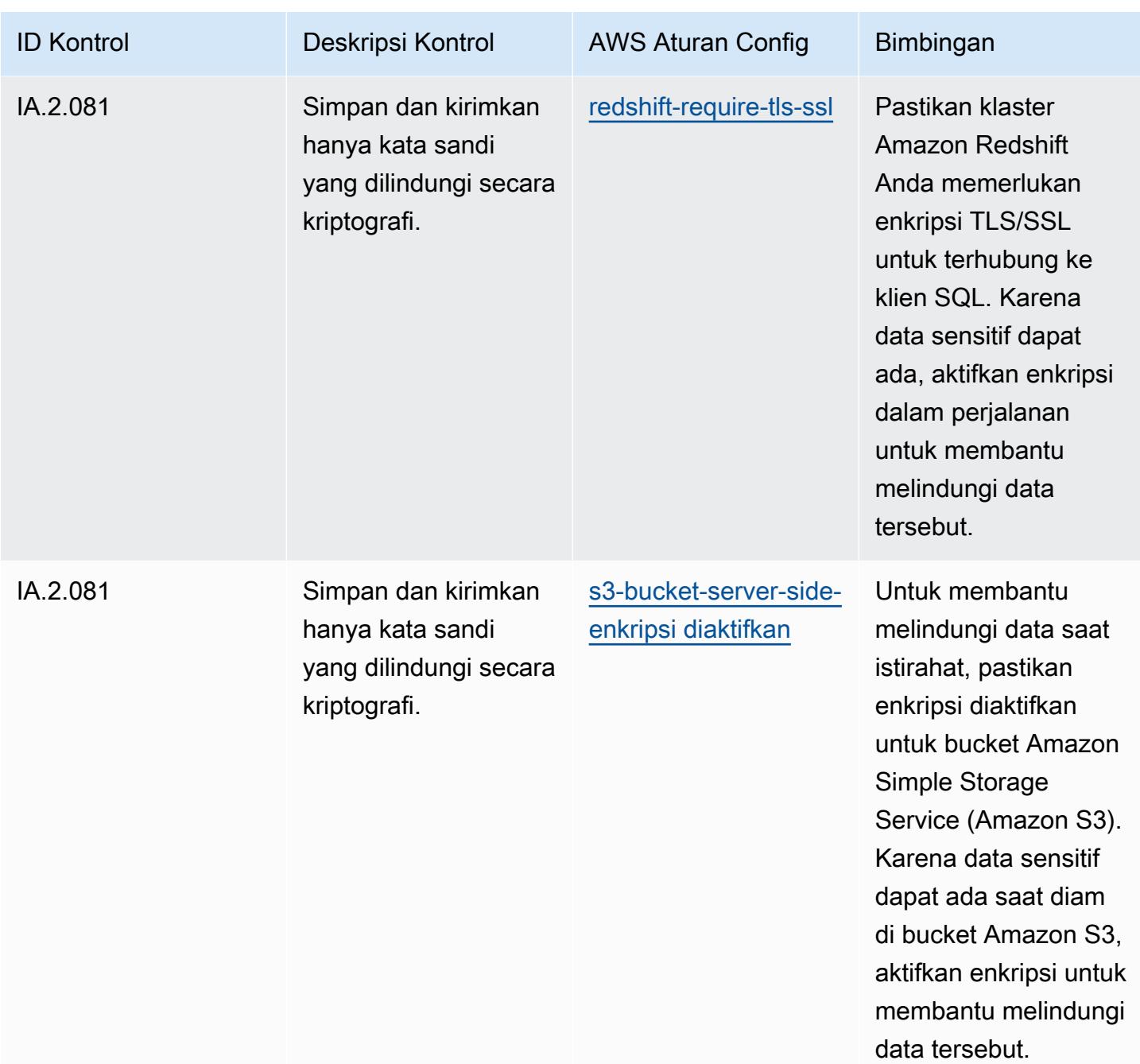

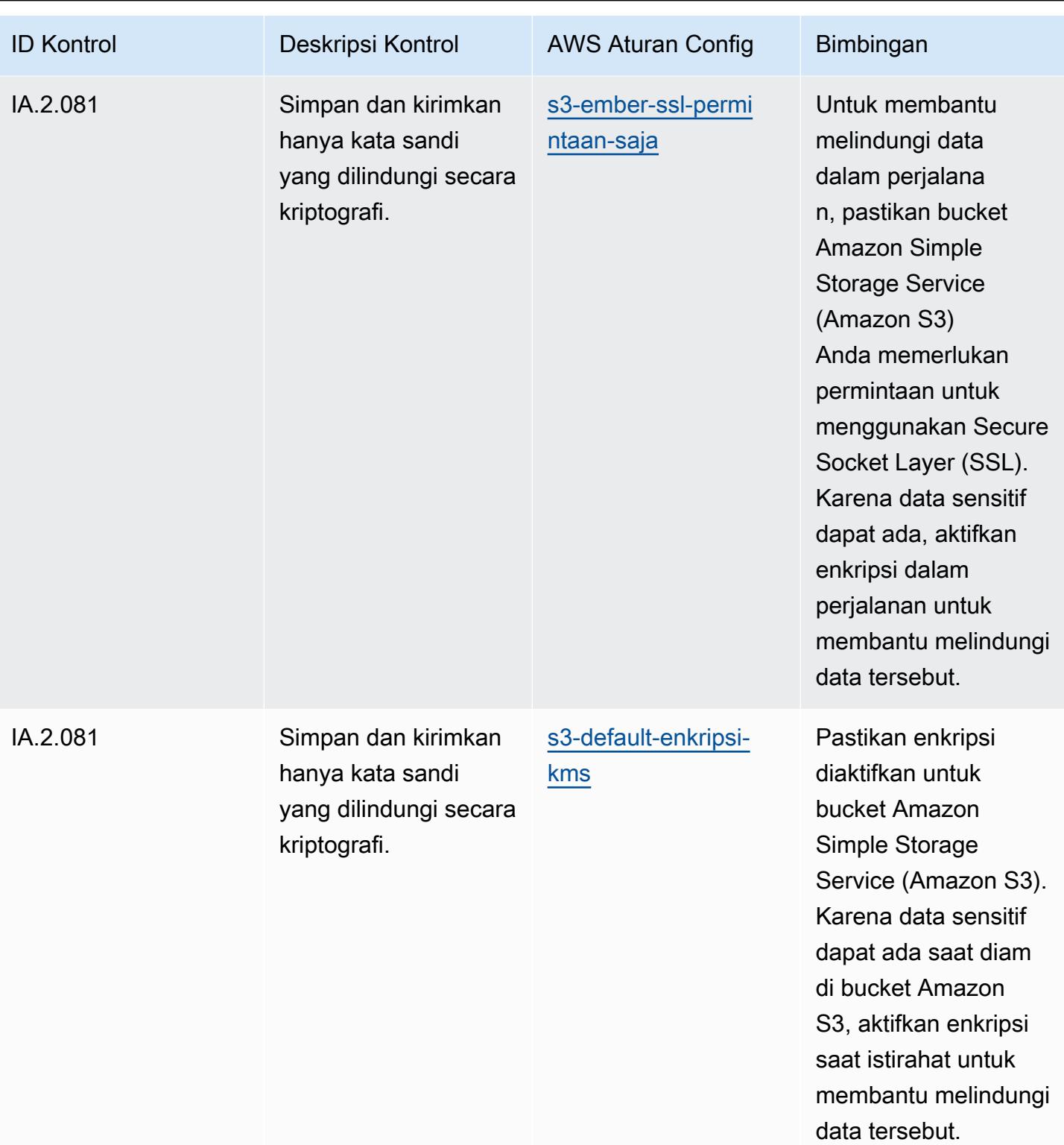

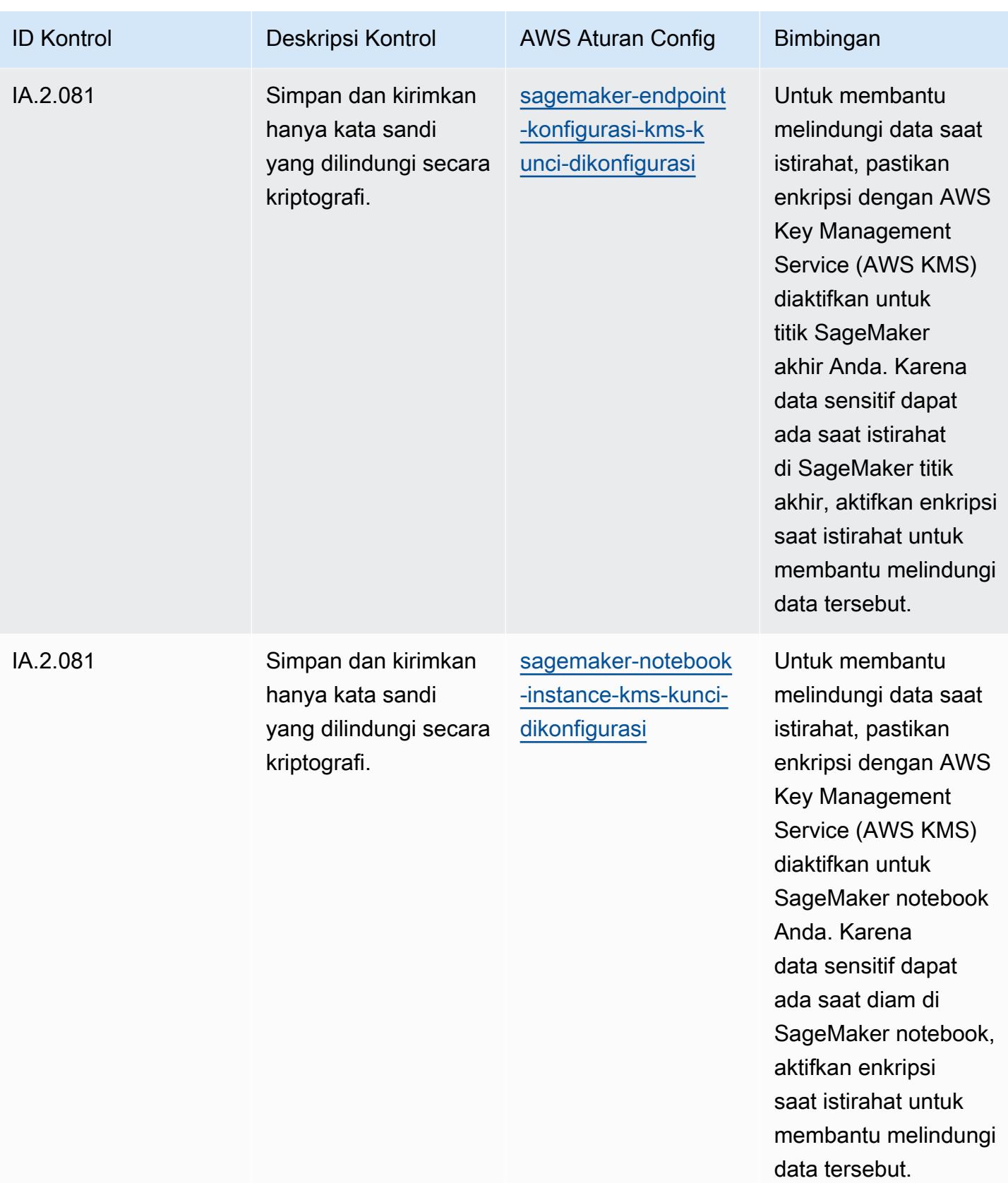

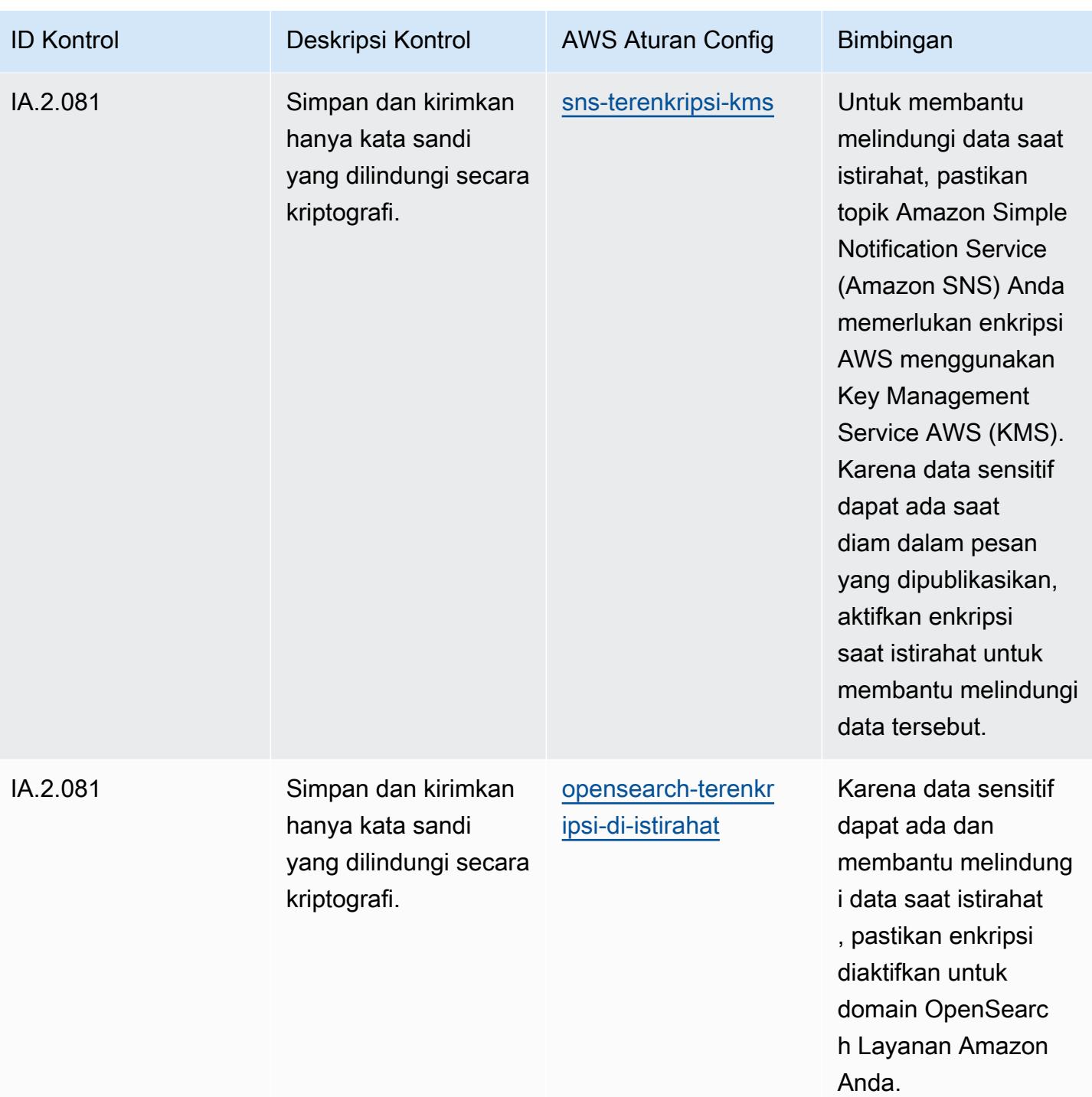

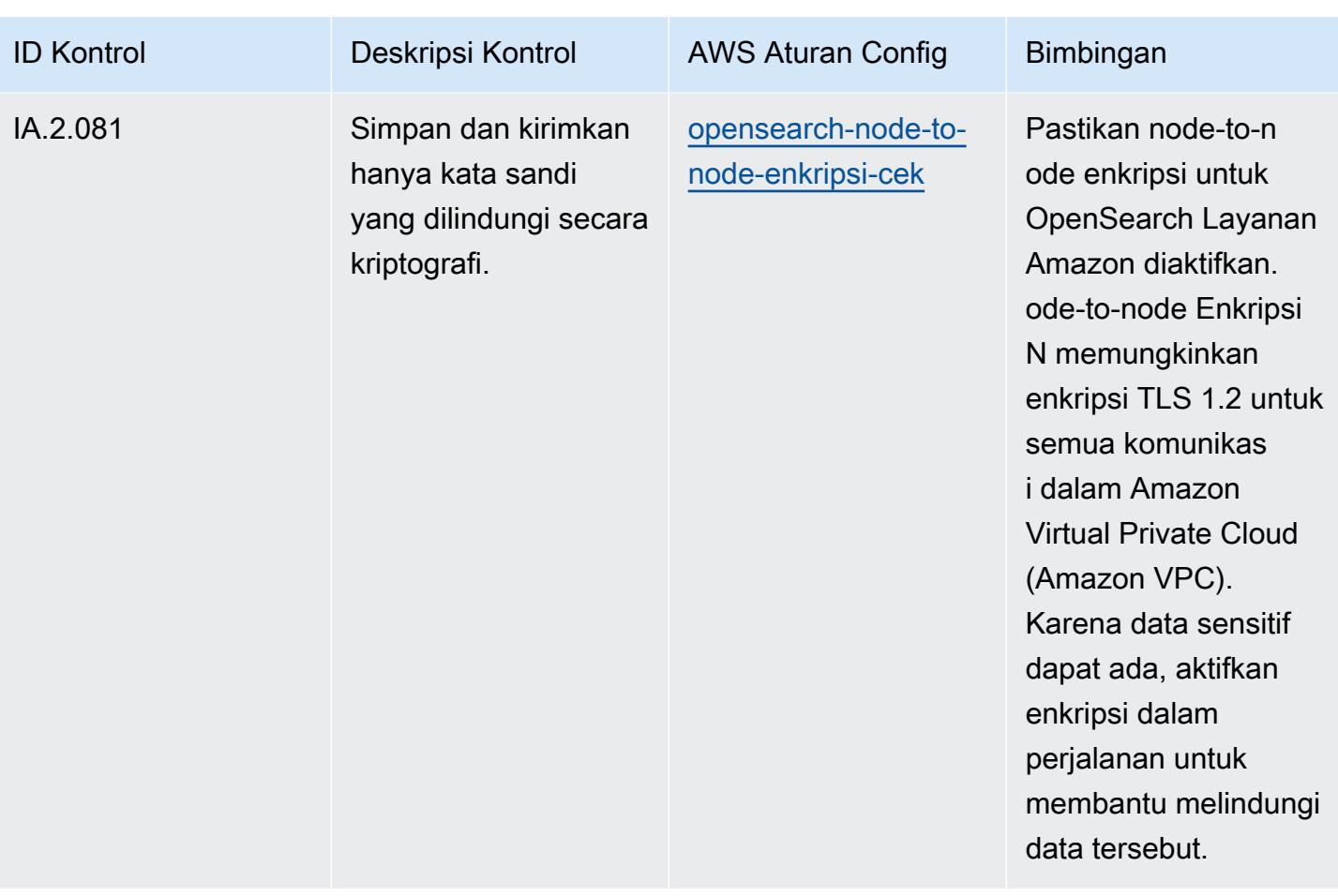

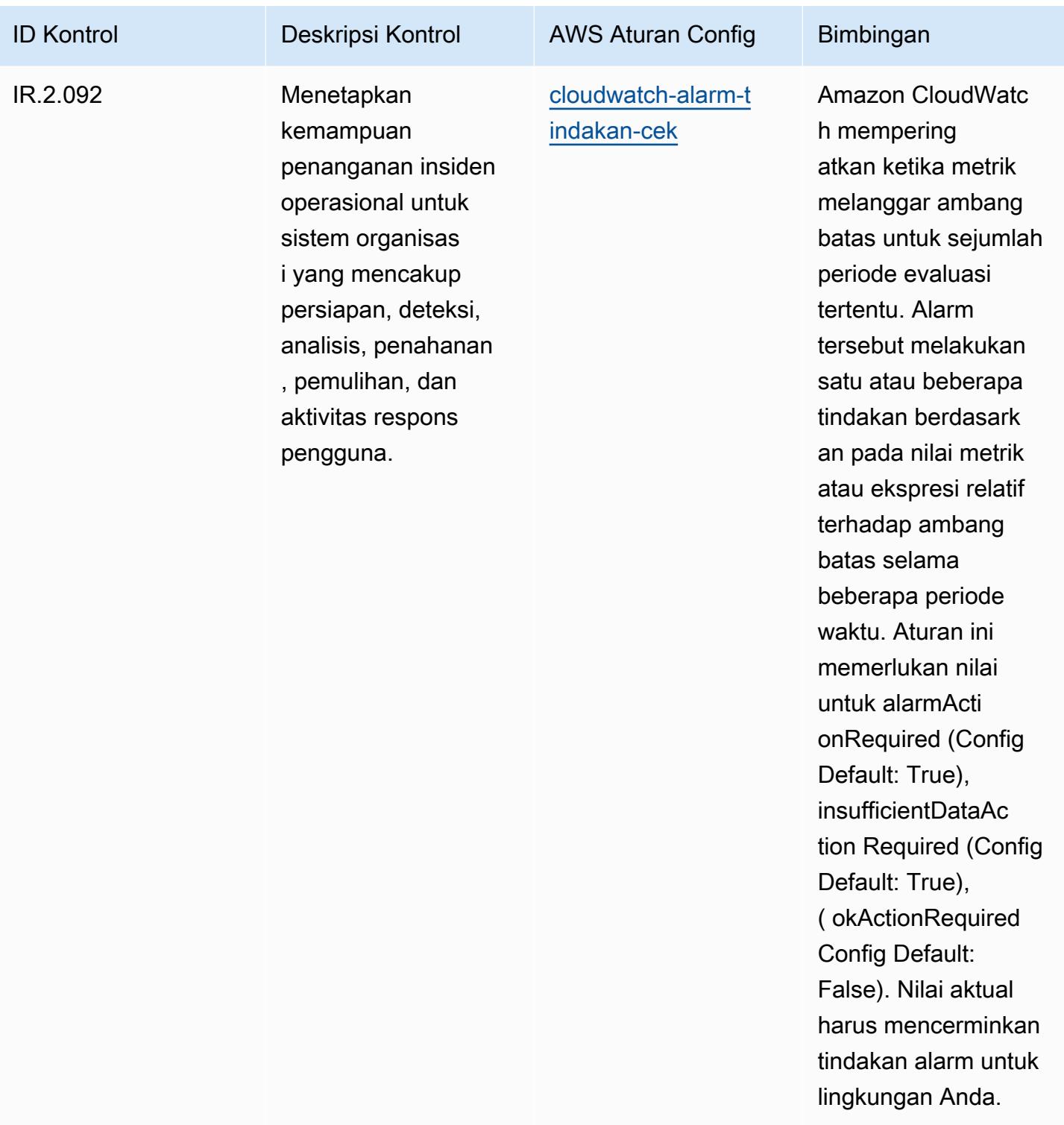

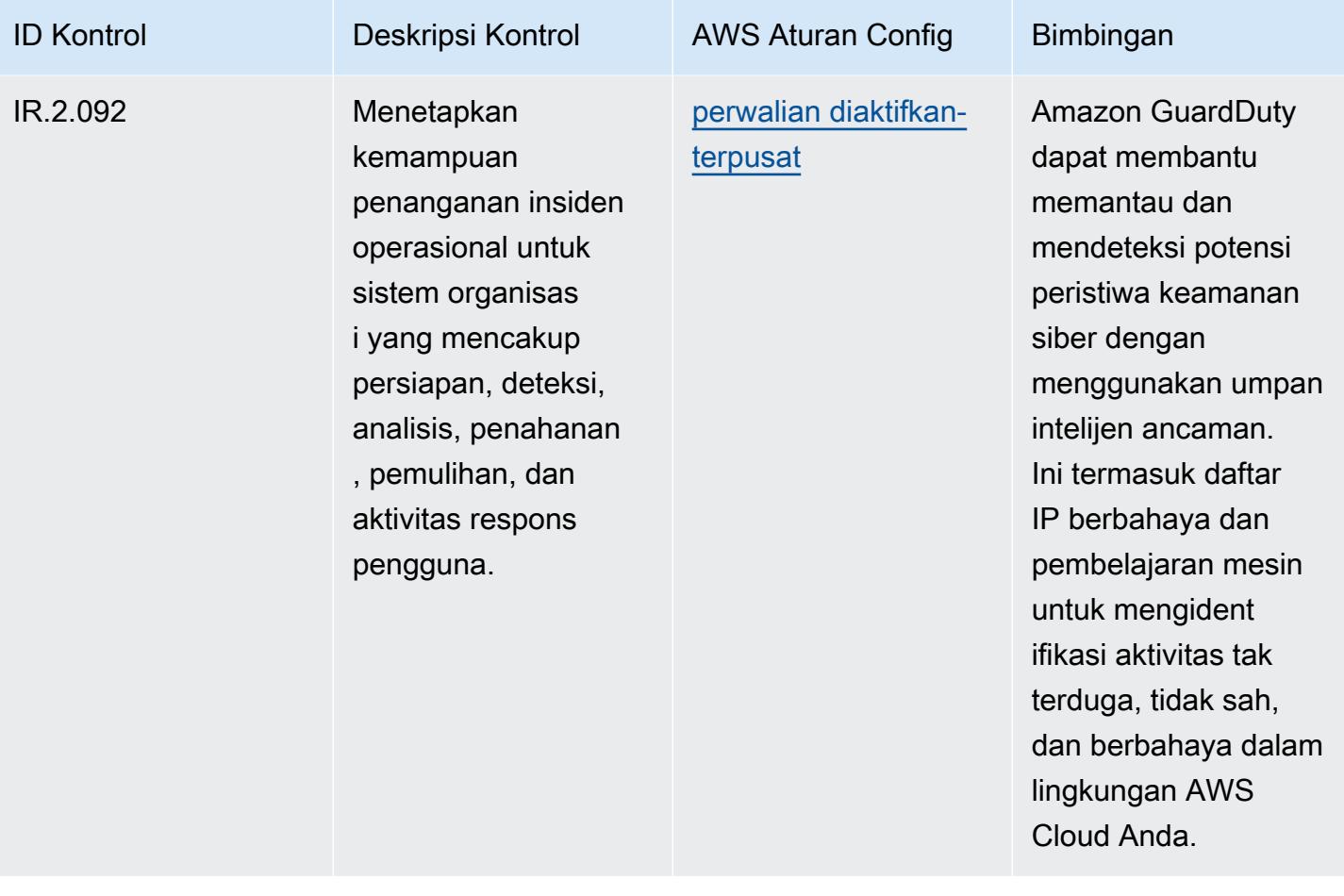

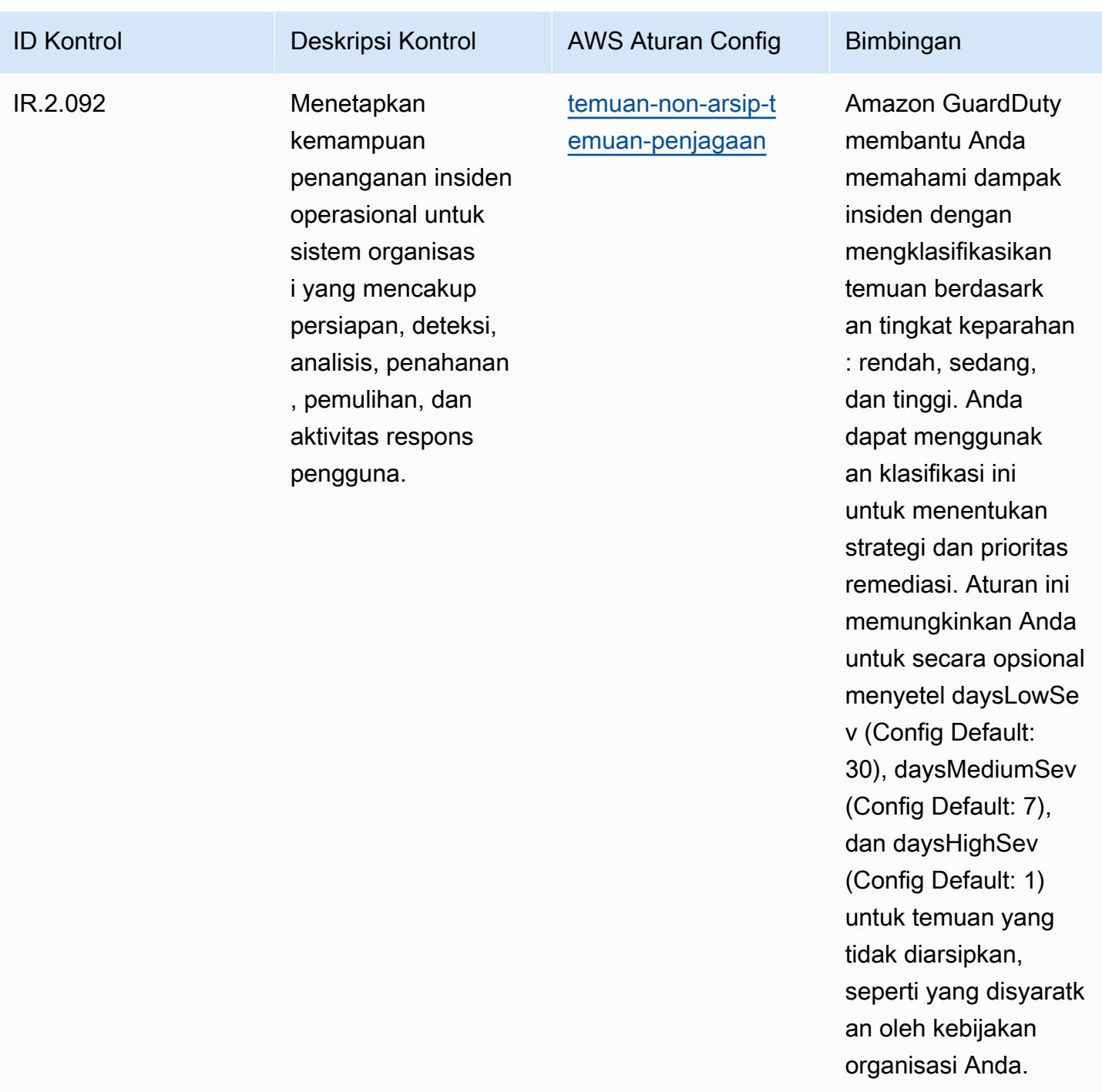
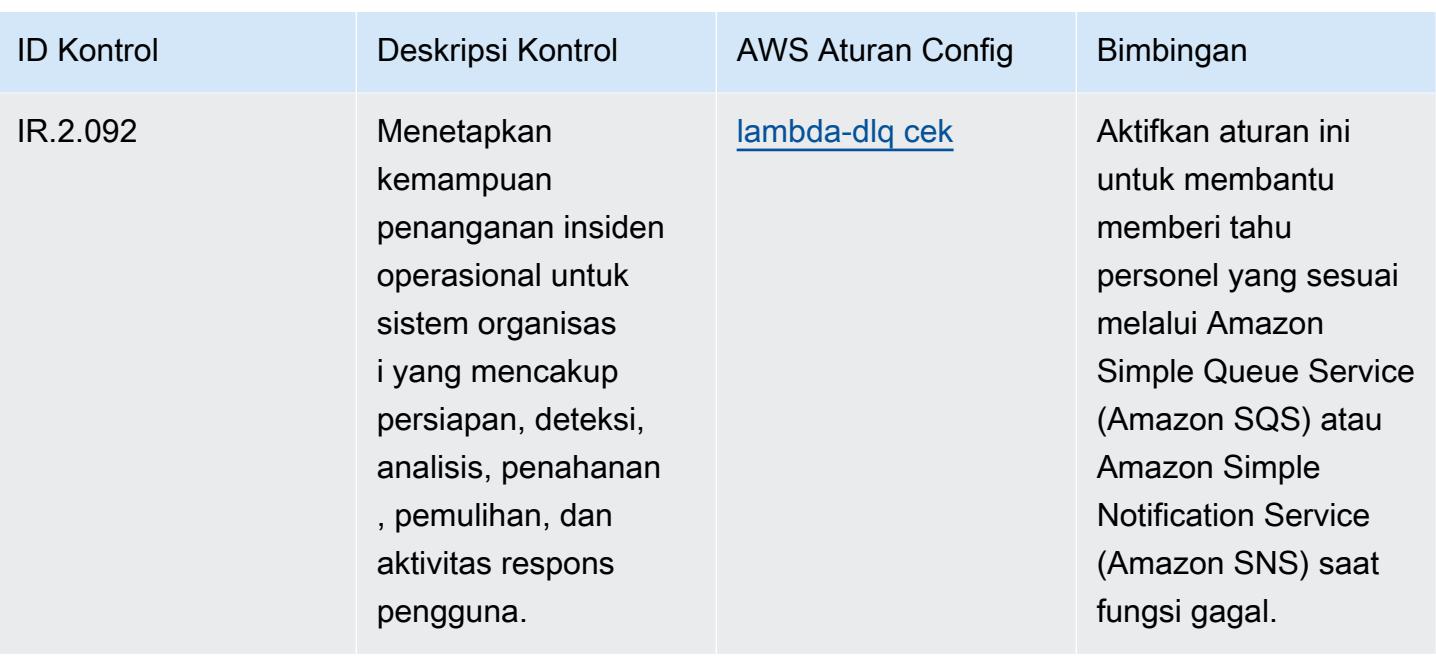

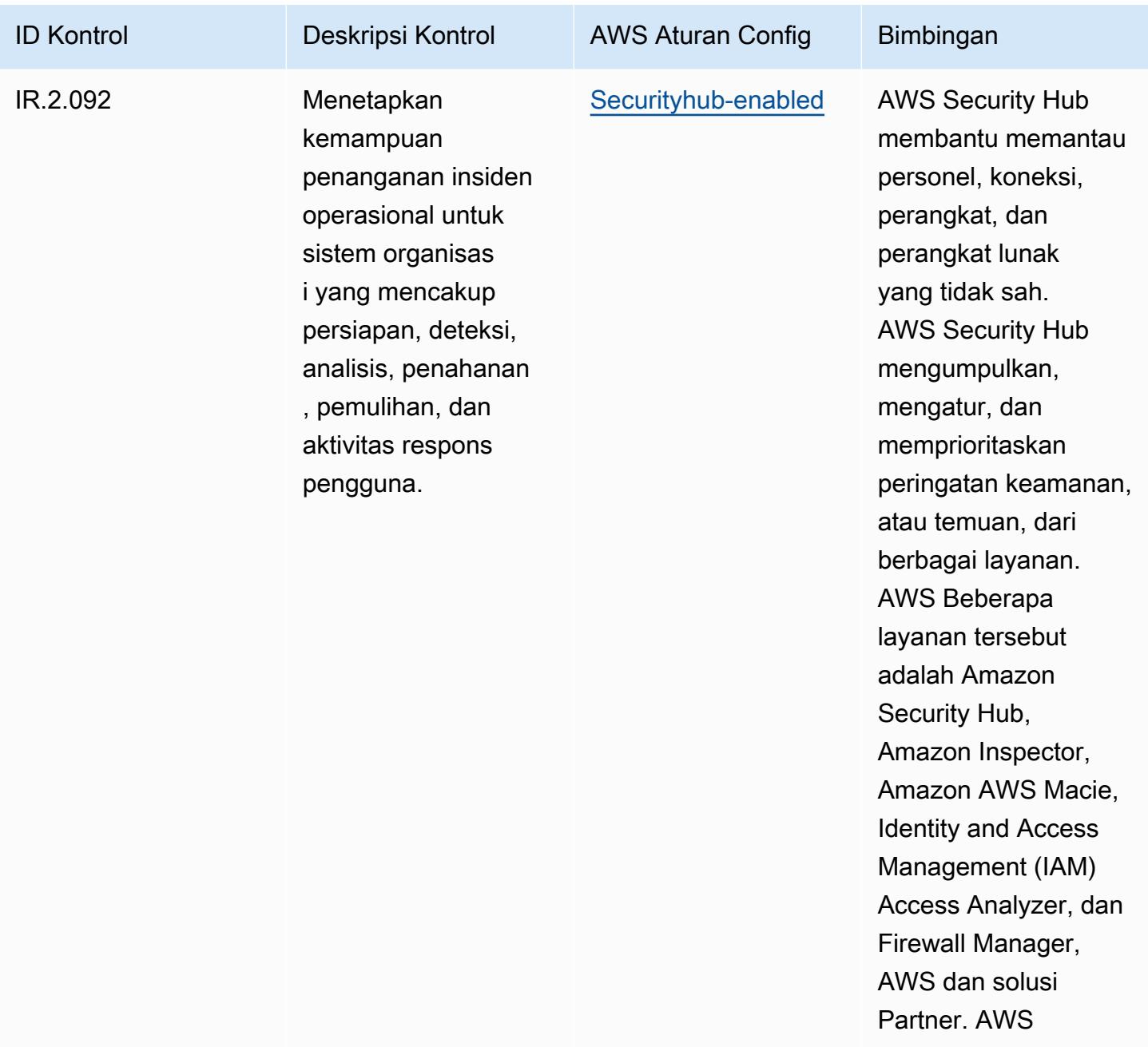

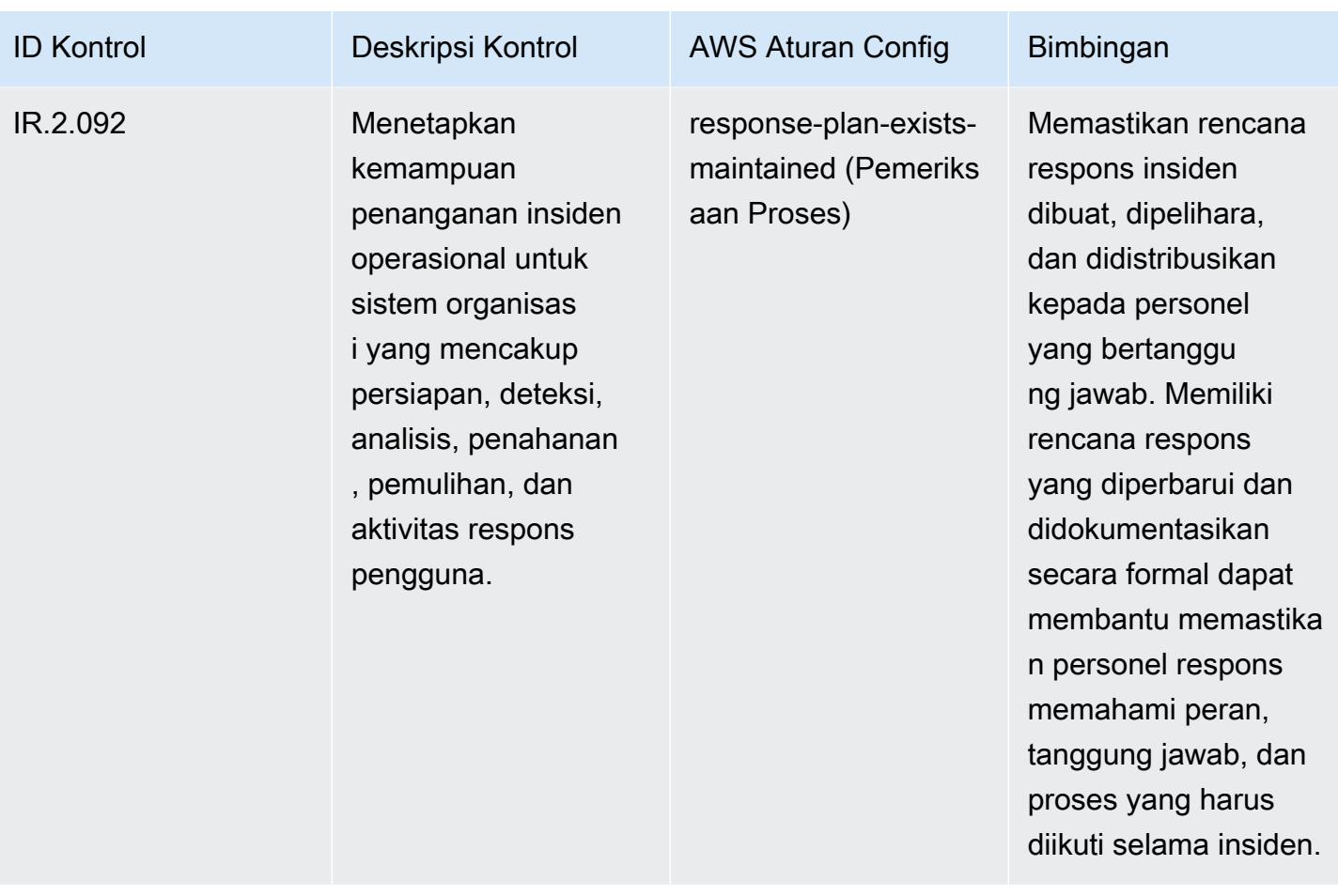

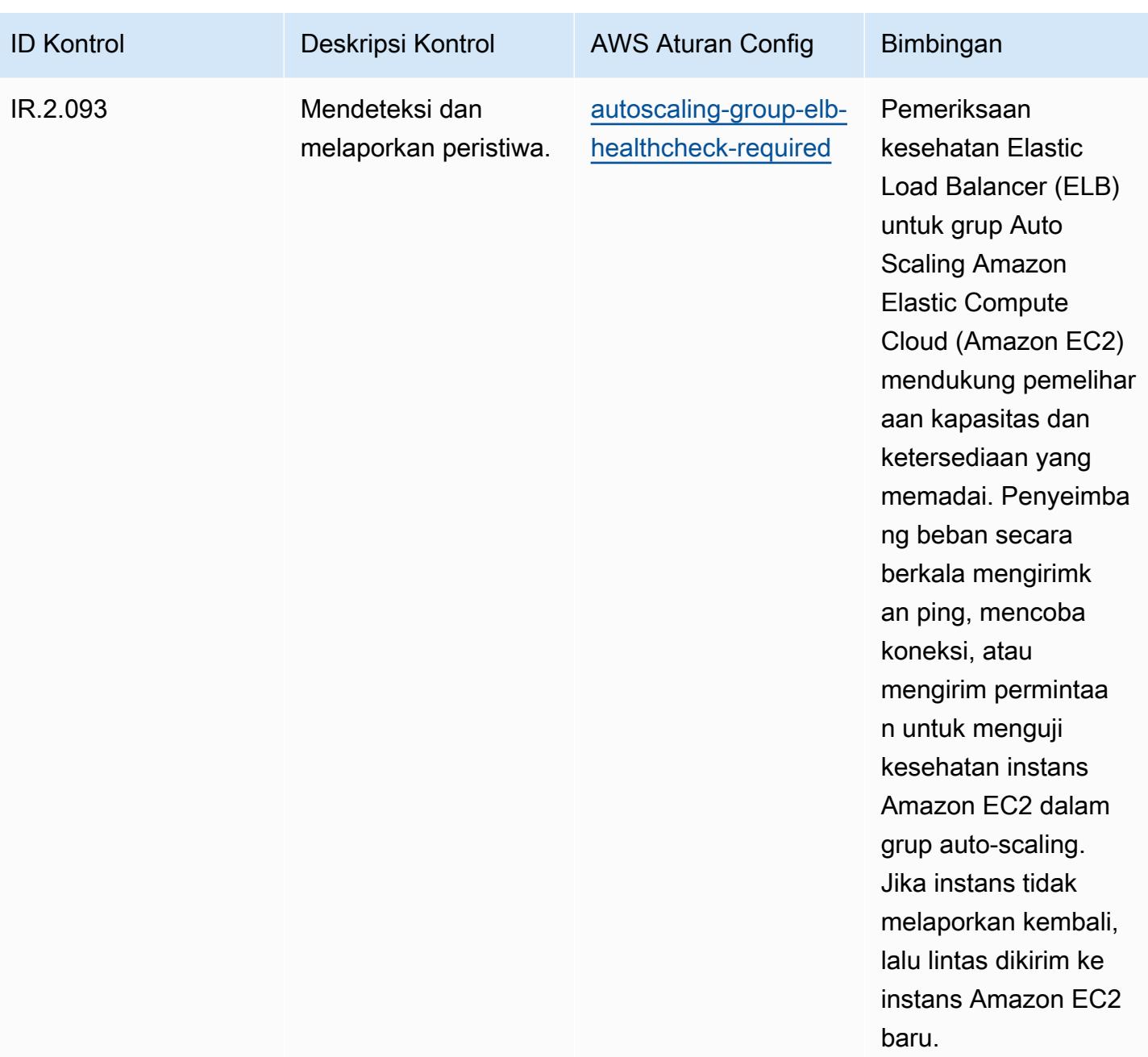

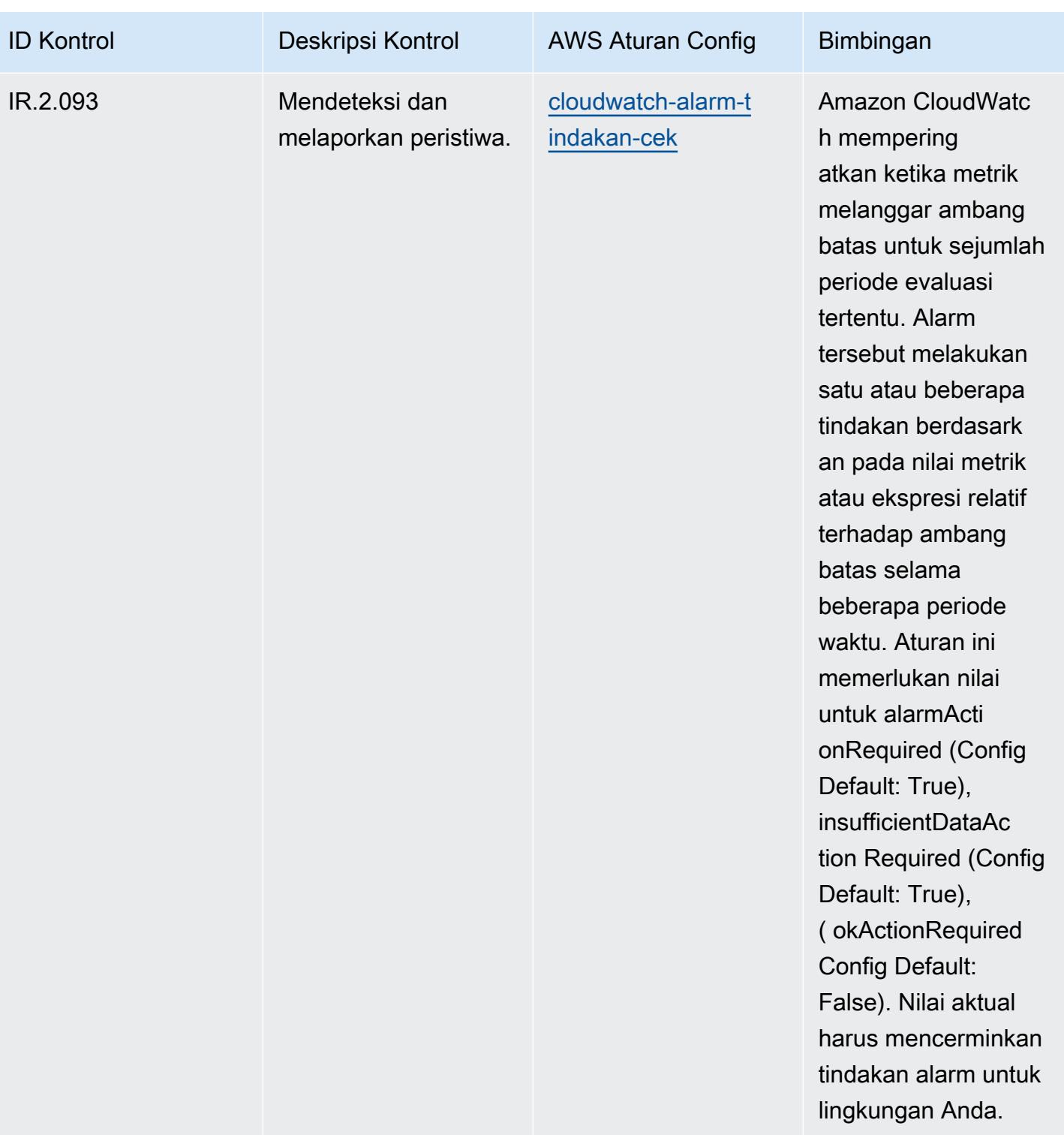

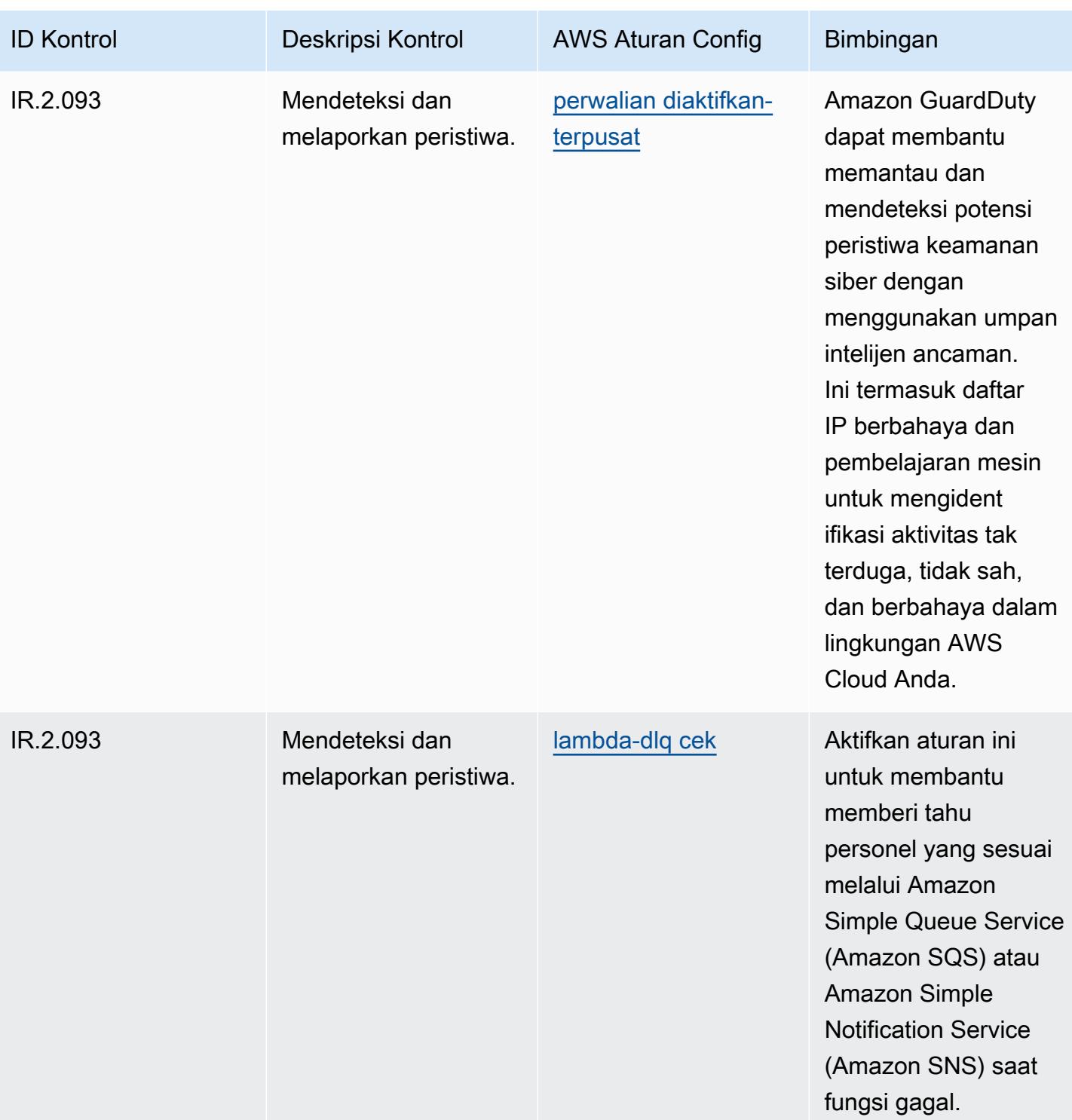

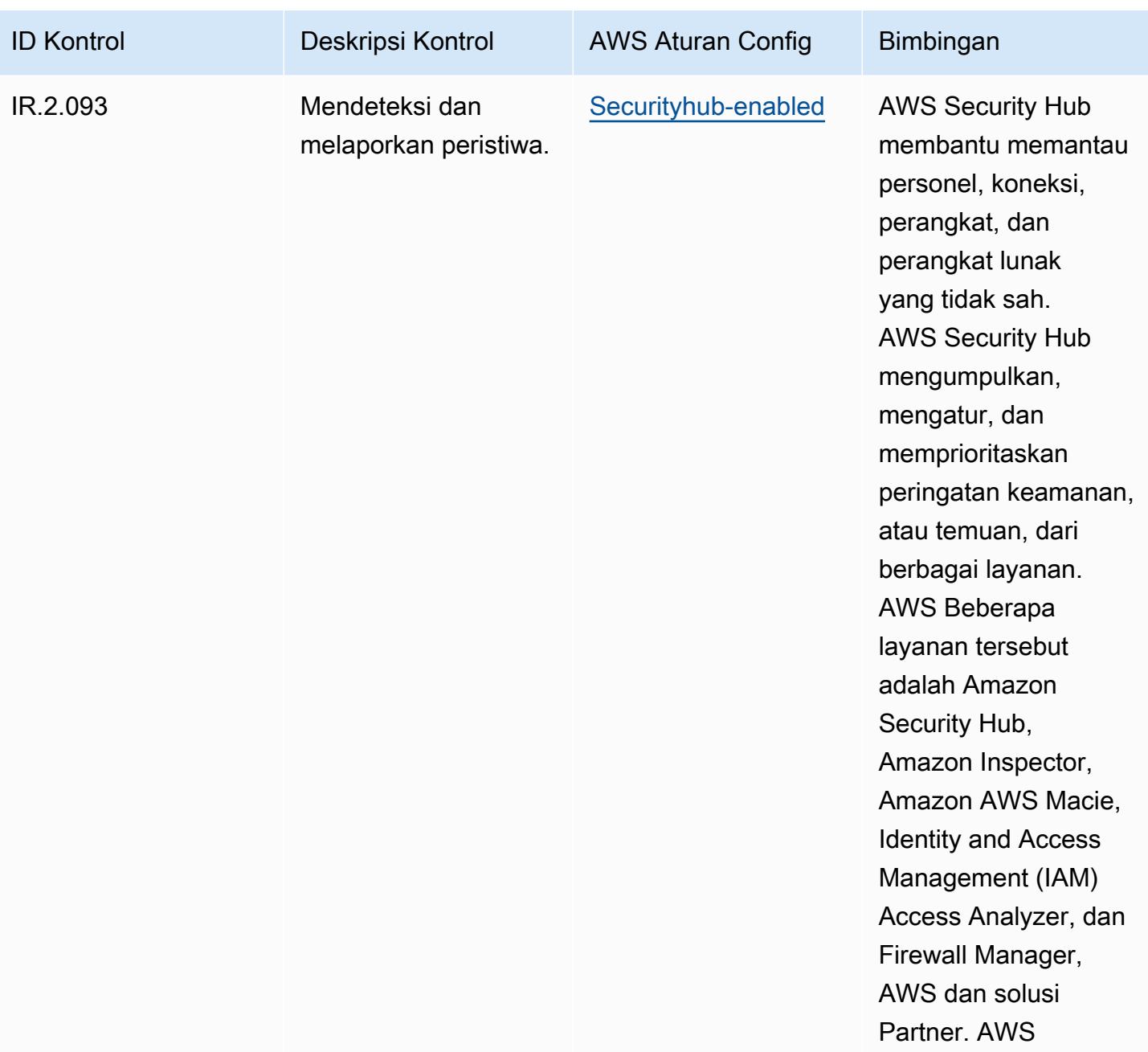

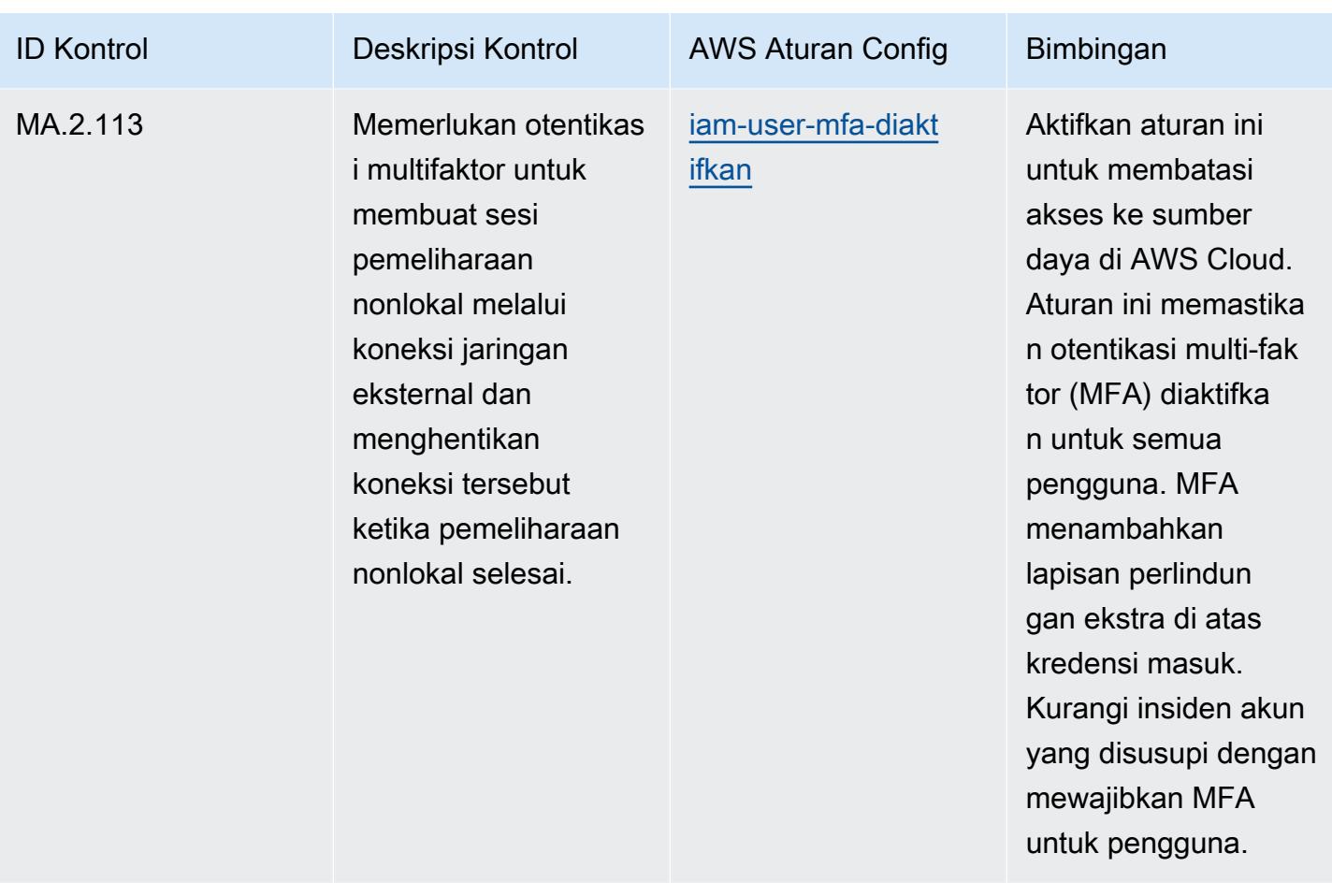

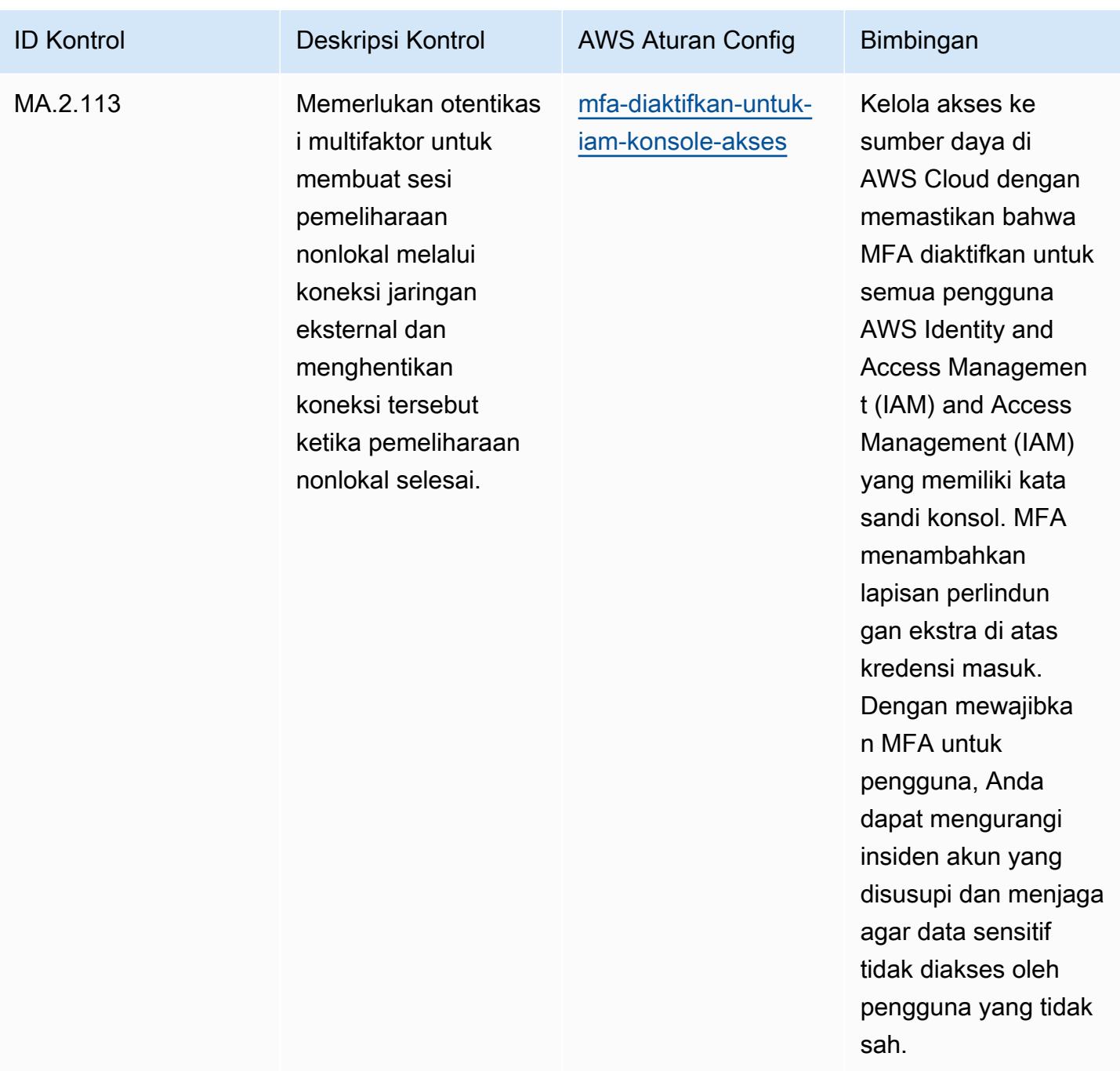

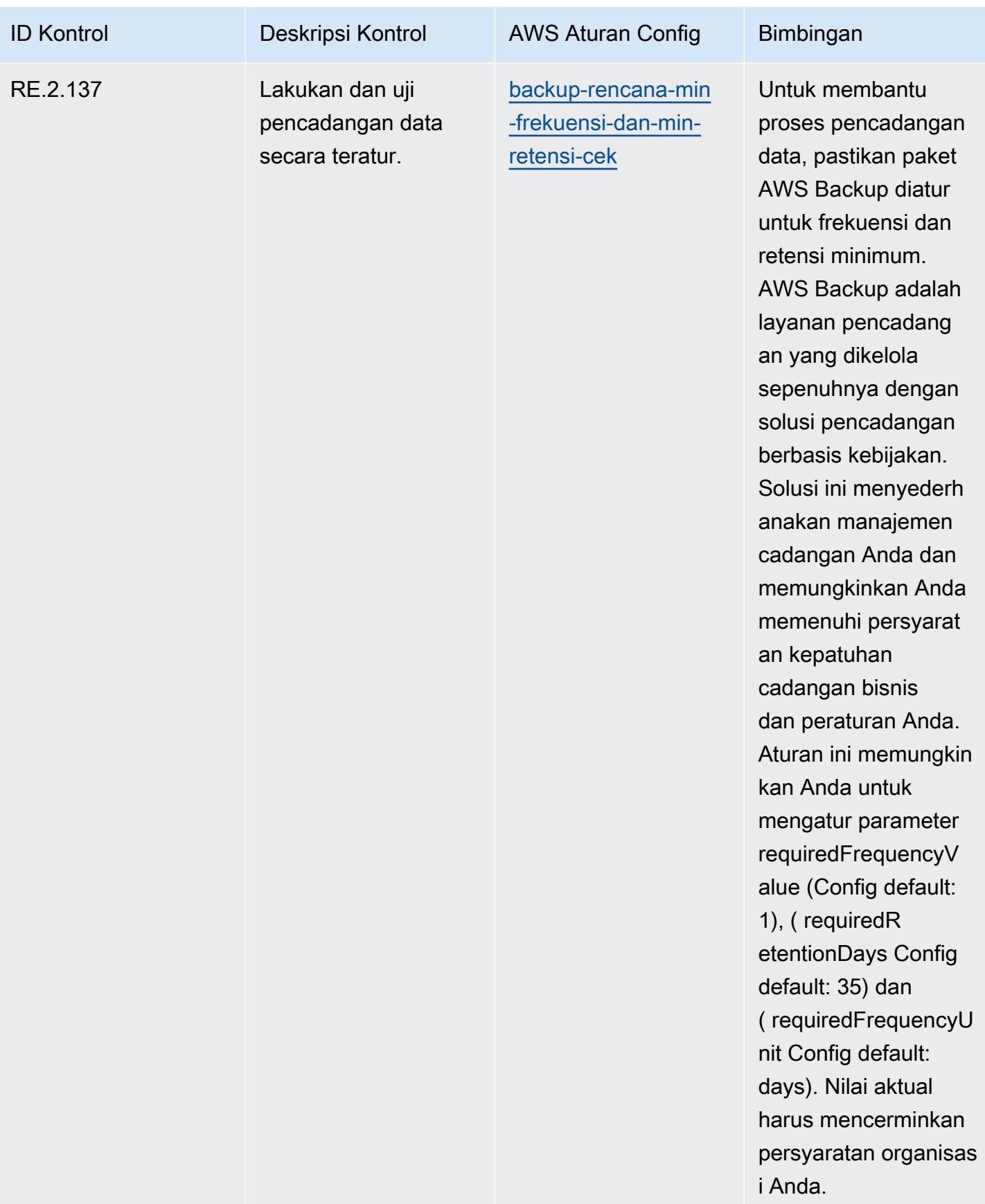

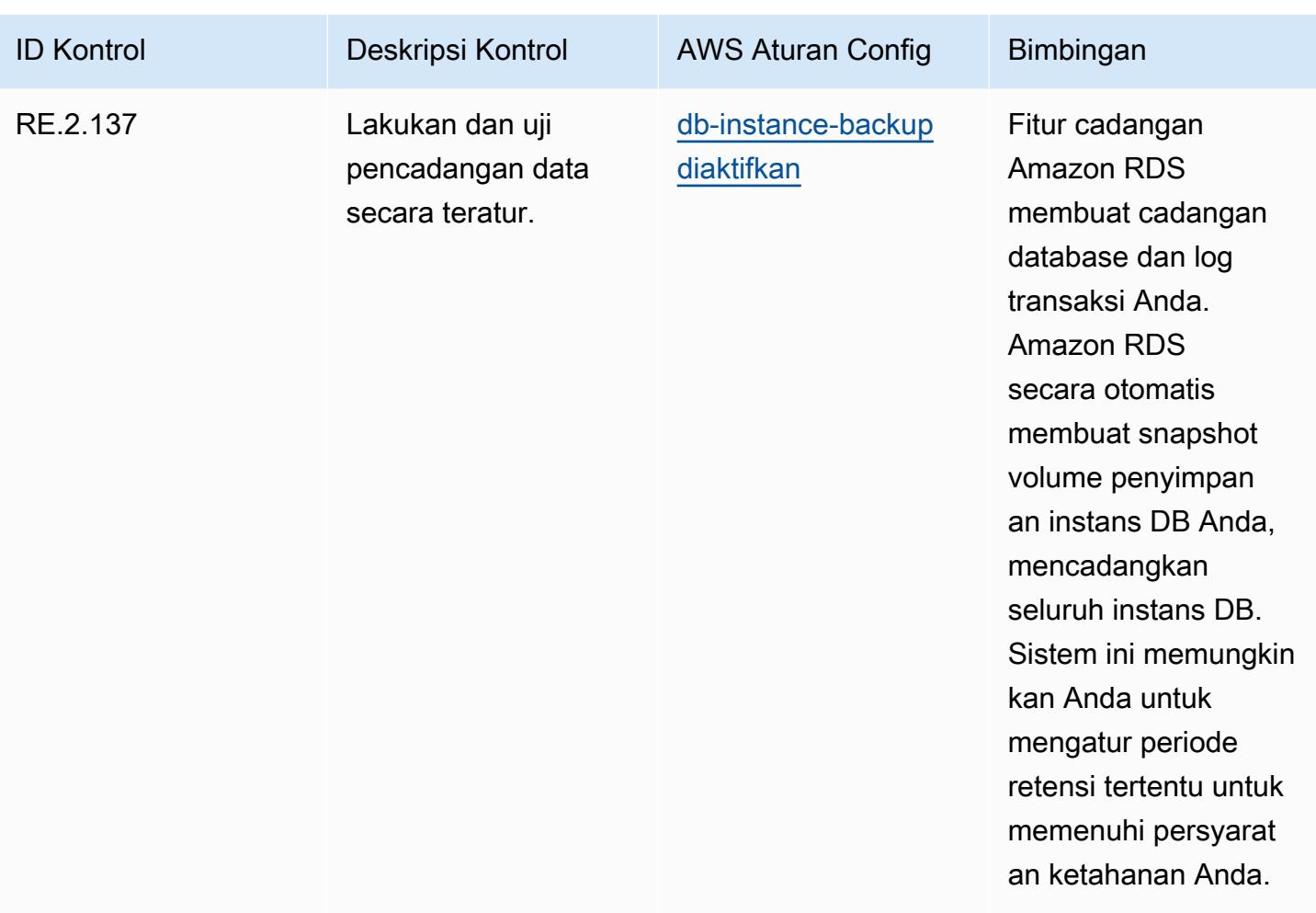

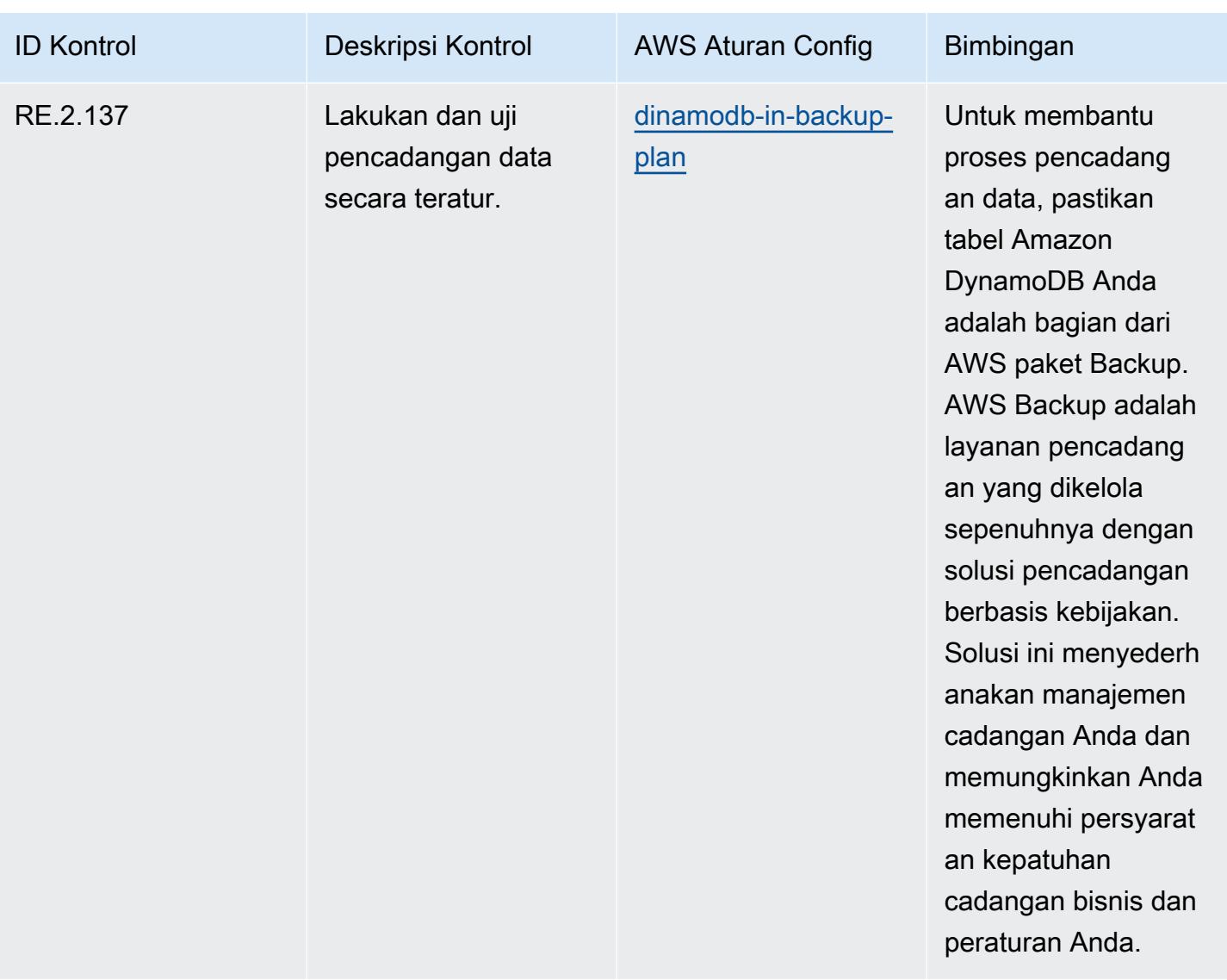

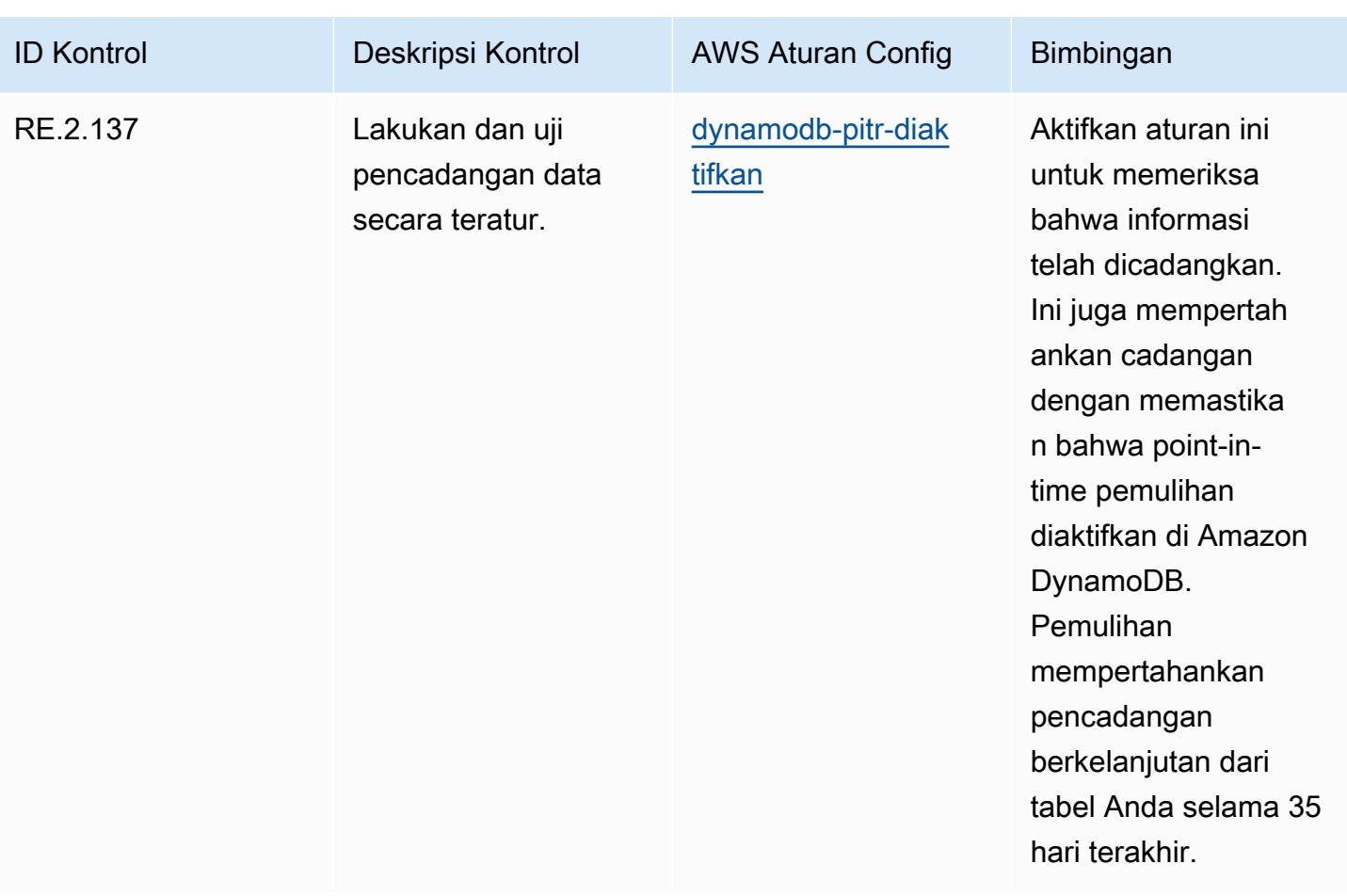

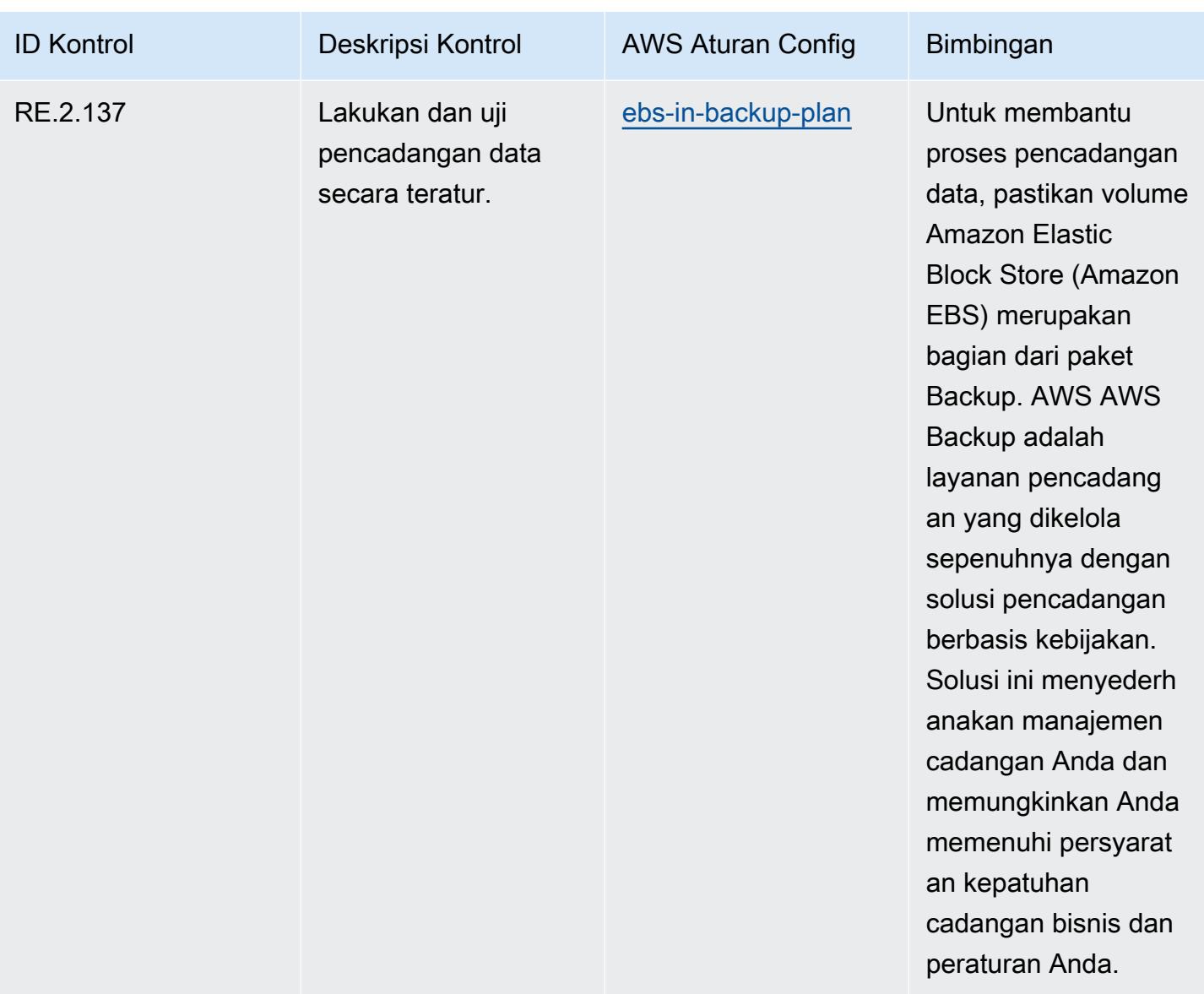

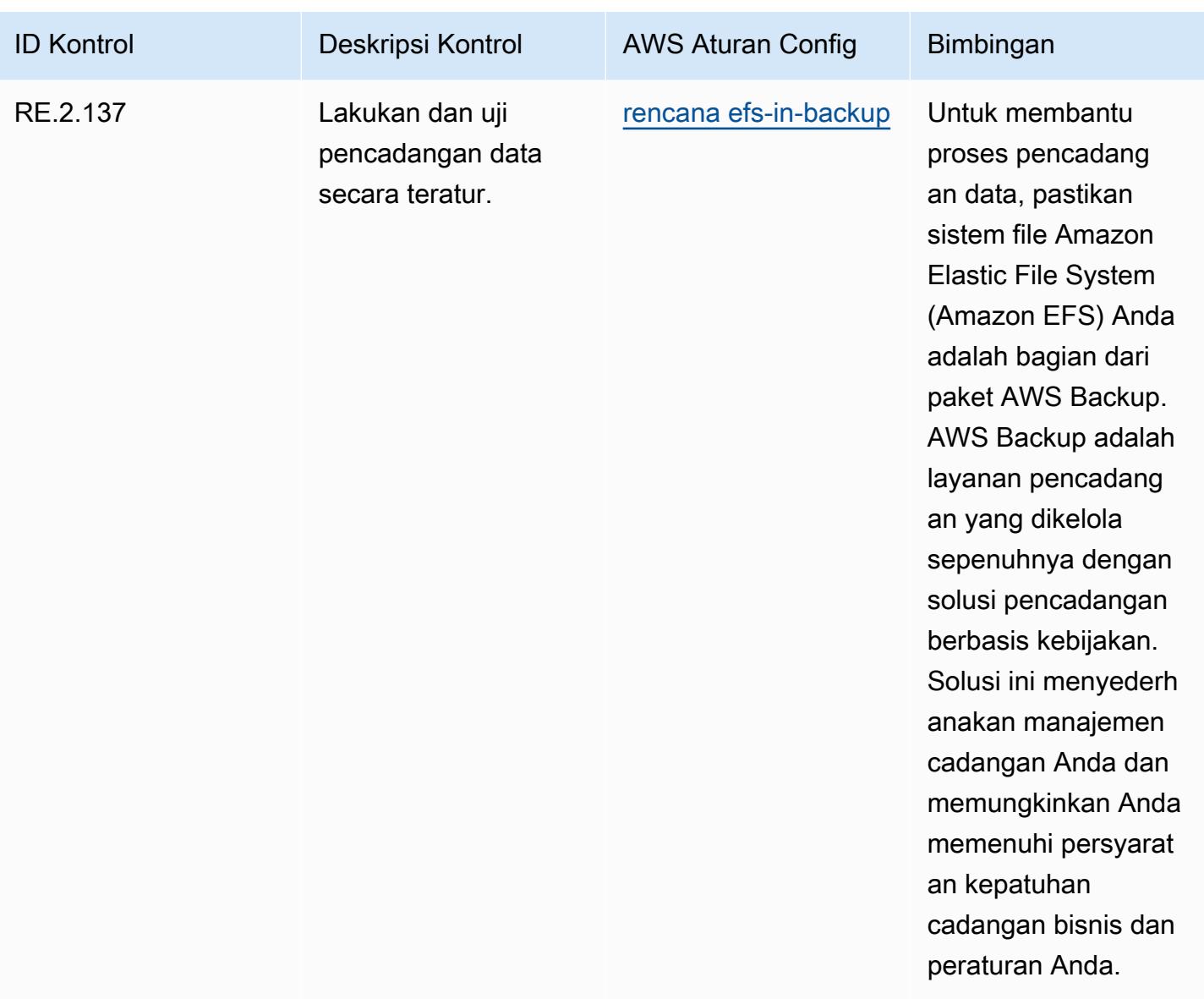

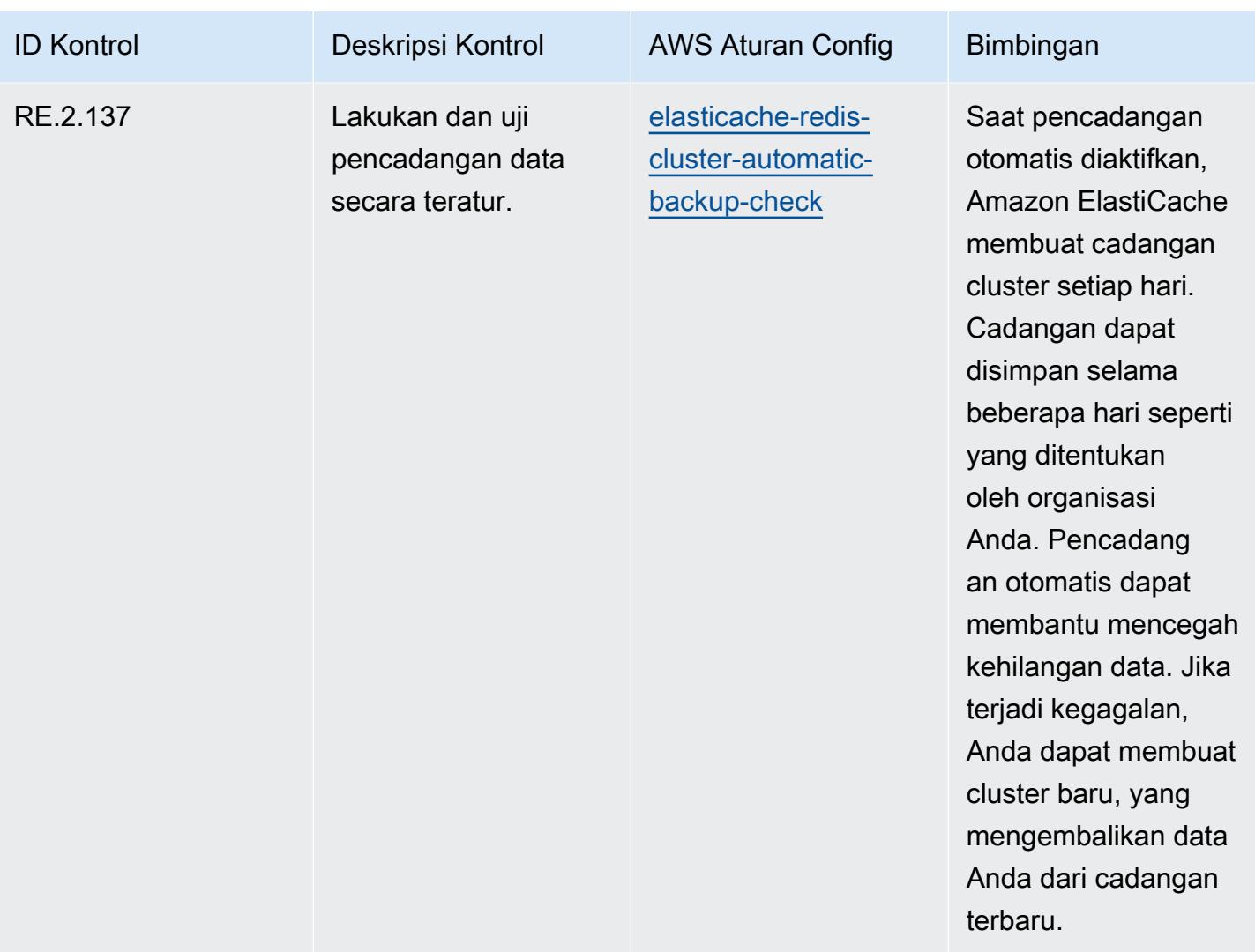

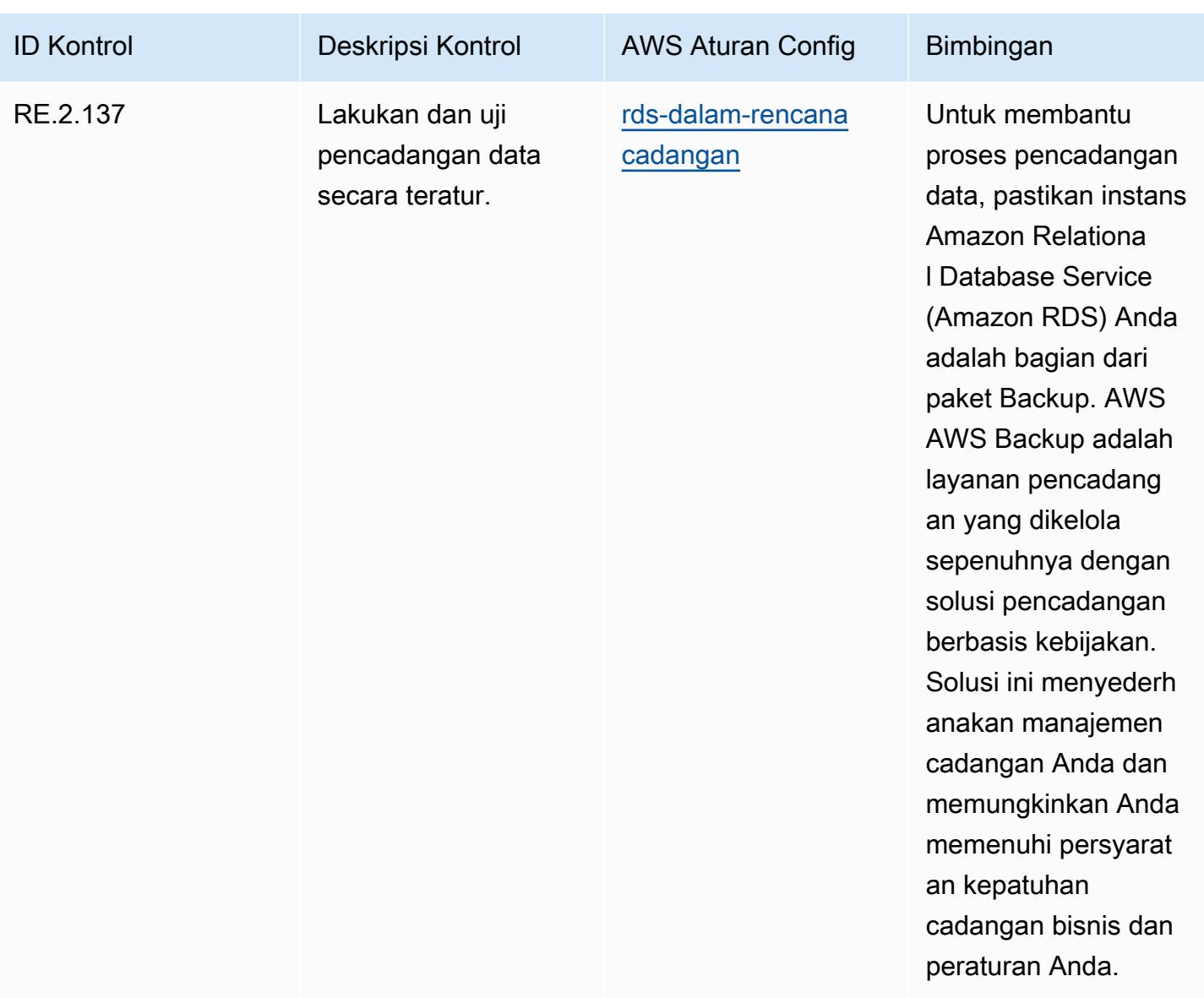

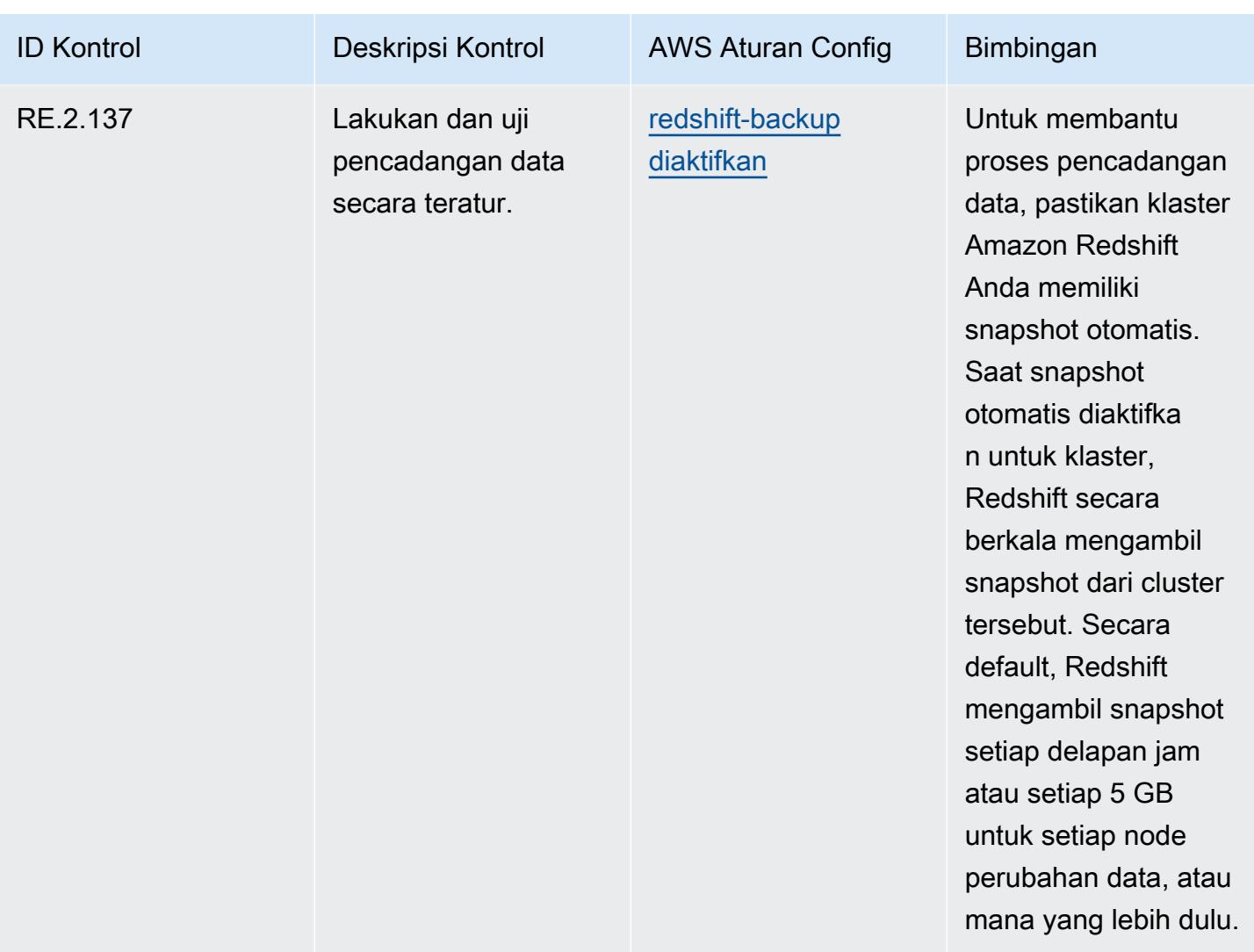

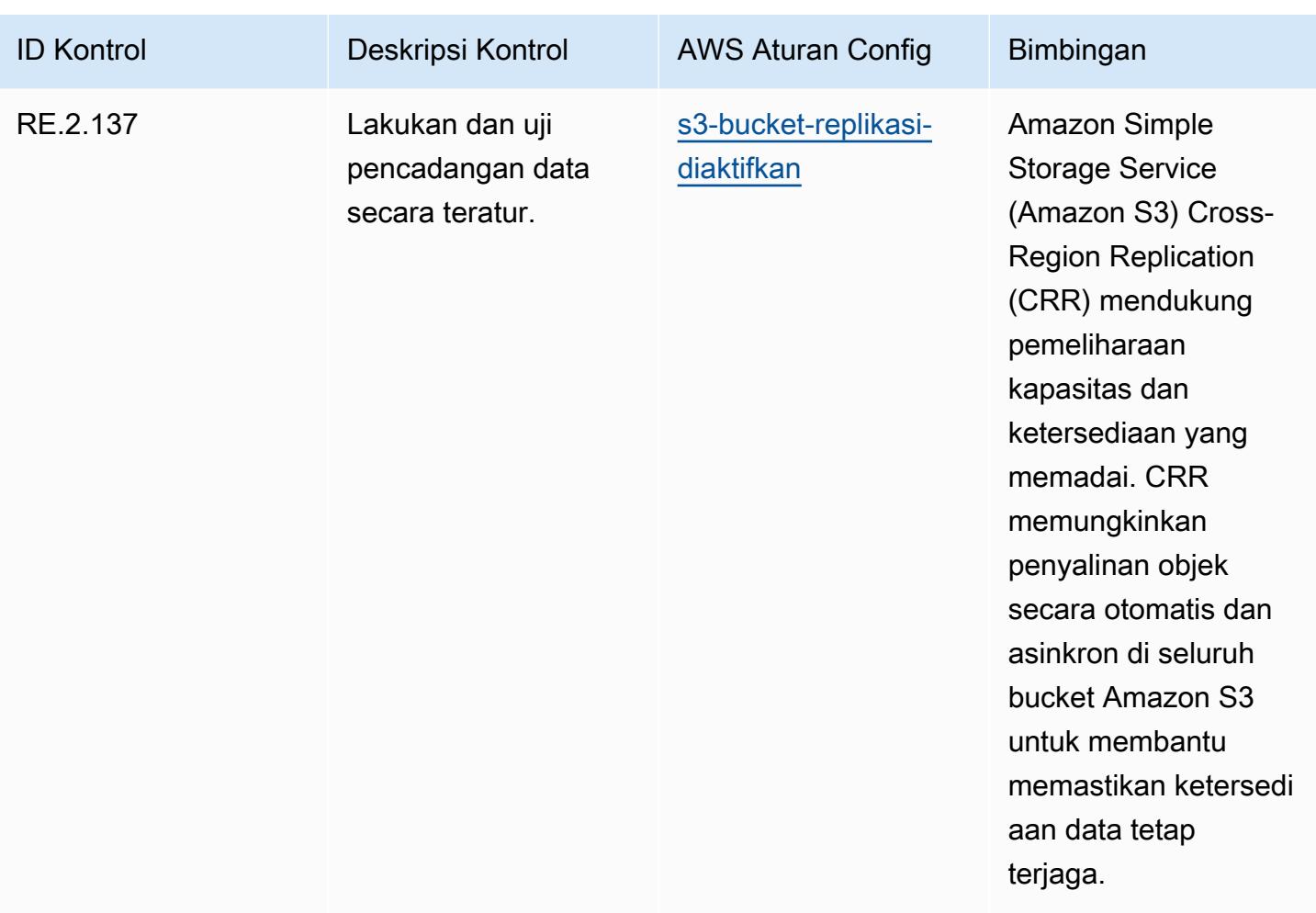

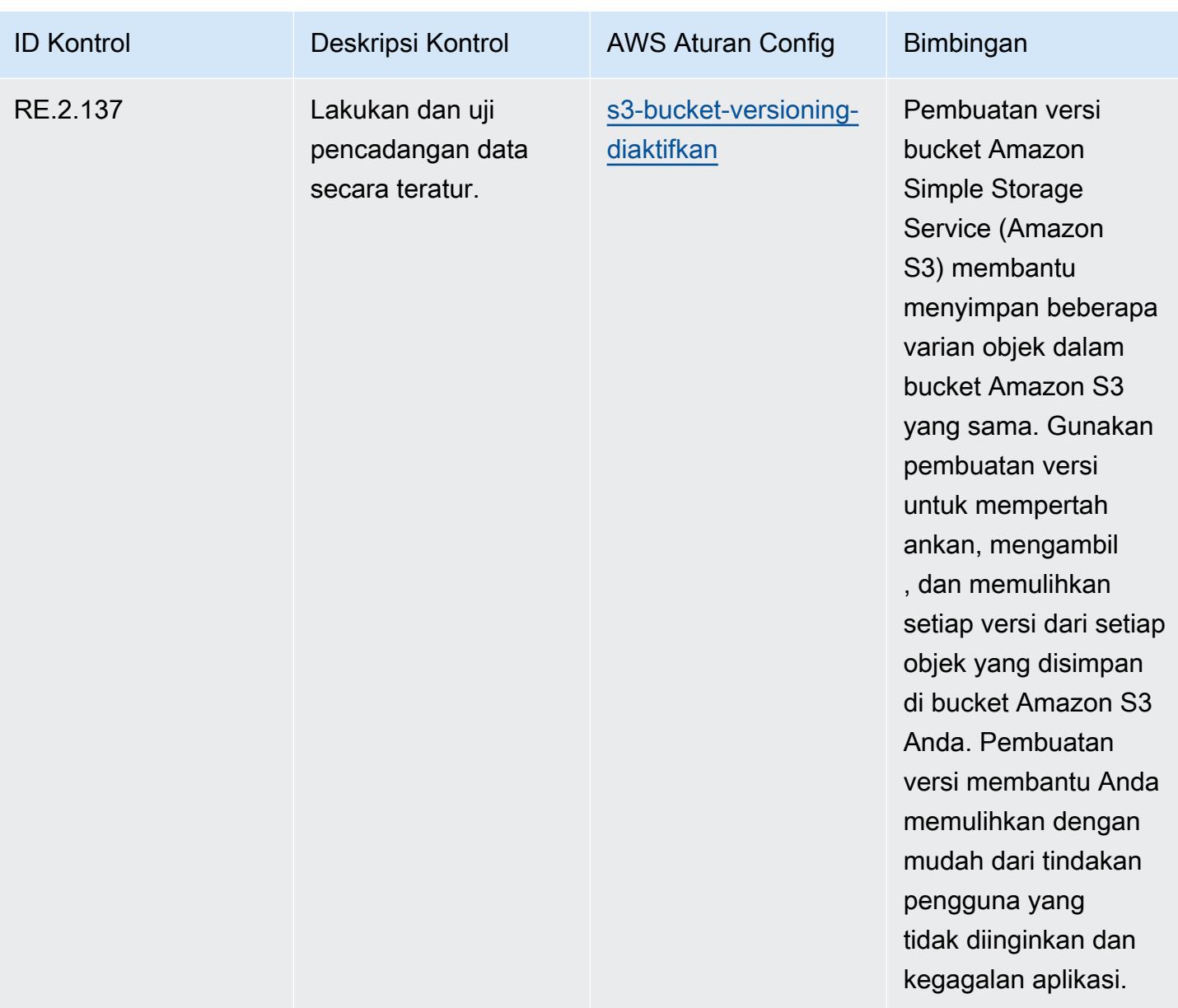

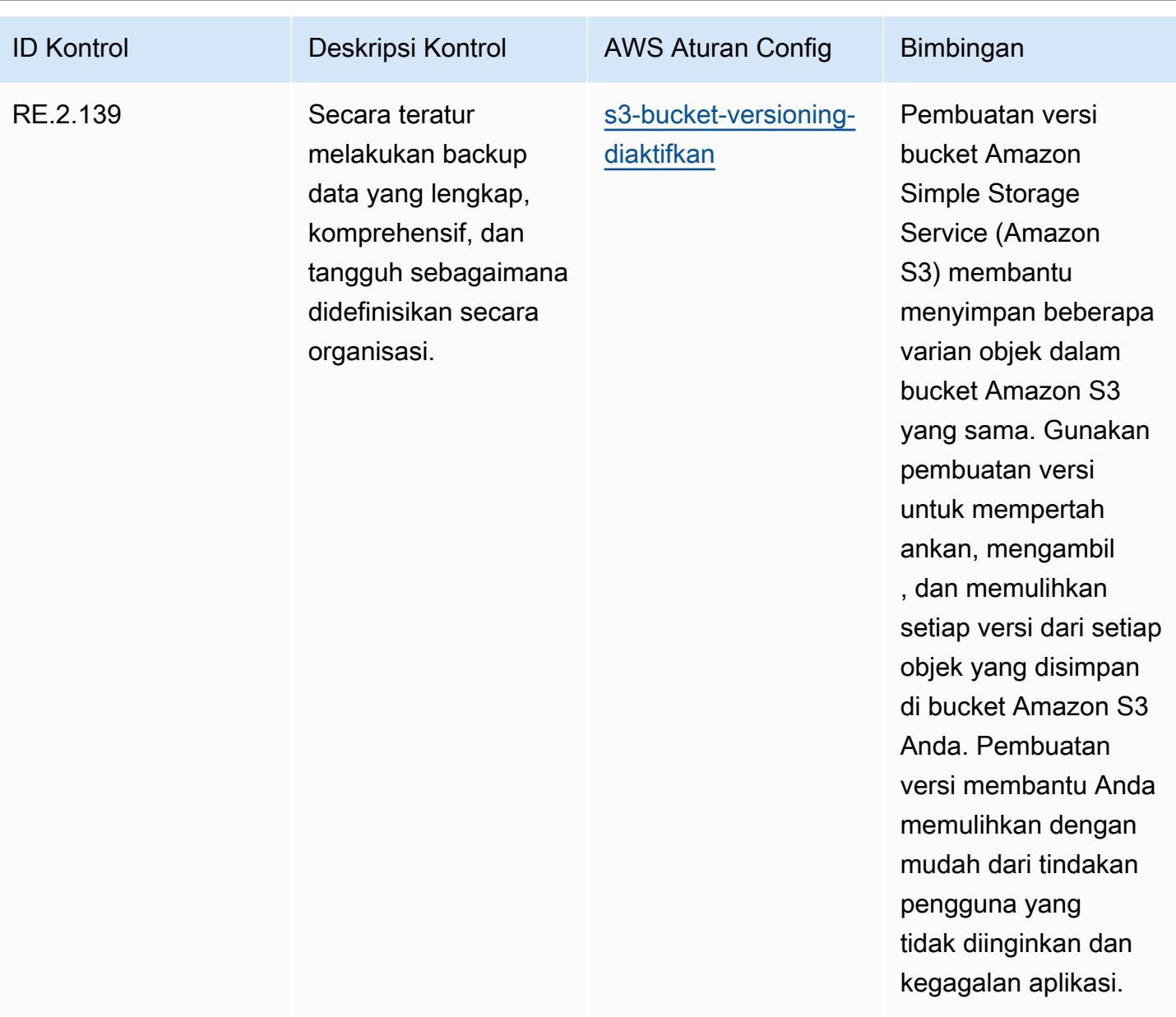

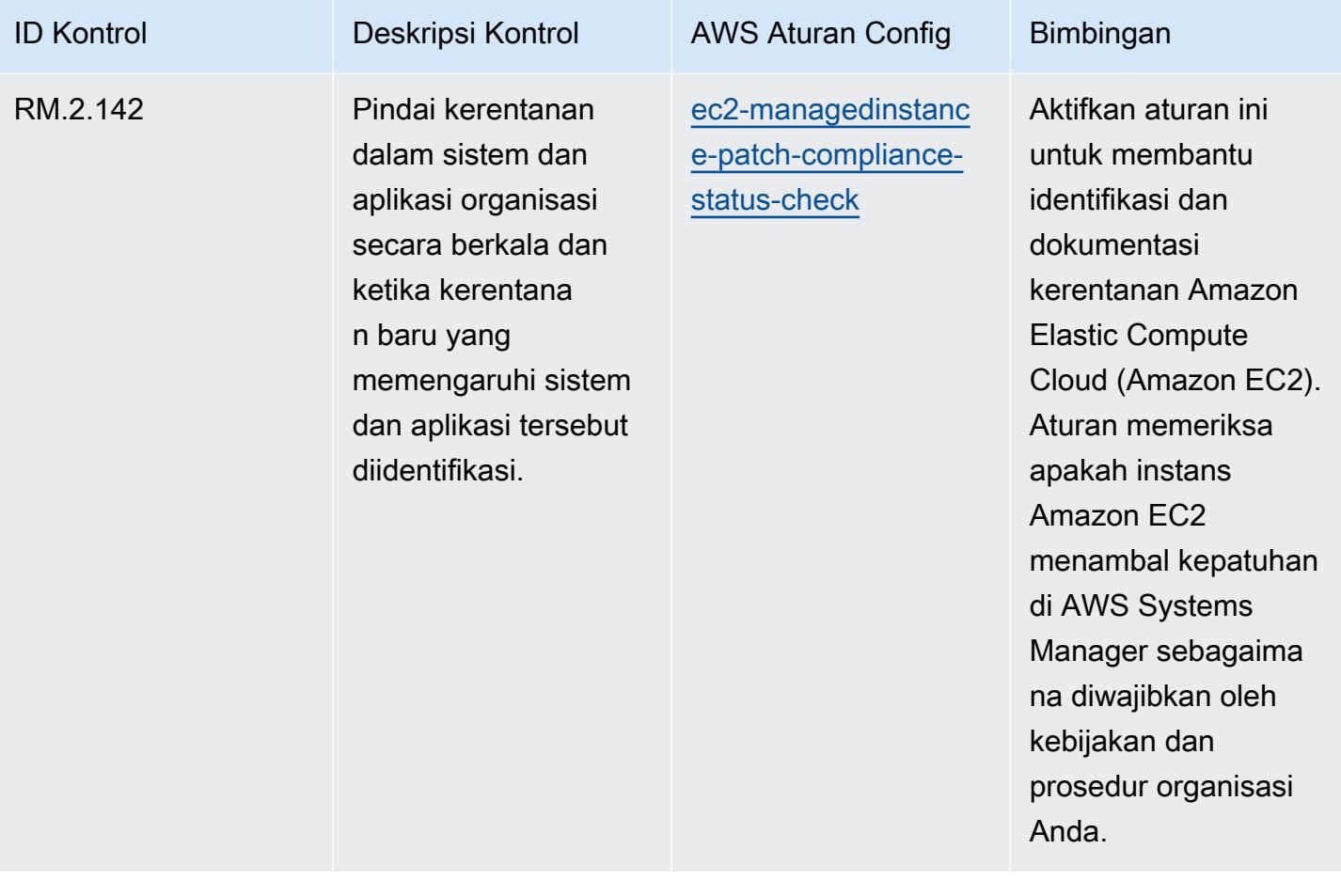

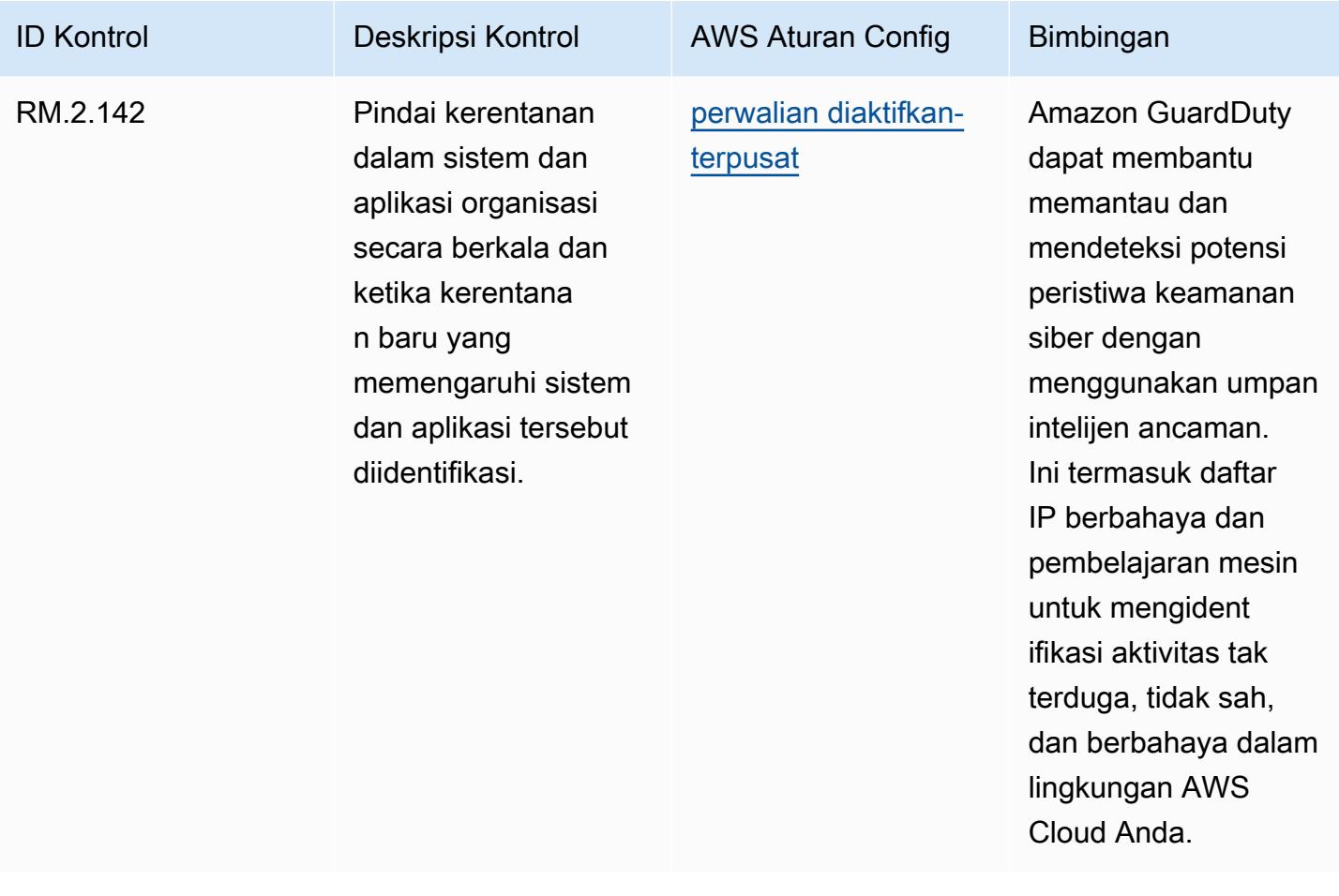

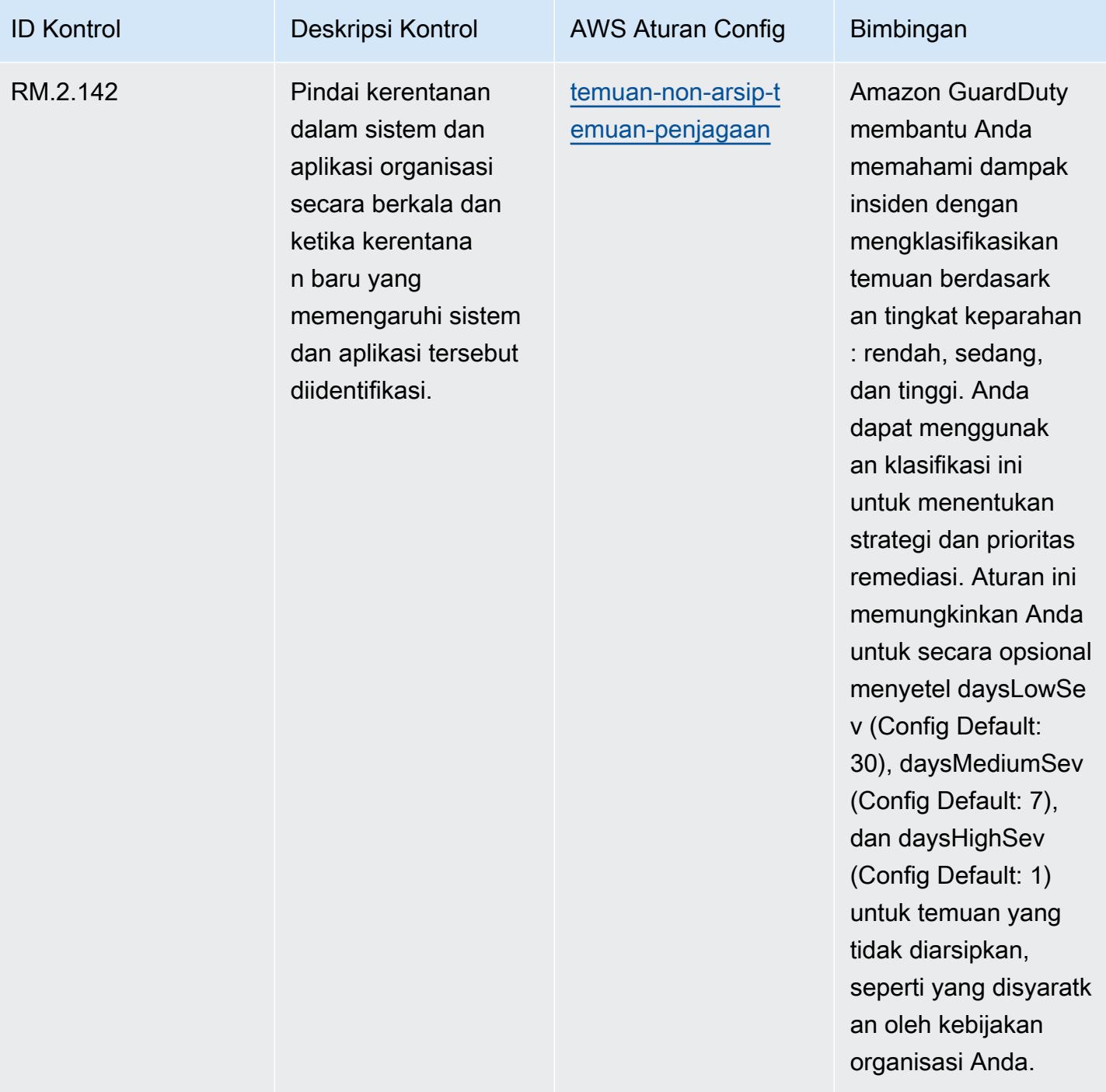

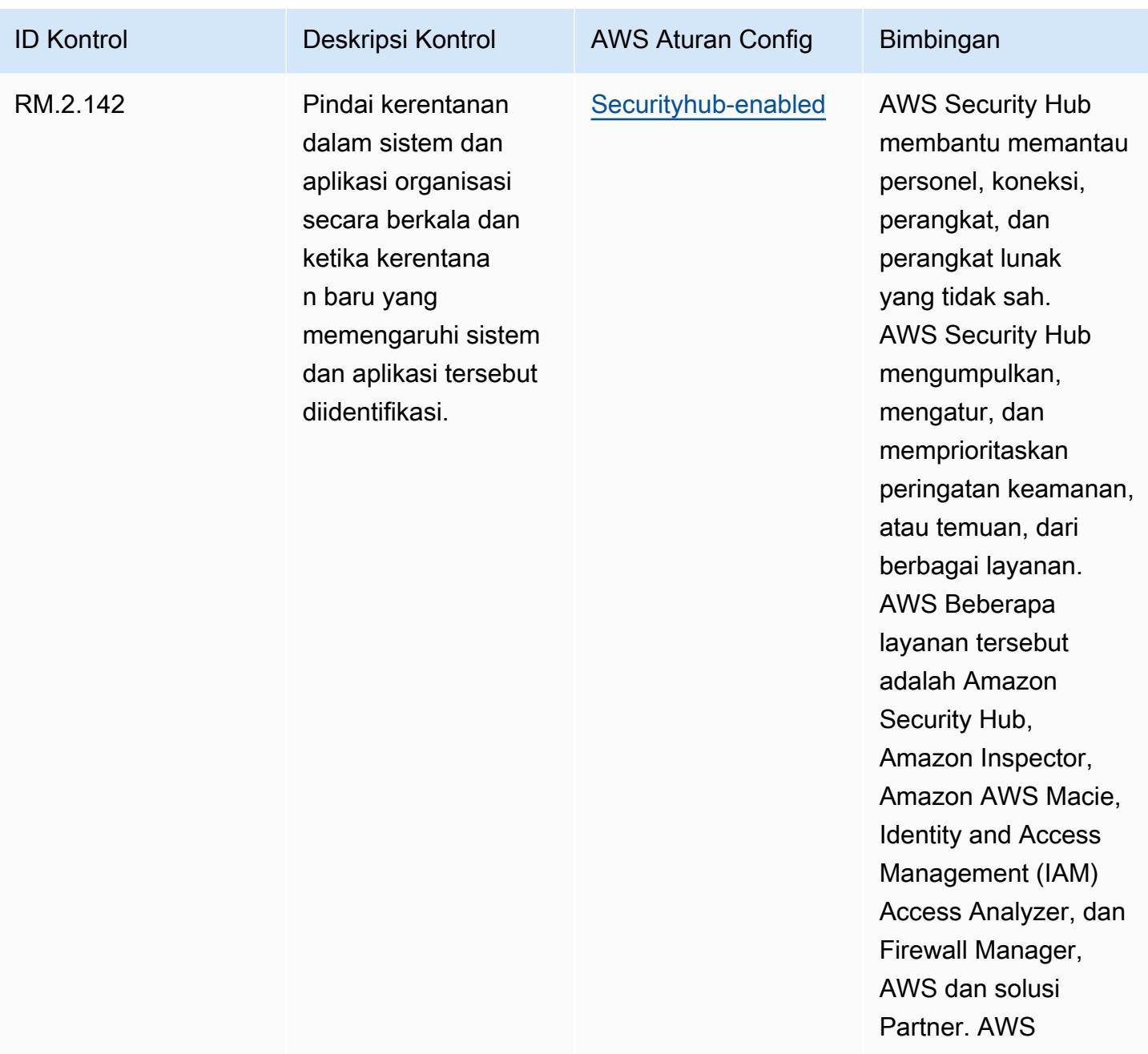

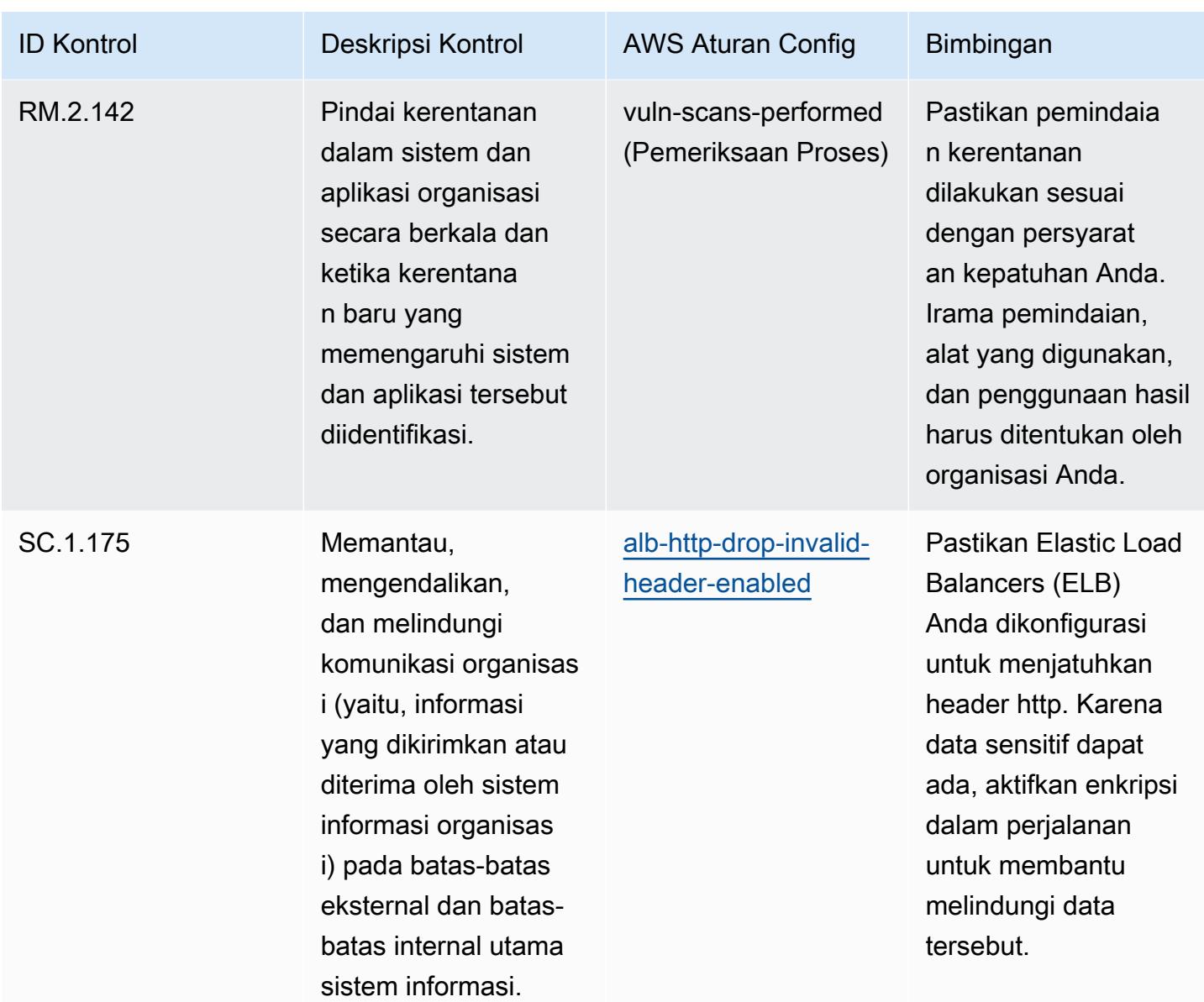

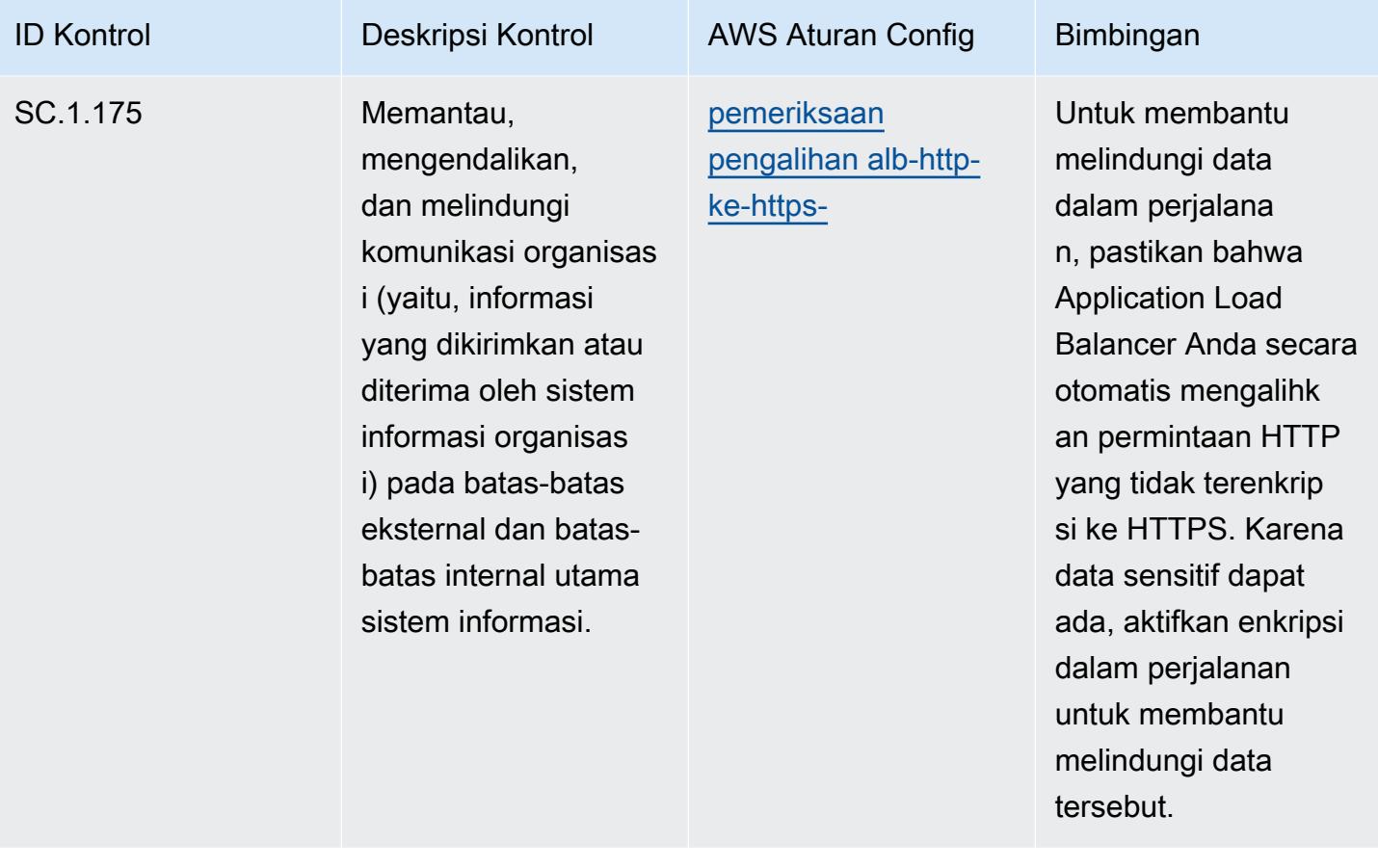

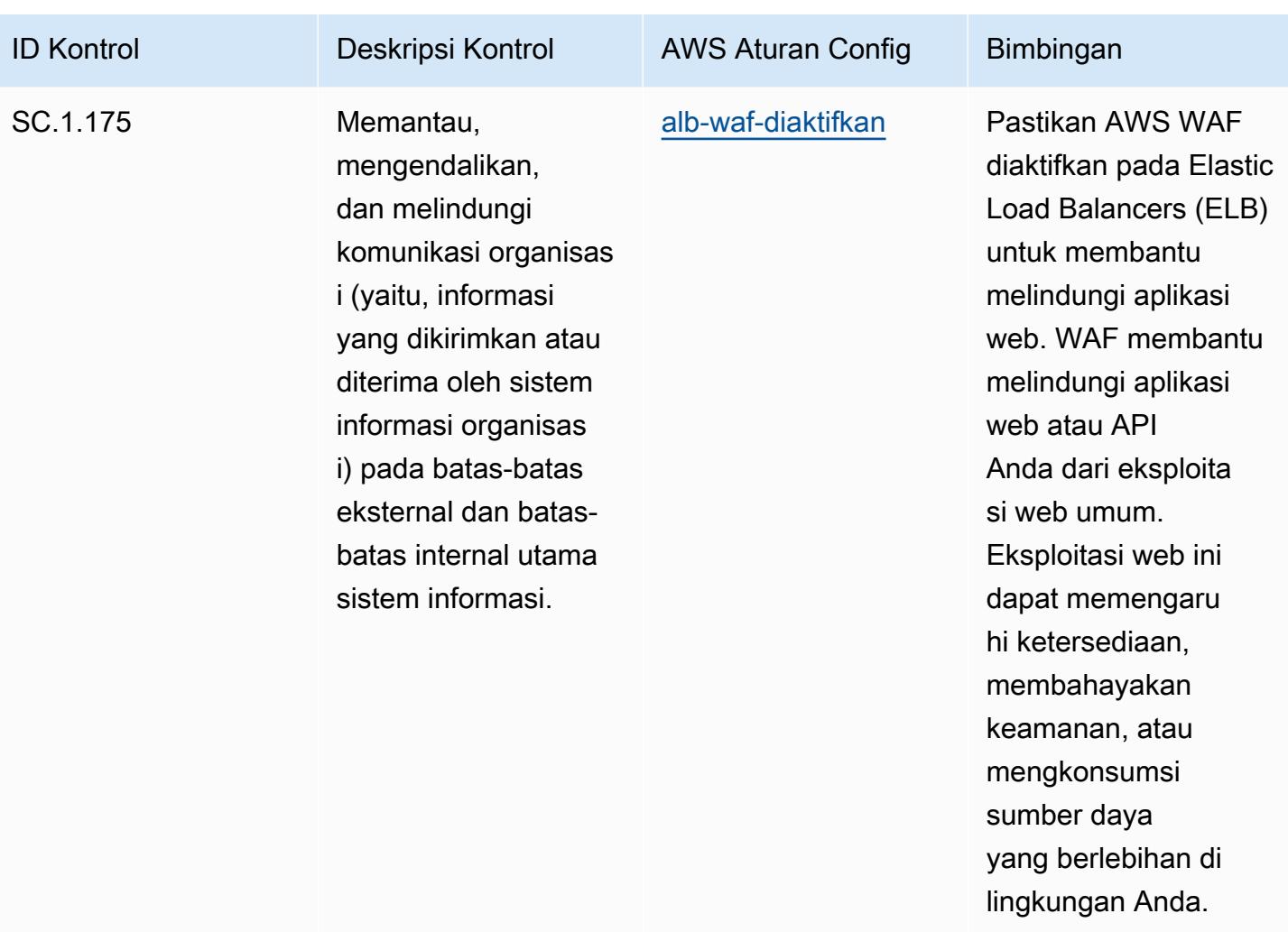

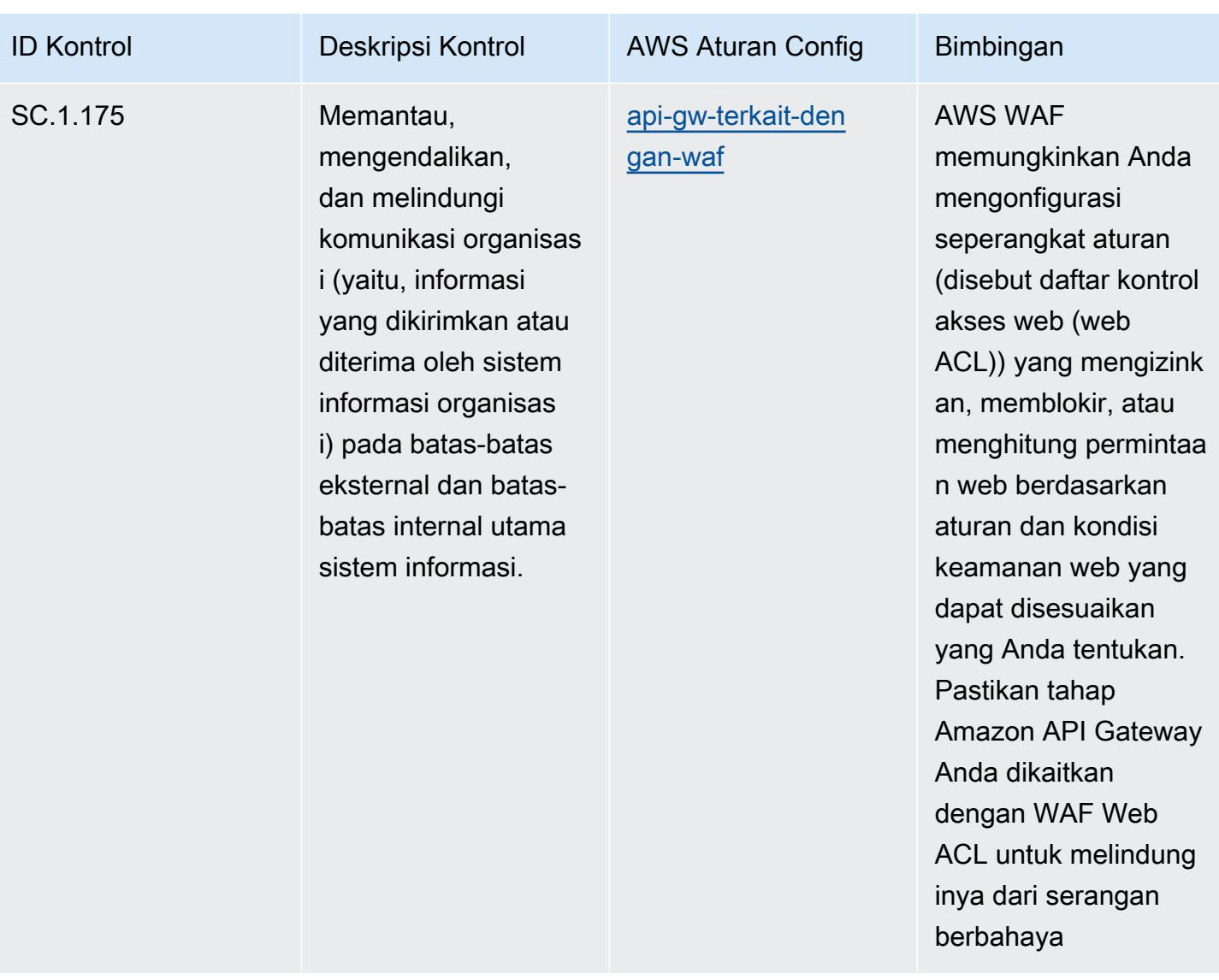

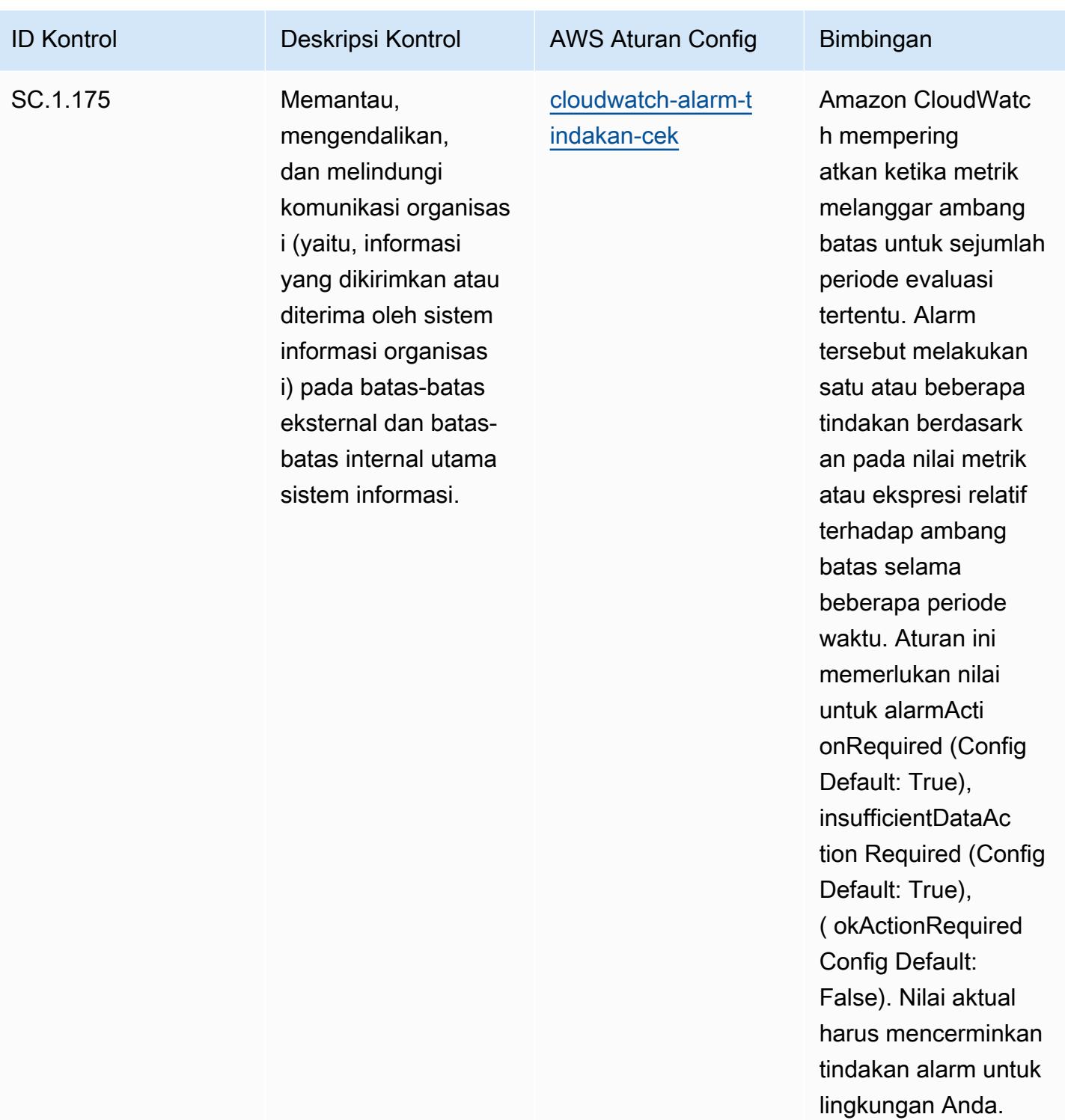

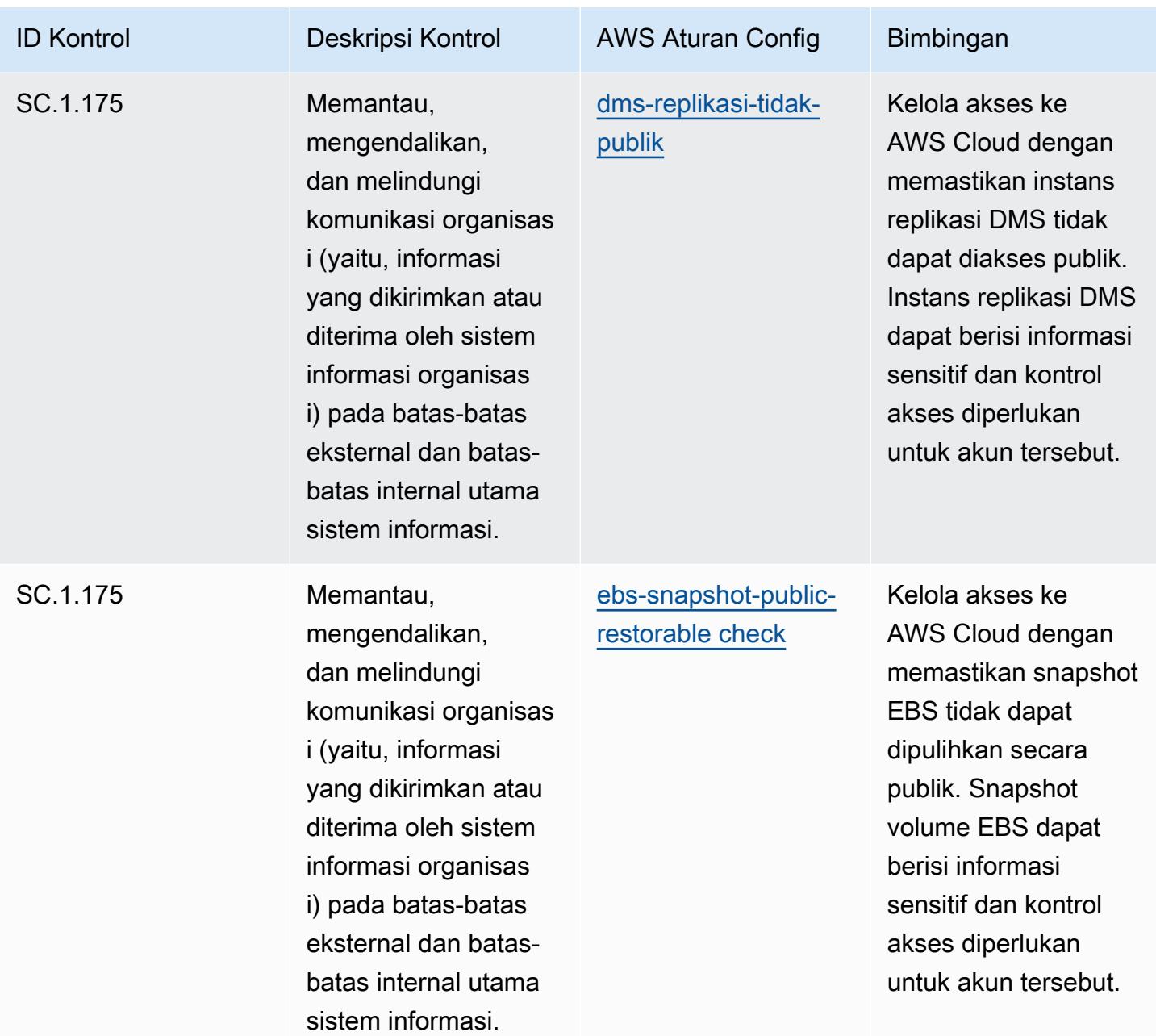

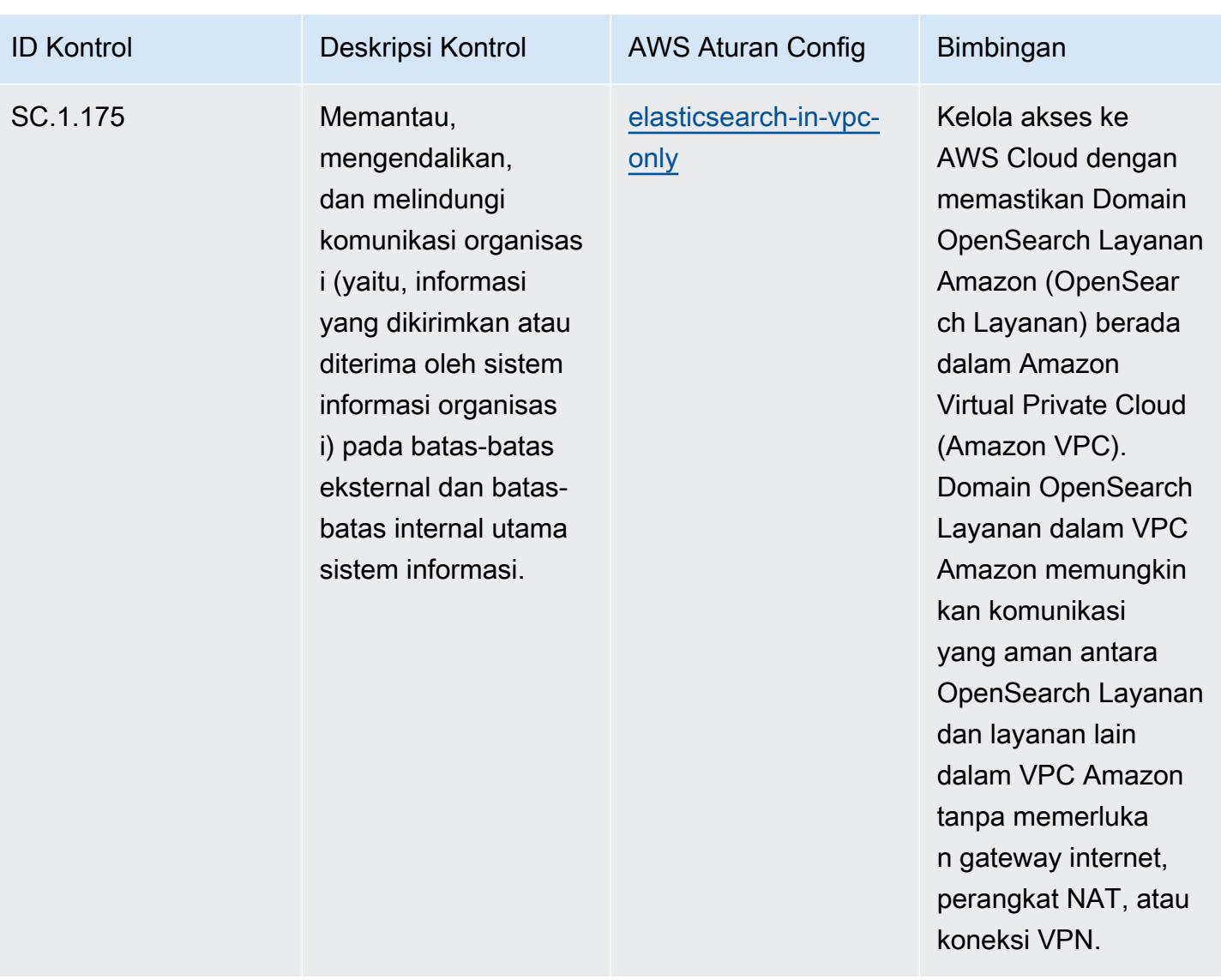

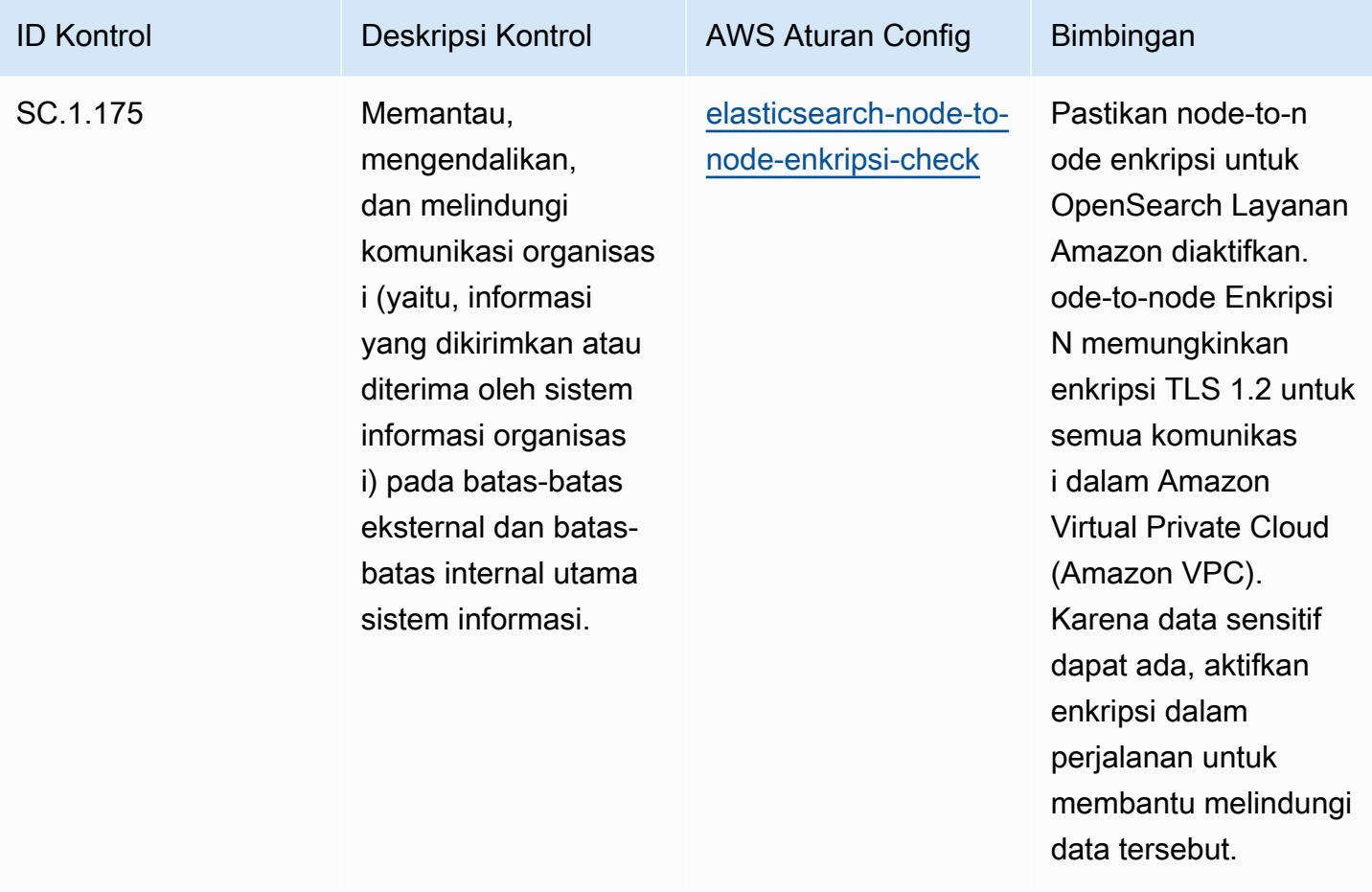

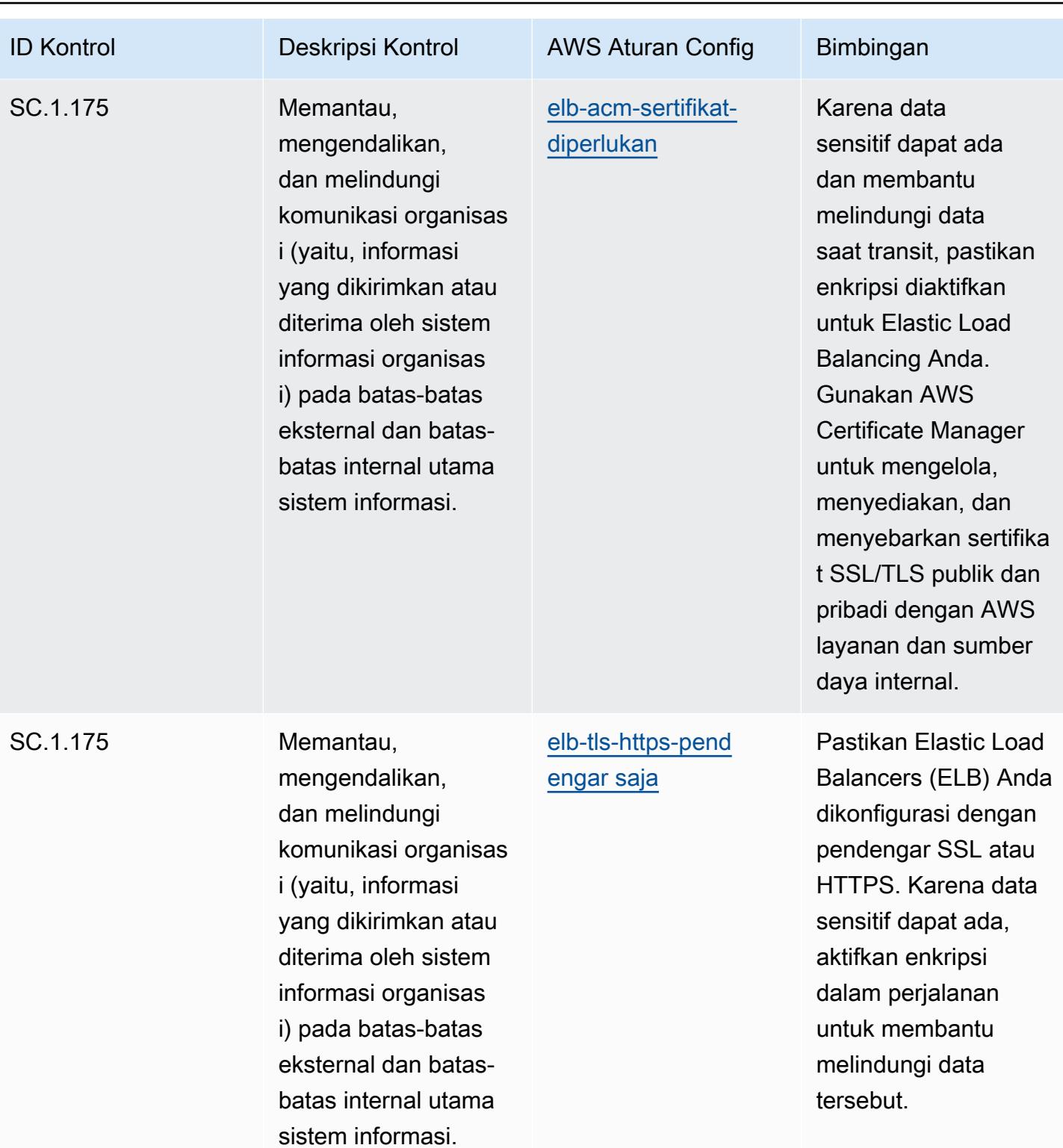

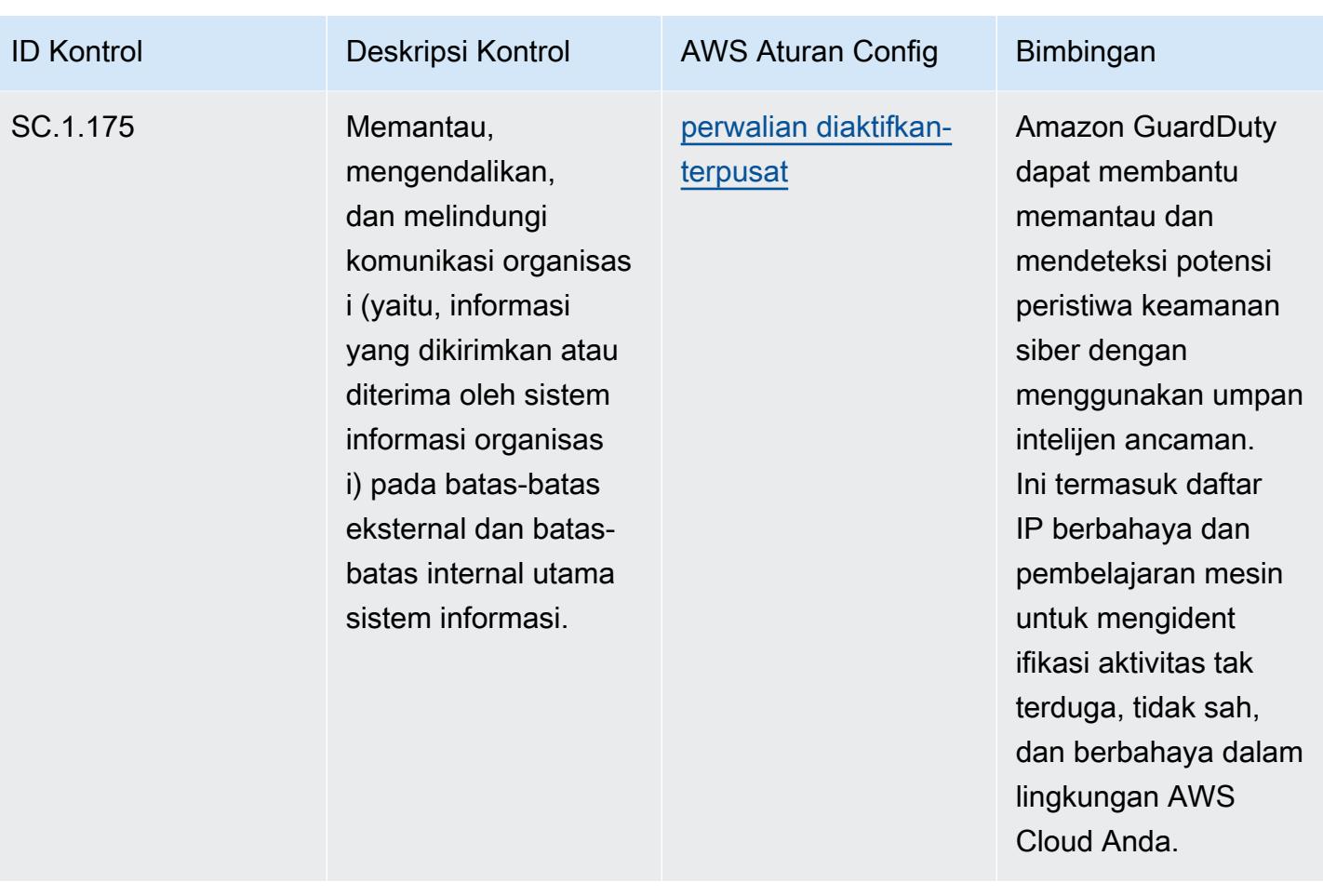

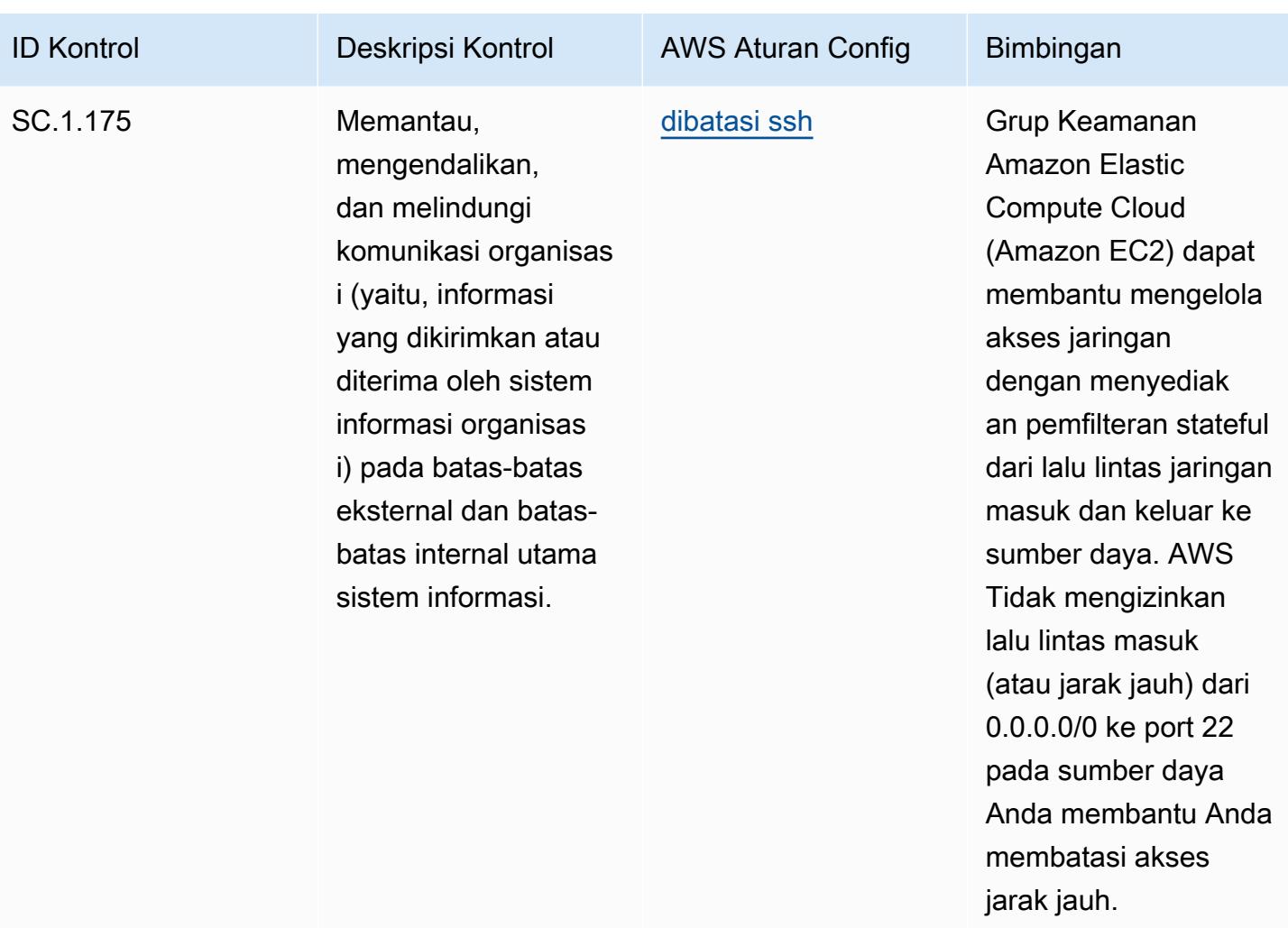
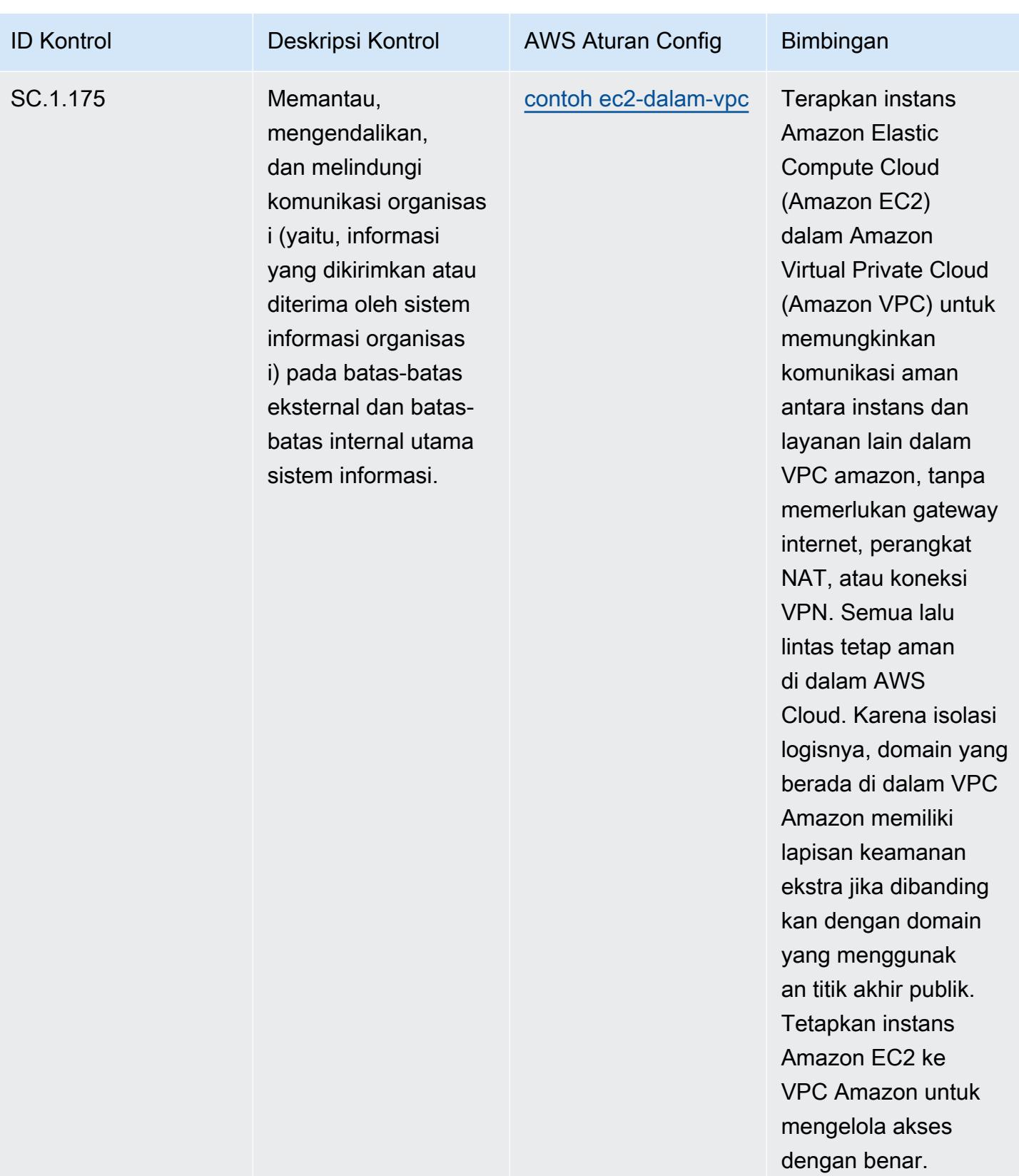

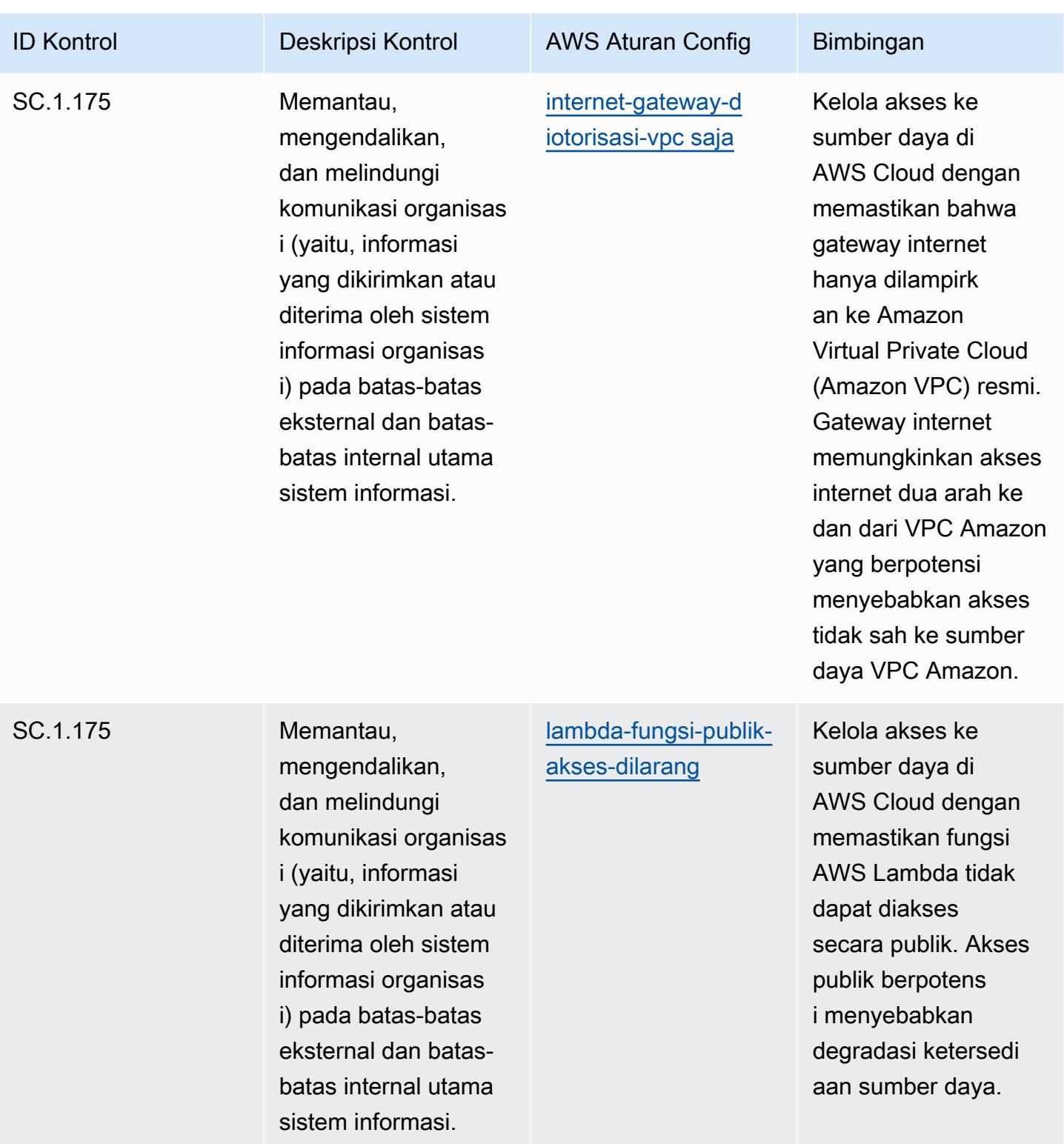

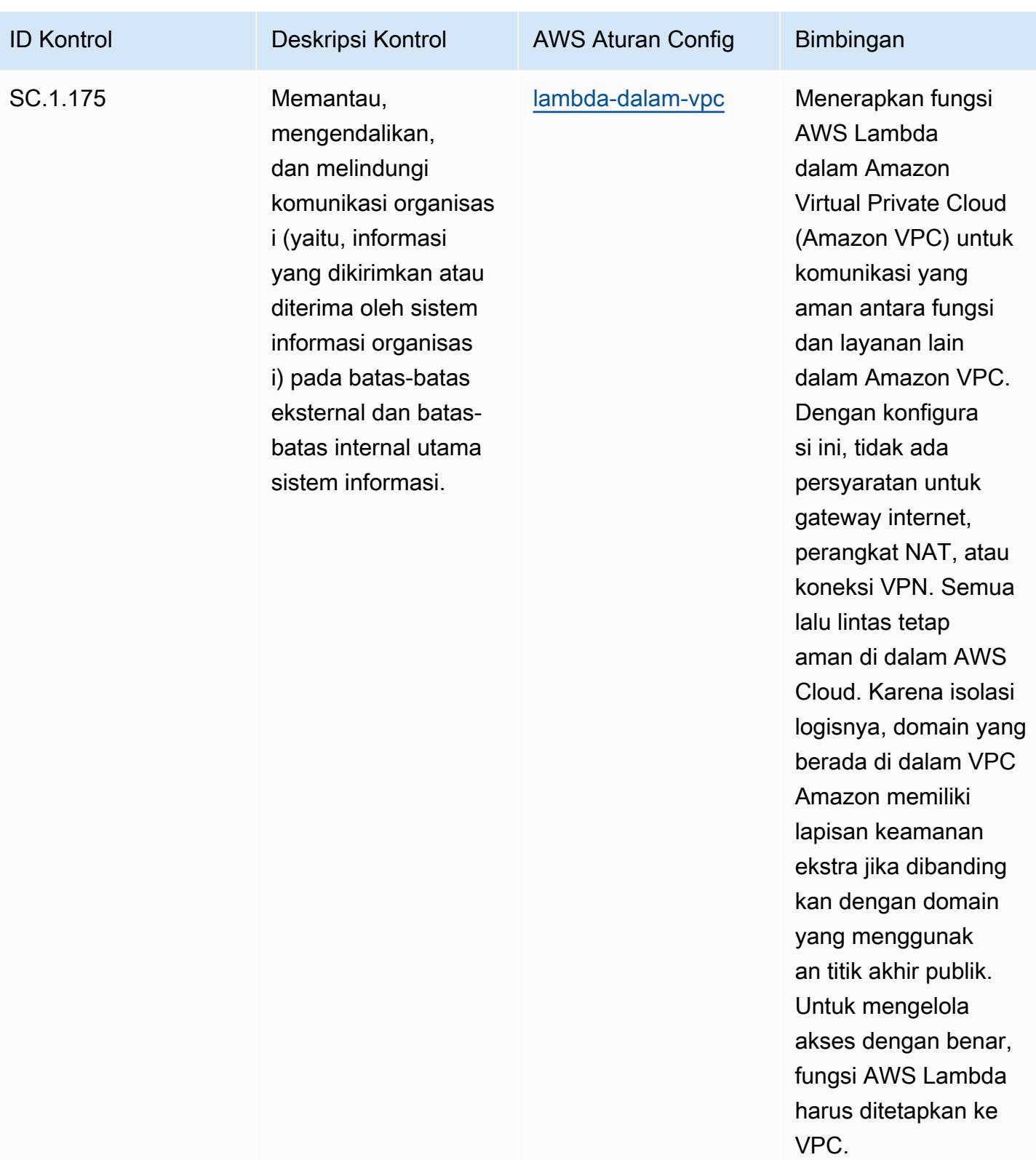

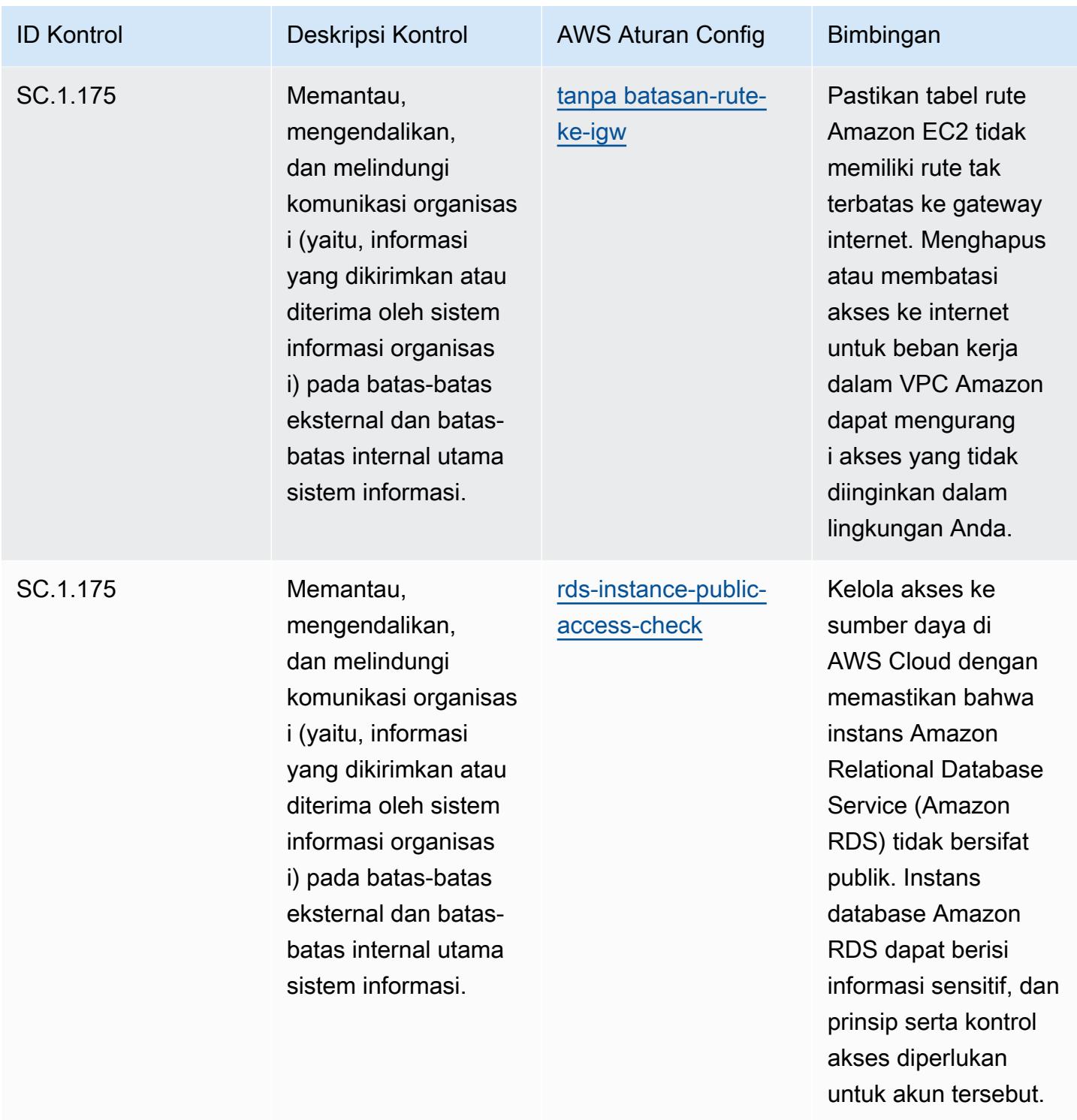

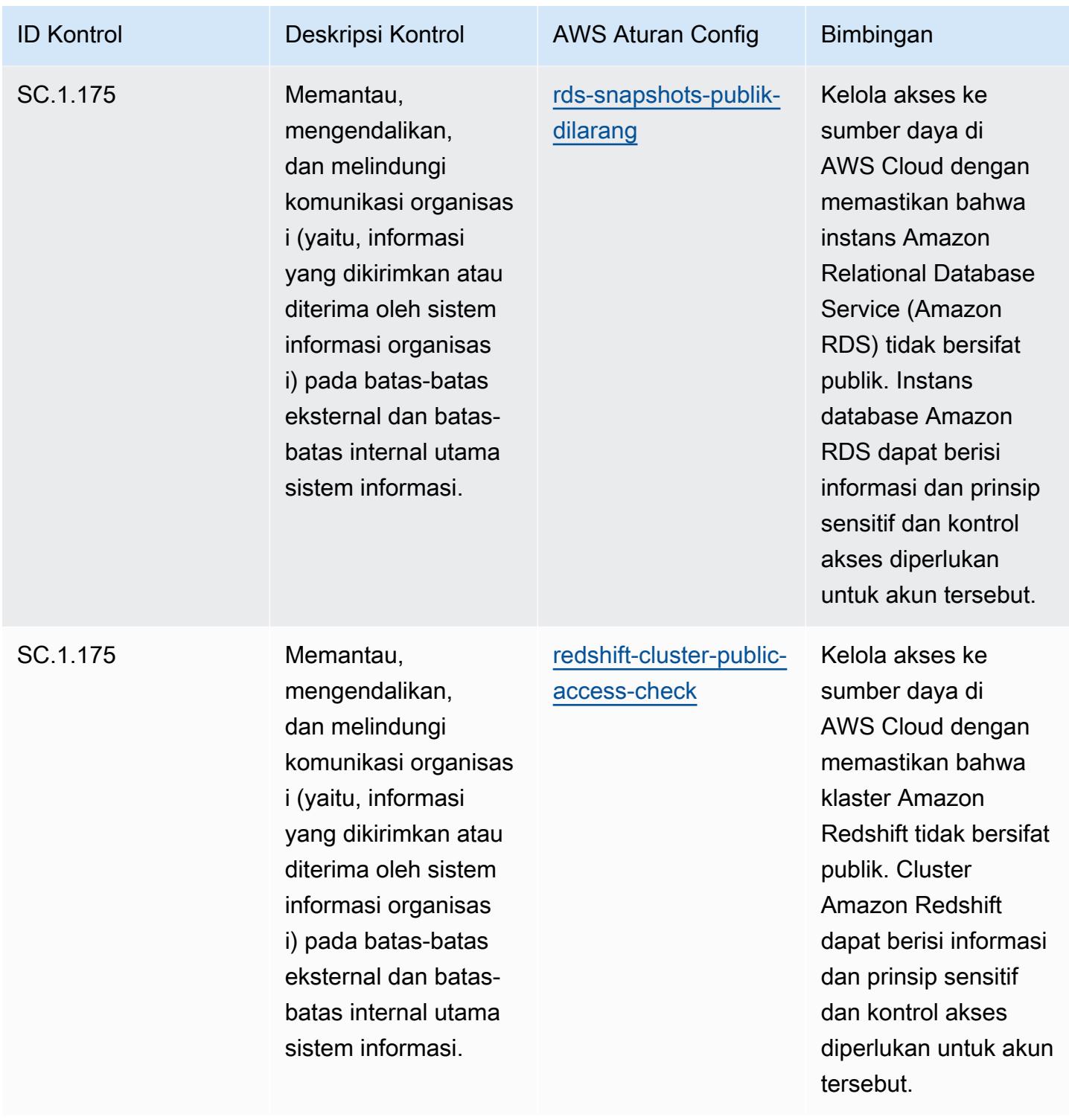

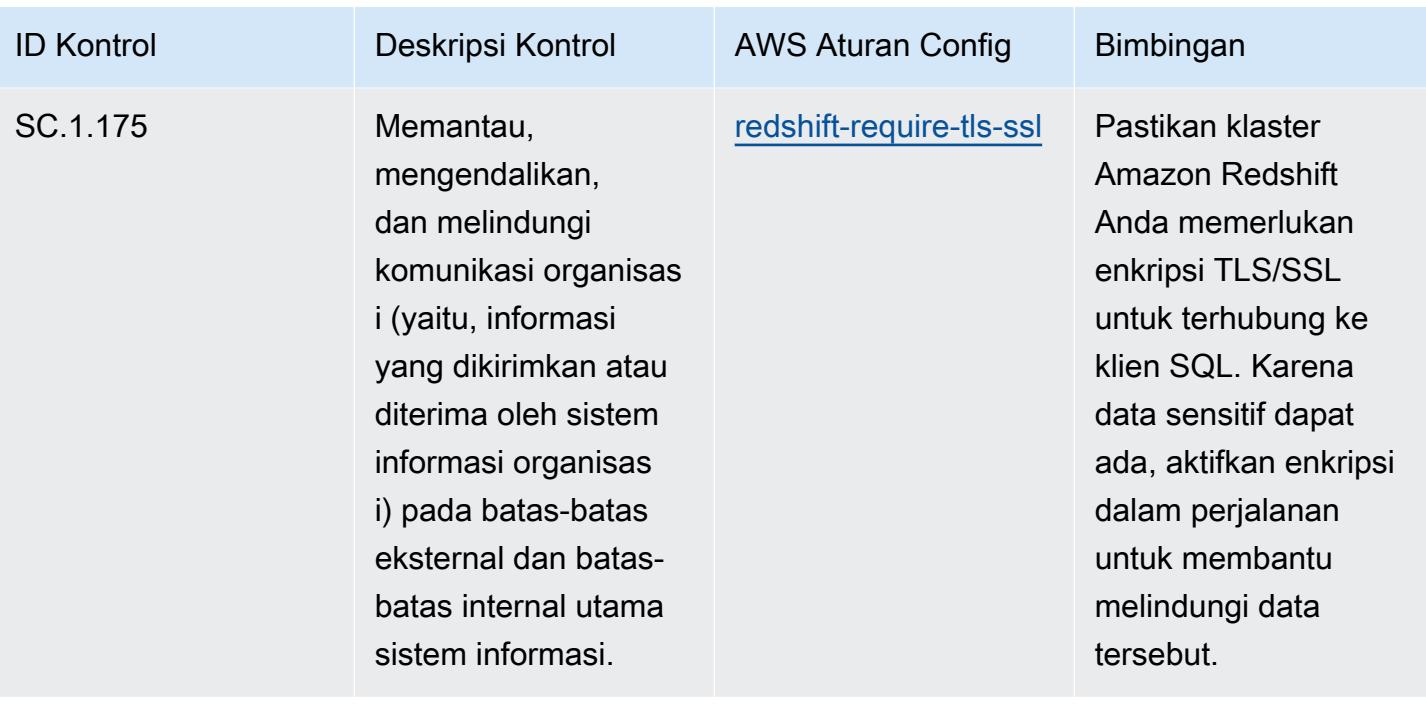

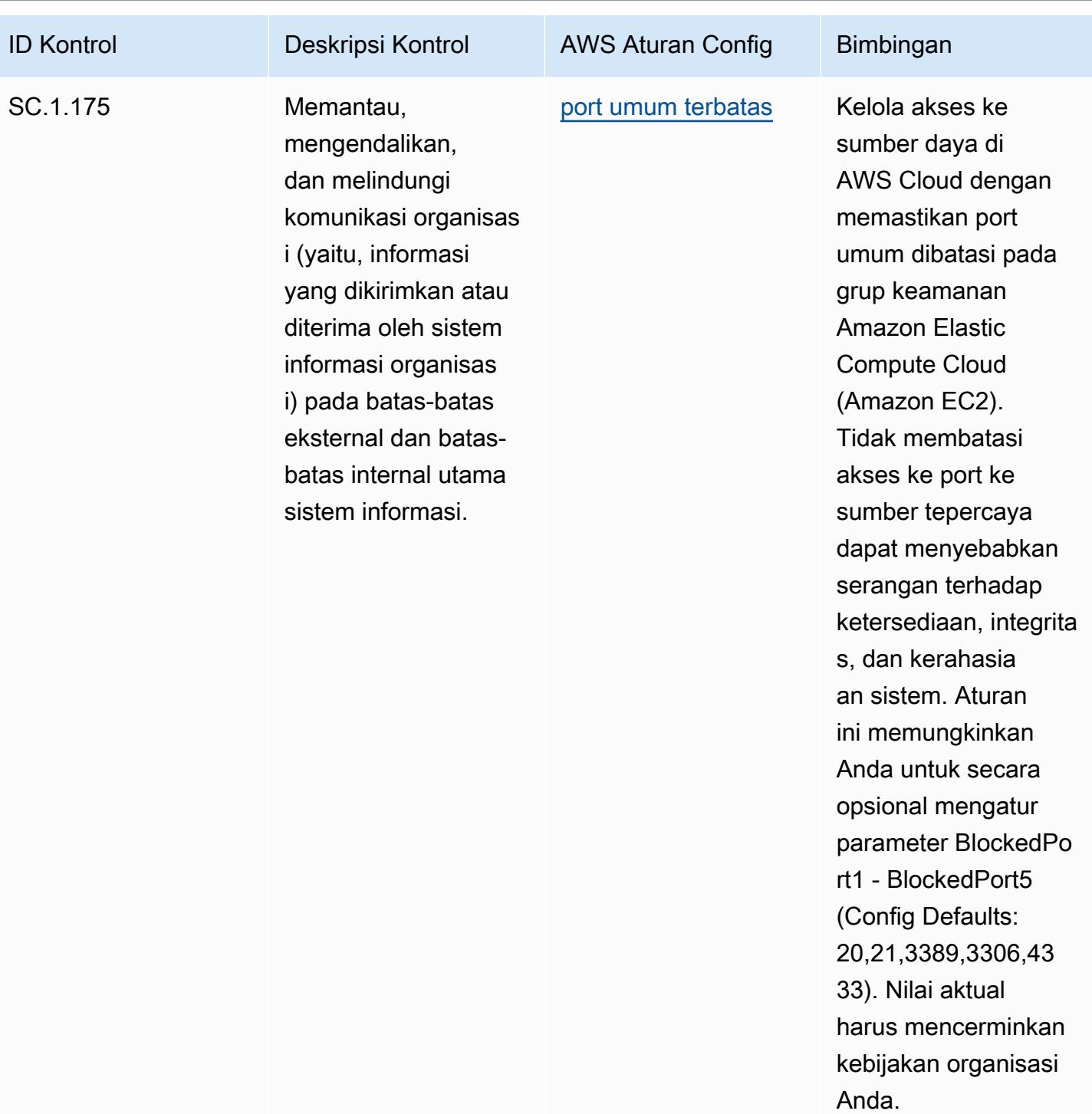

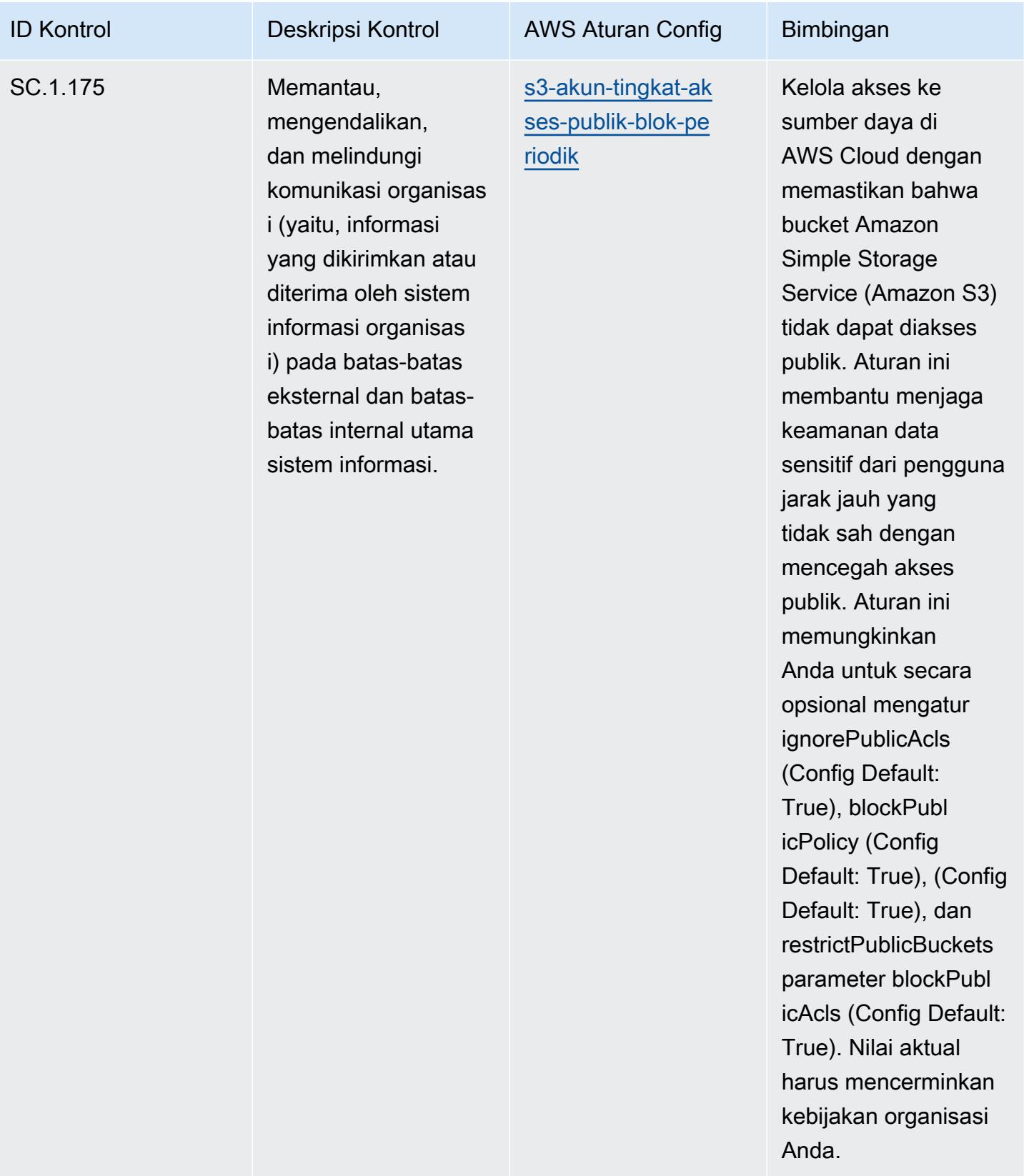

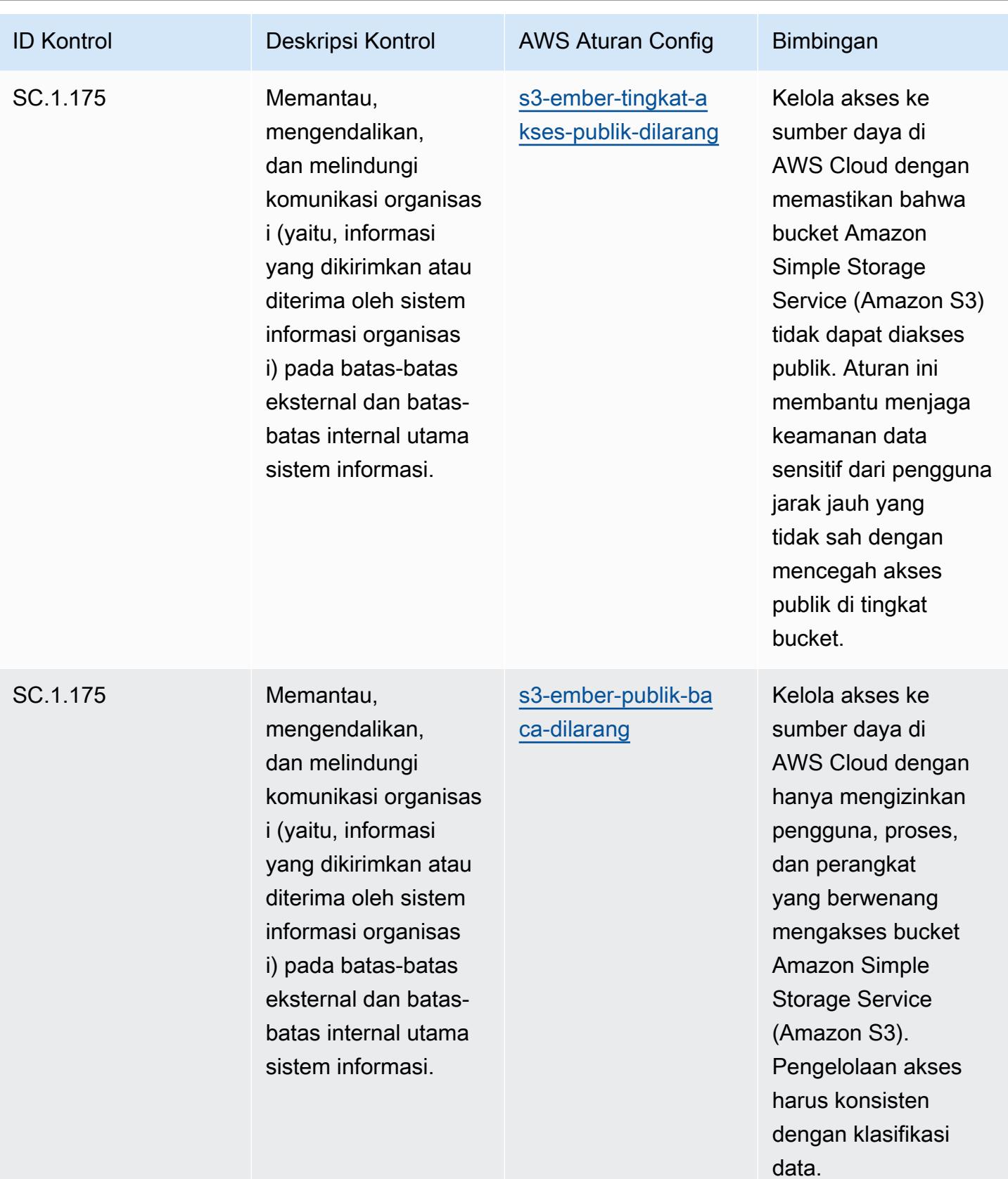

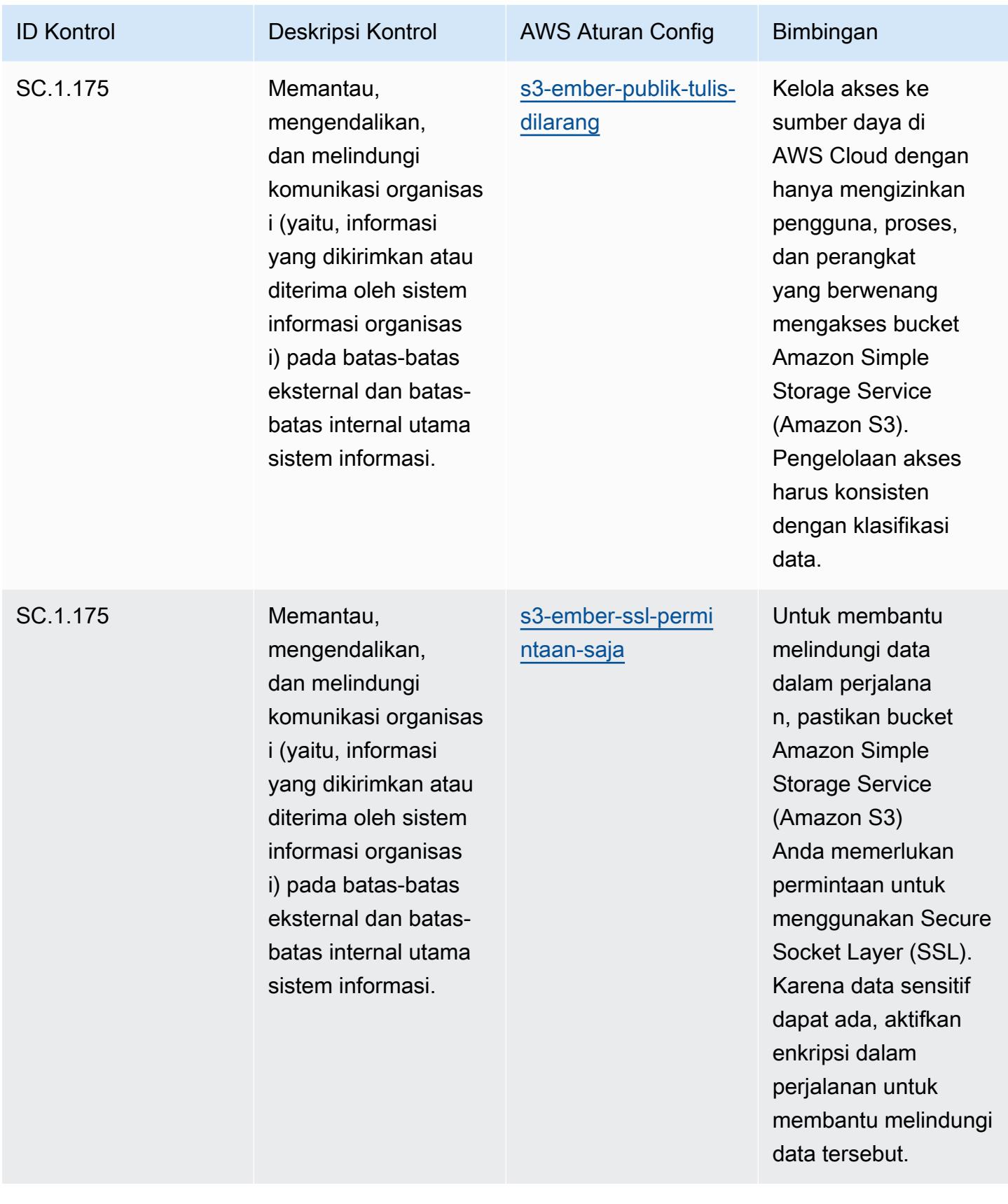

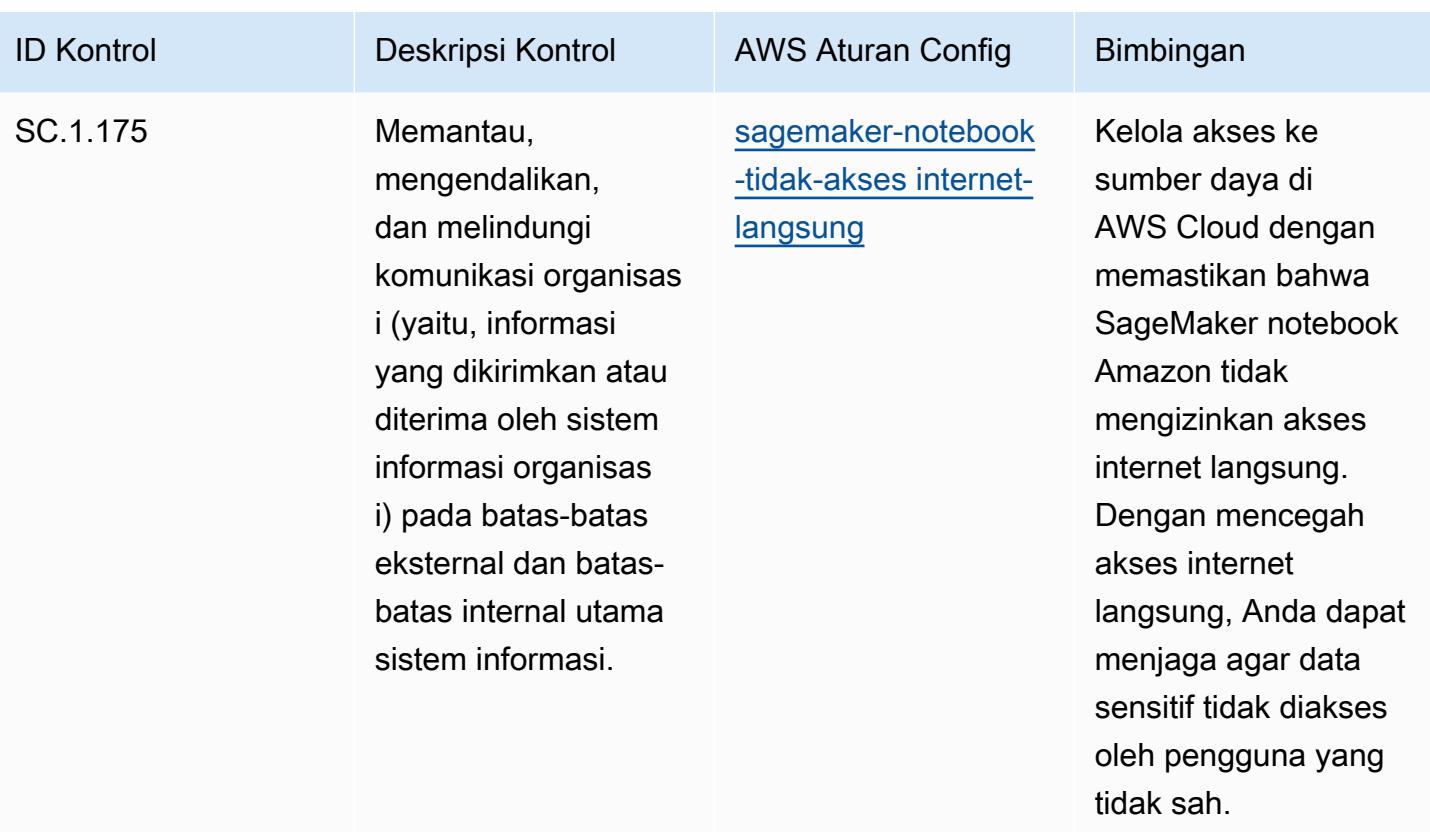

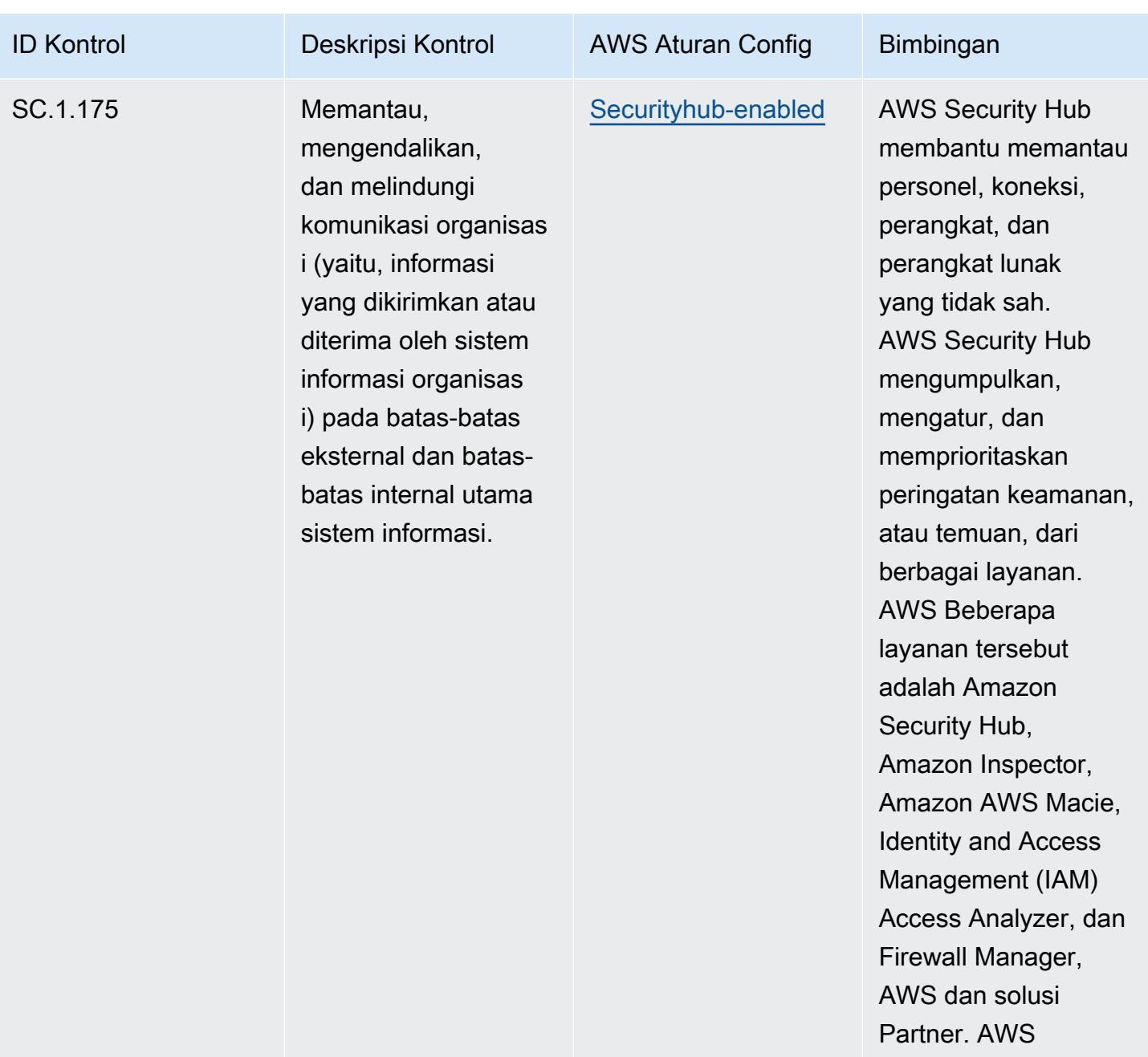

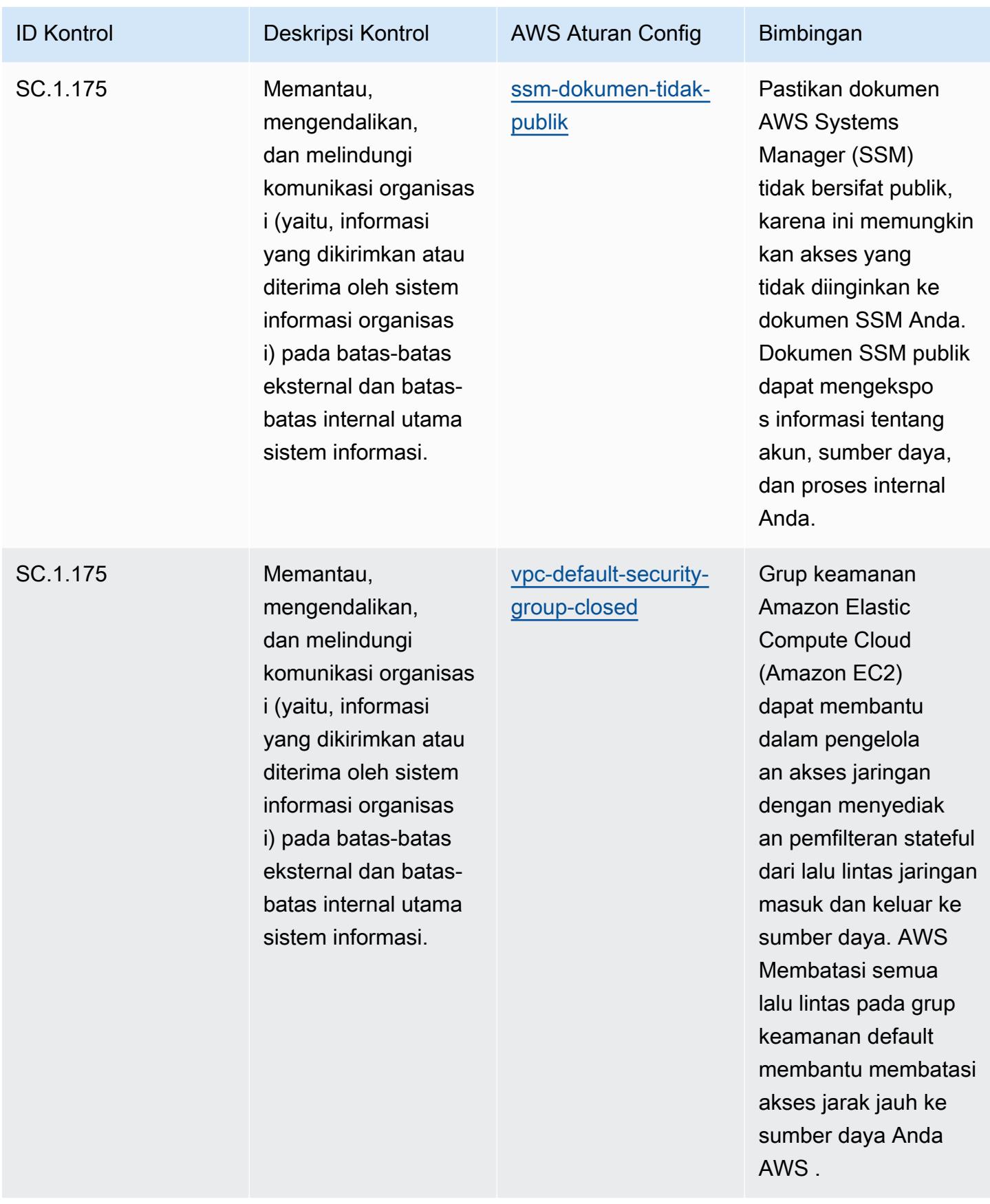

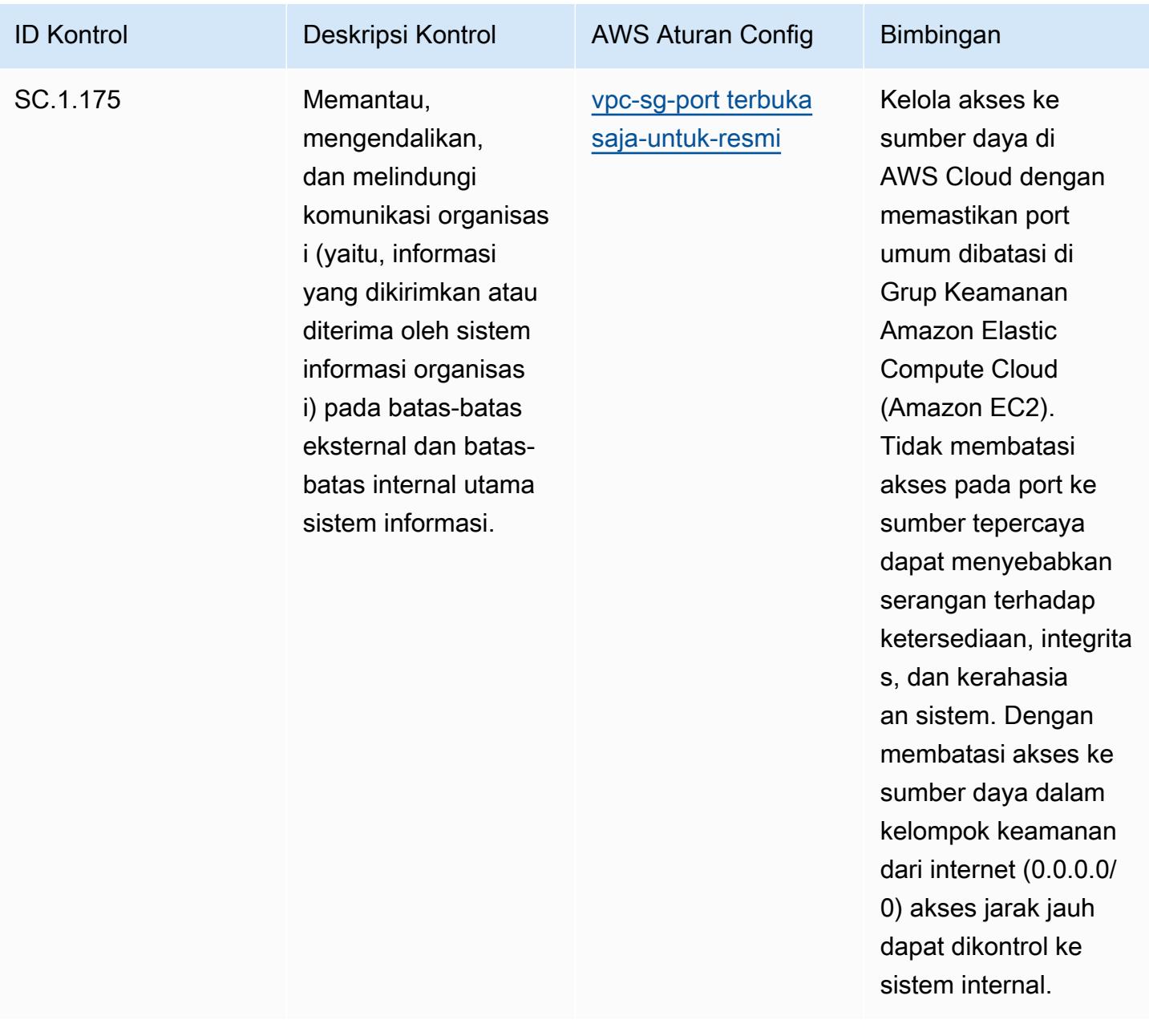

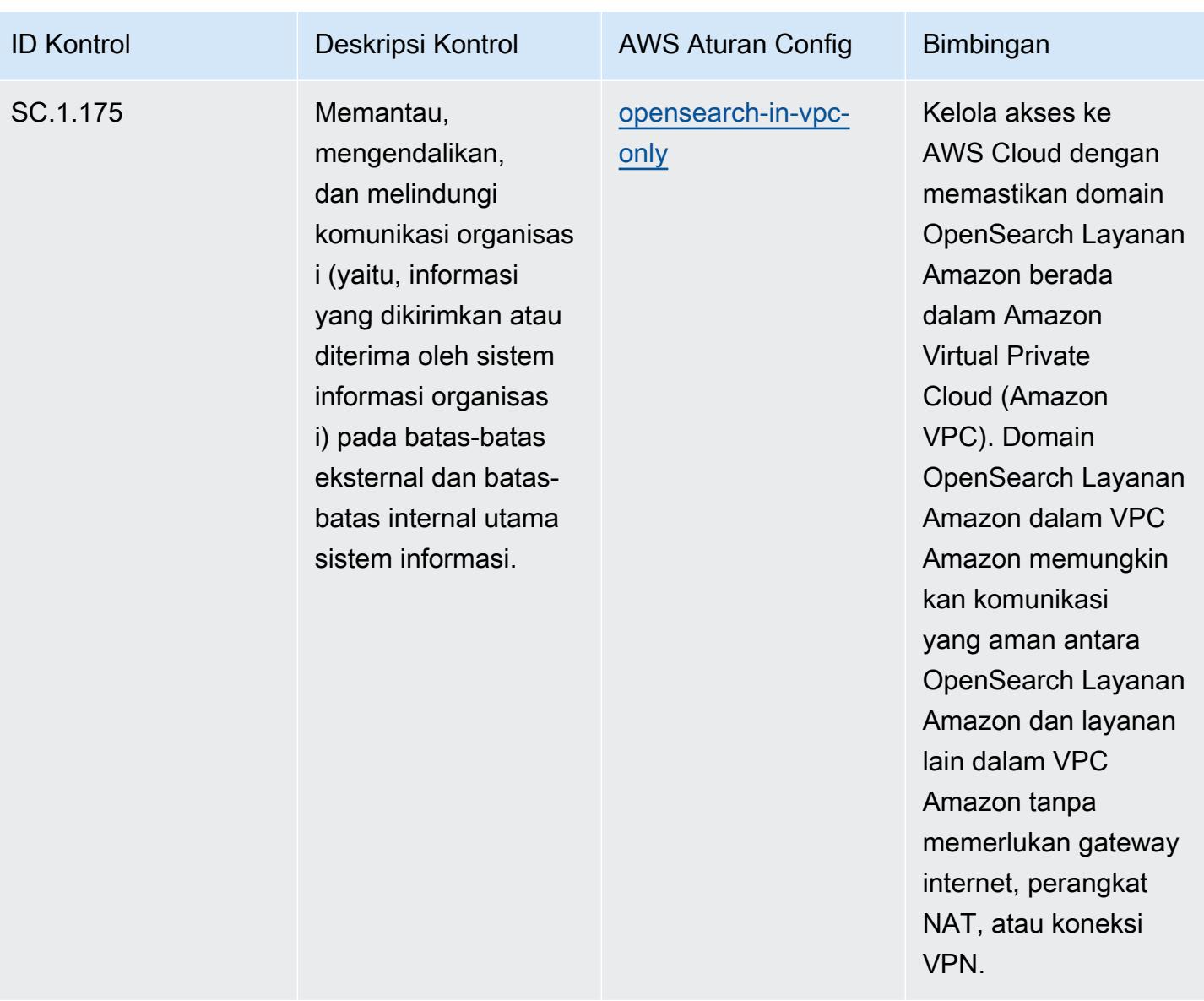

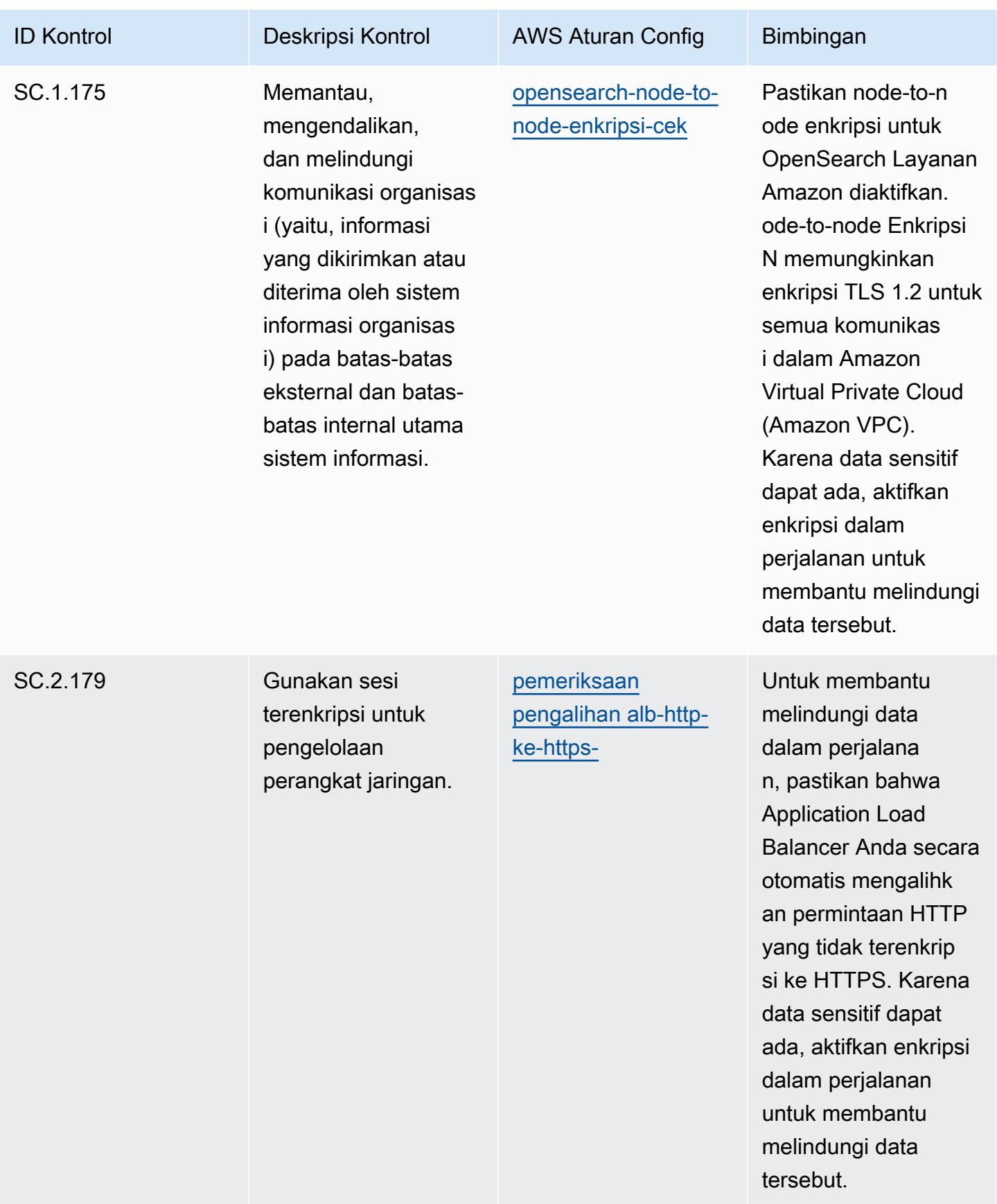

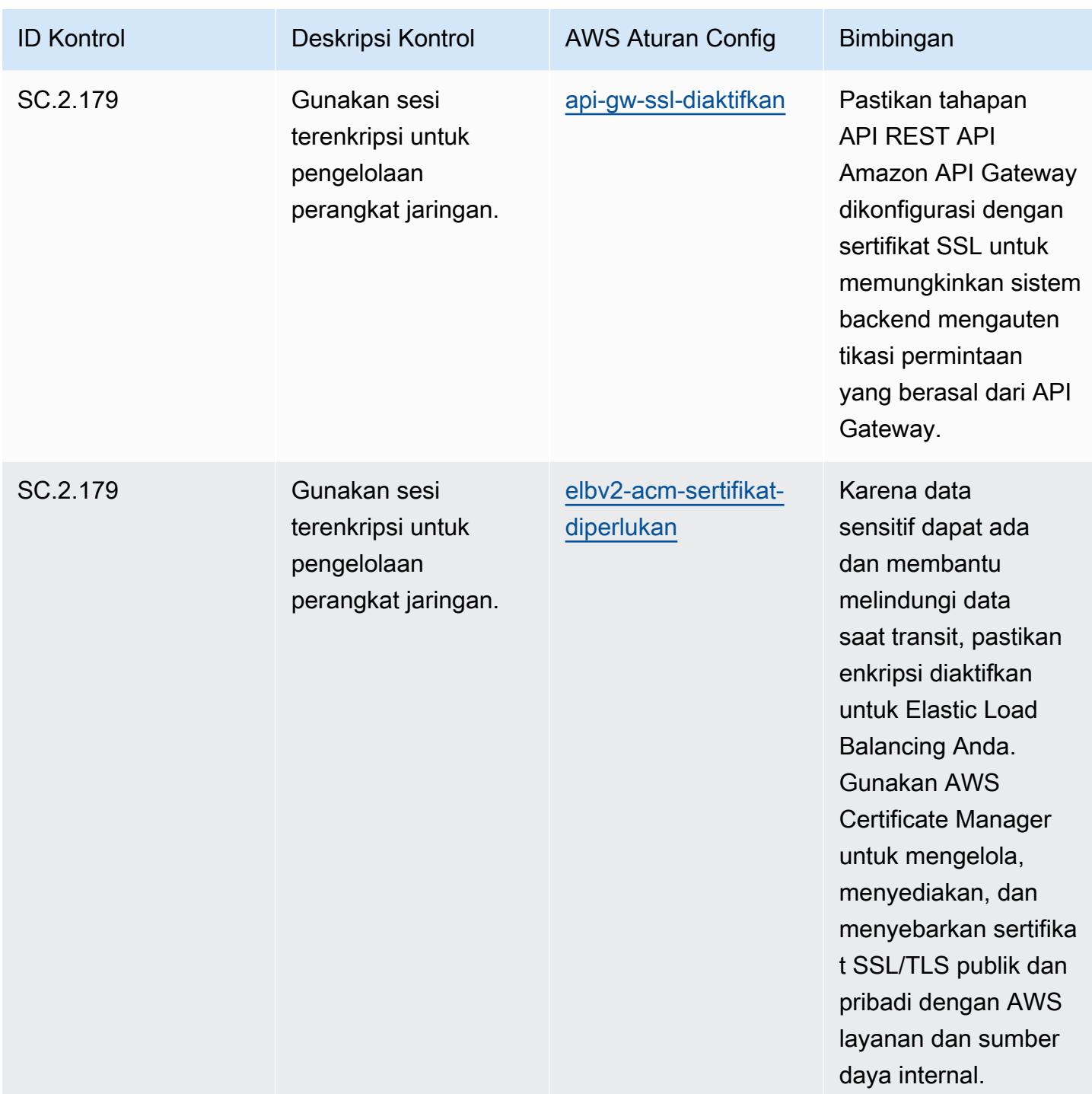

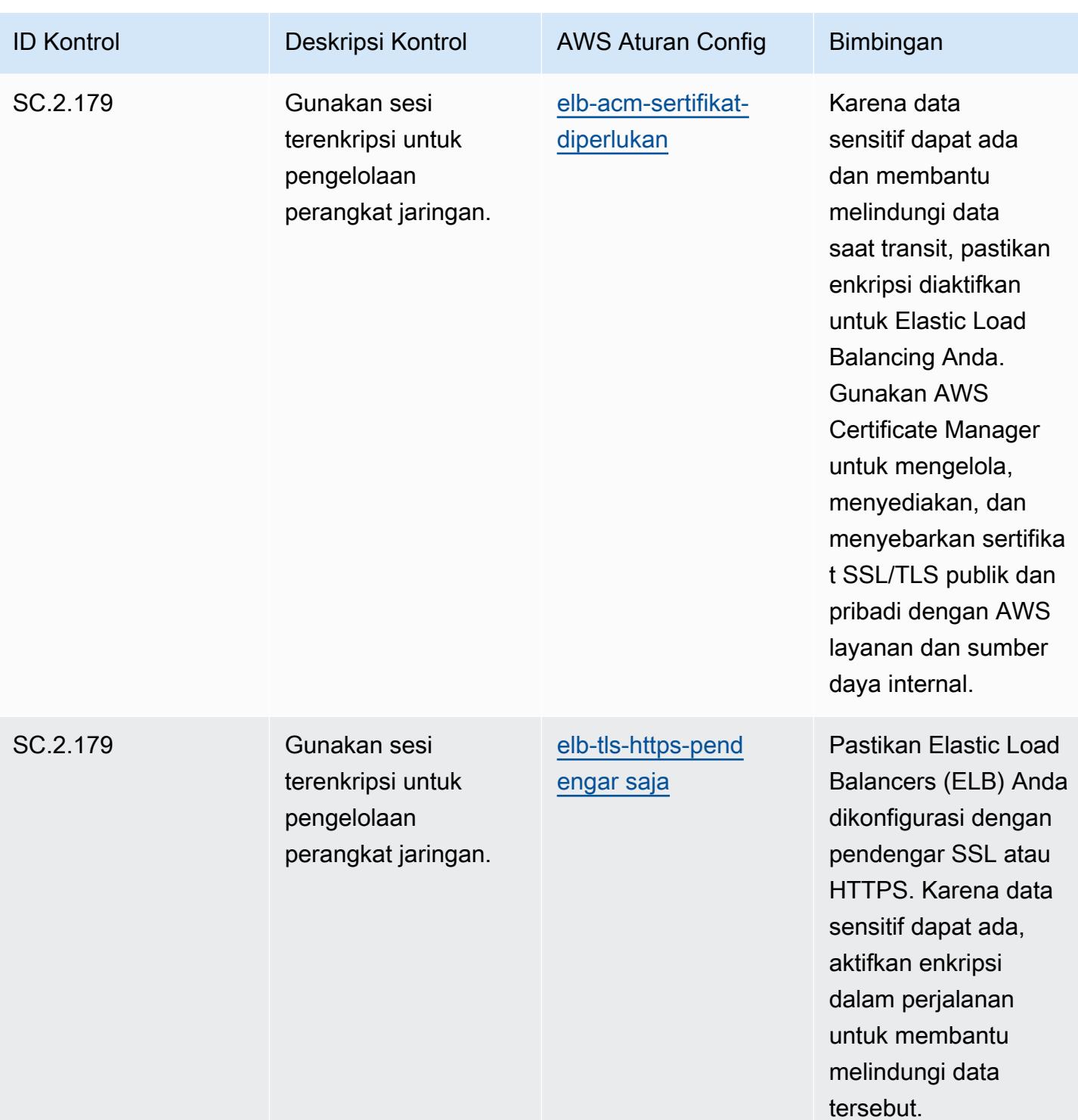

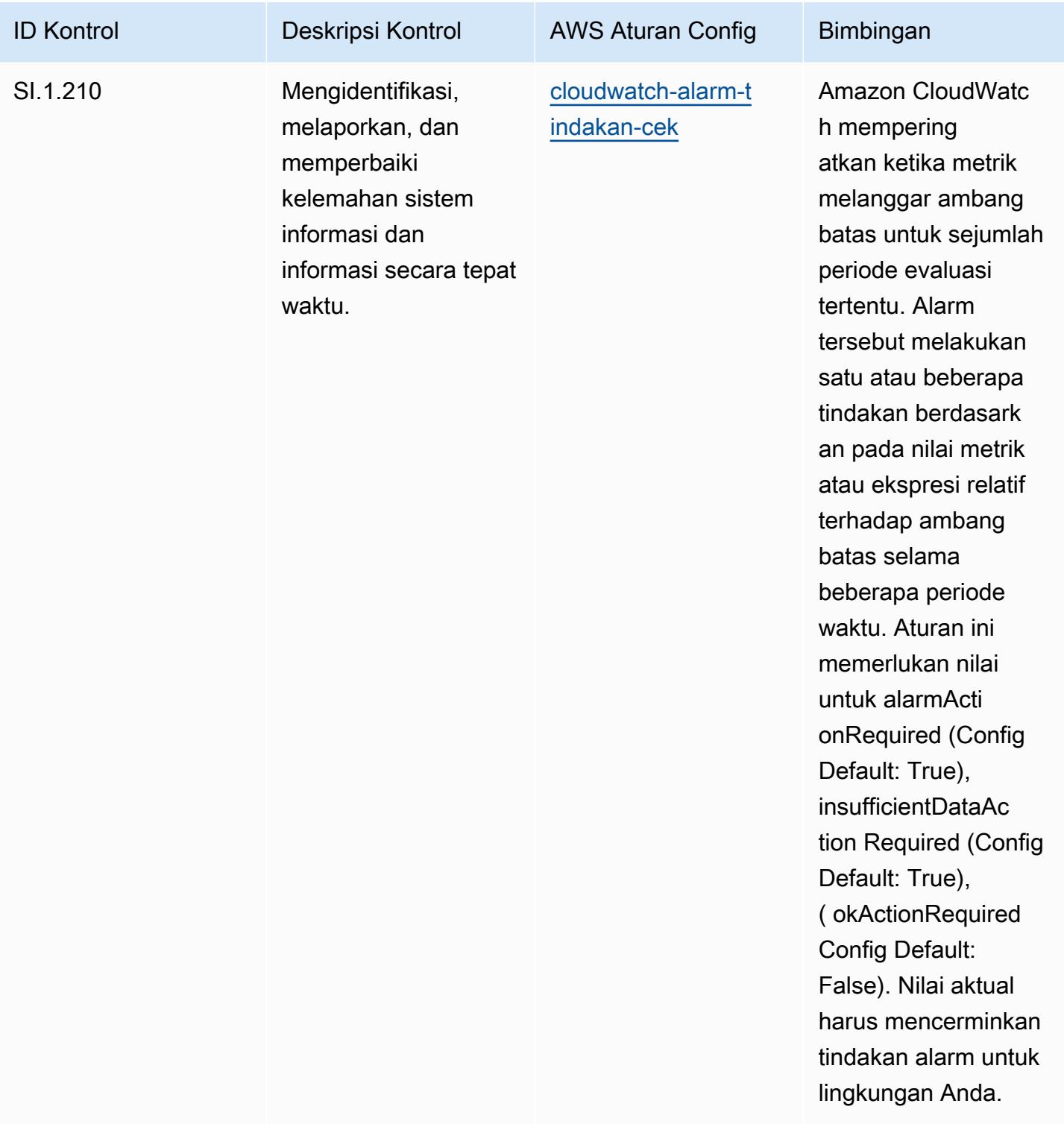

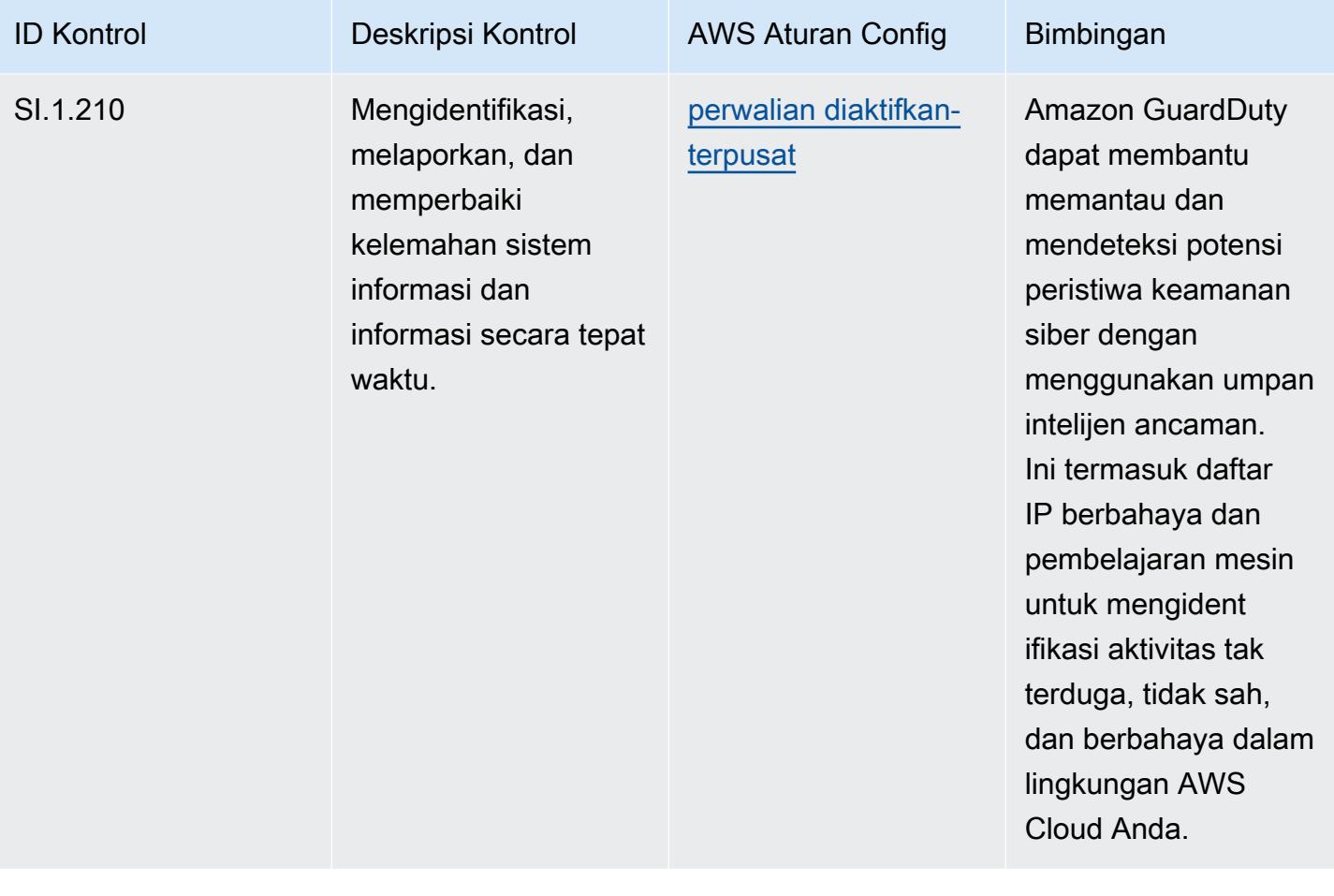

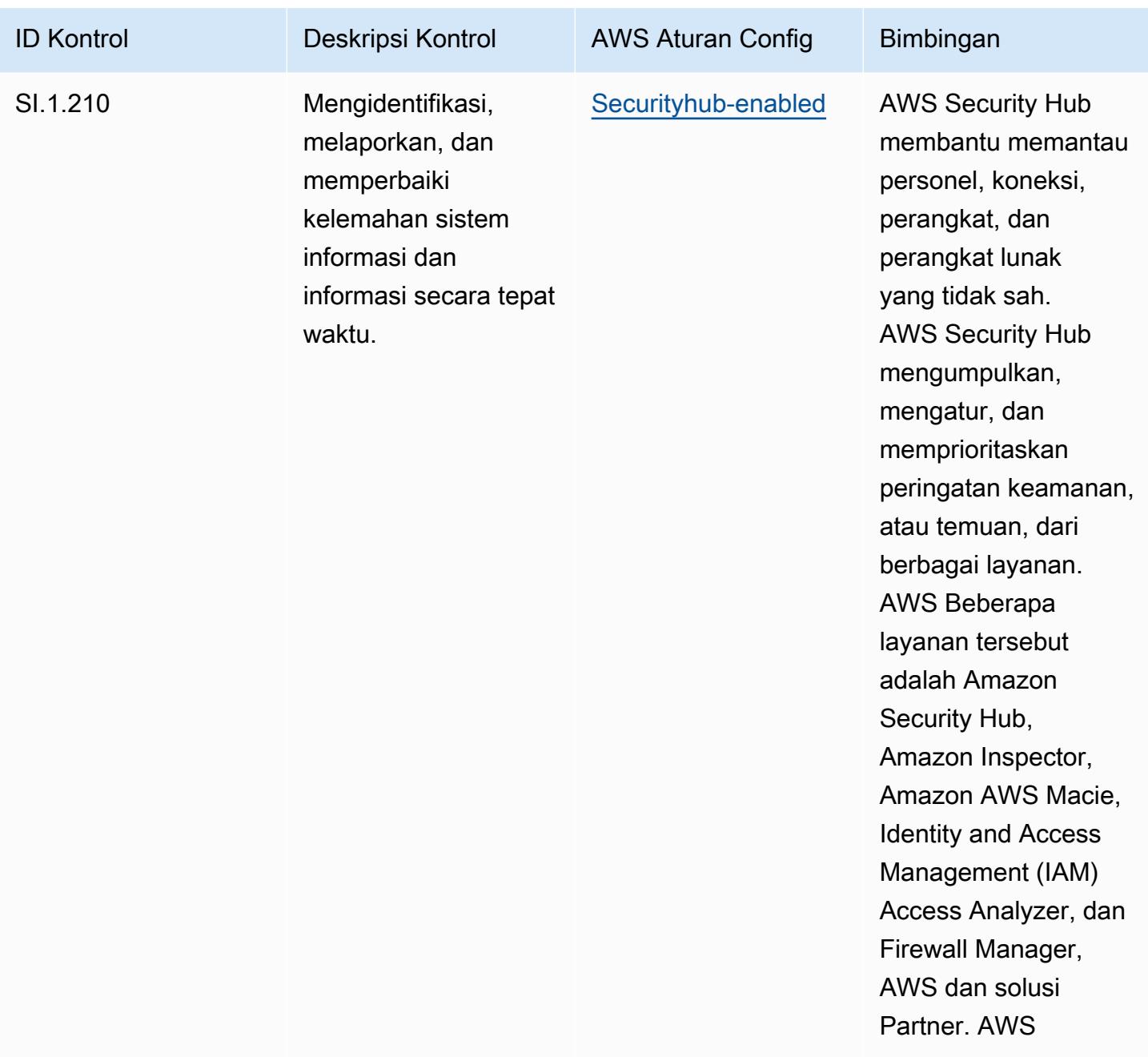

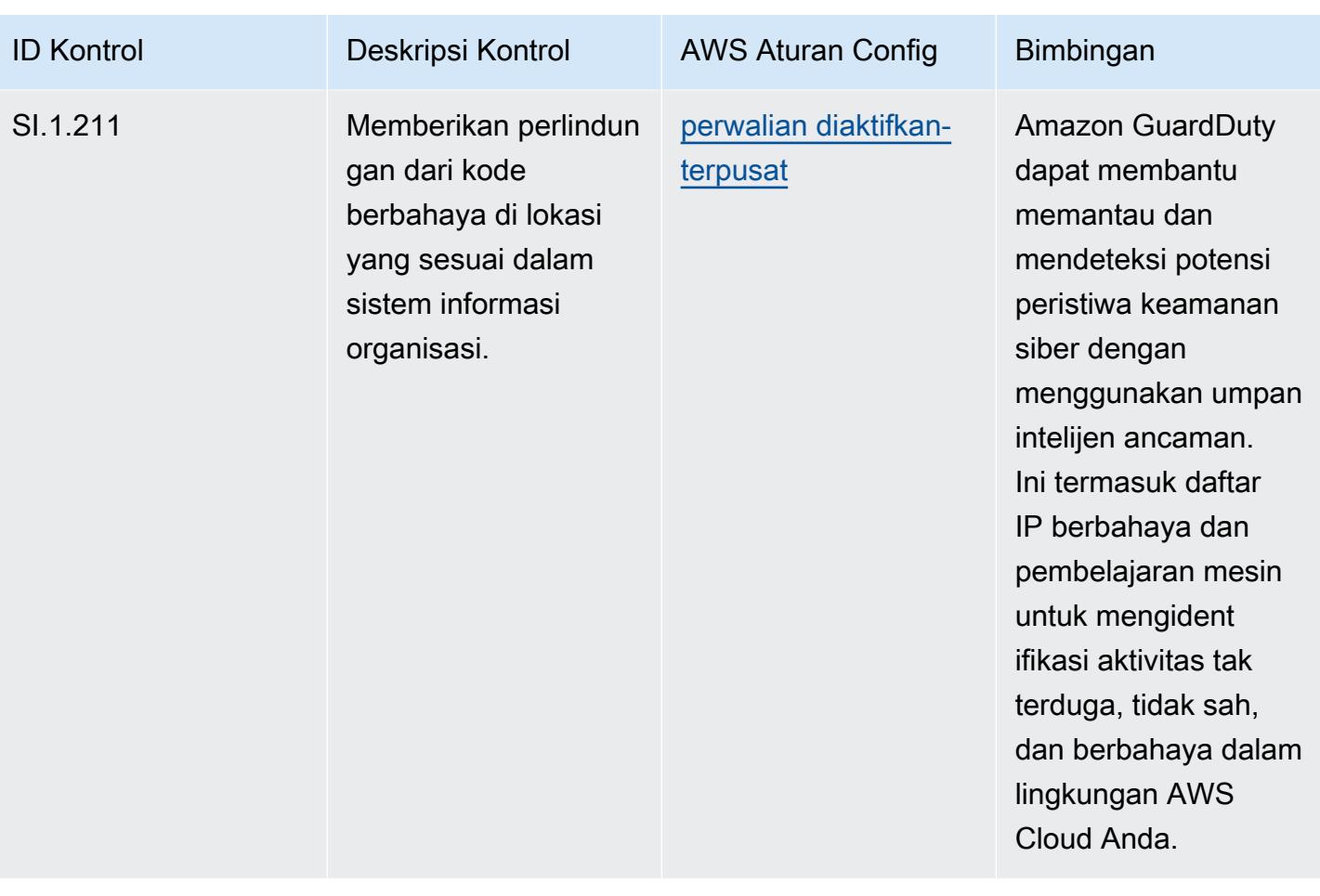

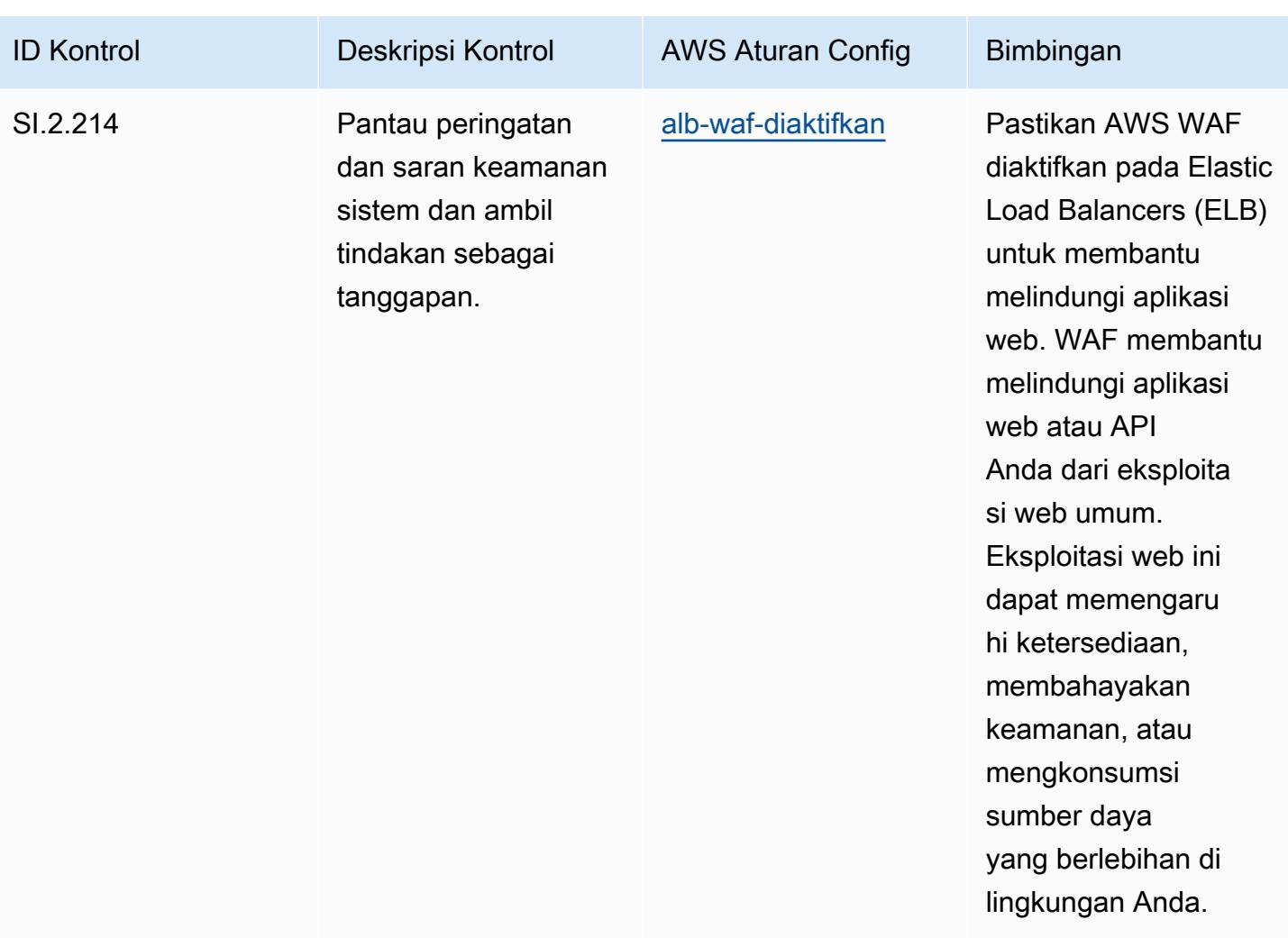

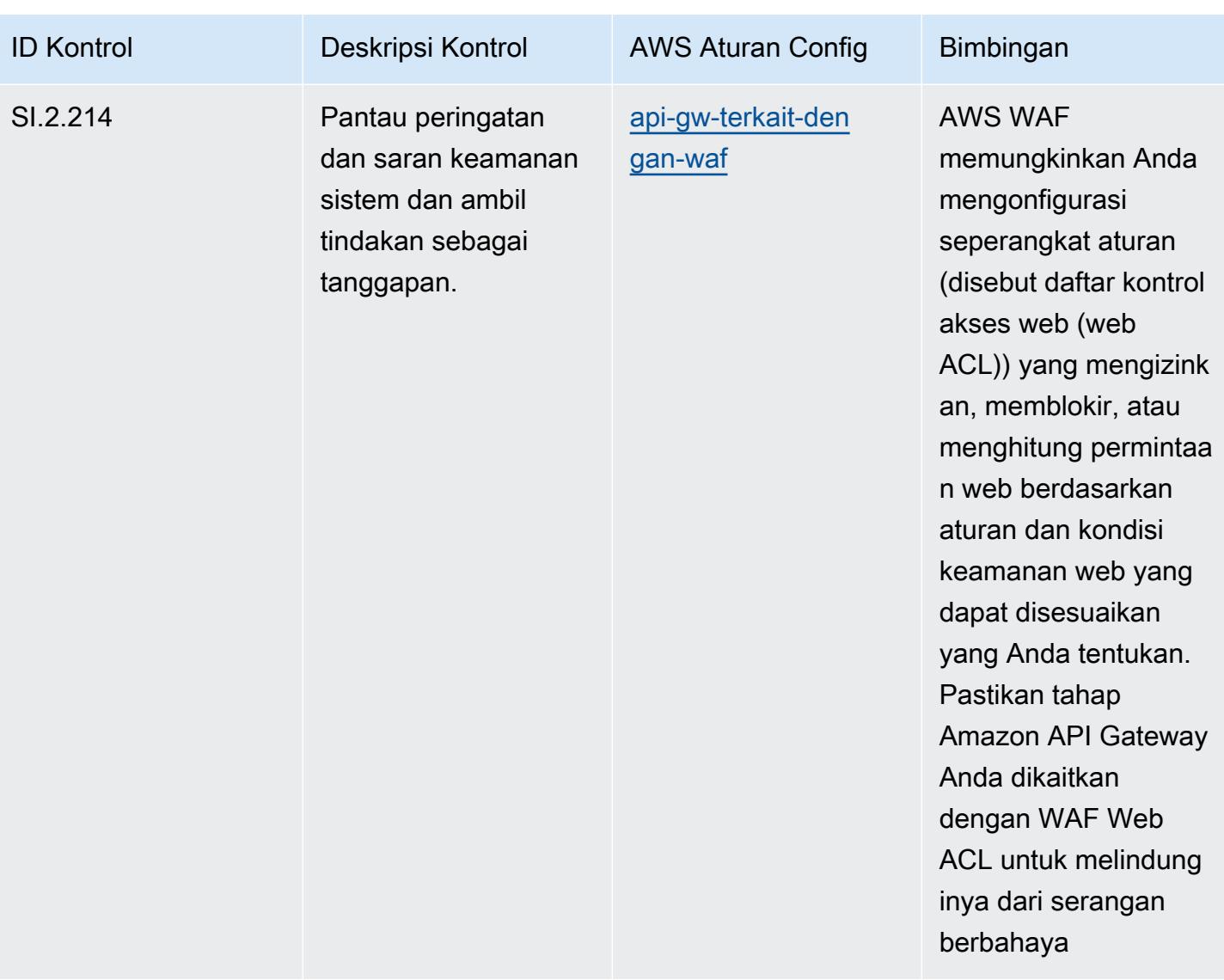

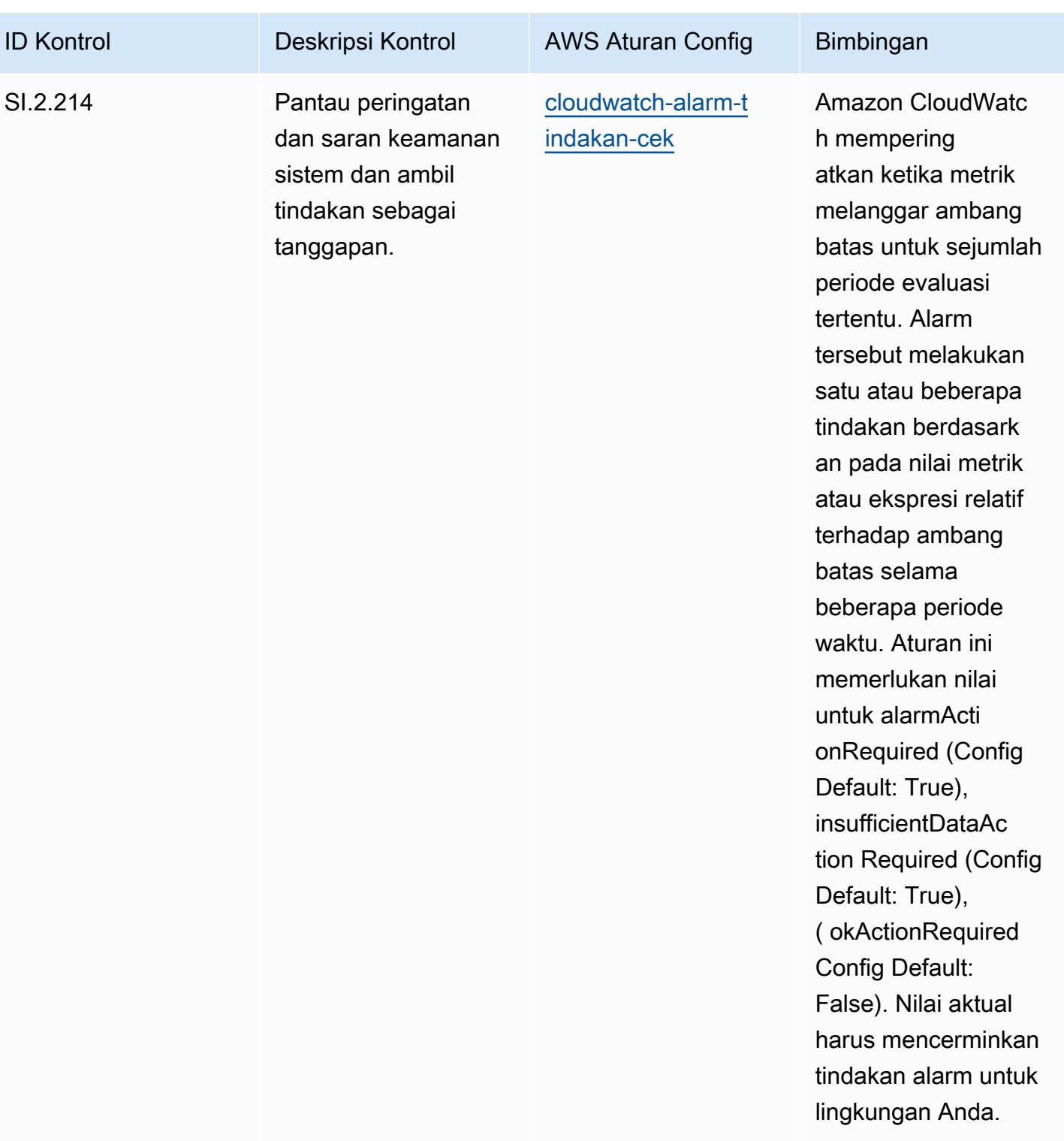

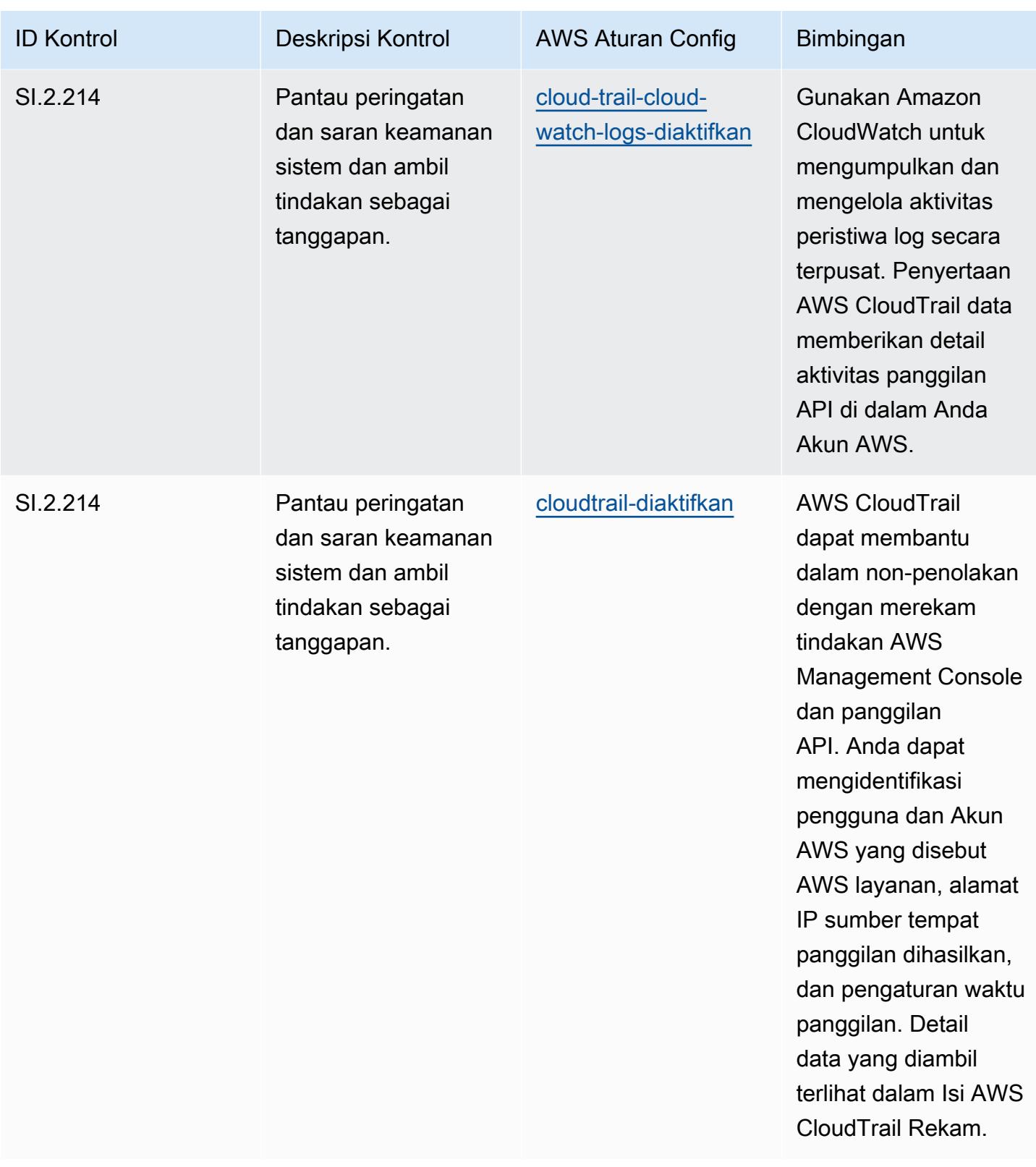

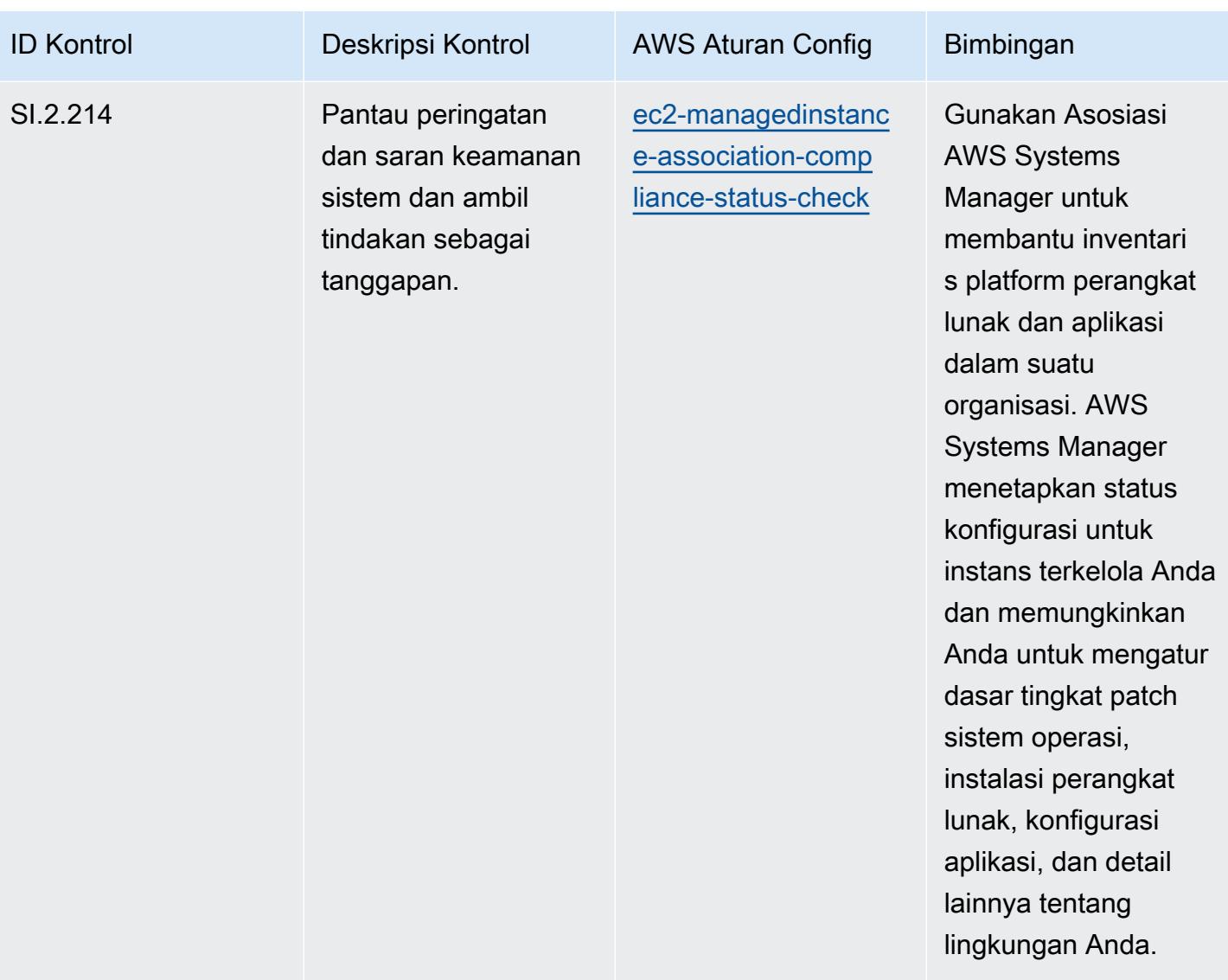

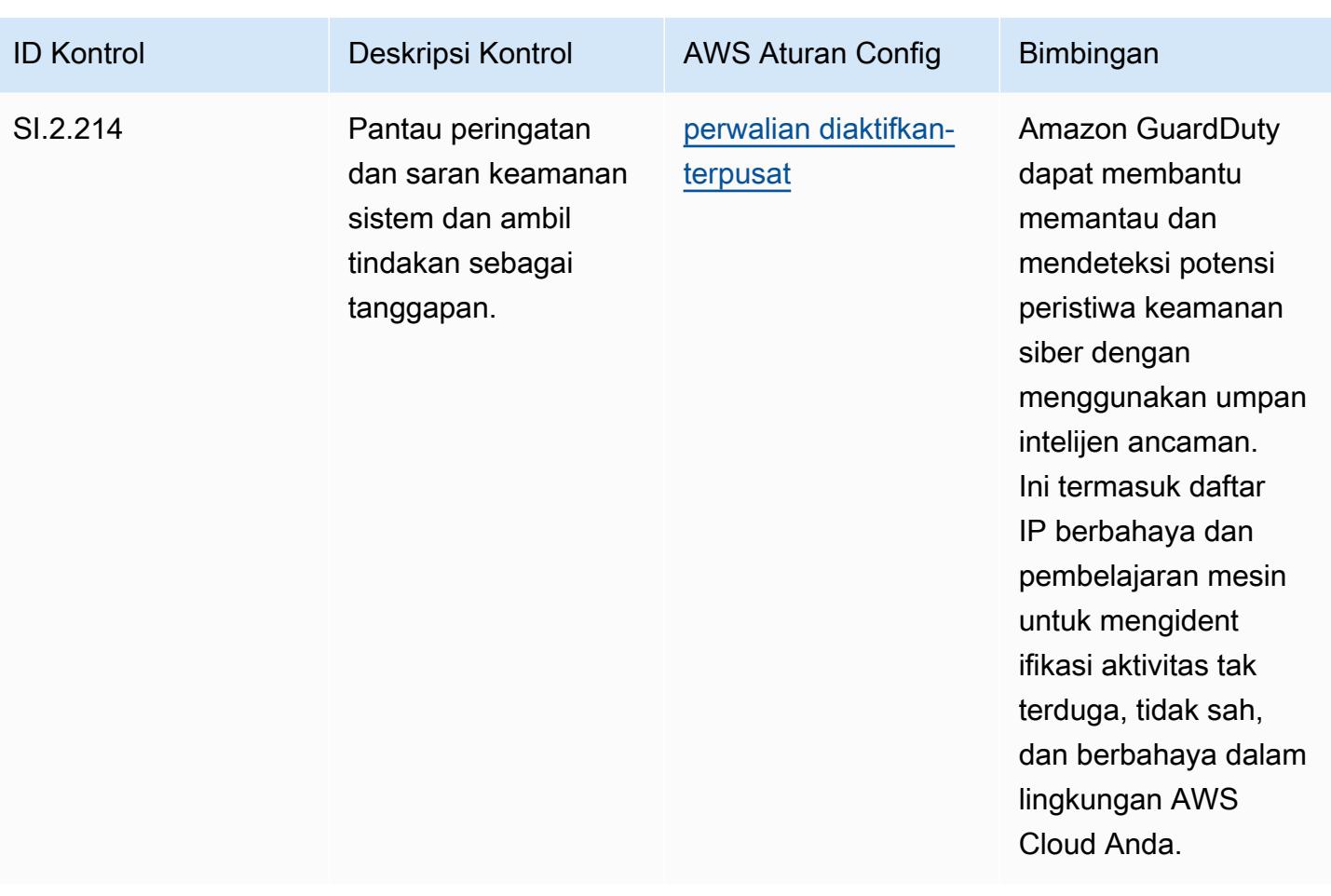

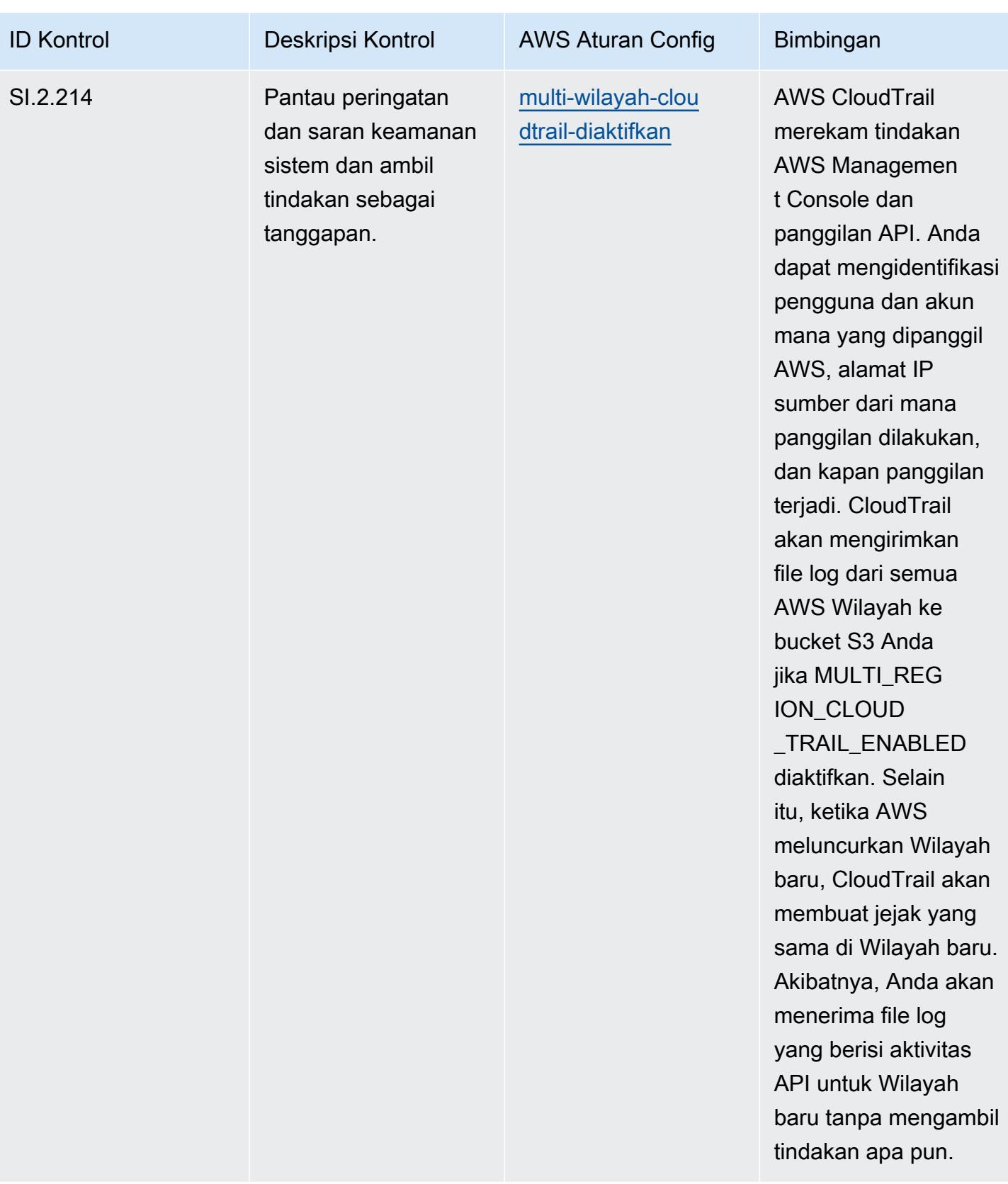

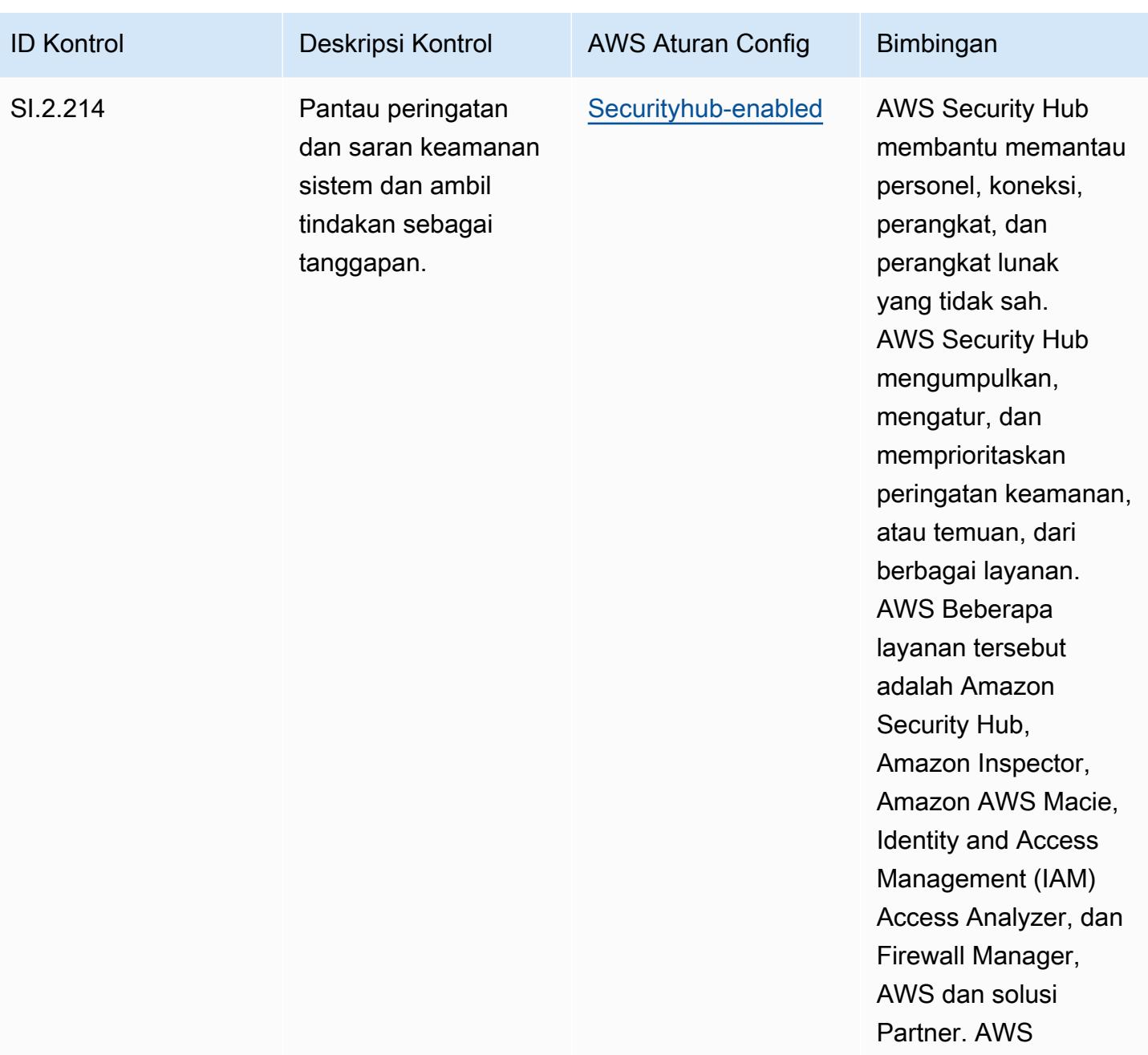

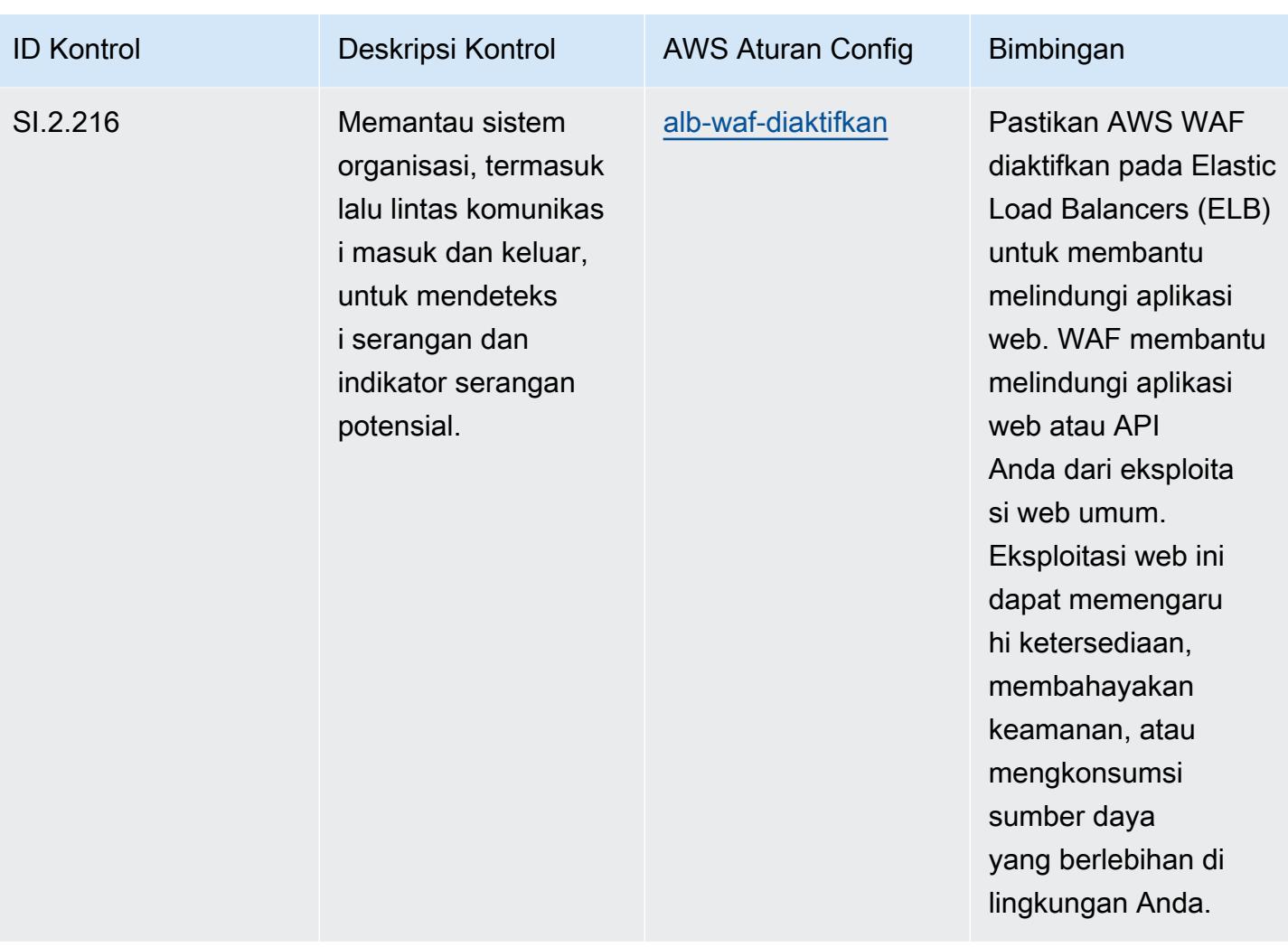

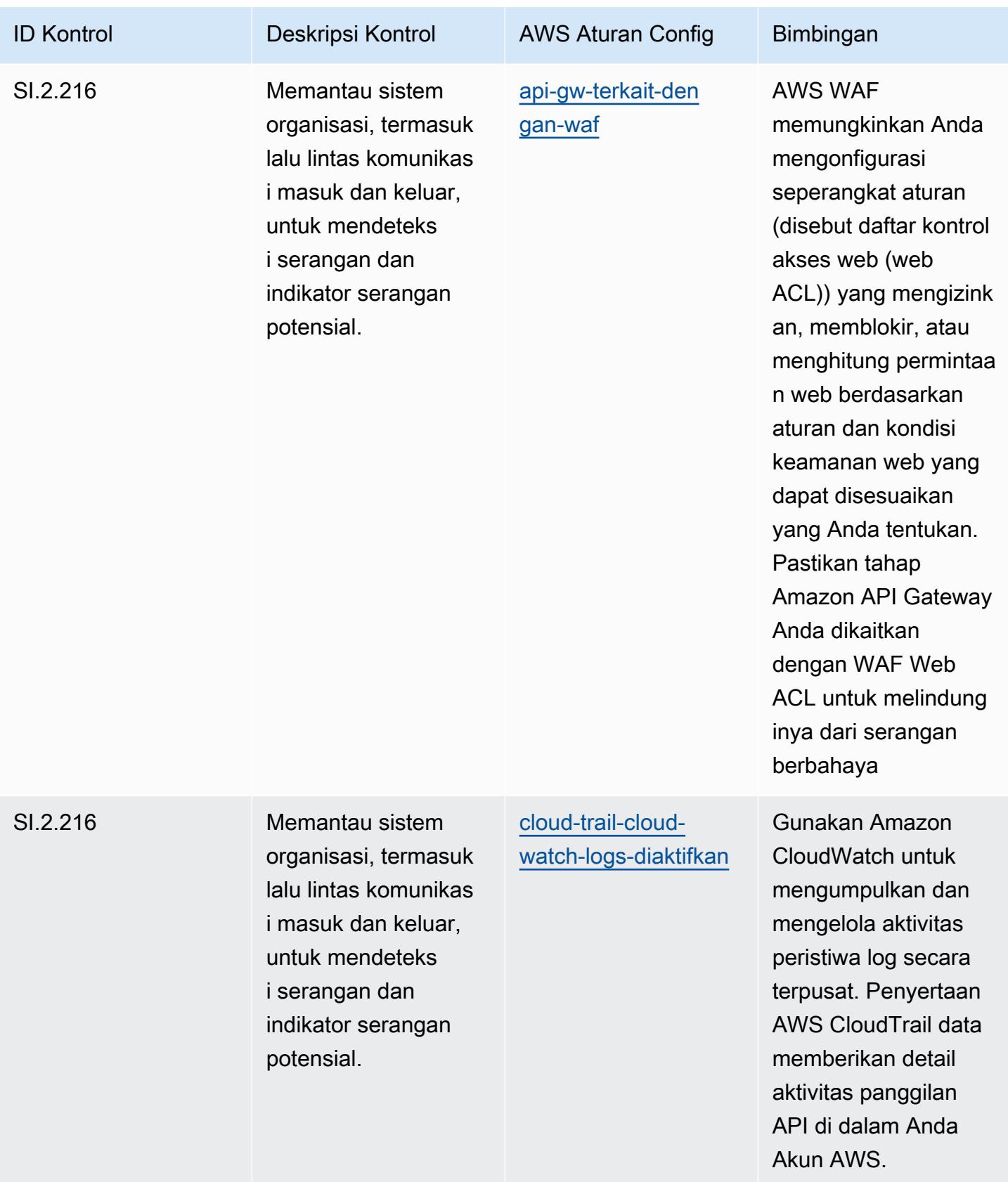

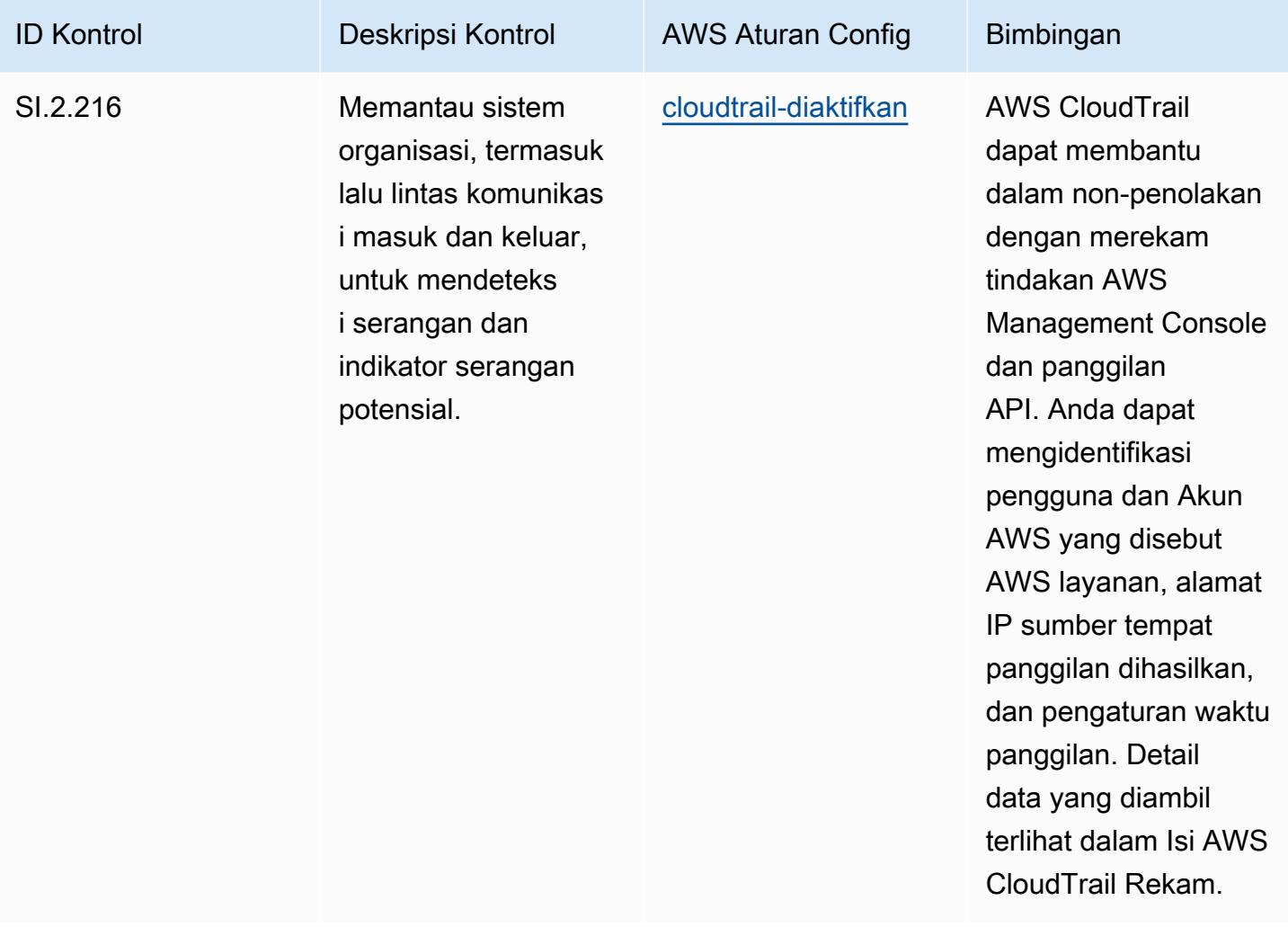

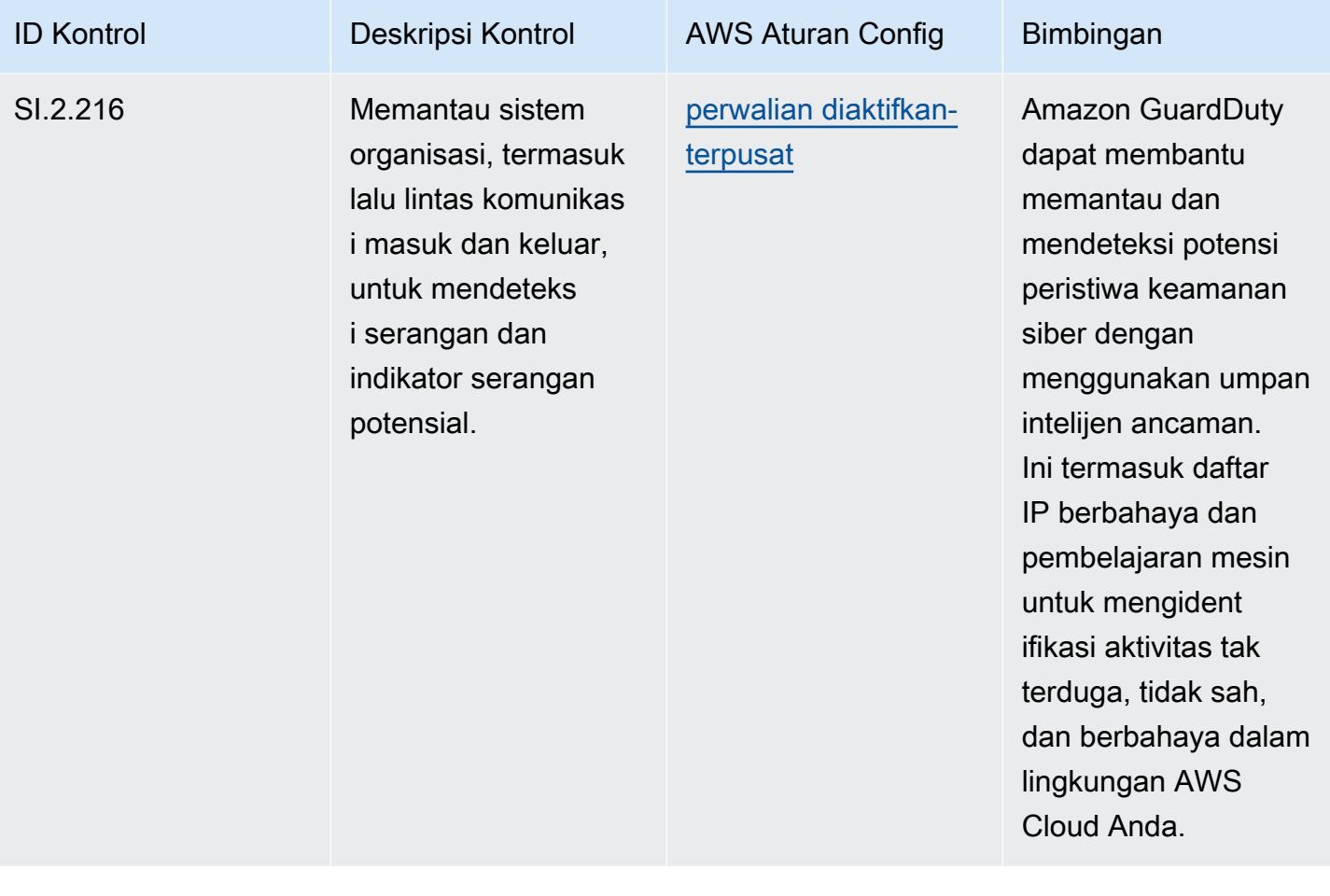

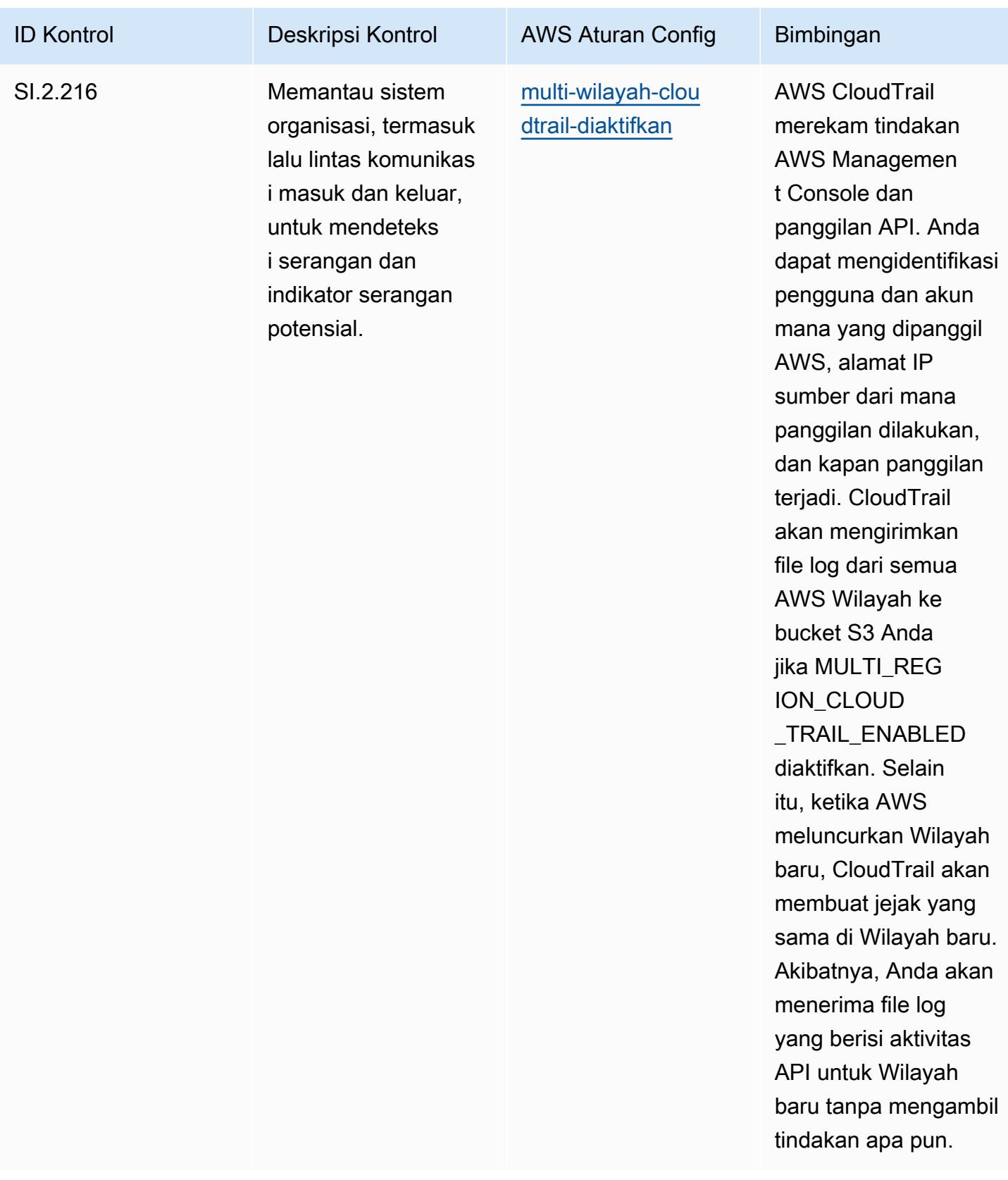

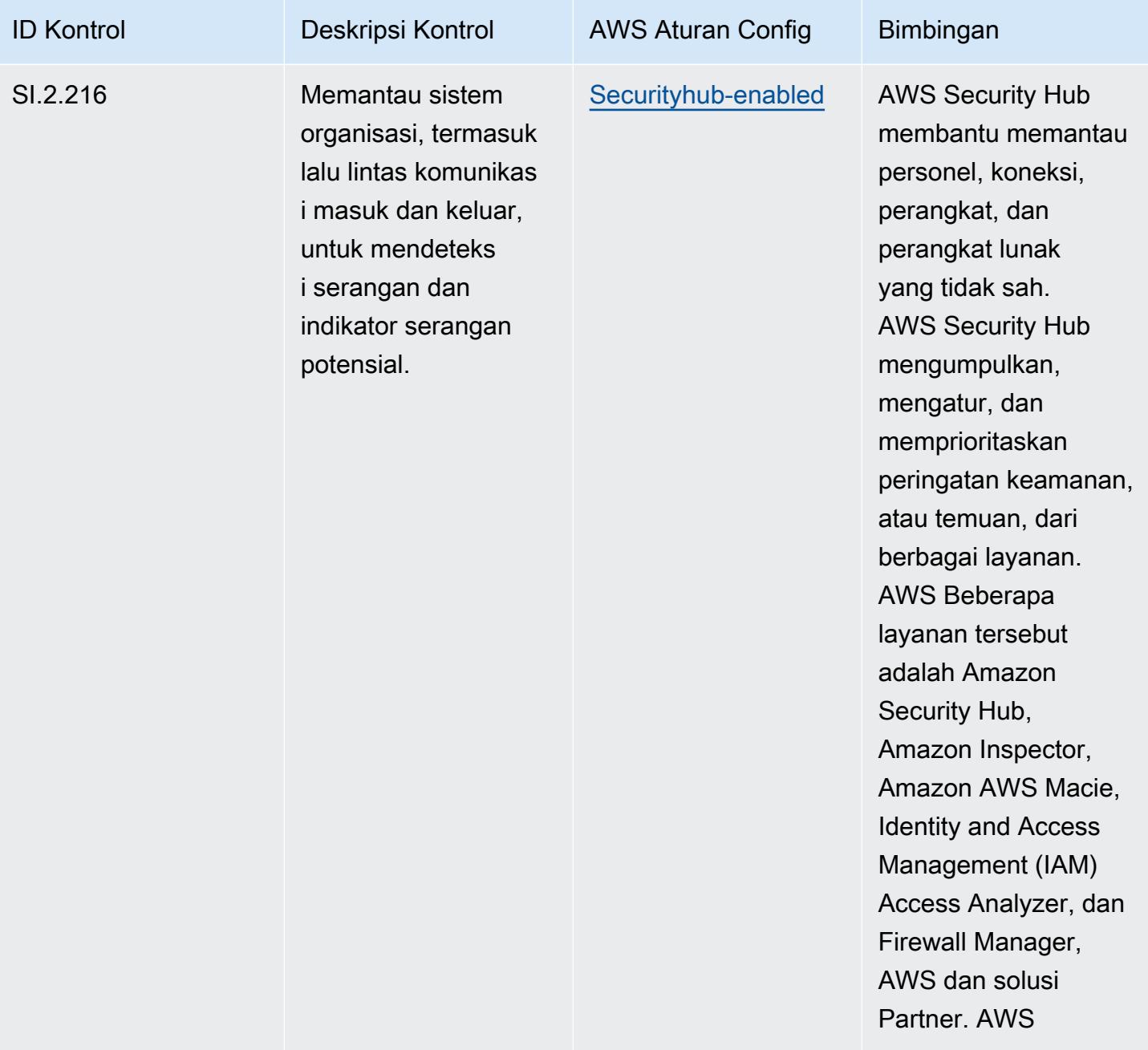
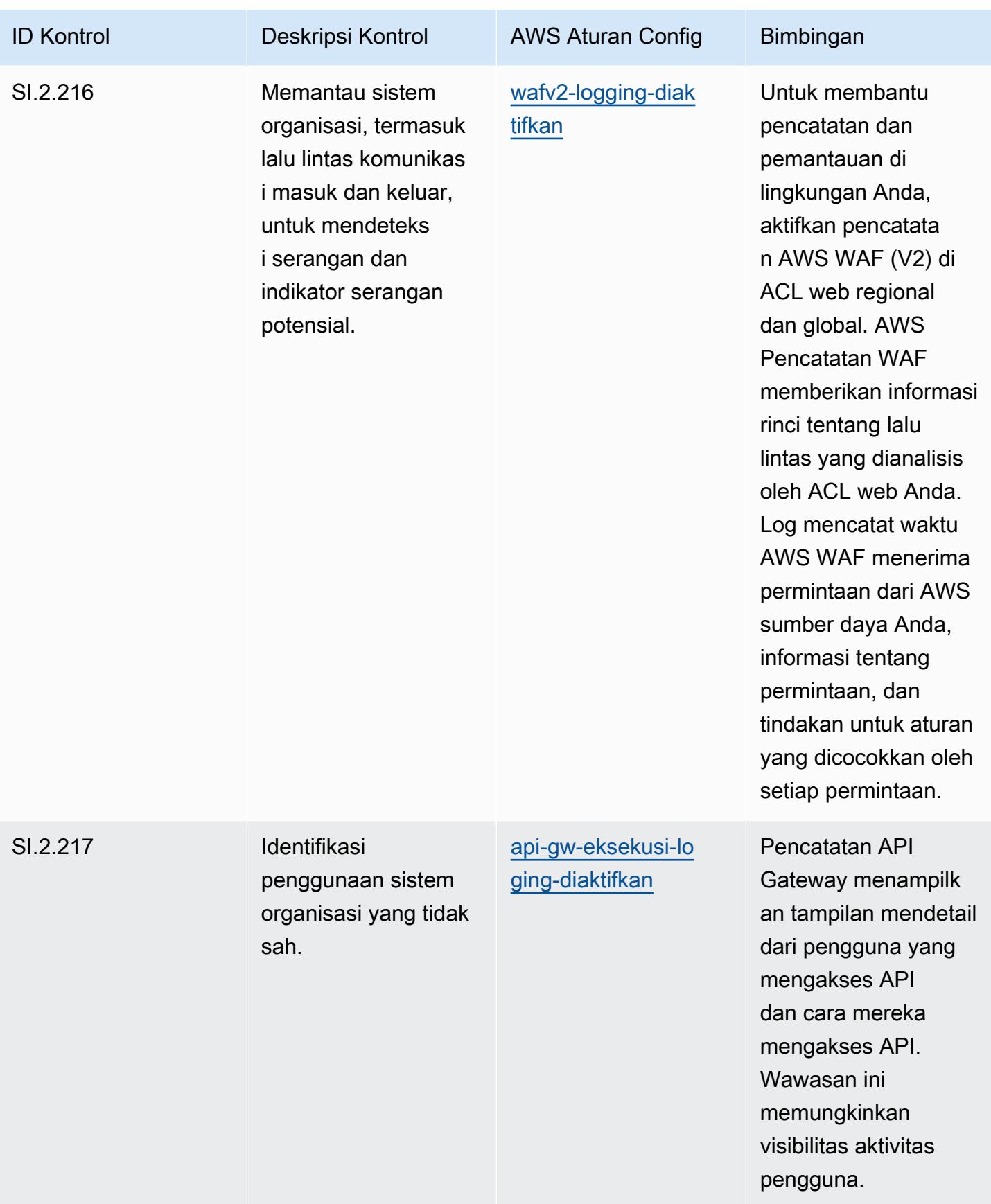

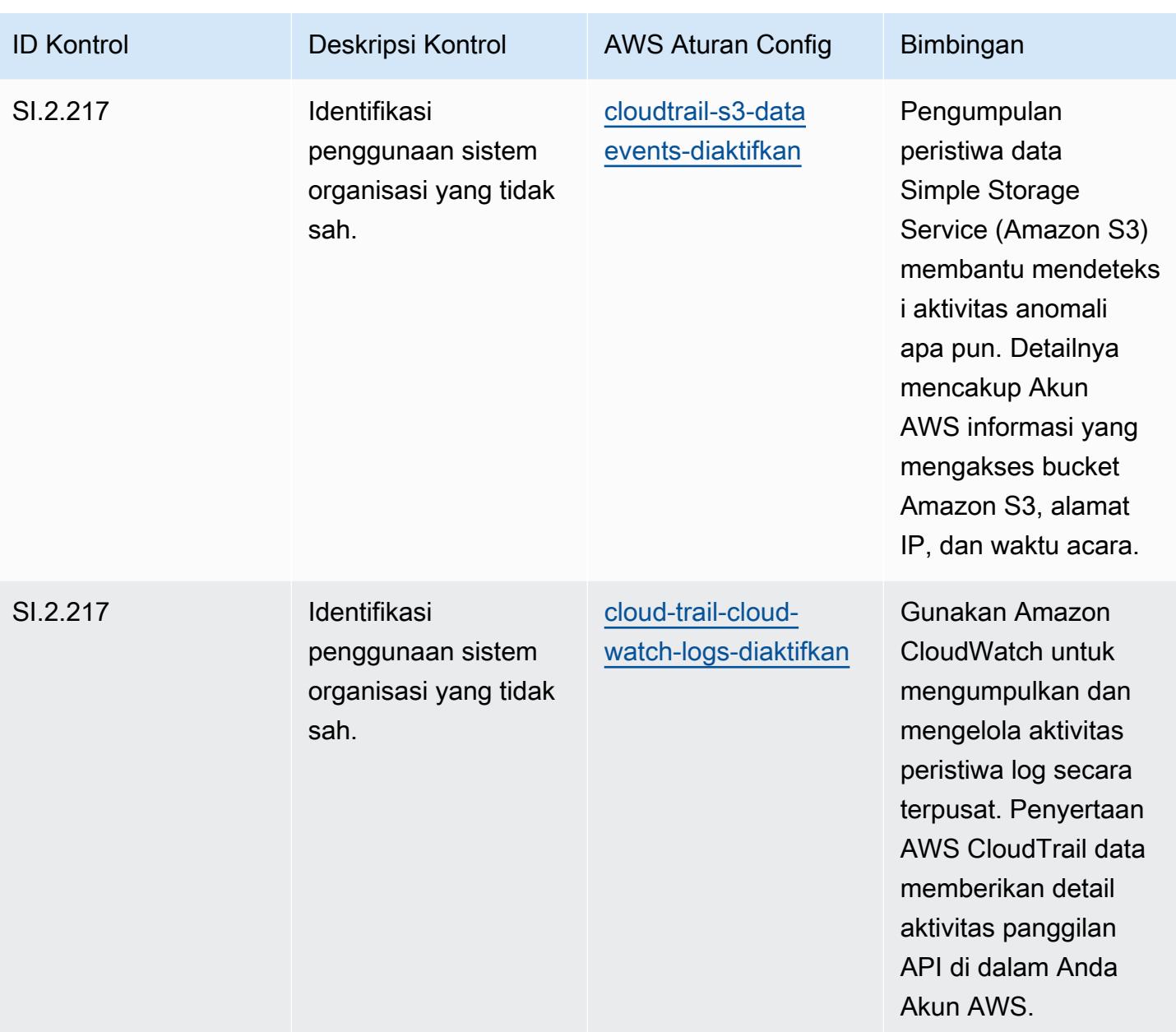

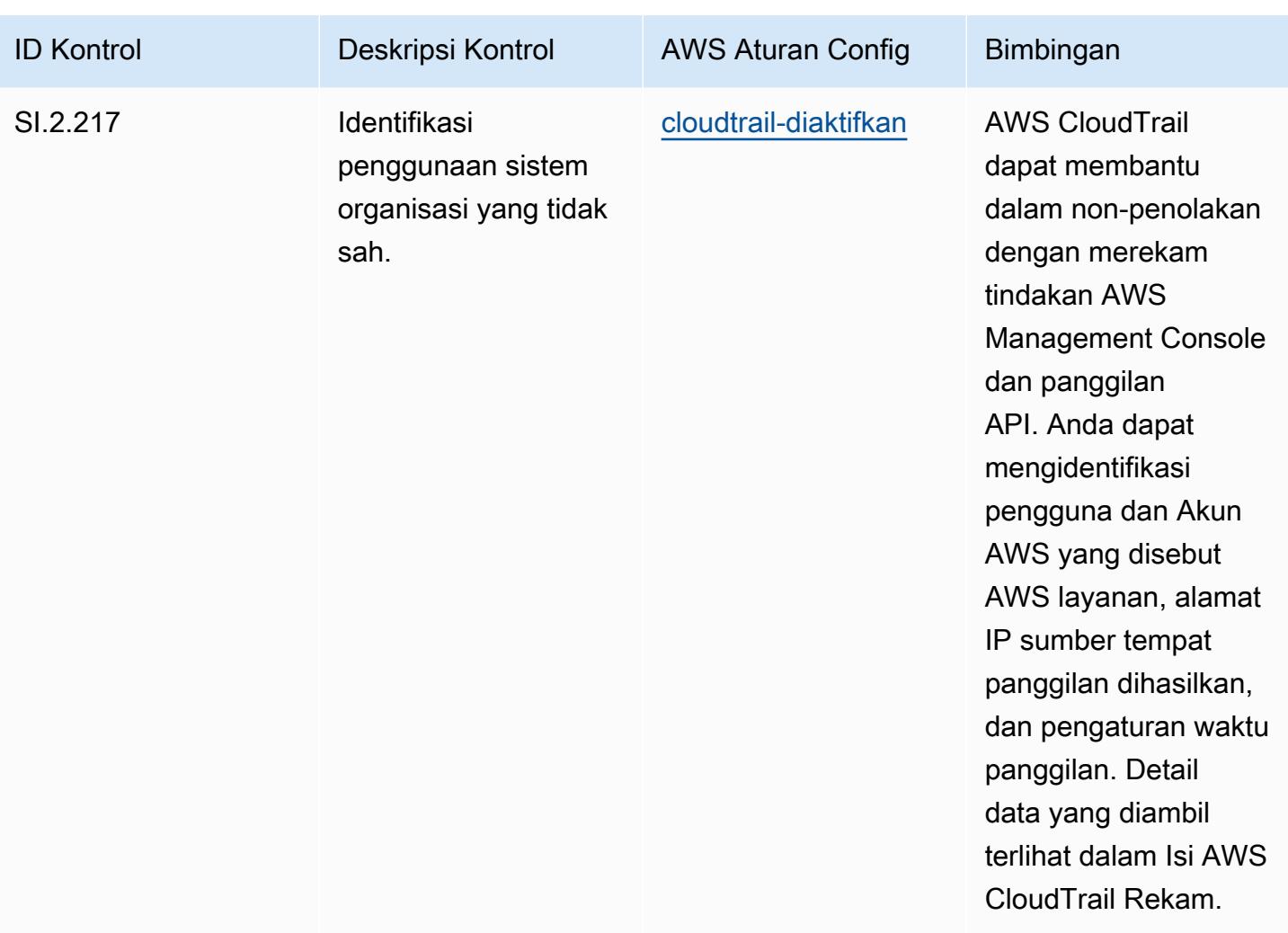

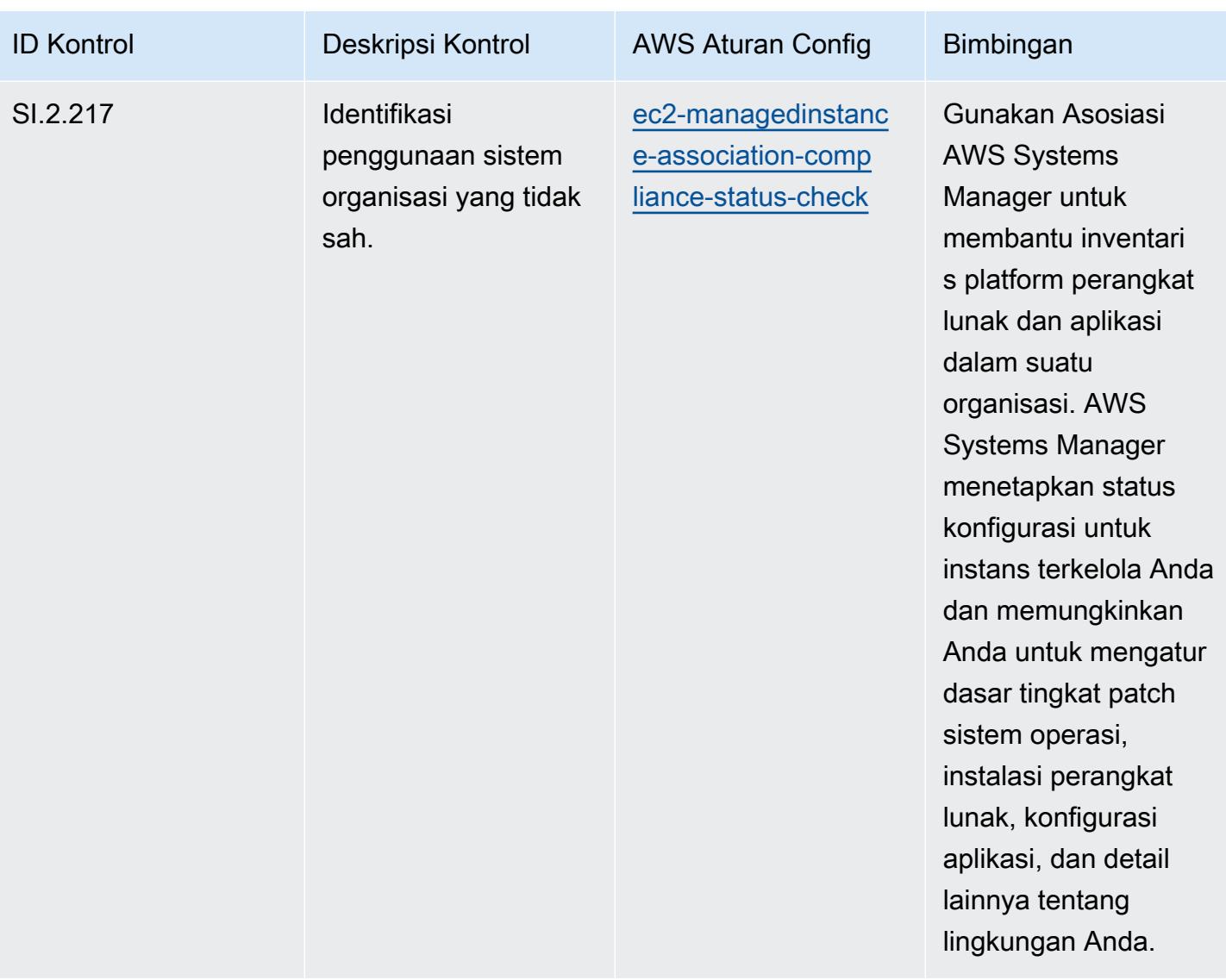

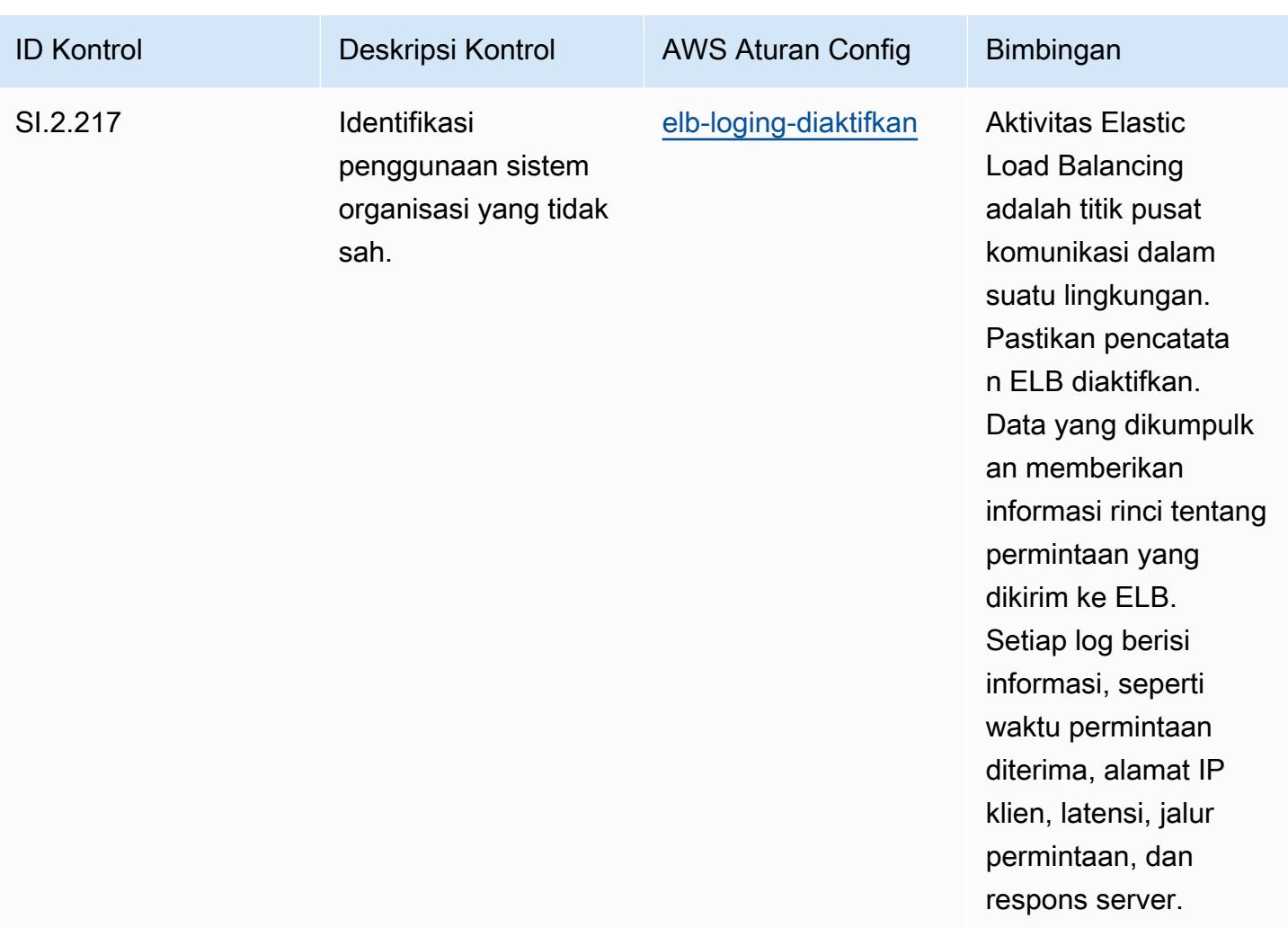

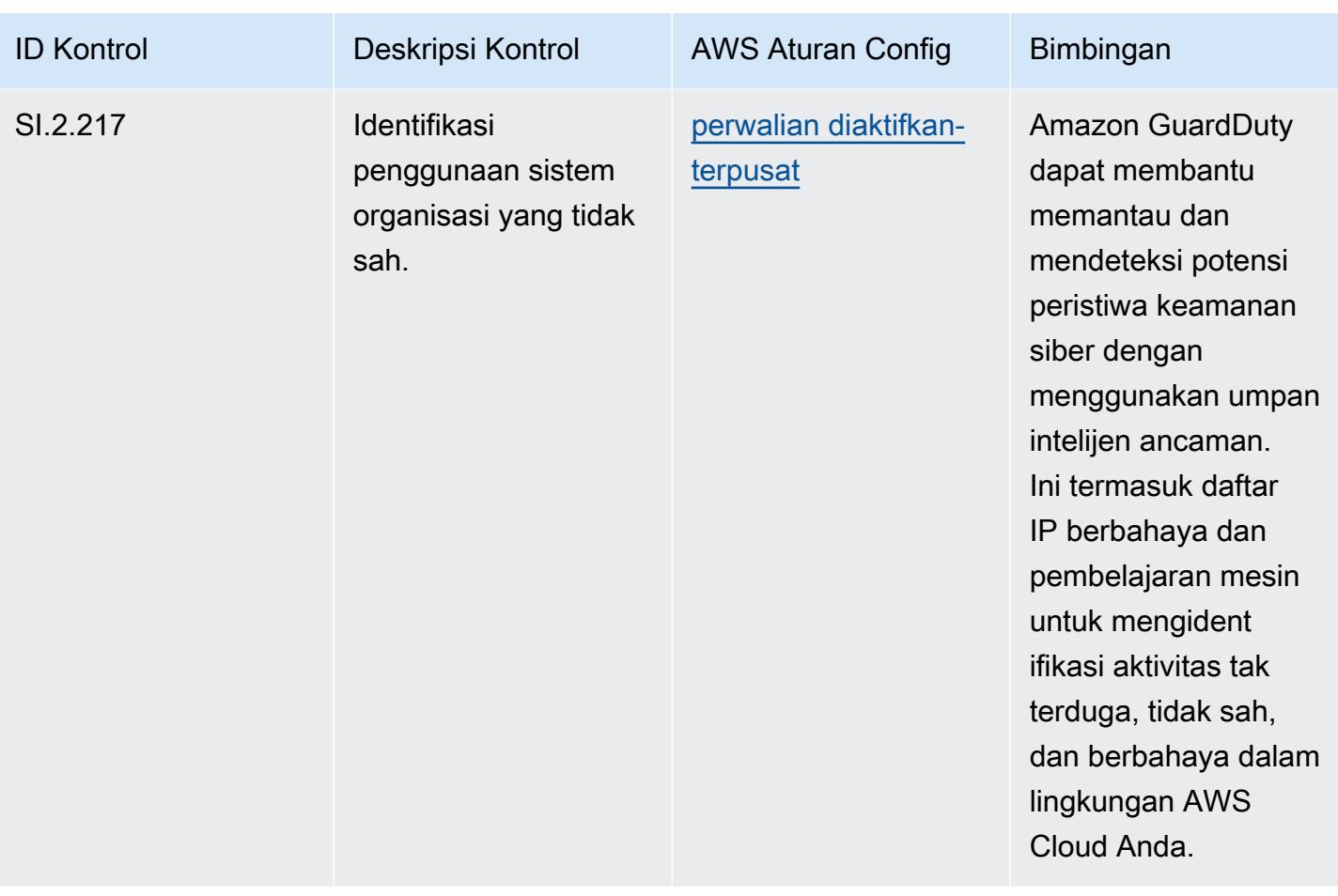

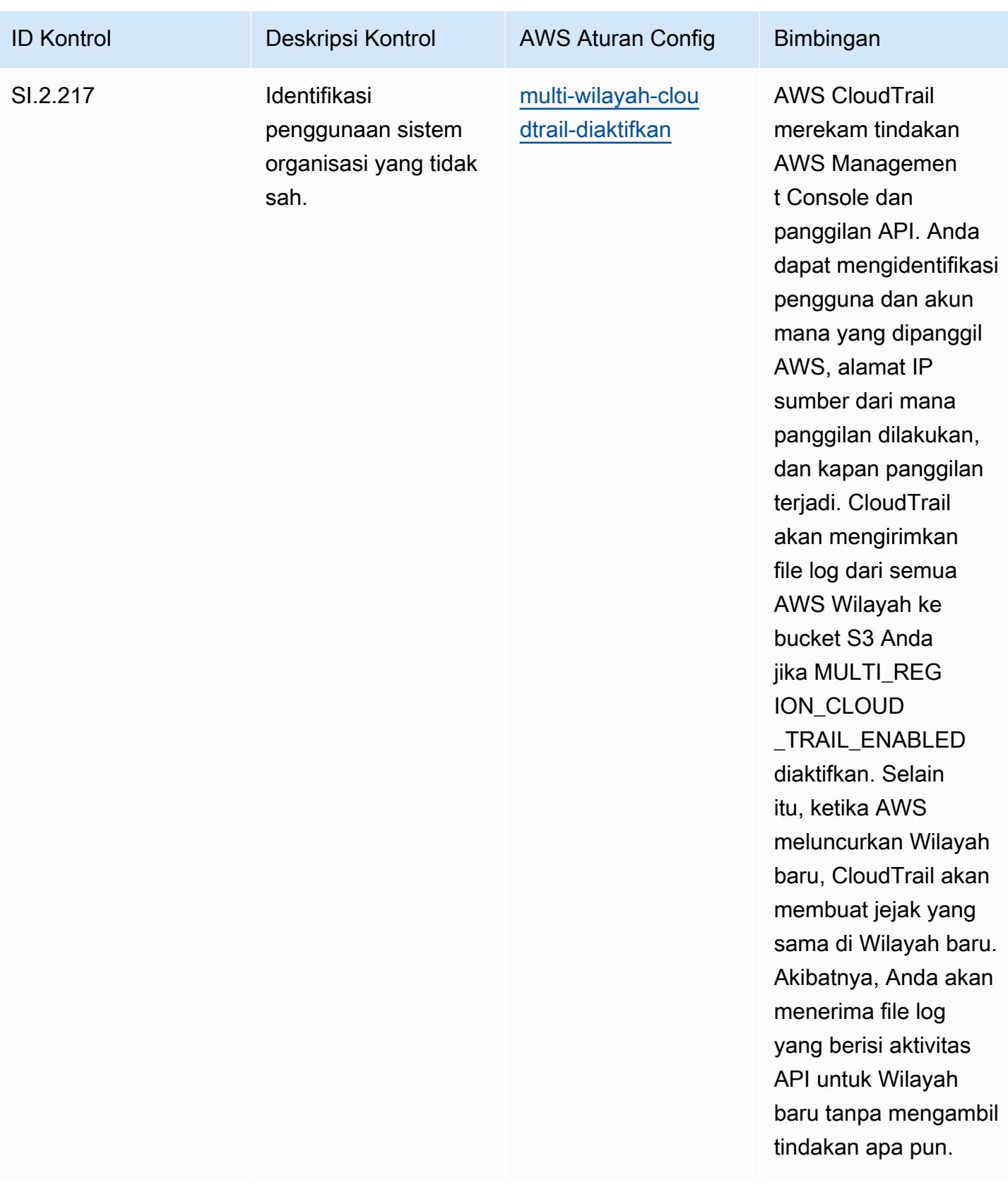

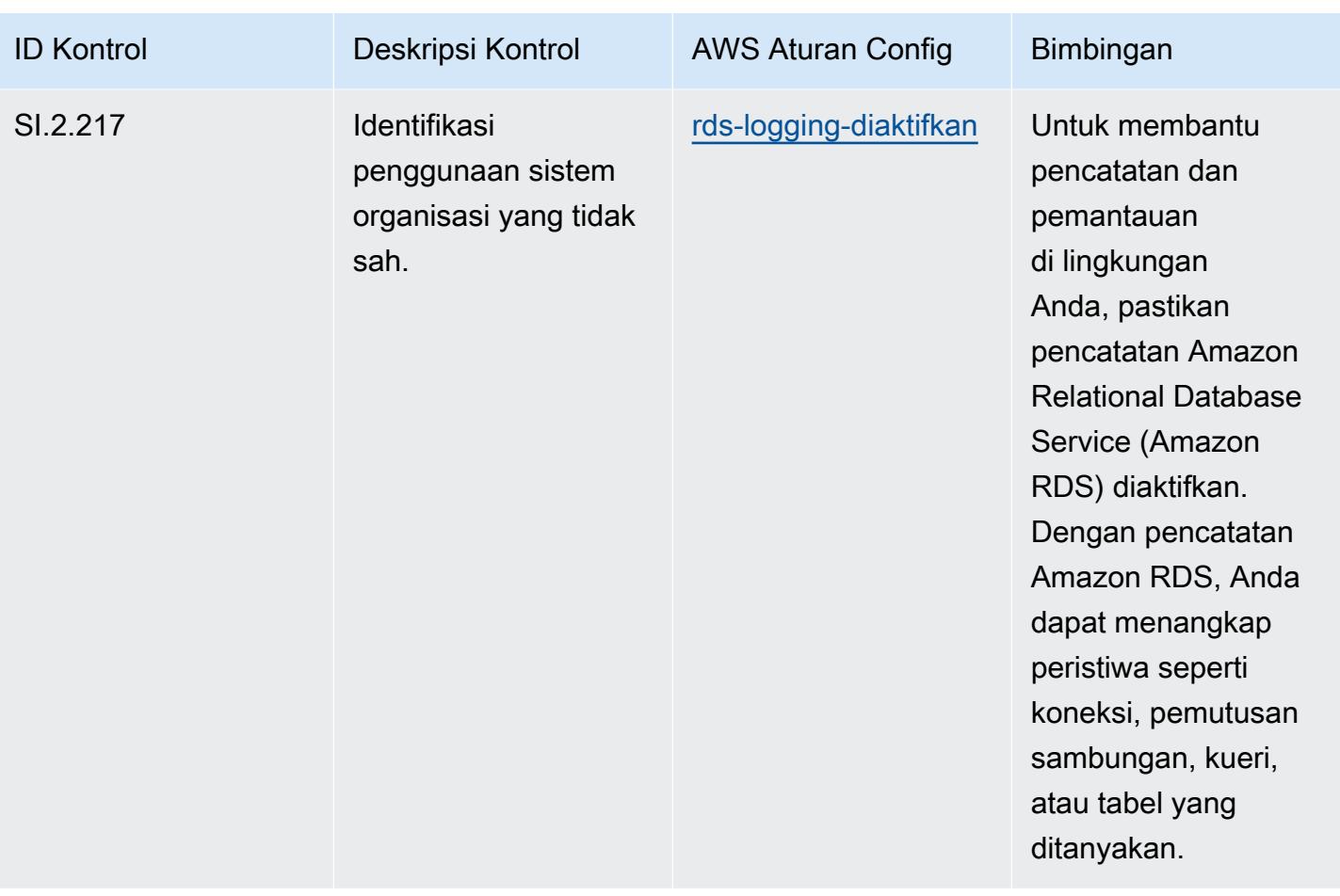

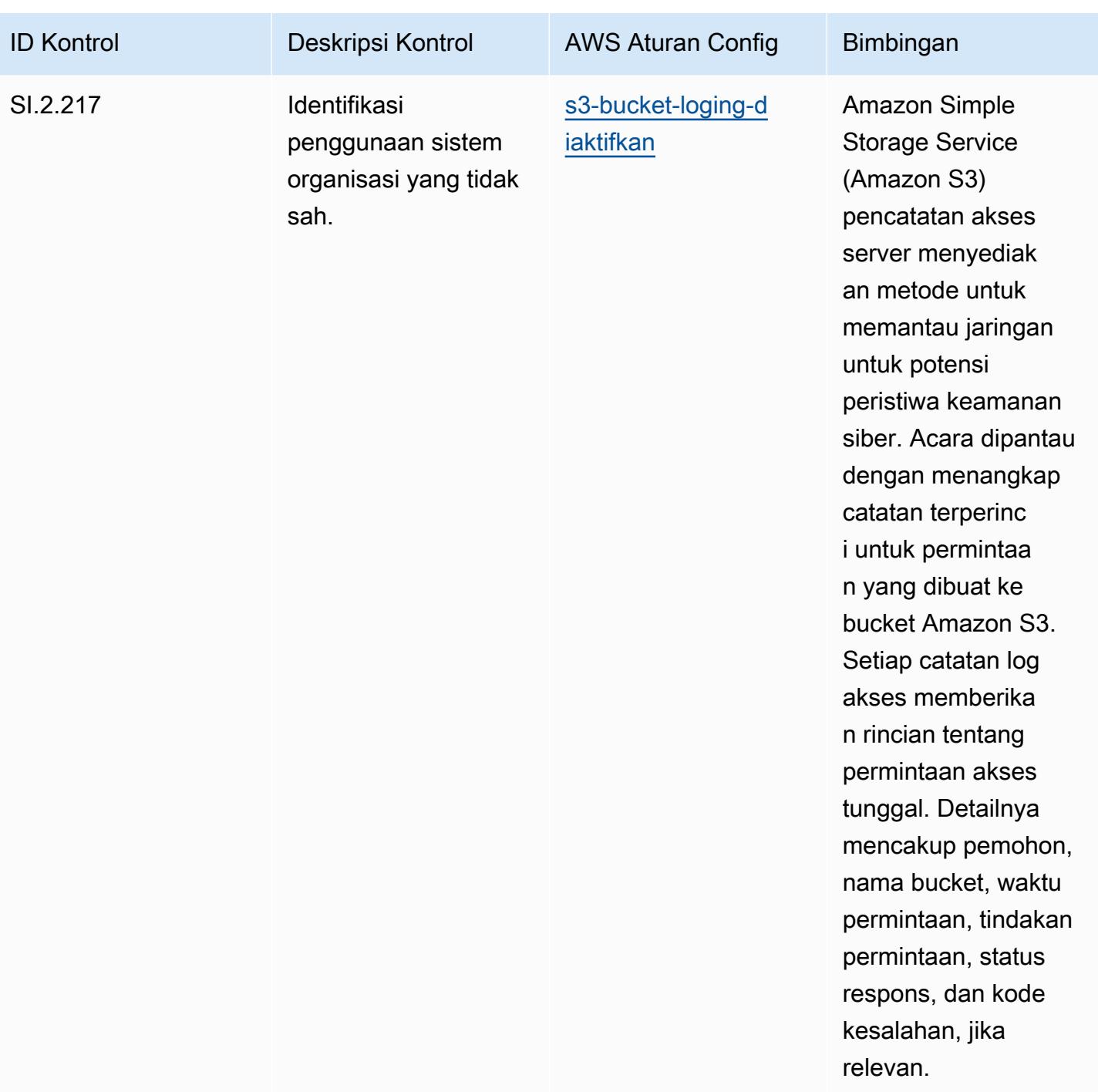

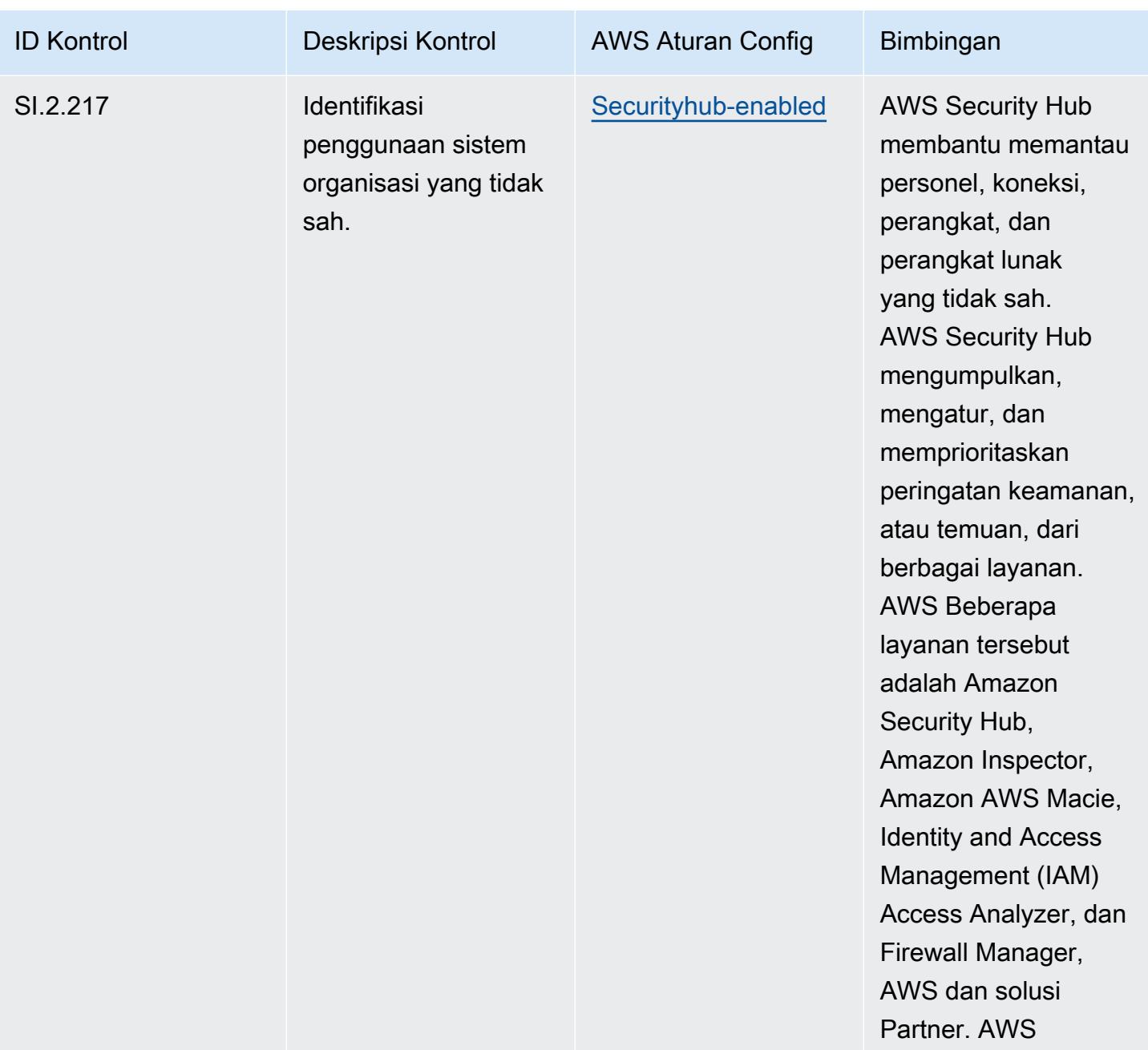

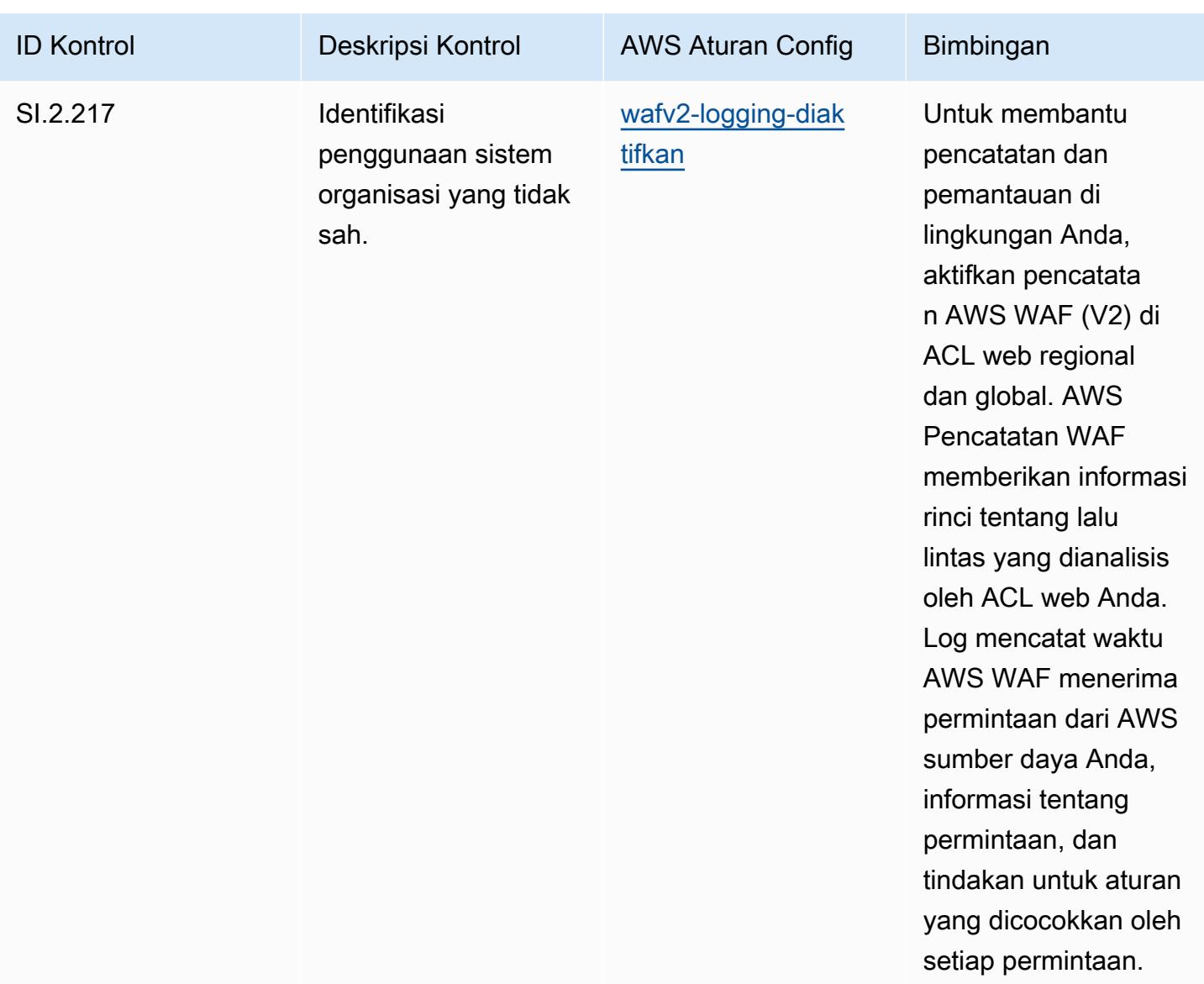

## **Templat**

Template tersedia di GitHub: [Praktik Terbaik Operasional untuk CMMC Level 2](https://github.com/awslabs/aws-config-rules/blob/master/aws-config-conformance-packs/Operational-Best-Practices-for-CMMC-Level-2.yaml).

## Praktik Terbaik Operasional untuk CMMC Level 3

Paket kesesuaian menyediakan kerangka kerja kepatuhan tujuan umum yang dirancang untuk memungkinkan Anda membuat pemeriksaan tata kelola keamanan, operasional, atau pengoptimalan biaya menggunakan aturan dan tindakan remediasi terkelola atau khusus. AWS Config AWS Config Paket Kesesuaian, sebagai contoh templat, tidak dirancang untuk sepenuhnya memastikan kepatuhan terhadap tata kelola atau standar kepatuhan tertentu. Anda bertanggung jawab untuk

membuat penilaian sendiri tentang apakah penggunaan Layanan oleh Anda memenuhi persyaratan hukum dan peraturan yang berlaku.

Berikut ini memberikan contoh pemetaan antara aturan Cybersecurity Maturity Model Certification (CMMC) Level 3 dan managed AWS Config. Setiap aturan Config berlaku untuk AWS sumber daya tertentu, dan berhubungan dengan satu atau beberapa kontrol CMMC Level 3. Kontrol CMMC Level 3 dapat dikaitkan dengan beberapa aturan Config. Lihat tabel di bawah ini untuk detail lebih lanjut dan panduan terkait pemetaan ini.

## **a** Note

Karena panduan tentatif yang diberikan oleh DoD dan Badan Akreditasi CMMC sehubungan dengan timbal balik FedRAMP untuk CMMC Level 3 - 5, disarankan agar AWS GovCloud pelanggan menggunakan wilayah (AS) saat ini untuk setiap beban kerja yang memerlukan kepatuhan dengan CMMC Level 3 - 5. Dengan demikian, templat paket kesesuaian untuk CMMC Level 3 - 5 tidak tersedia dalam konsol paket kesesuaian untuk menghindari kebingungan. Pelanggan dapat menginstal aturan Config secara independen yang memetakan panduan tentatif untuk CMMC Level 3-5 (tanpa templat paket kesesuaian) melalui CloudFormation penggunaan contoh file YAMM yang ditautkan dalam dokumen ini.

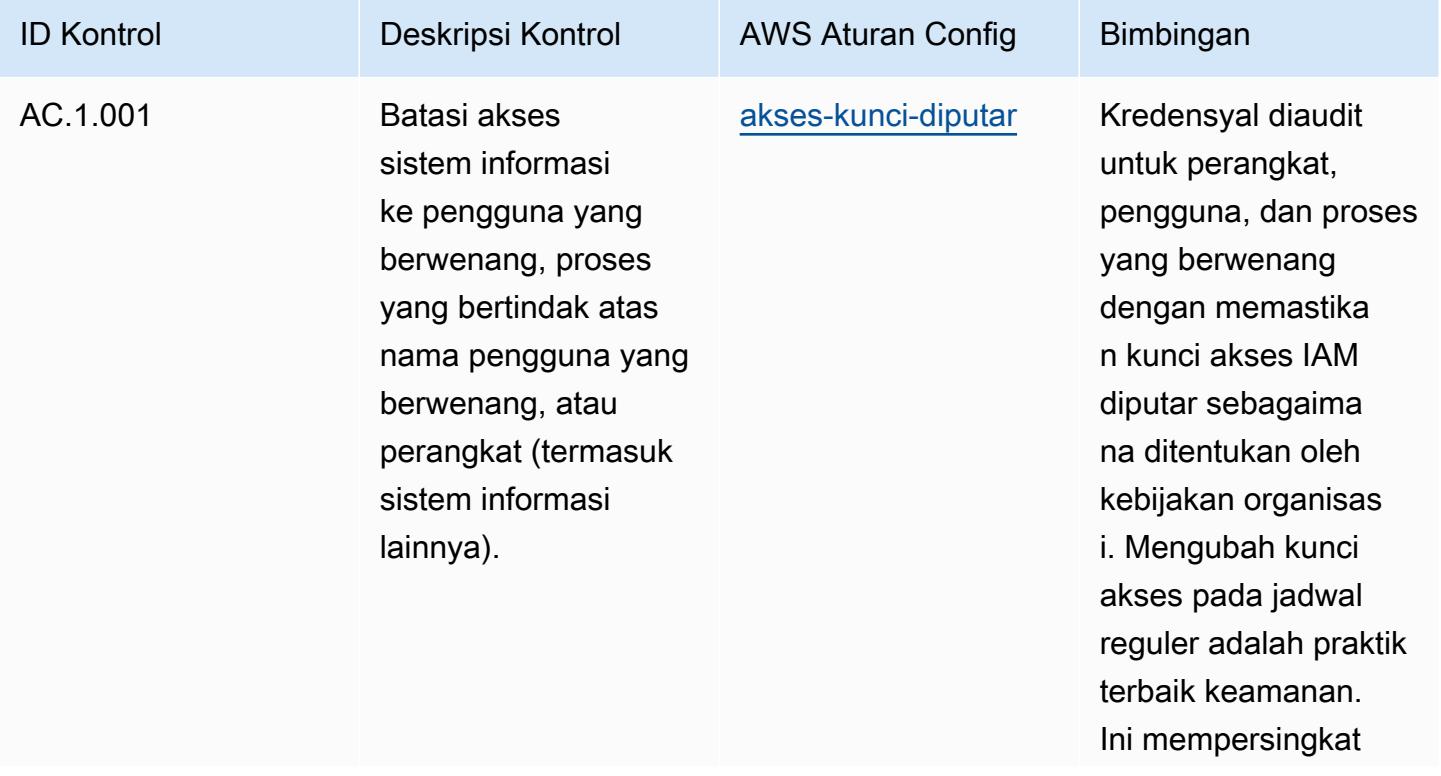

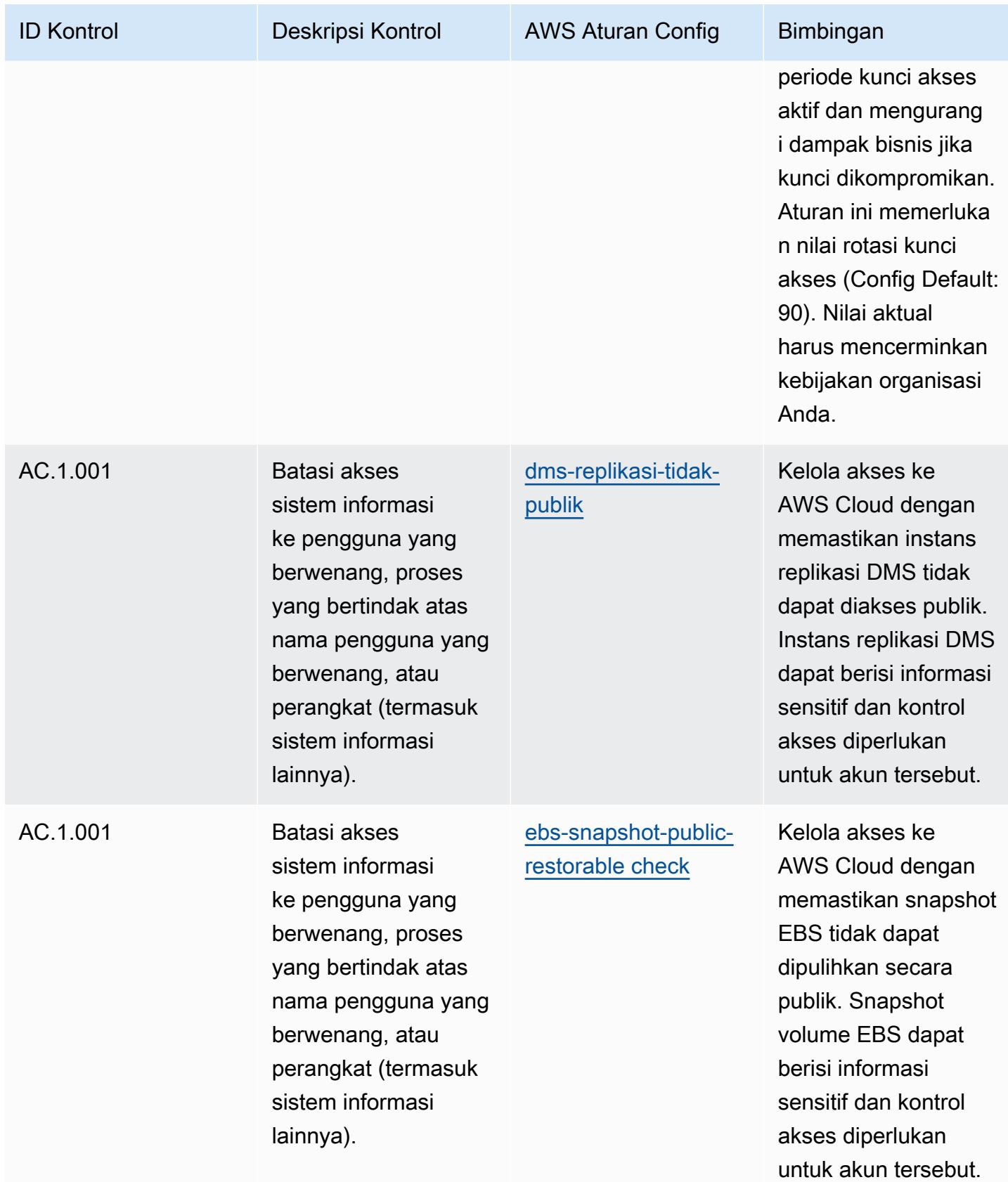

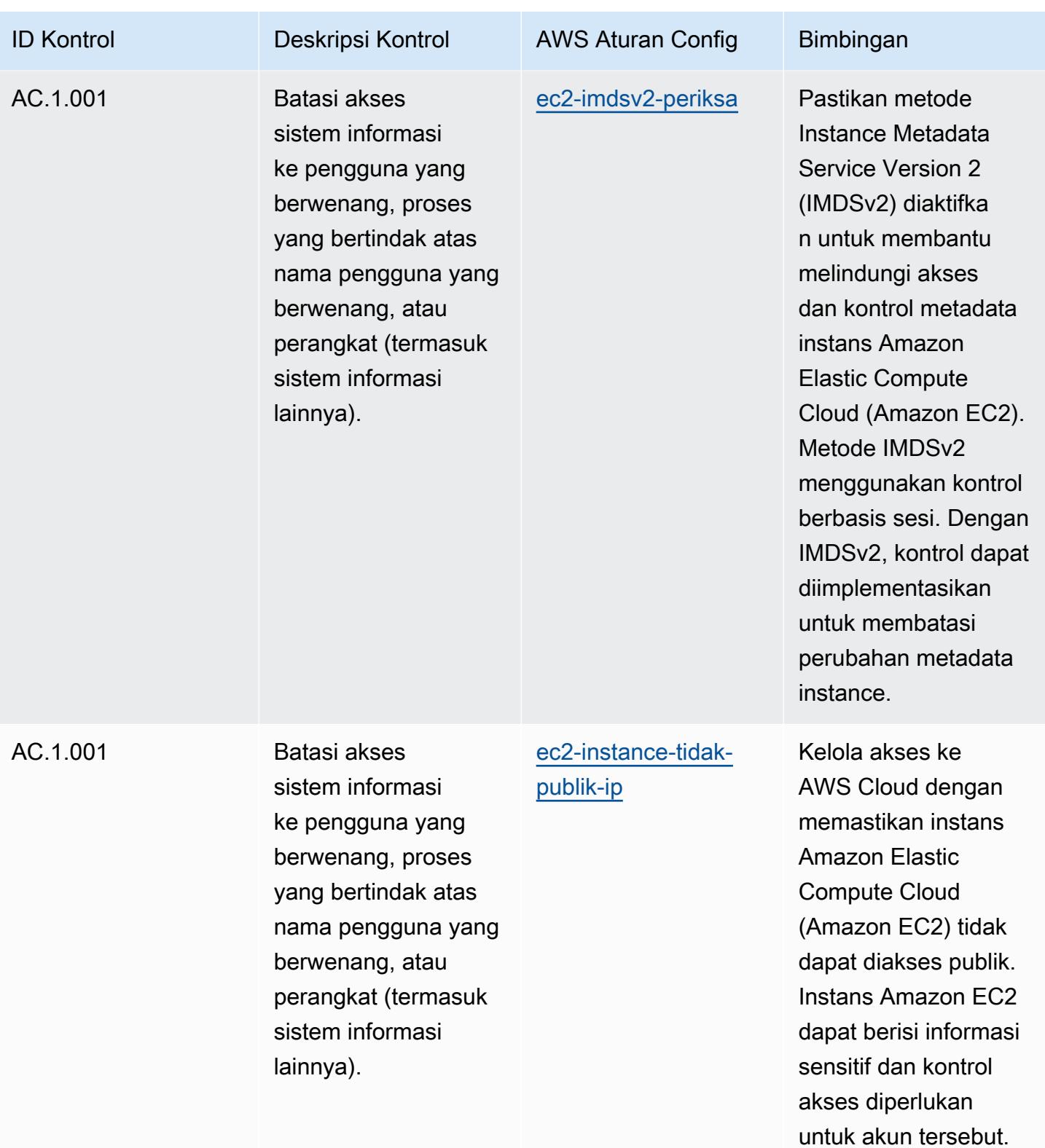

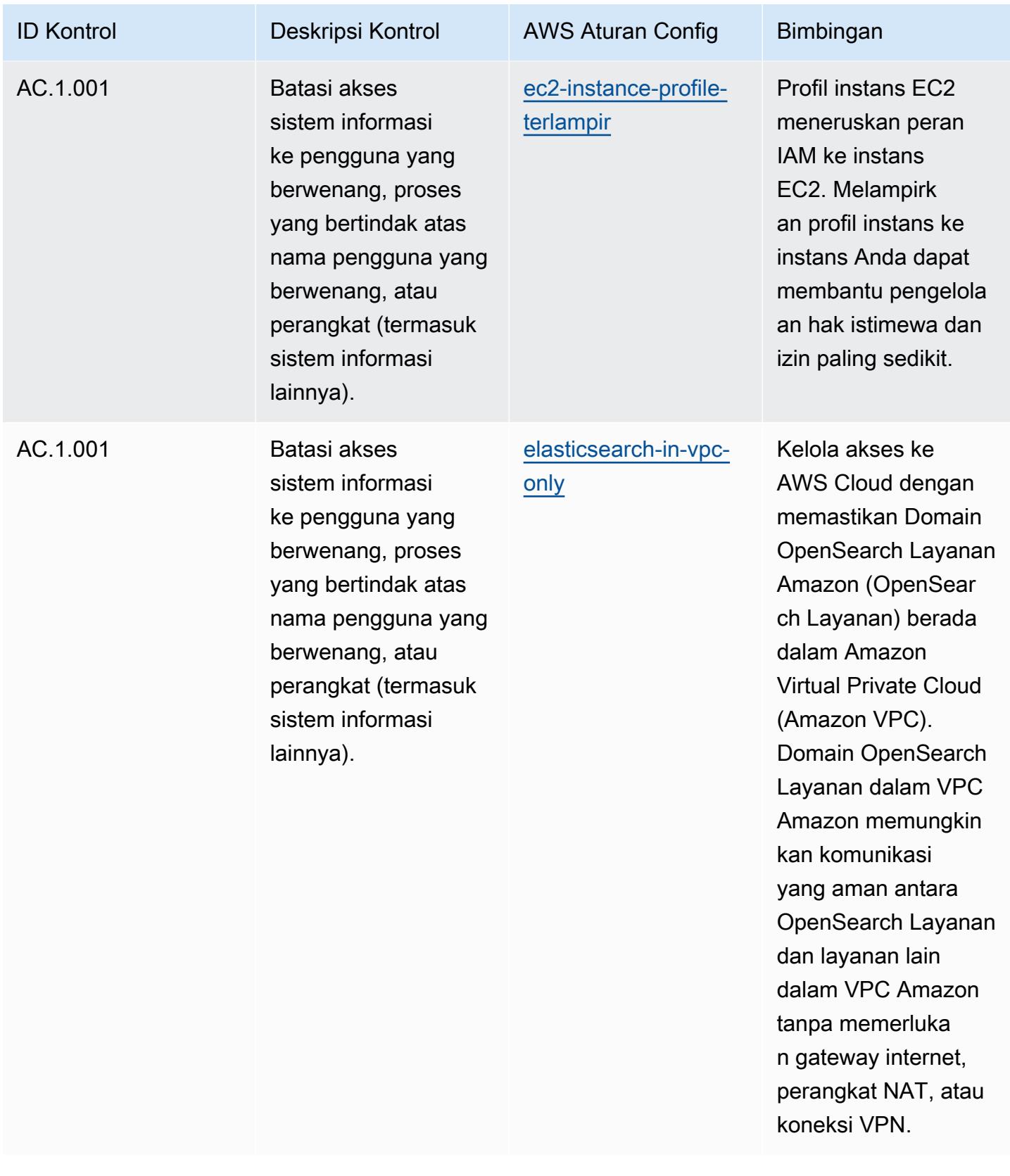

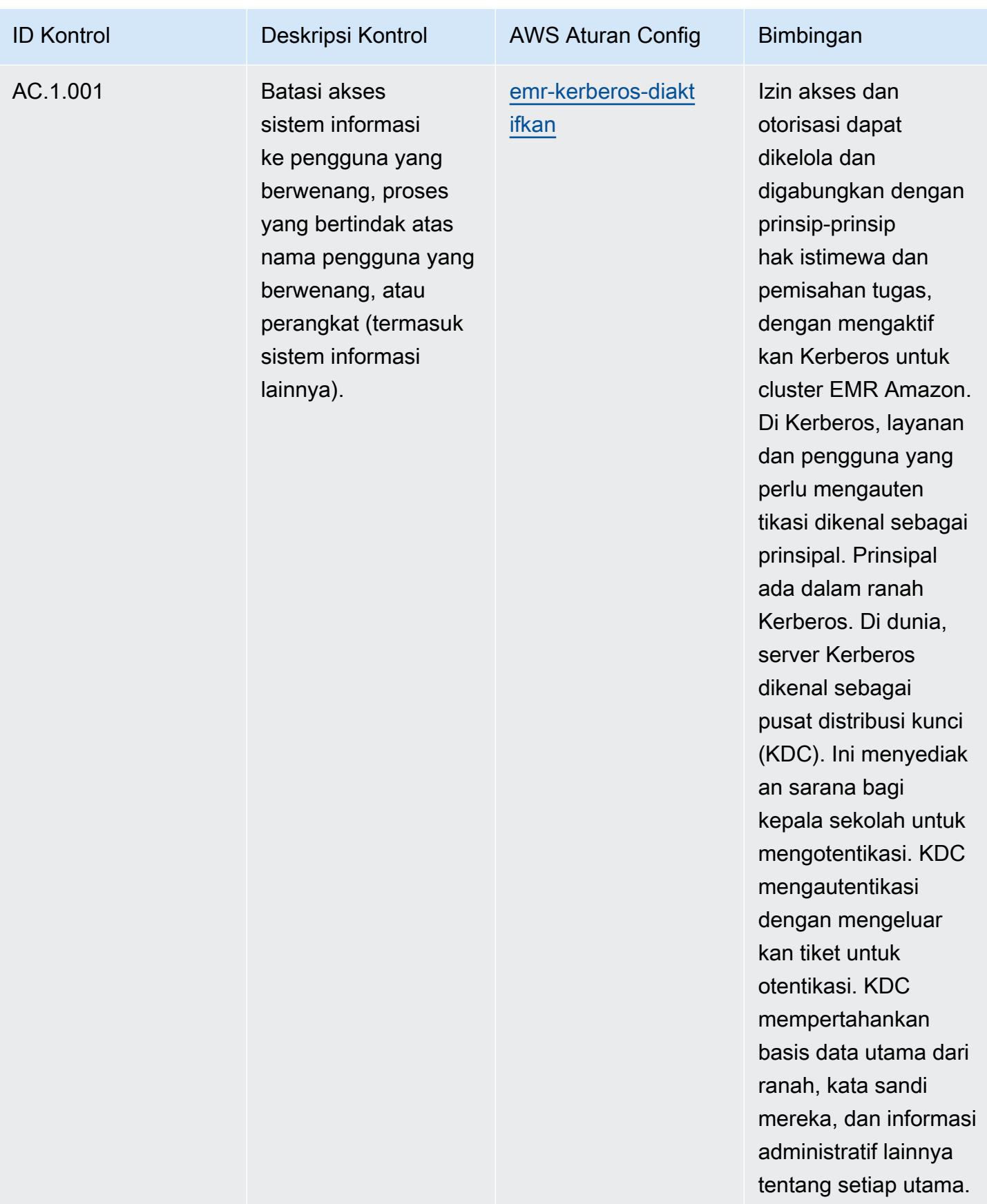

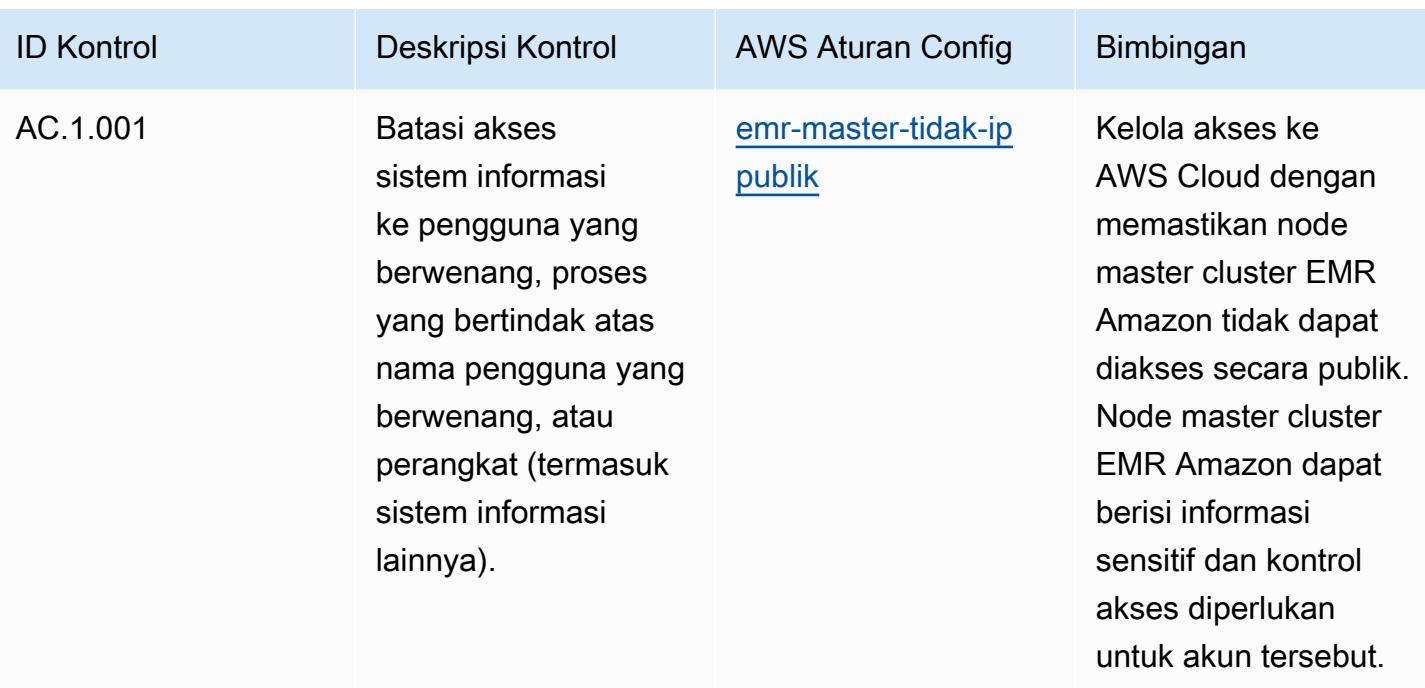

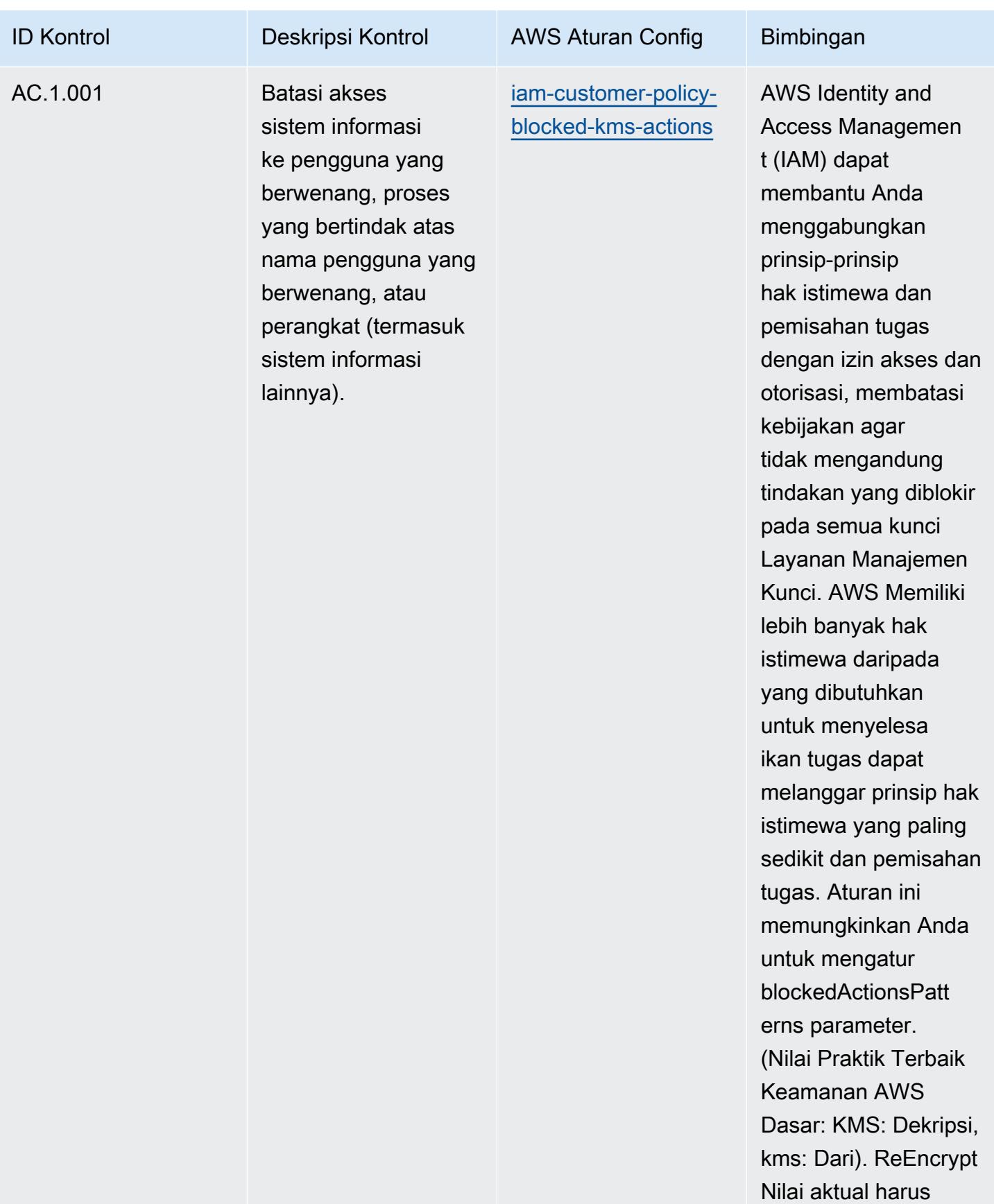

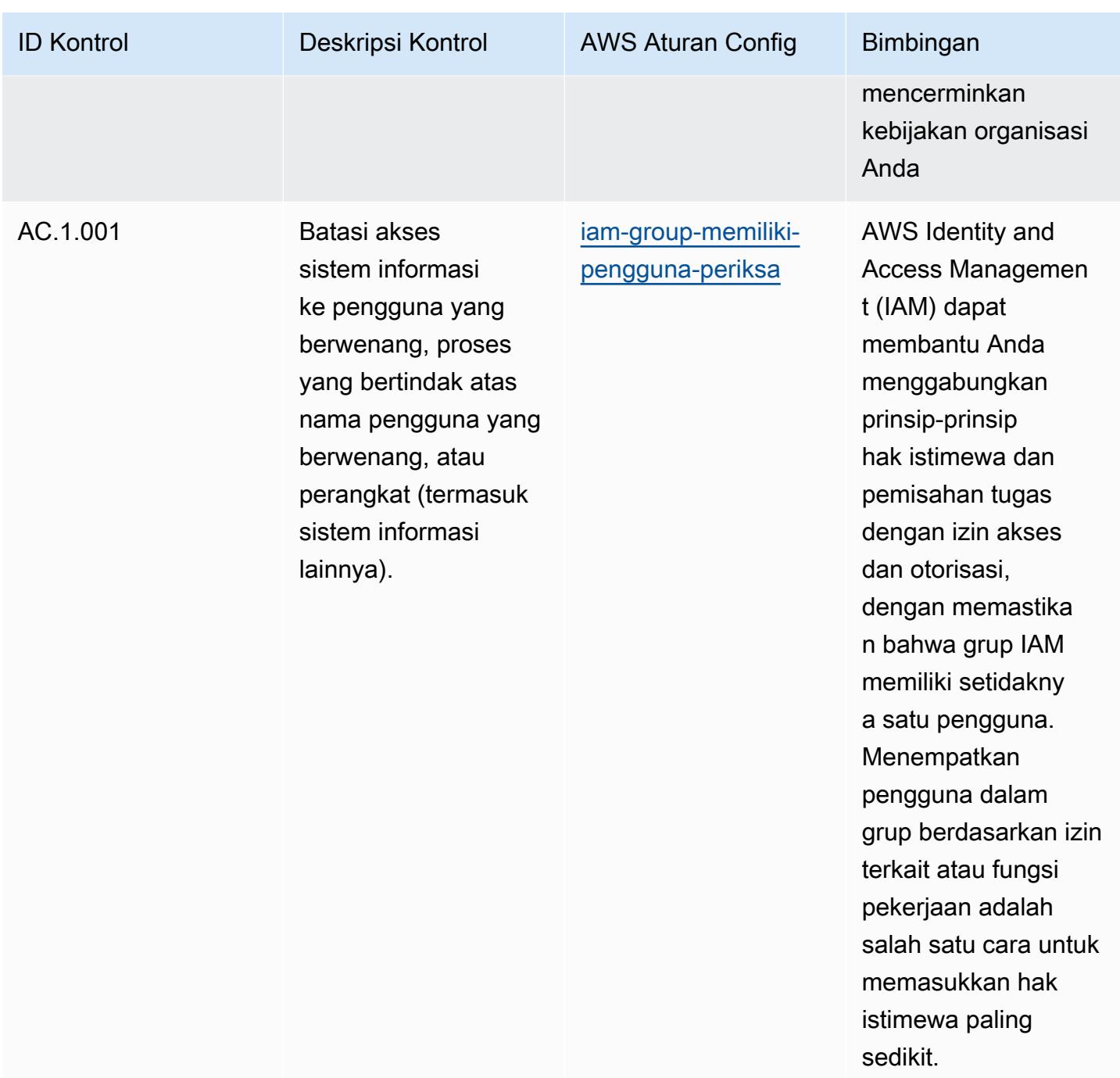

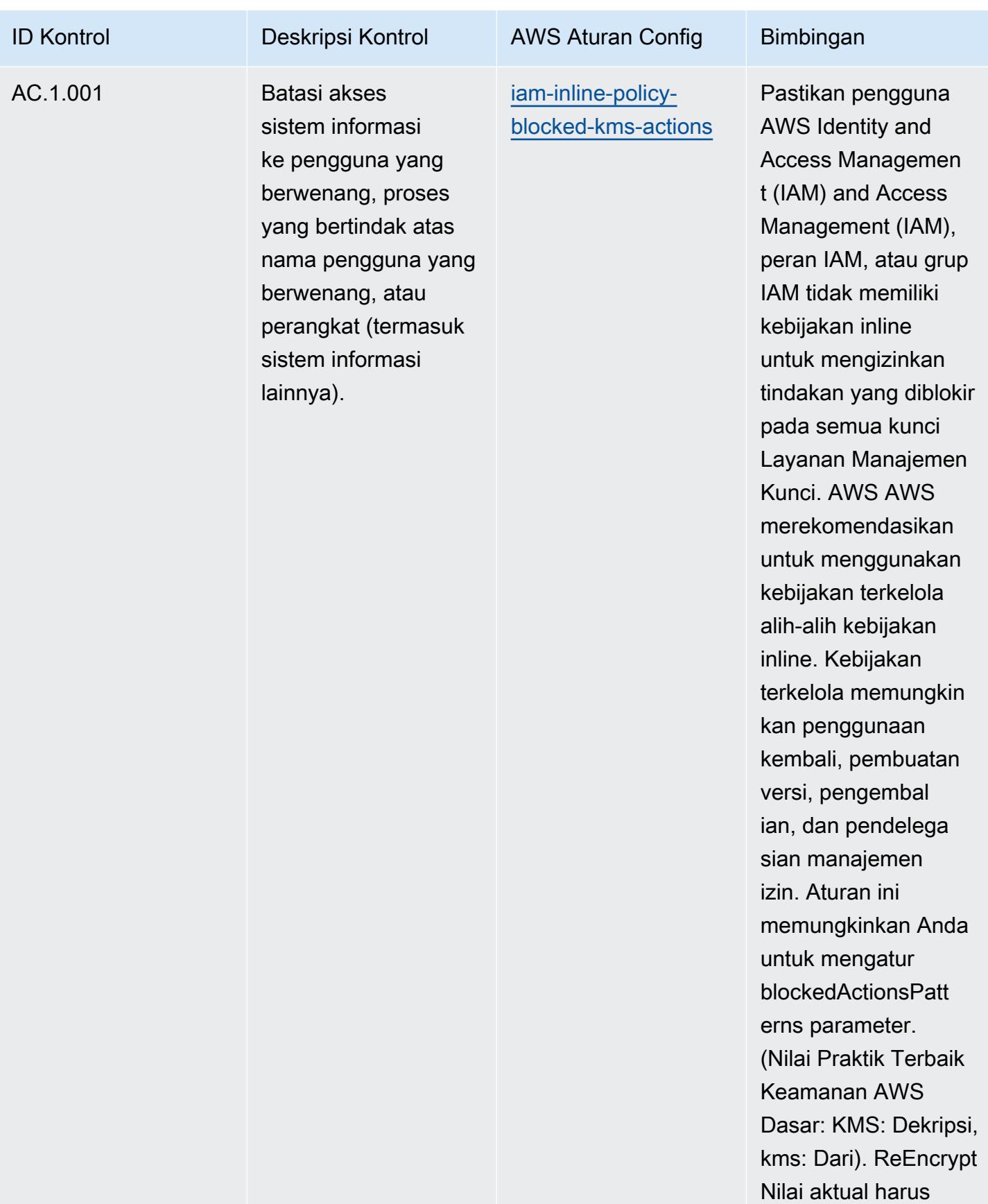

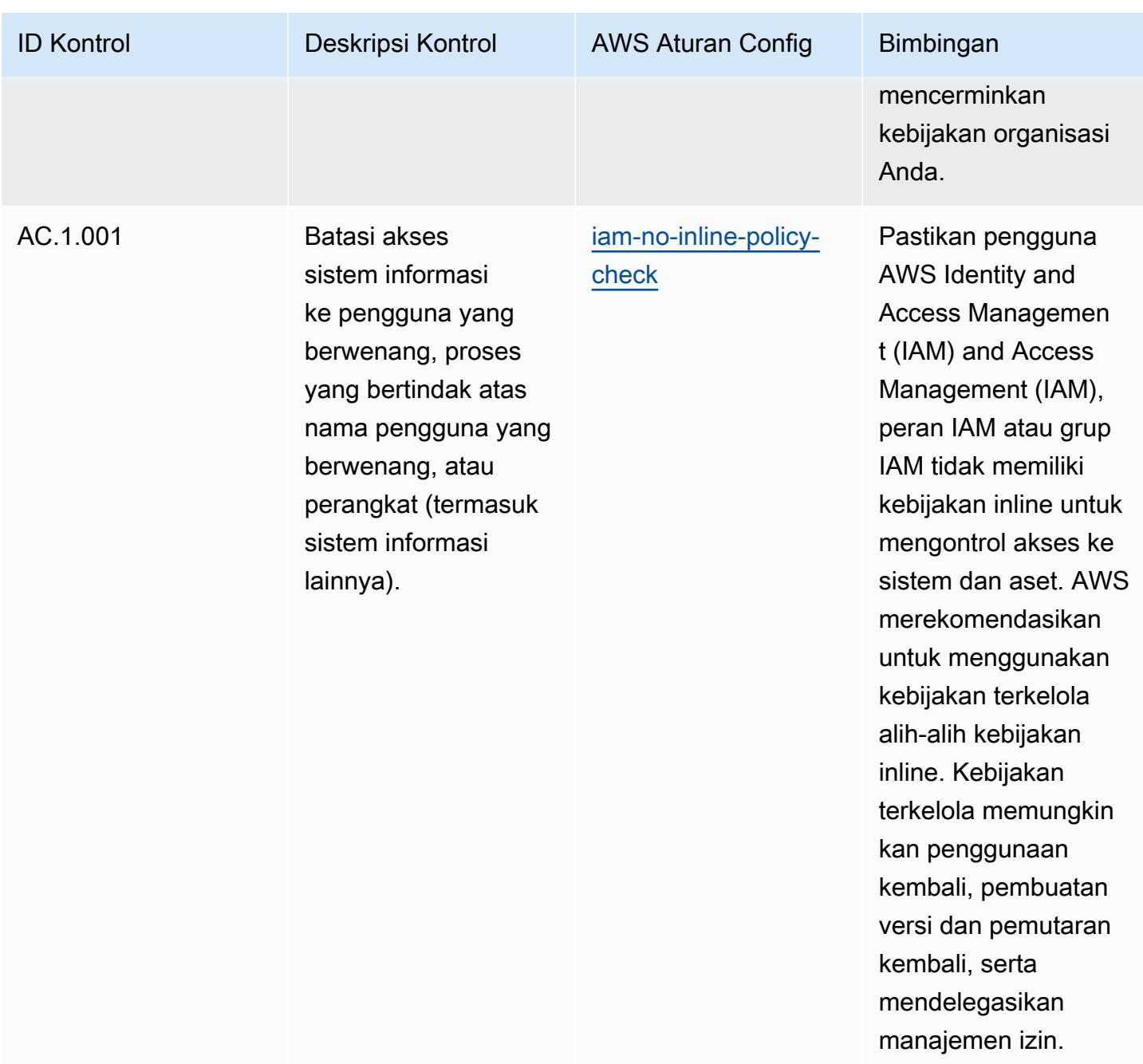

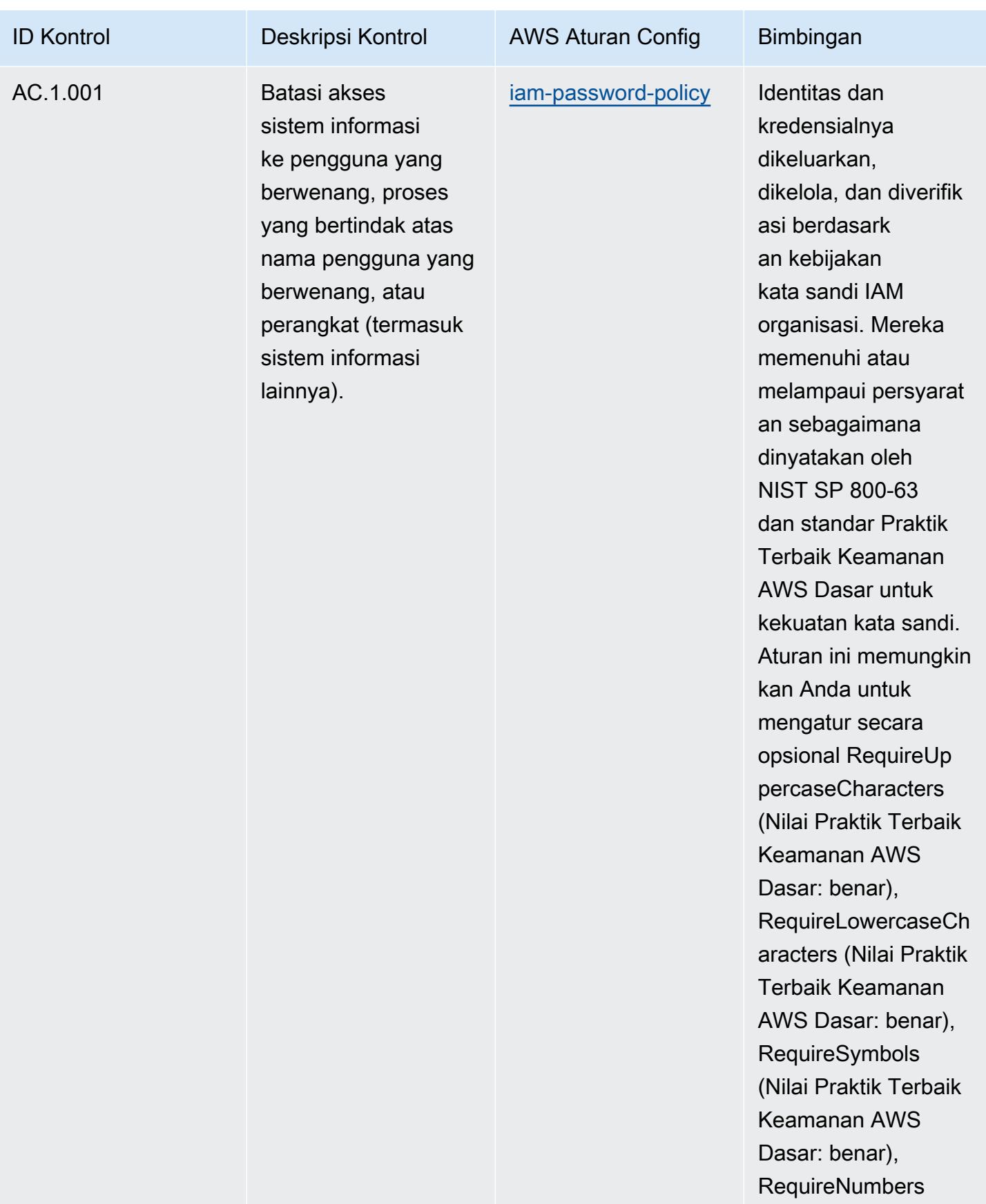

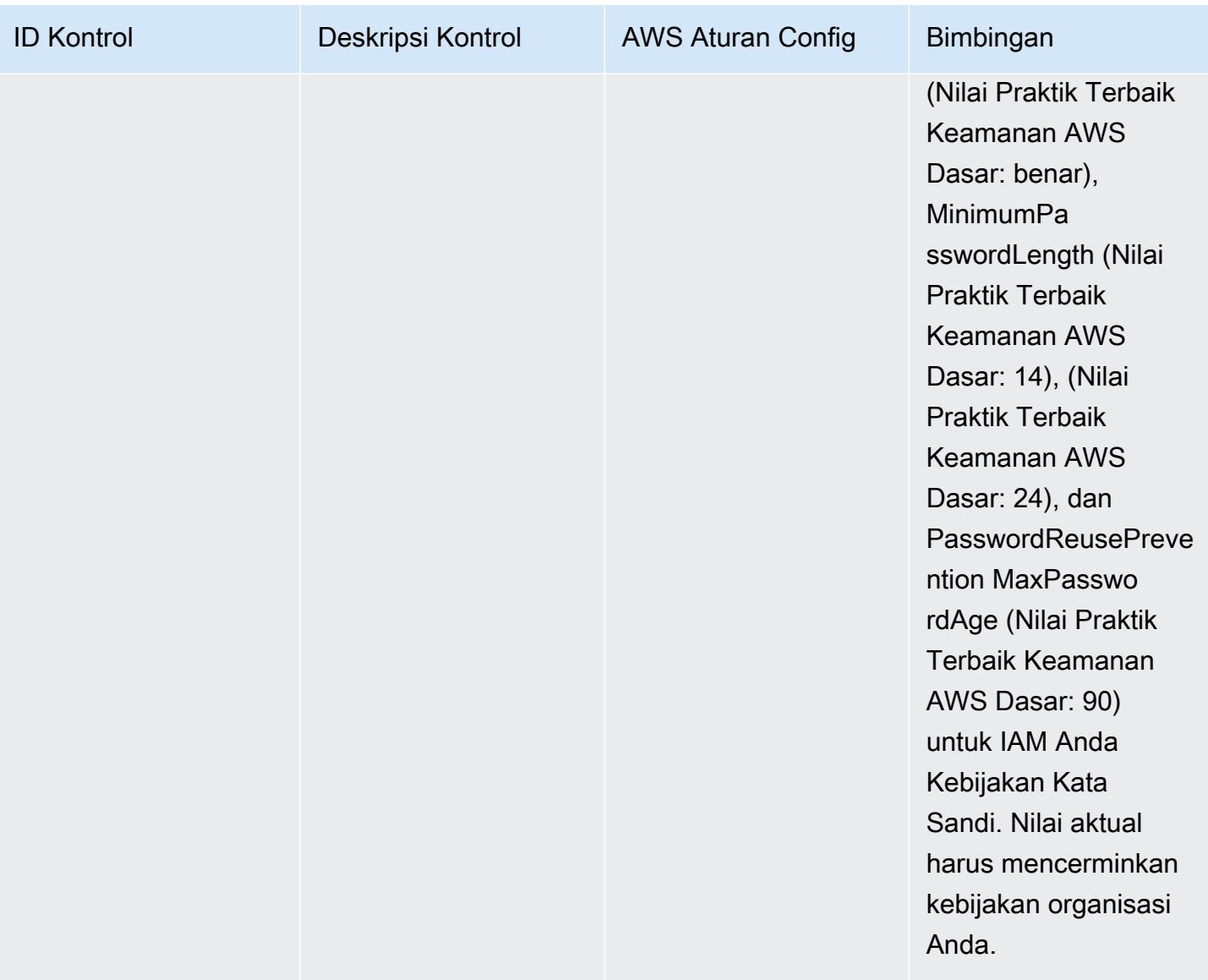

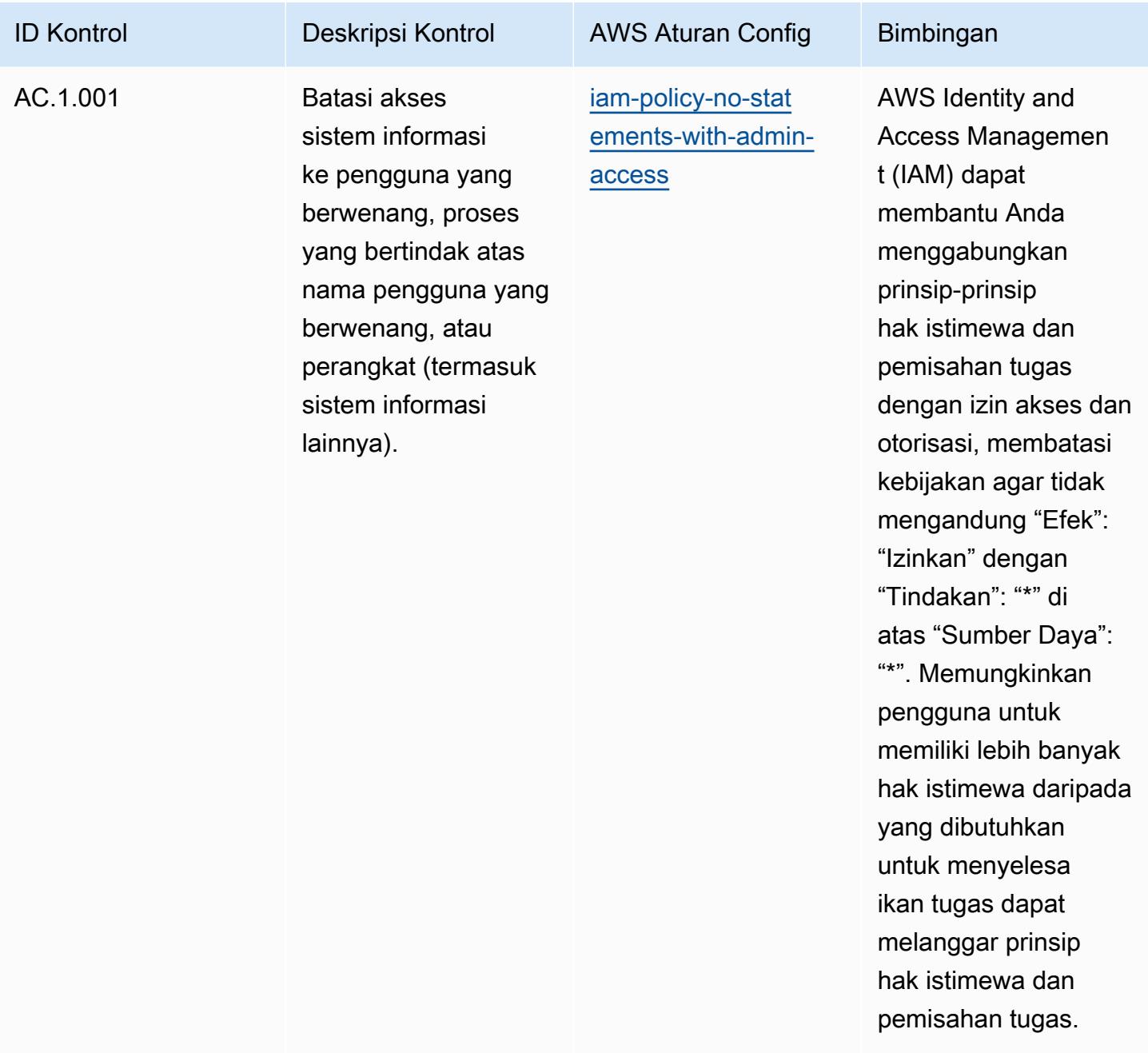

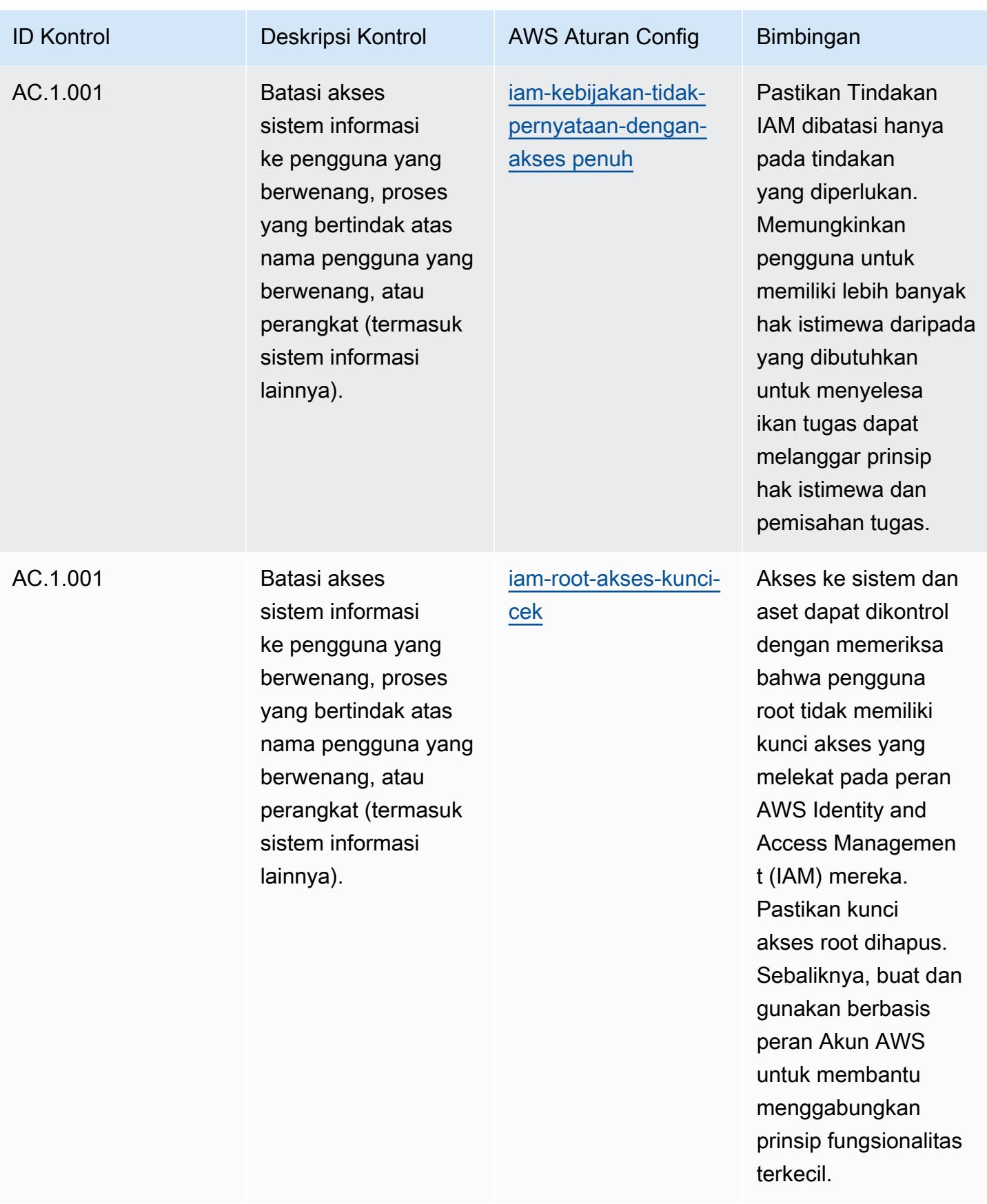

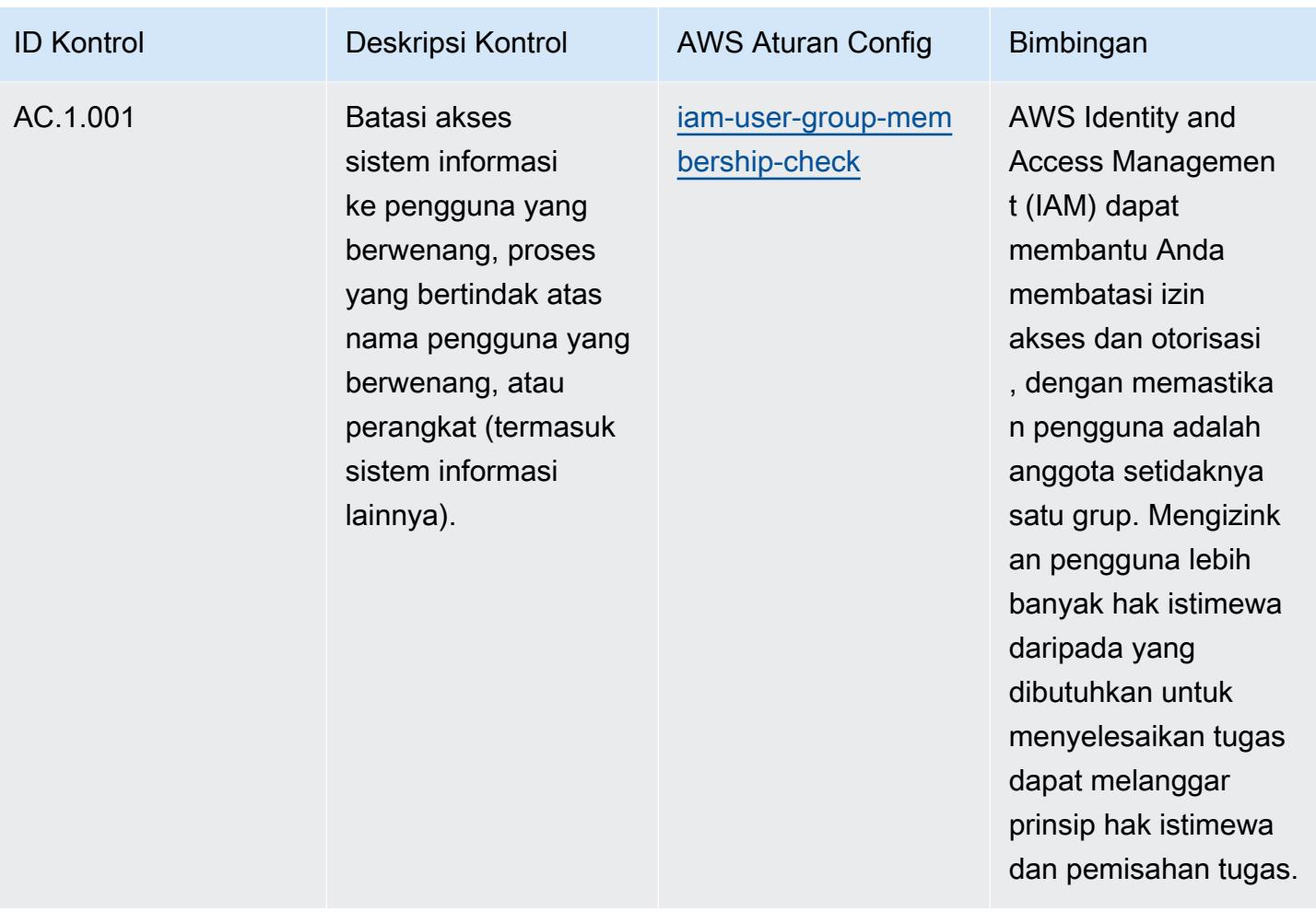

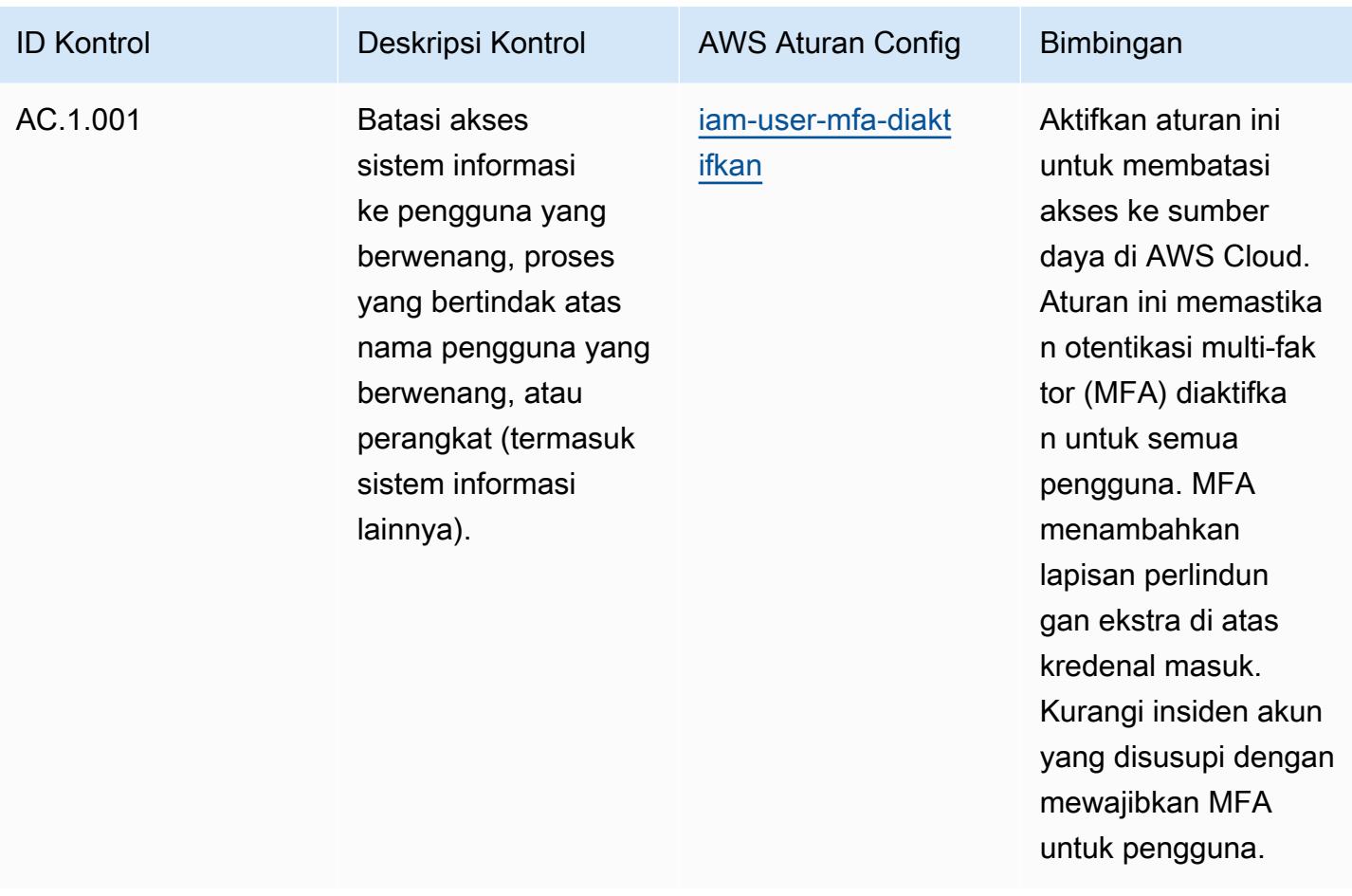

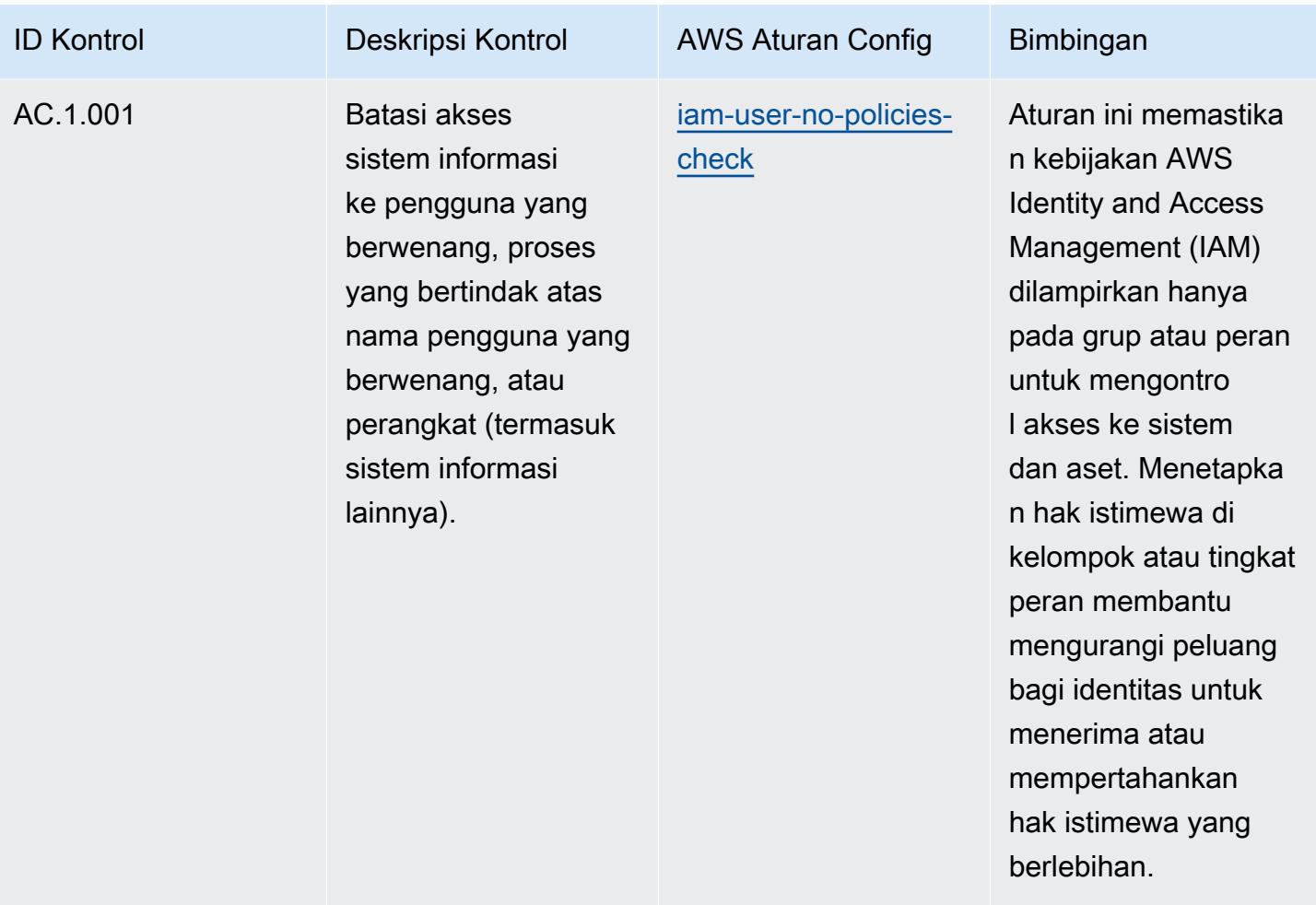

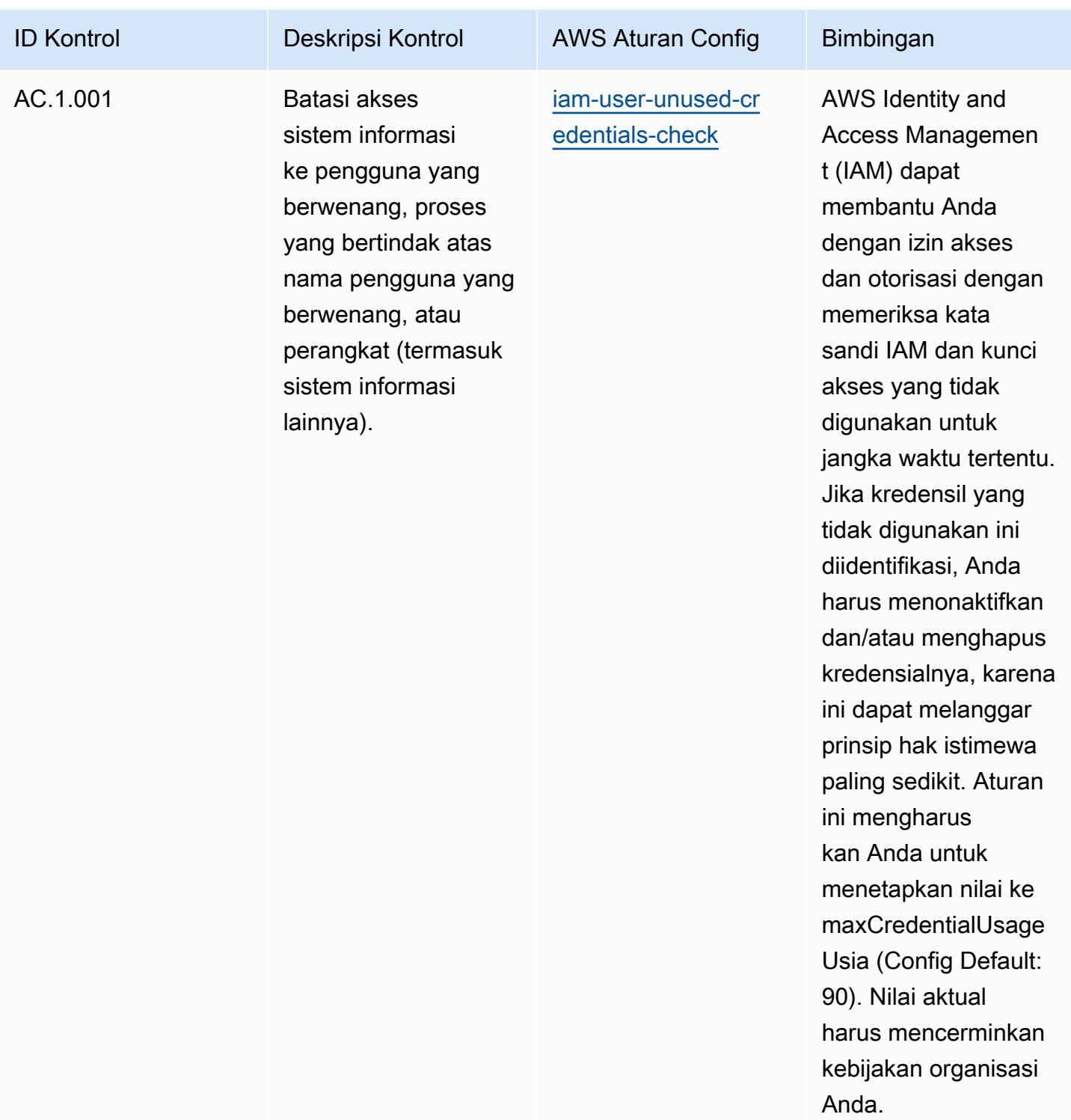

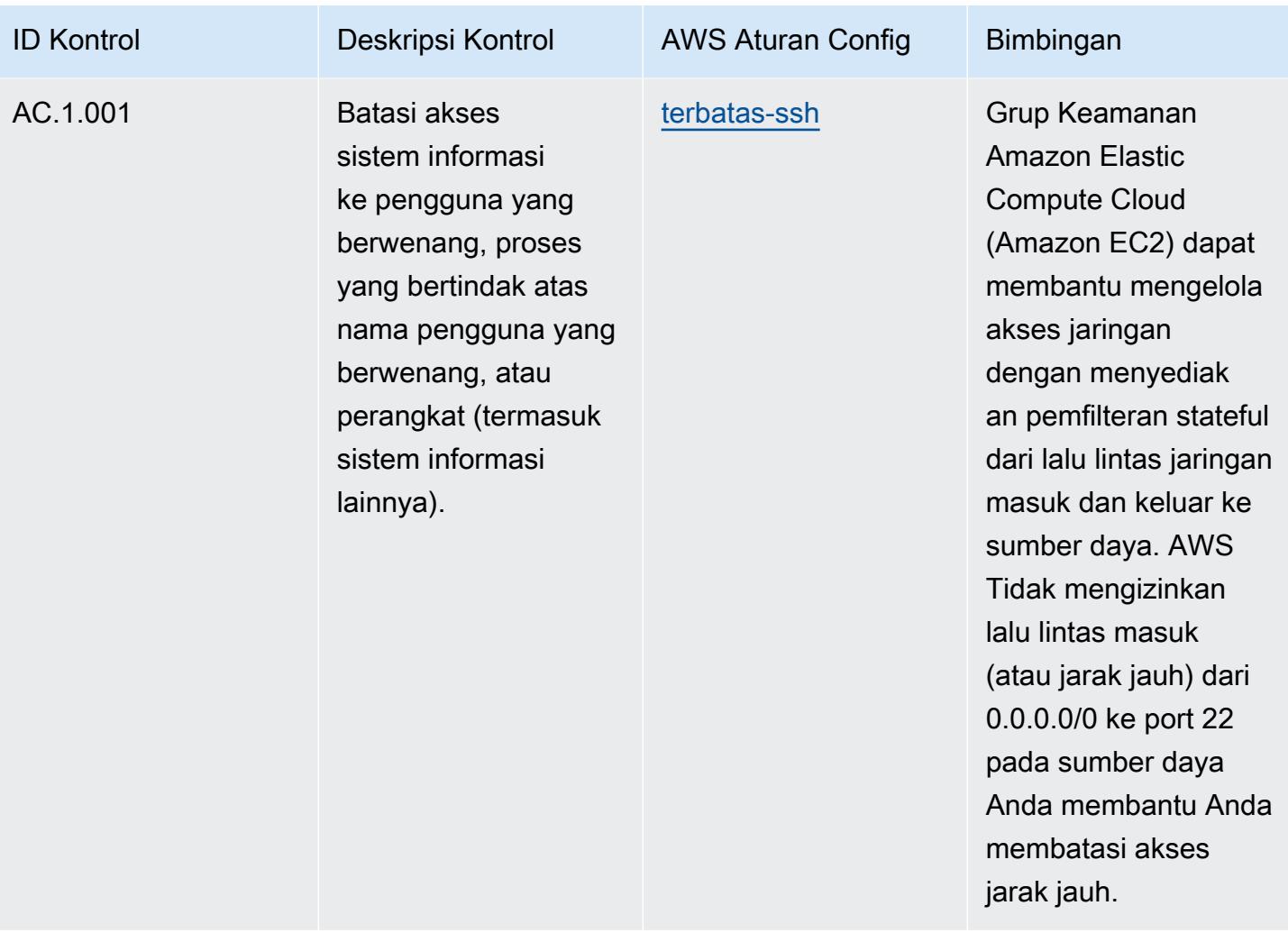

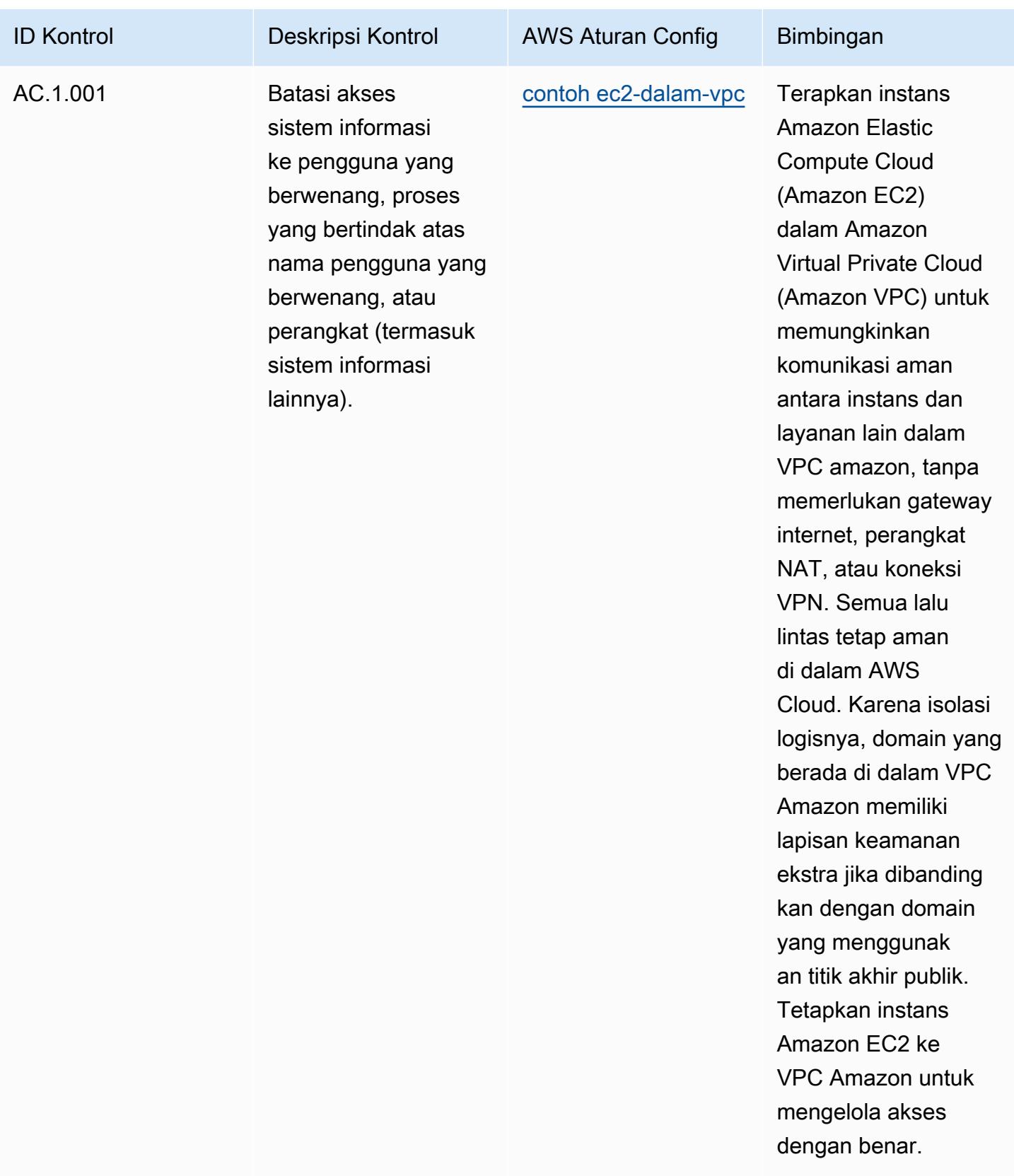

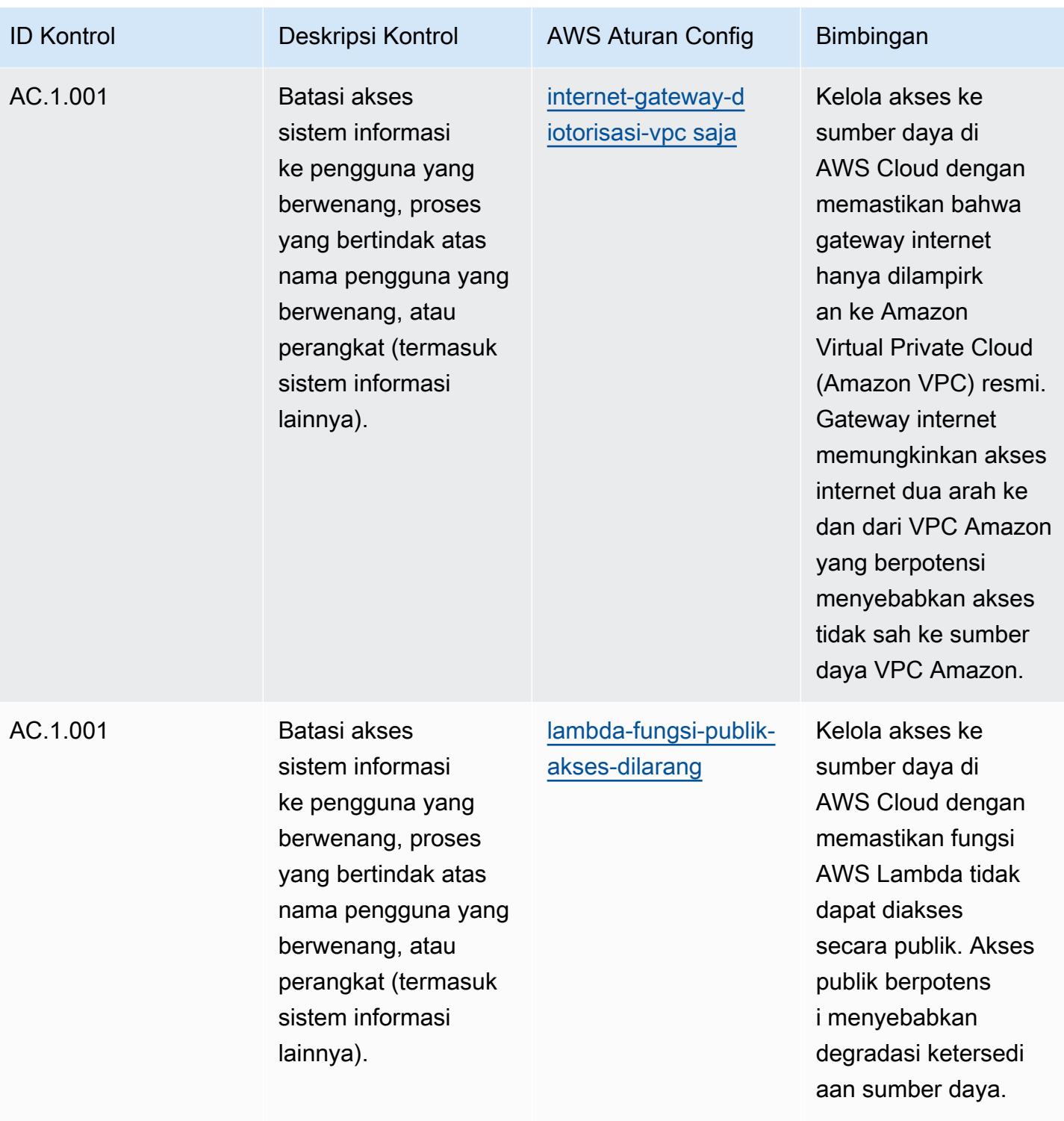

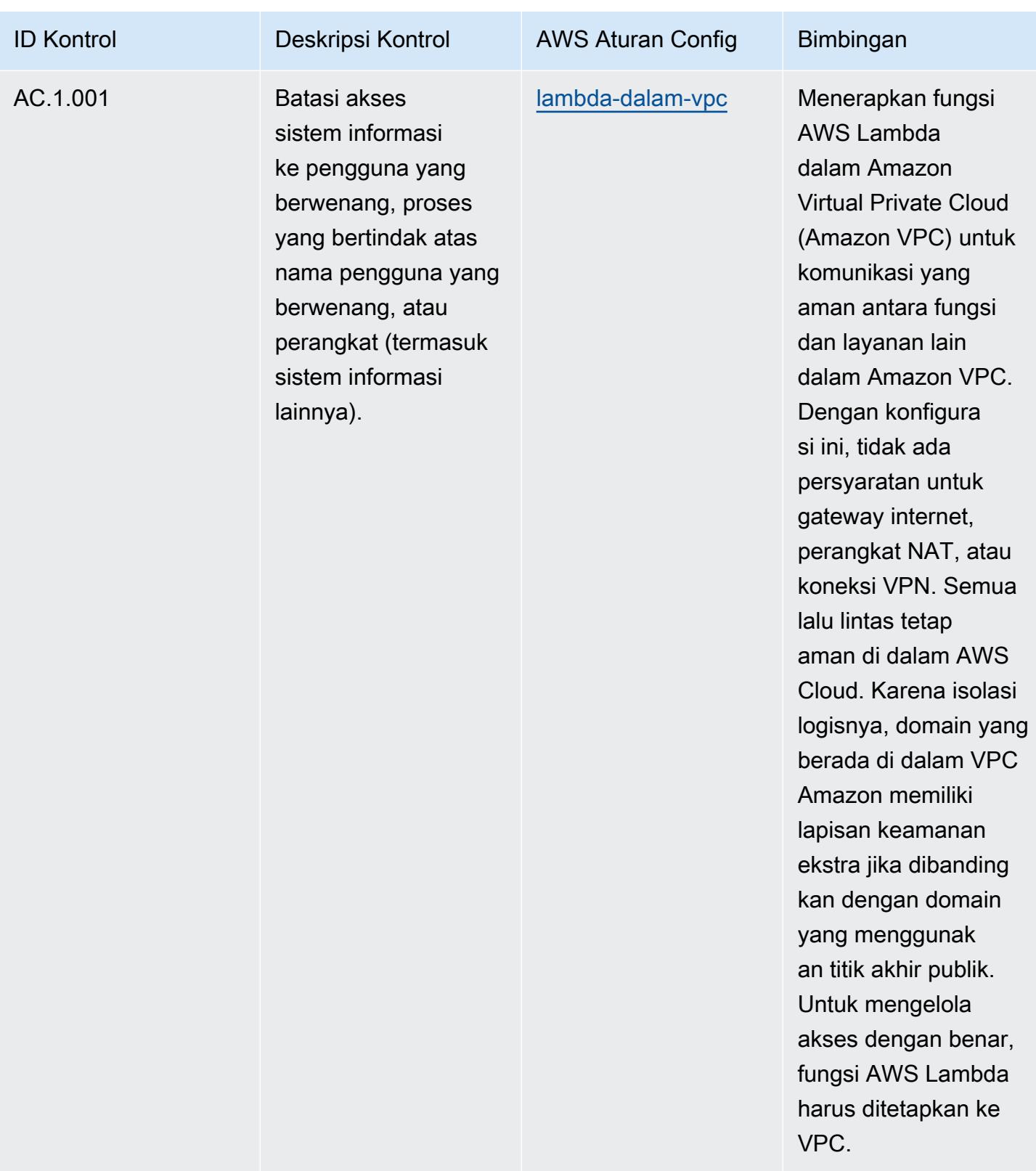

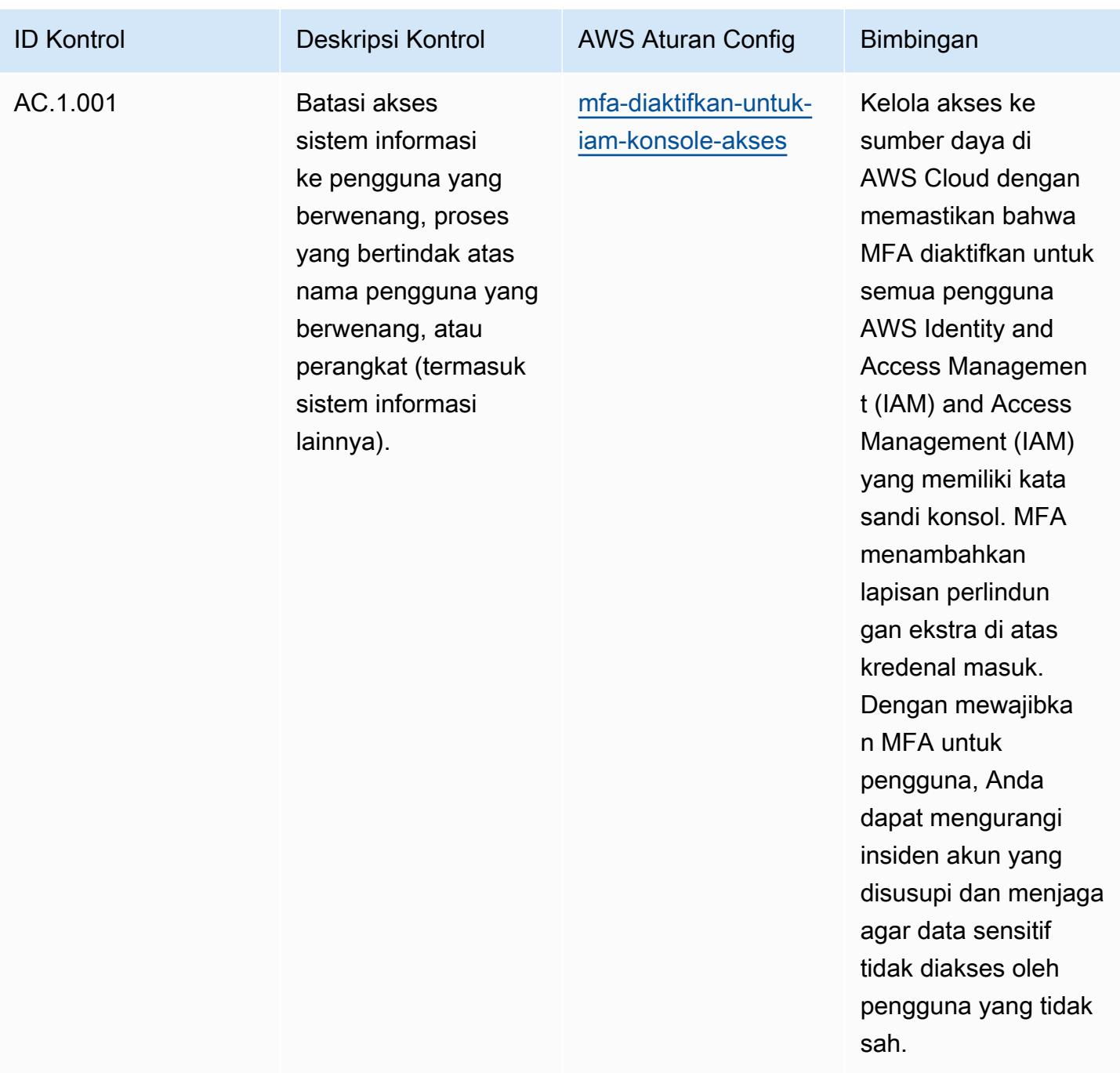

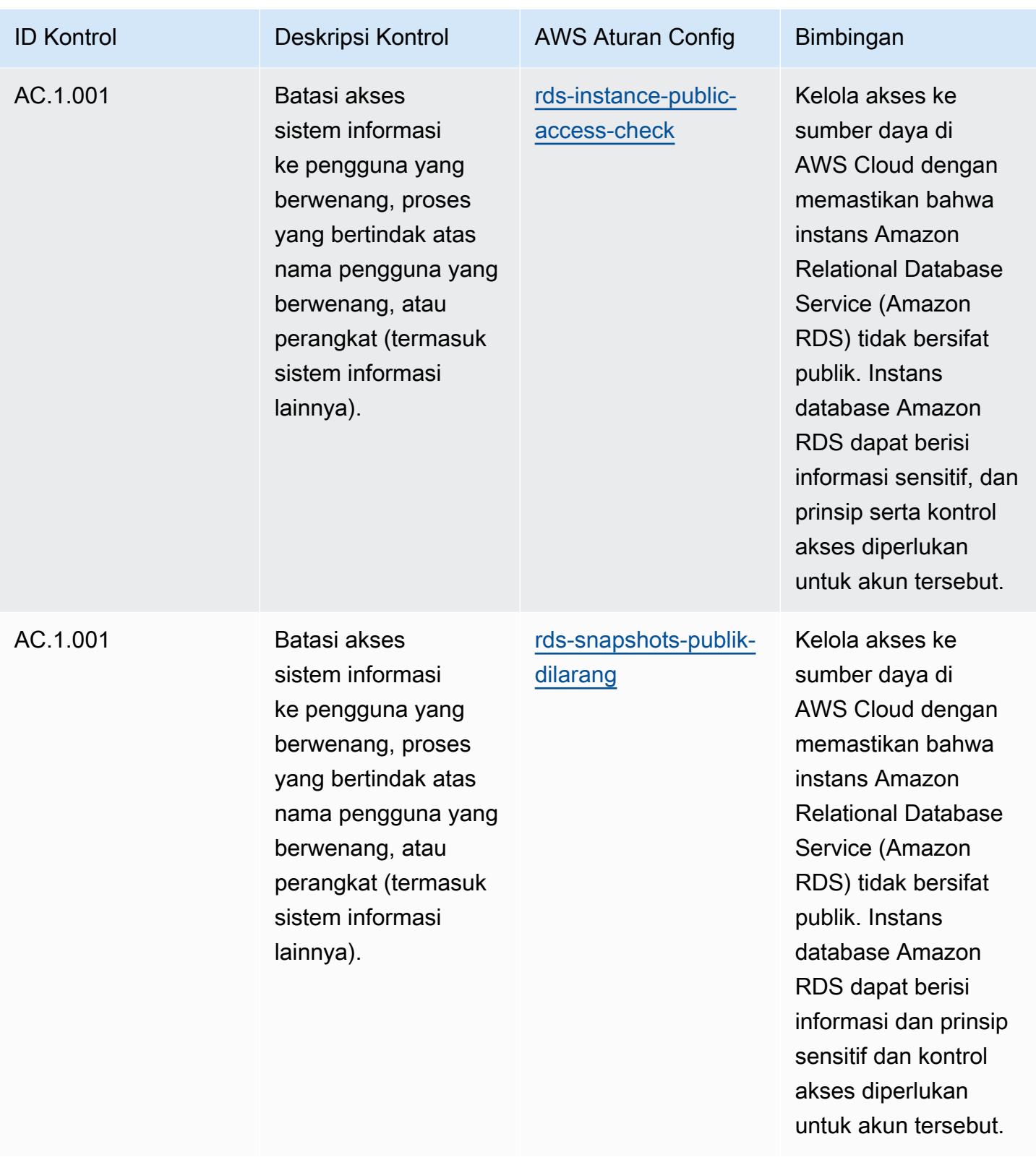

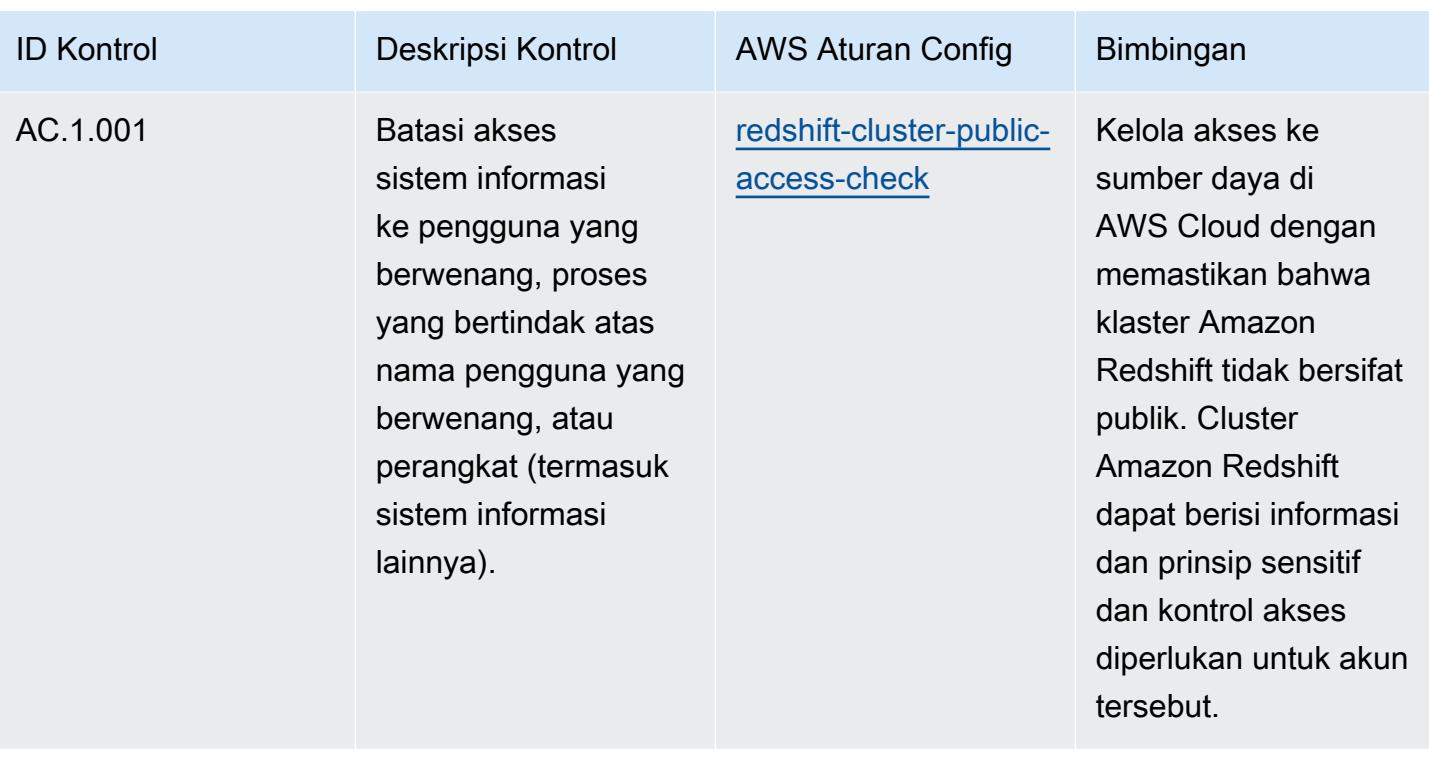
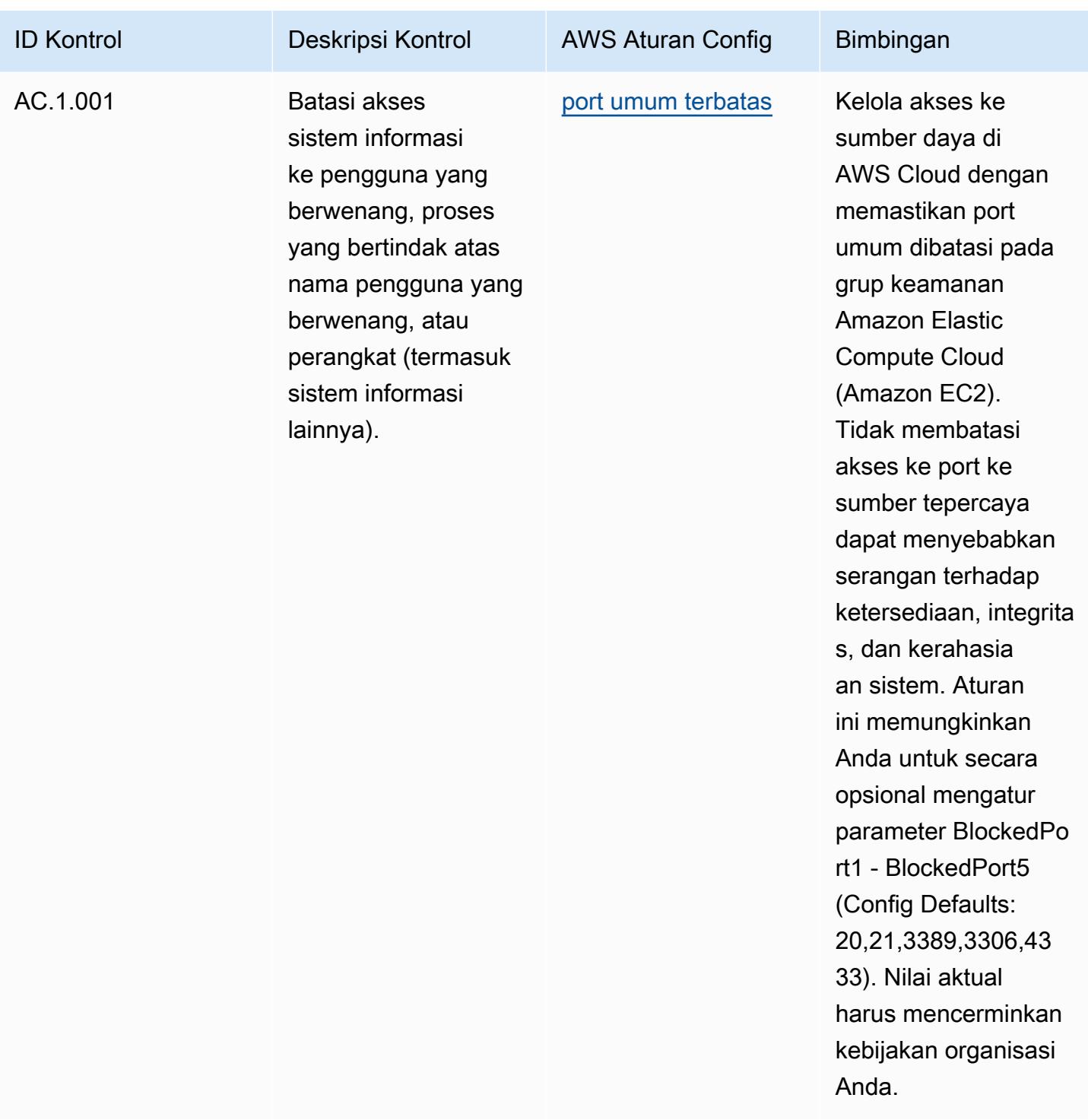

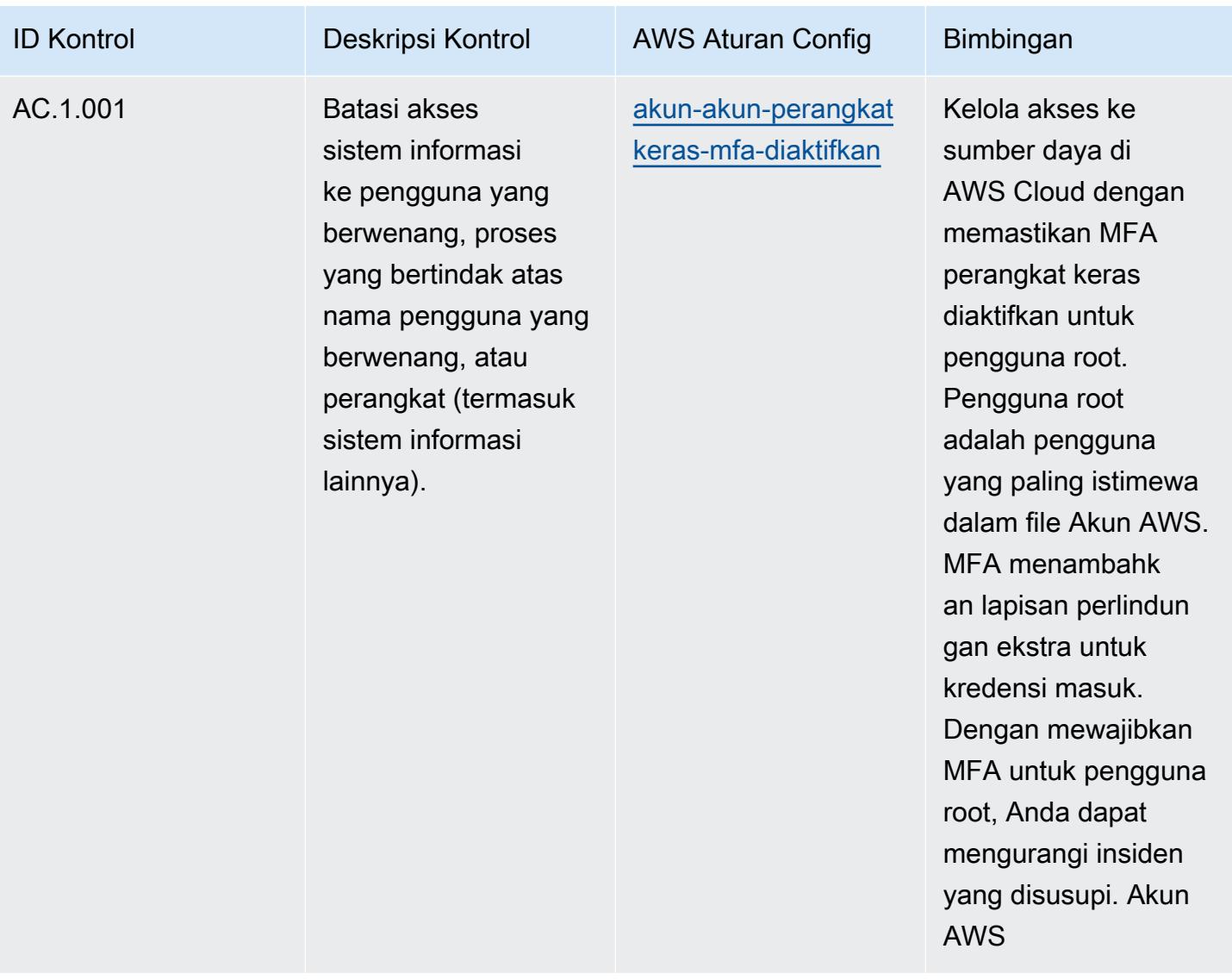

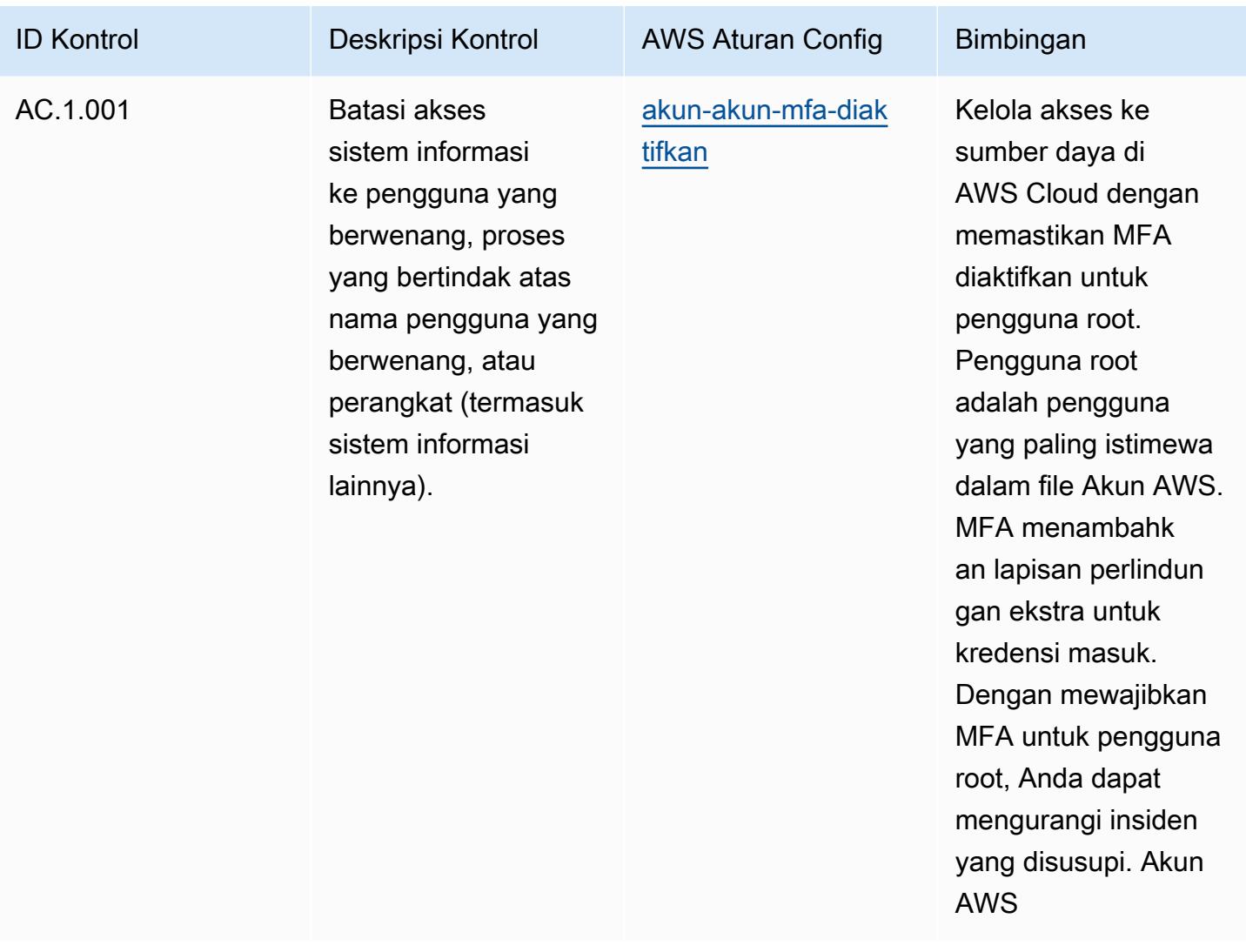

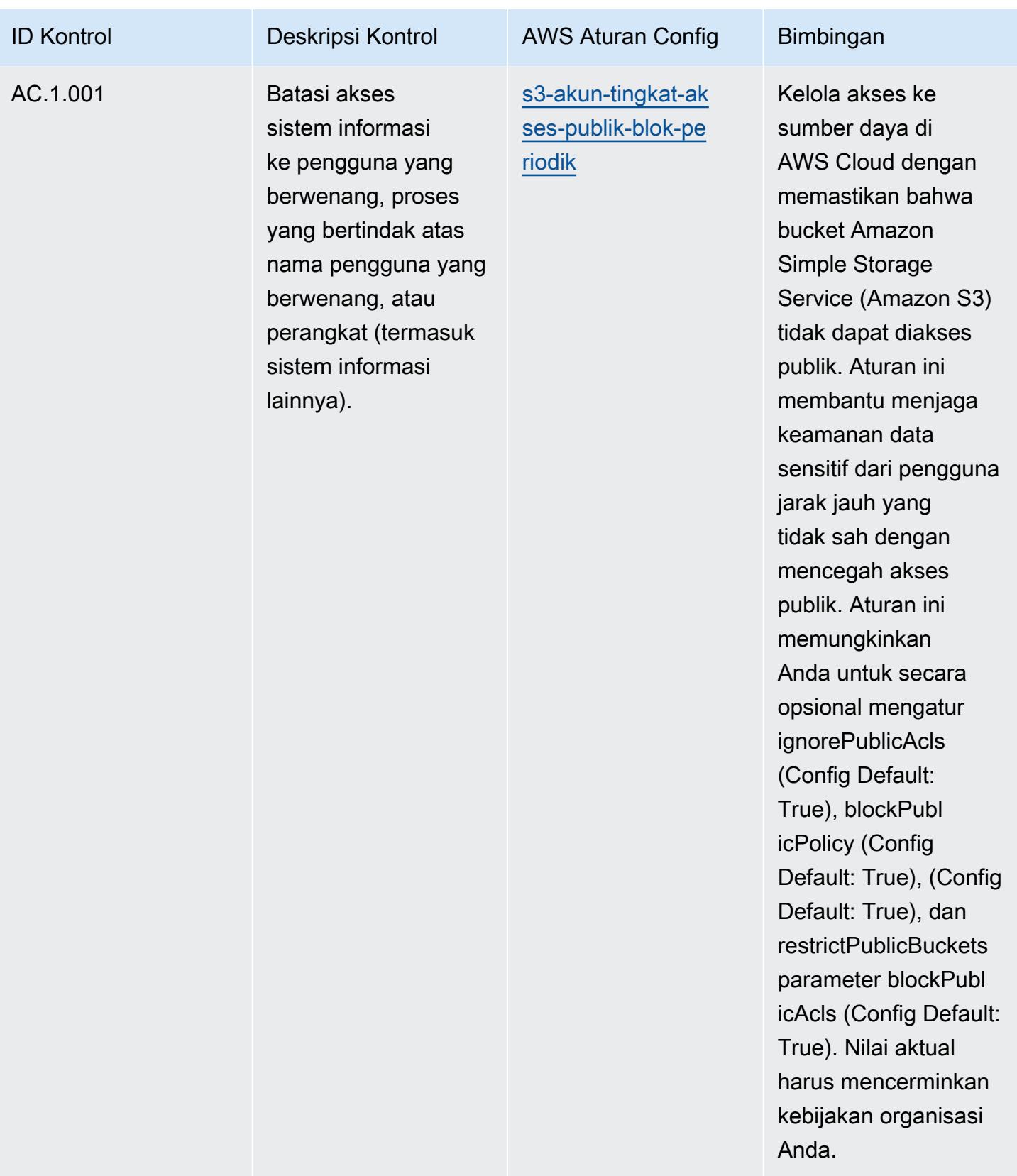

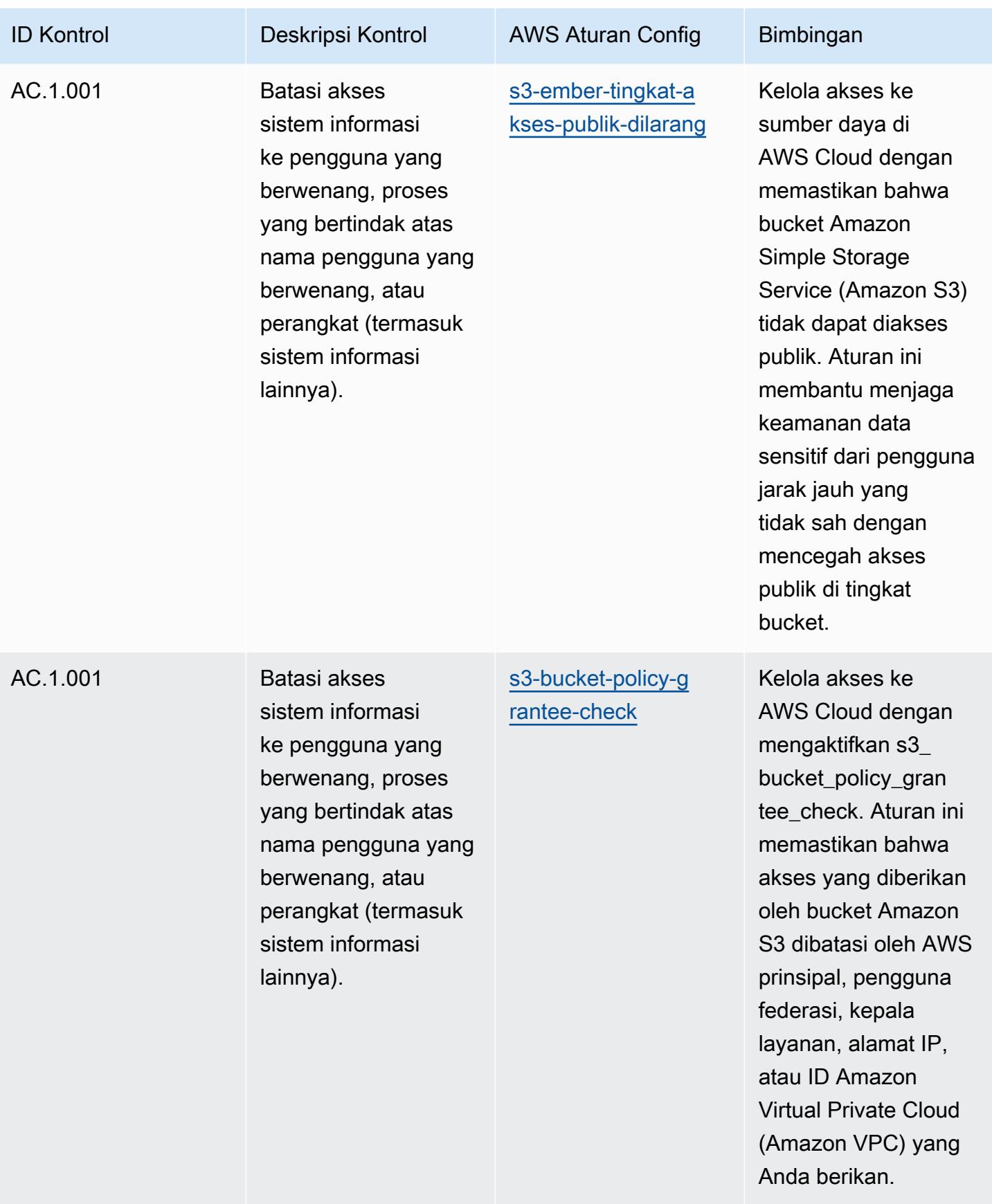

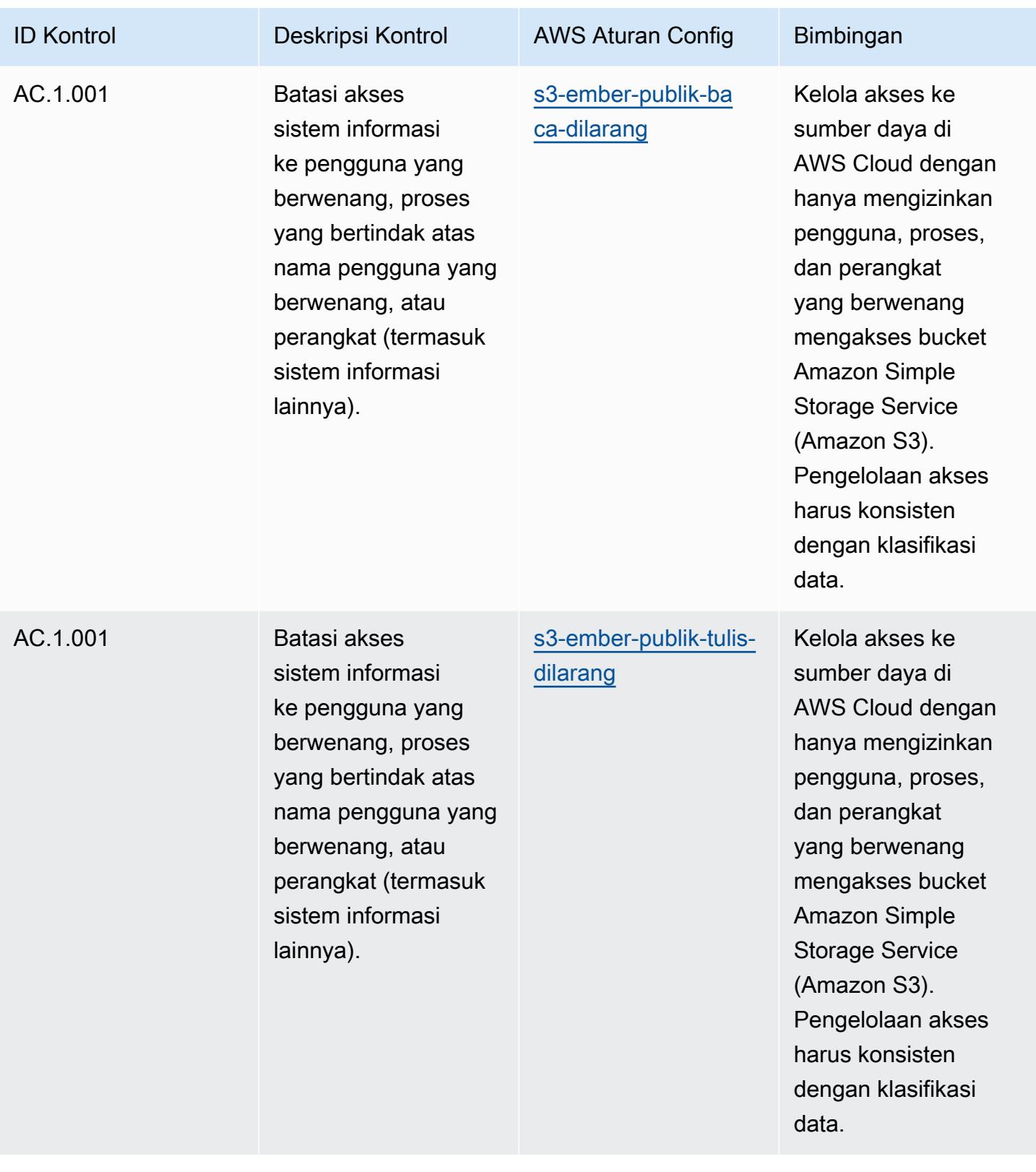

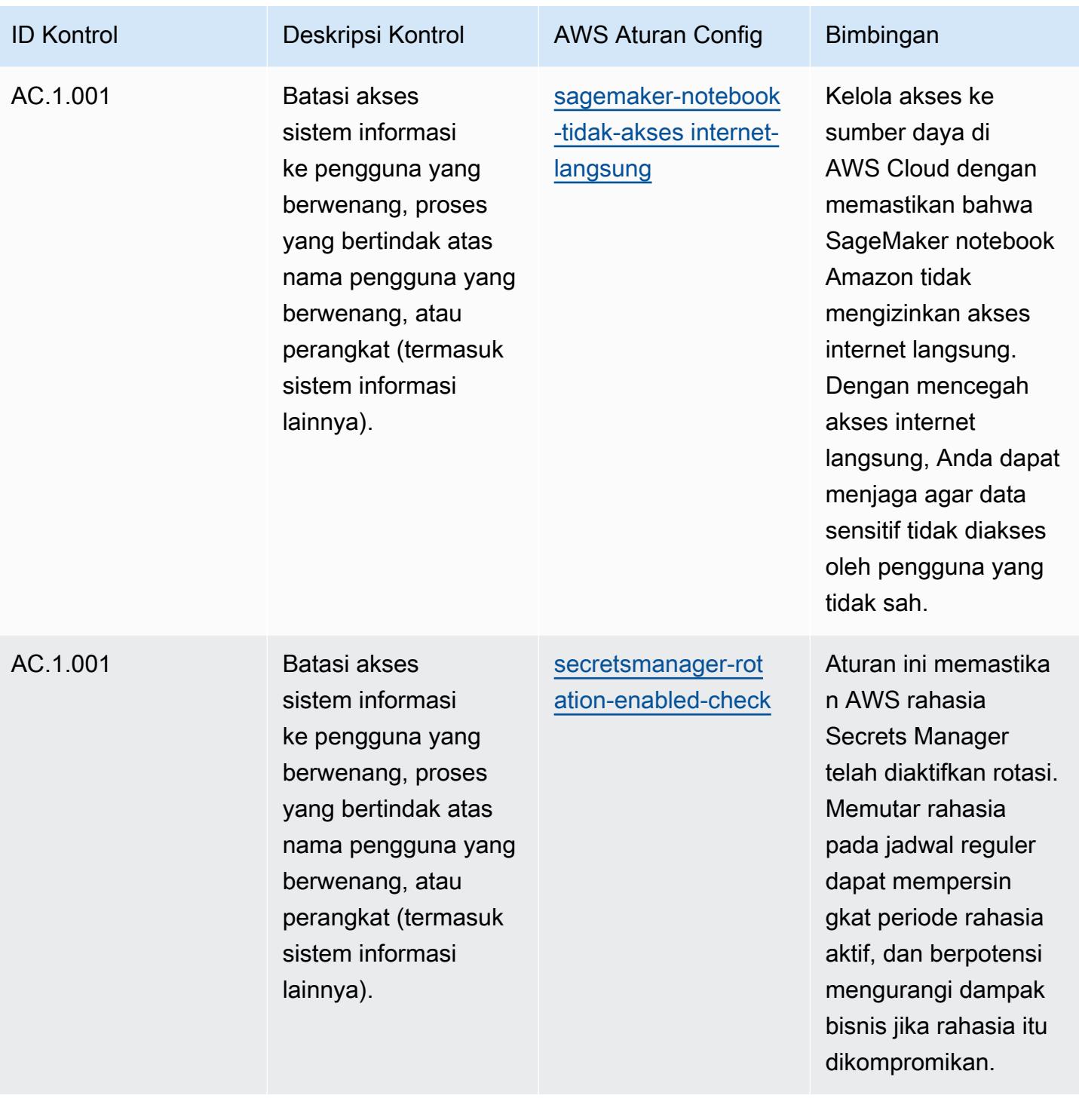

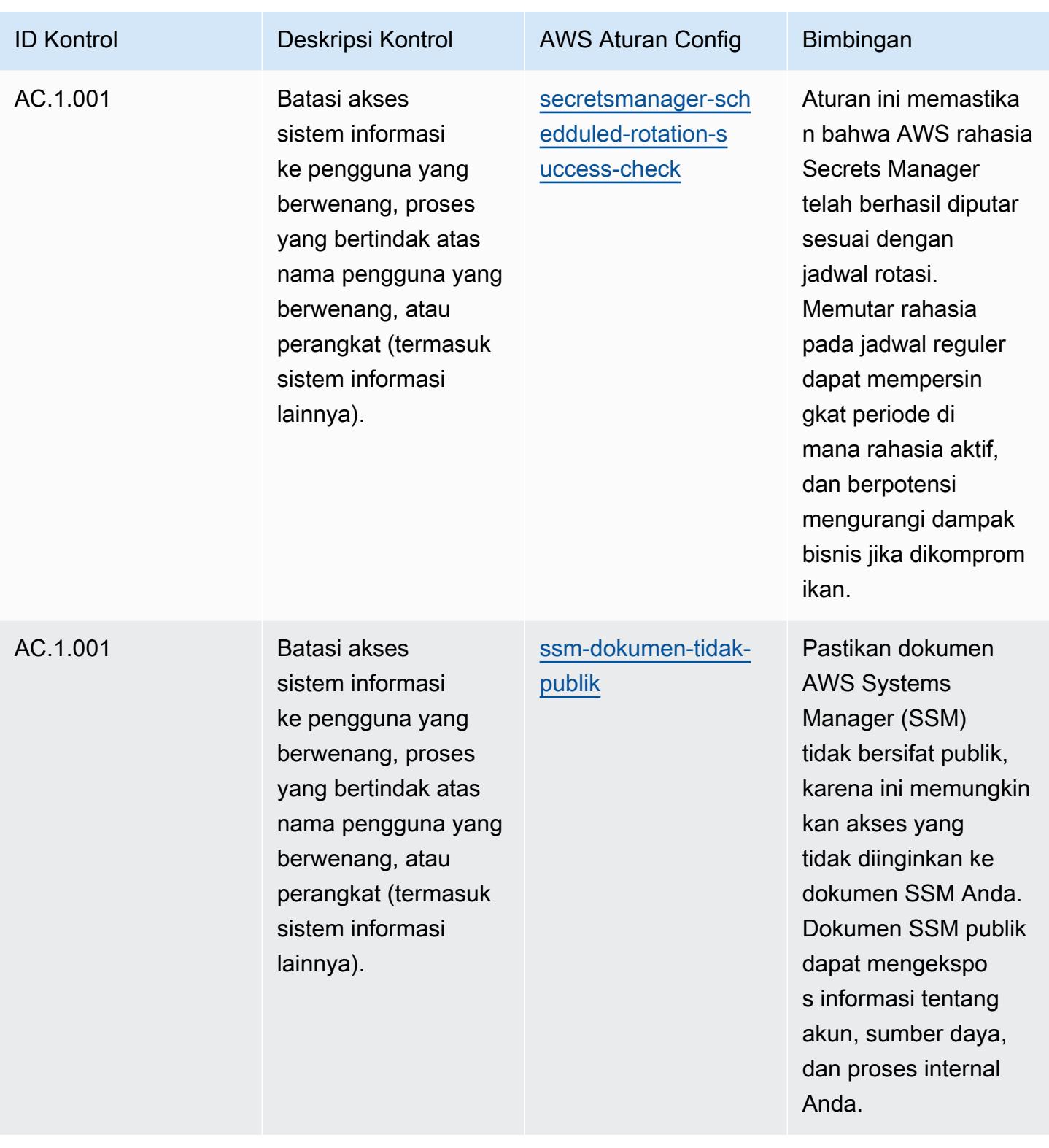

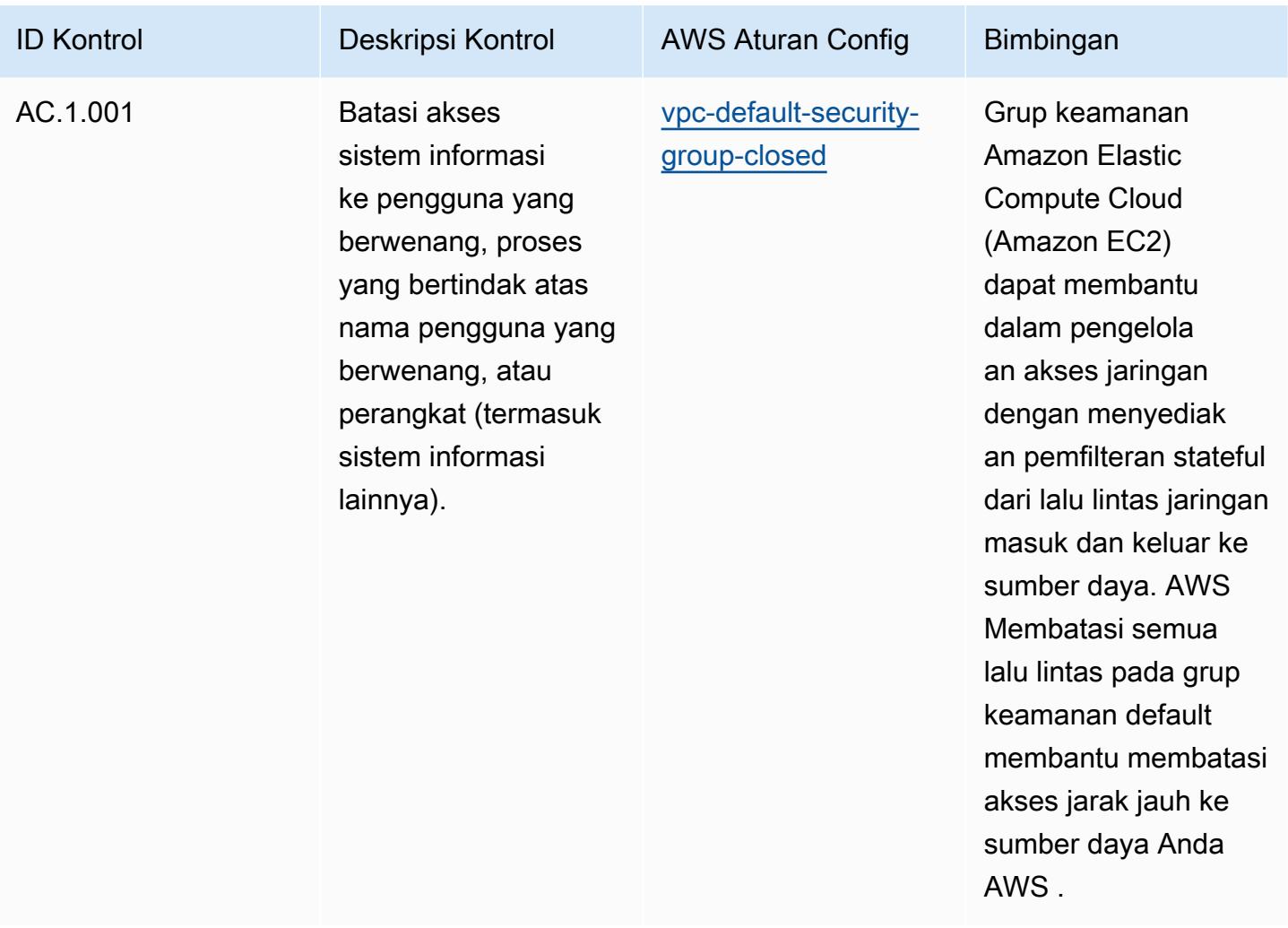

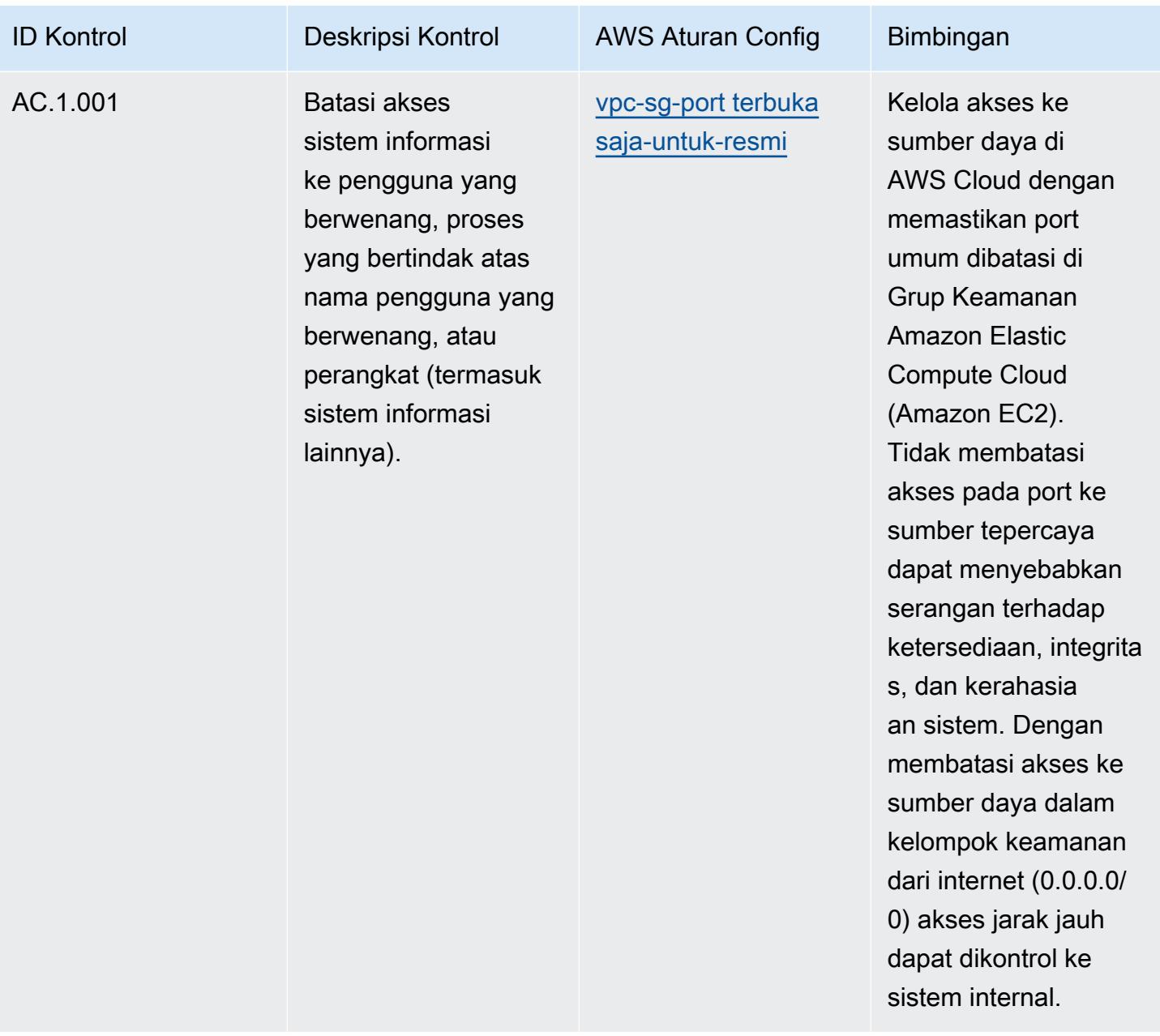

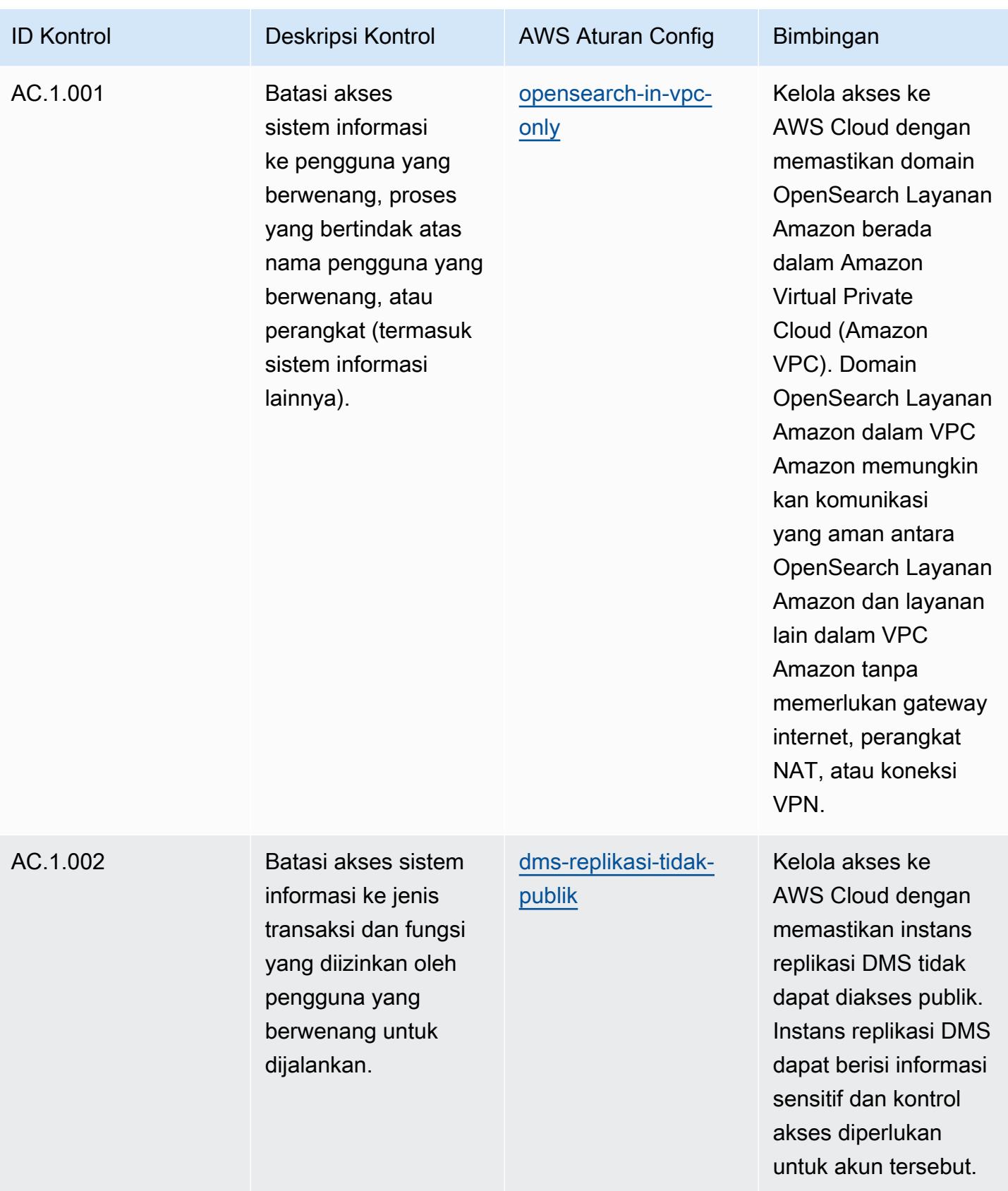

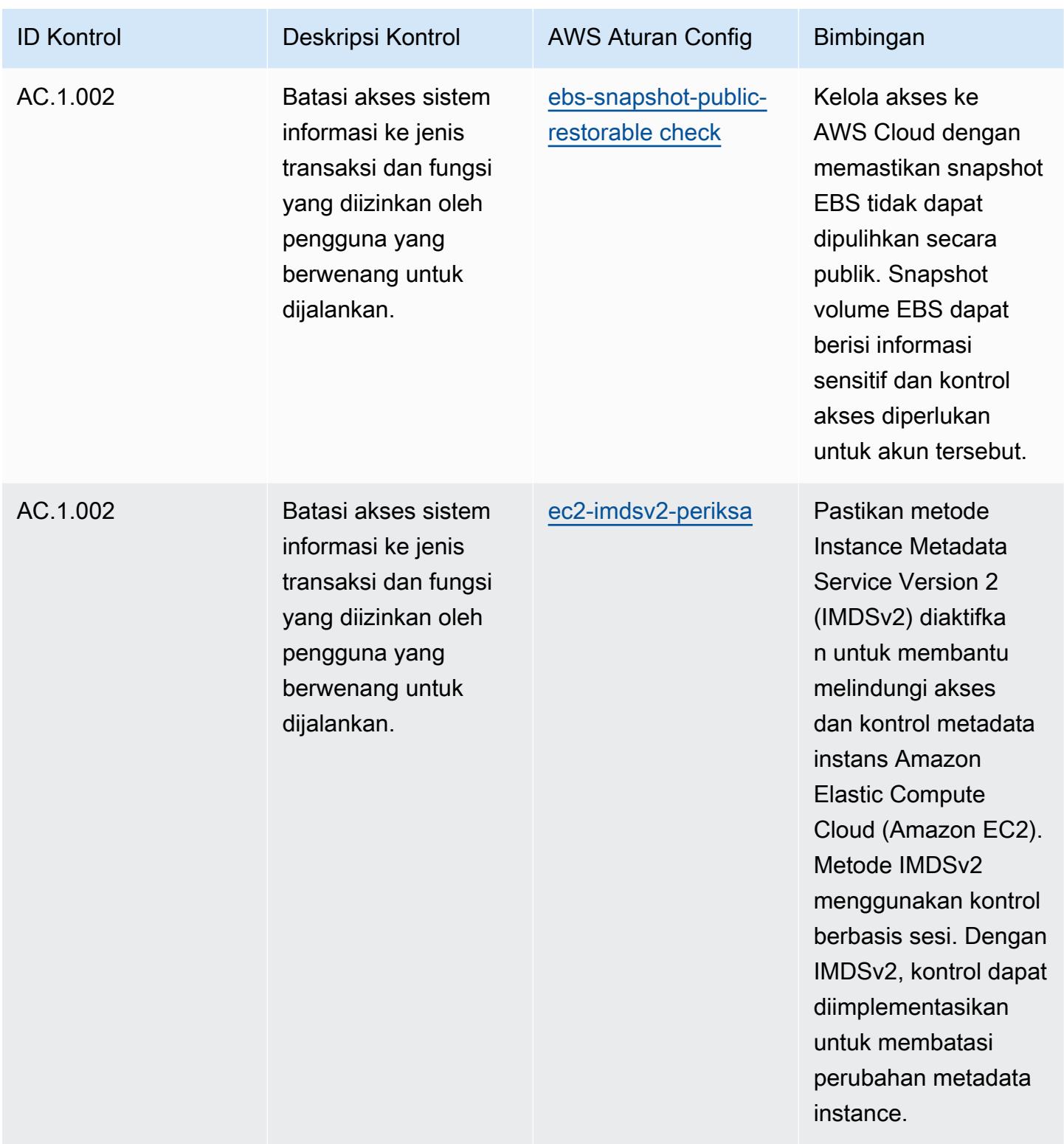

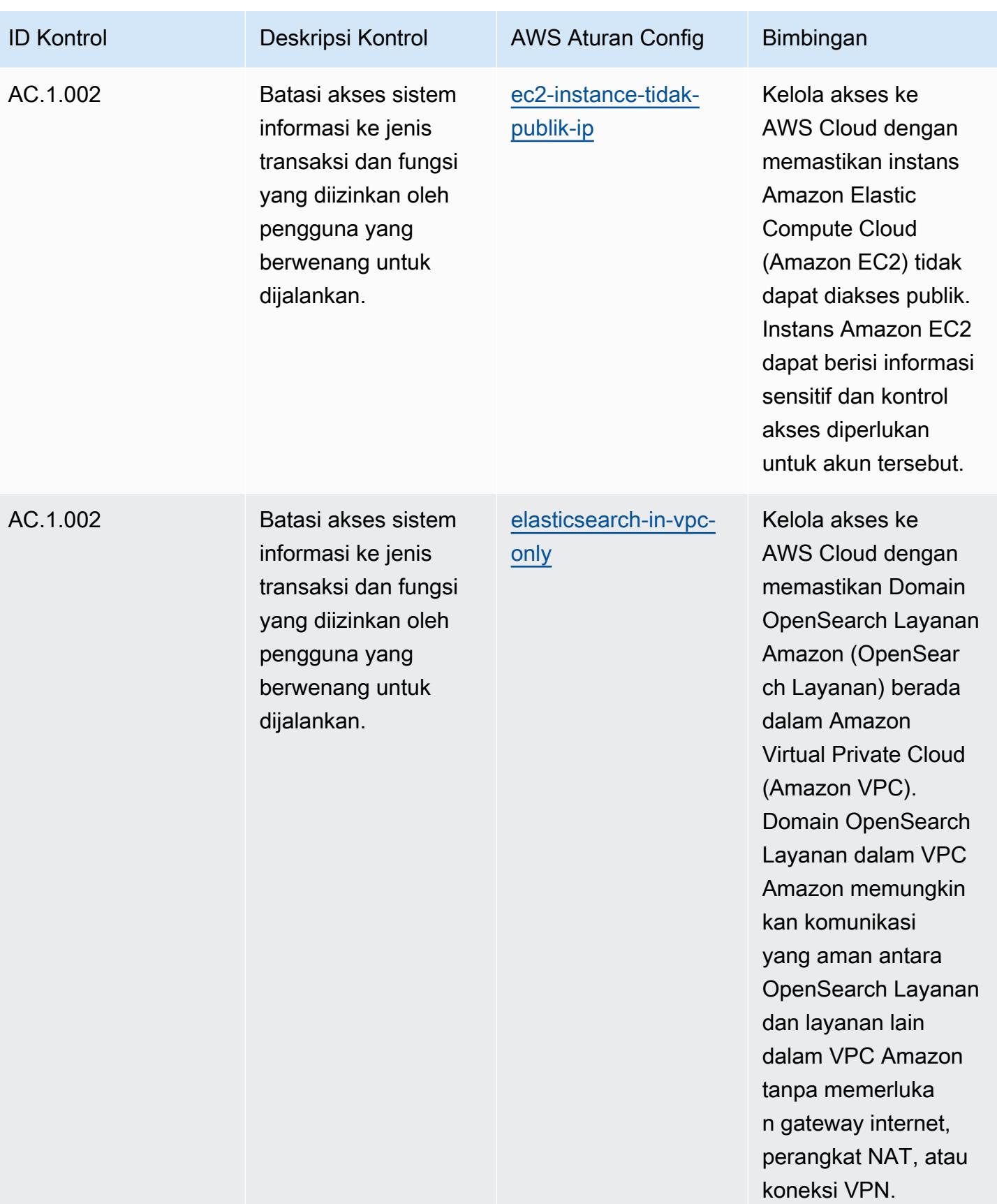

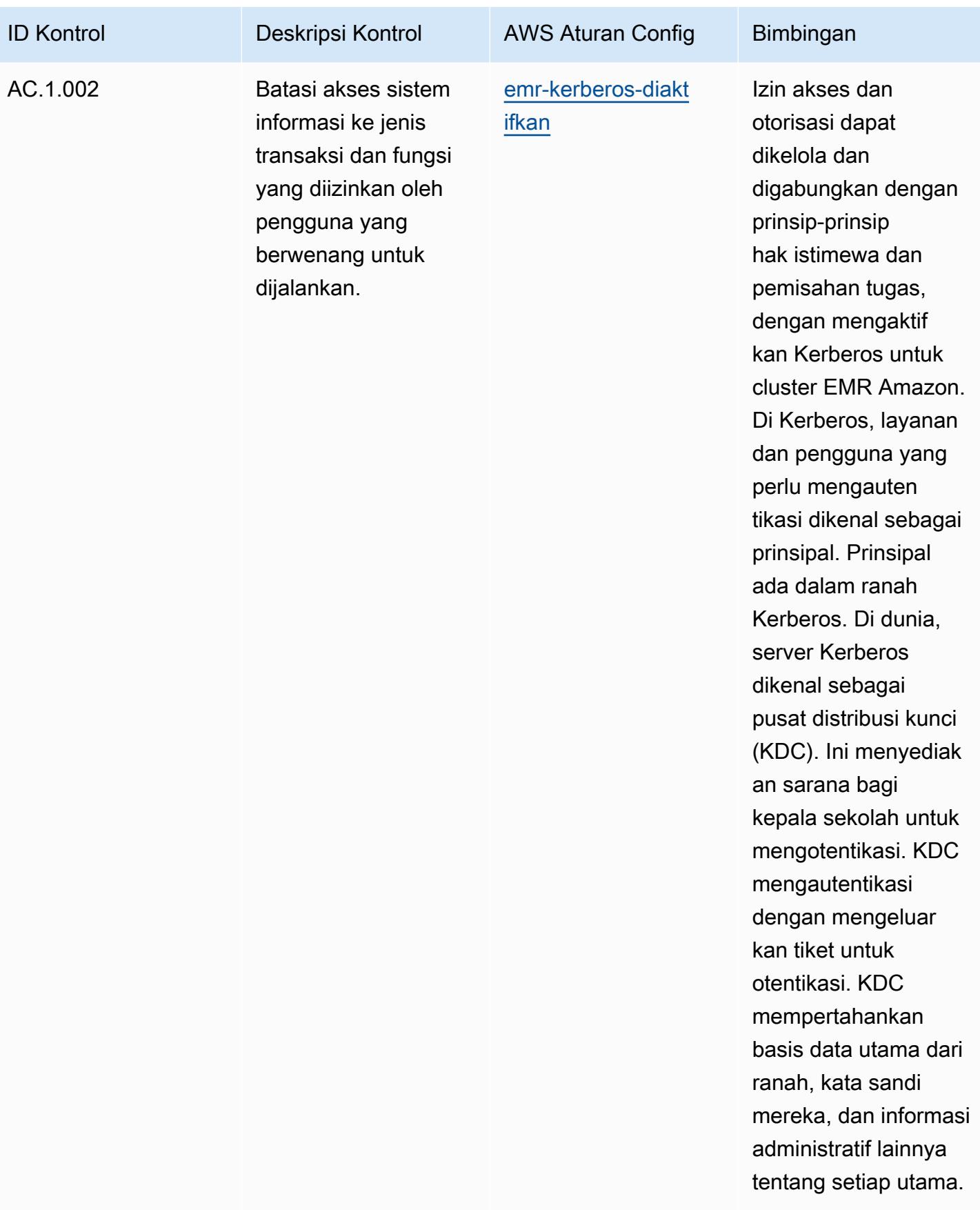

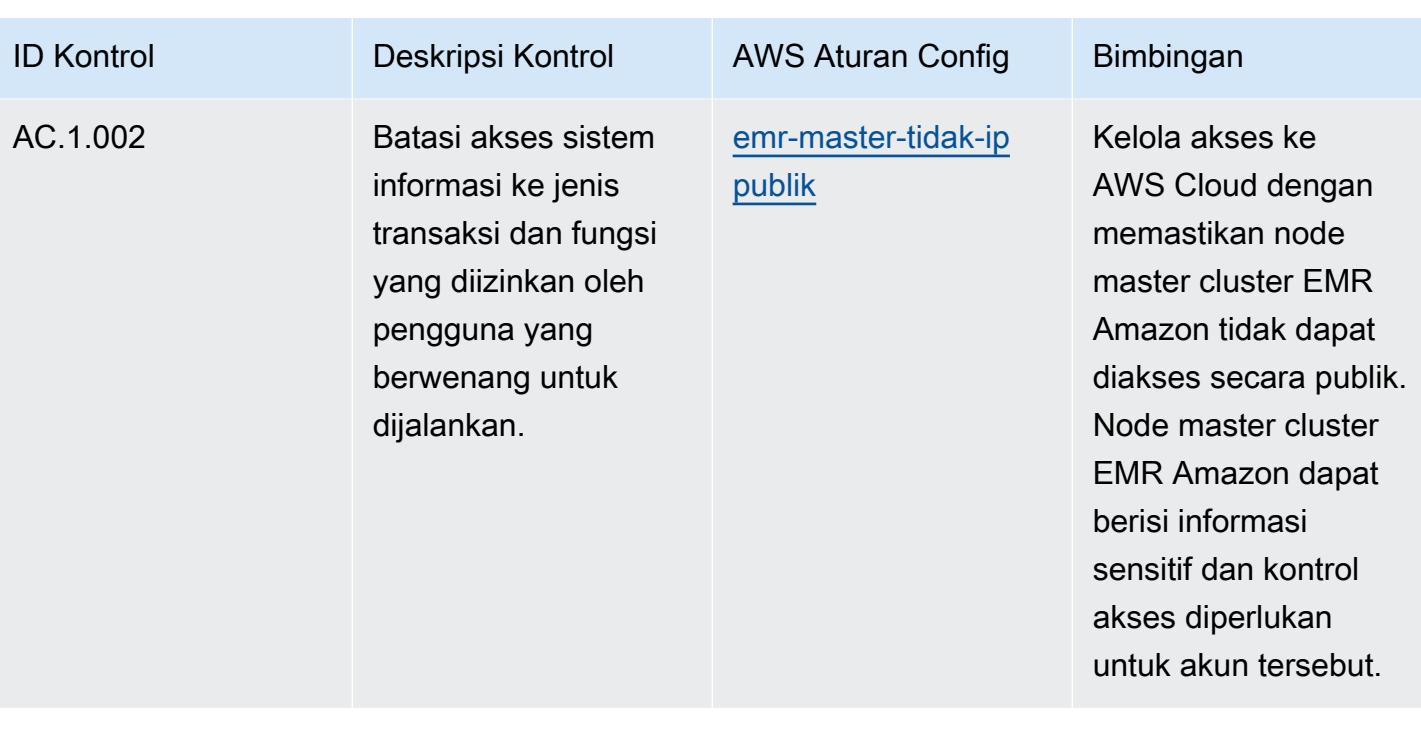

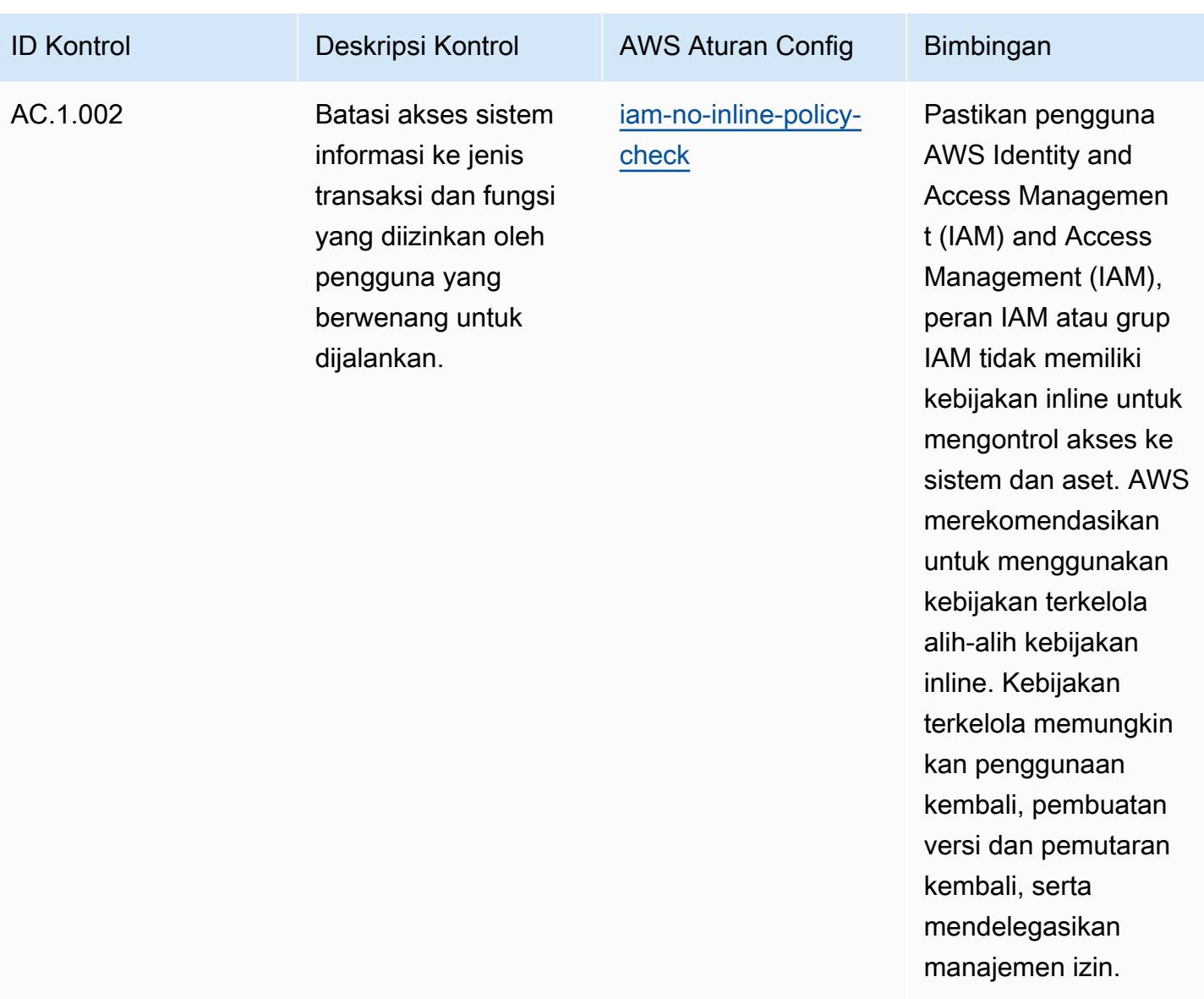

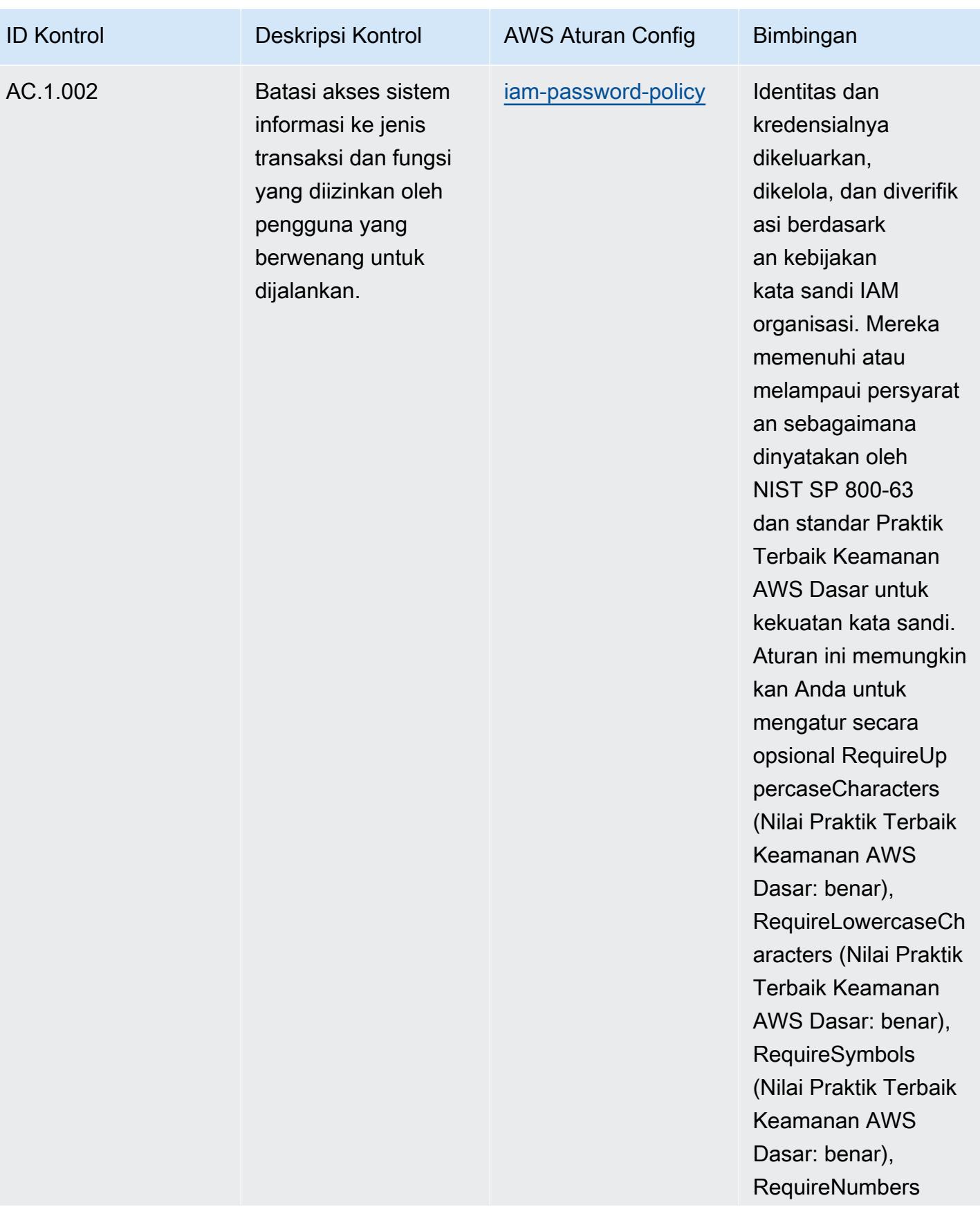

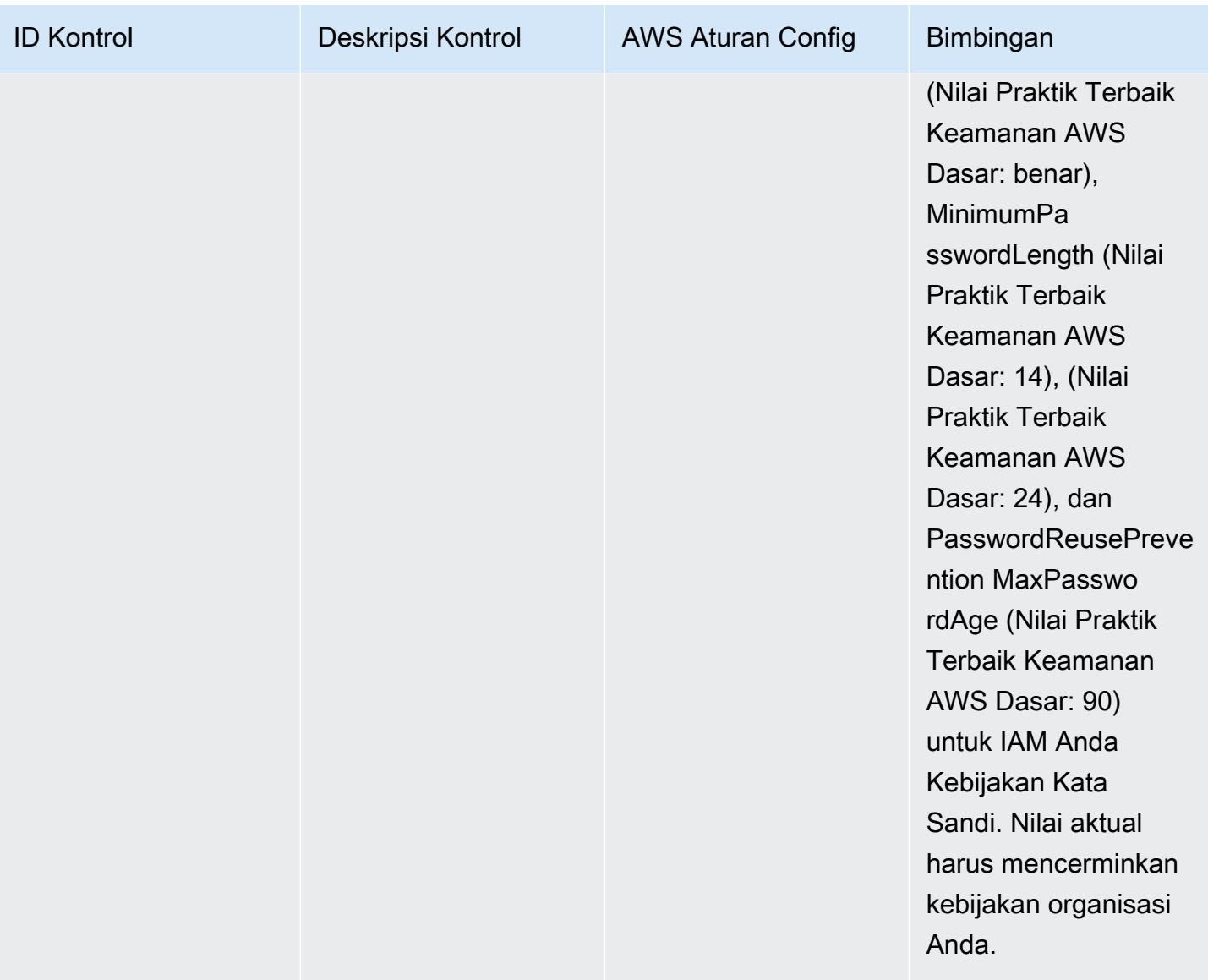

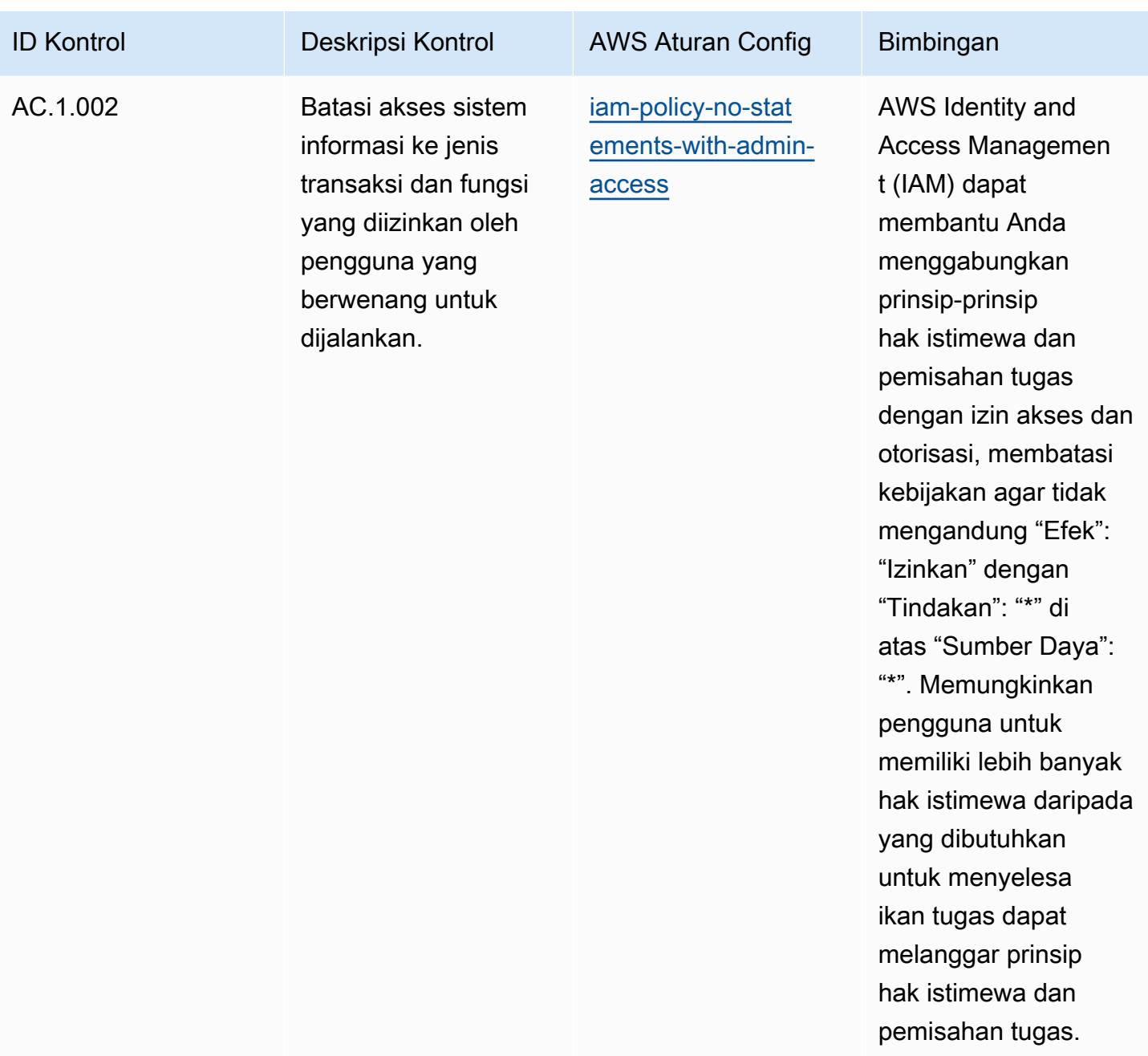

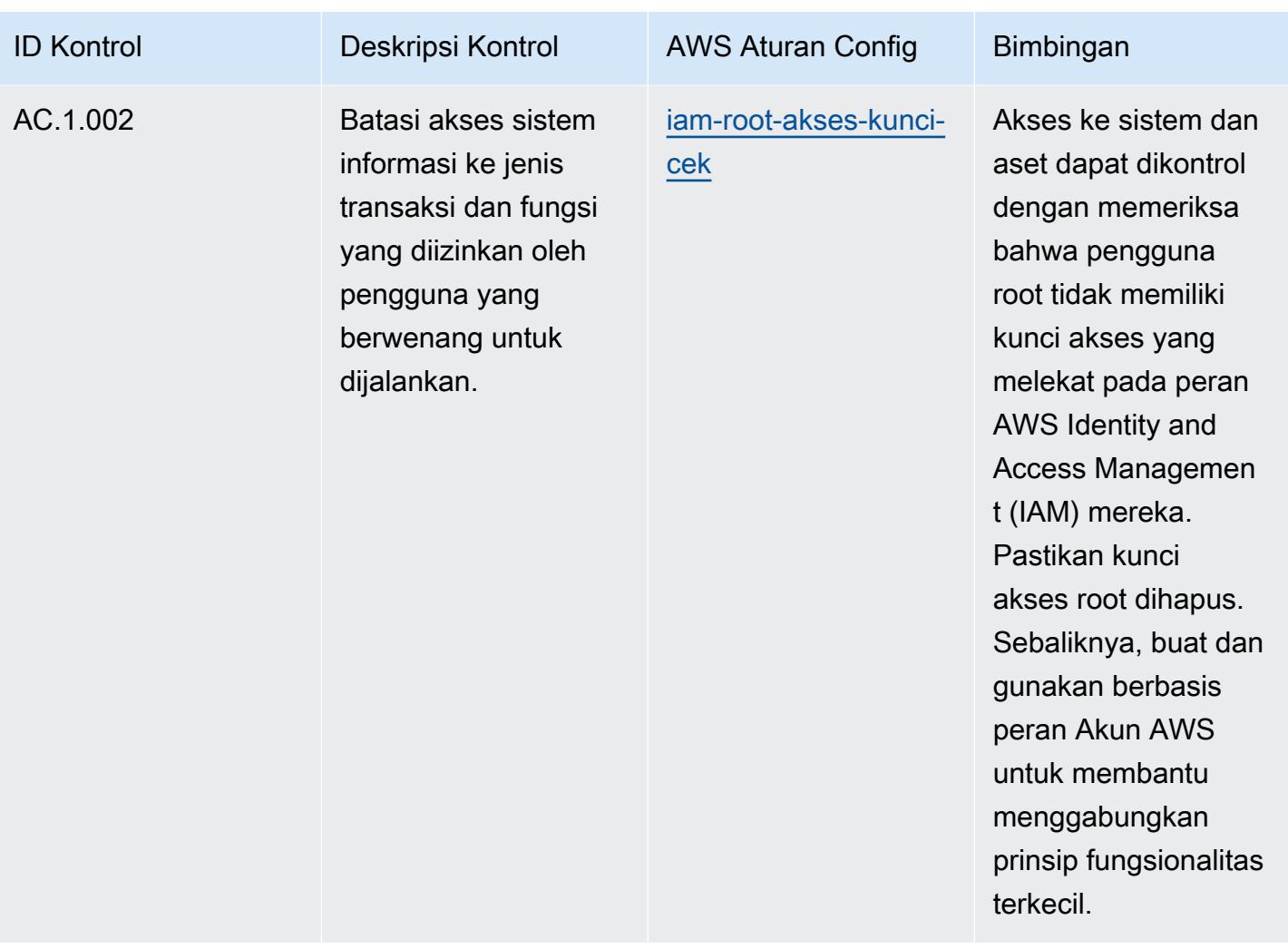

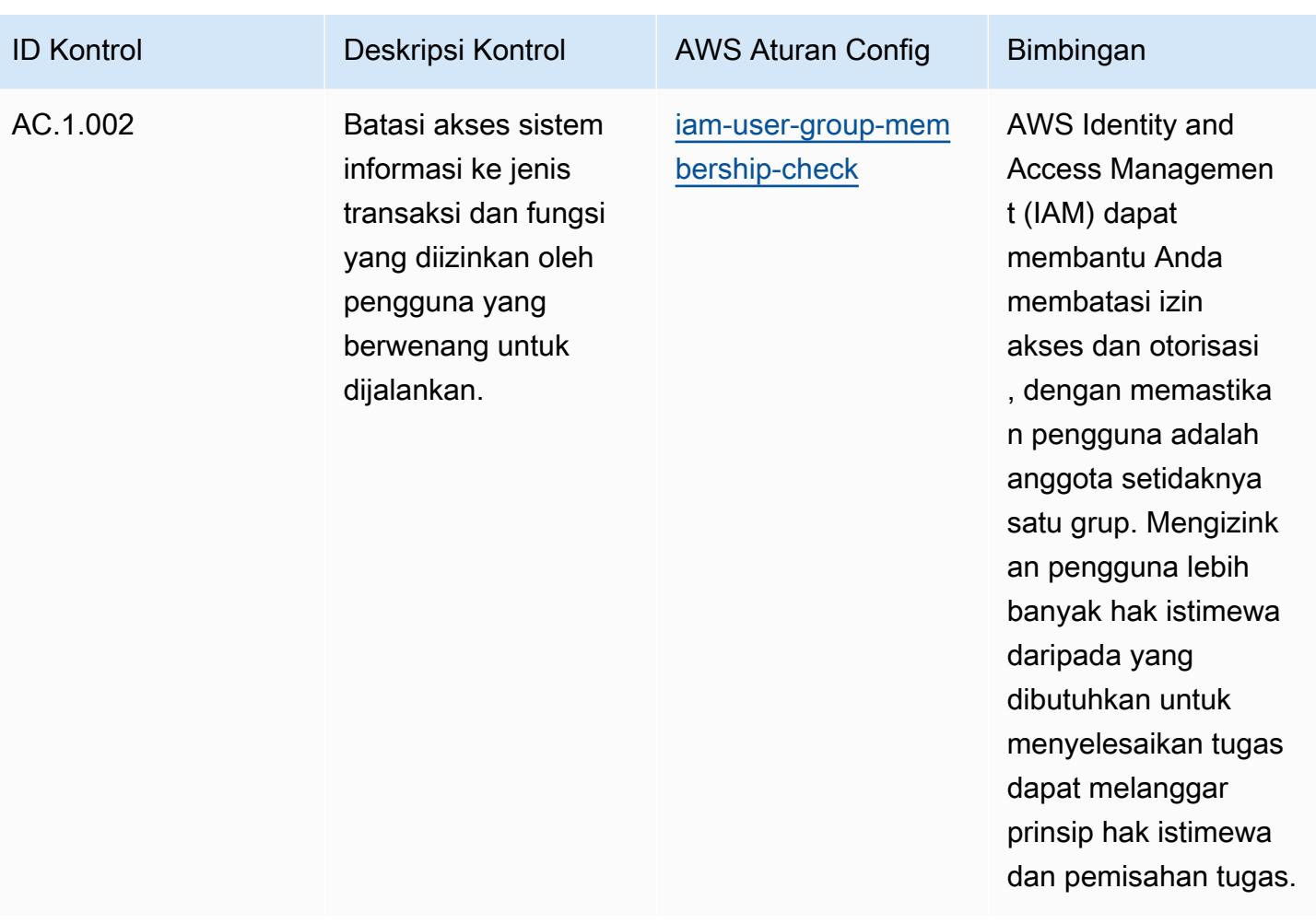

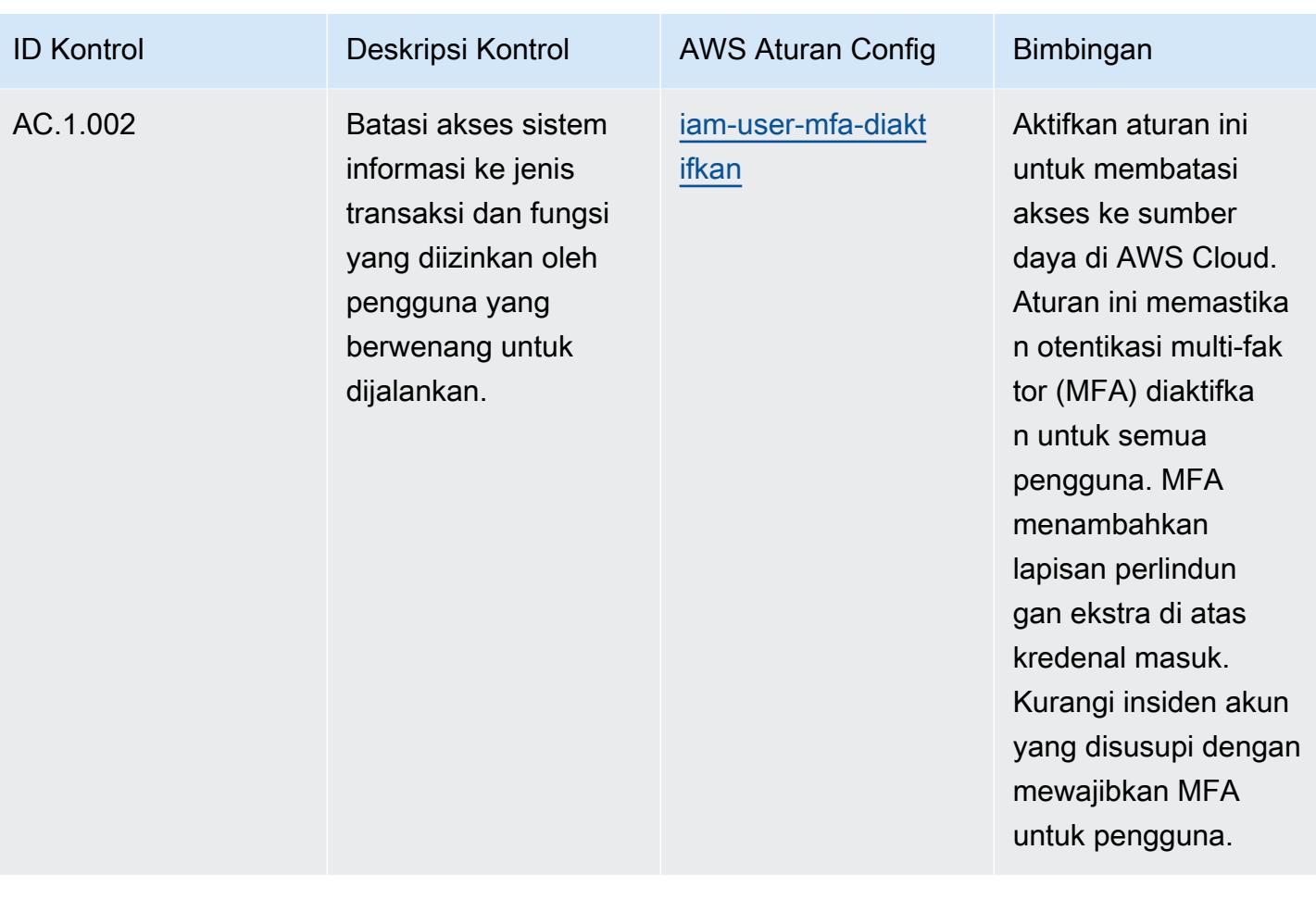

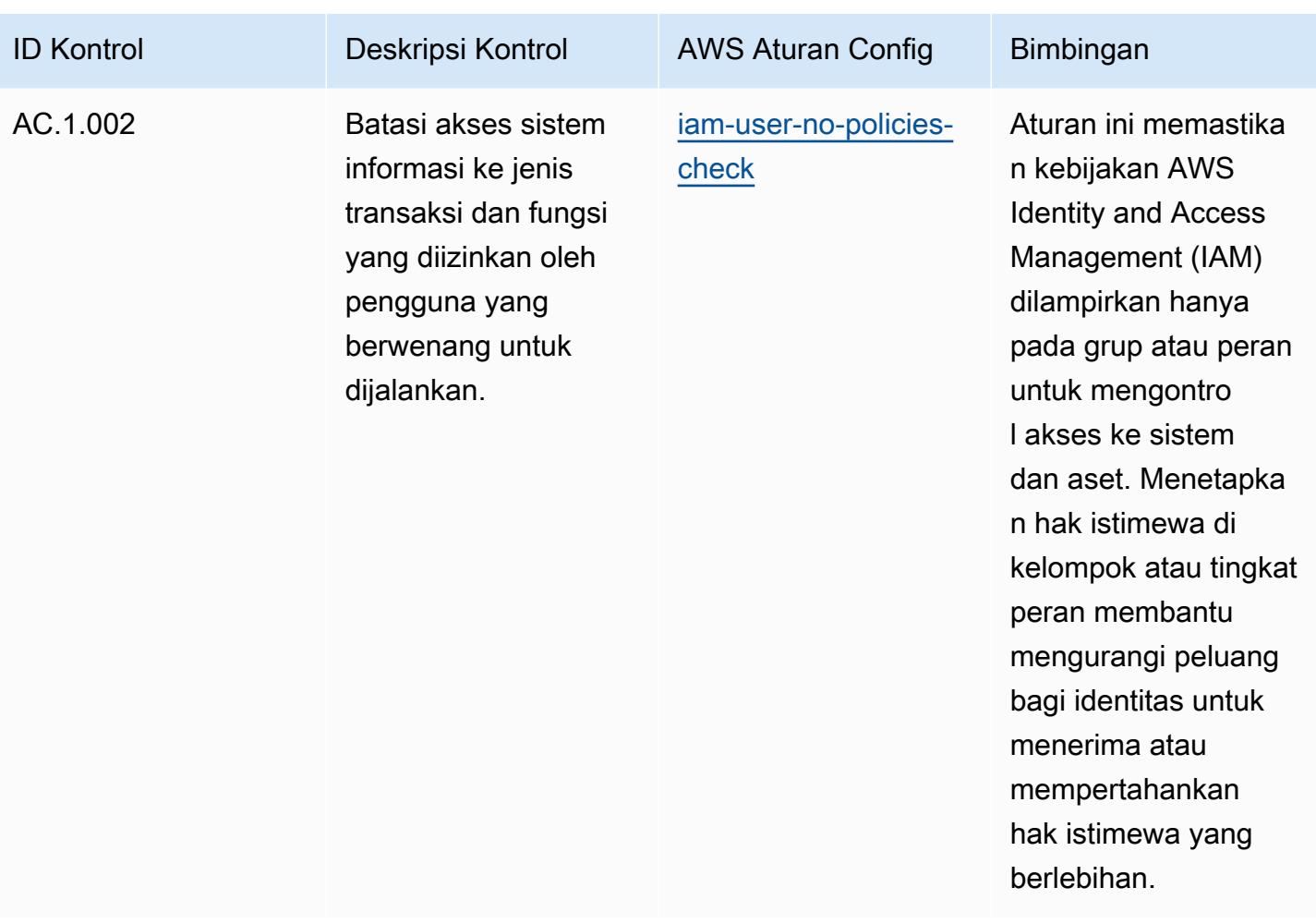

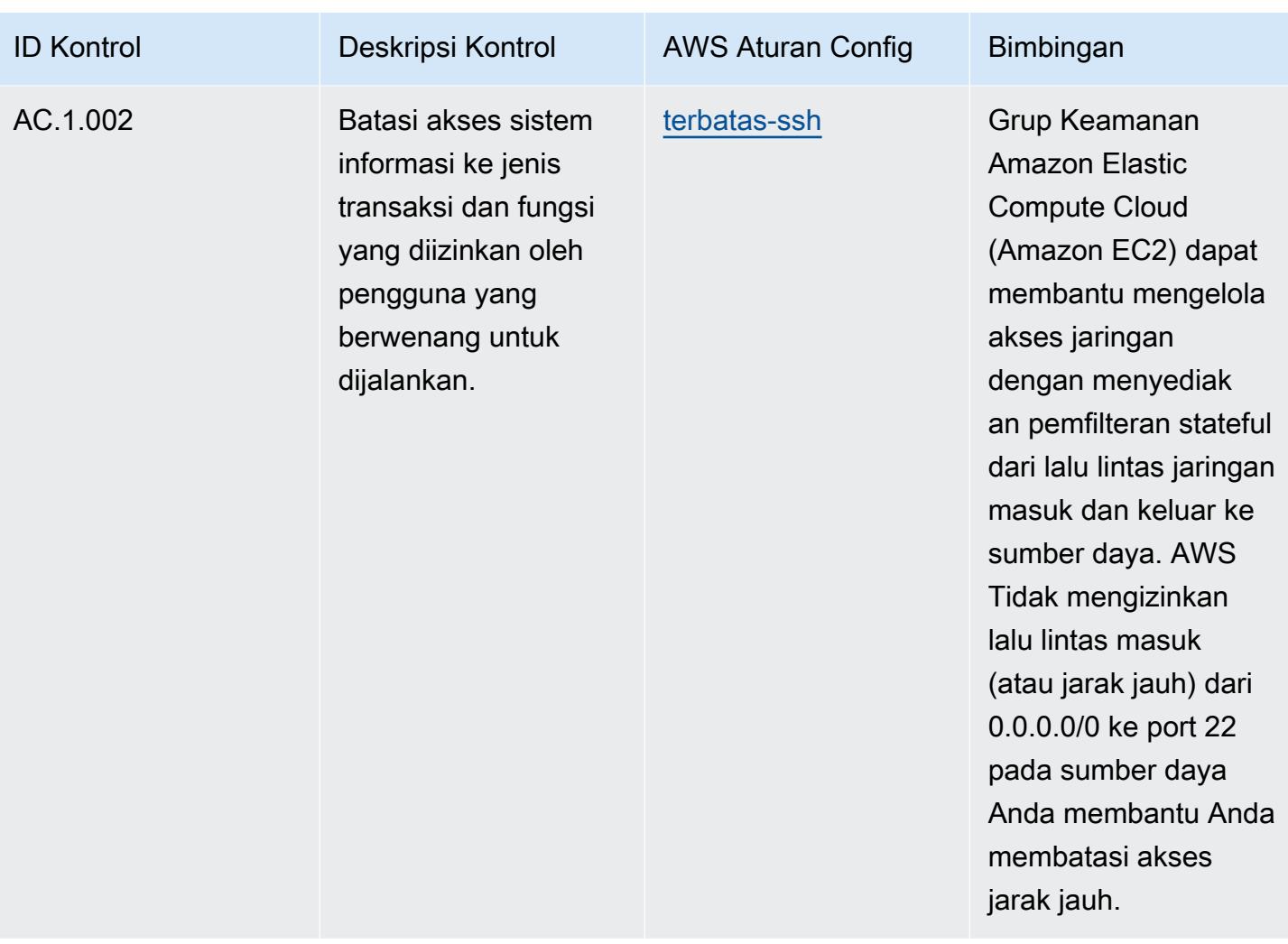

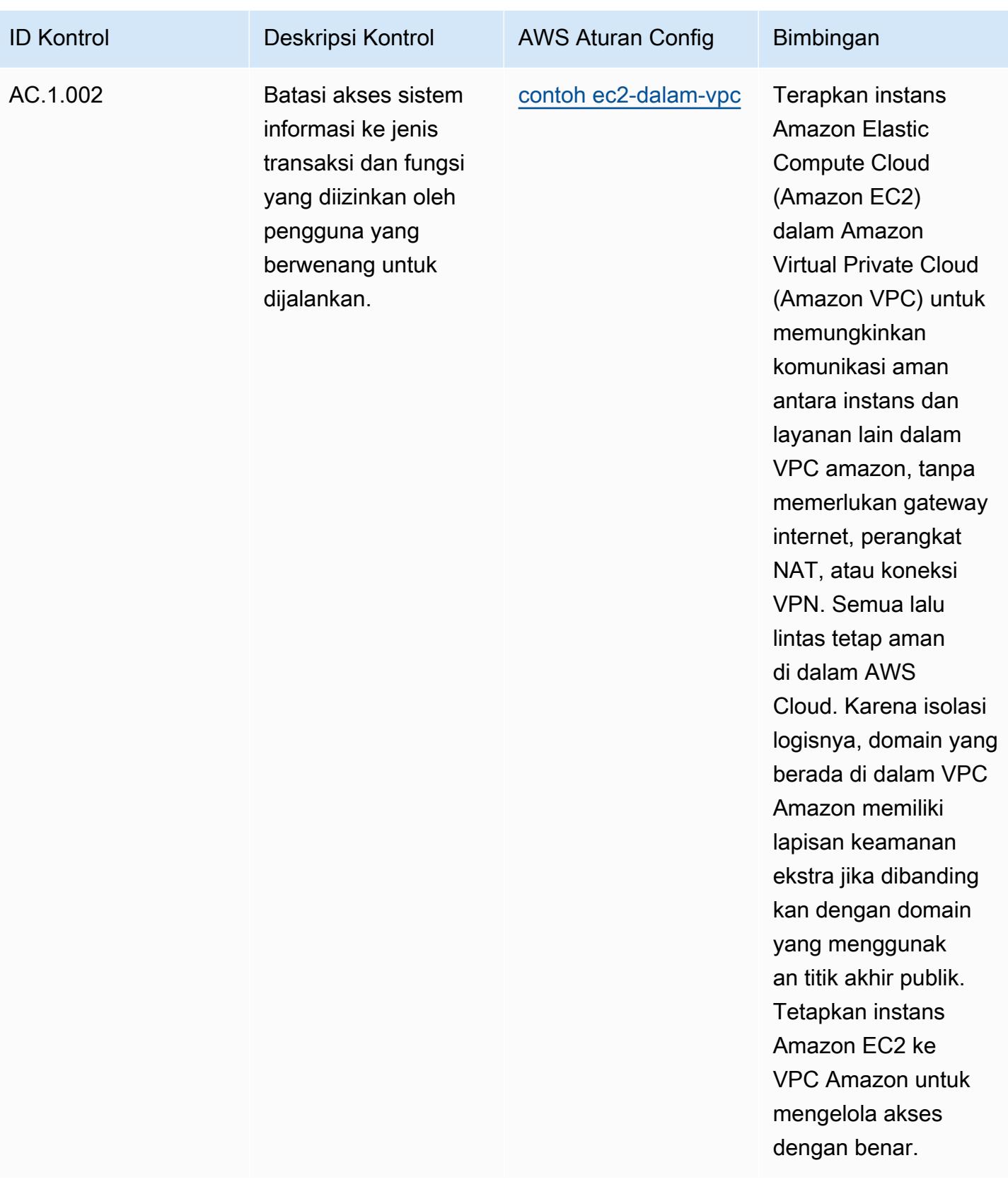

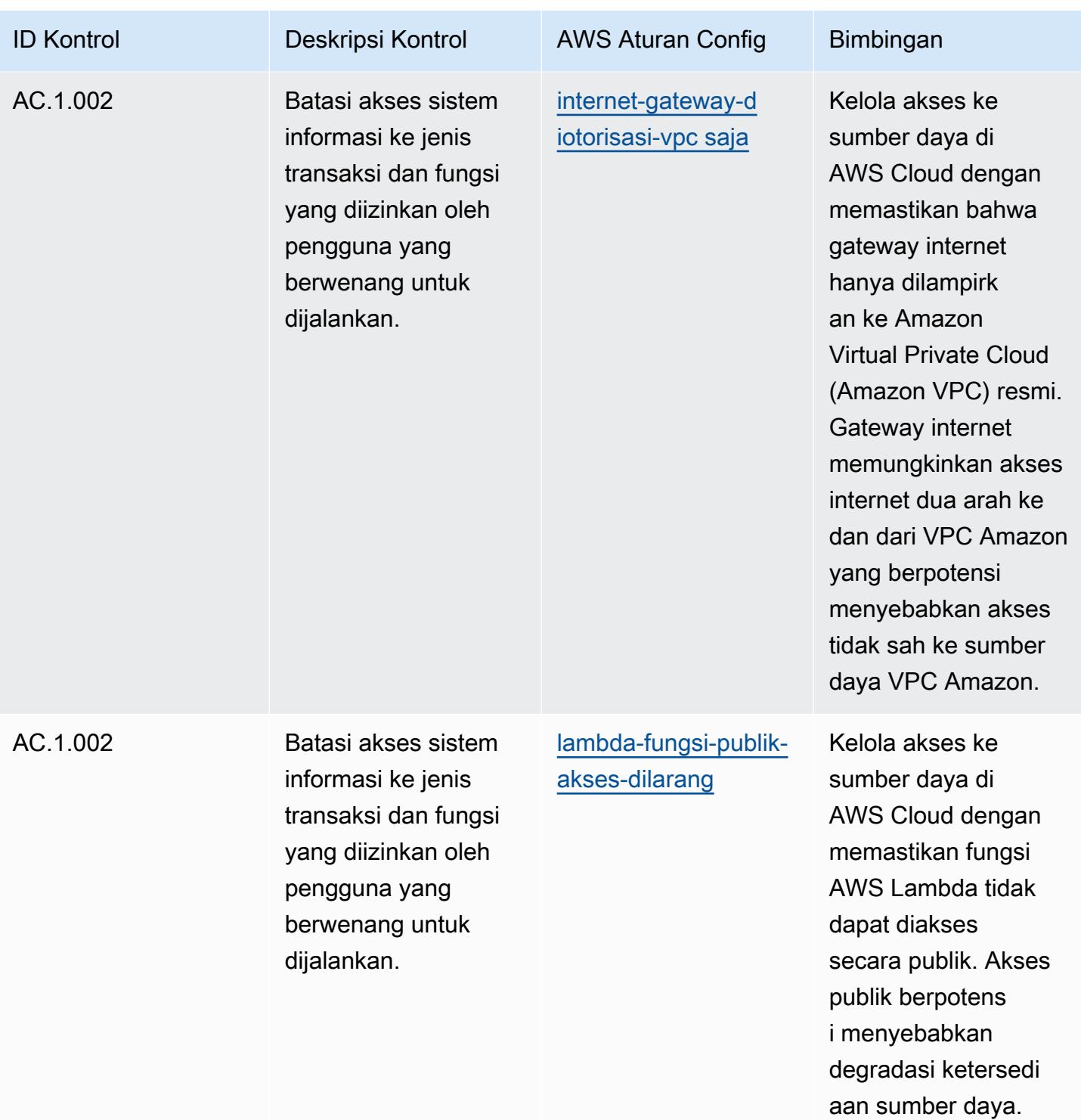

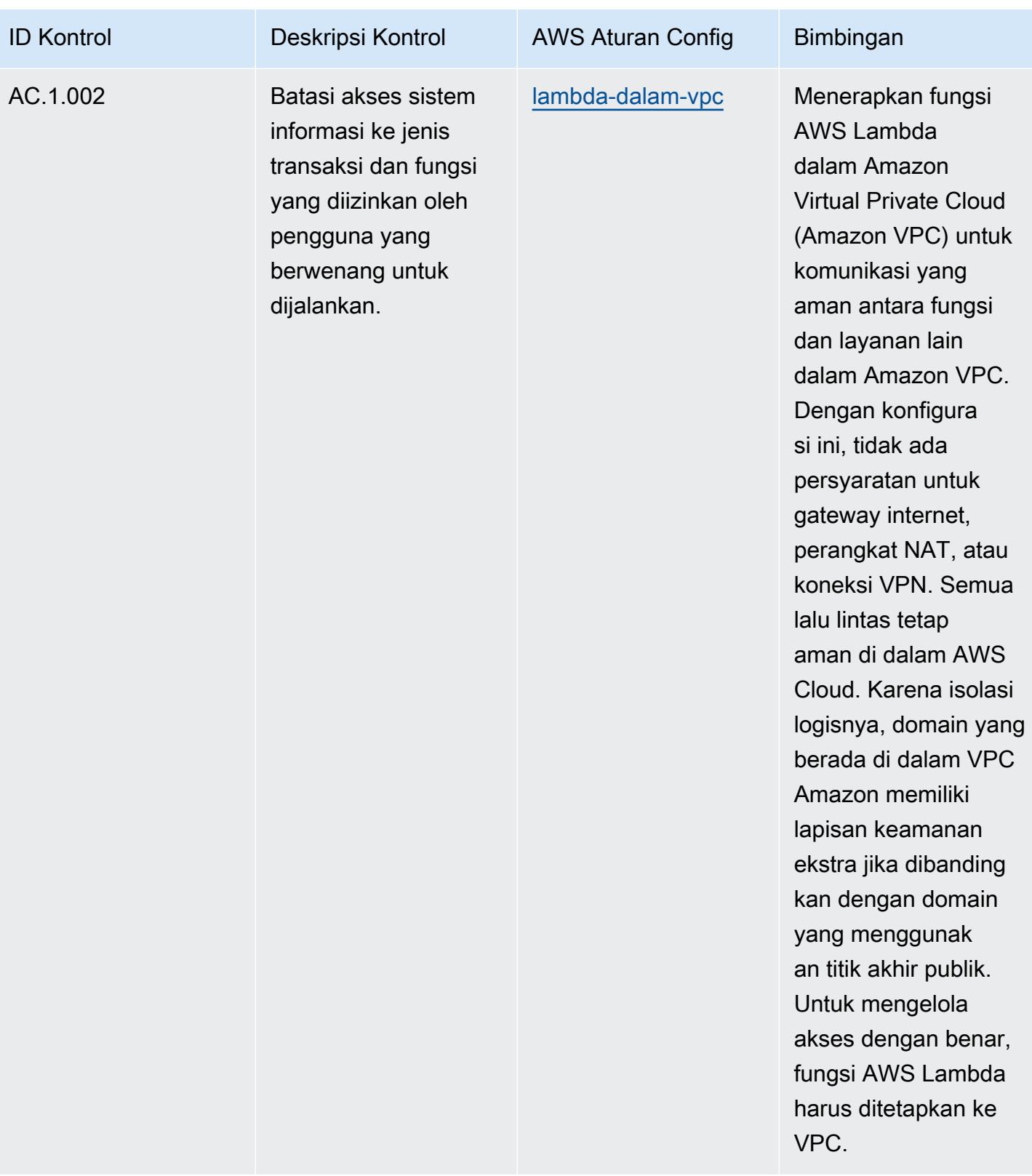

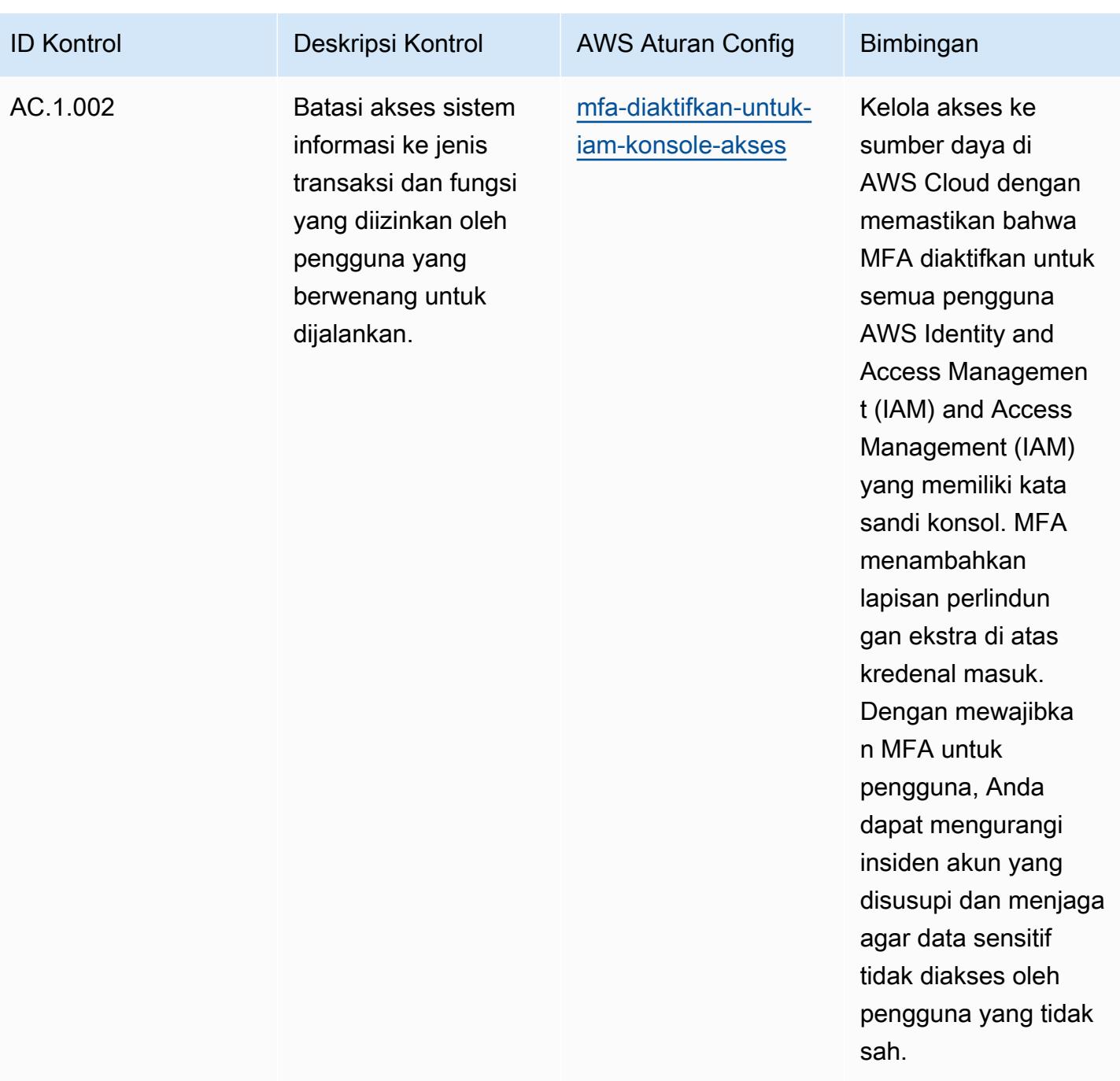

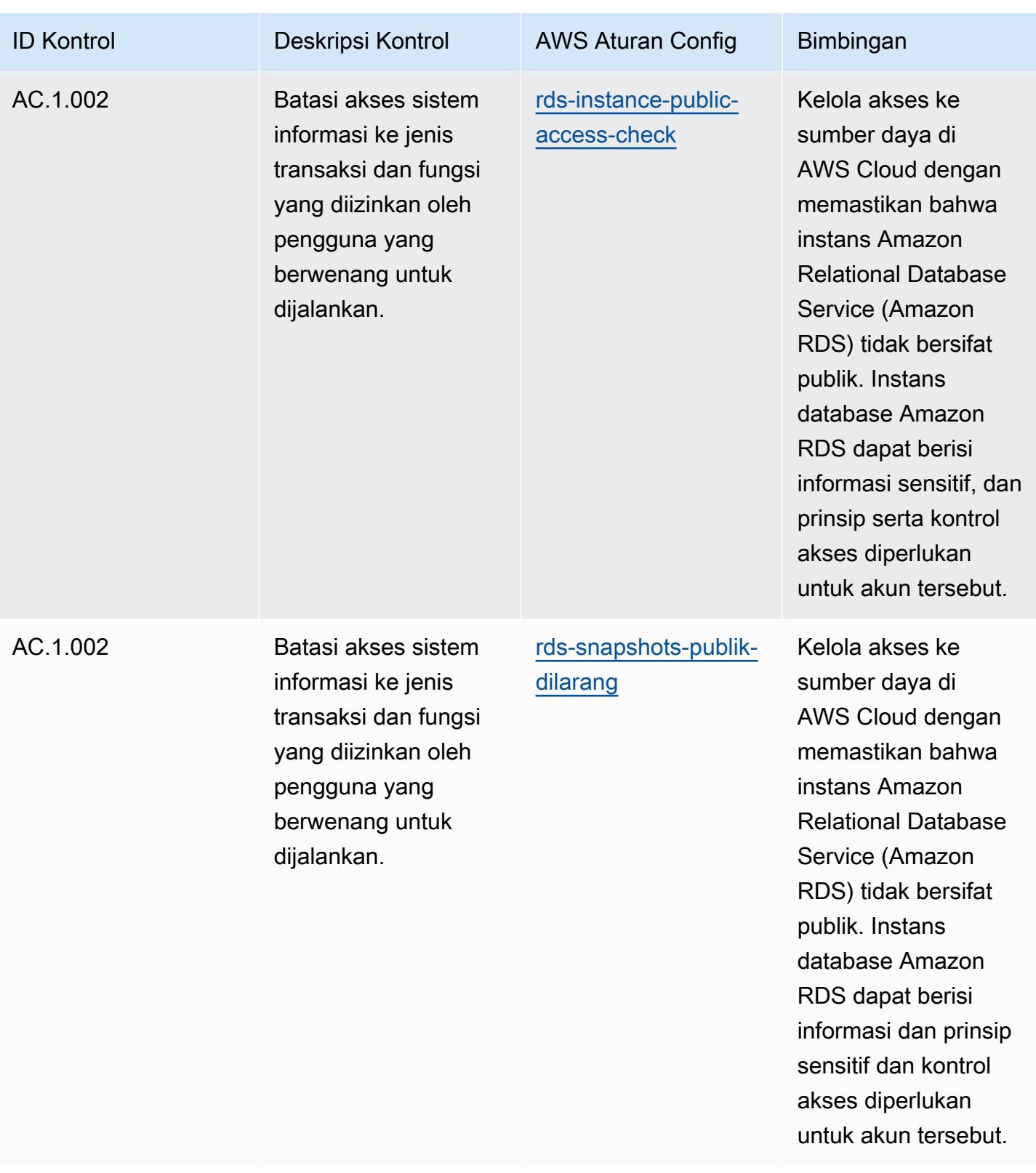

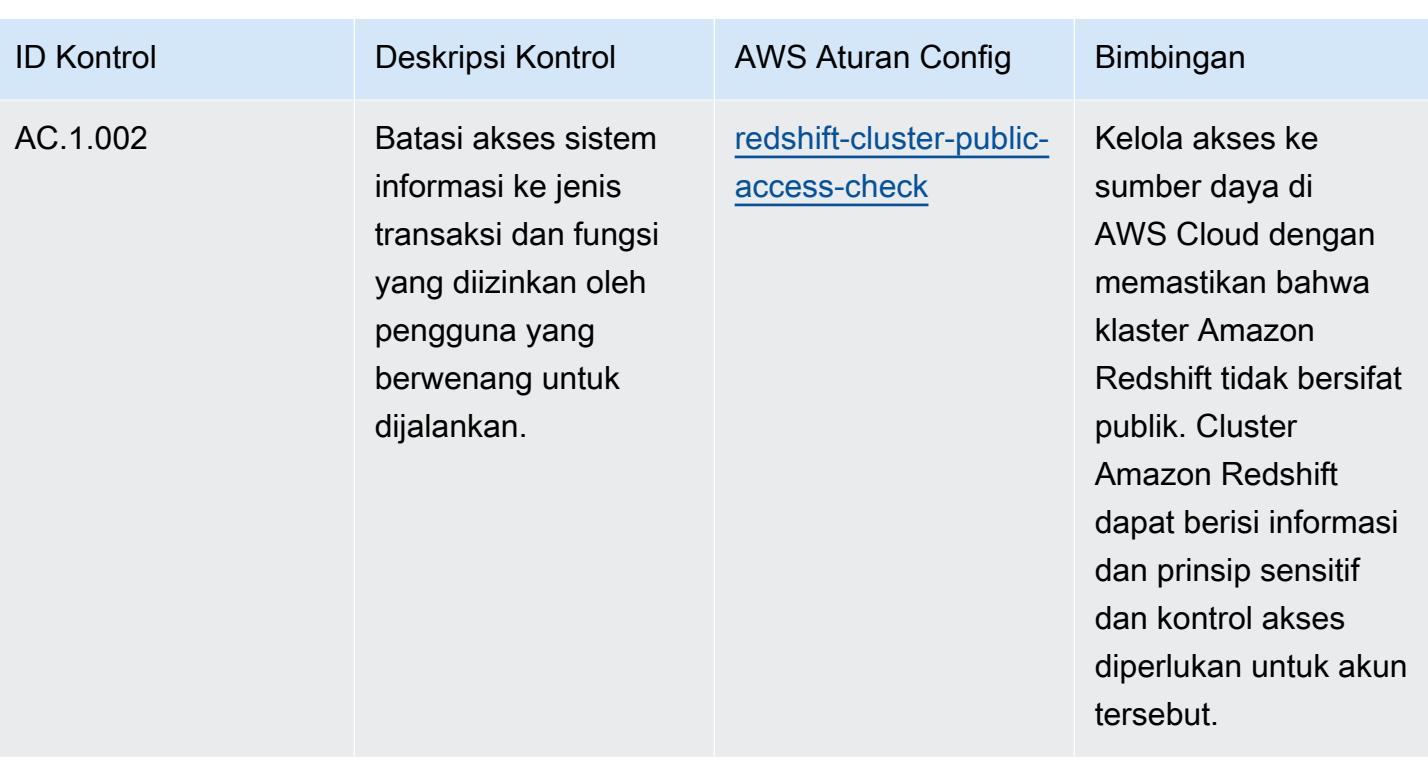

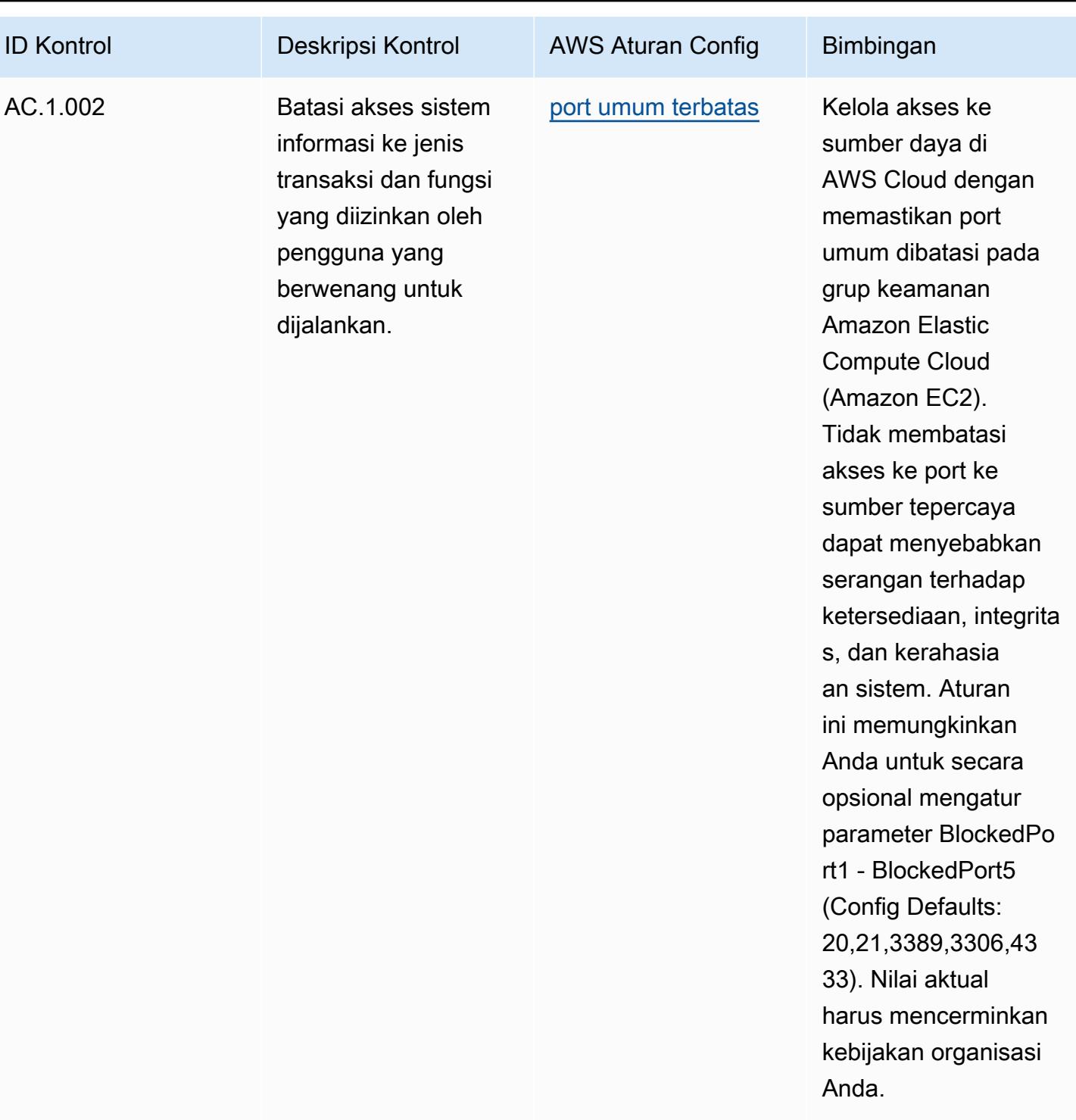

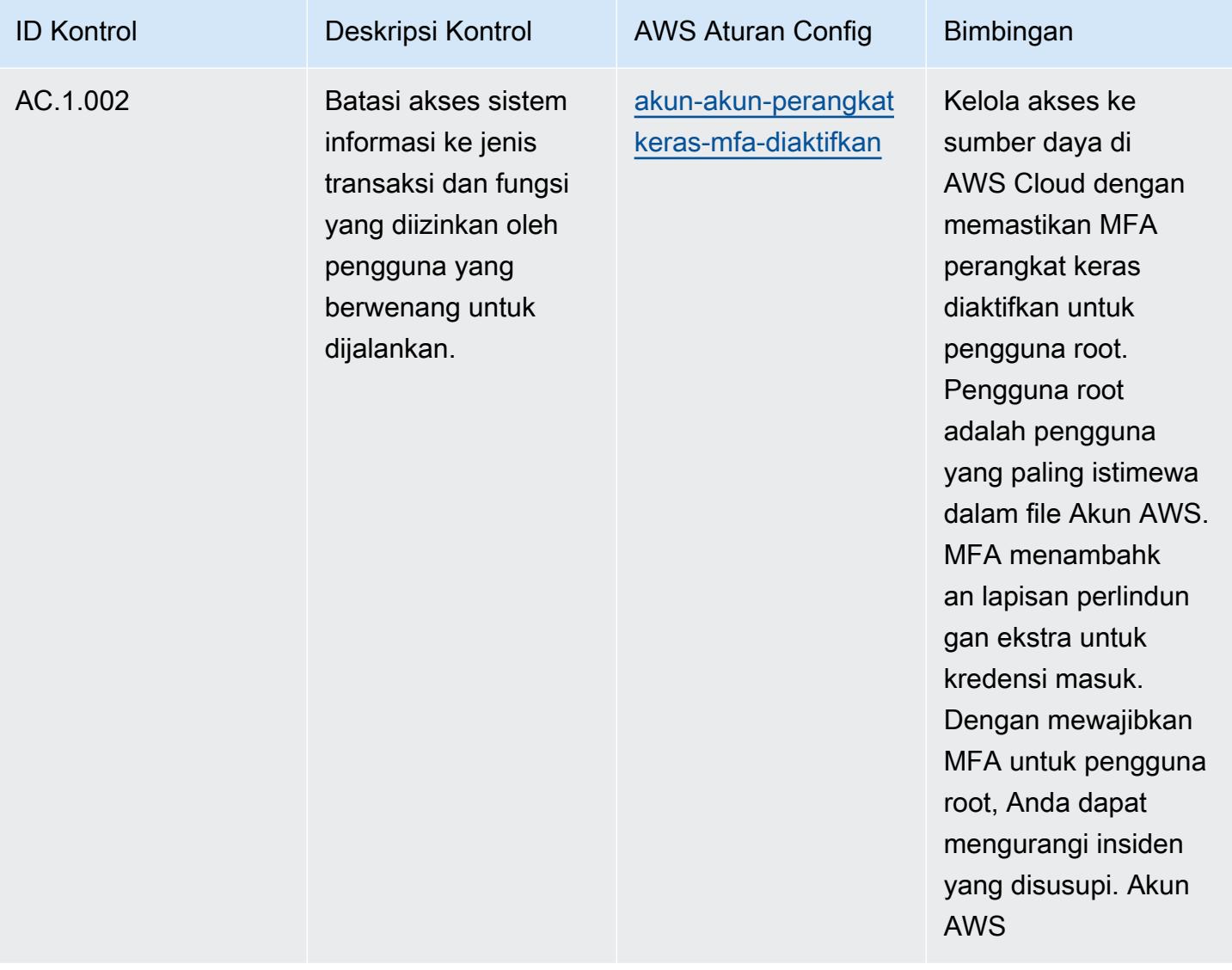

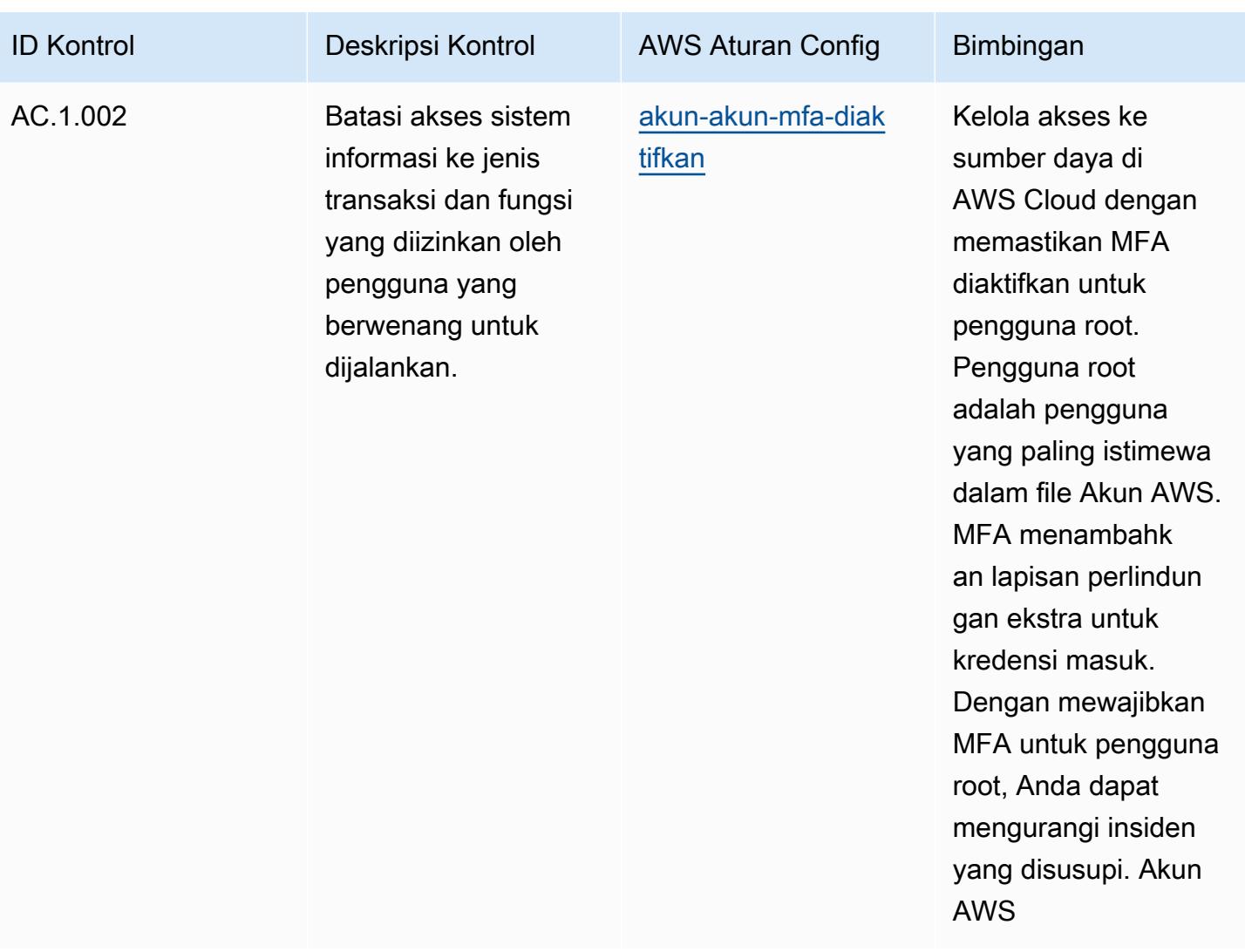

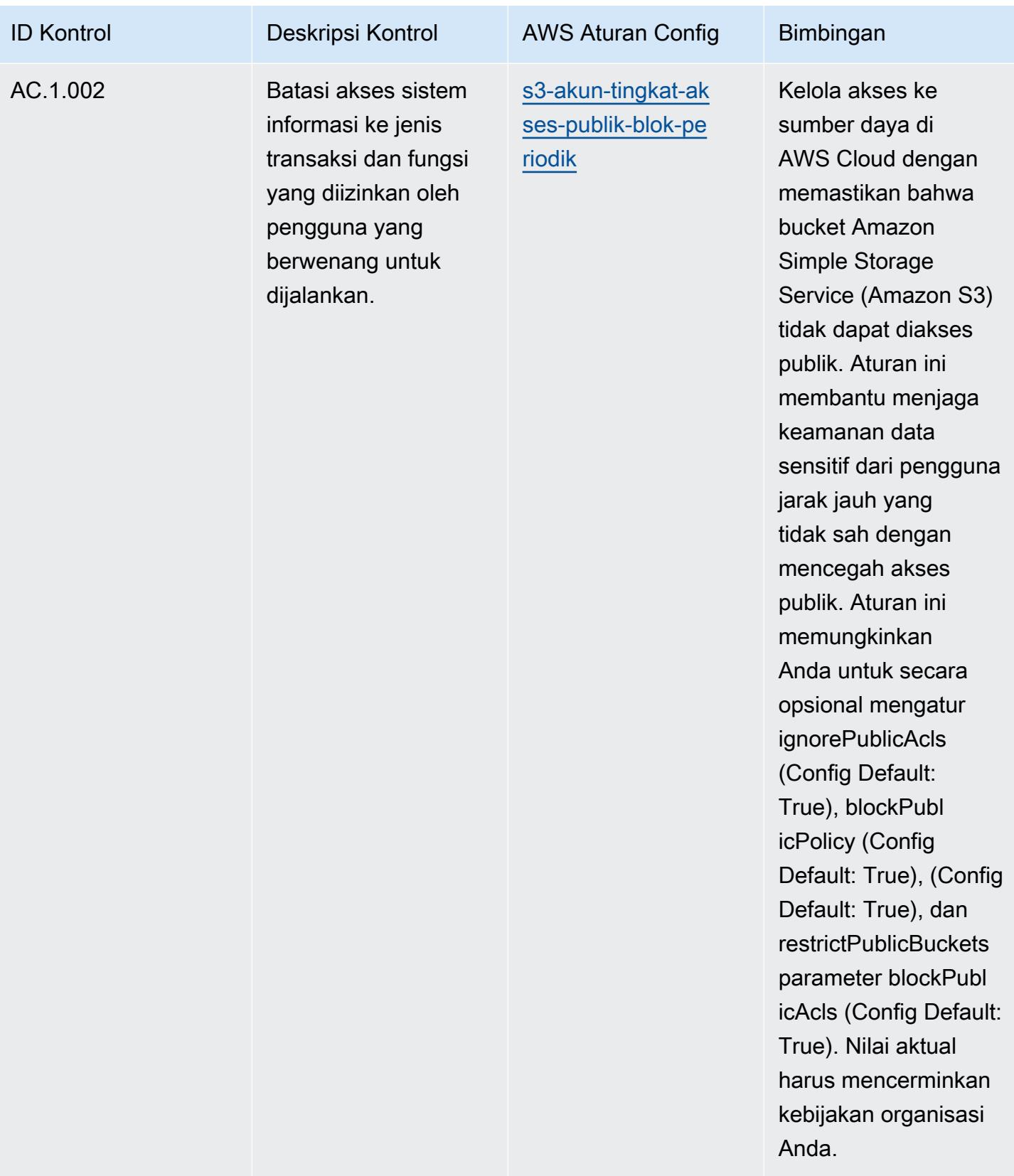

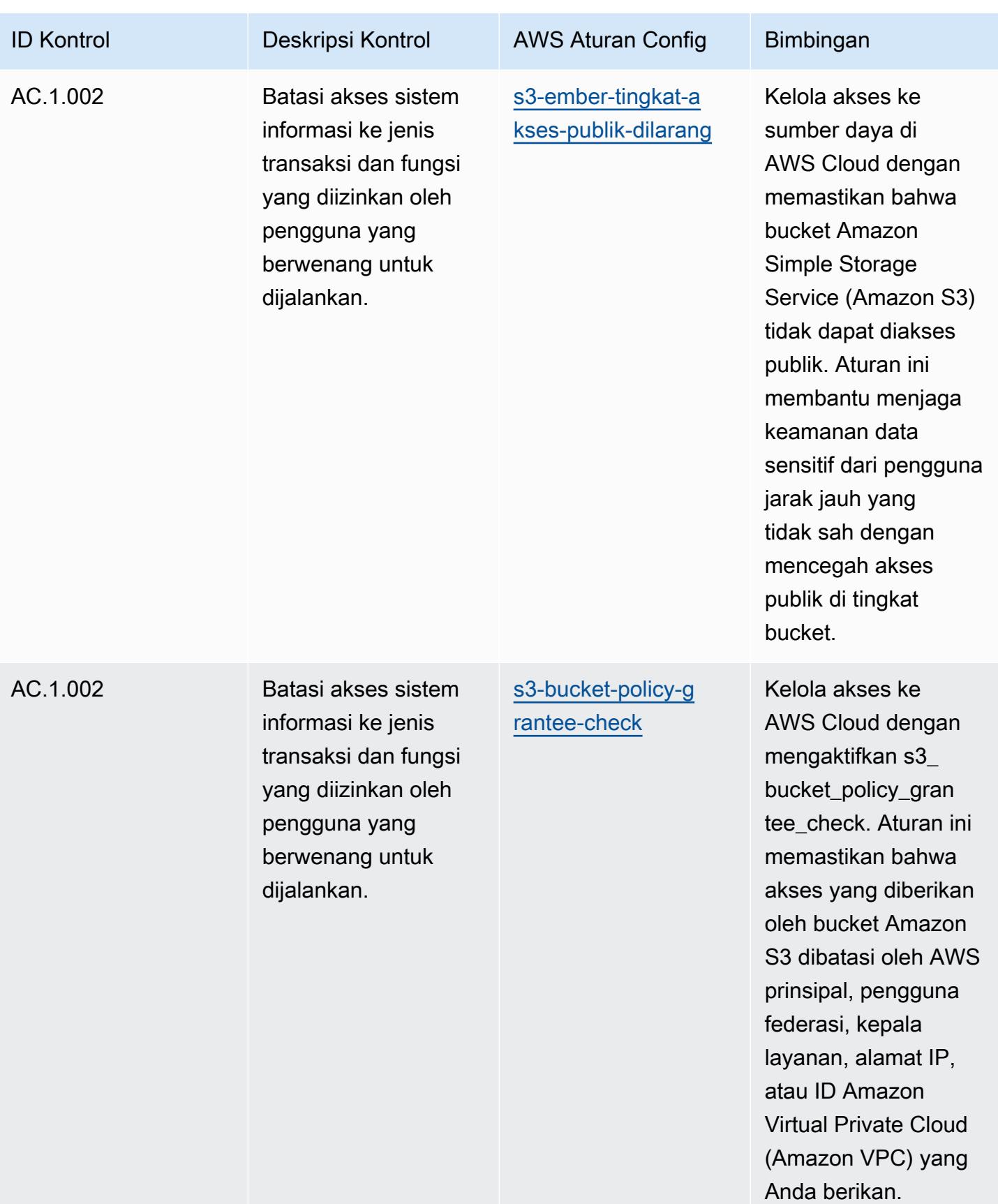

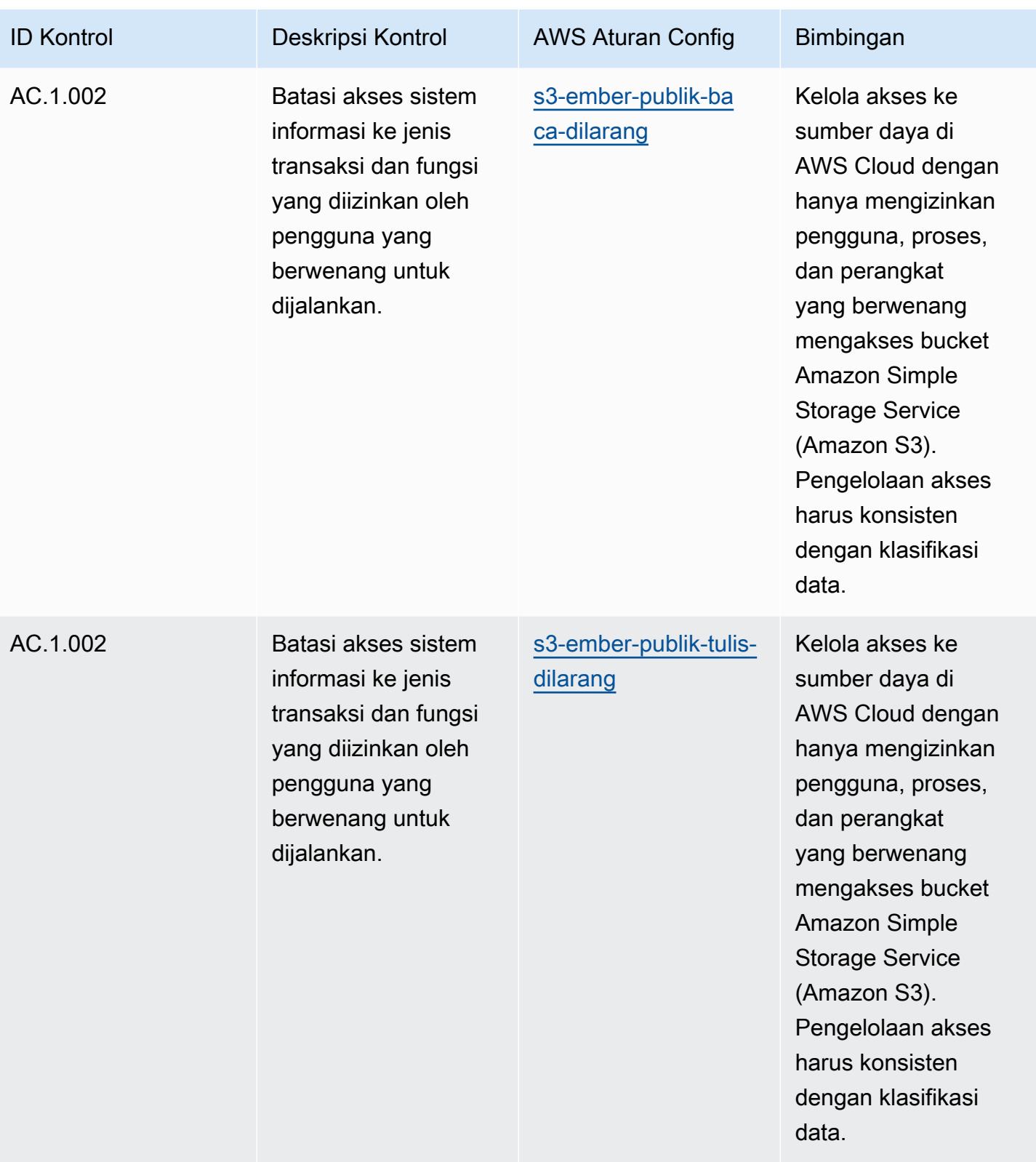
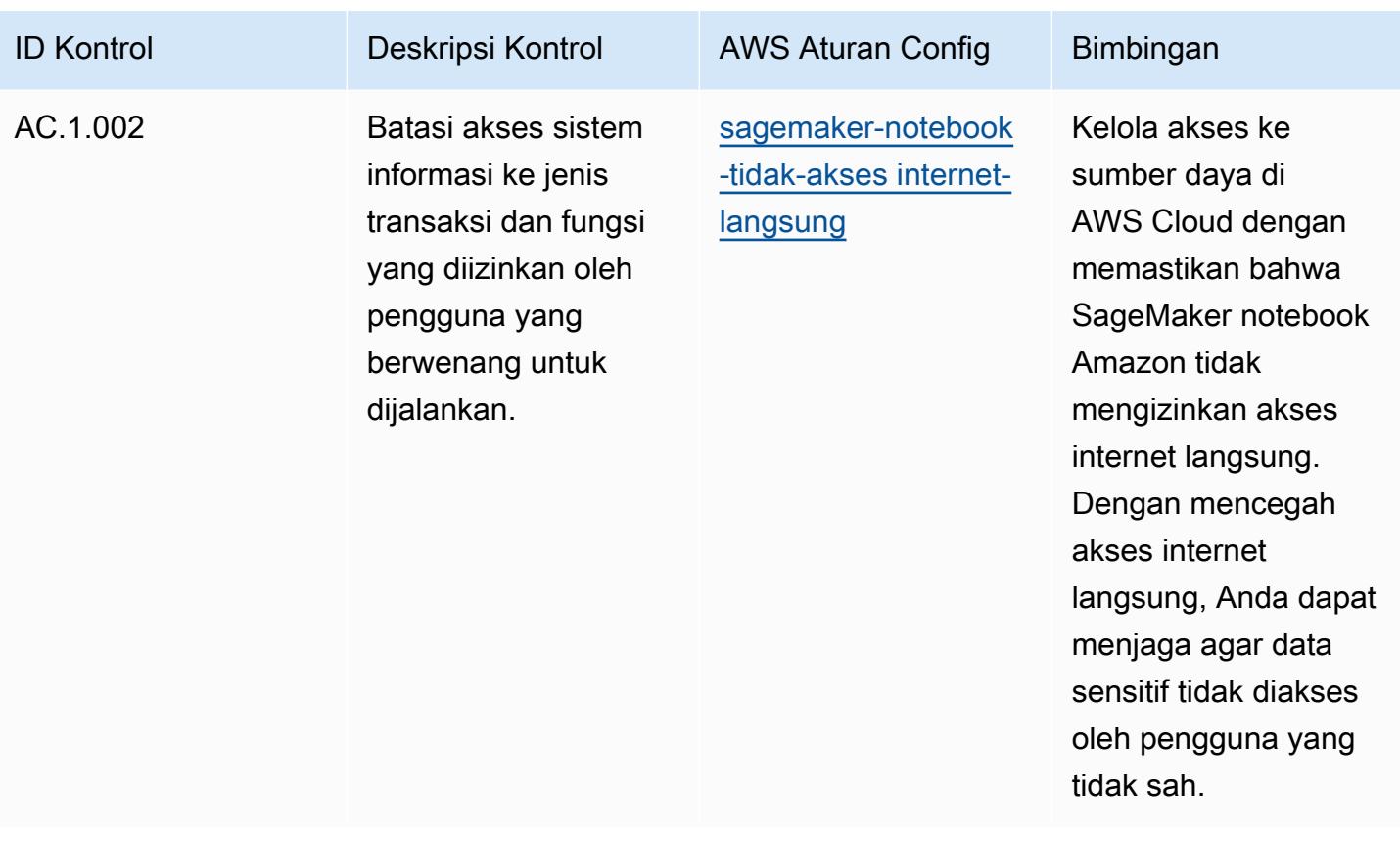

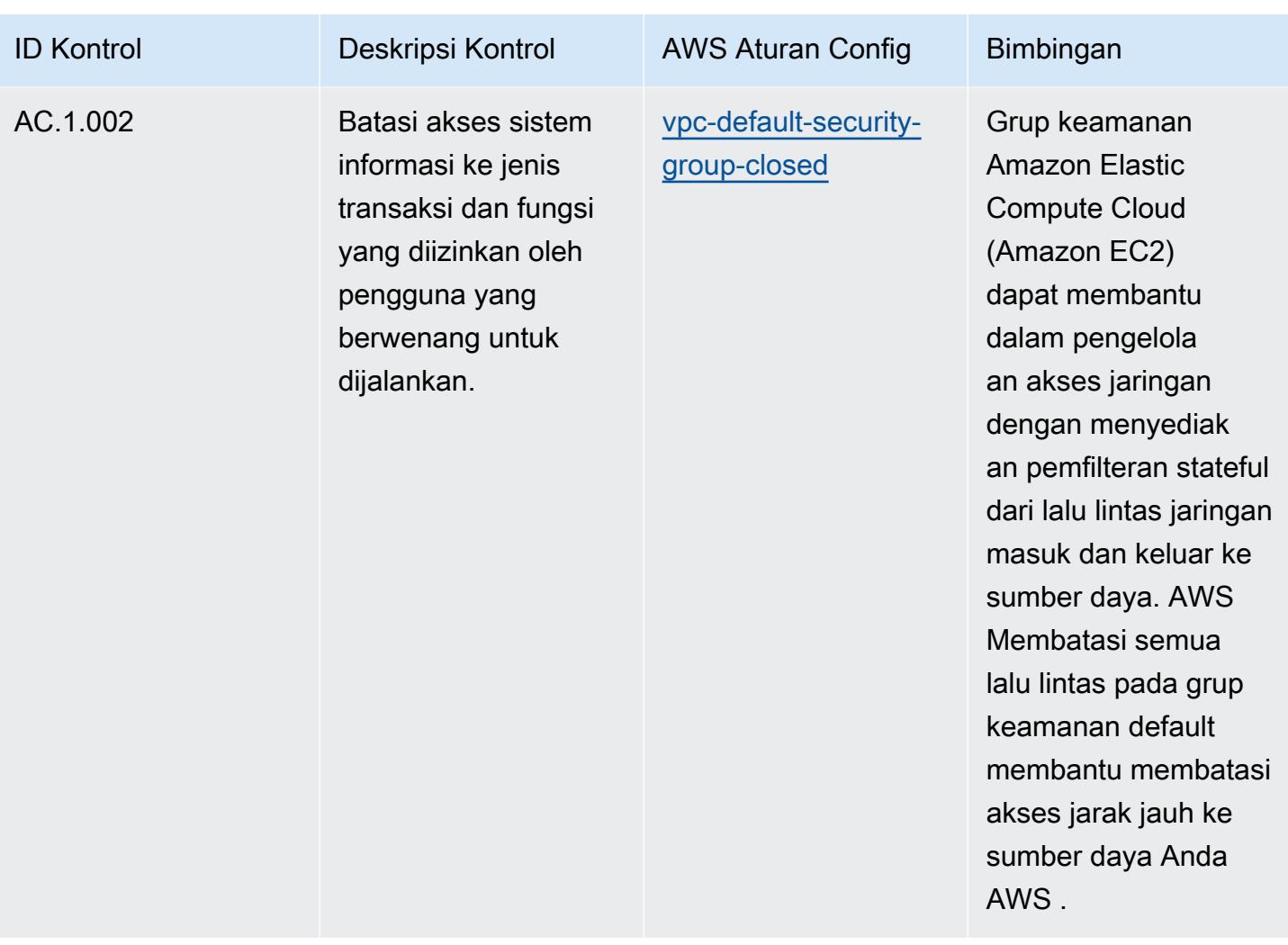

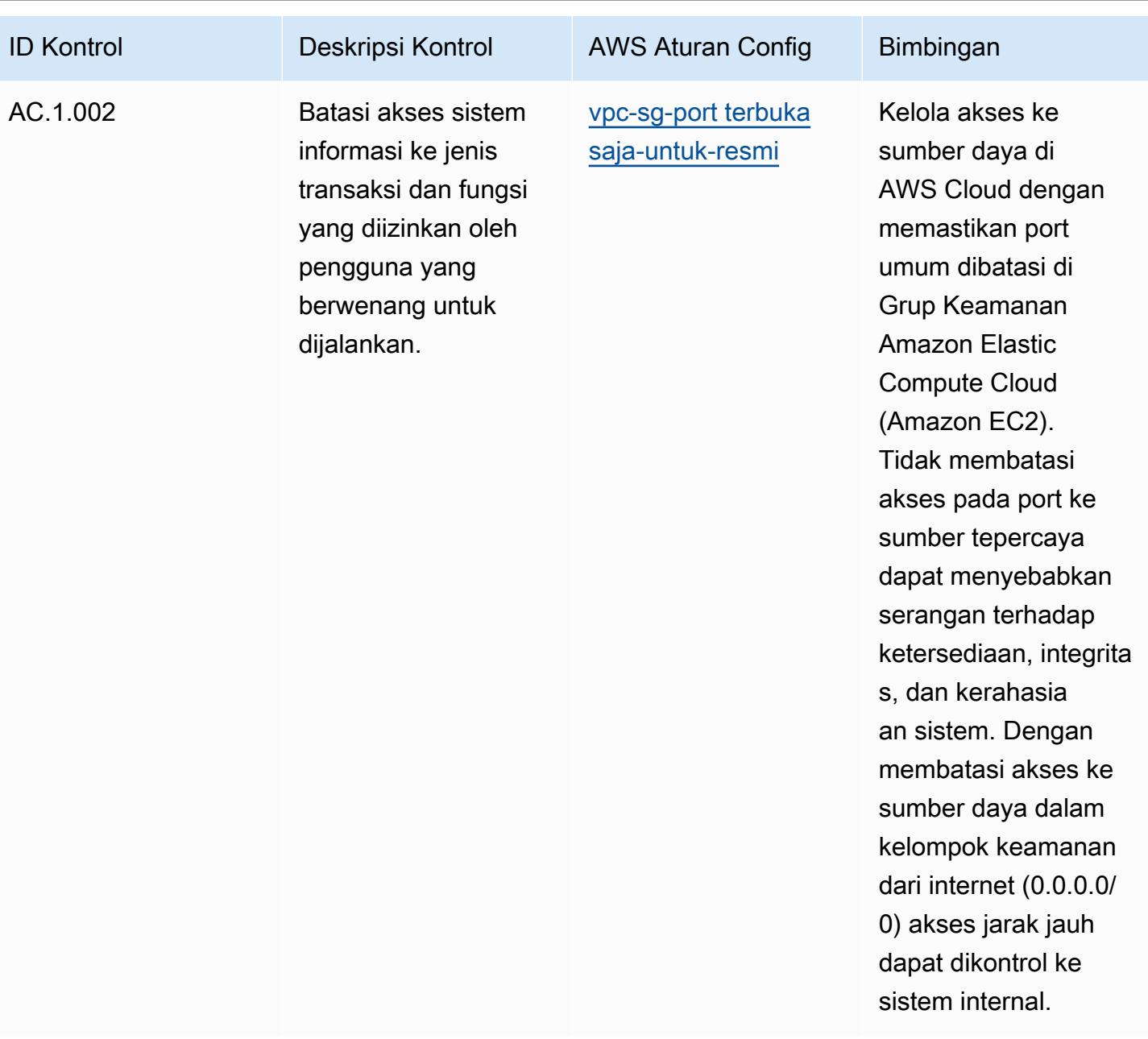

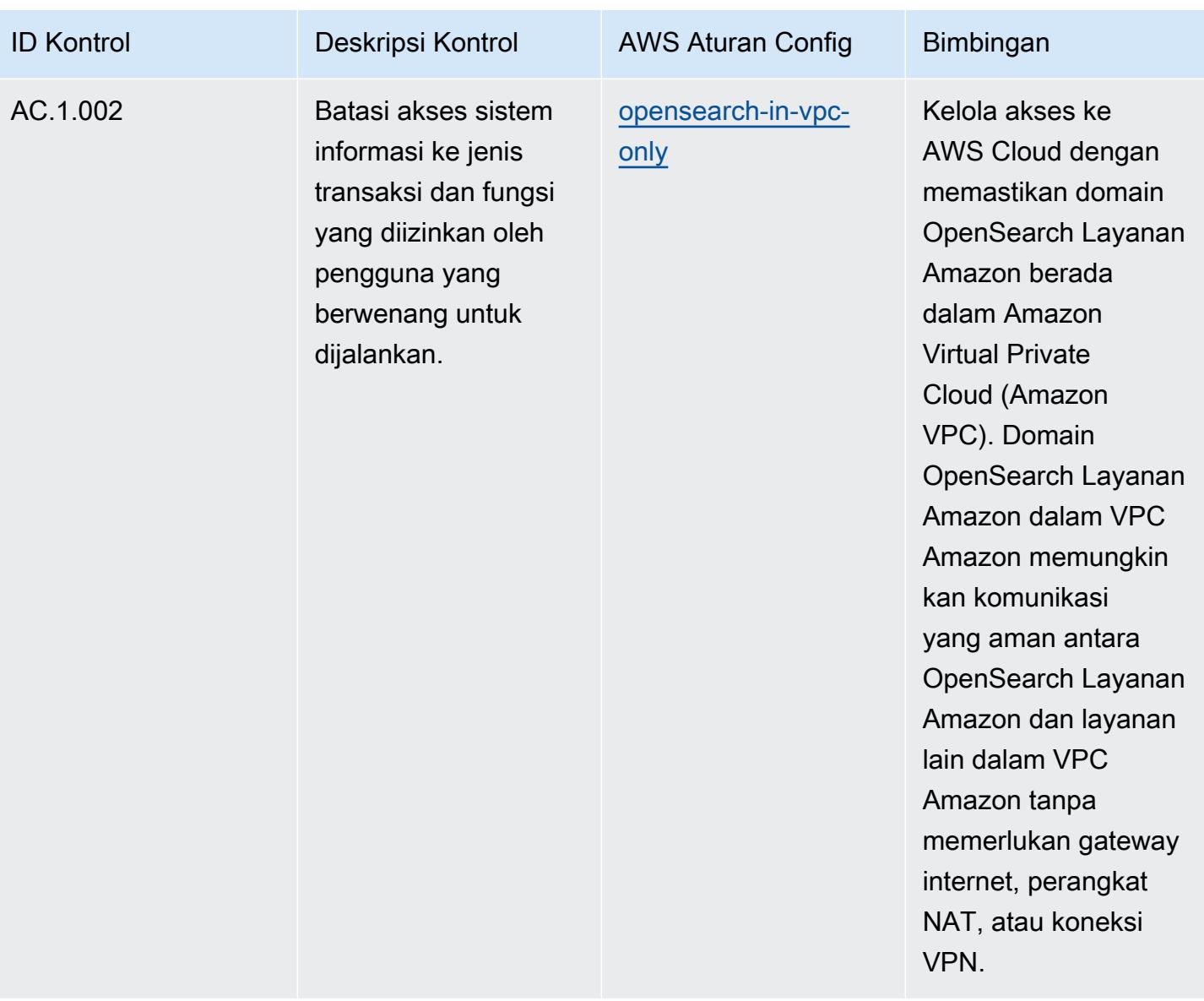

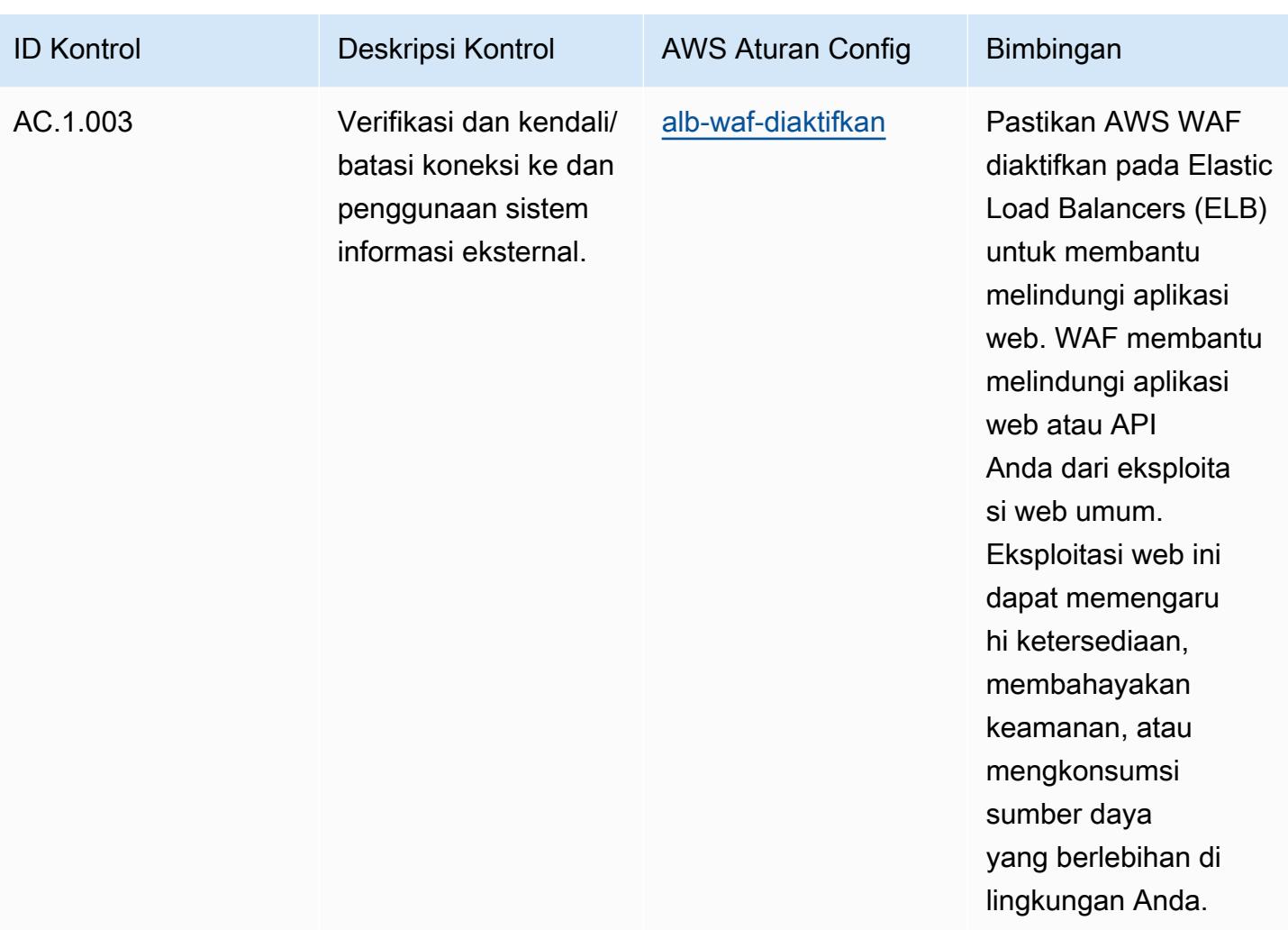

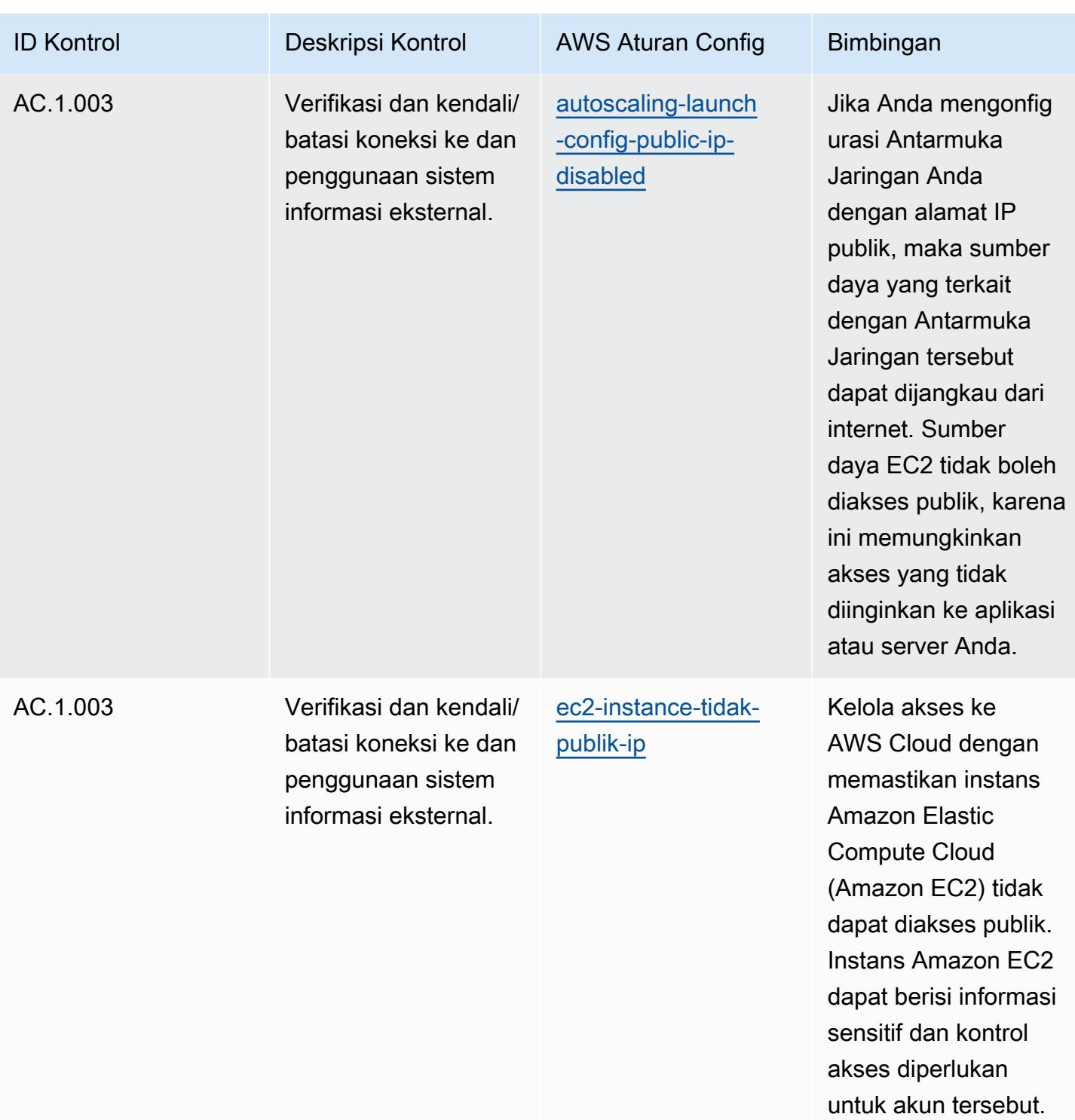

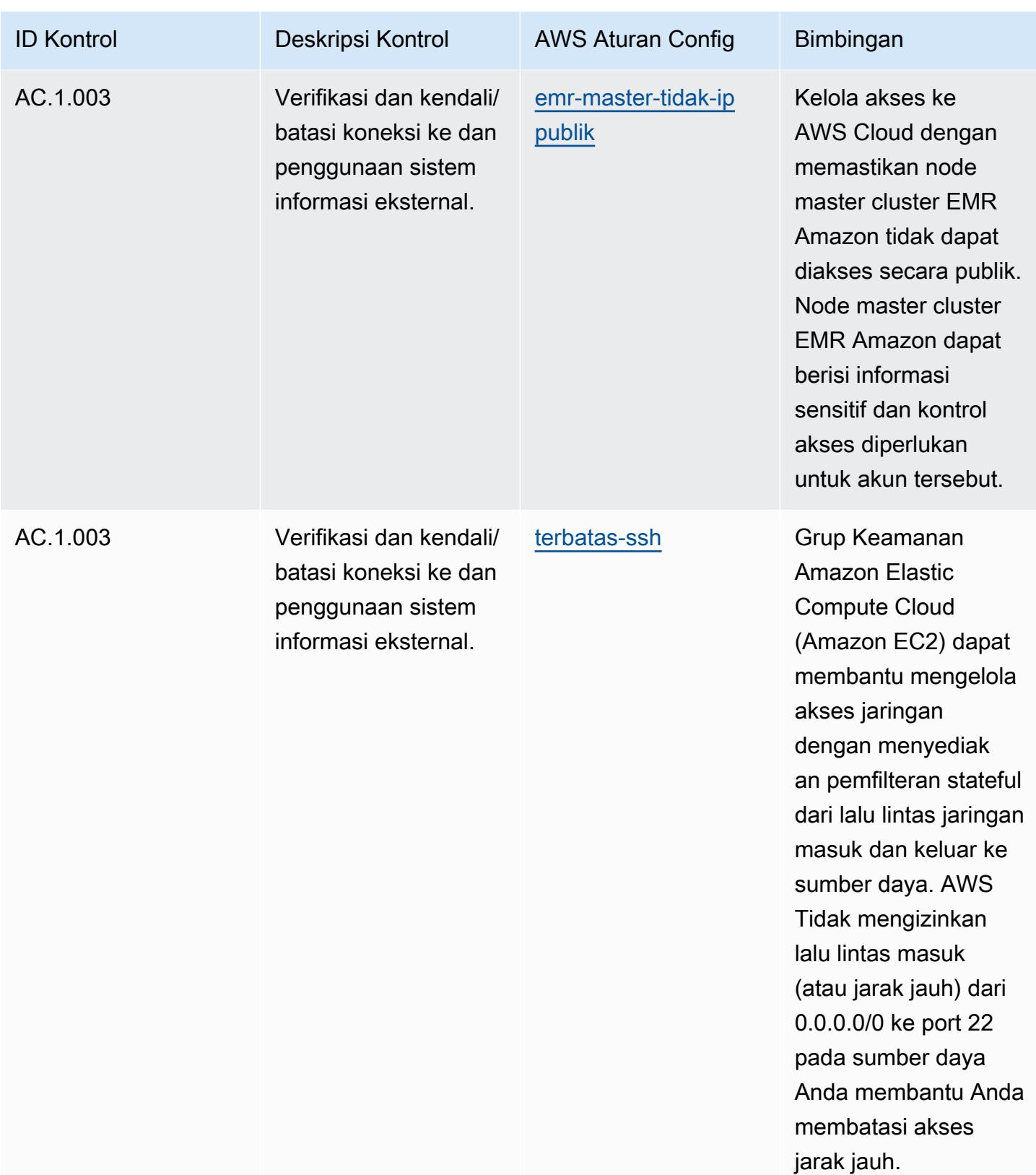

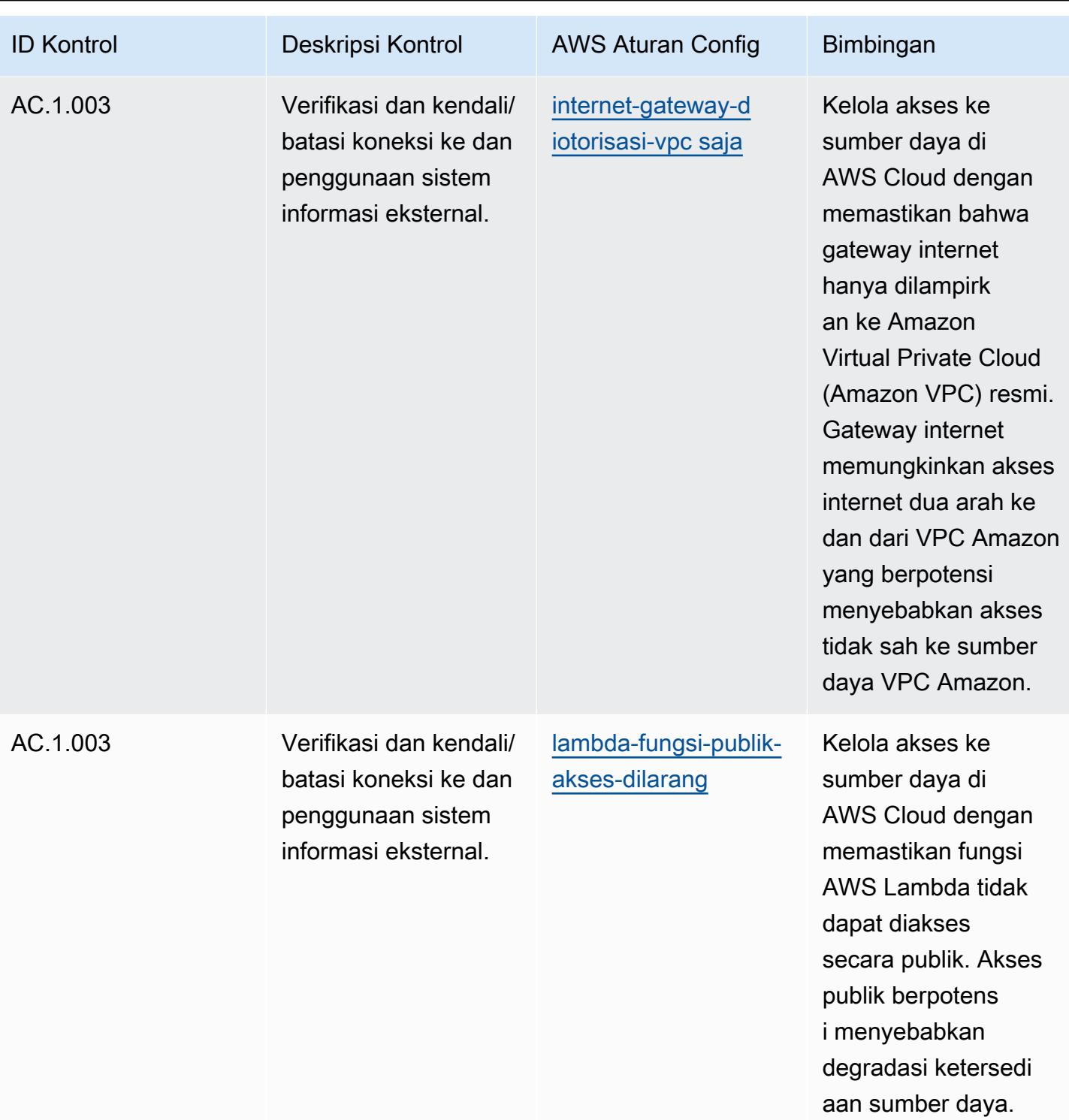

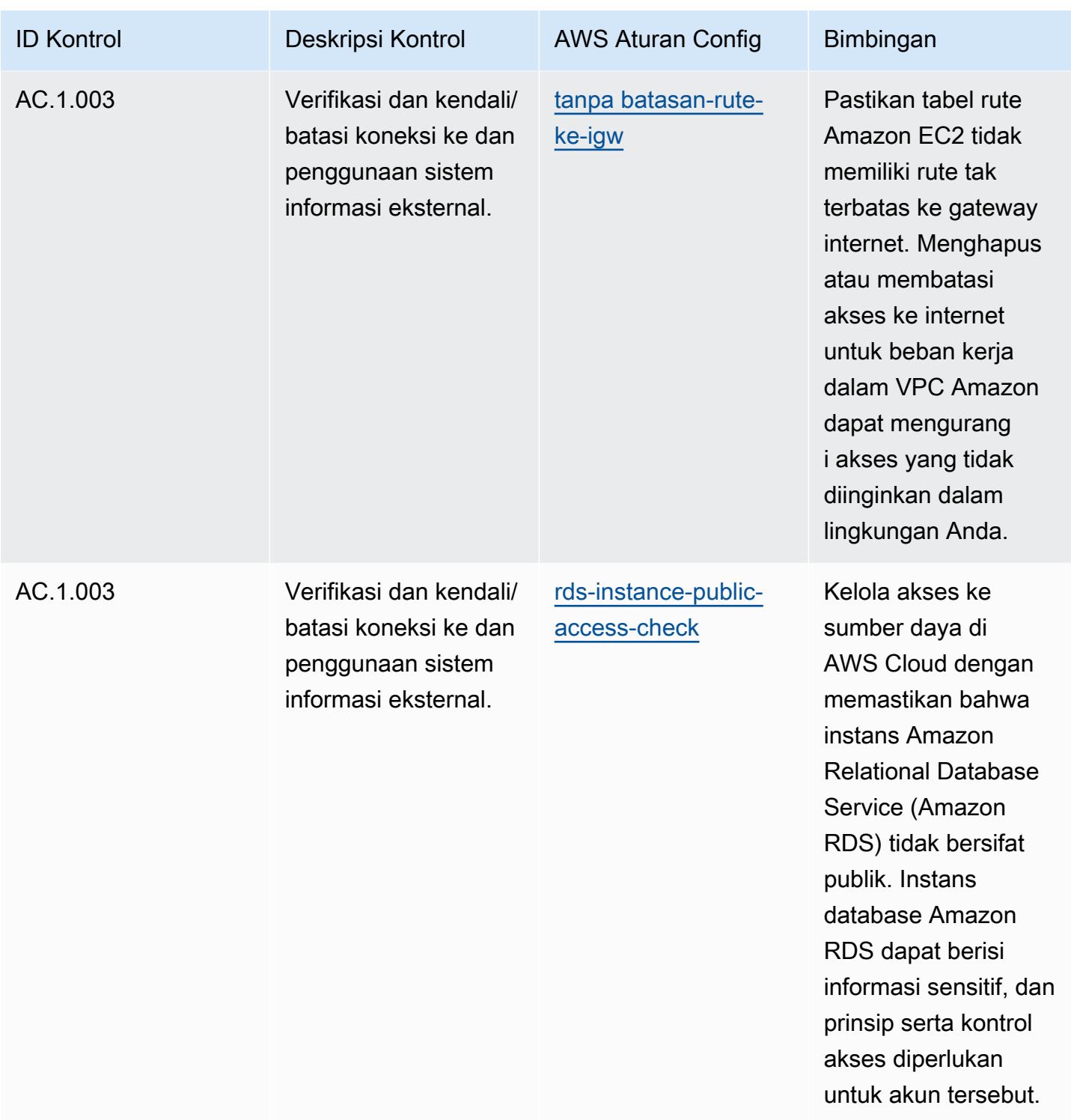

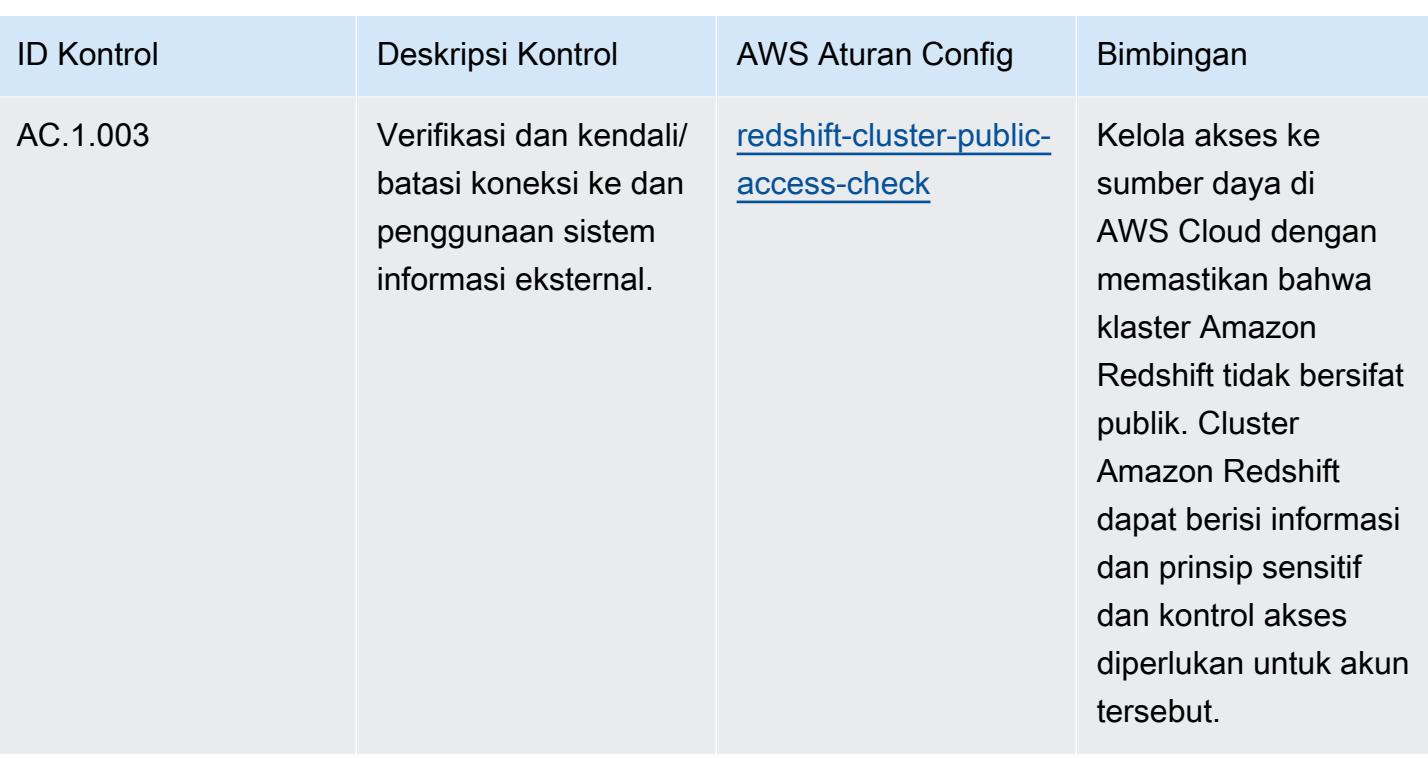

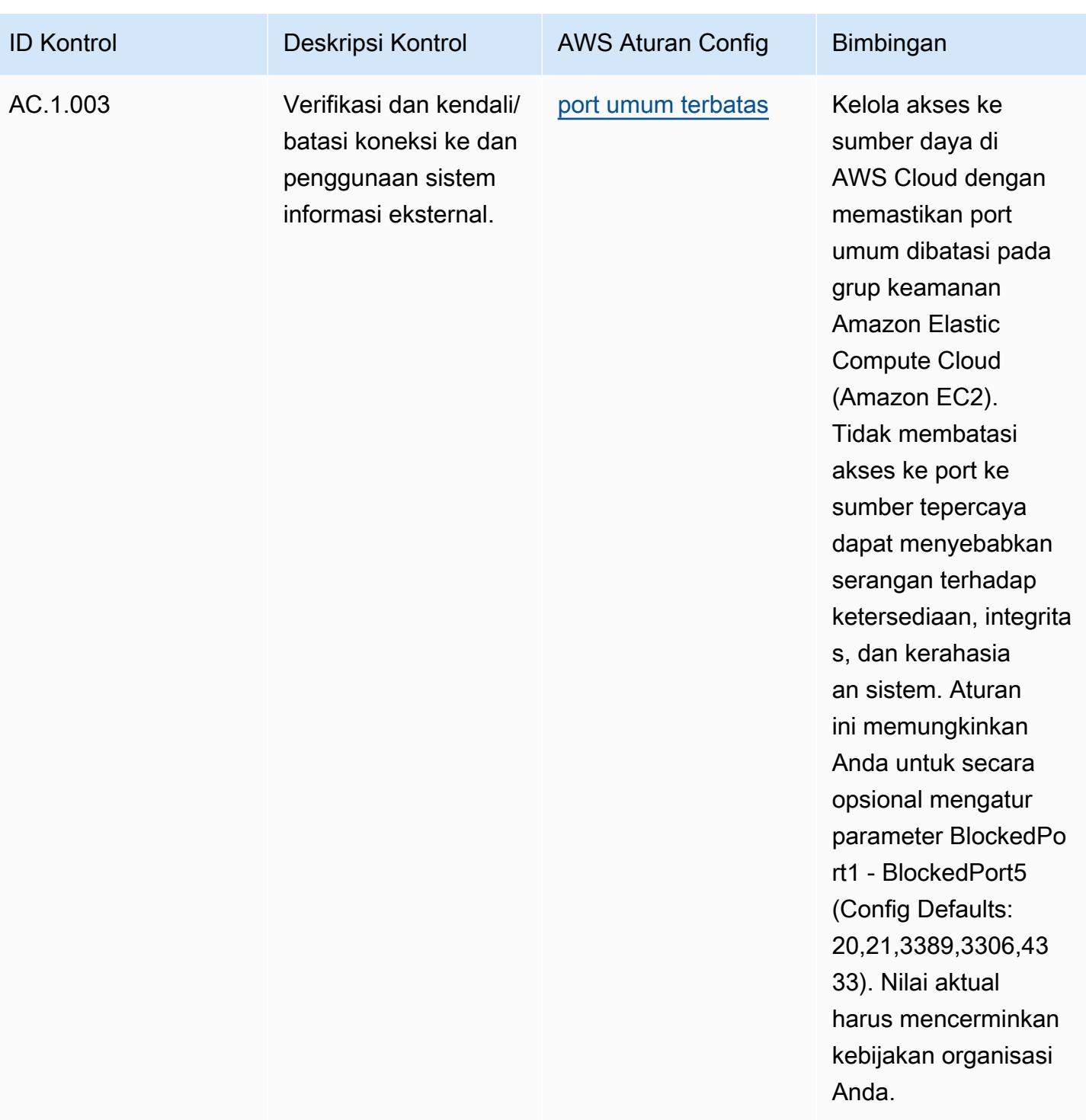

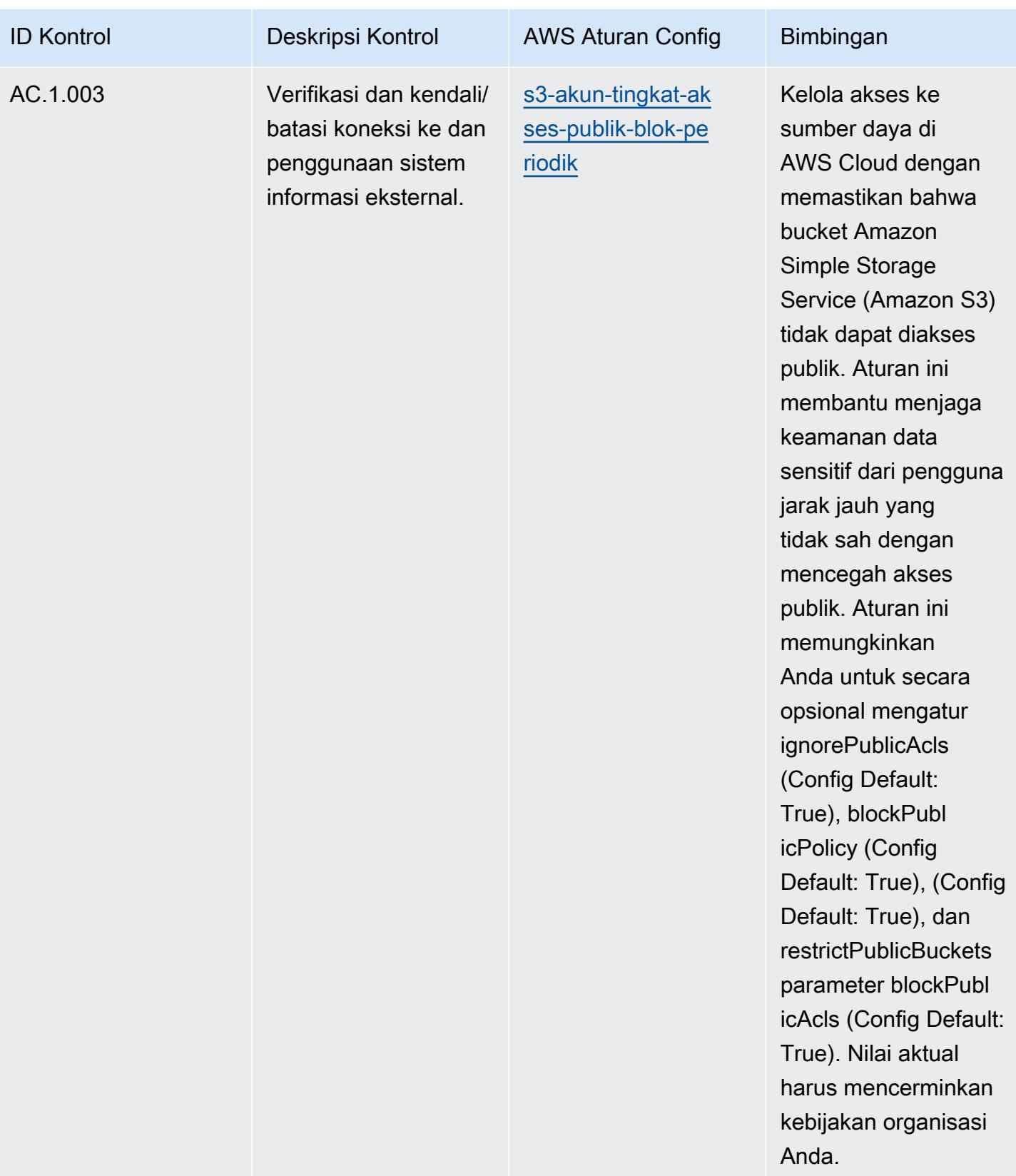

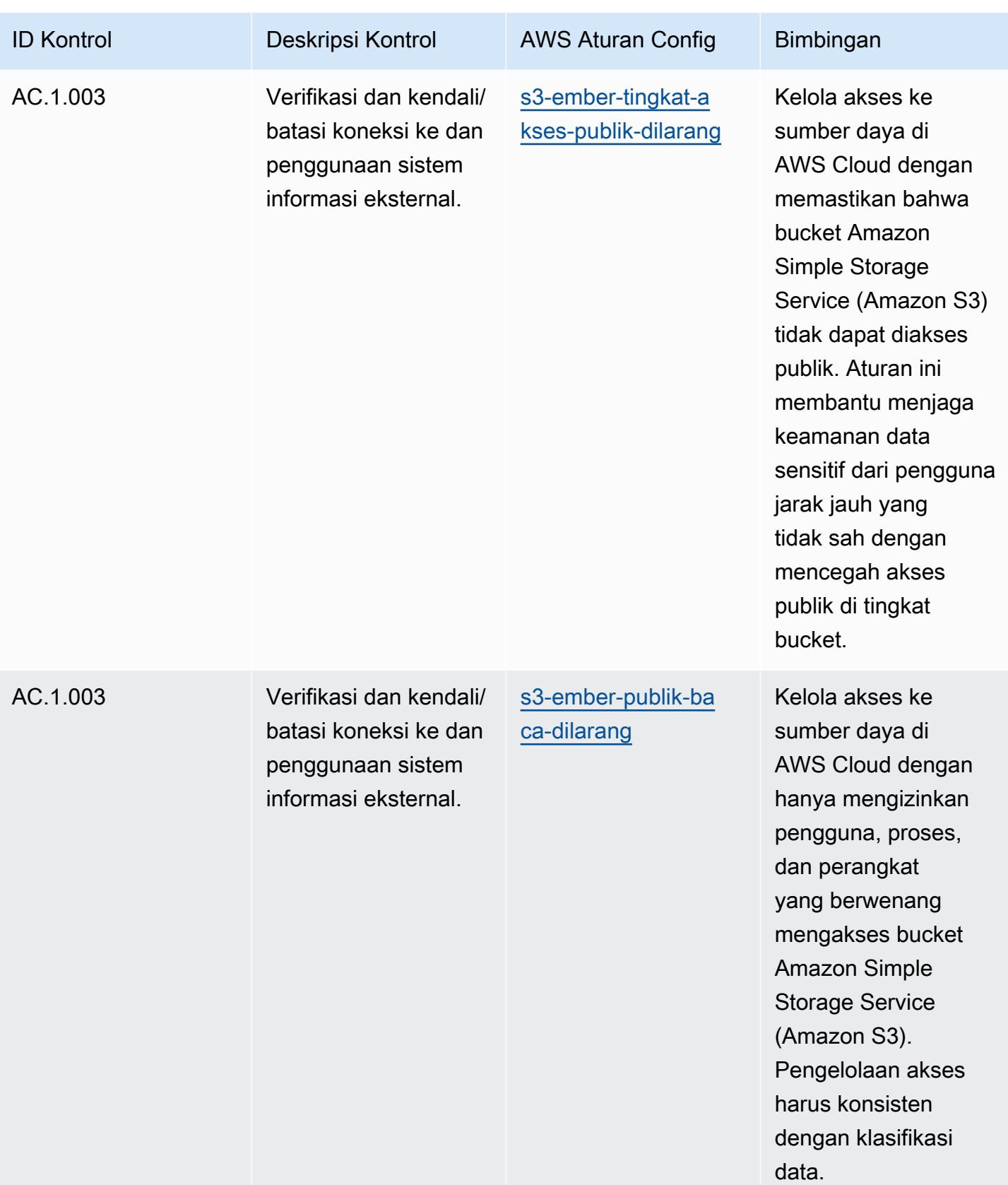

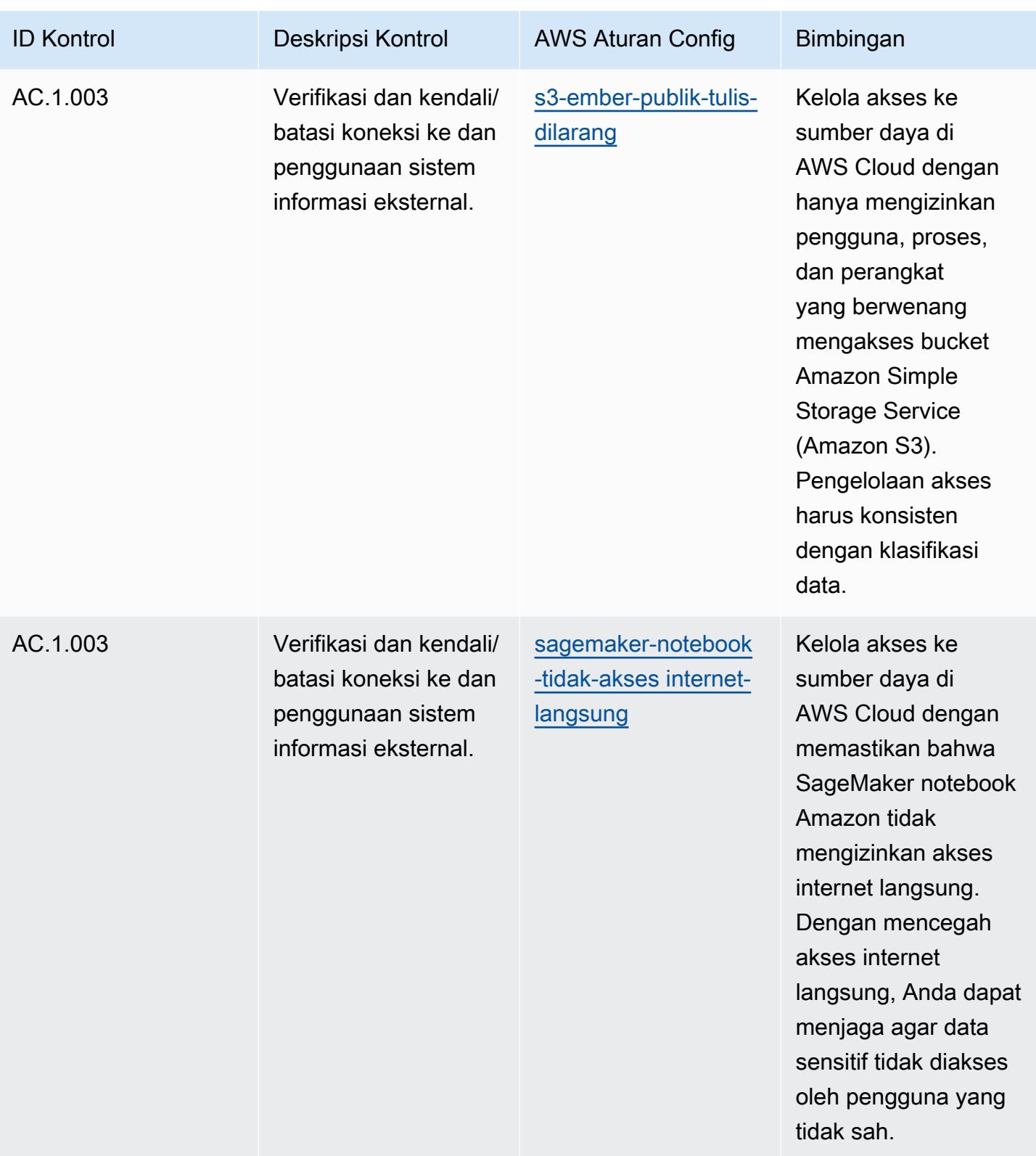

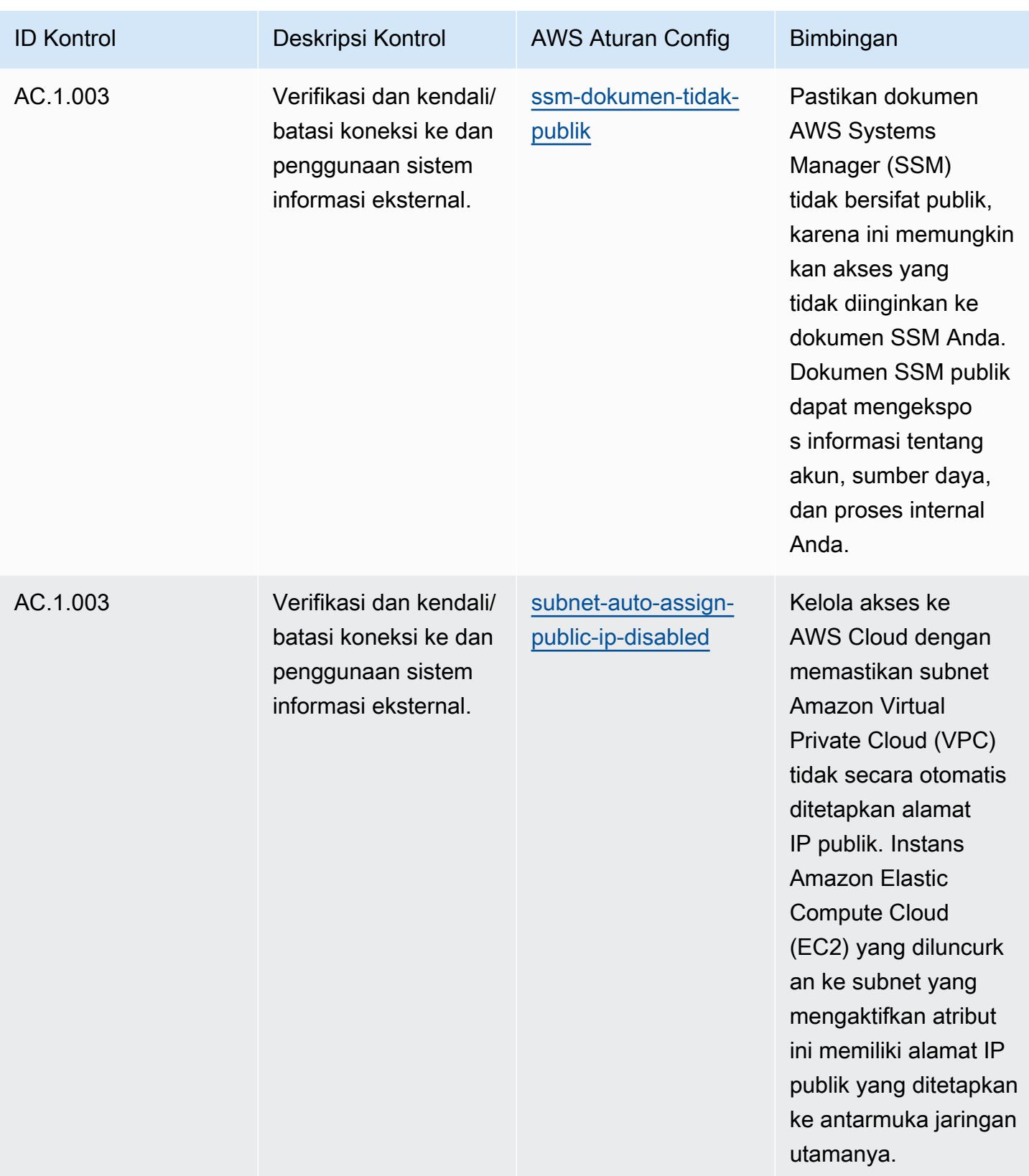

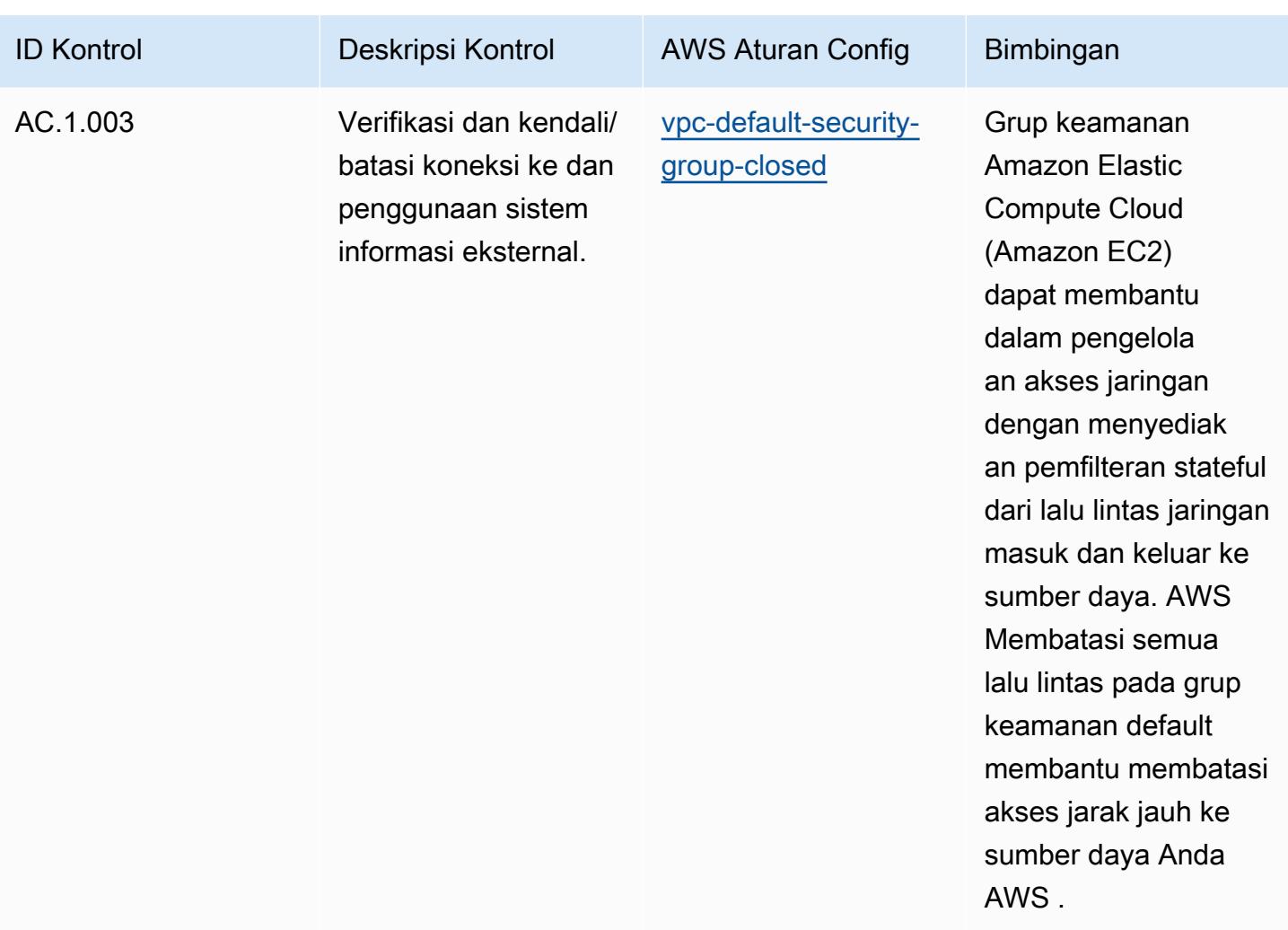

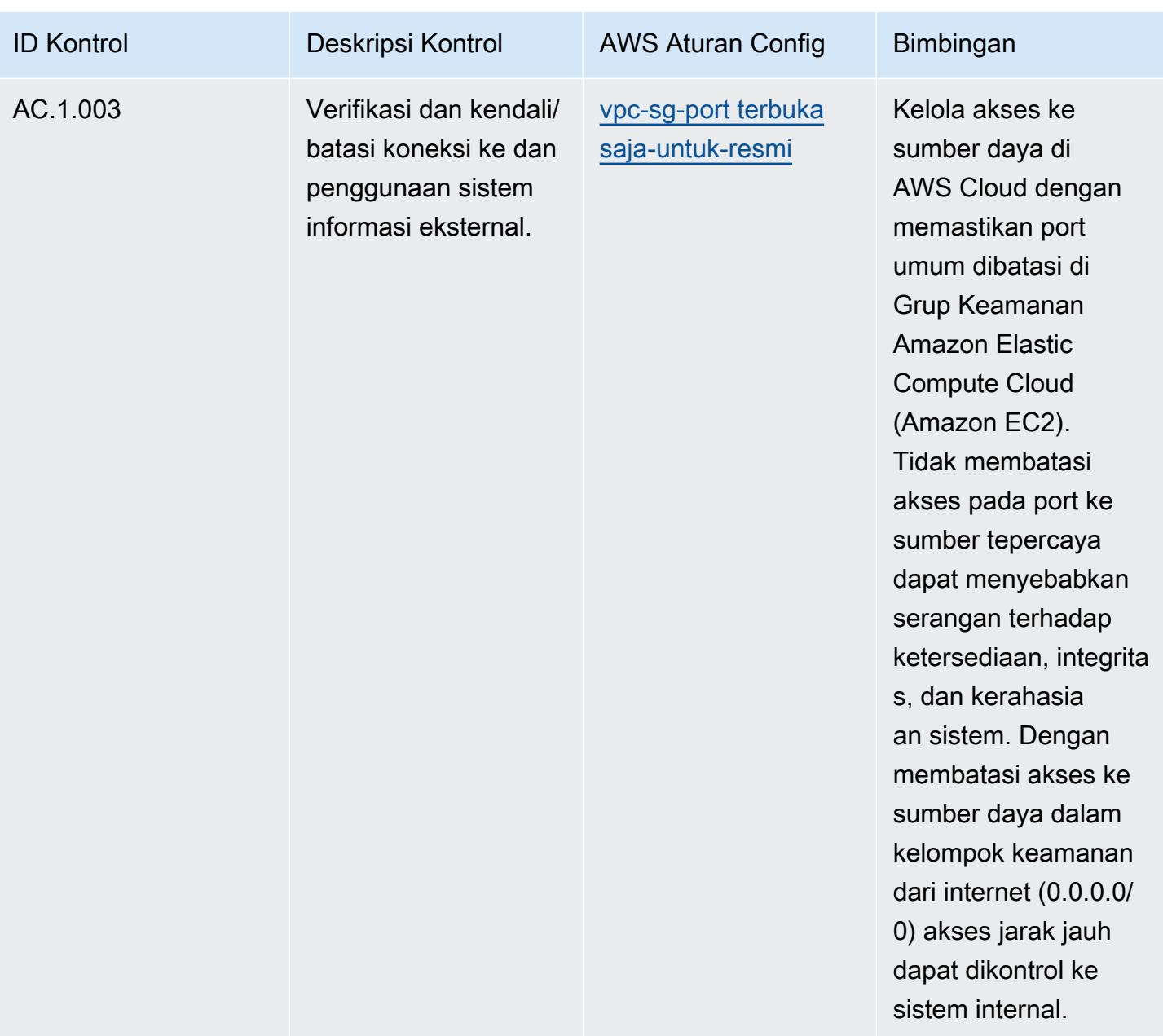

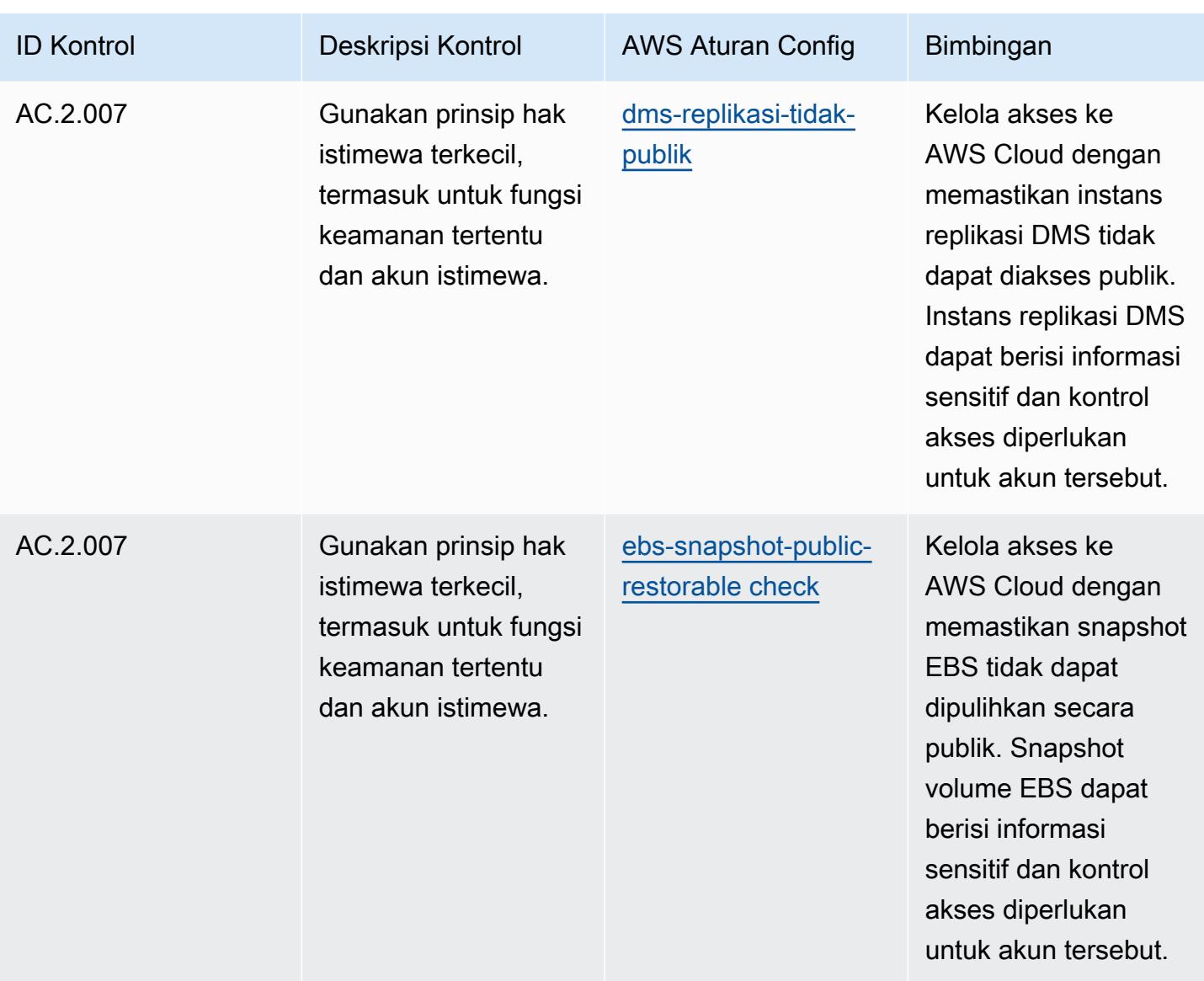

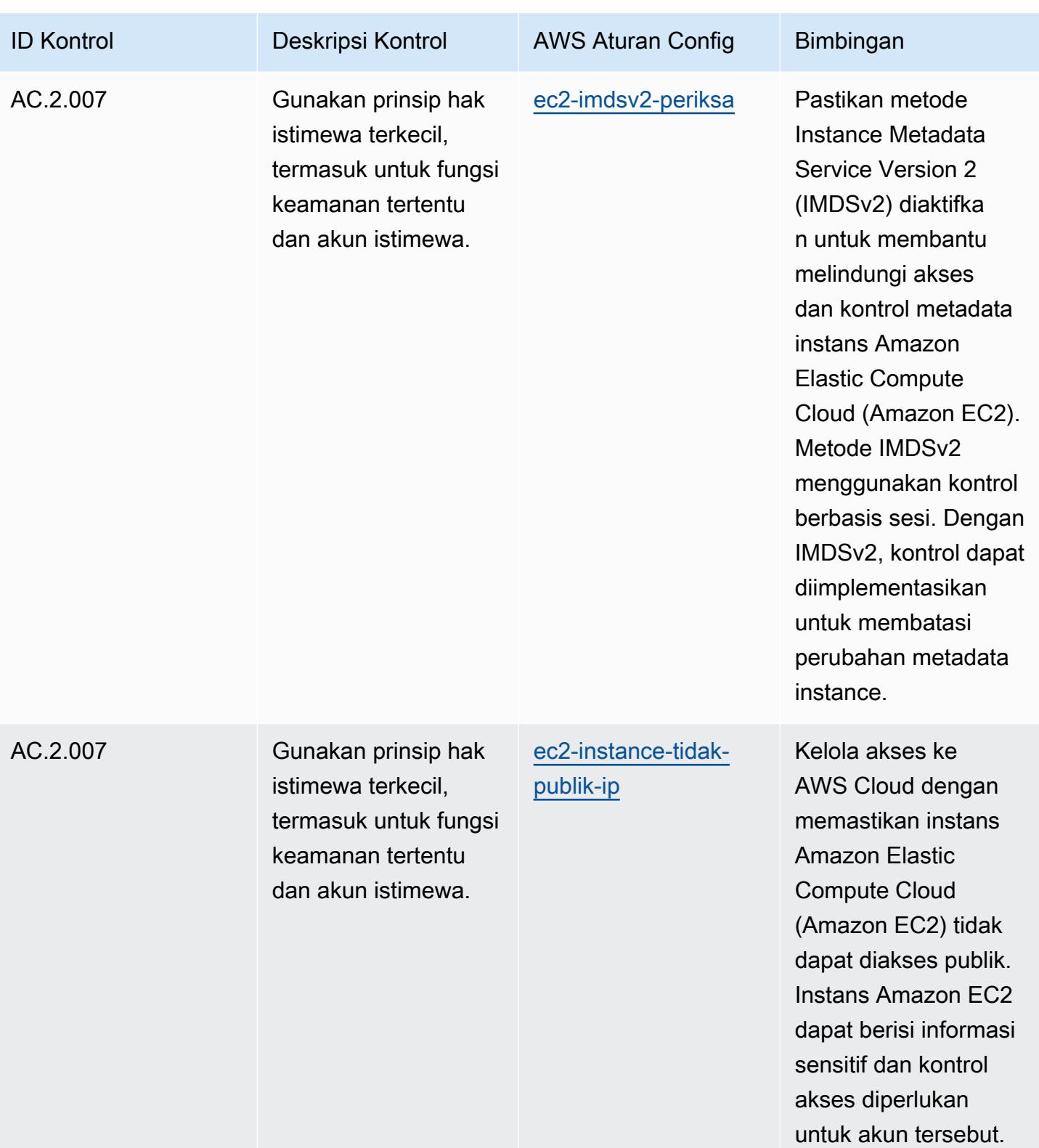

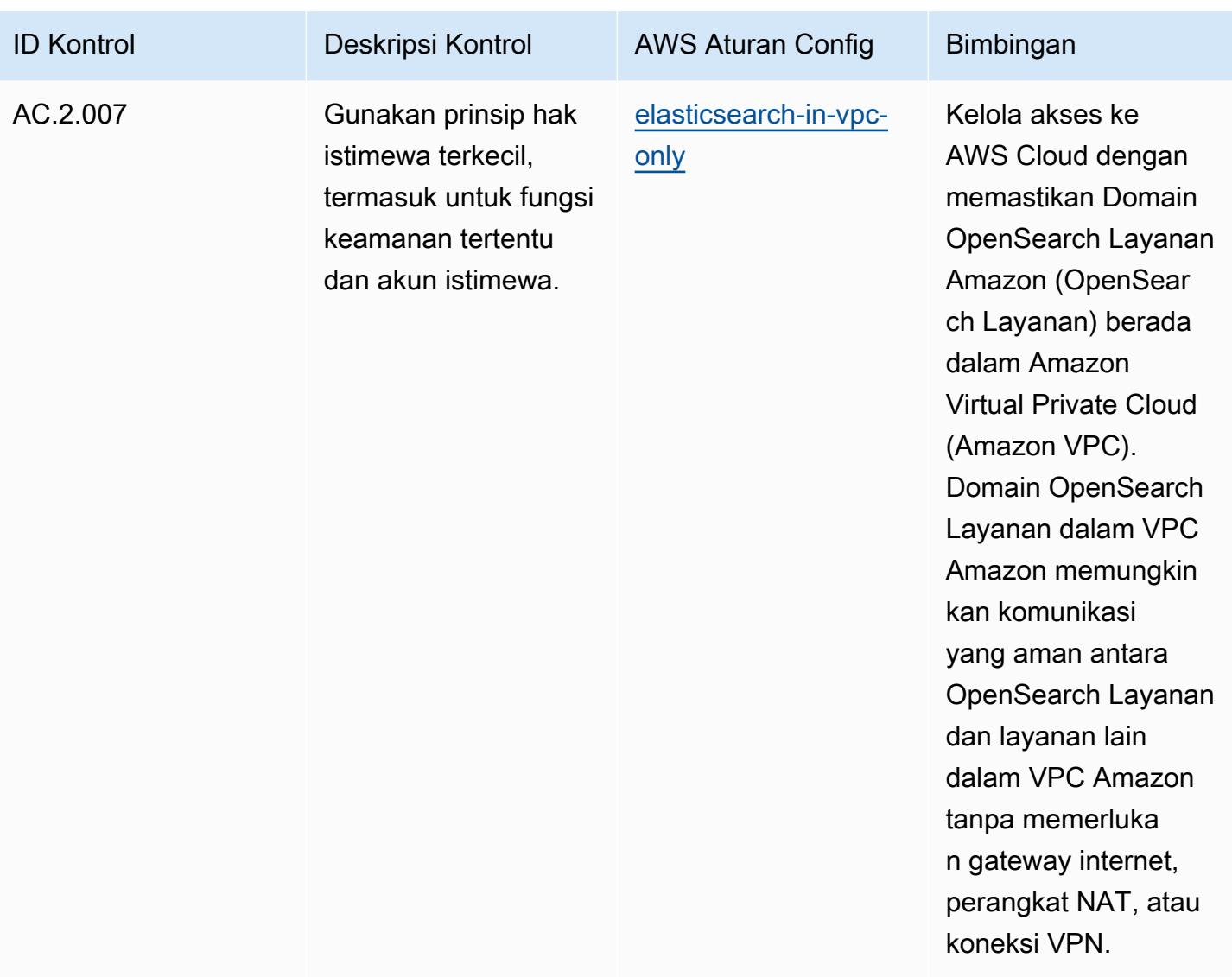

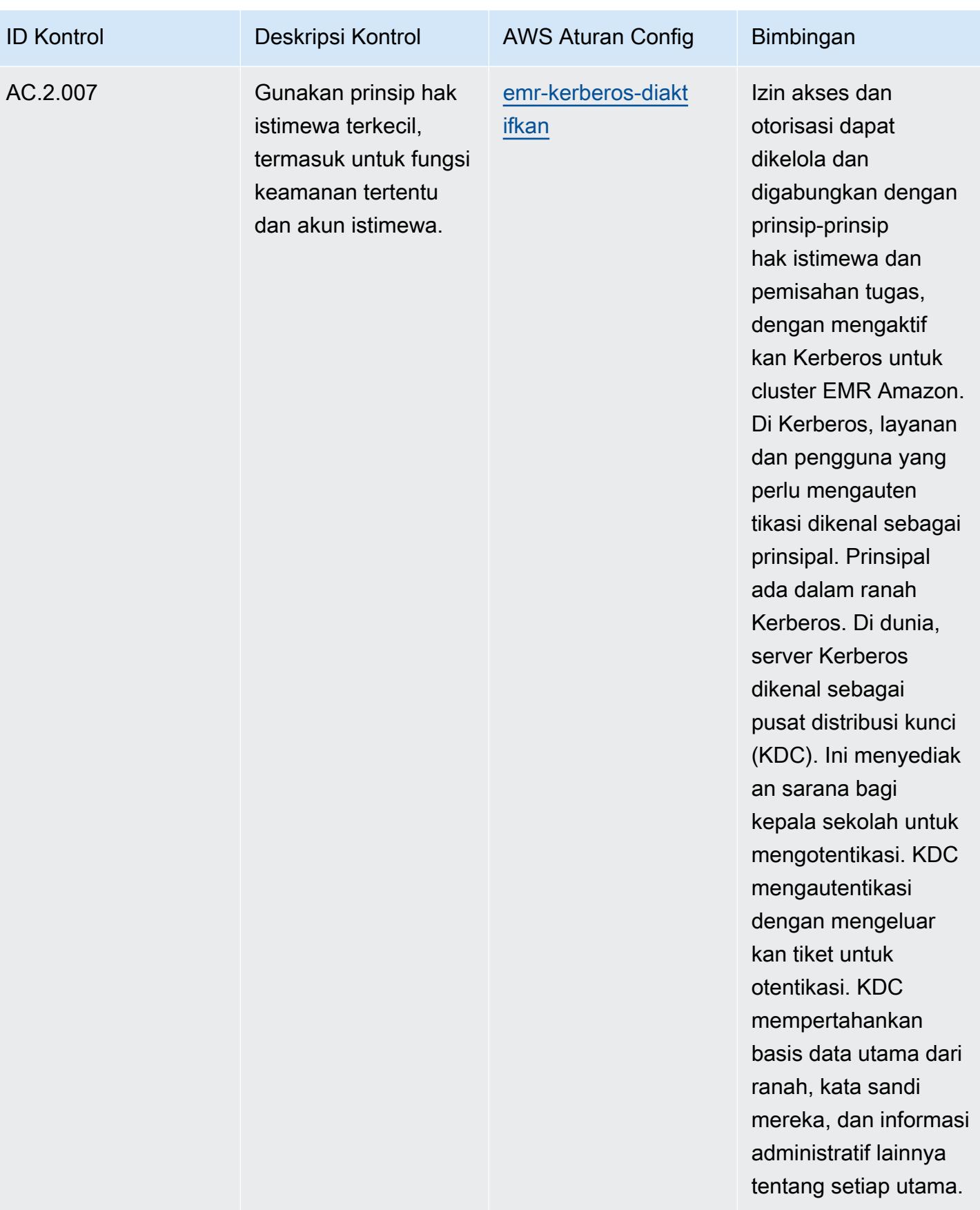

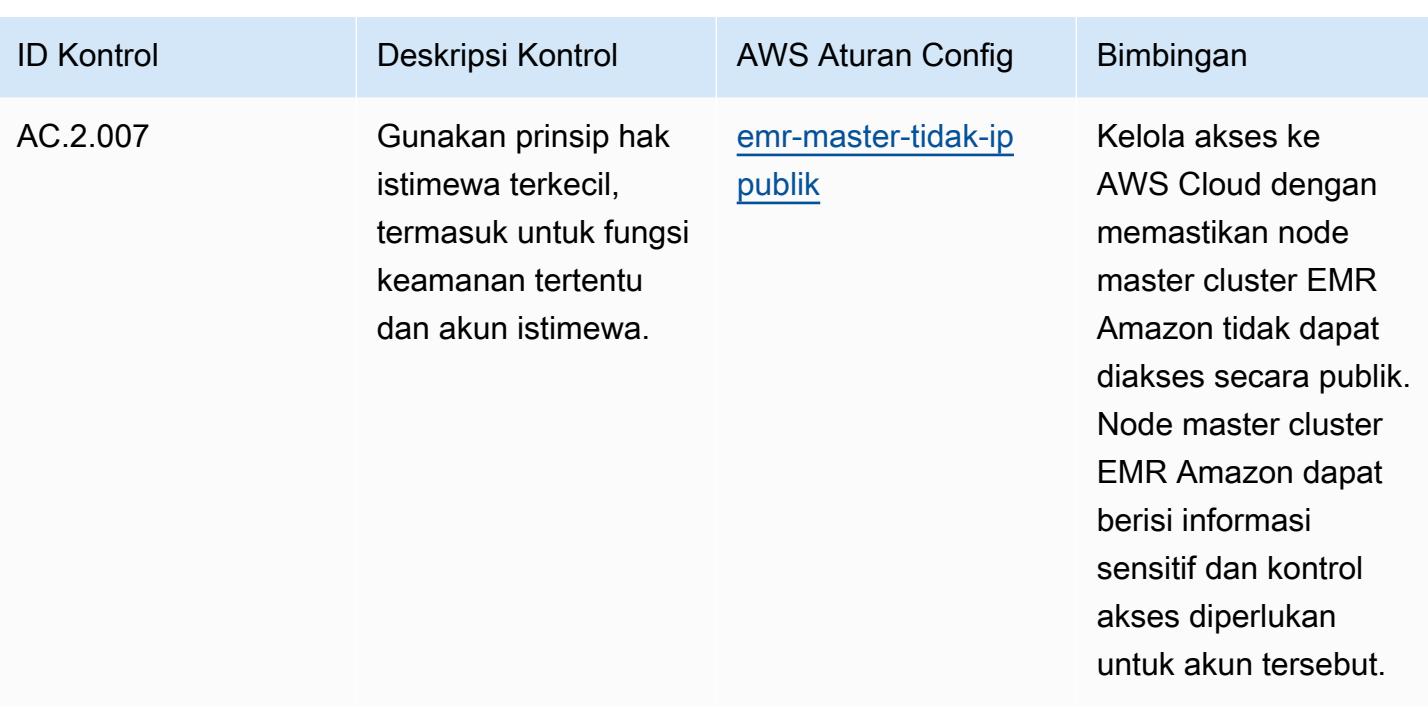

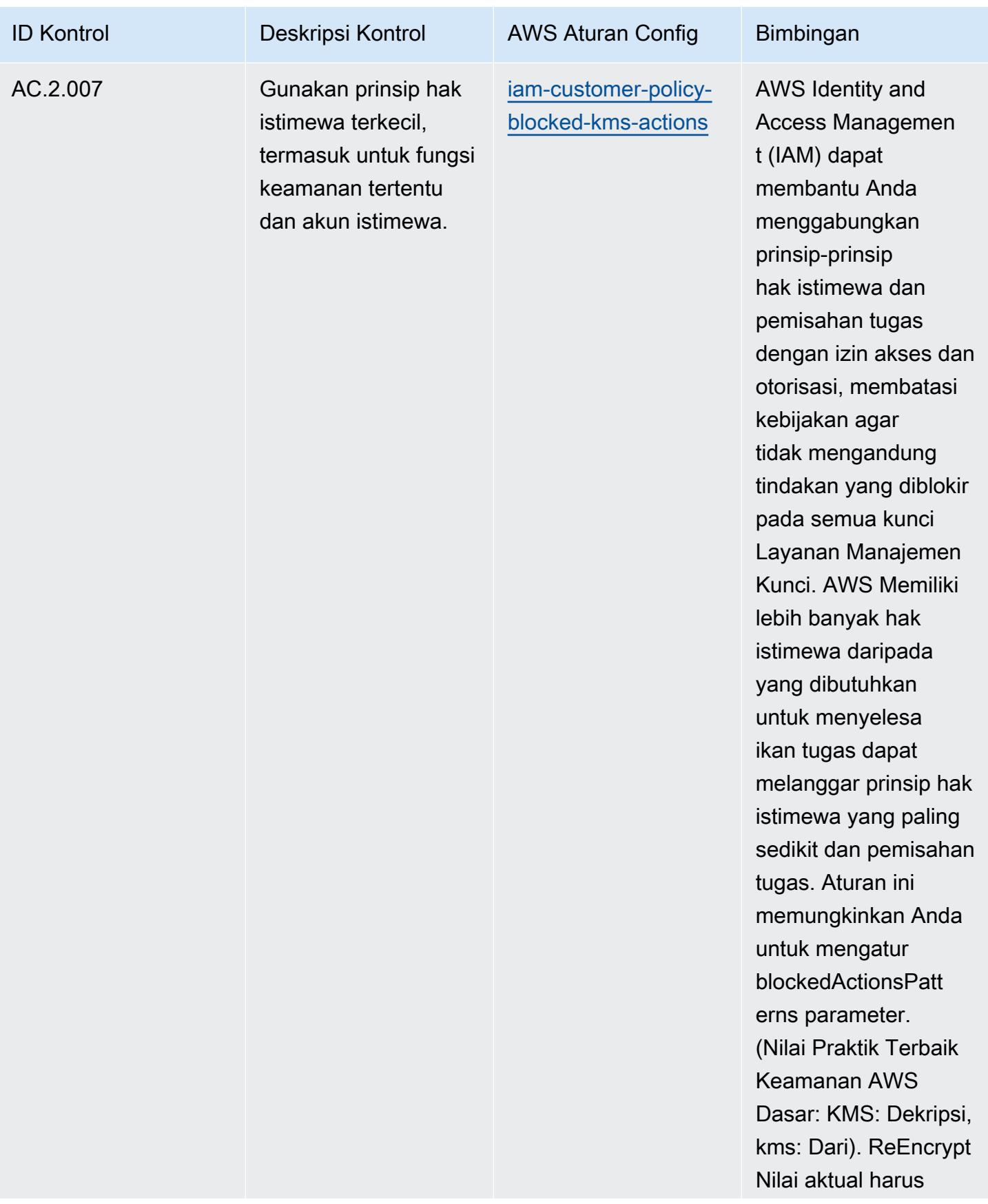

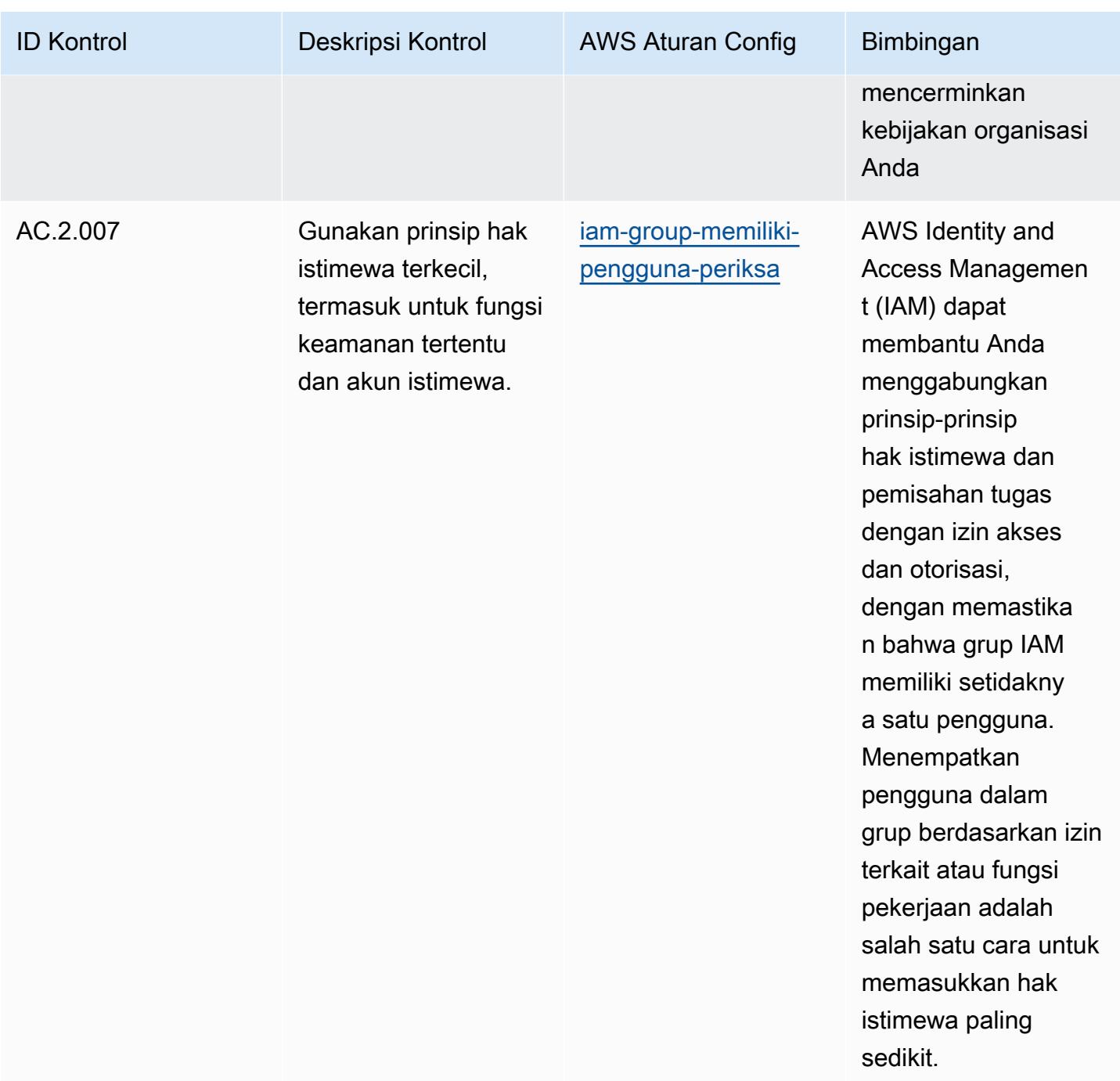

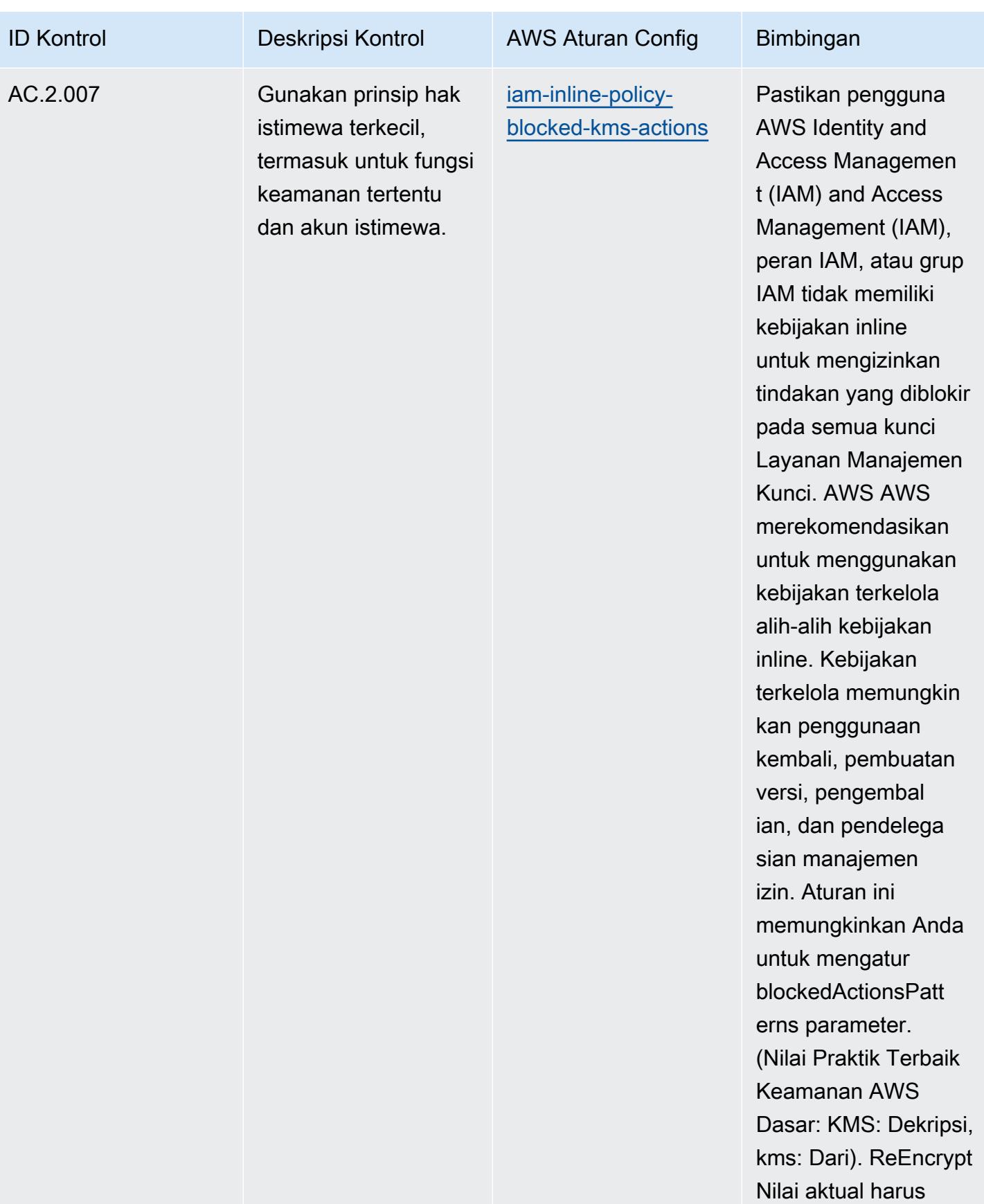

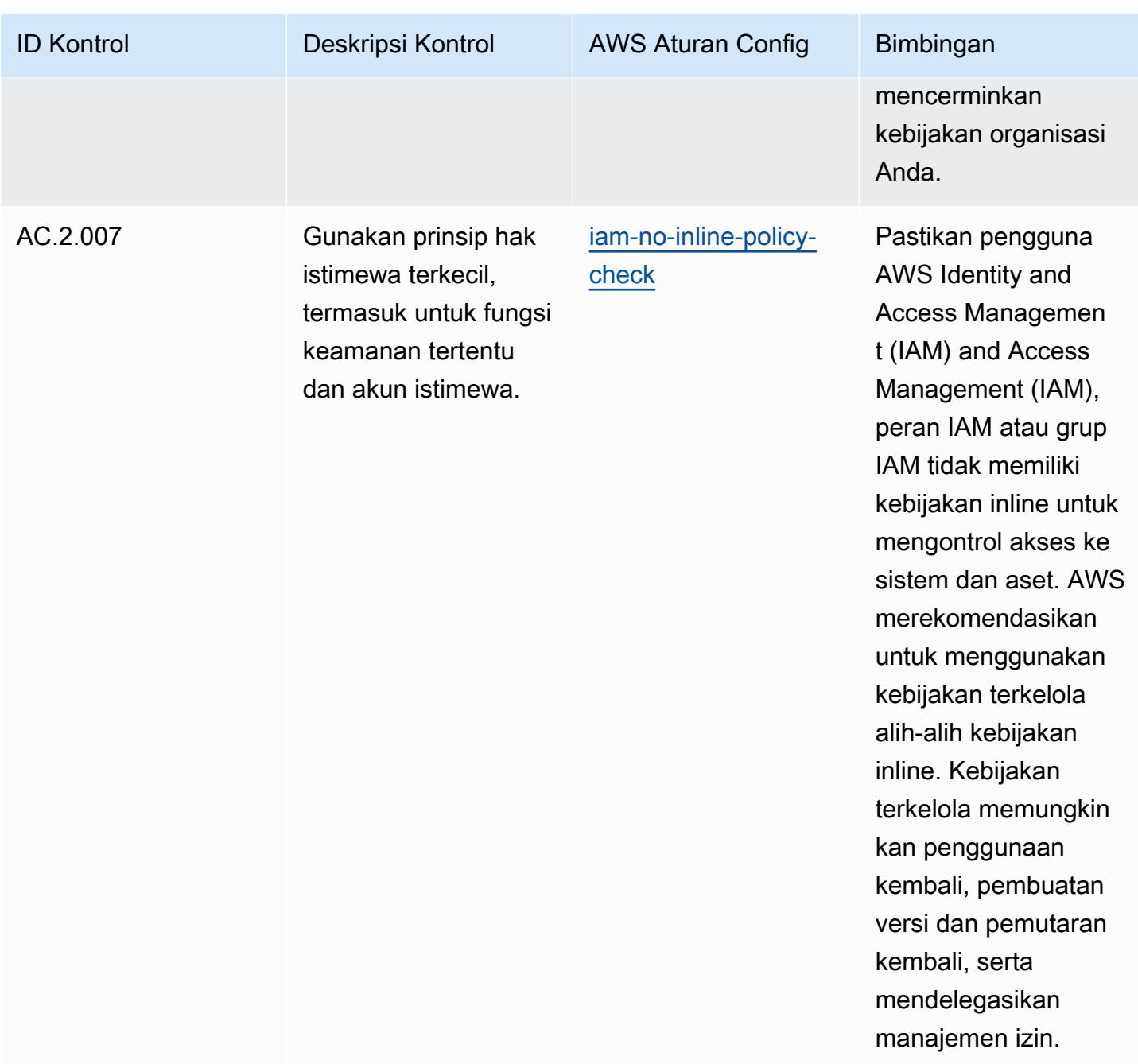

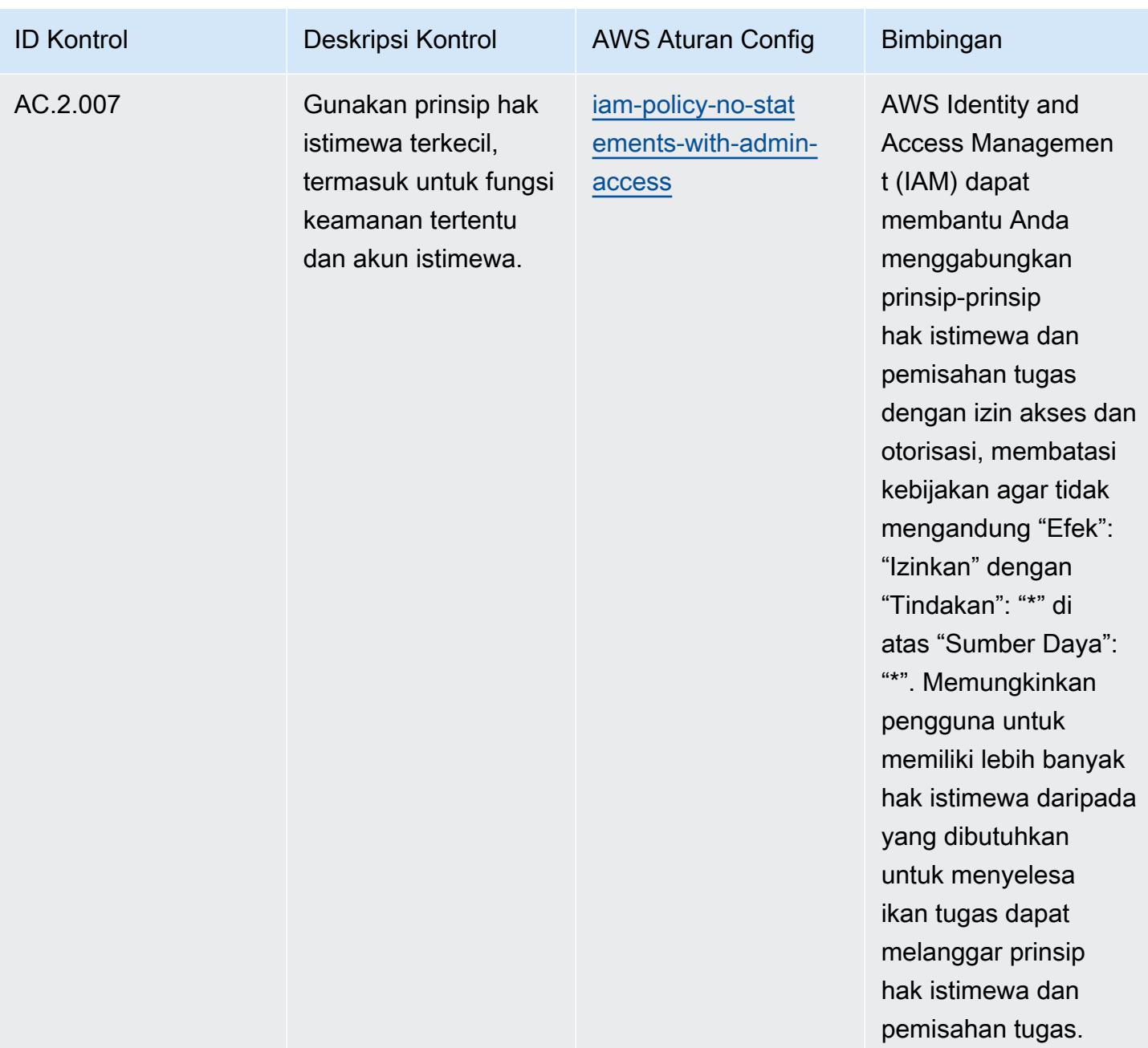

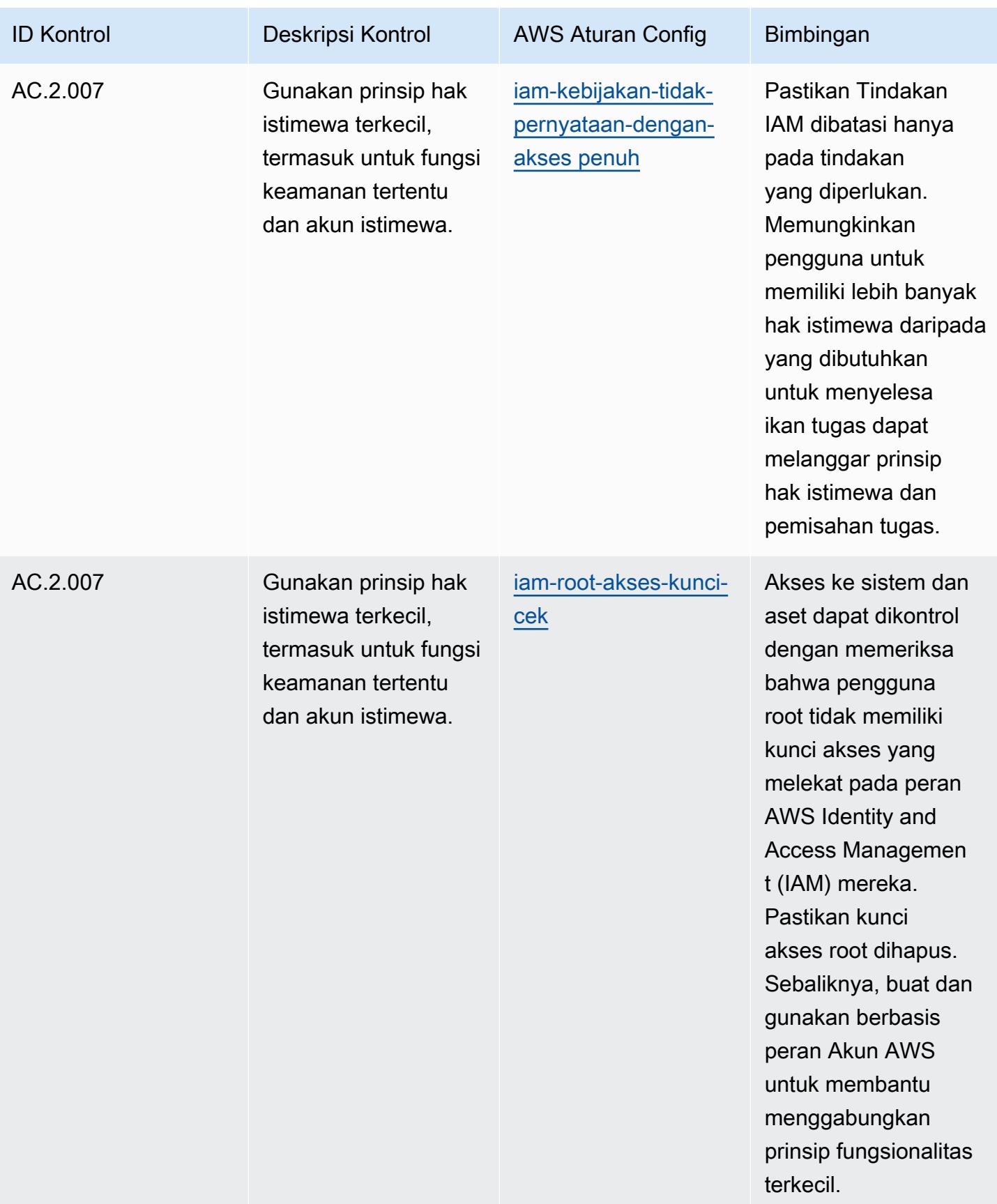

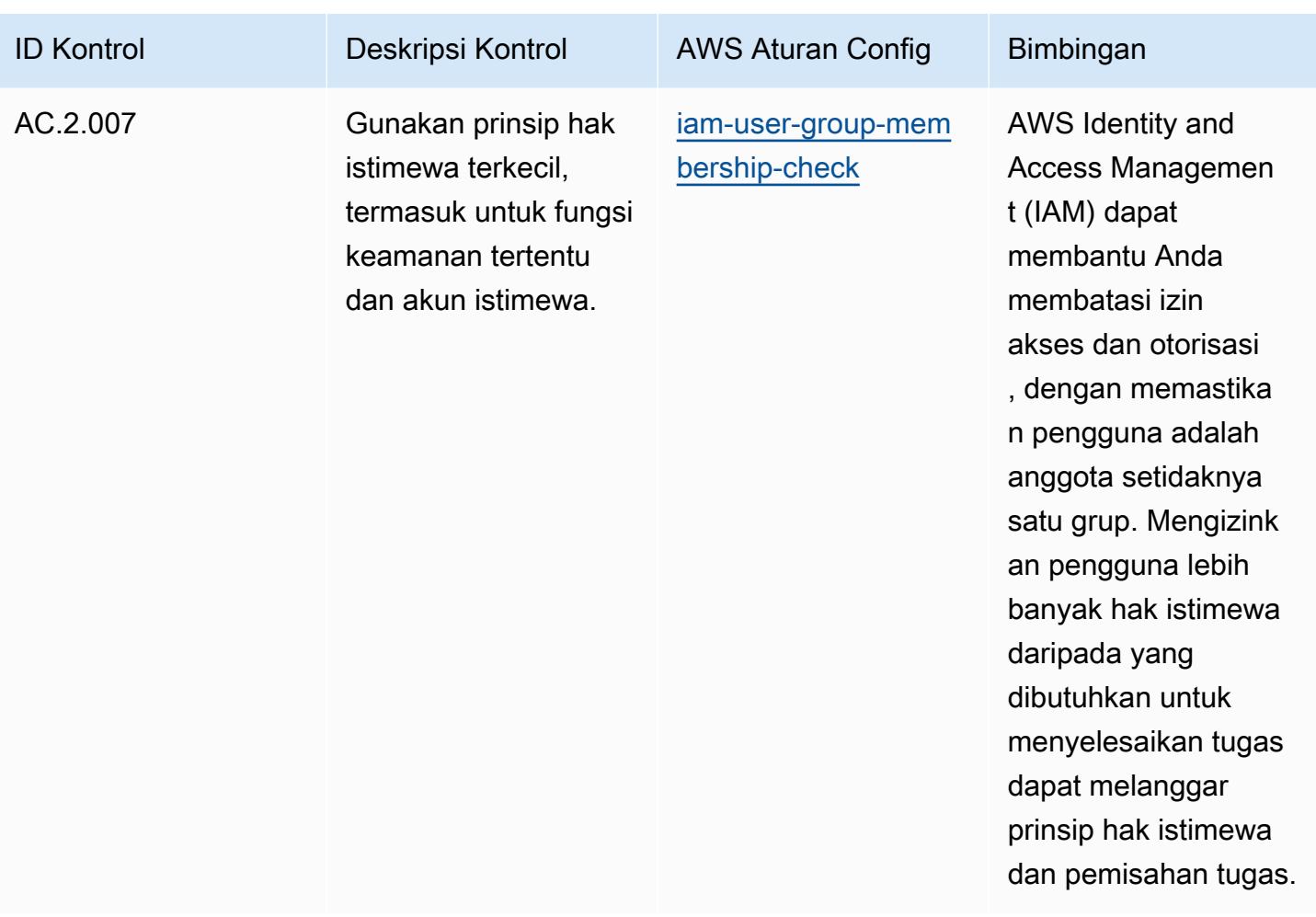

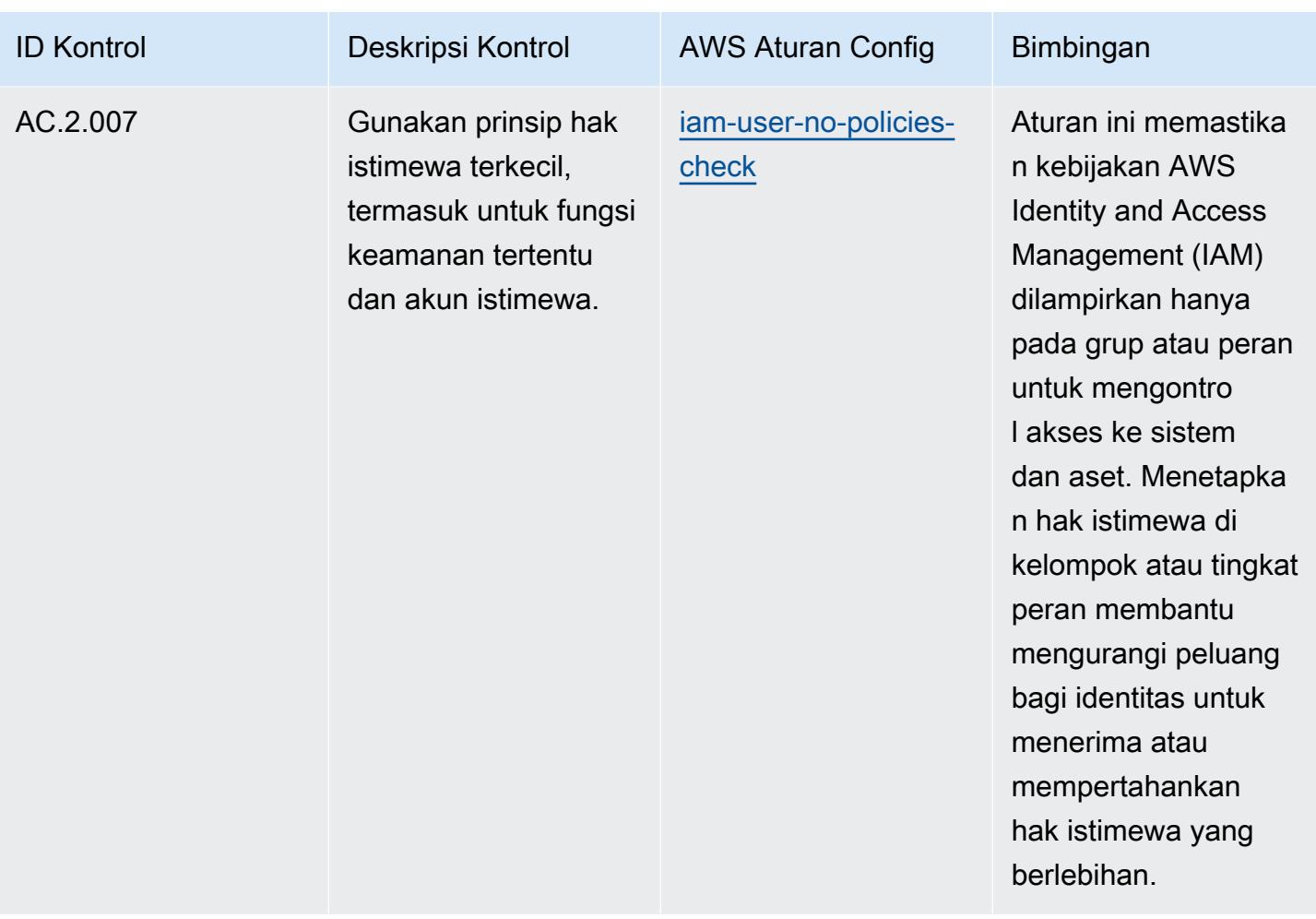

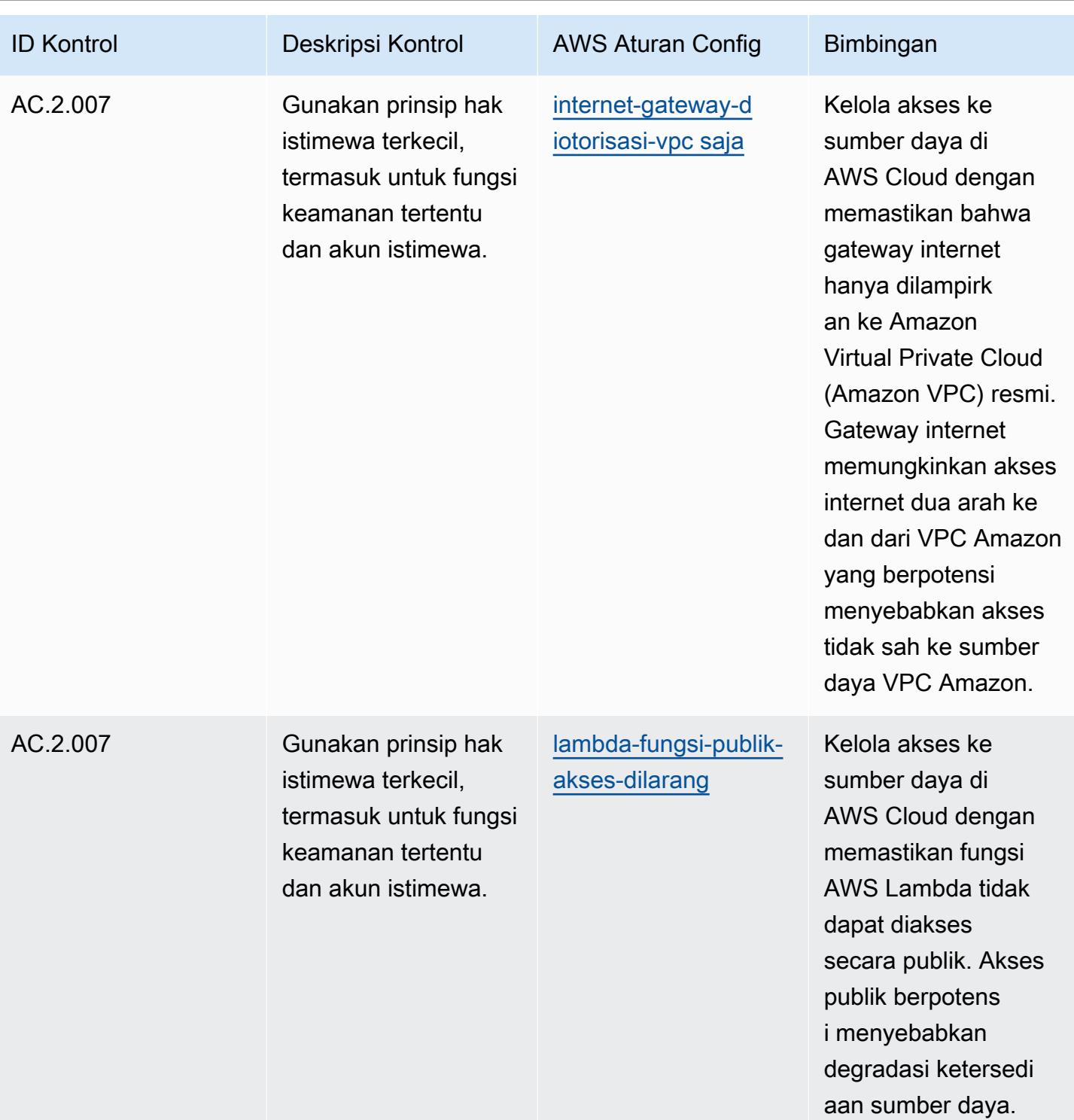

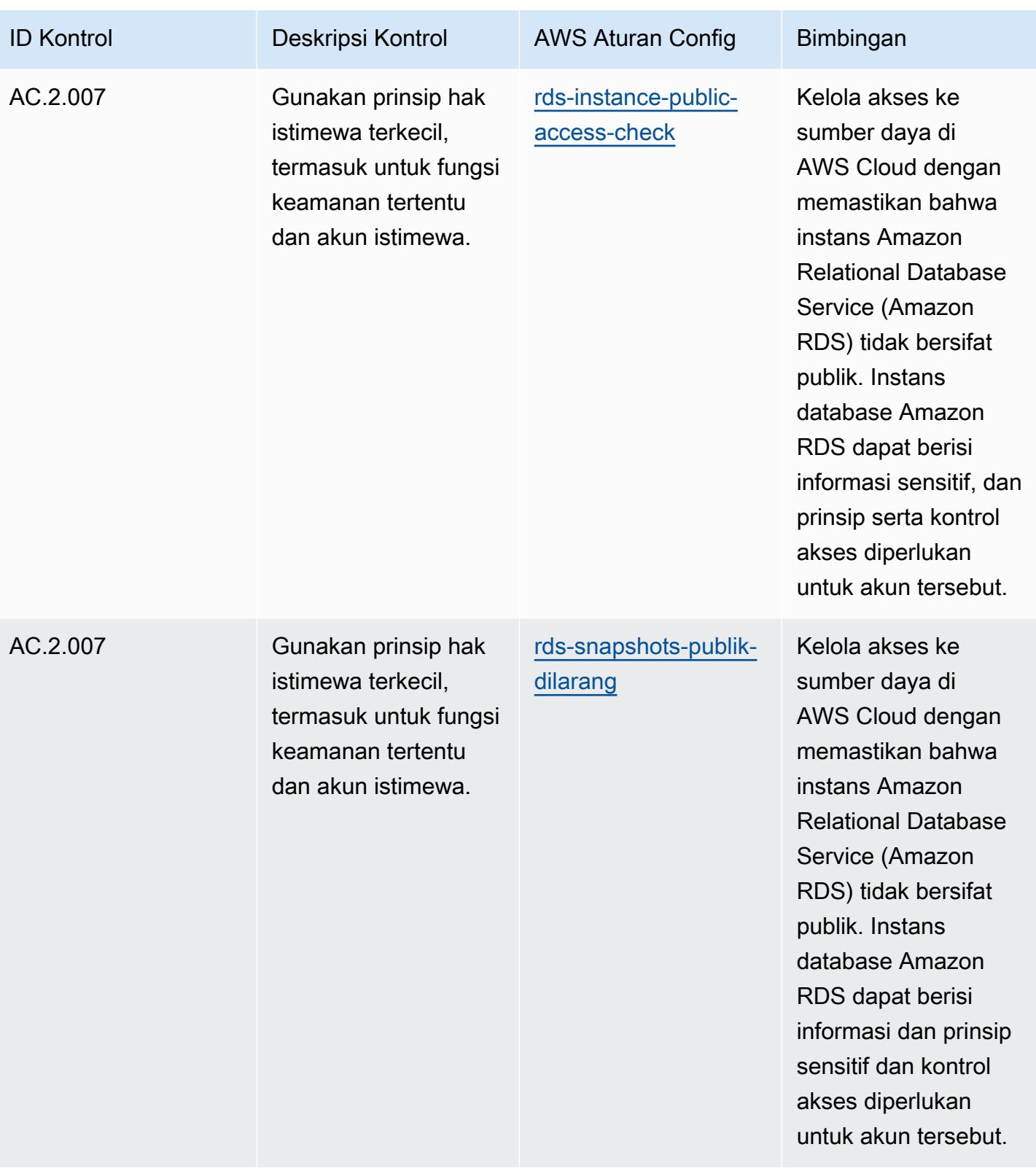

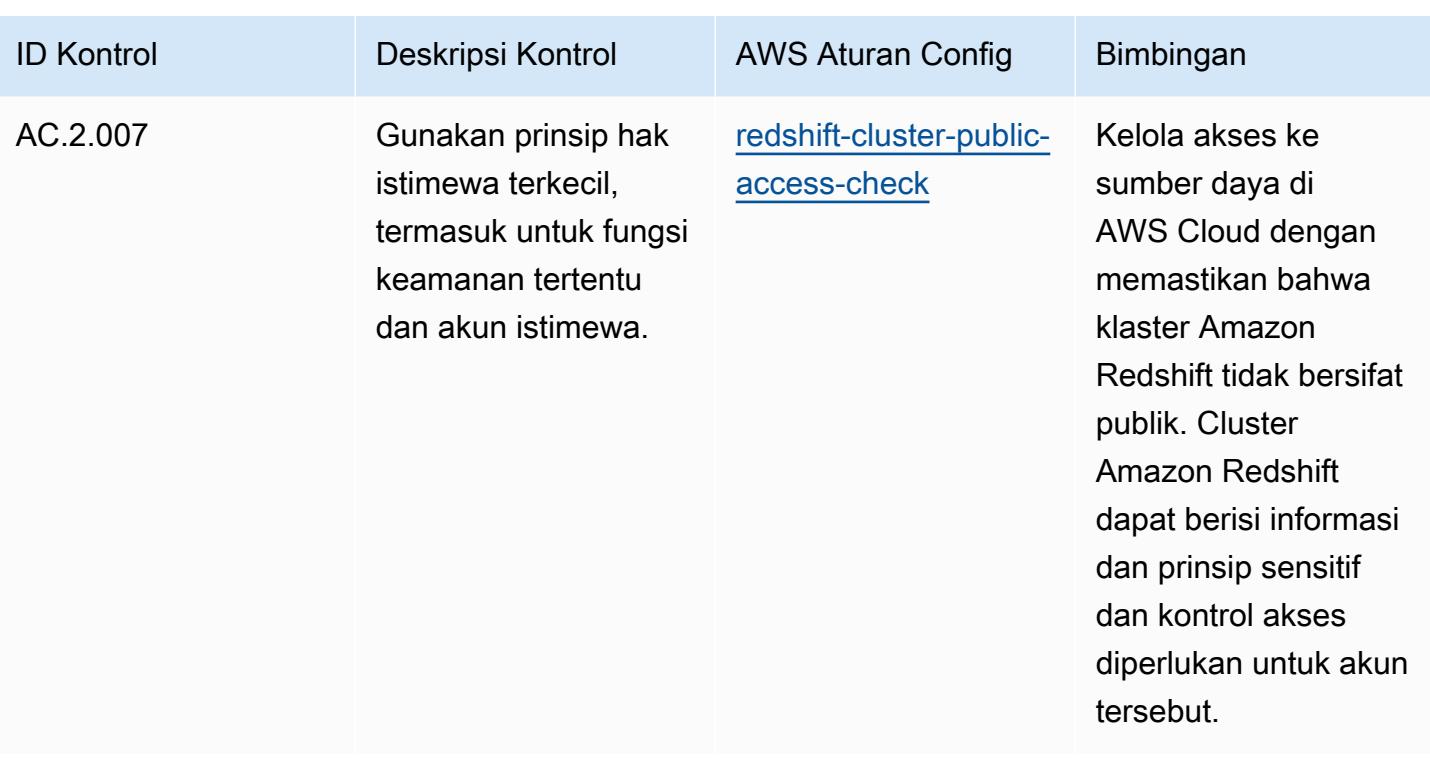

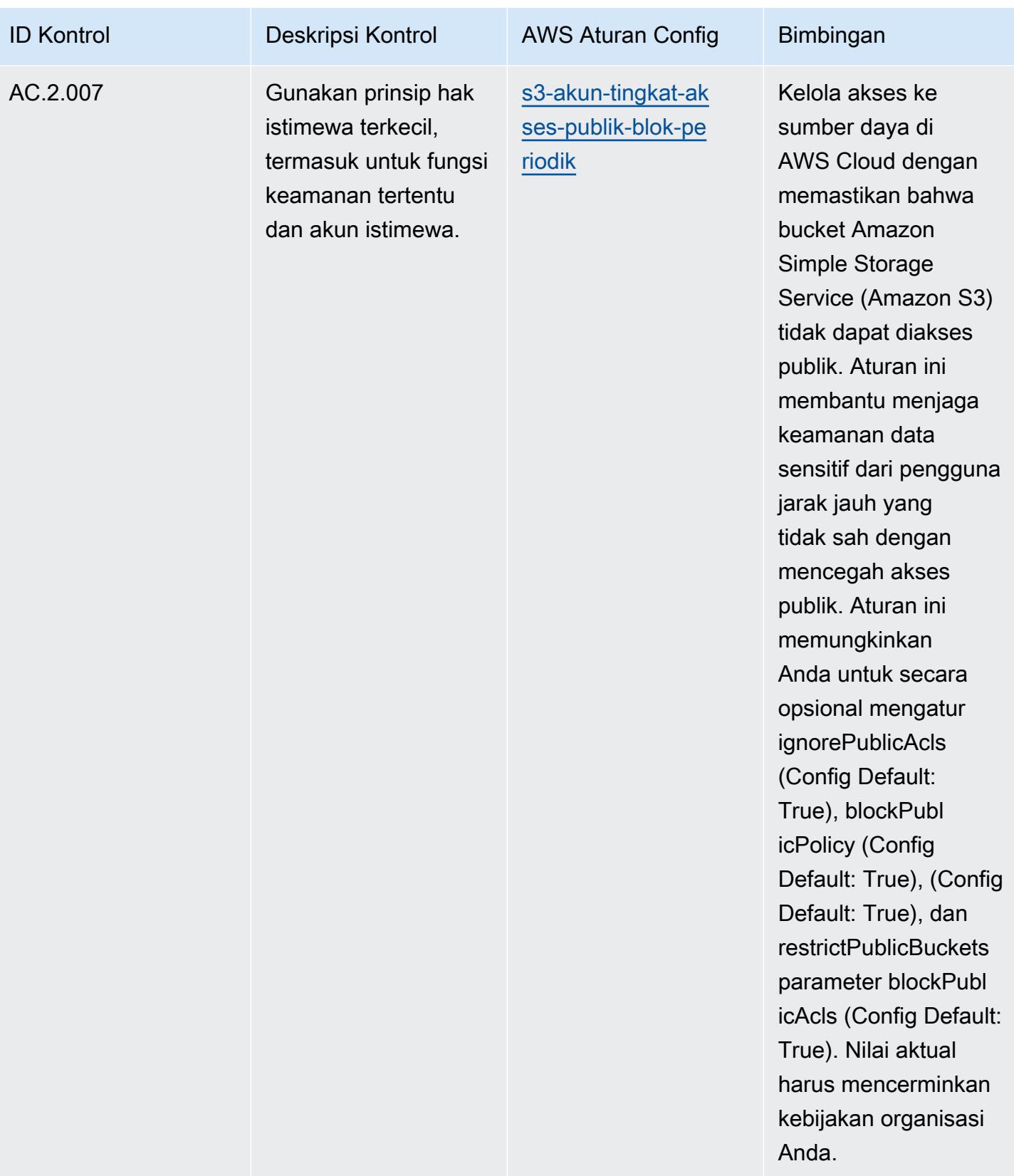

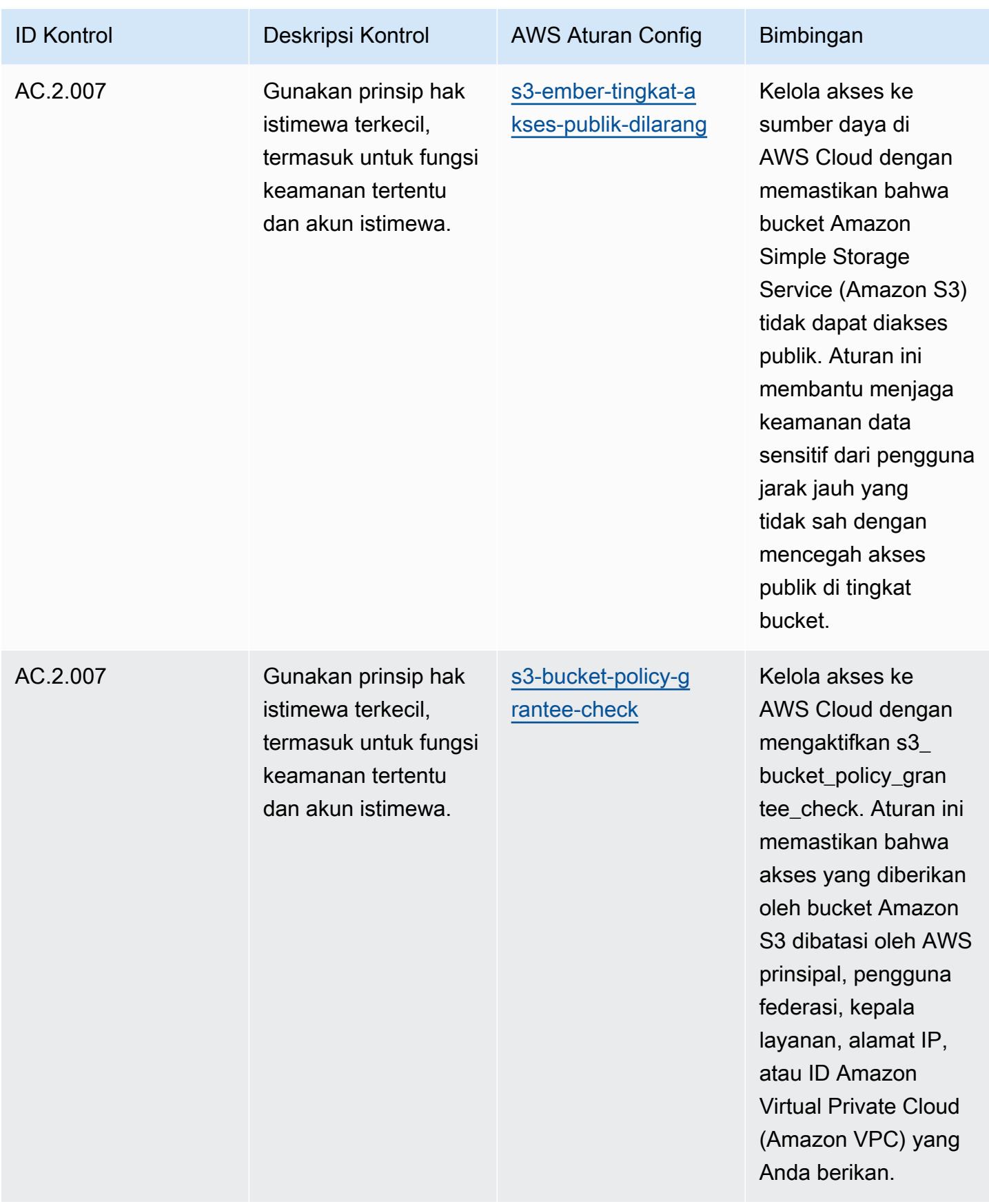

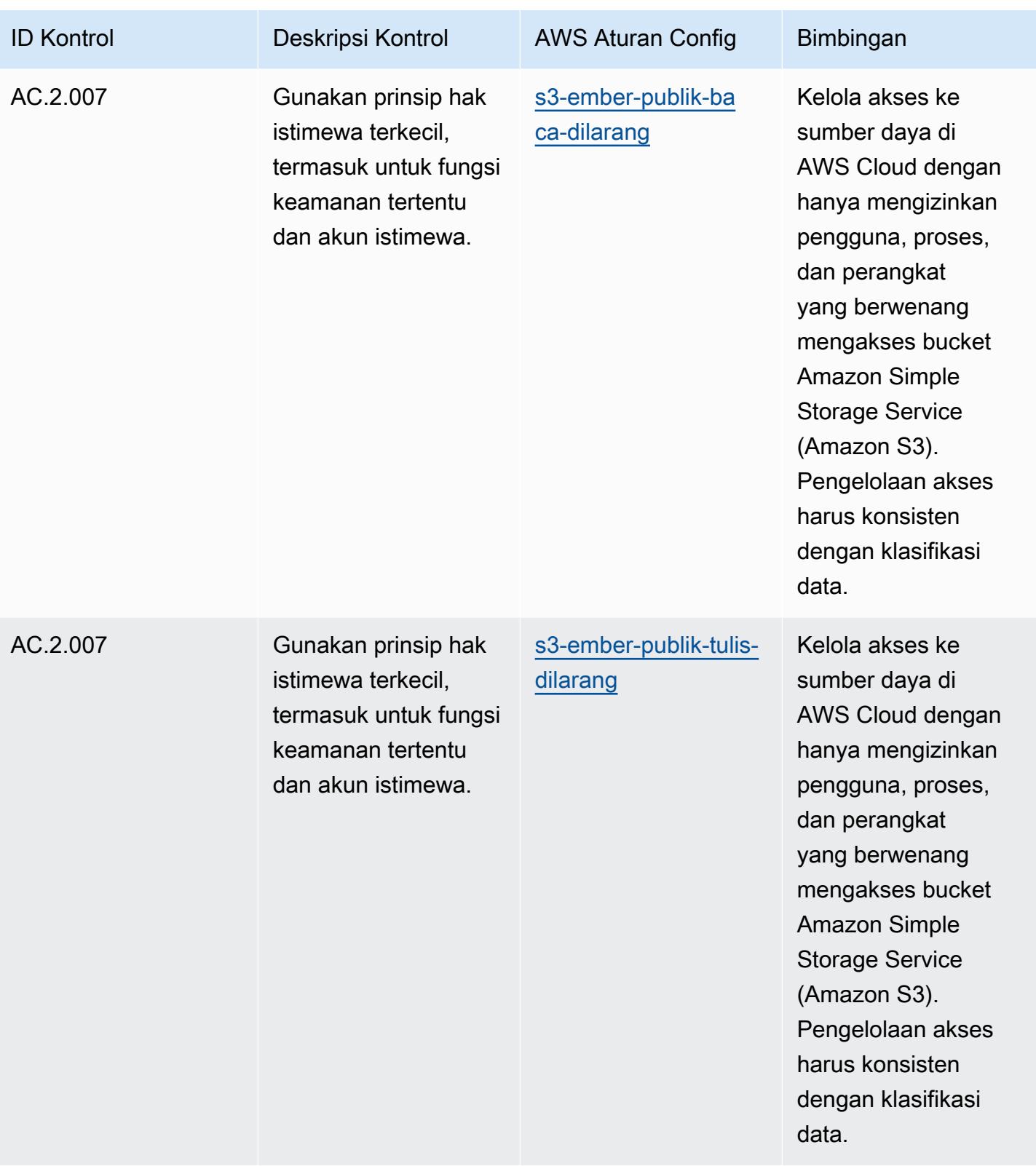
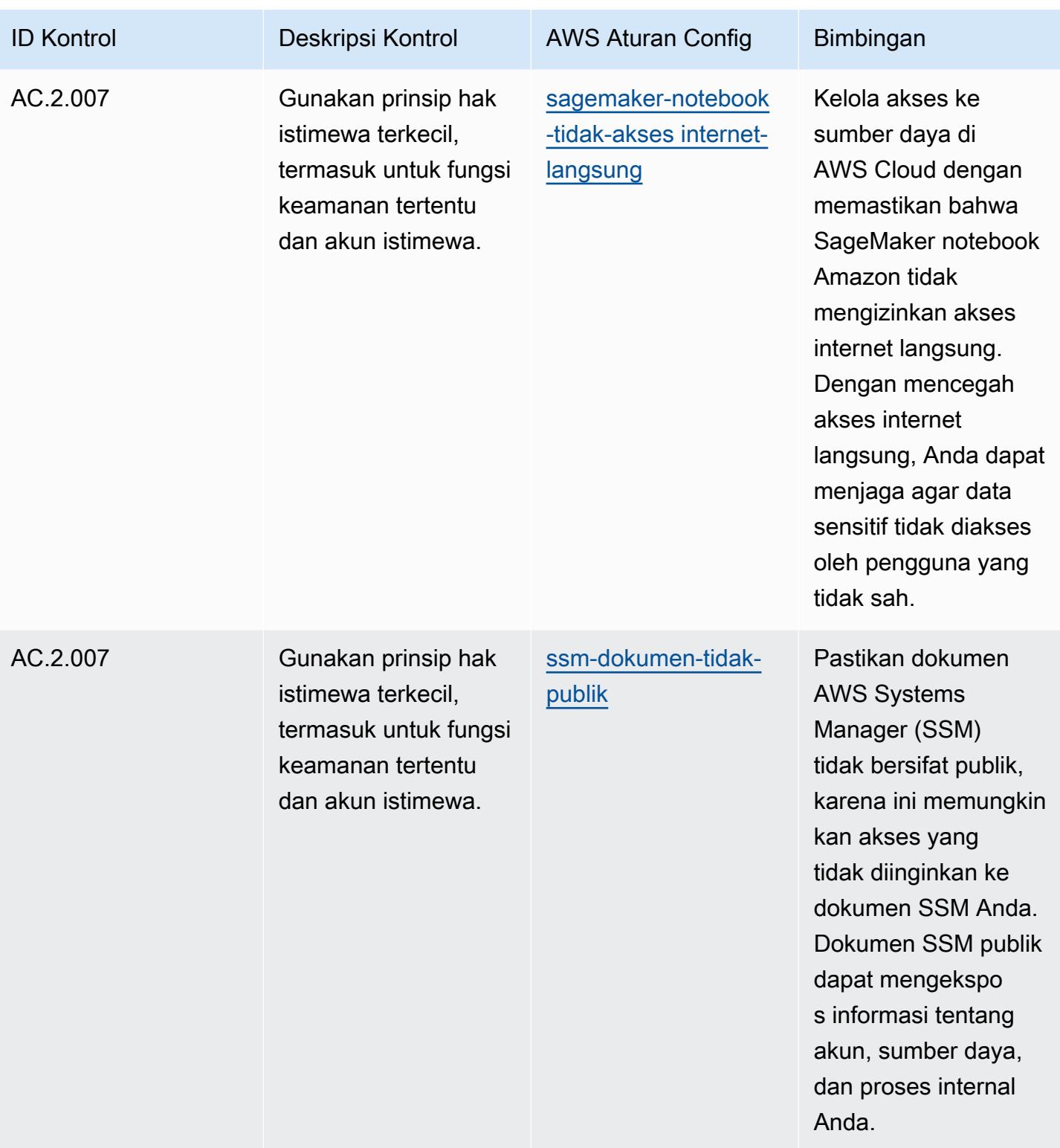

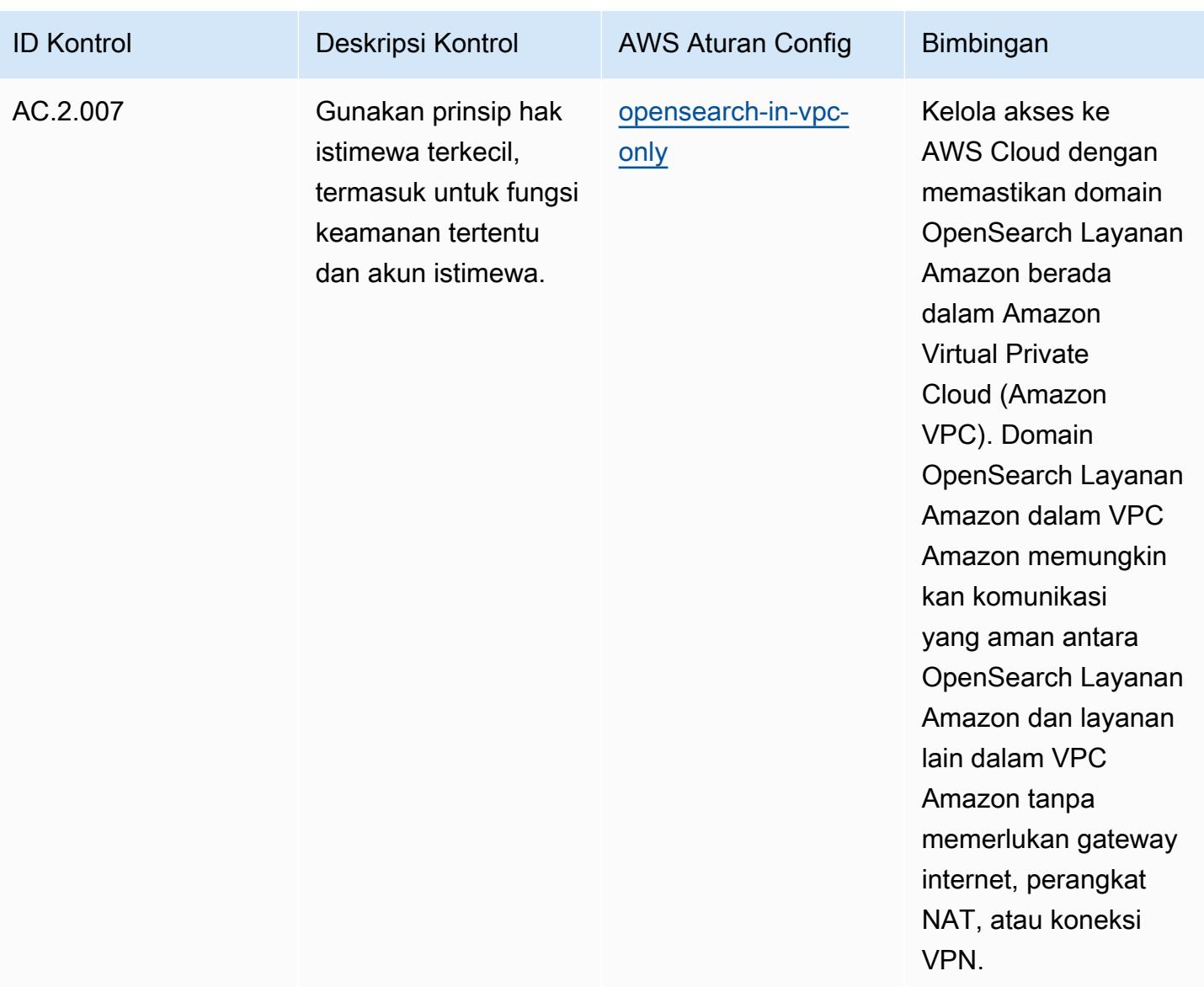

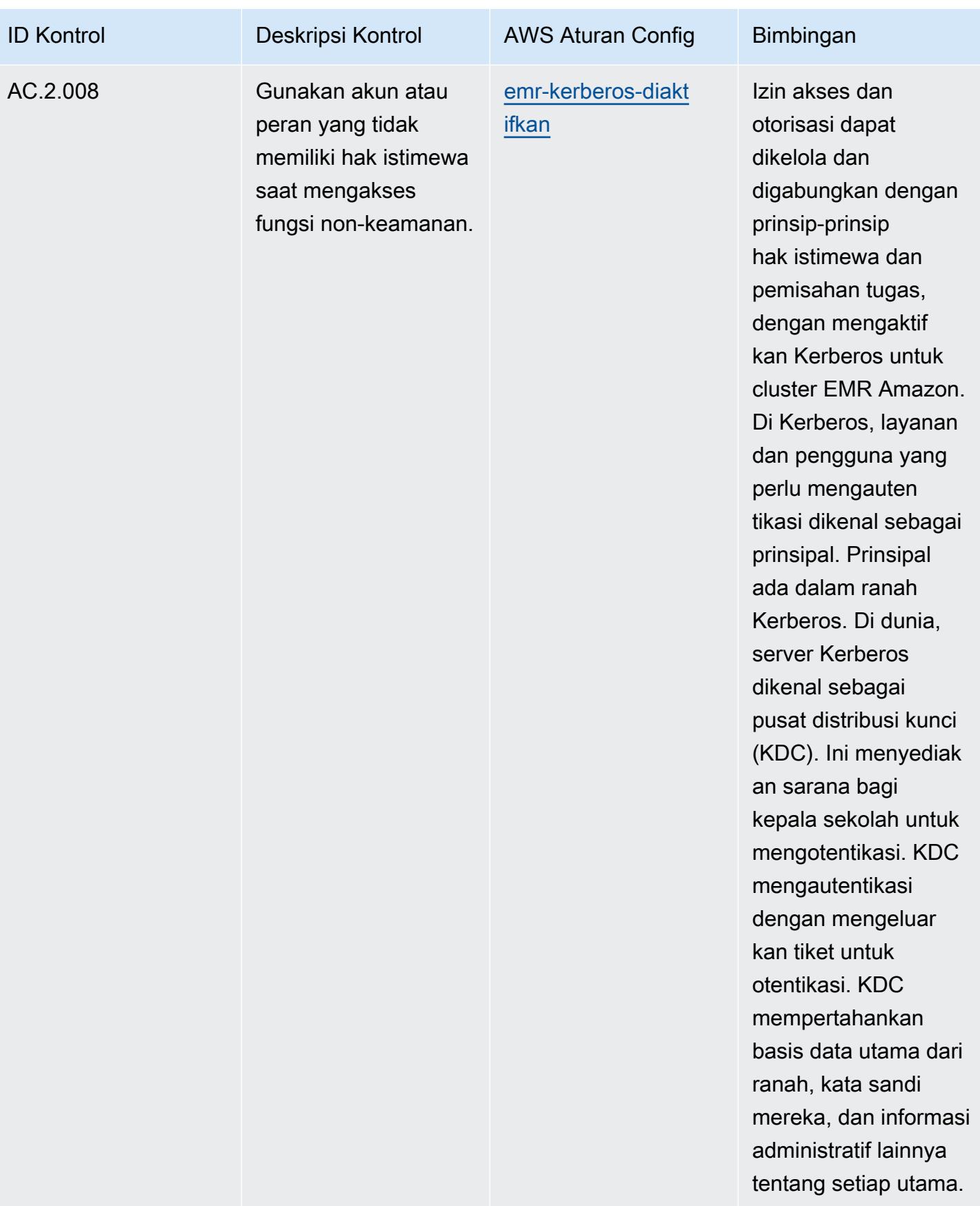

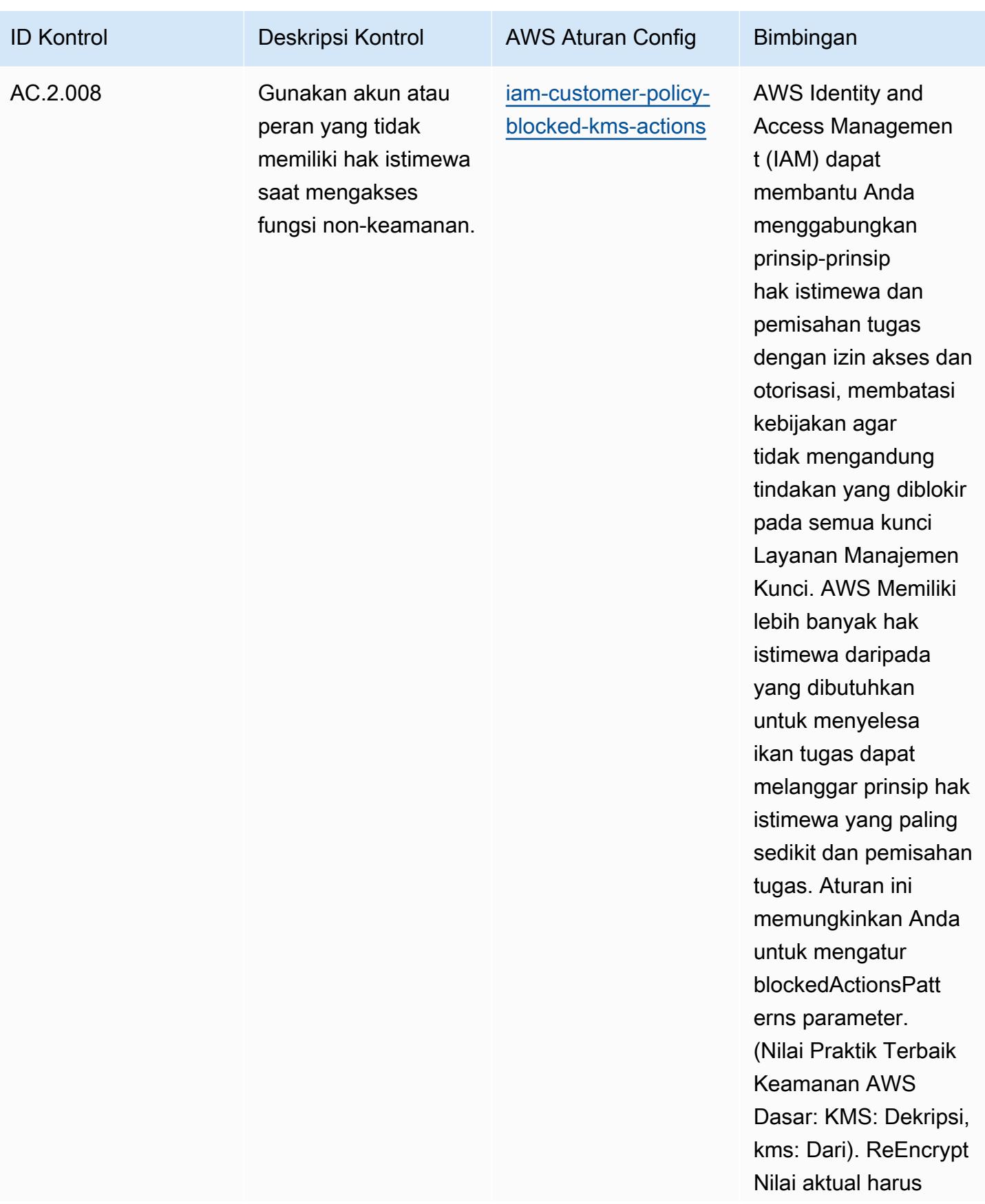

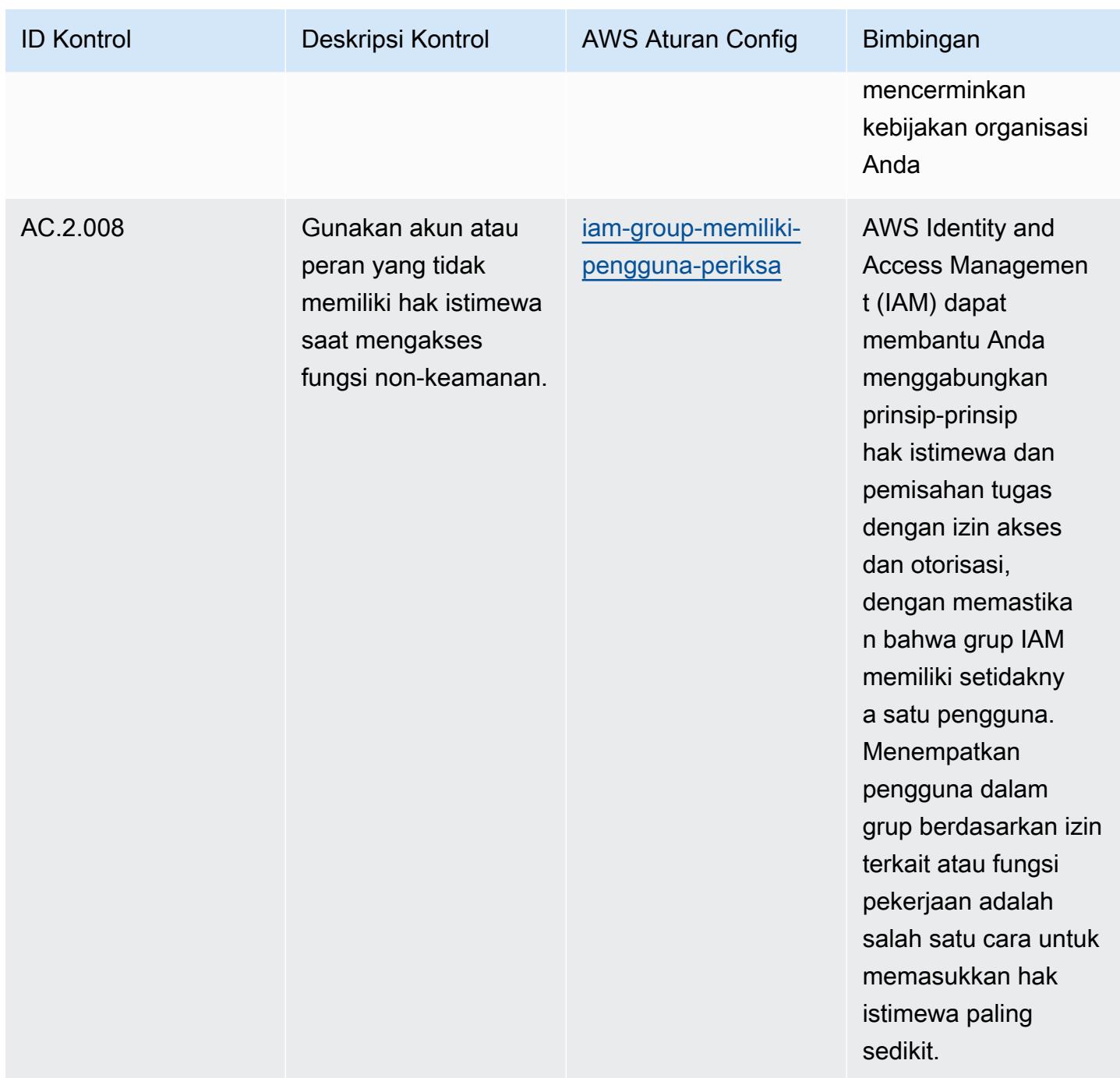

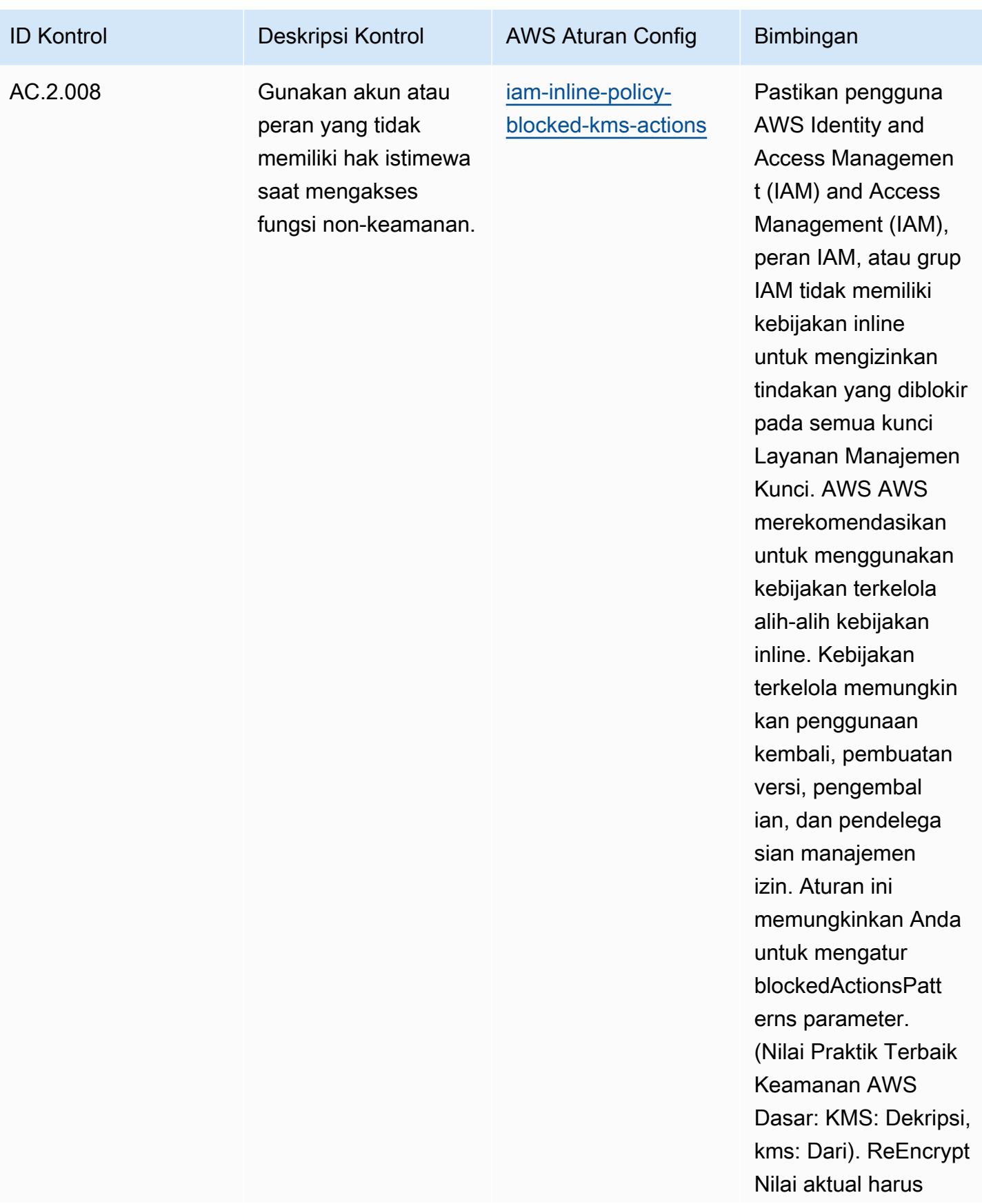

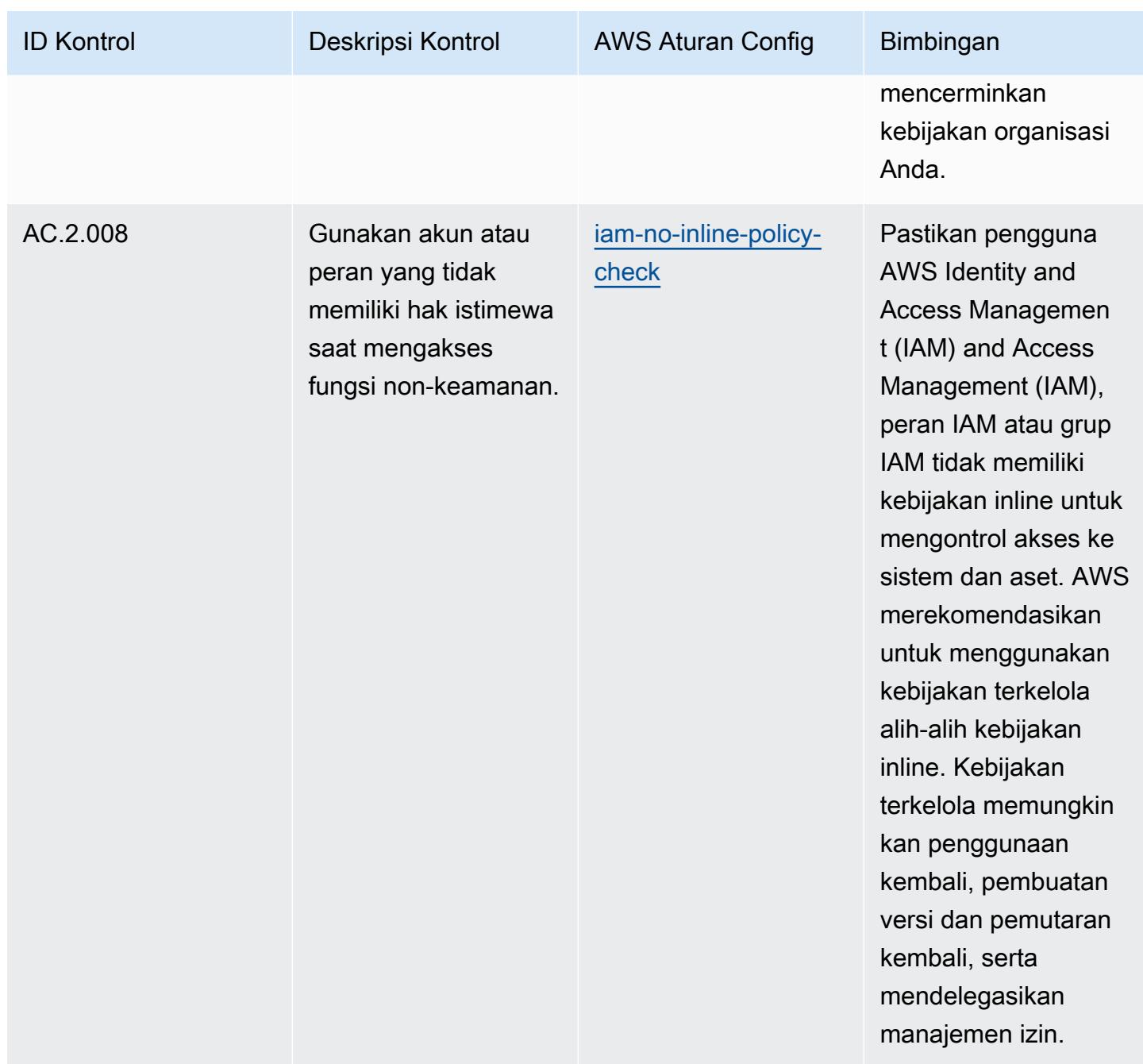

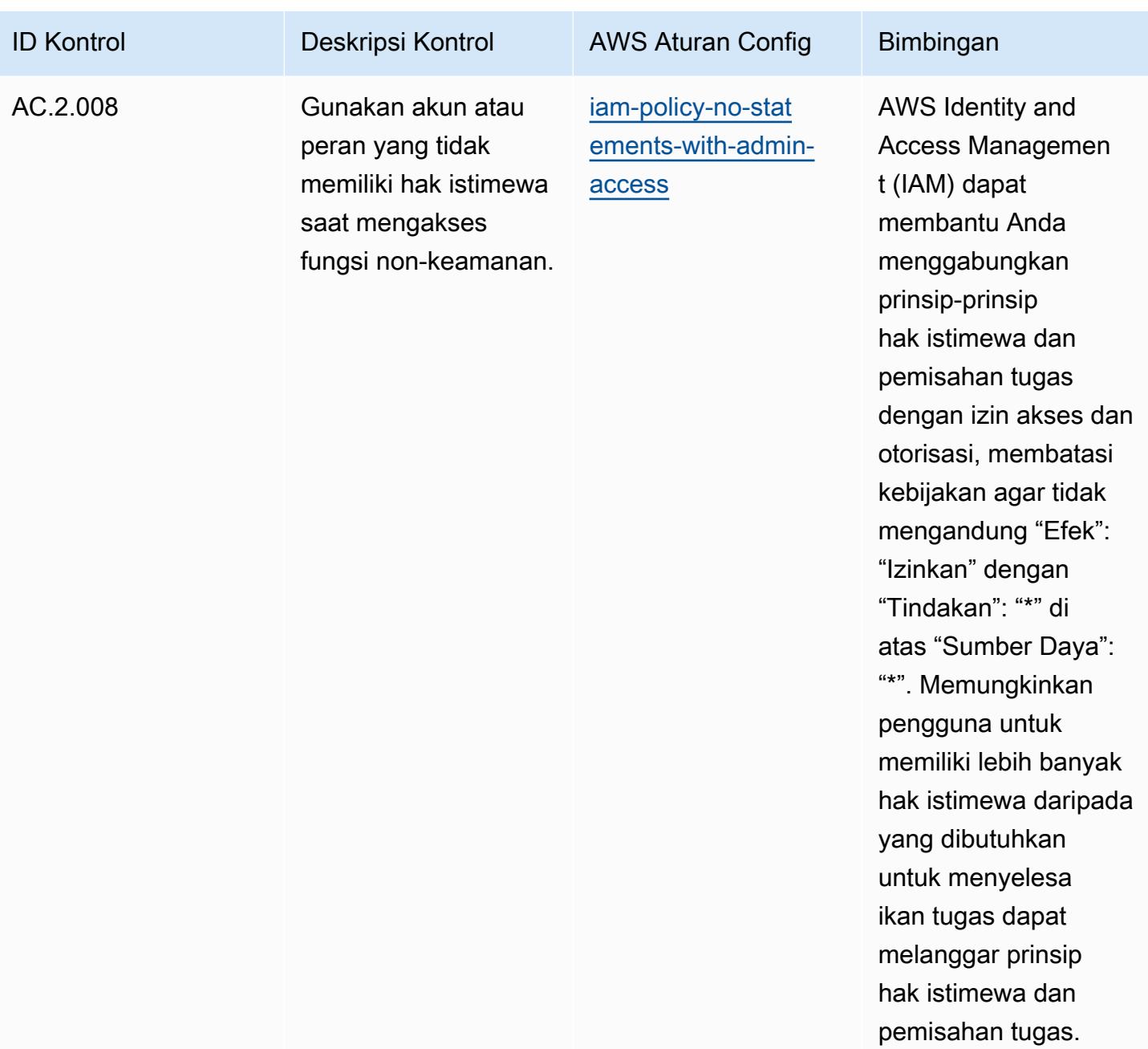

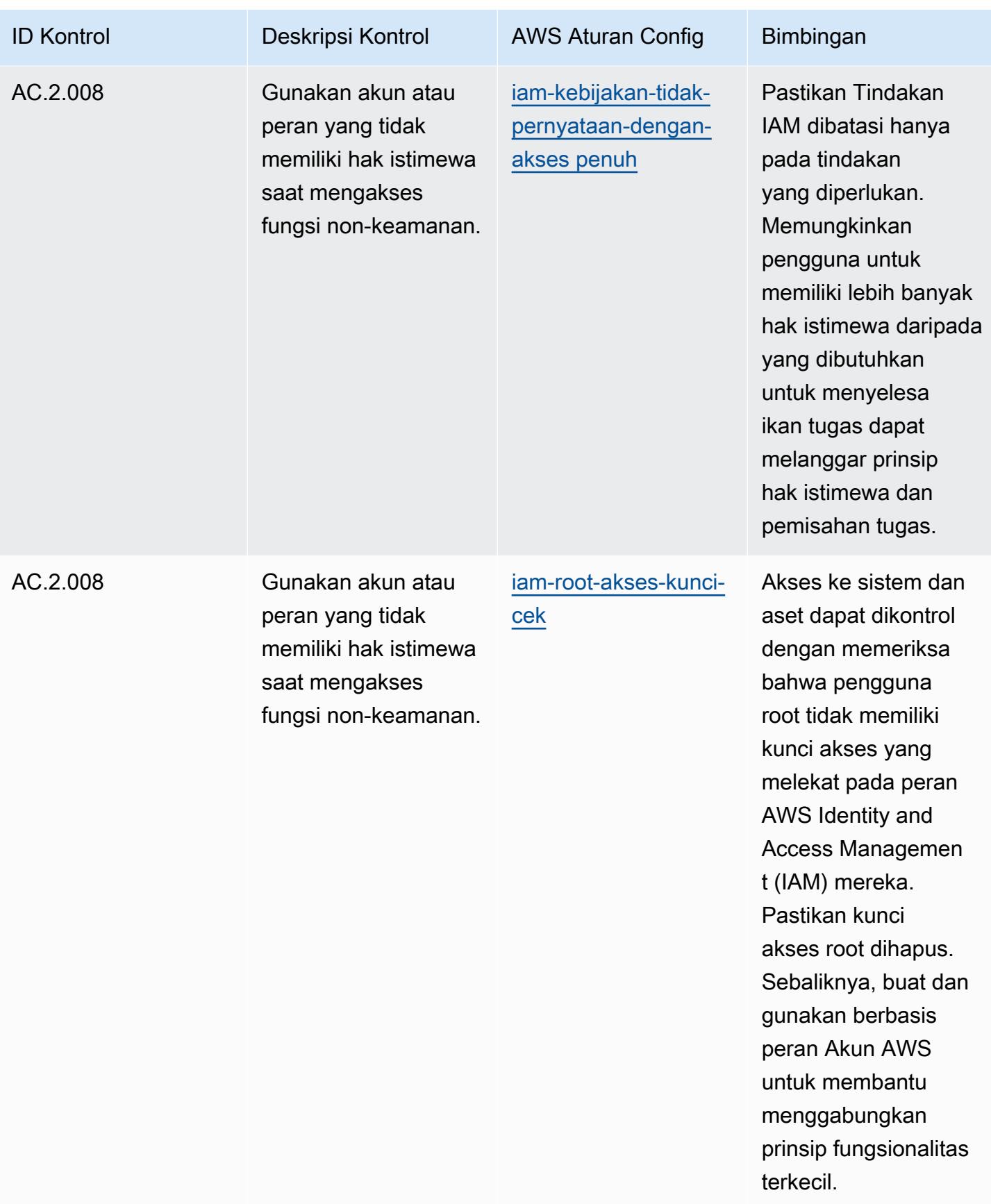

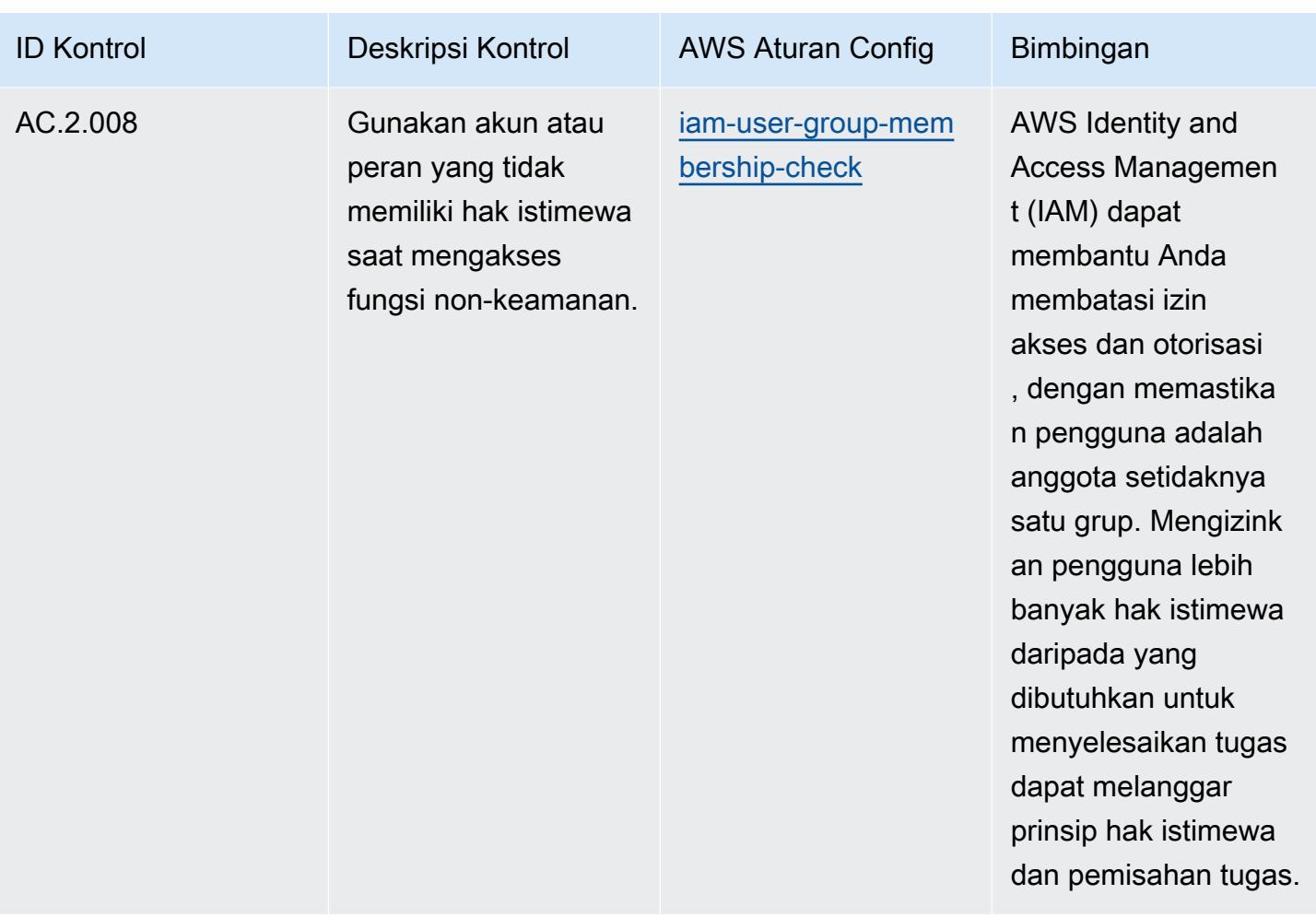

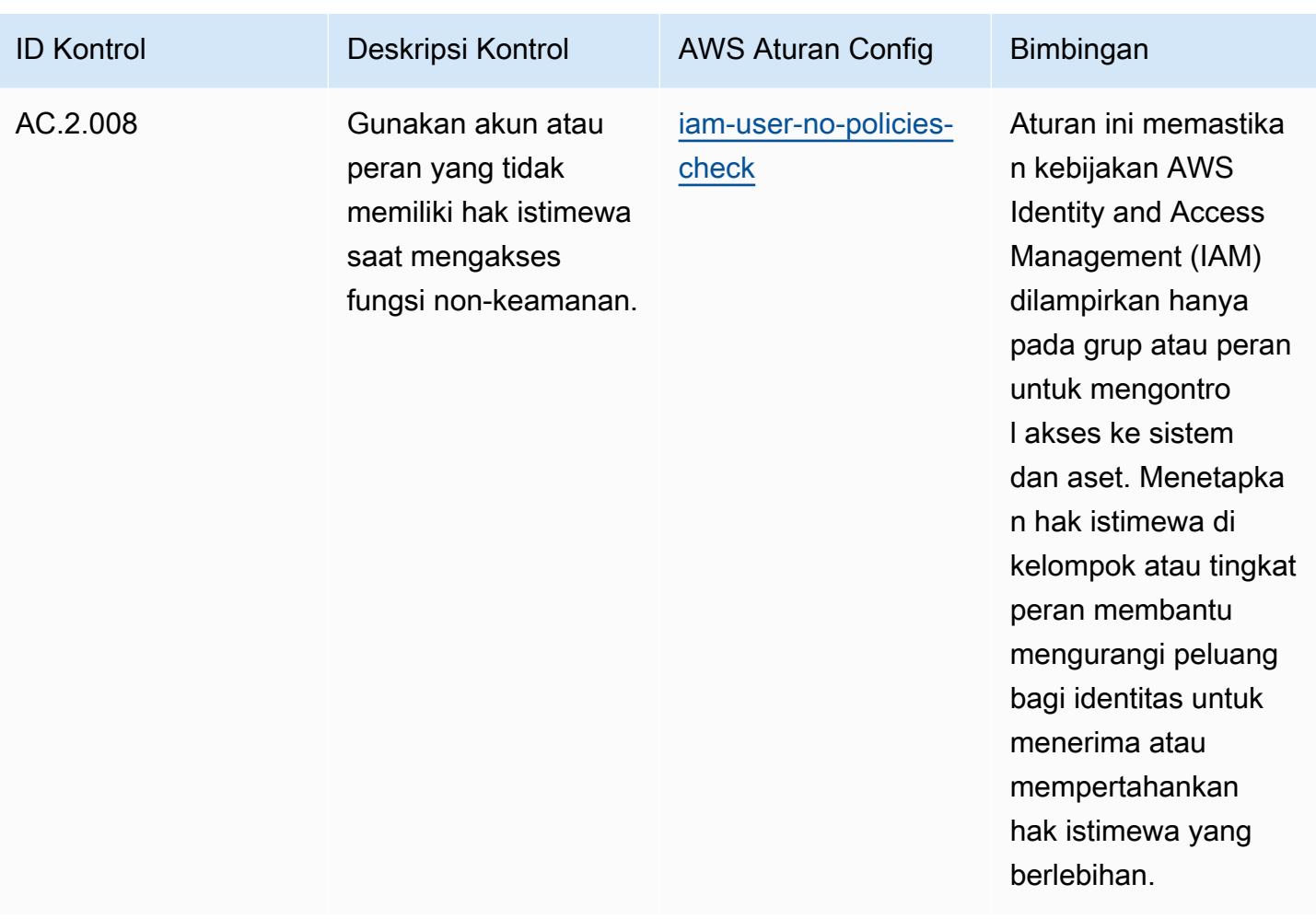

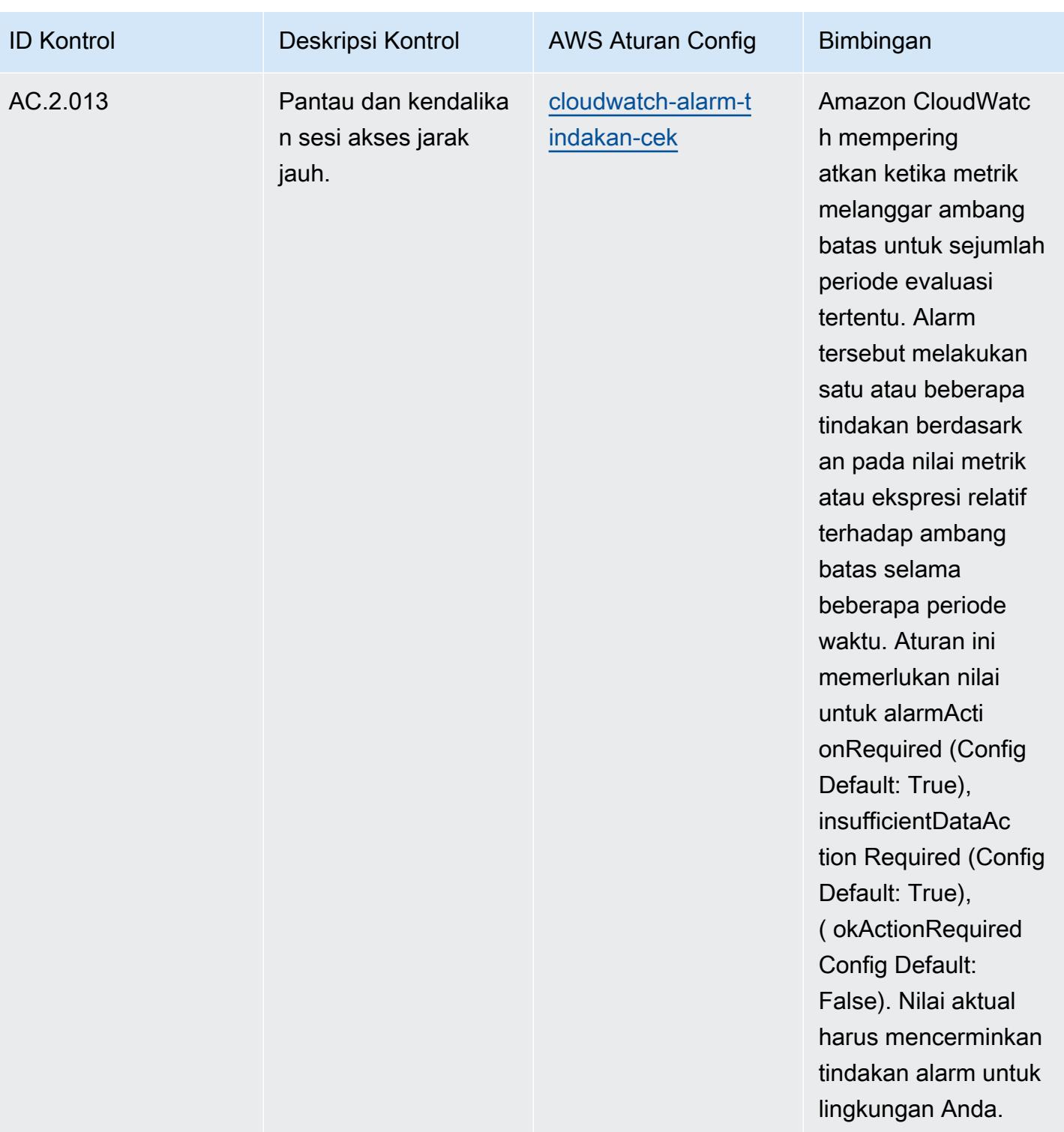

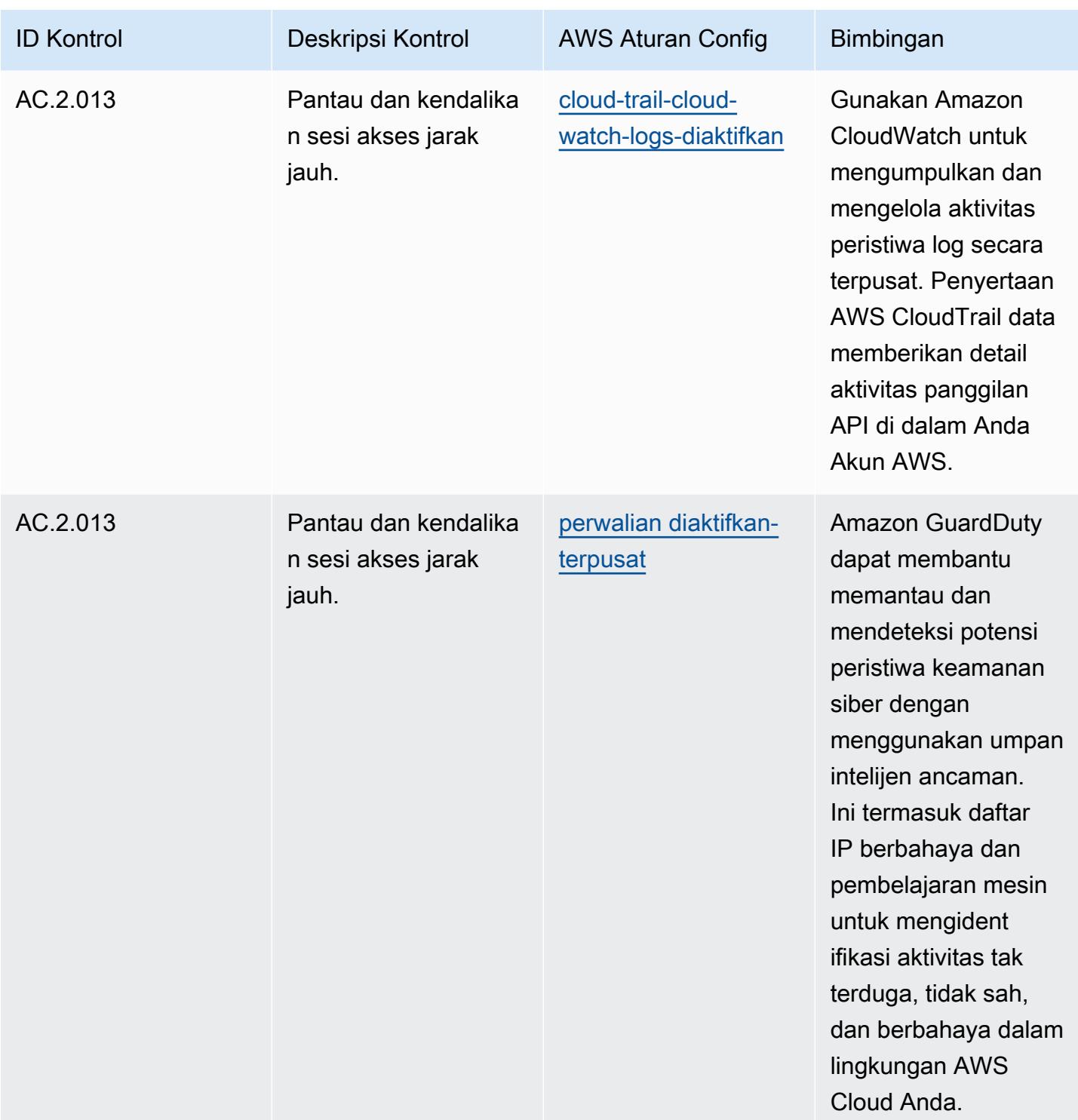

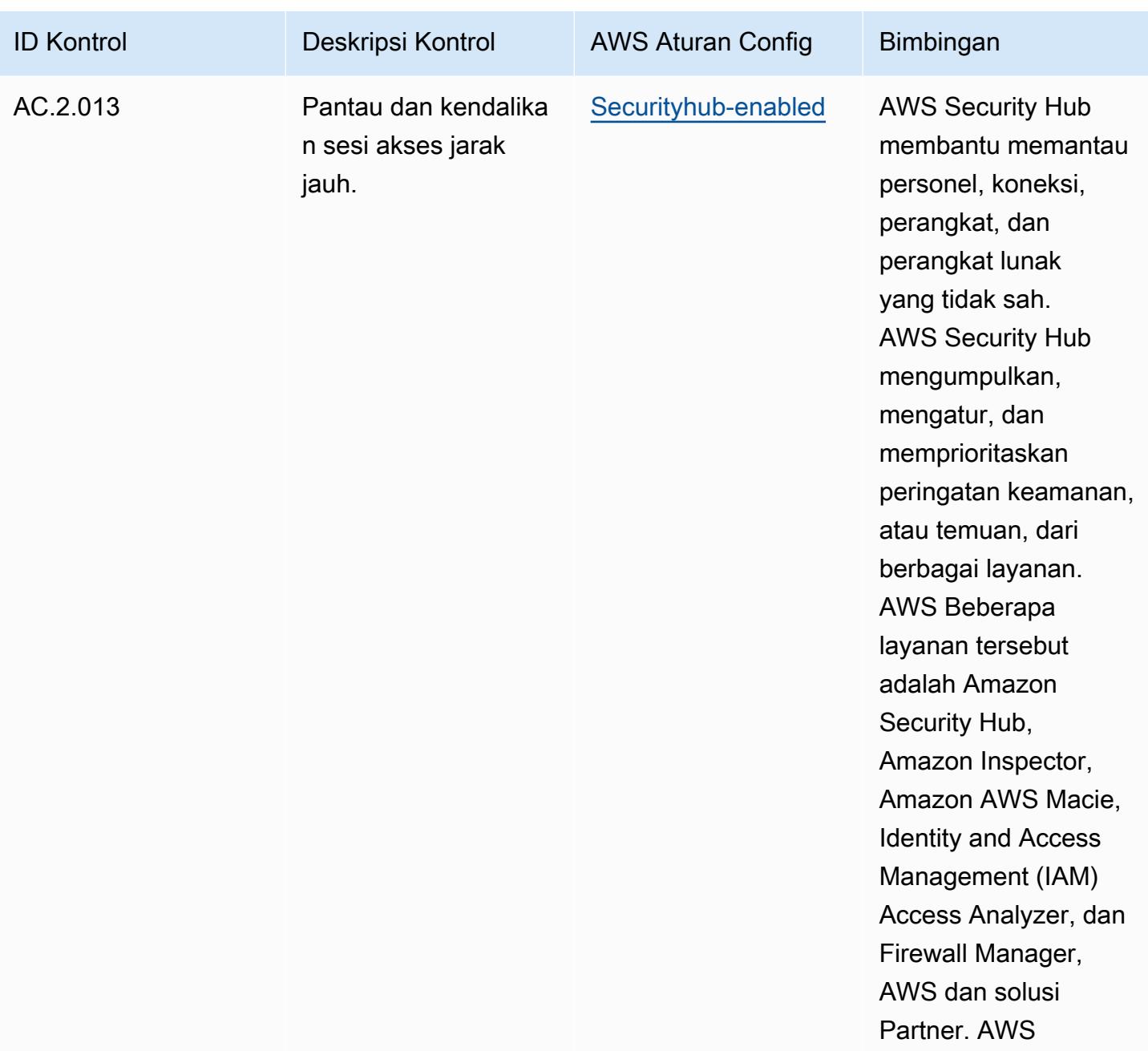

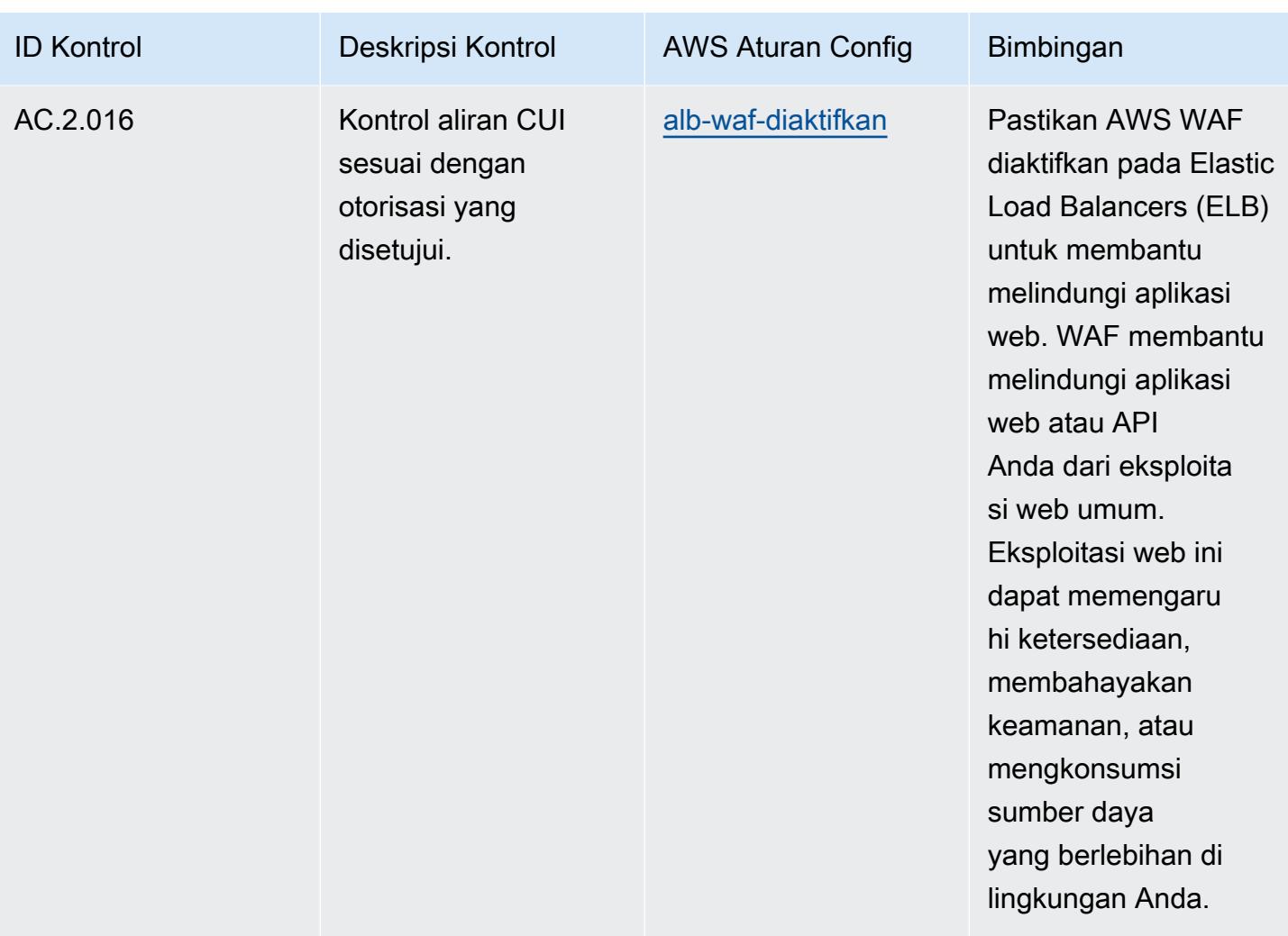

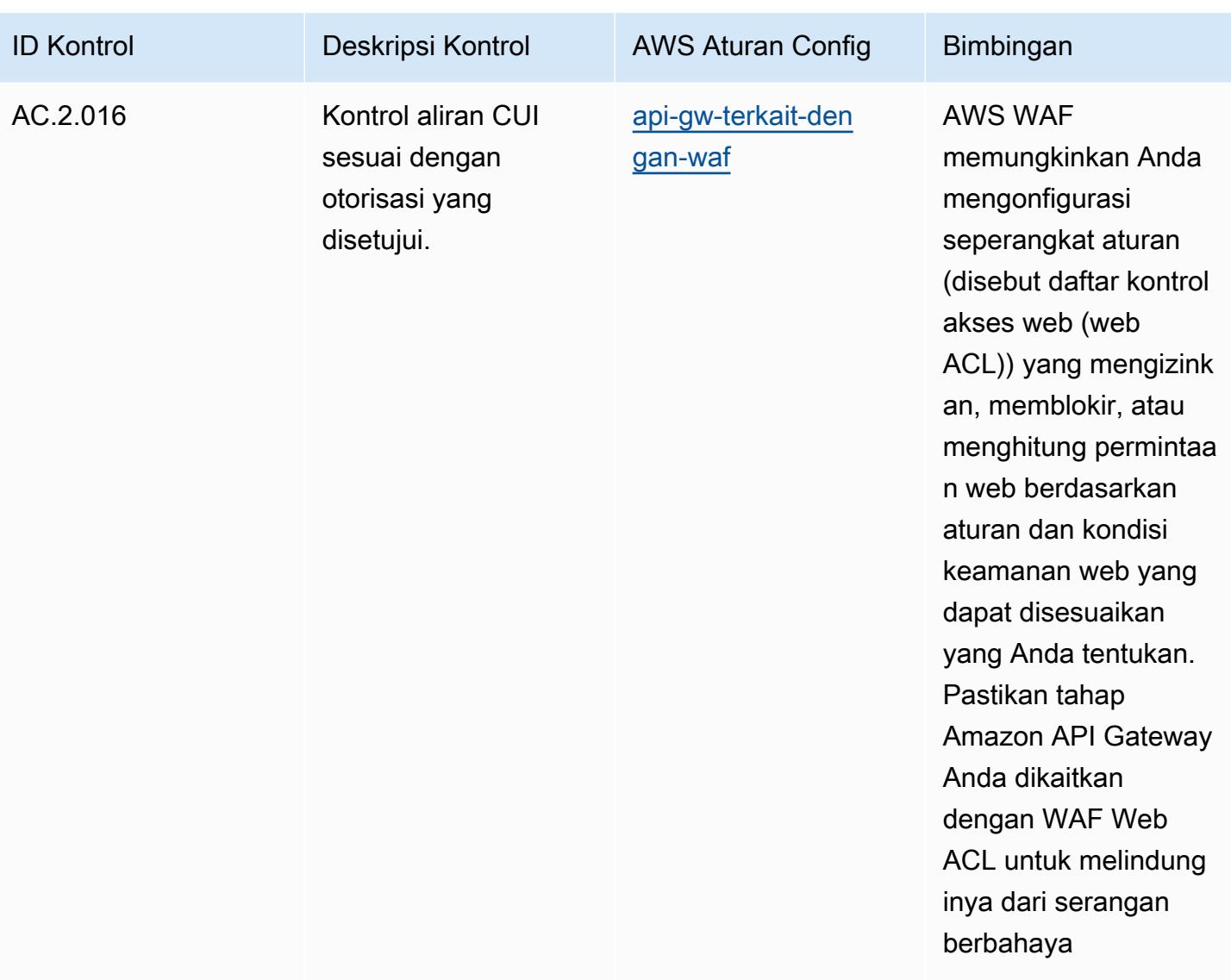

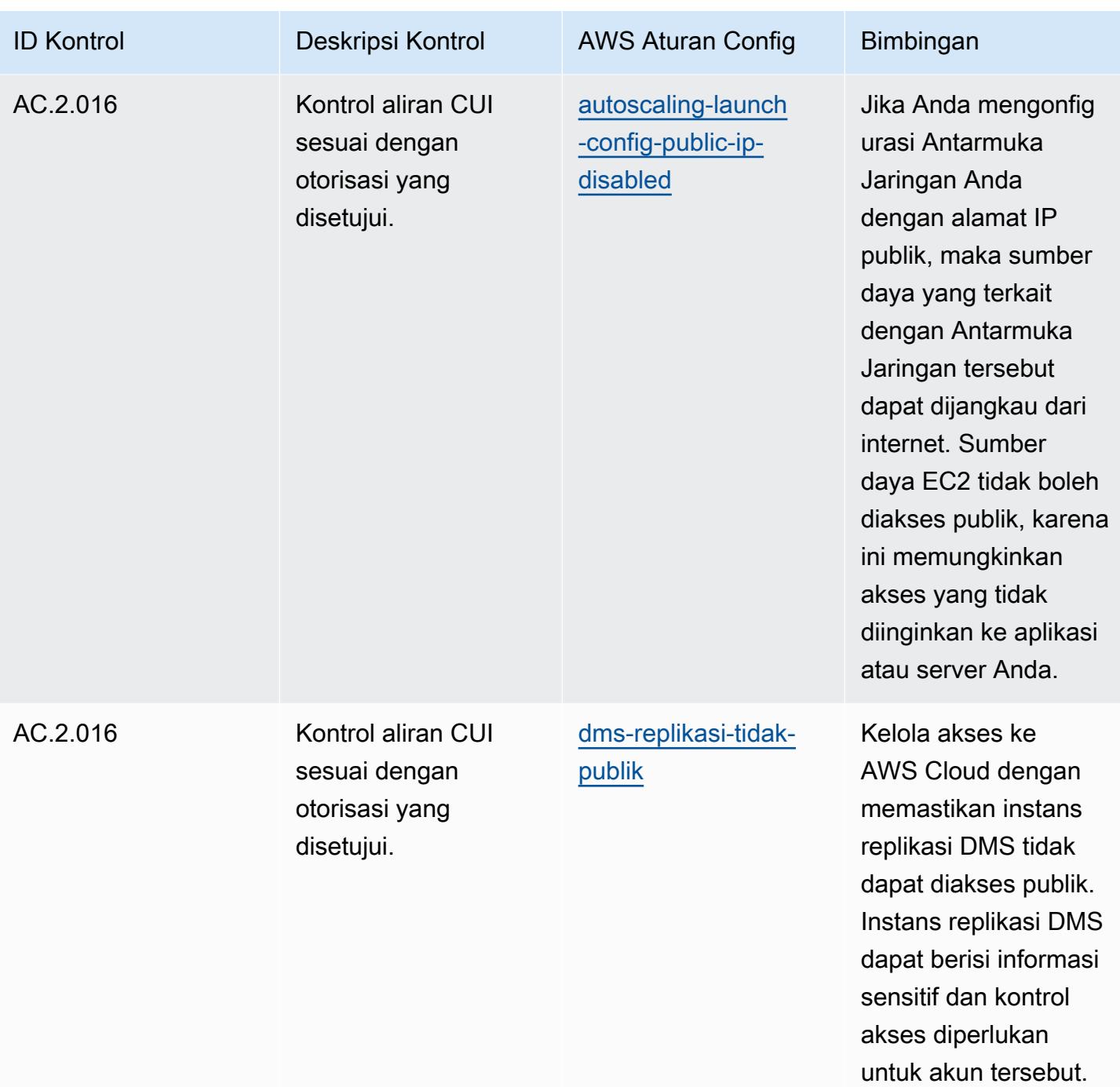

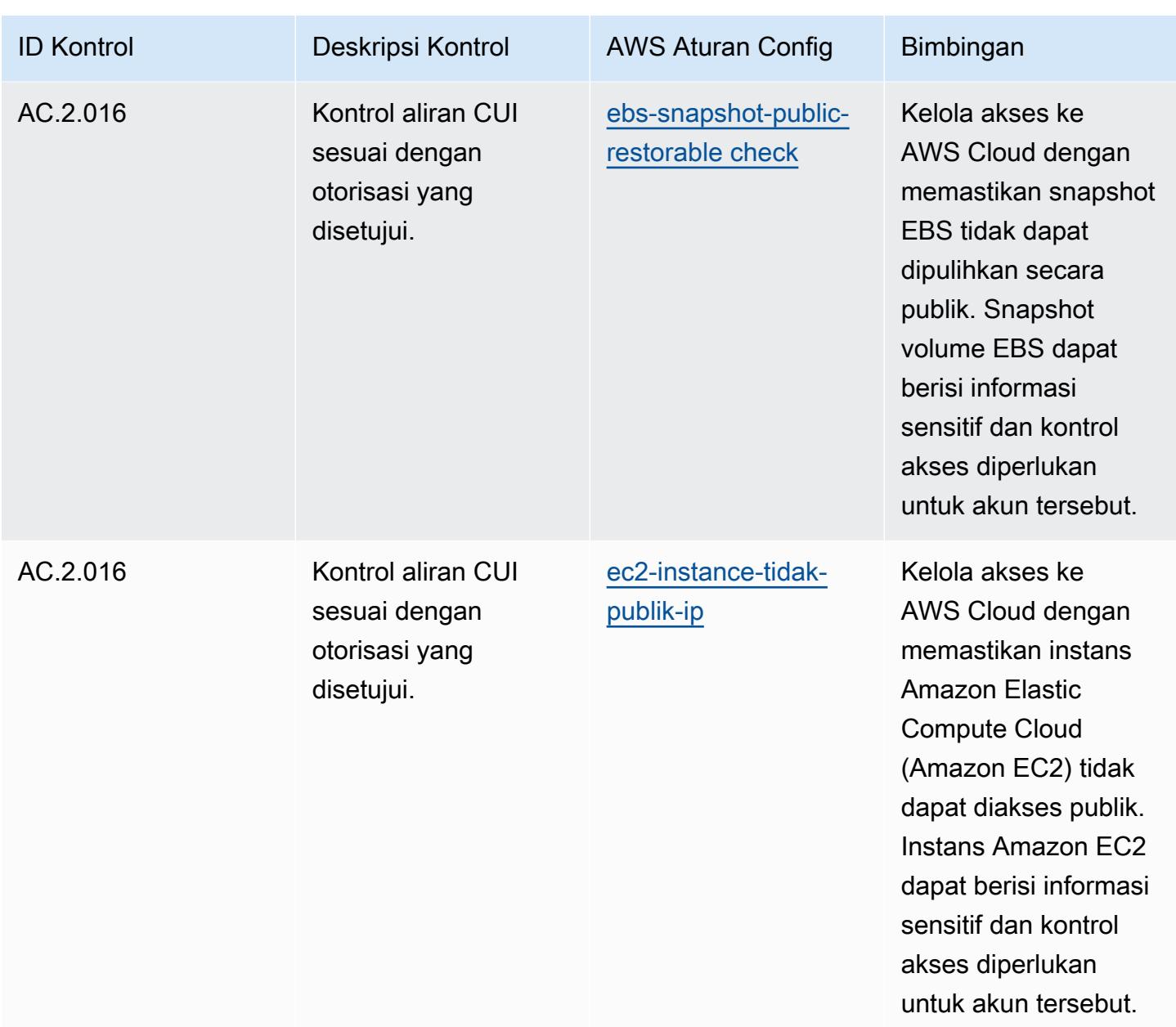

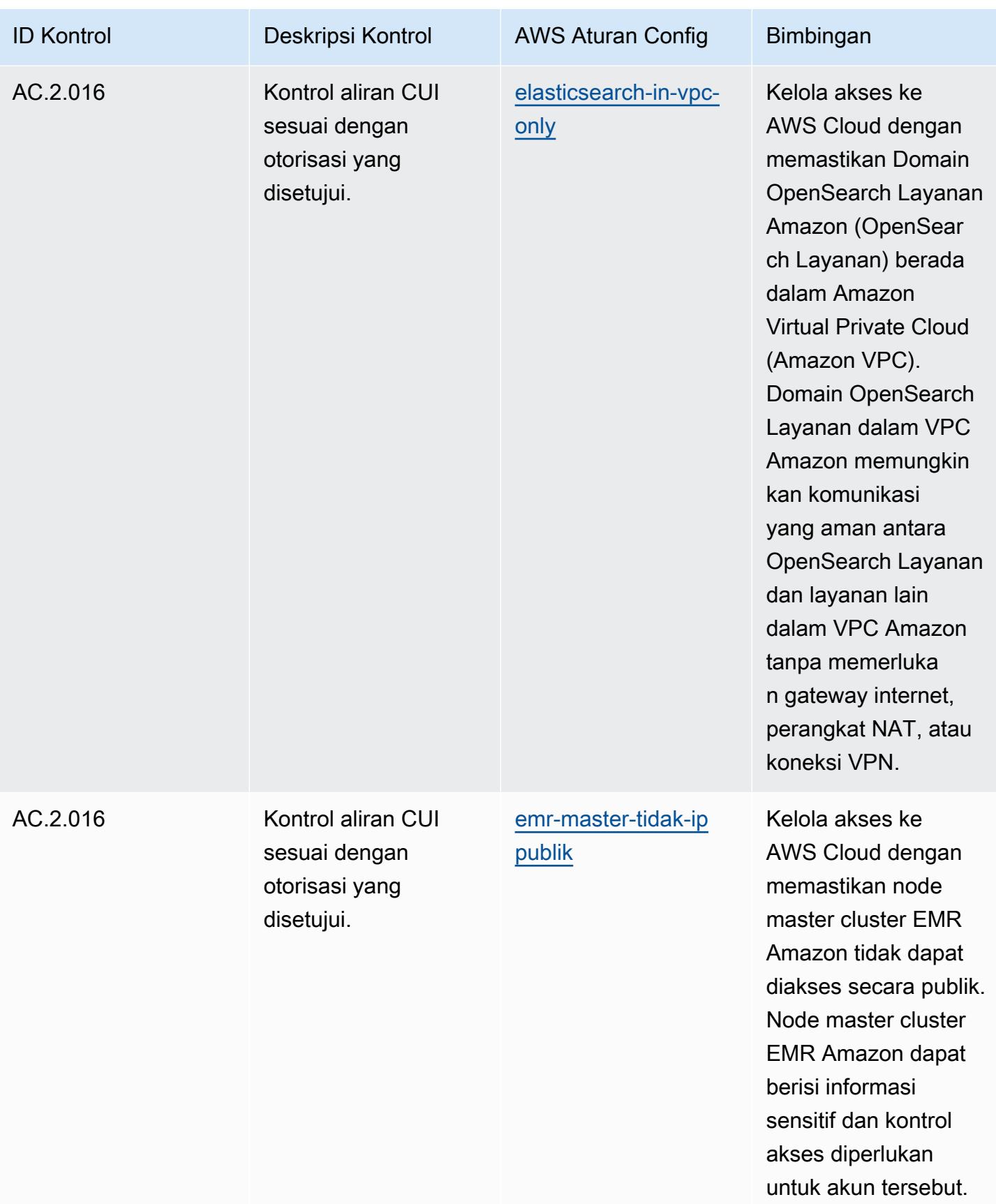

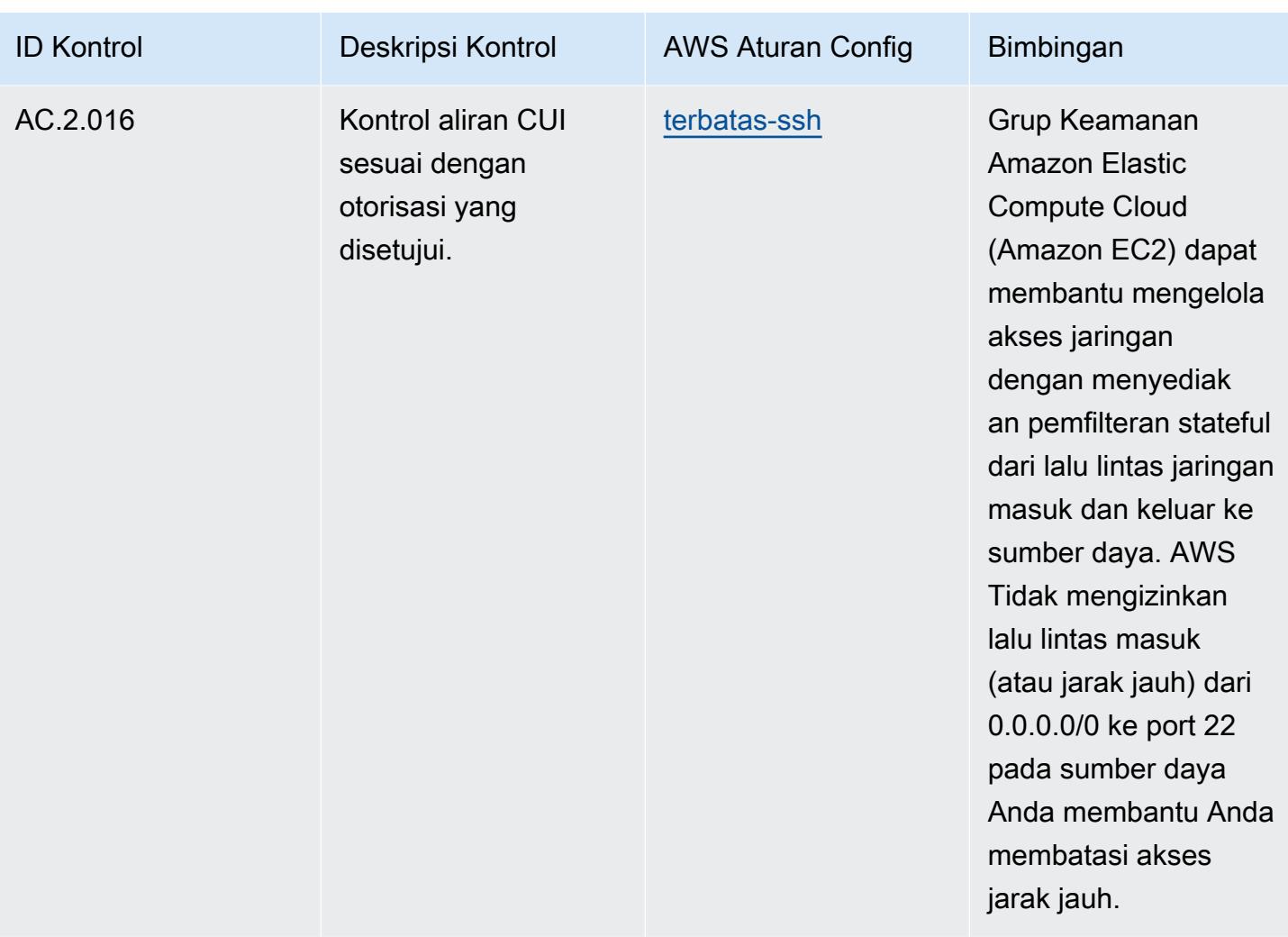

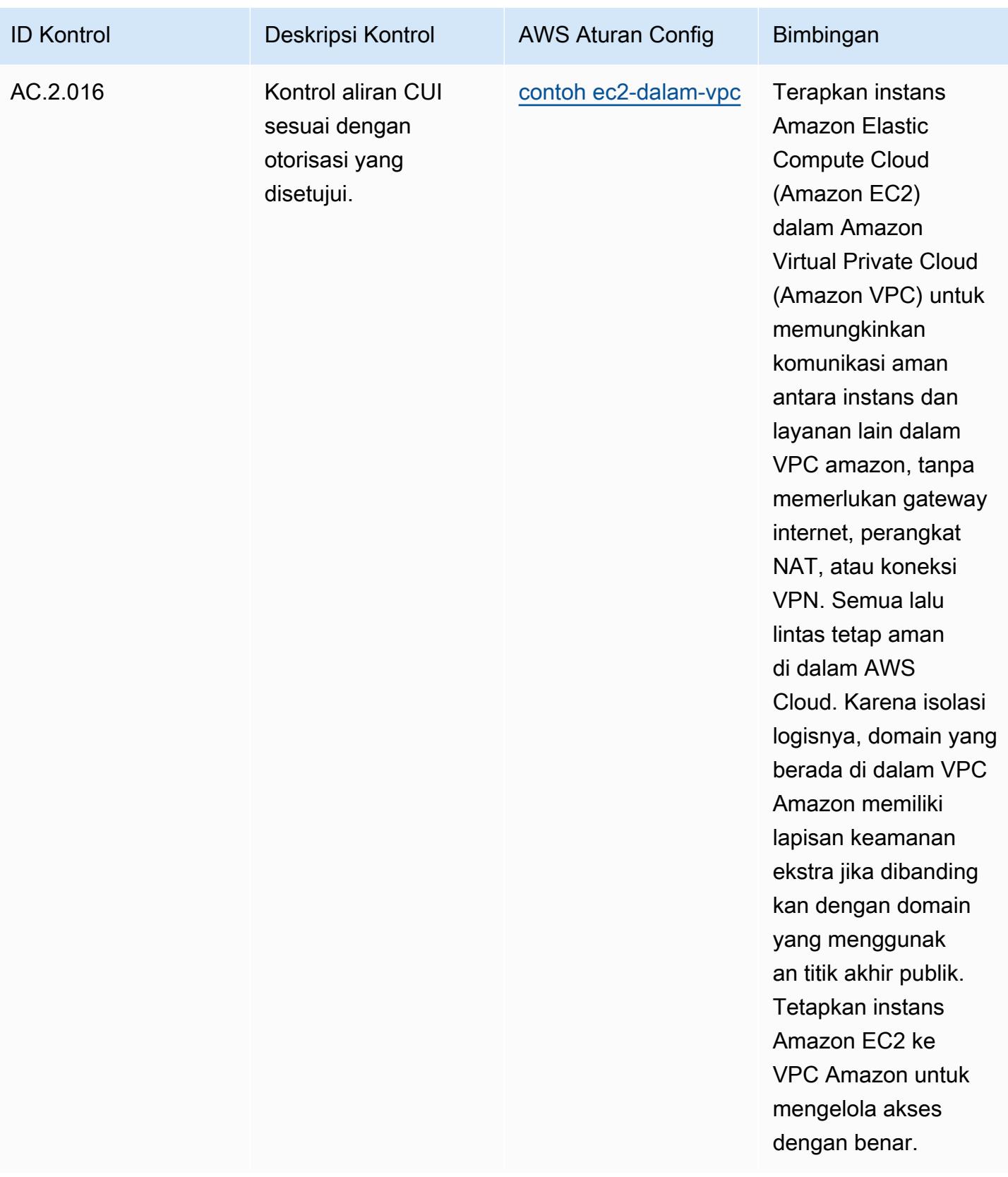

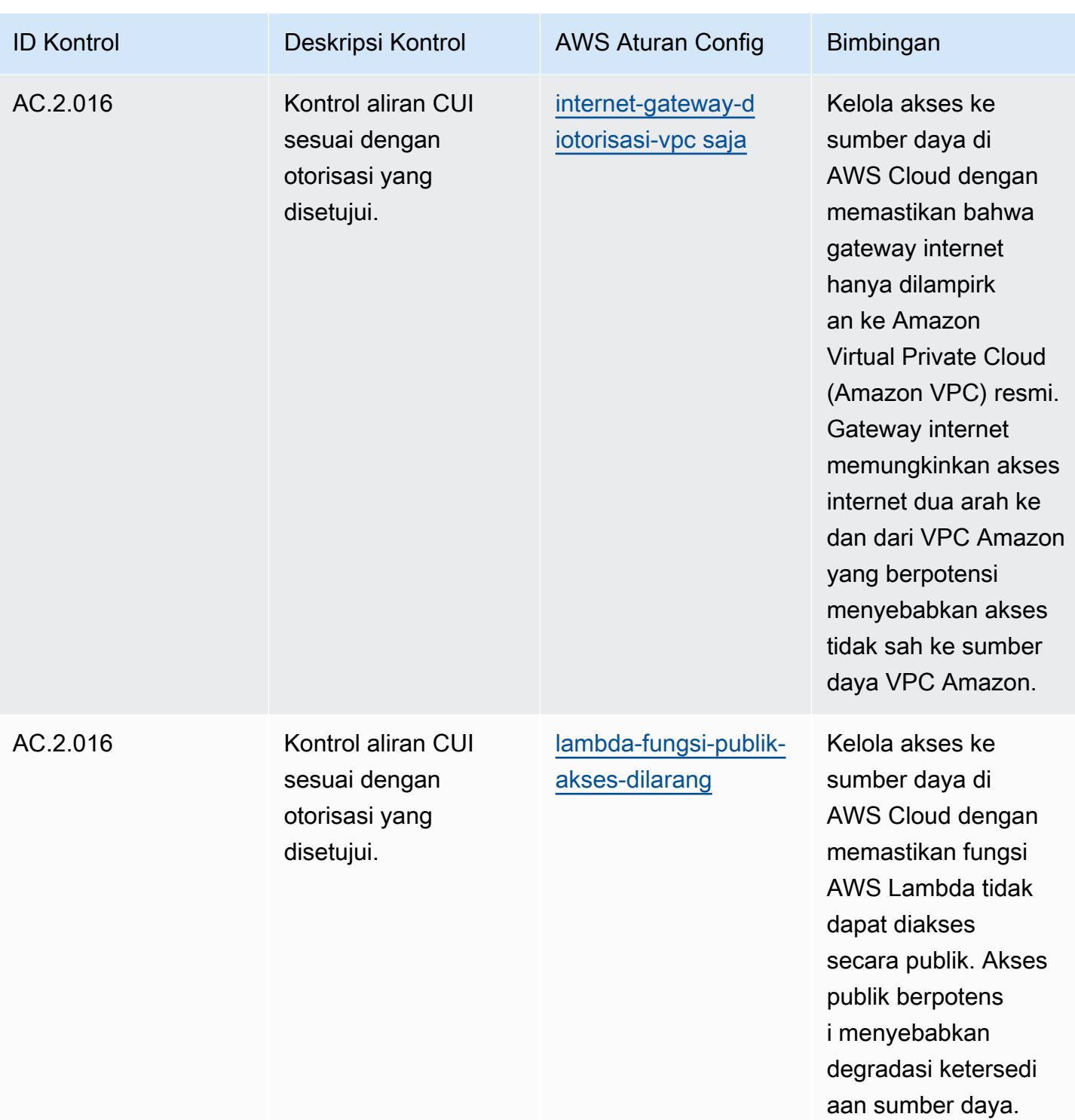

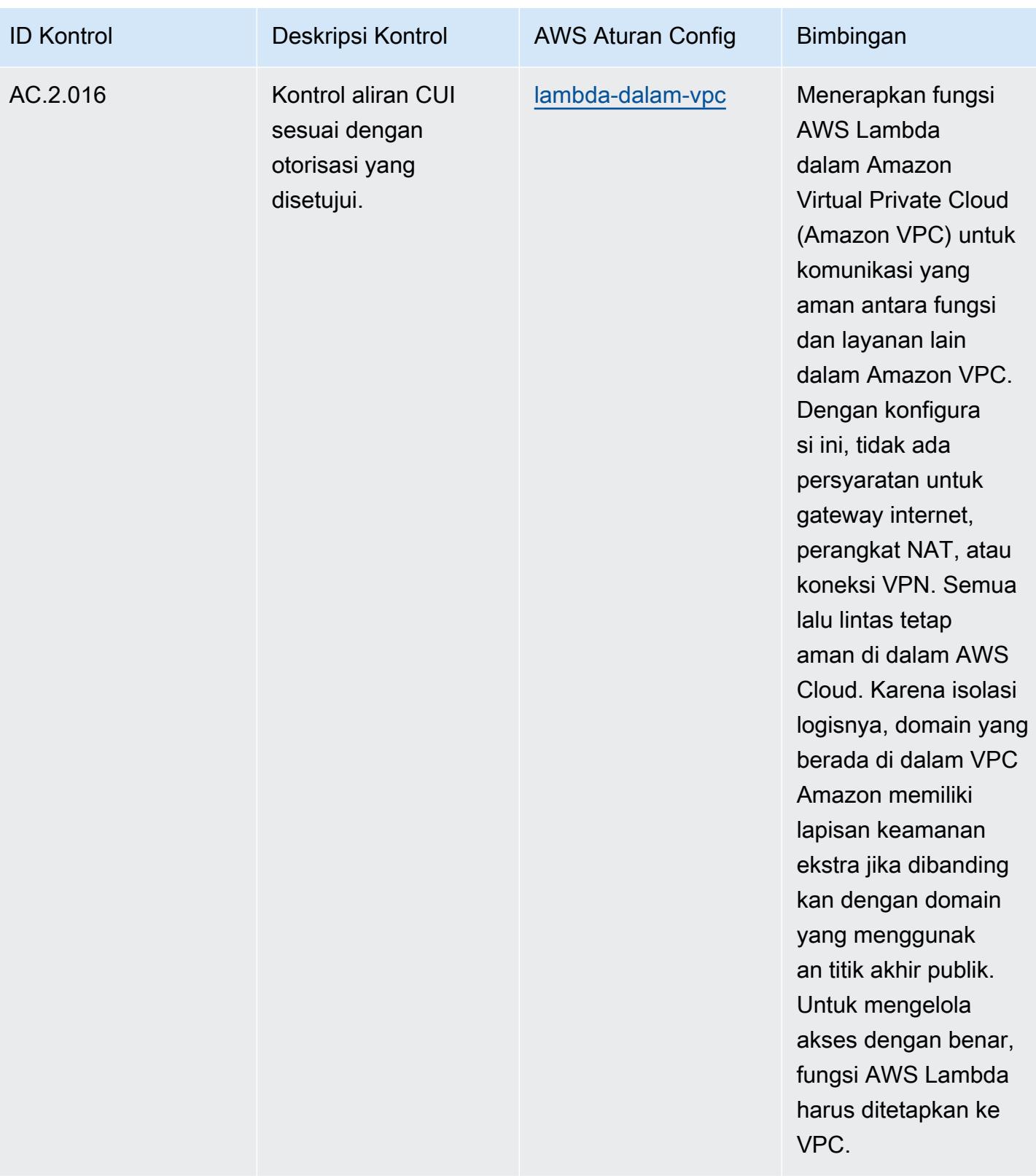

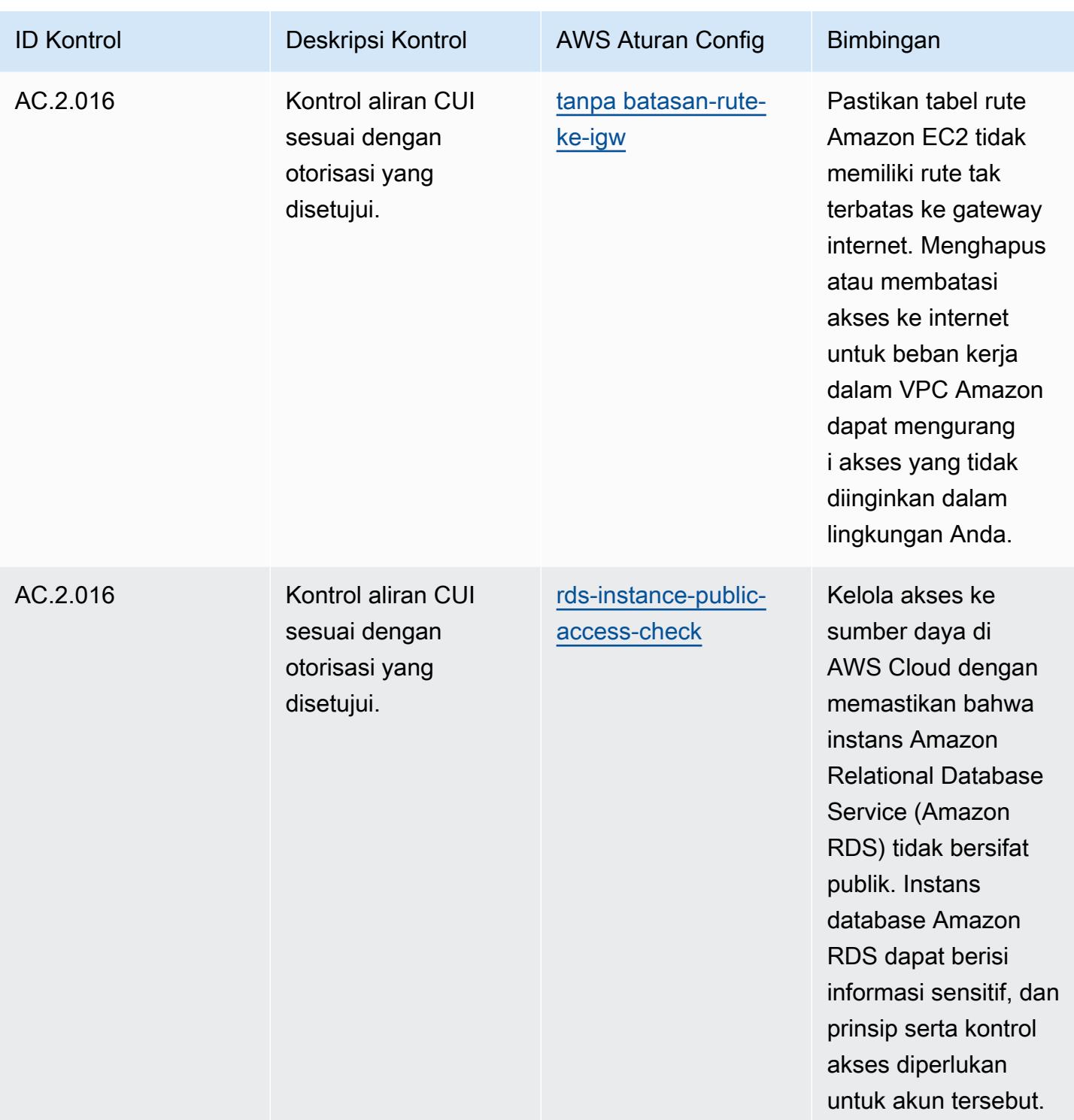

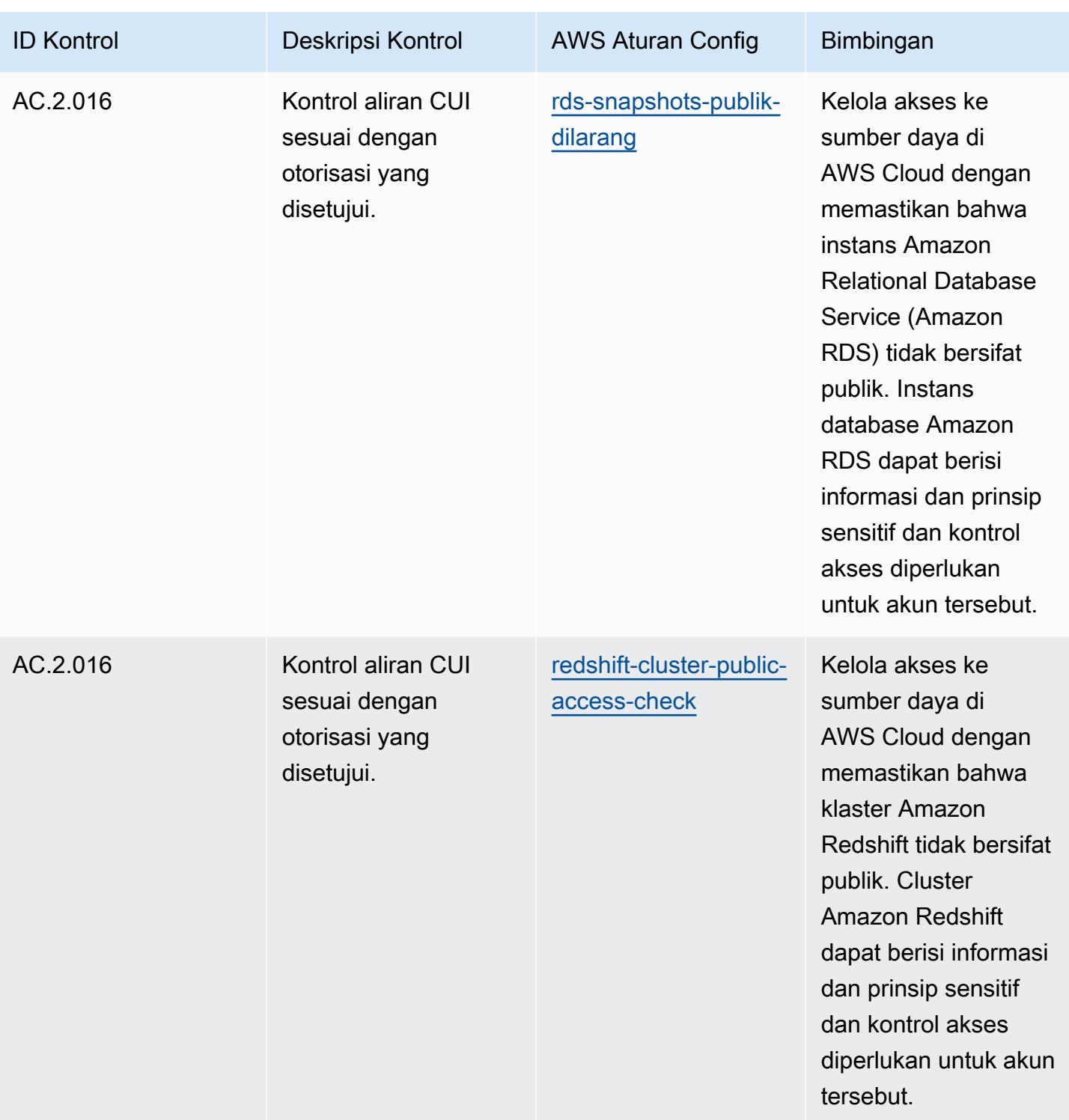

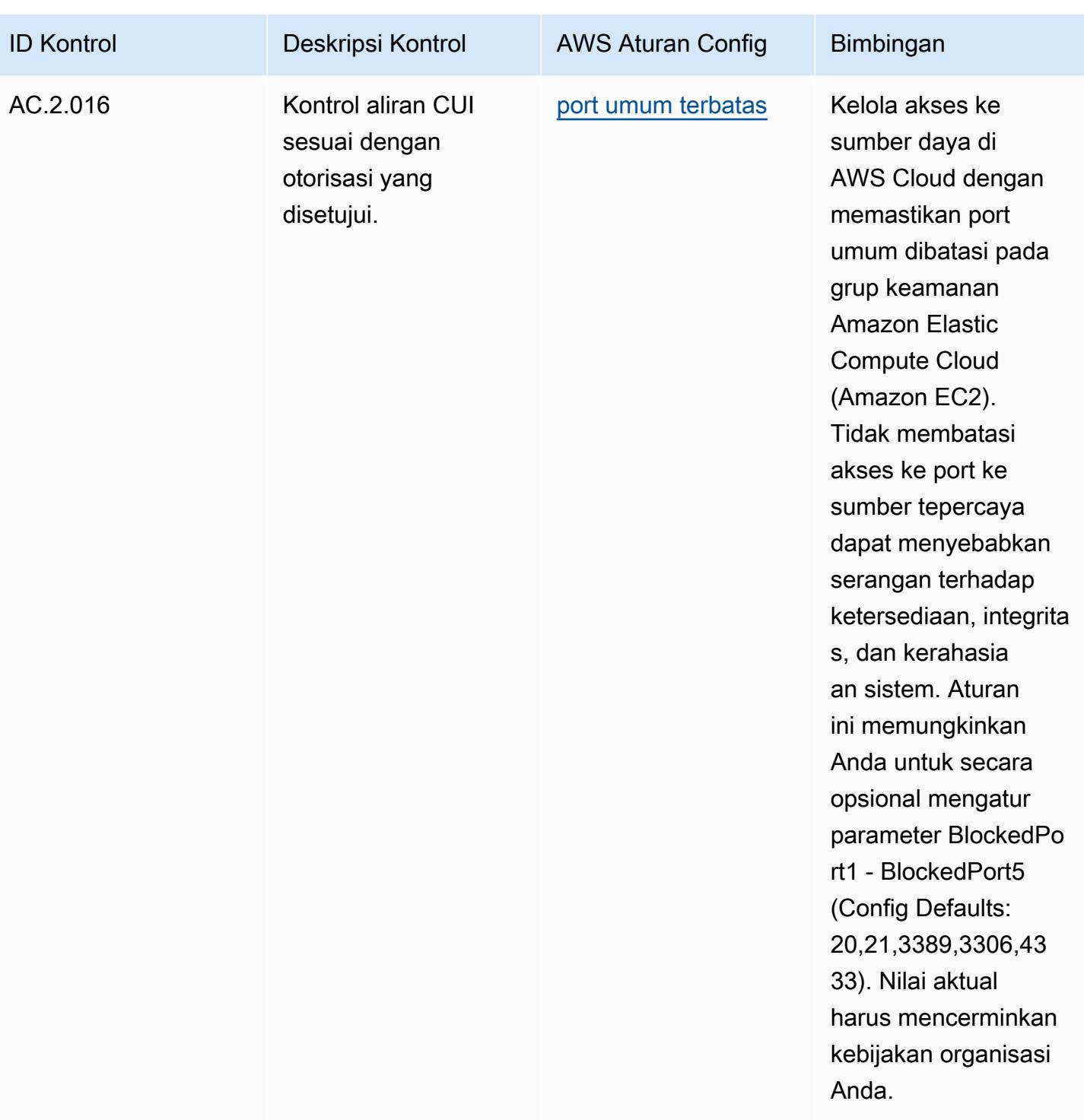

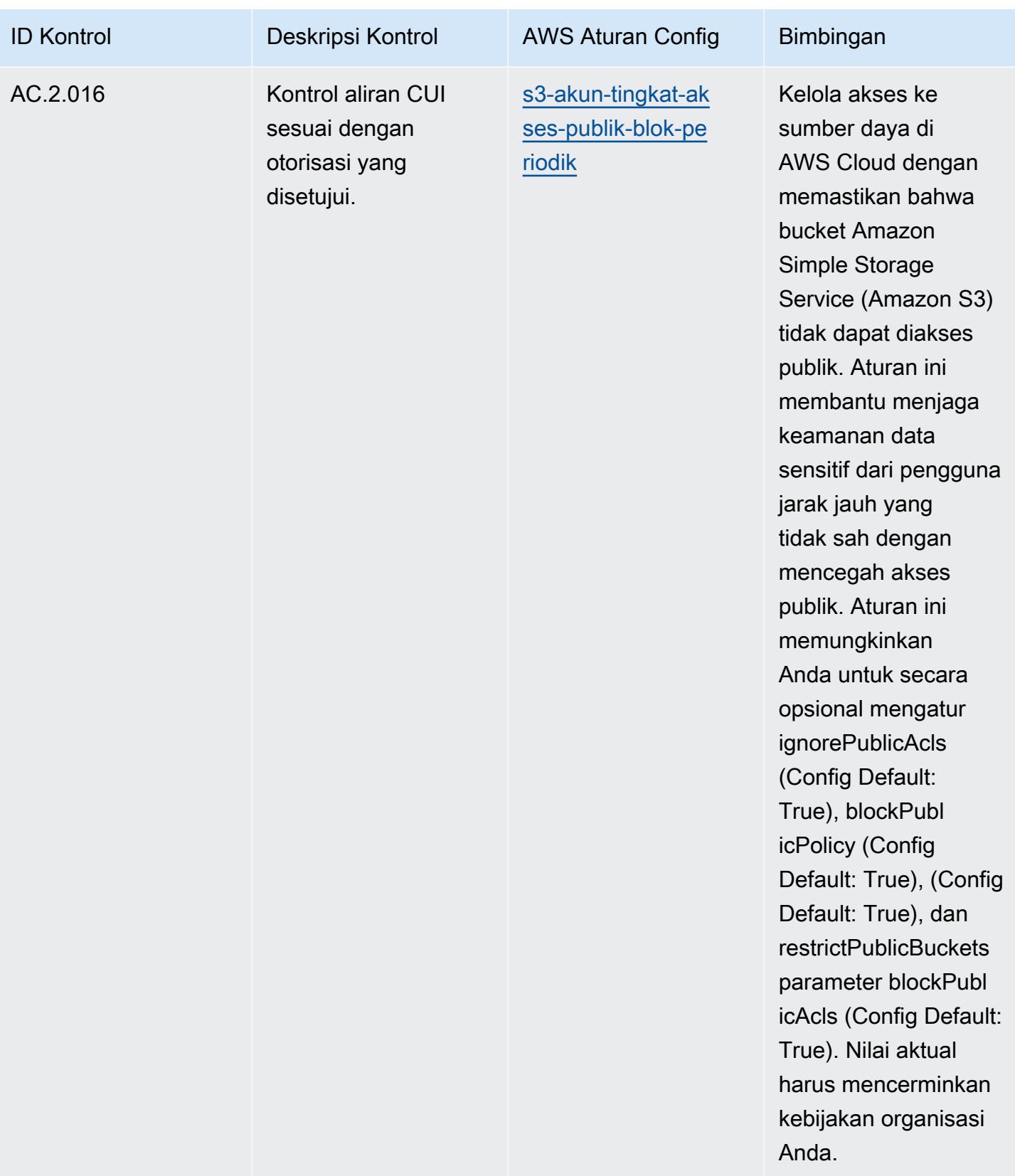

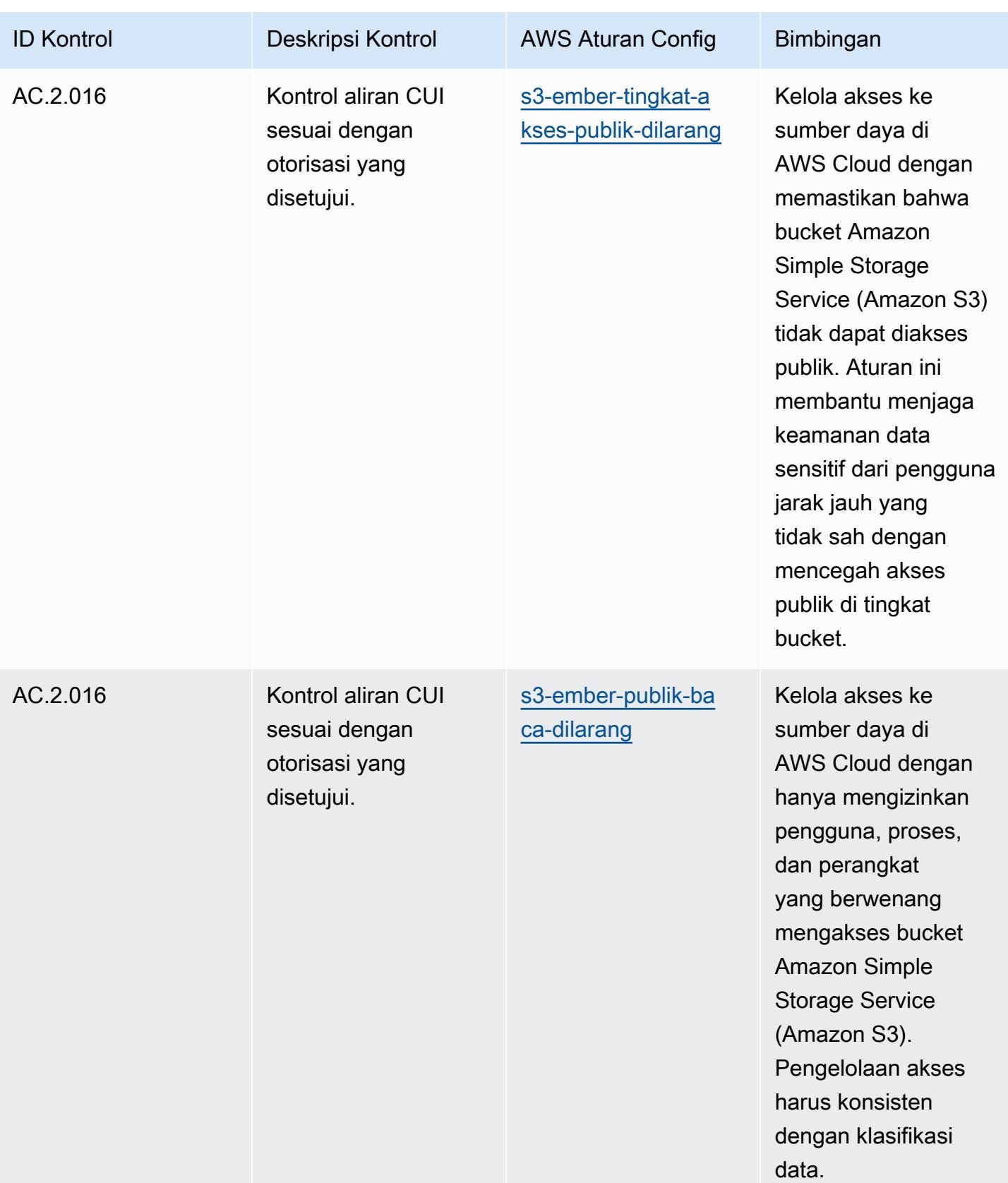

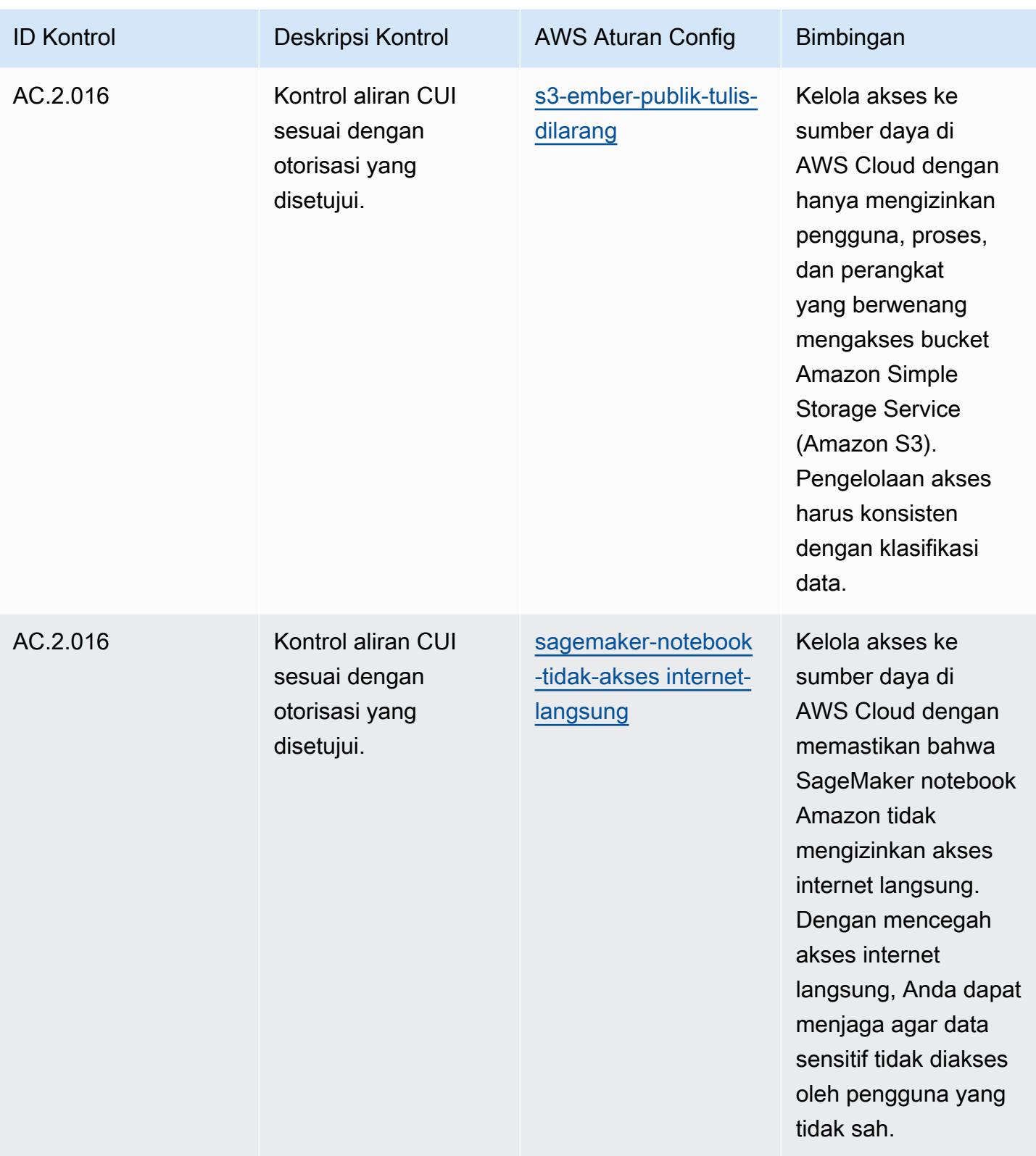

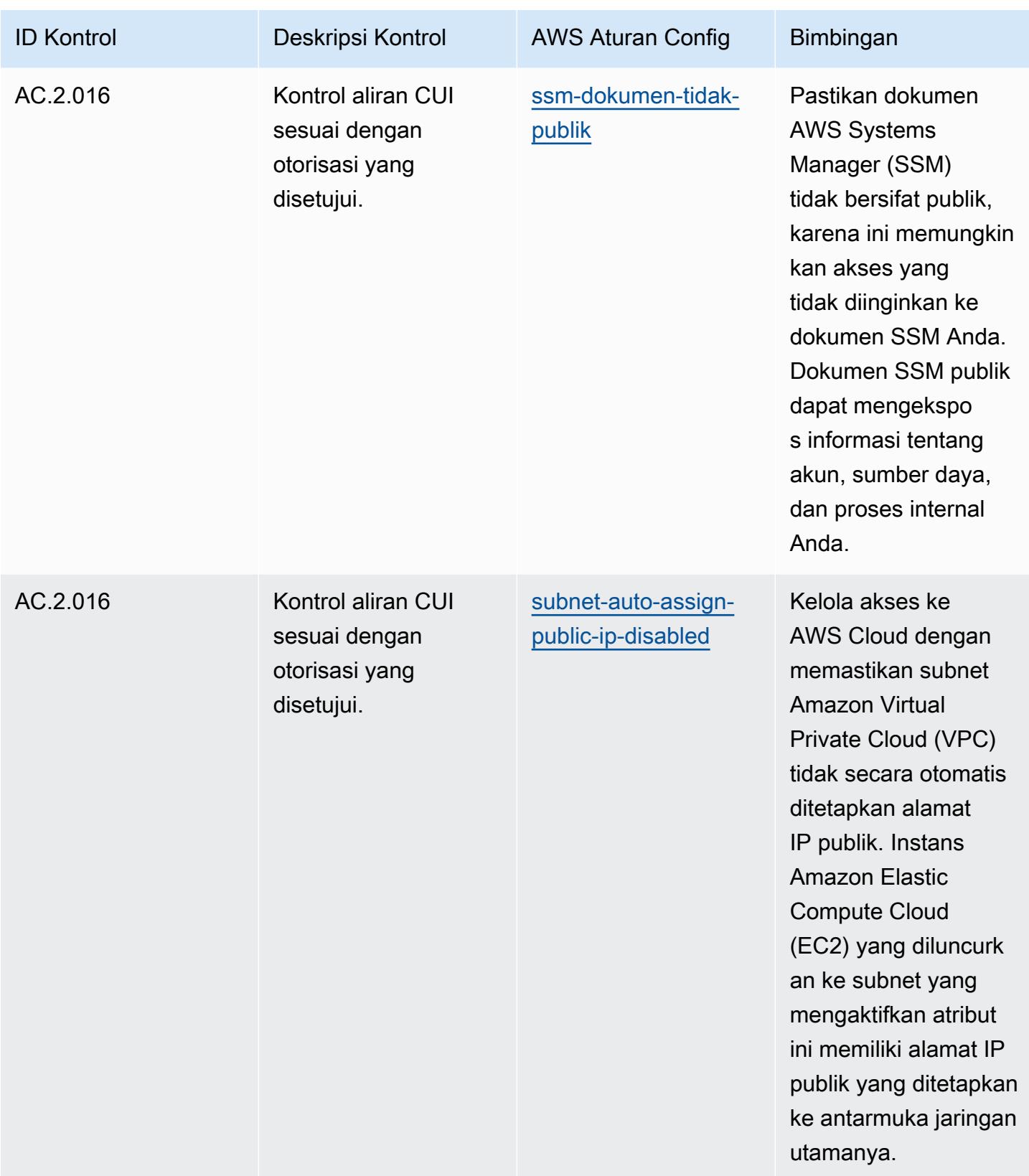

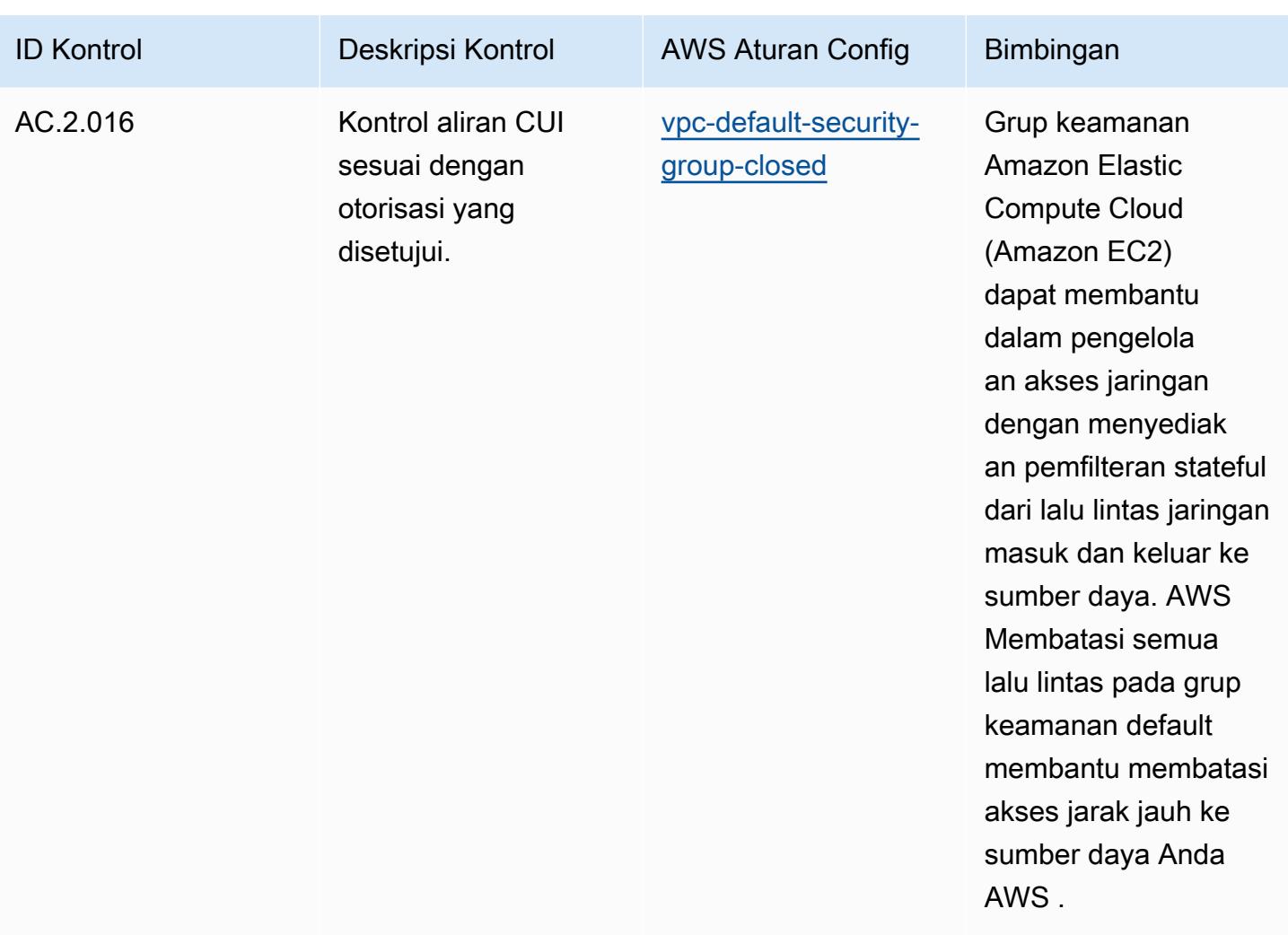

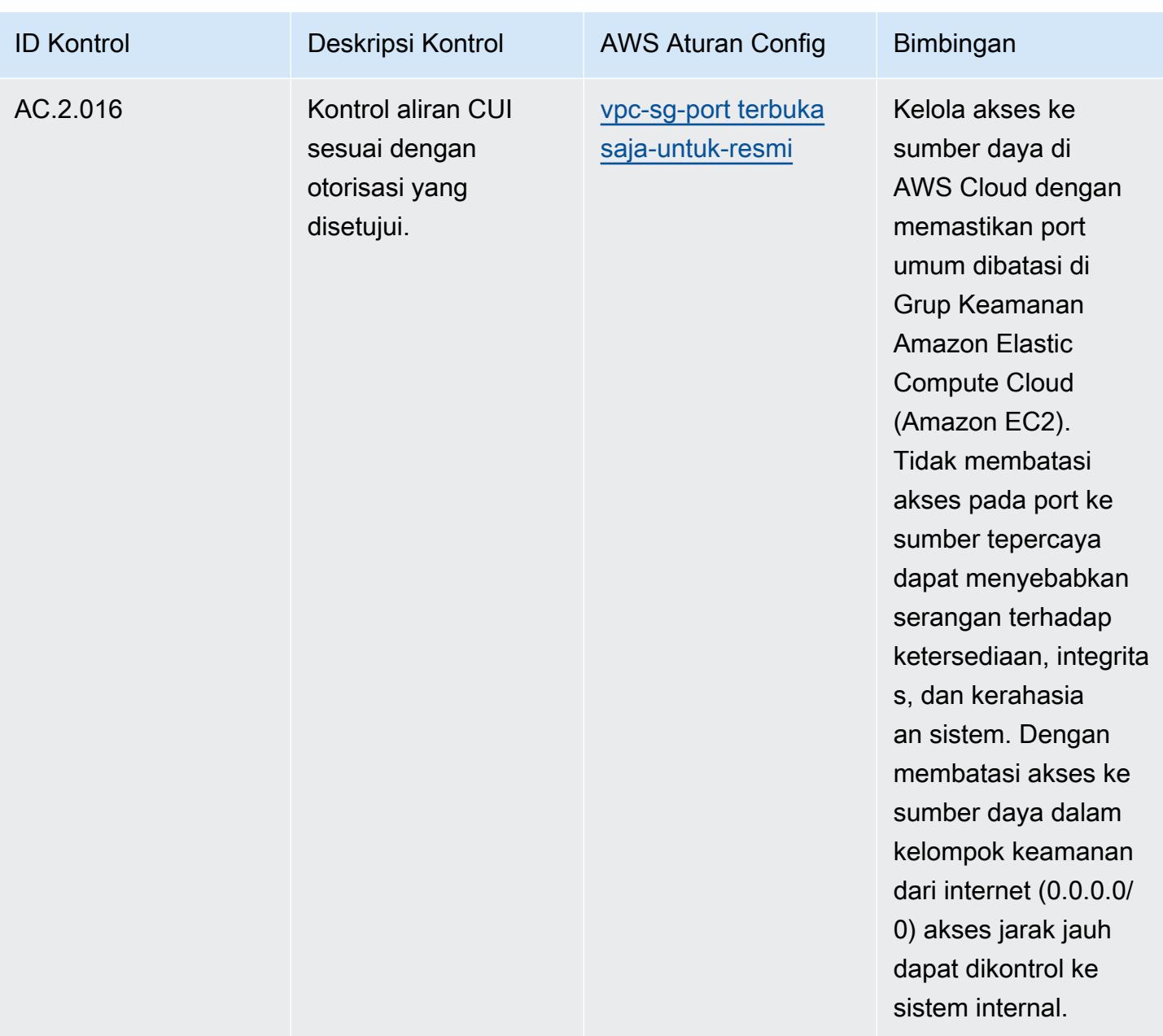

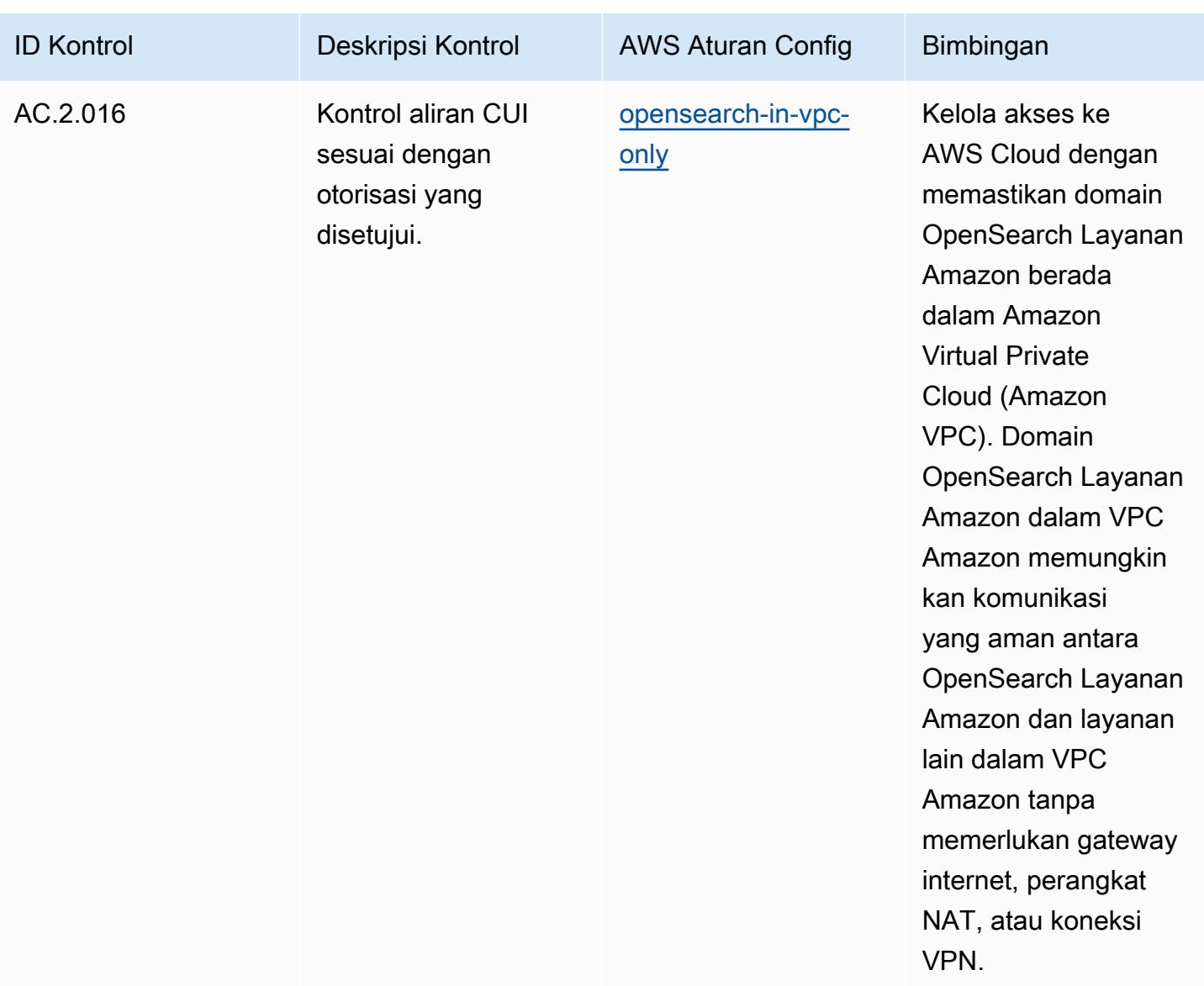

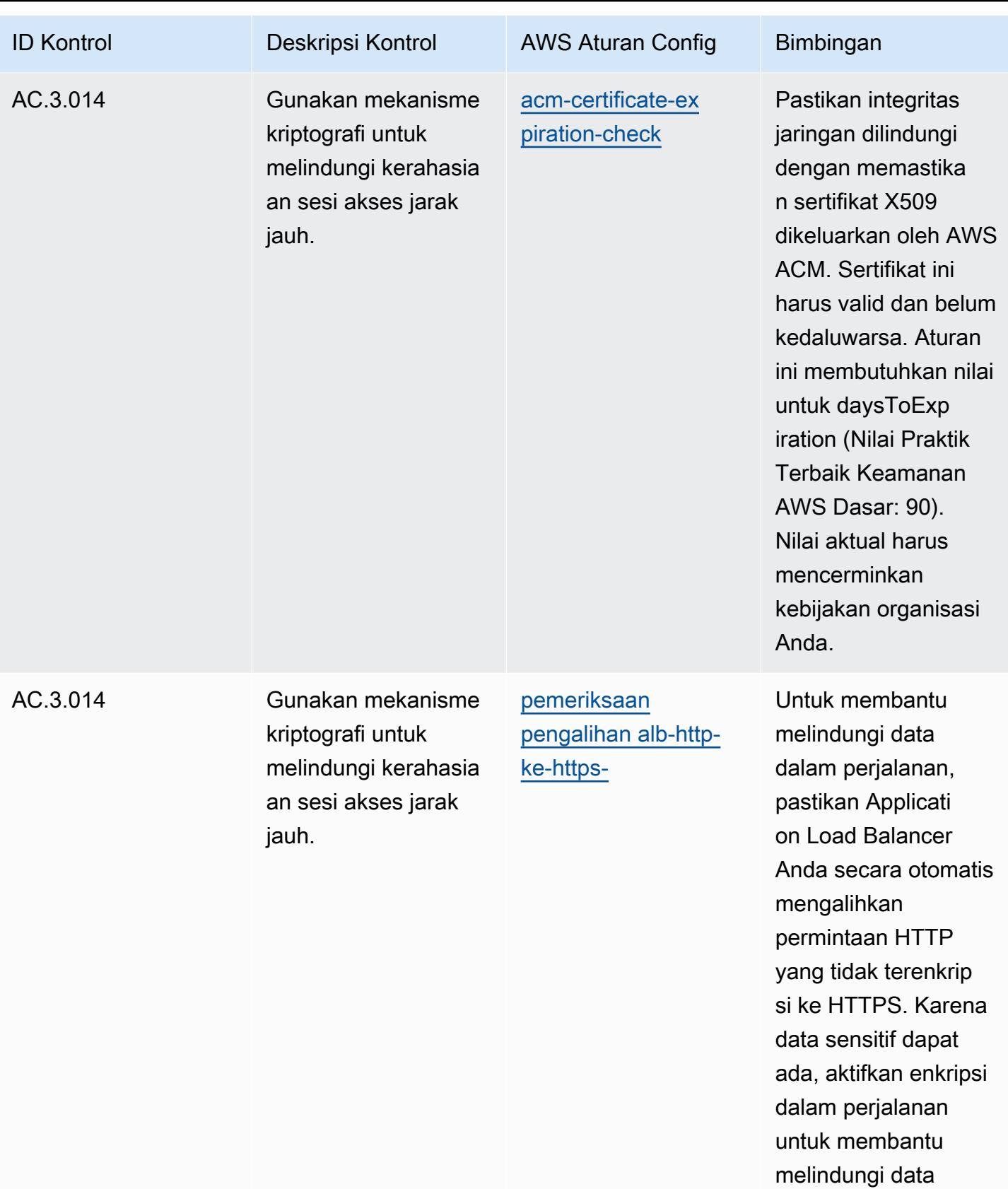

tersebut.

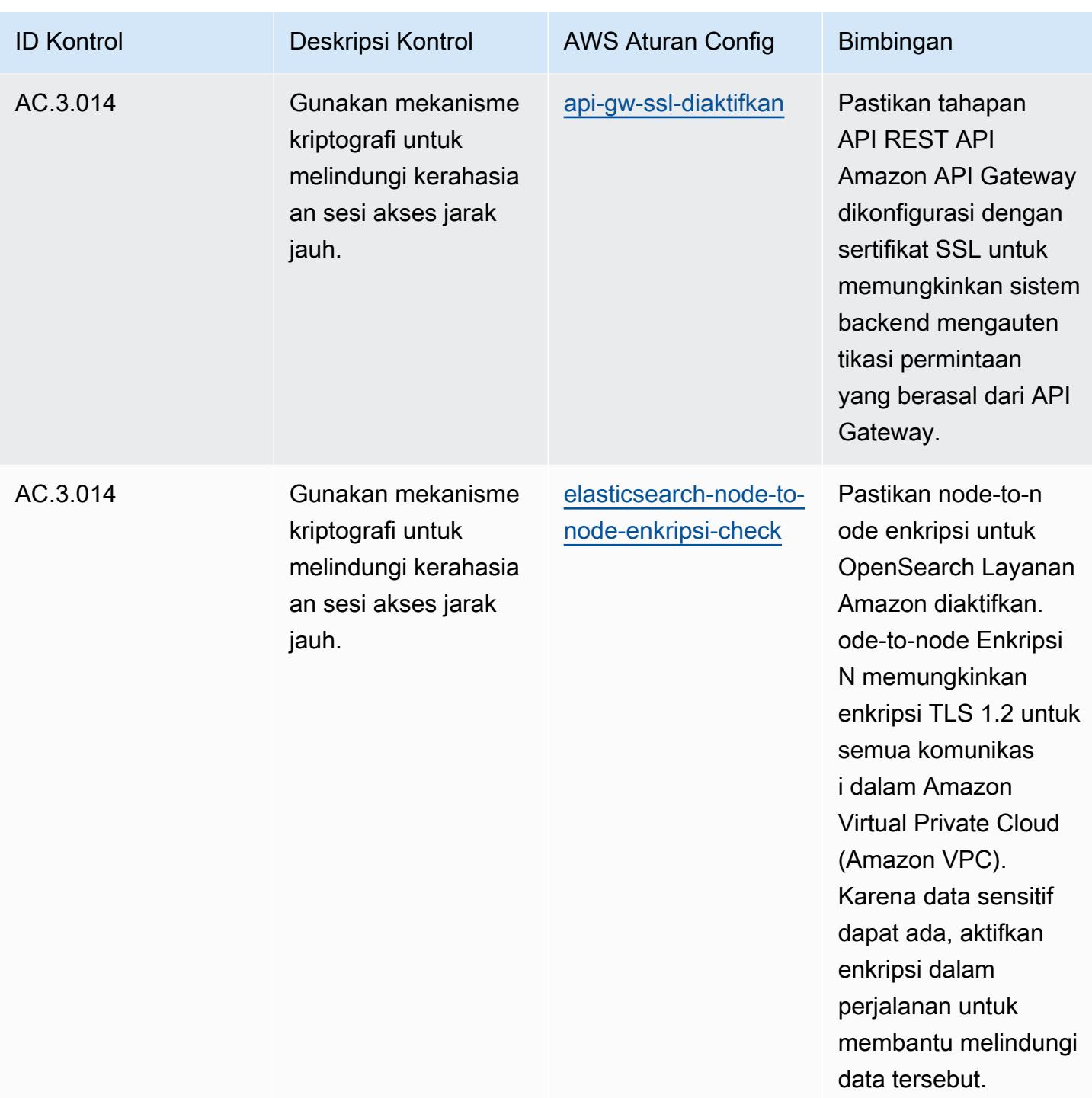

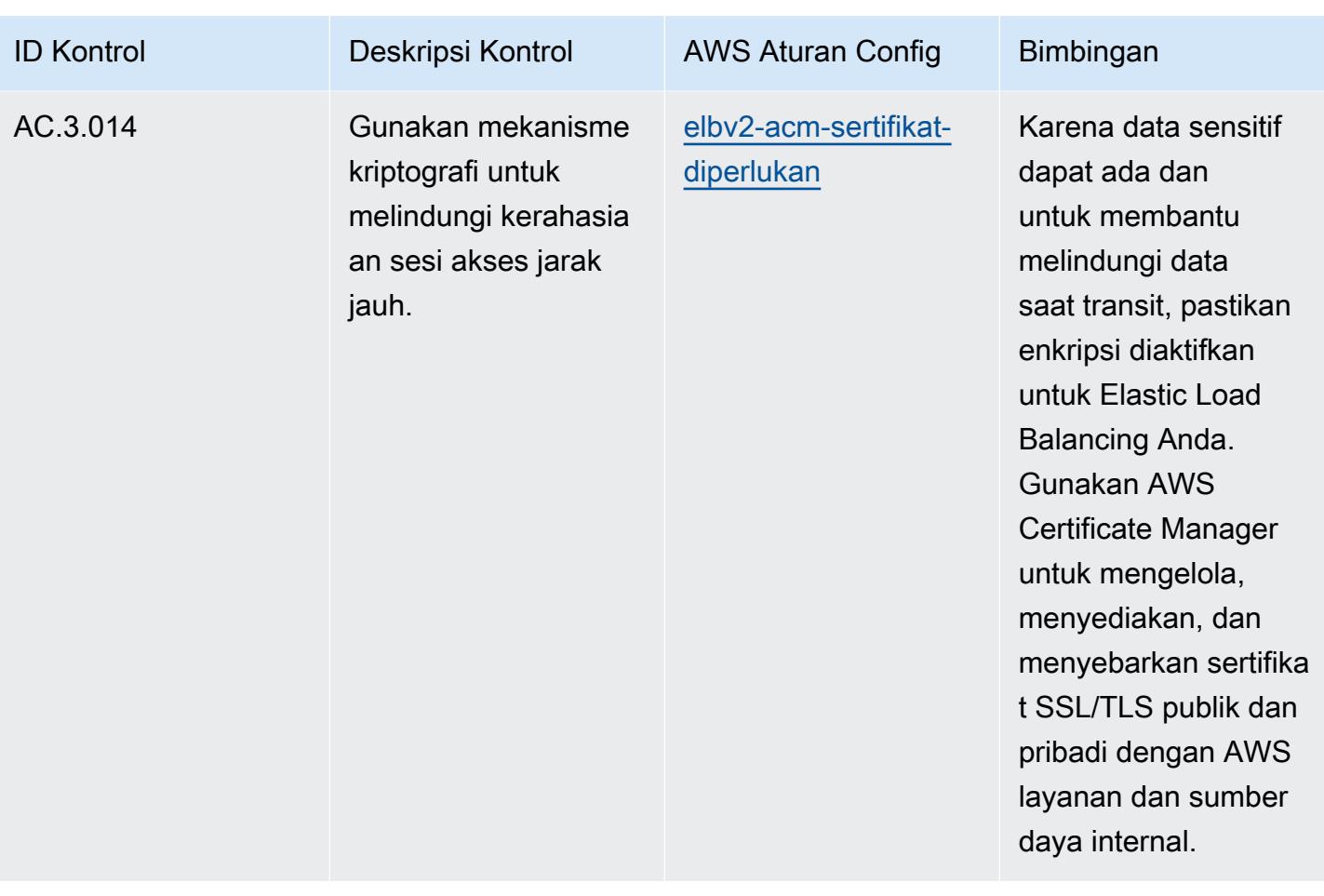
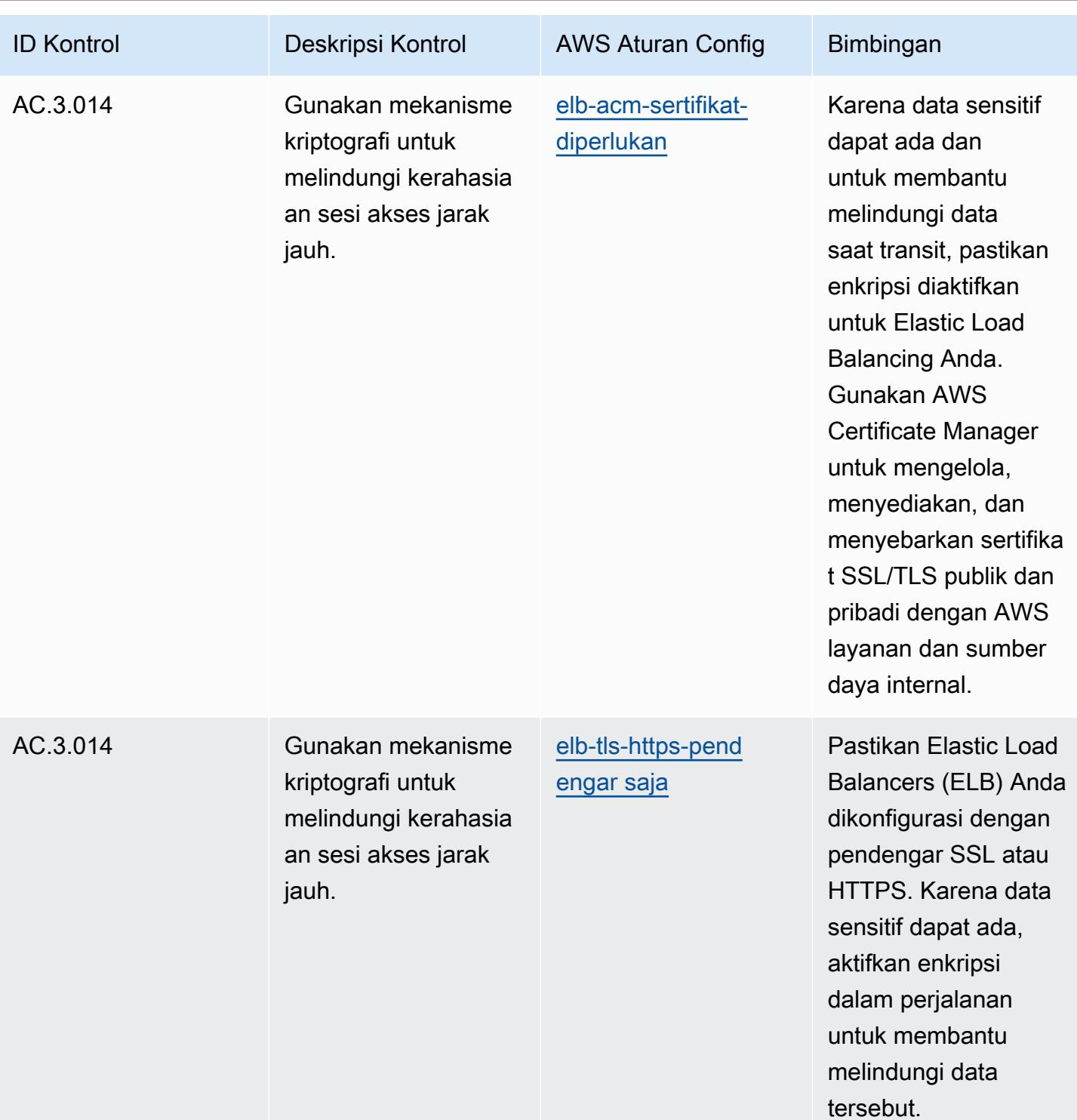

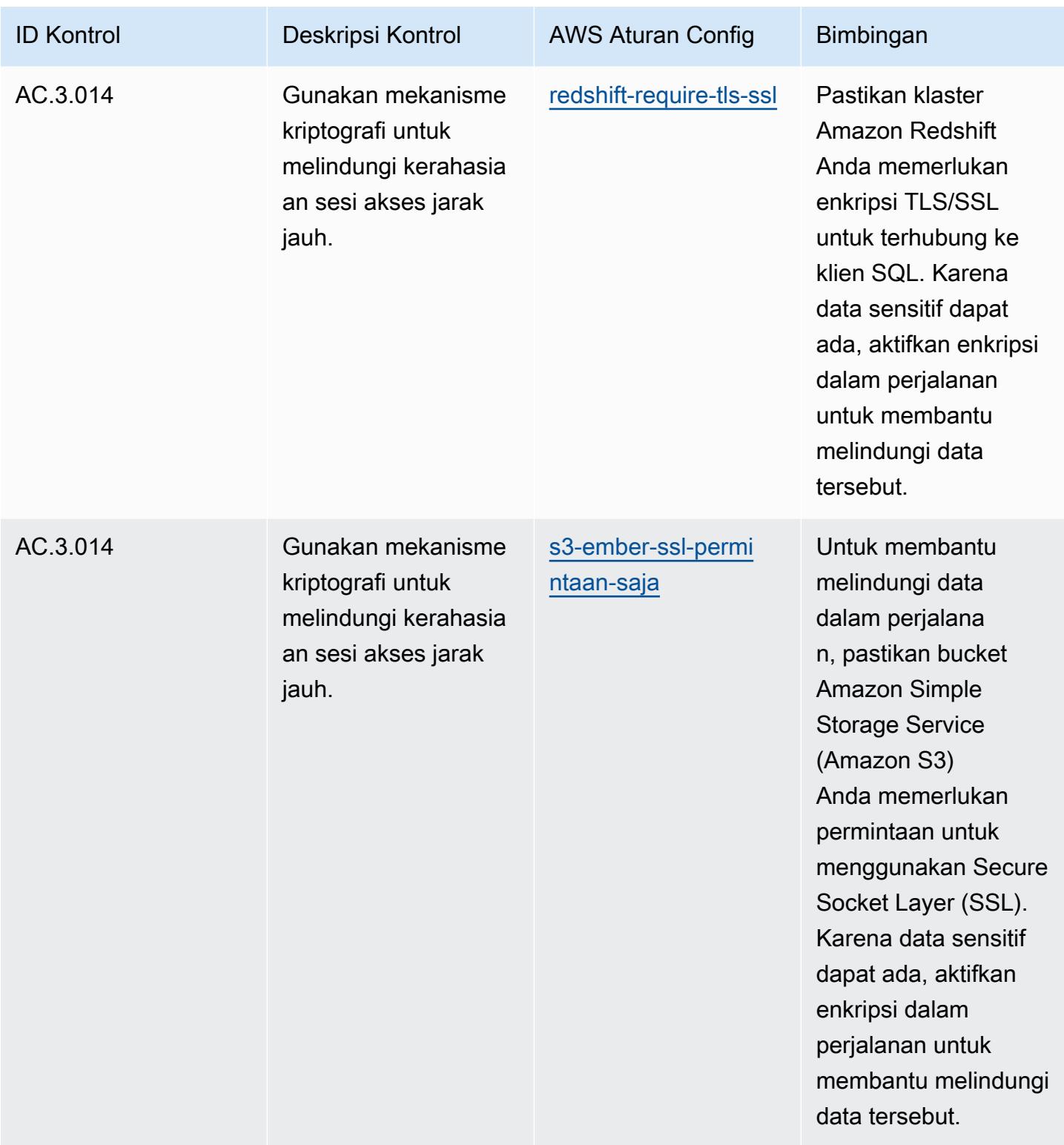

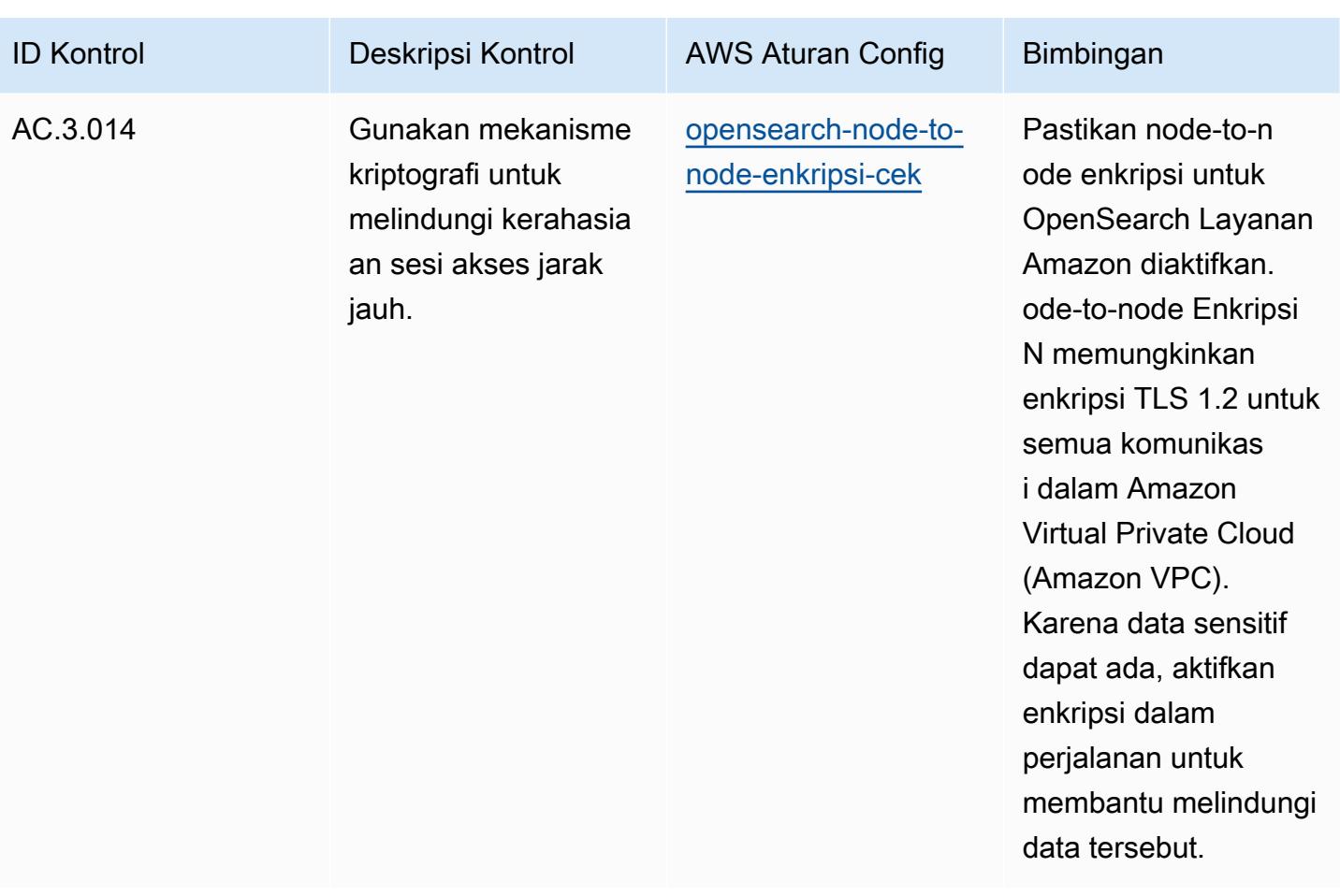

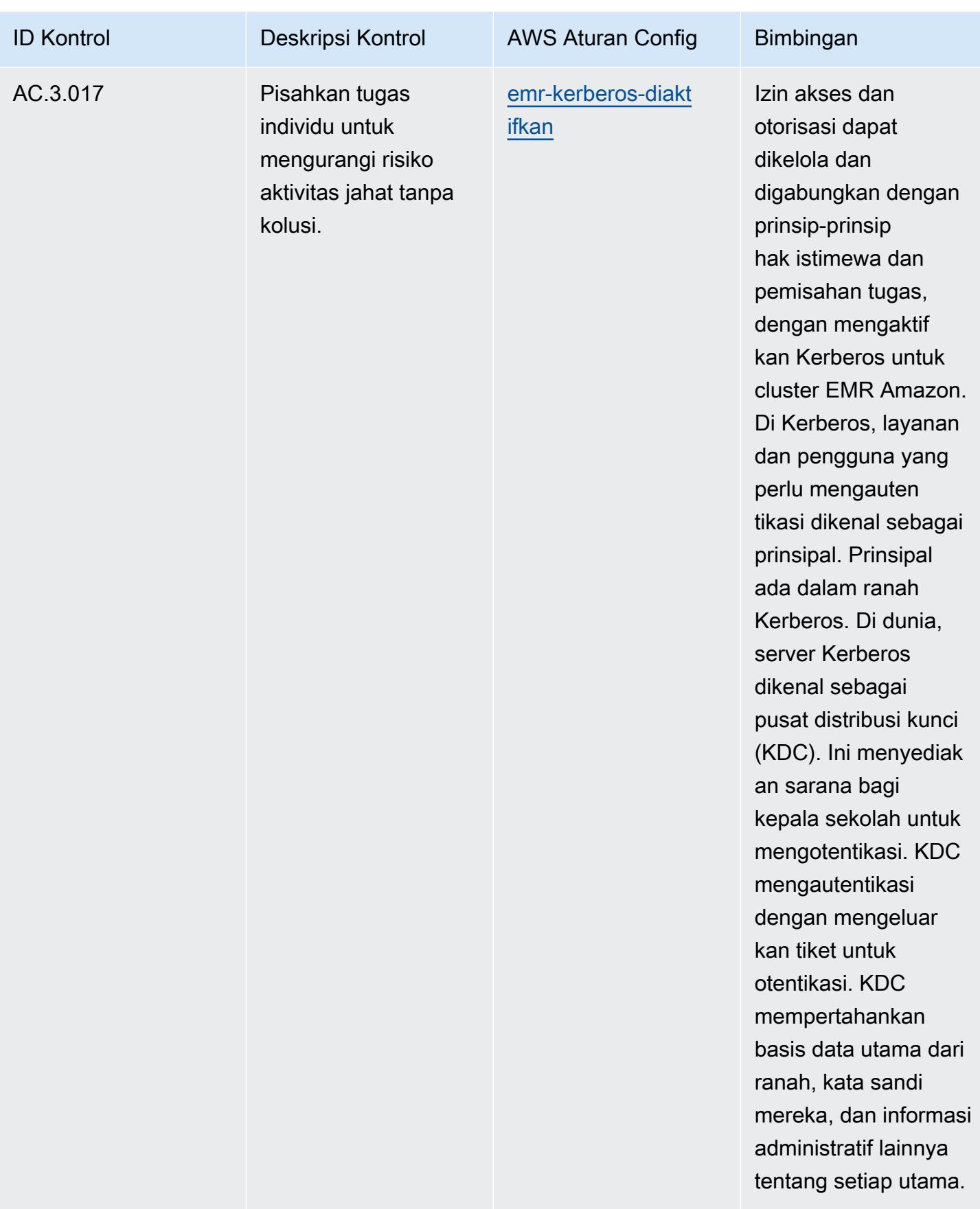

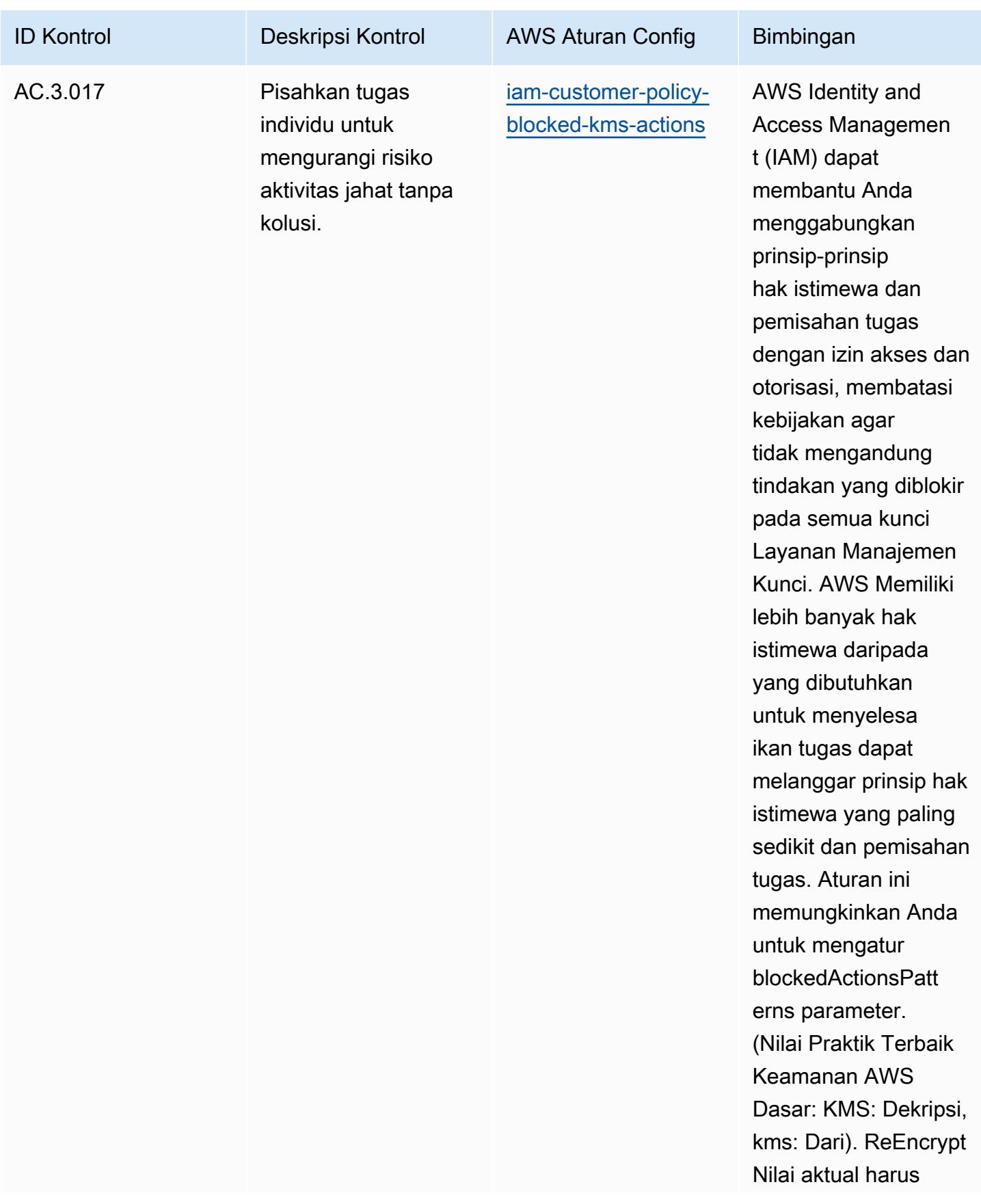

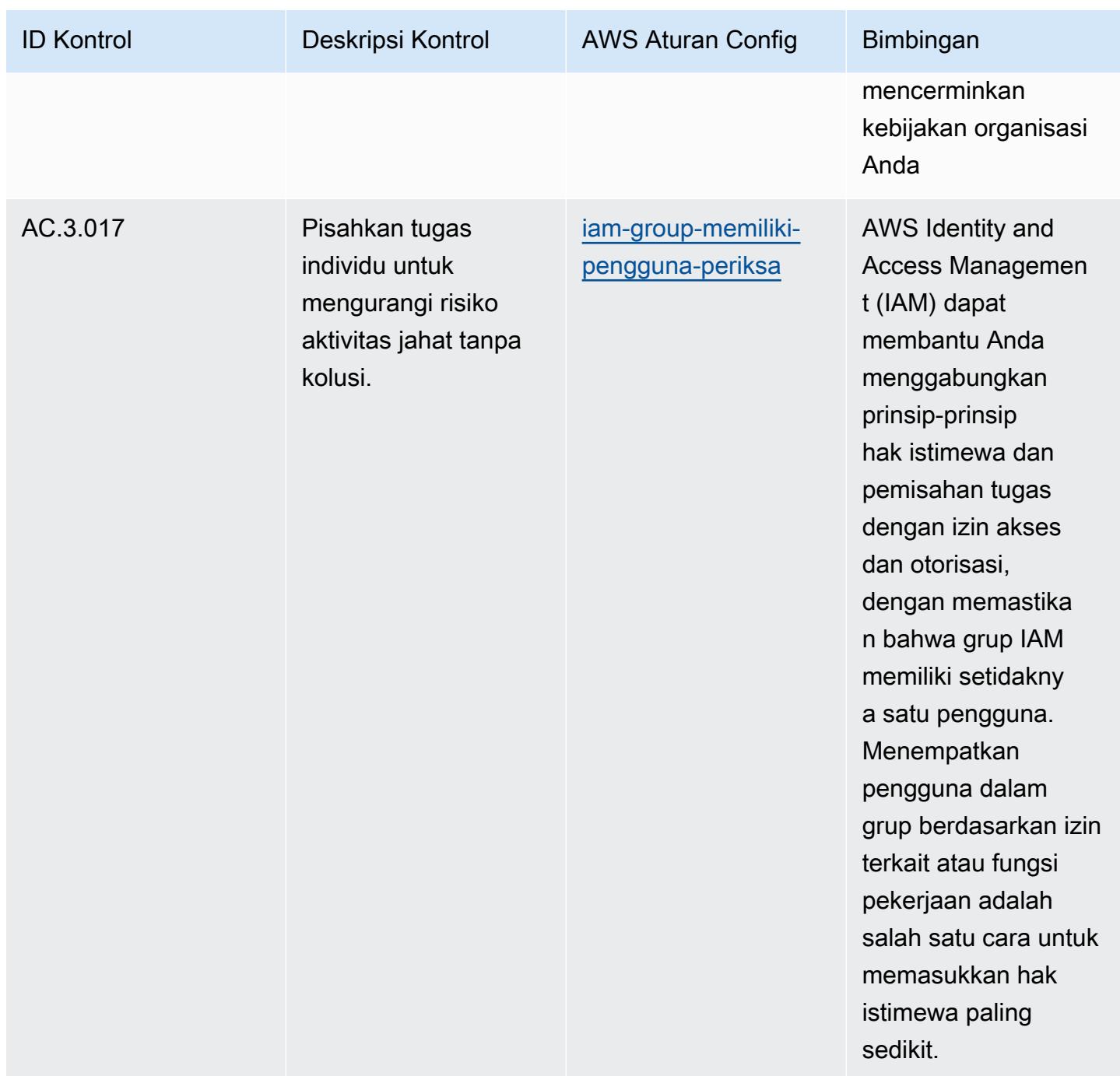

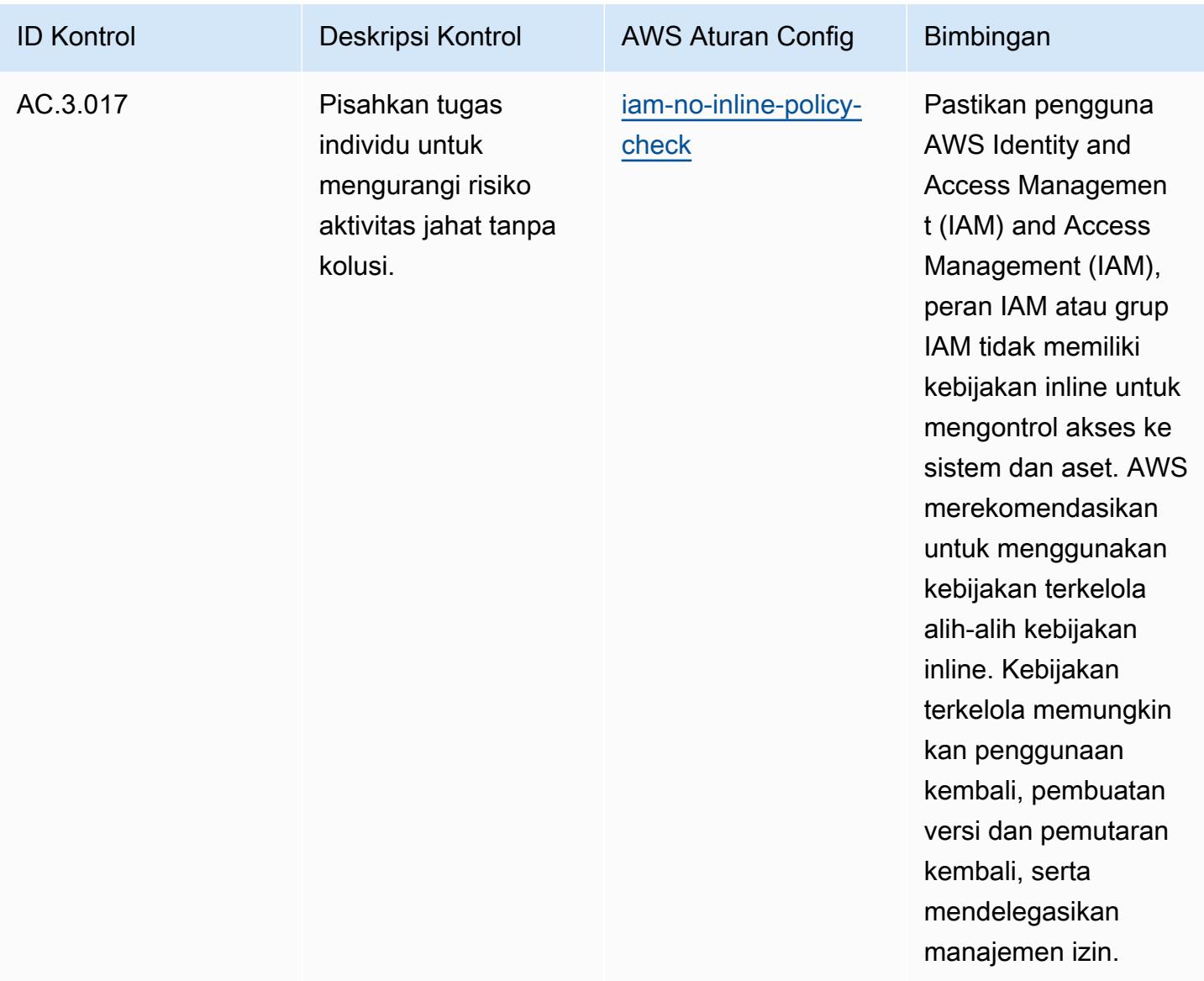

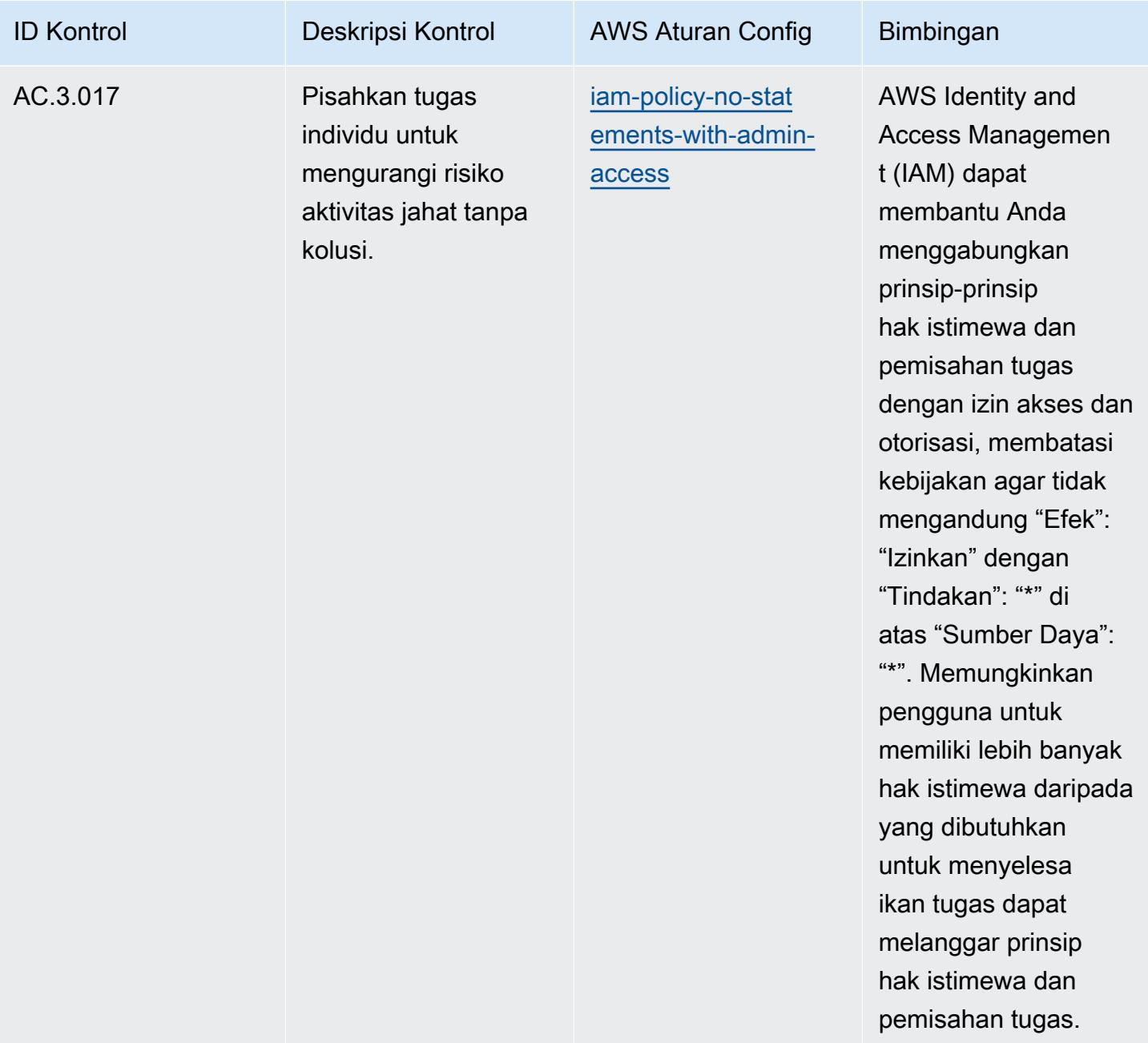

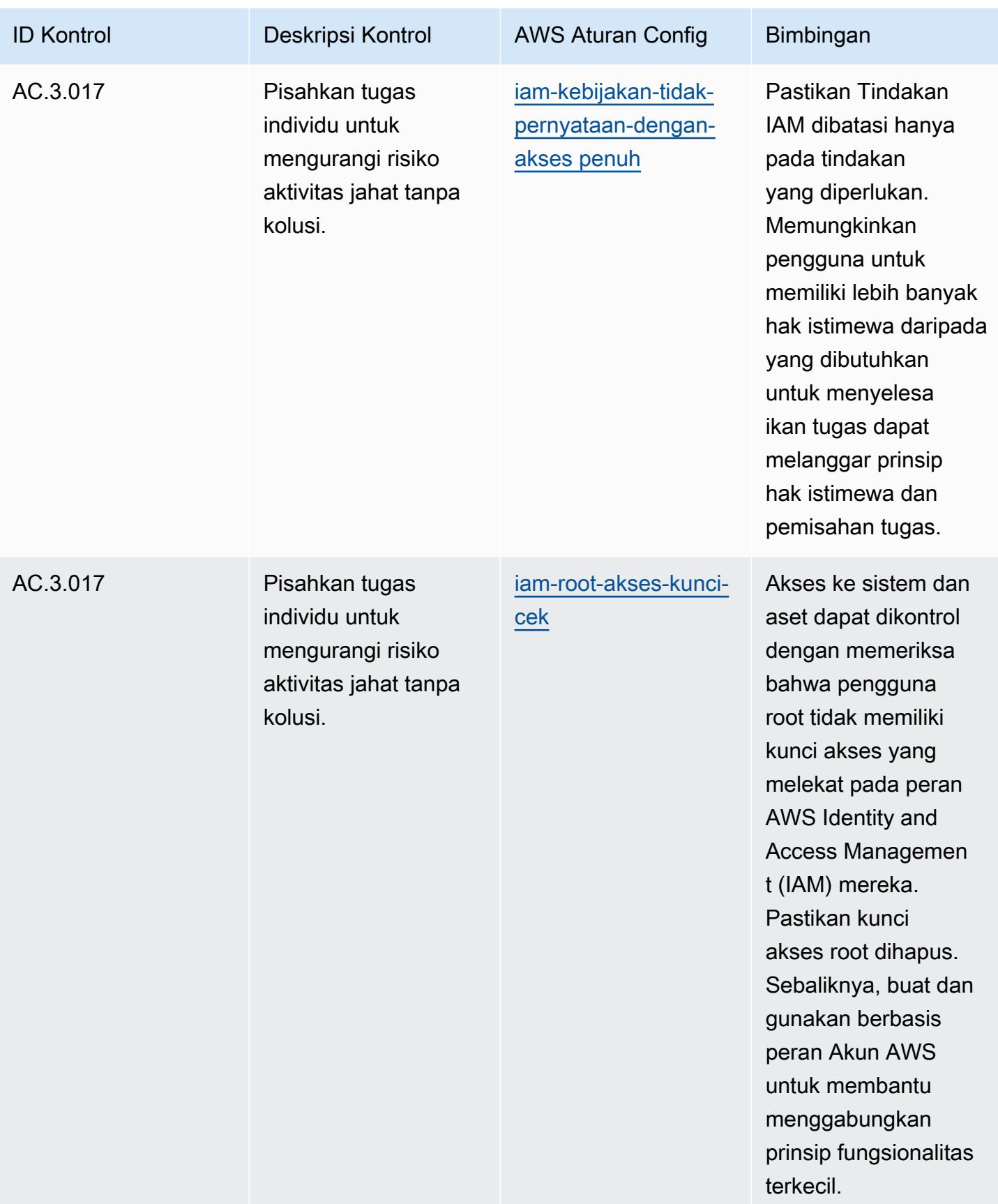

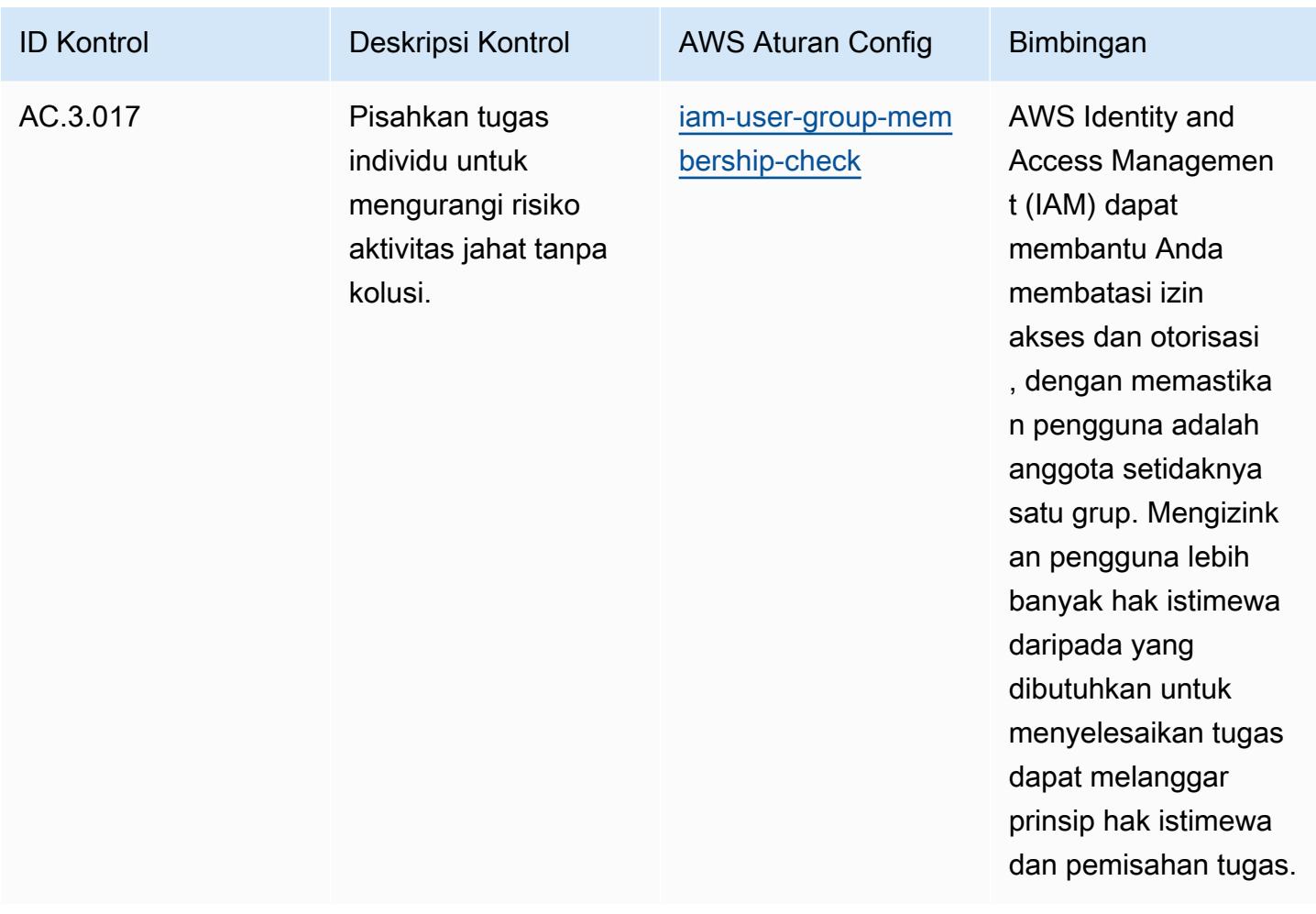

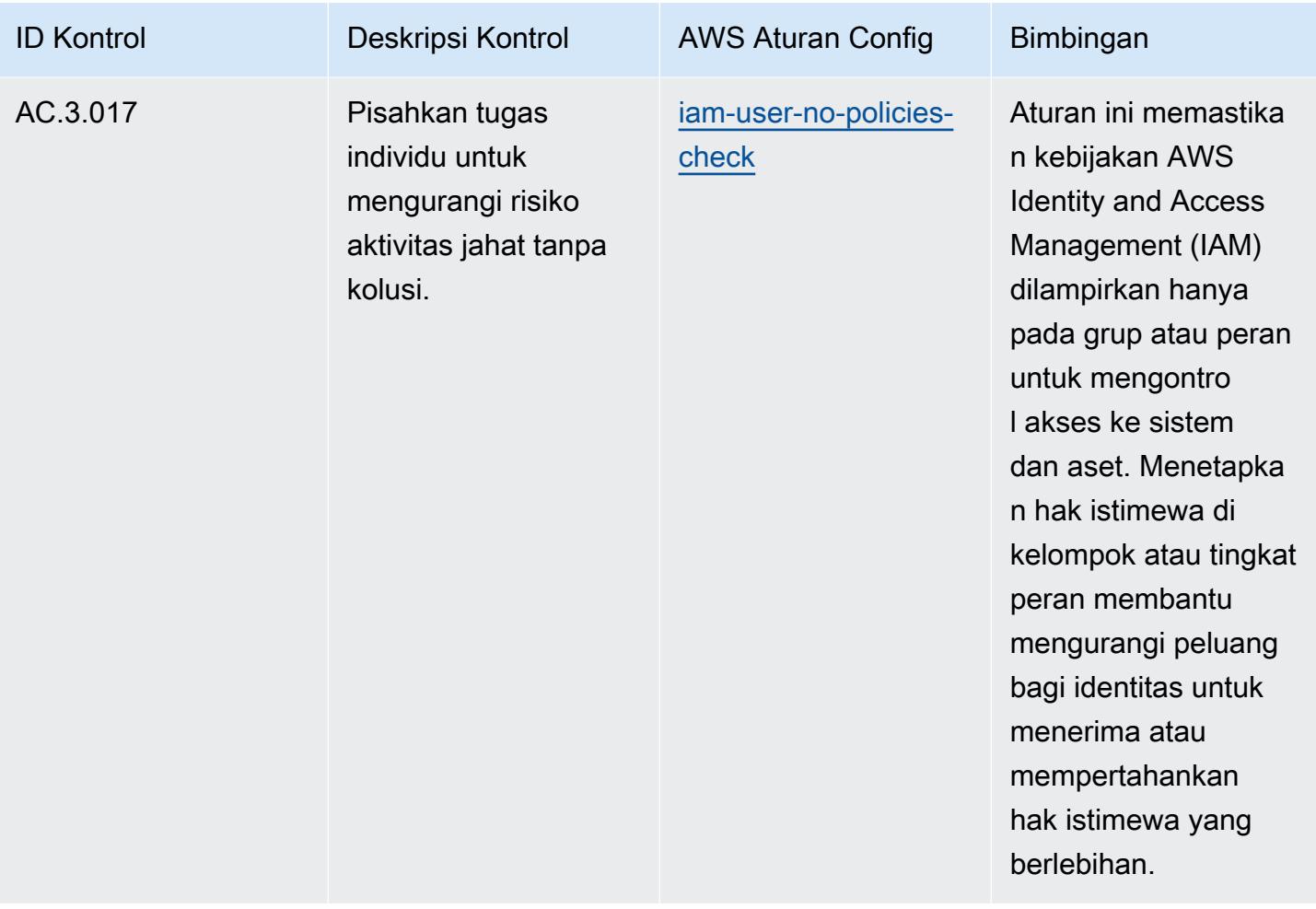

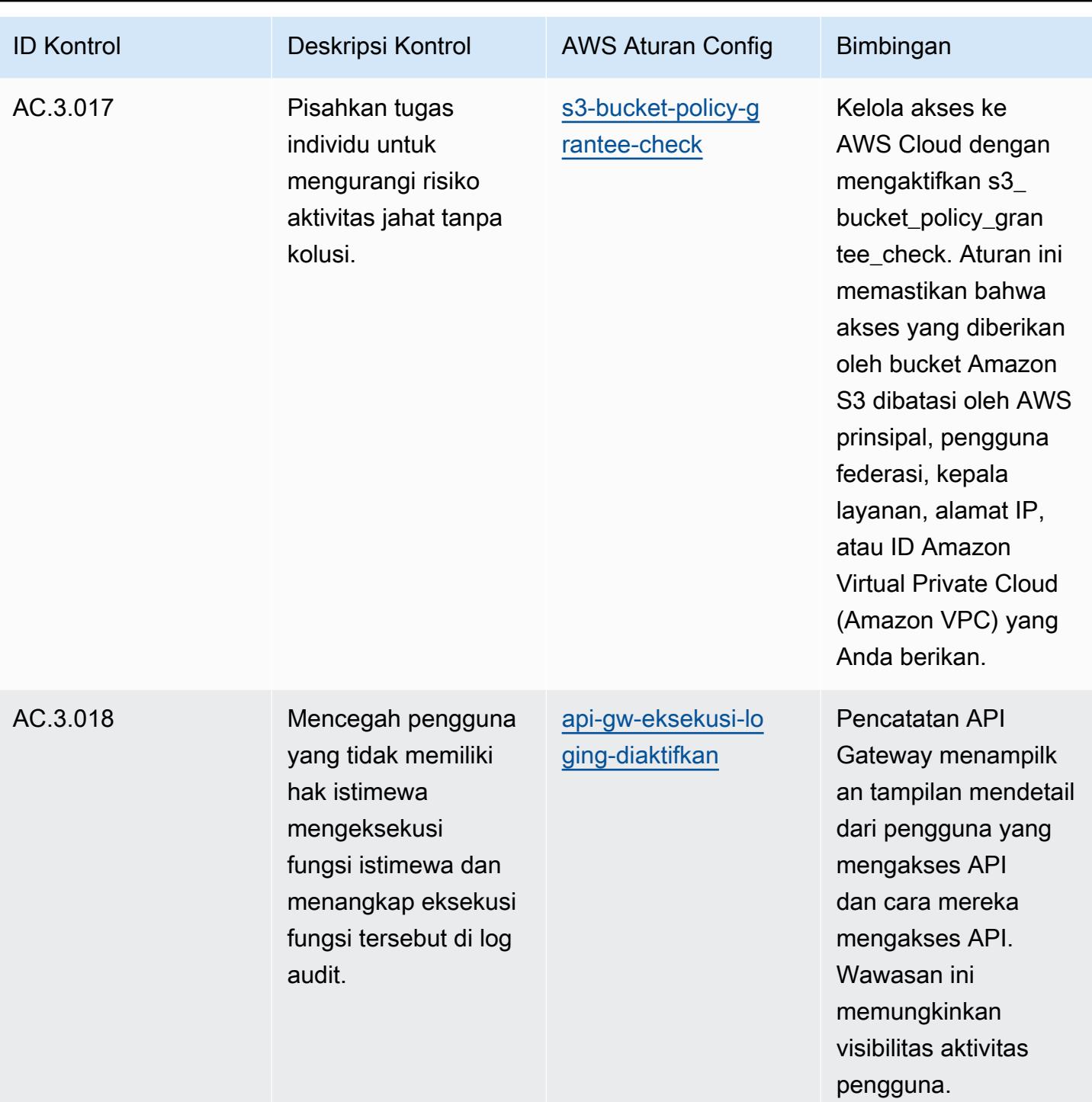

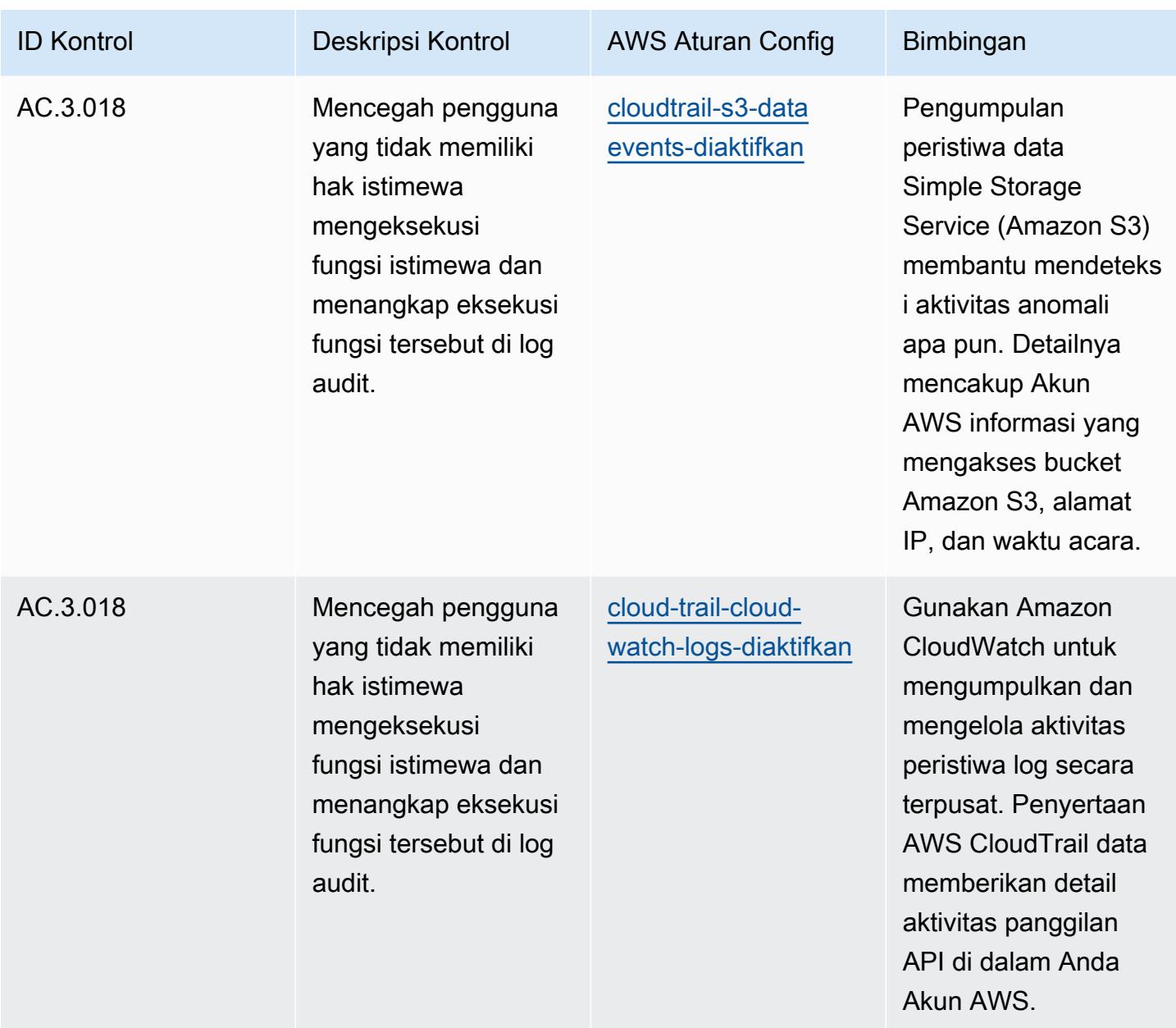

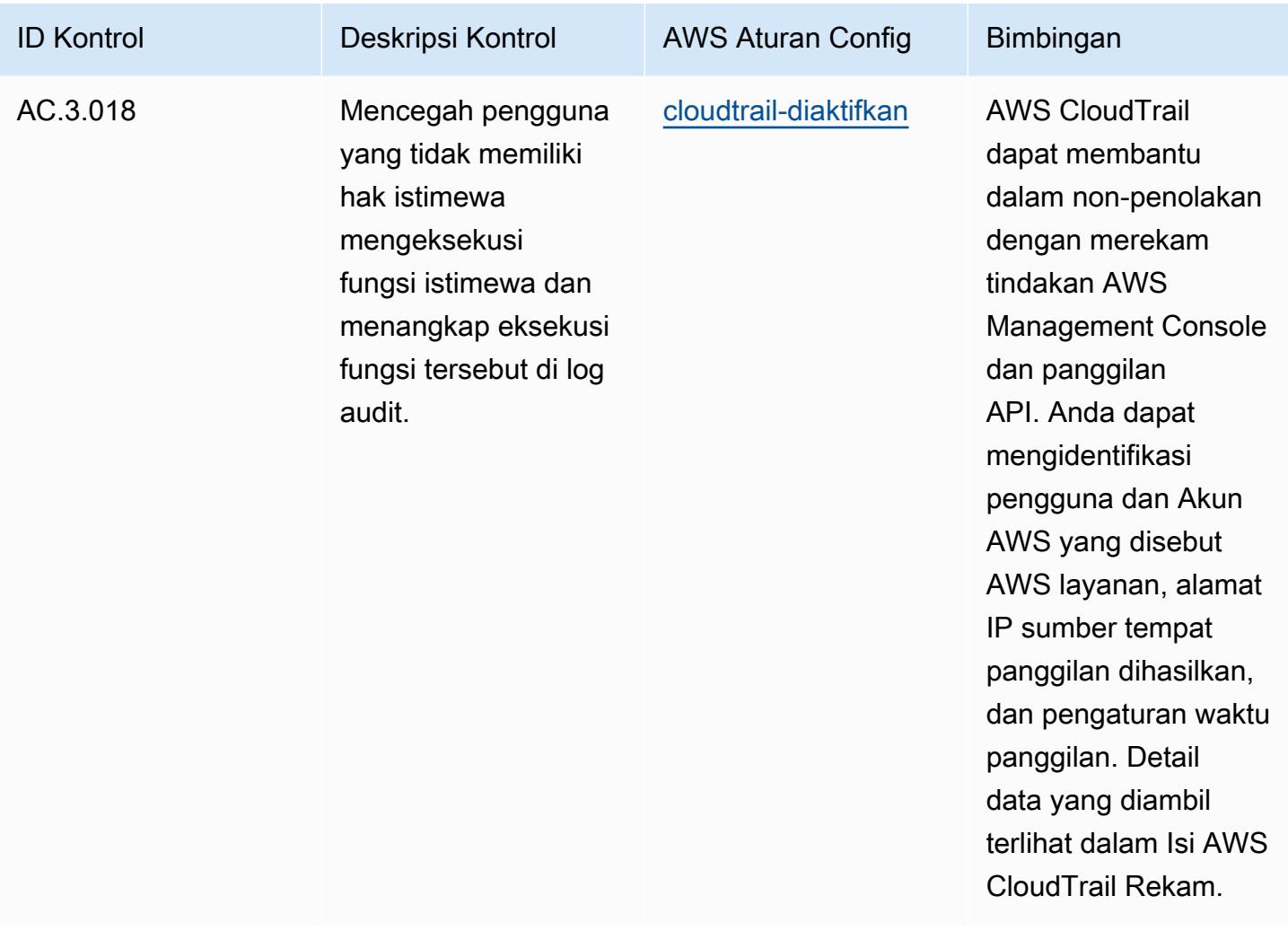

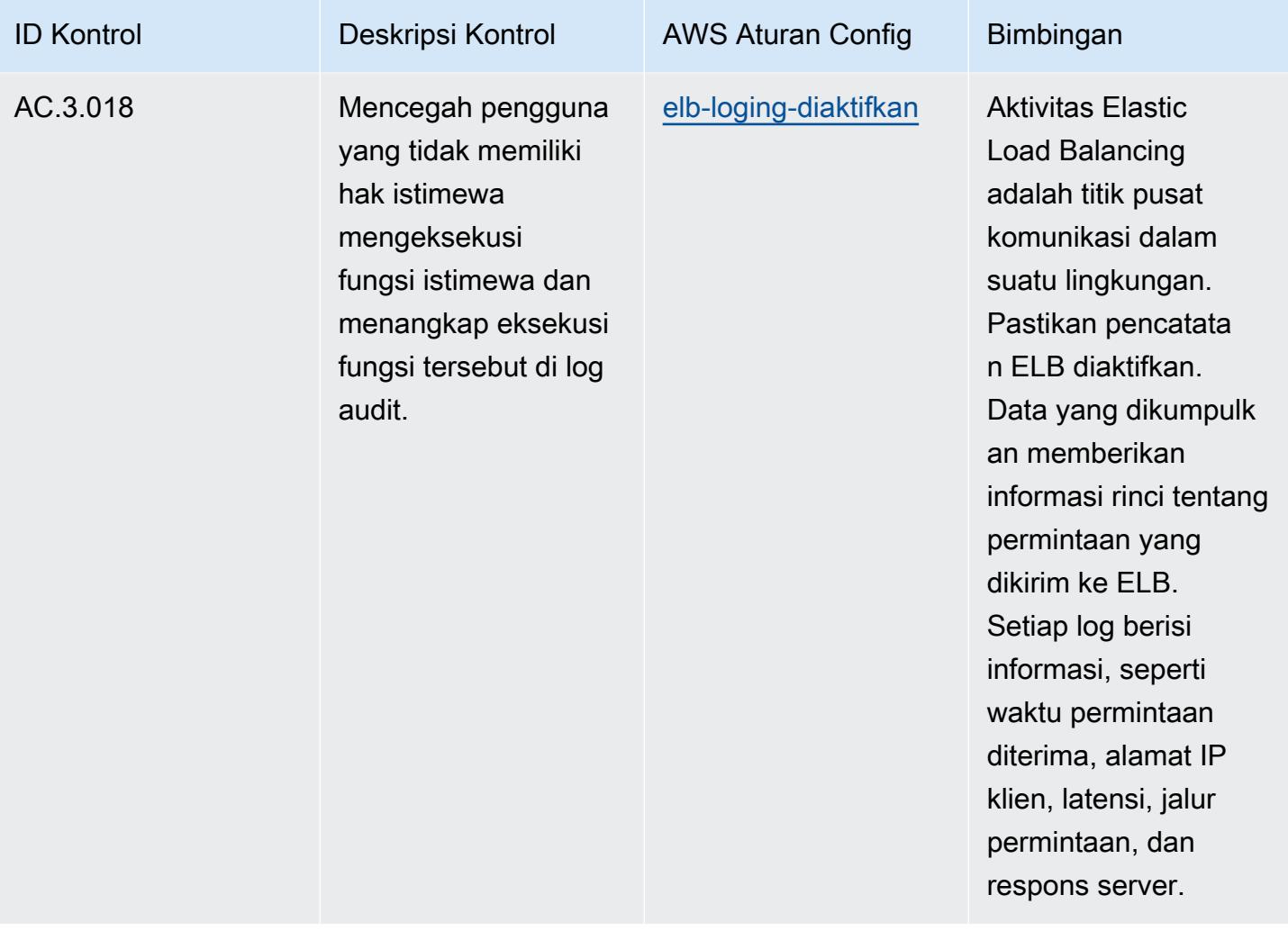

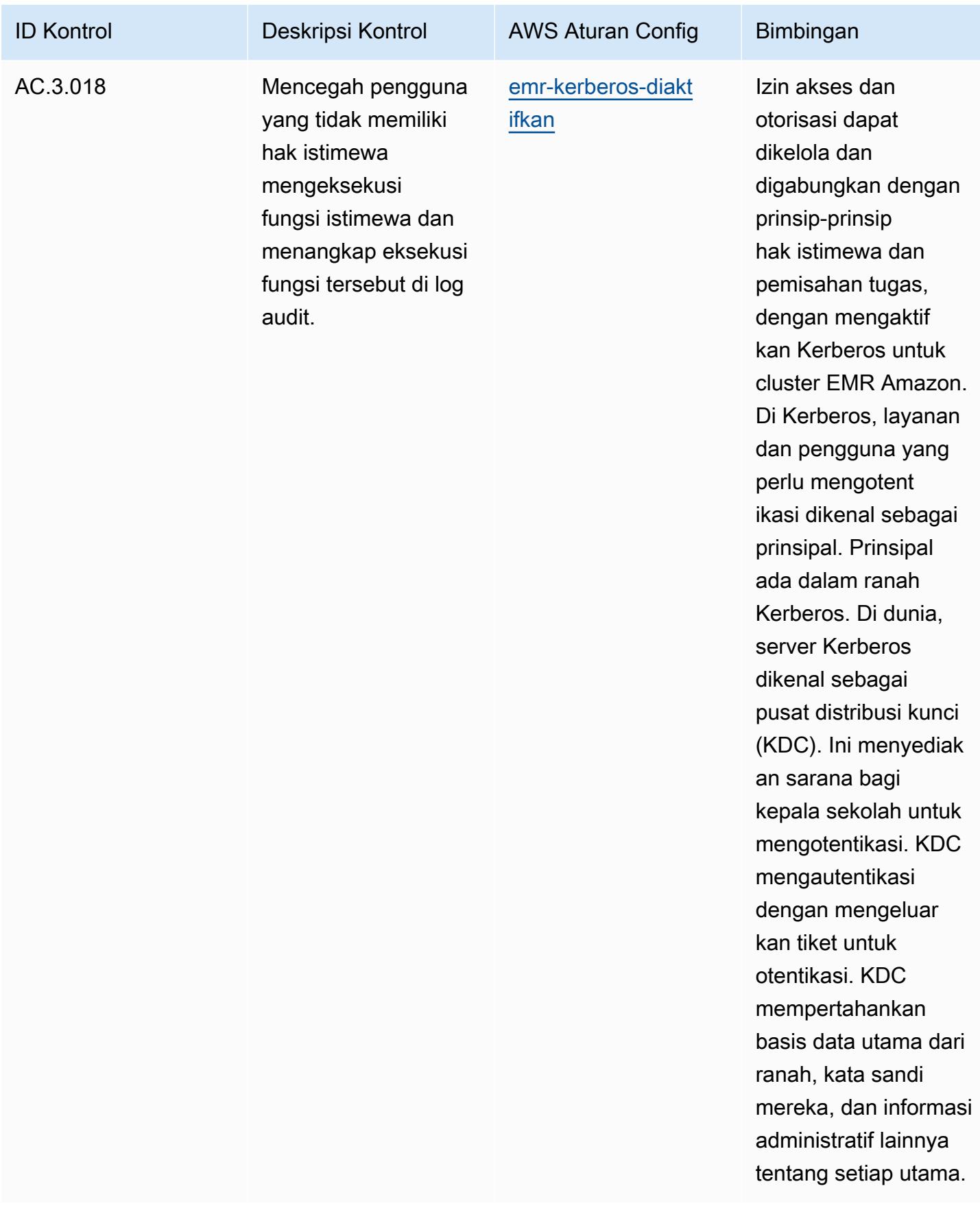

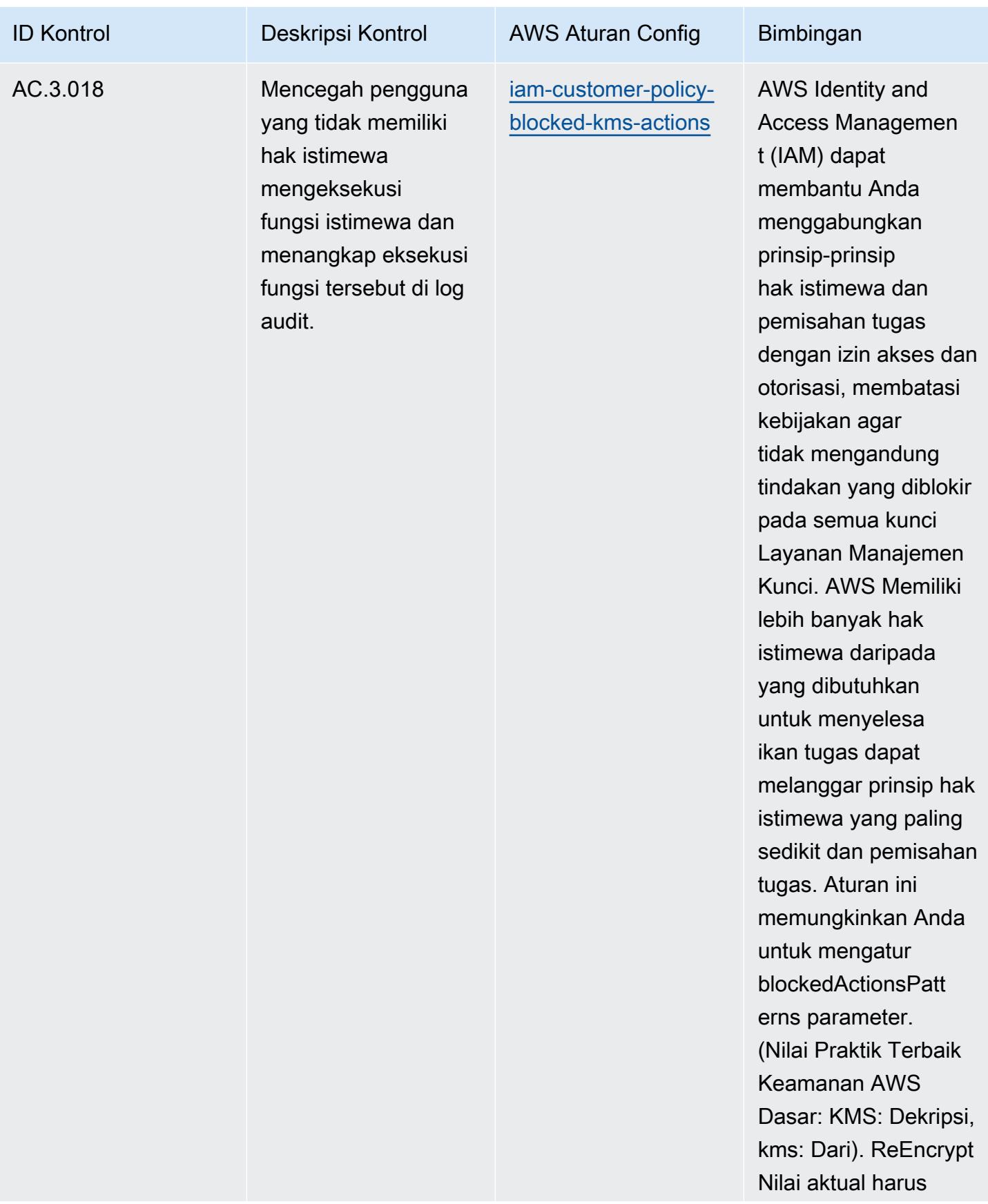

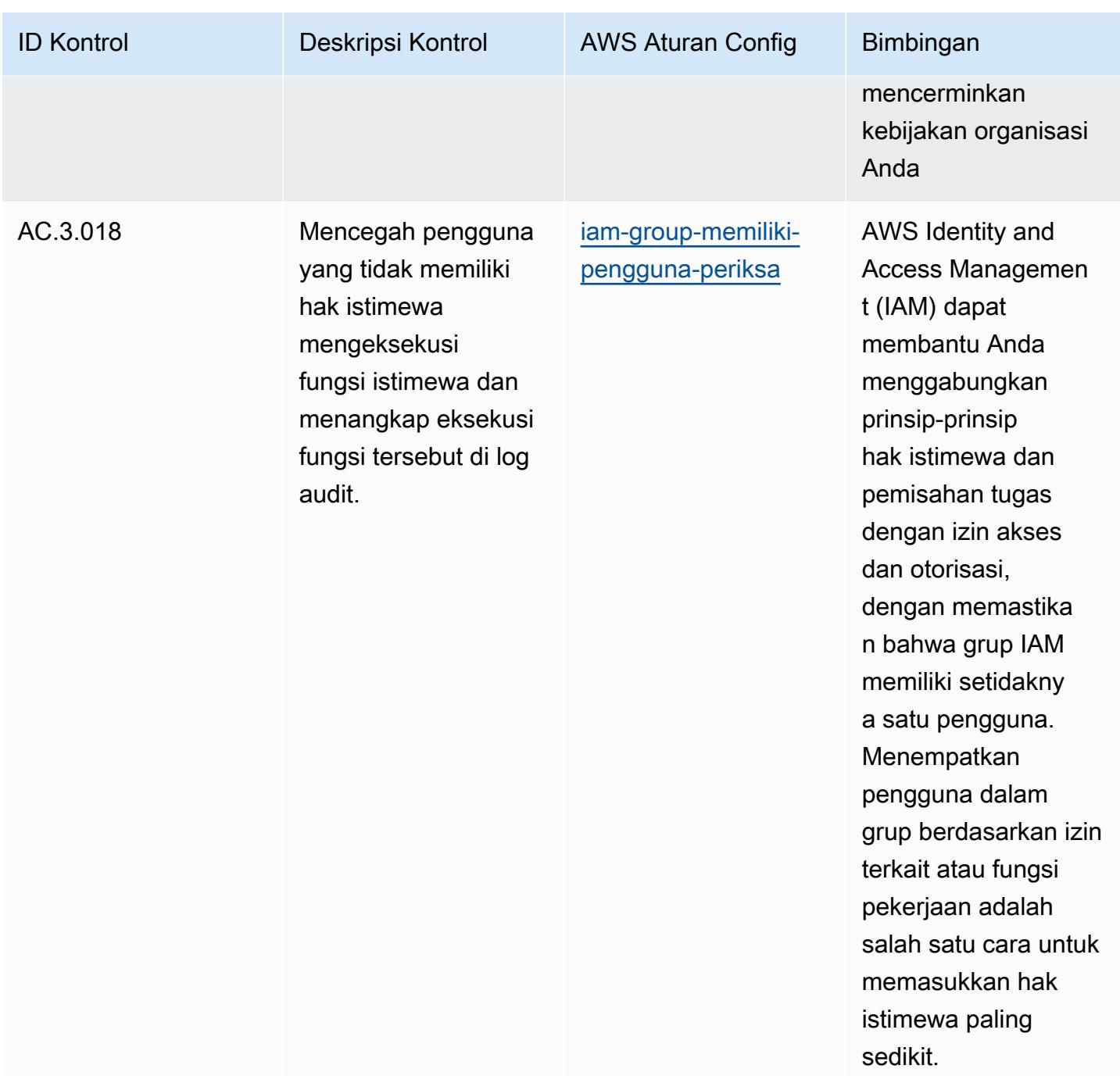

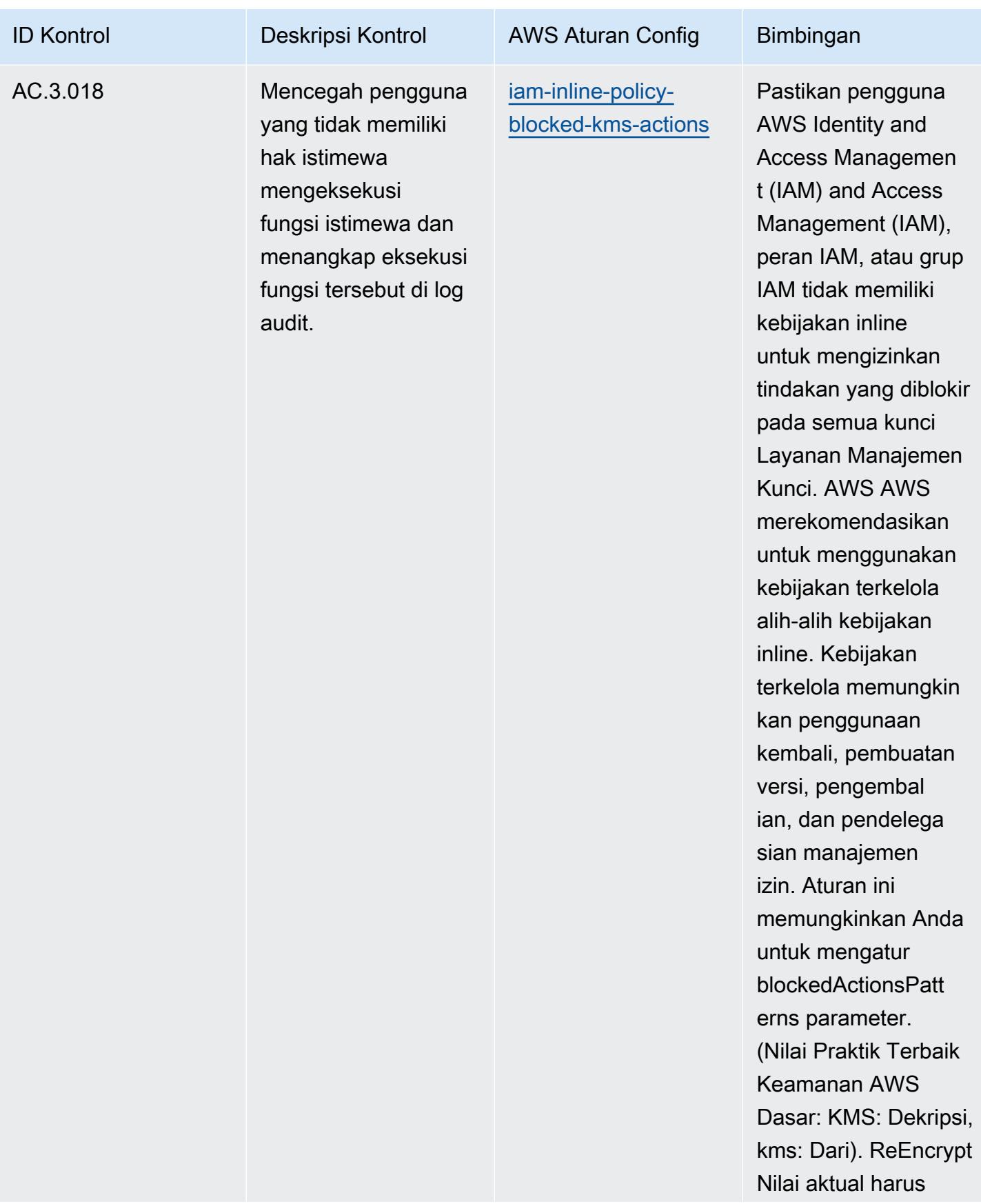

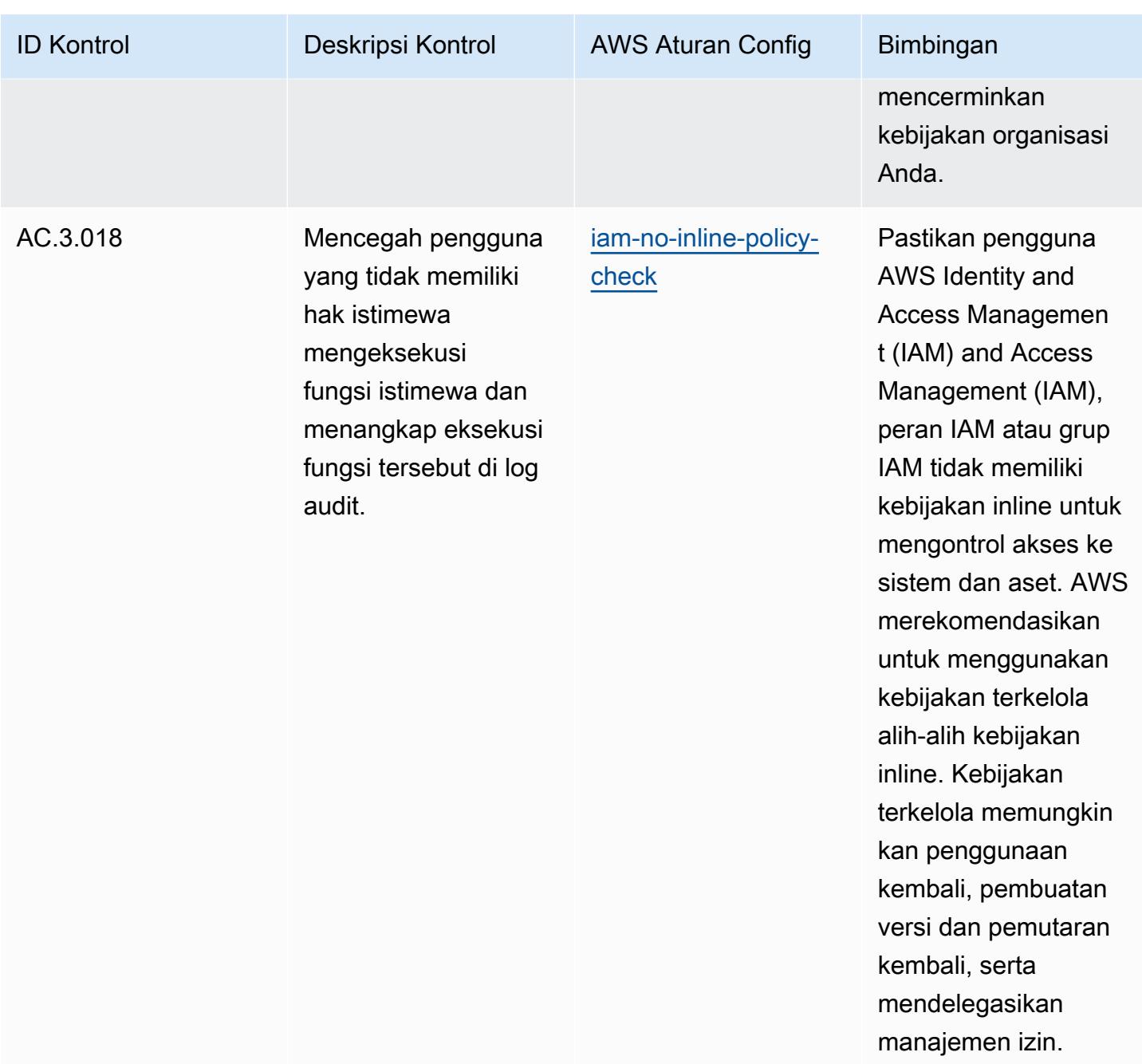

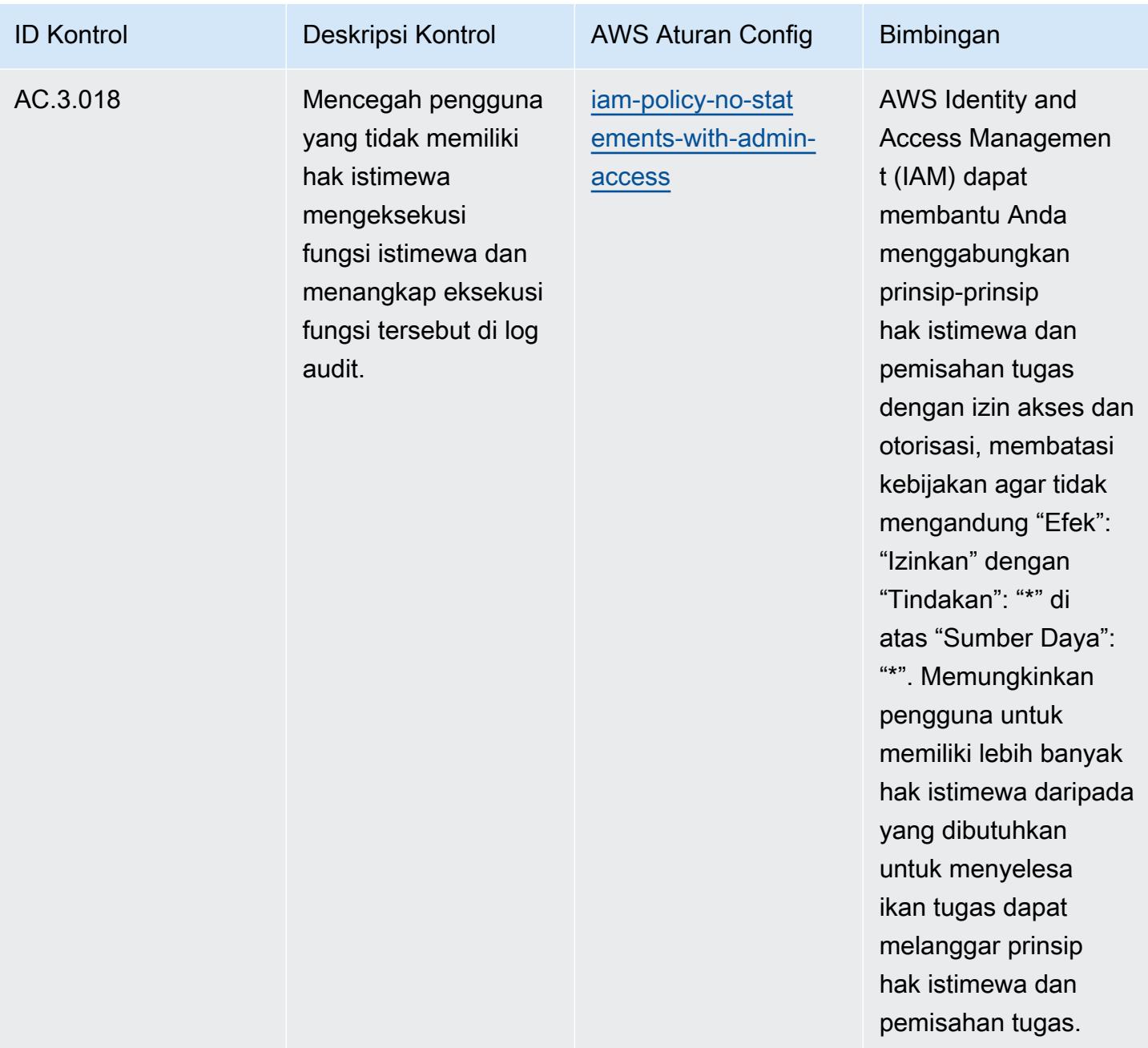

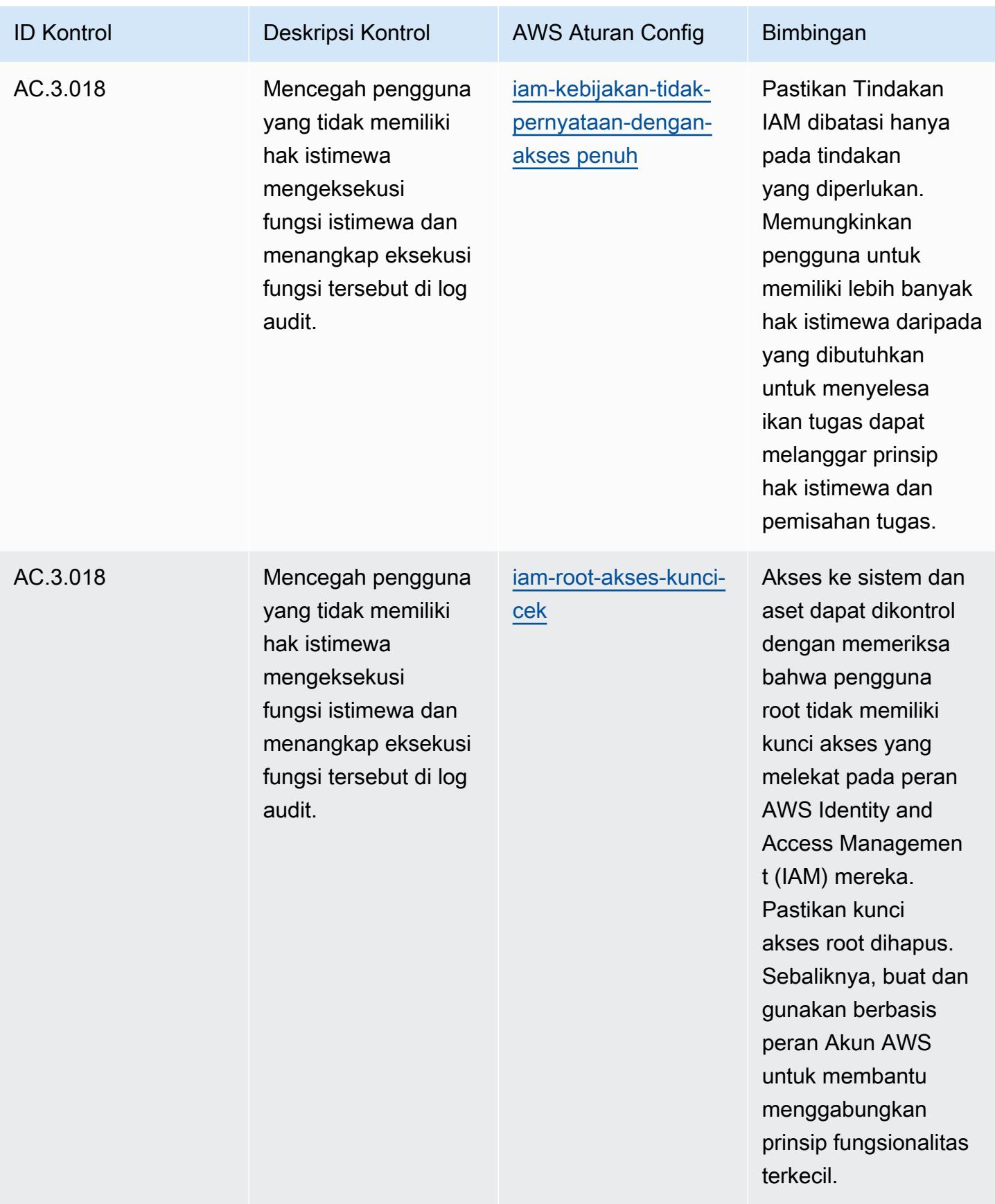

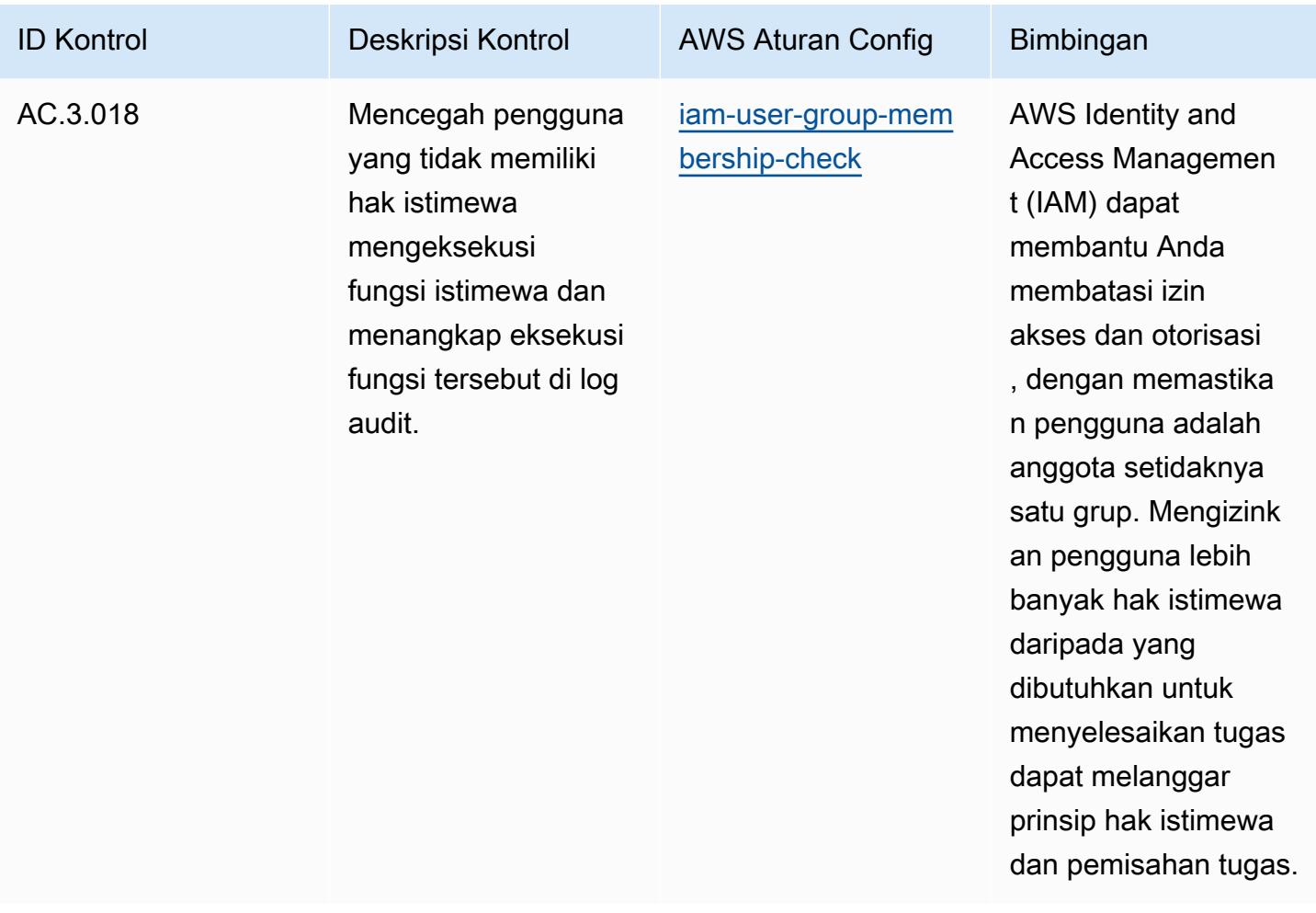

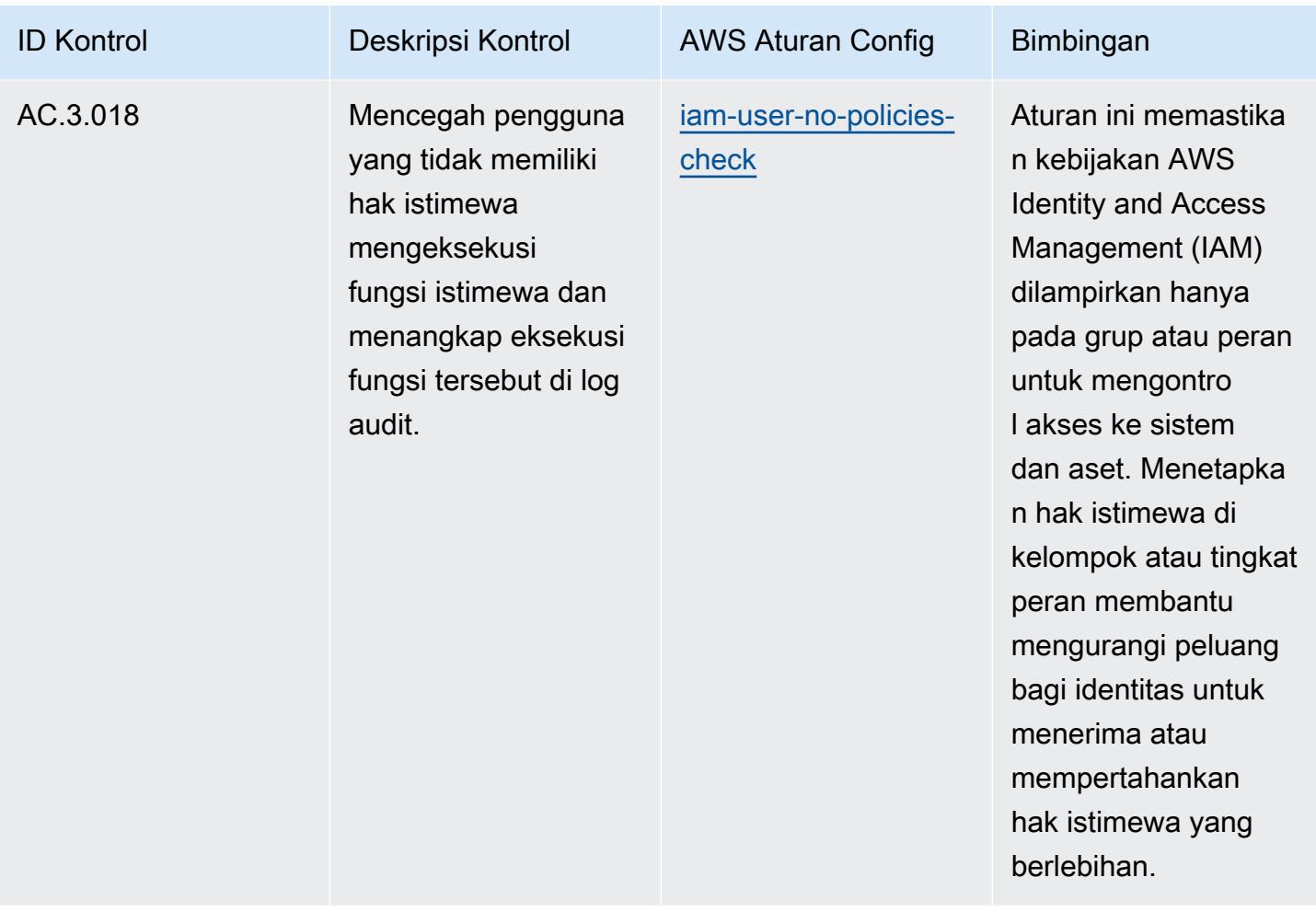

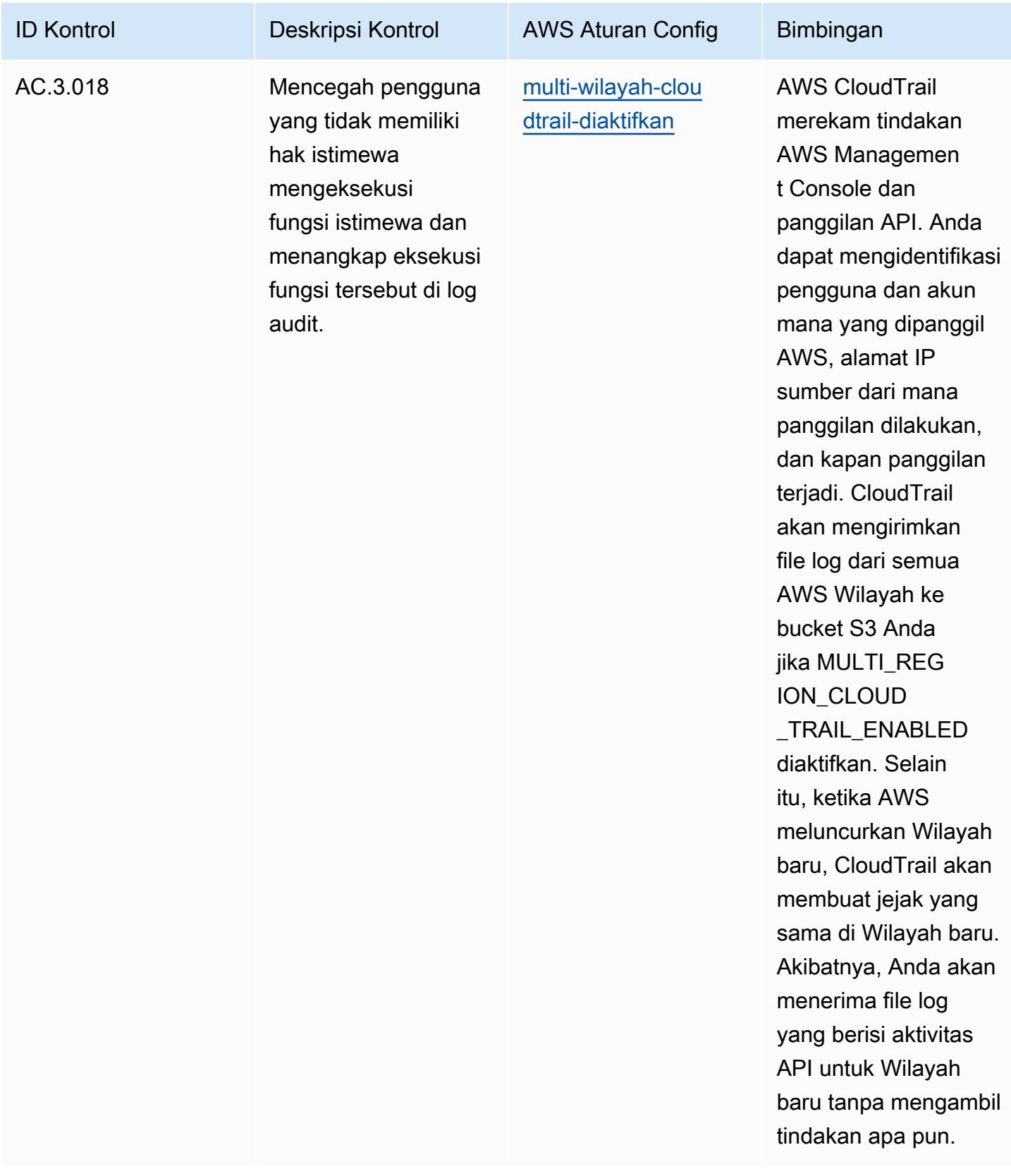

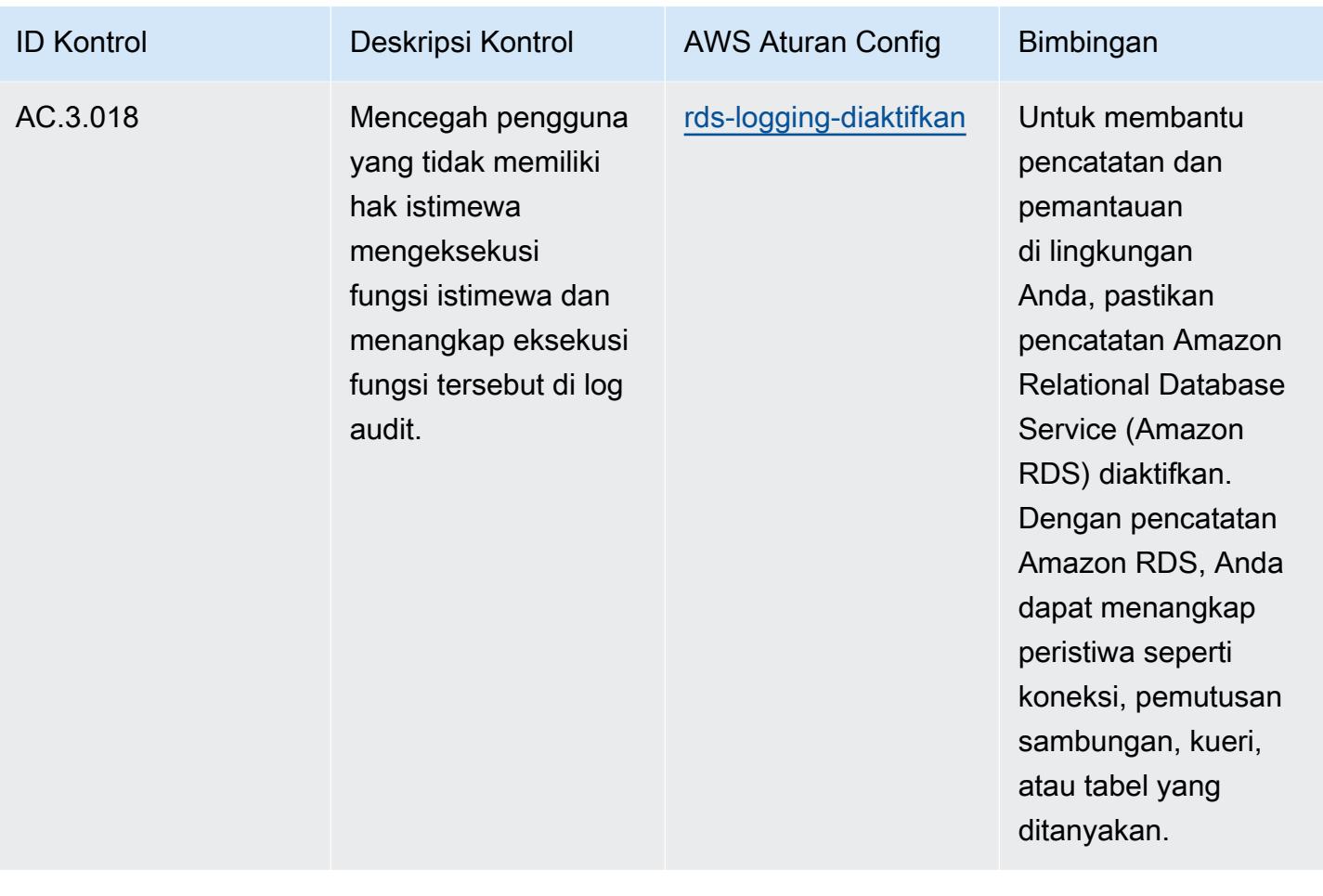

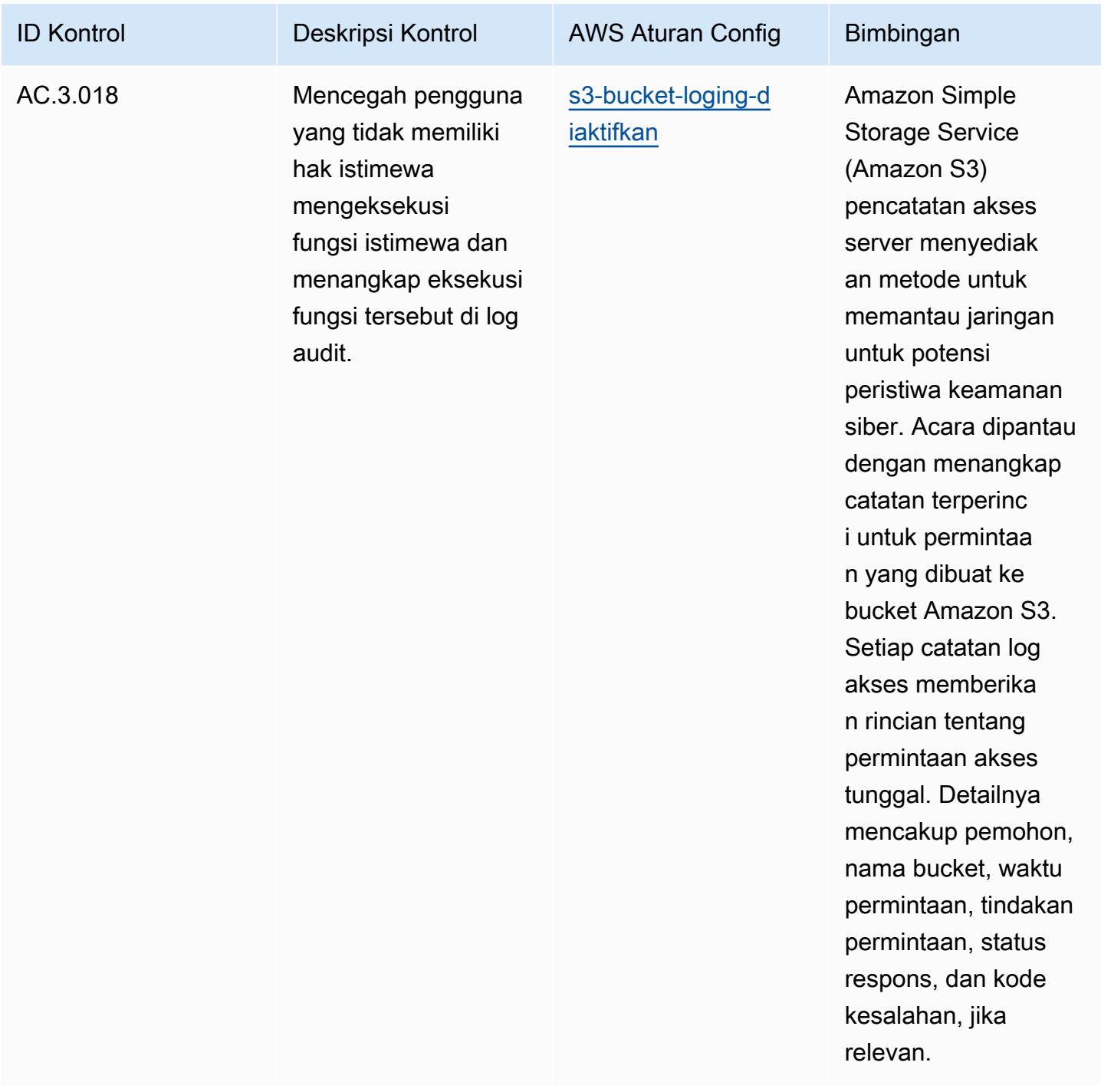

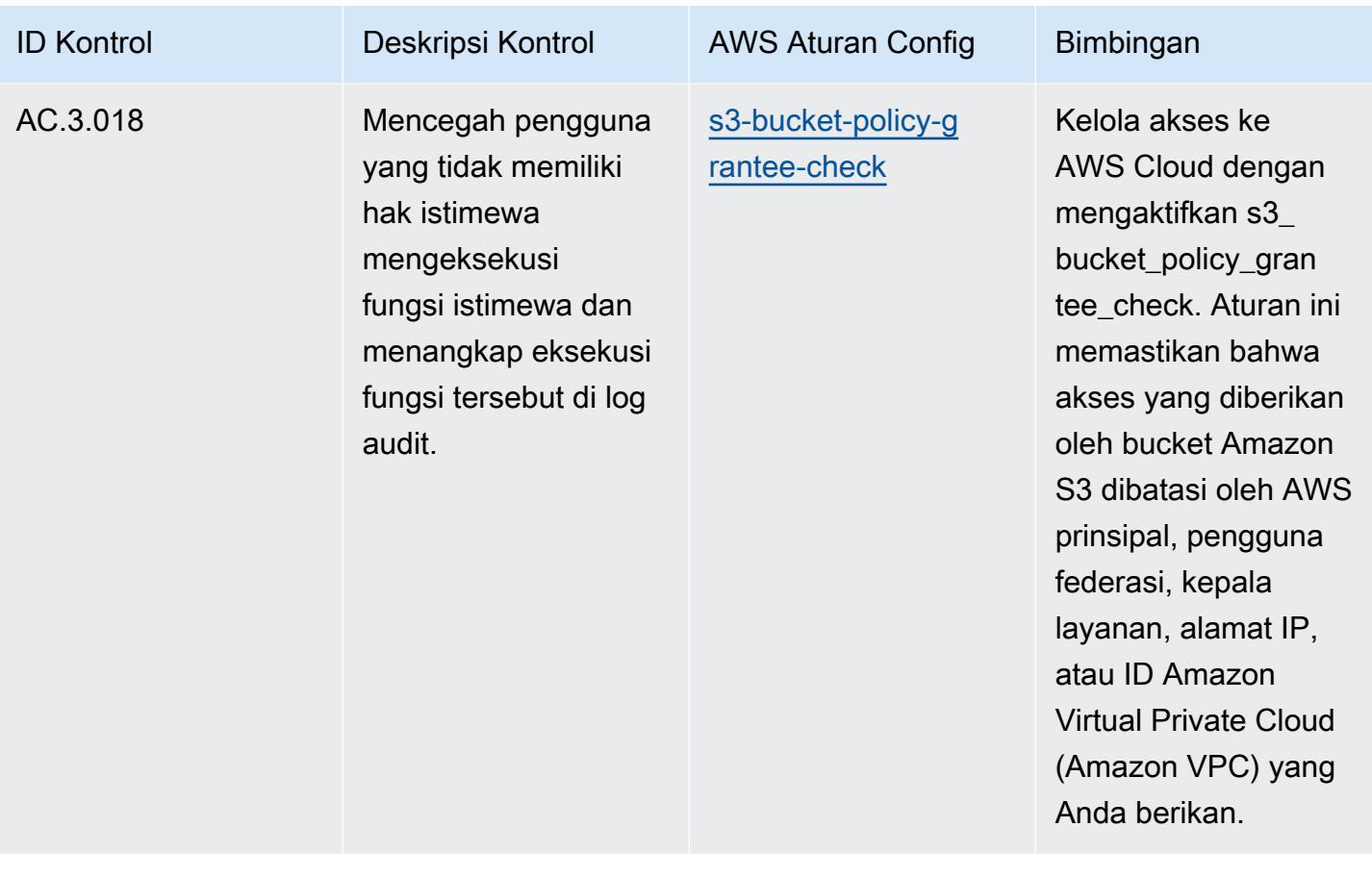

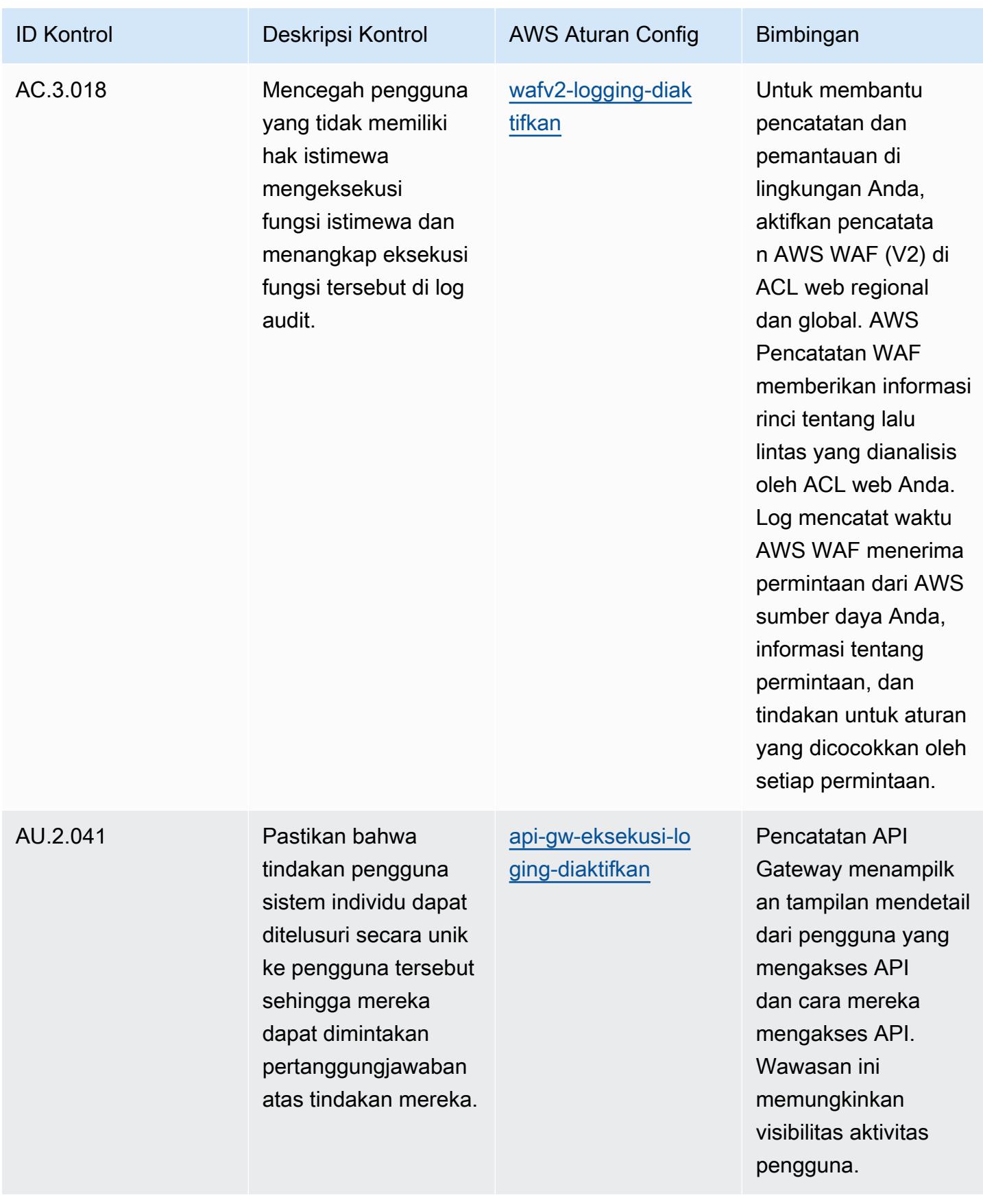

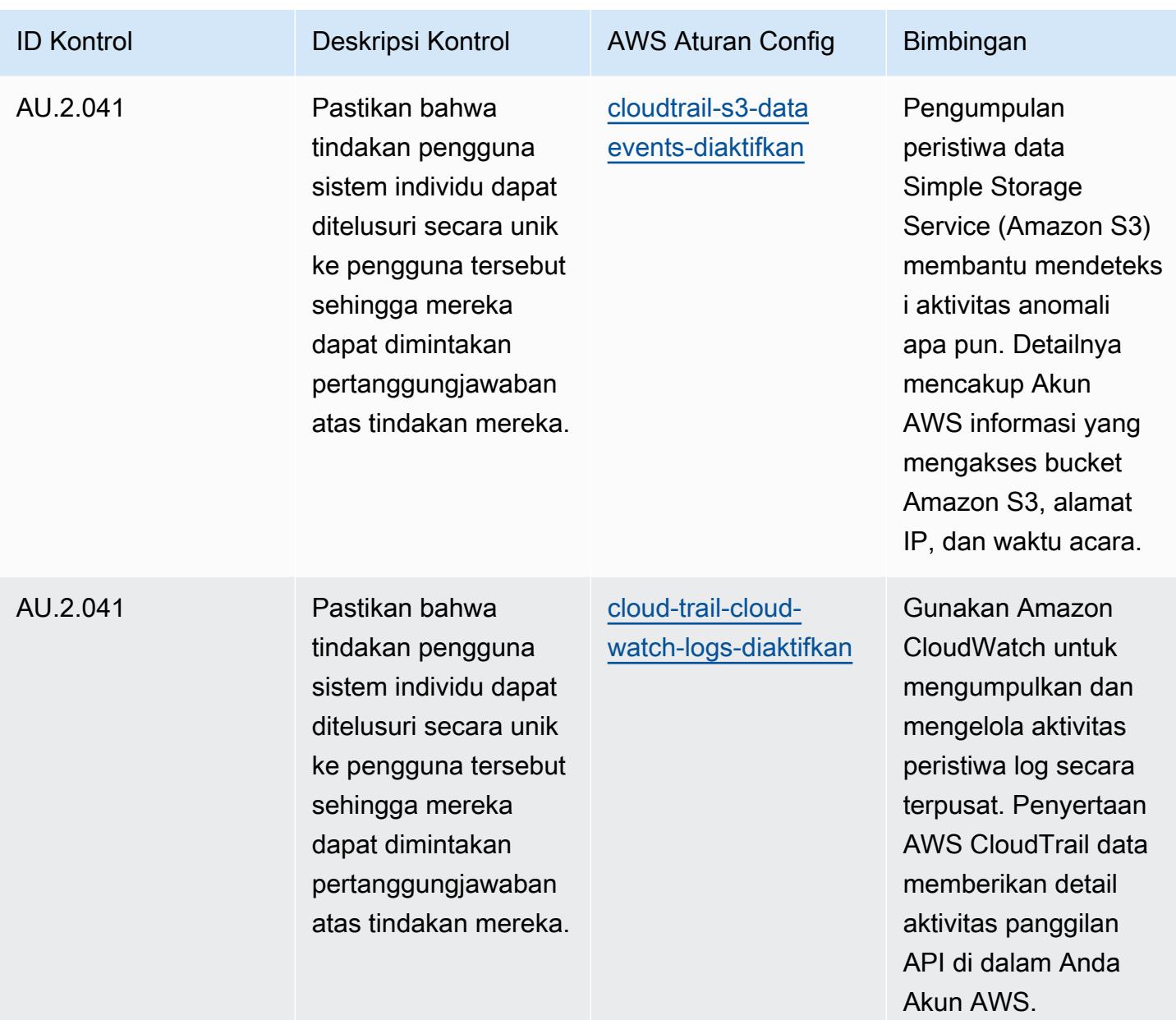

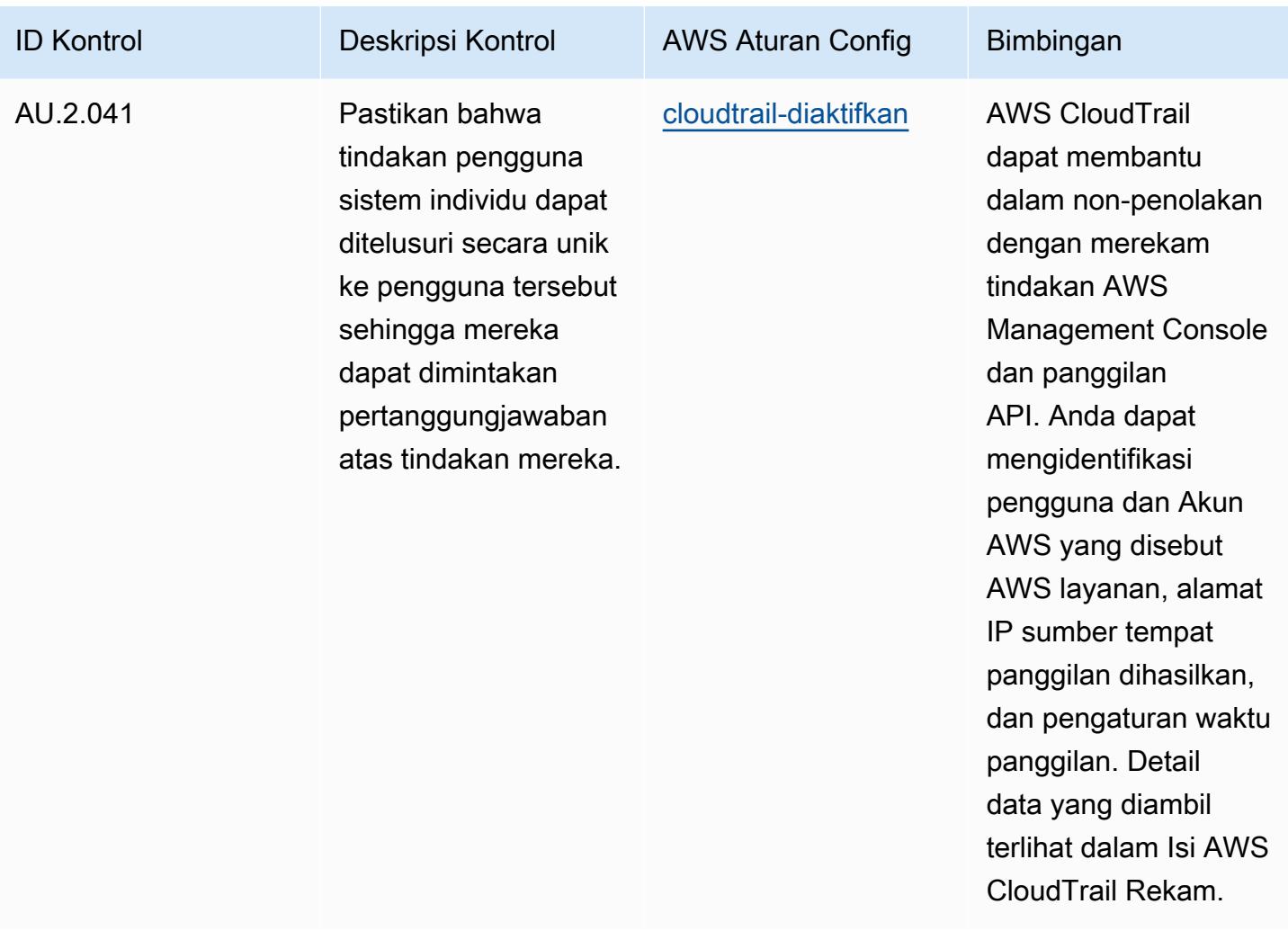

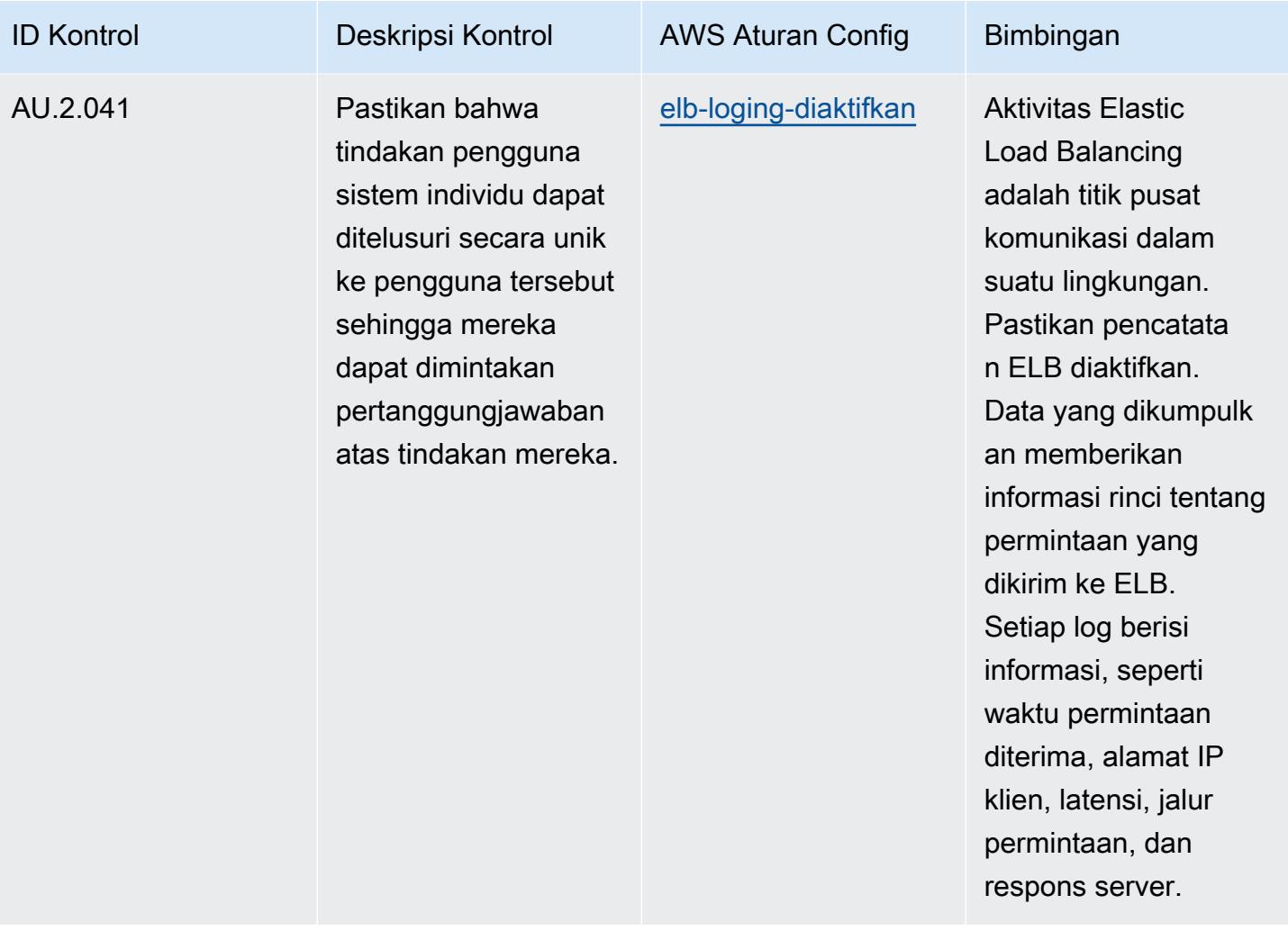

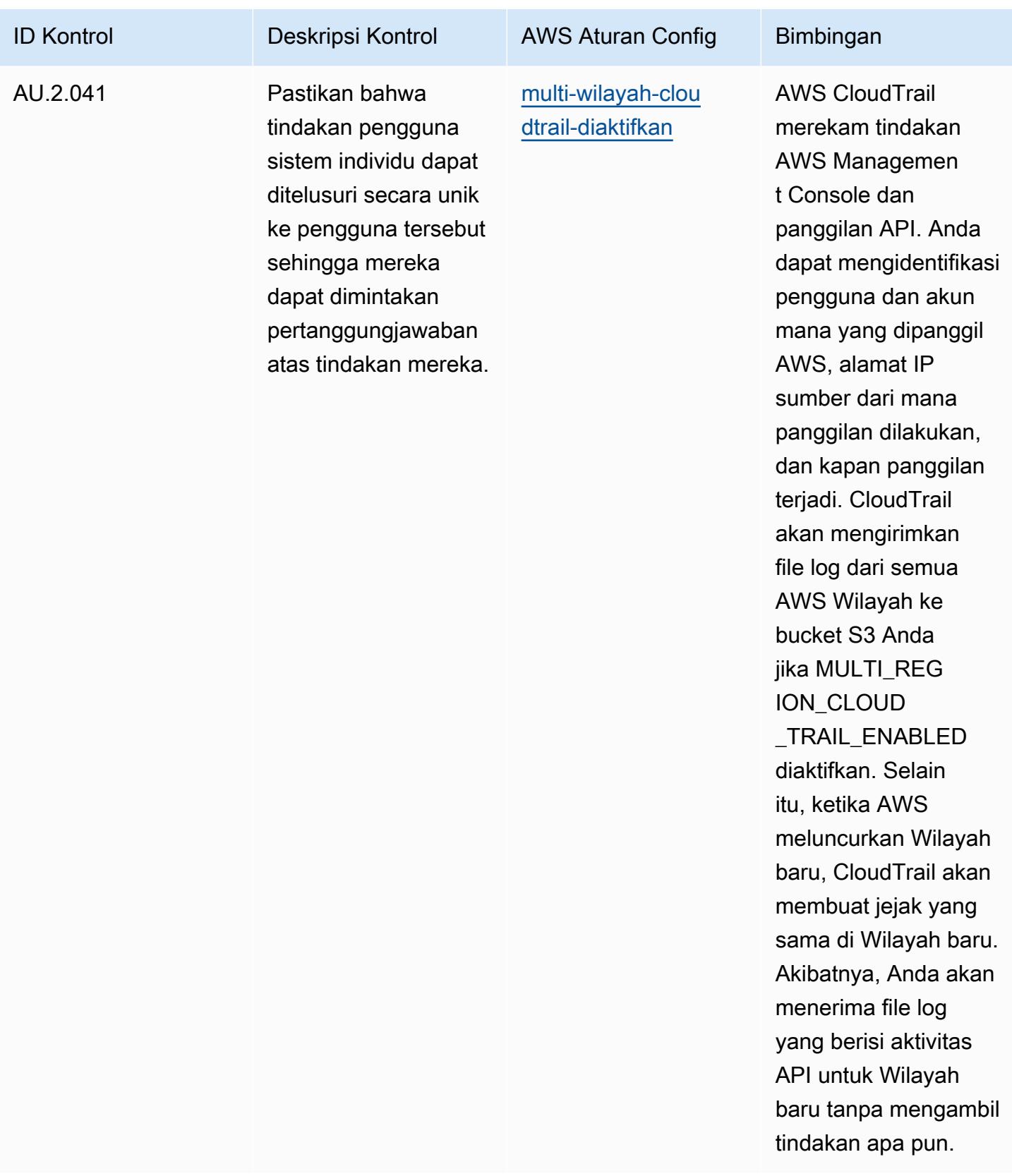

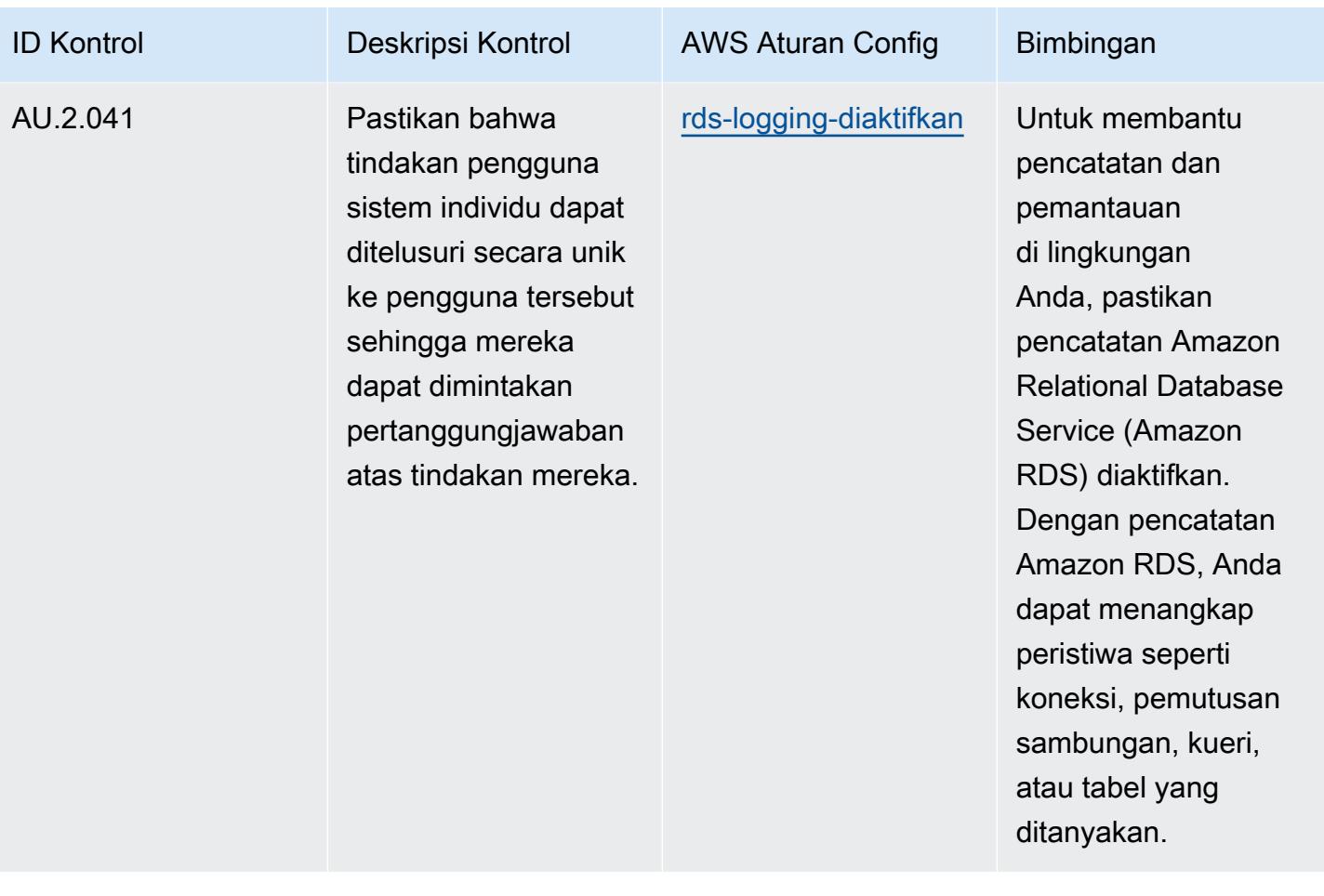

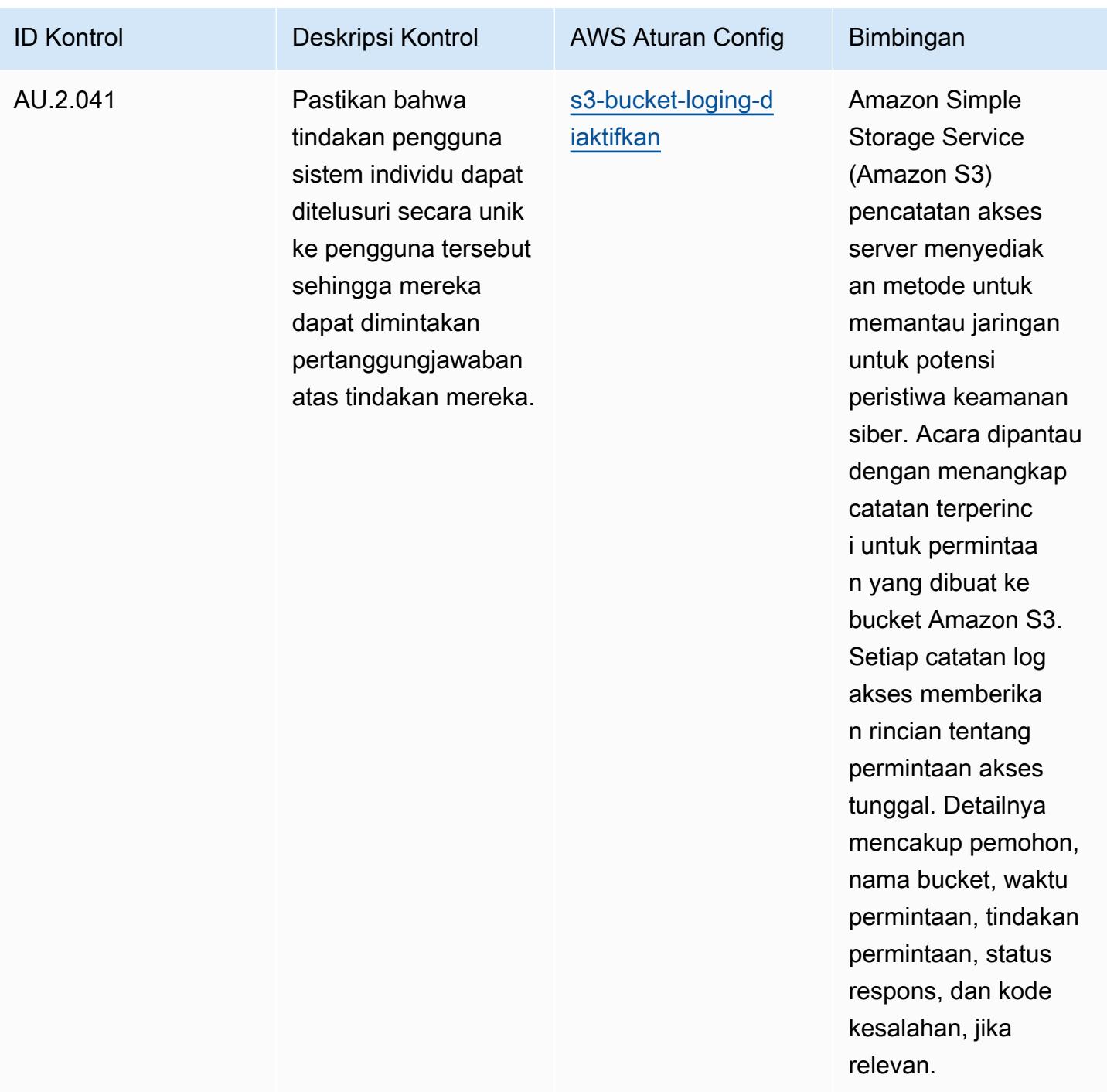

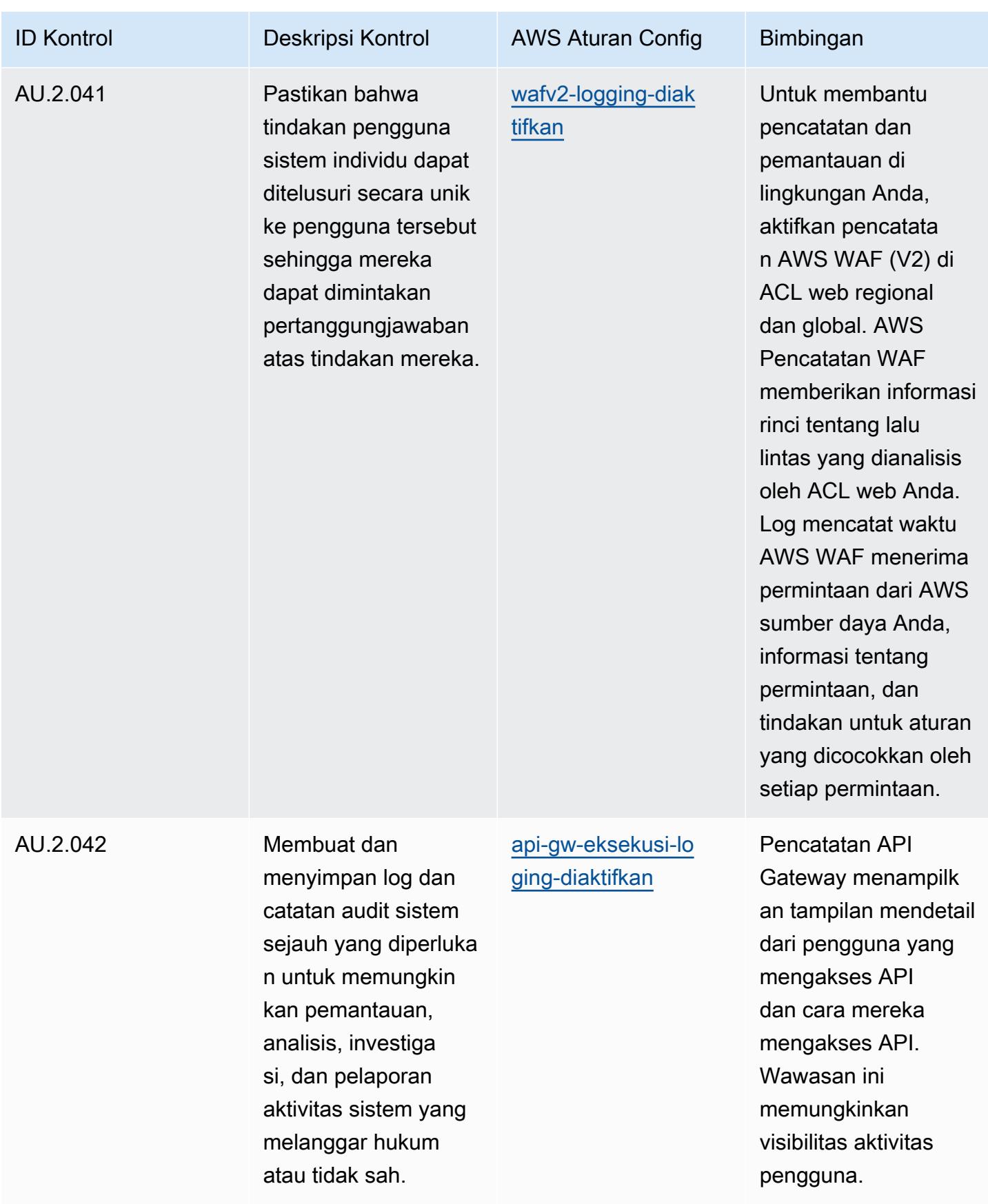
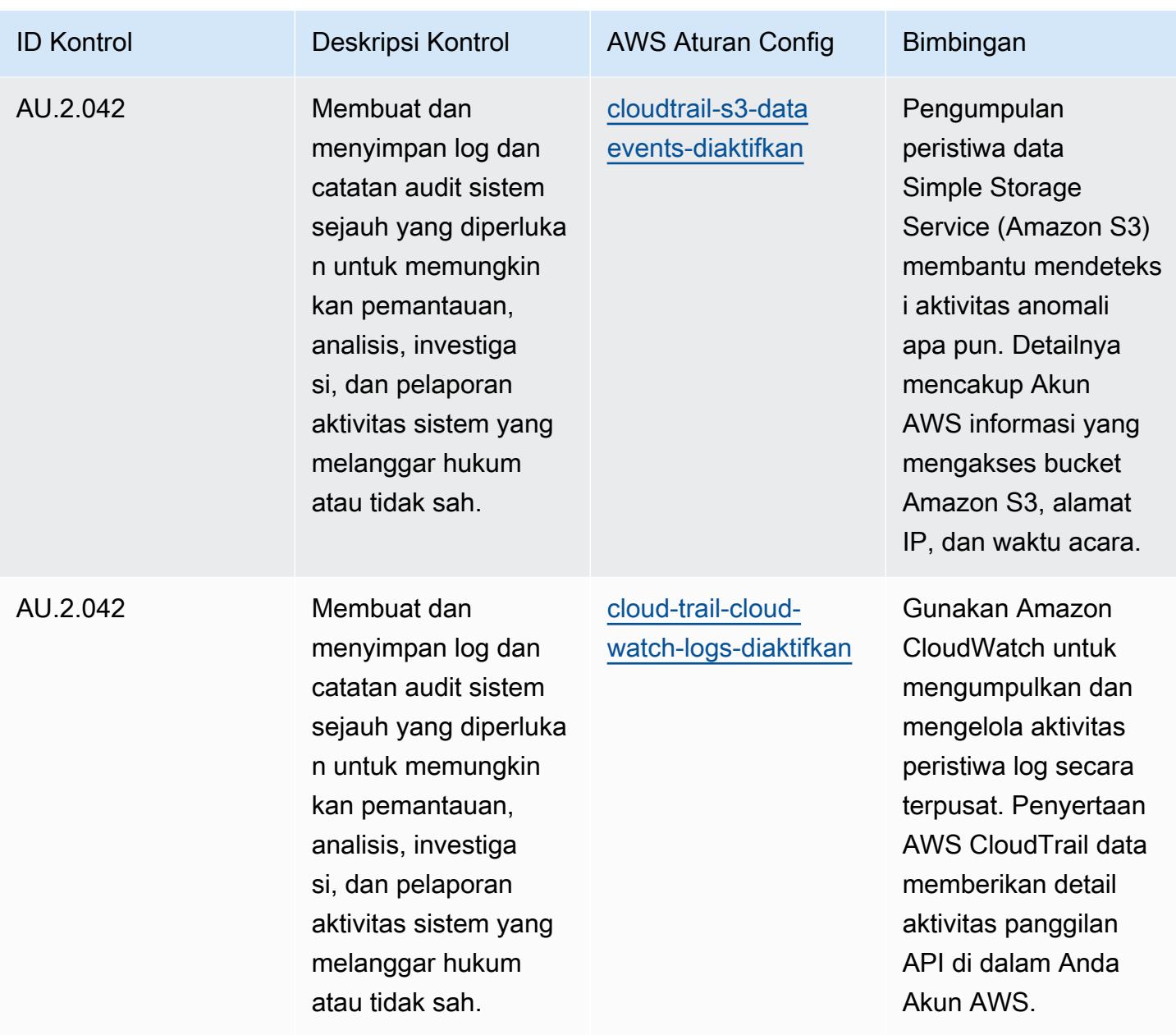

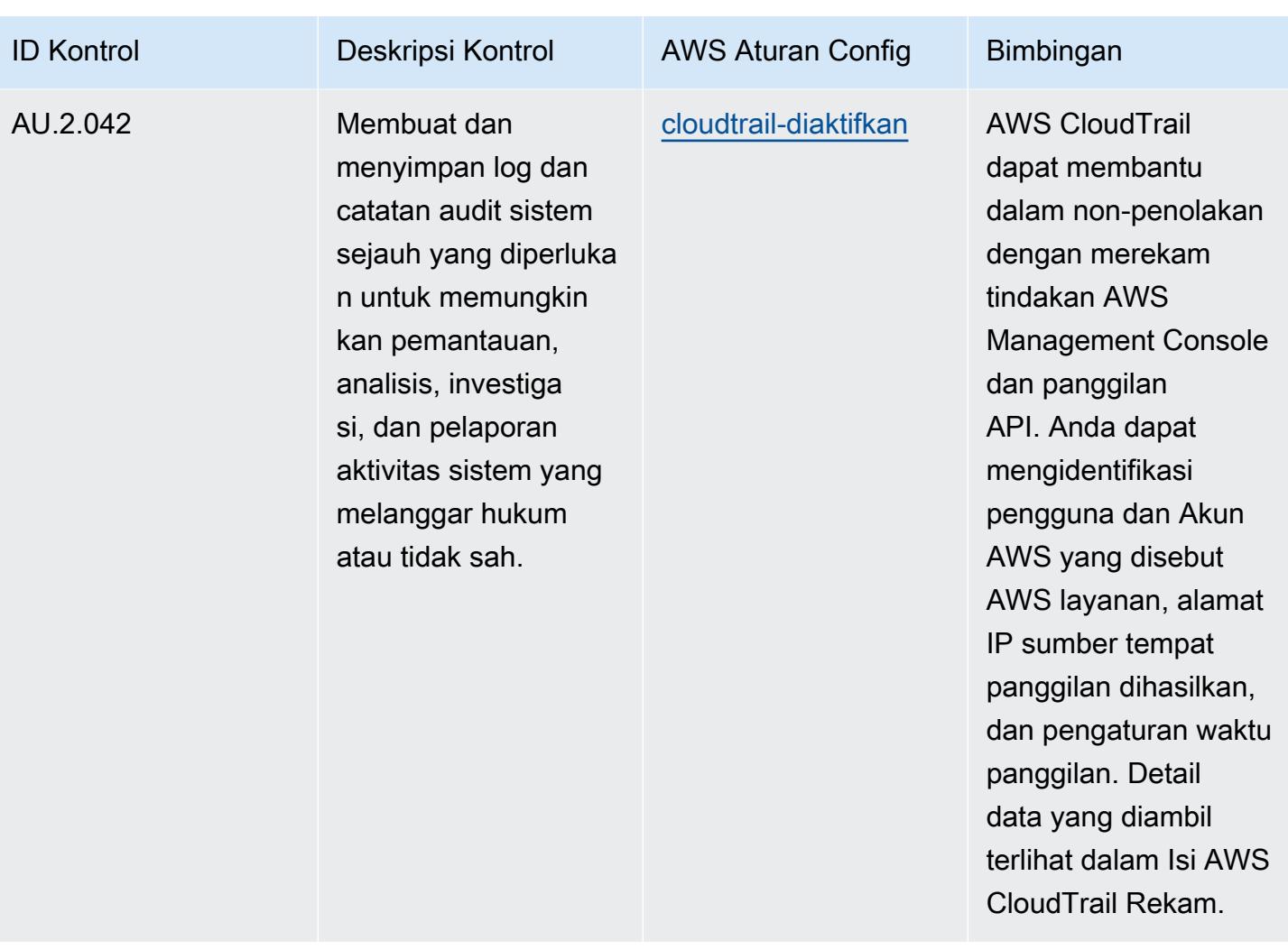

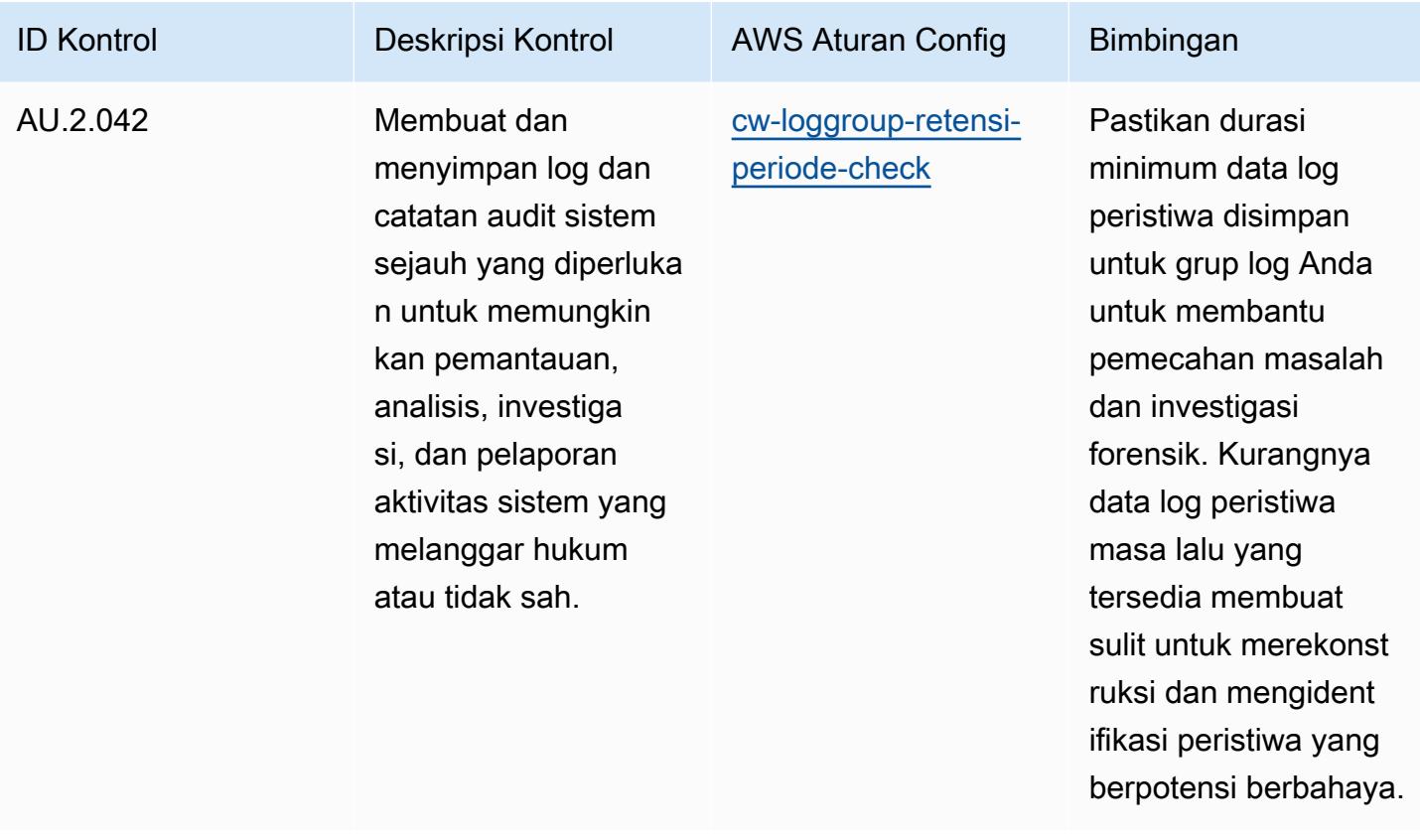

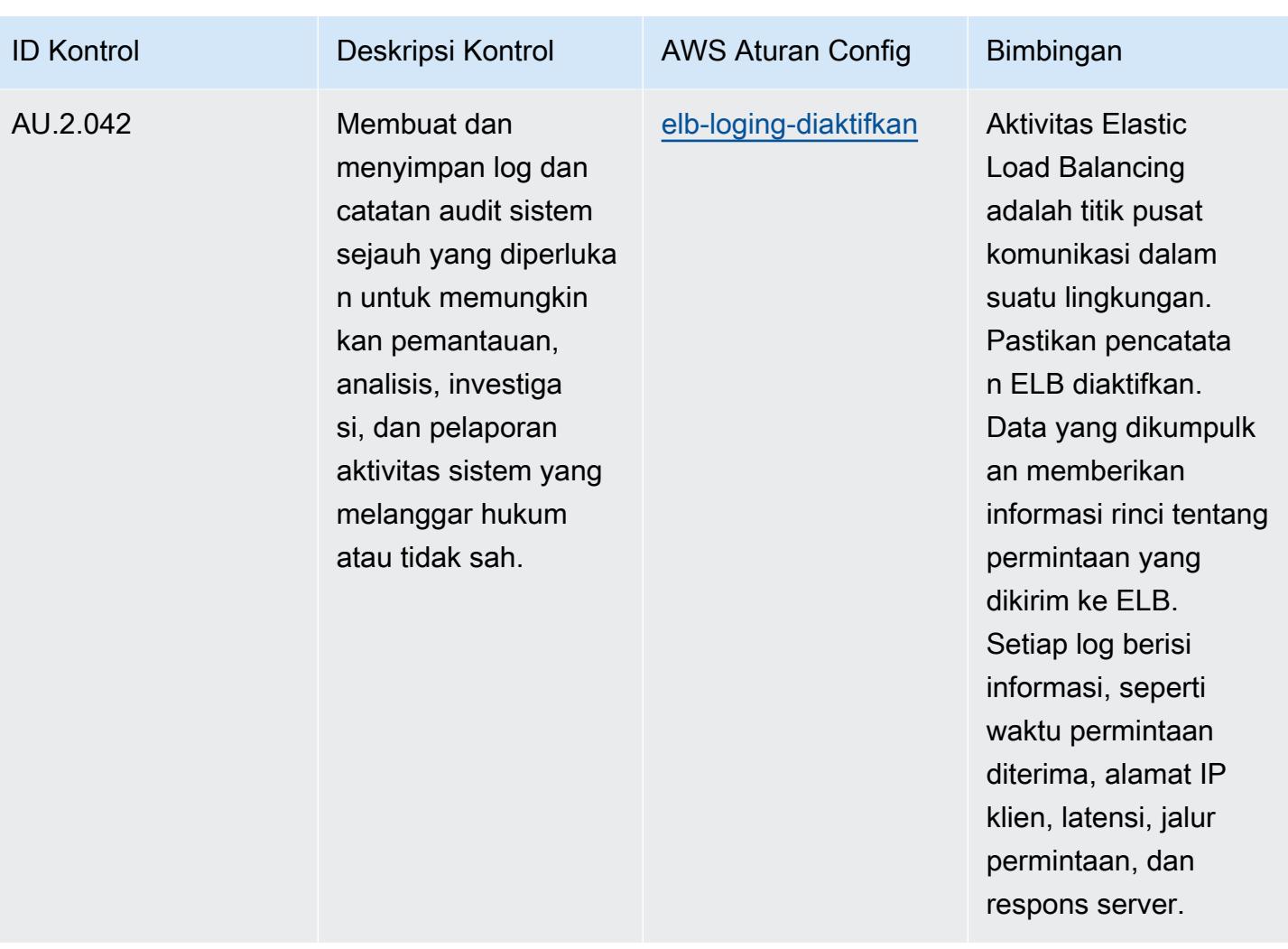

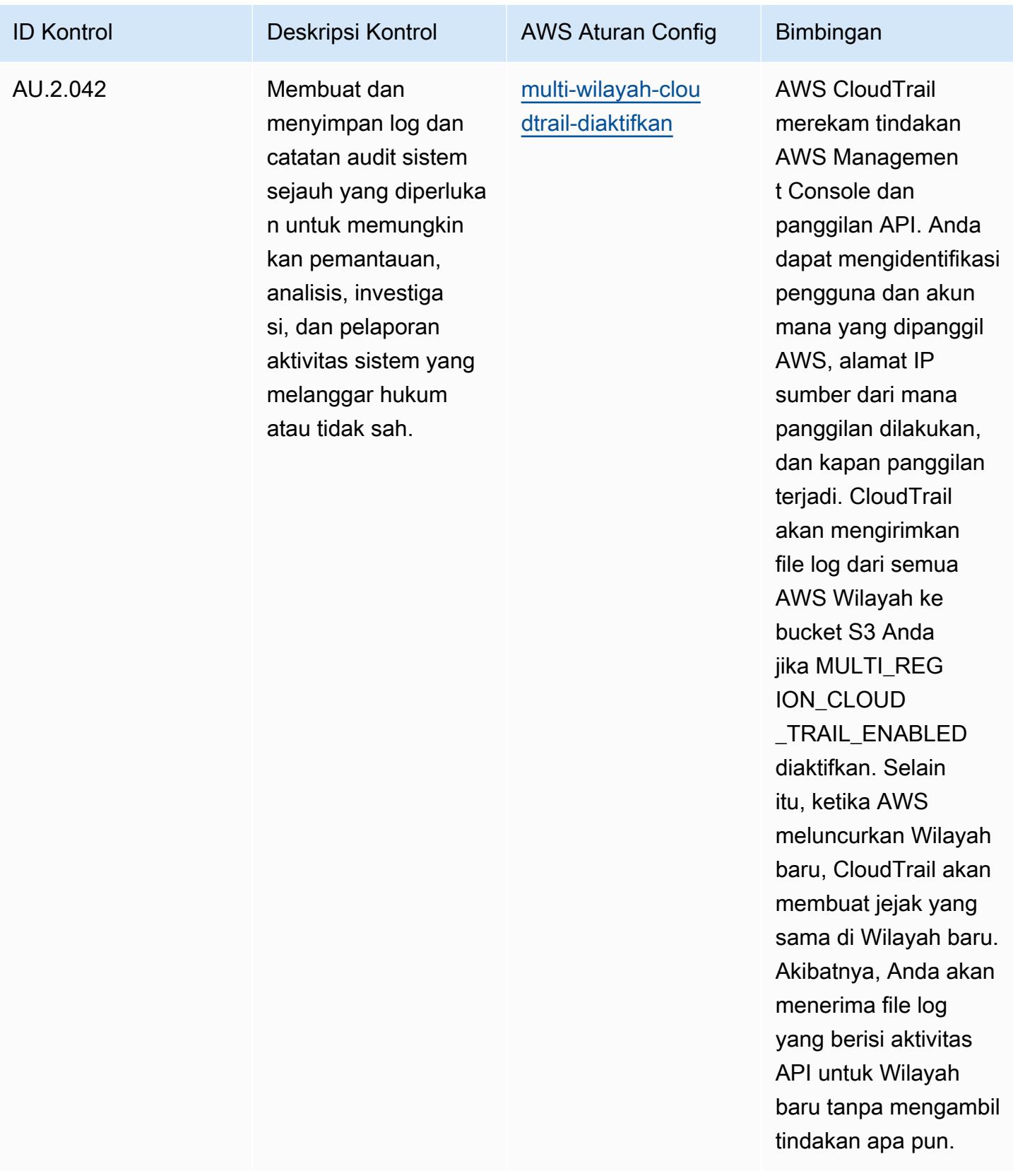

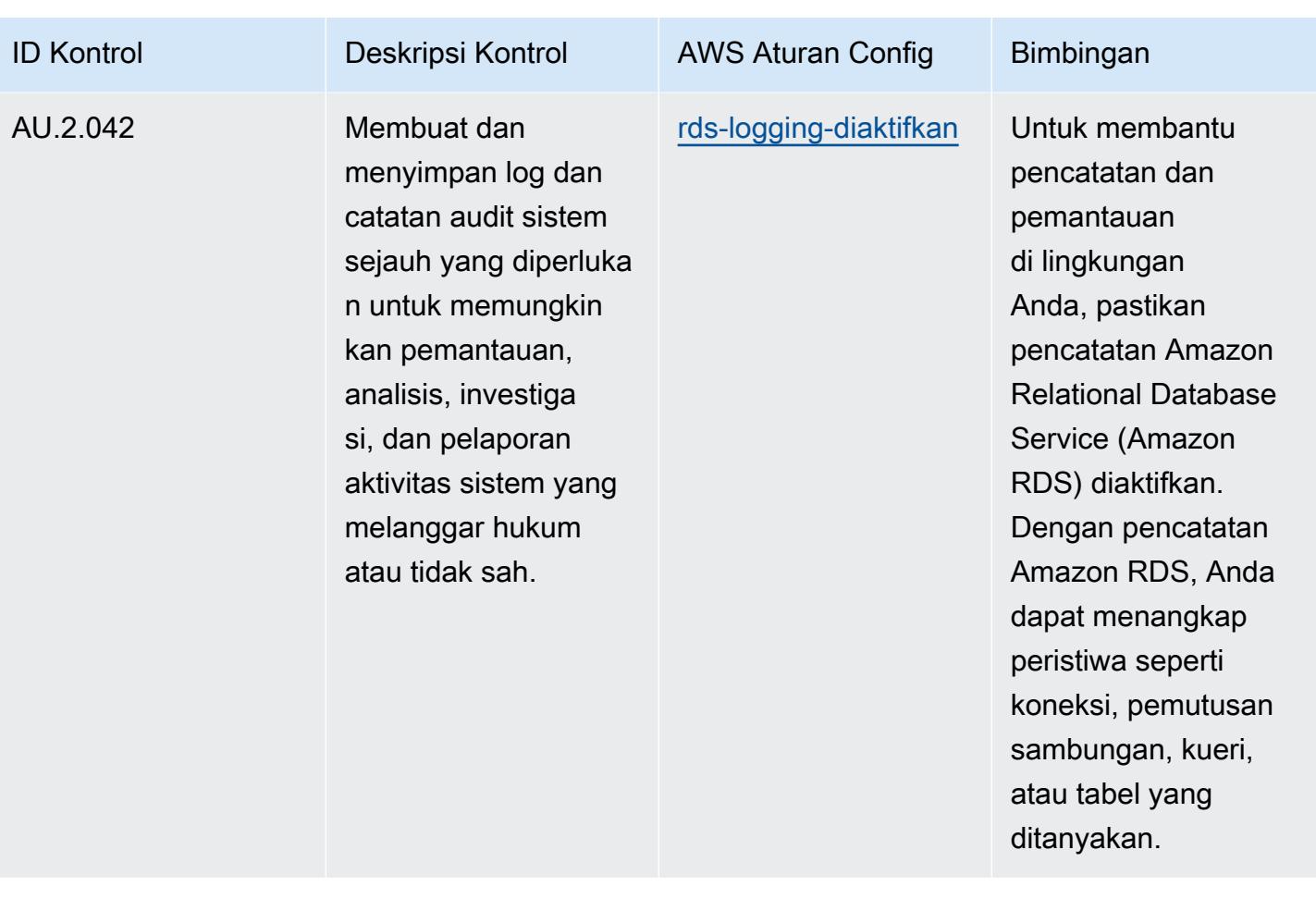

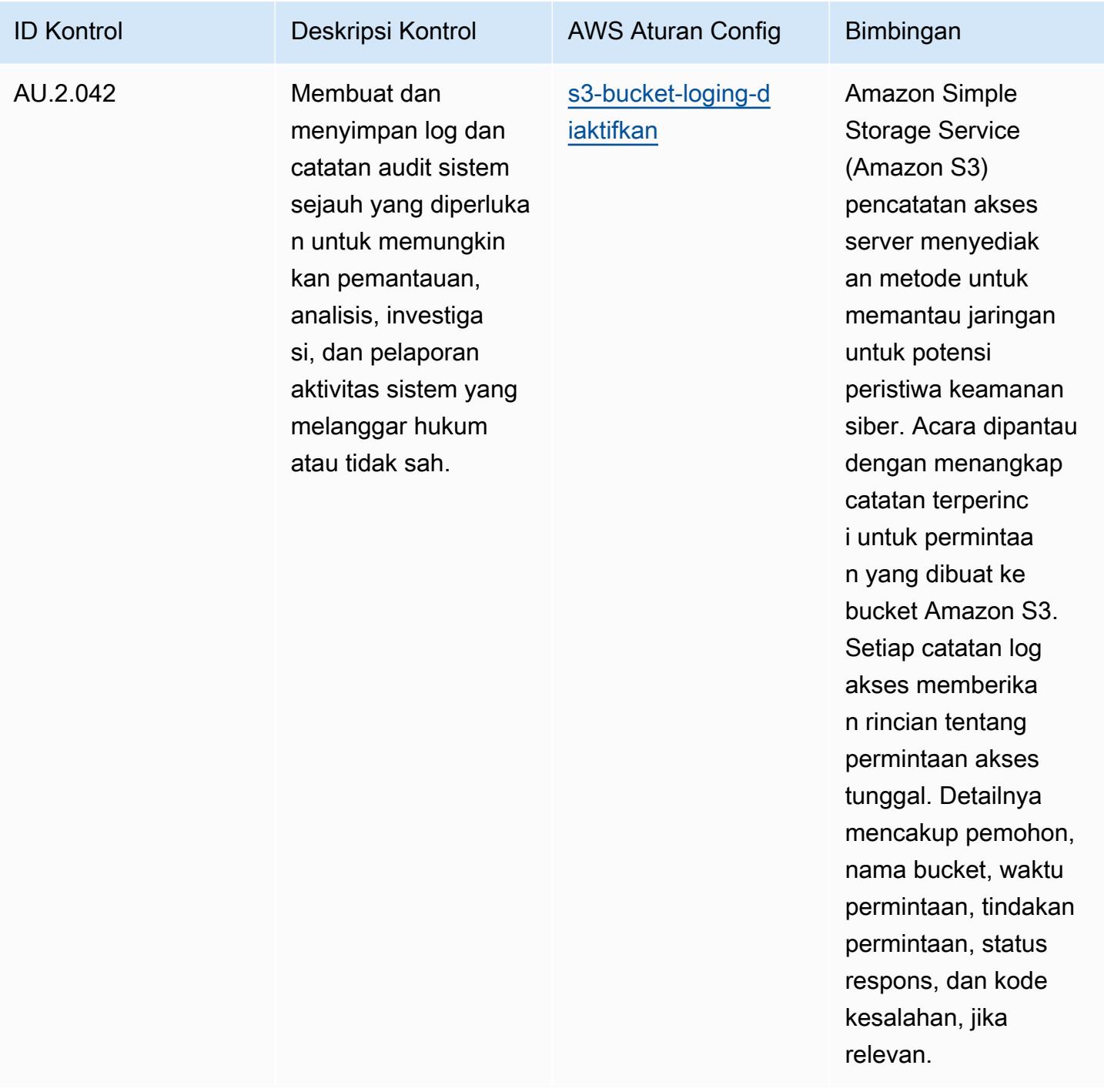

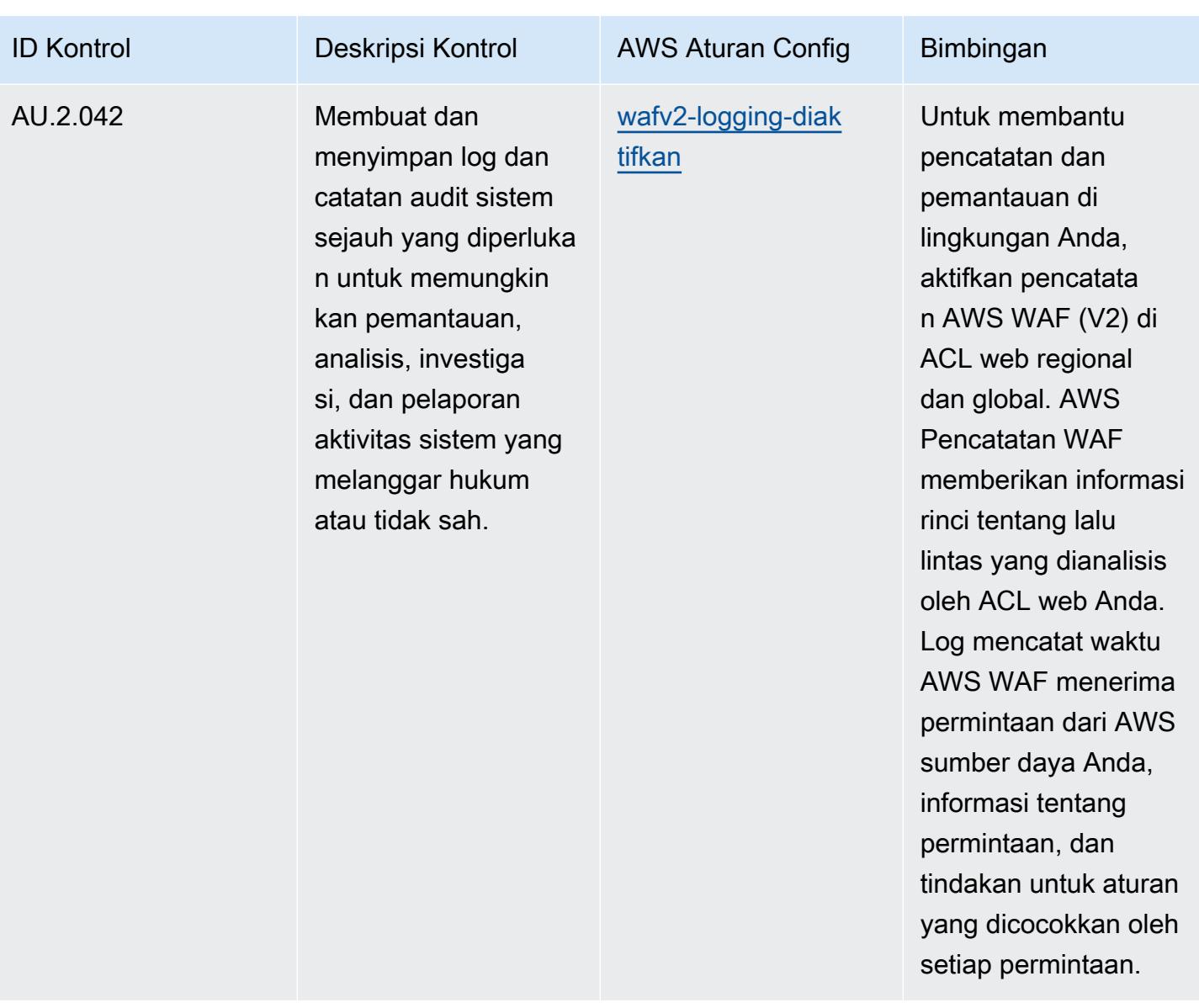

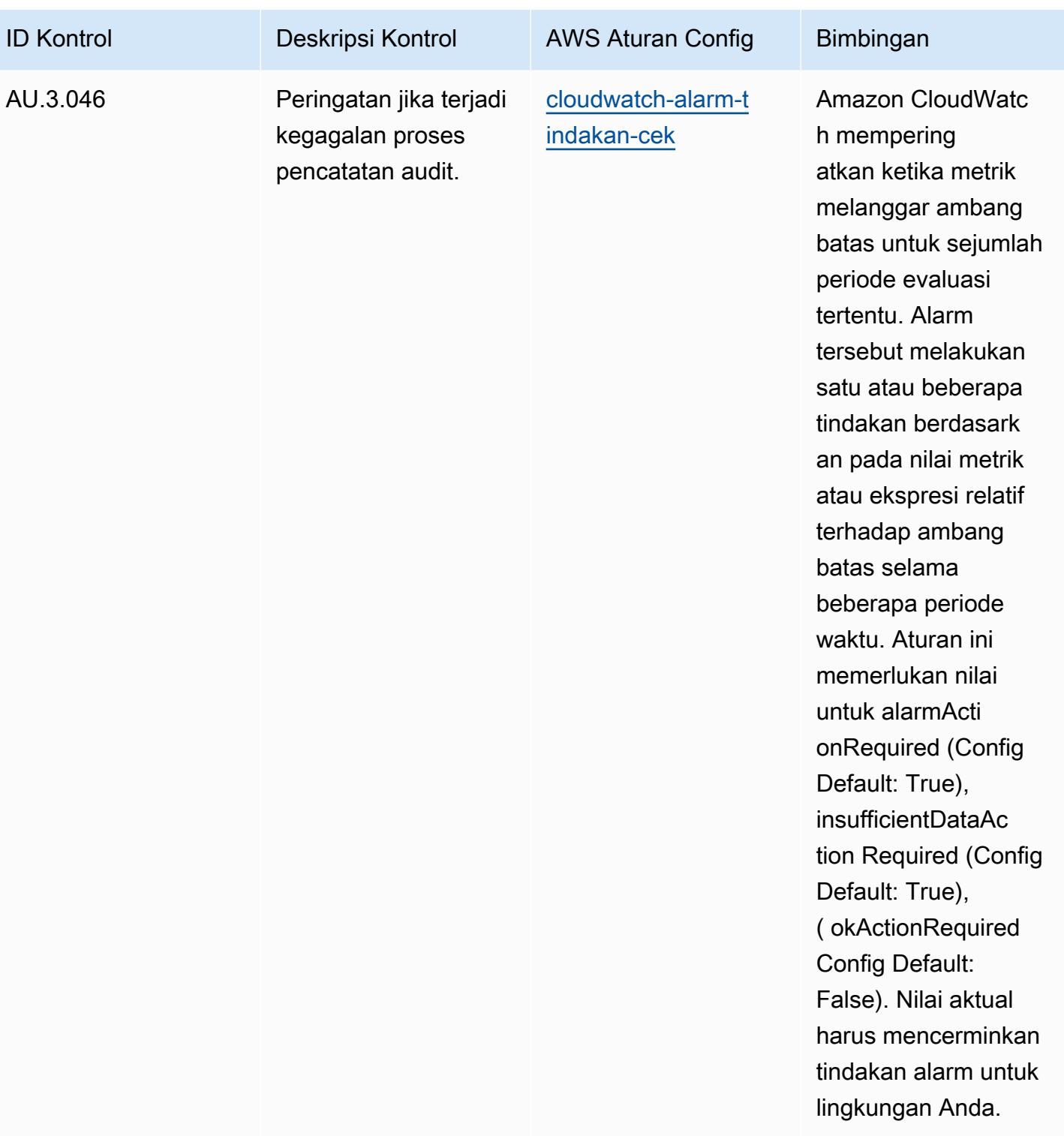

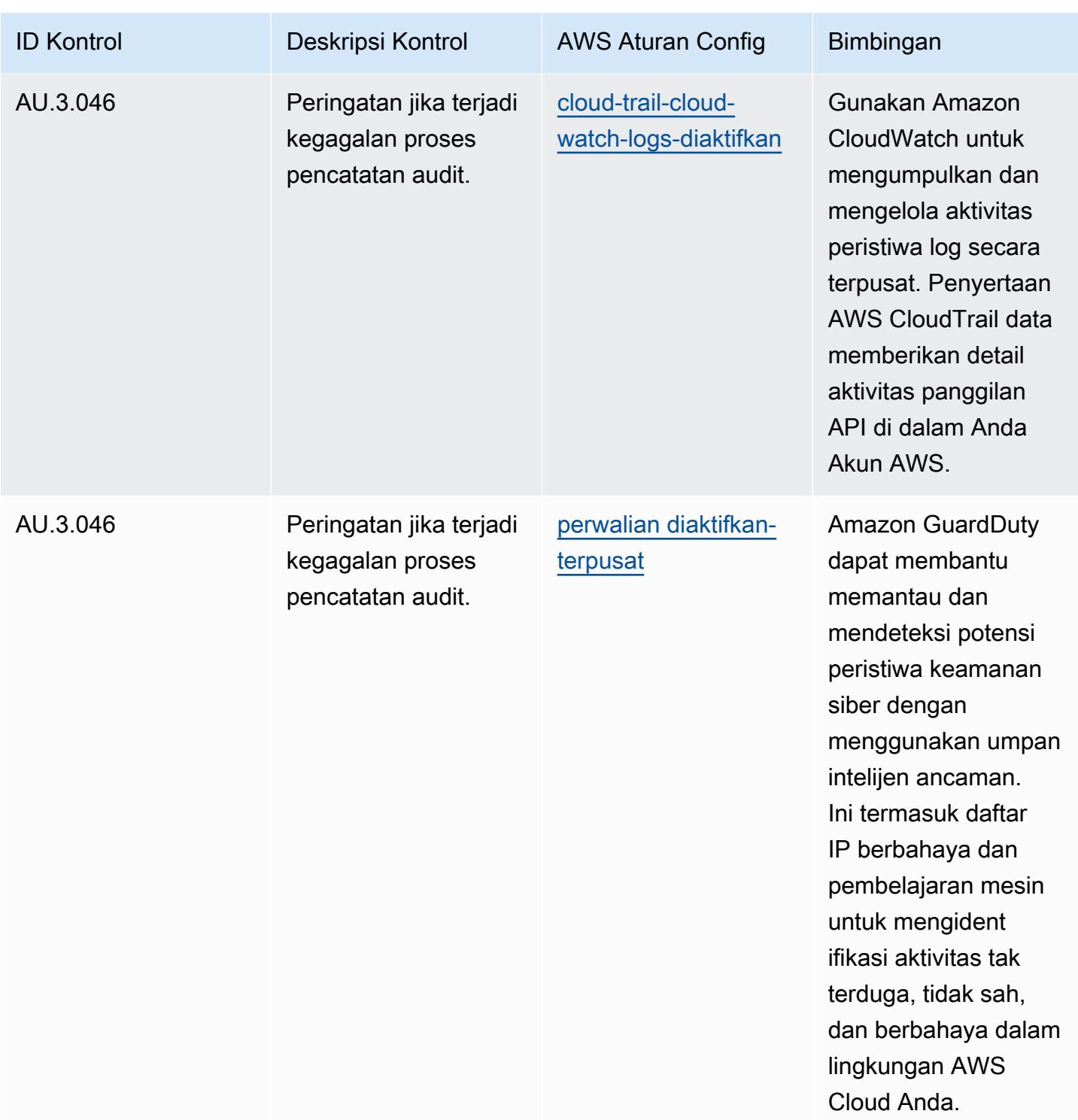

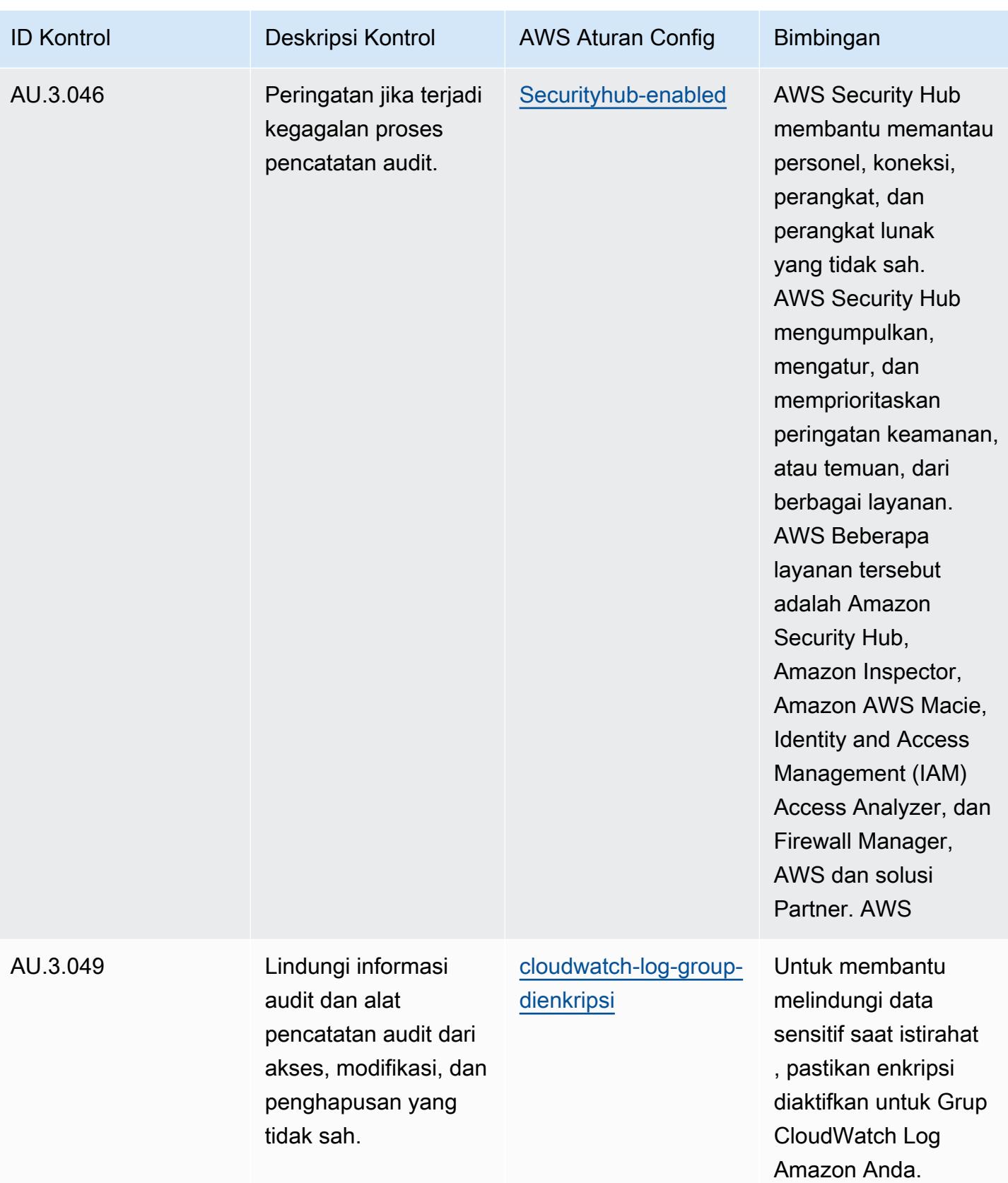

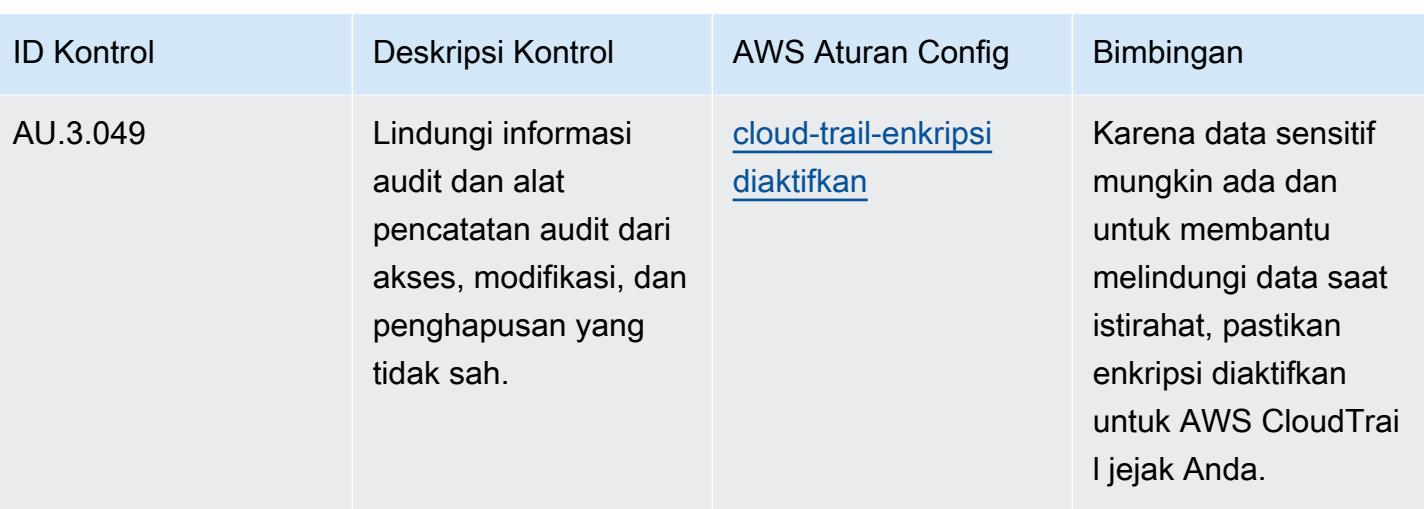

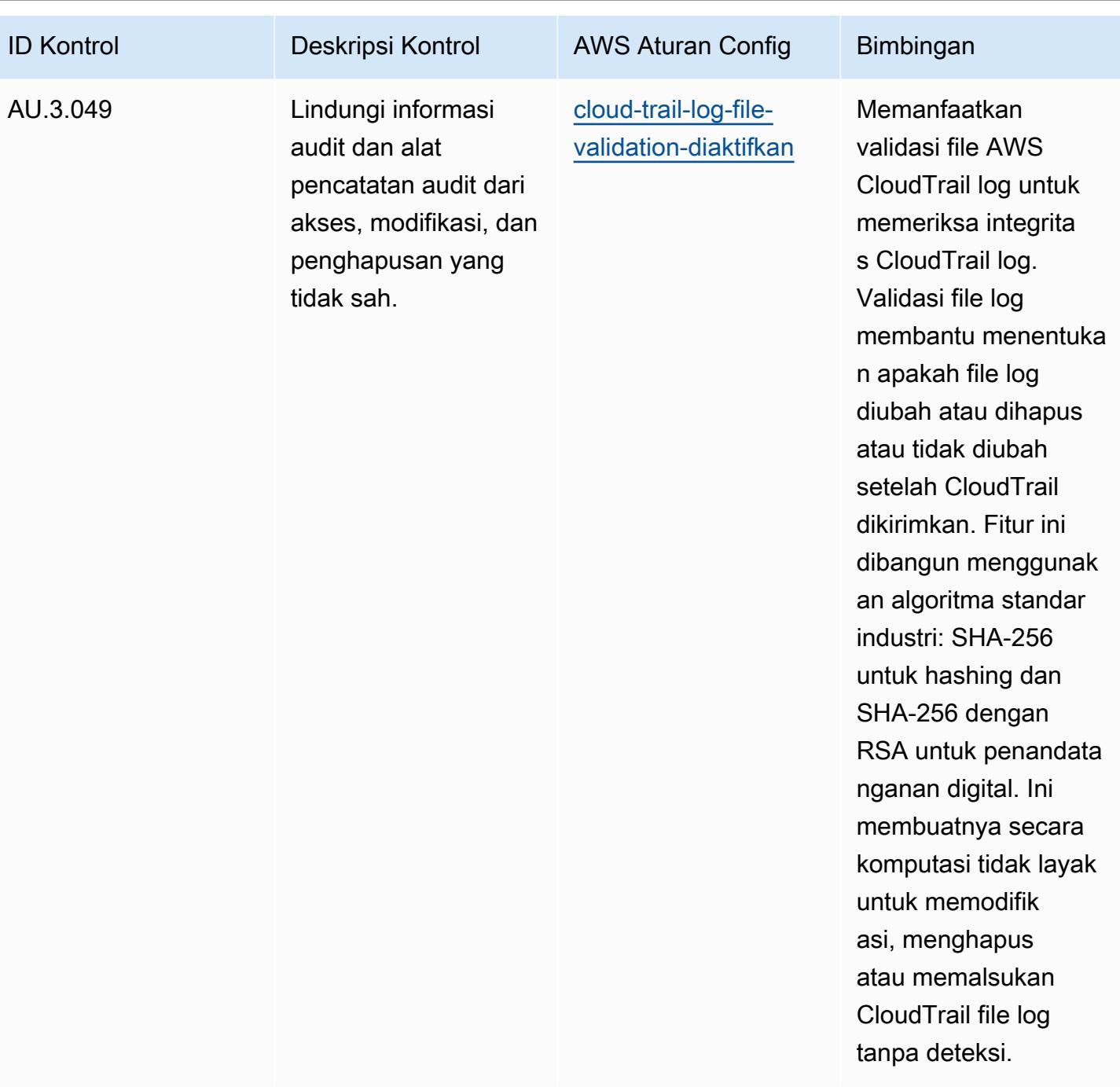

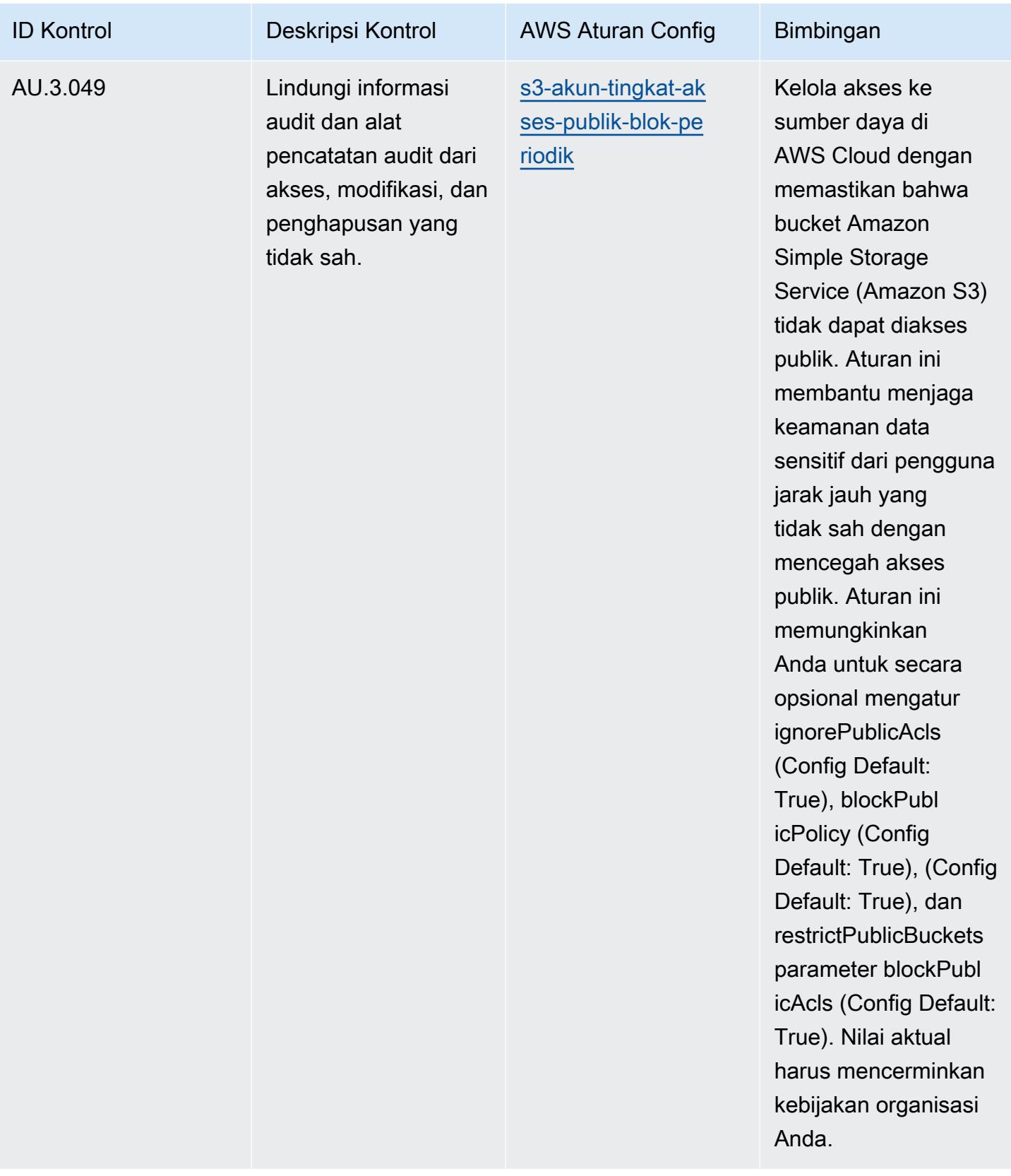

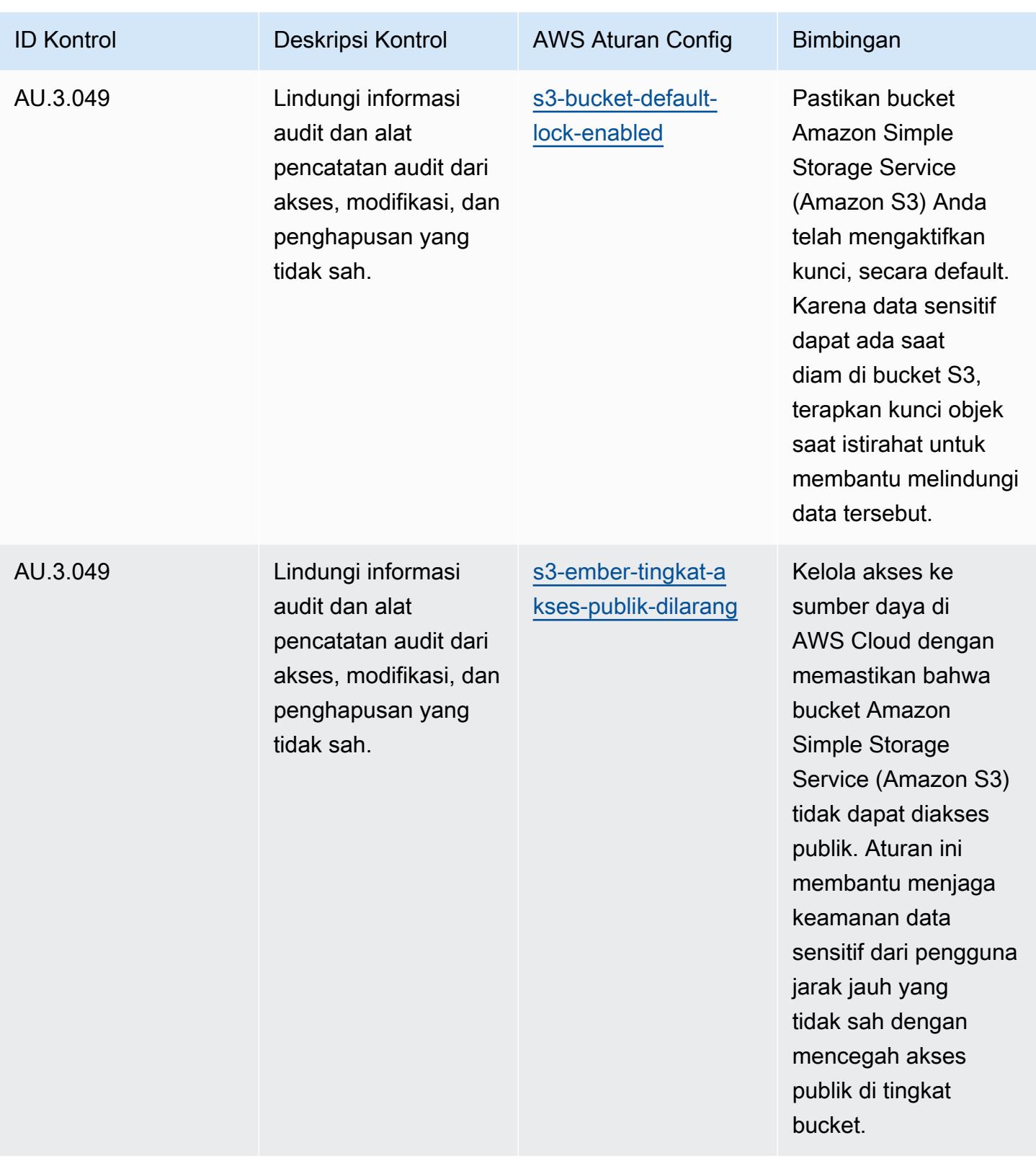

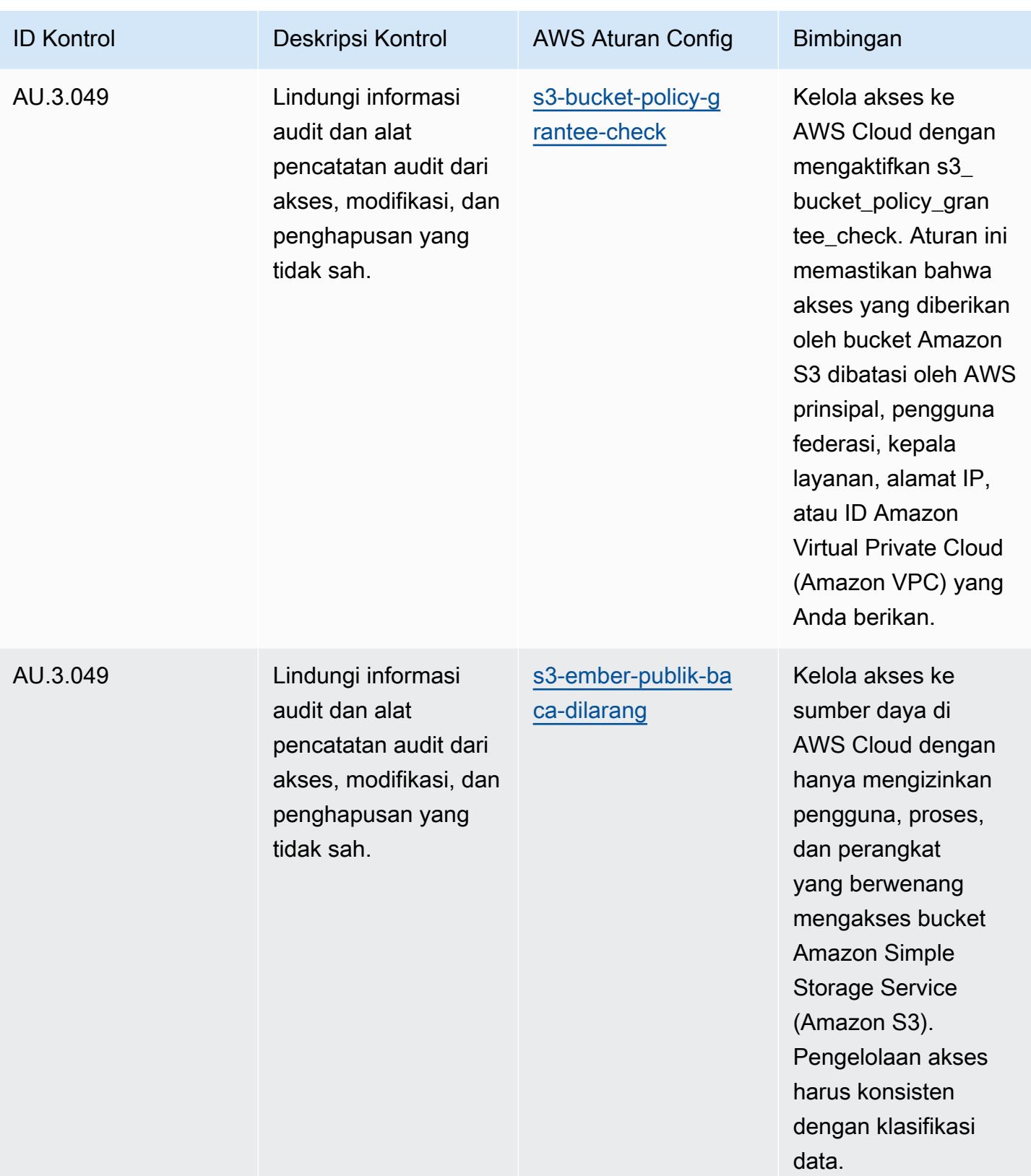

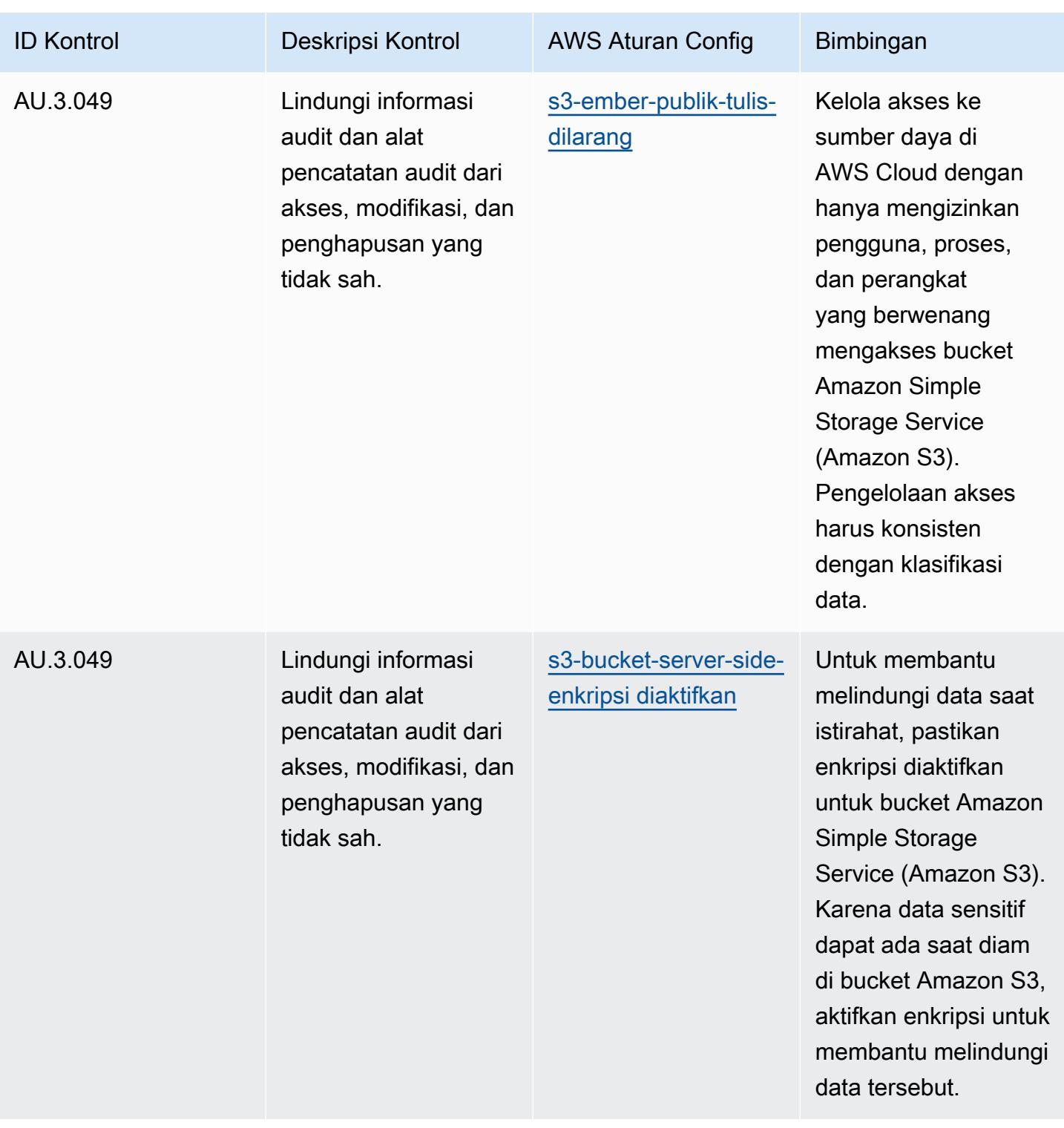

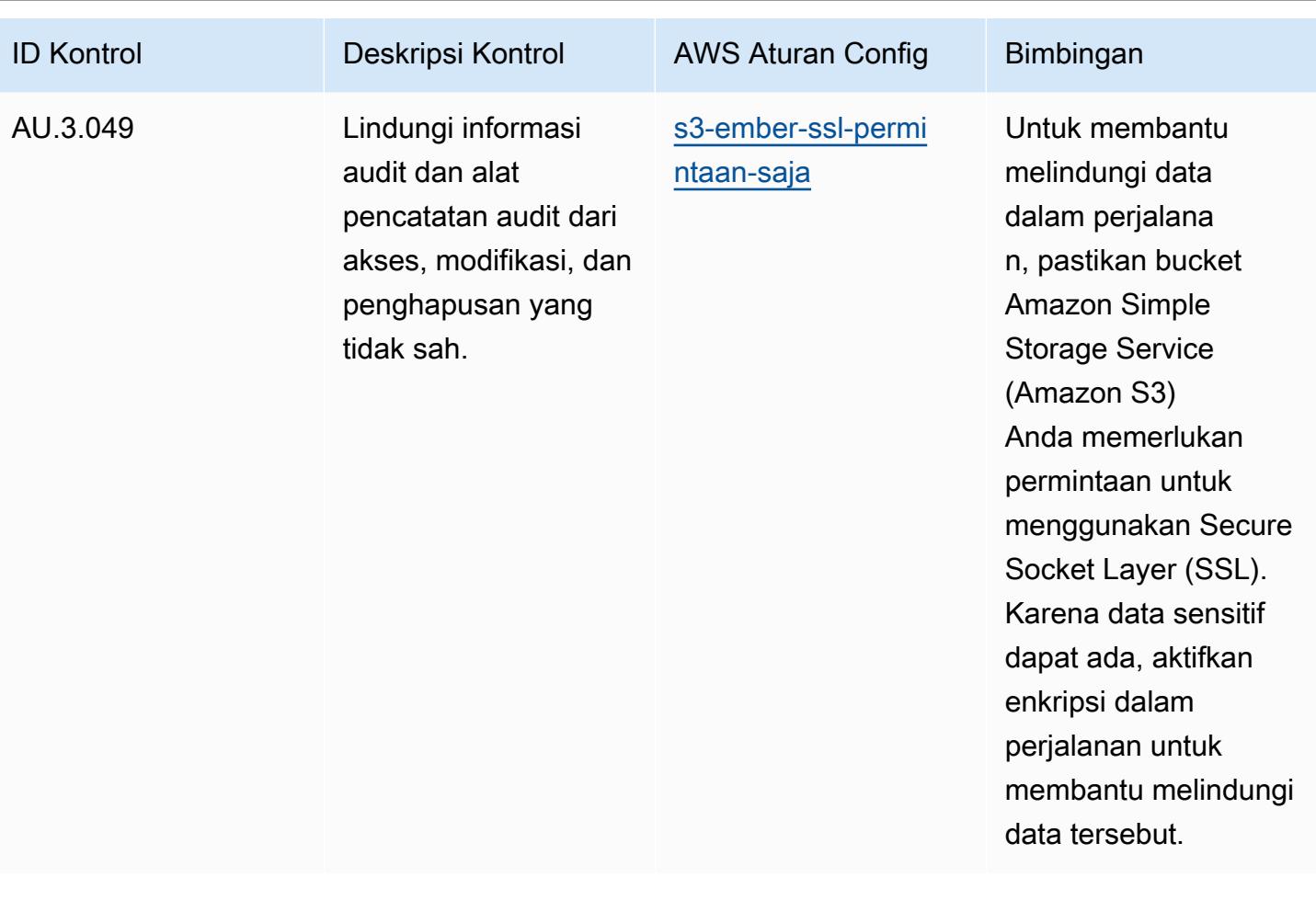

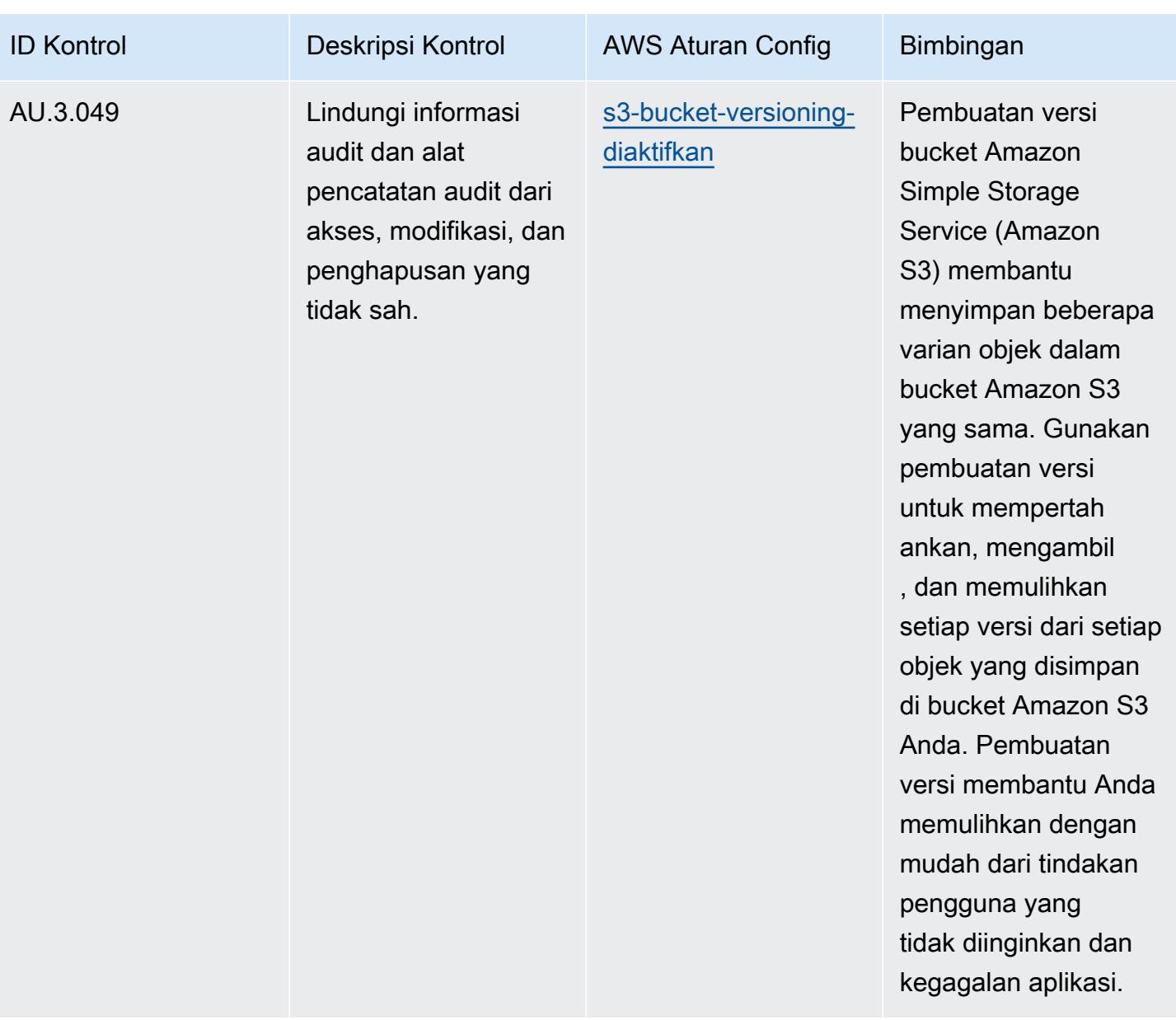

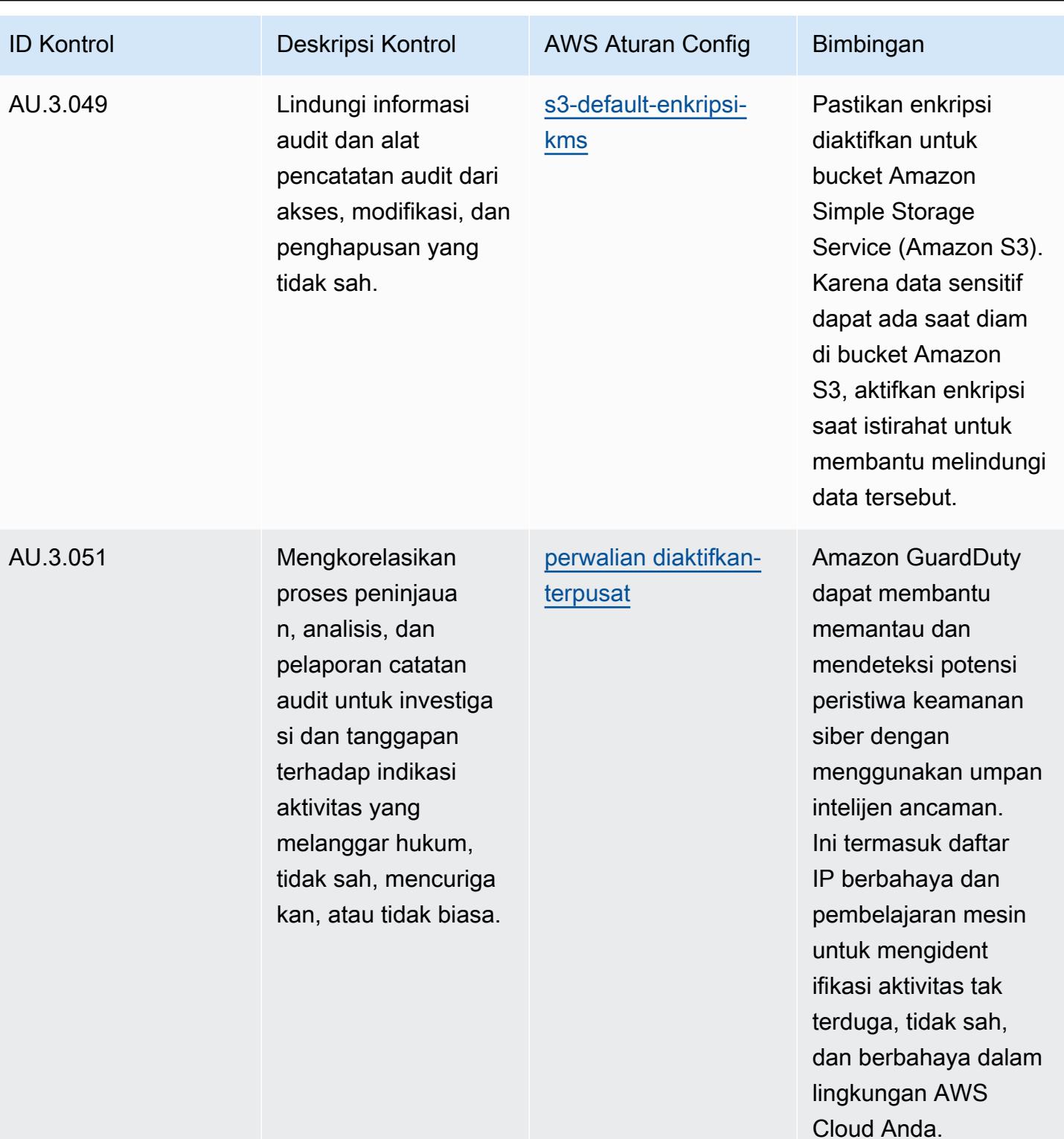

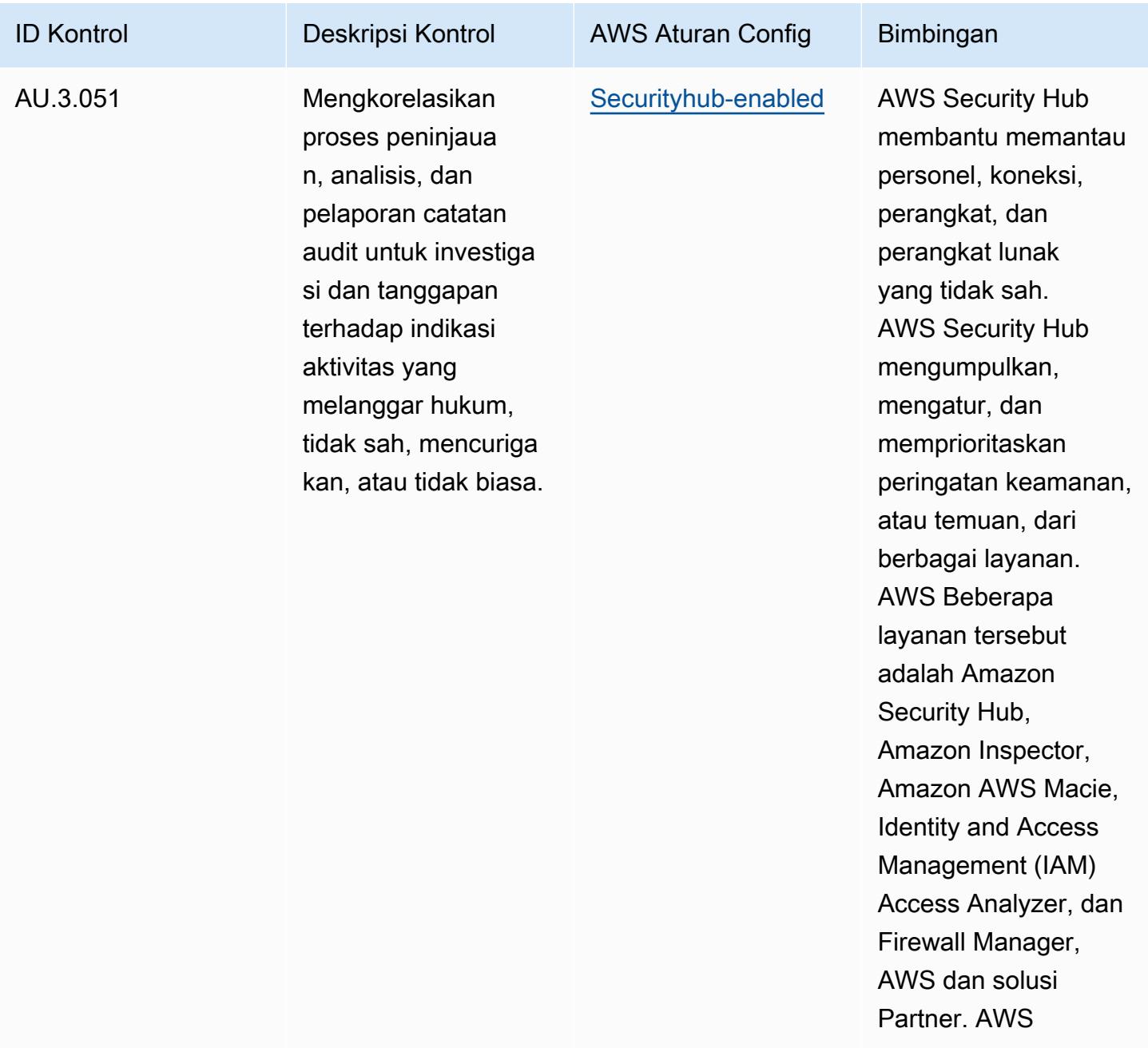

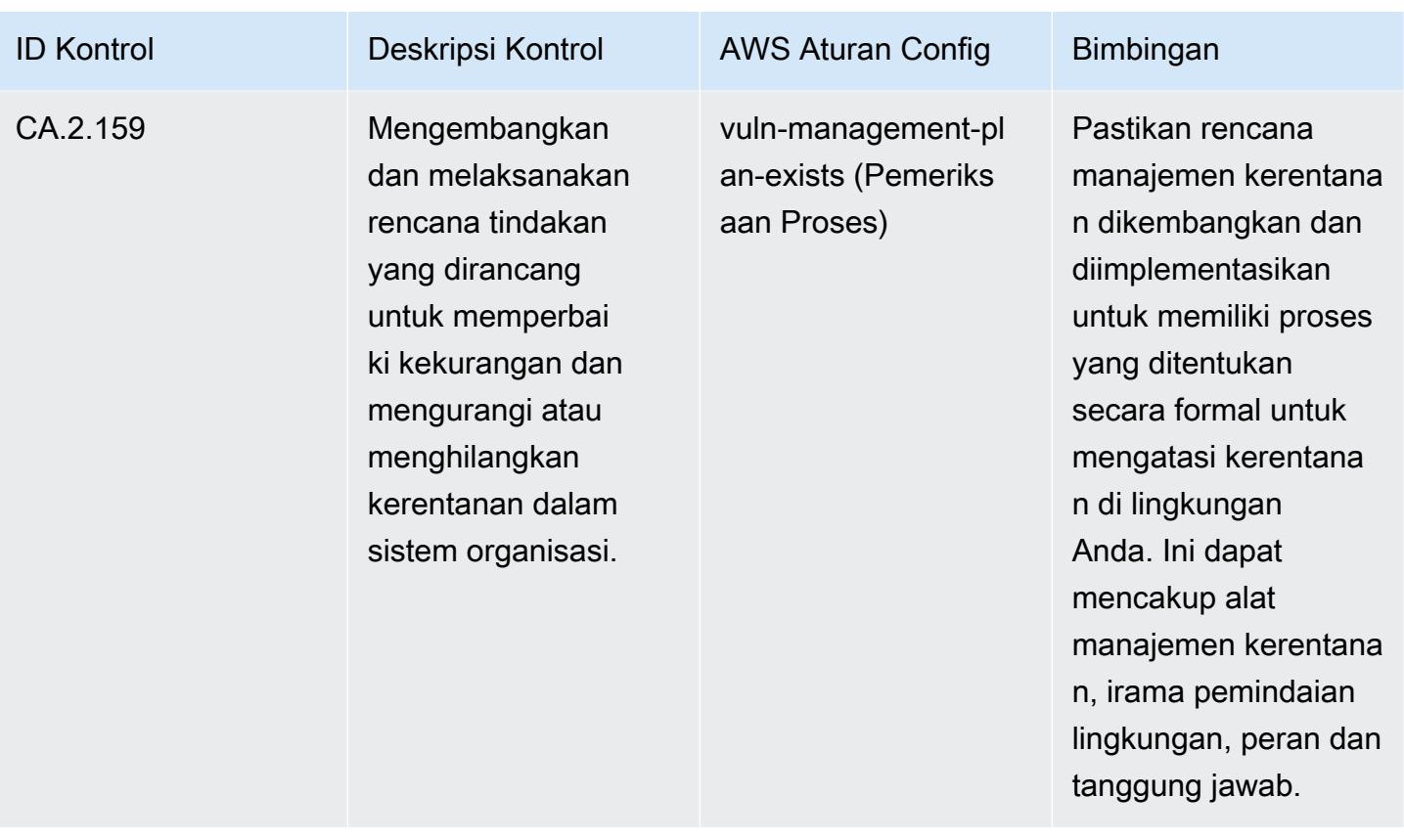

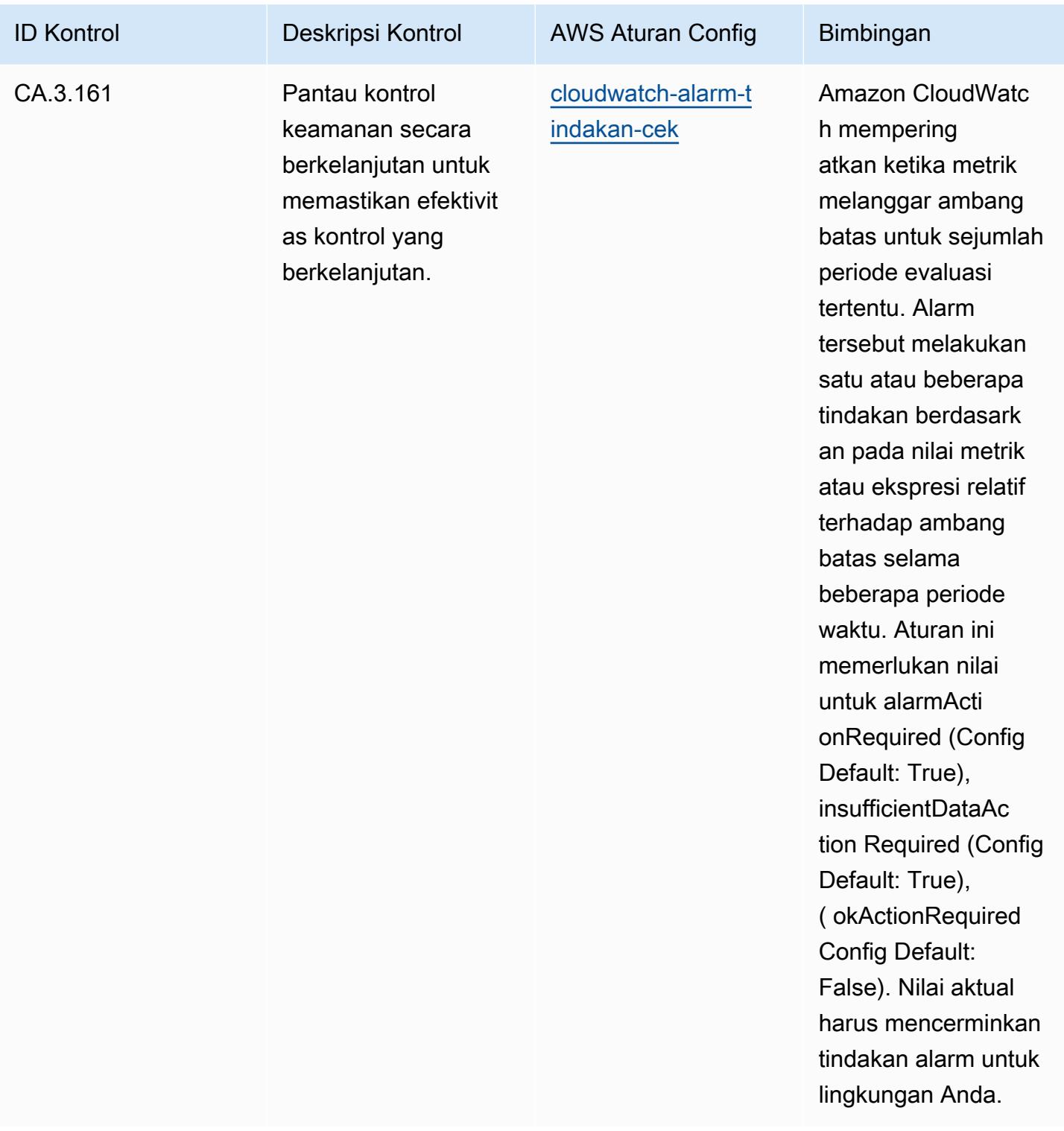

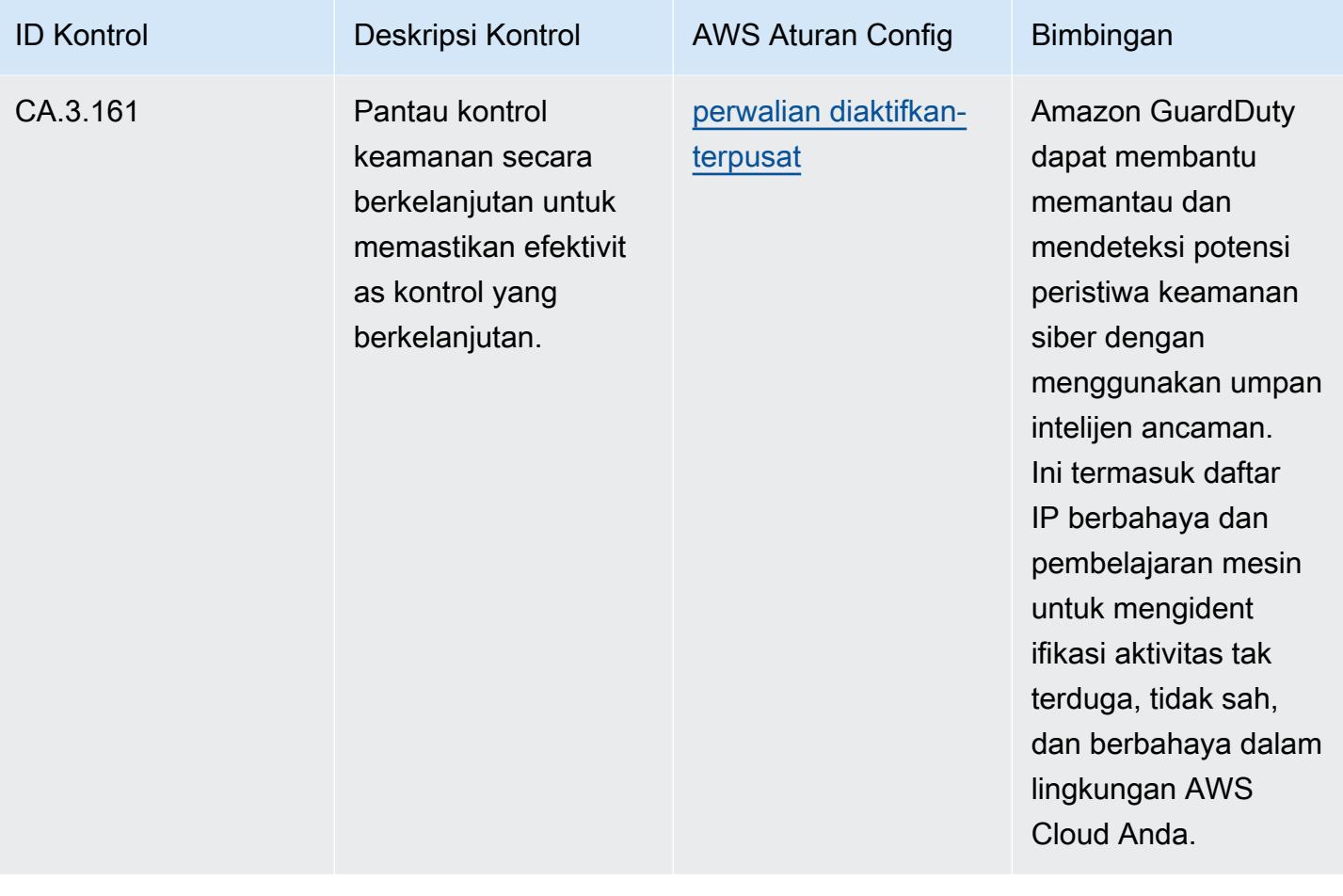

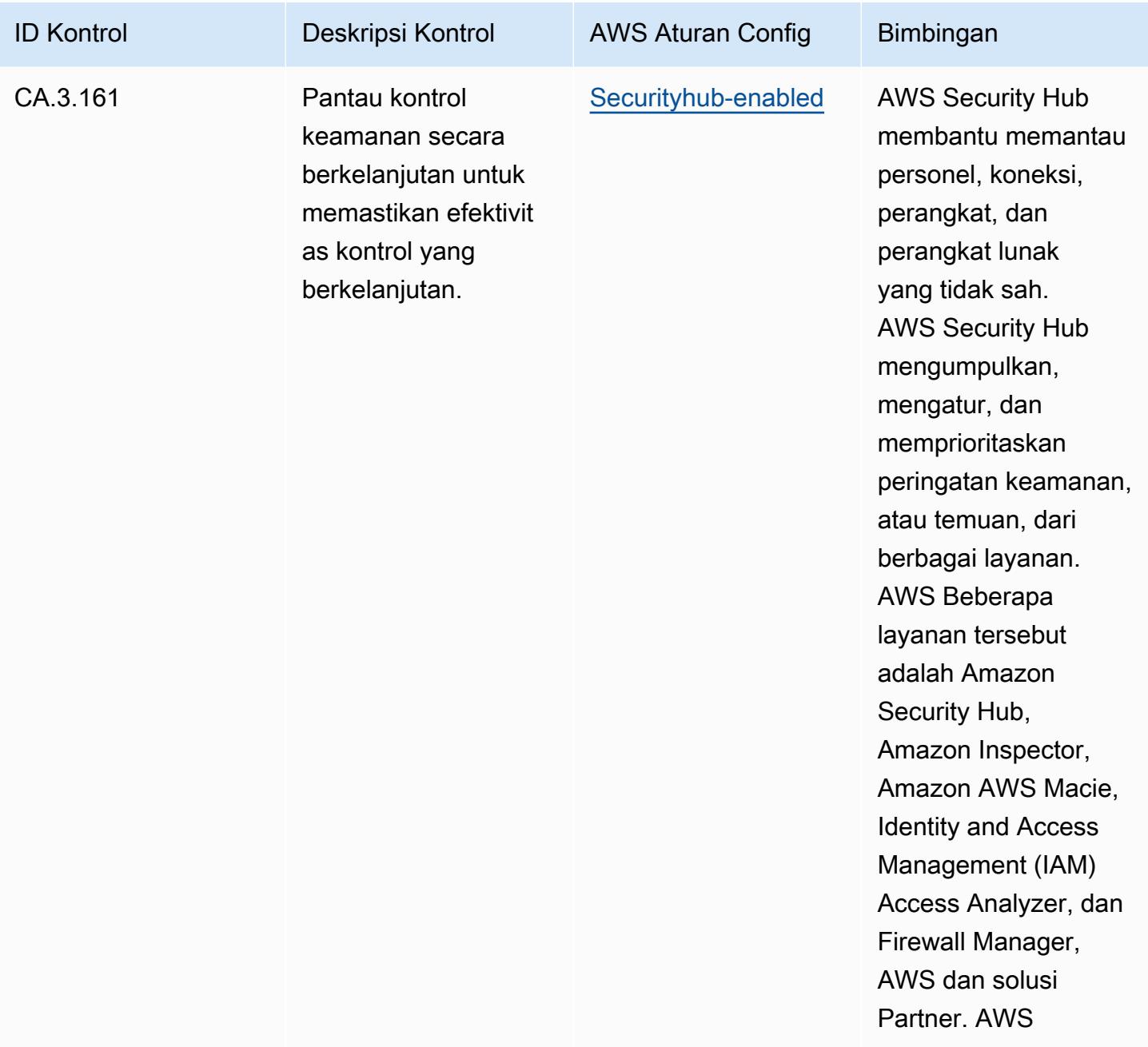

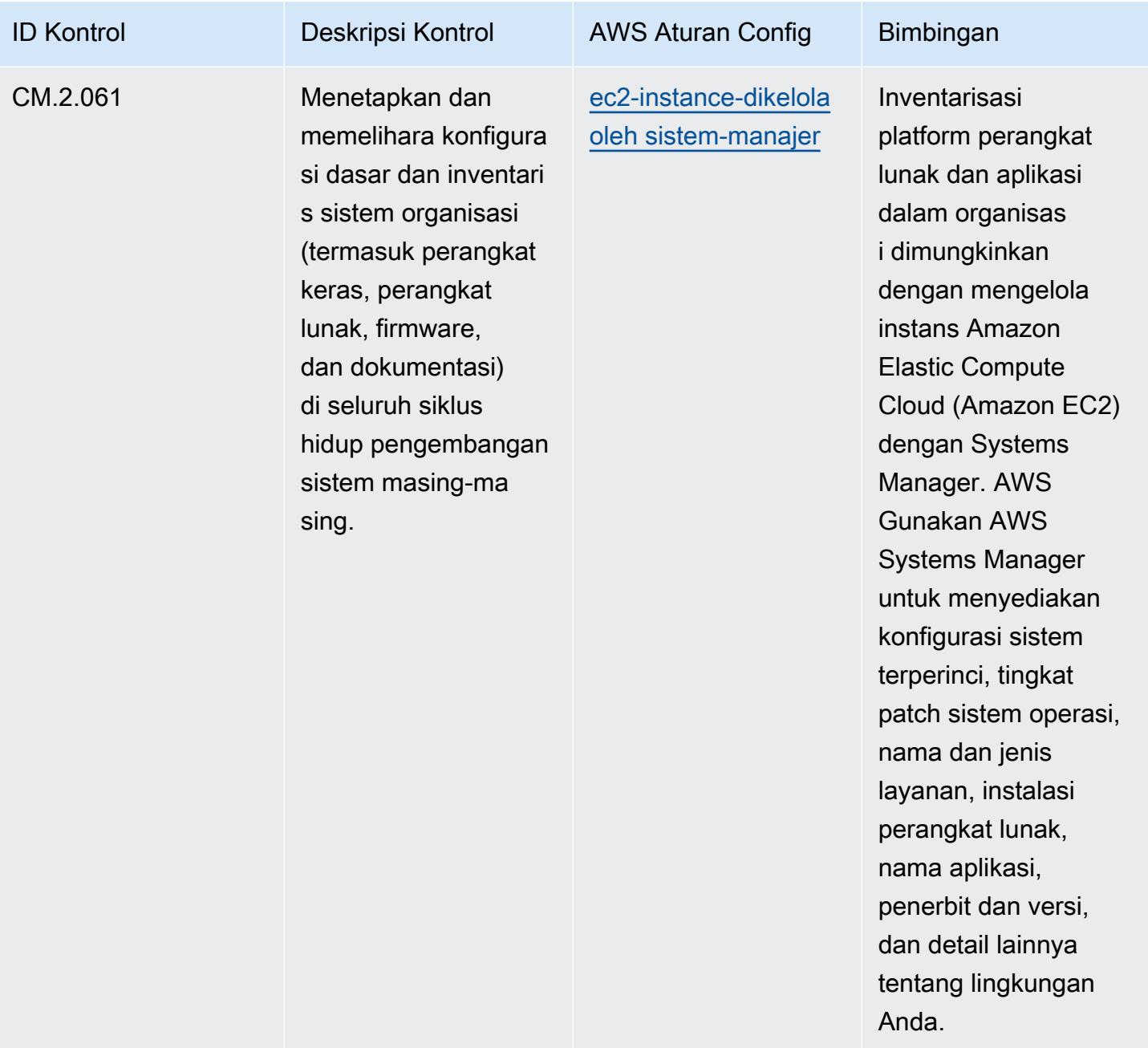

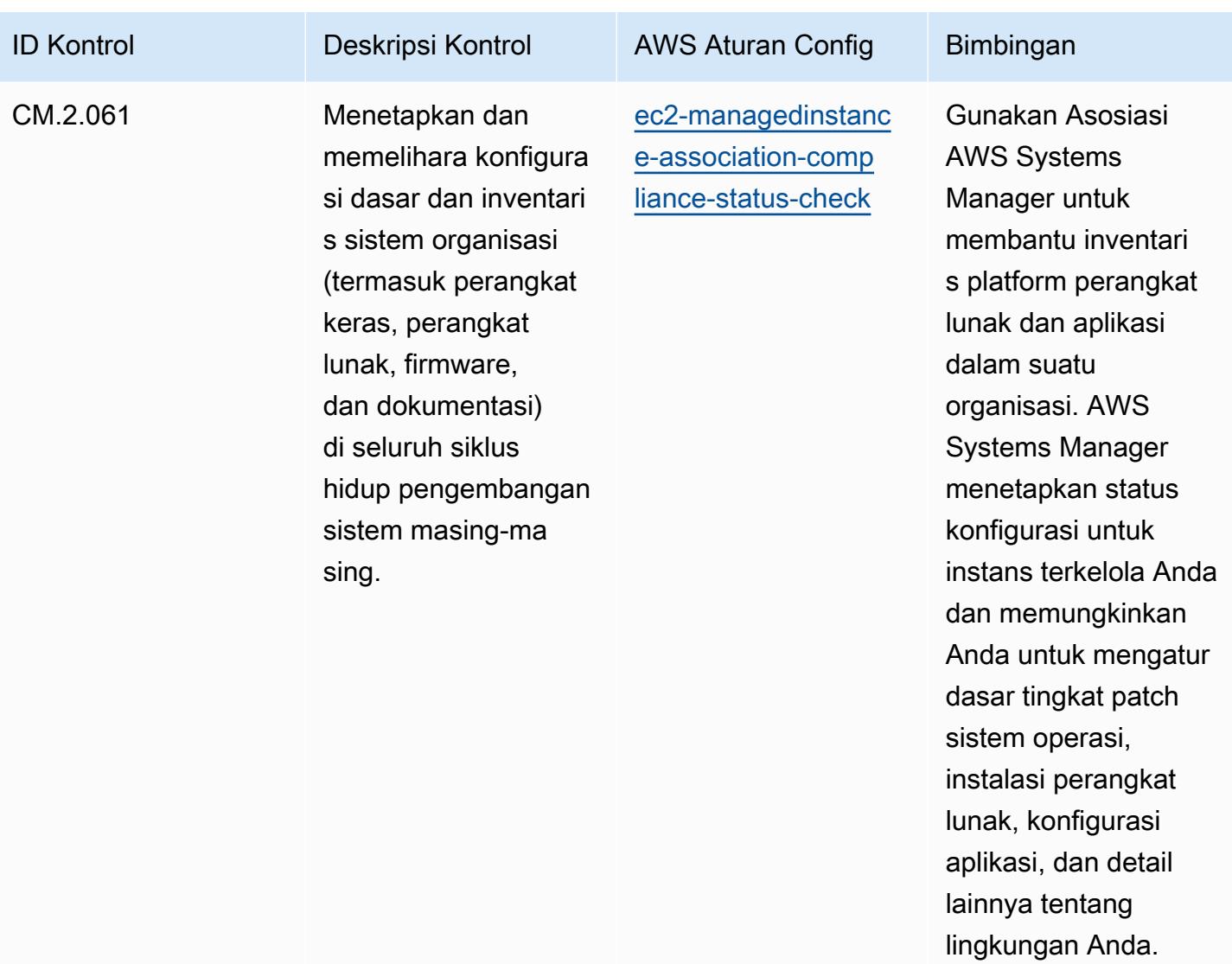

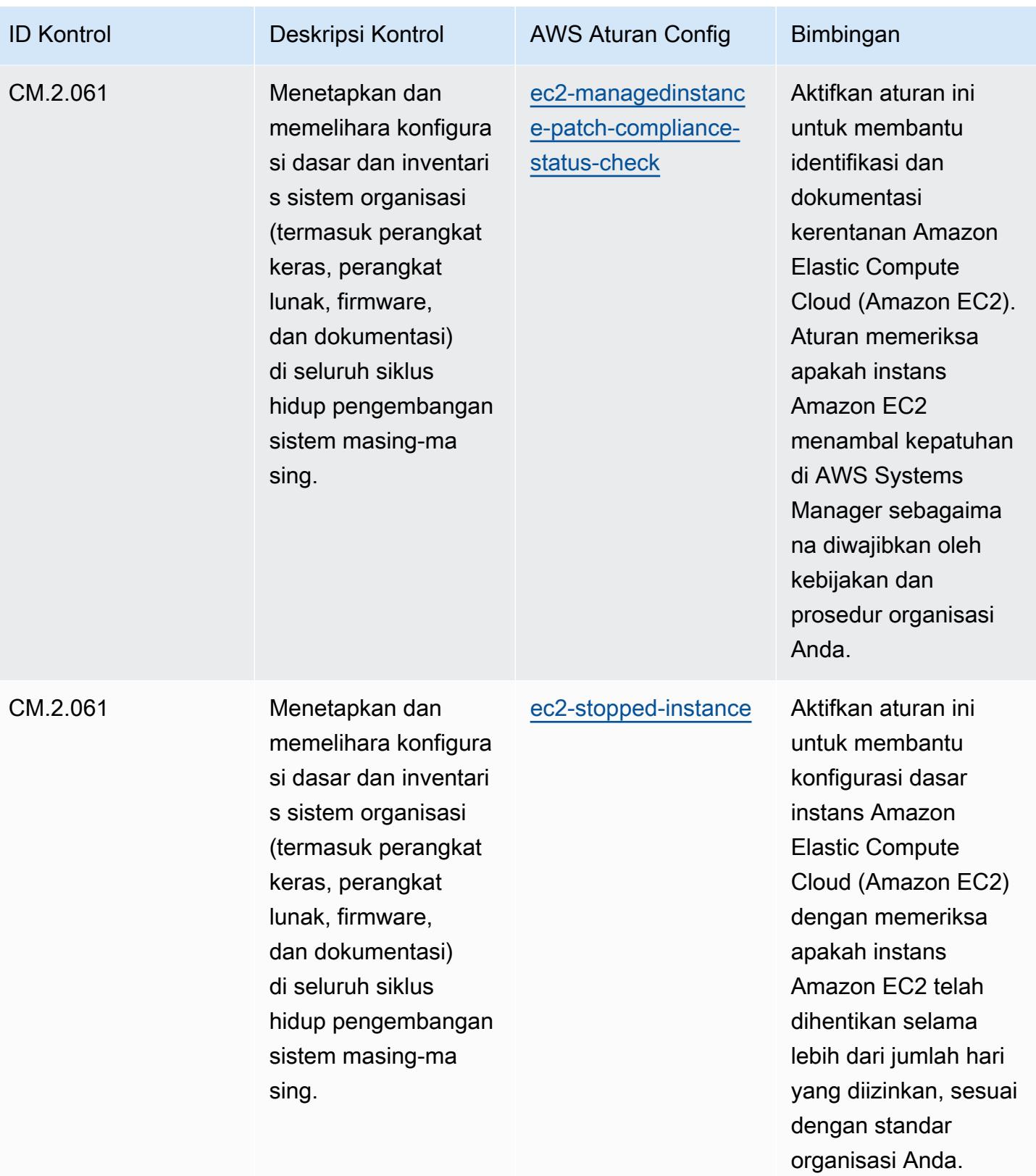

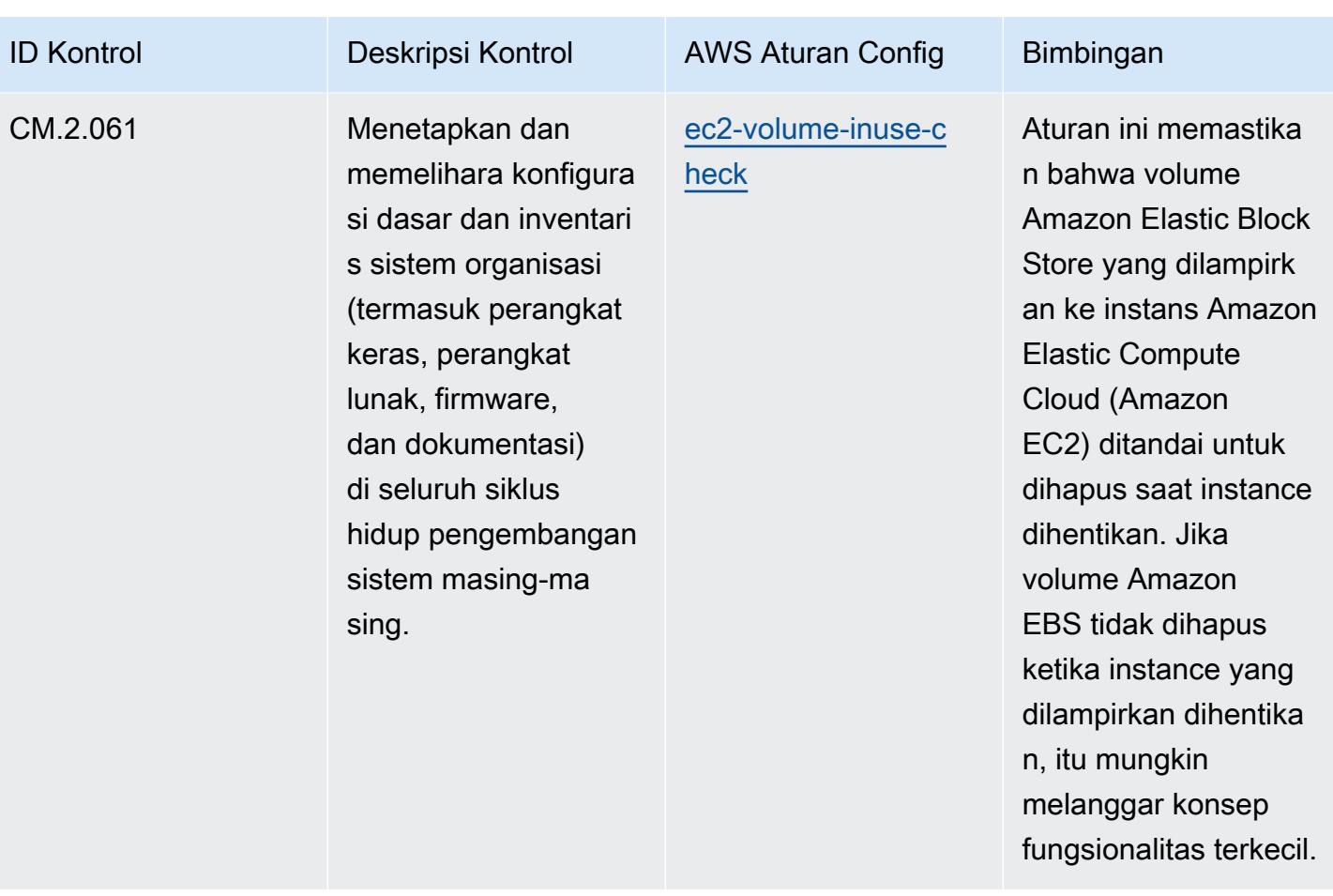

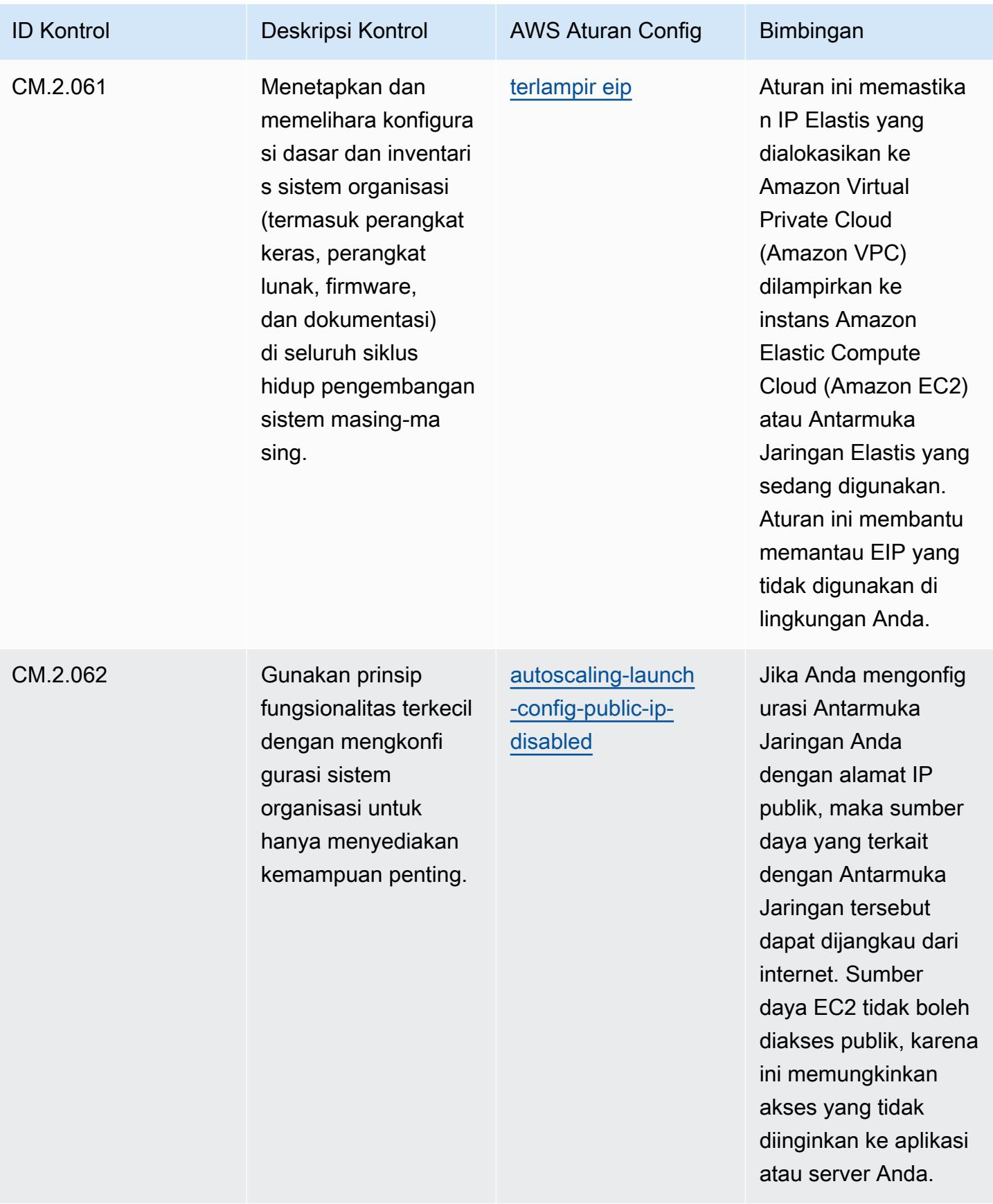

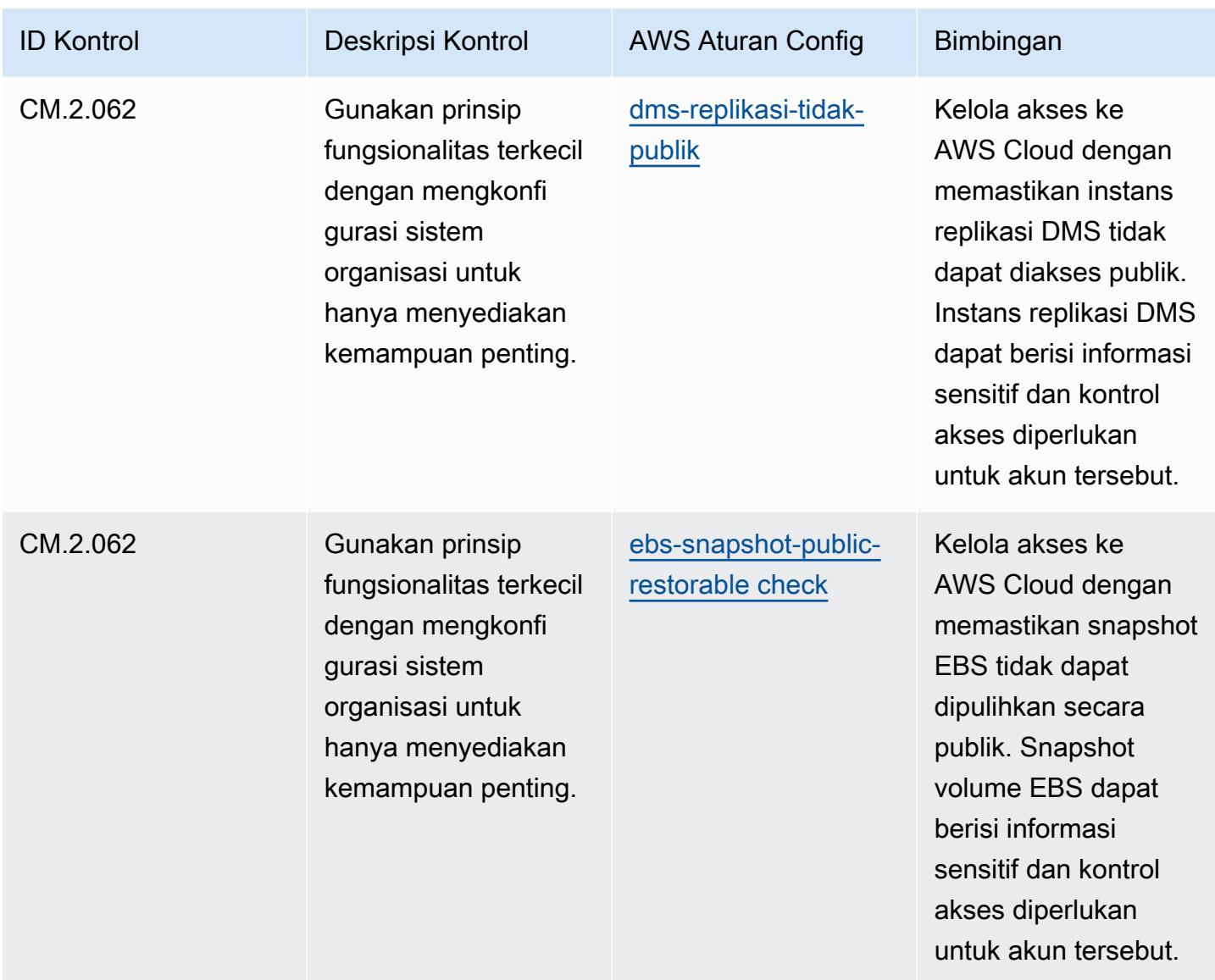

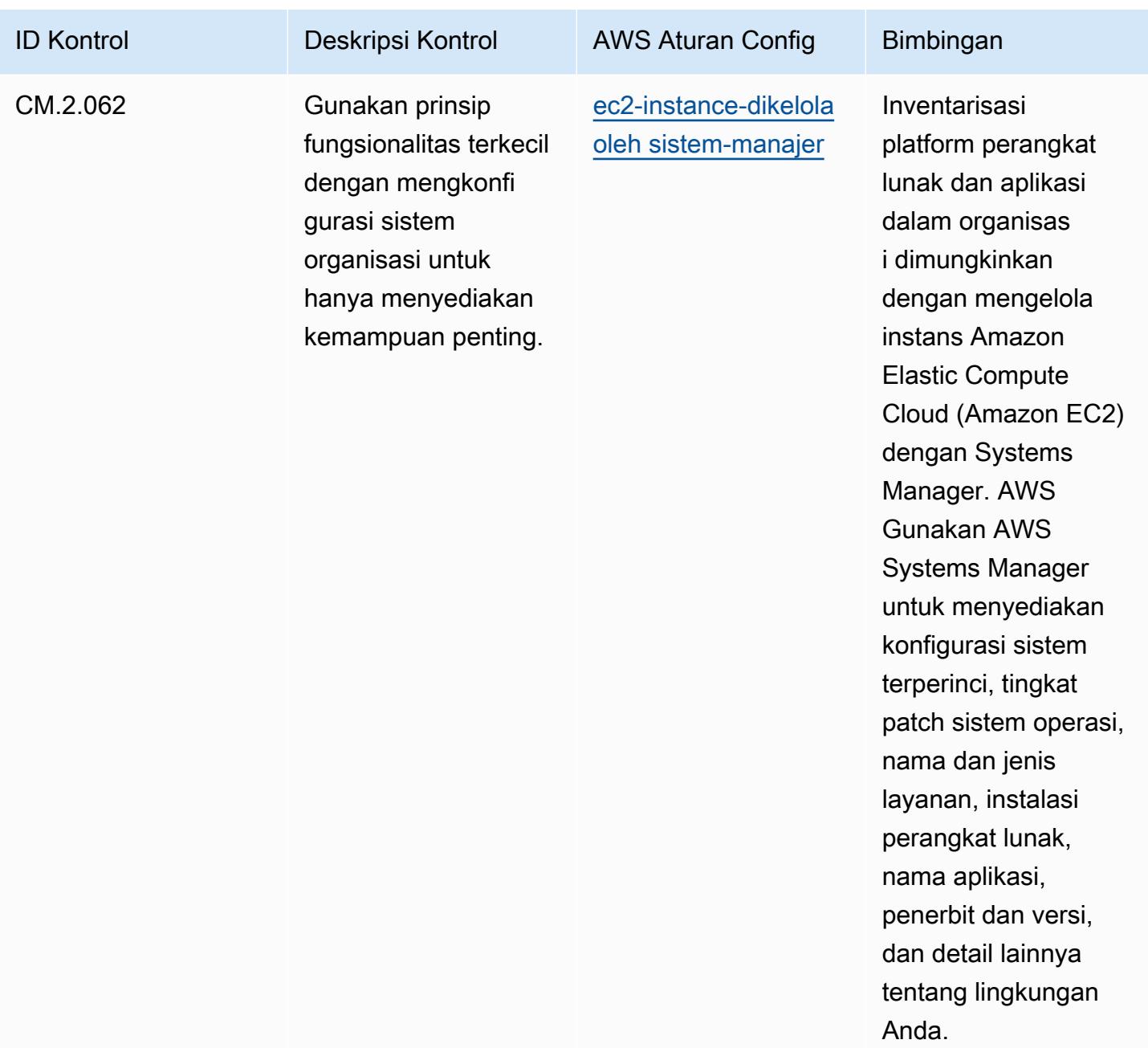

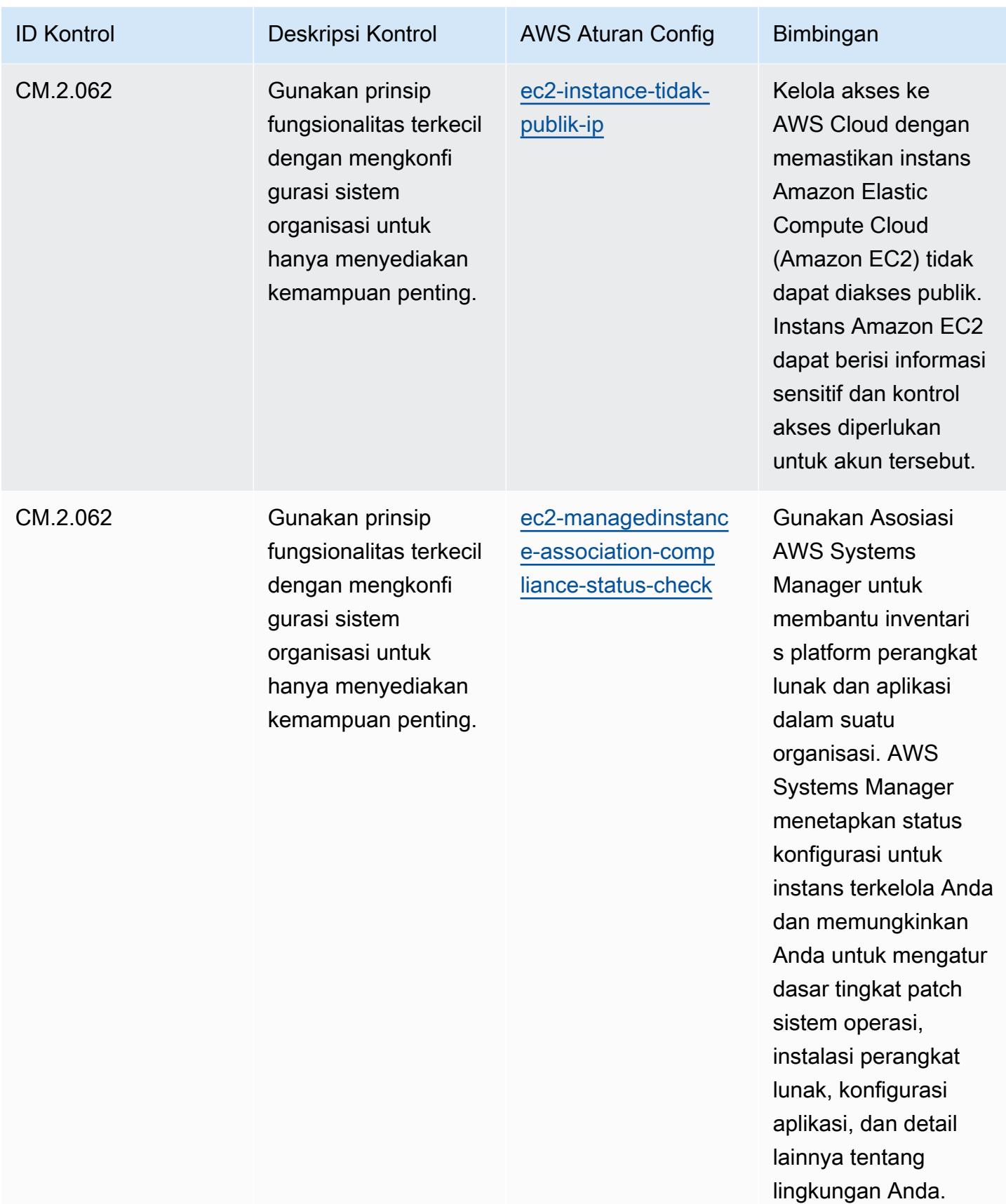

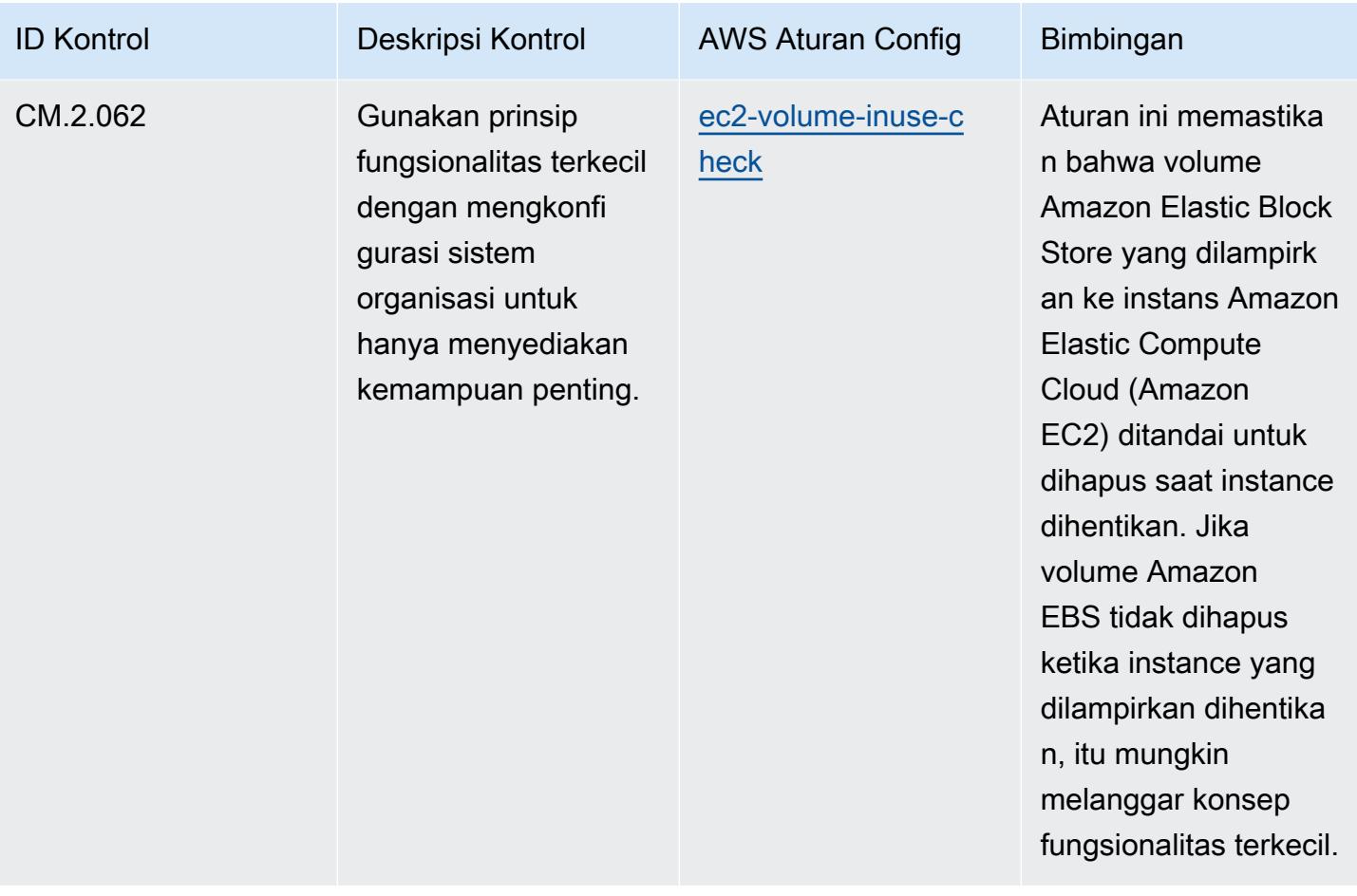

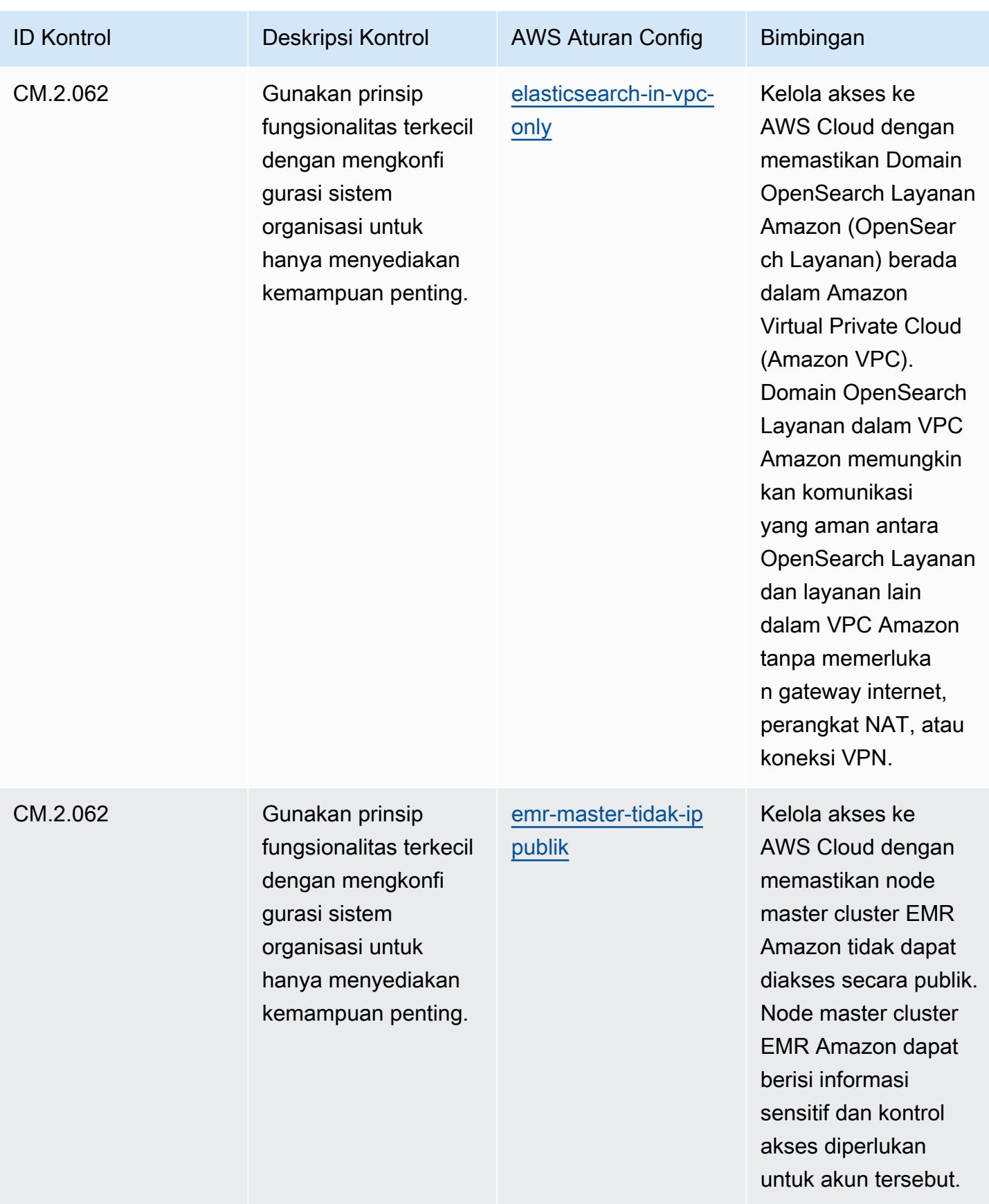

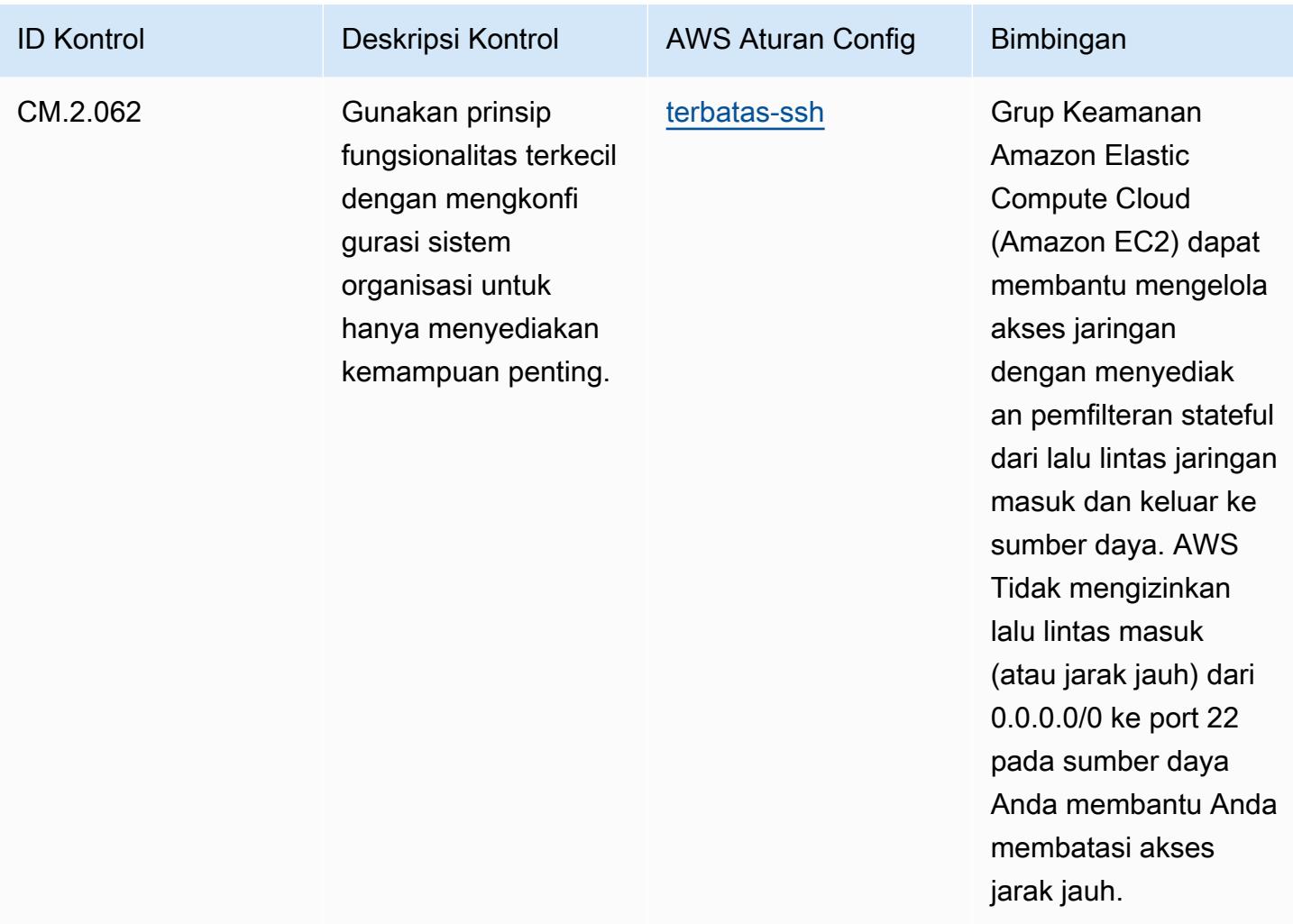
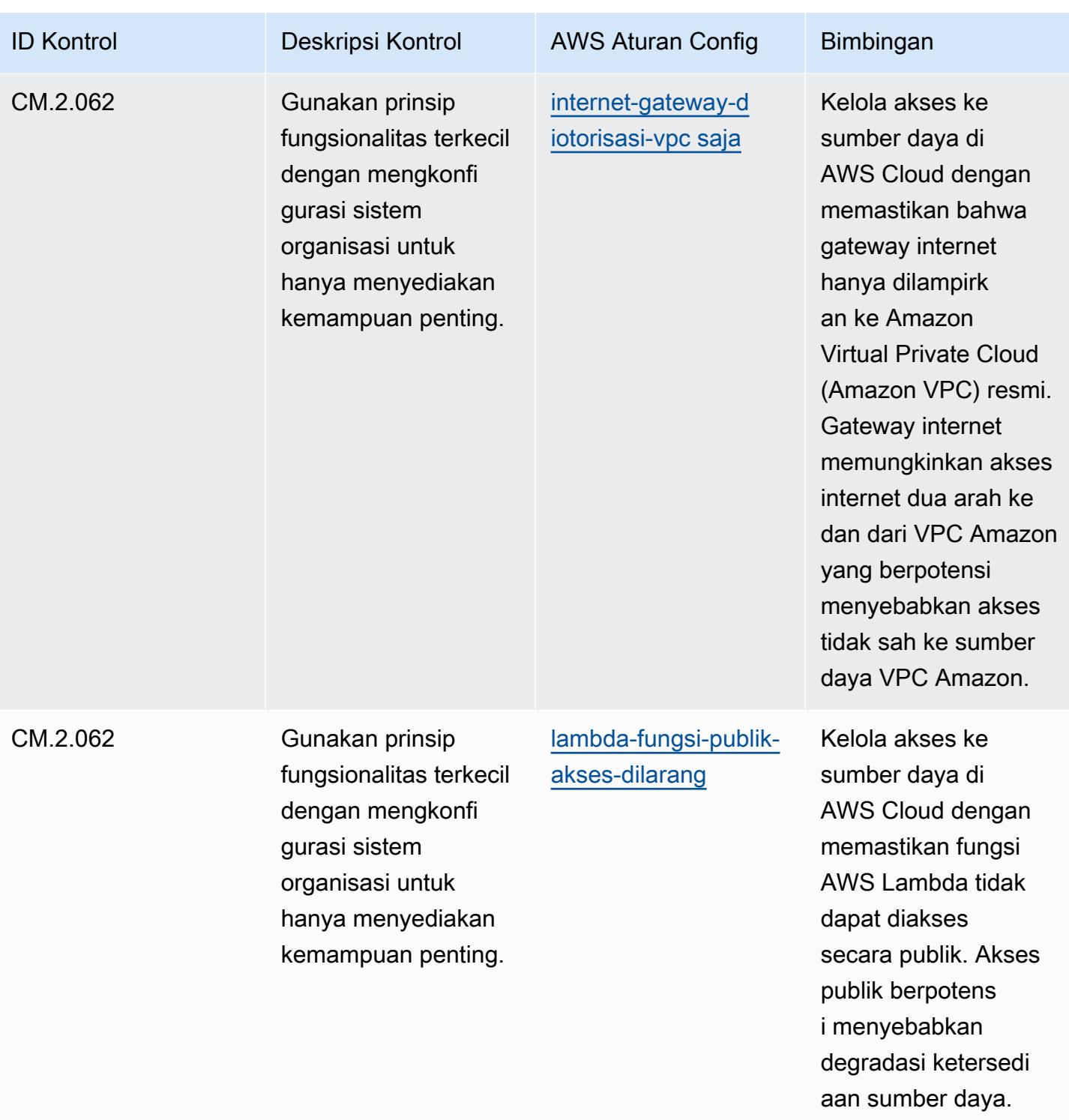

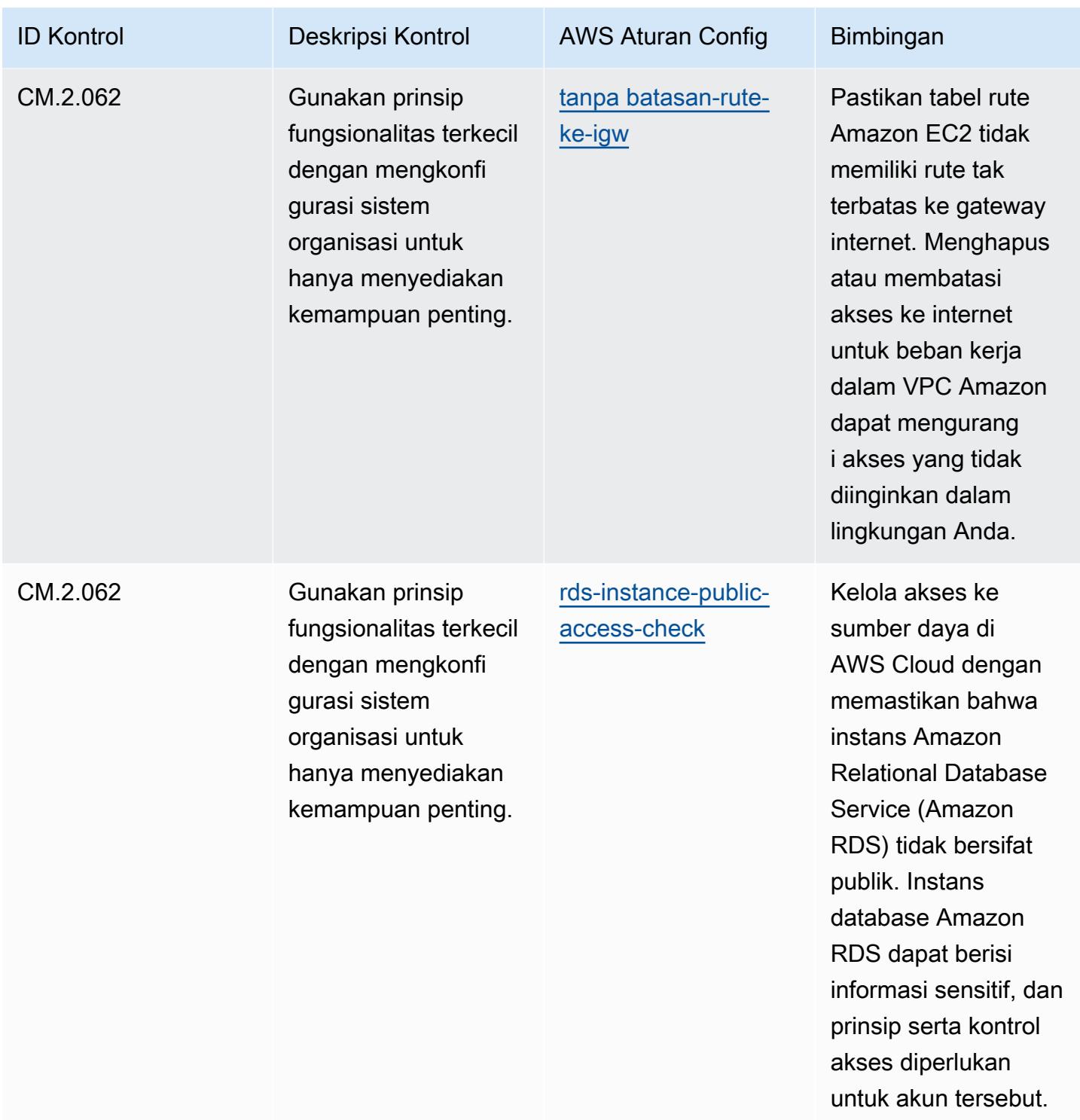

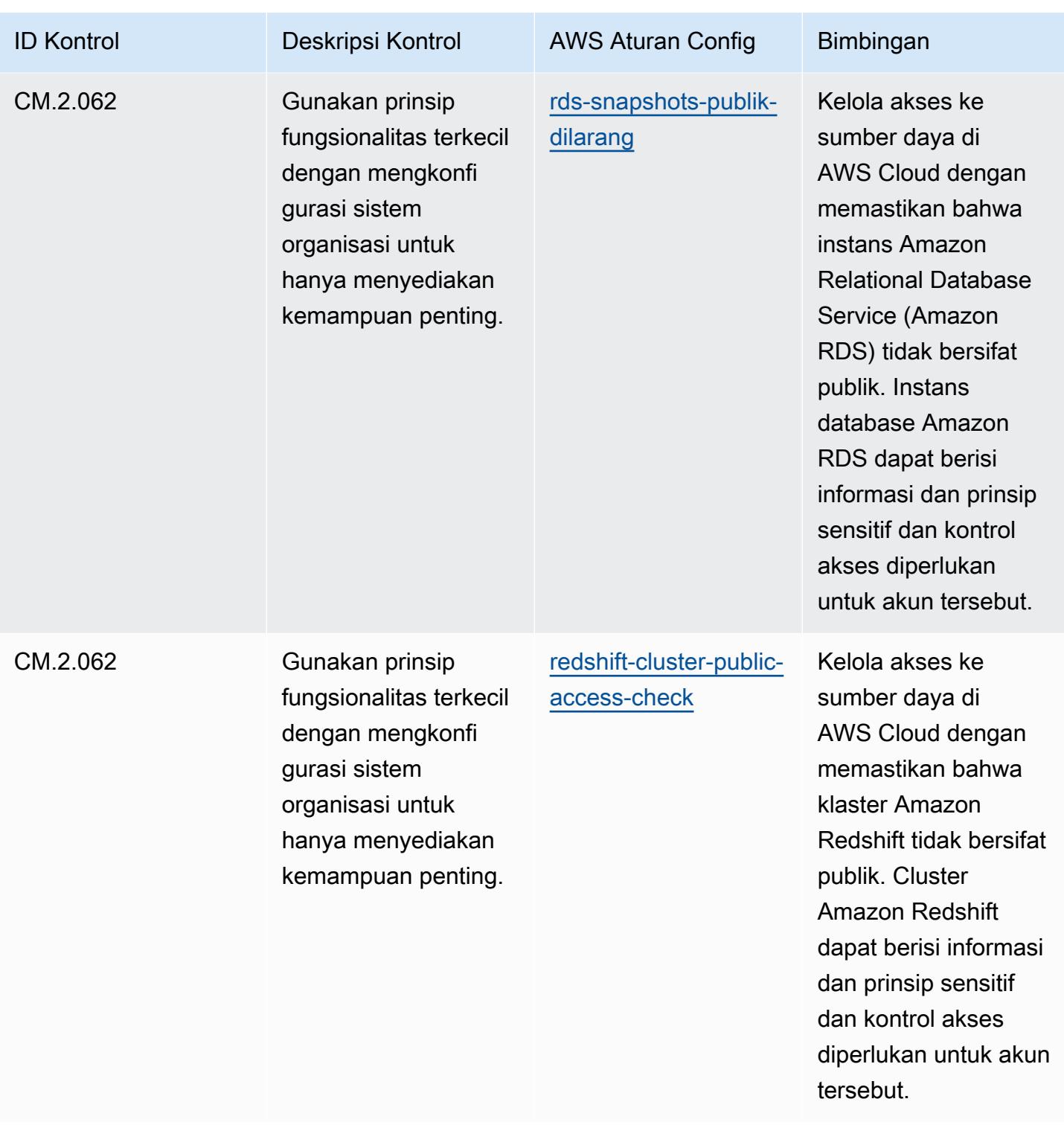

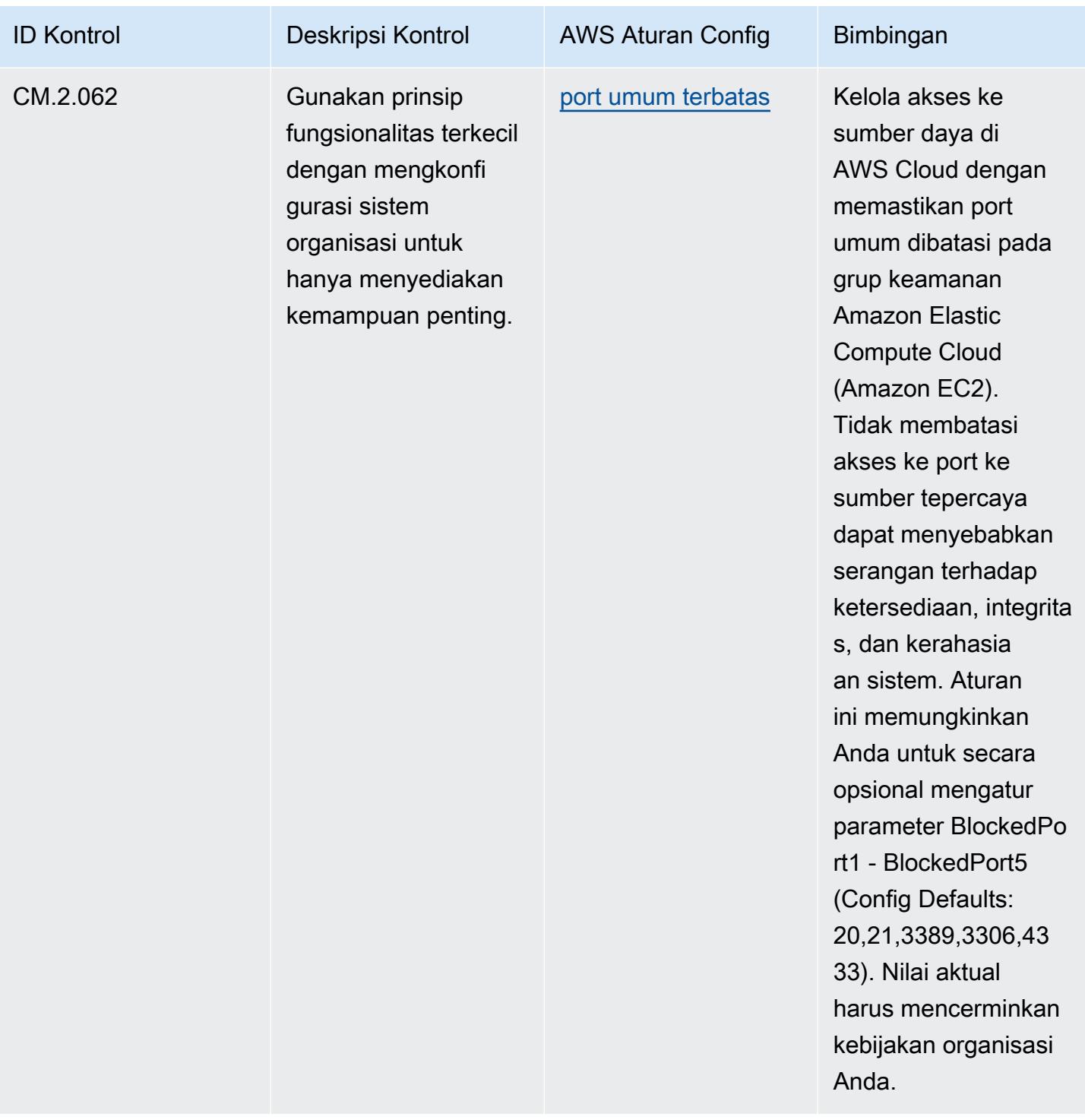

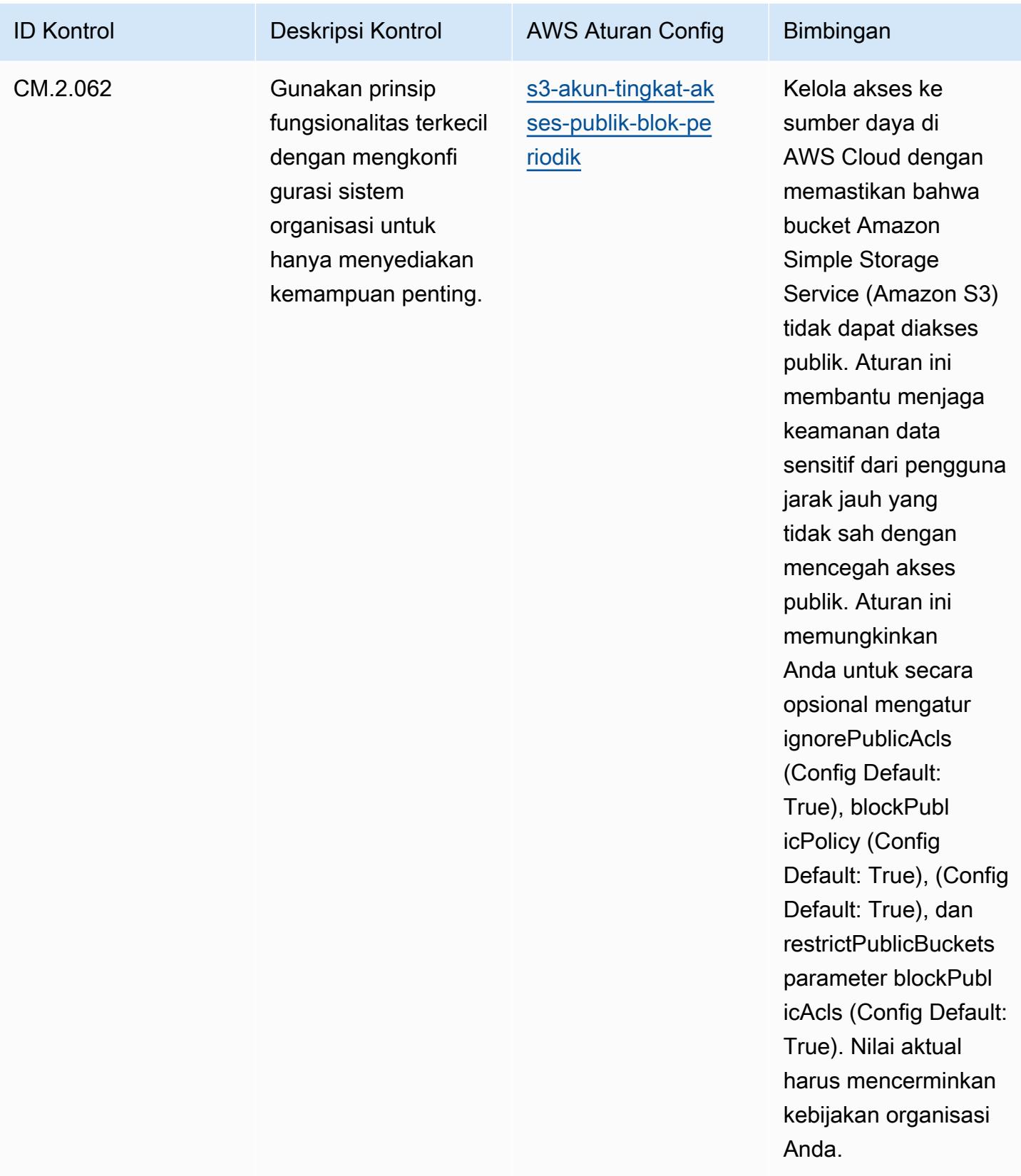

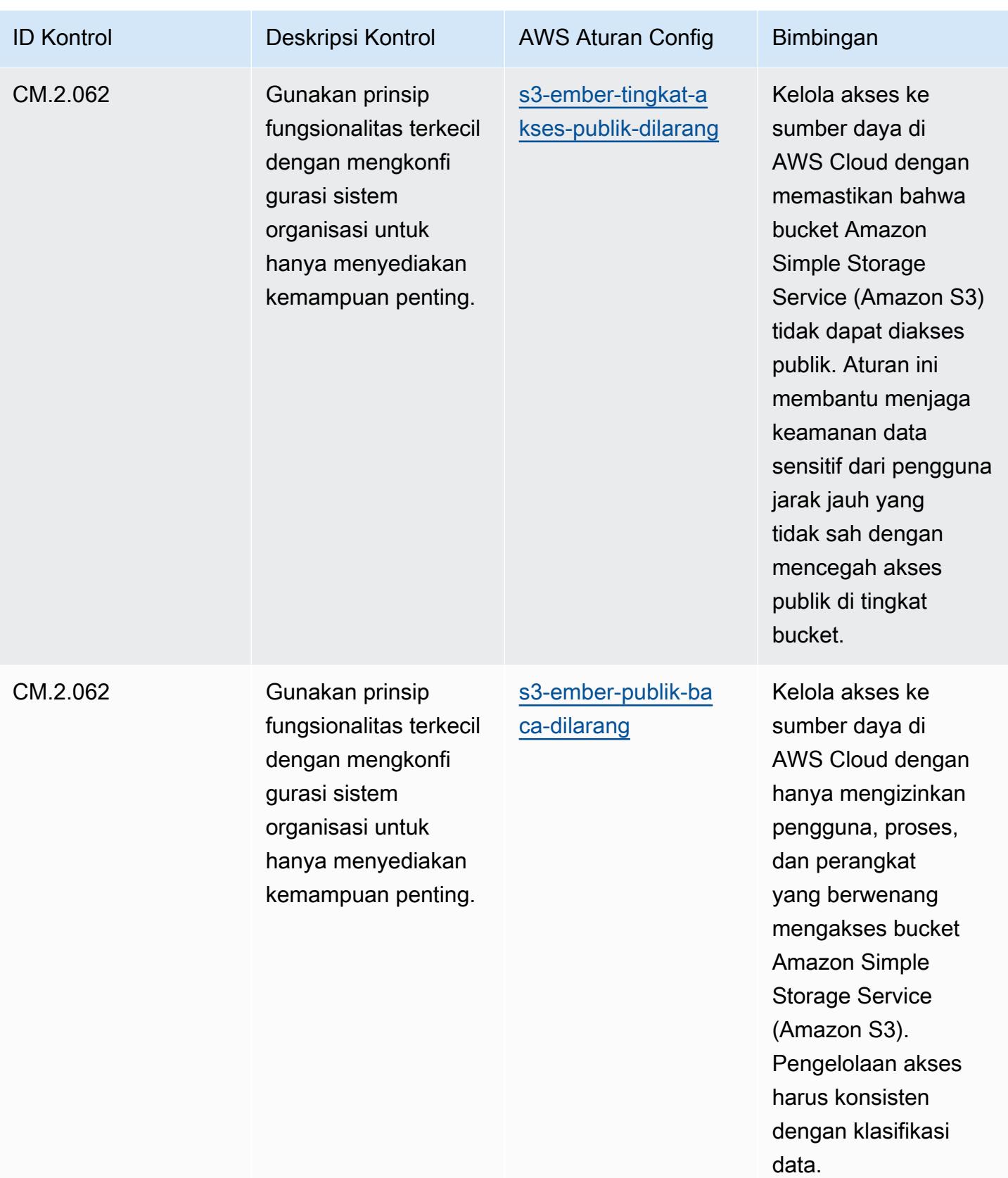

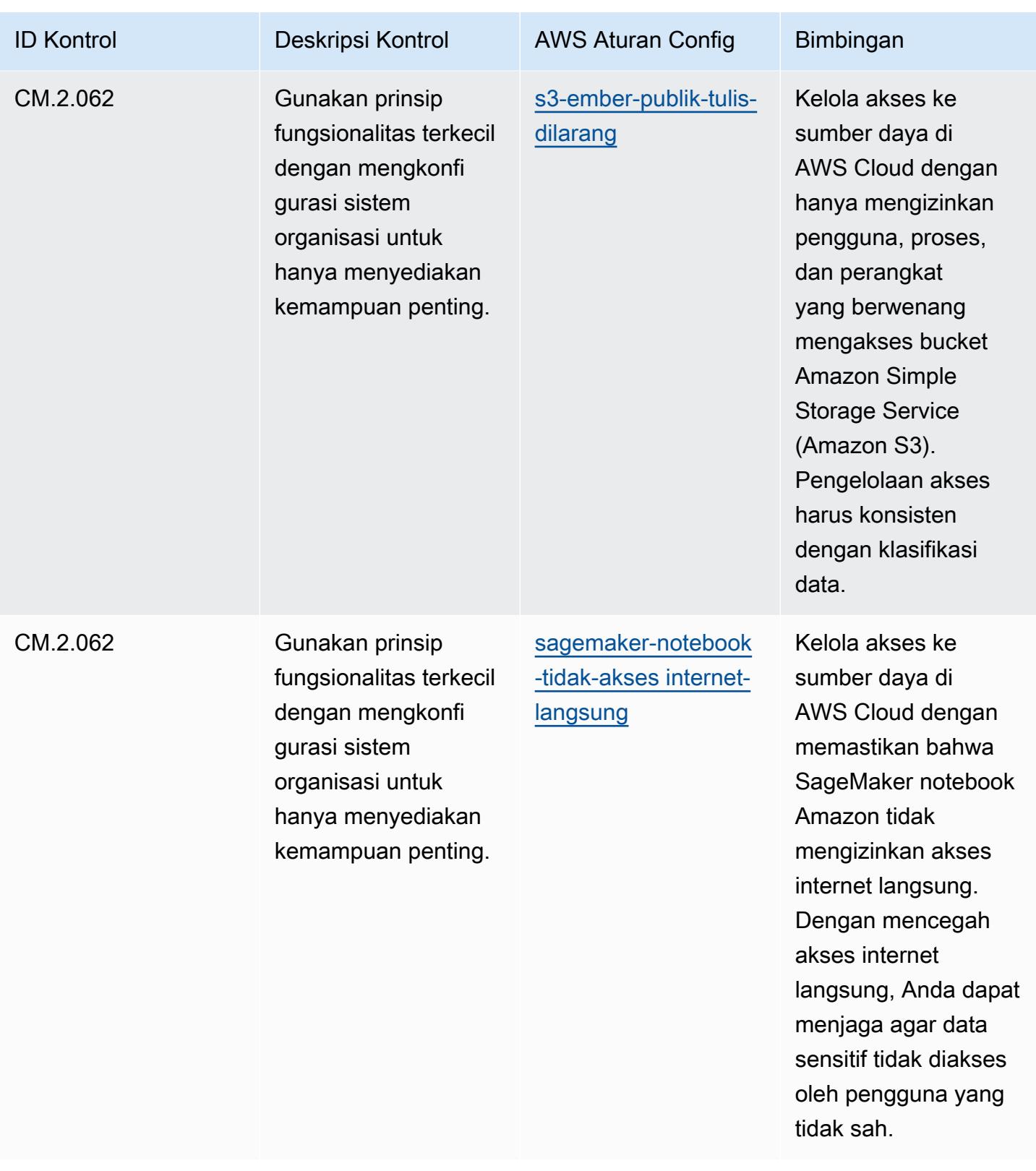

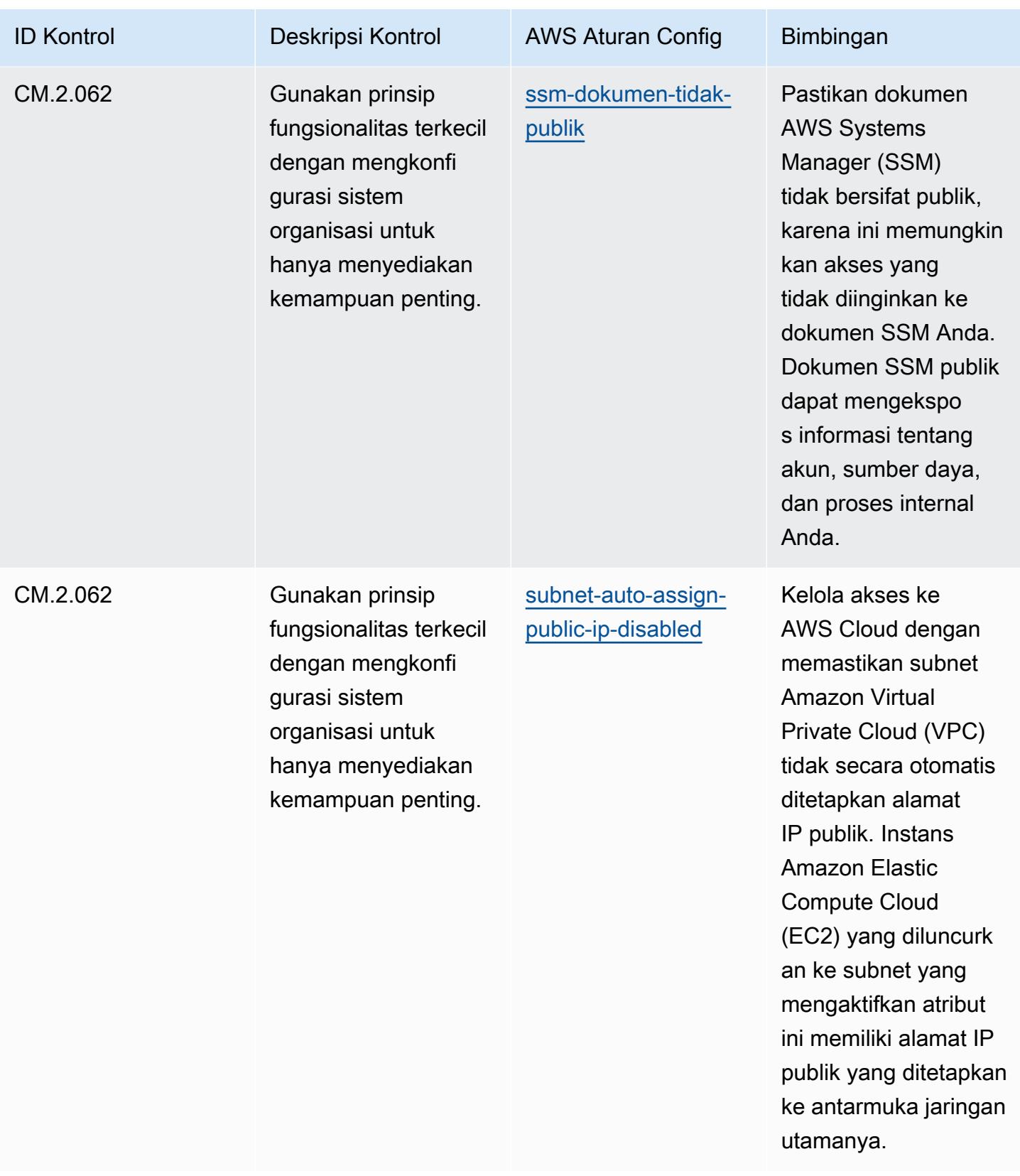

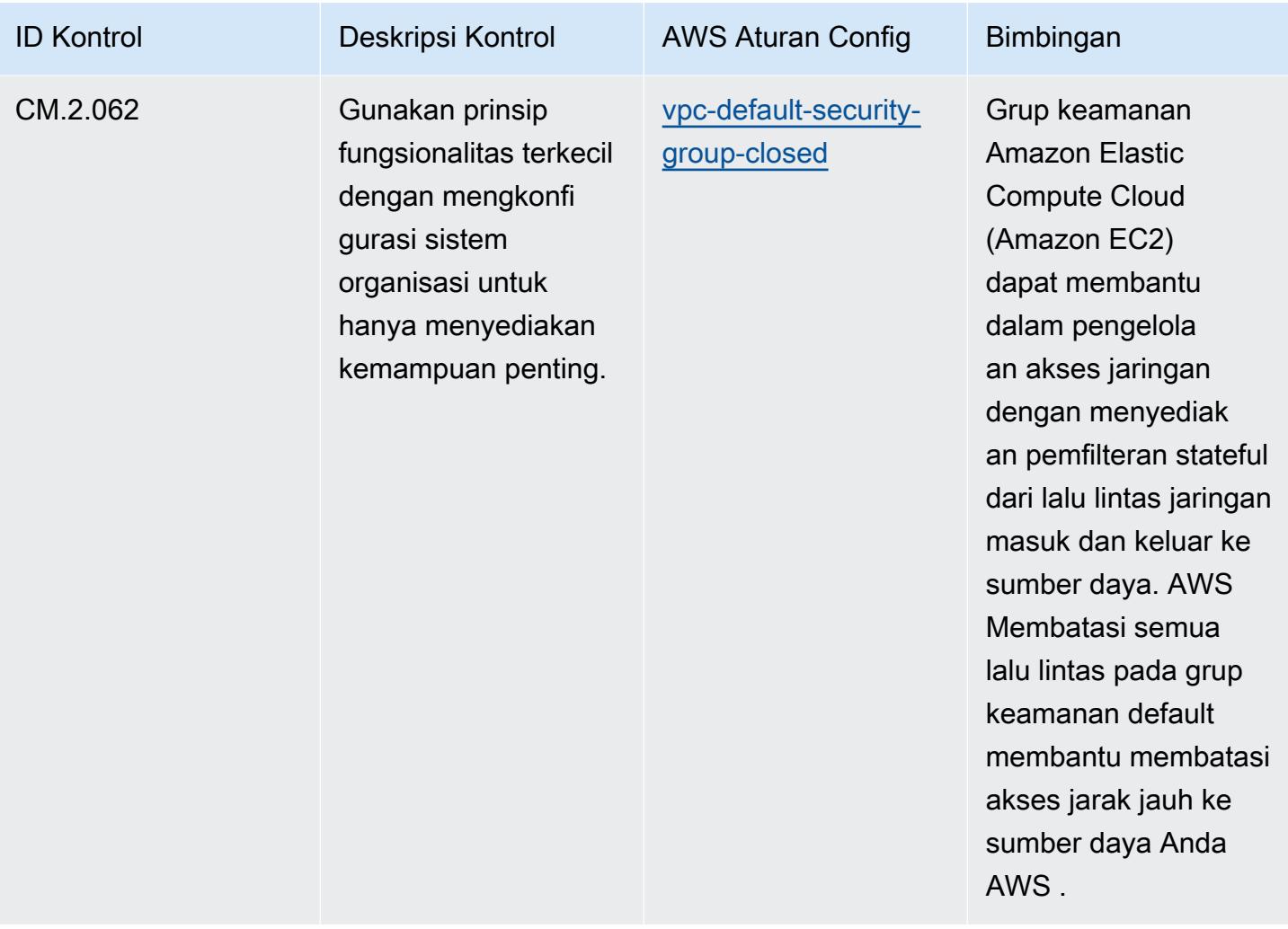

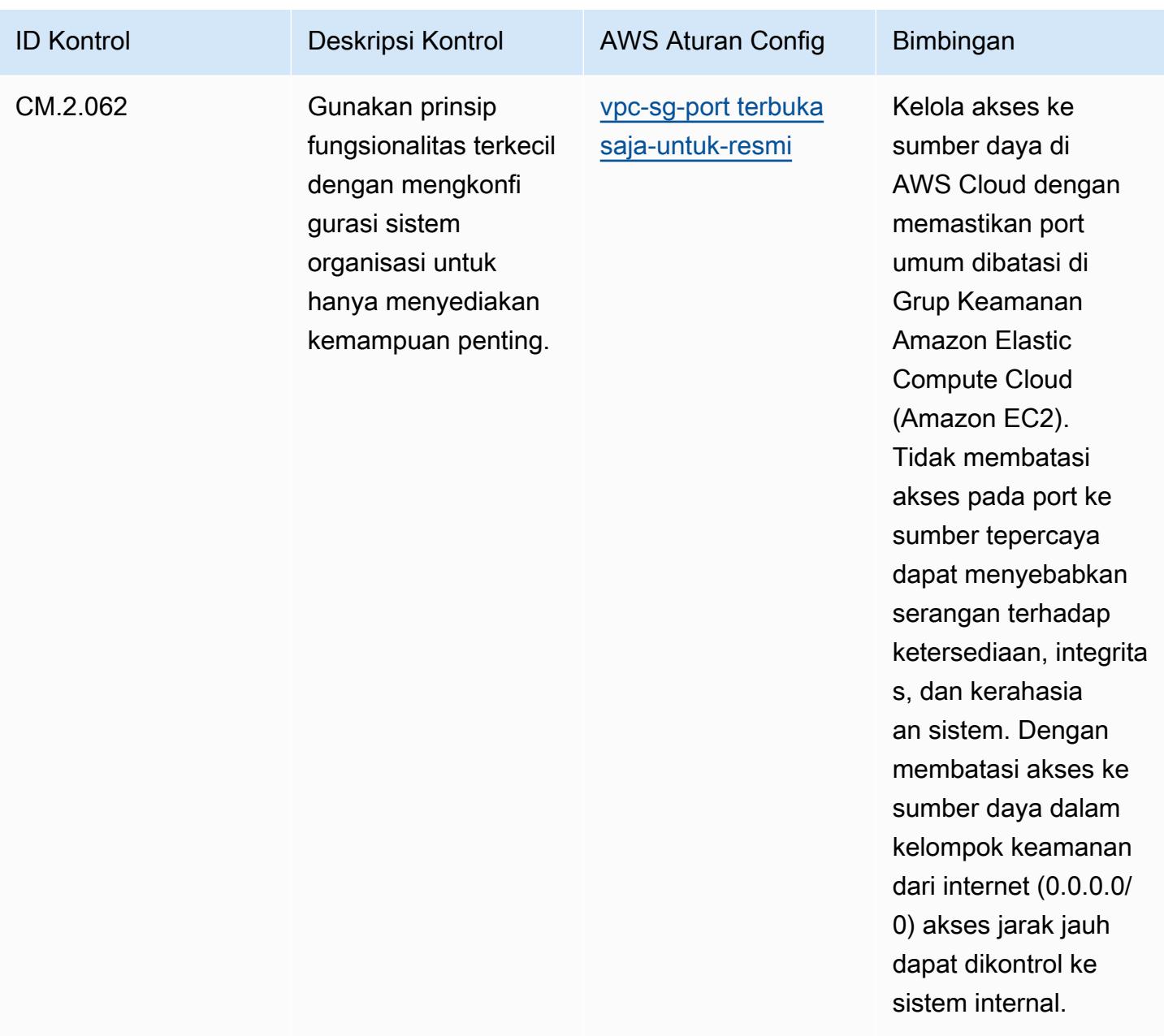

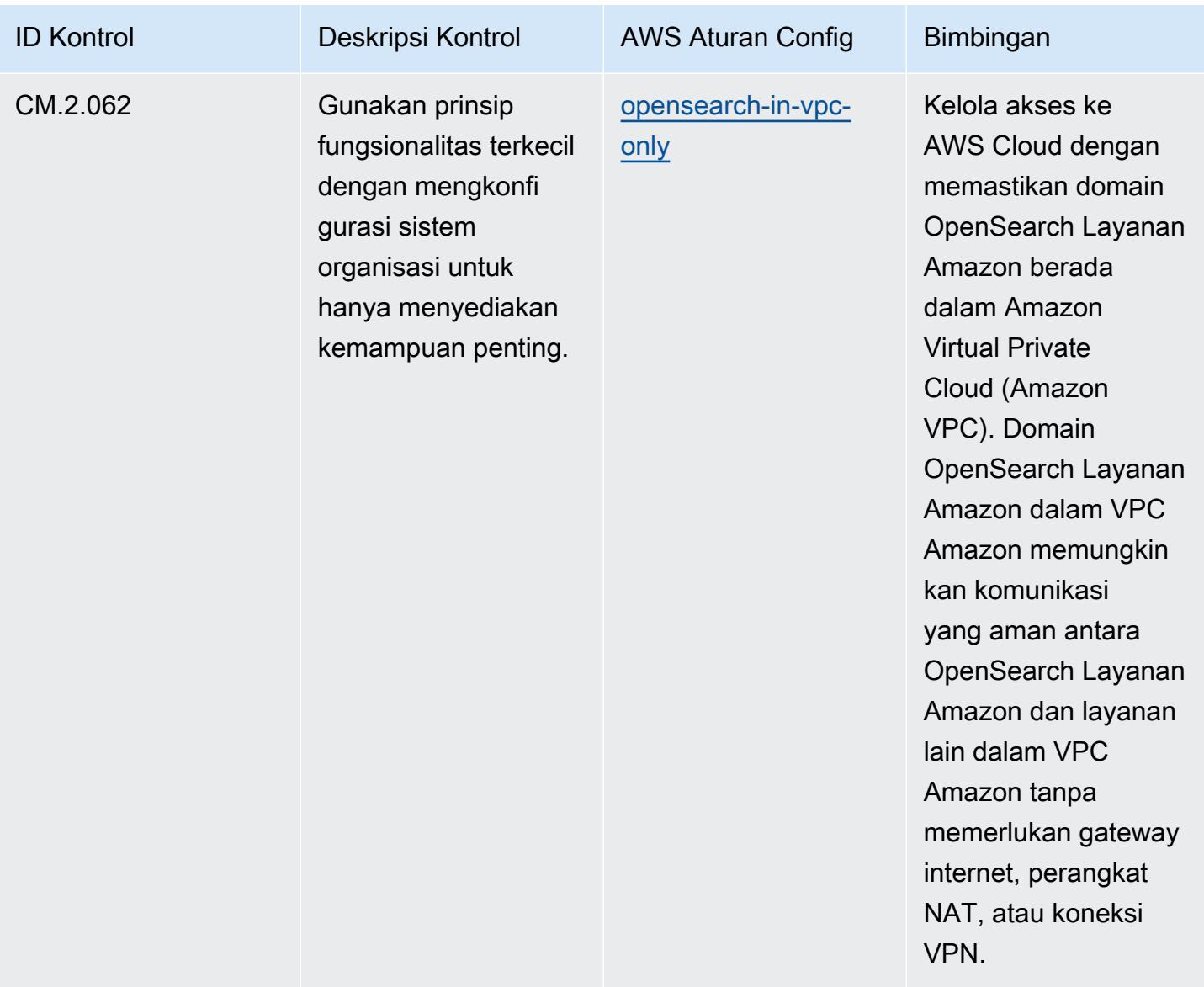

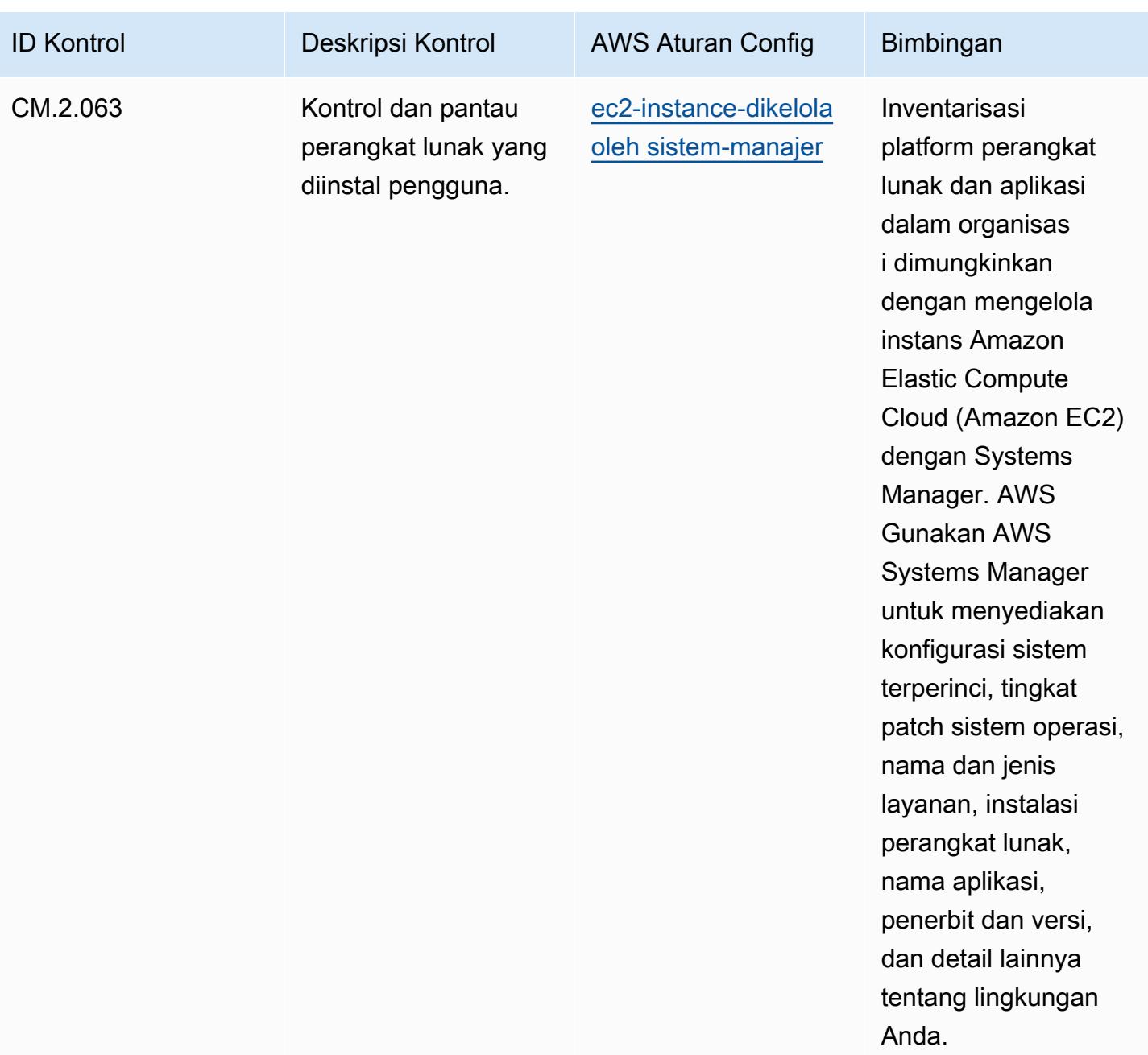

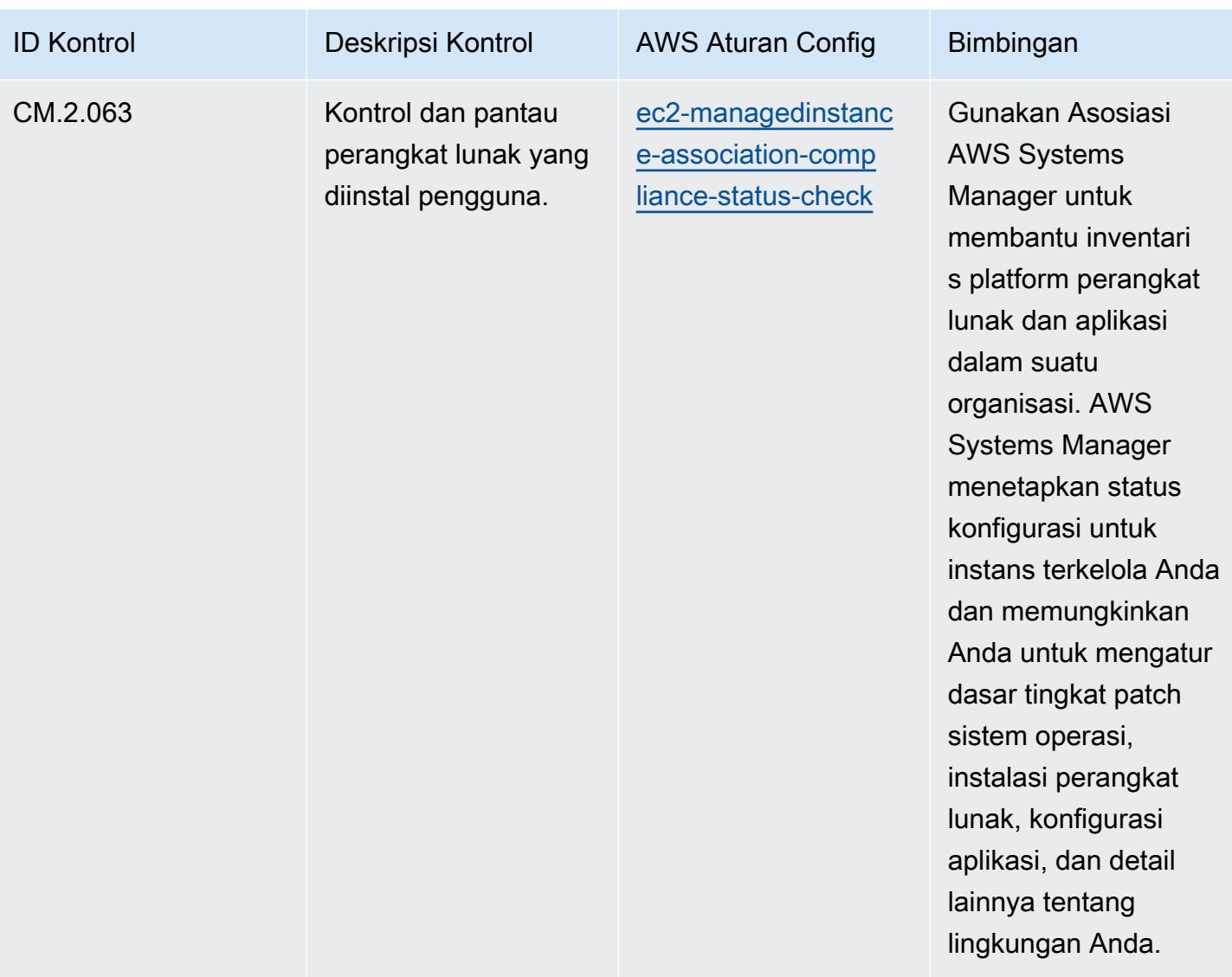

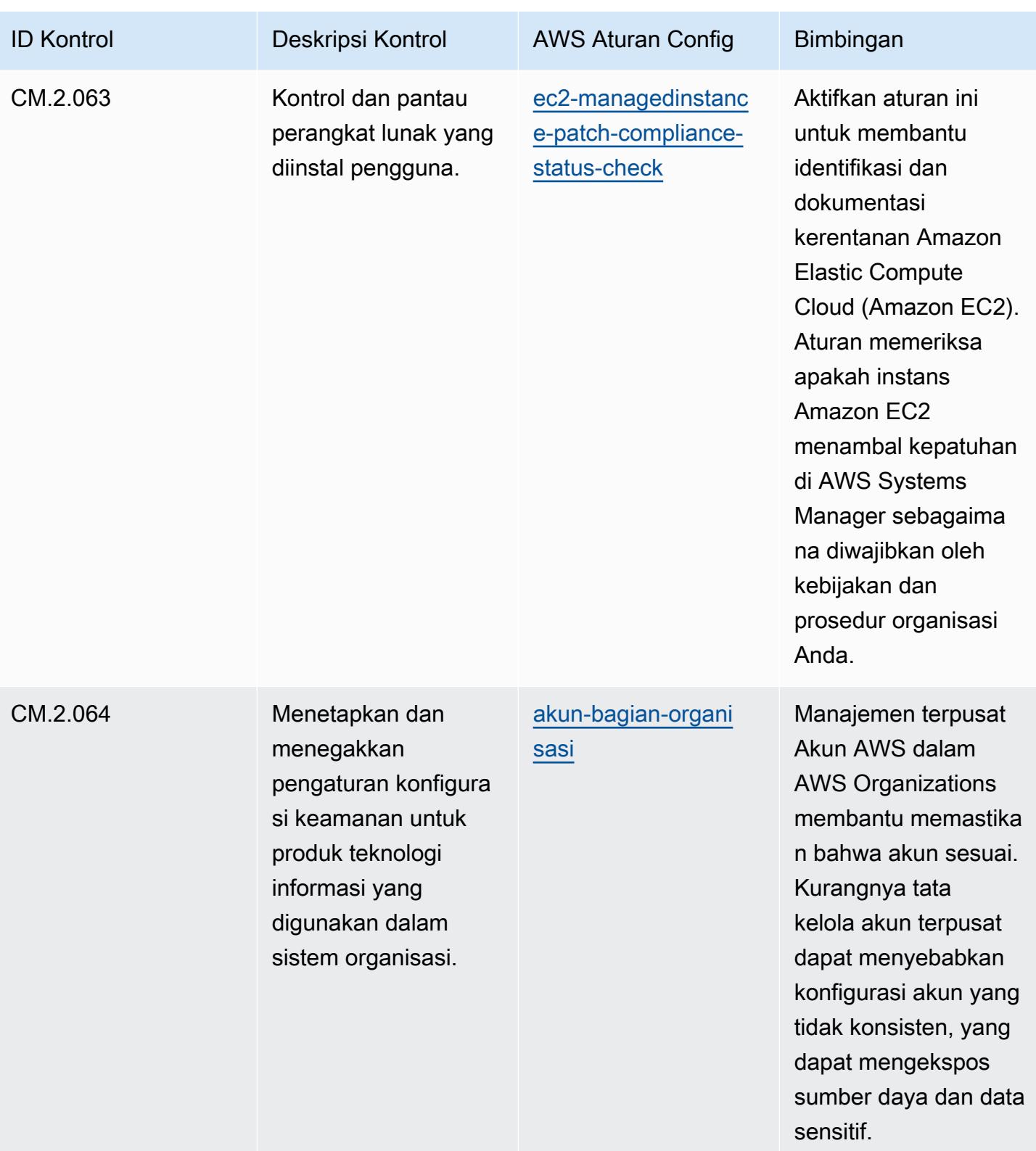

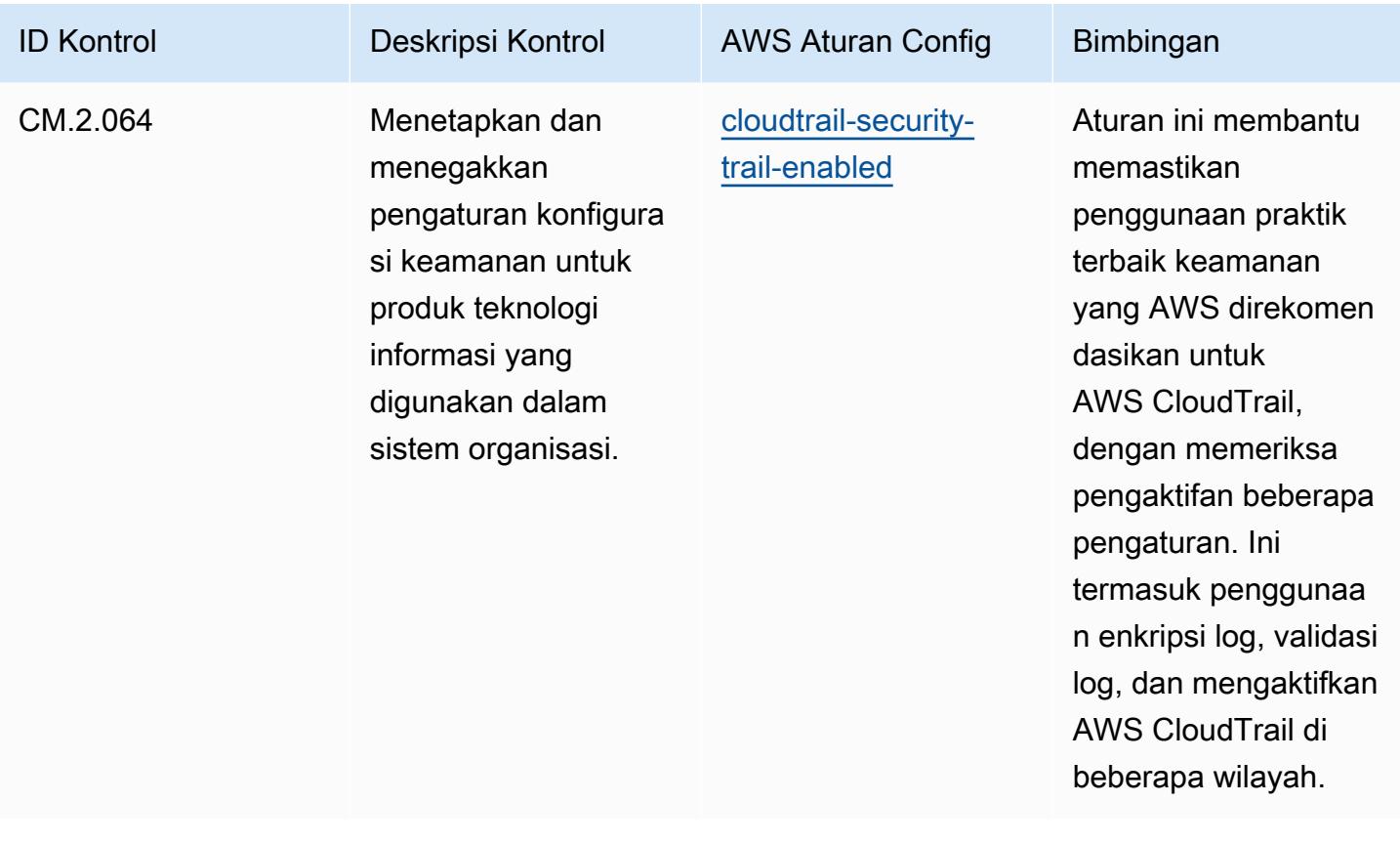

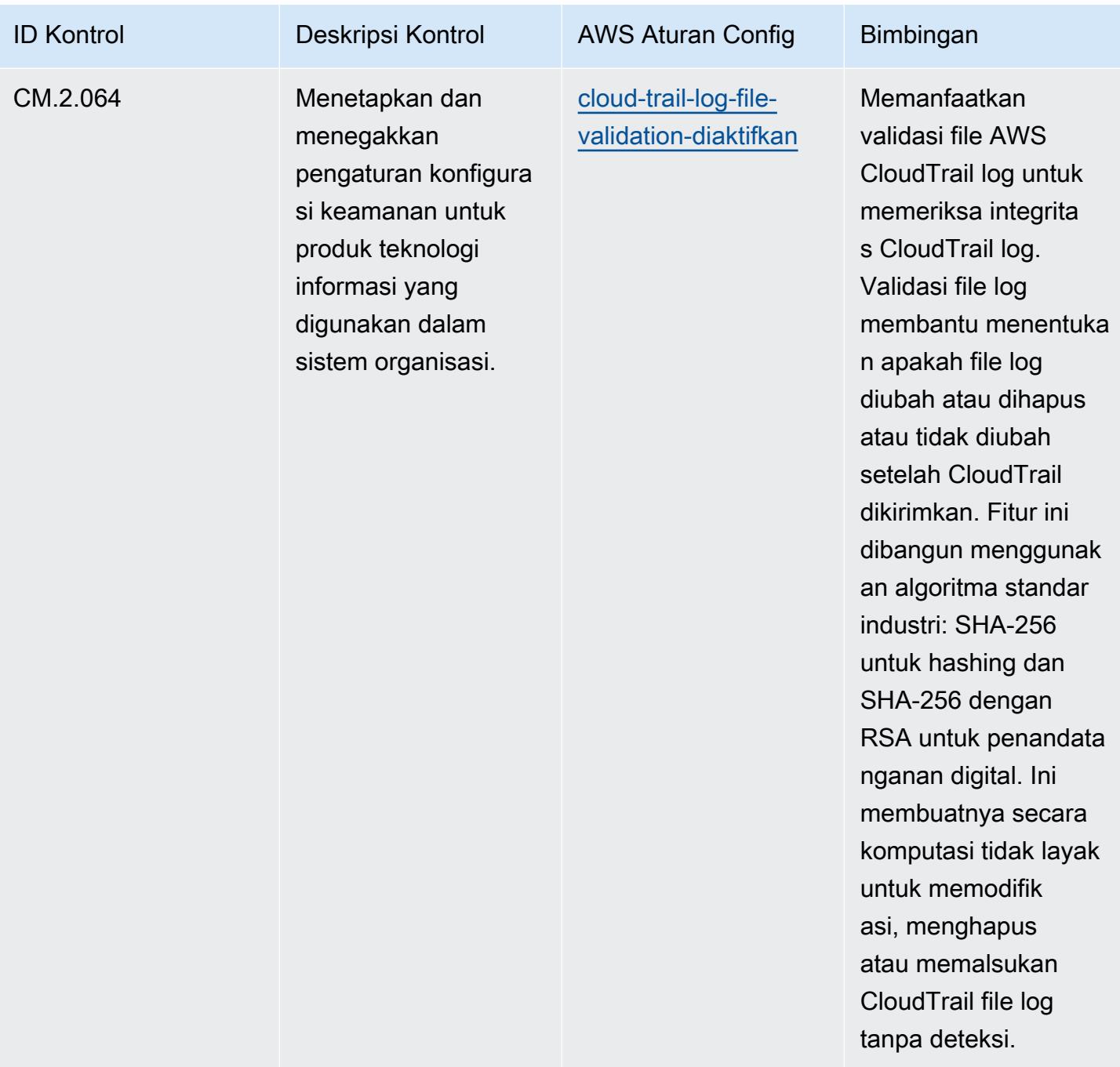

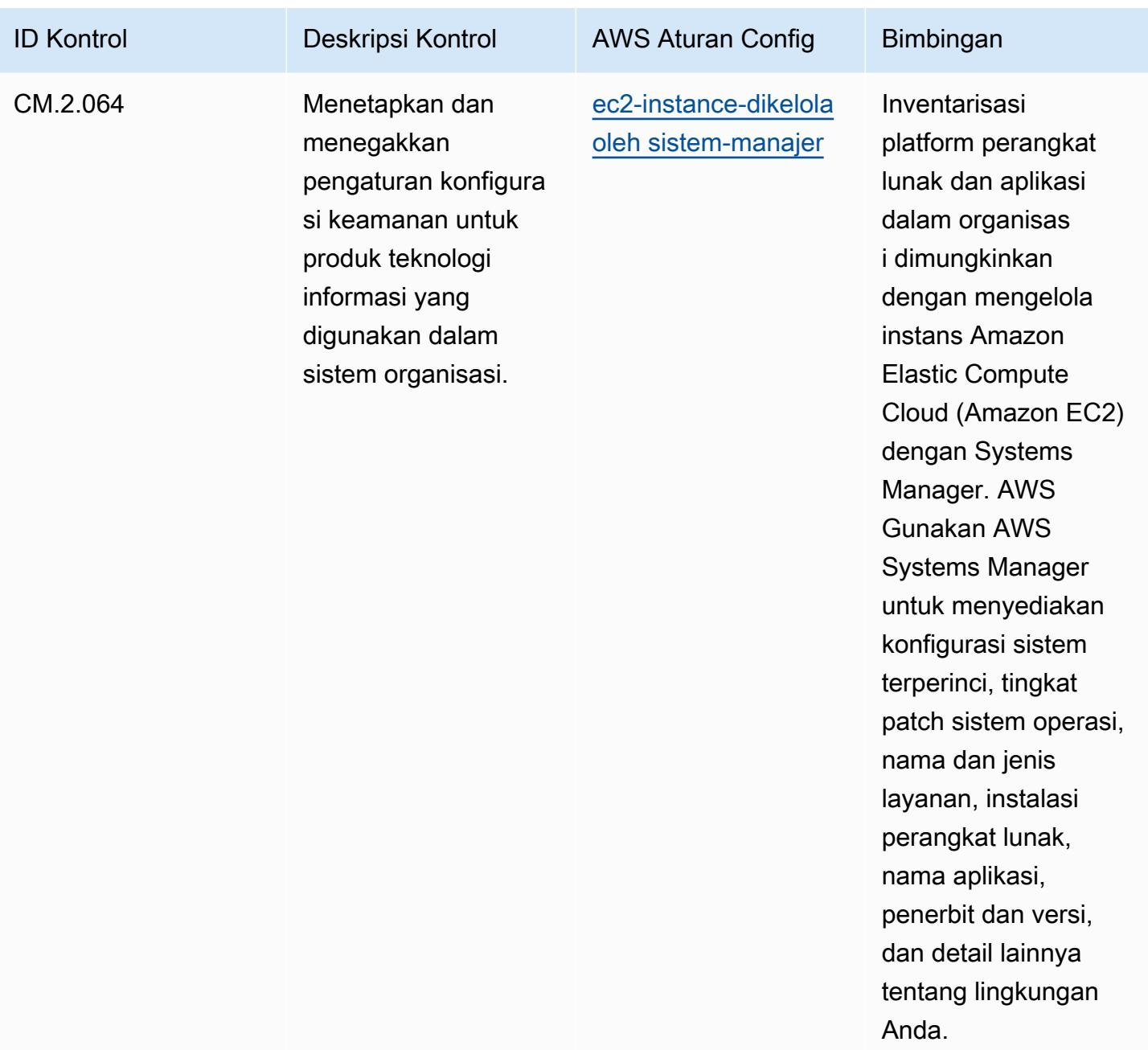

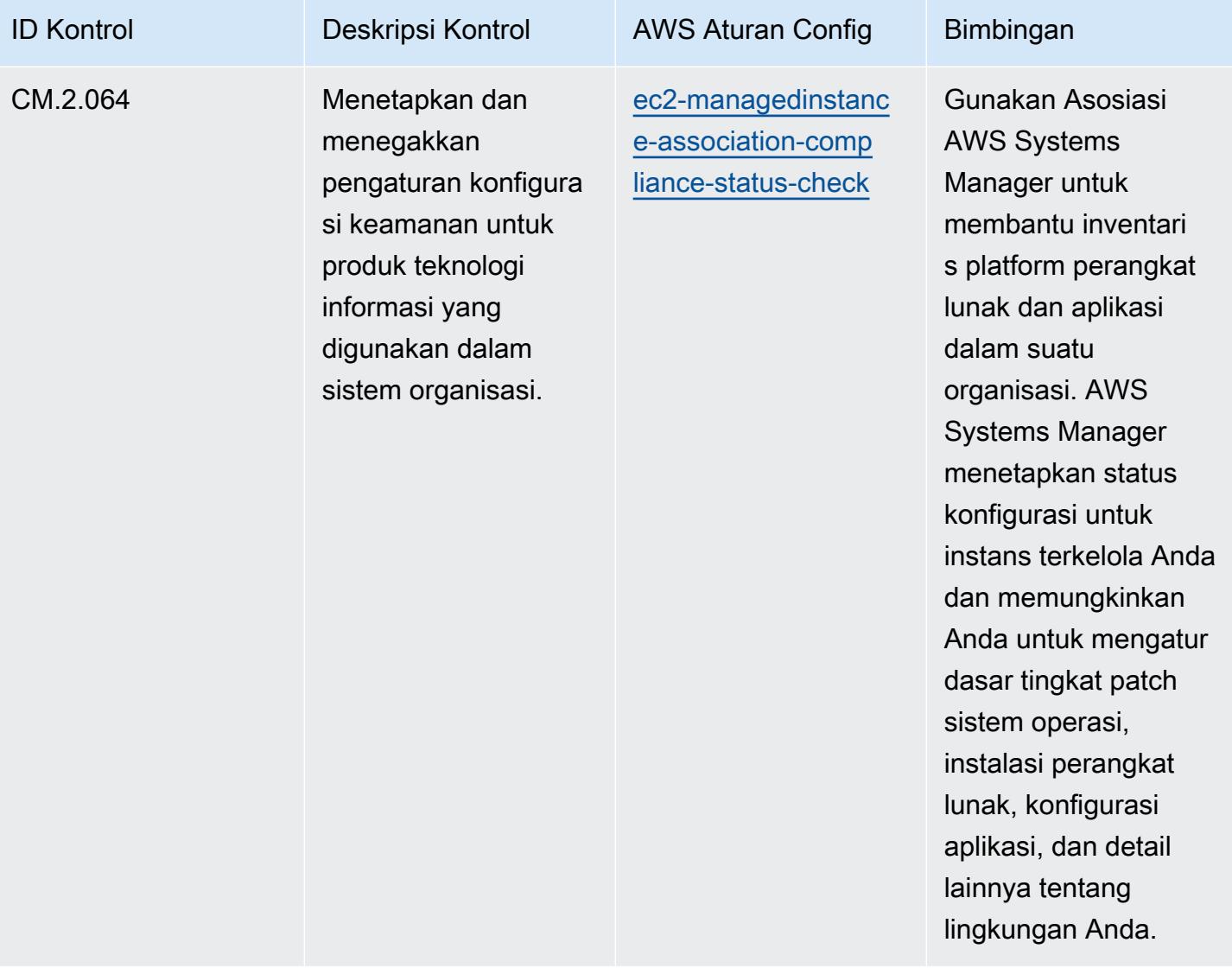

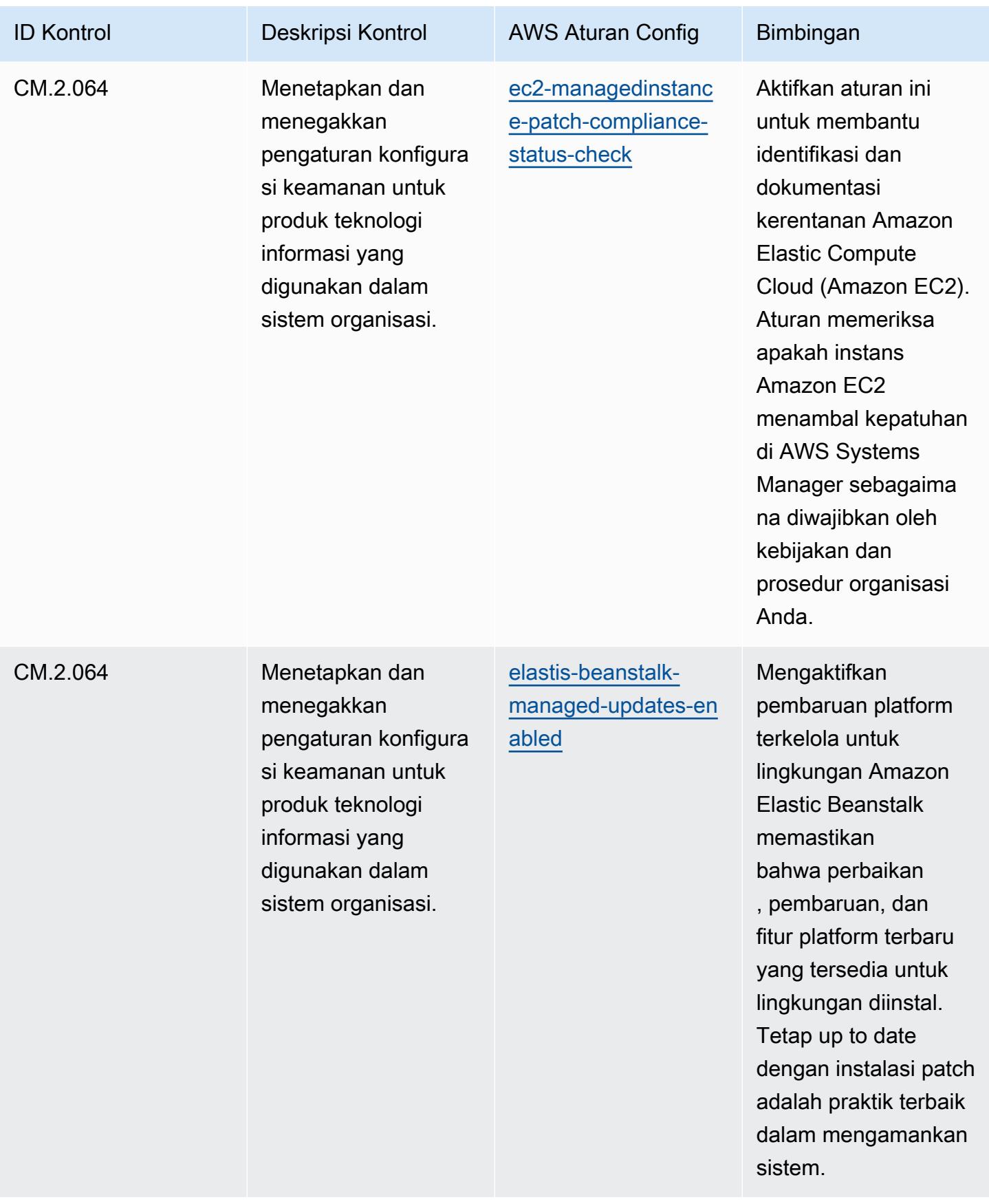

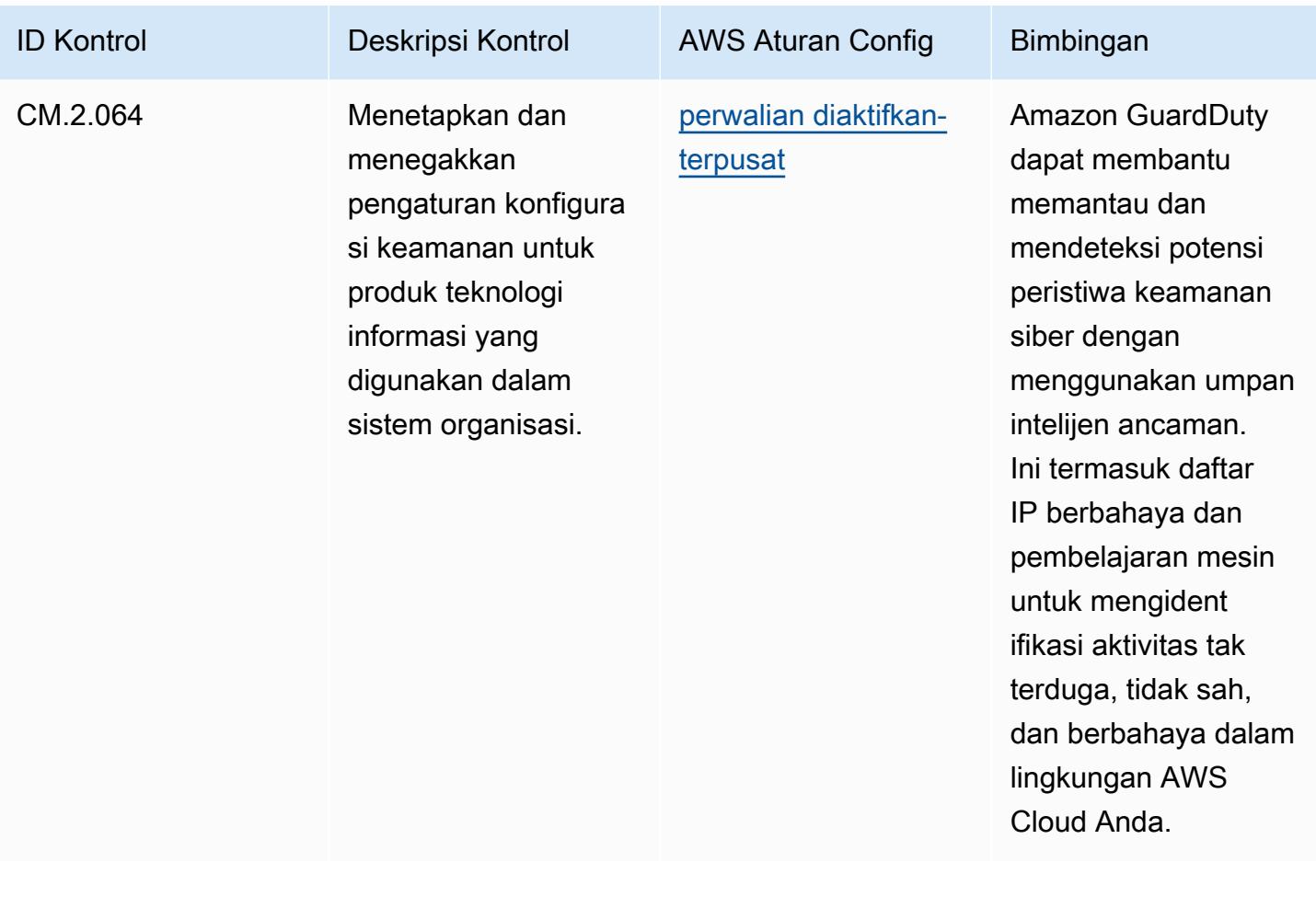

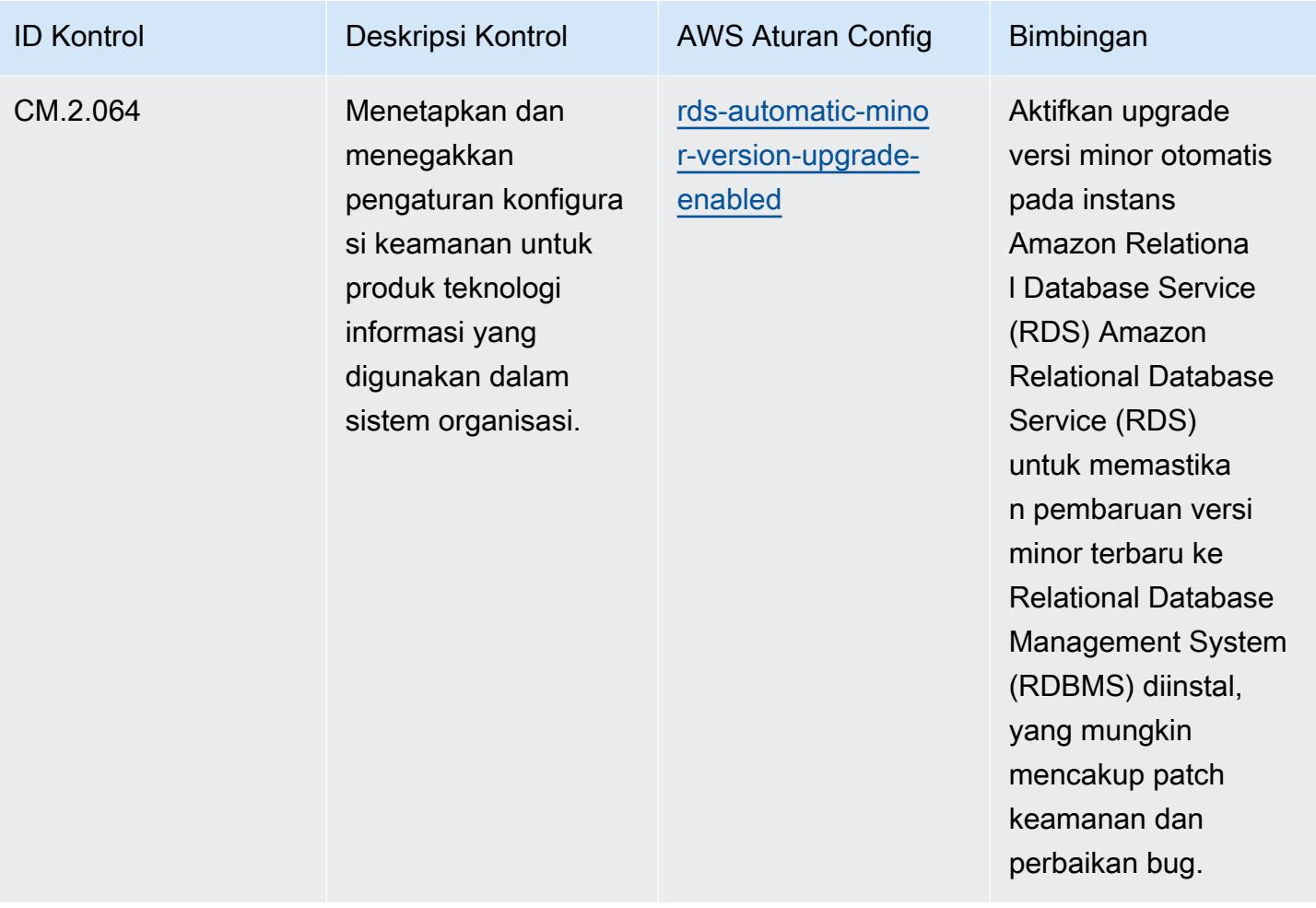

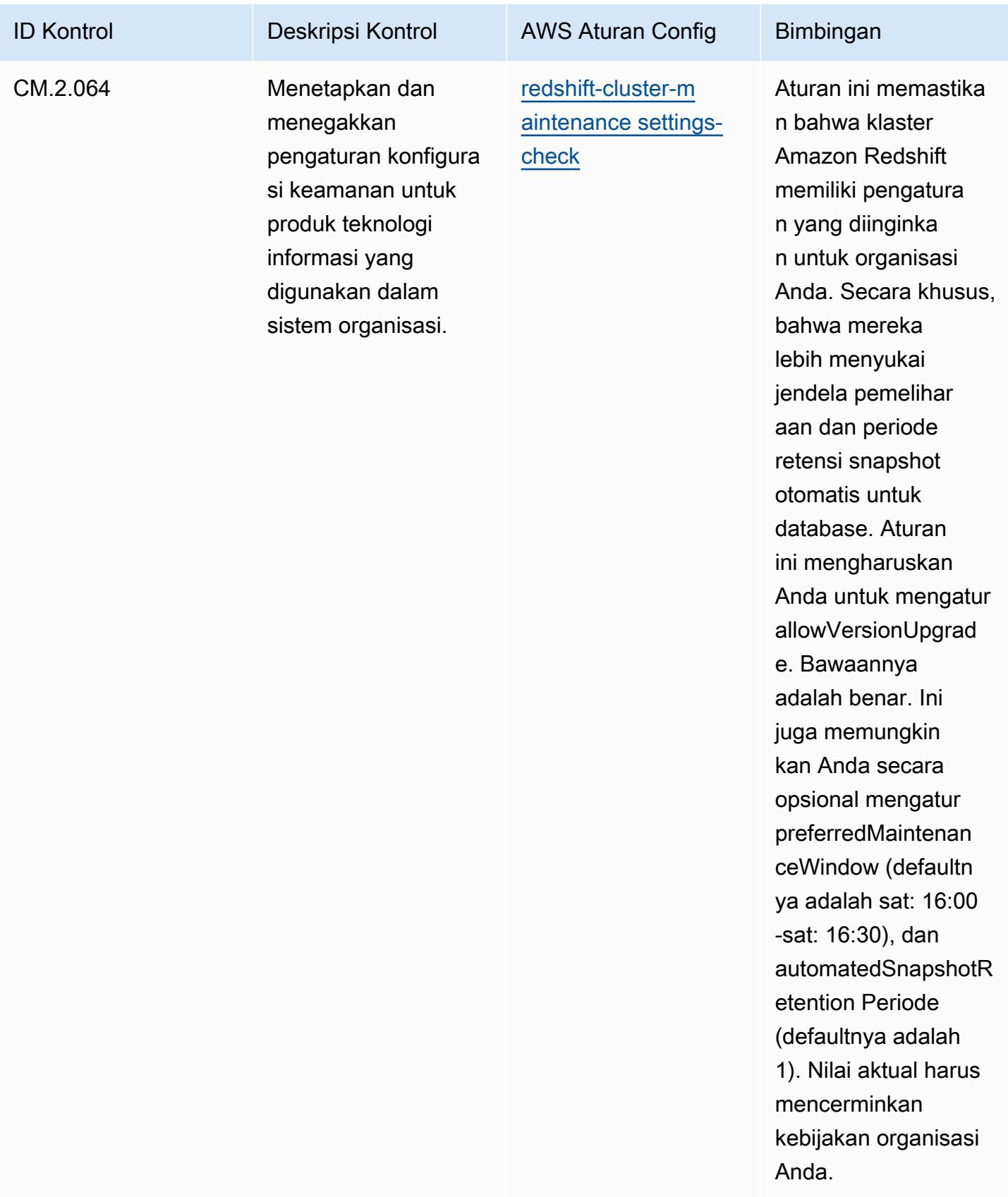

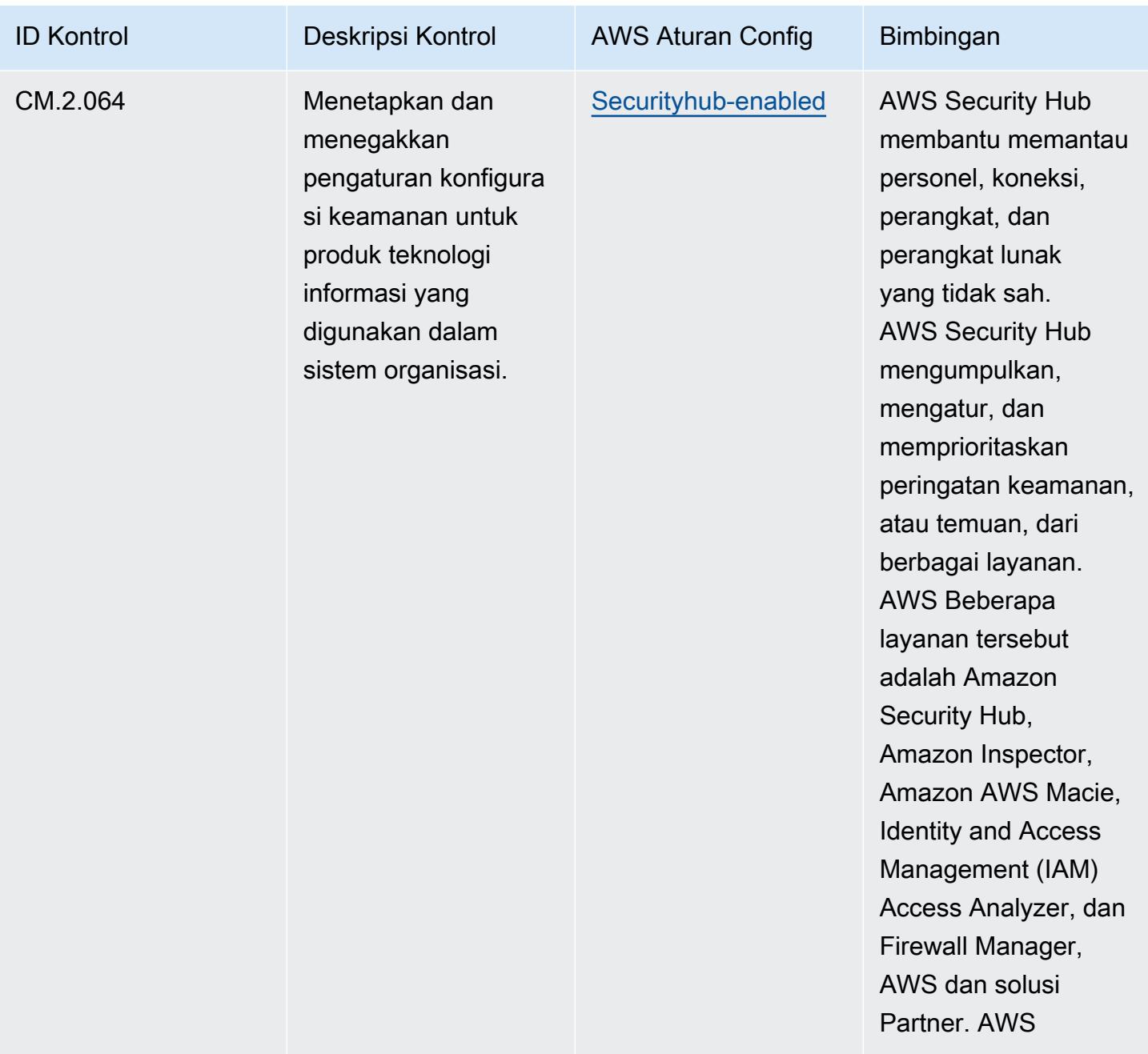

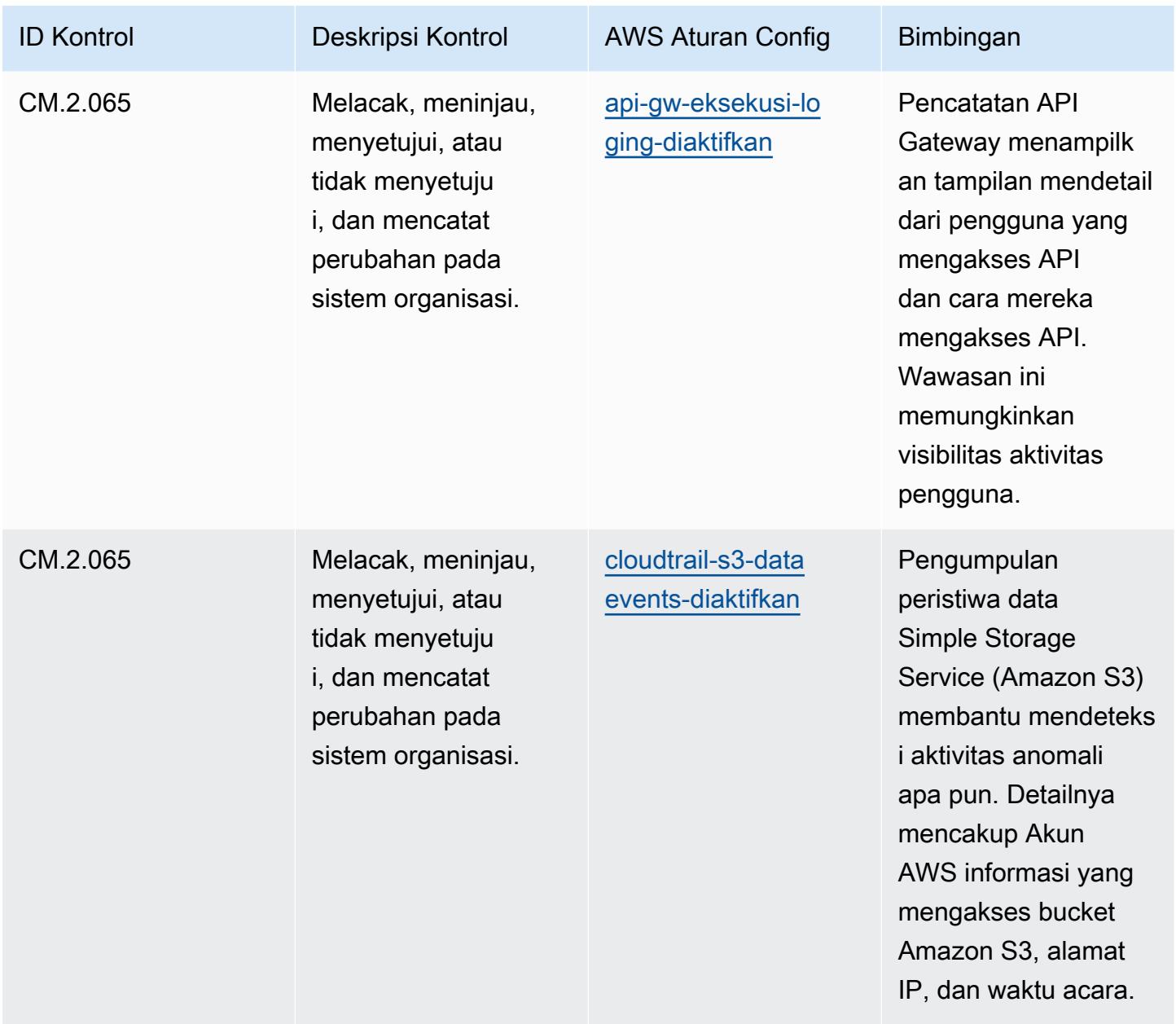

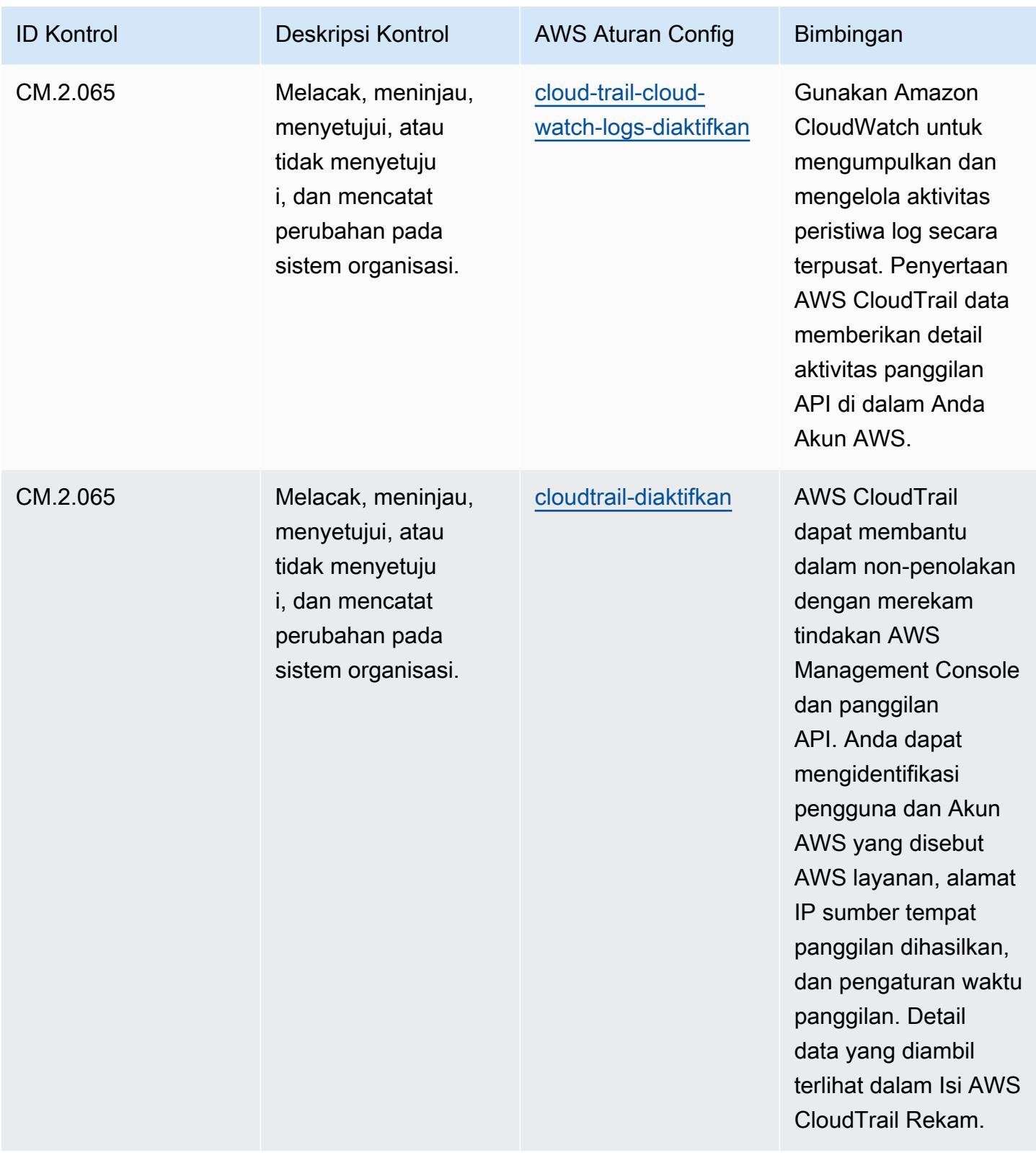

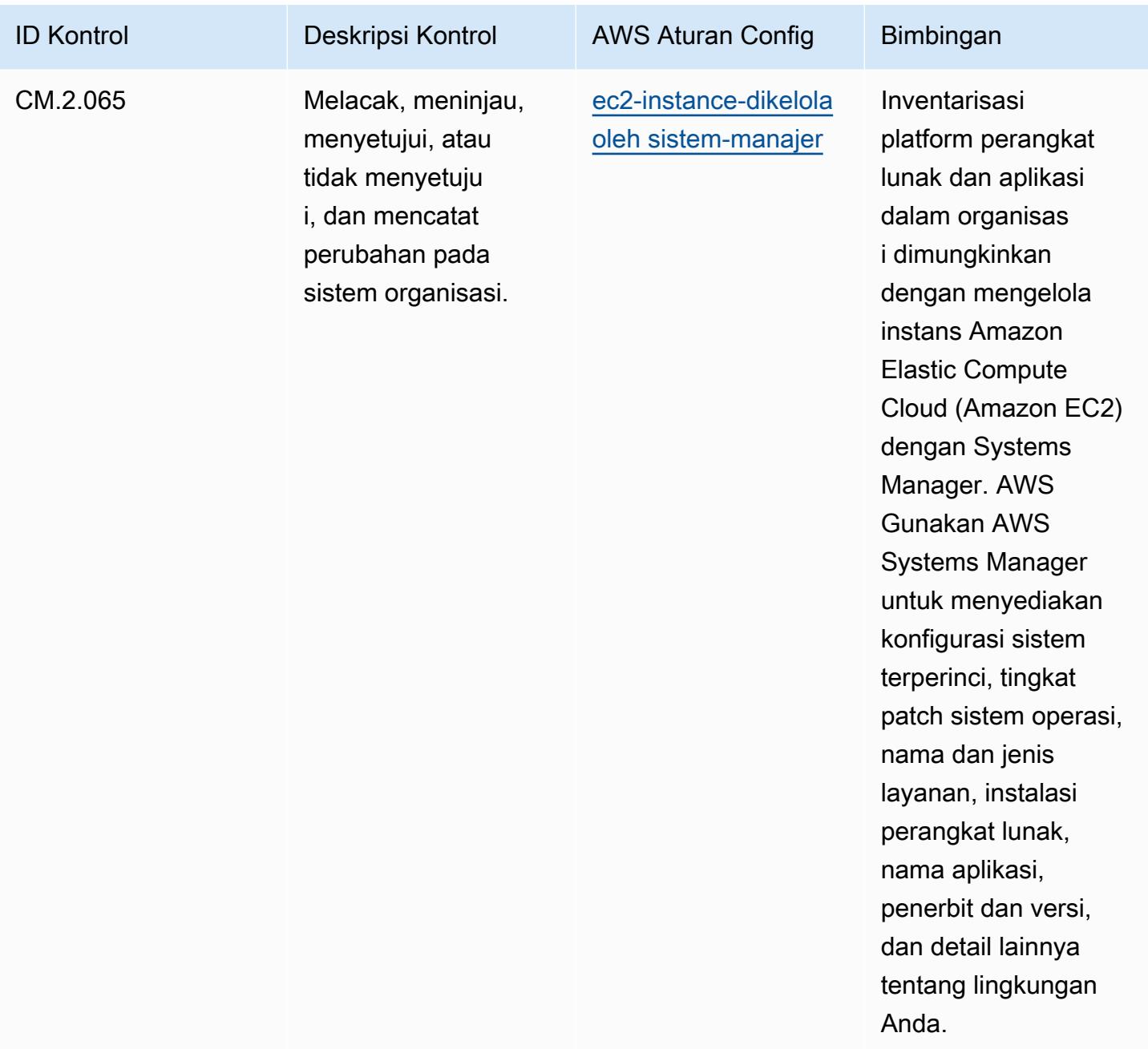

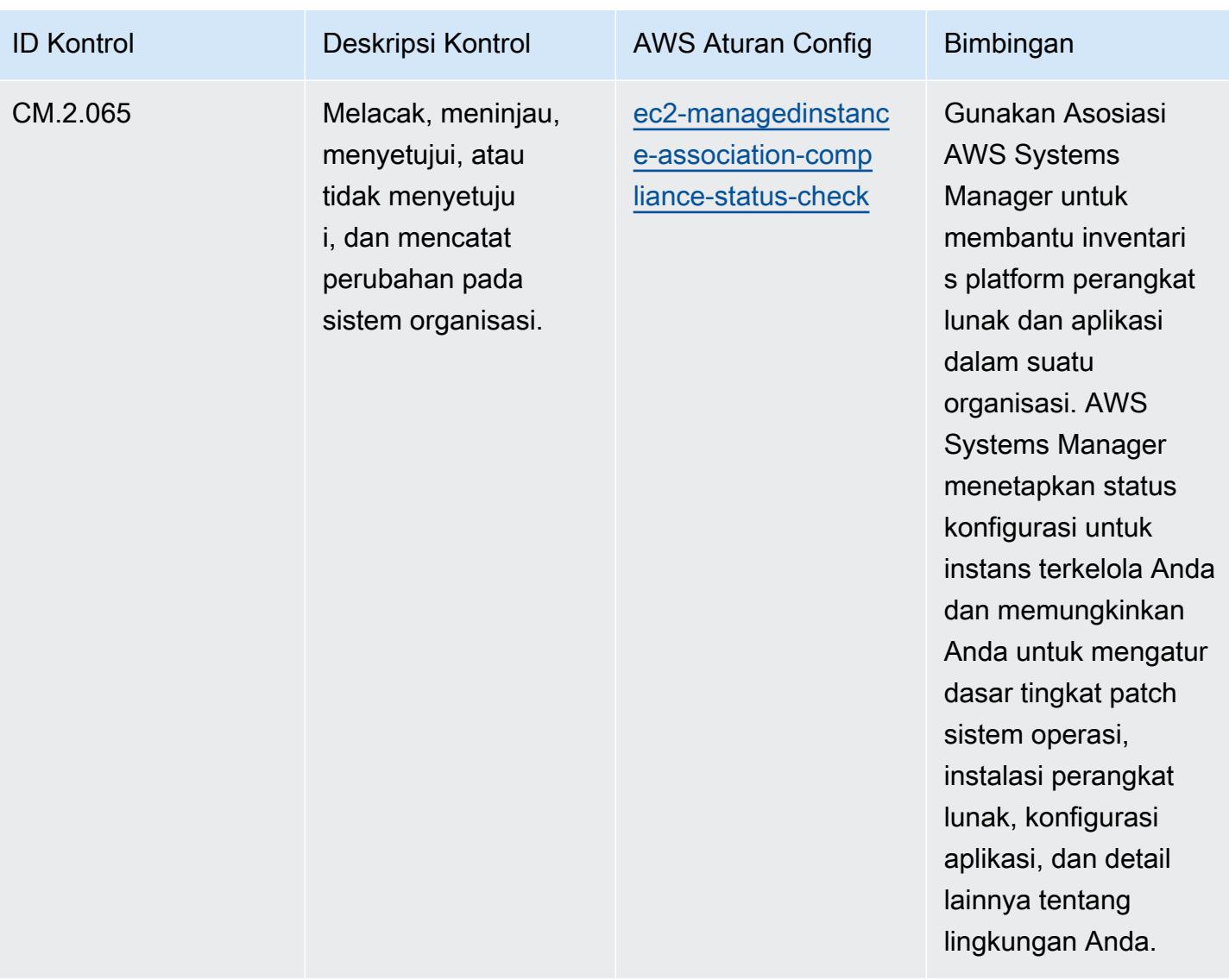

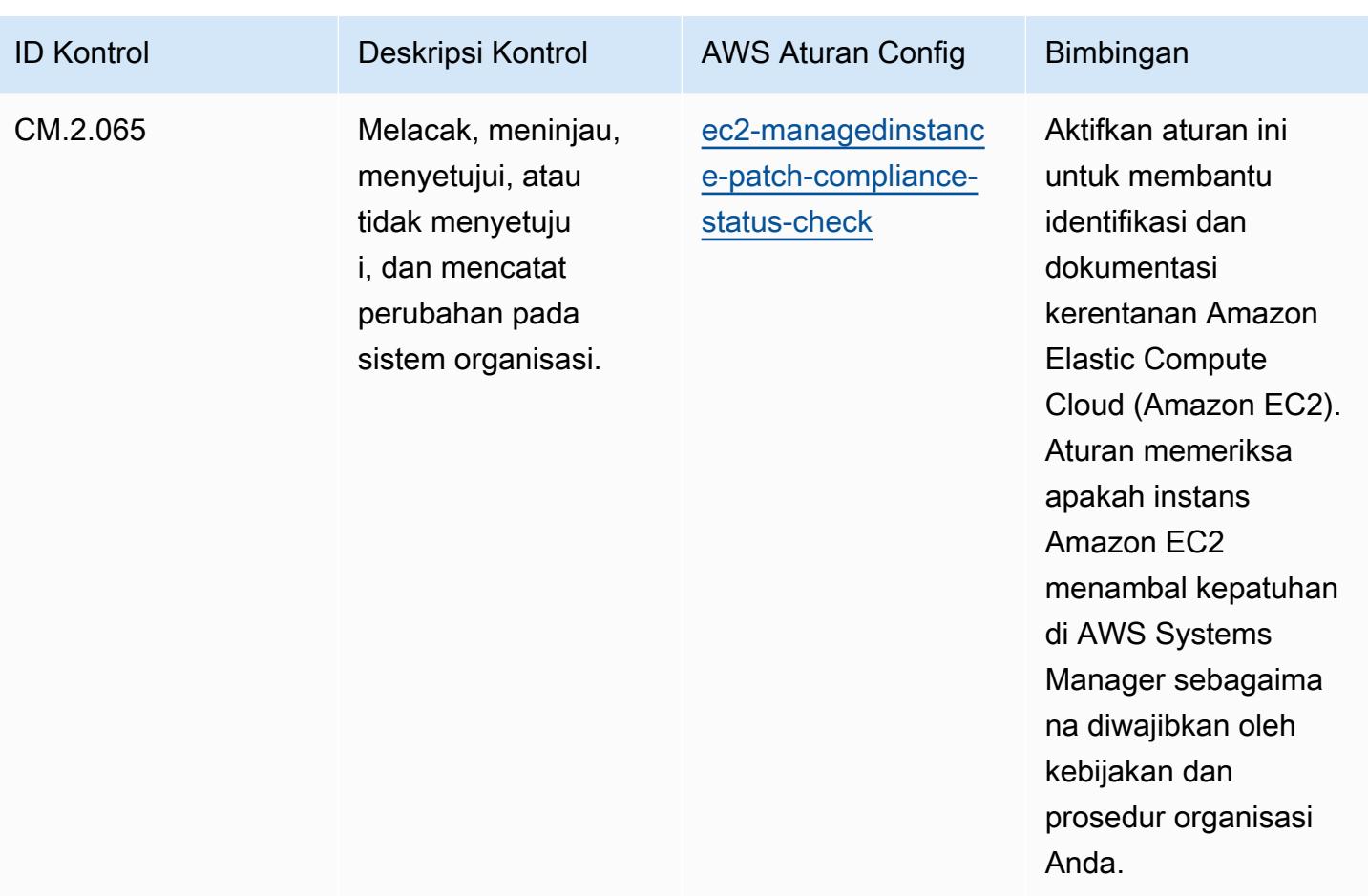

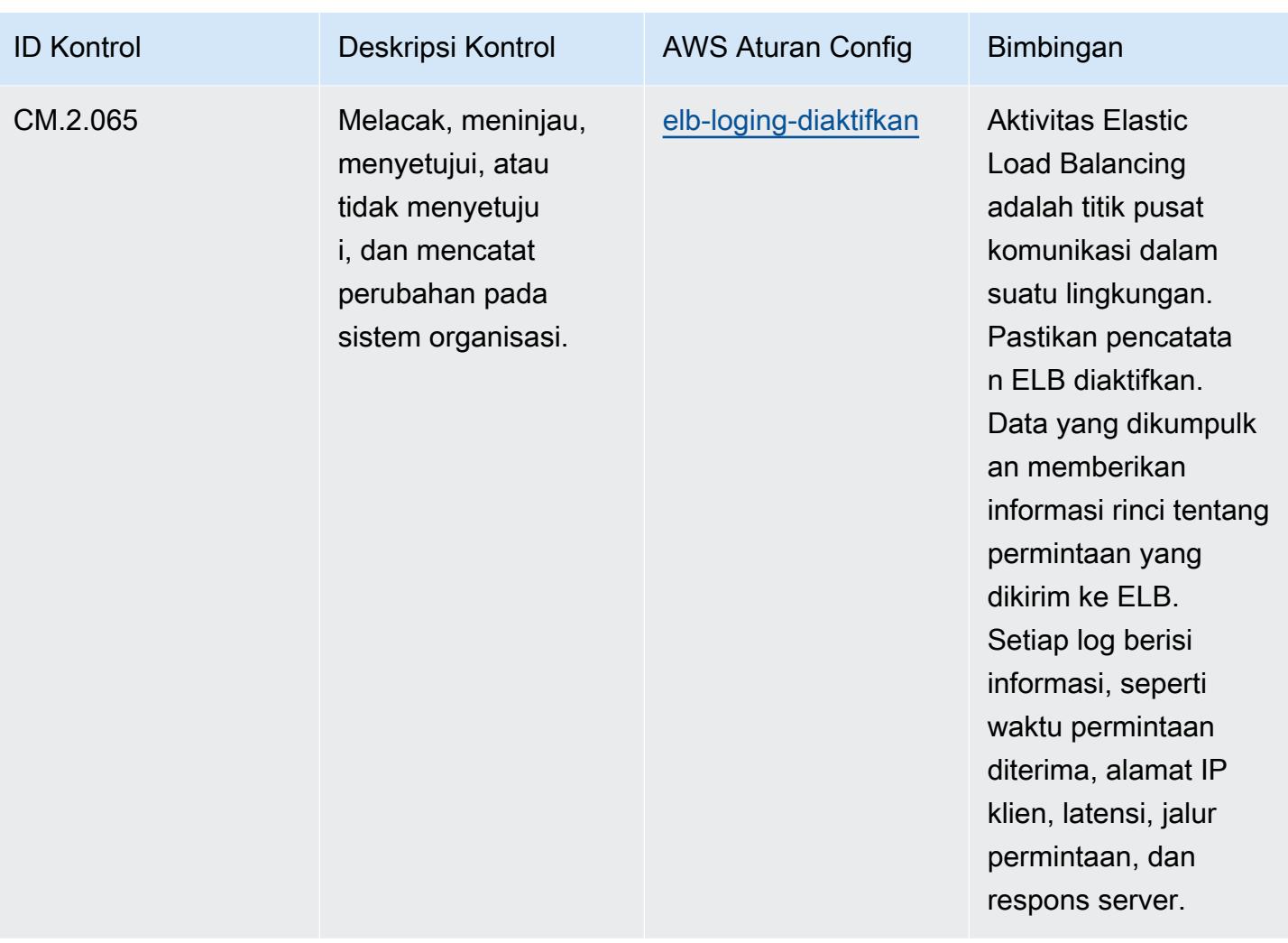

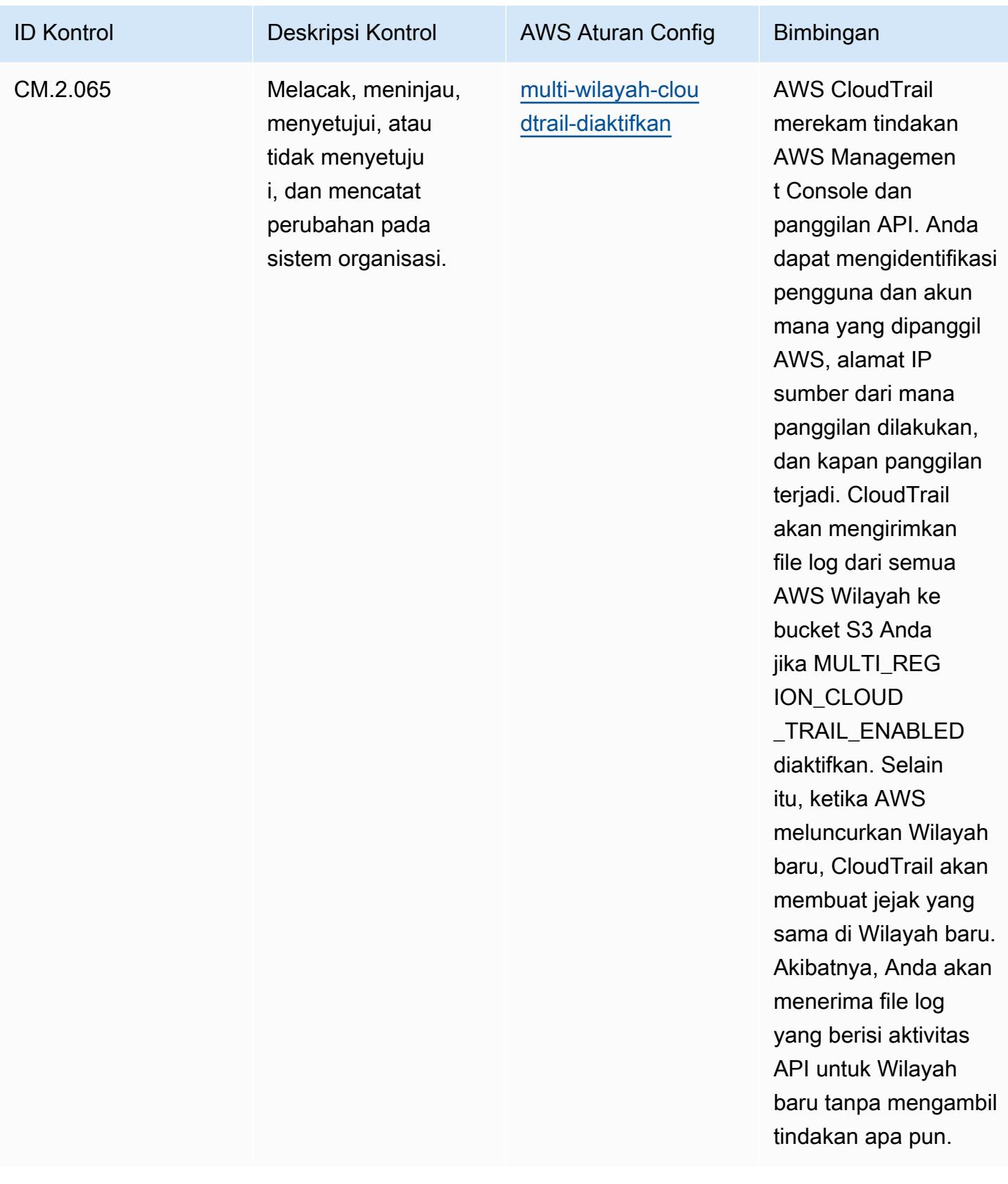

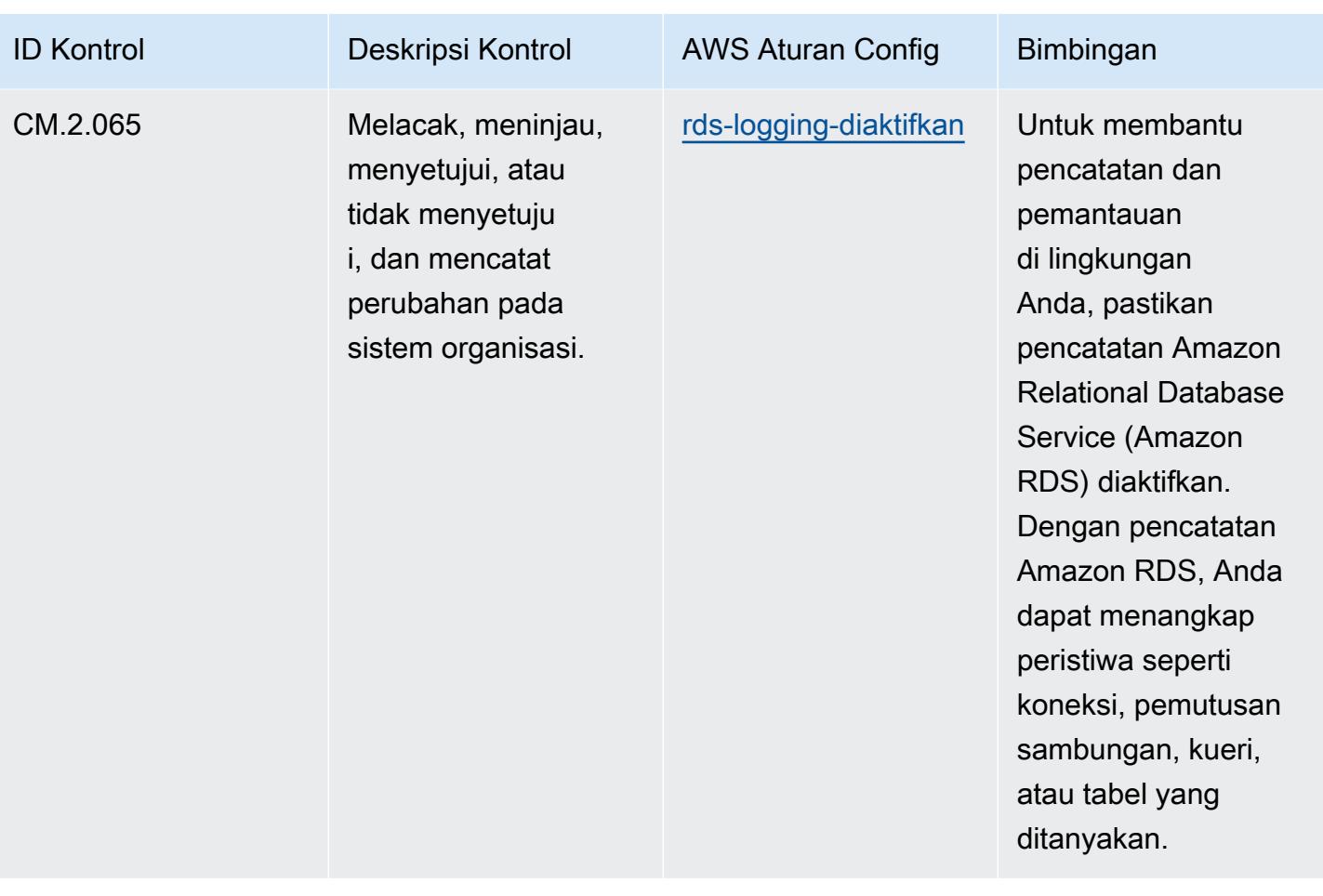

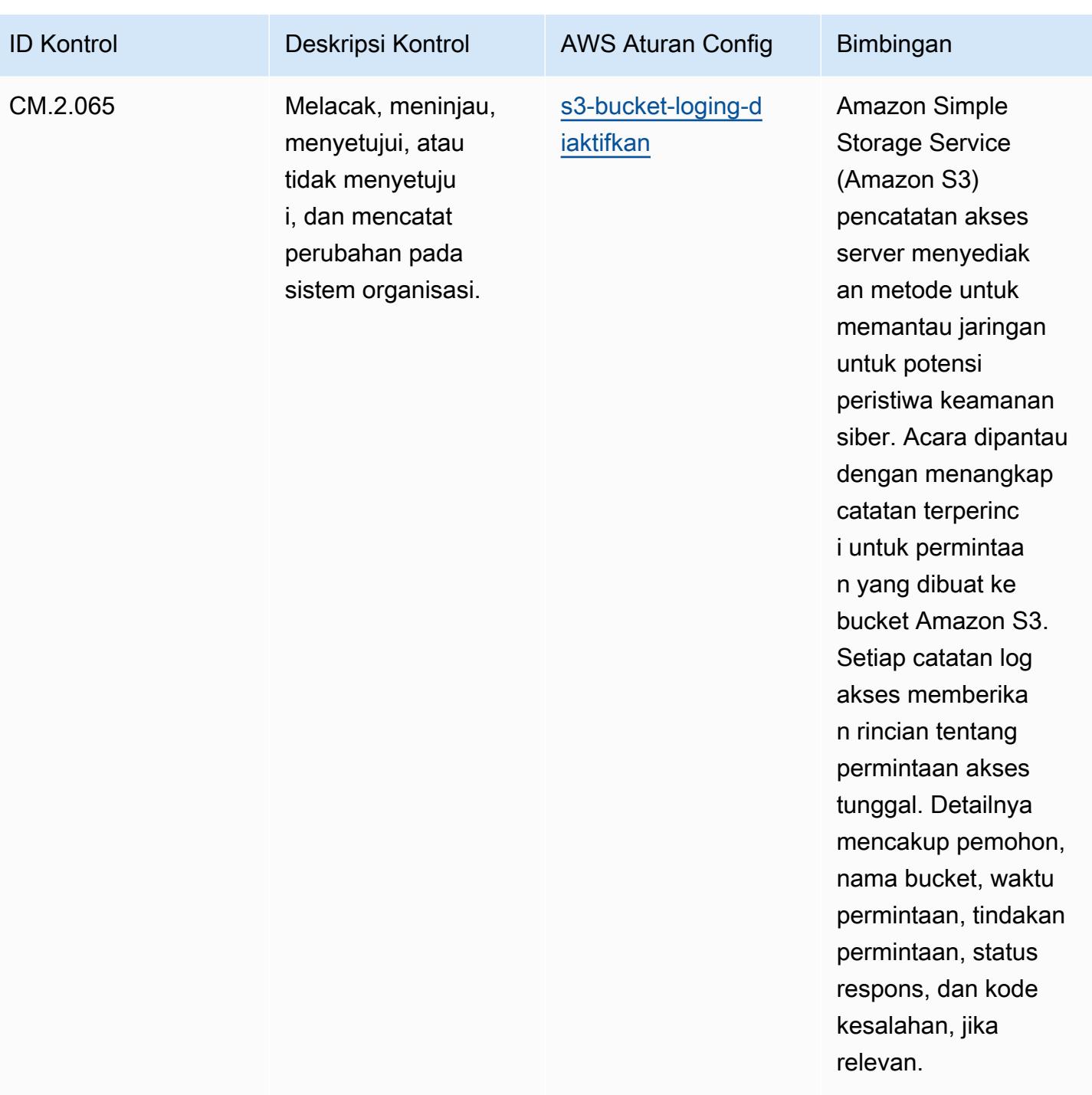

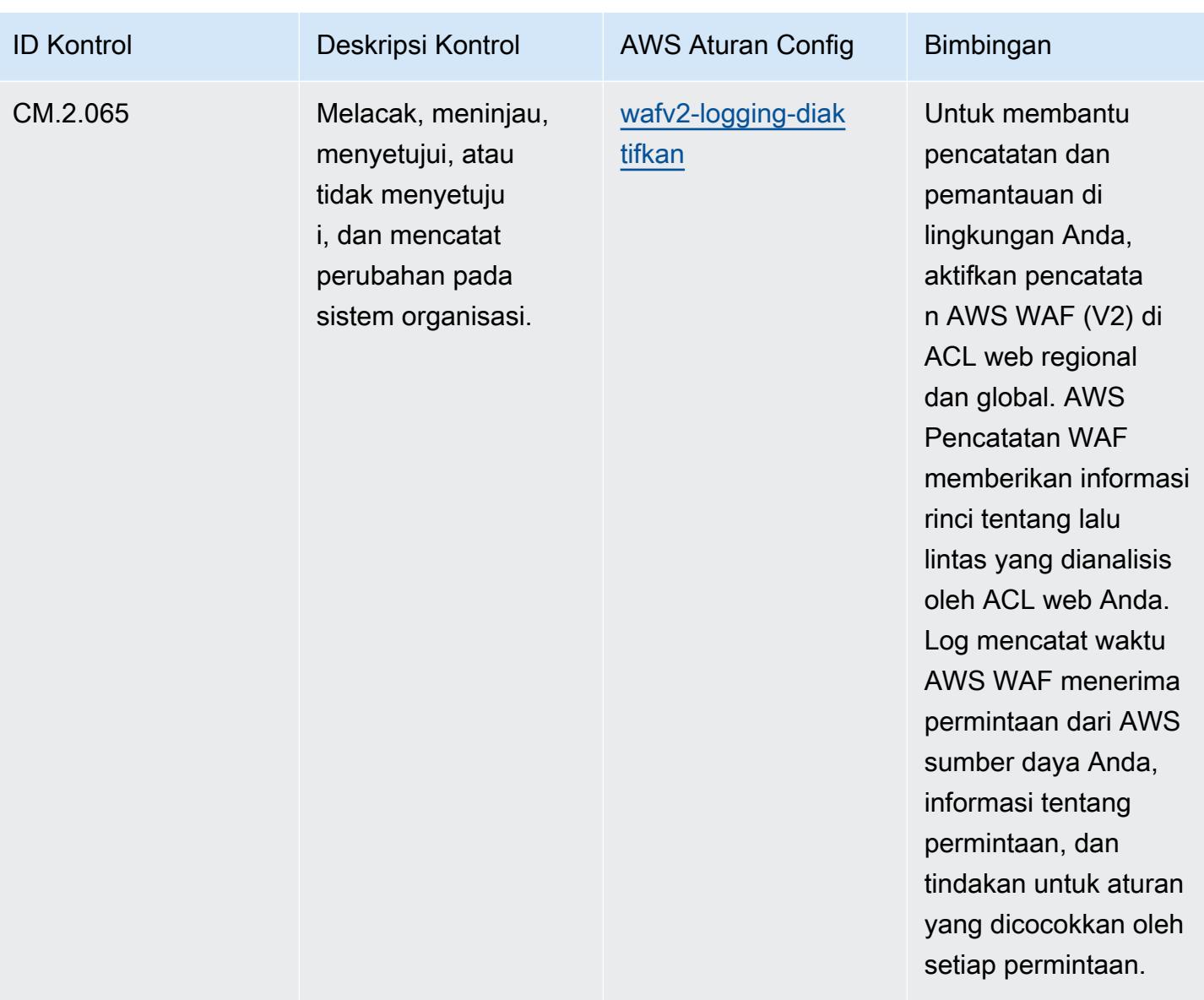

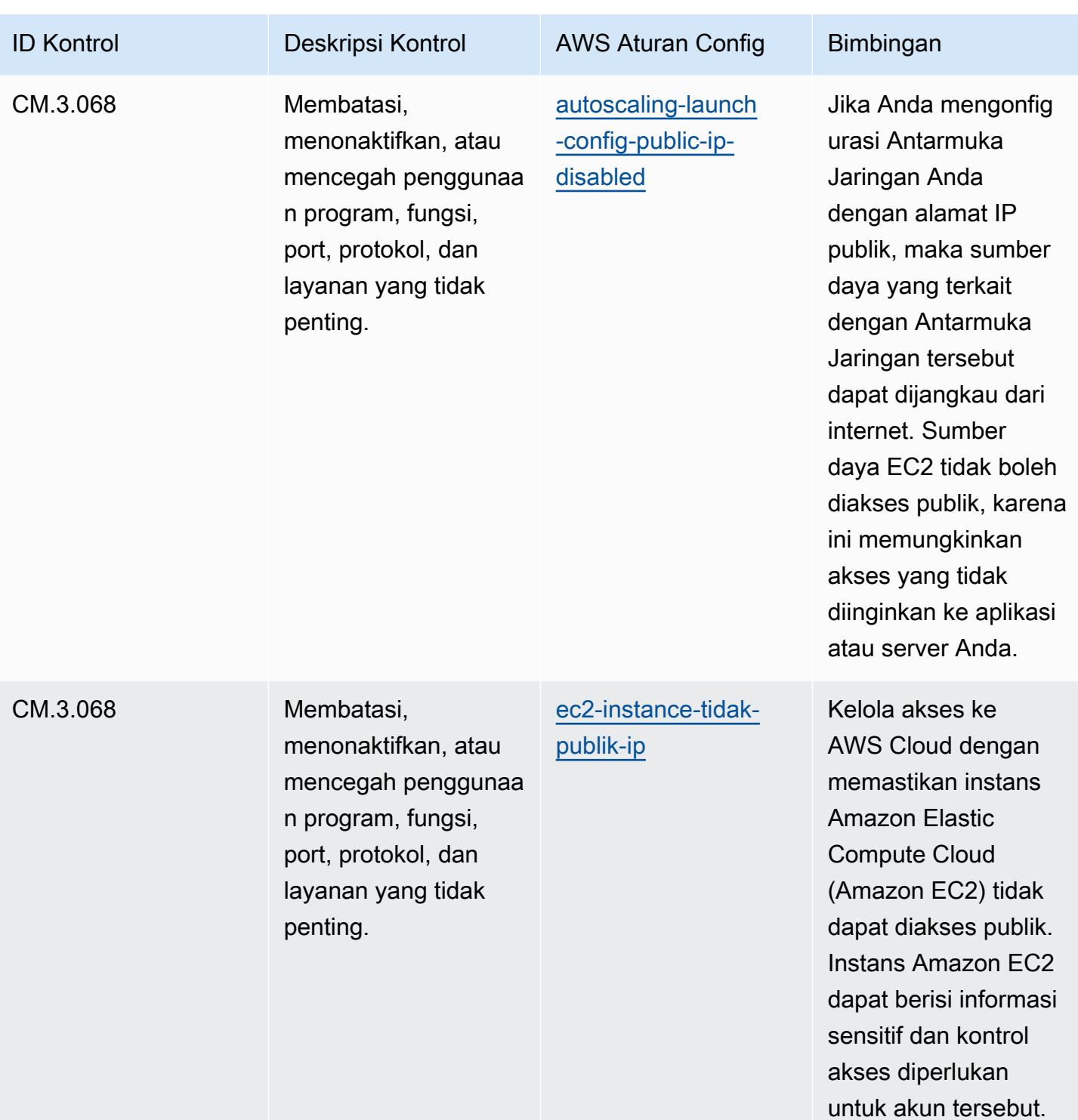

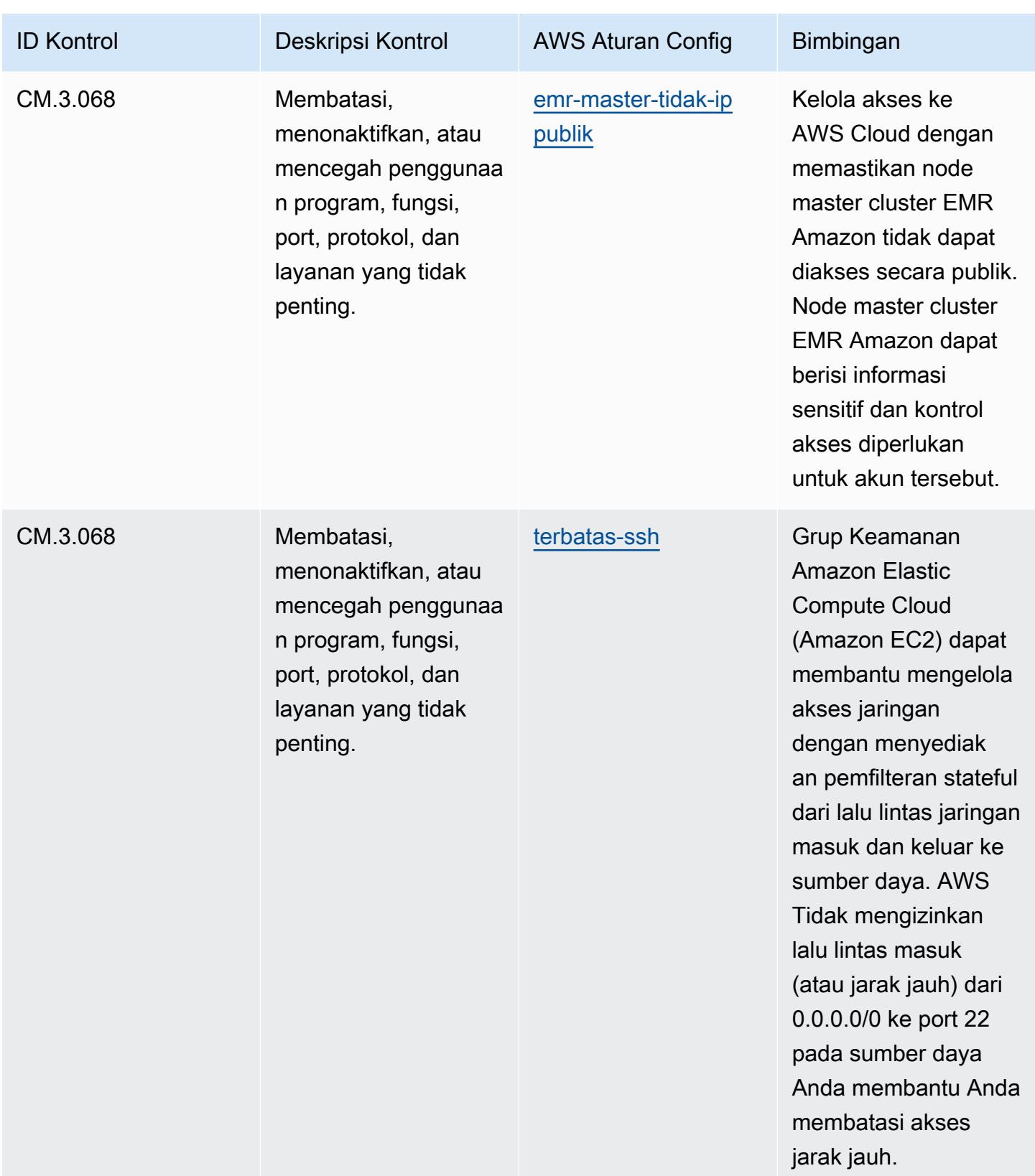

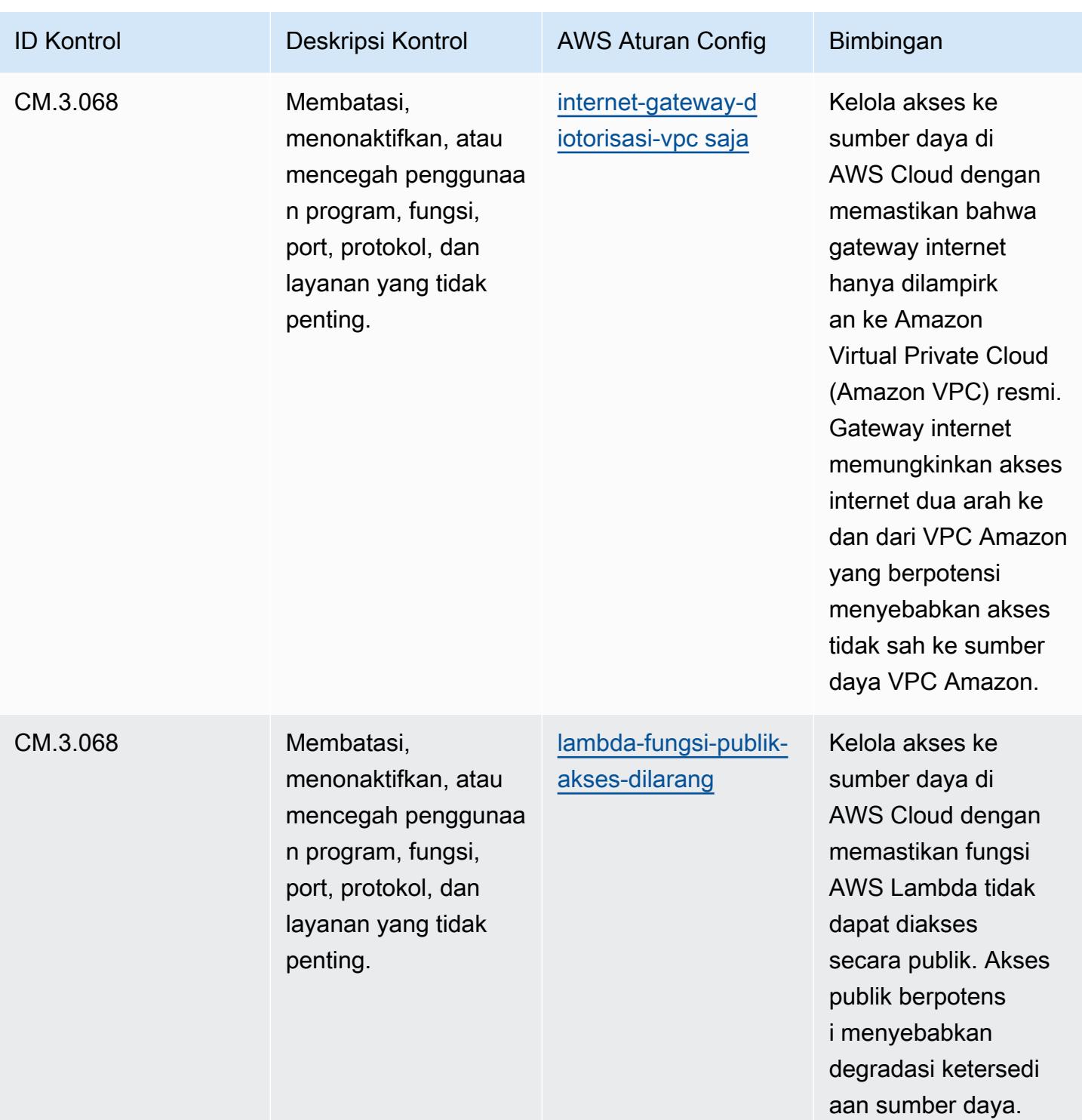
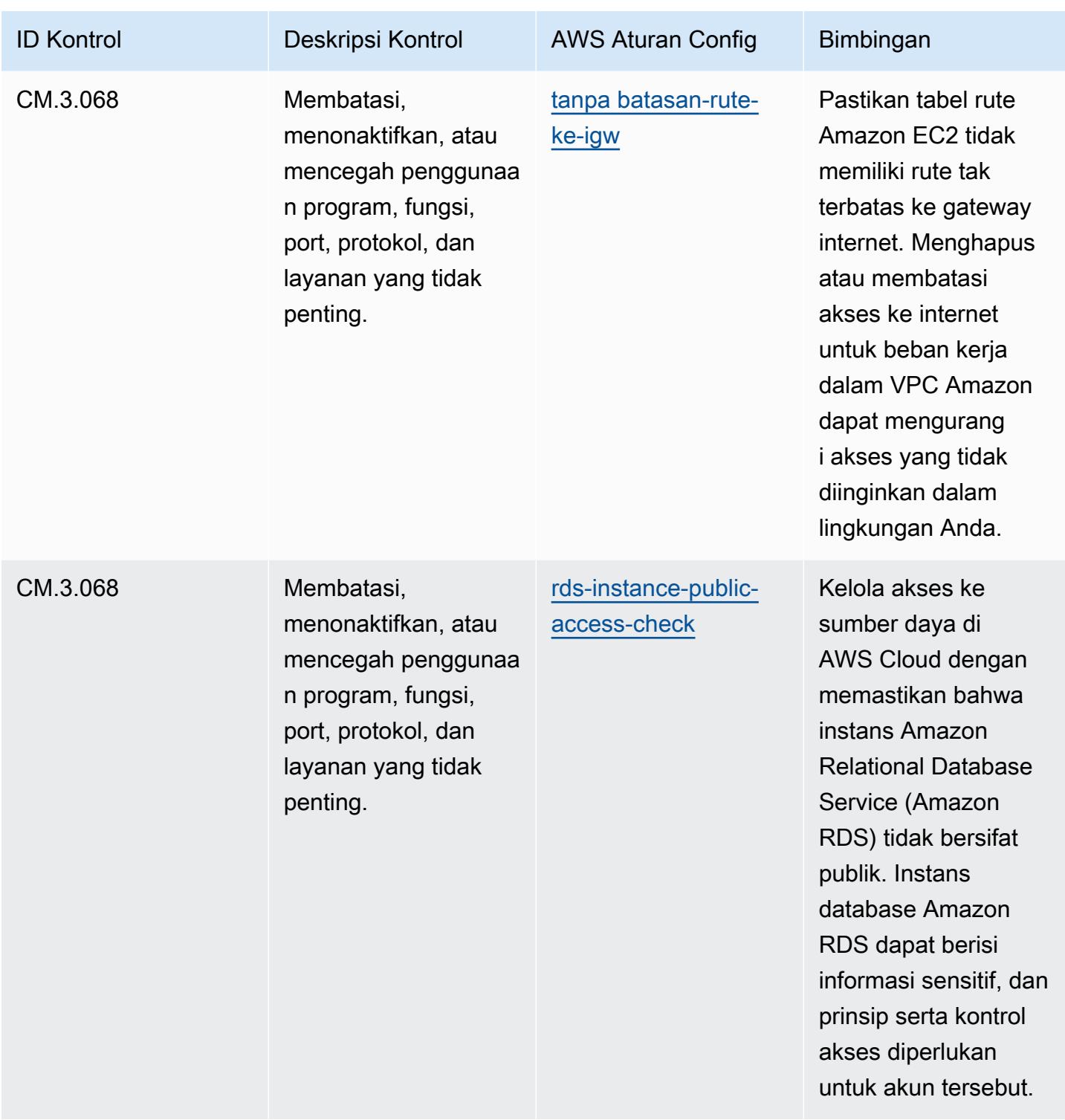

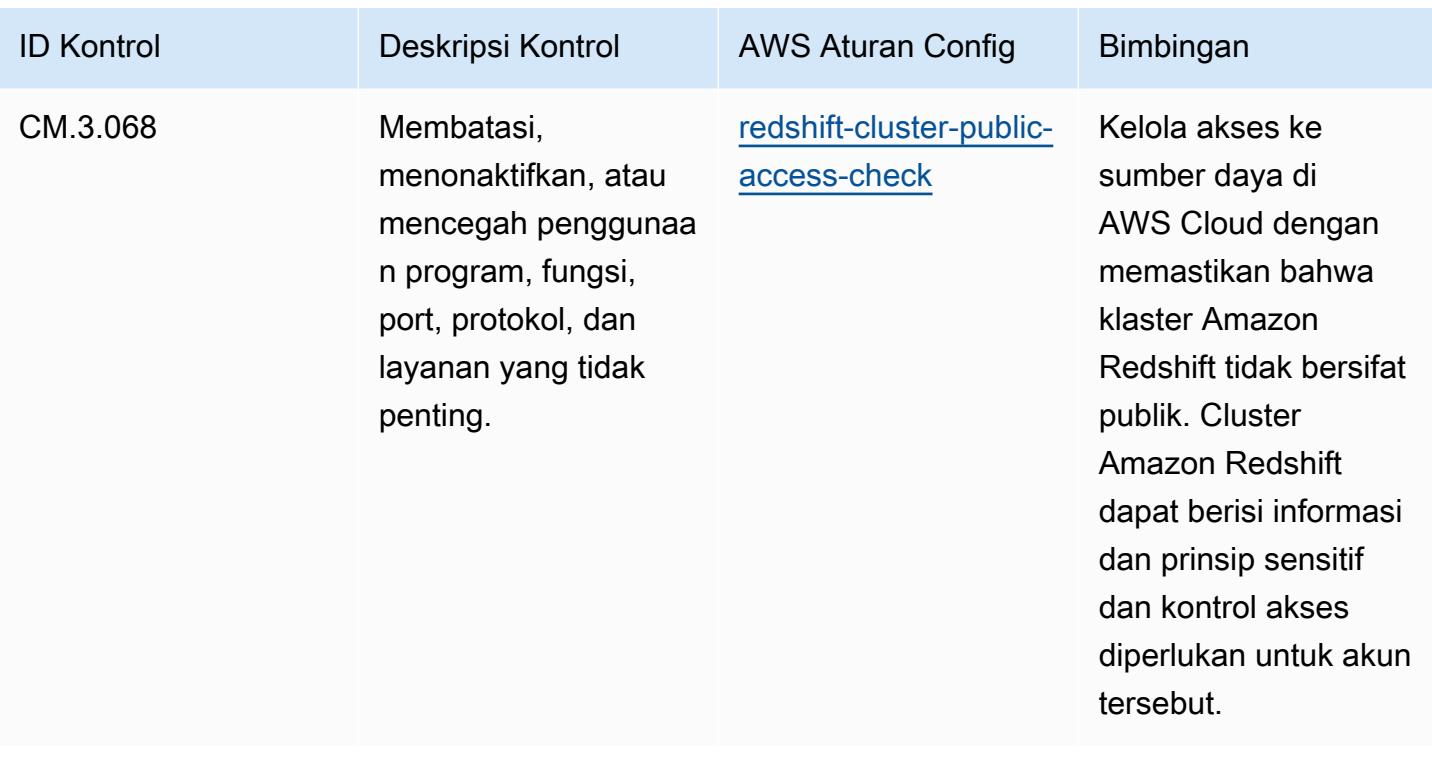

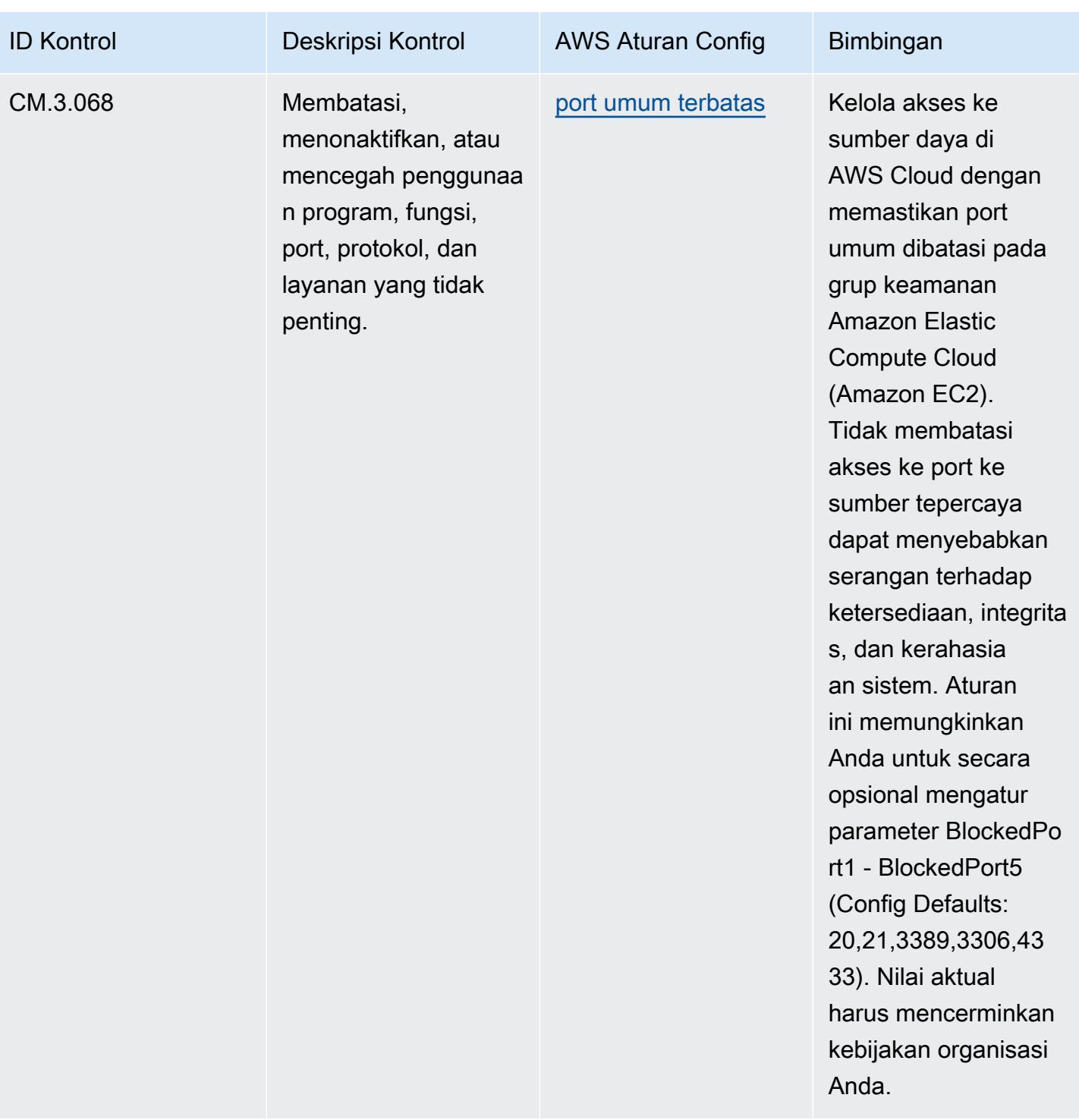

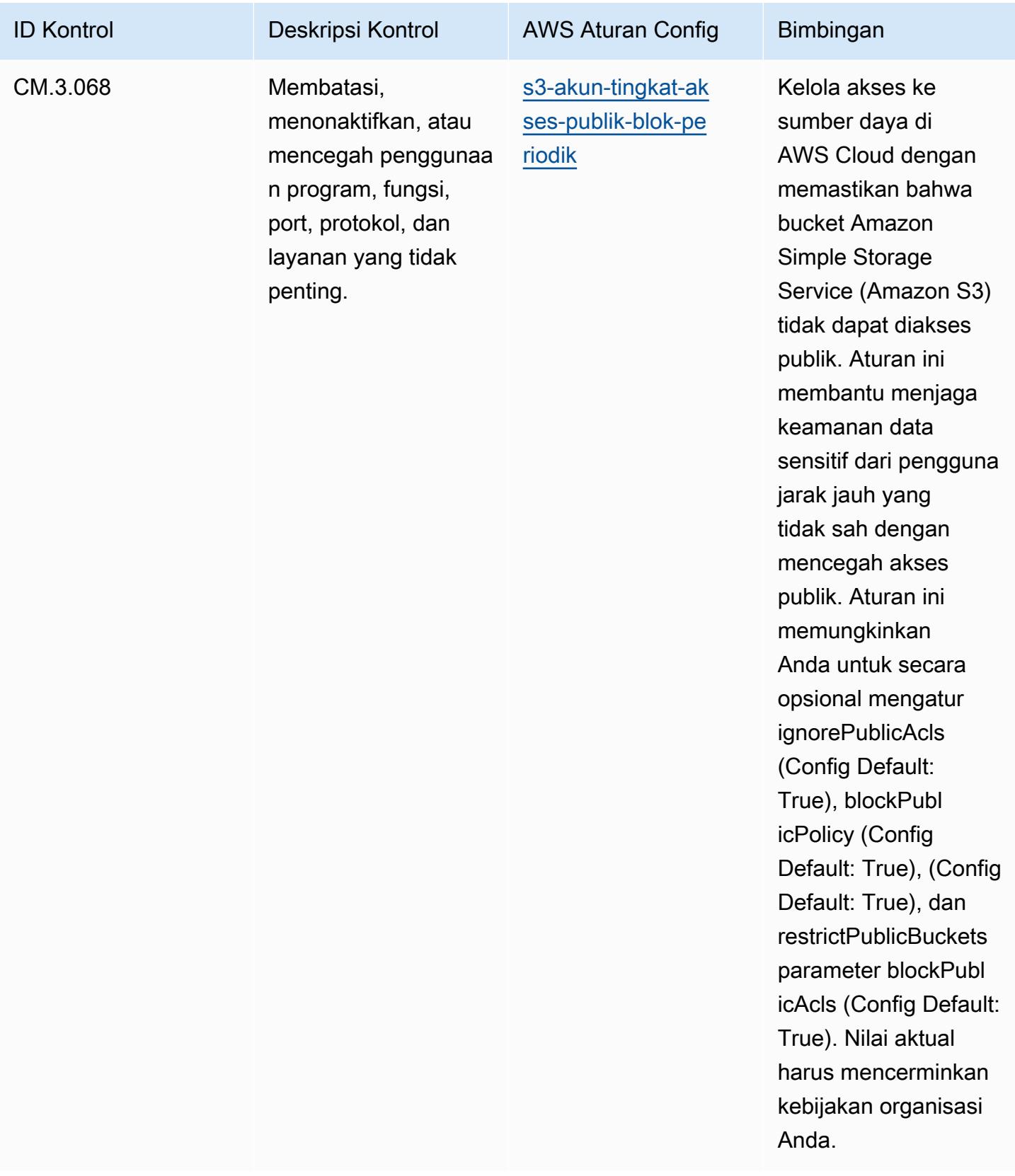

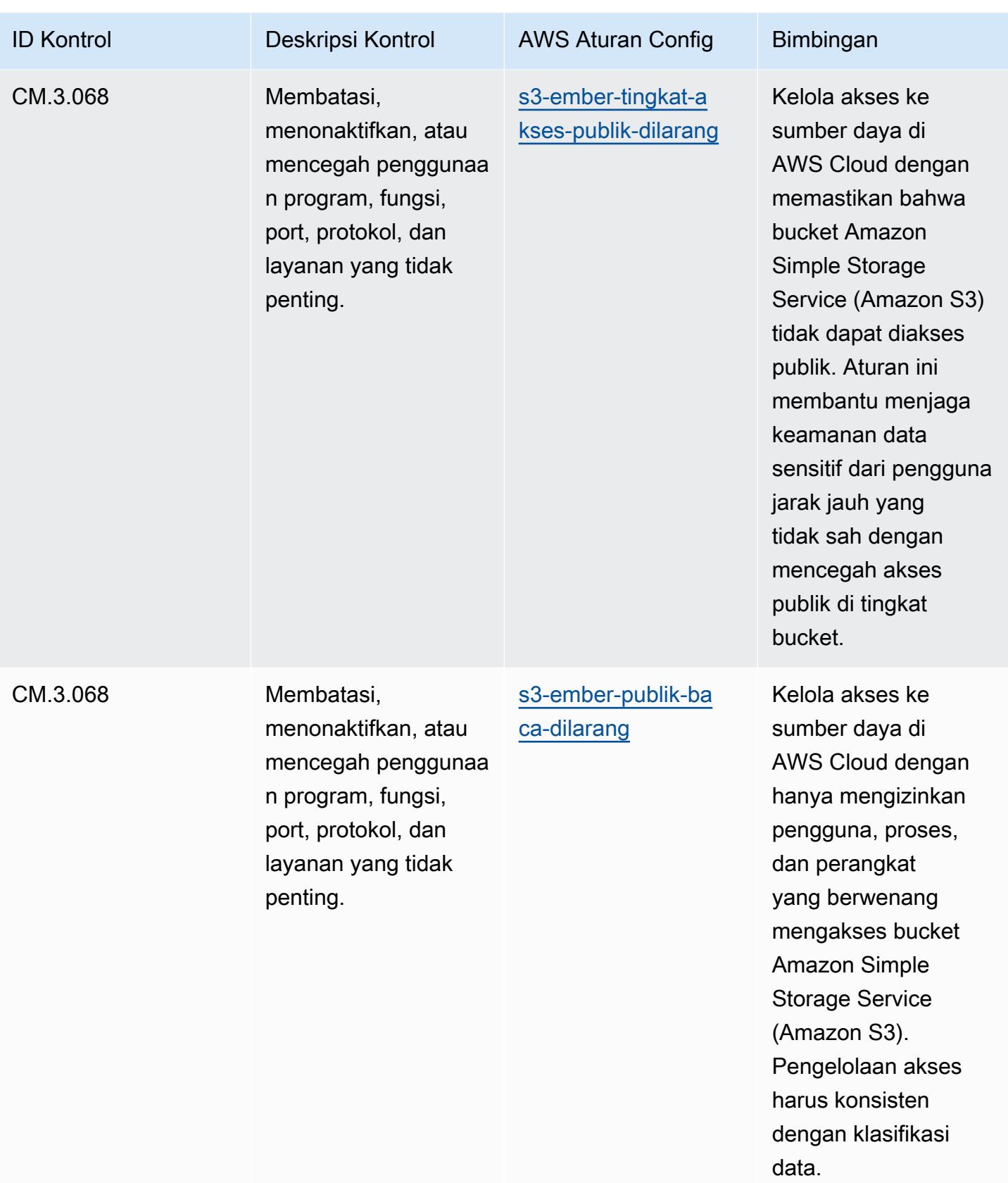

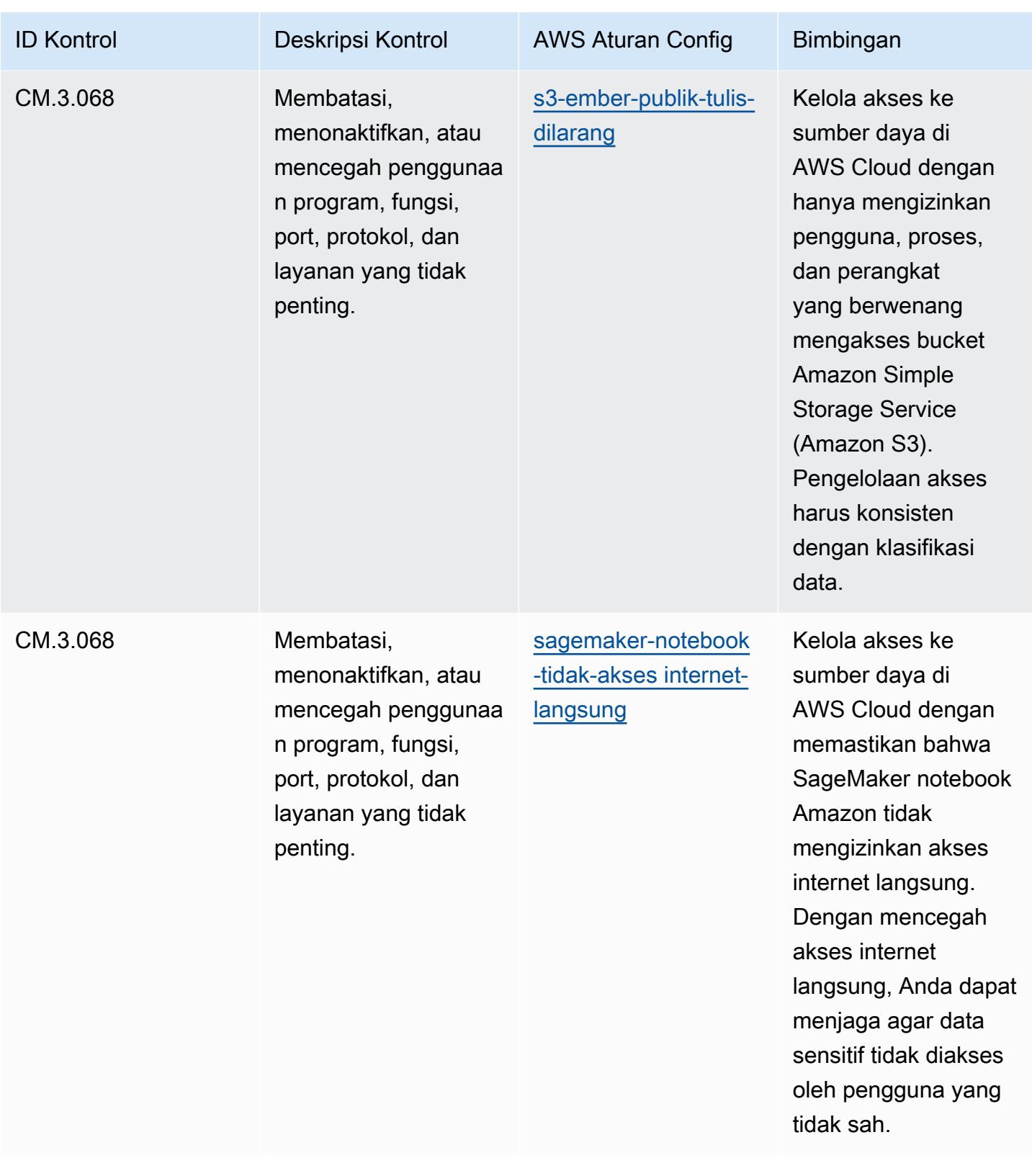

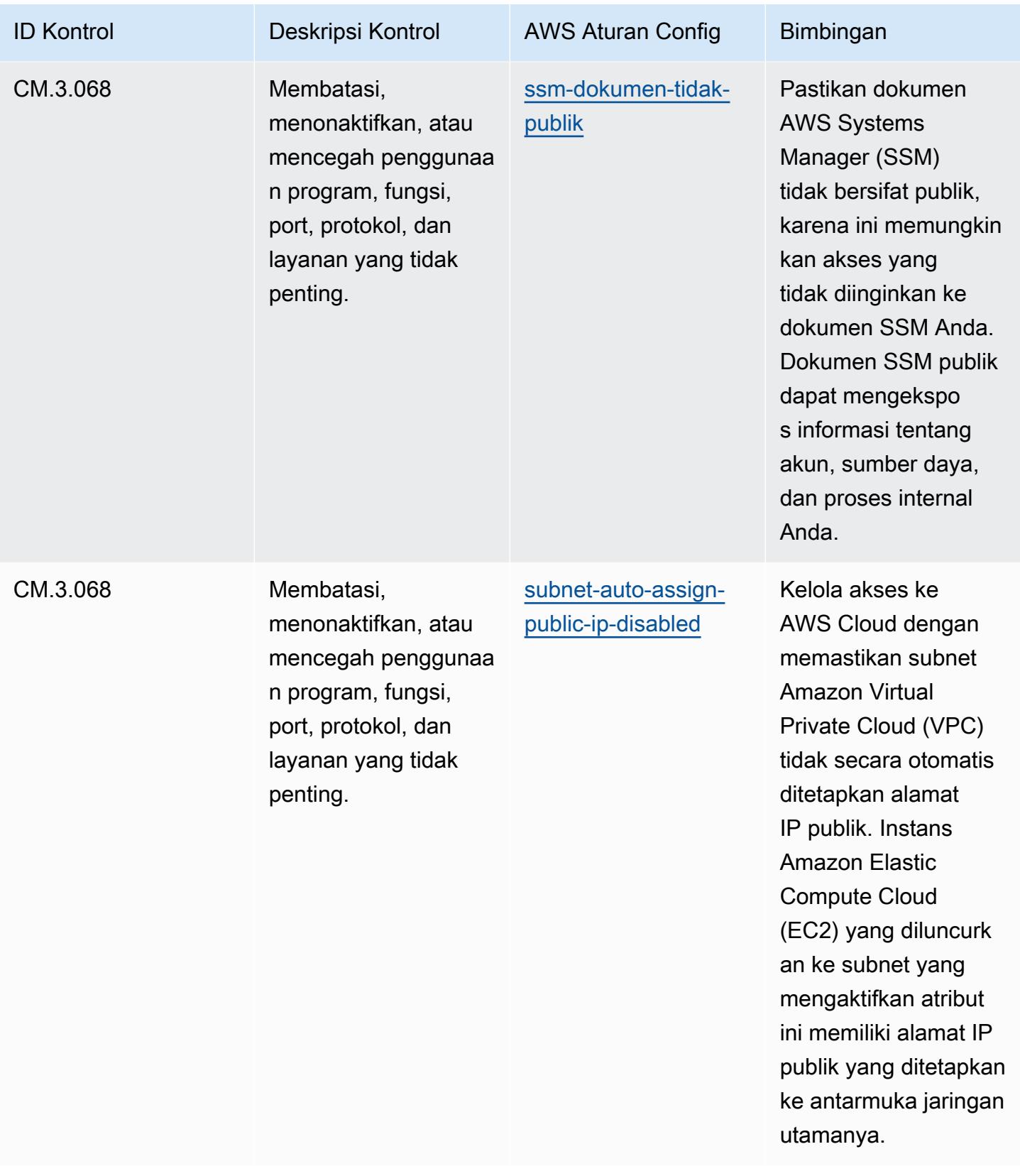

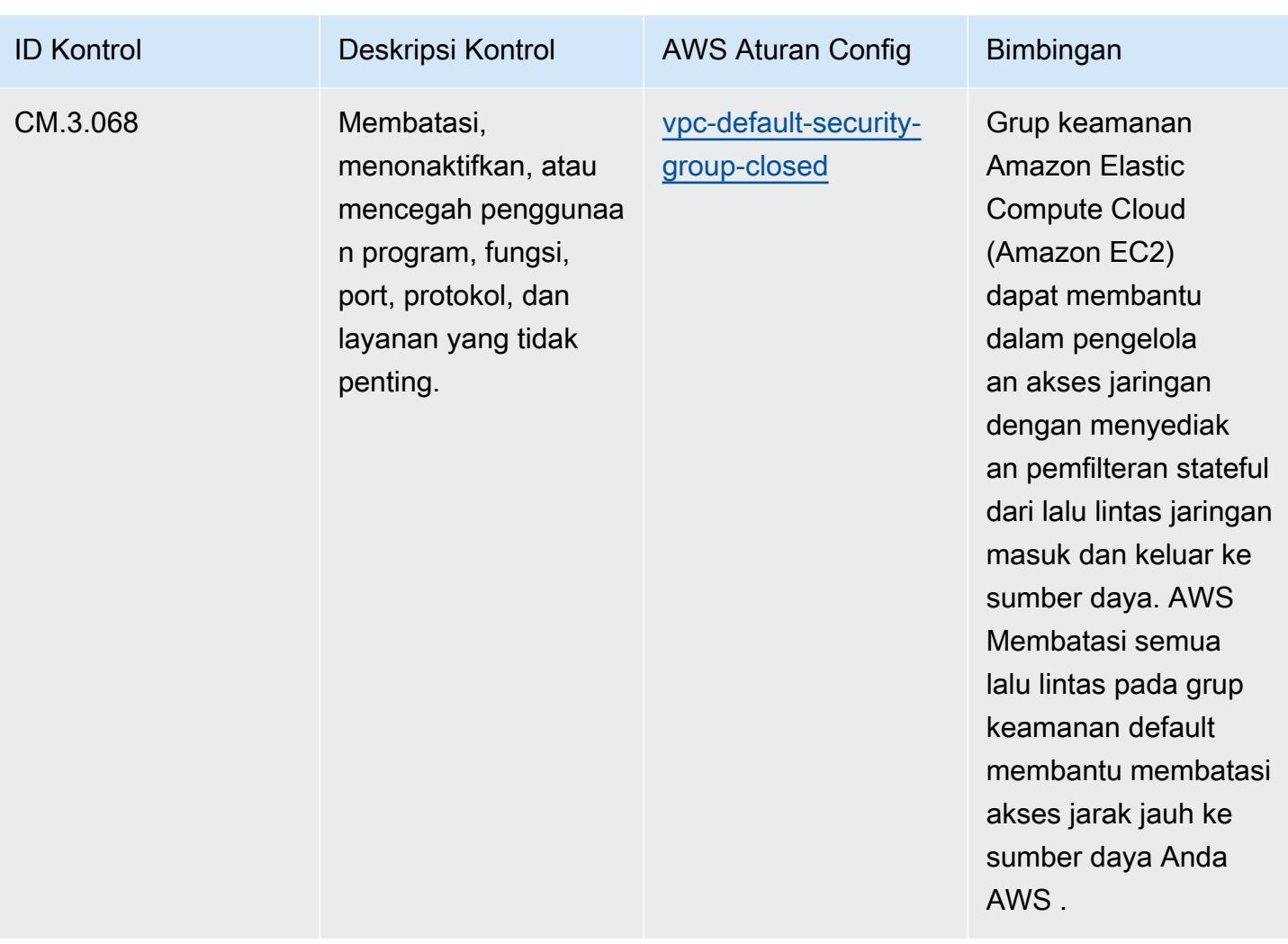

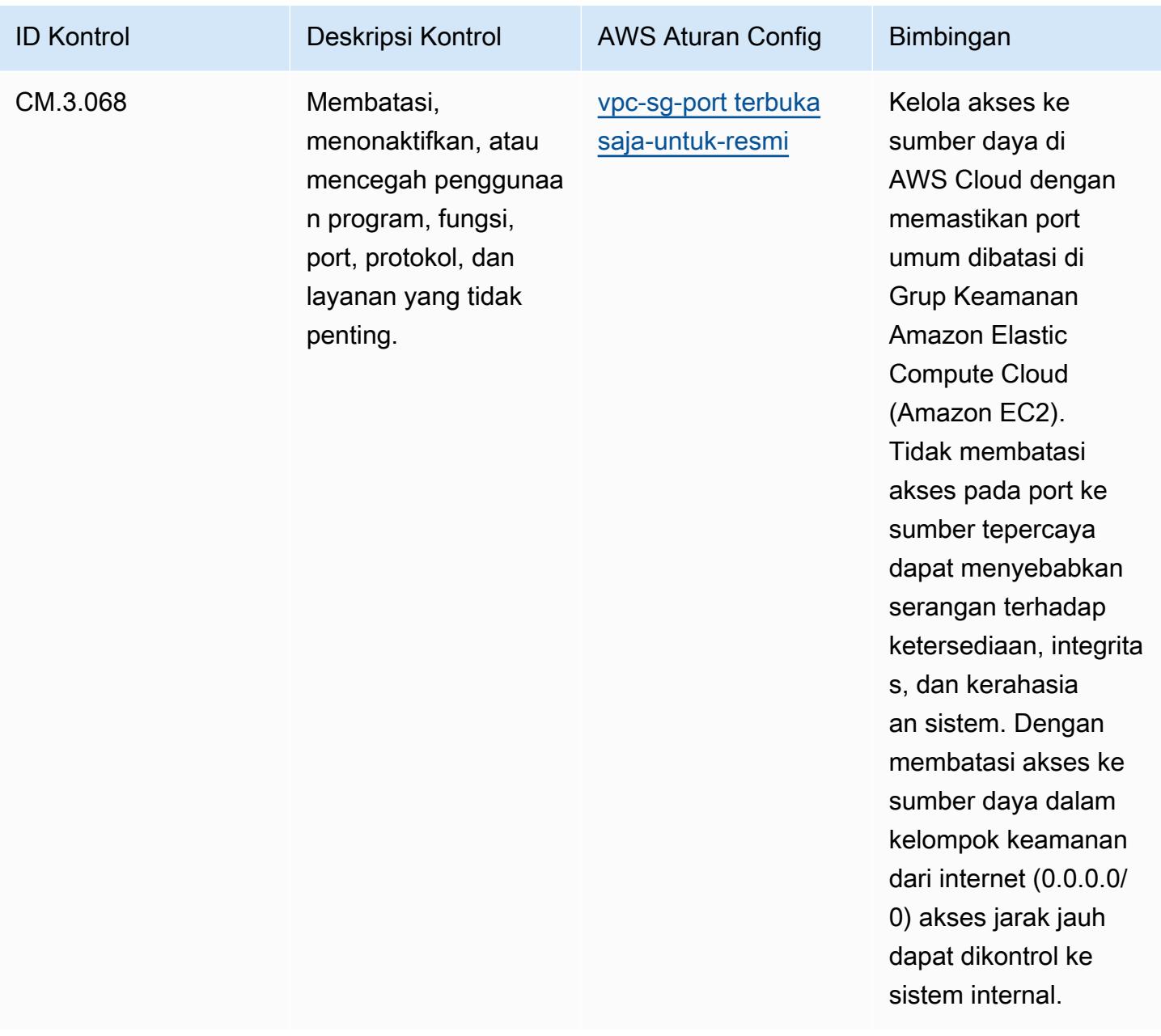

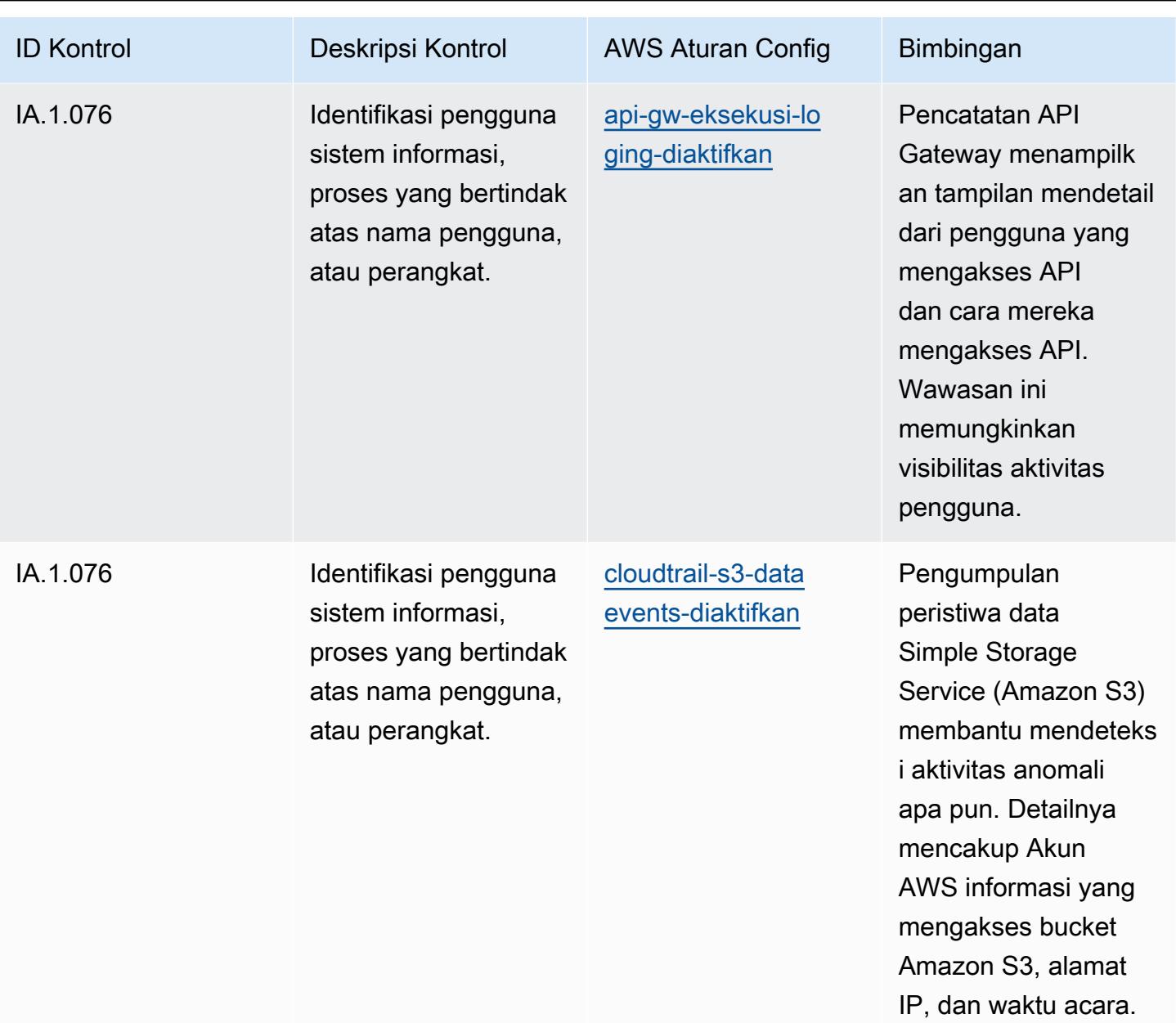

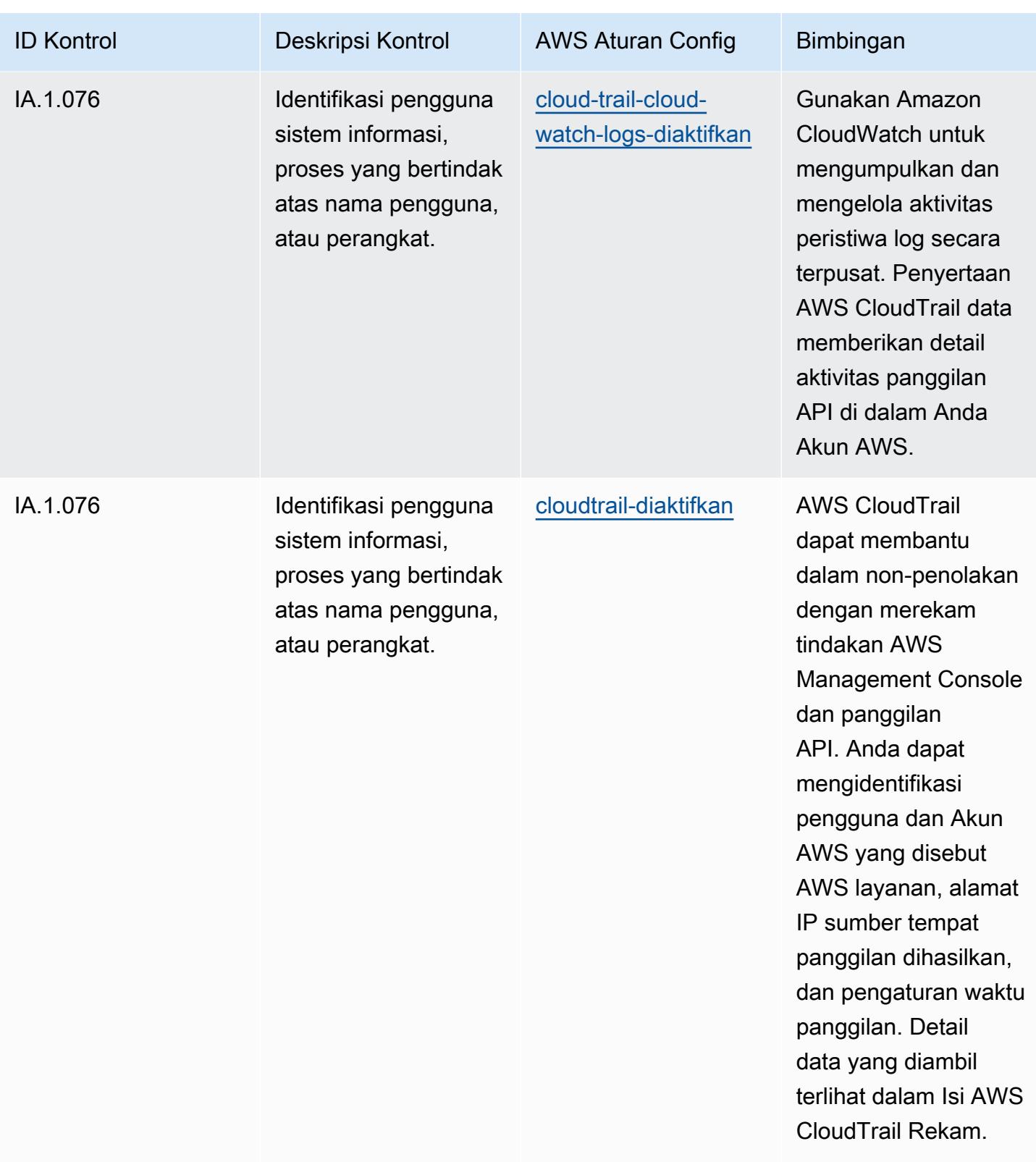

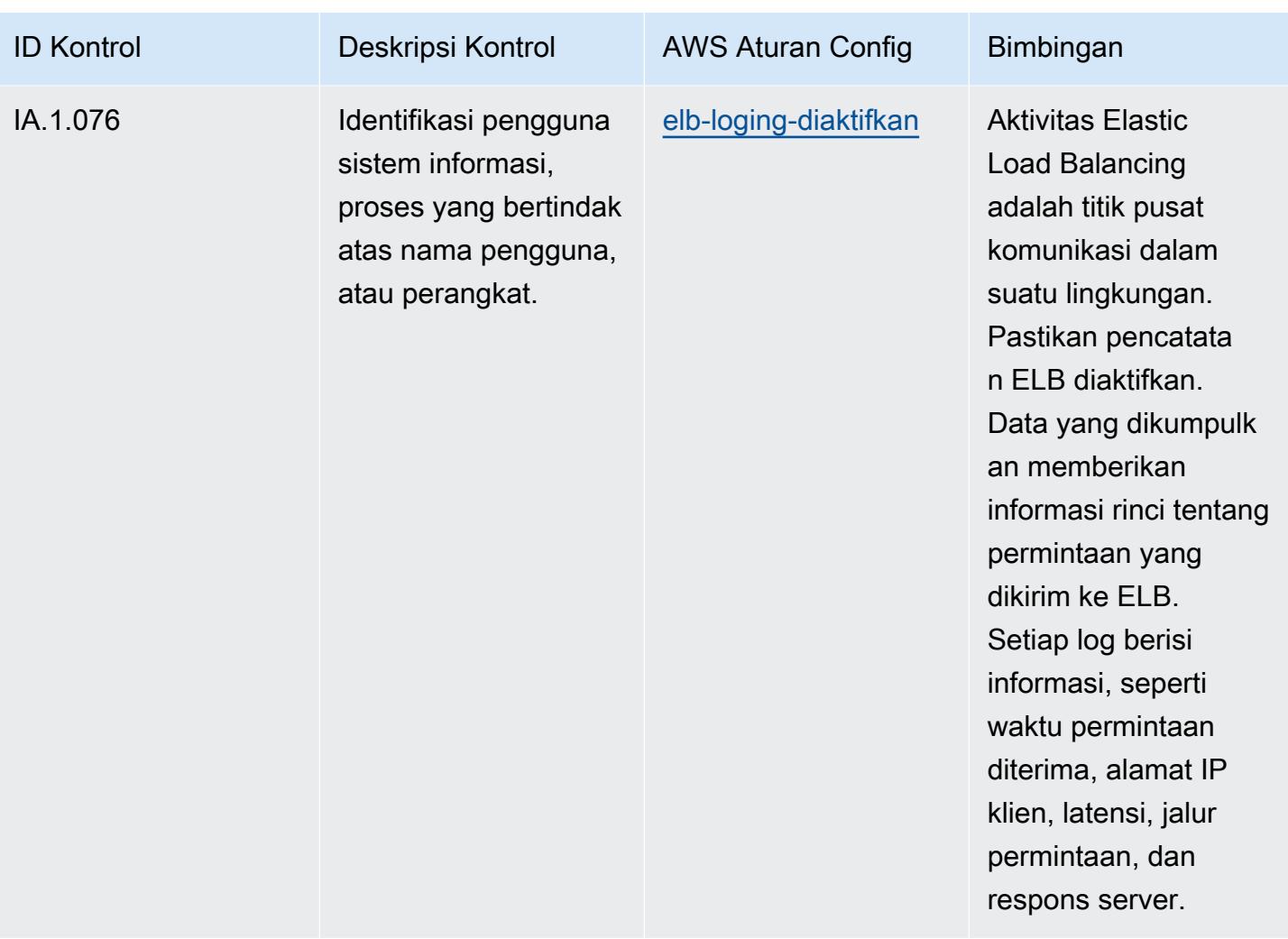

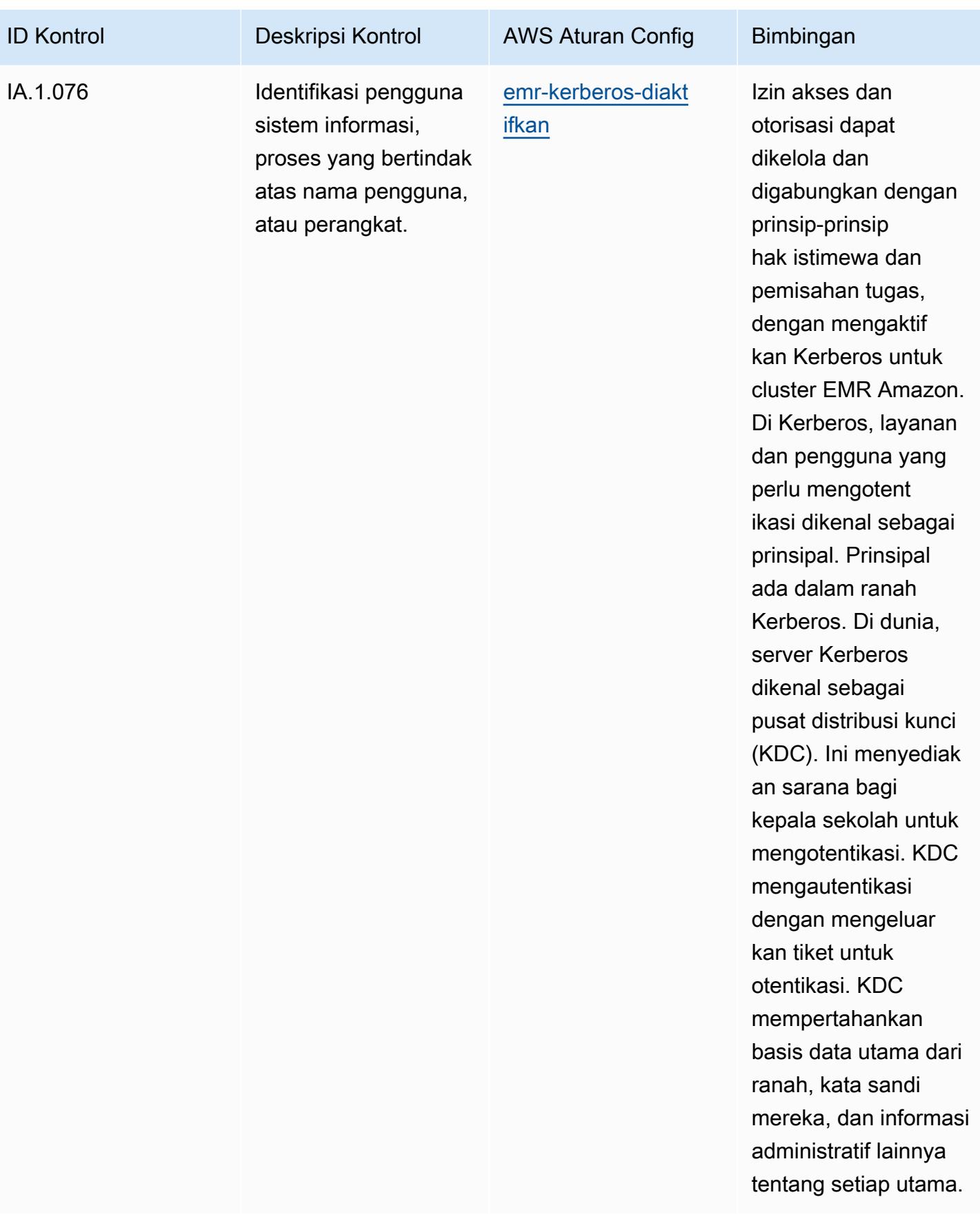

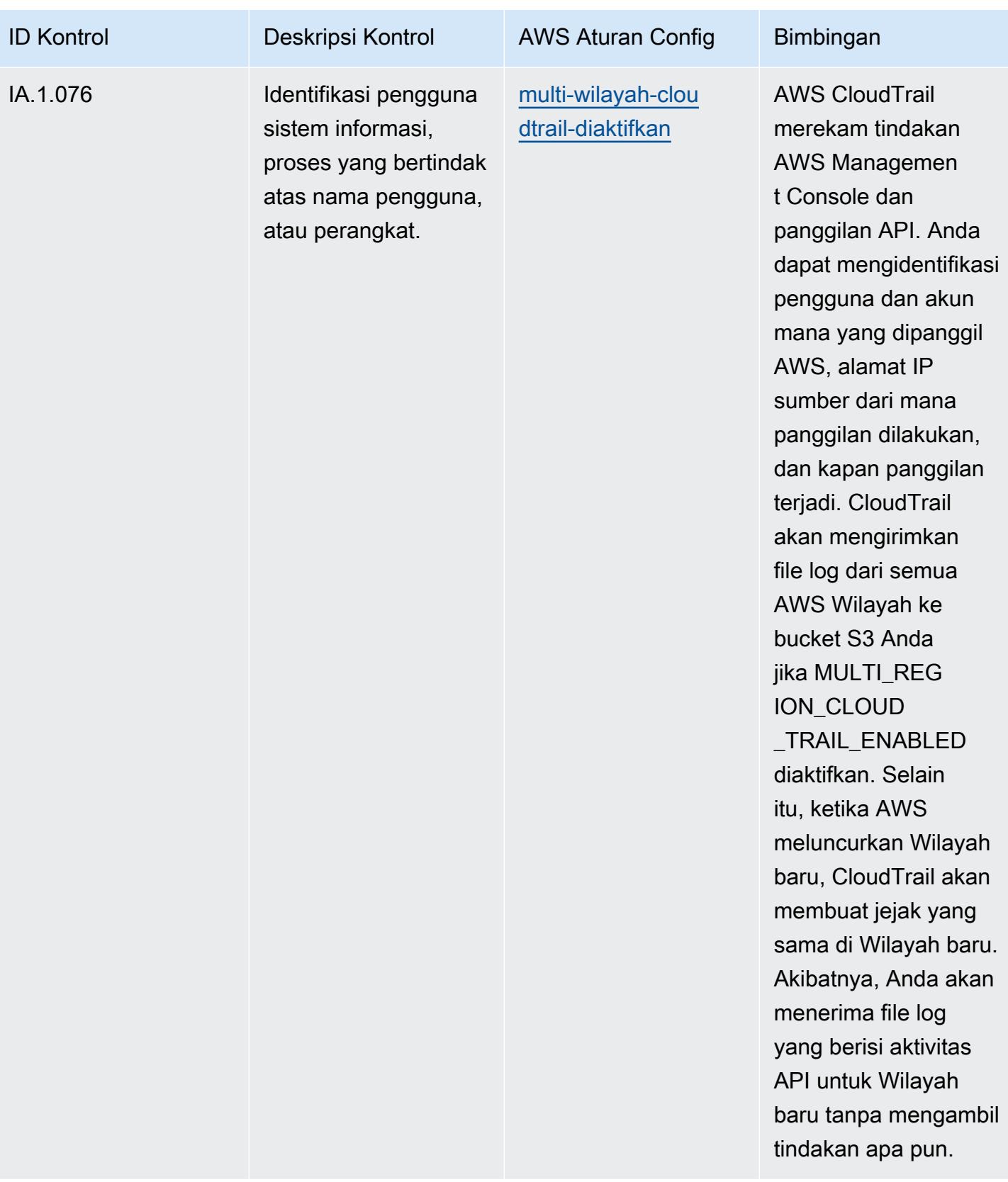

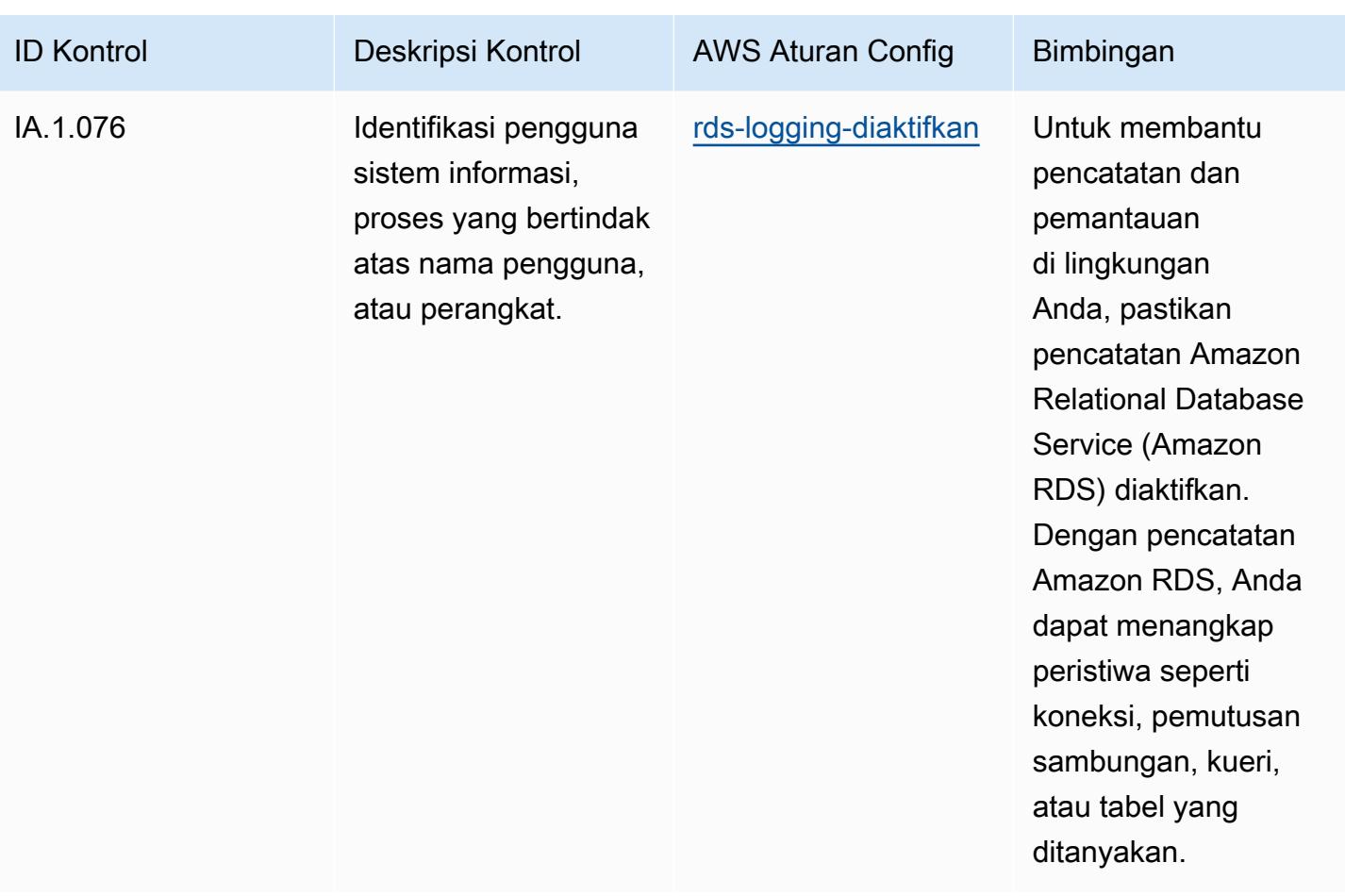

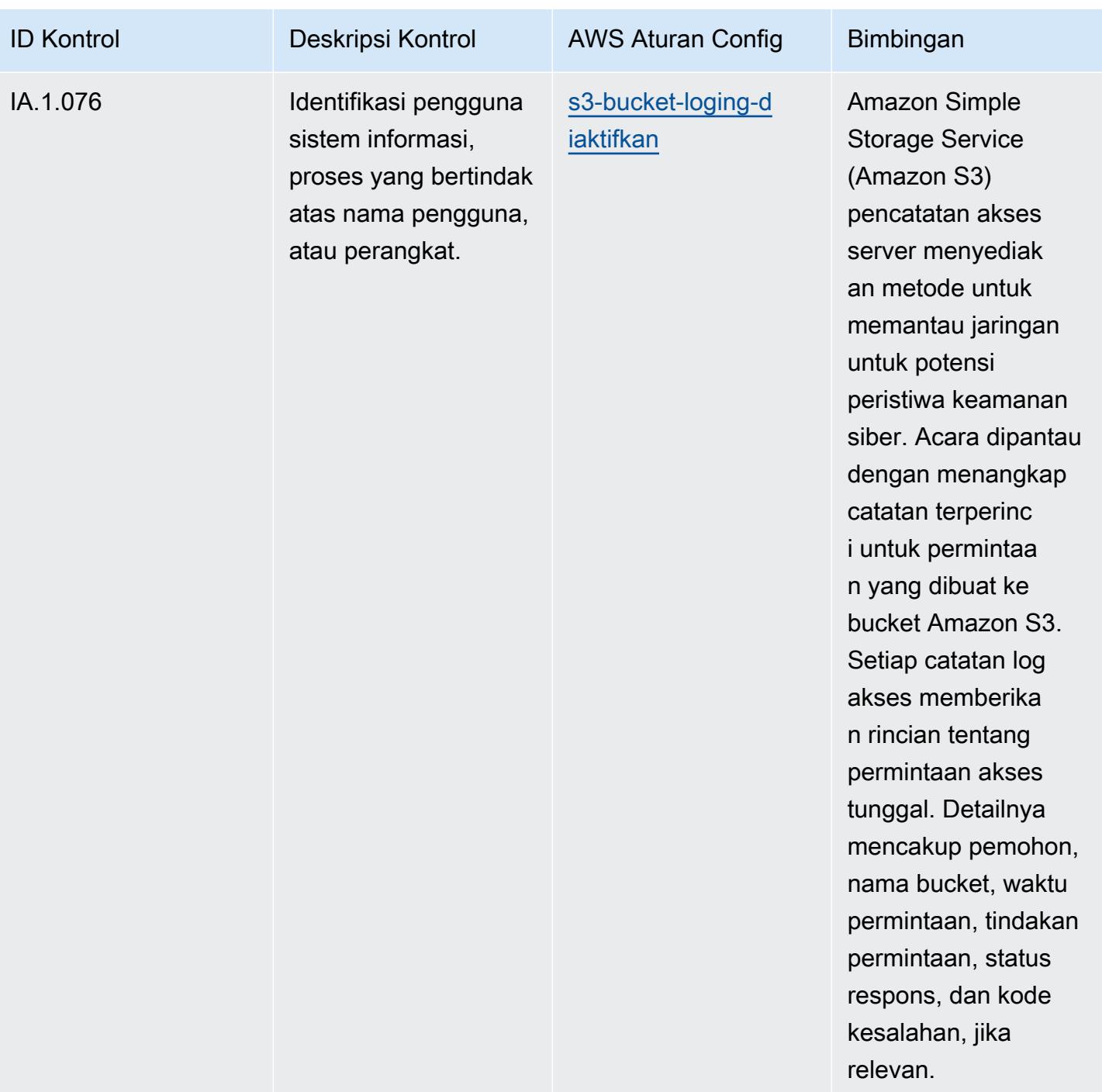

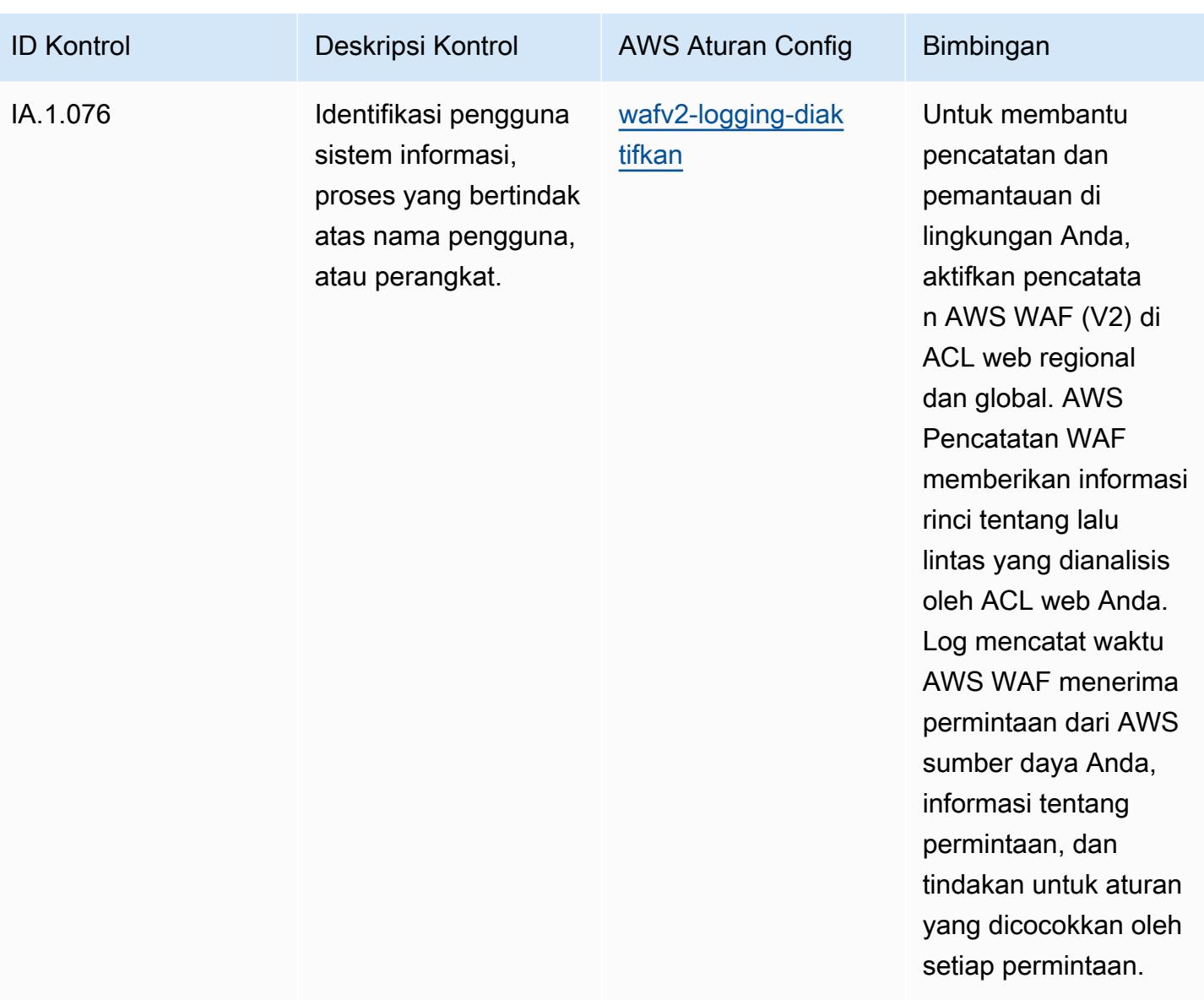

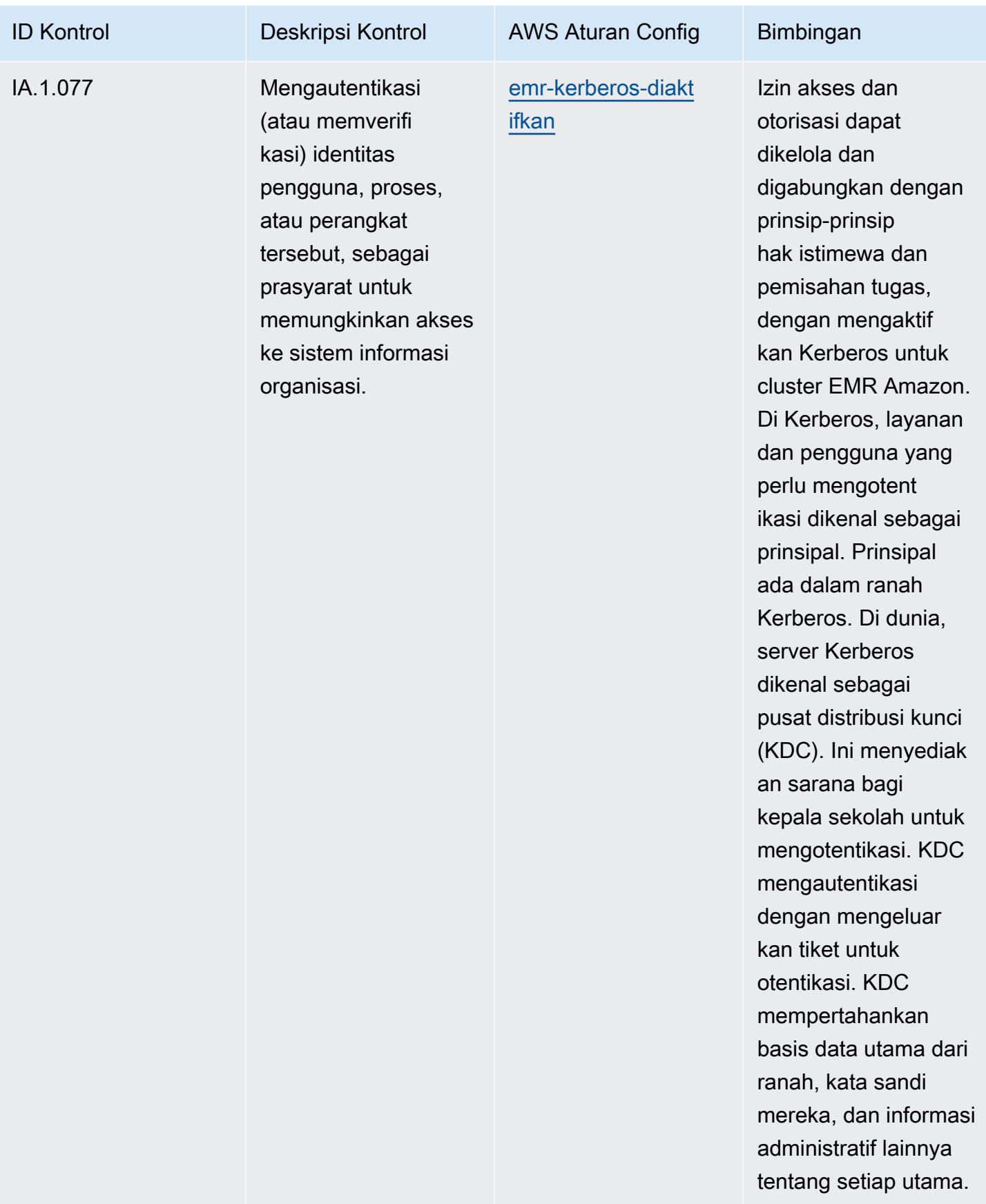

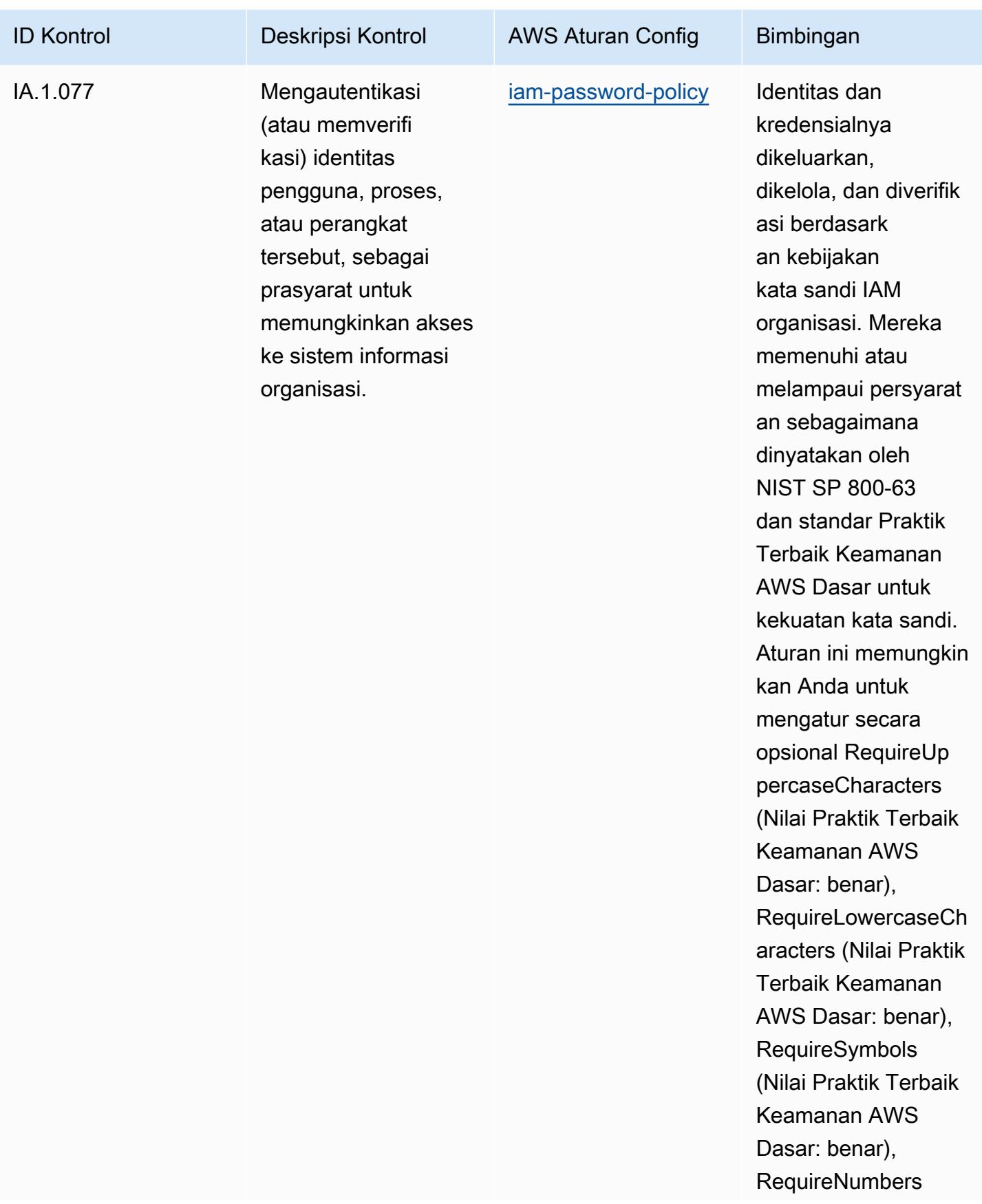

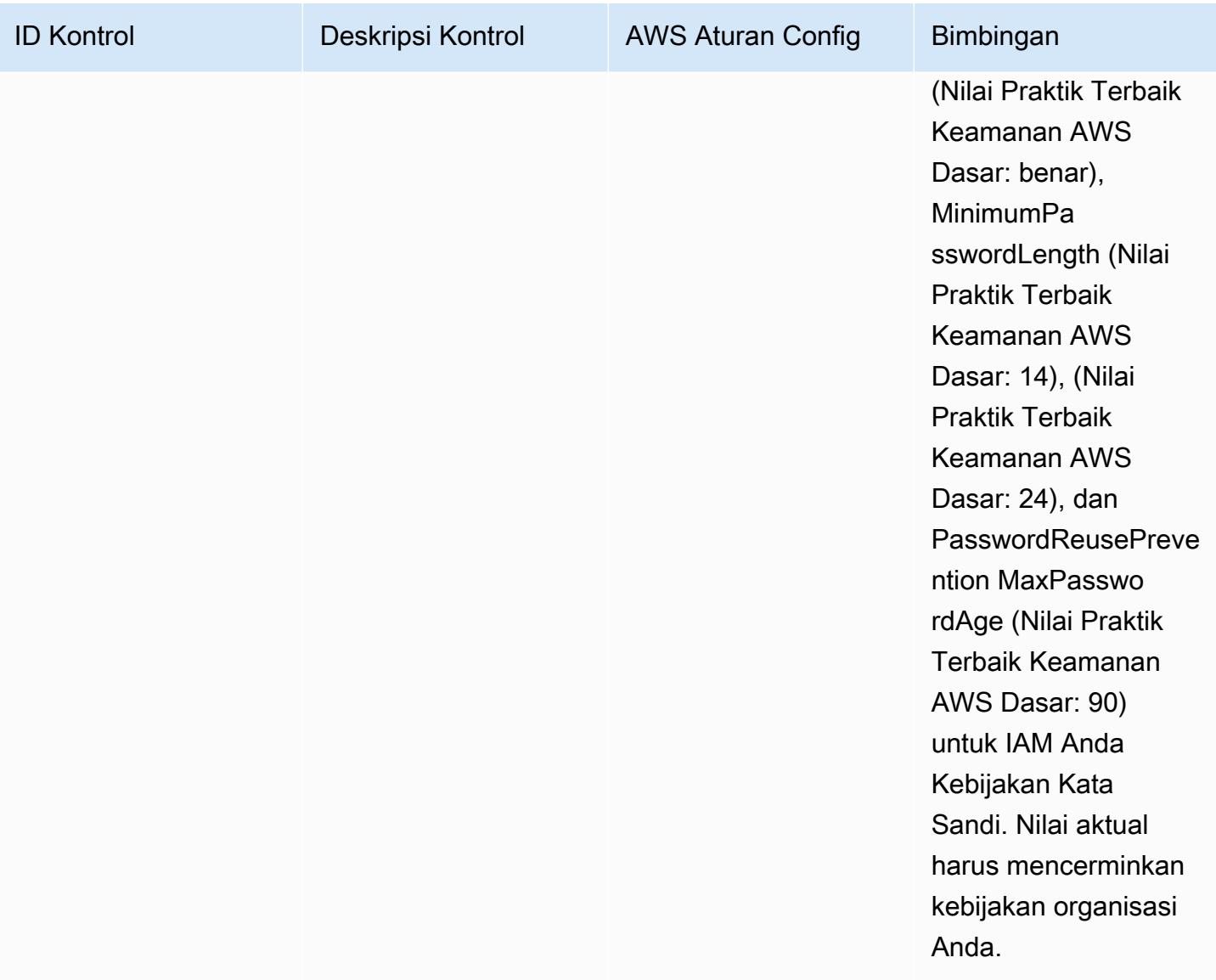

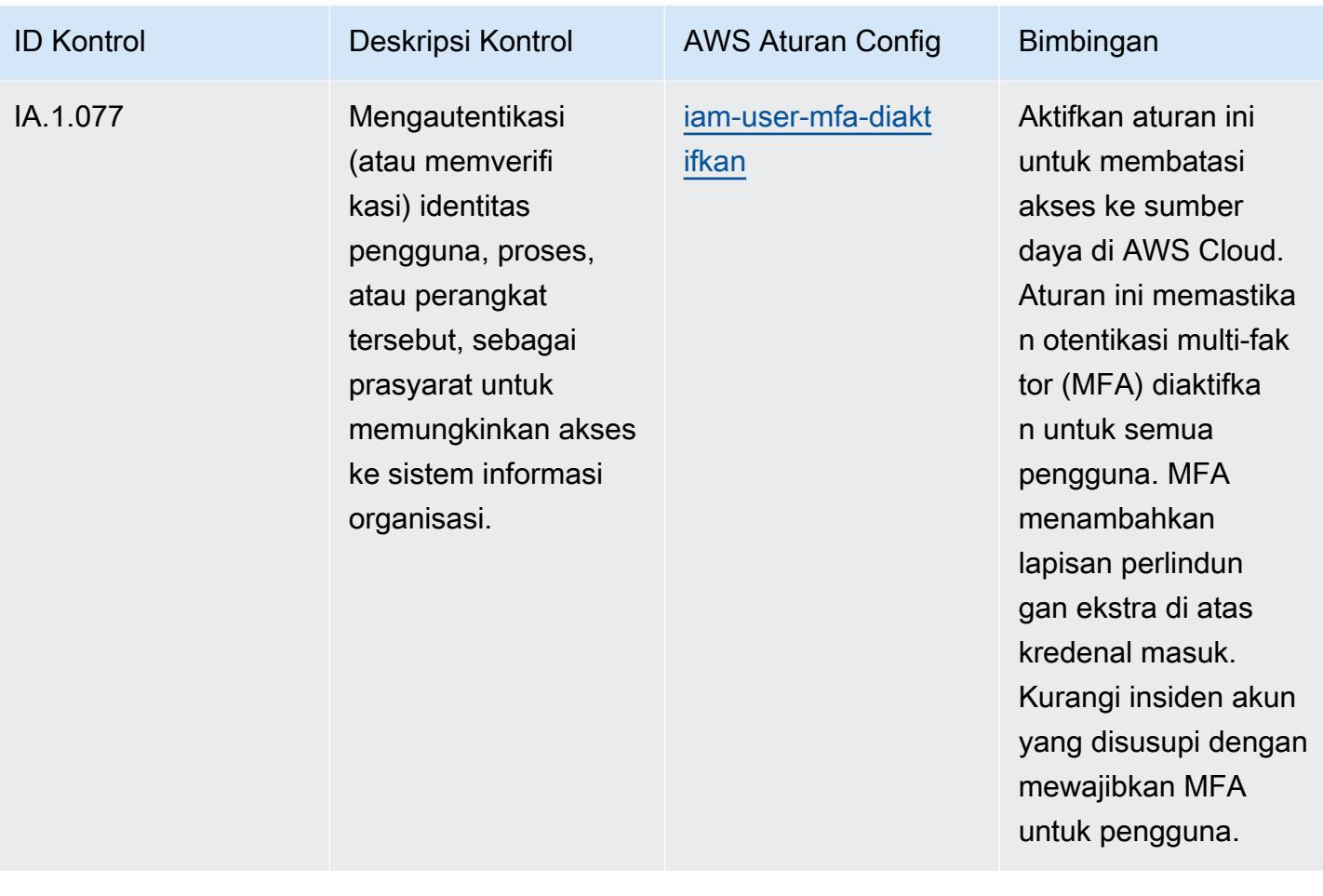

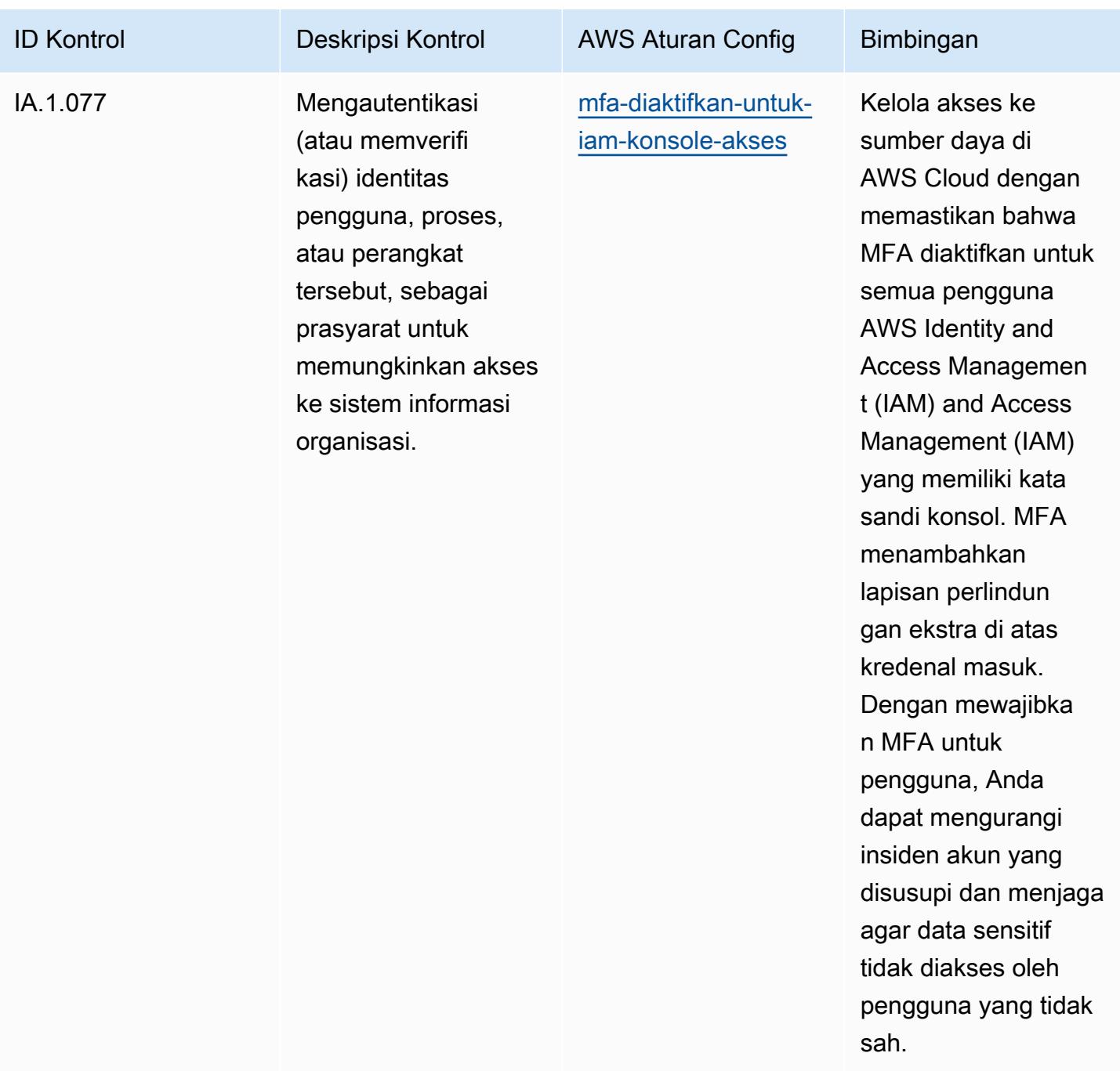

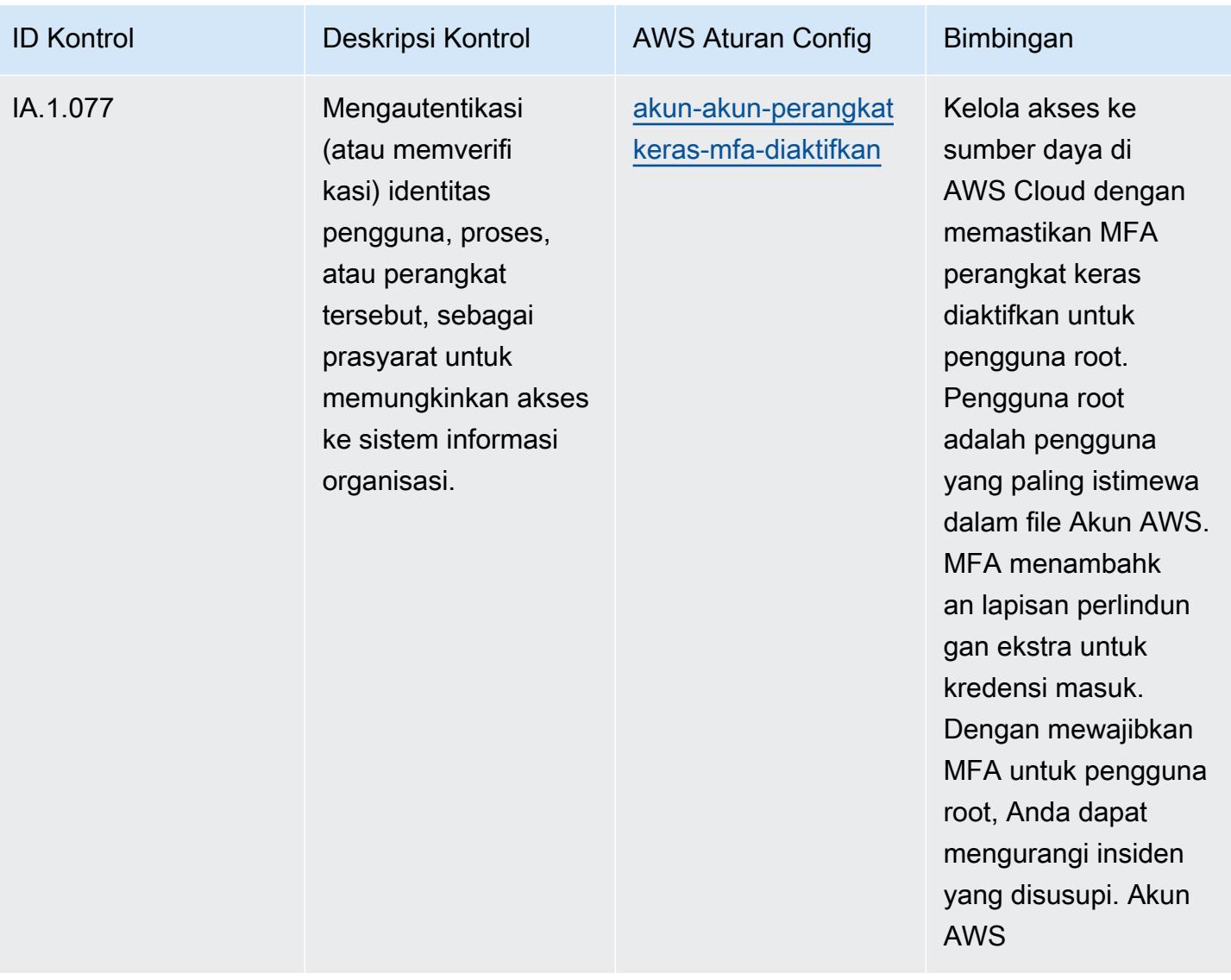

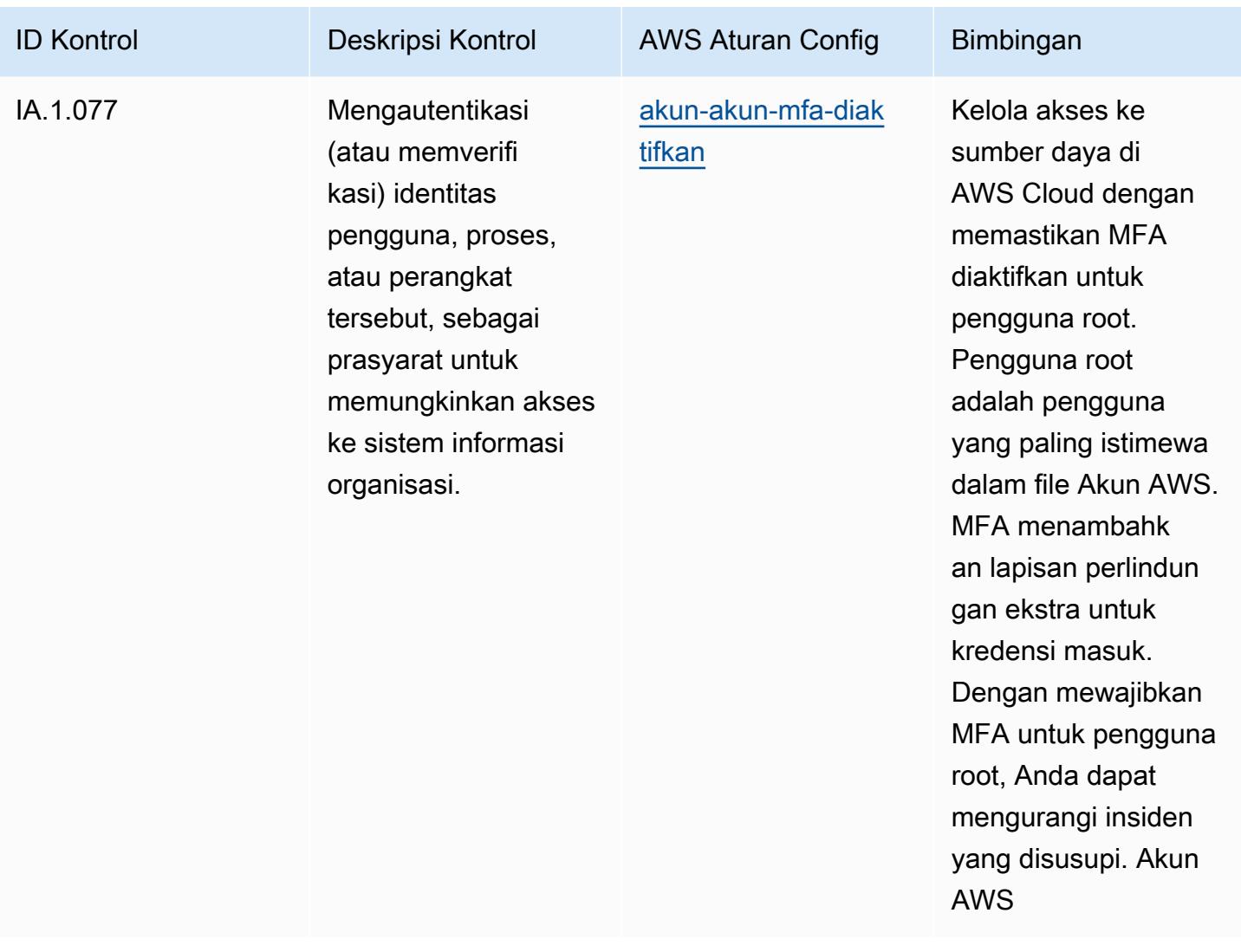

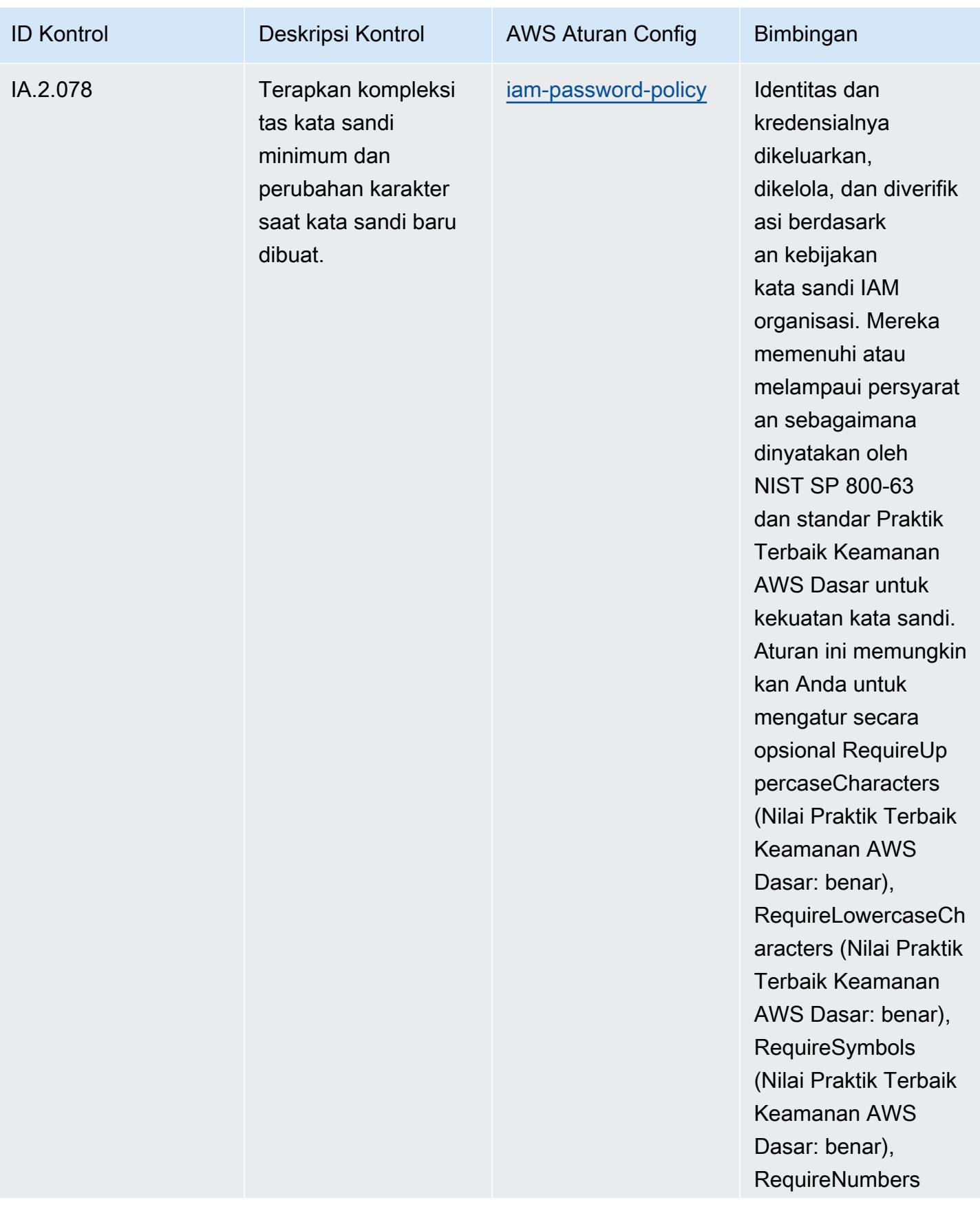

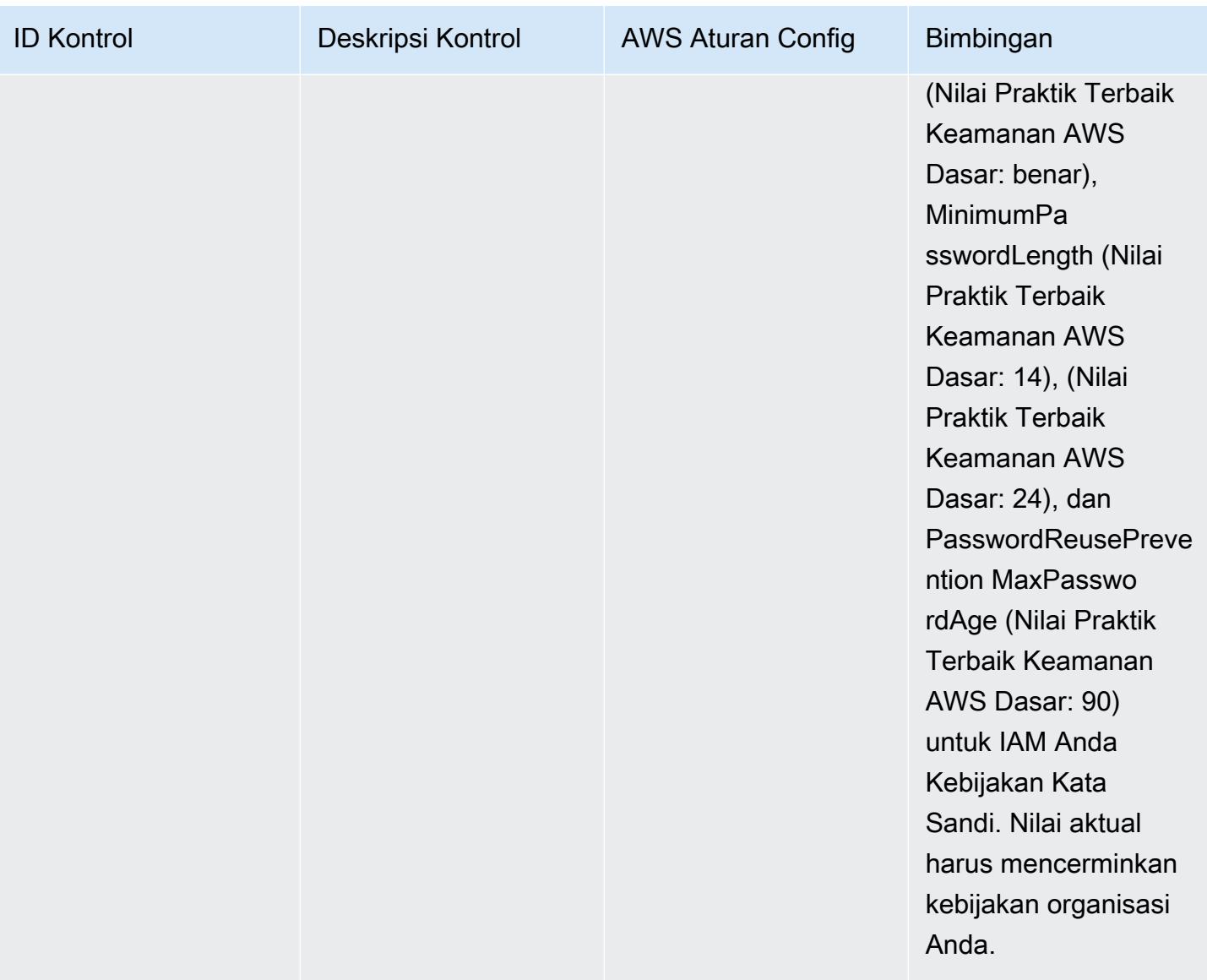

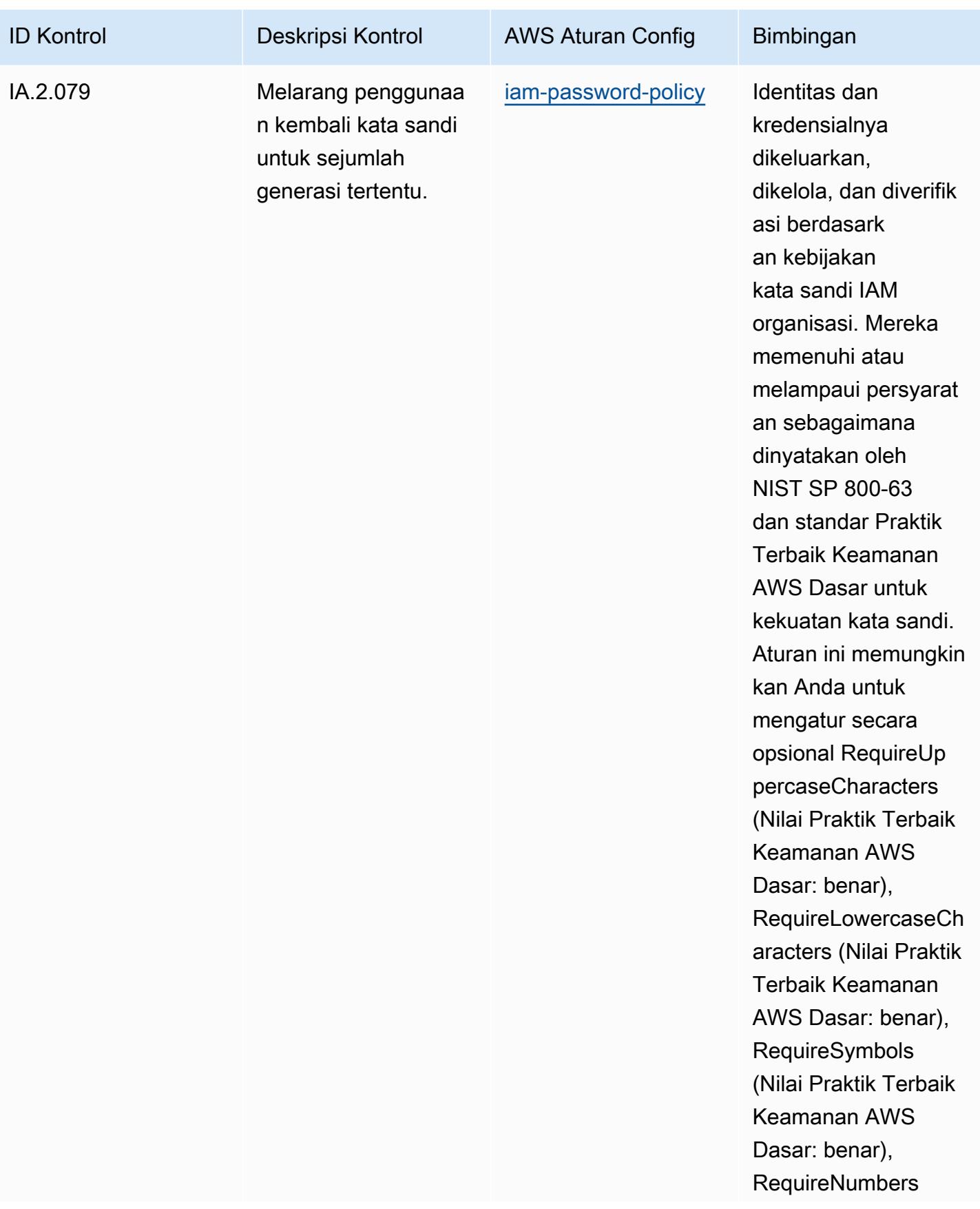

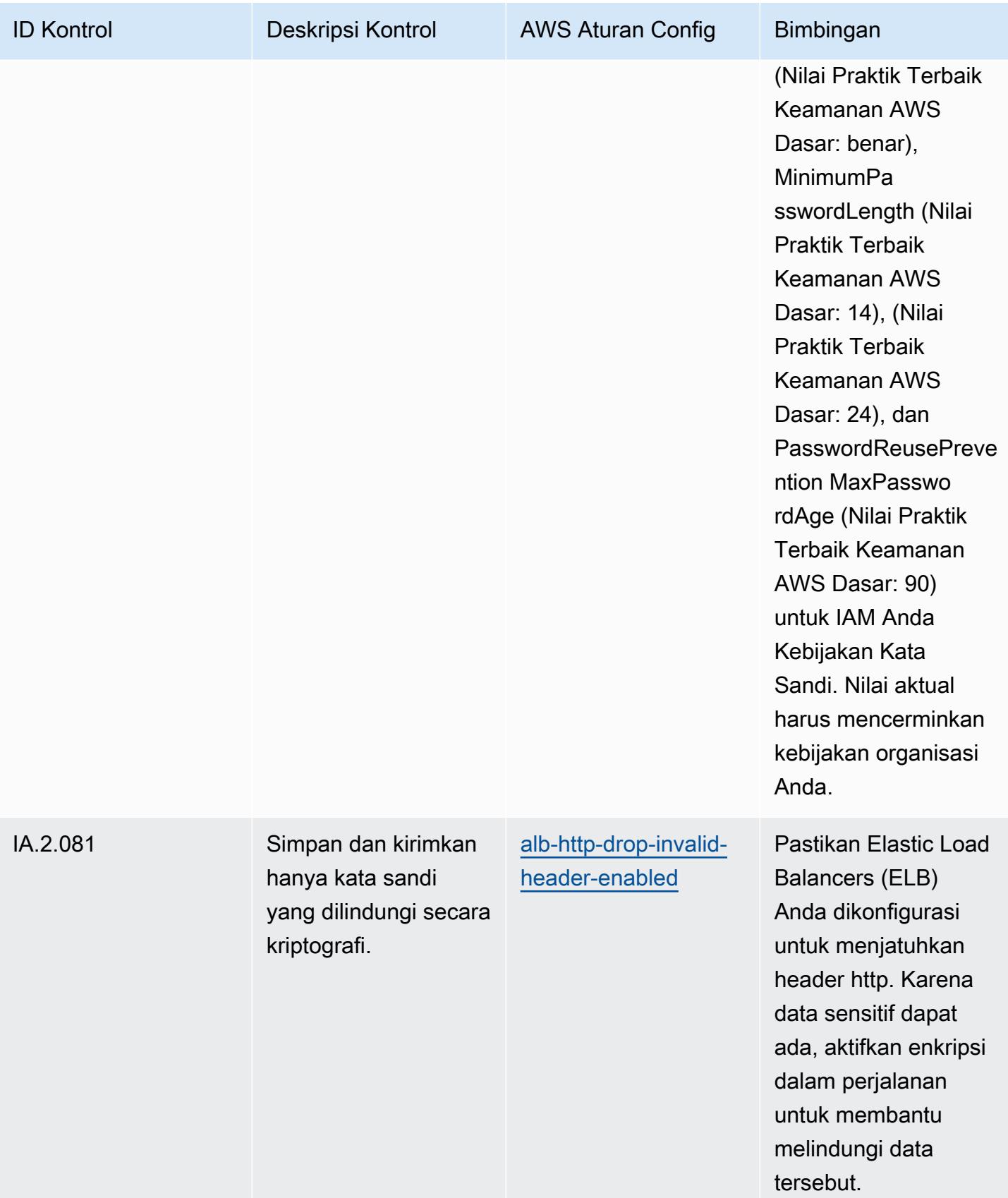

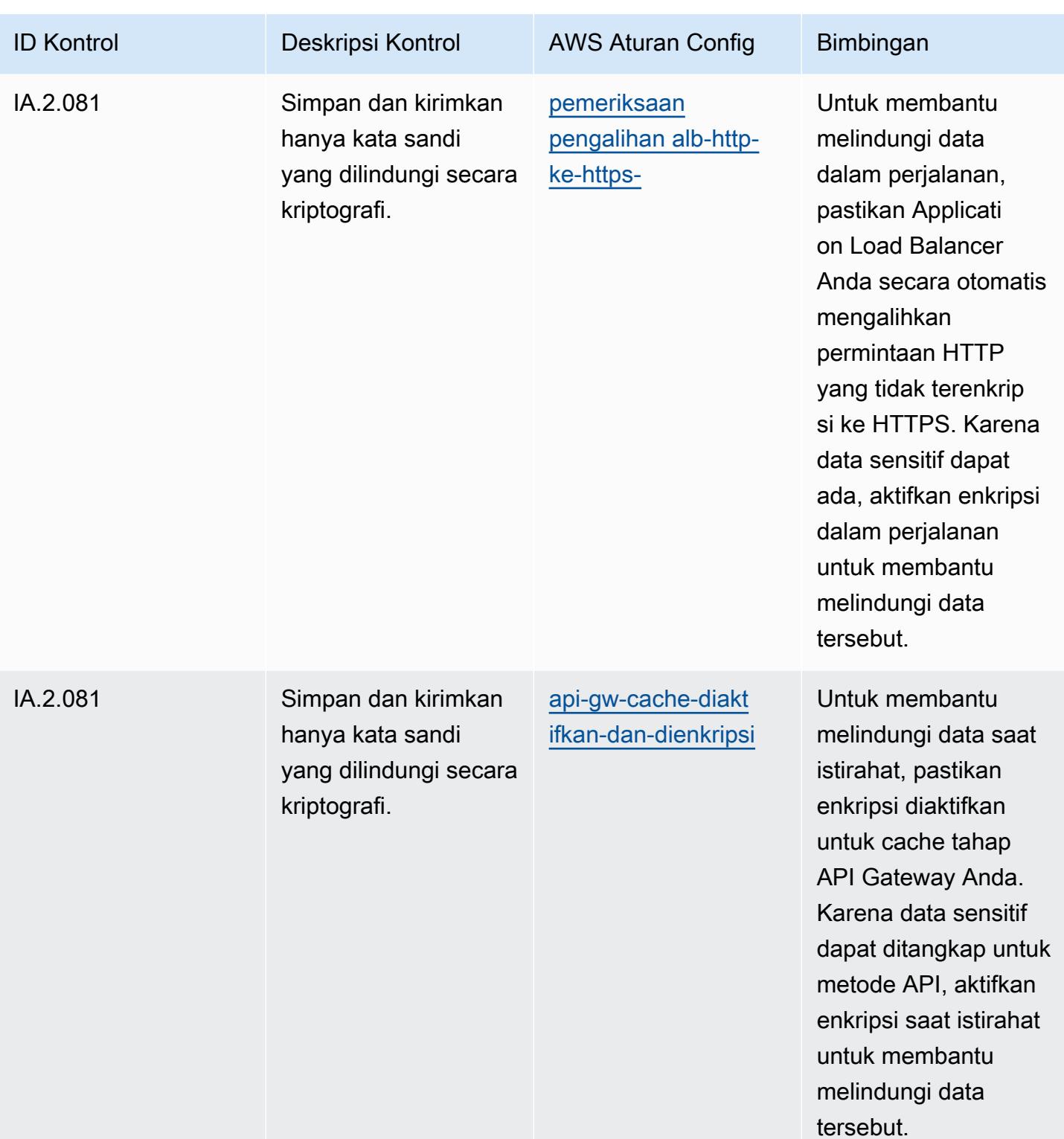

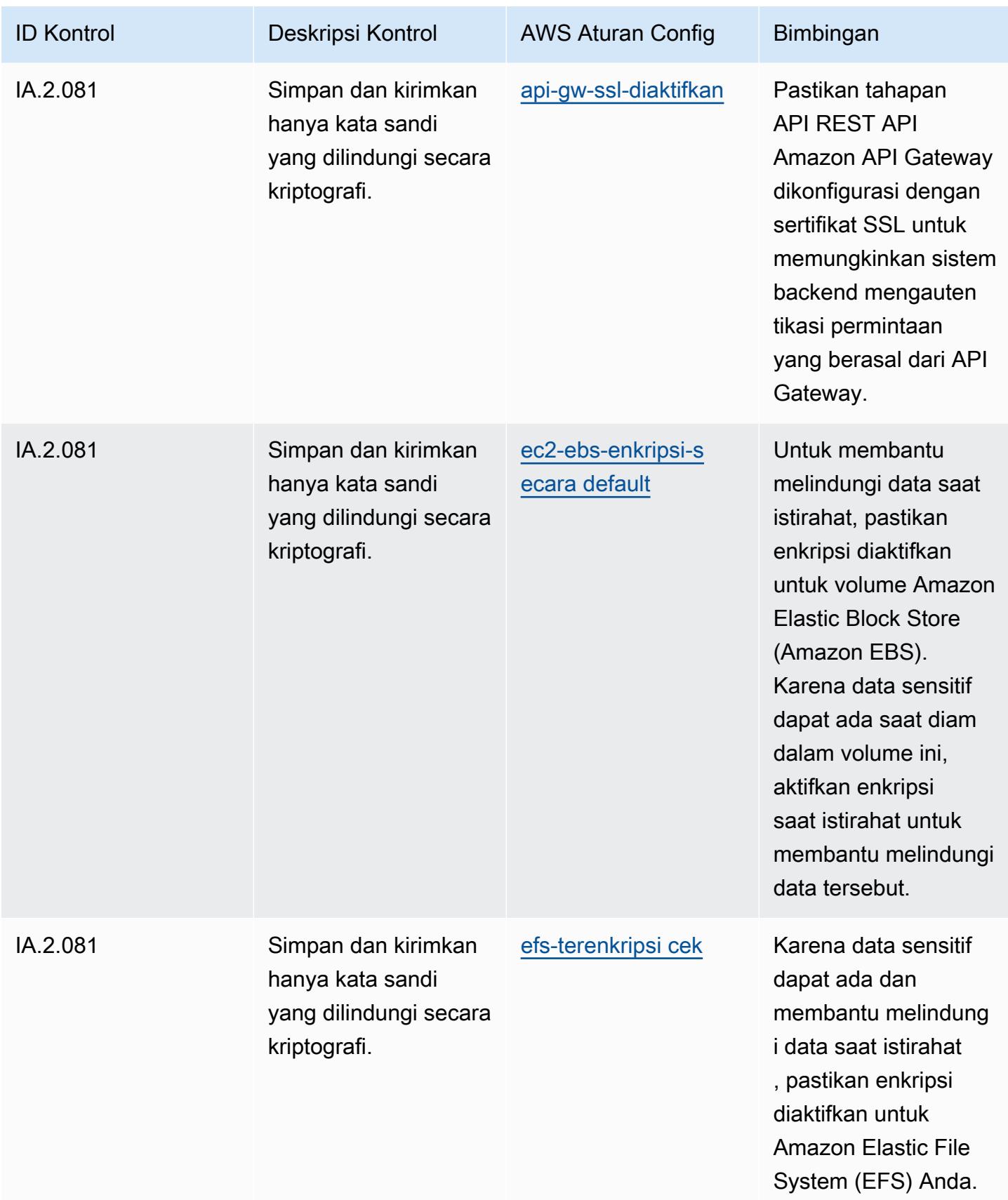

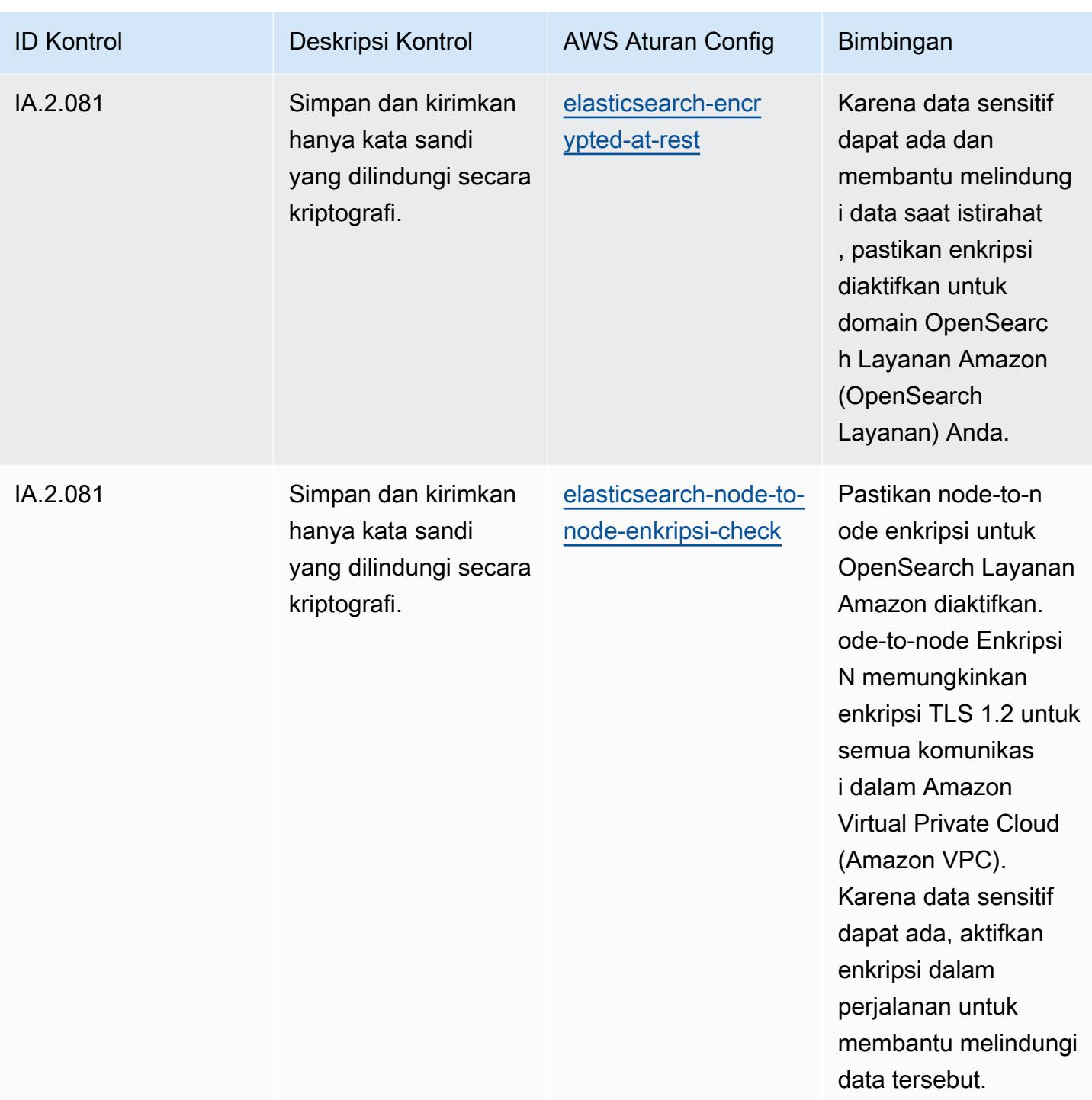

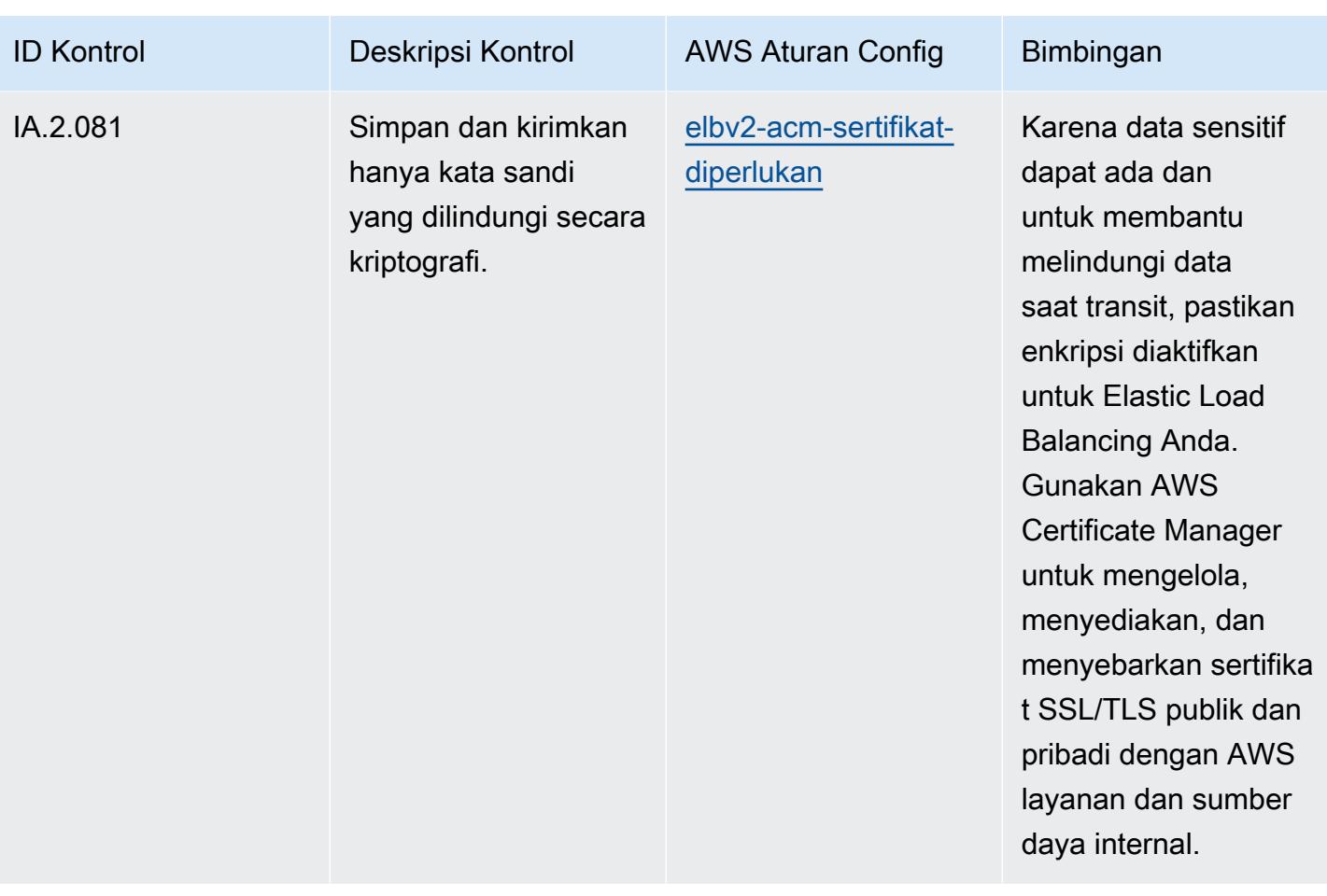

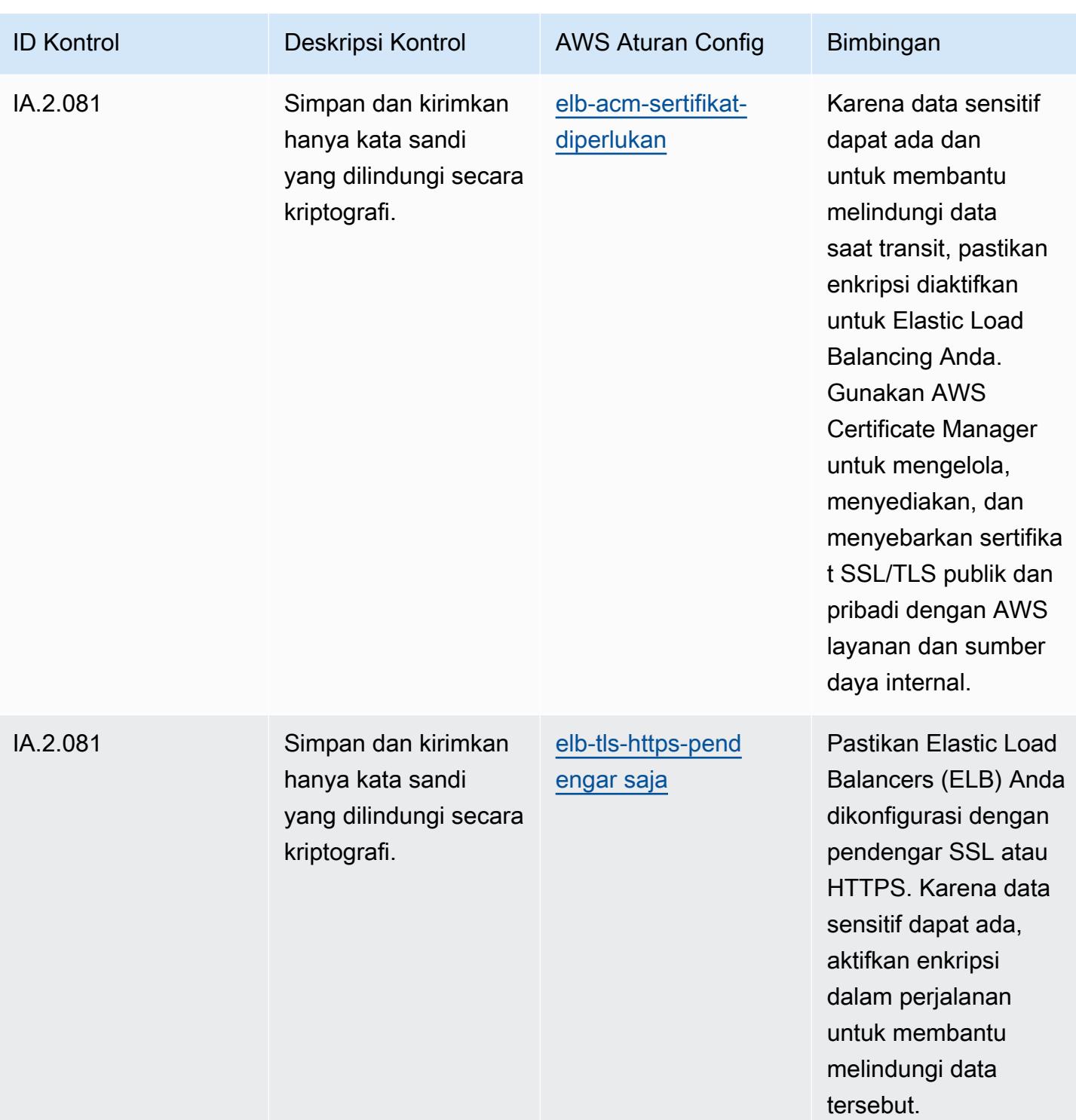

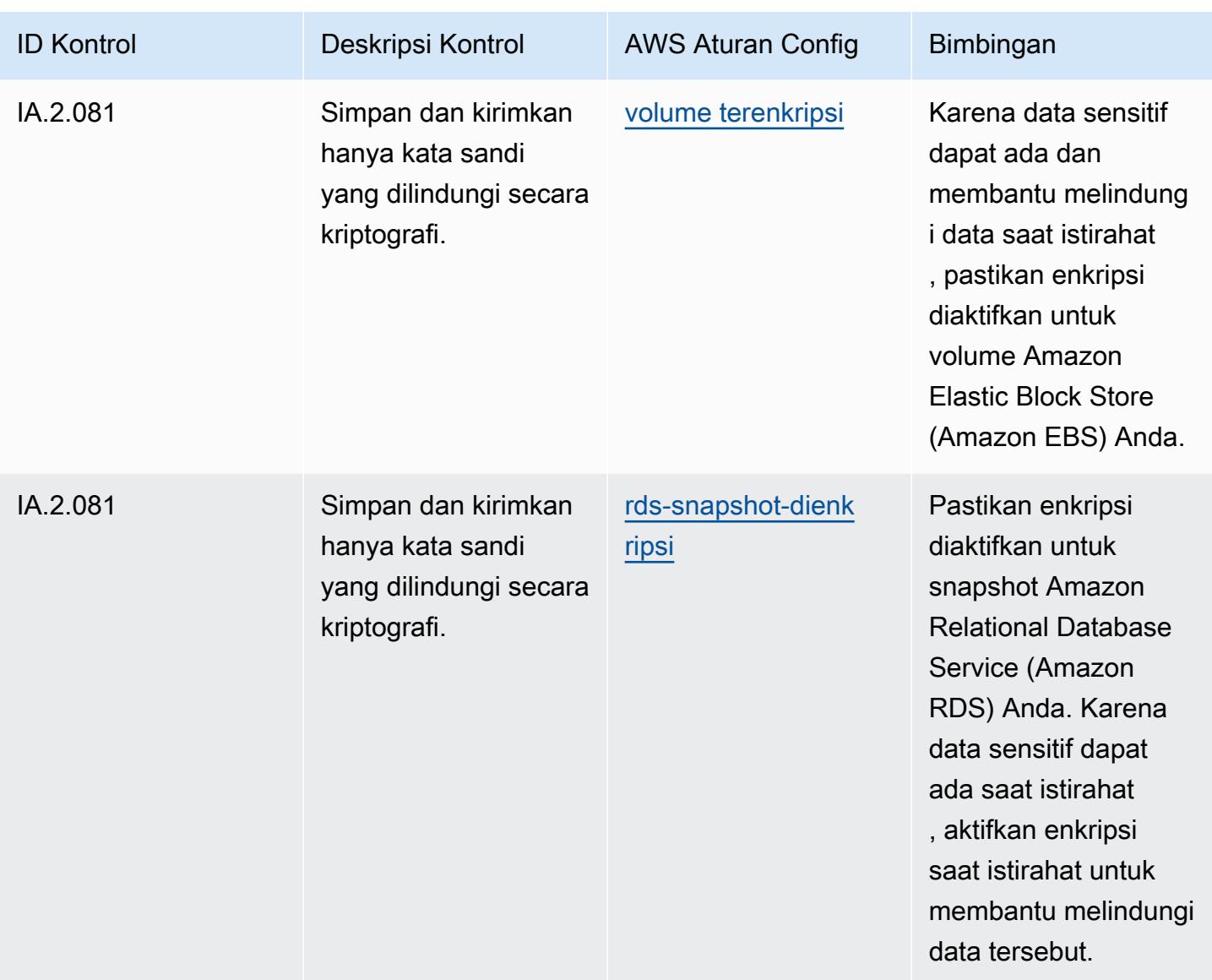

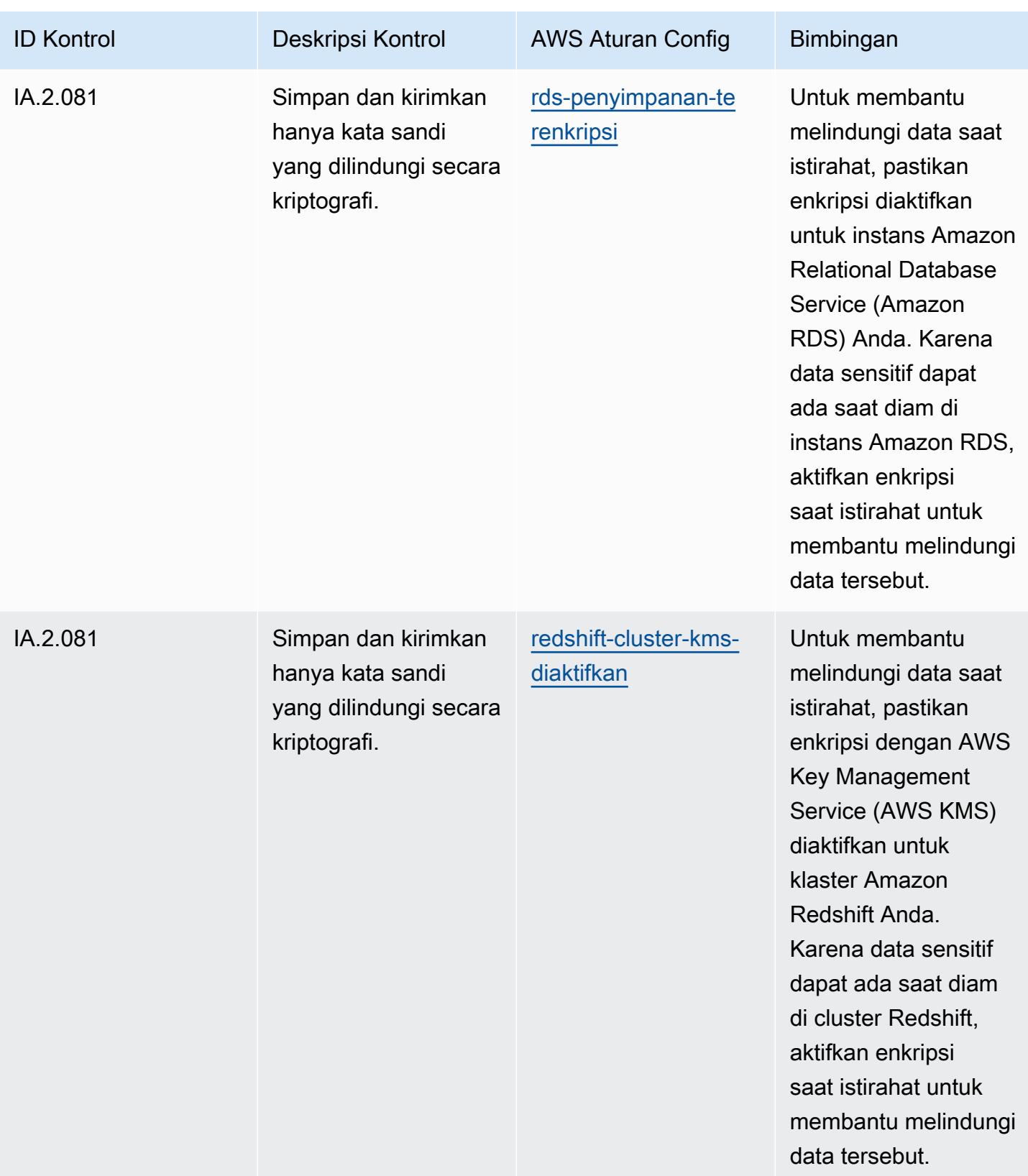

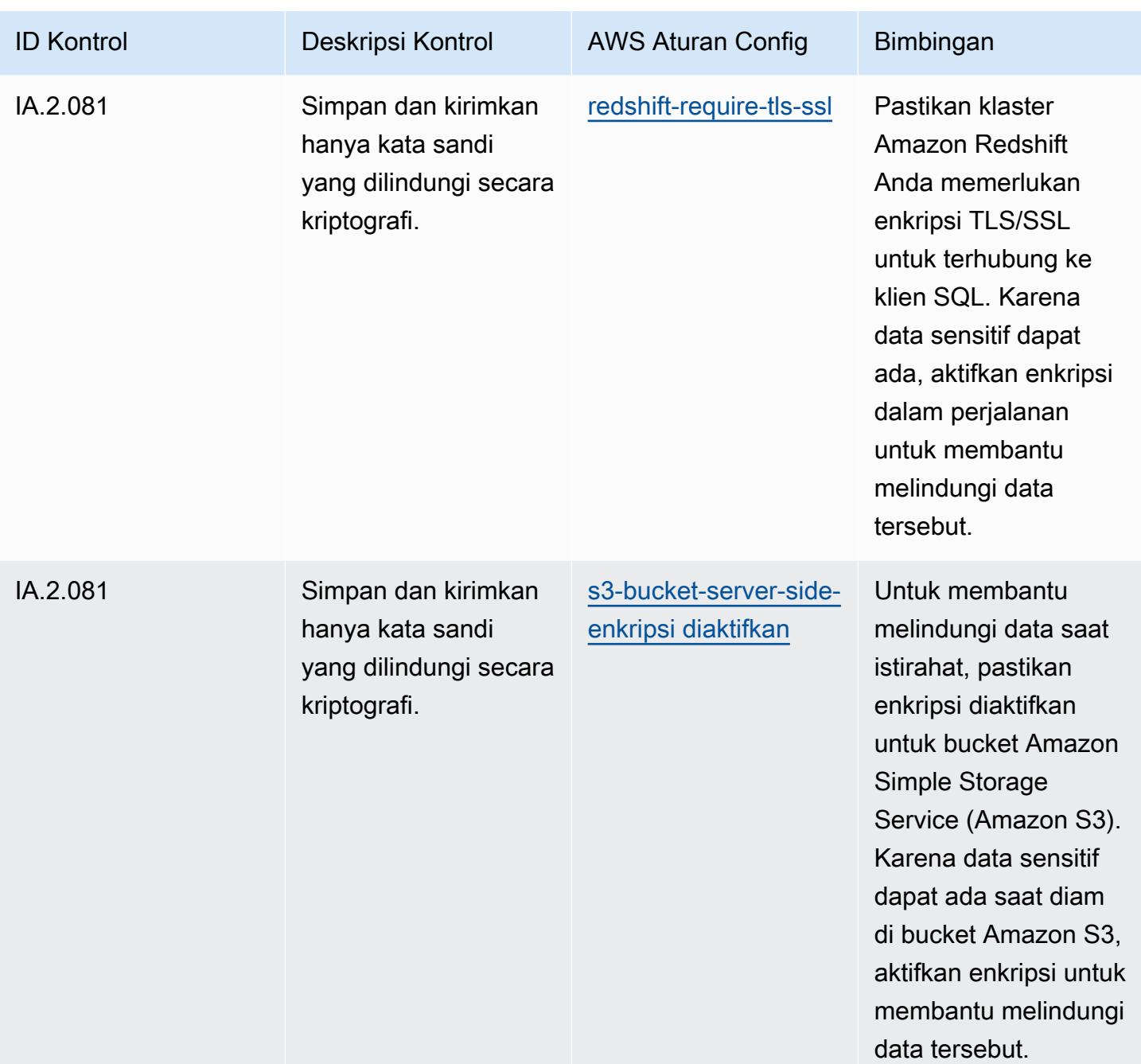
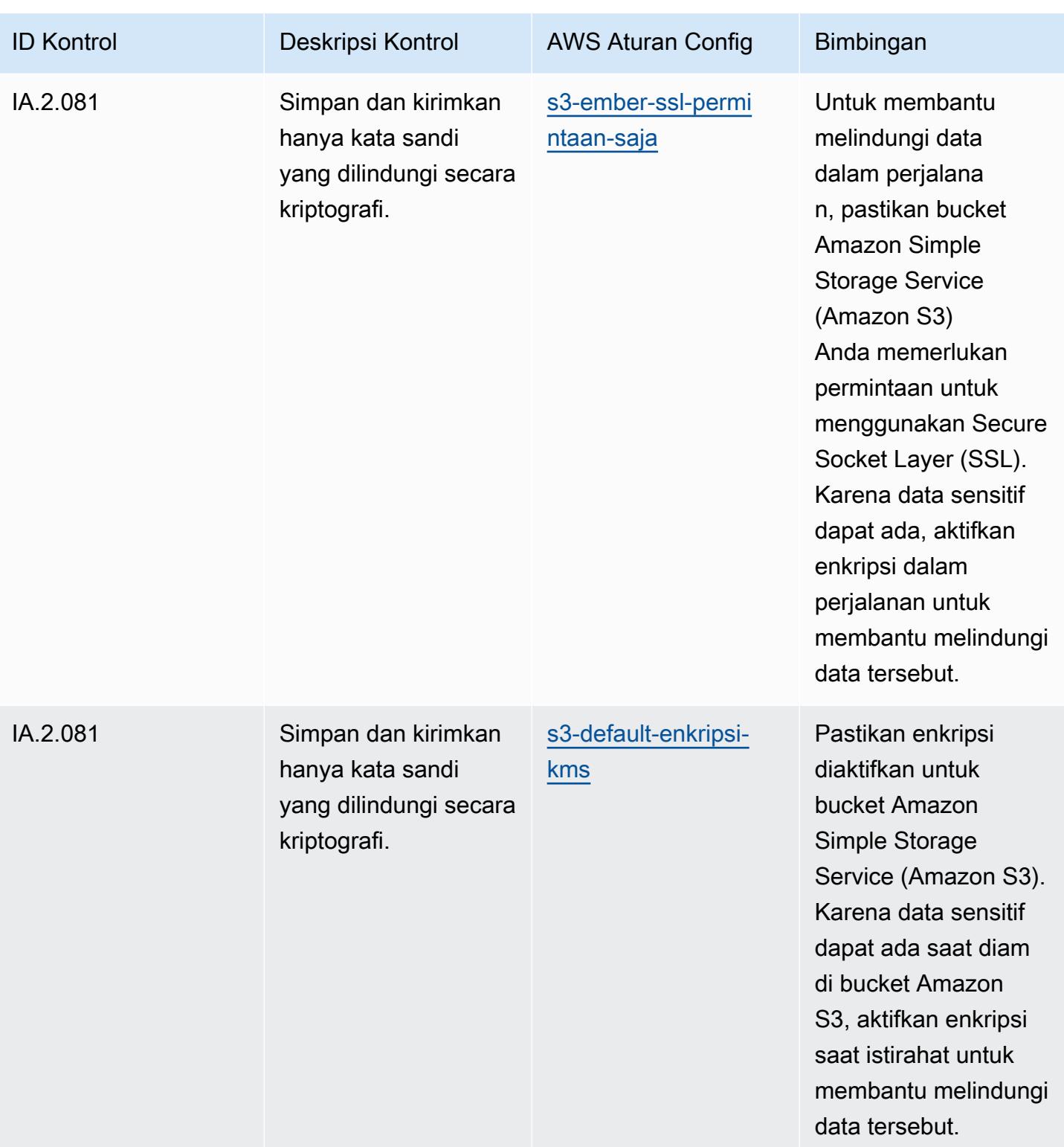

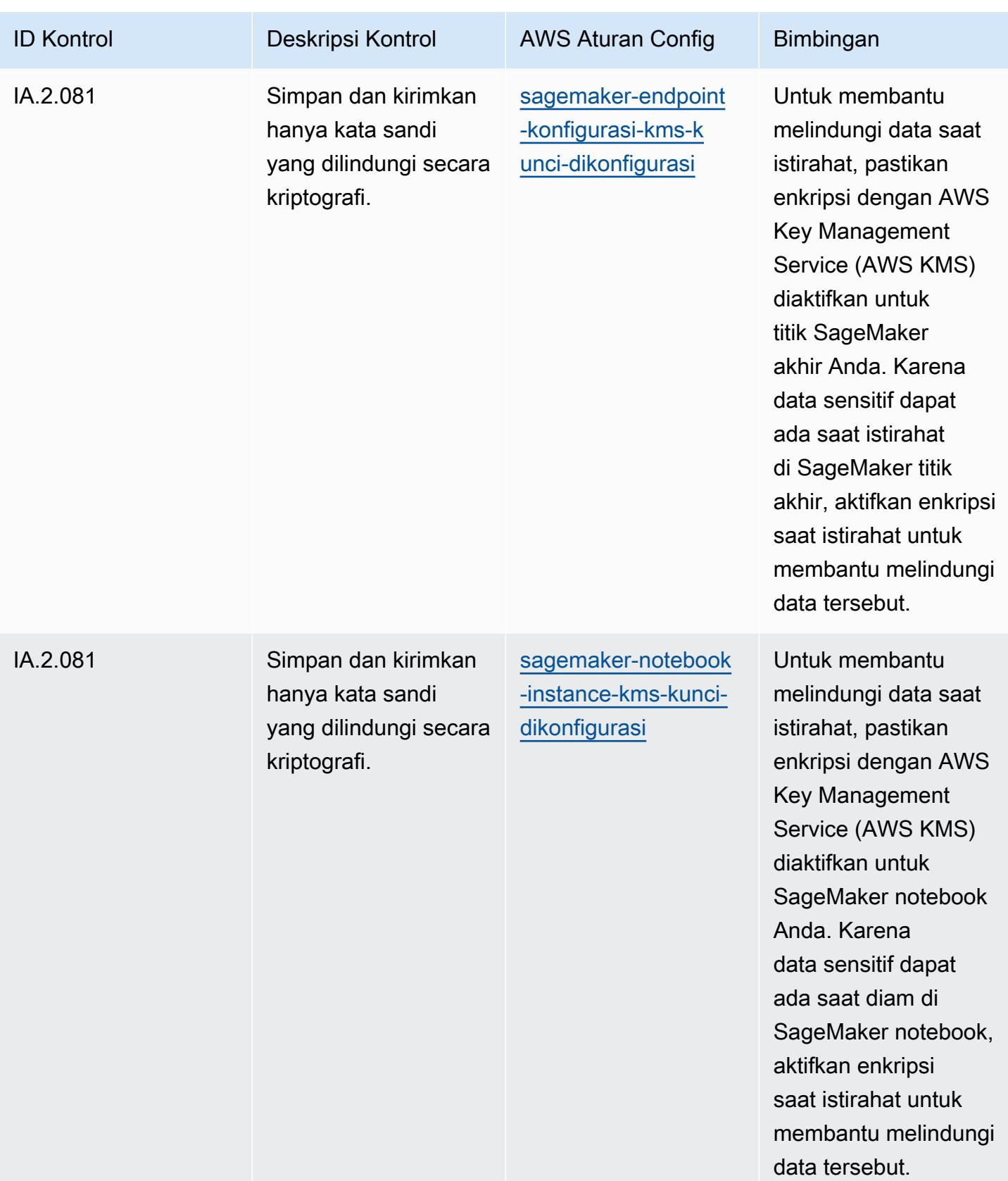

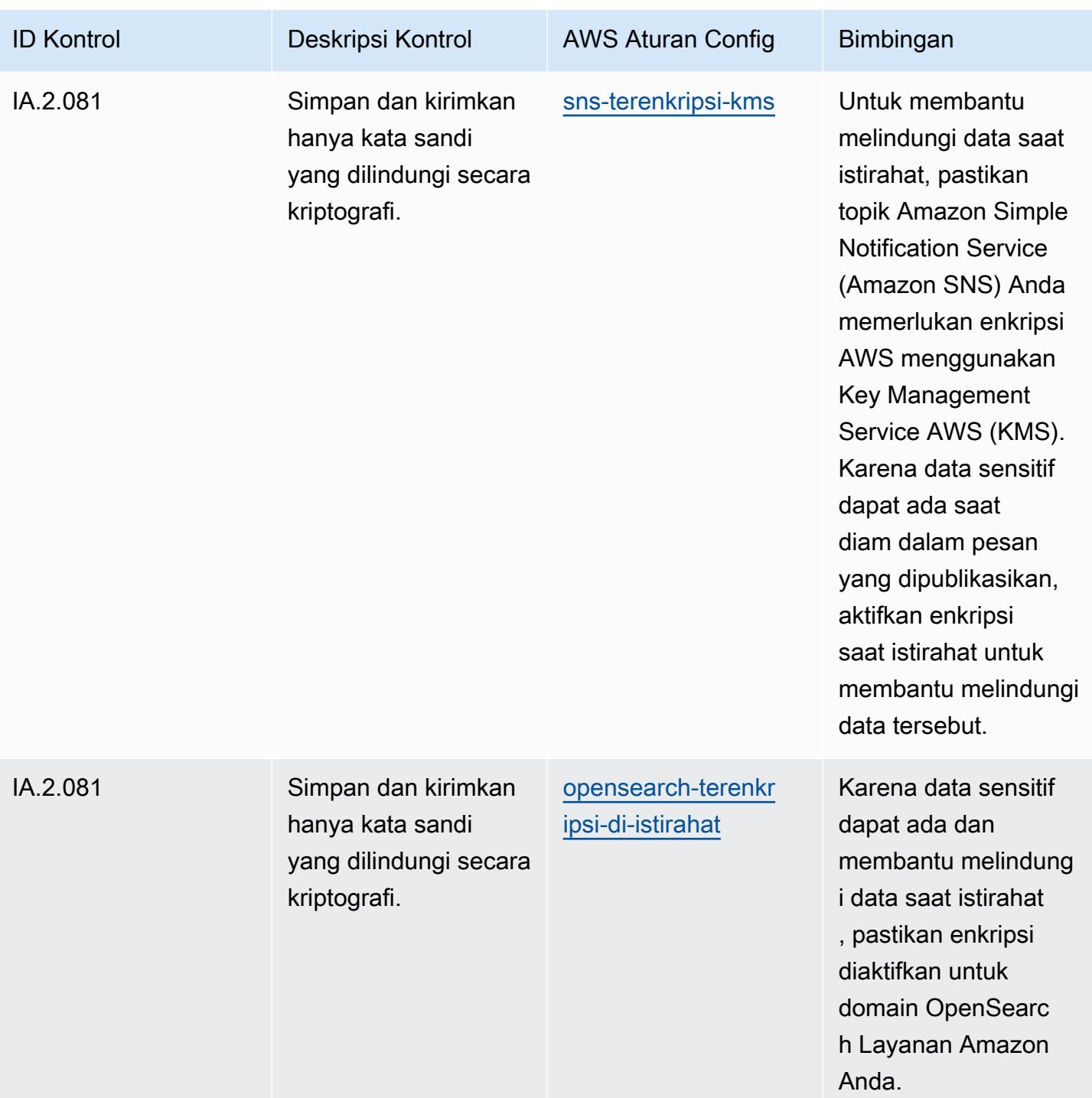

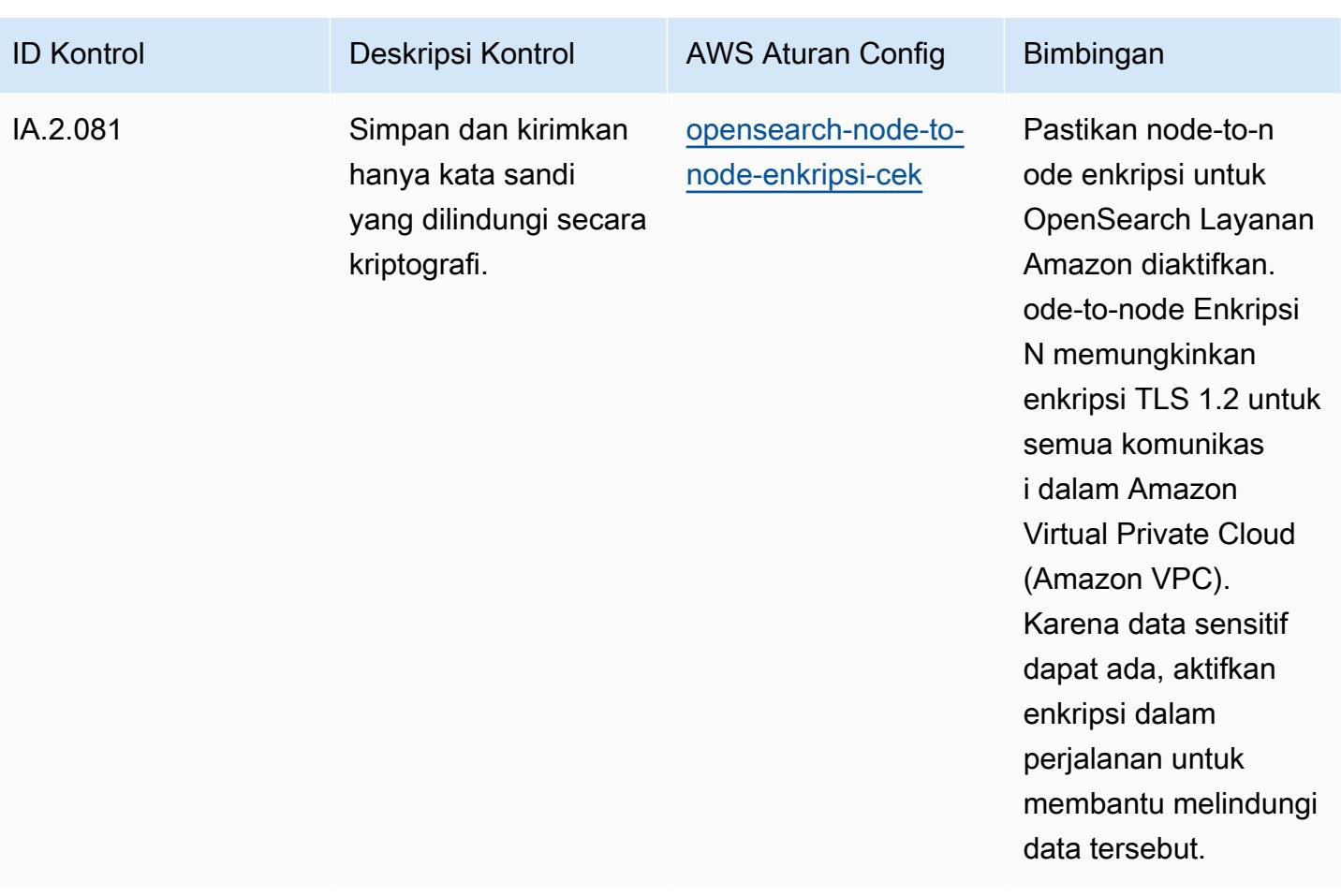

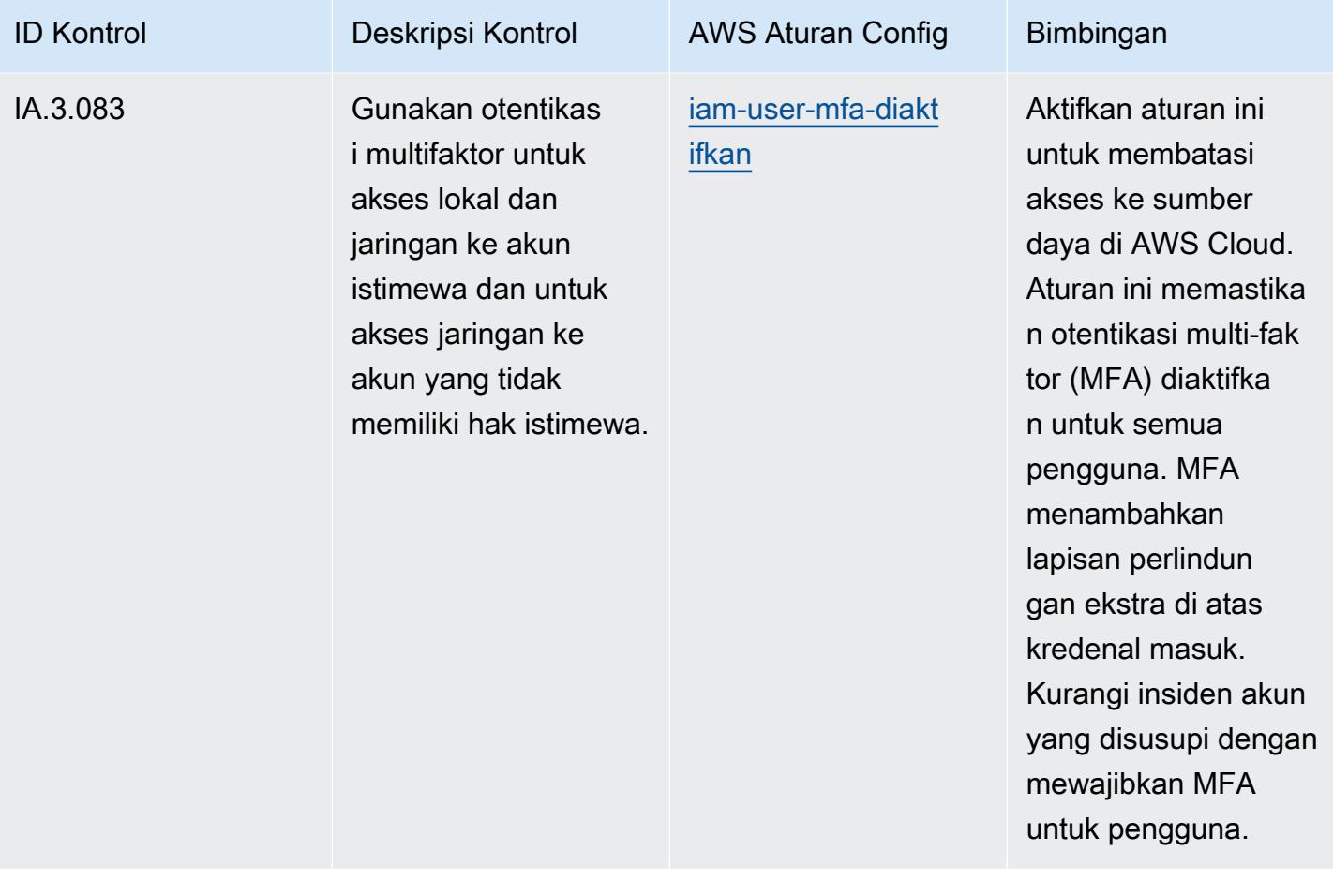

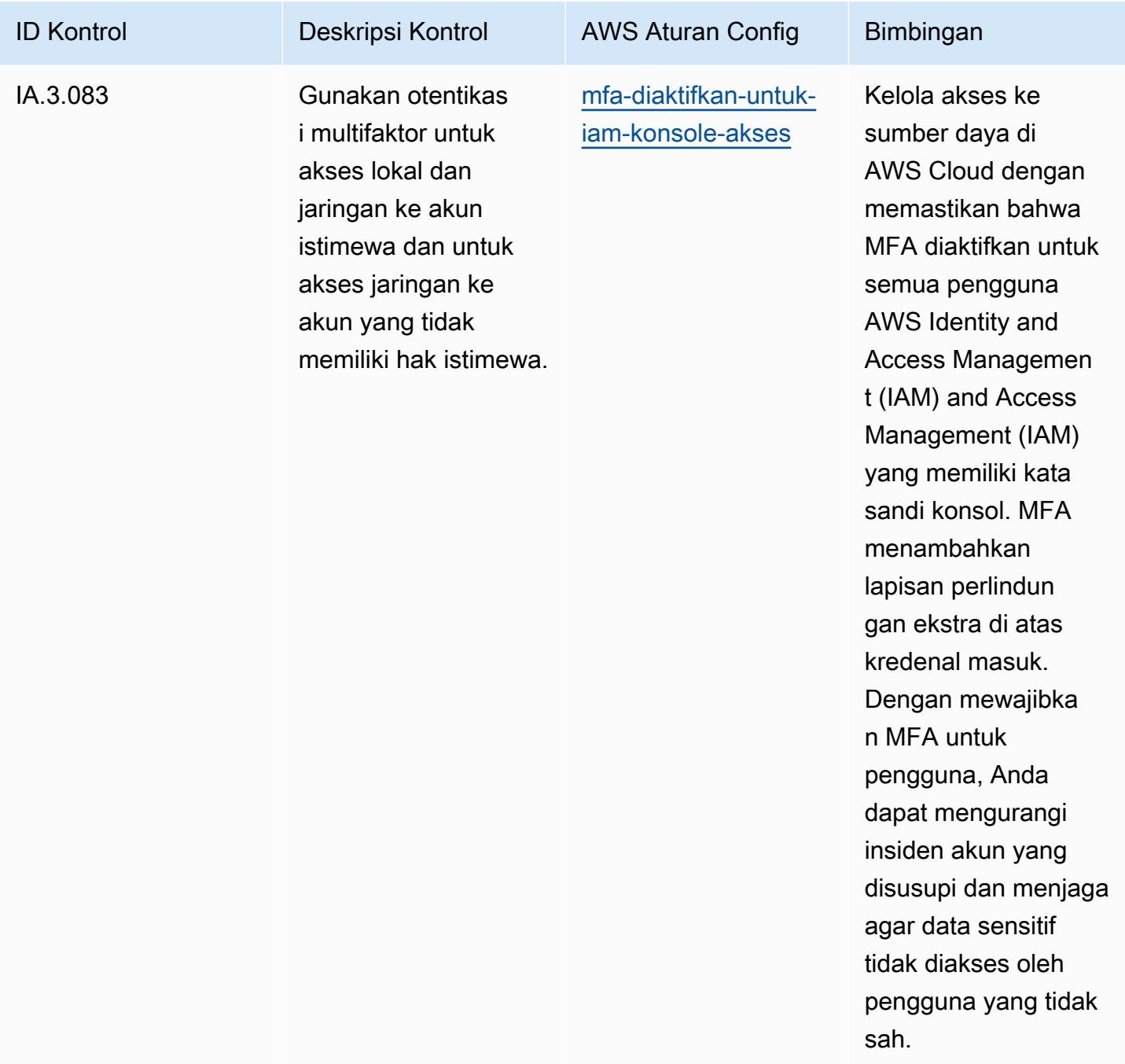

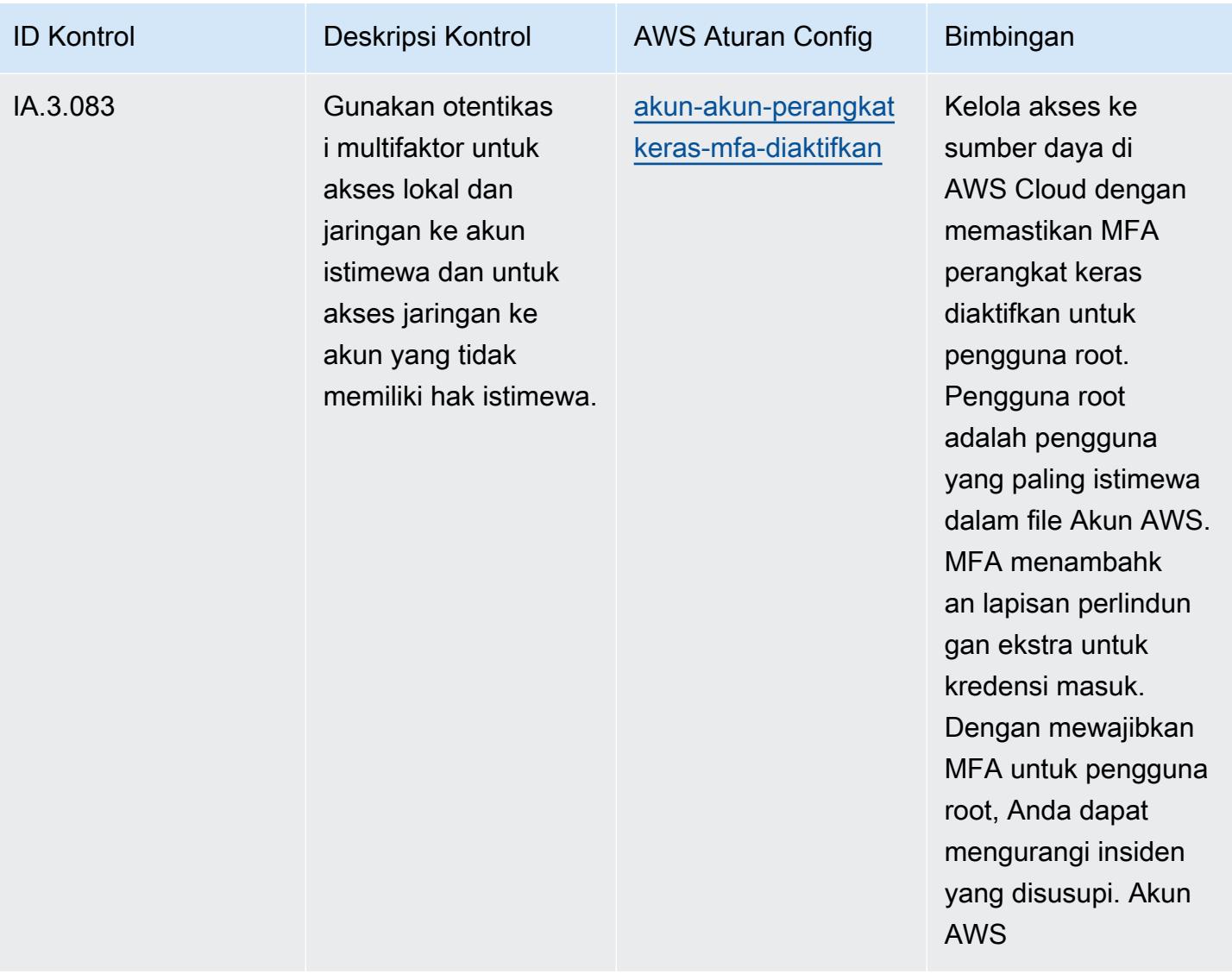

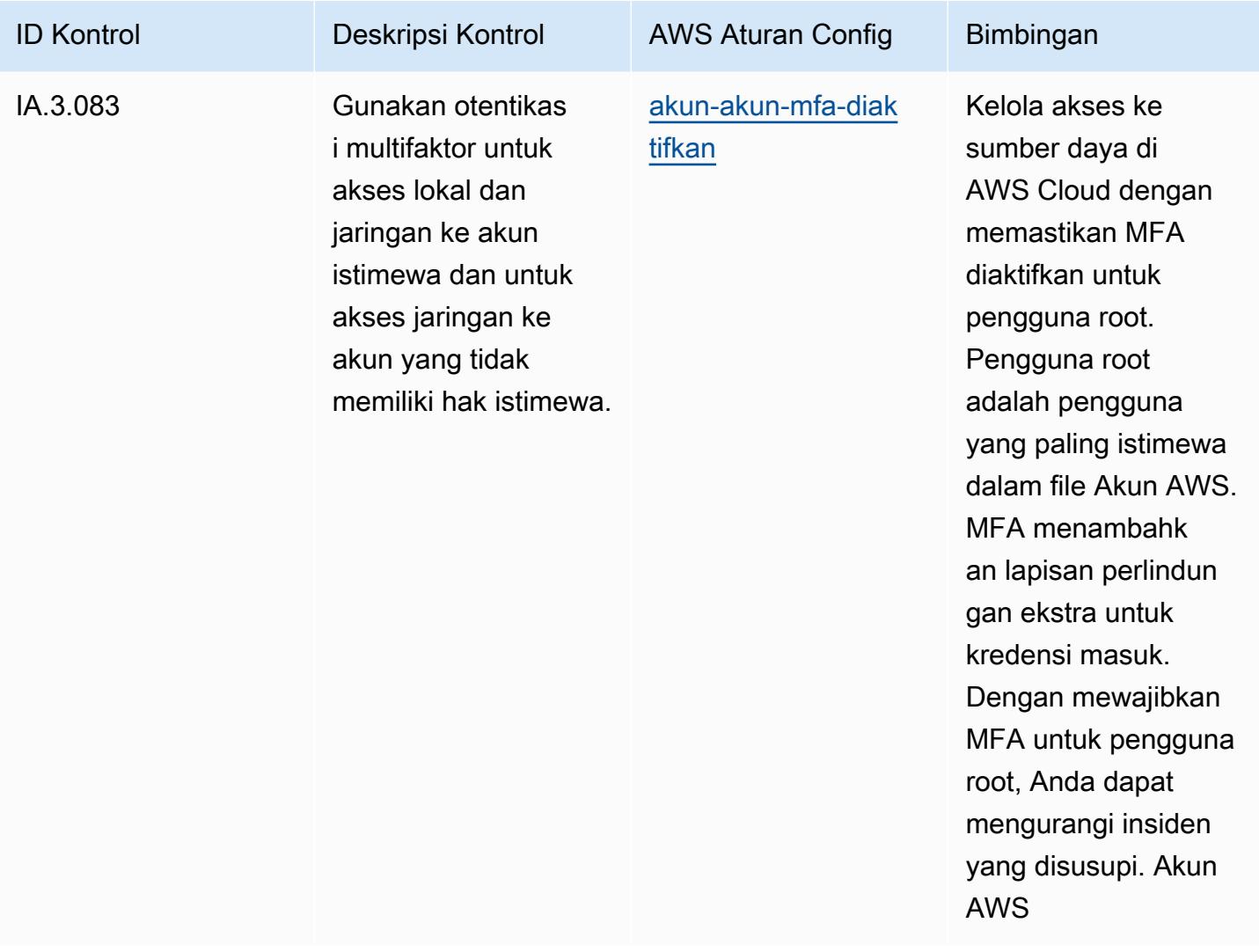

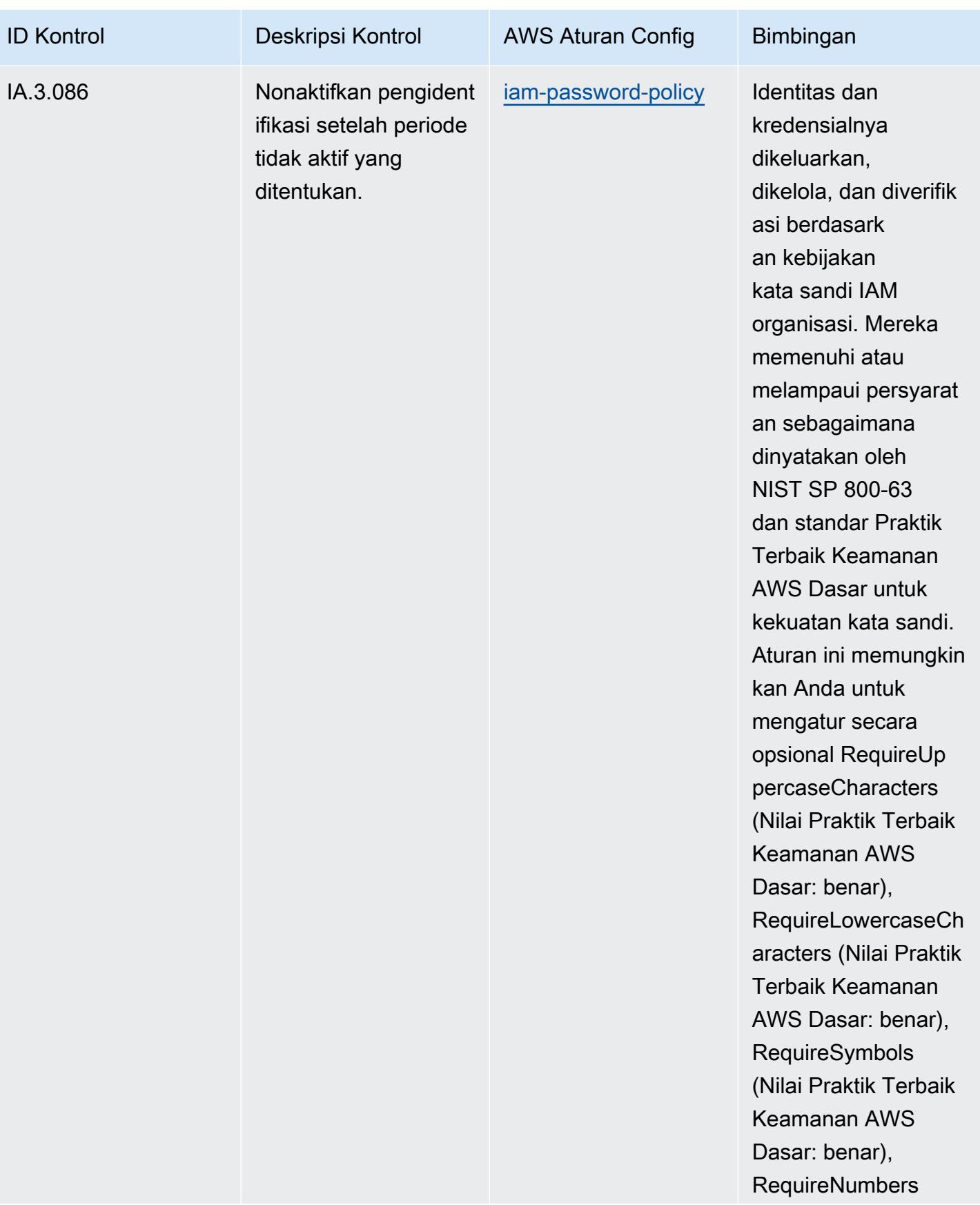

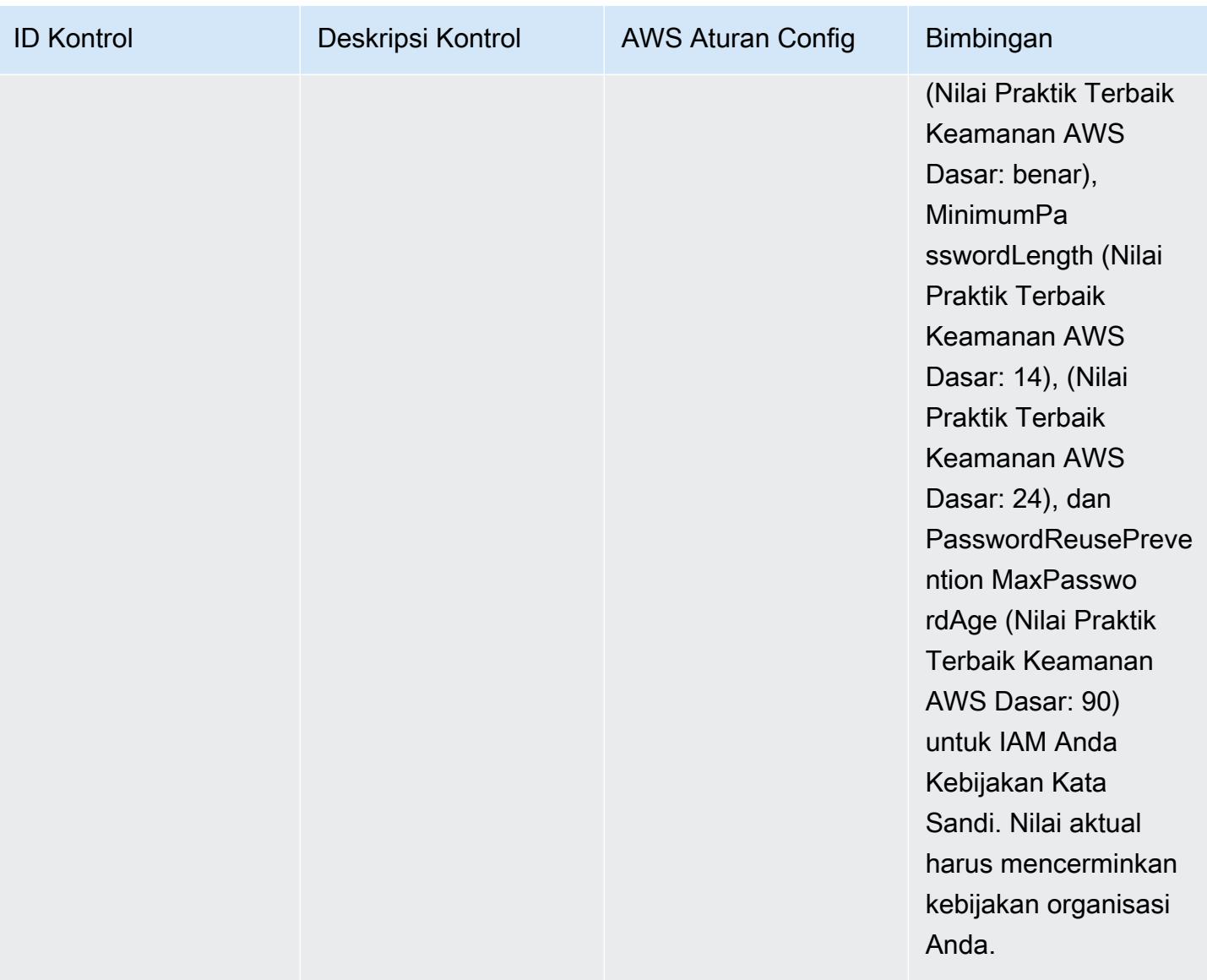

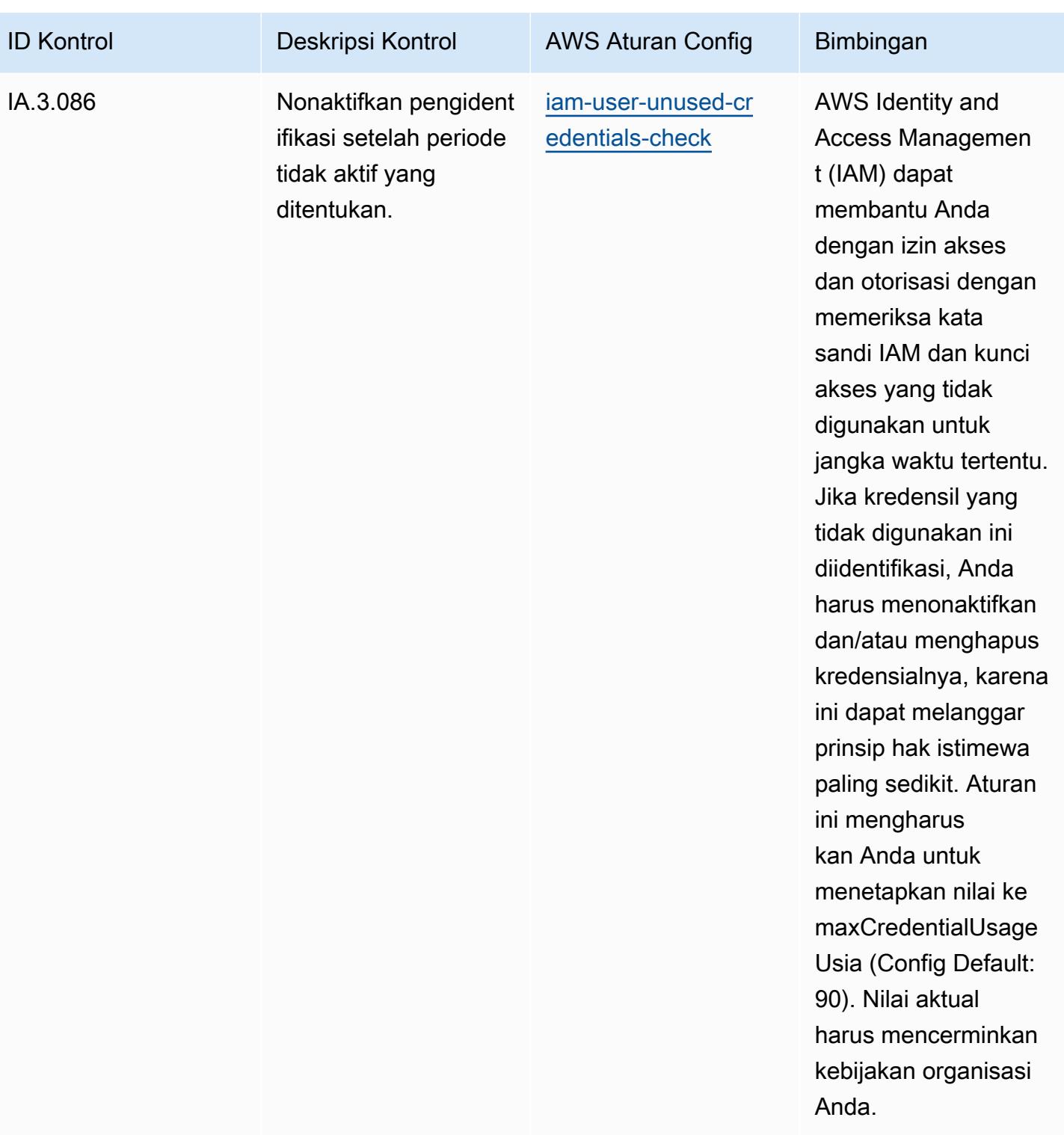

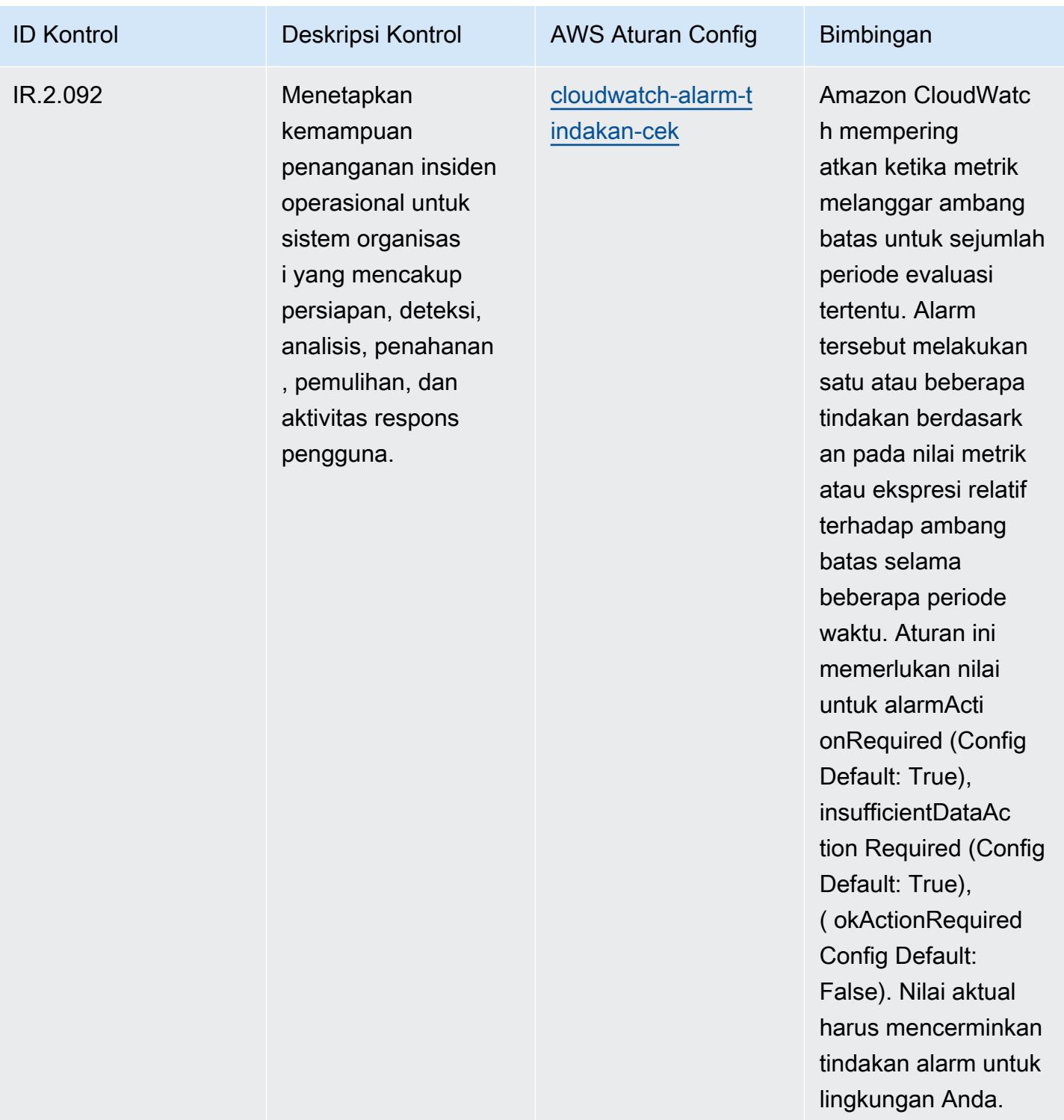

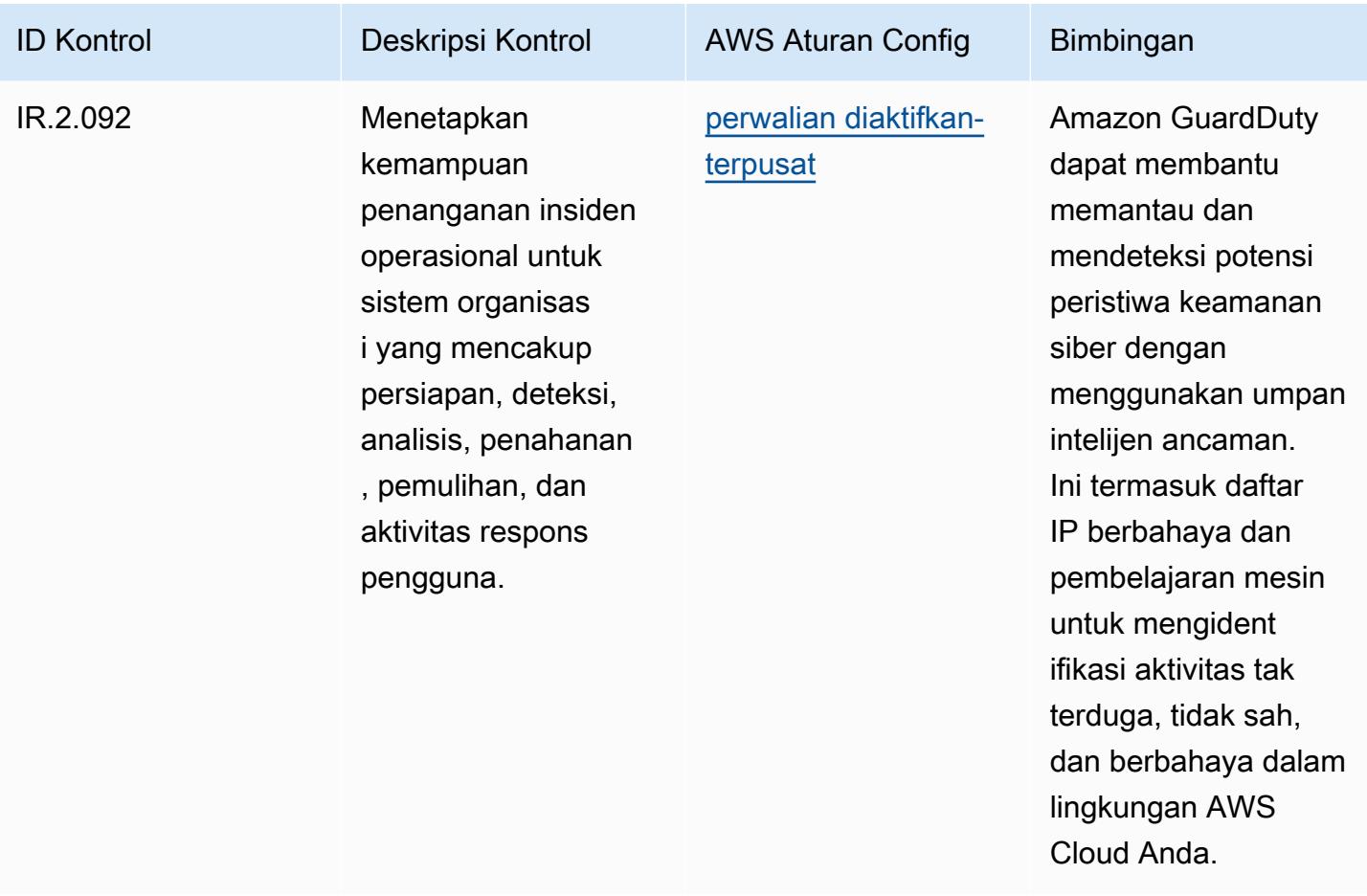

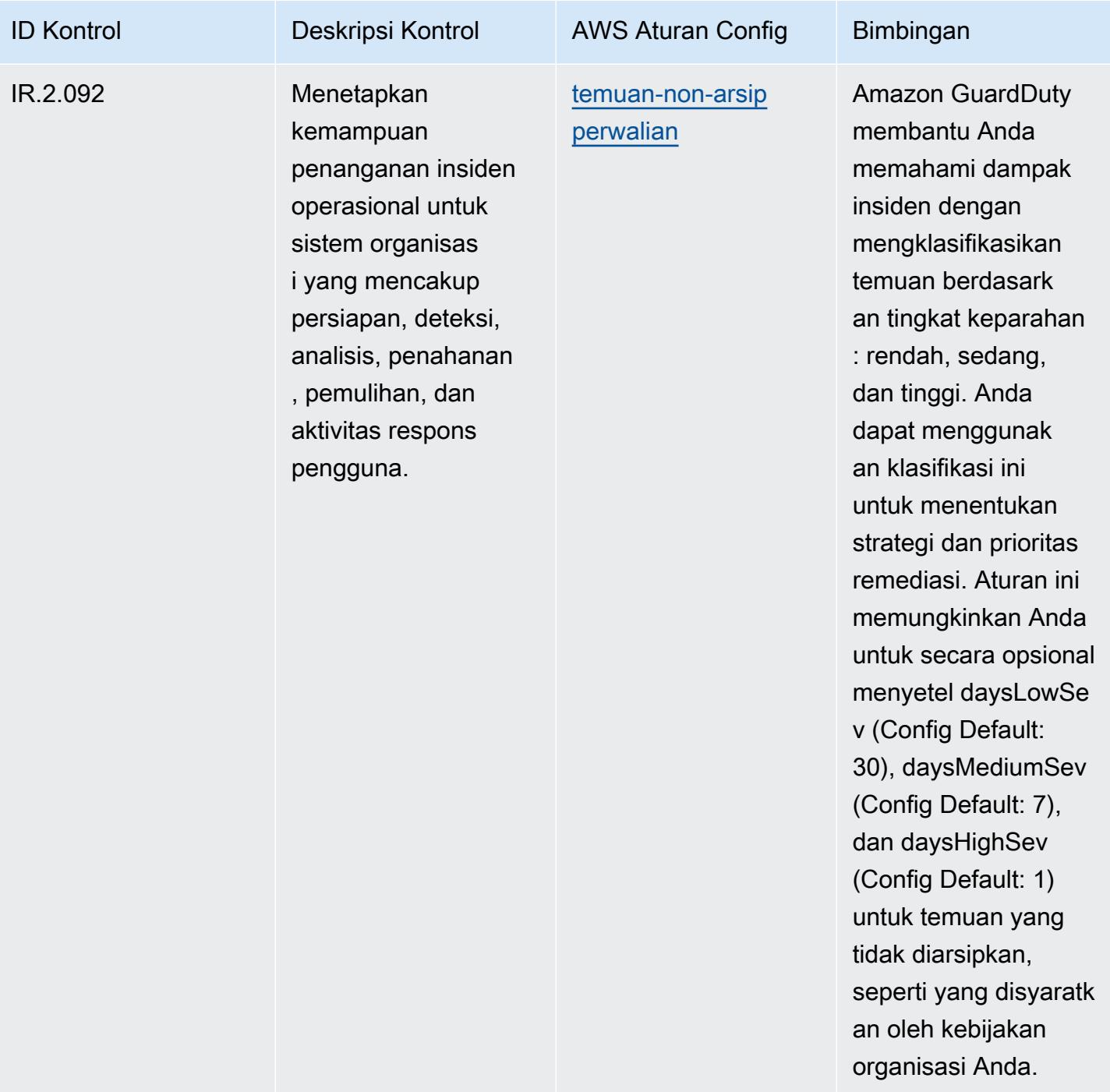

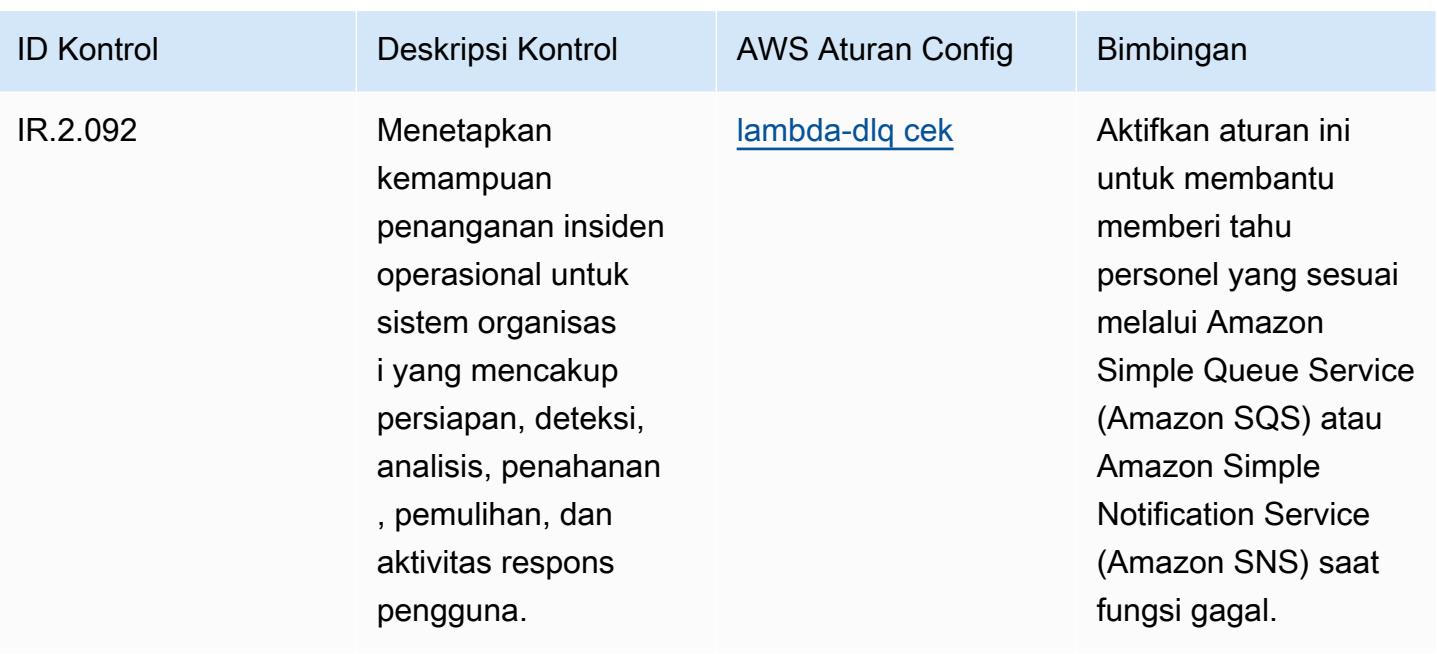

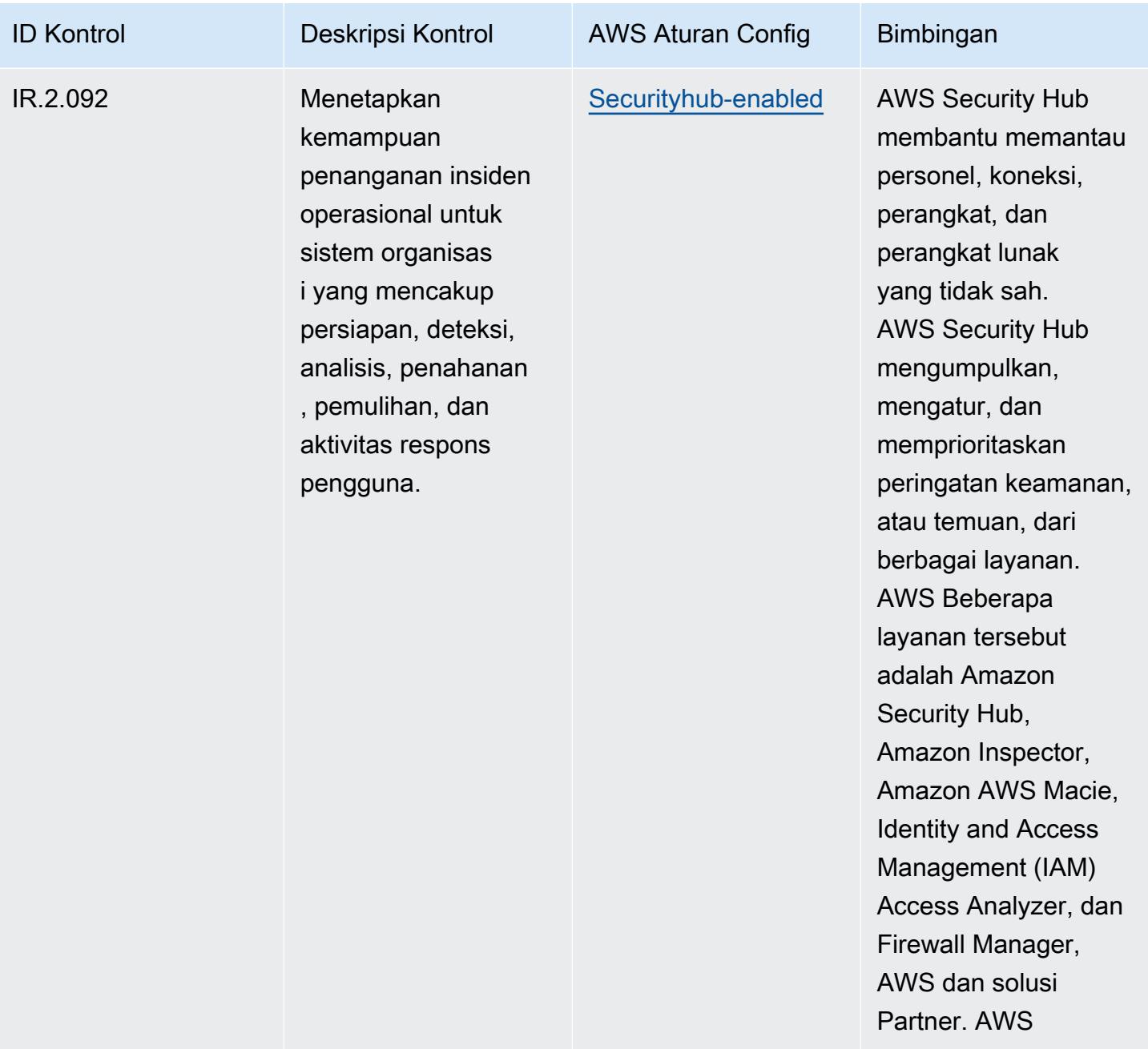

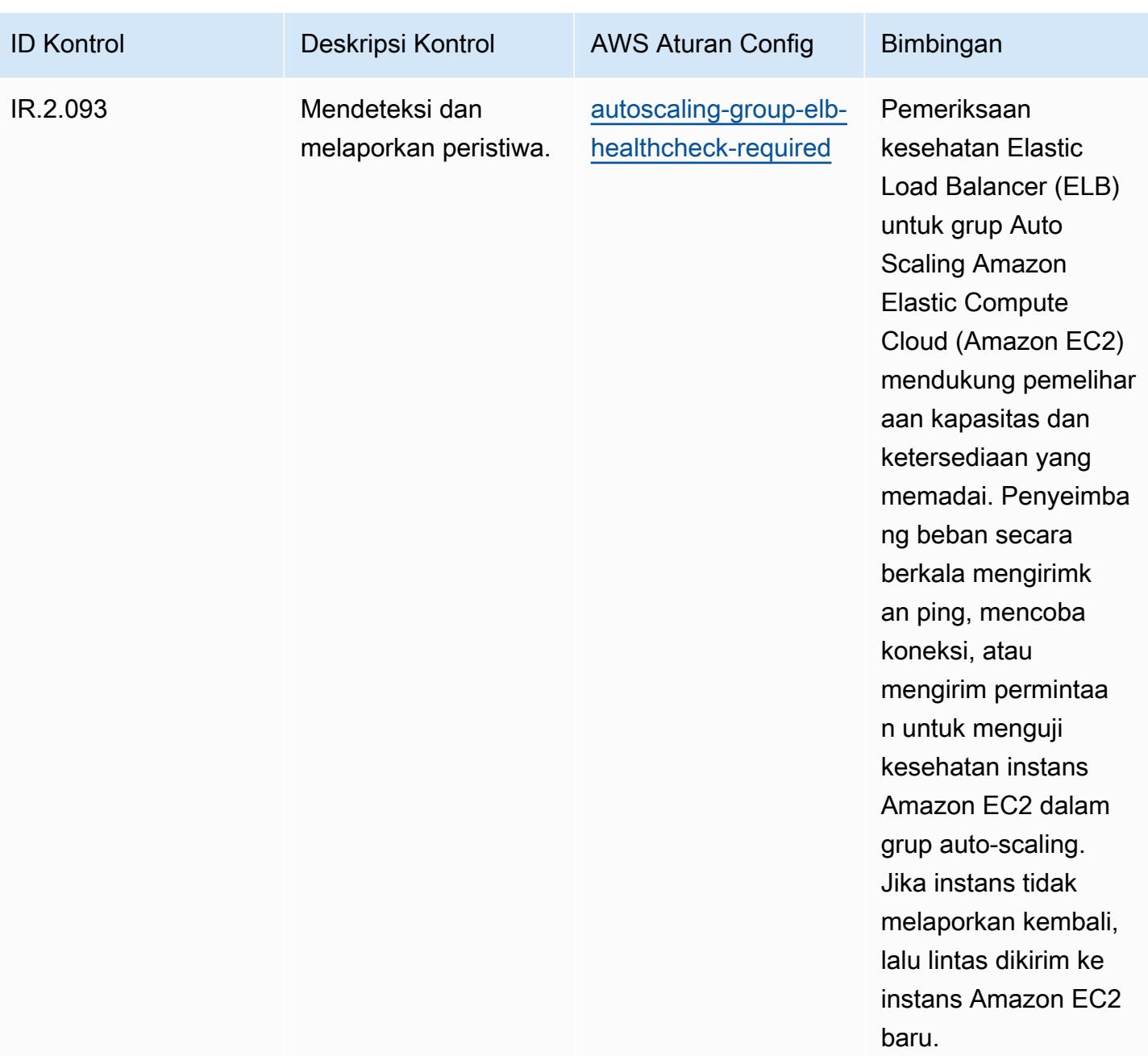

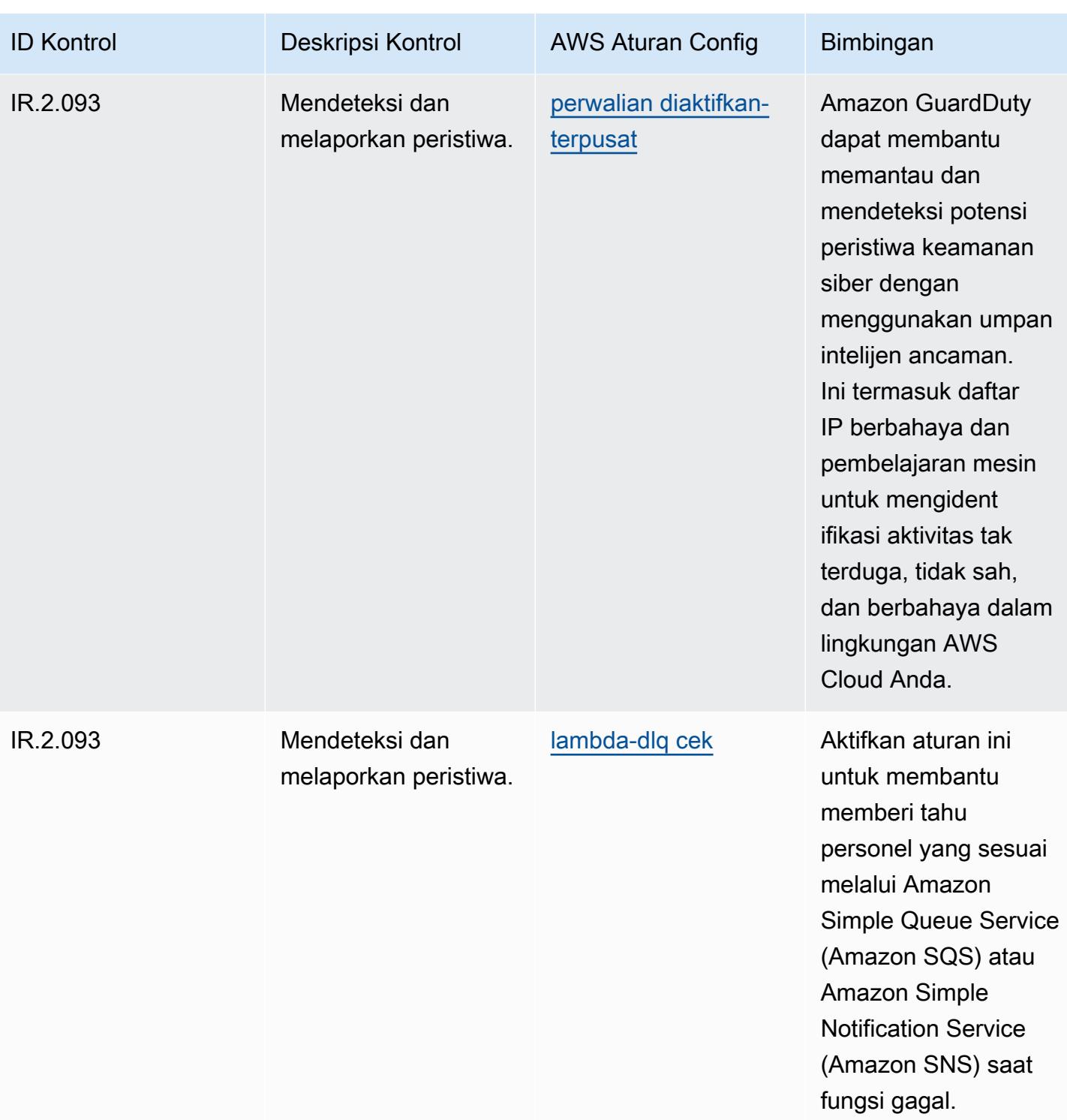

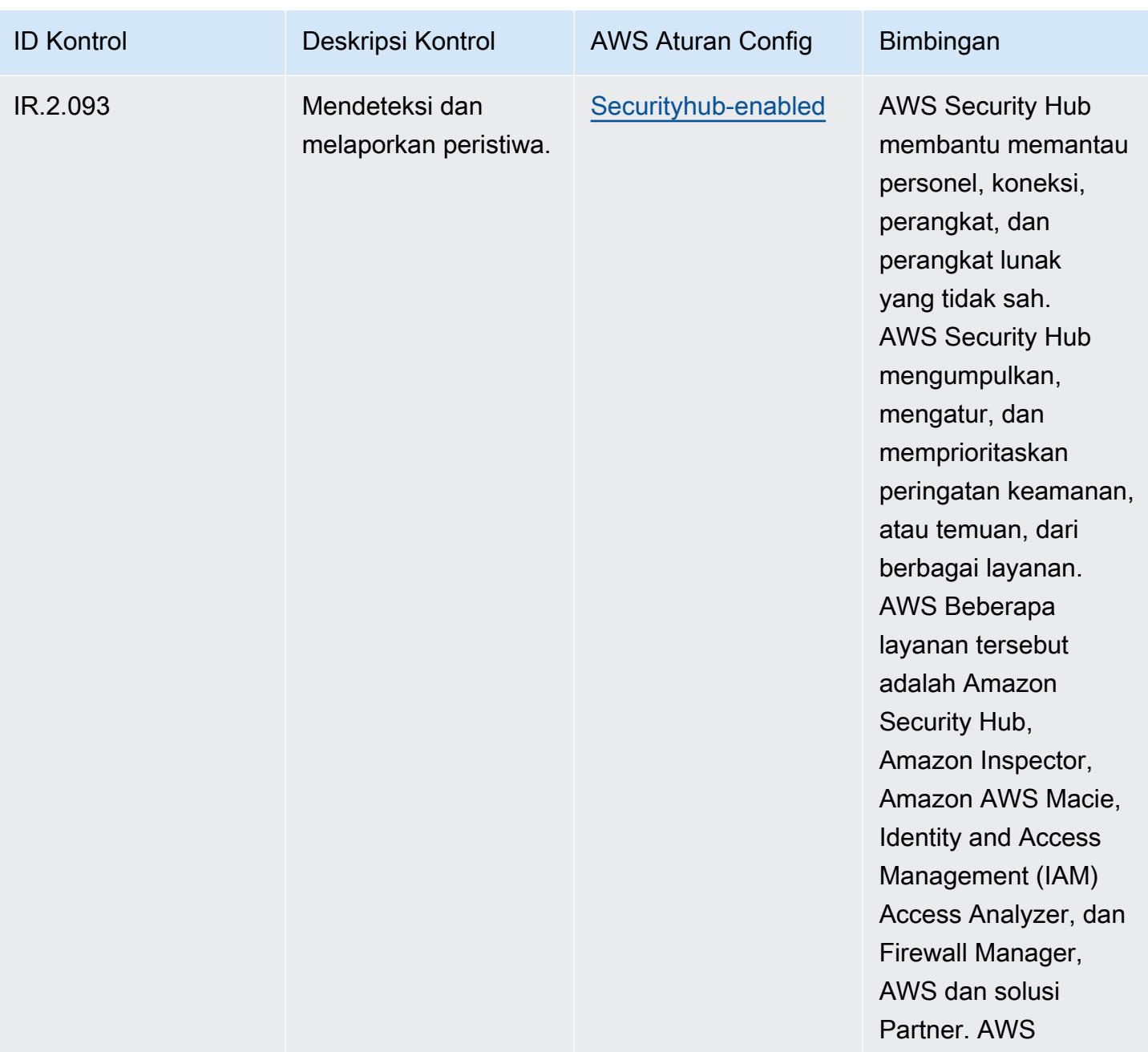

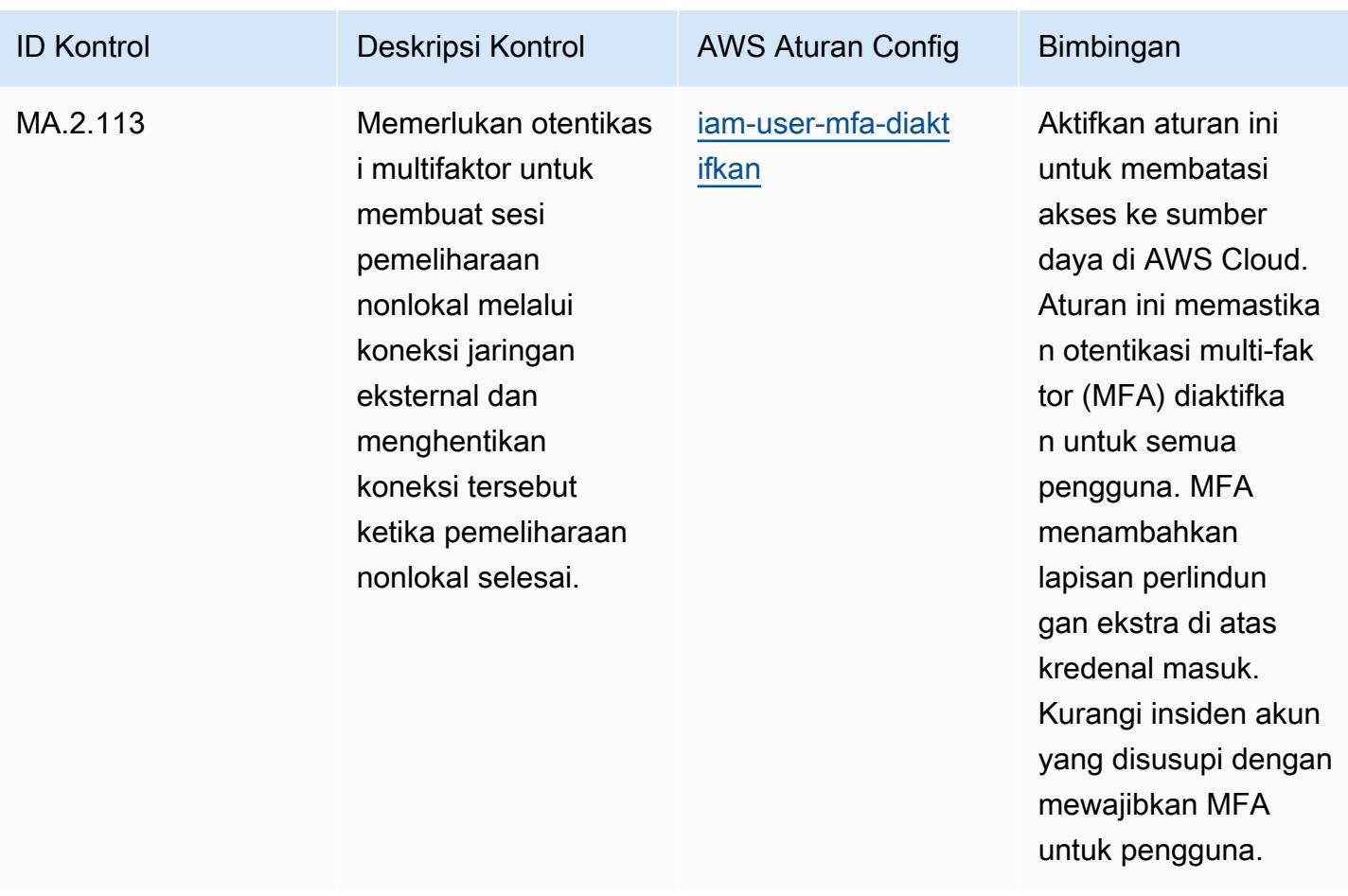

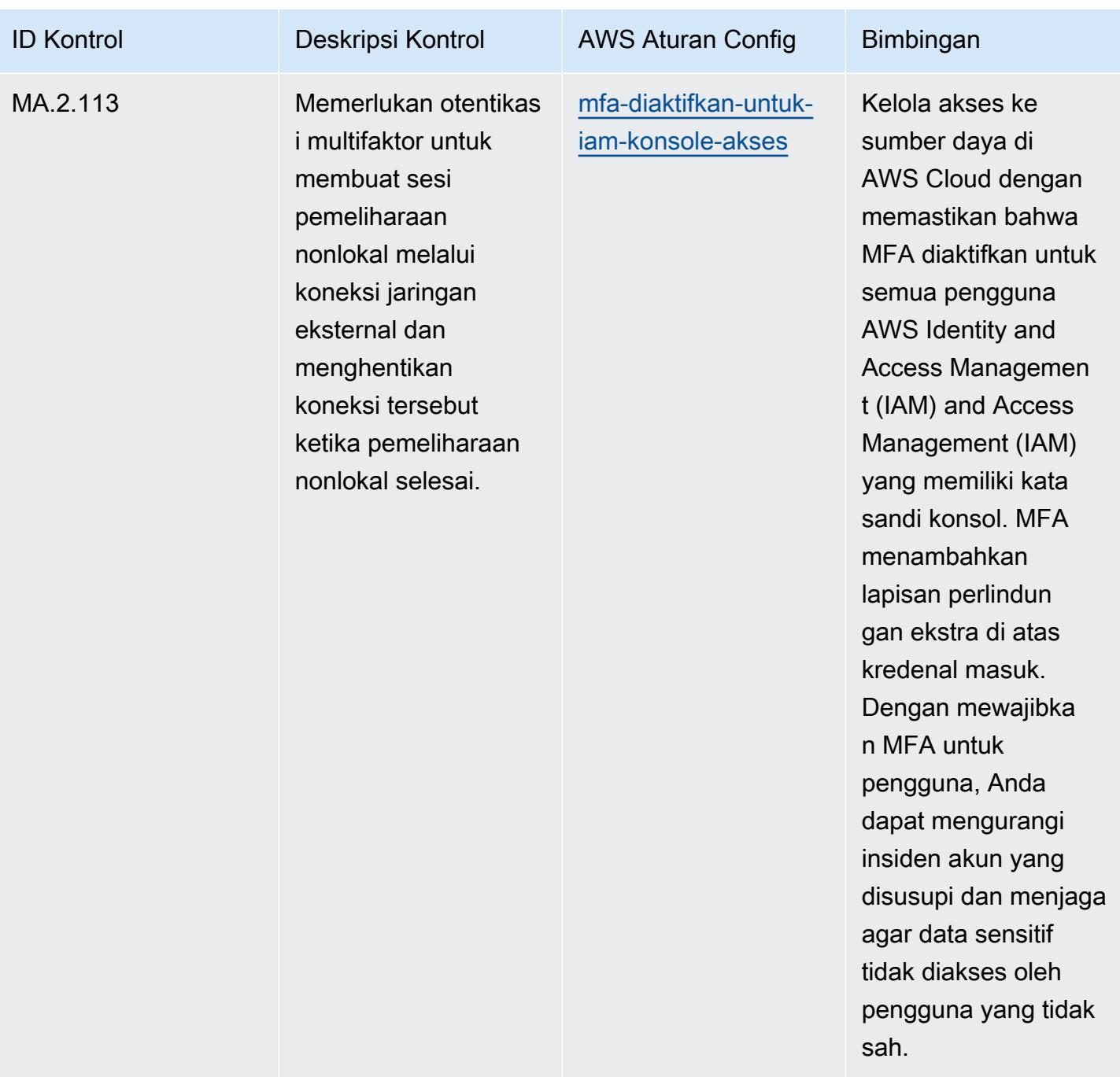

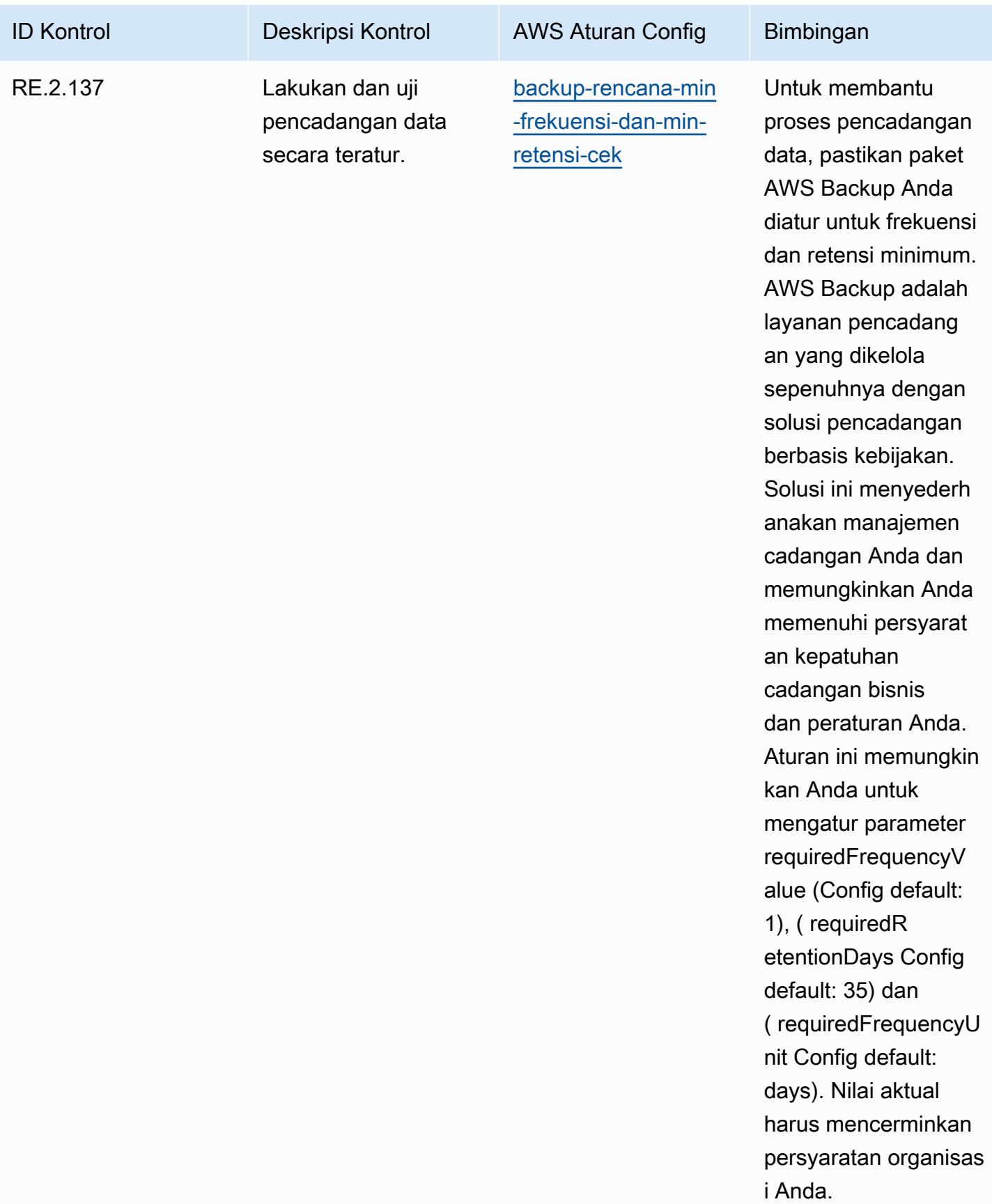

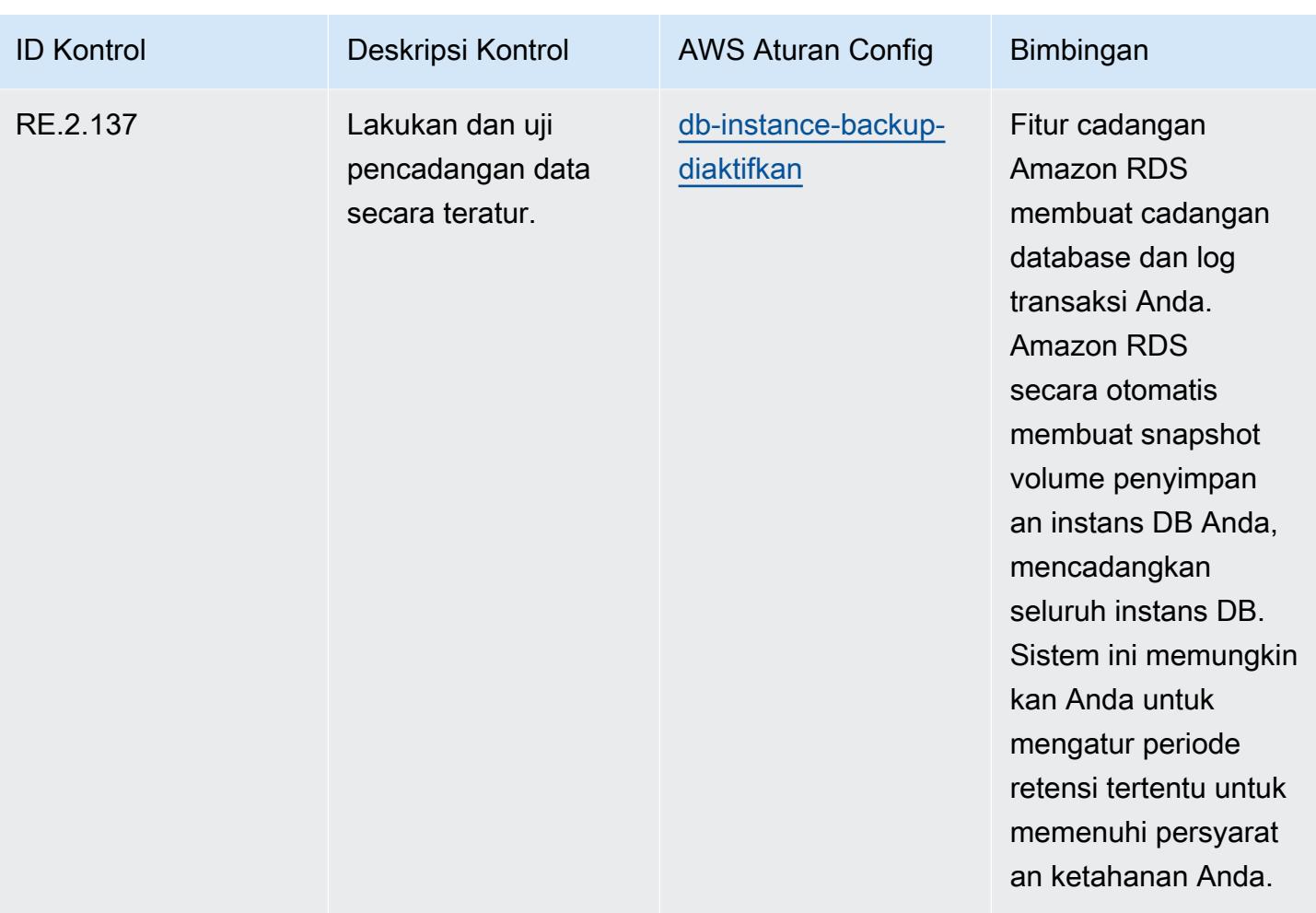

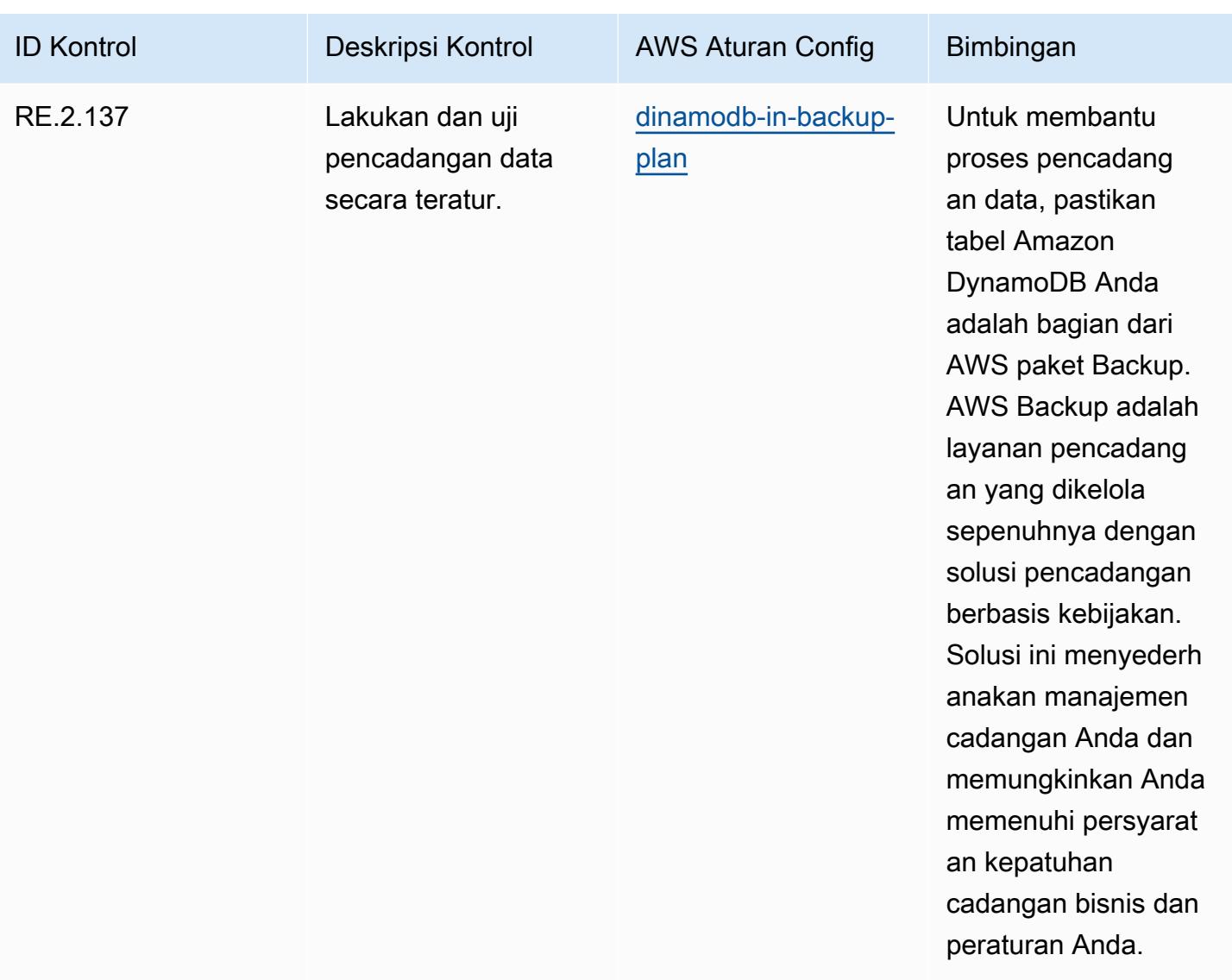

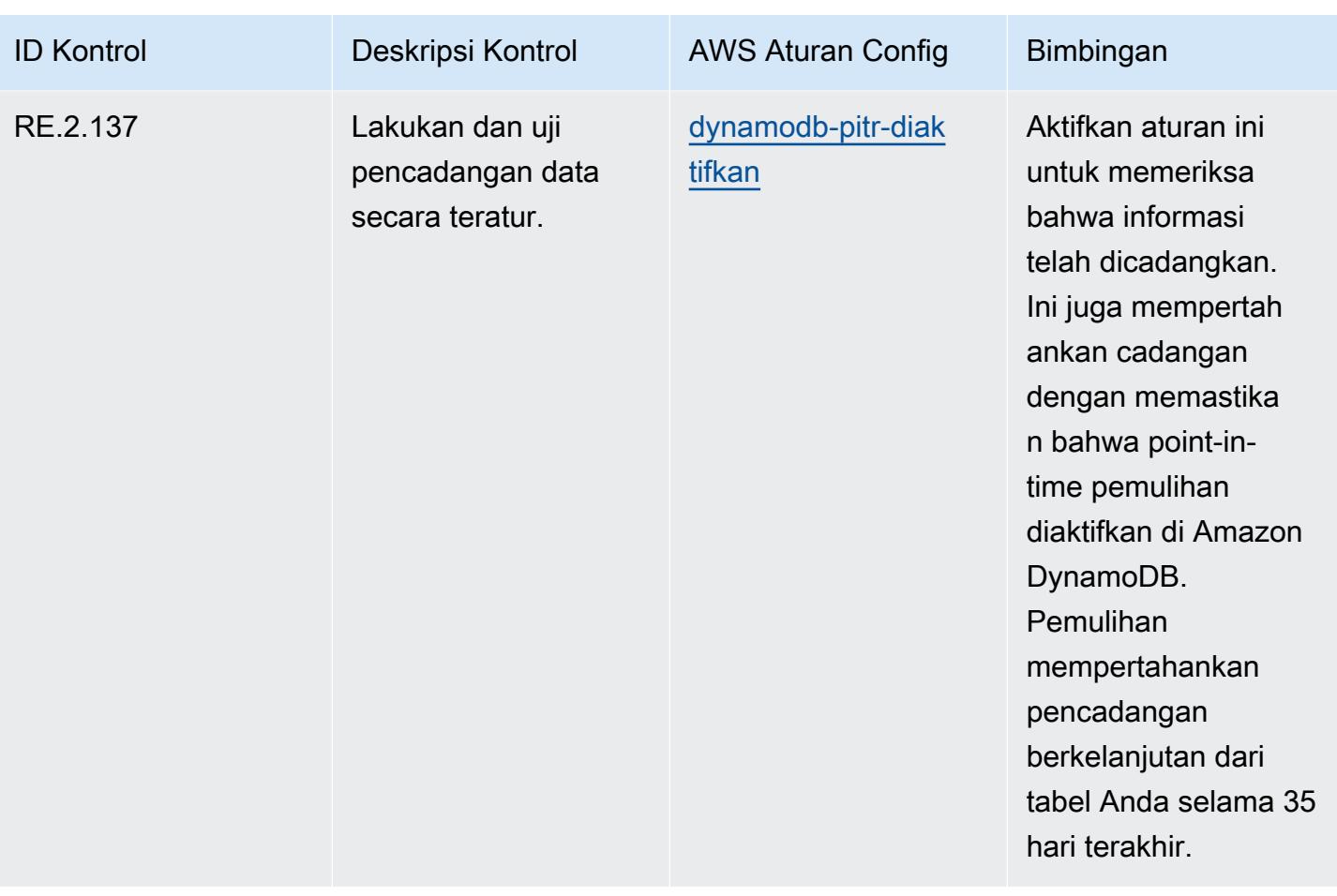

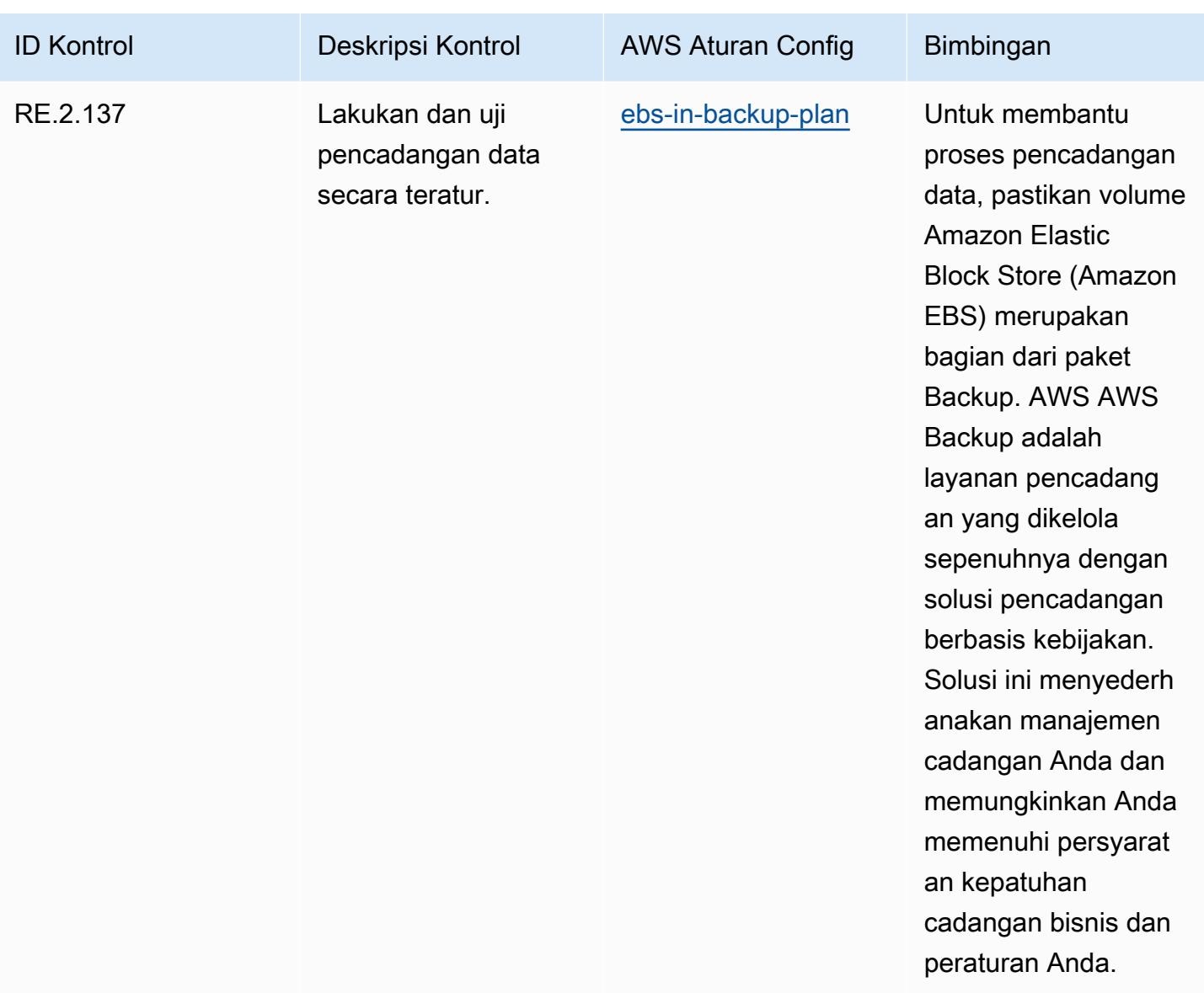

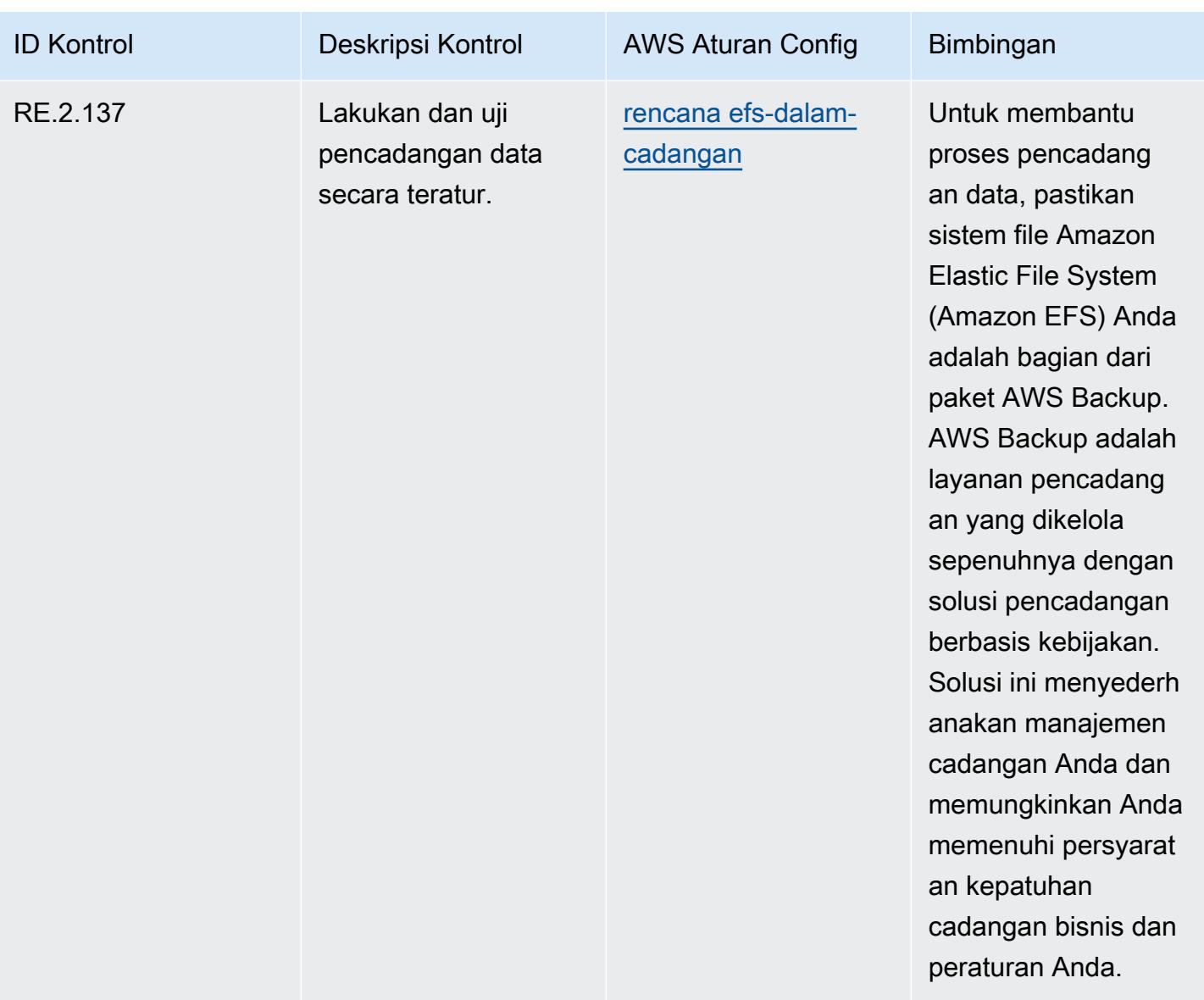

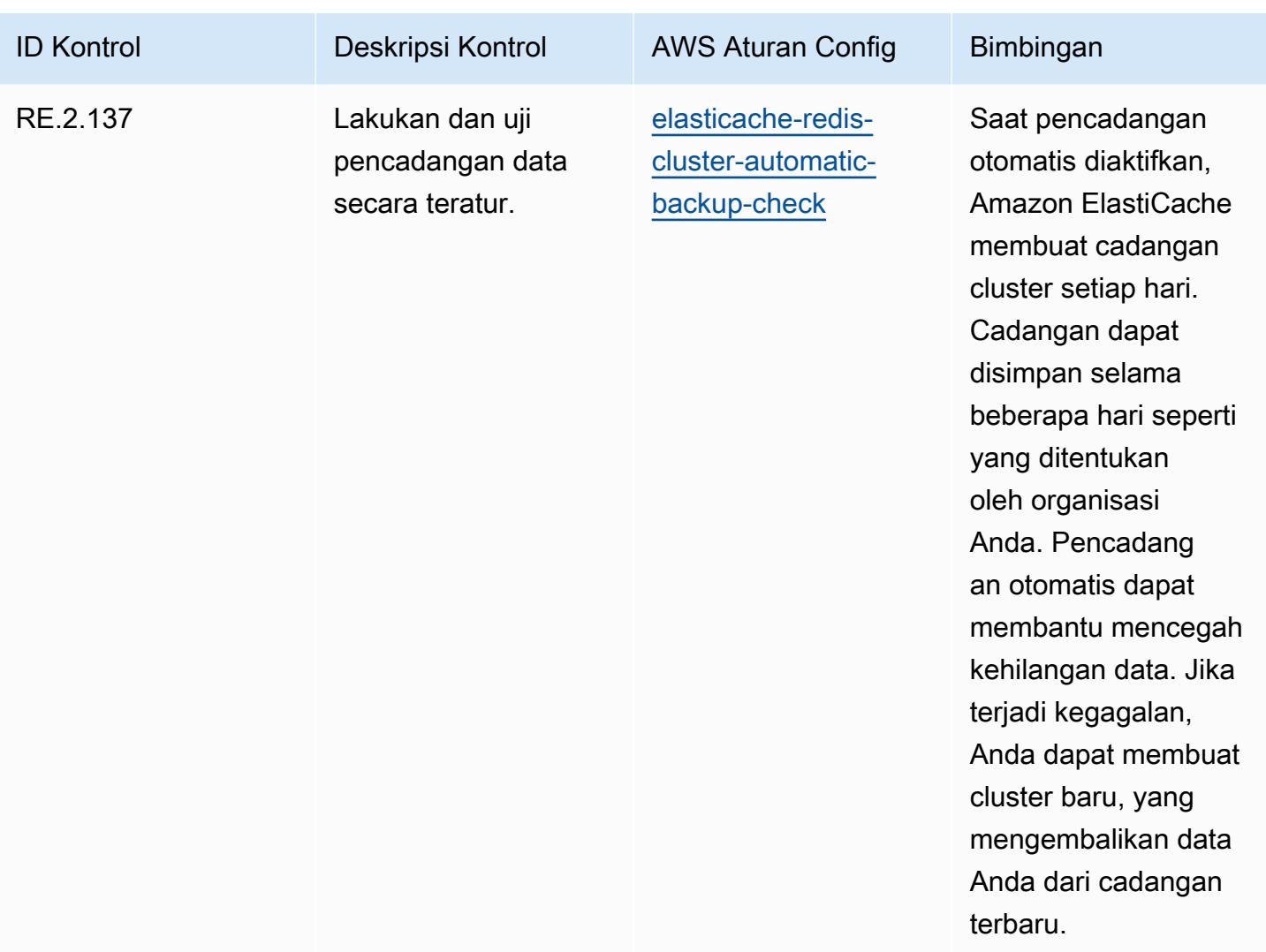

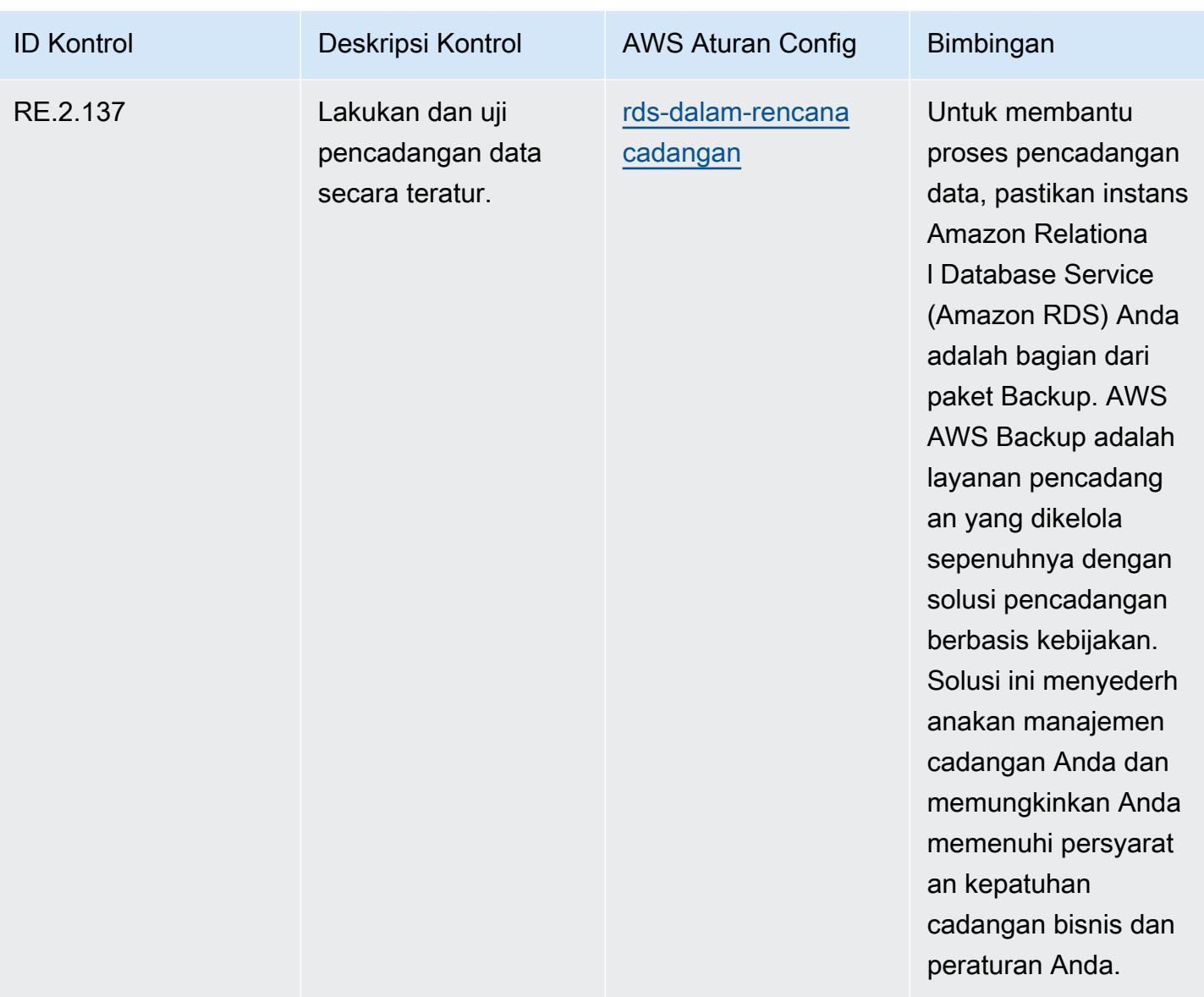

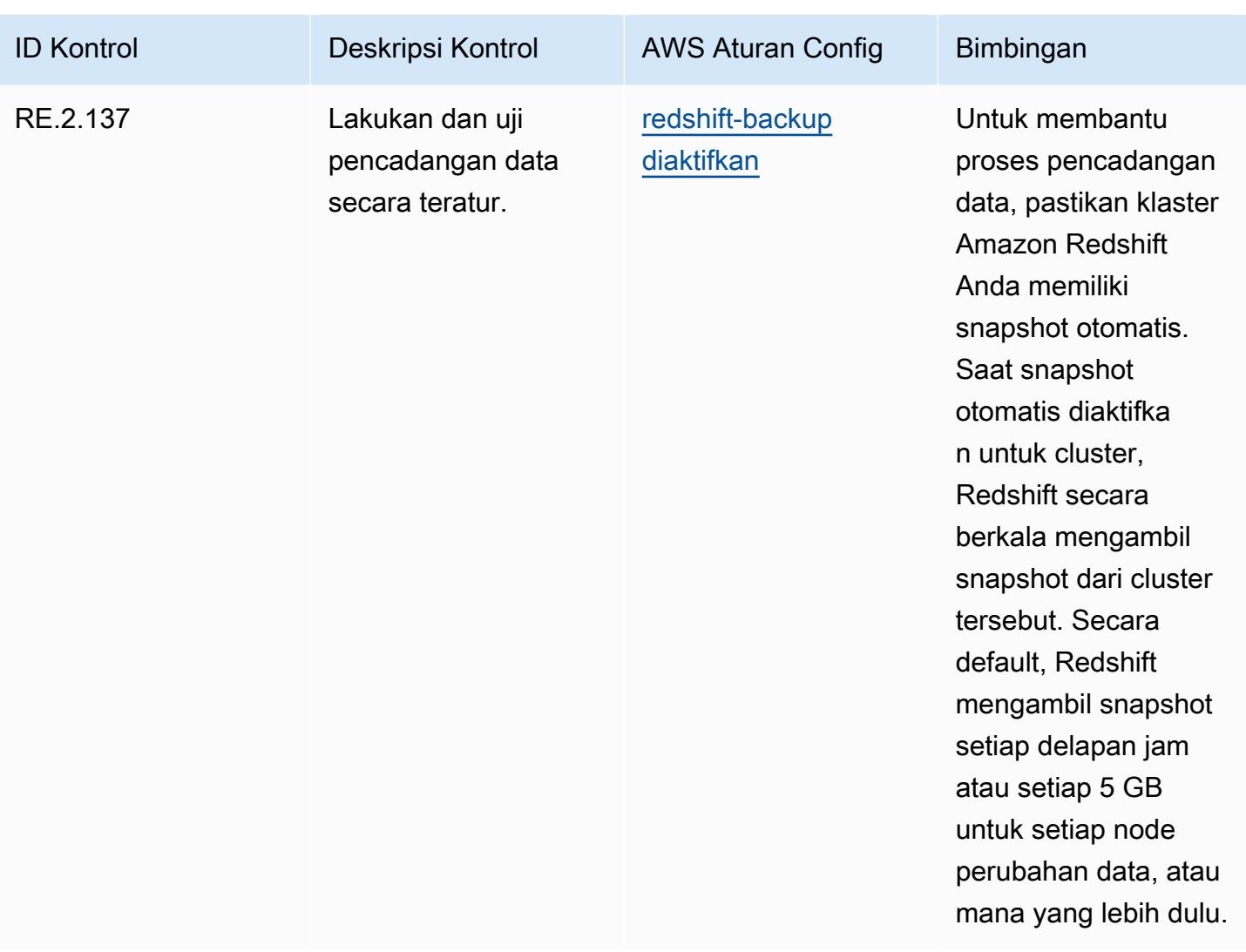

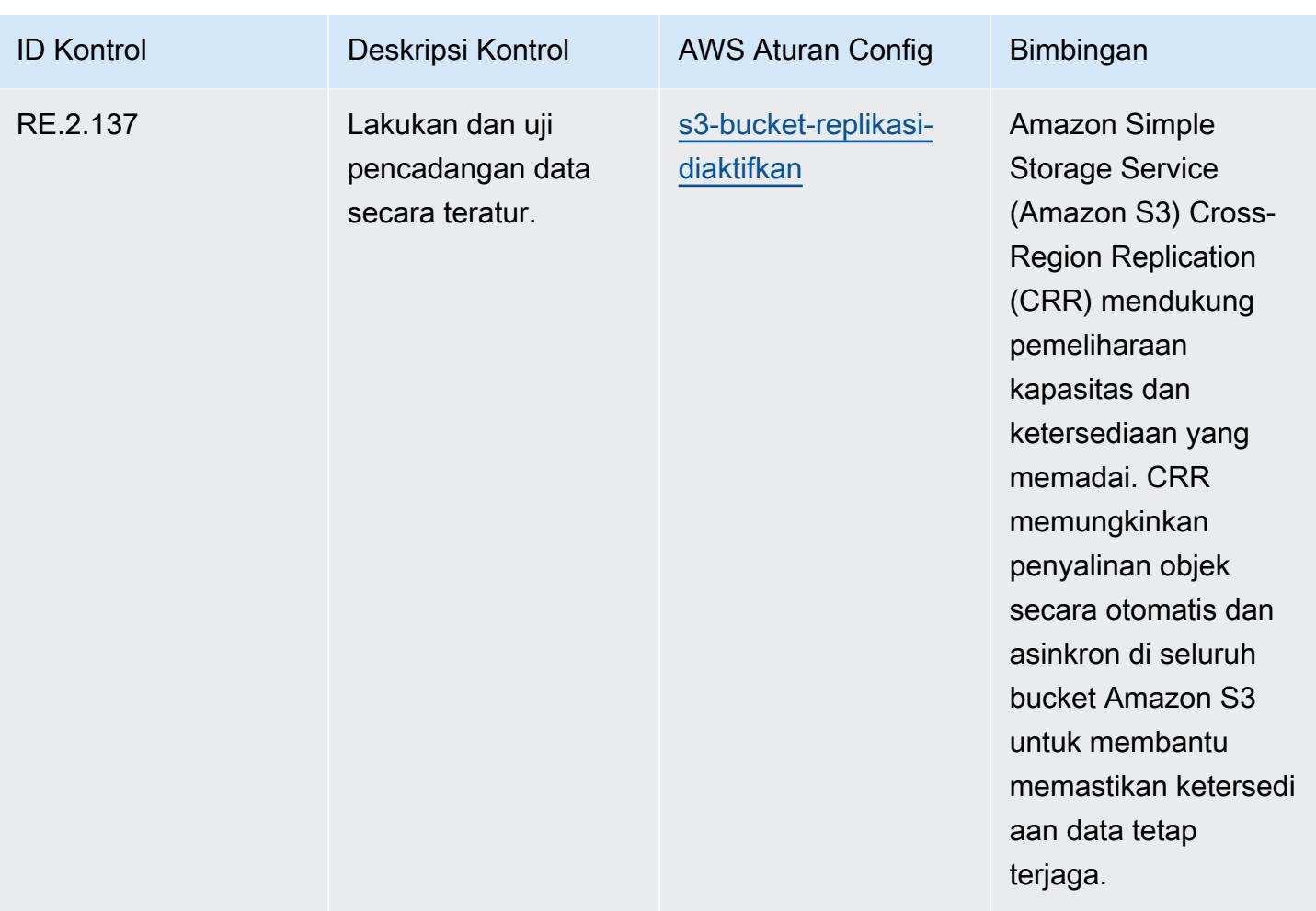

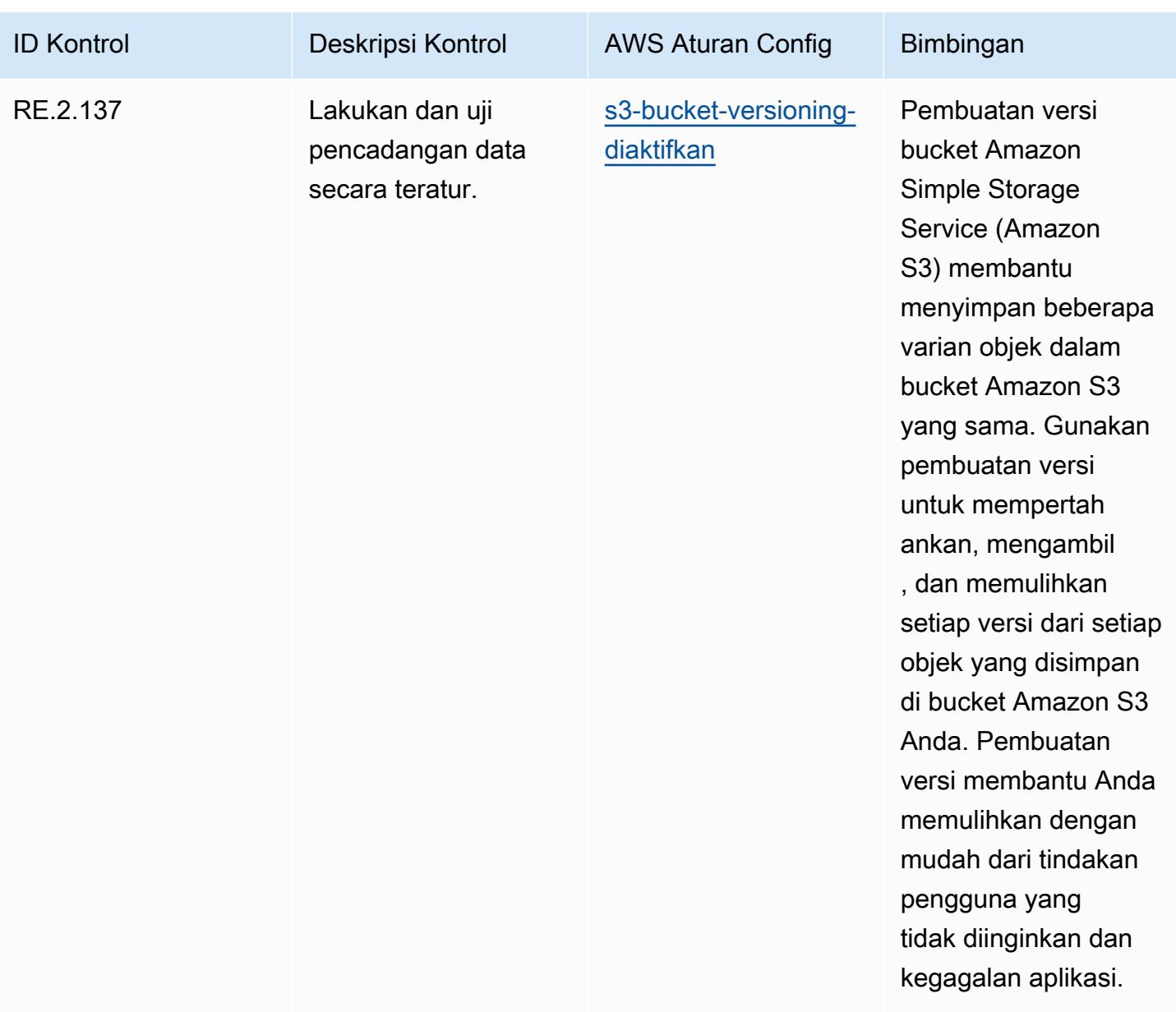

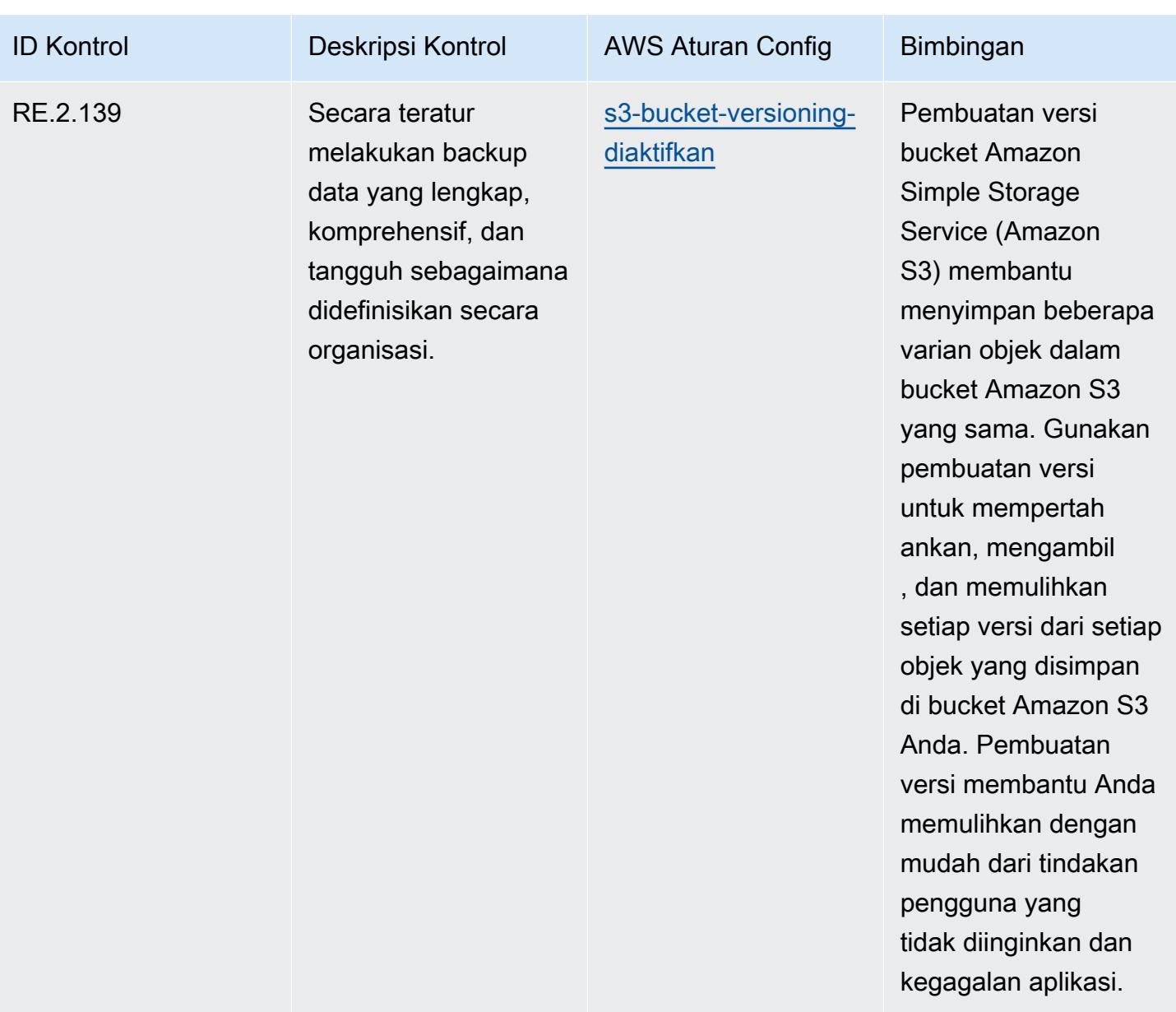

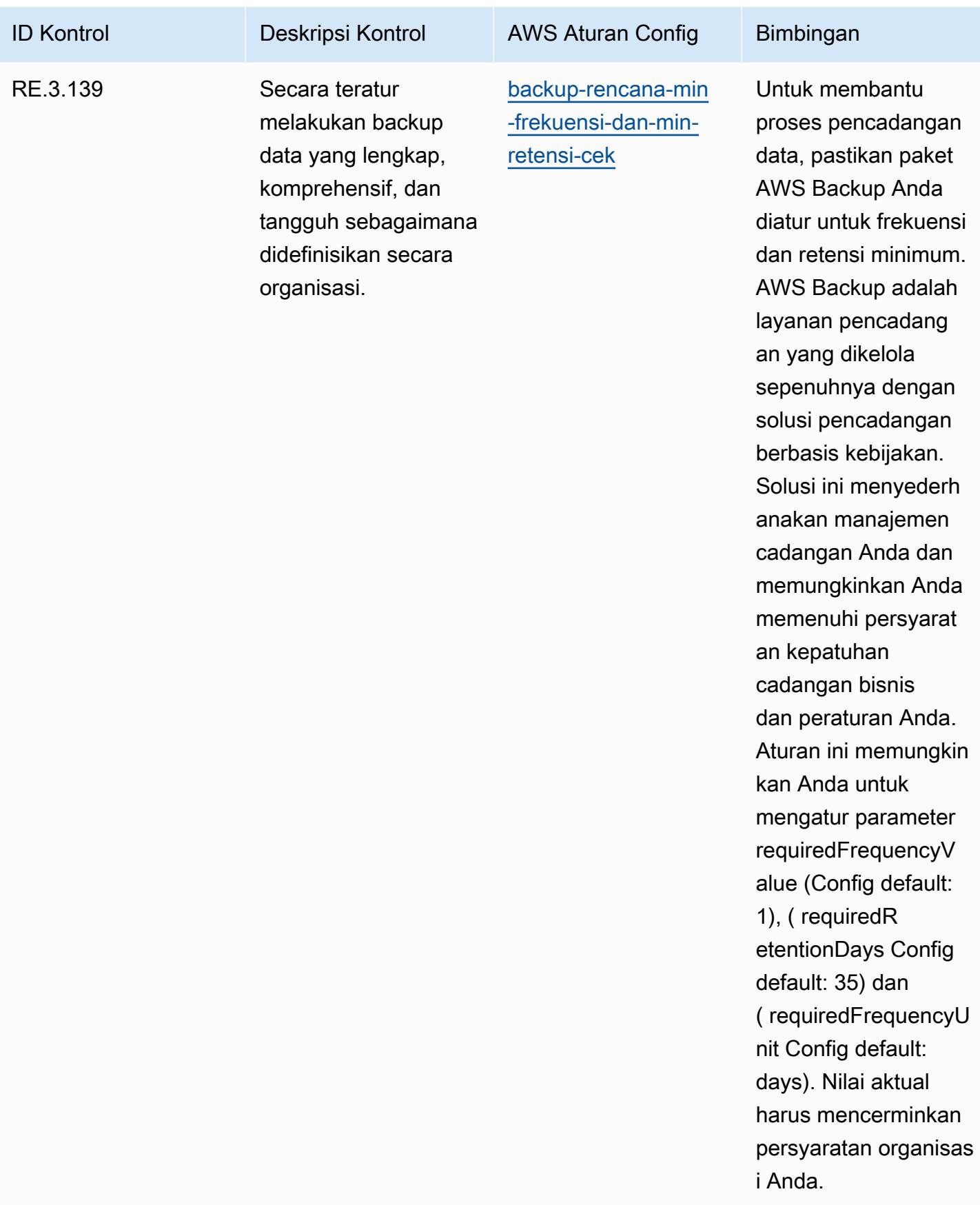

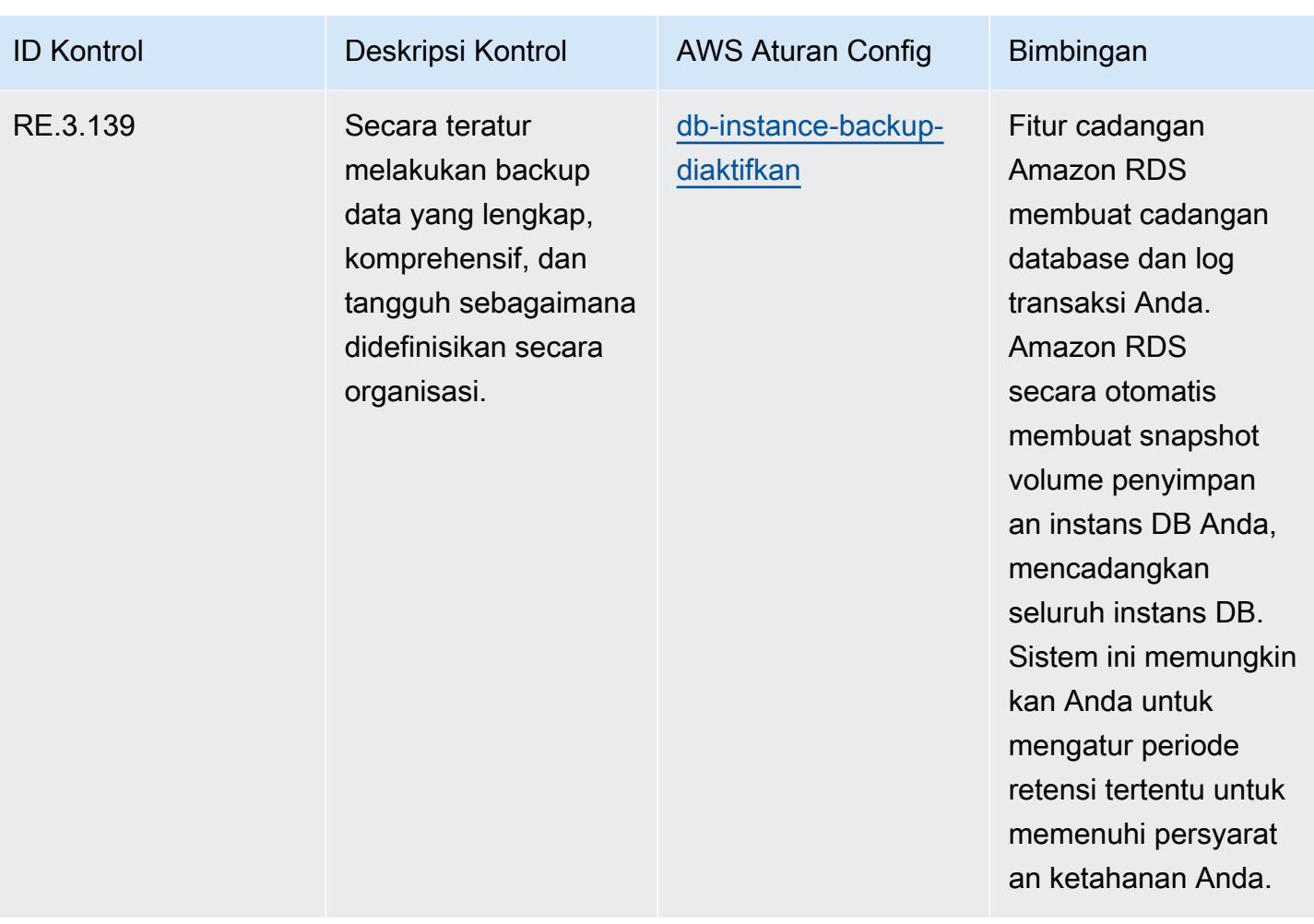

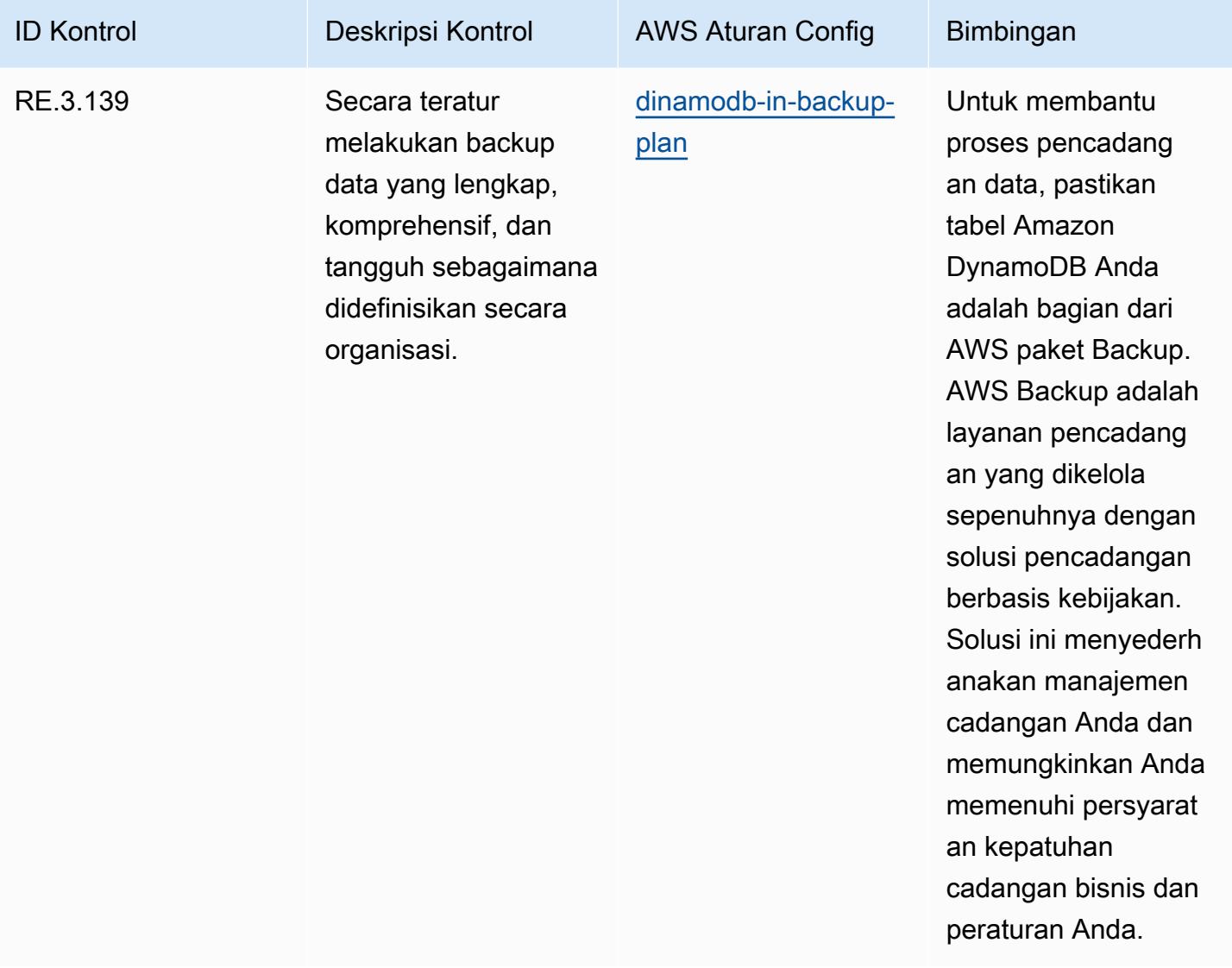
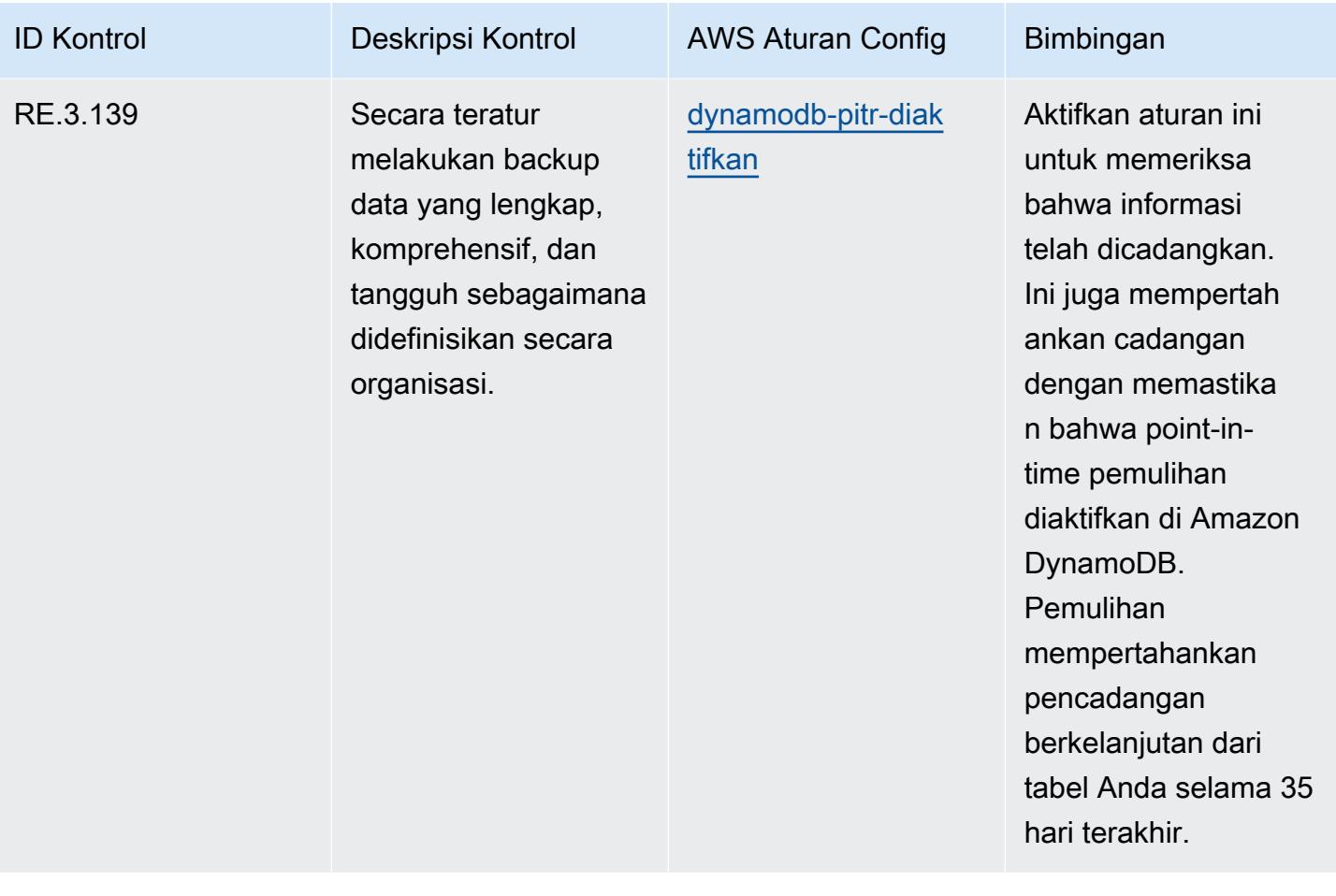

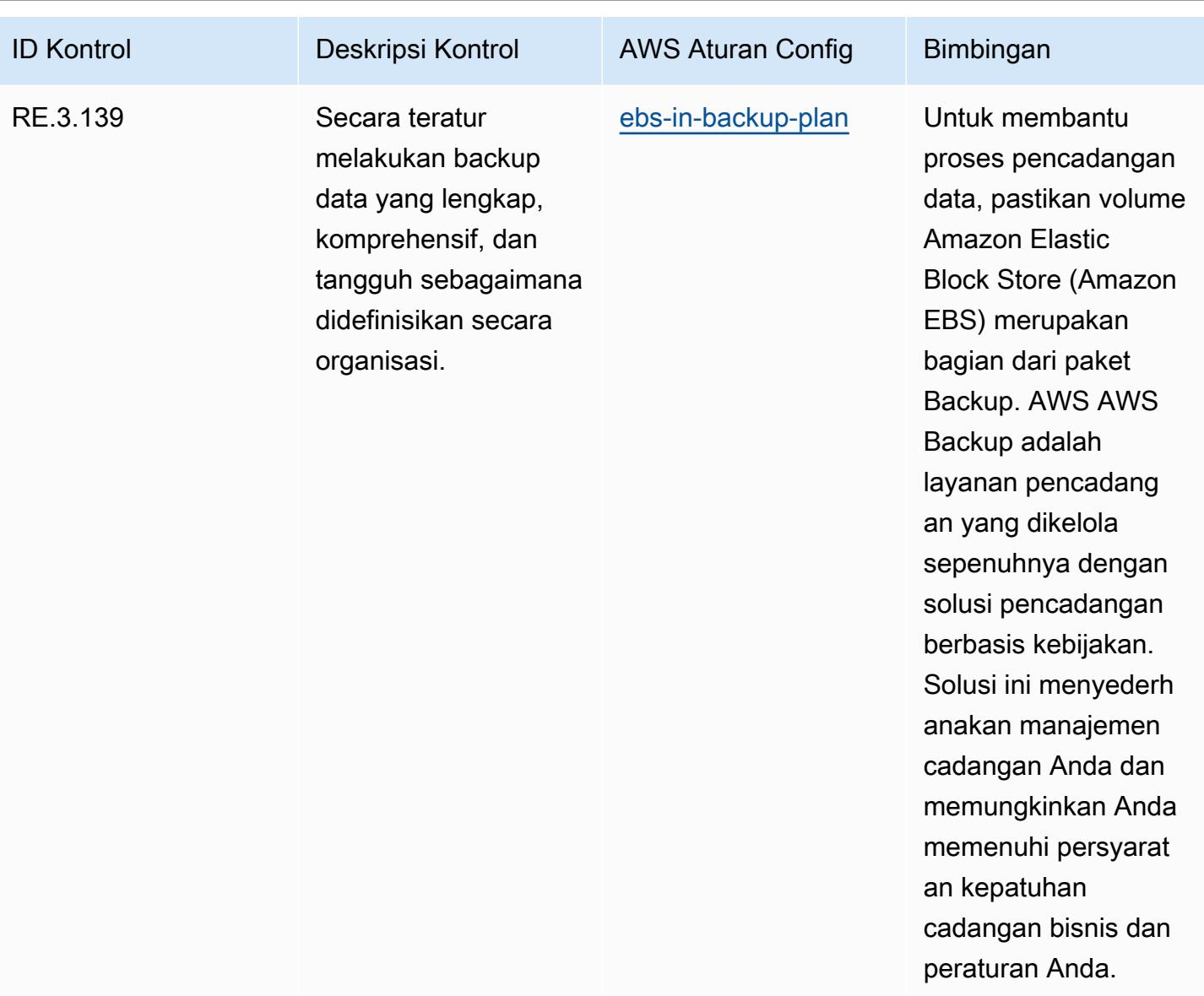

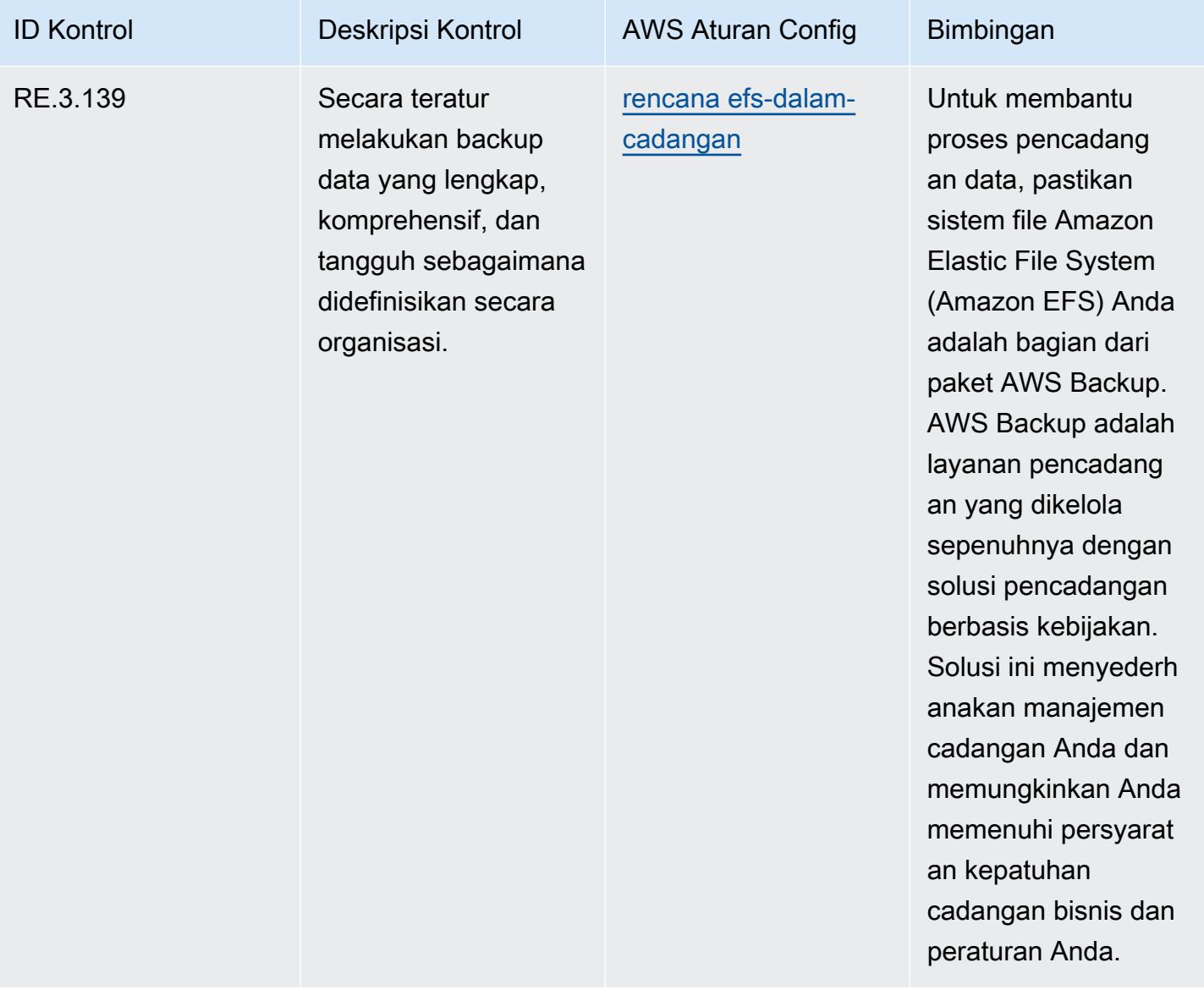

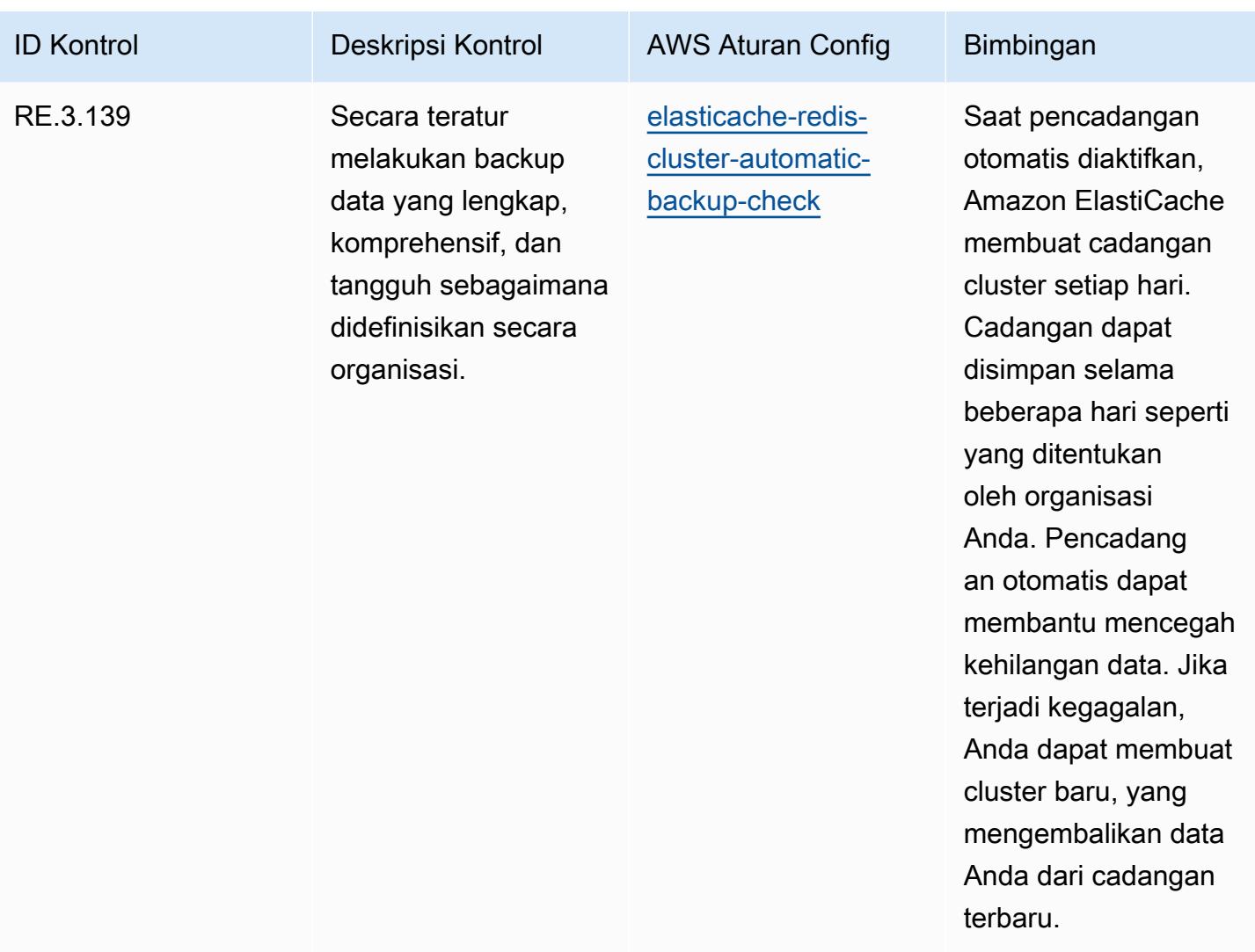

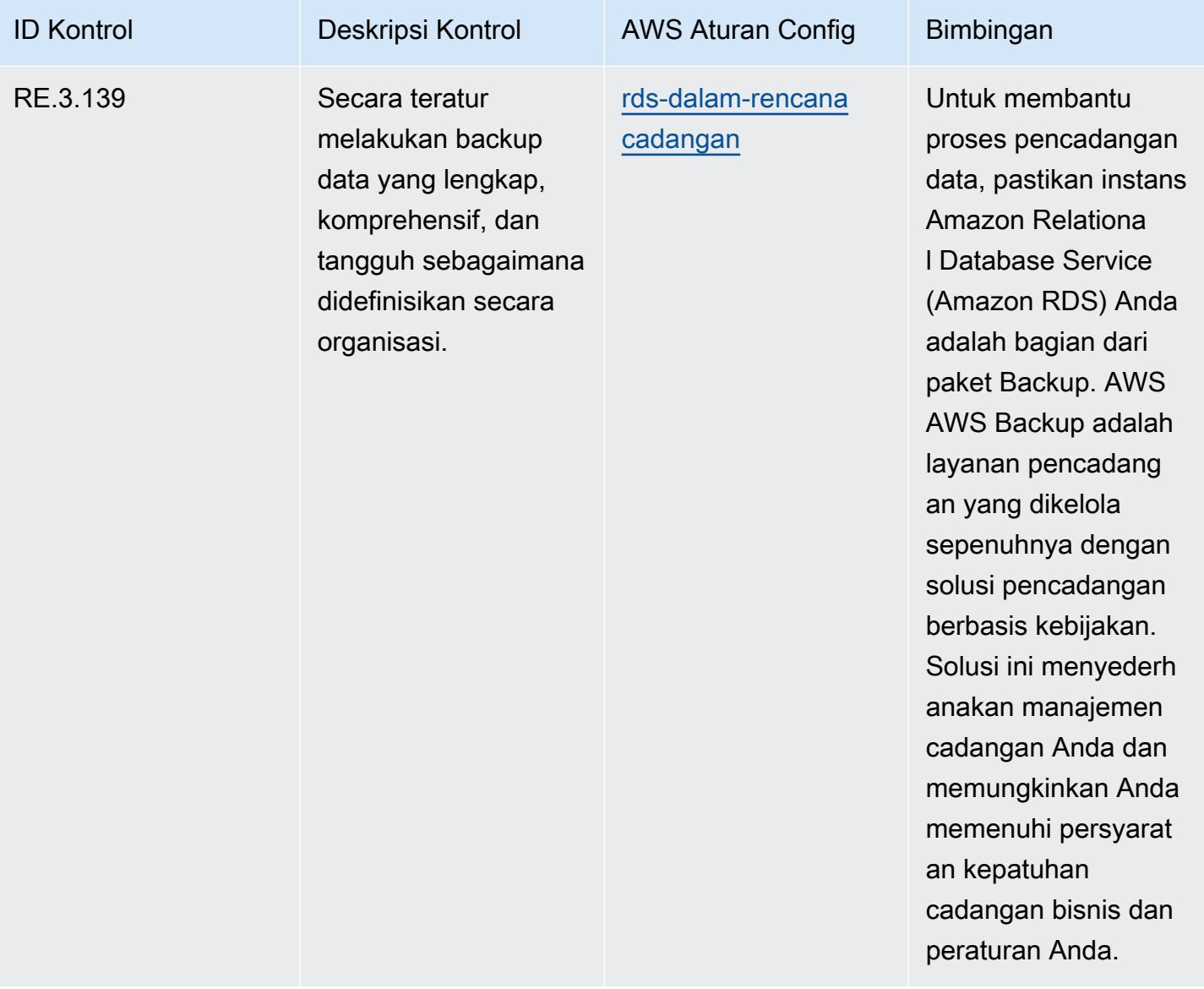

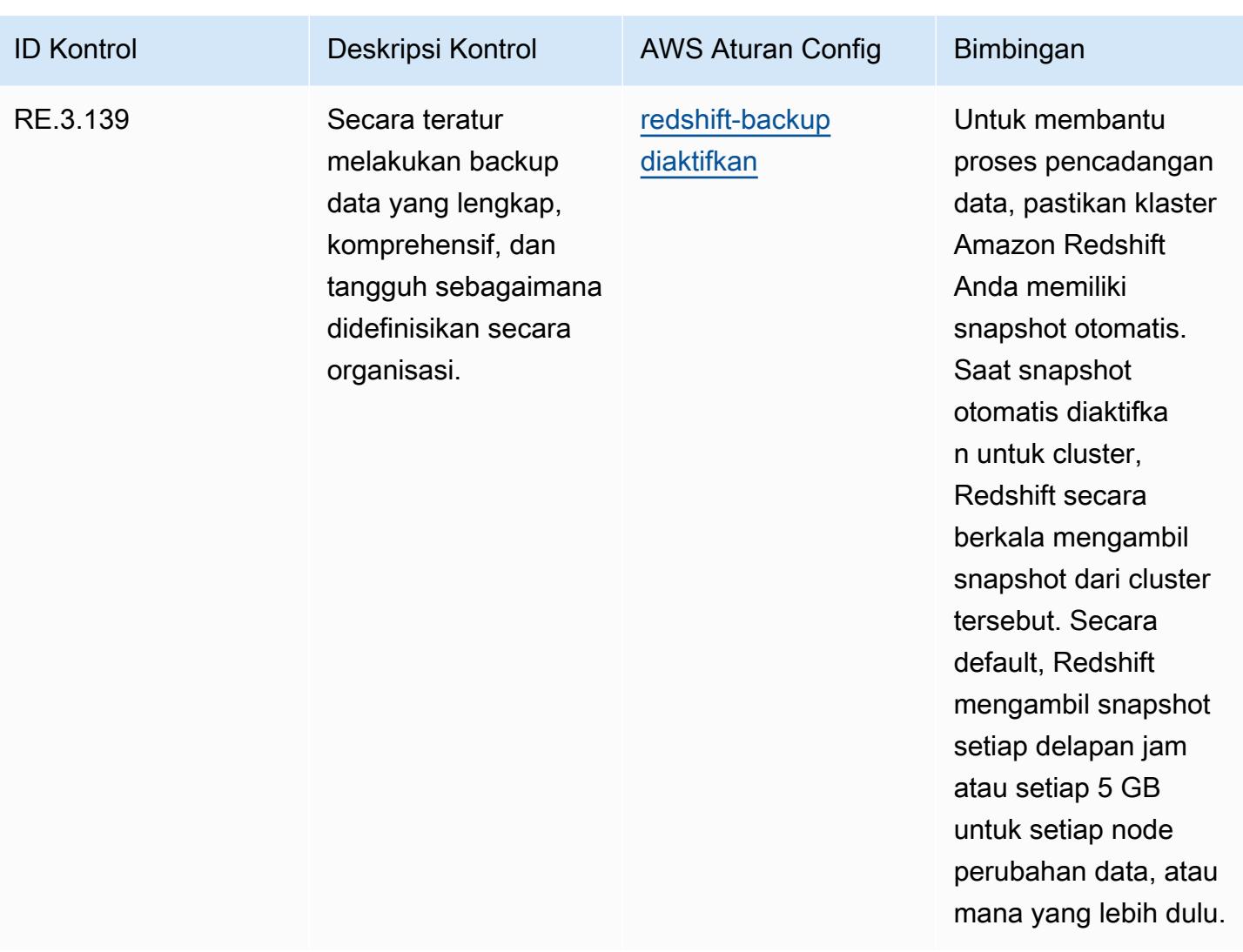

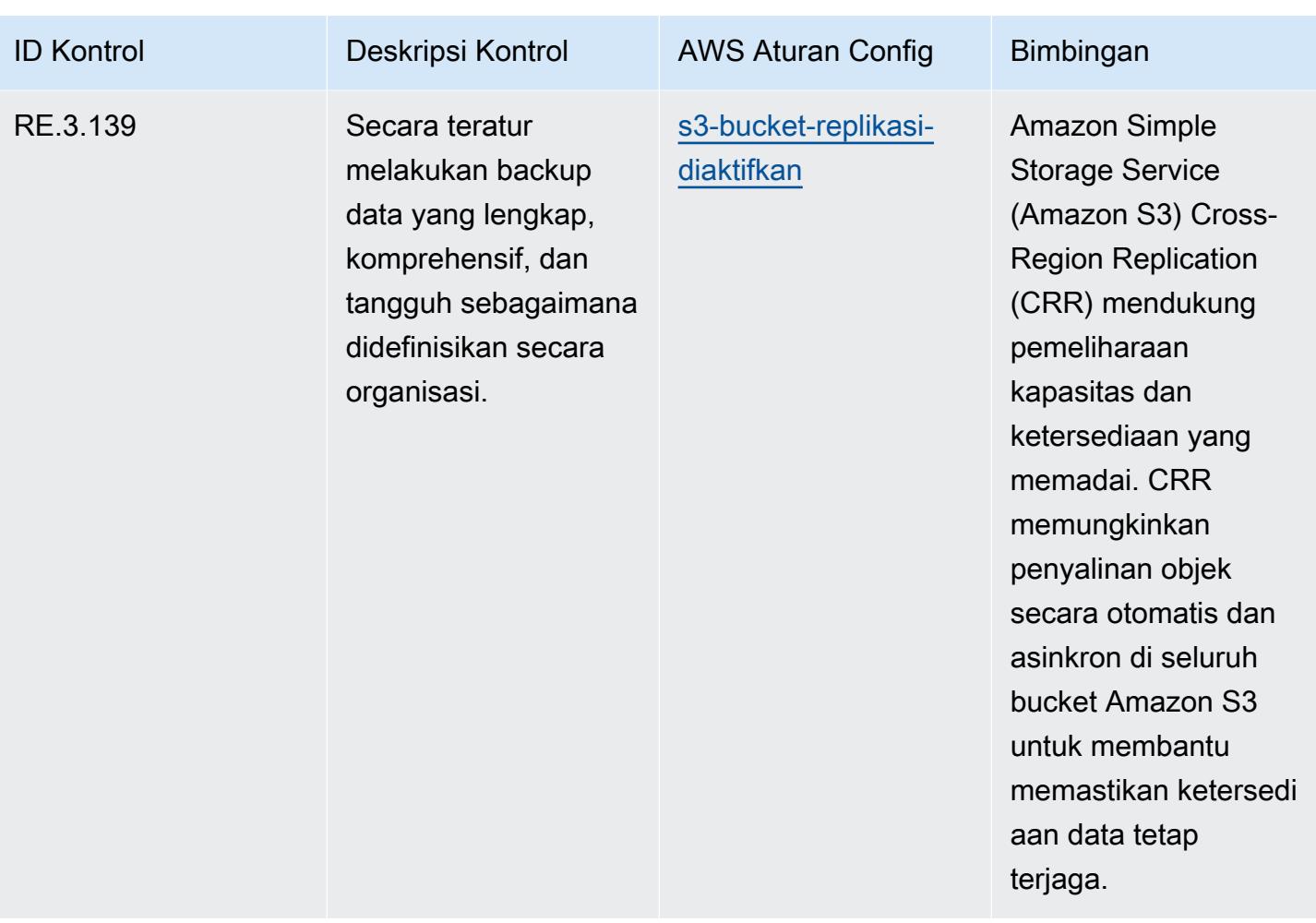

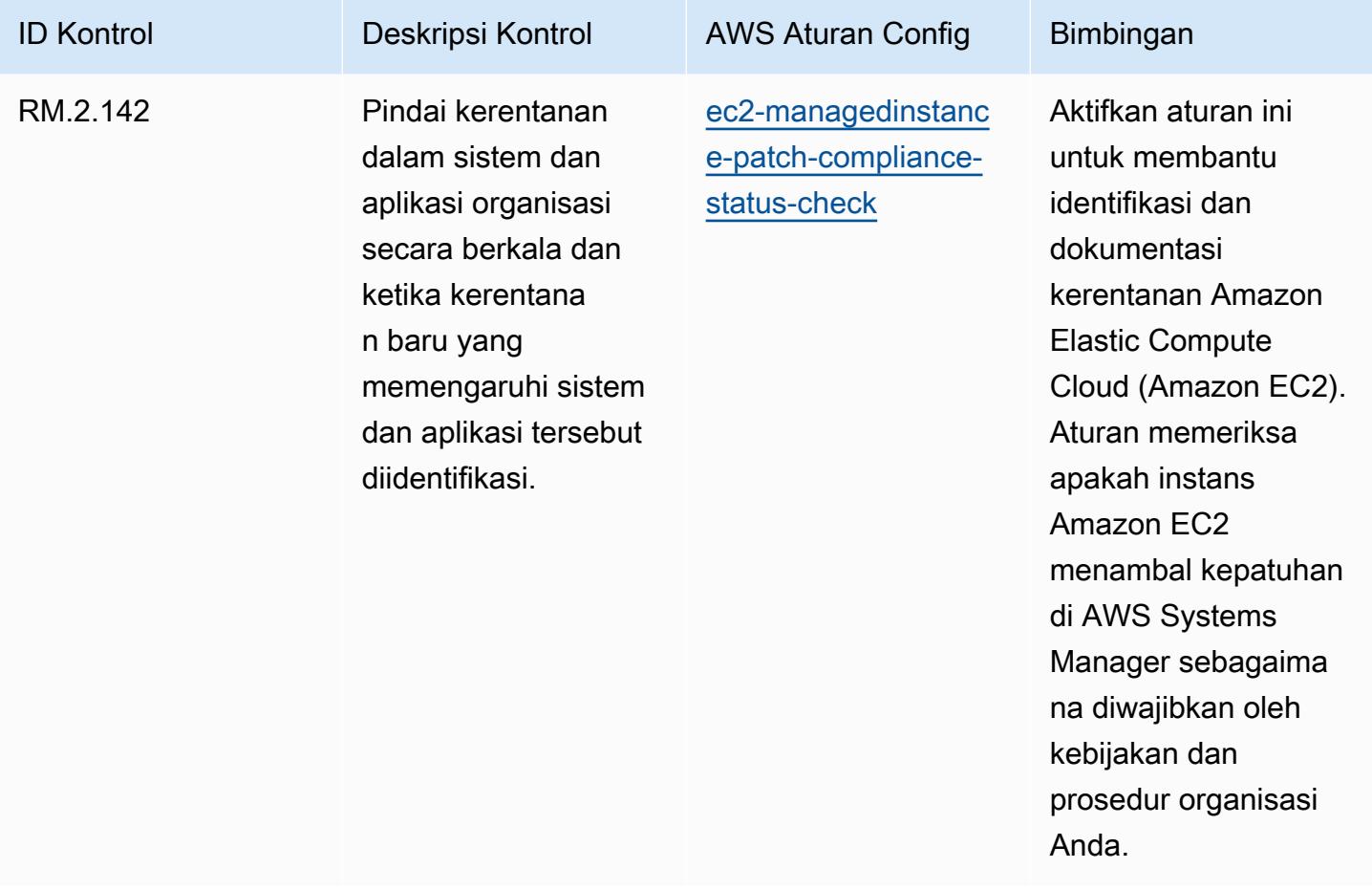

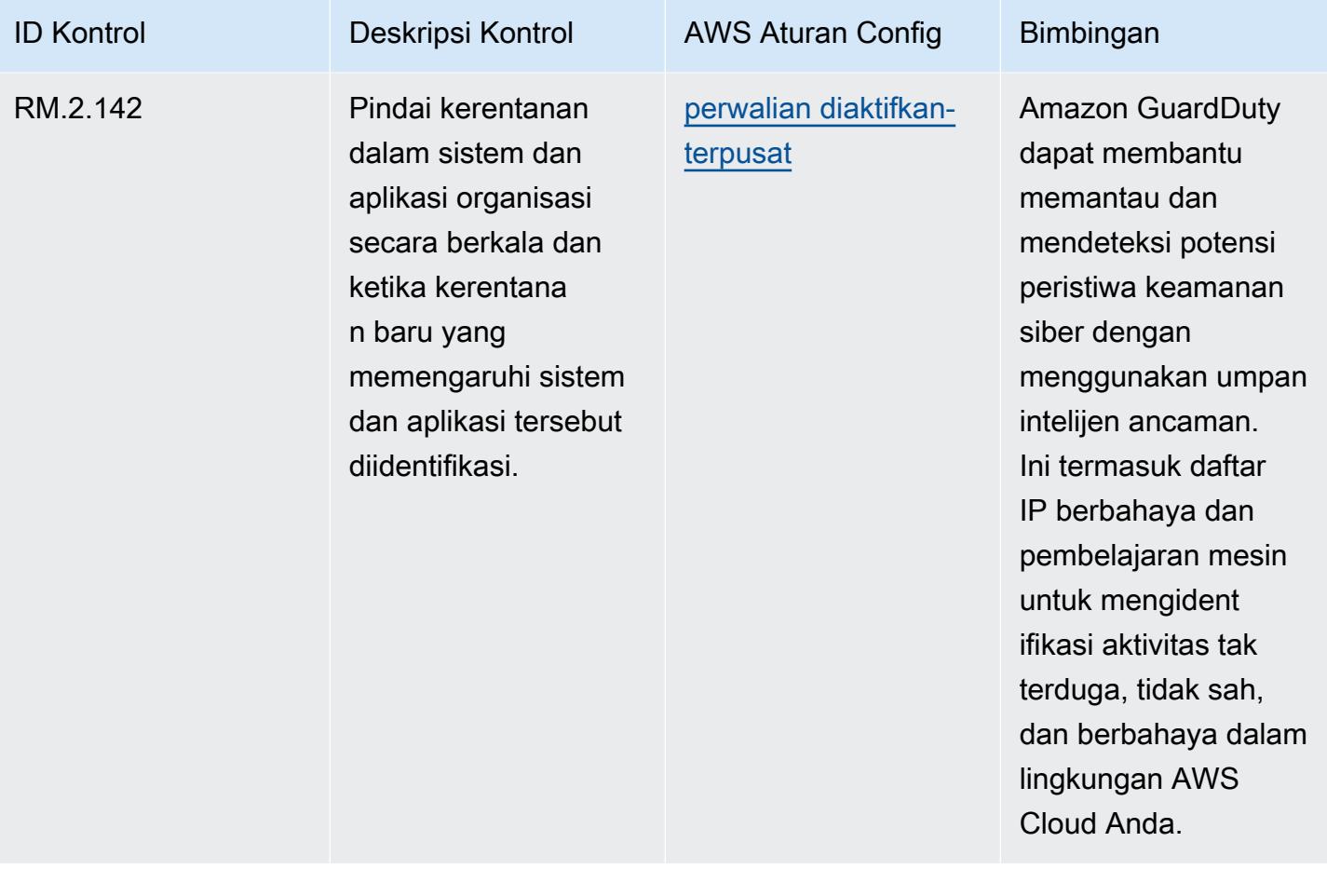

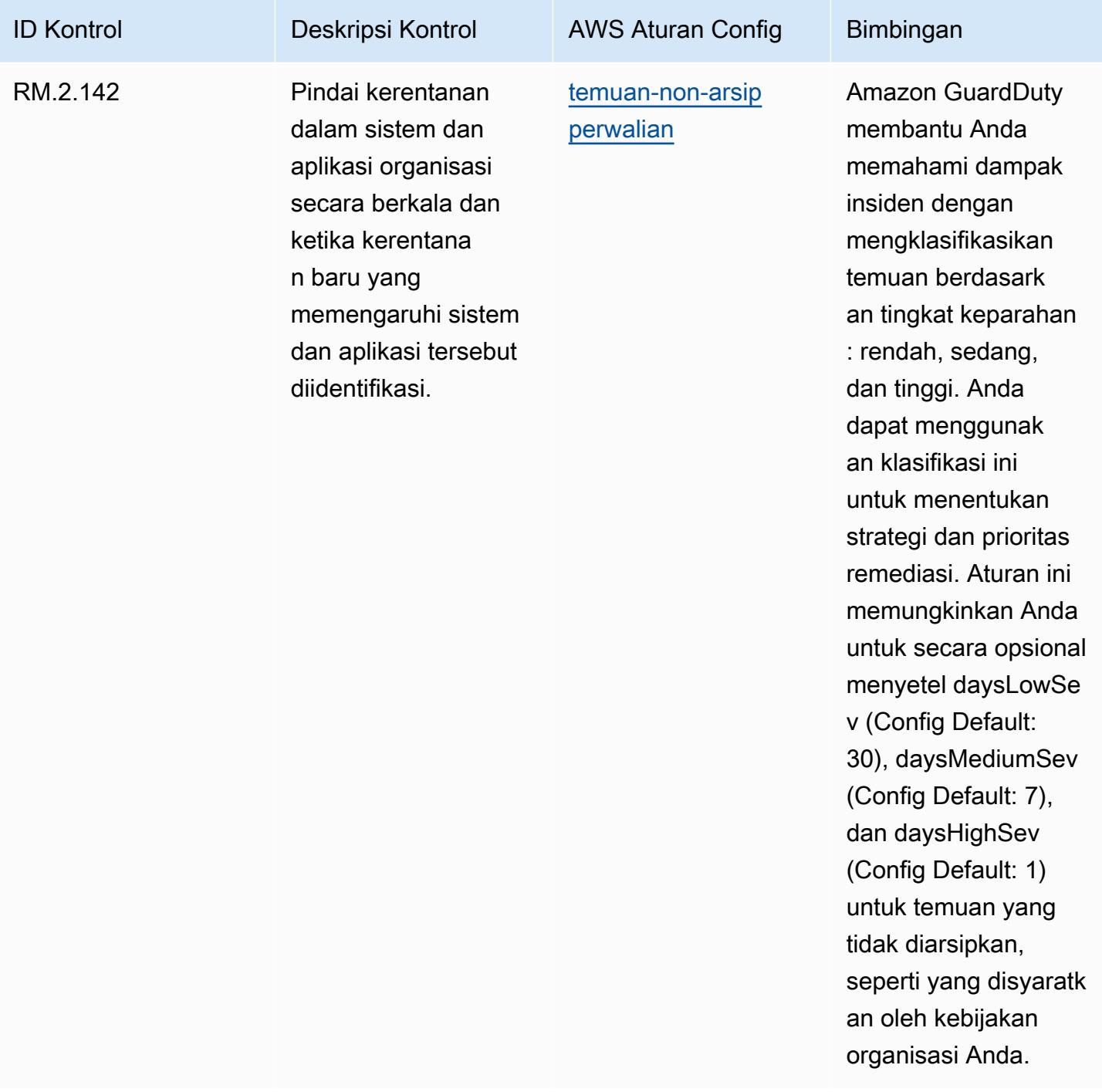

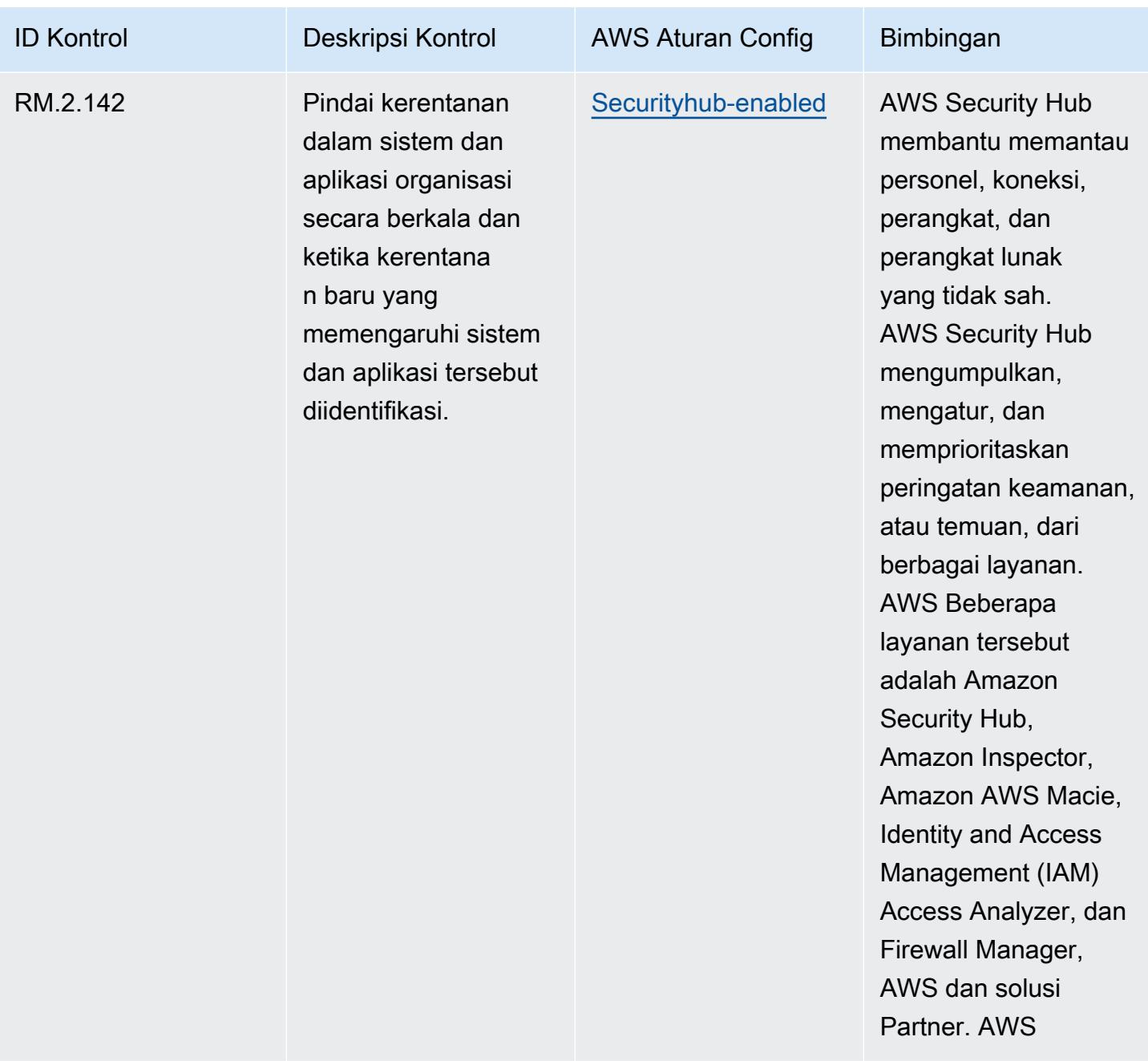

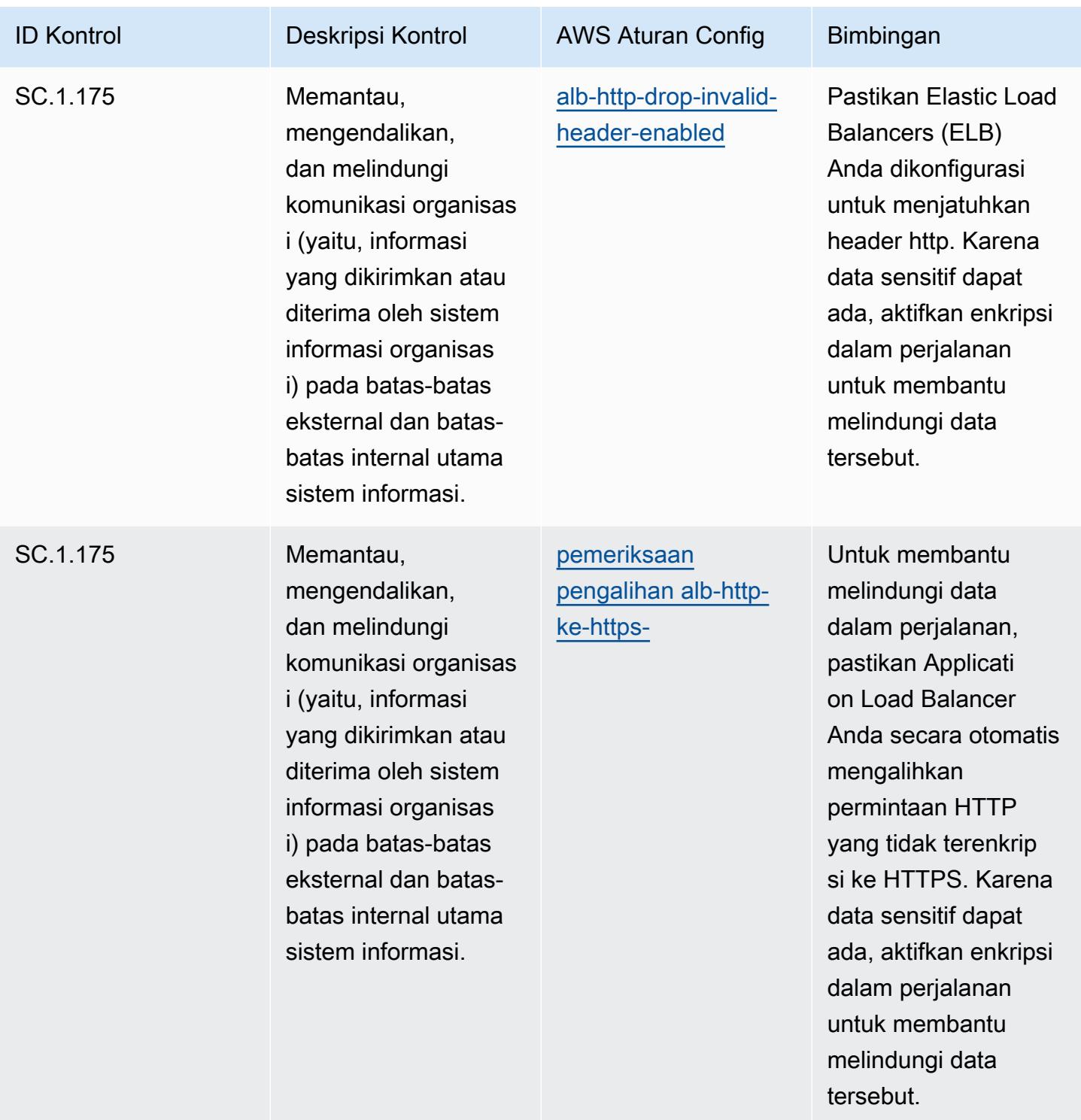

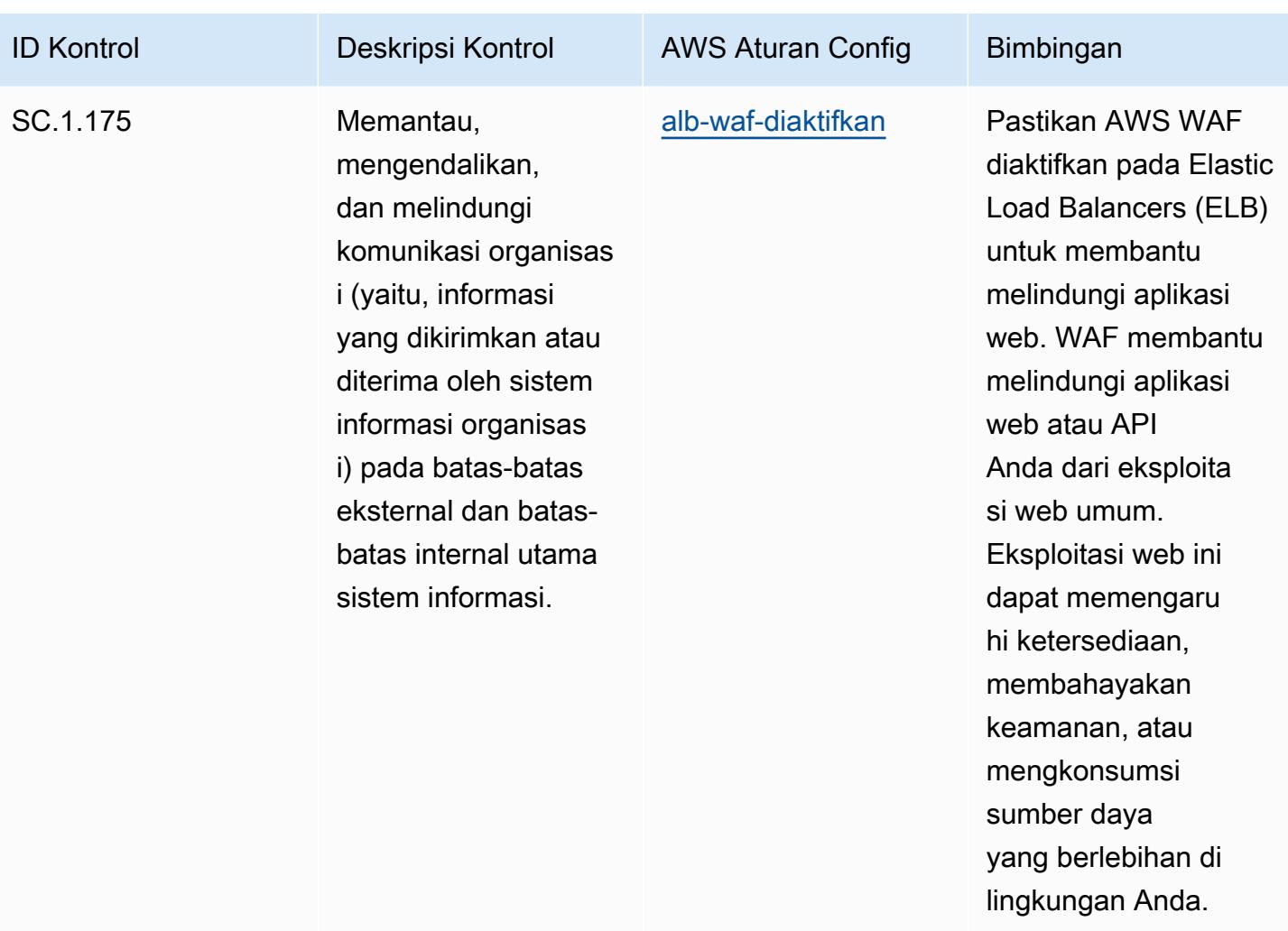

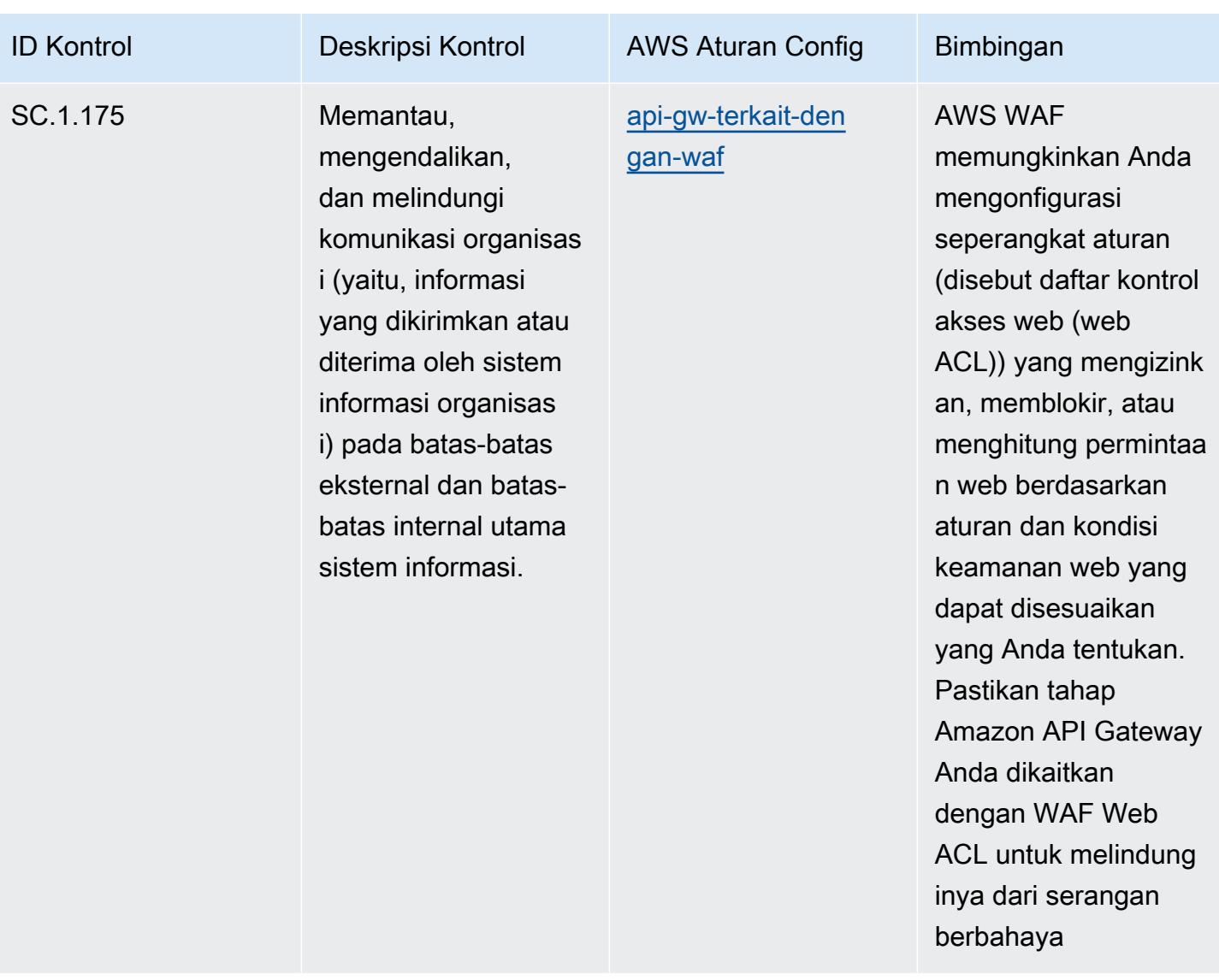

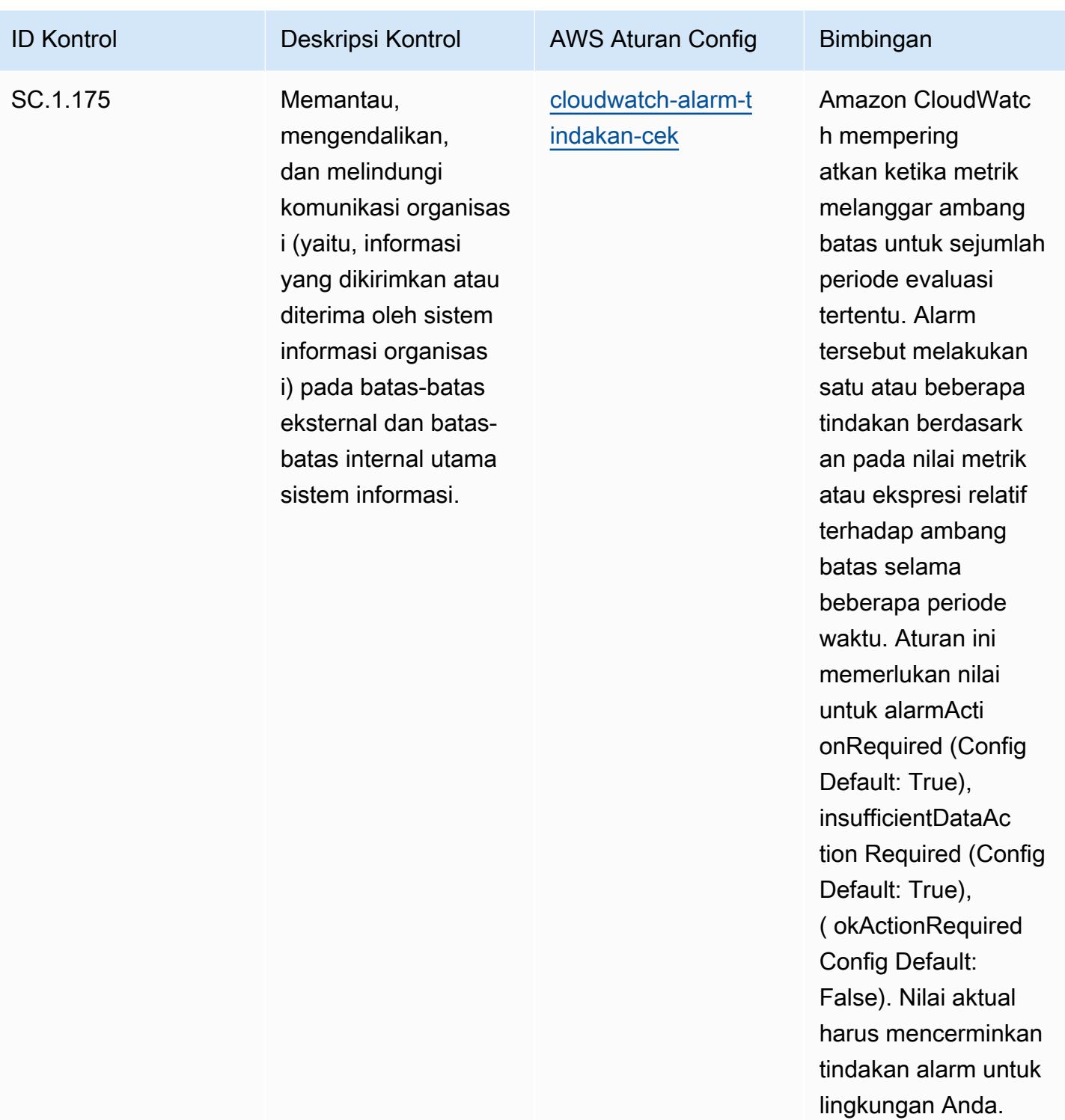

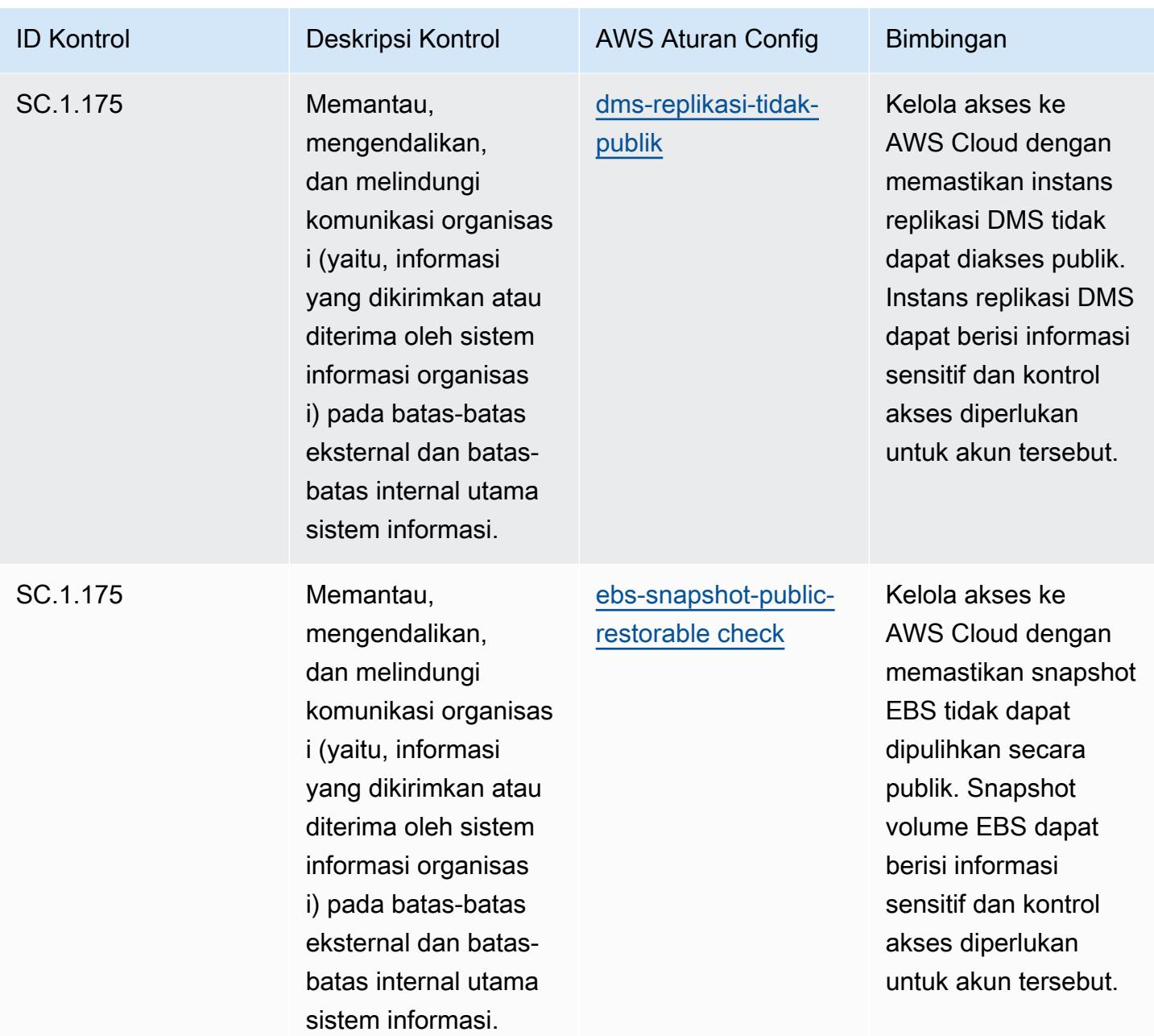

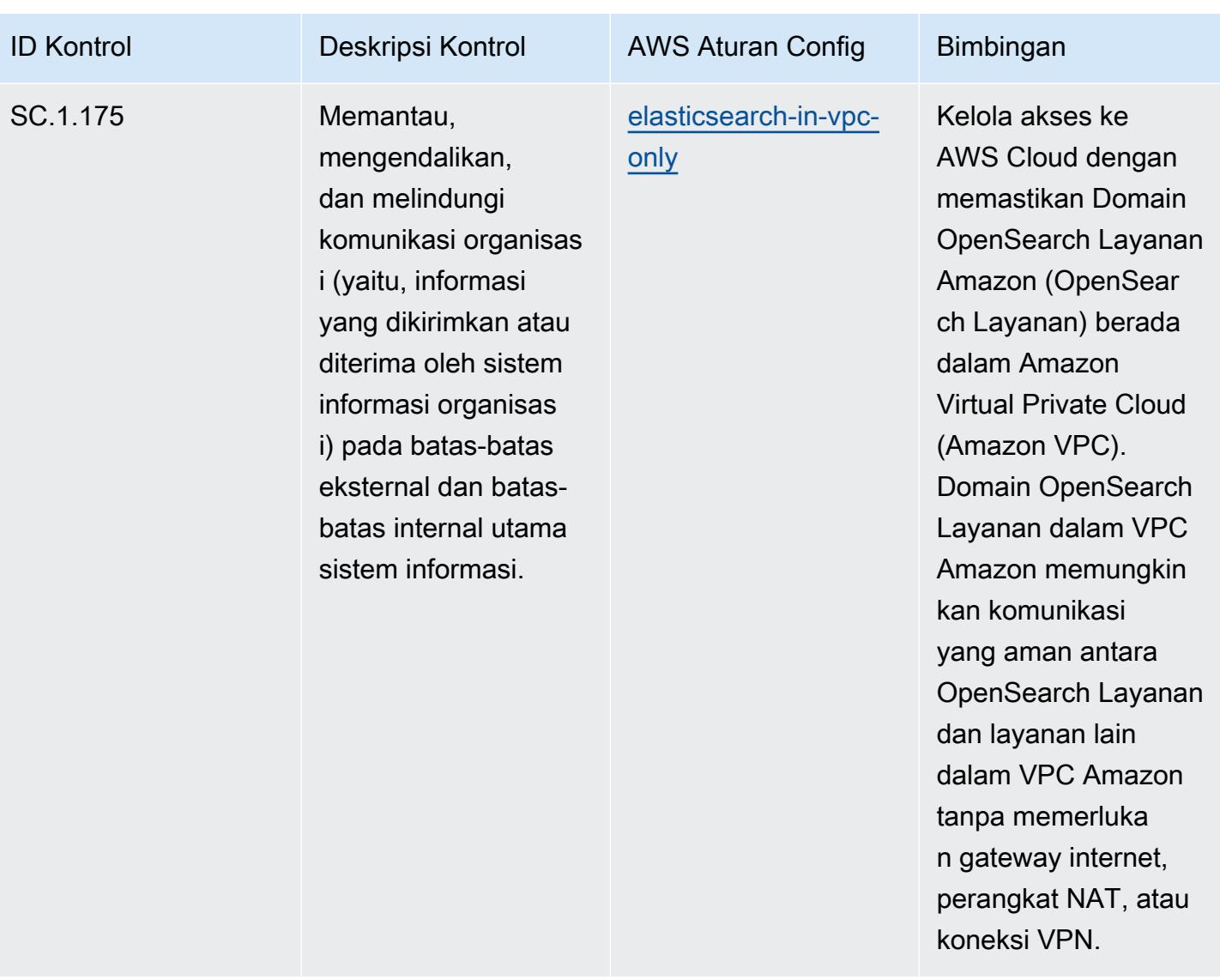

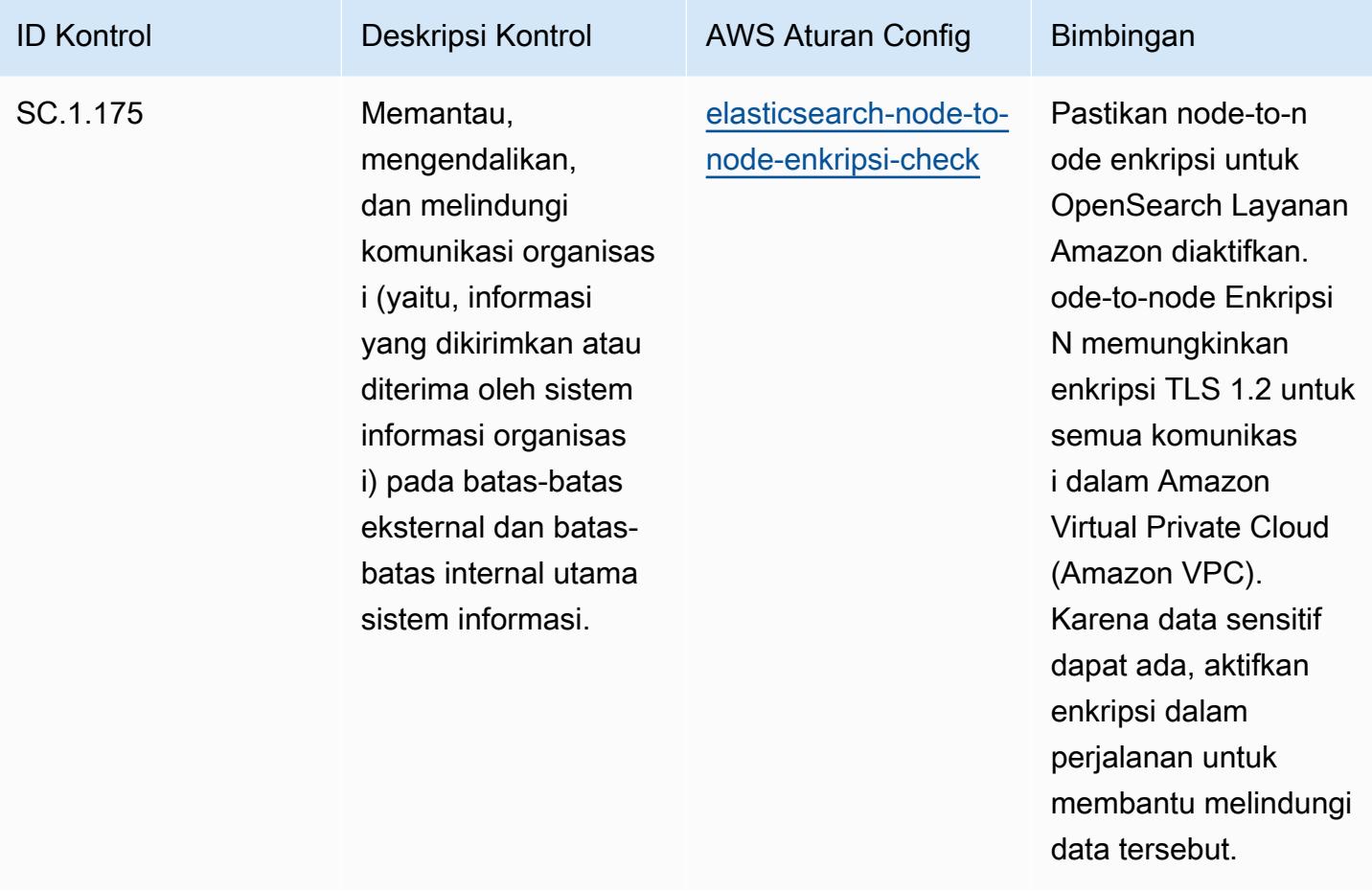

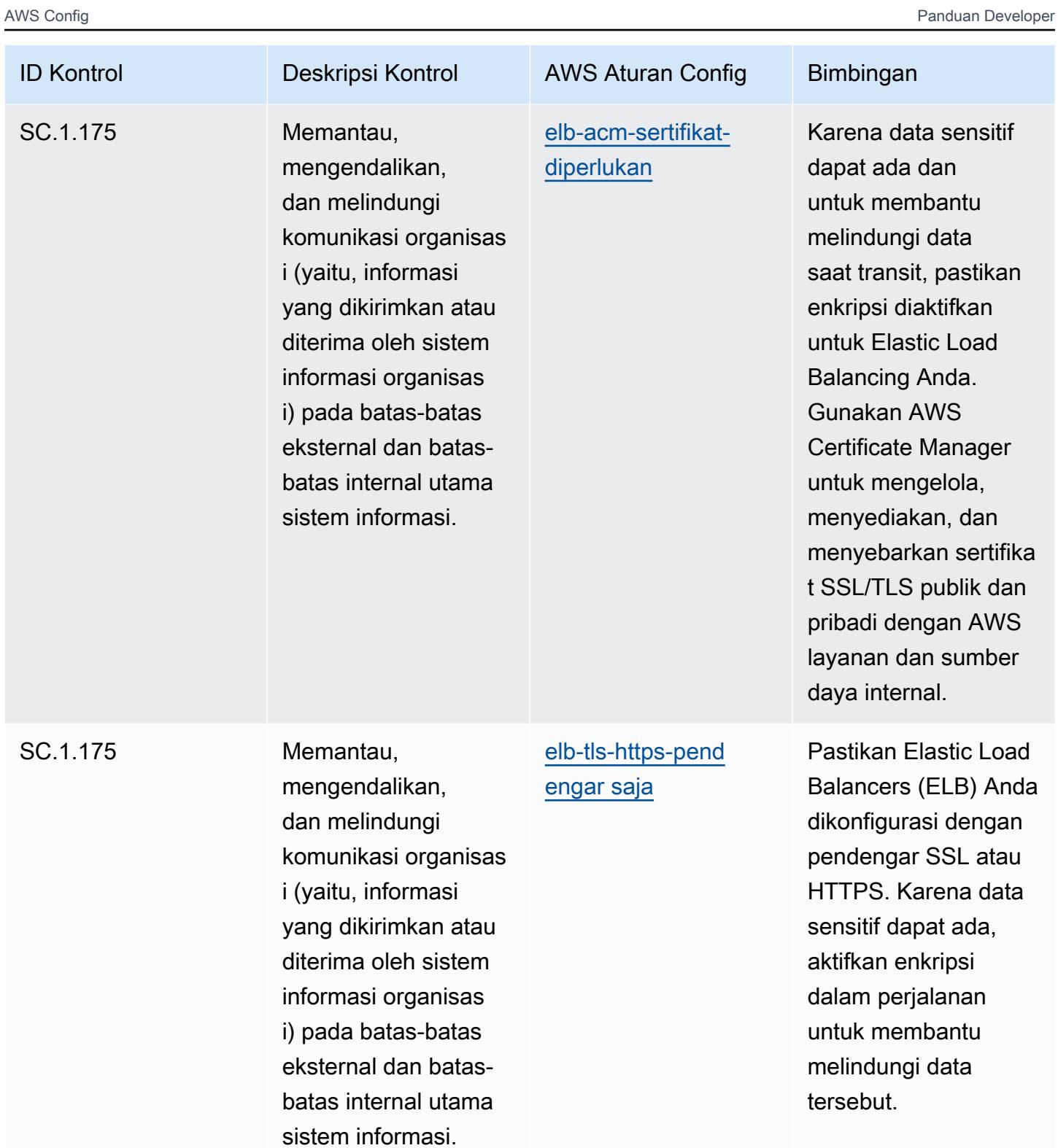

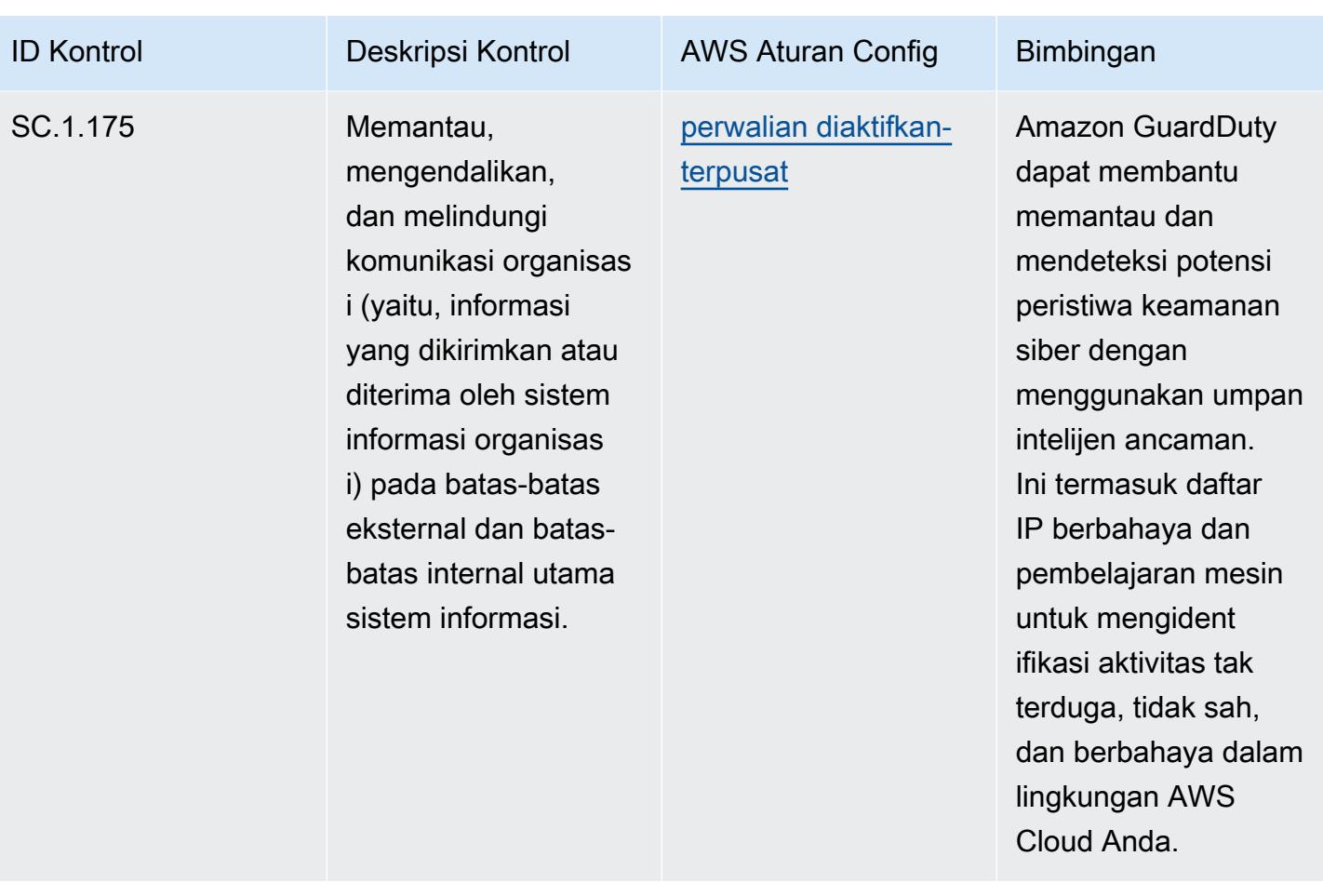

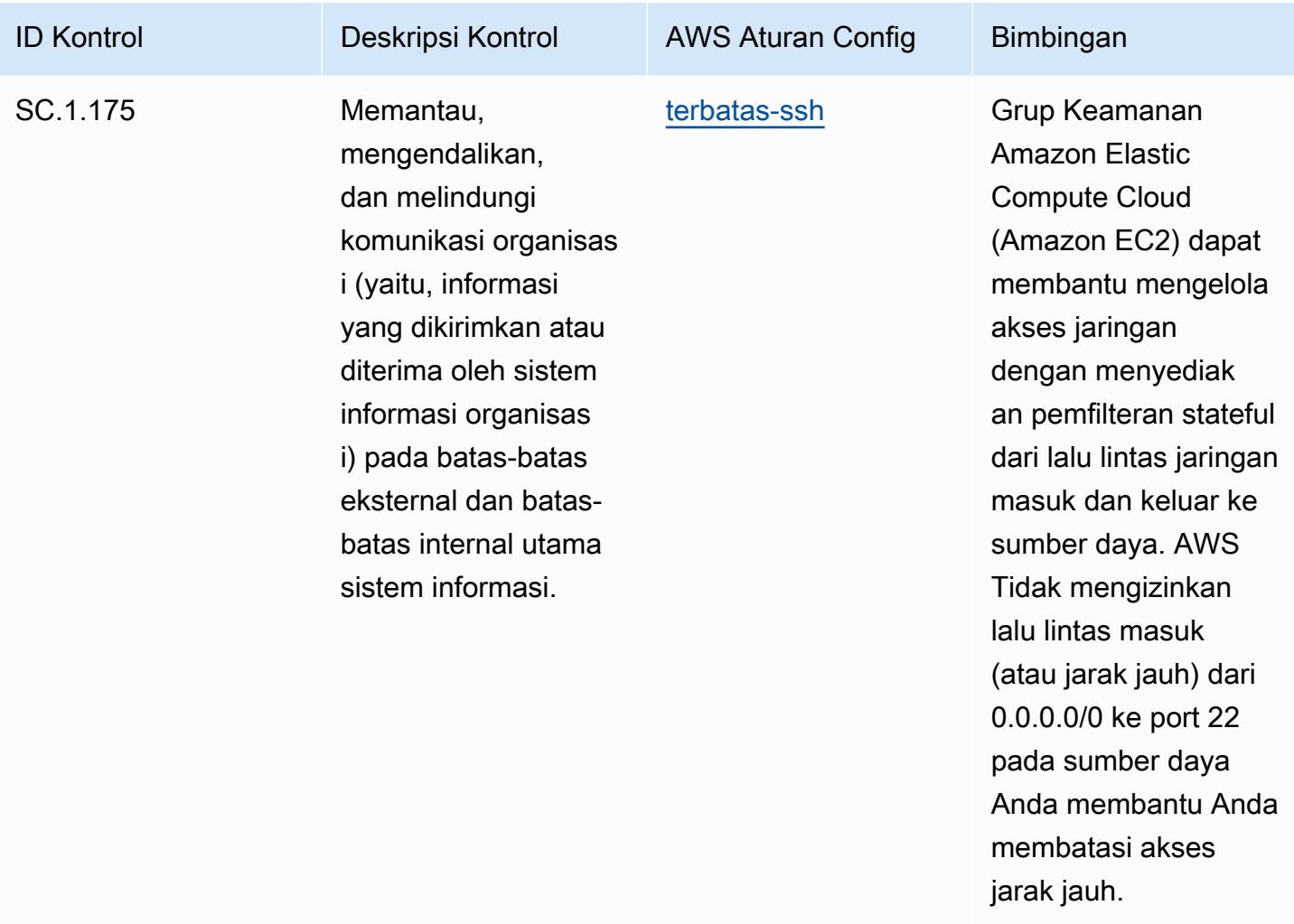

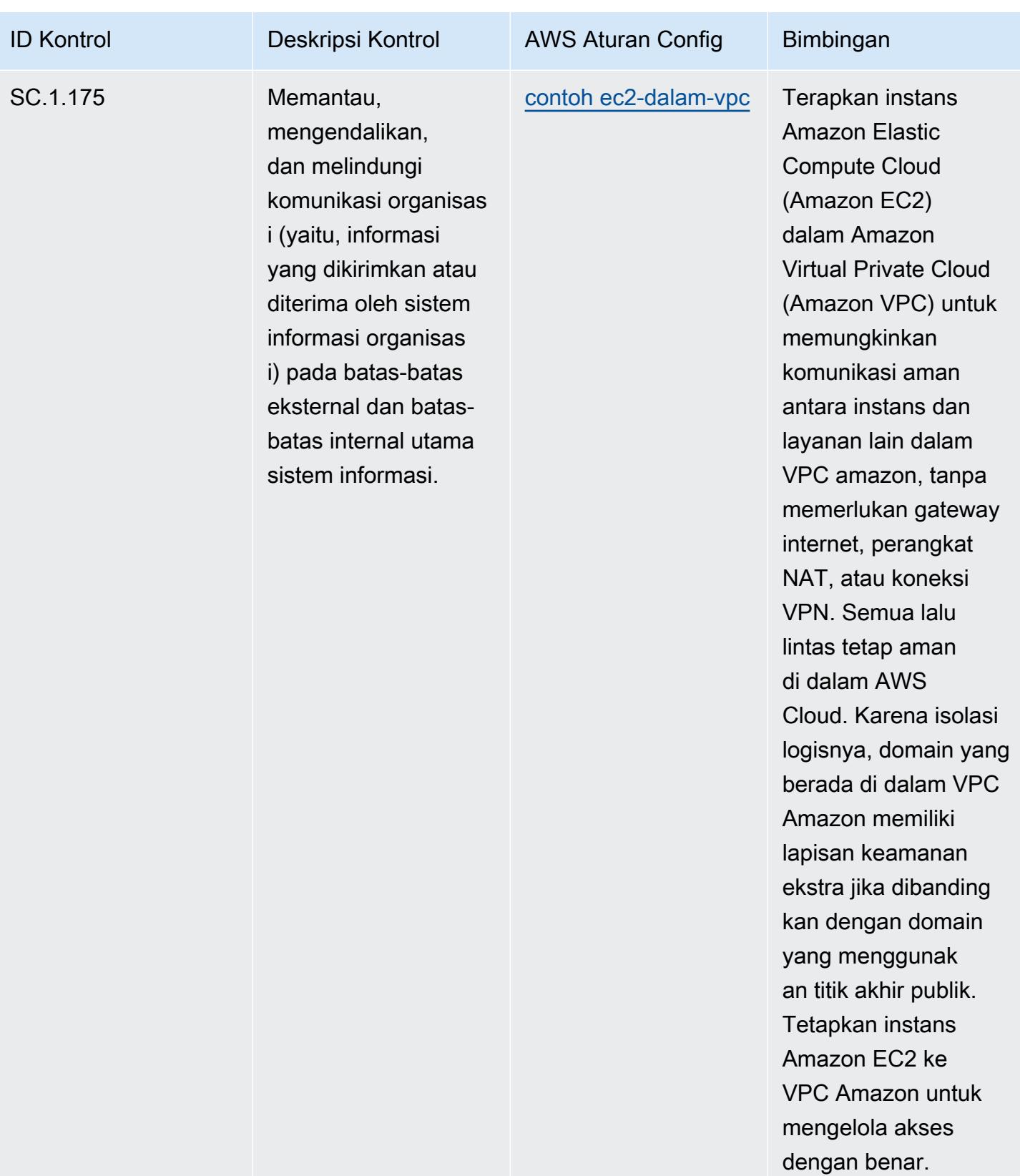

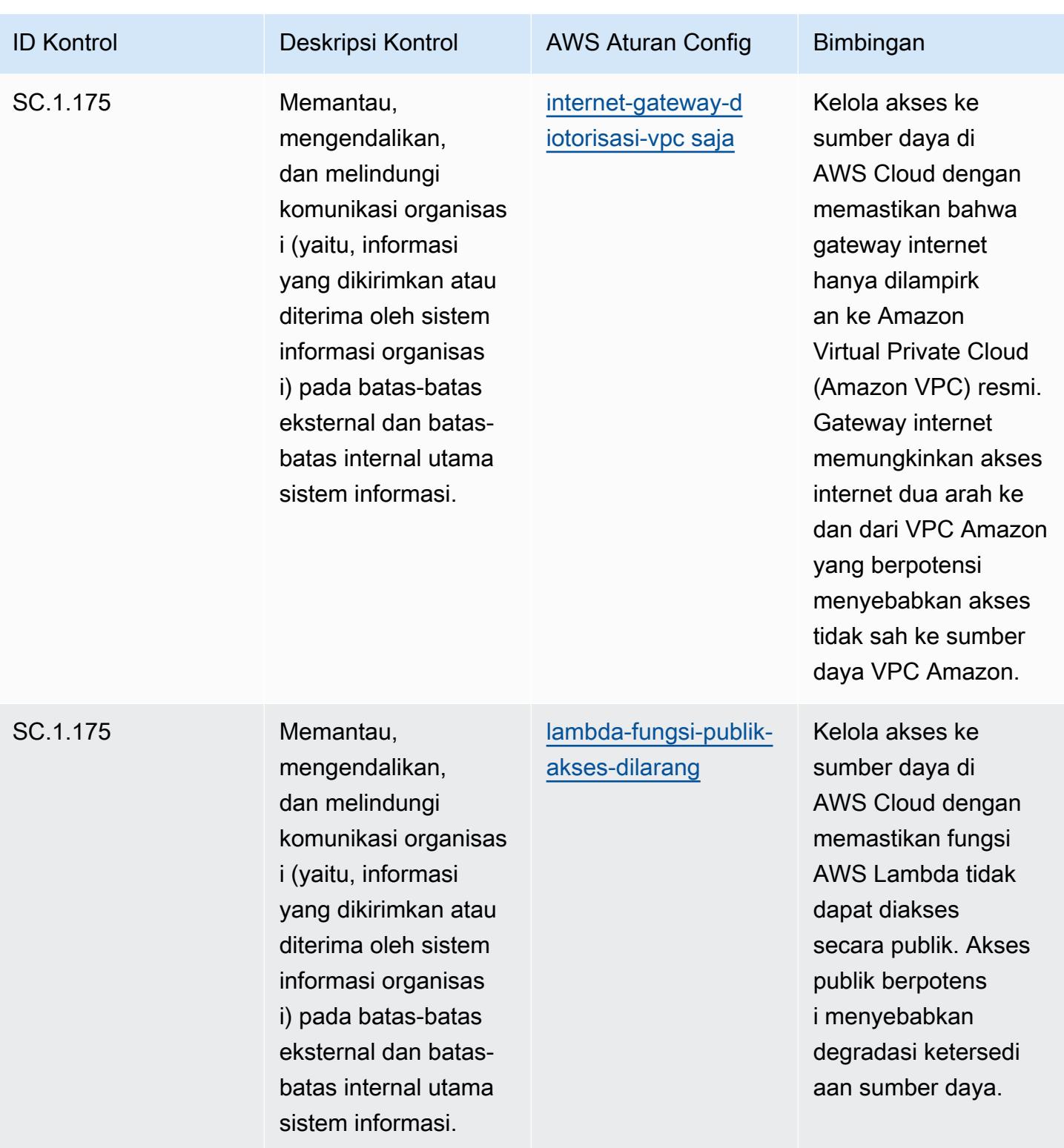

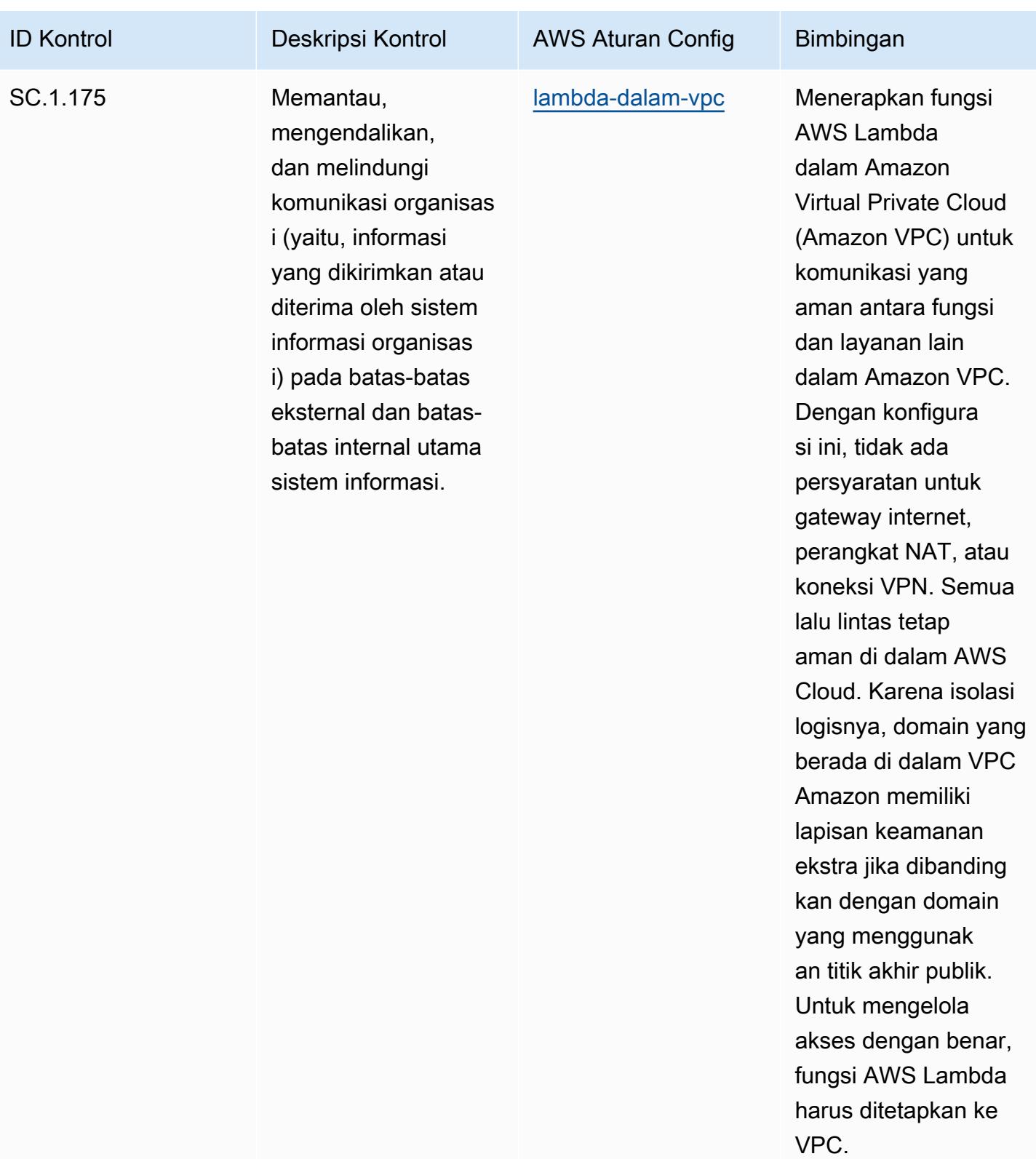

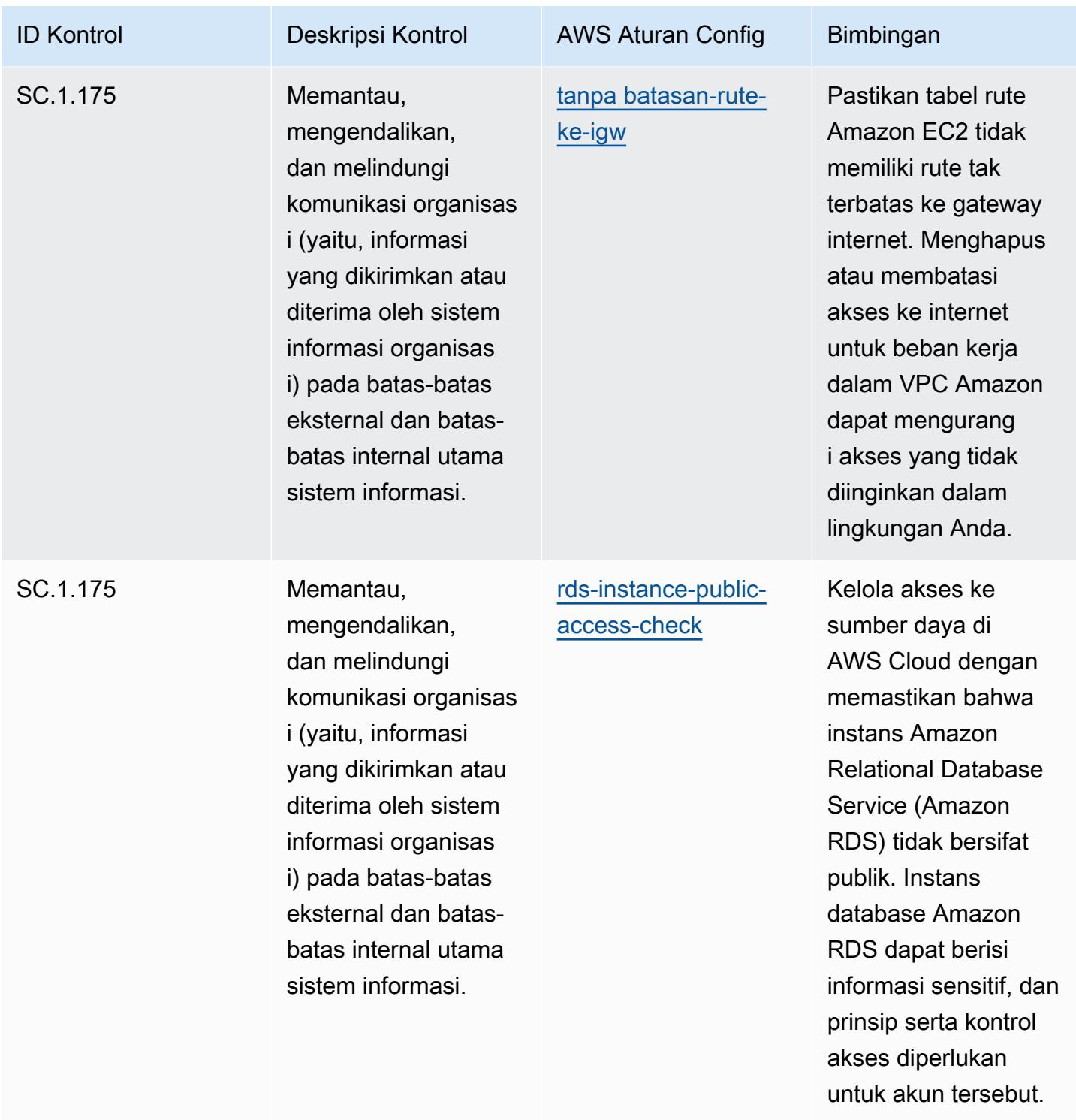

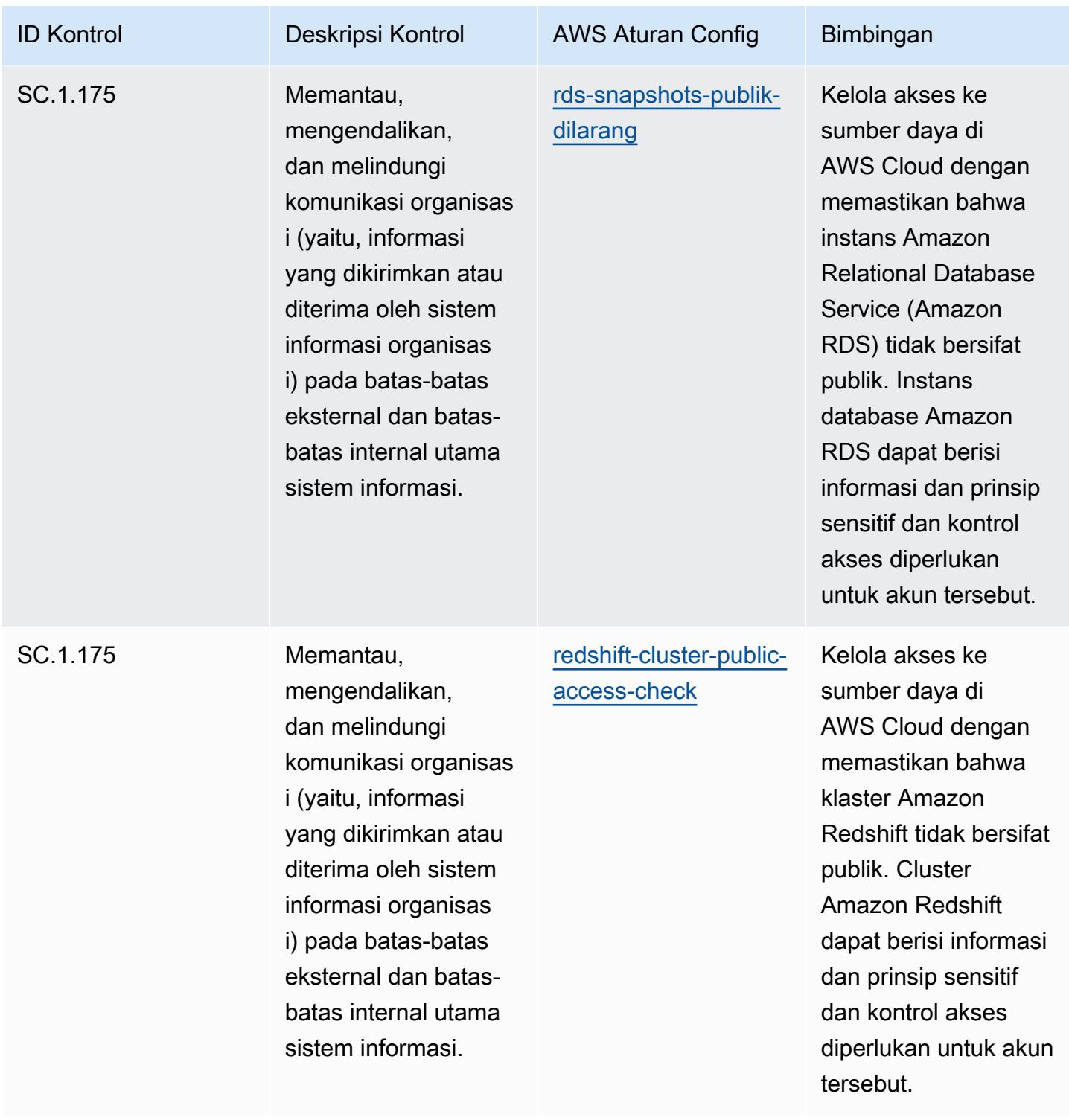

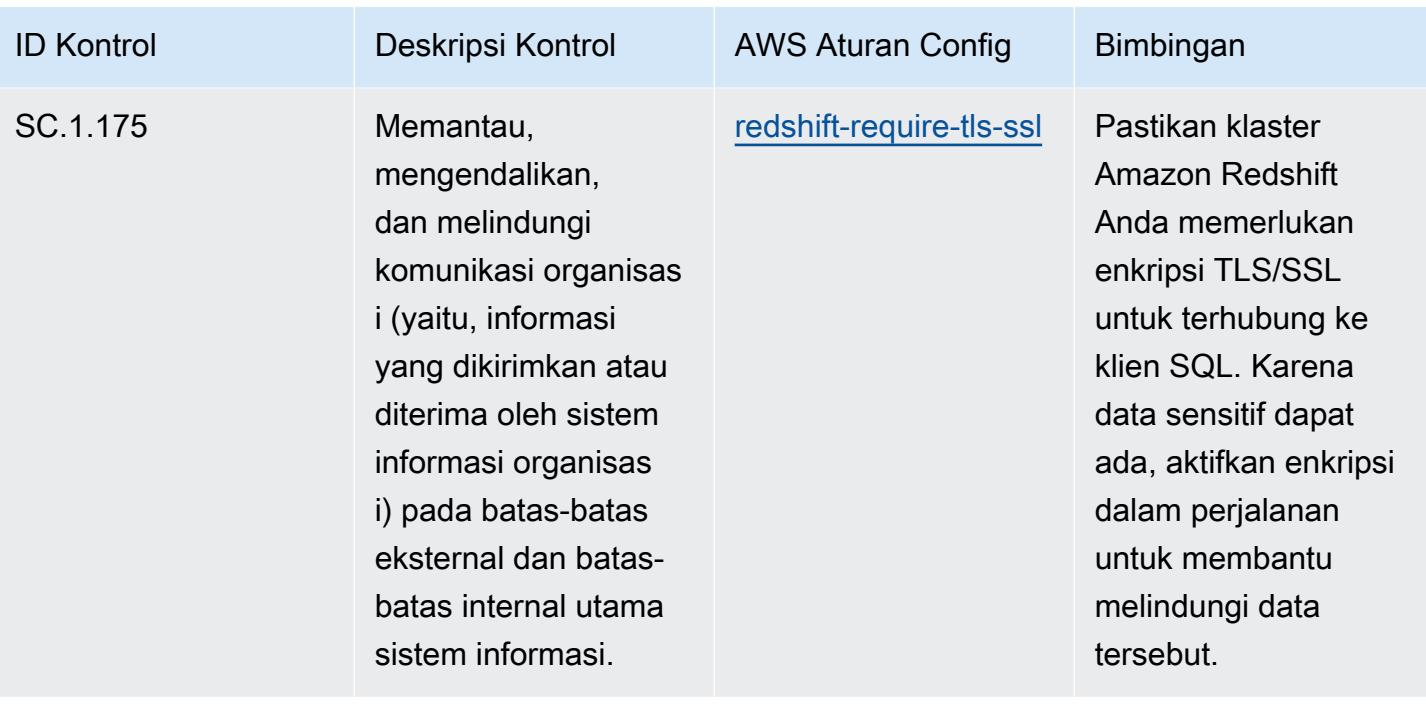

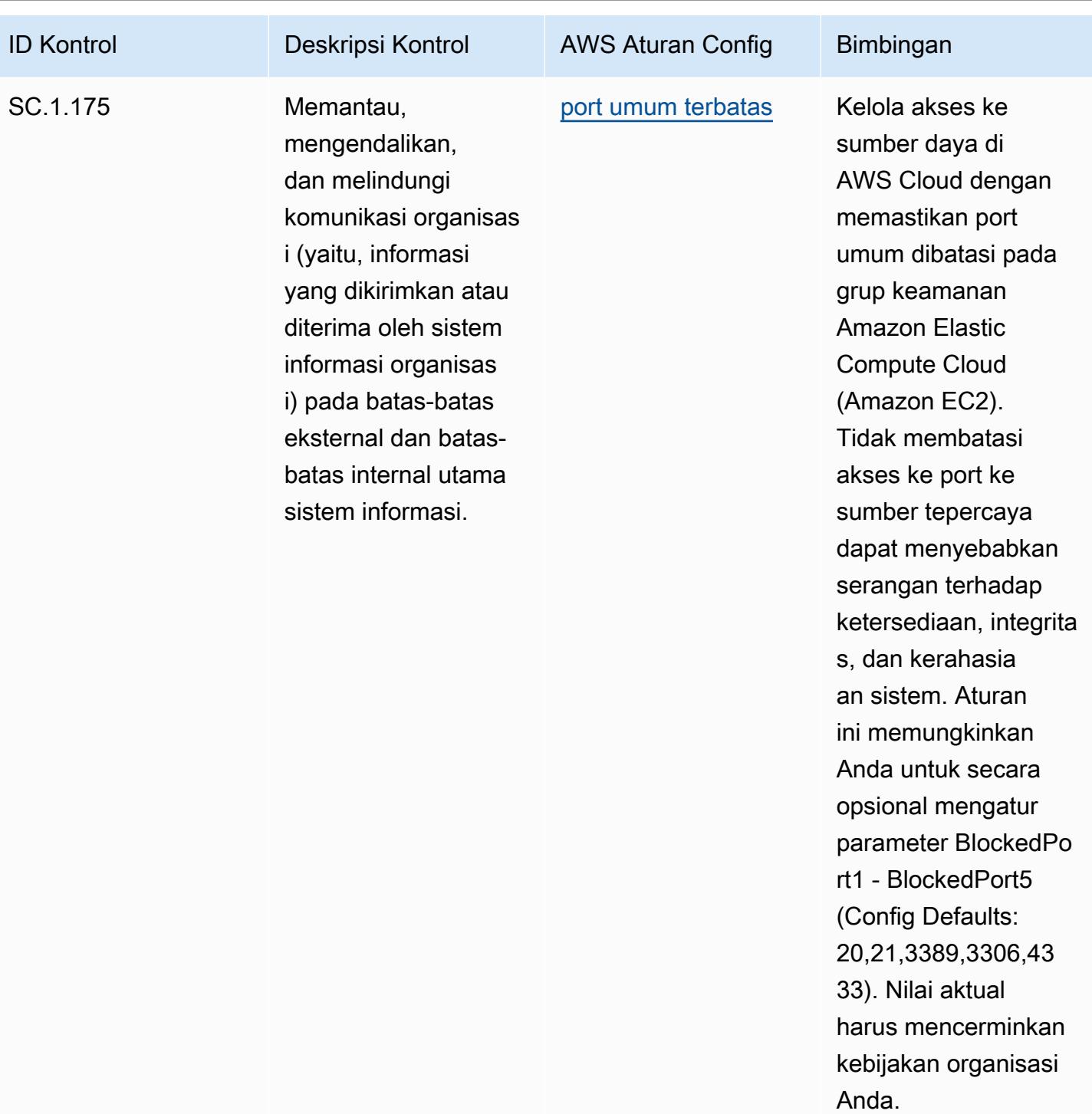

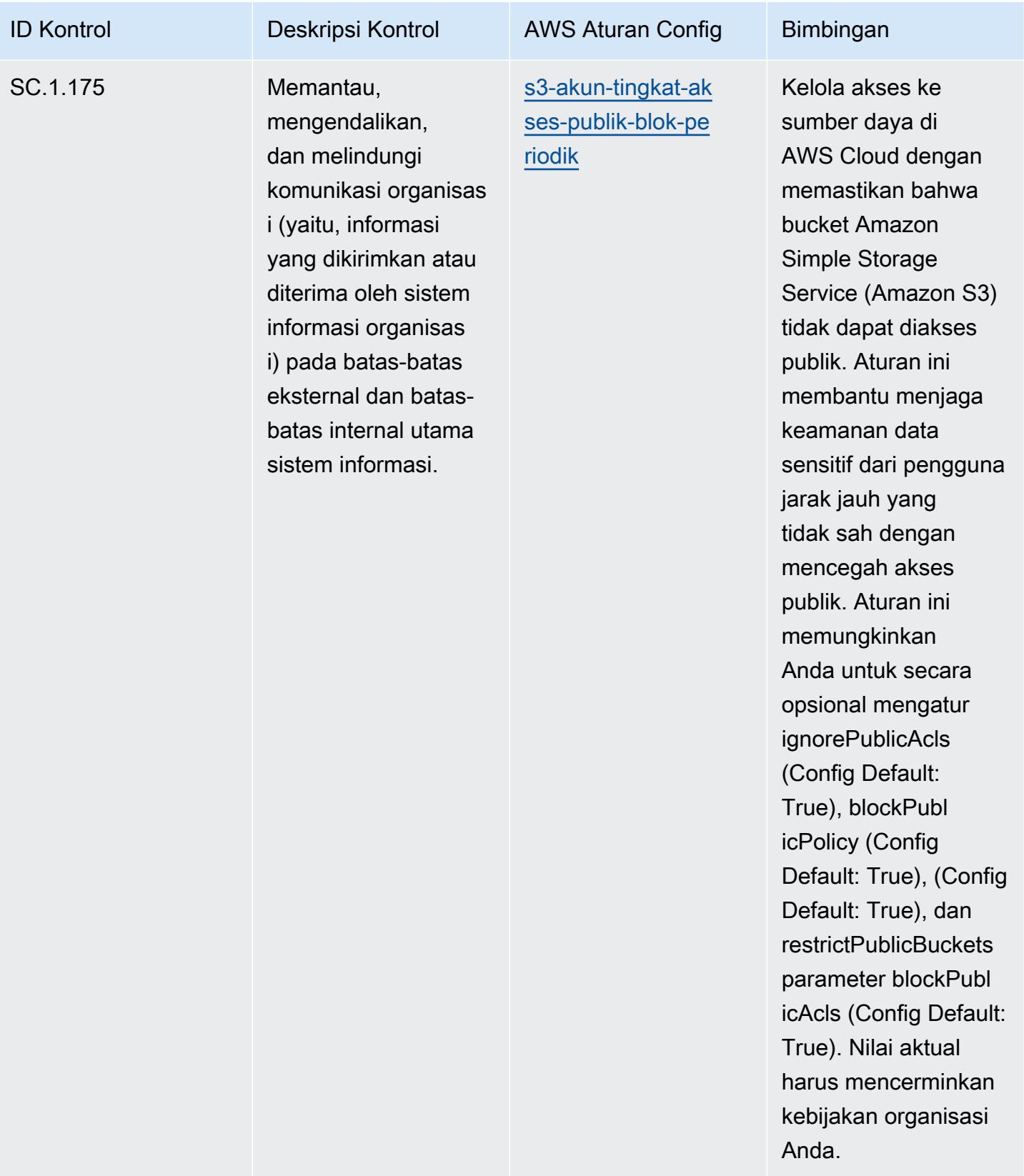

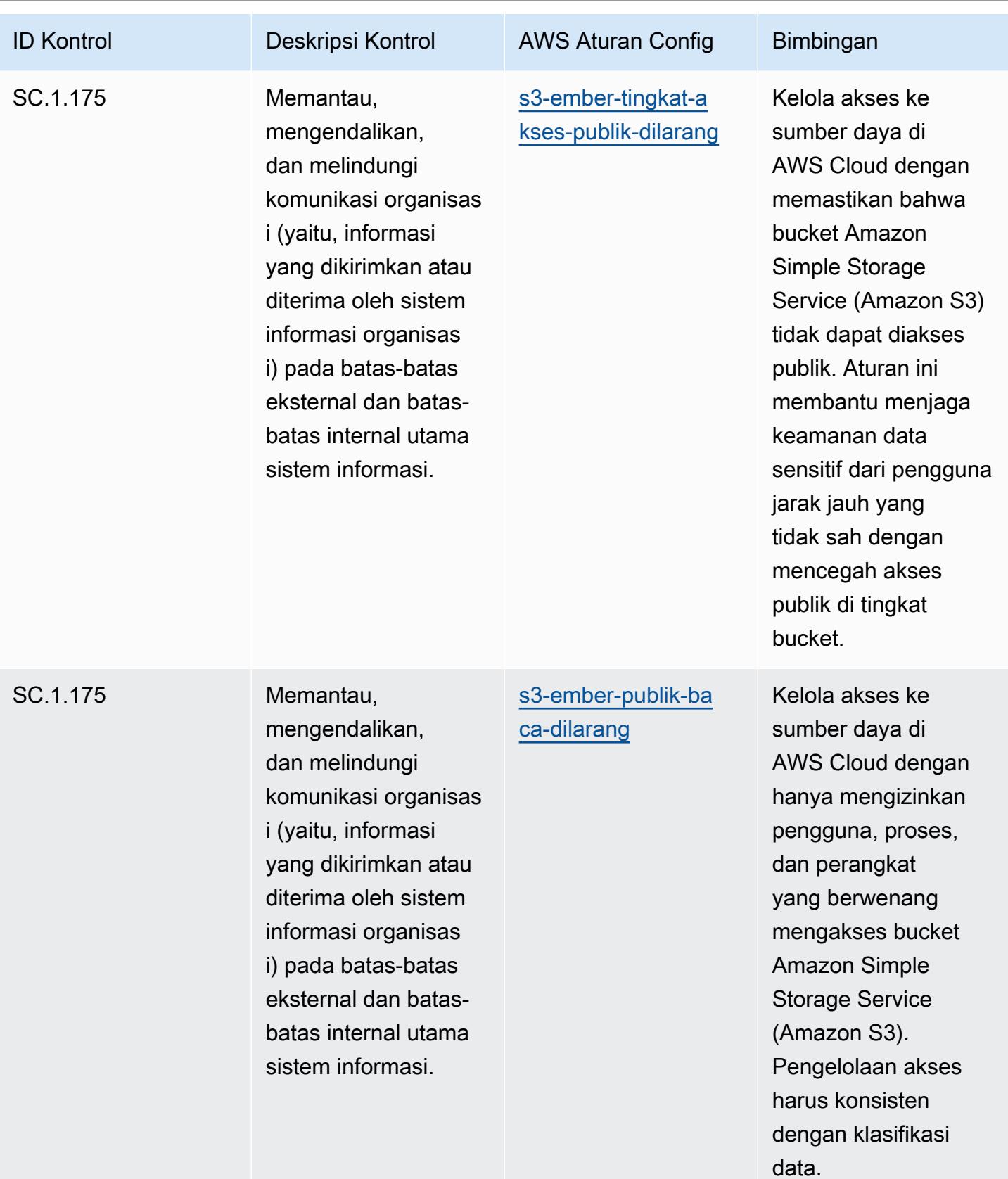

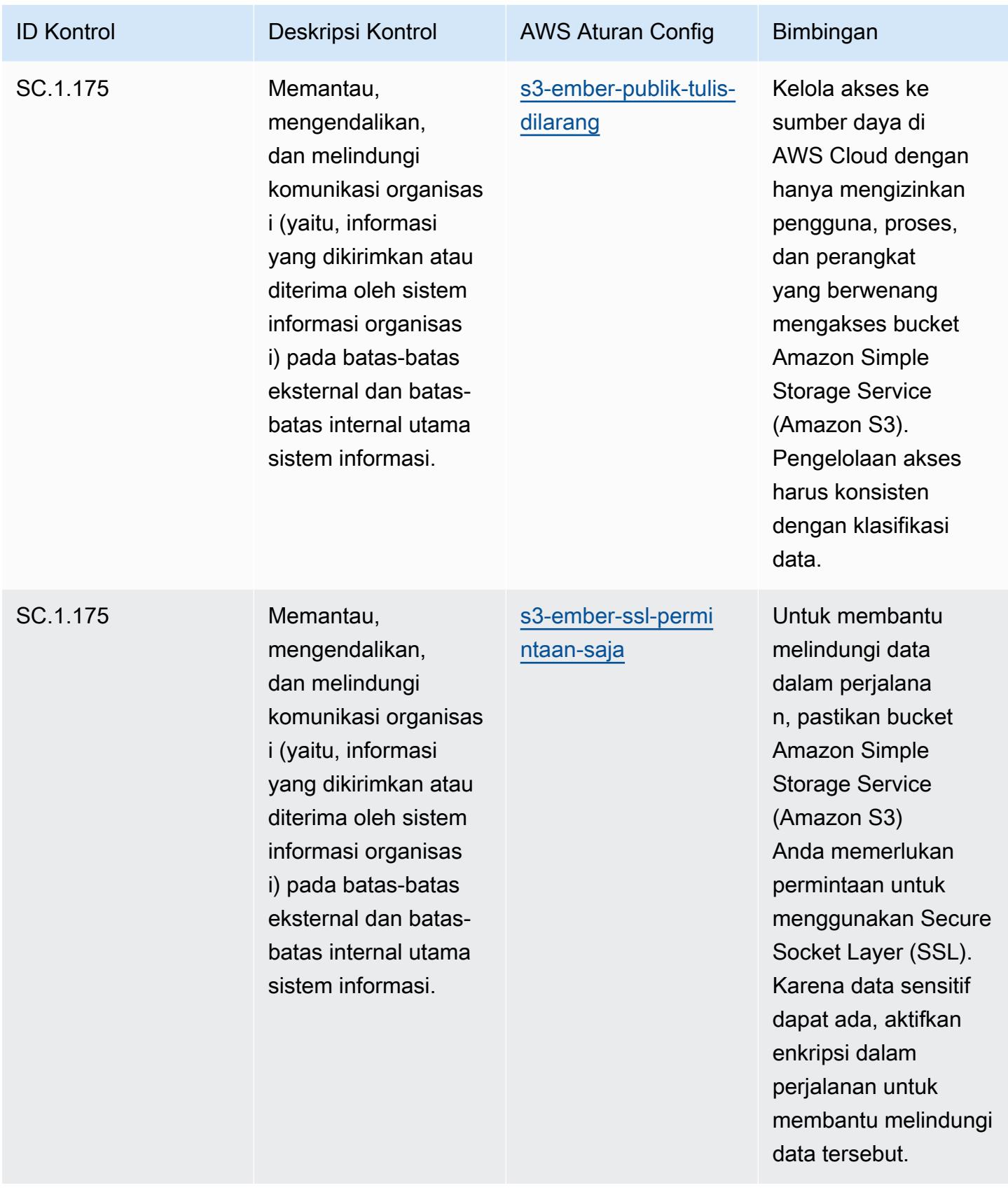

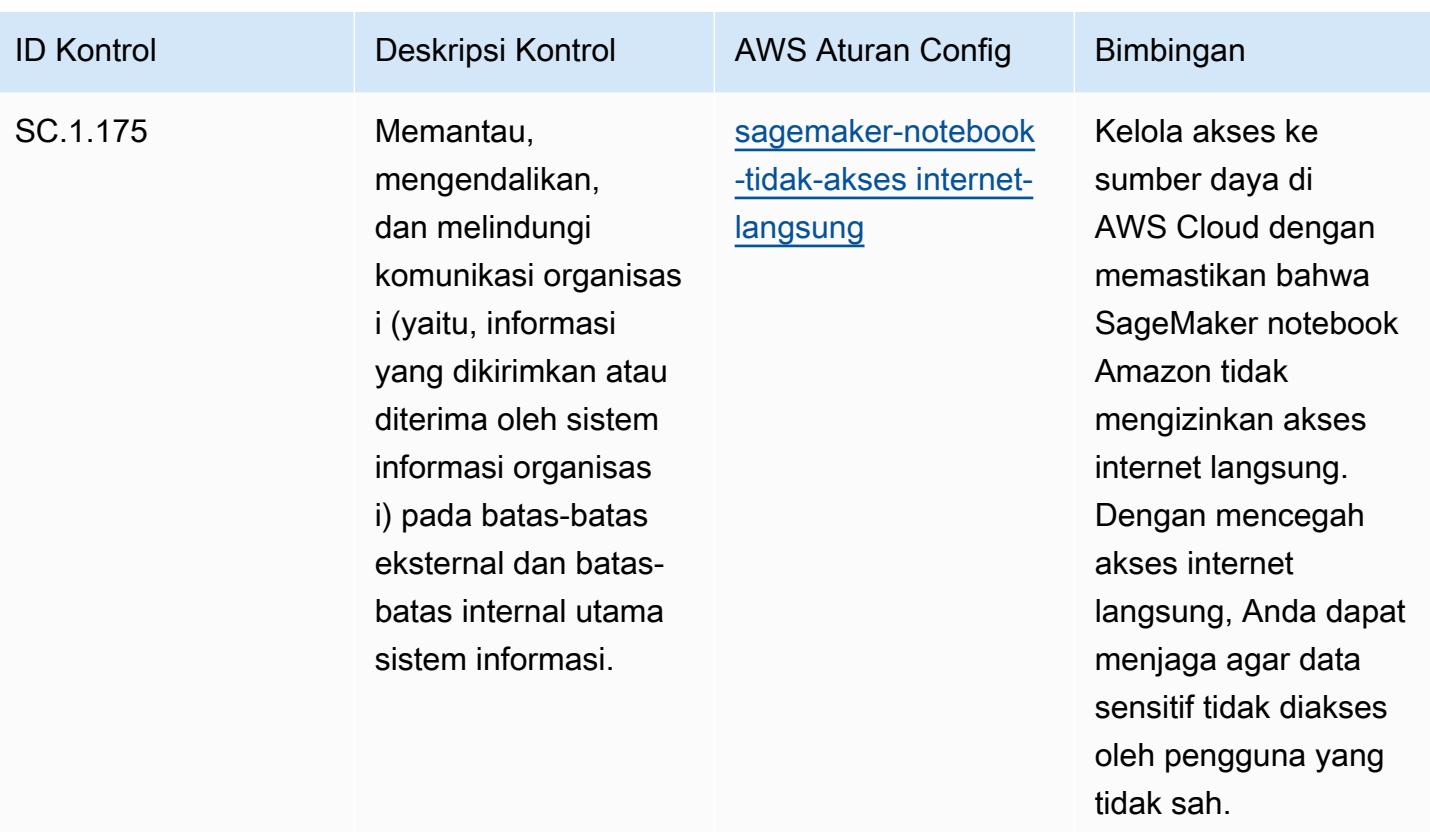

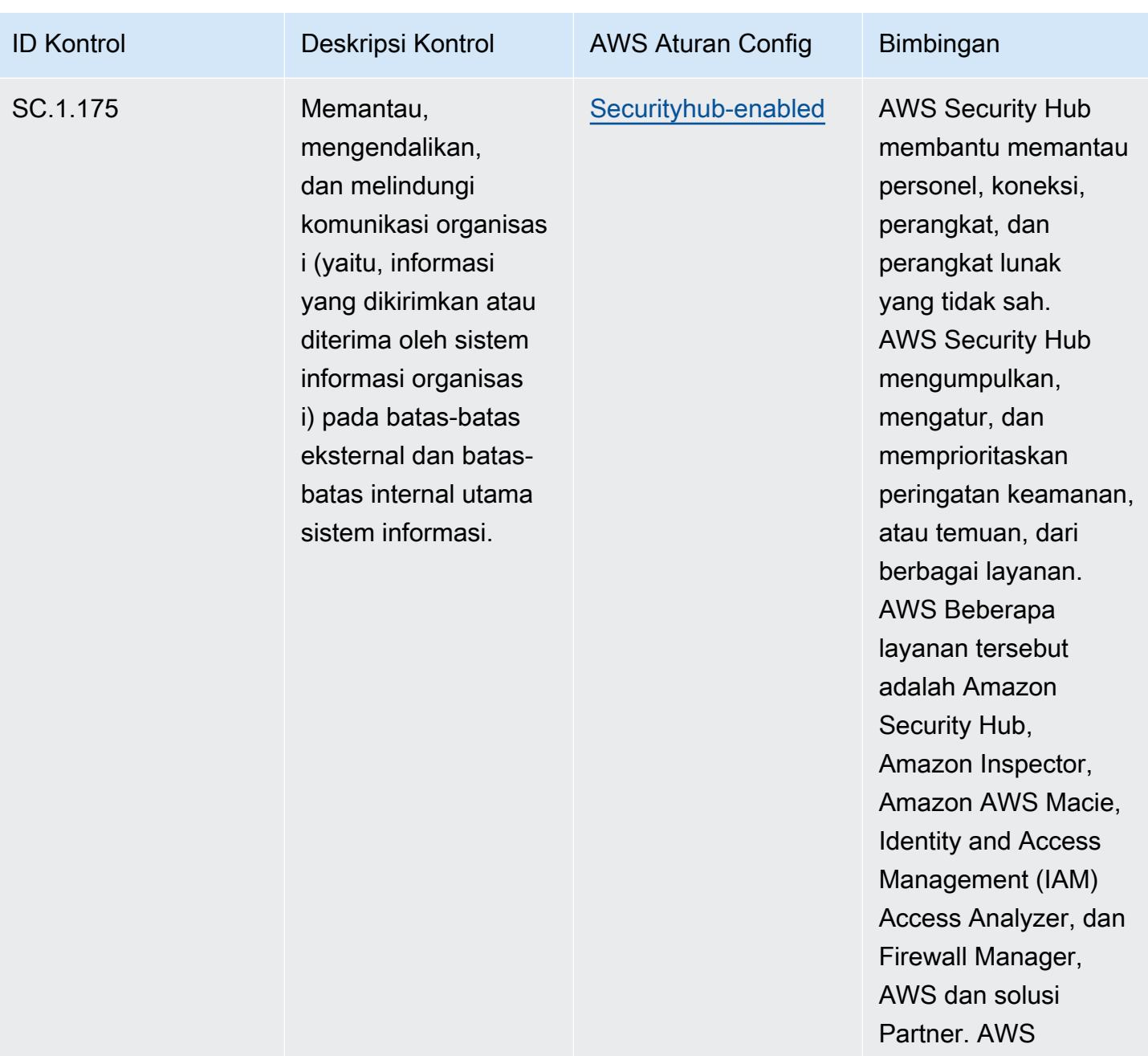

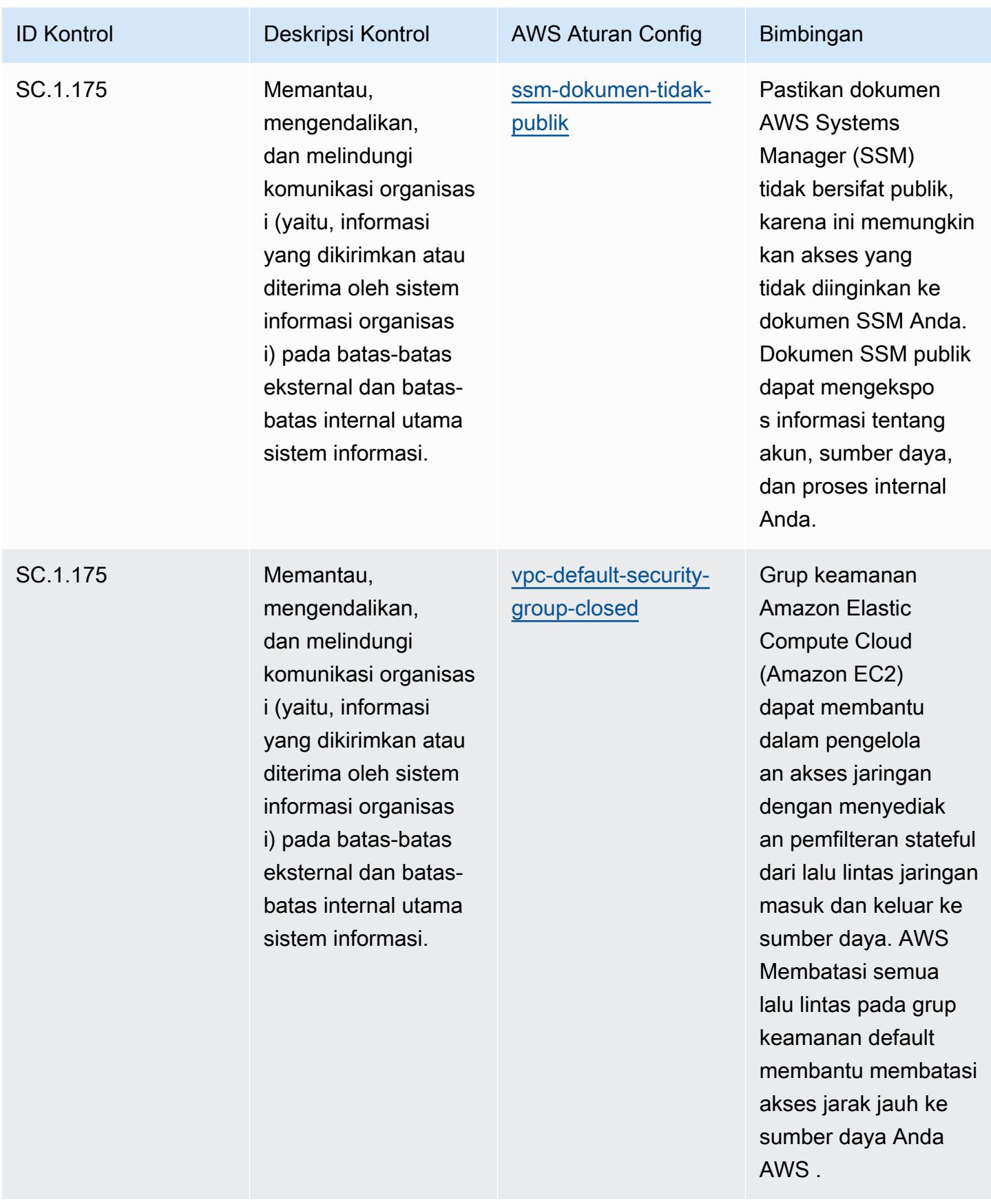

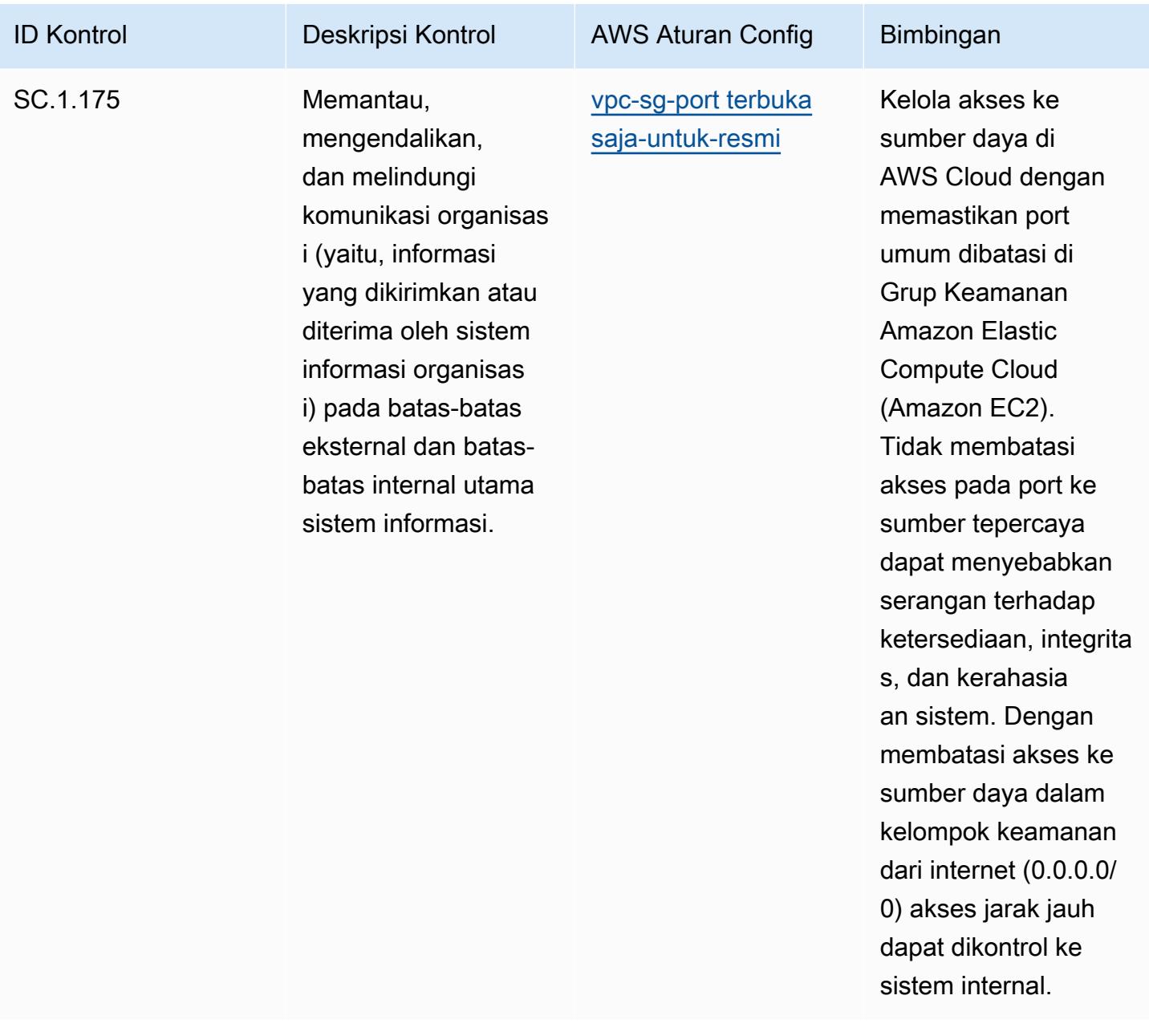

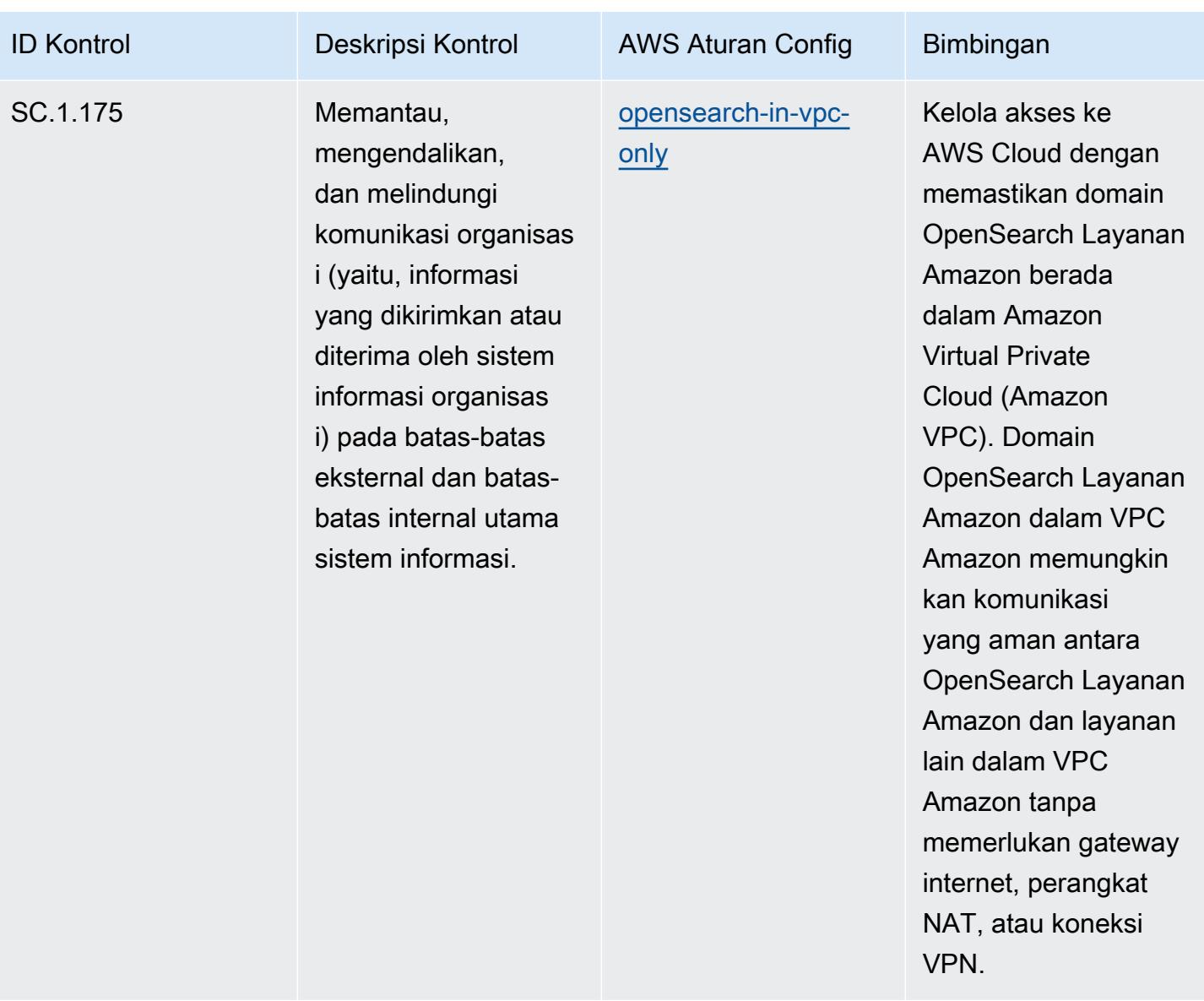
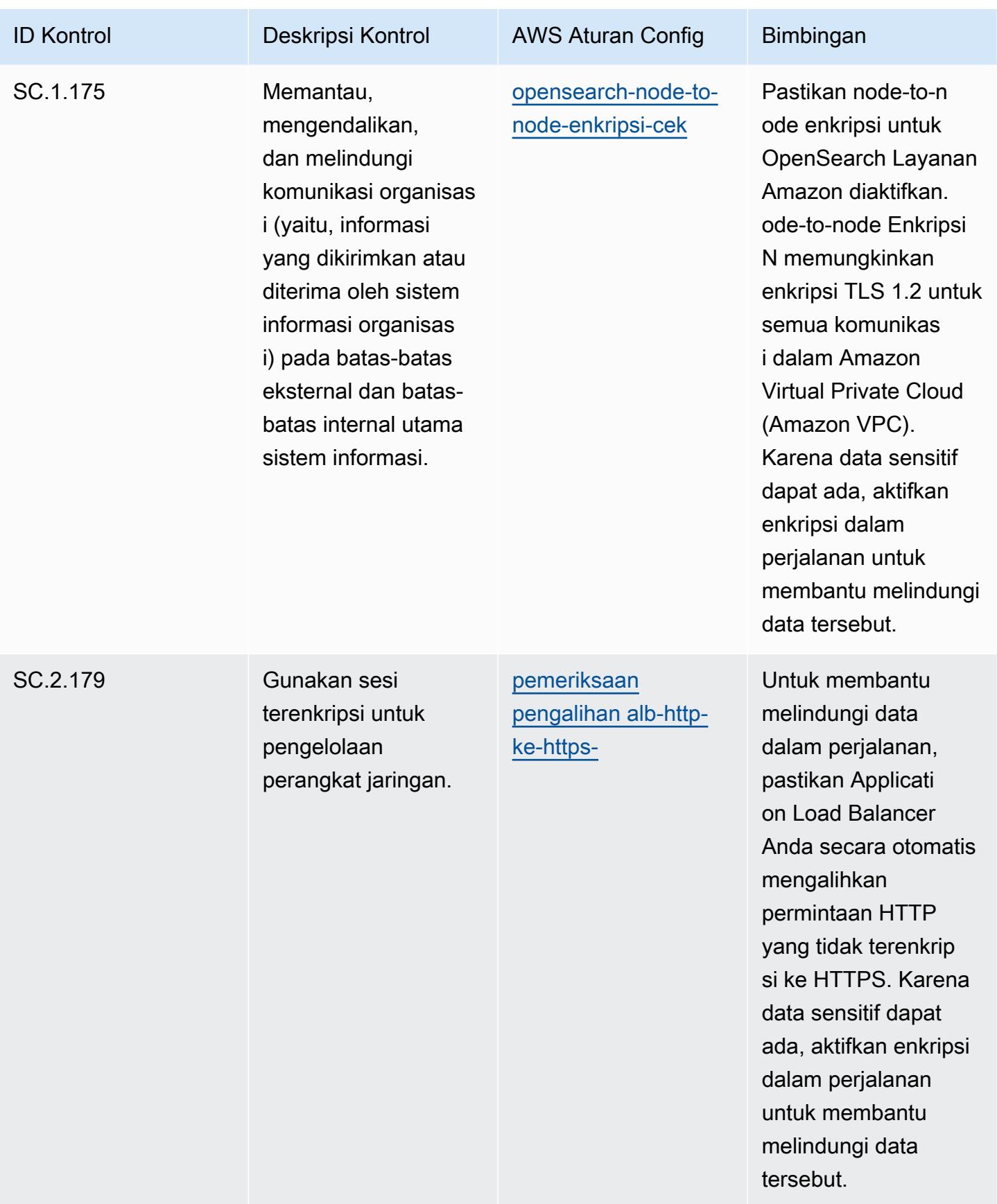

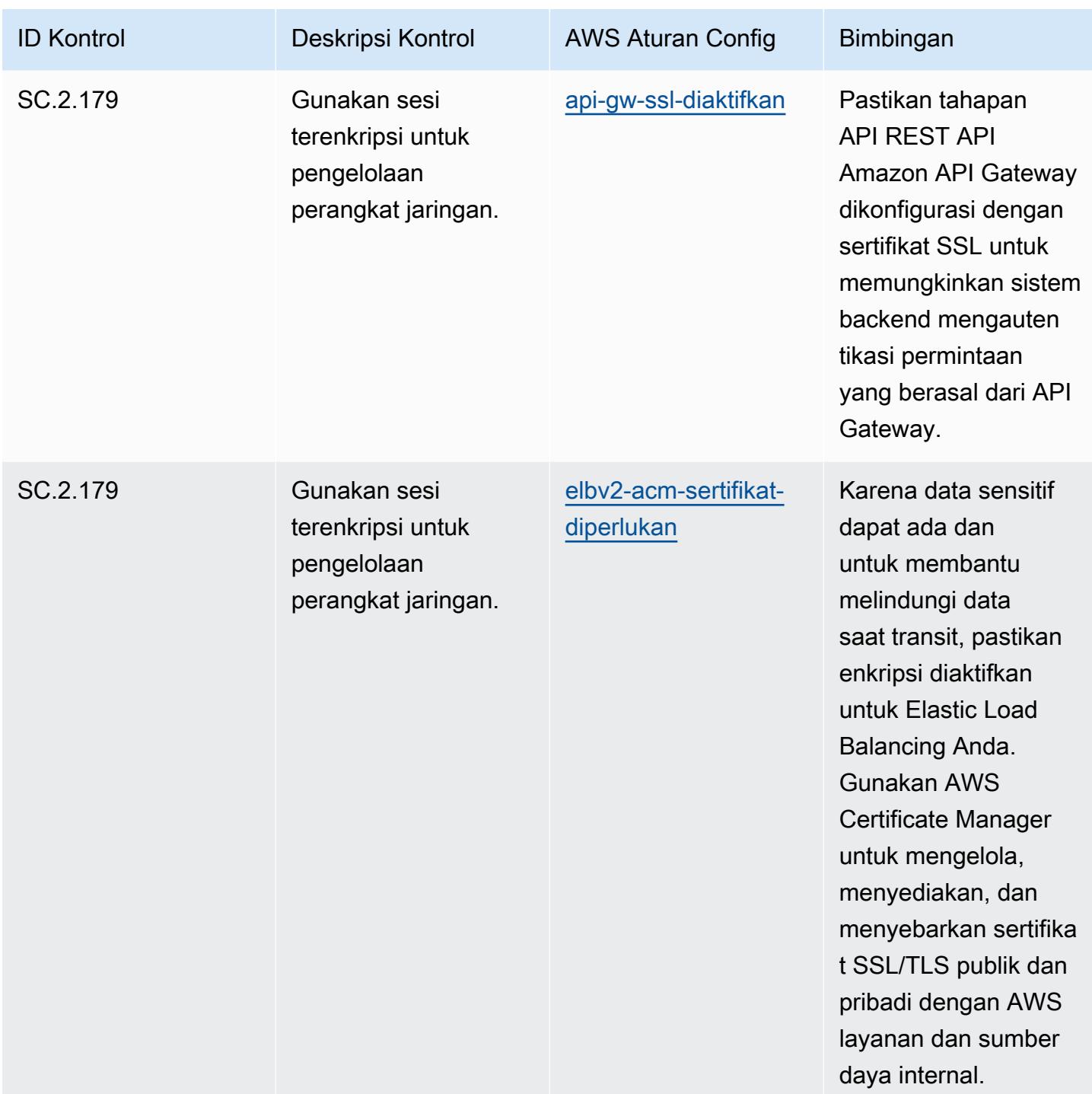

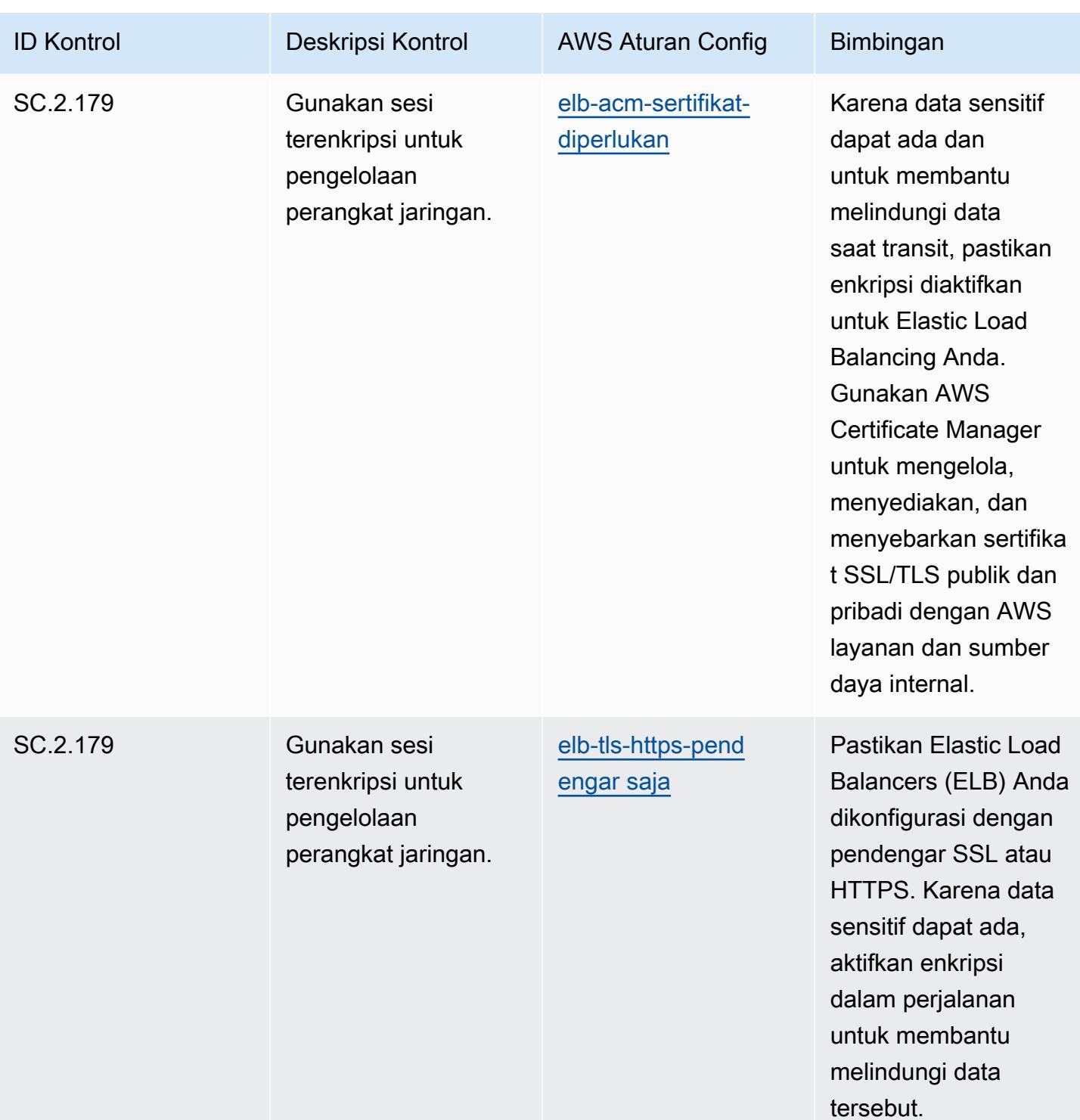

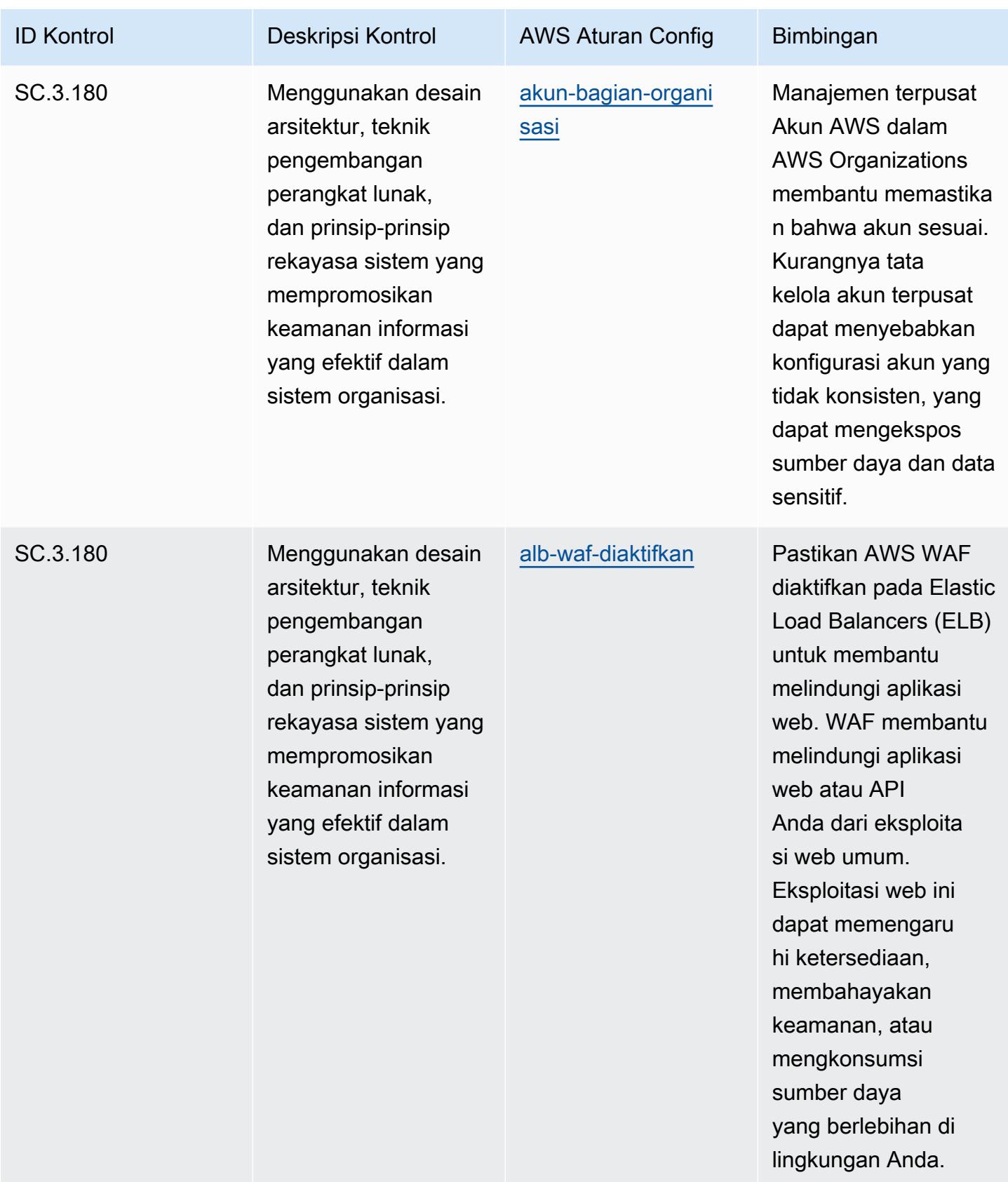

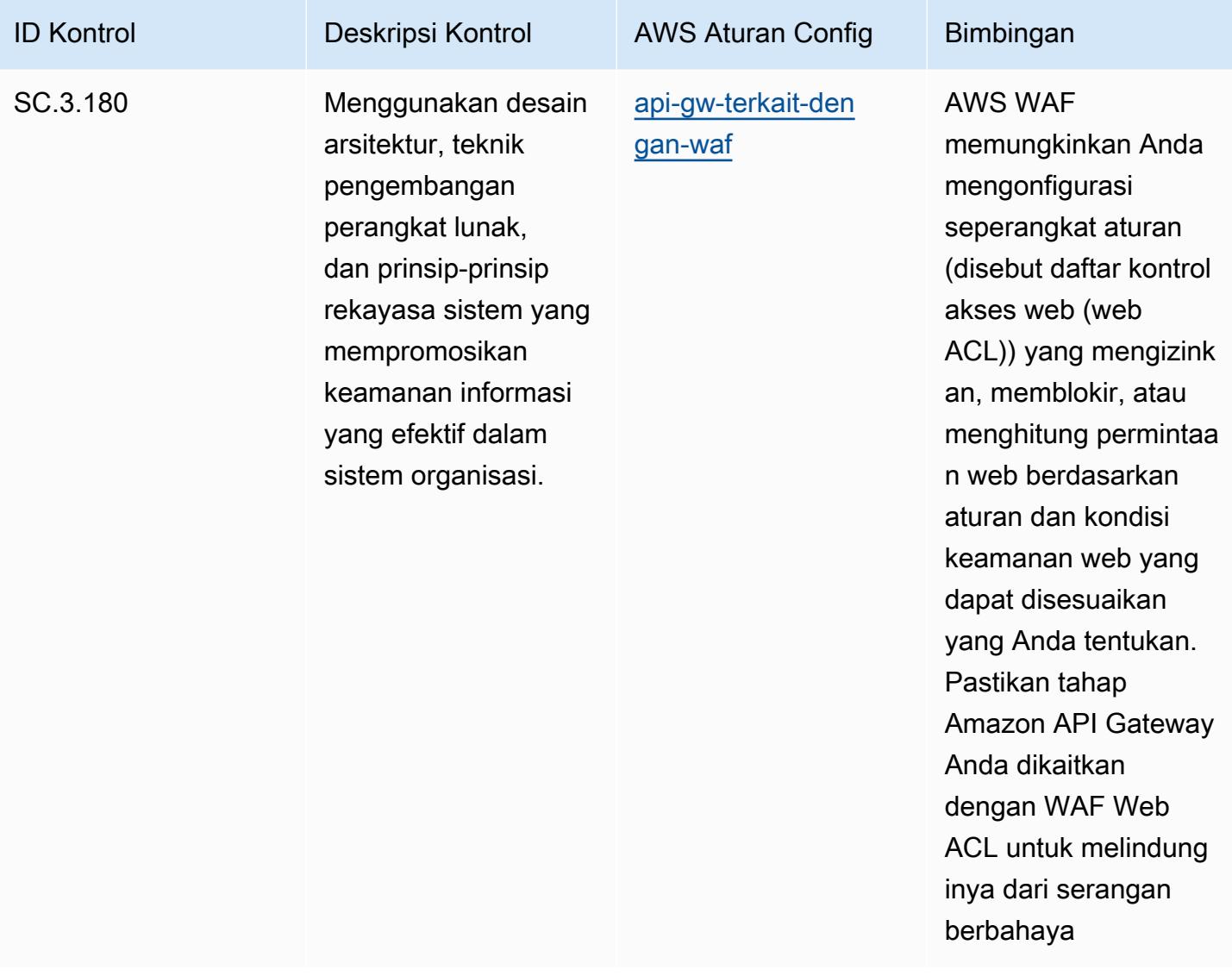

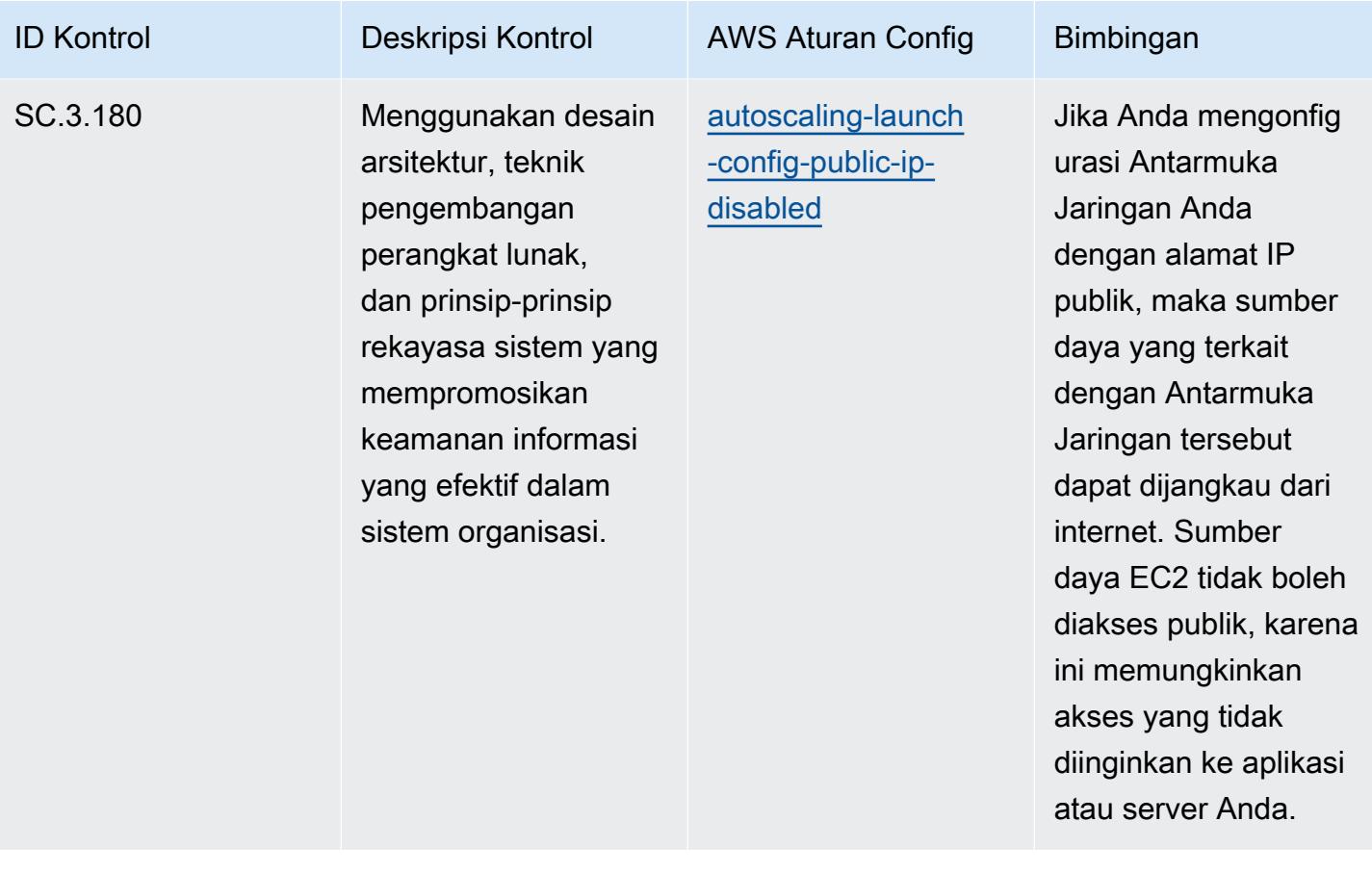

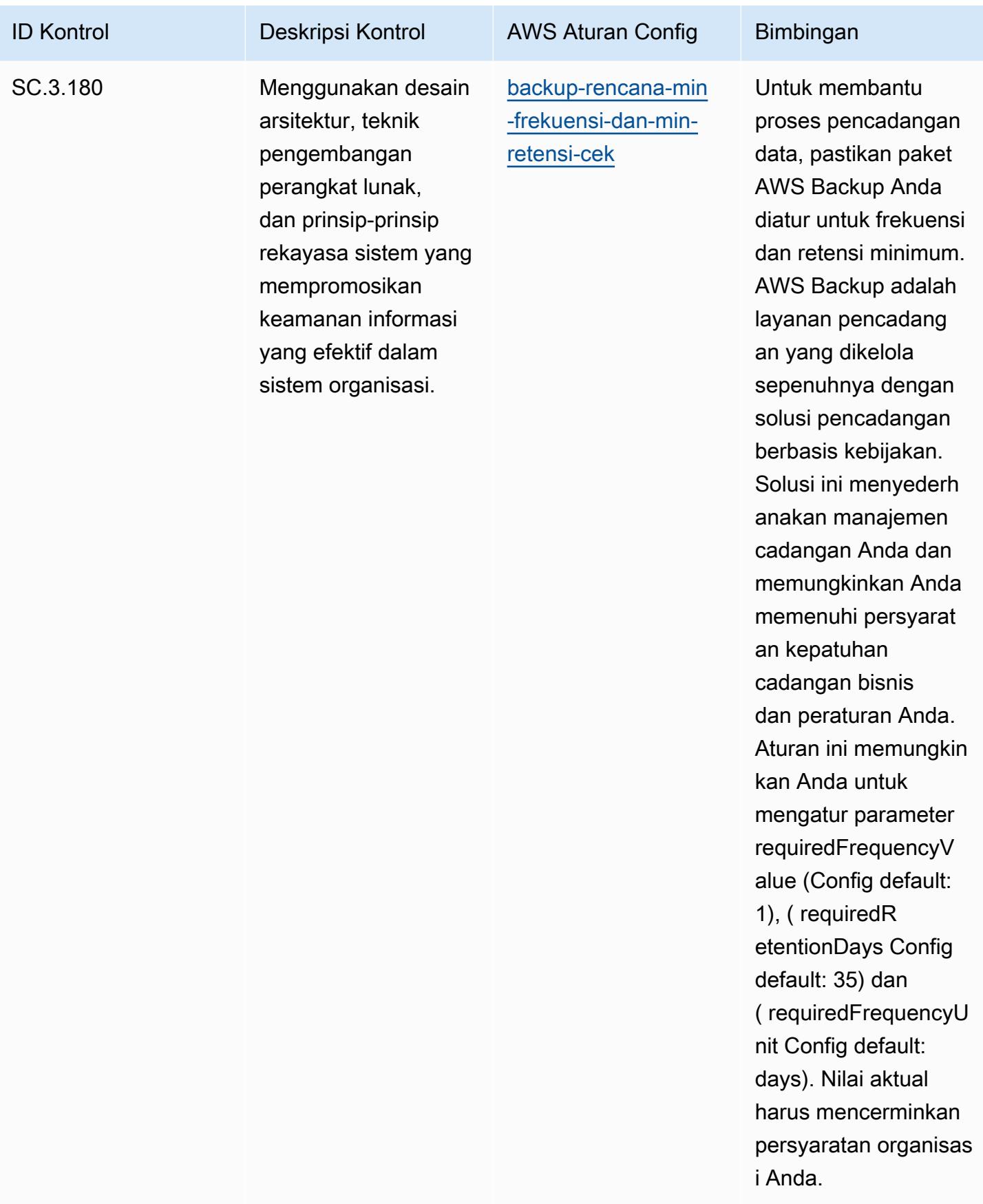

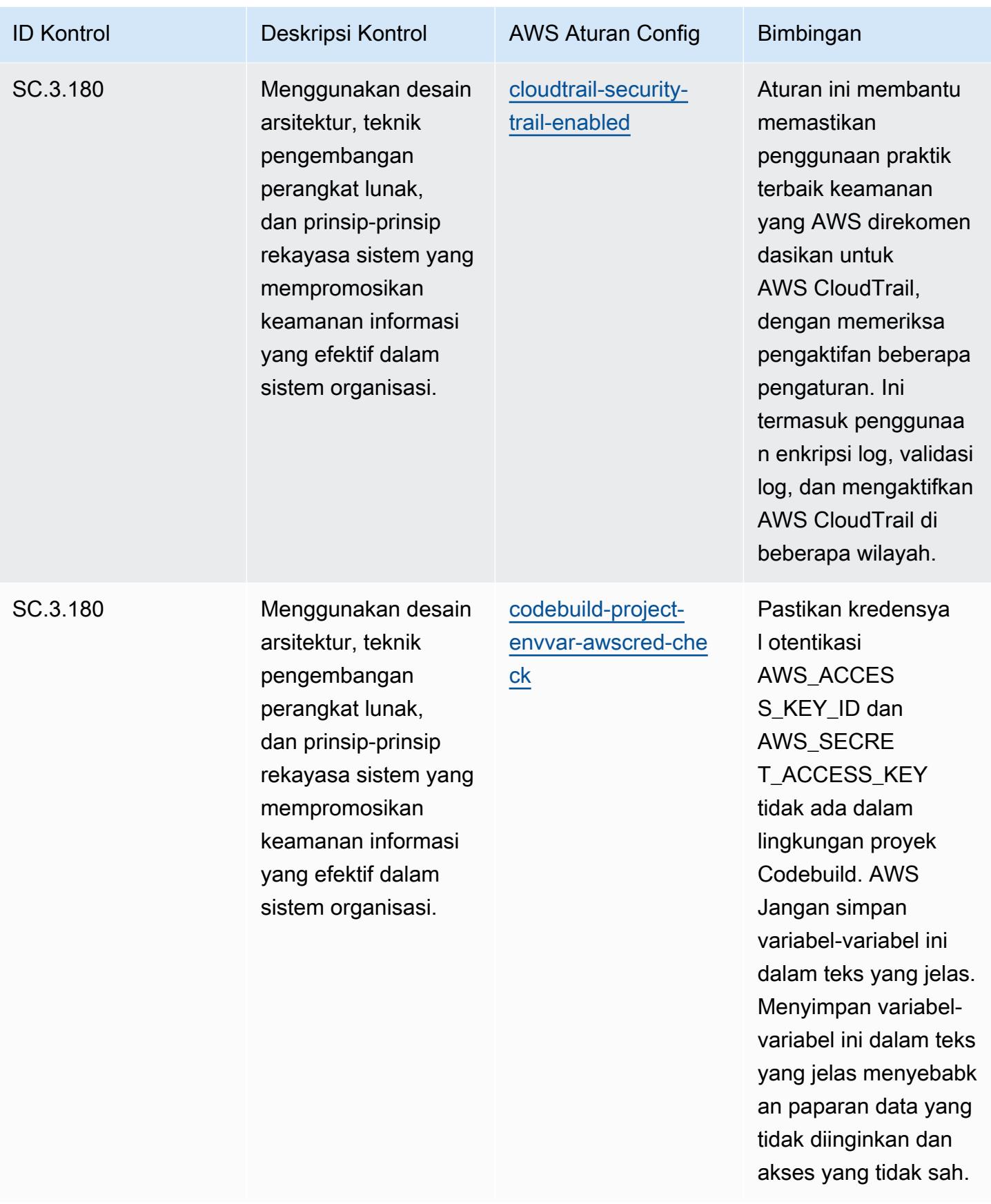

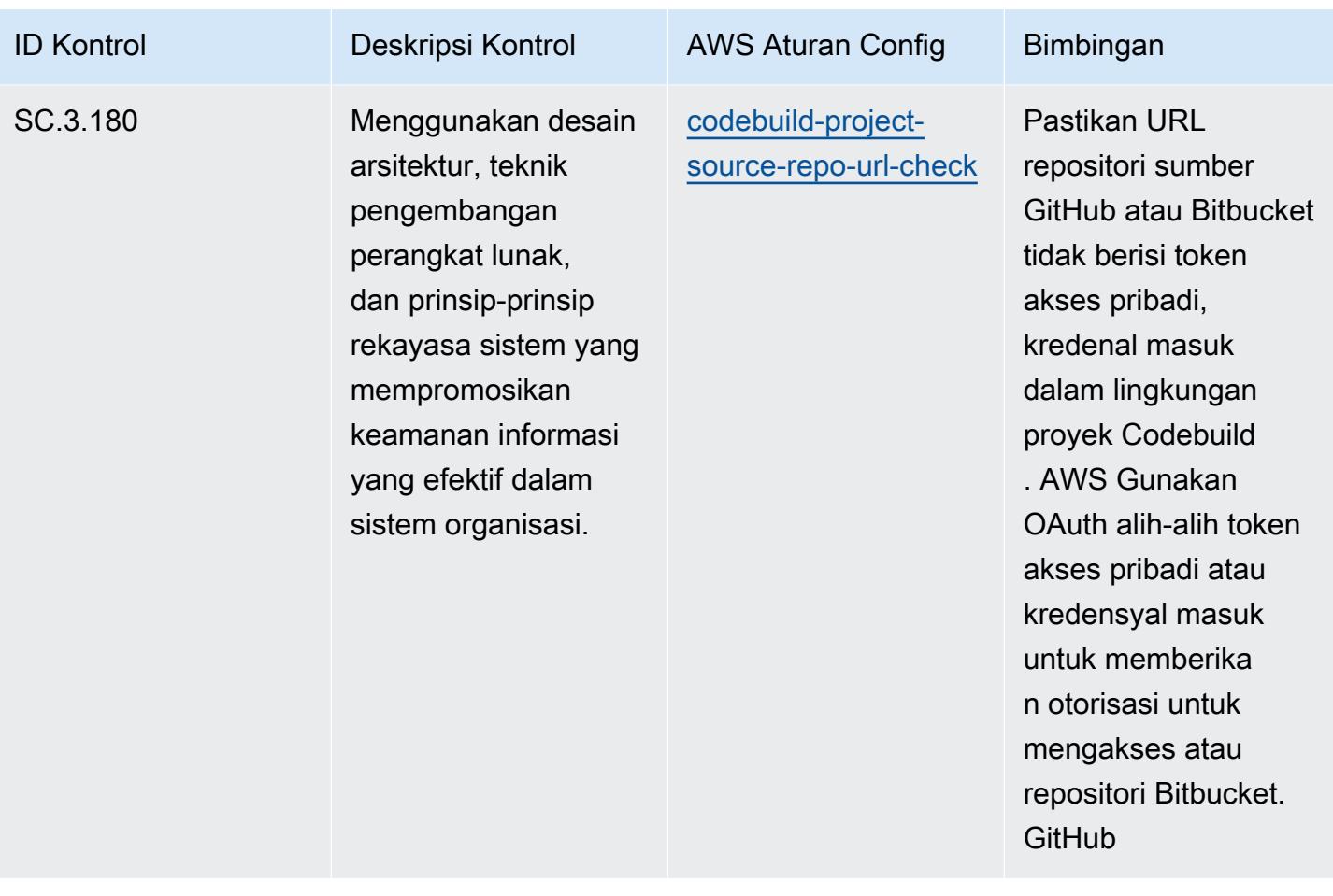

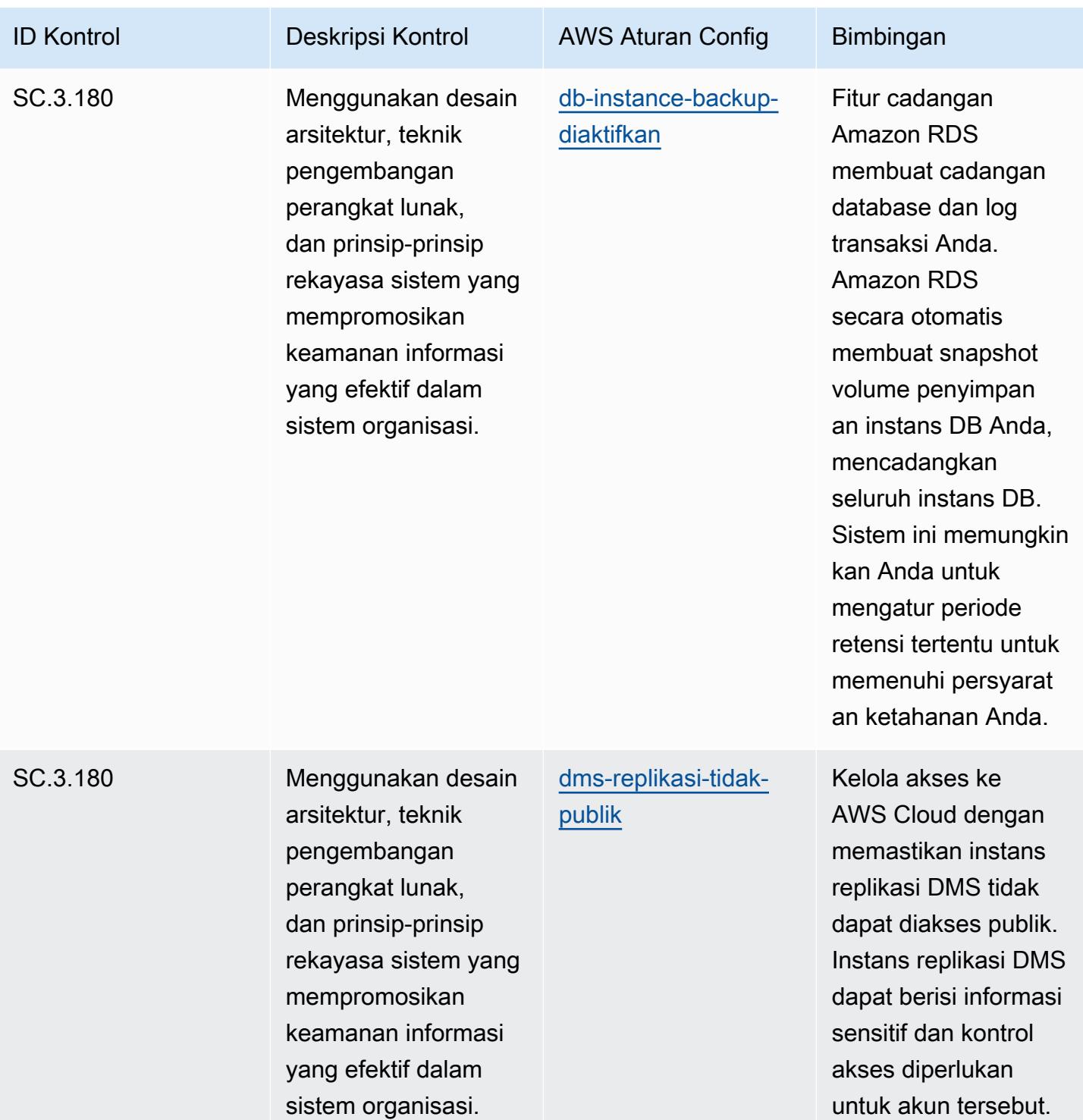

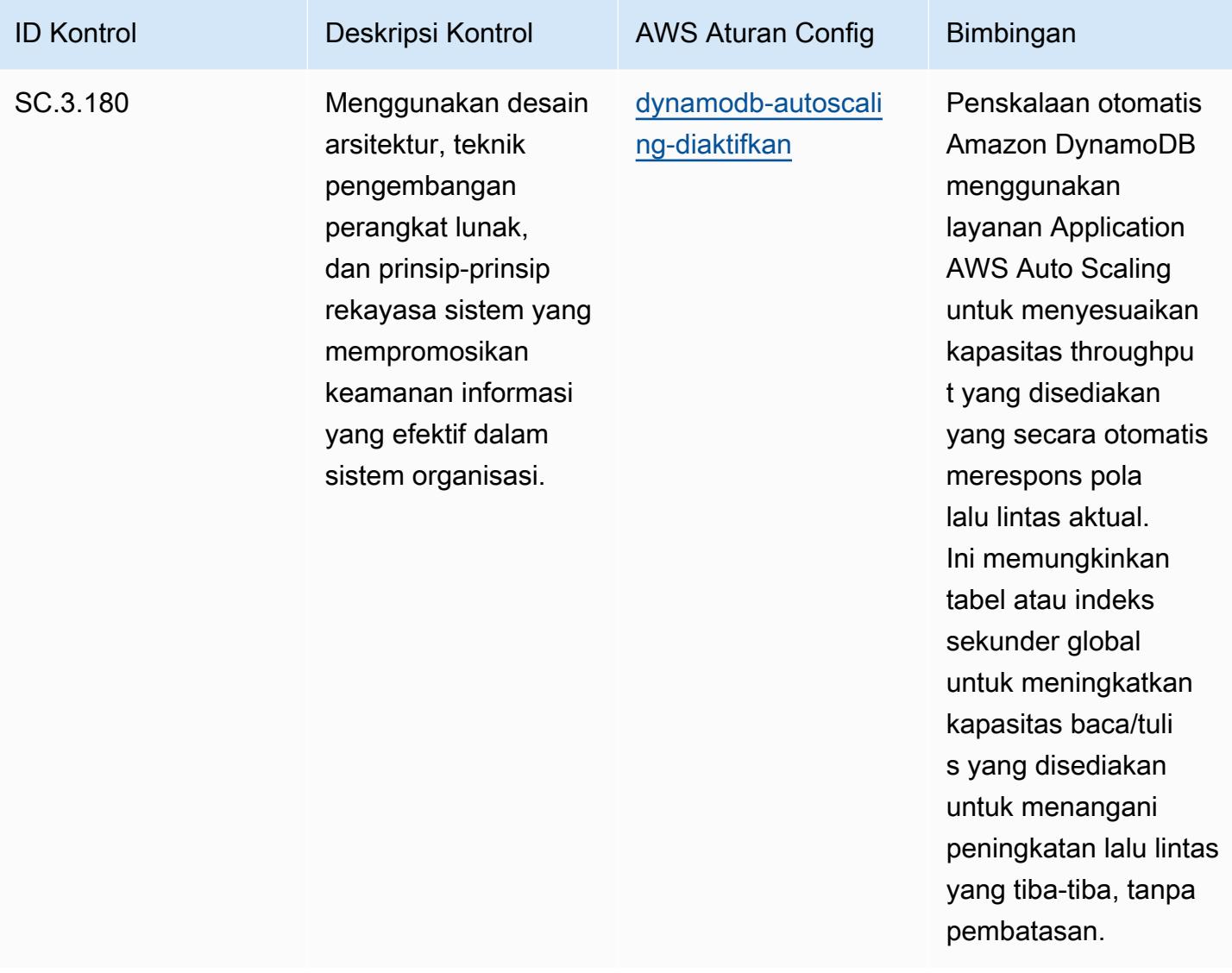

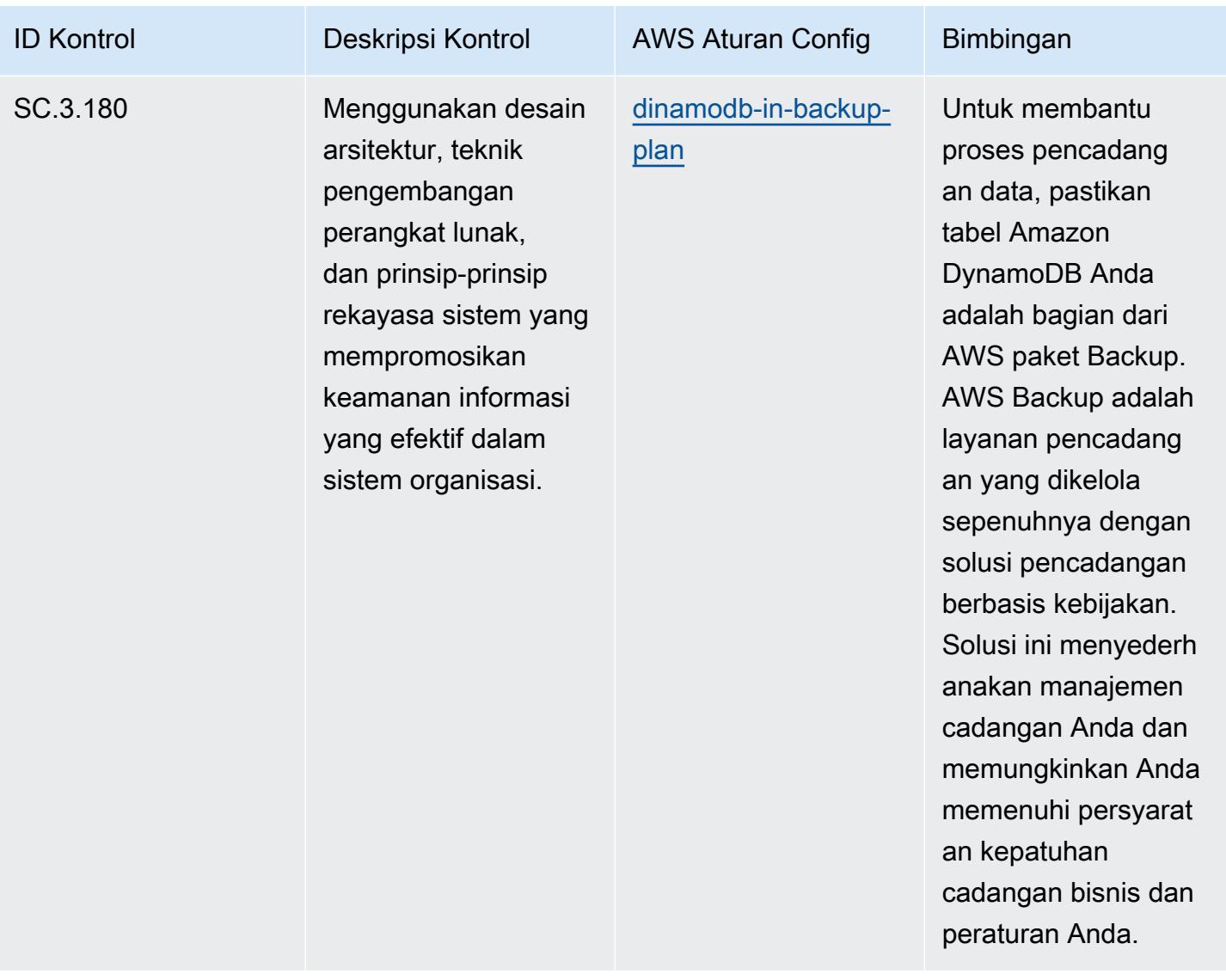

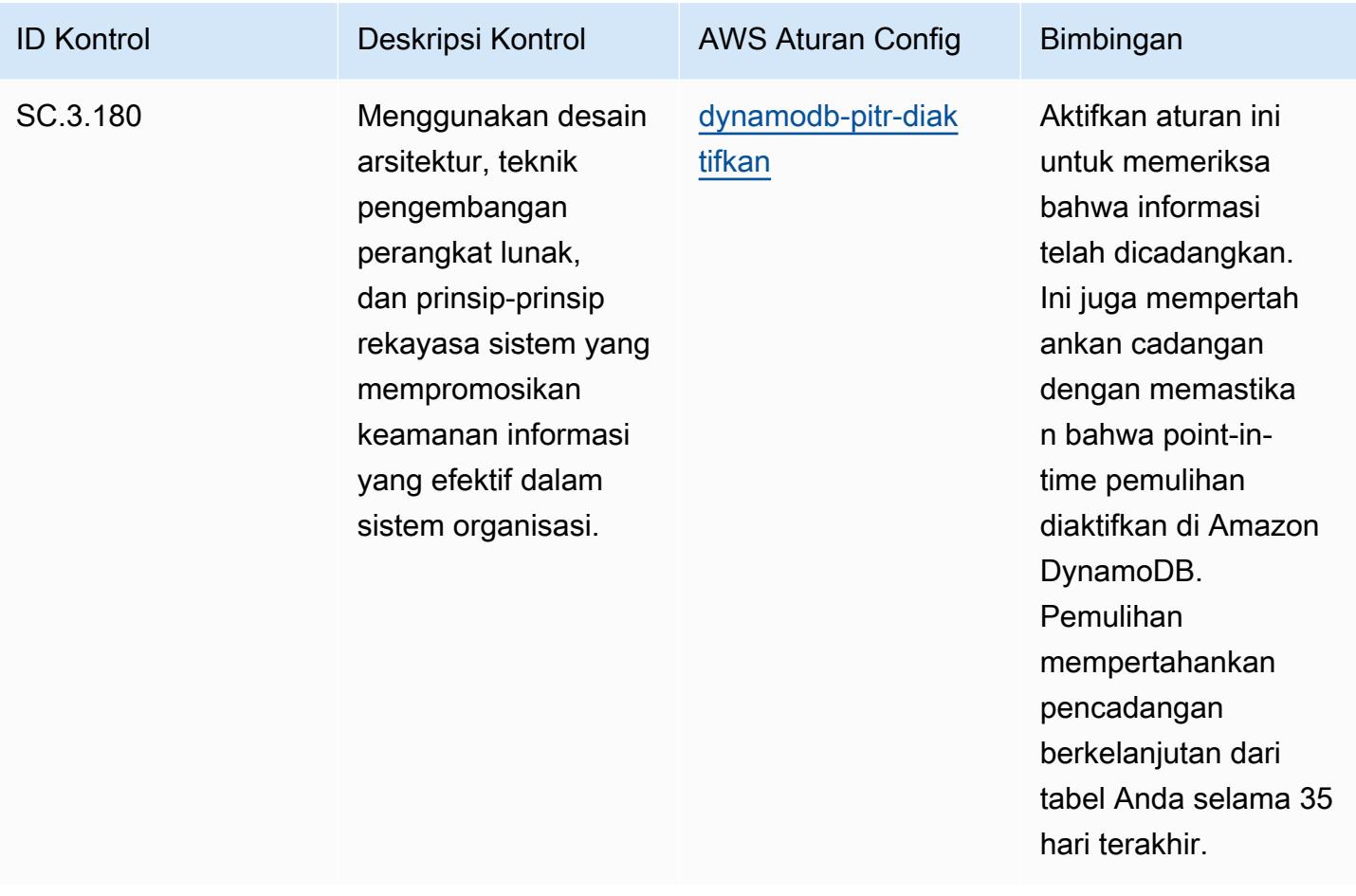

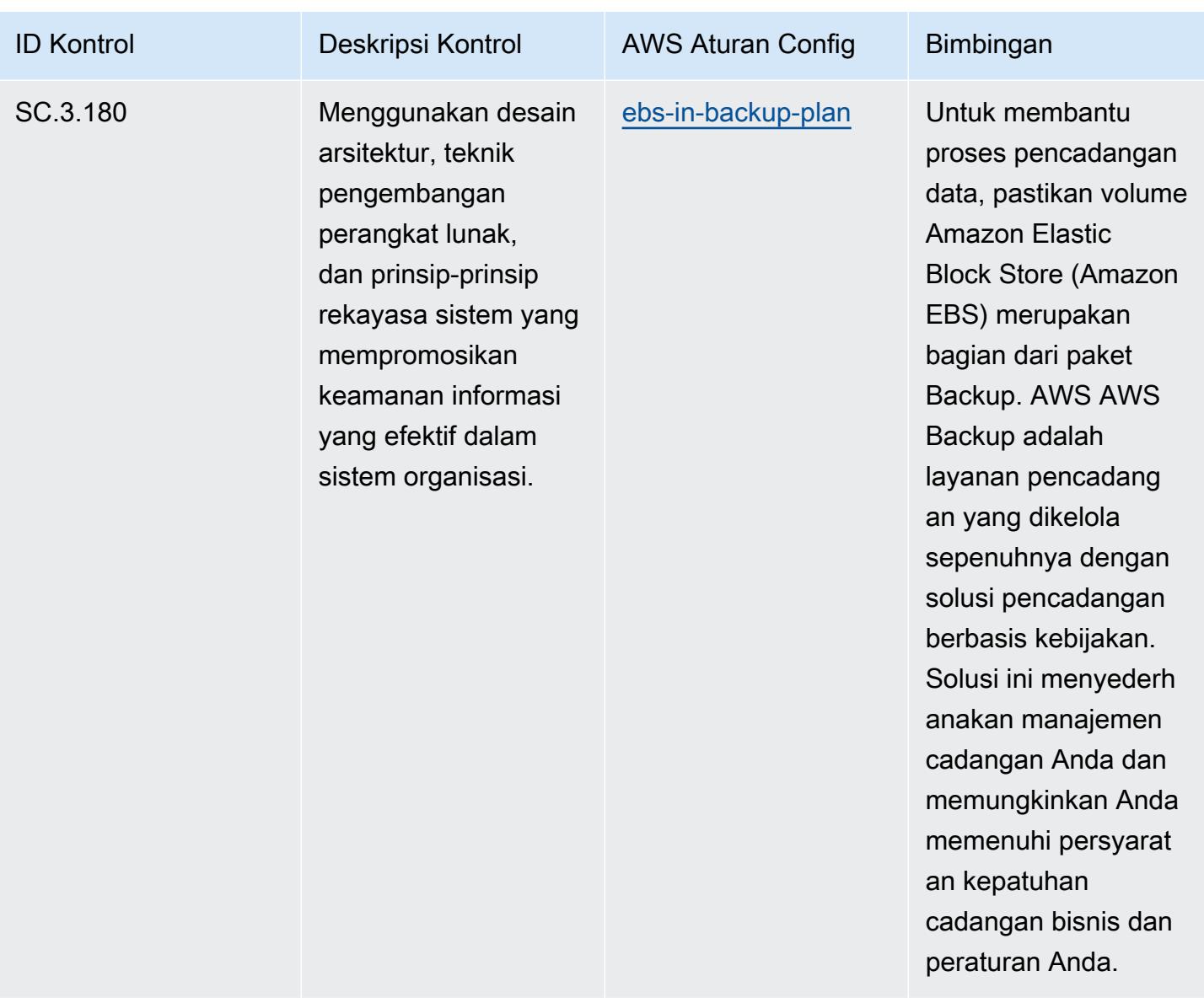

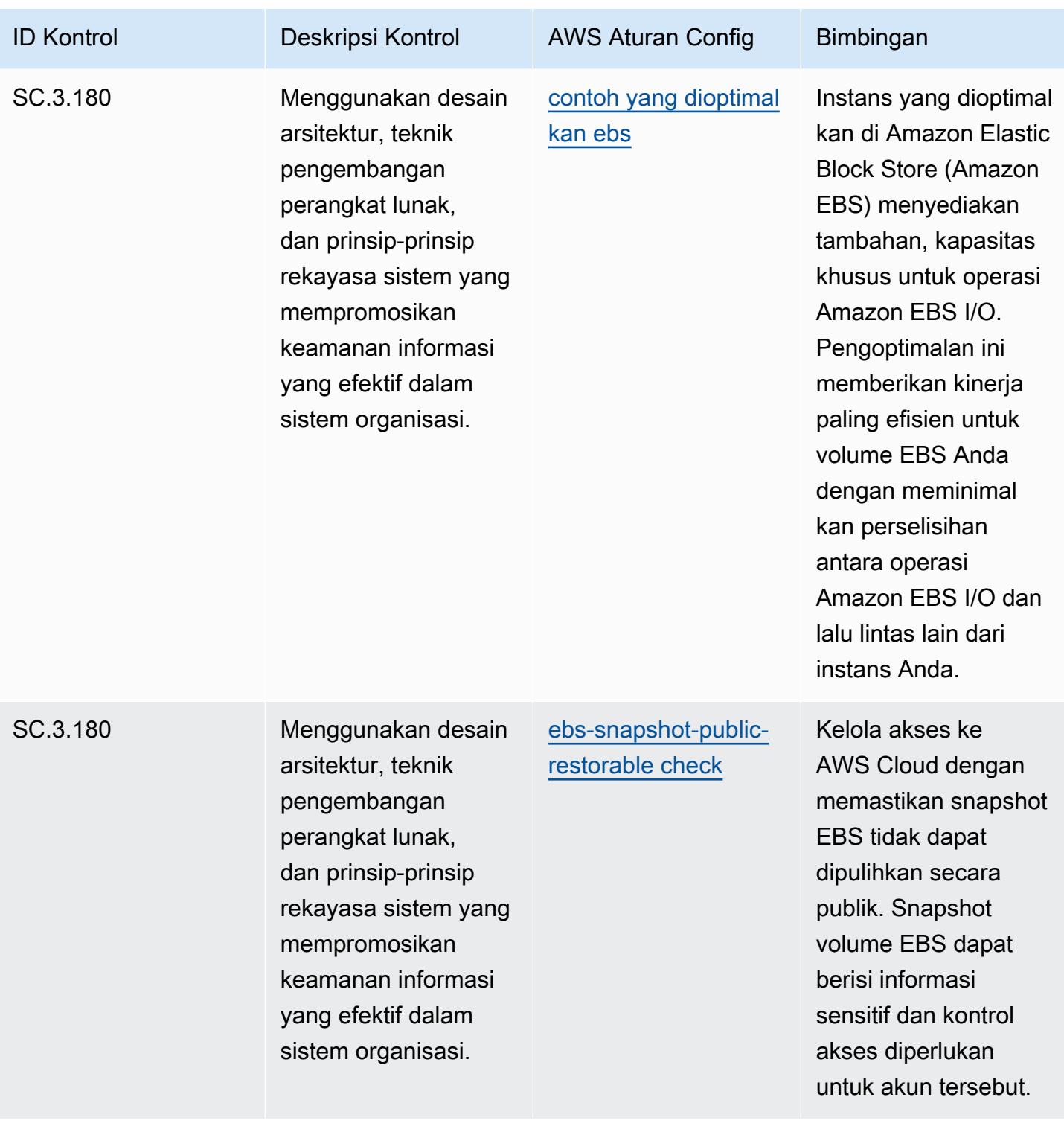

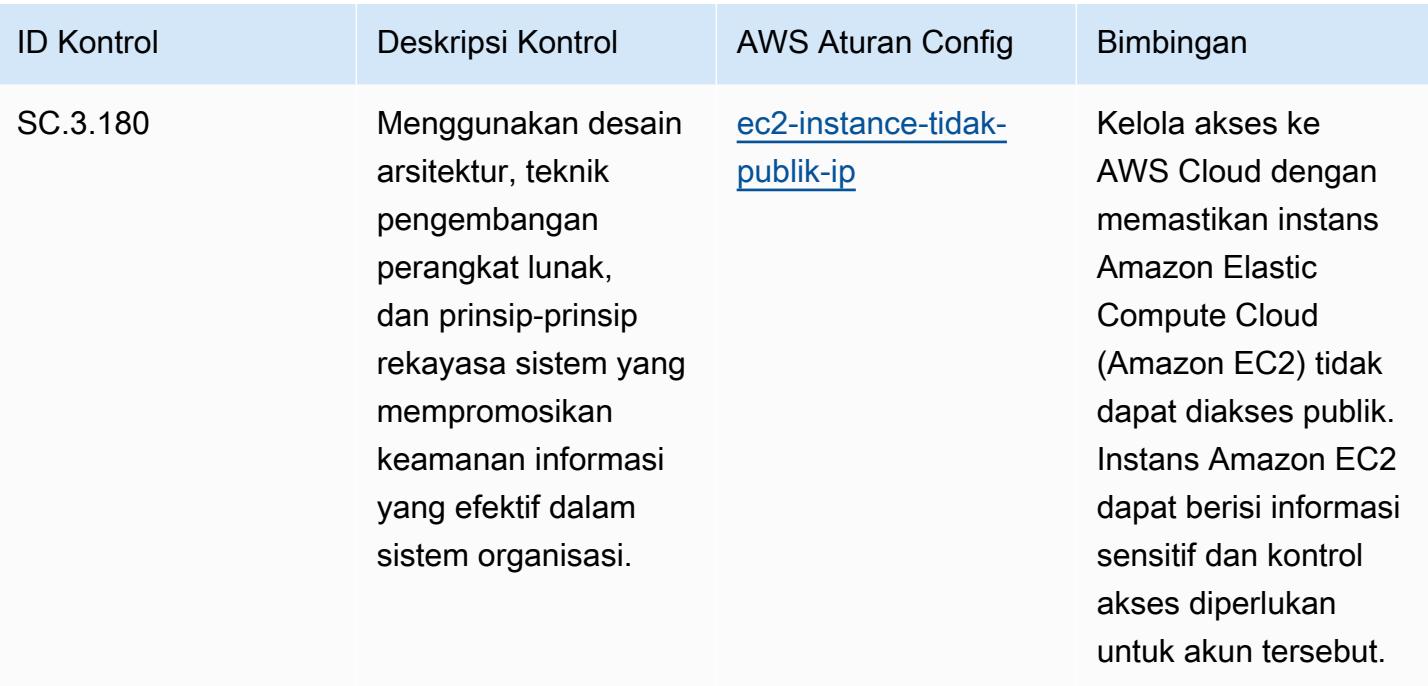

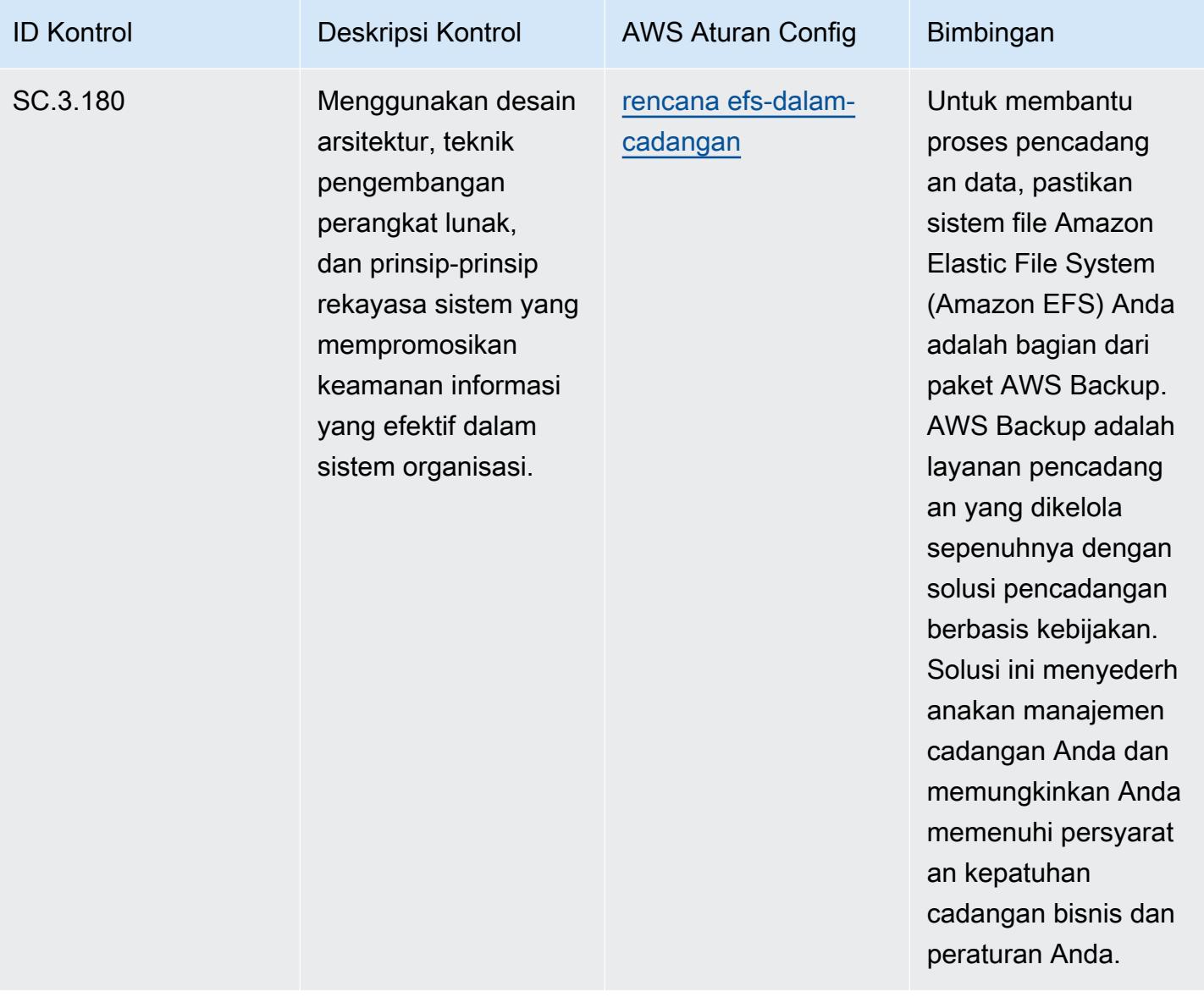

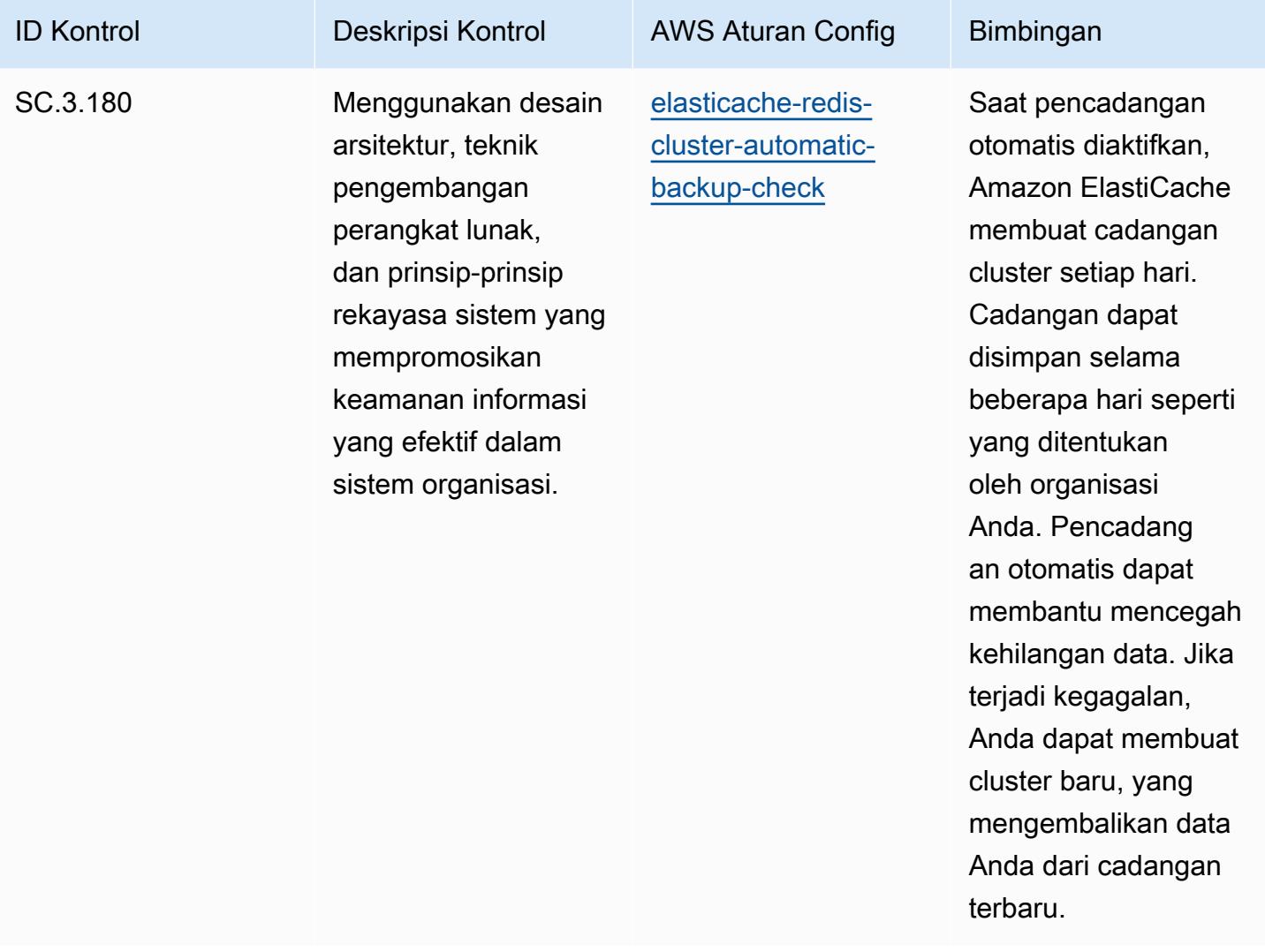

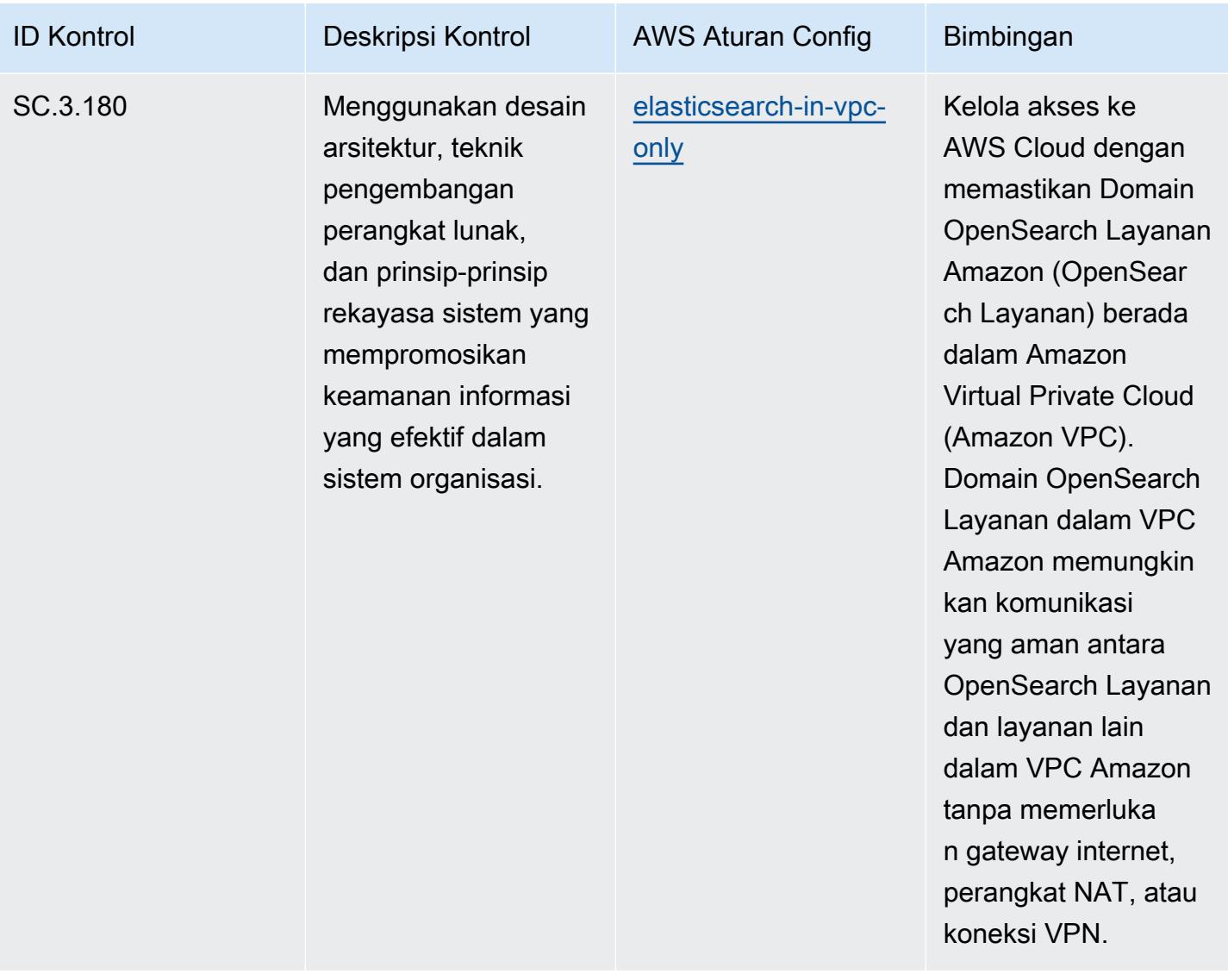

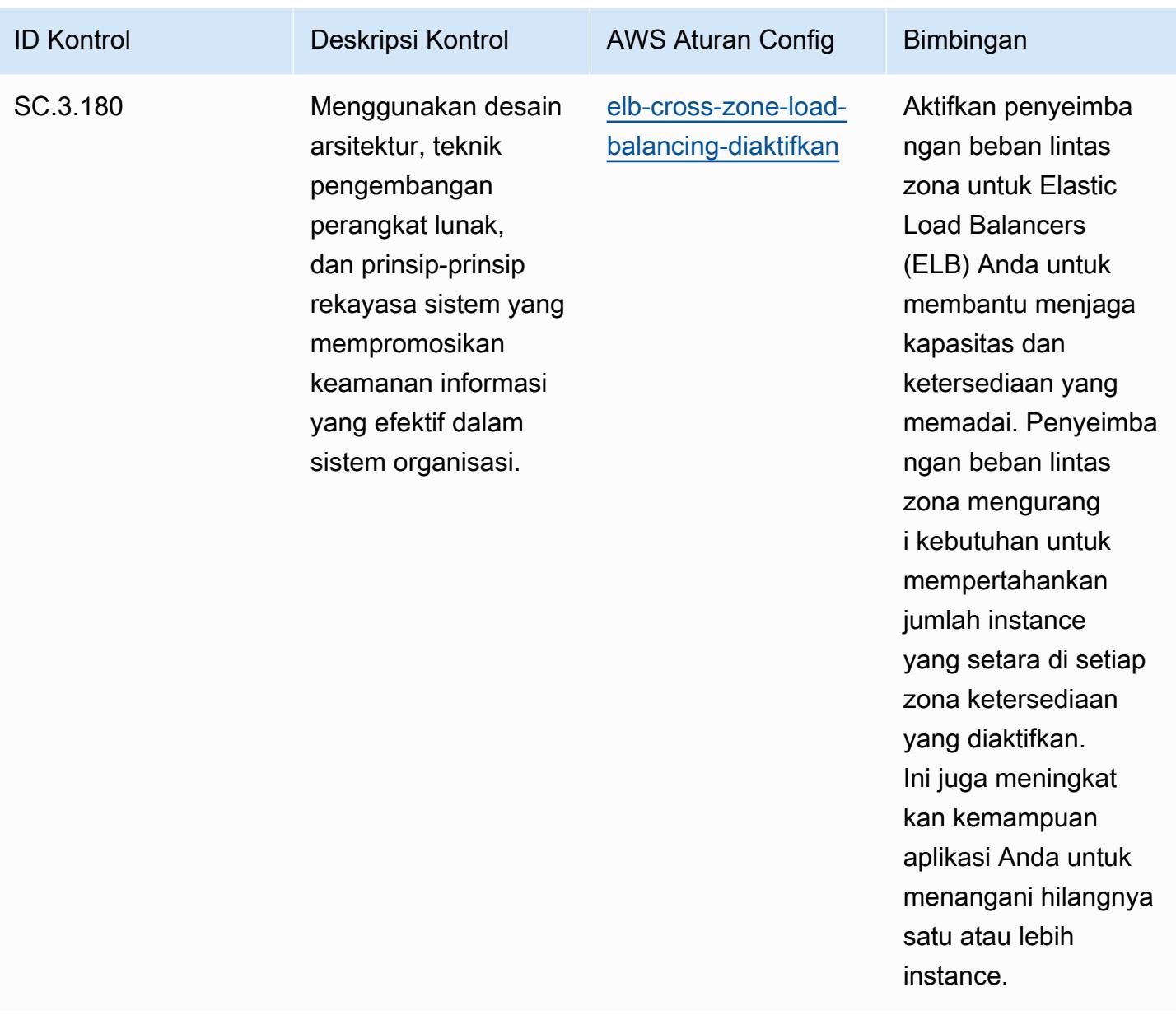

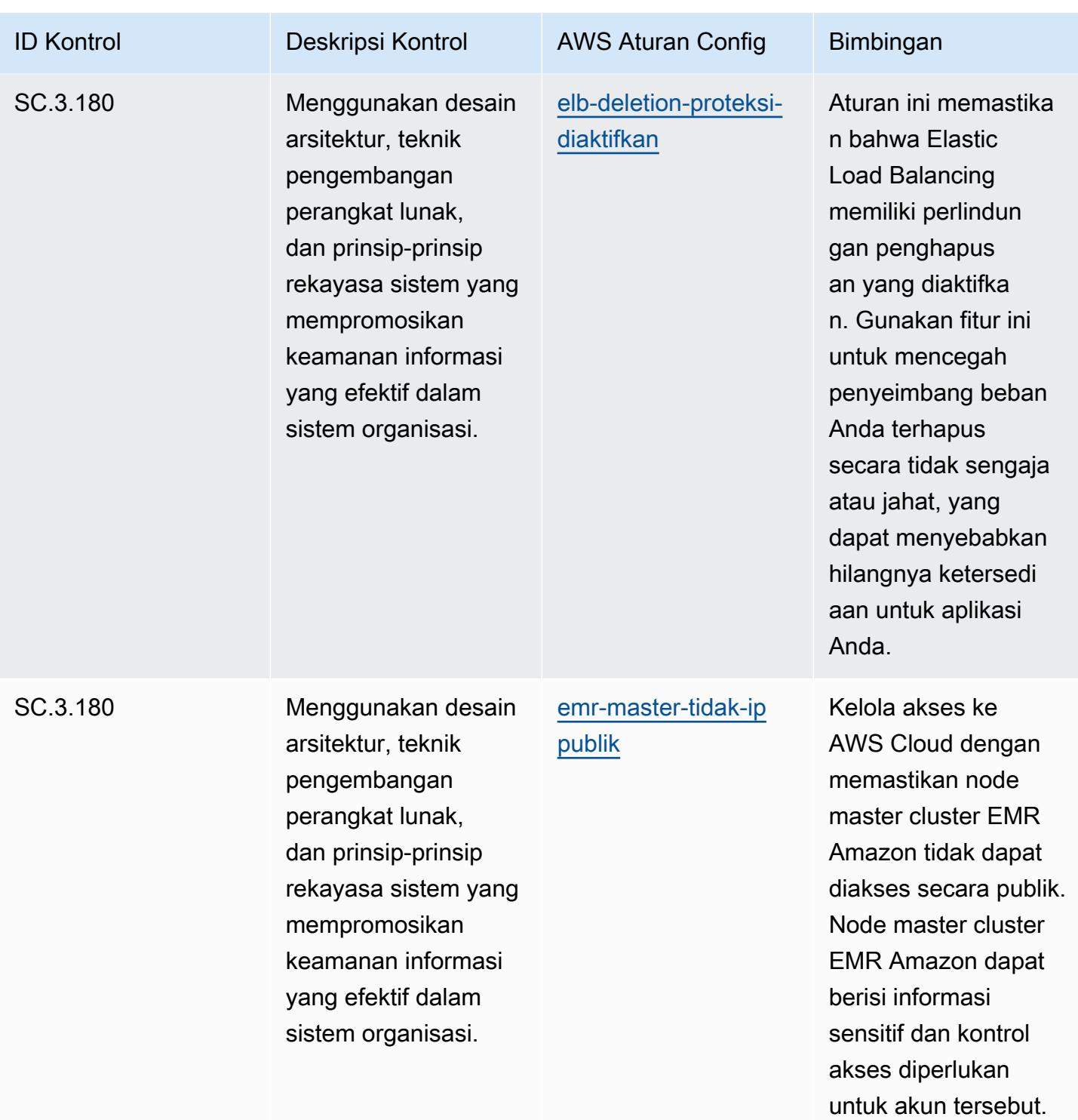

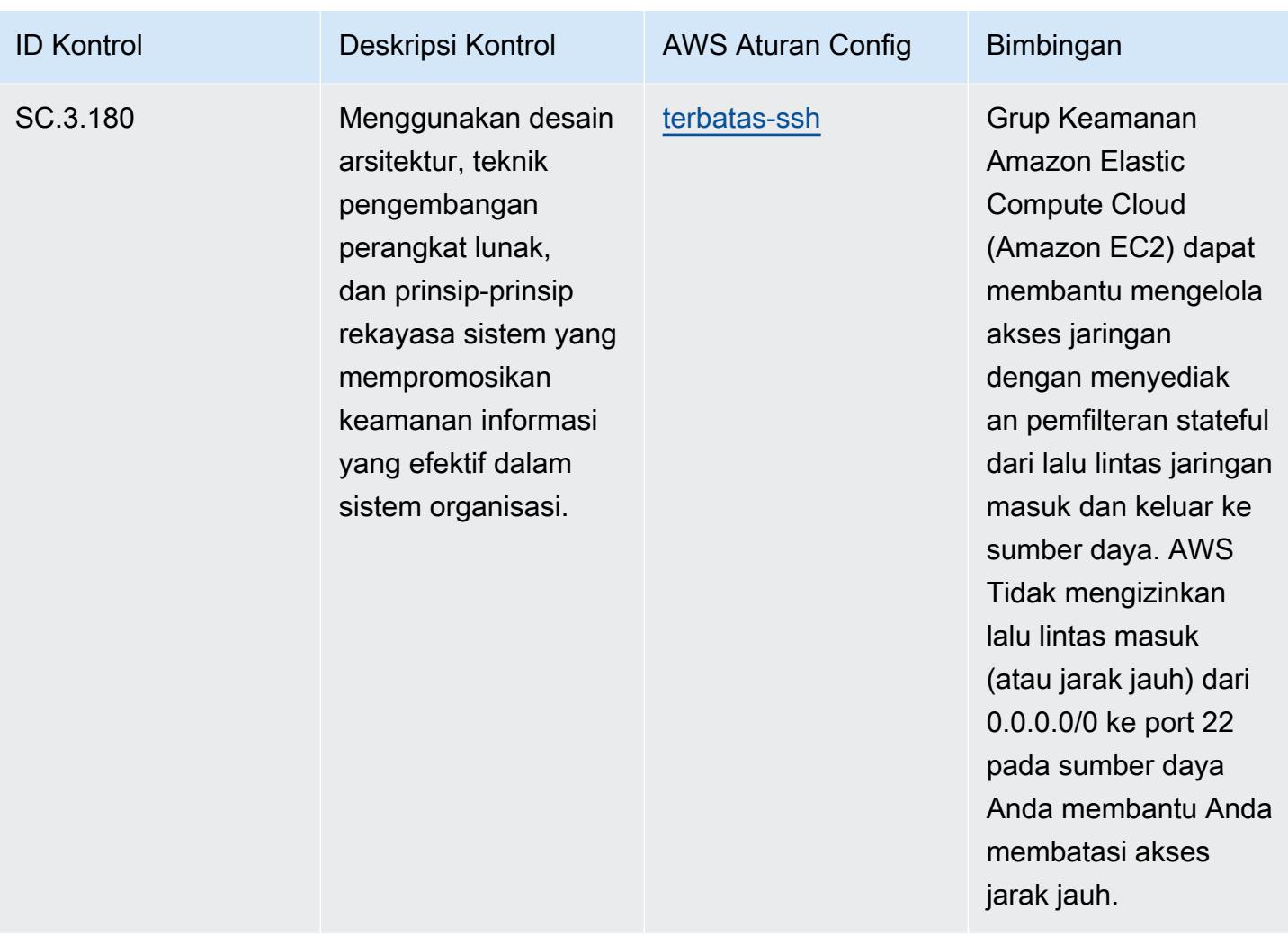

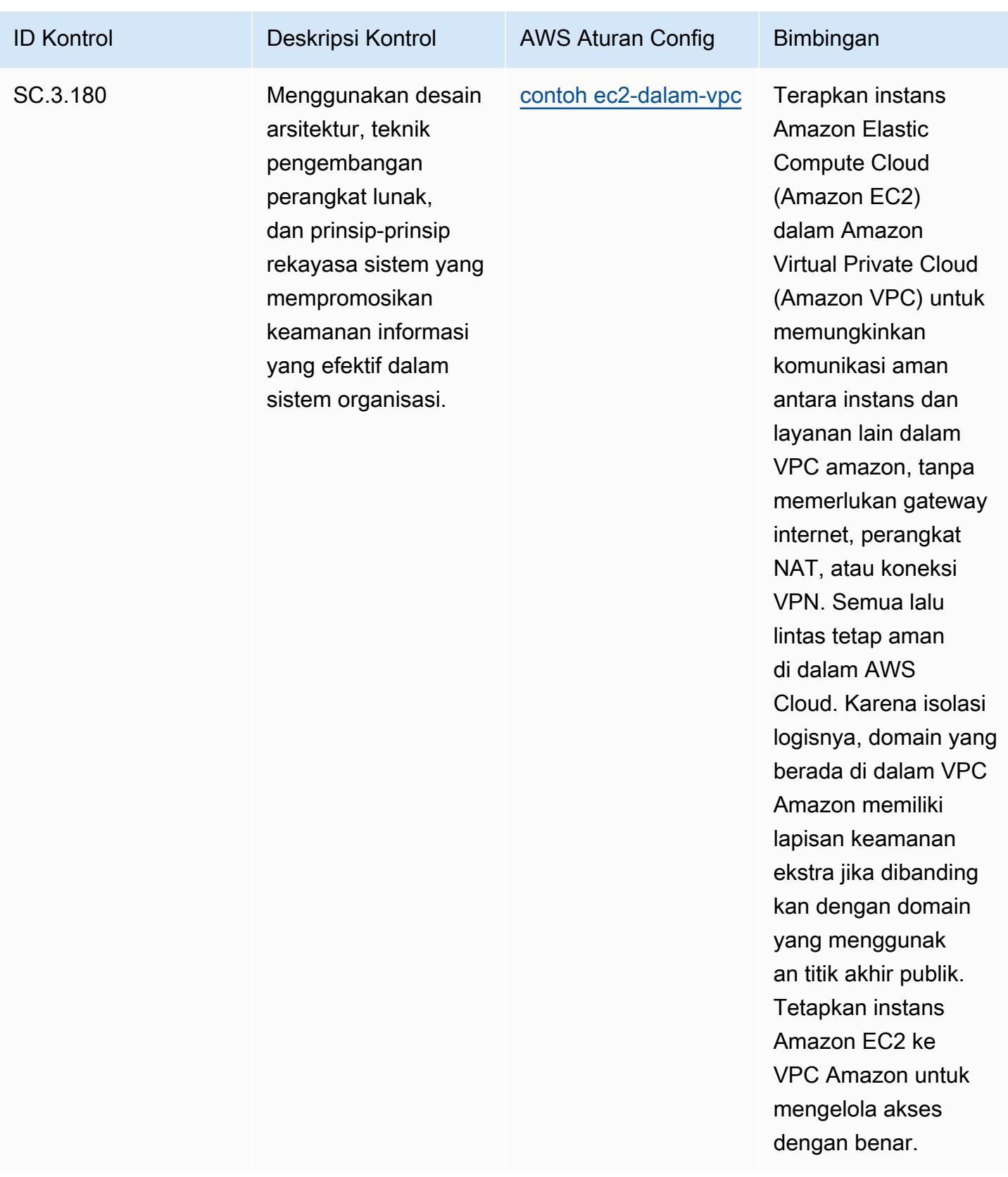

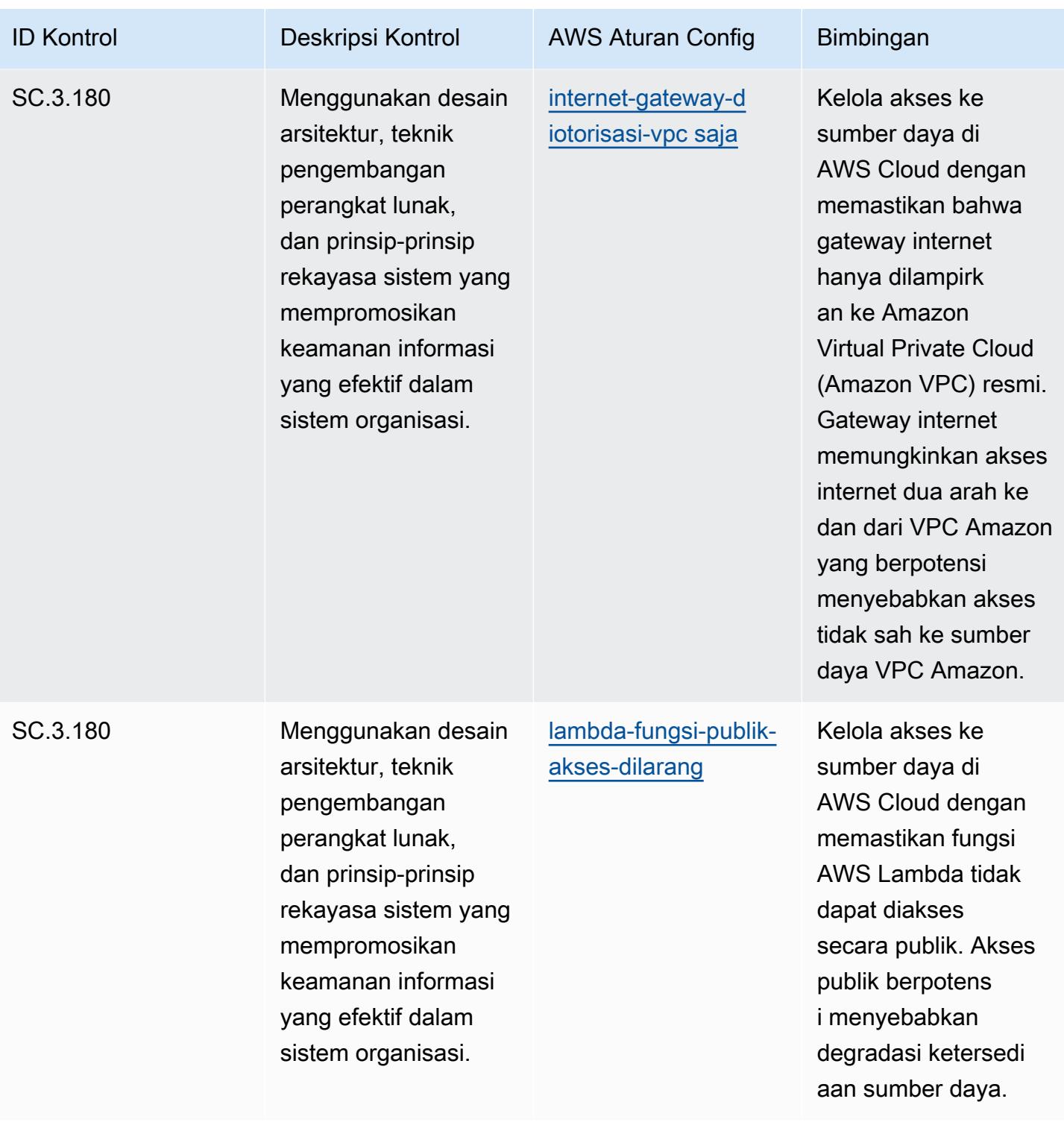

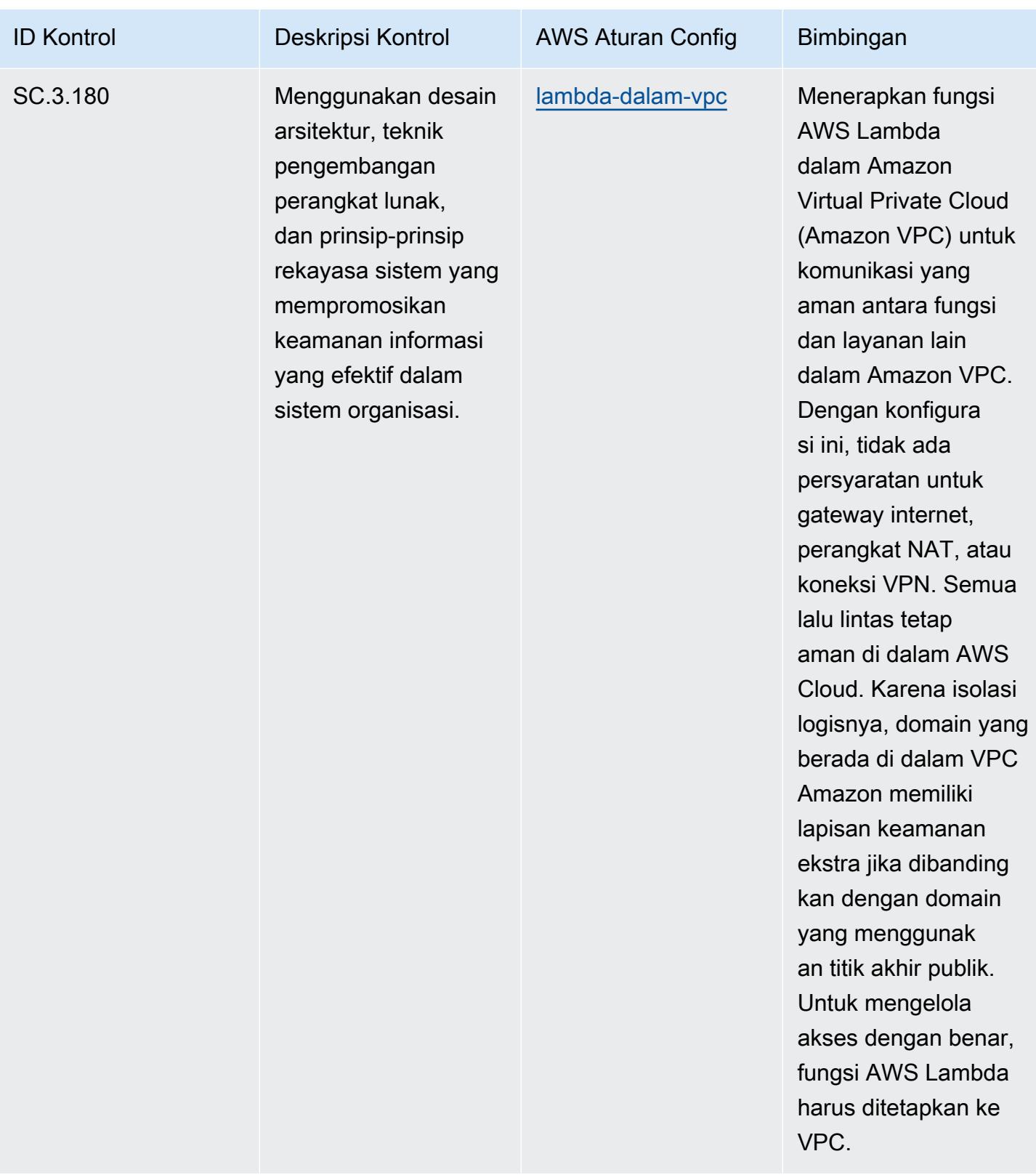

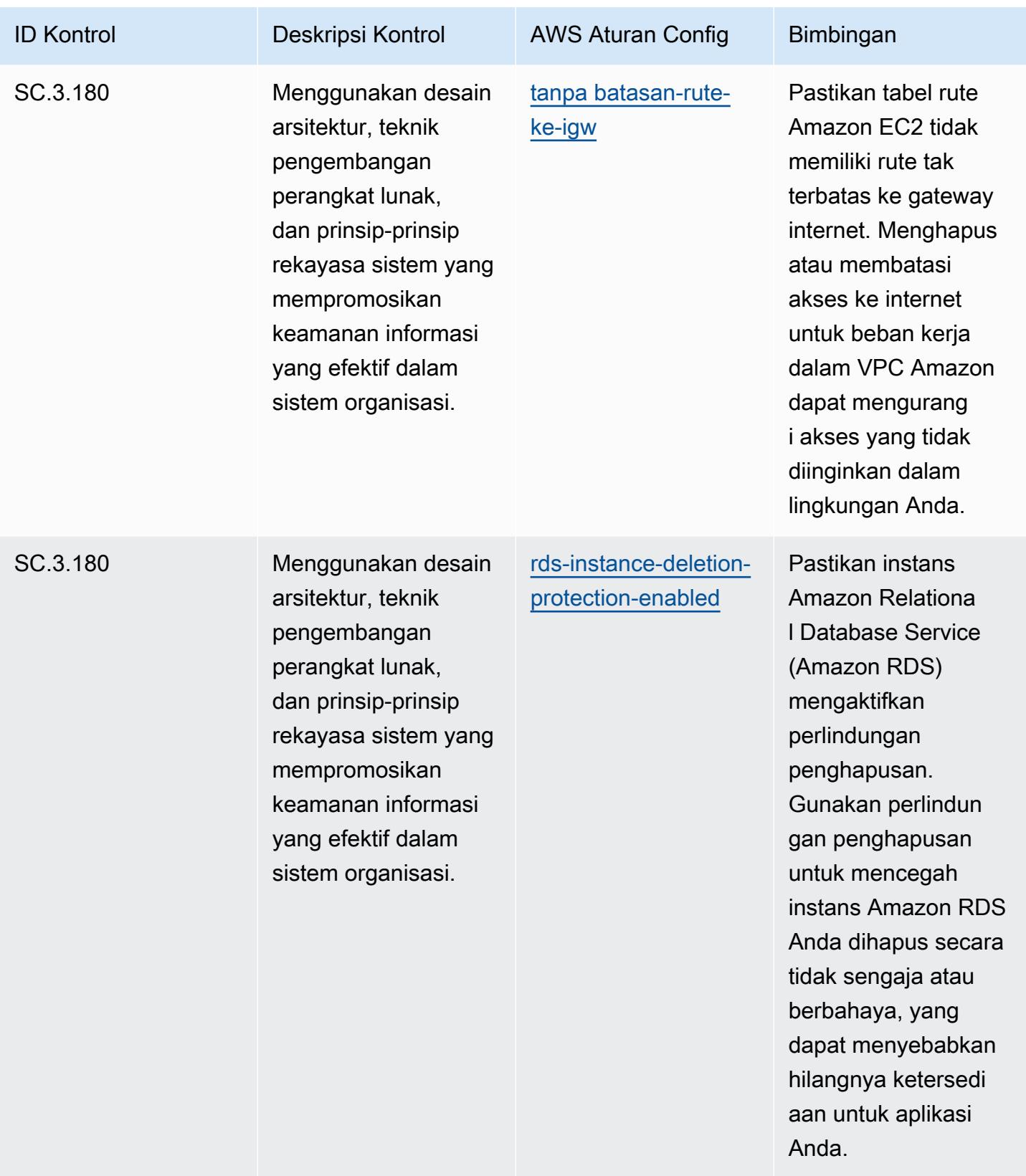

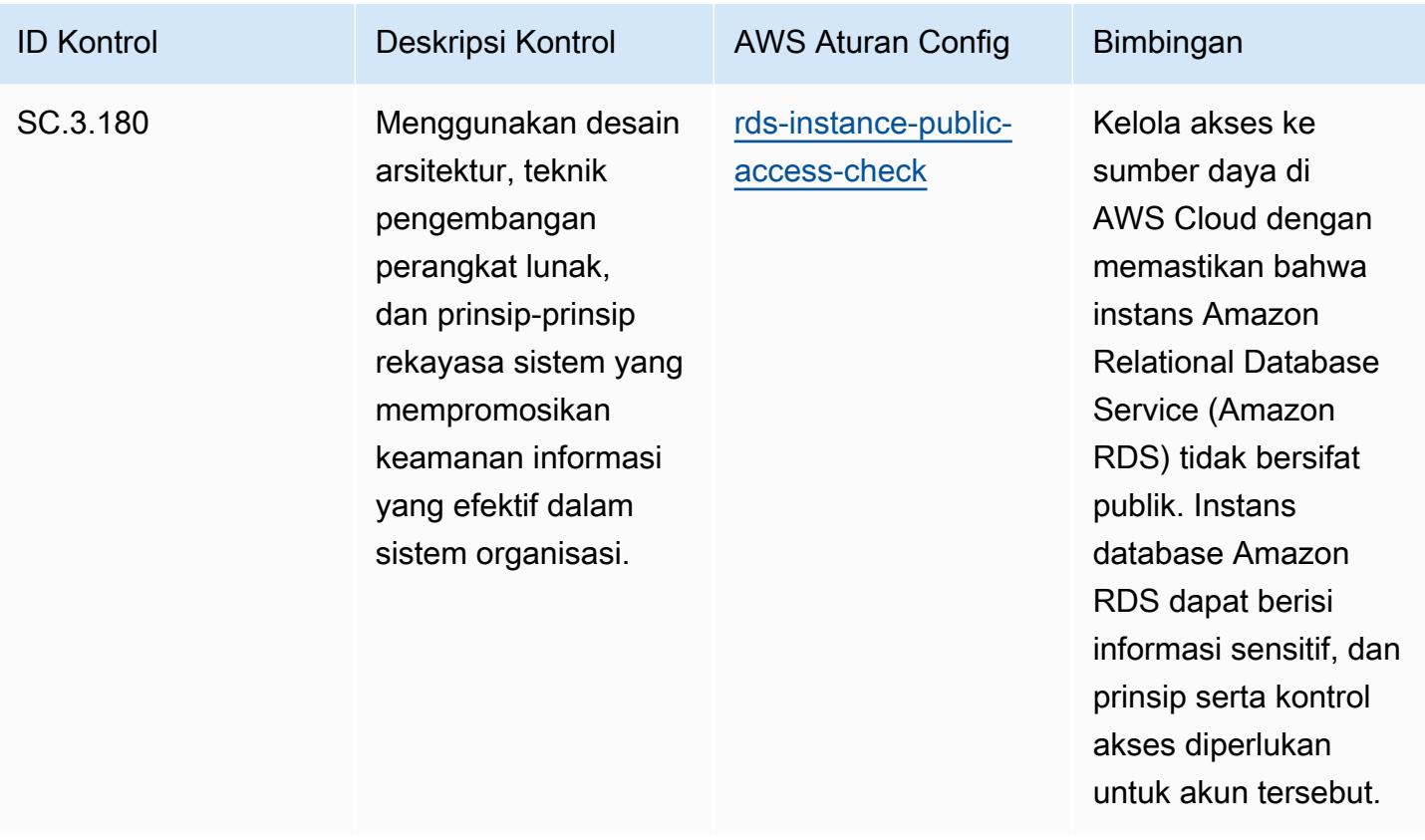

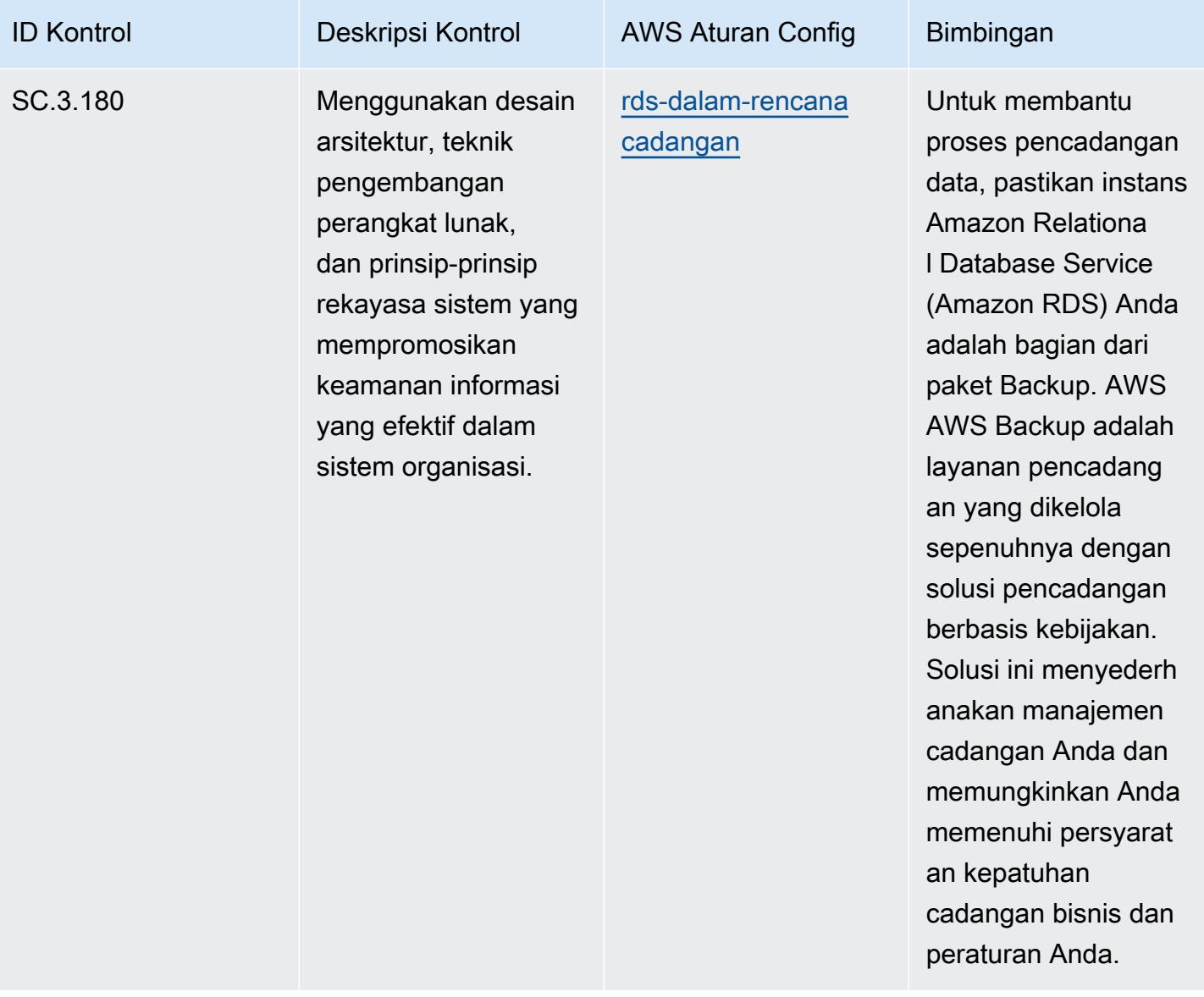

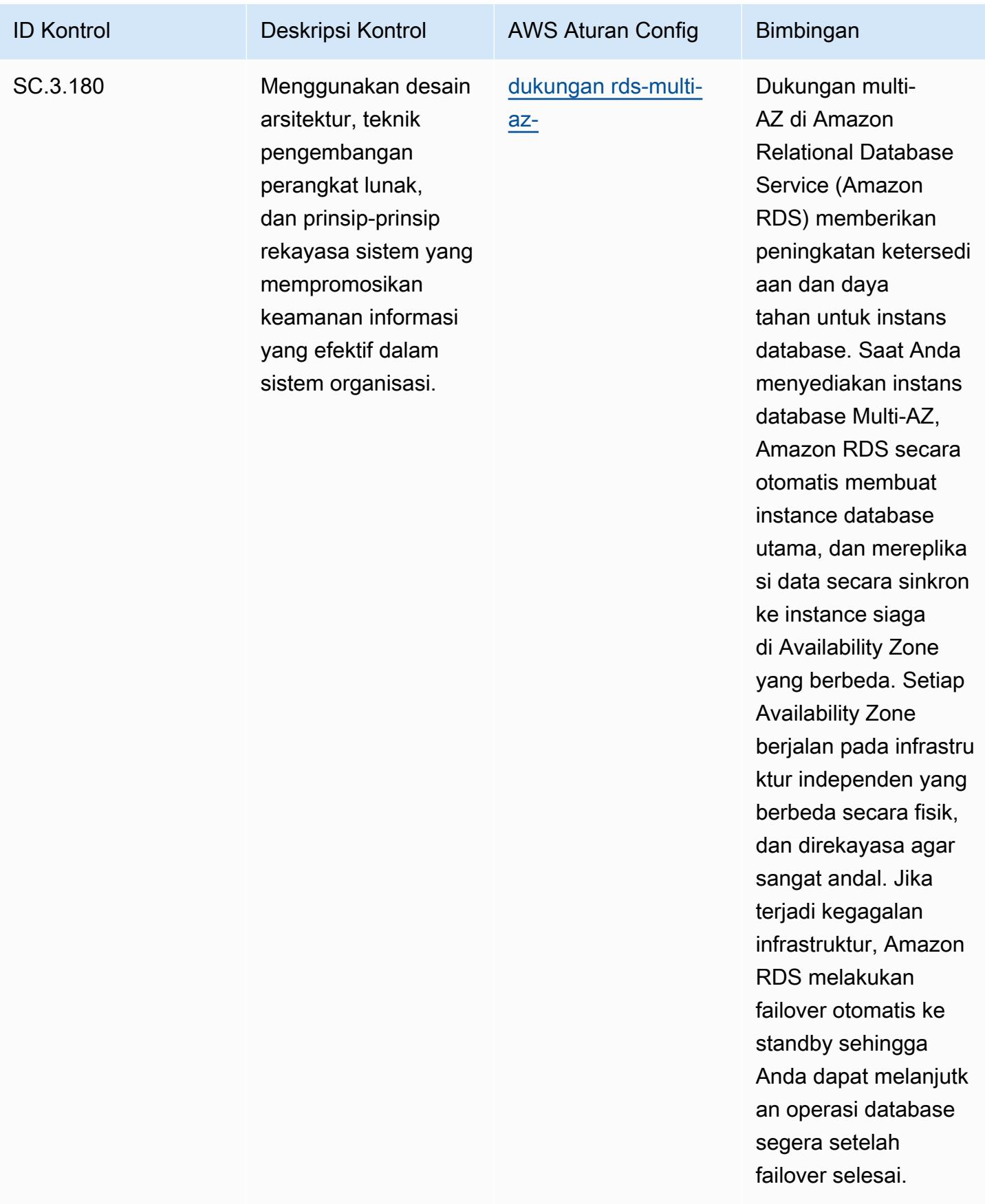

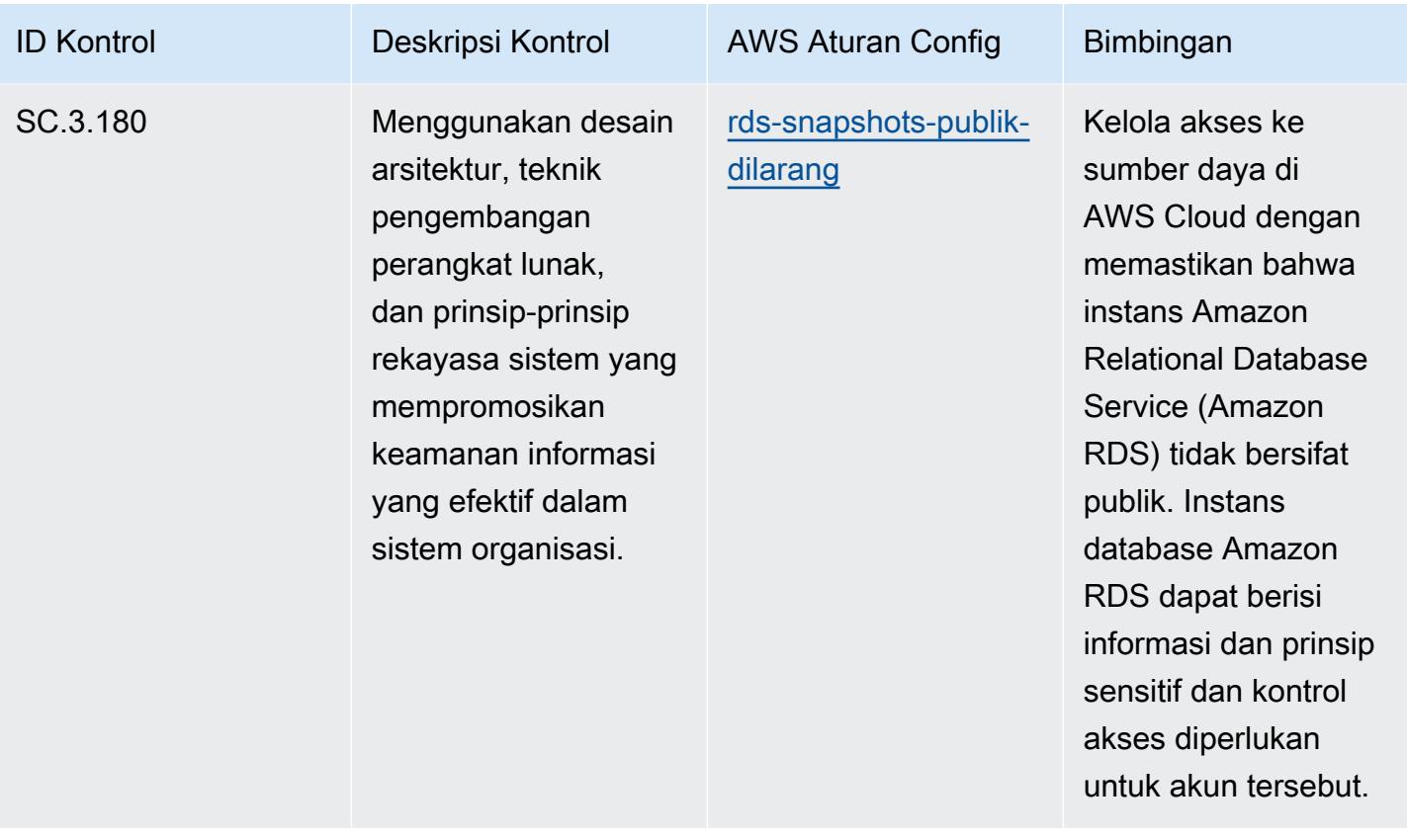

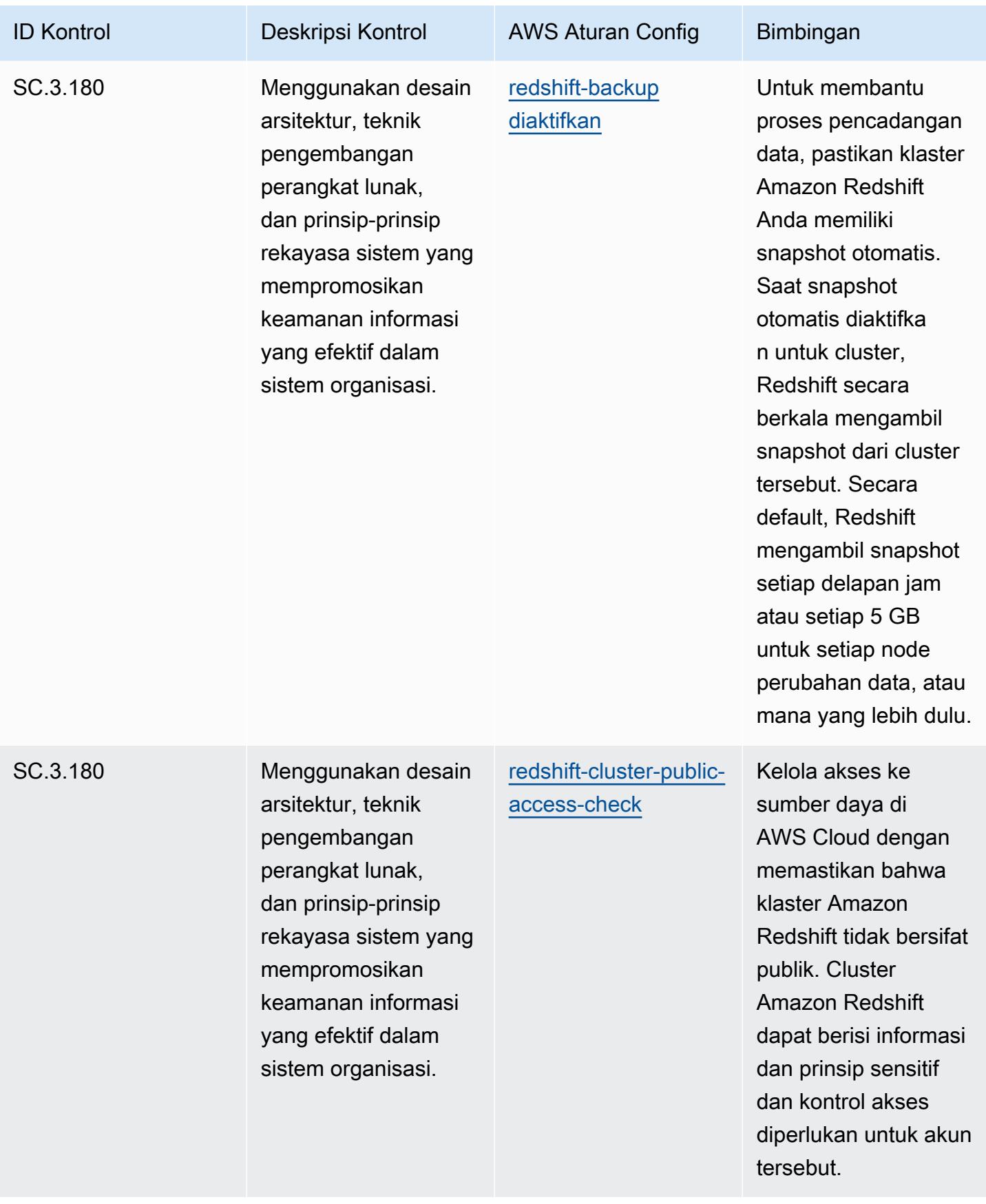

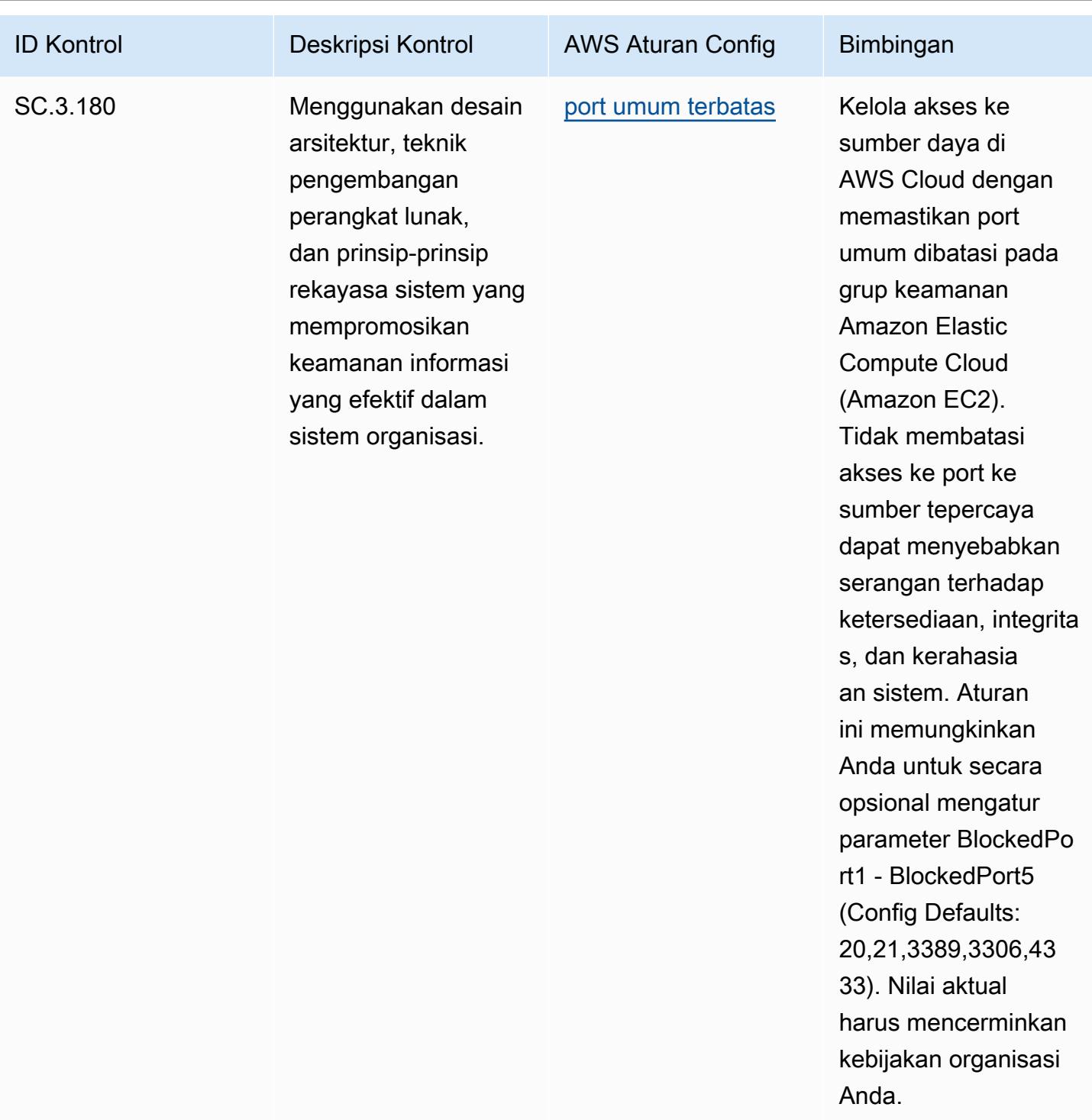

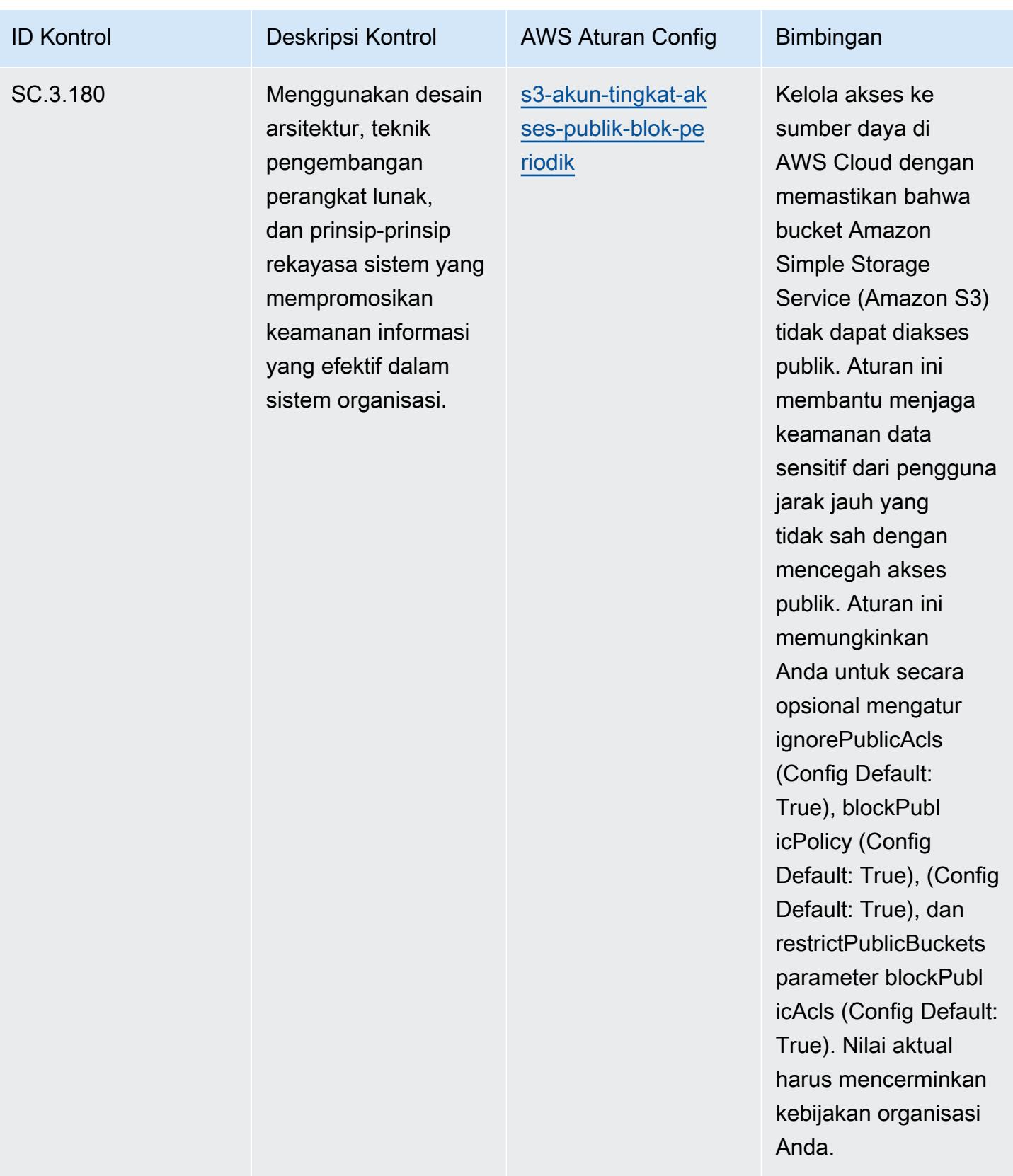

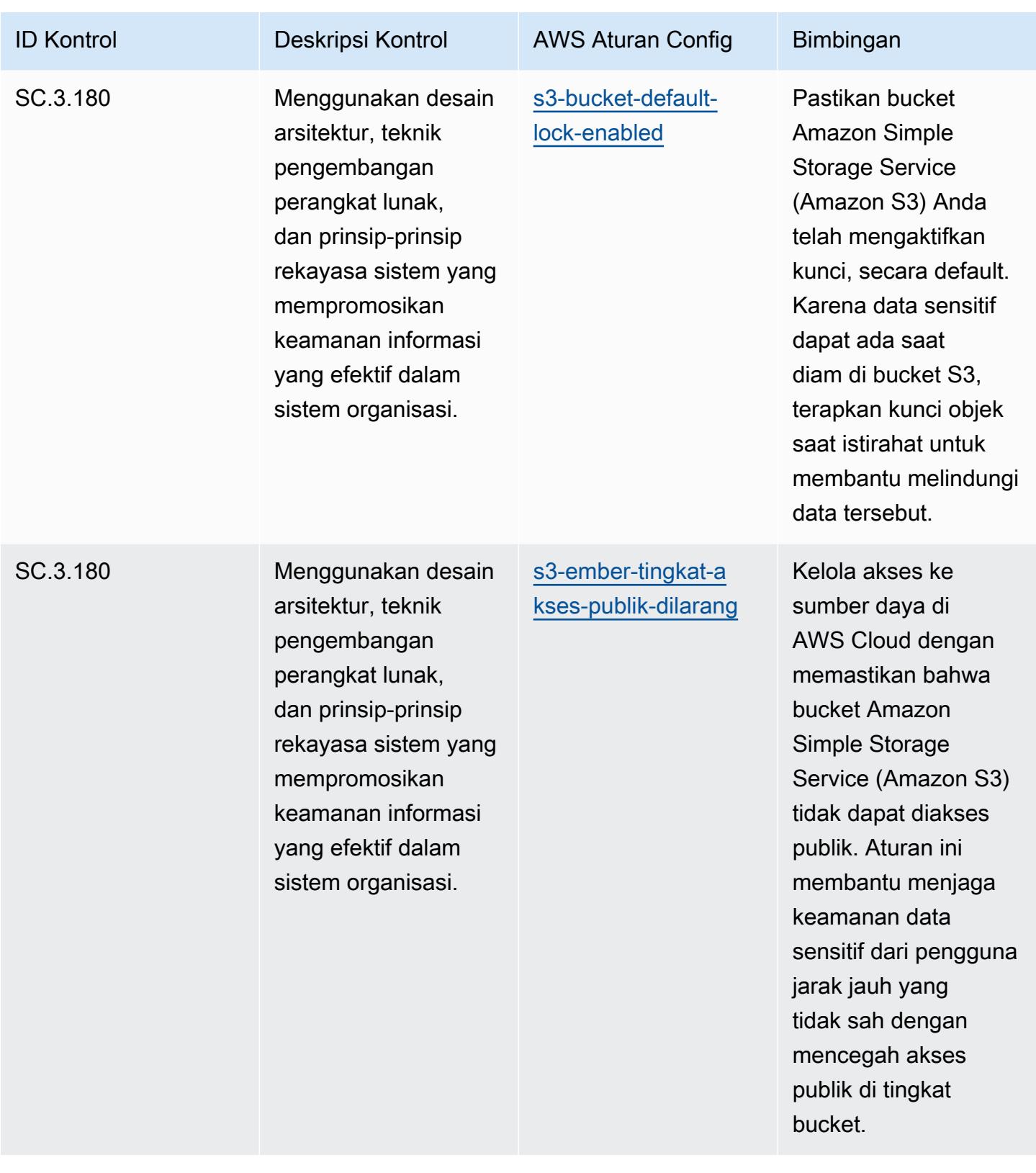

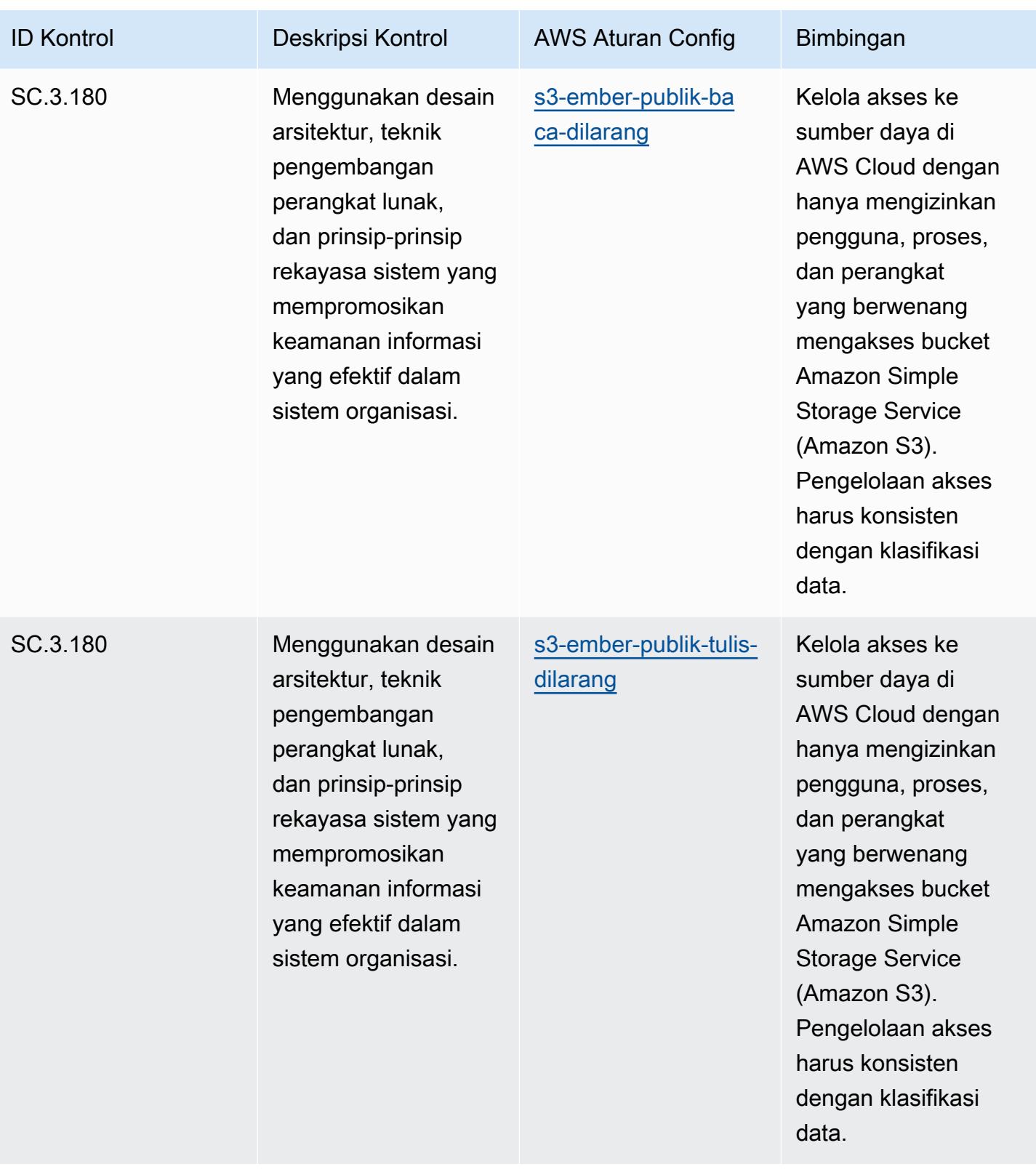

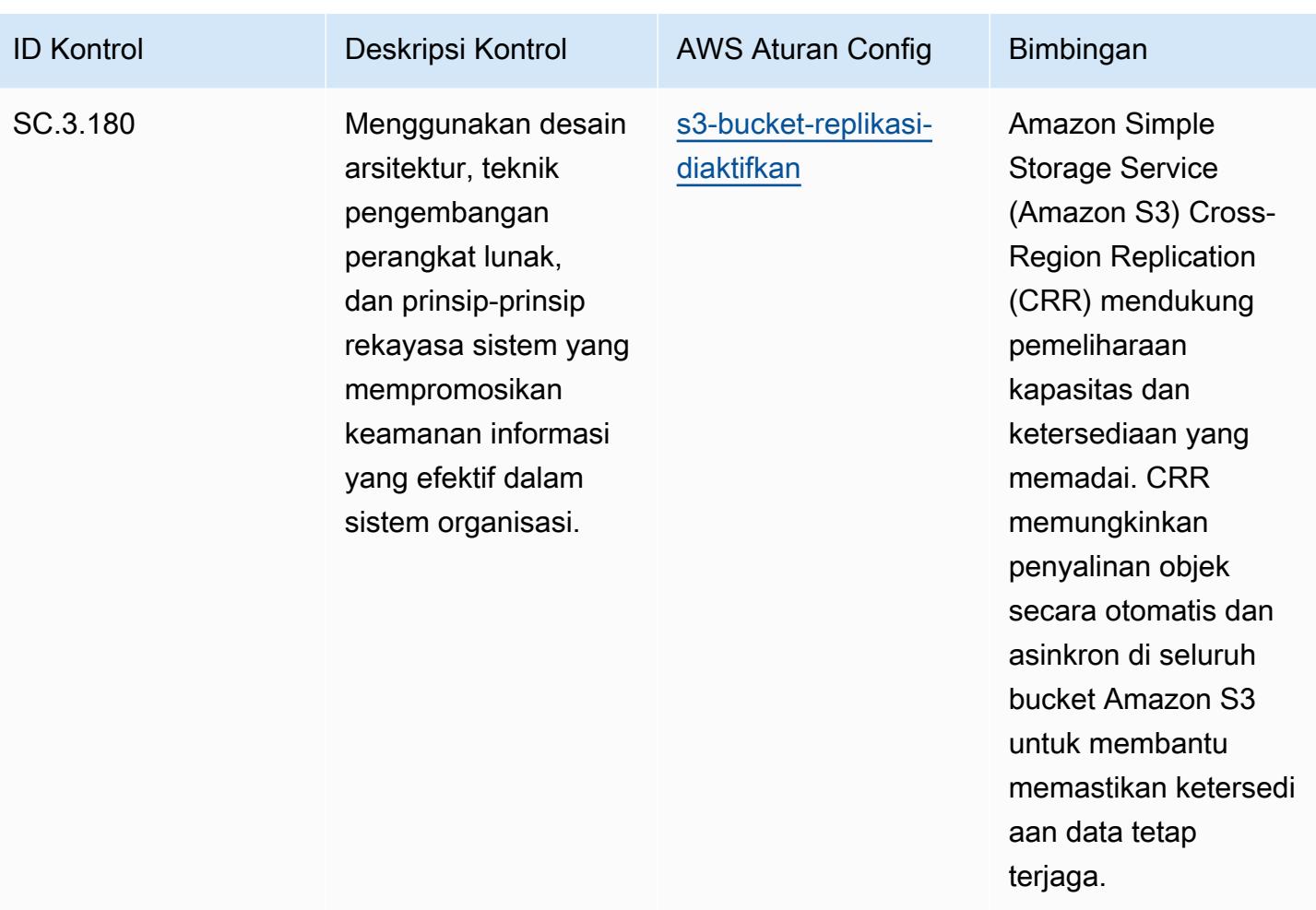
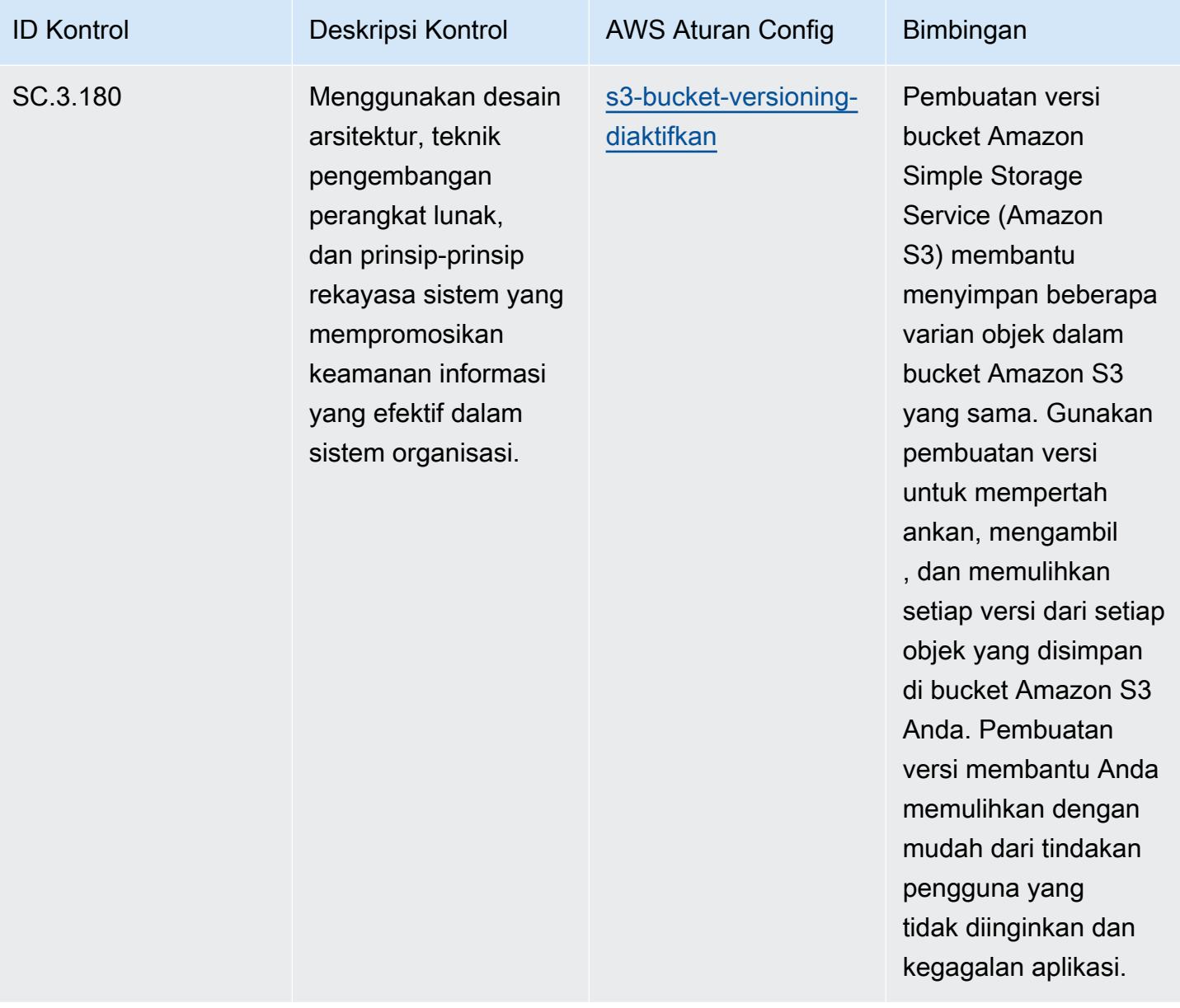

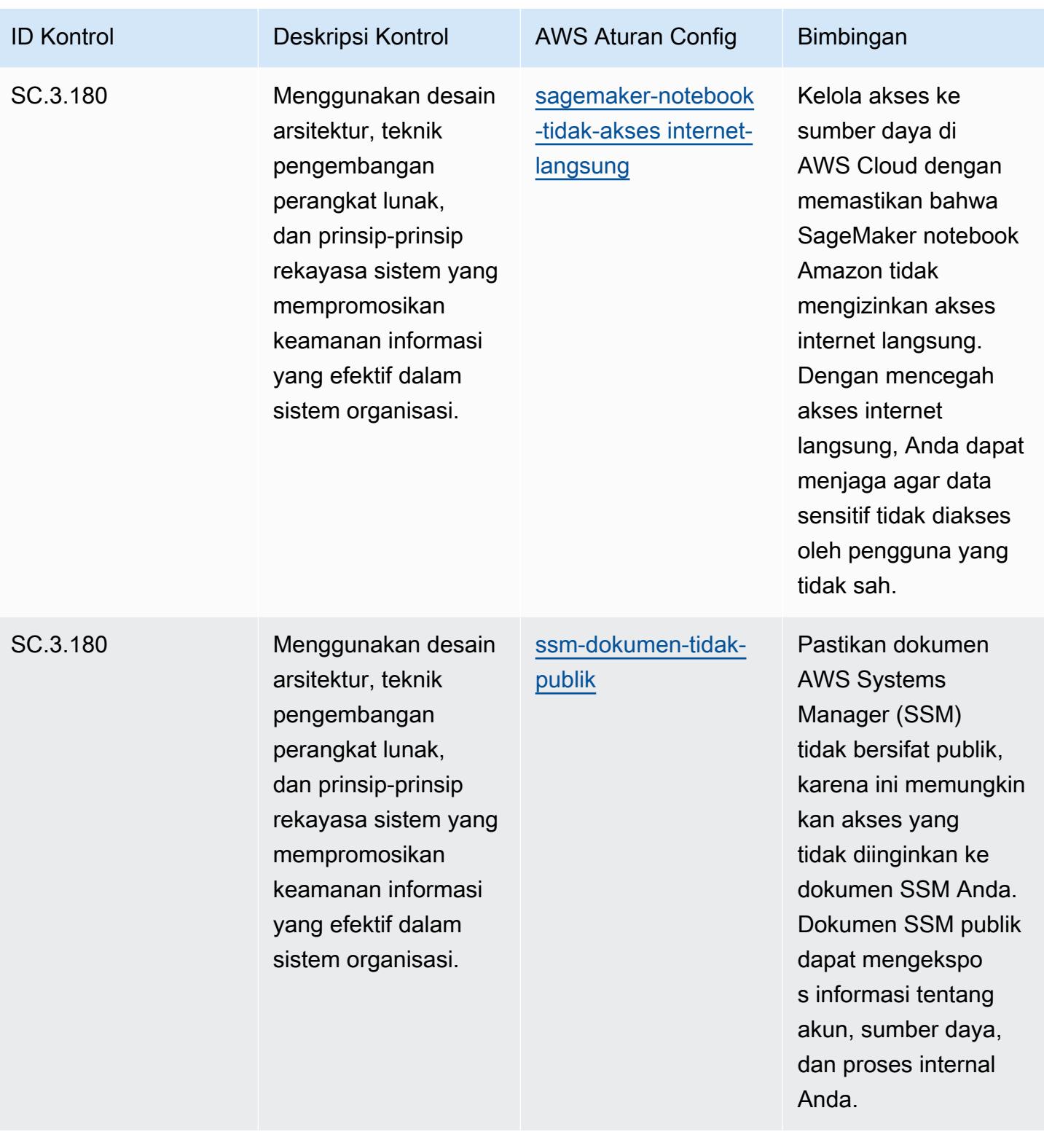

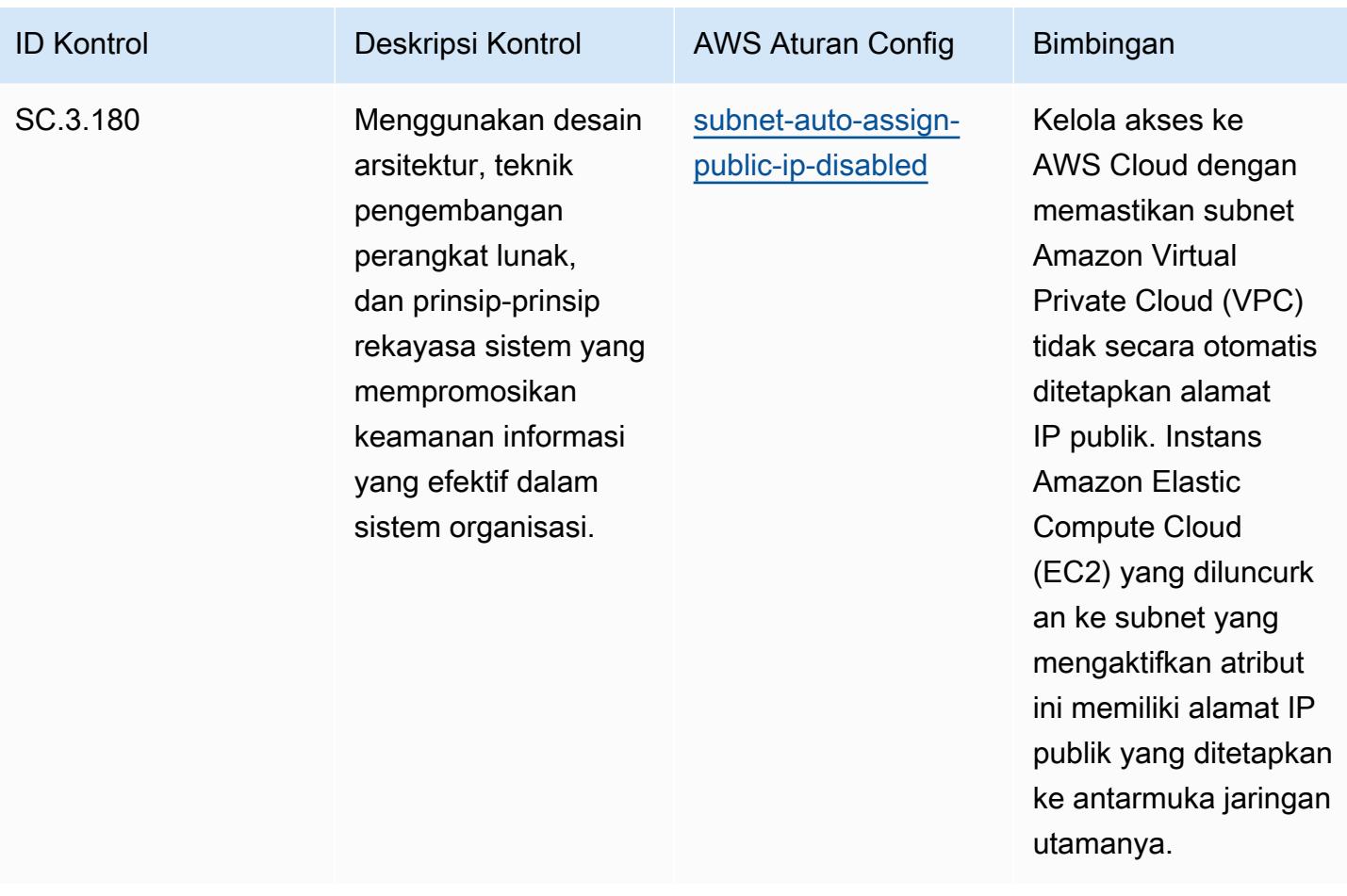

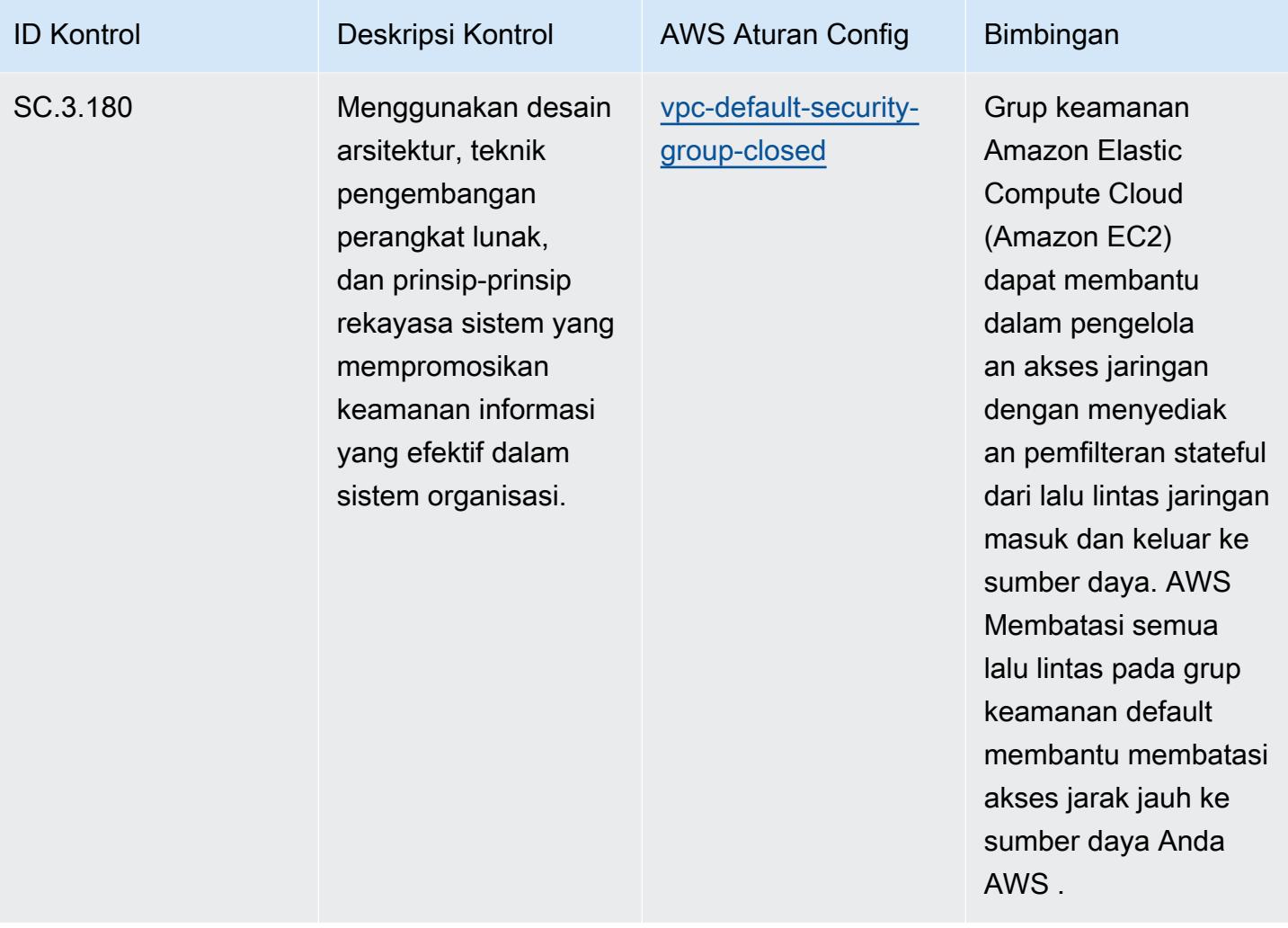

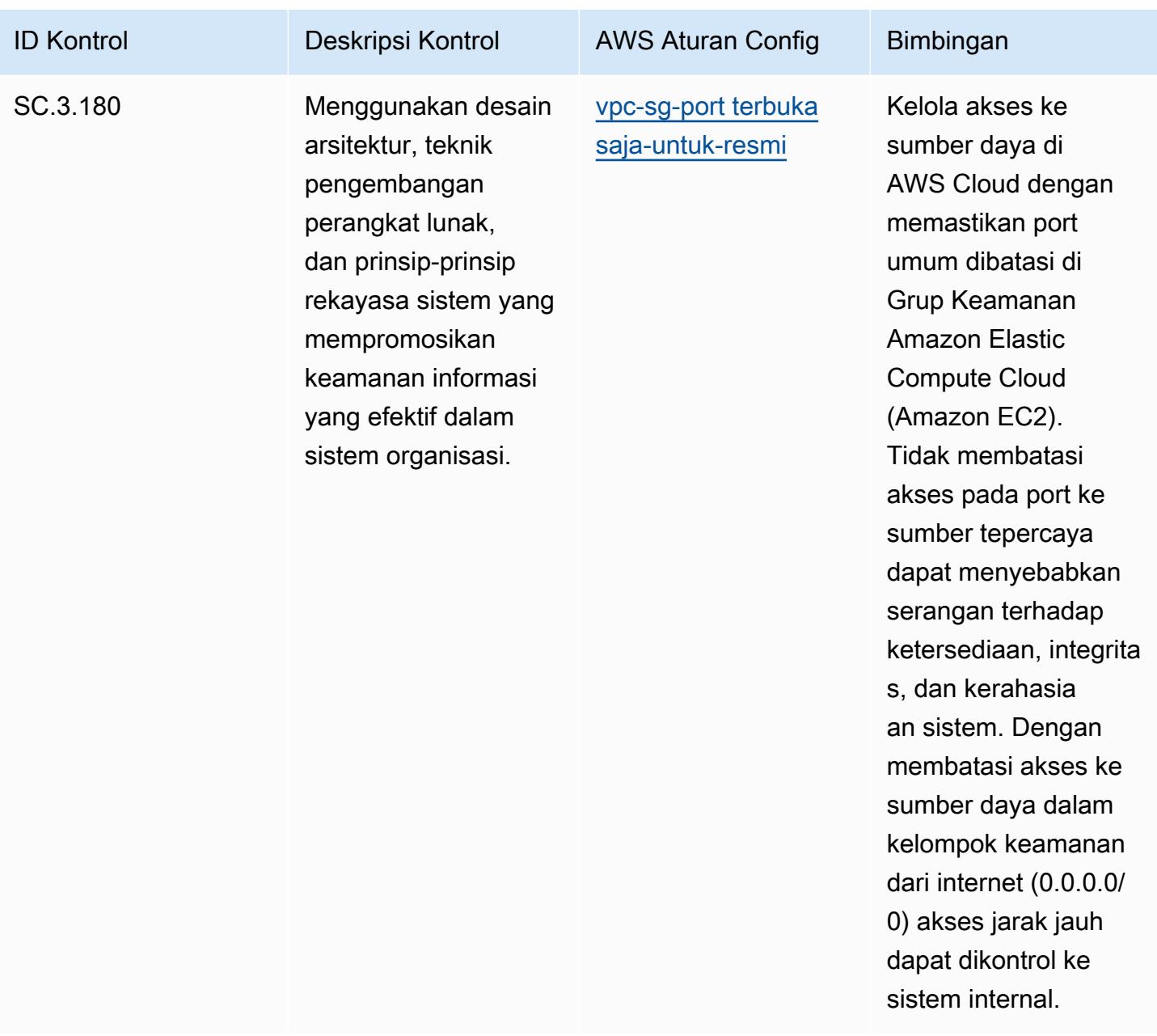

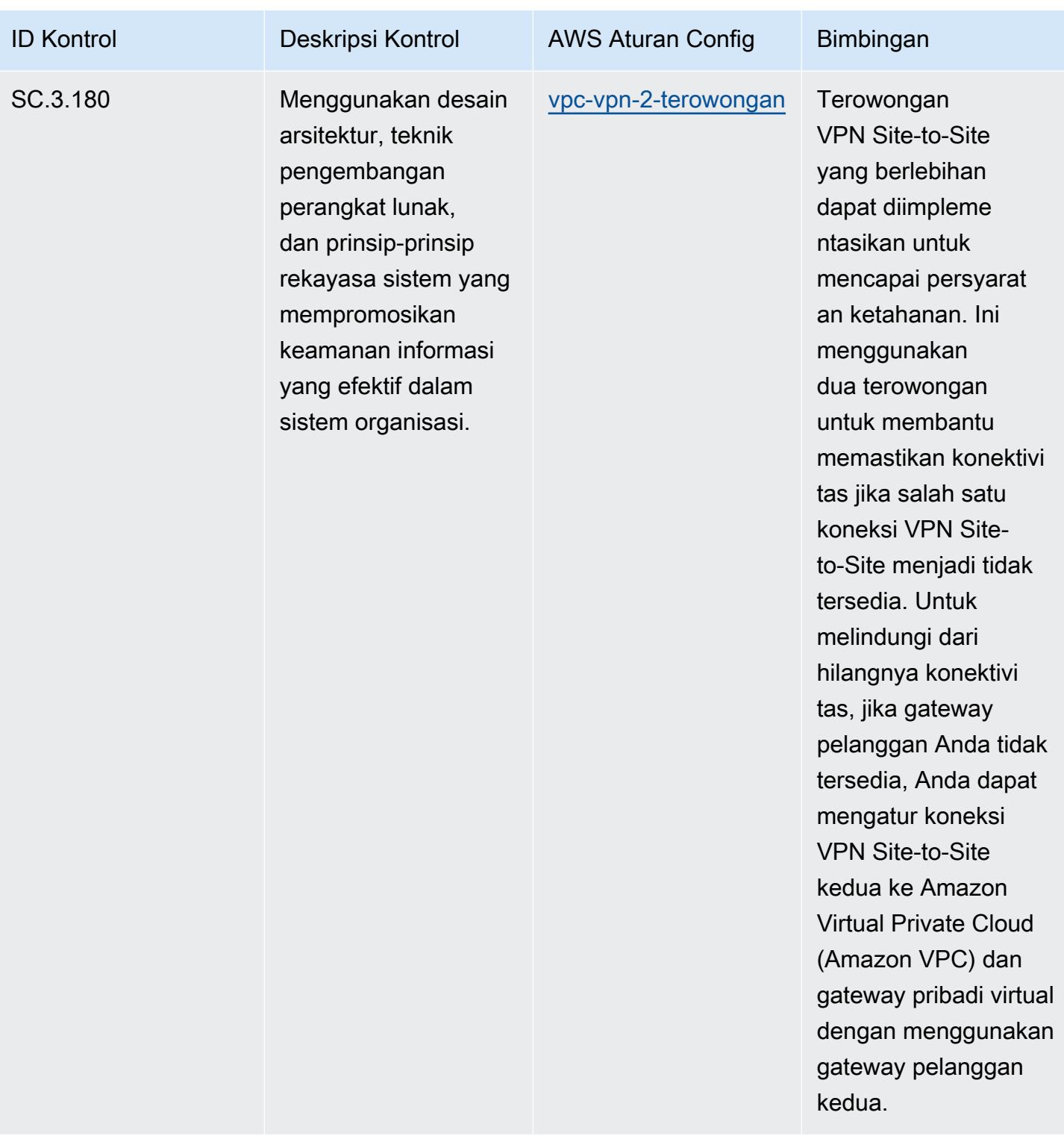

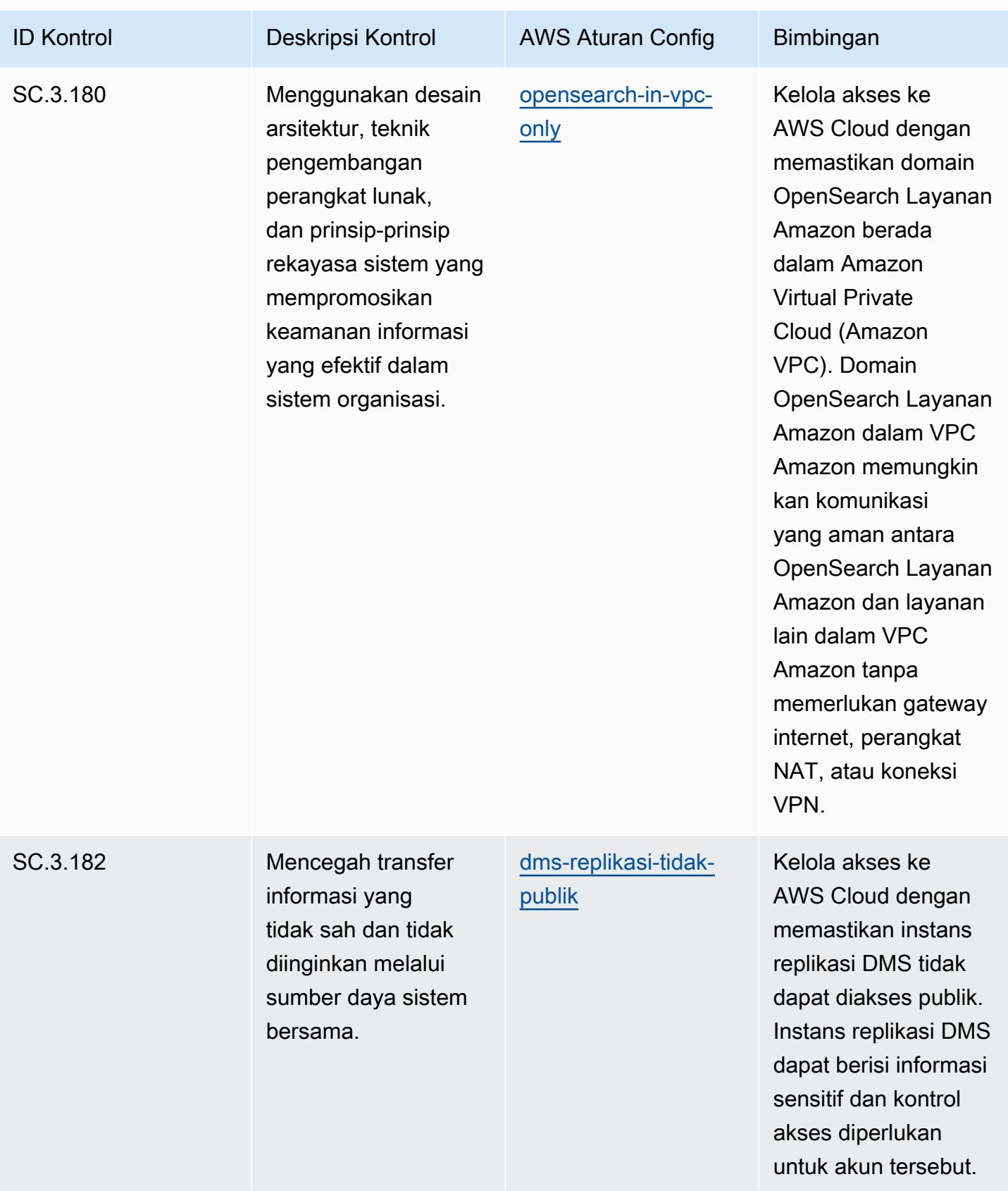

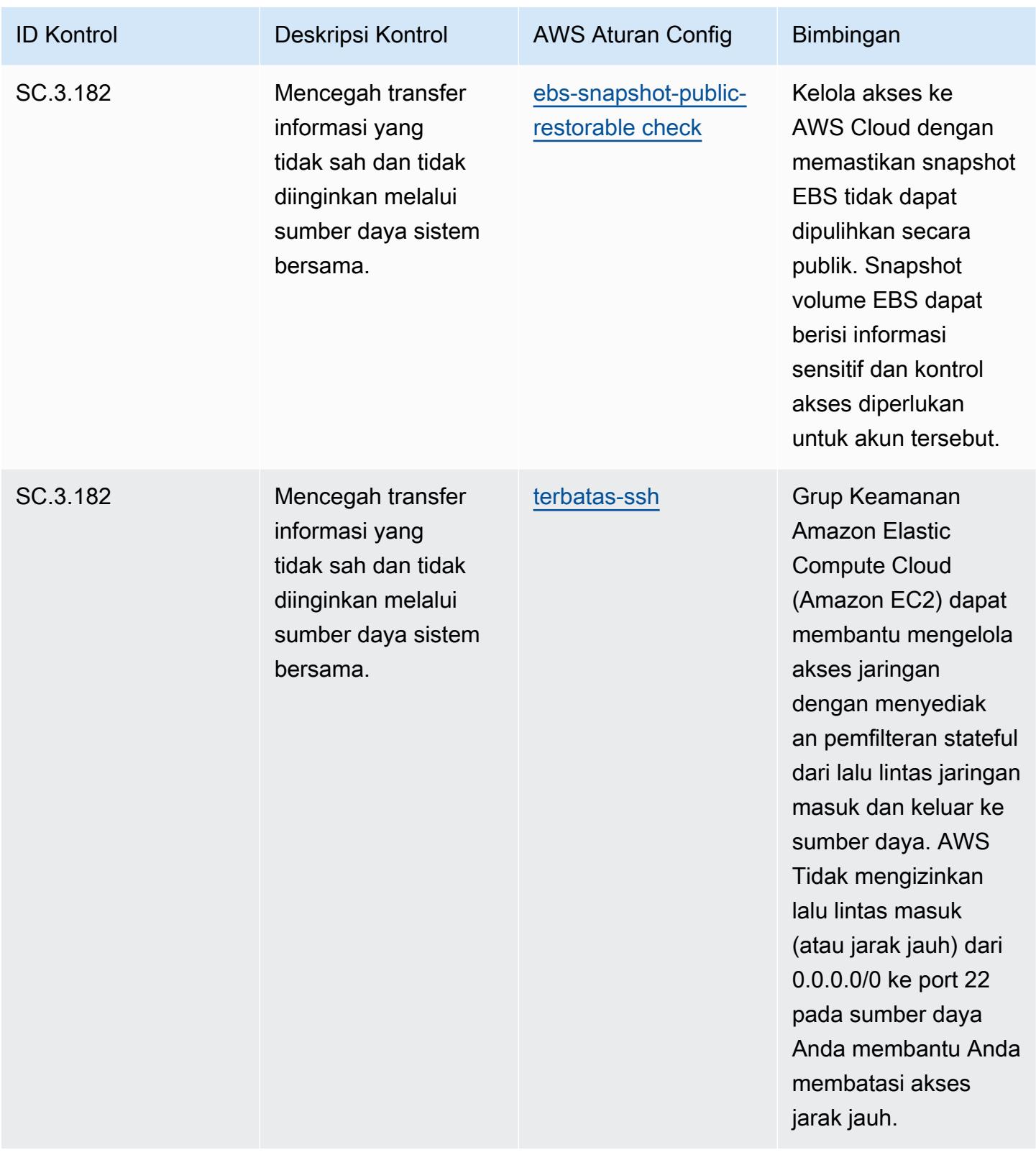

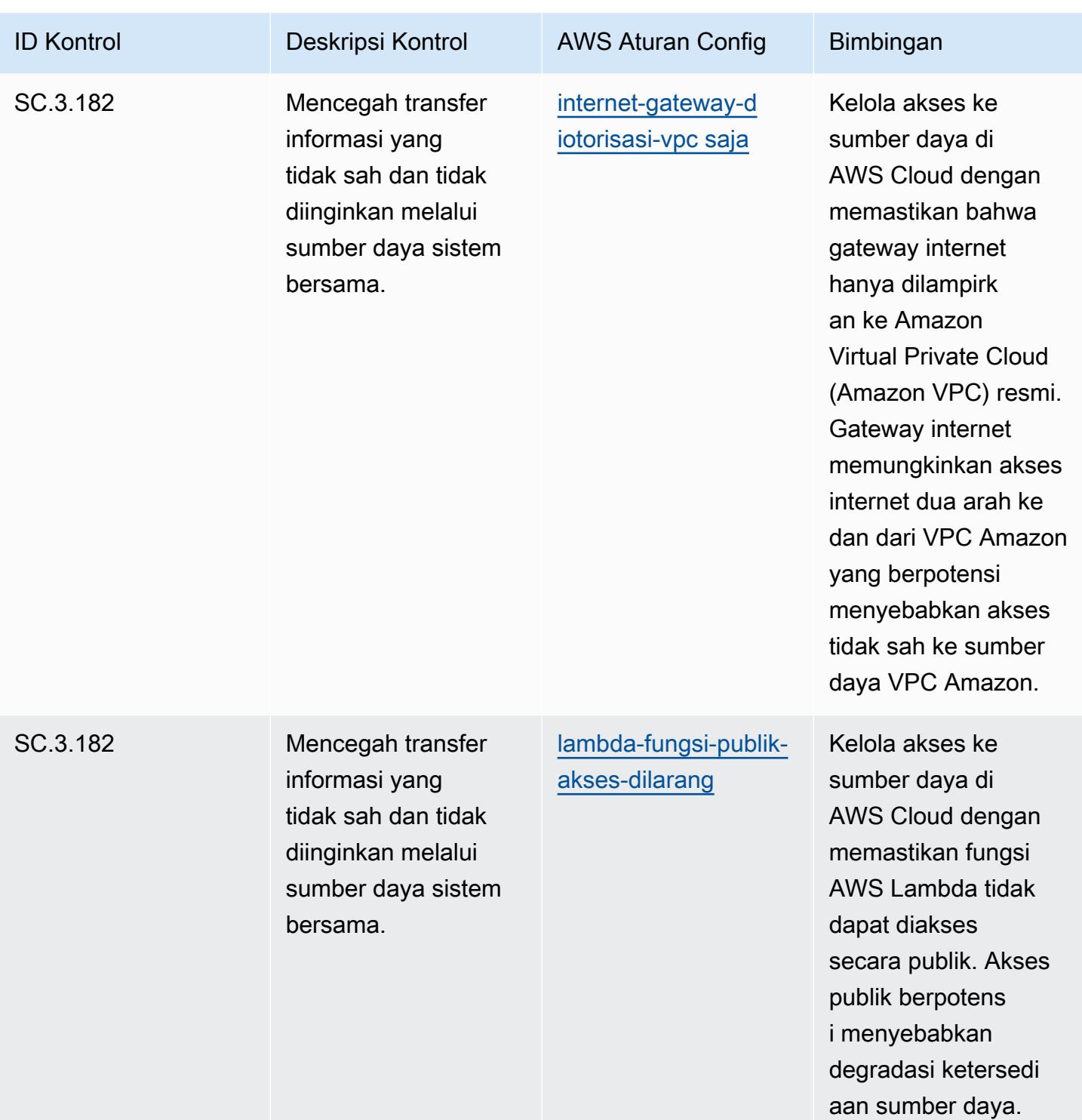

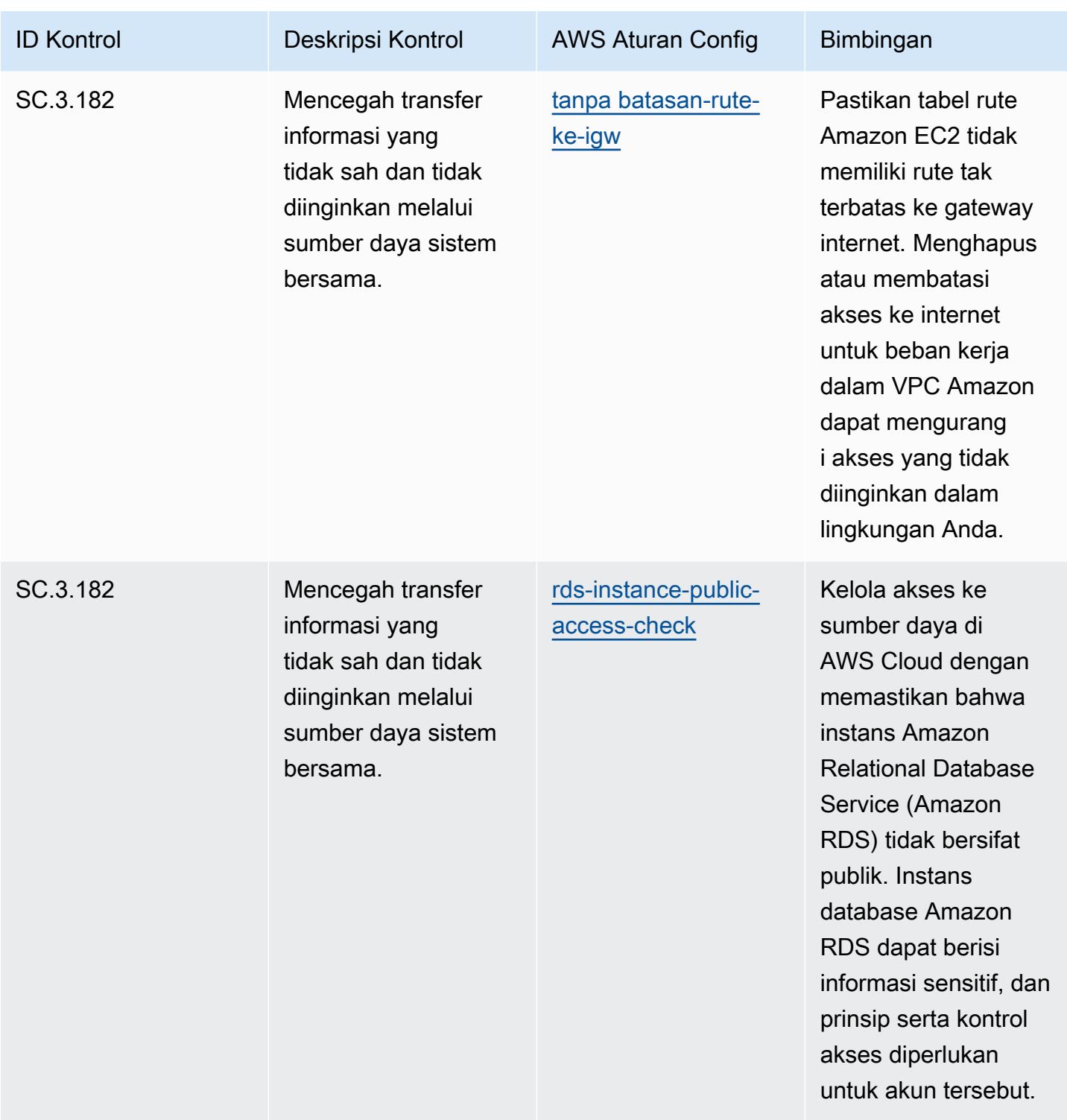

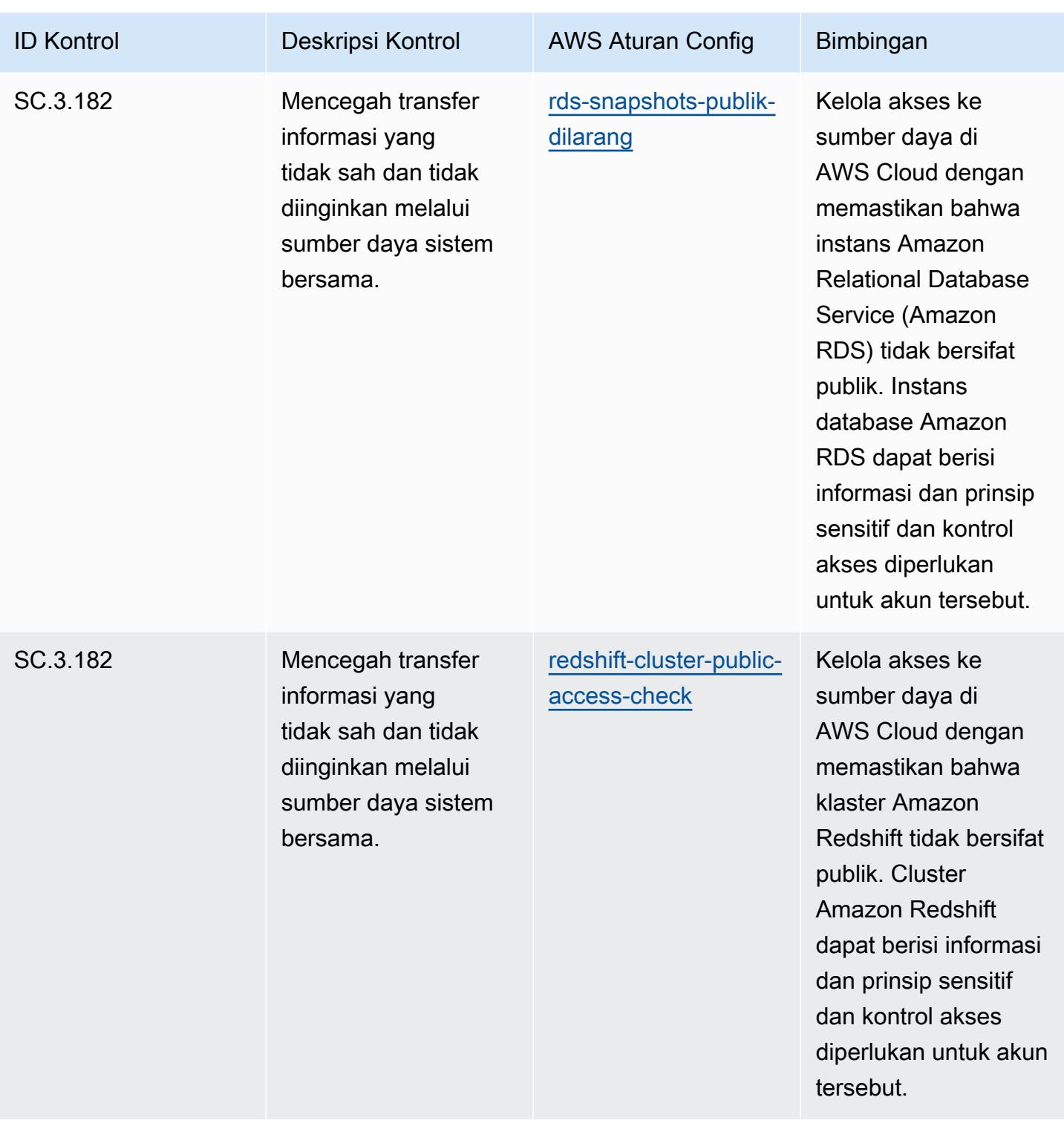

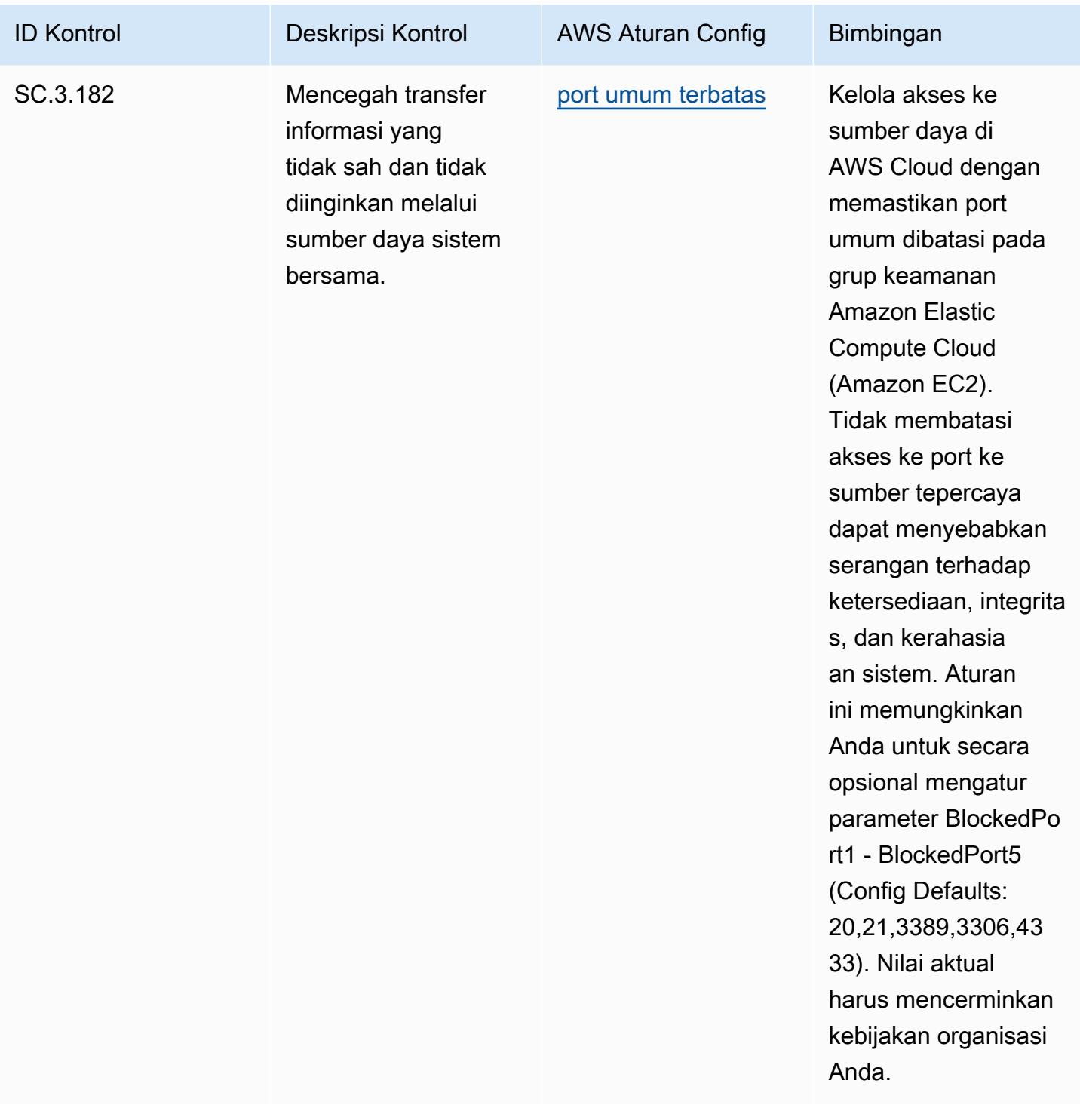

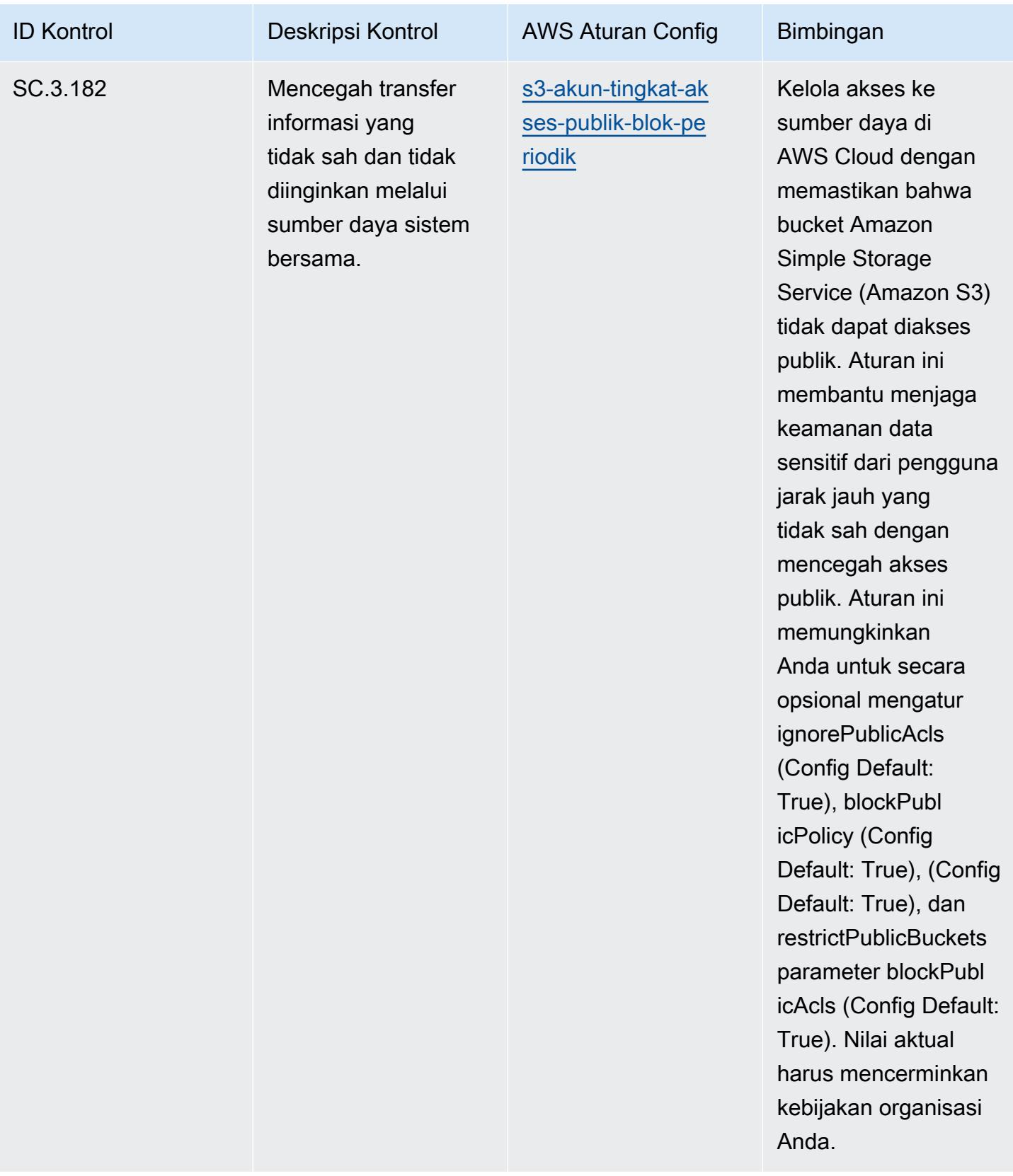

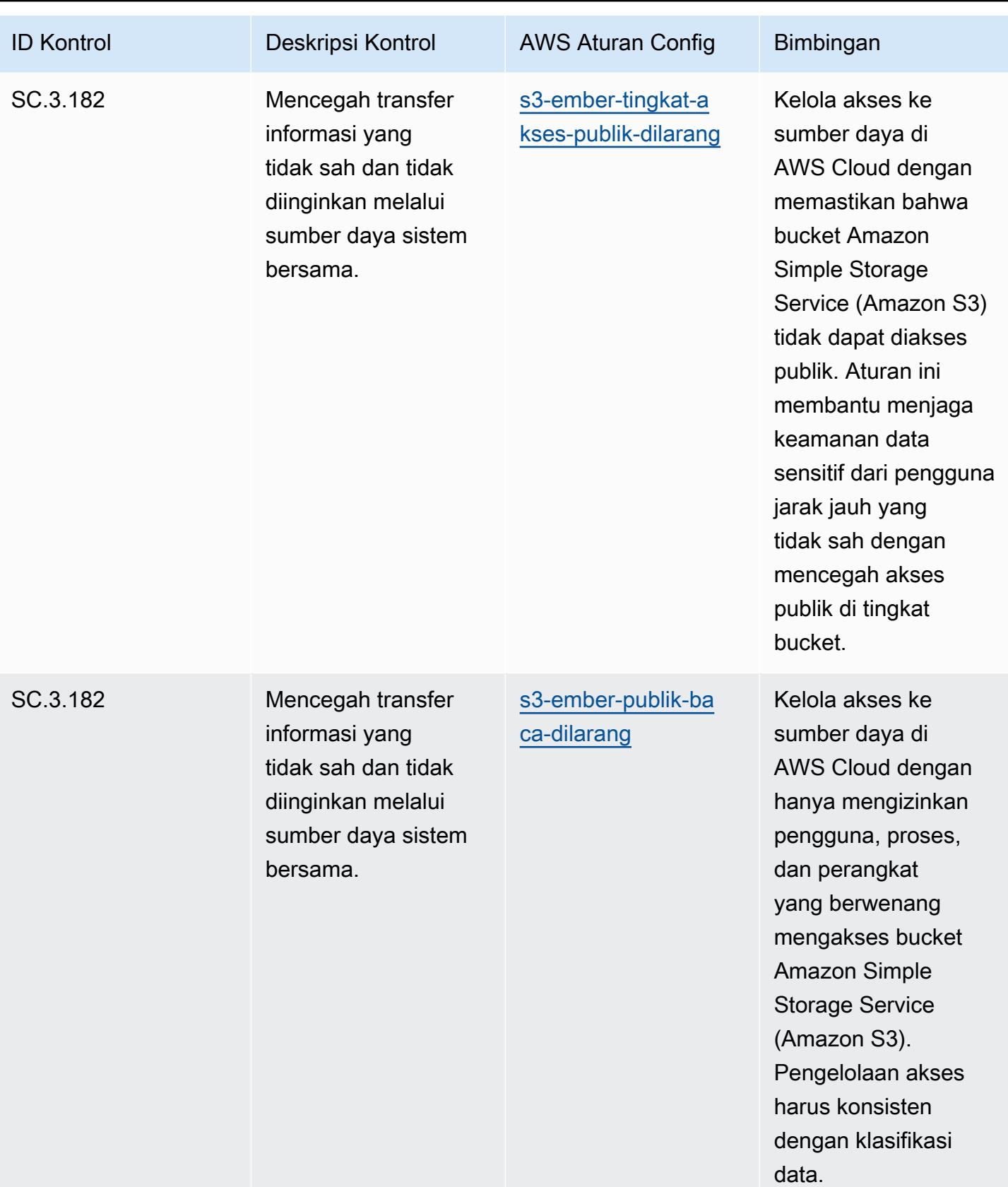

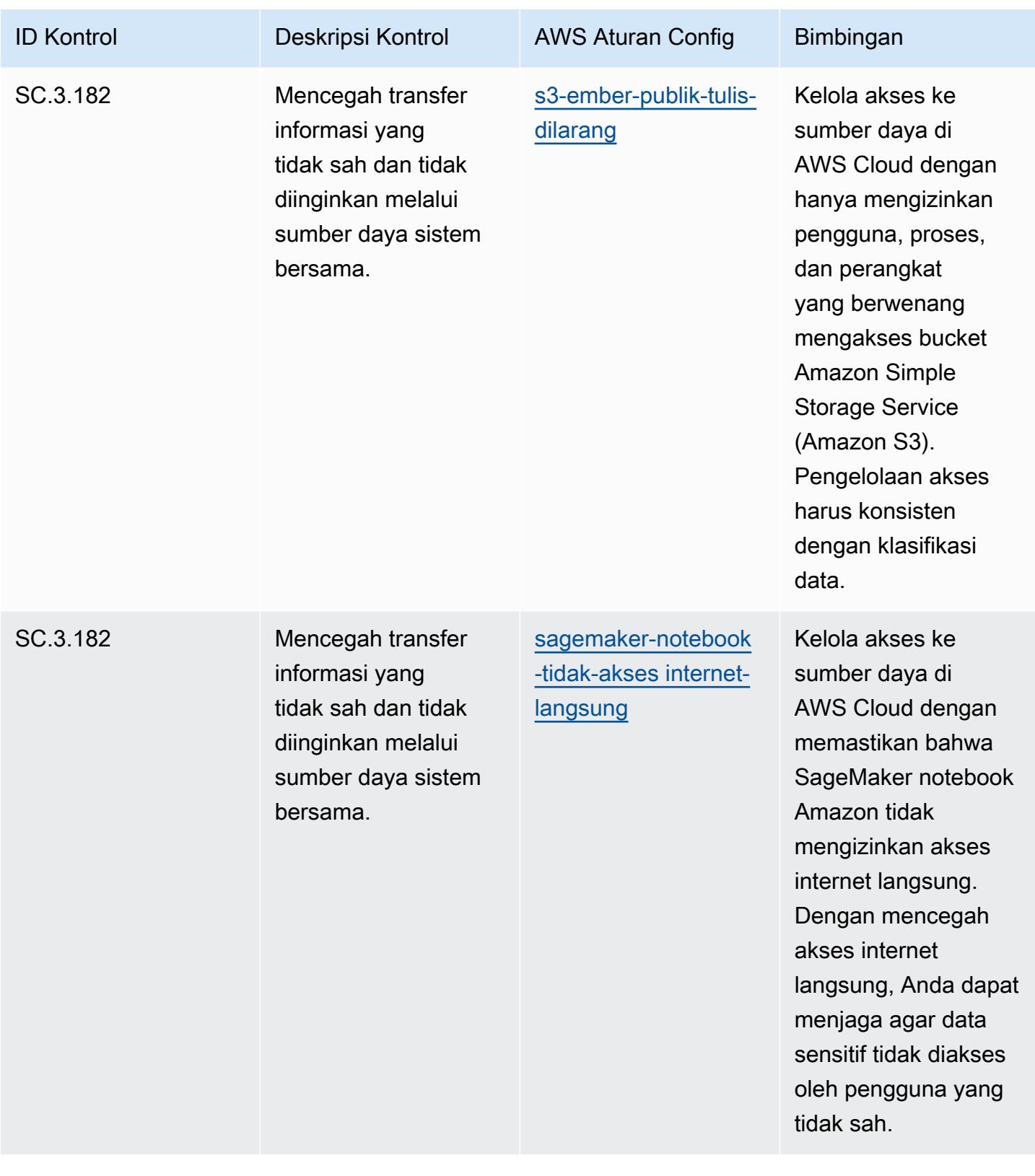

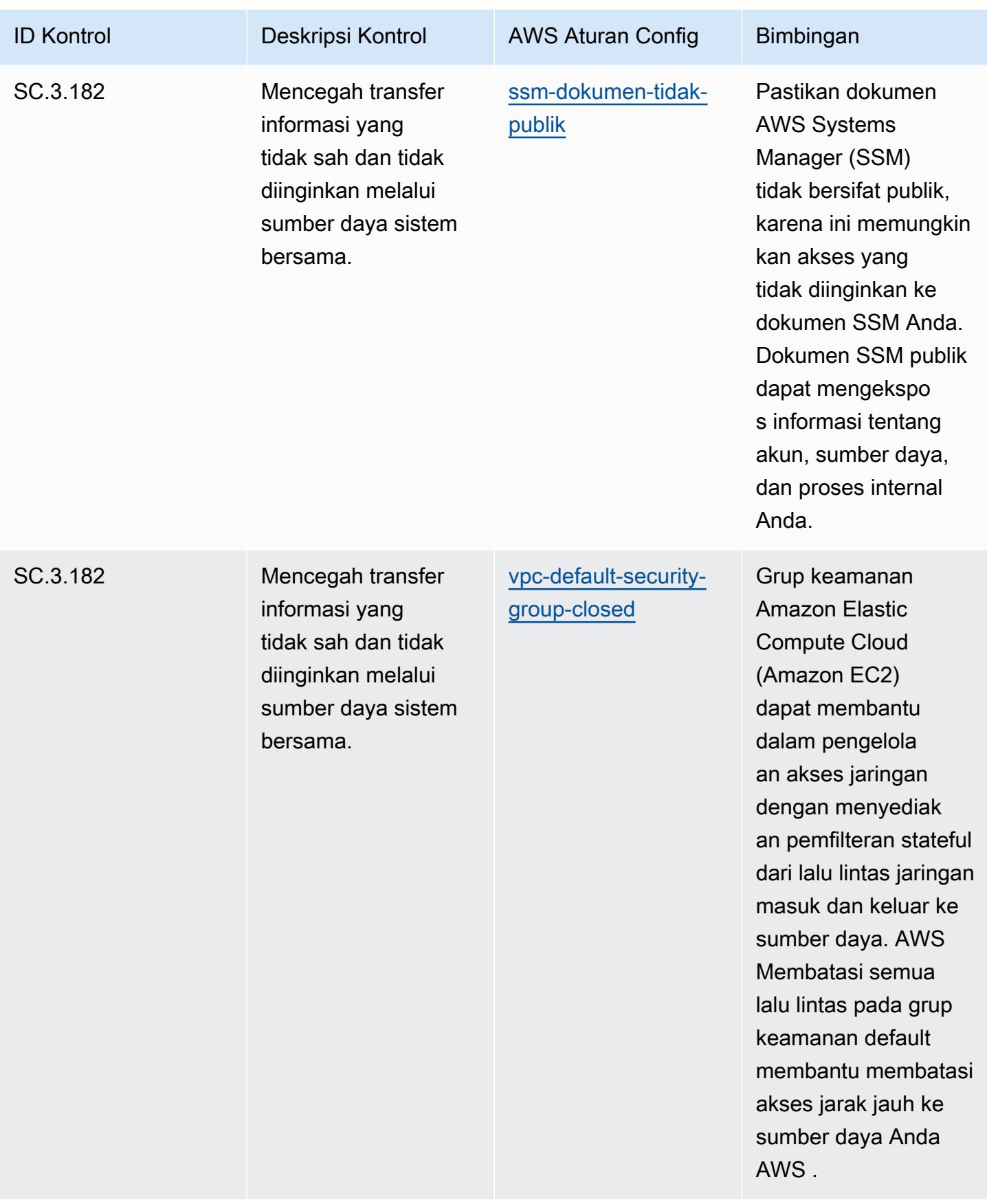

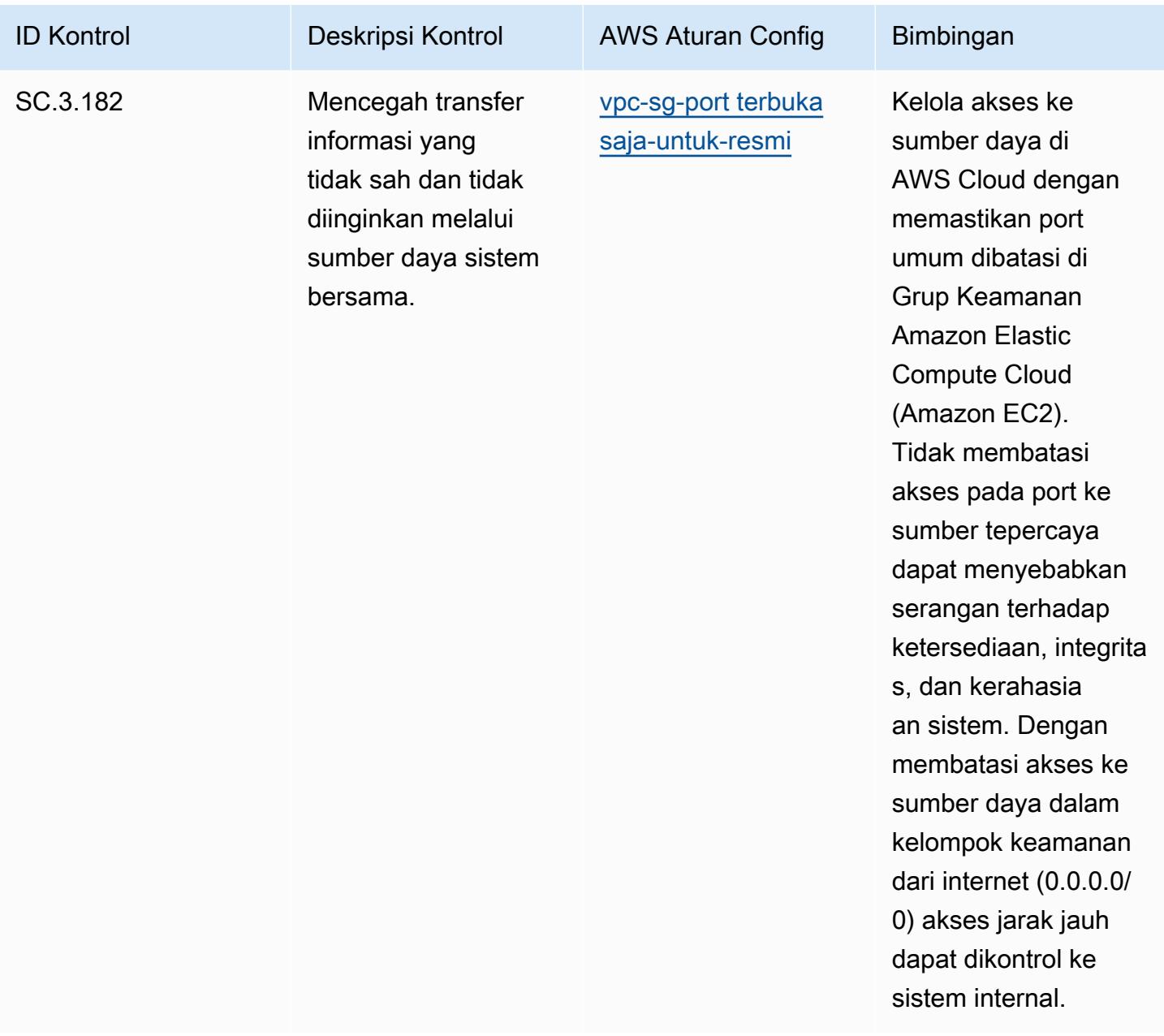

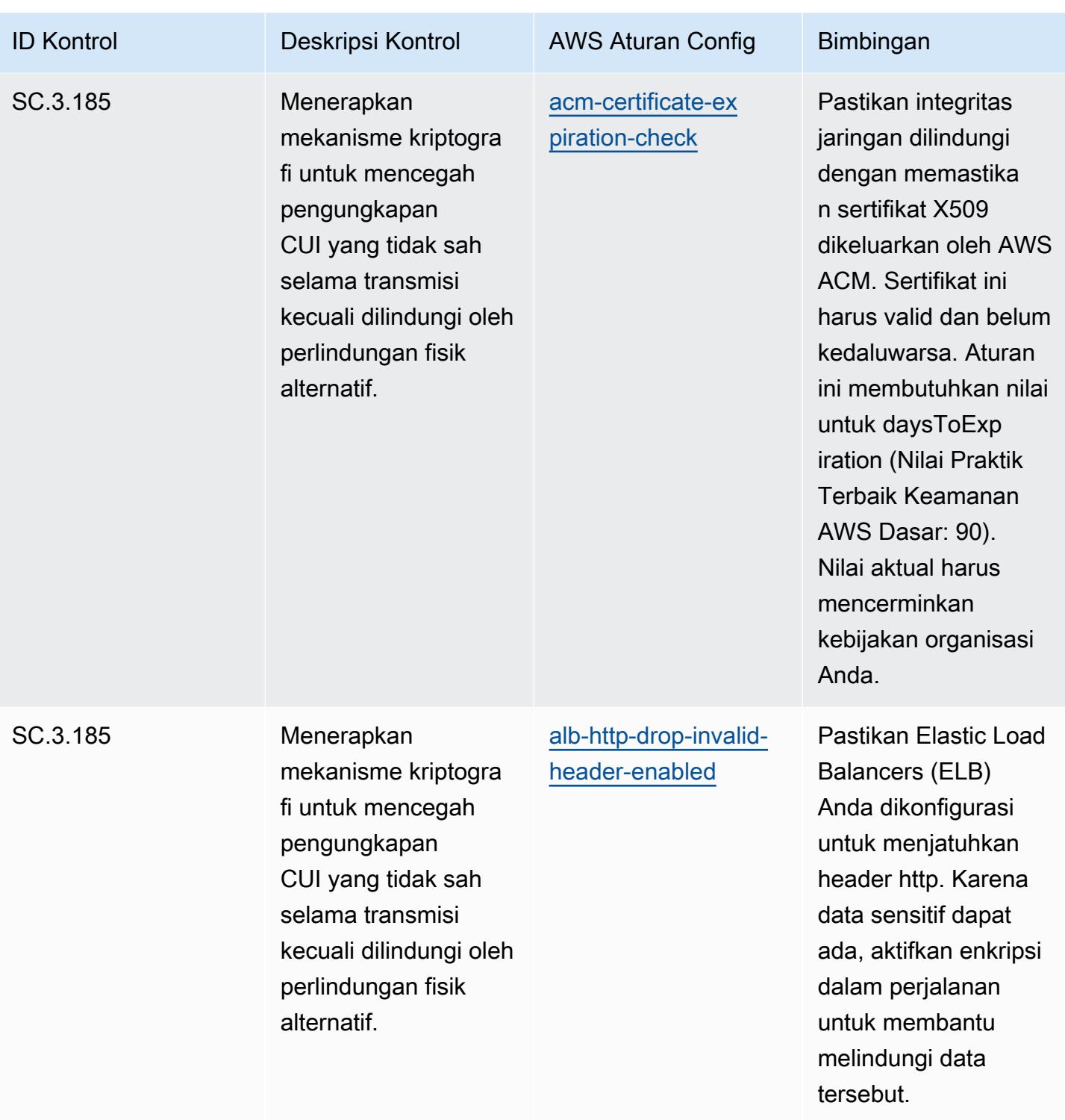

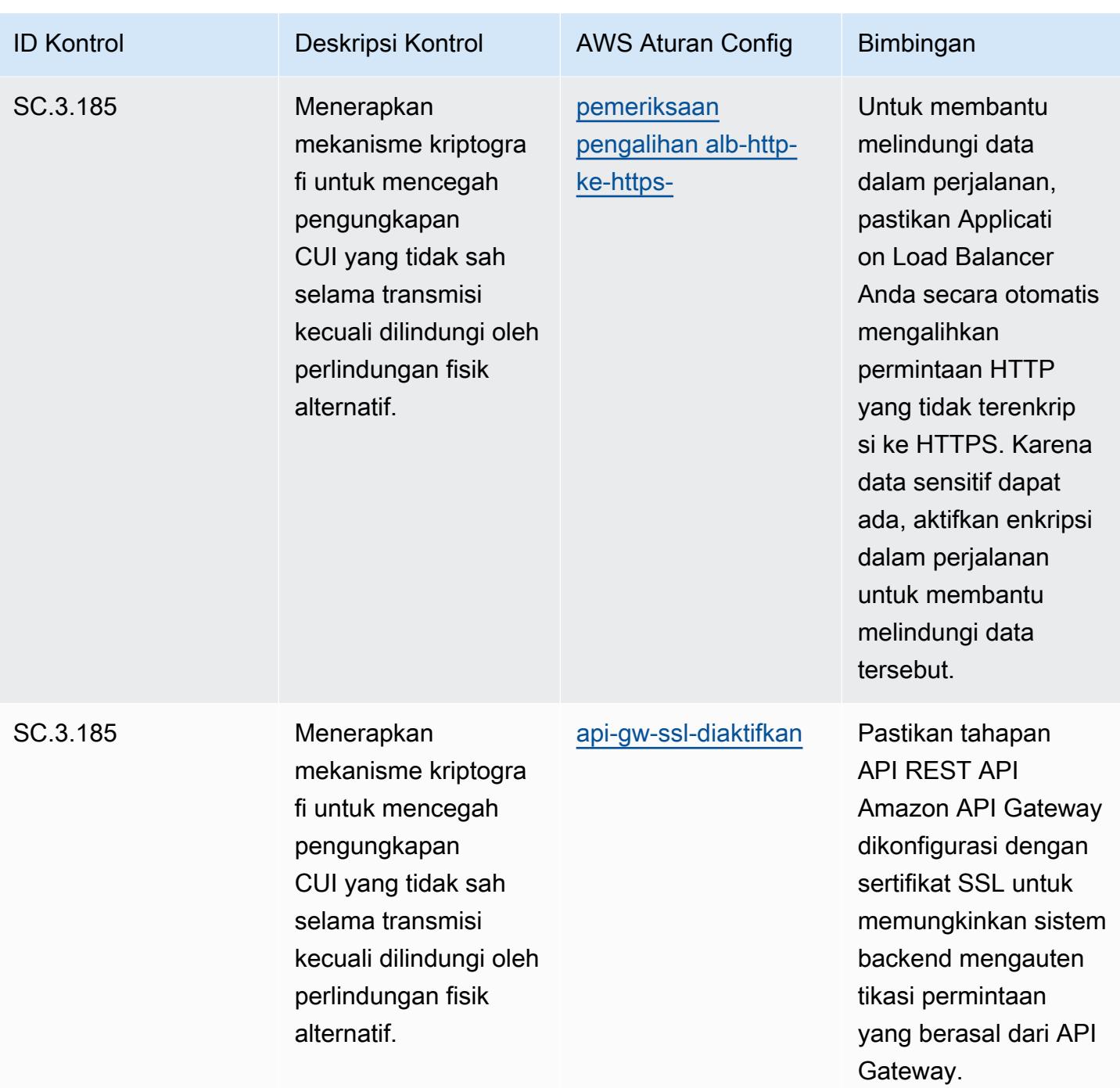

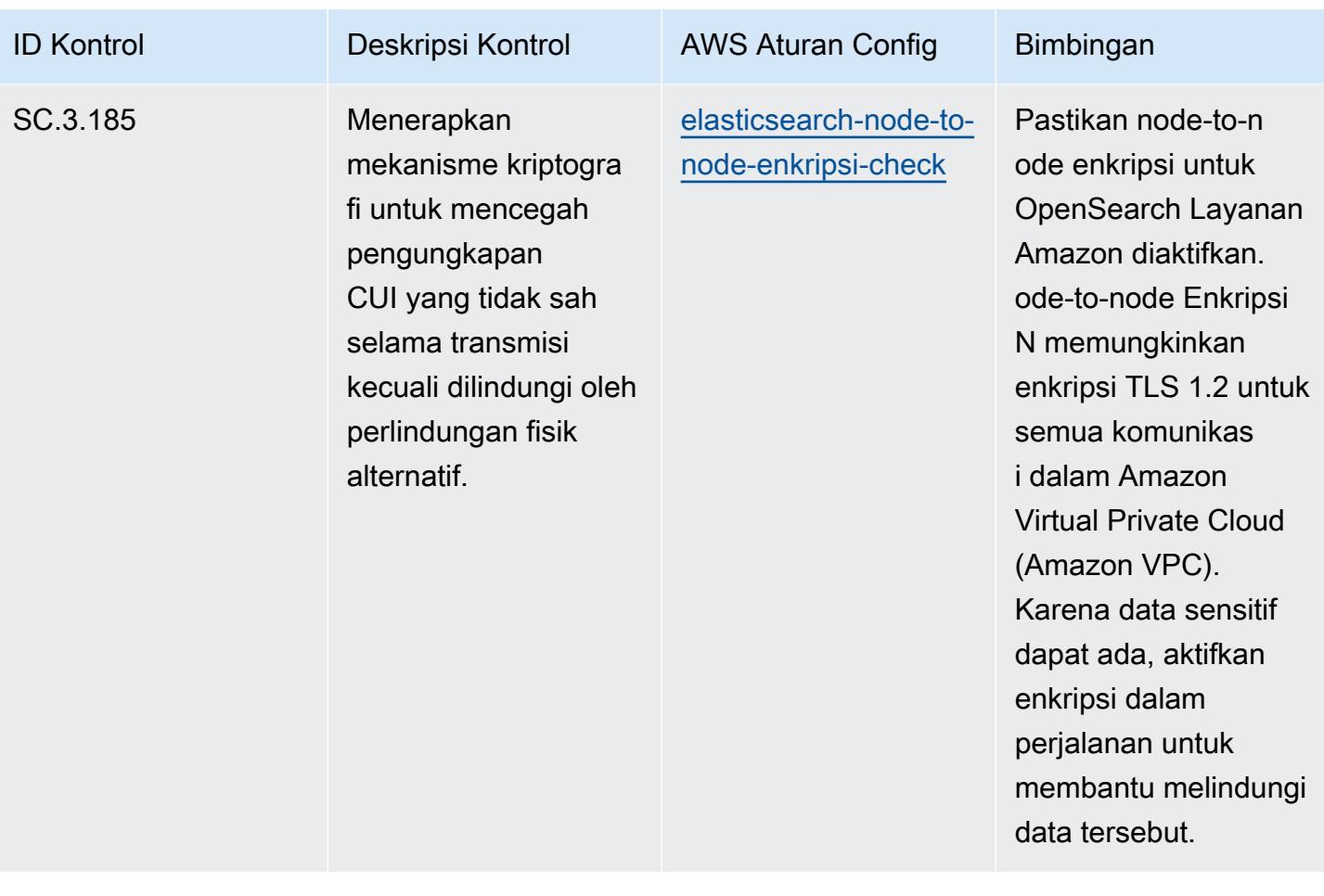

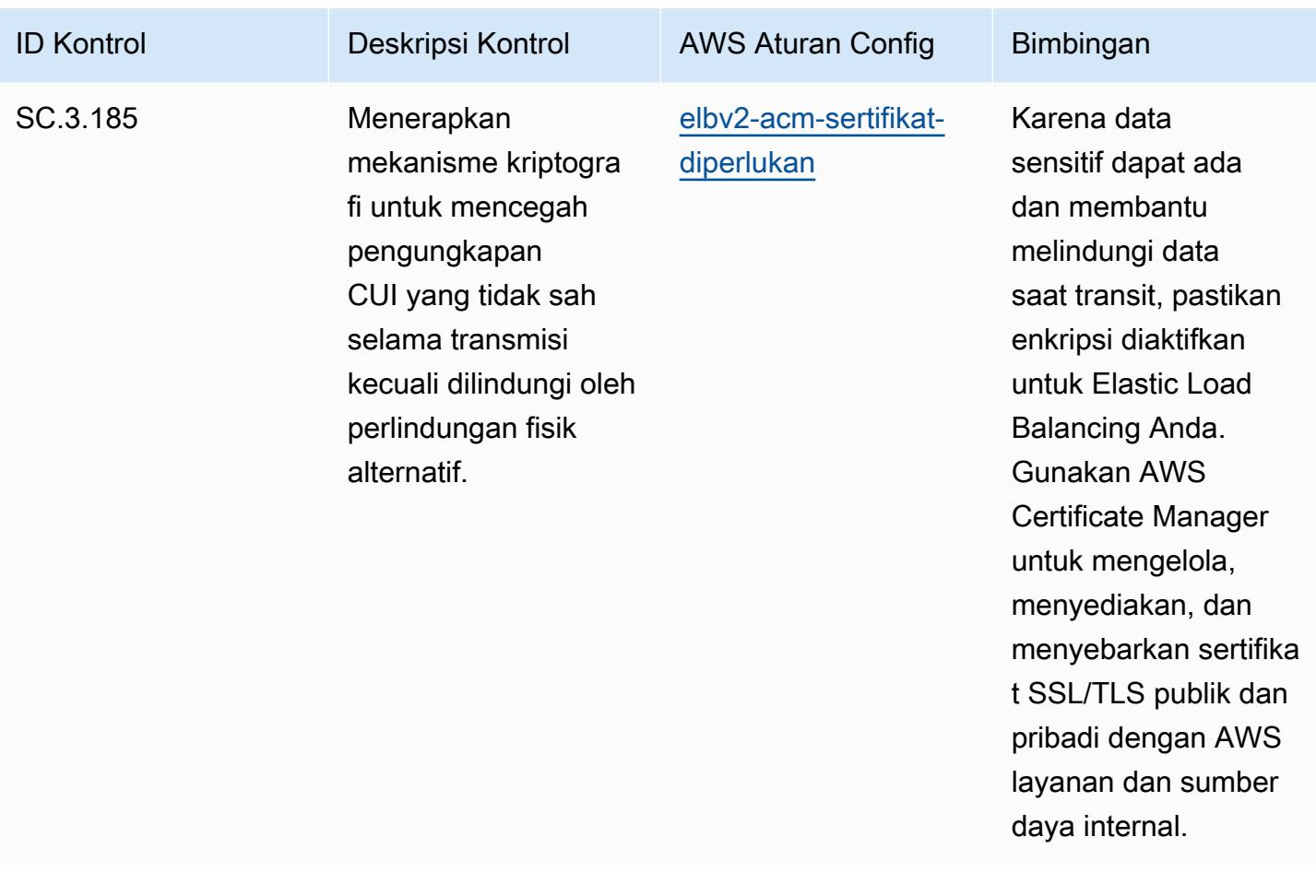

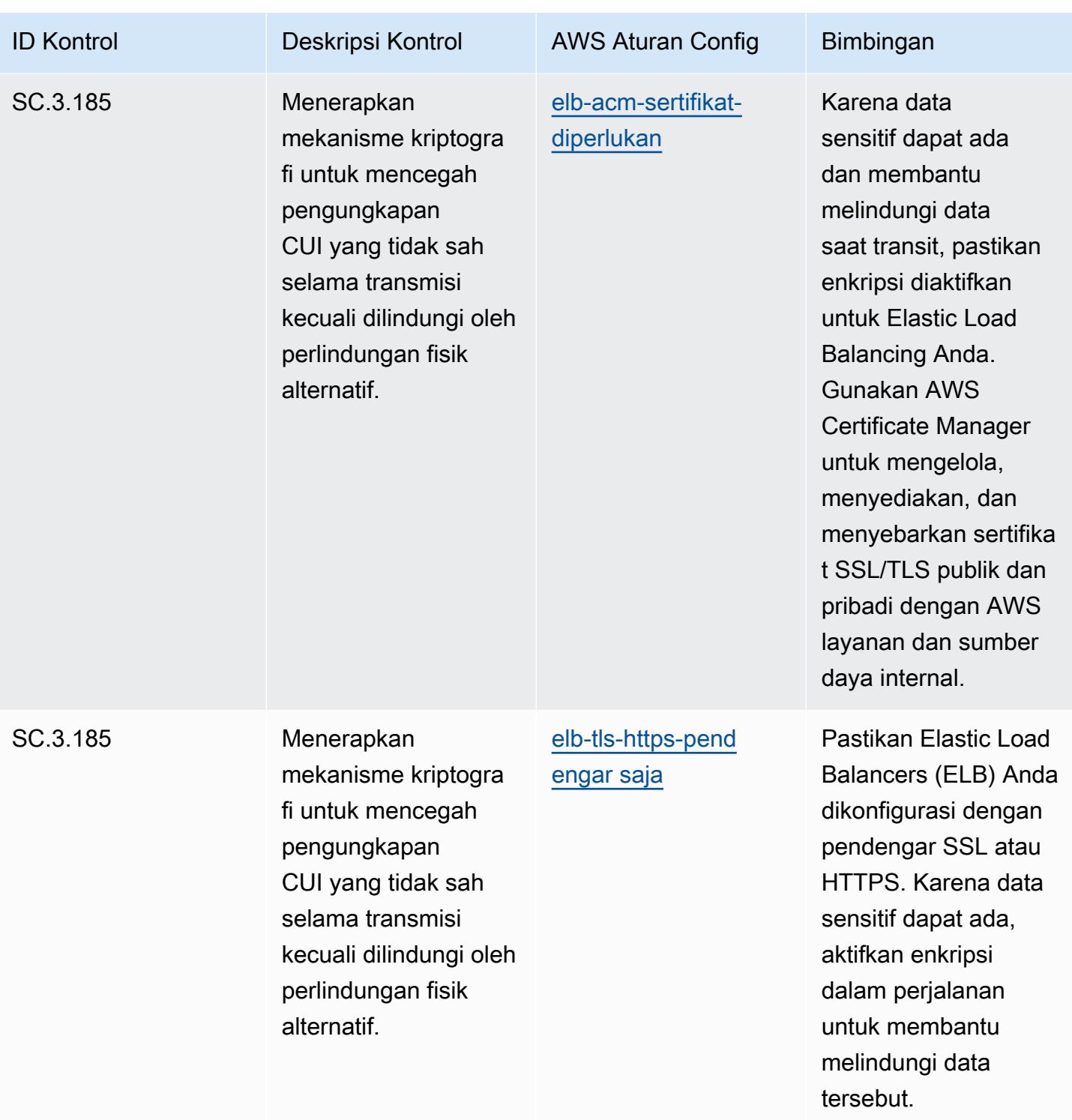

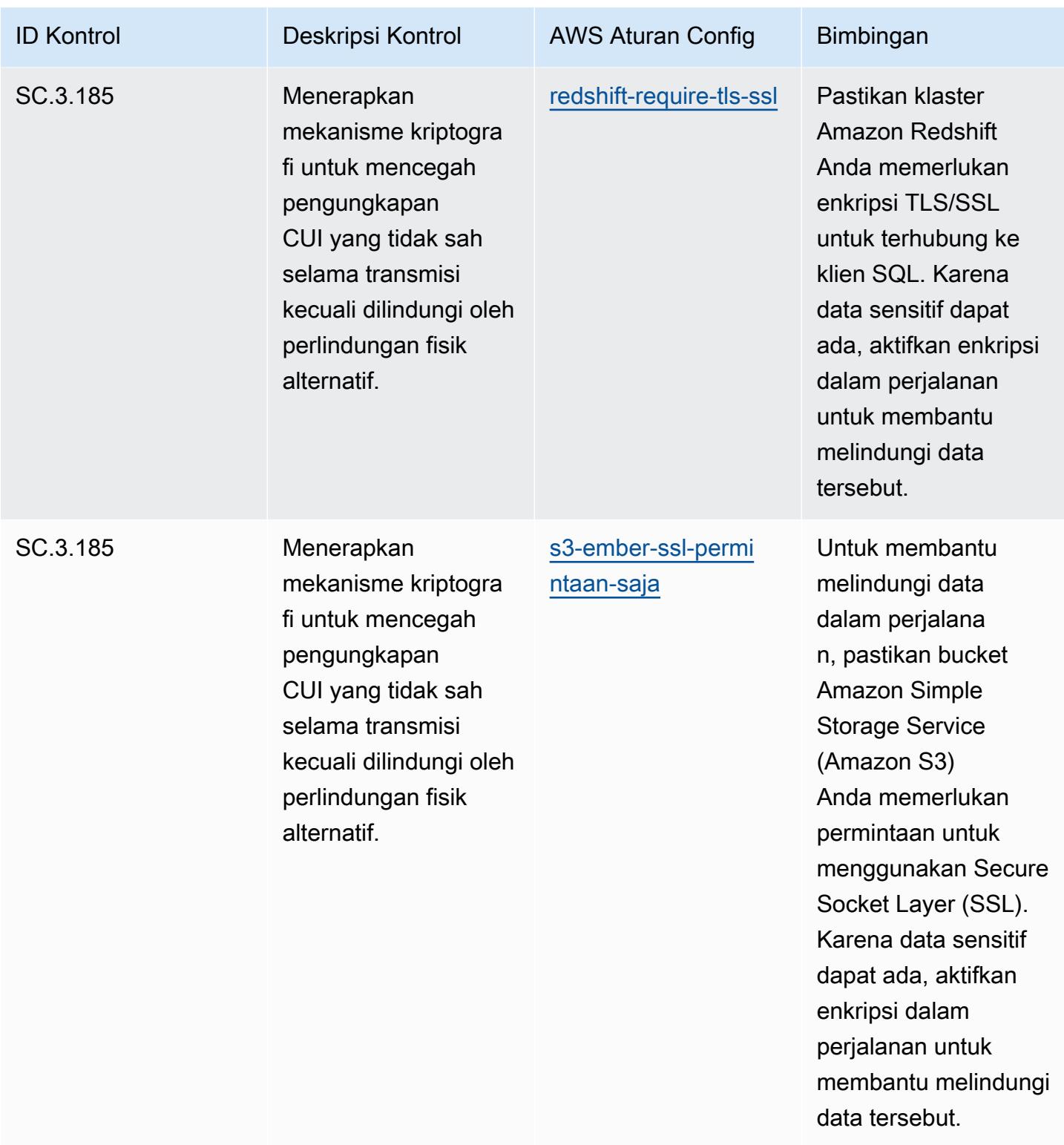

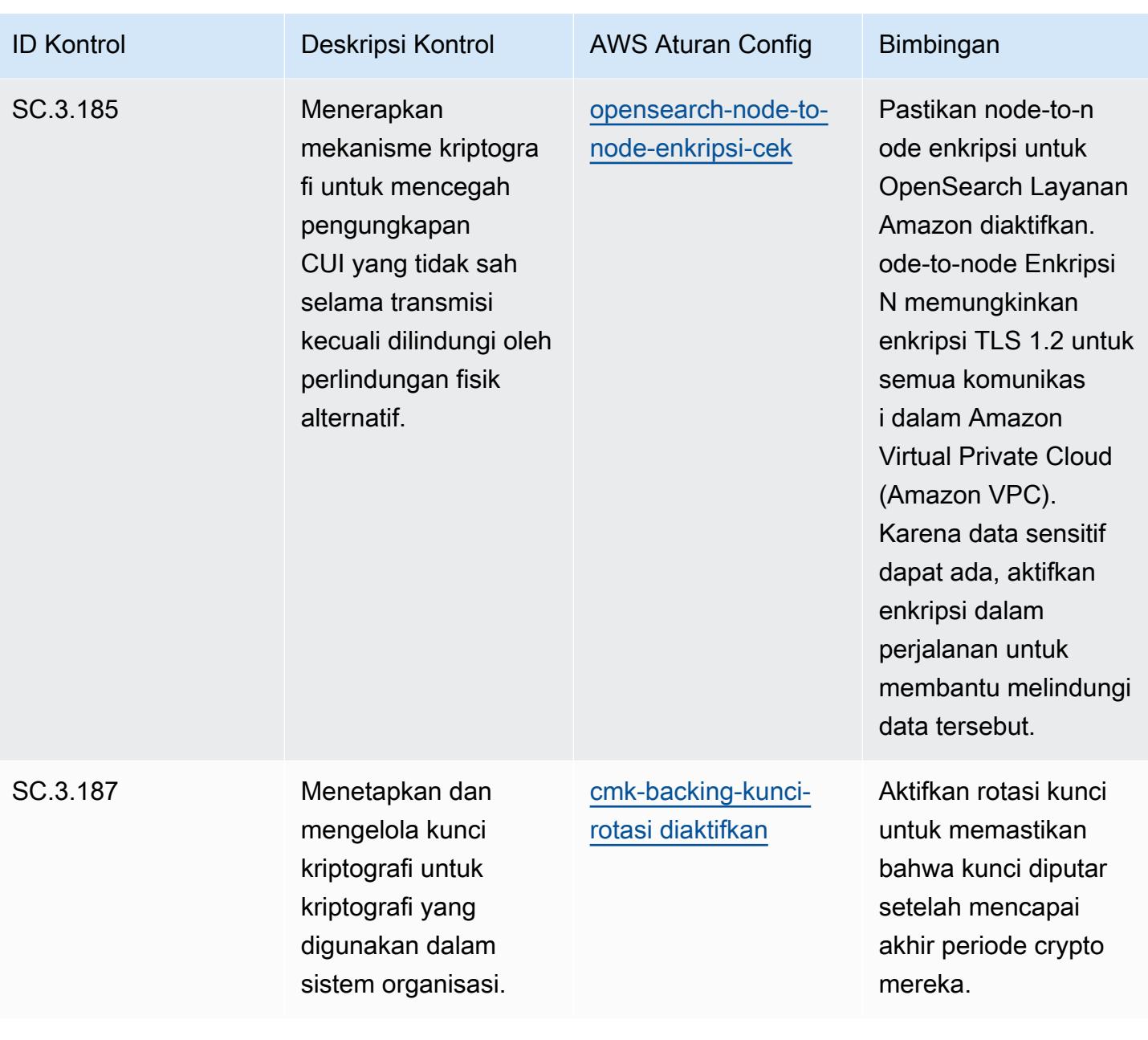

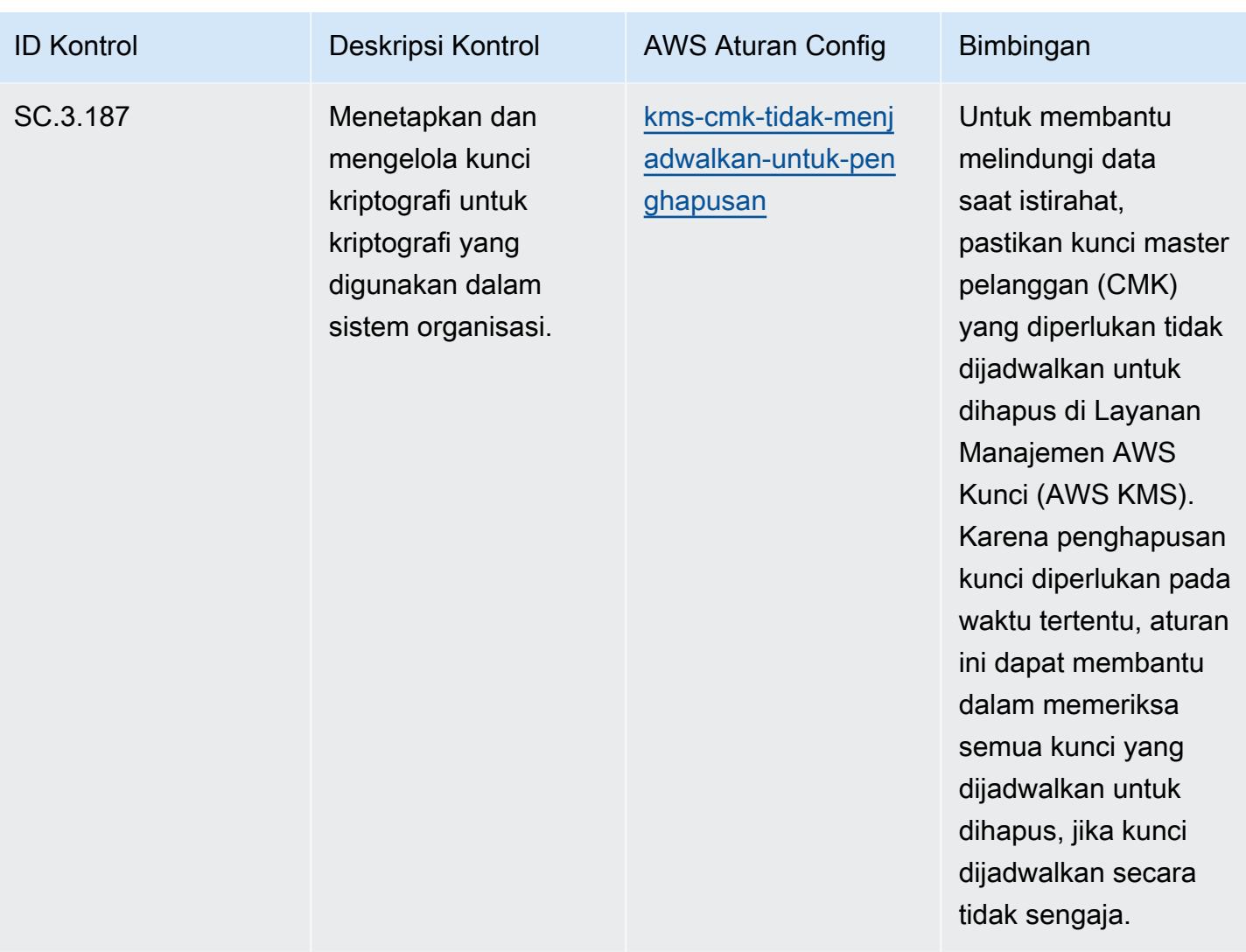

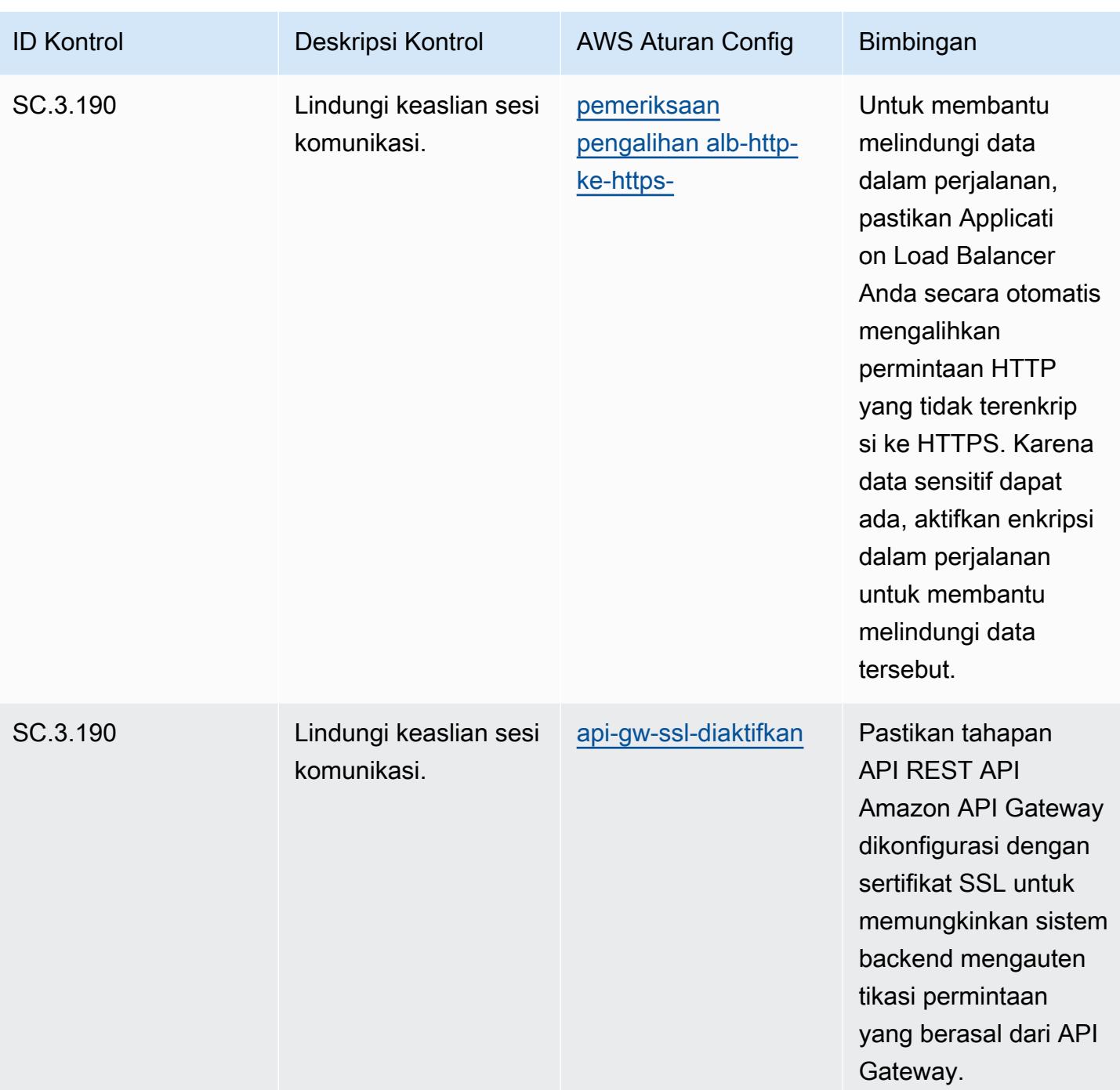

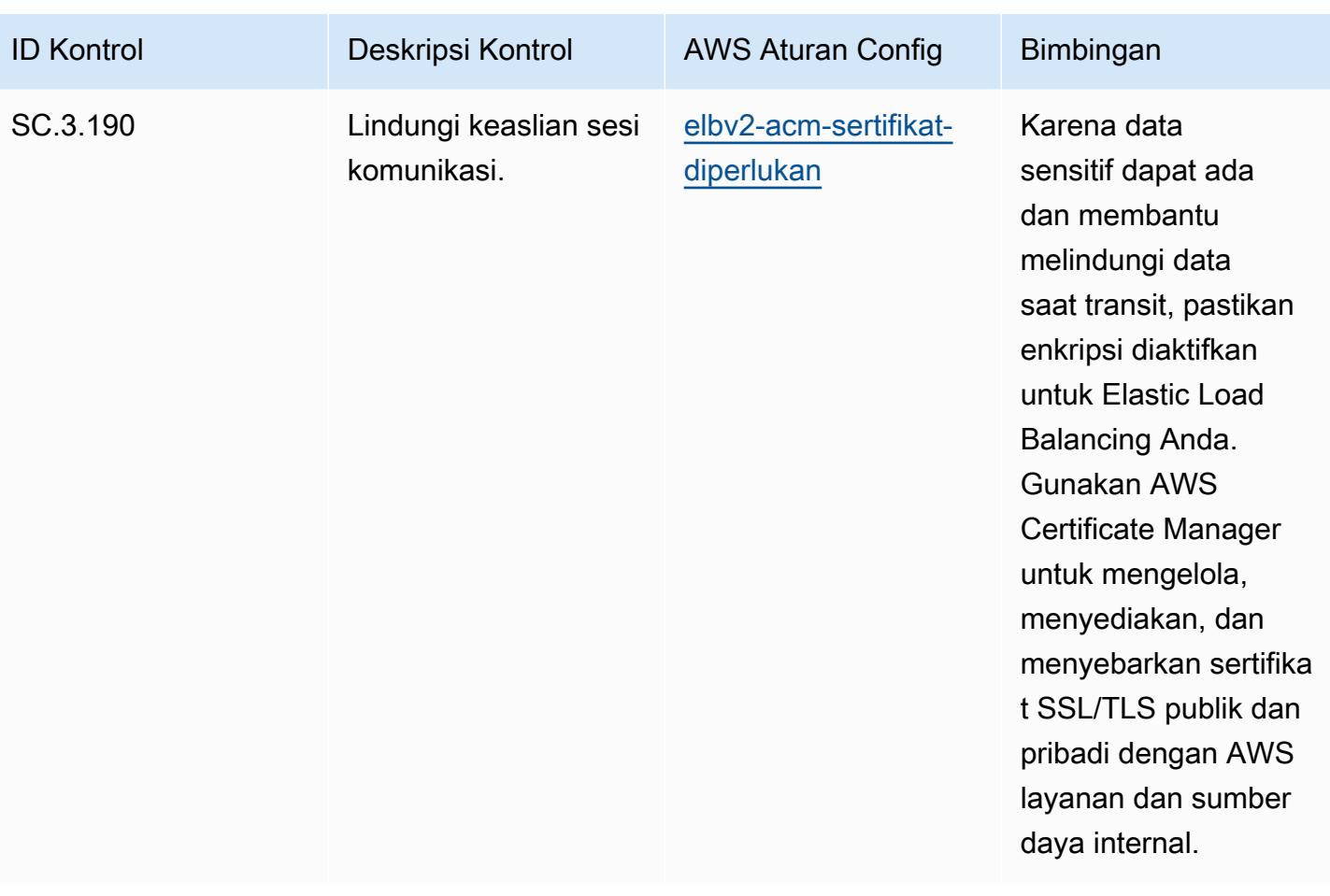

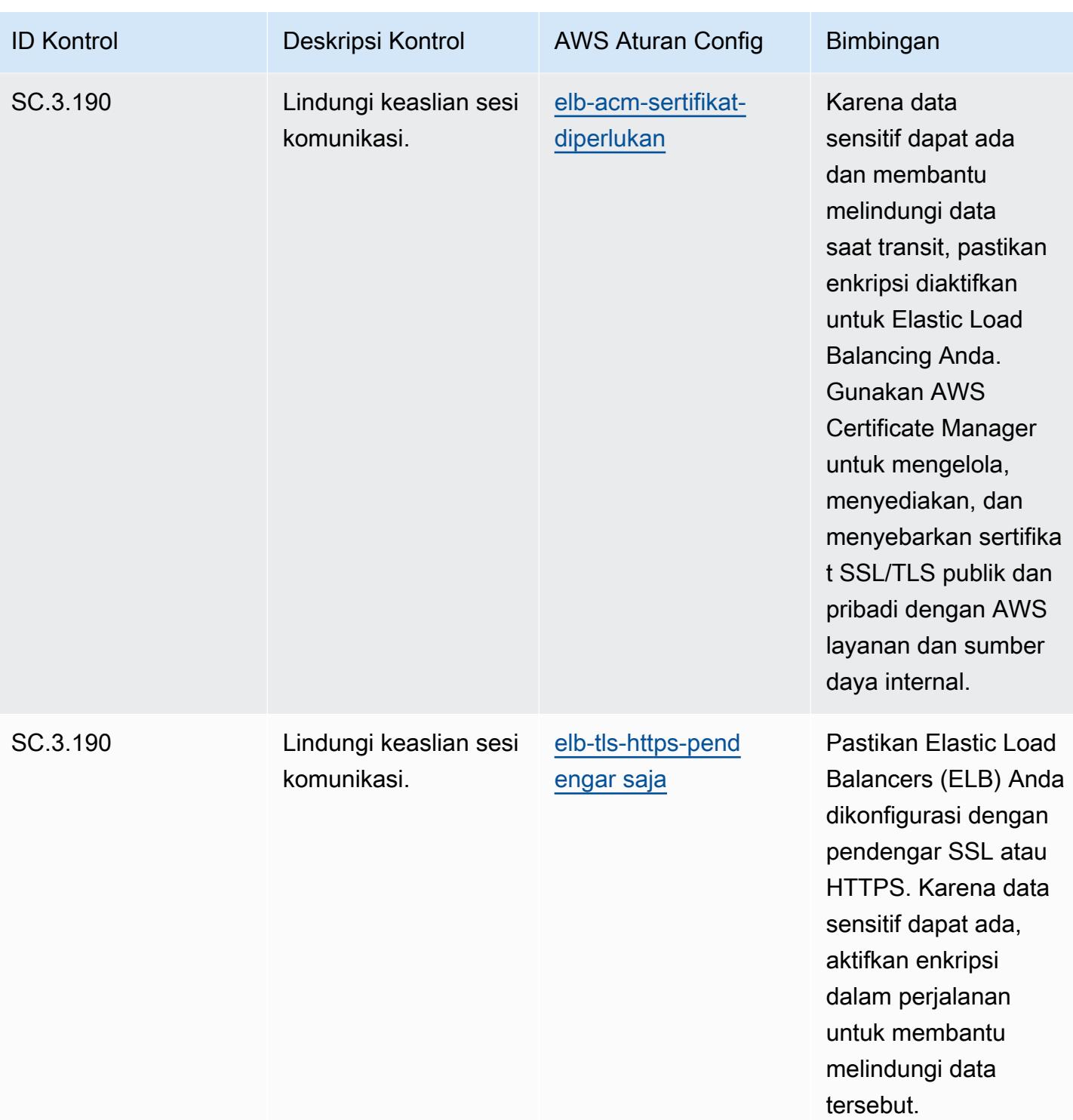

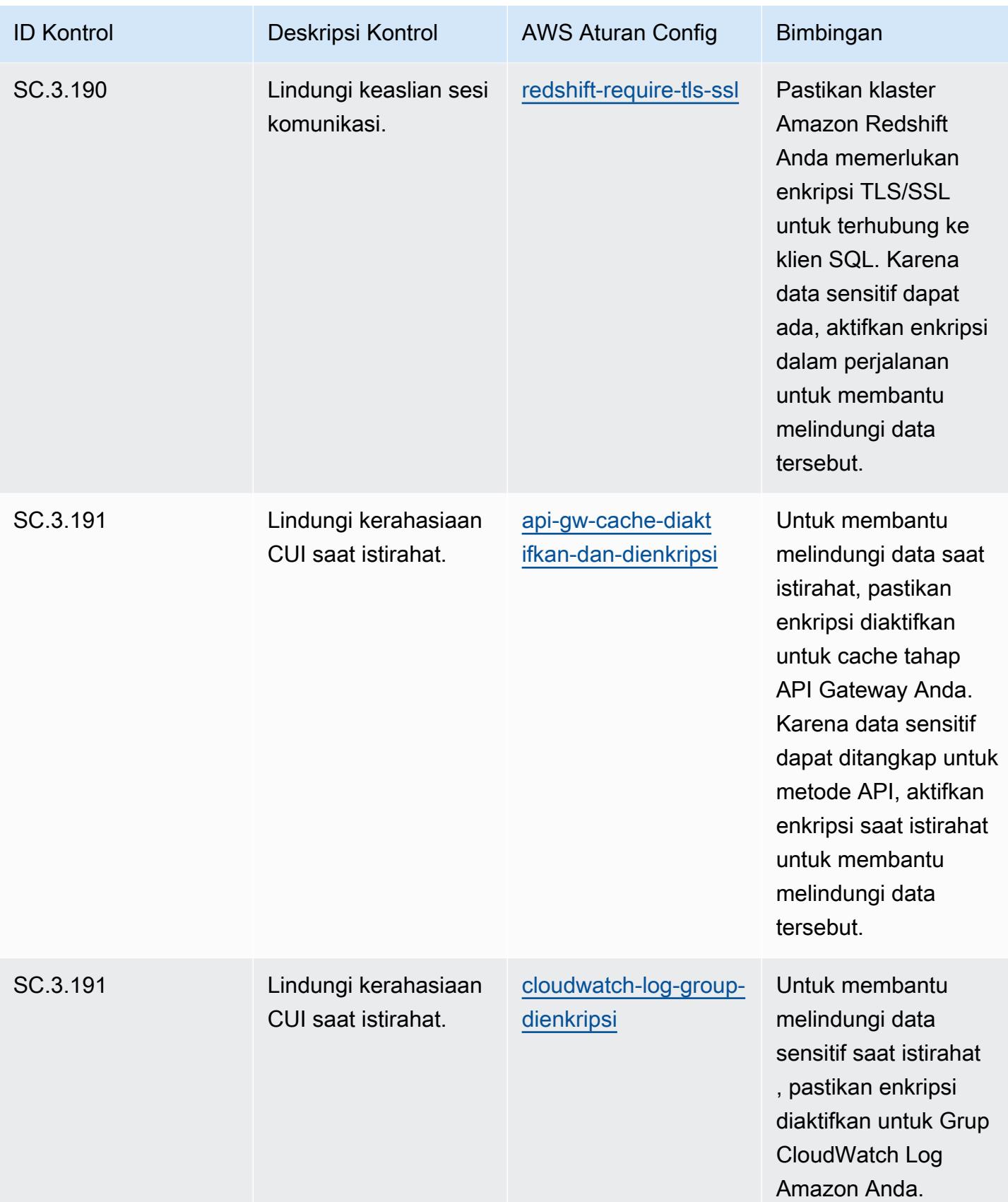

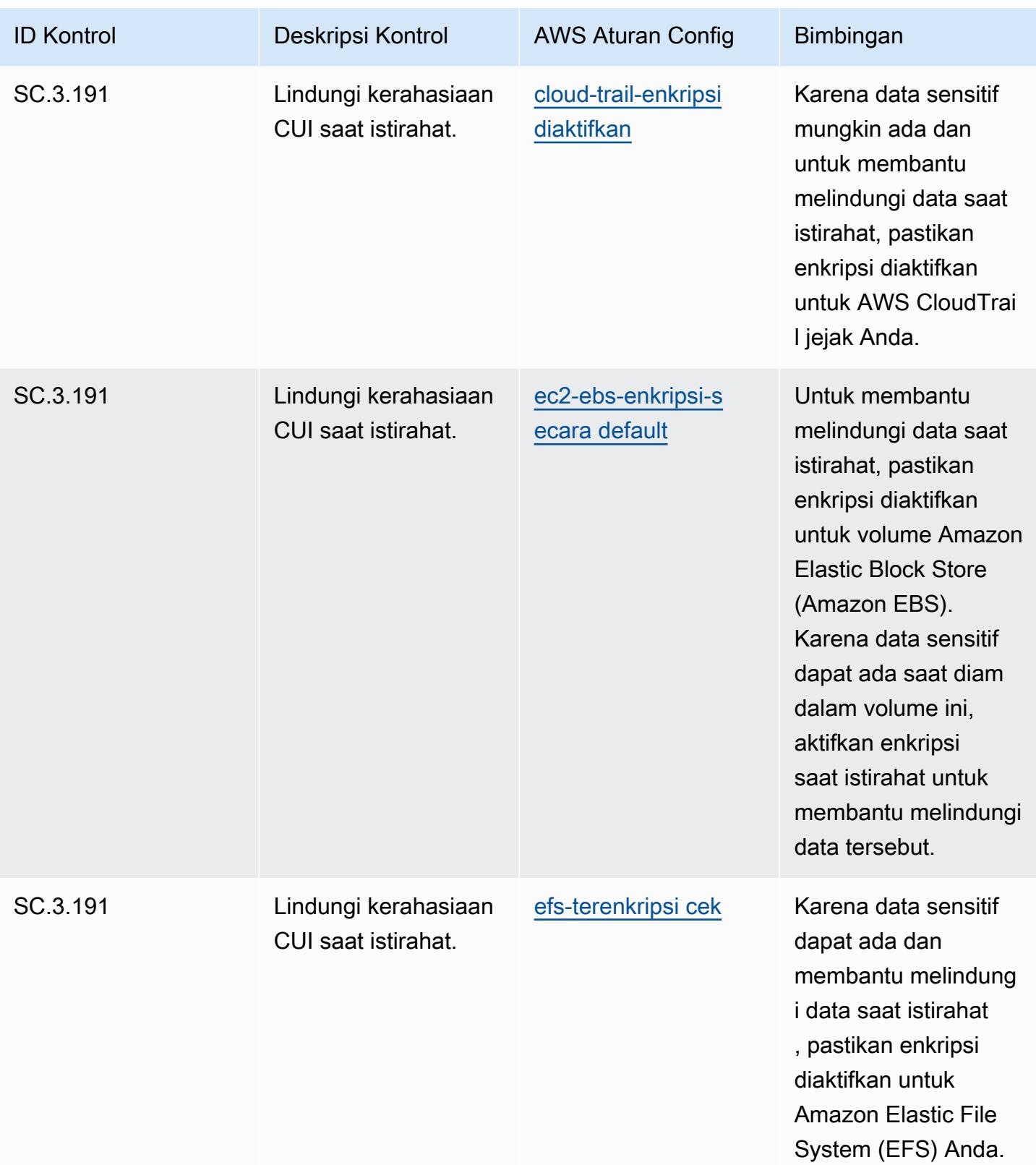

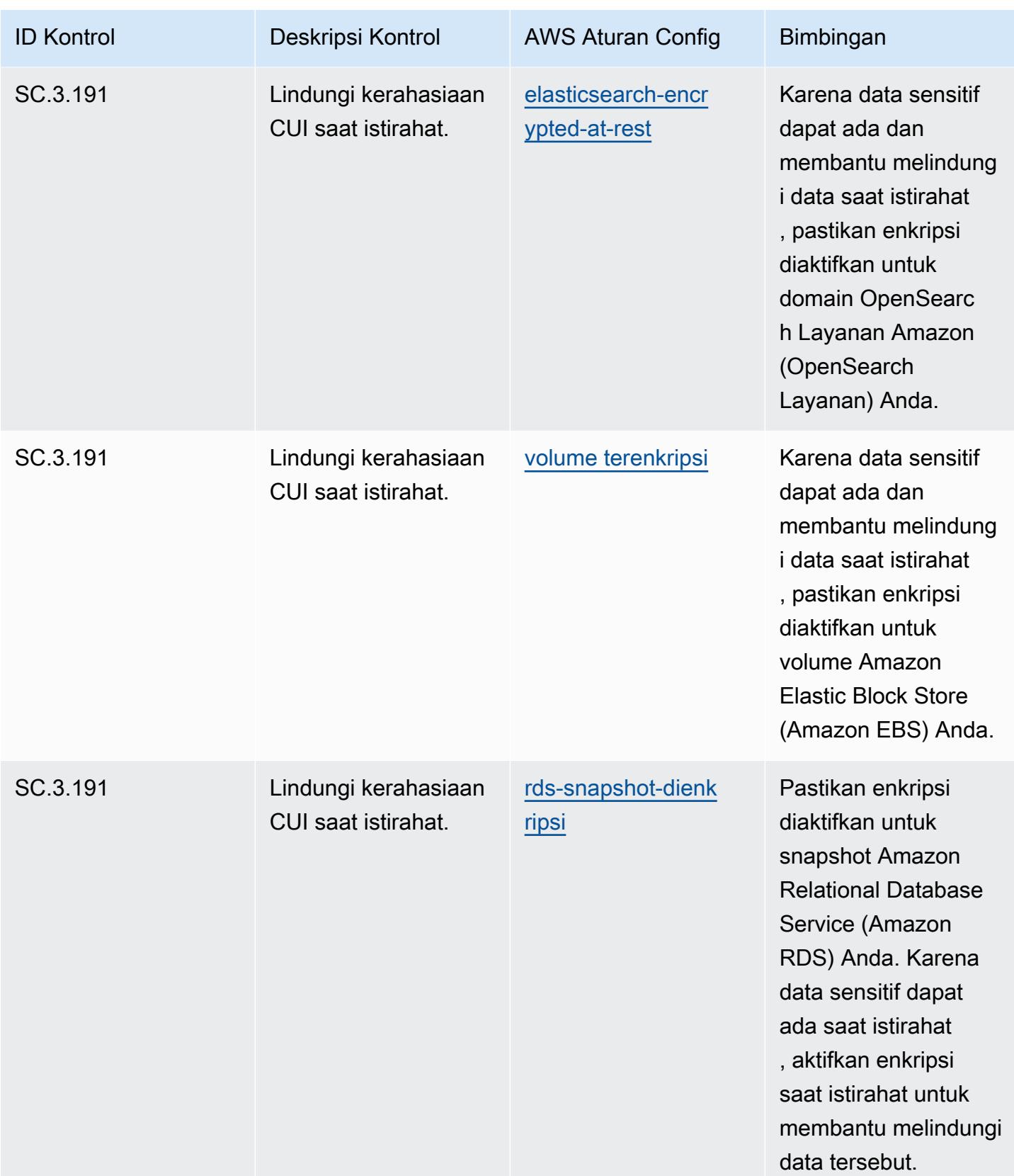

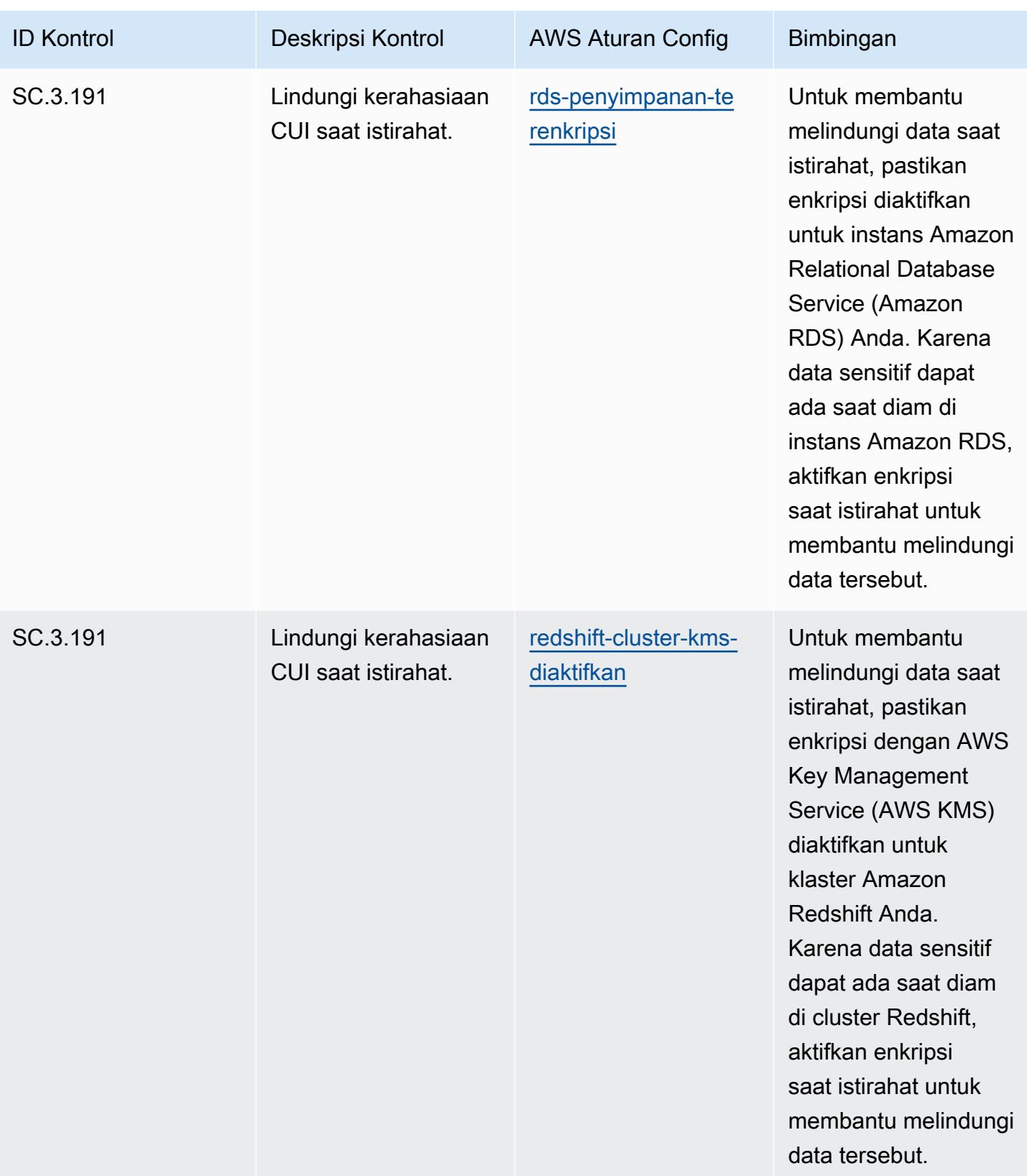

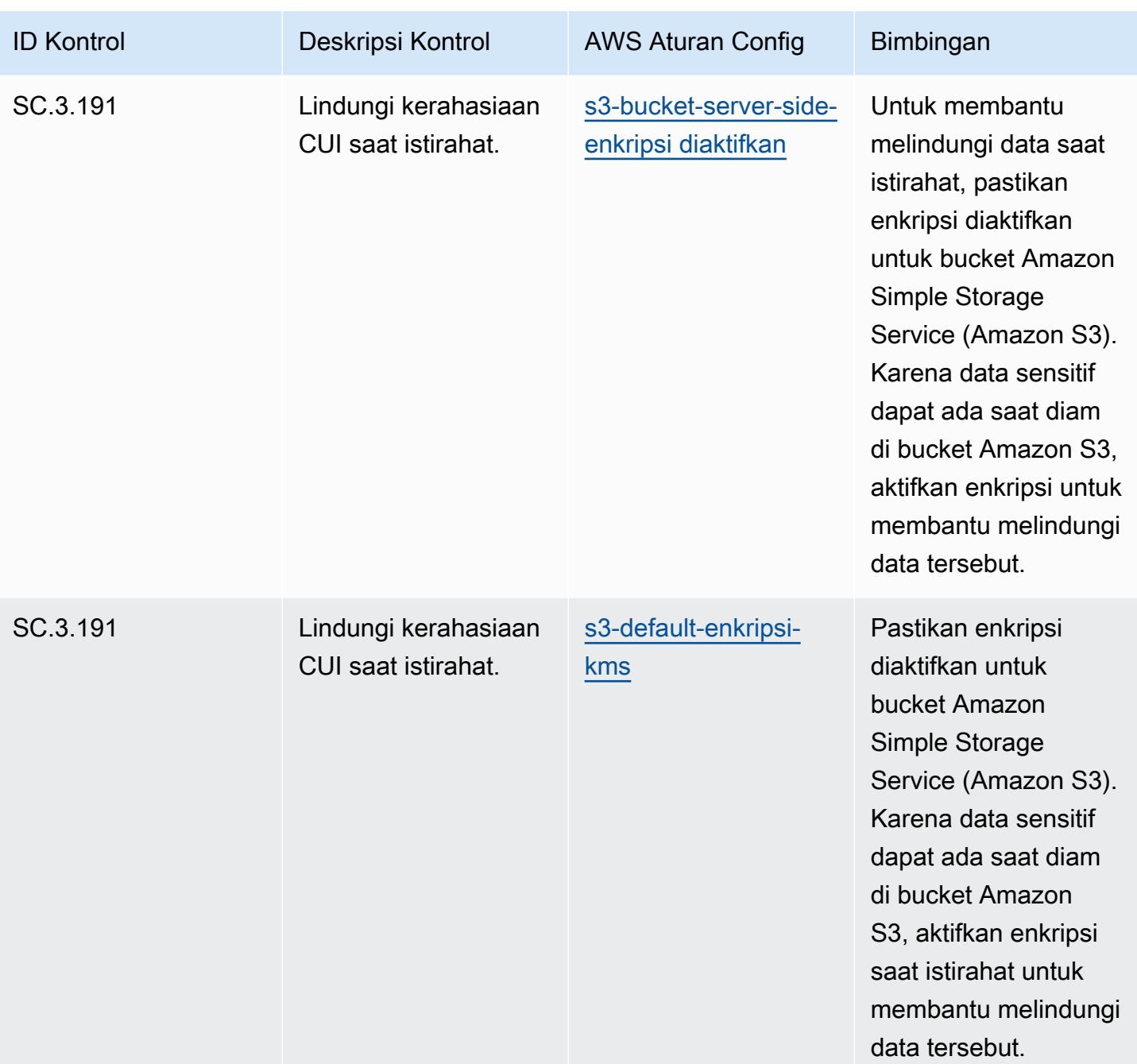

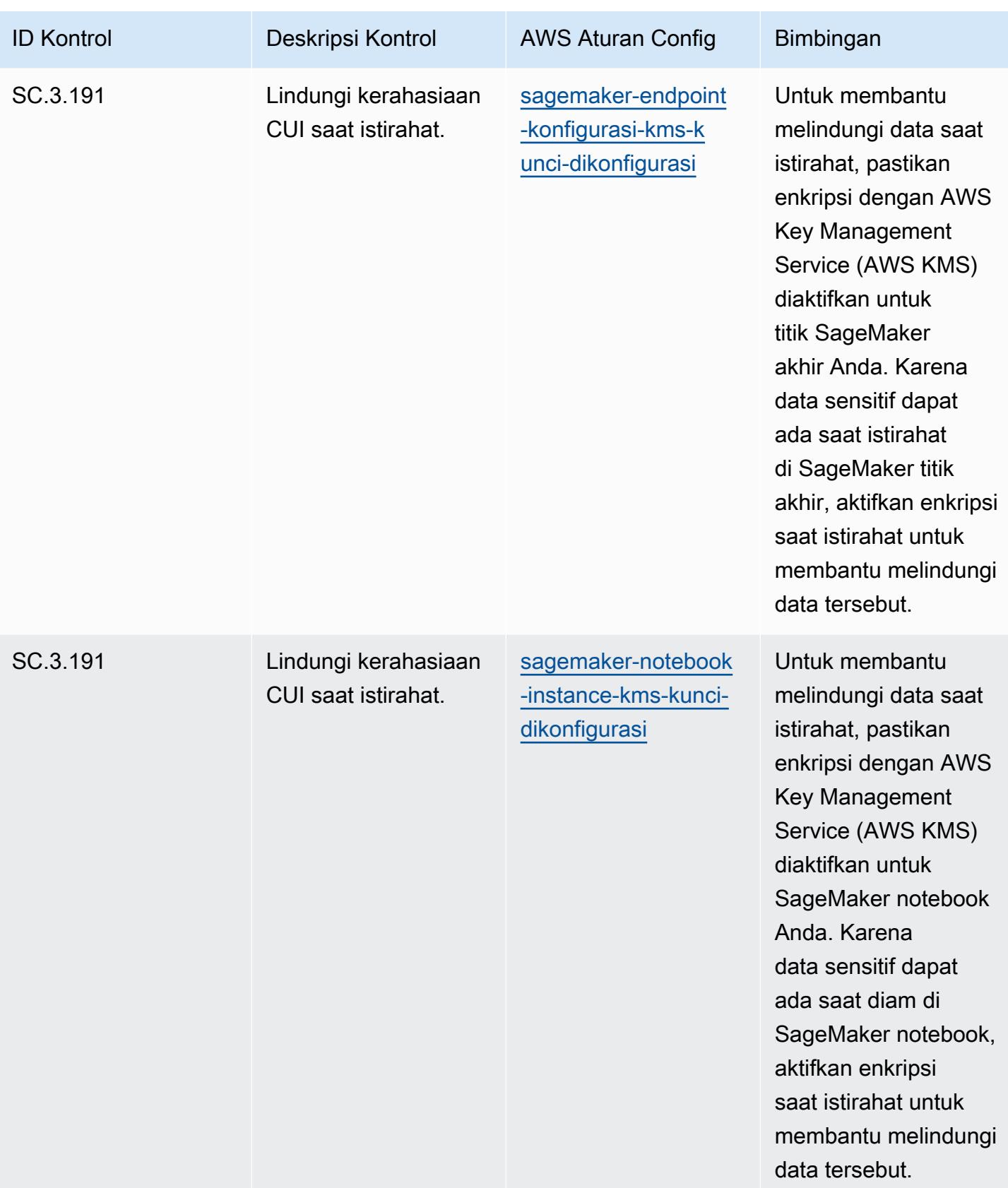

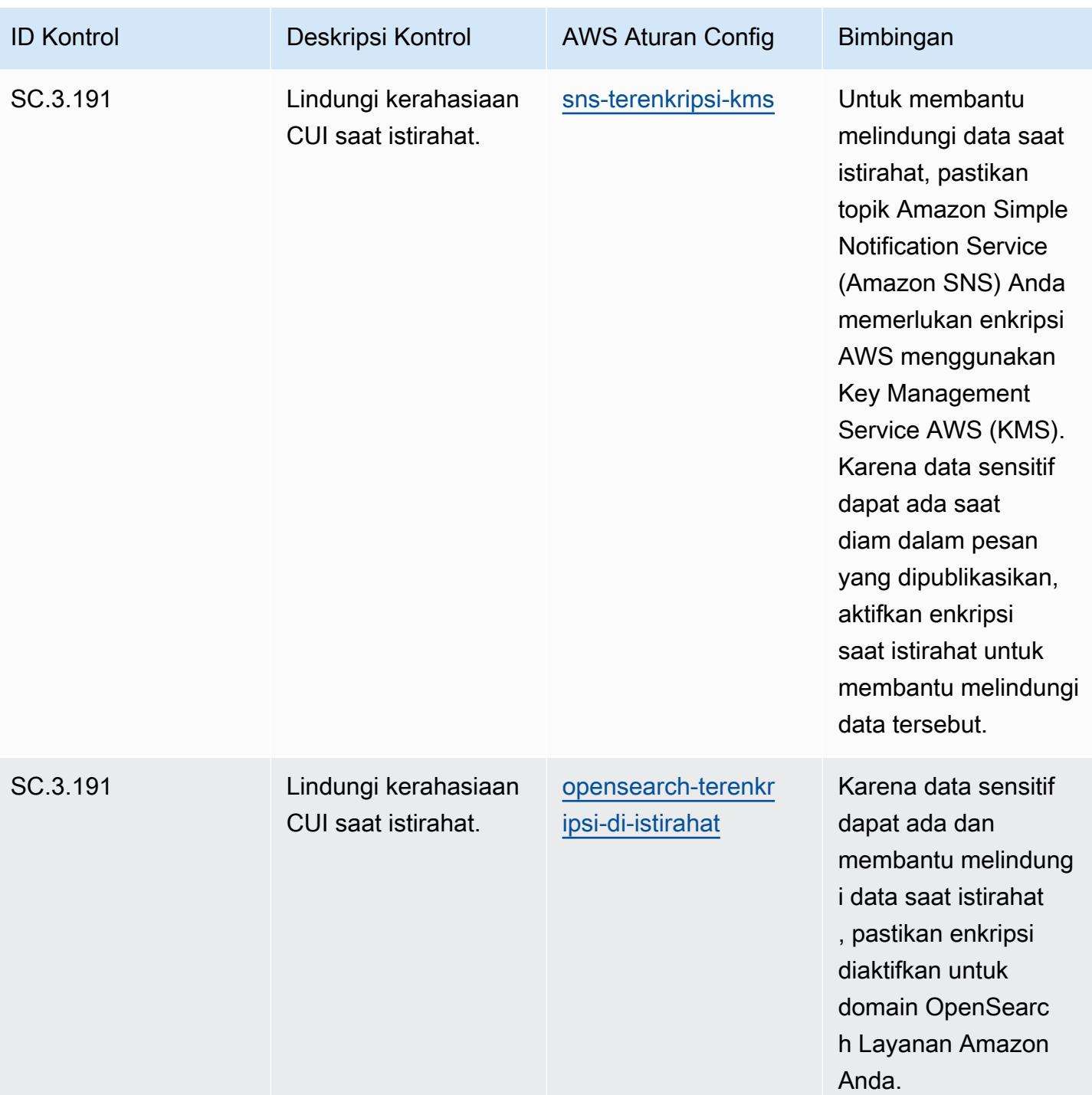

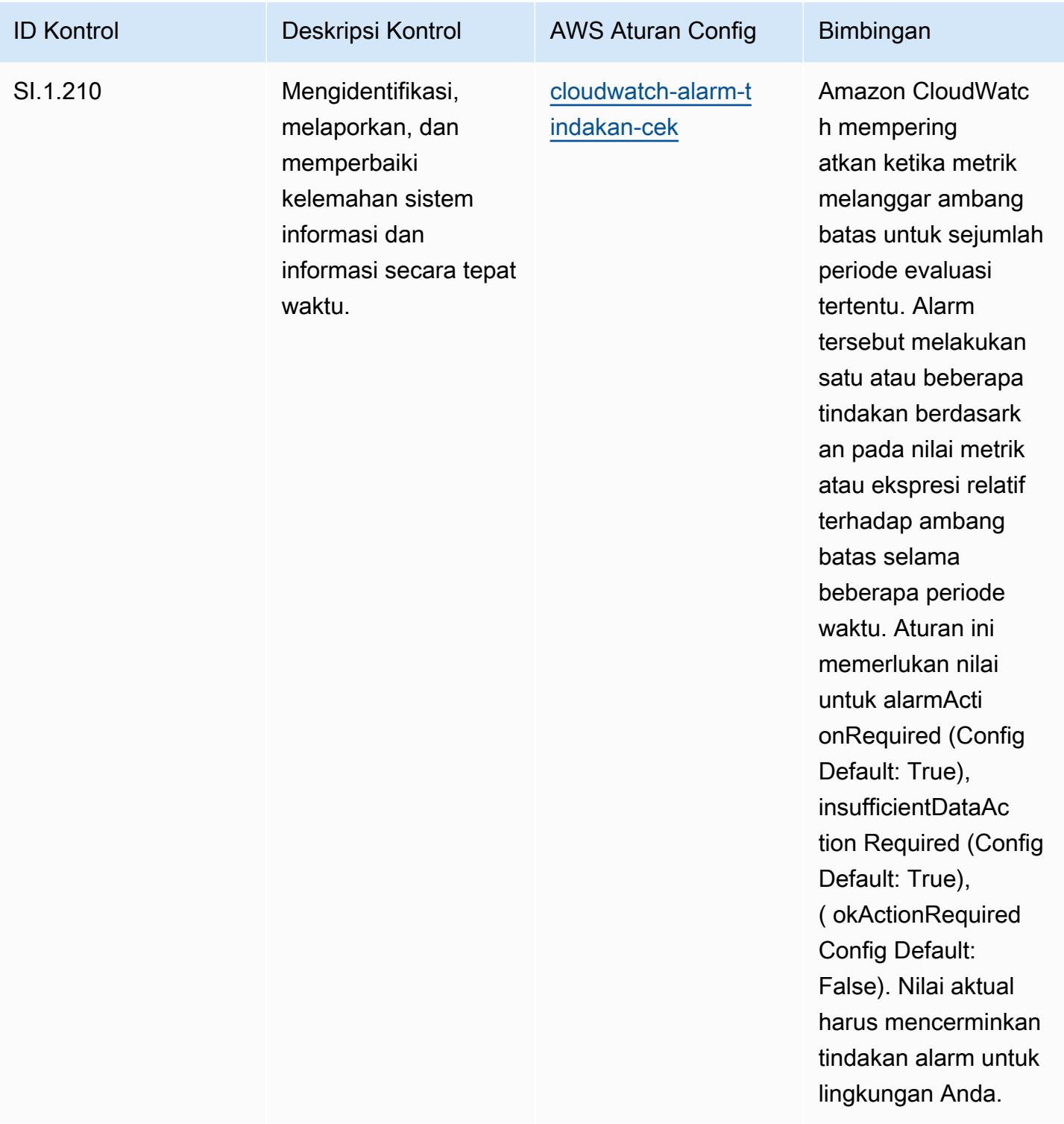
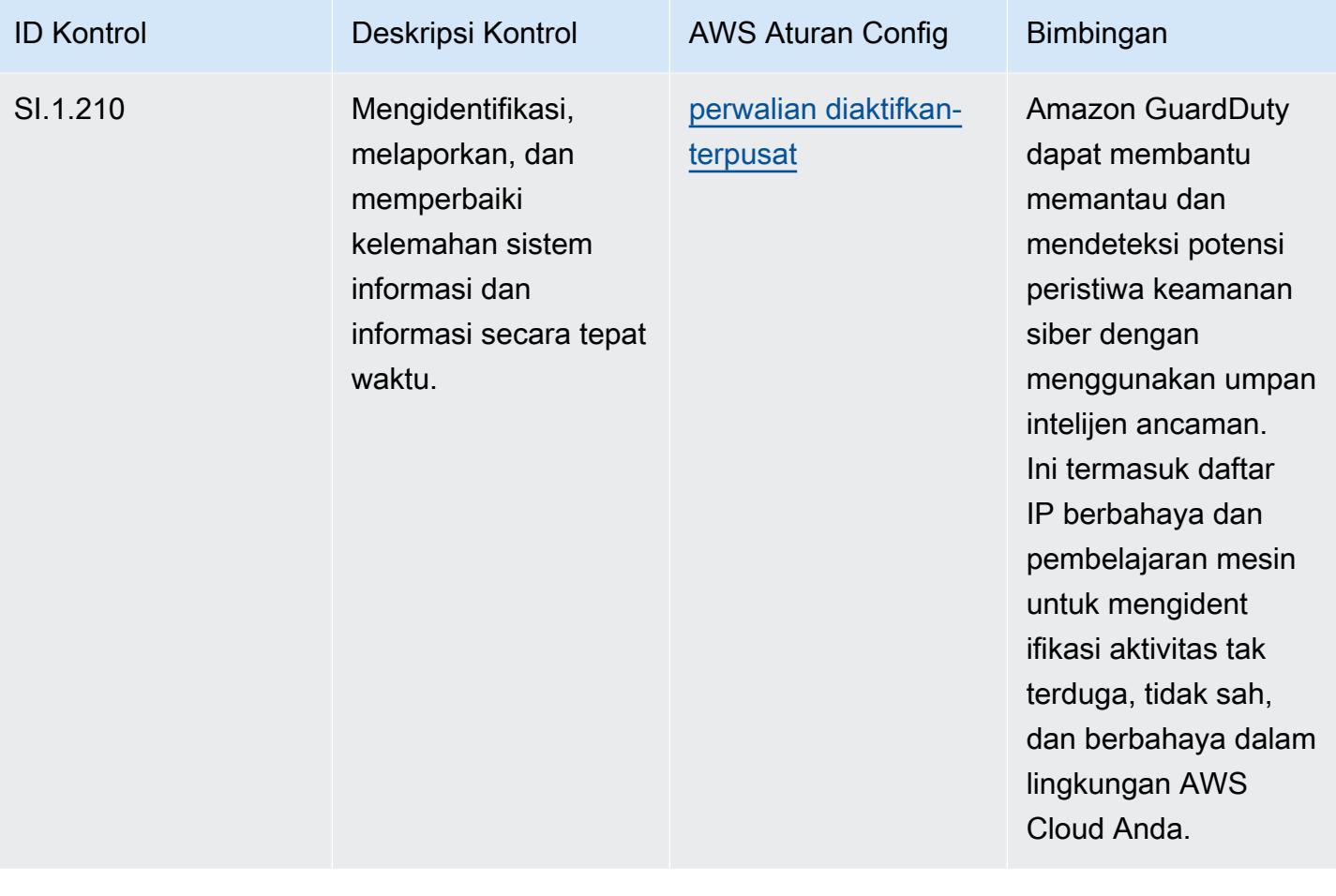

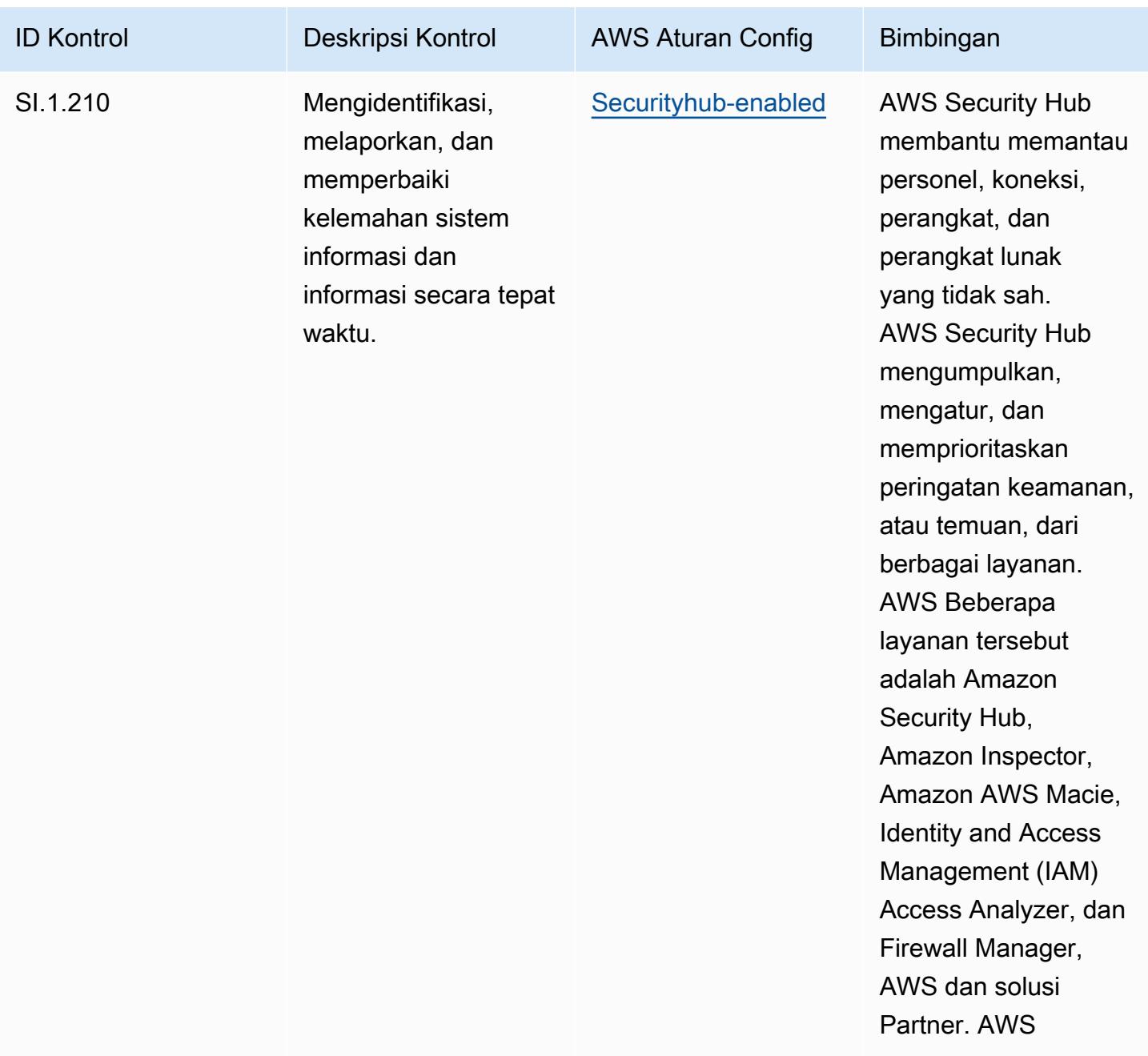

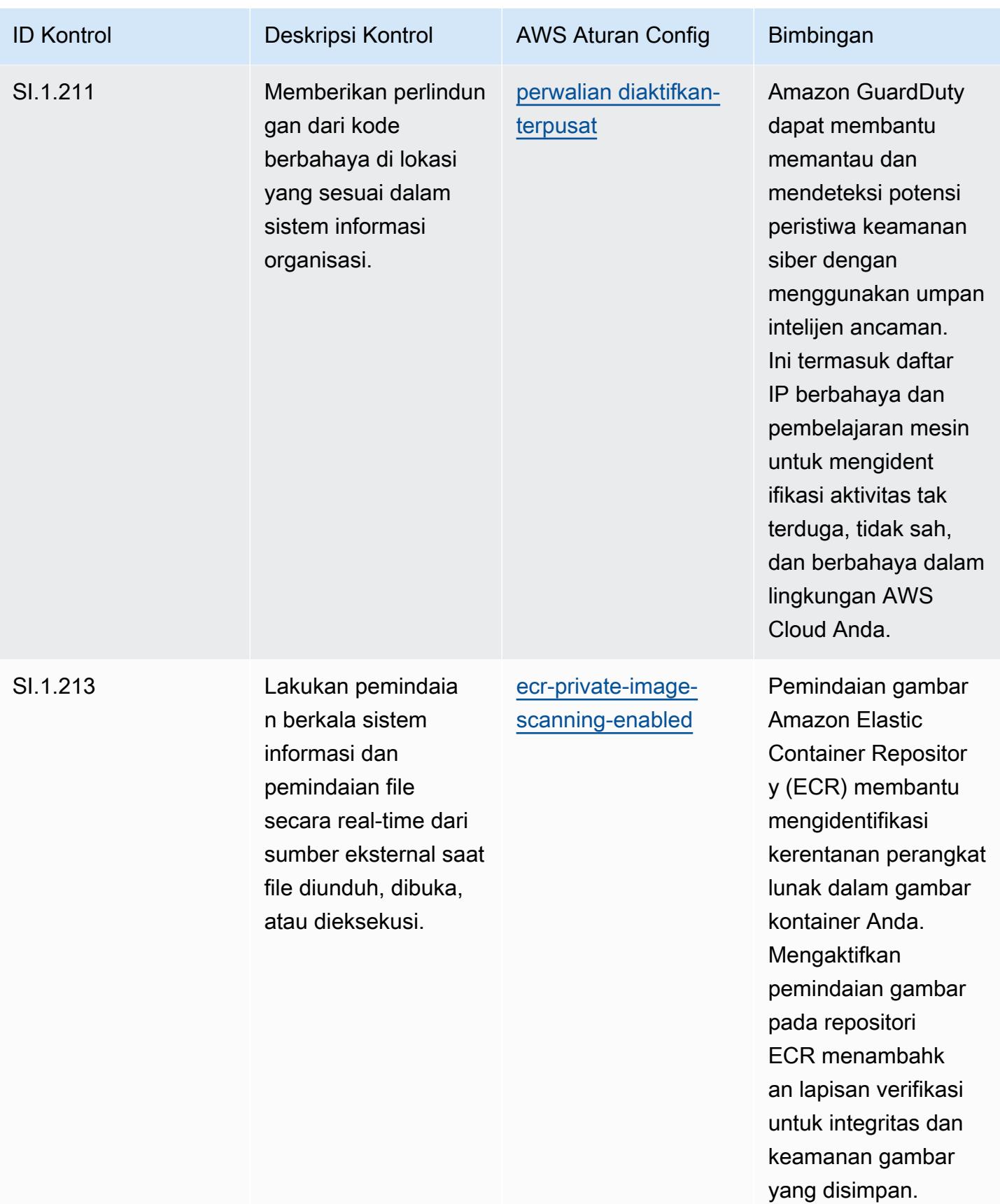

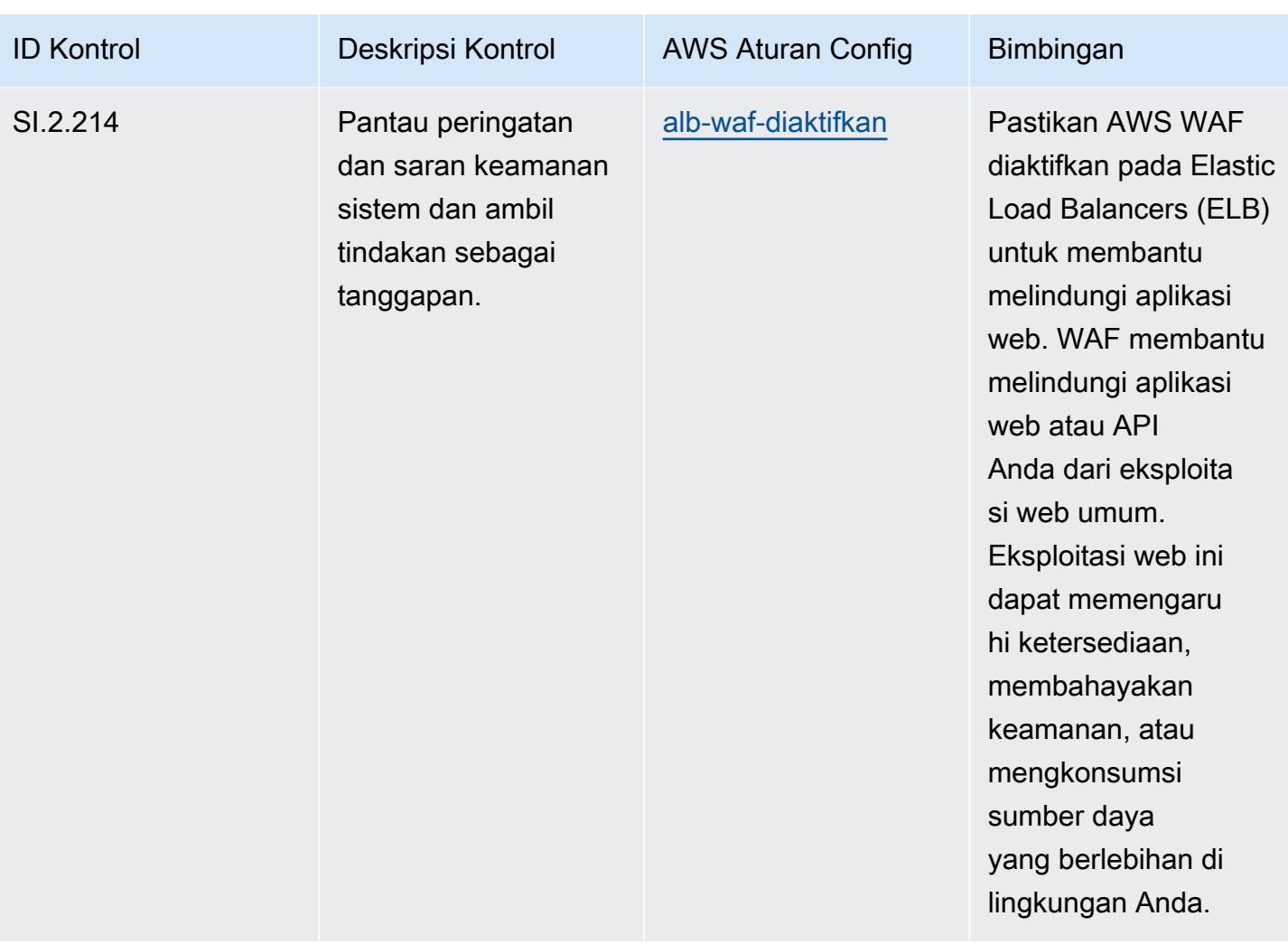

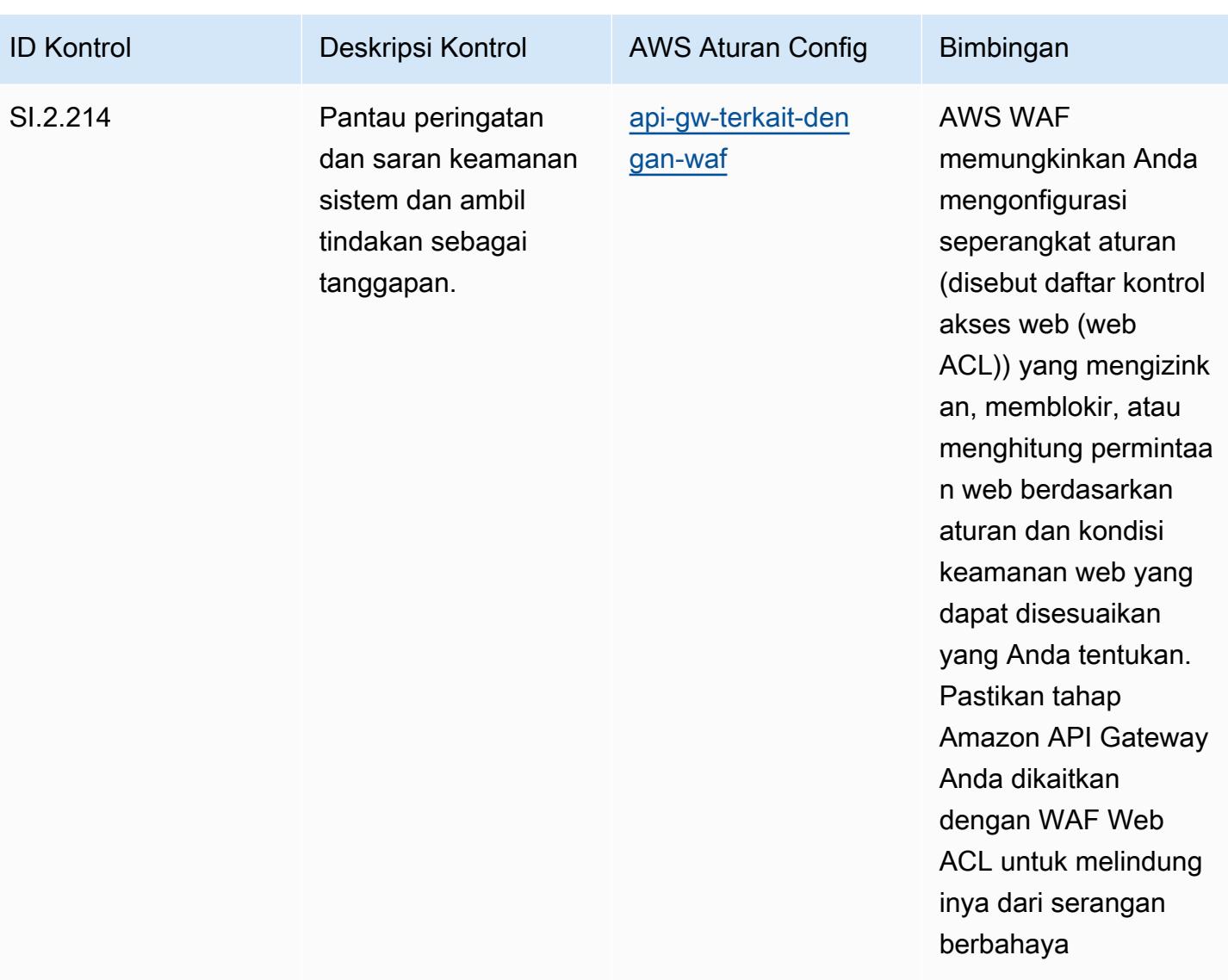

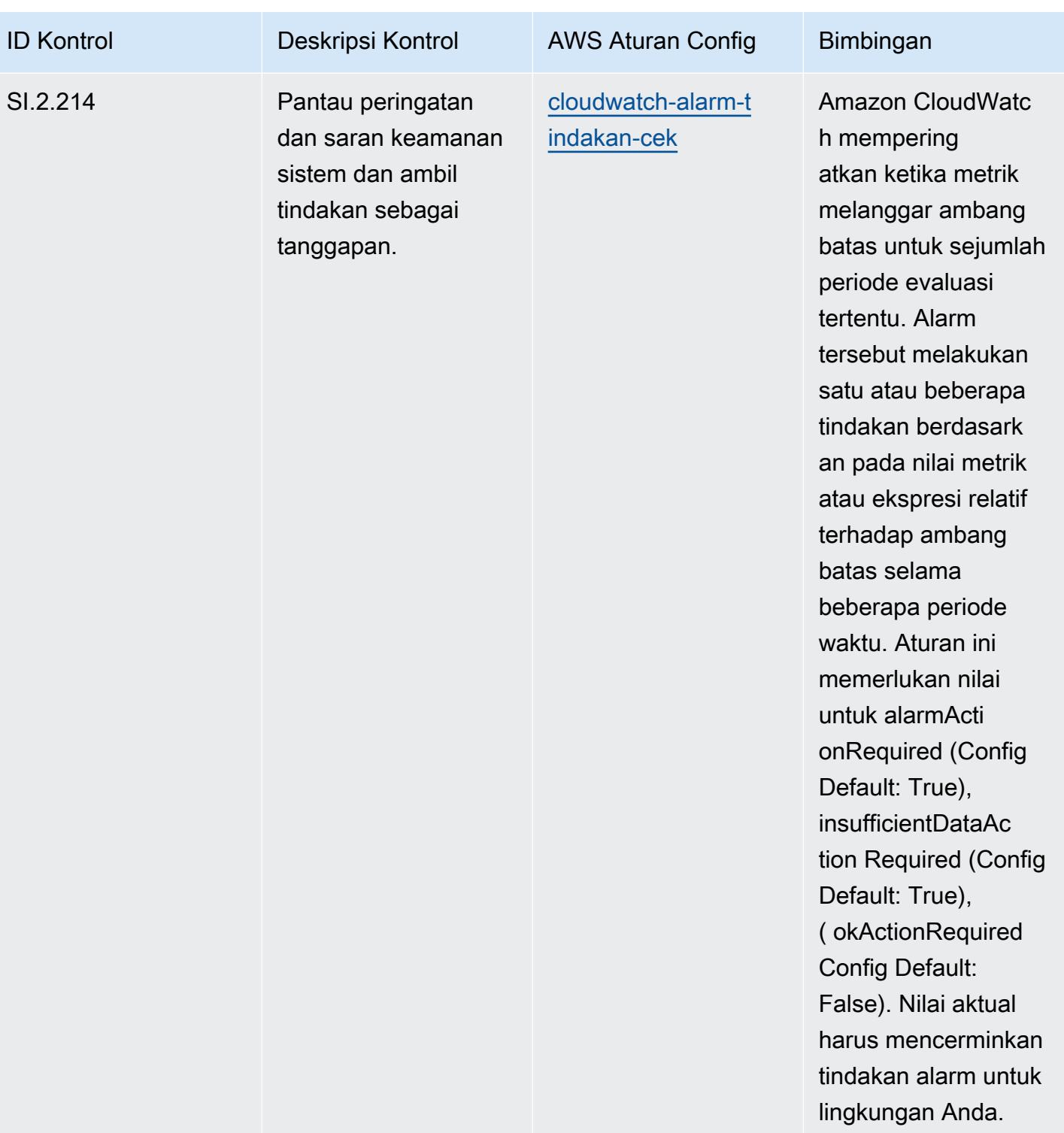

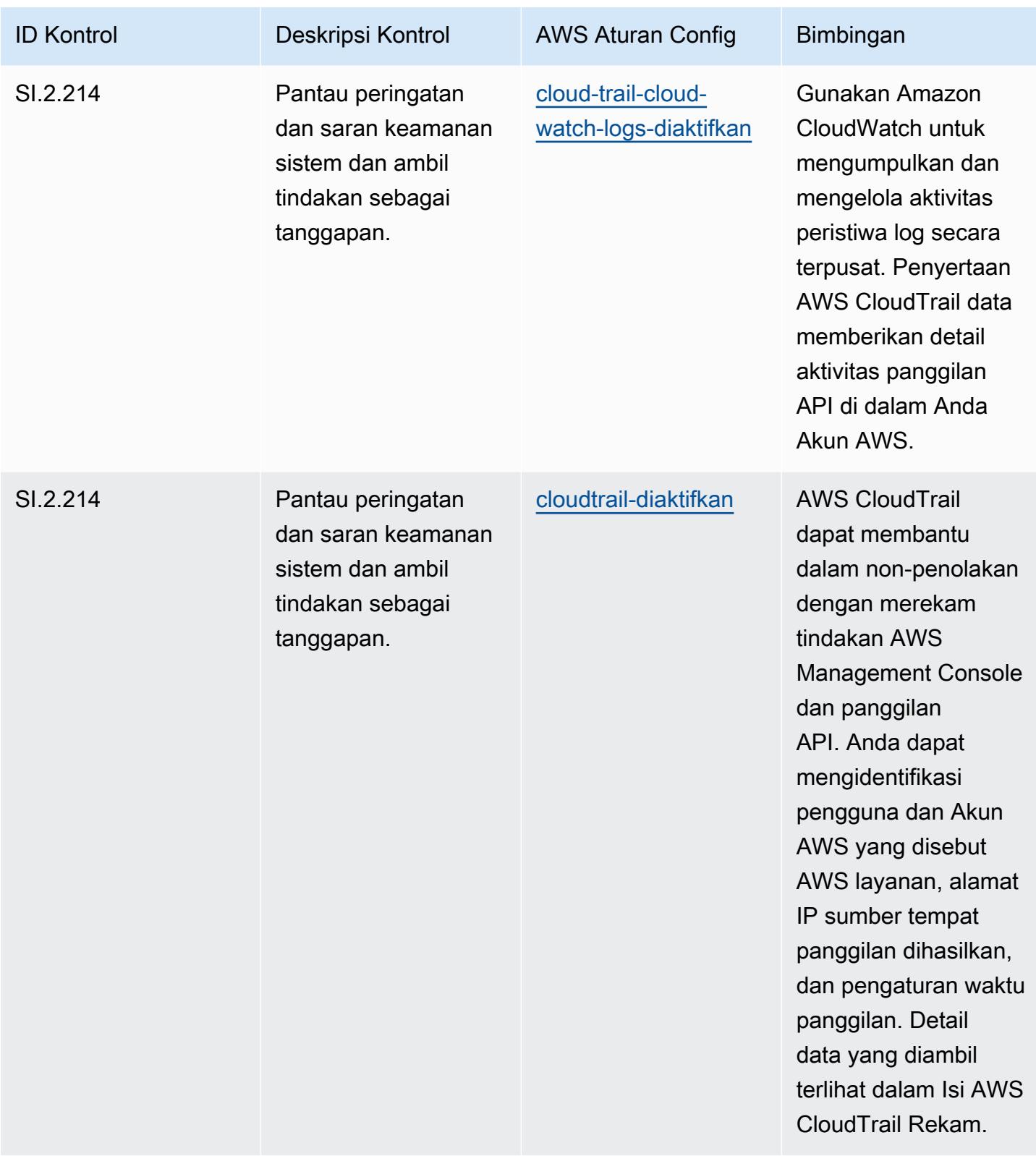

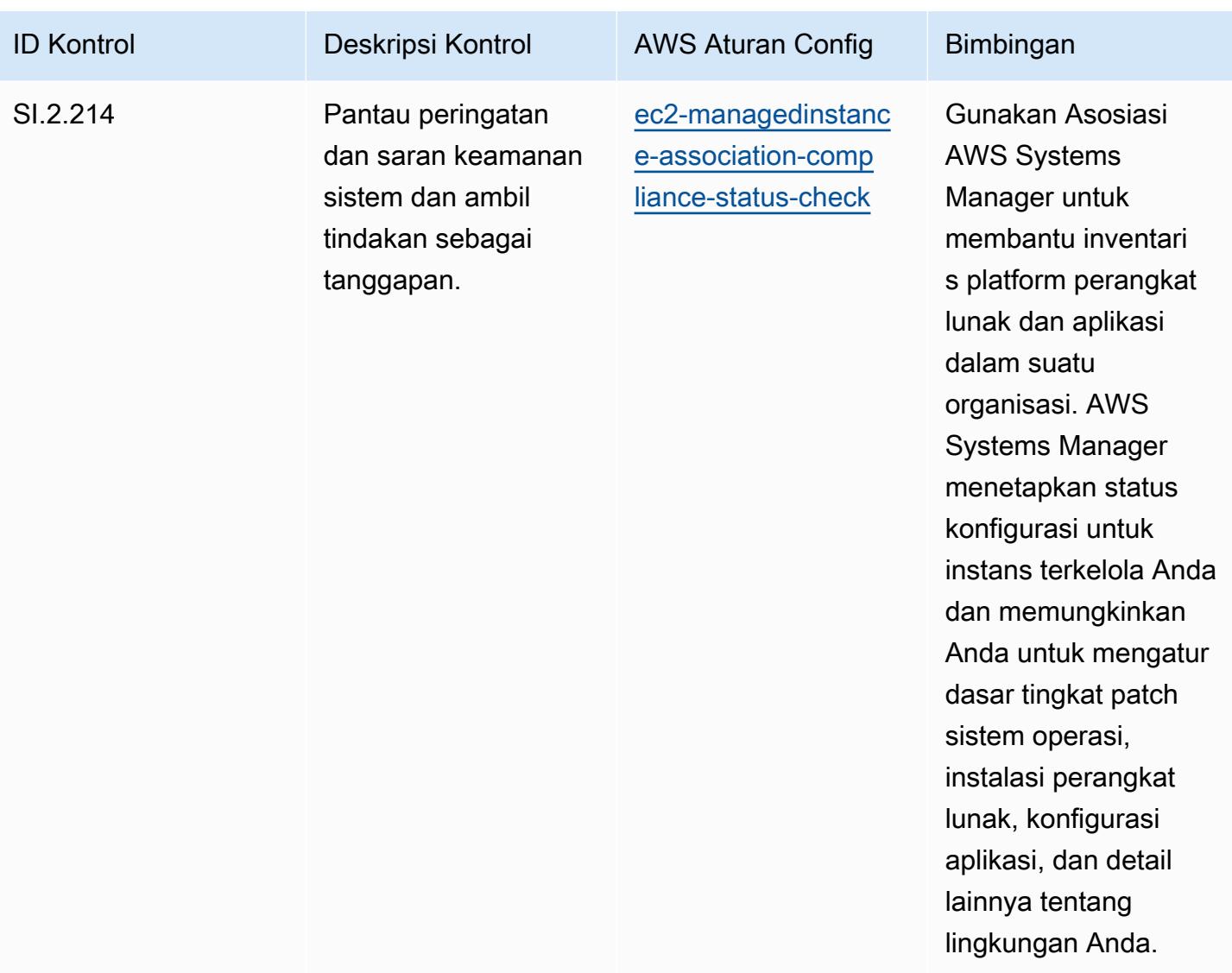

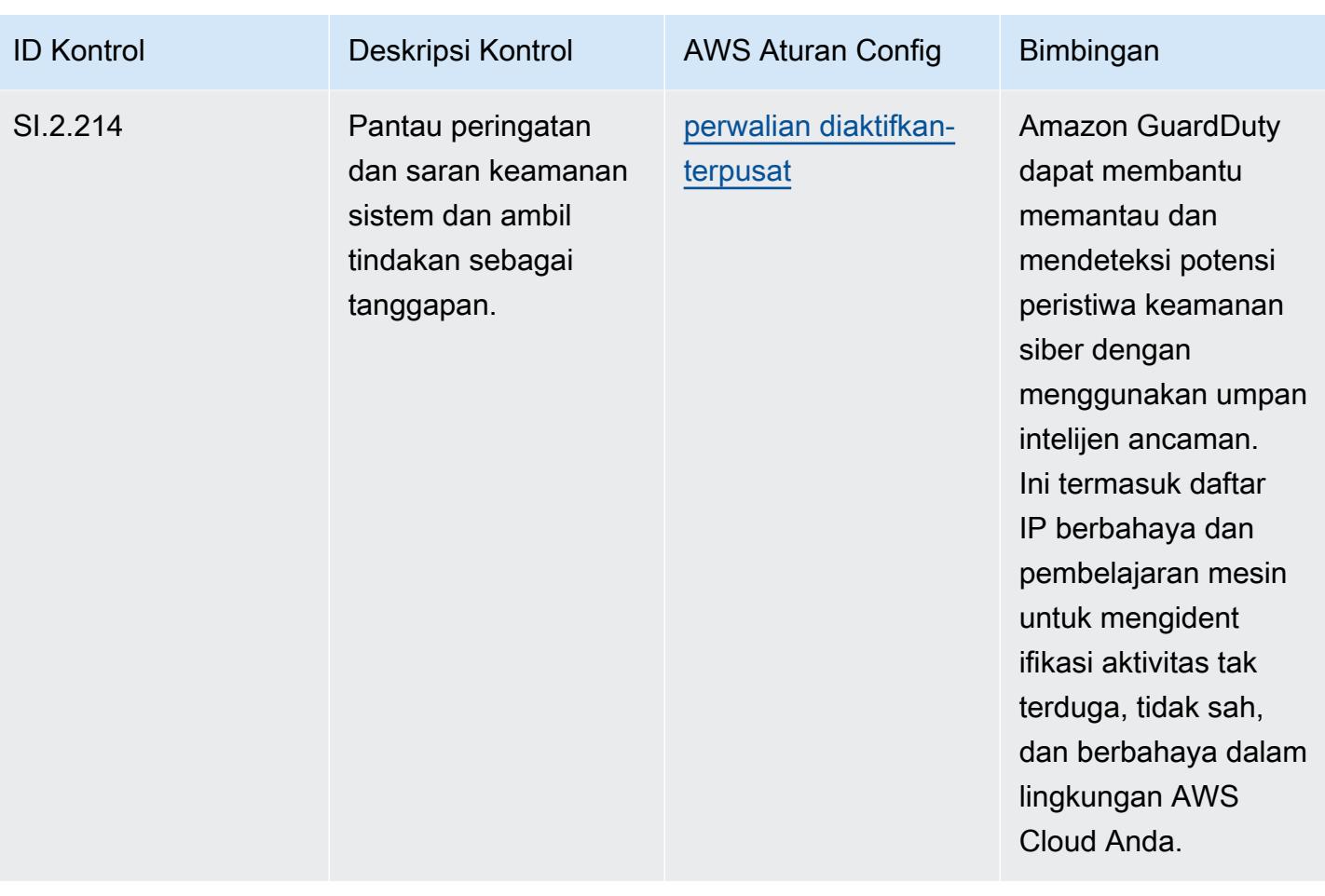

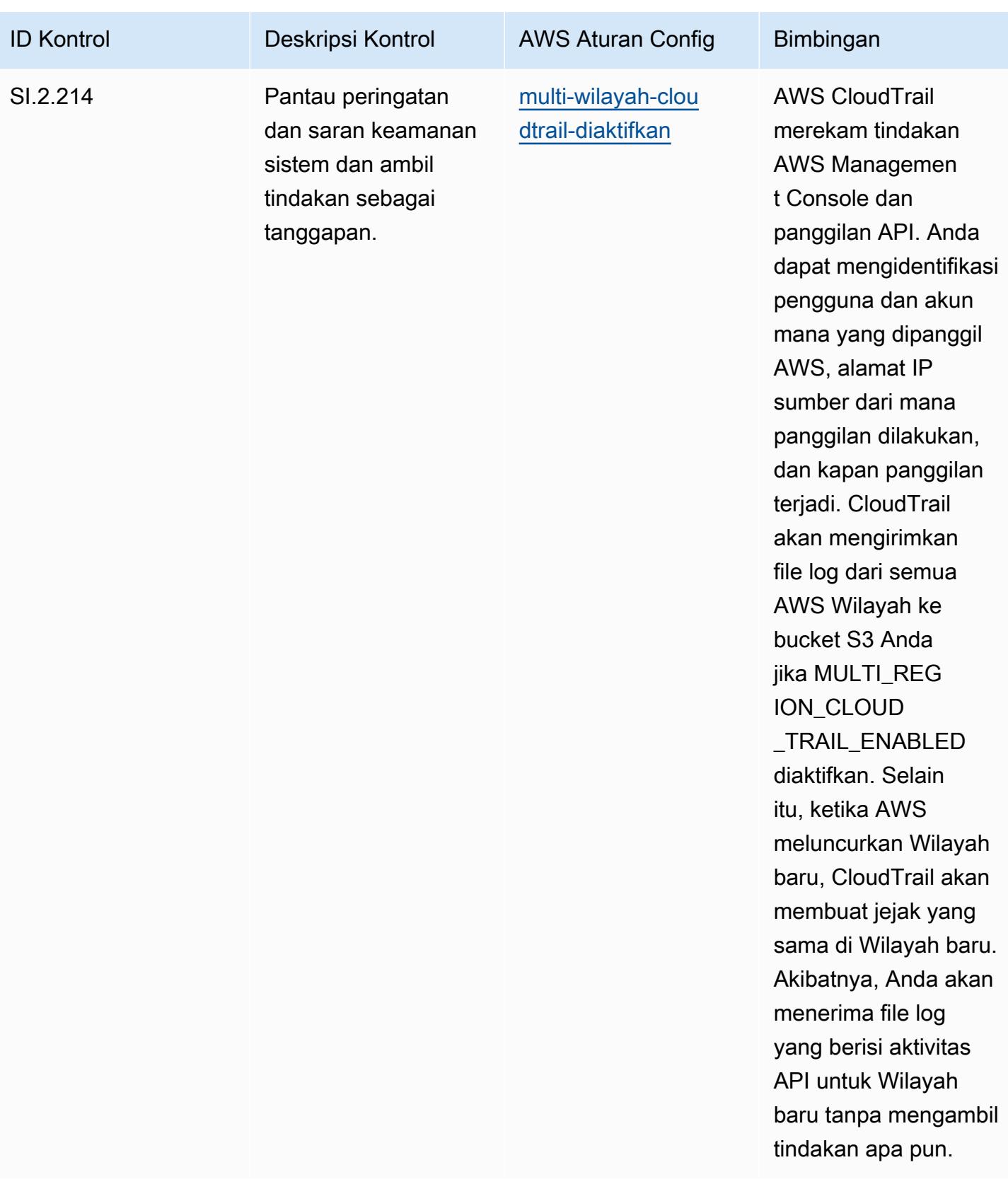

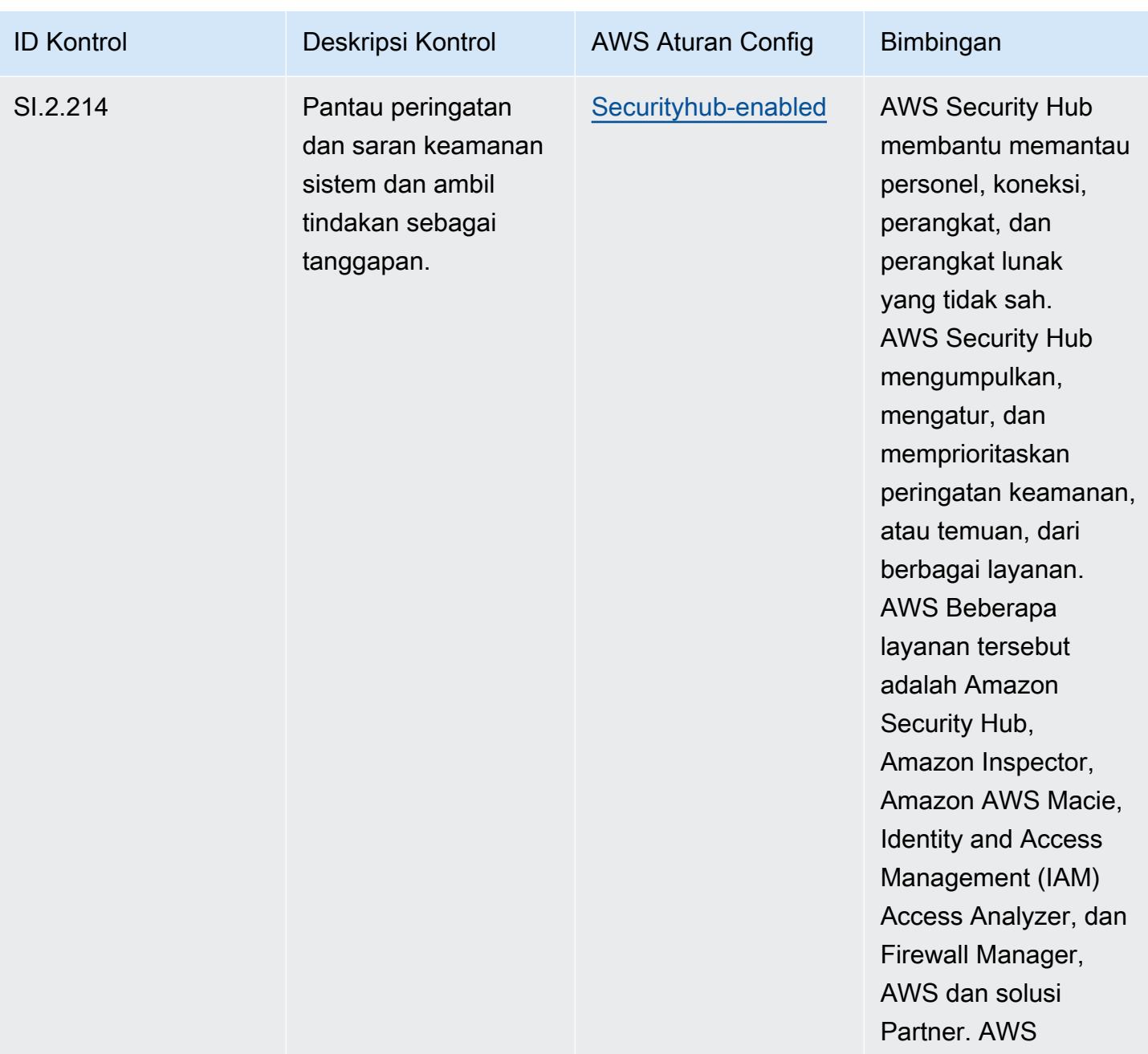

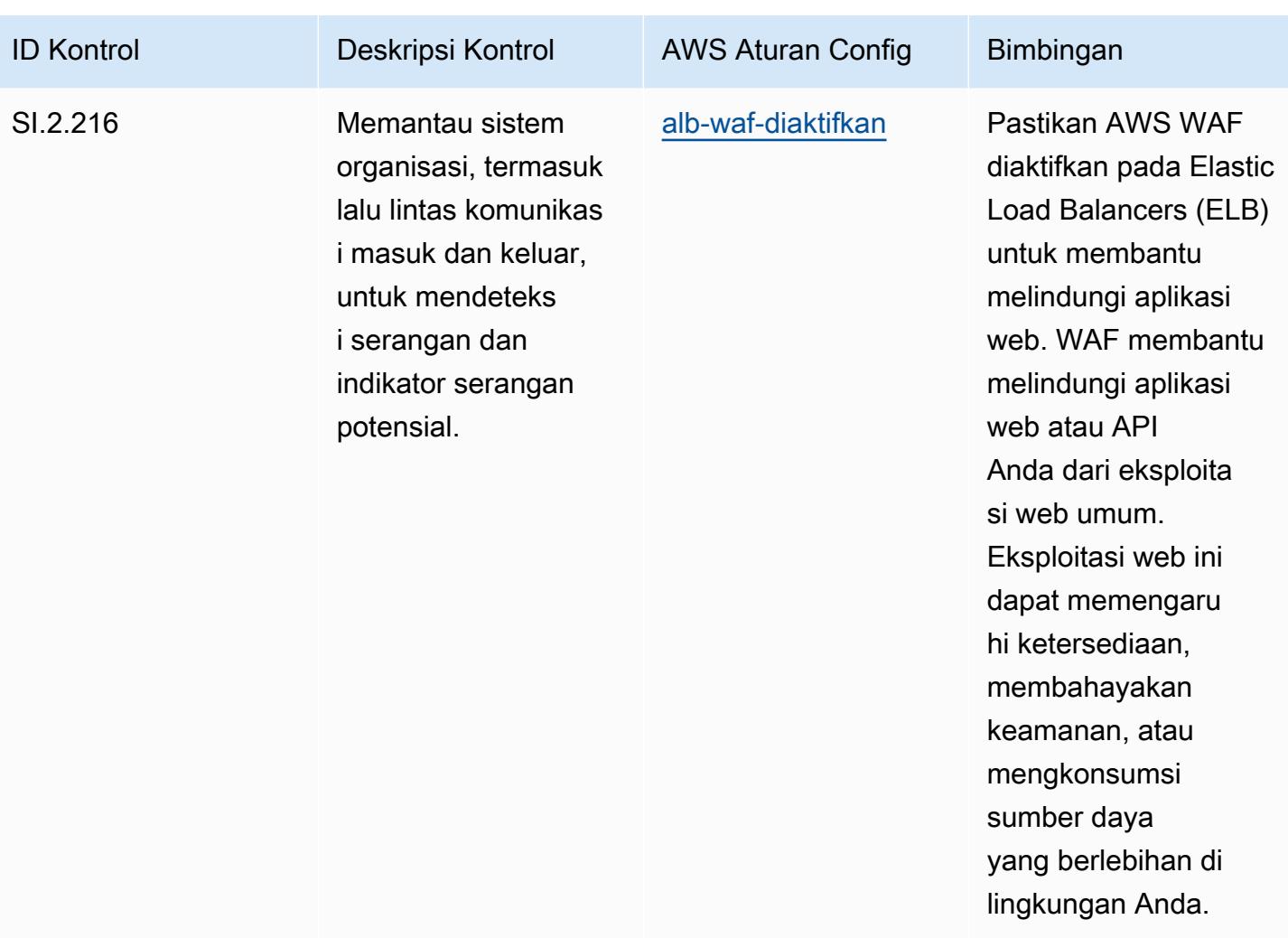

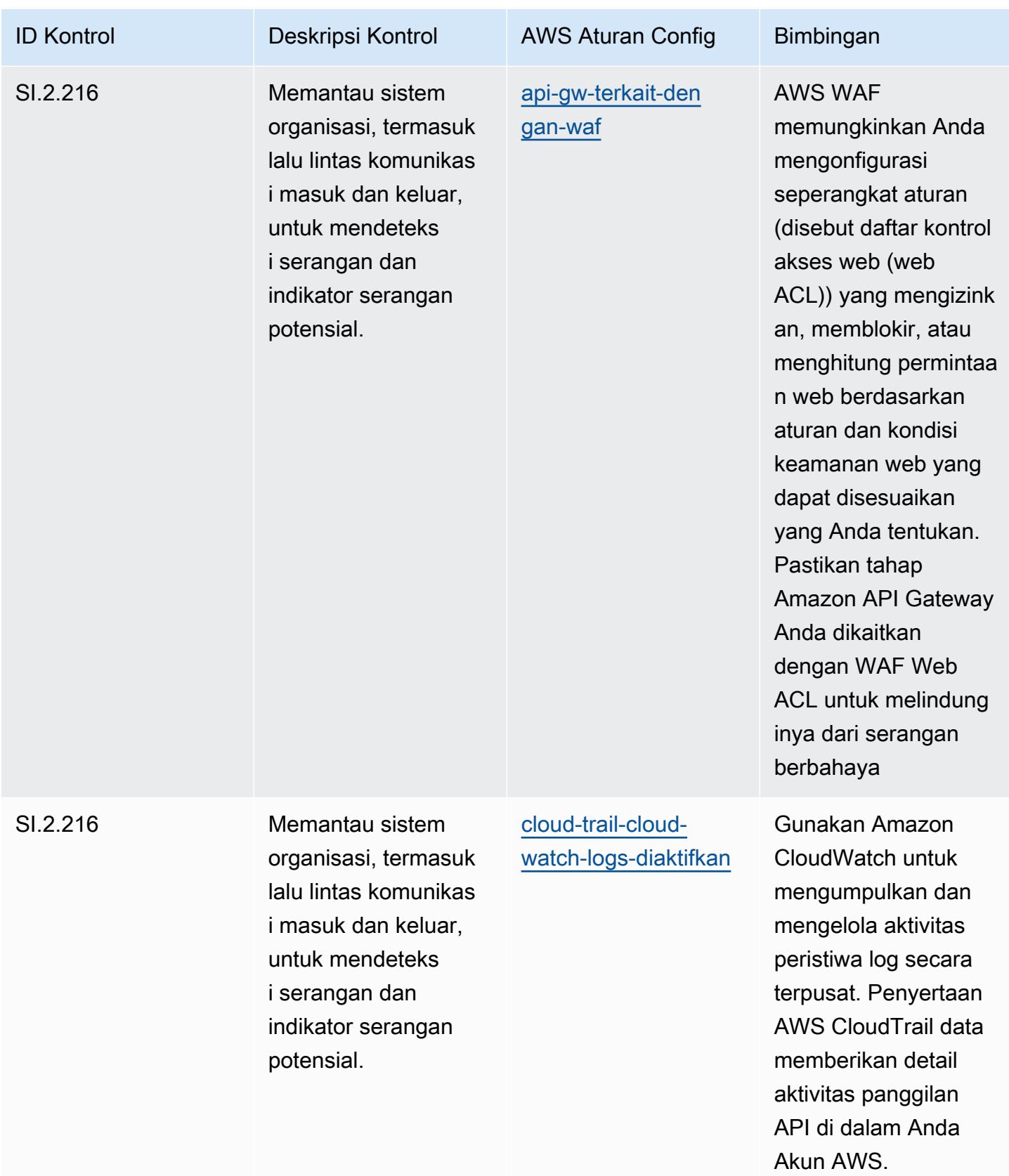

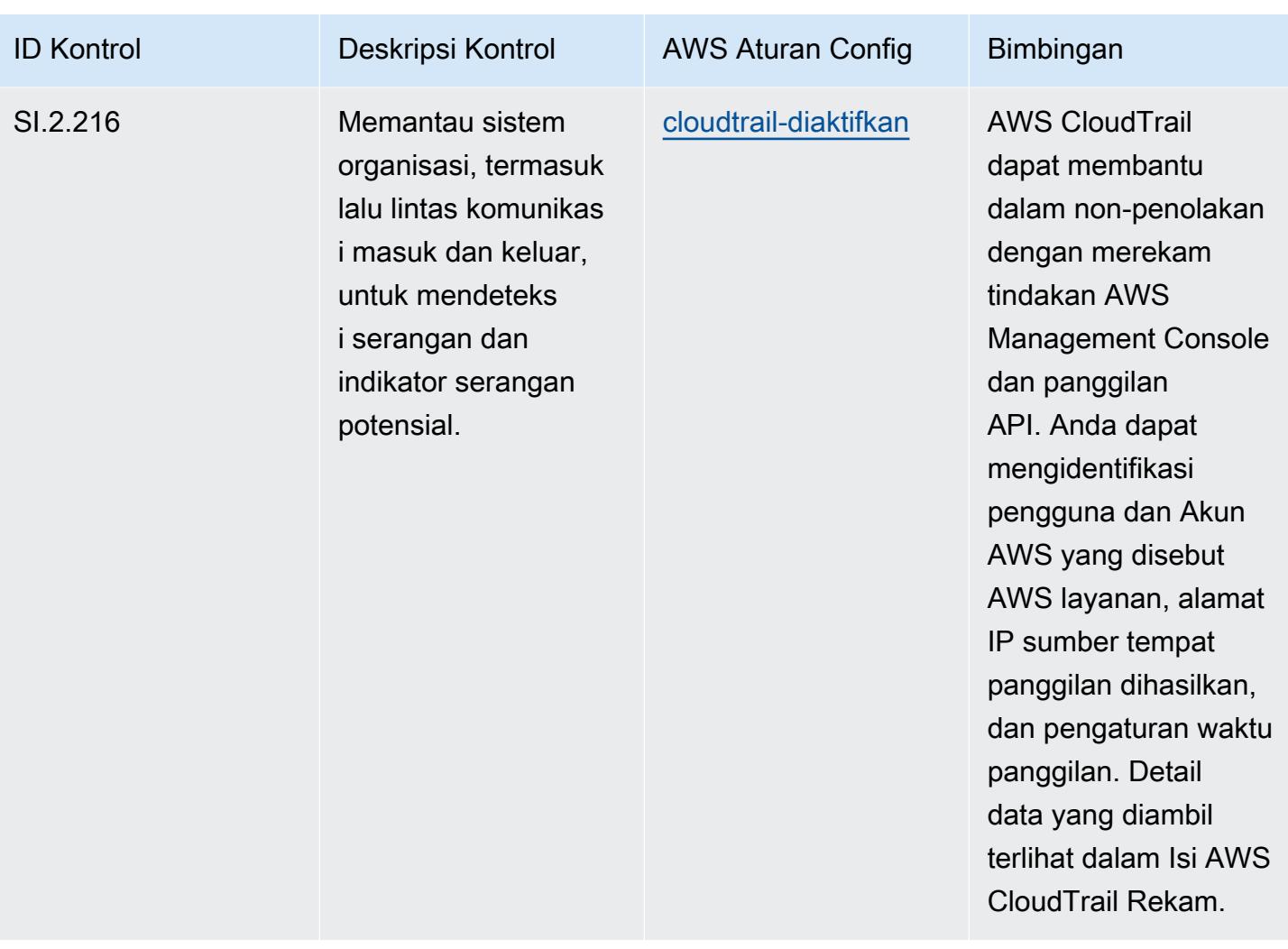

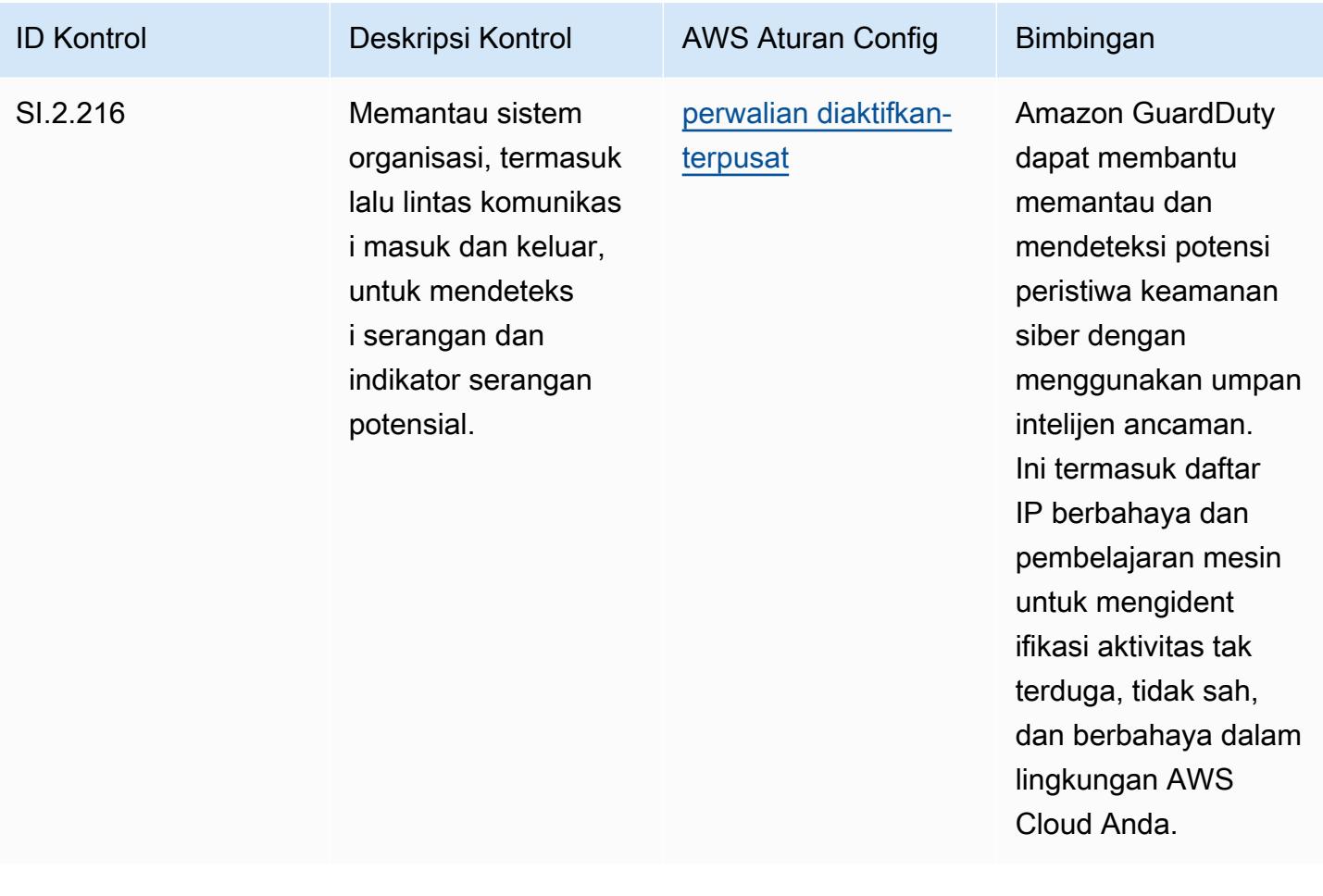

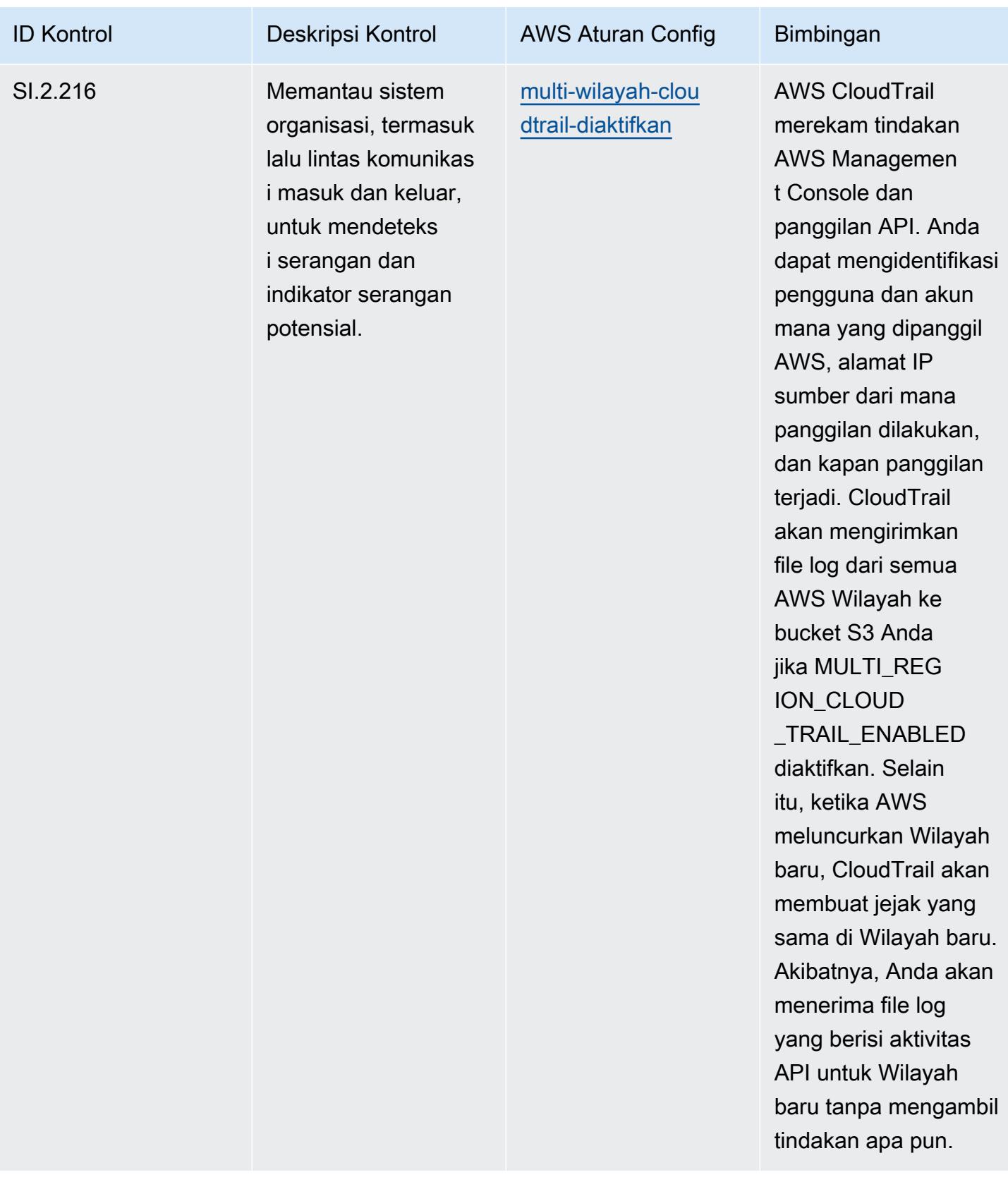

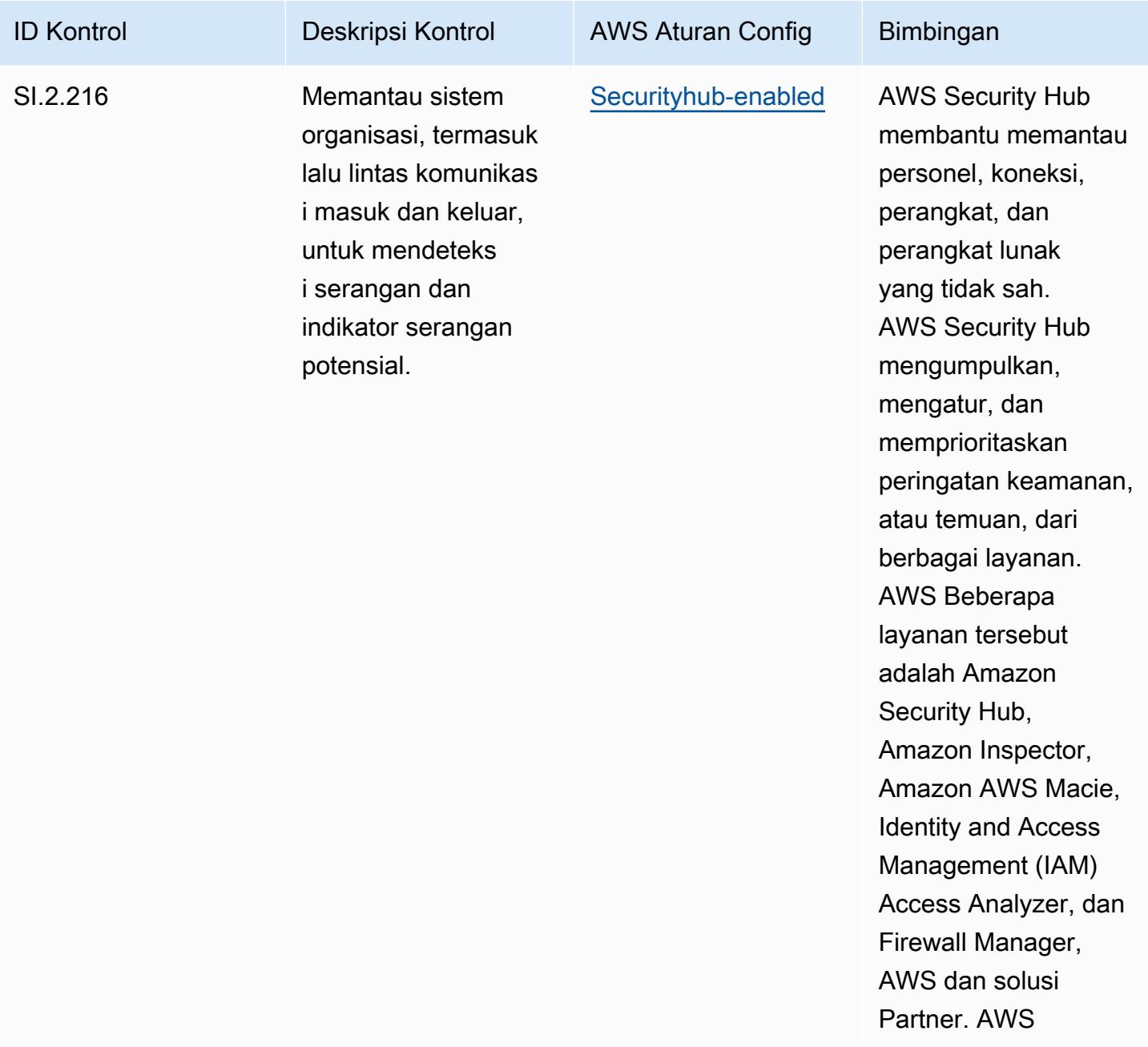

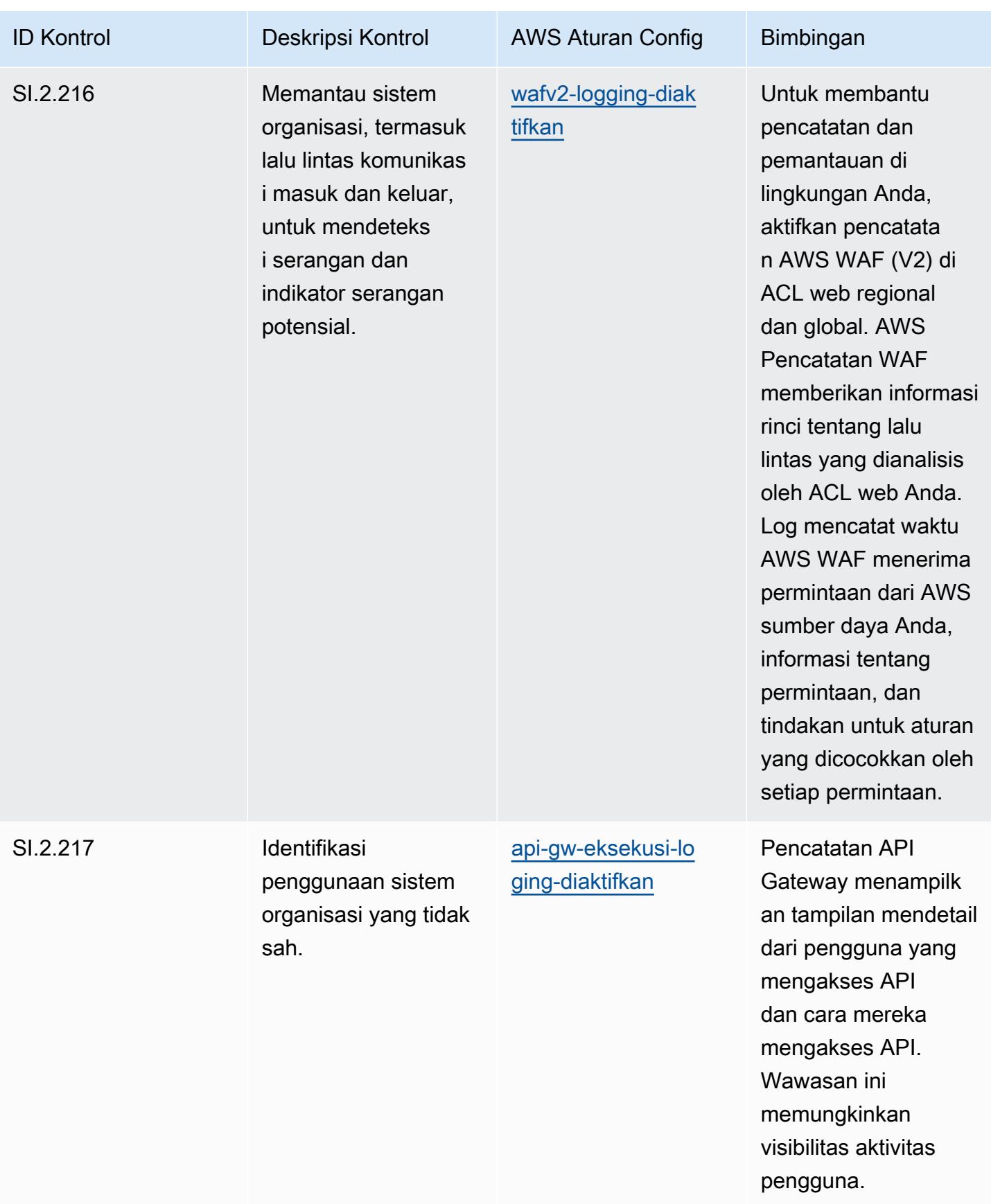

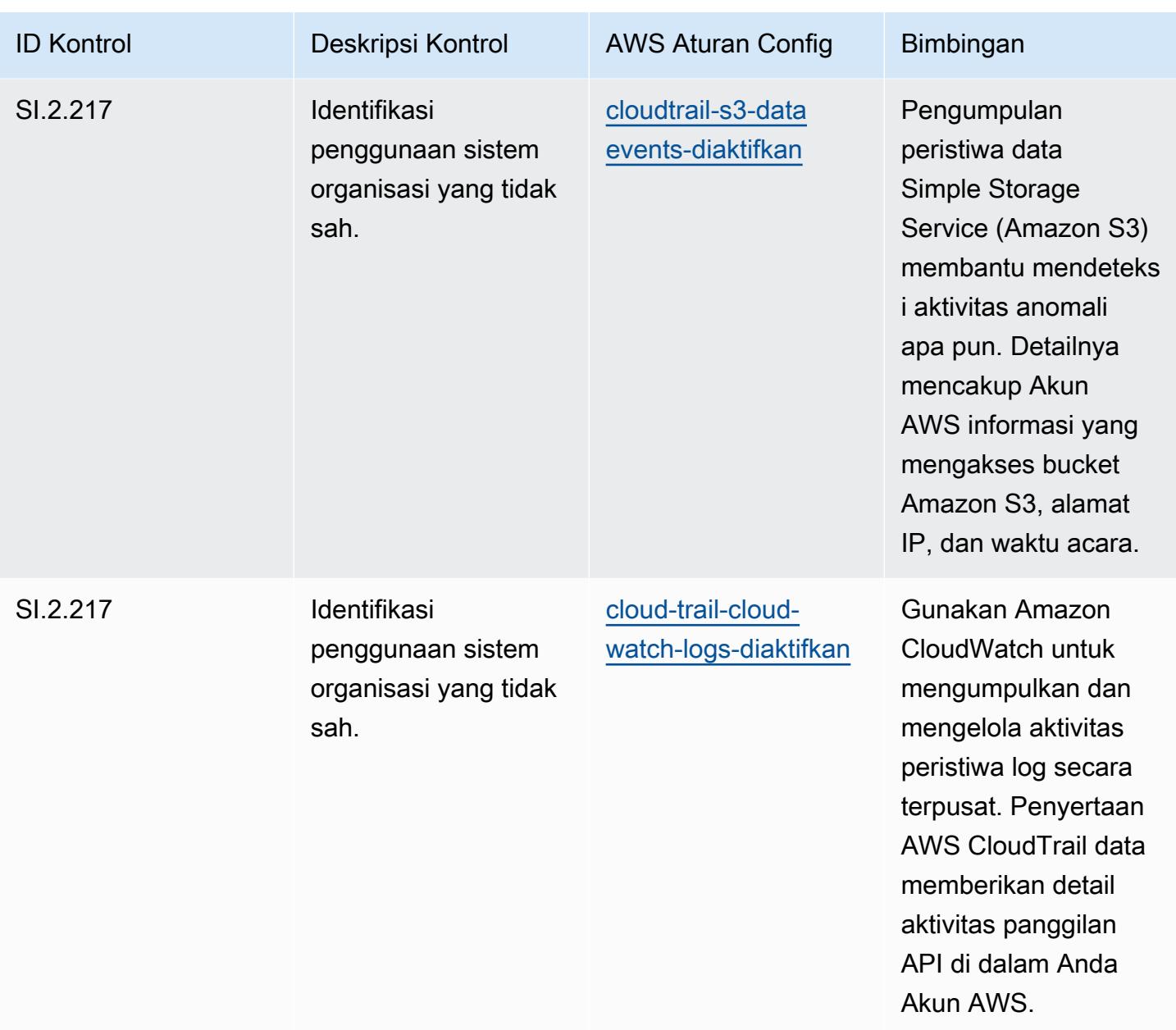

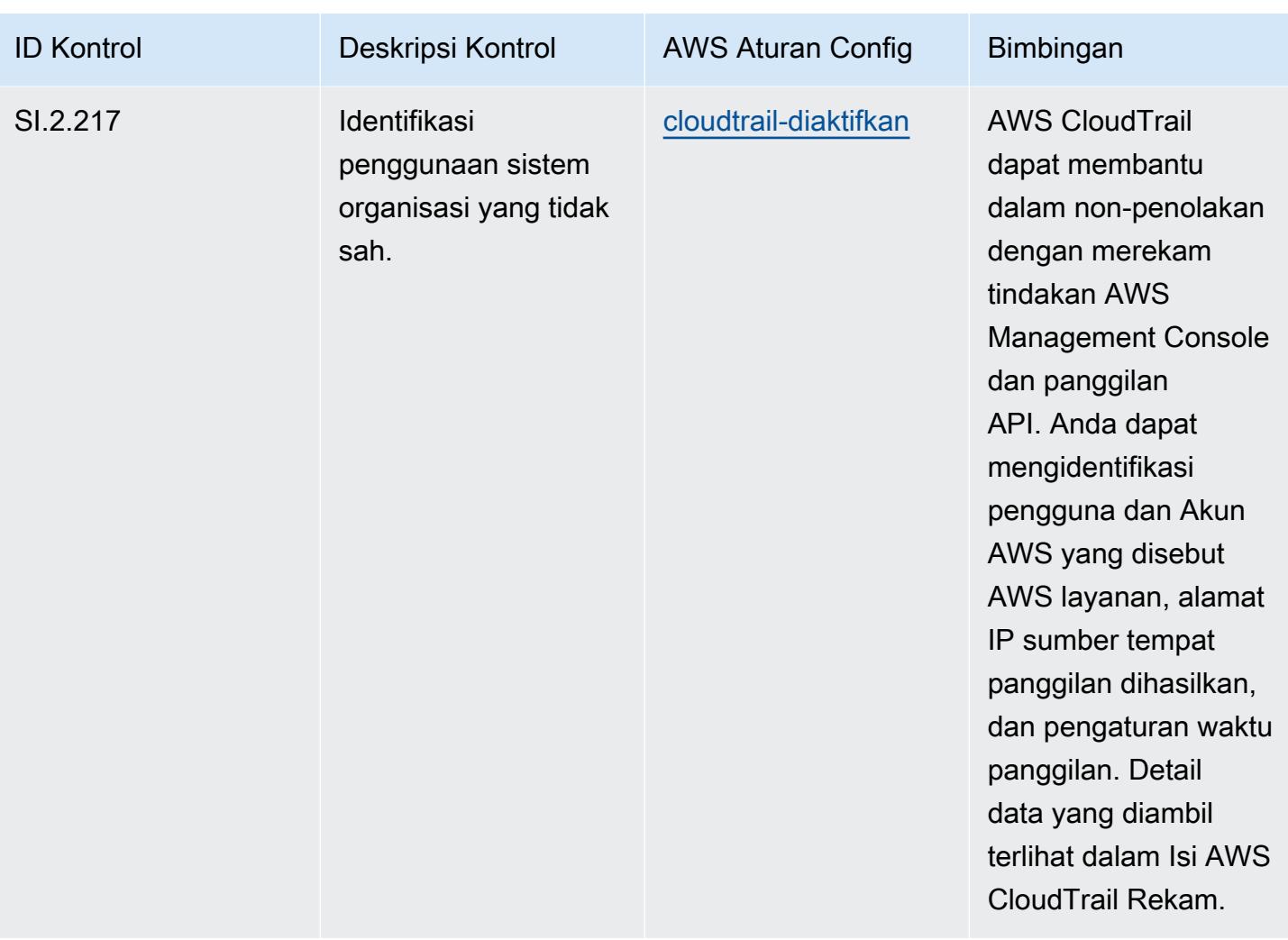

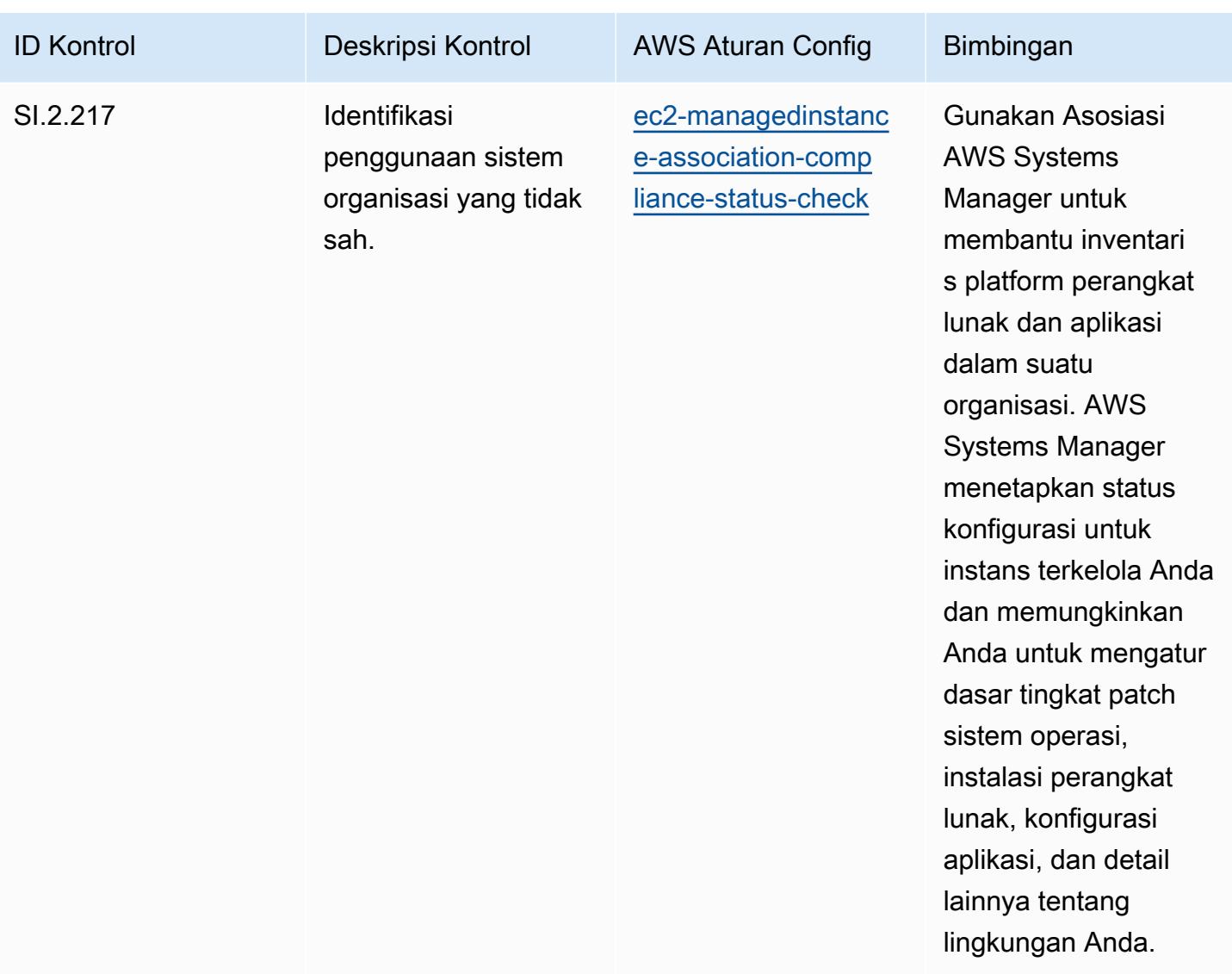

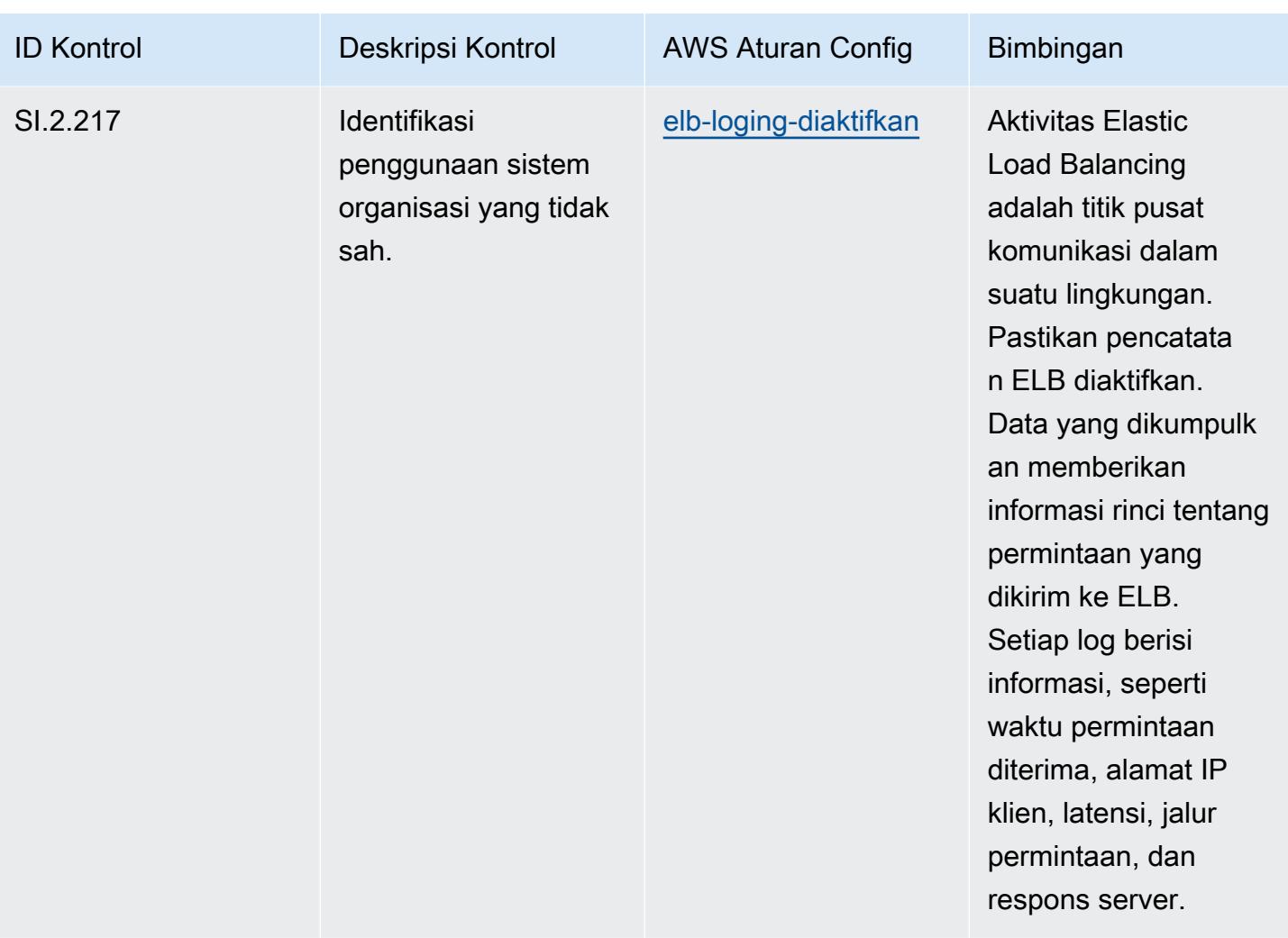

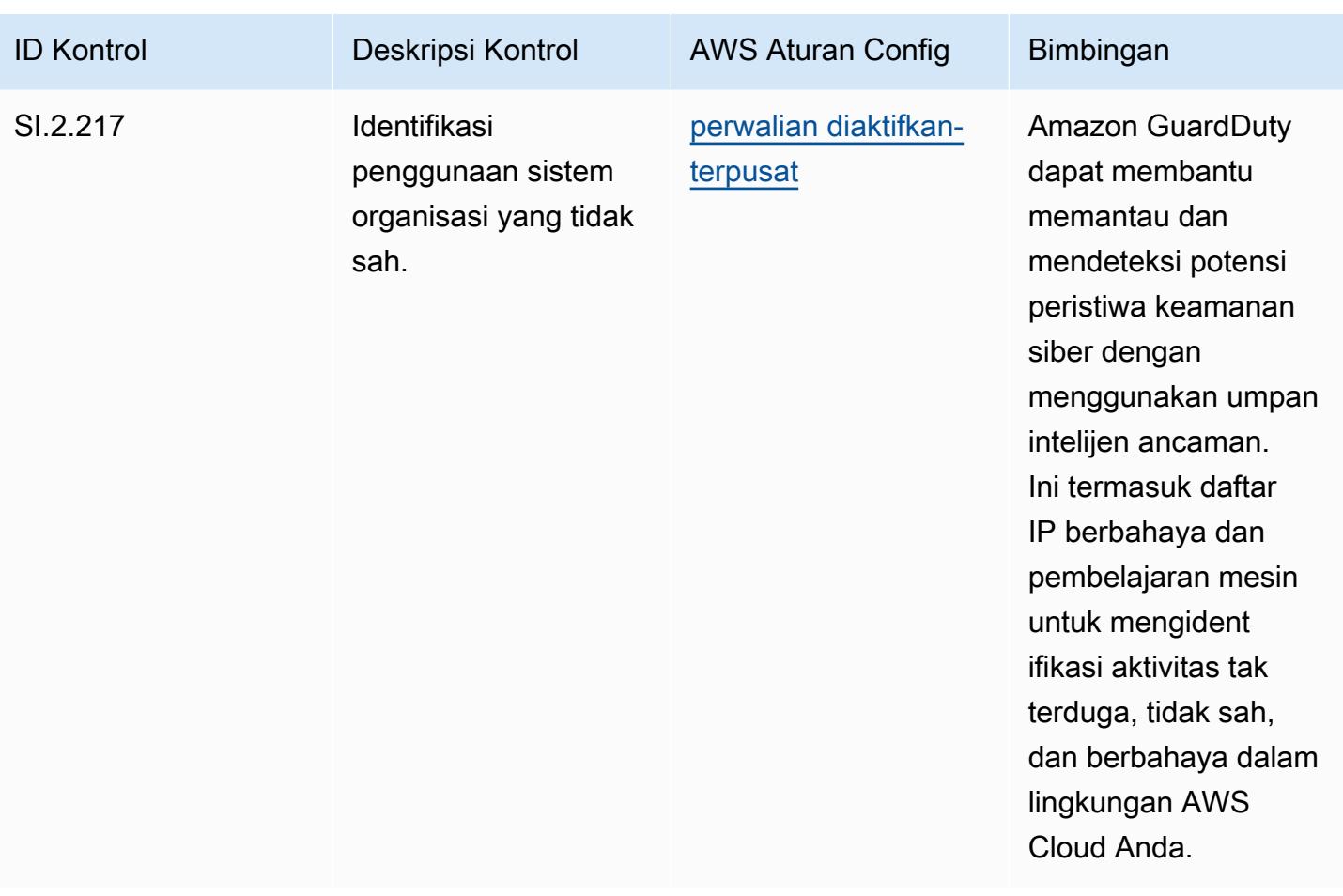

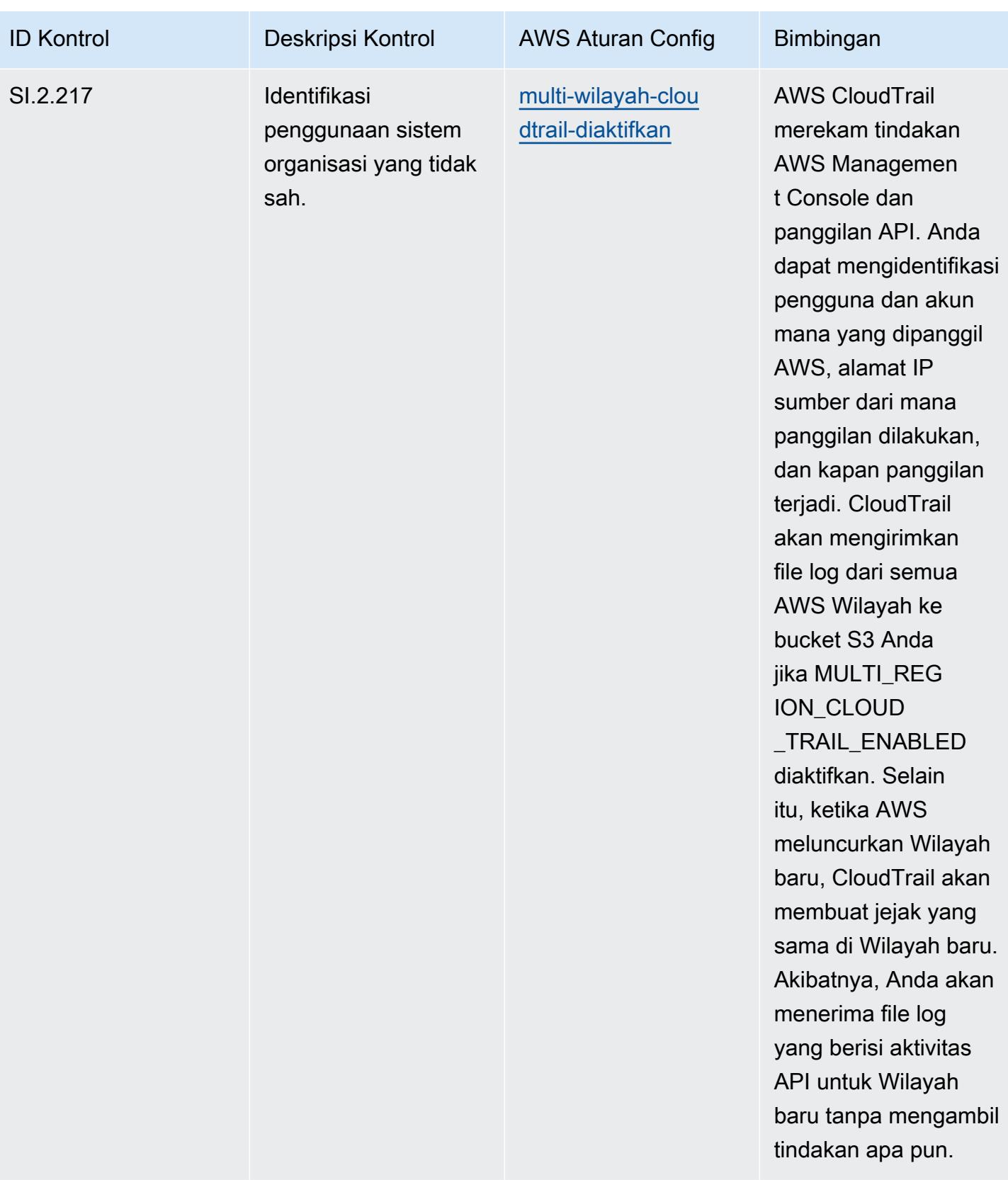

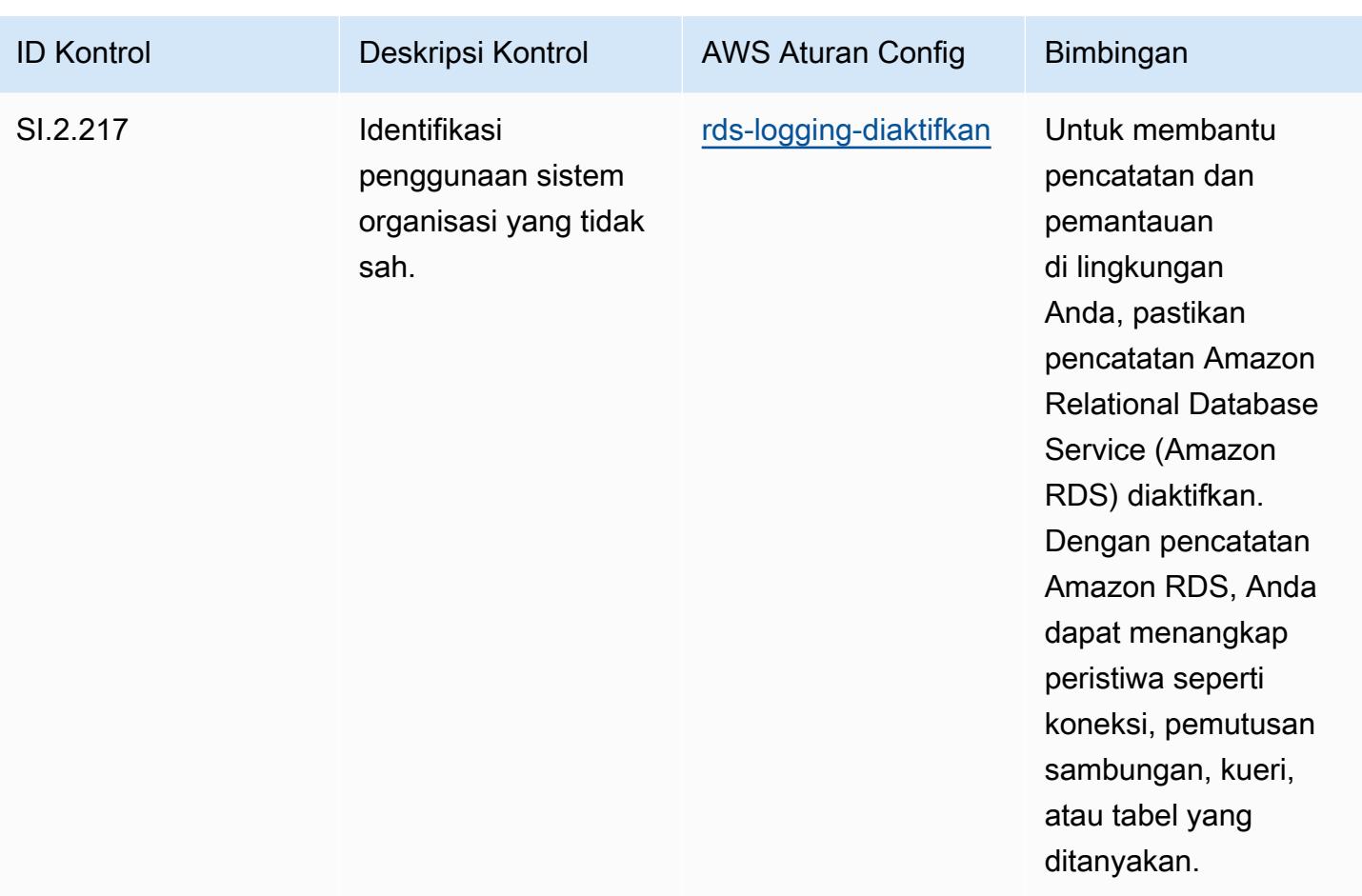

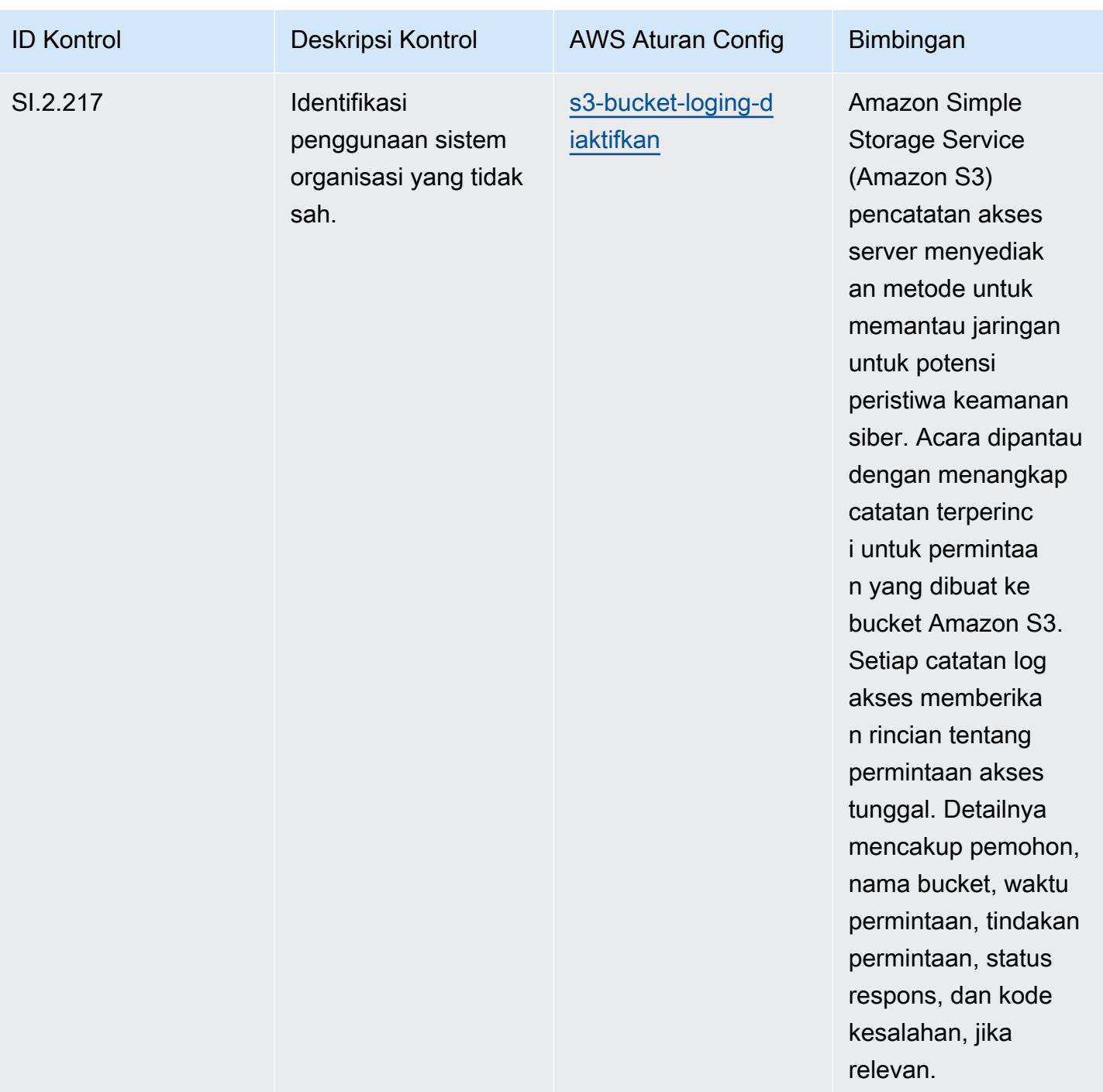

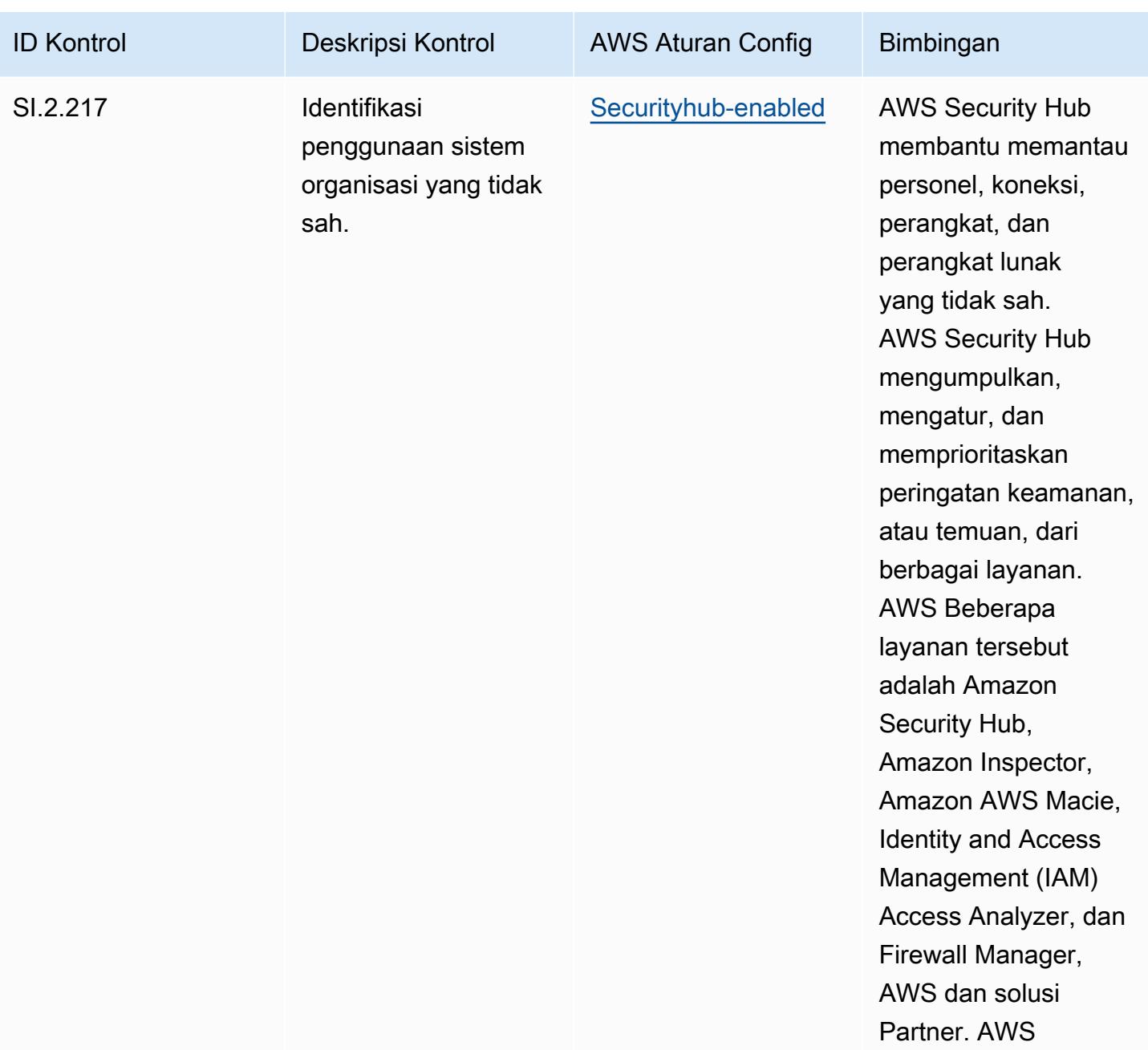

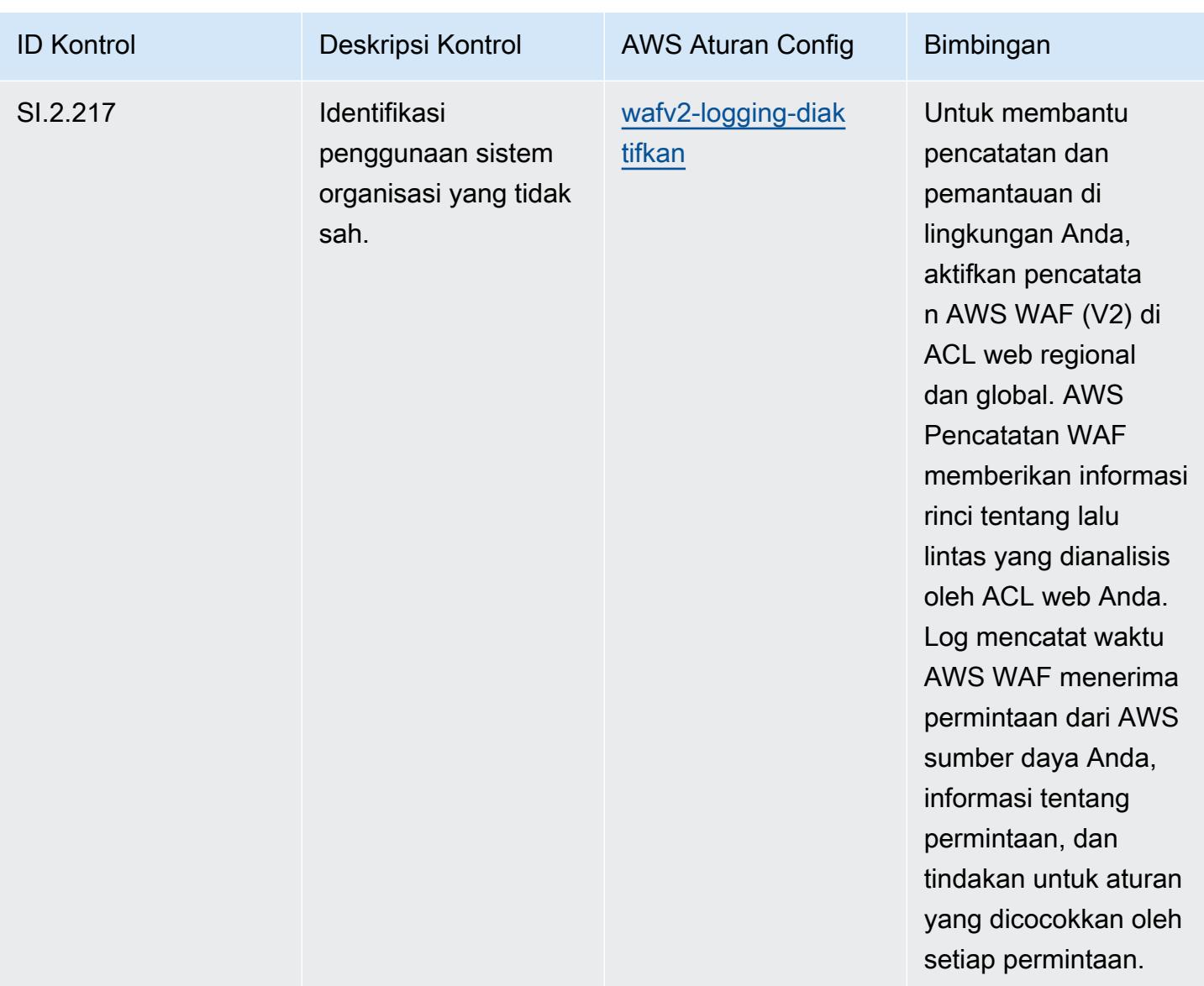

## **Templat**

Template tersedia di GitHub: [Praktik Terbaik Operasional untuk CMMC Level 3](https://github.com/awslabs/aws-config-rules/blob/master/aws-config-conformance-packs/Operational-Best-Practices-for-CMMC-Level-3.yaml).

## Praktik Terbaik Operasional untuk CMMC Level 4

Paket kesesuaian menyediakan kerangka kerja kepatuhan tujuan umum yang dirancang untuk memungkinkan Anda membuat pemeriksaan tata kelola keamanan, operasional, atau pengoptimalan biaya menggunakan aturan dan tindakan remediasi terkelola atau khusus. AWS Config AWS Config Paket Kesesuaian, sebagai contoh templat, tidak dirancang untuk sepenuhnya memastikan kepatuhan terhadap tata kelola atau standar kepatuhan tertentu. Anda bertanggung jawab untuk

membuat penilaian sendiri tentang apakah penggunaan Layanan oleh Anda memenuhi persyaratan hukum dan peraturan yang berlaku.

Berikut ini memberikan contoh pemetaan antara aturan Cybersecurity Maturity Model Certification (CMMC) Level 4 dan managed AWS Config. Setiap aturan Config berlaku untuk AWS sumber daya tertentu, dan berhubungan dengan satu atau beberapa kontrol CMMC Level 4. Kontrol CMMC Level 4 dapat dikaitkan dengan beberapa aturan Config. Lihat tabel di bawah ini untuk detail lebih lanjut dan panduan terkait pemetaan ini.

## **a** Note

Karena panduan tentatif yang diberikan oleh DoD dan Badan Akreditasi CMMC sehubungan dengan timbal balik FedRAMP untuk CMMC Level 3 - 5, disarankan agar AWS GovCloud pelanggan menggunakan wilayah (AS) saat ini untuk setiap beban kerja yang memerlukan kepatuhan dengan CMMC Level 3 - 5. Dengan demikian, templat paket kesesuaian untuk CMMC Level 3 - 5 tidak tersedia dalam konsol paket kesesuaian untuk menghindari kebingungan. Pelanggan dapat menginstal aturan Config secara independen yang memetakan panduan tentatif untuk CMMC Level 3-5 (tanpa templat paket kesesuaian) melalui CloudFormation penggunaan contoh file YAMM yang ditautkan dalam dokumen ini.

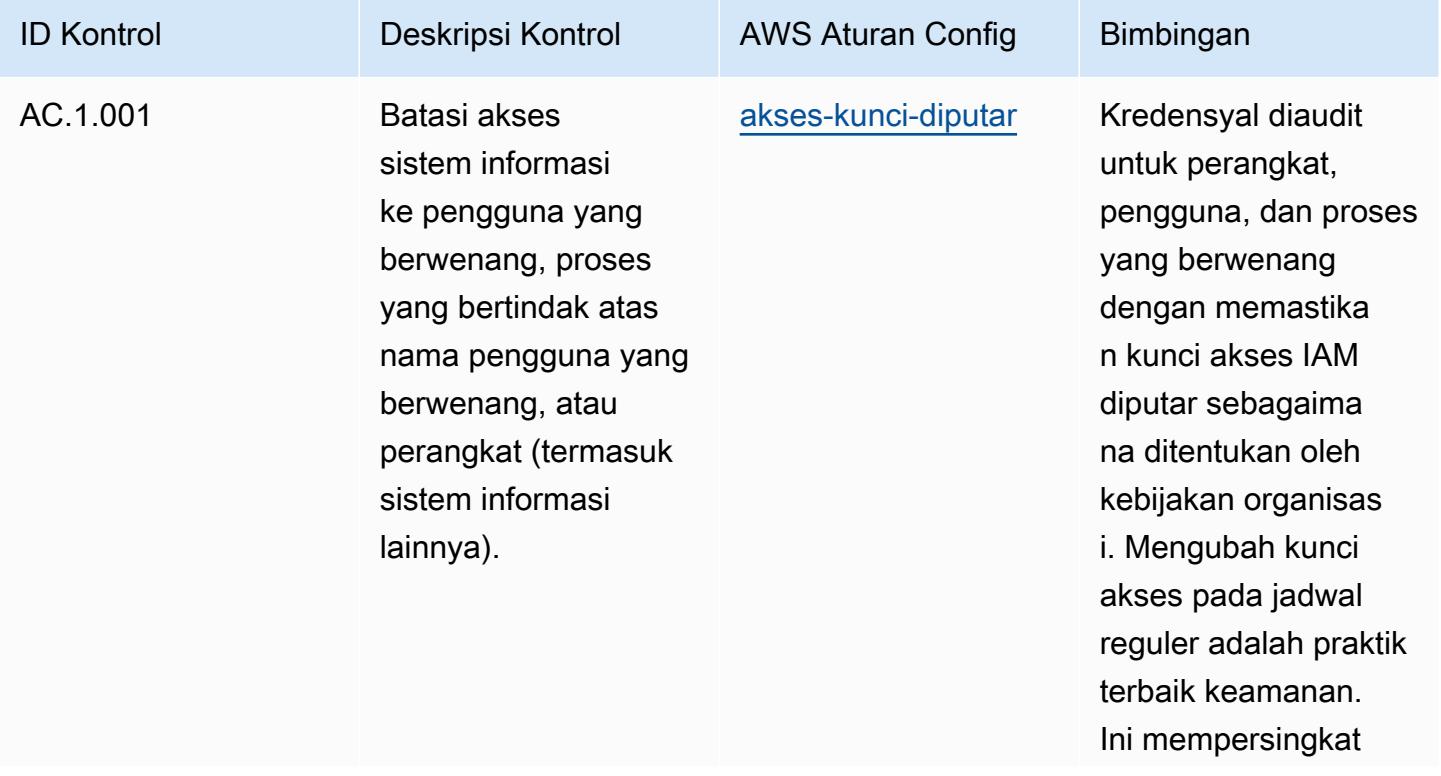

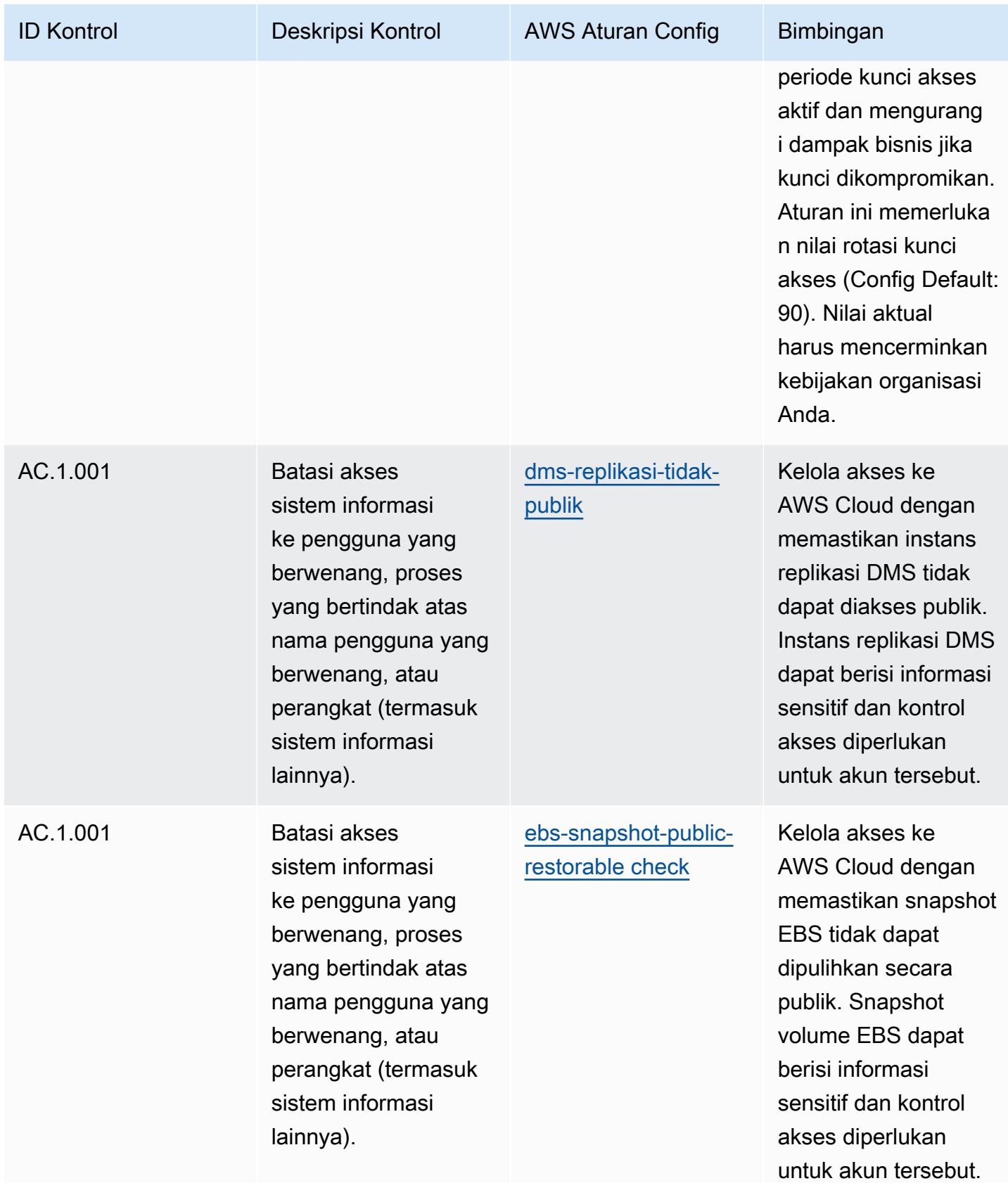

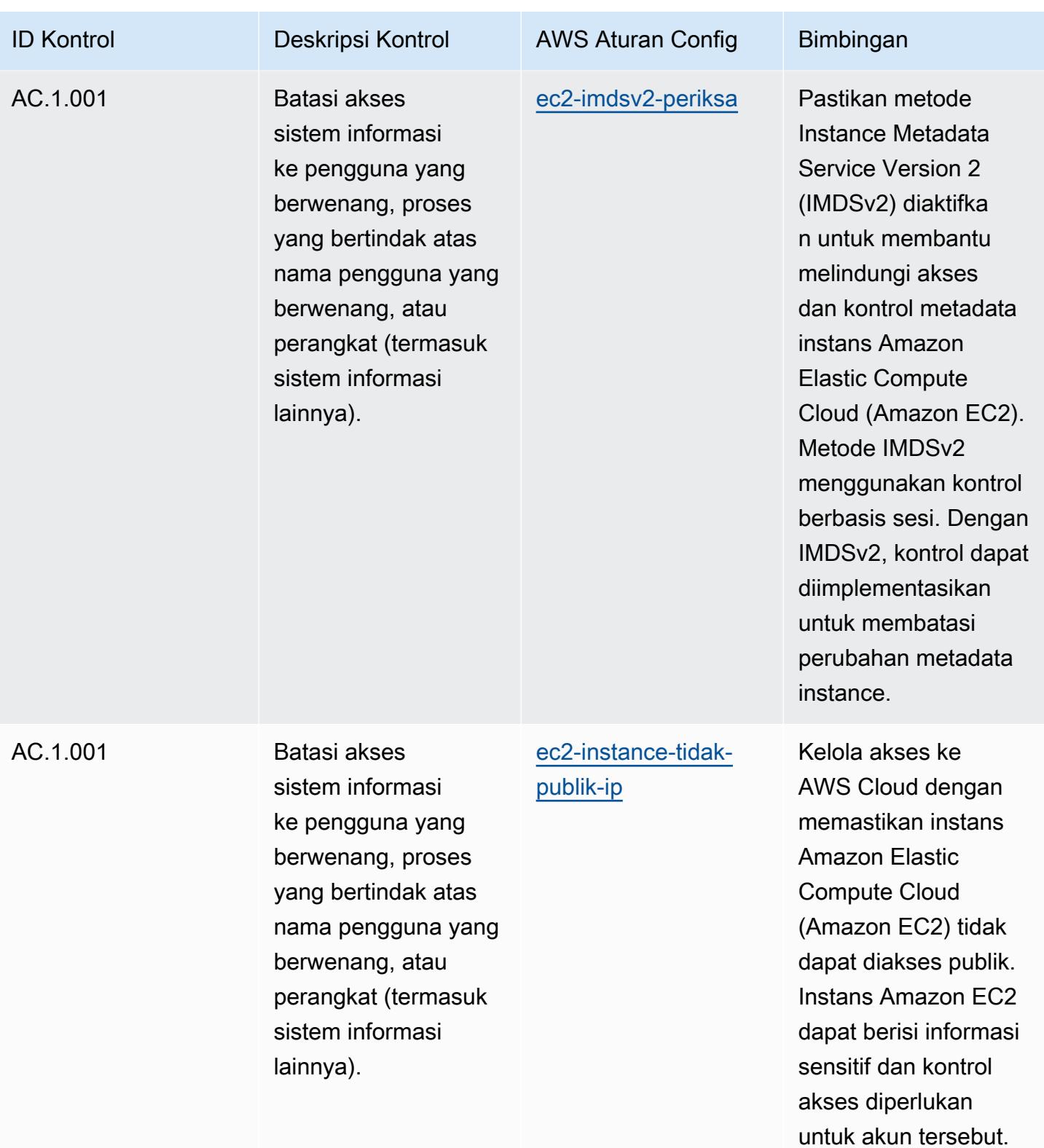

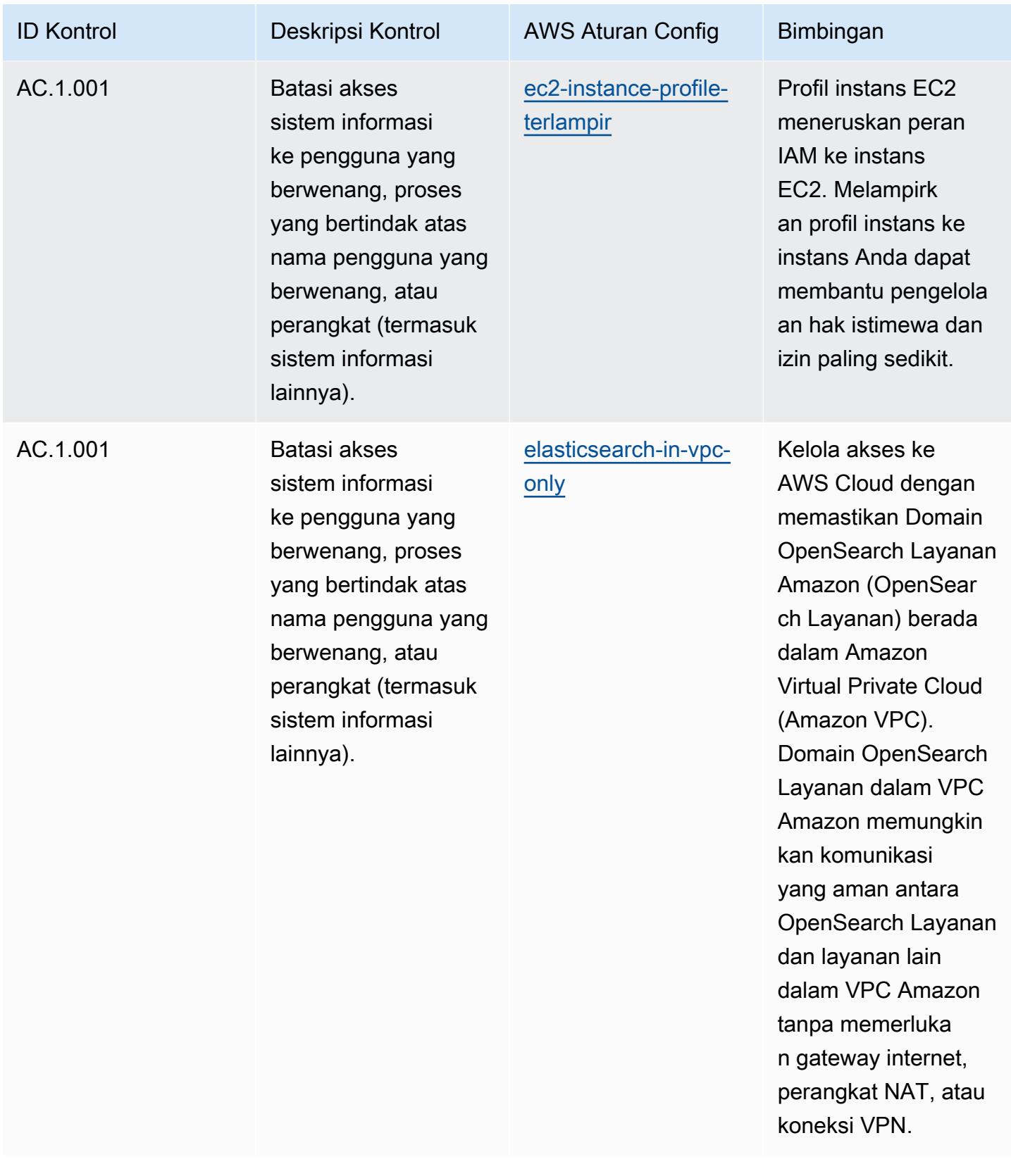

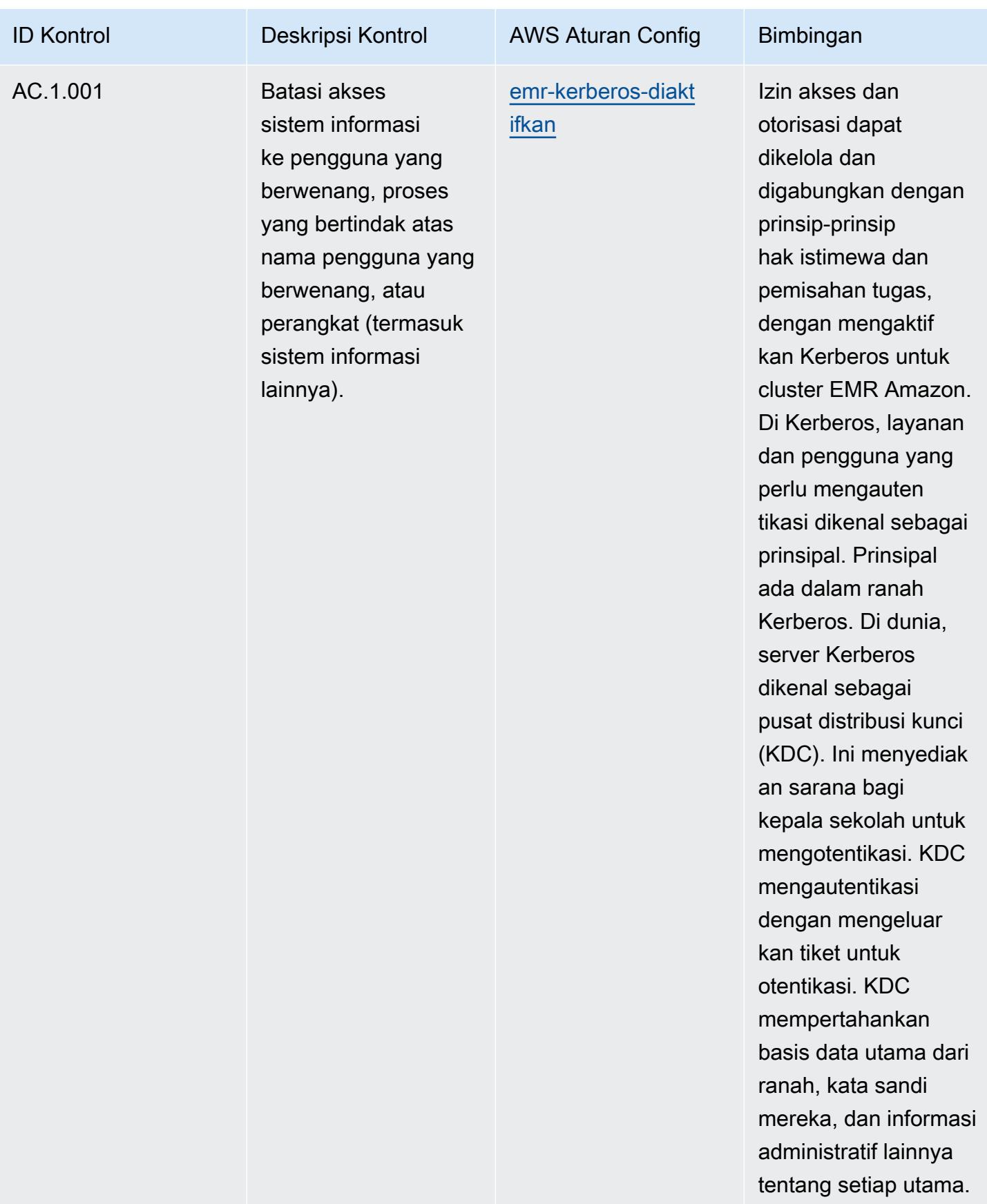

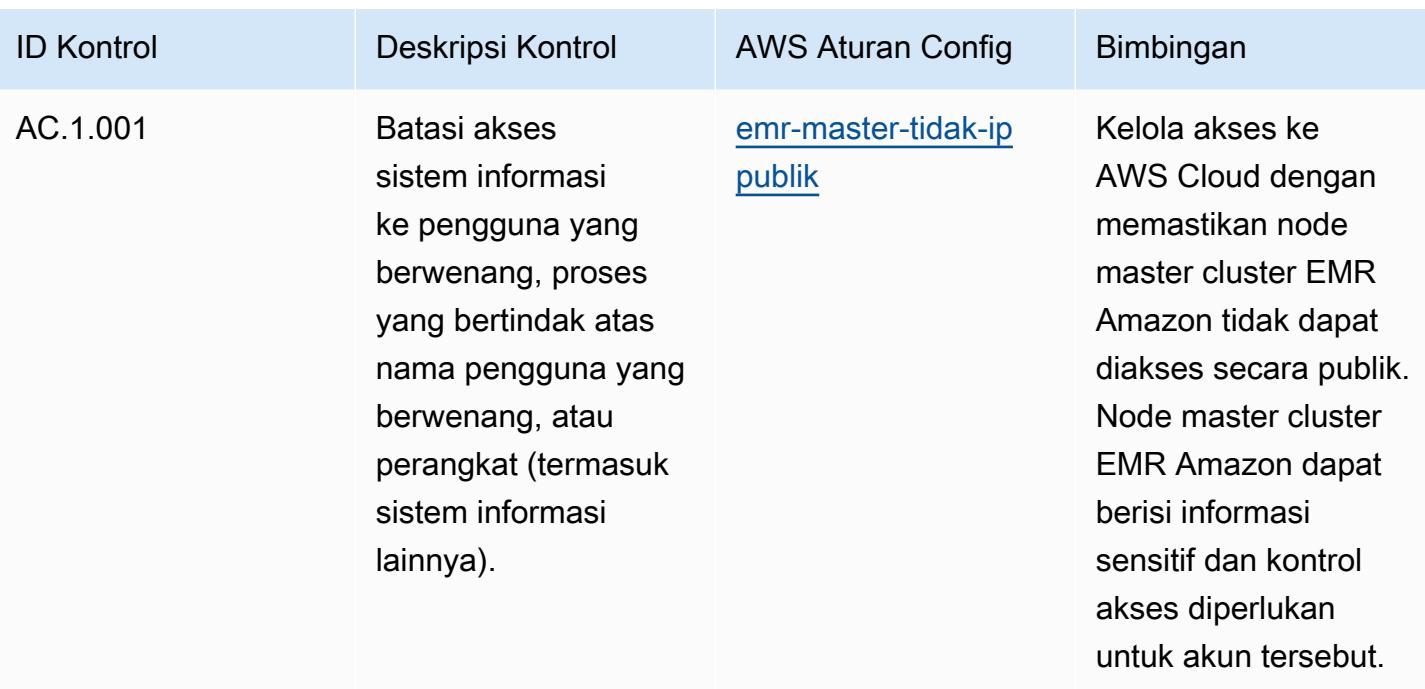

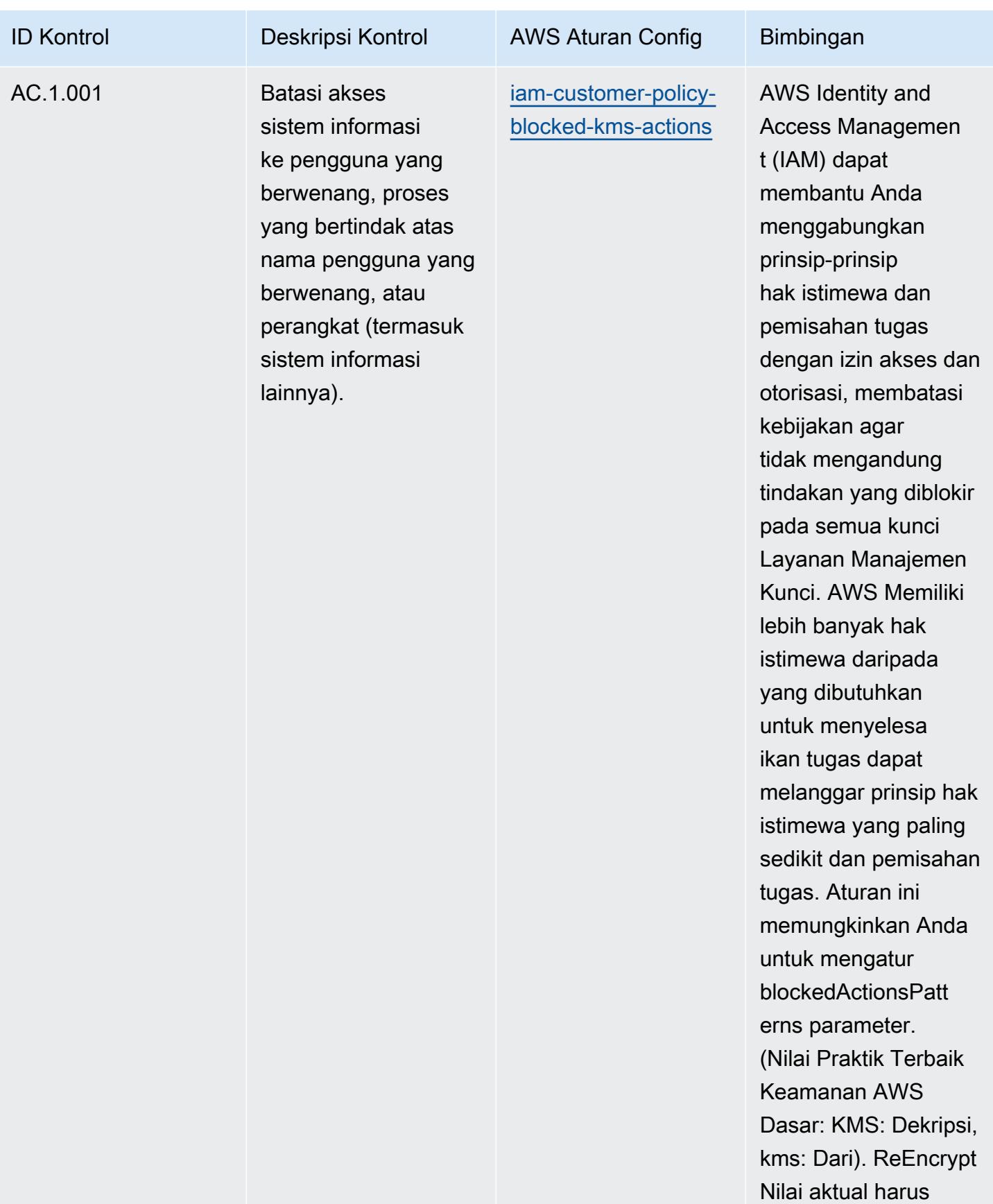

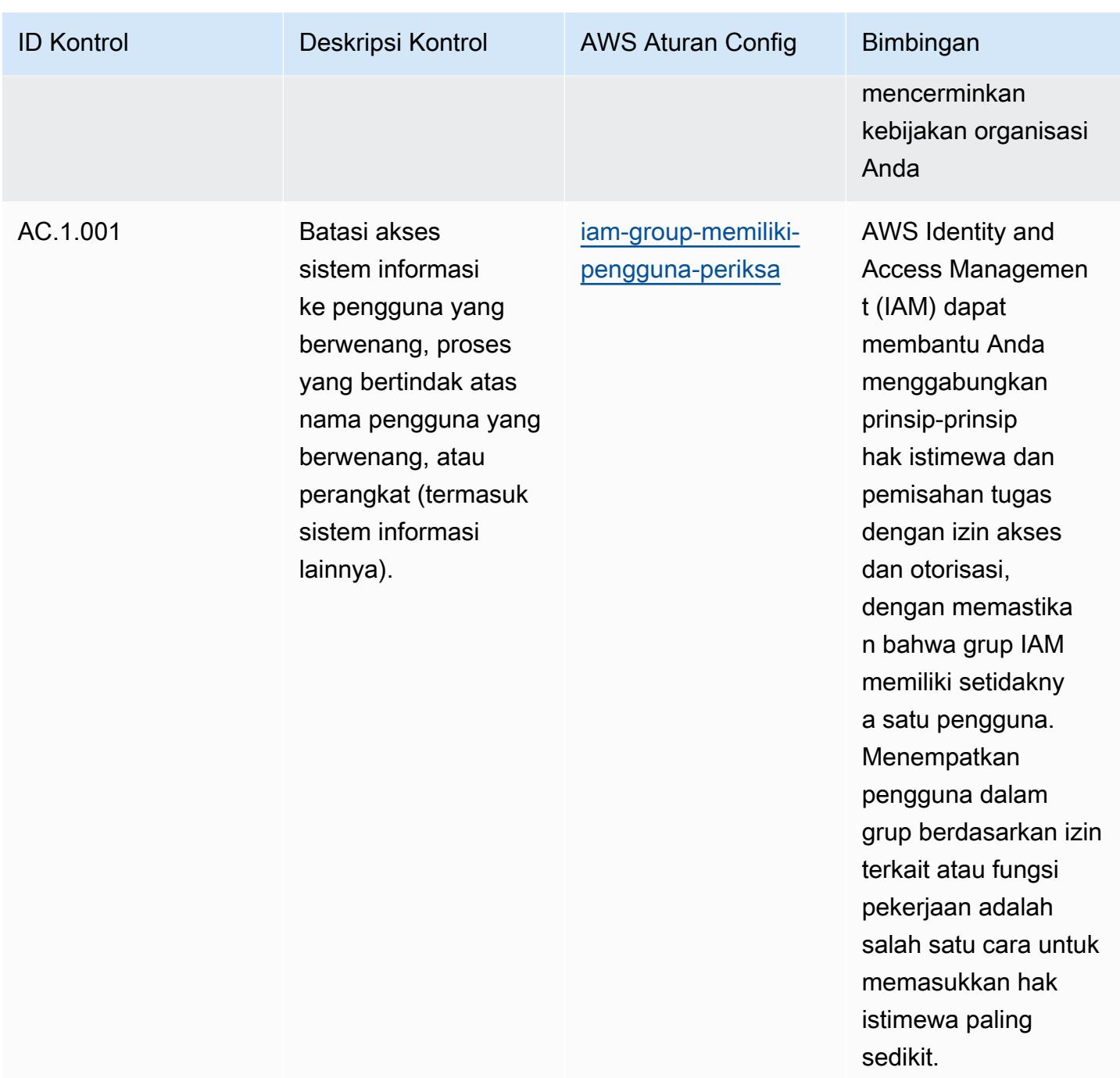
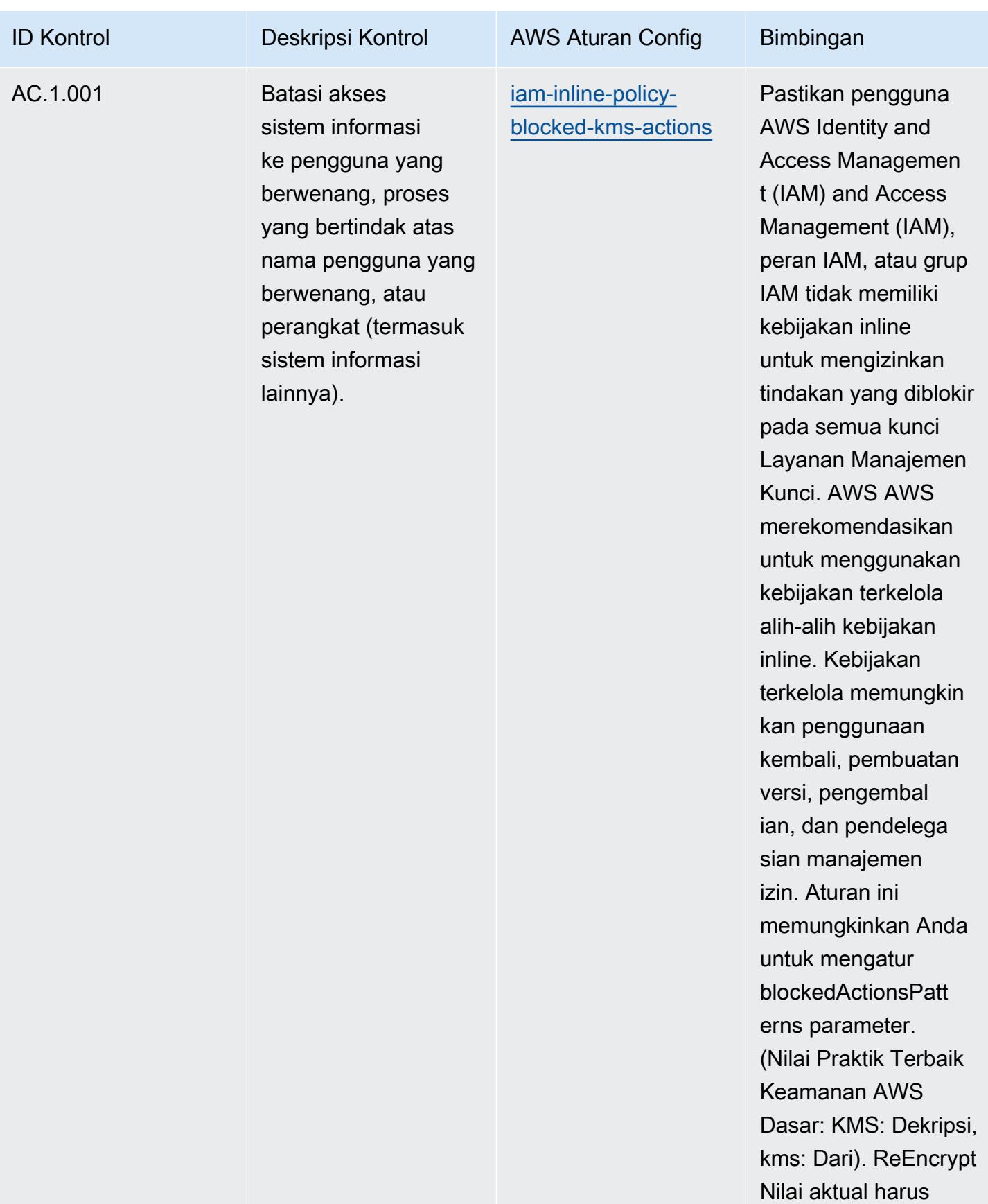

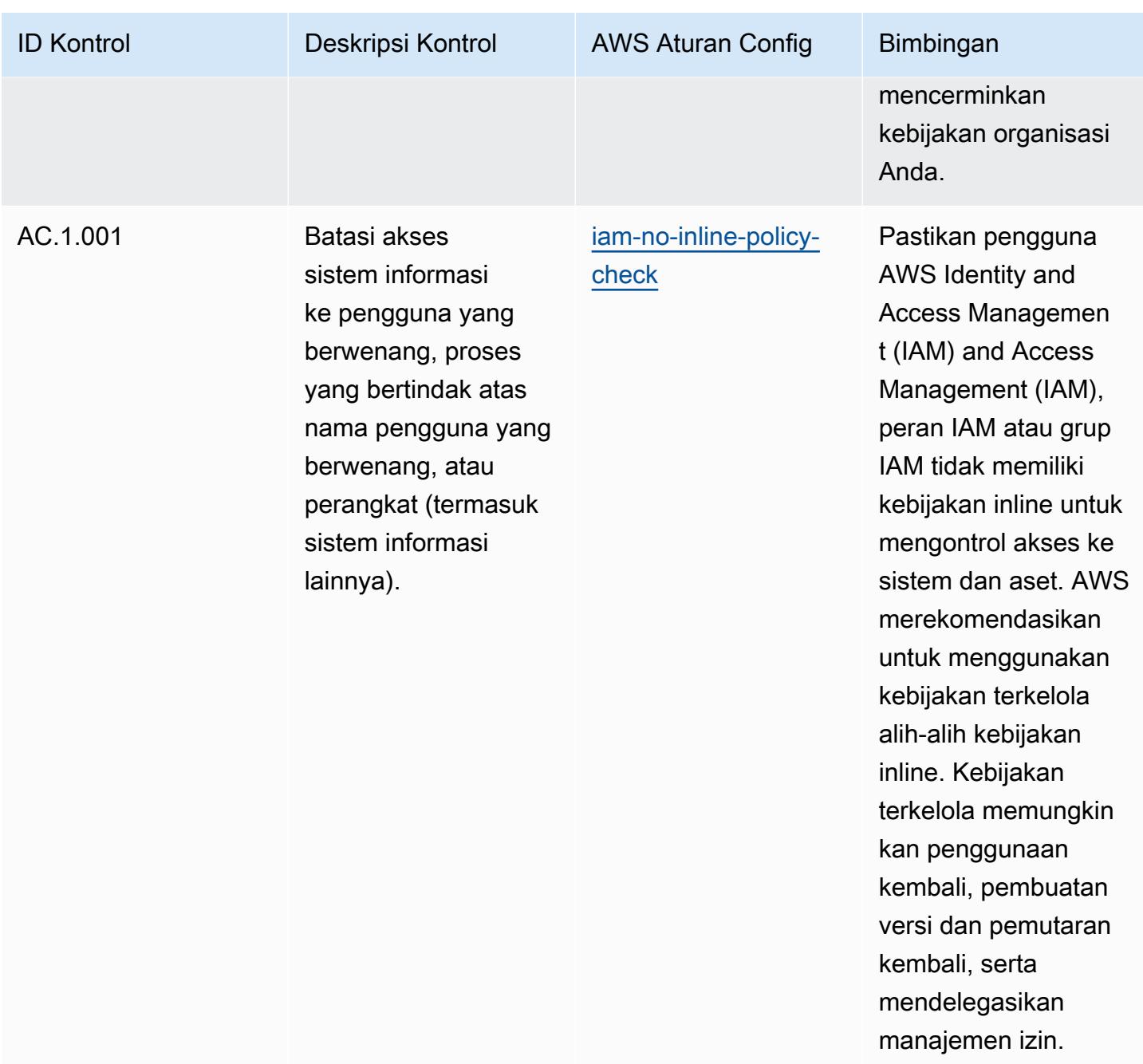

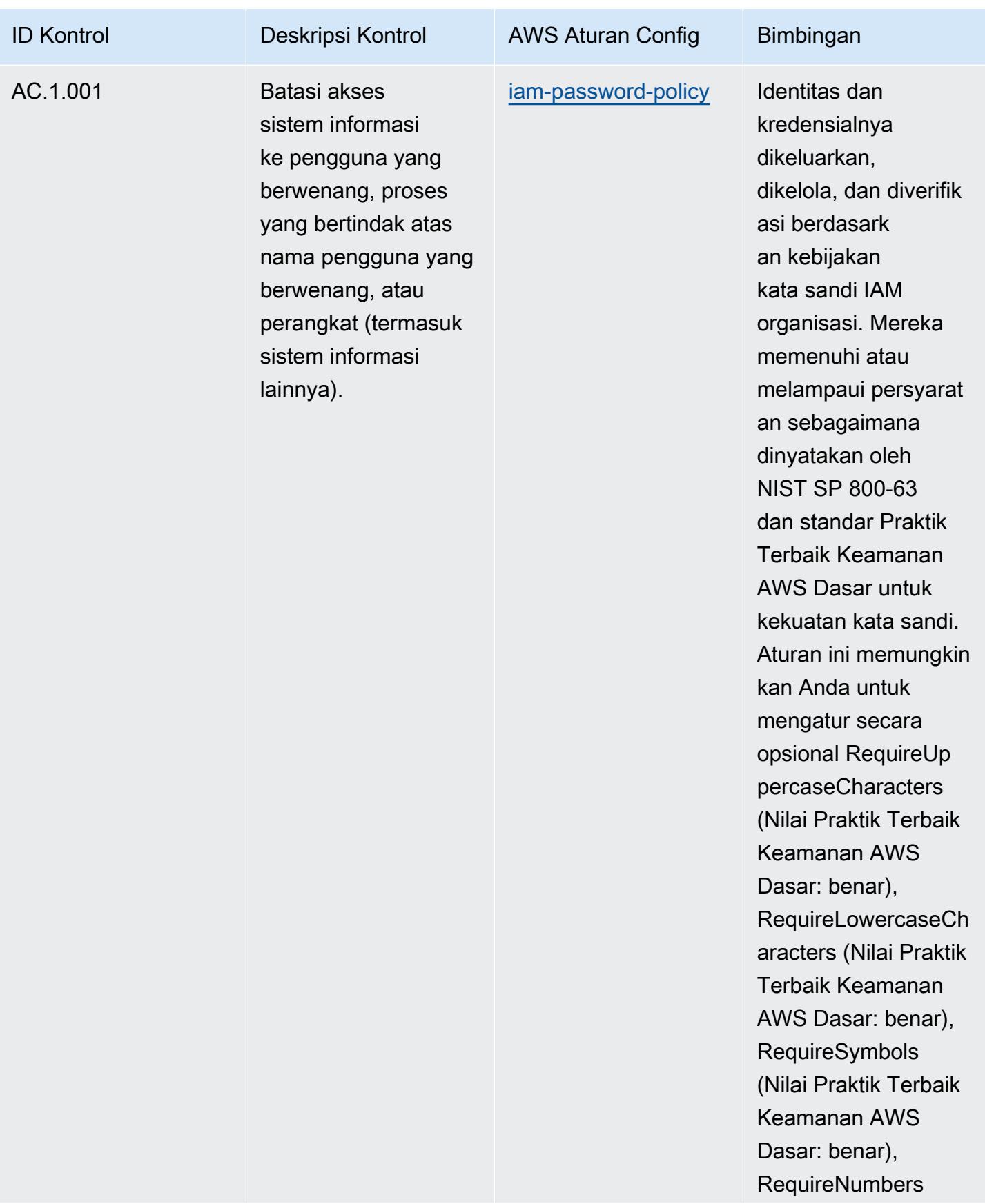

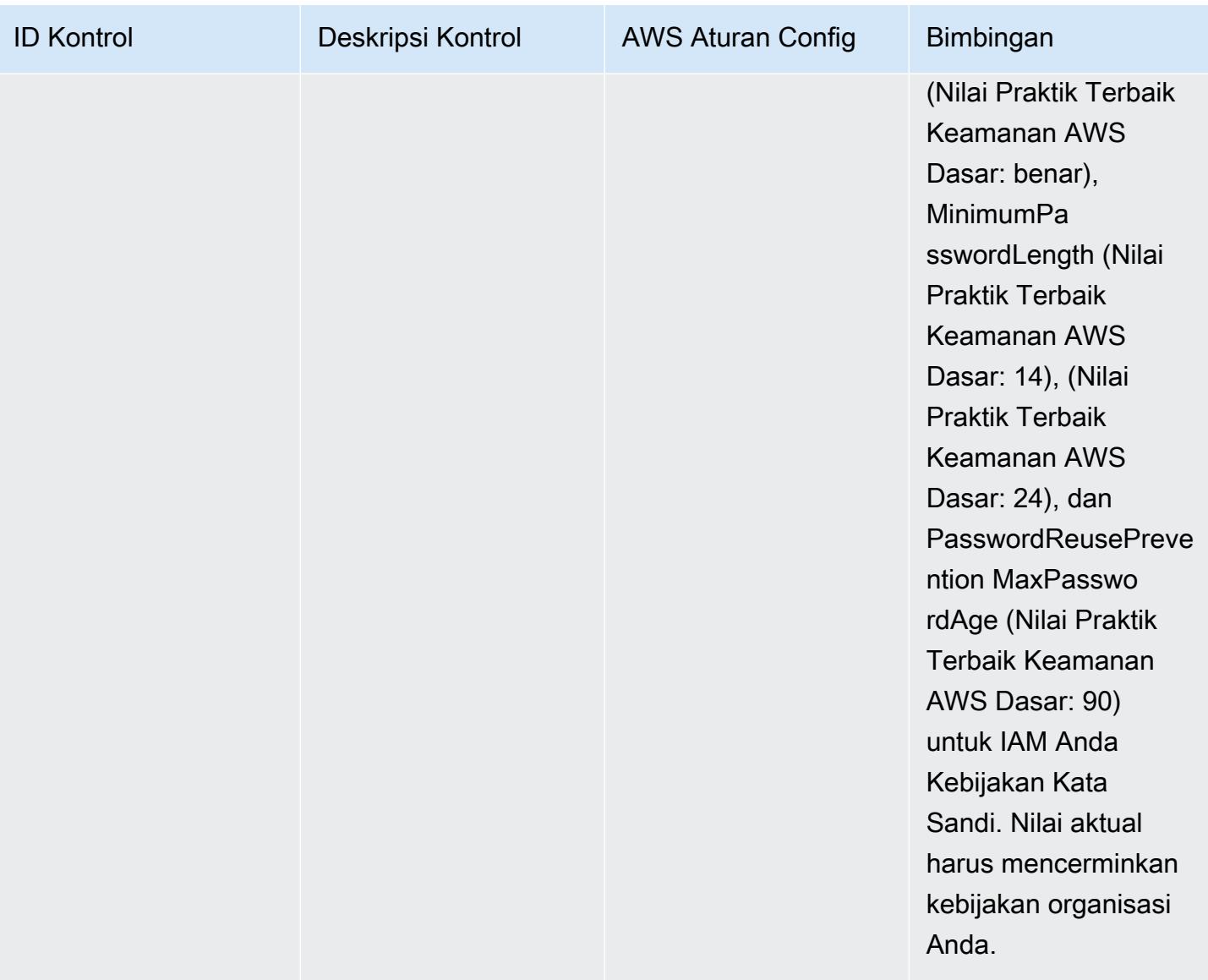

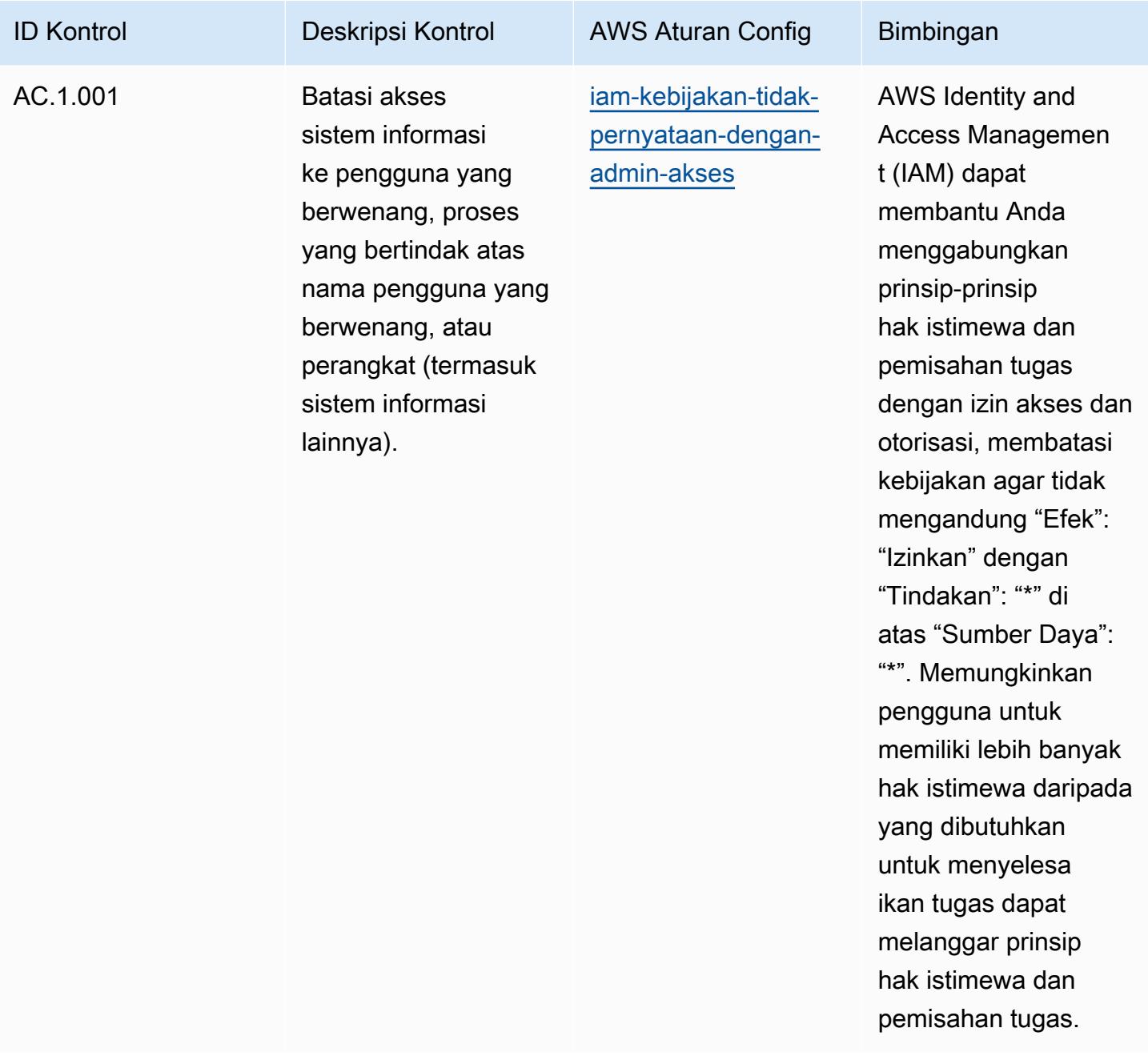

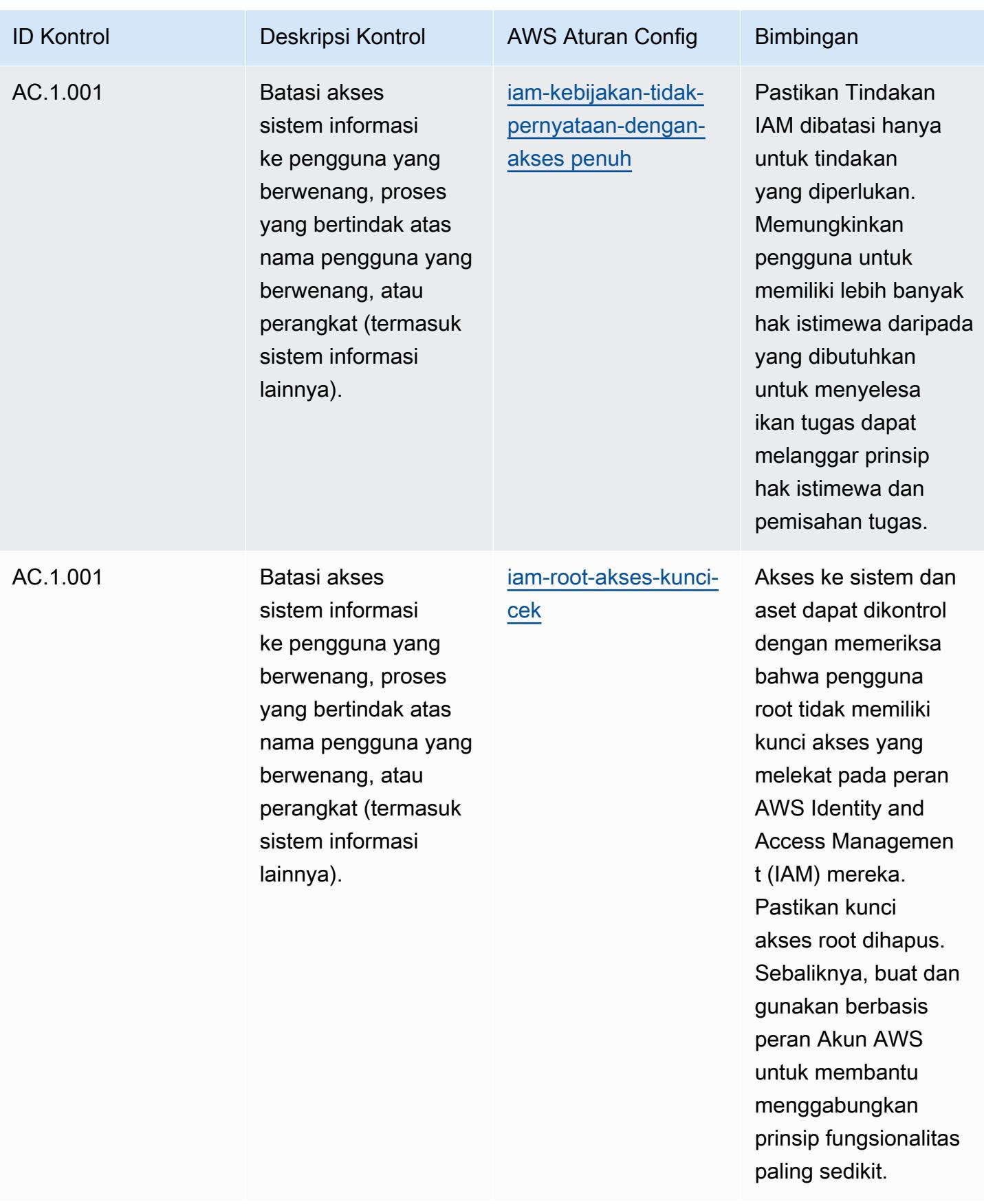

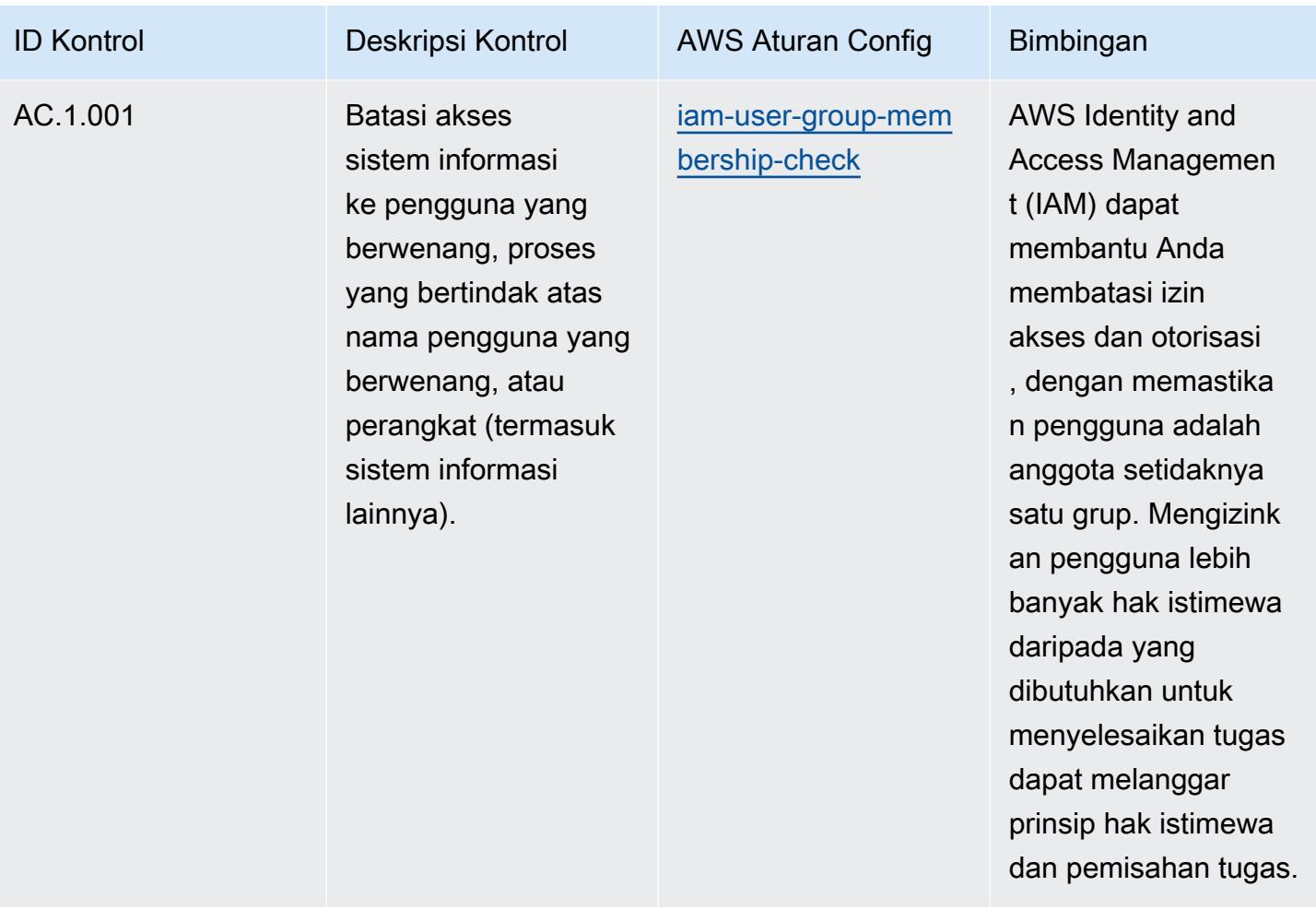

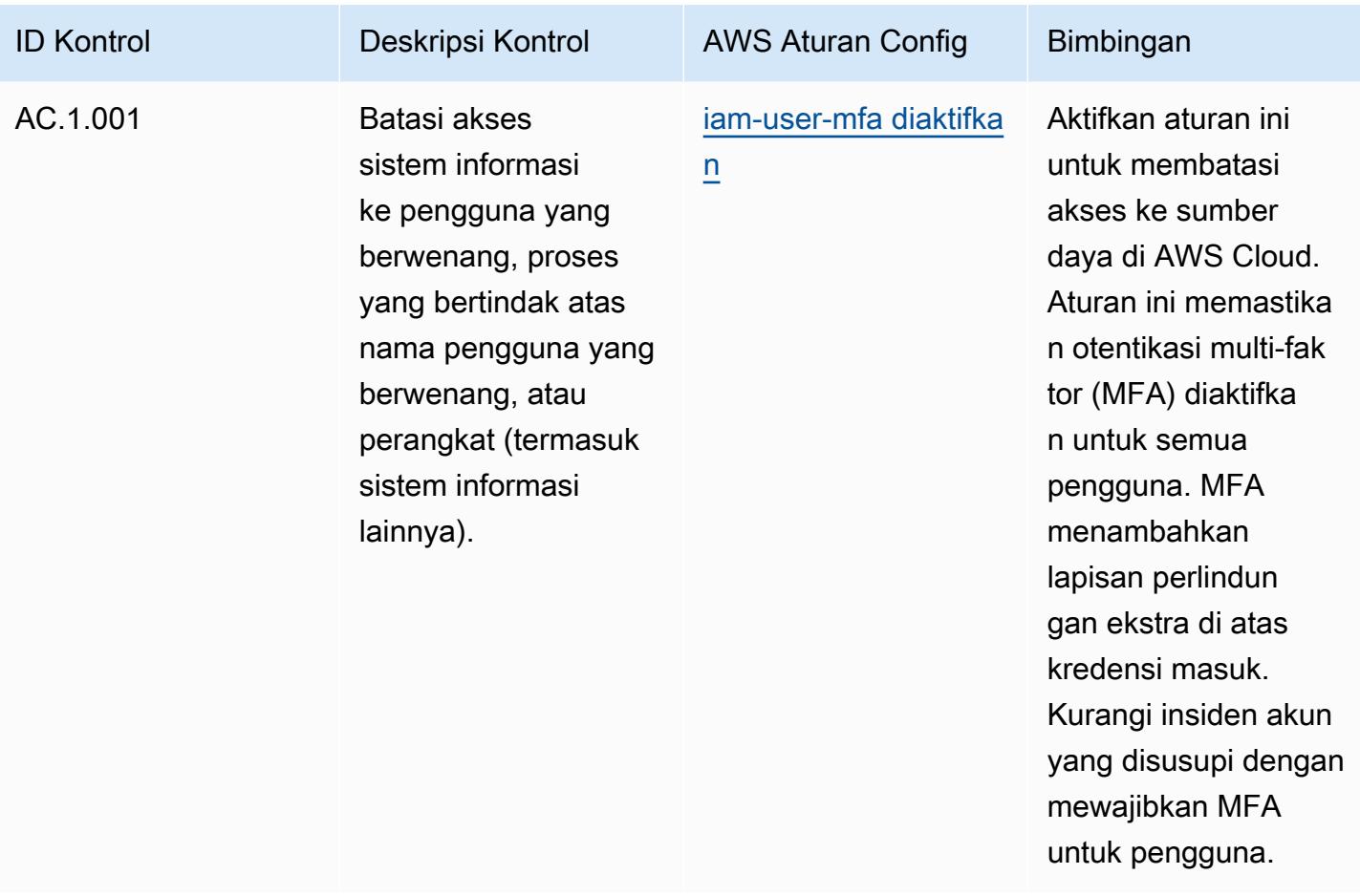

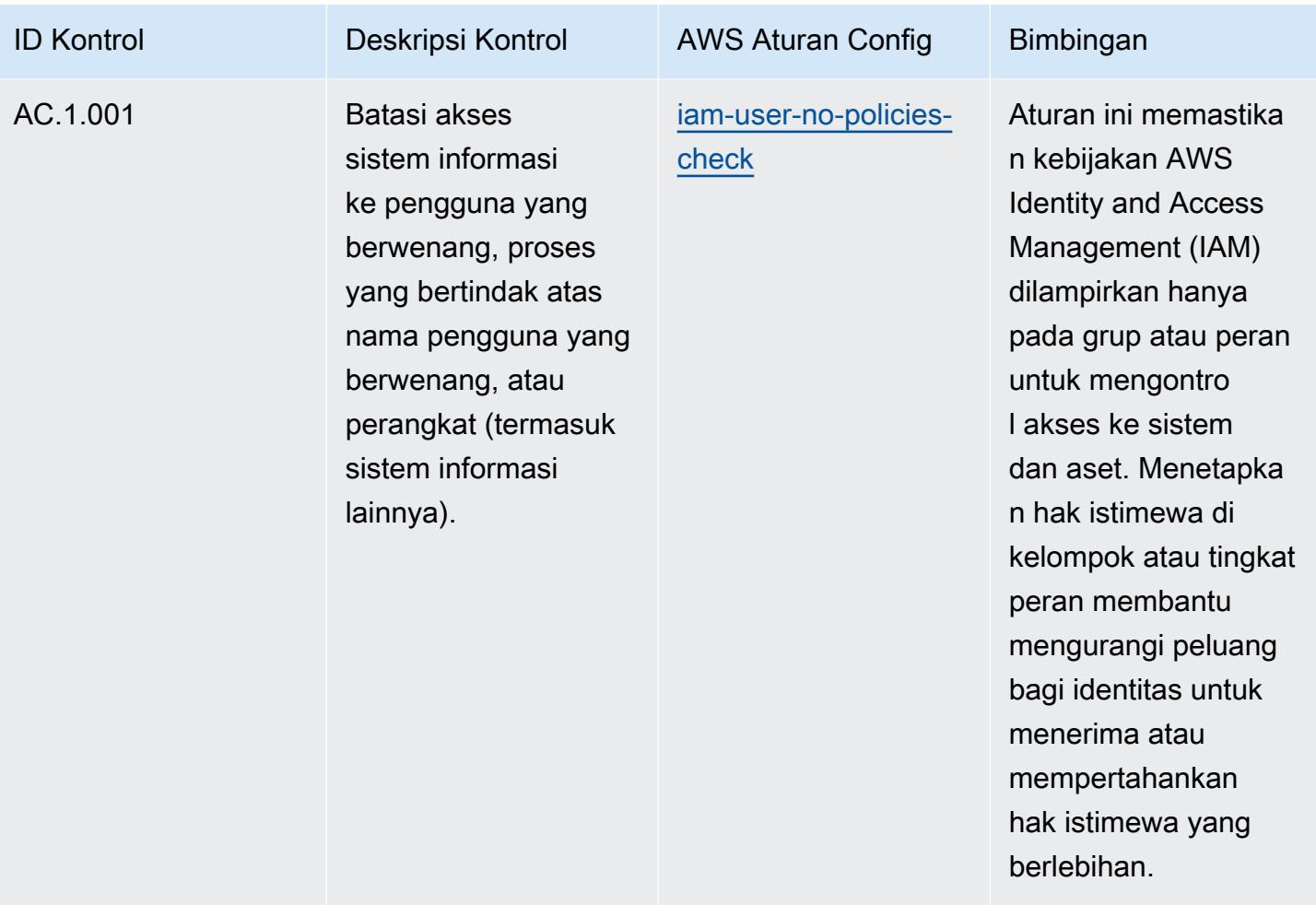

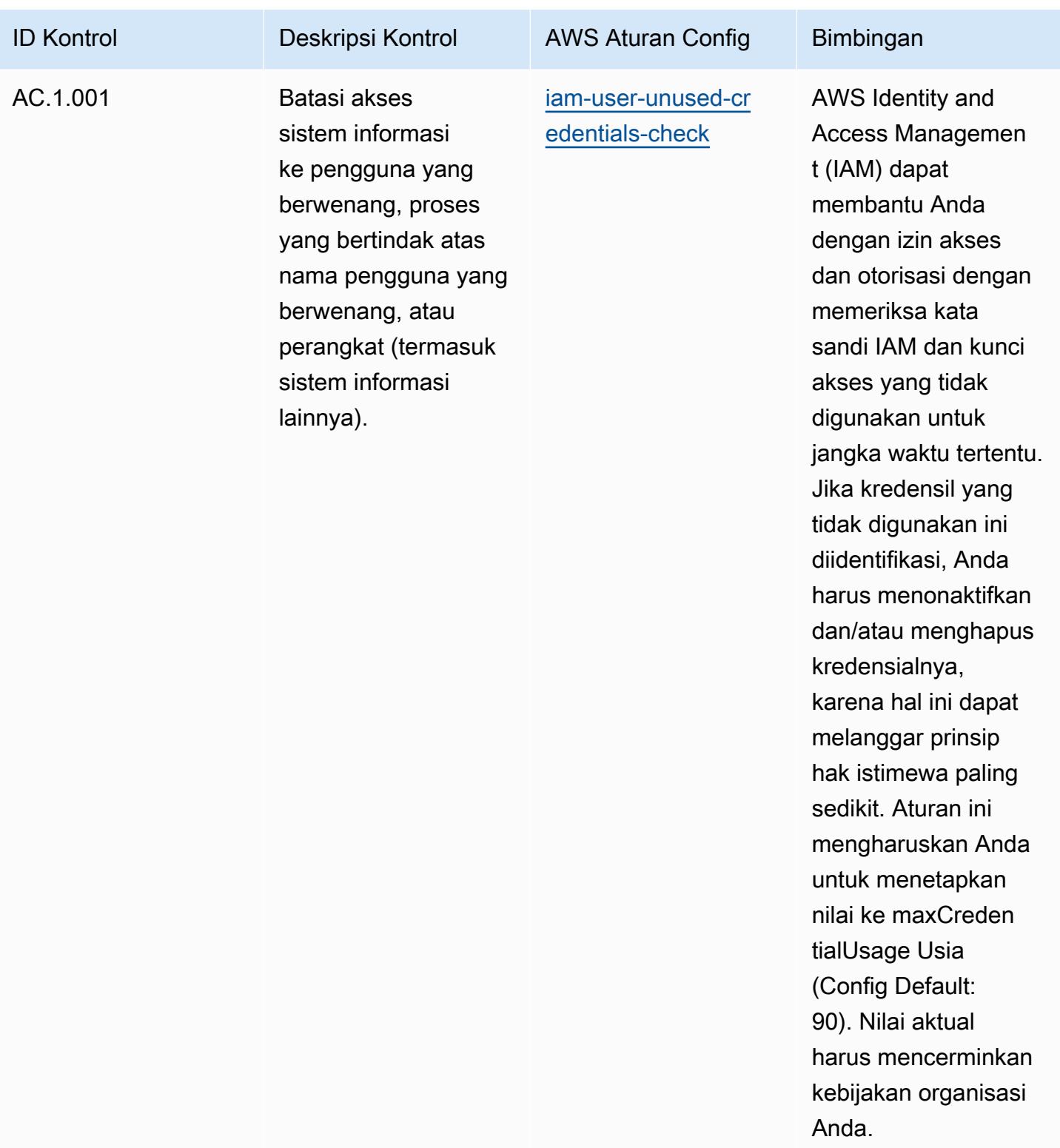

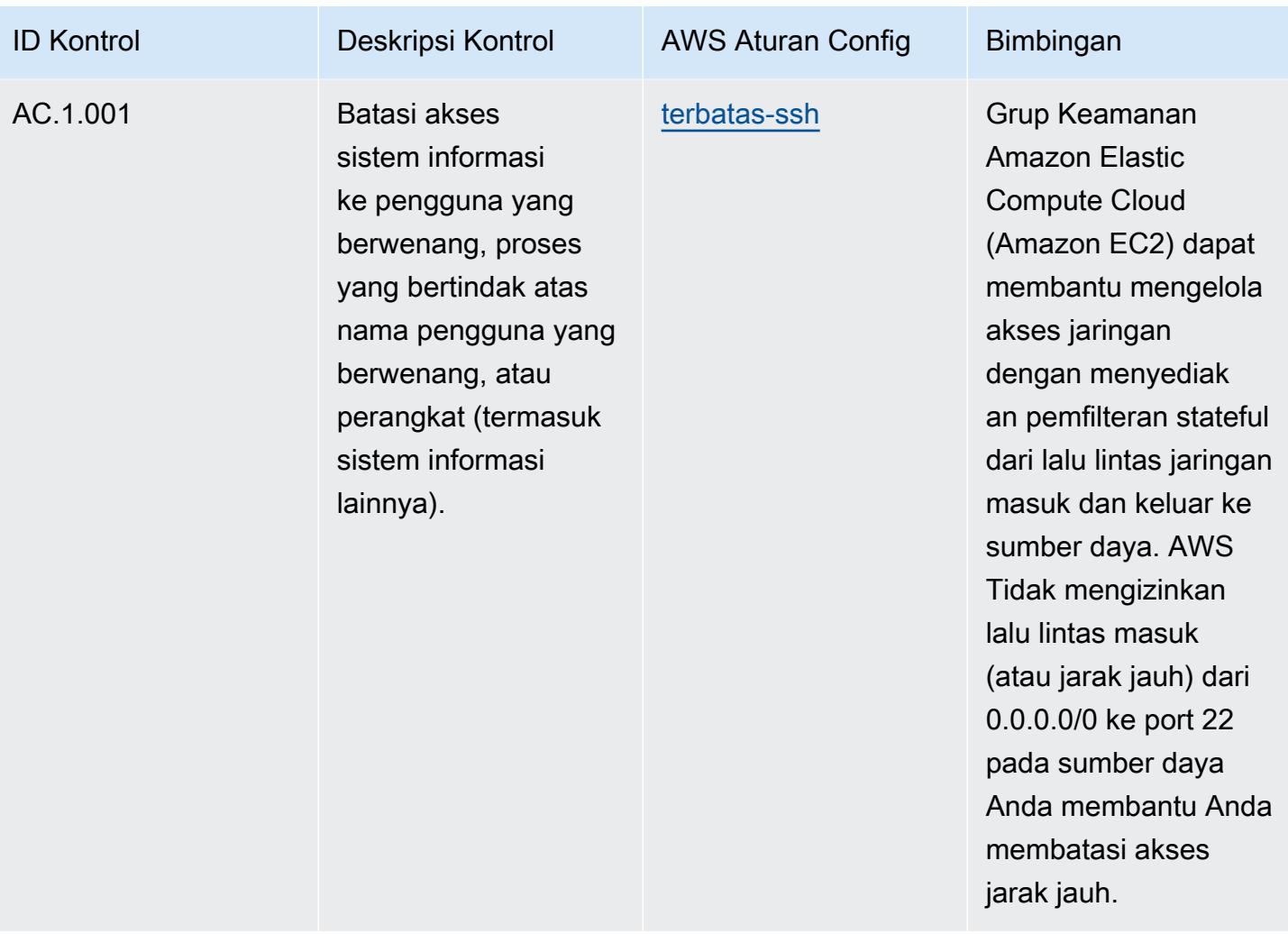

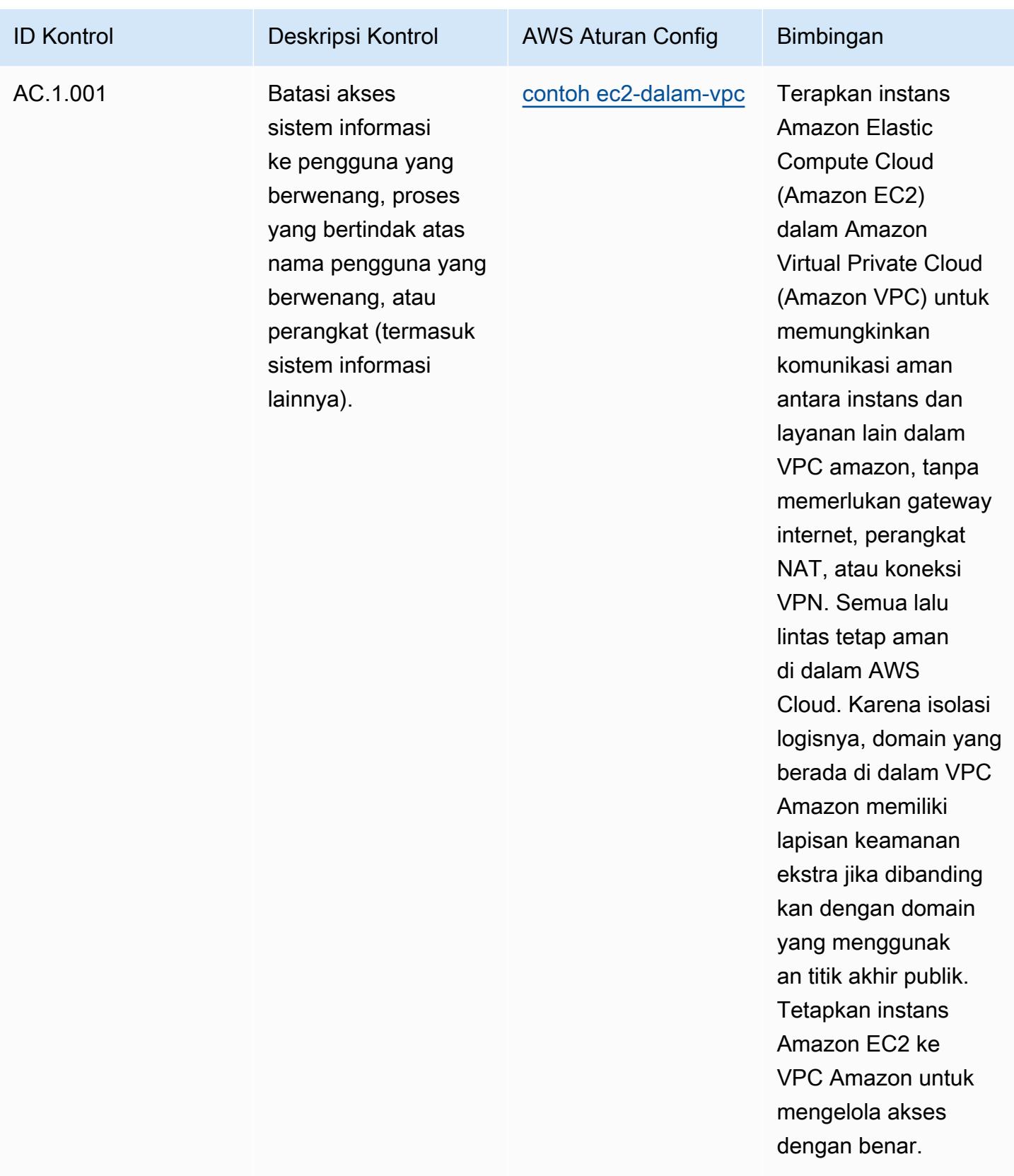

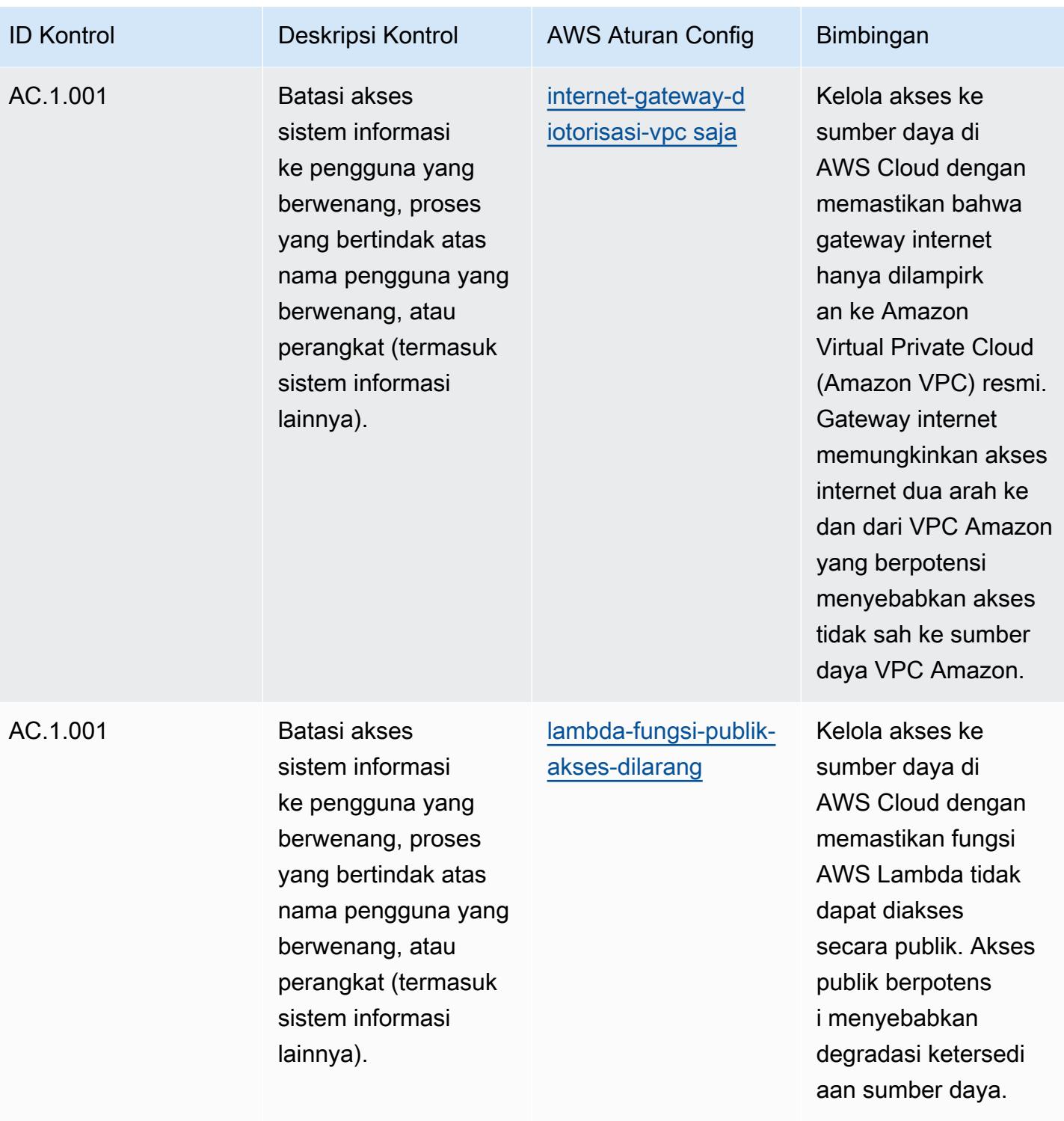

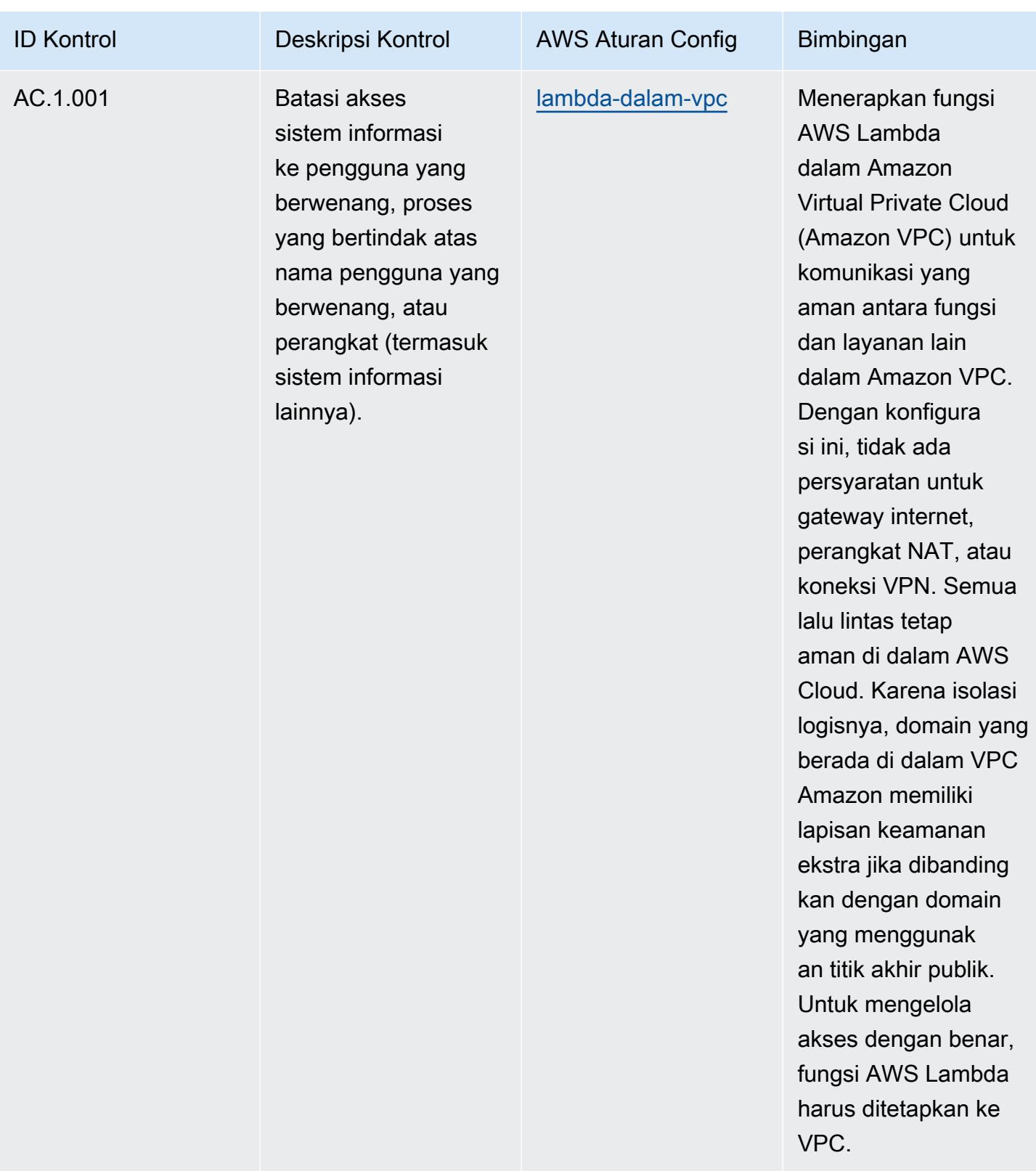

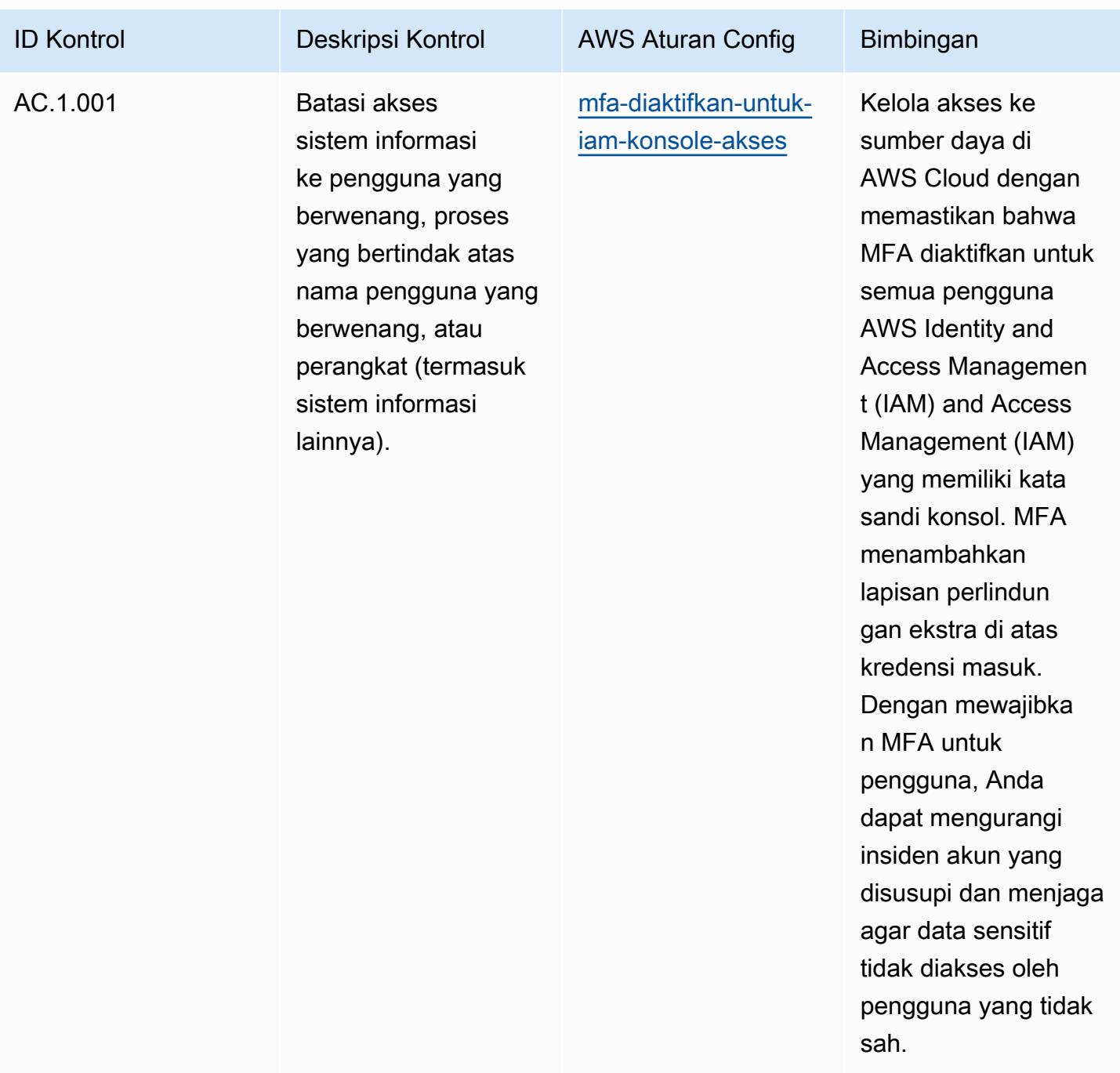

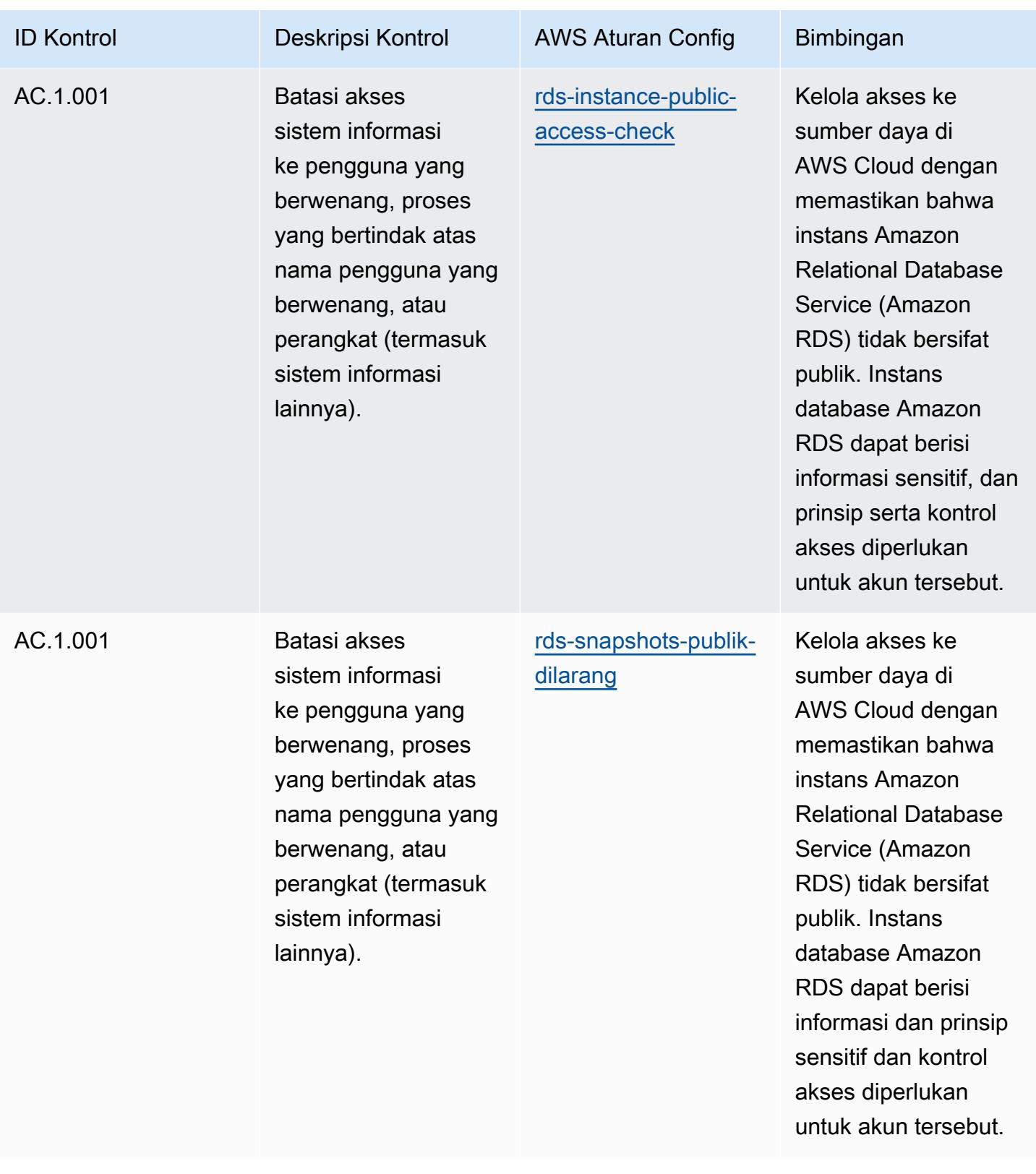

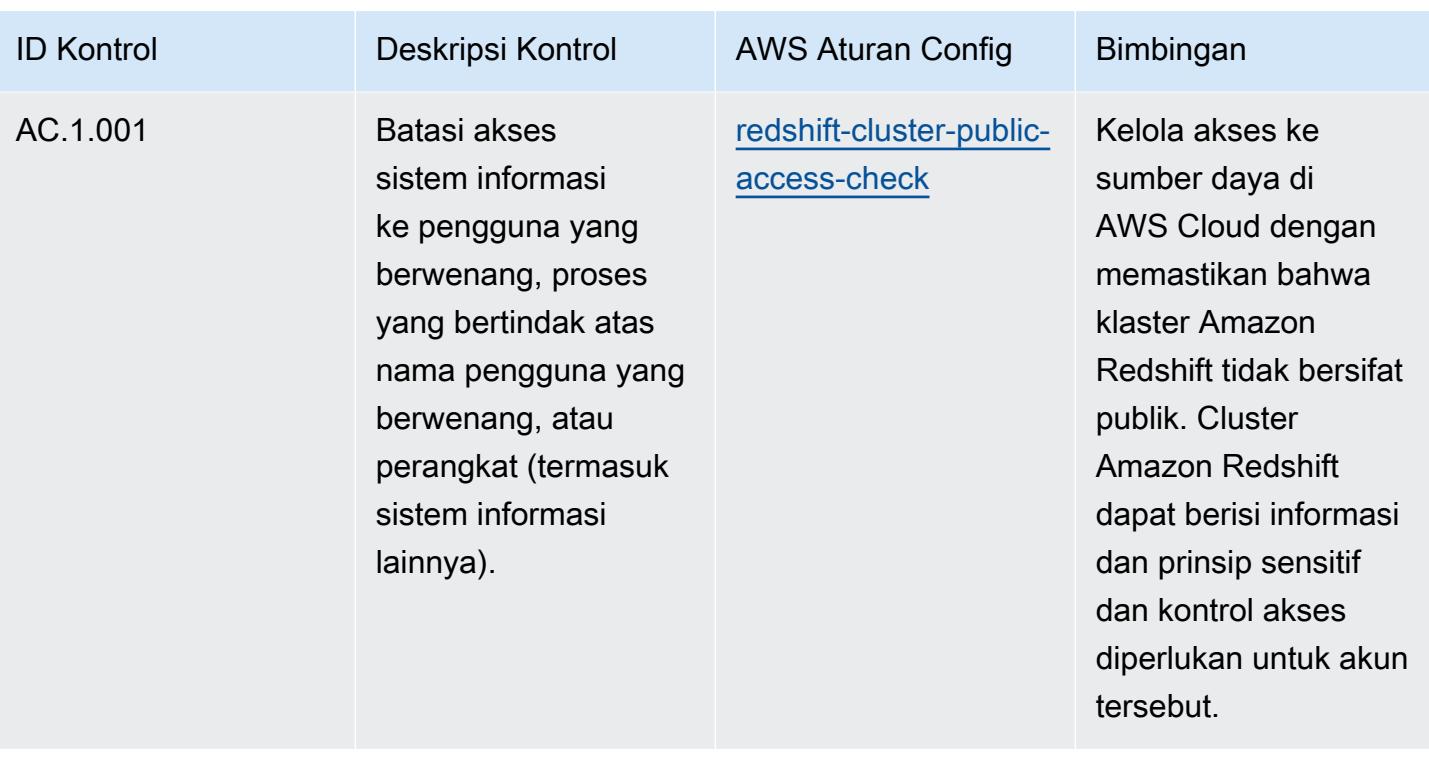

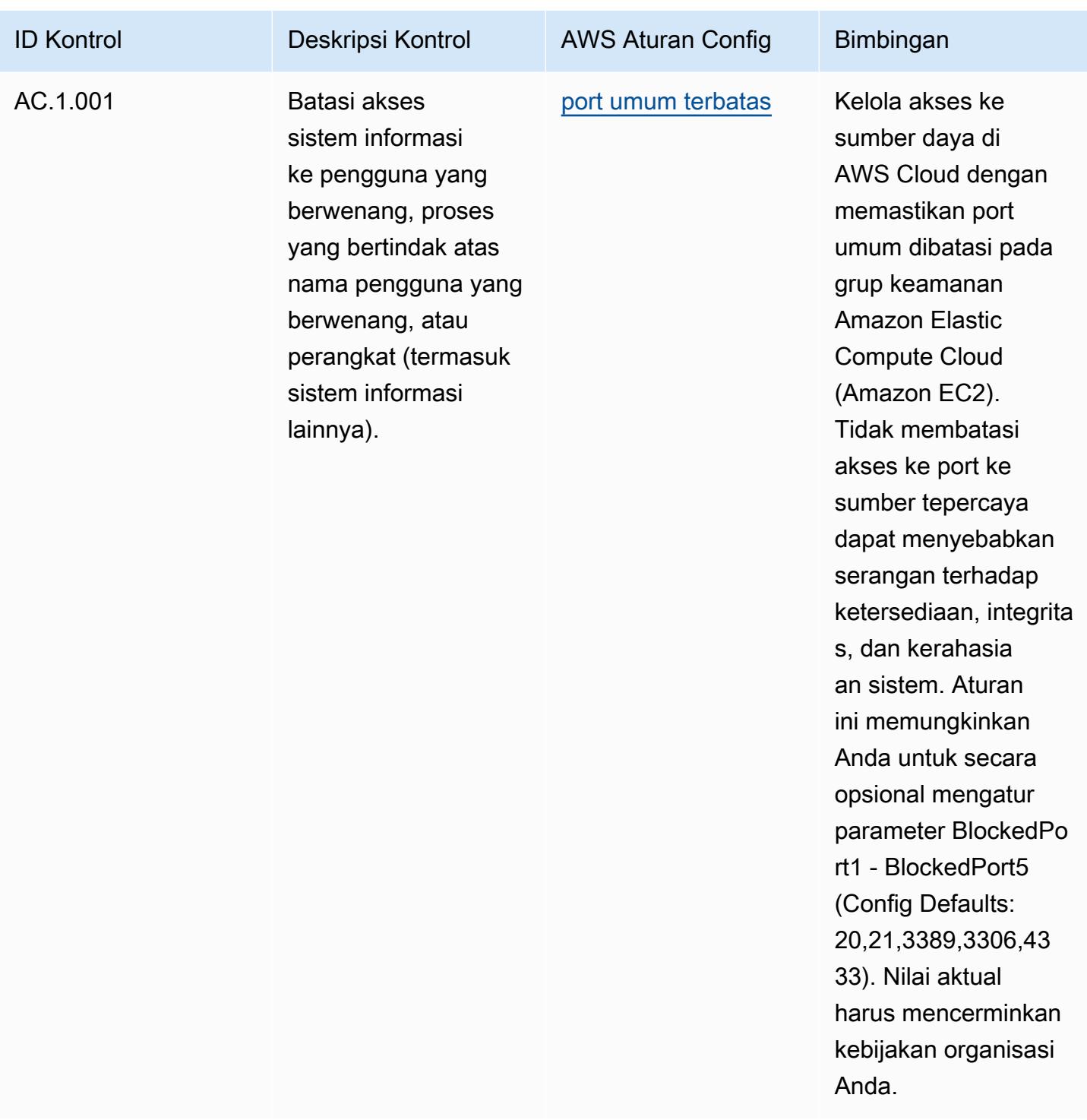

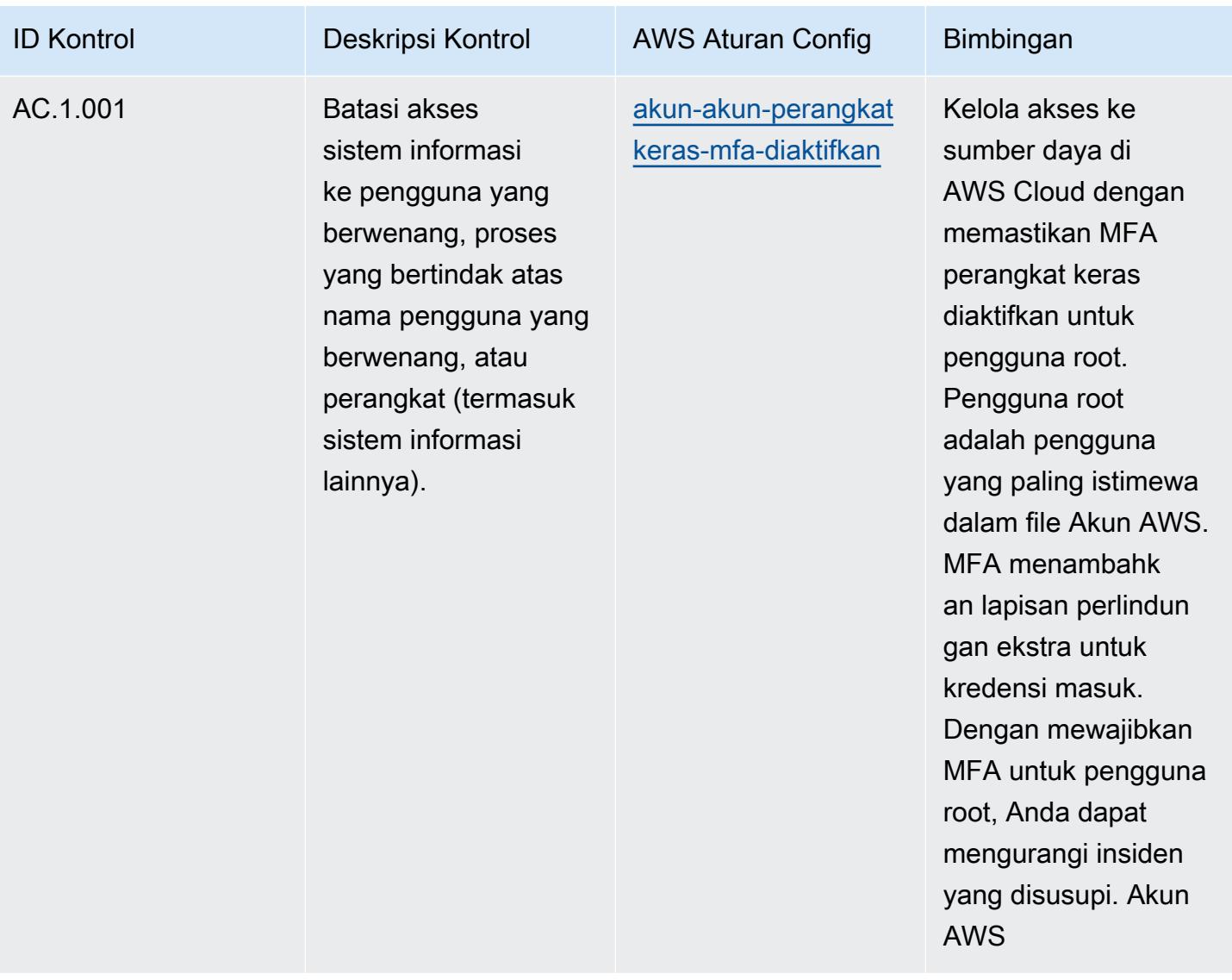

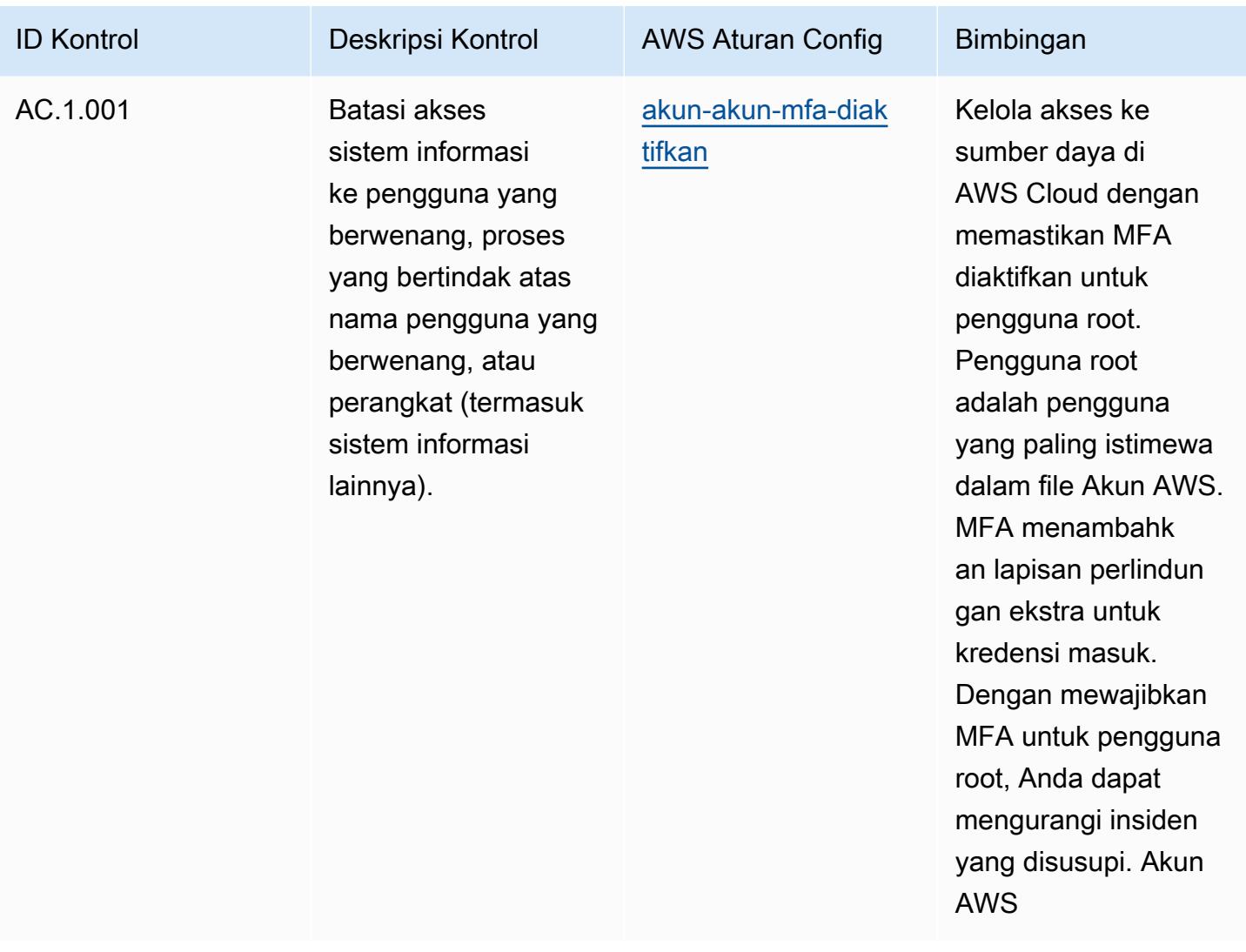

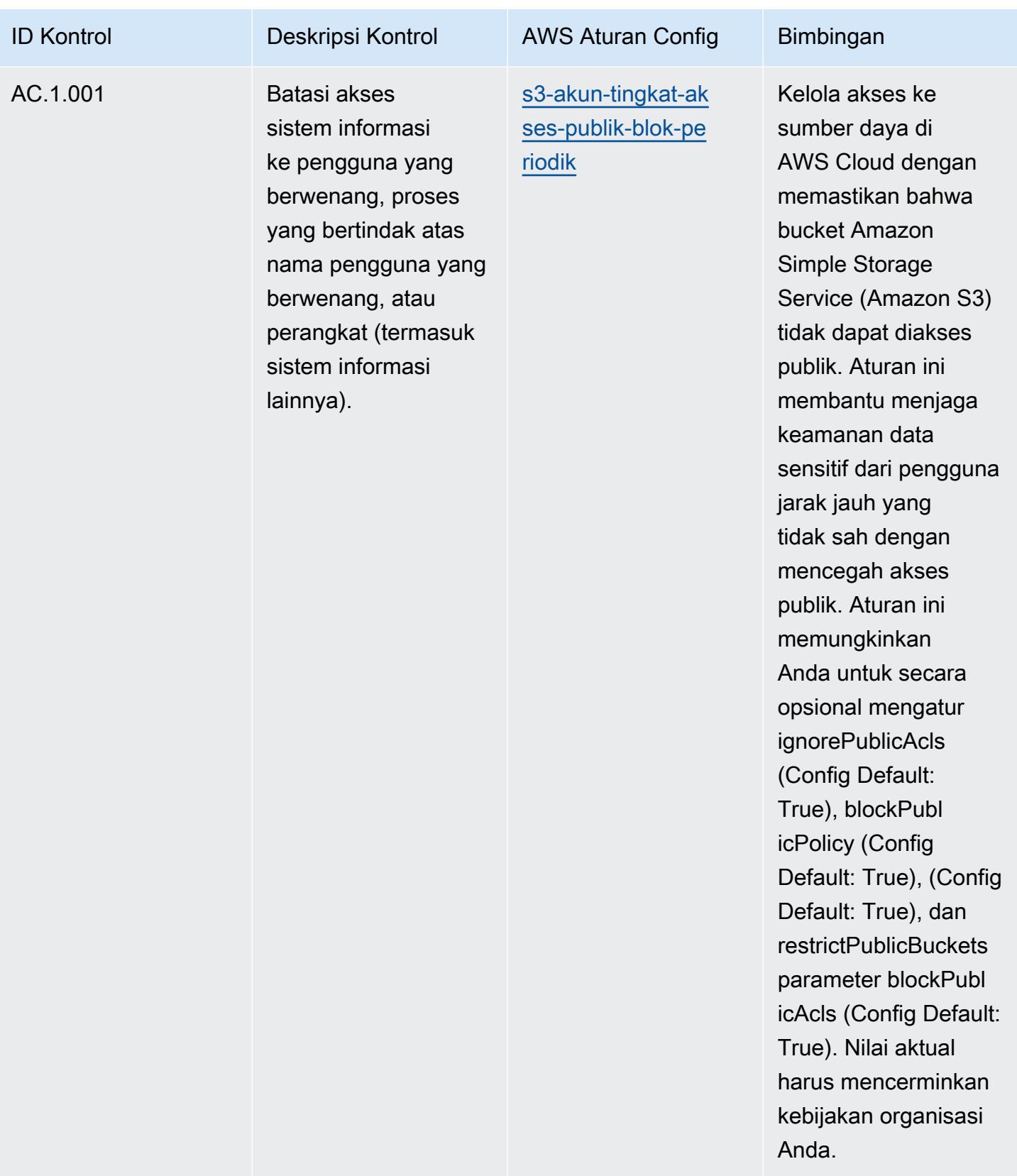

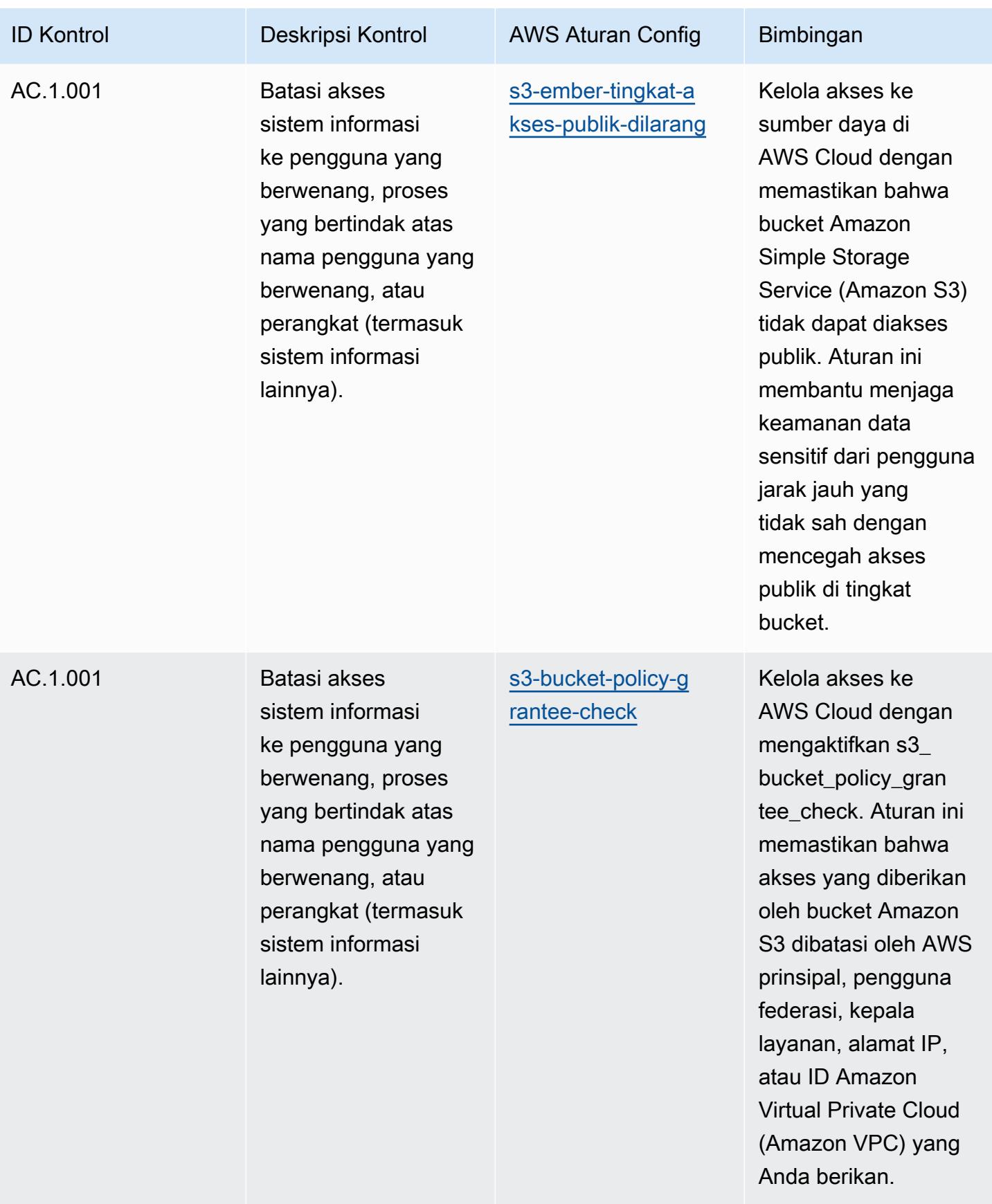

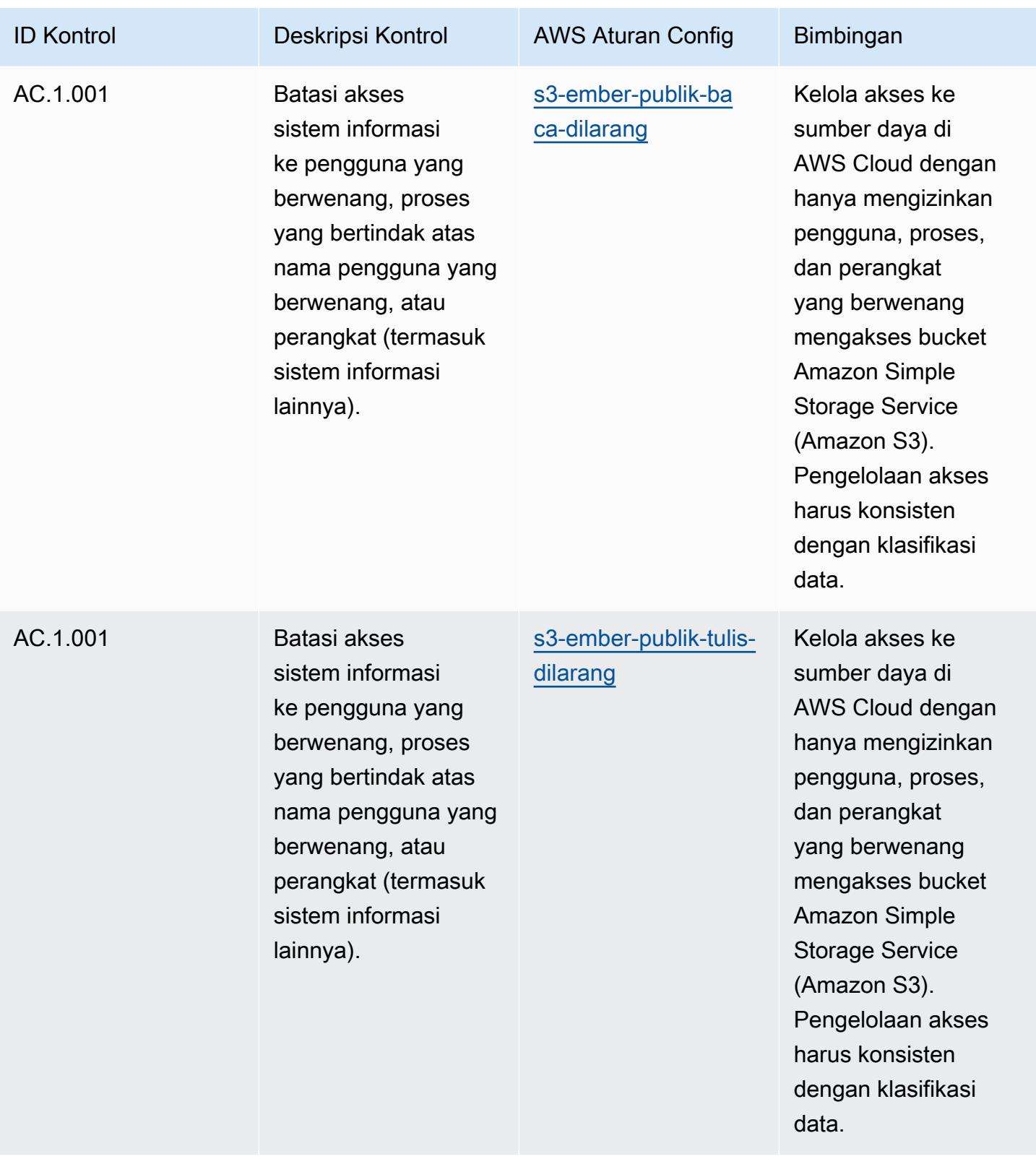

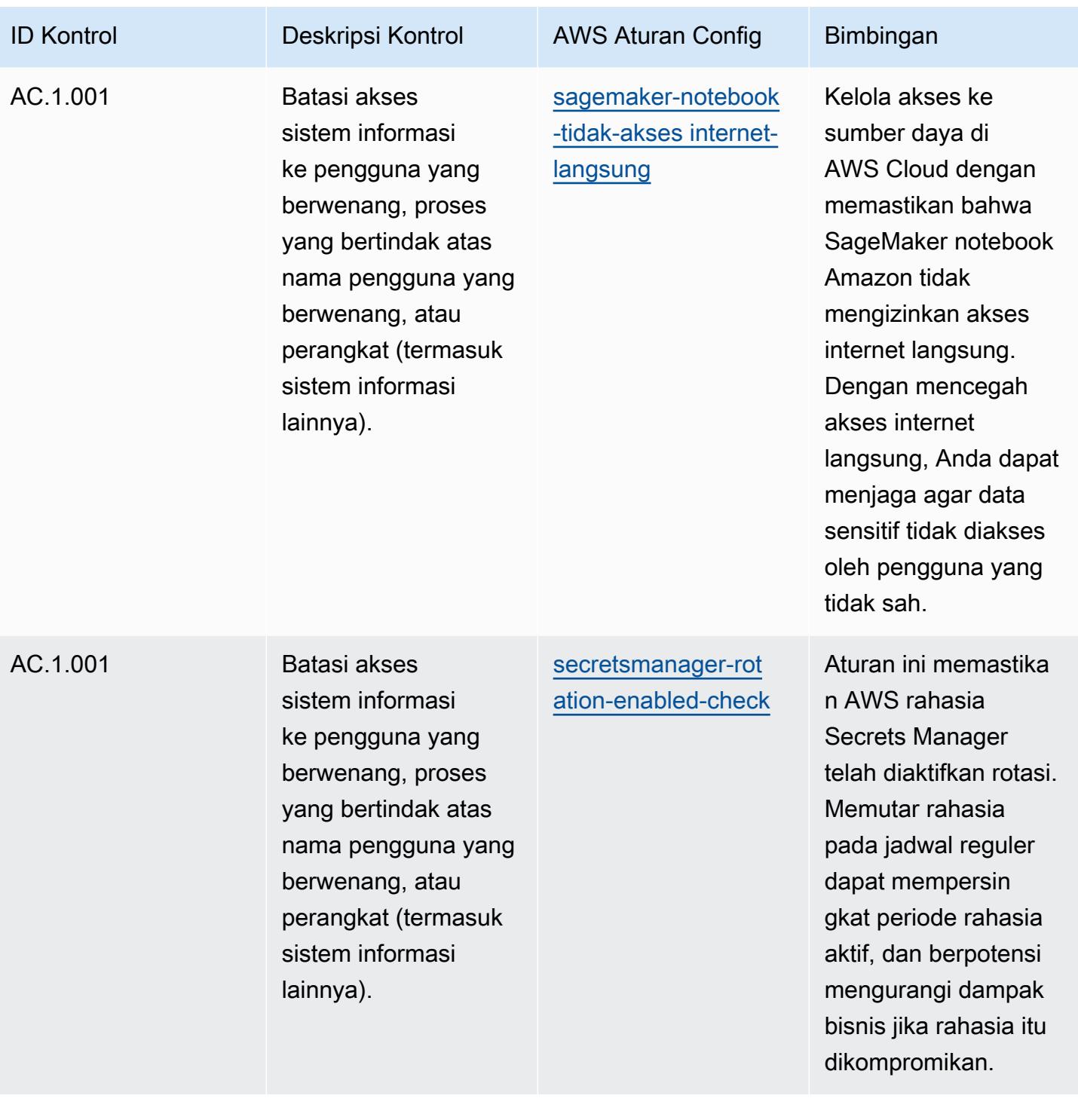

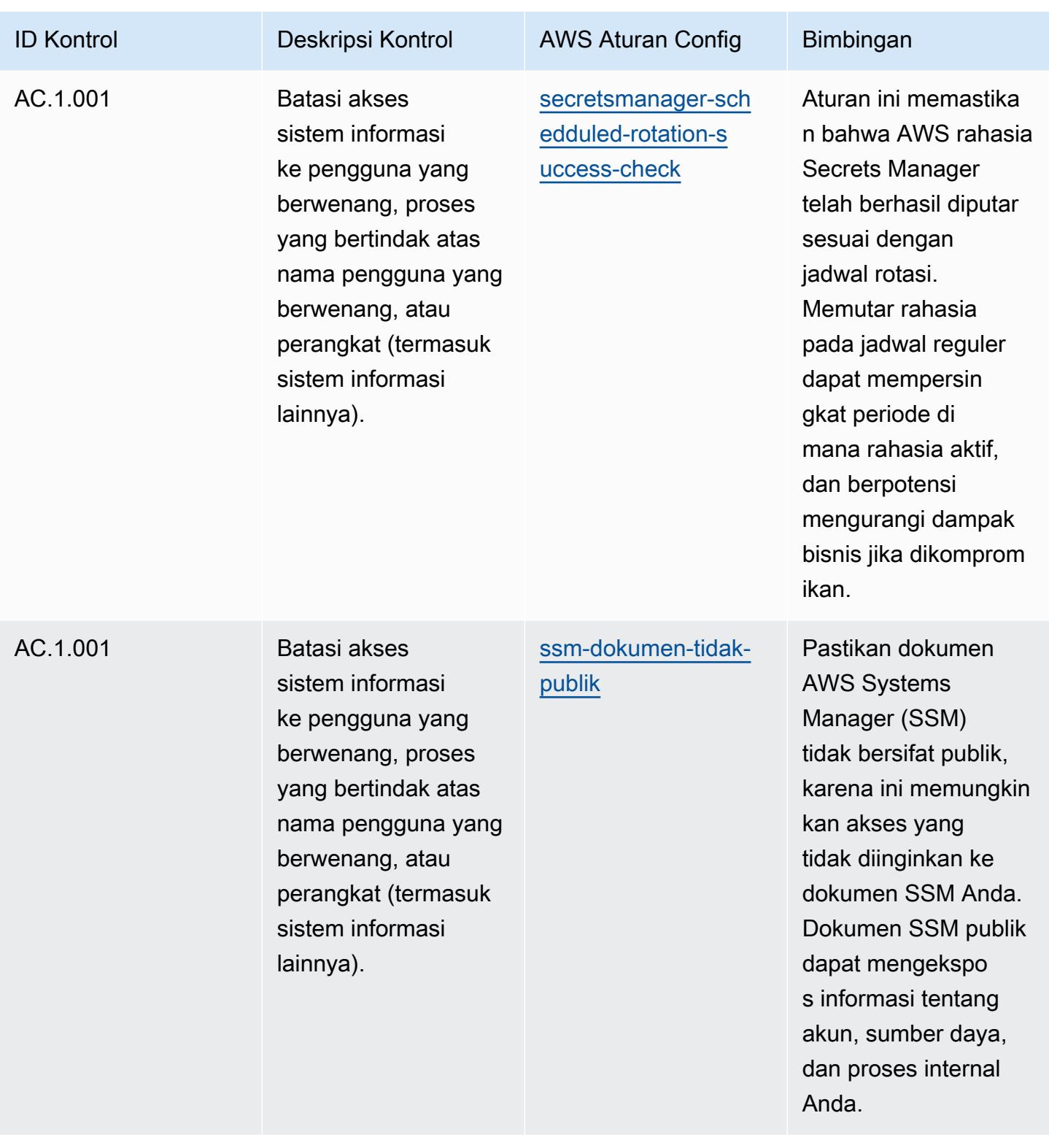

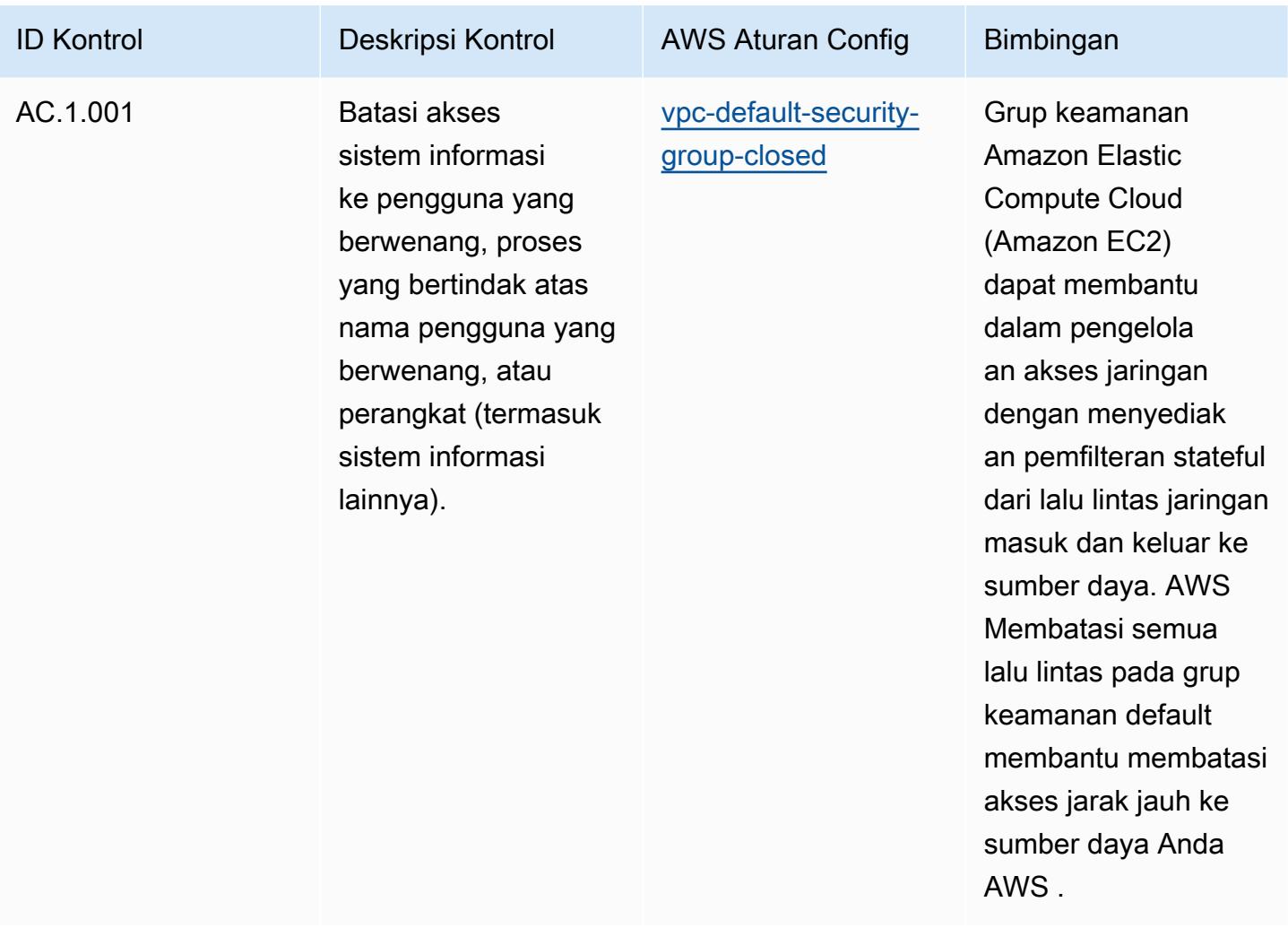

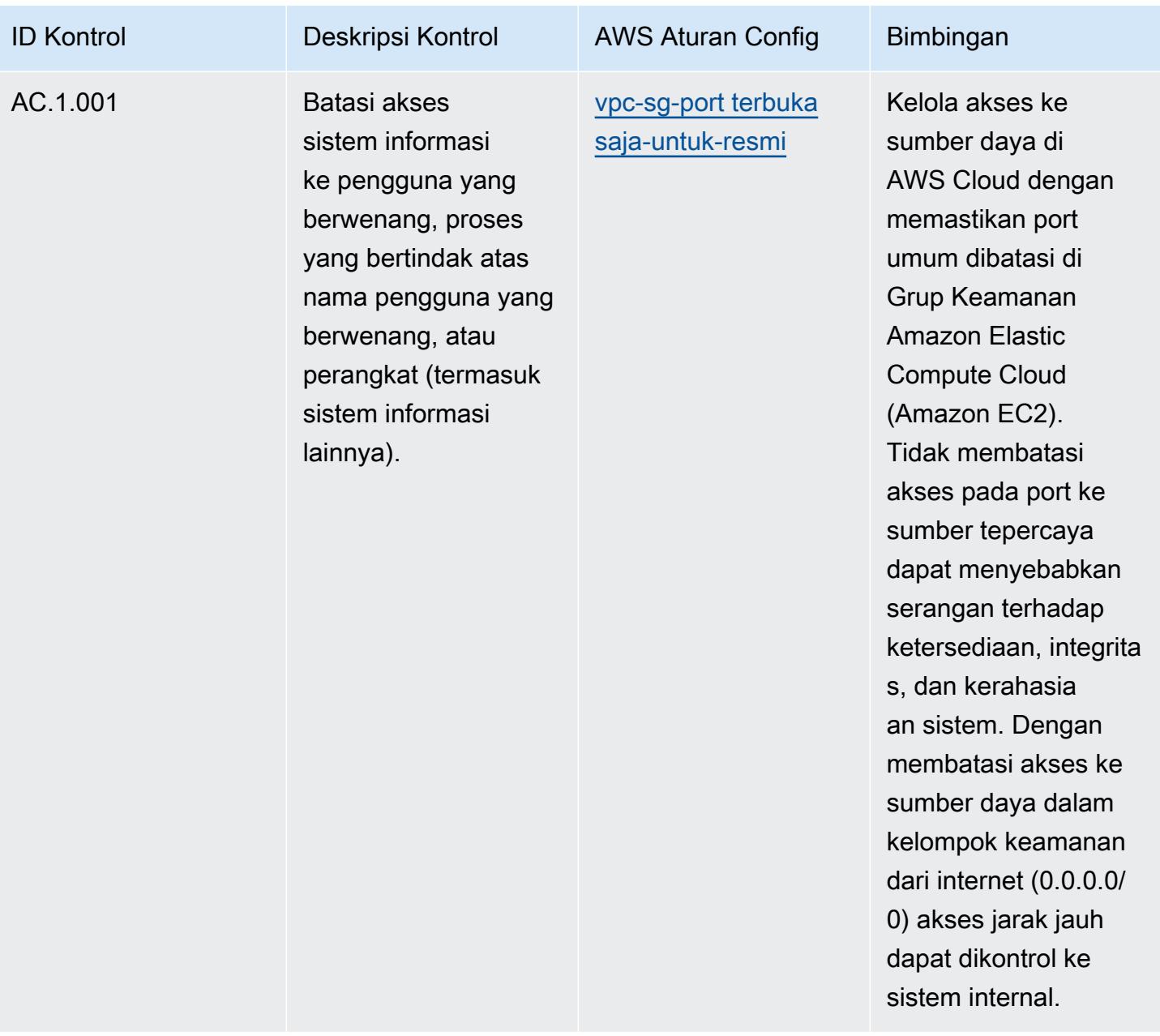

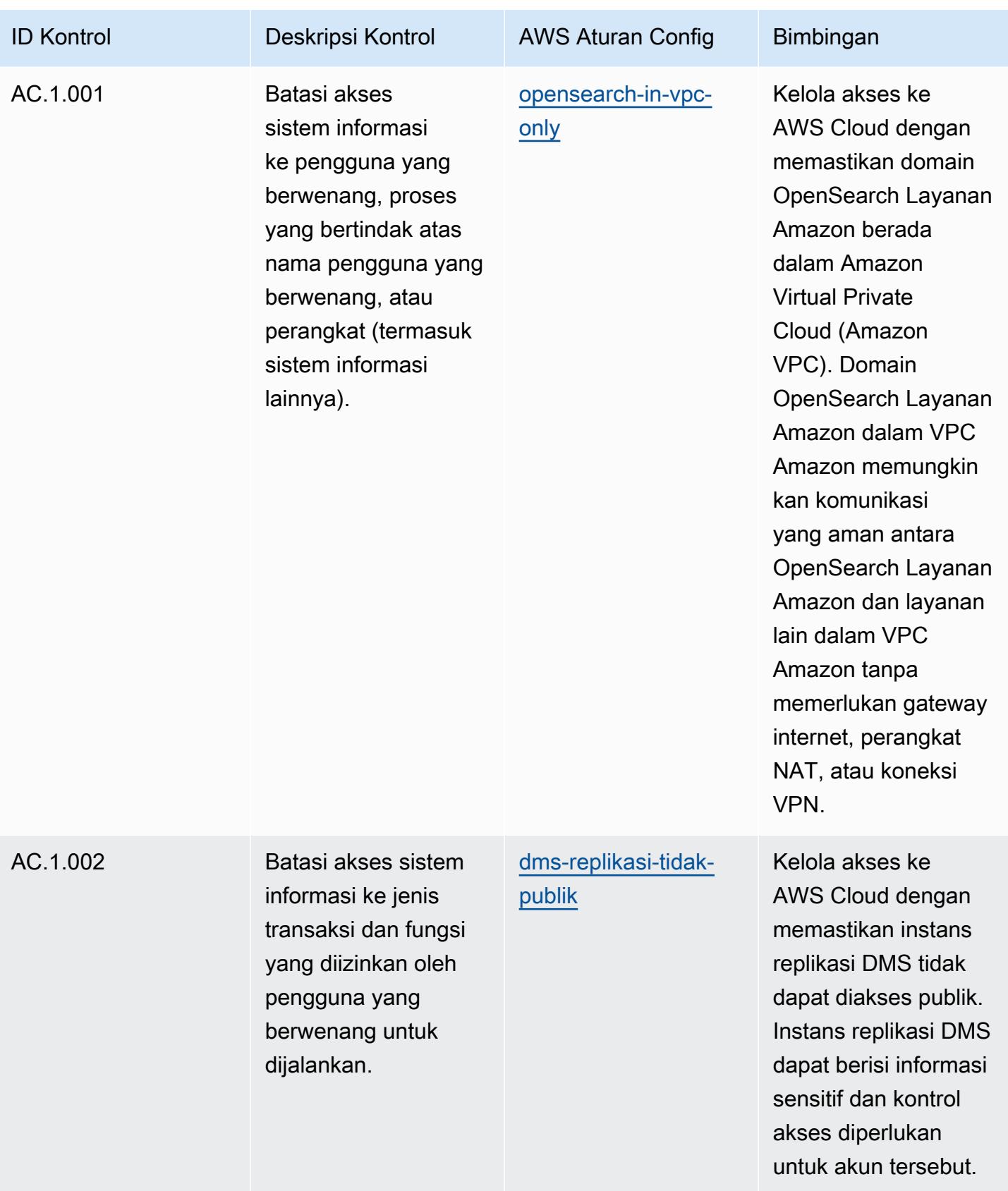

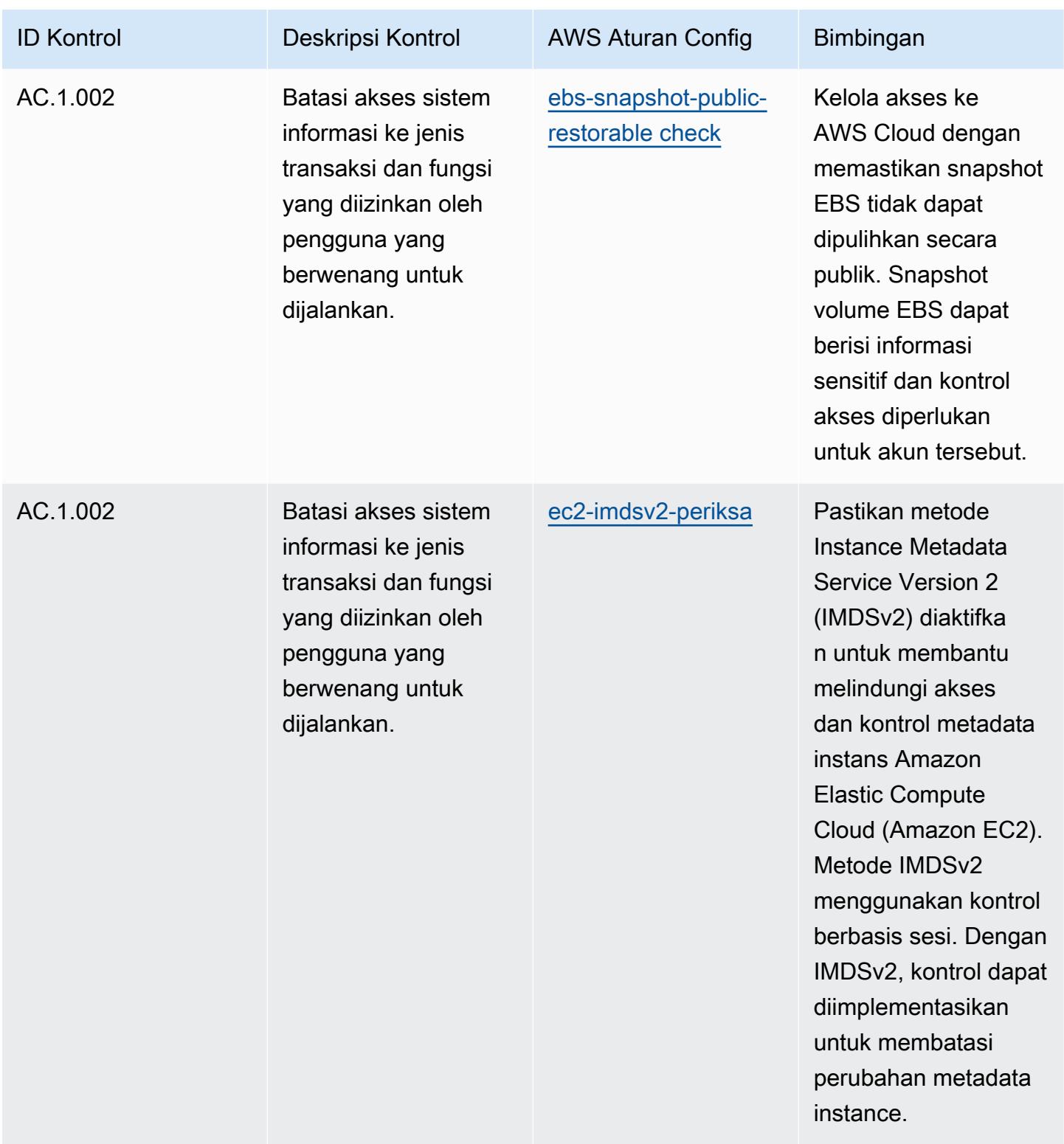

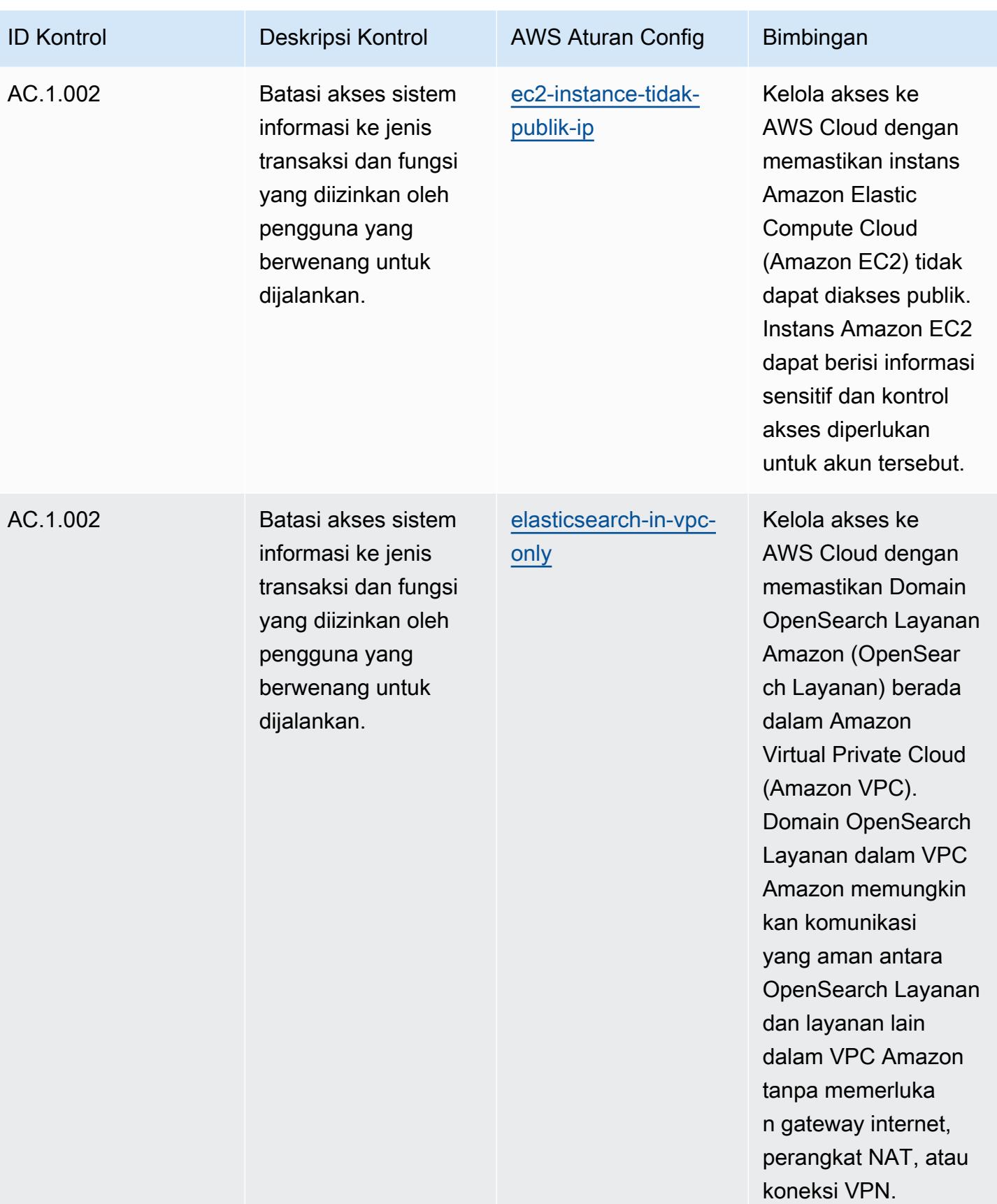

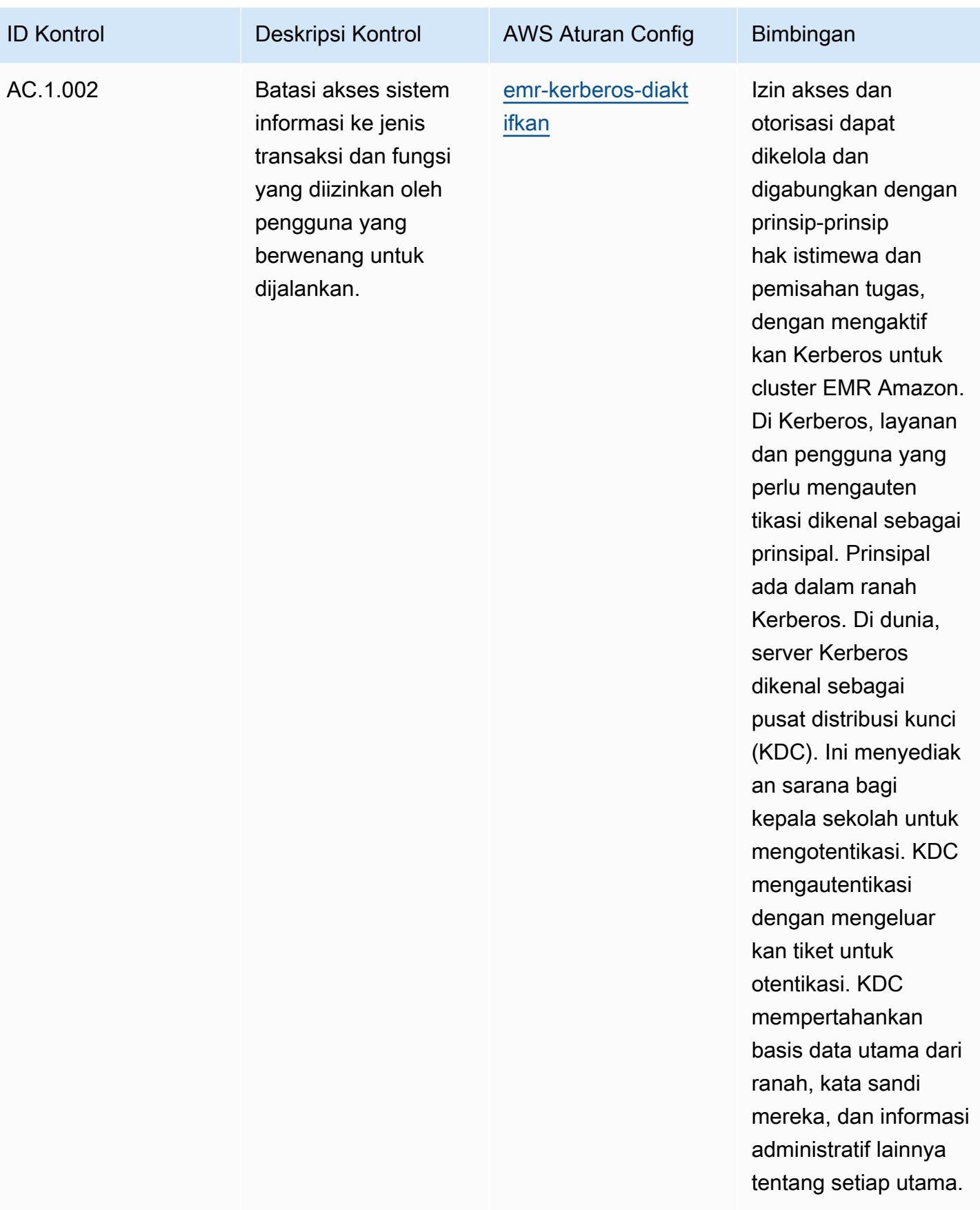

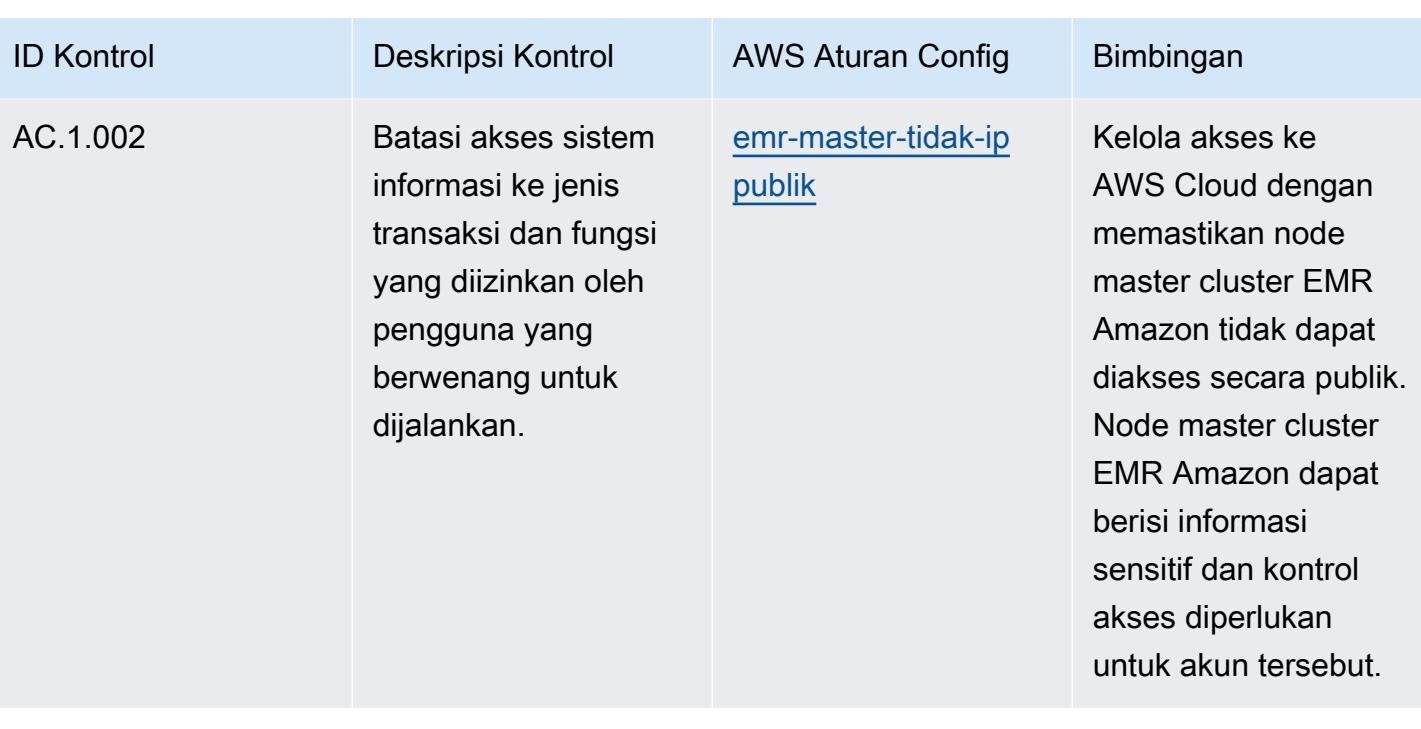

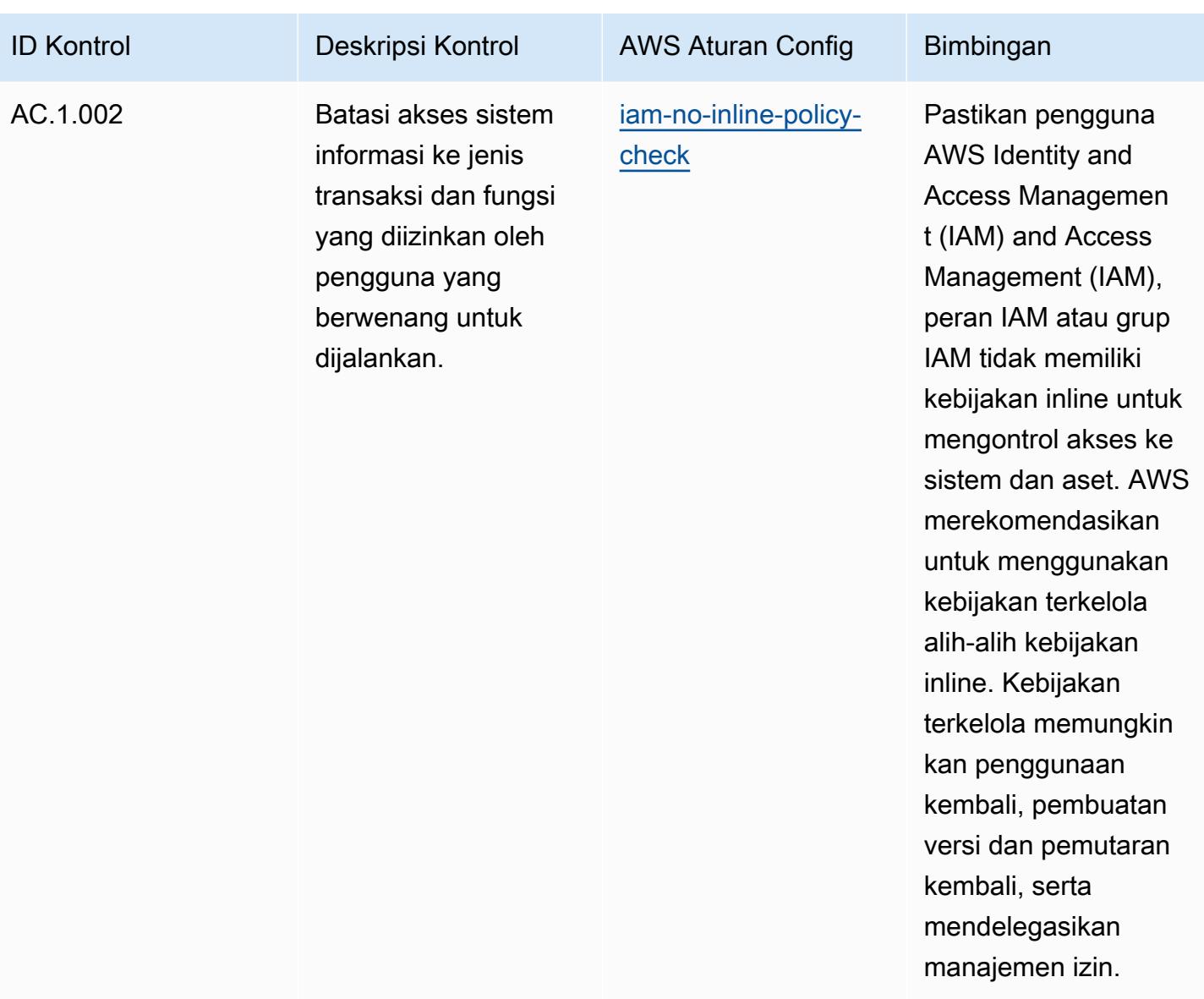

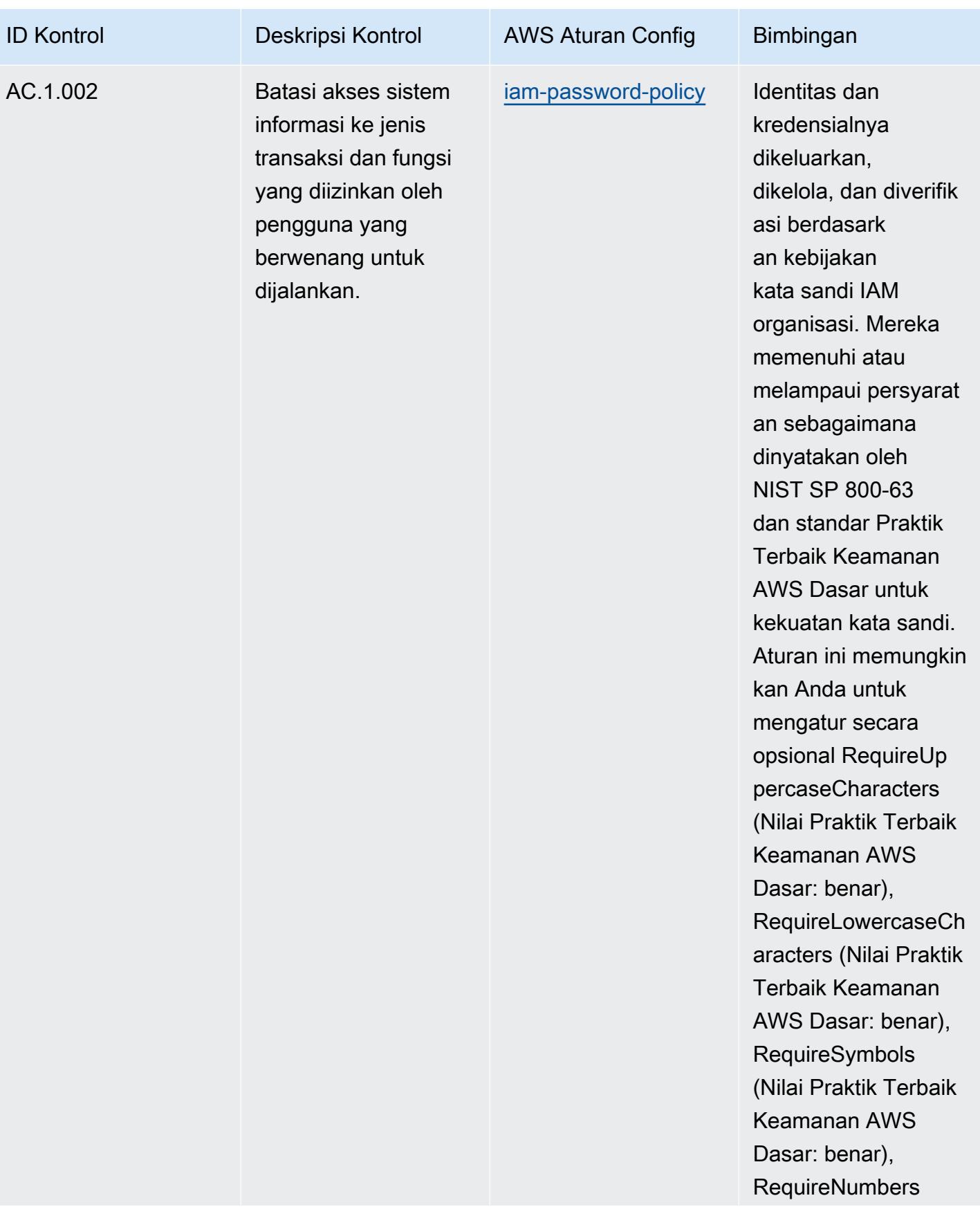

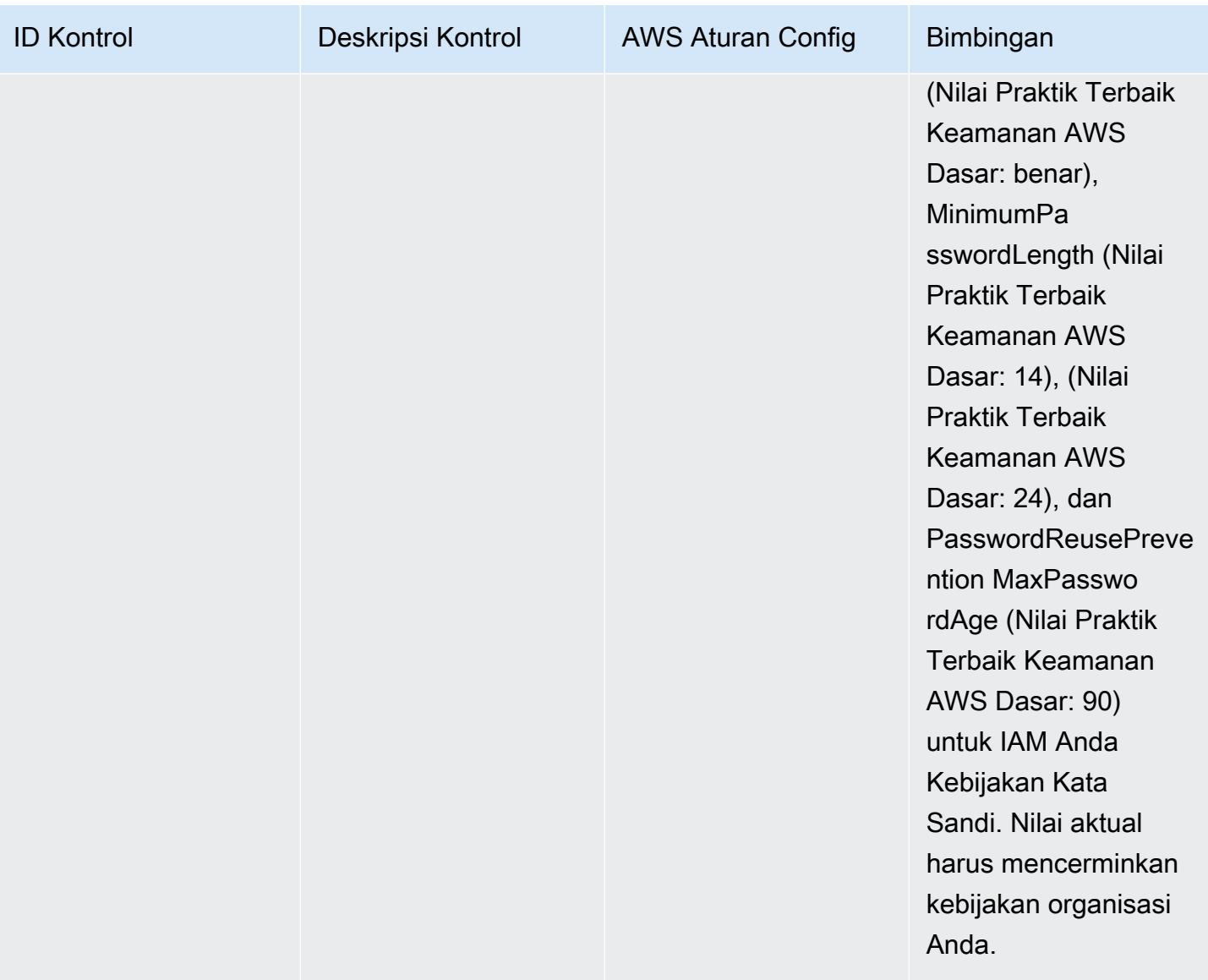

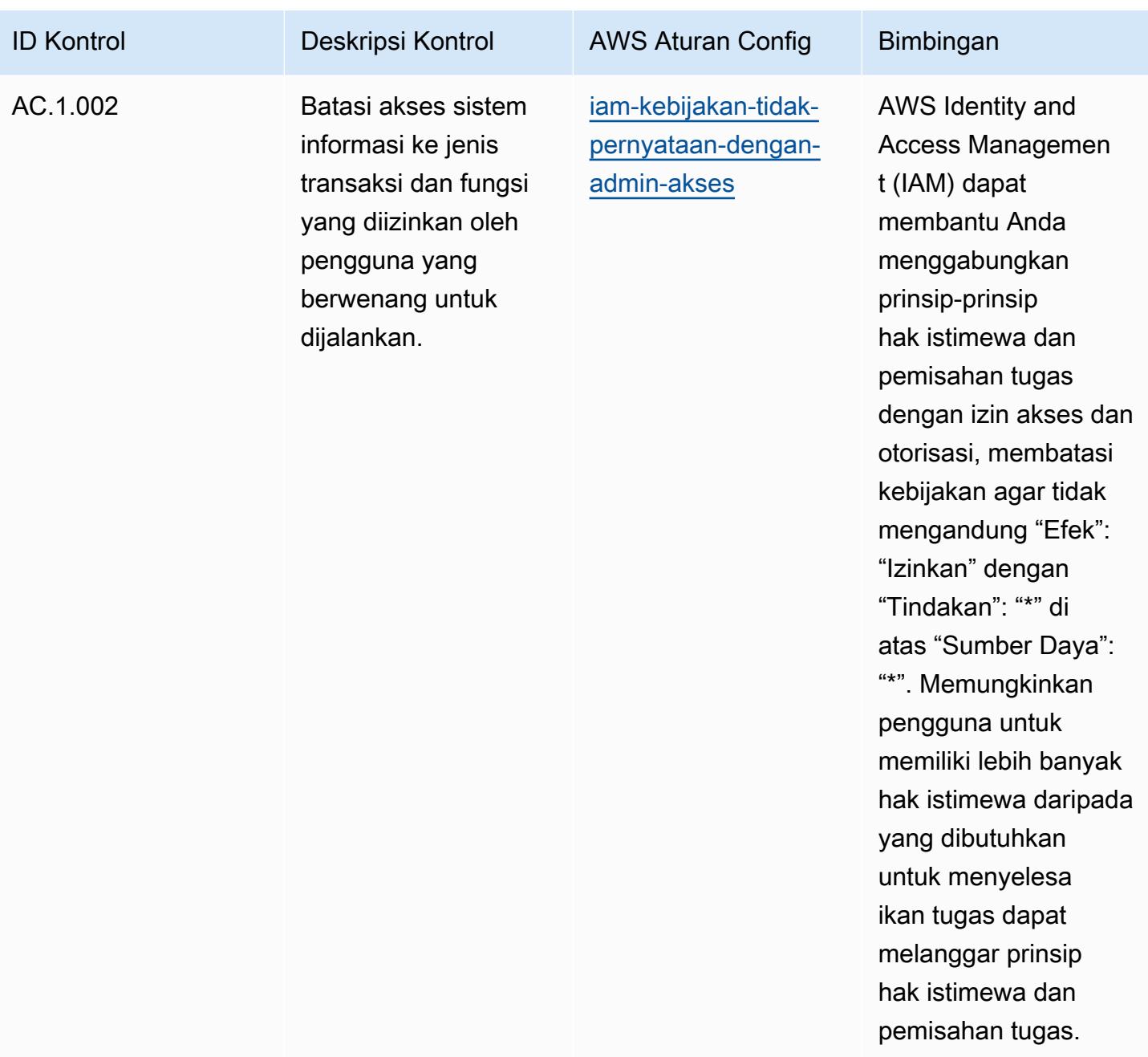
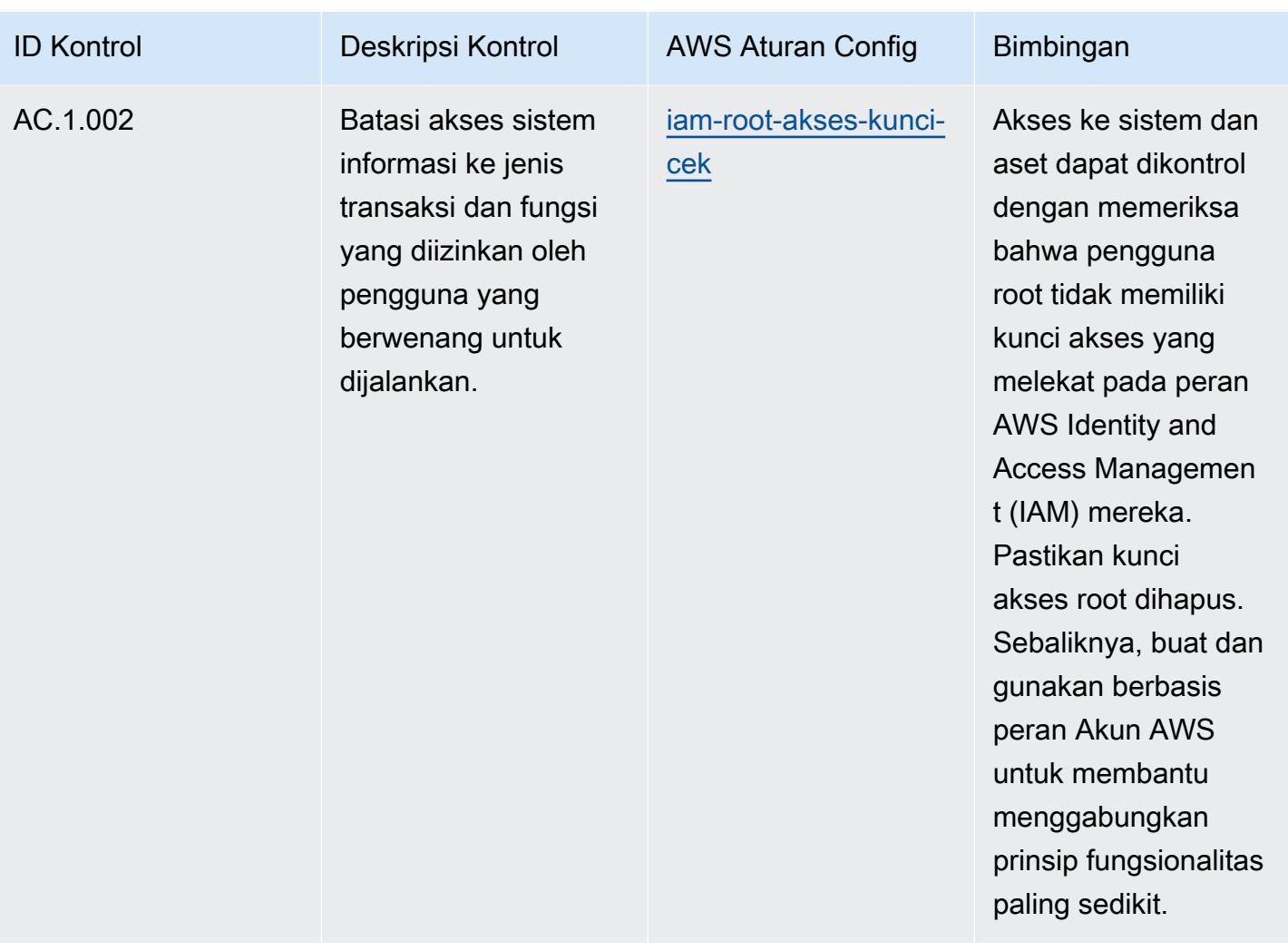

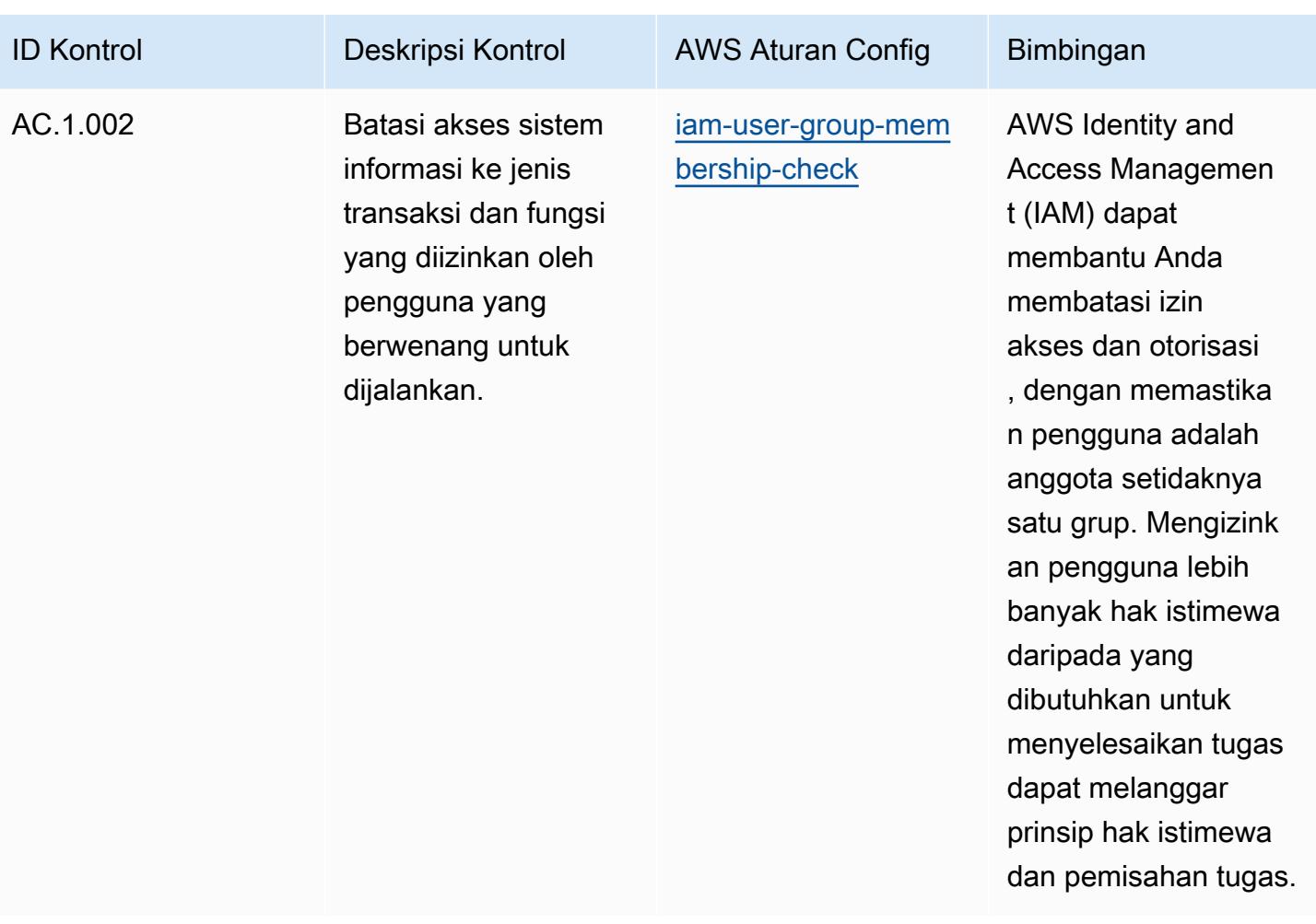

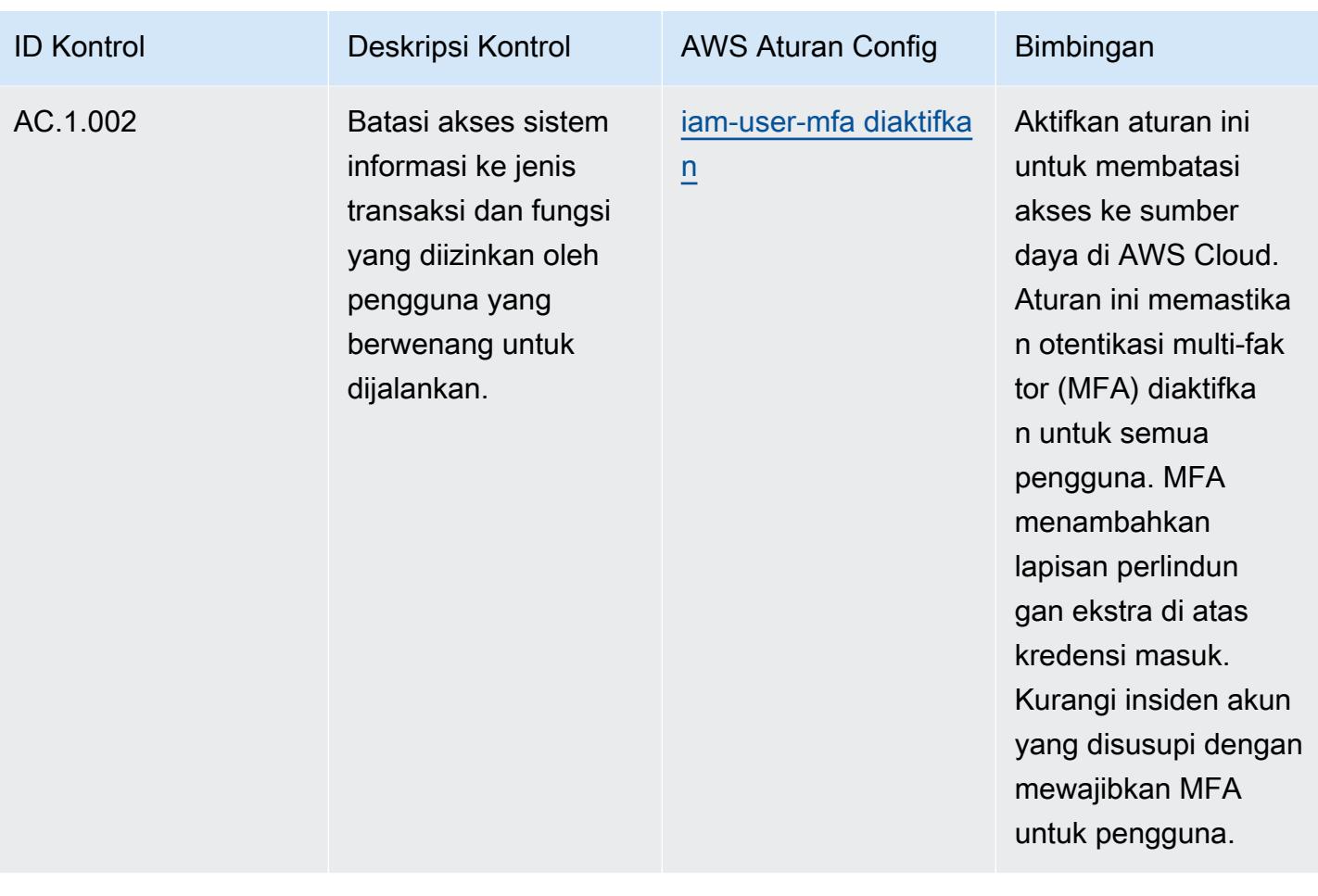

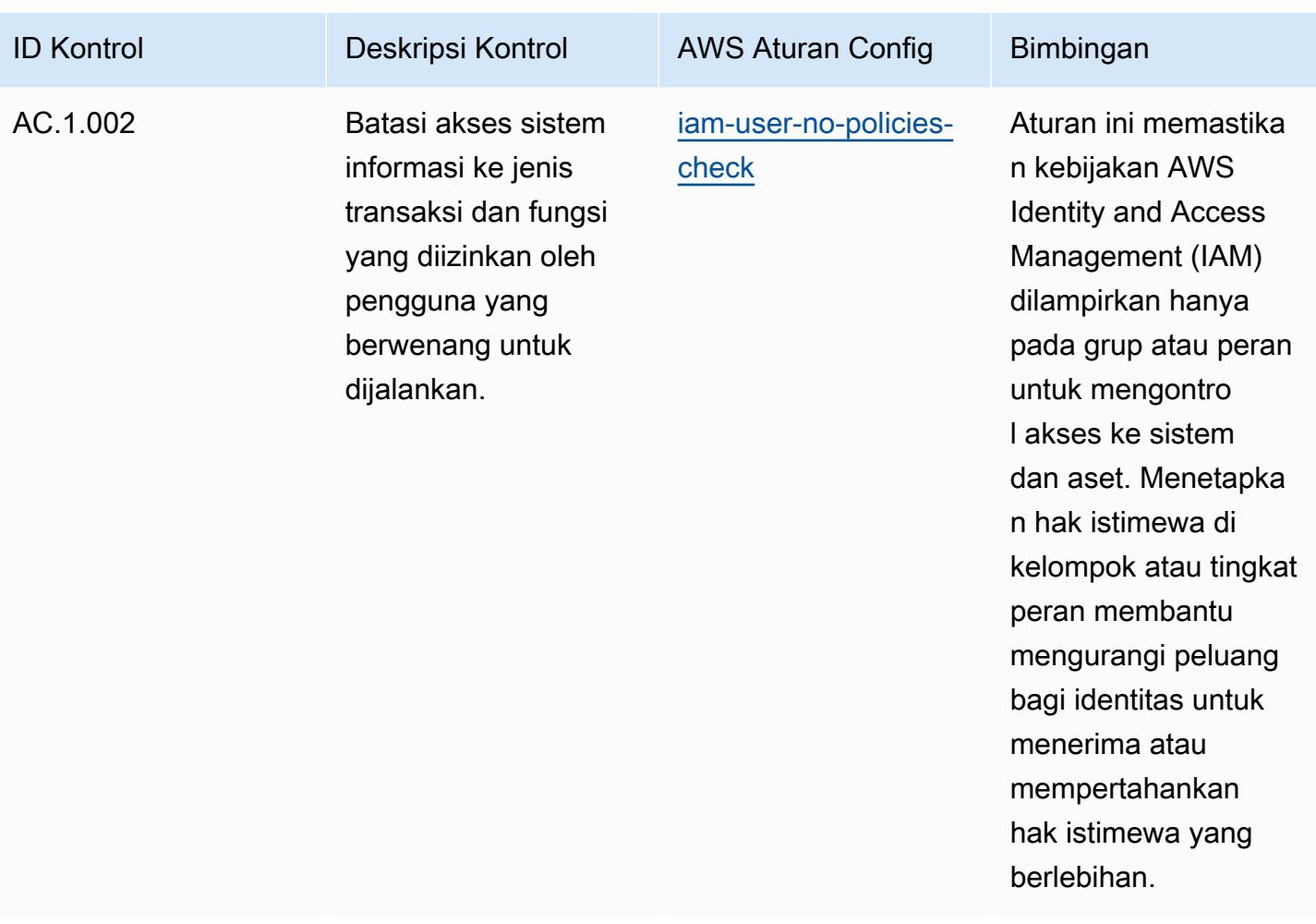

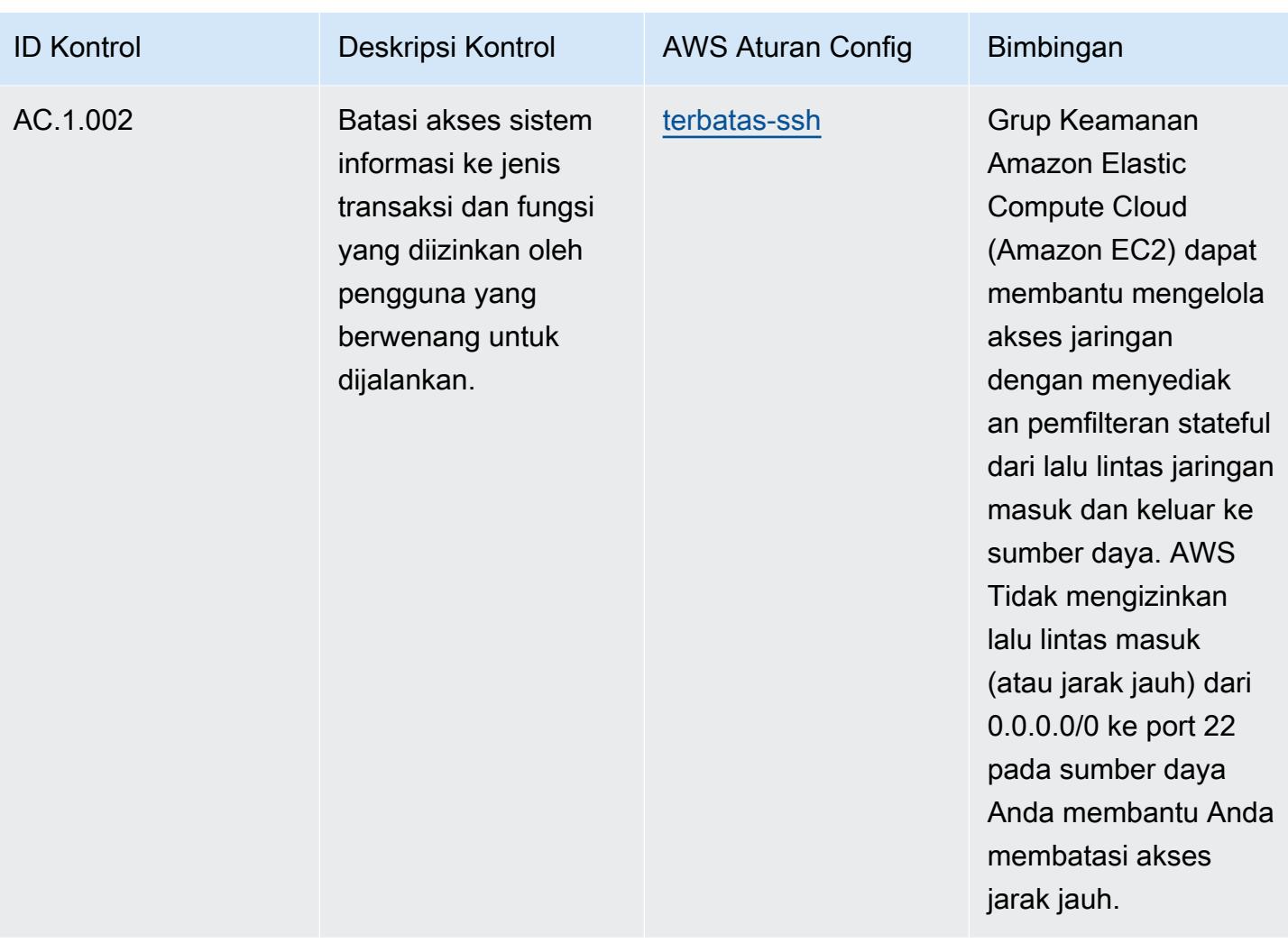

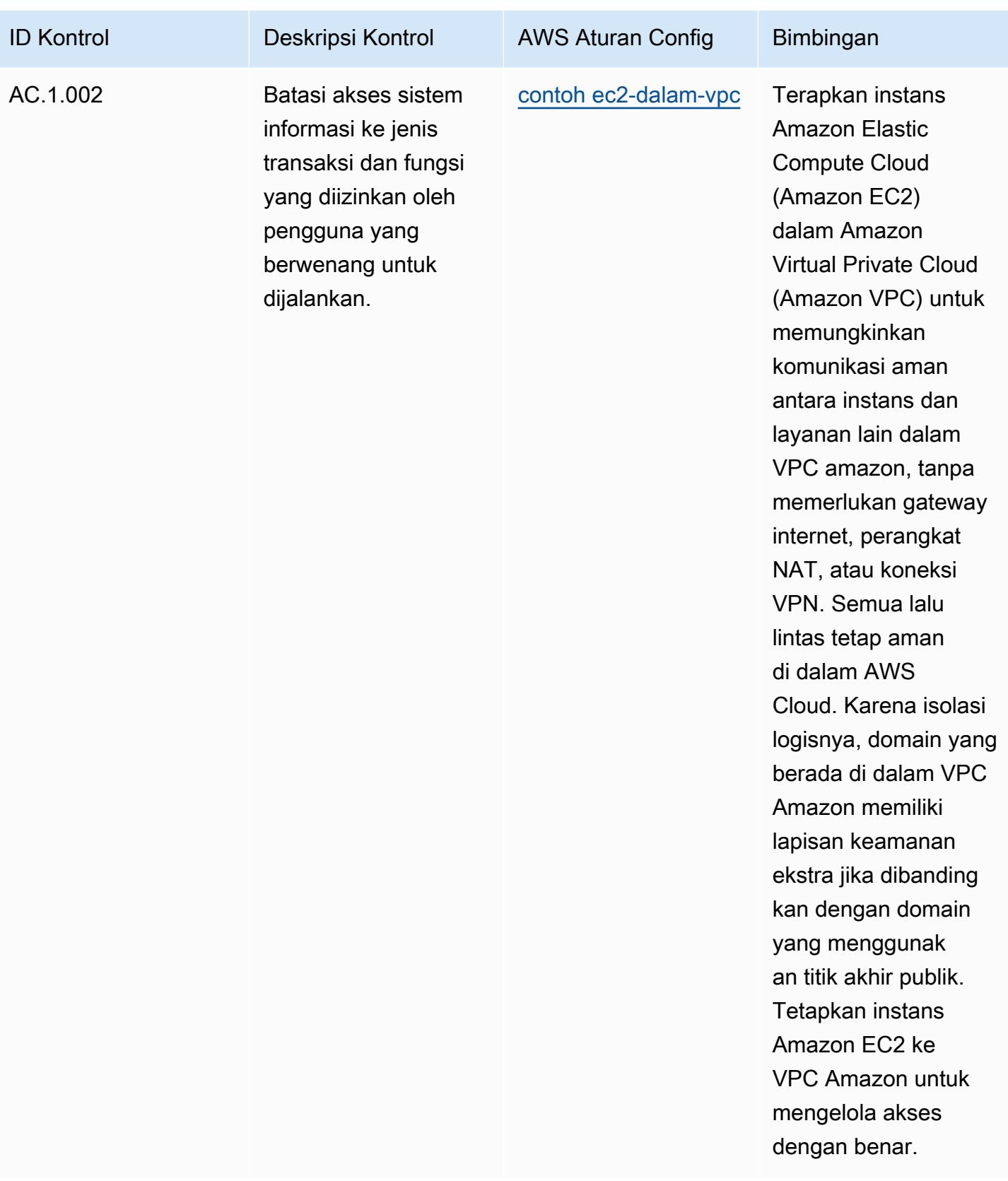

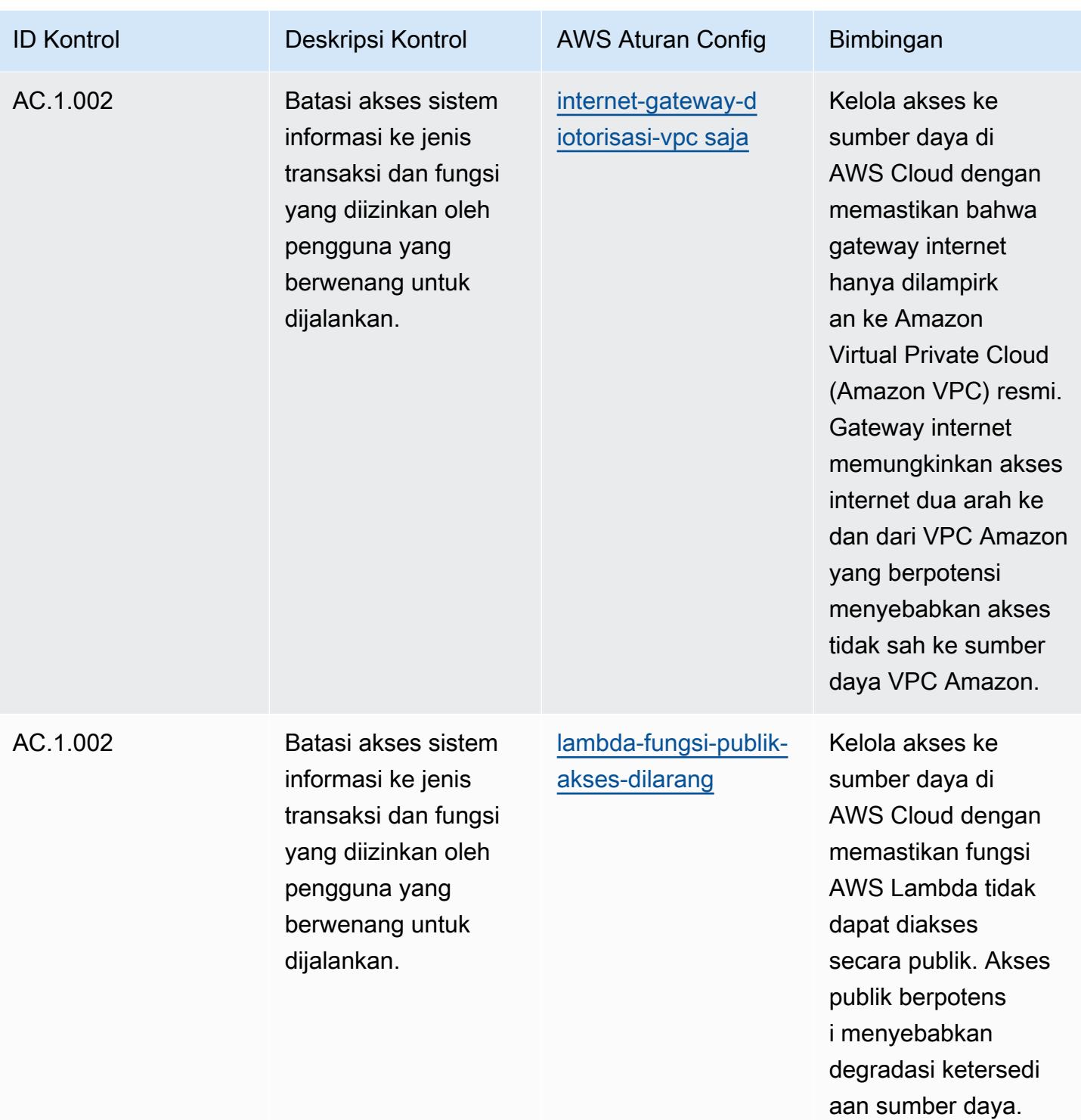

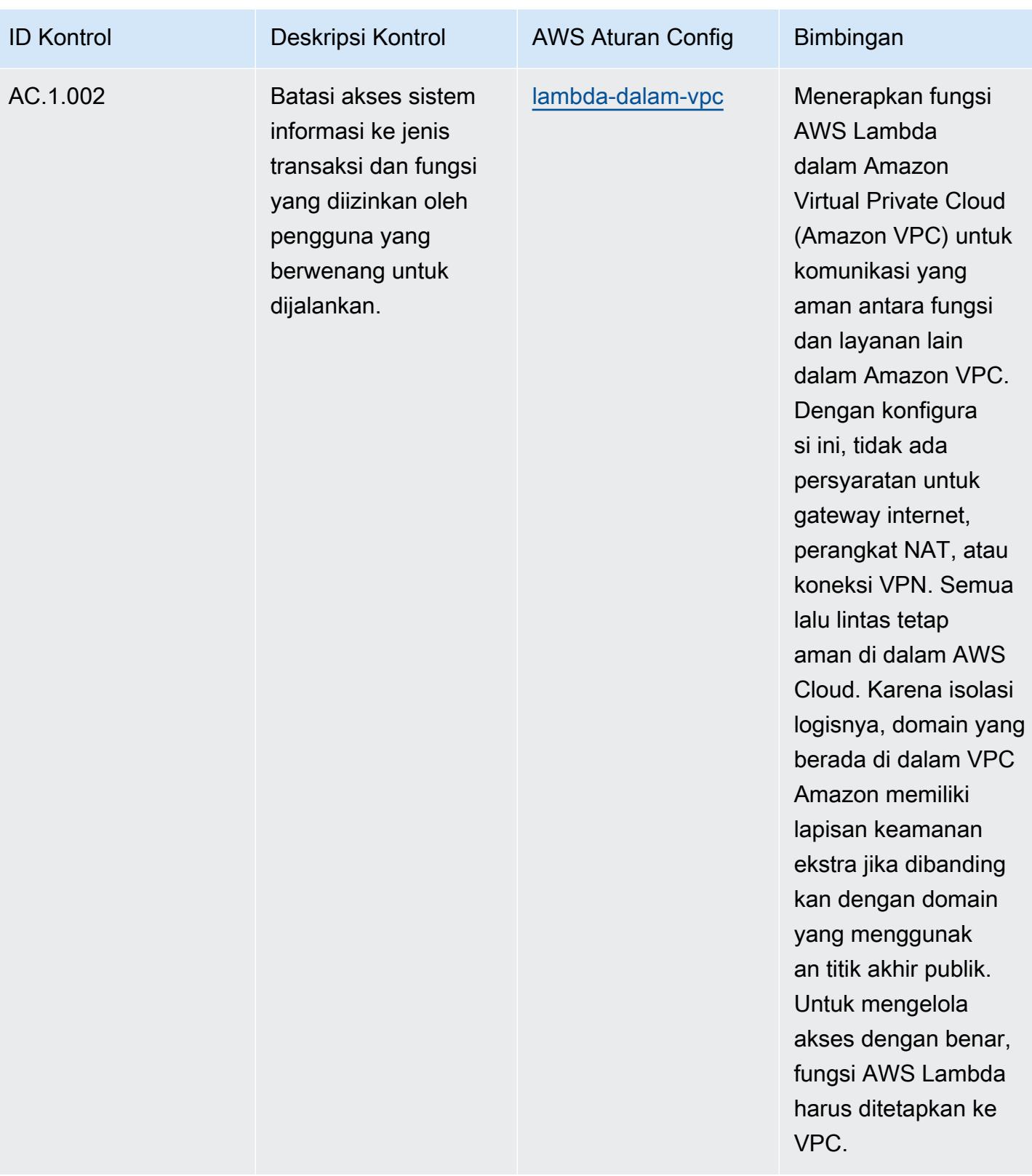

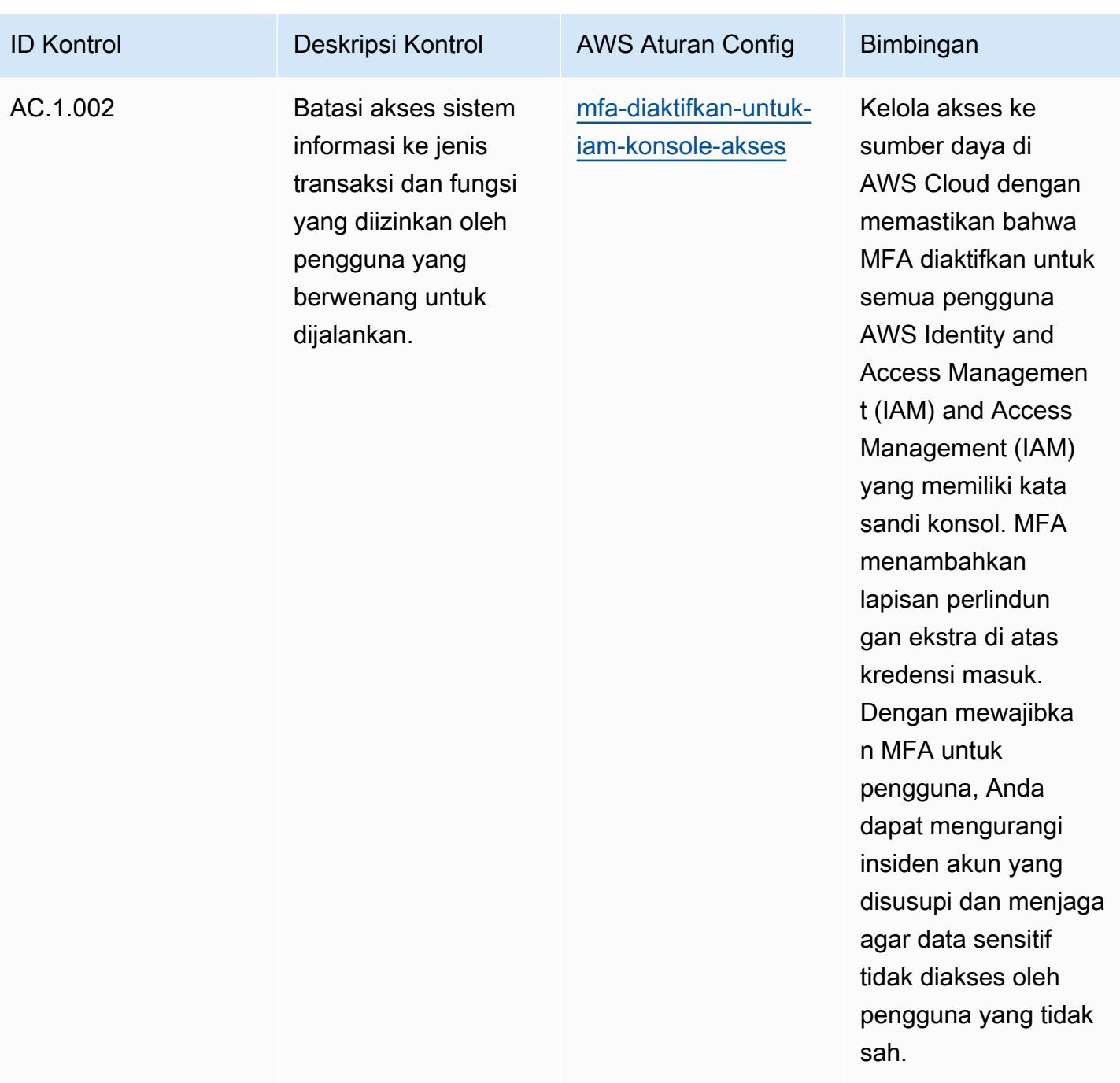

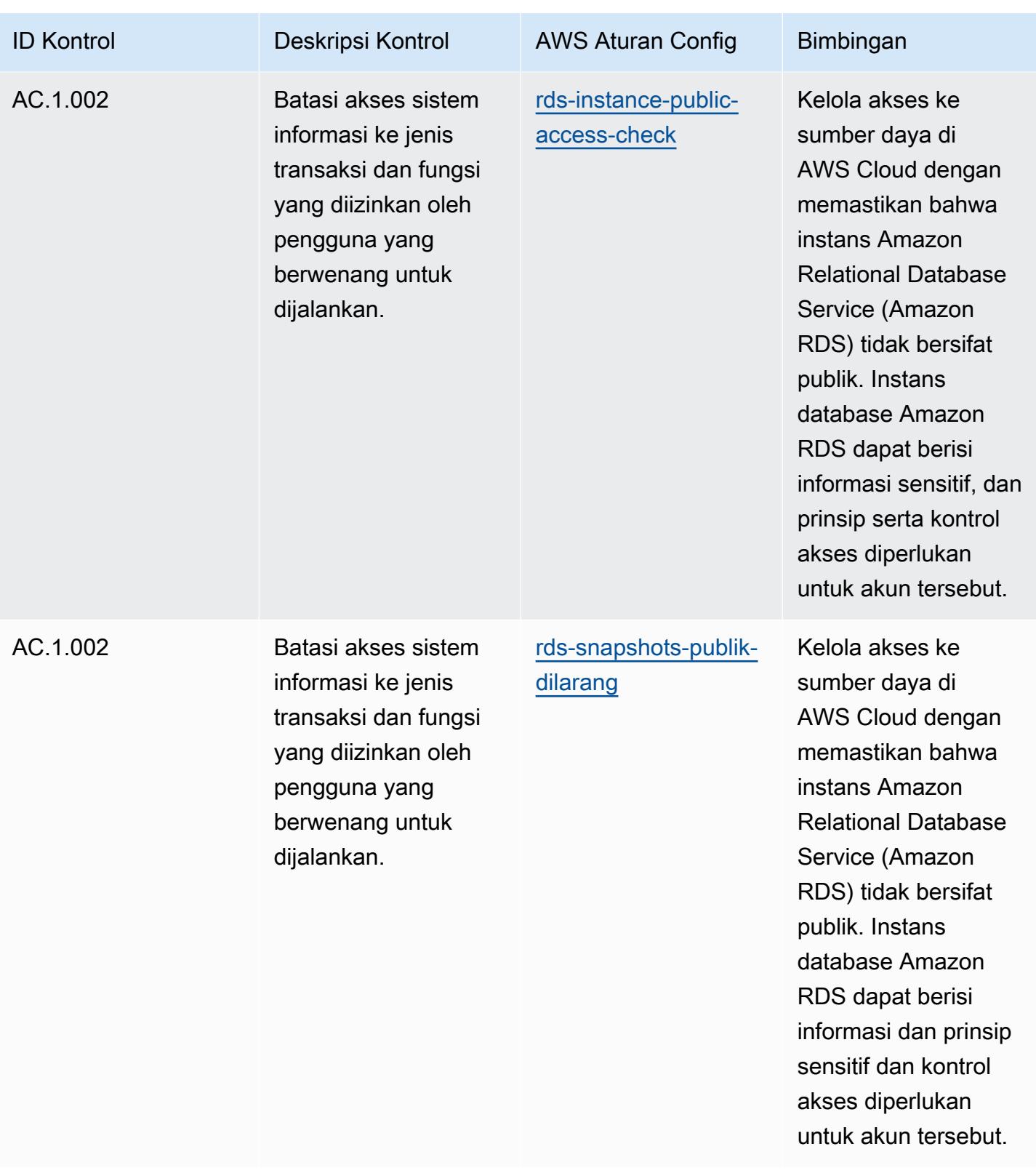

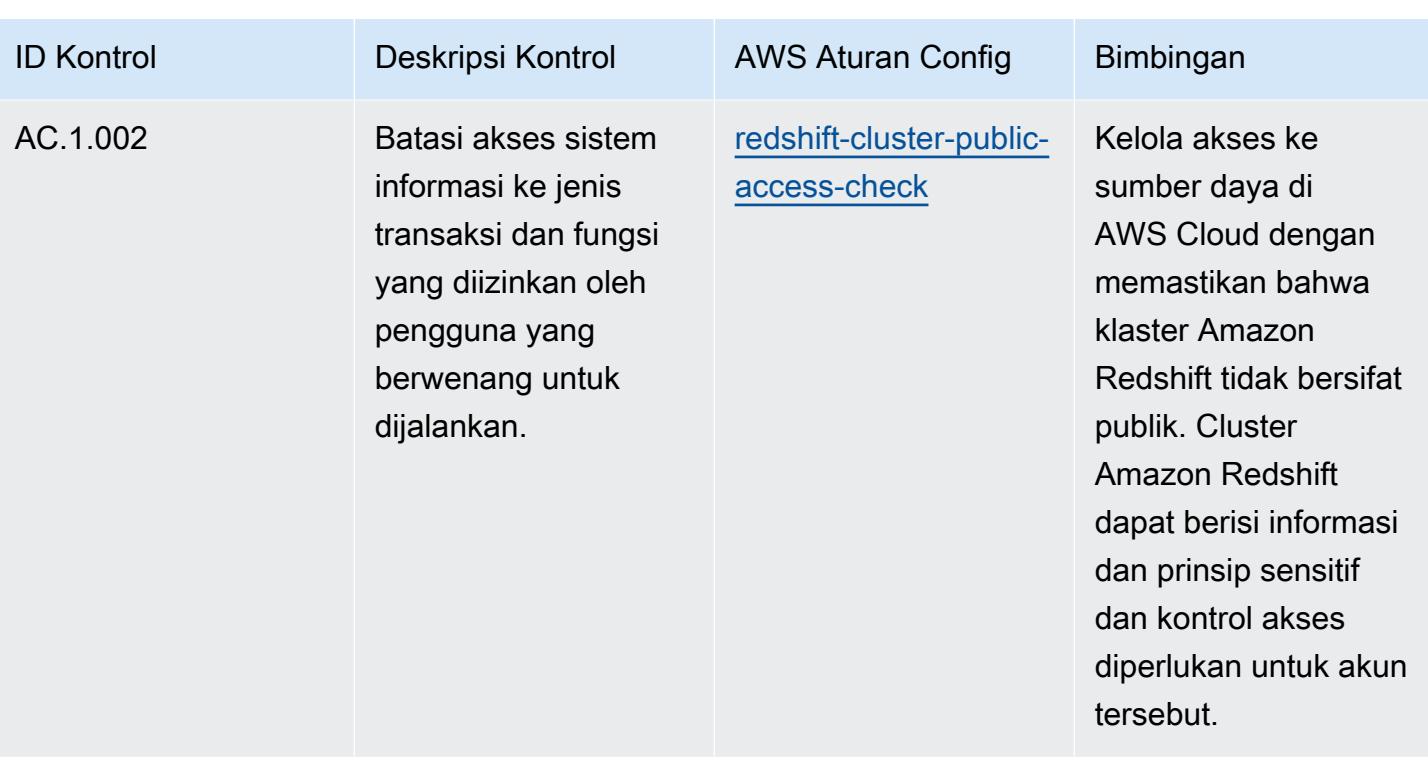

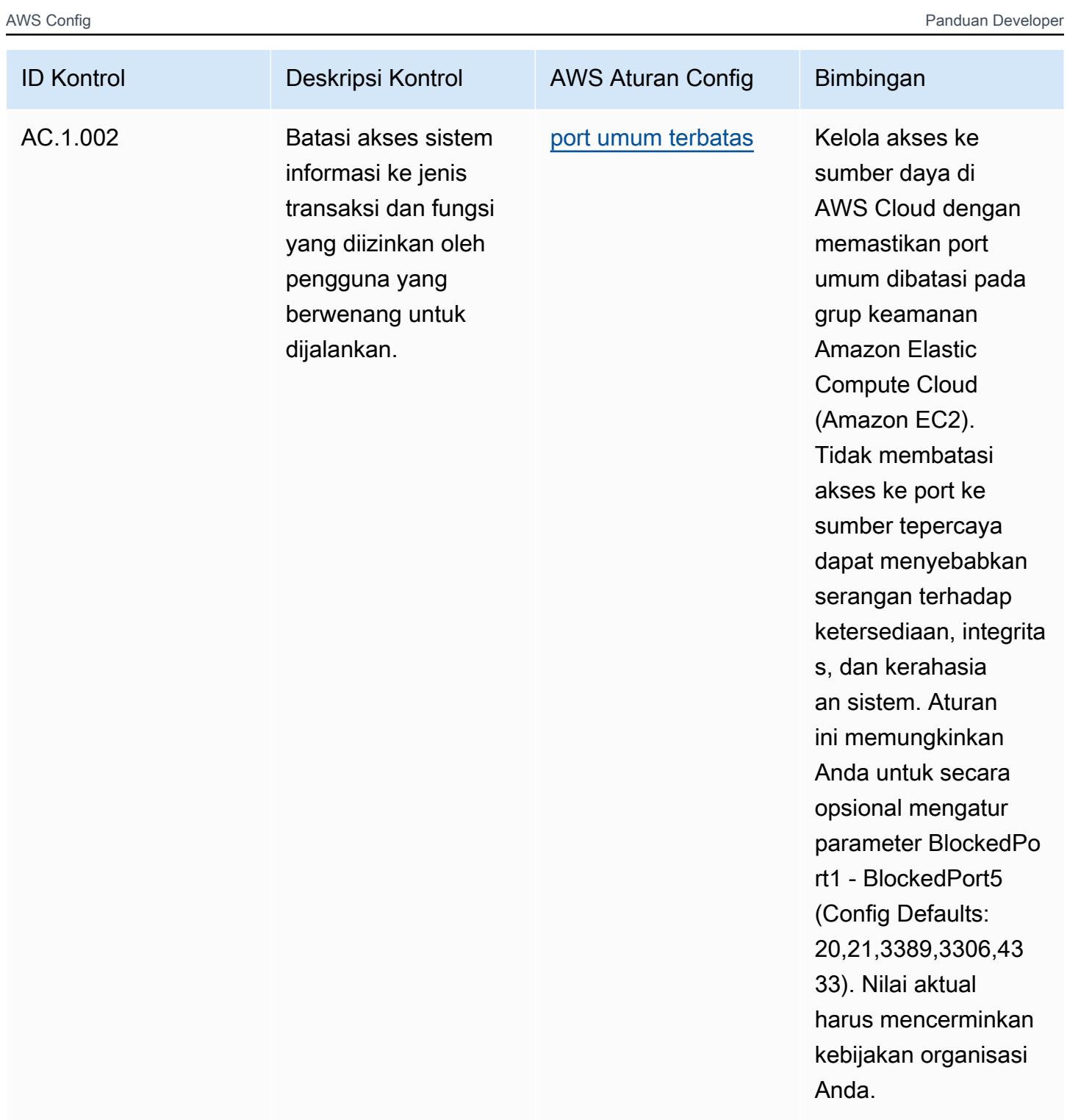

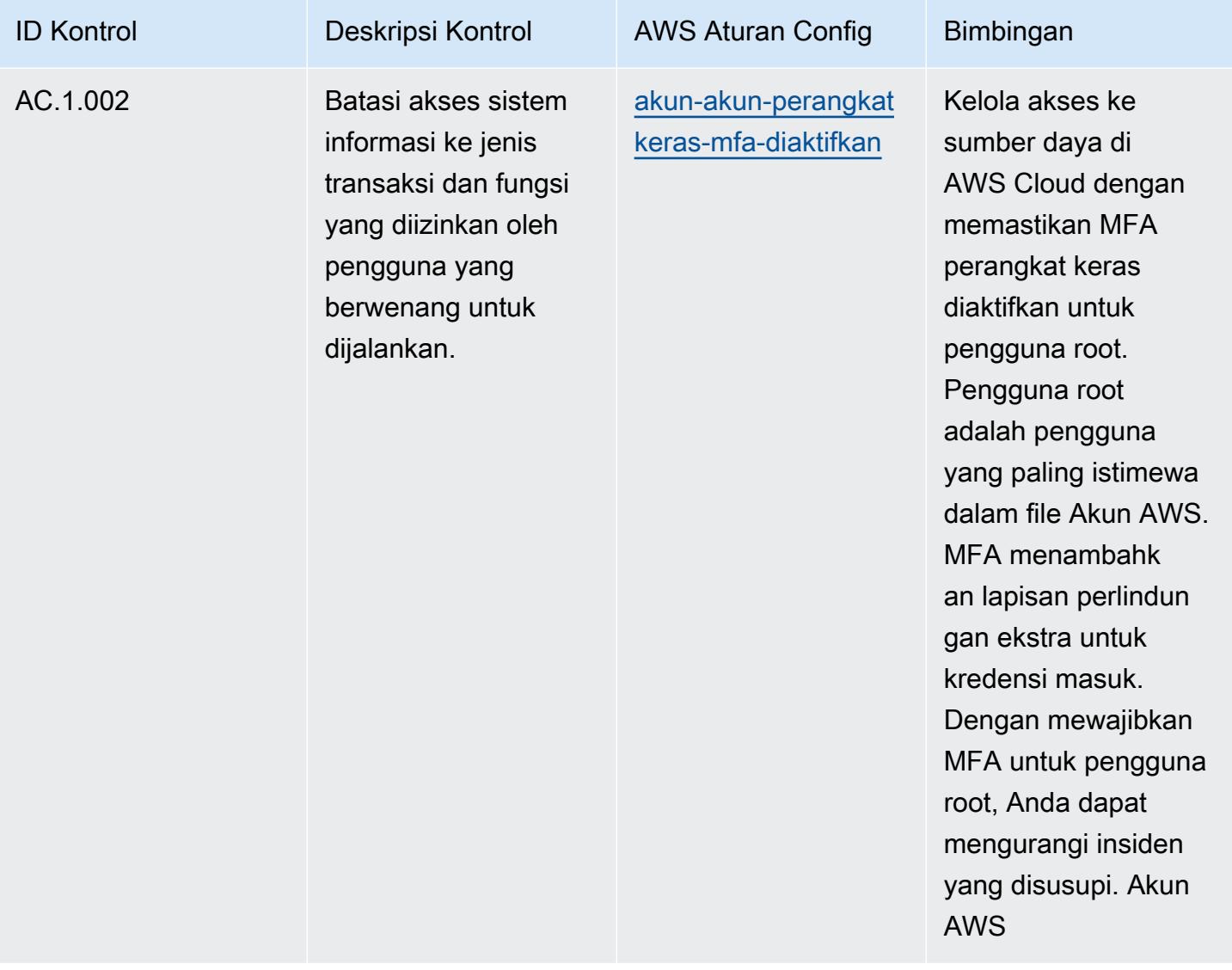

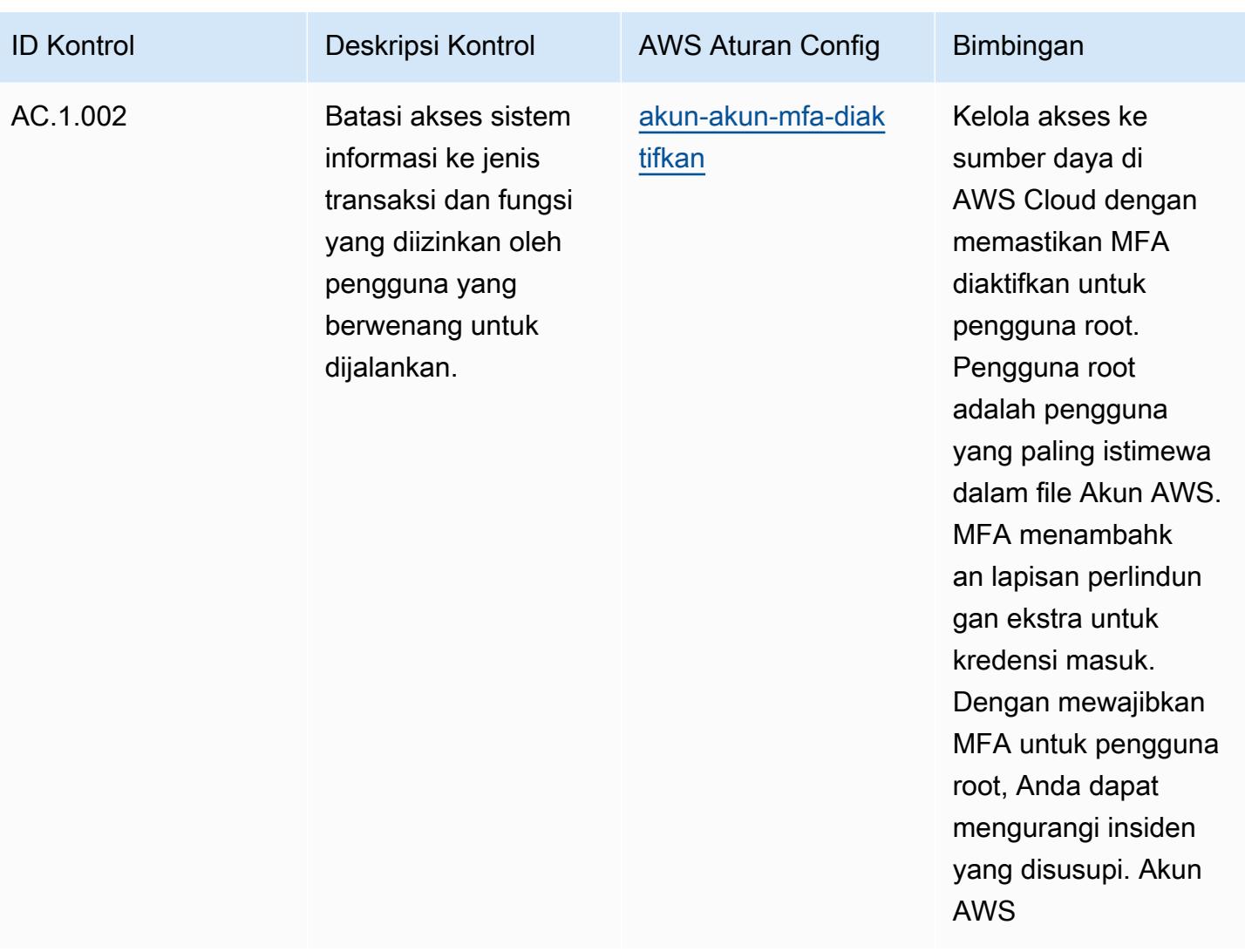

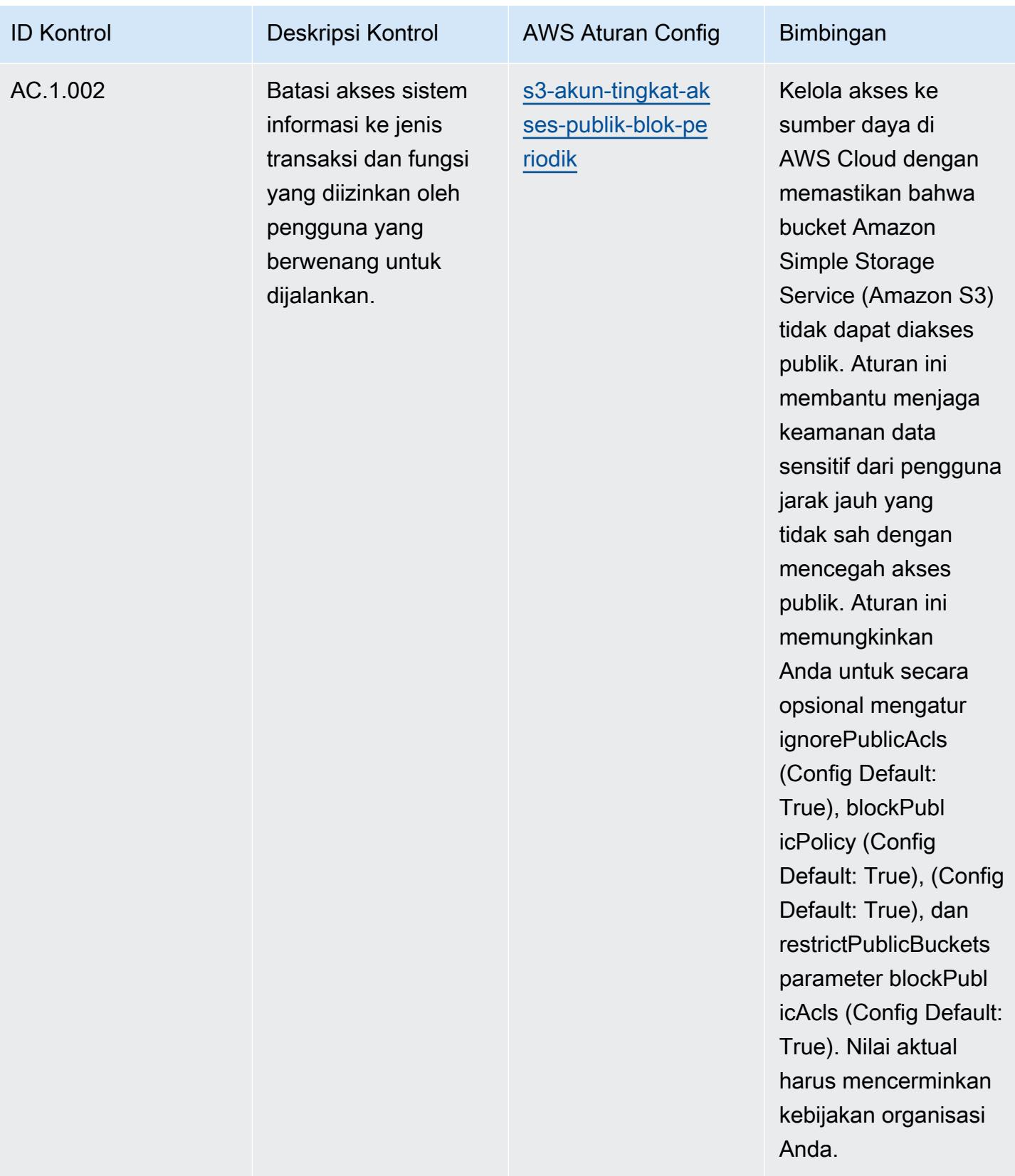

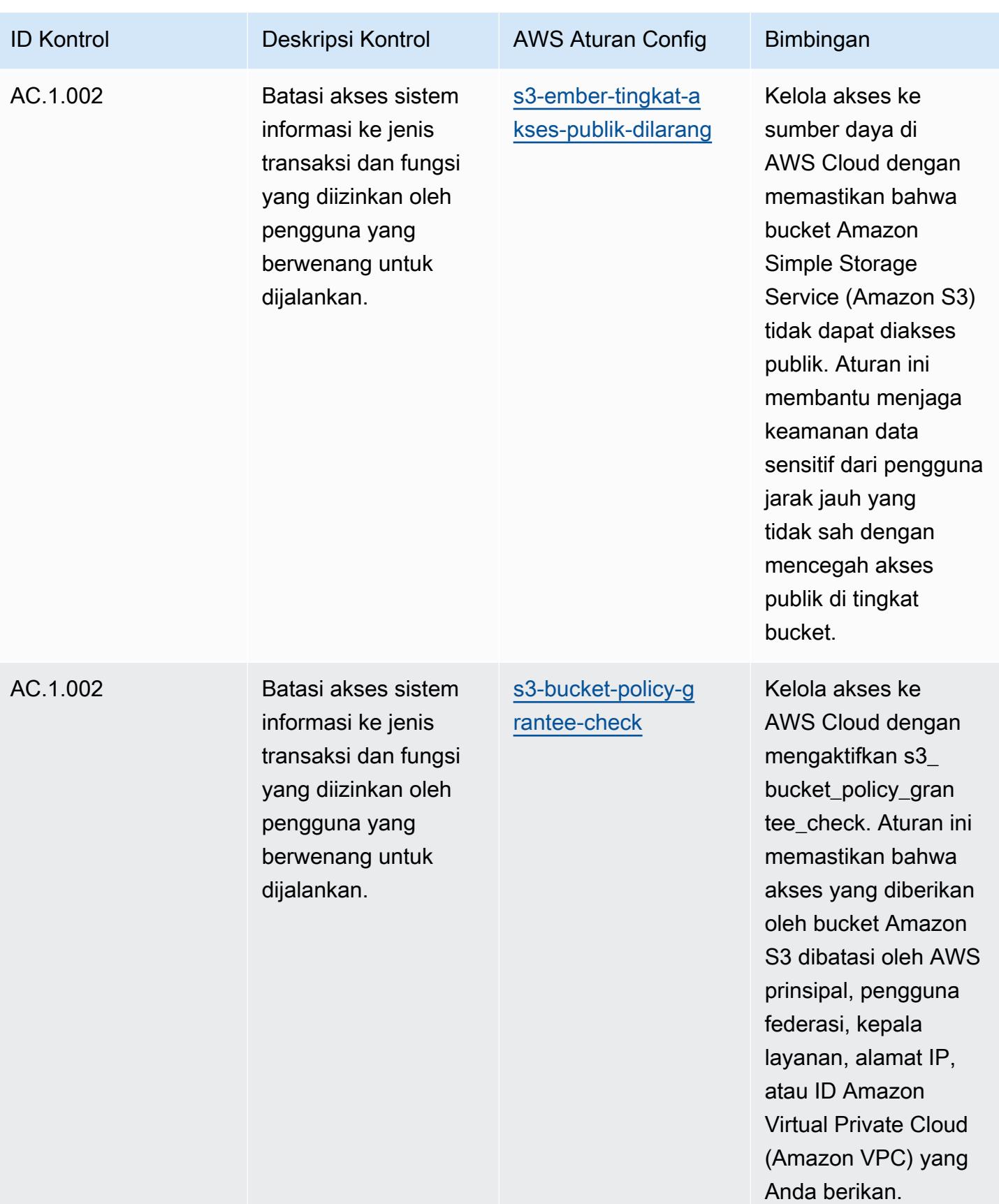

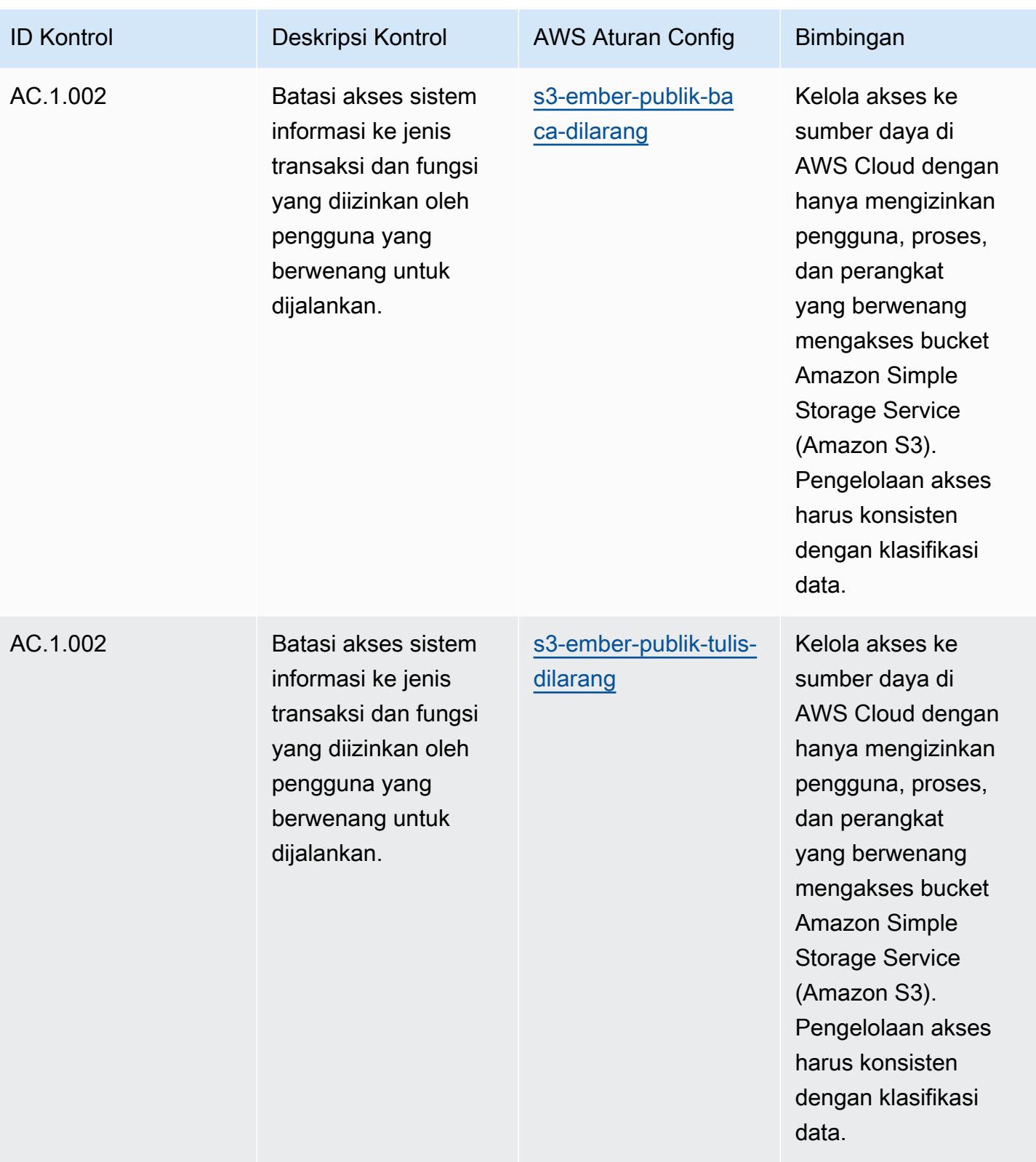

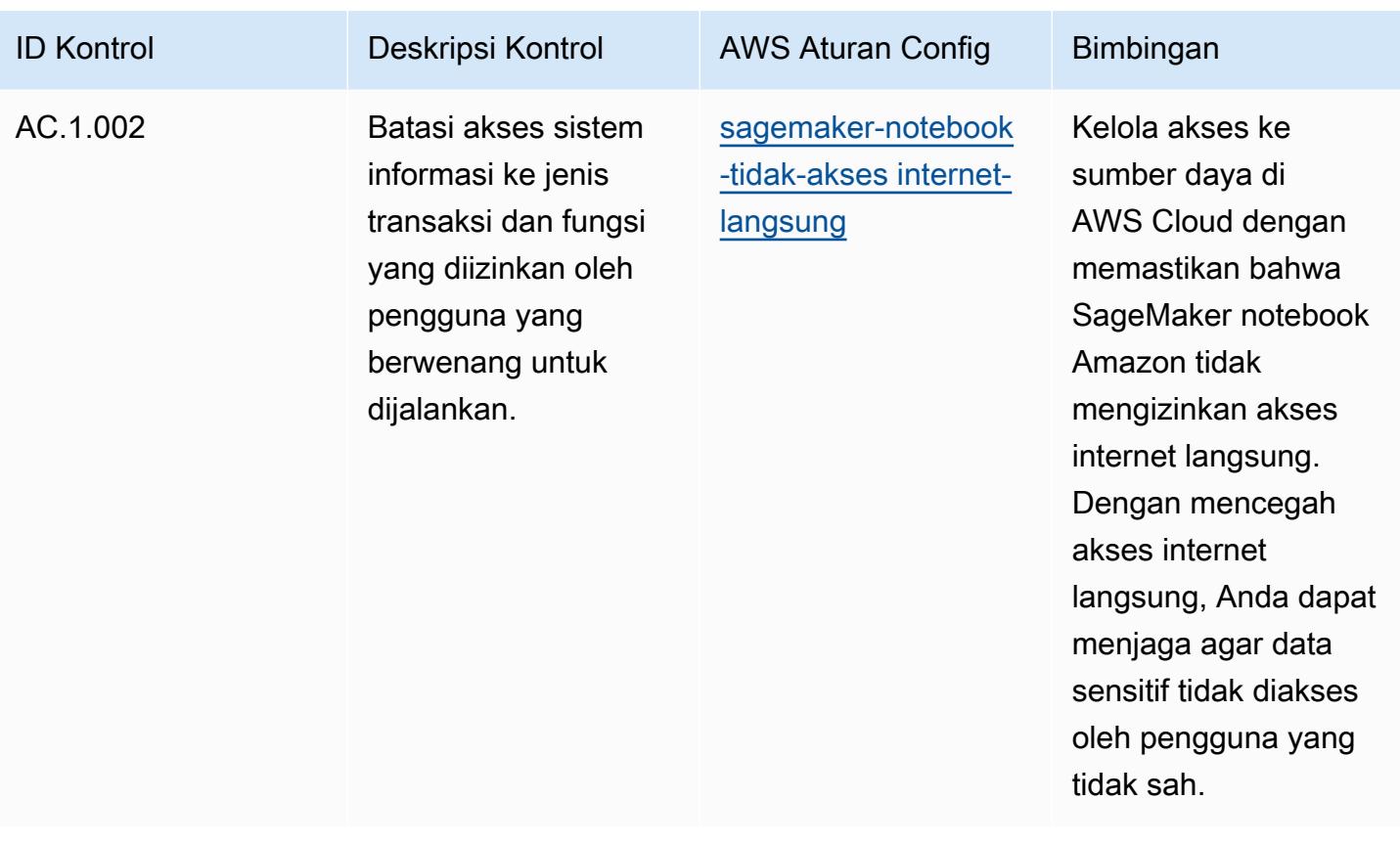

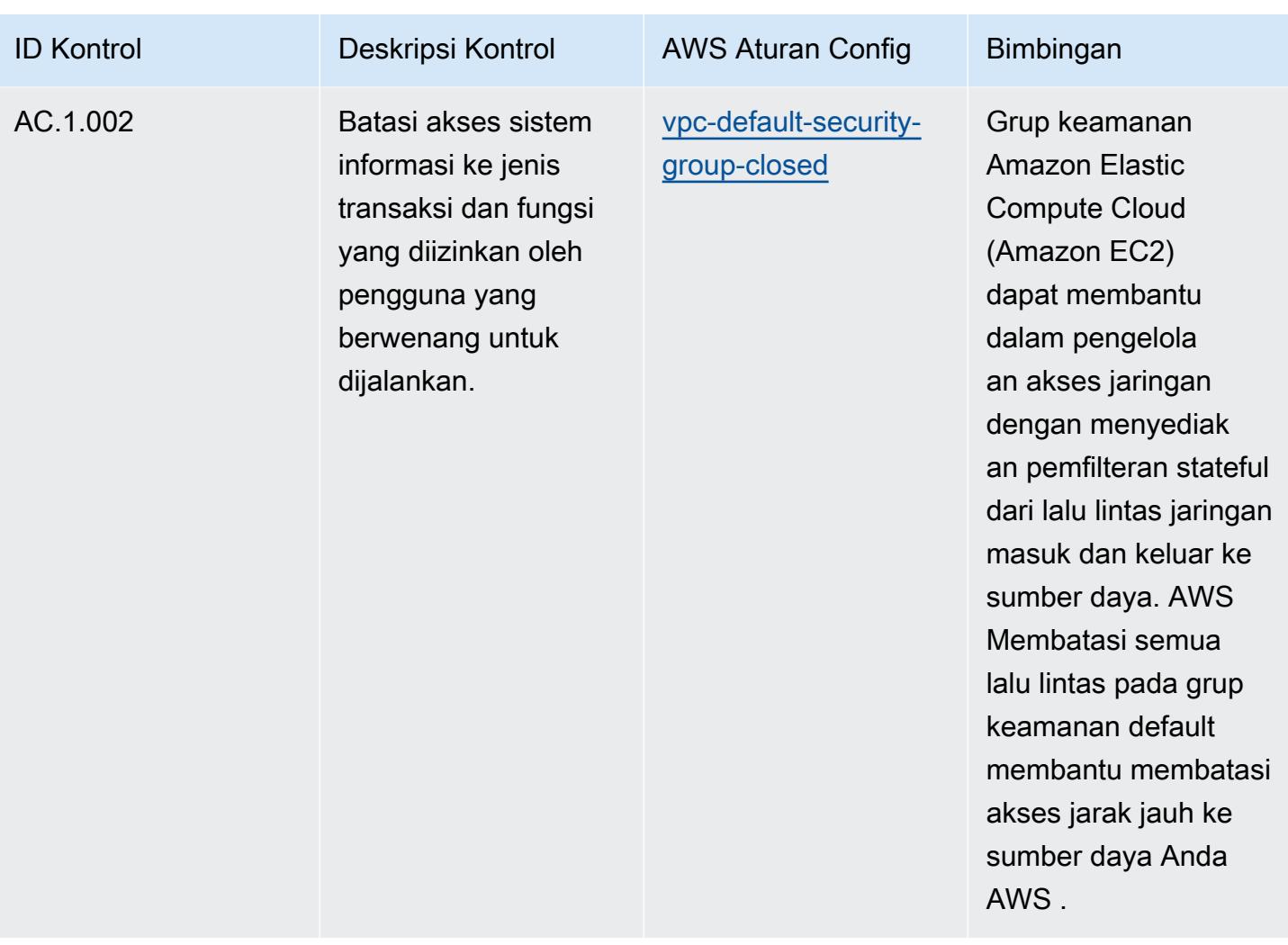

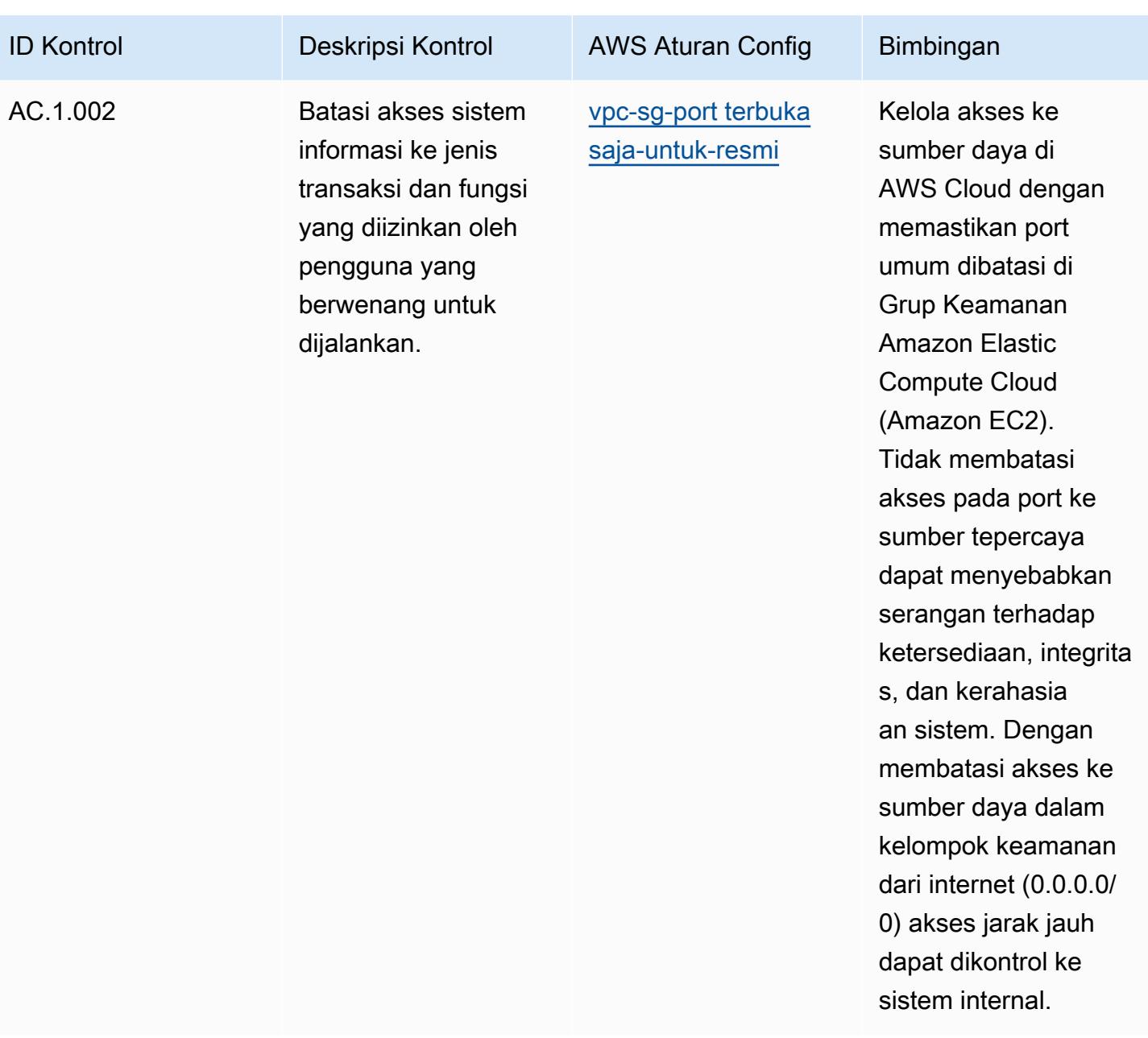

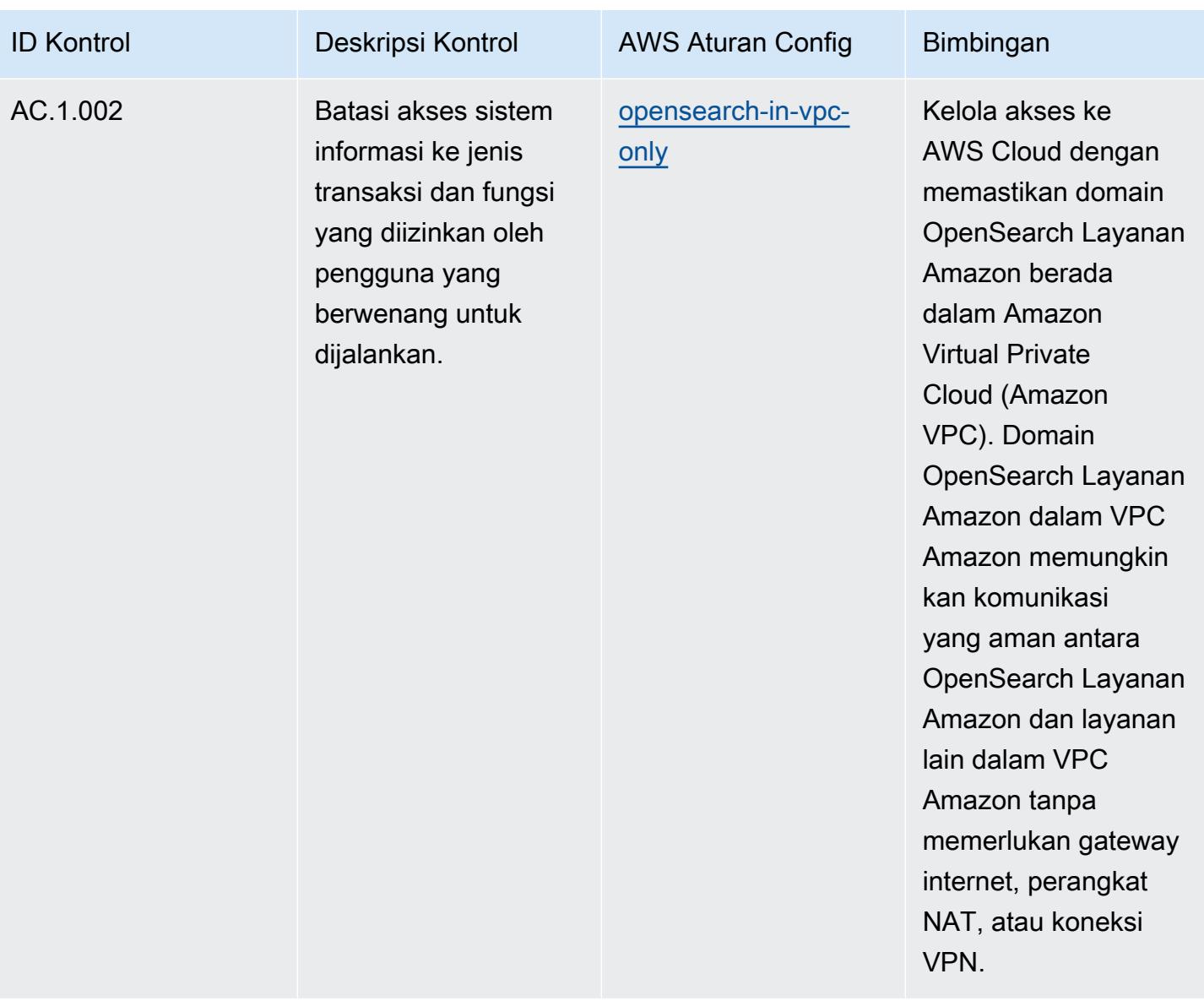

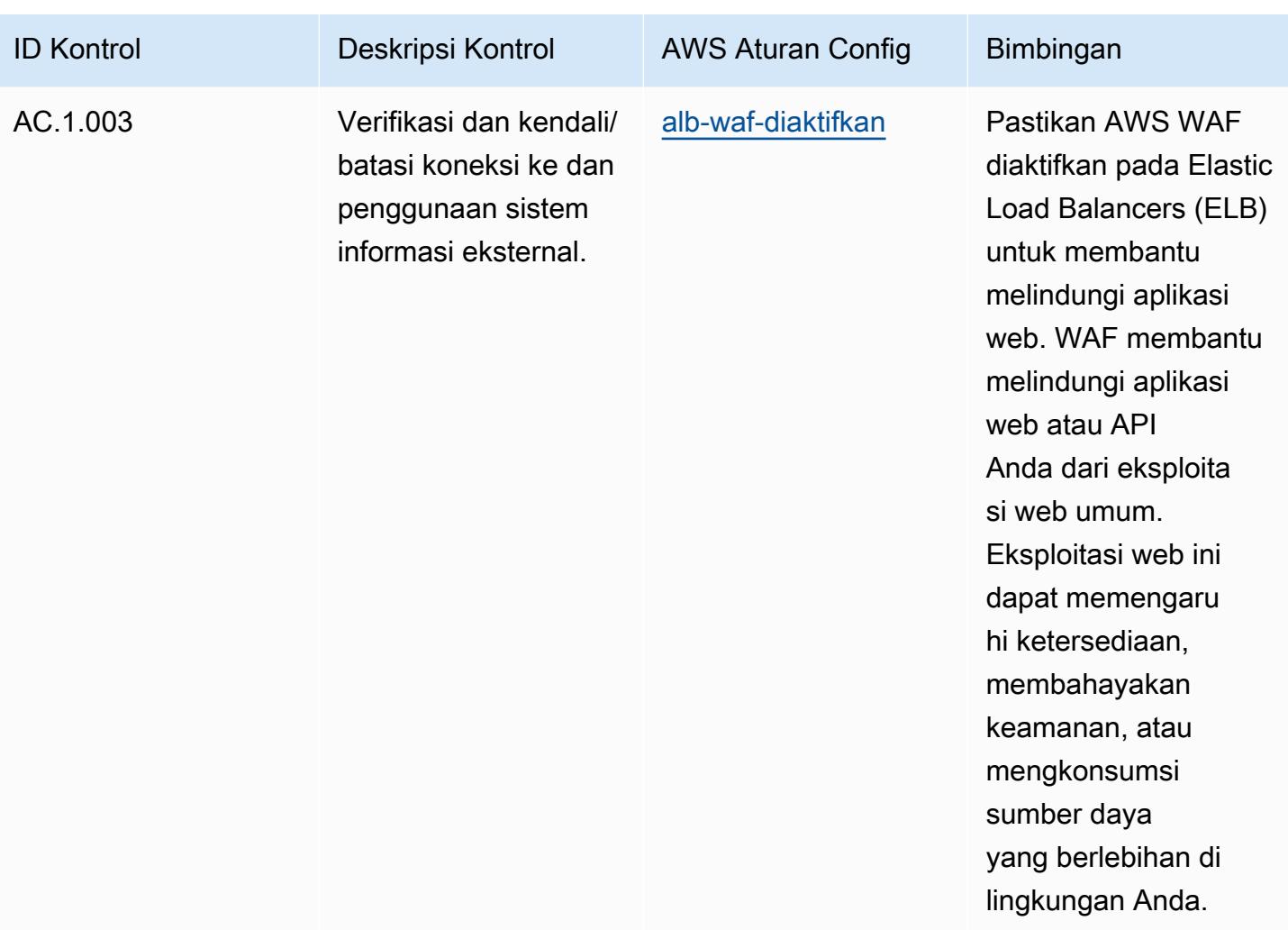

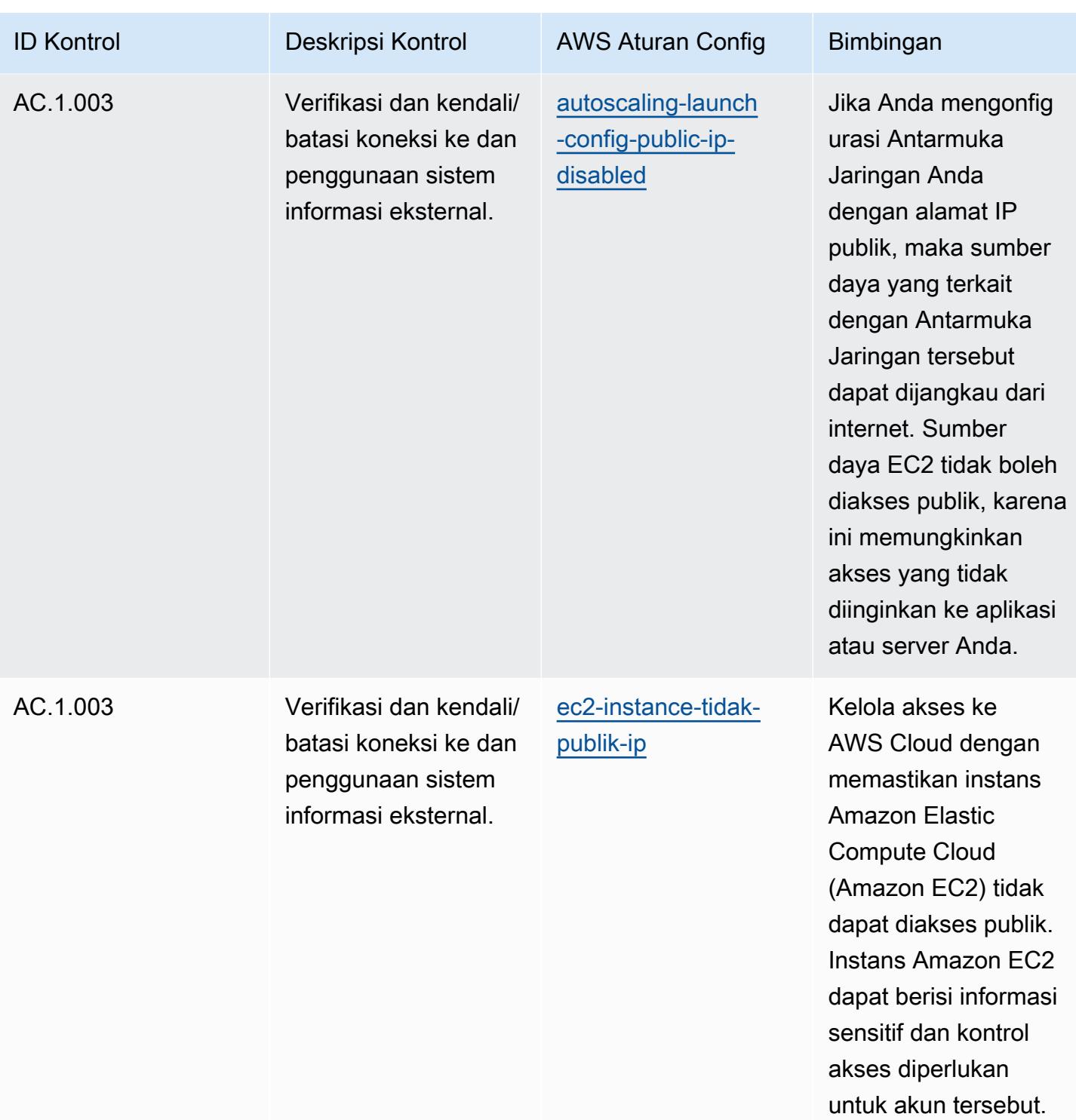

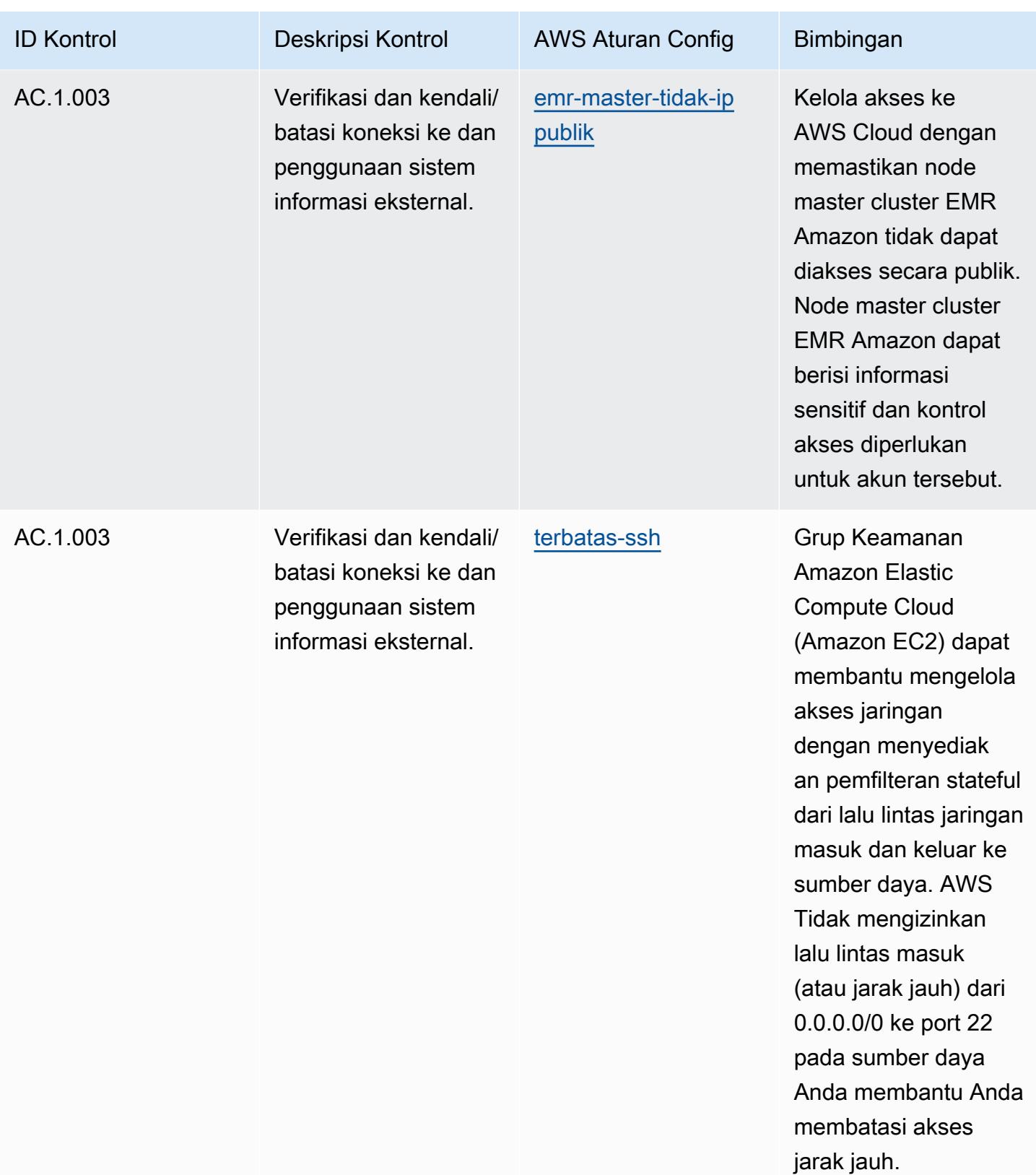

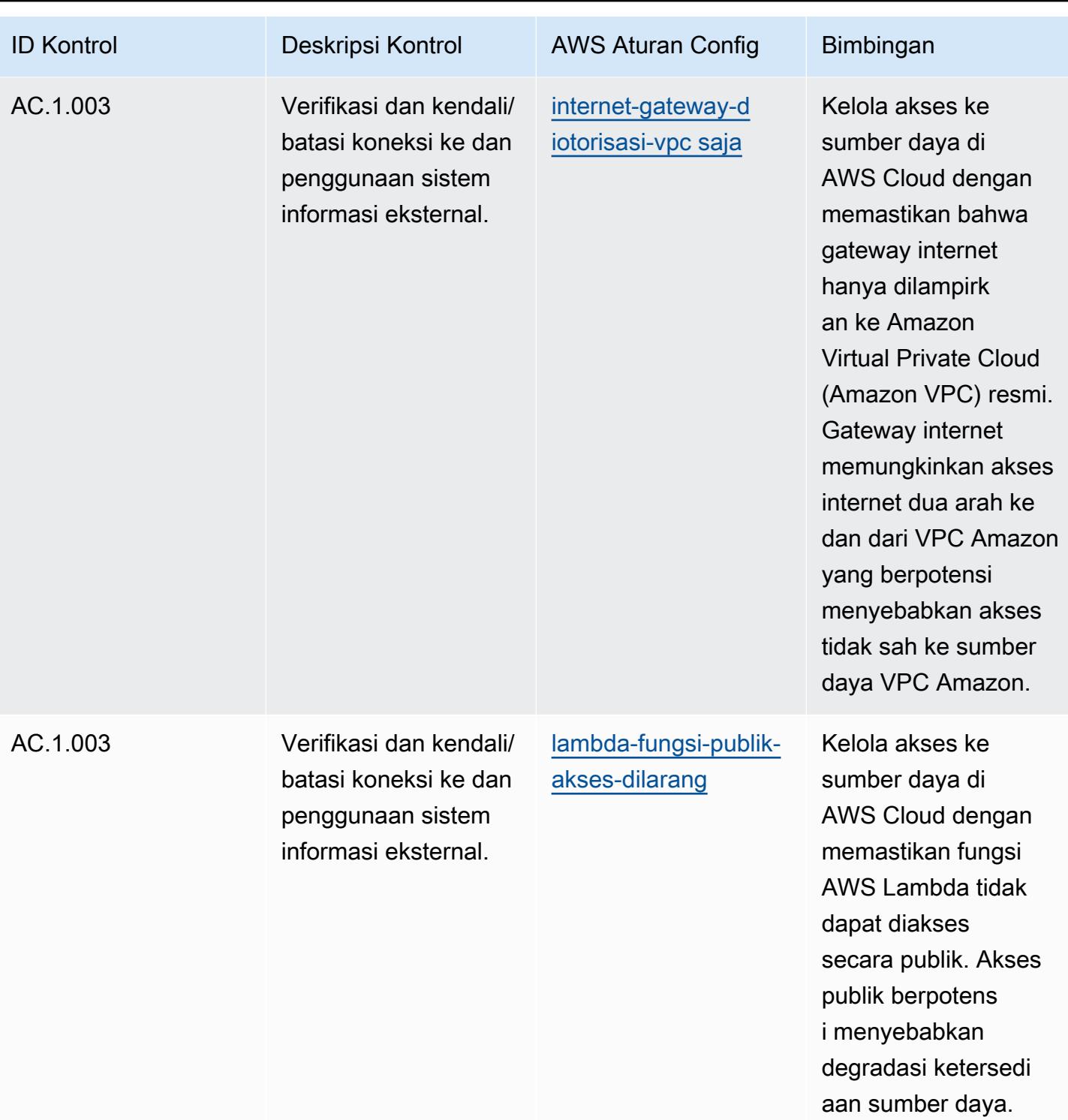

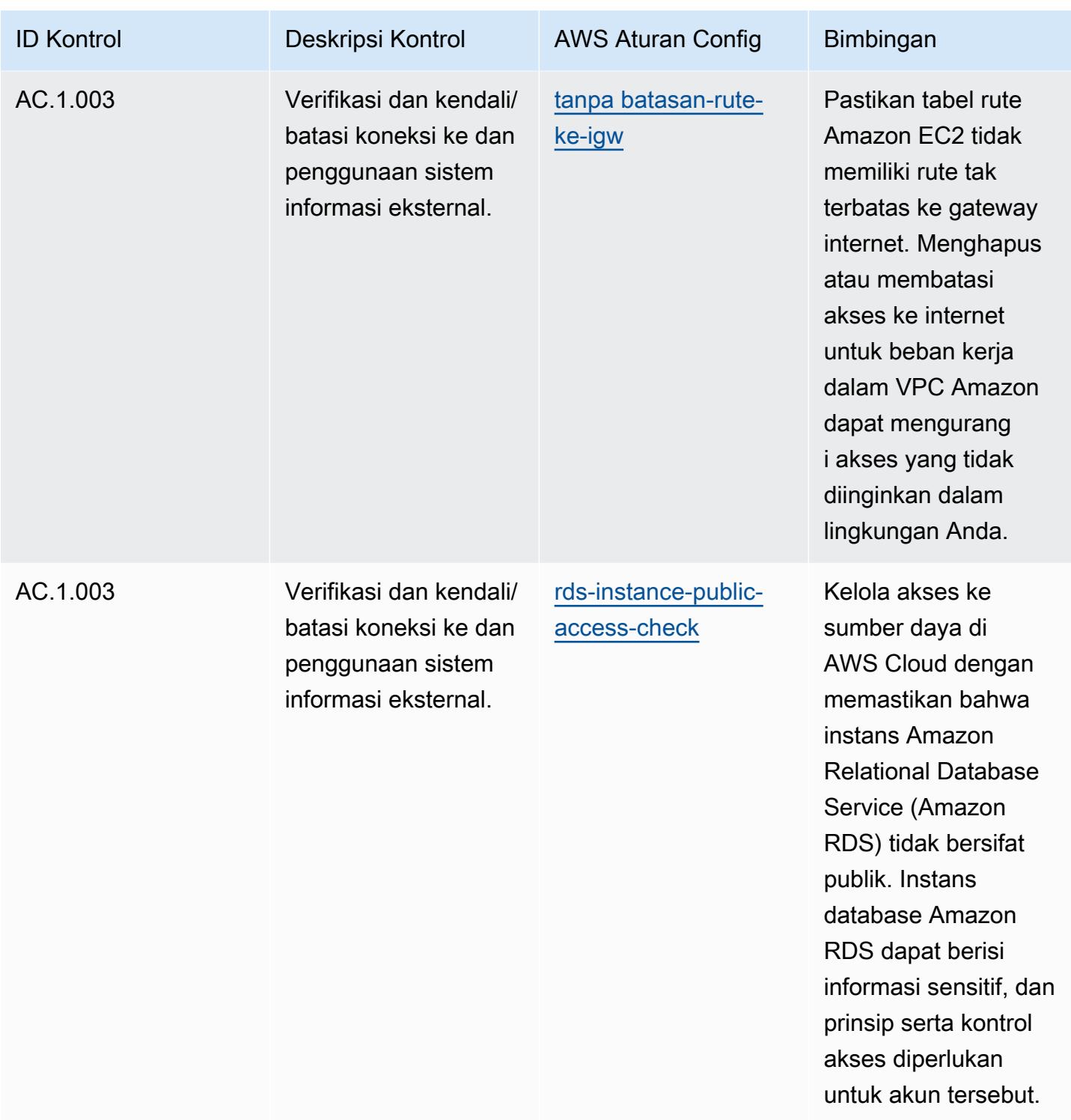

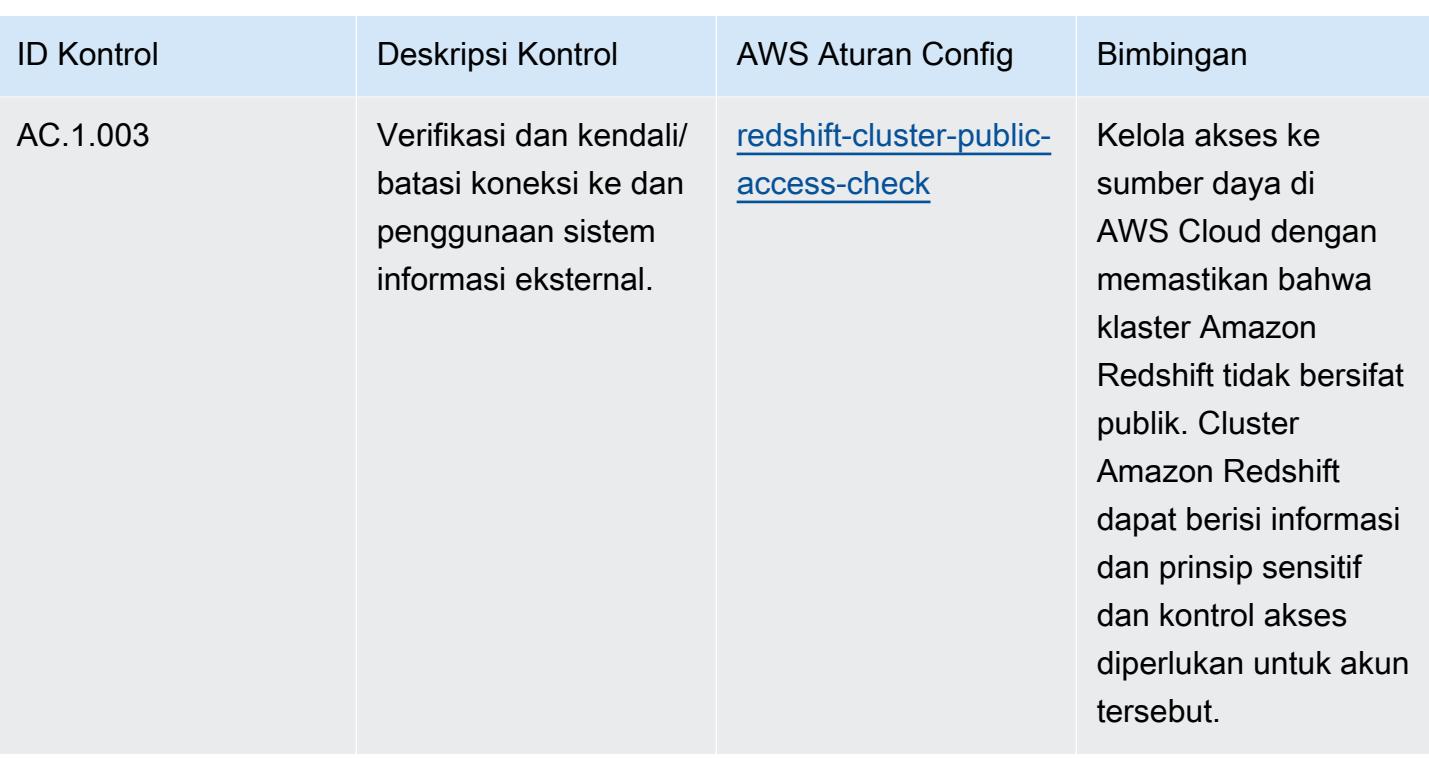

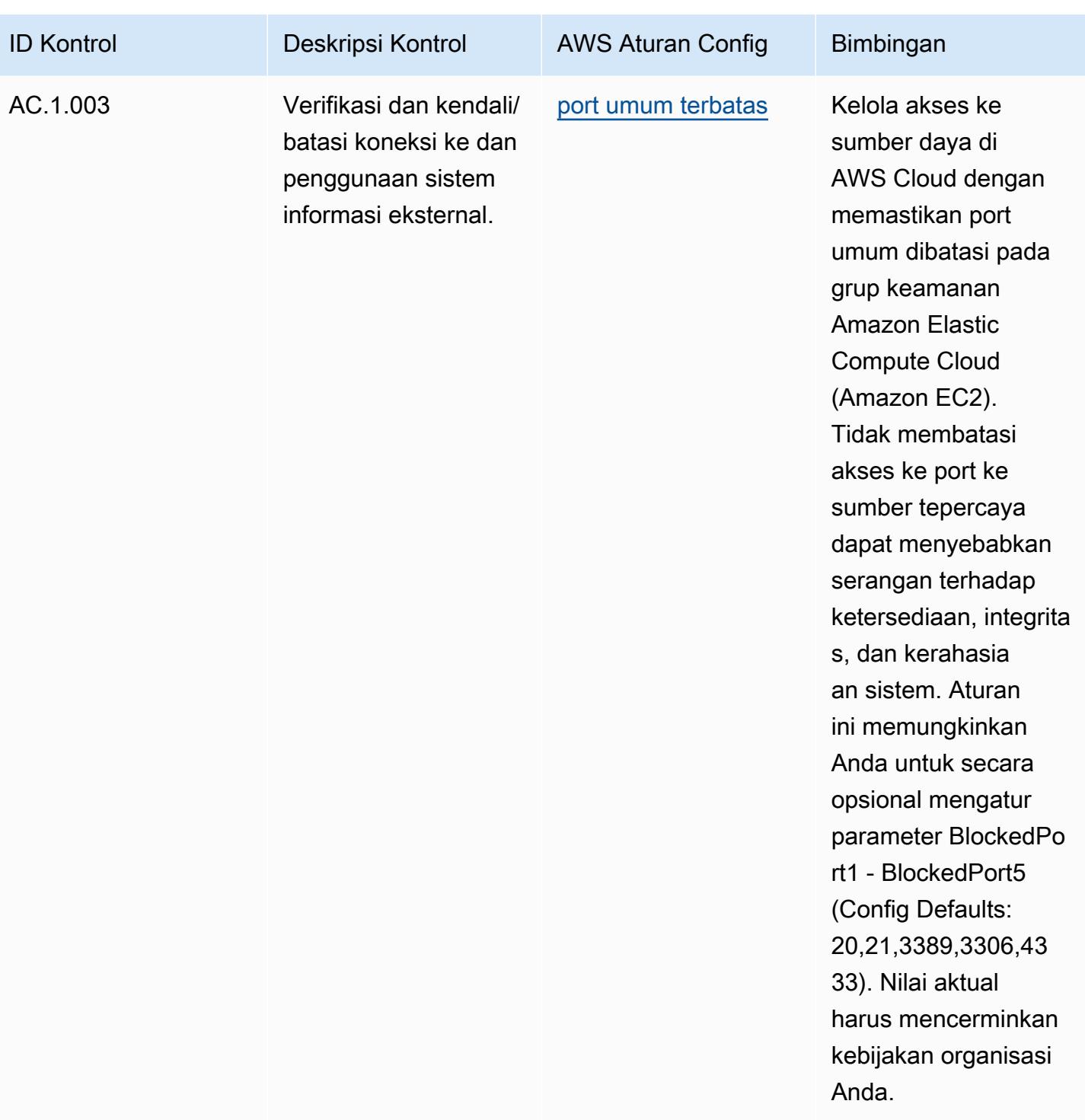

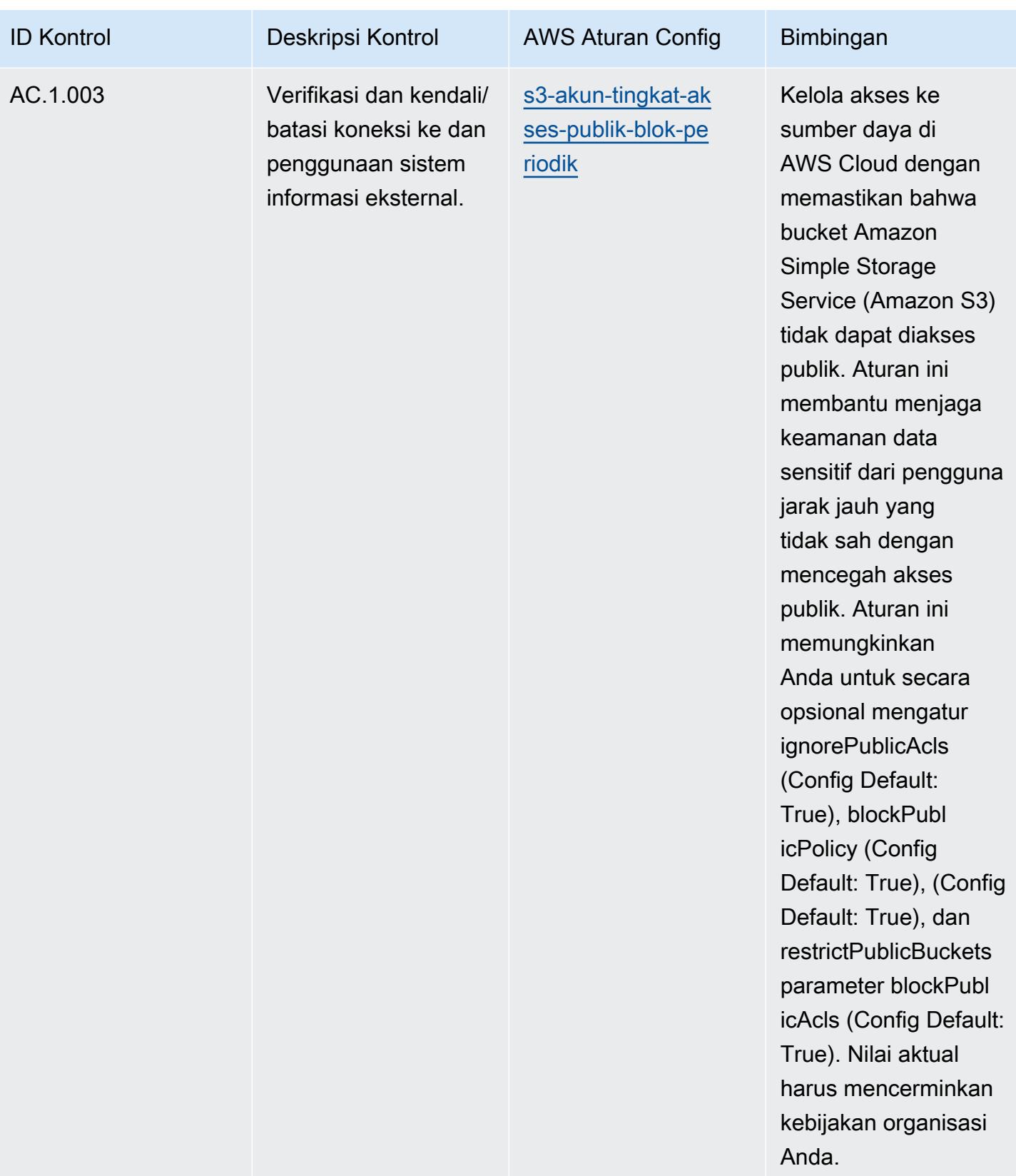

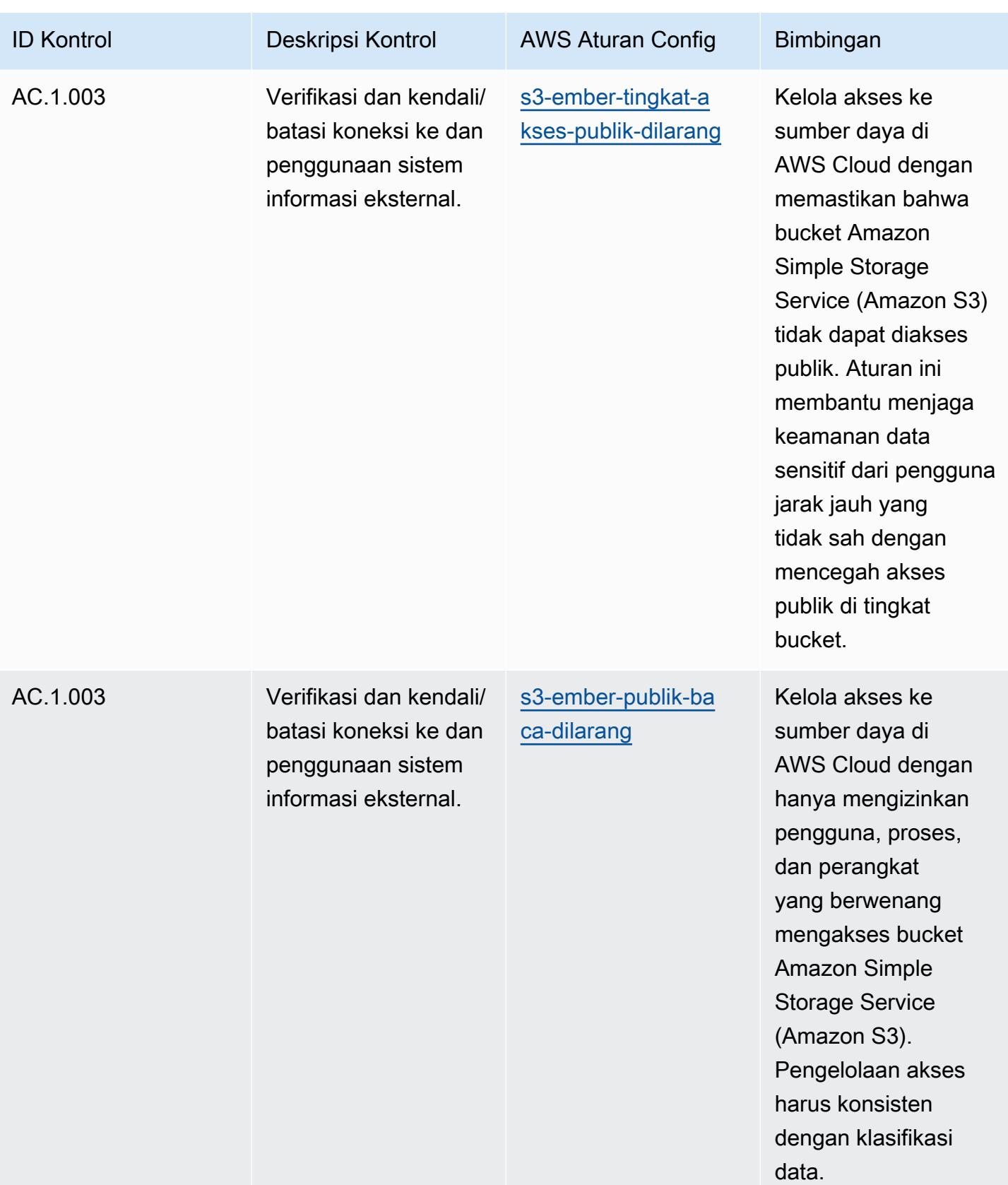

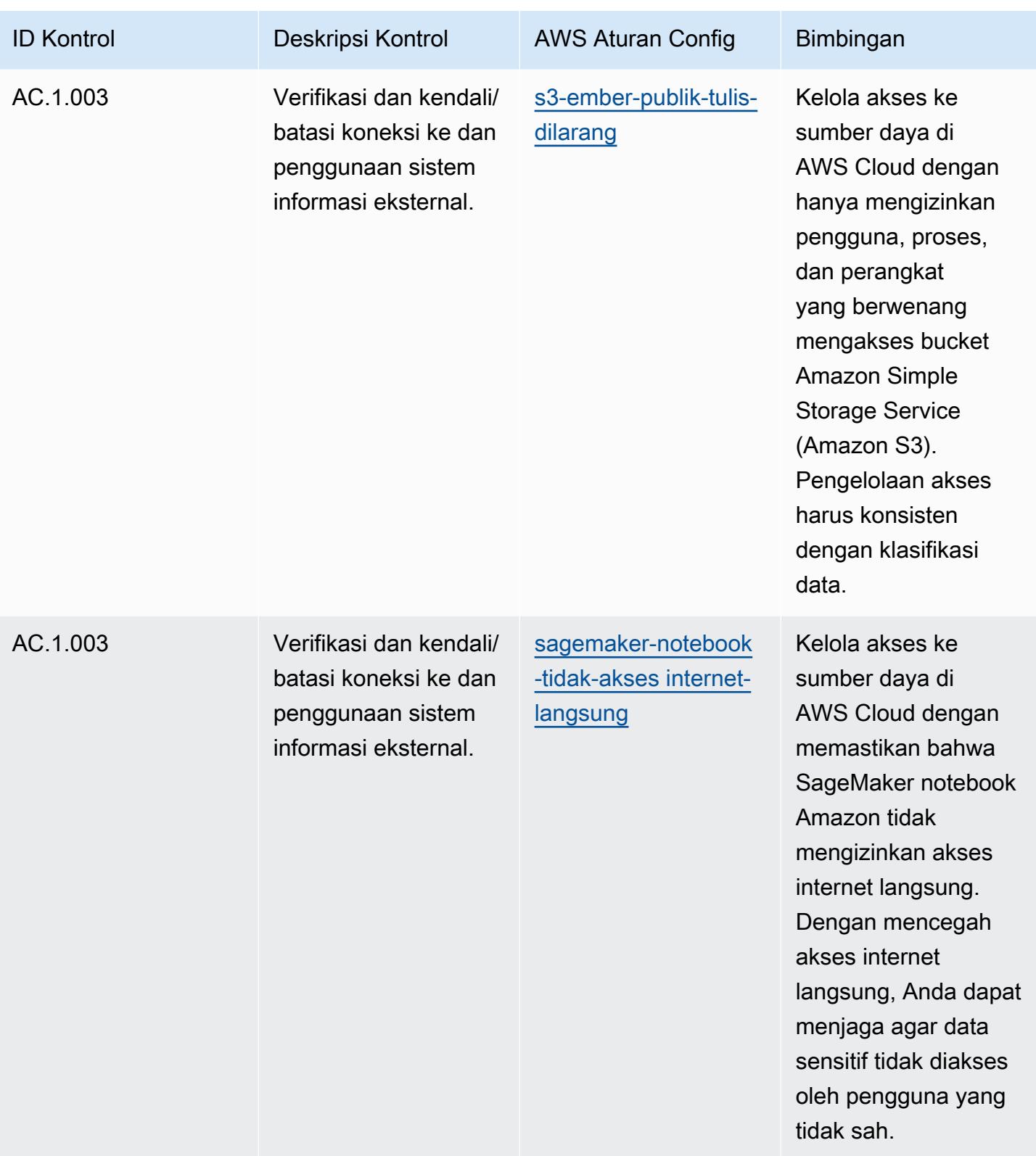

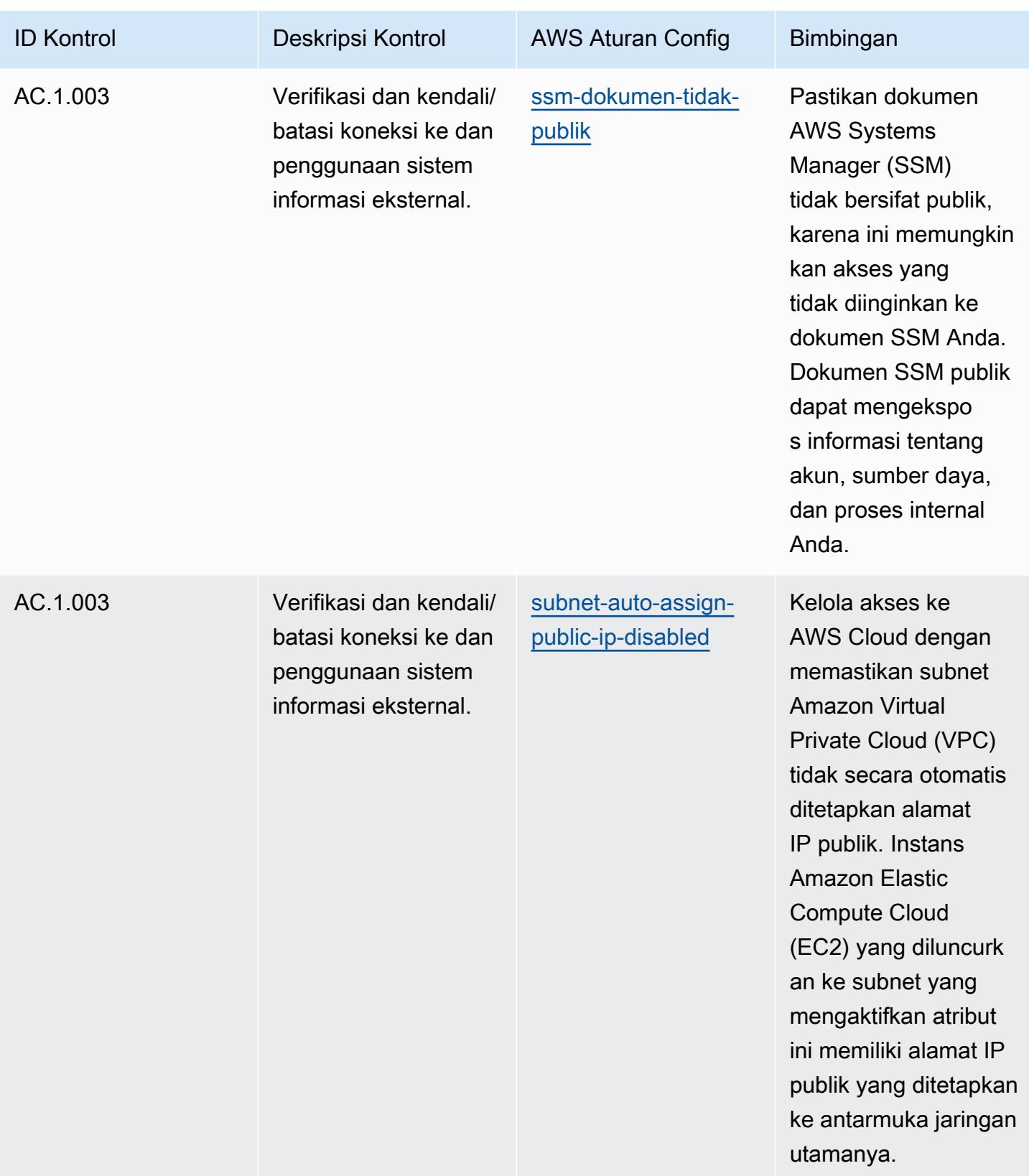

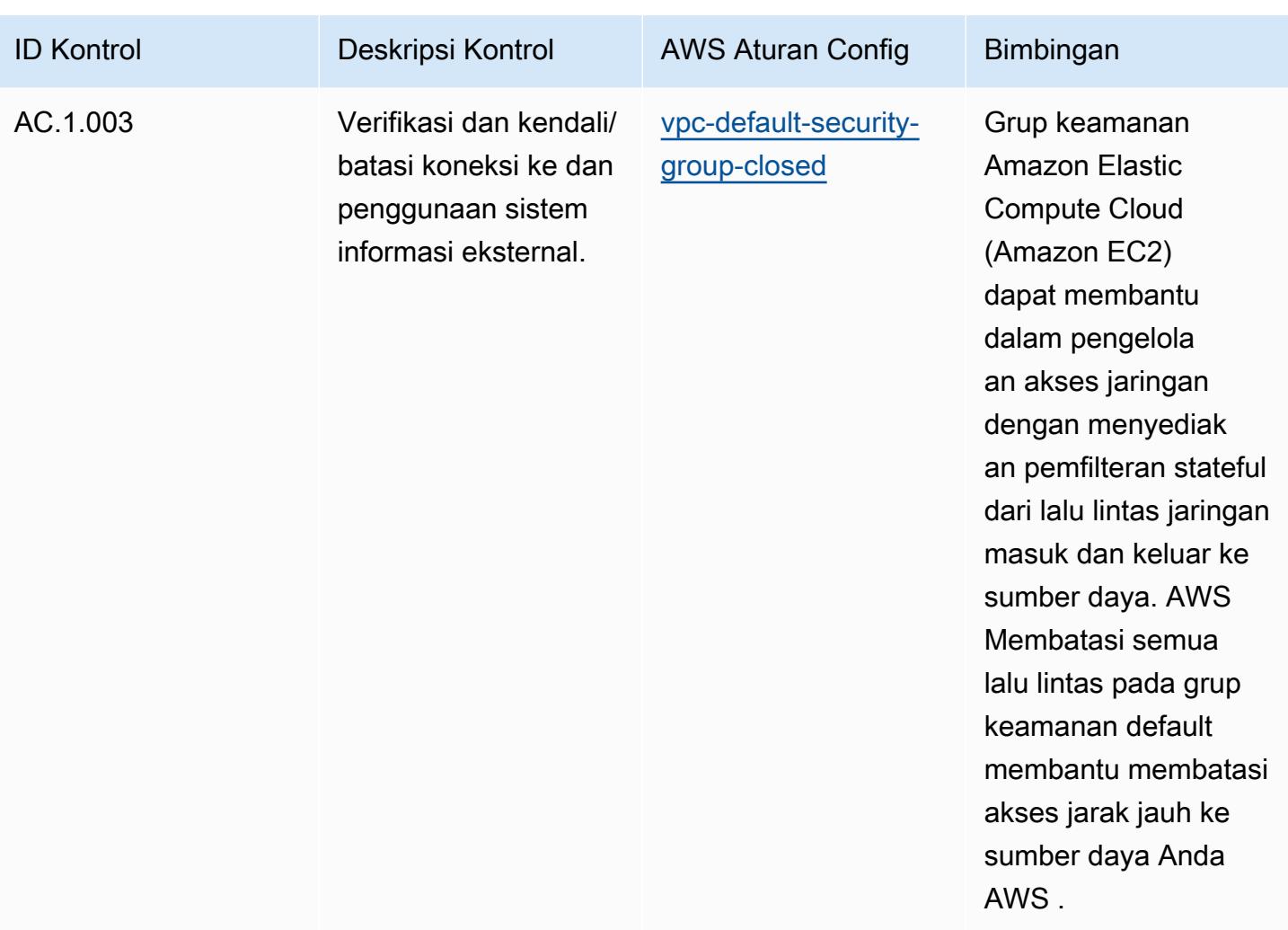

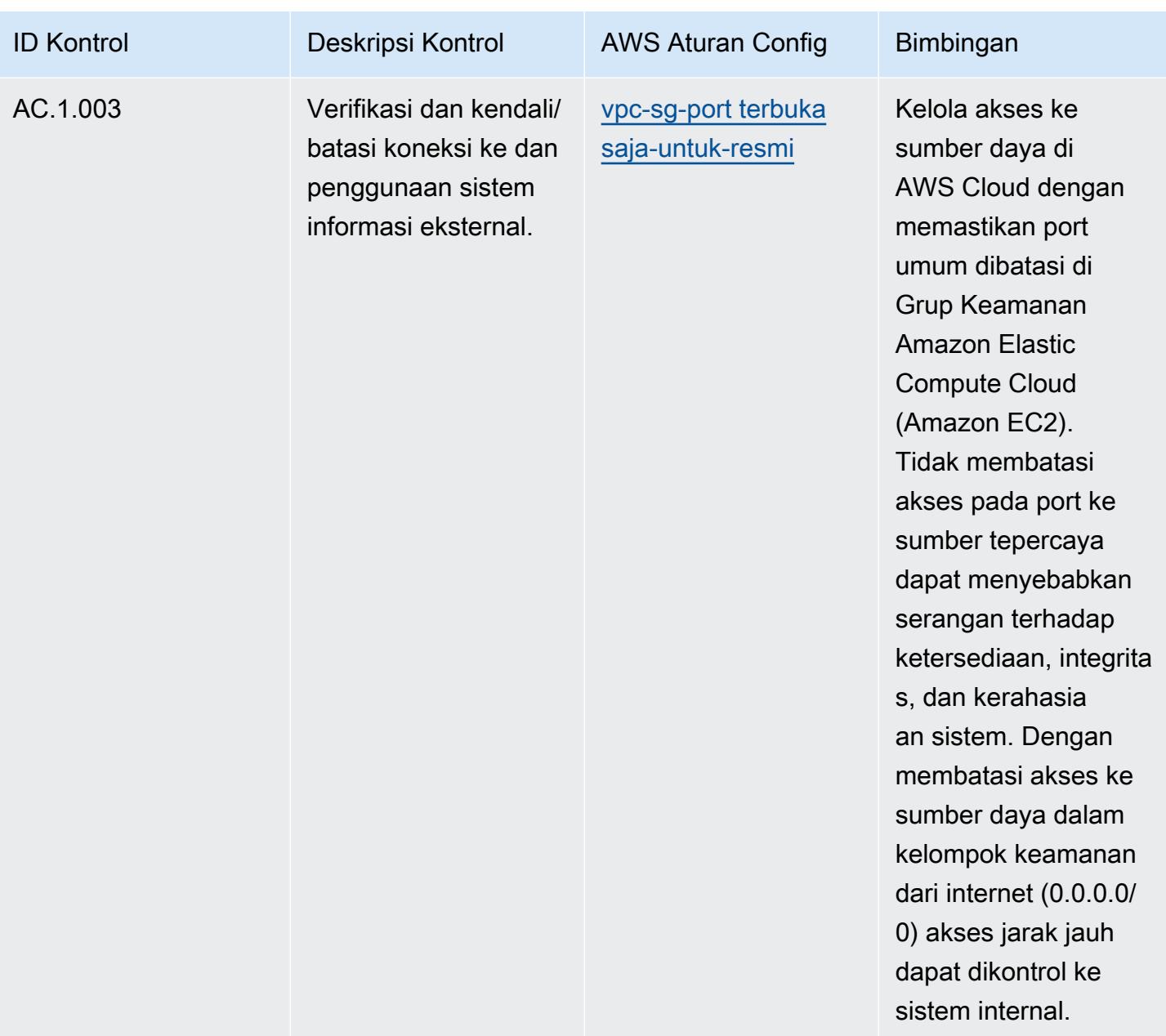

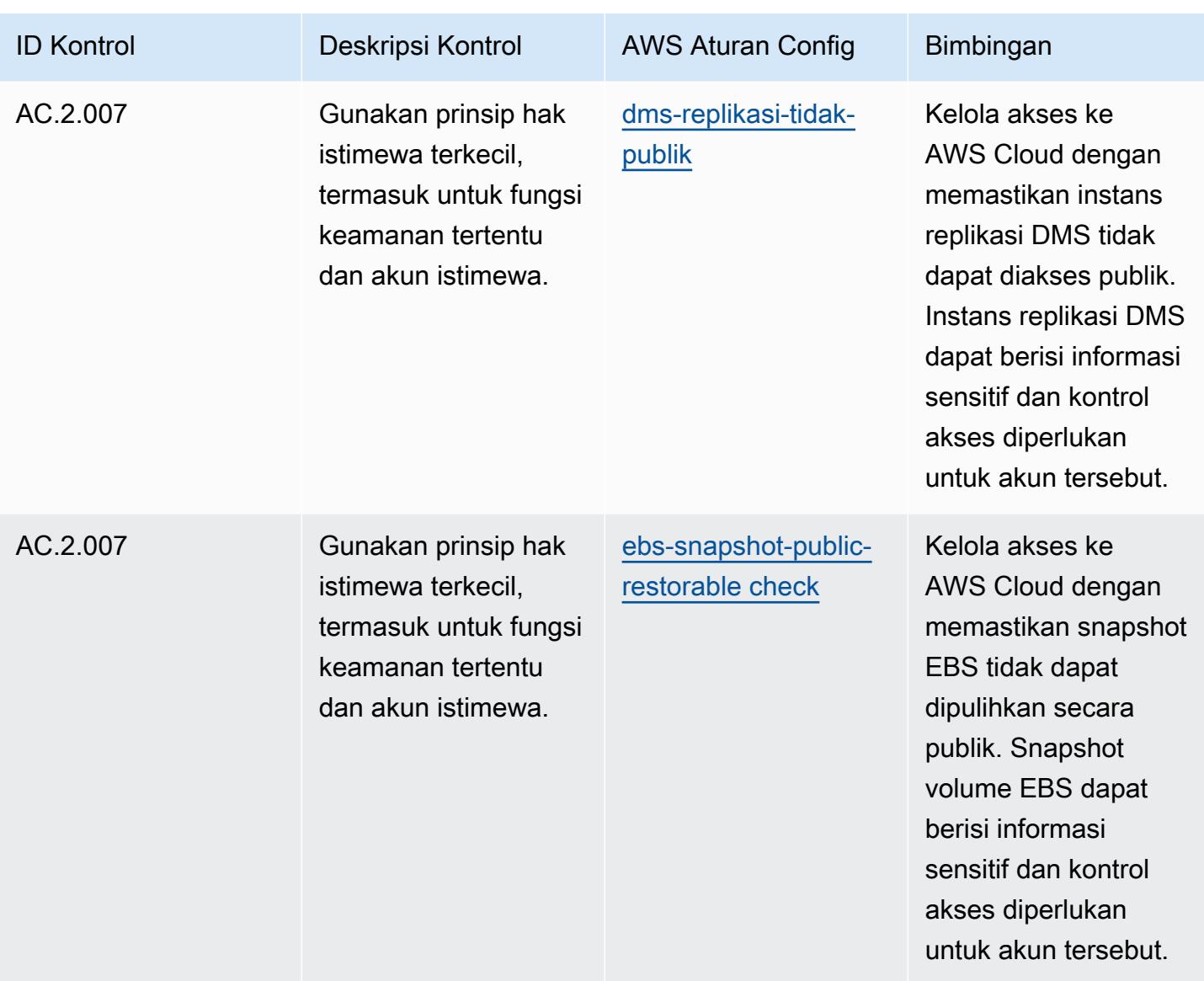

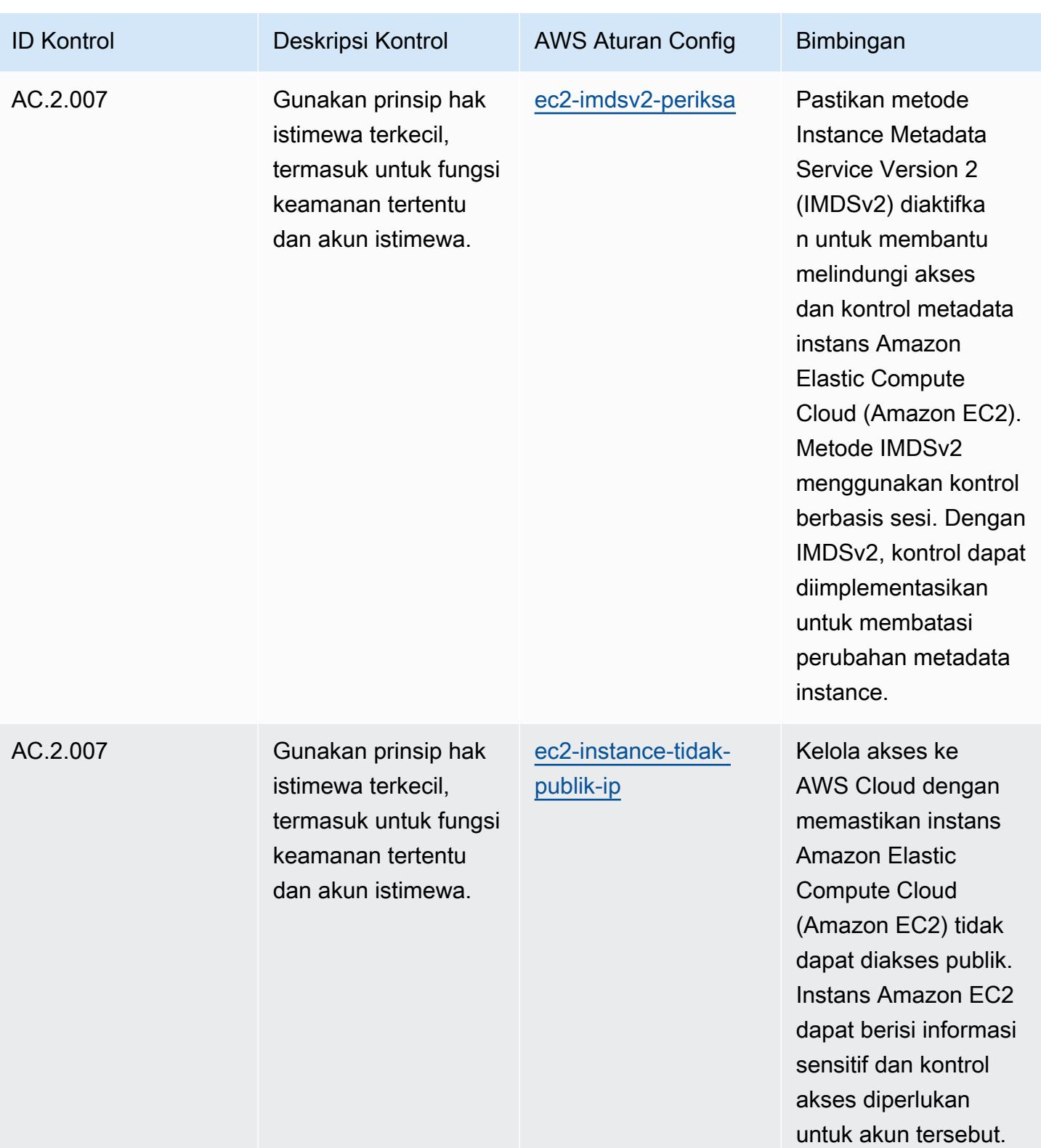
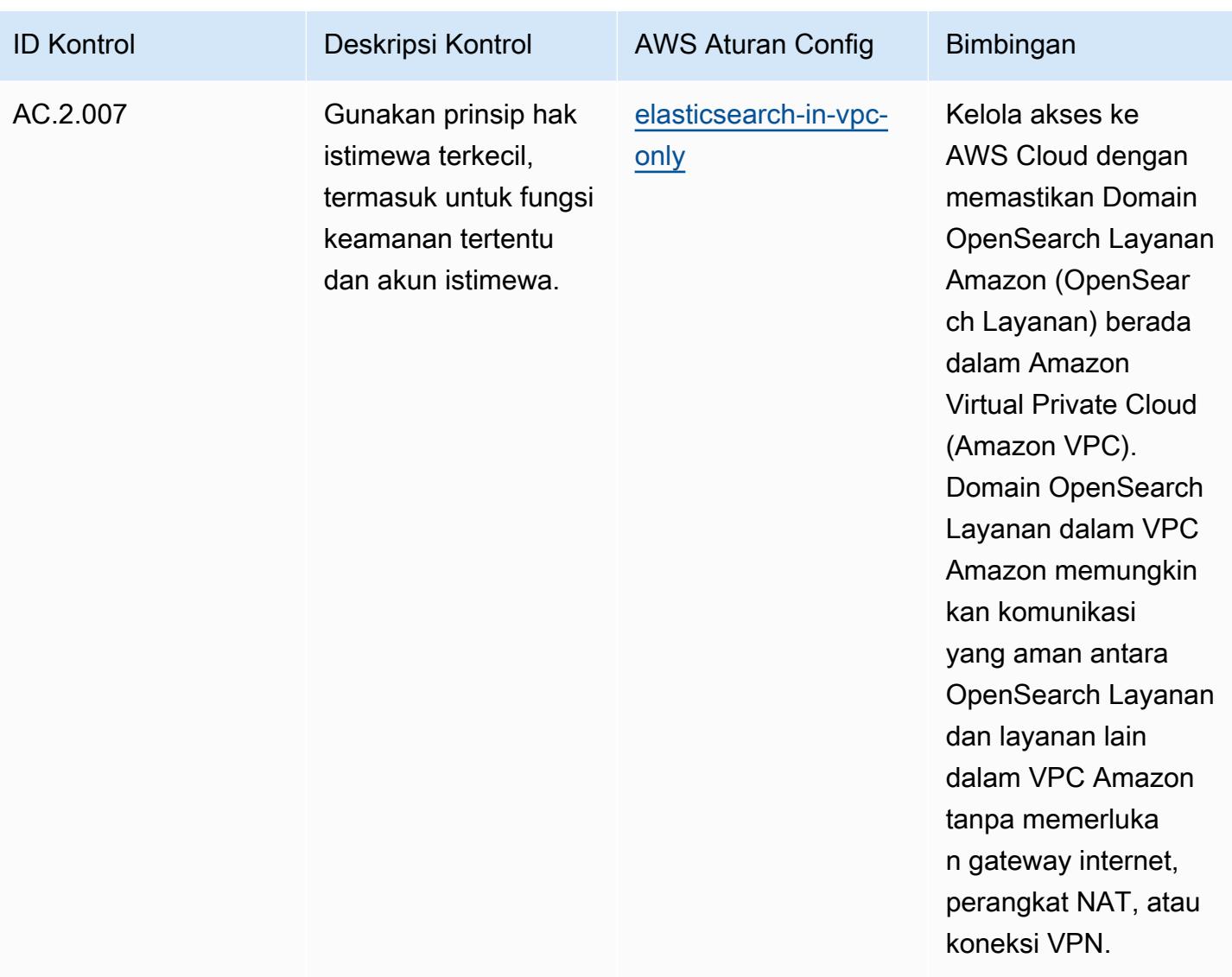

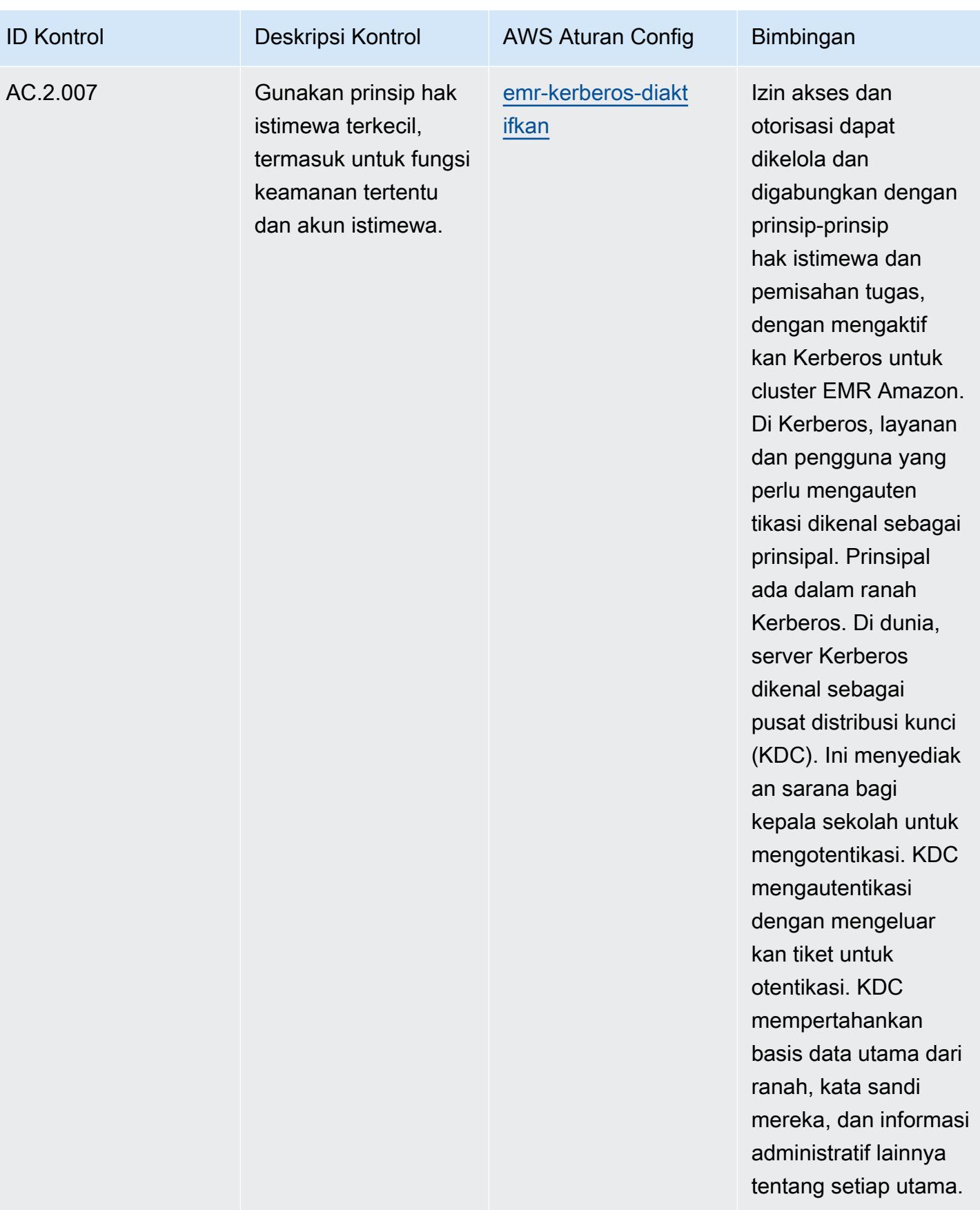

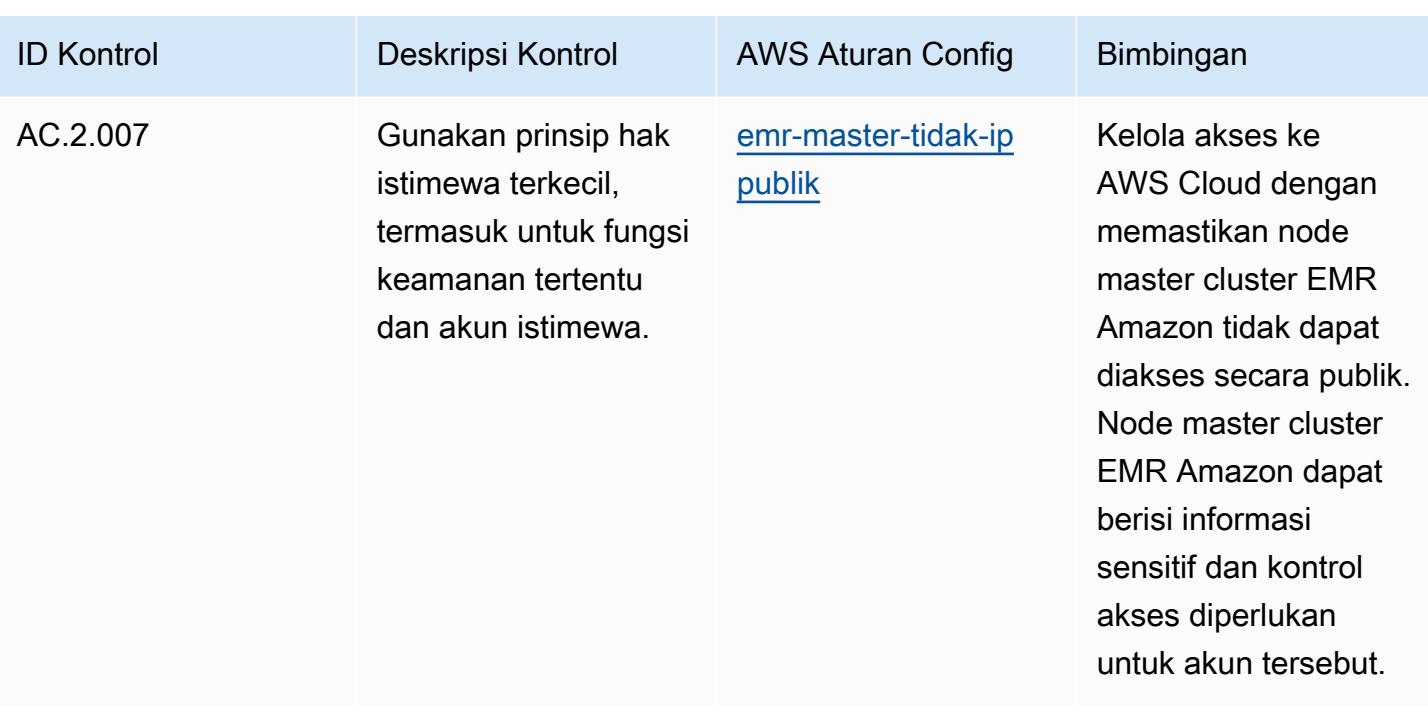

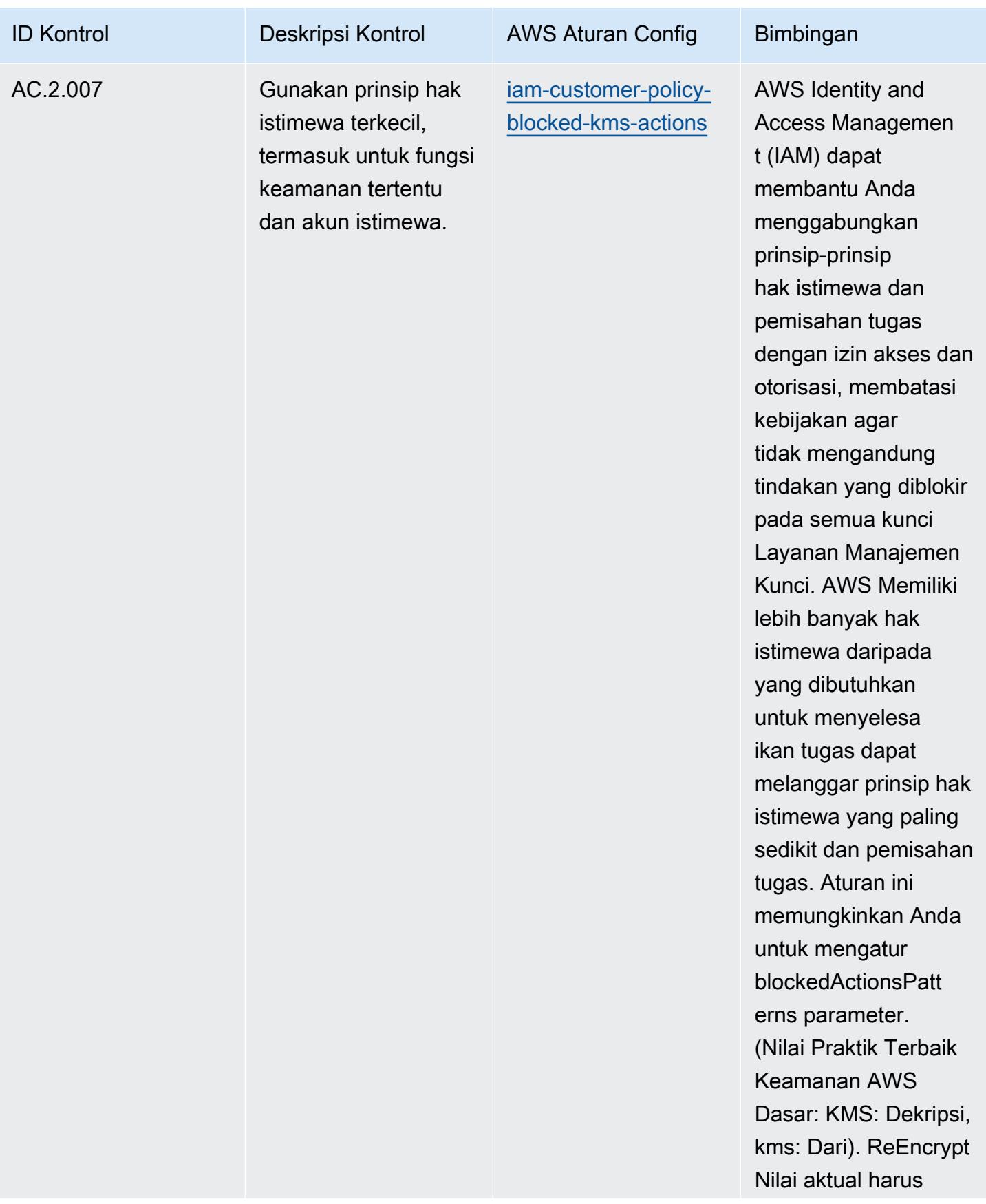

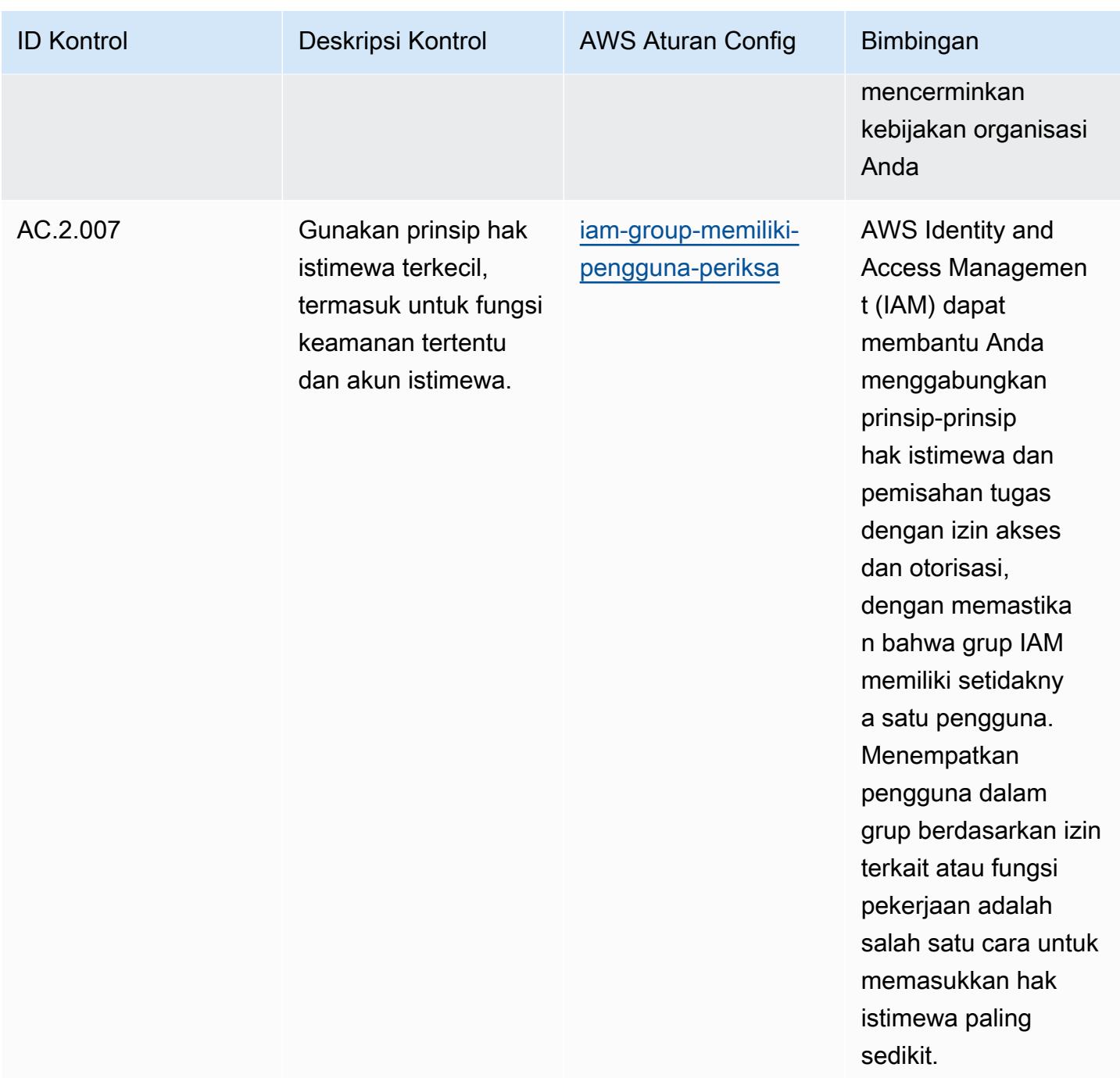

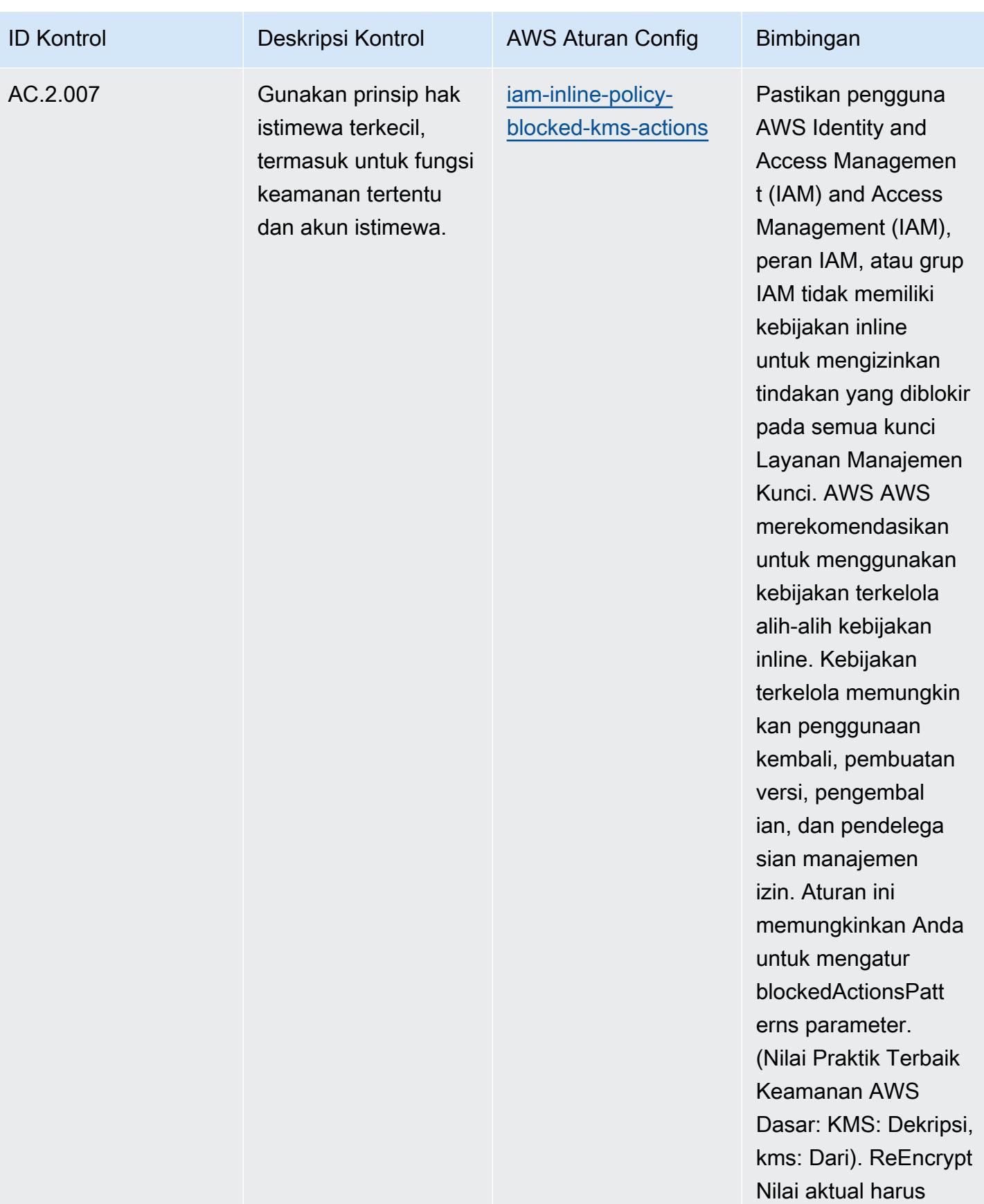

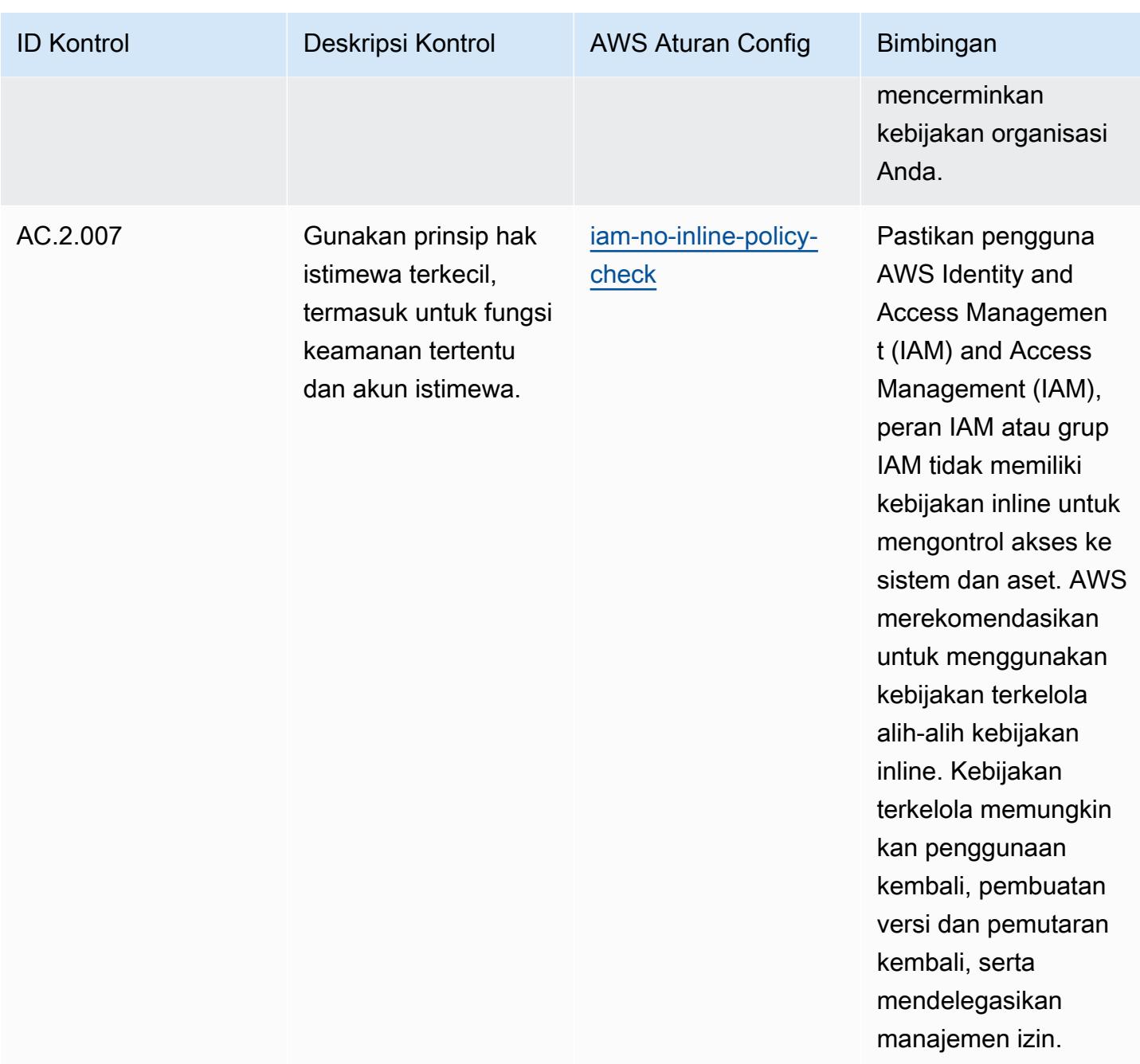

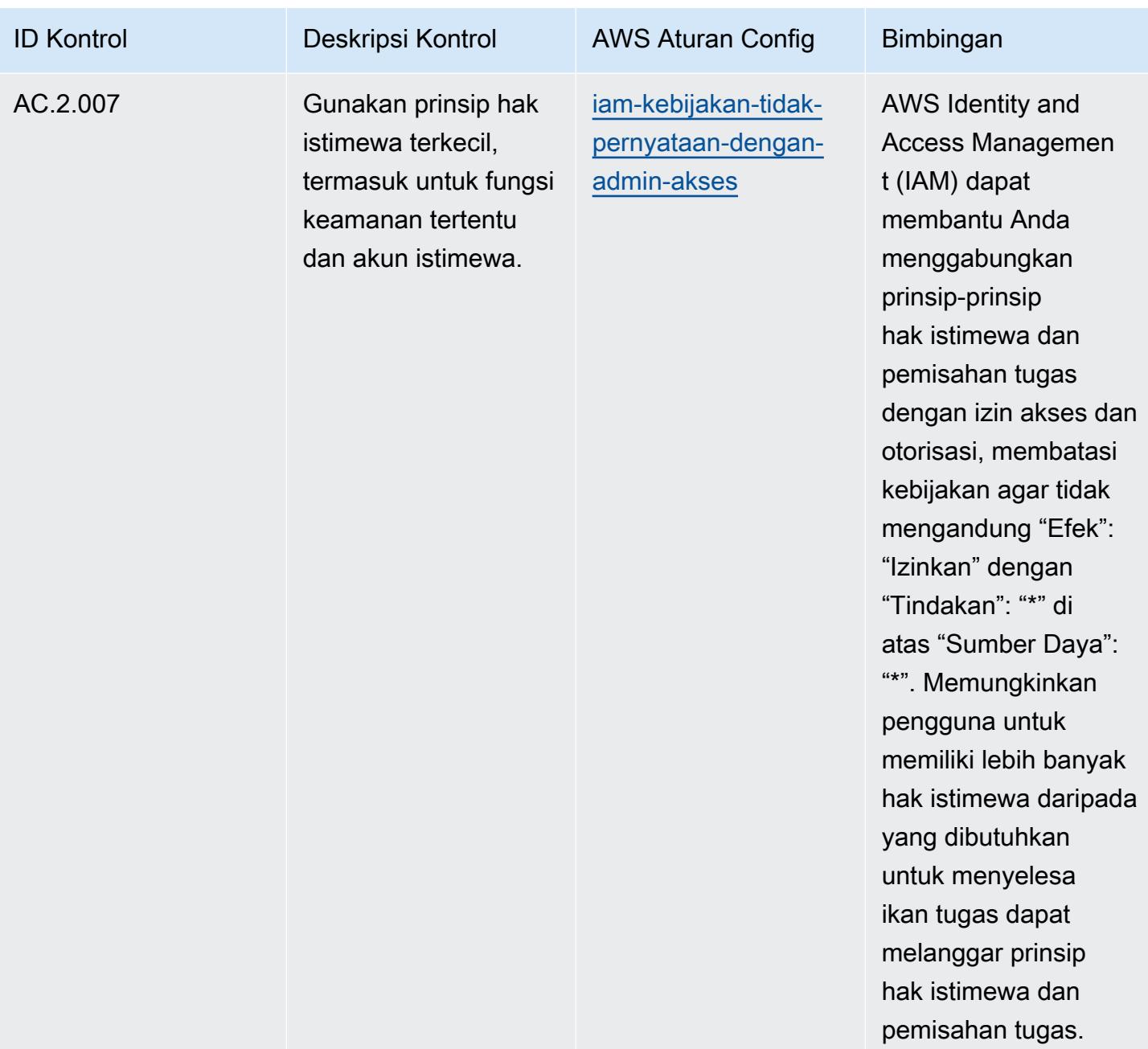

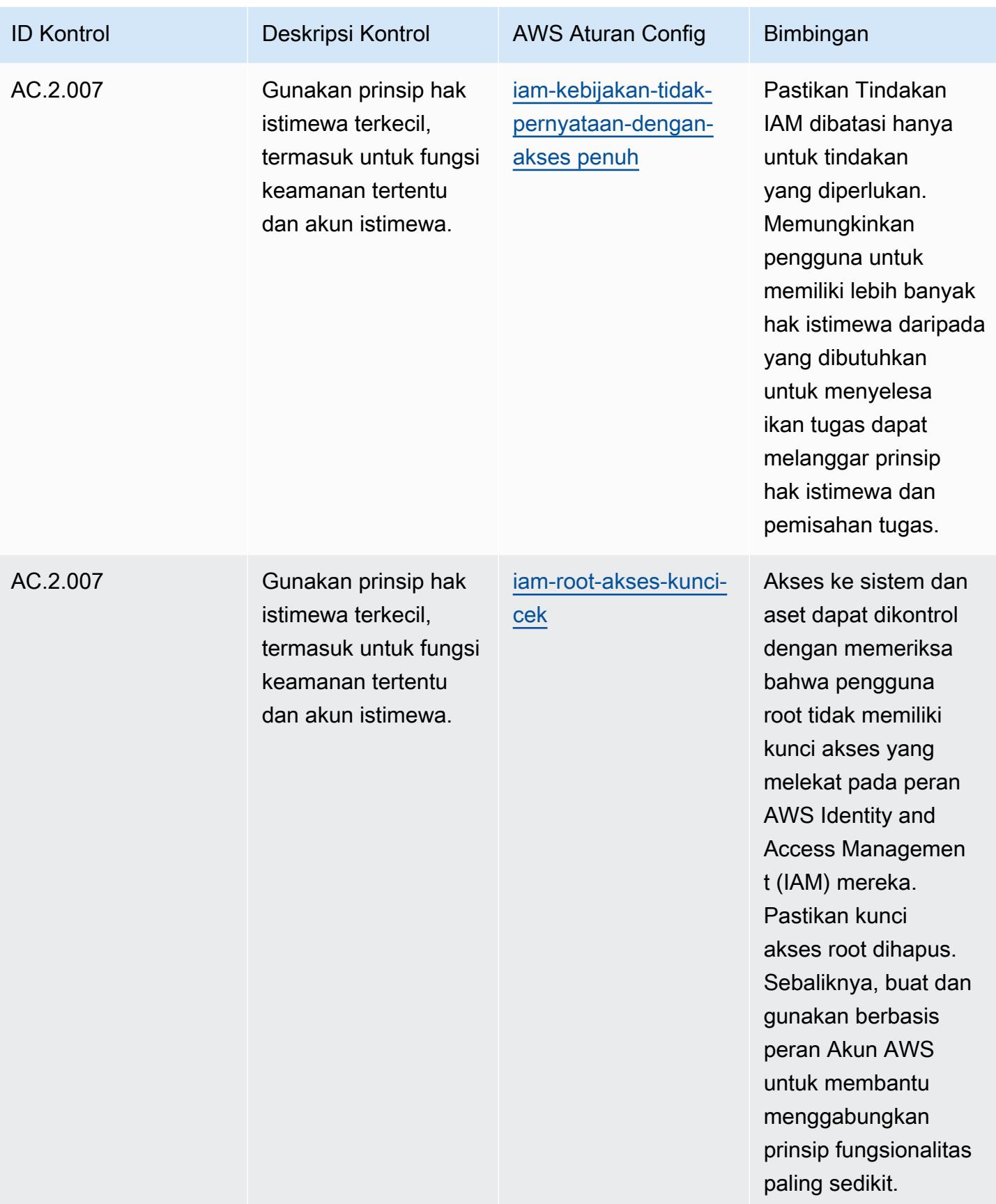

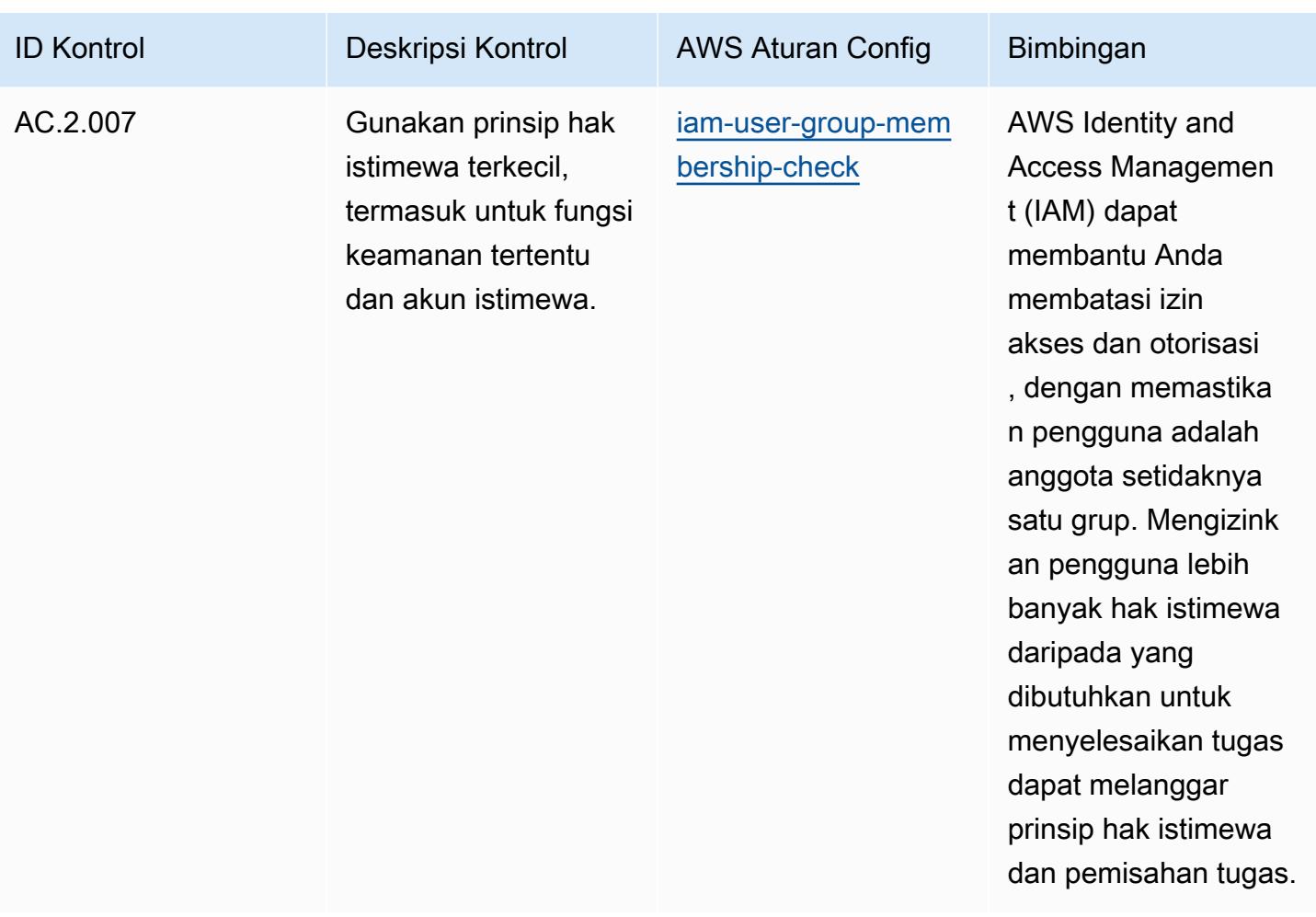

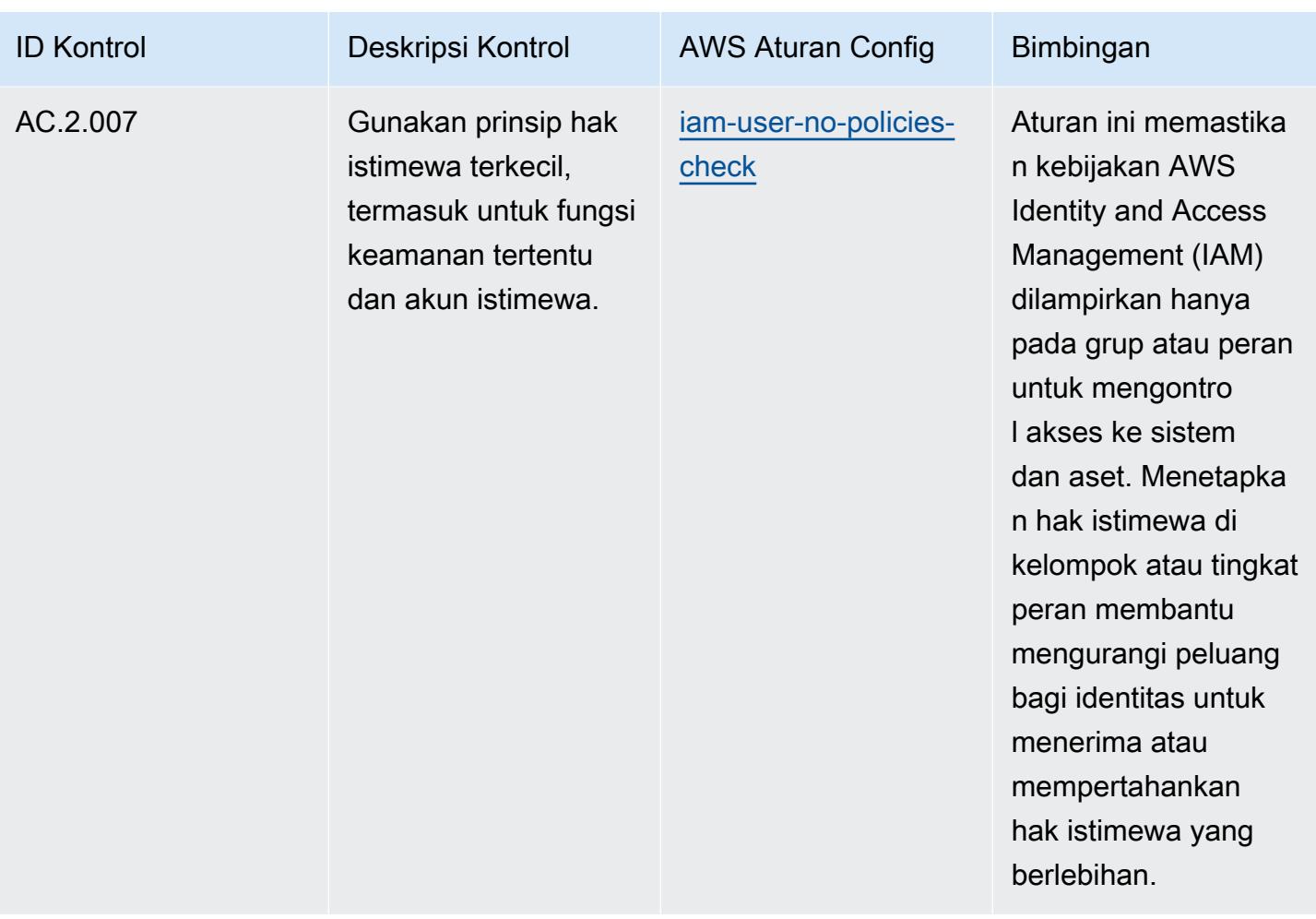

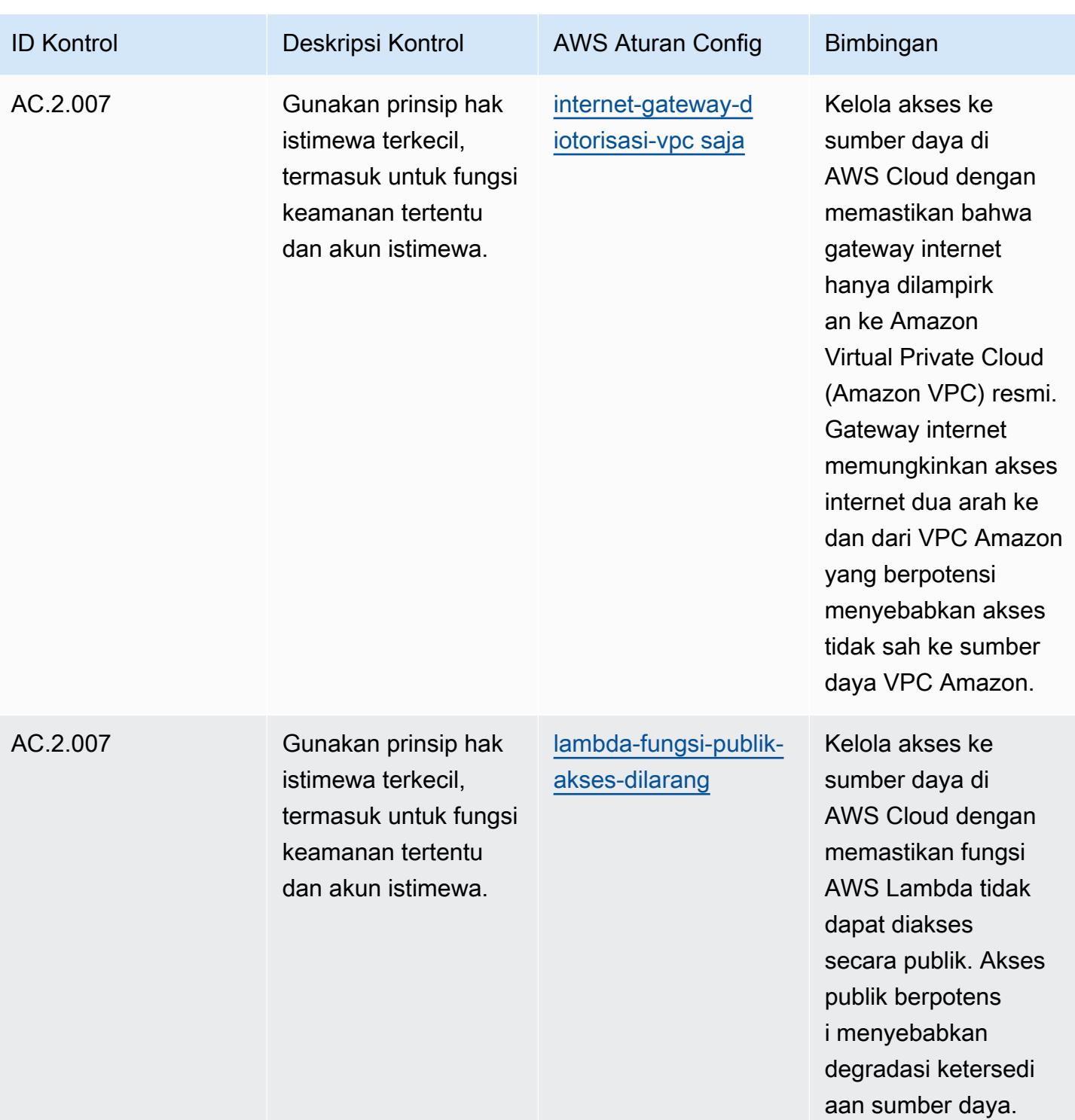

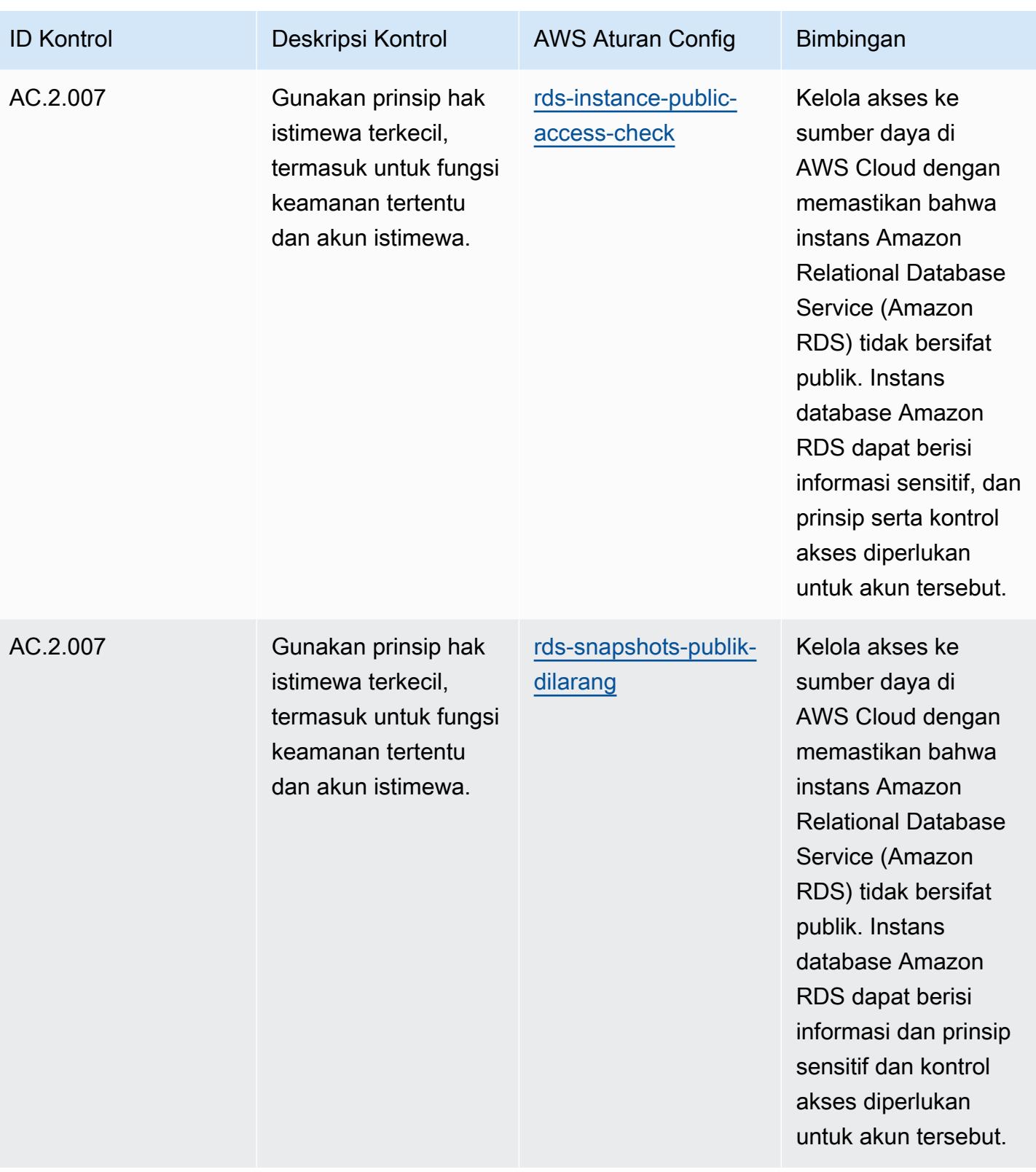

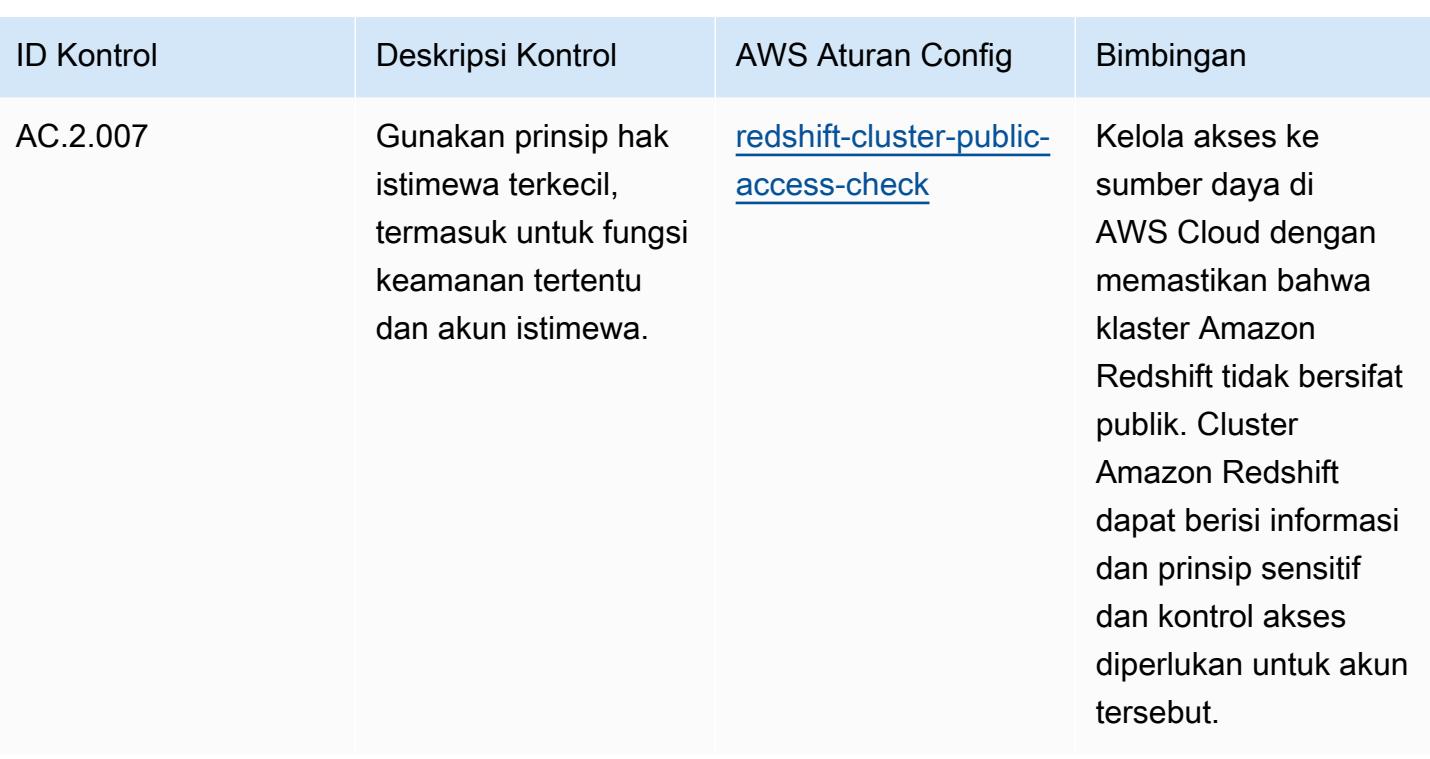

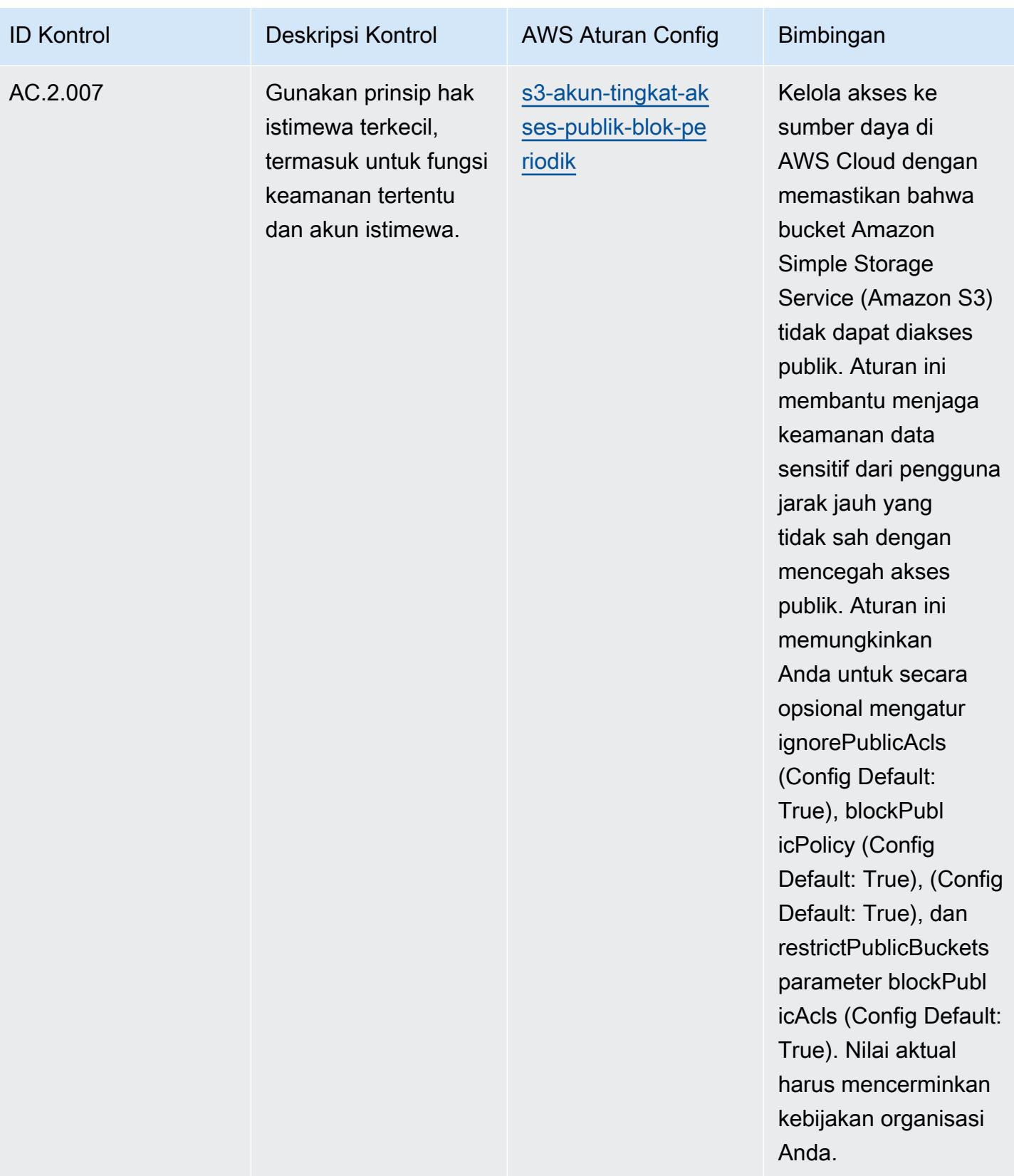

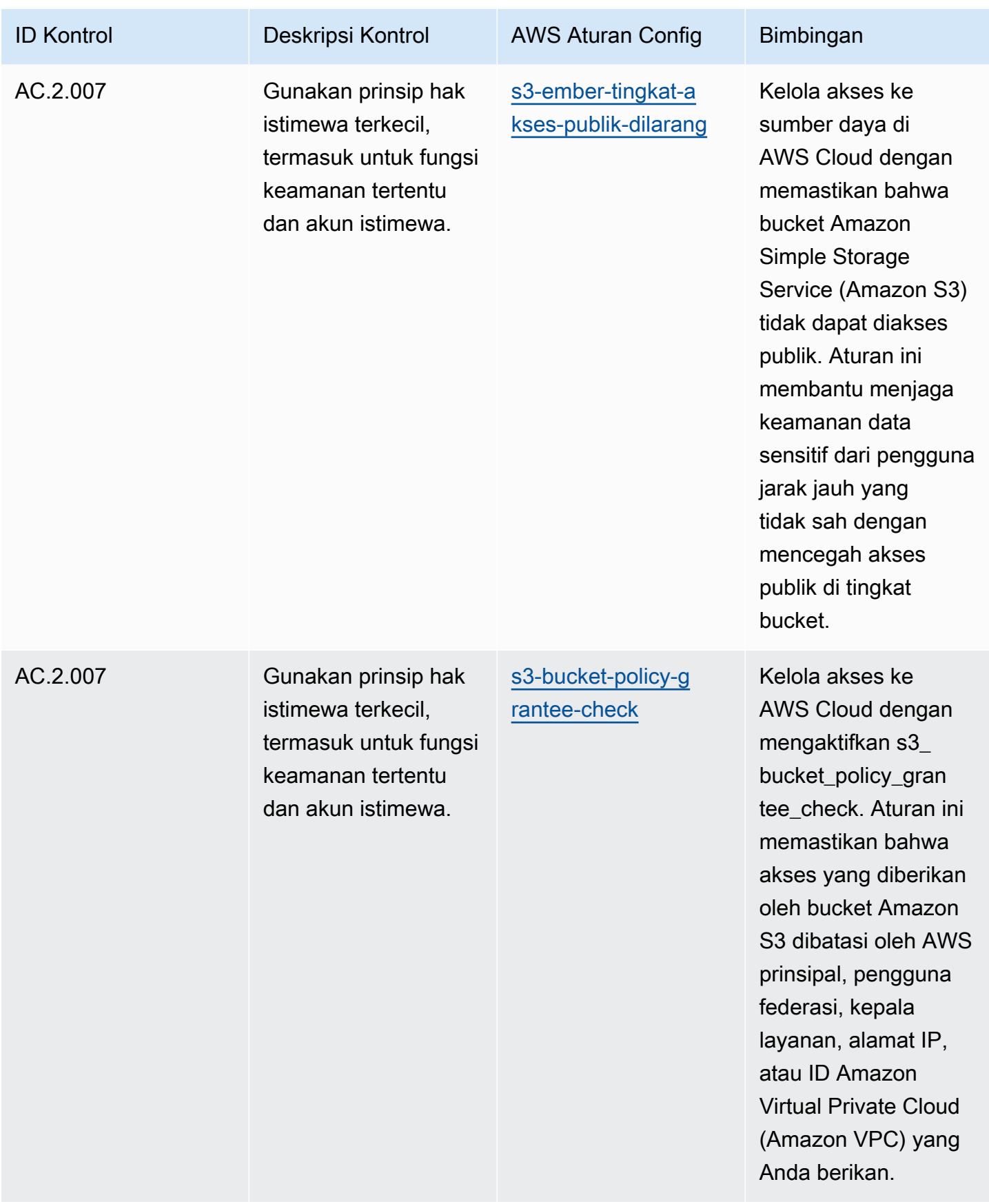

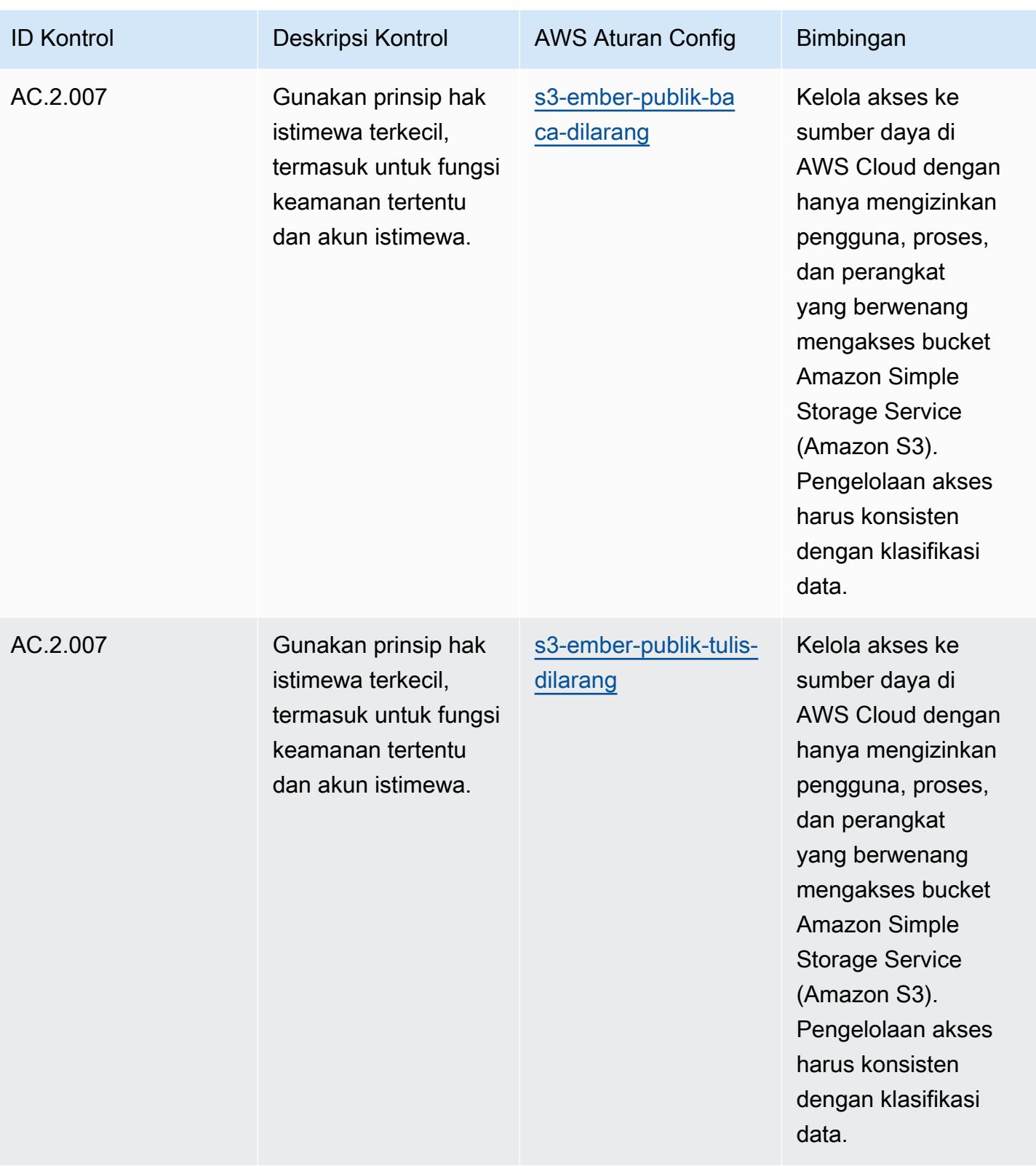

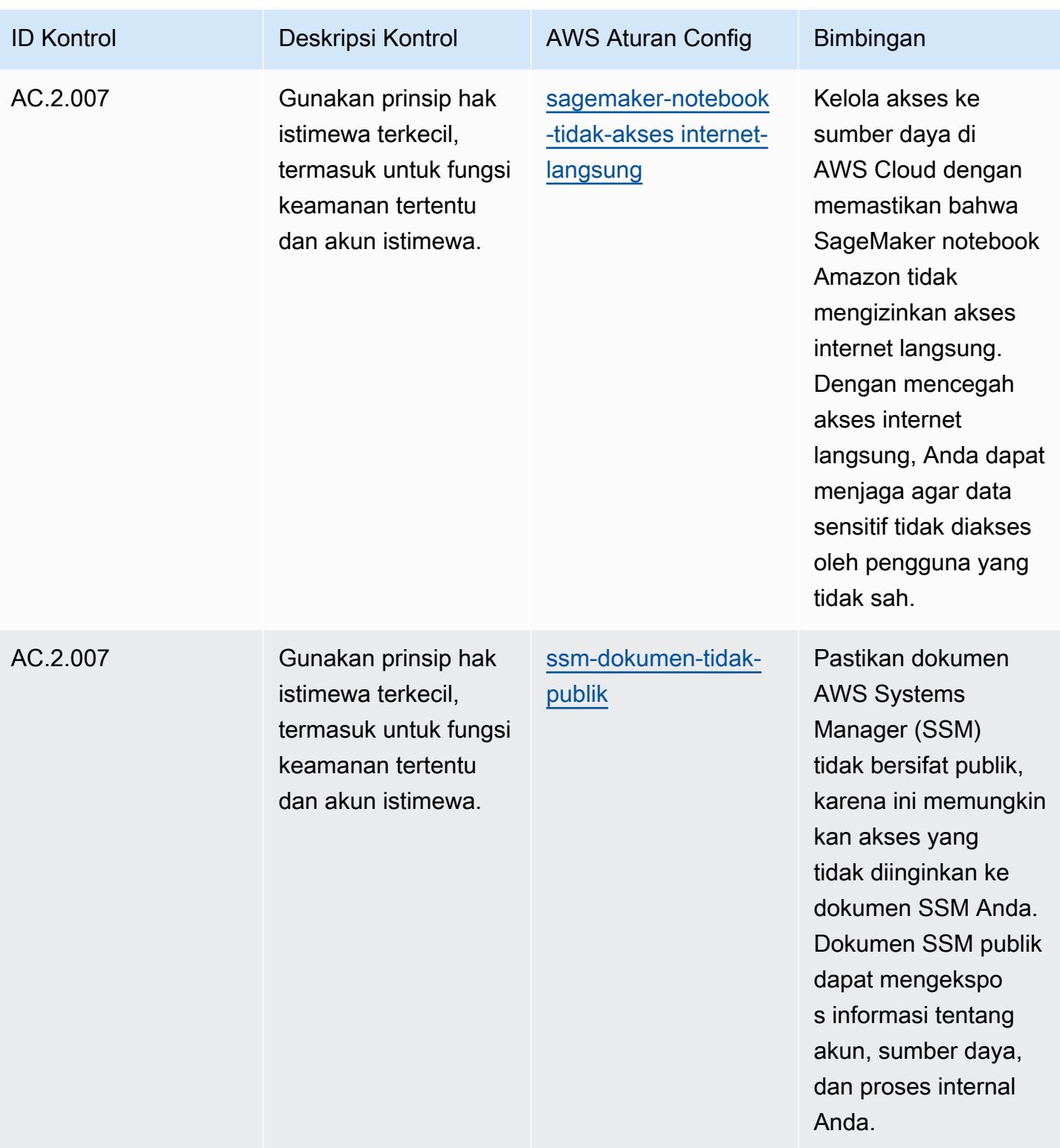

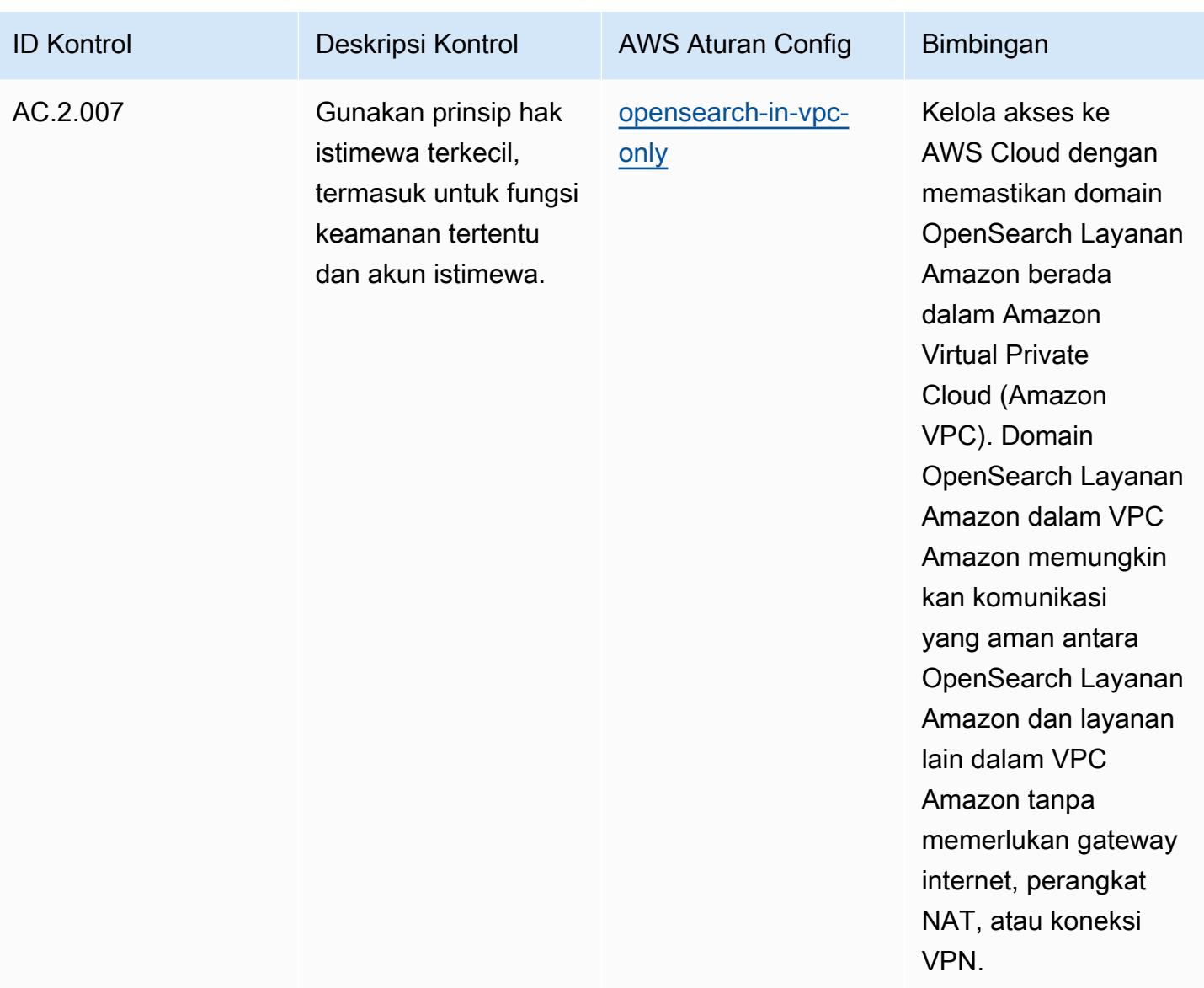

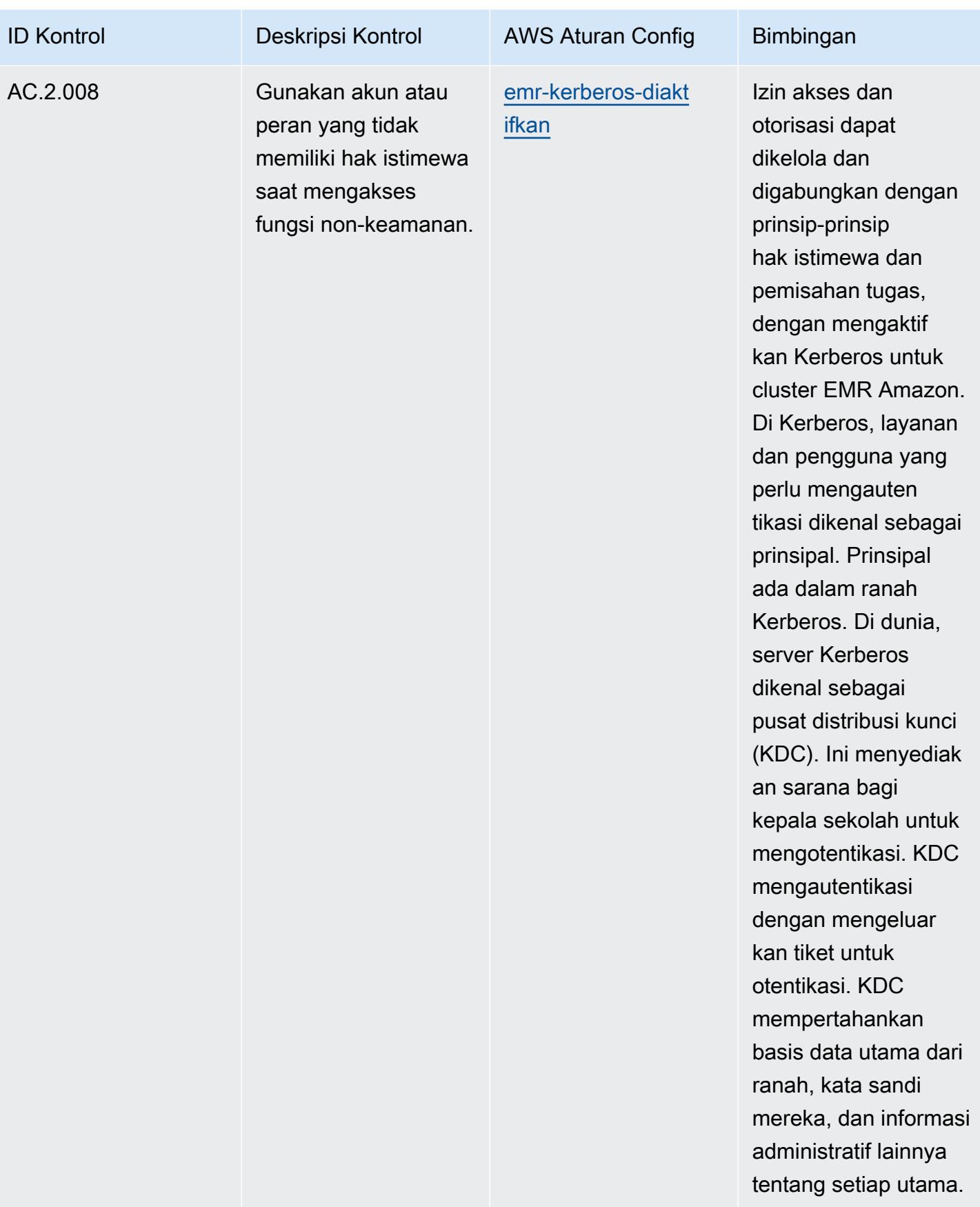

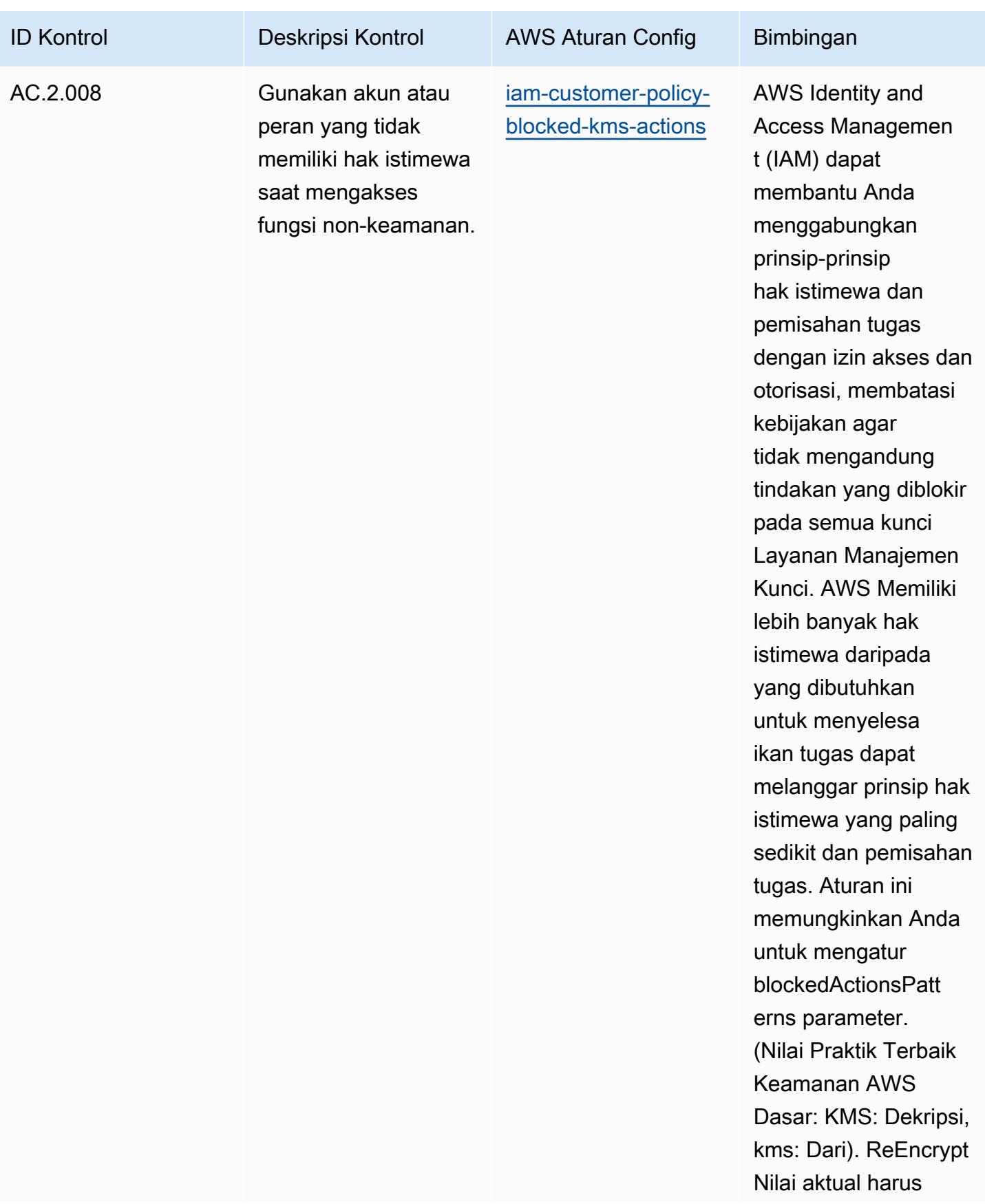

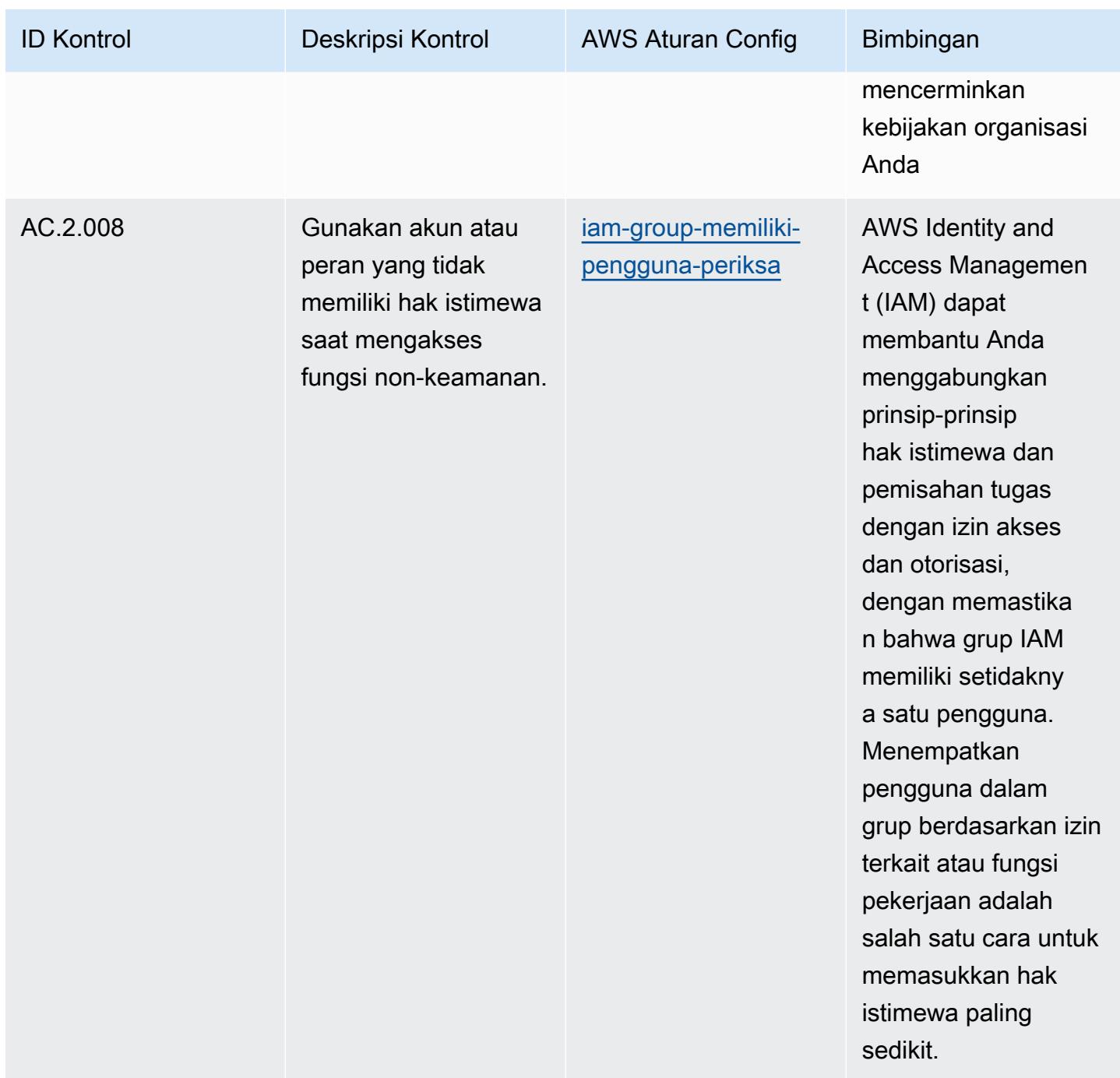

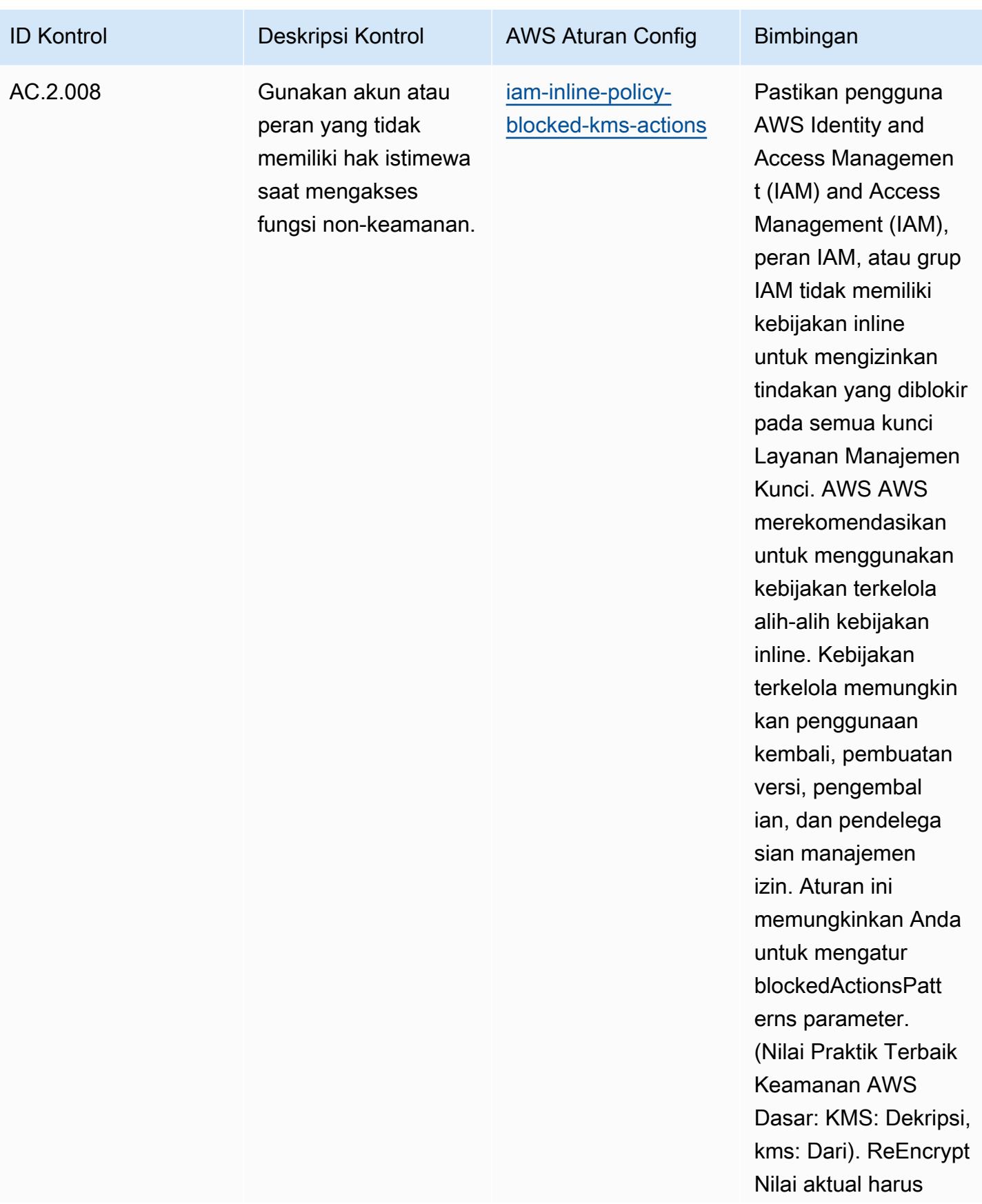

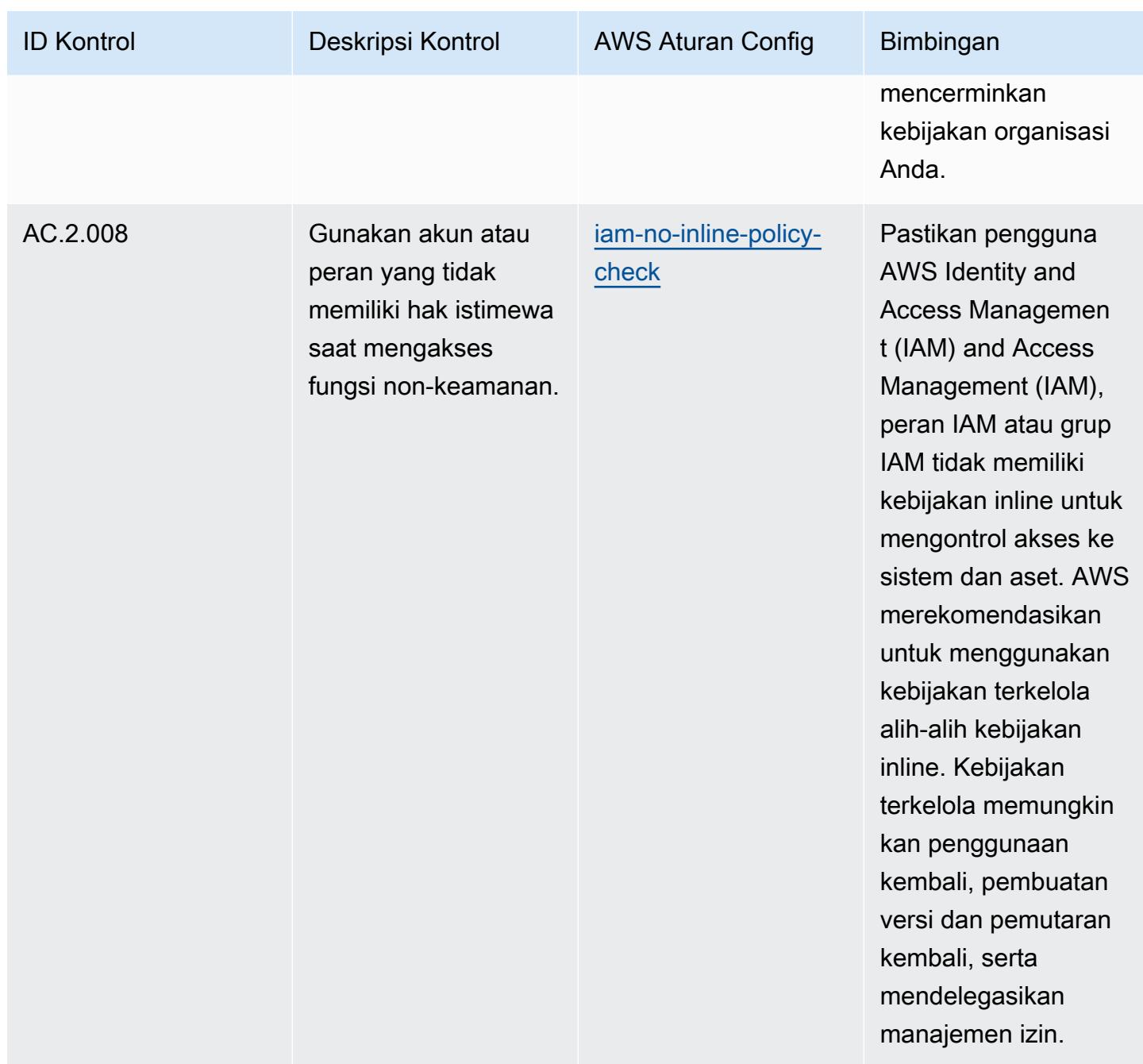

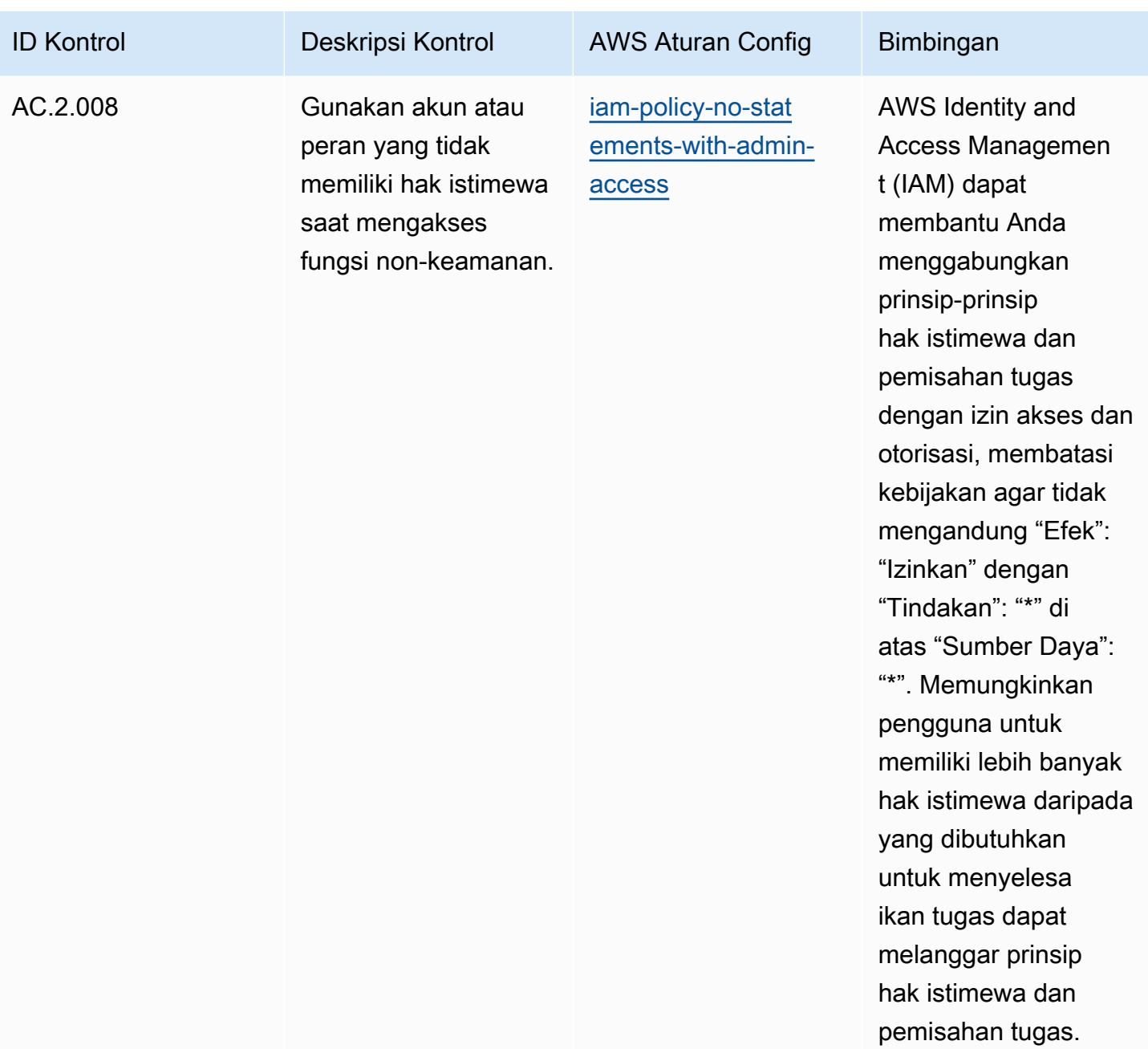

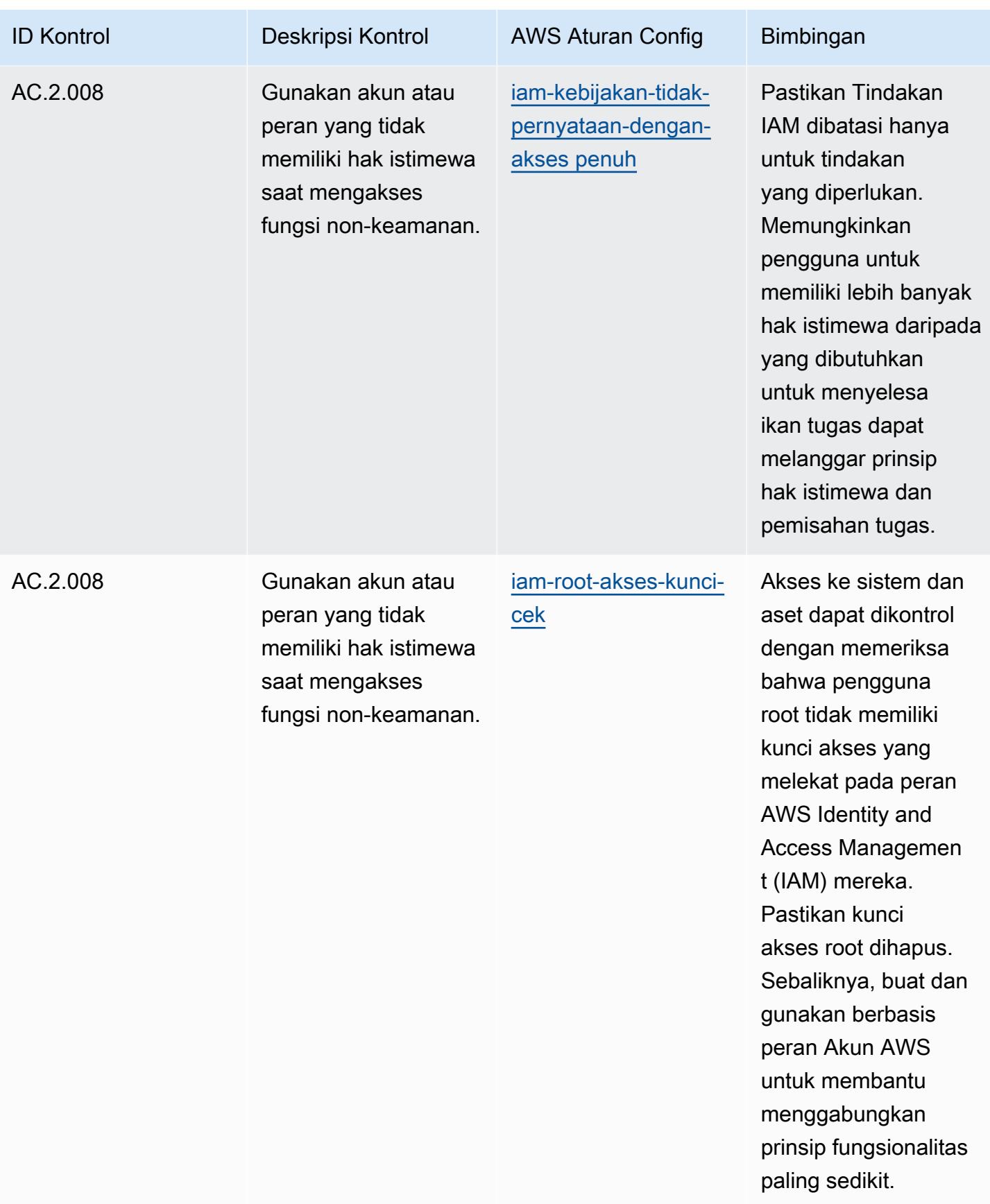

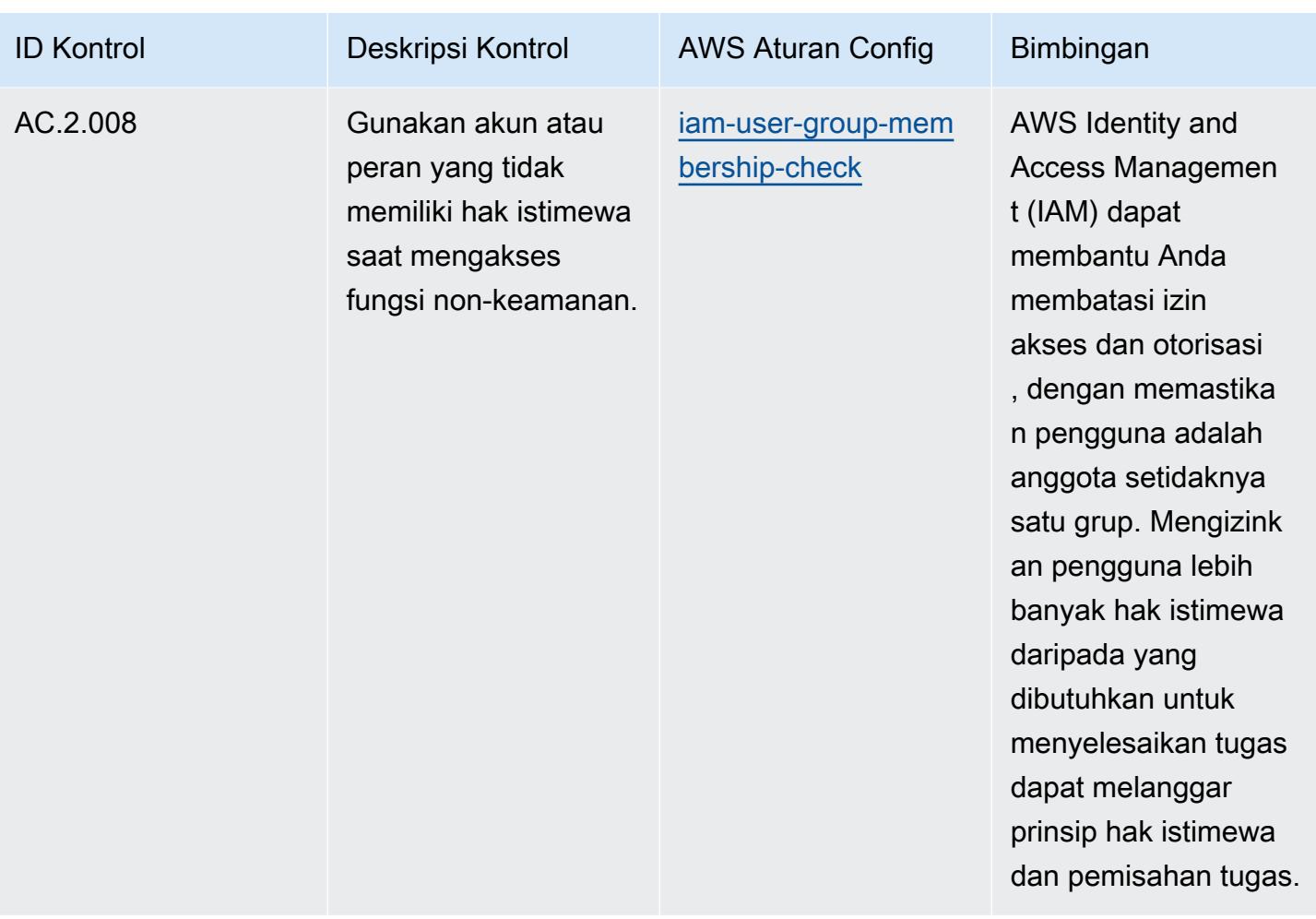

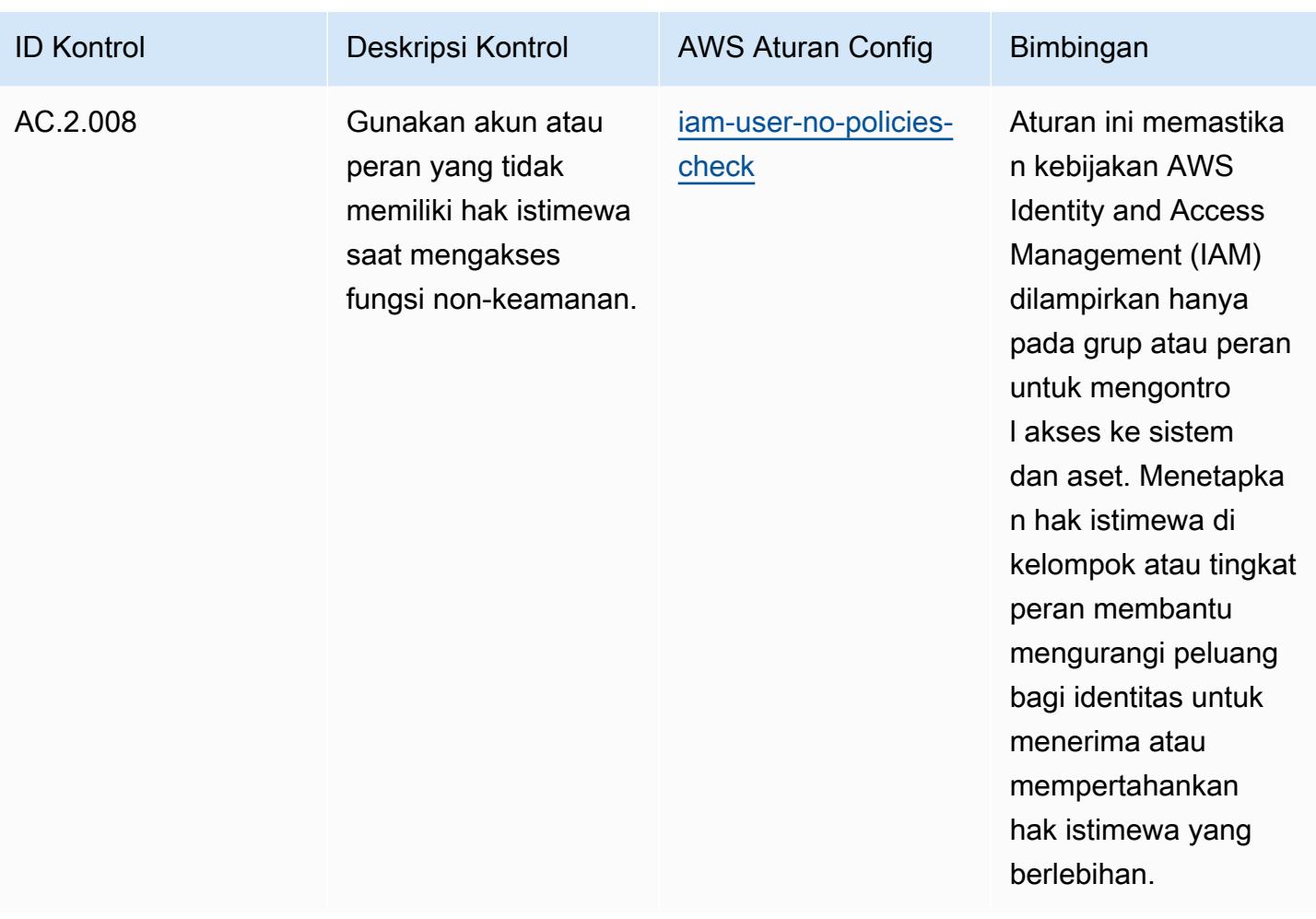

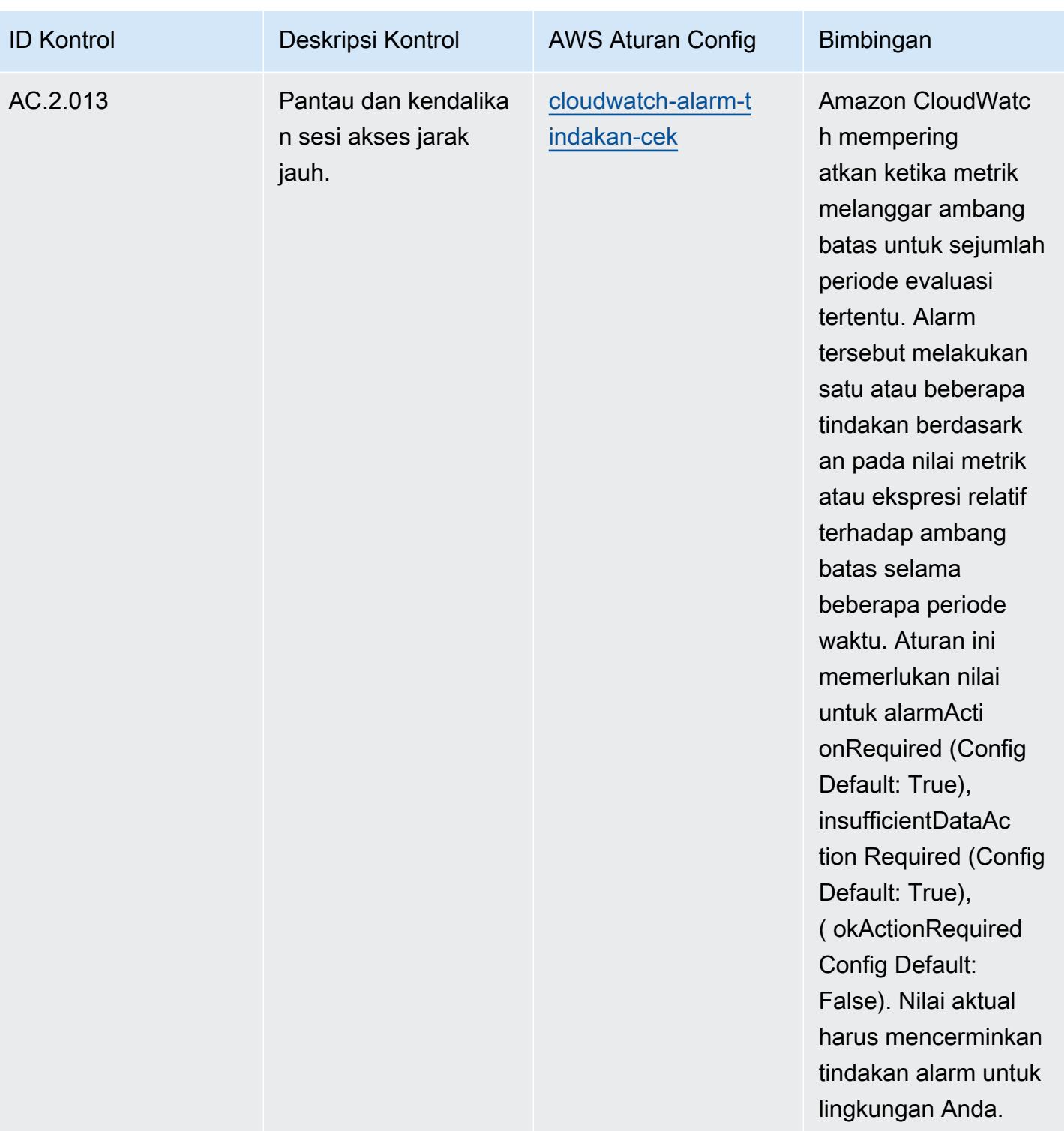

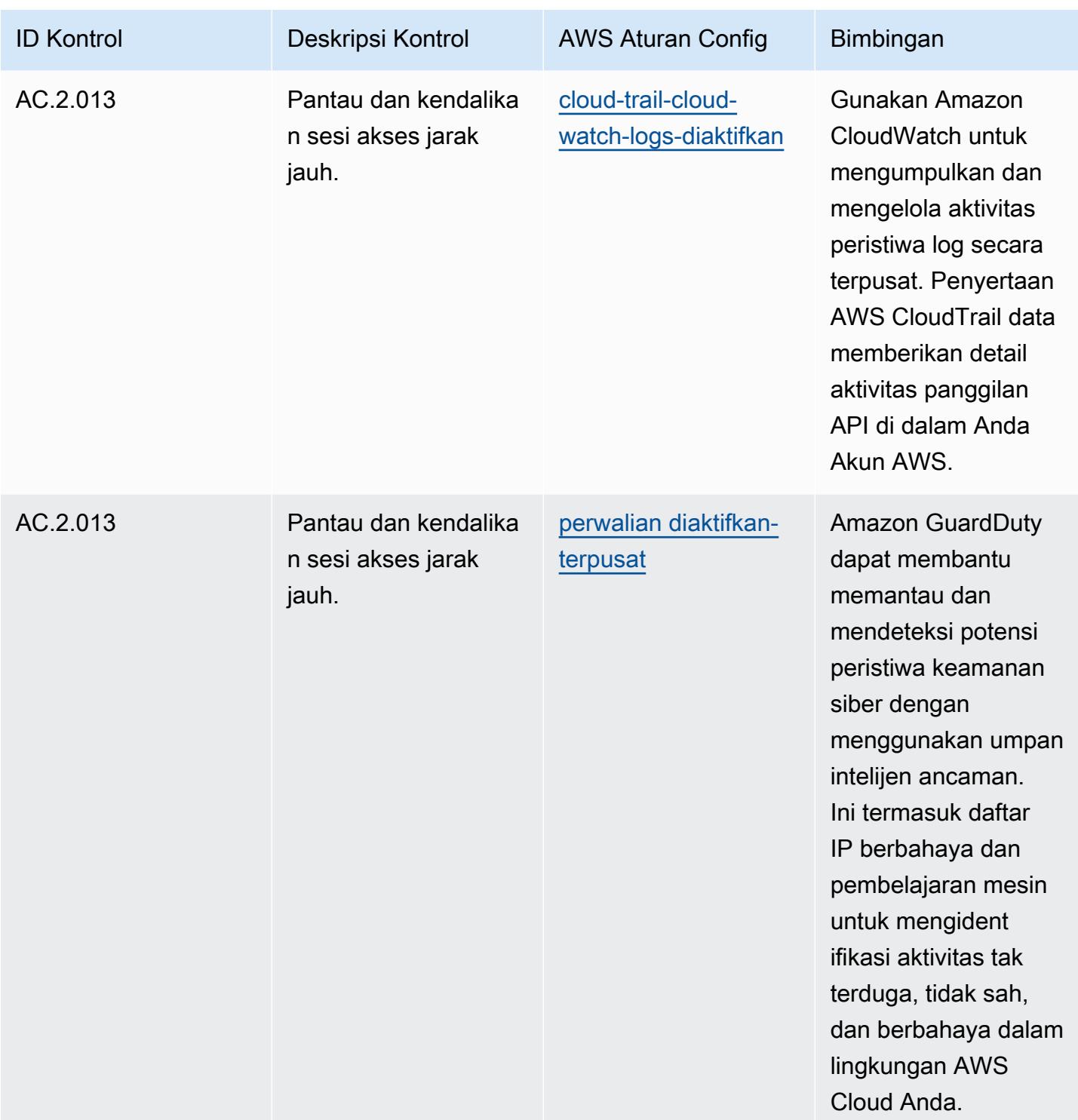

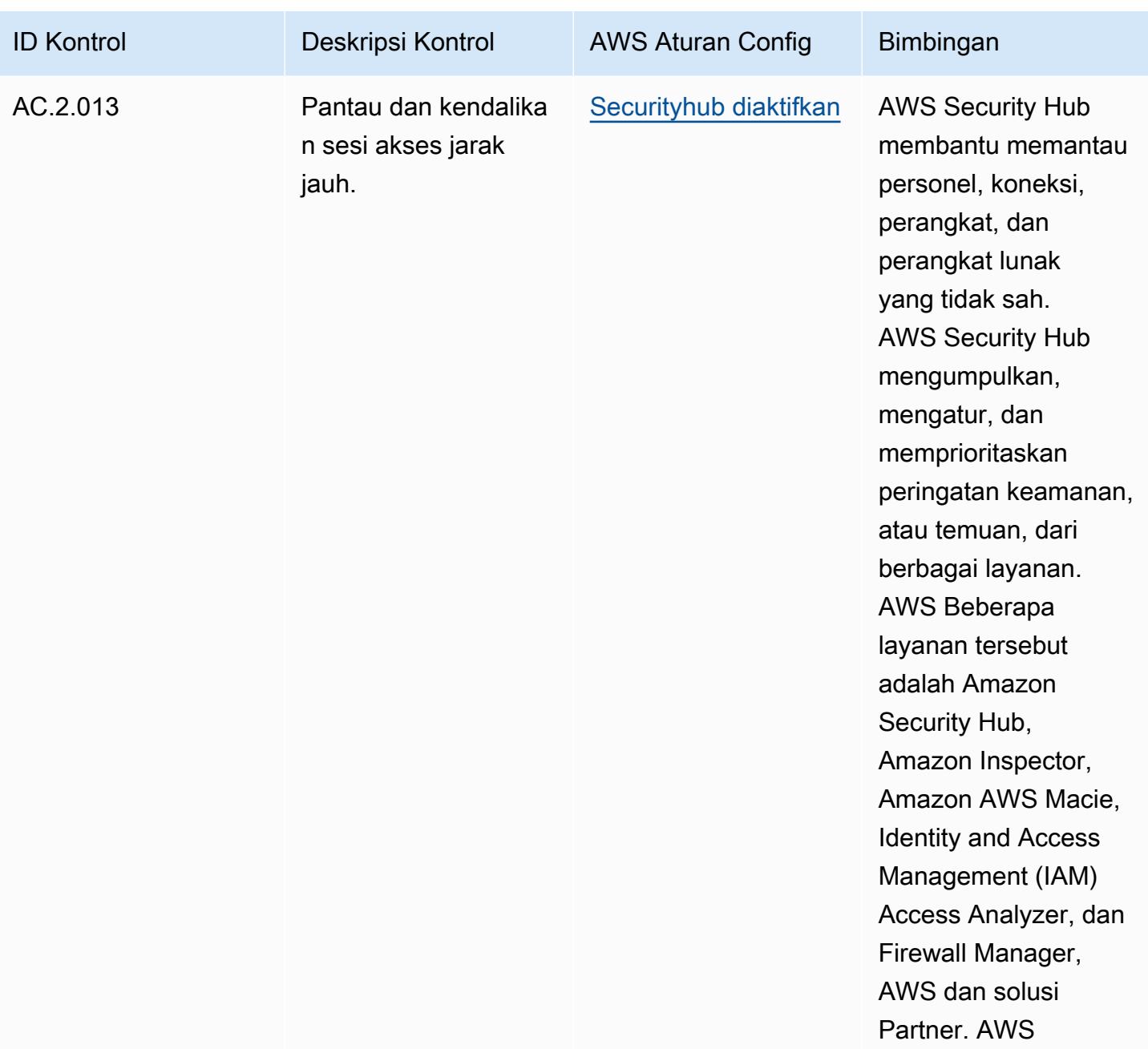

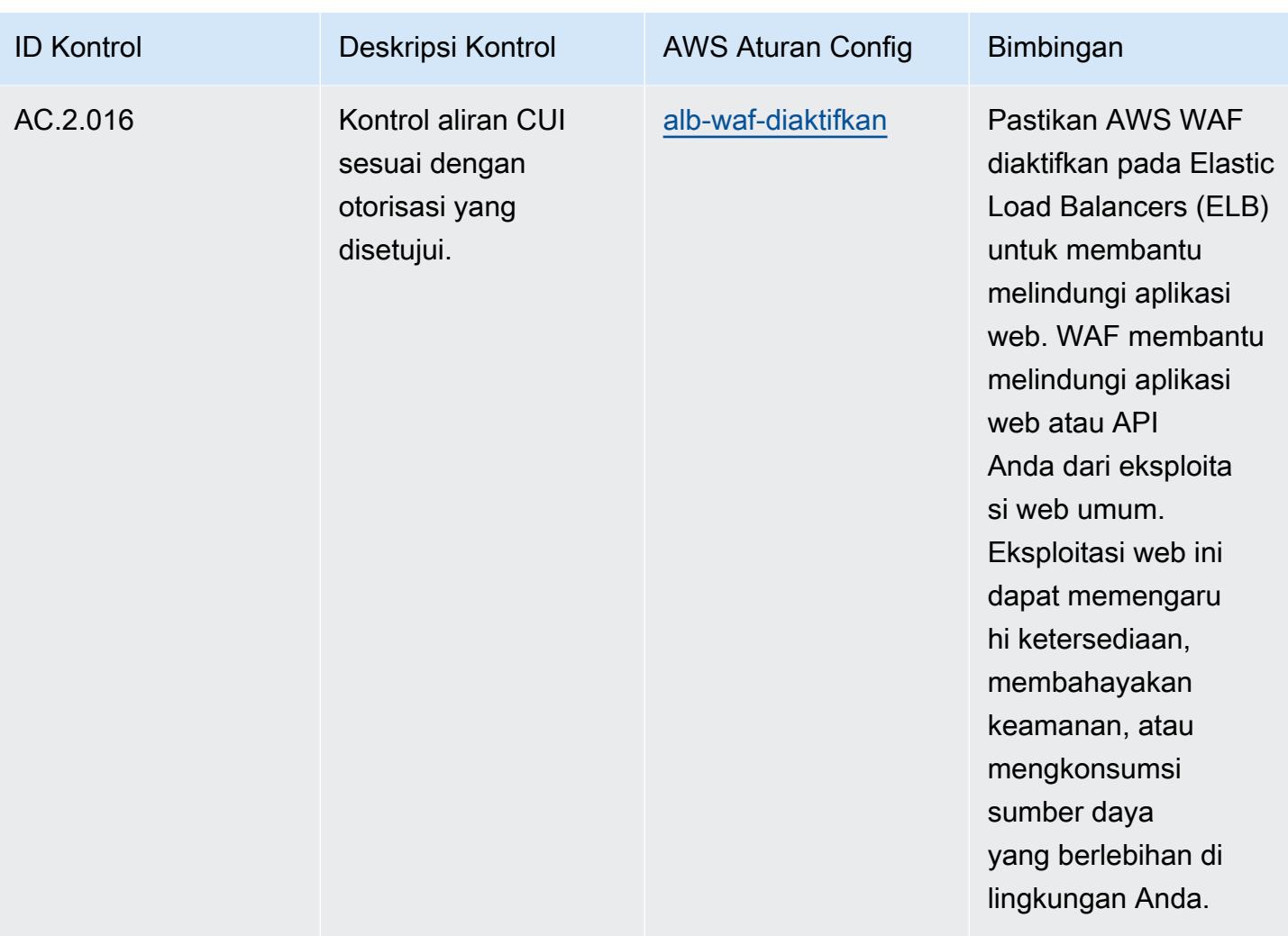

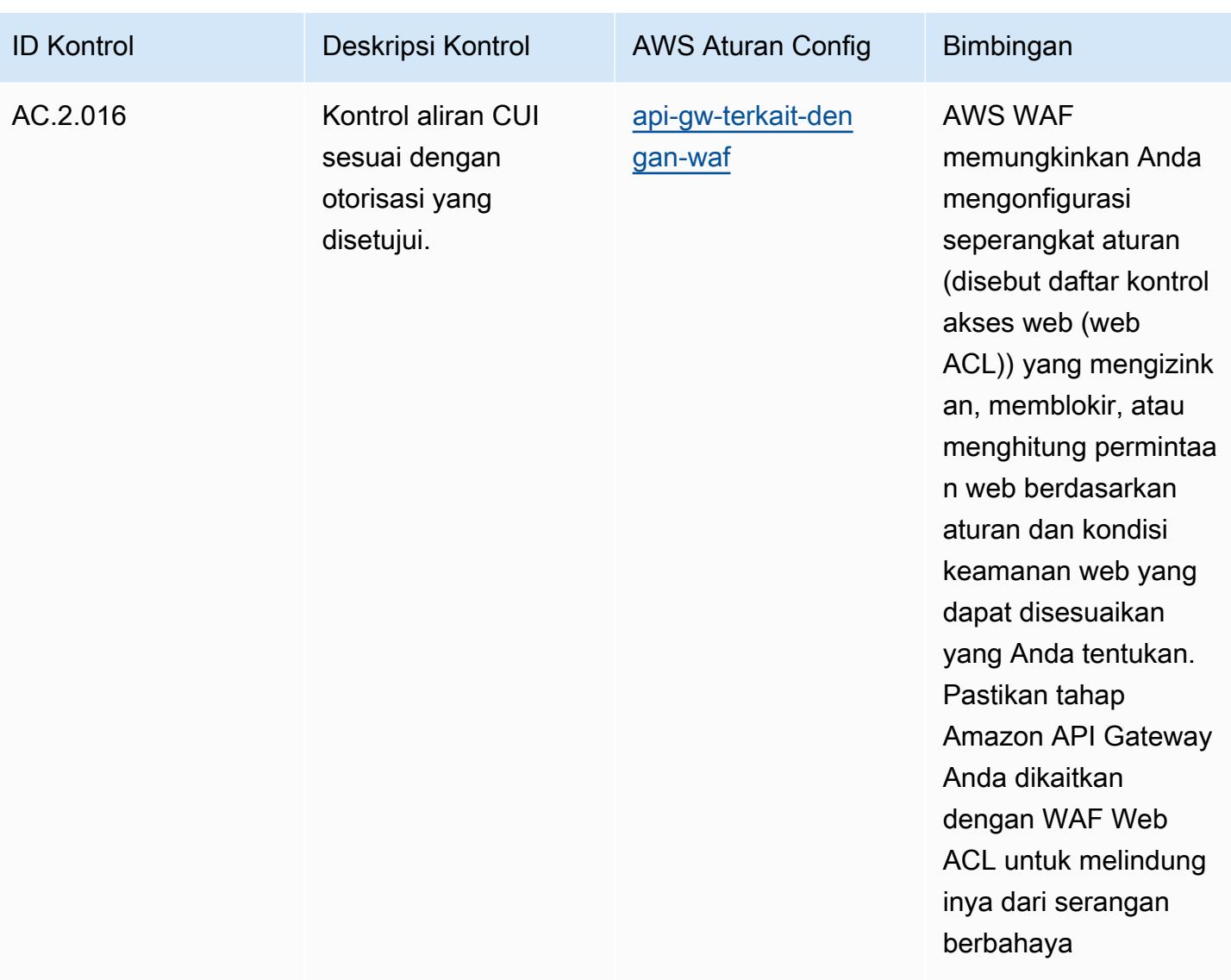

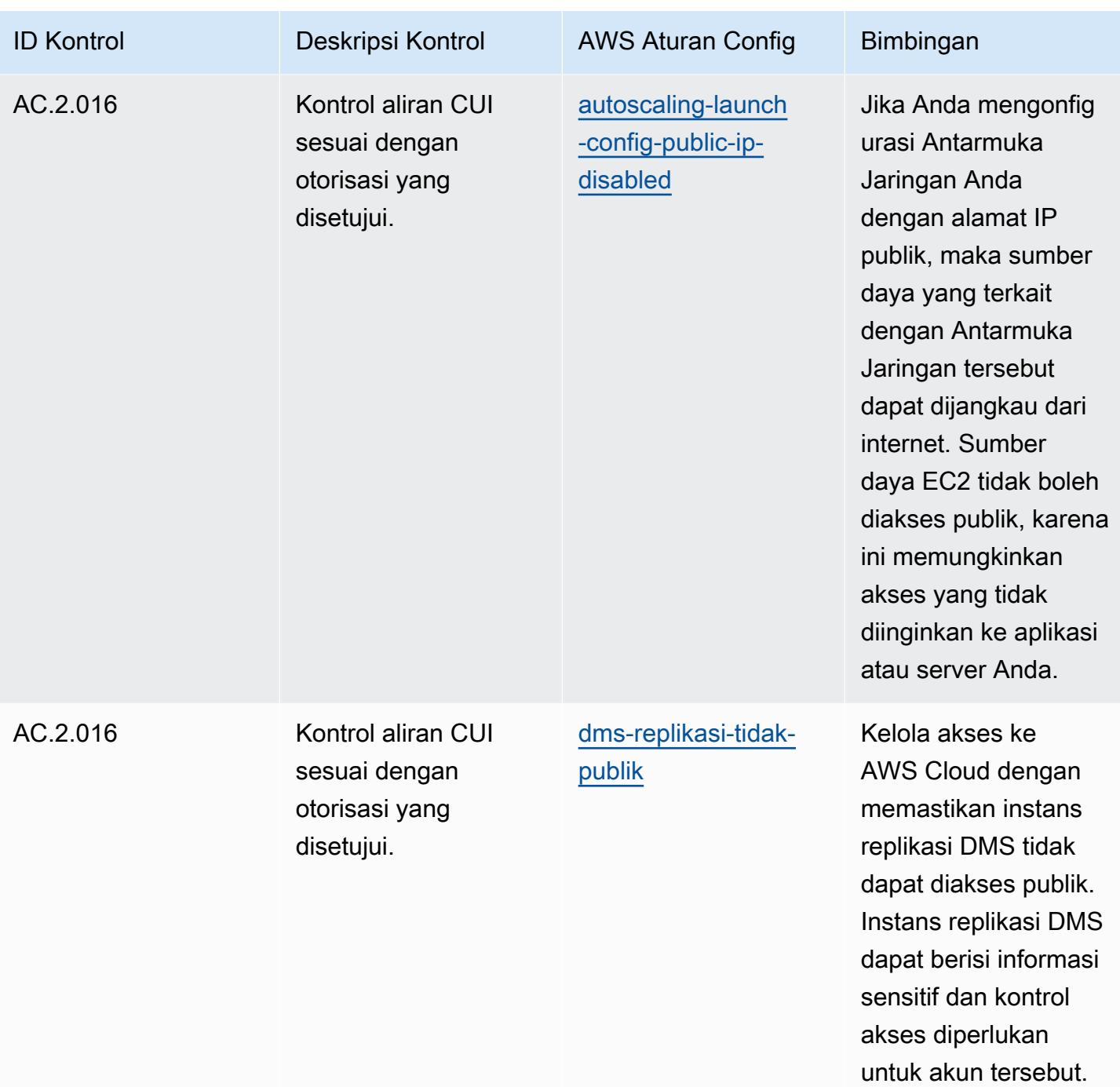

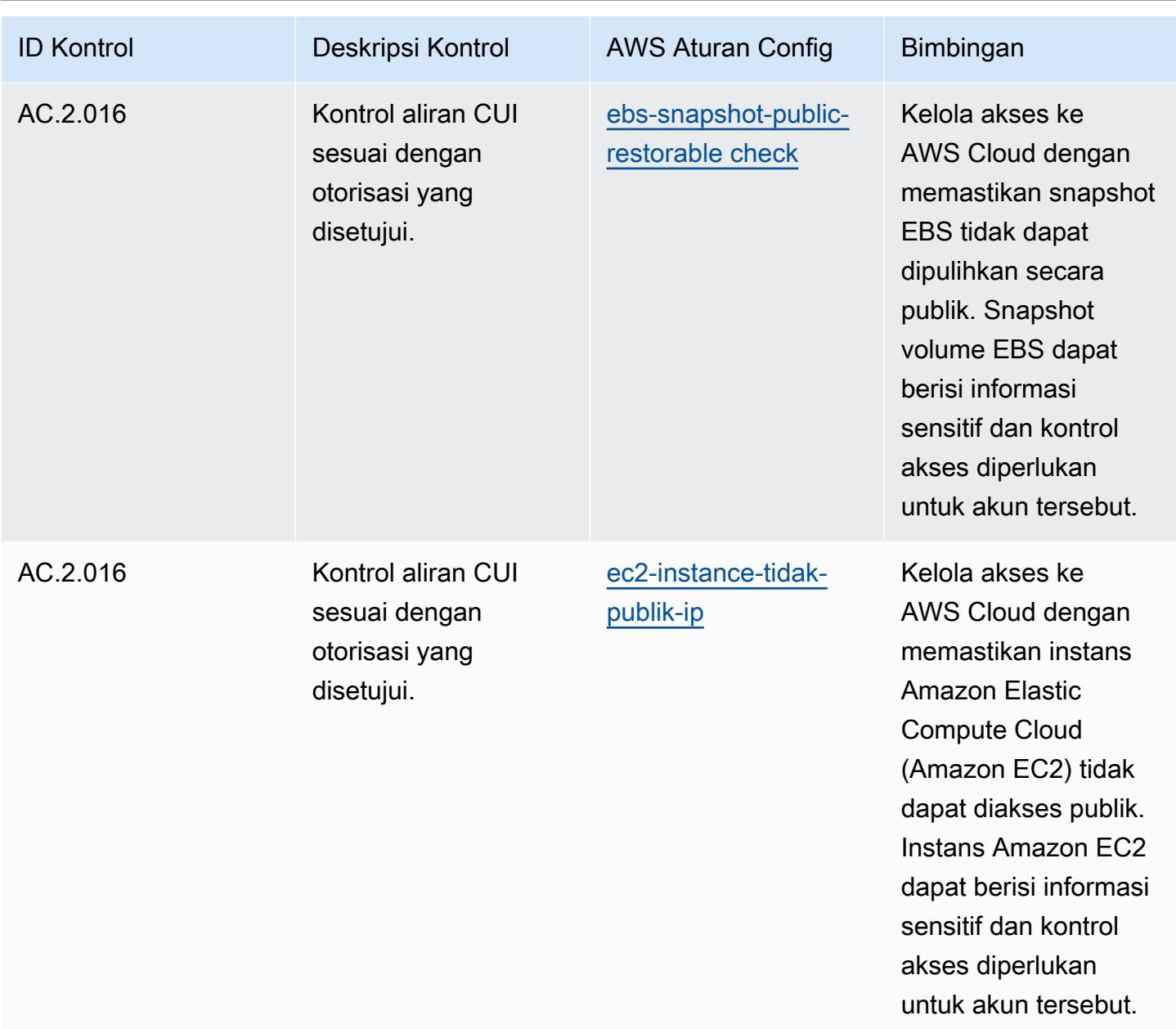

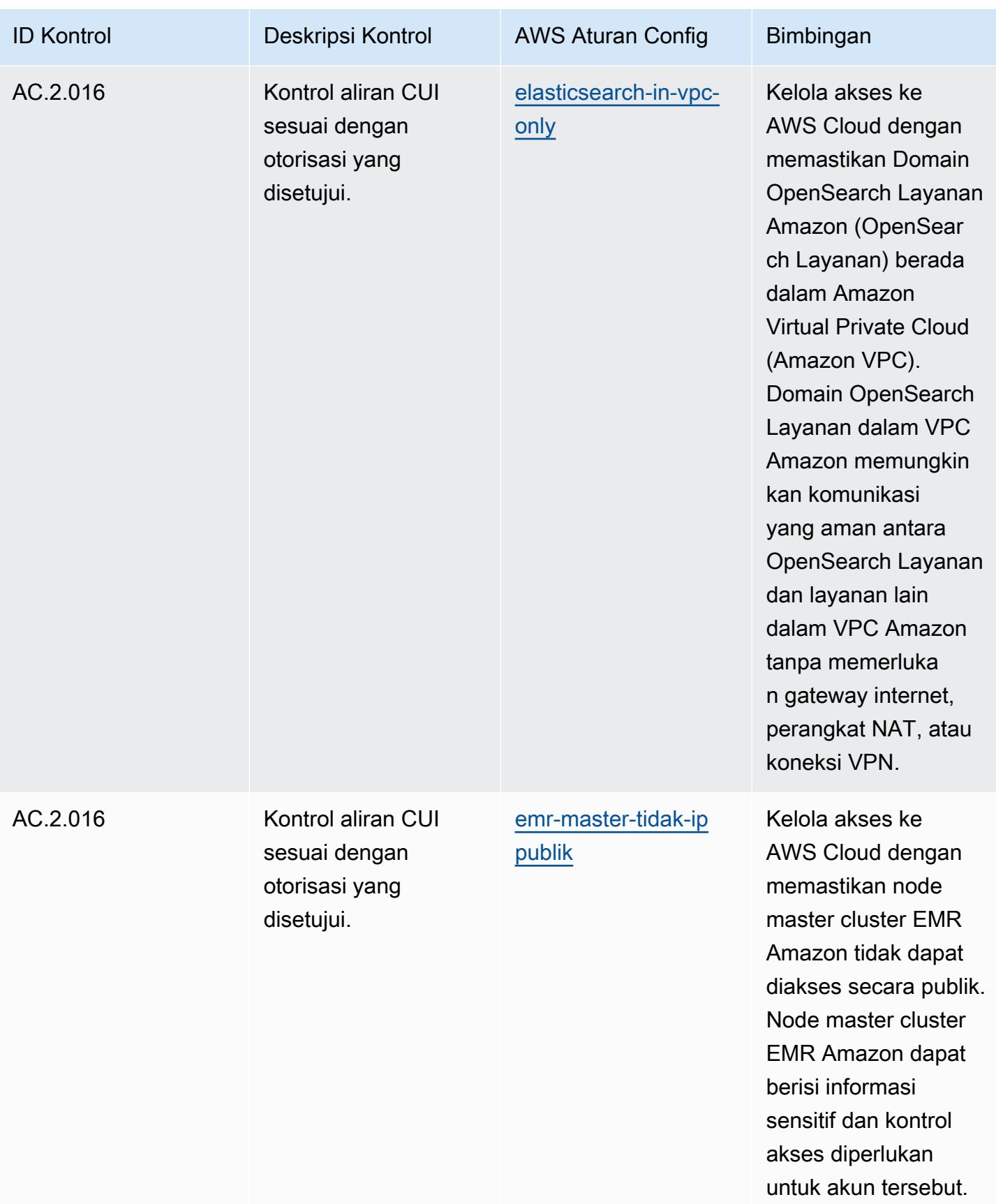
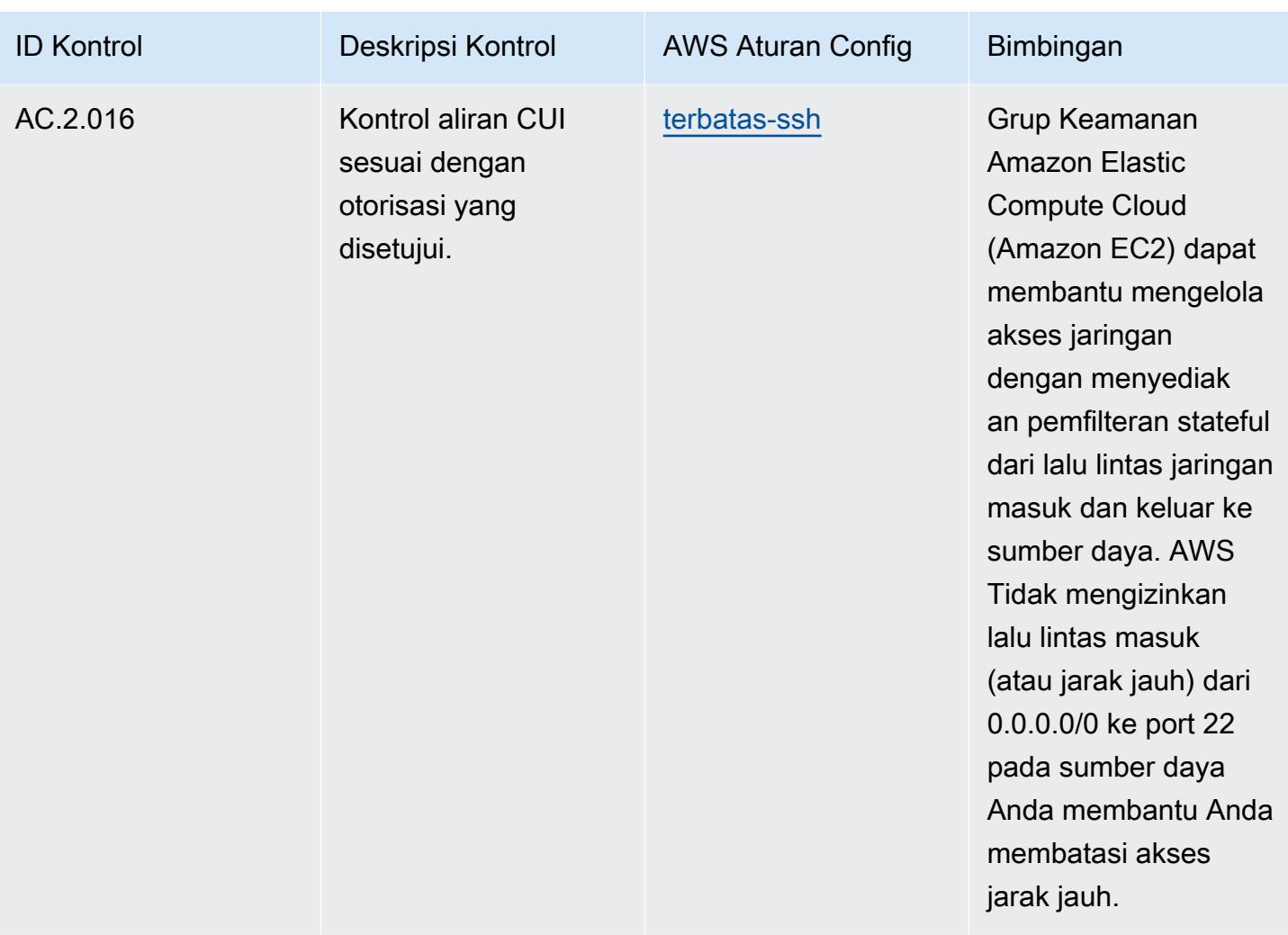

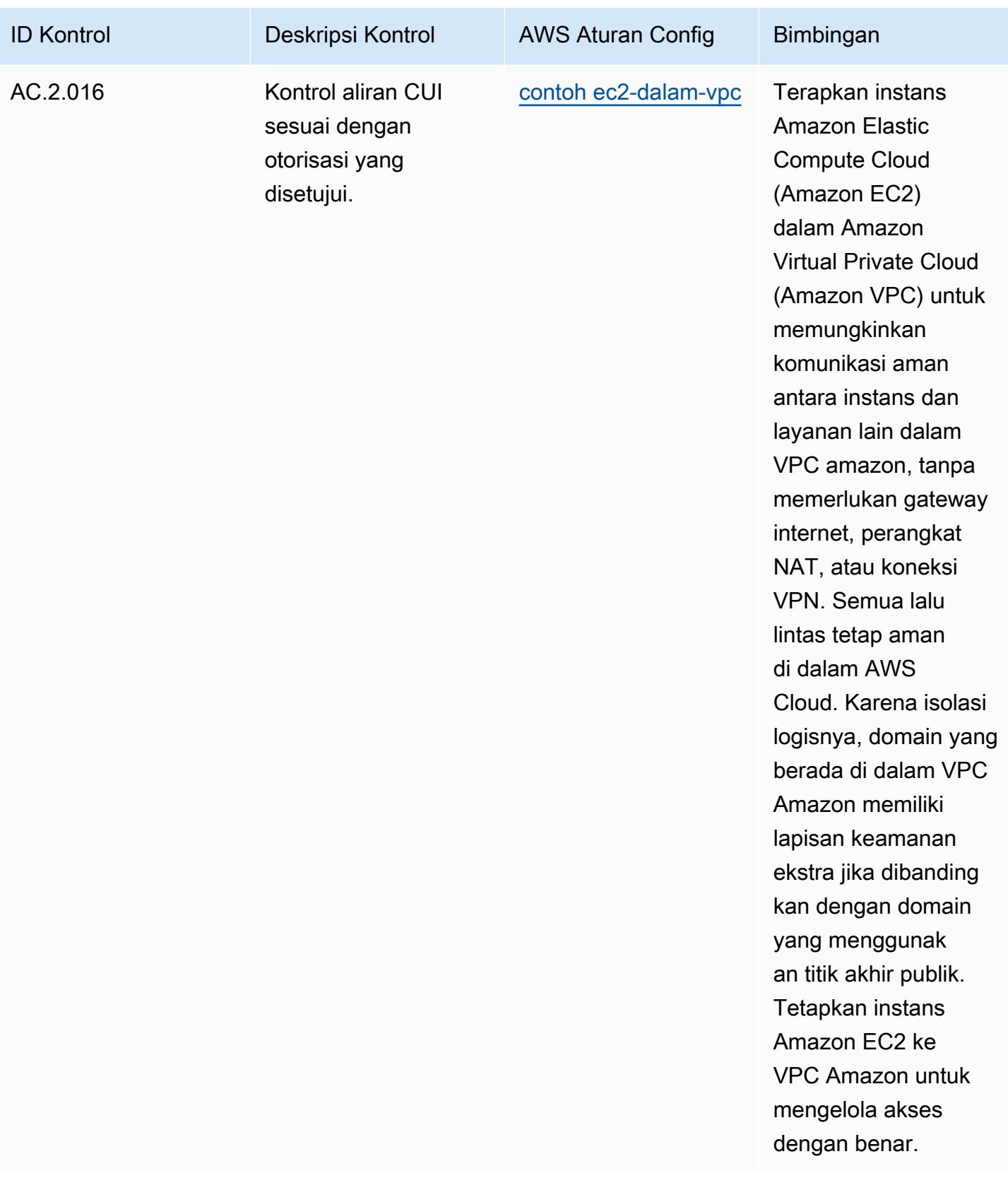

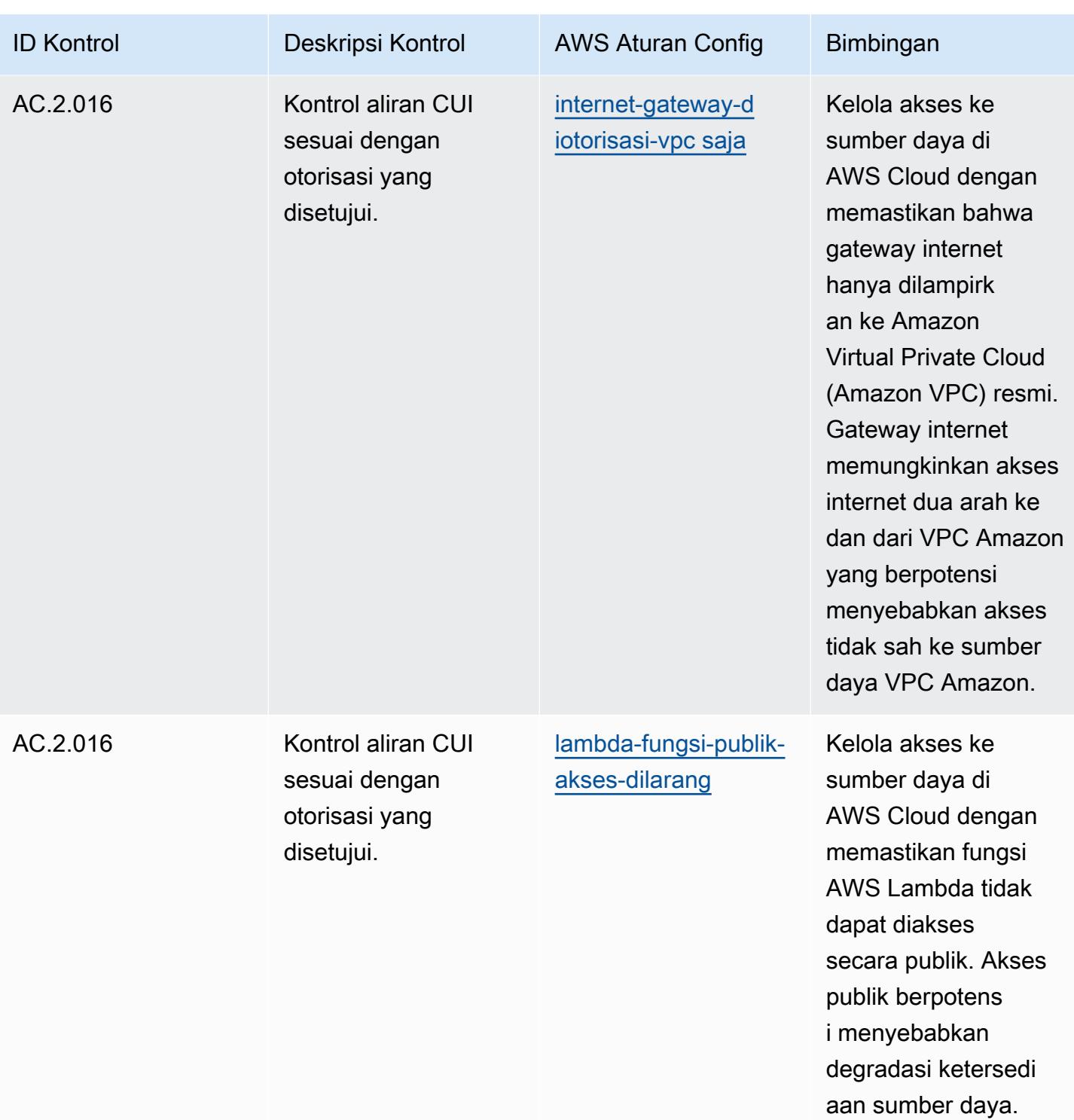

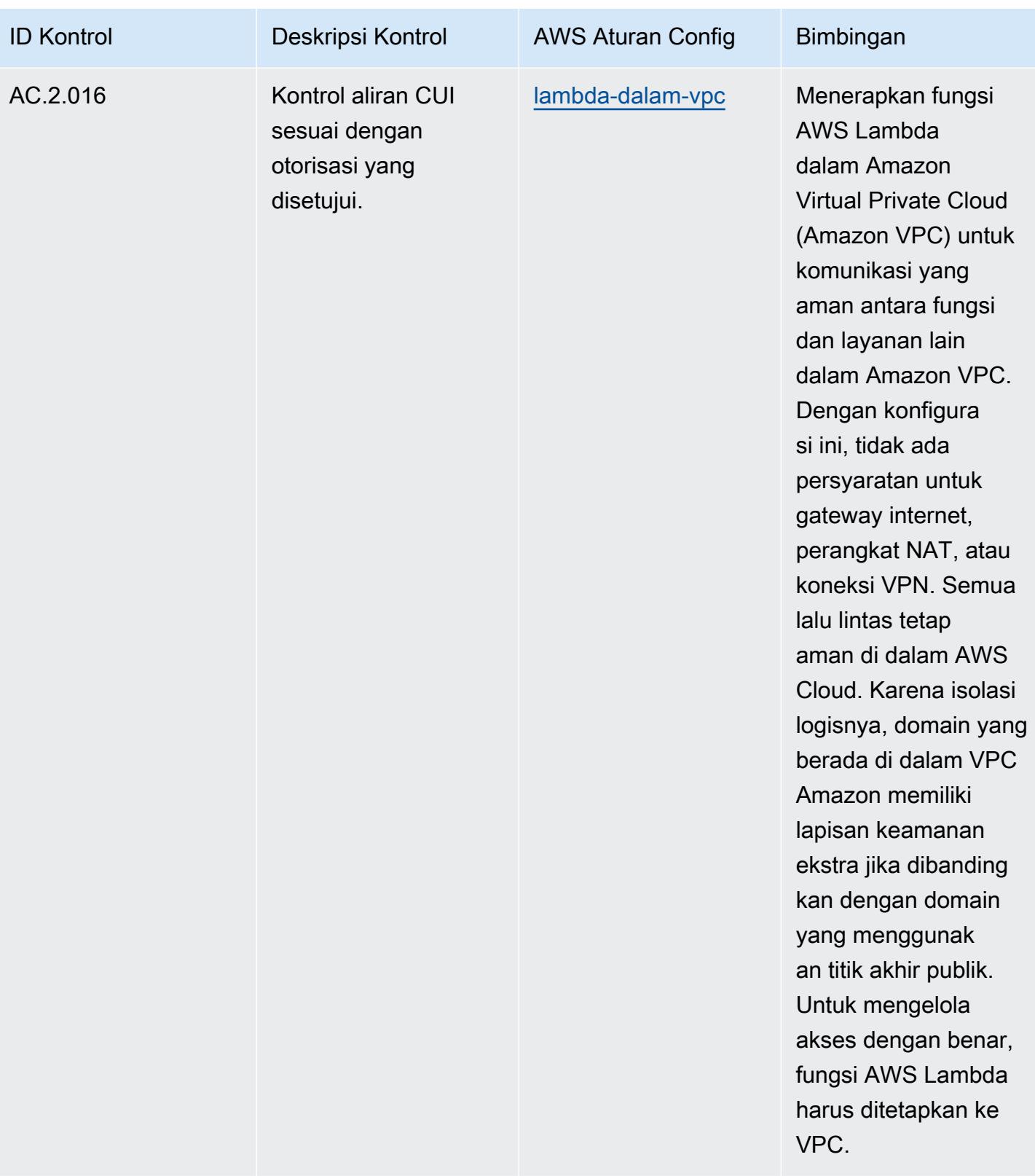

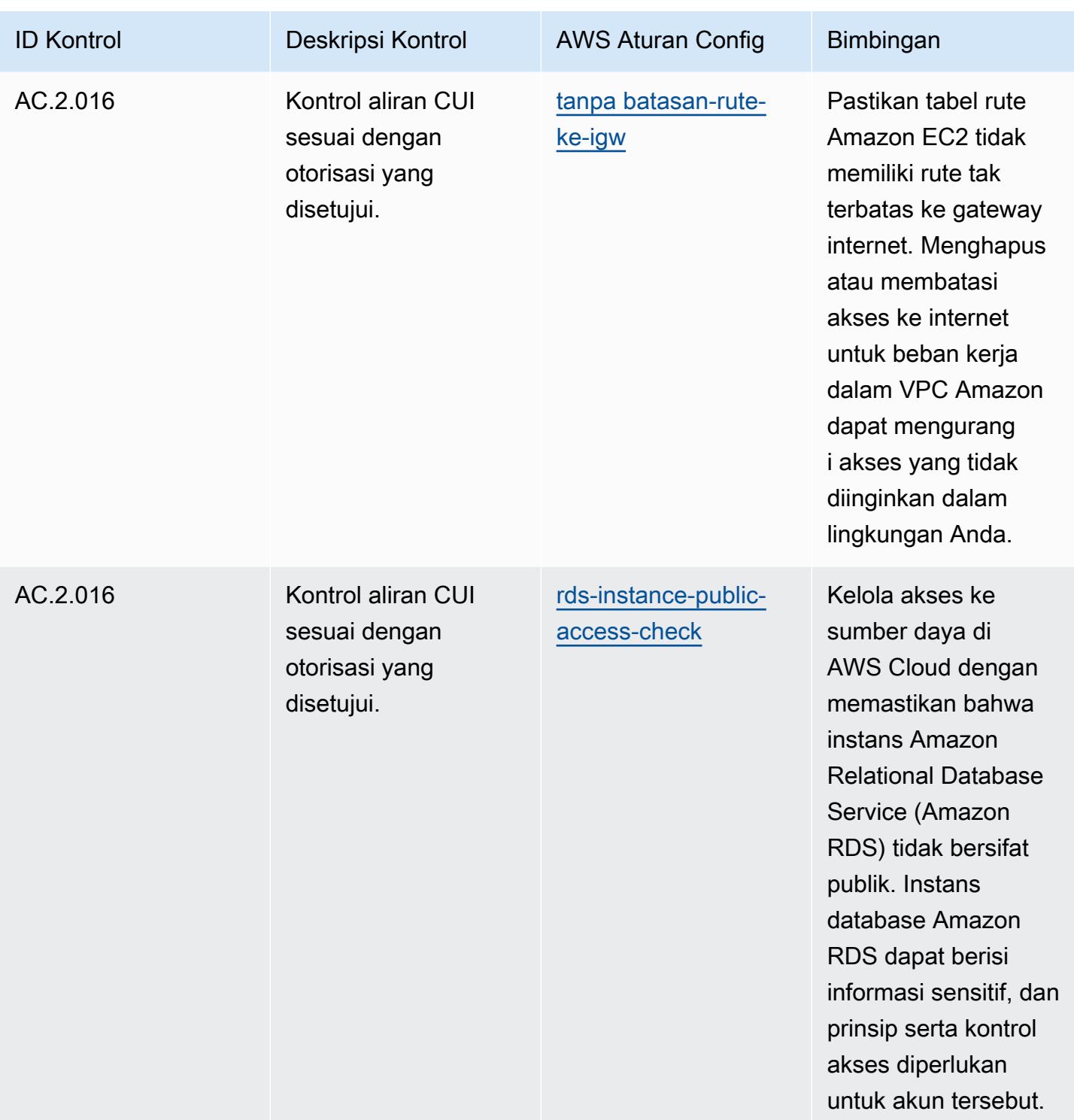

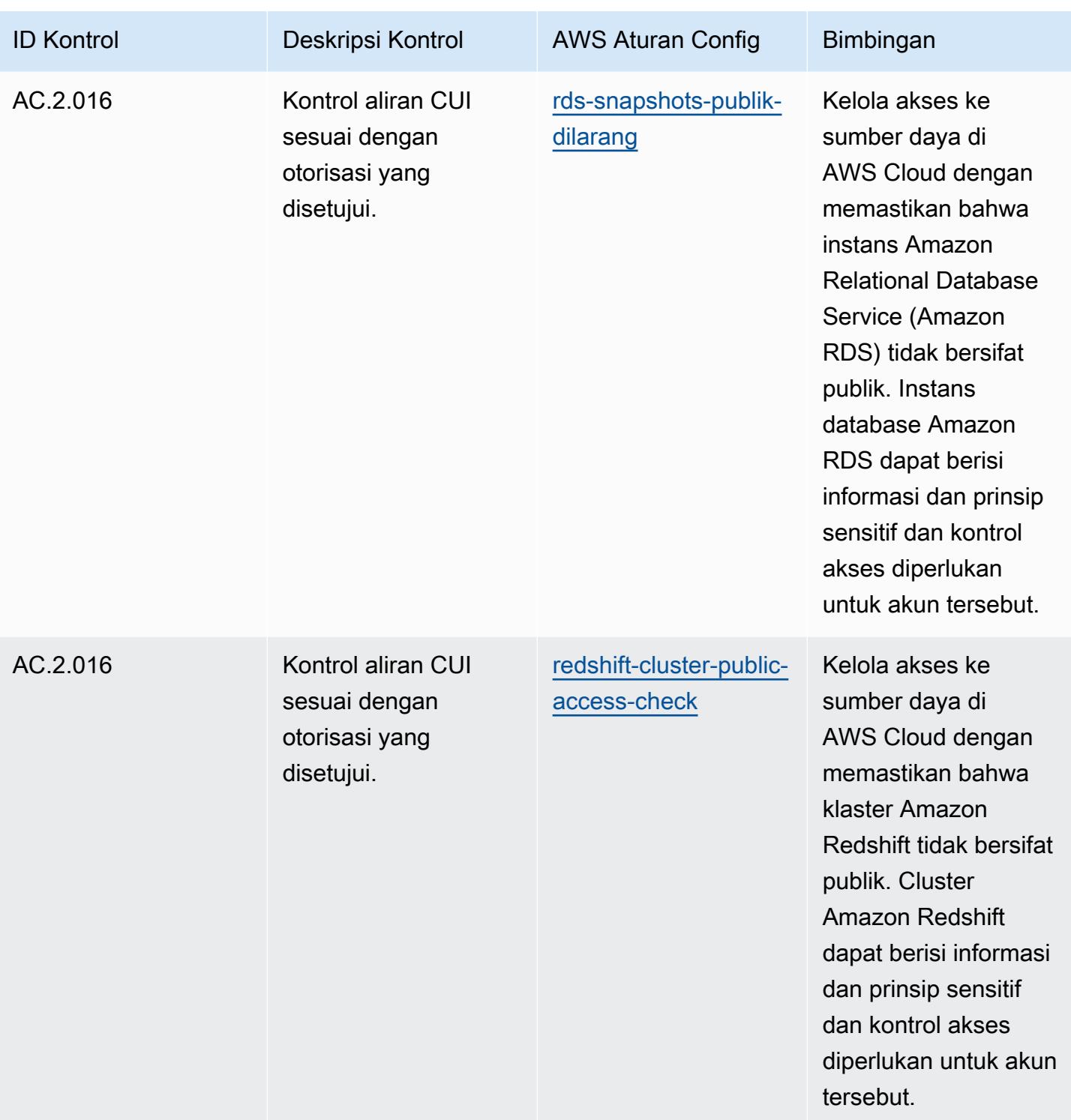

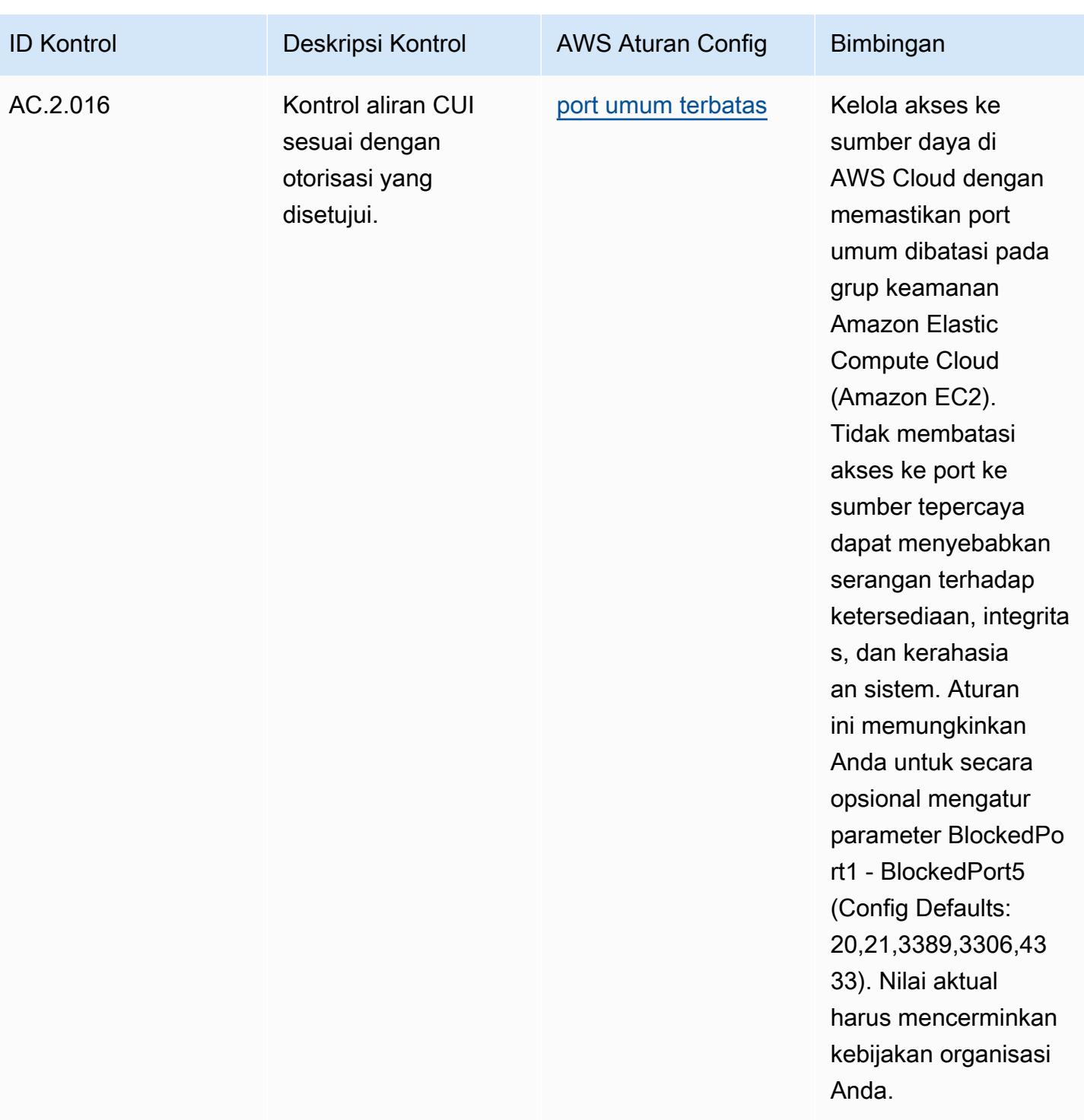

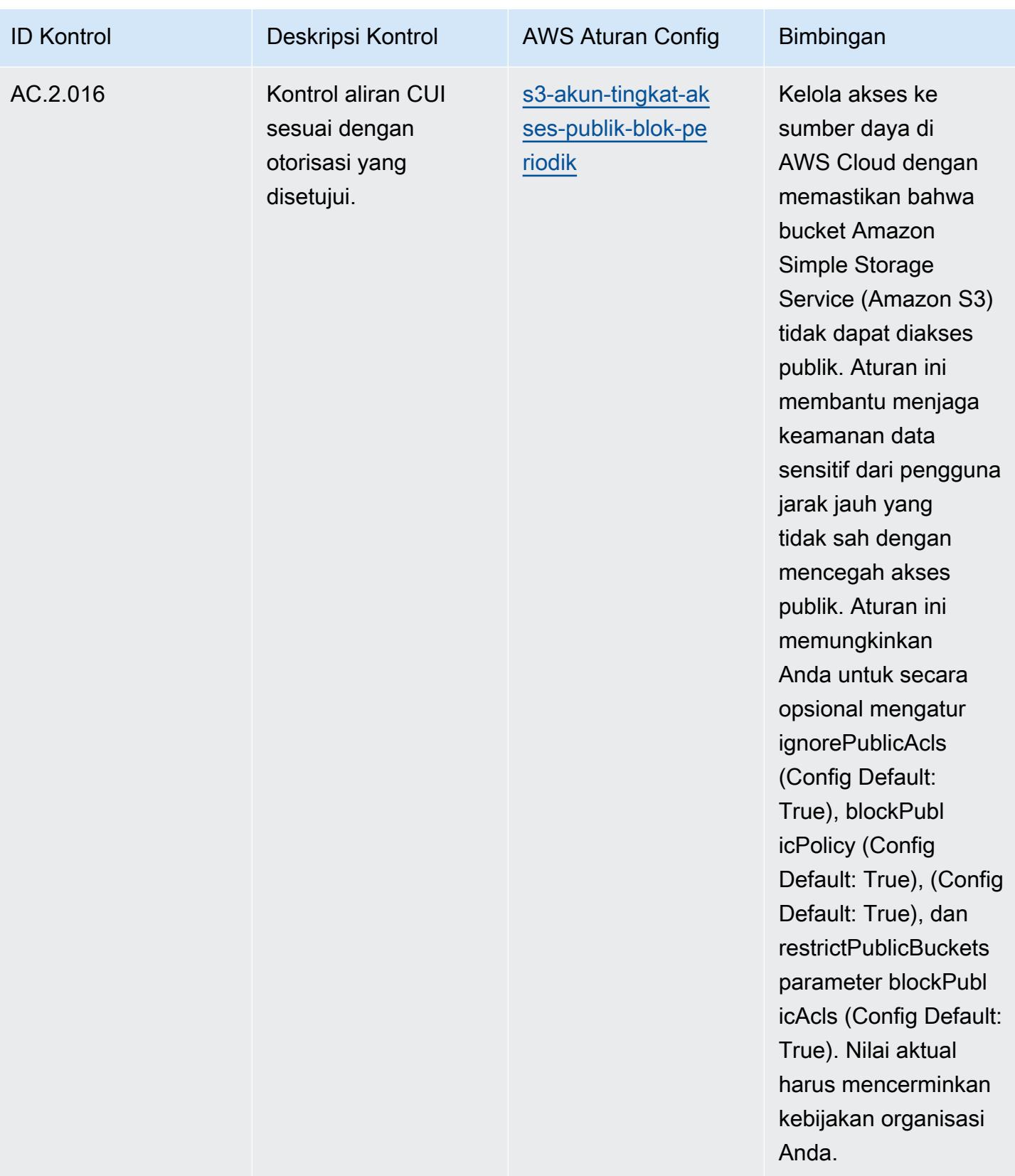

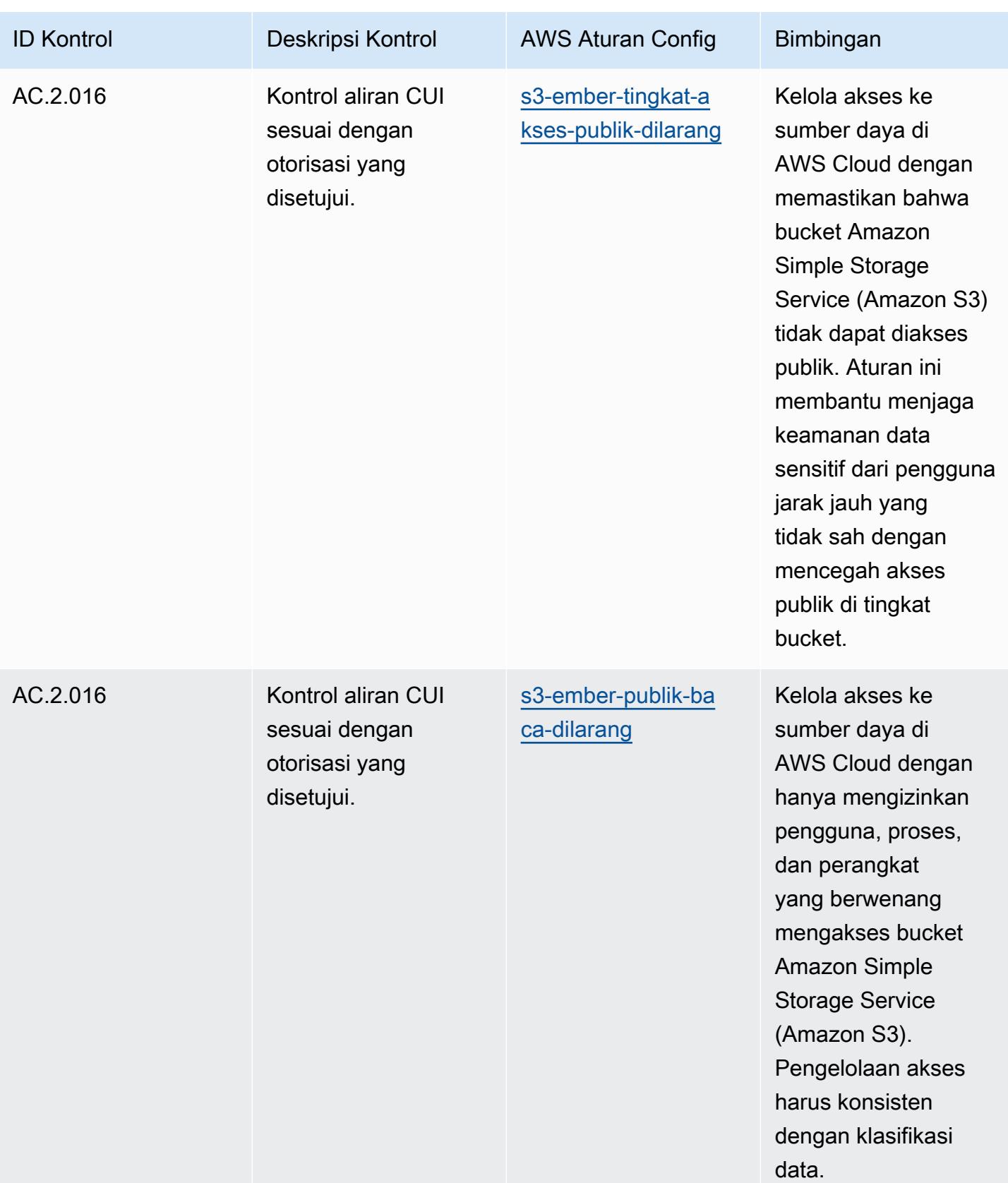

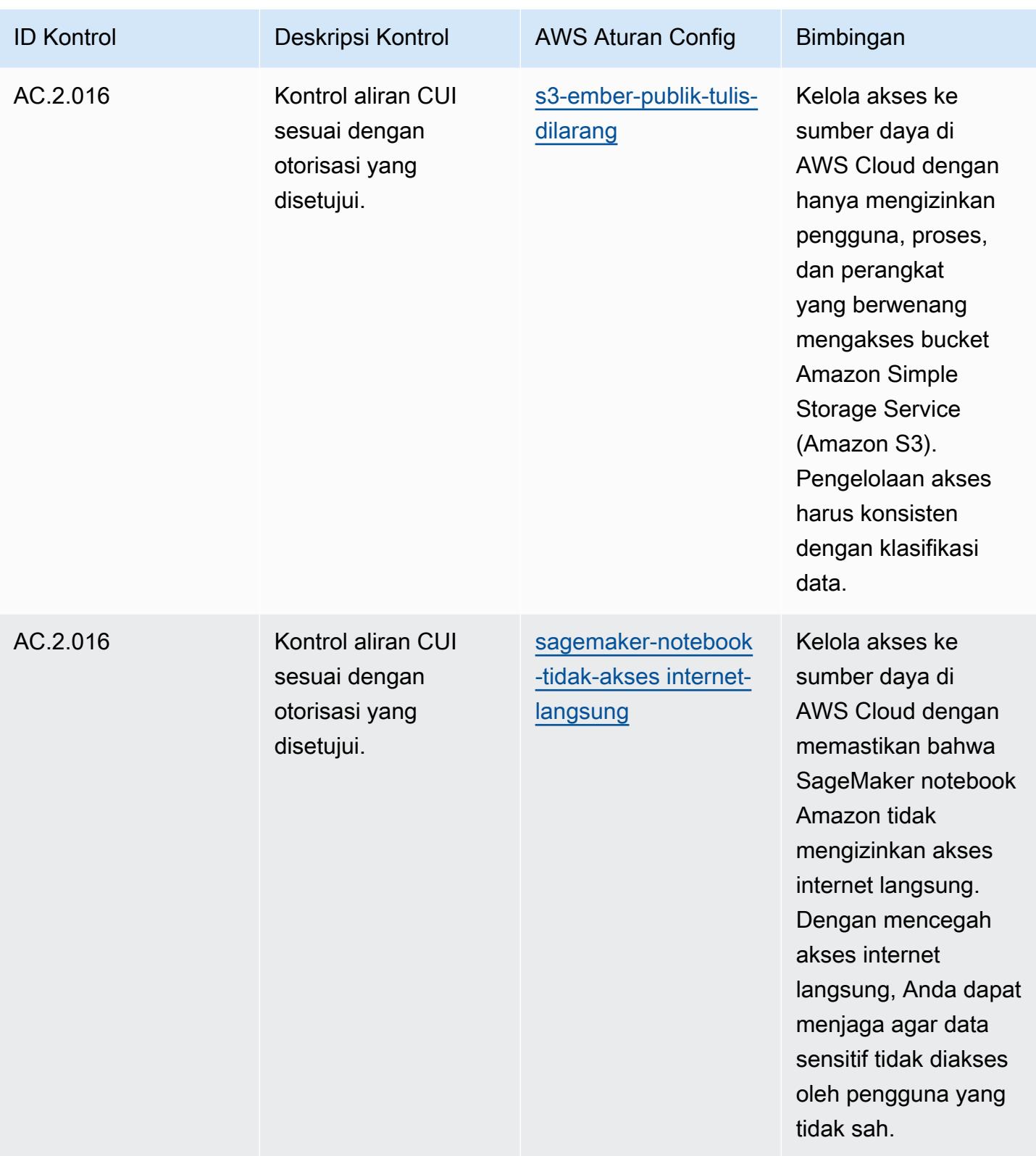

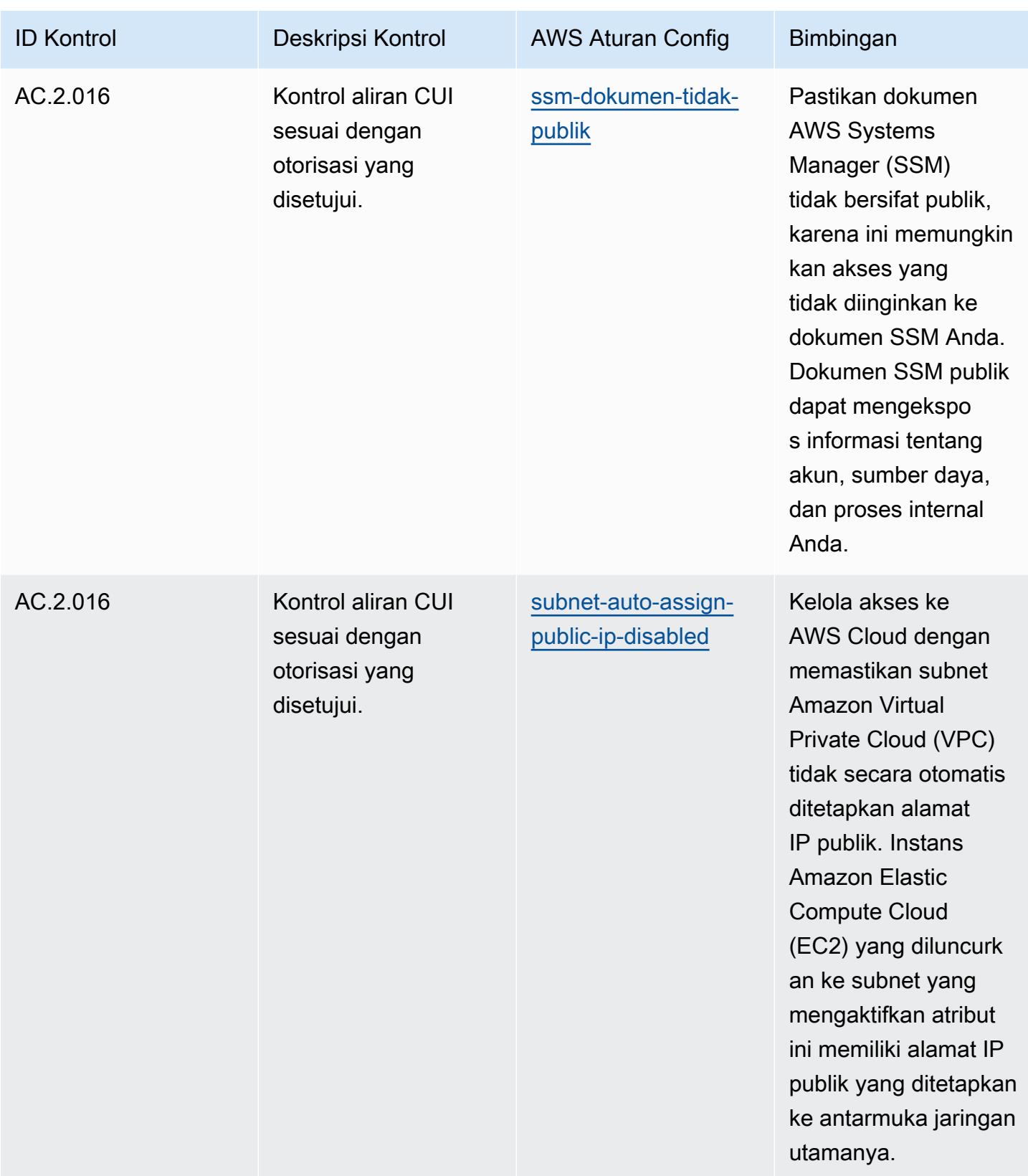

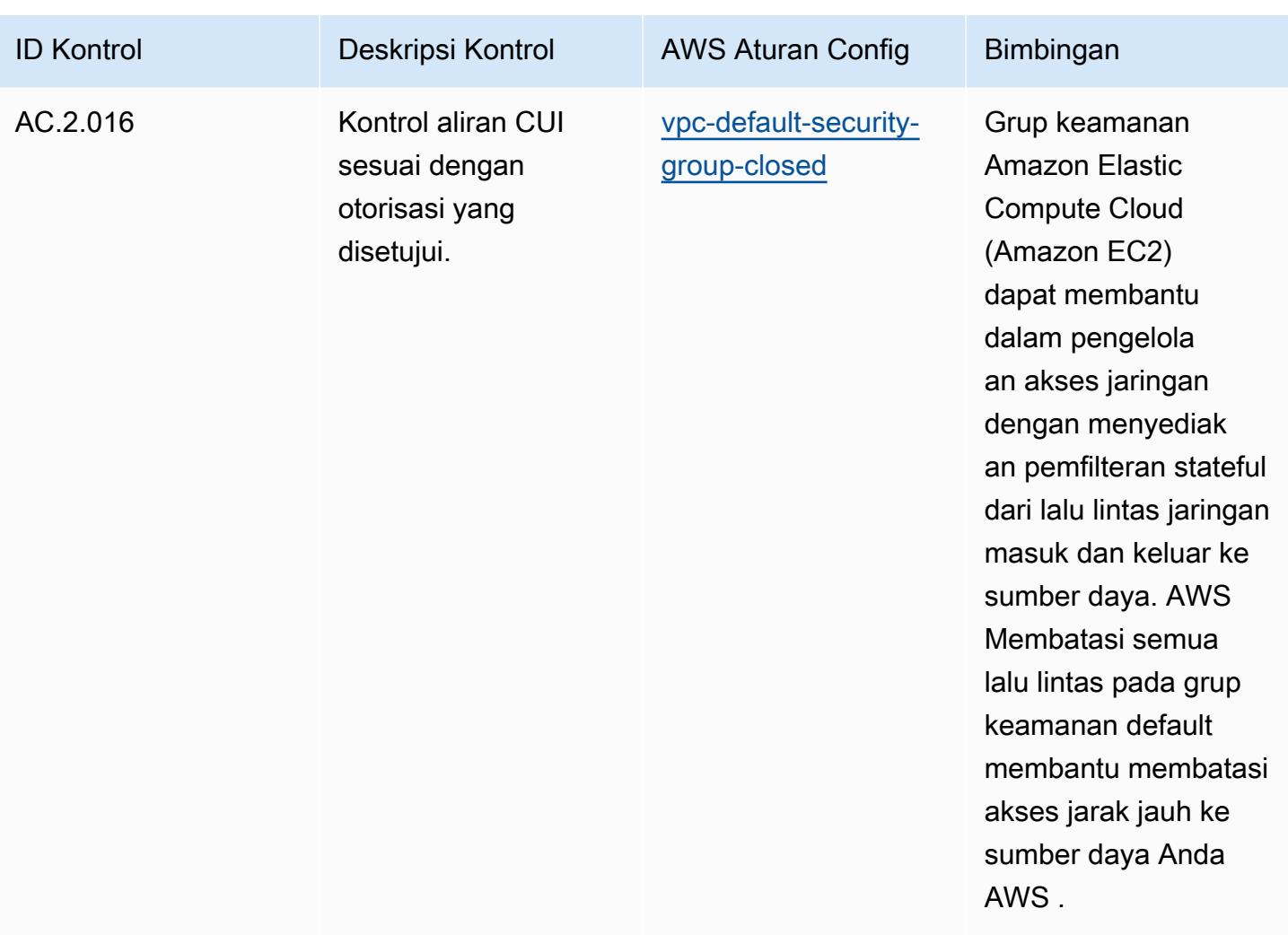

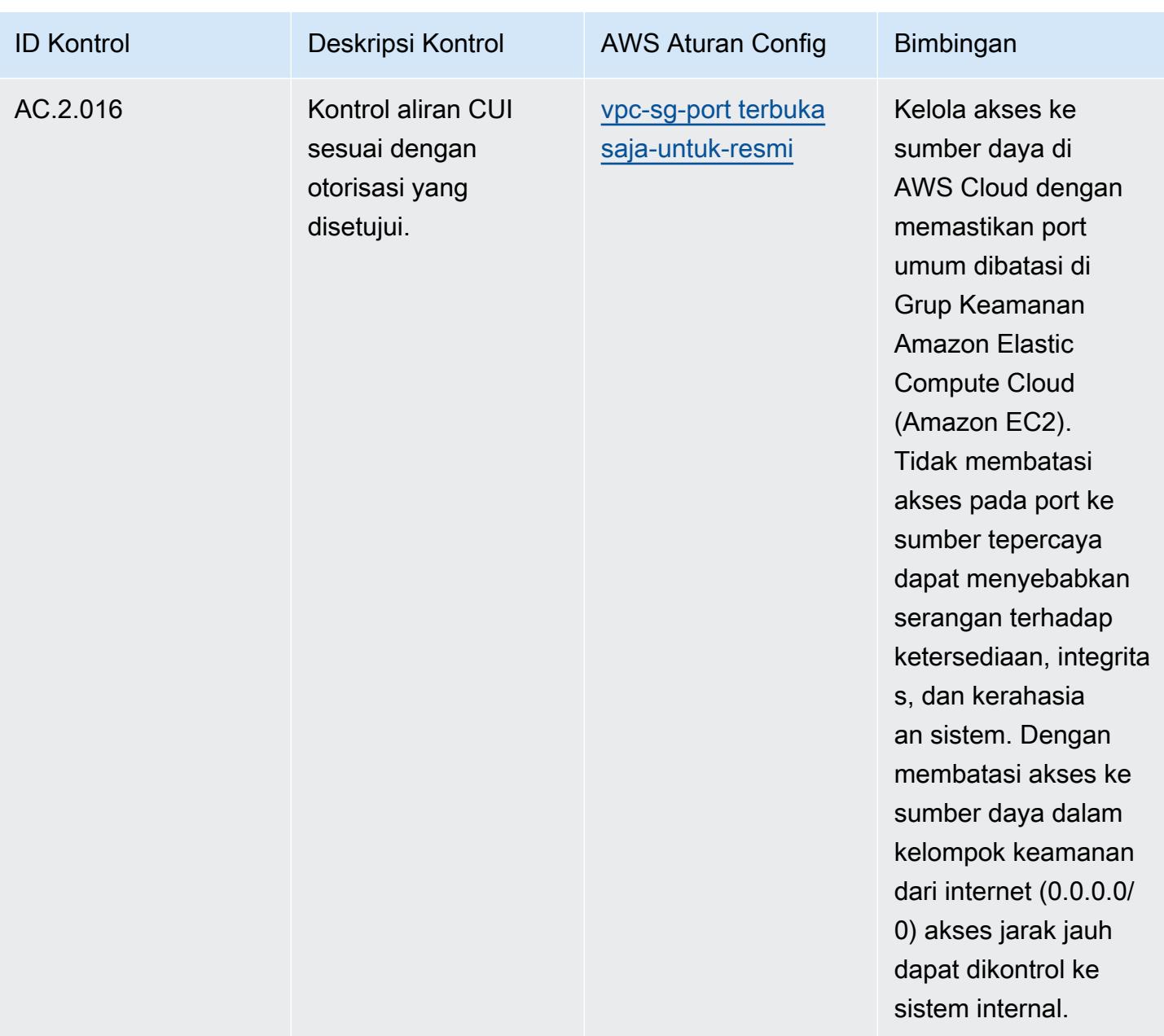

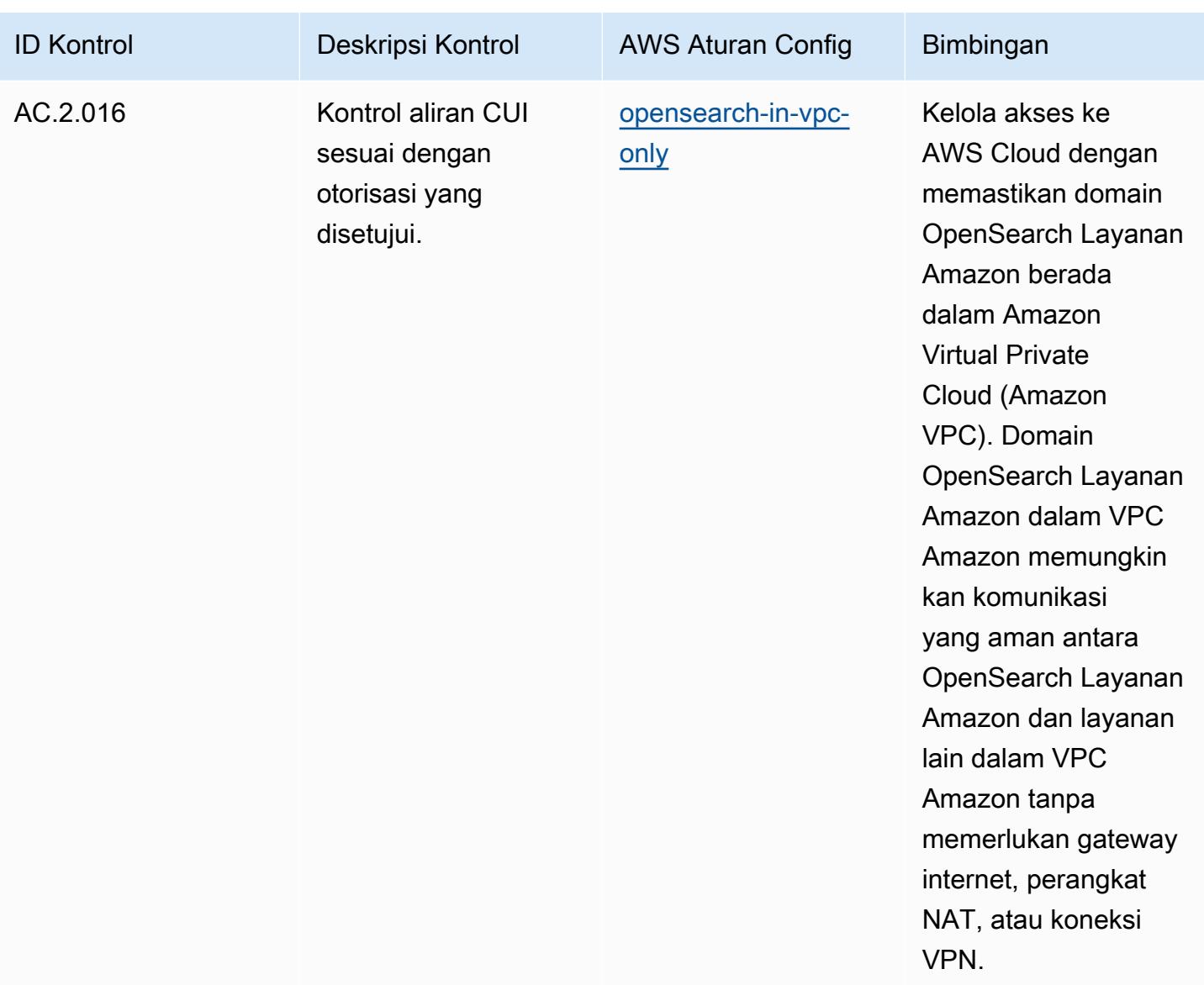

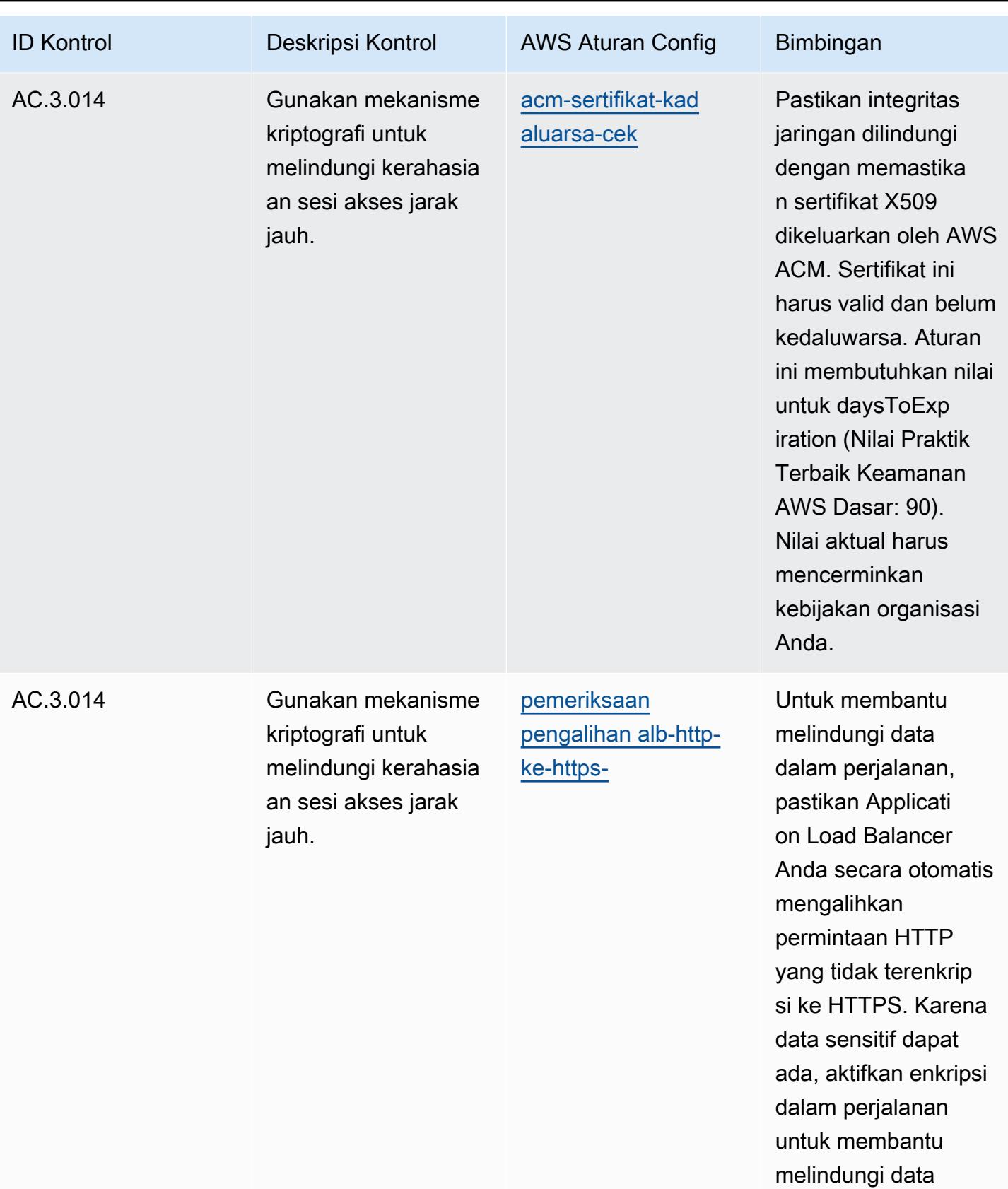

tersebut.

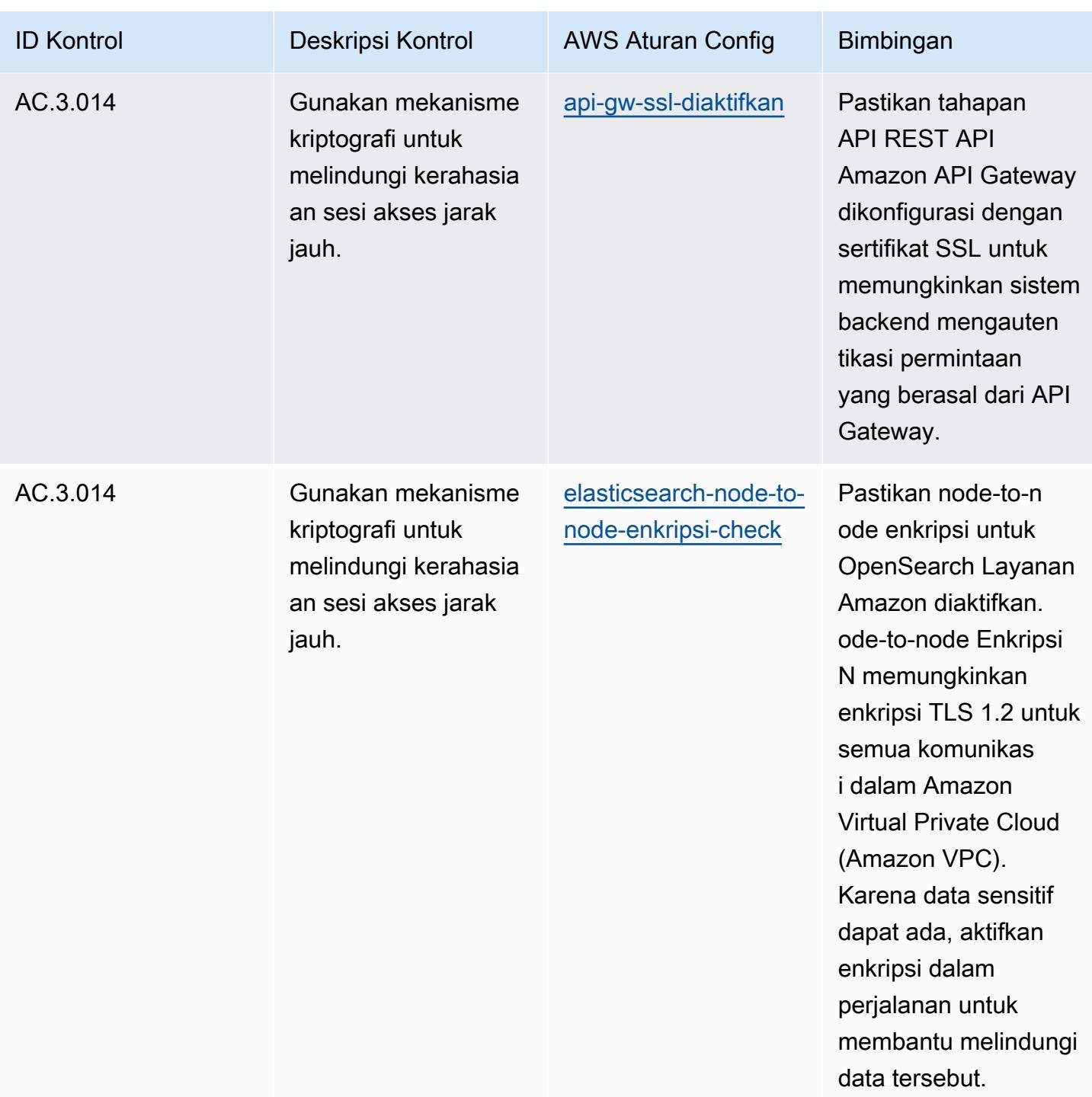

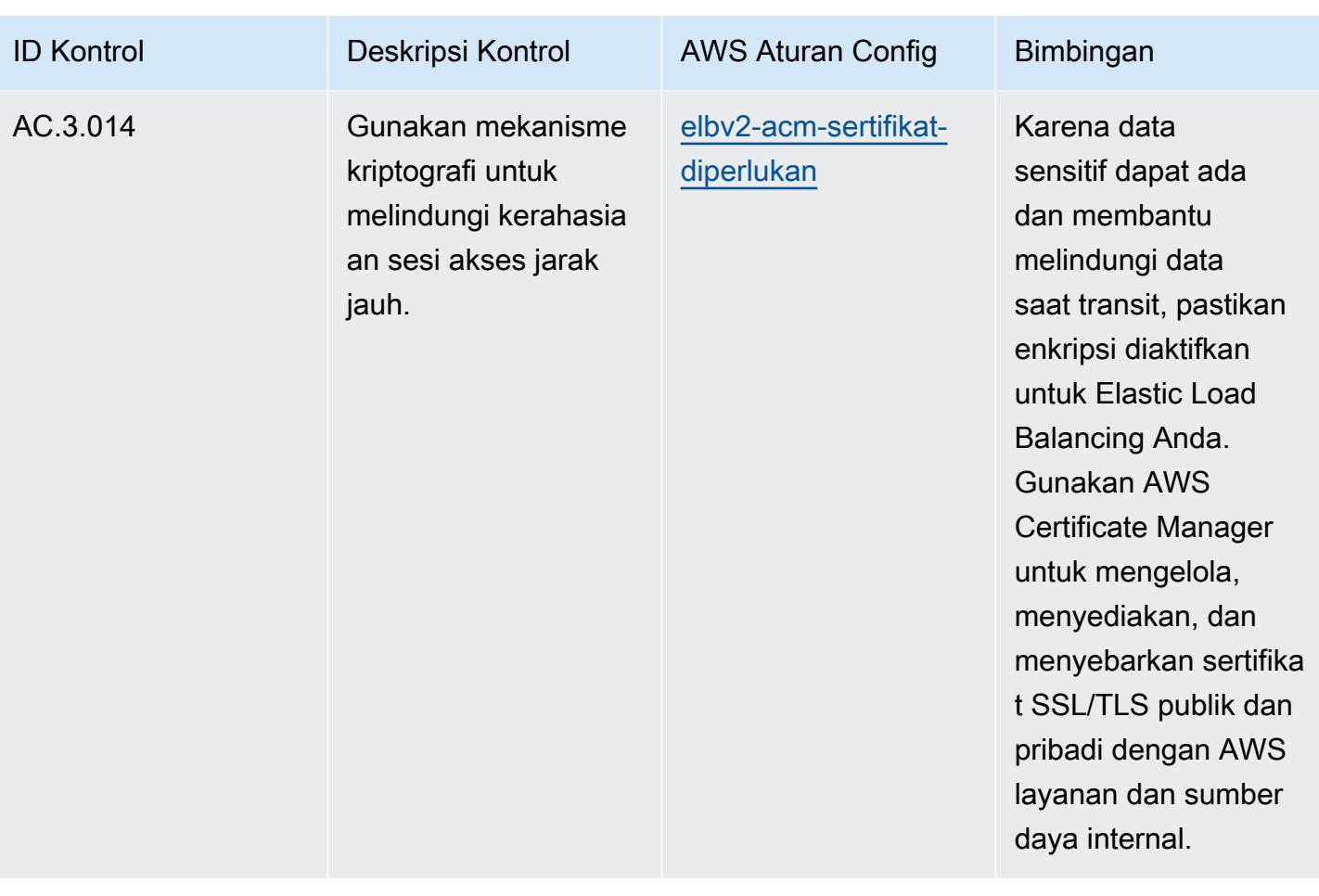

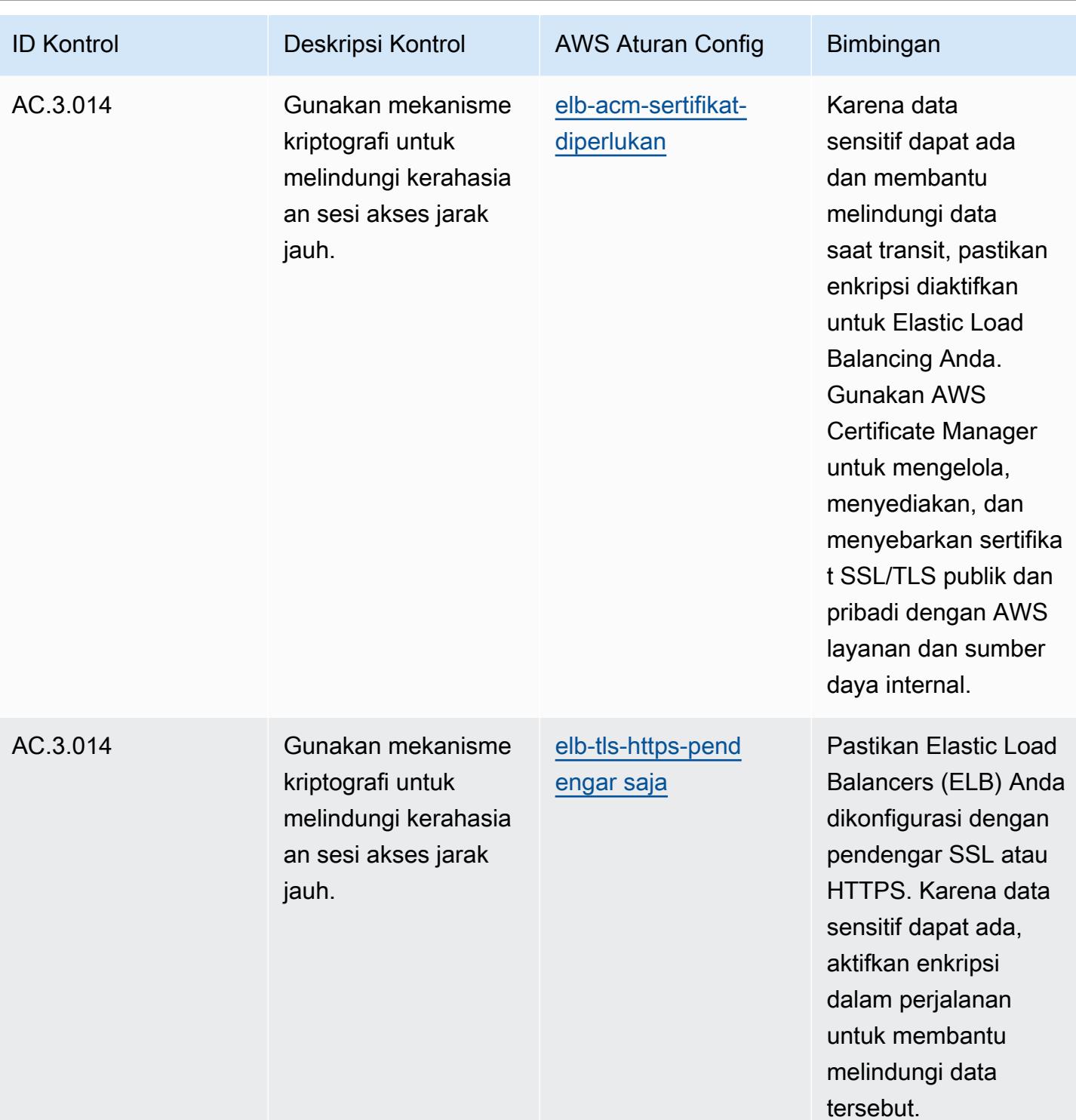

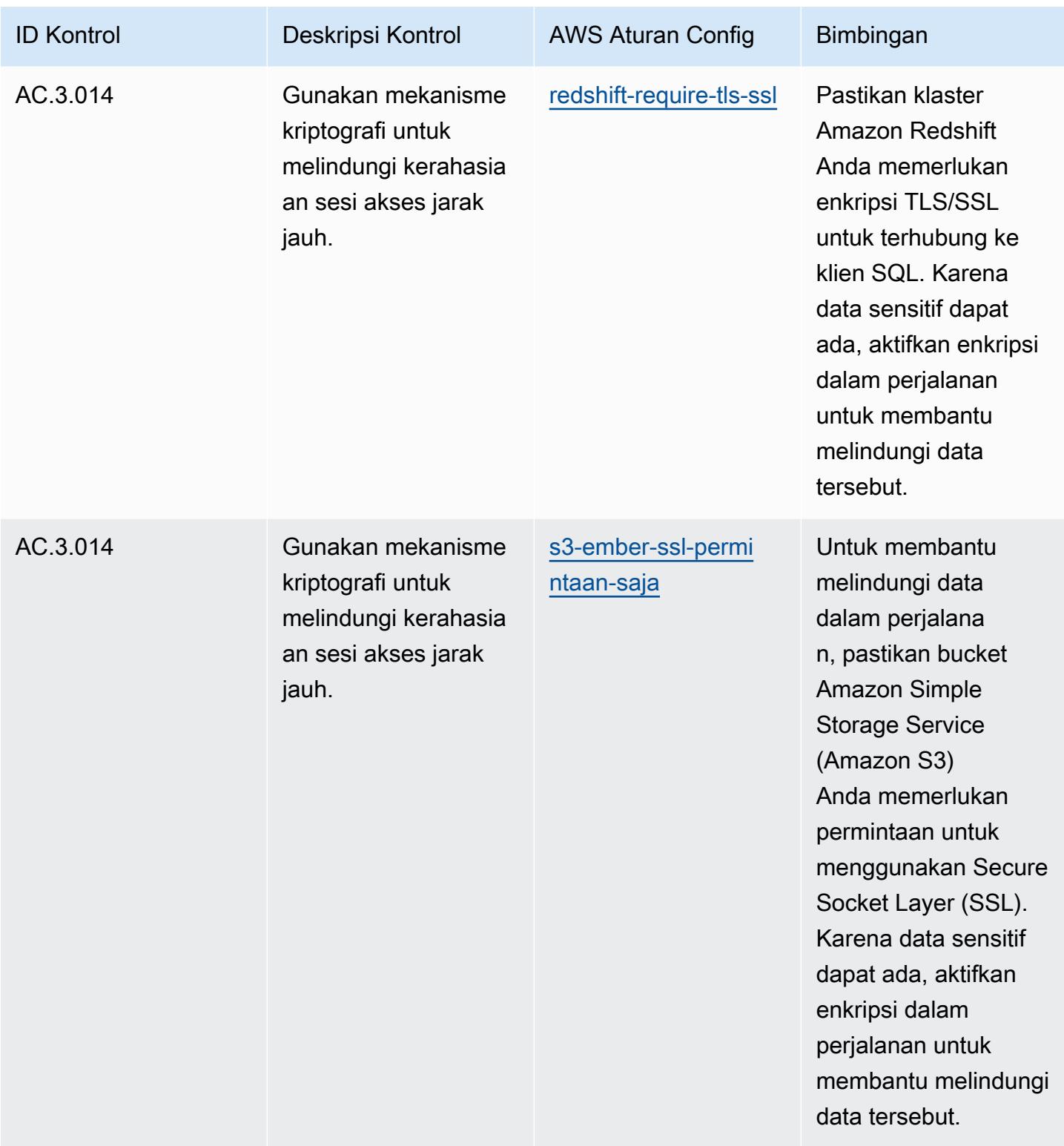

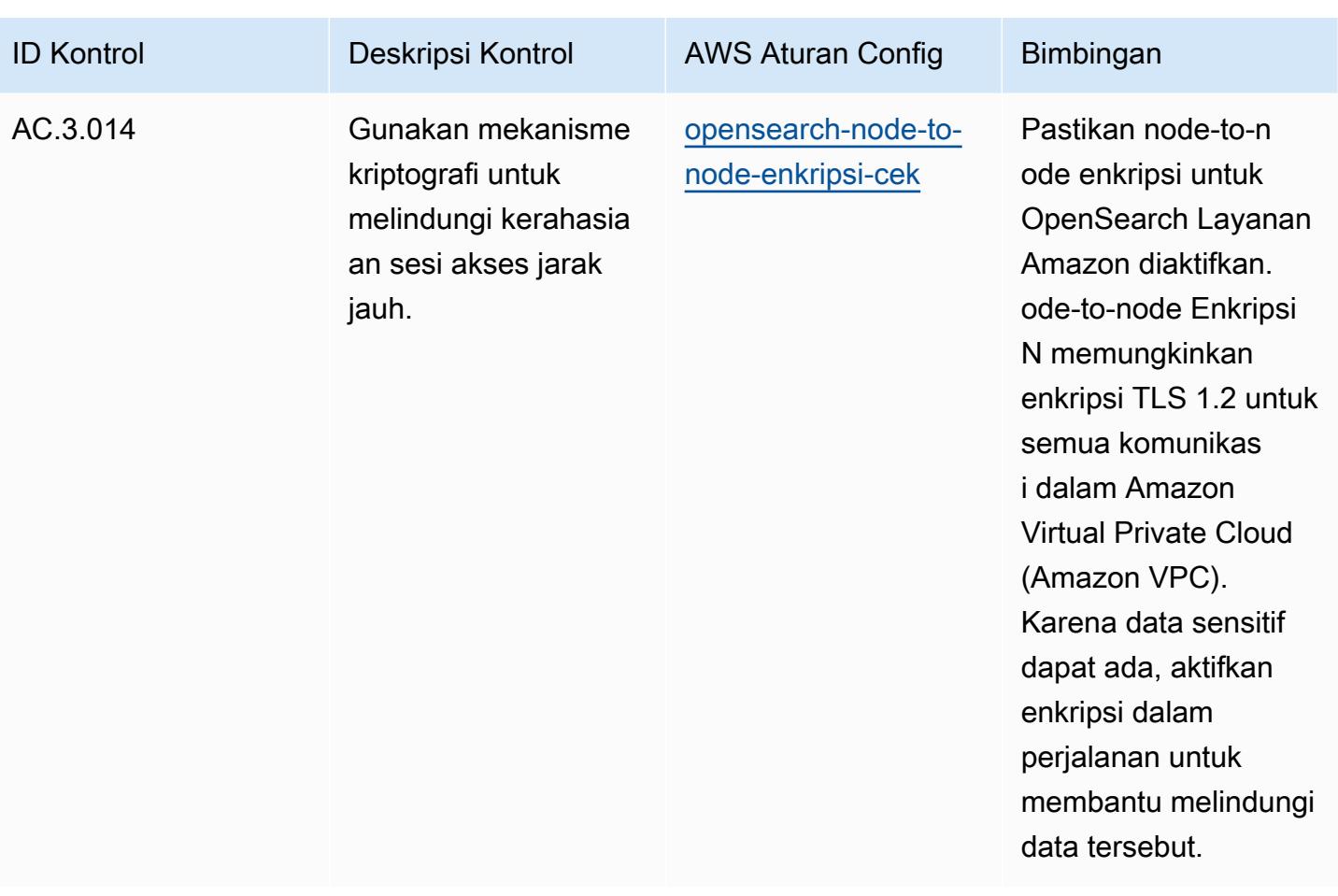

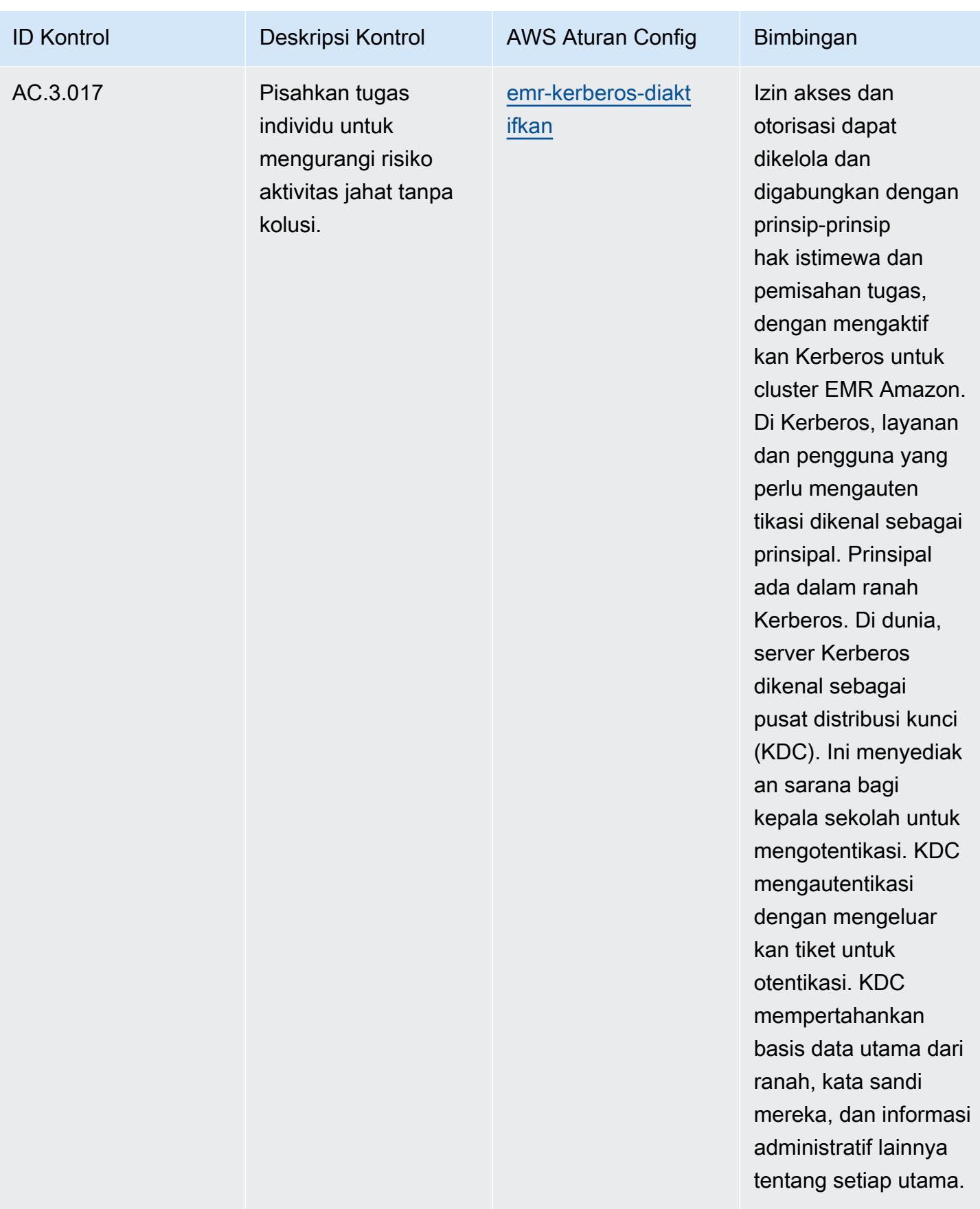

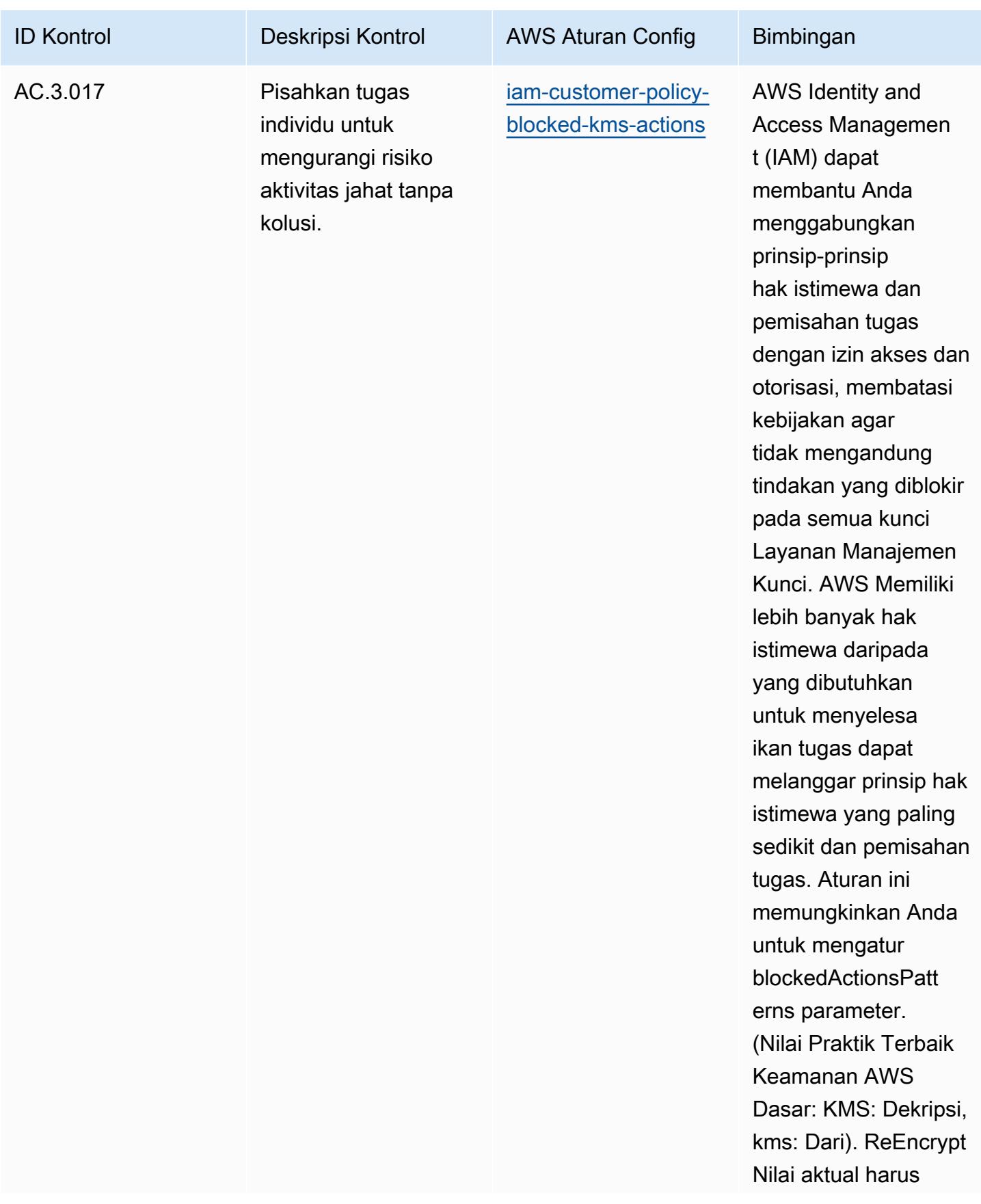

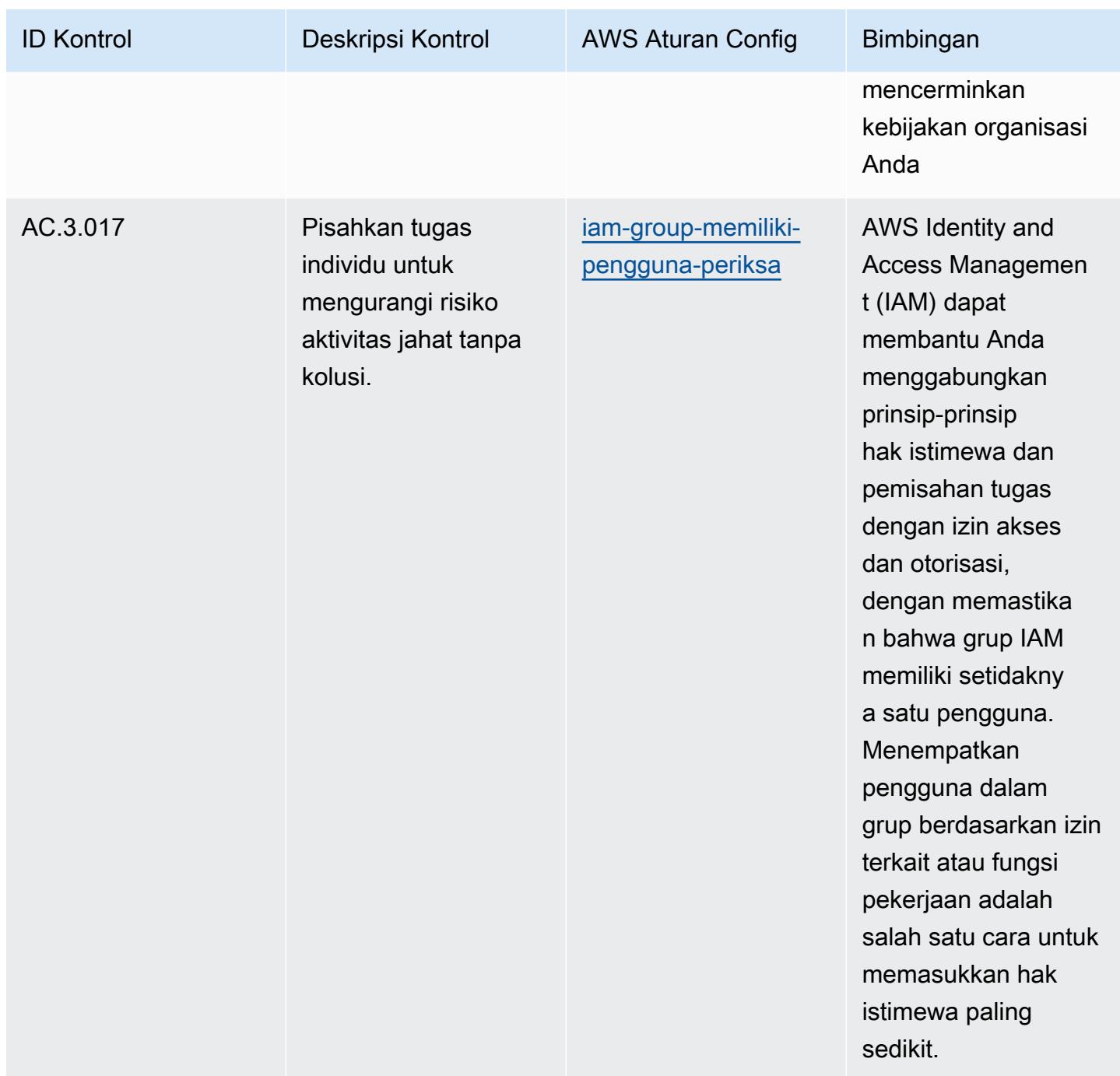

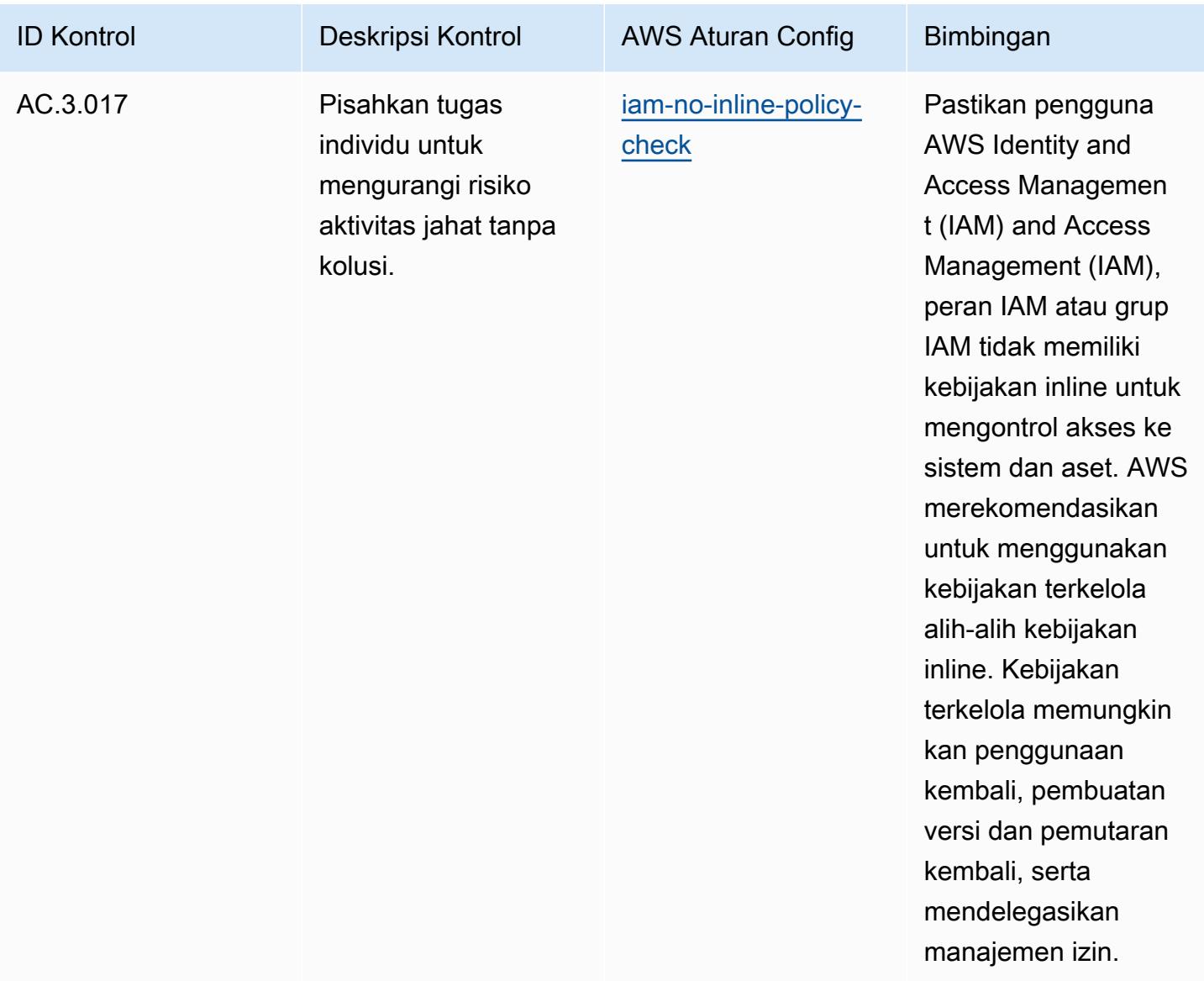

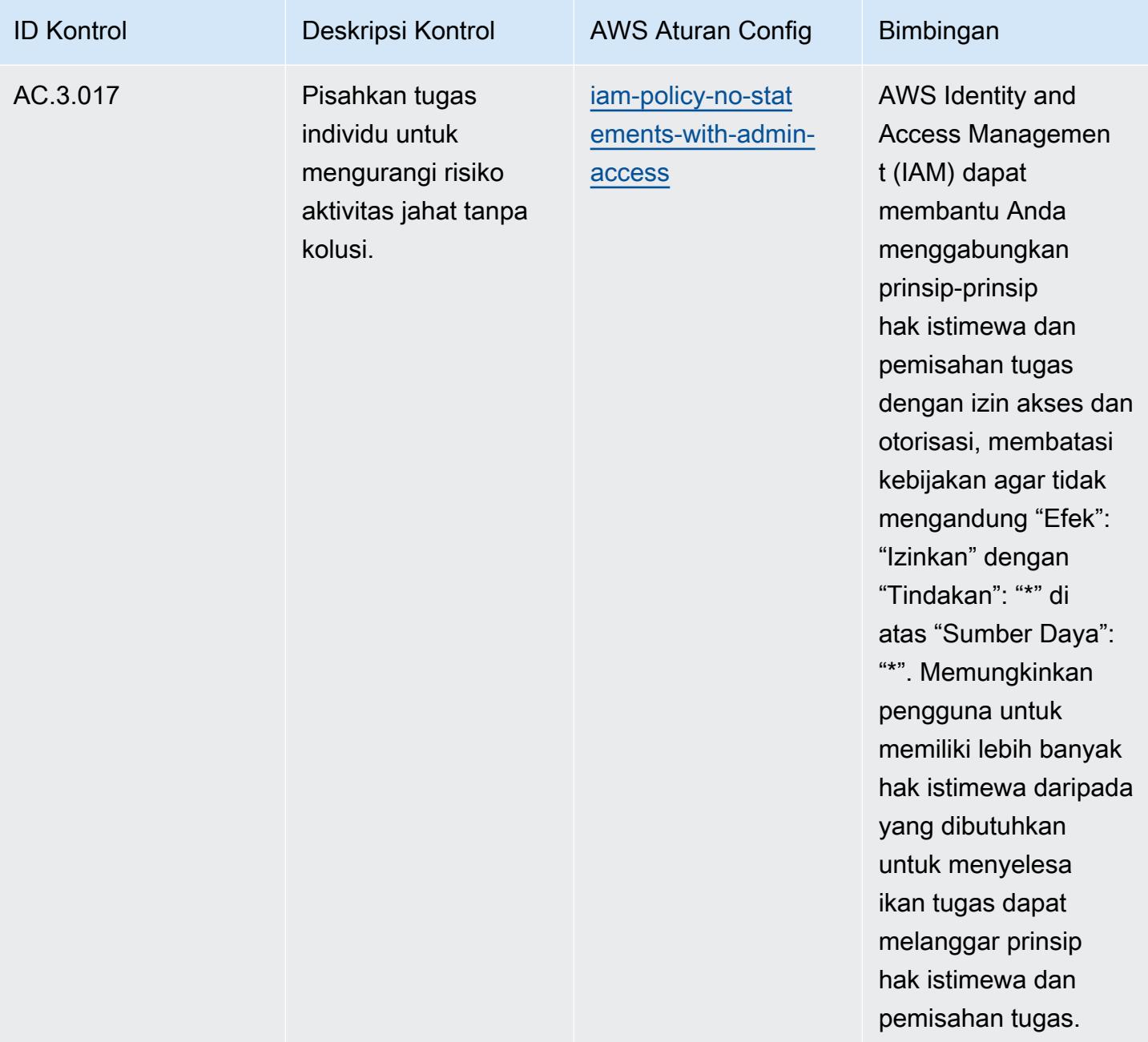

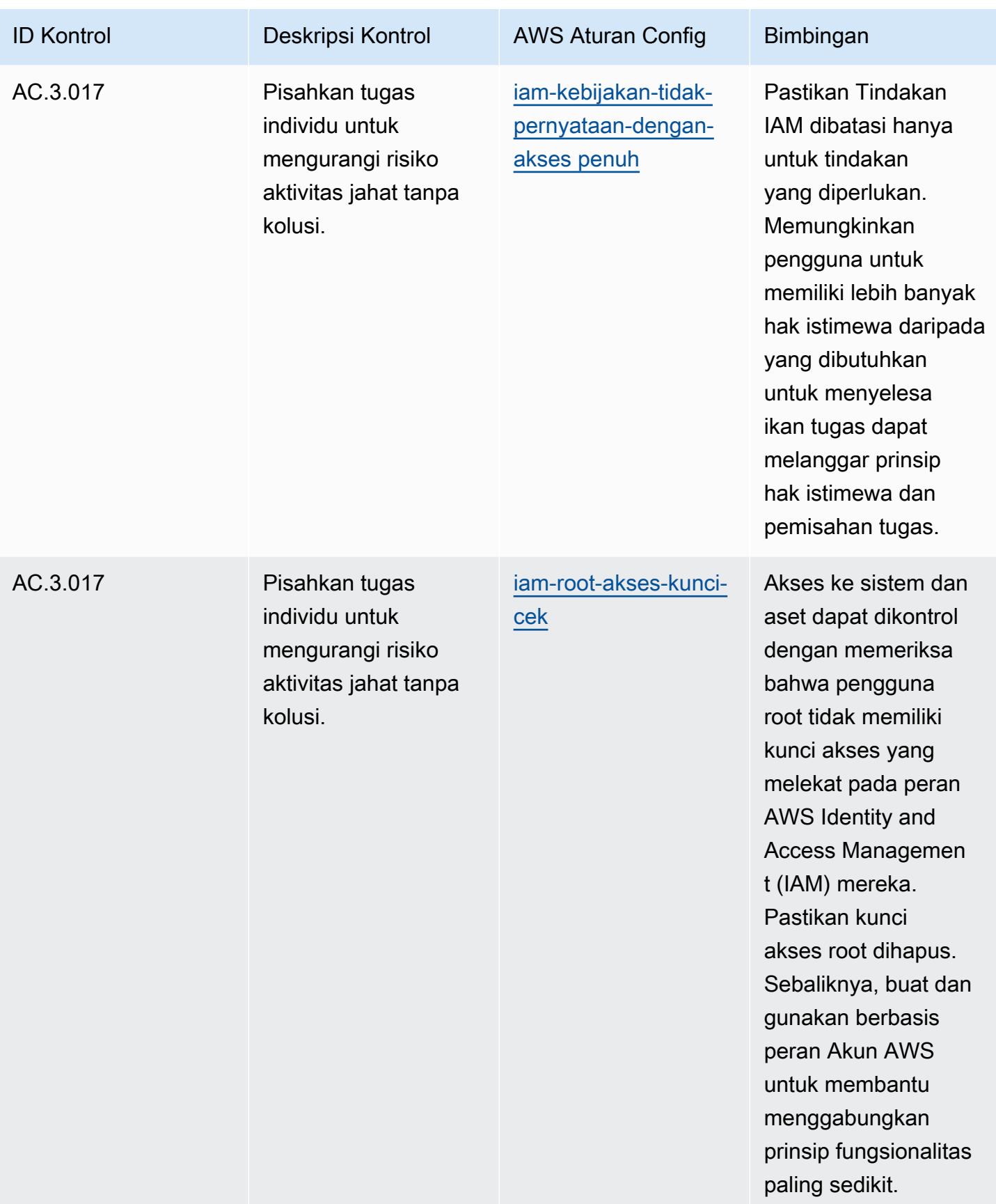

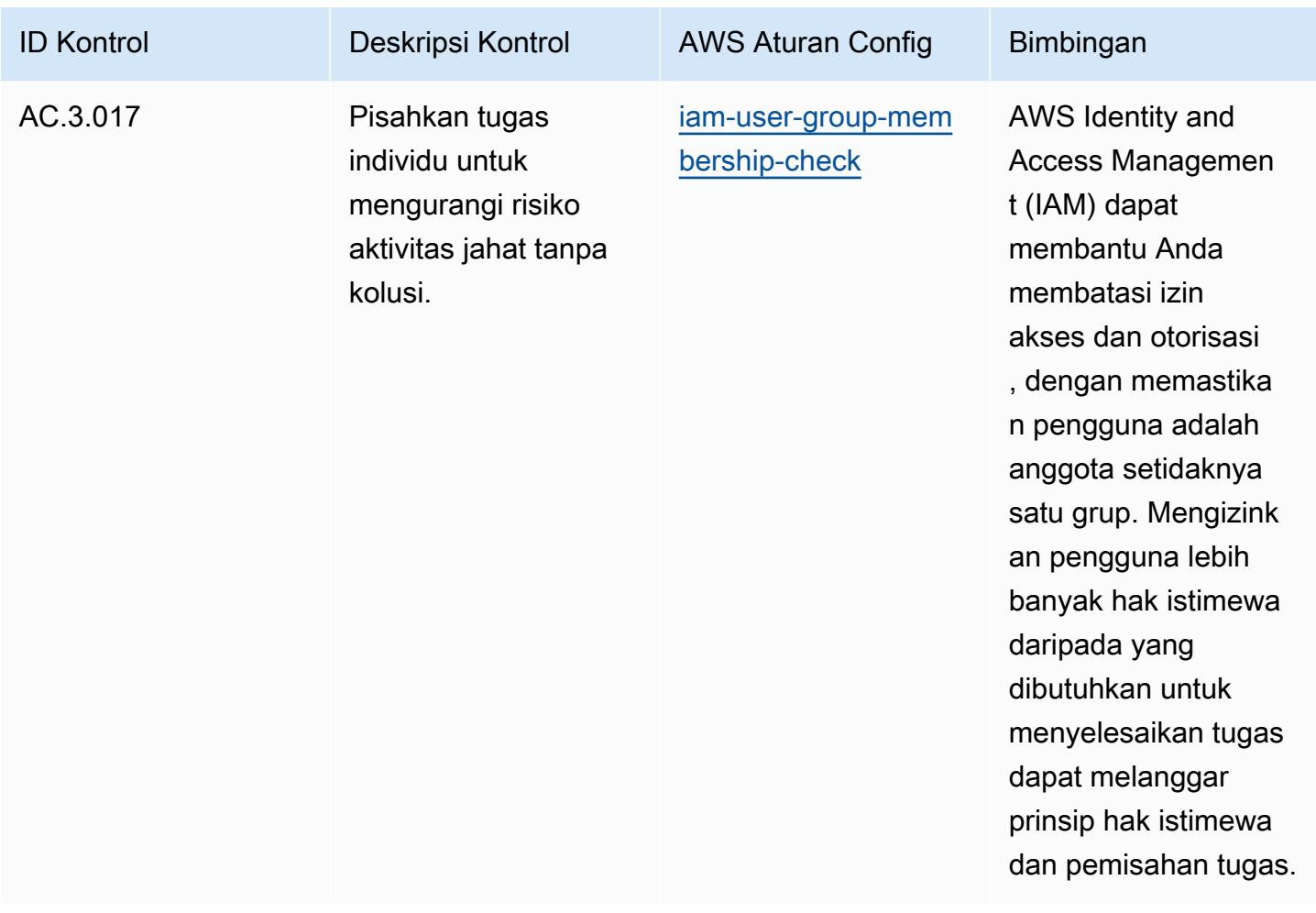

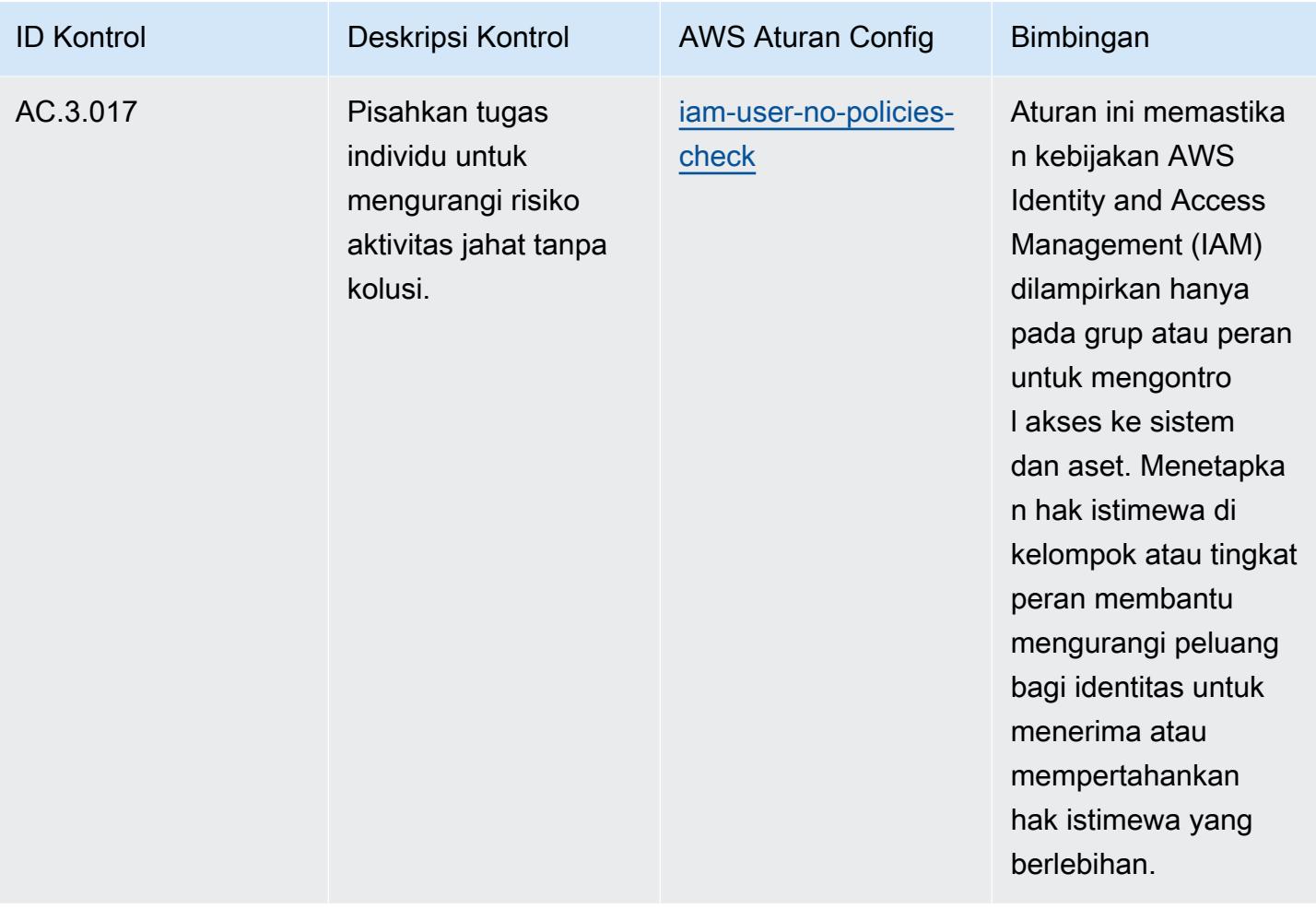

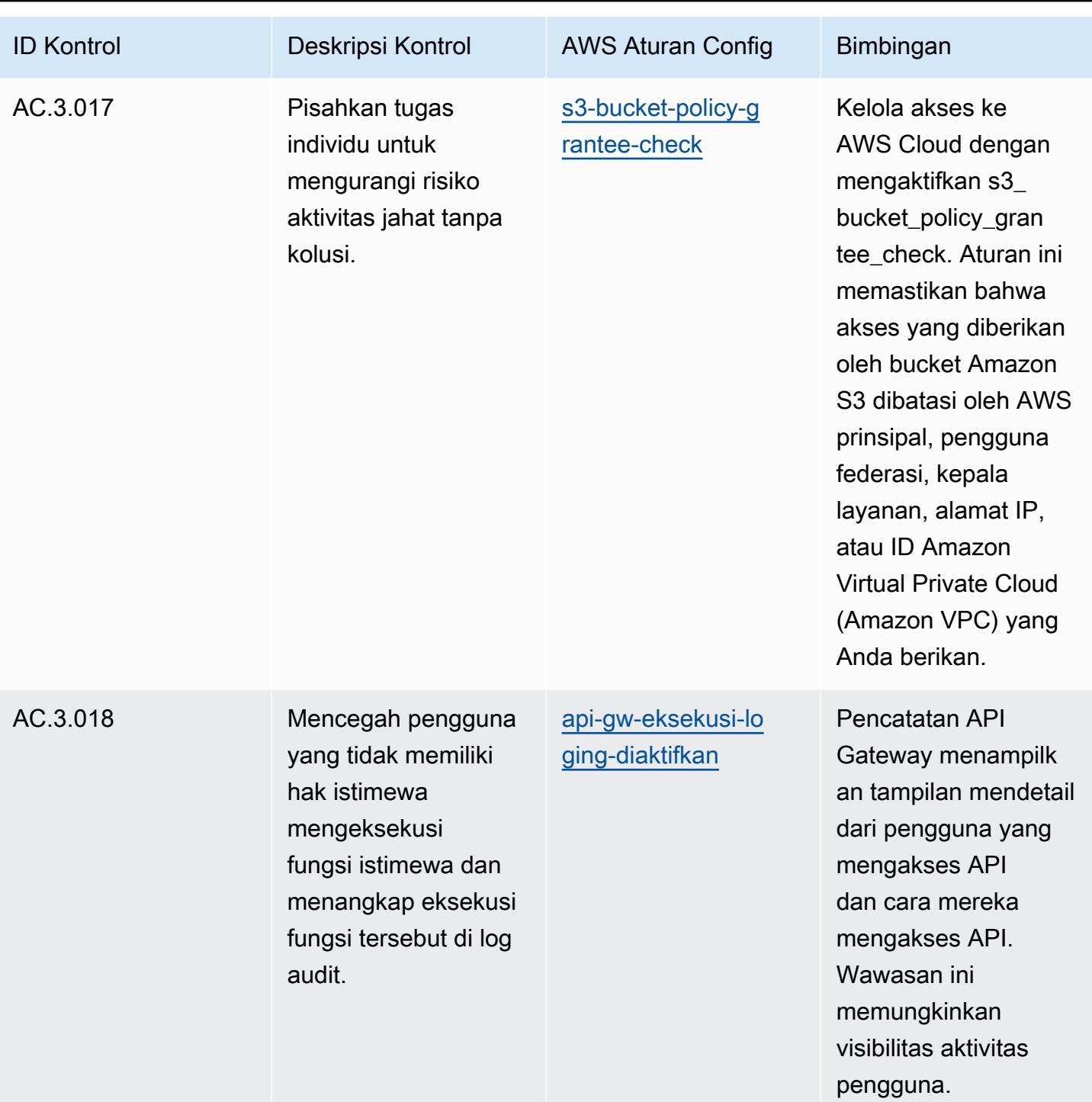

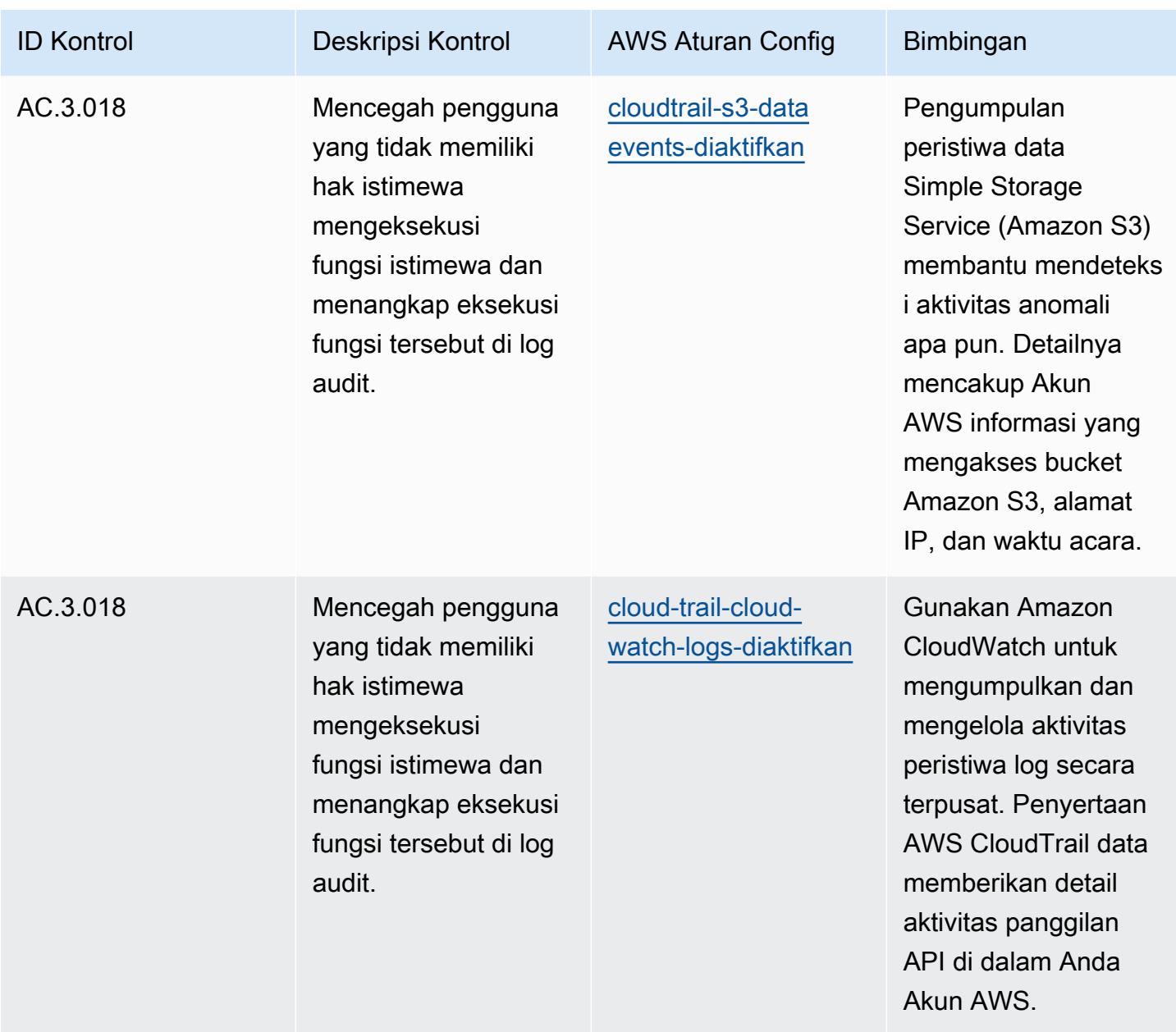

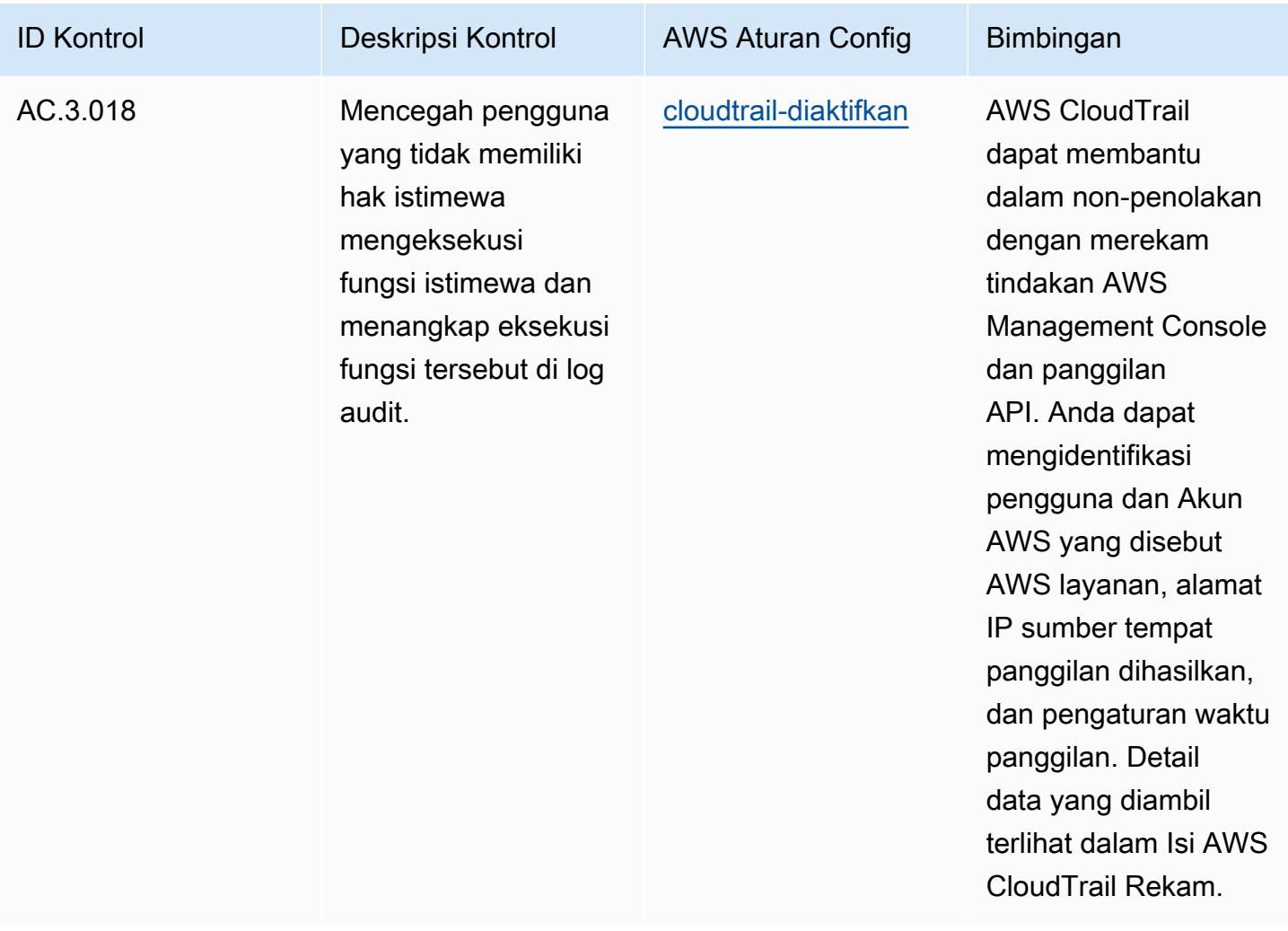

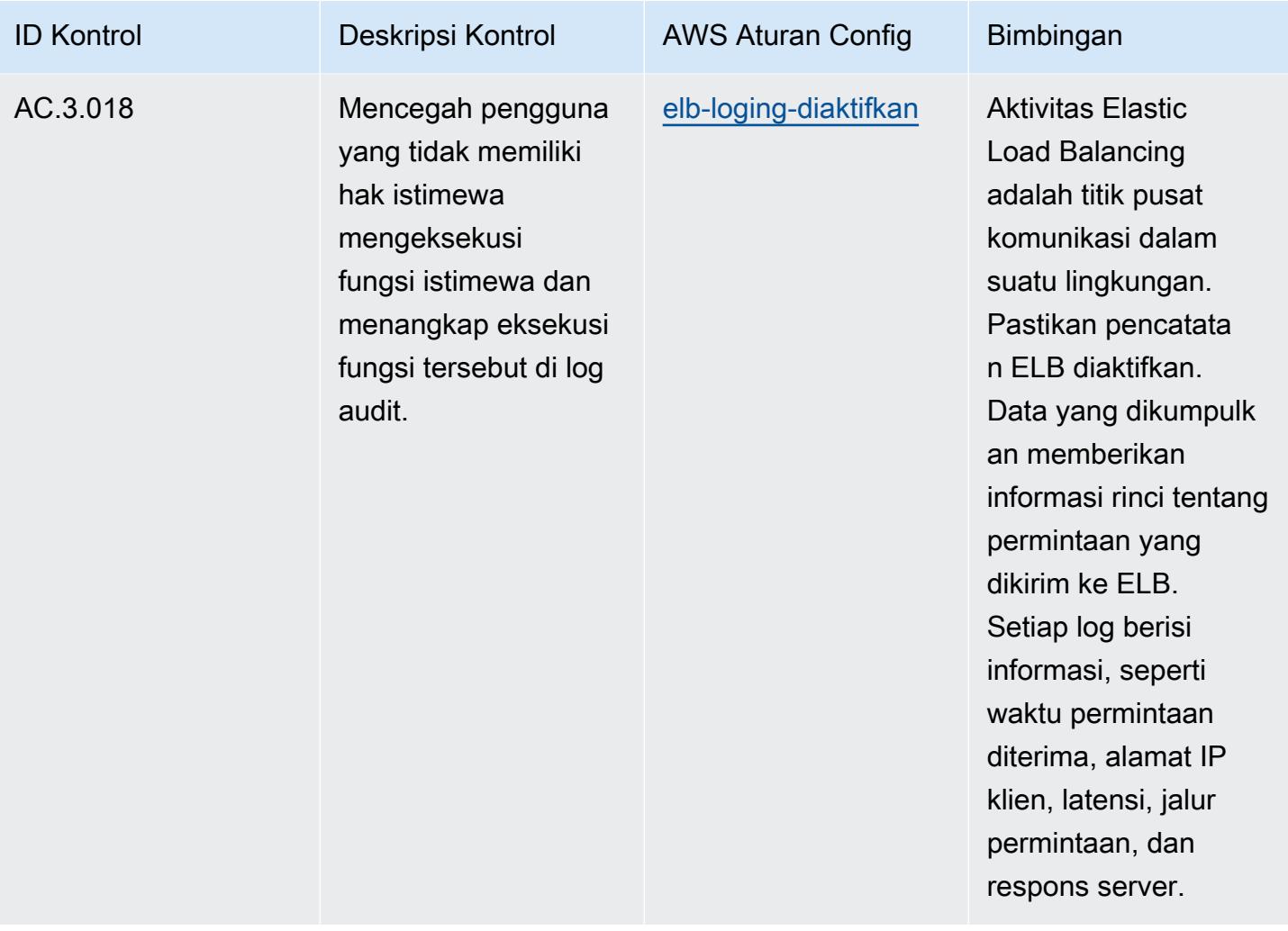

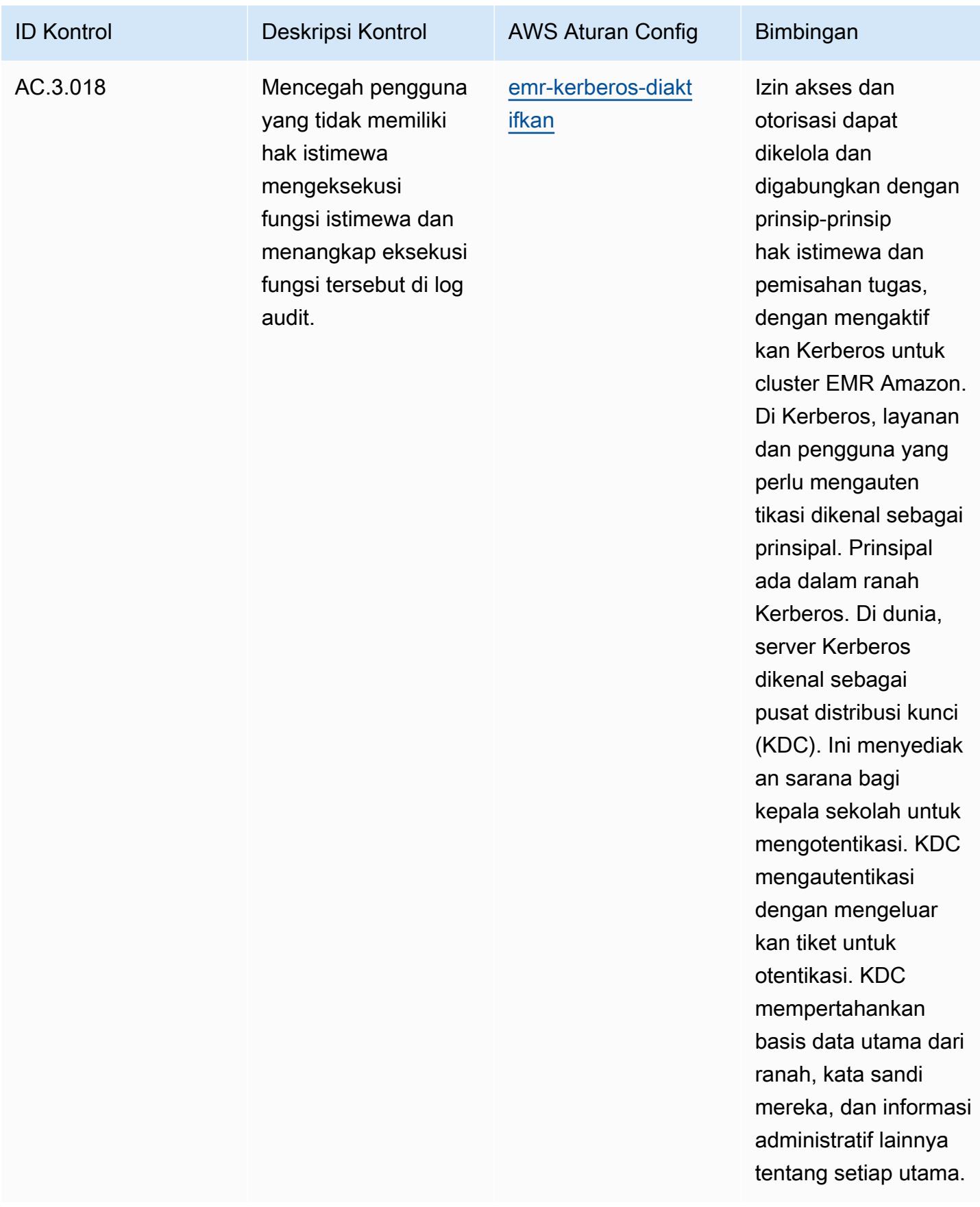

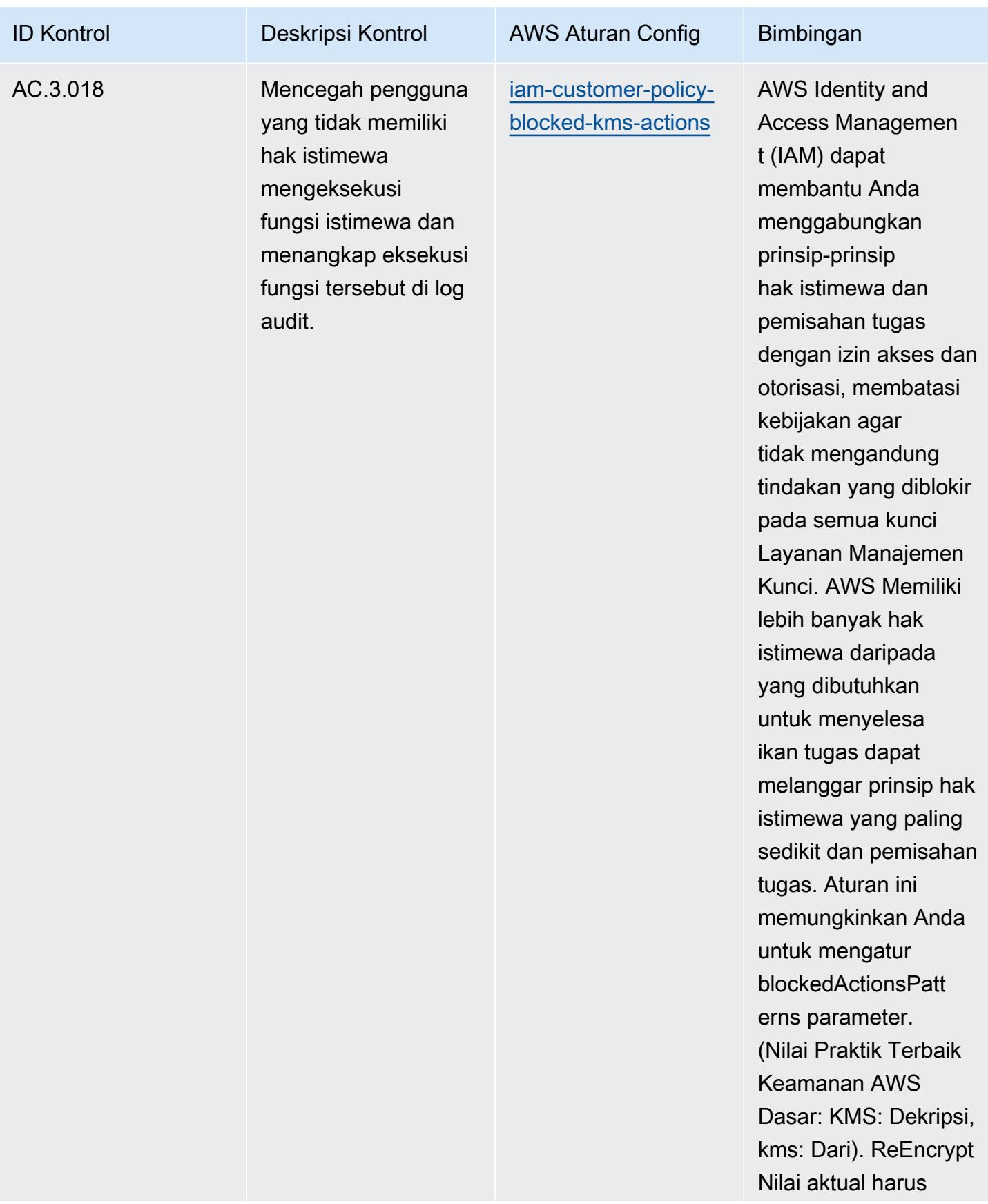

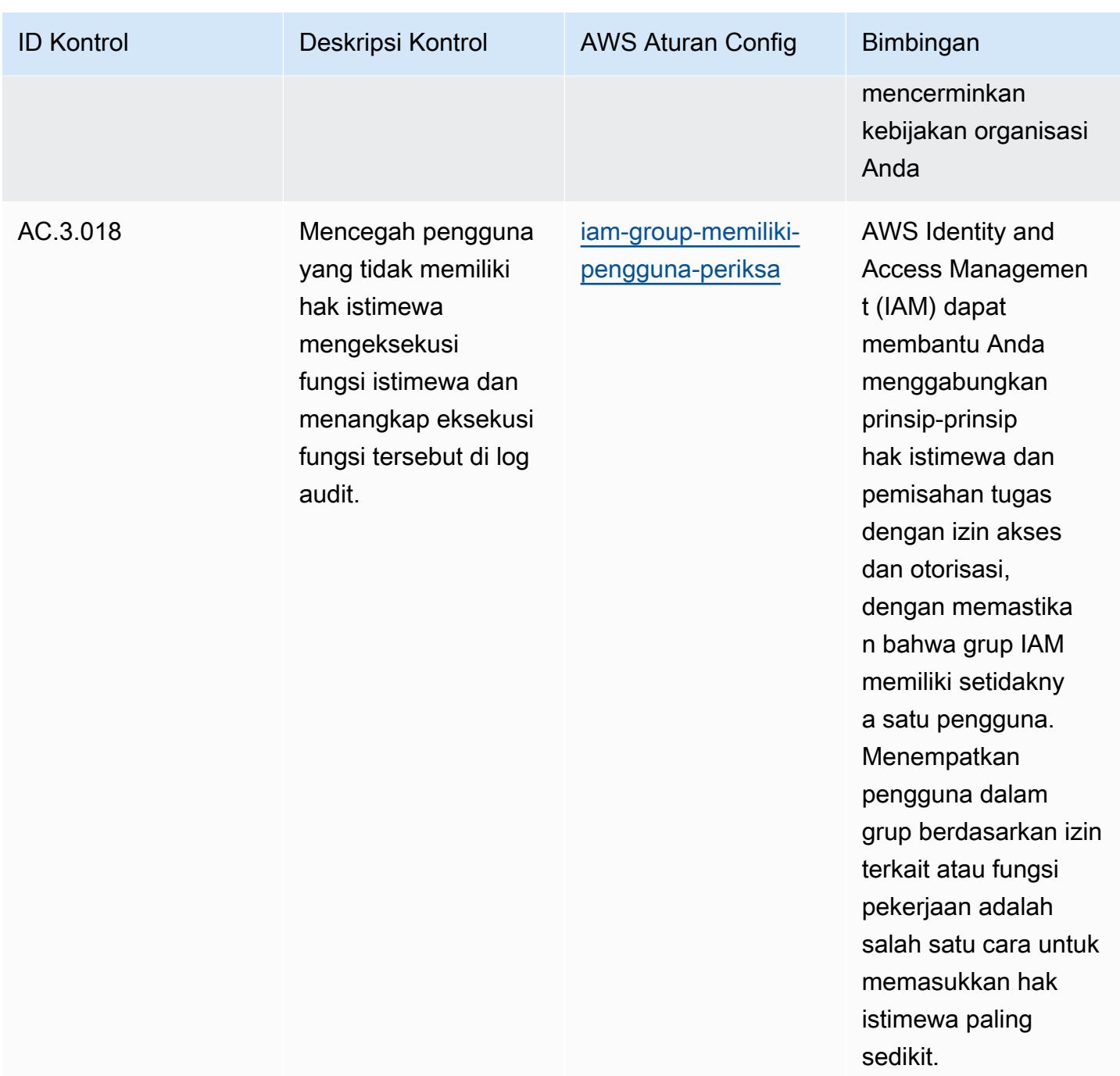

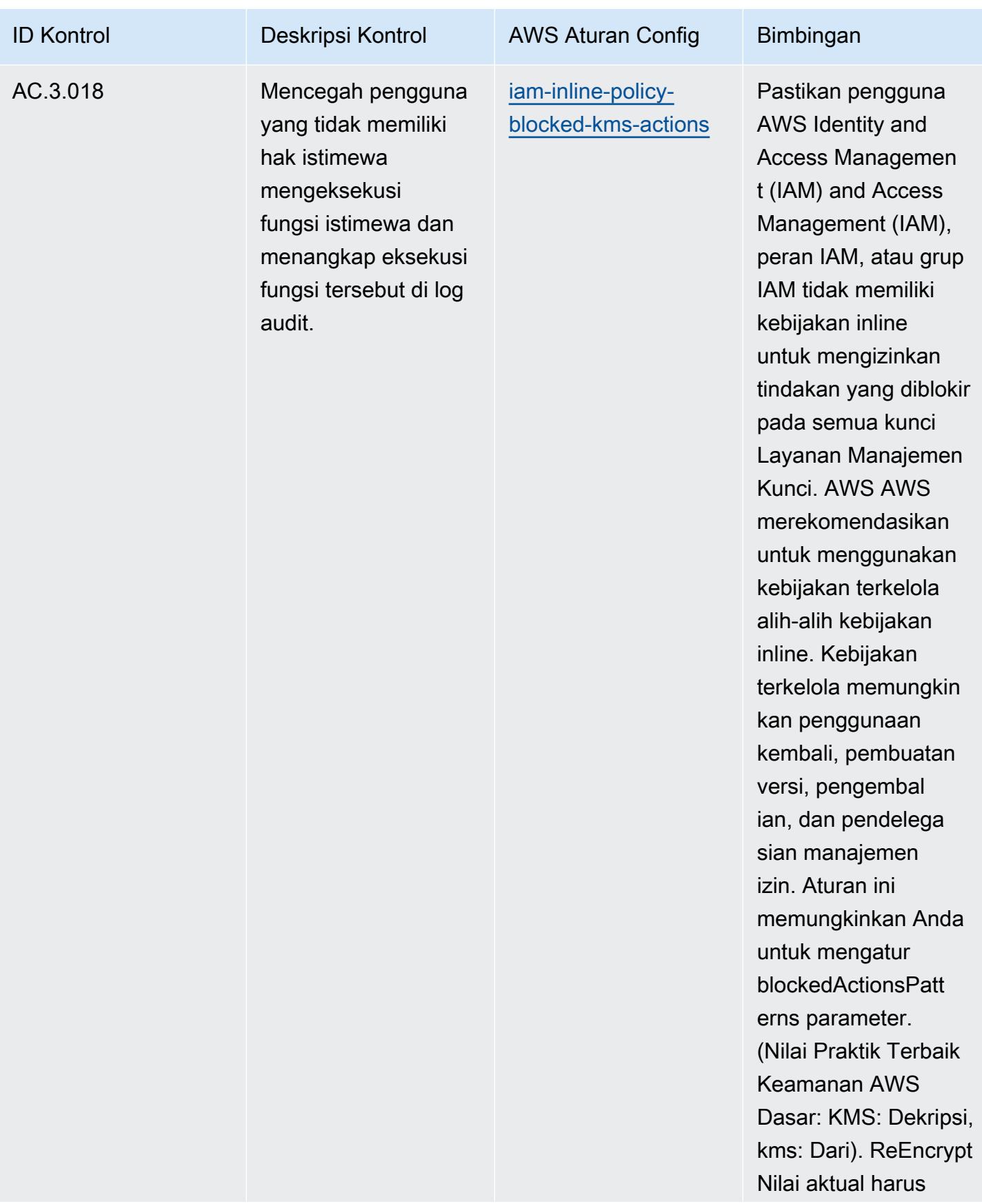
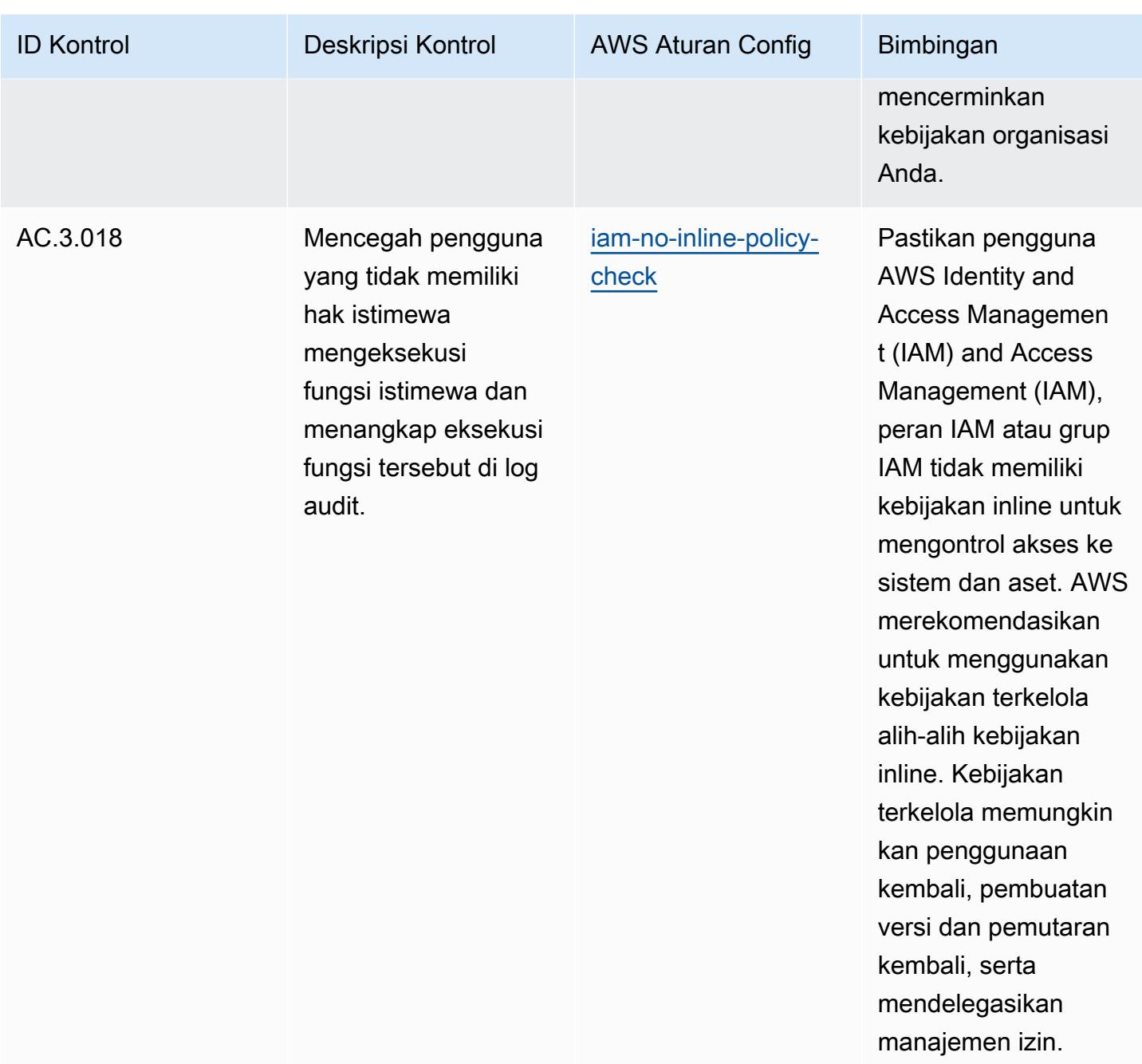

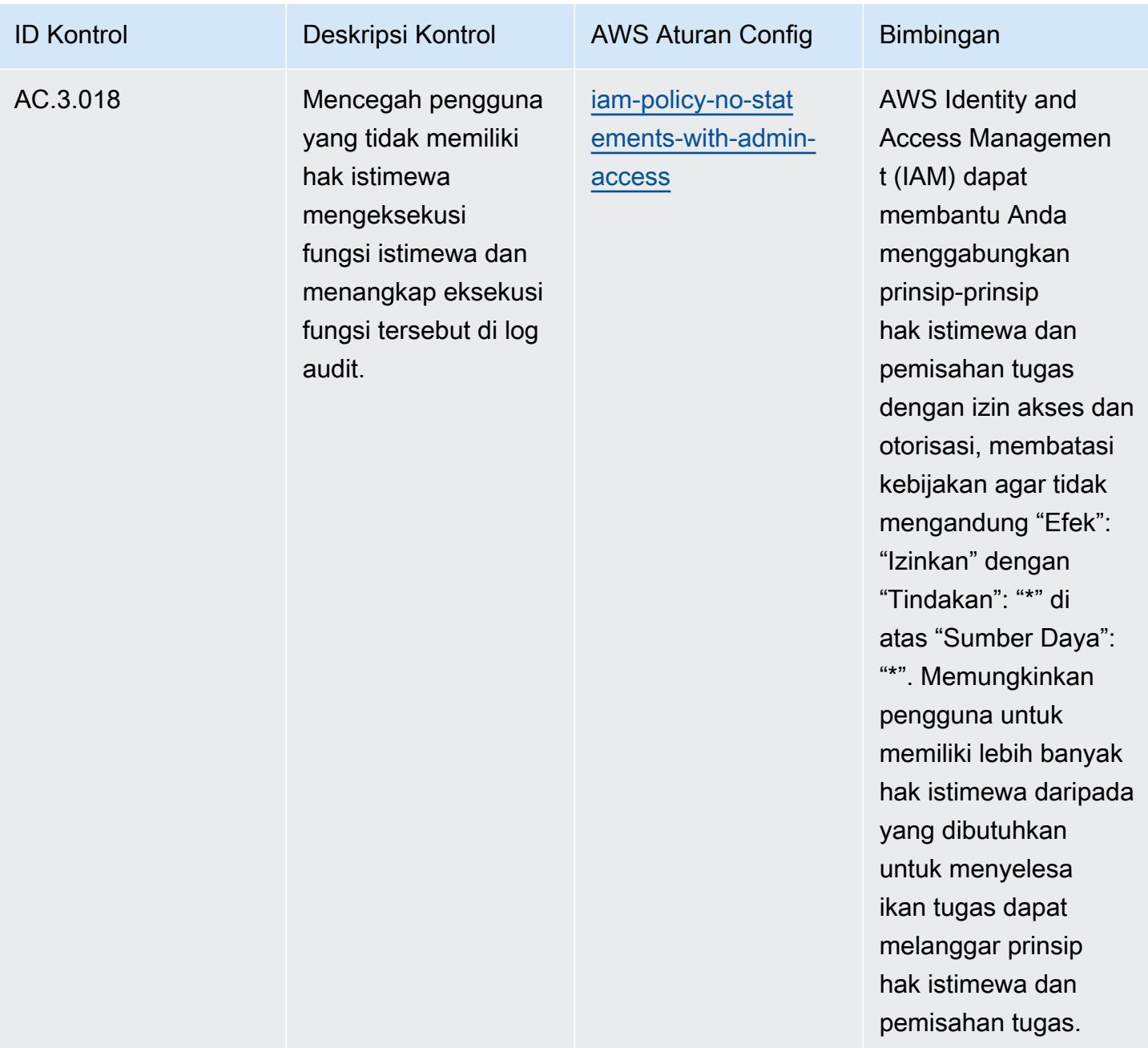

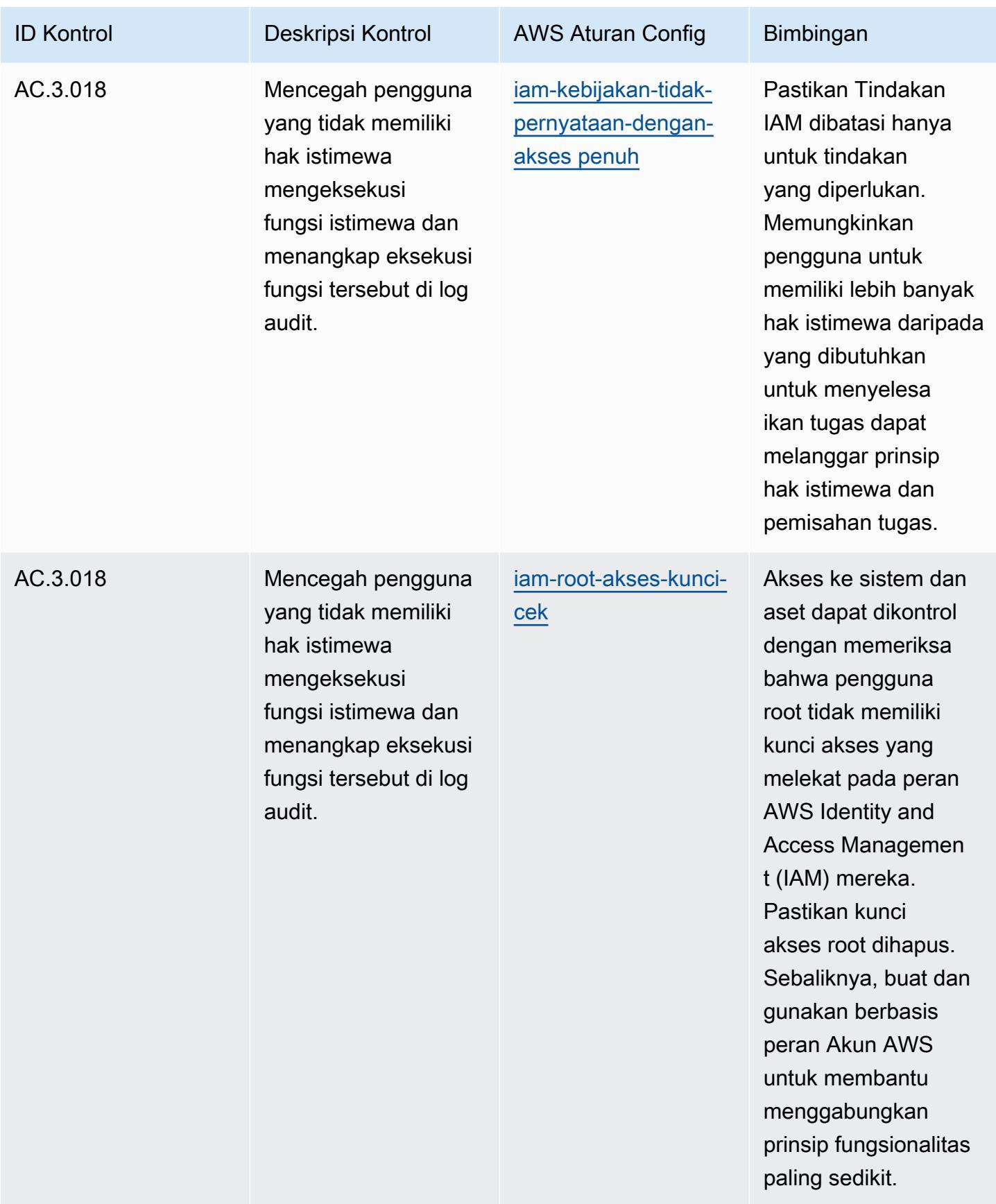

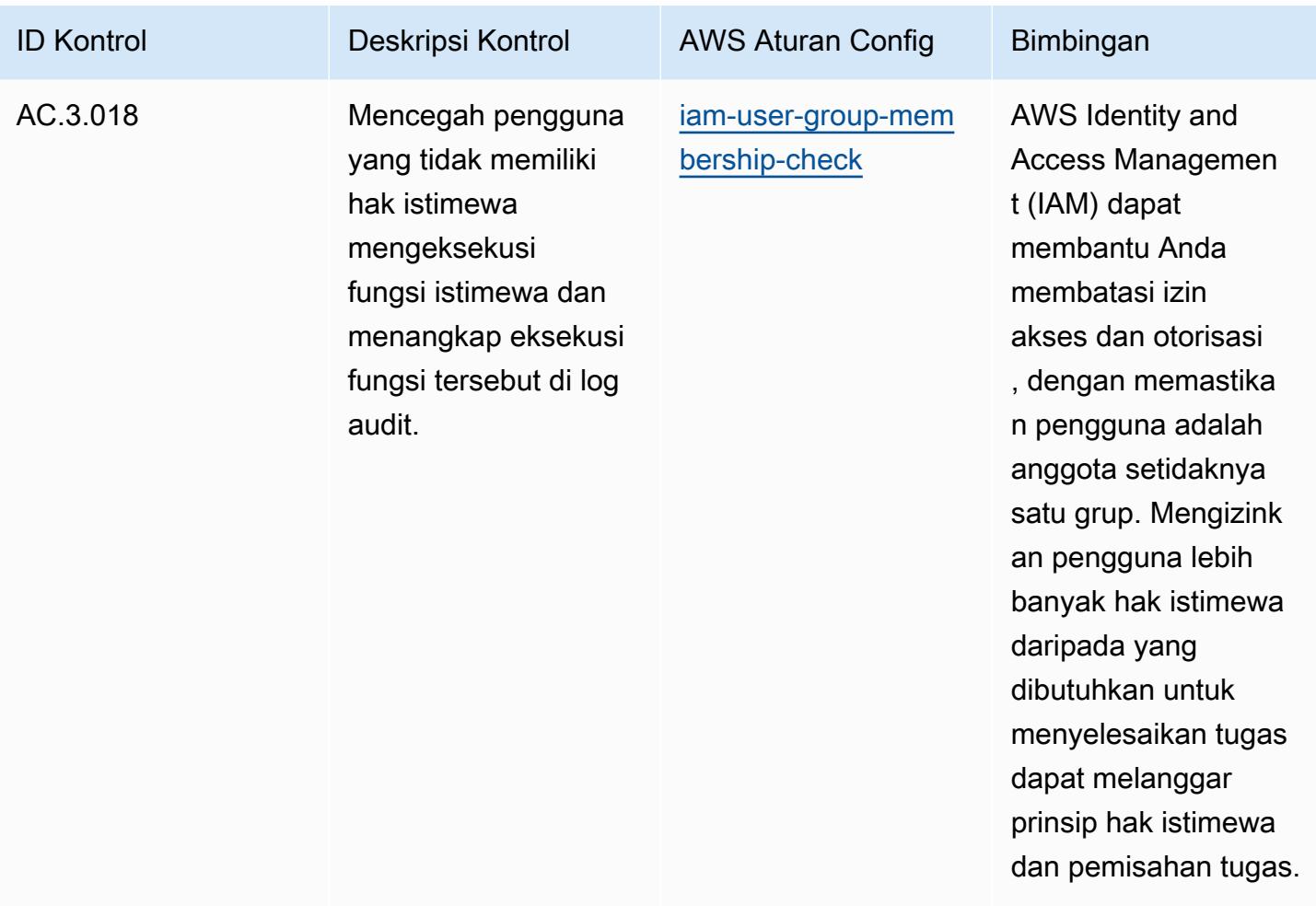

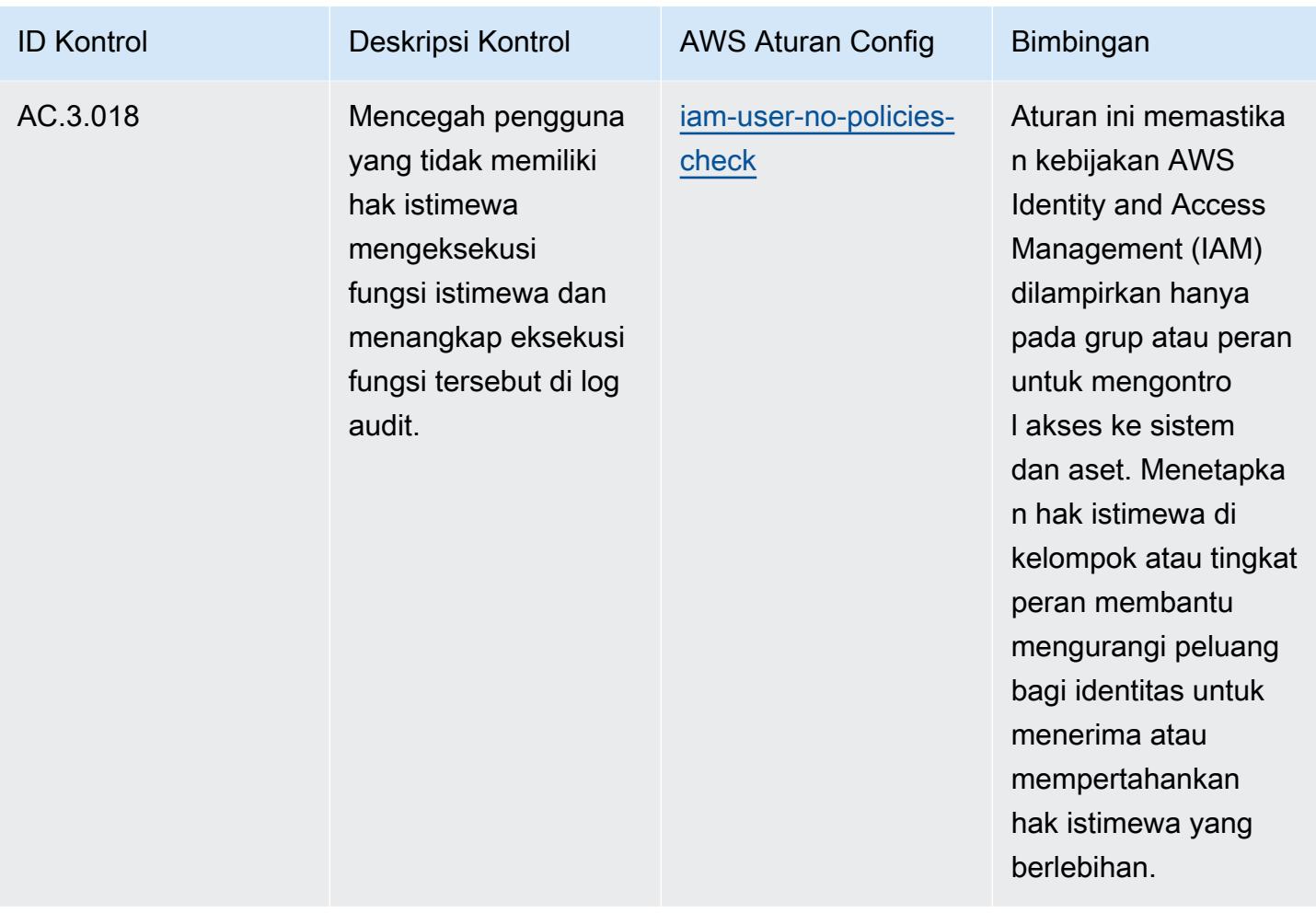

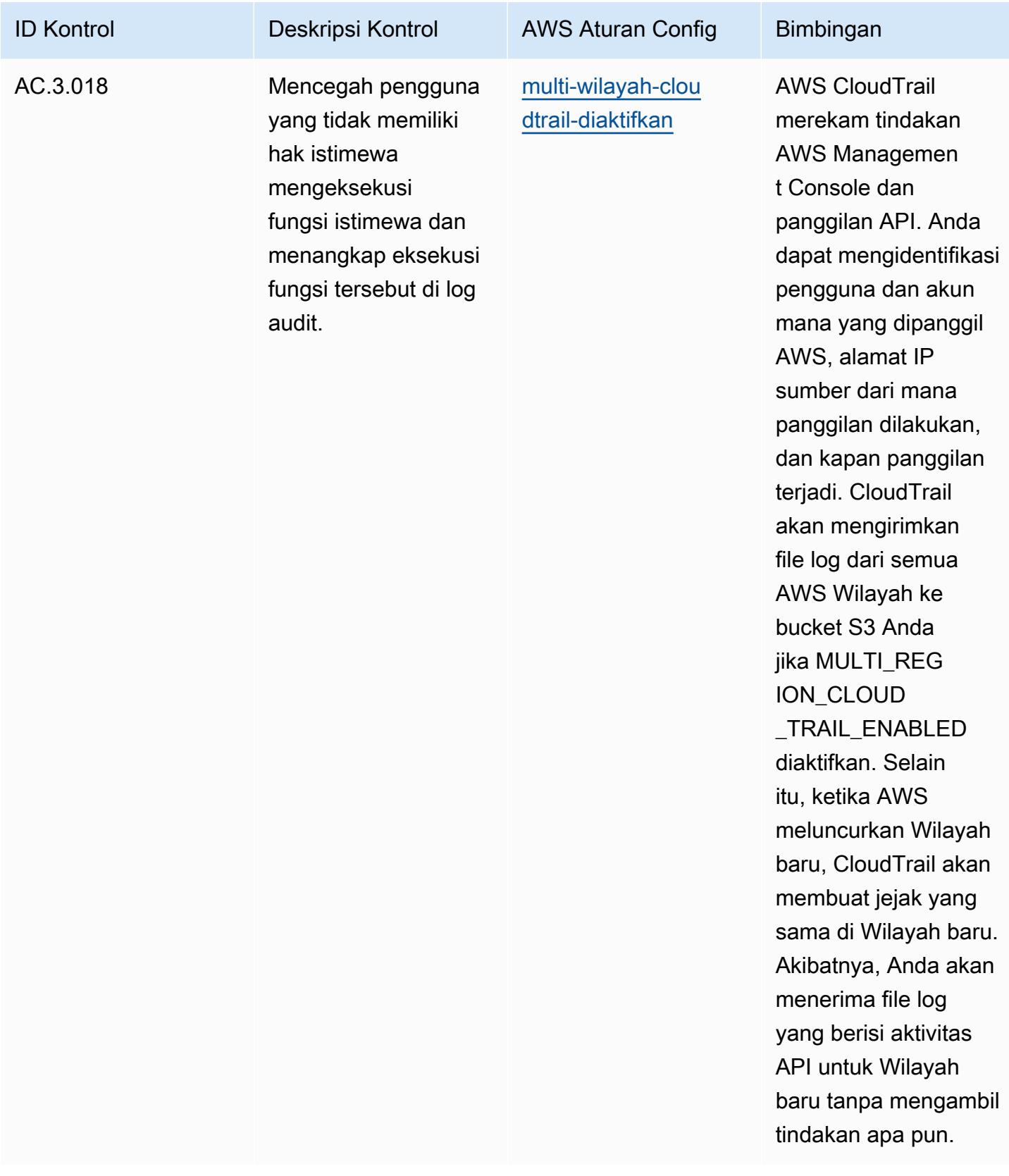

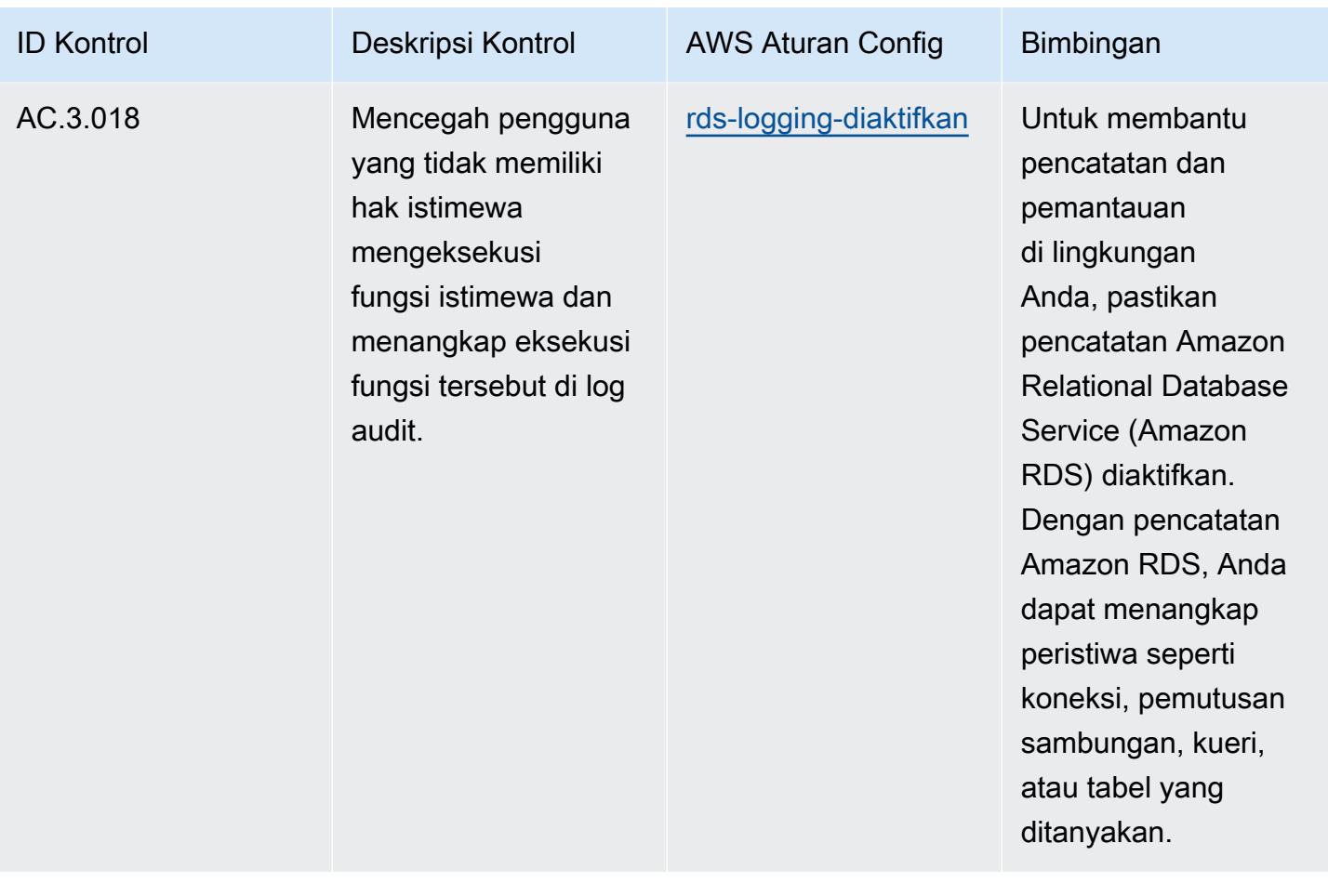

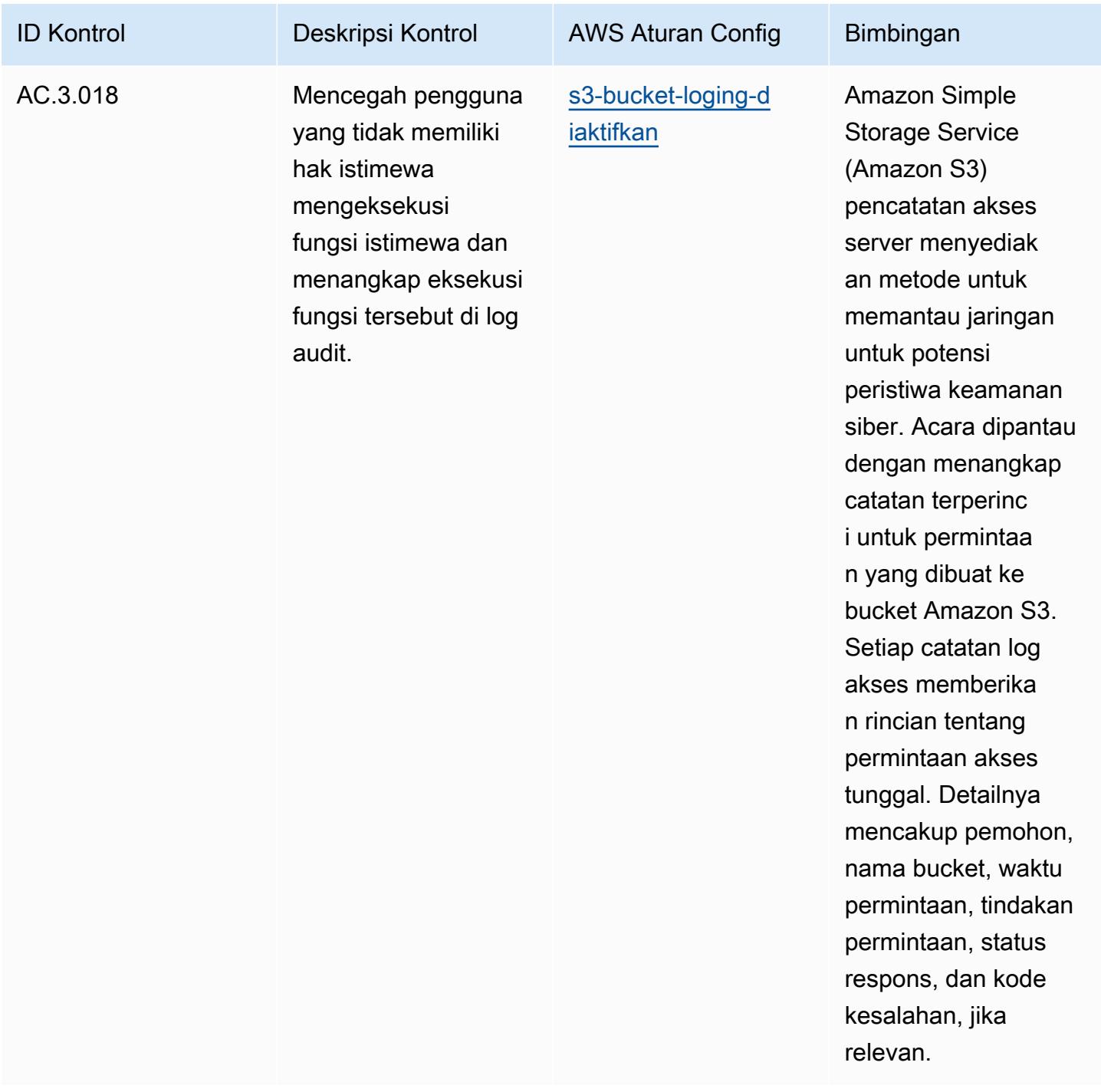

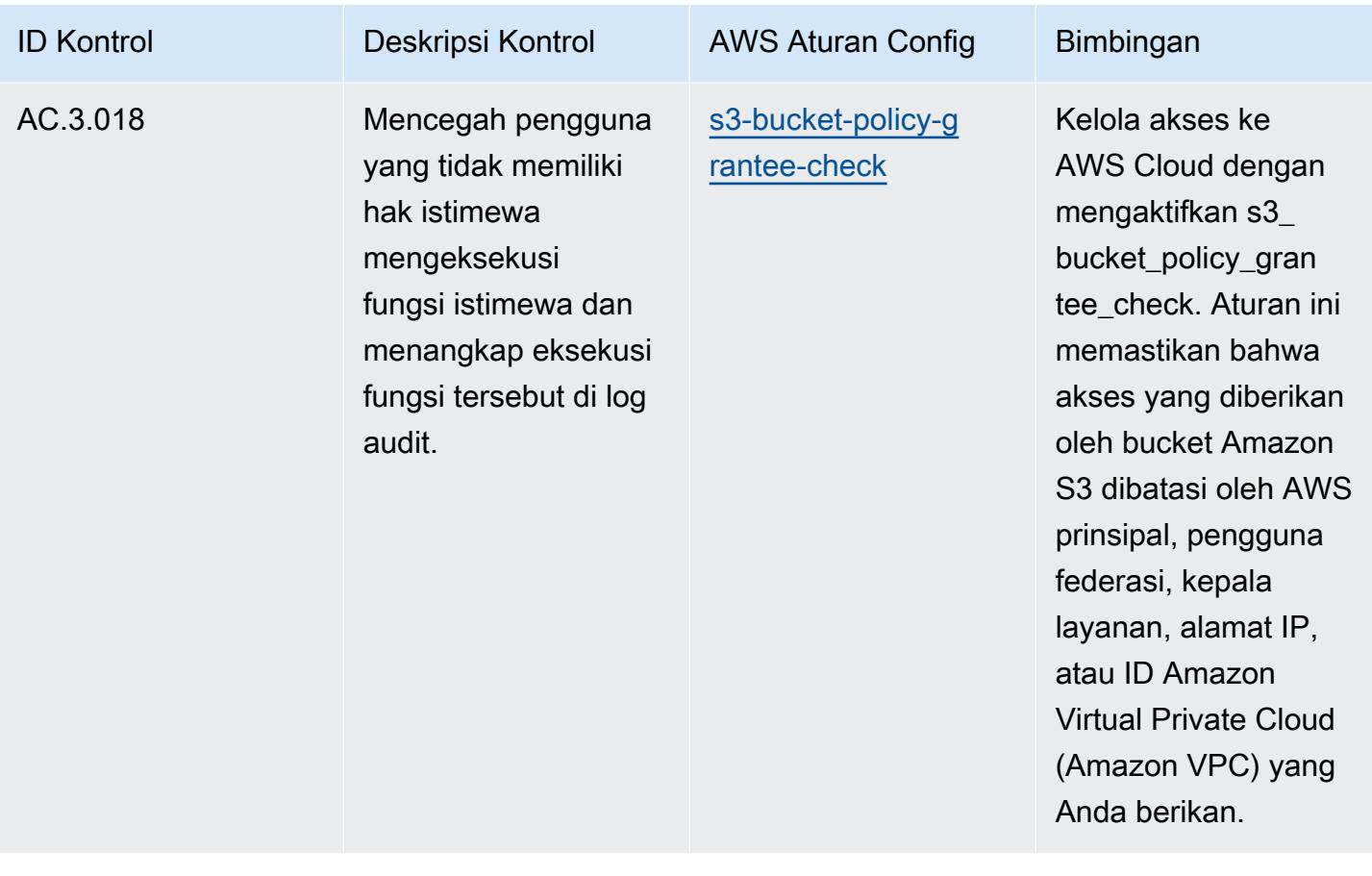

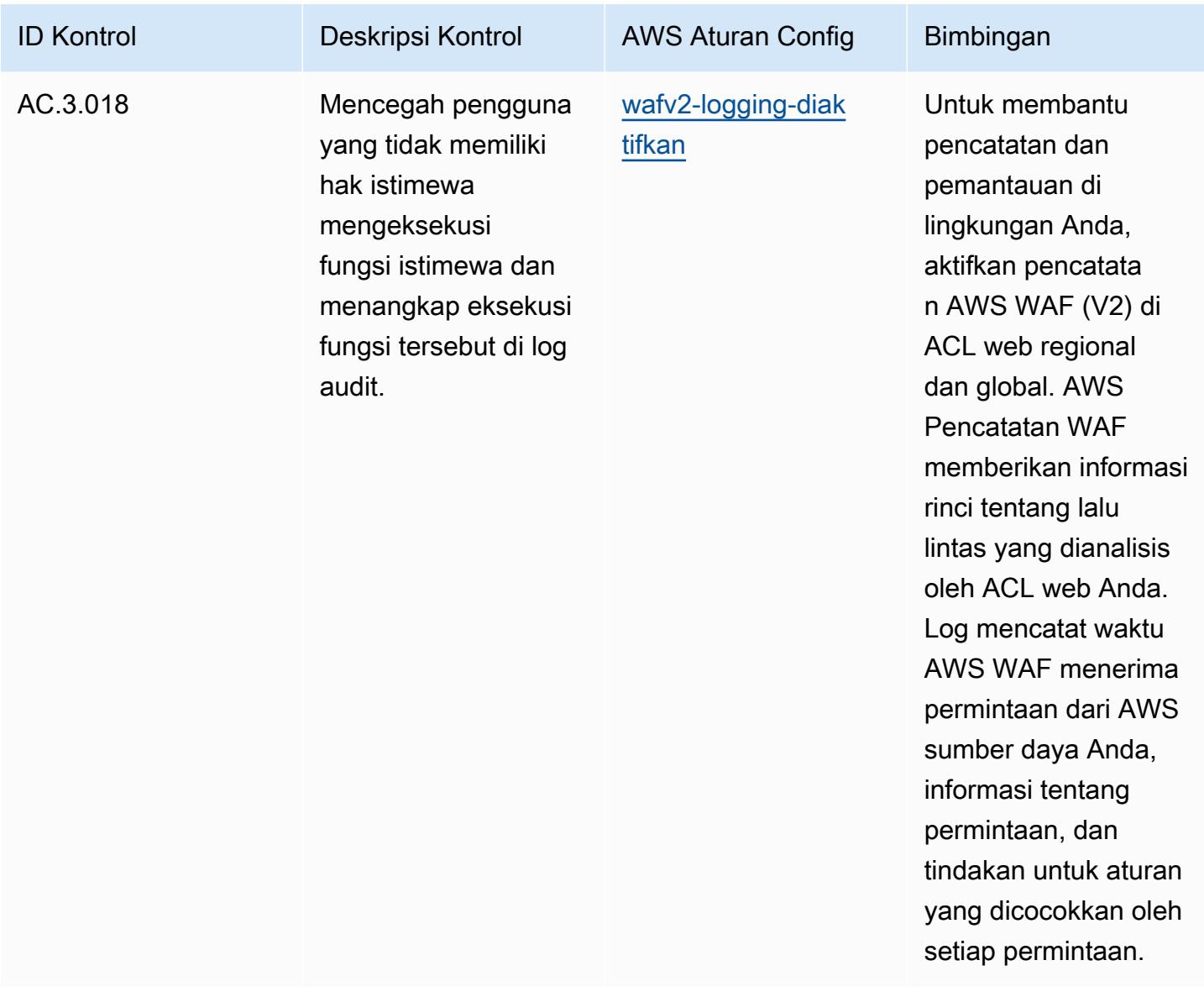

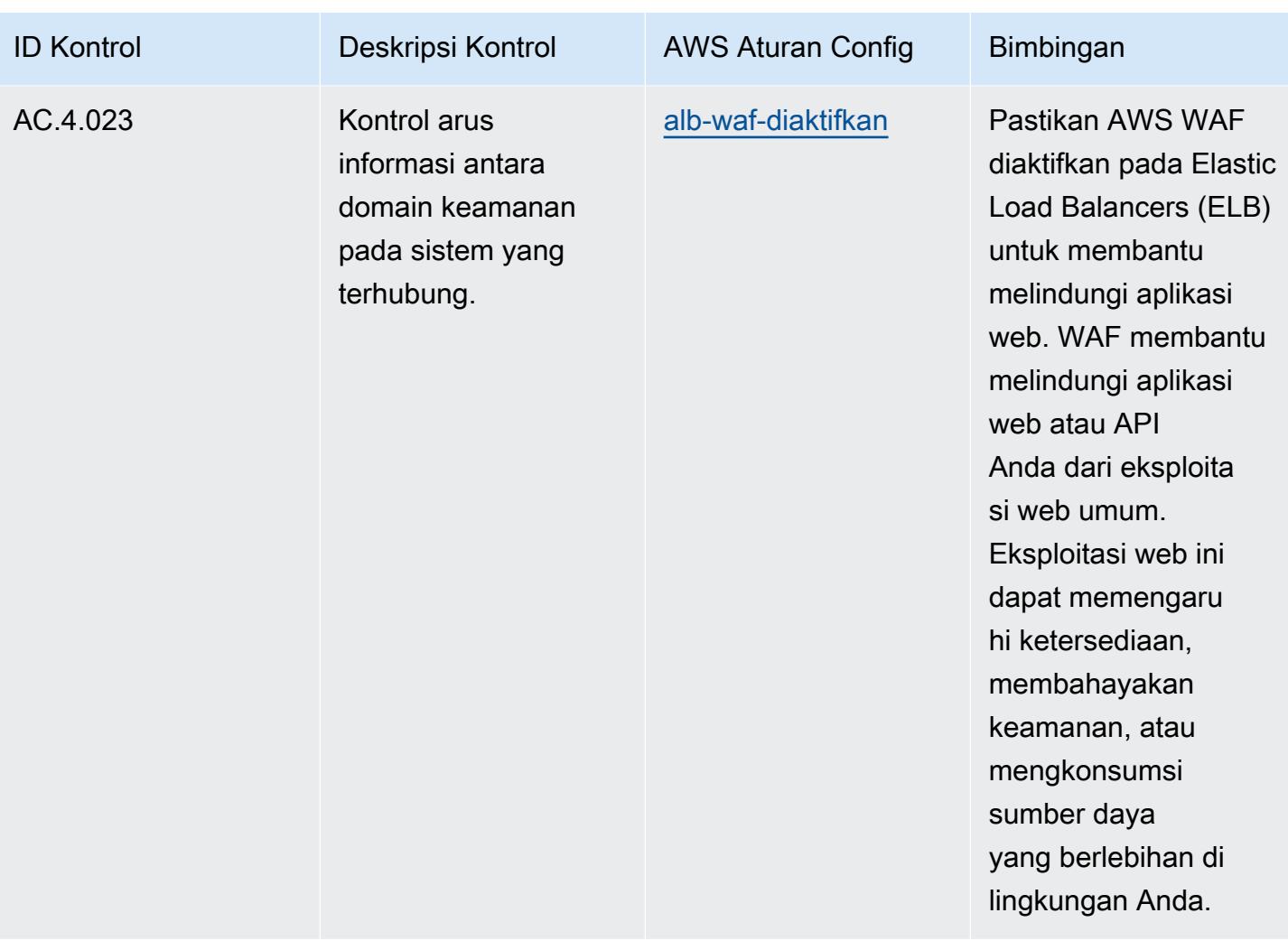

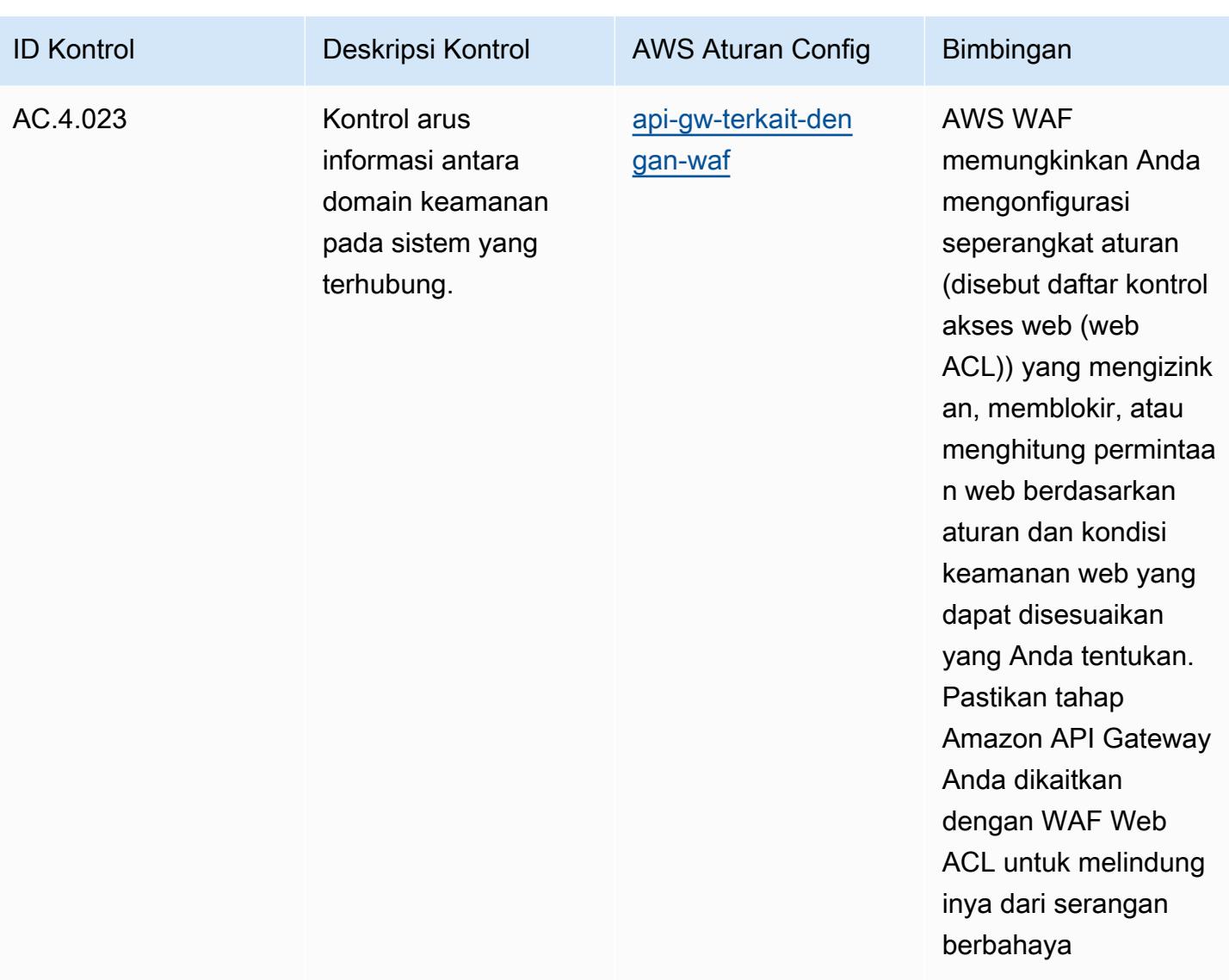

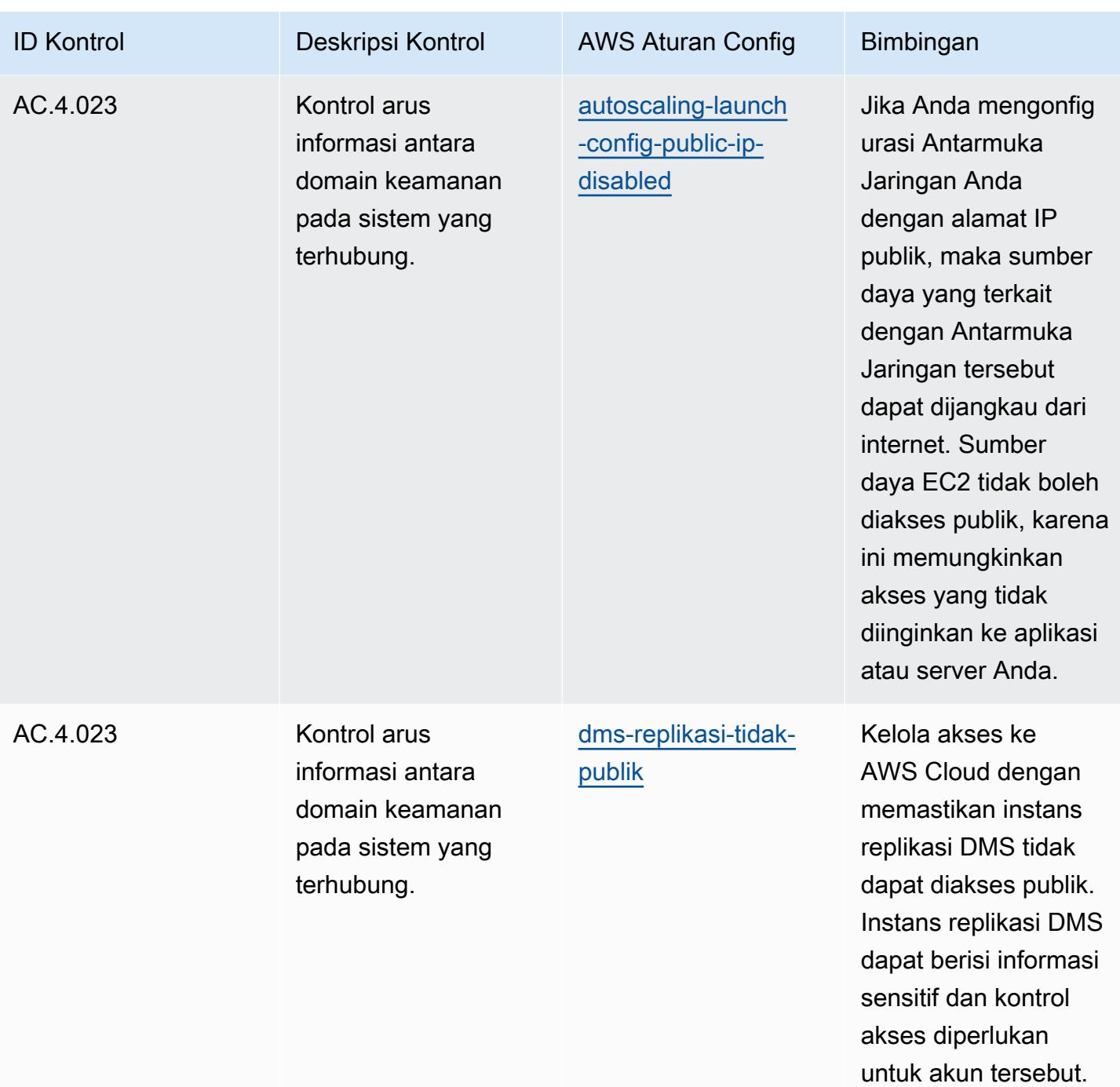

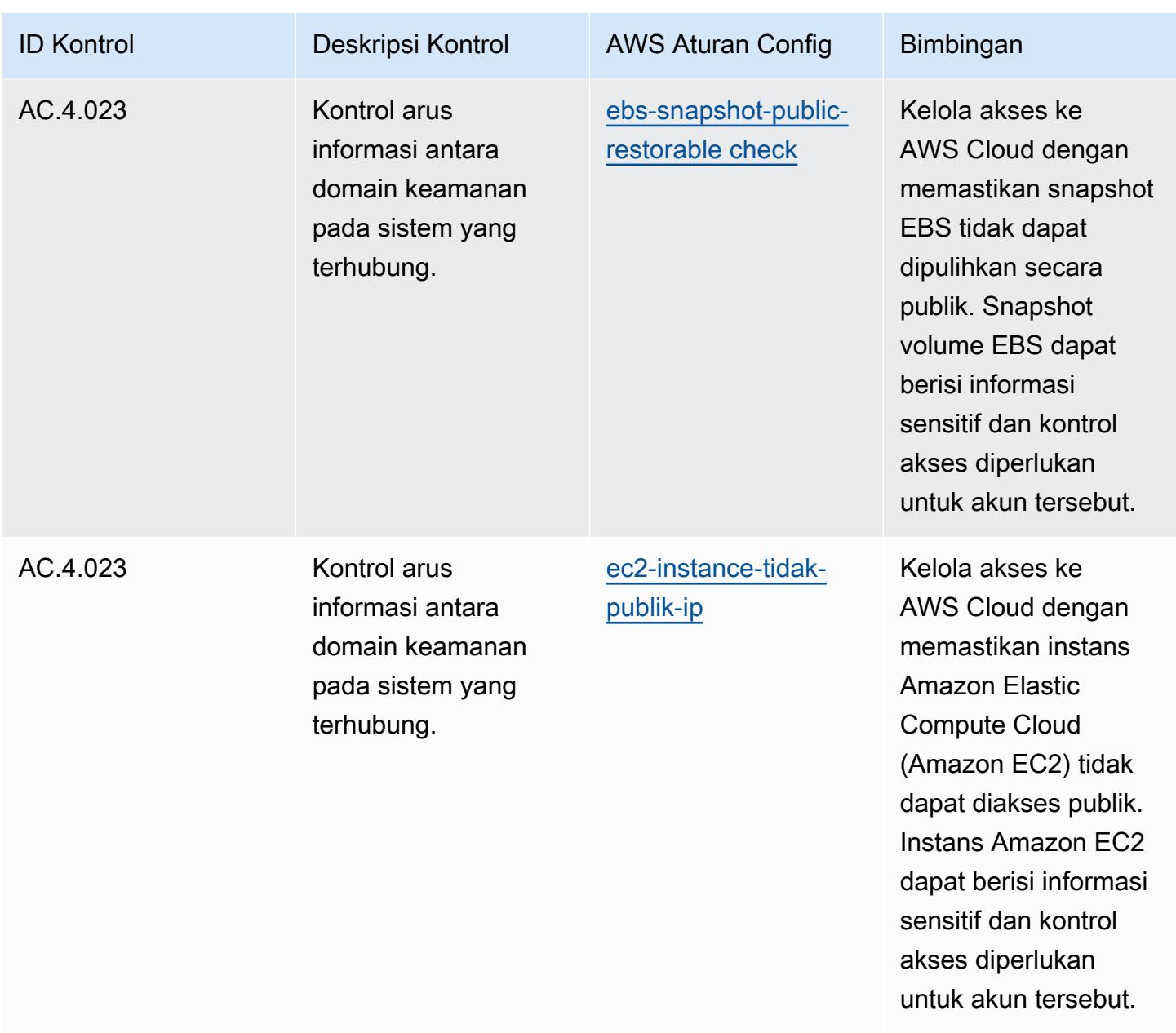

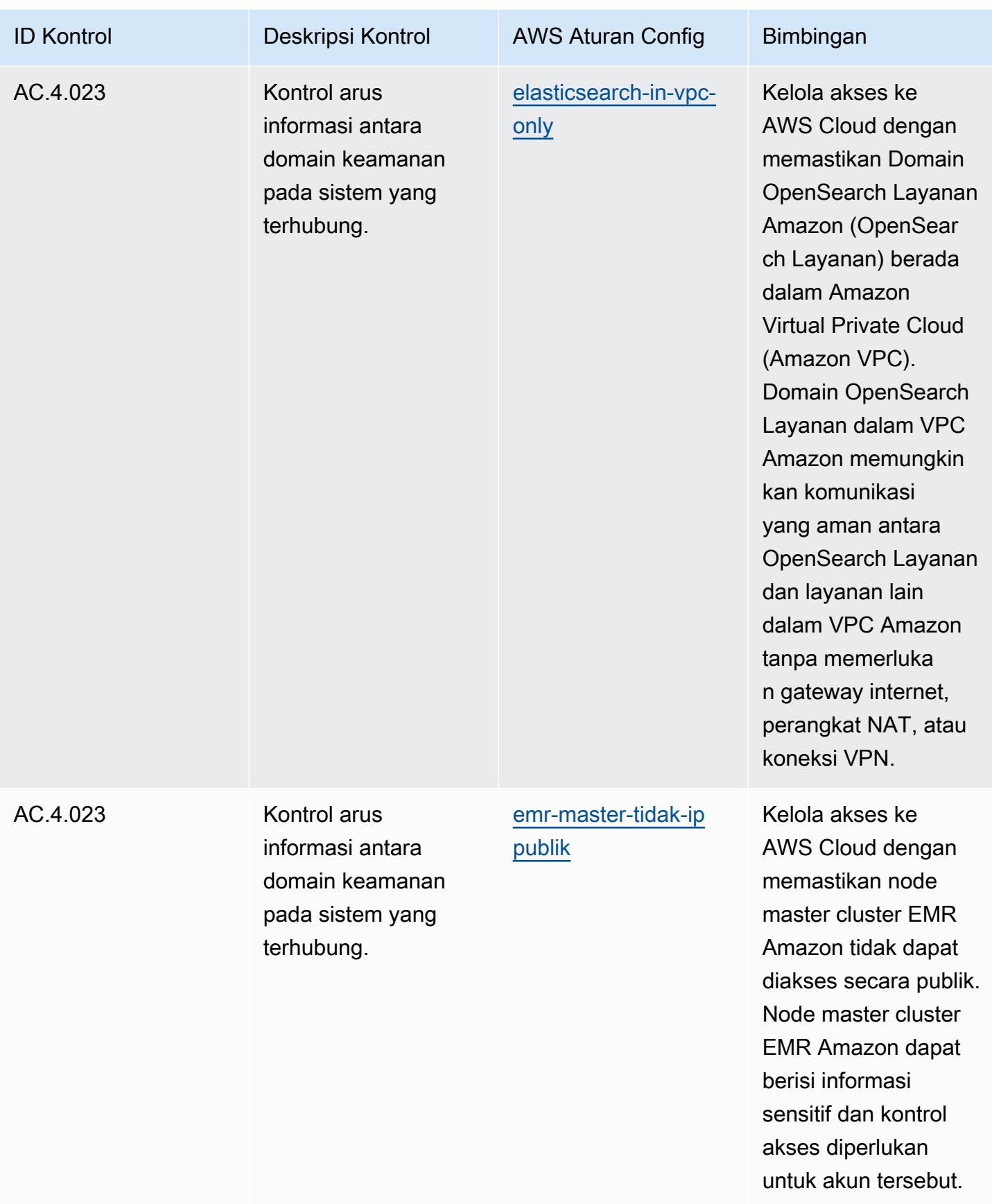

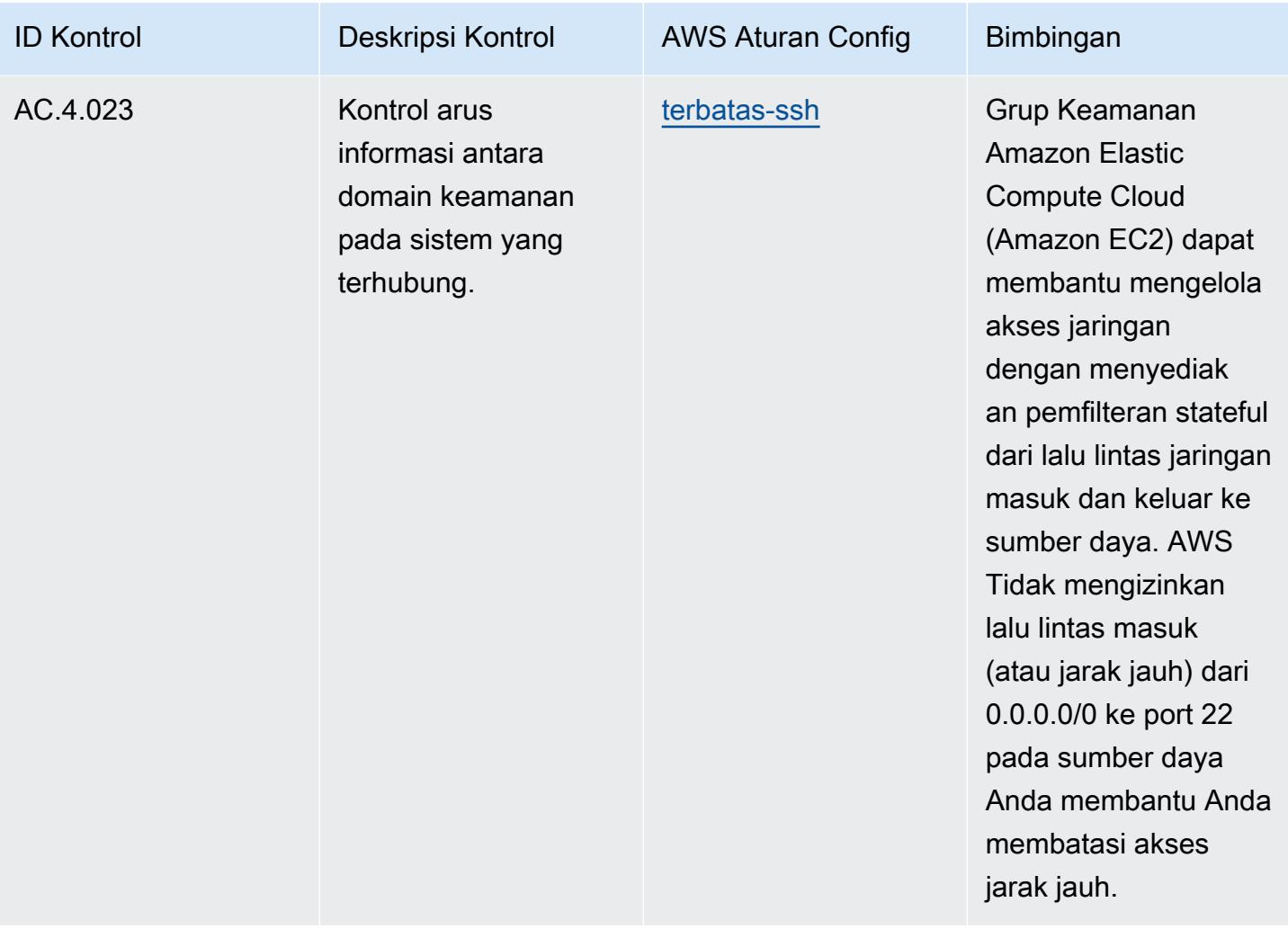

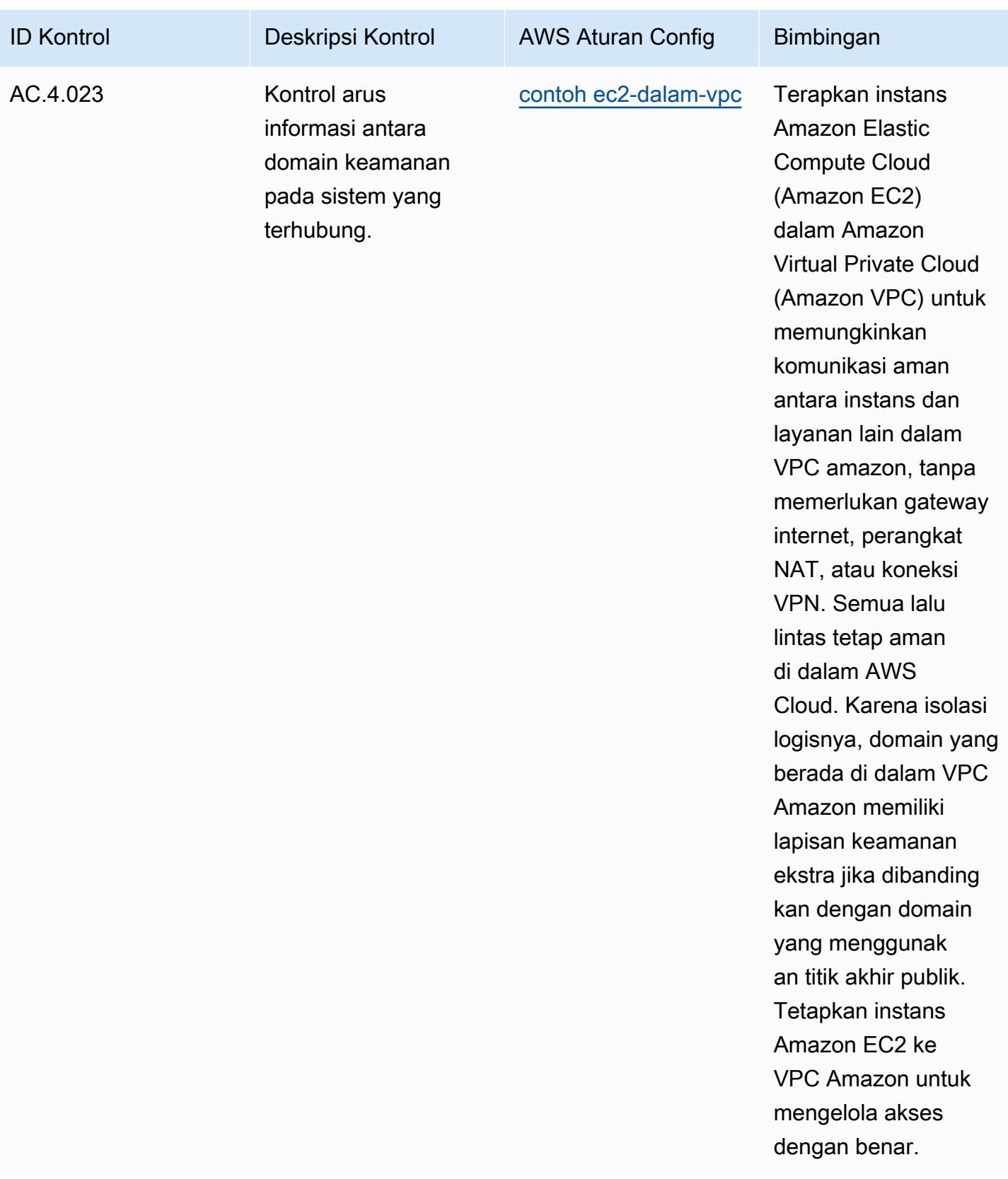

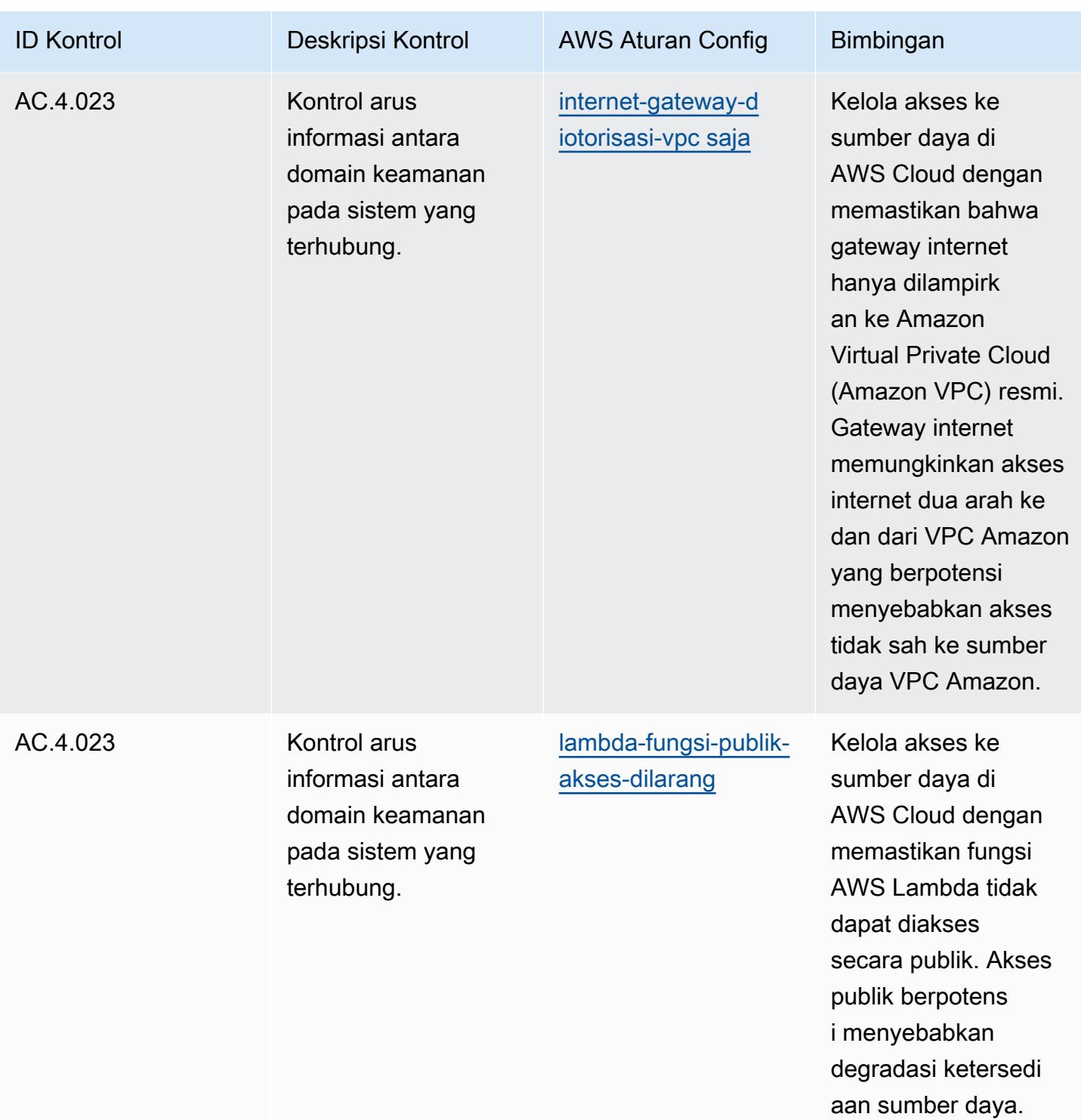

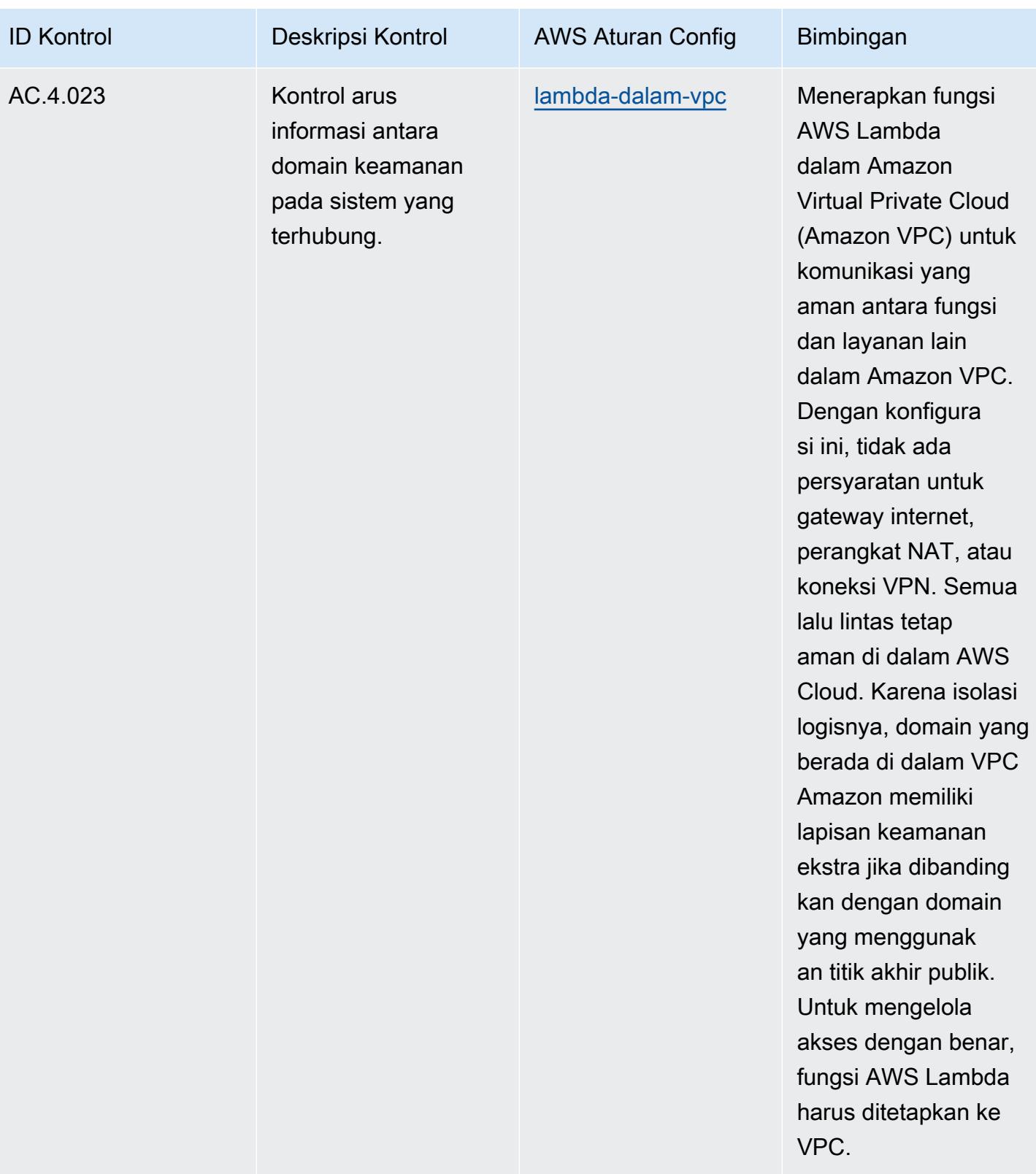

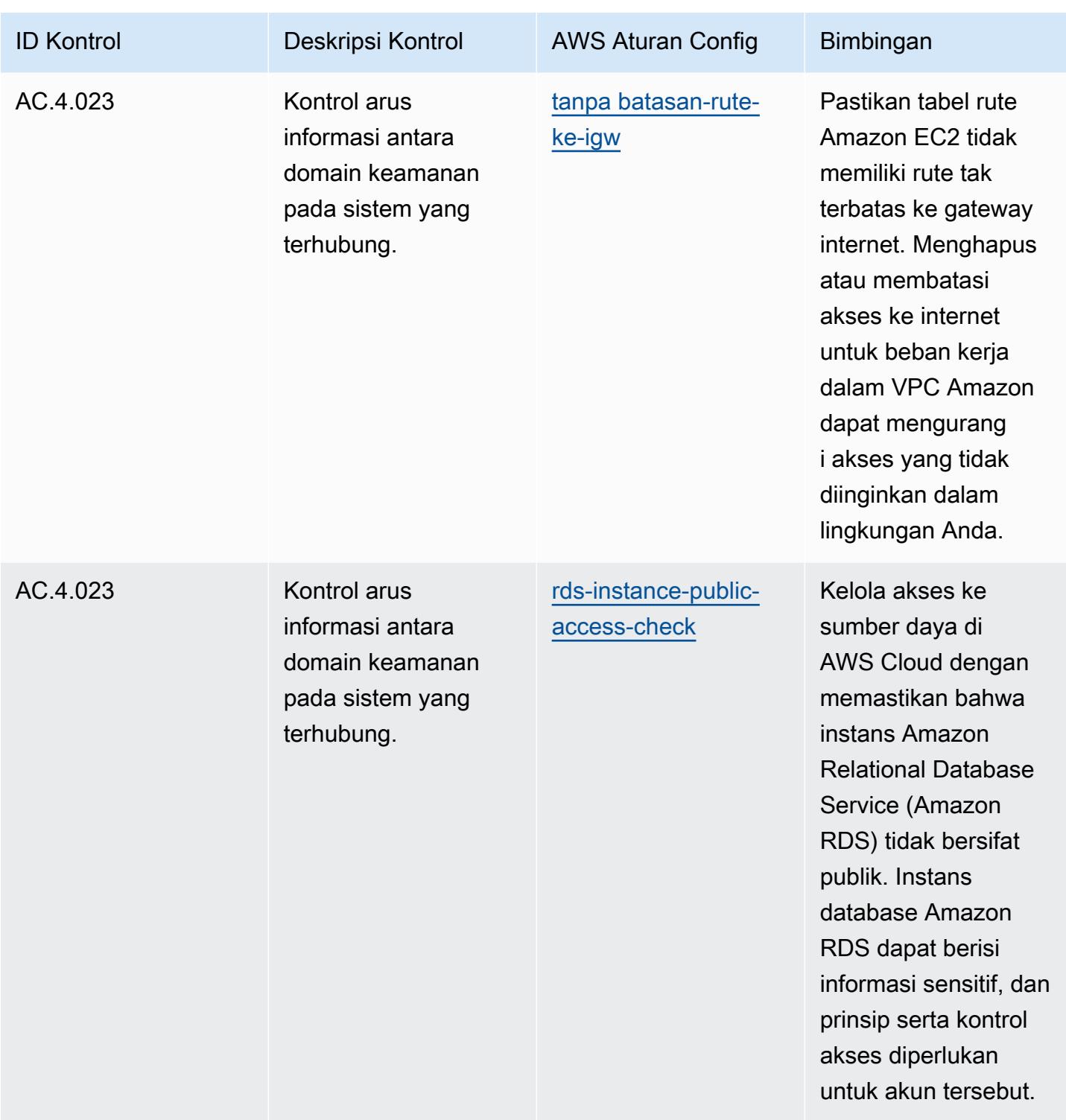

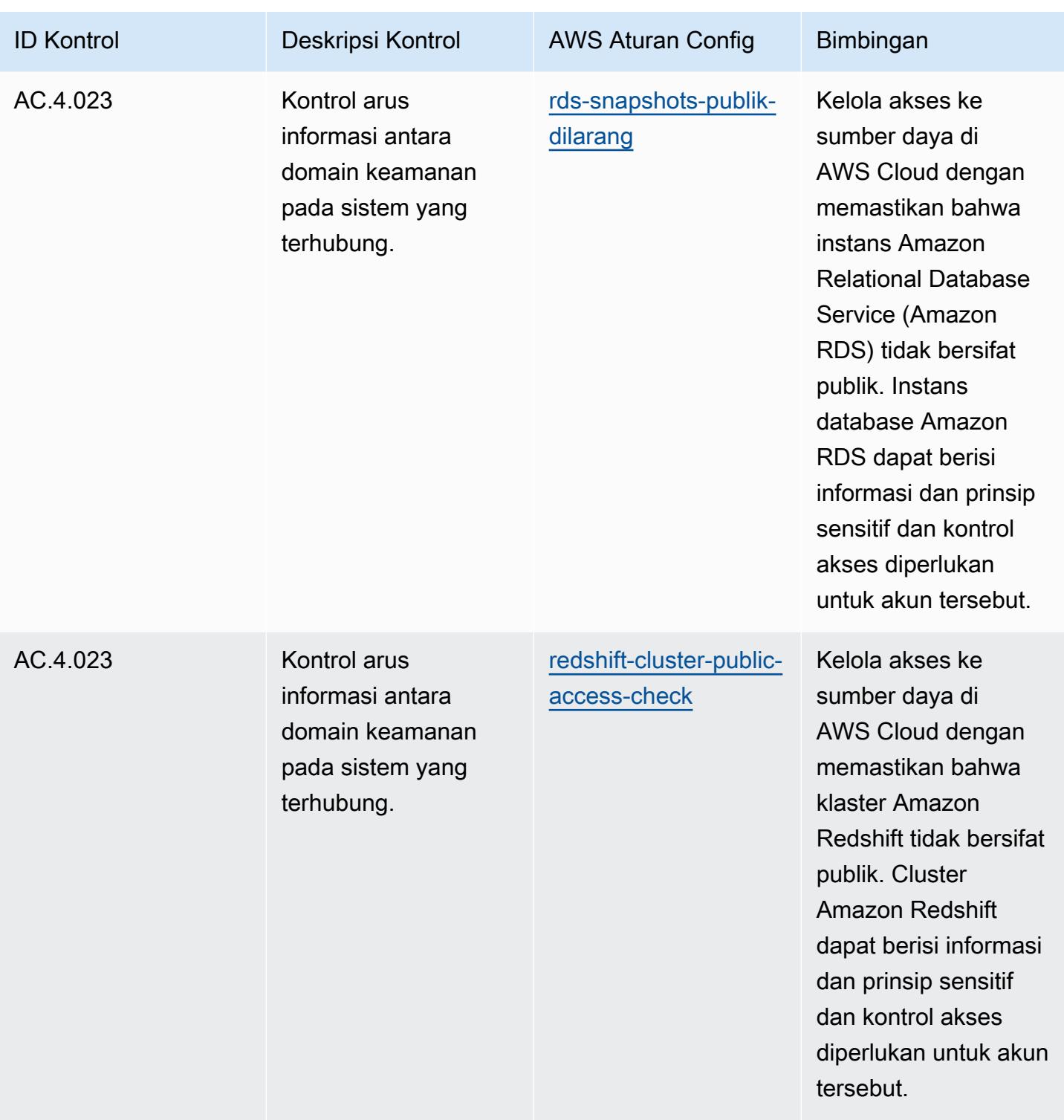

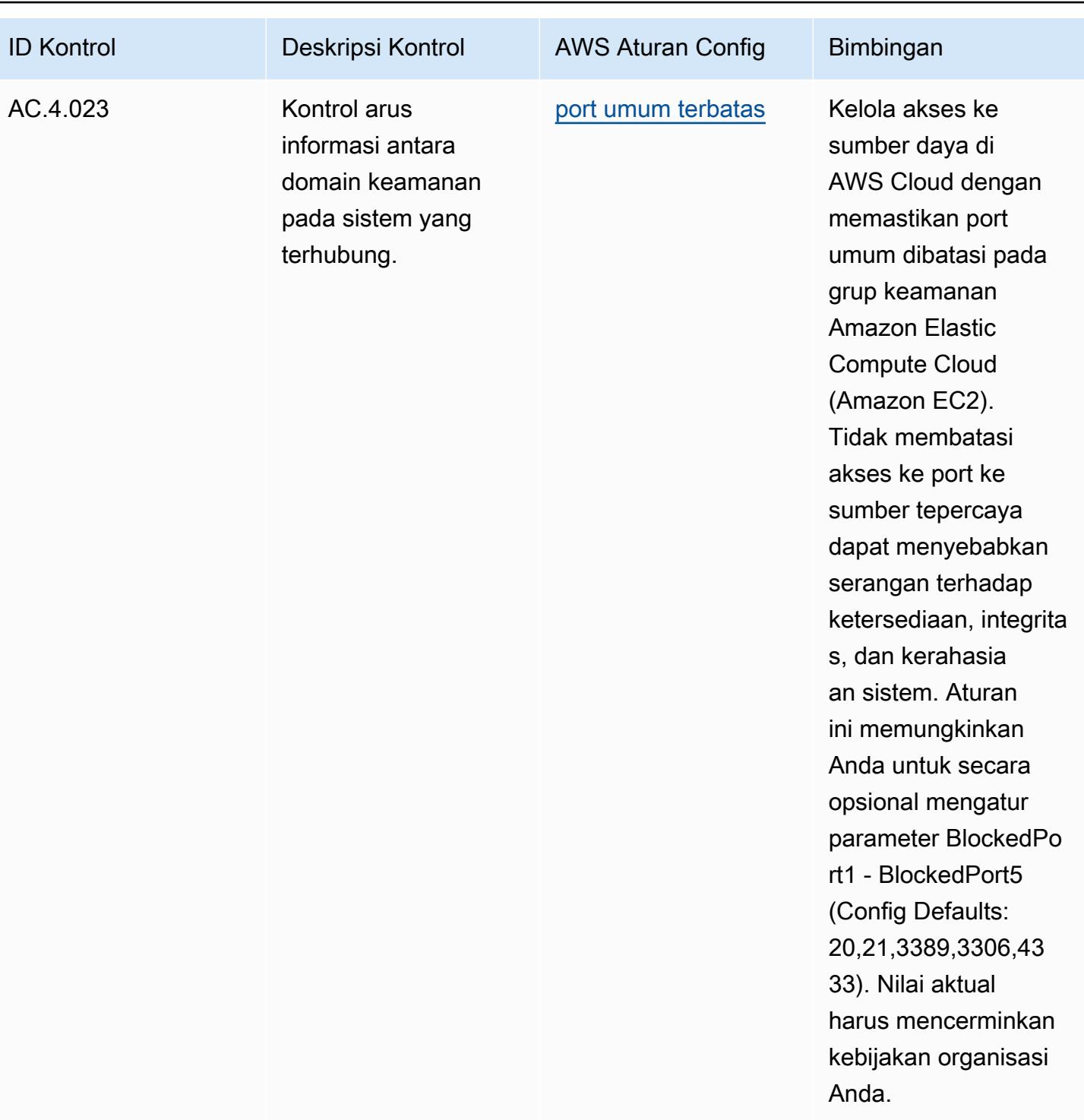

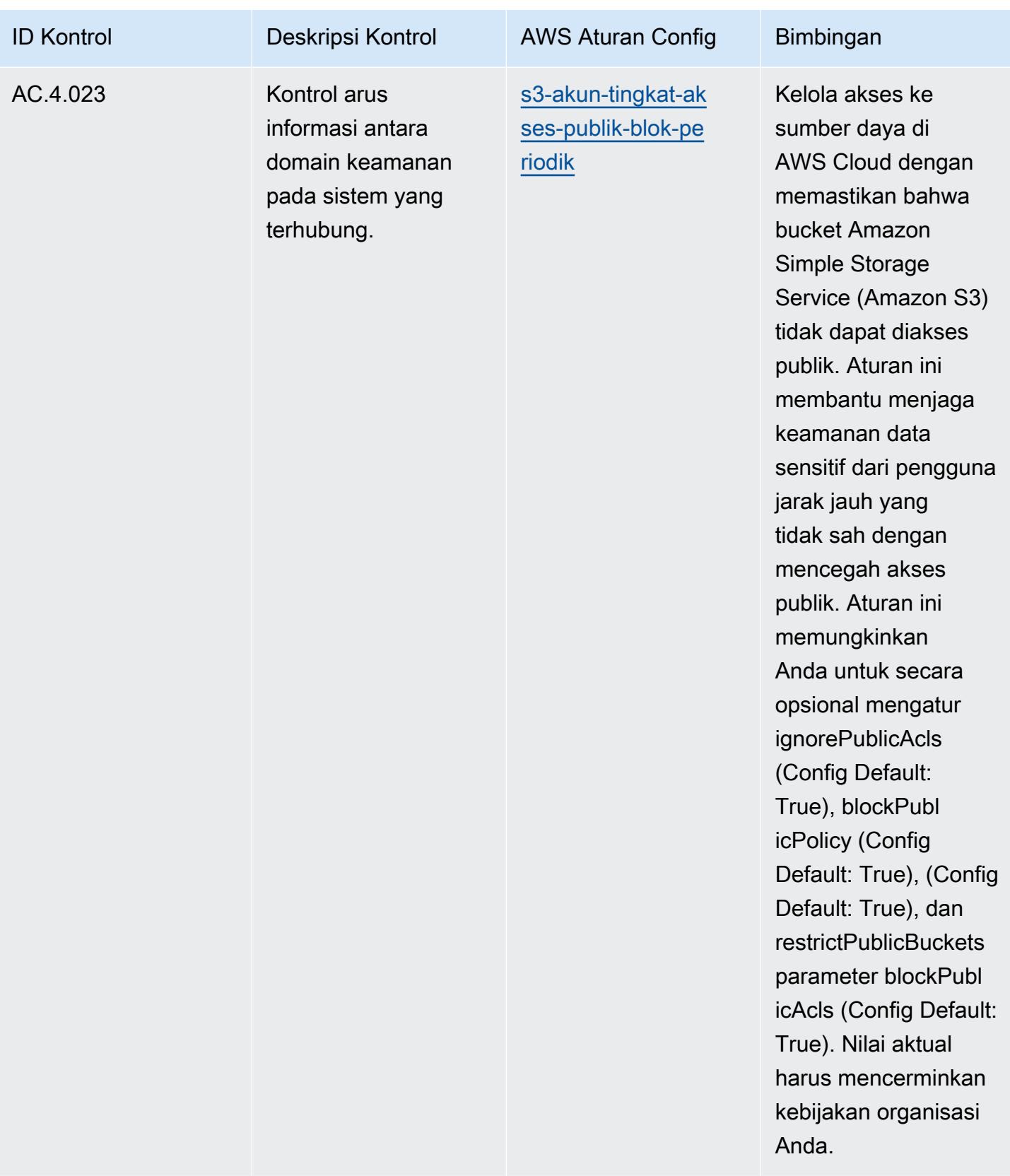

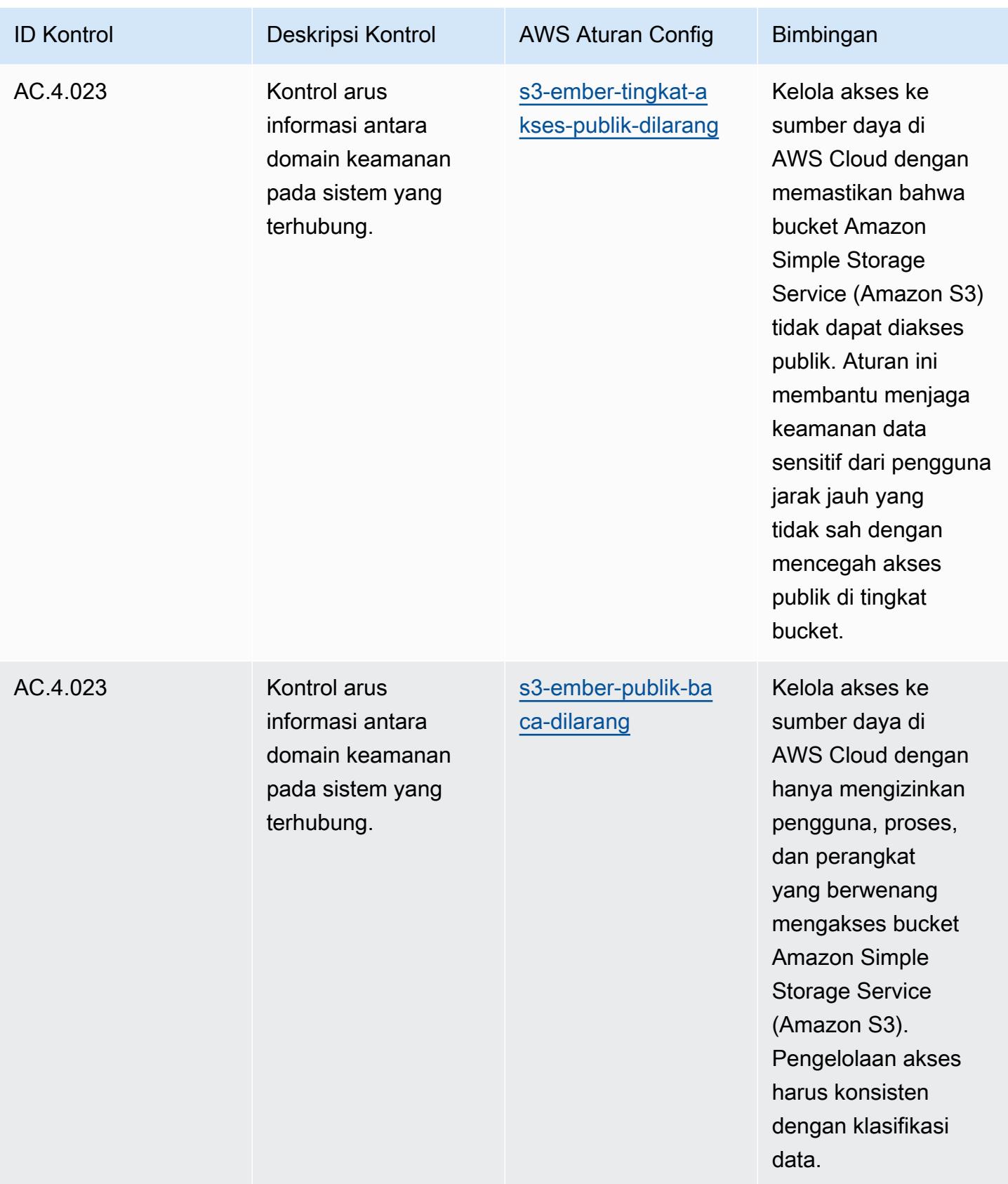

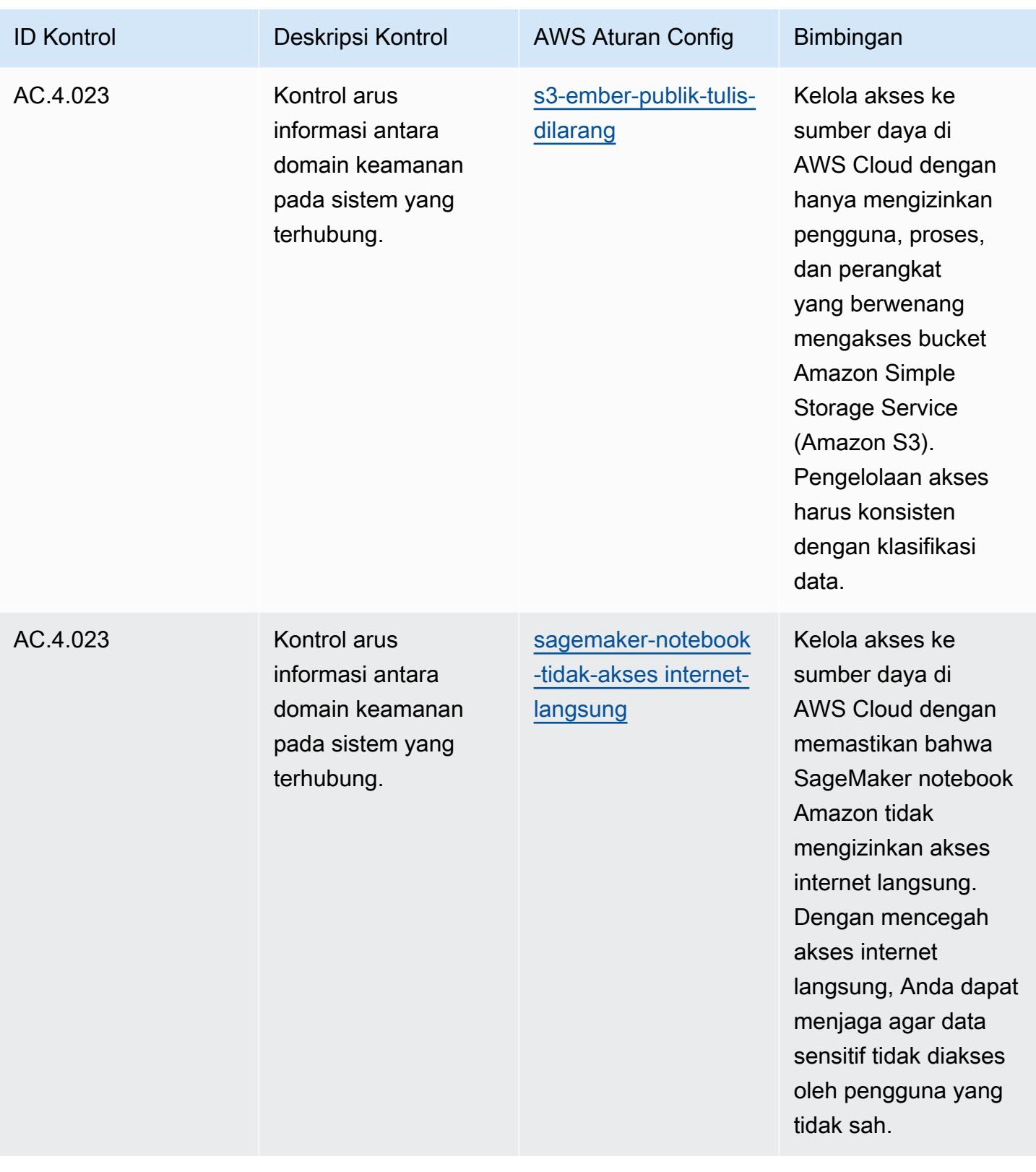

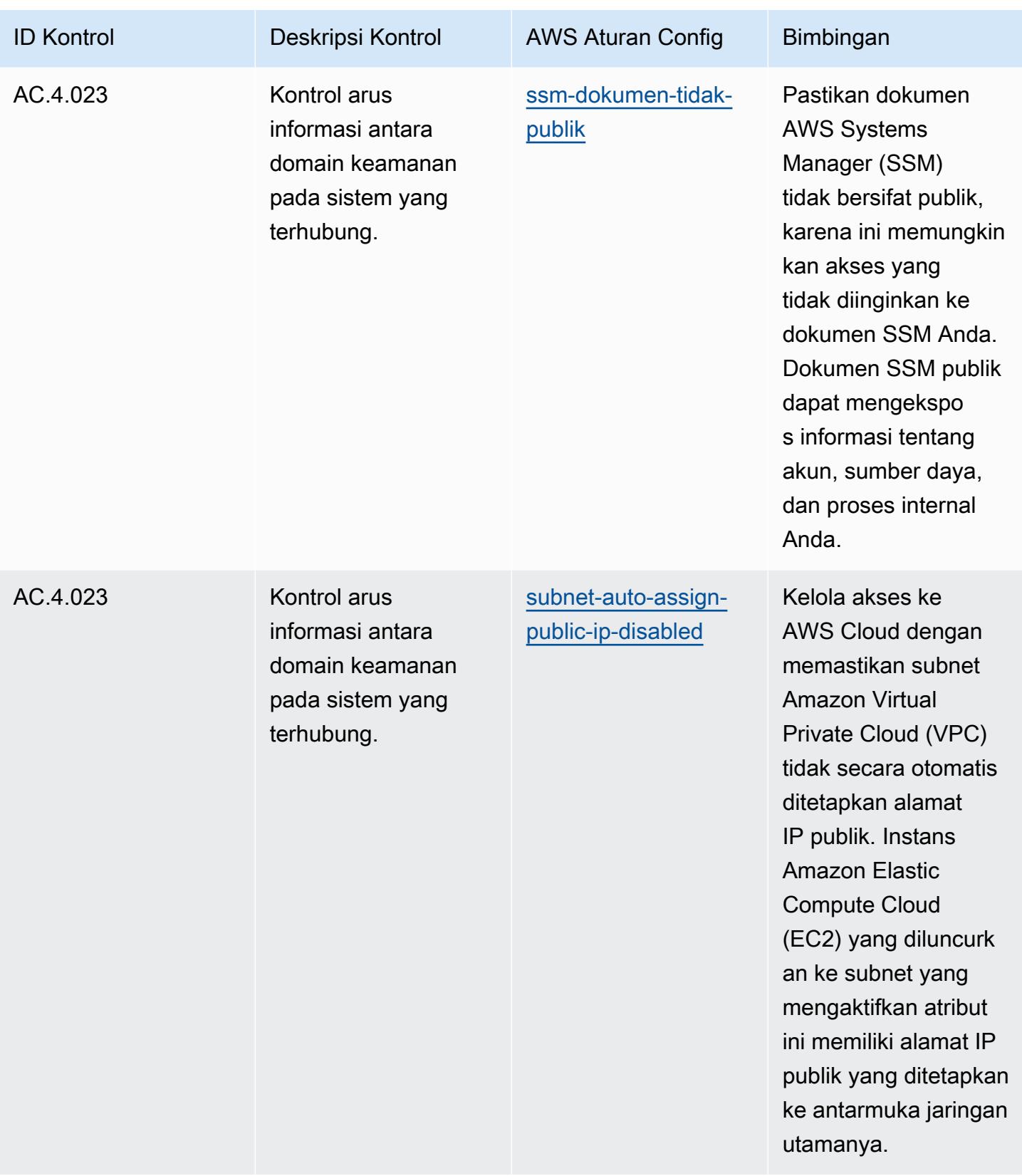

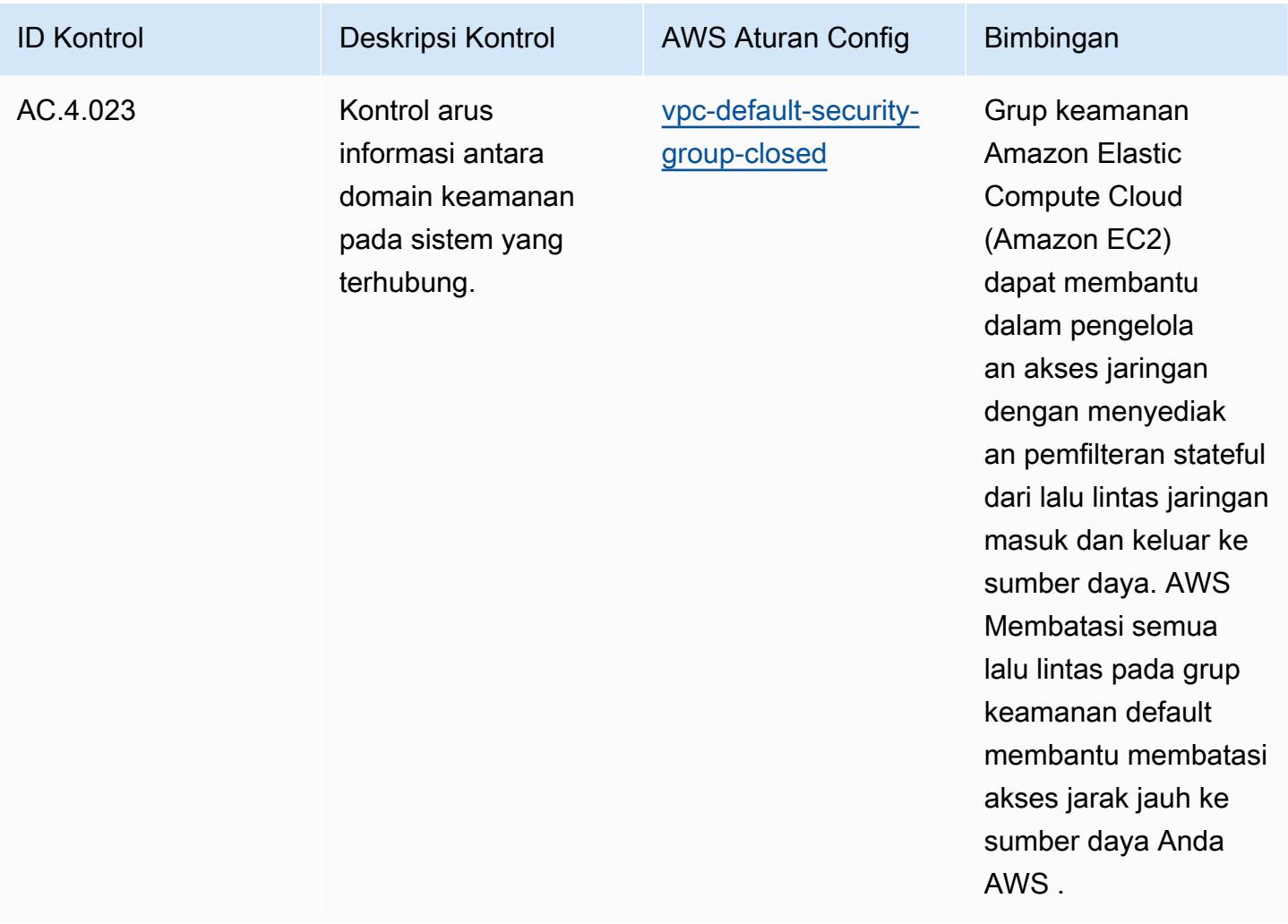

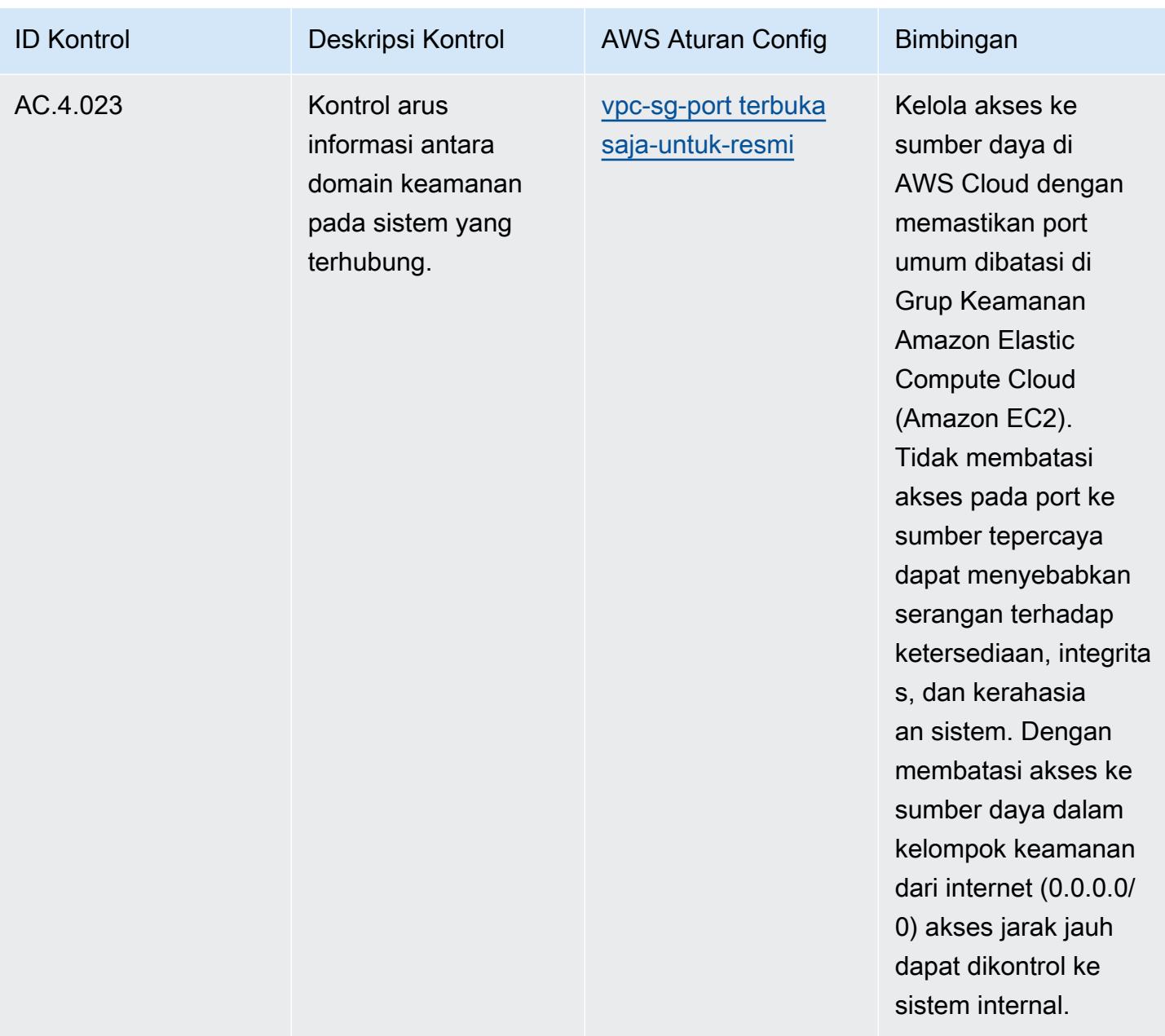

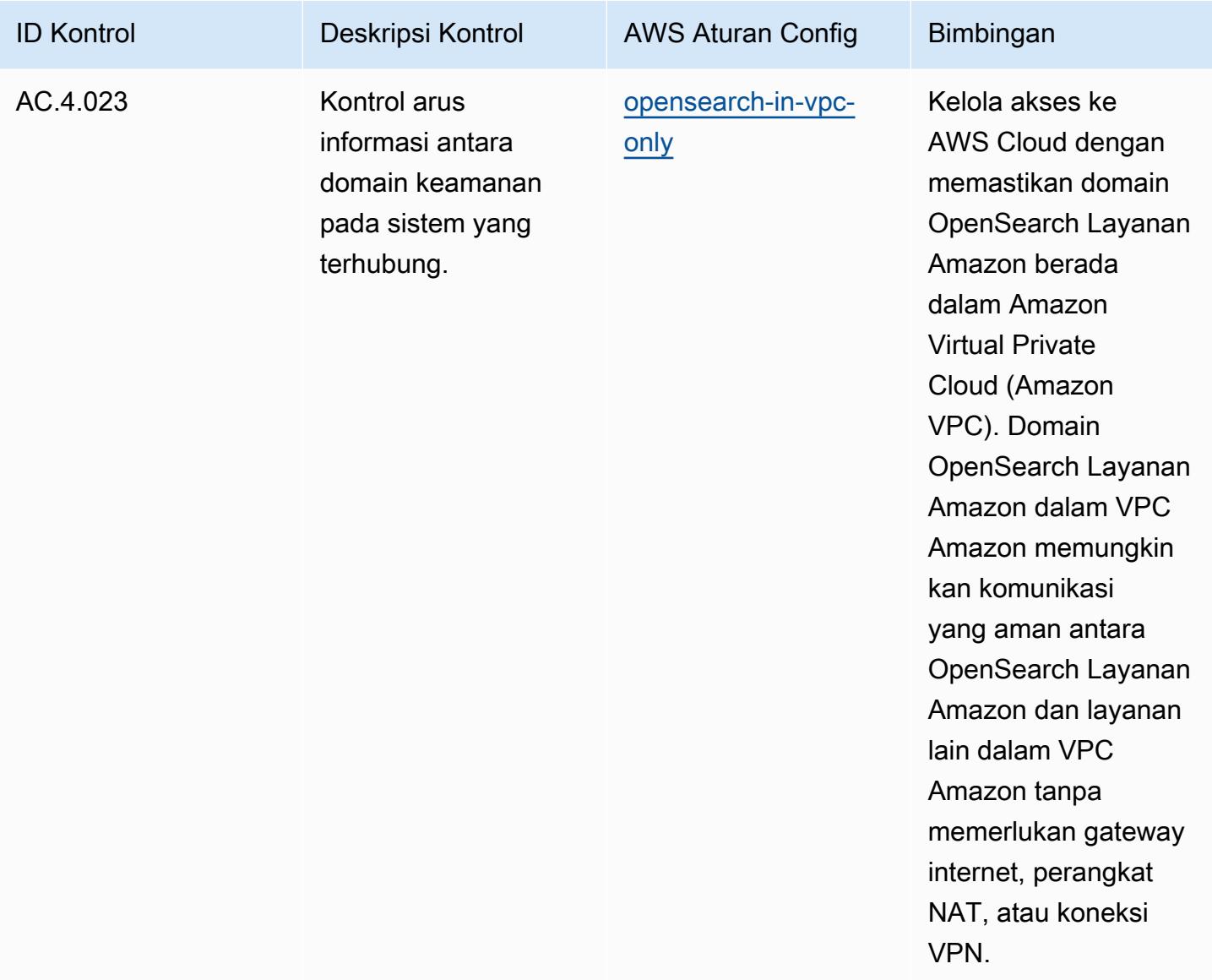

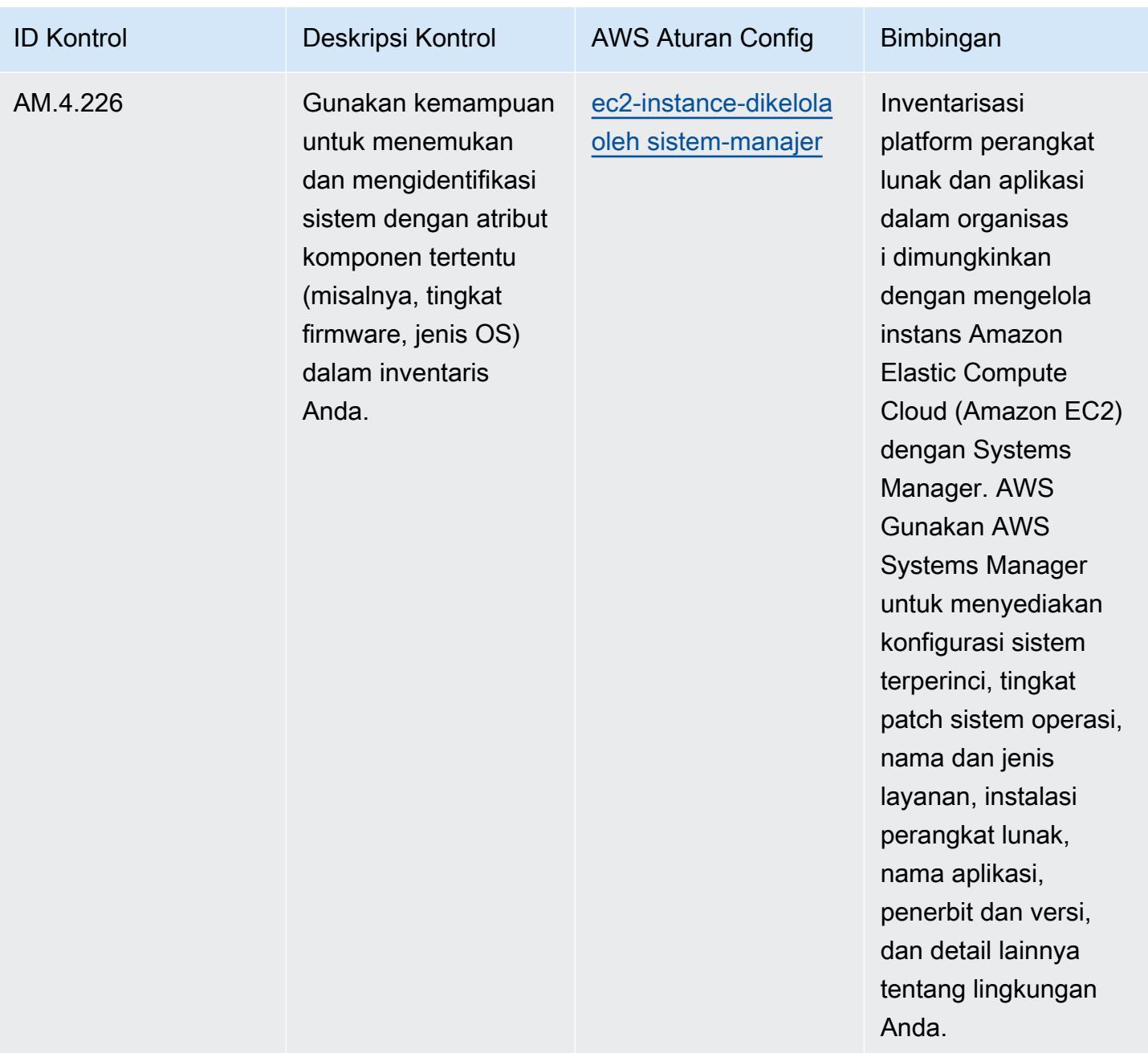

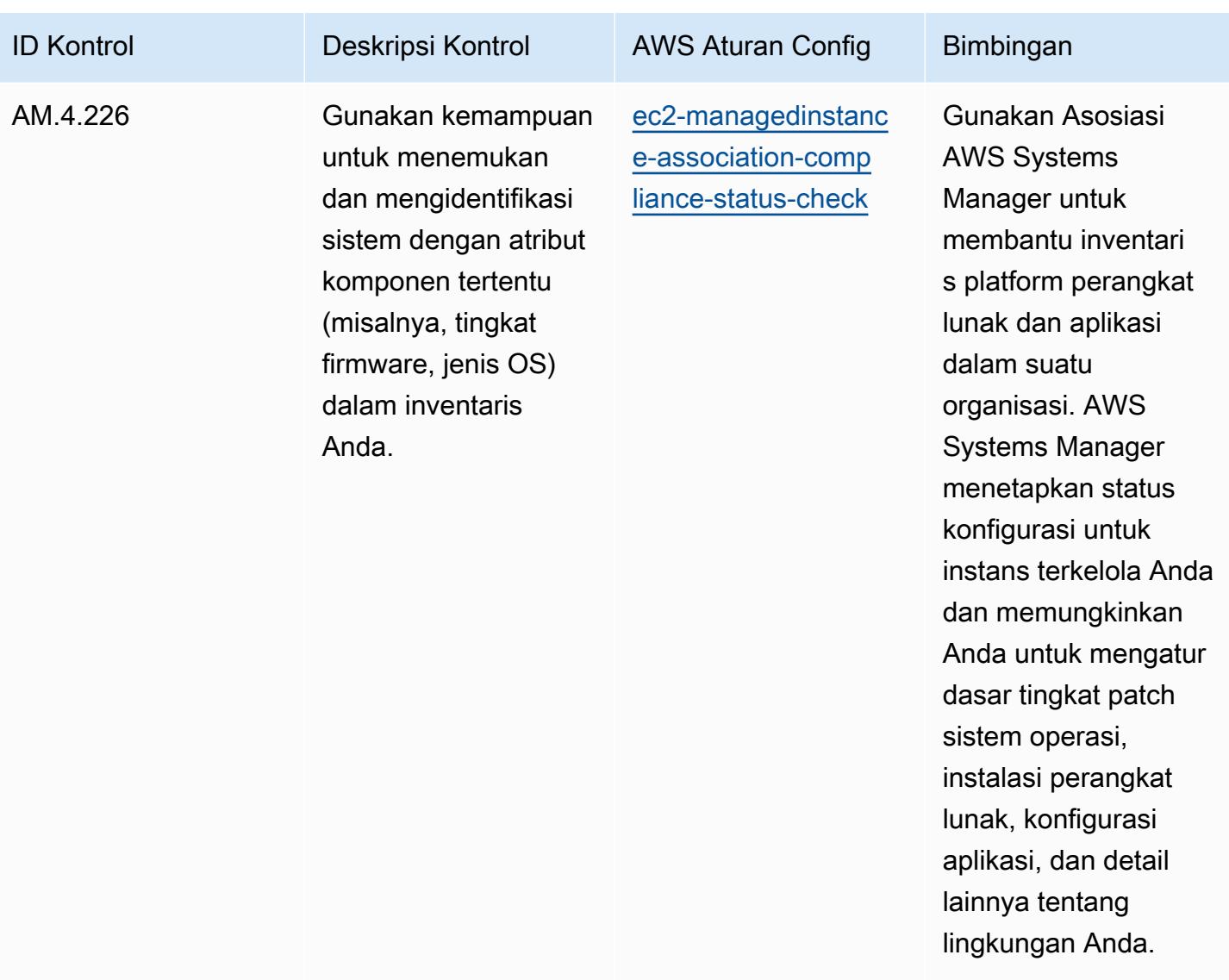

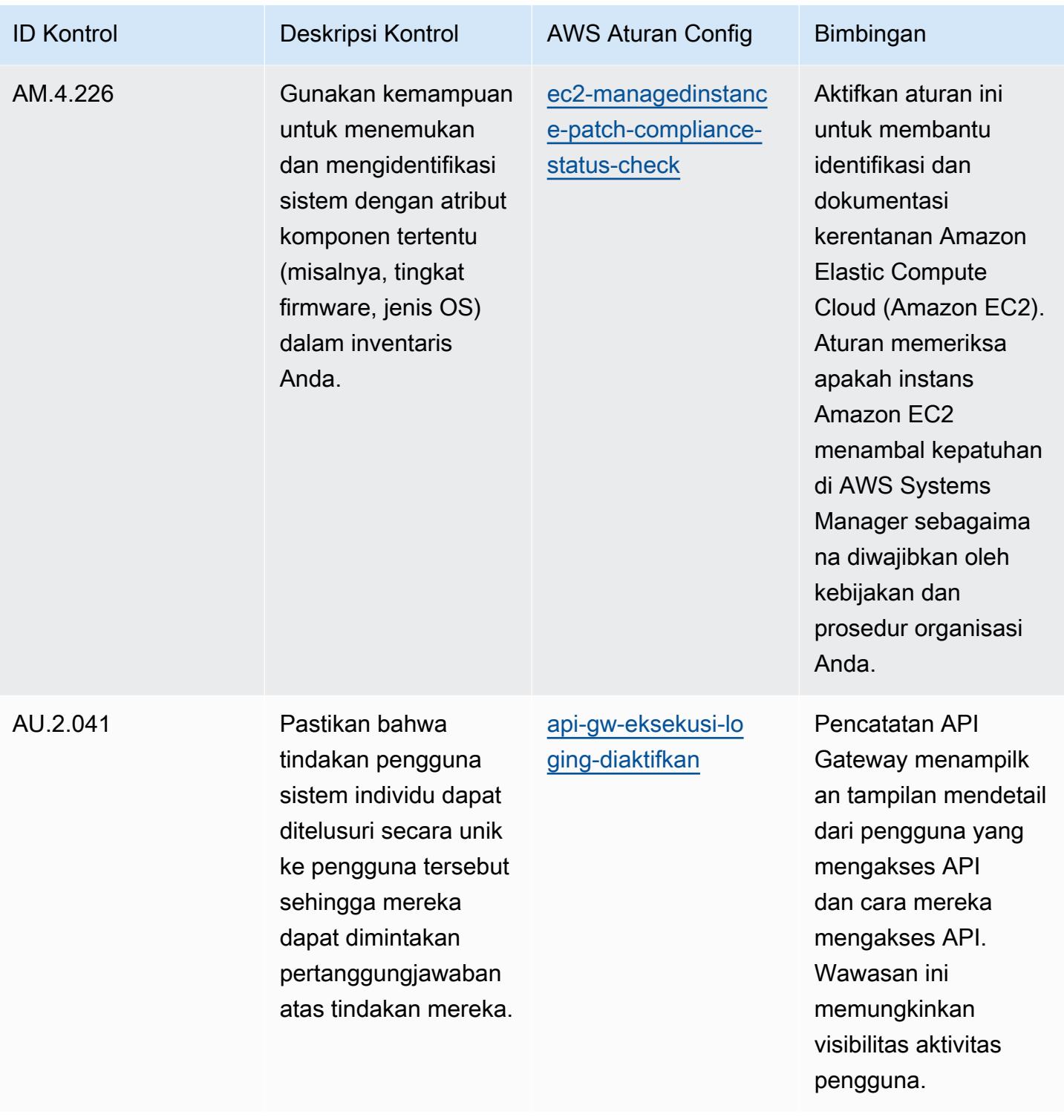

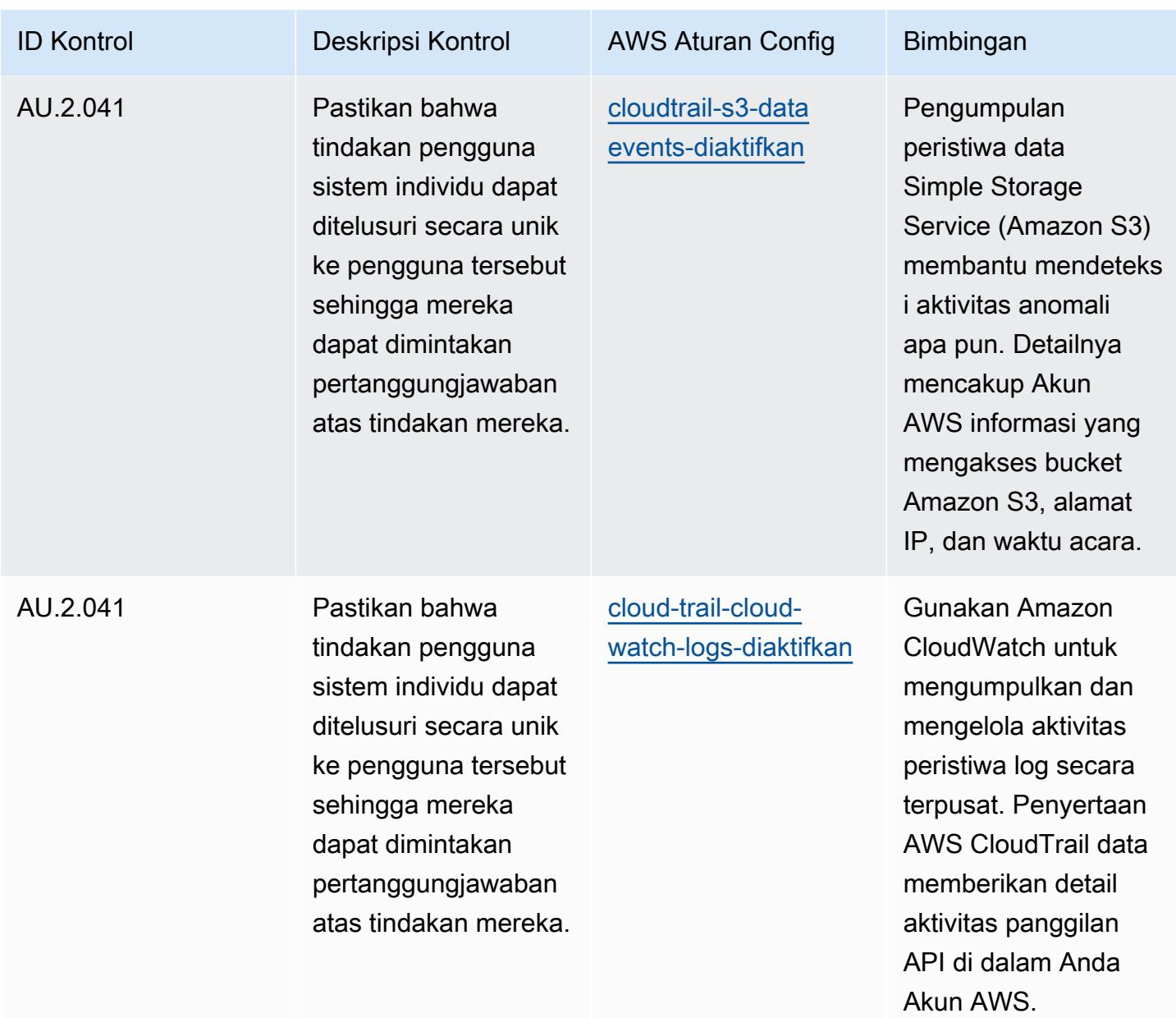

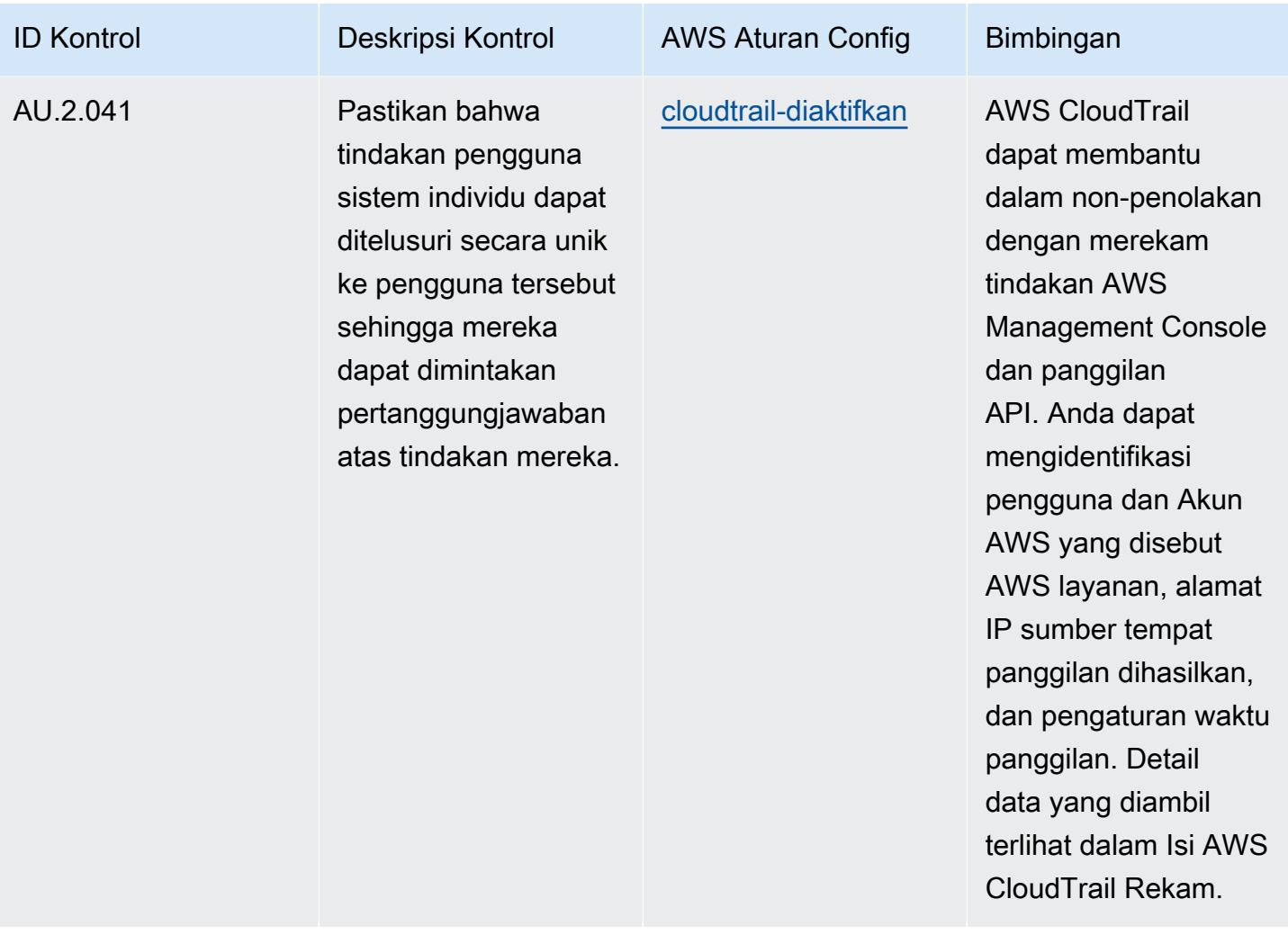

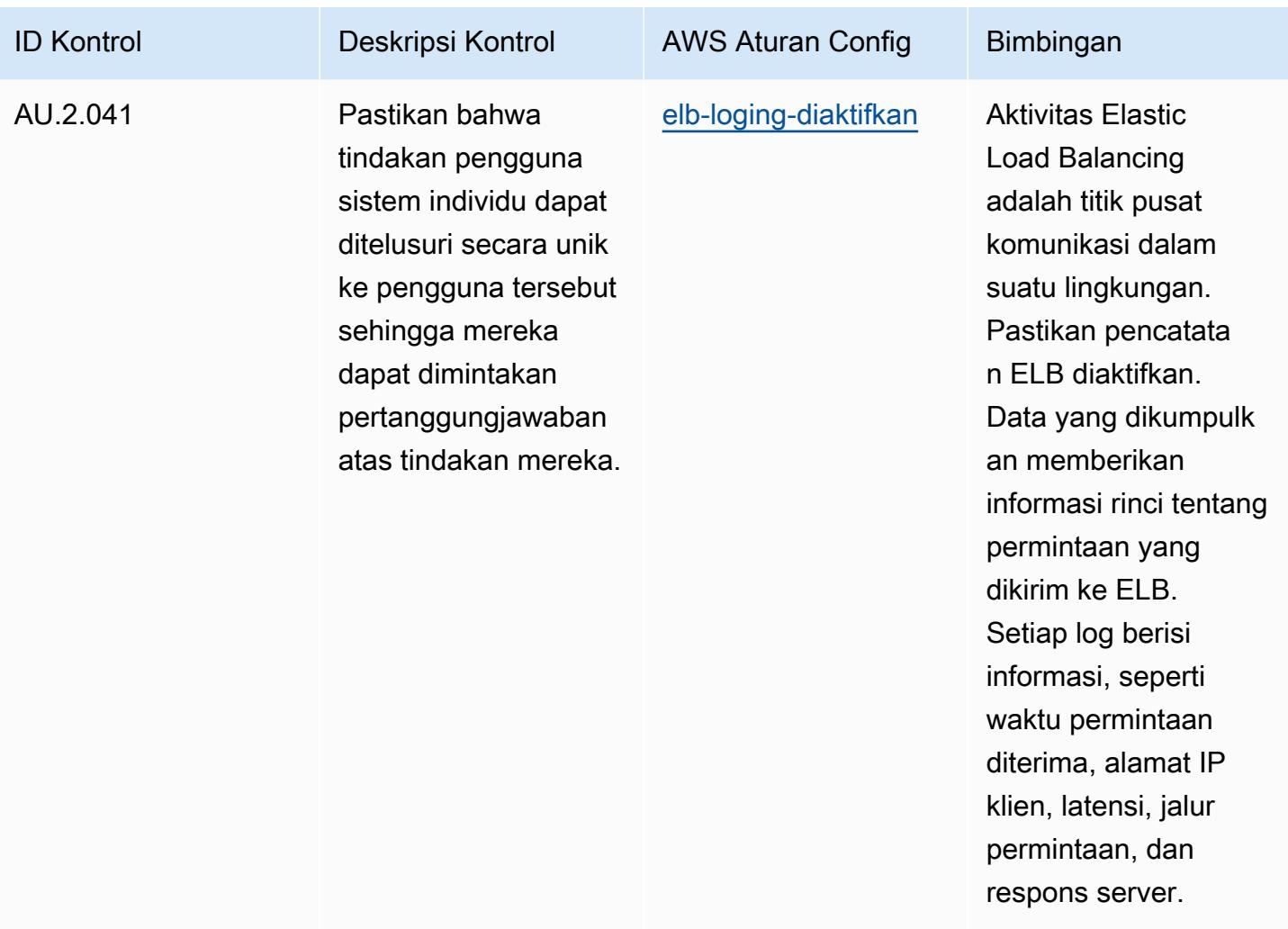

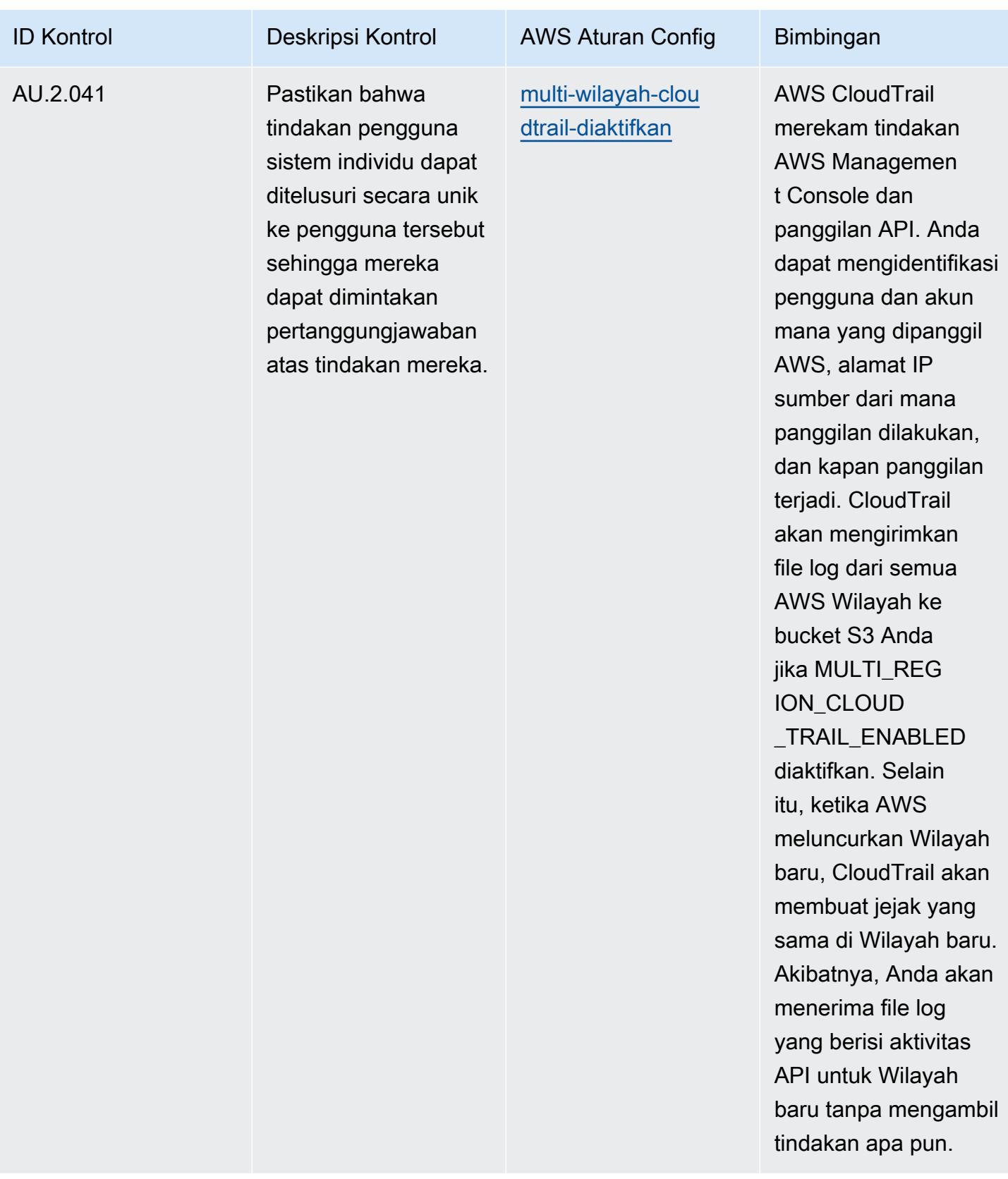
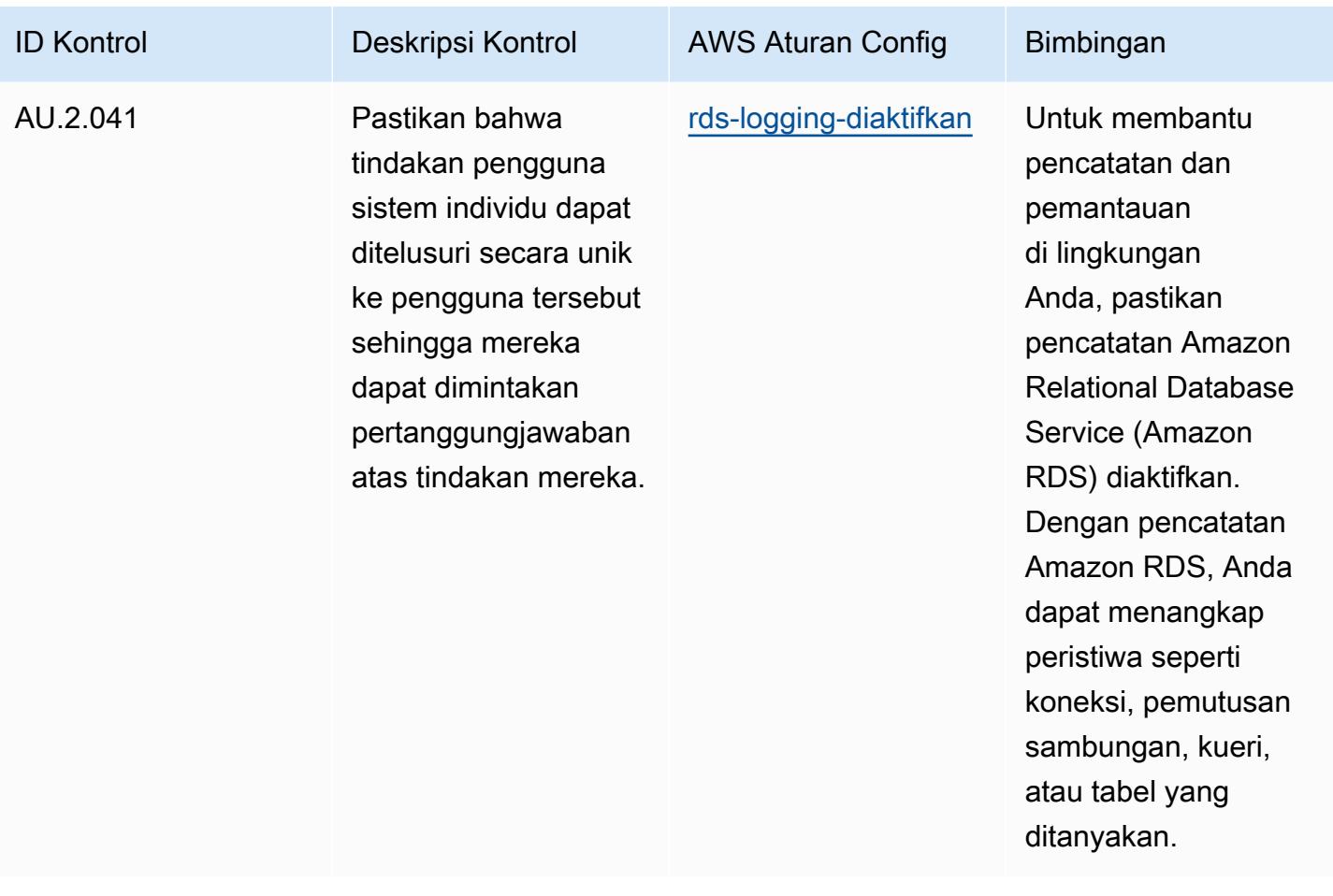

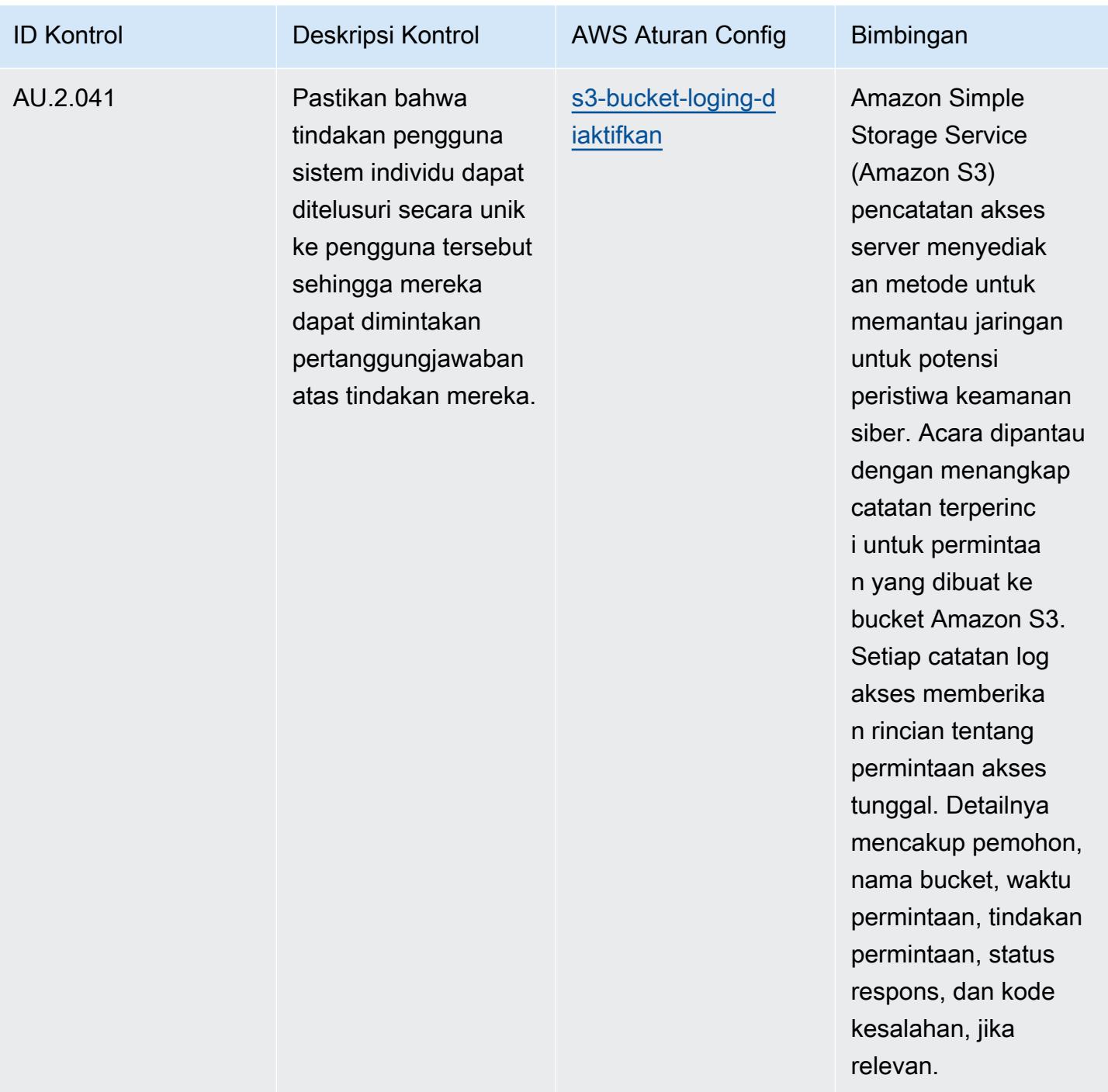

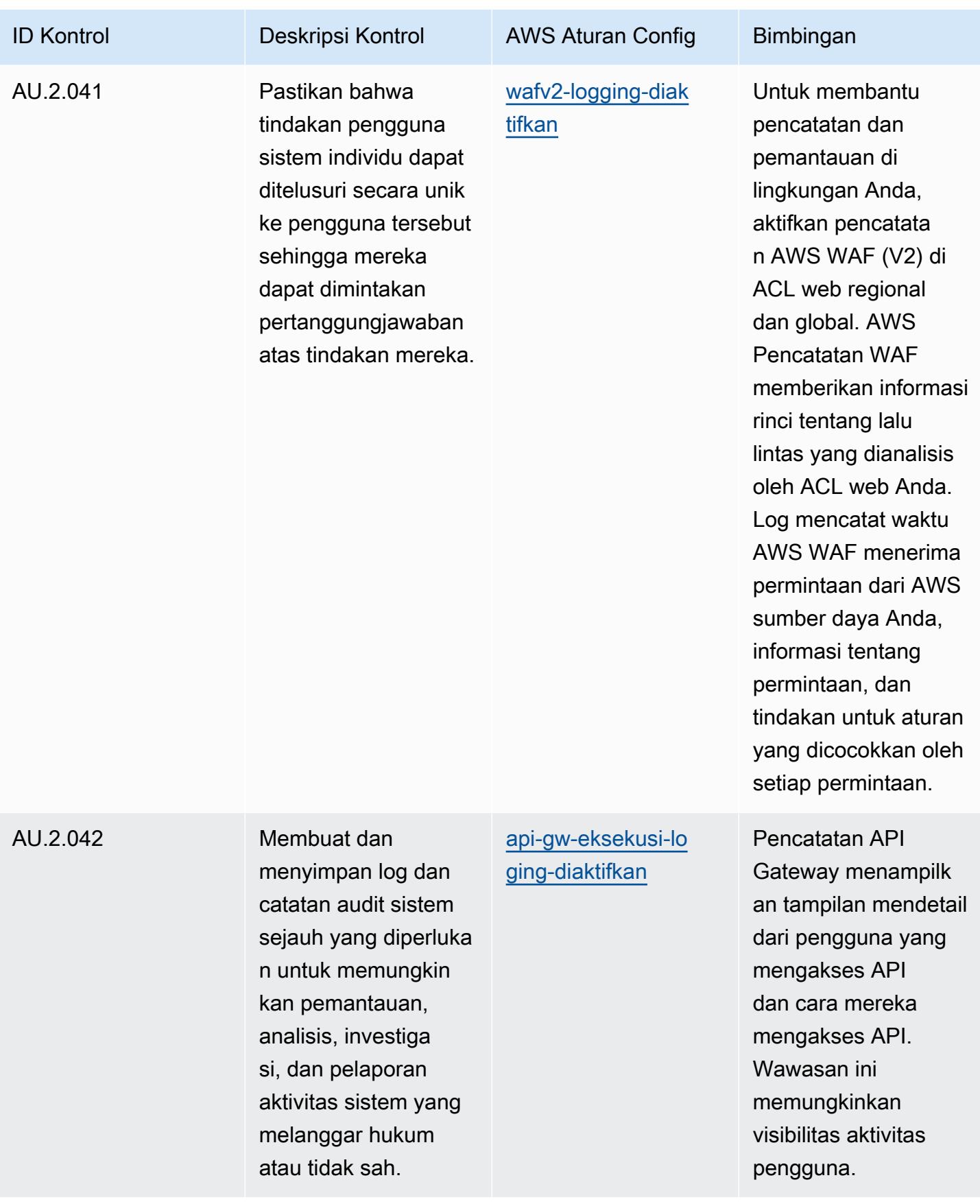

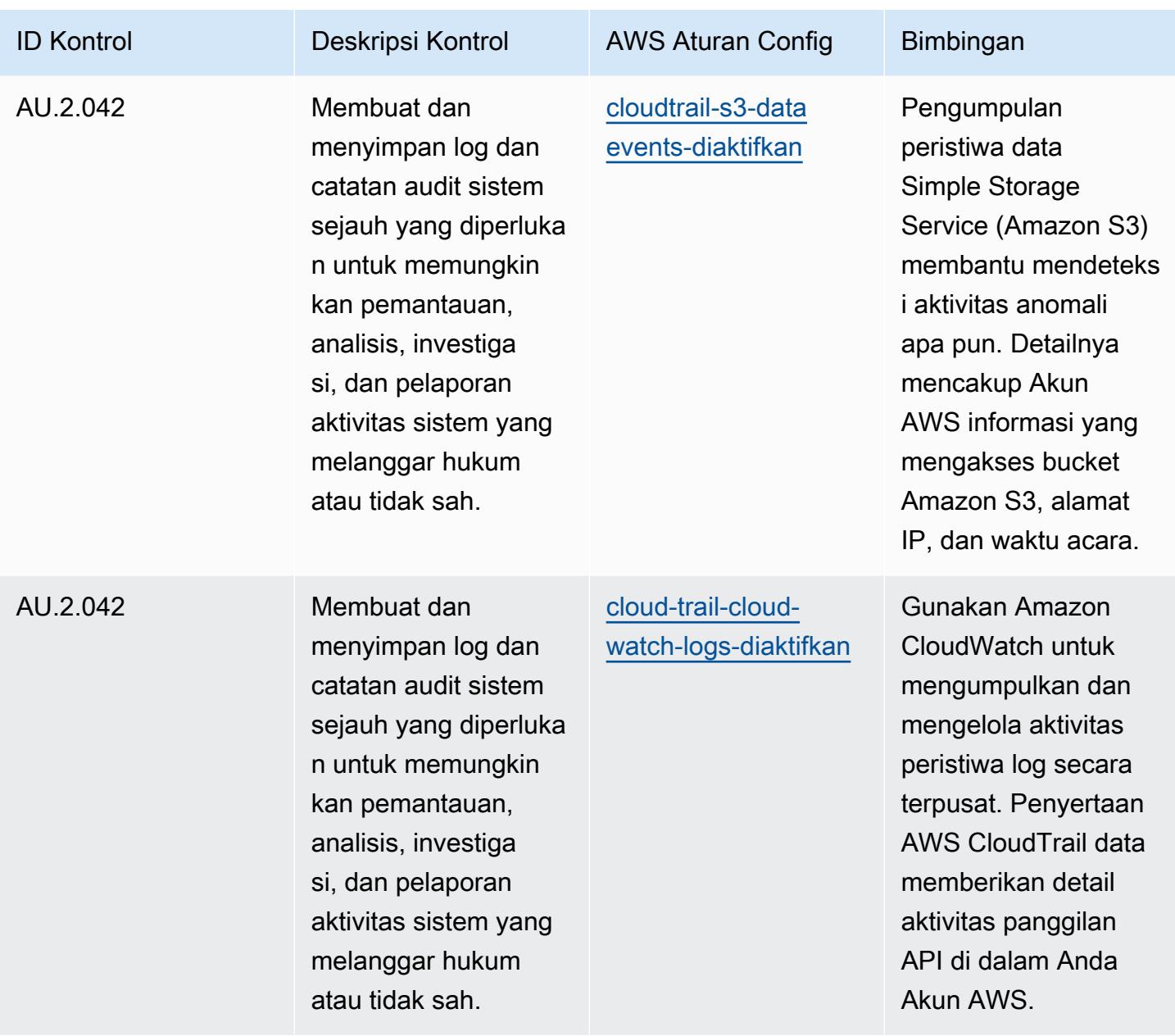

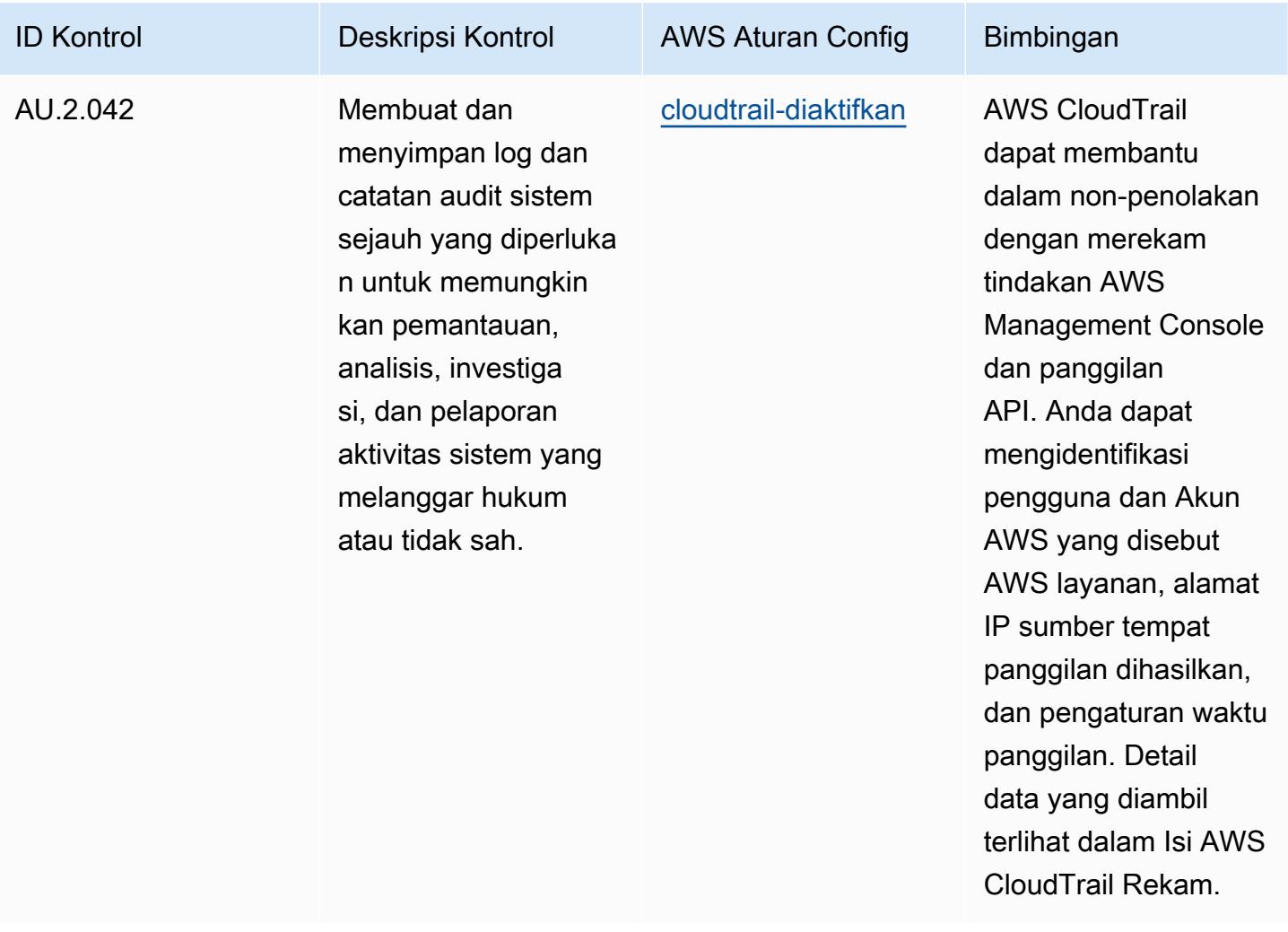

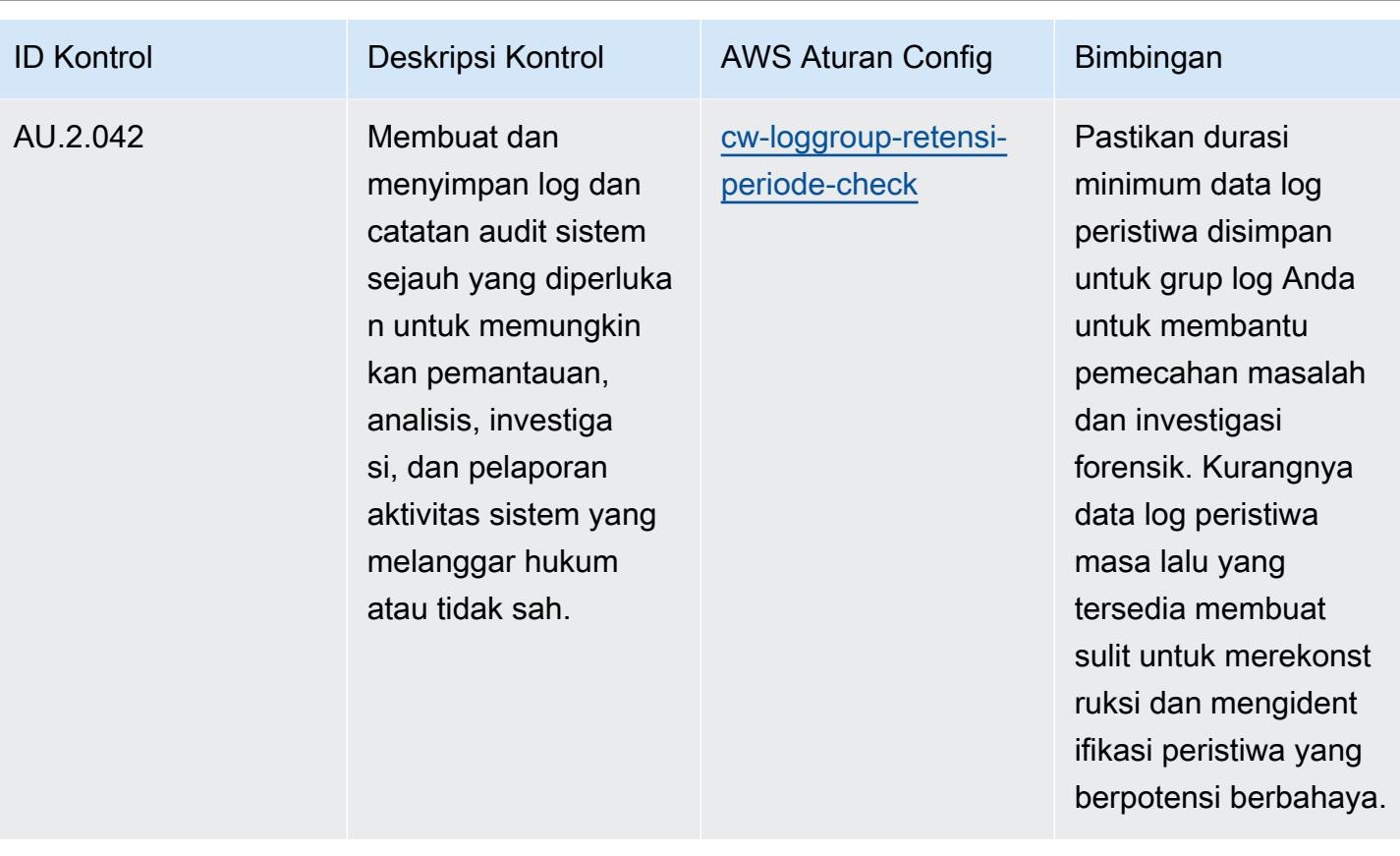

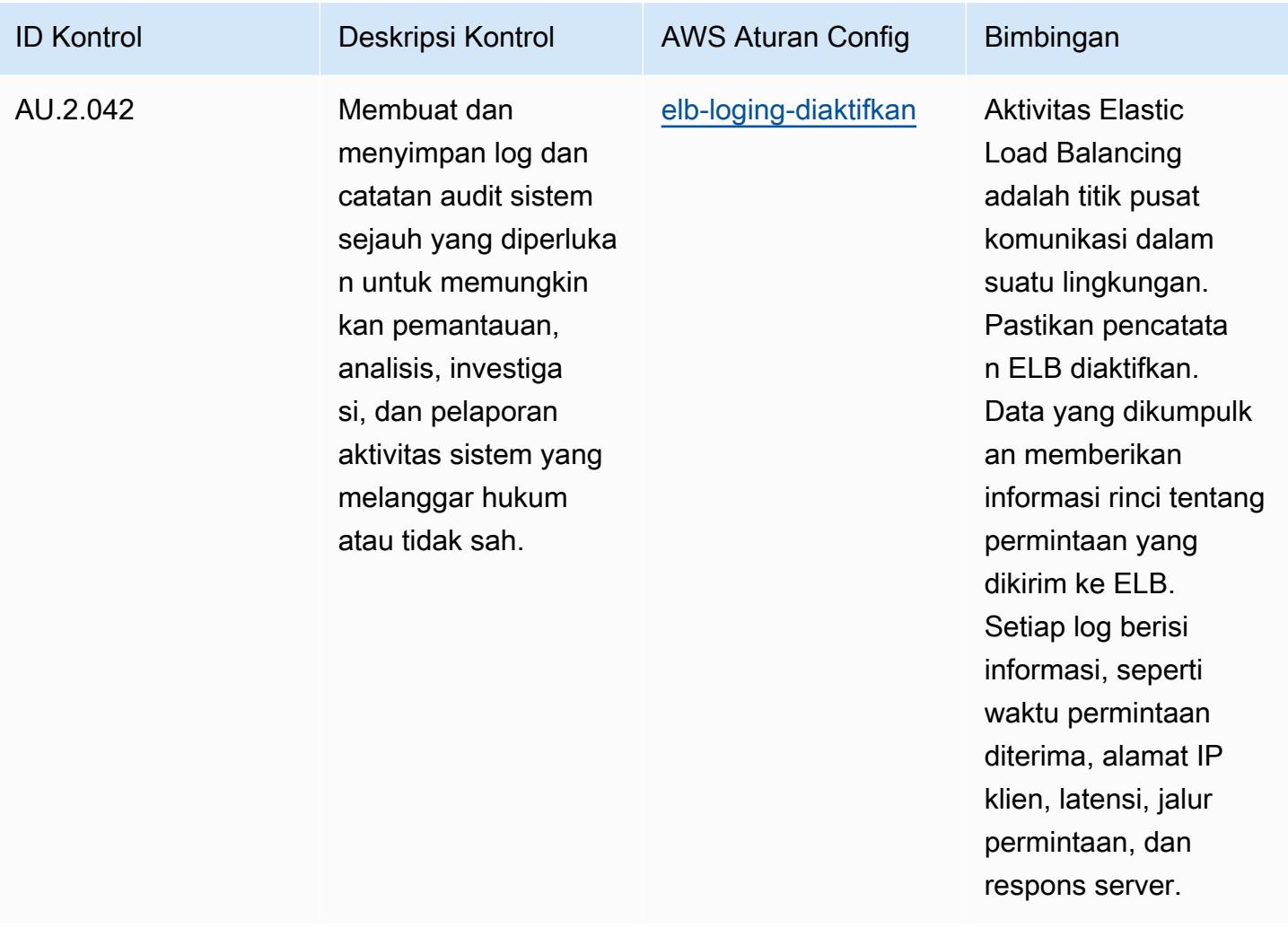

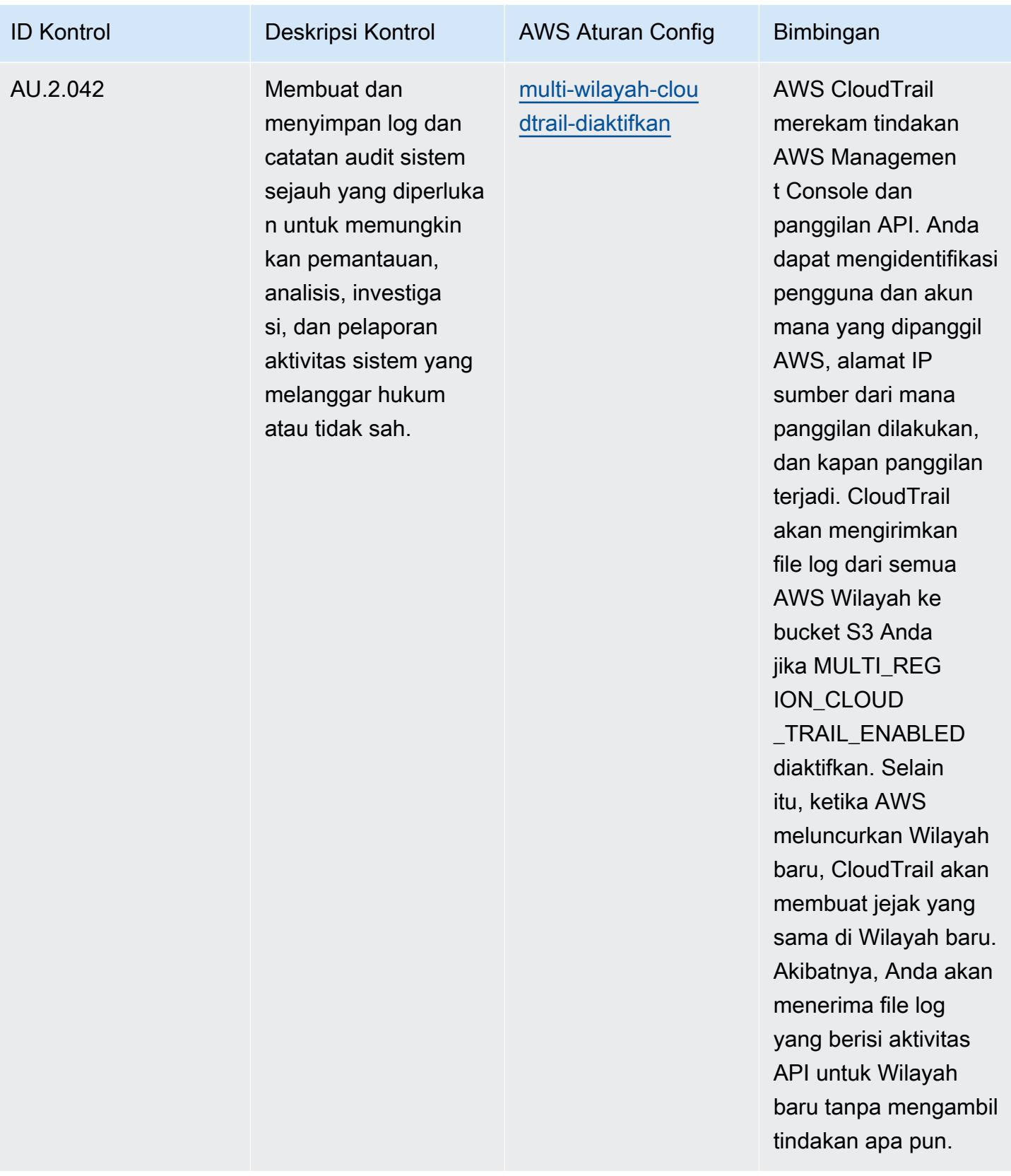

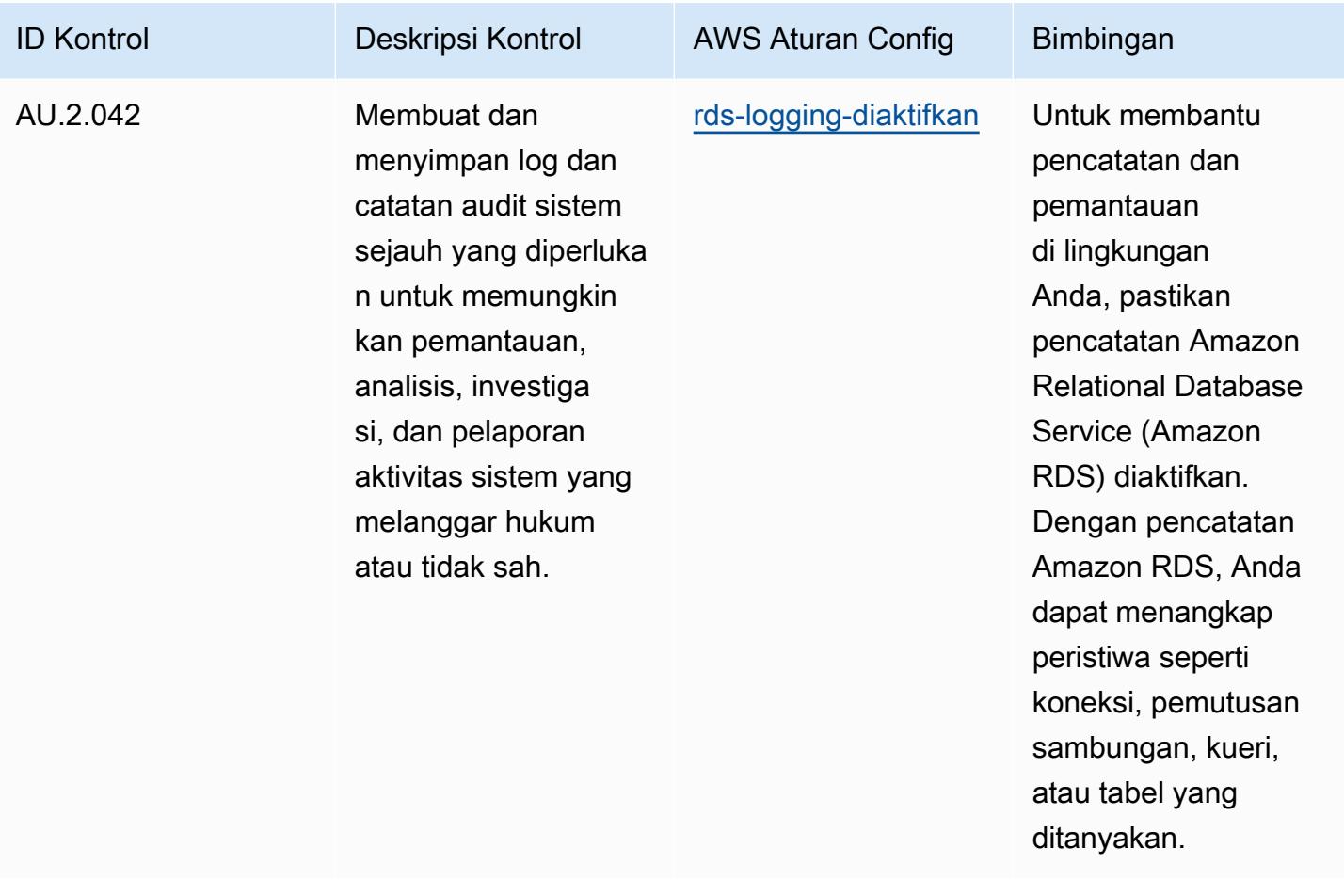

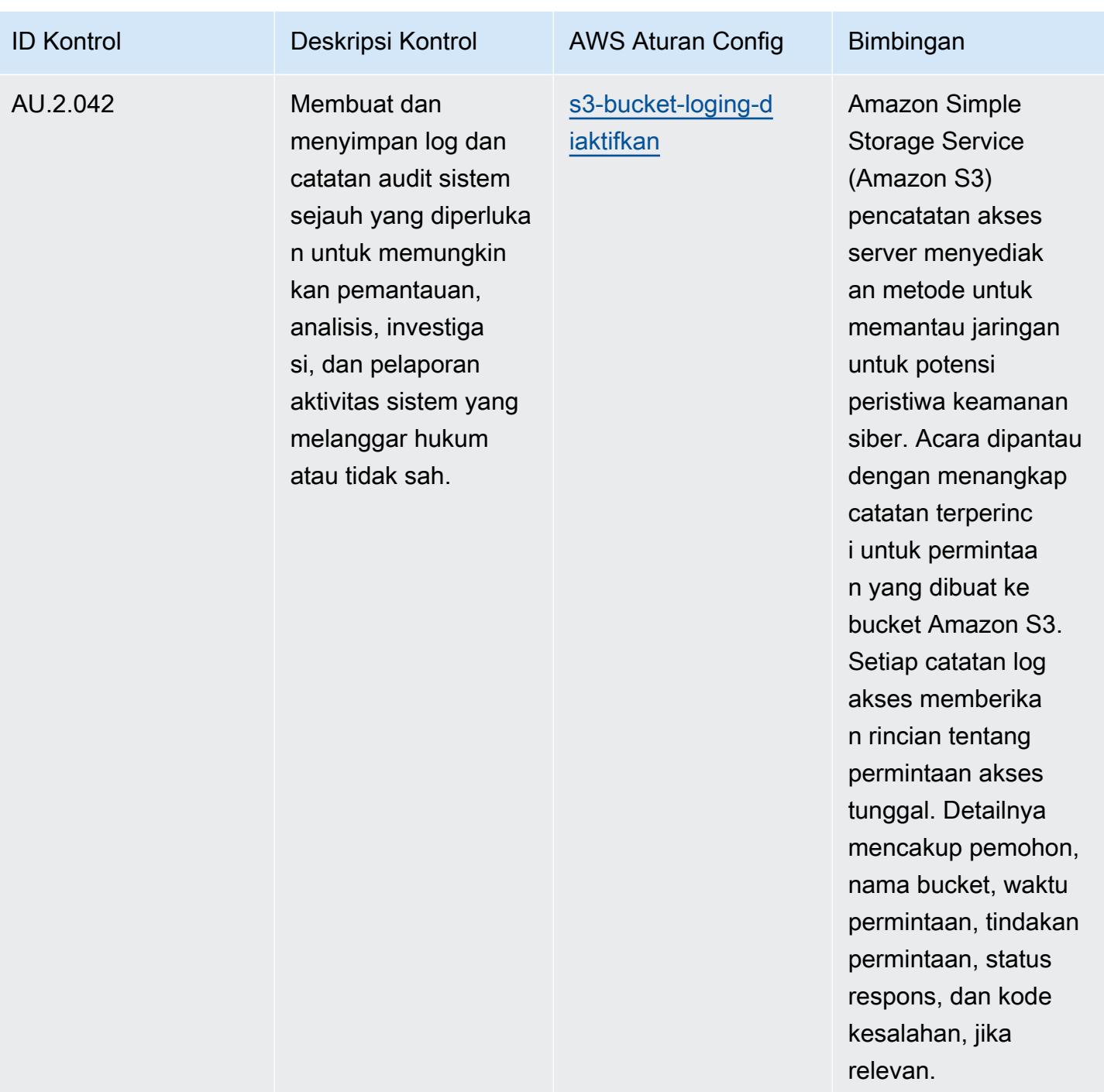

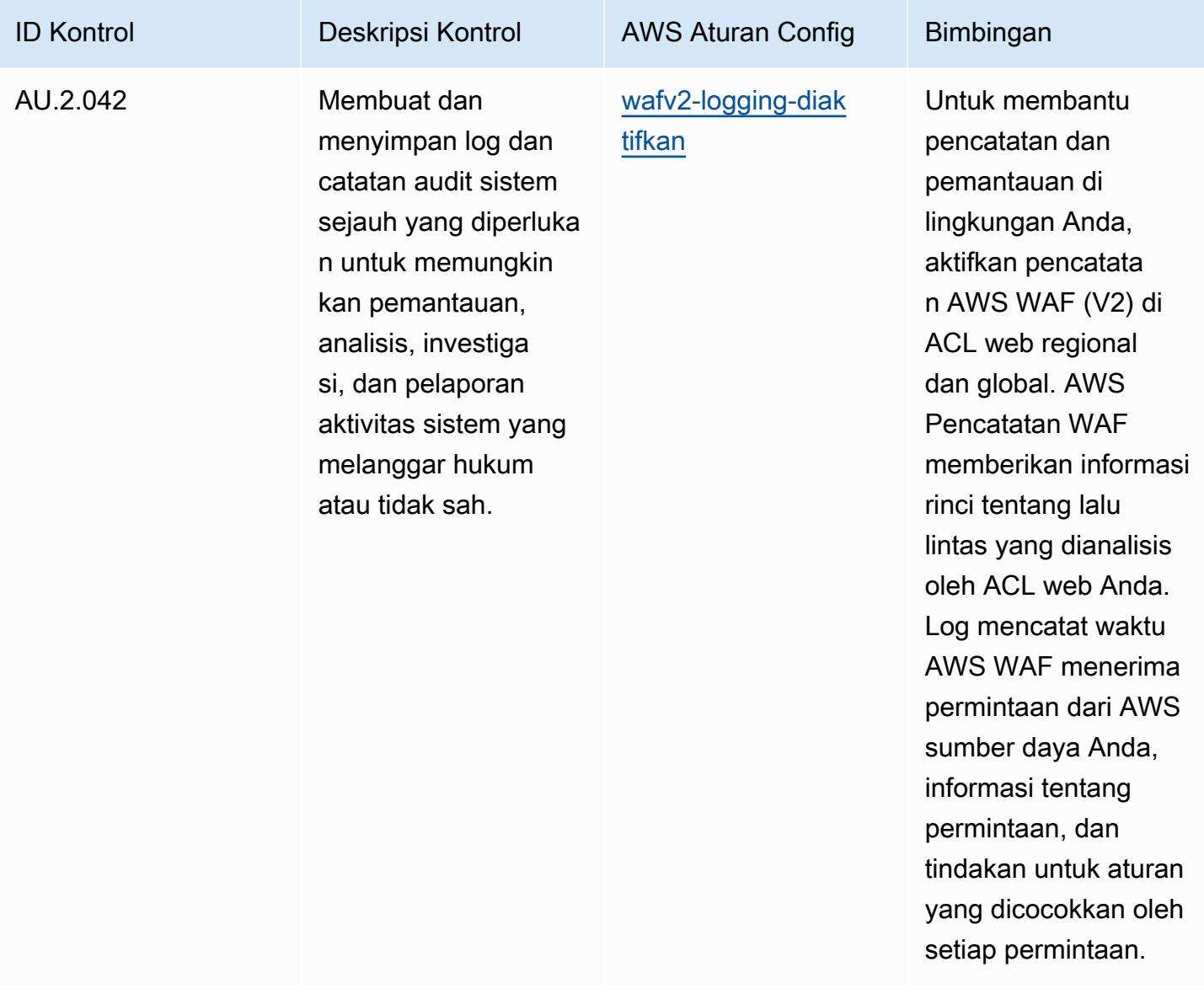

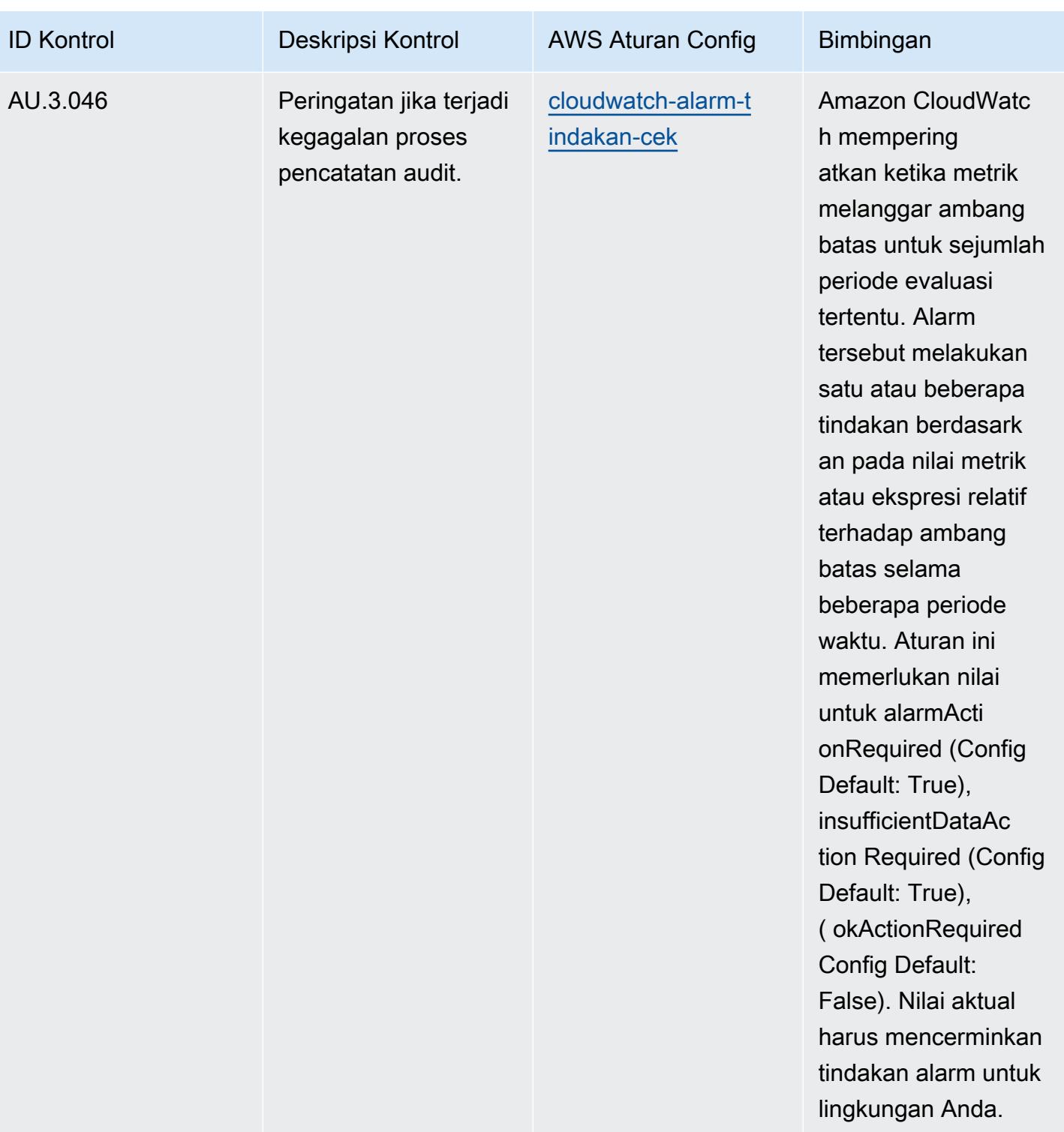

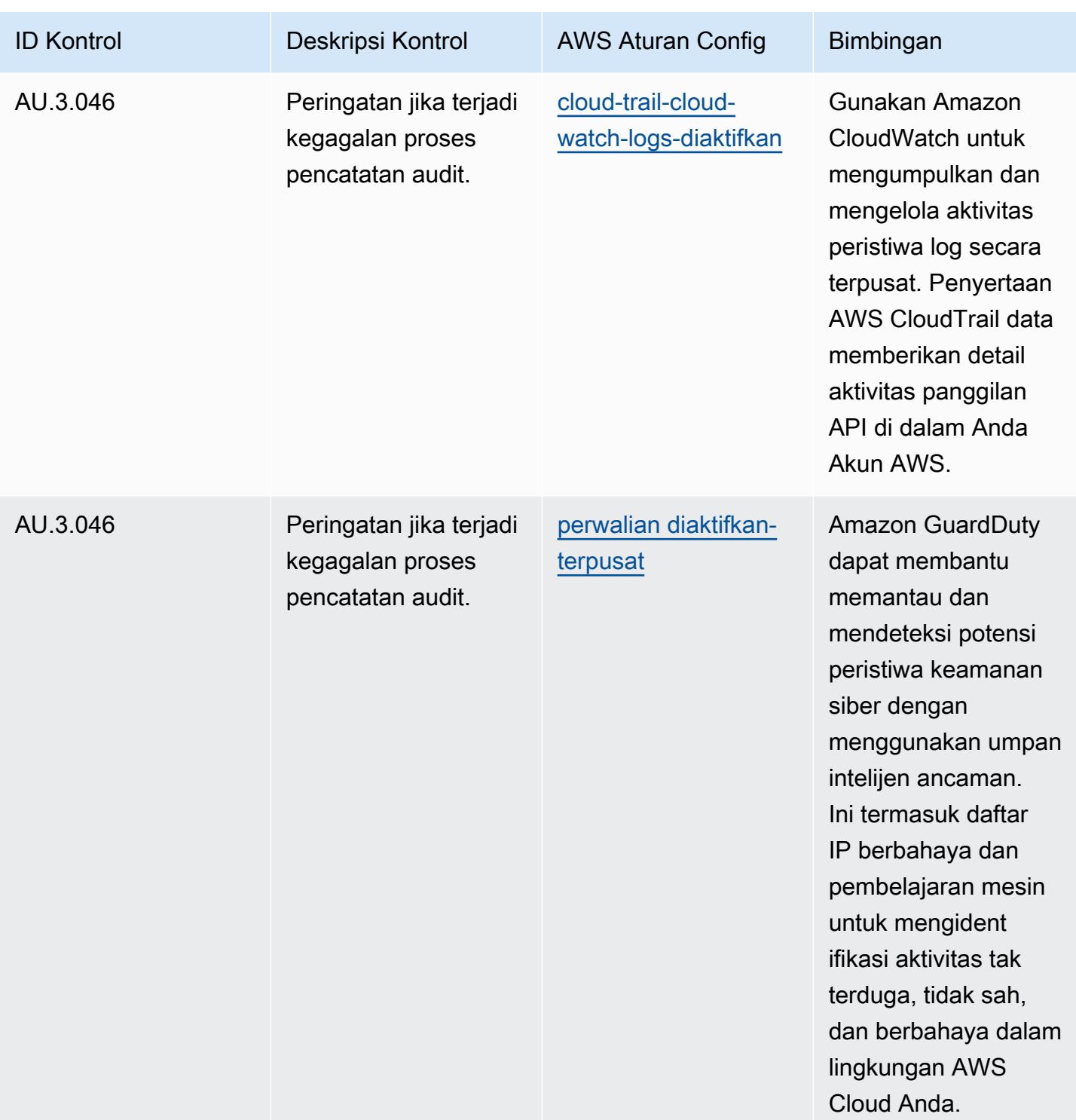

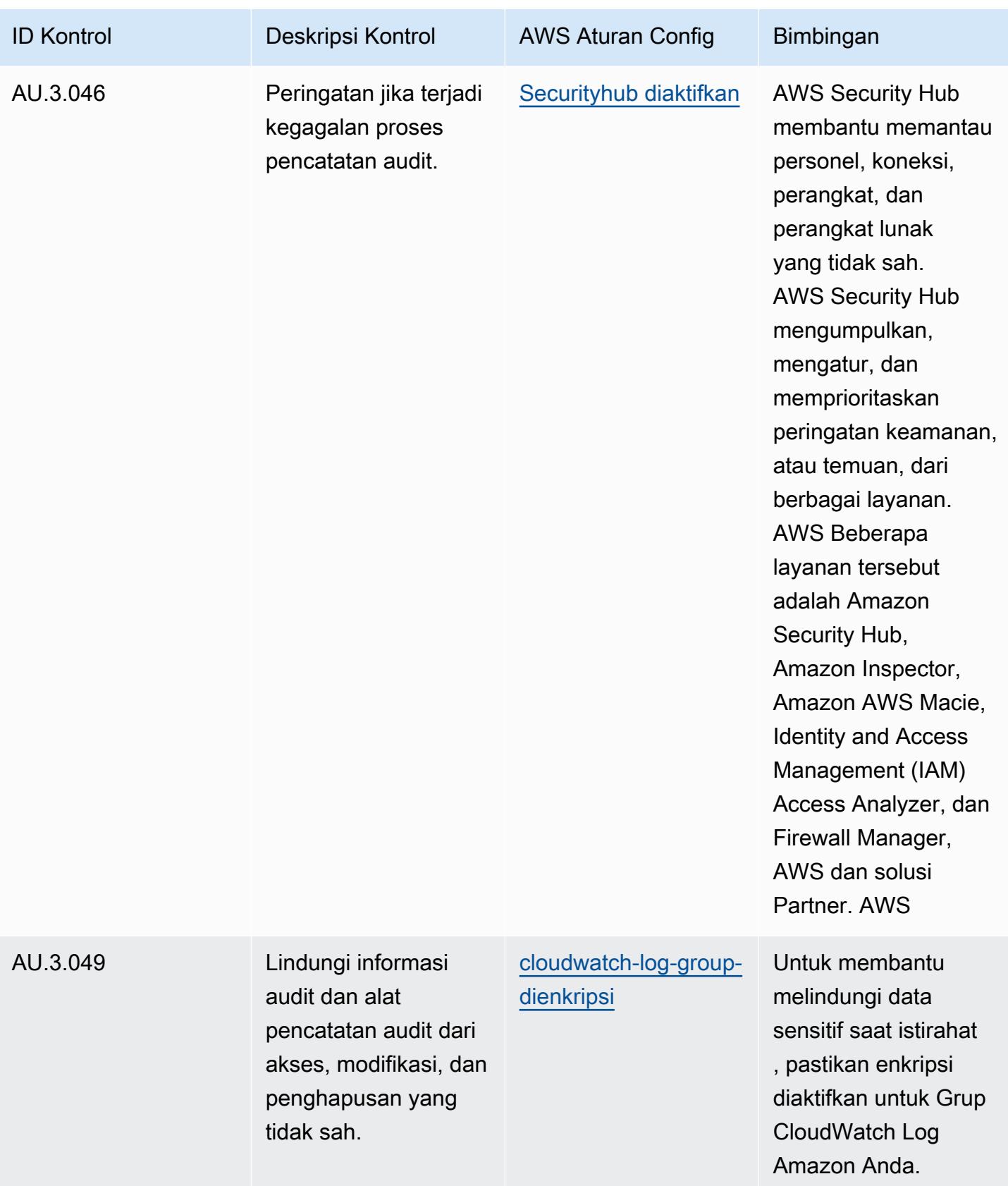

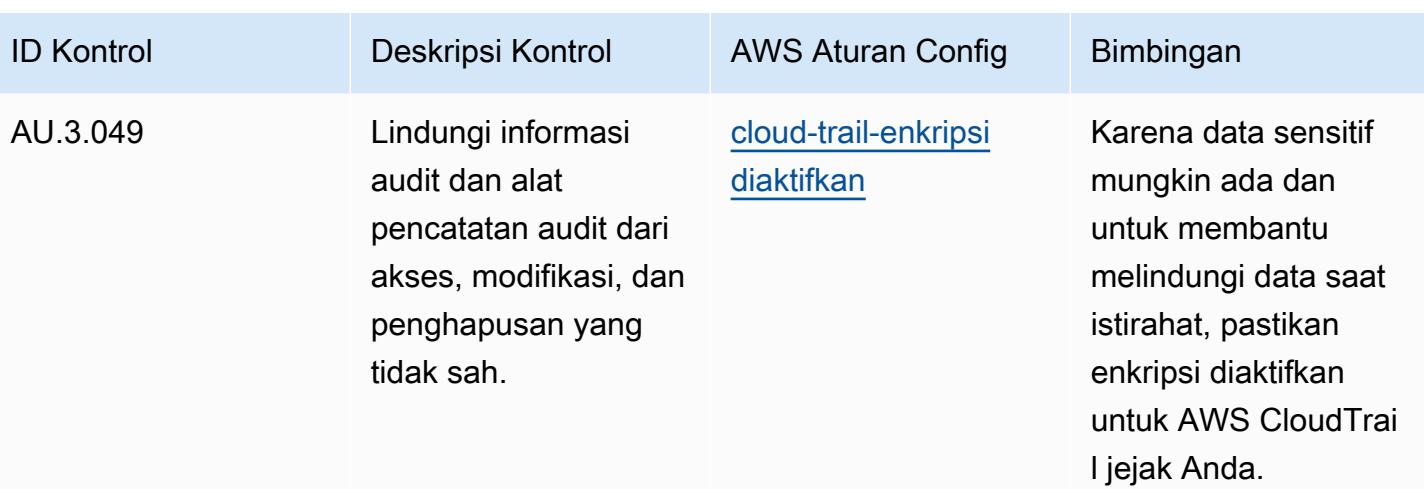

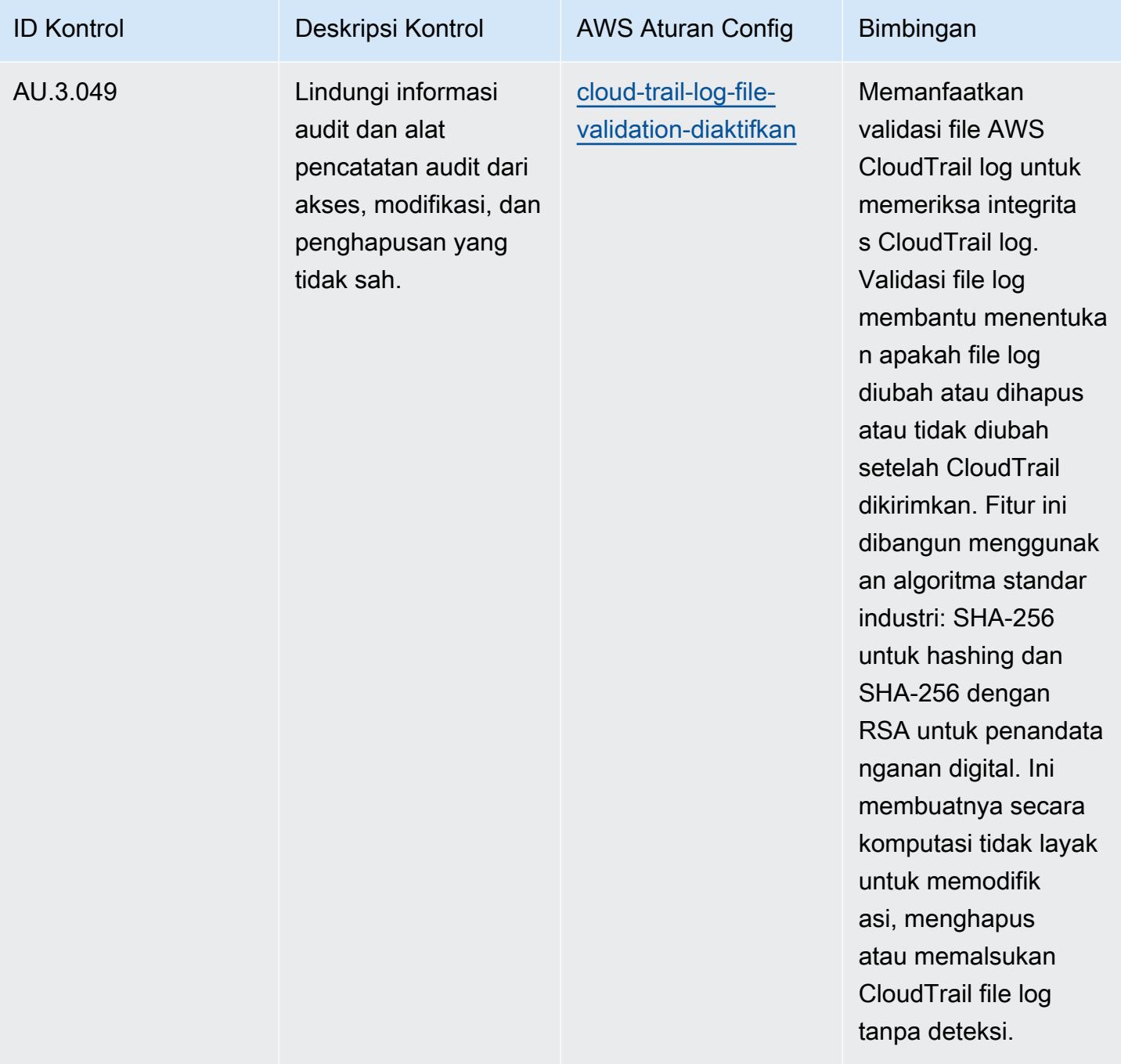

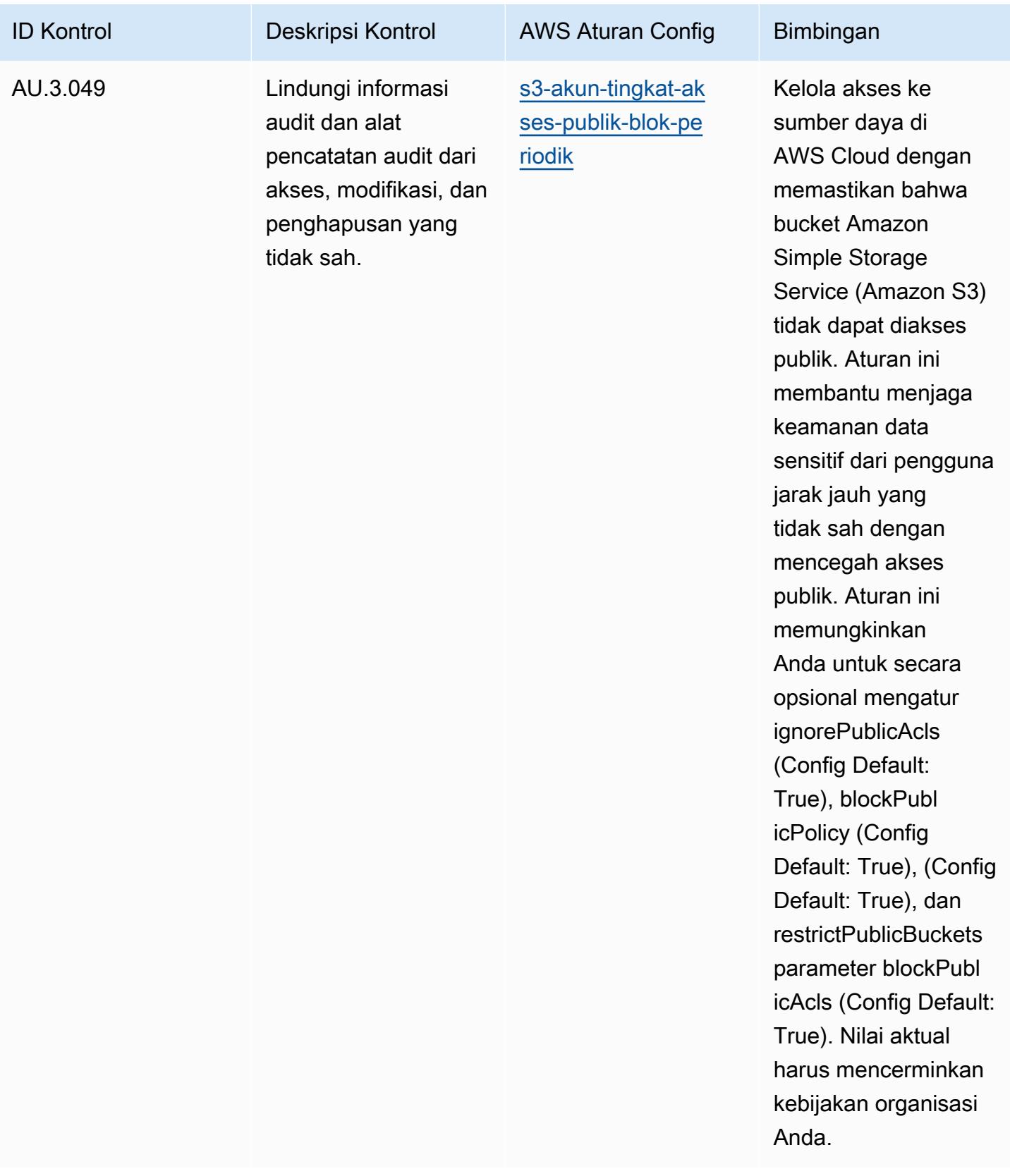

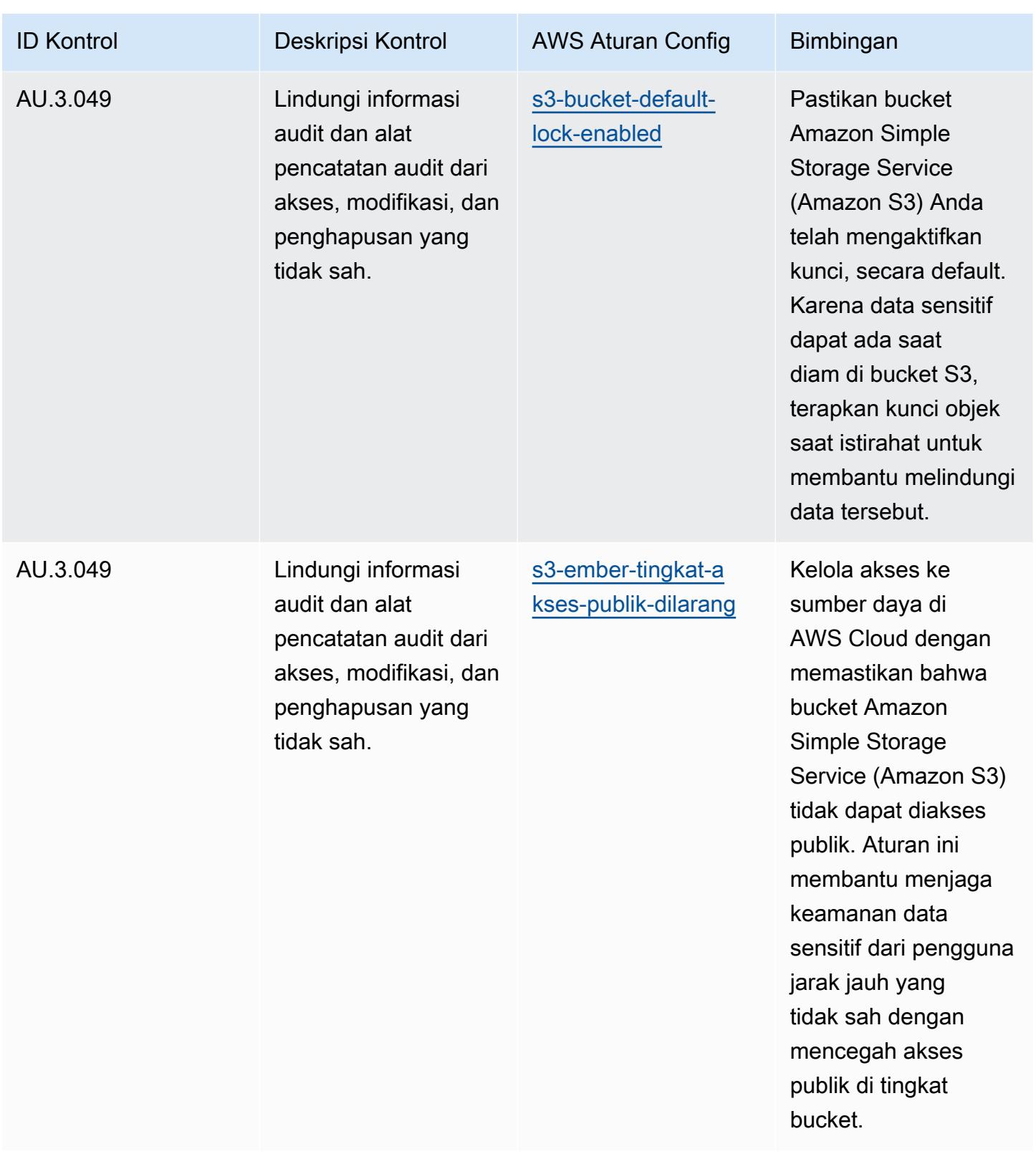

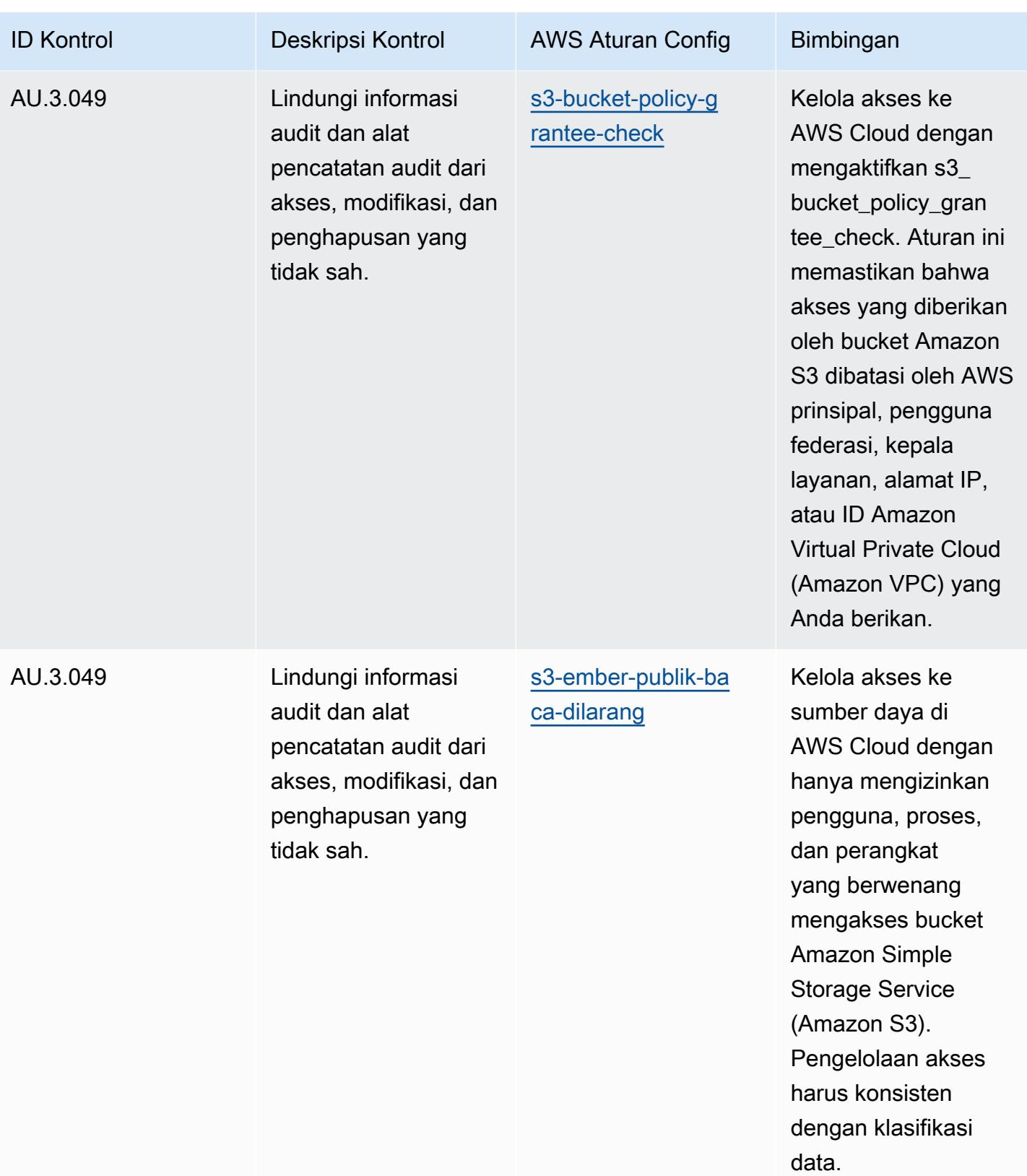

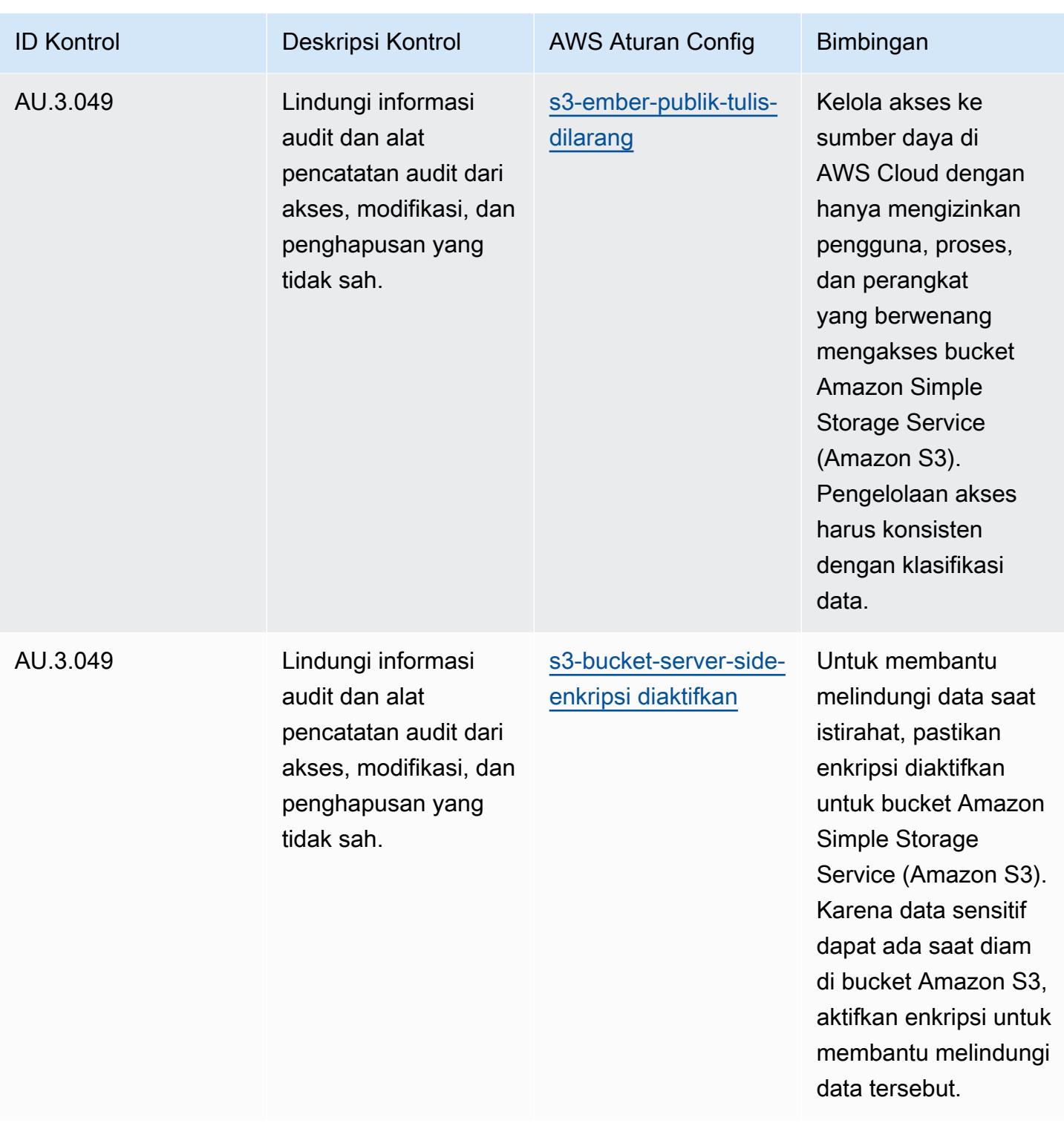

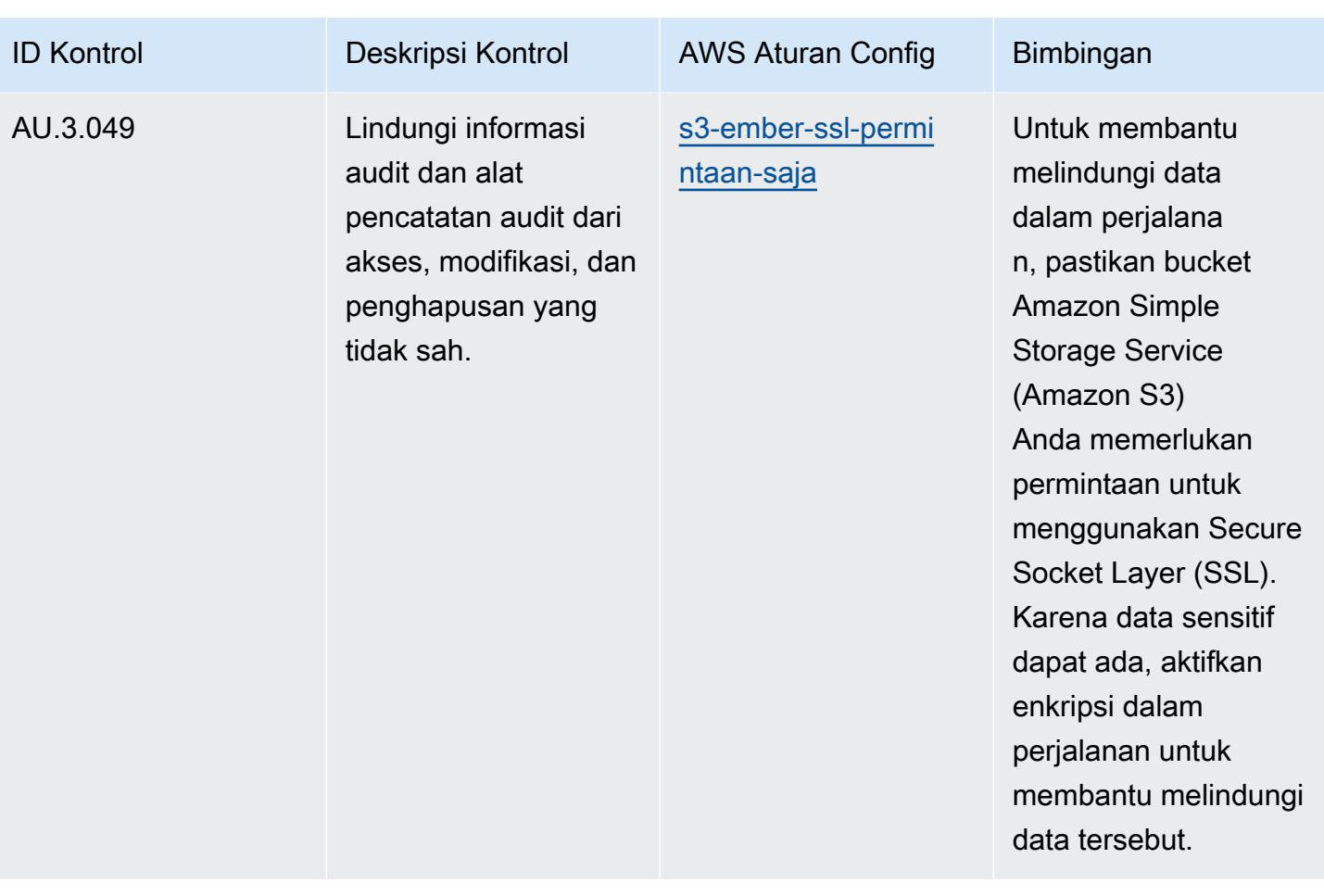

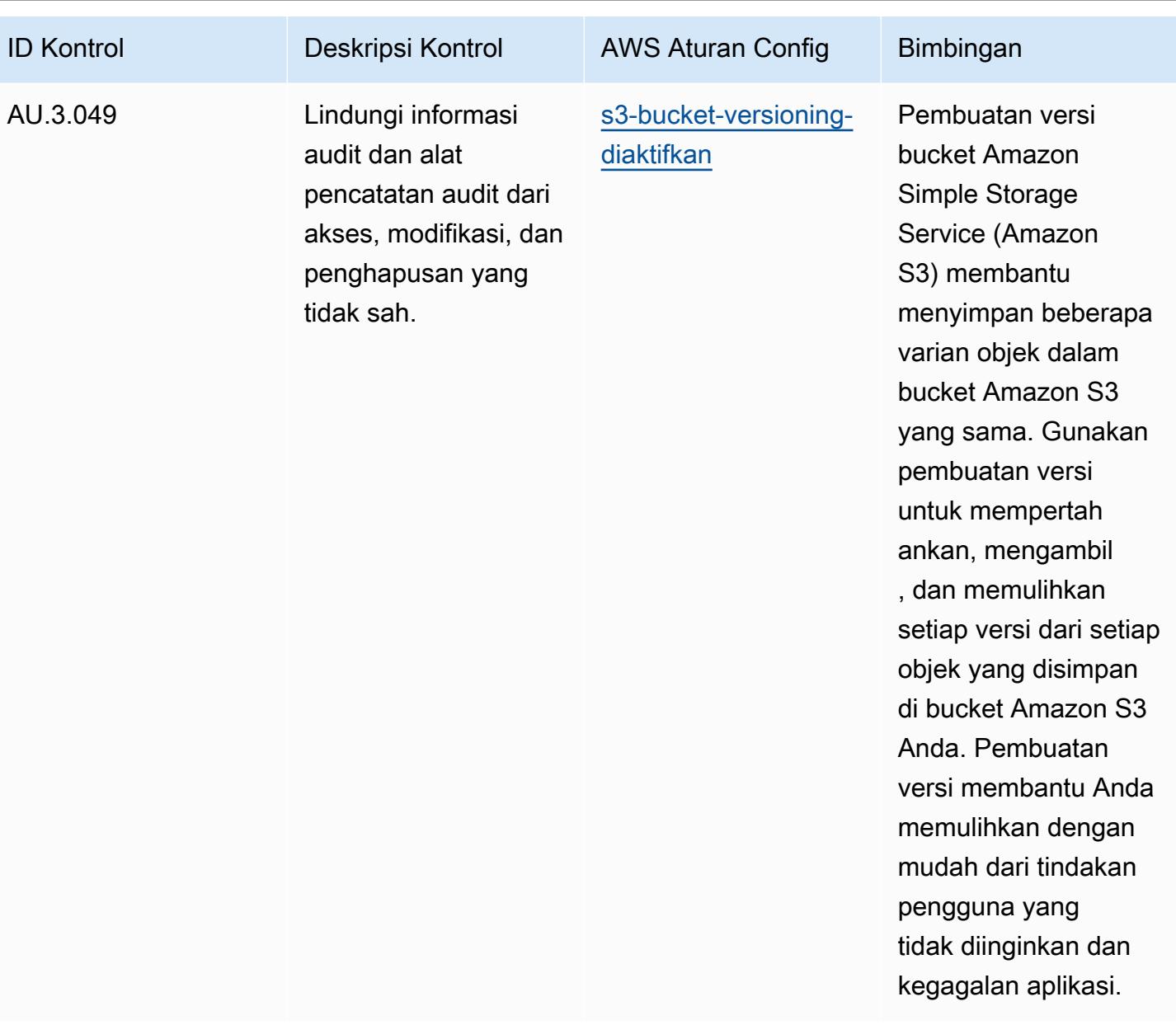

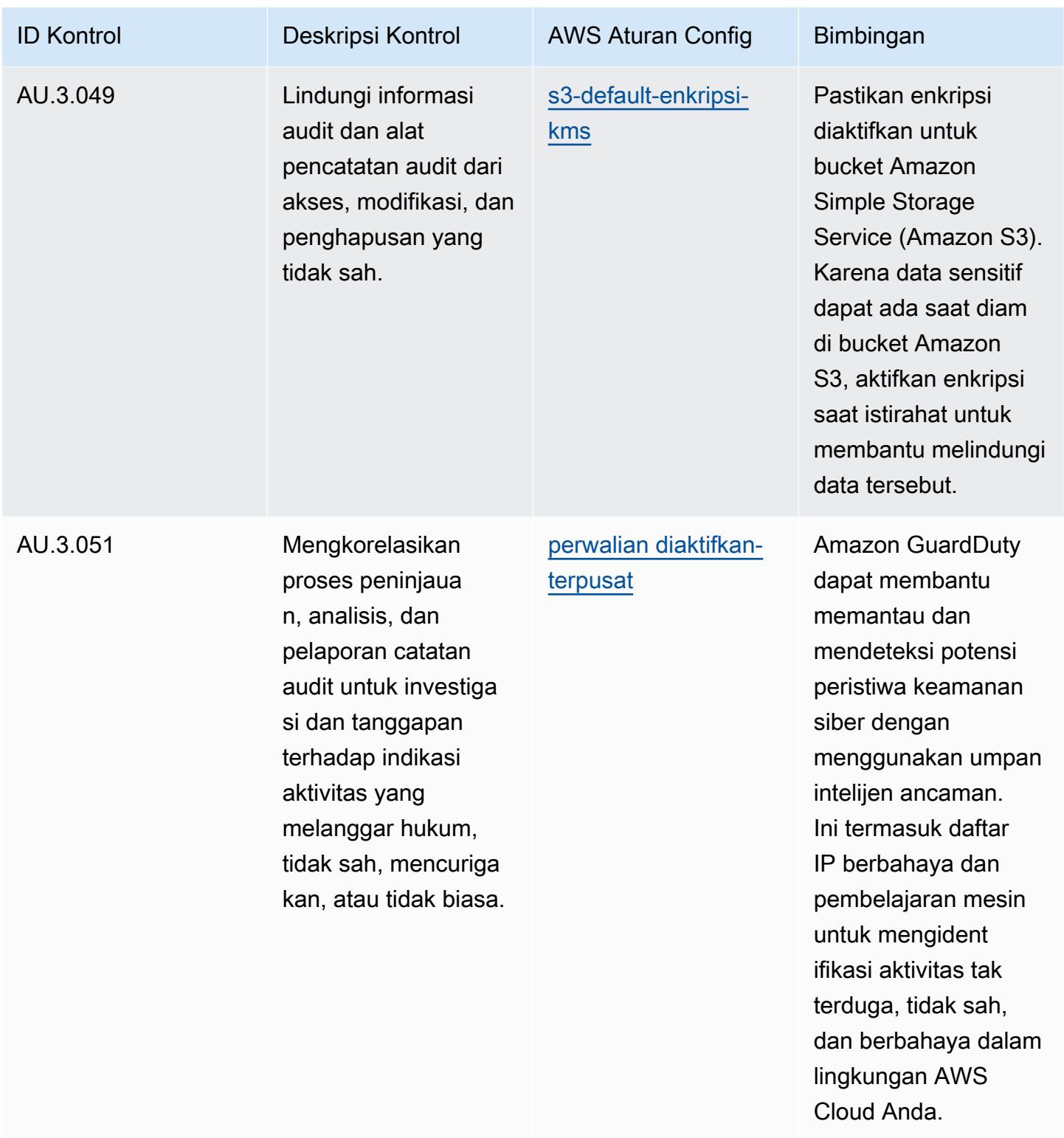

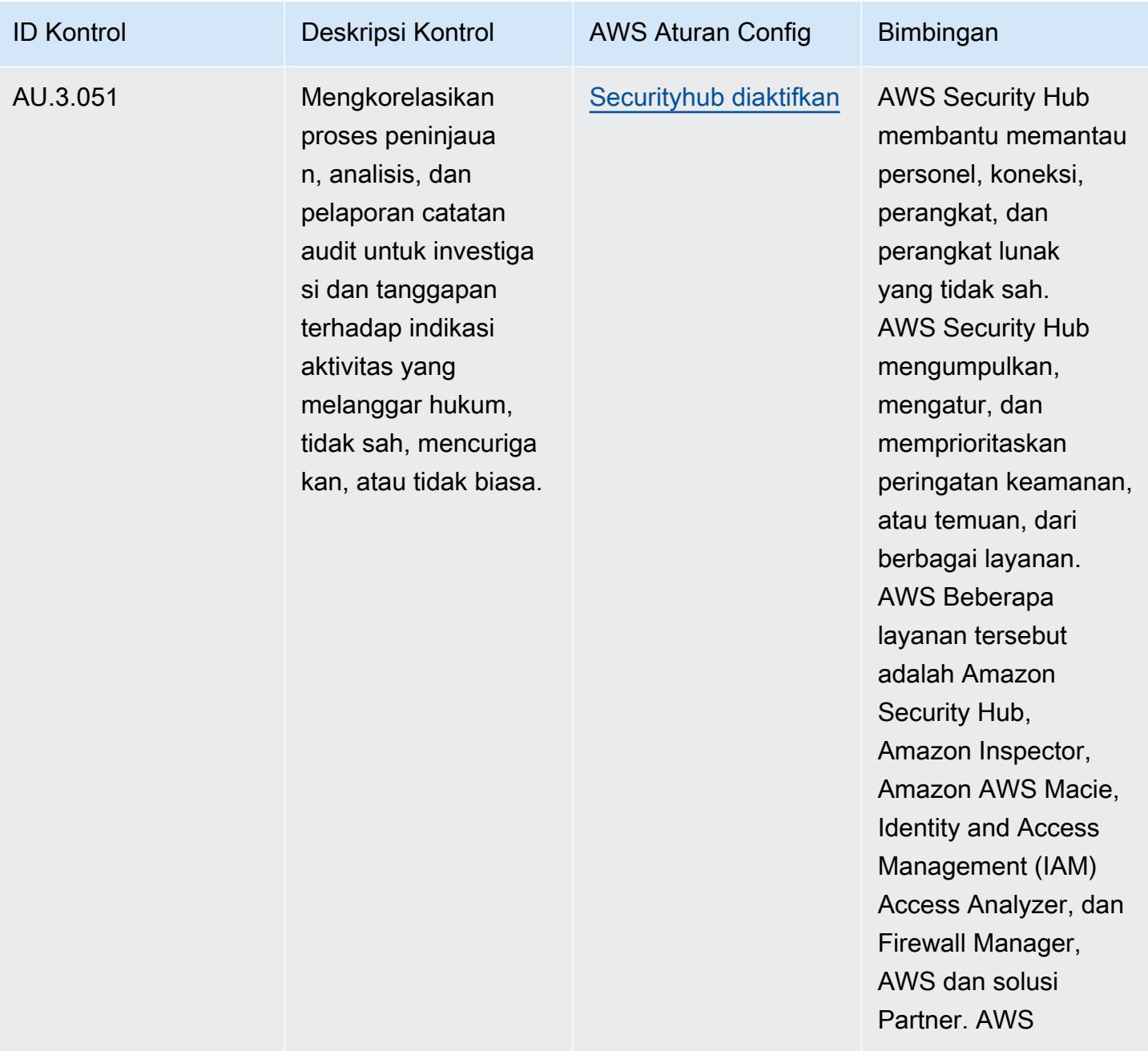

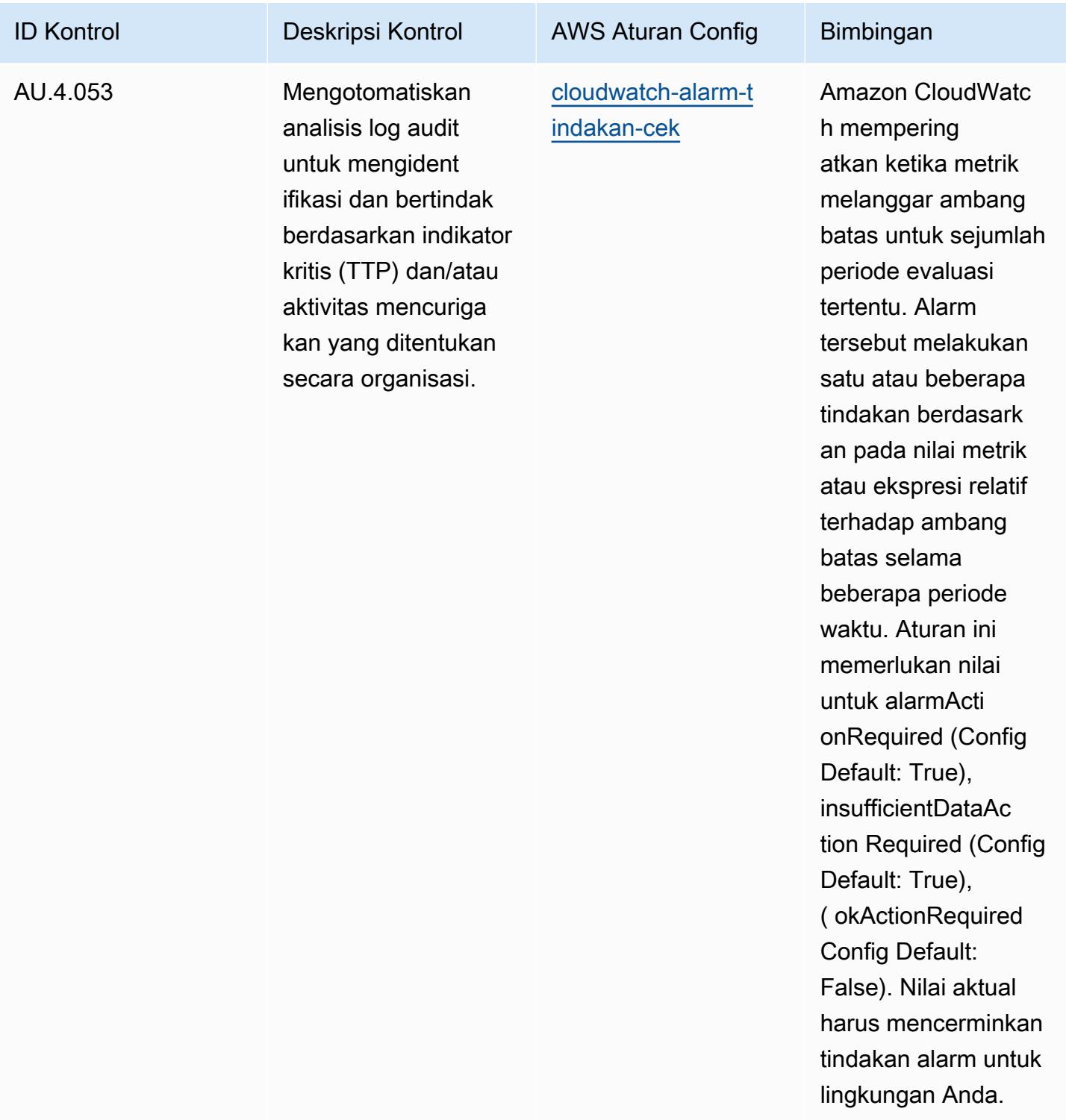

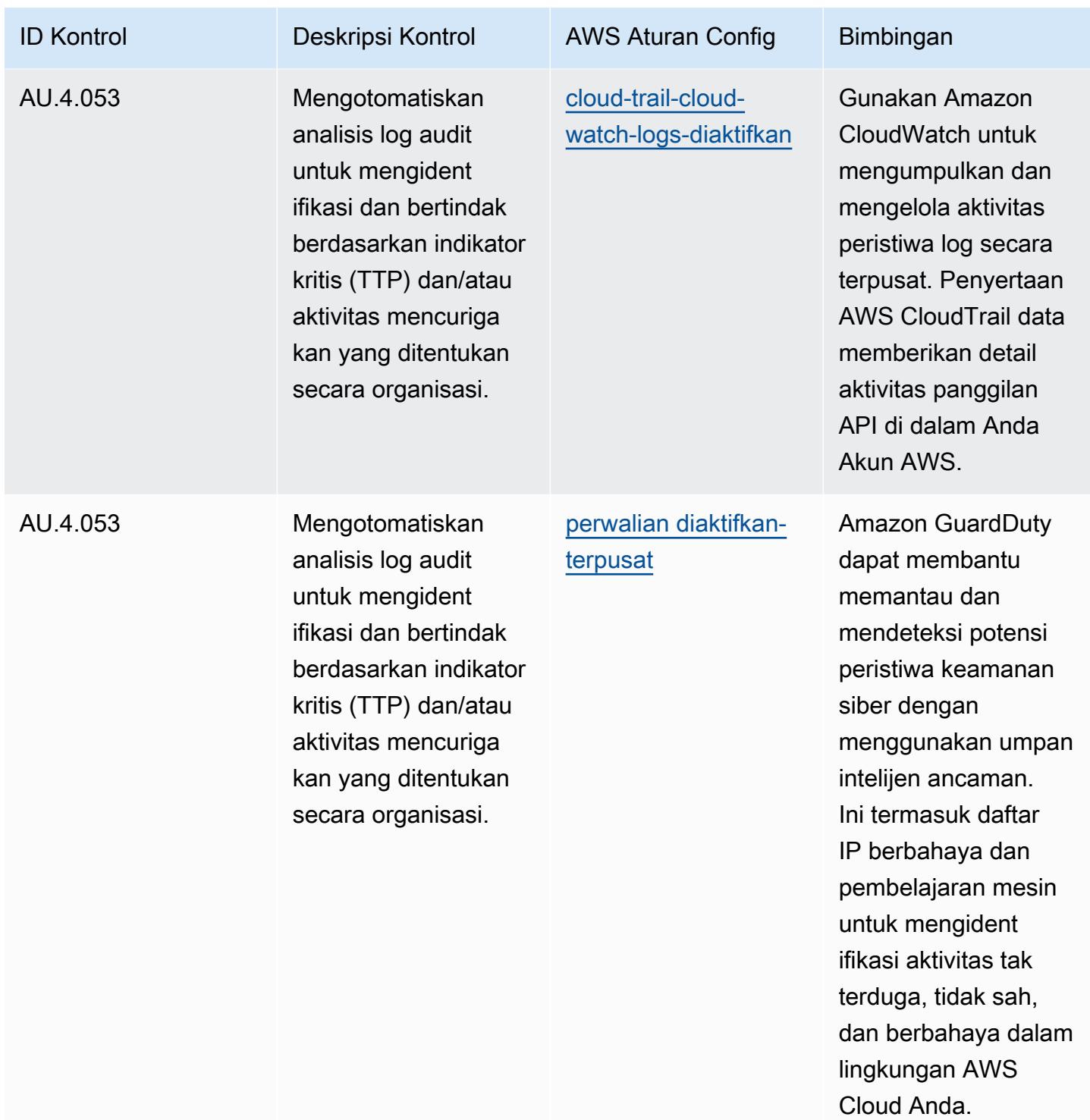

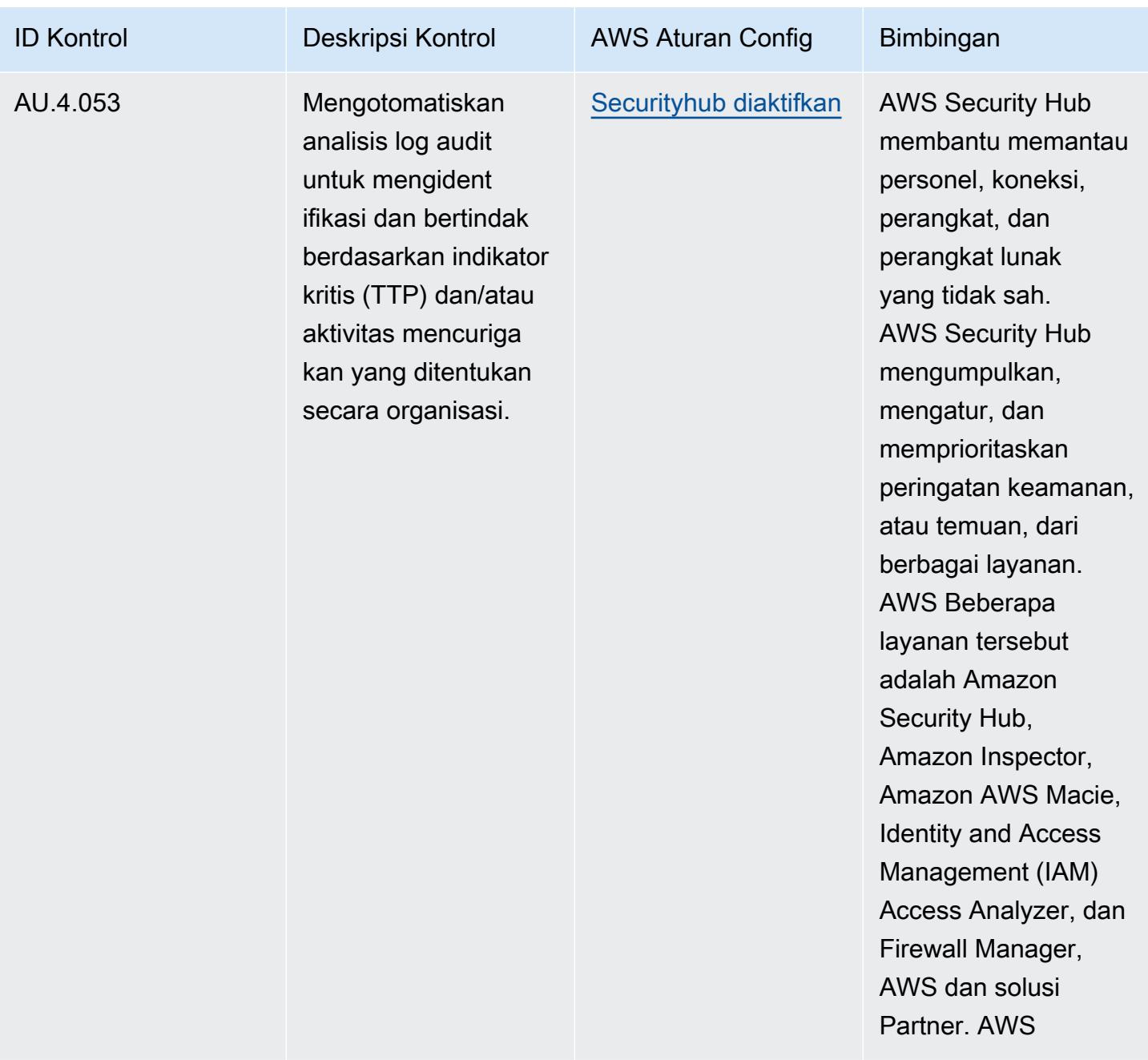

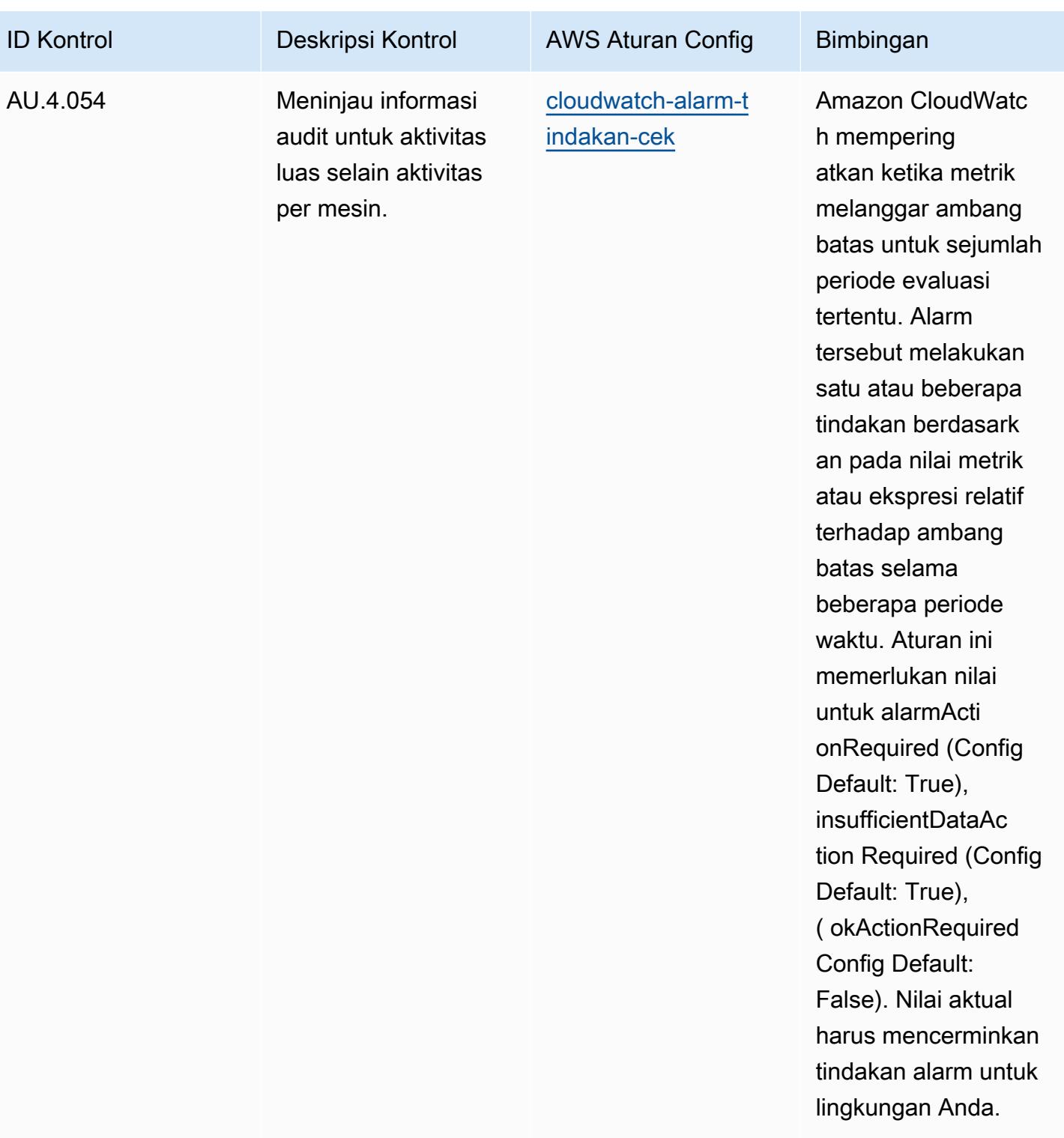

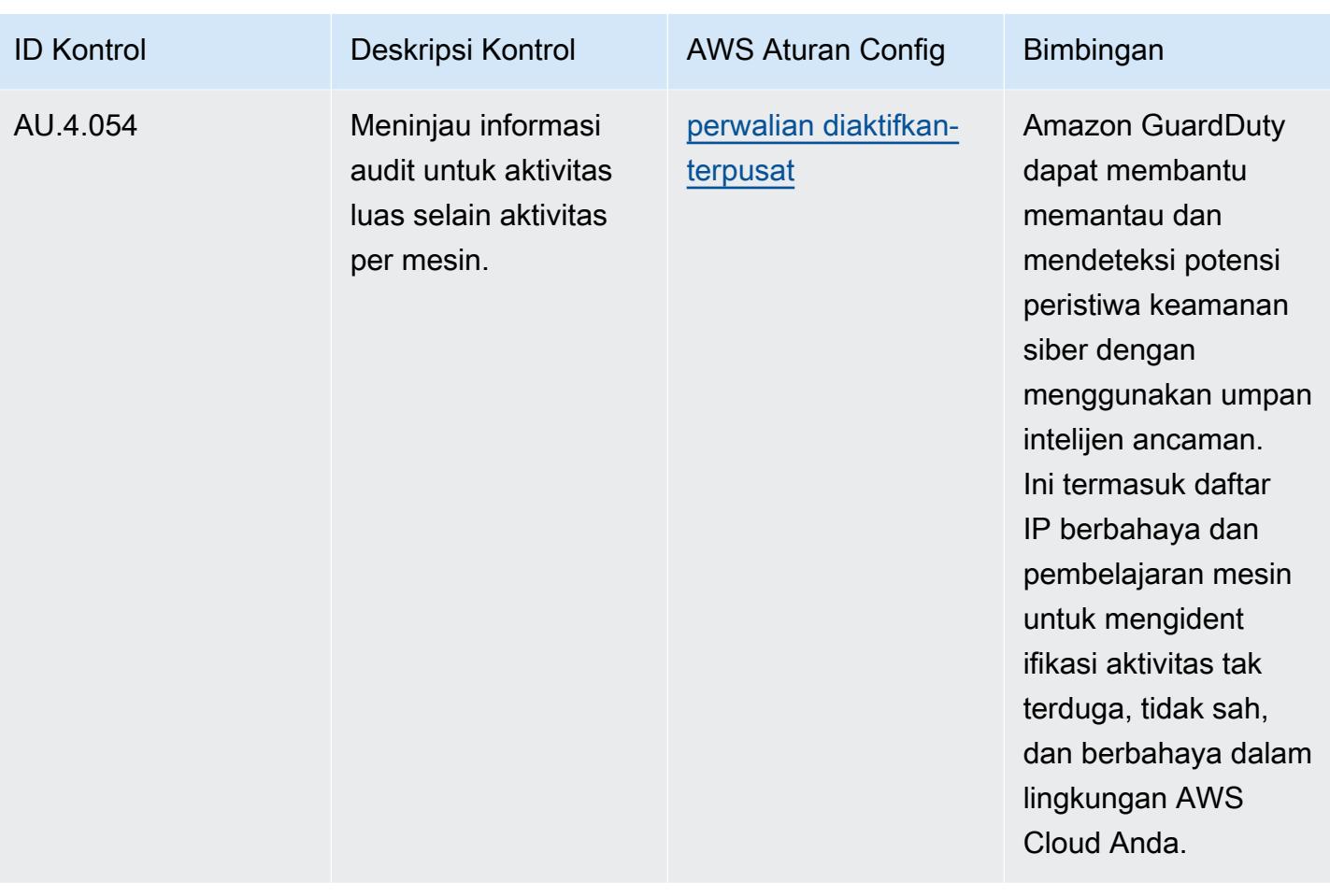

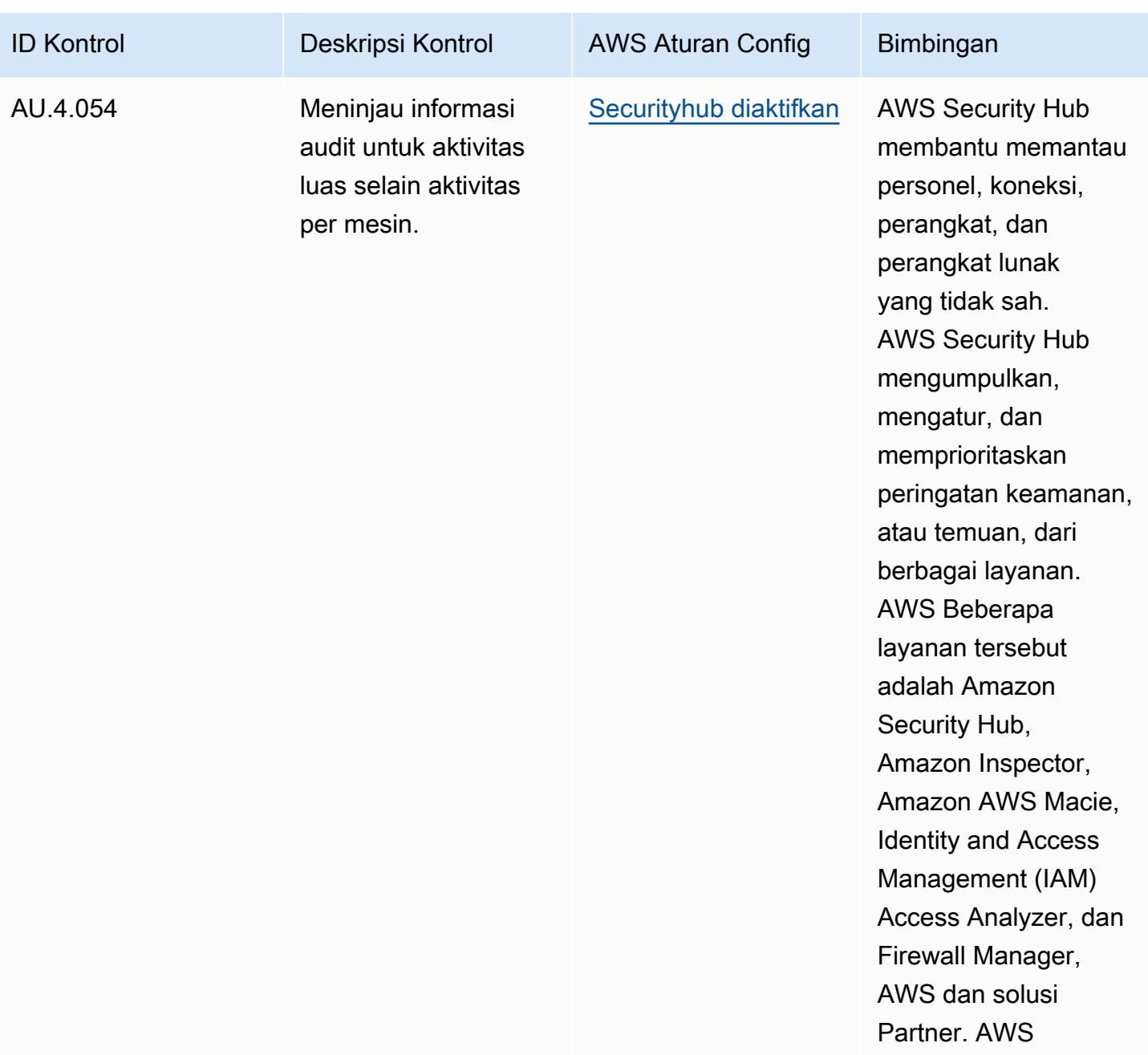

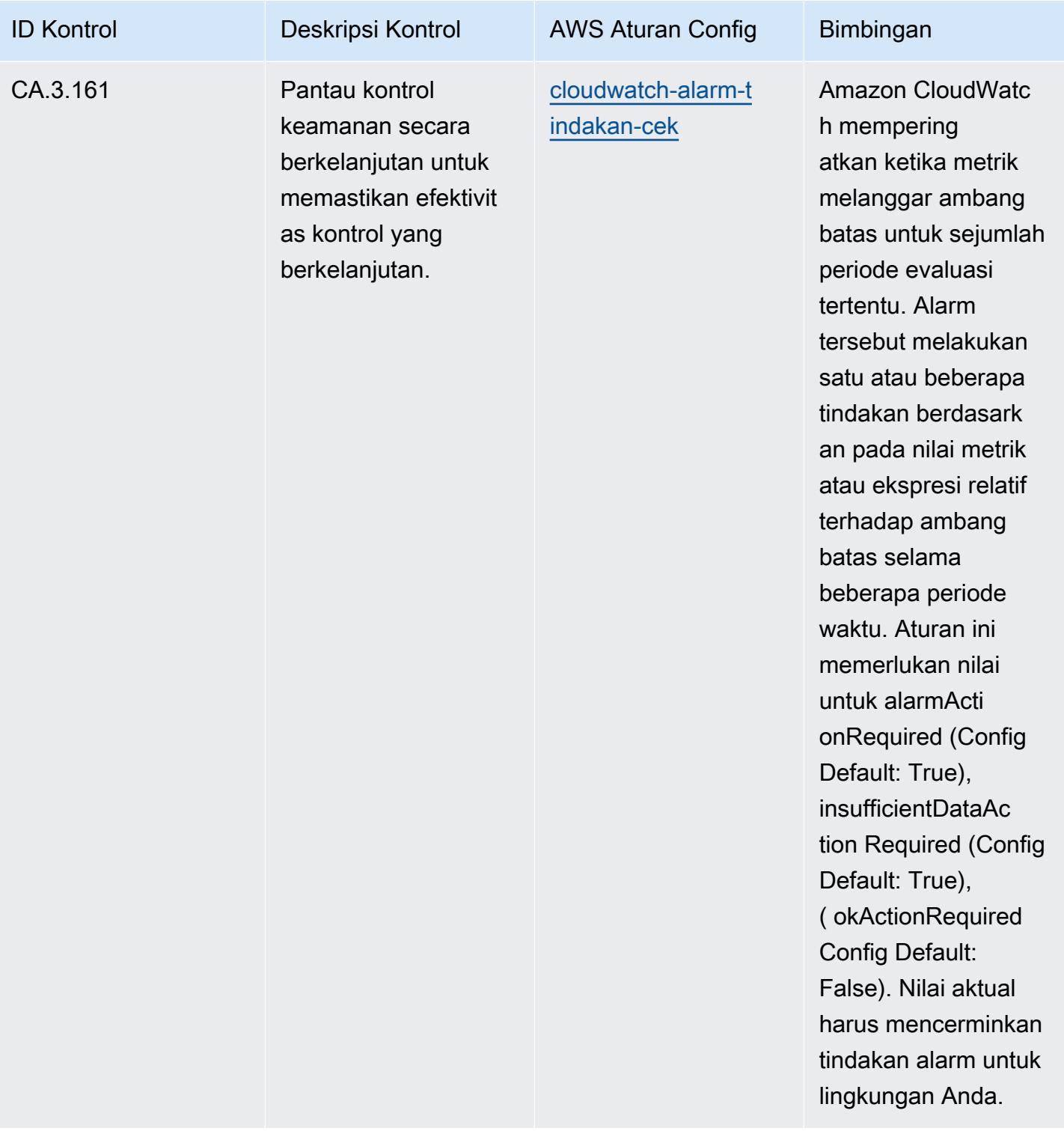

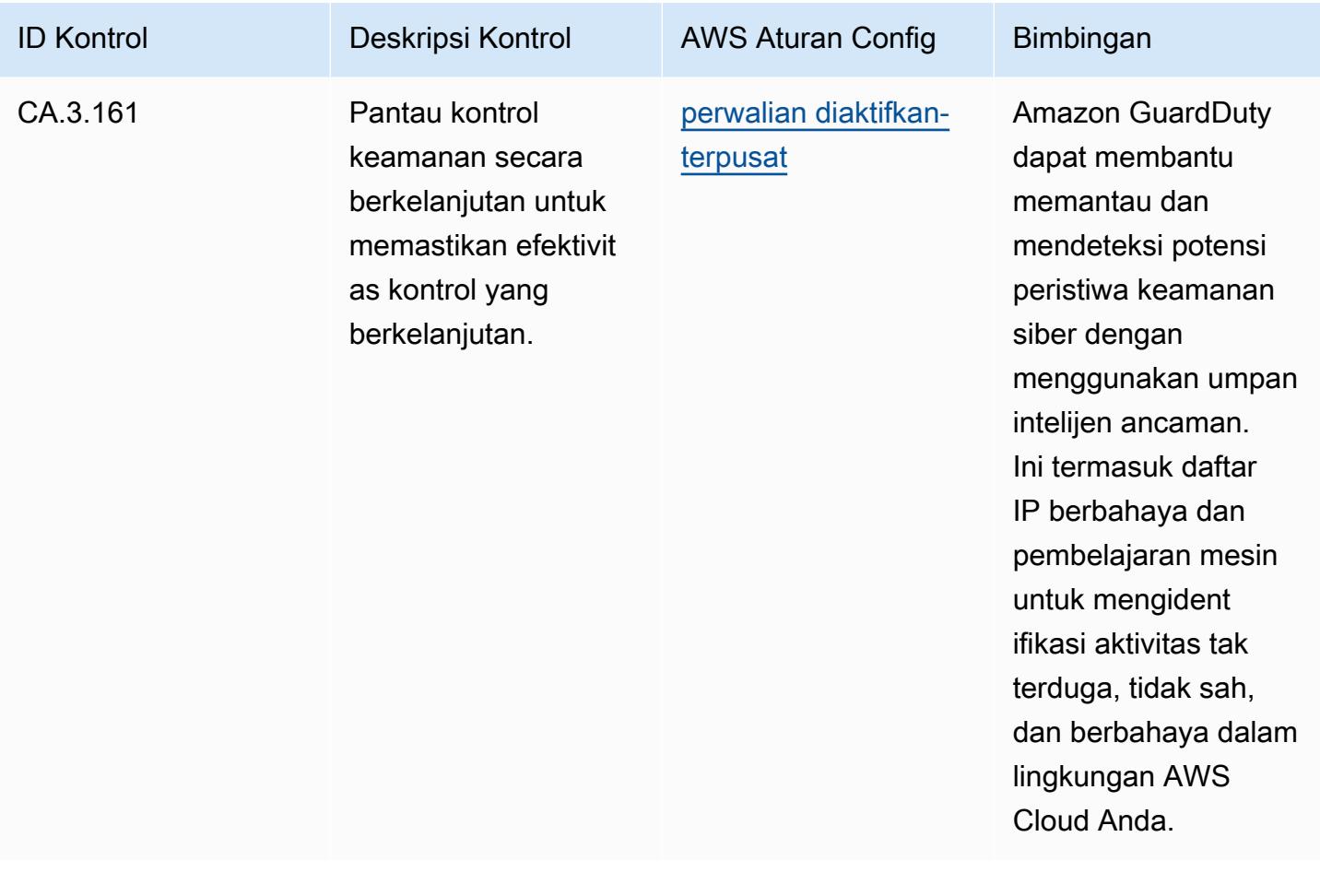

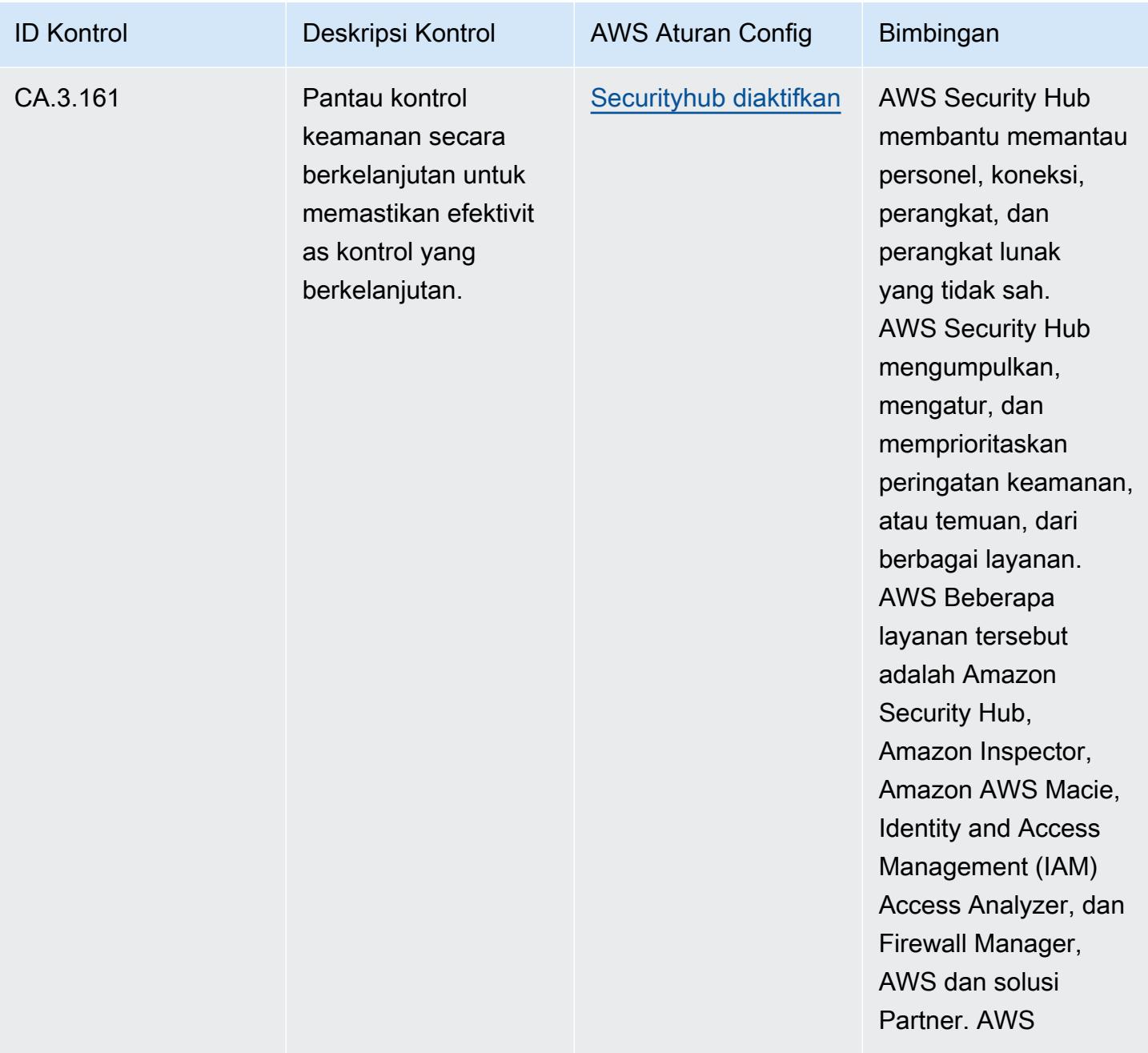

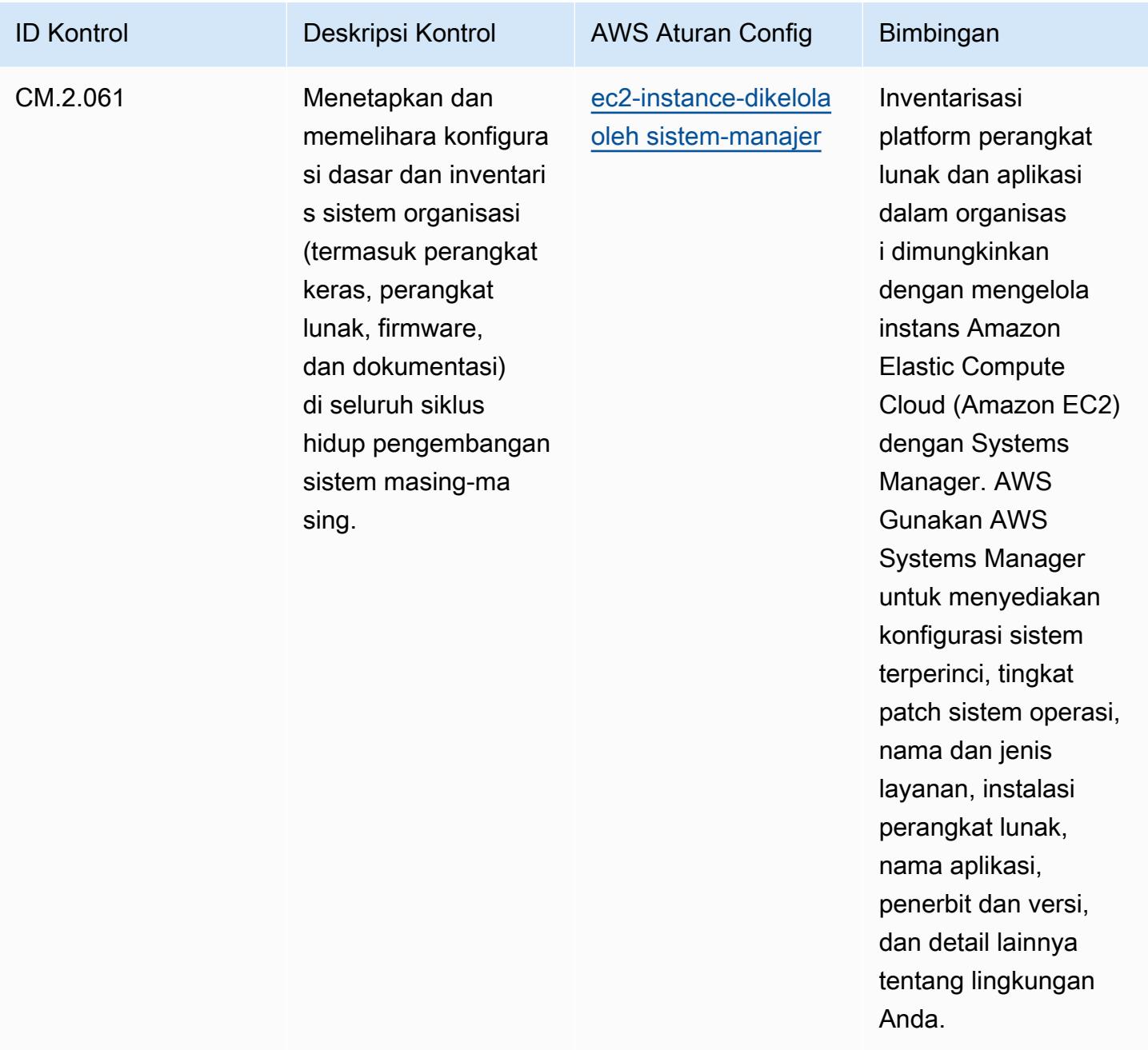

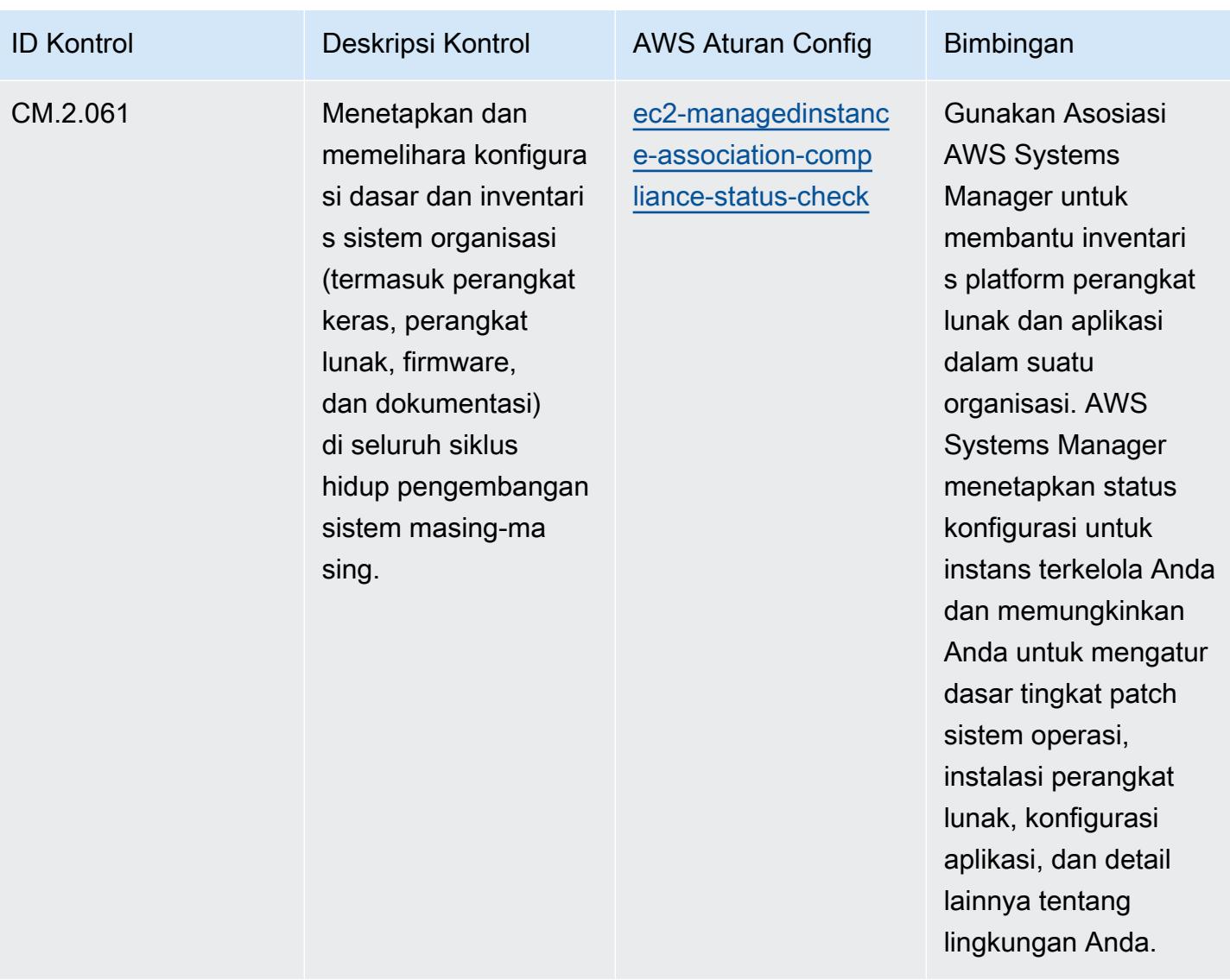

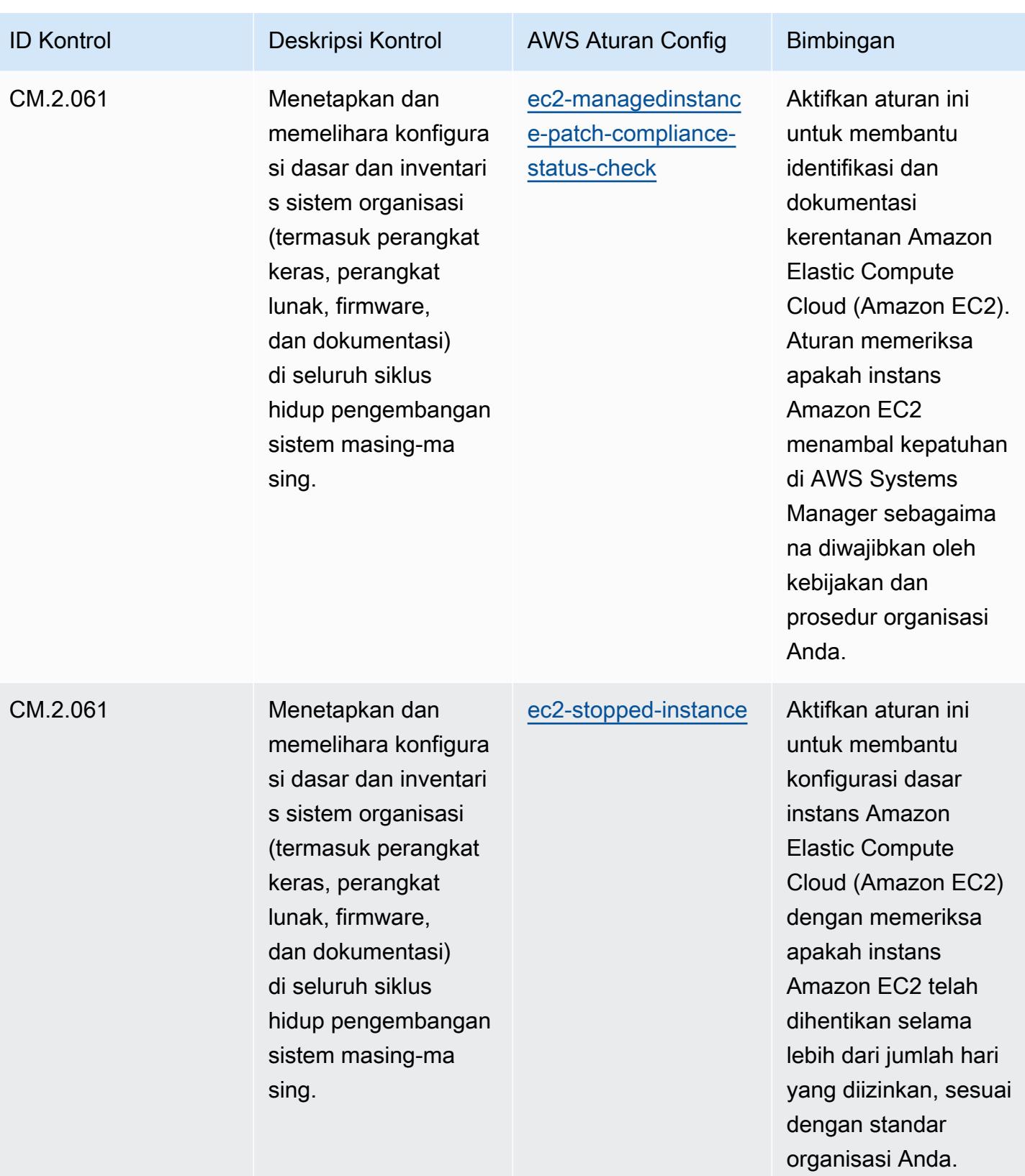
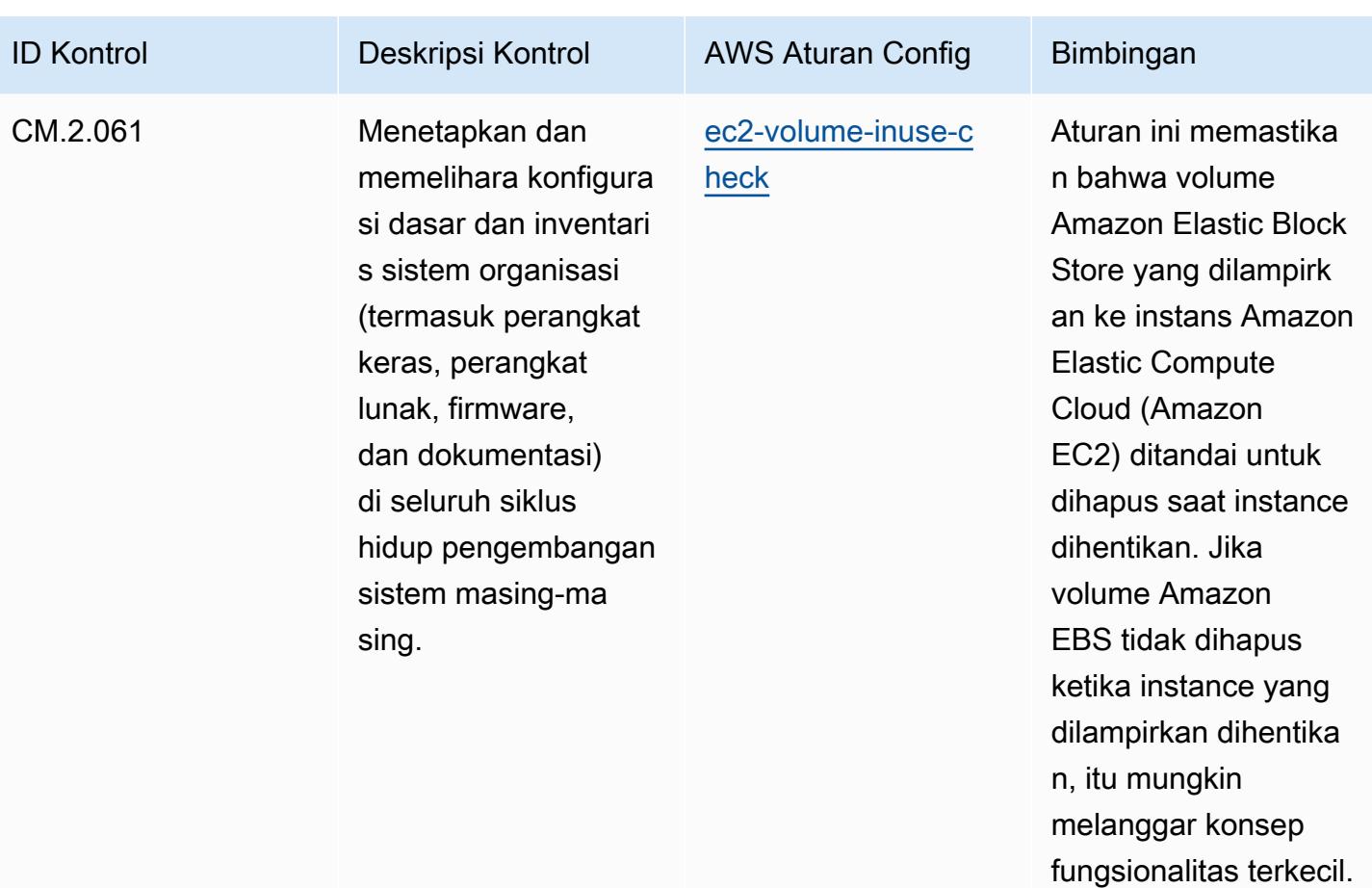

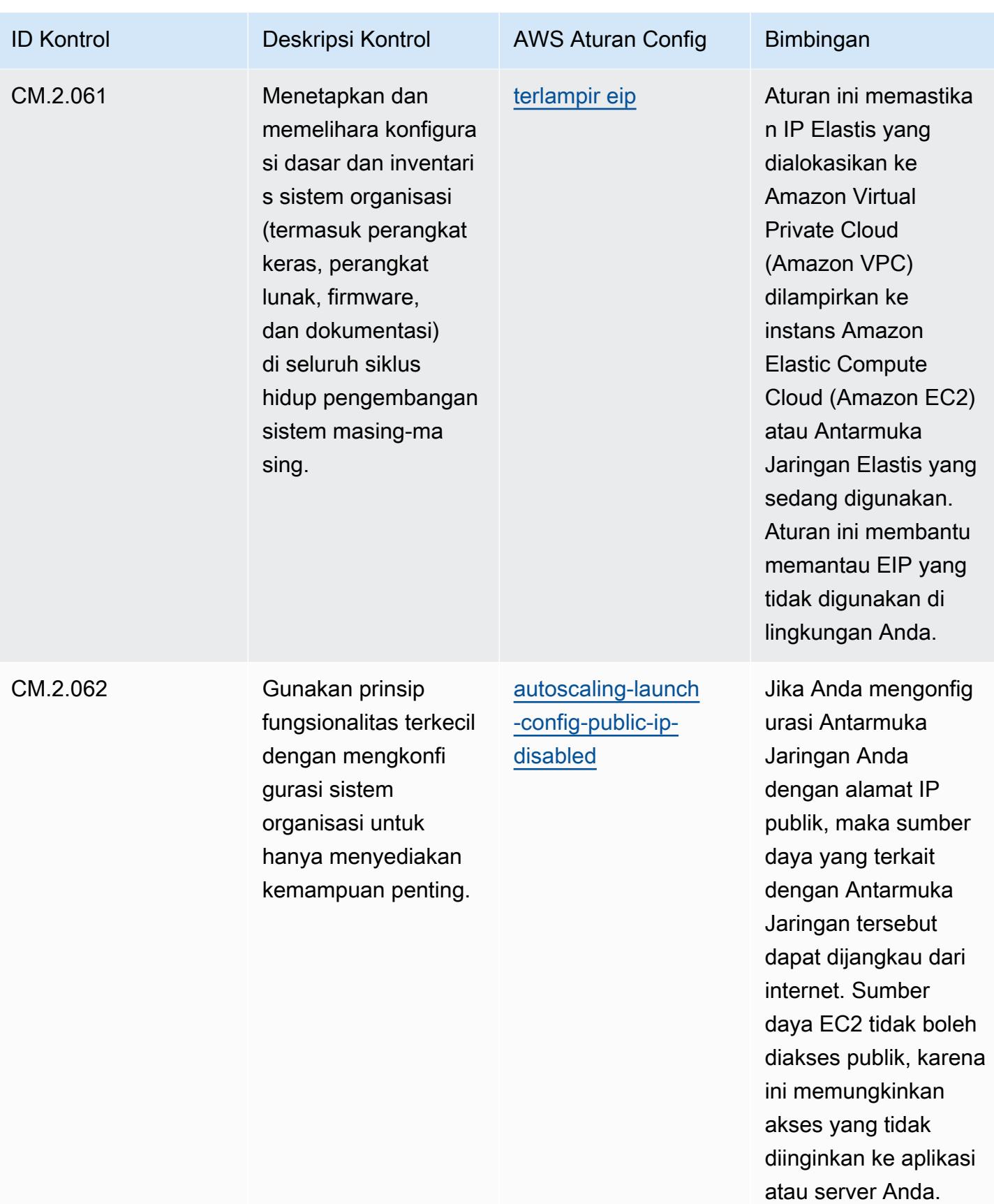

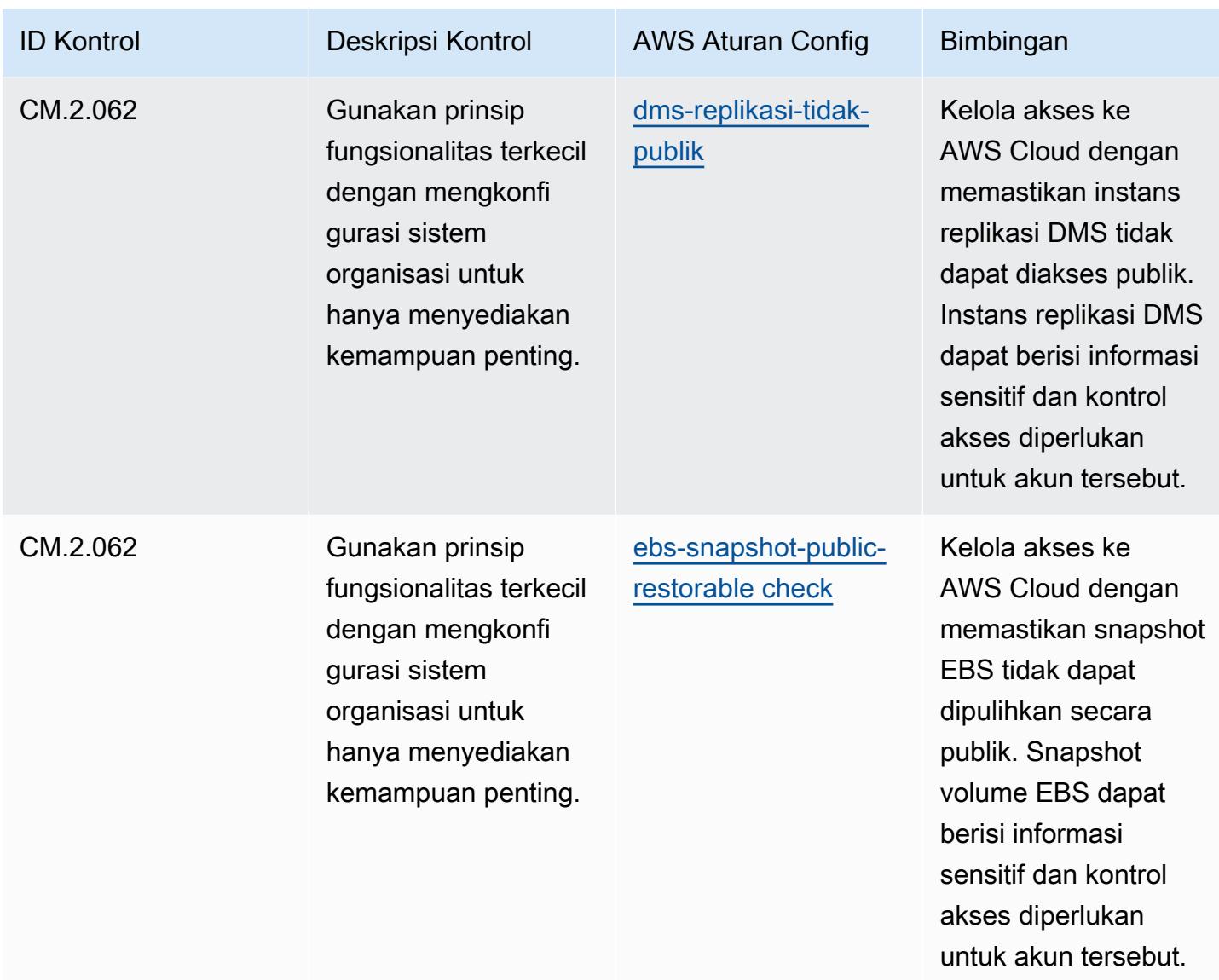

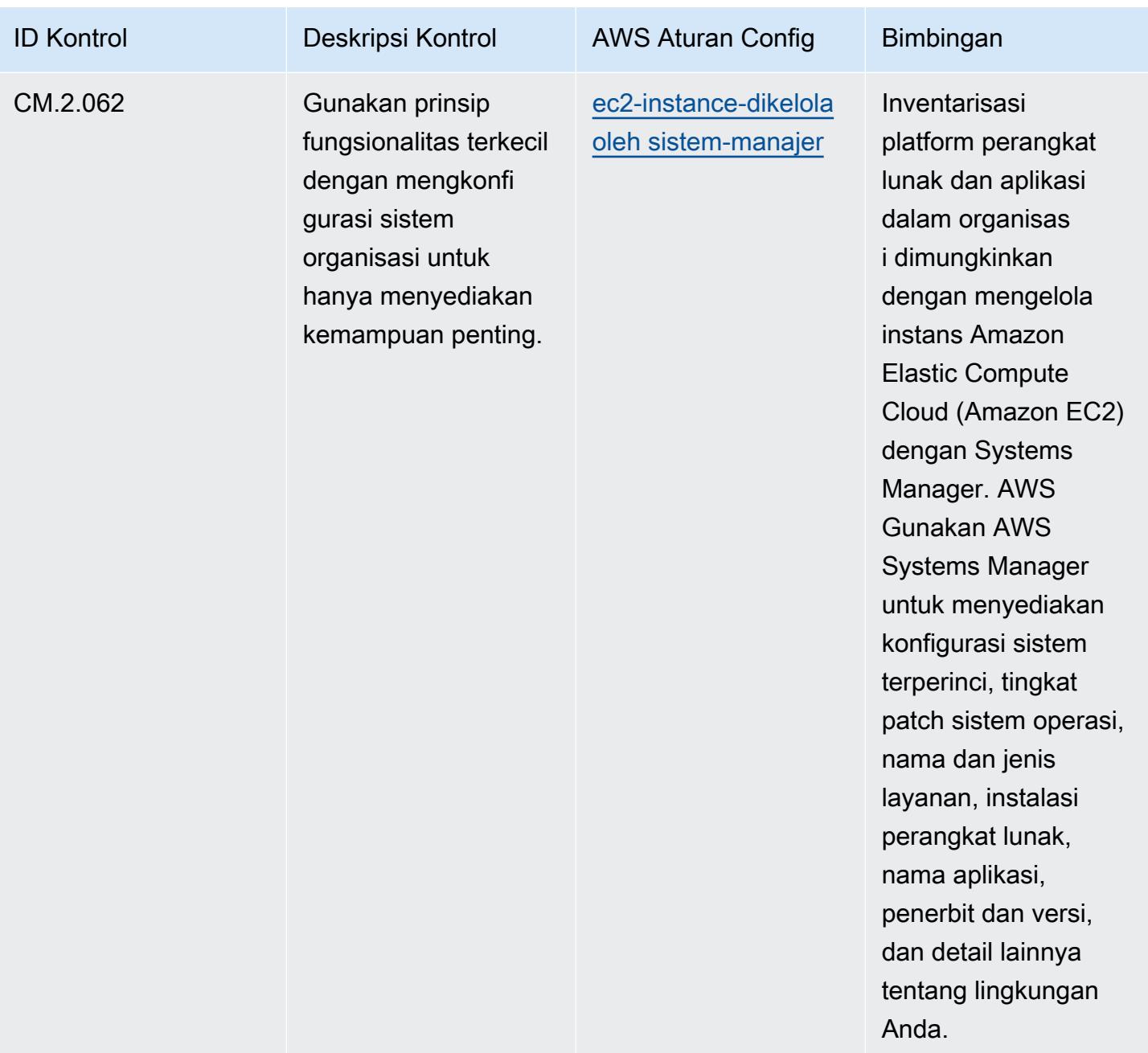

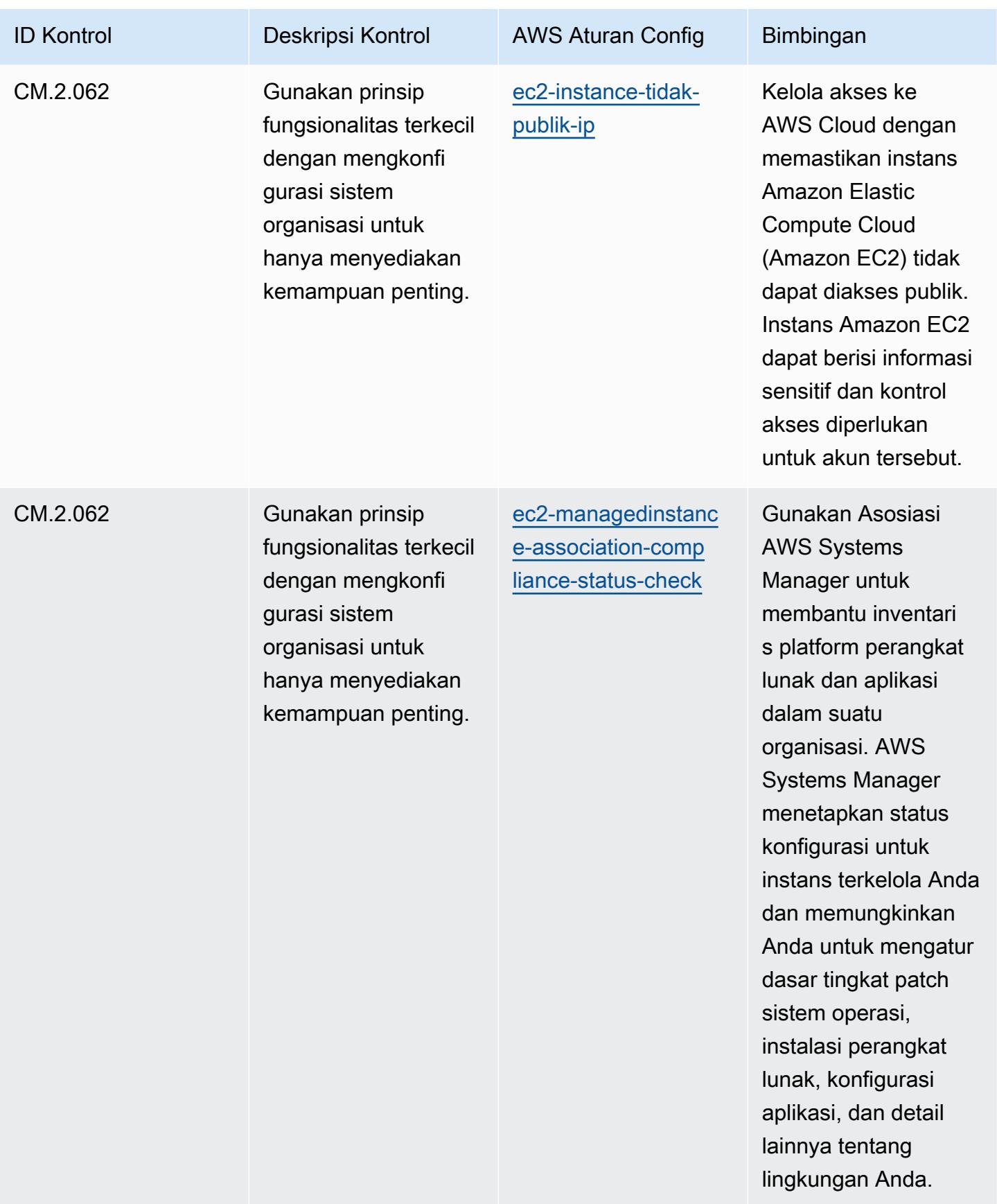

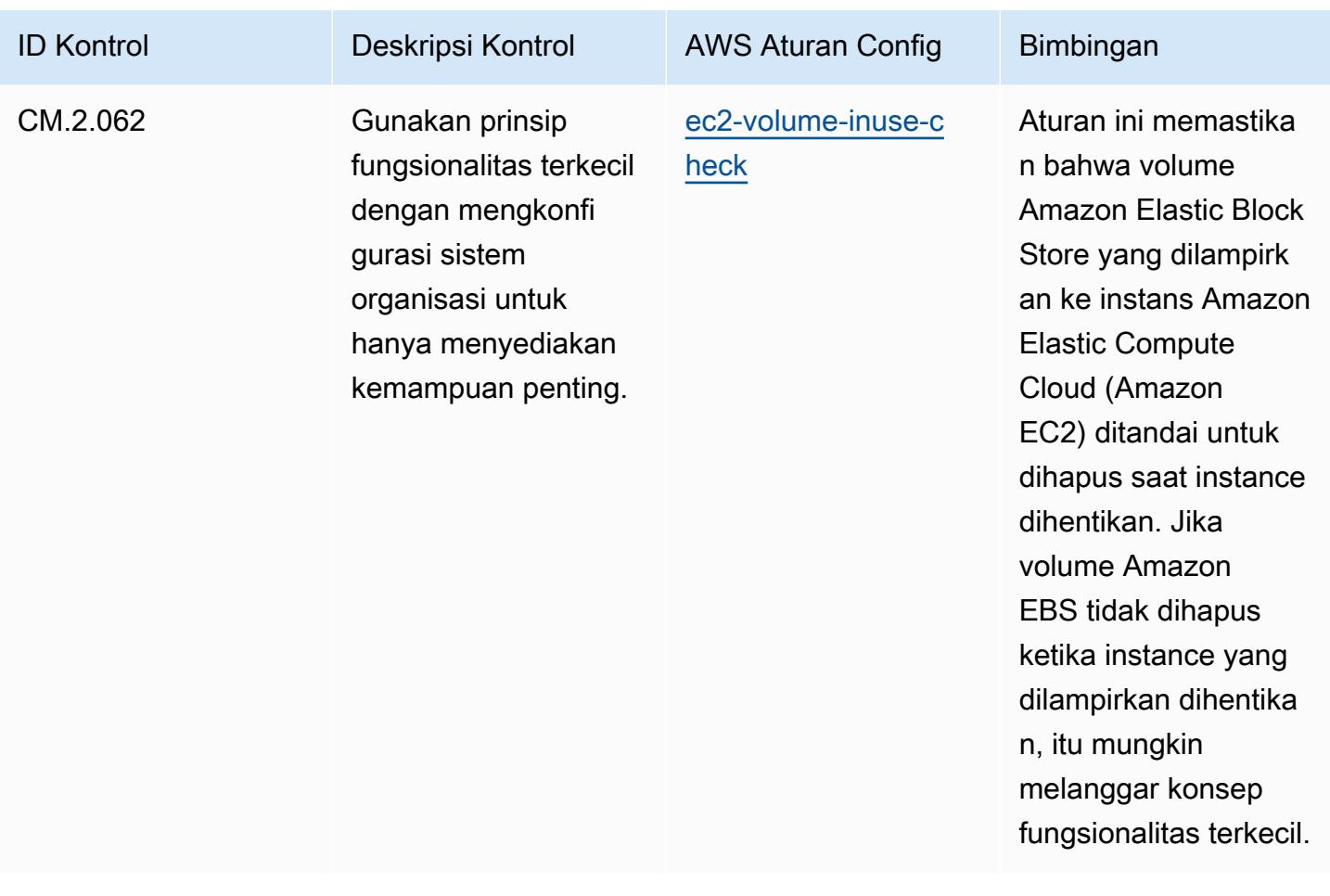

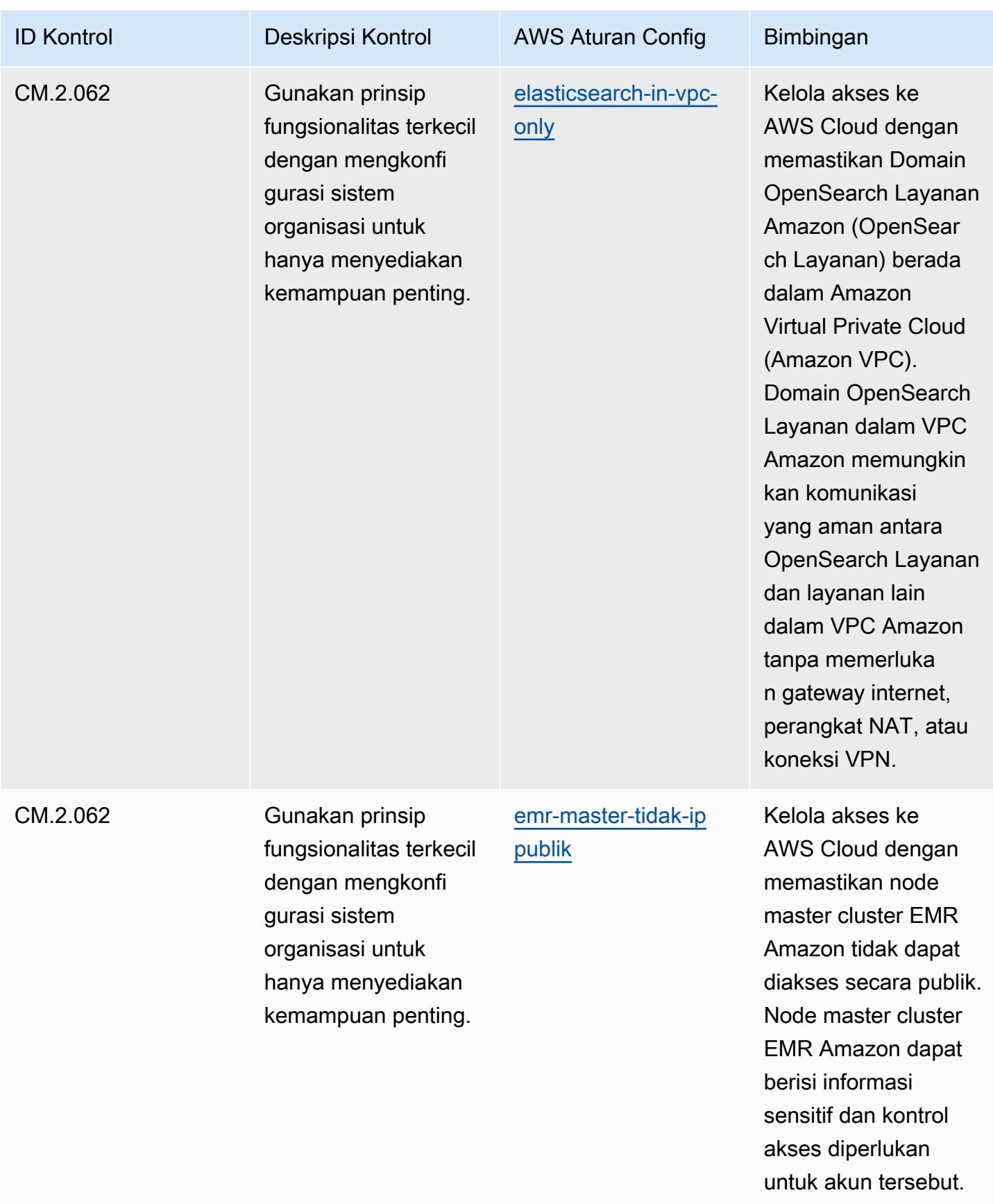

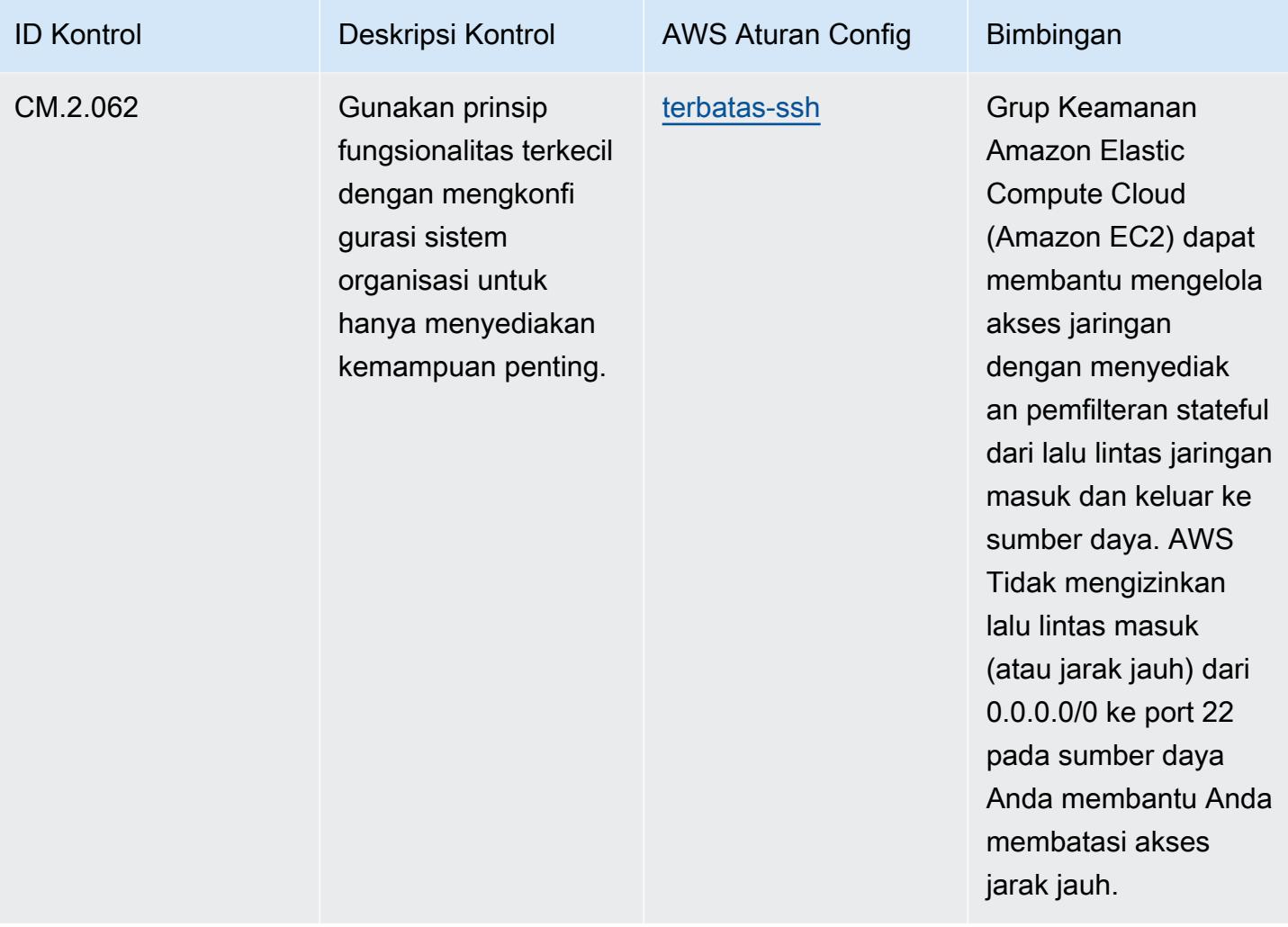

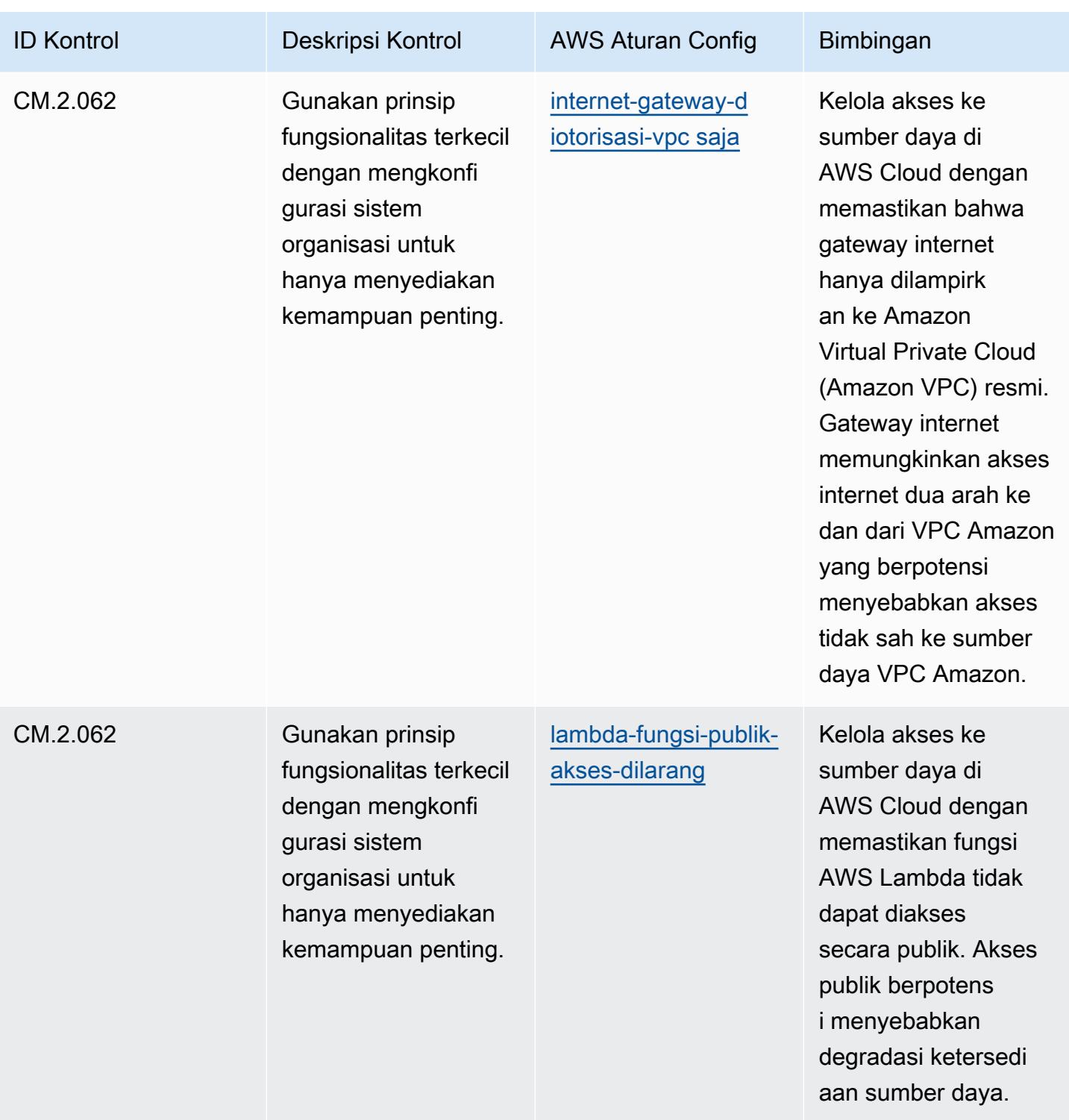

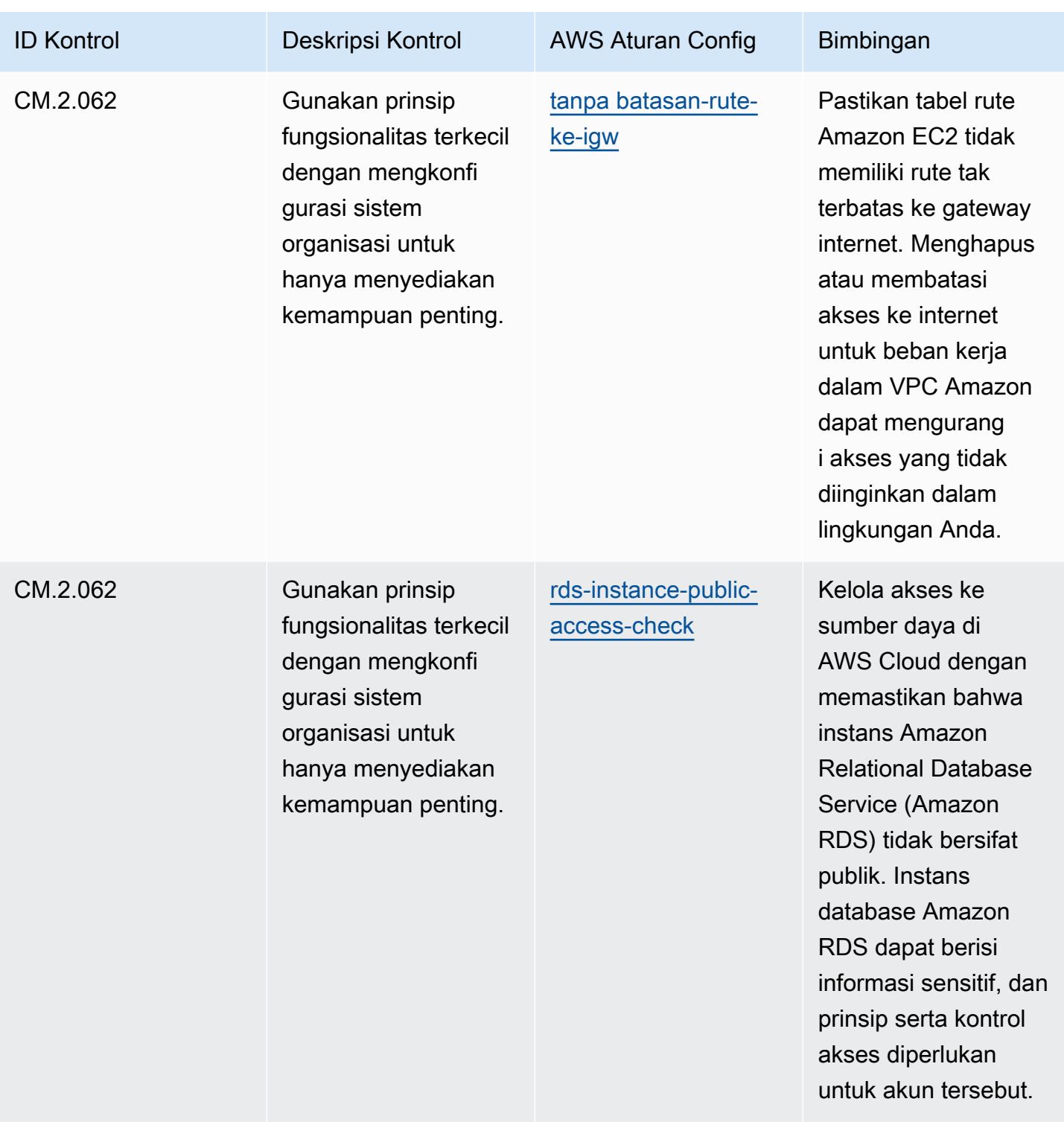

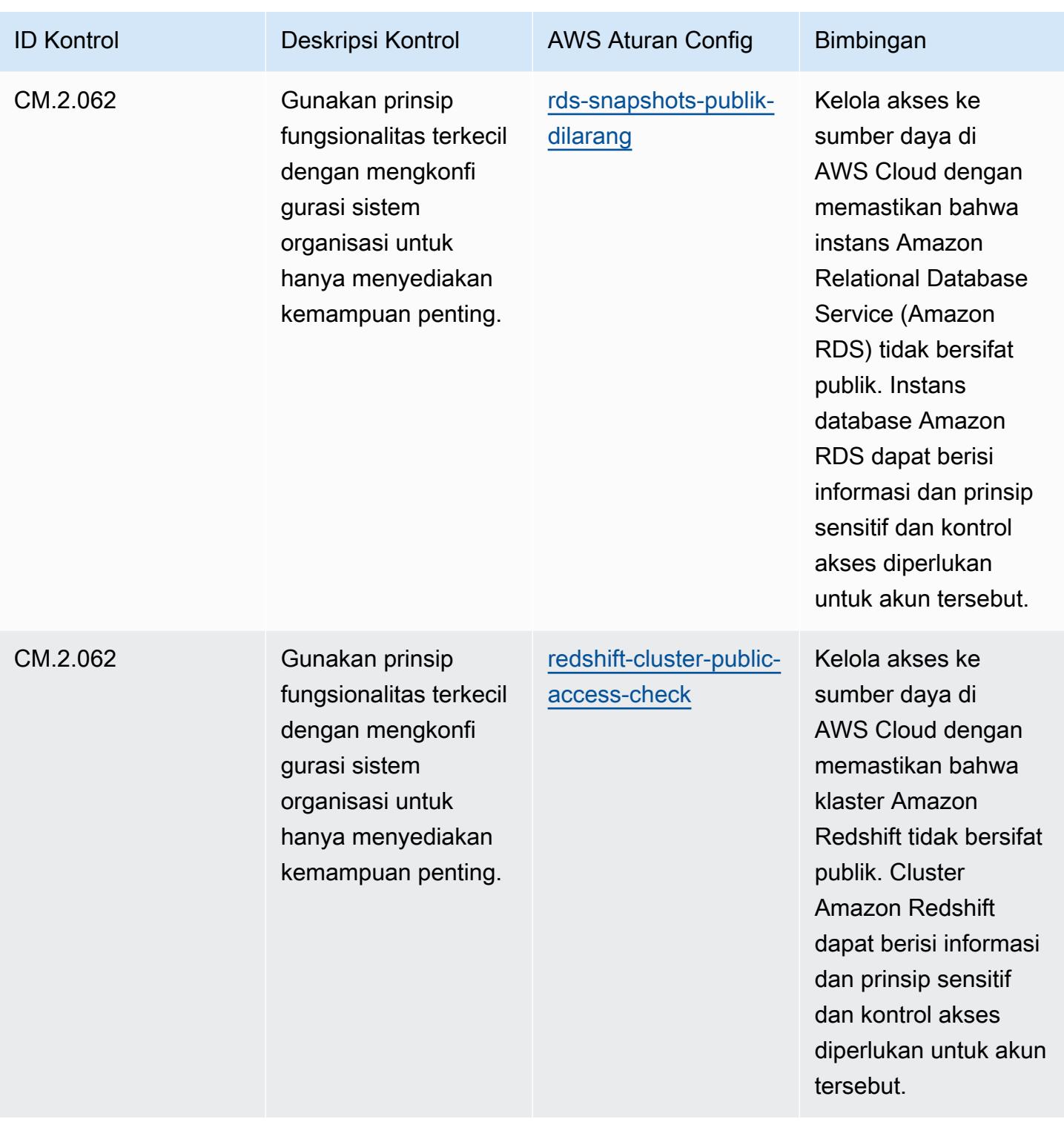

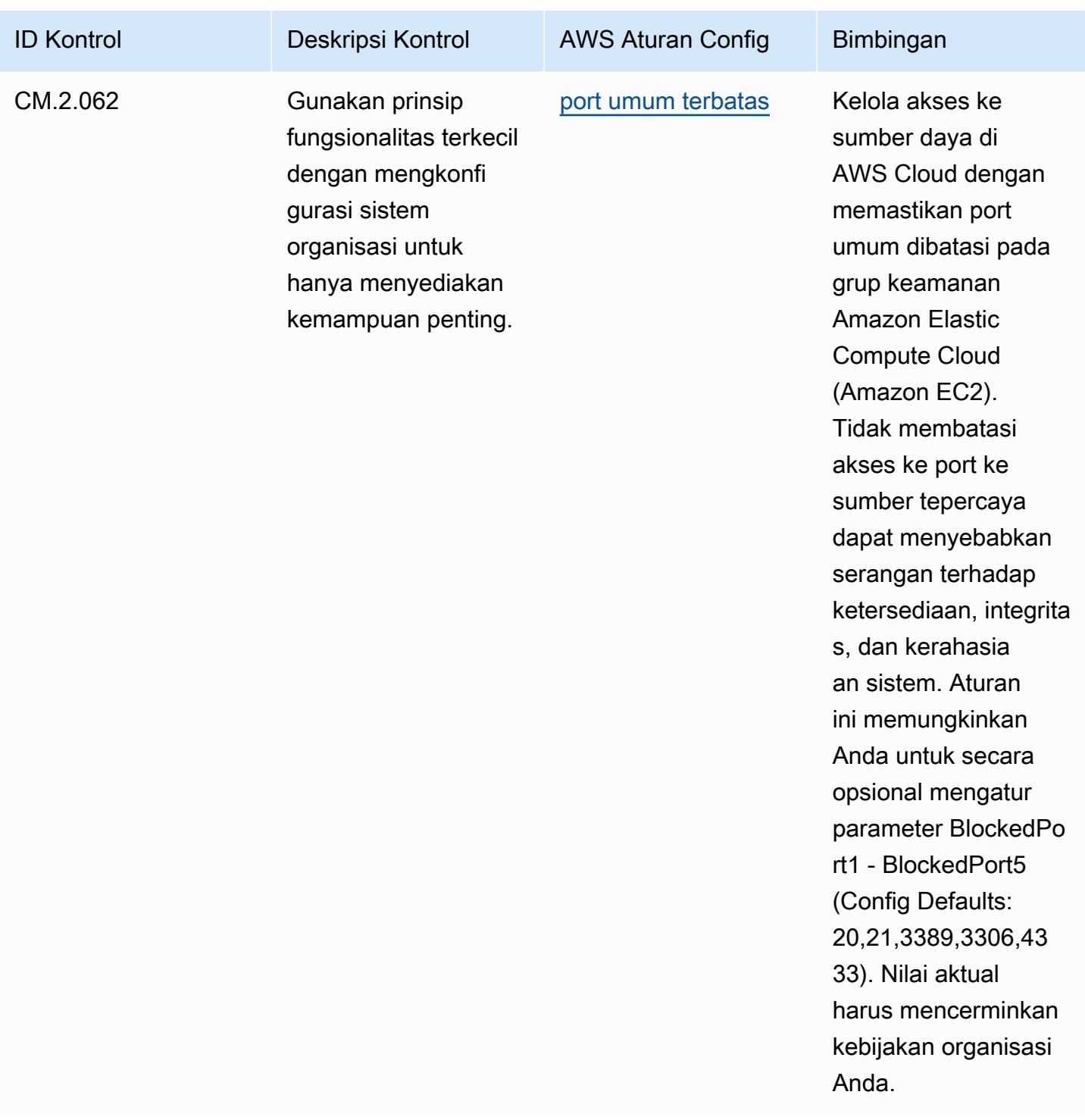

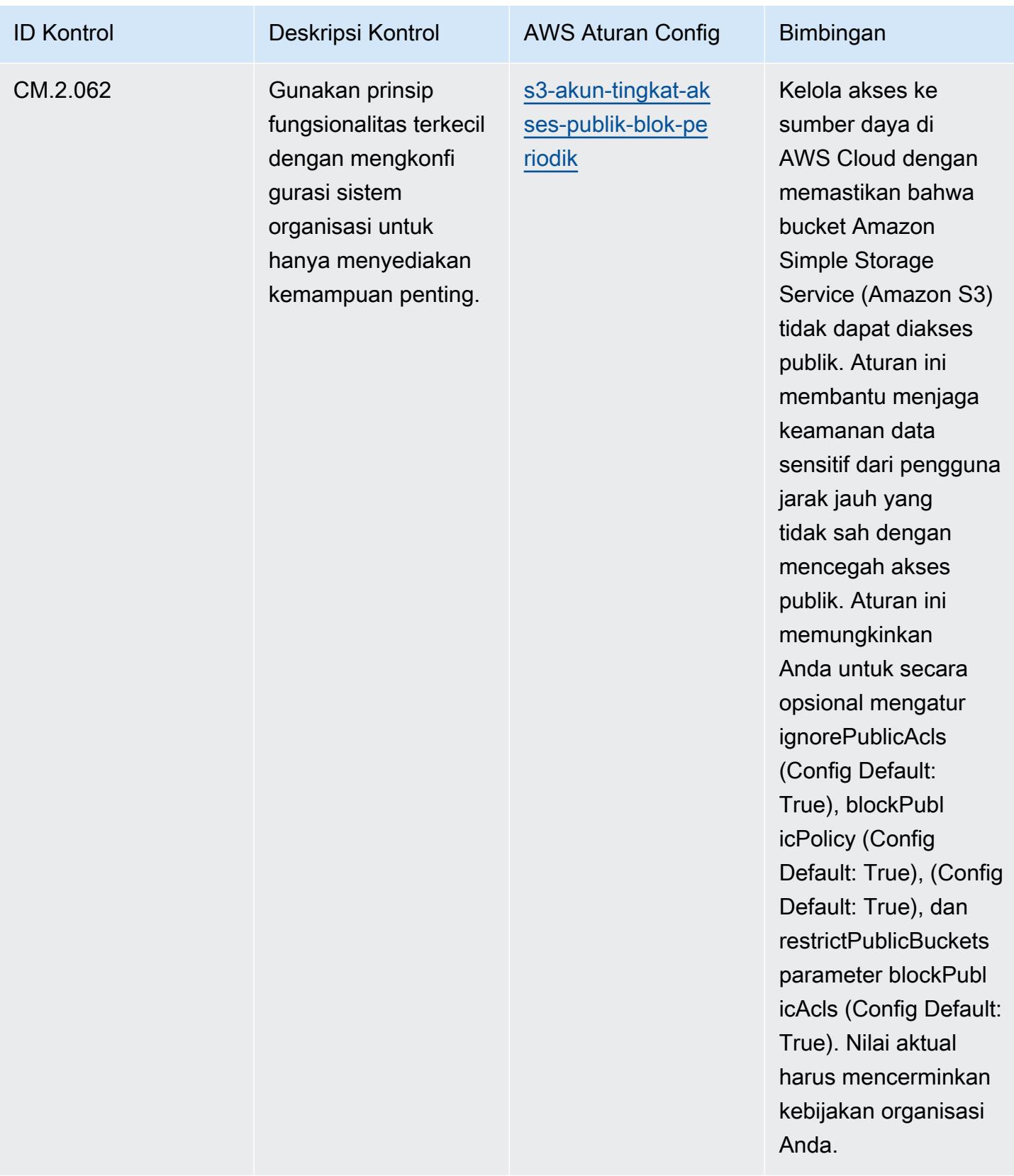

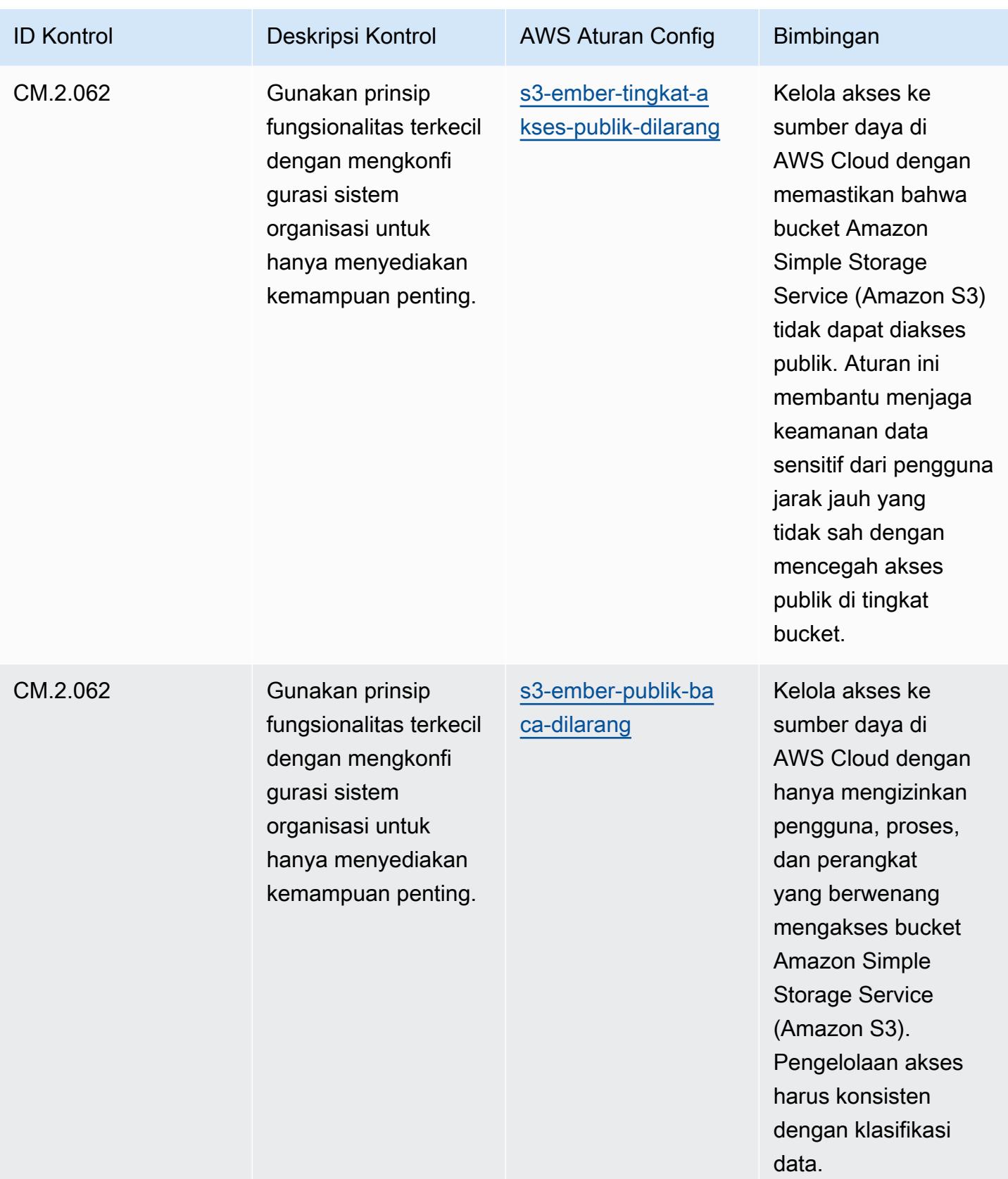

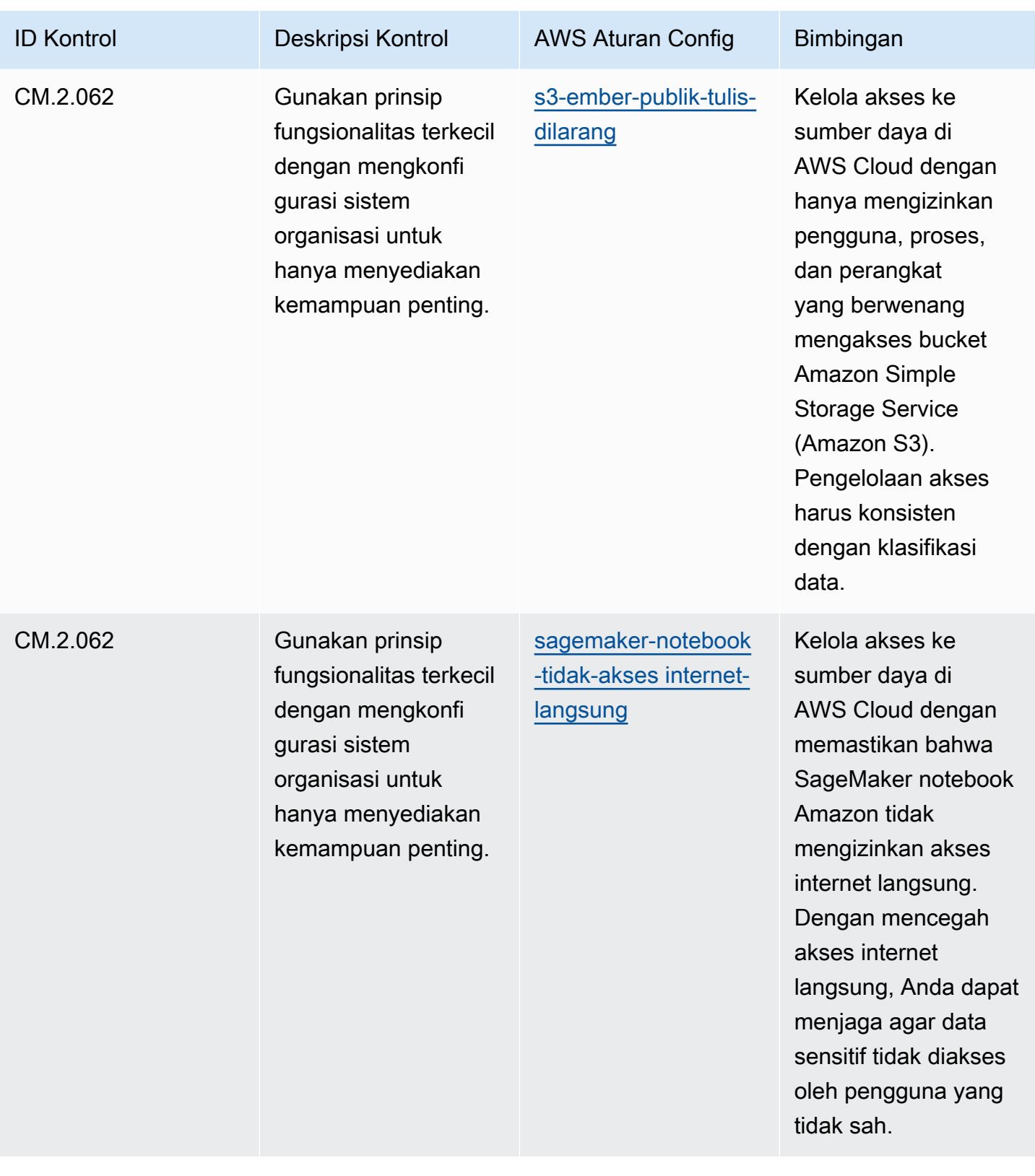

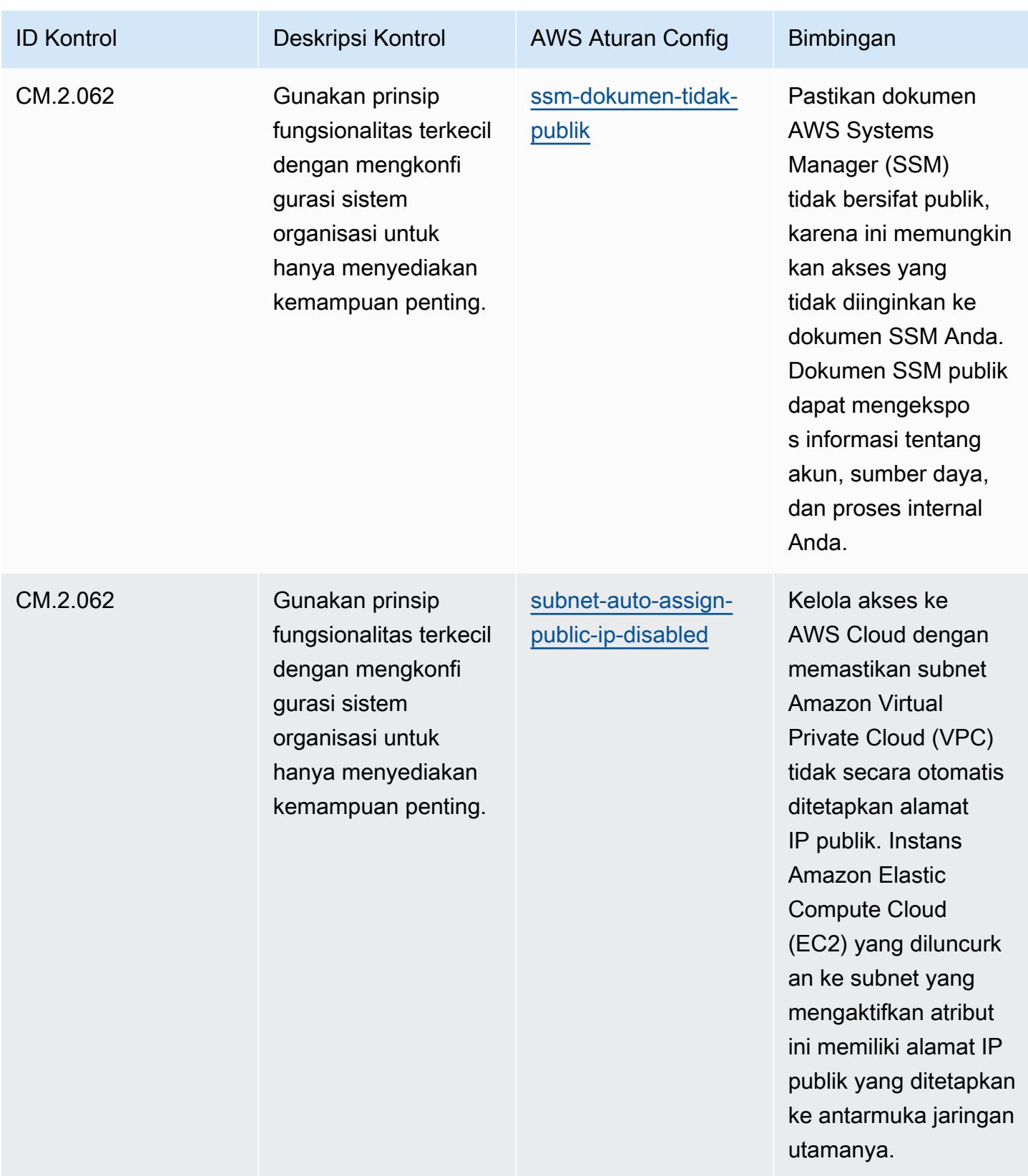

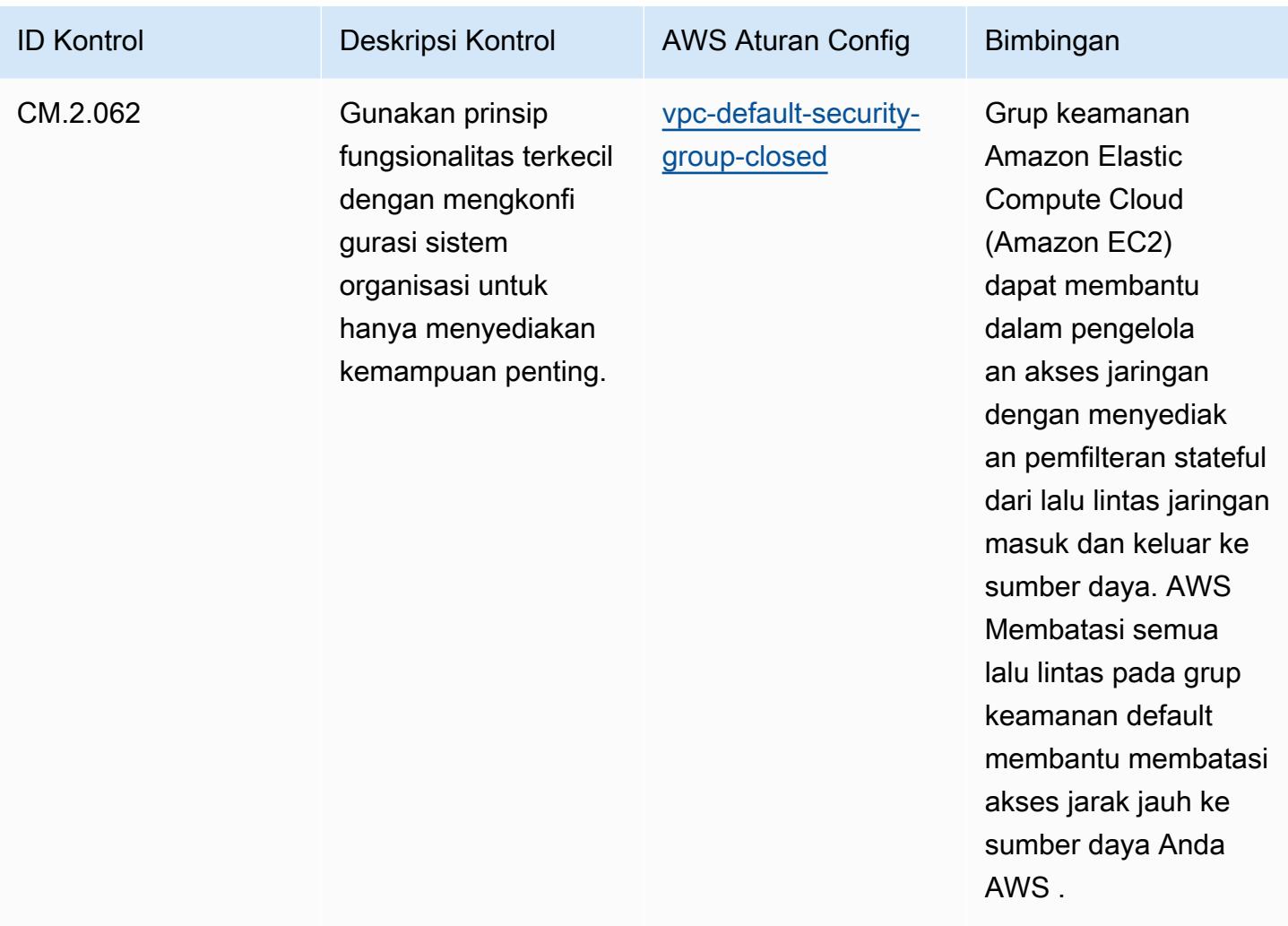

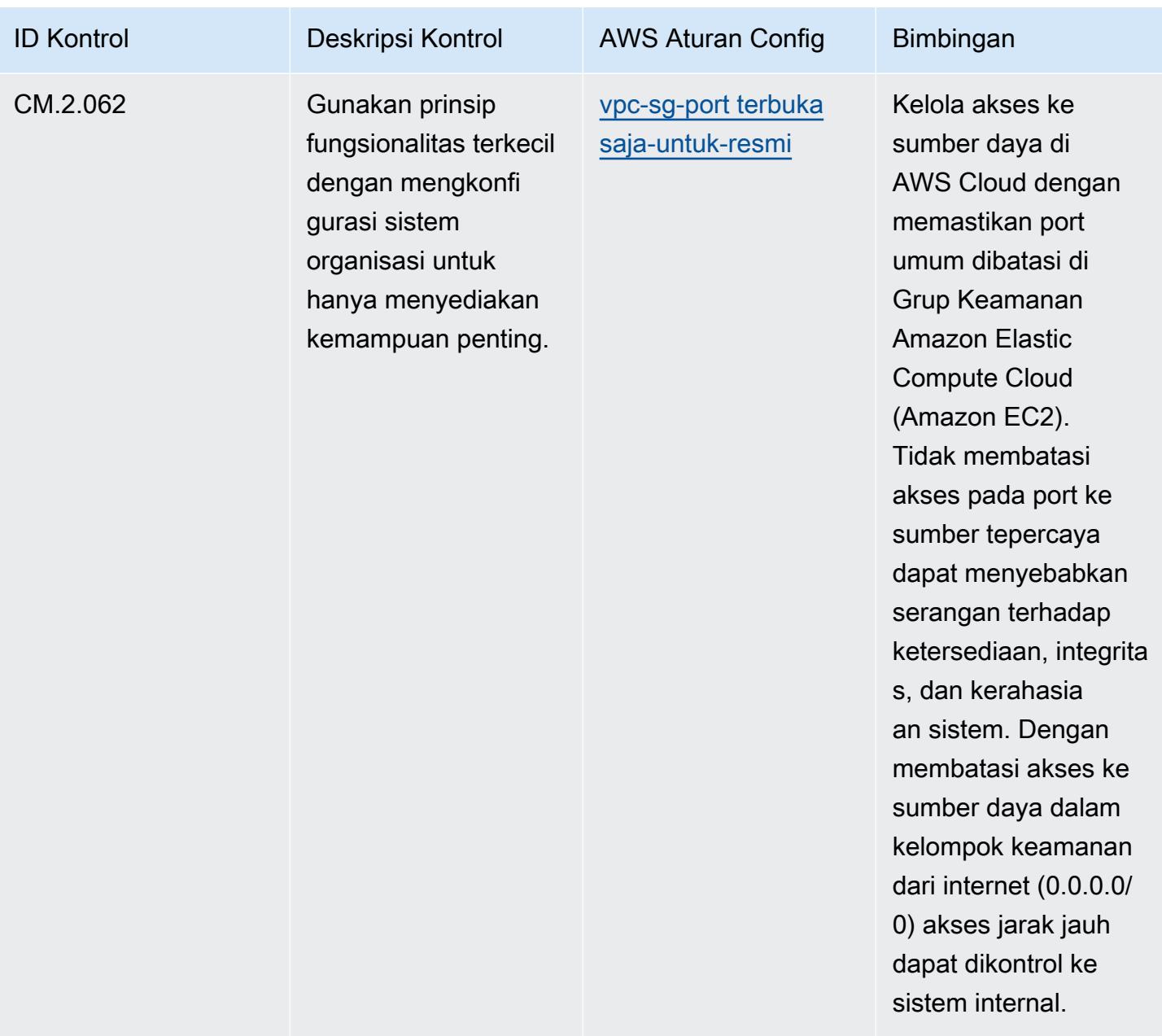

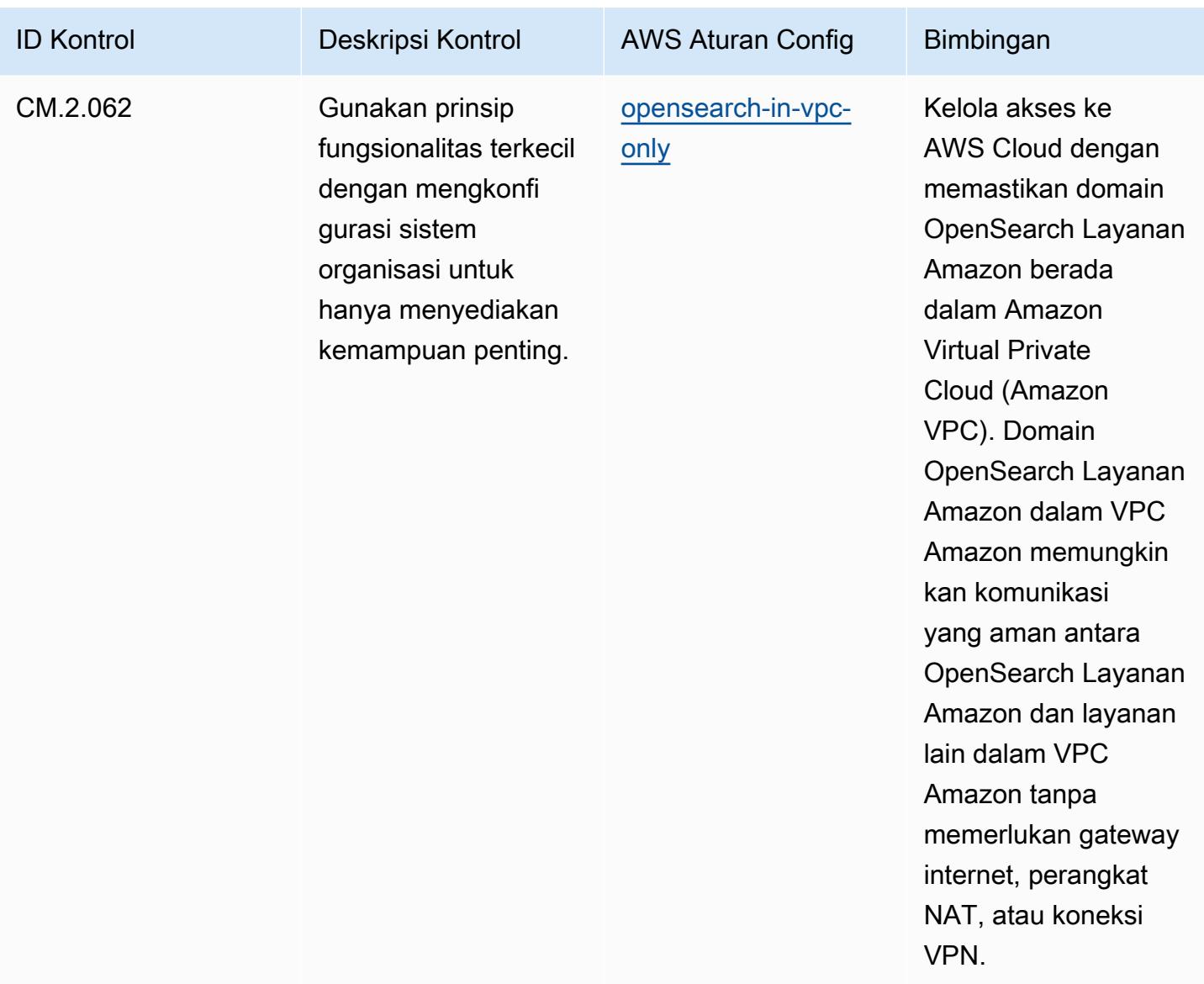

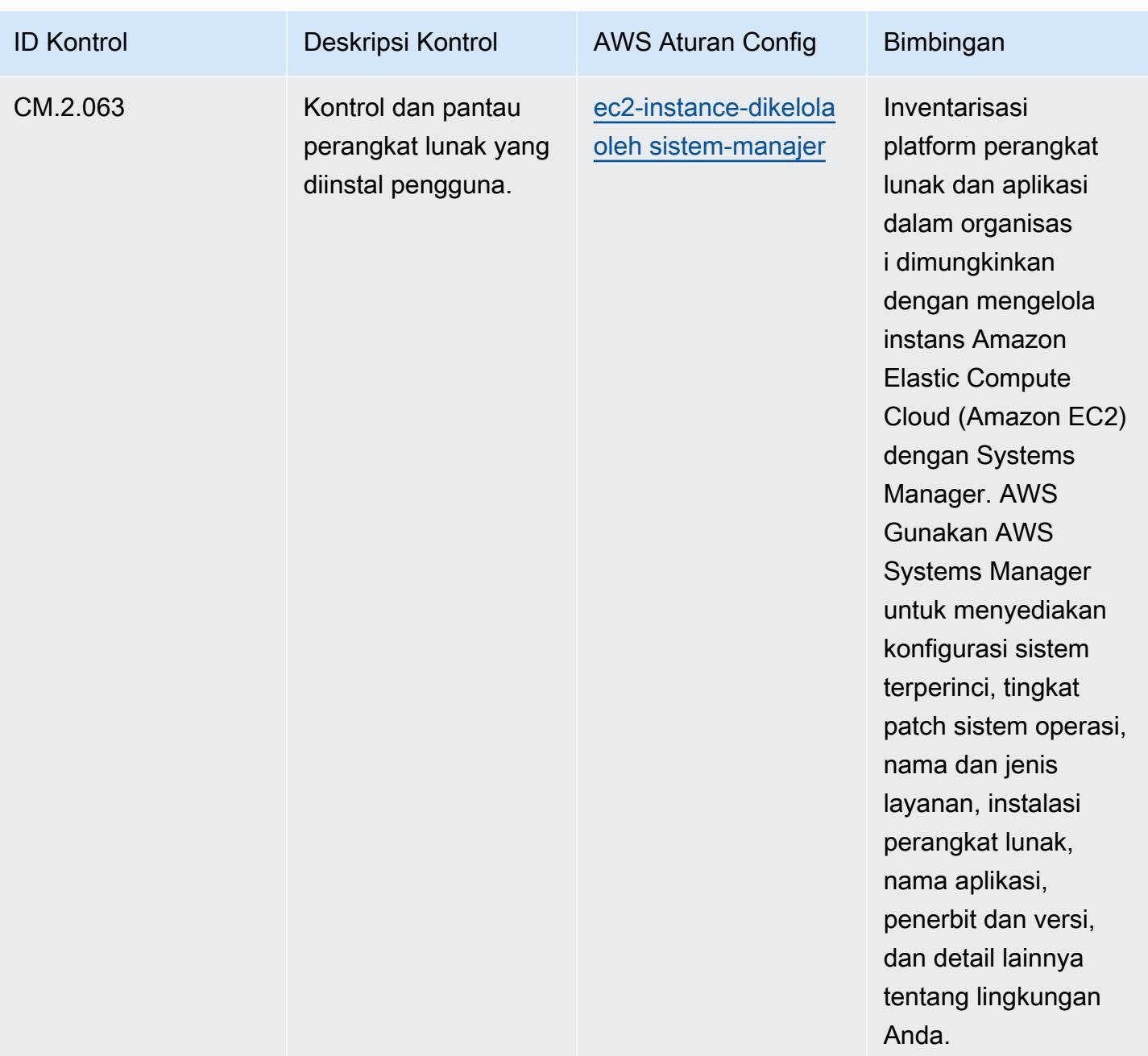

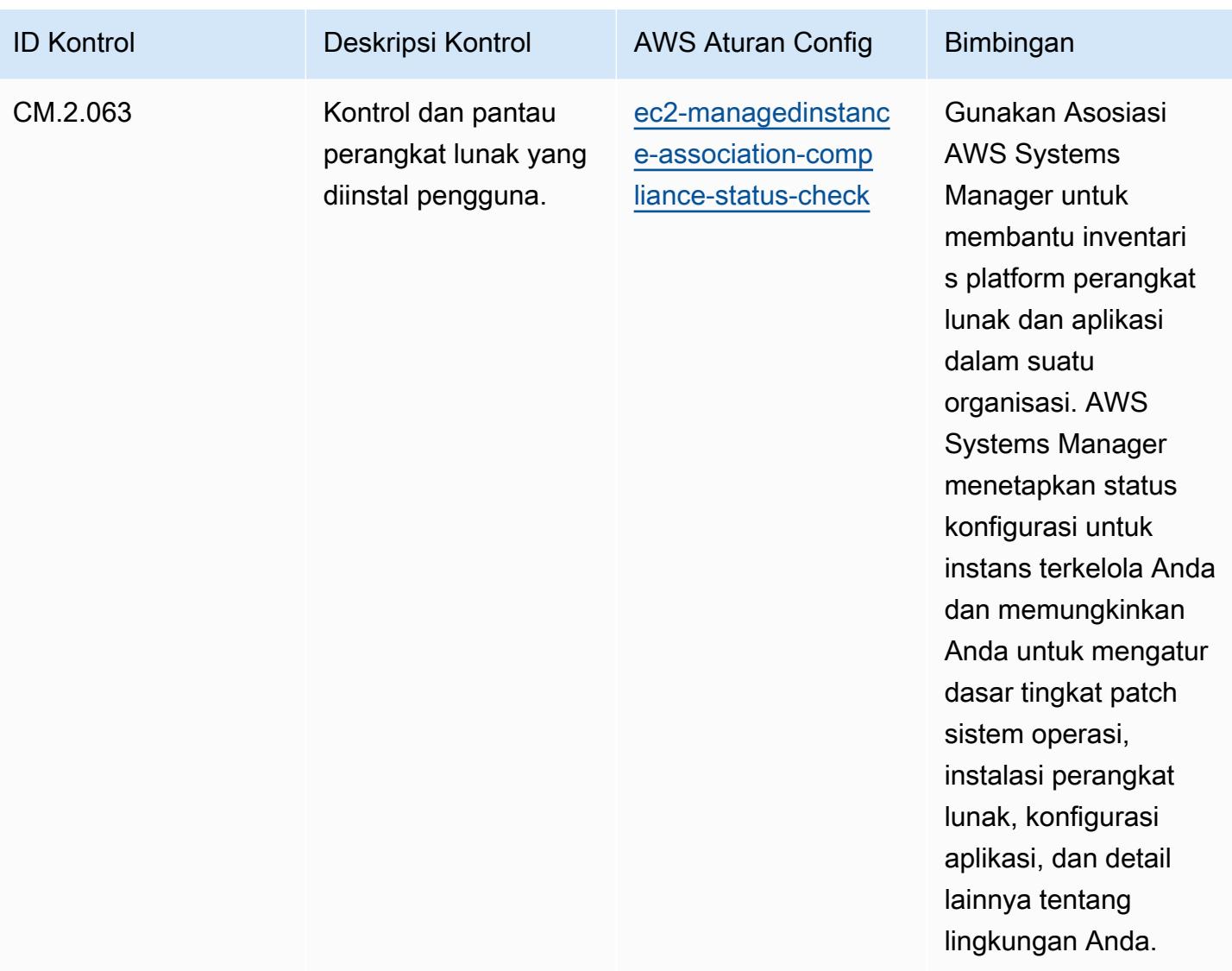

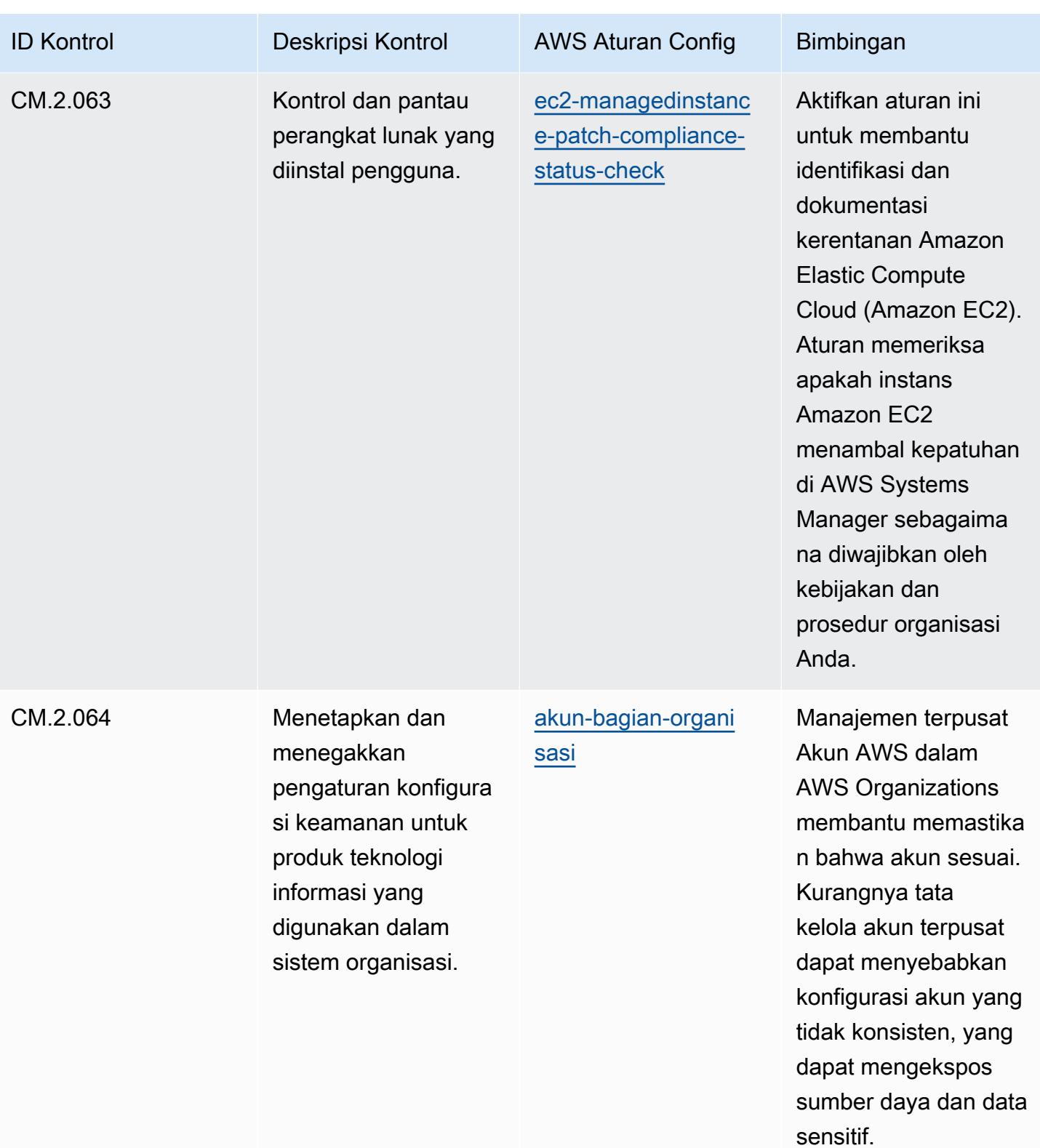

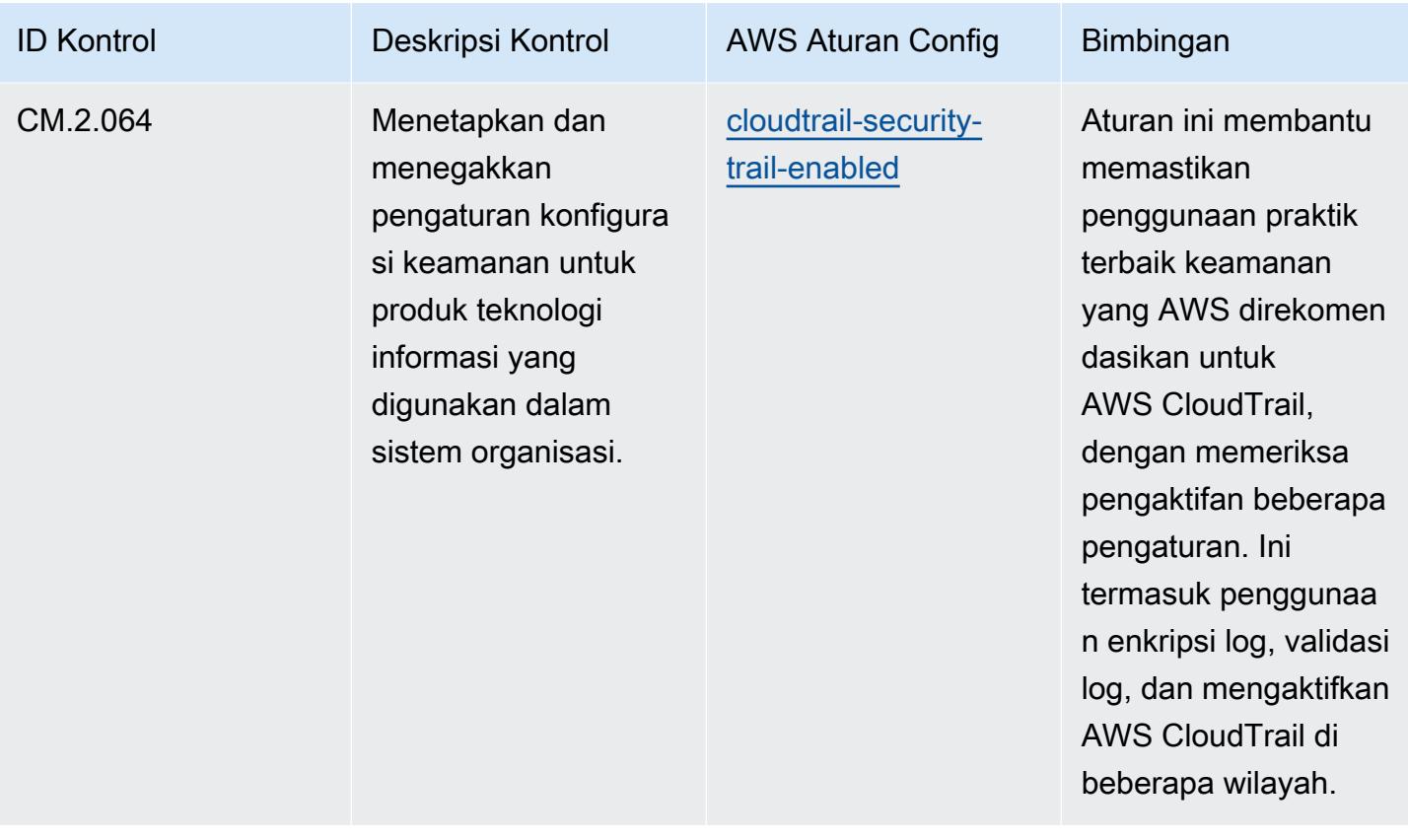

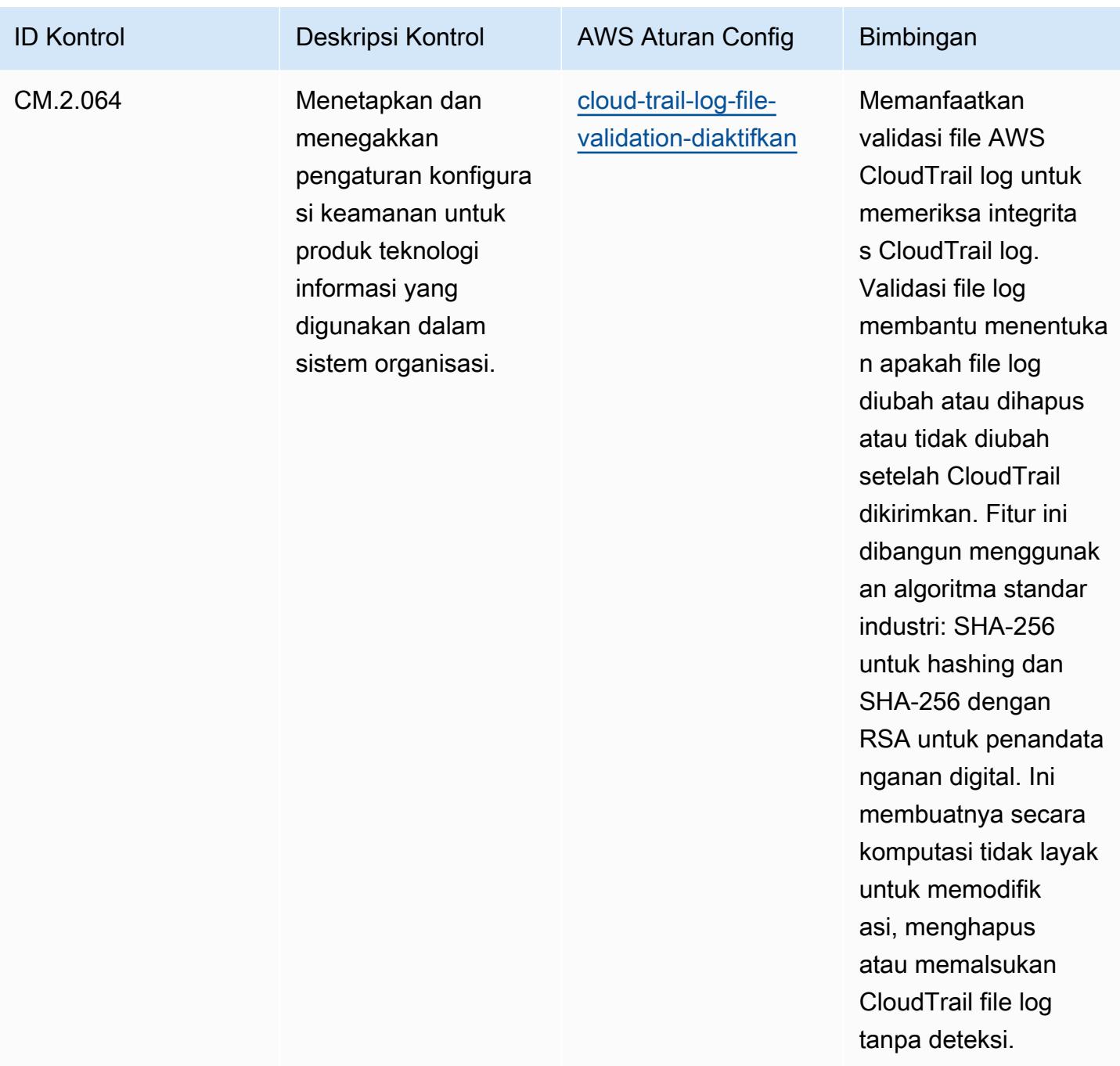

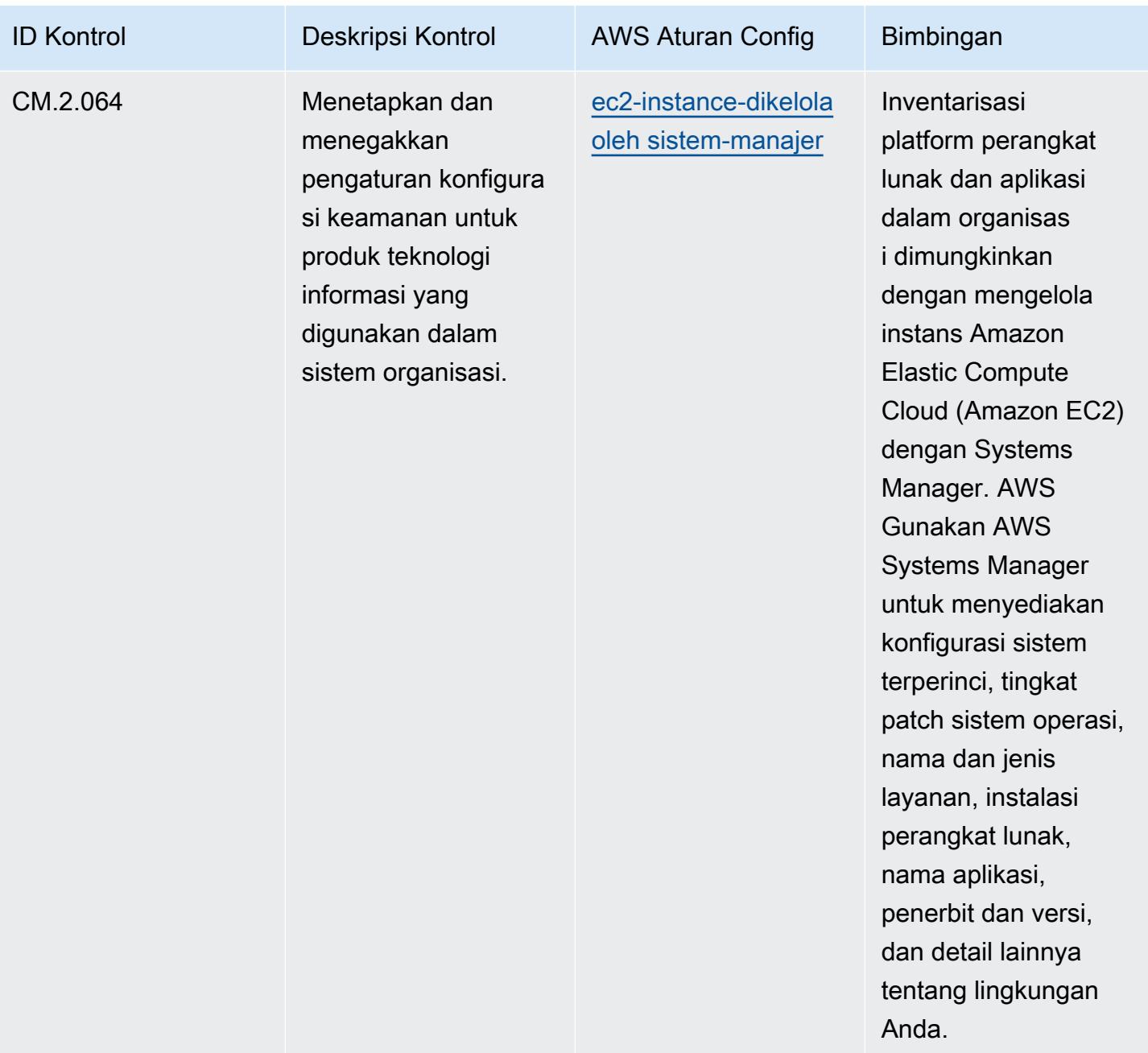

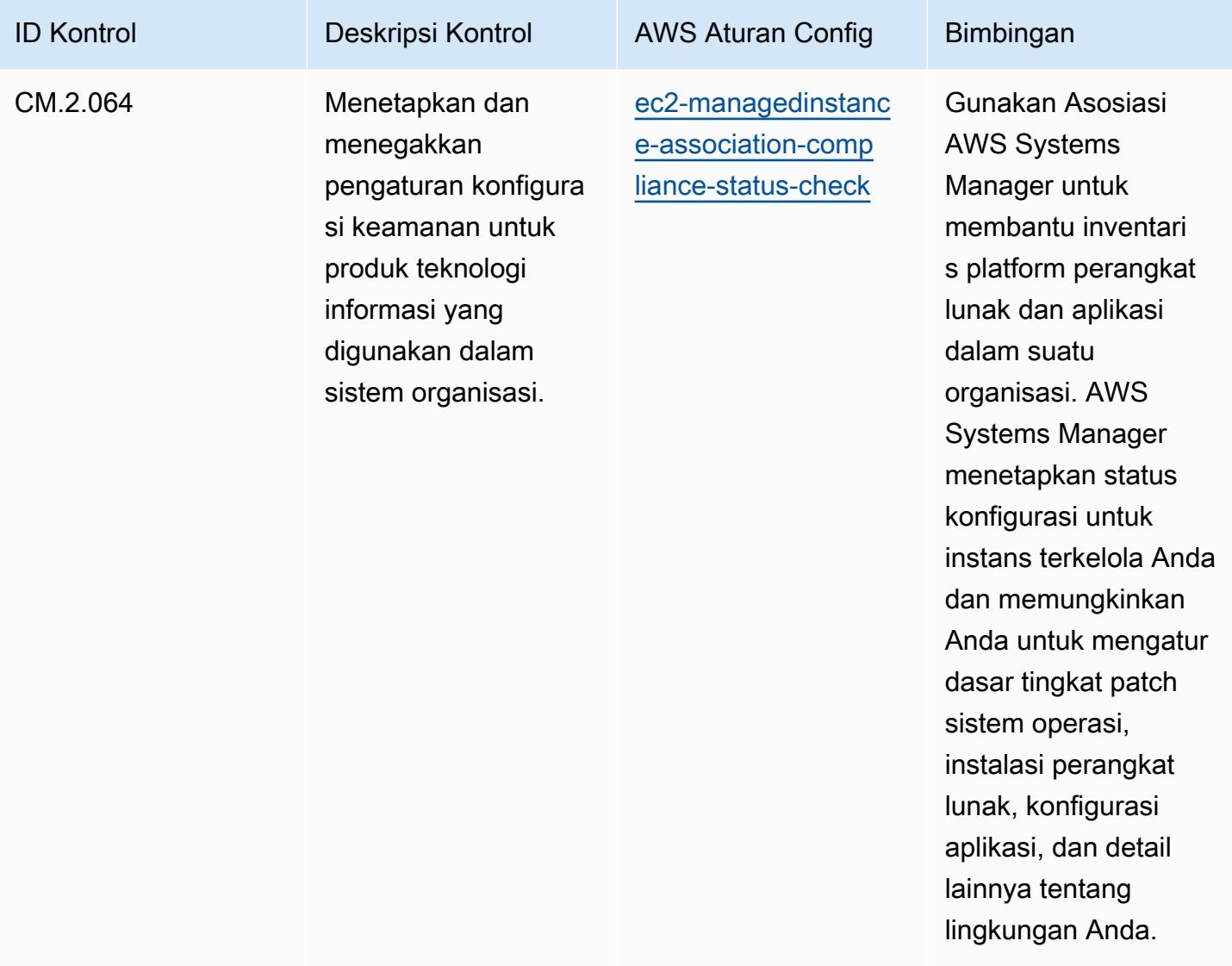

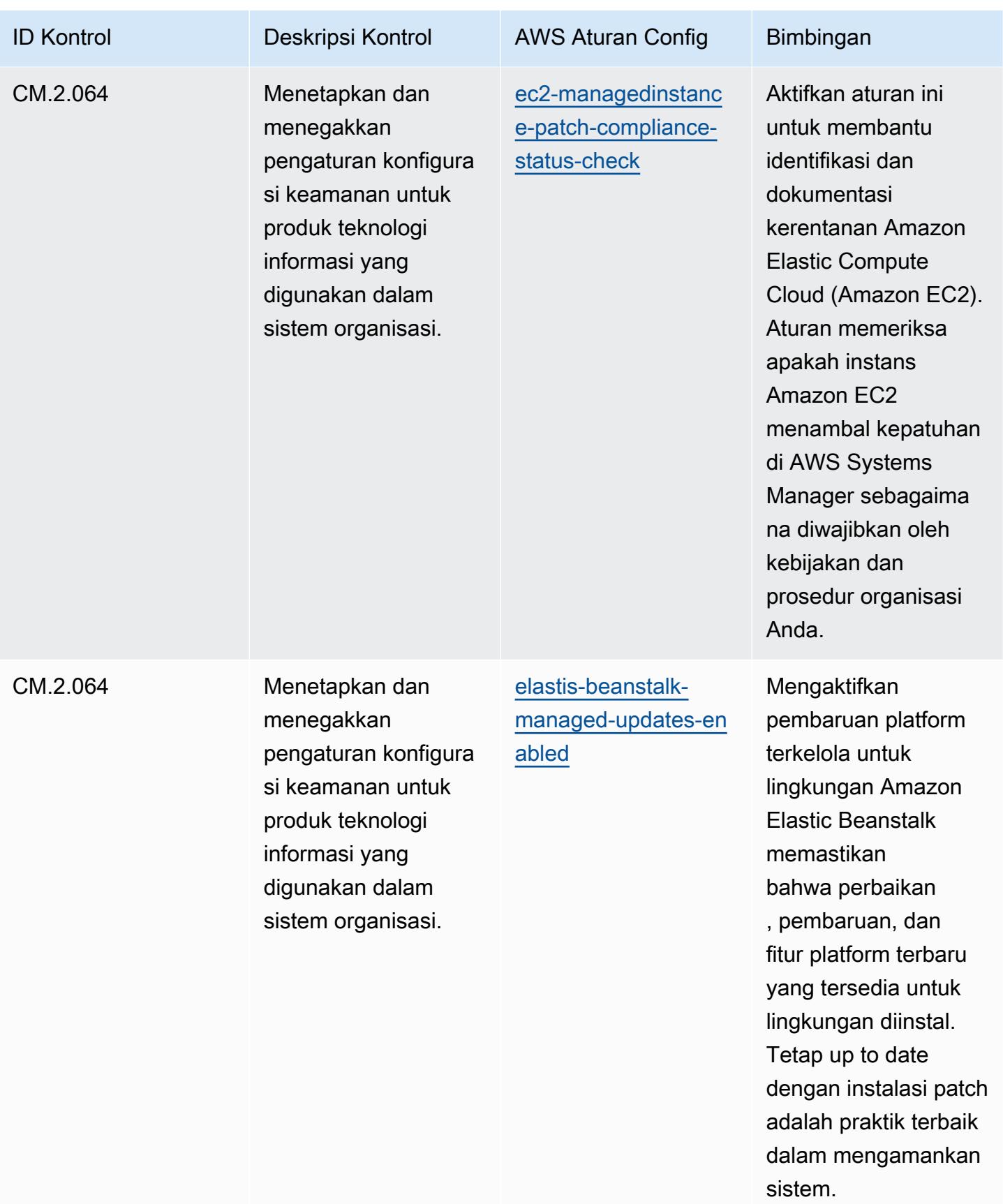

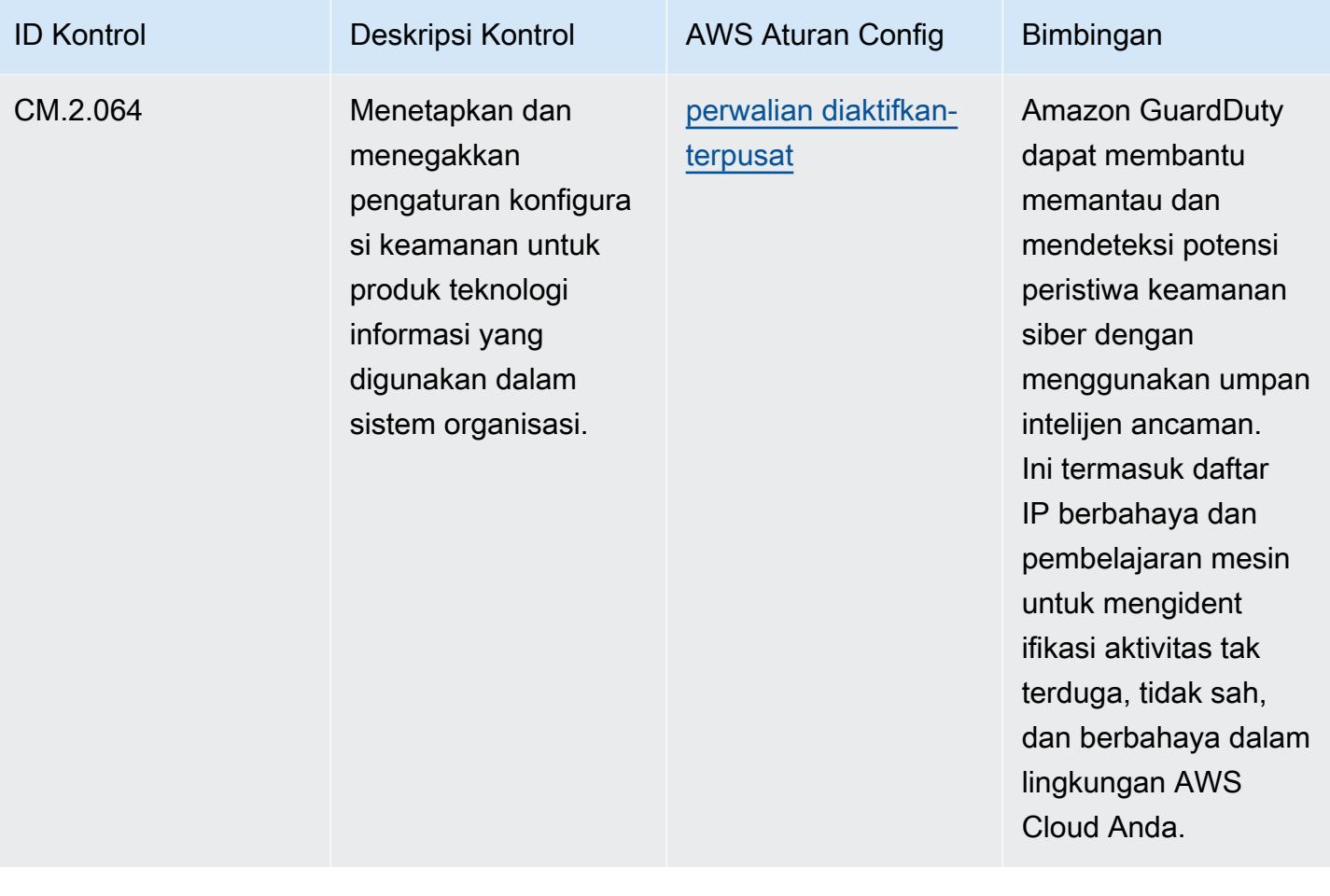

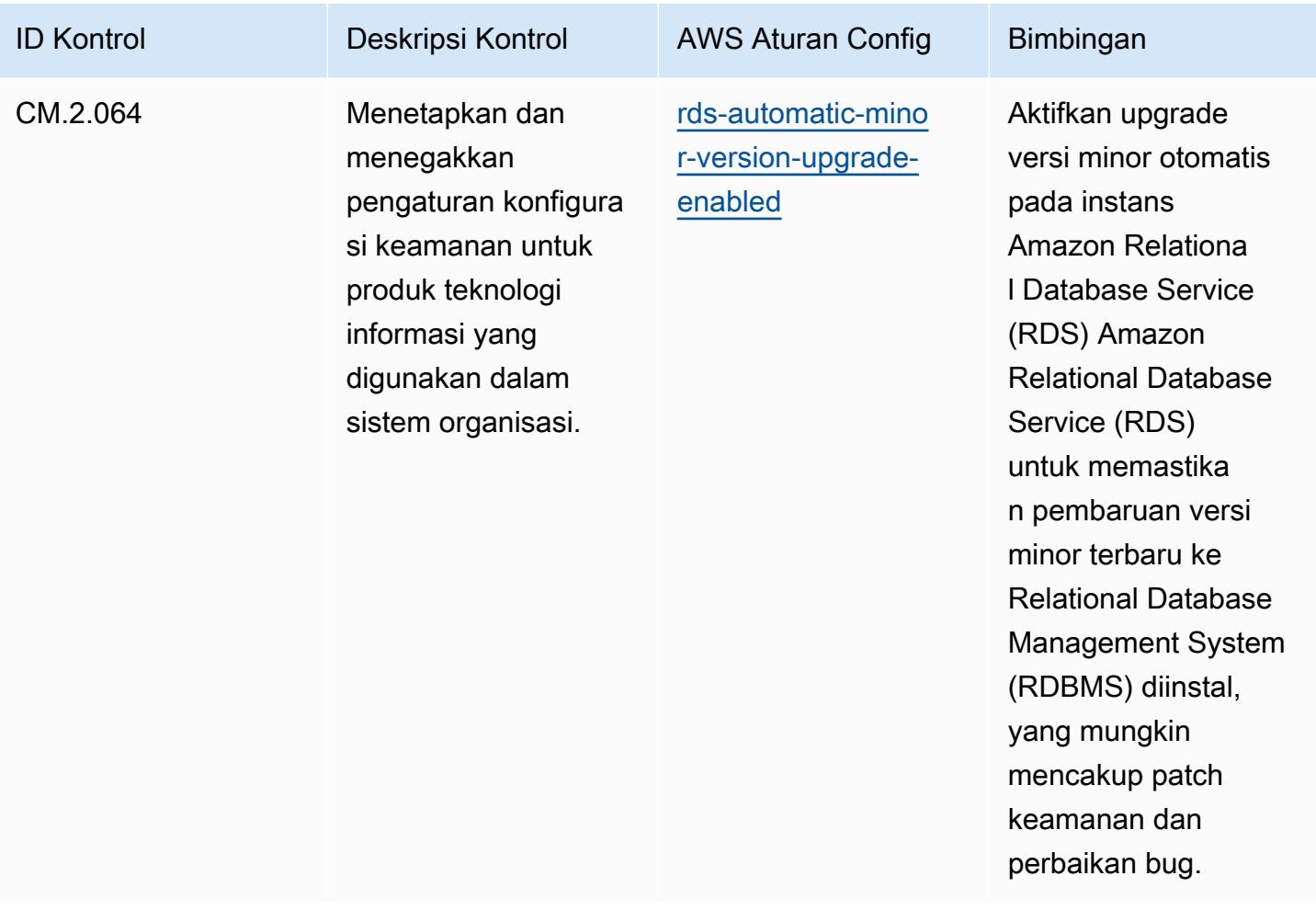

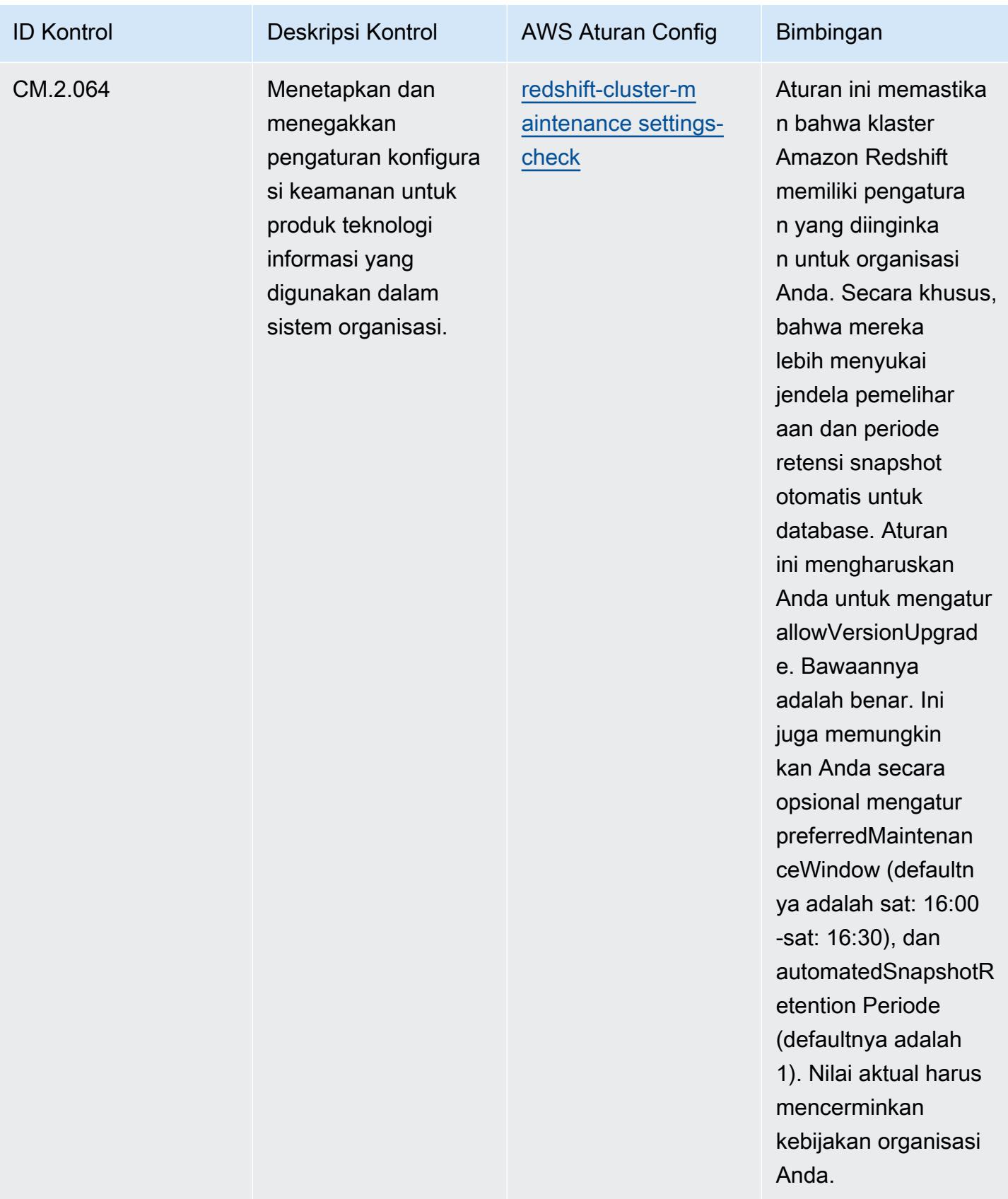

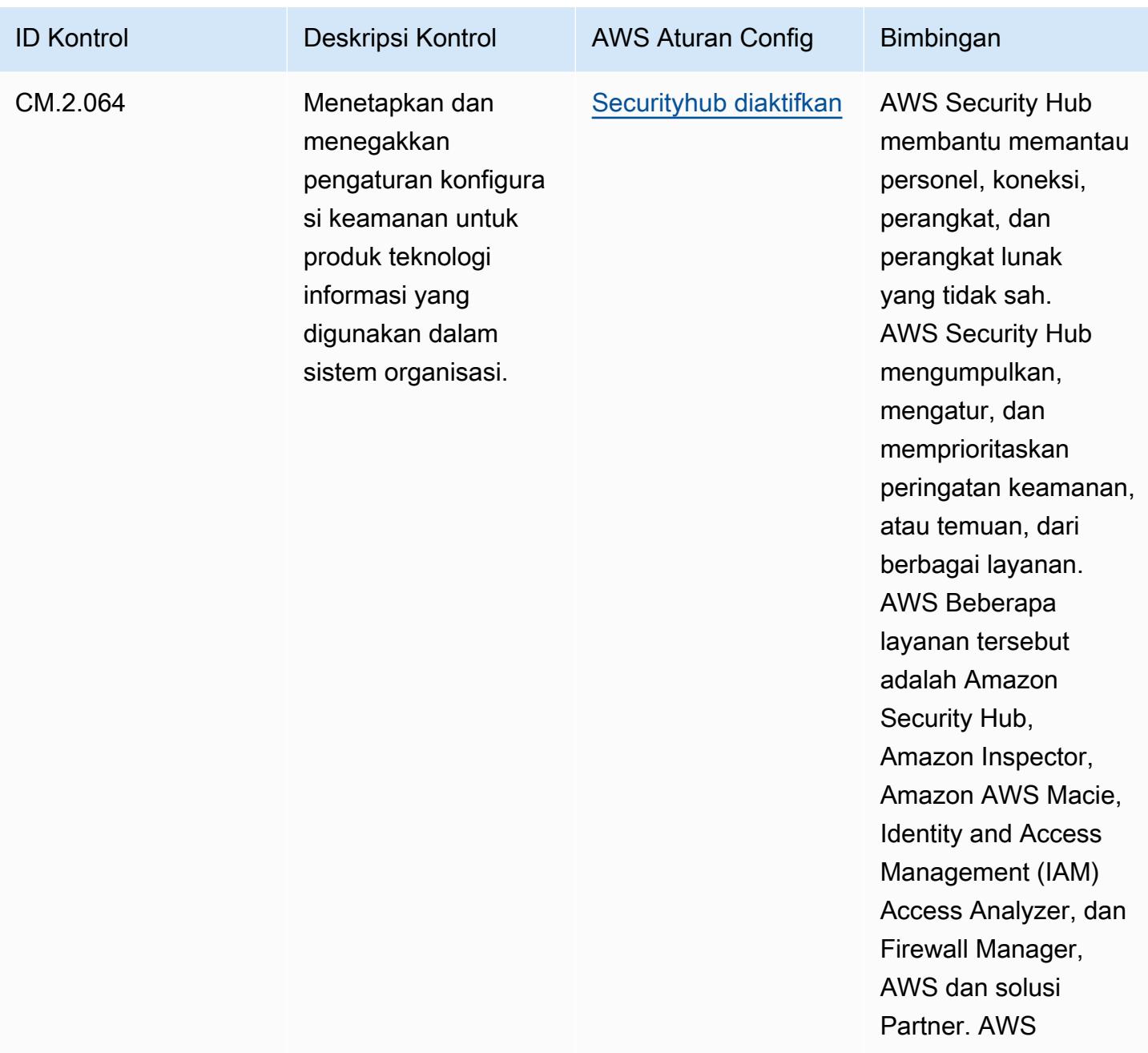

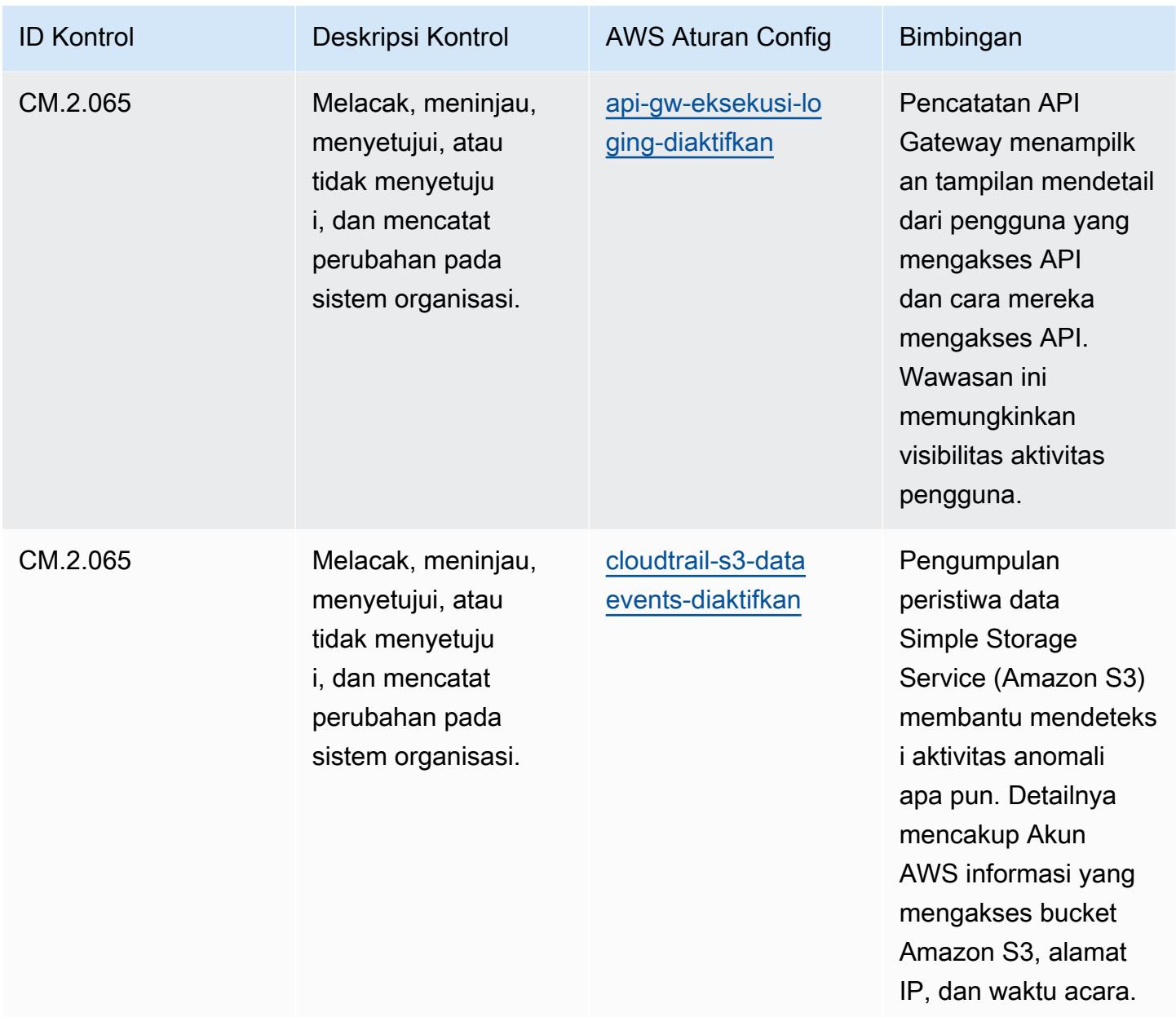

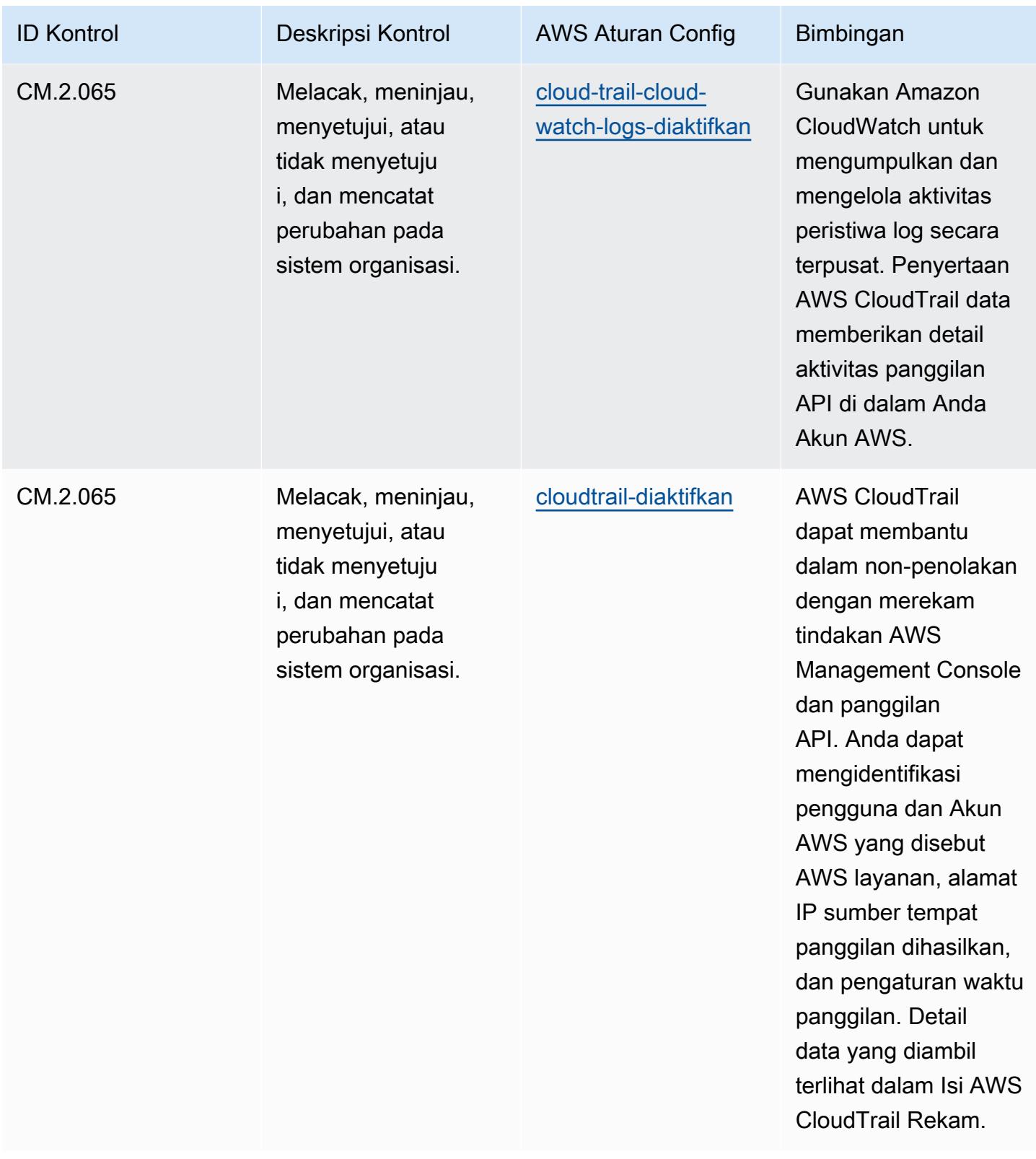

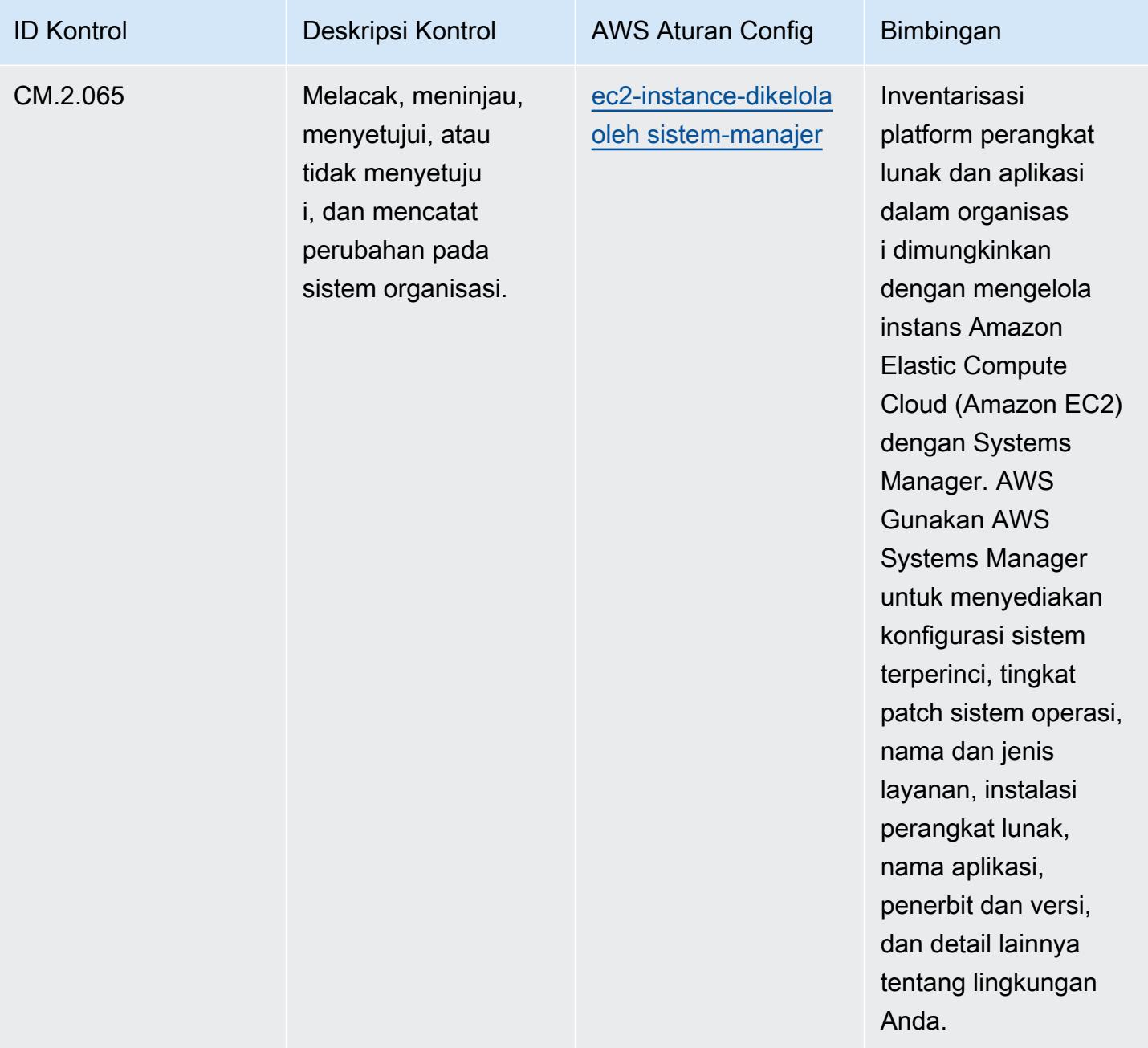

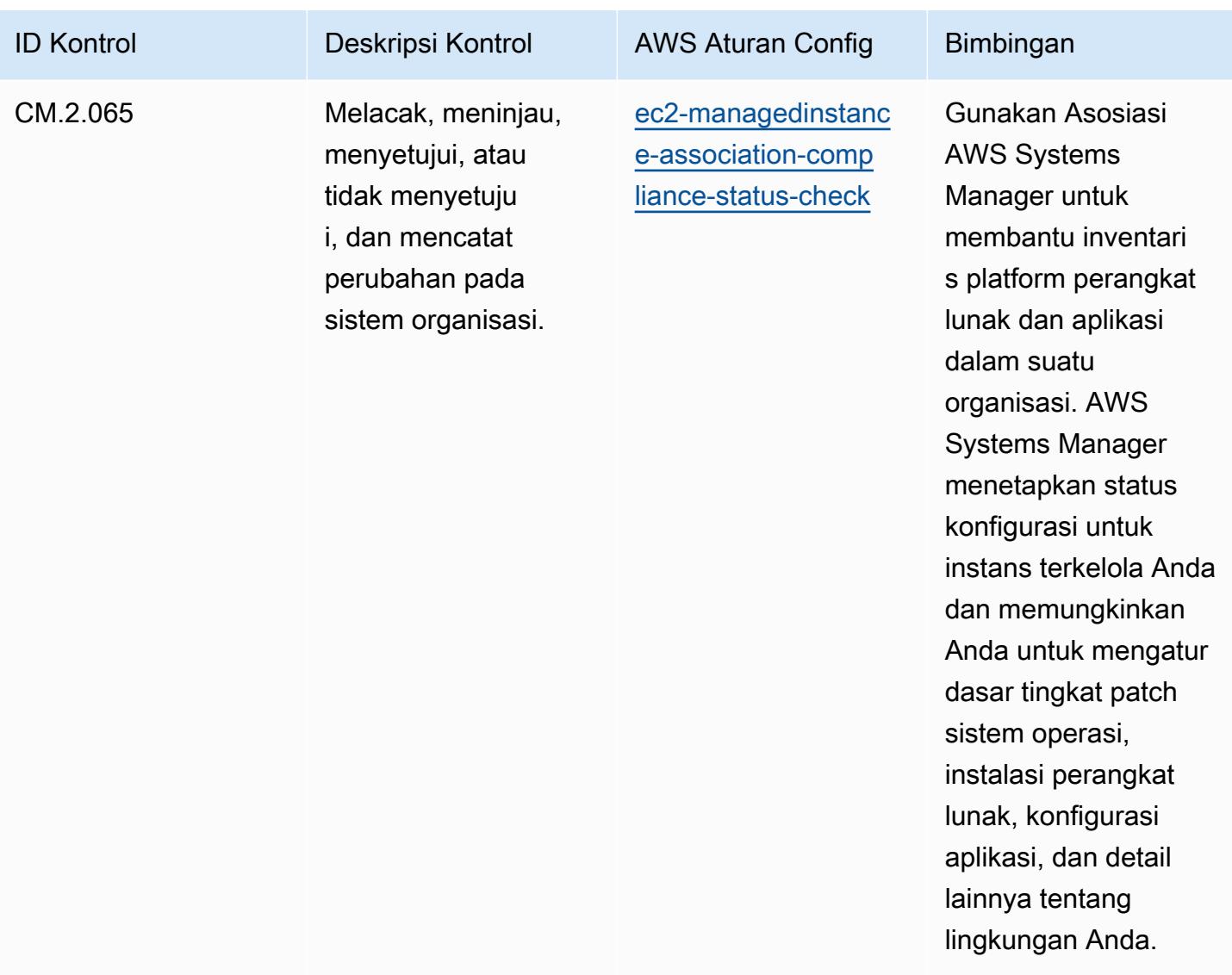

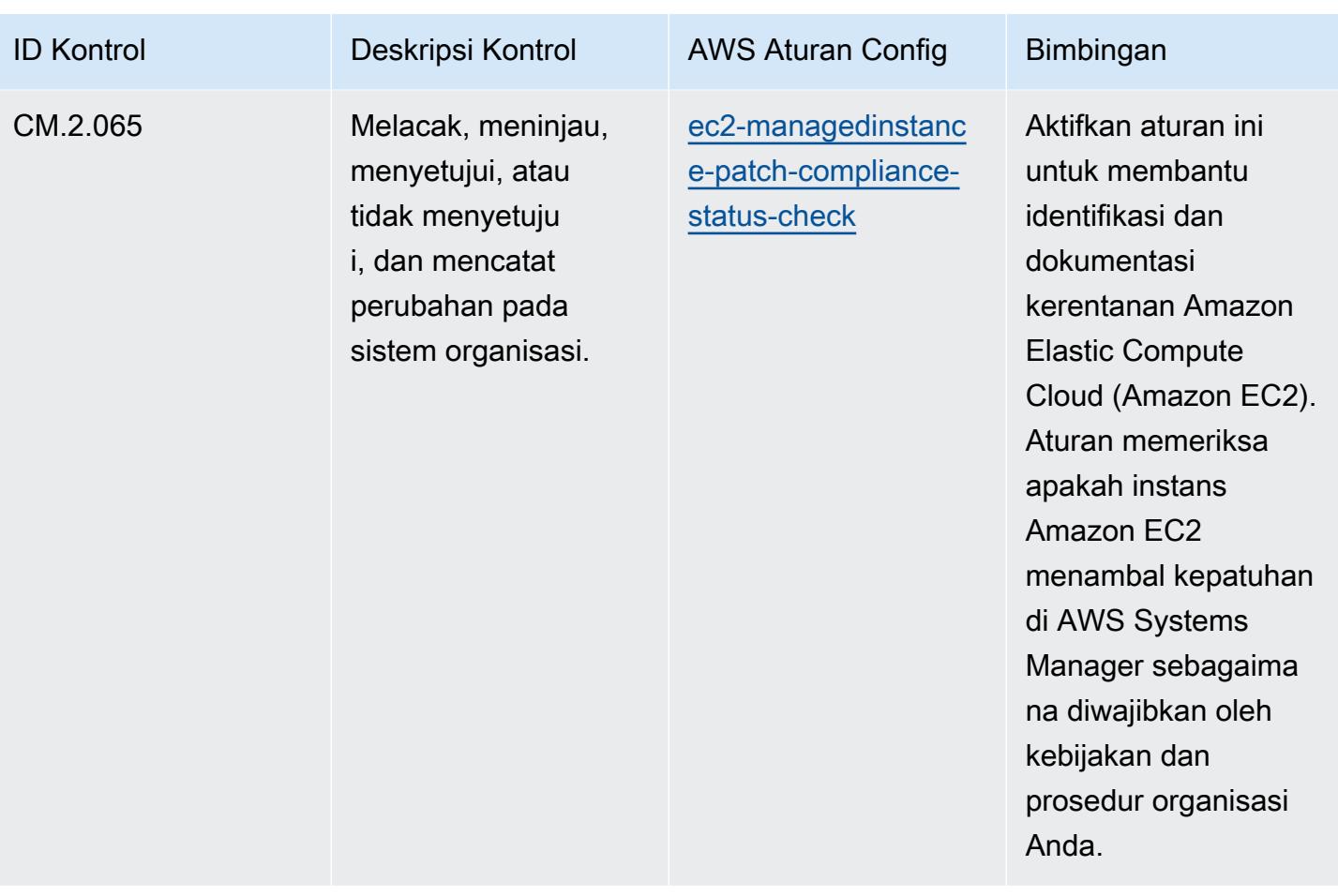
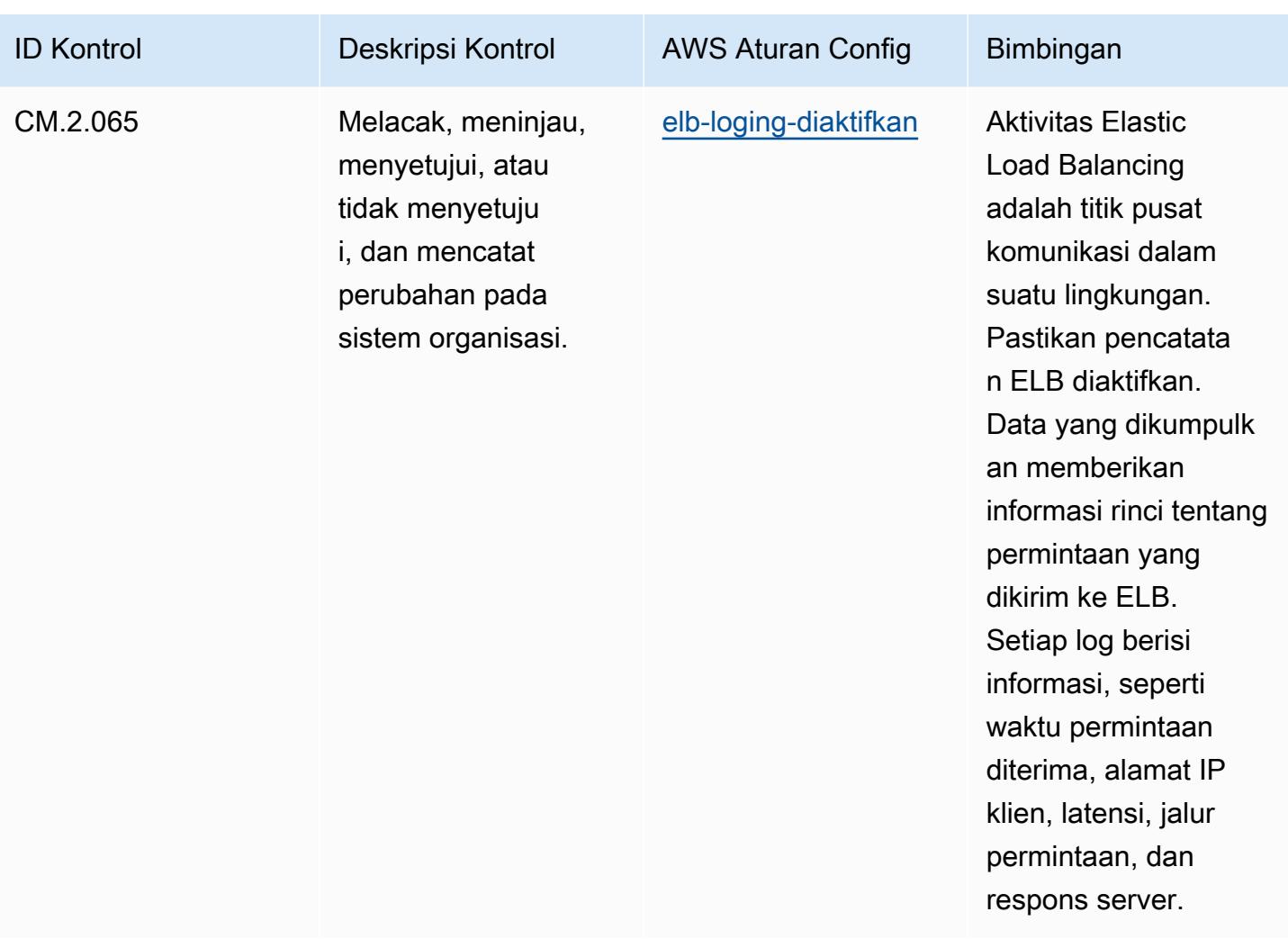

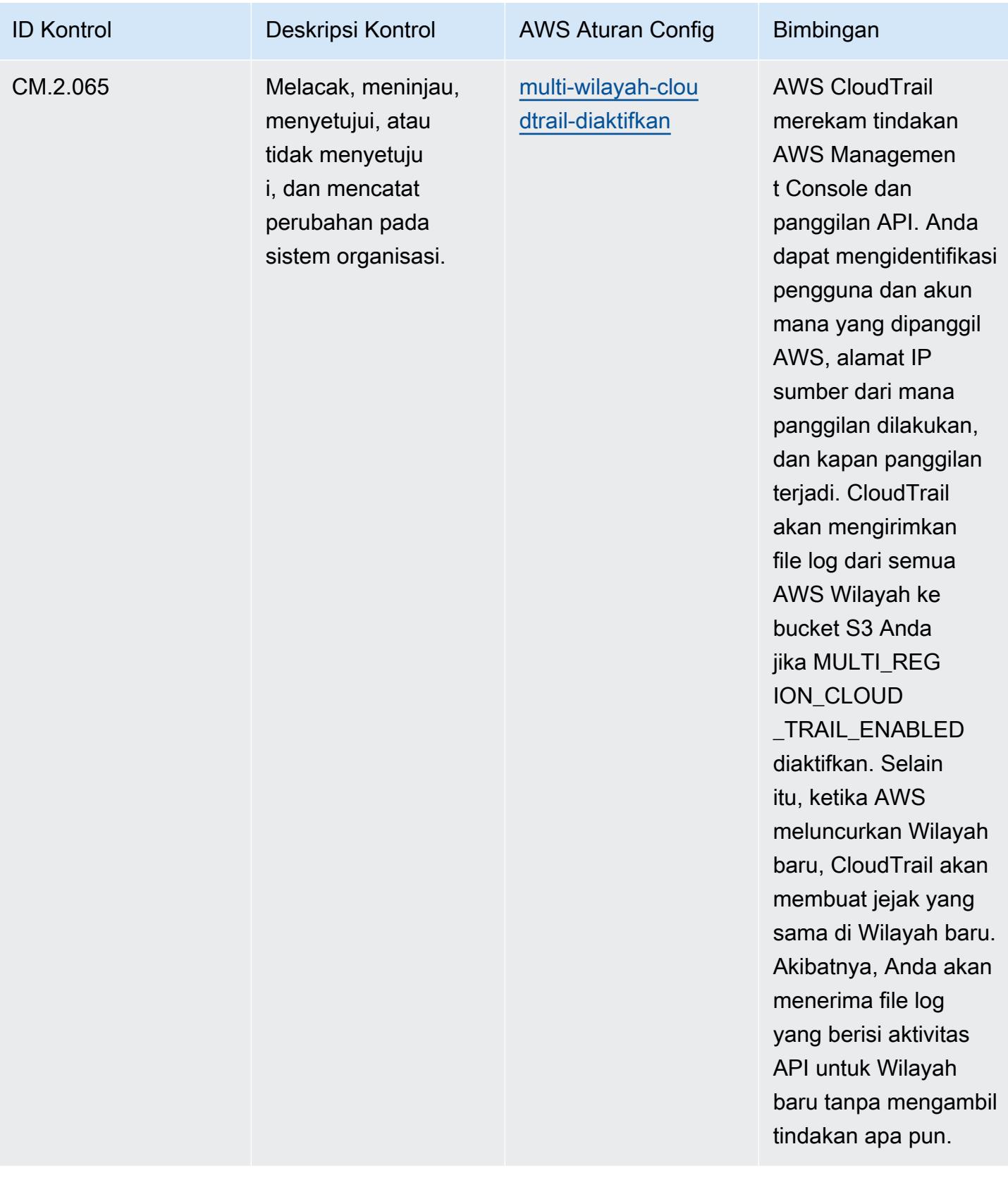

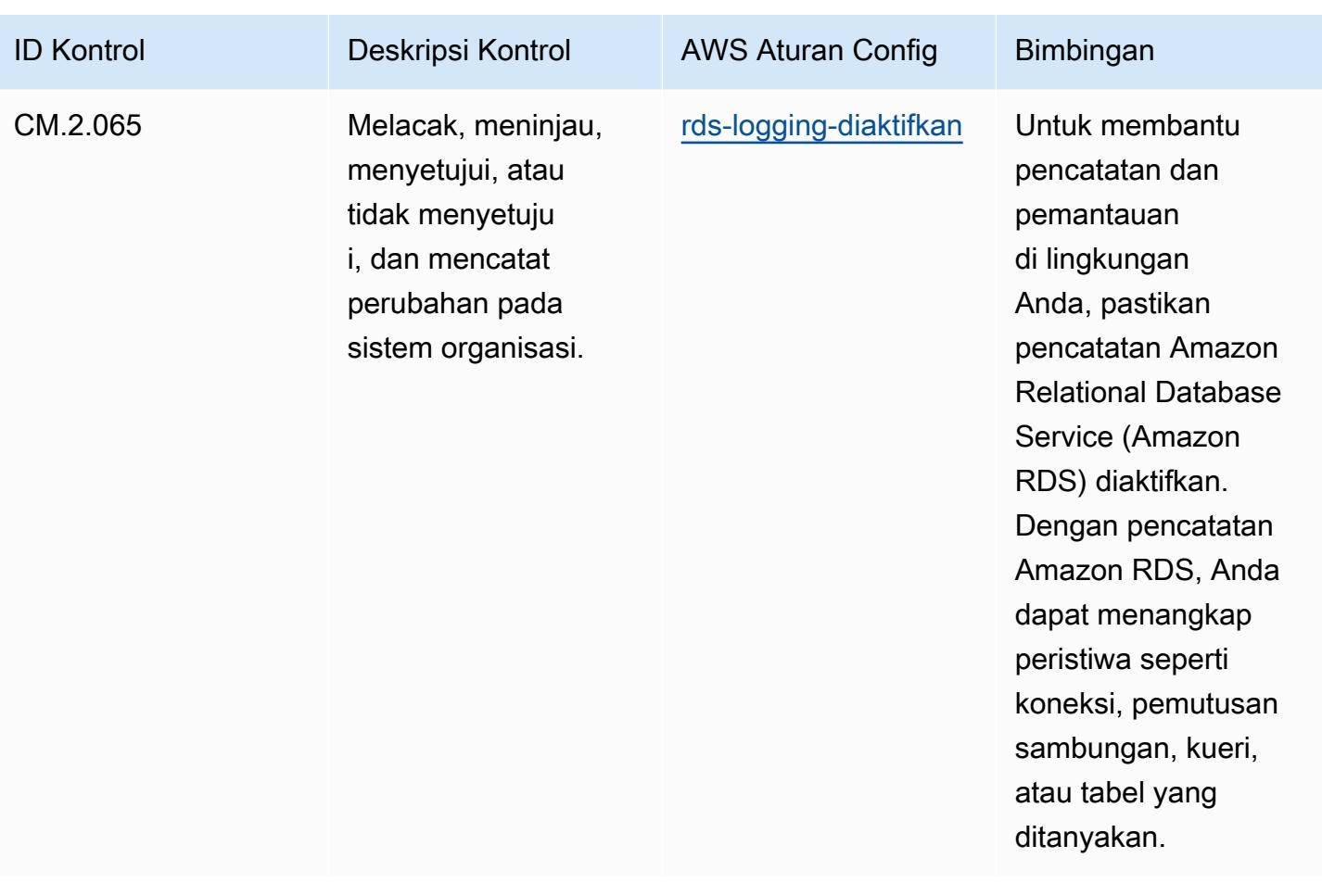

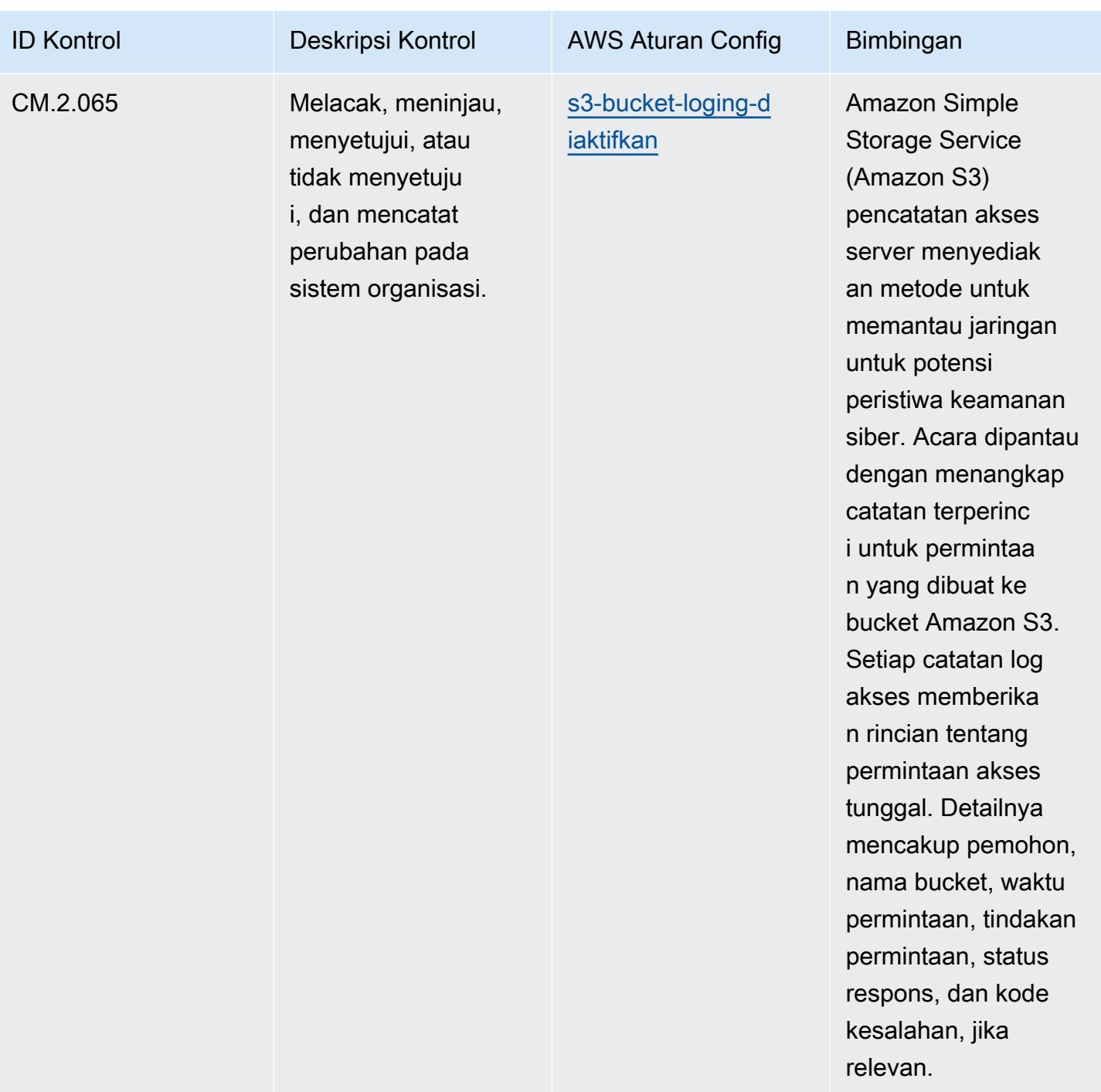

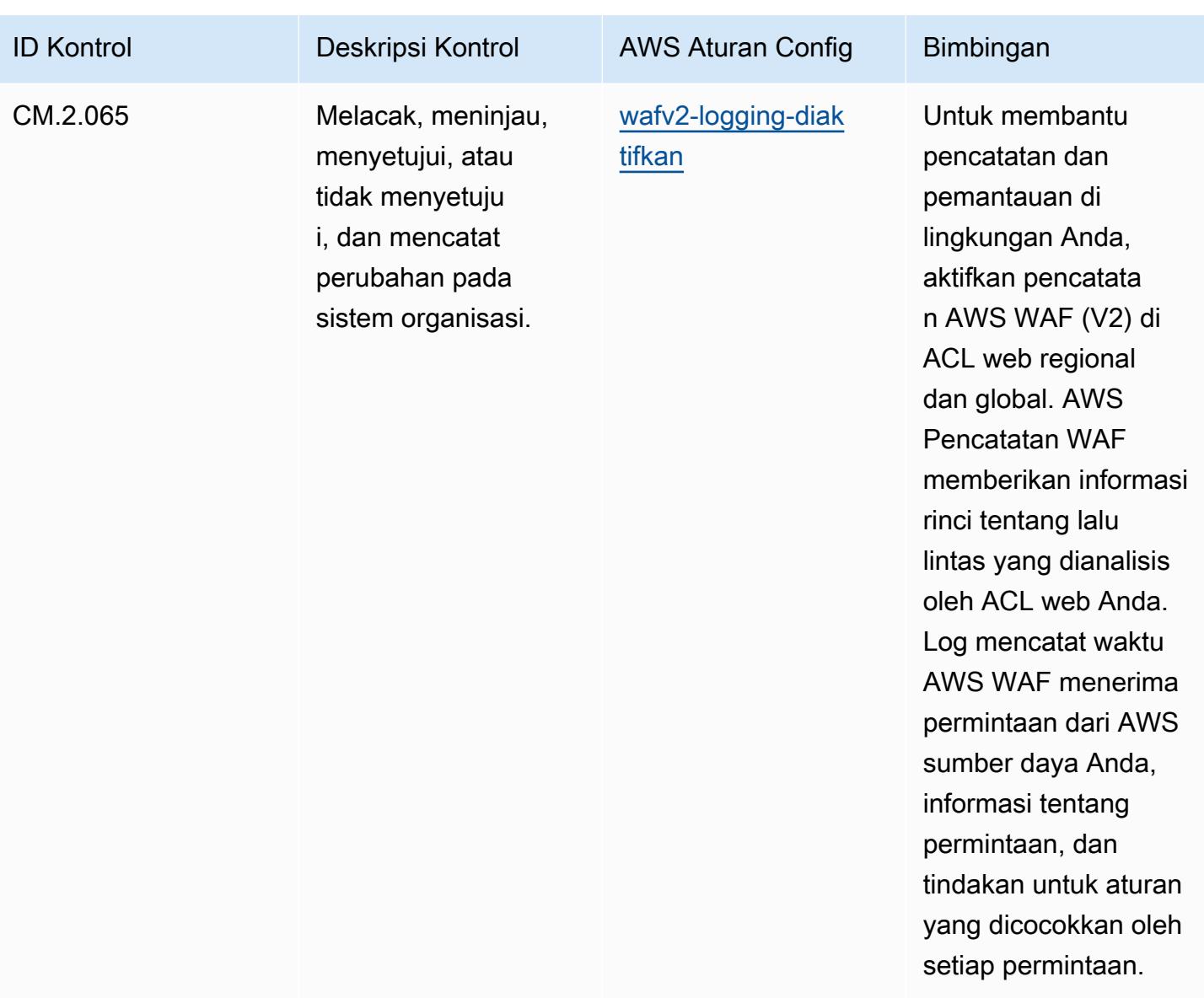

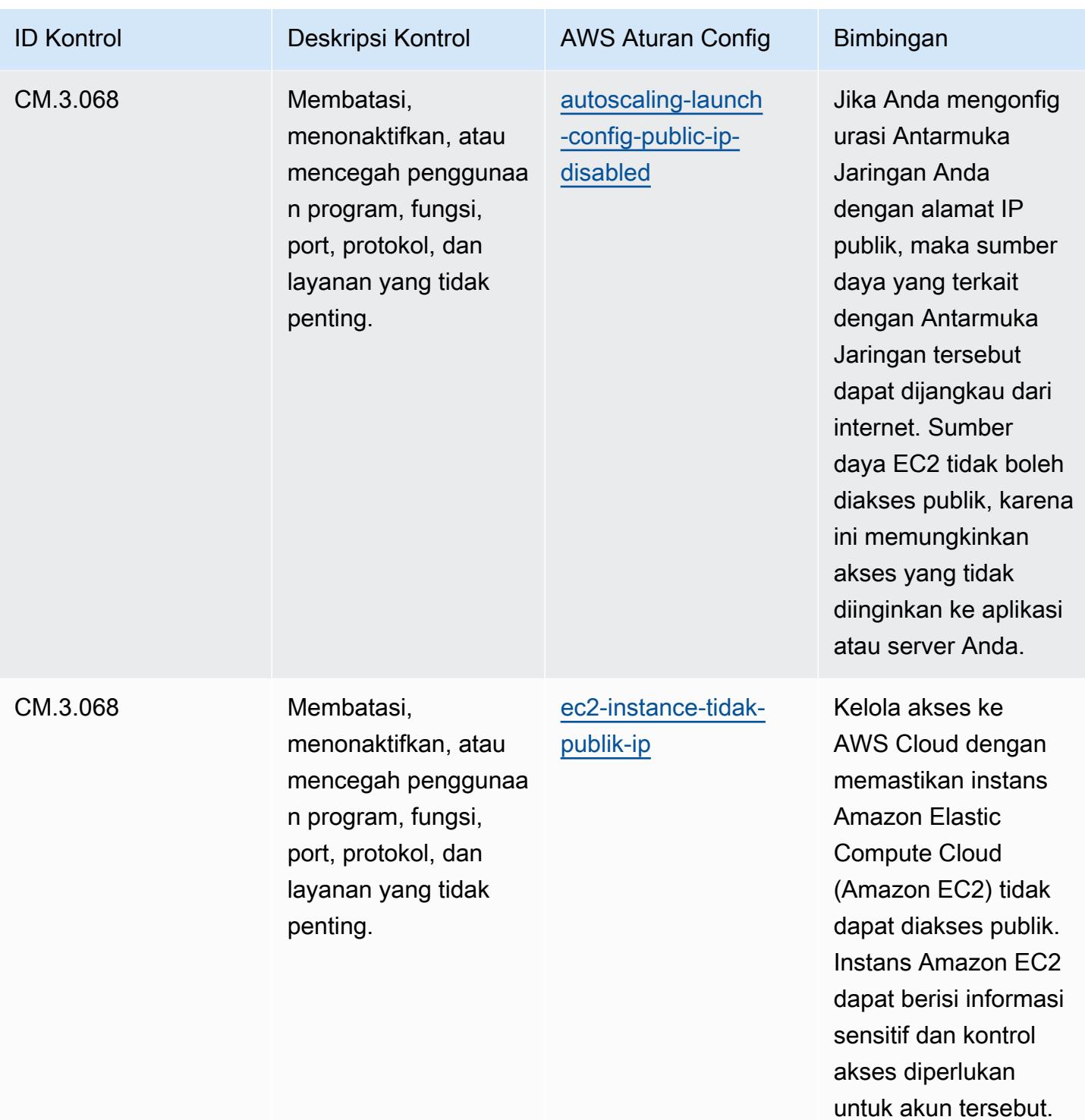

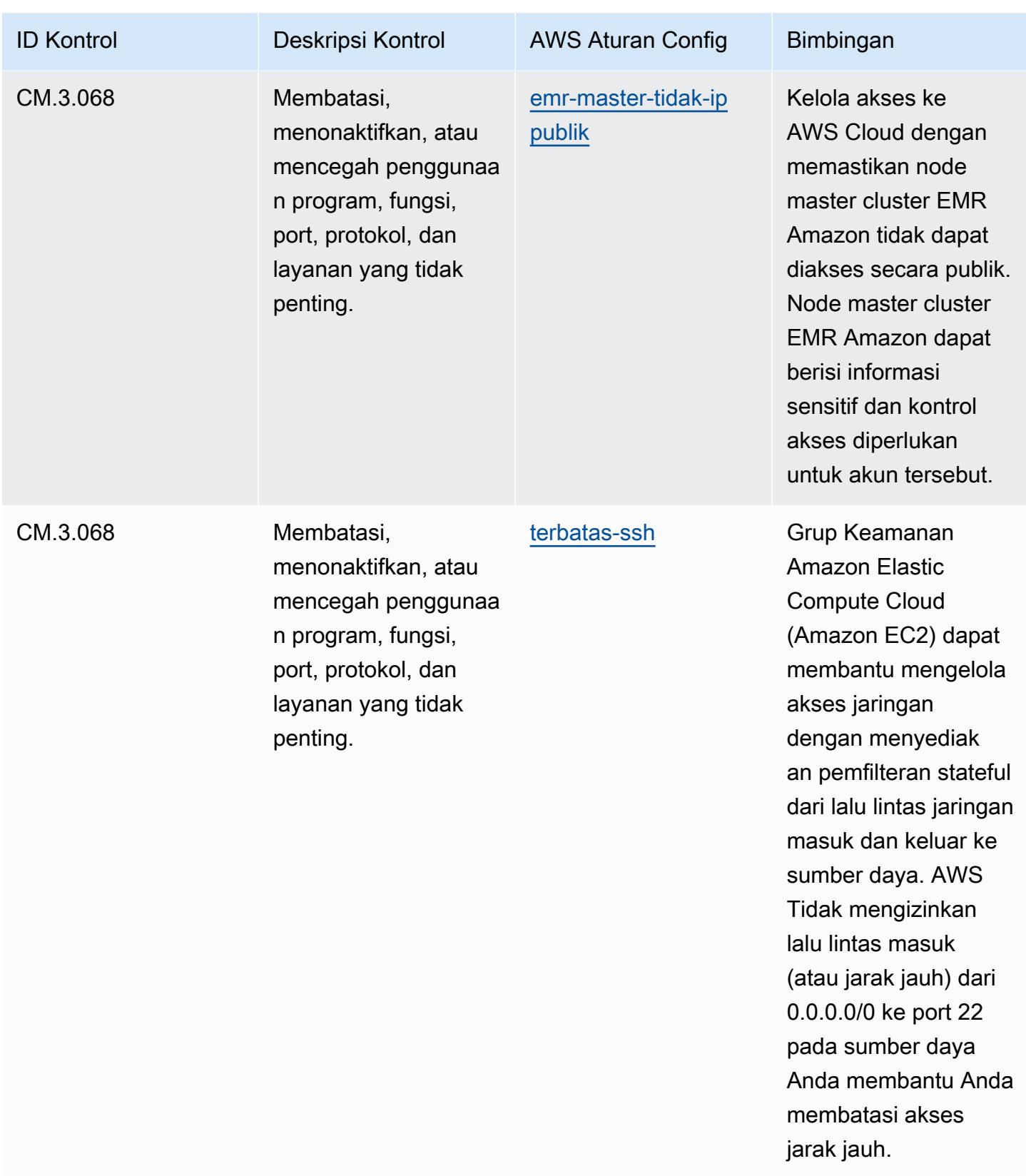

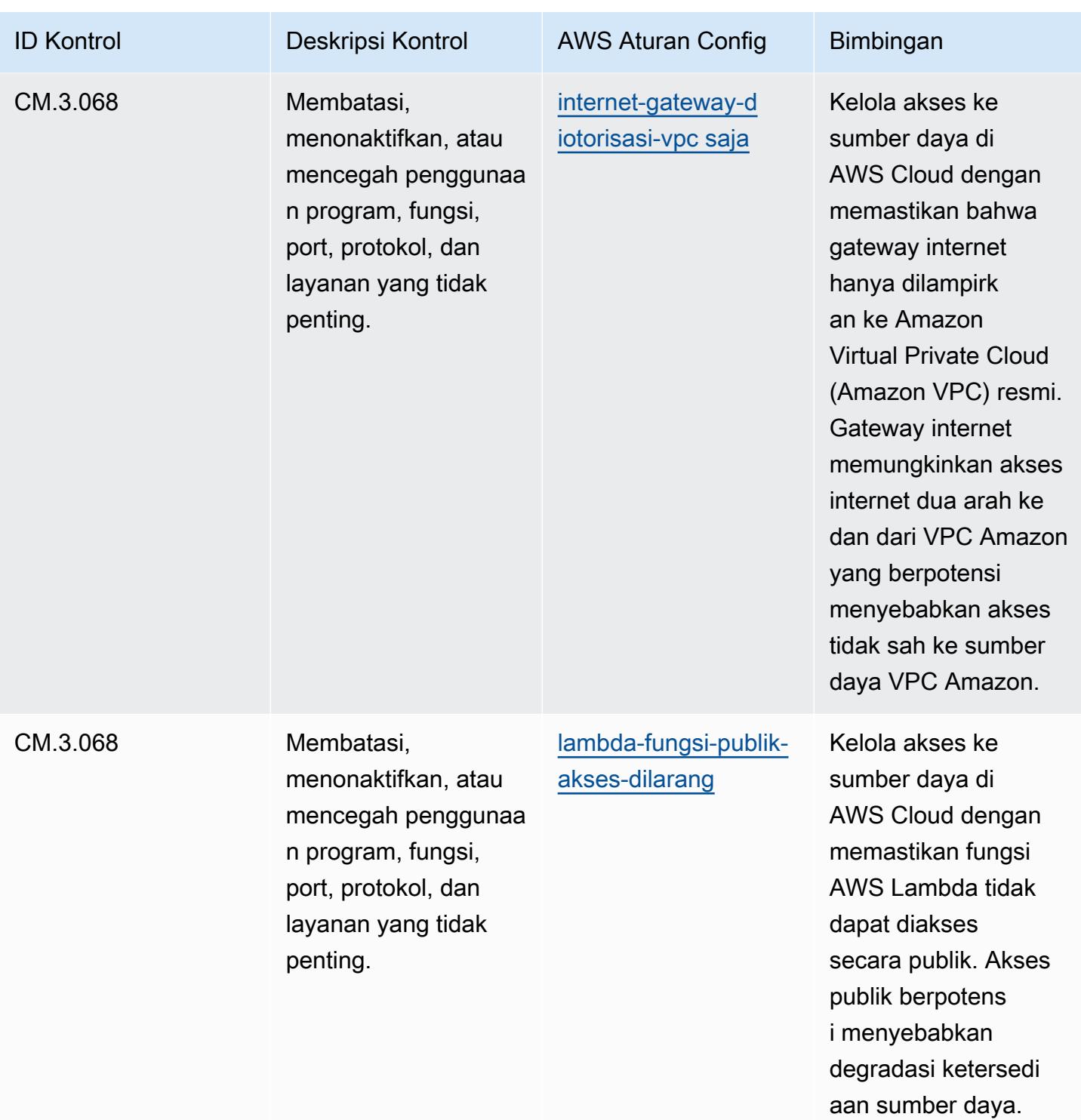

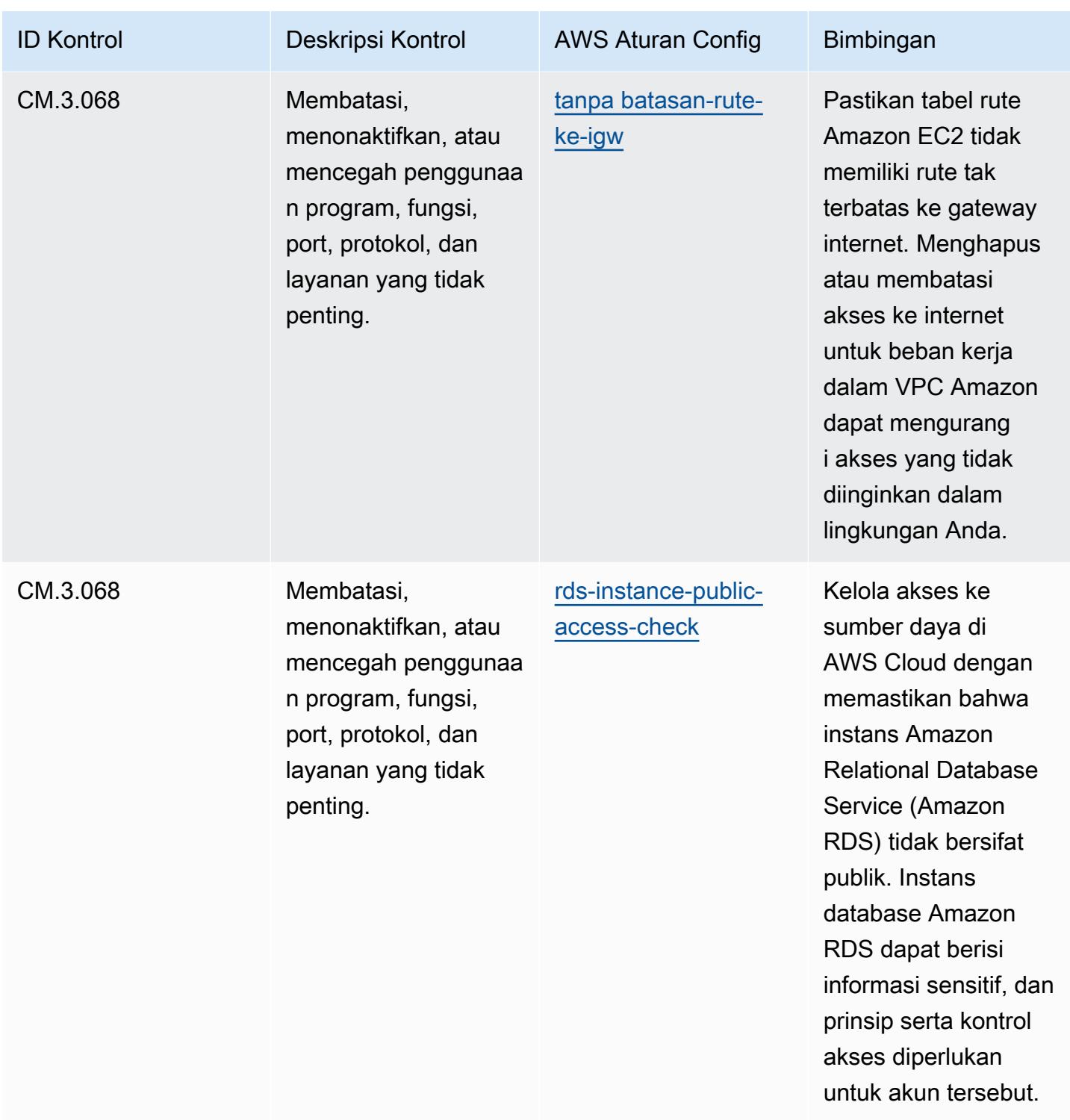

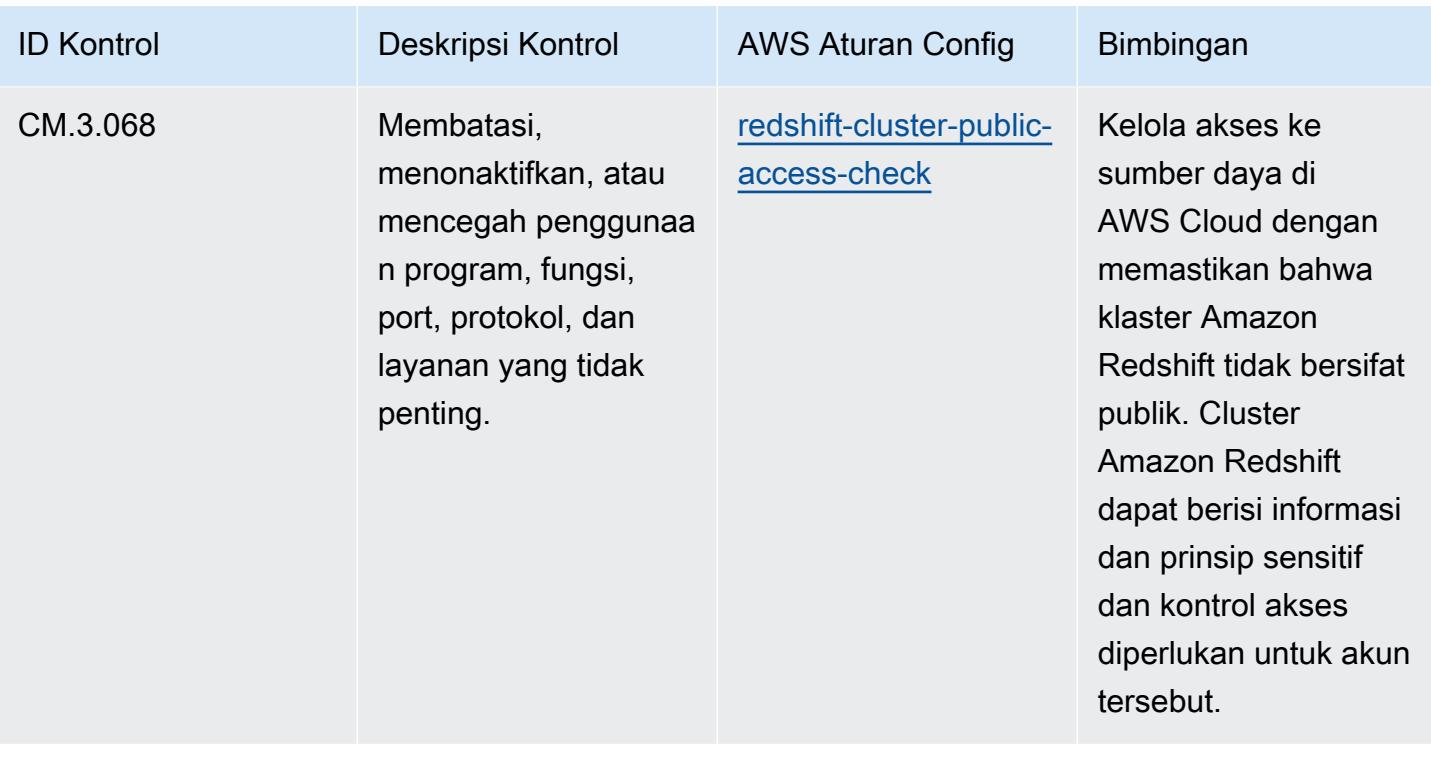

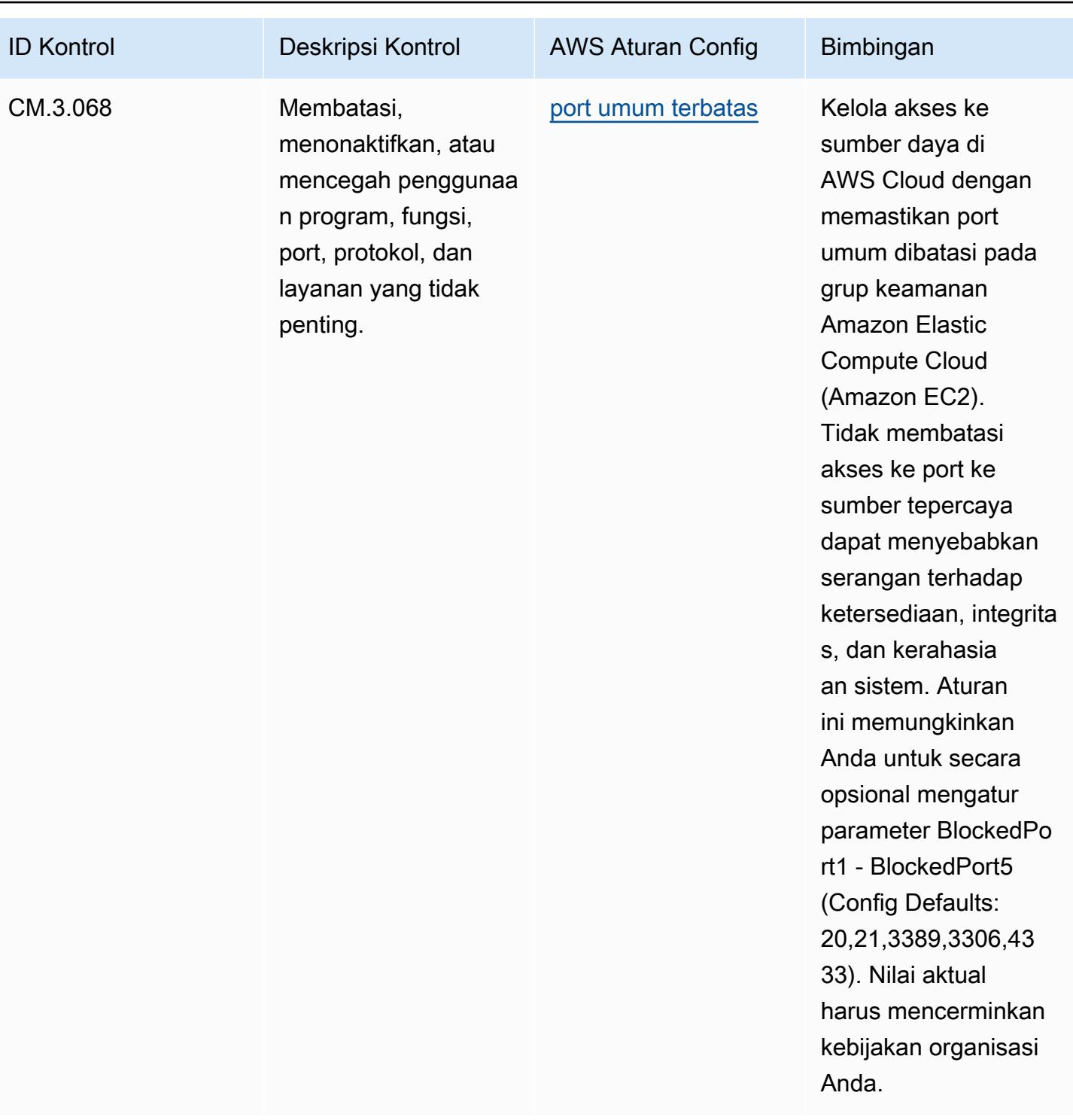

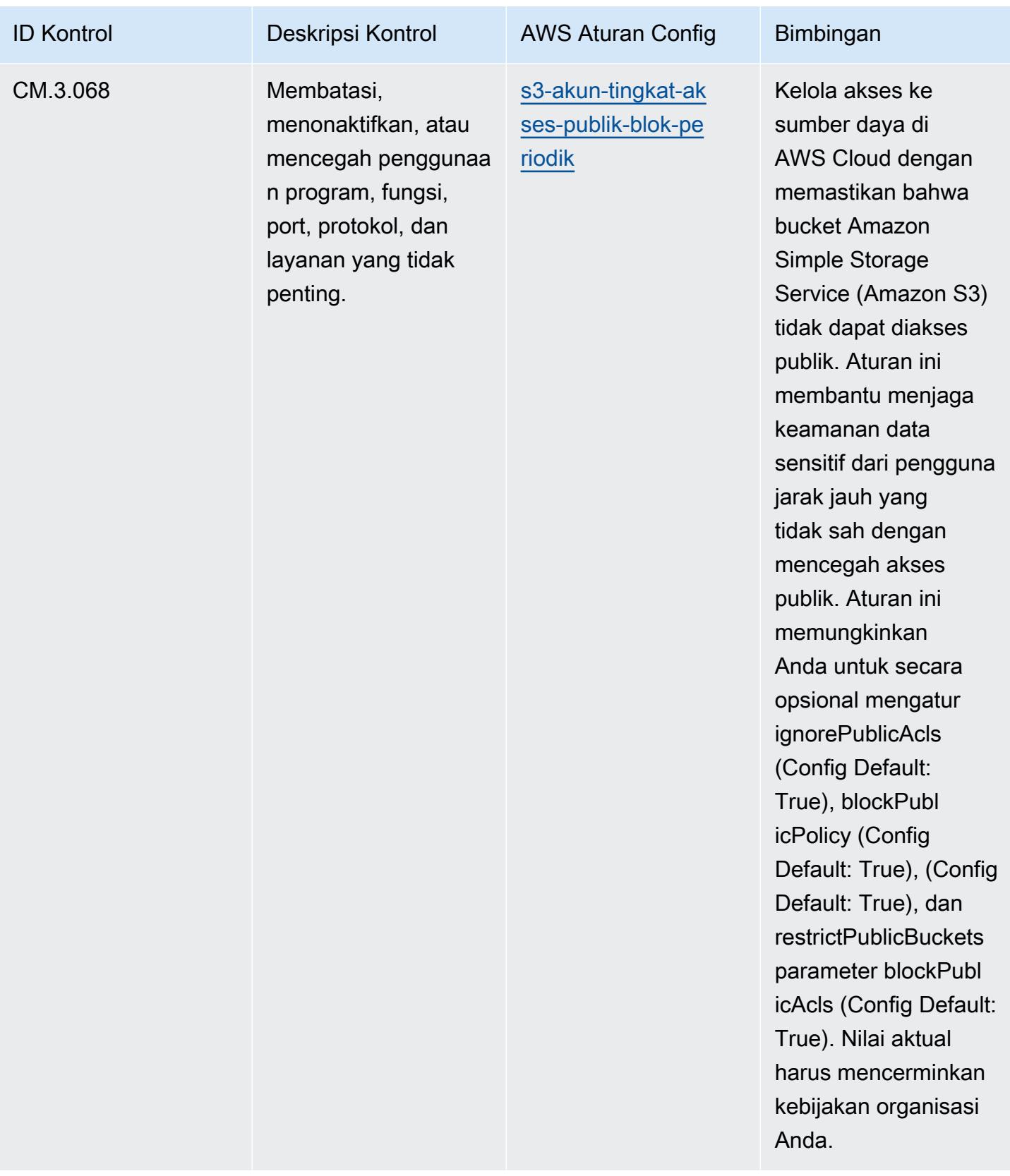

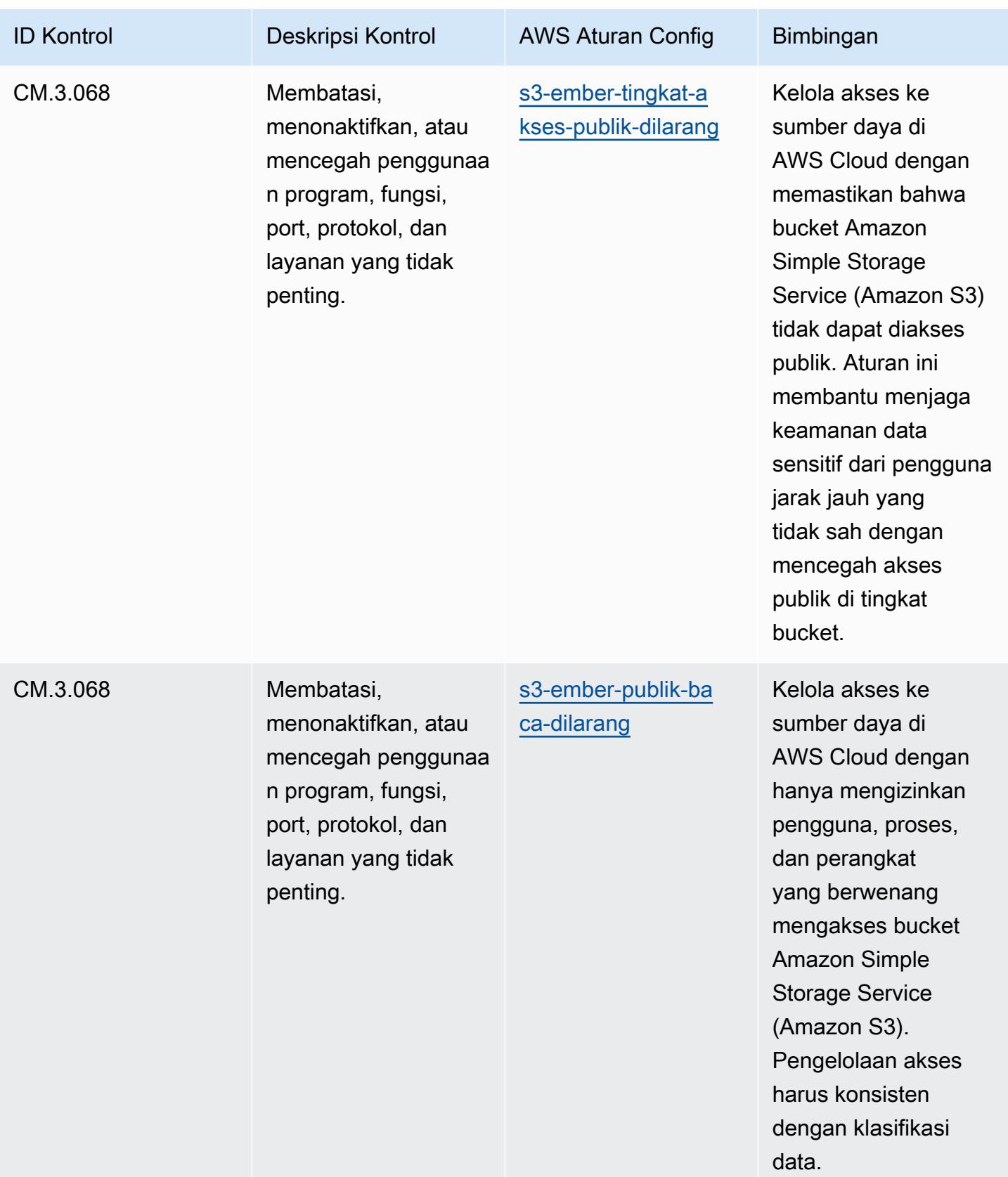

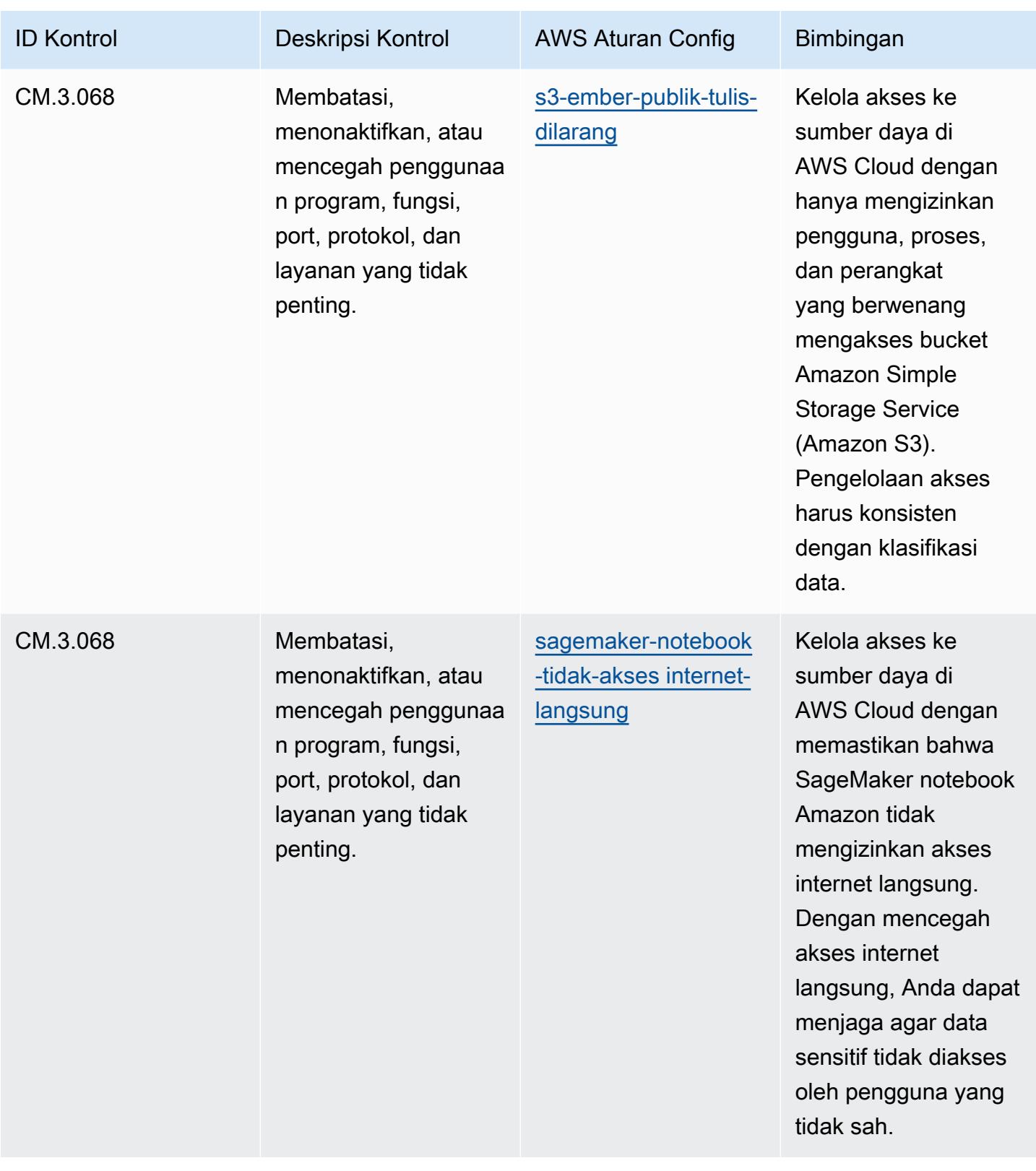

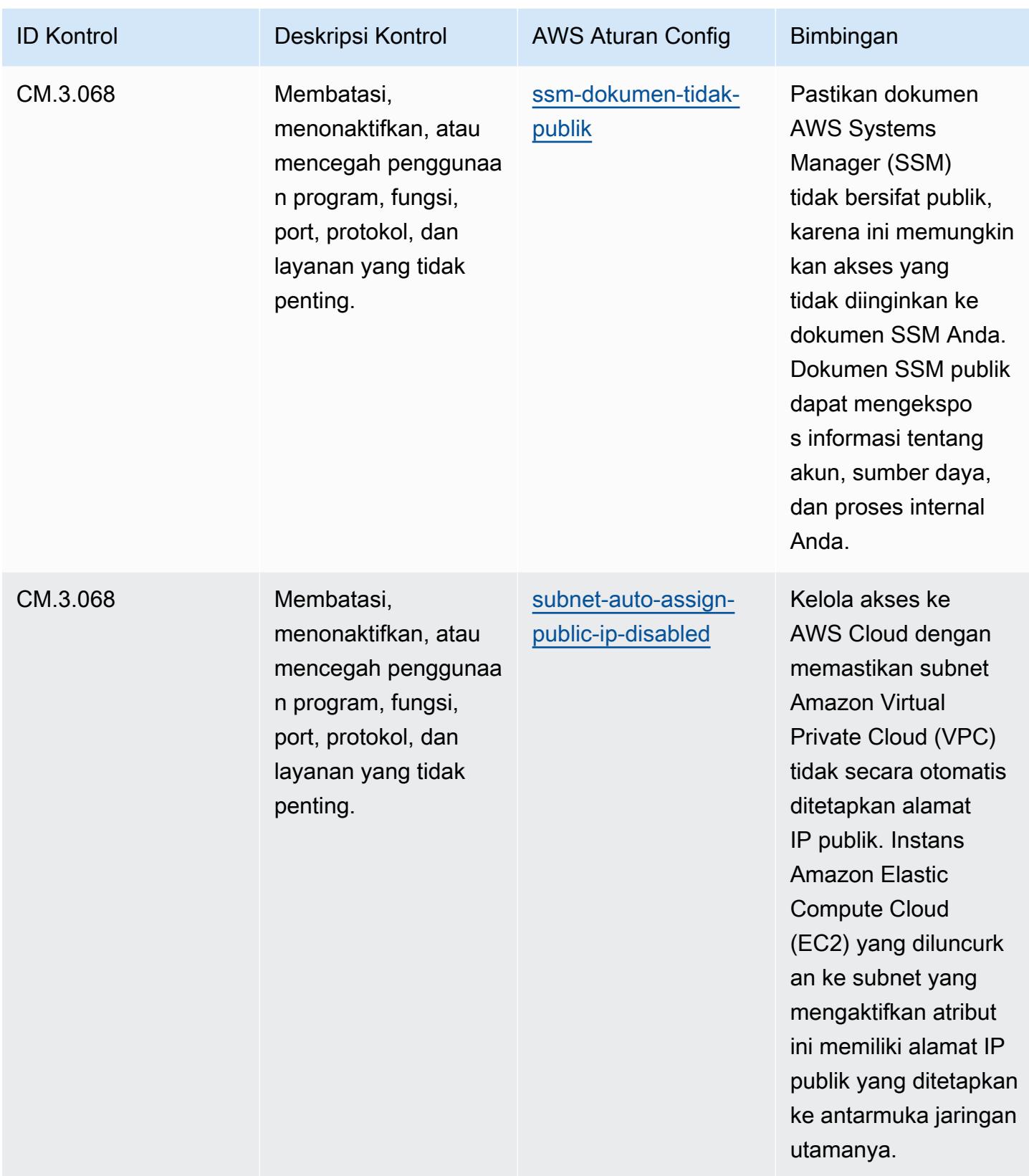

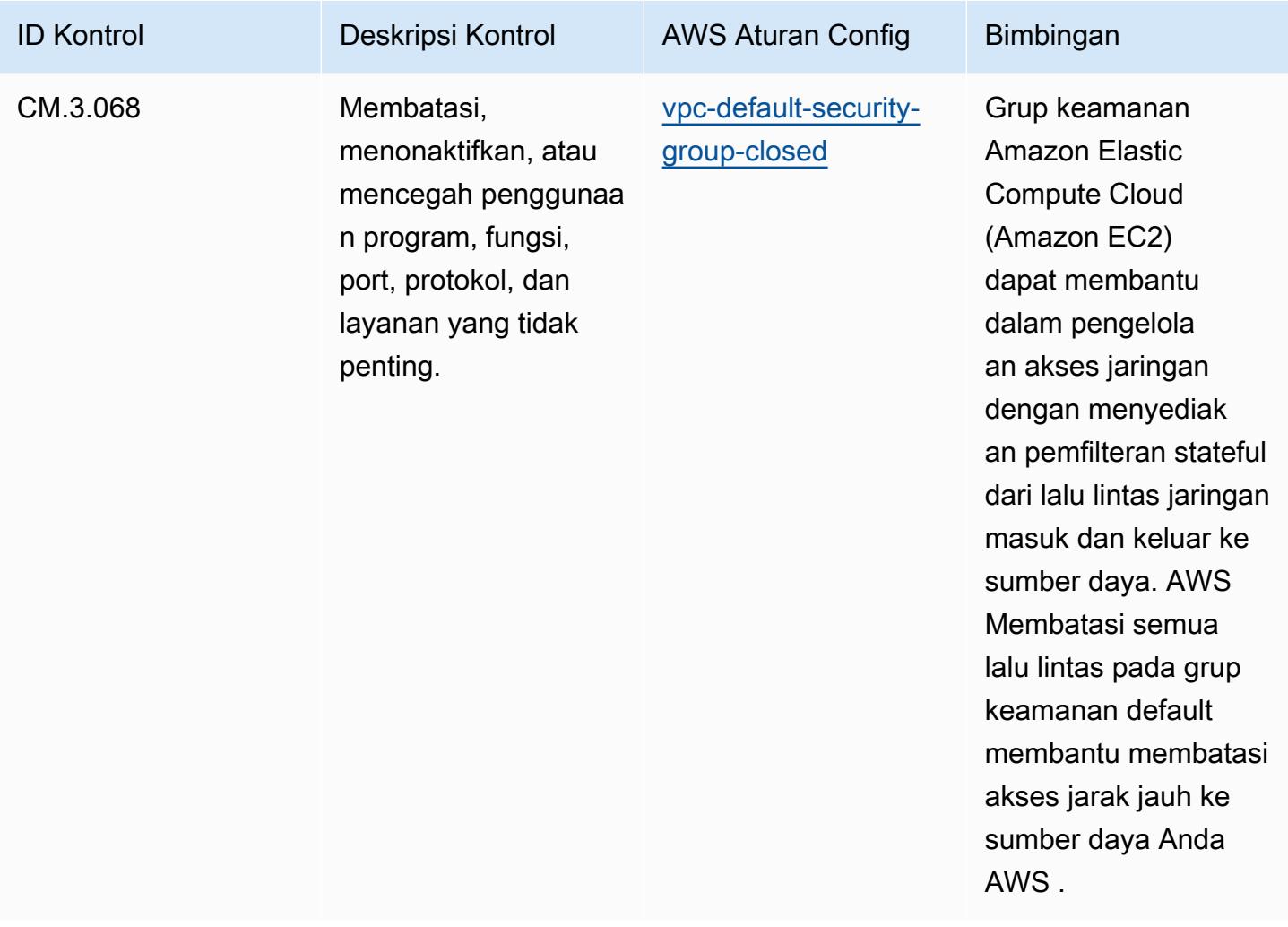

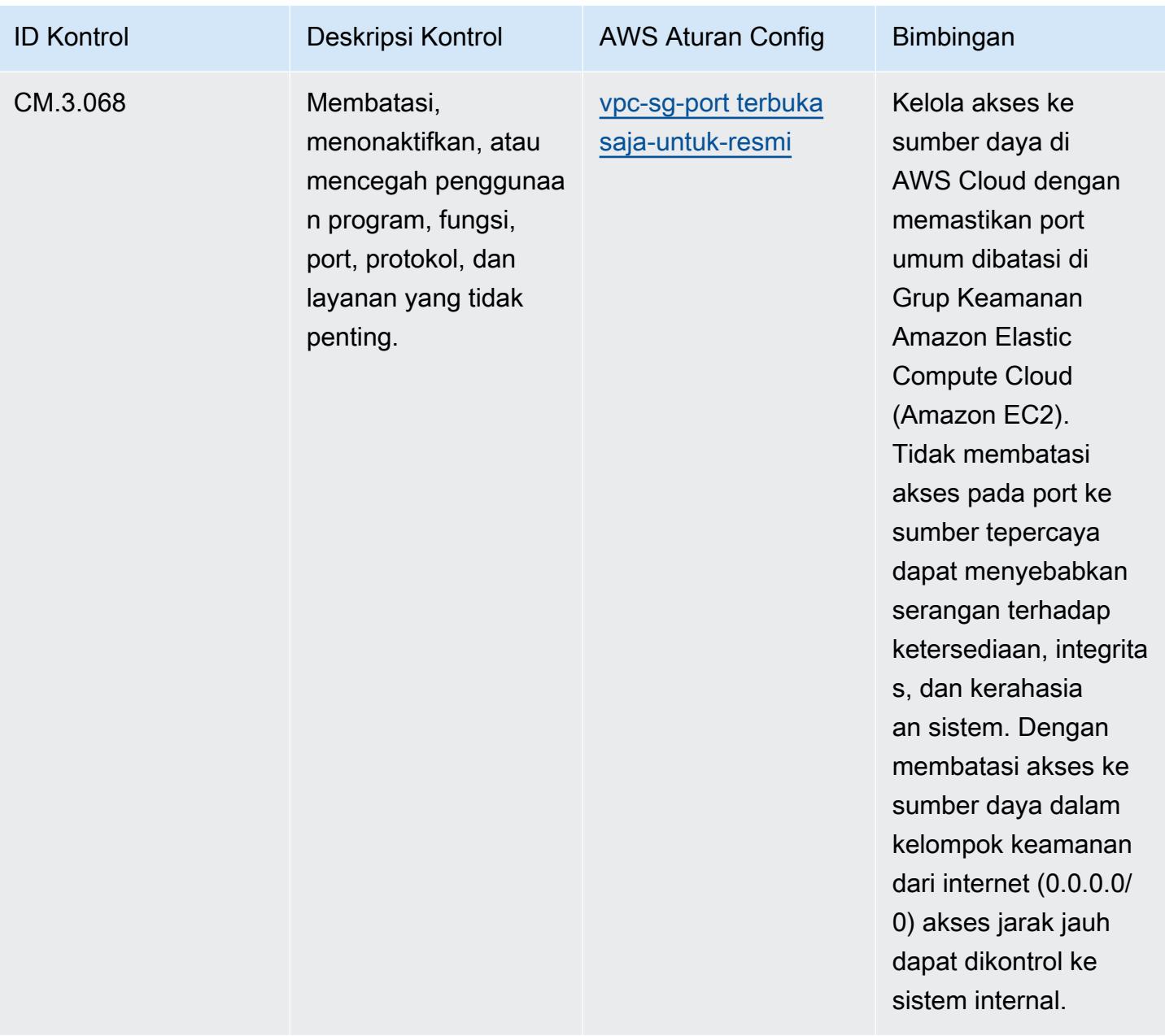

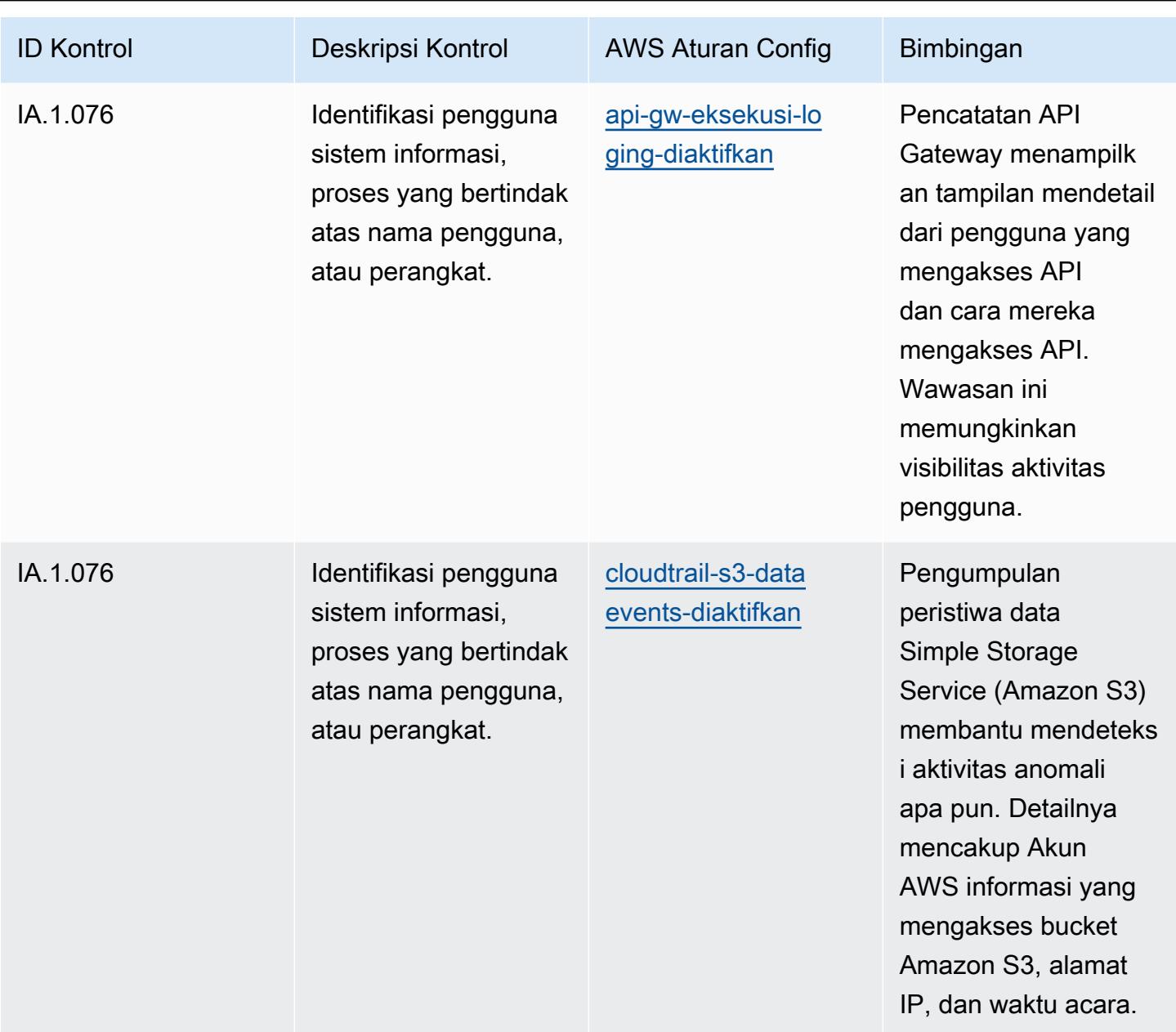

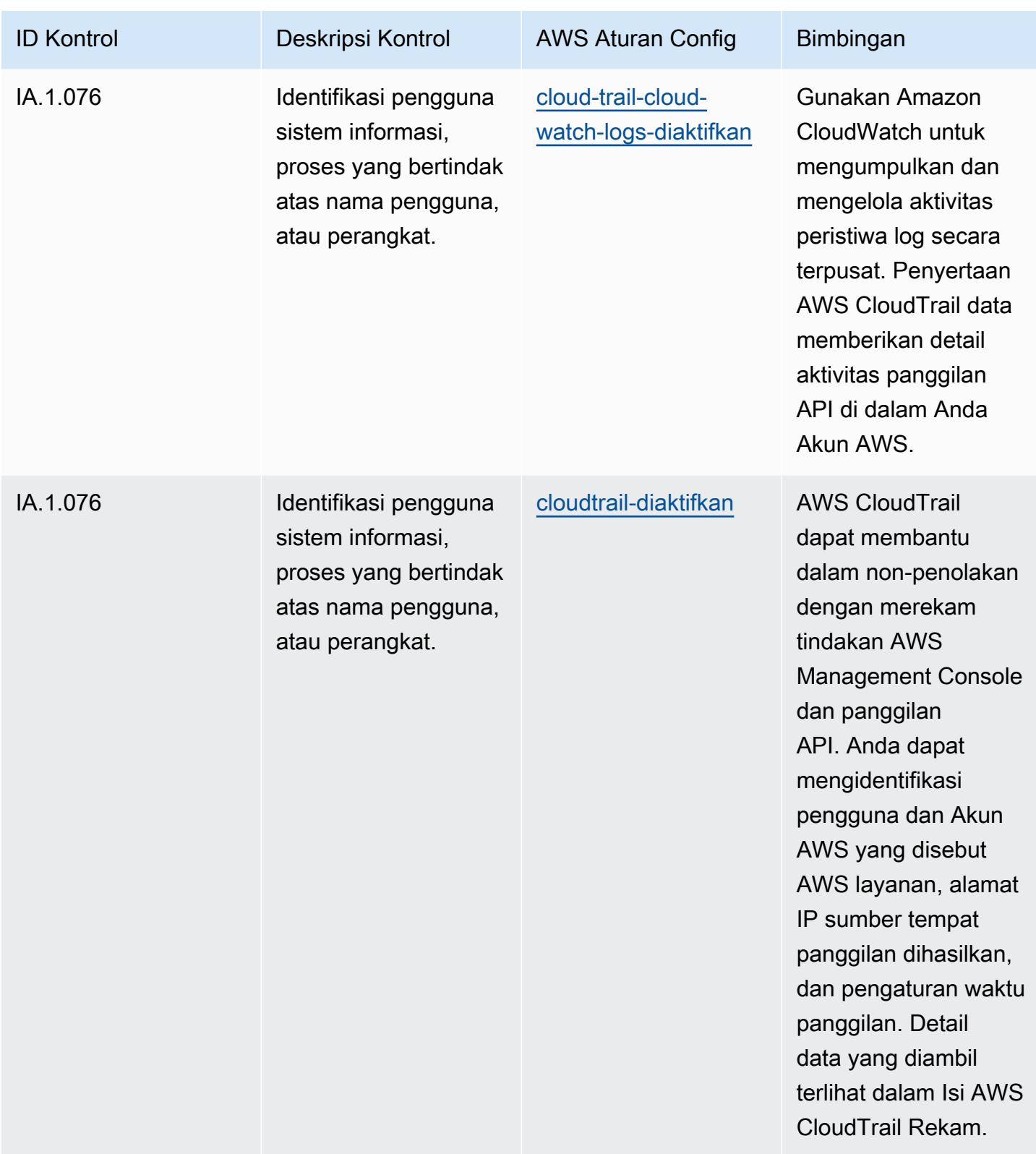

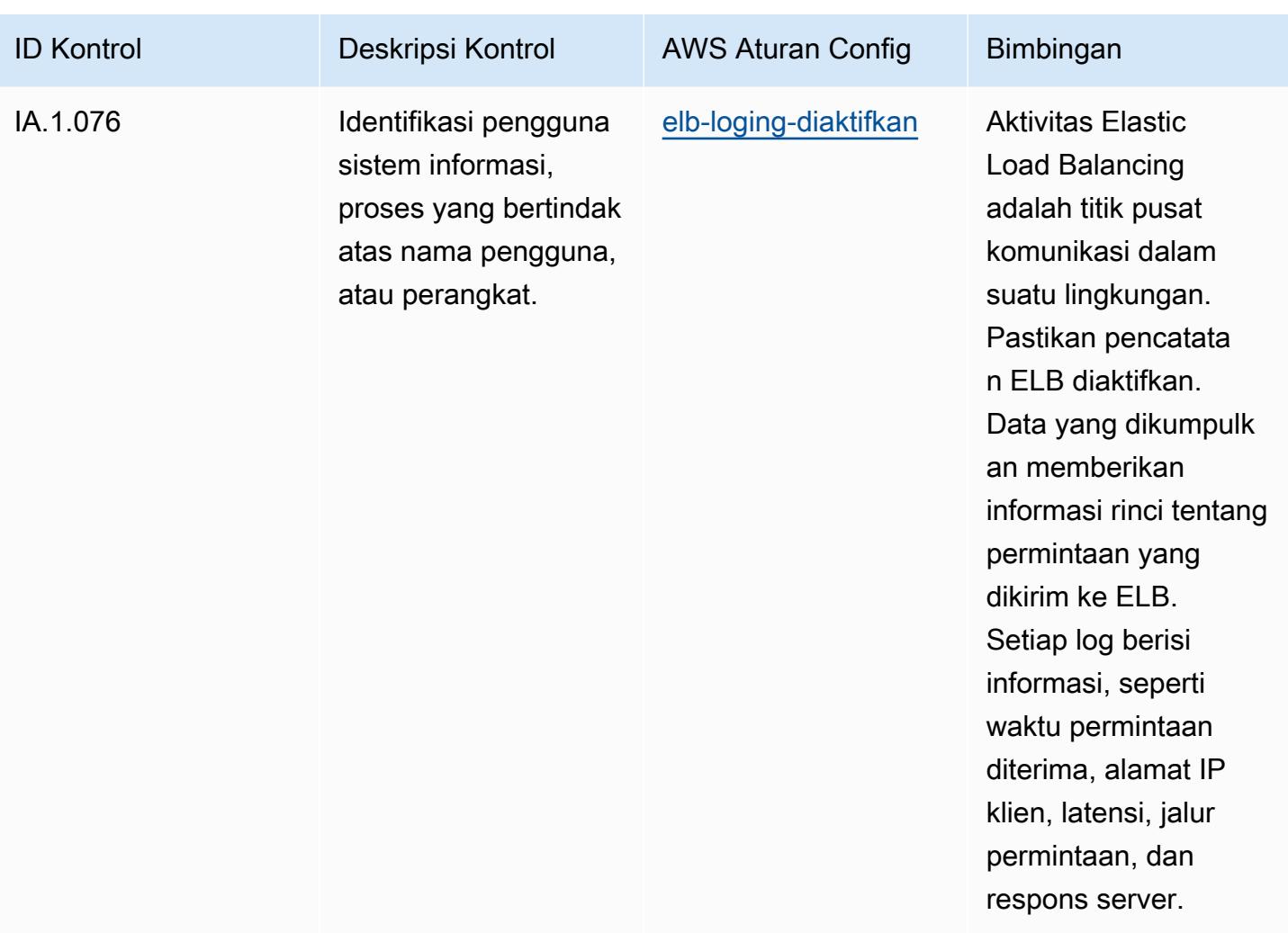

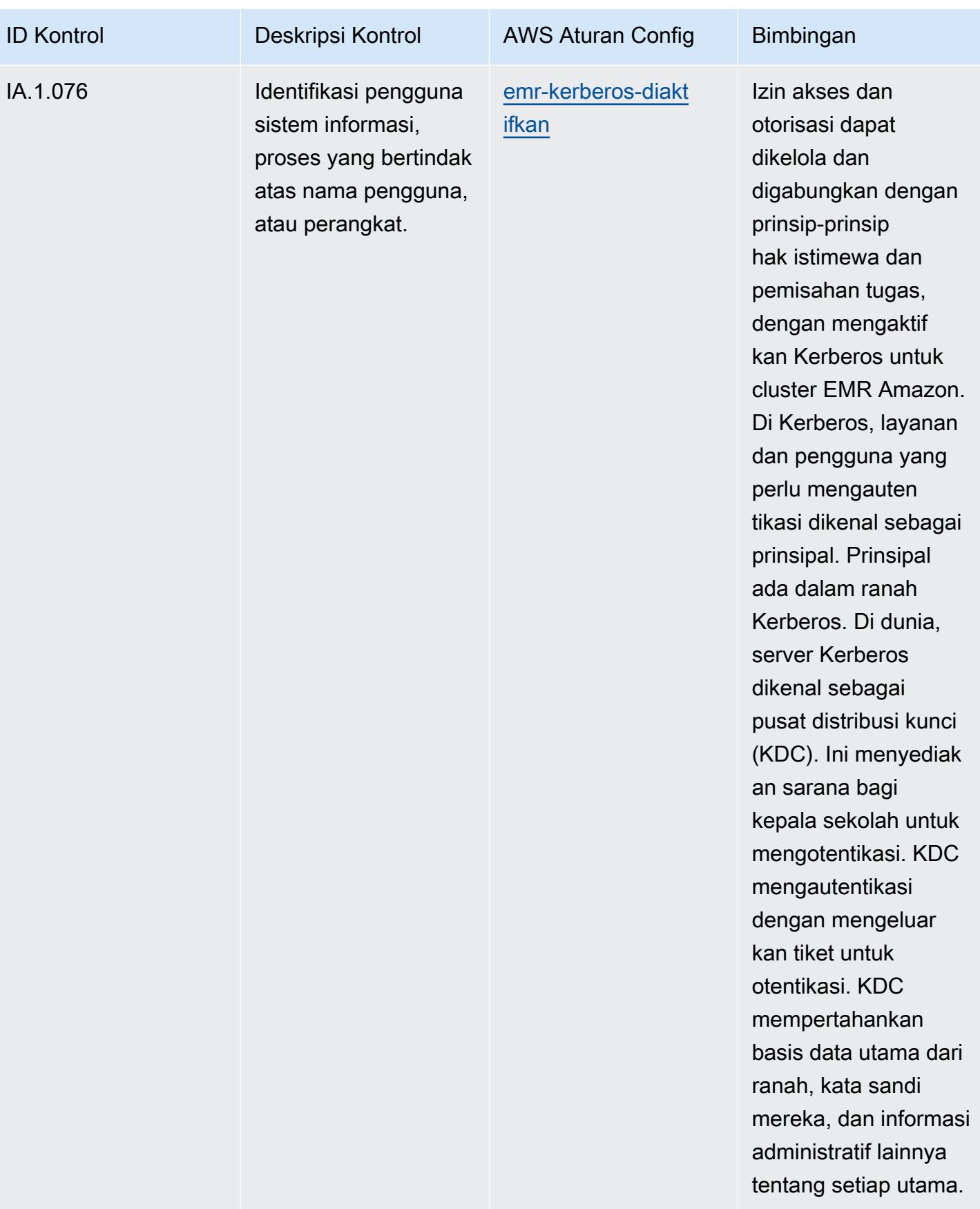

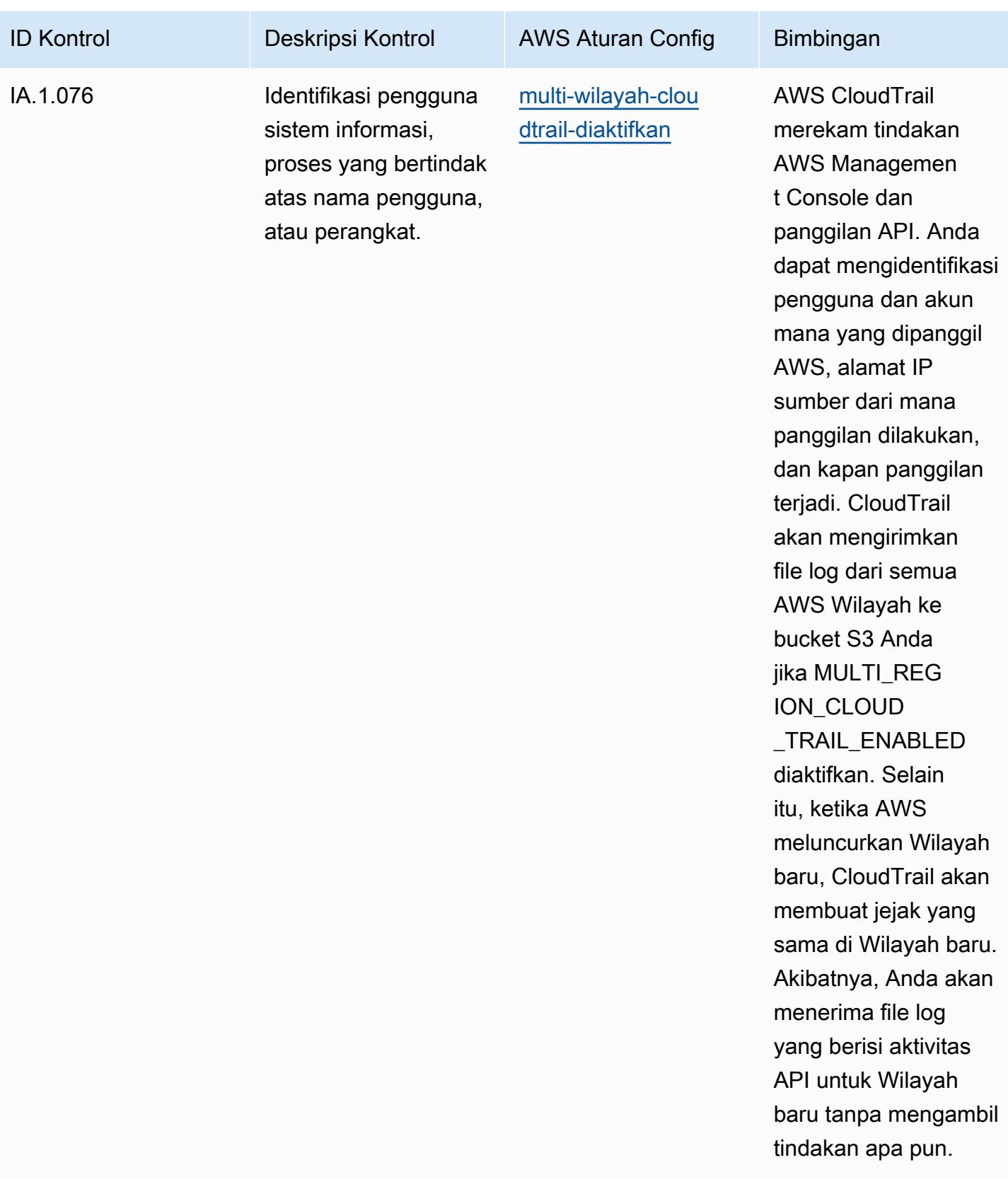

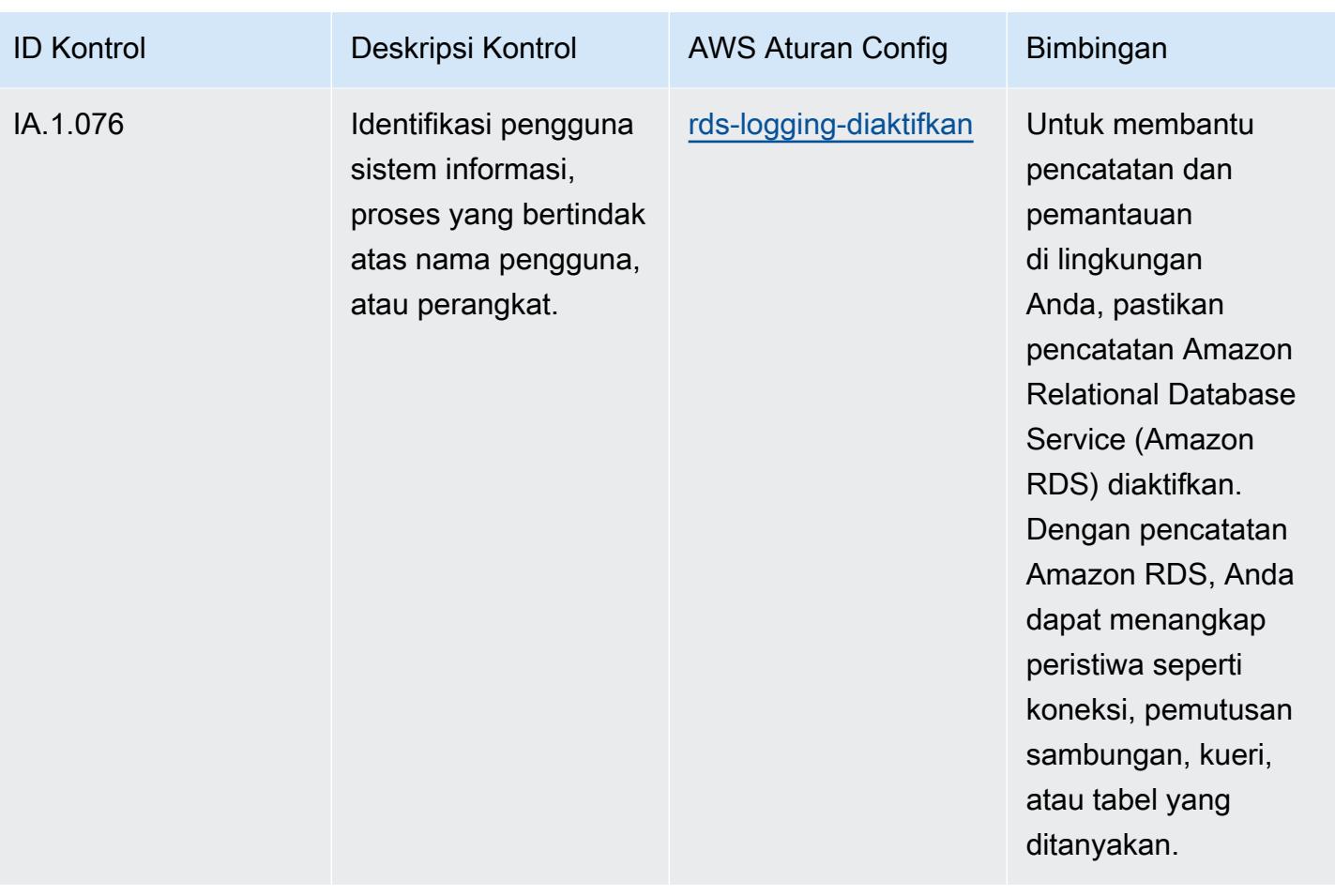

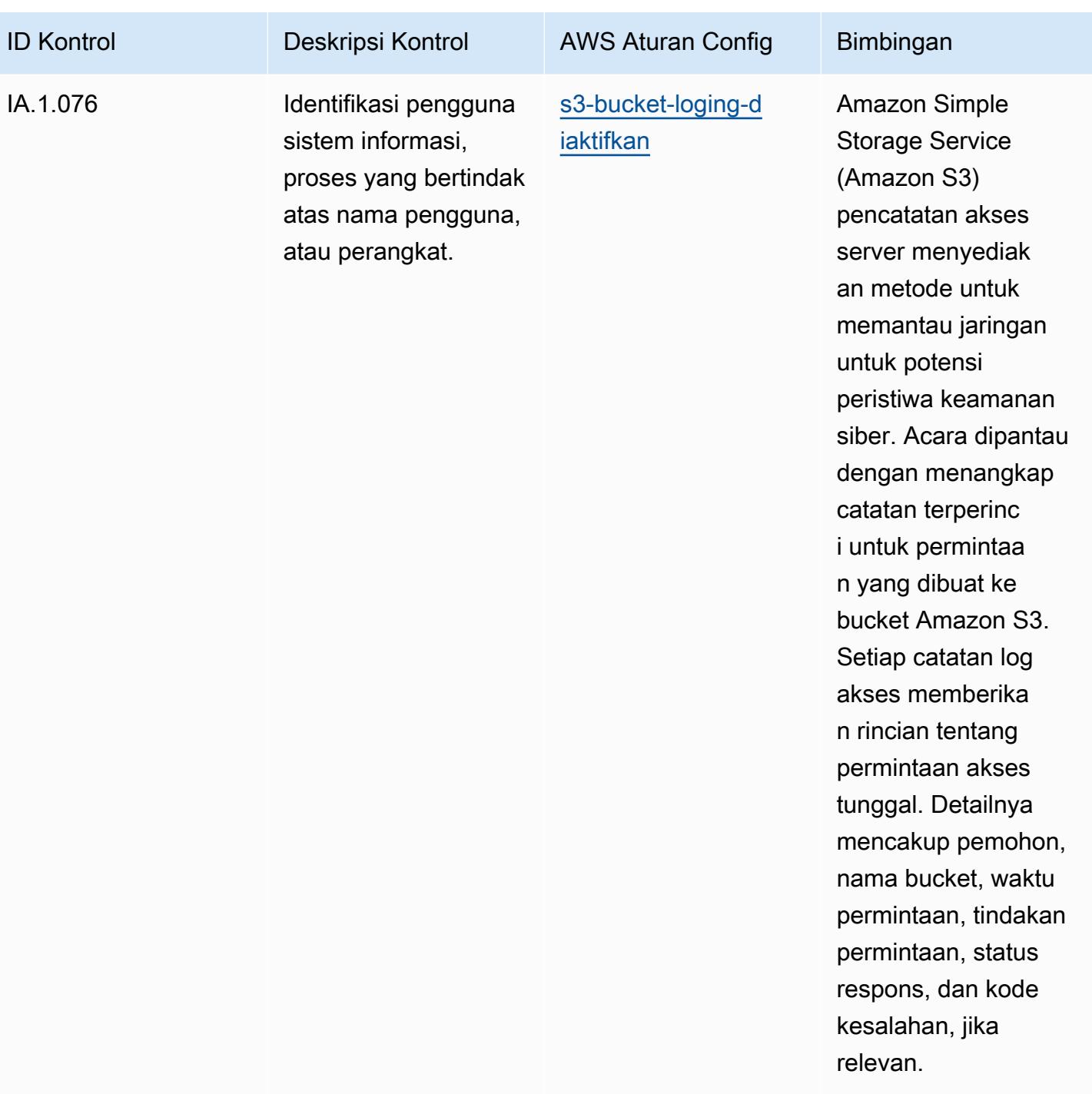

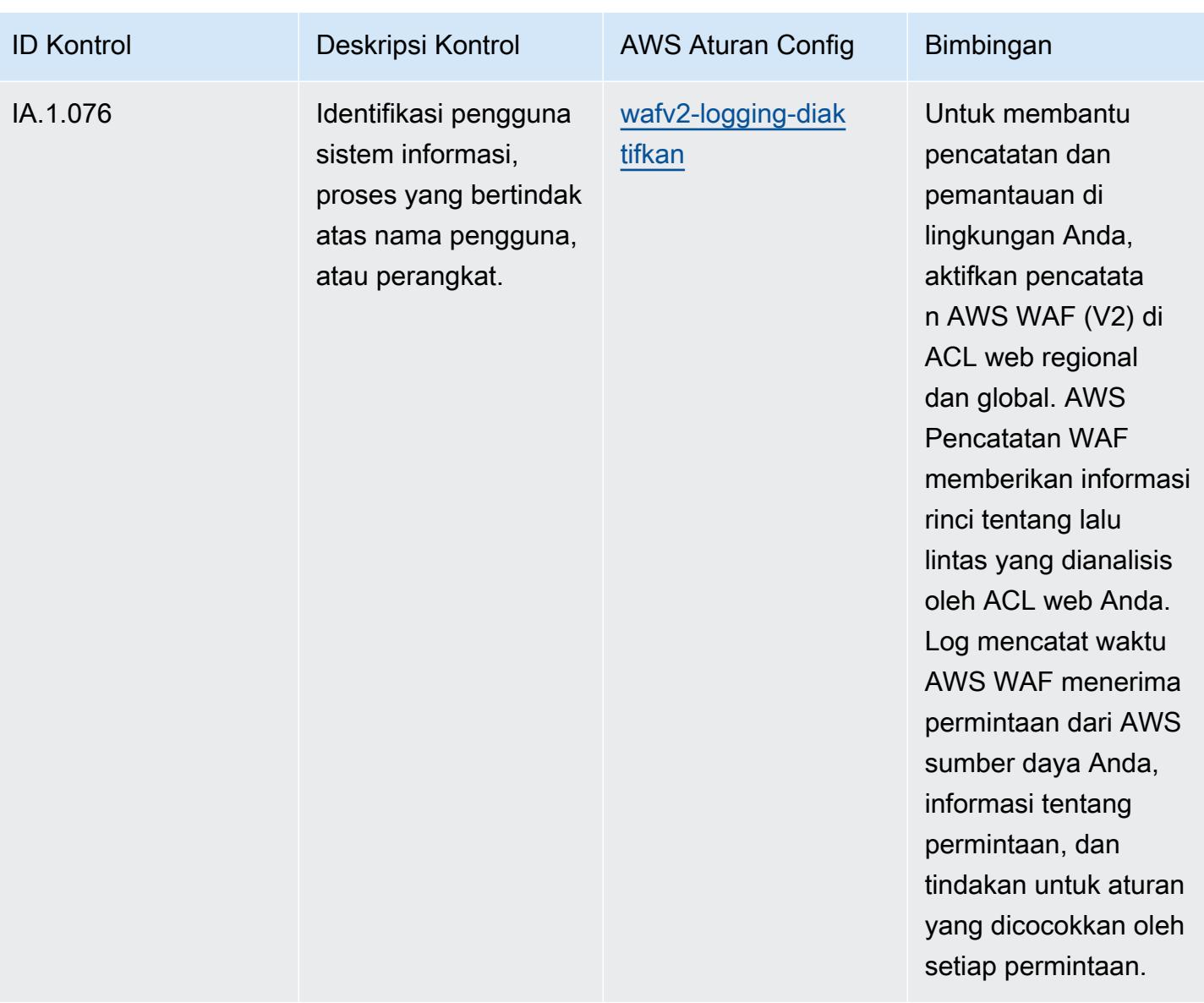

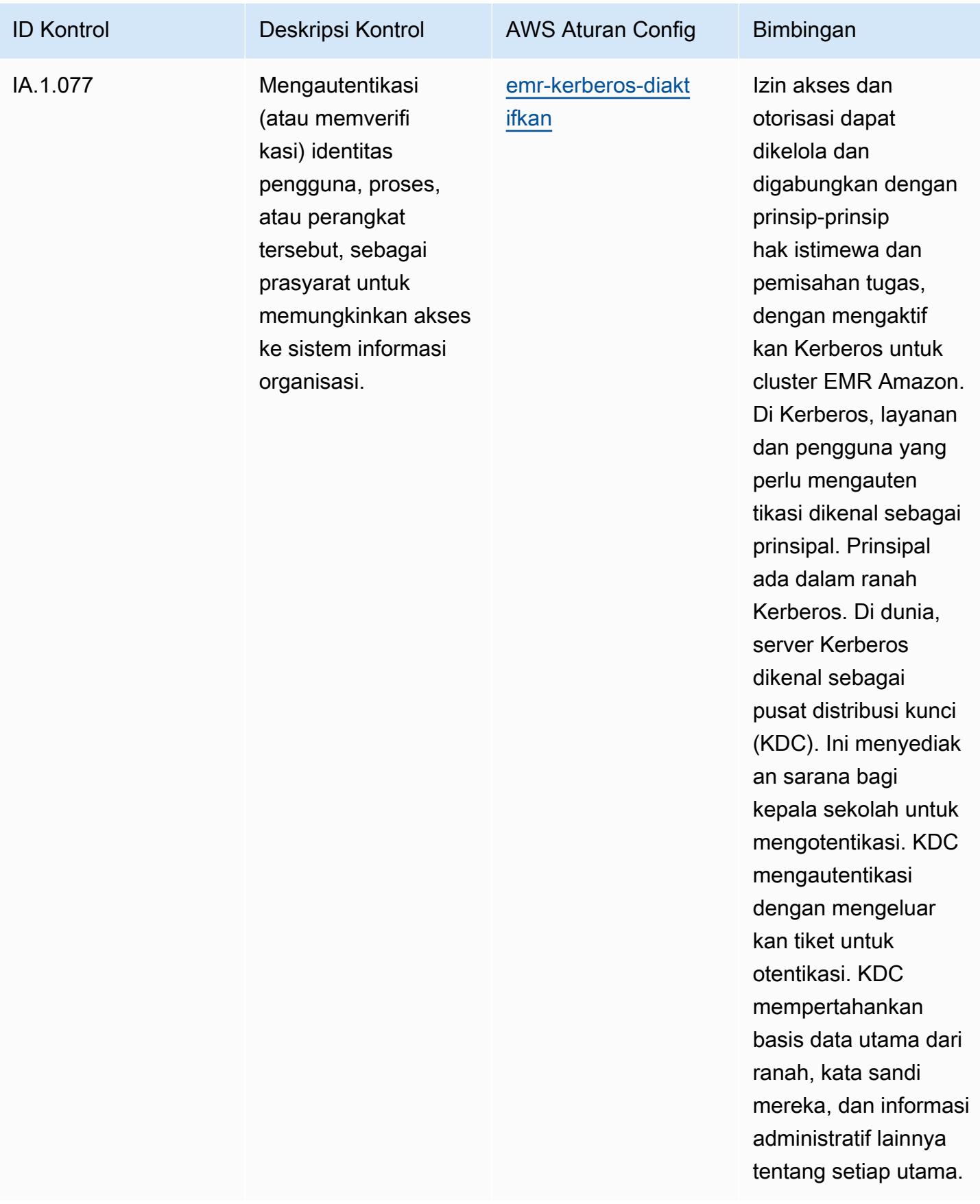

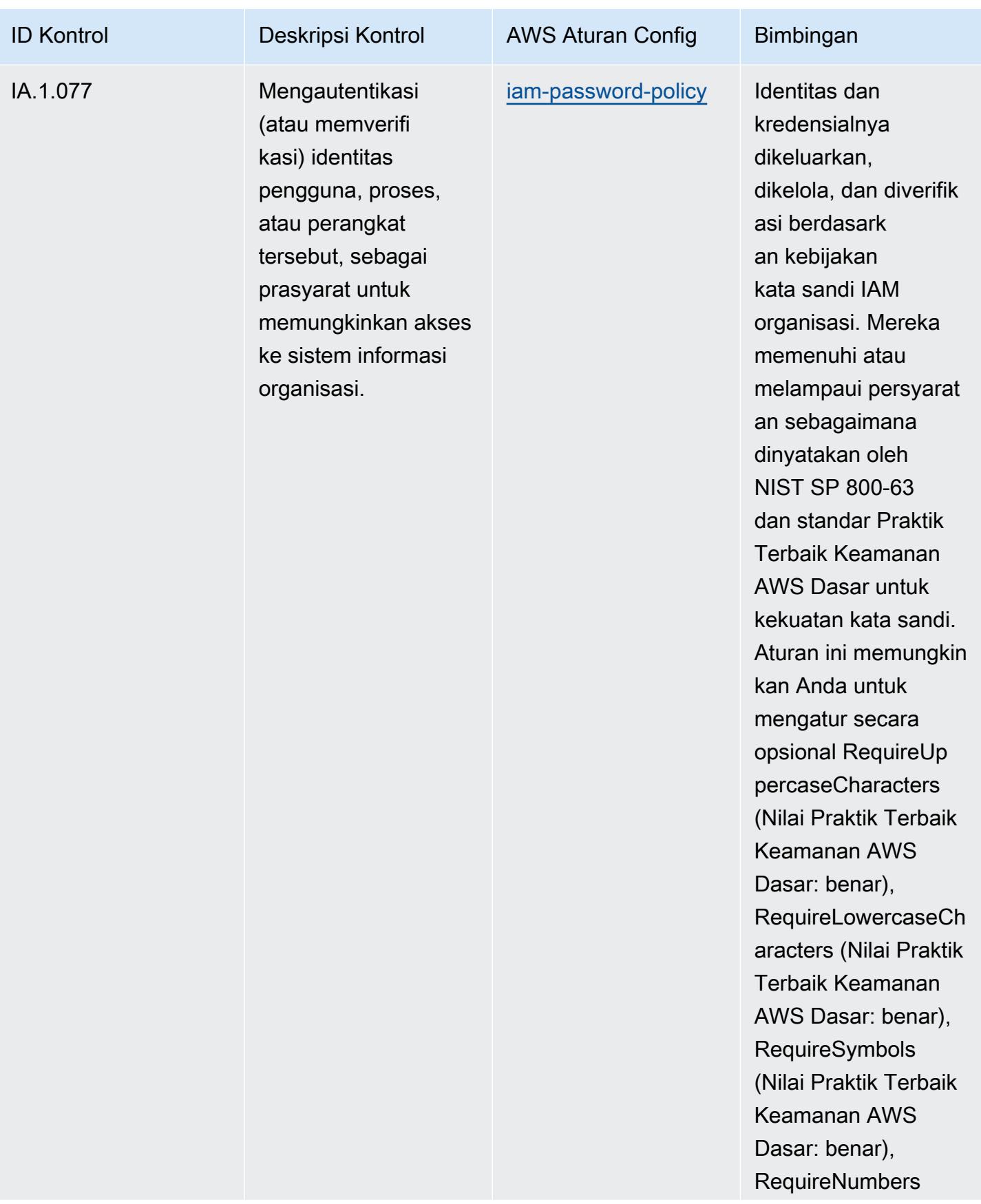

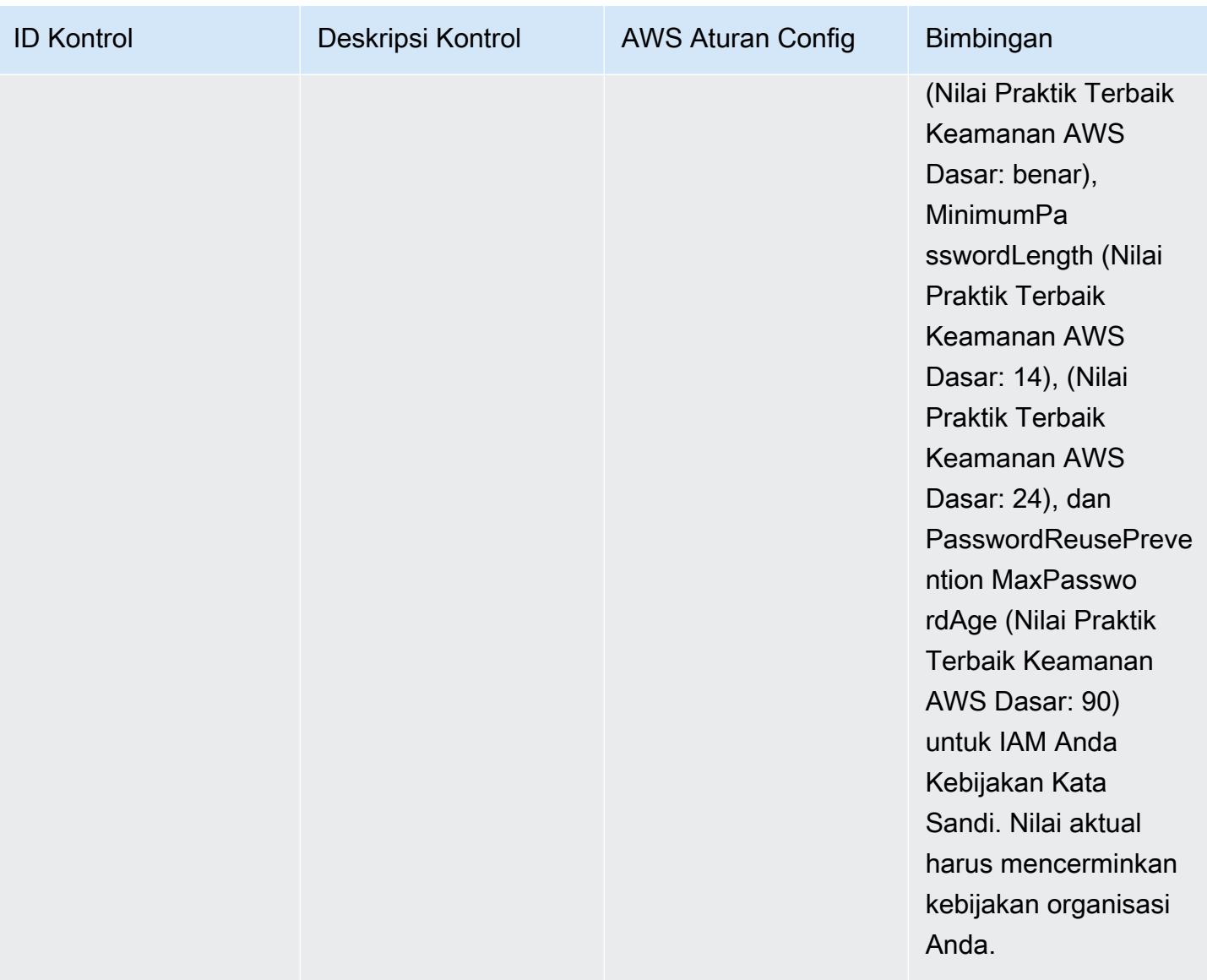

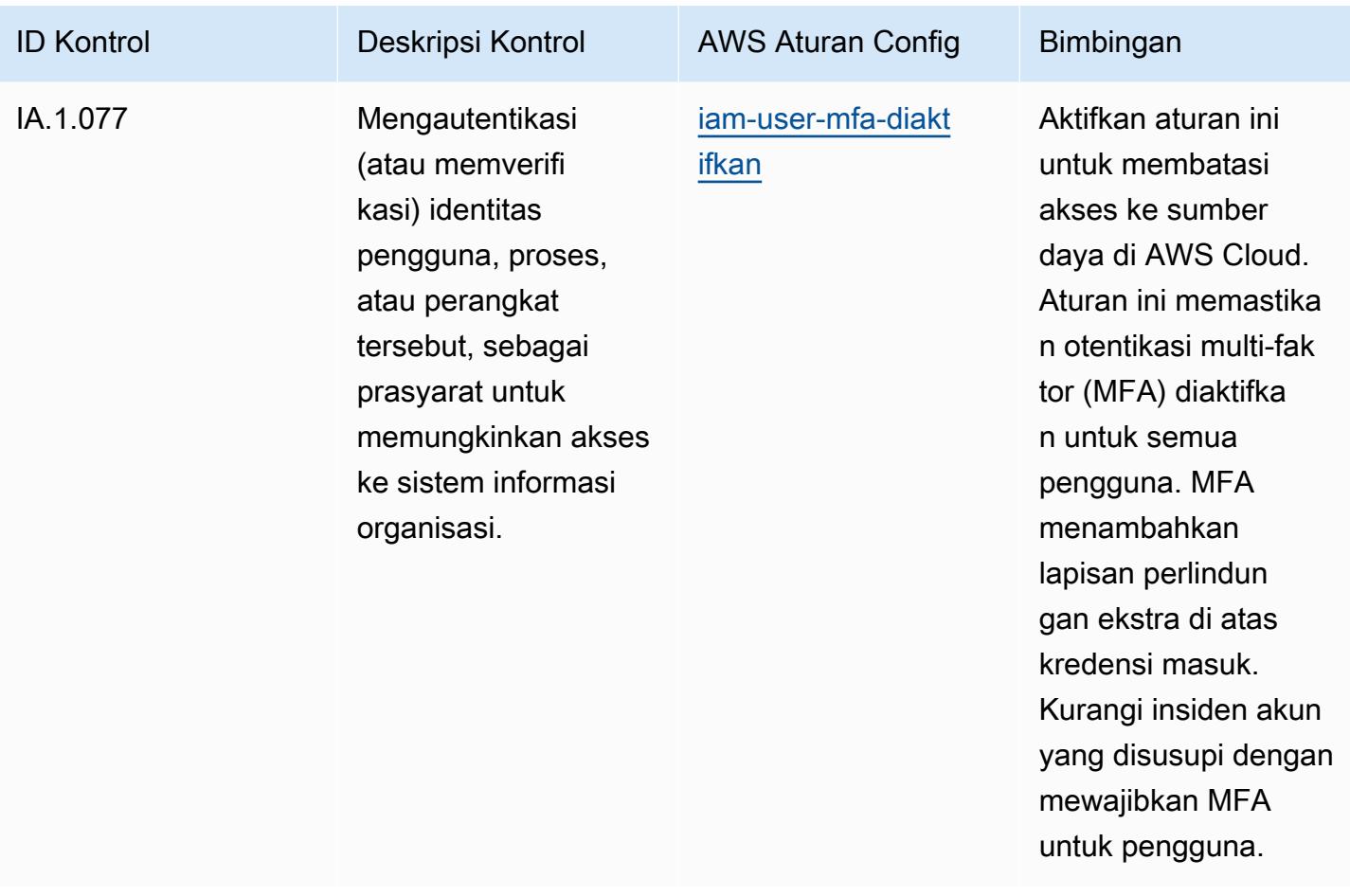

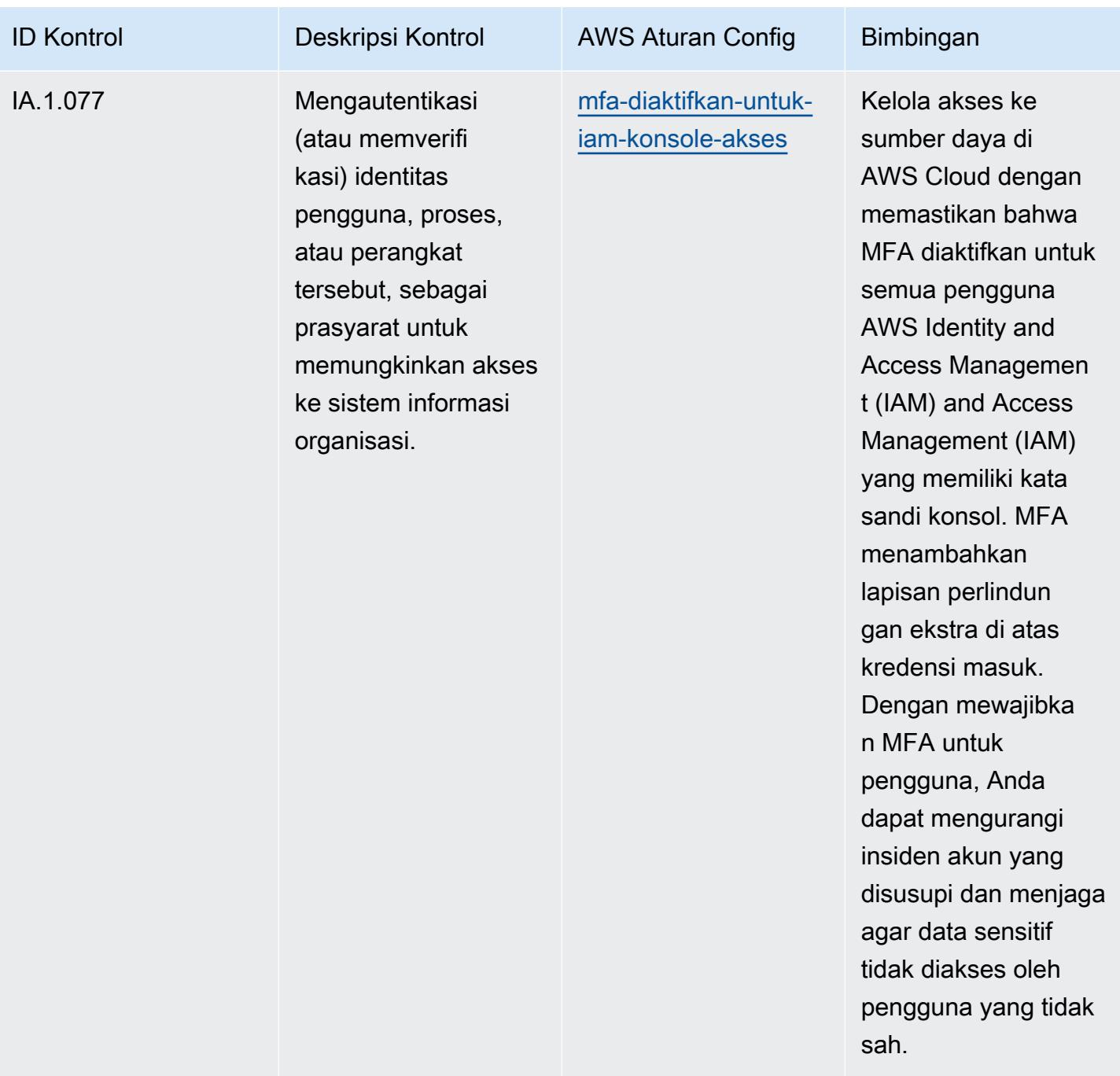

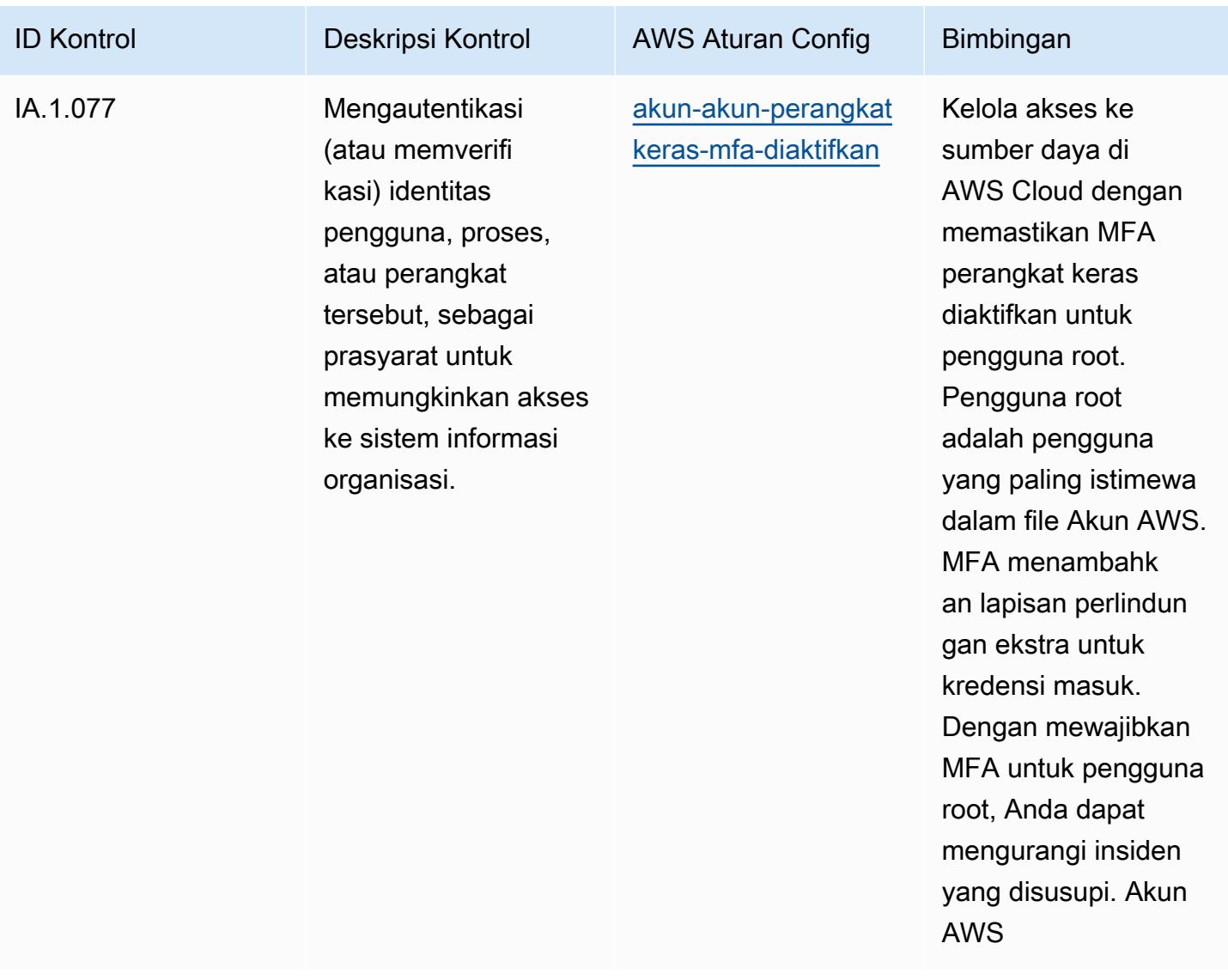

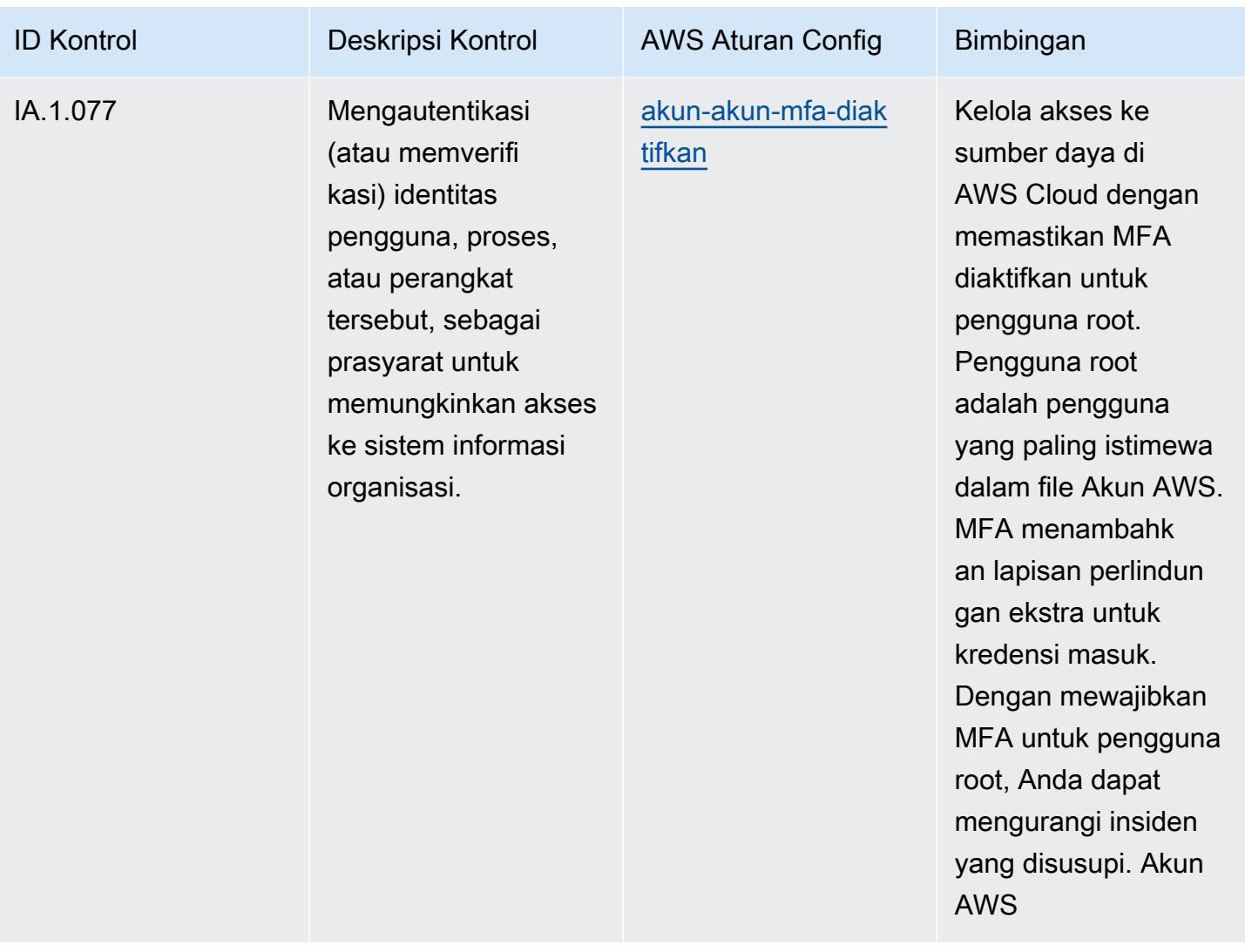

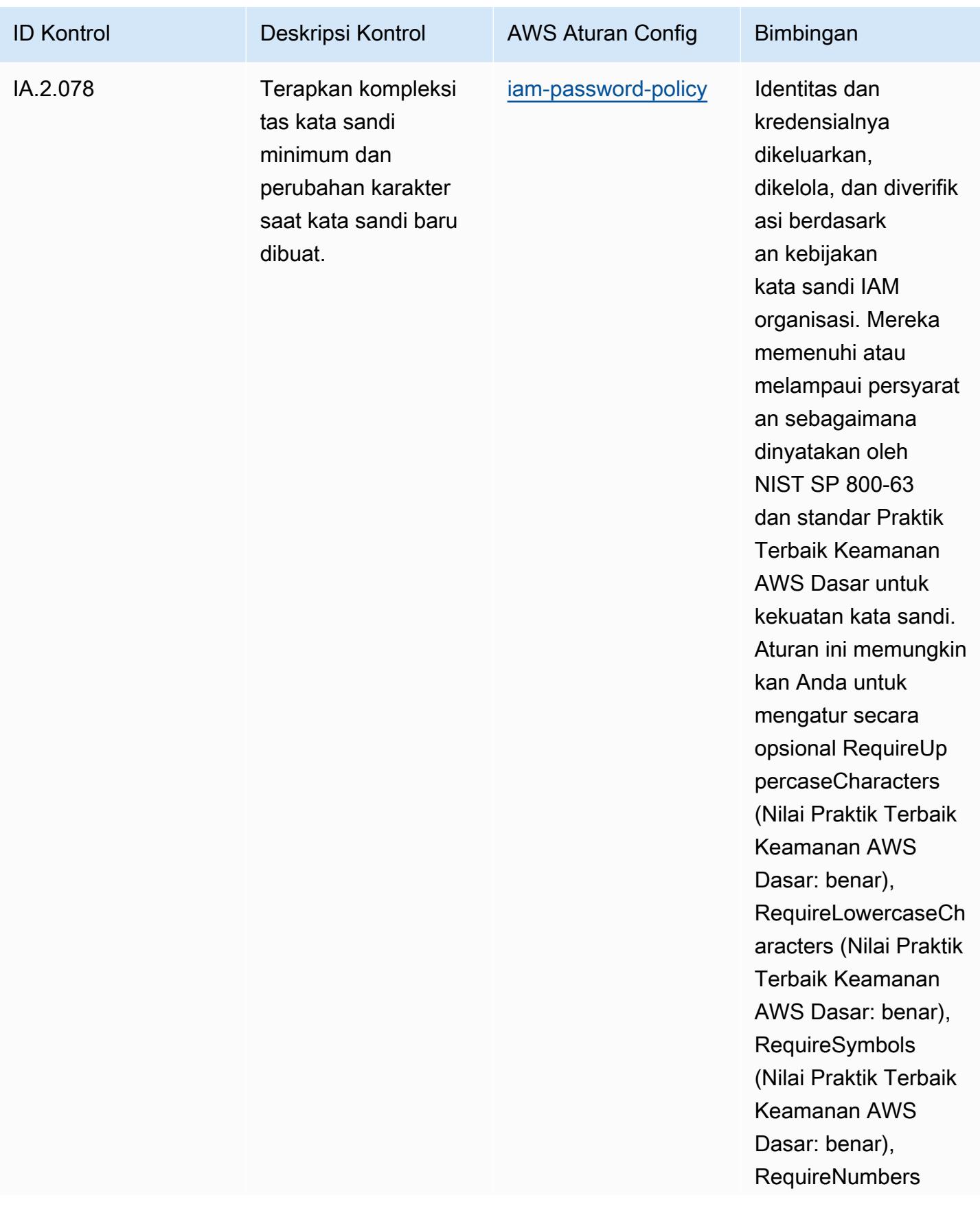

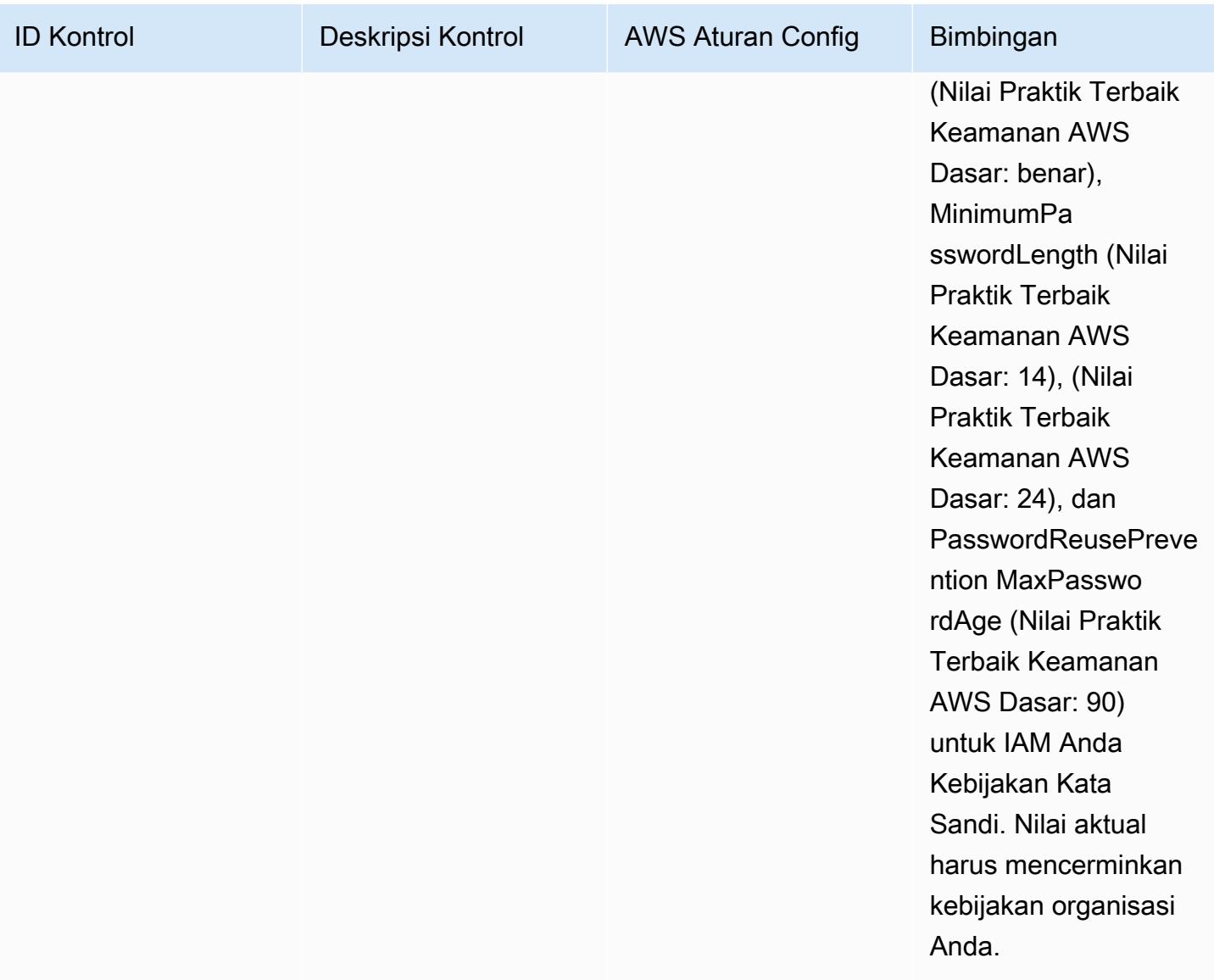

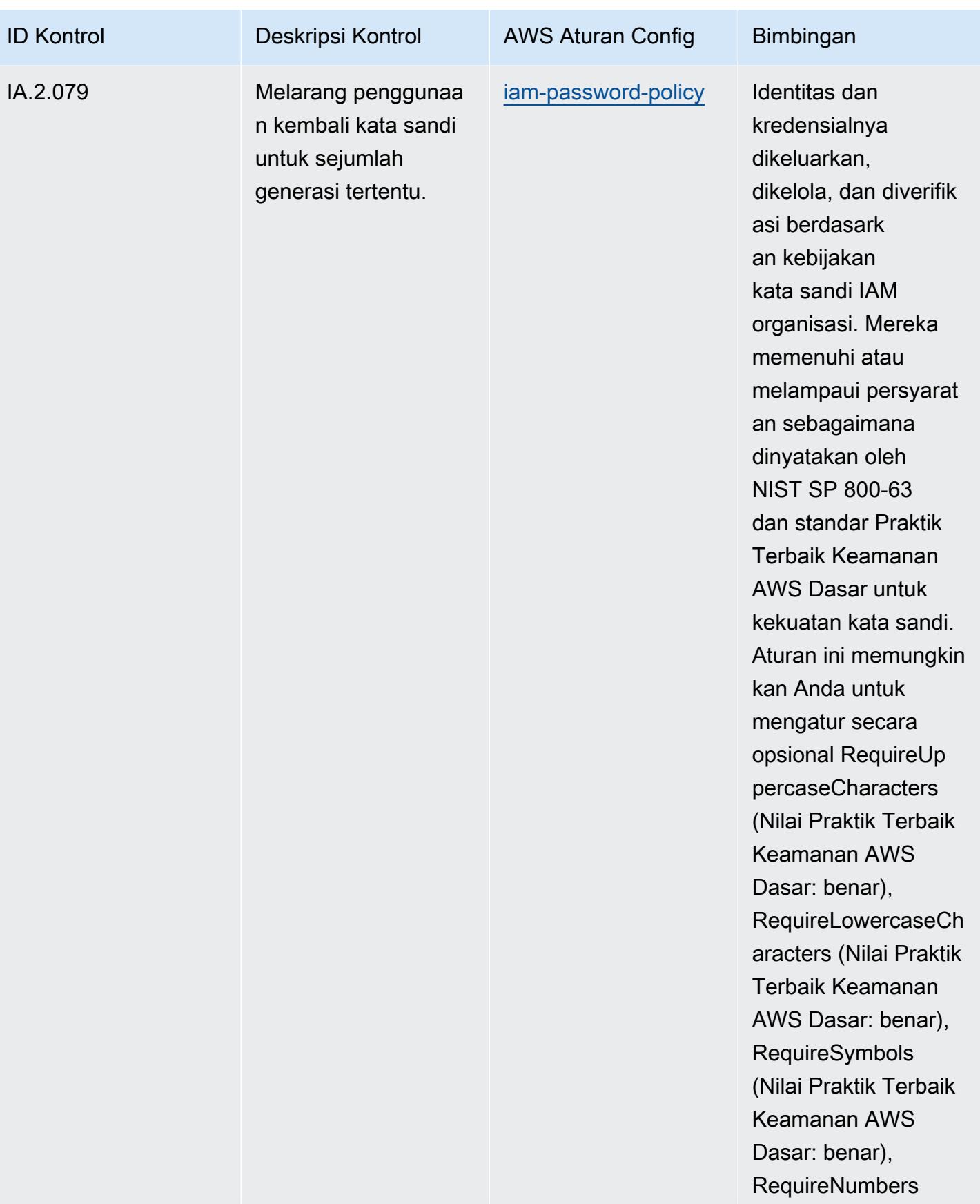

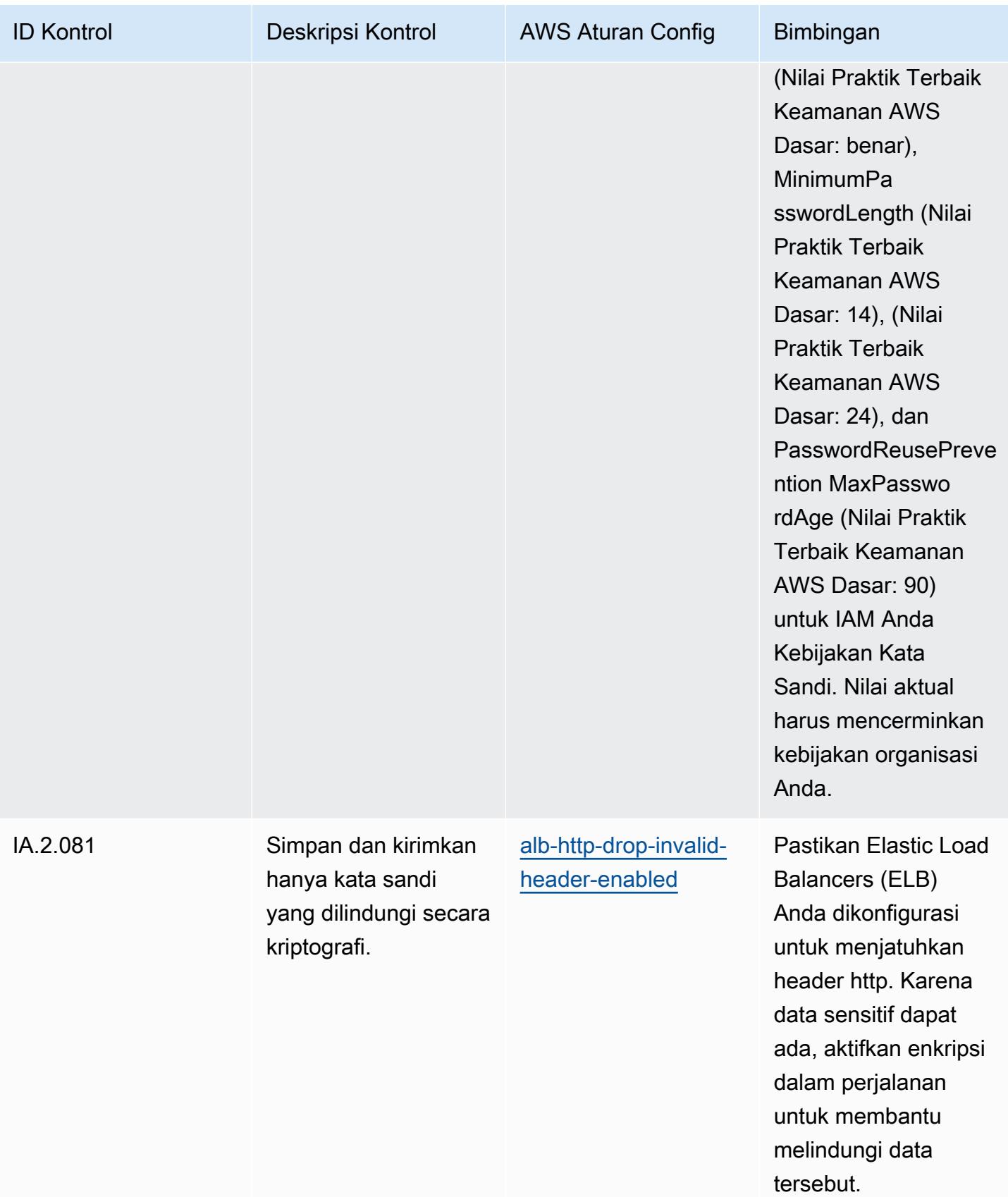
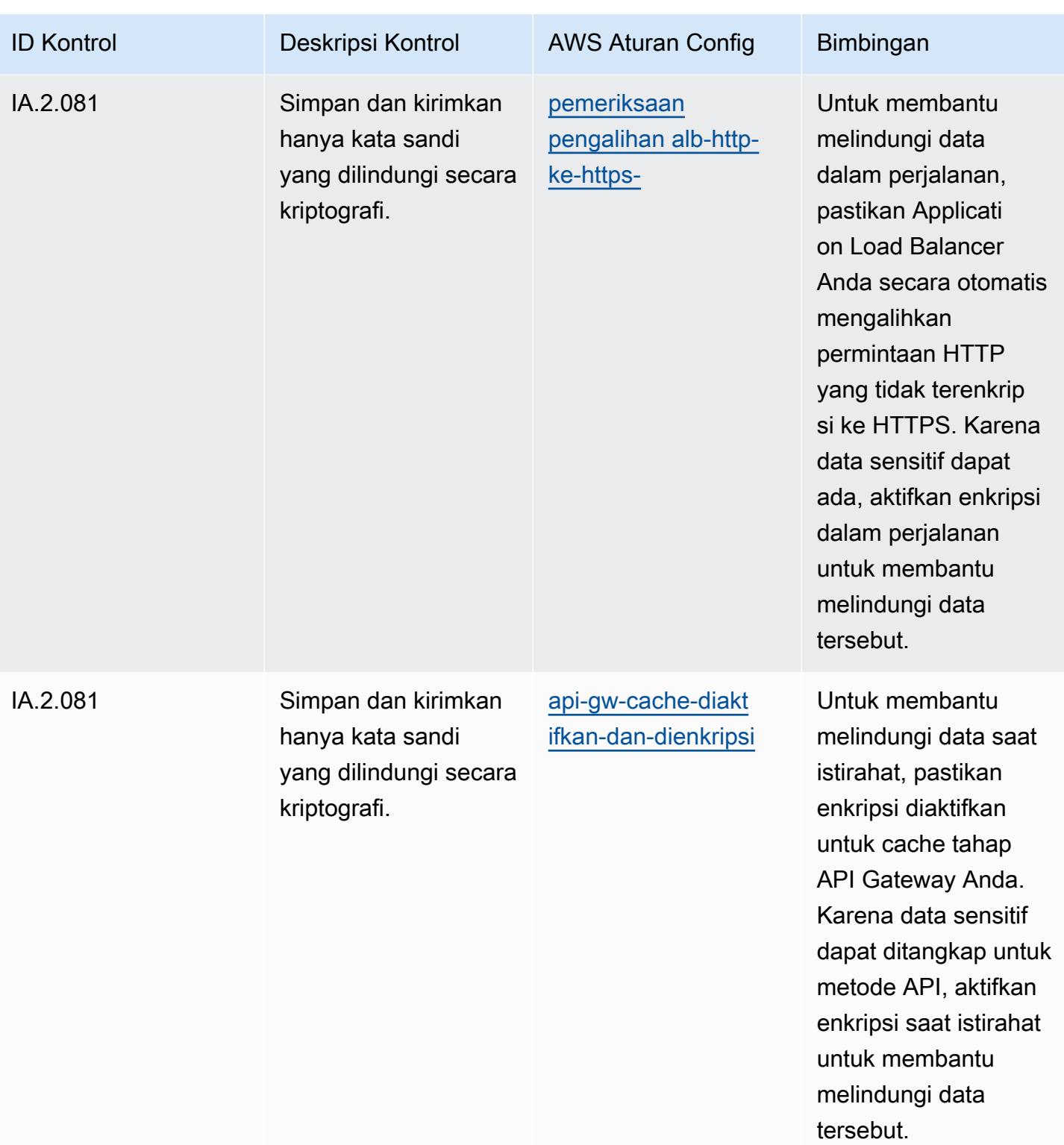

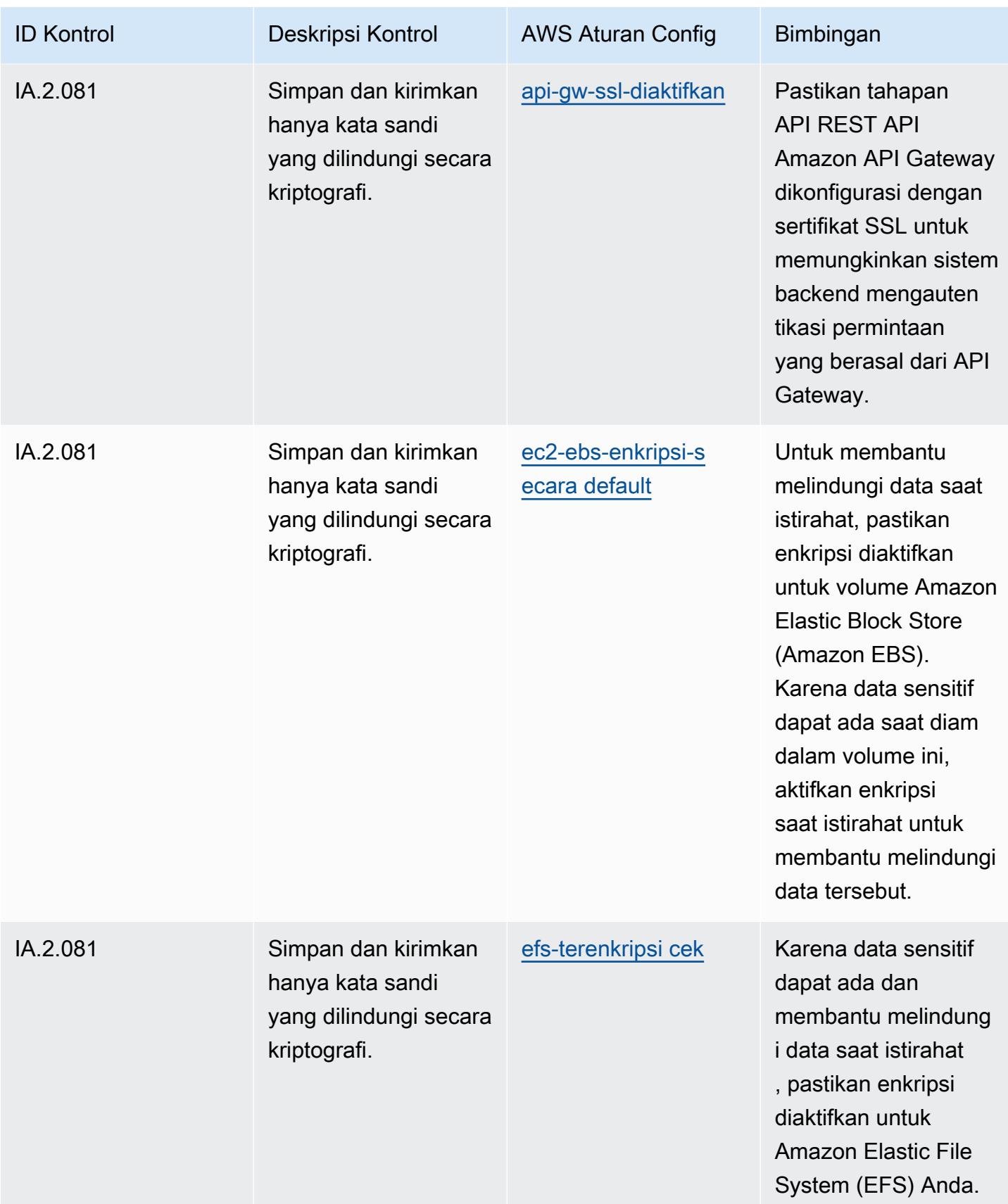

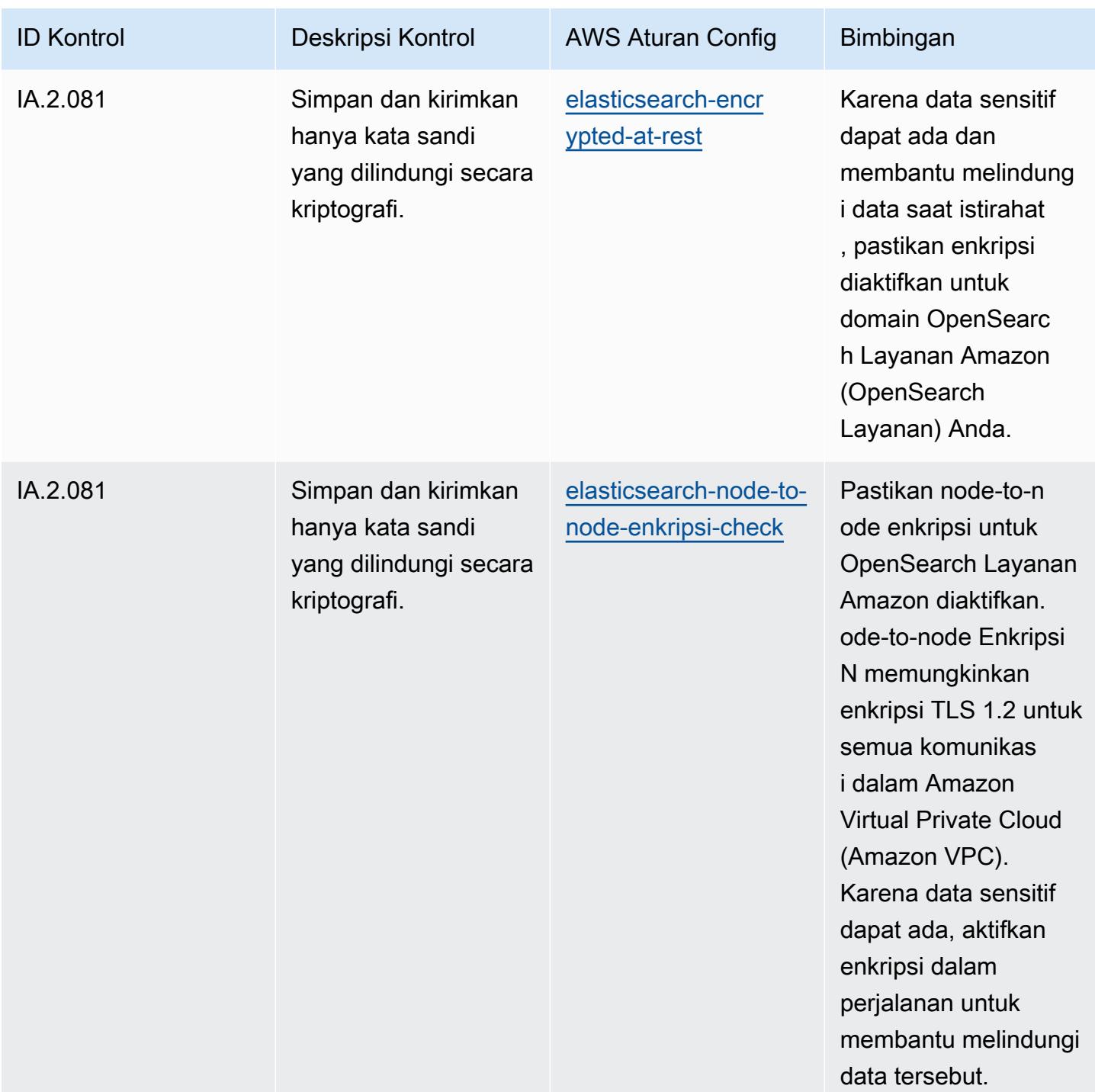

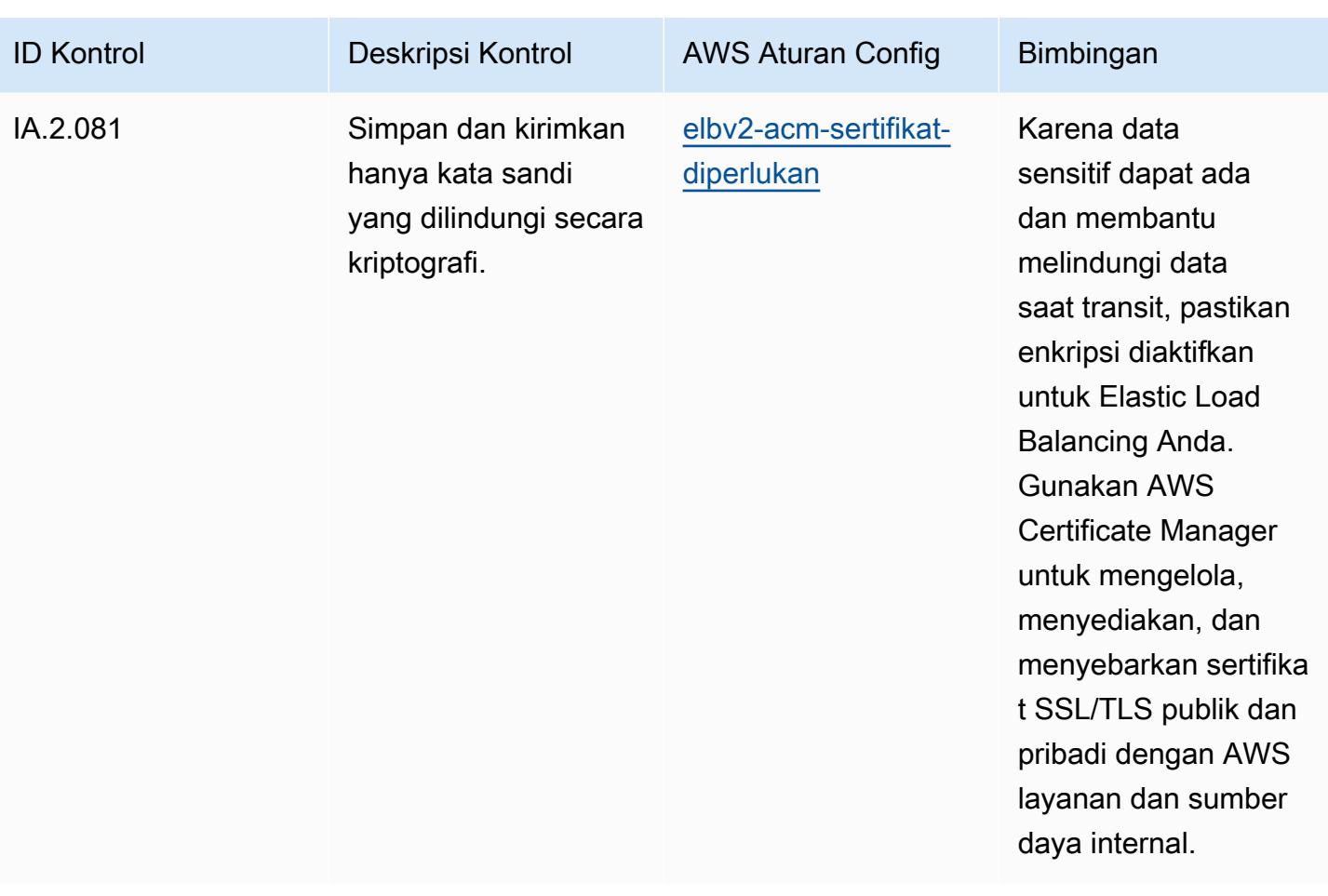

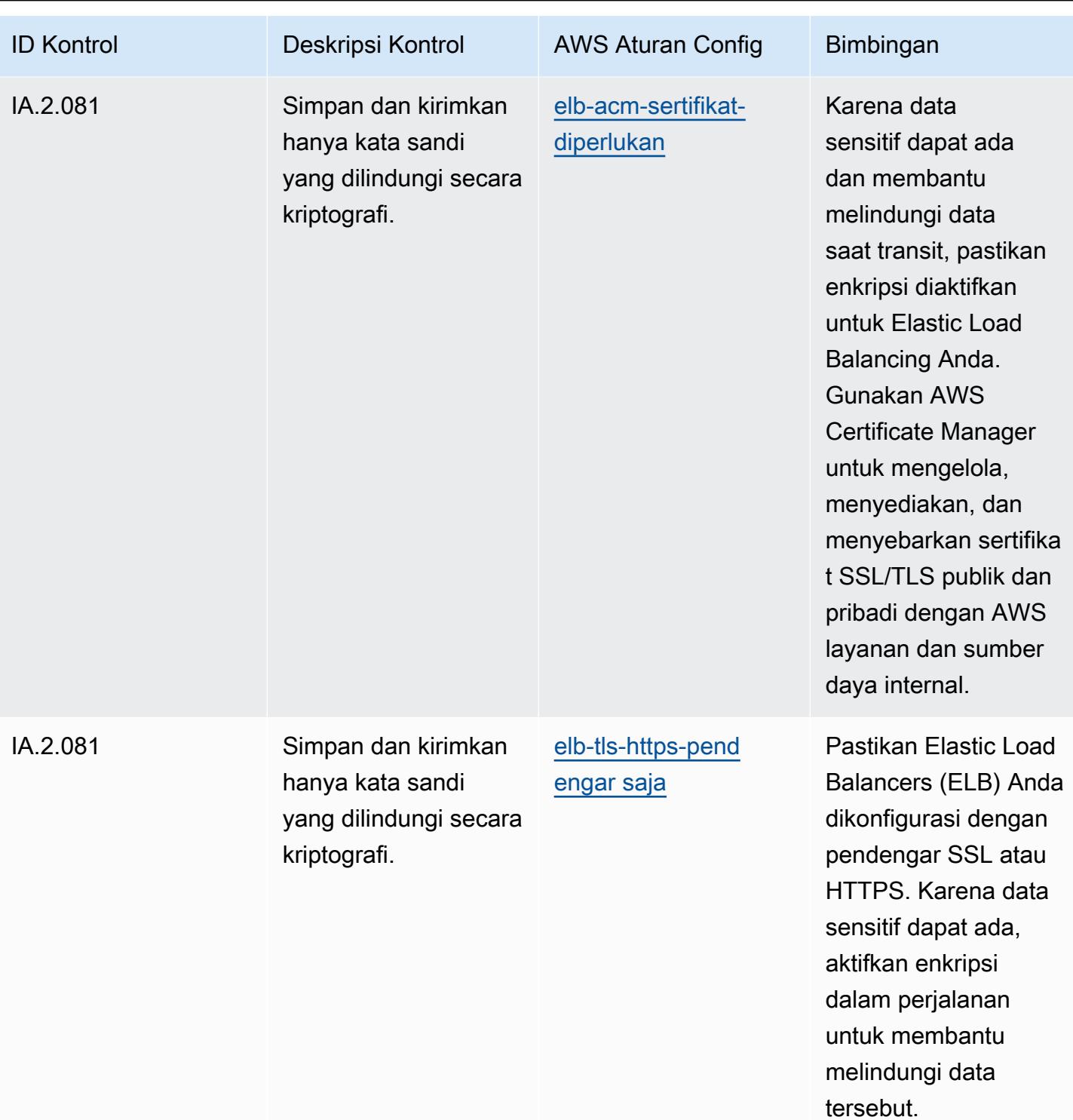

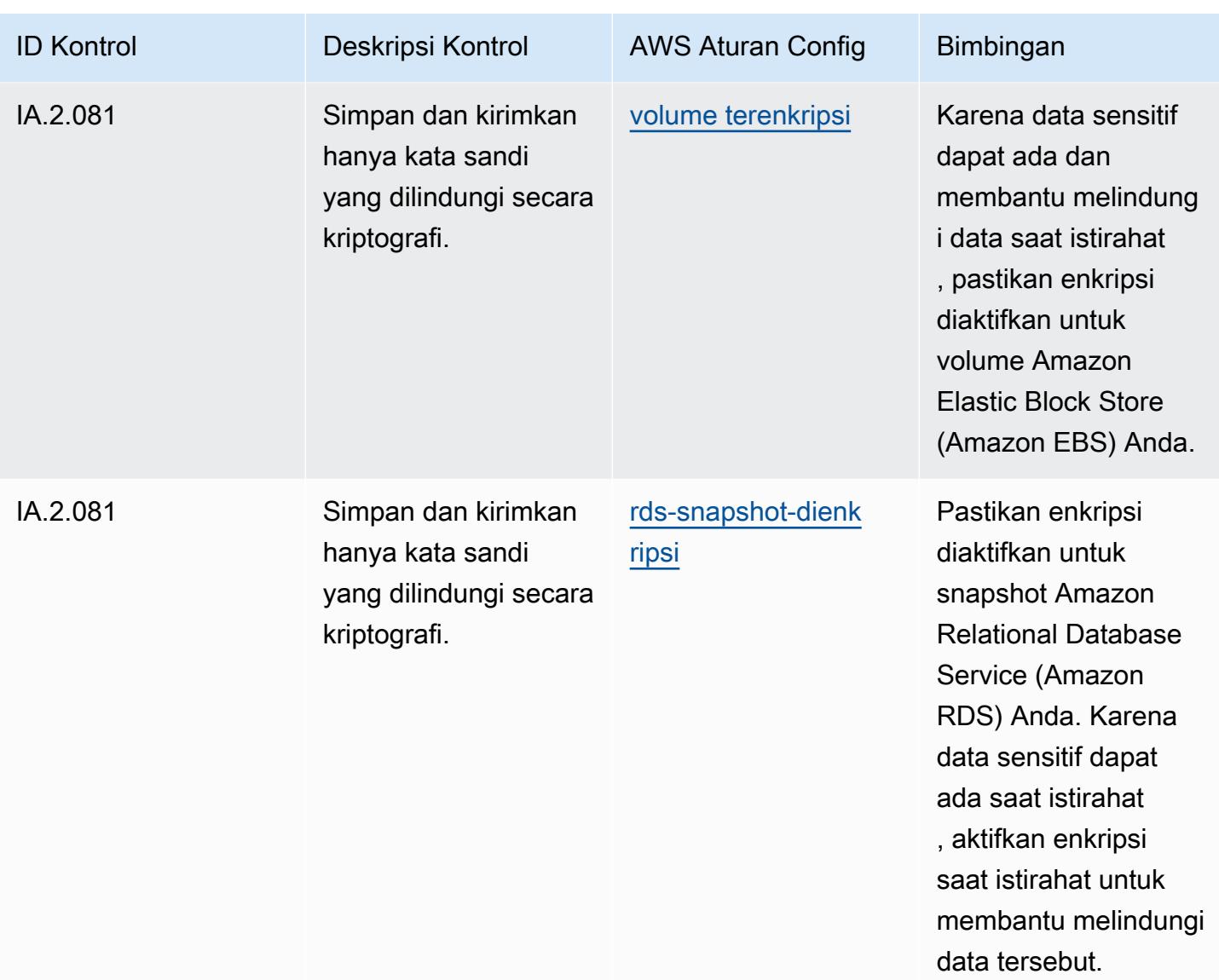

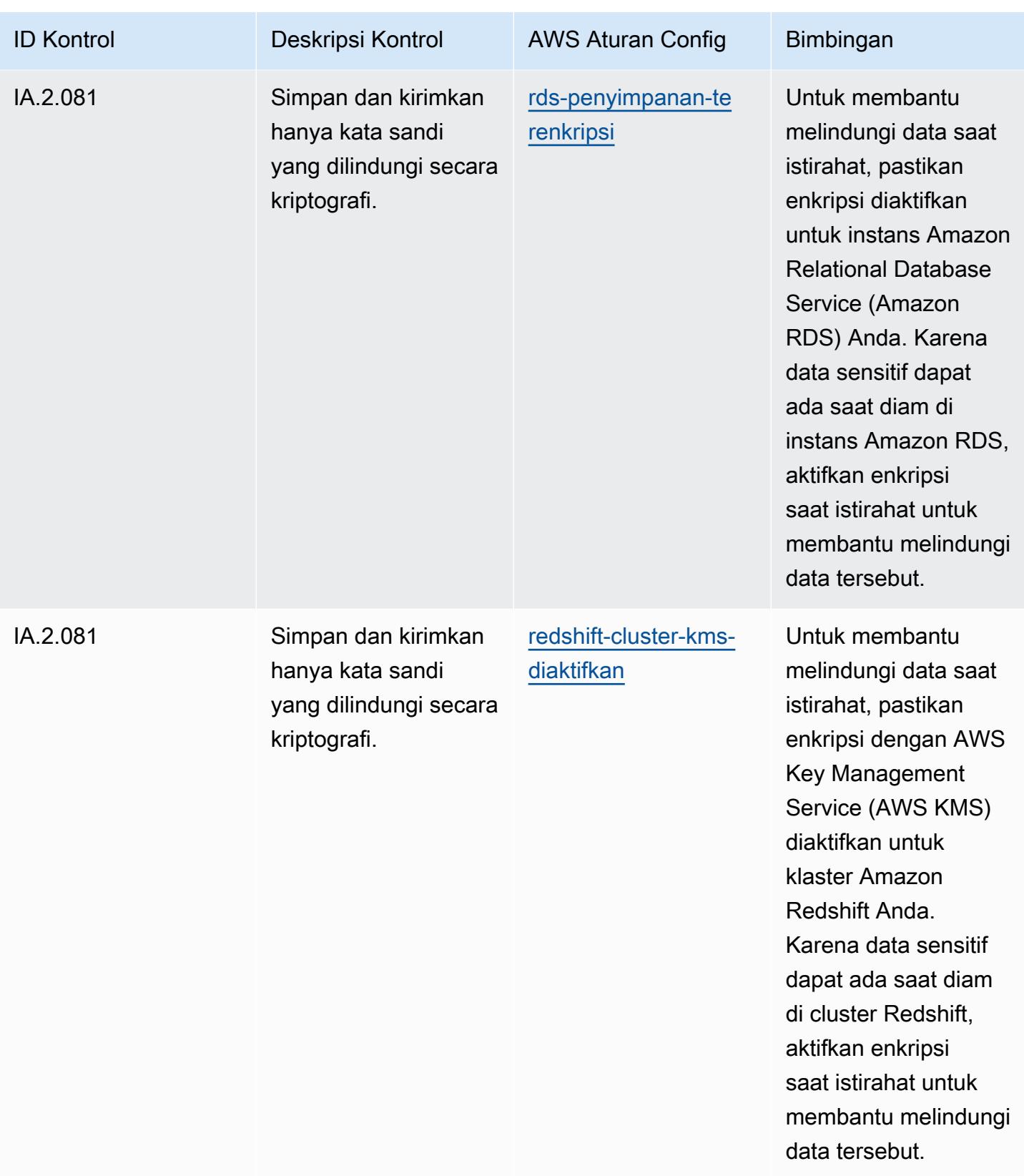

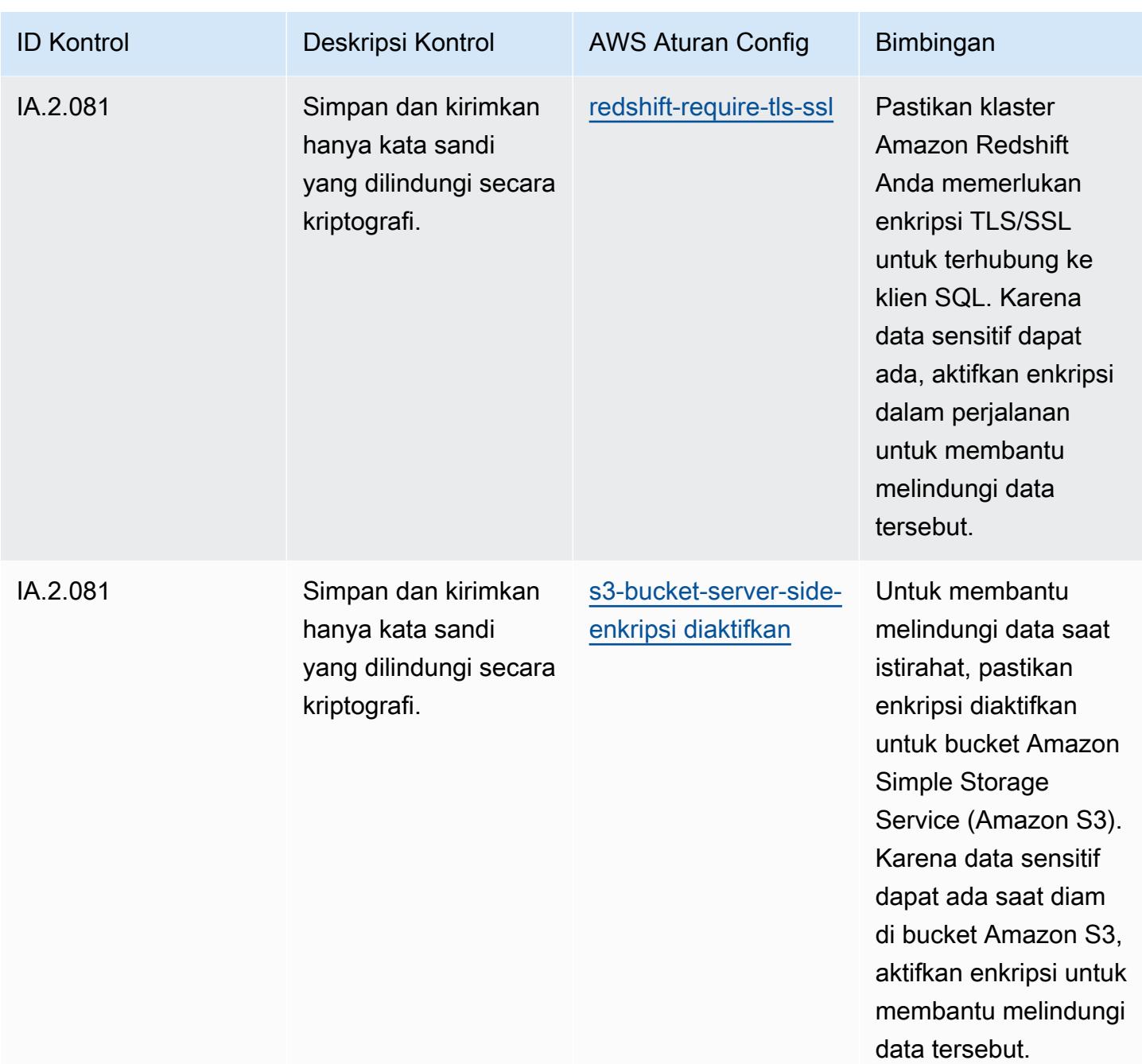

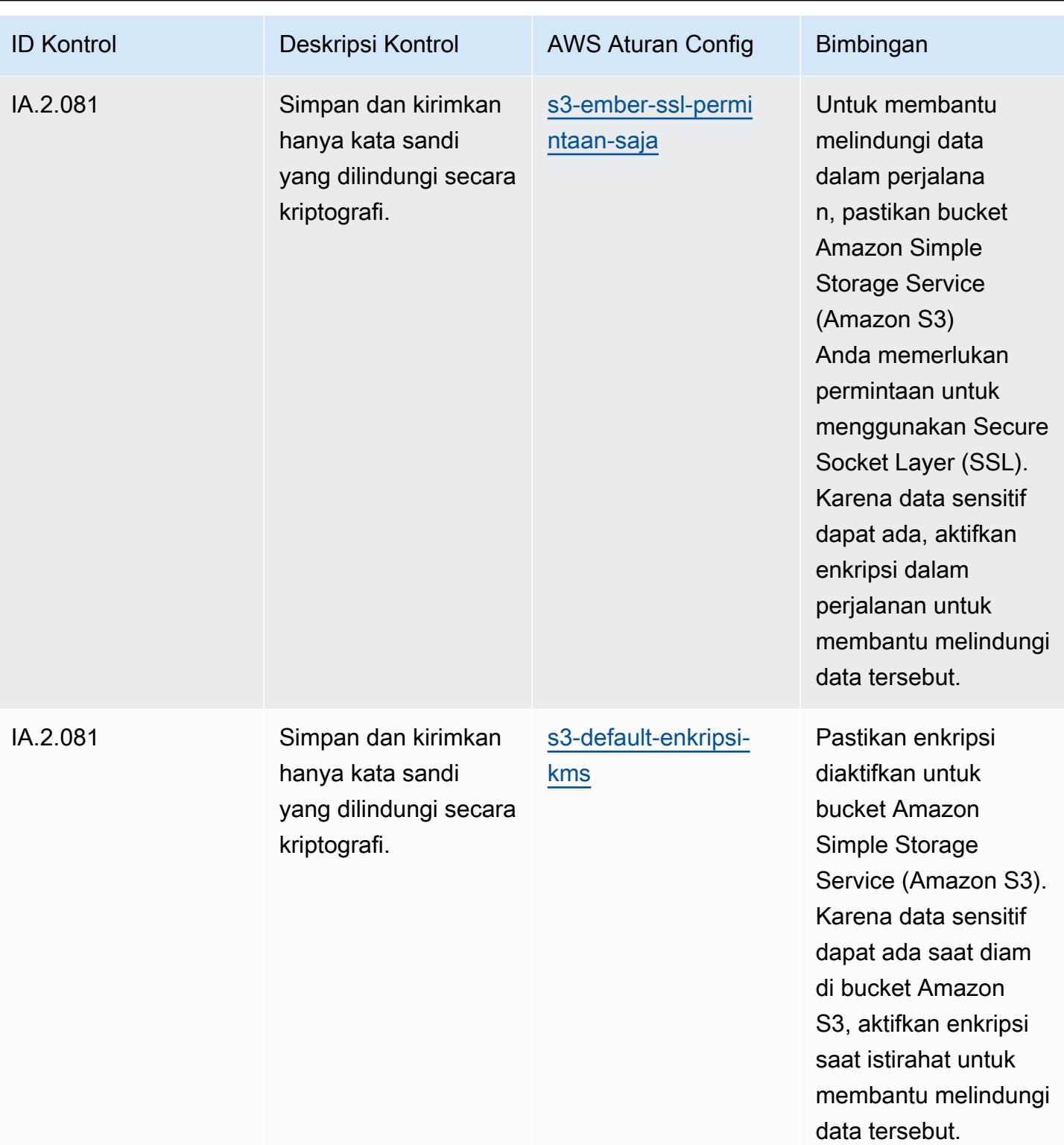

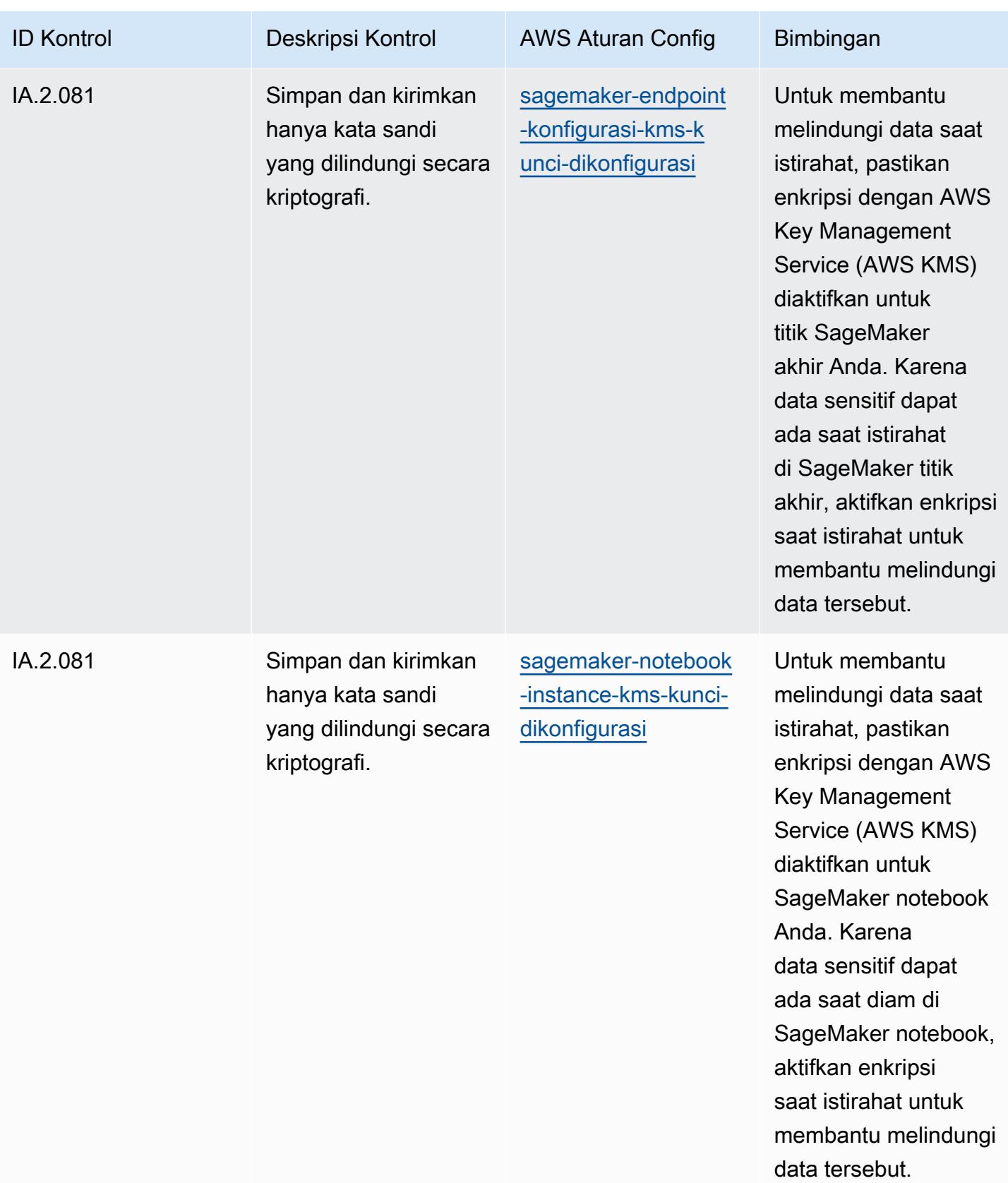

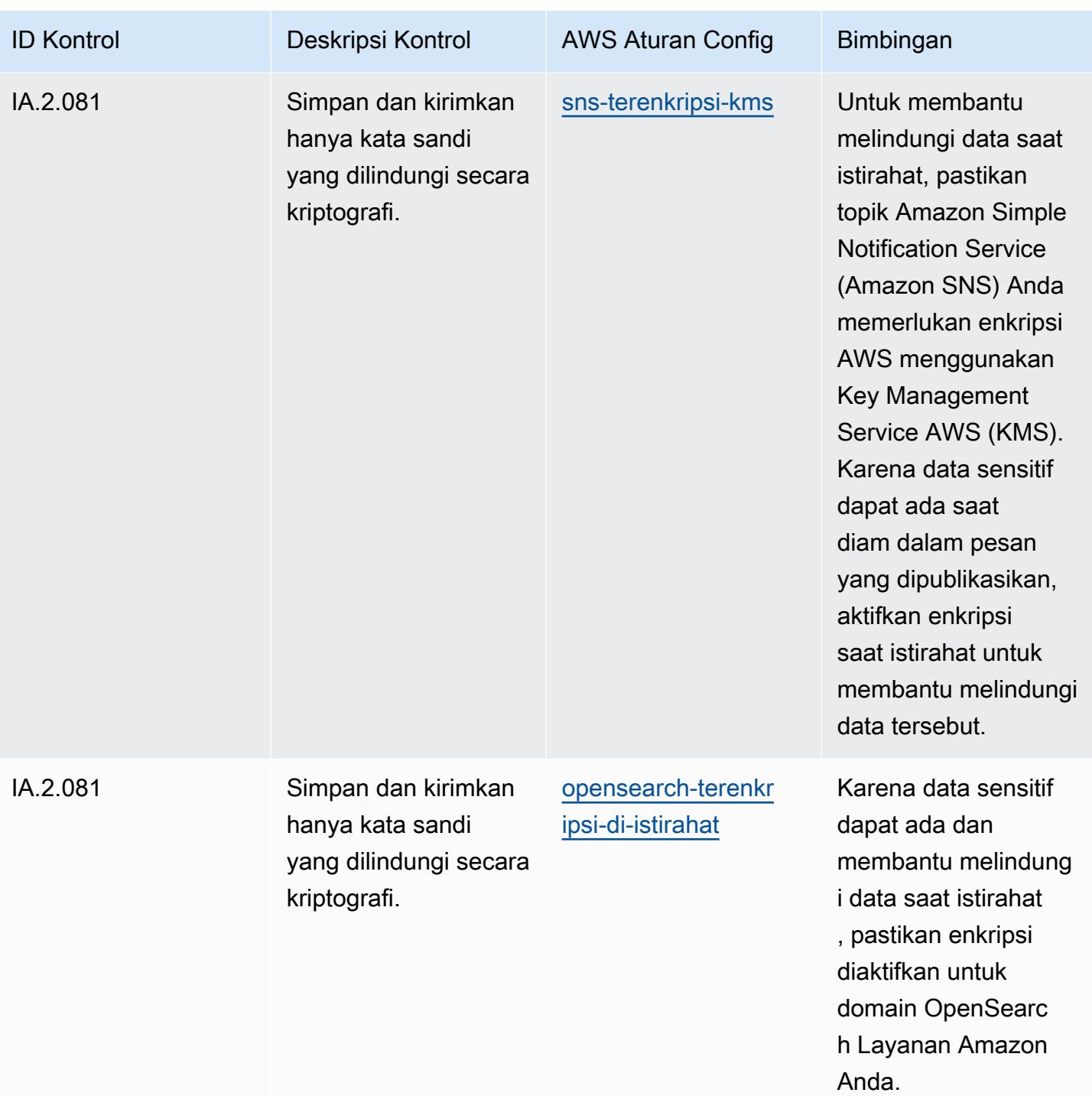

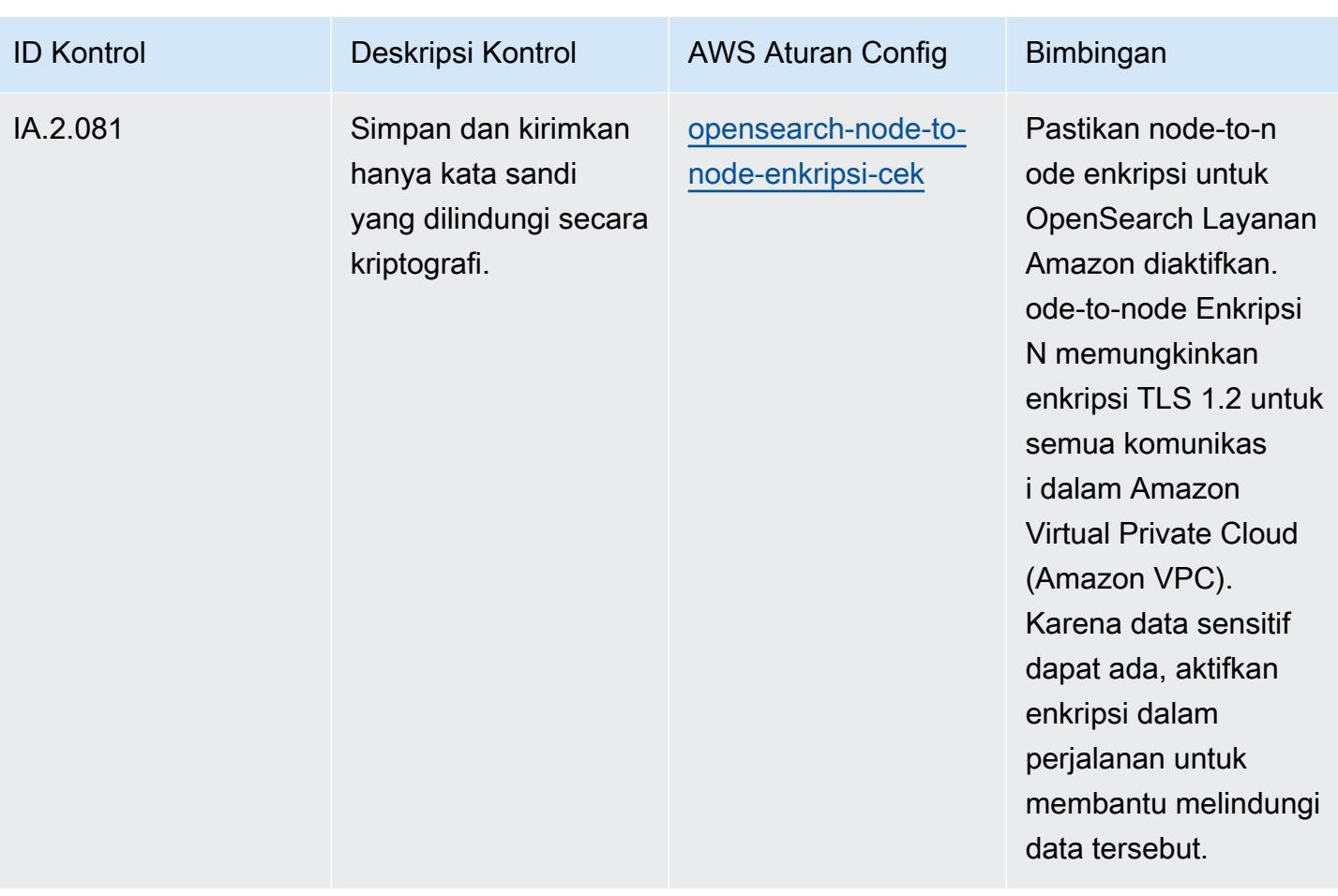

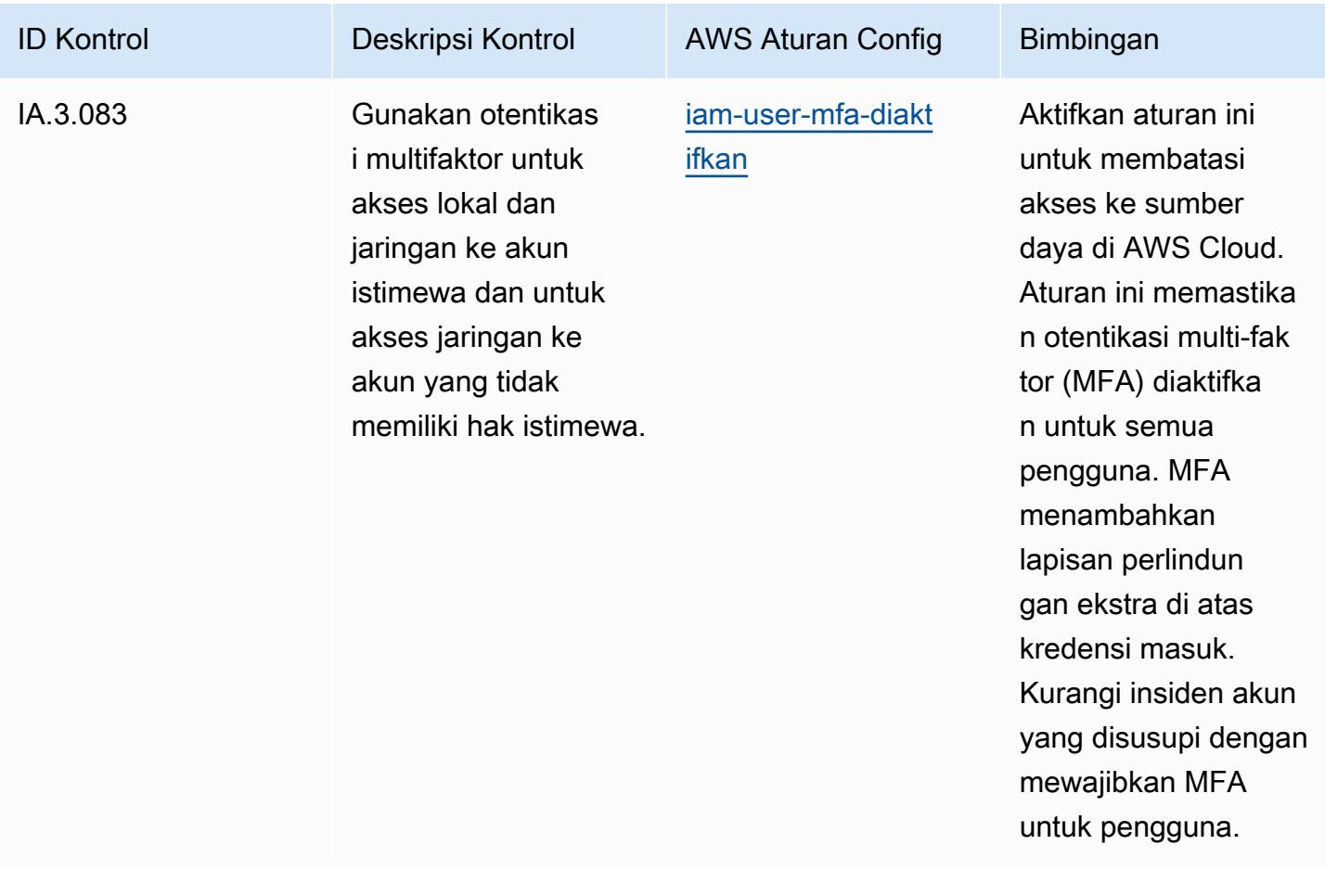

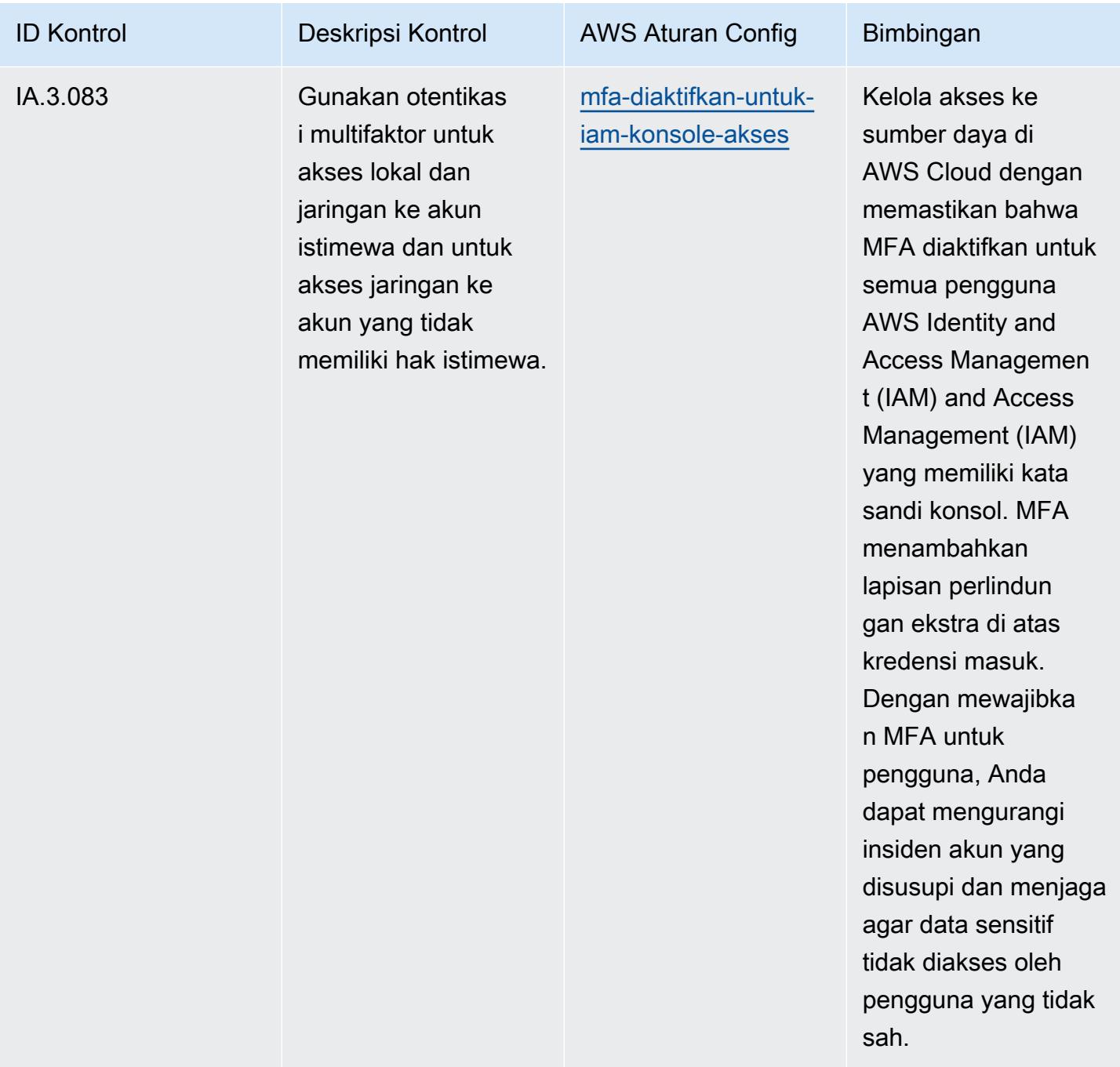

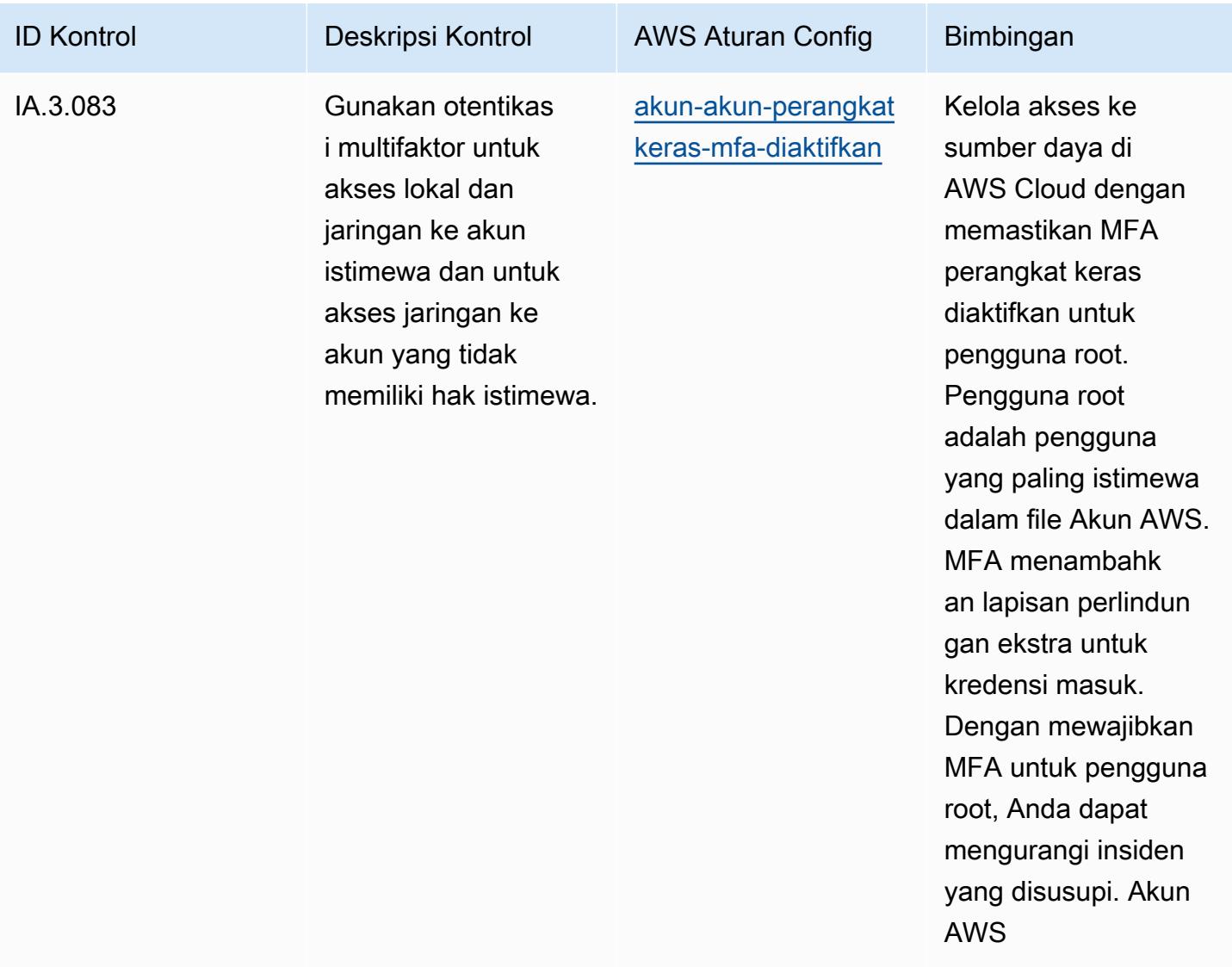

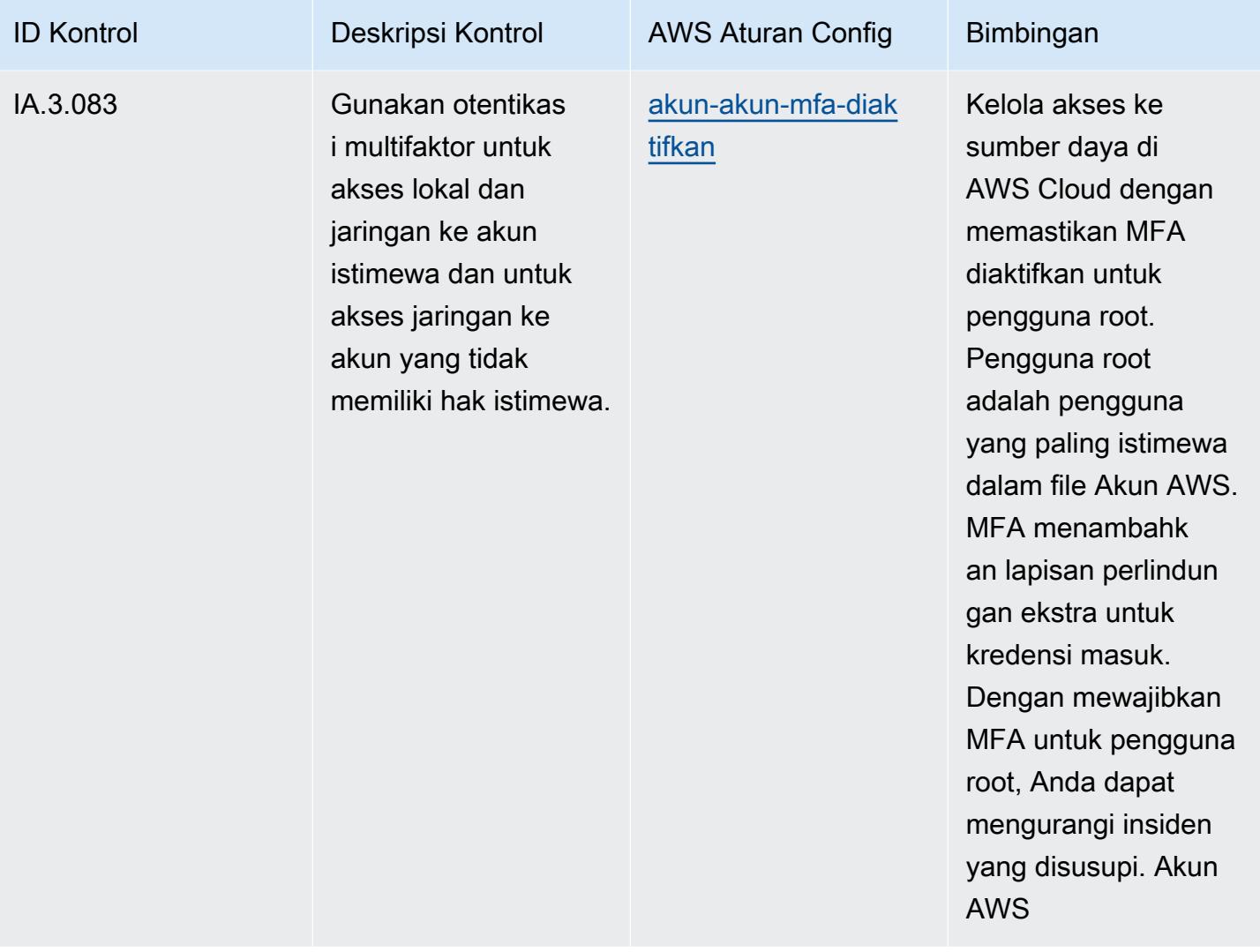

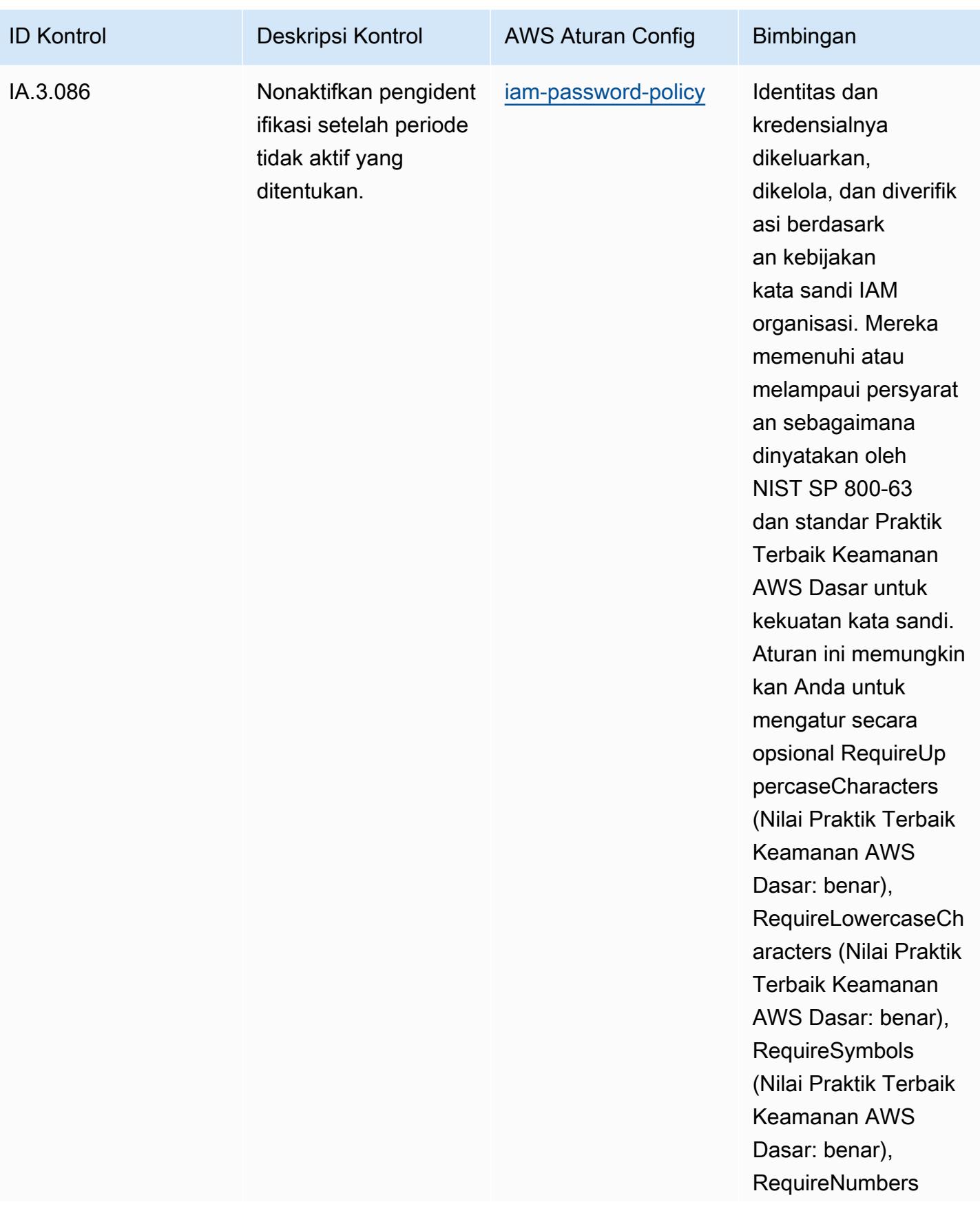

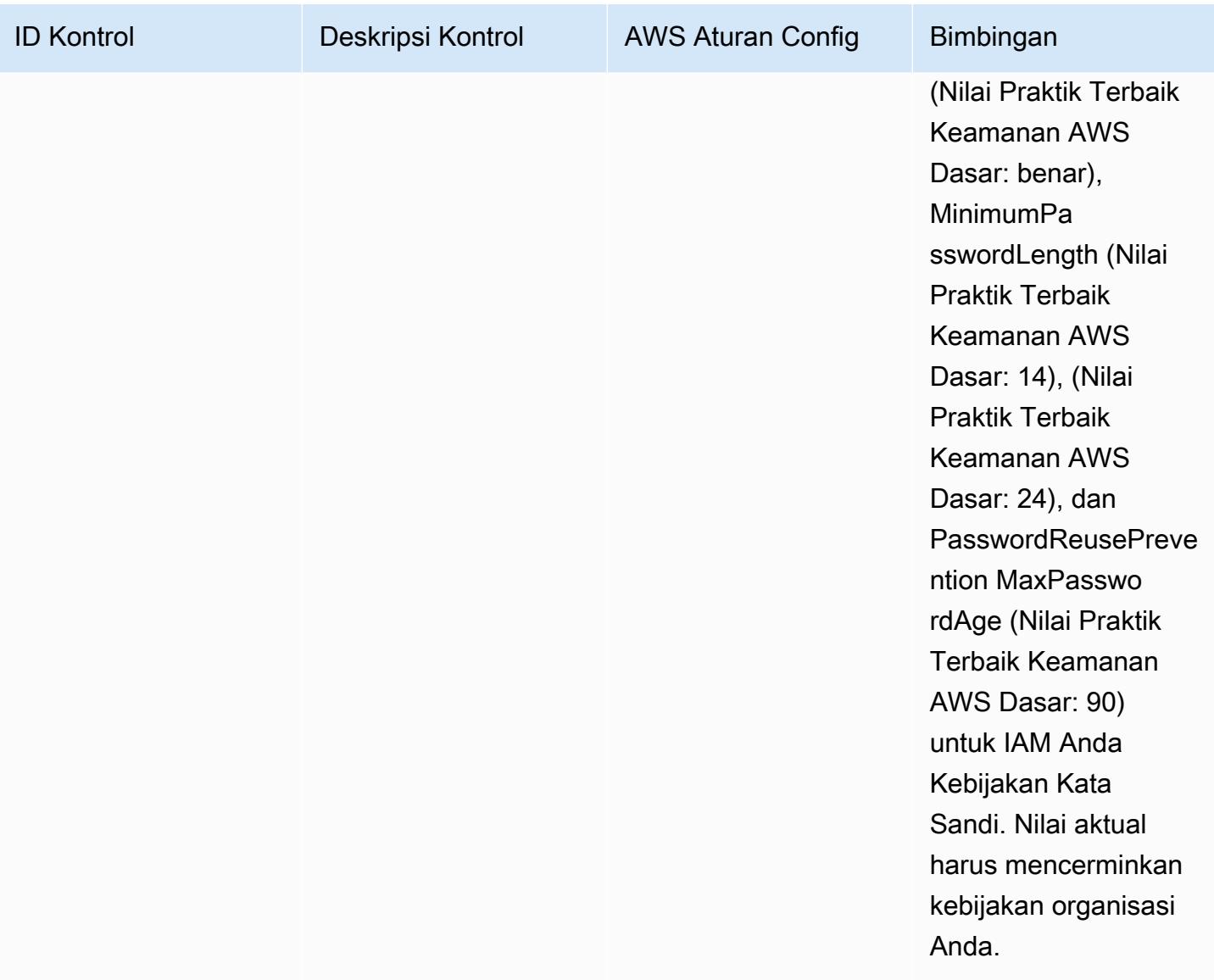

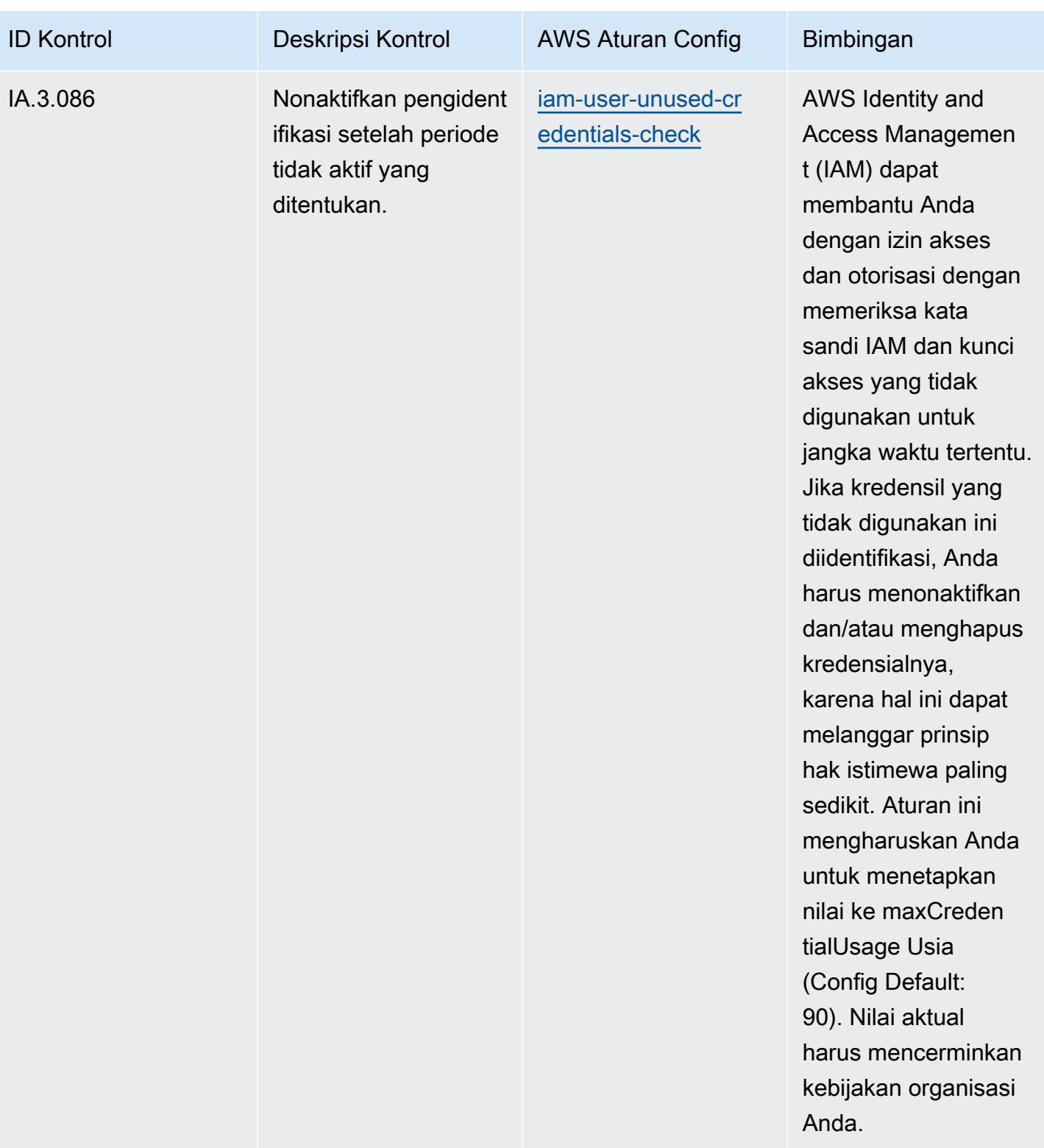

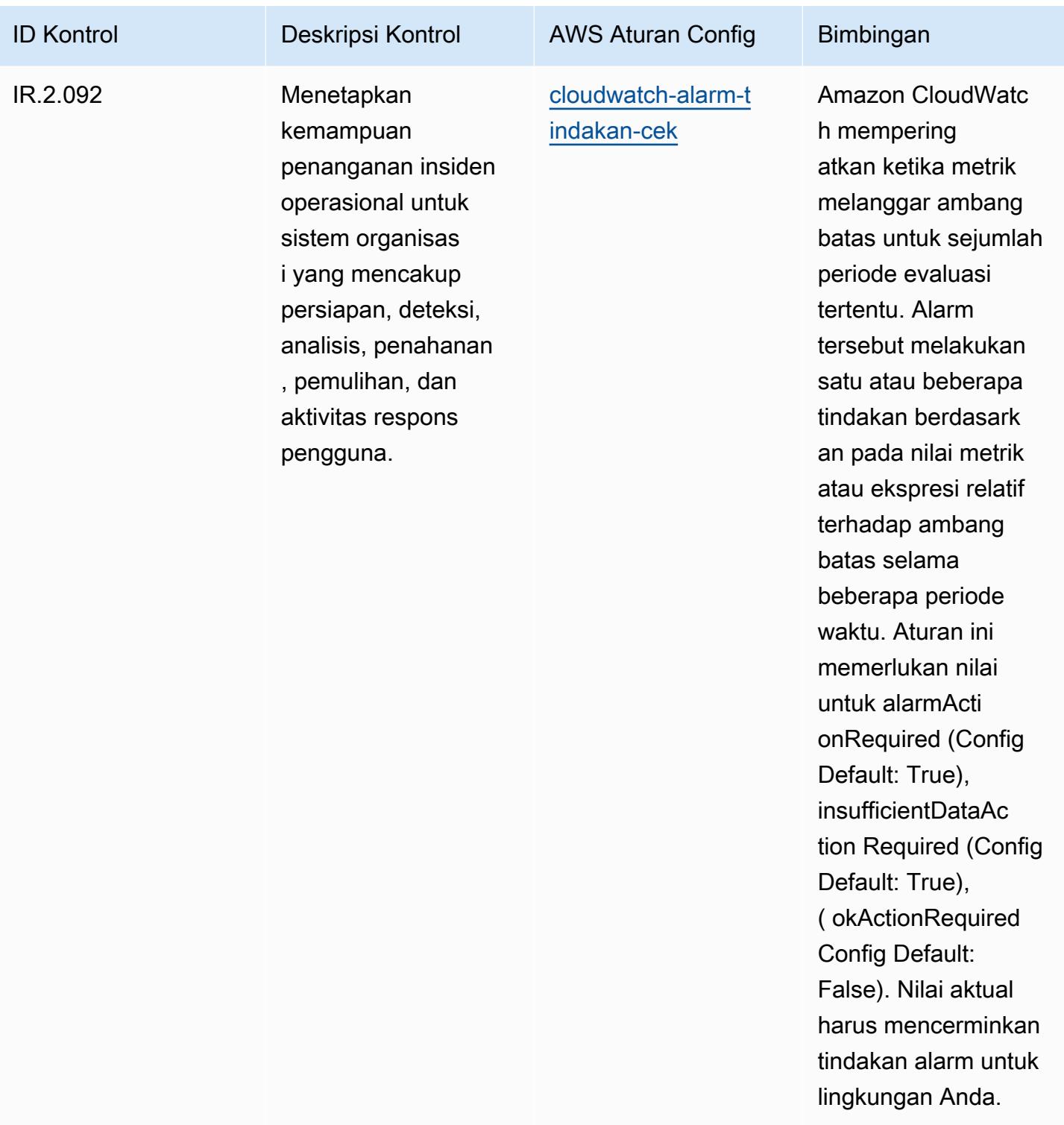

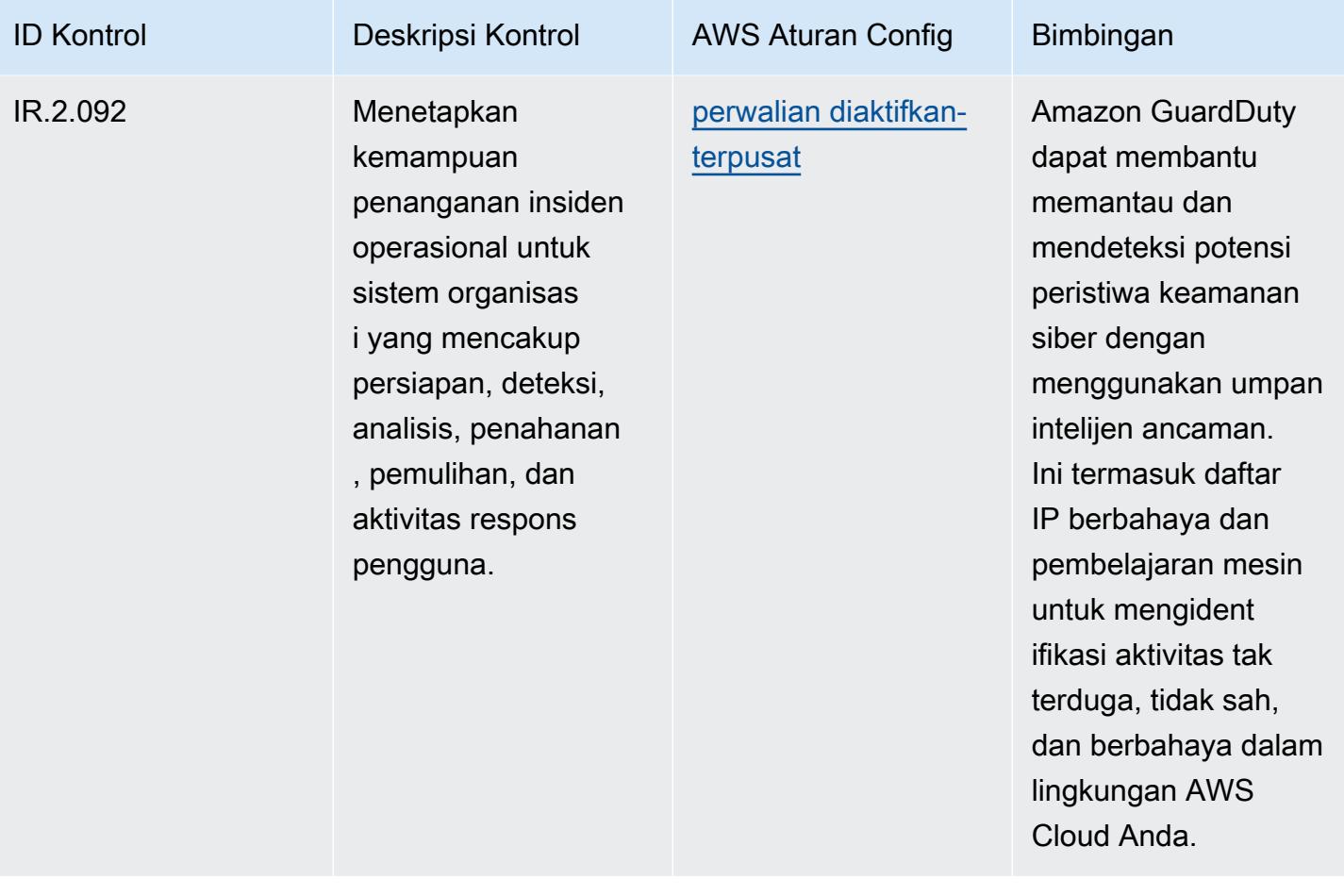

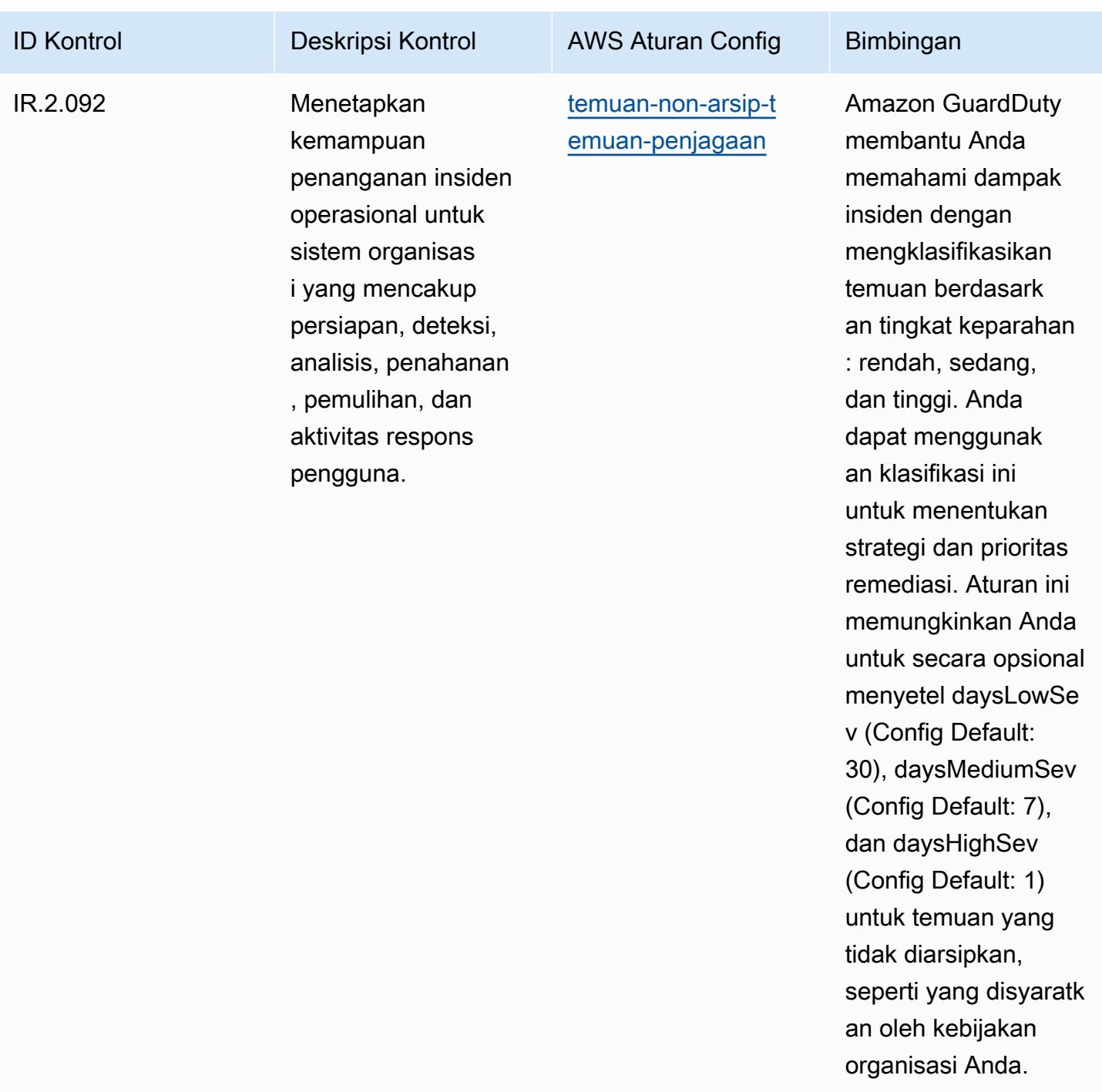

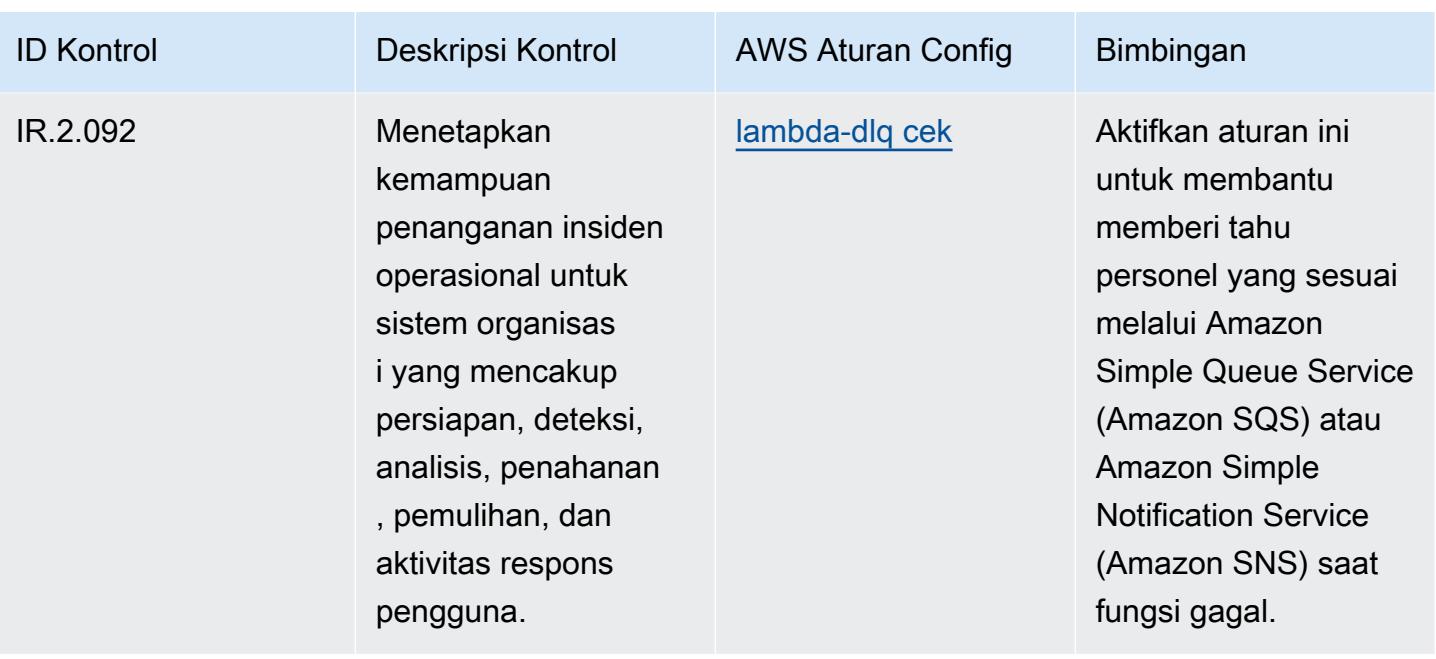

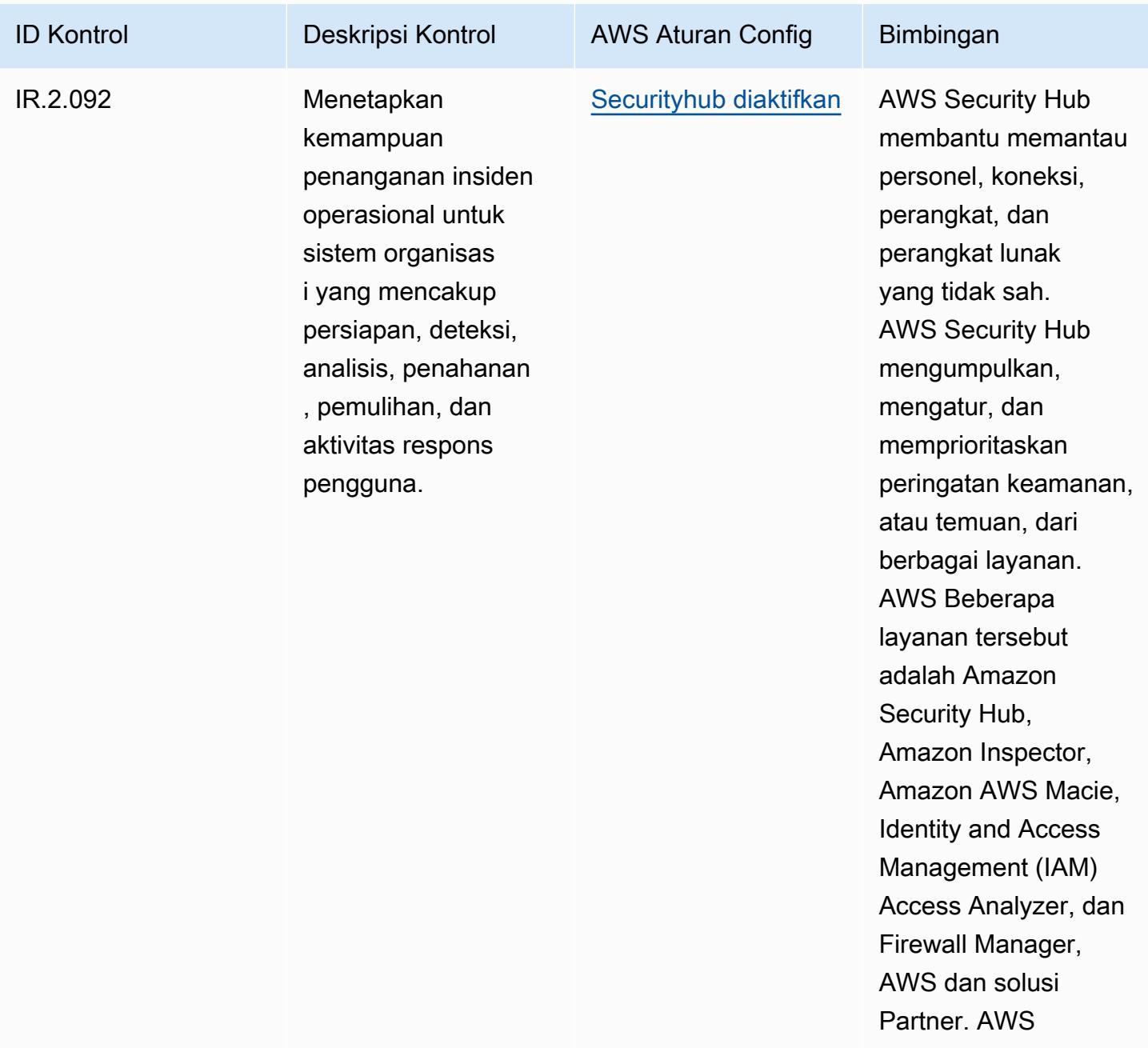

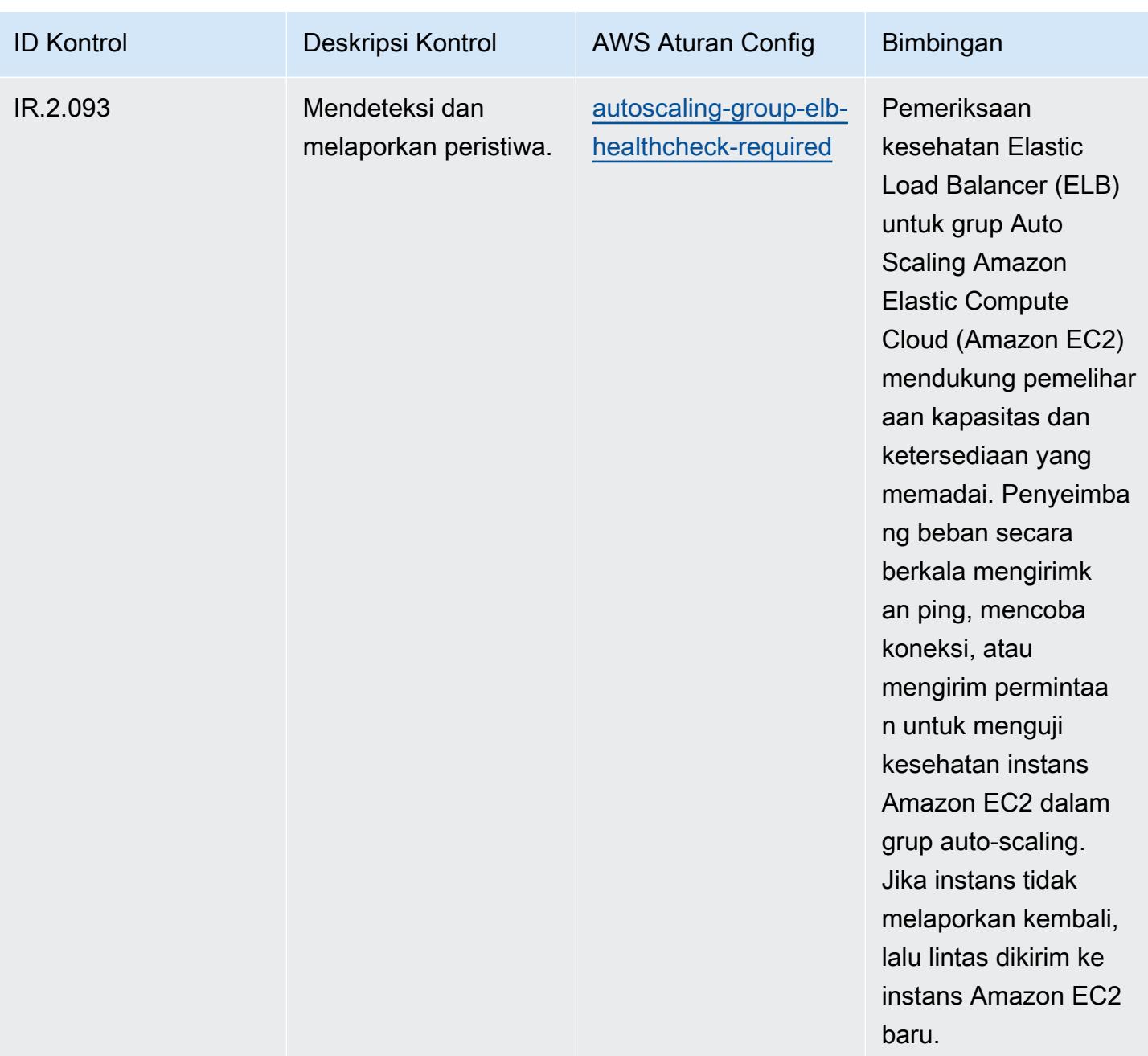

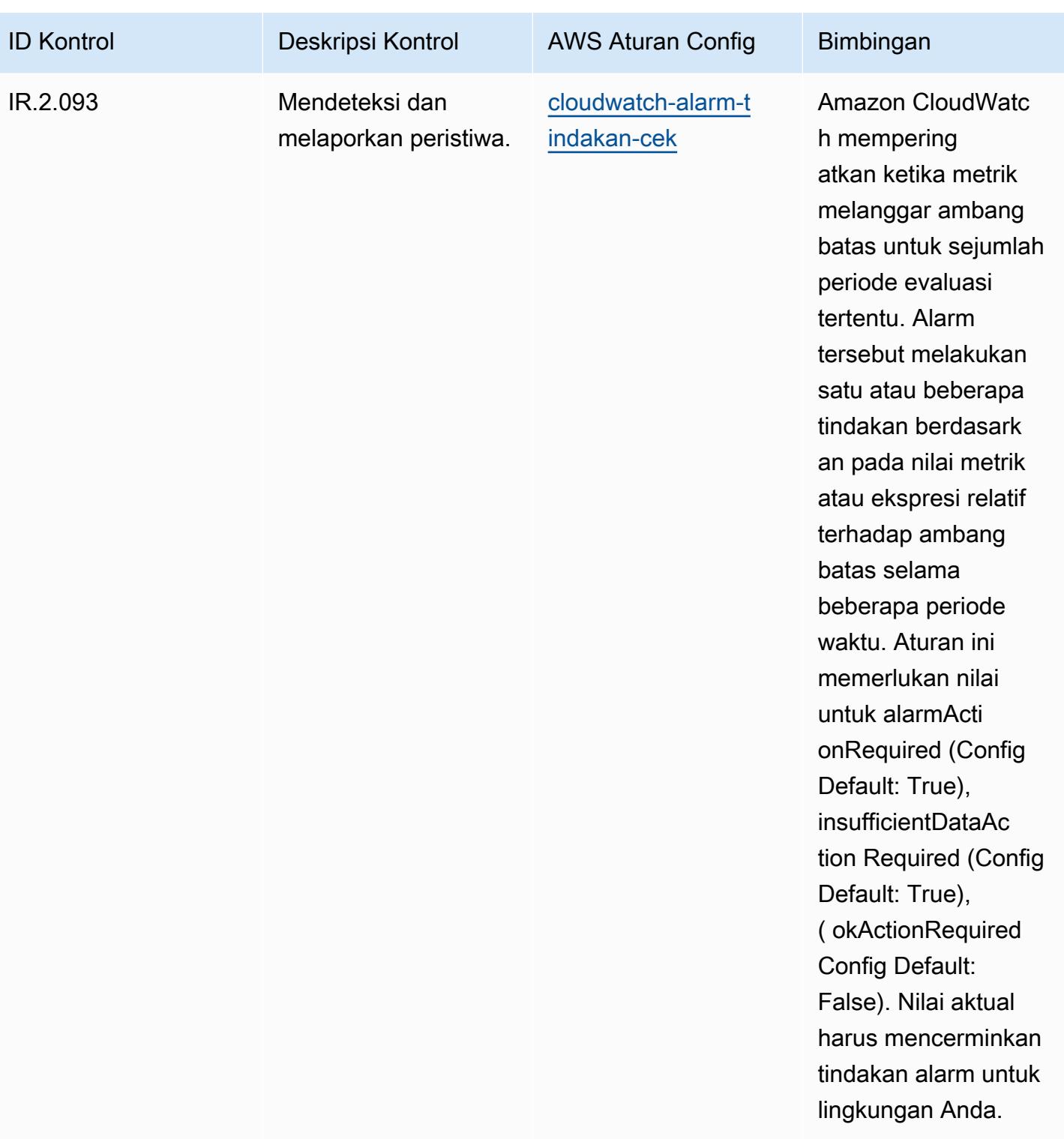

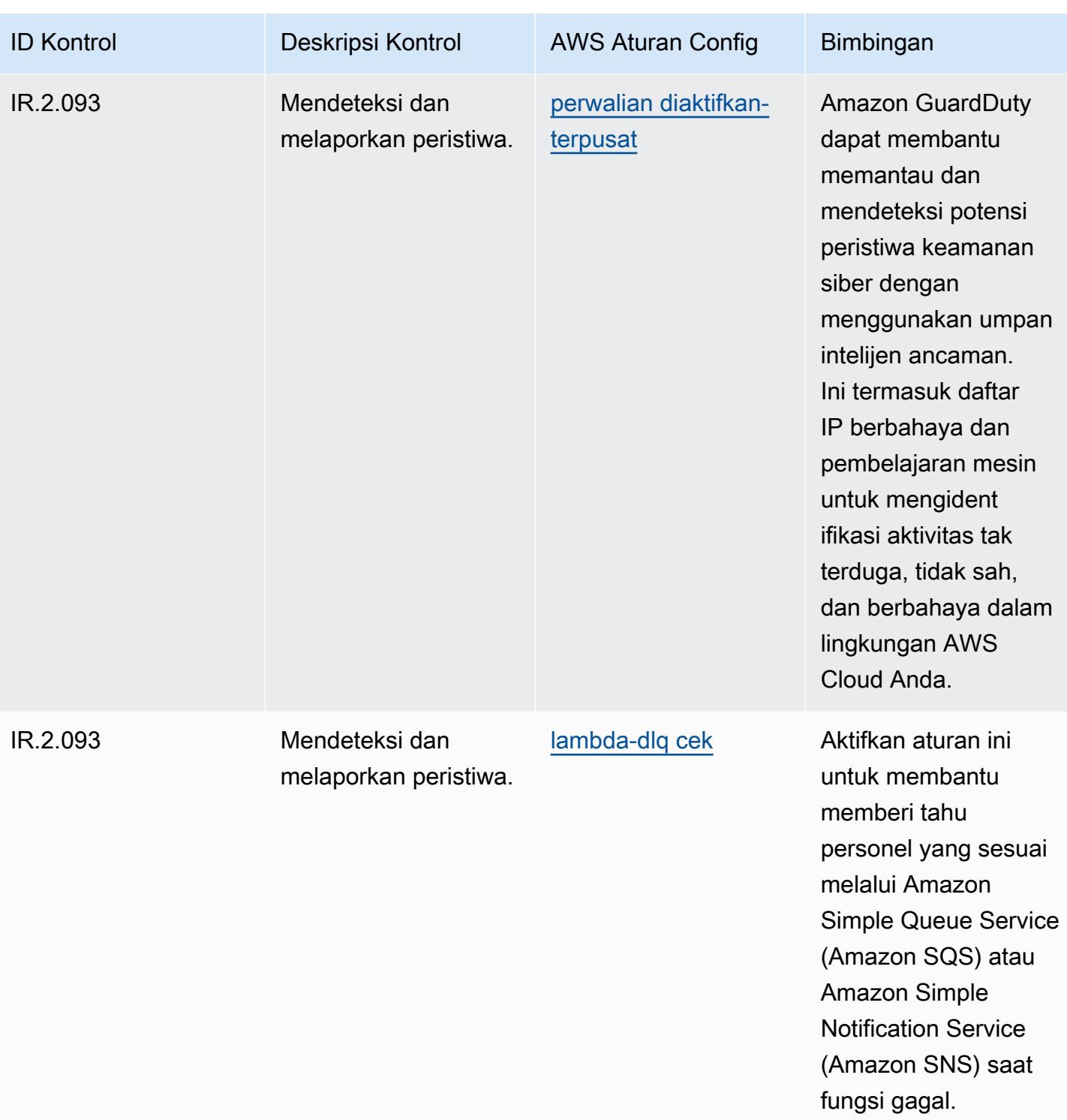

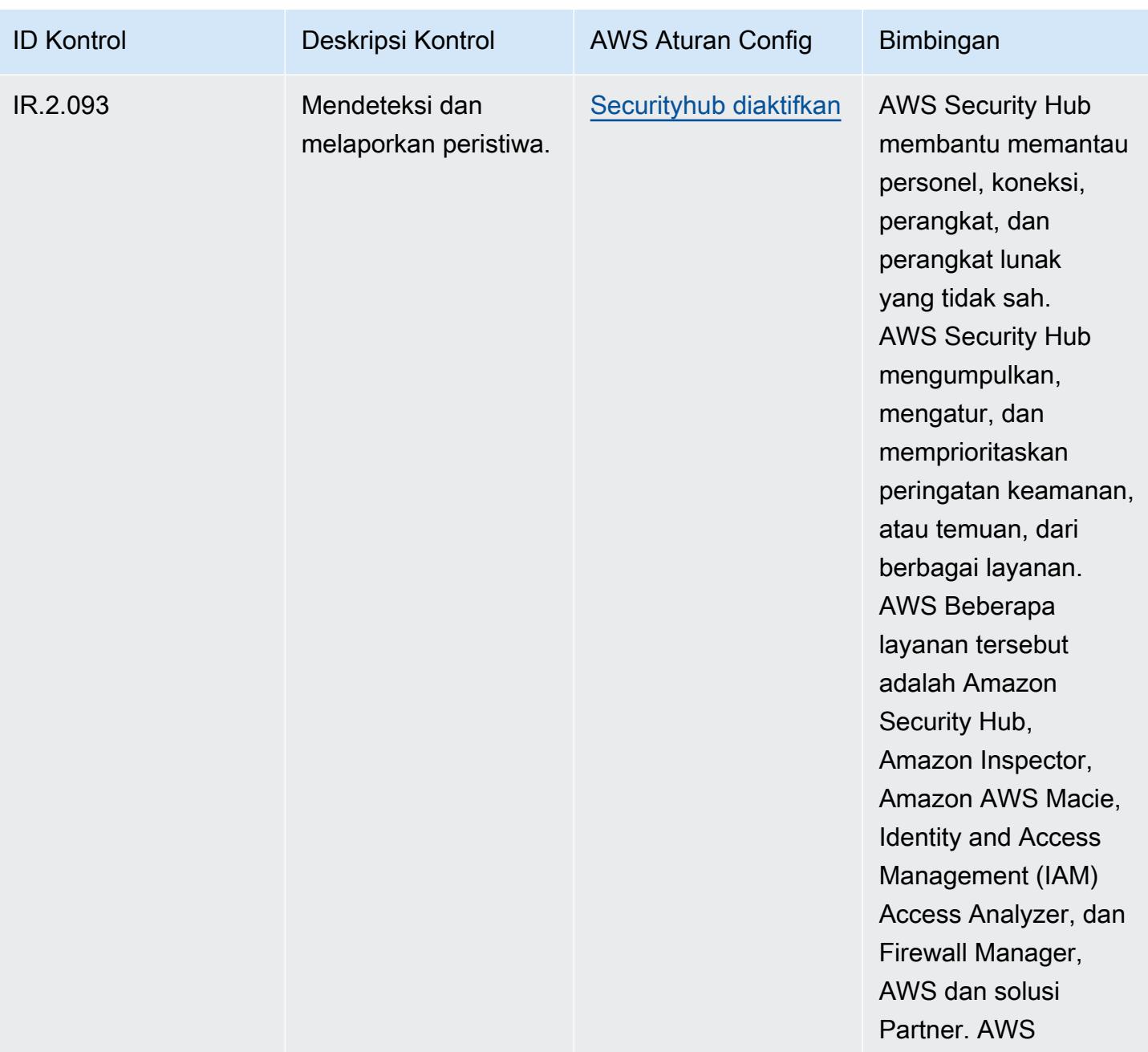

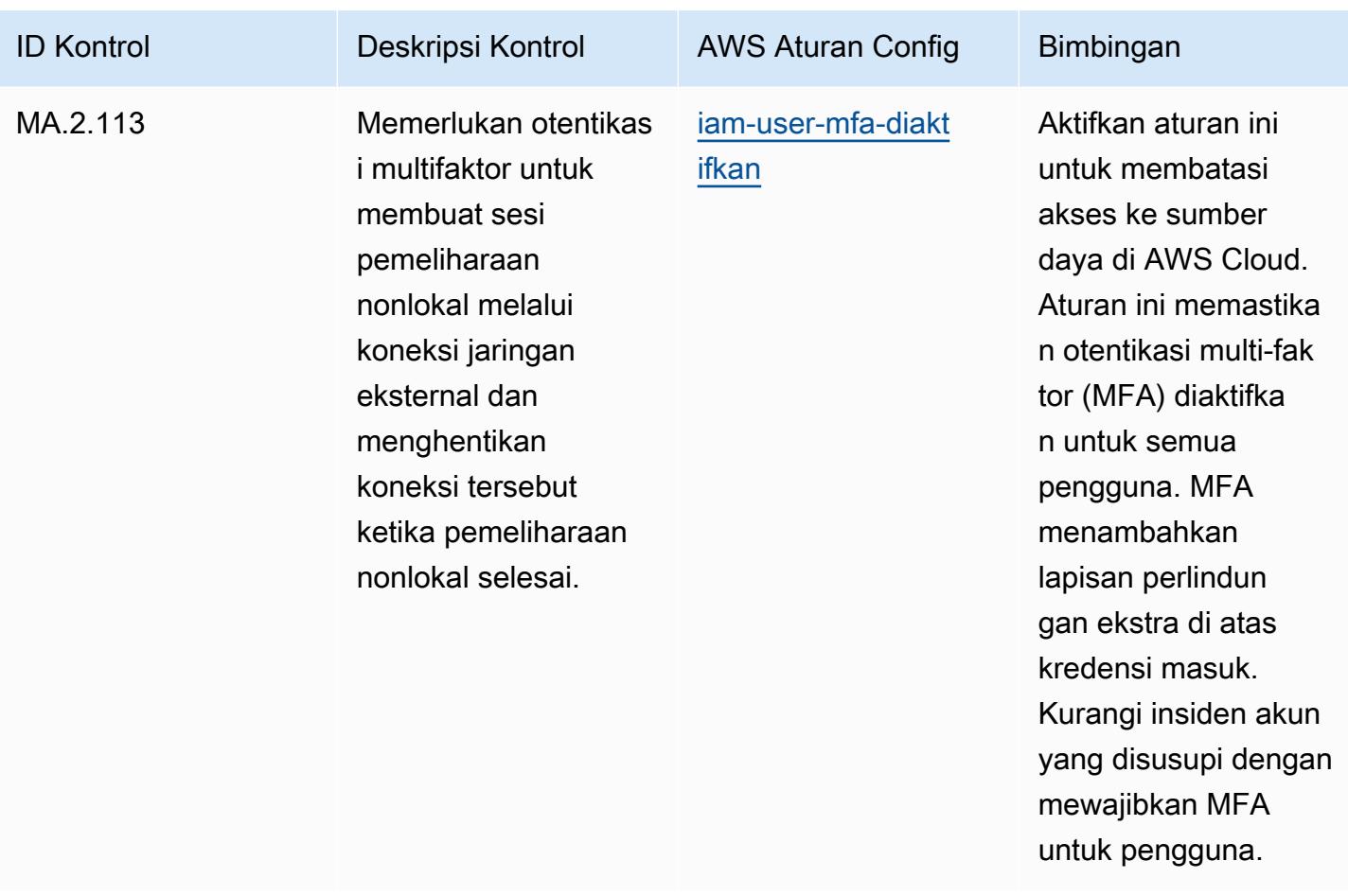

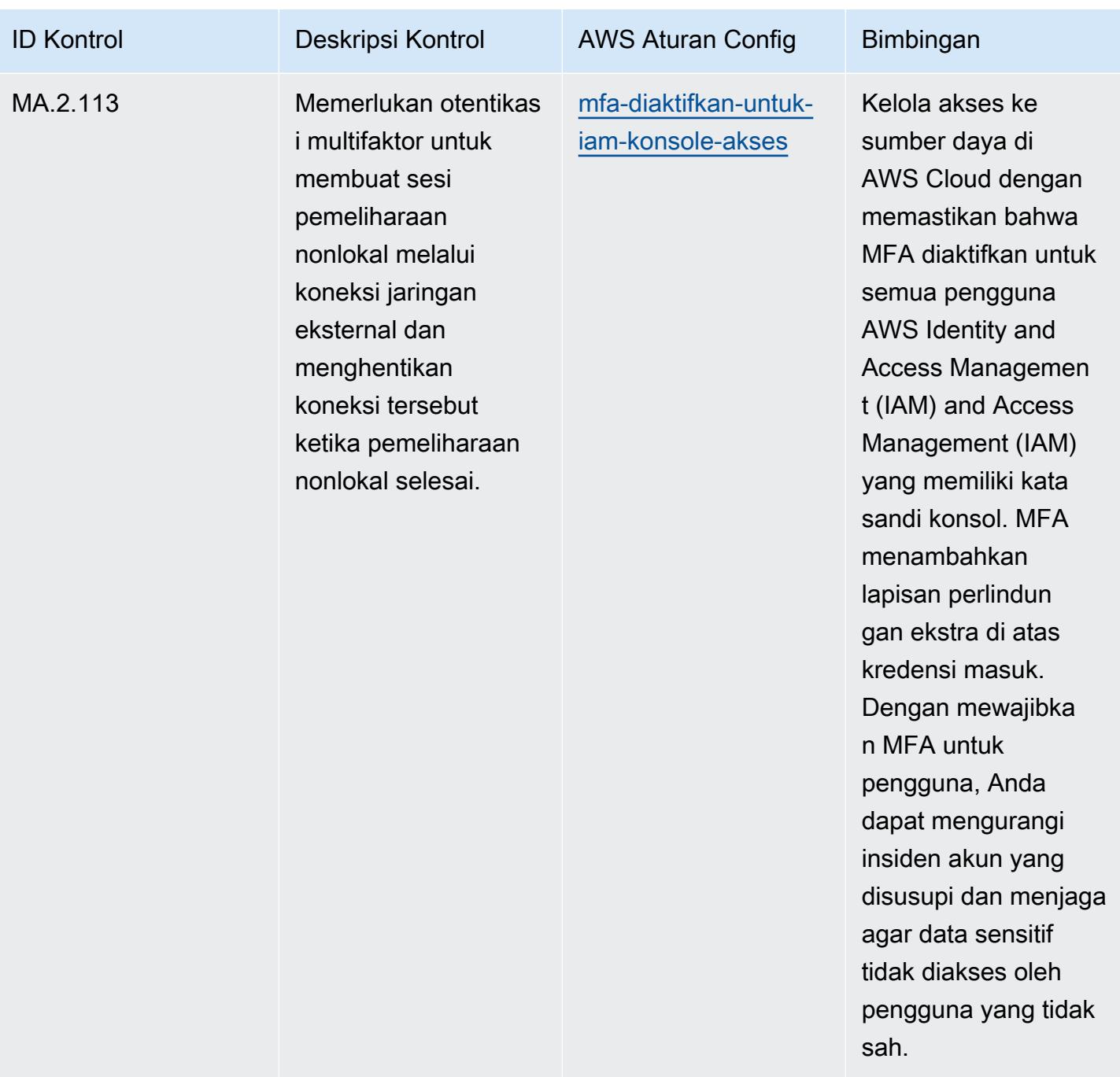

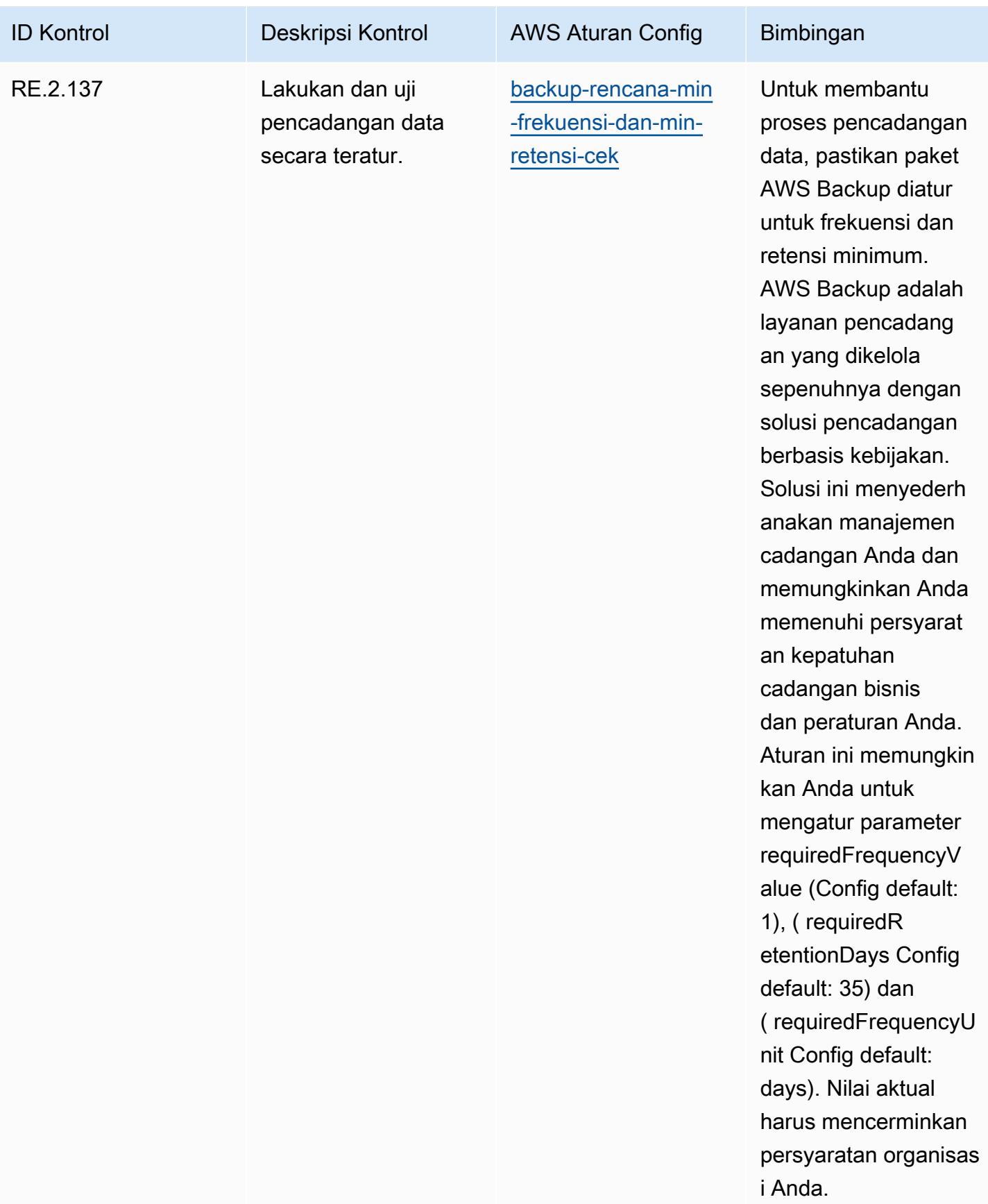

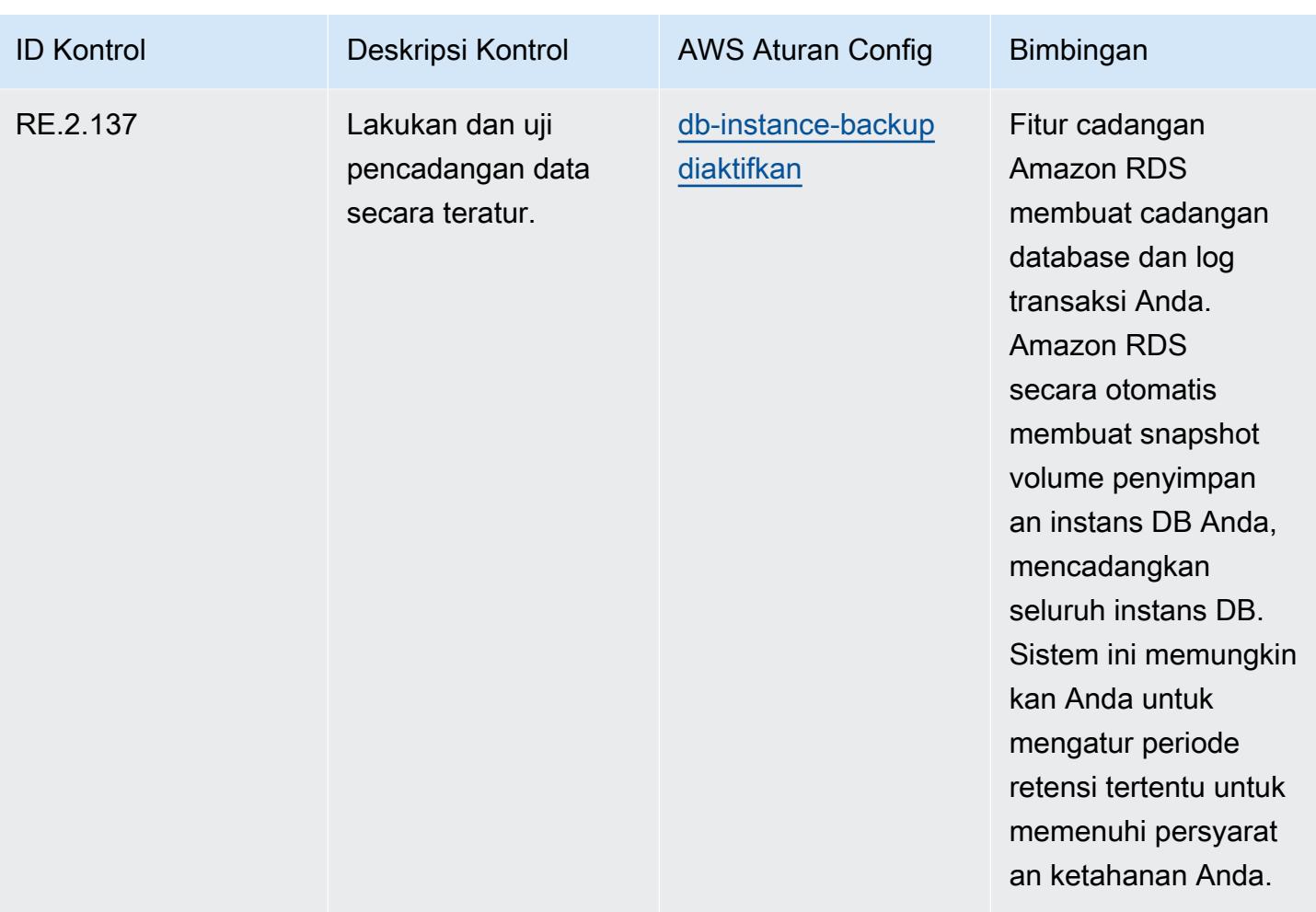

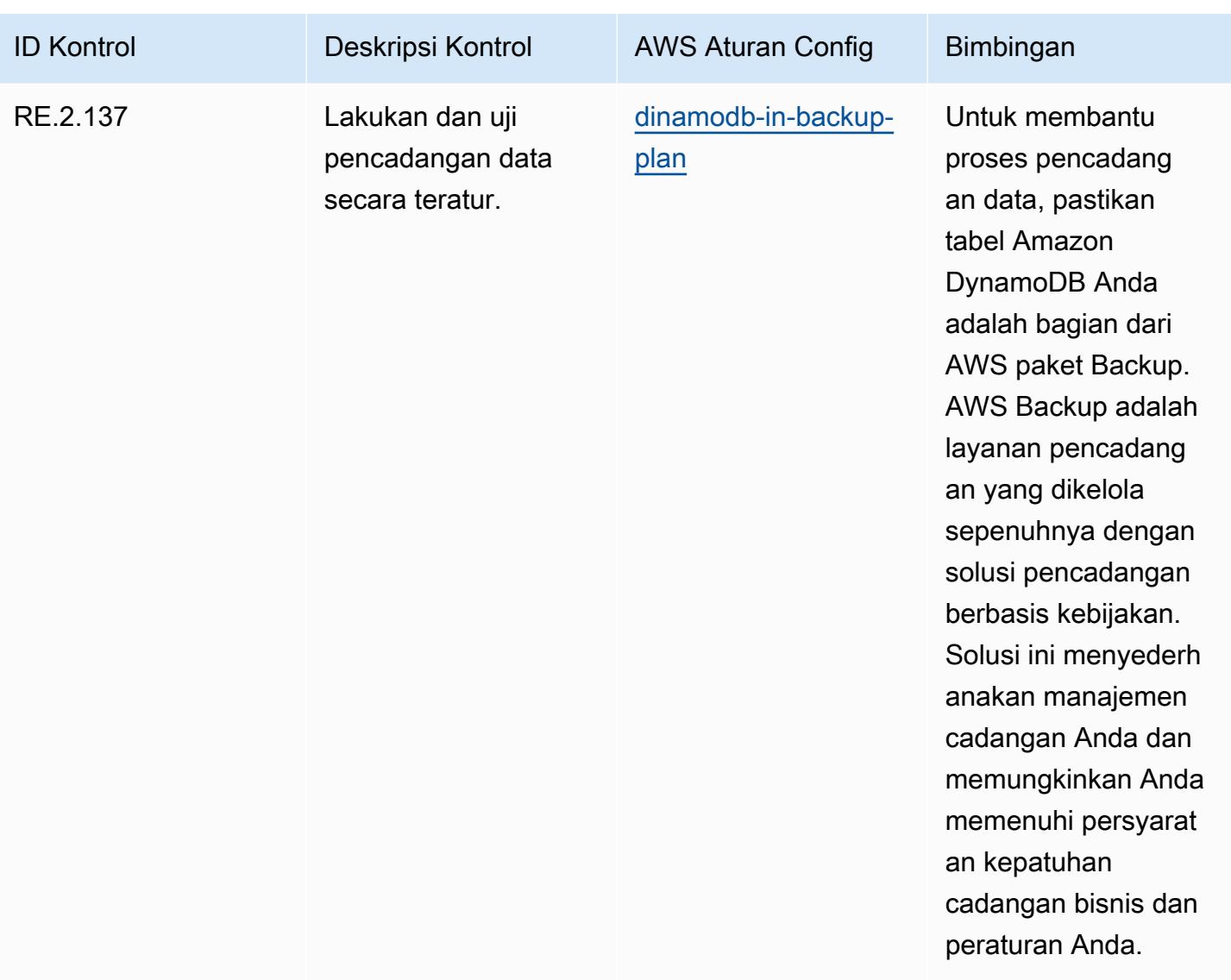

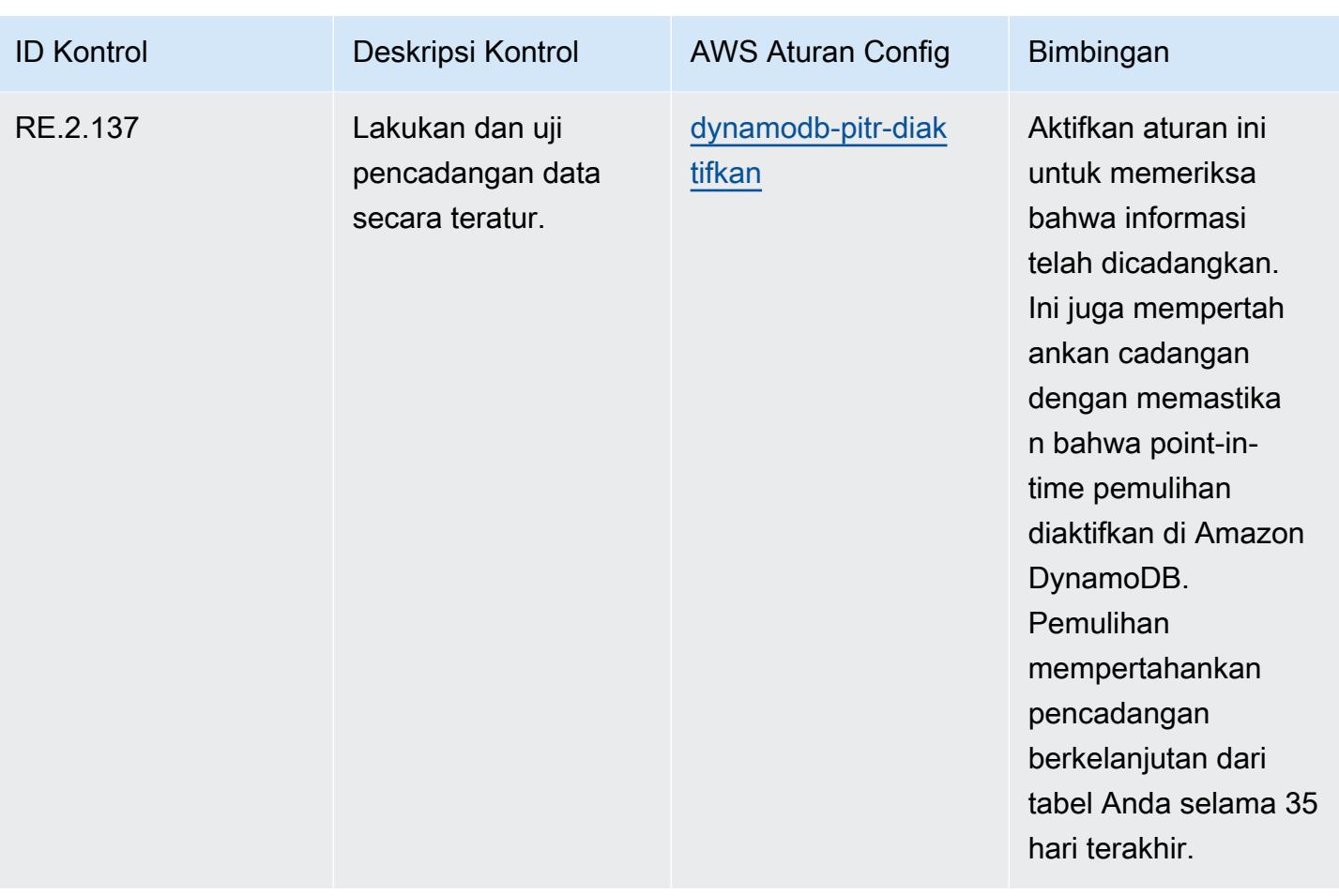

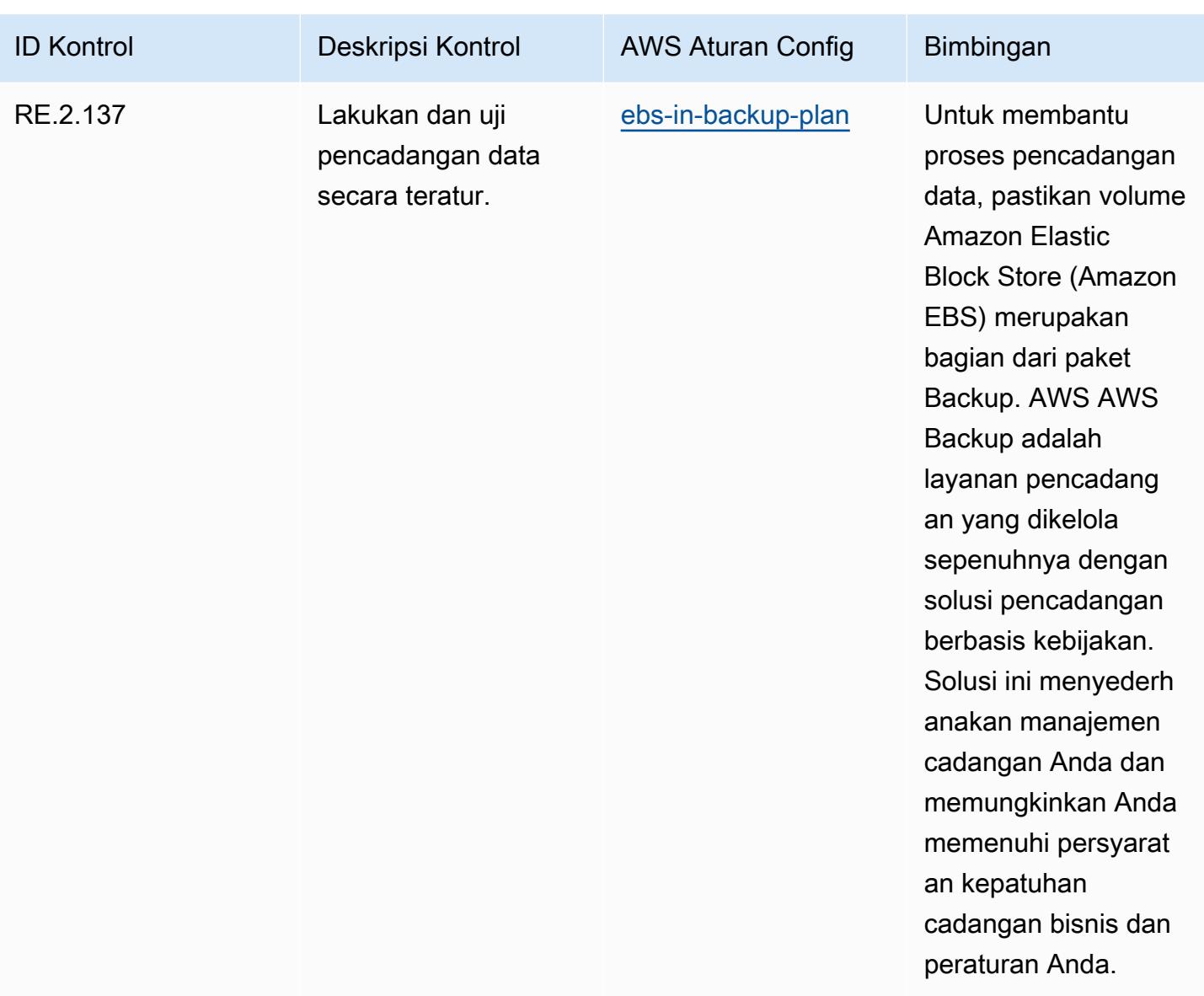

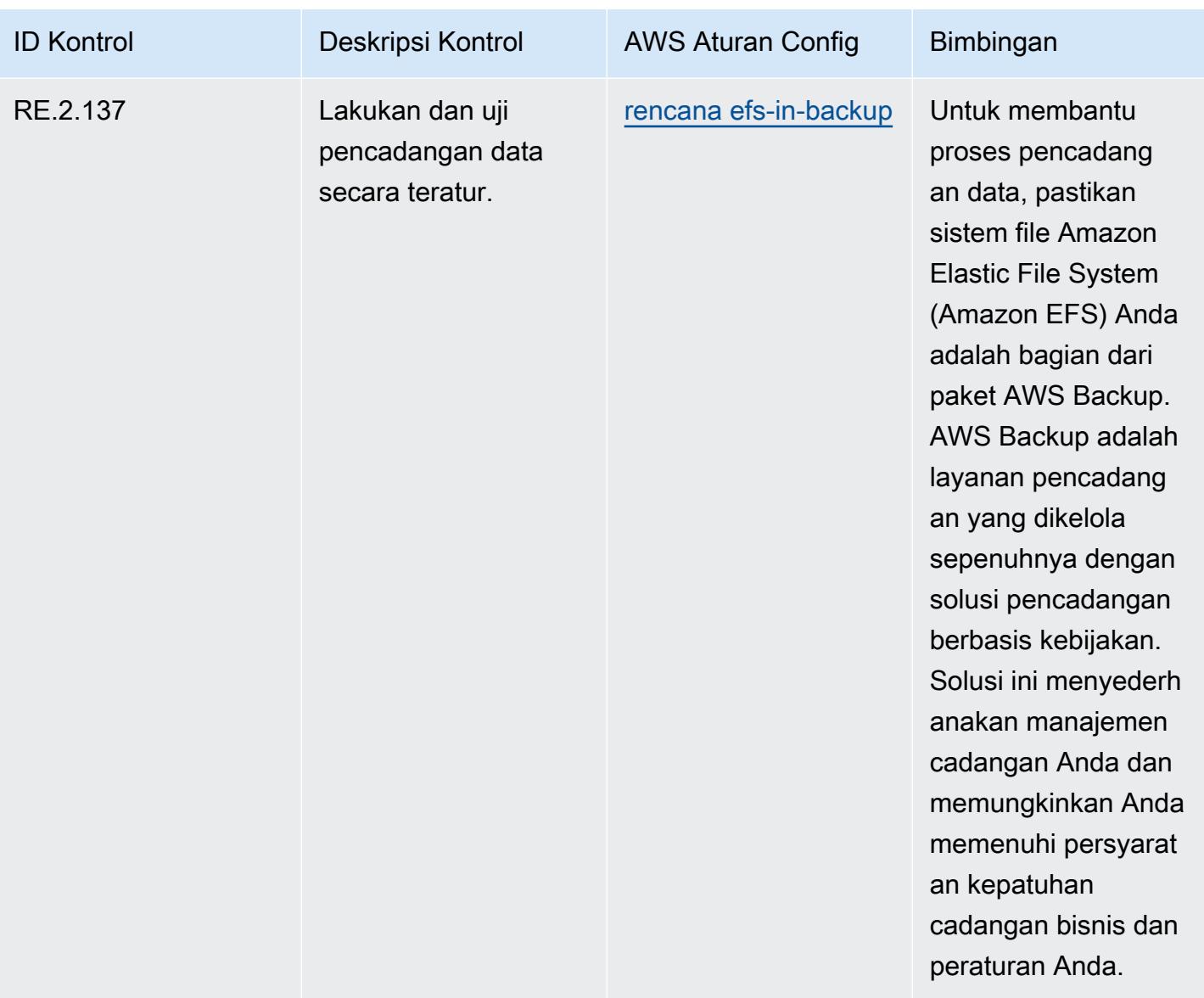
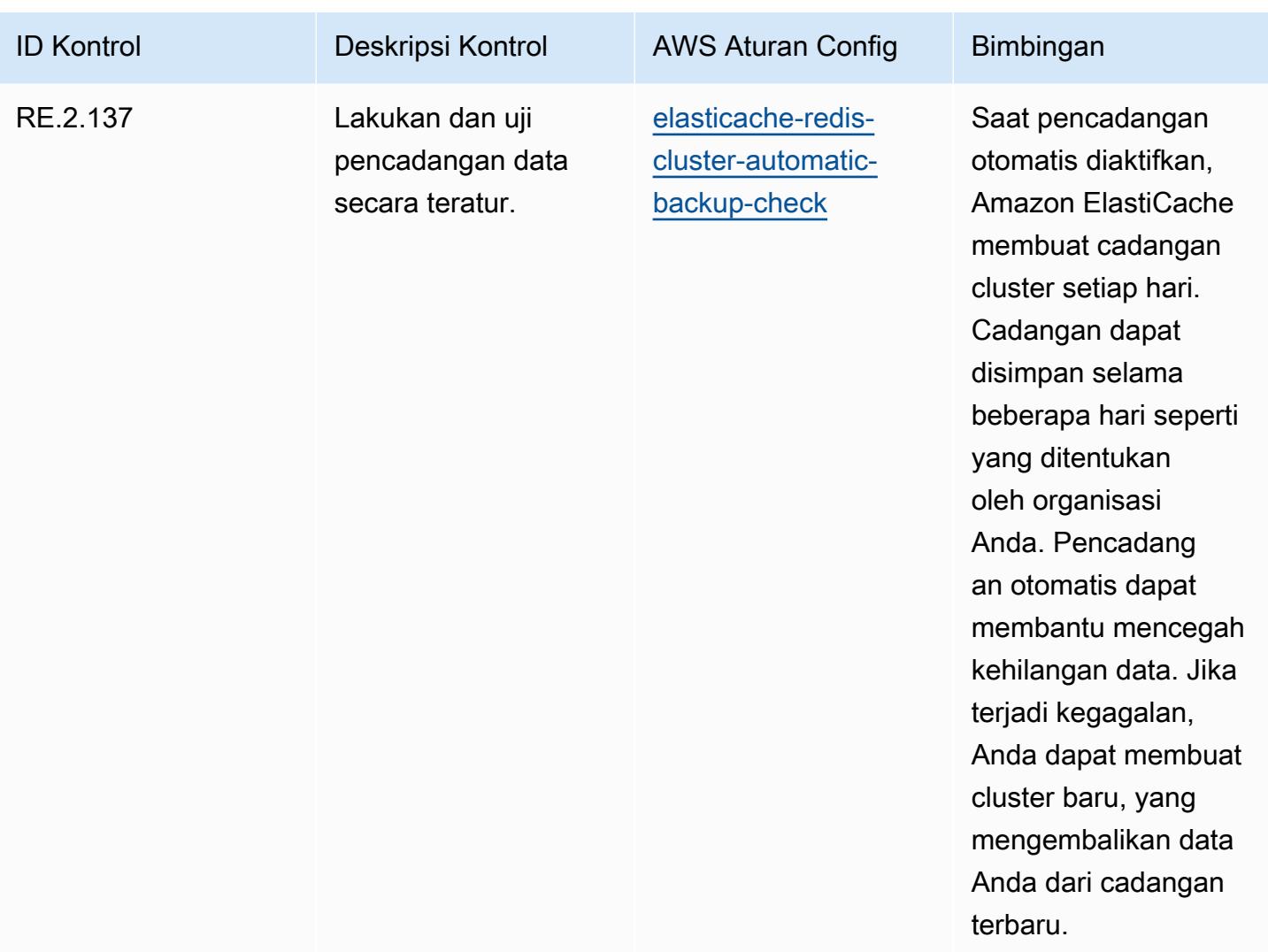

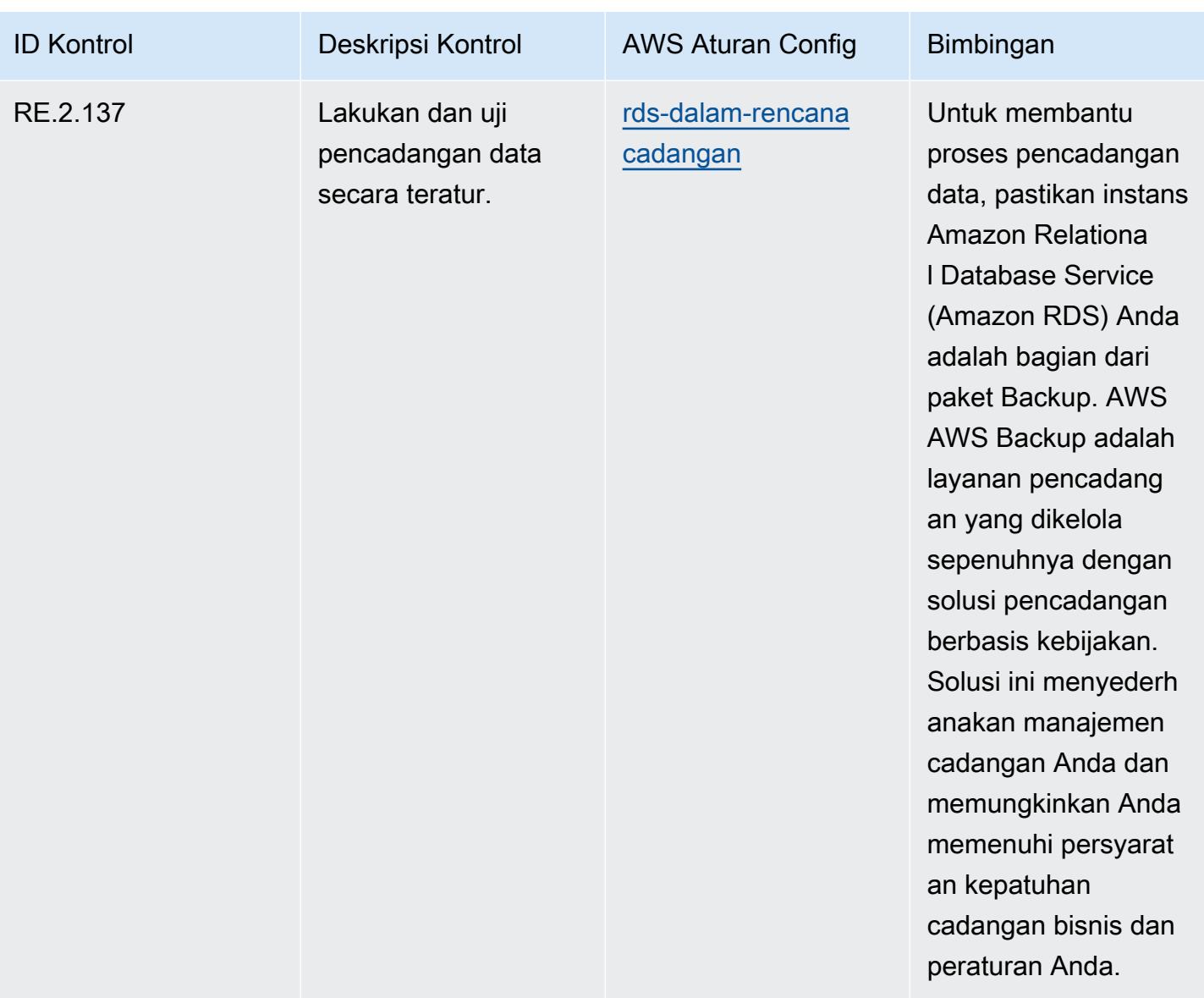

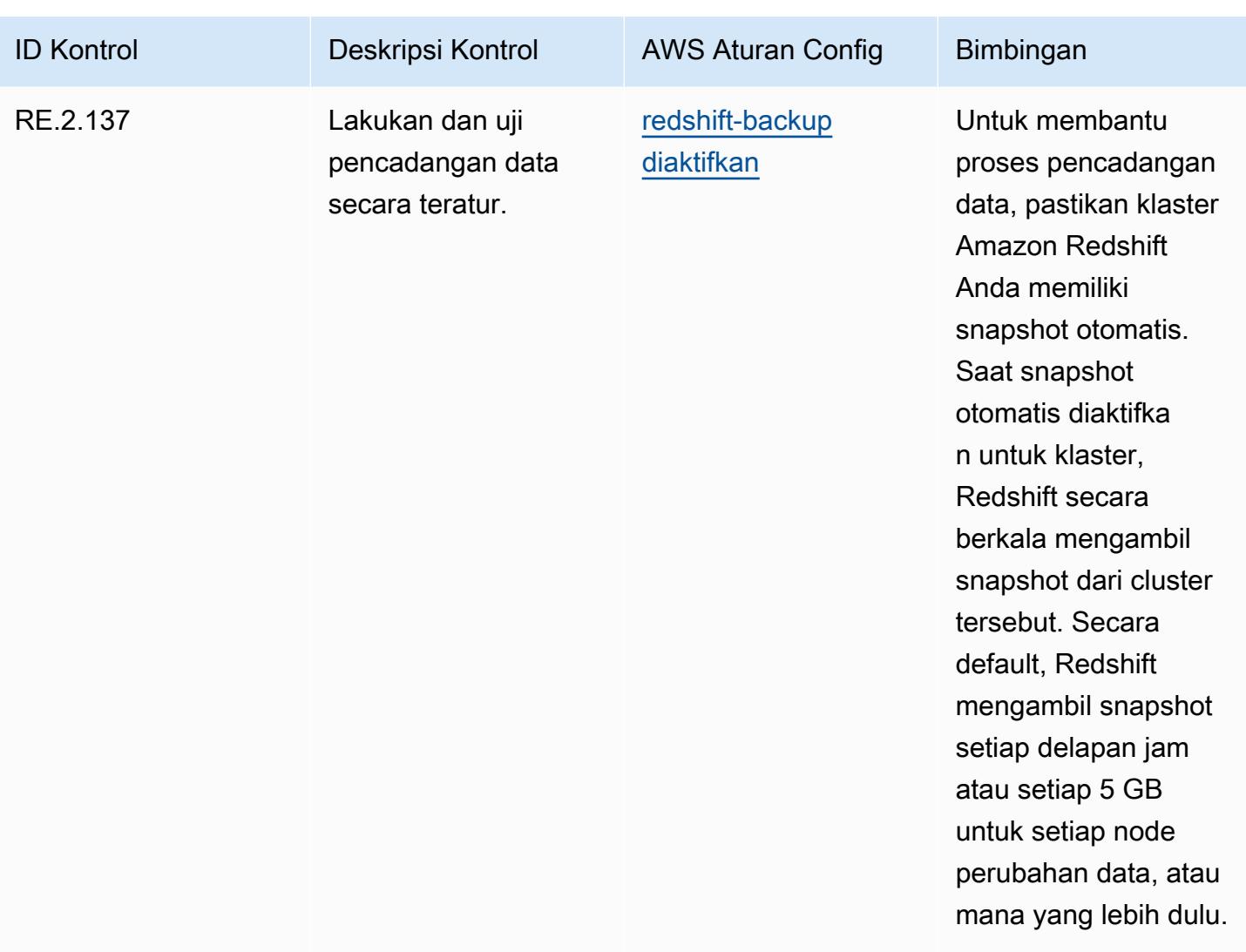

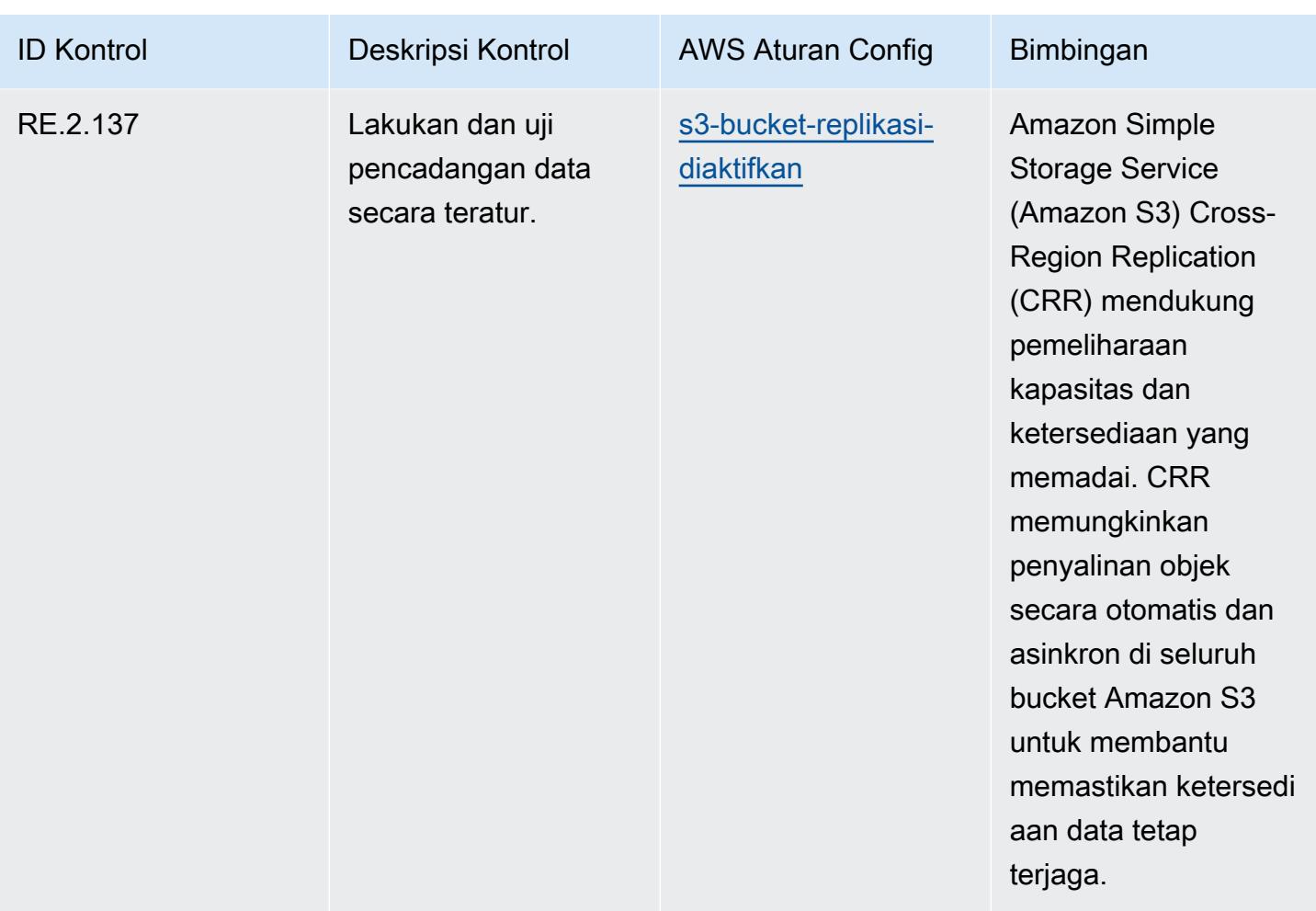

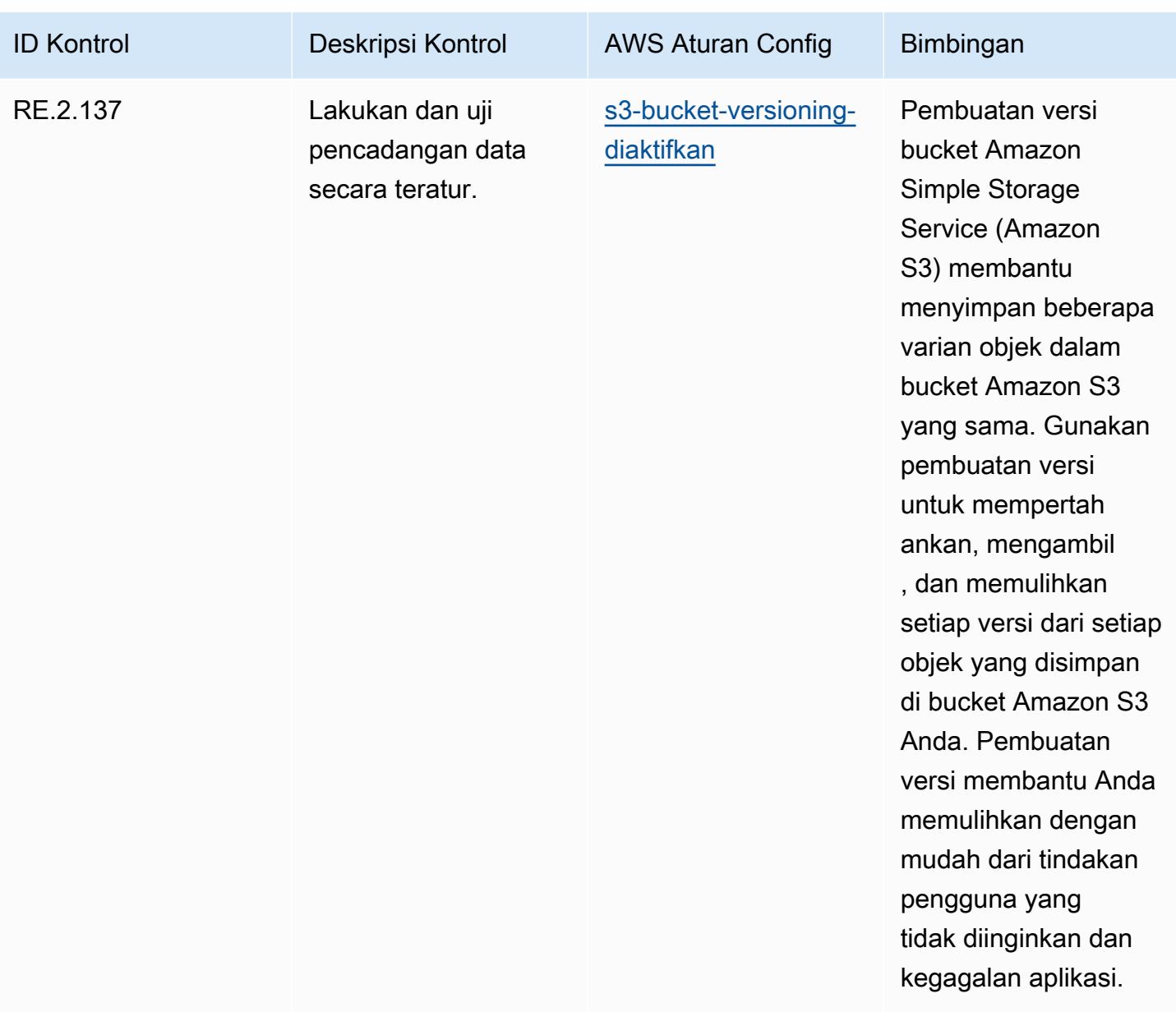

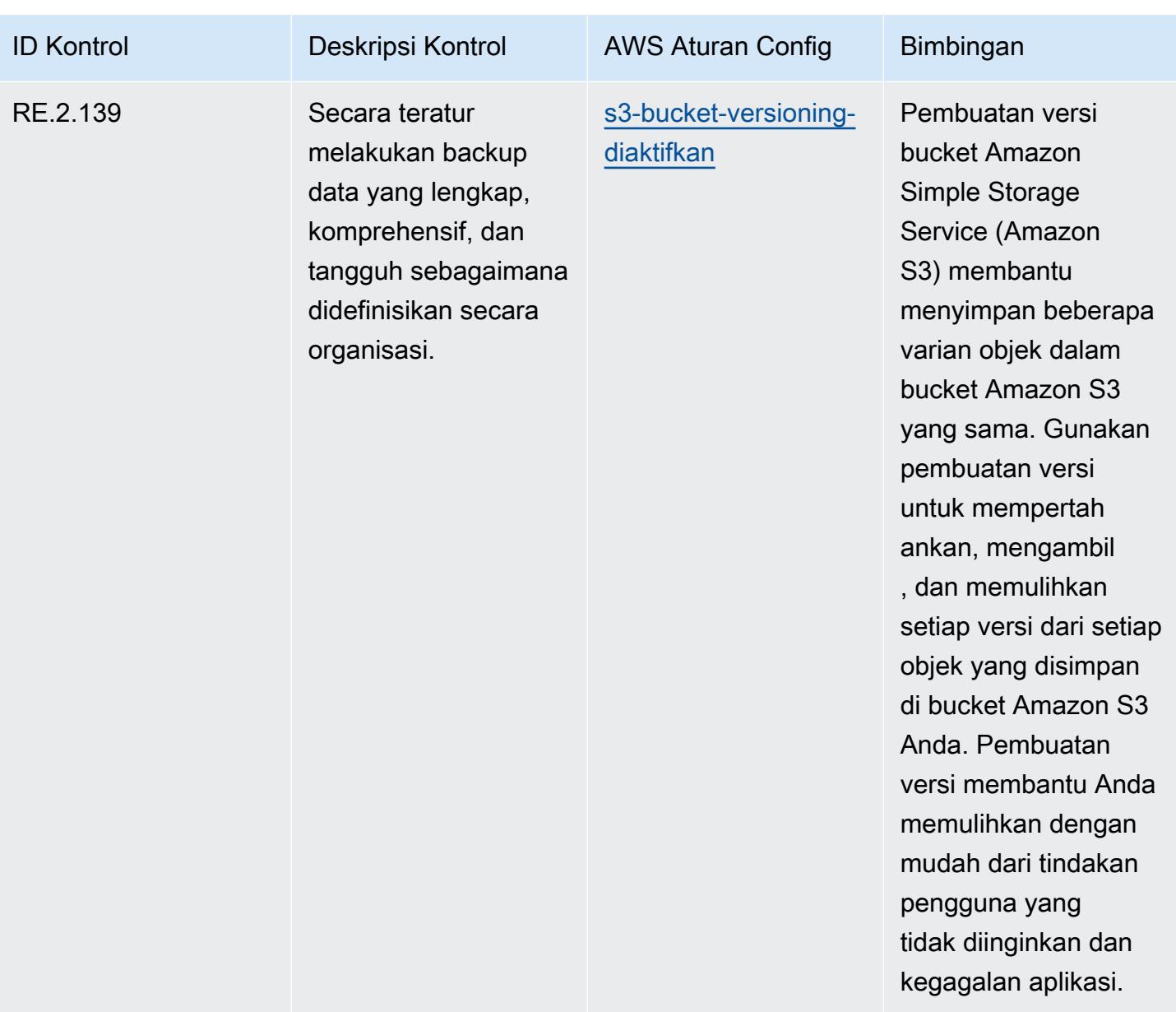

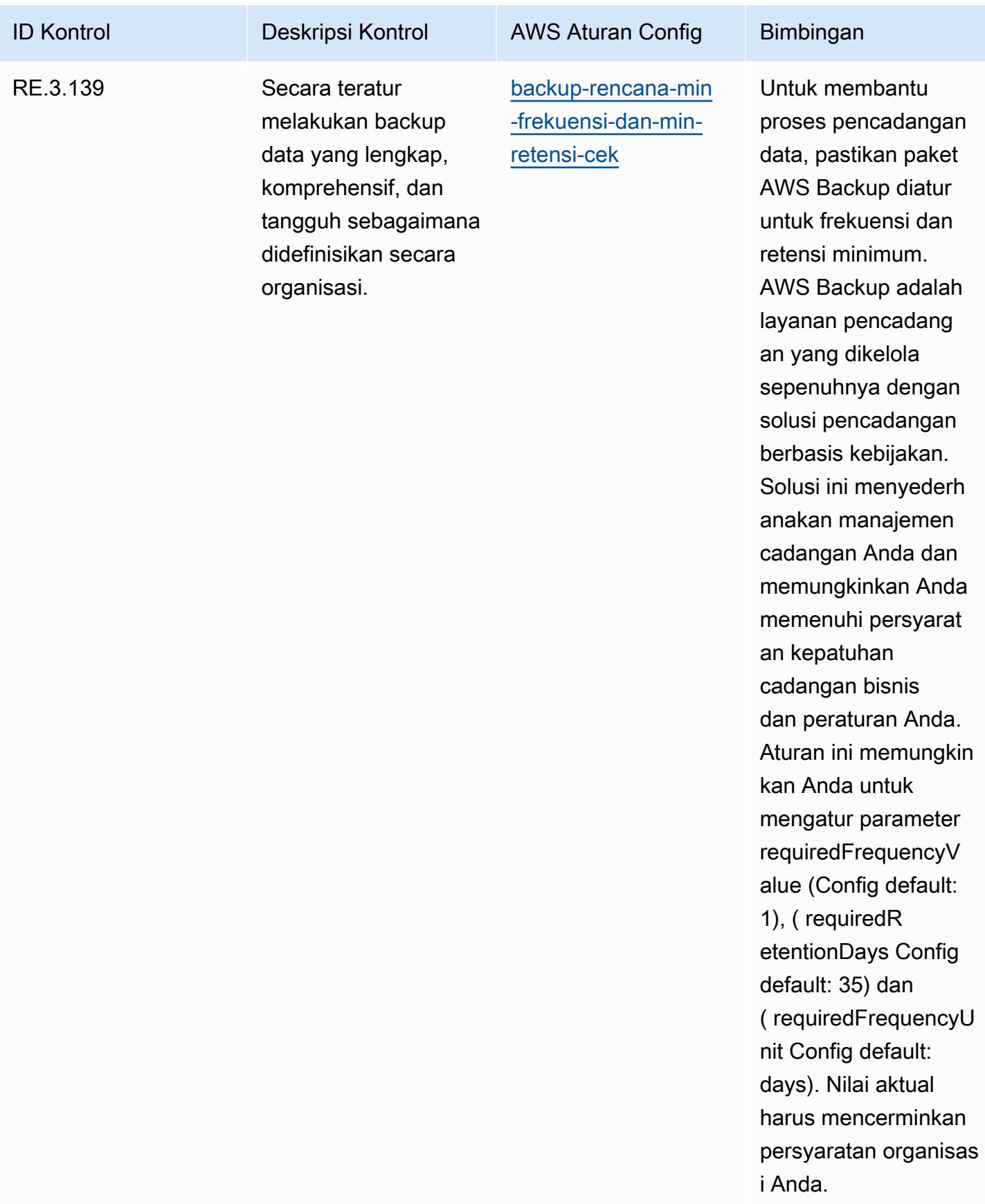

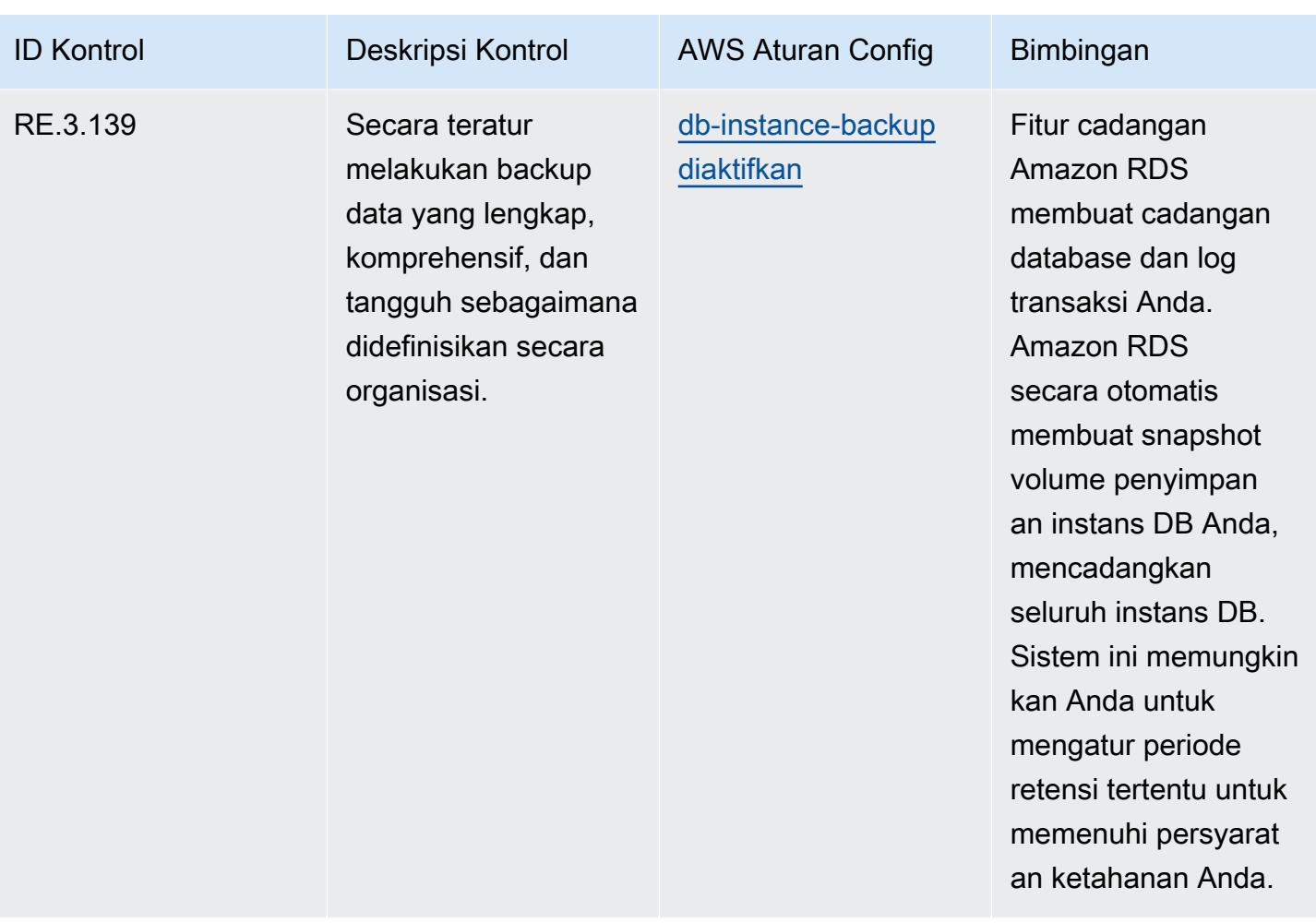

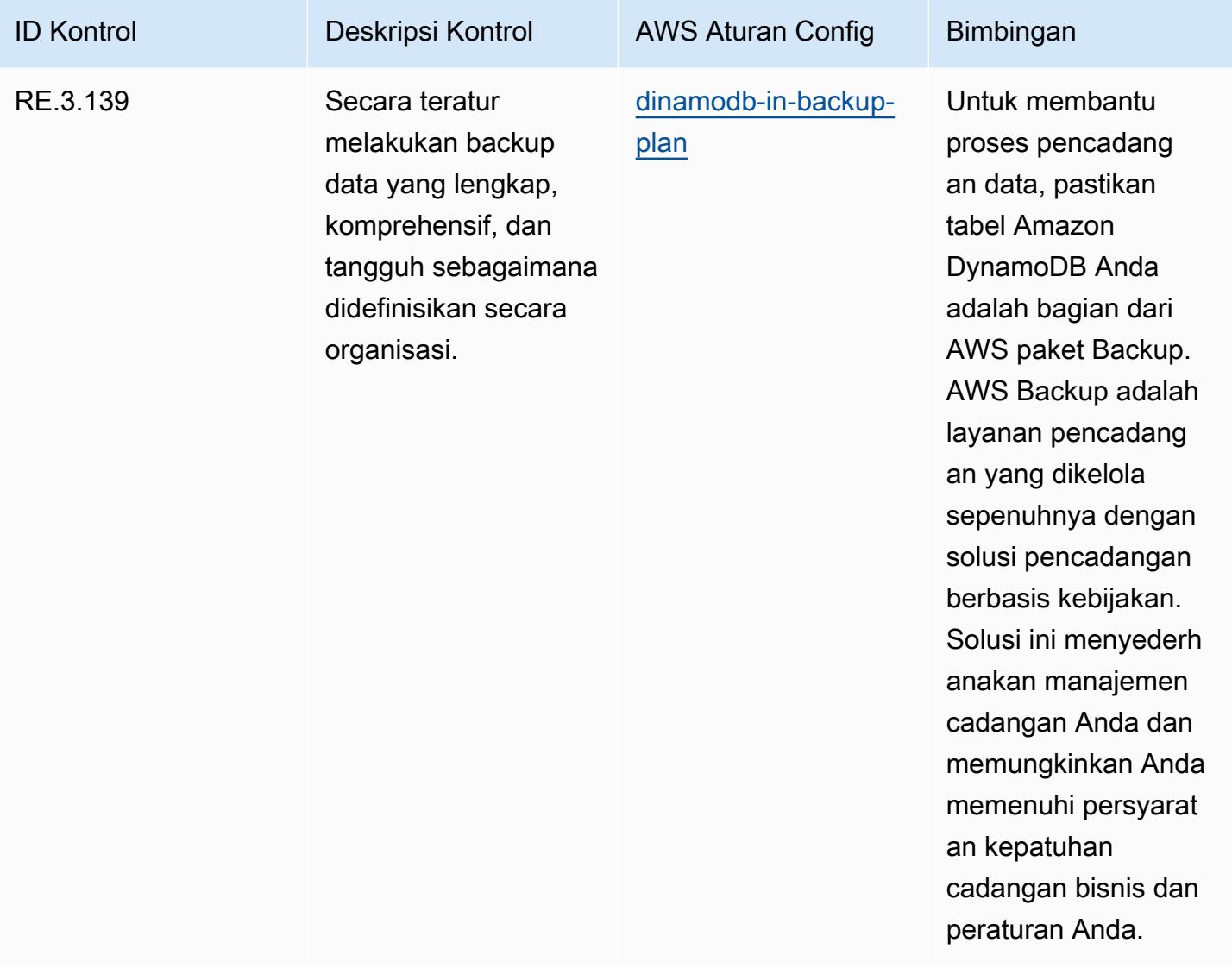

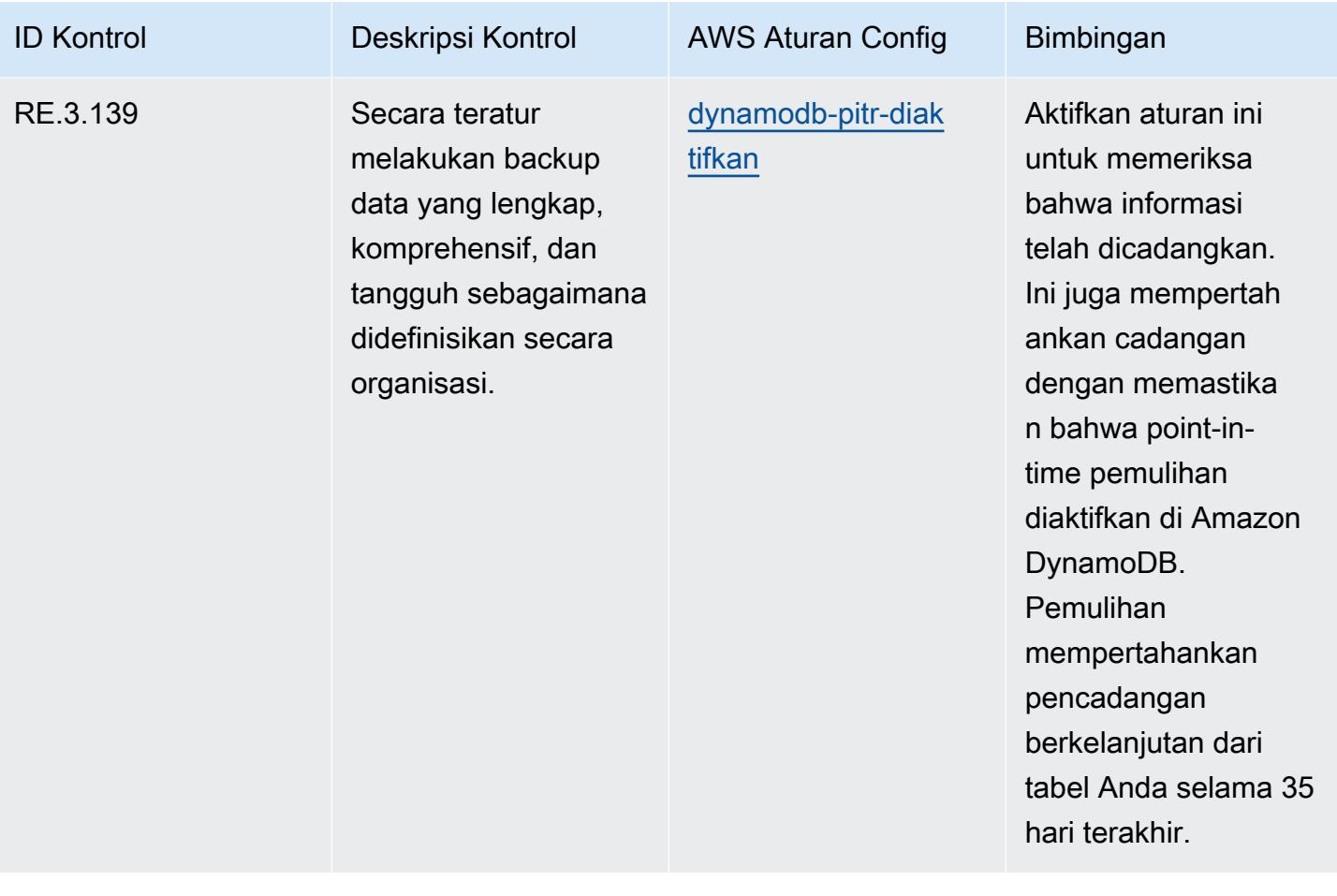

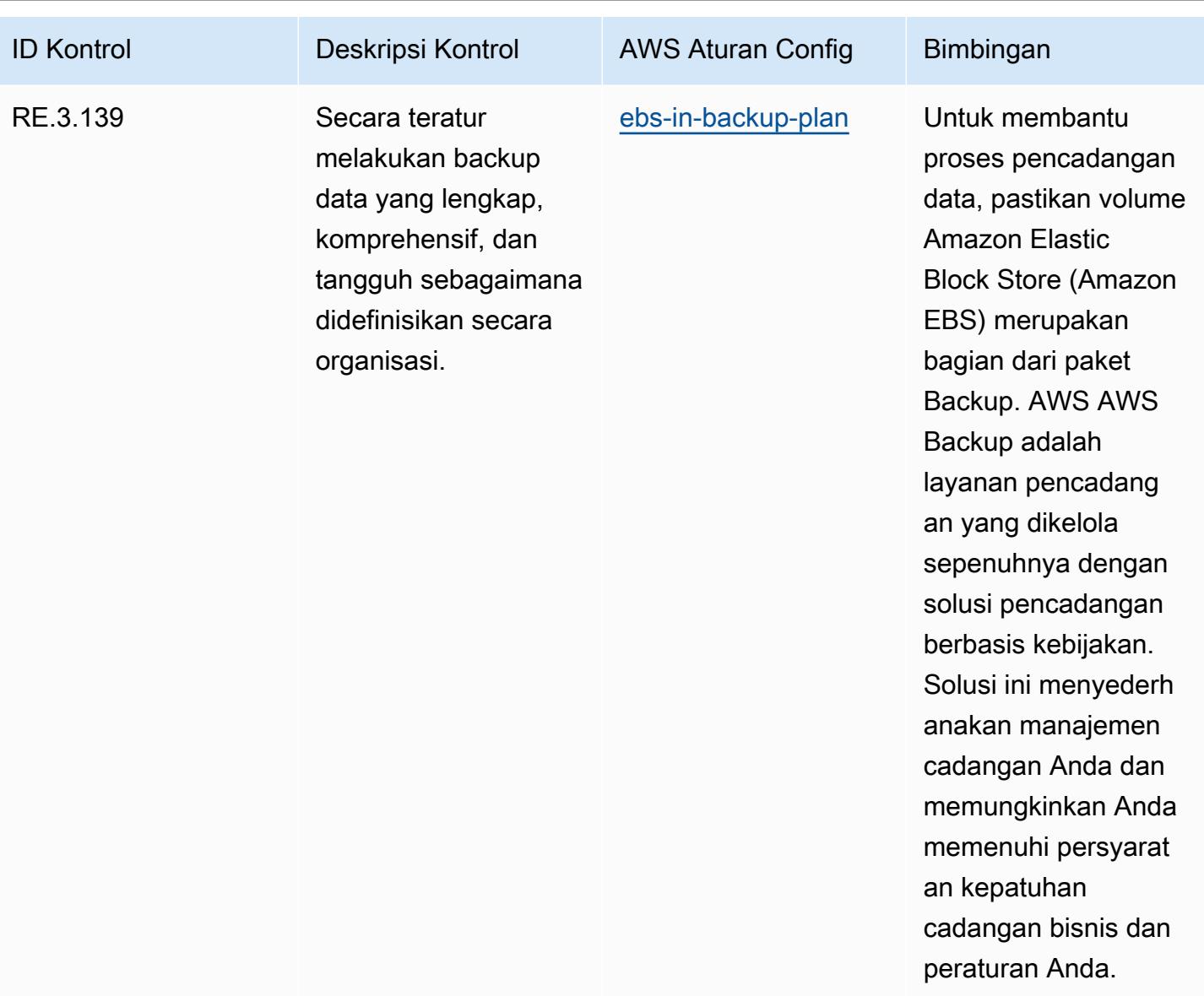

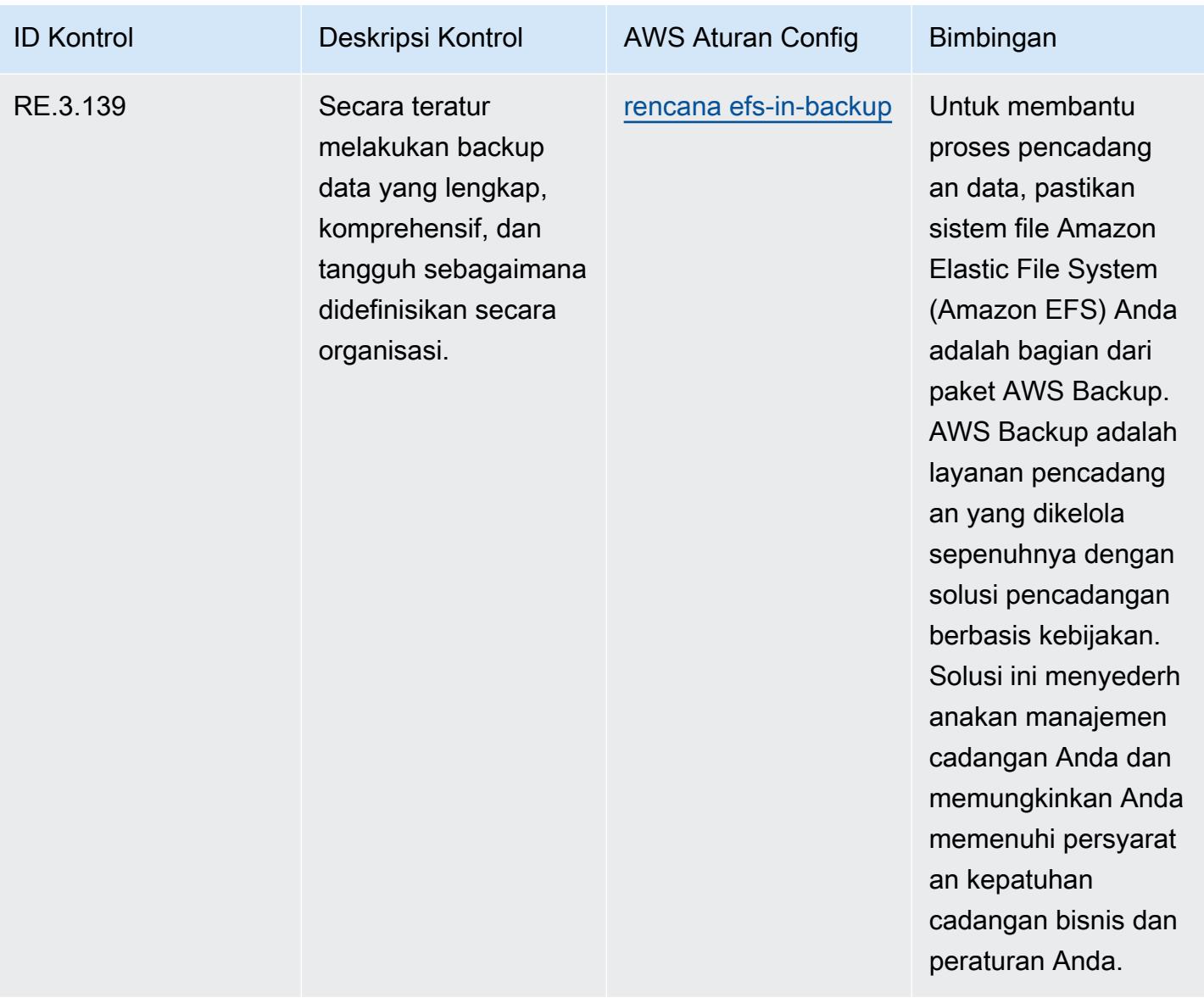

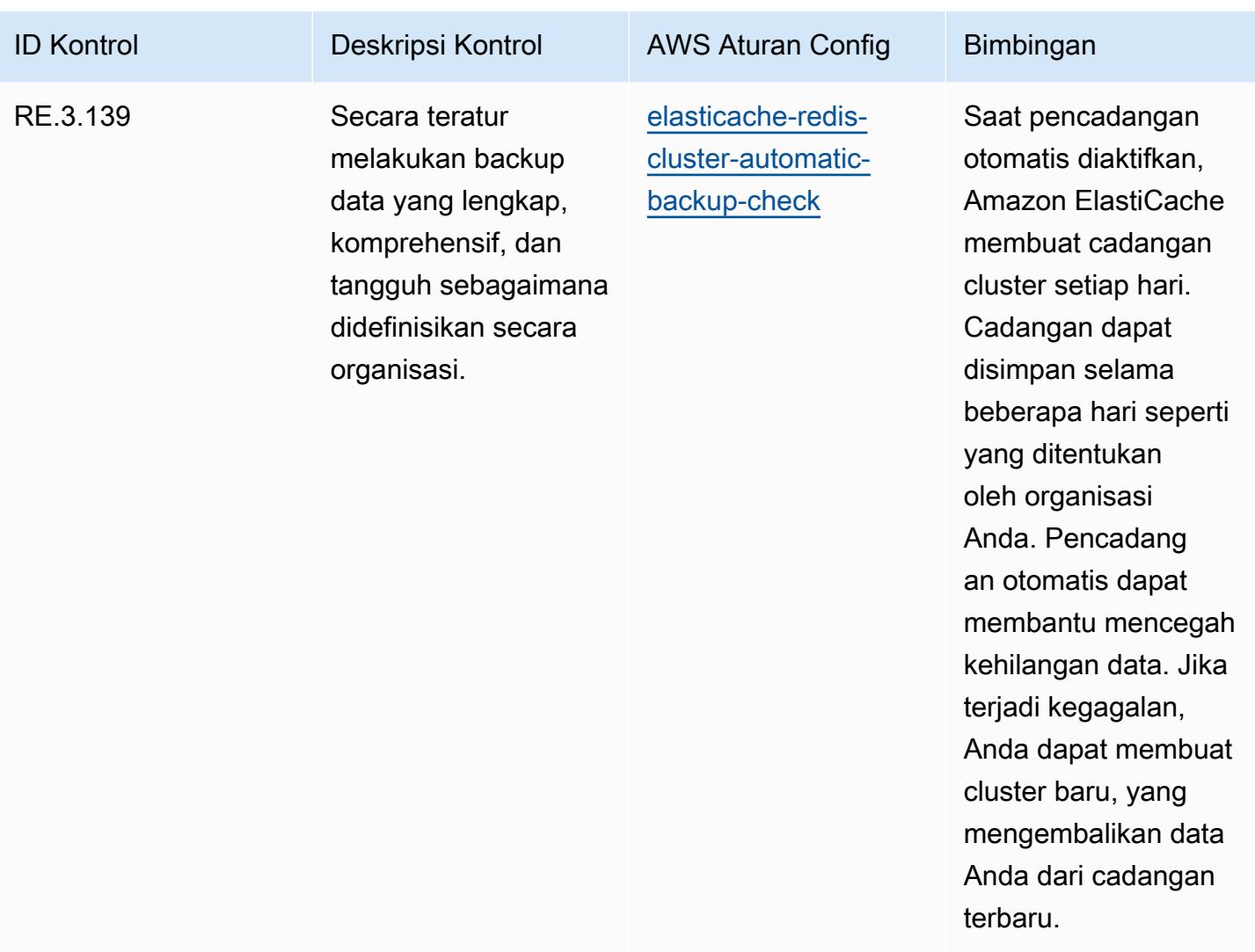

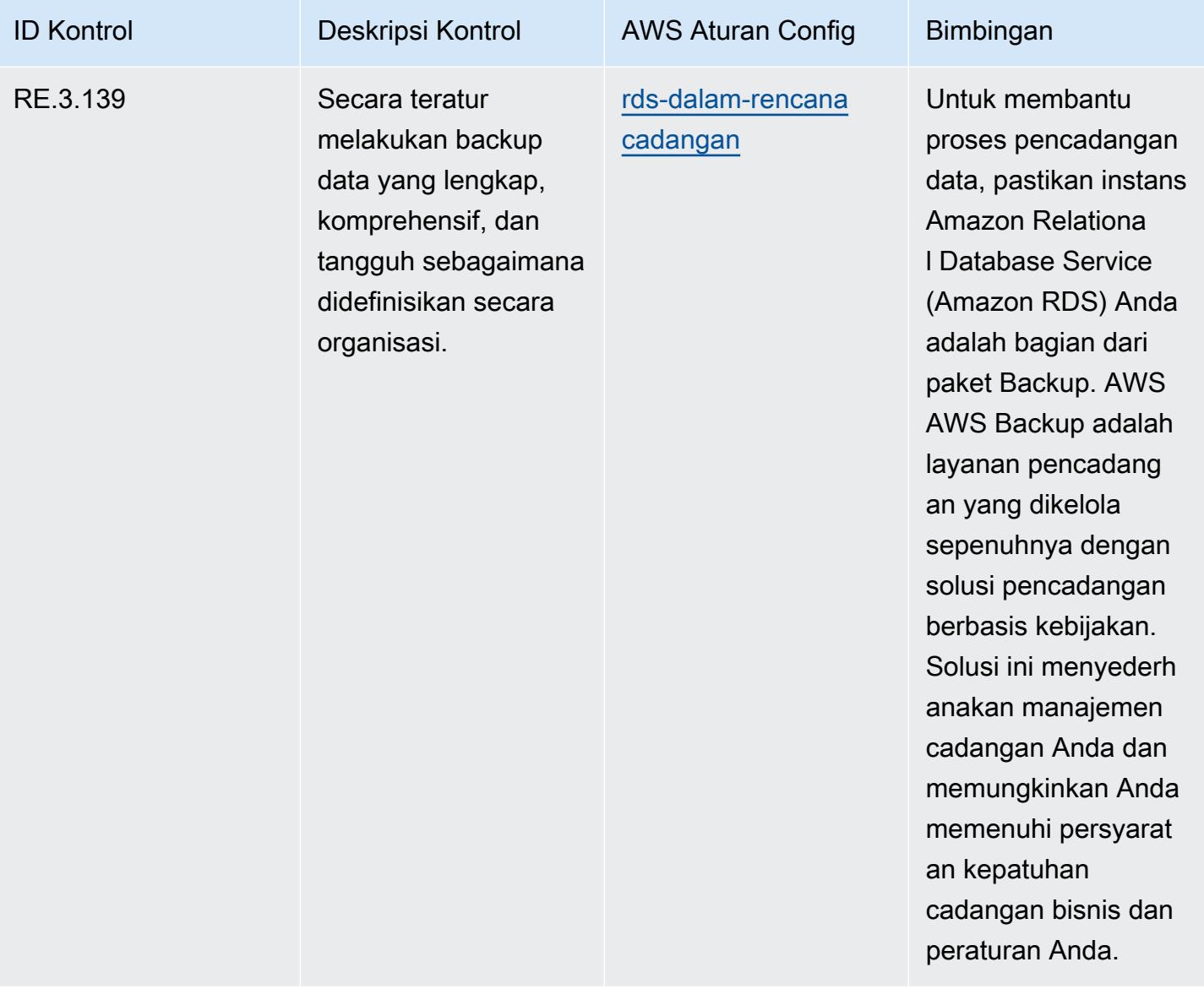

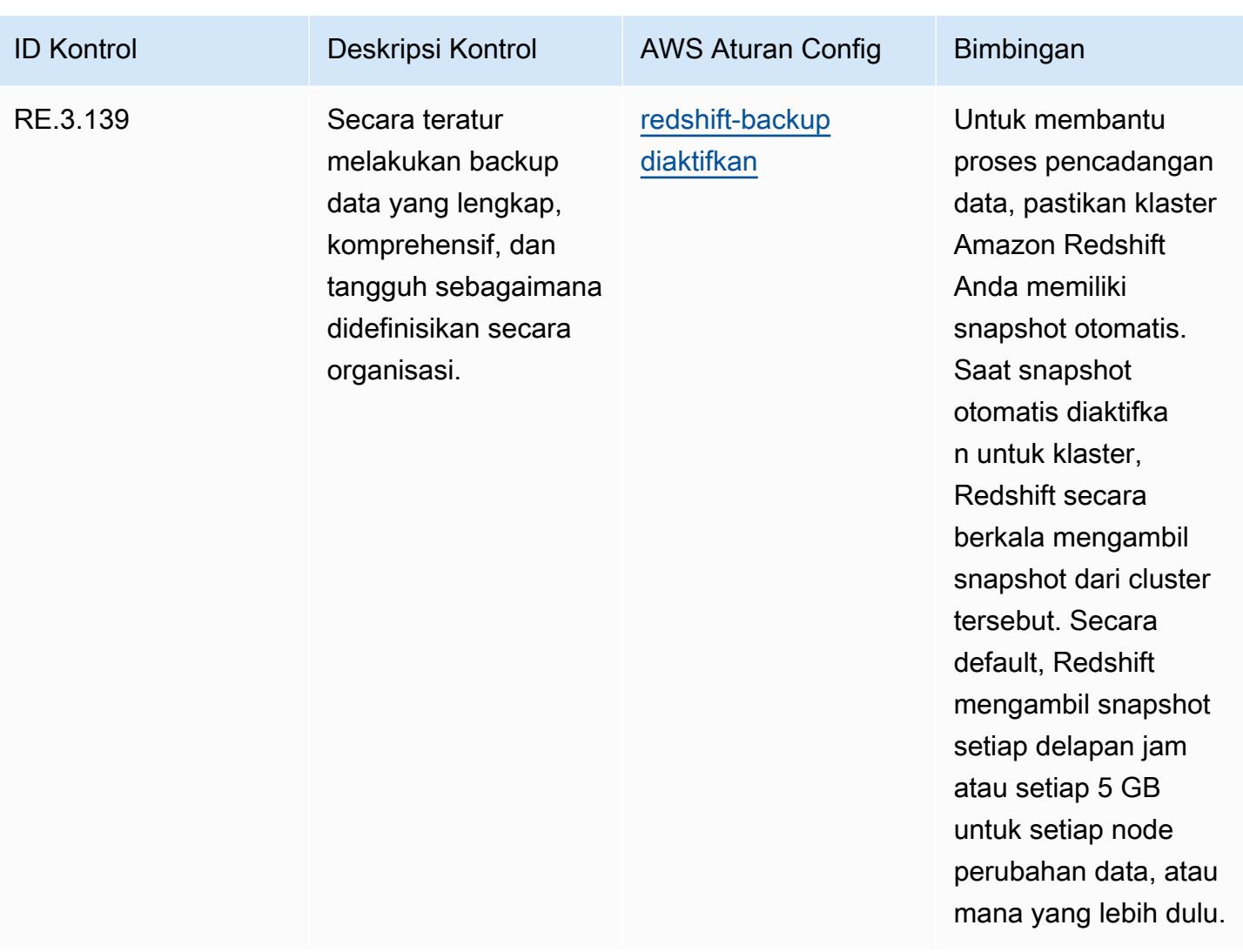

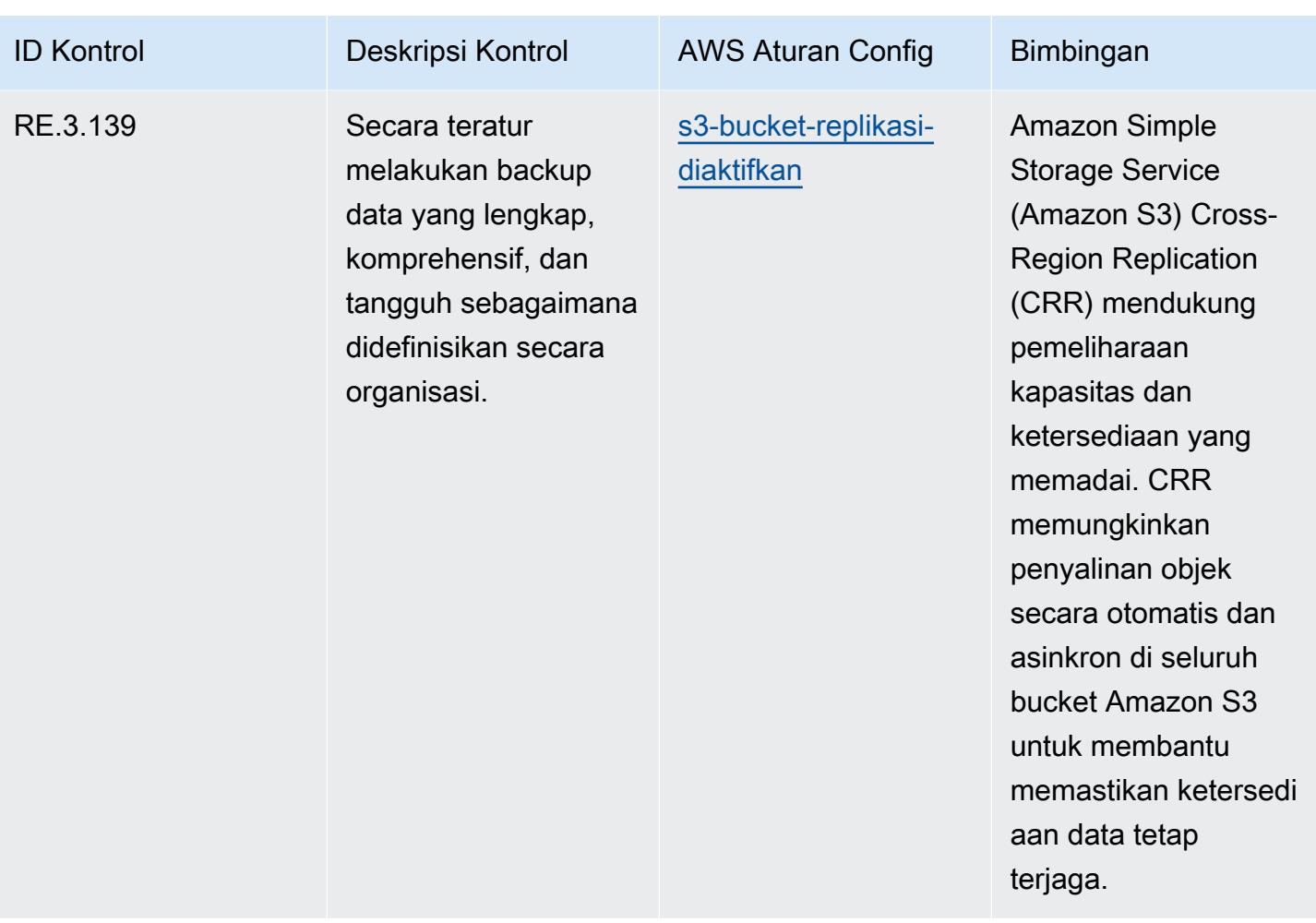

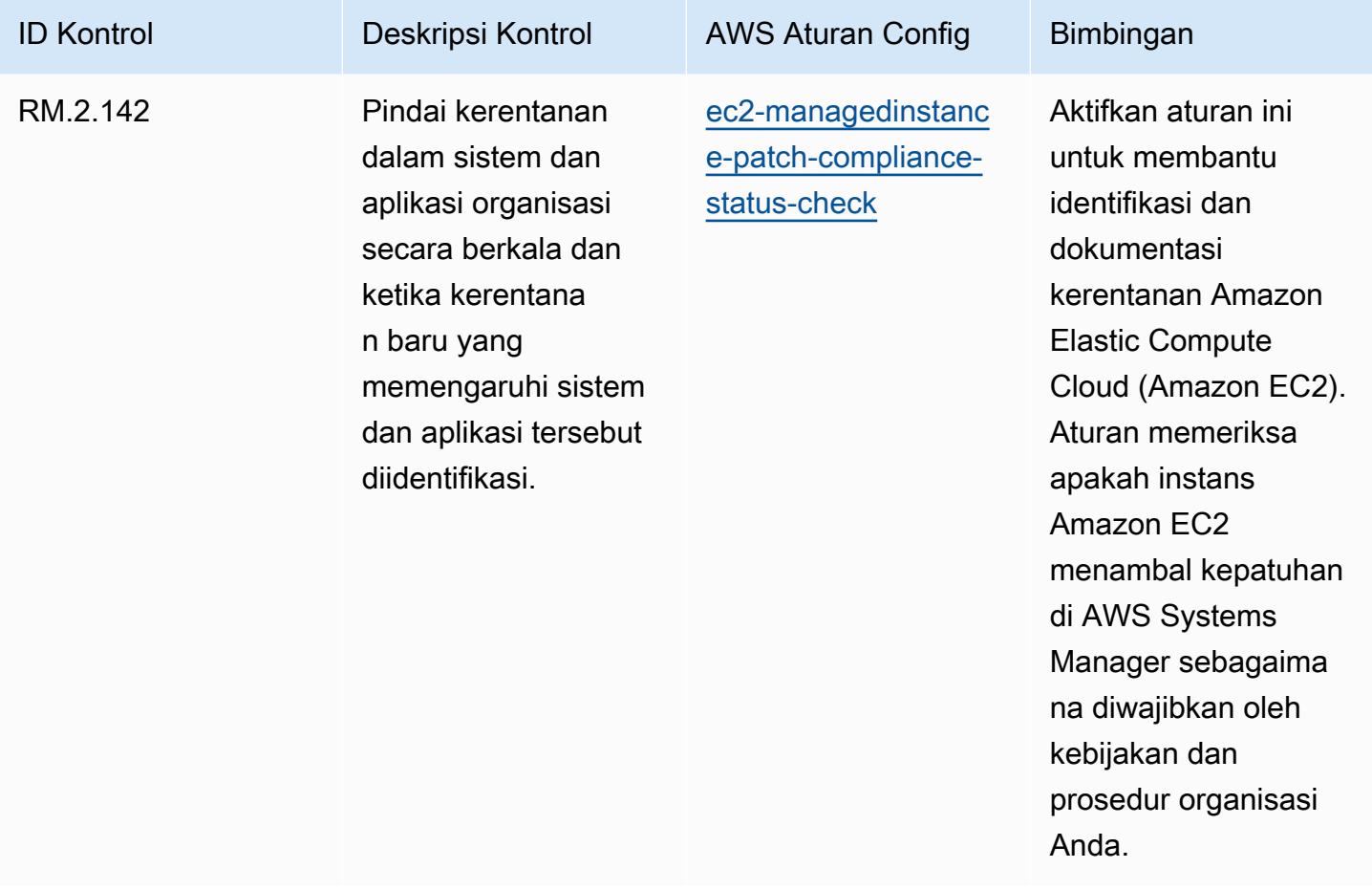

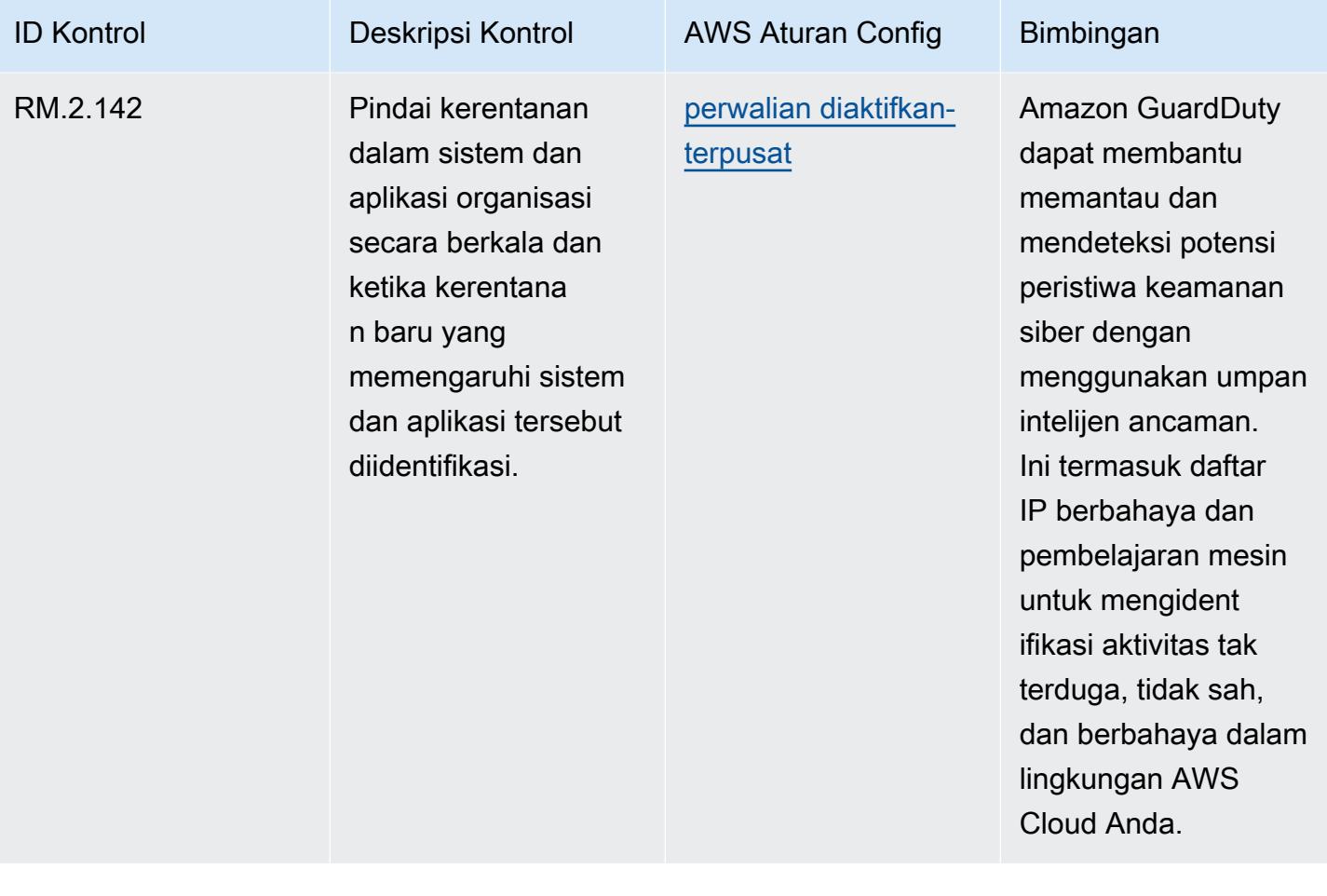

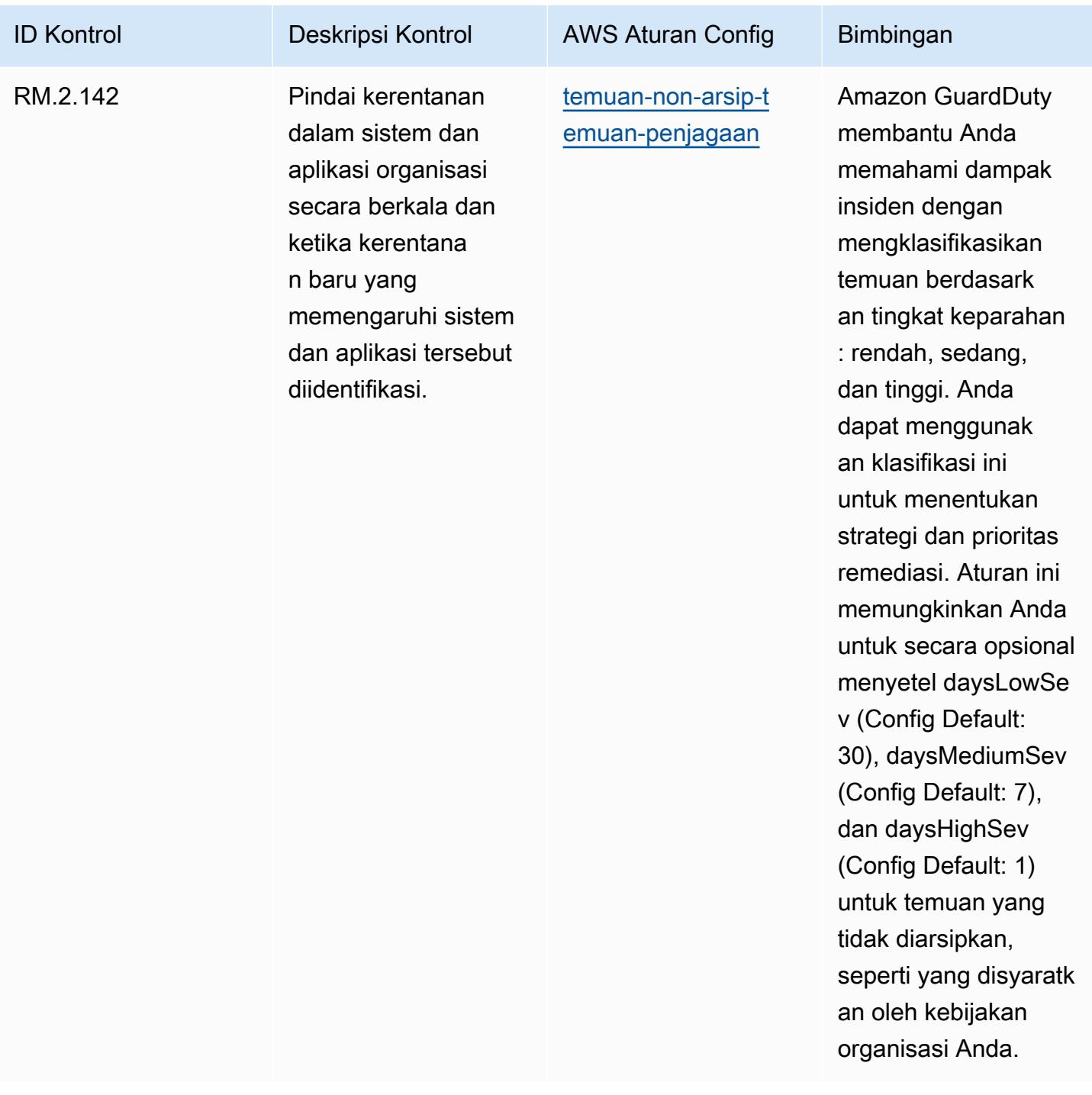

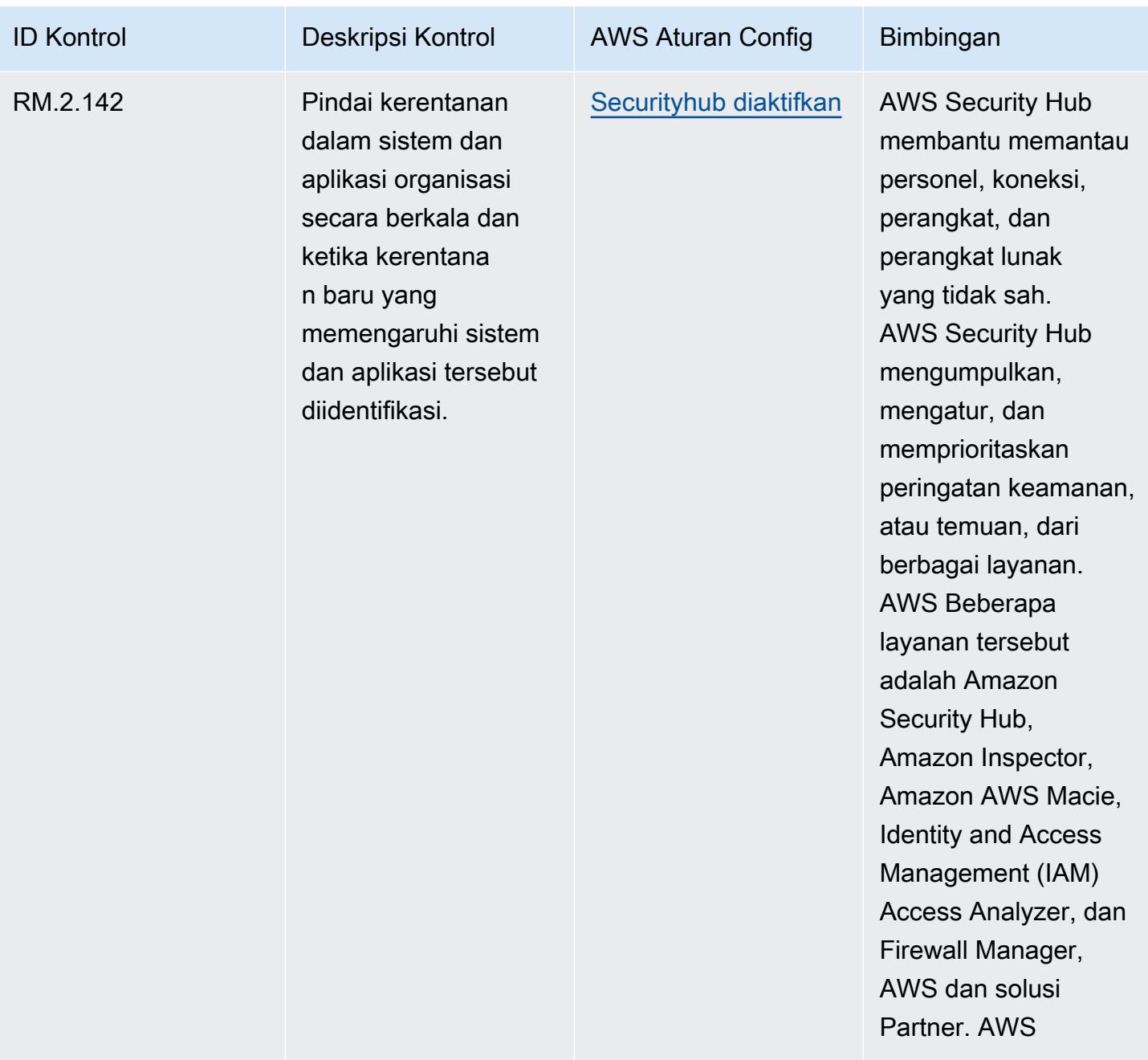

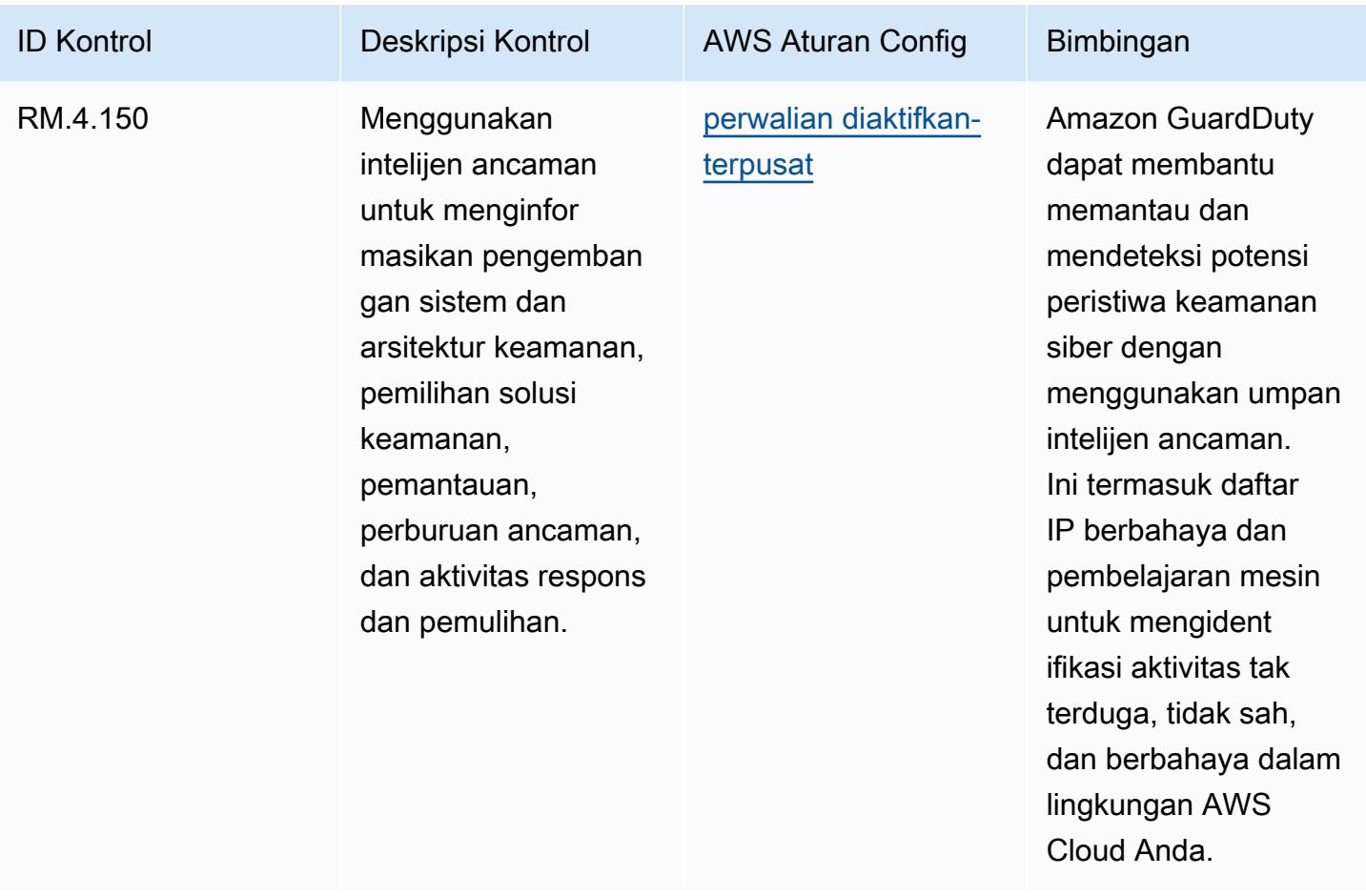

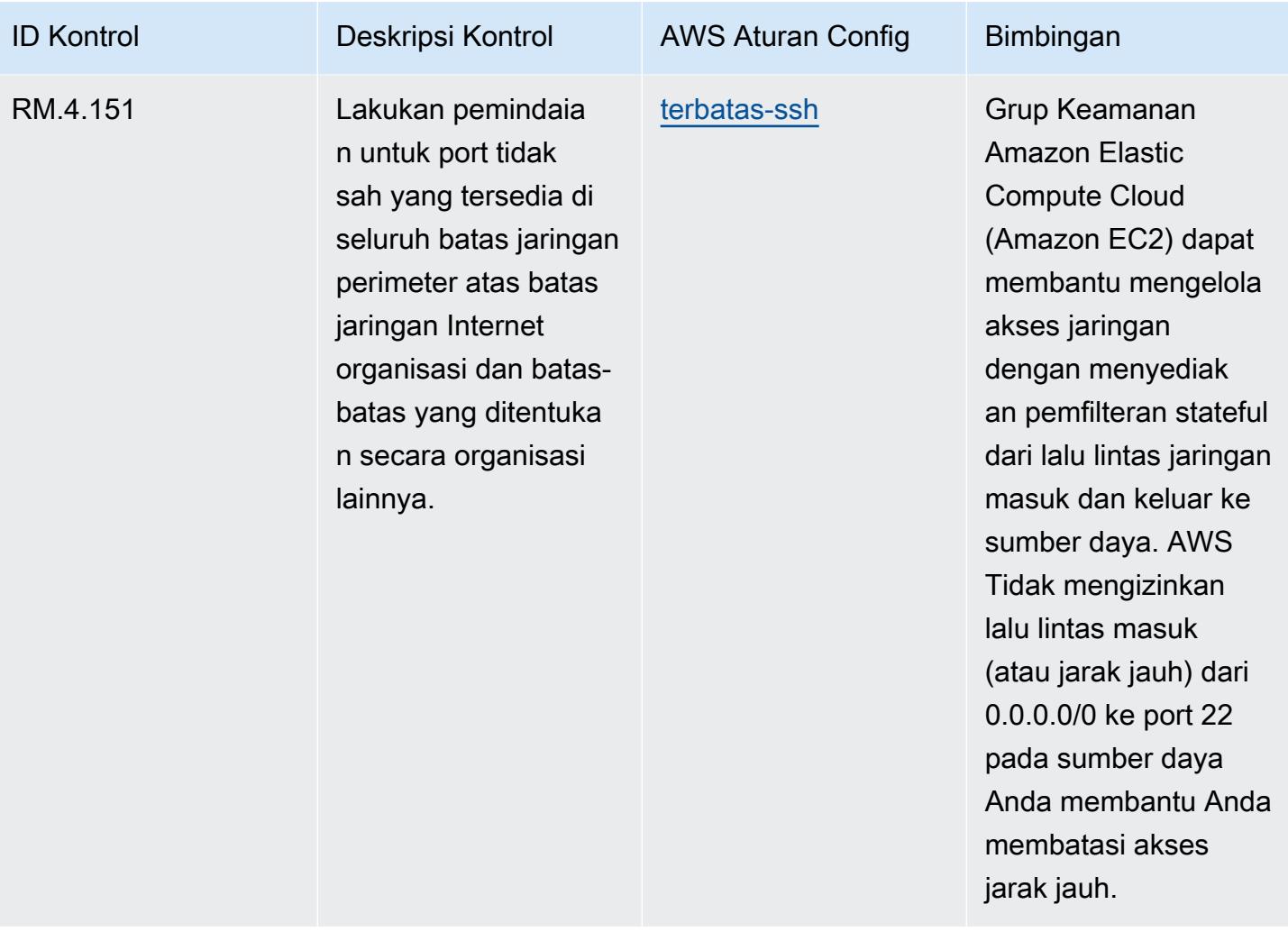

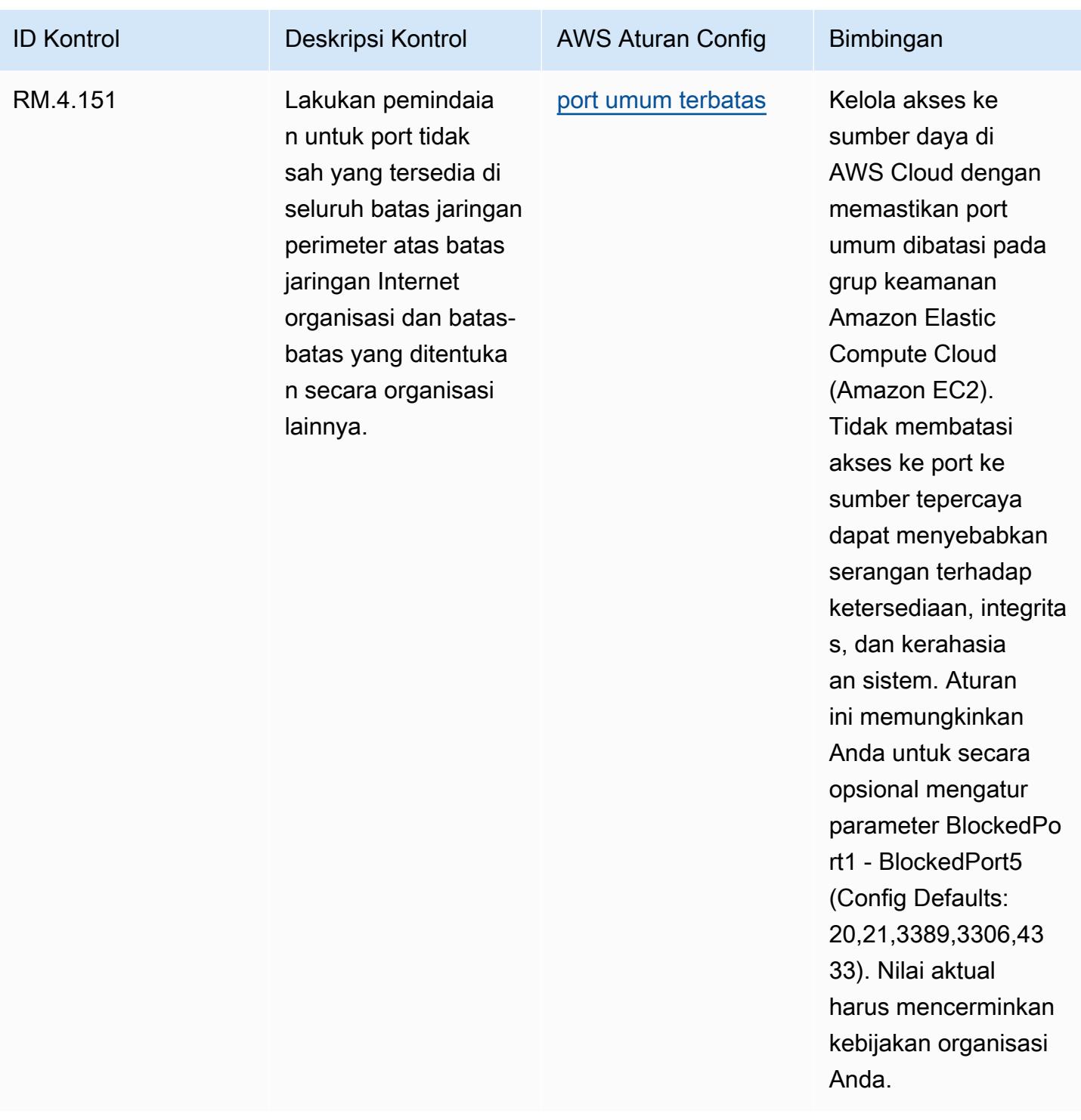

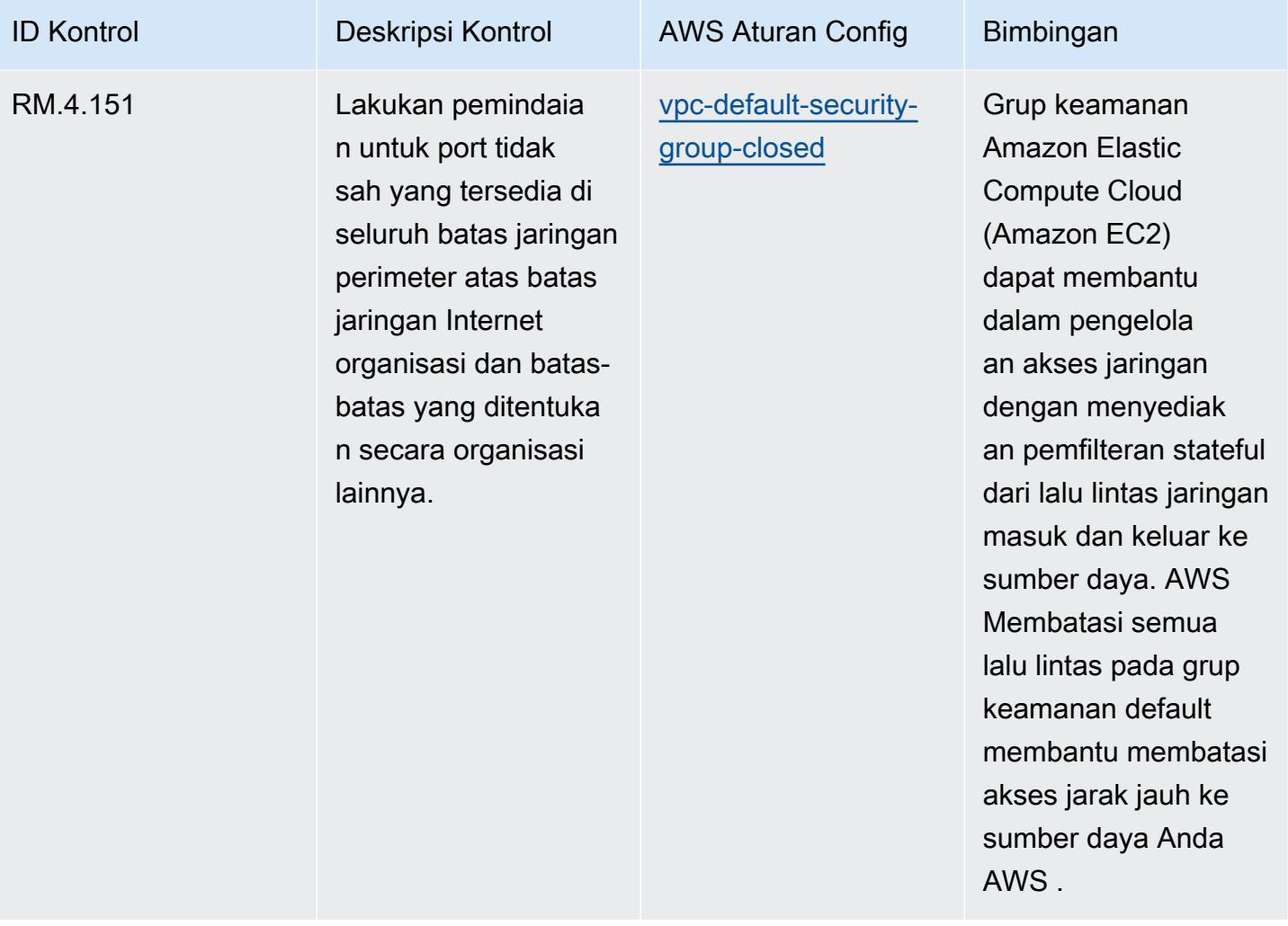

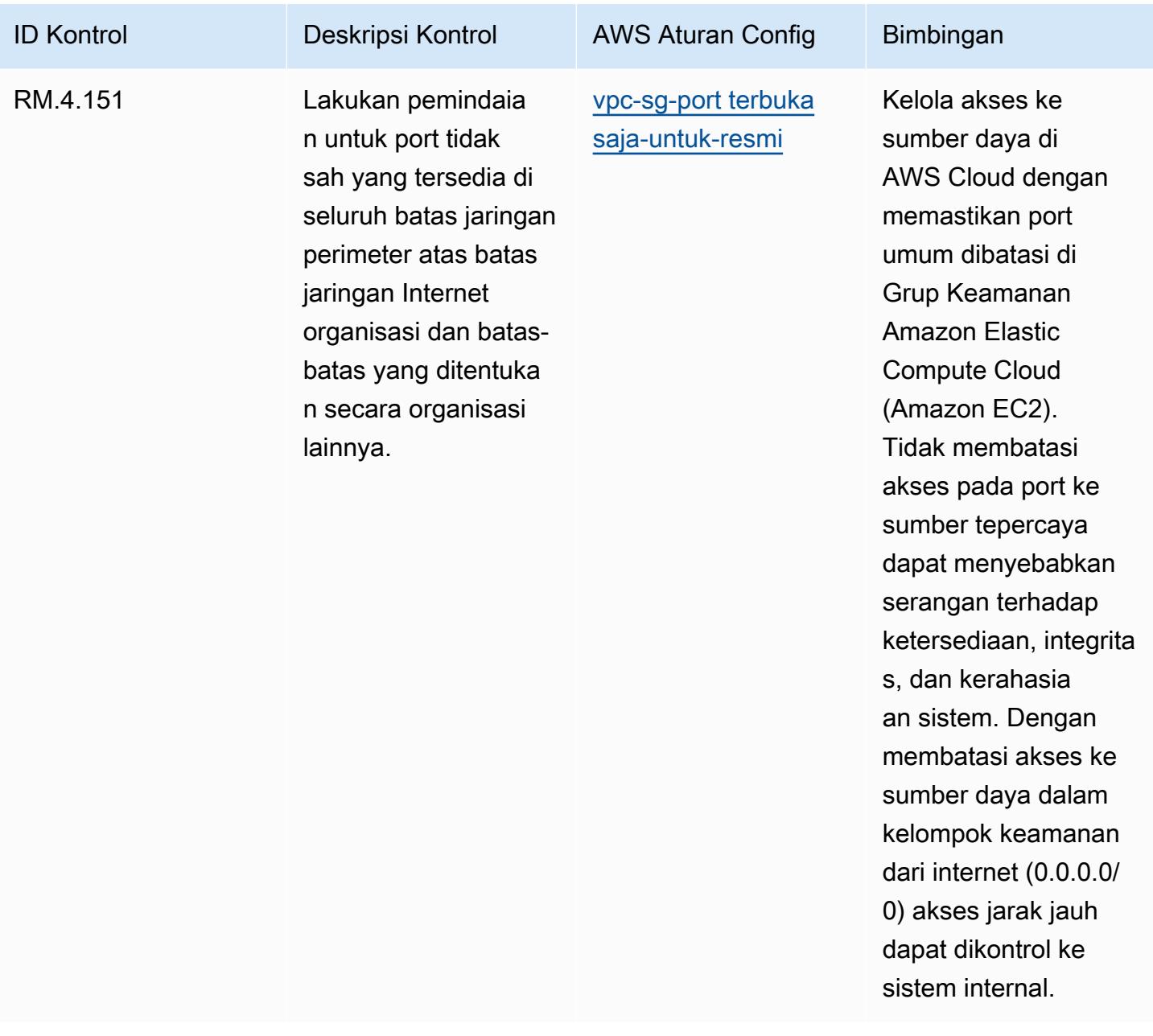

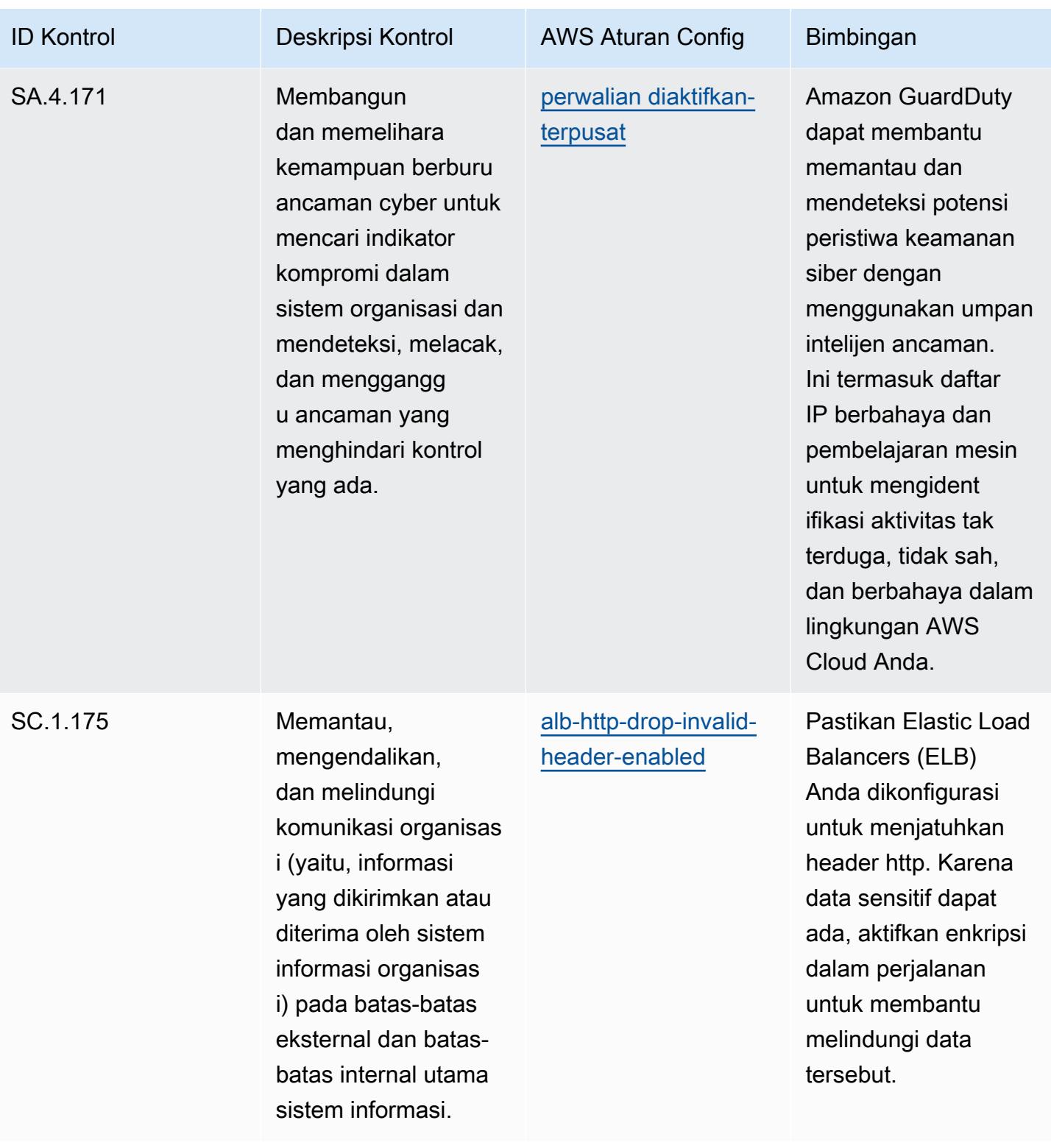

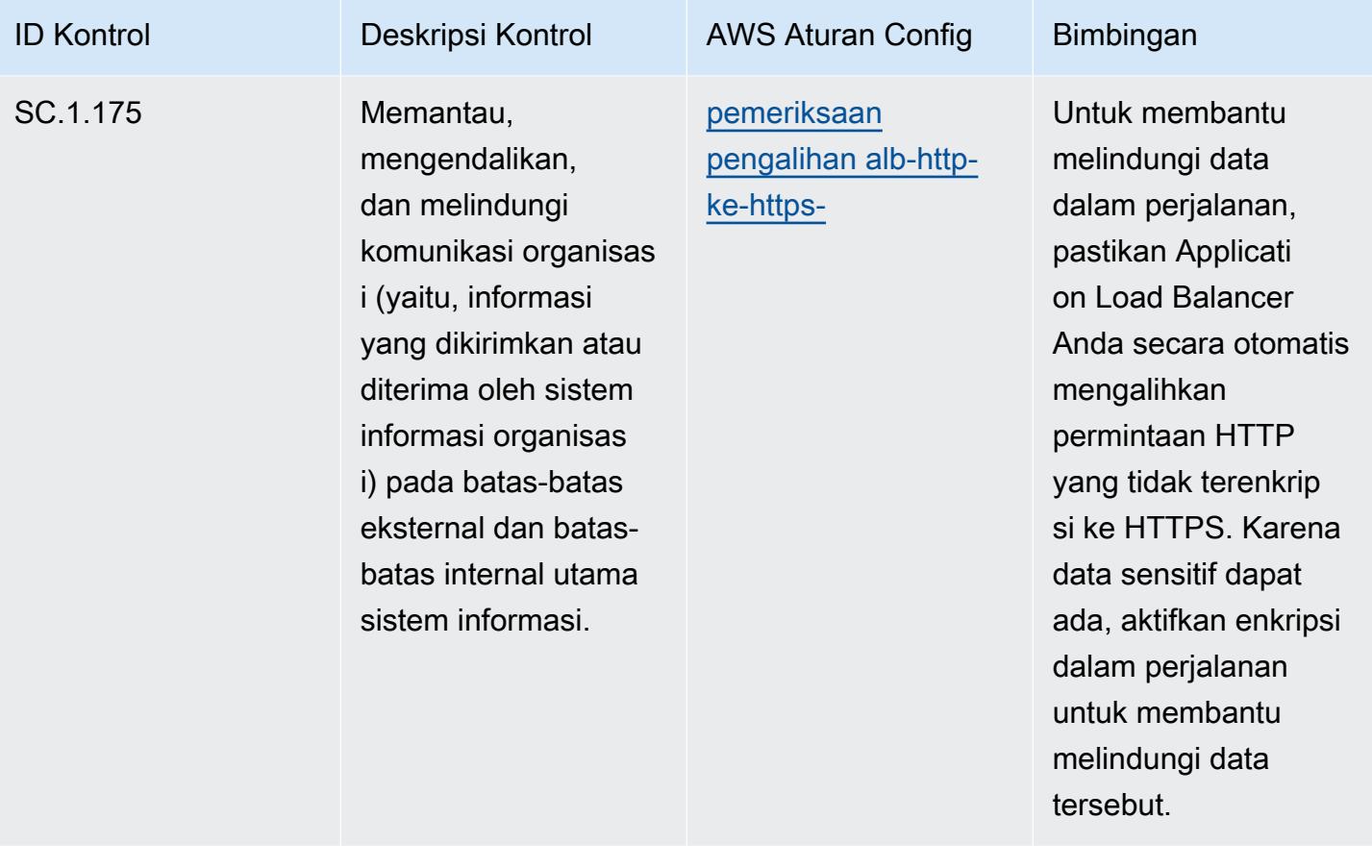

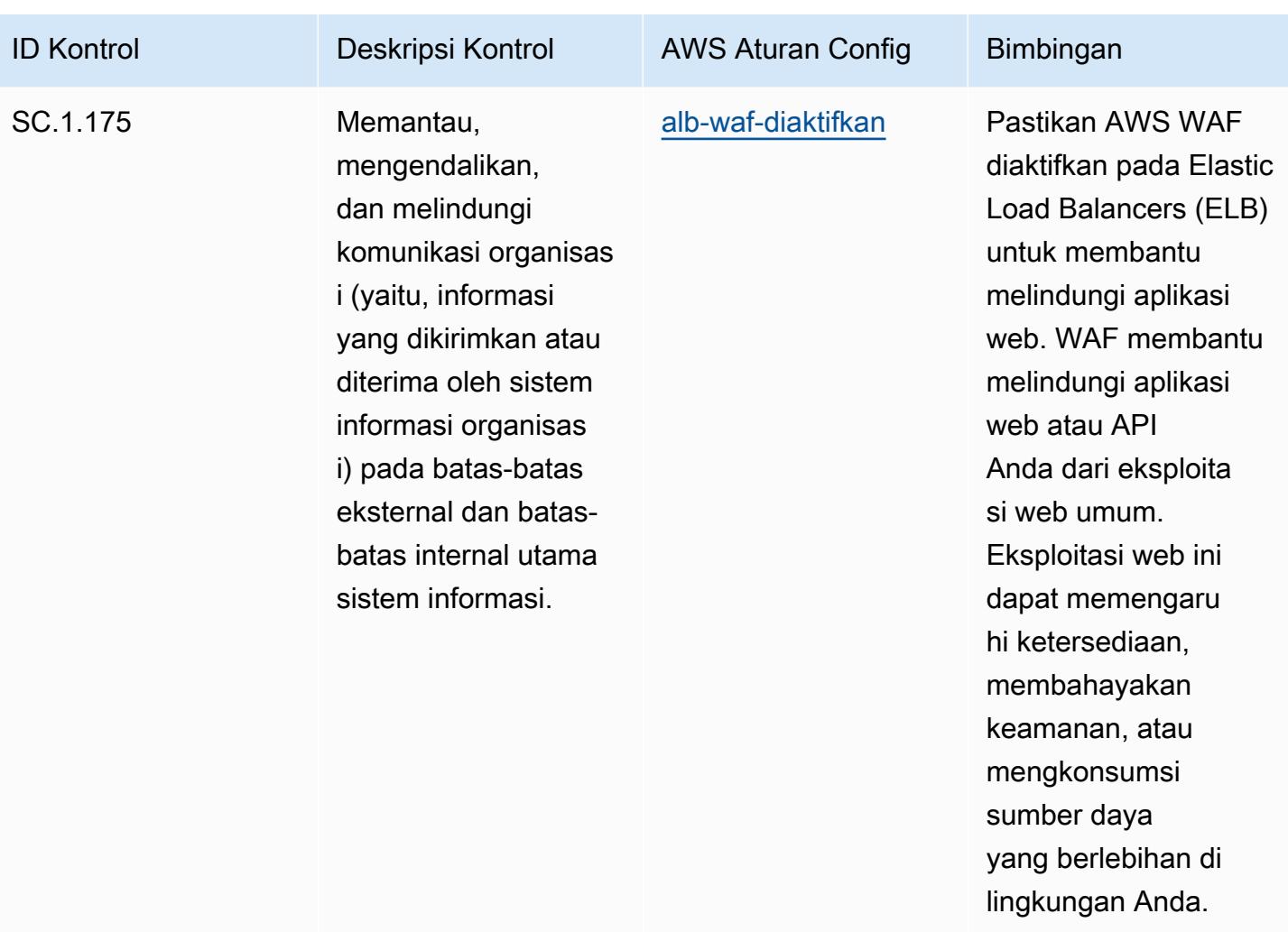

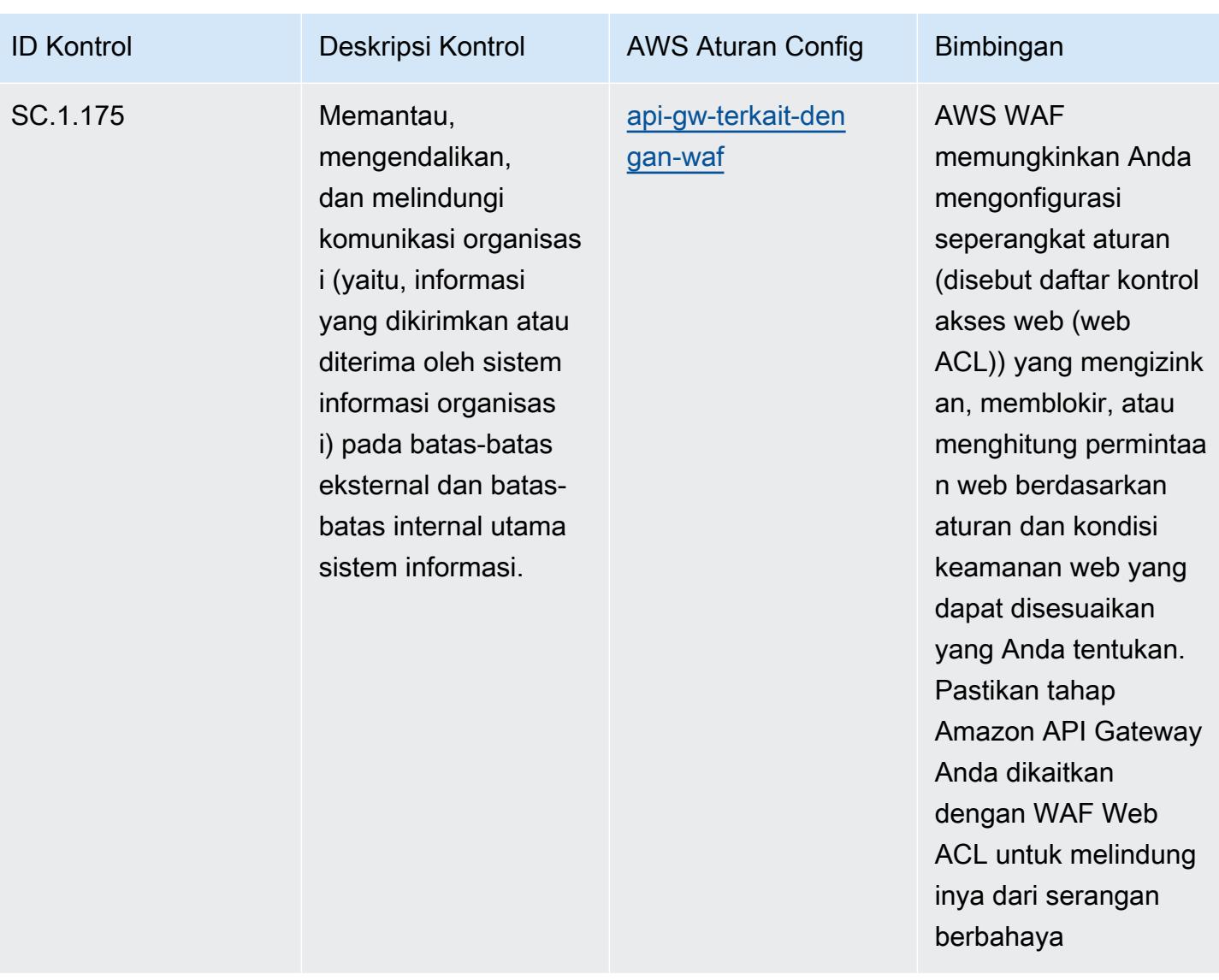

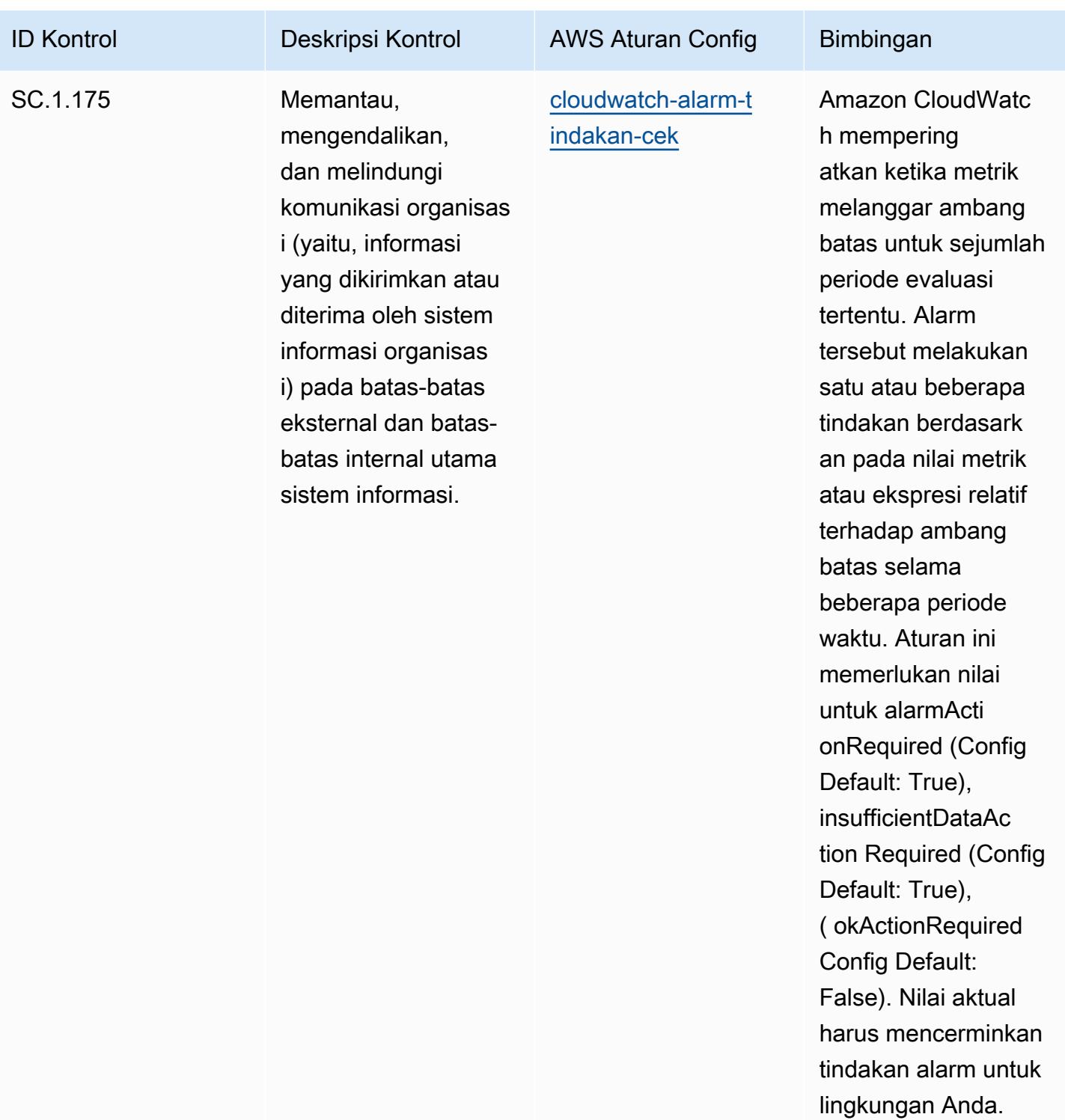

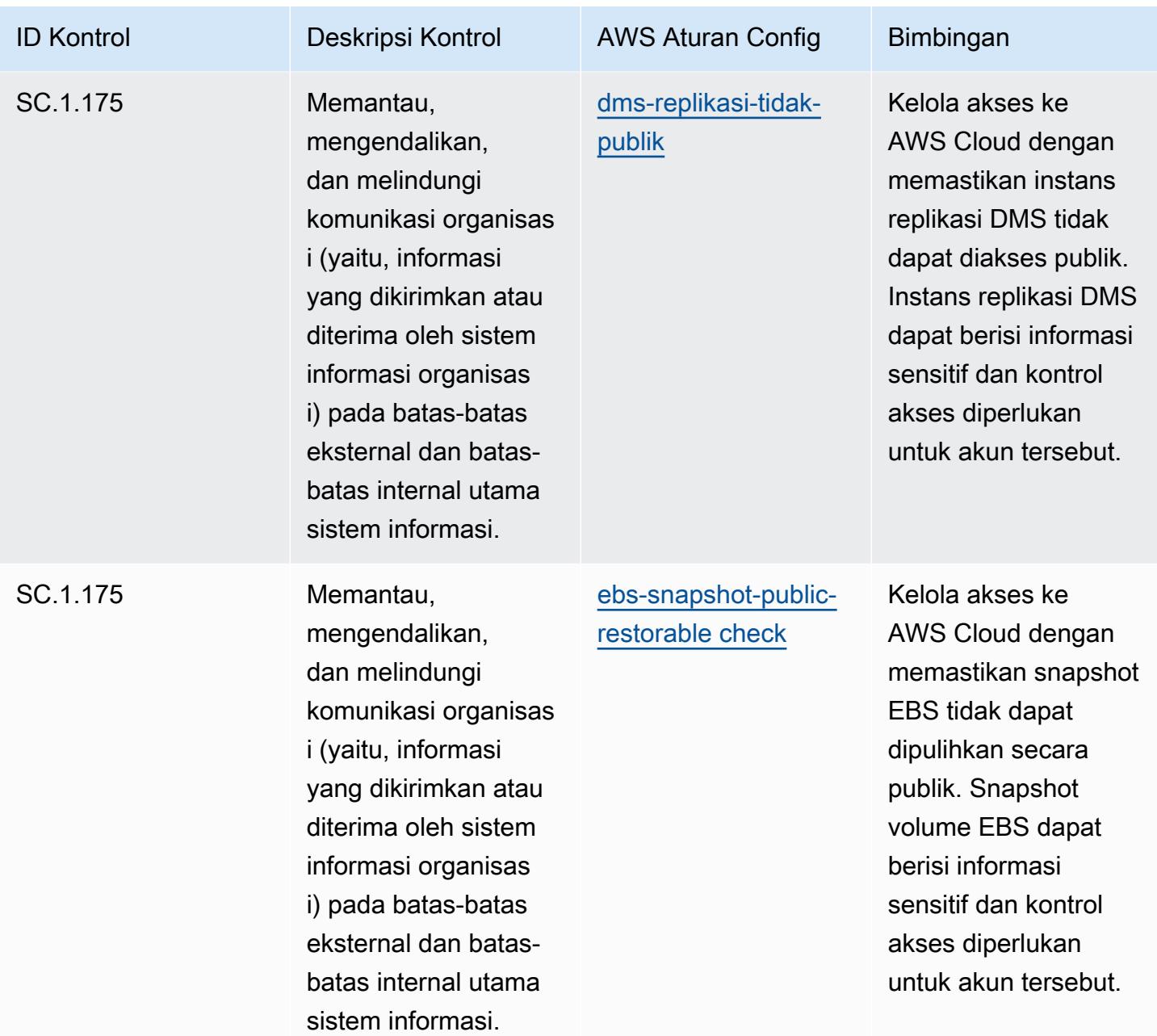

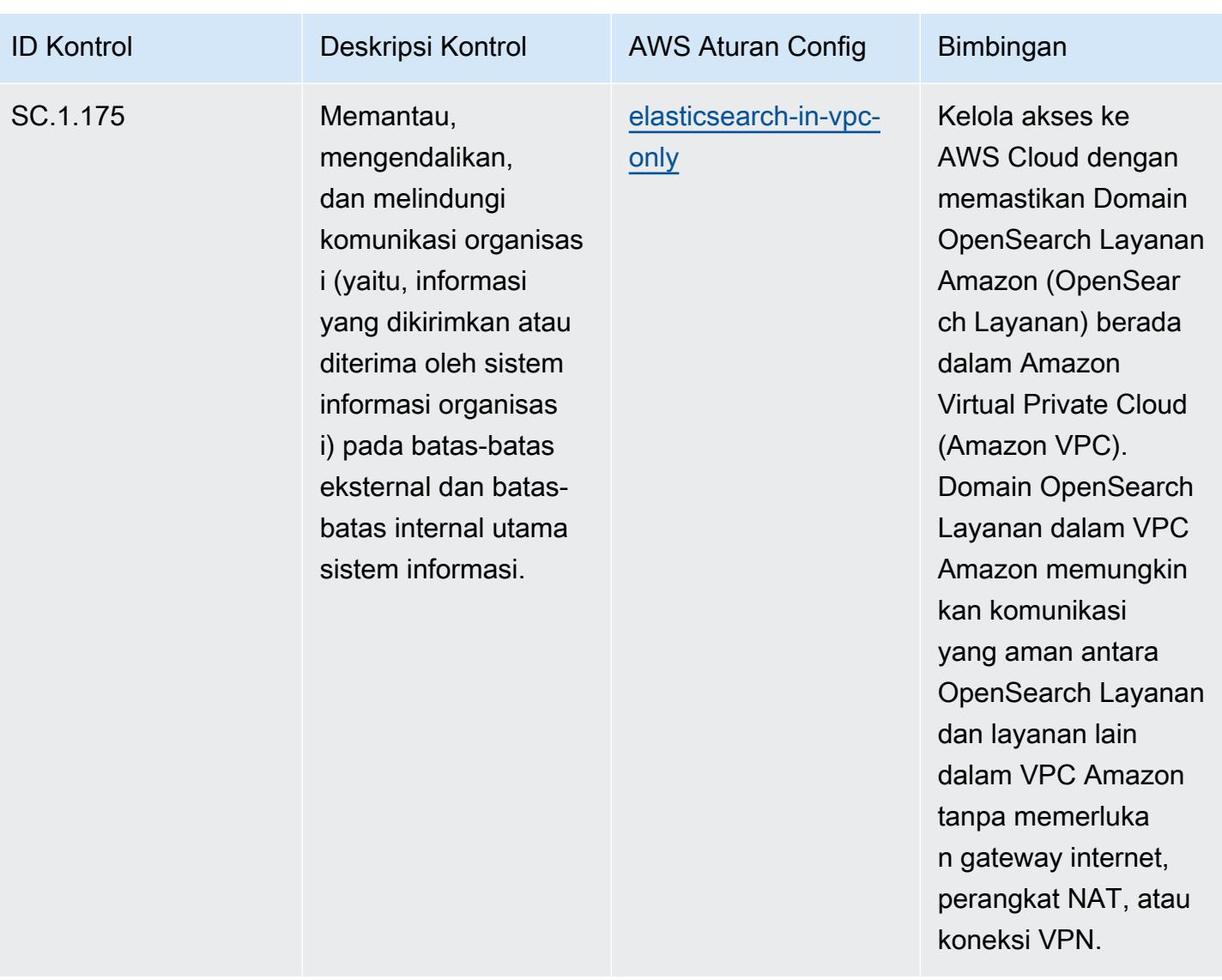

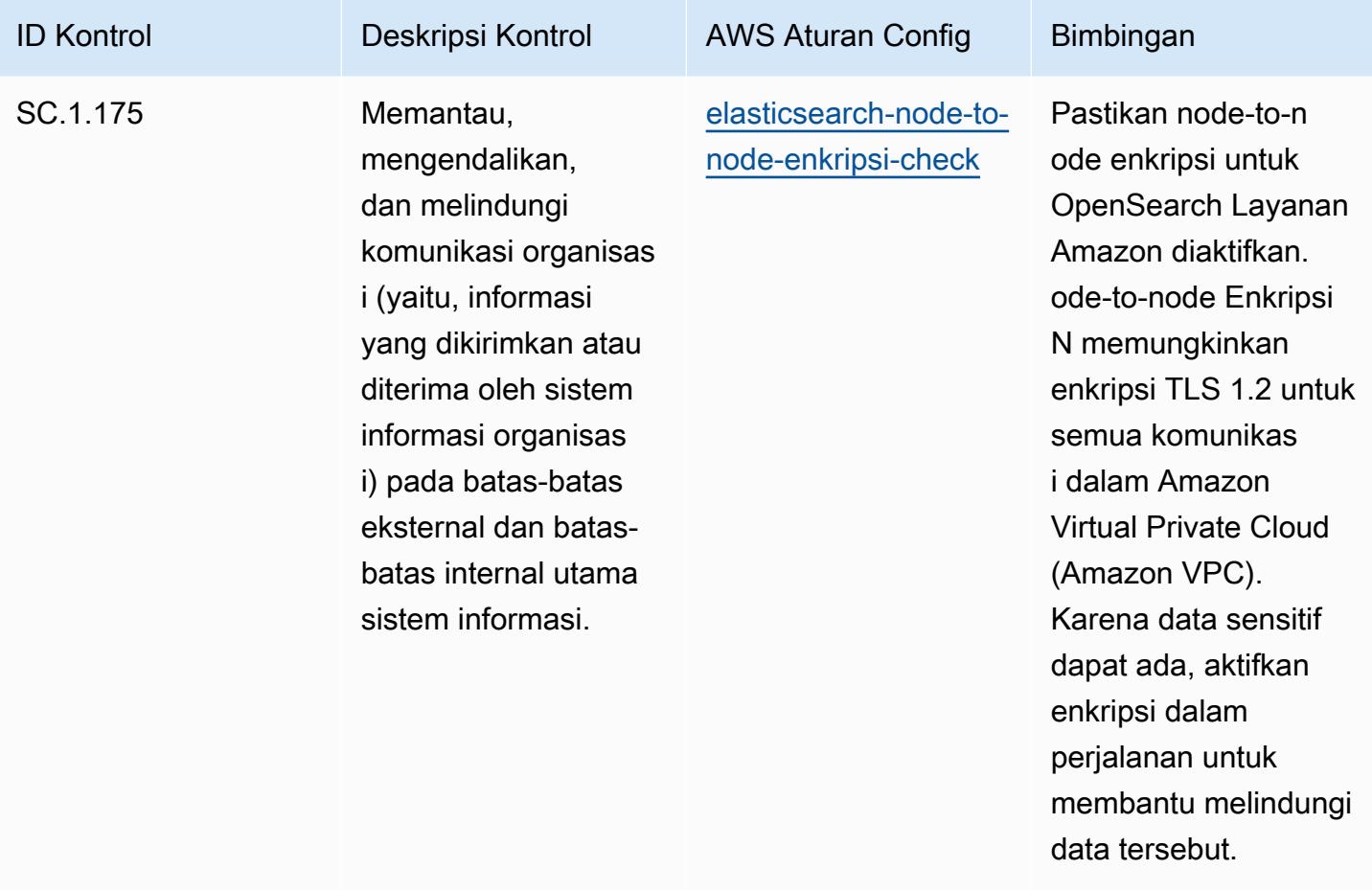

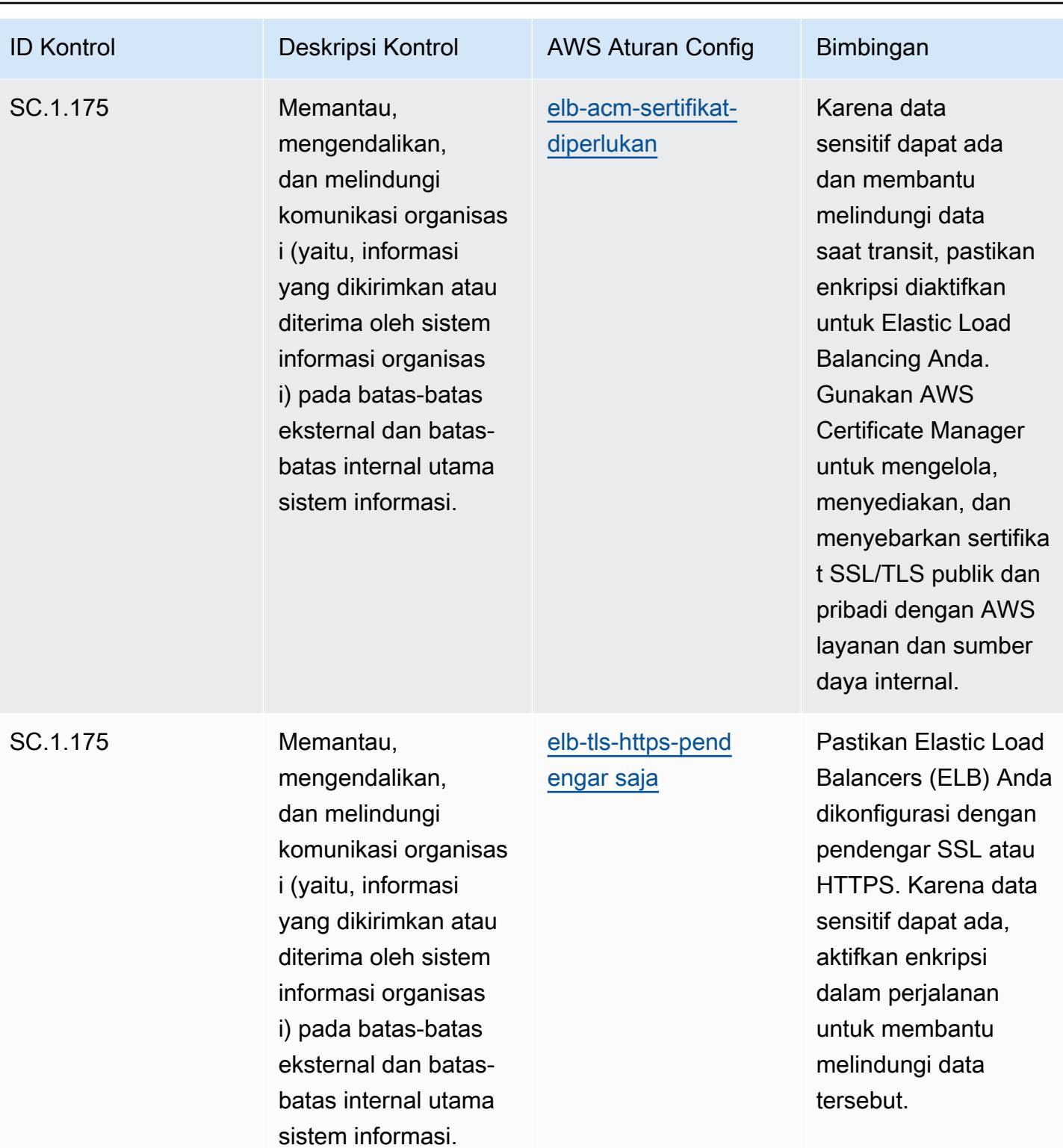

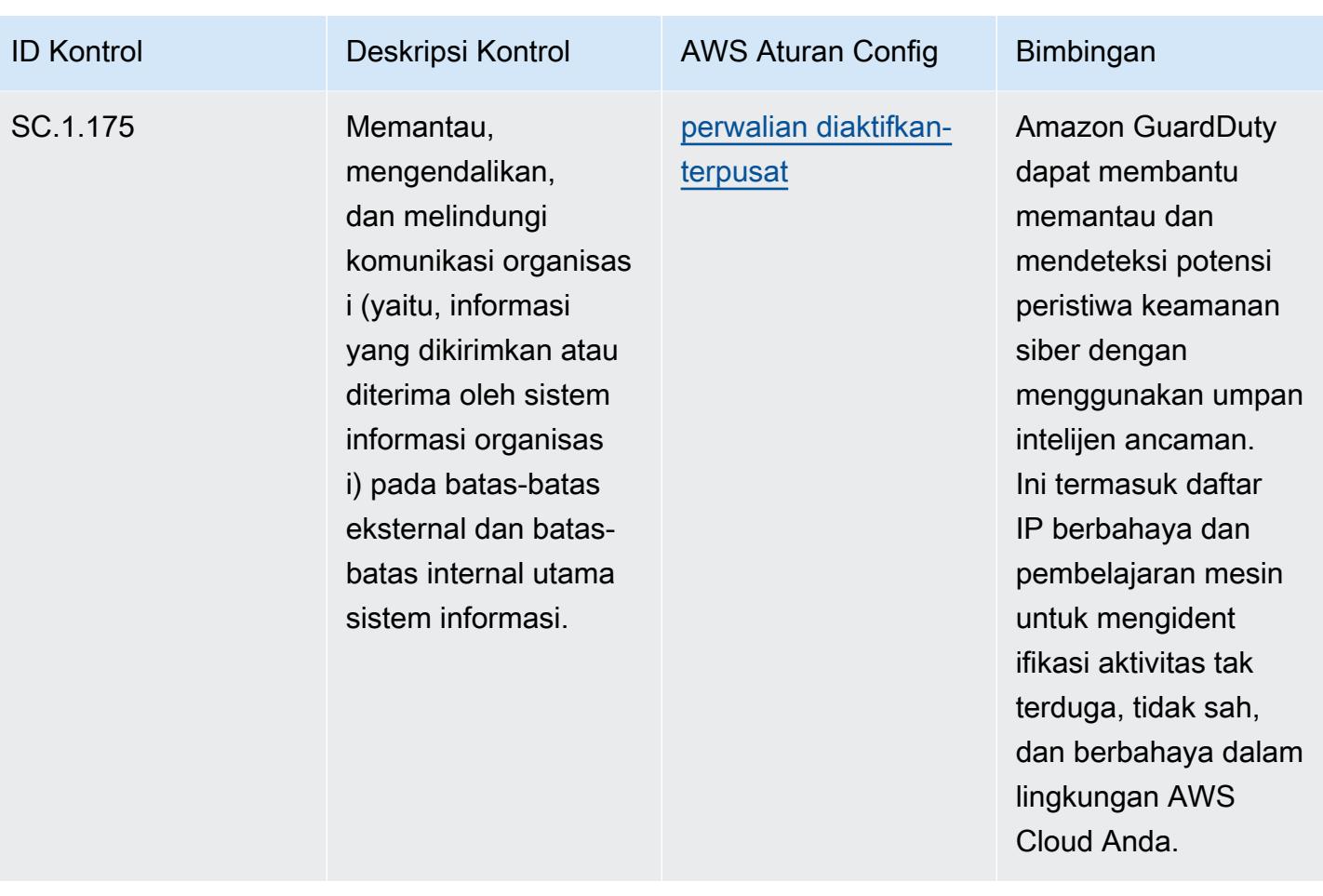

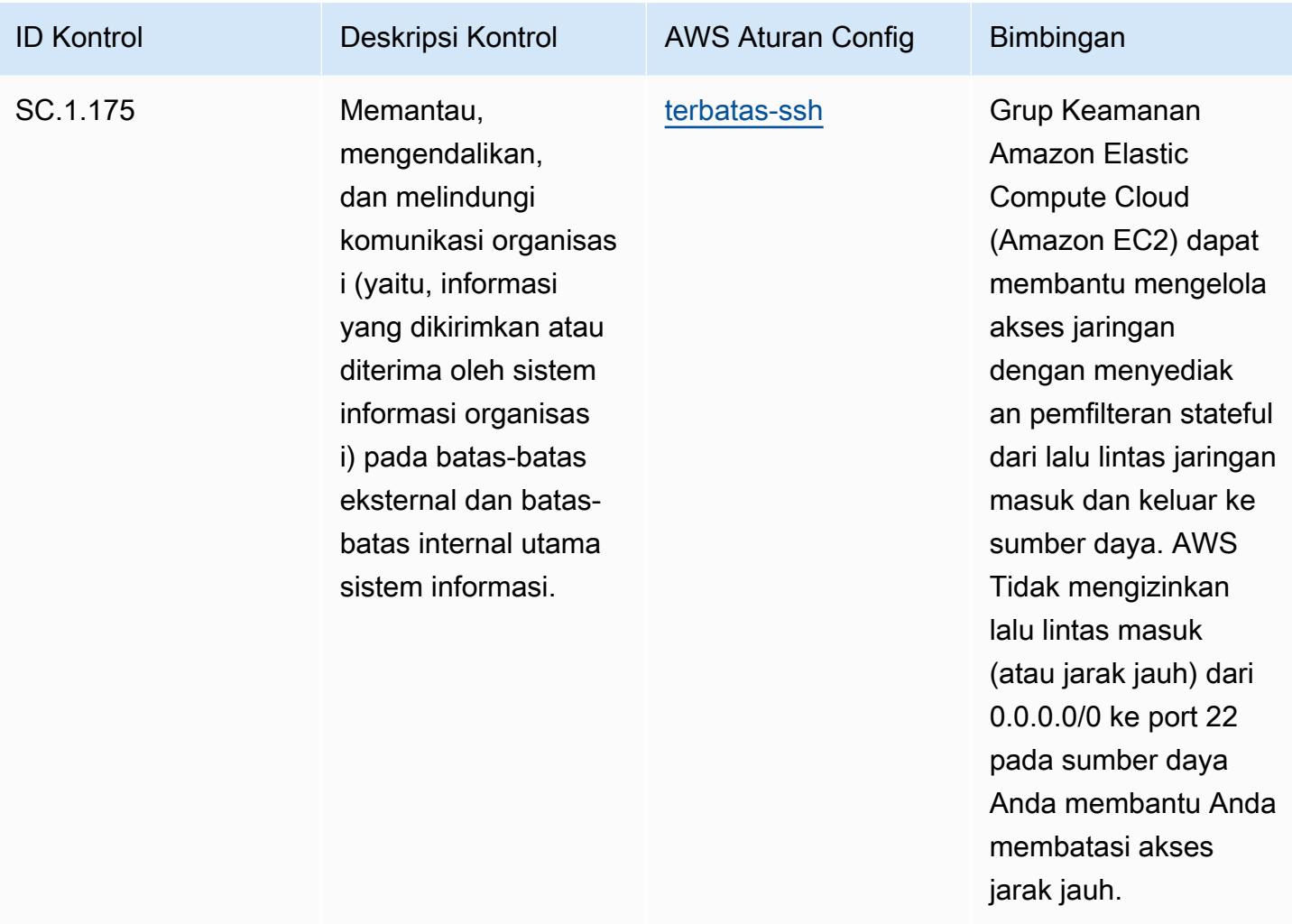
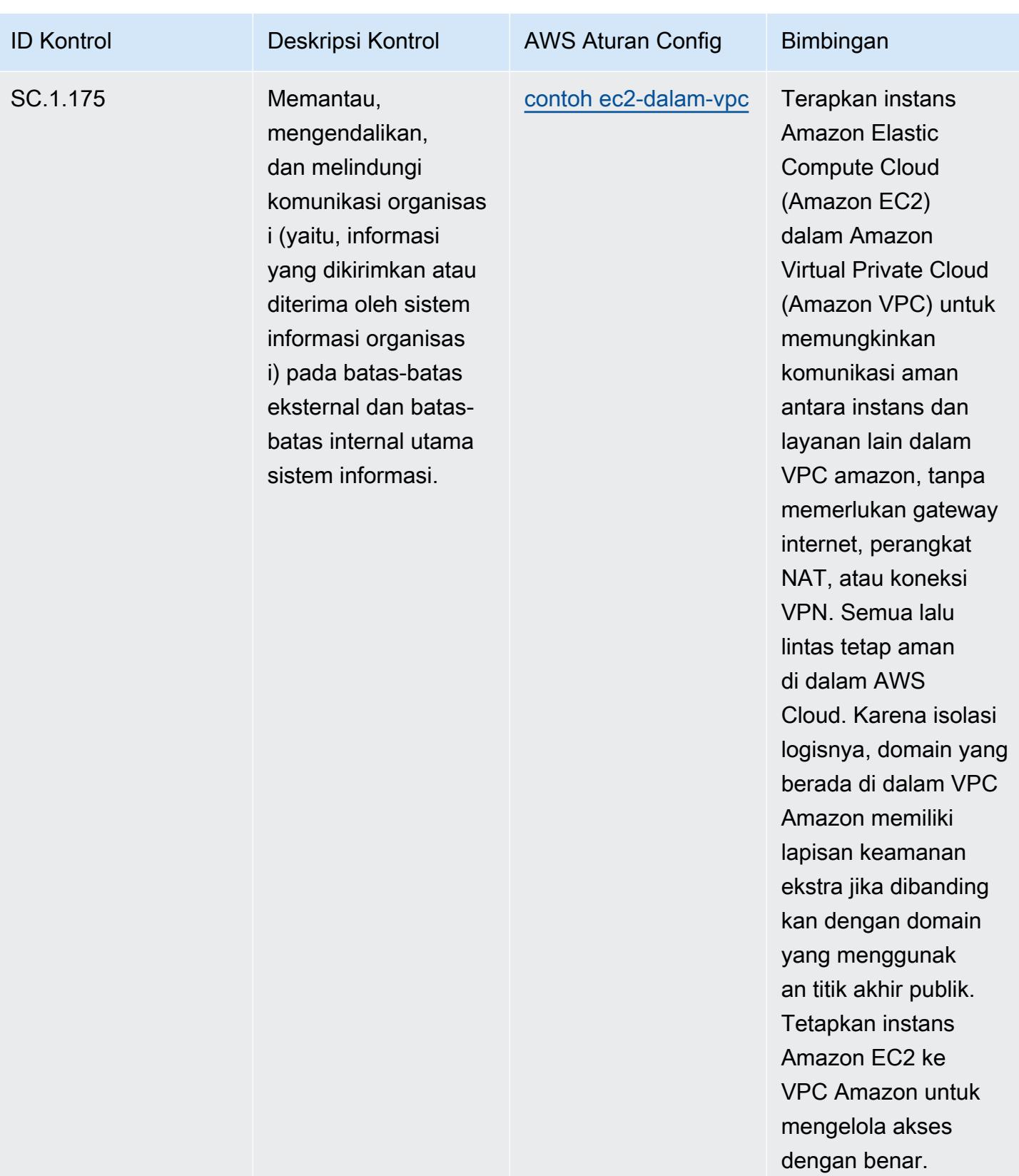

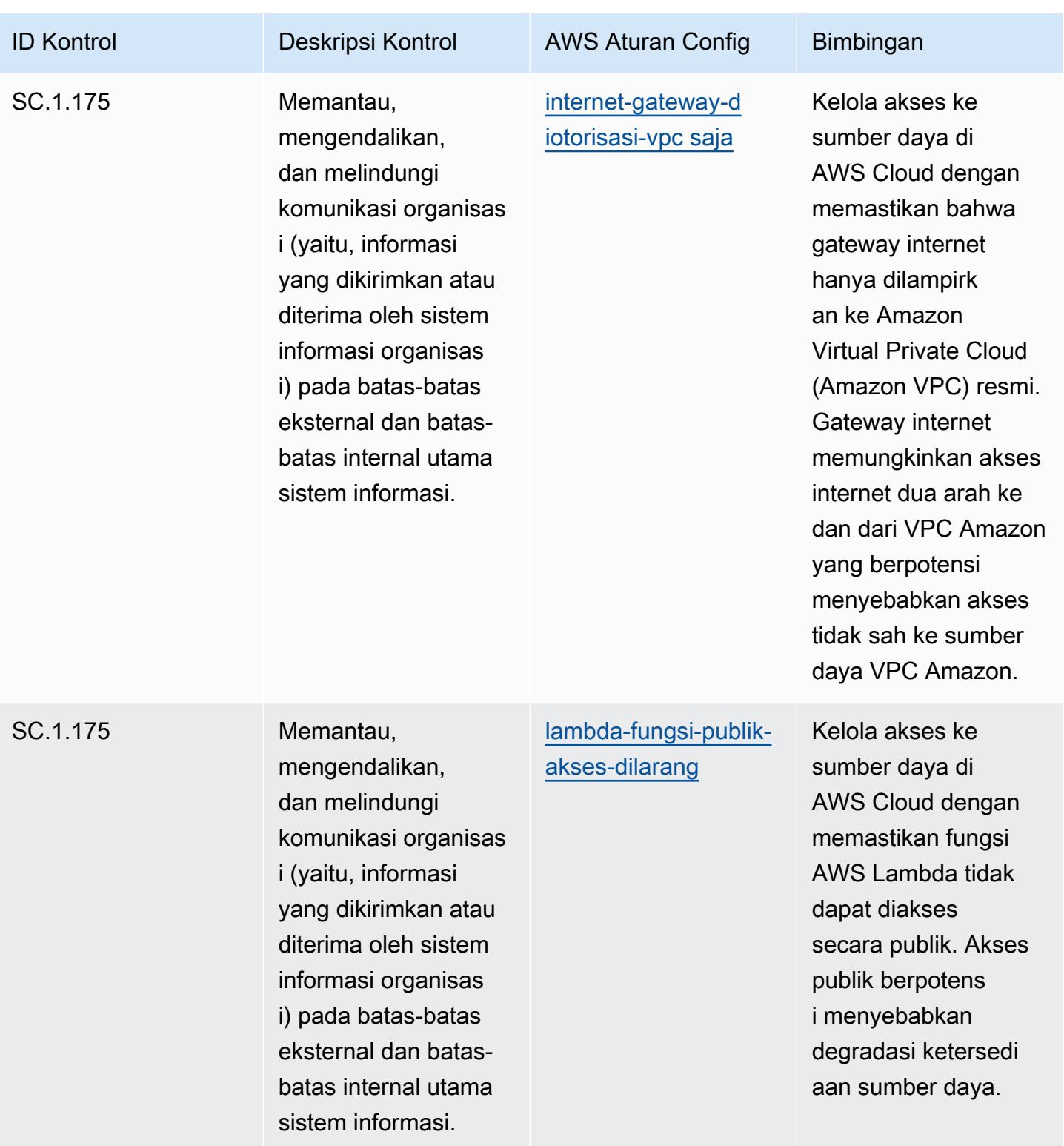

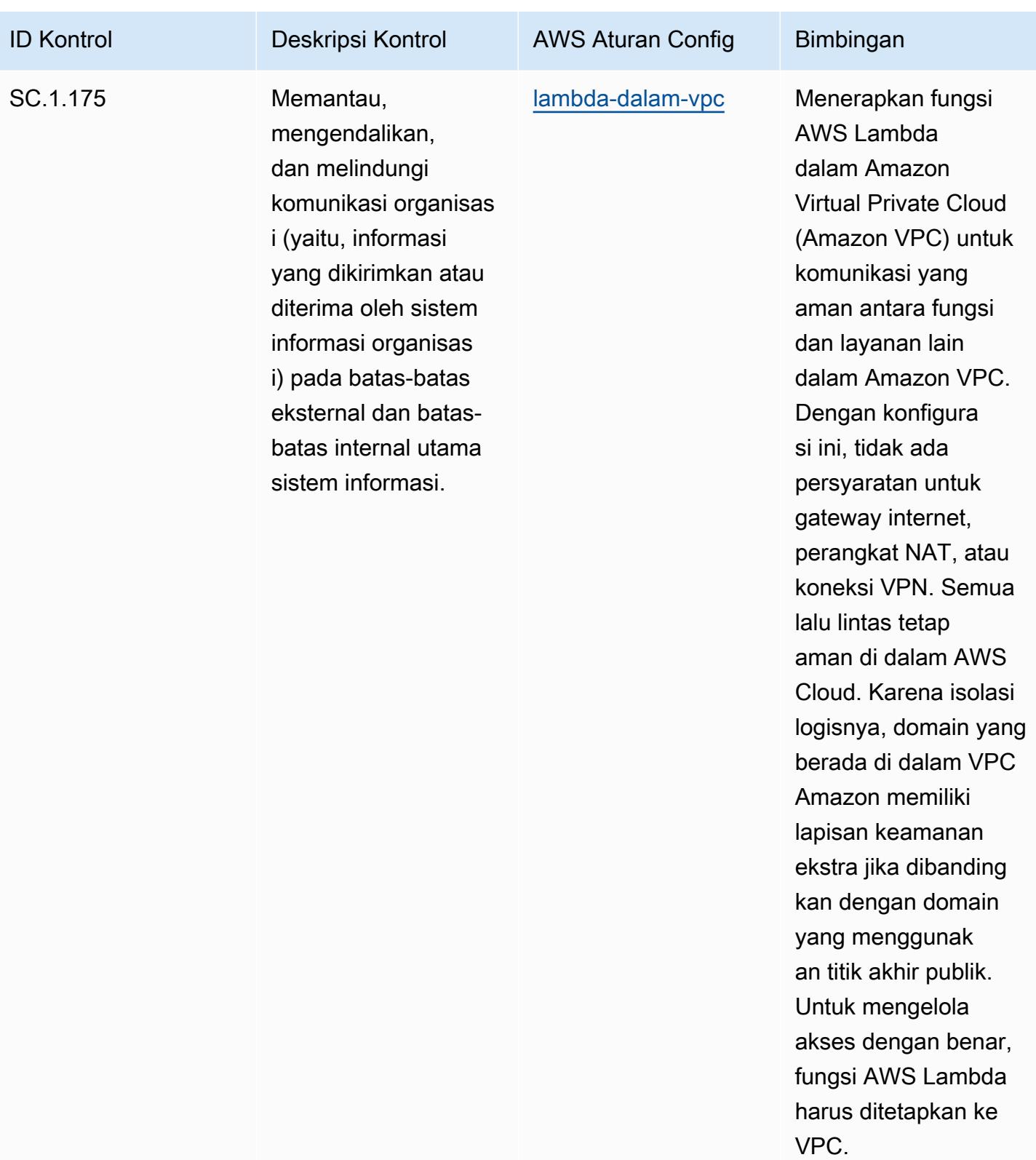

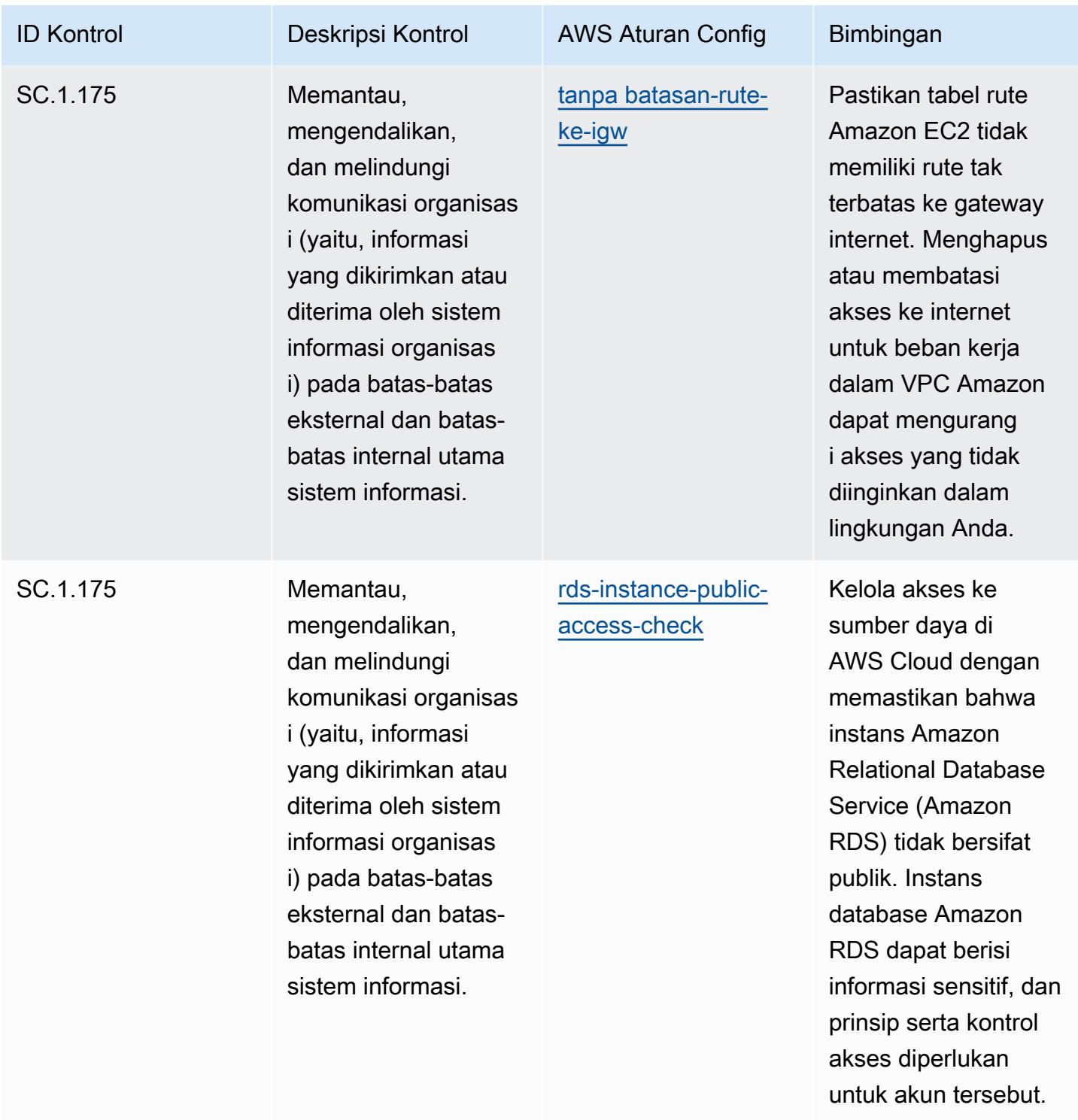

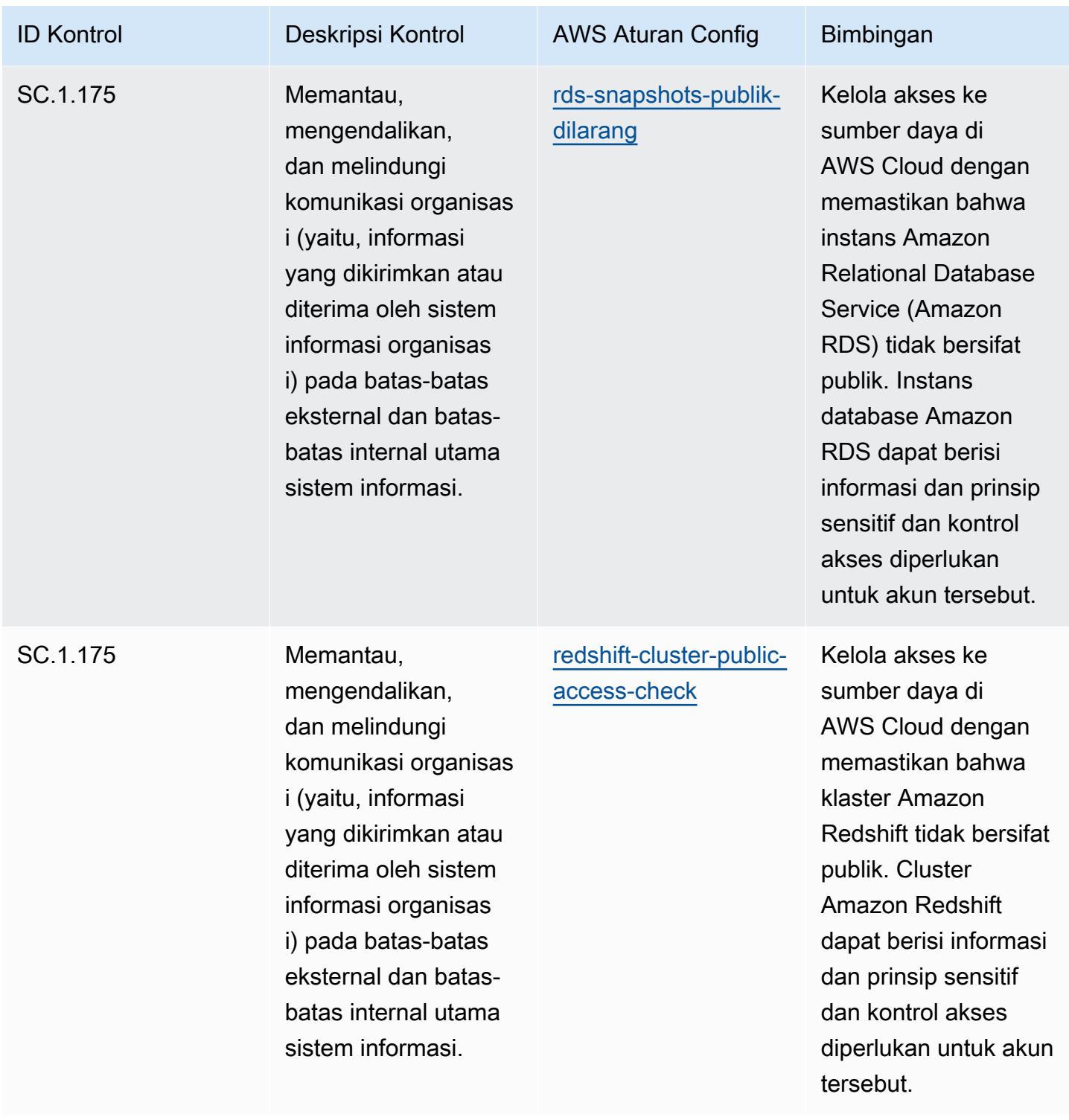

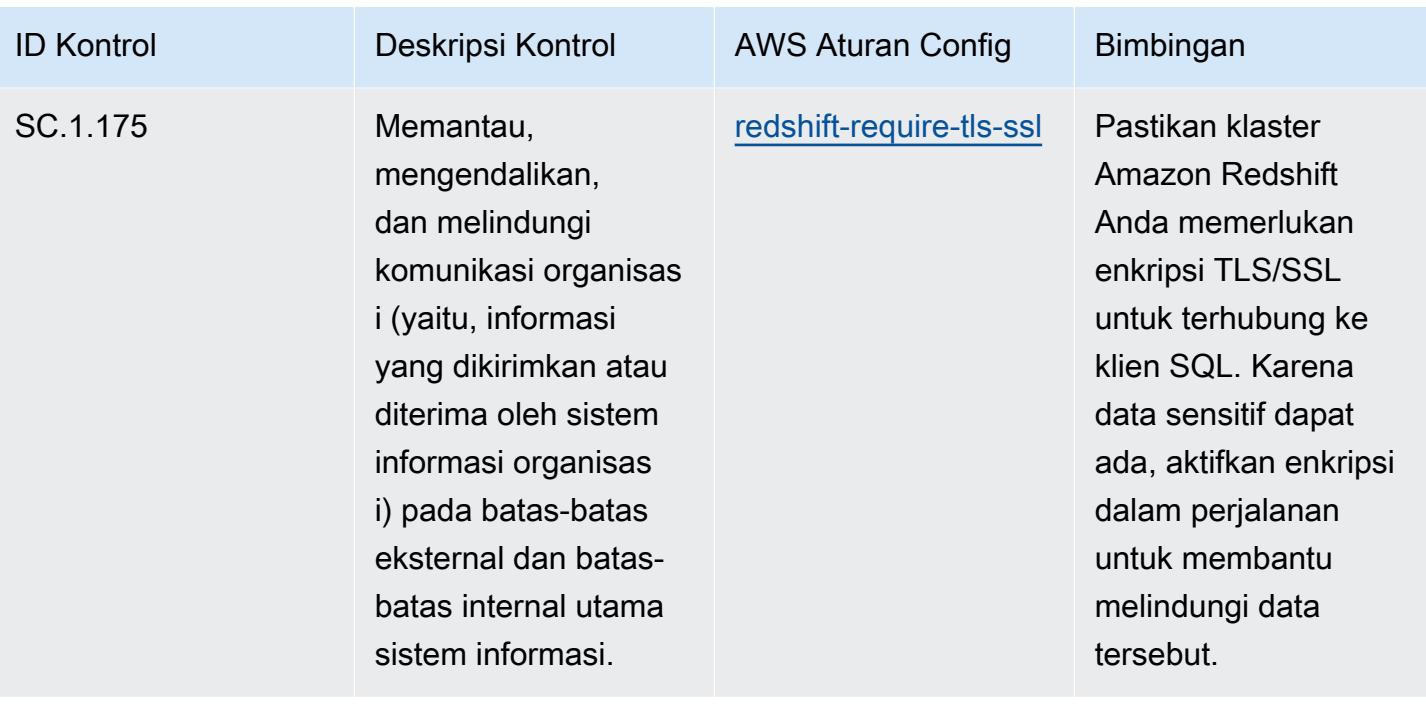

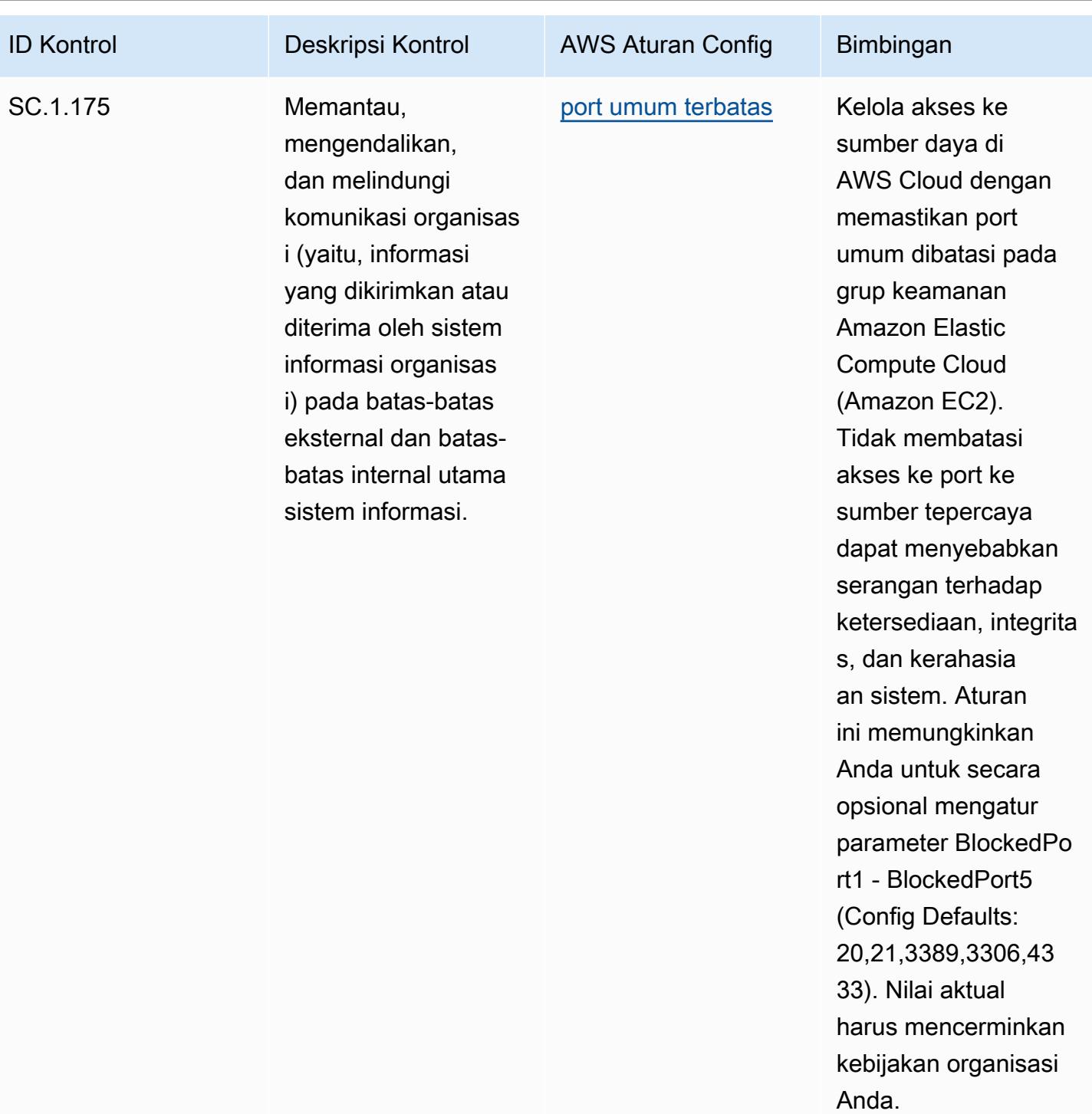

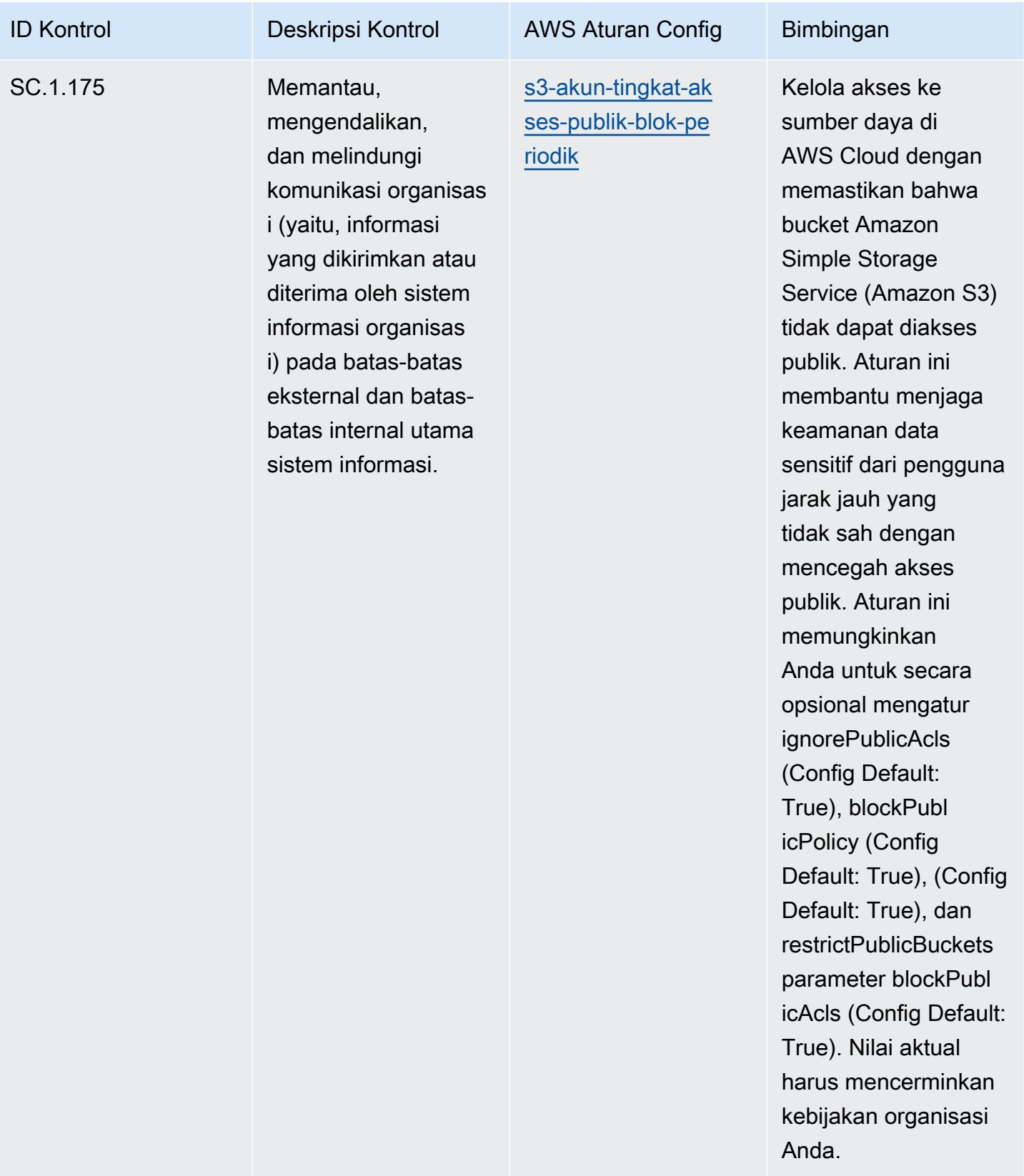

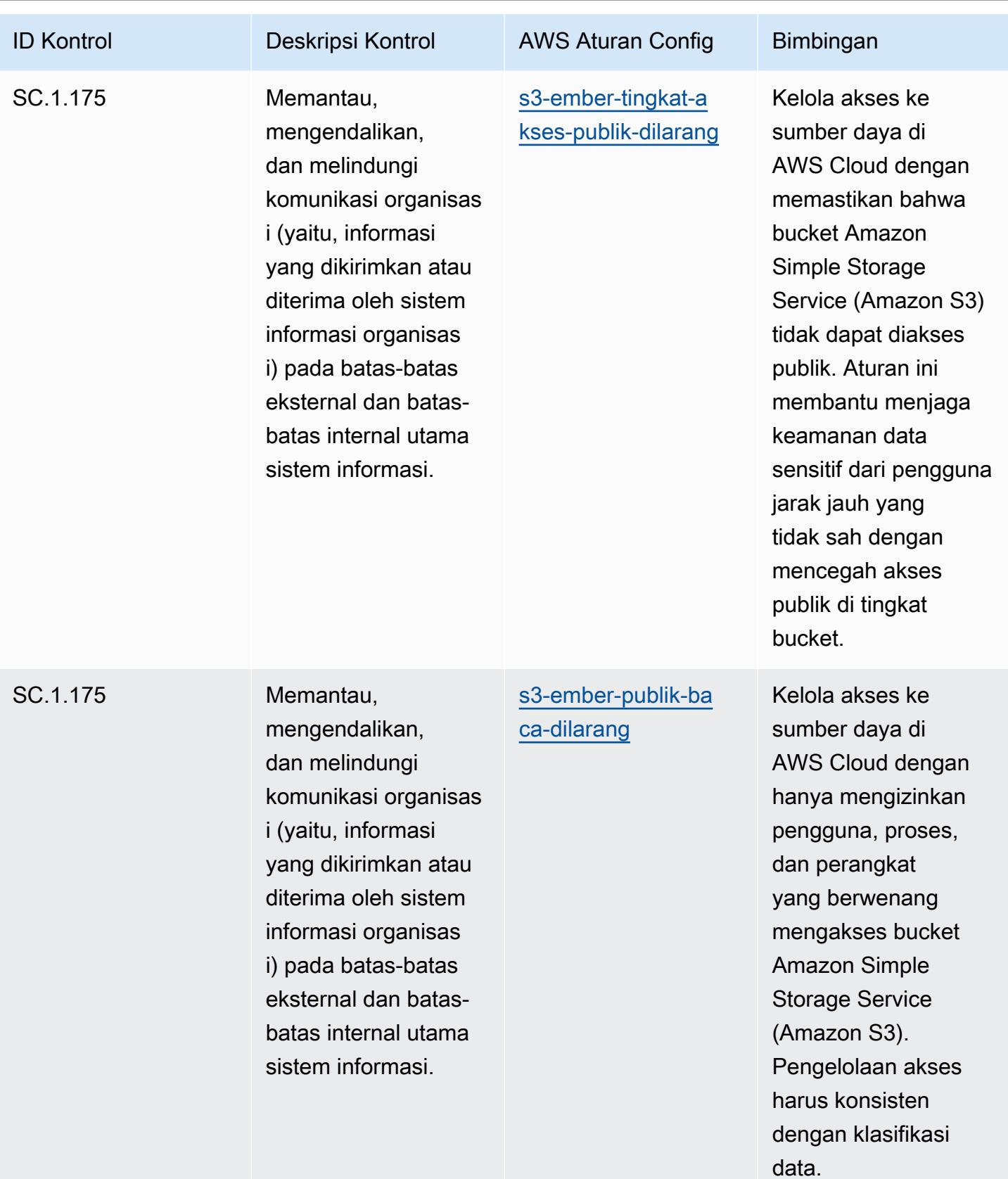

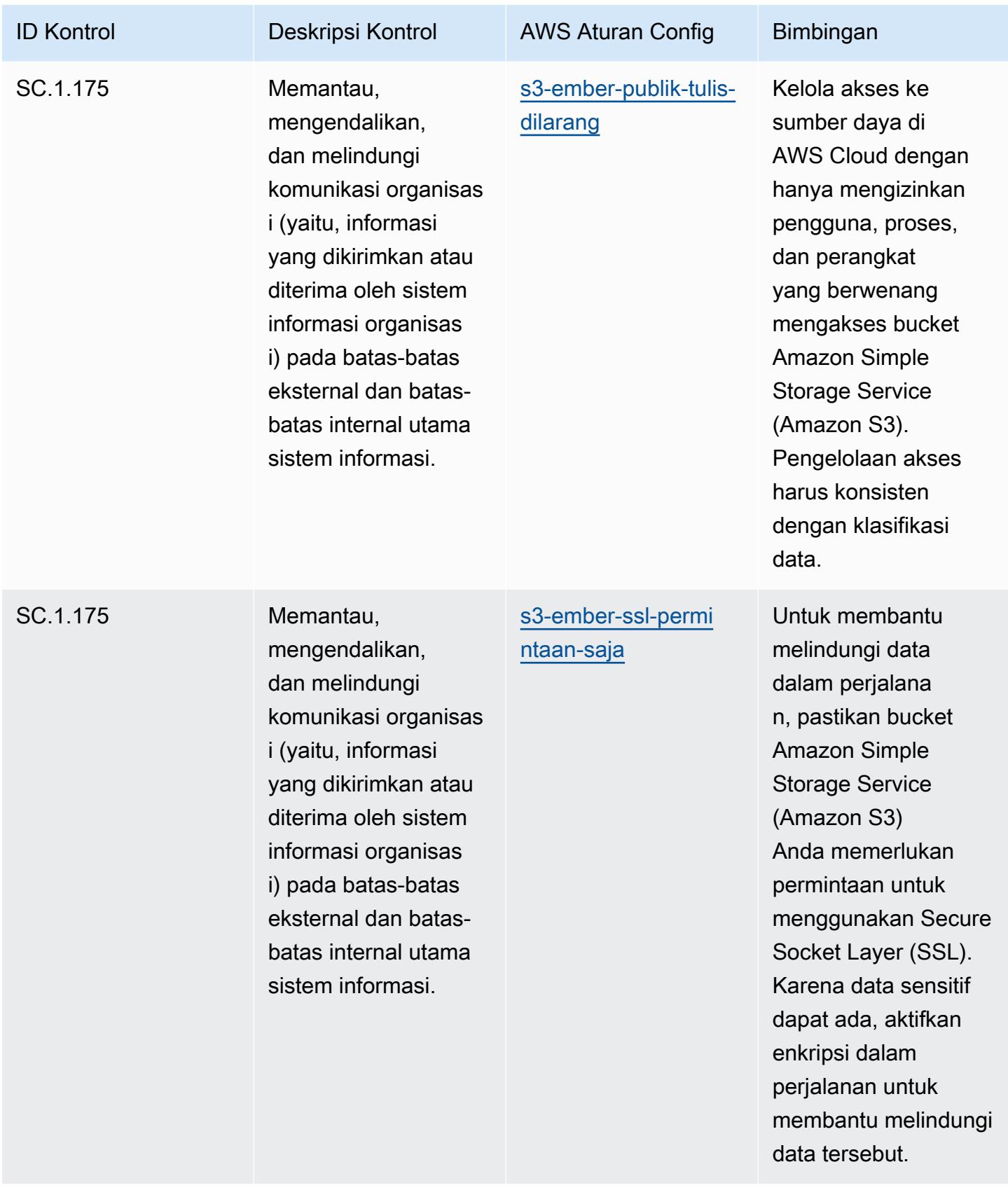

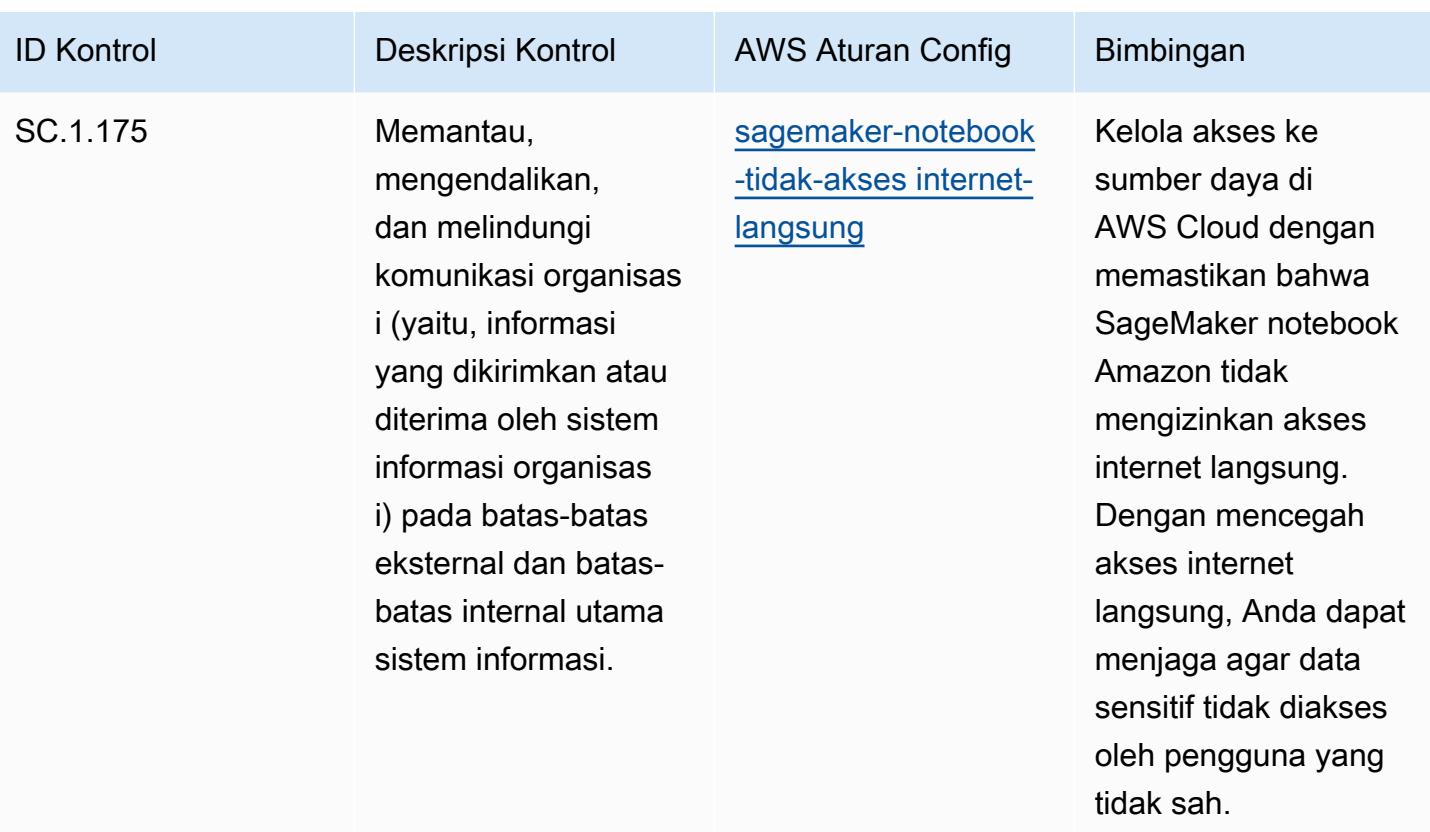

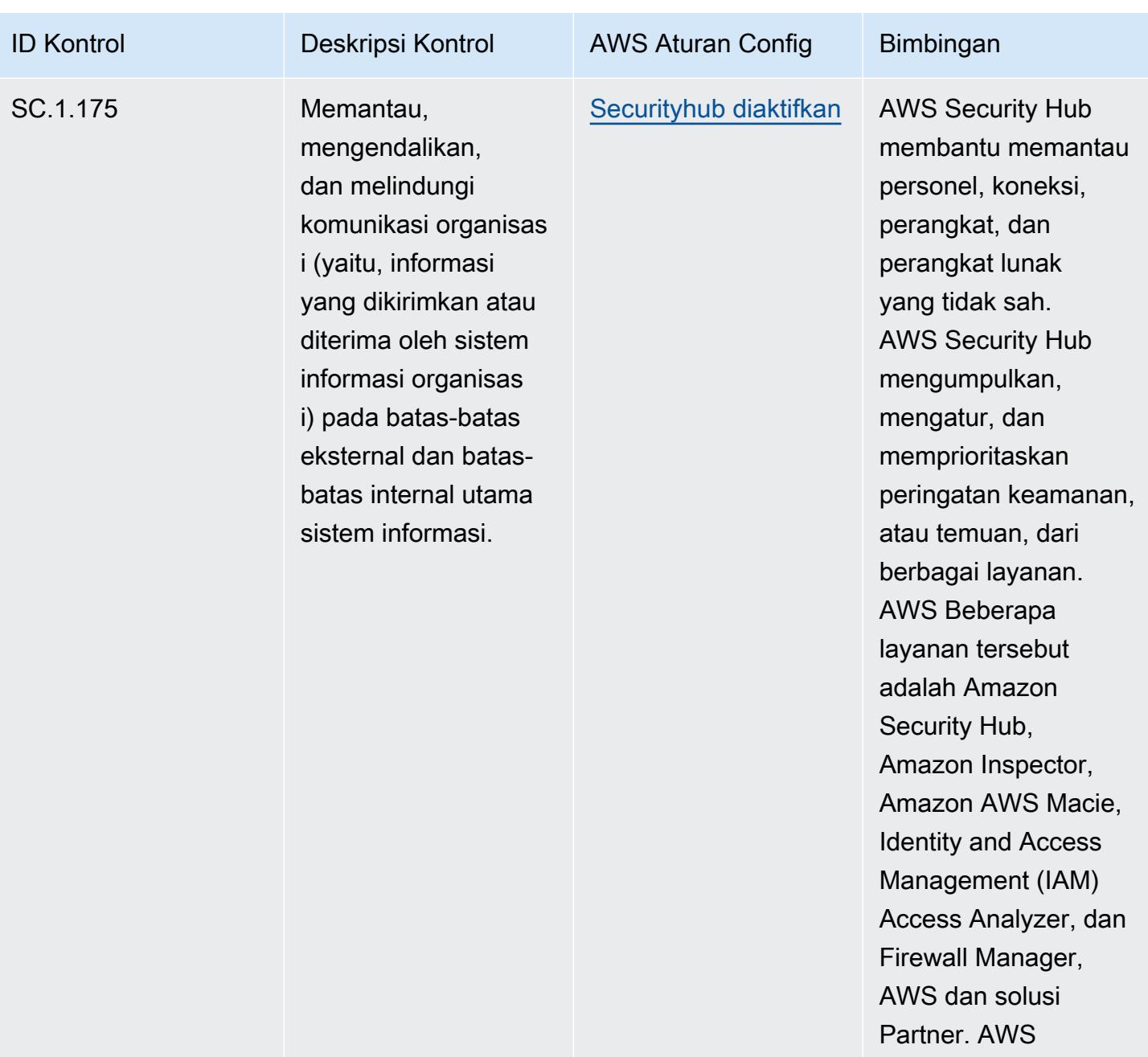

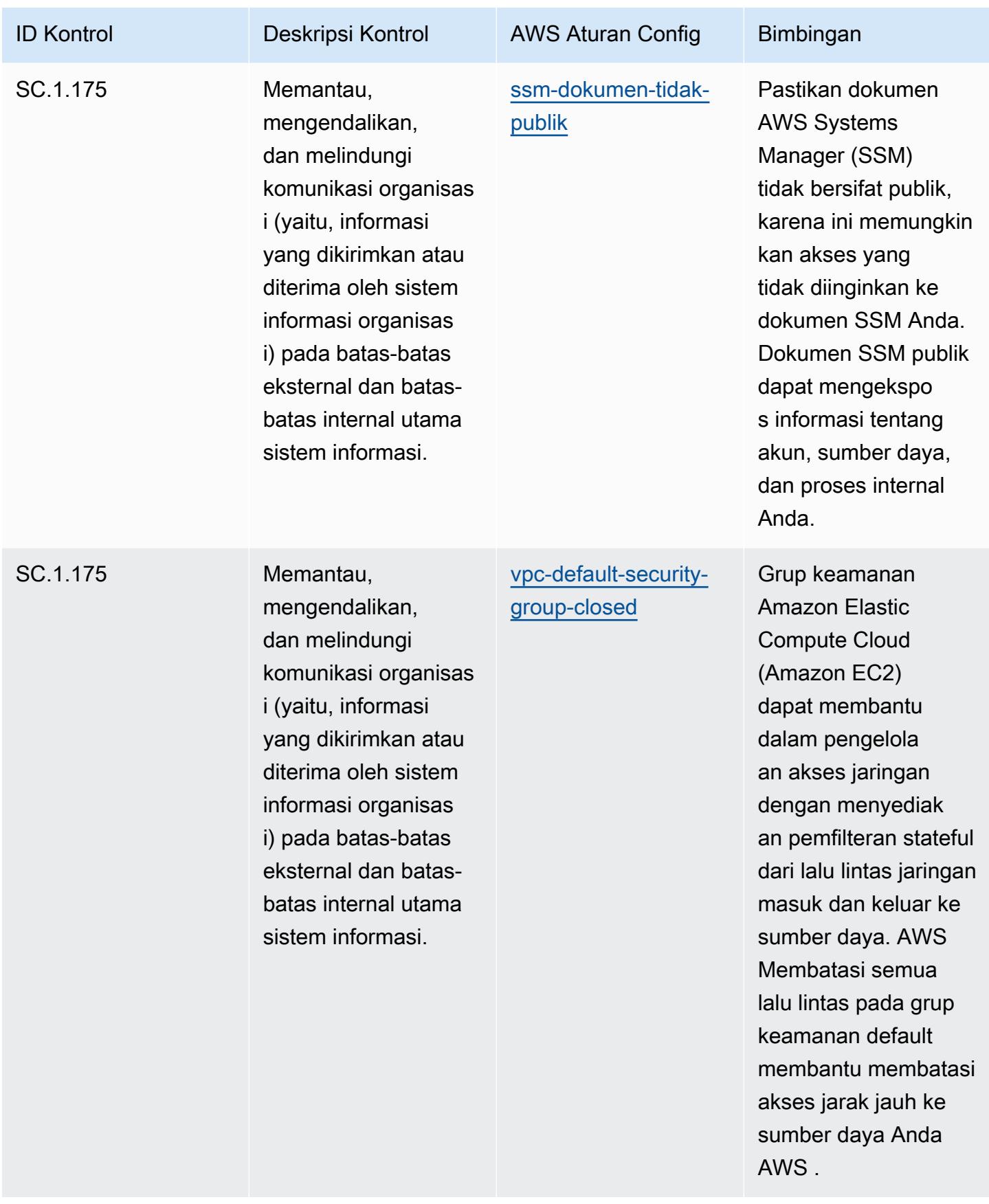

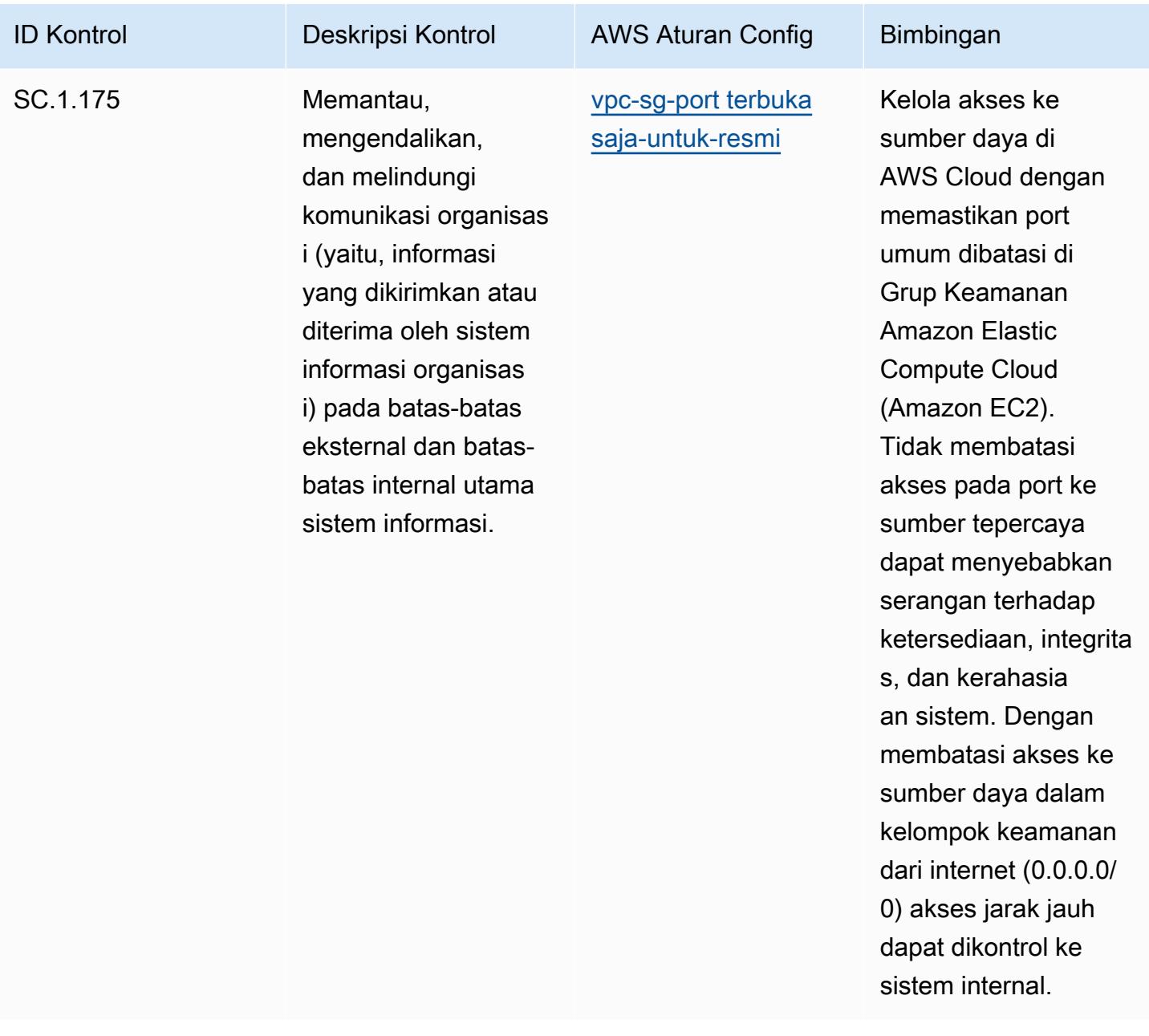

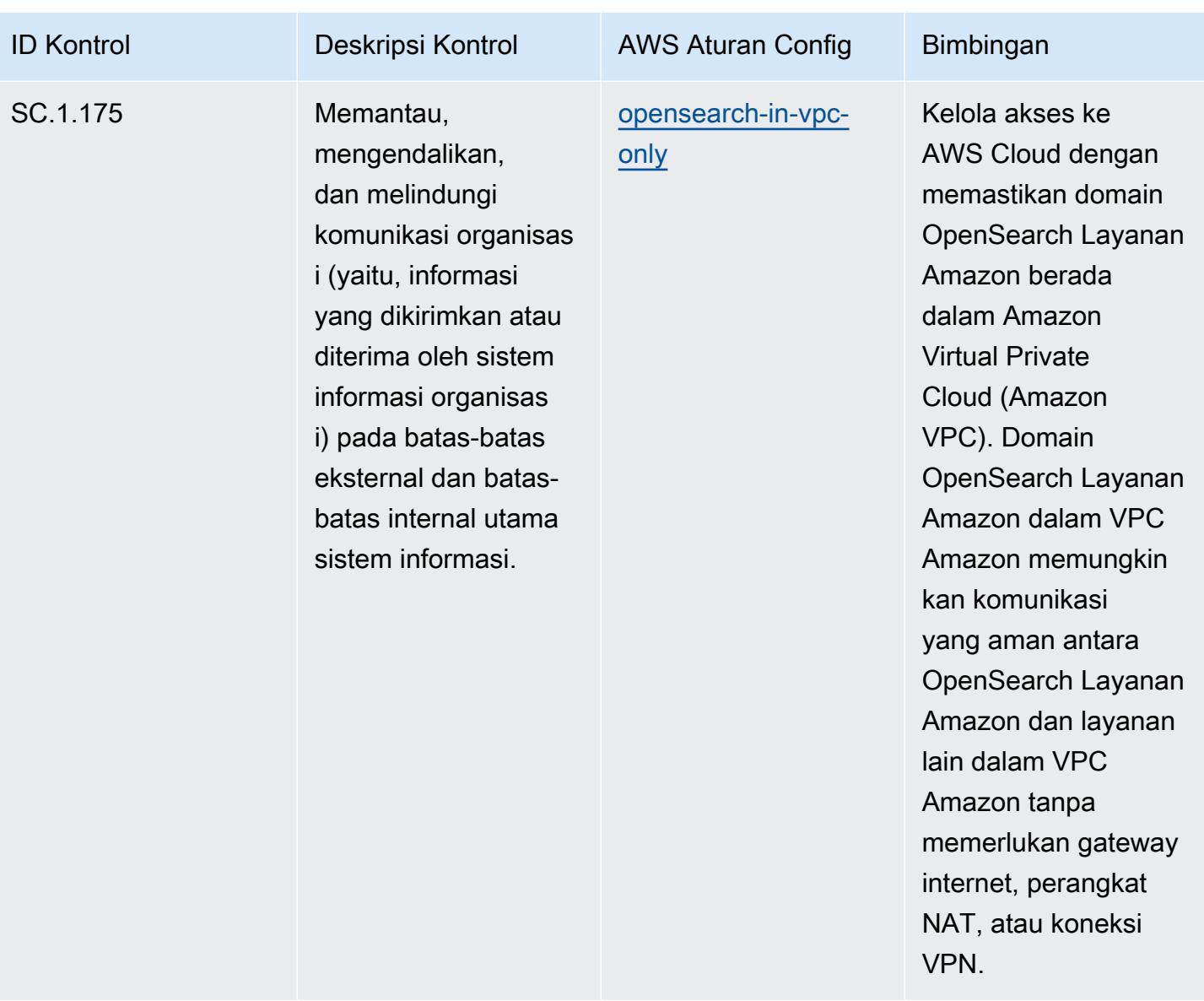

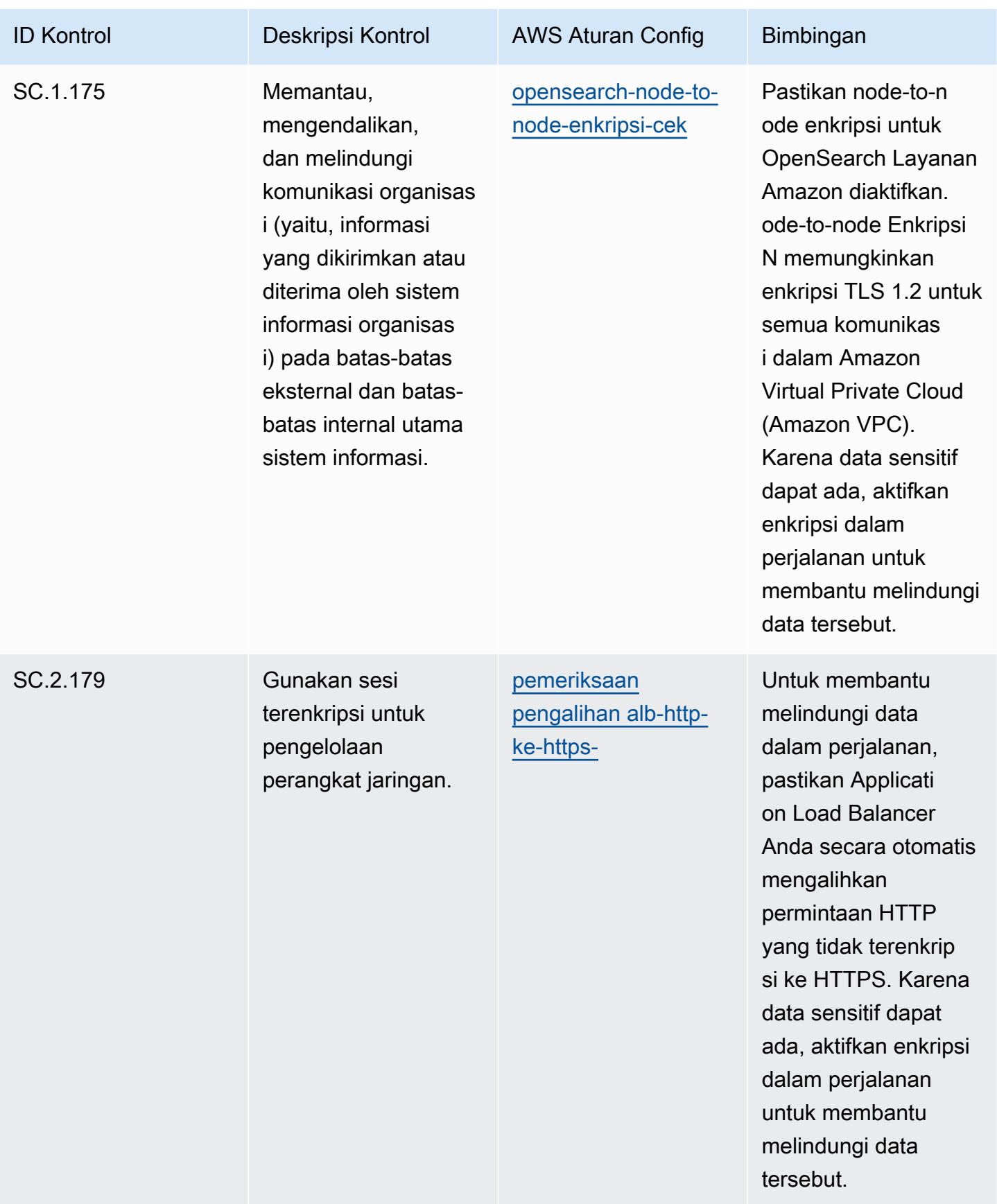

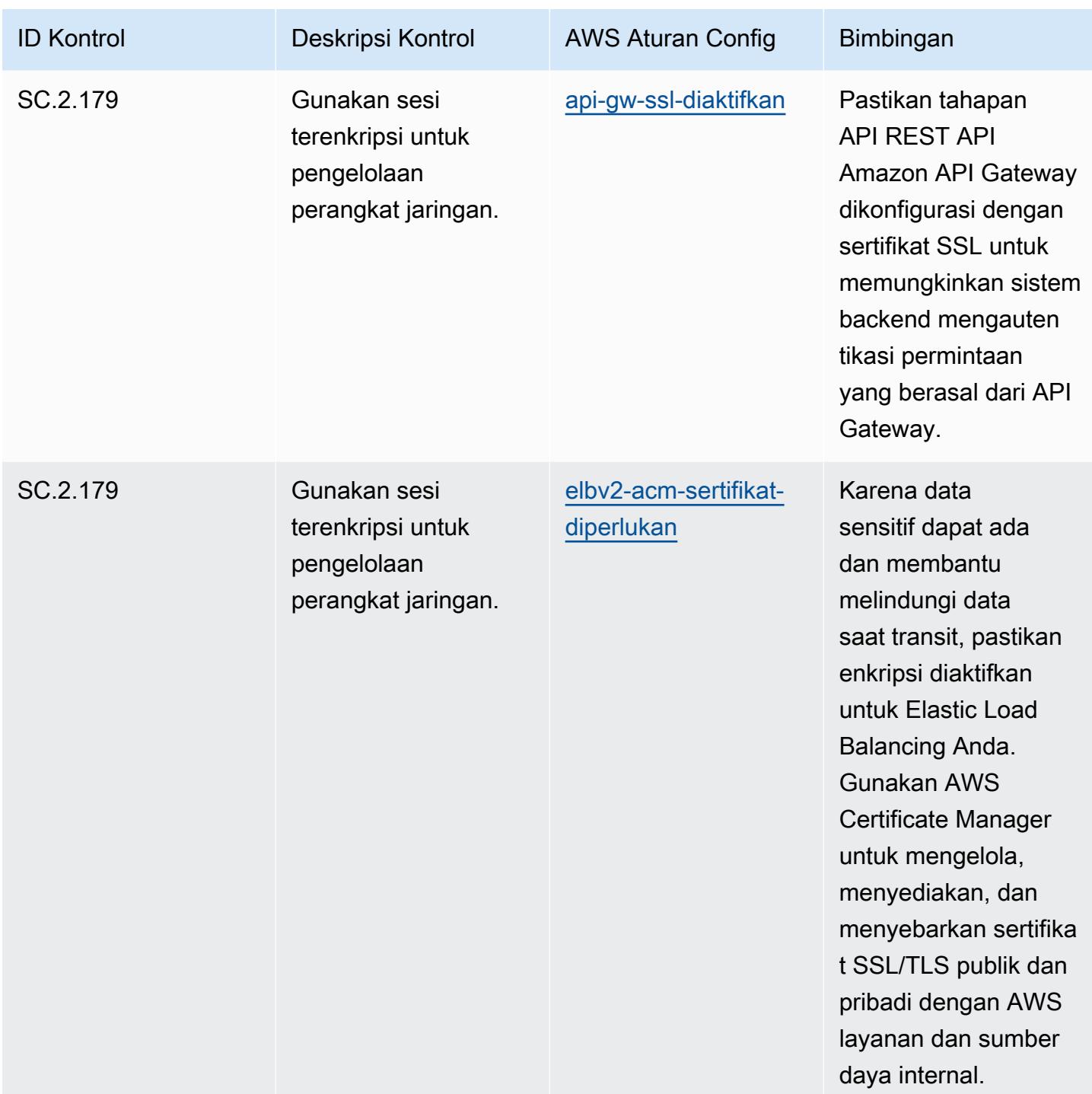

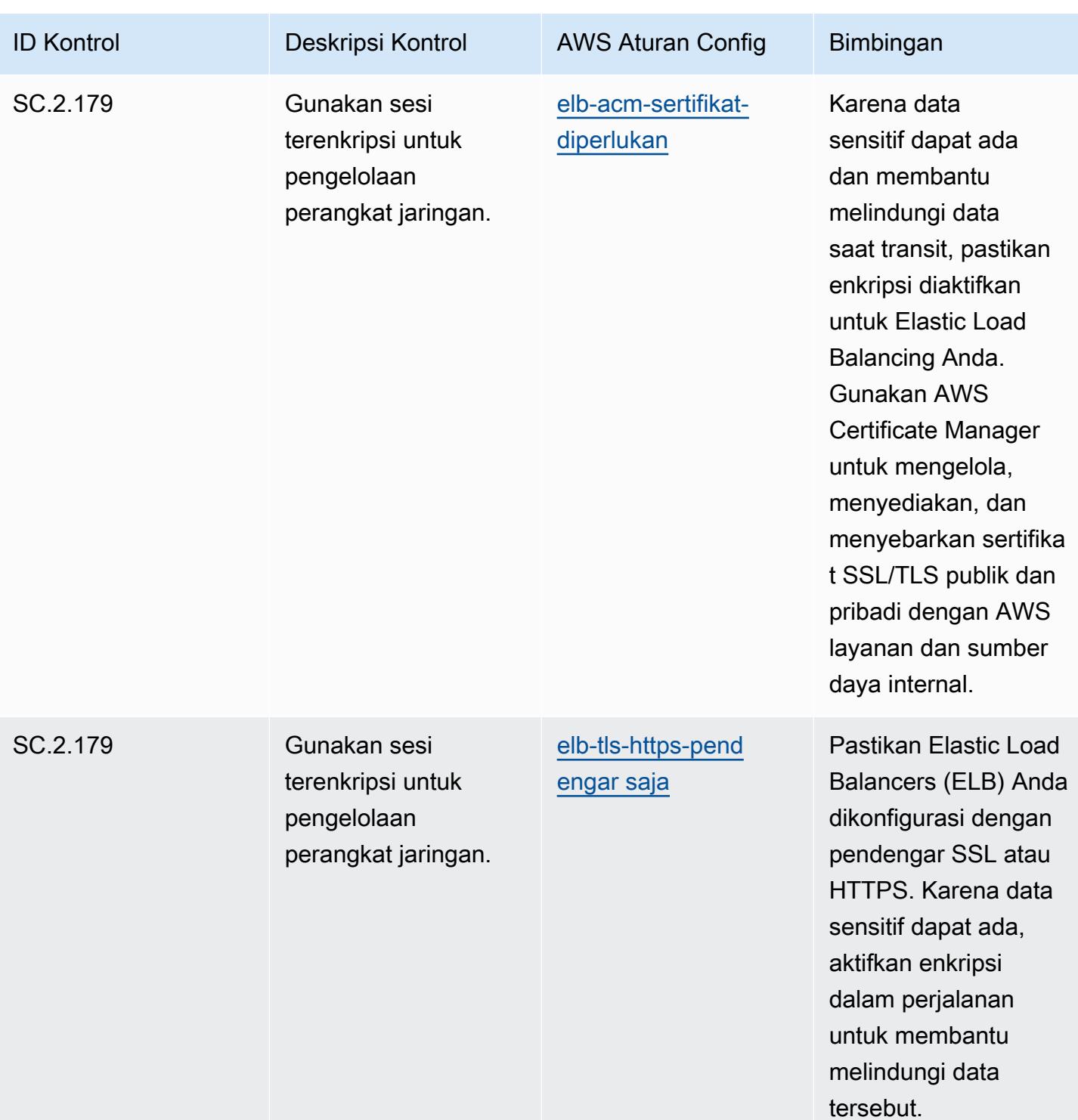

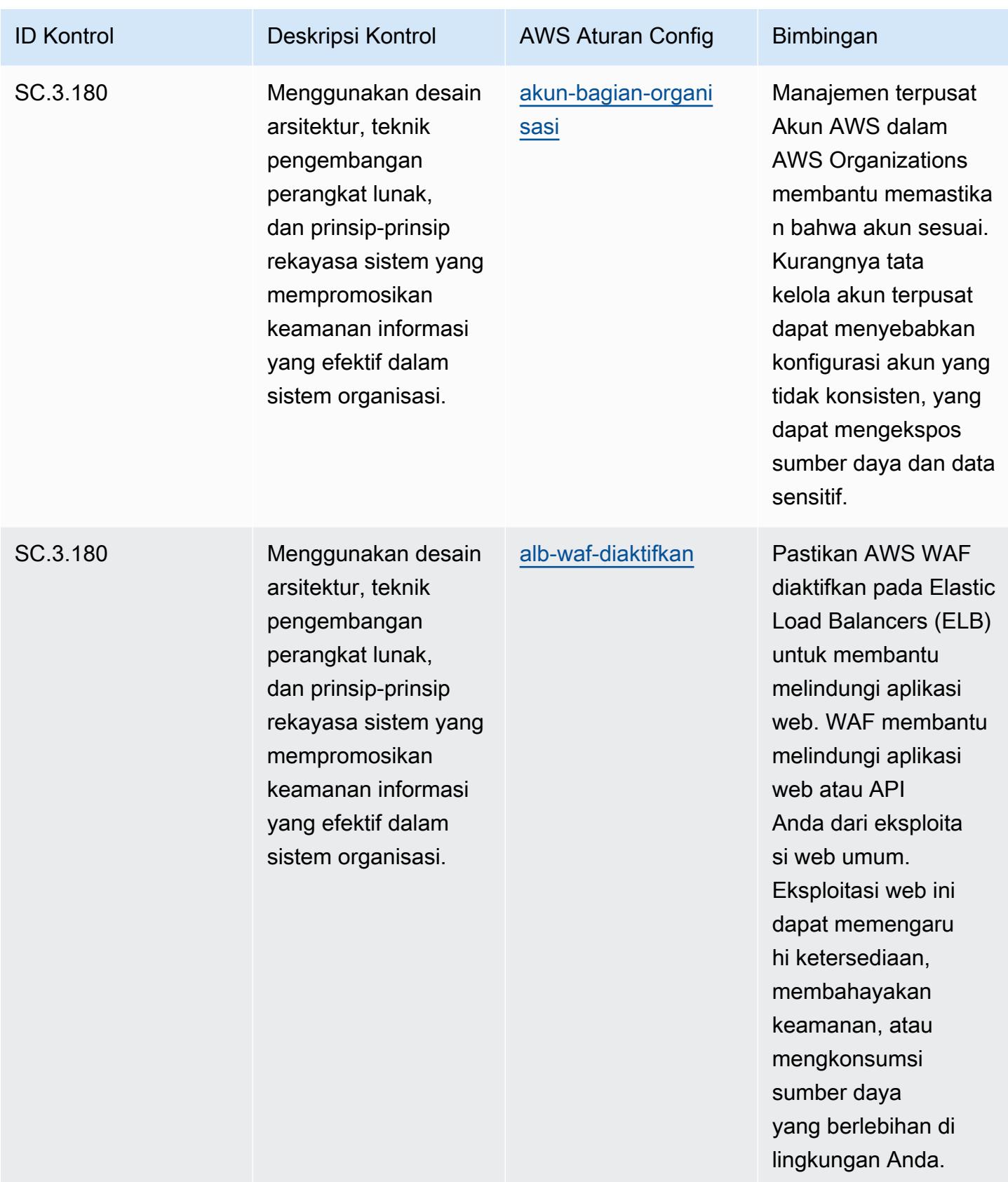

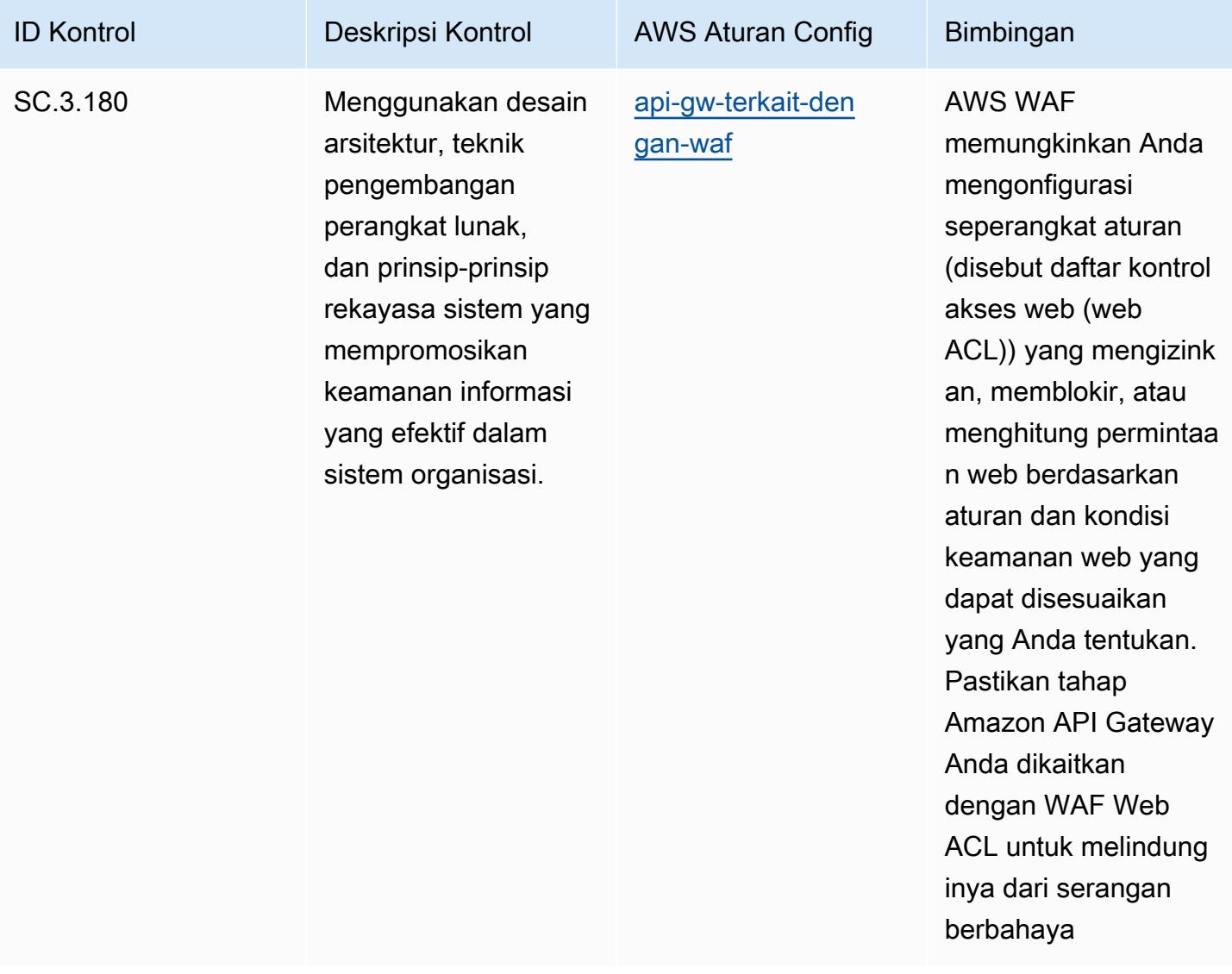

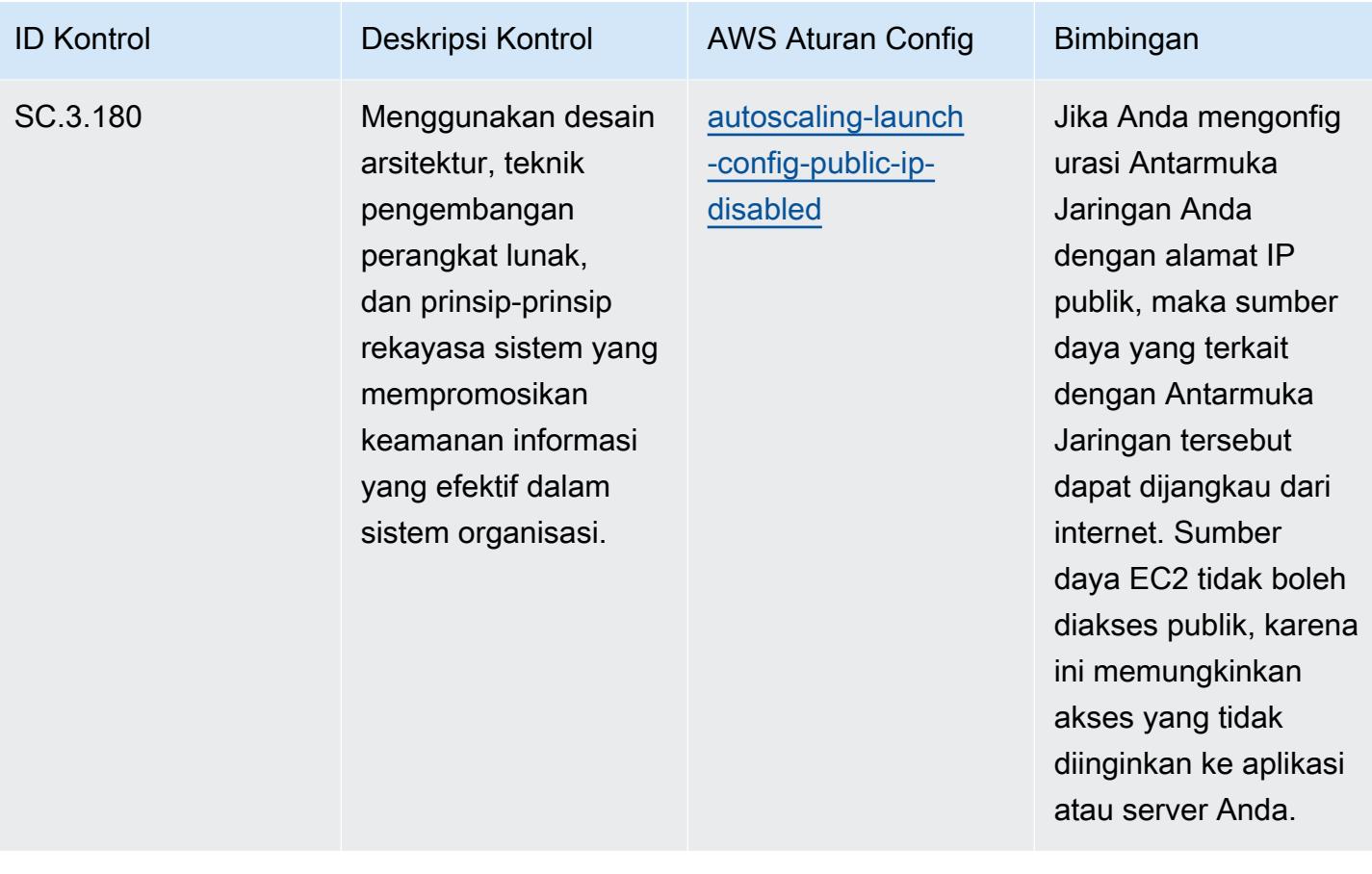

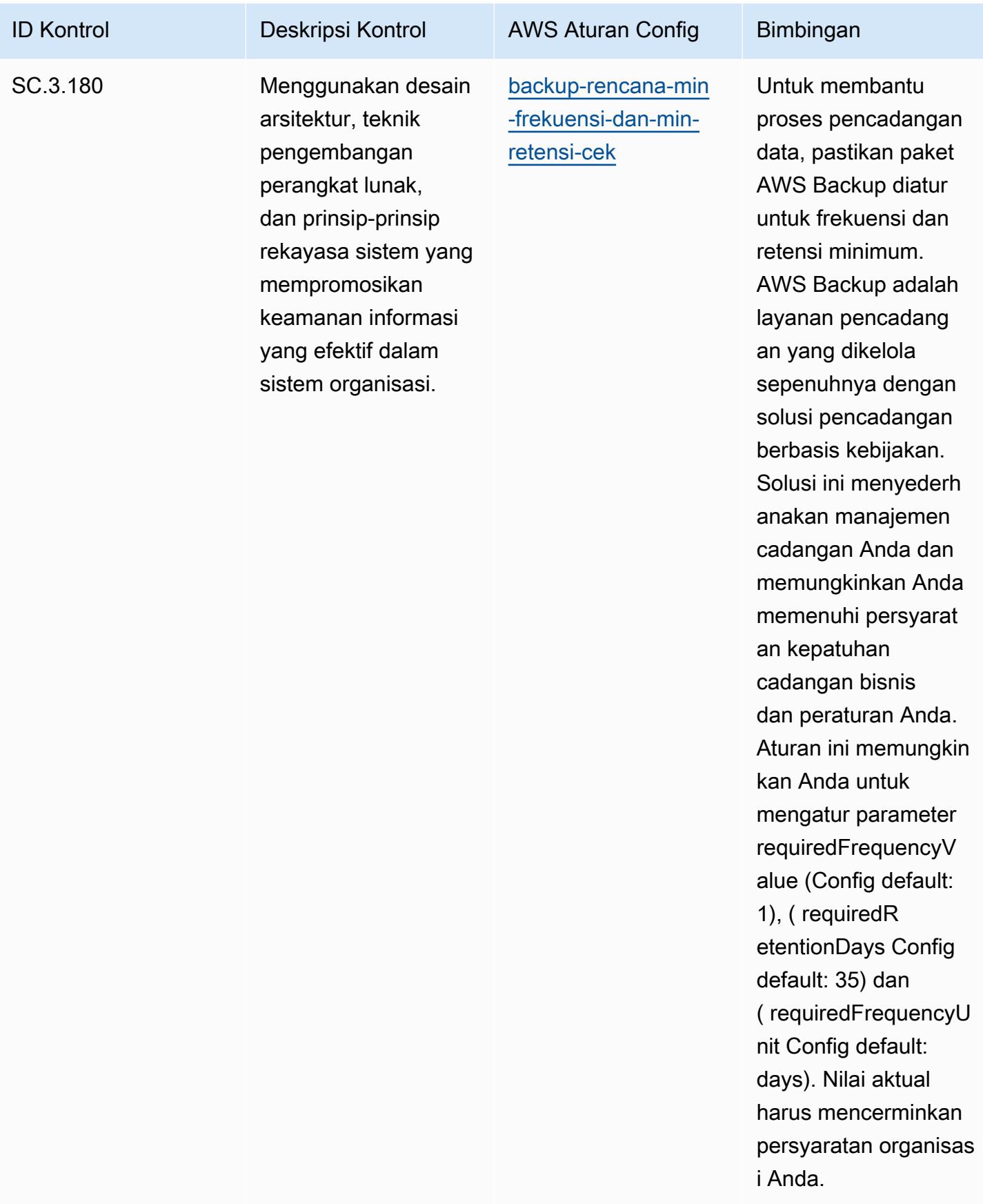

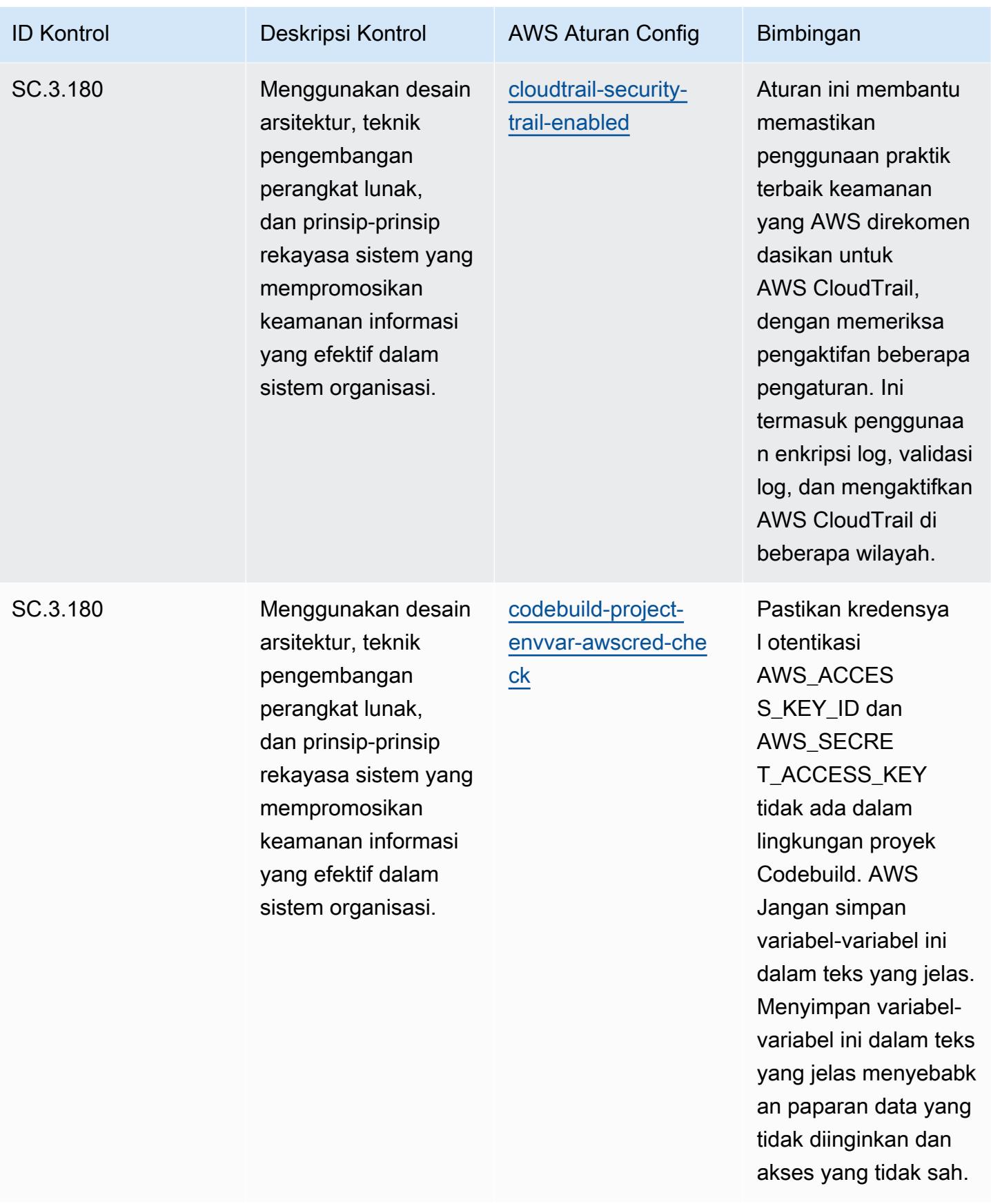

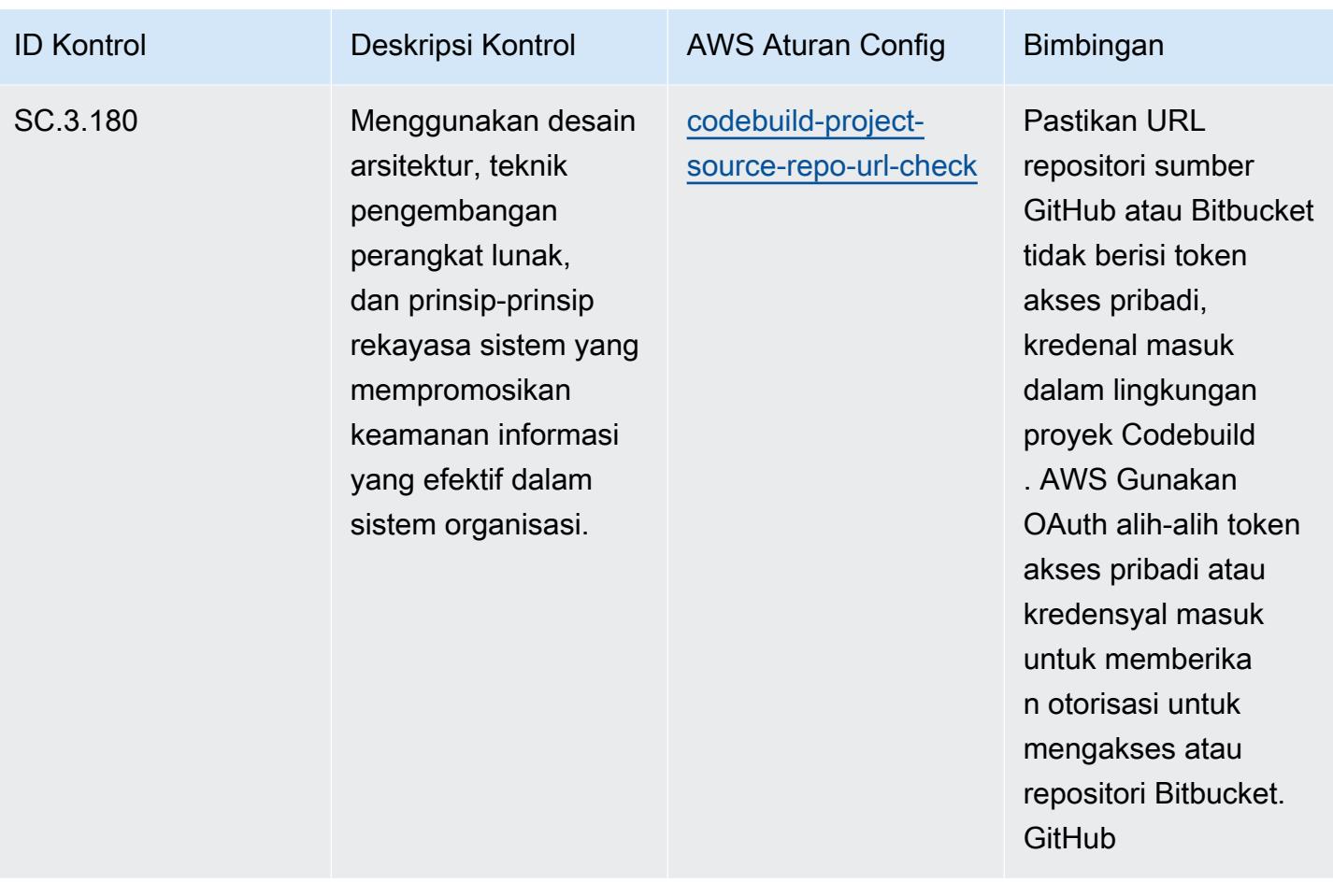

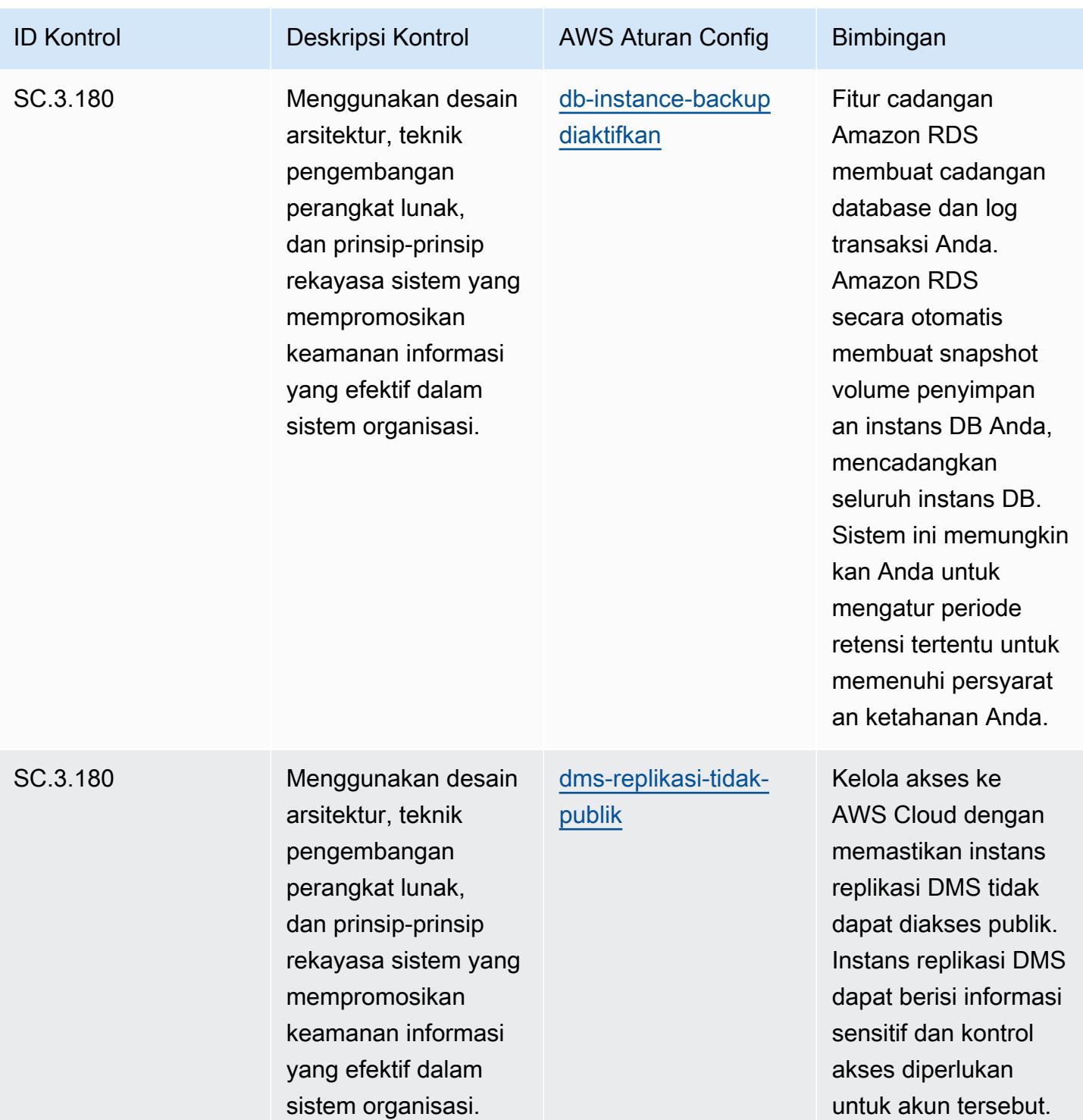

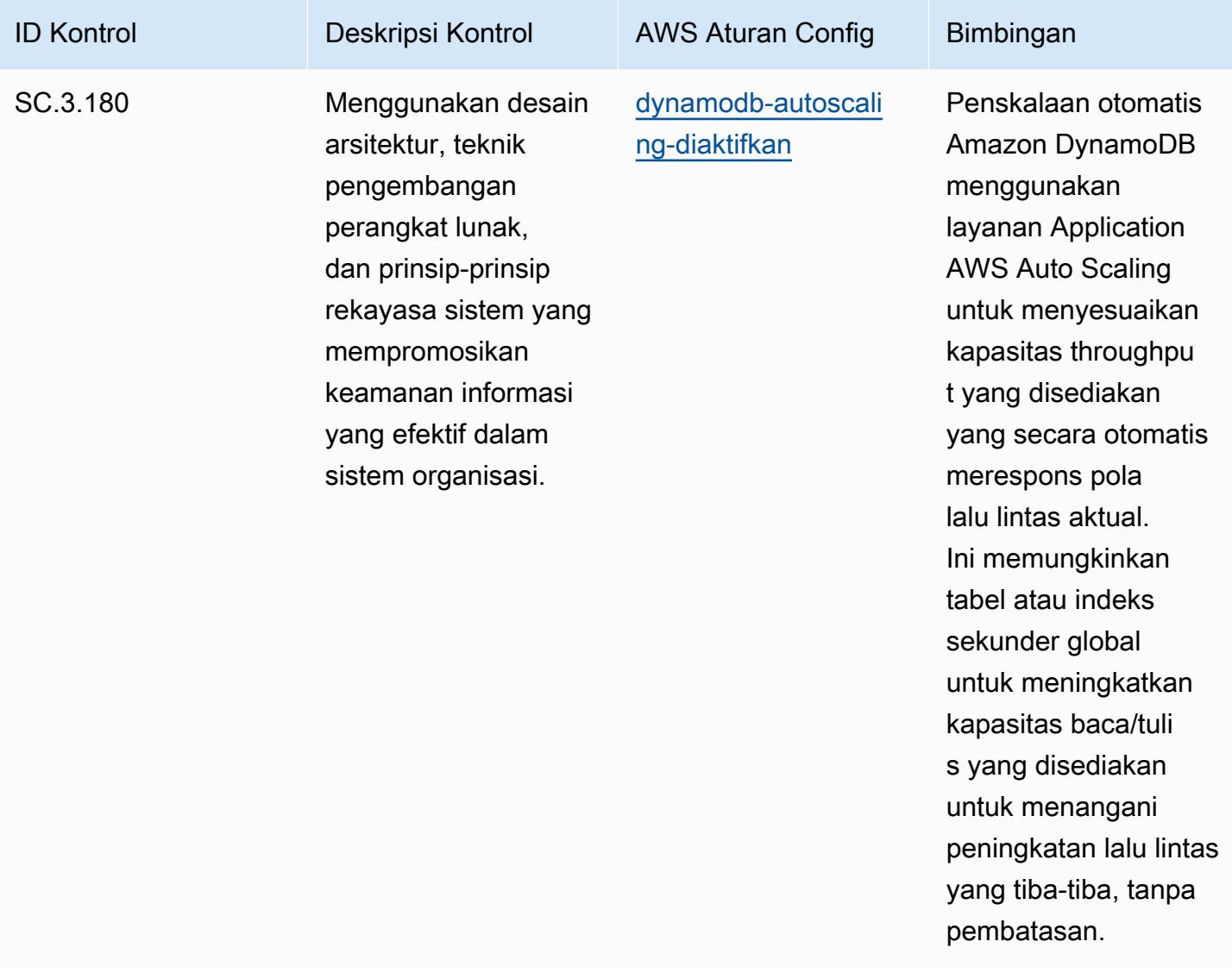

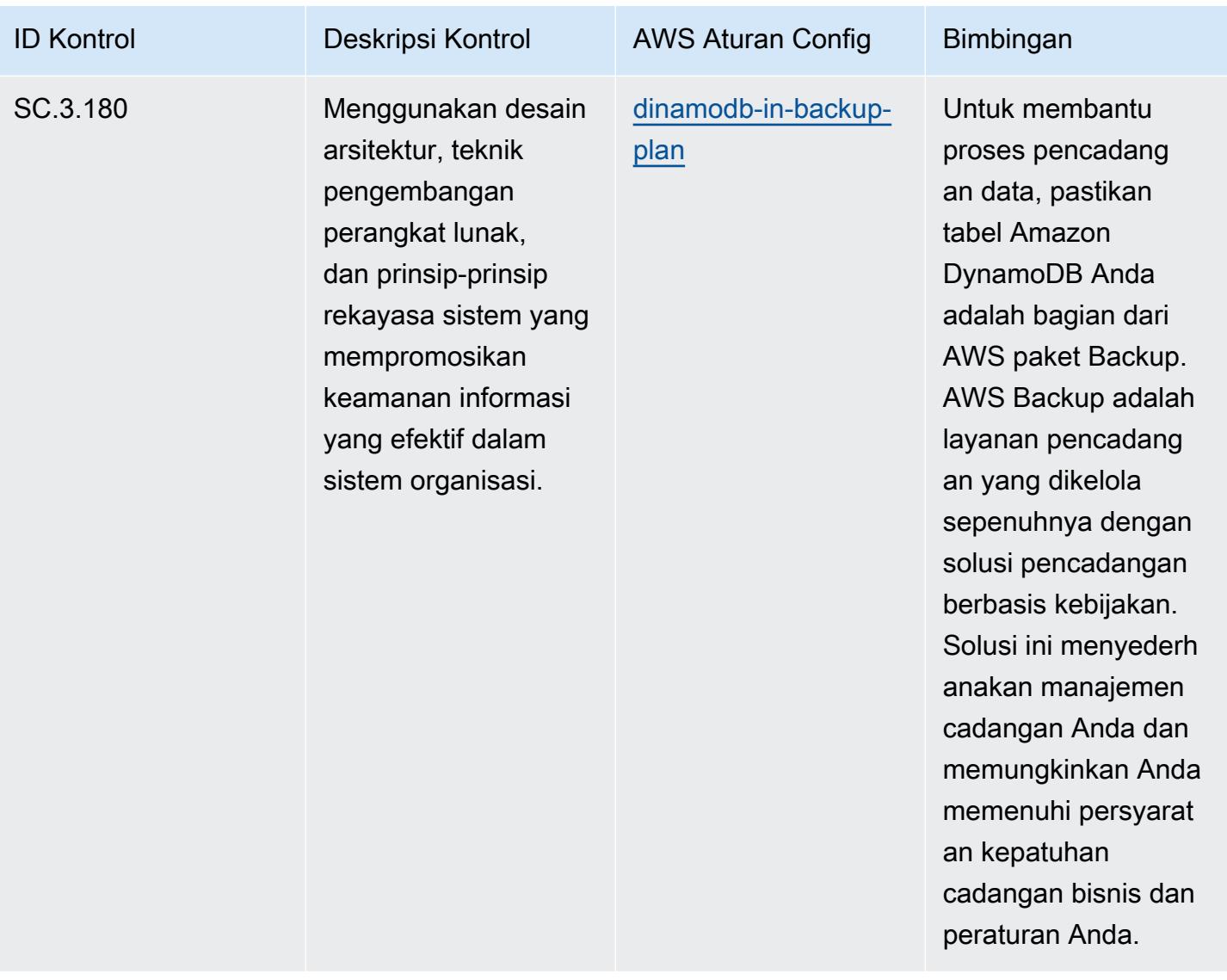

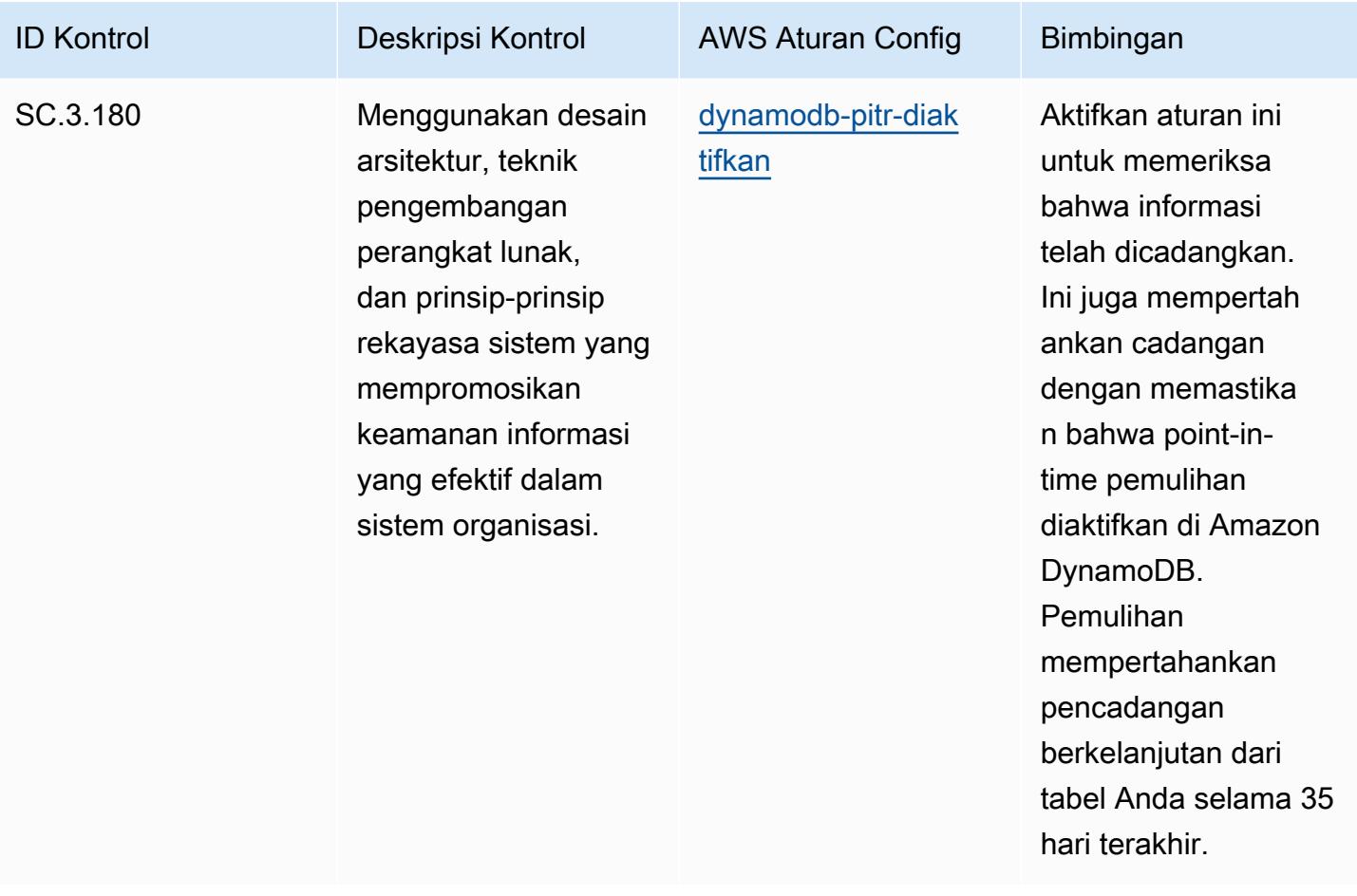

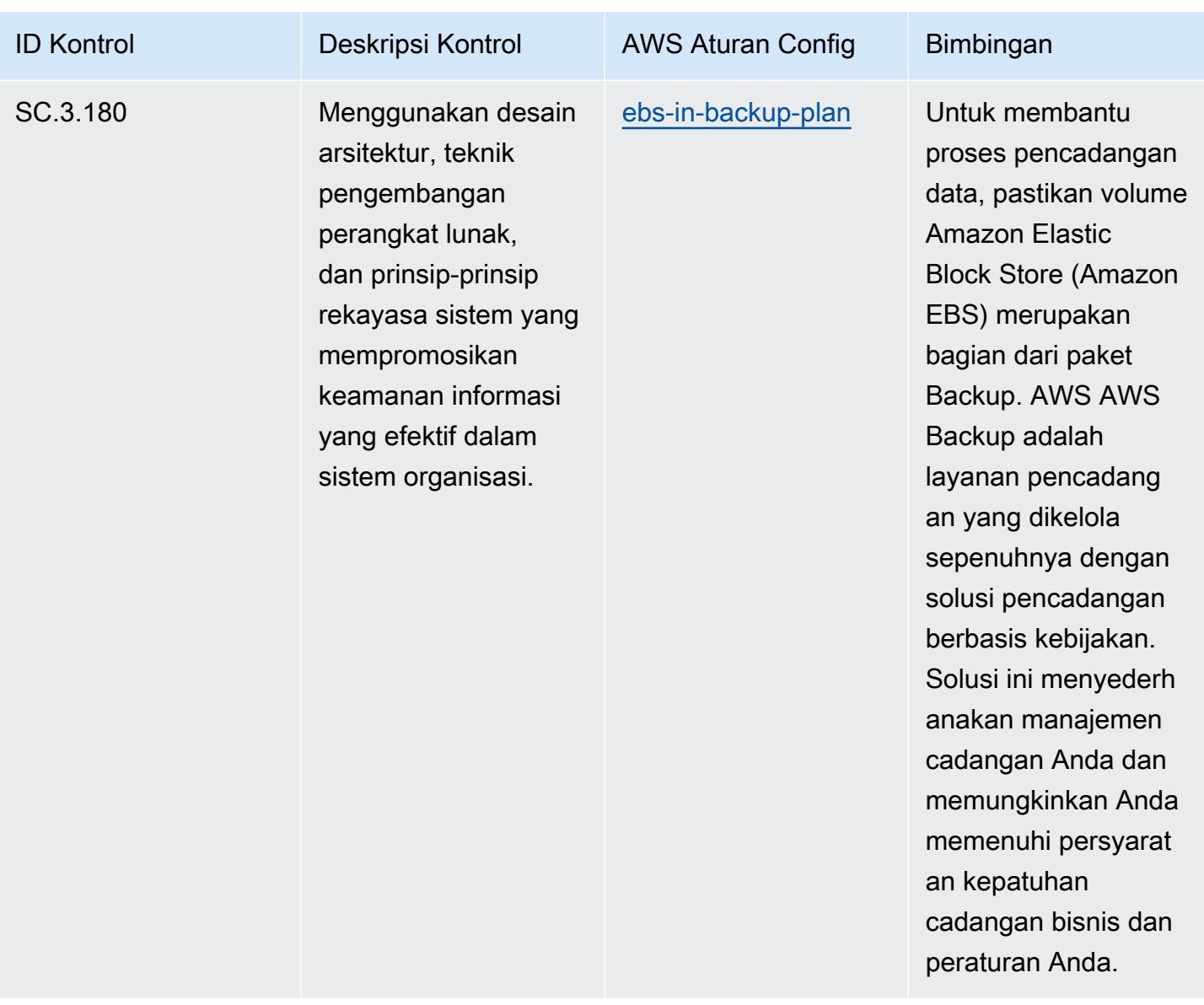

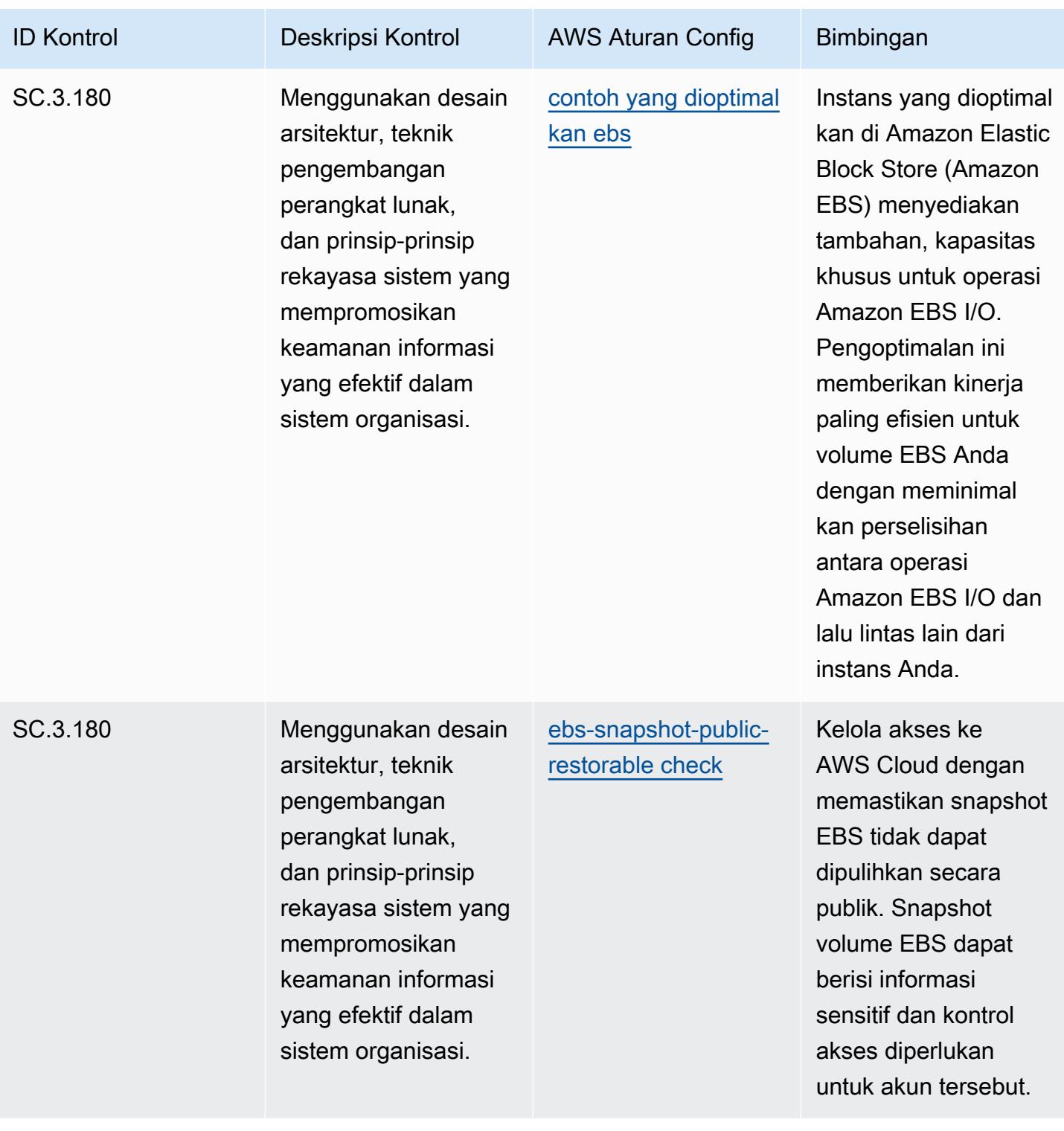

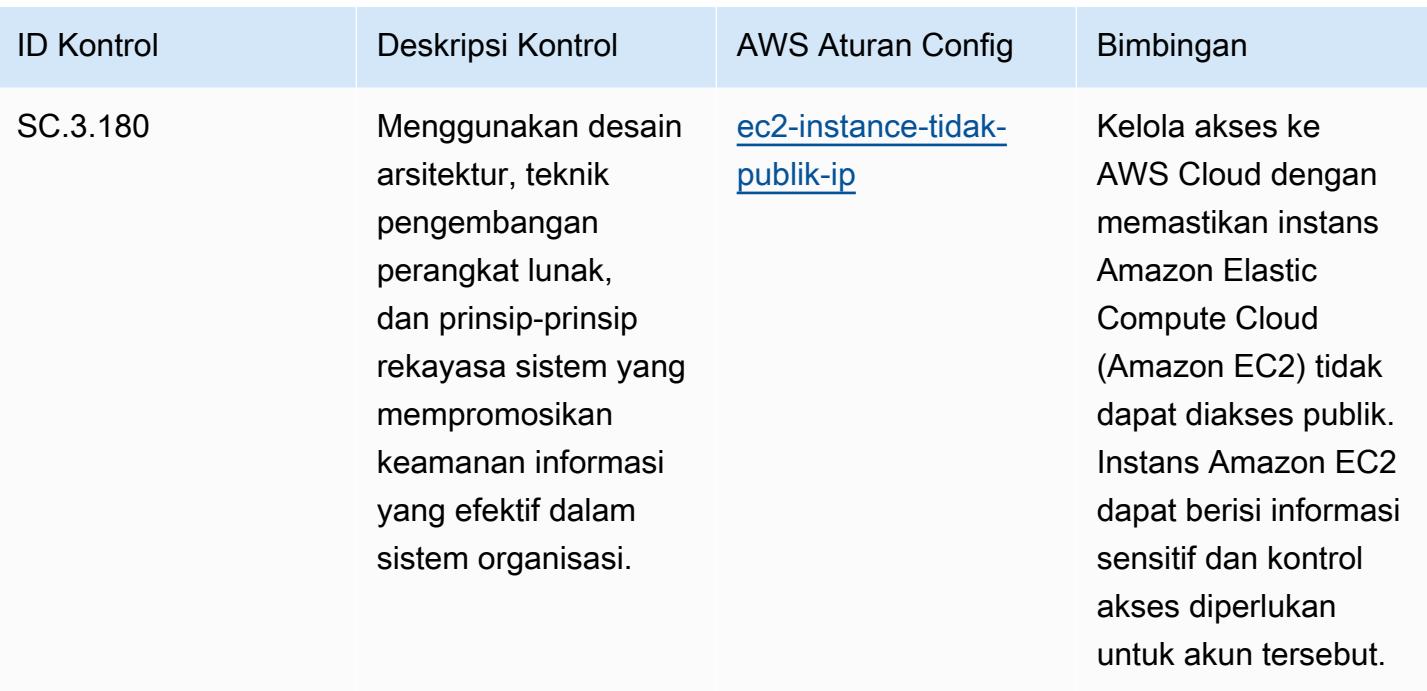

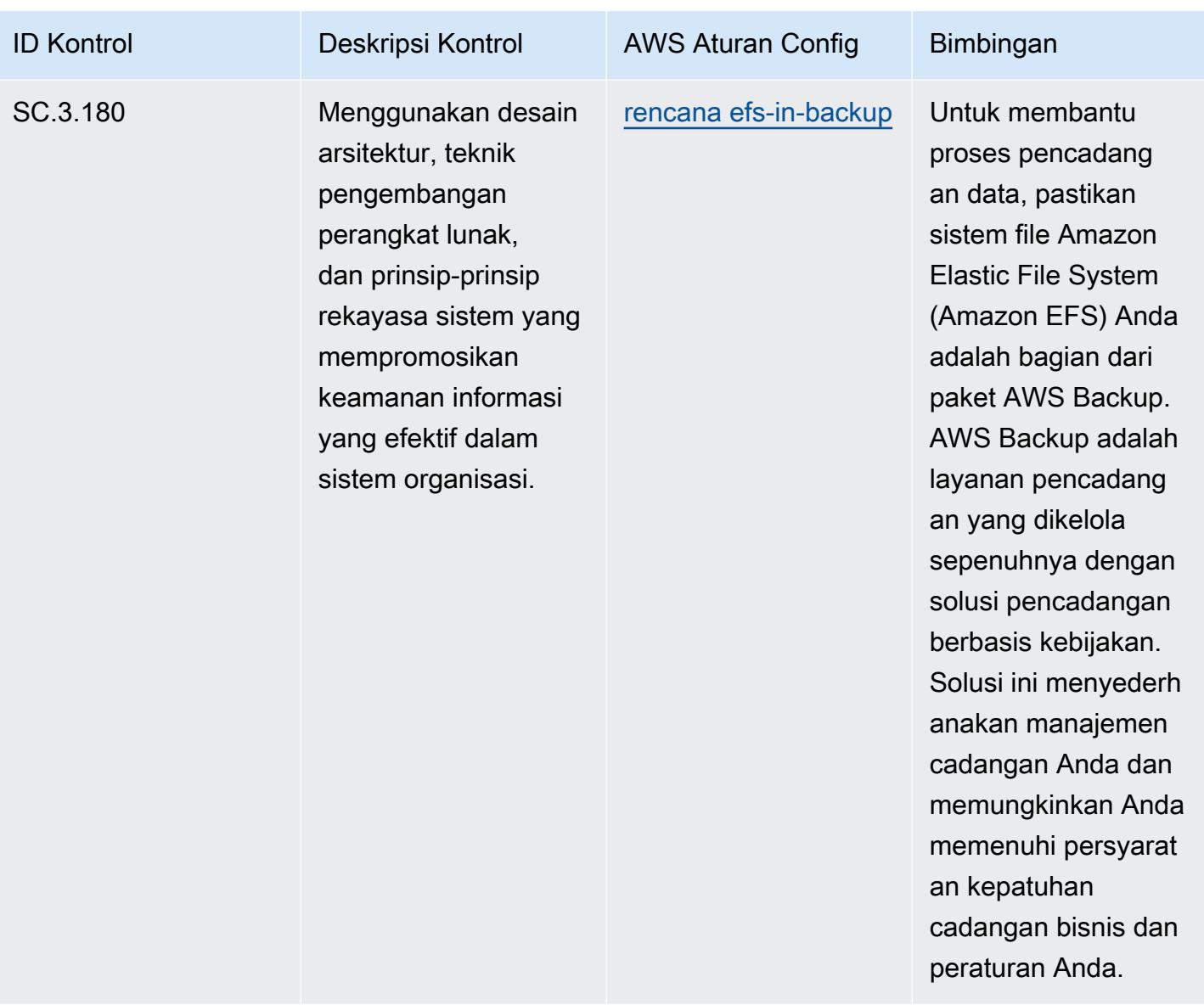

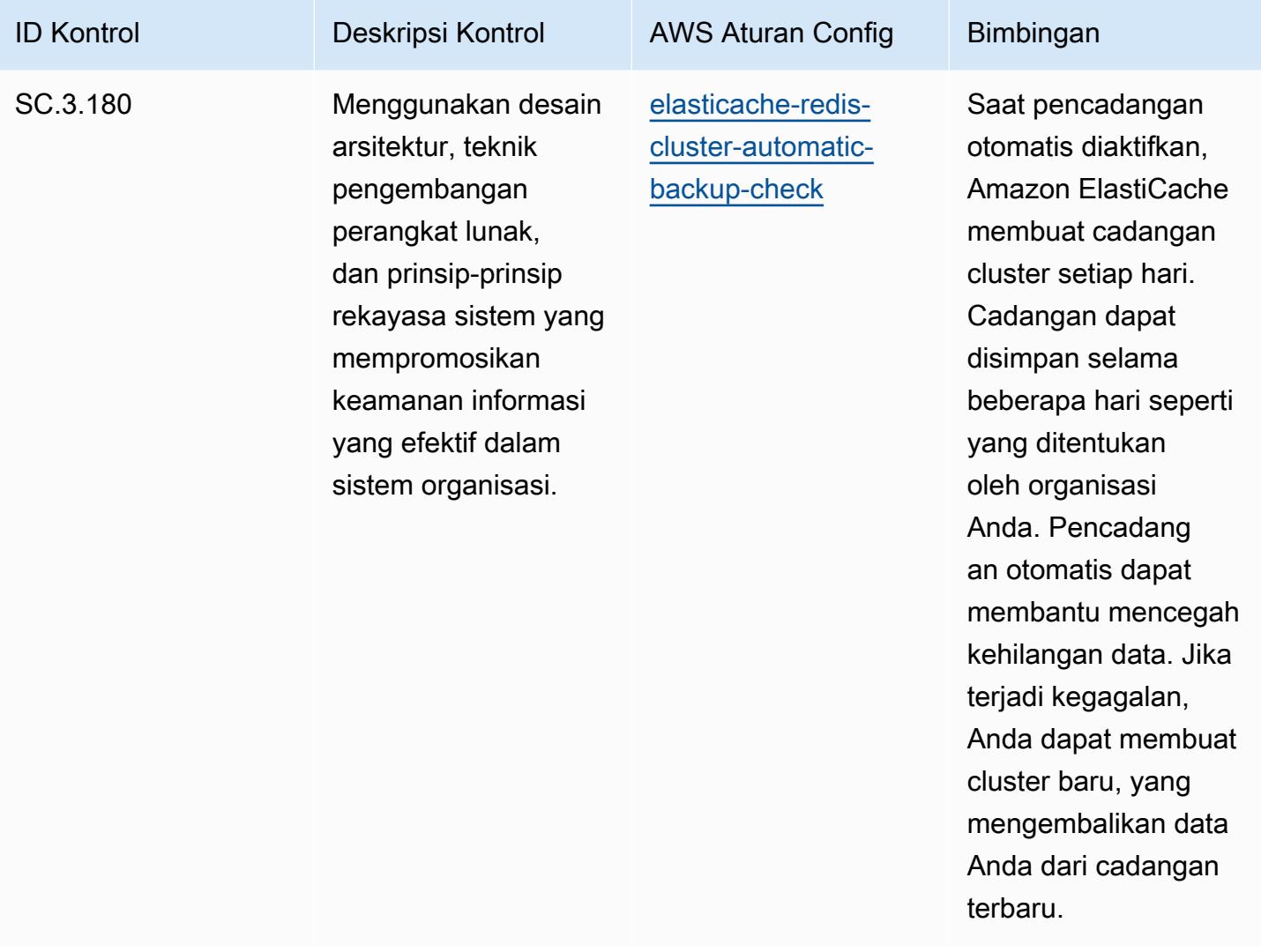

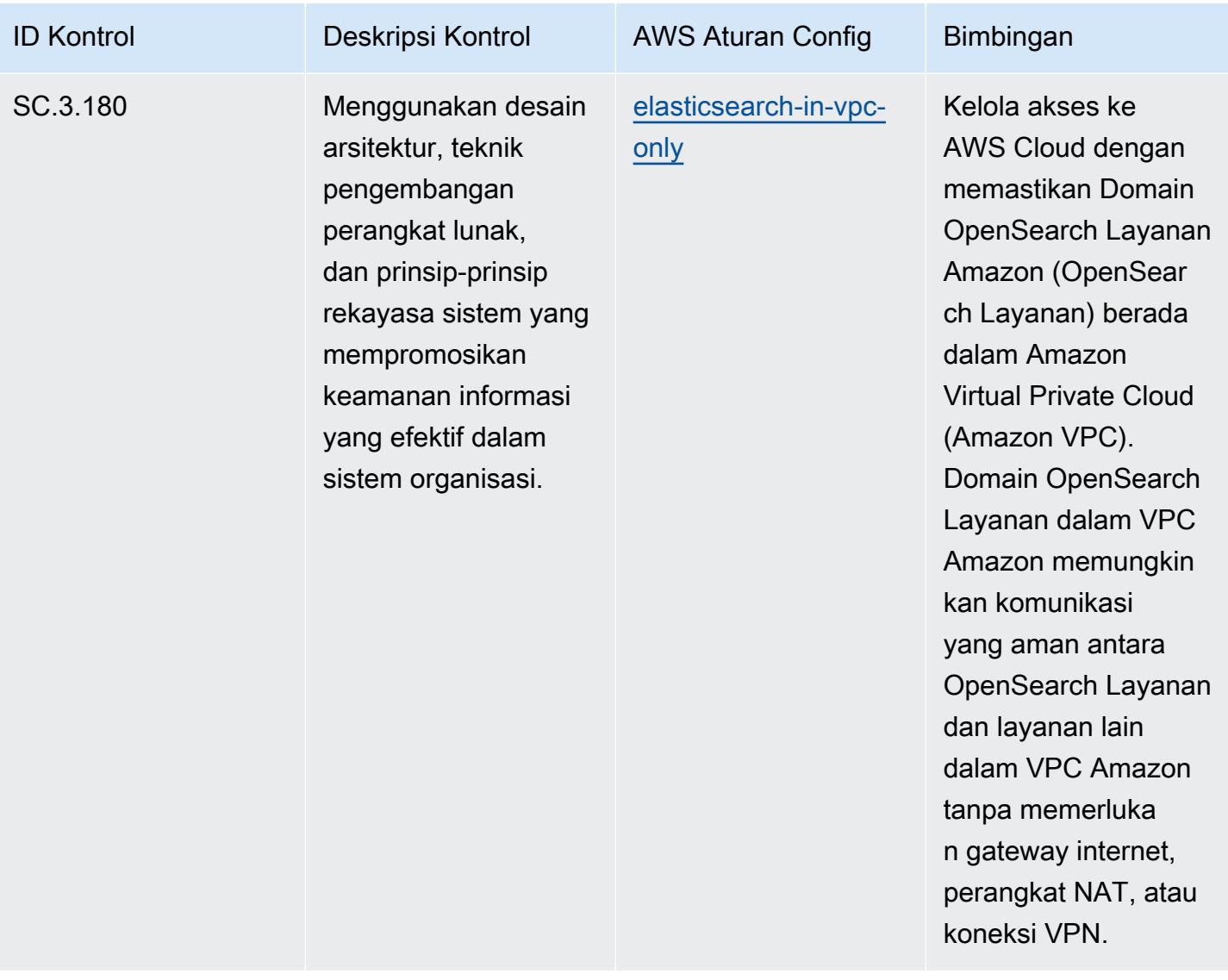

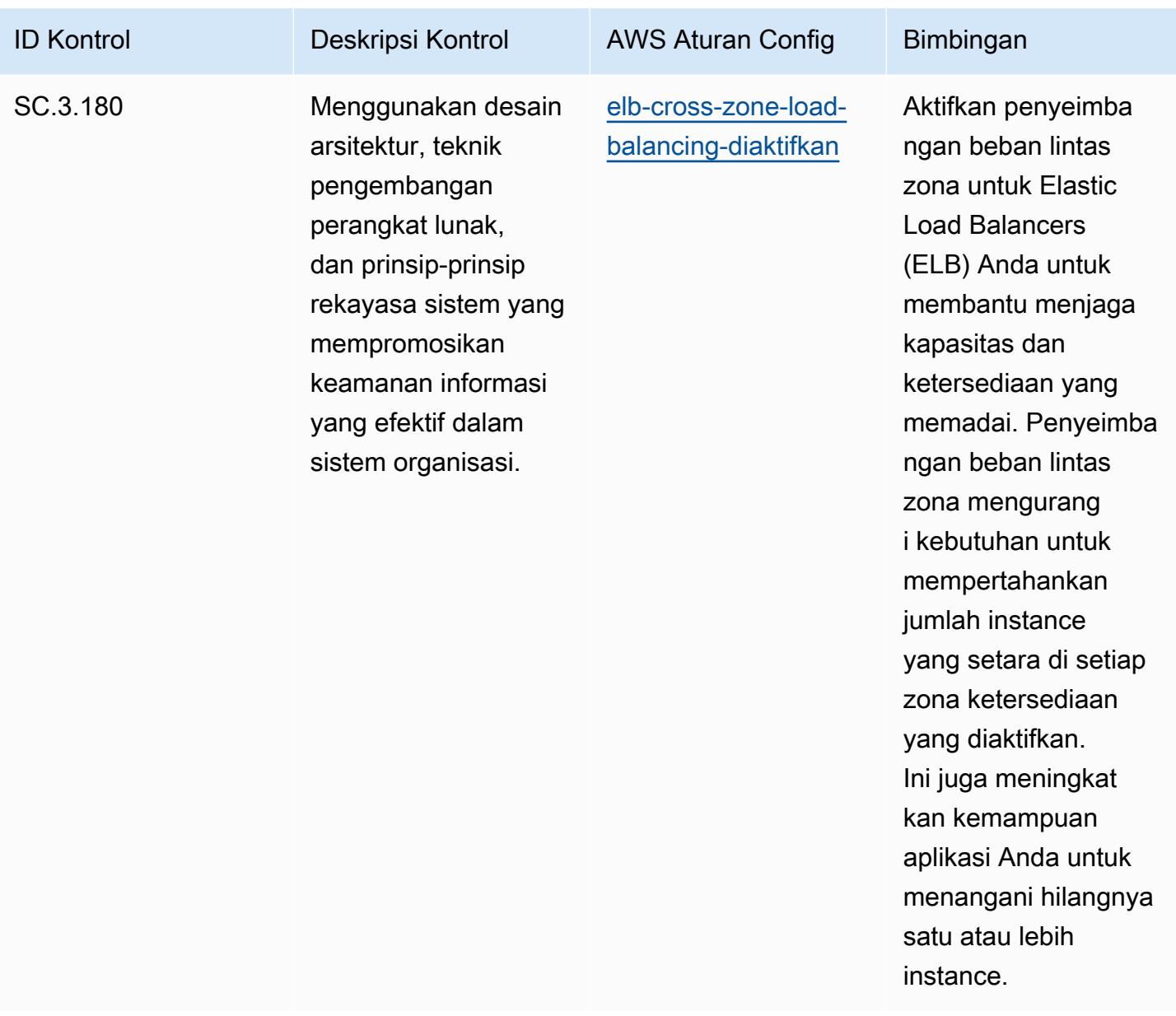

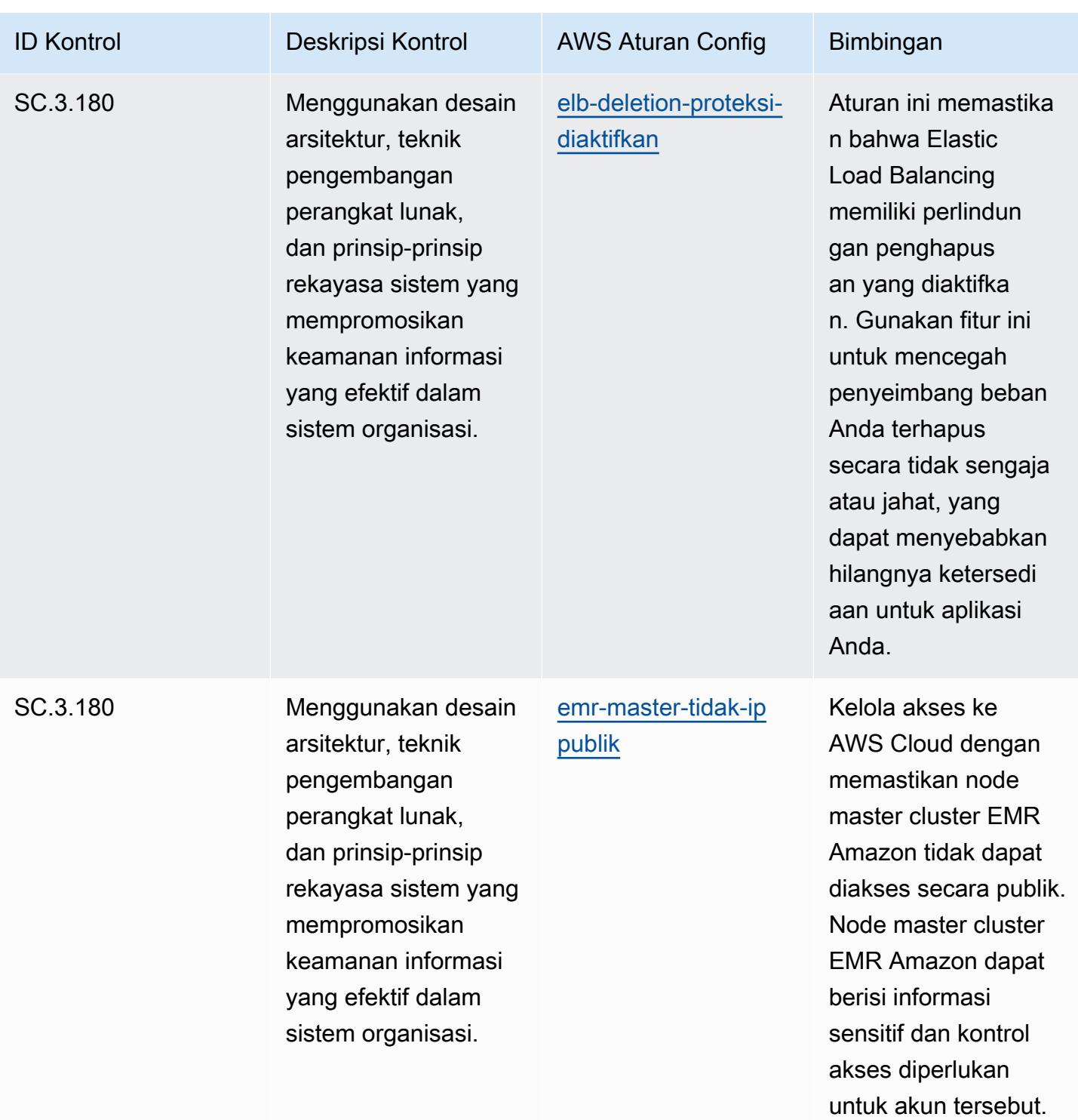
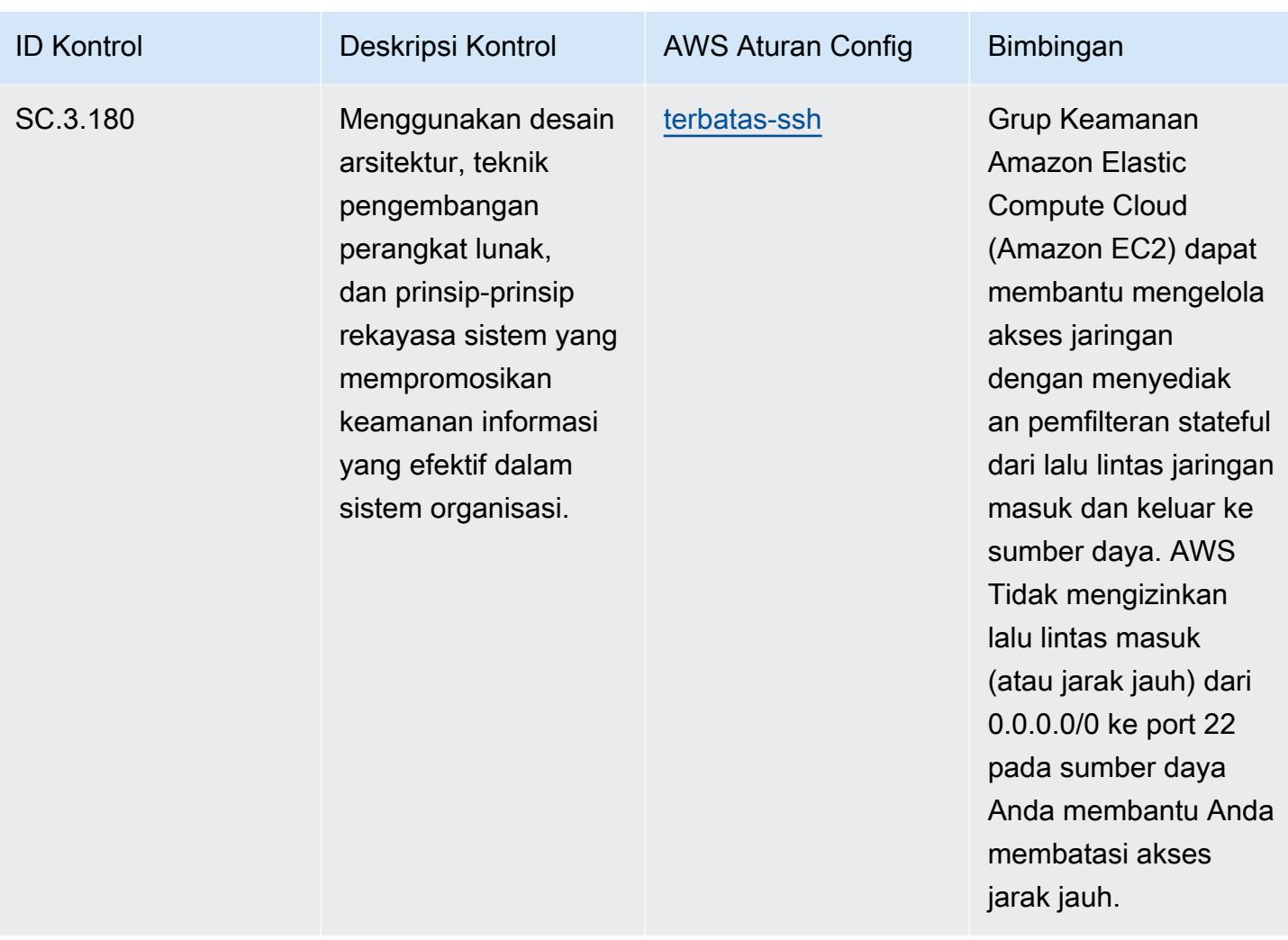

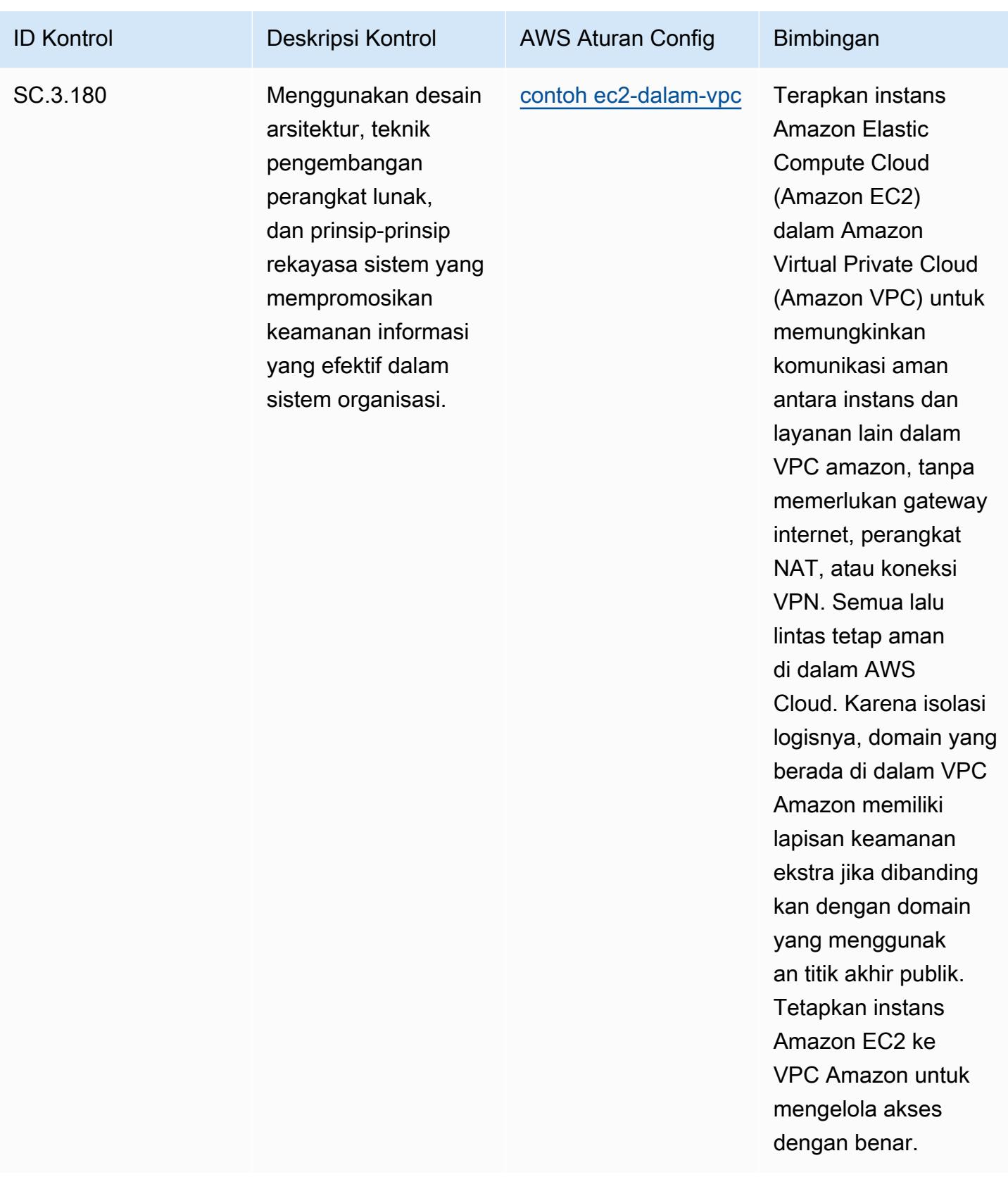

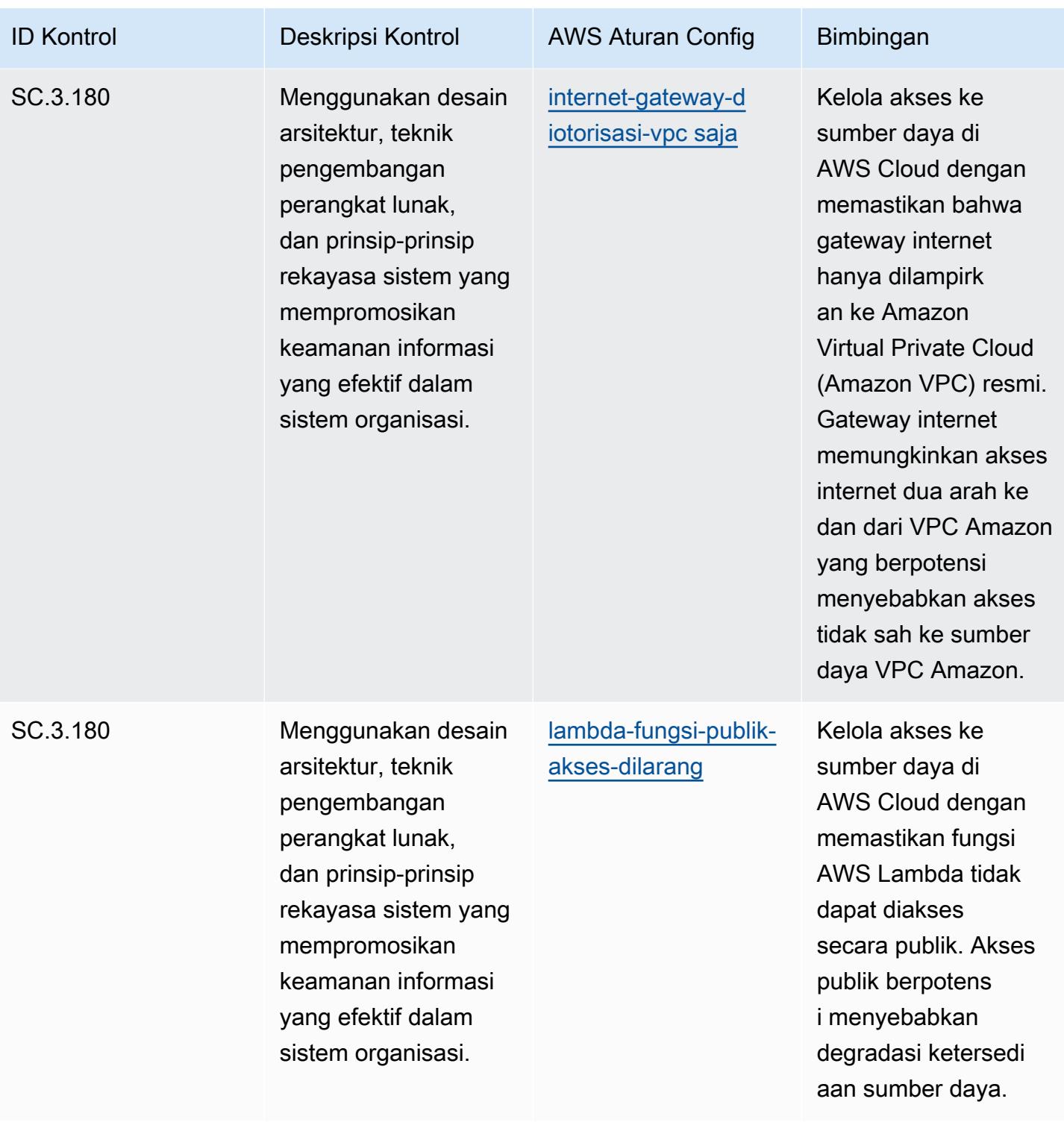

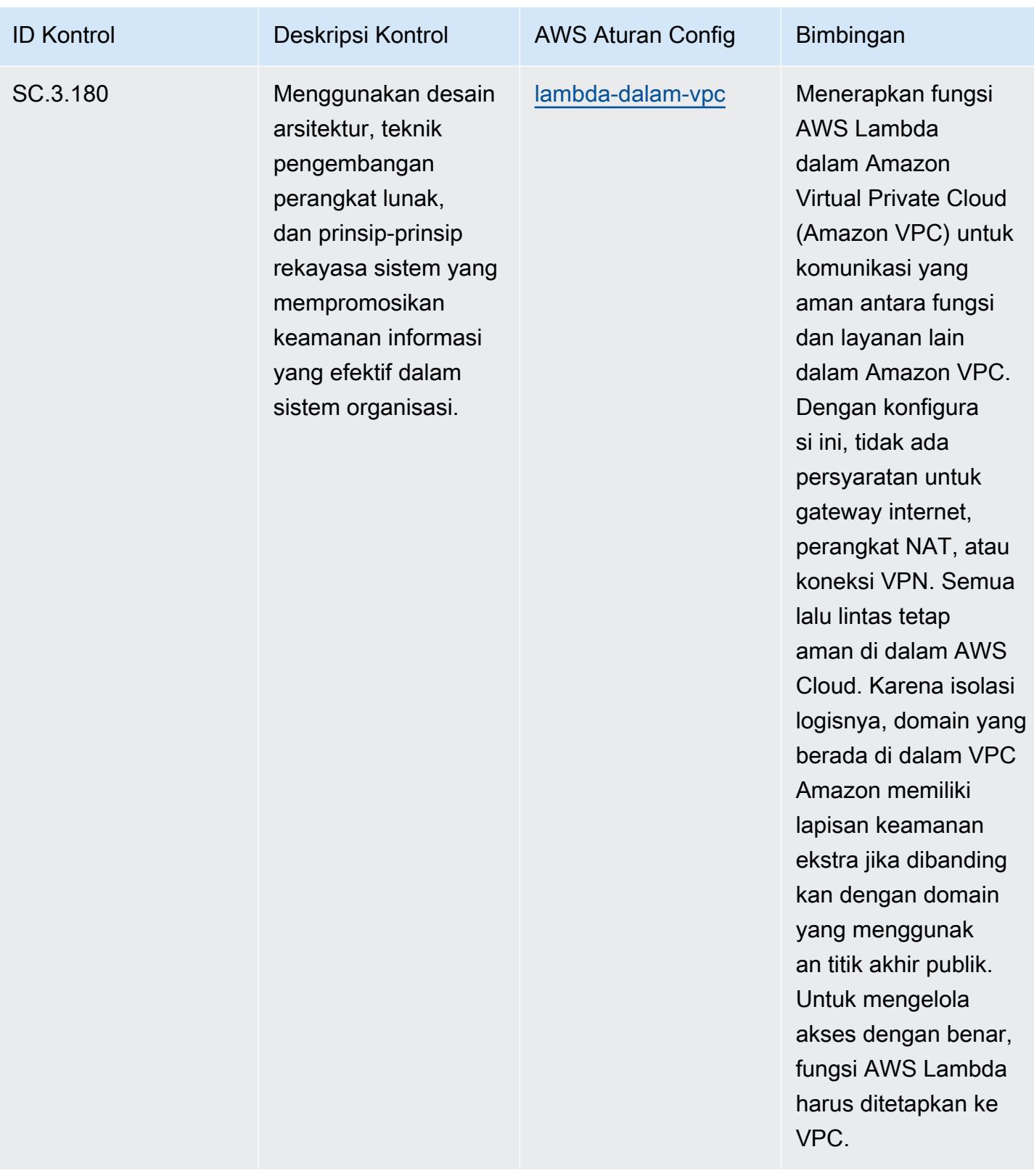

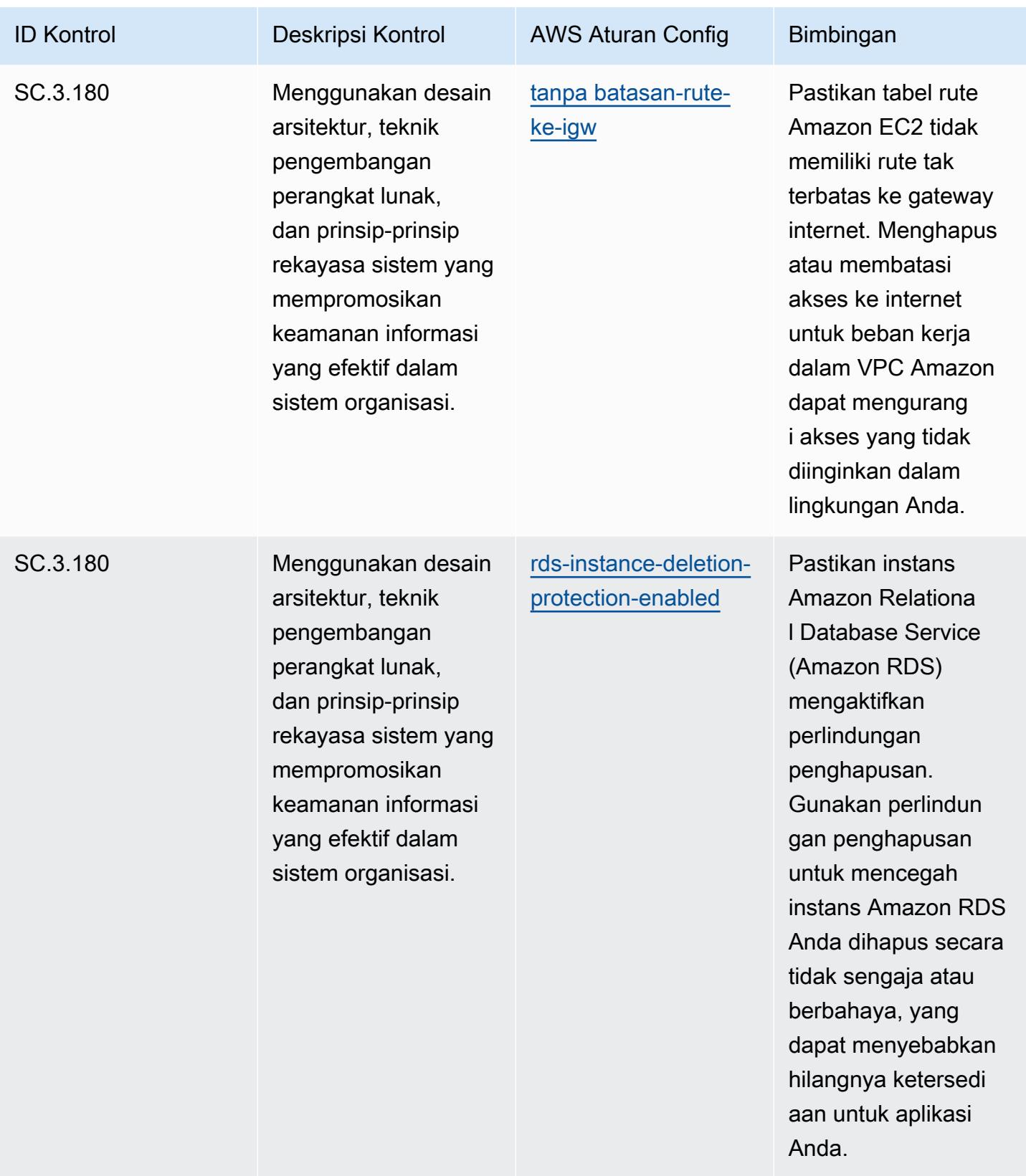

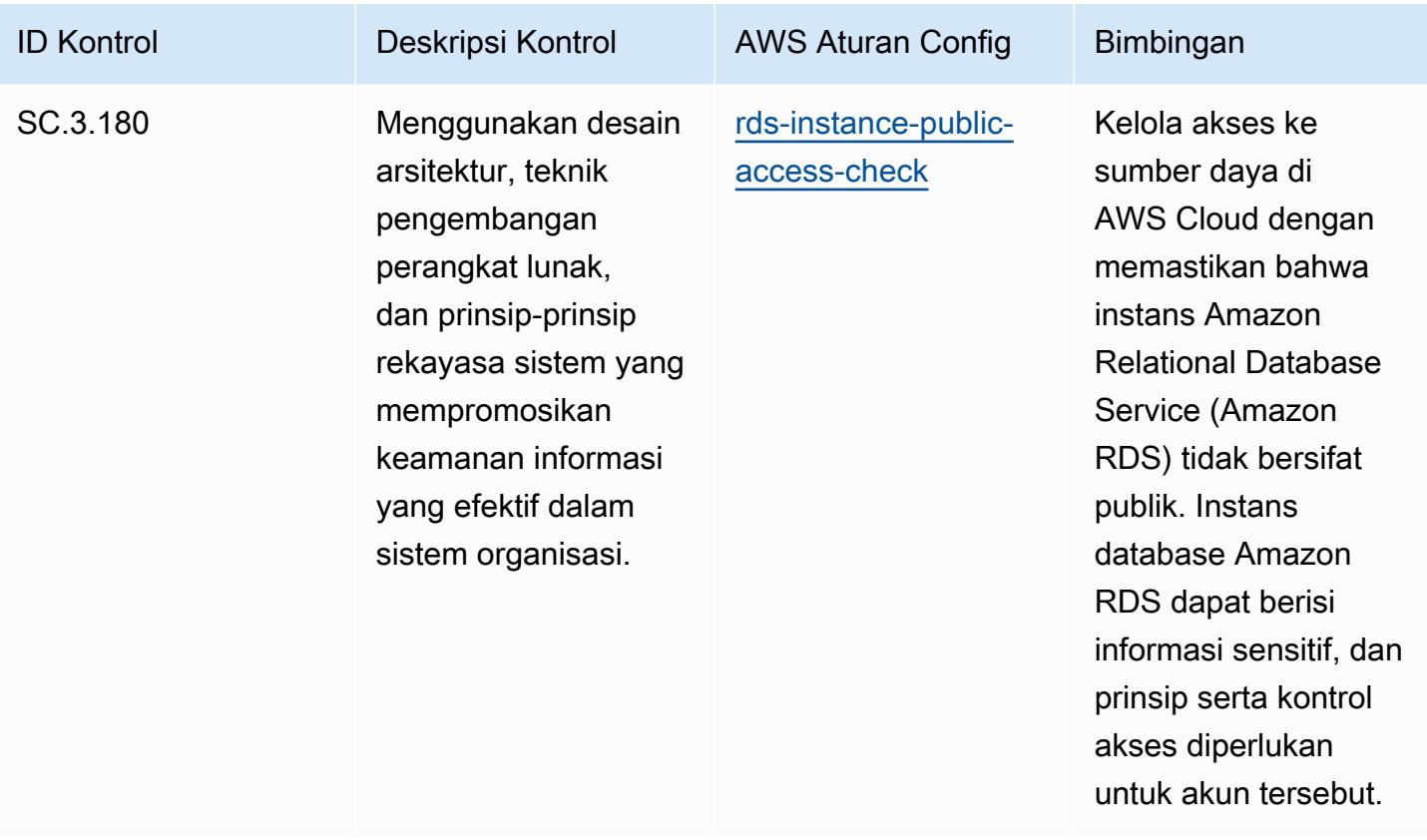

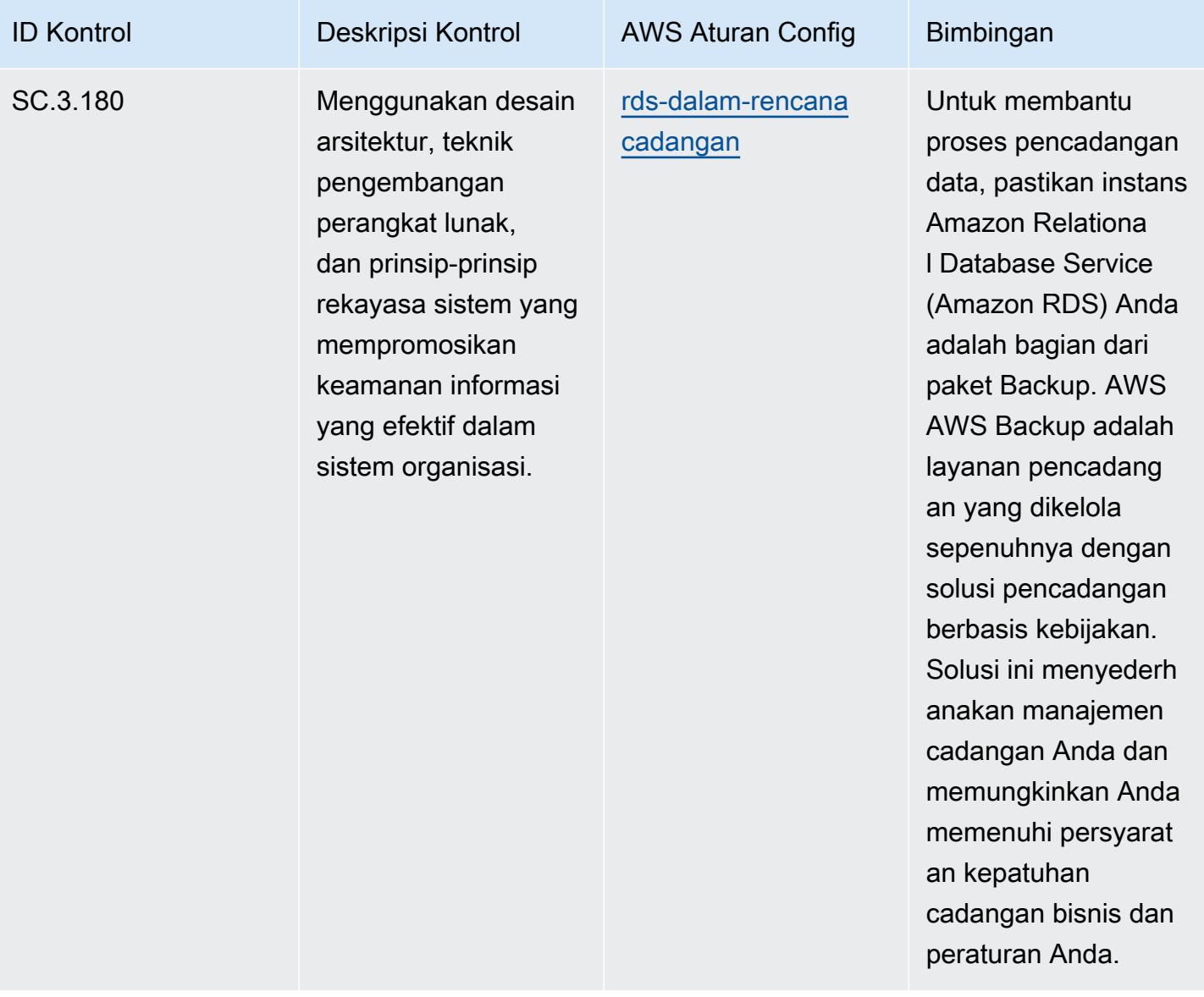

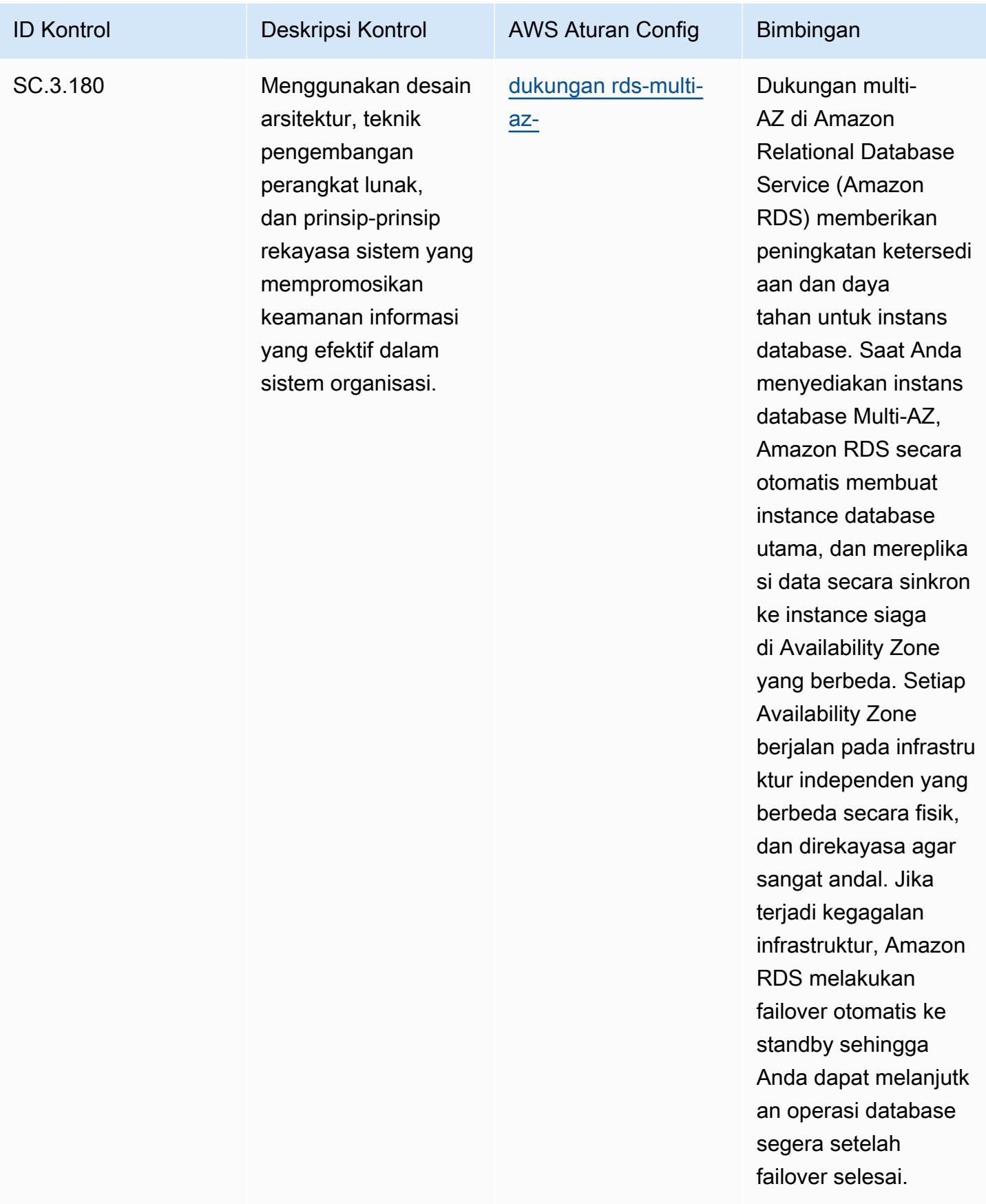

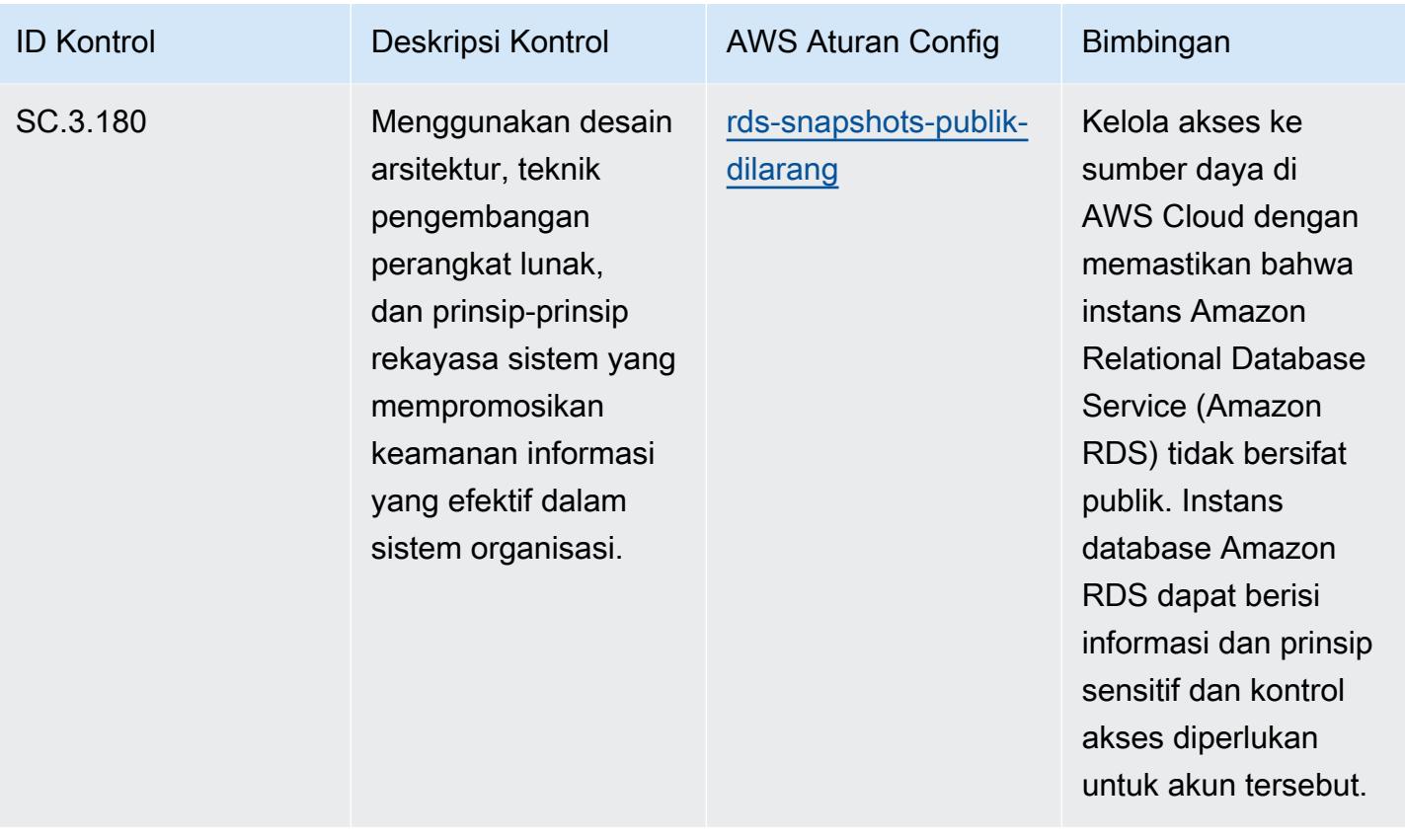

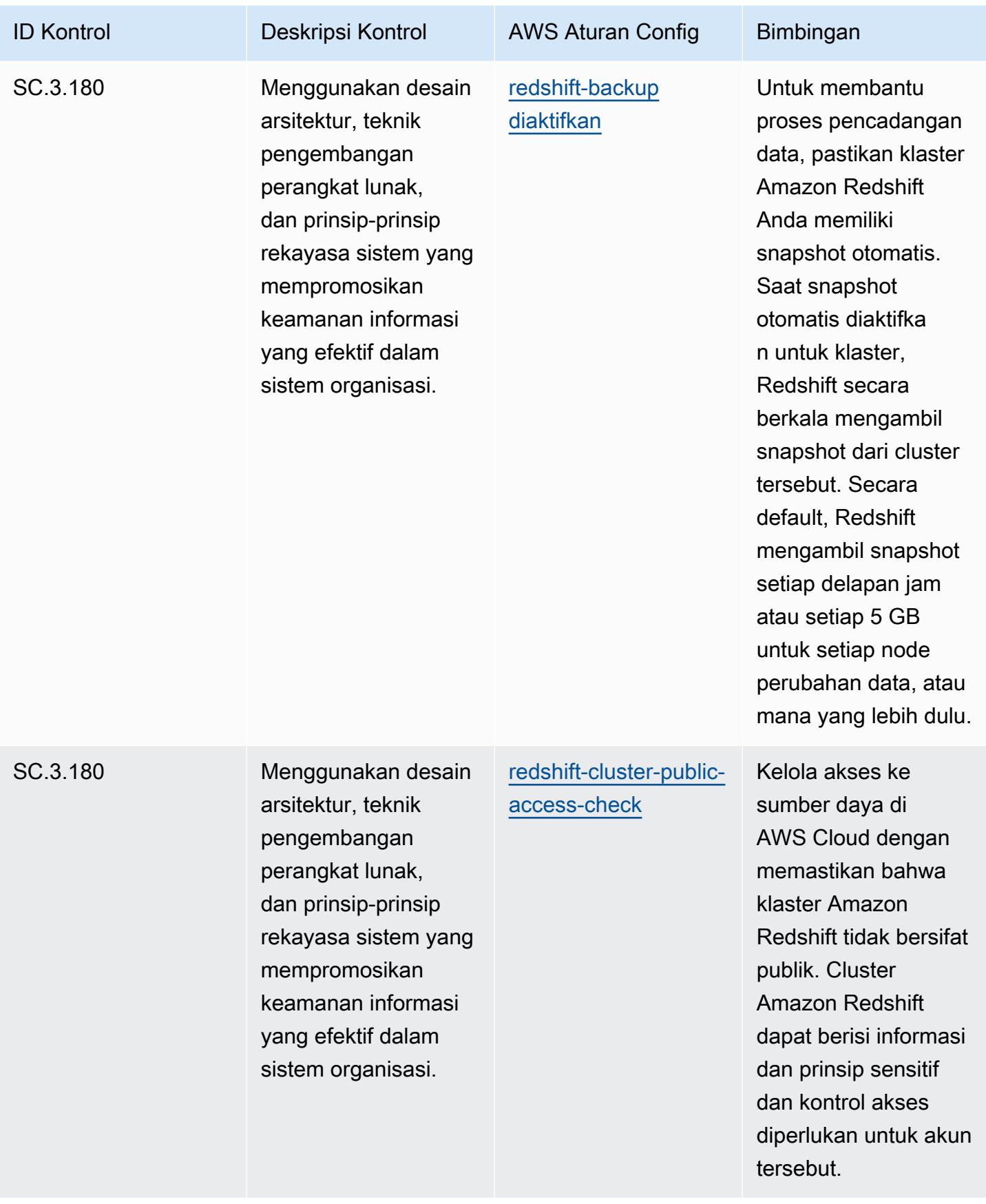

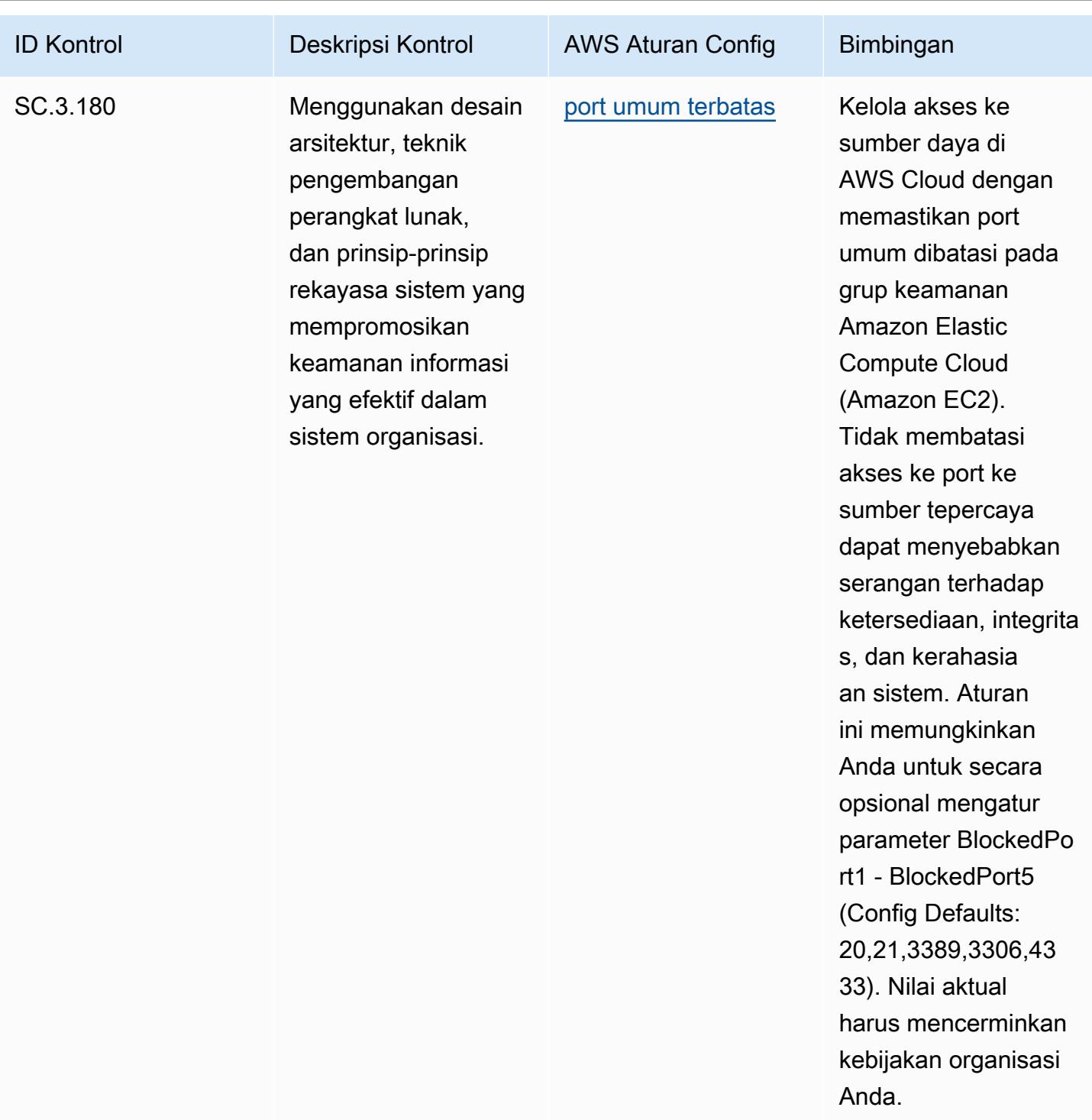

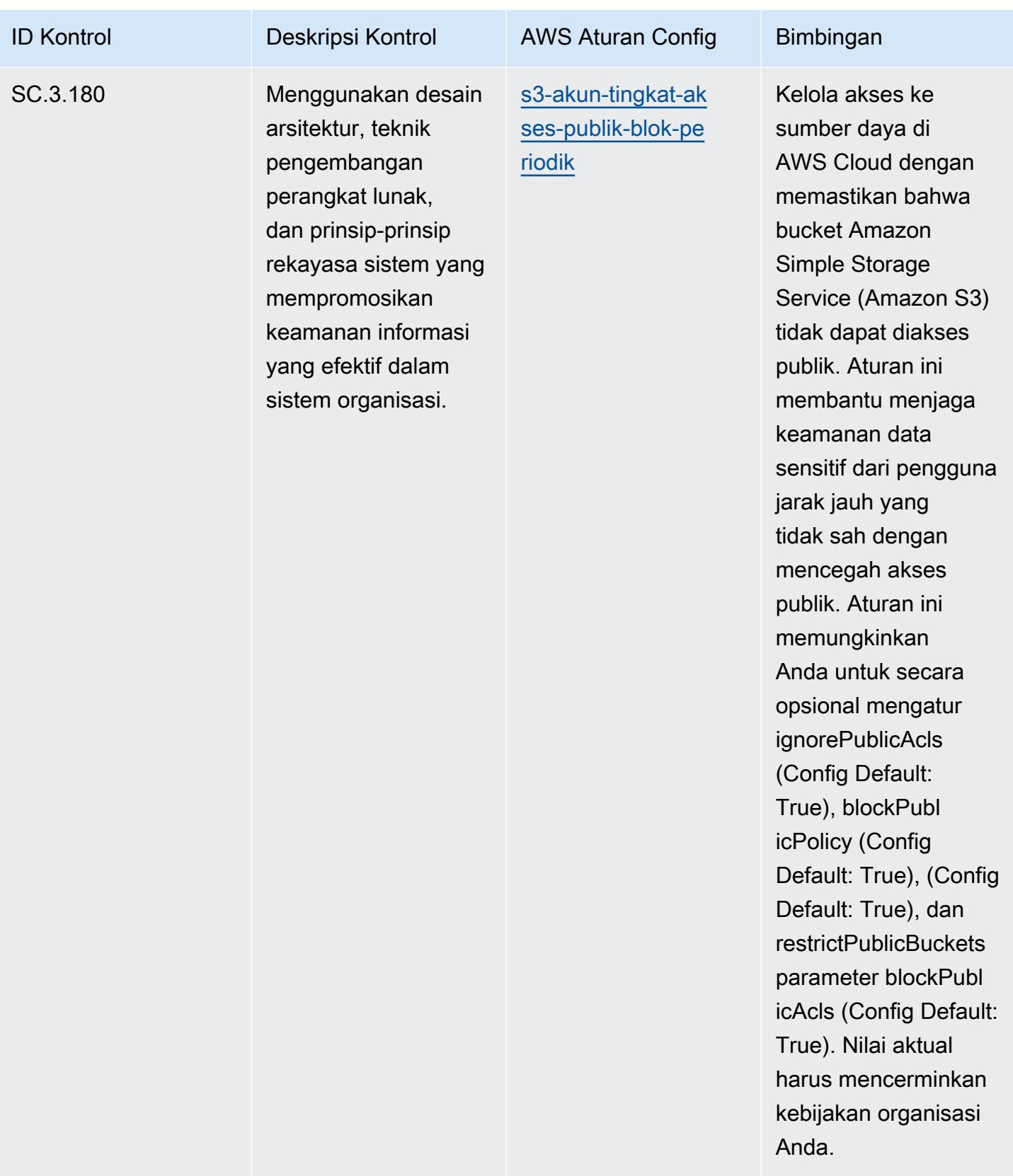

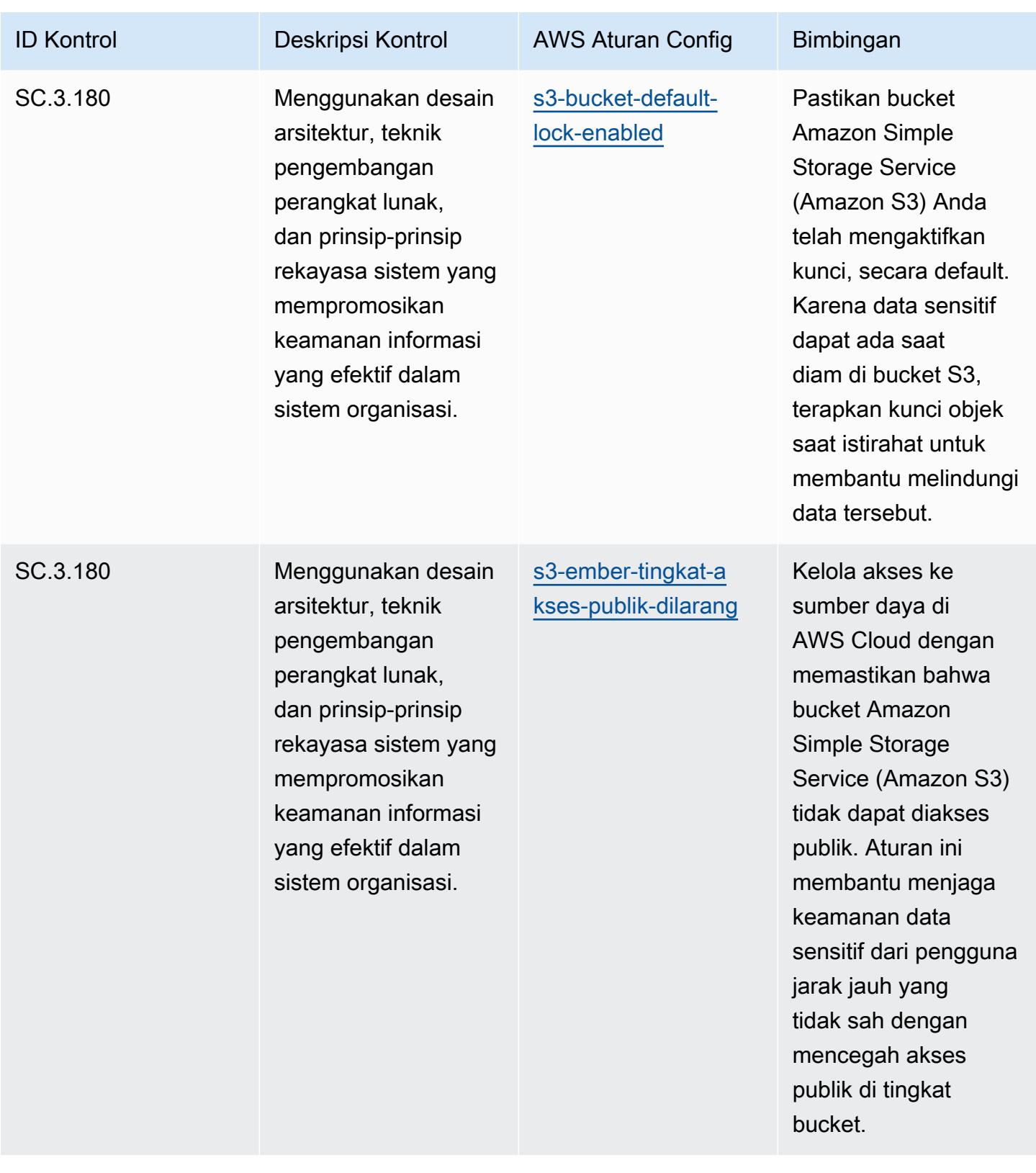

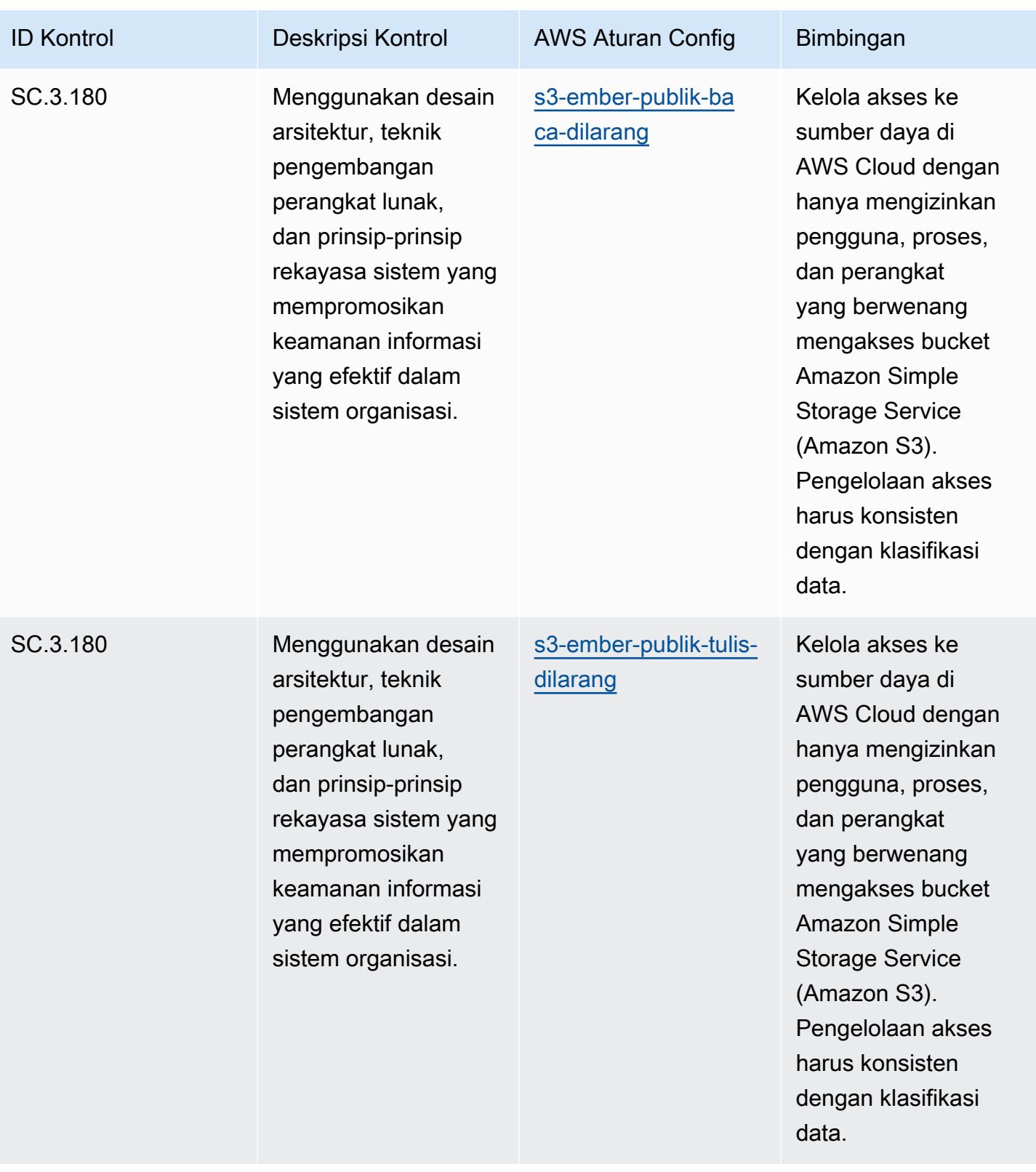

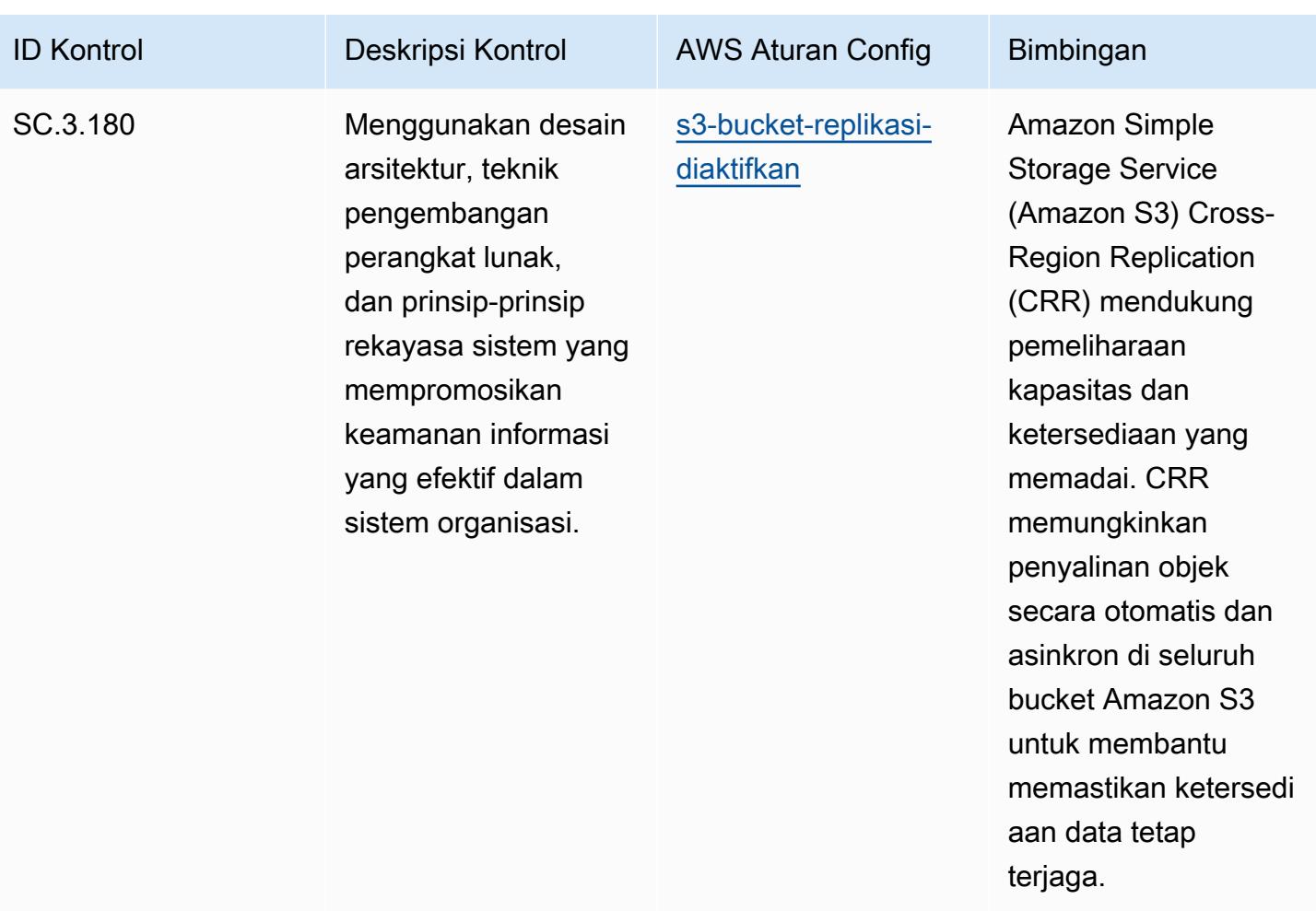

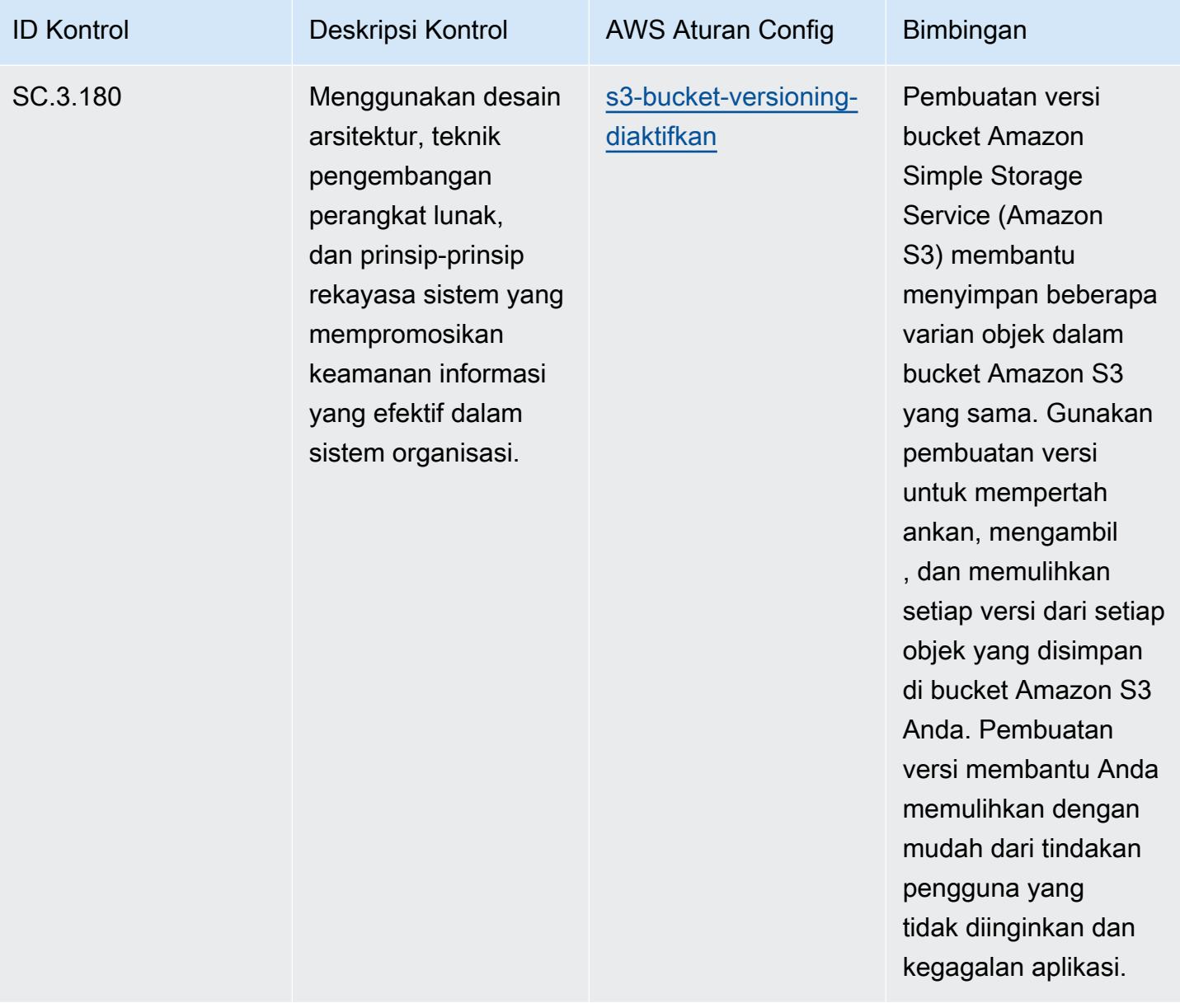

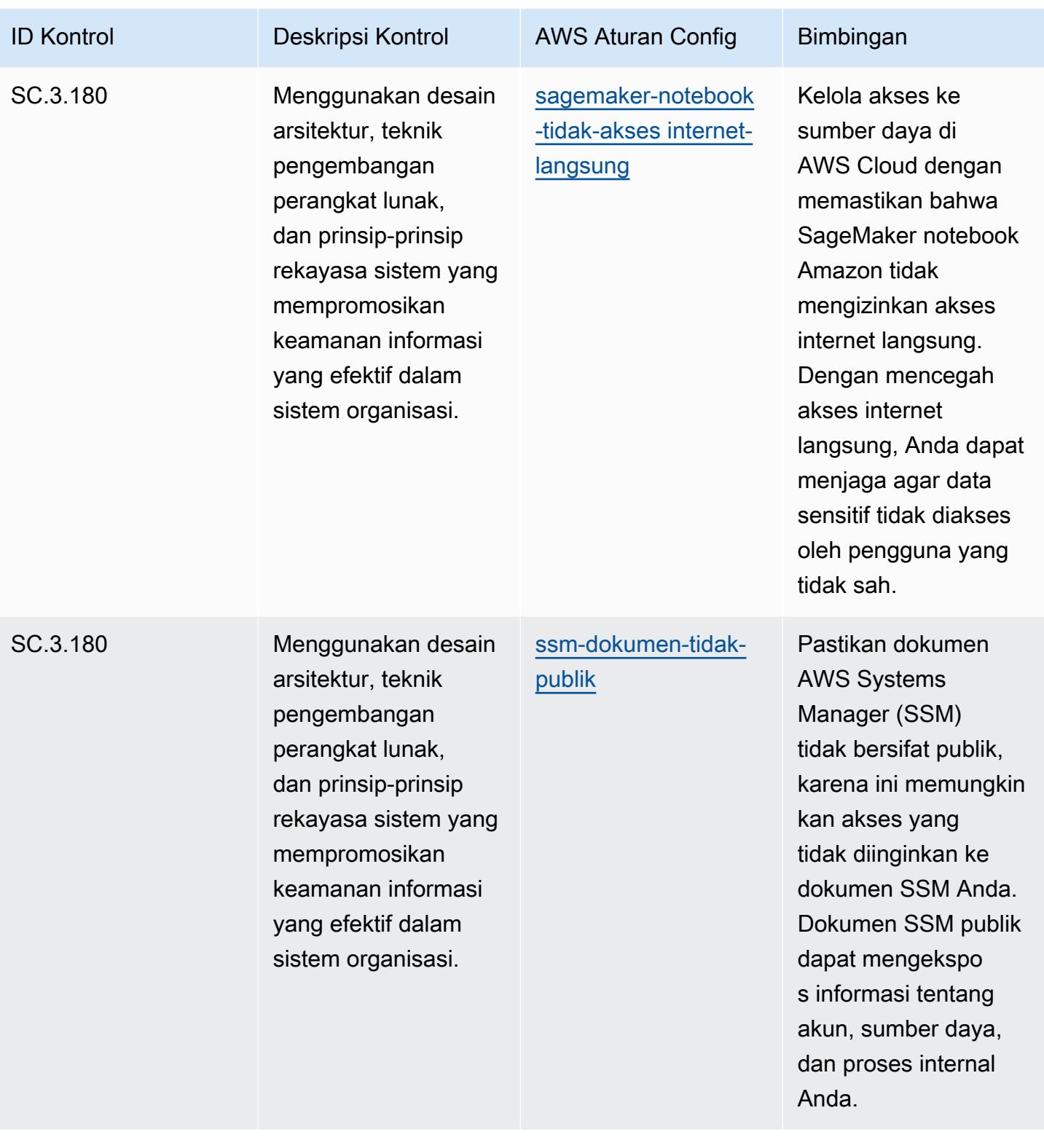

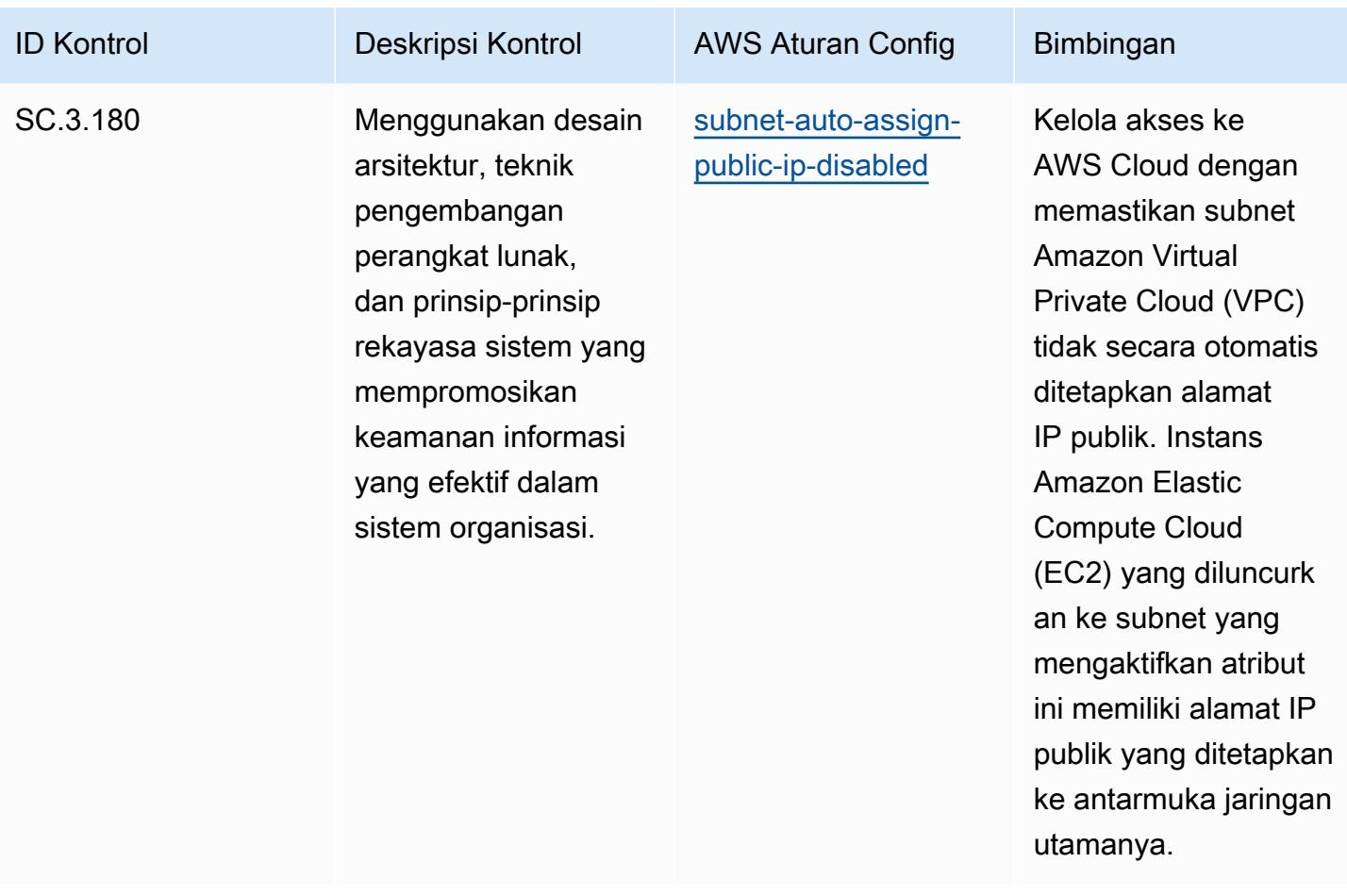

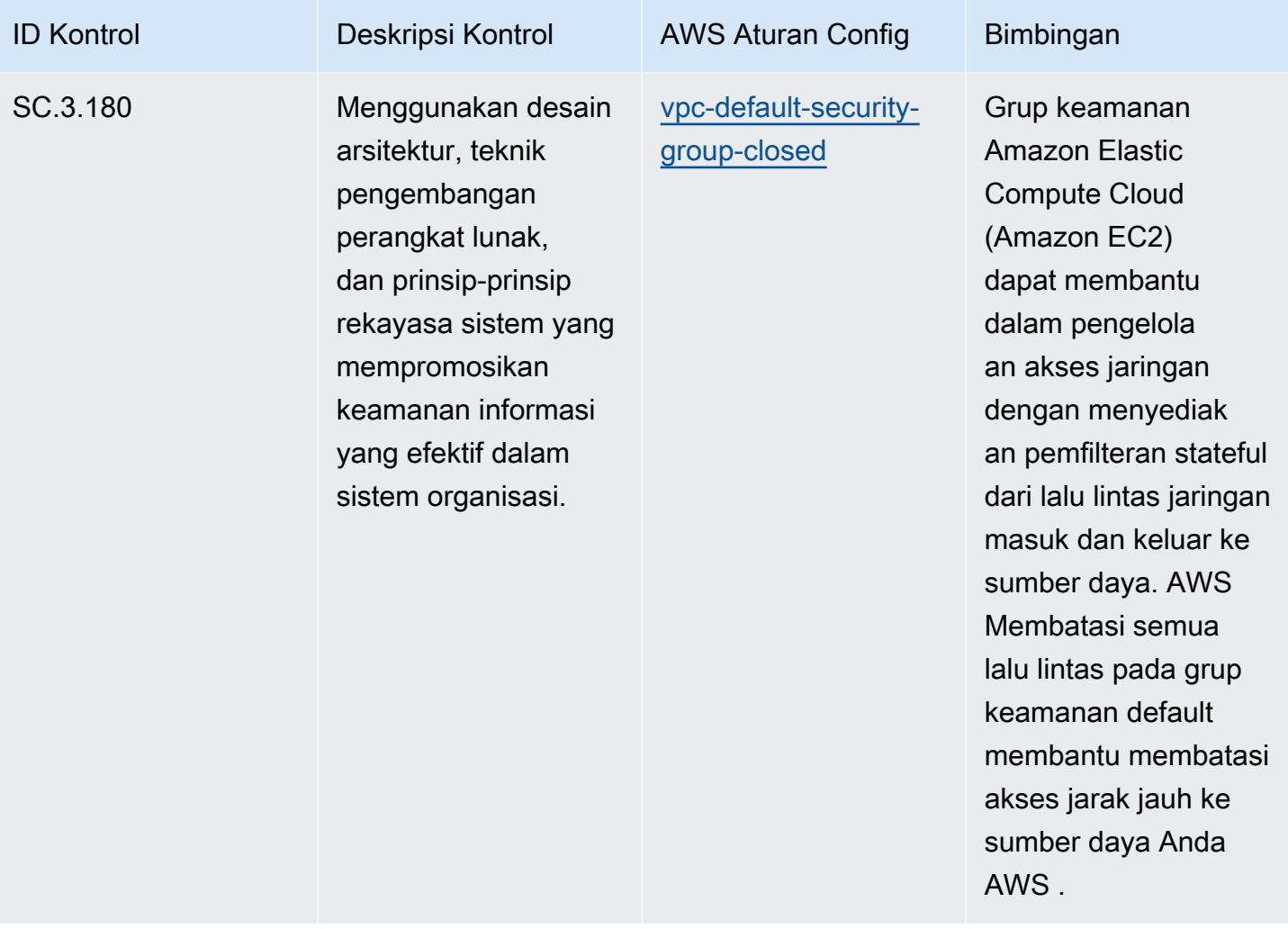

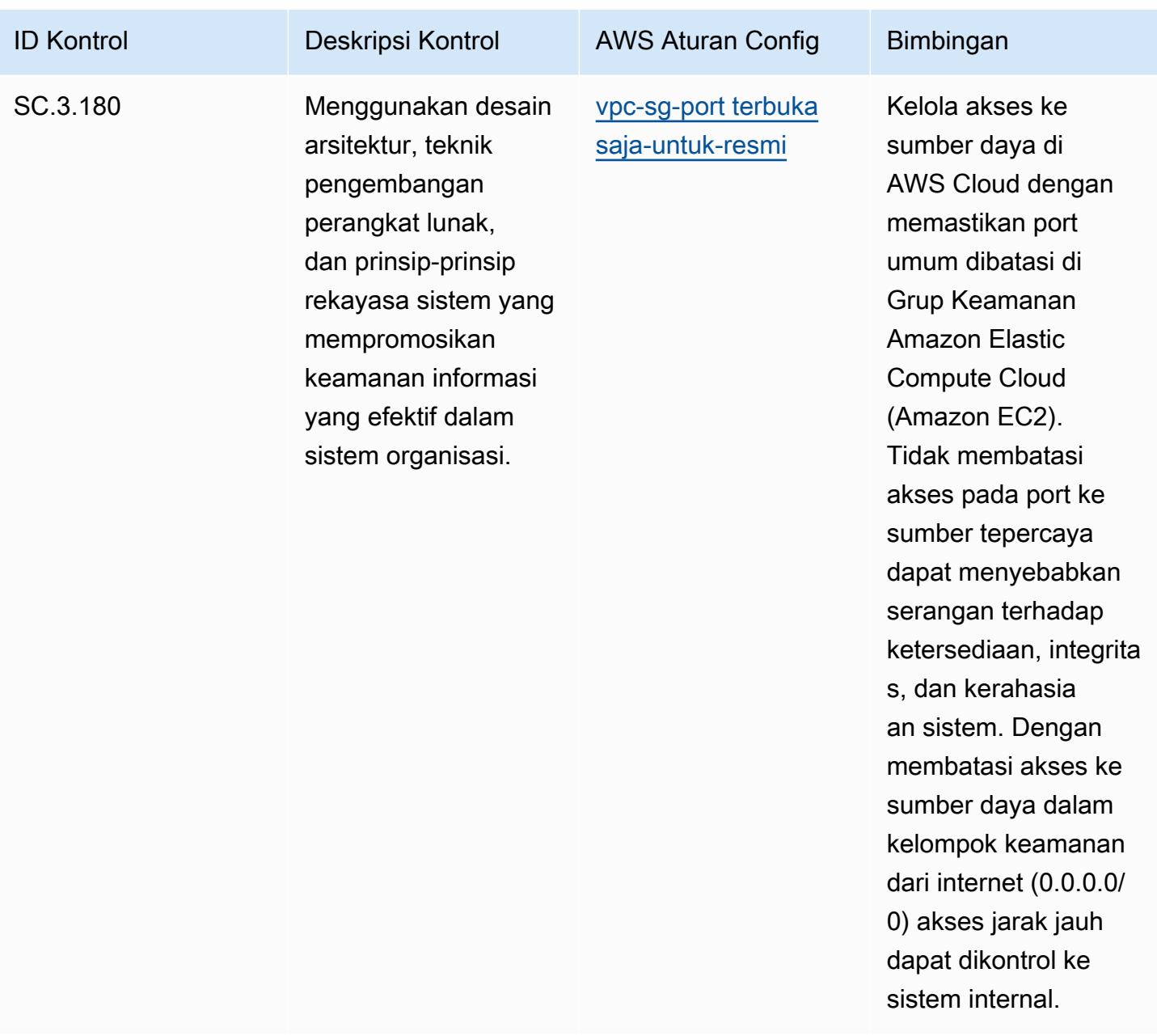

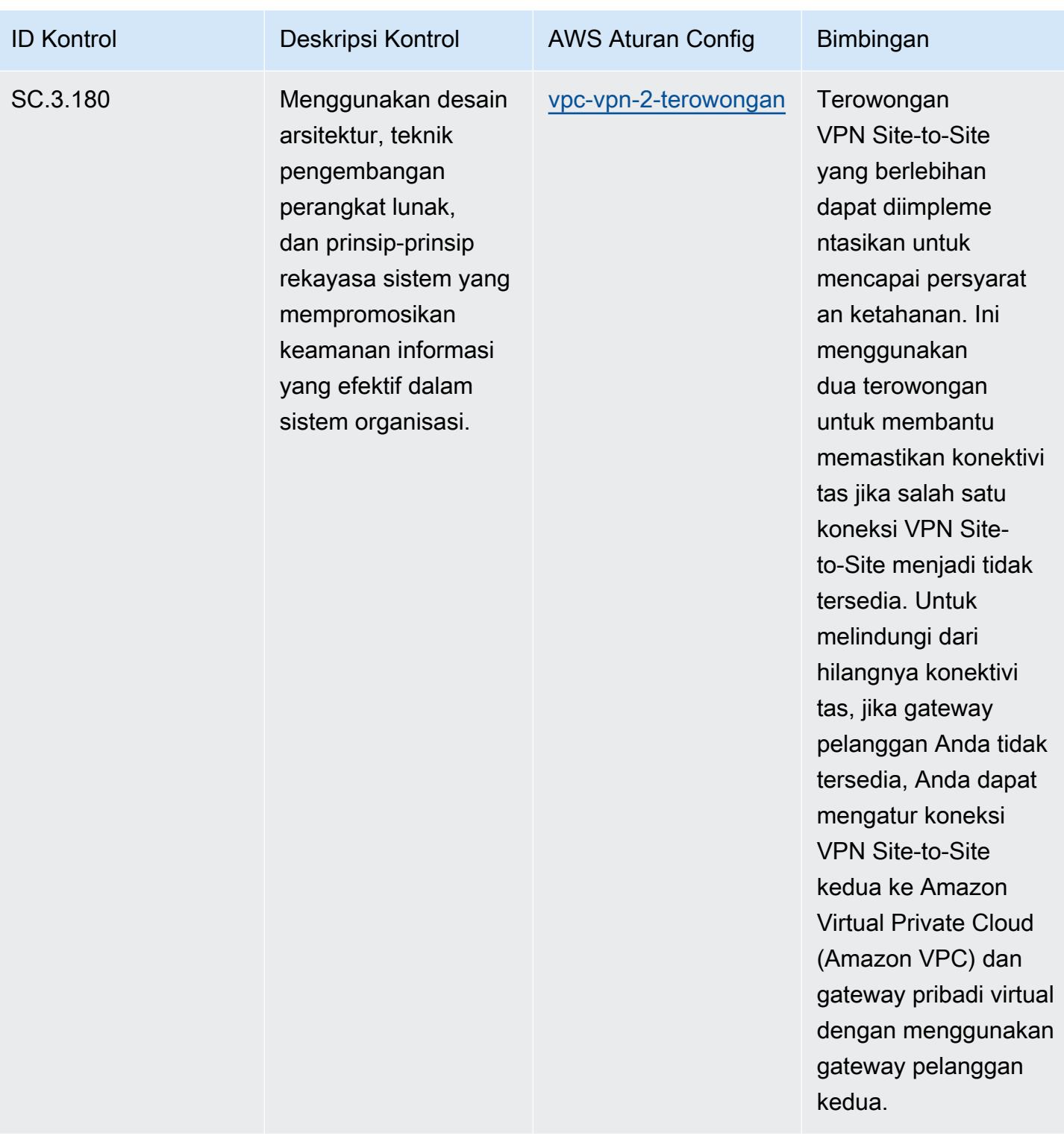

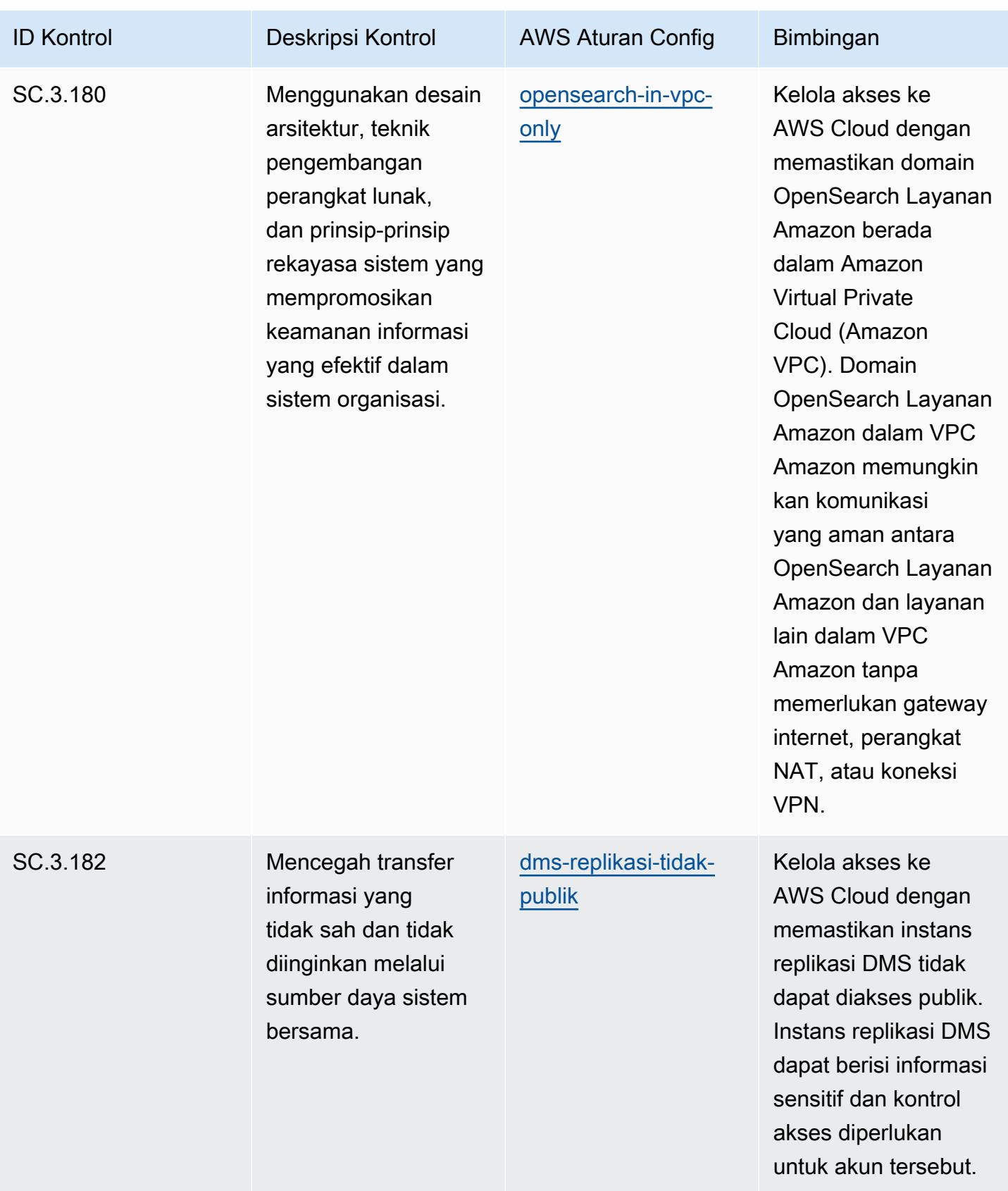

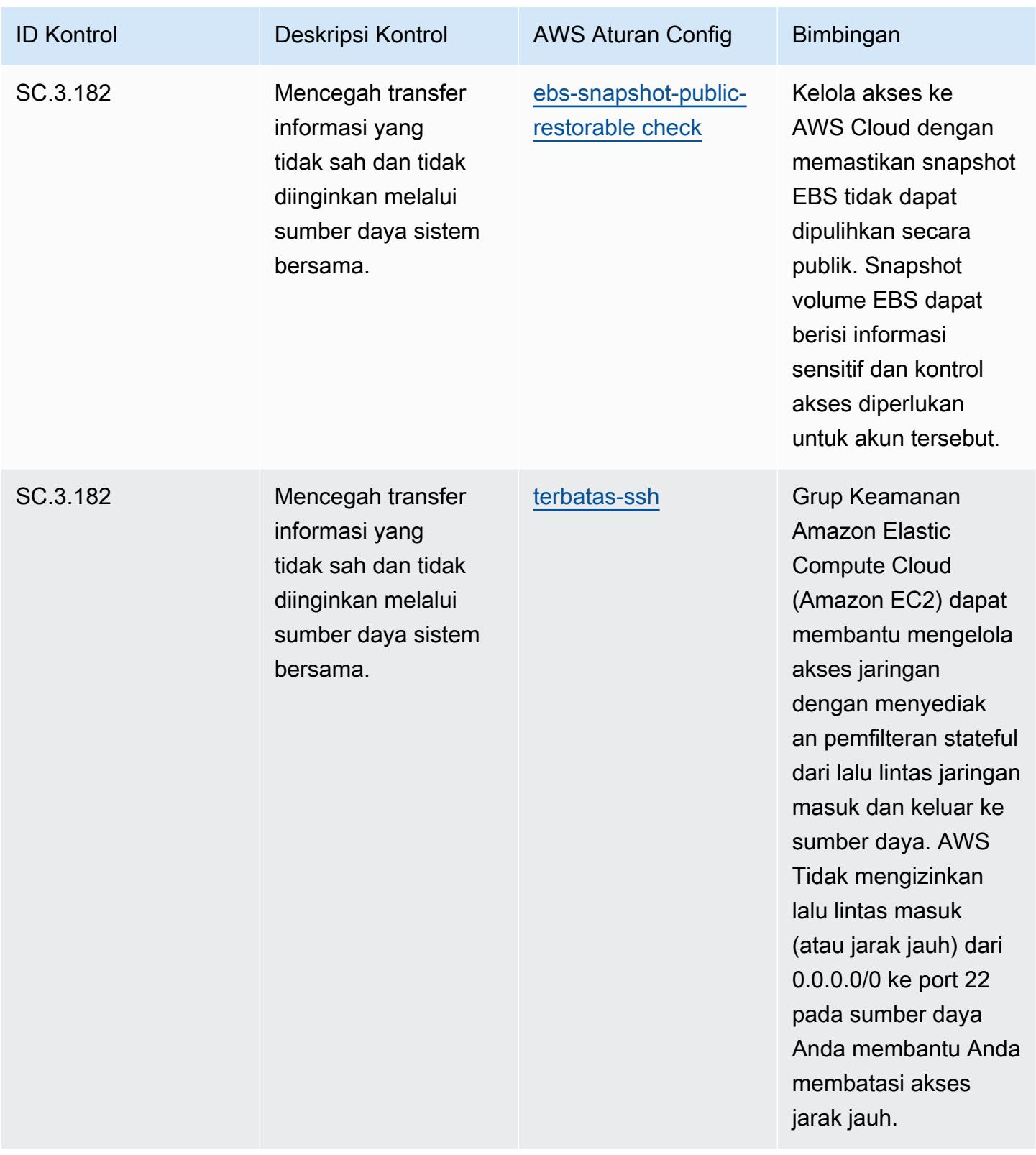

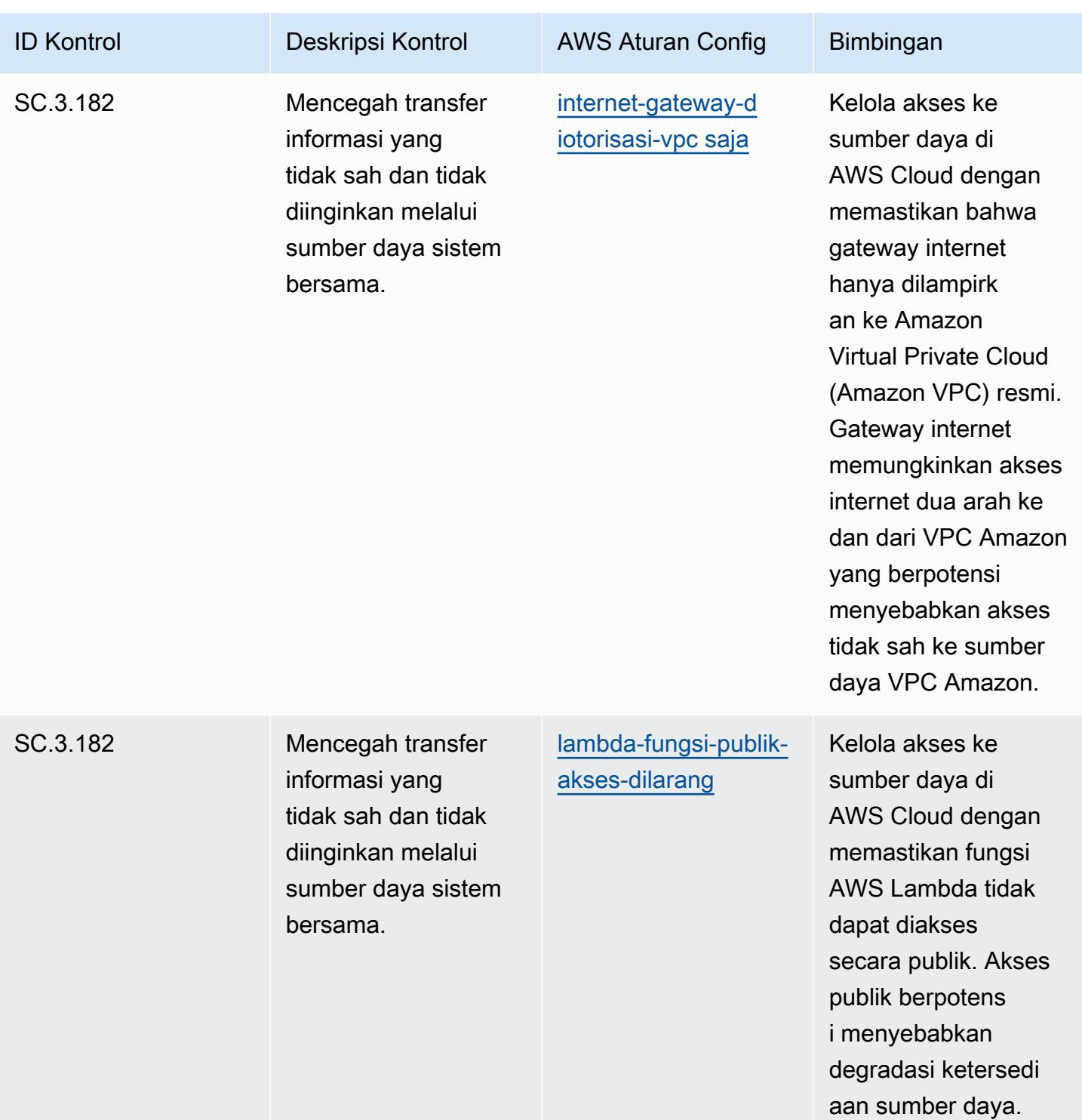

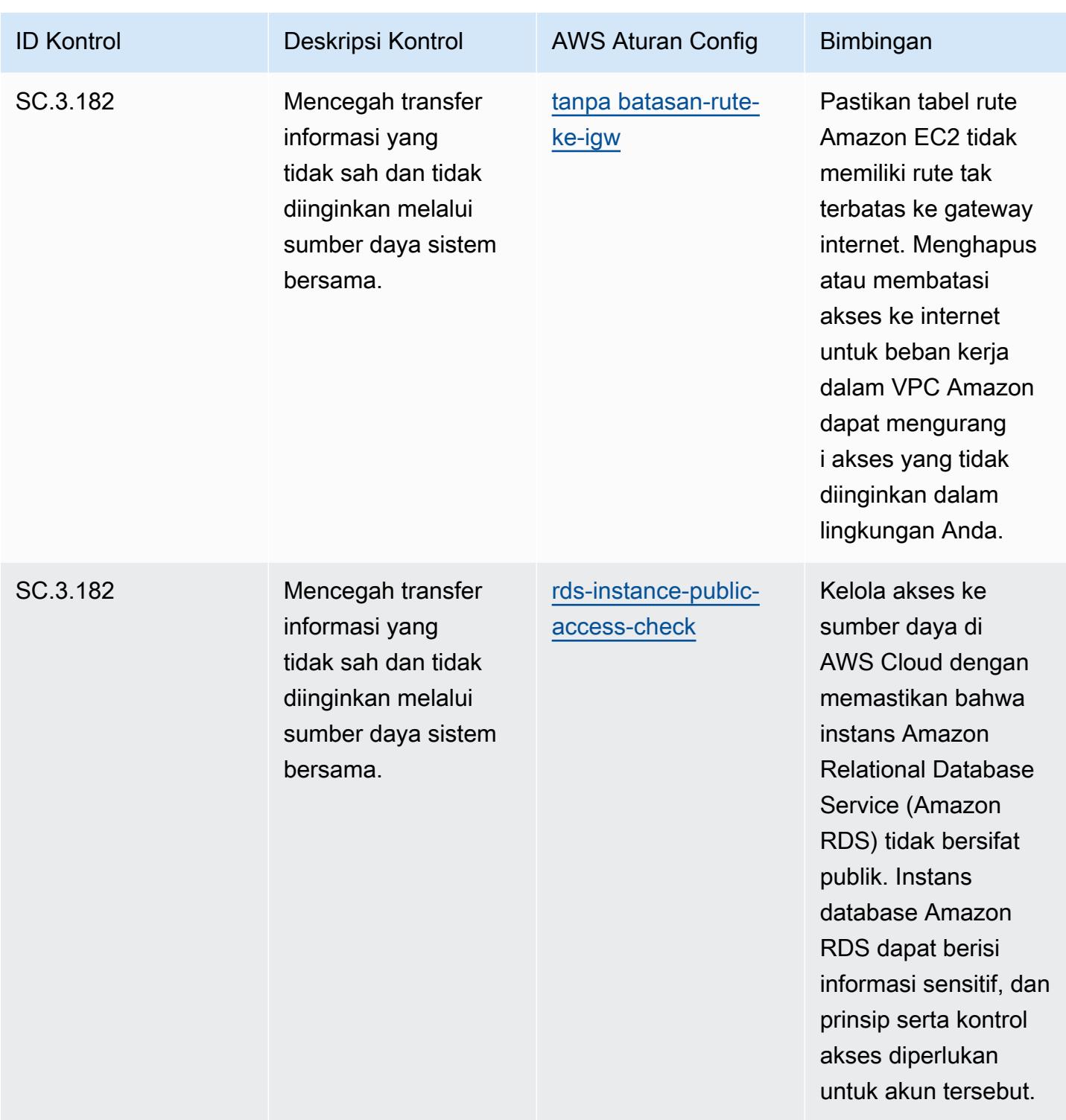

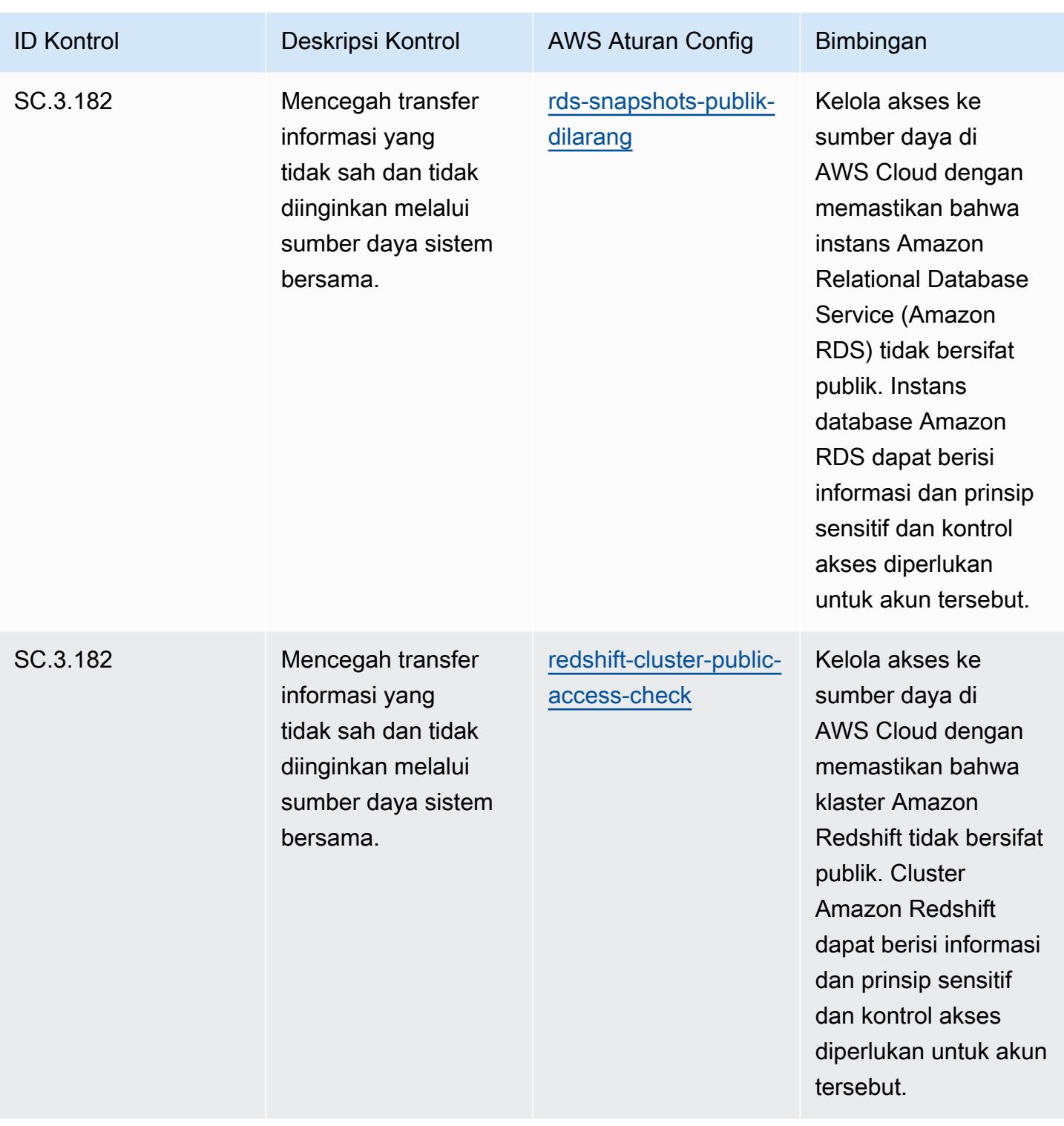

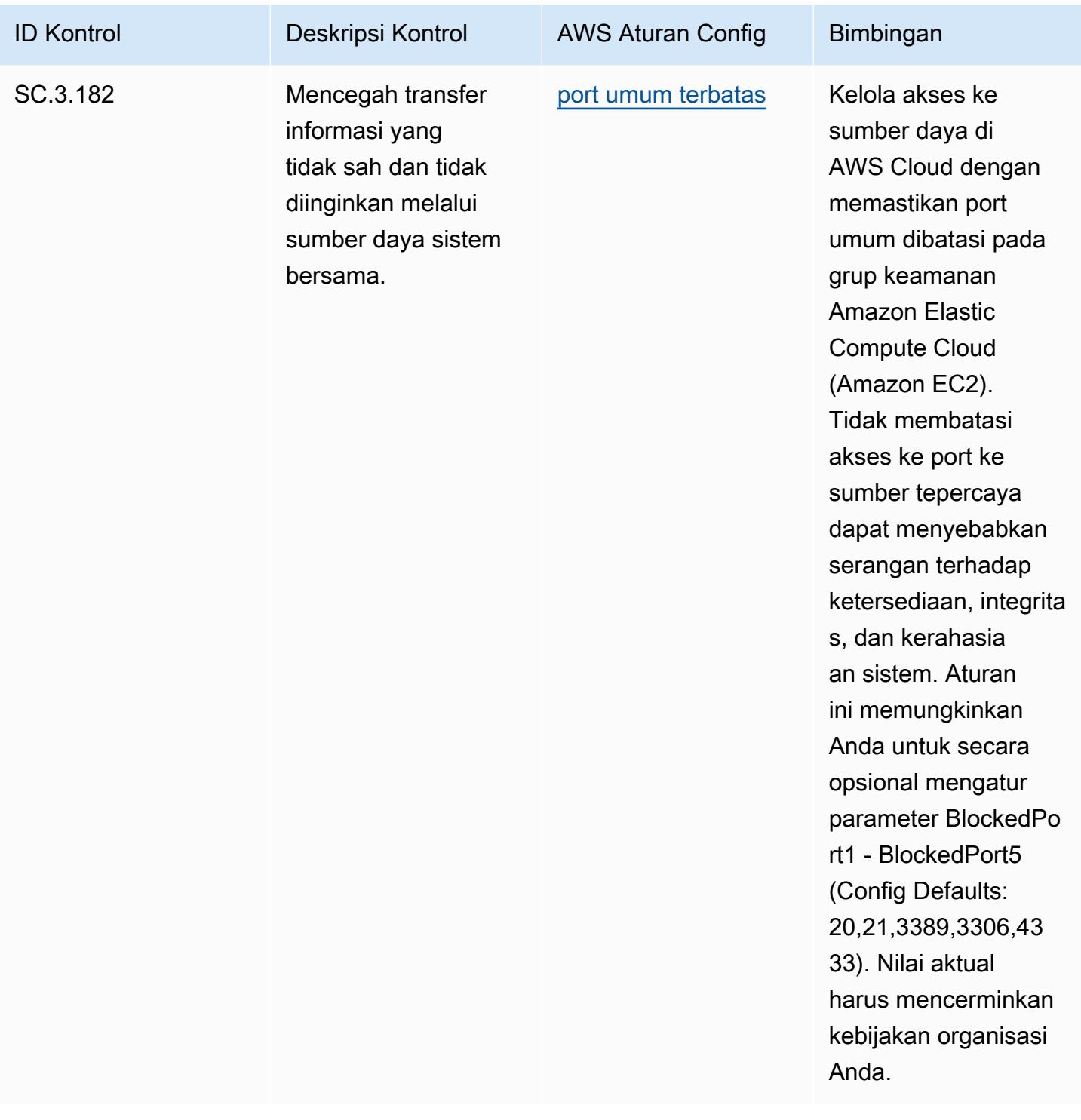

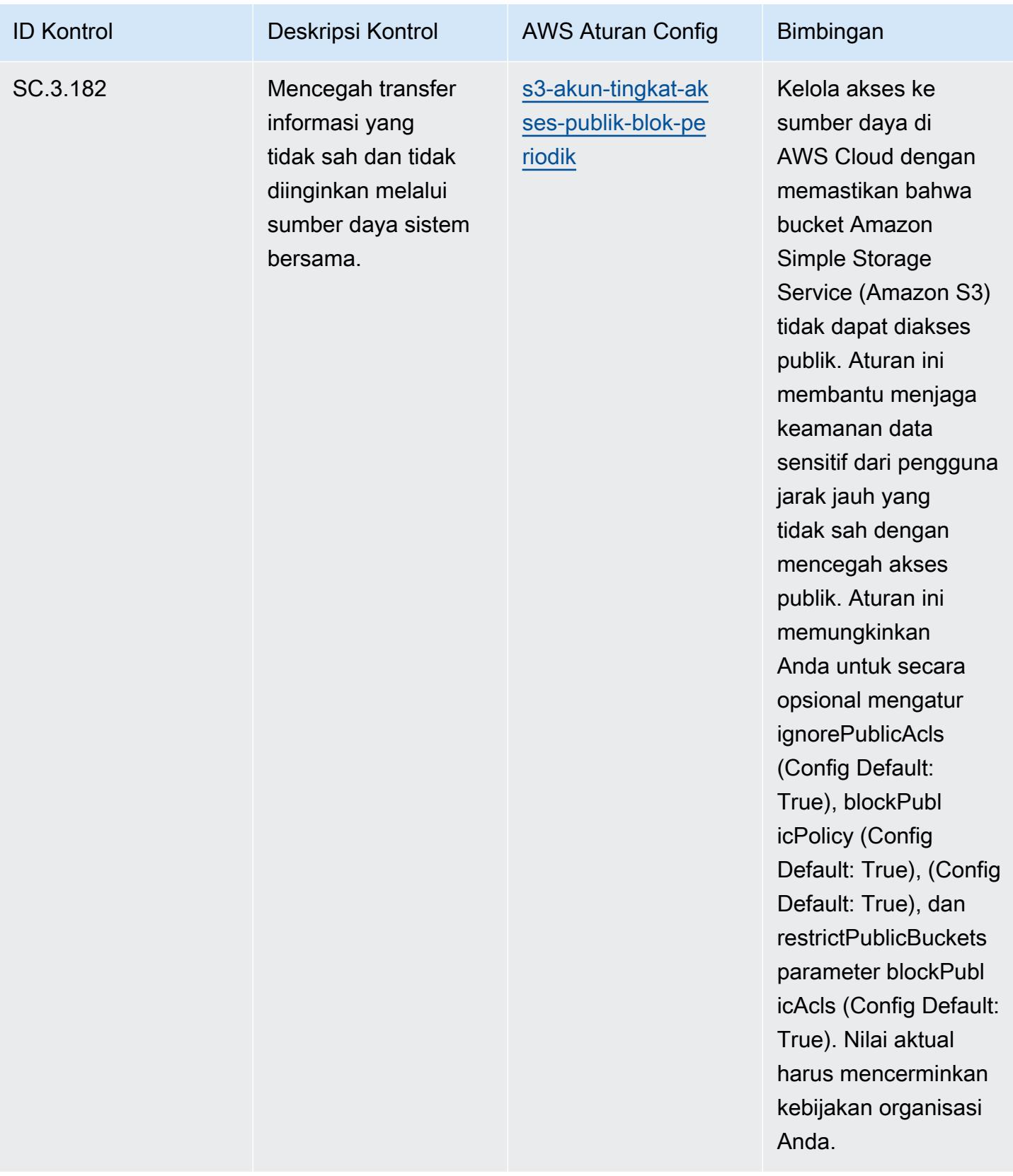

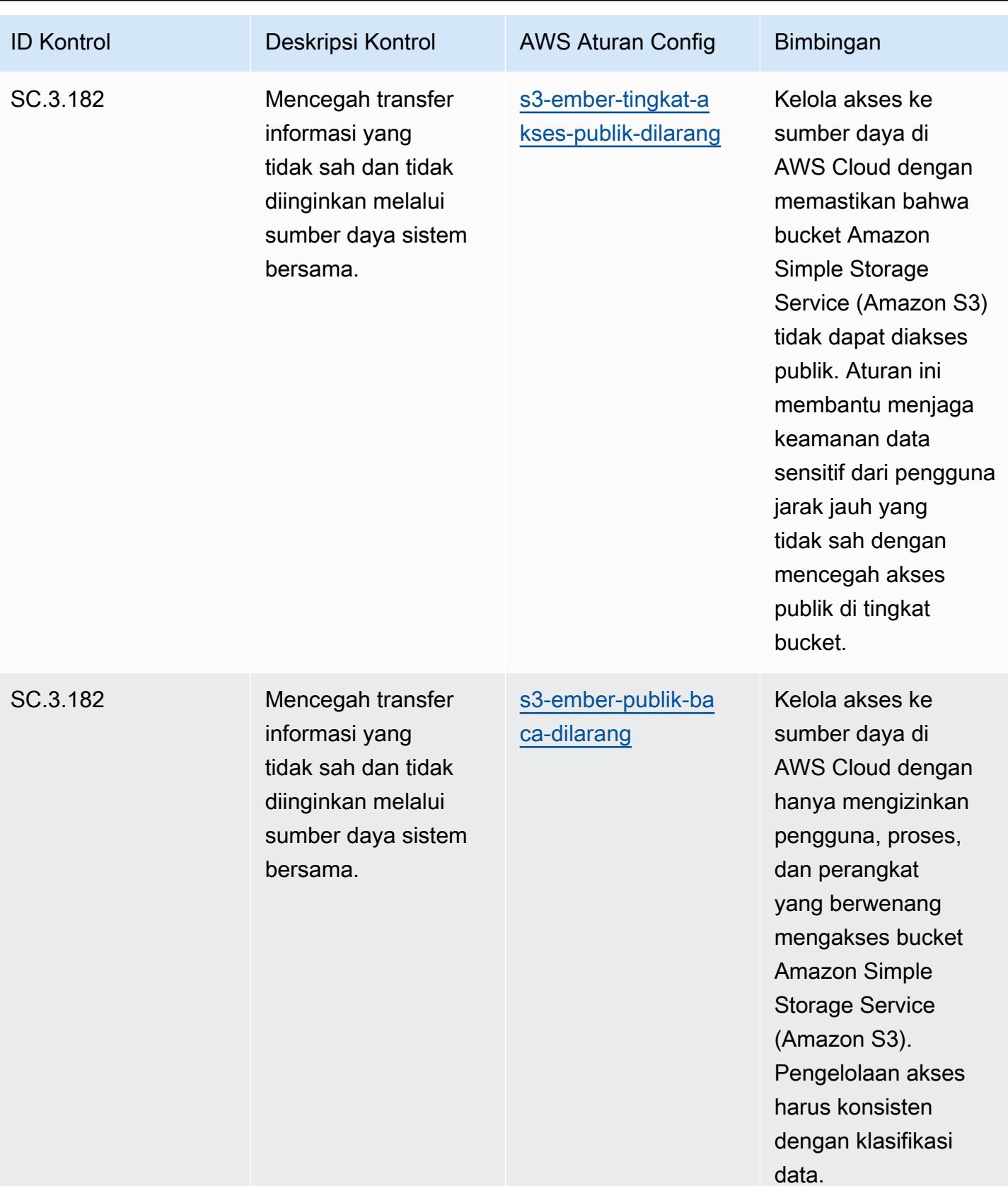

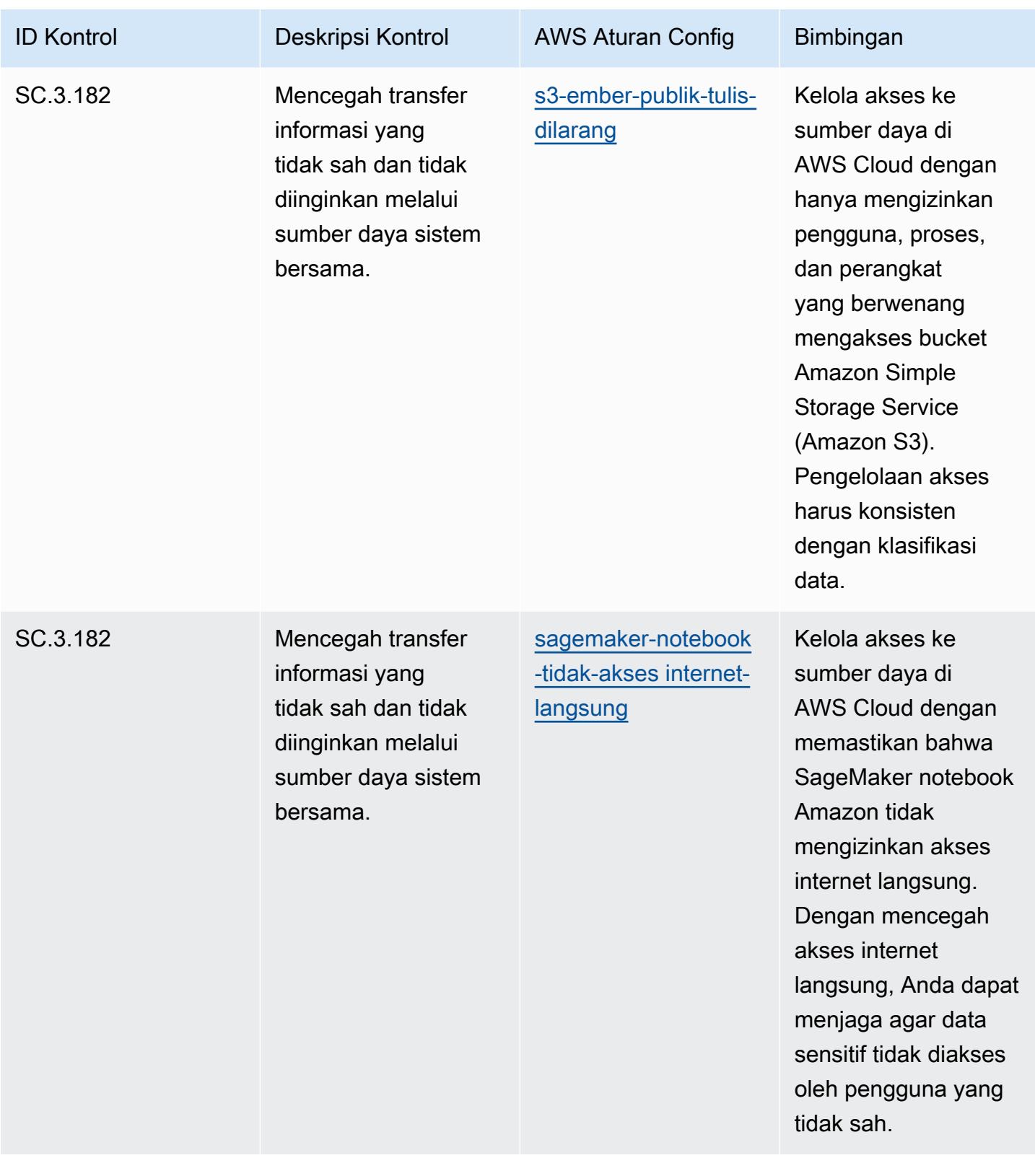

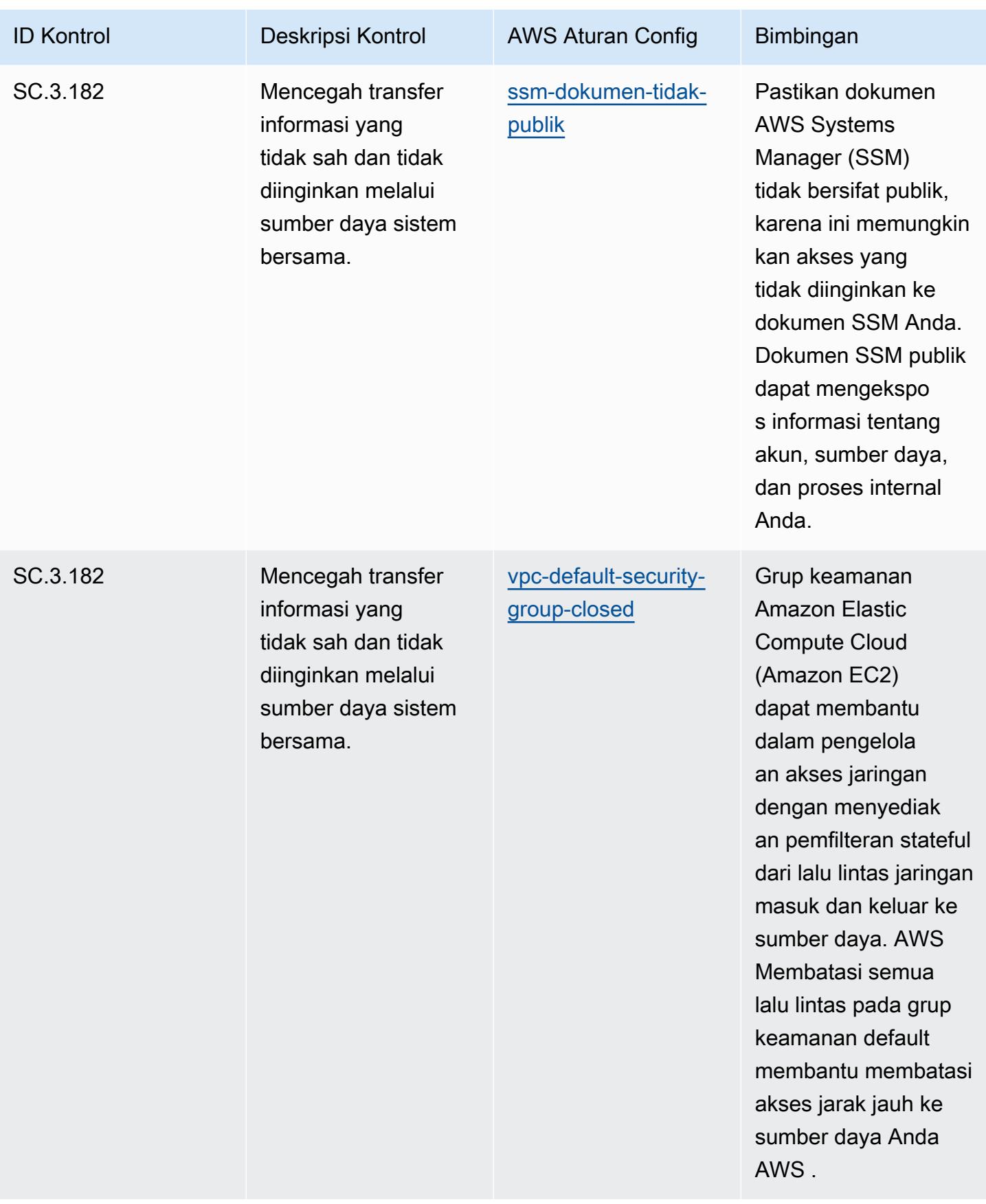

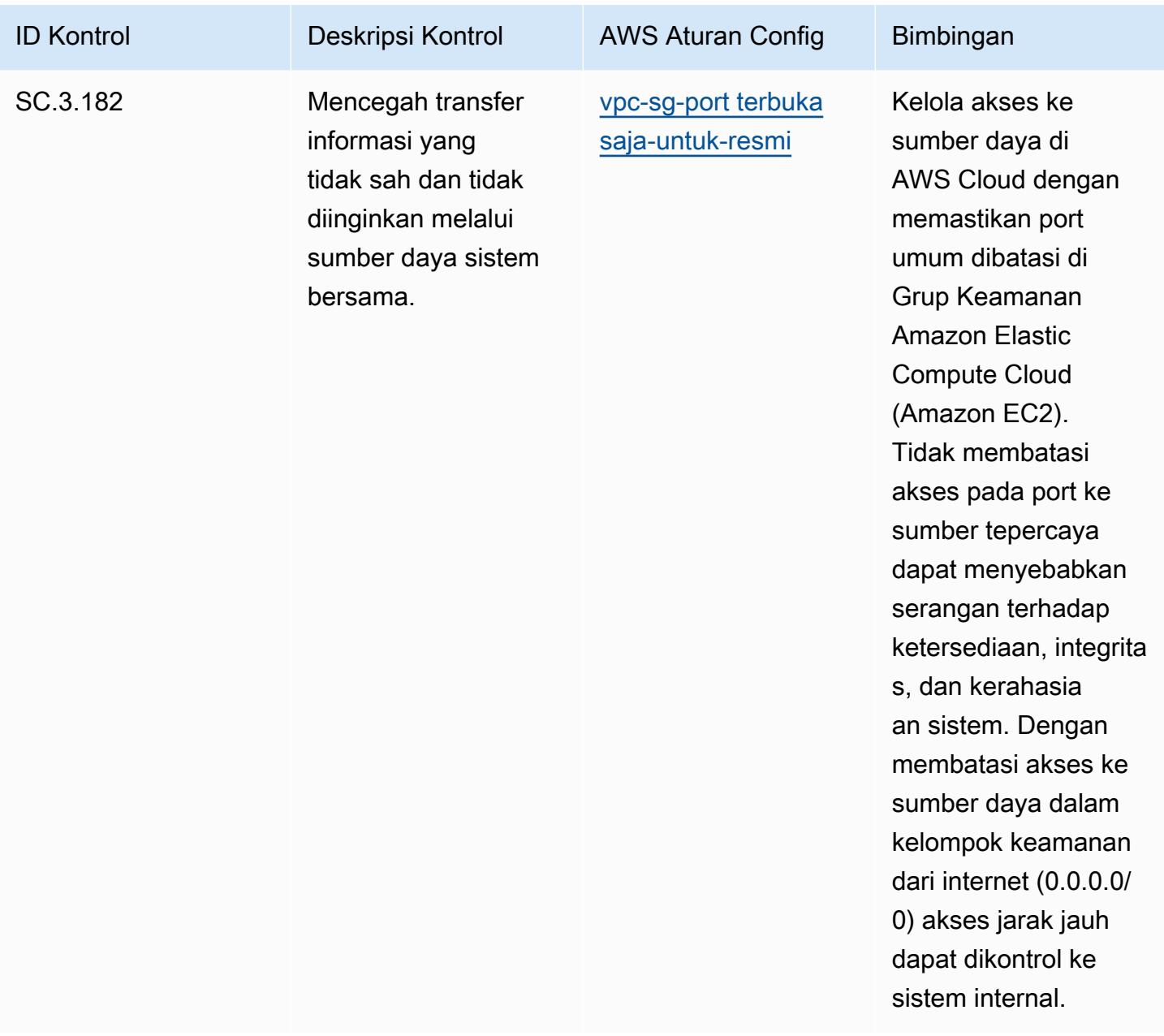

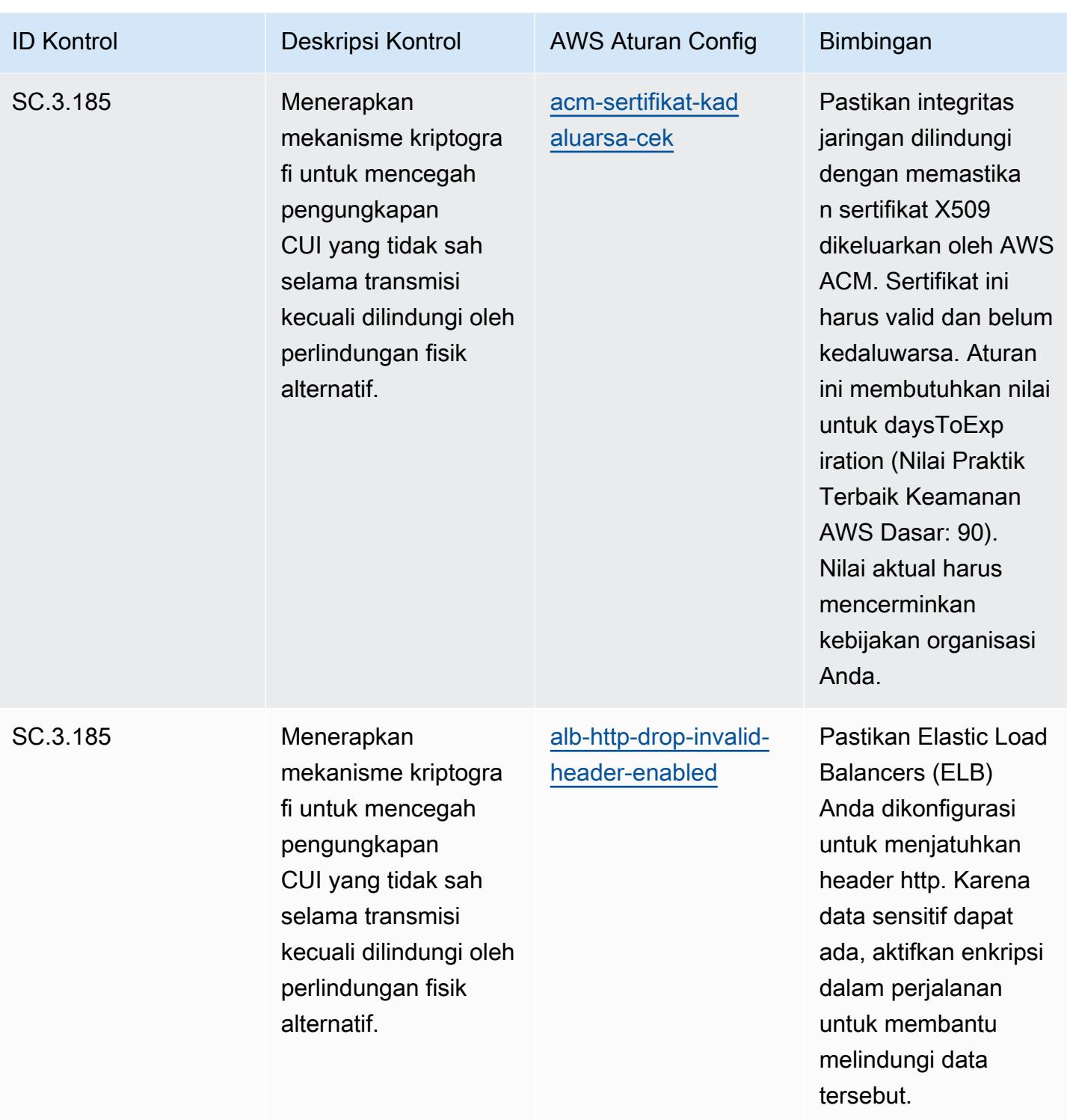

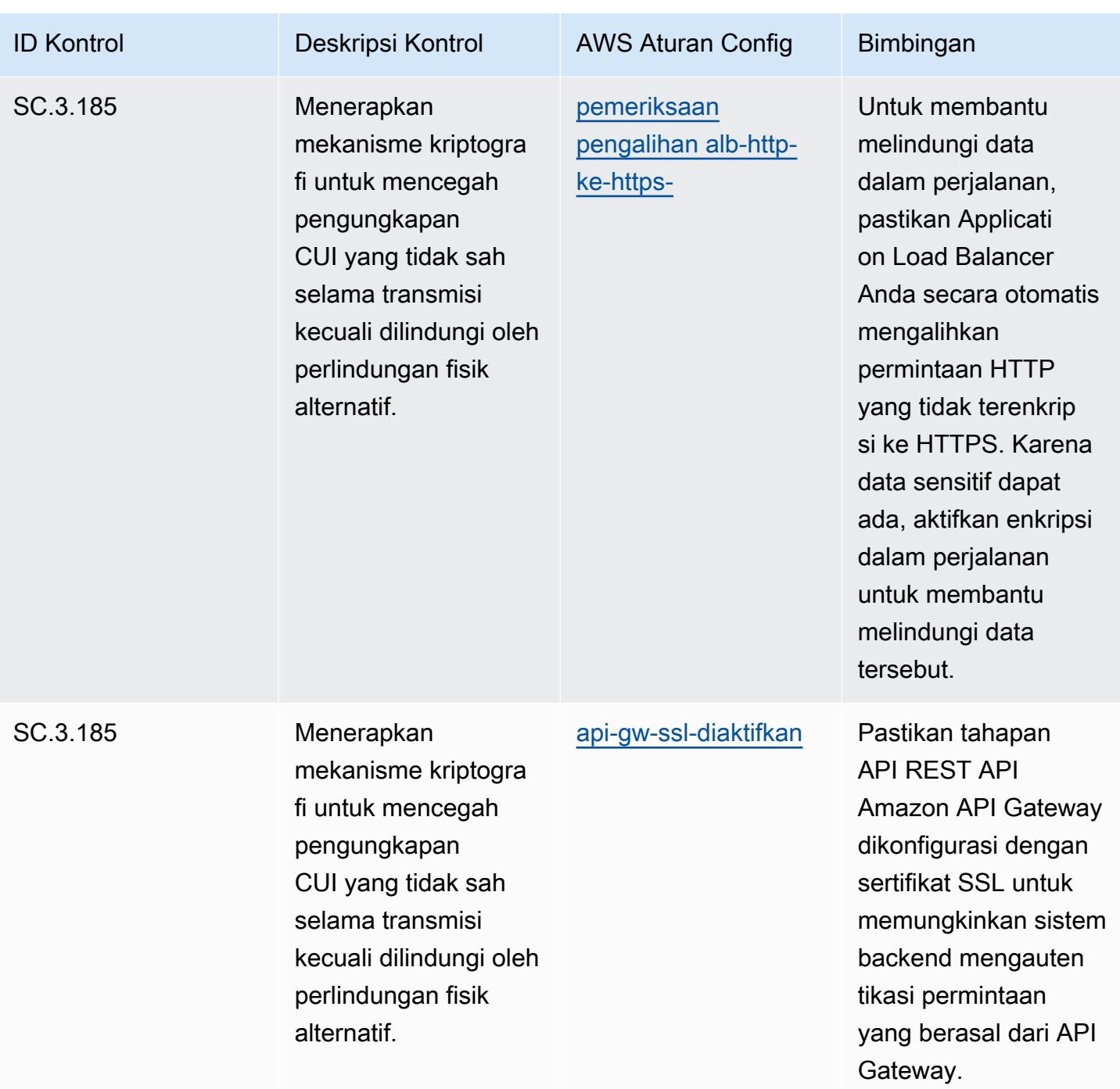

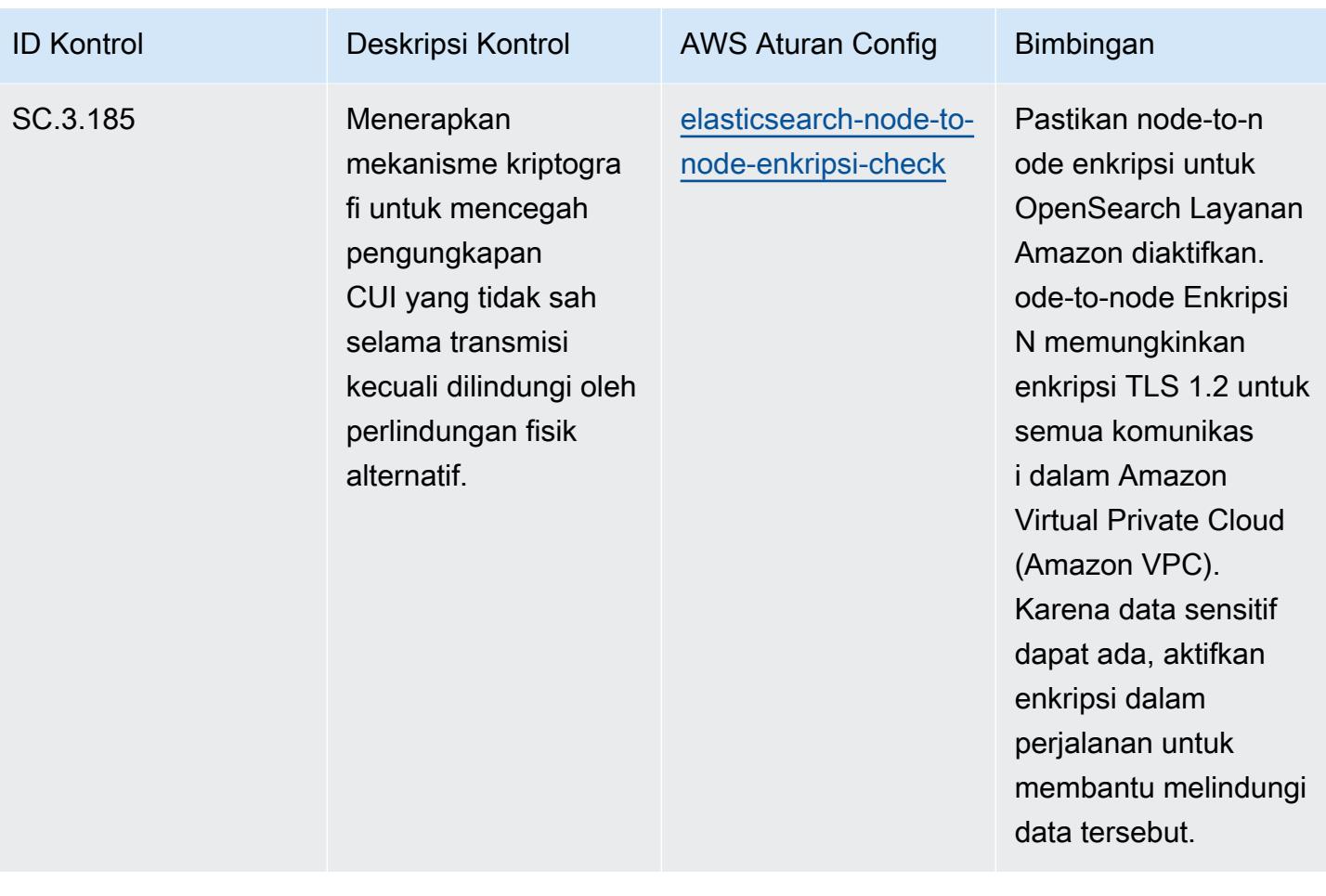

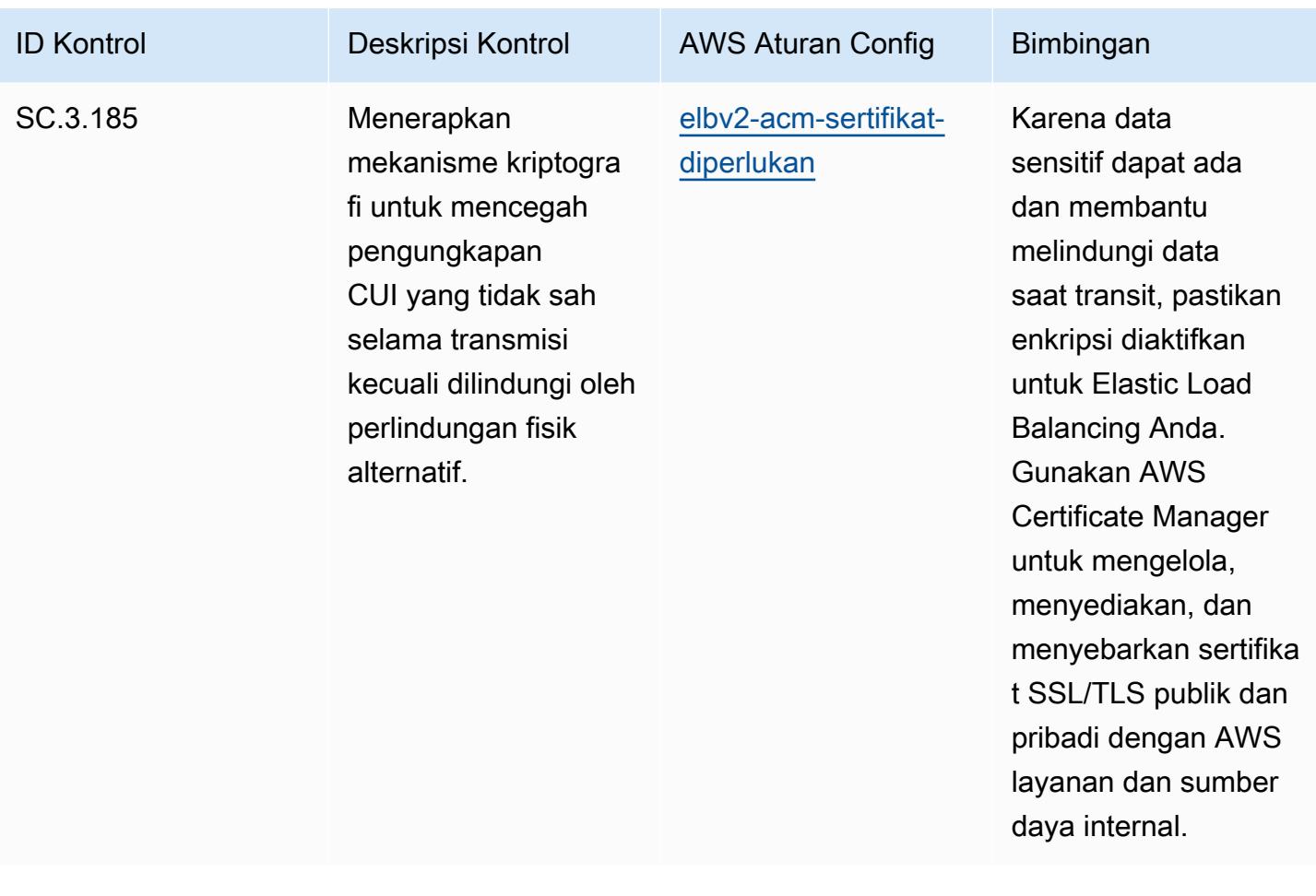
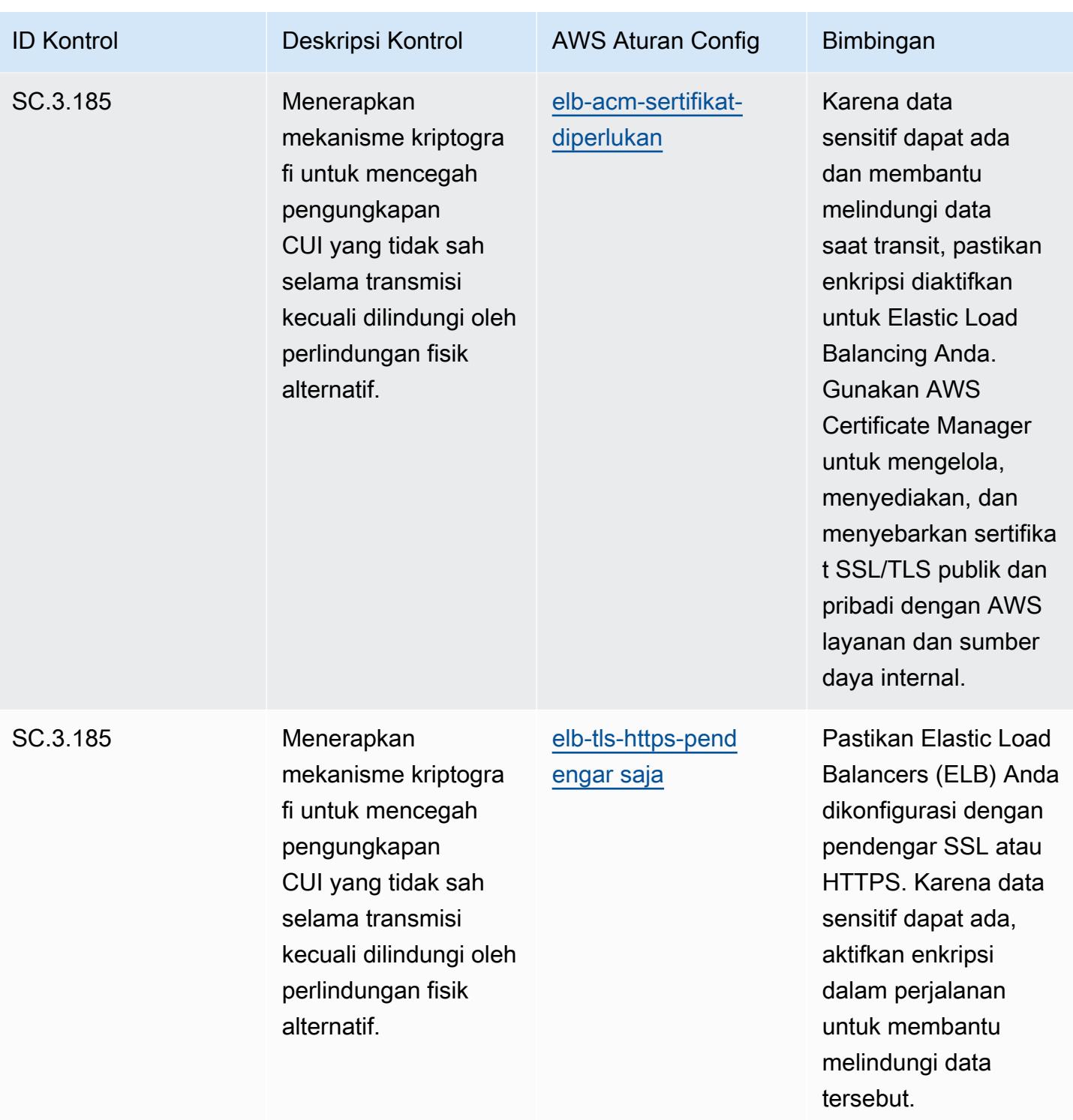

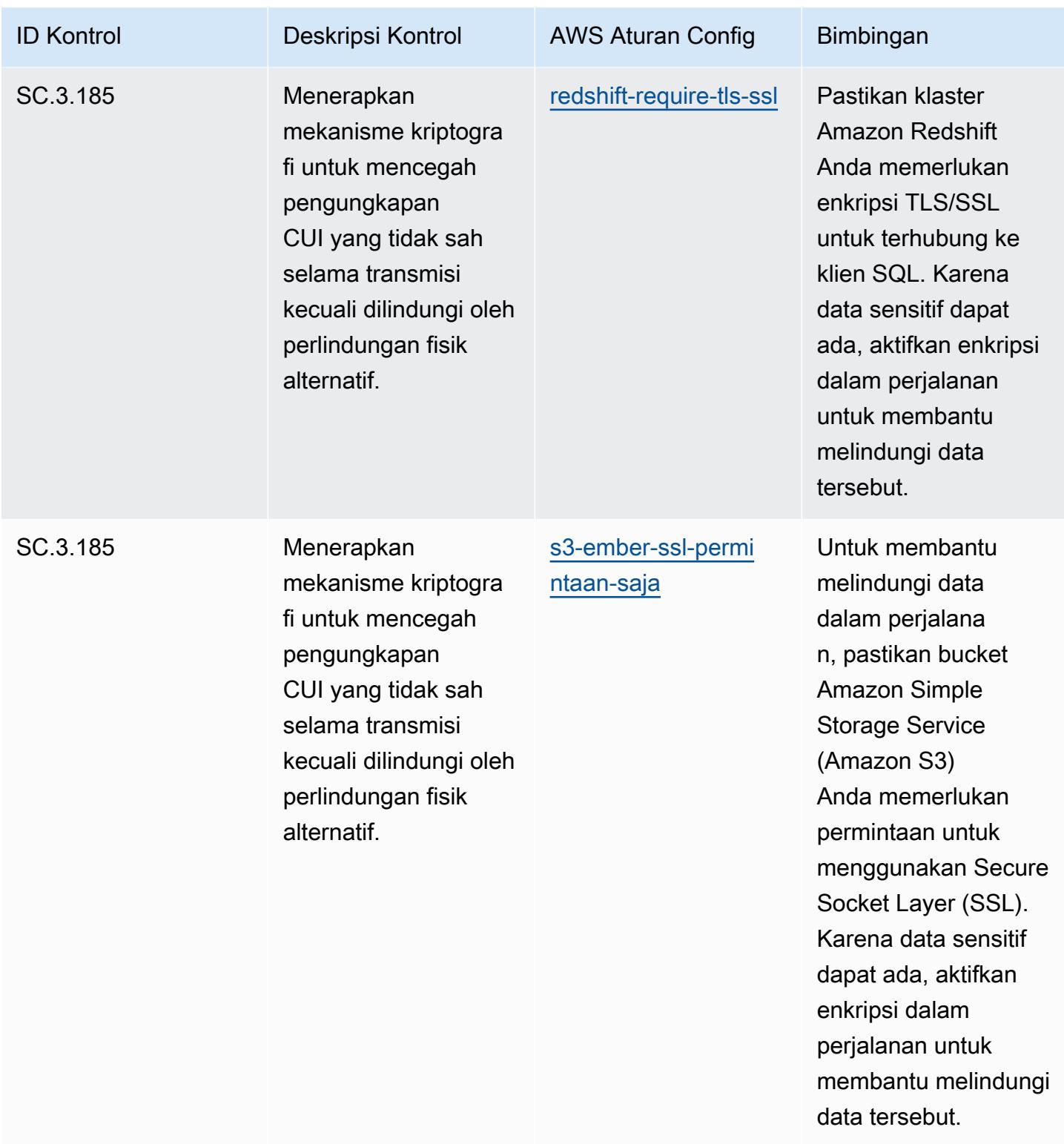

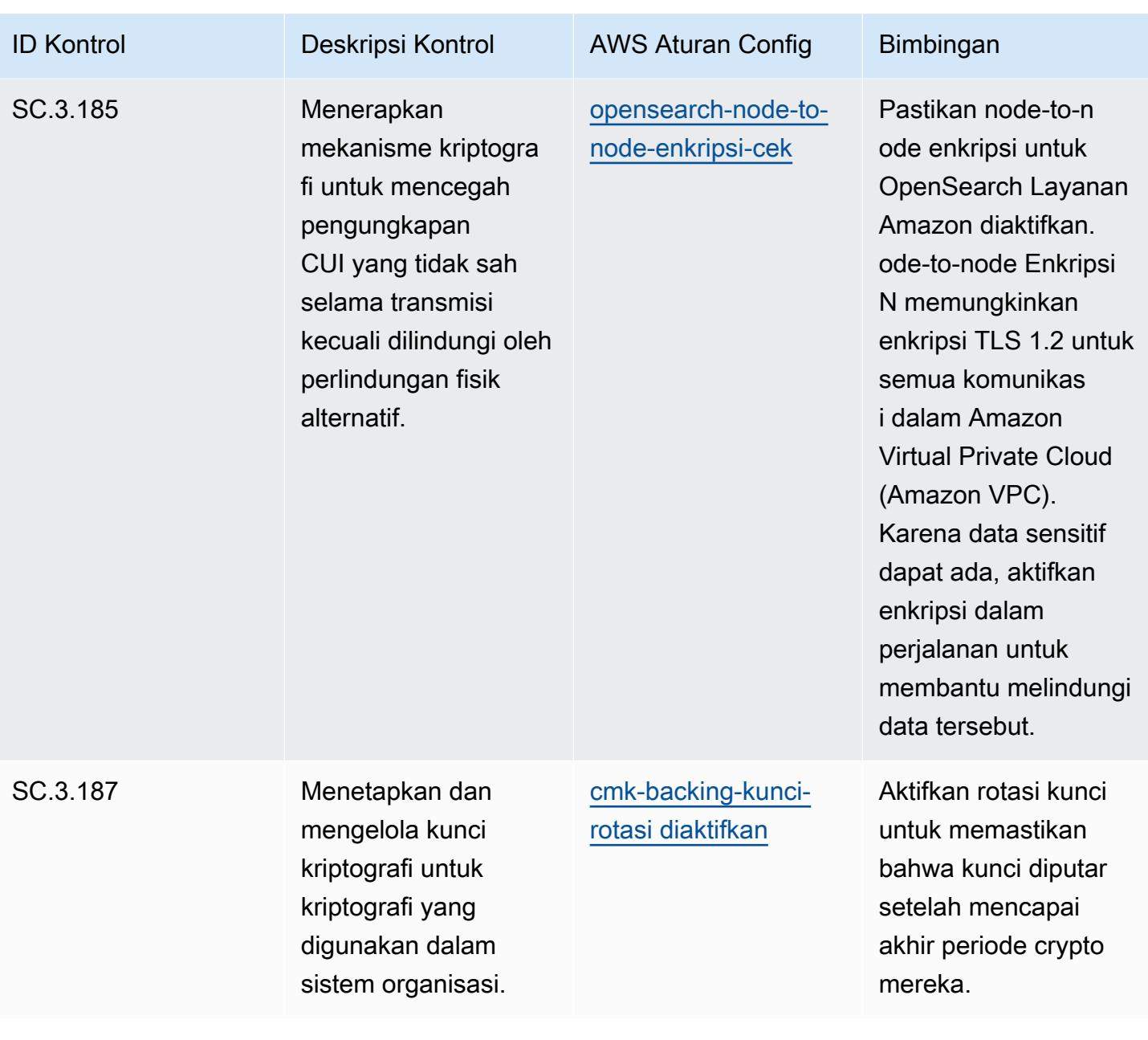

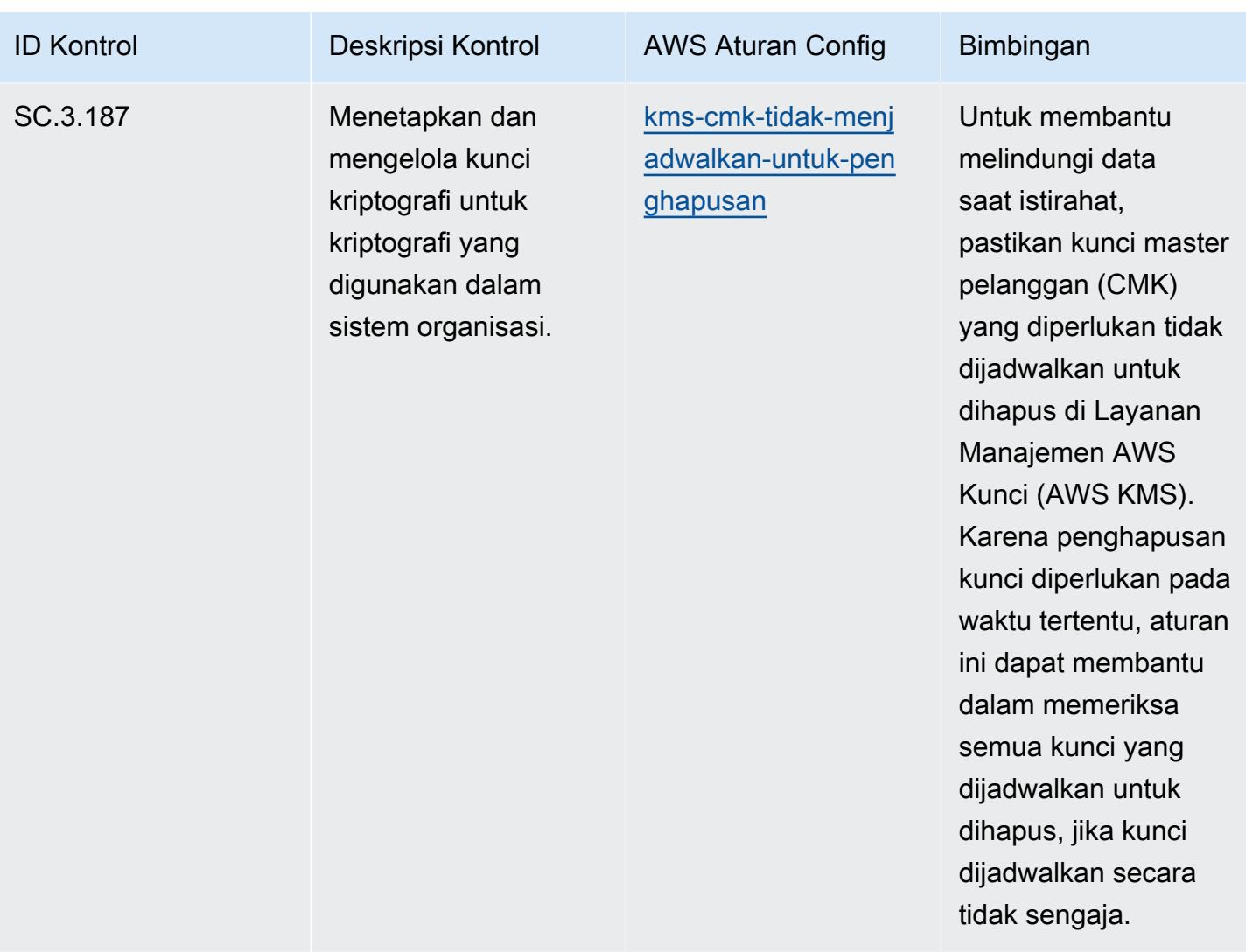

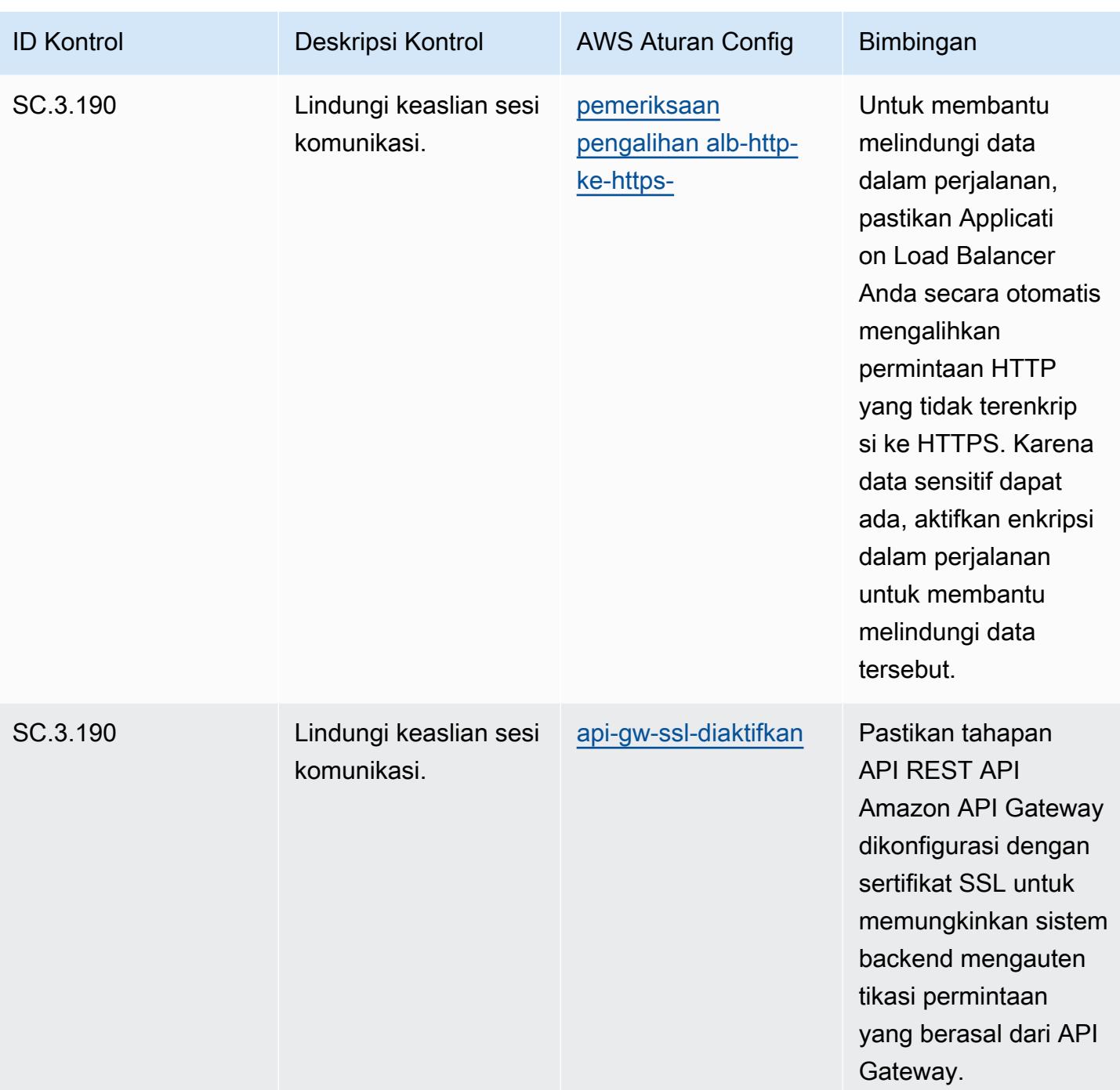

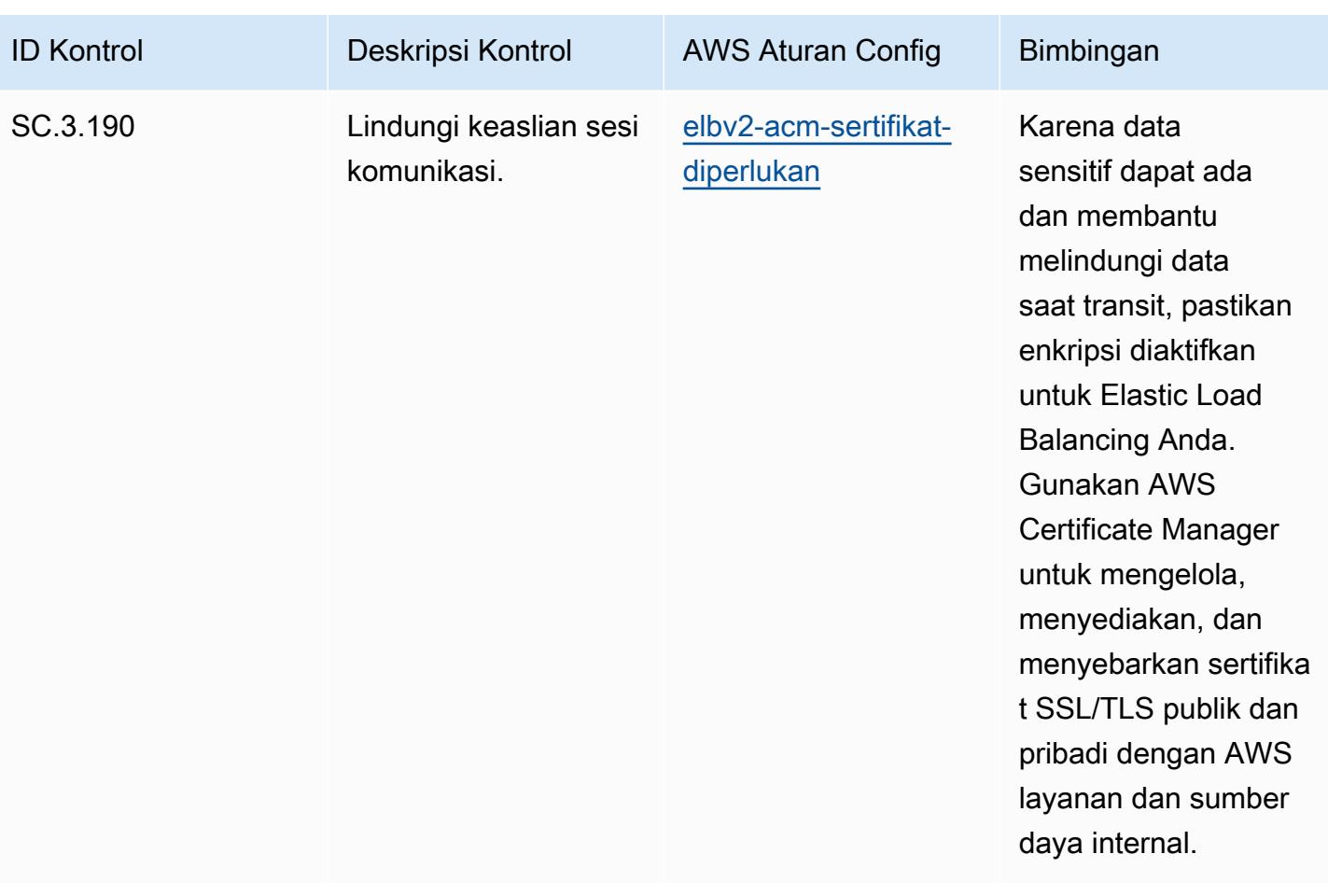

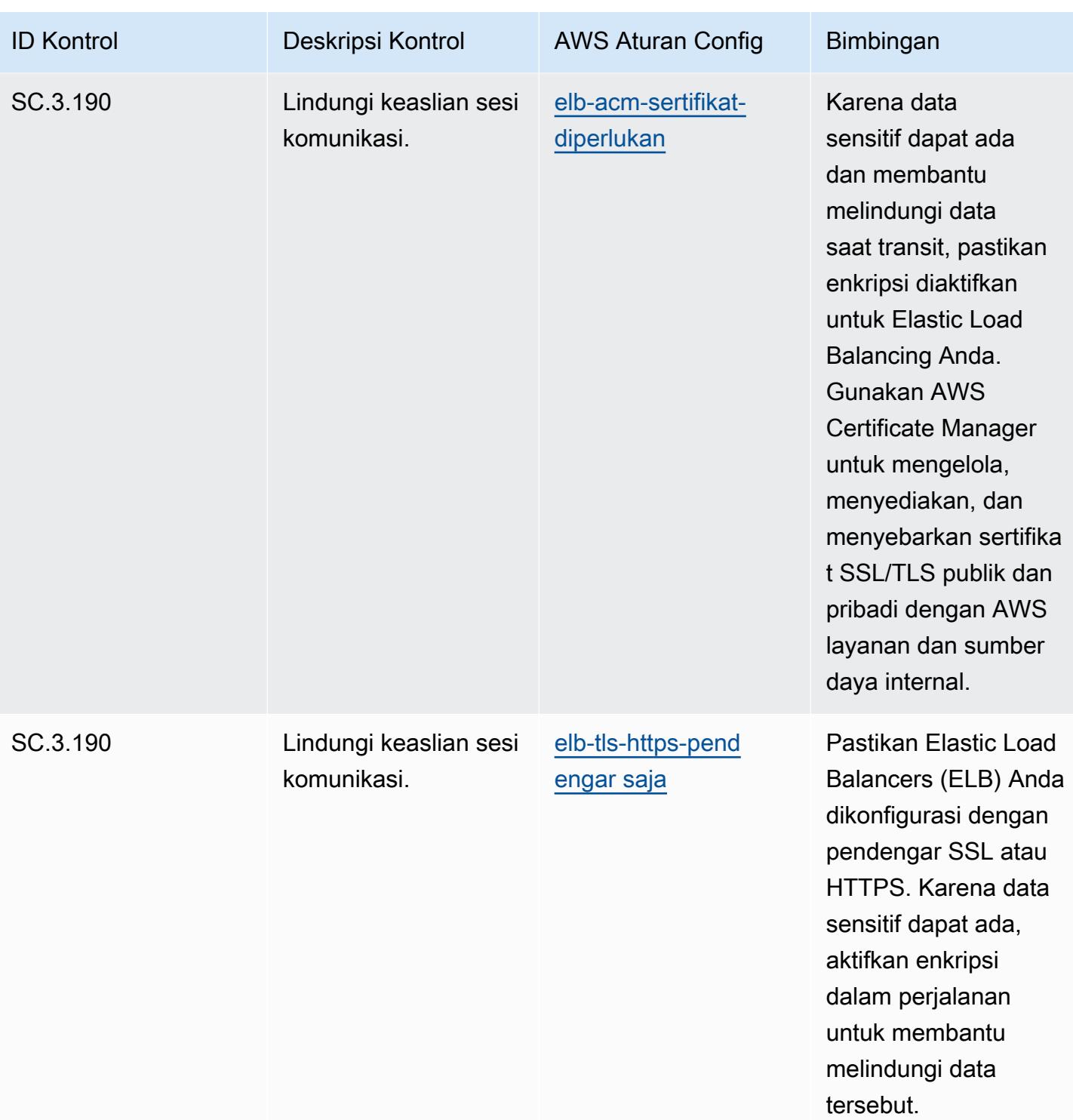

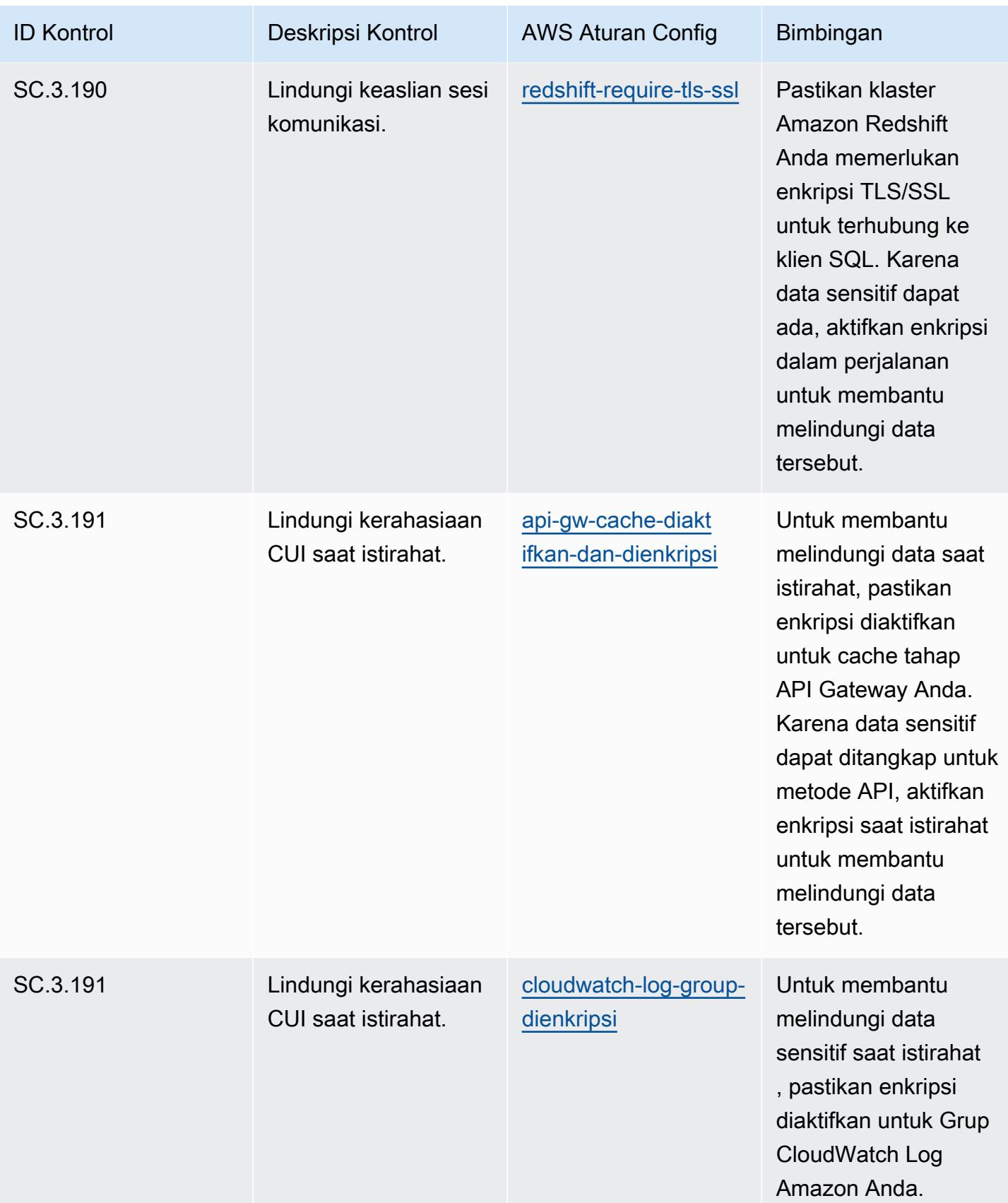

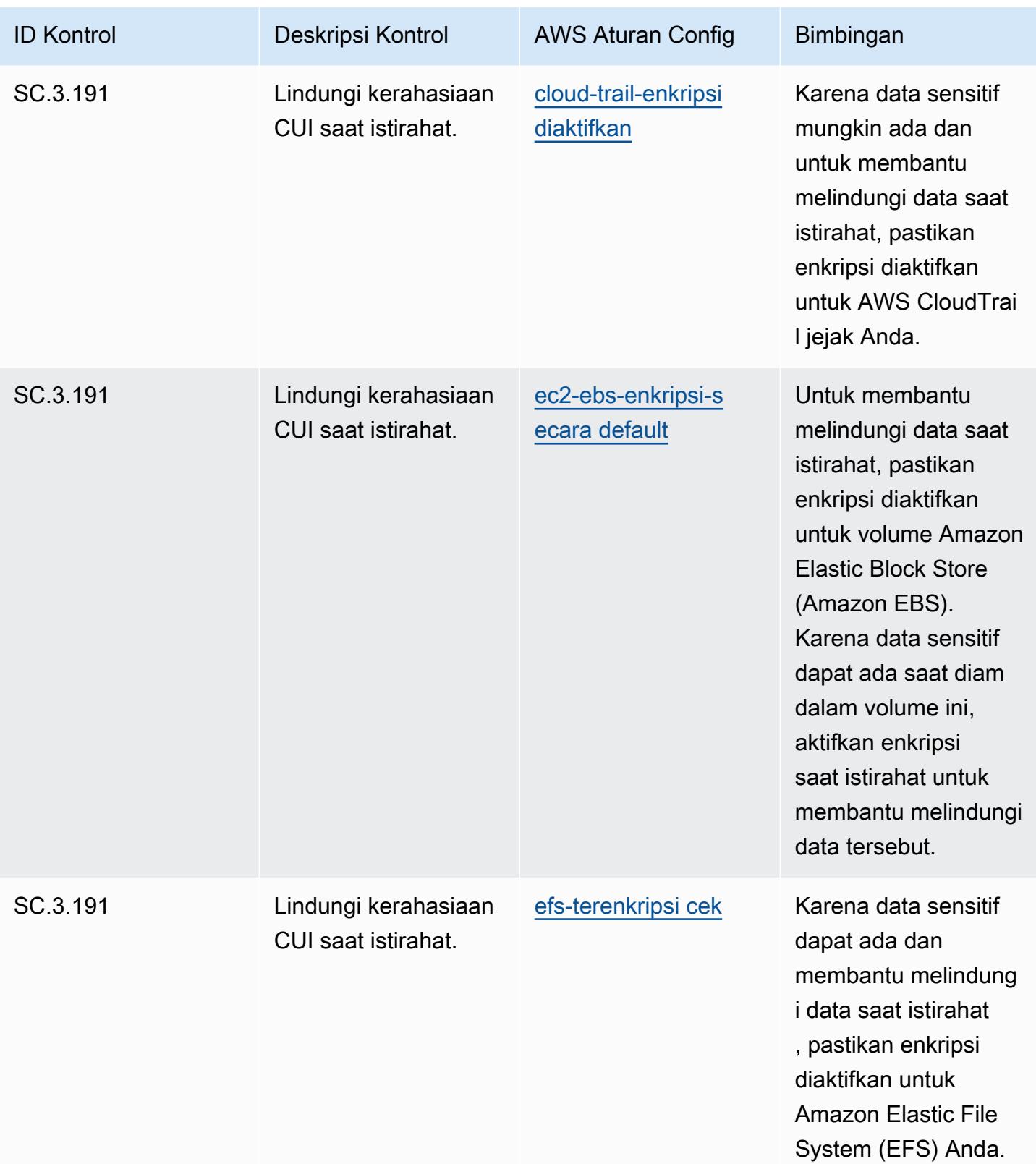

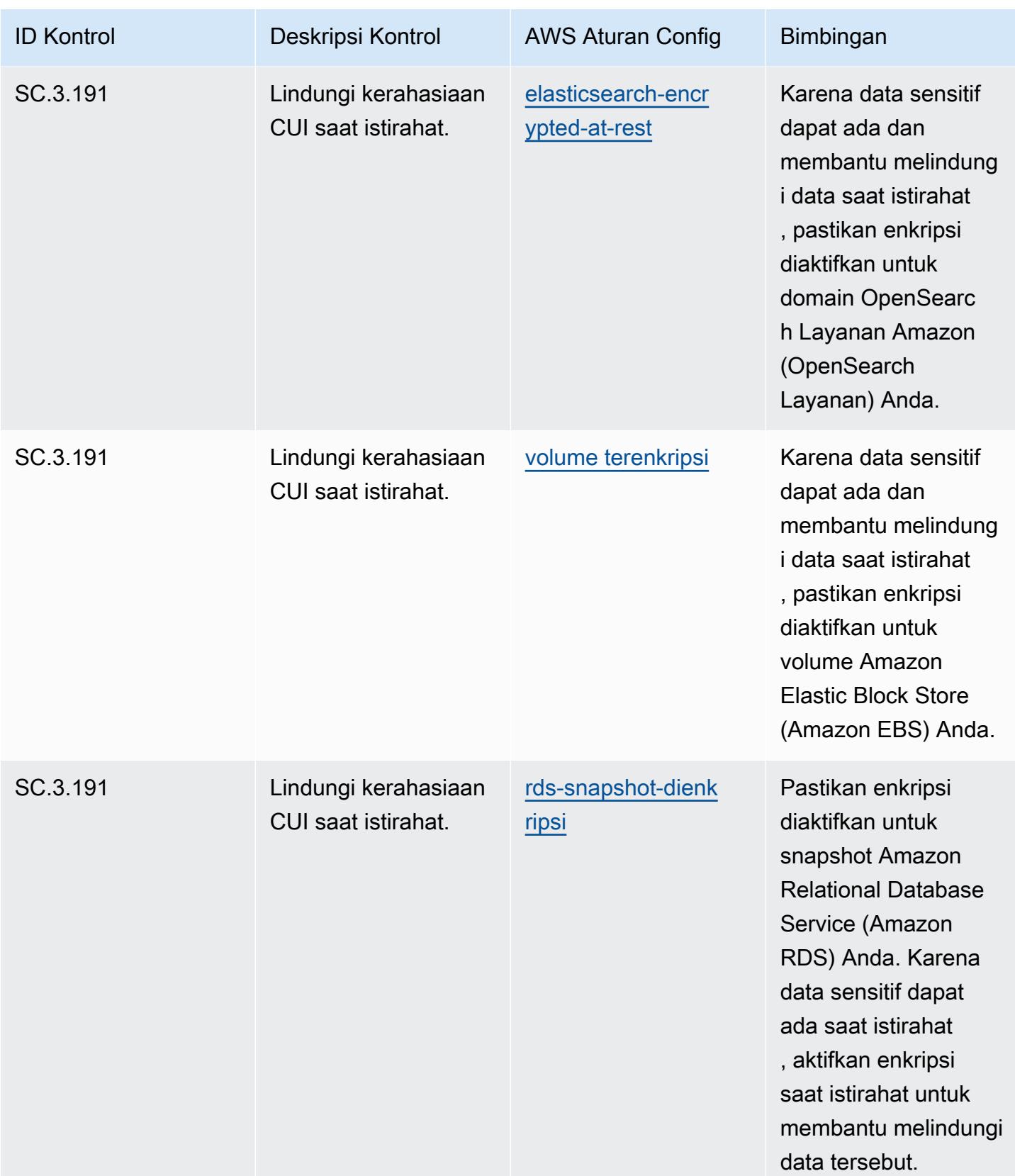

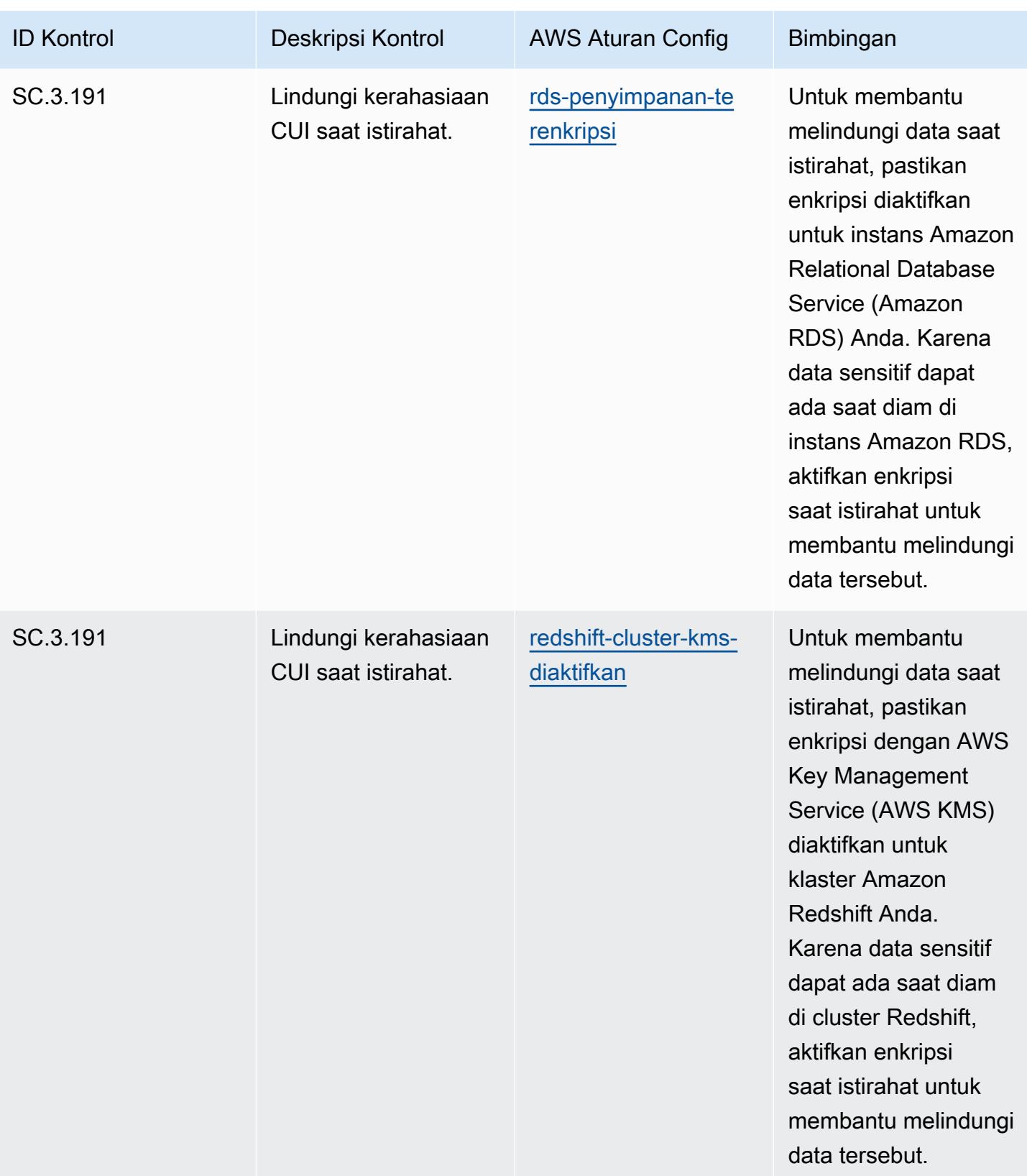

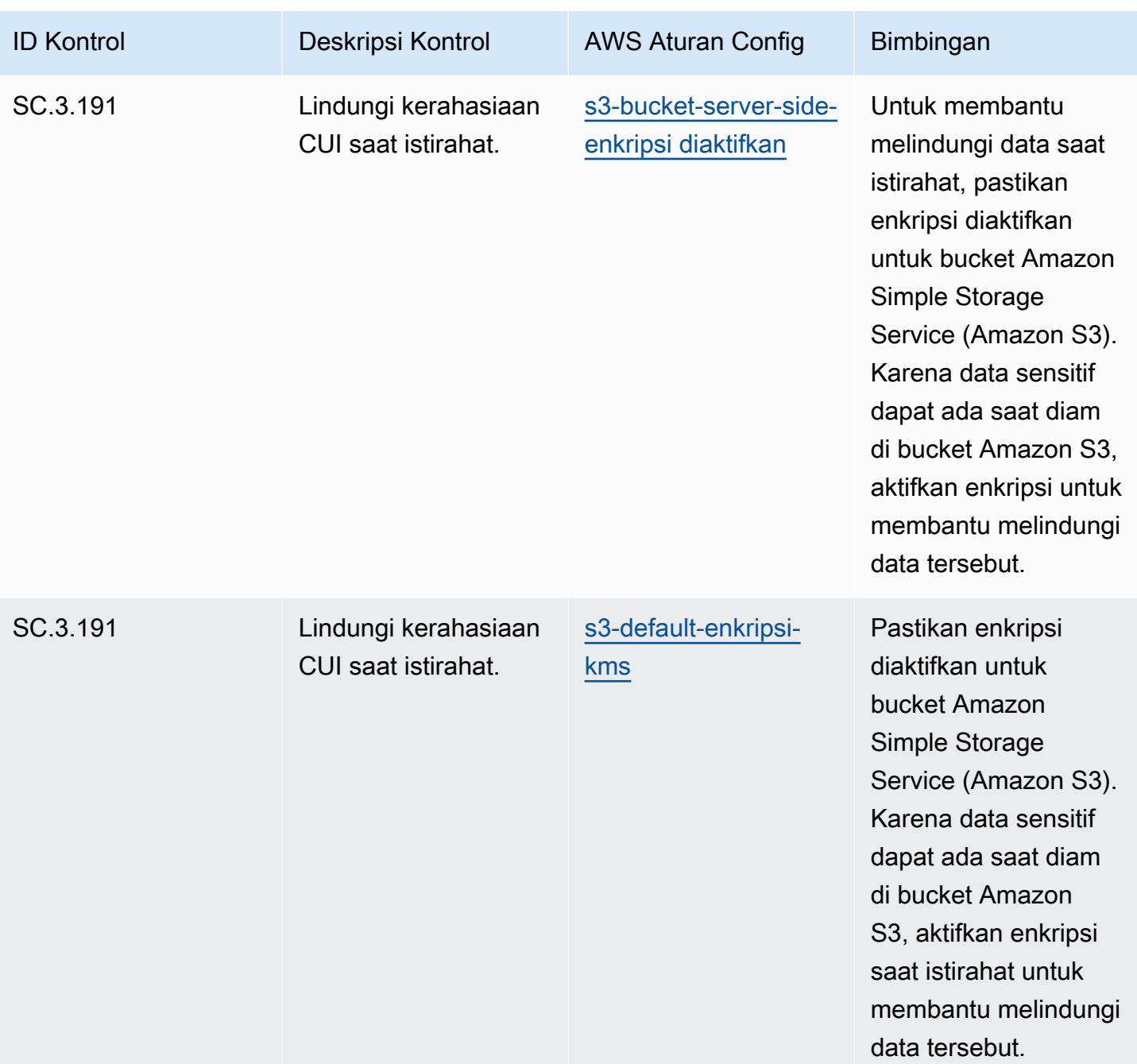

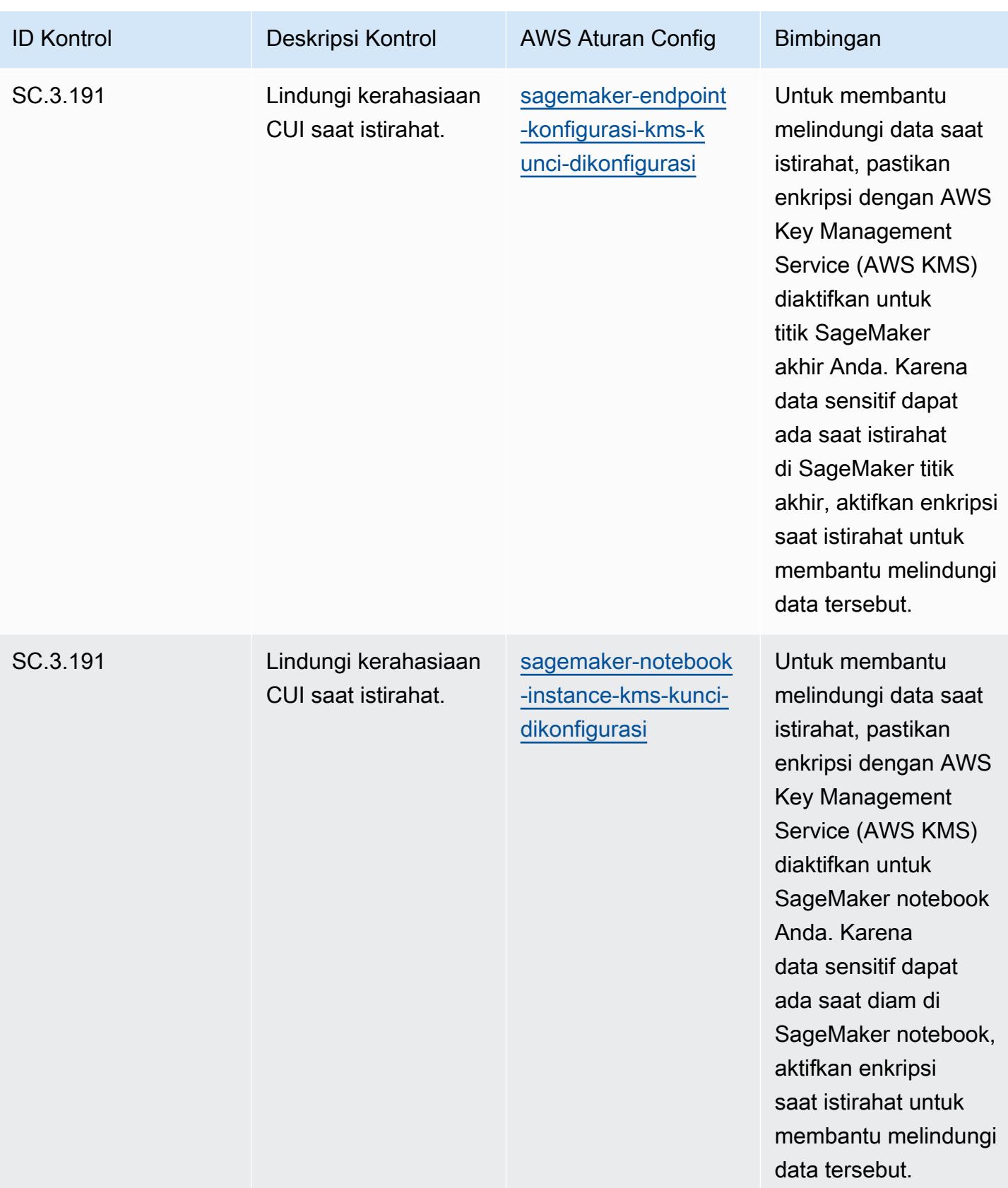

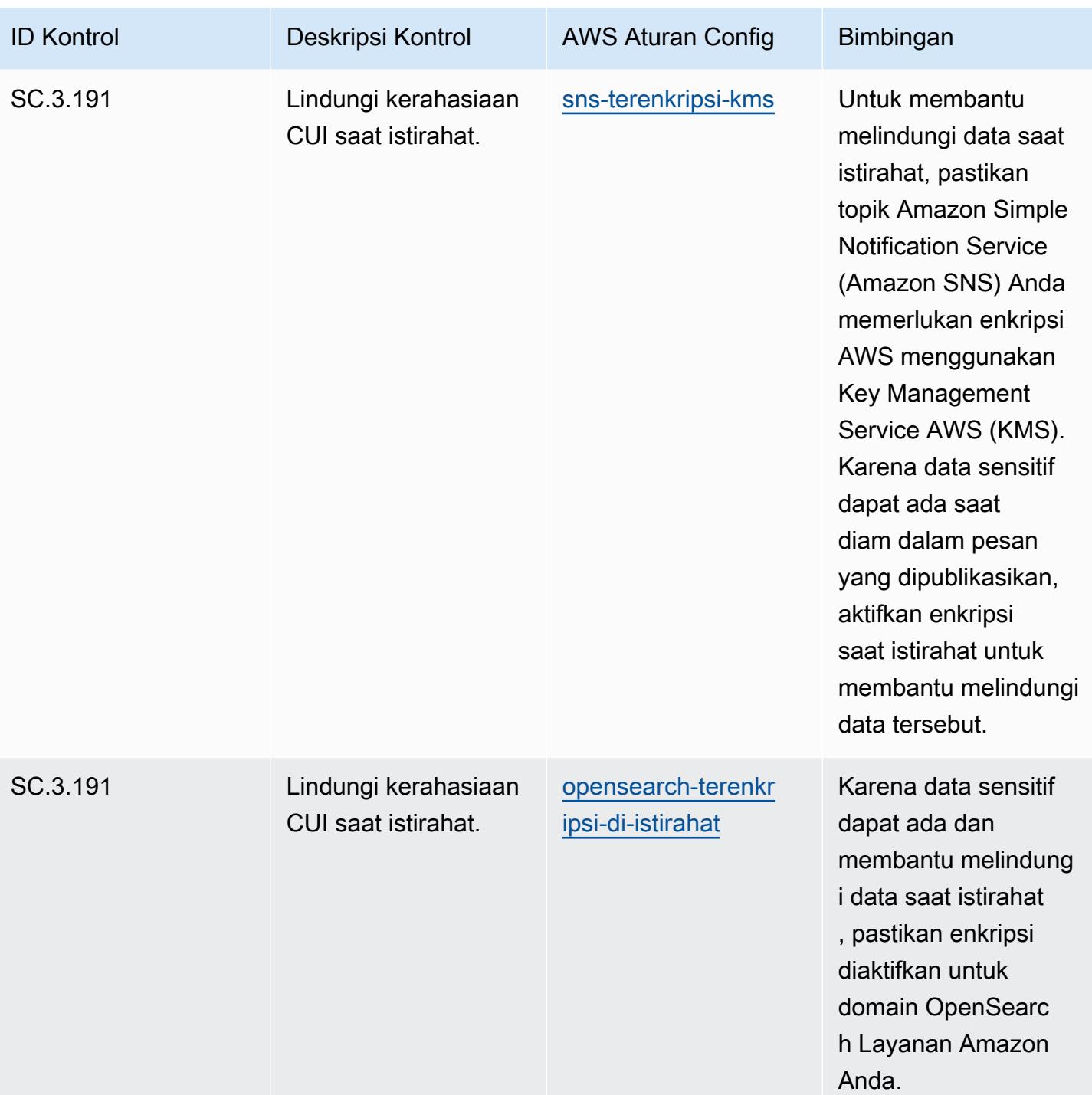

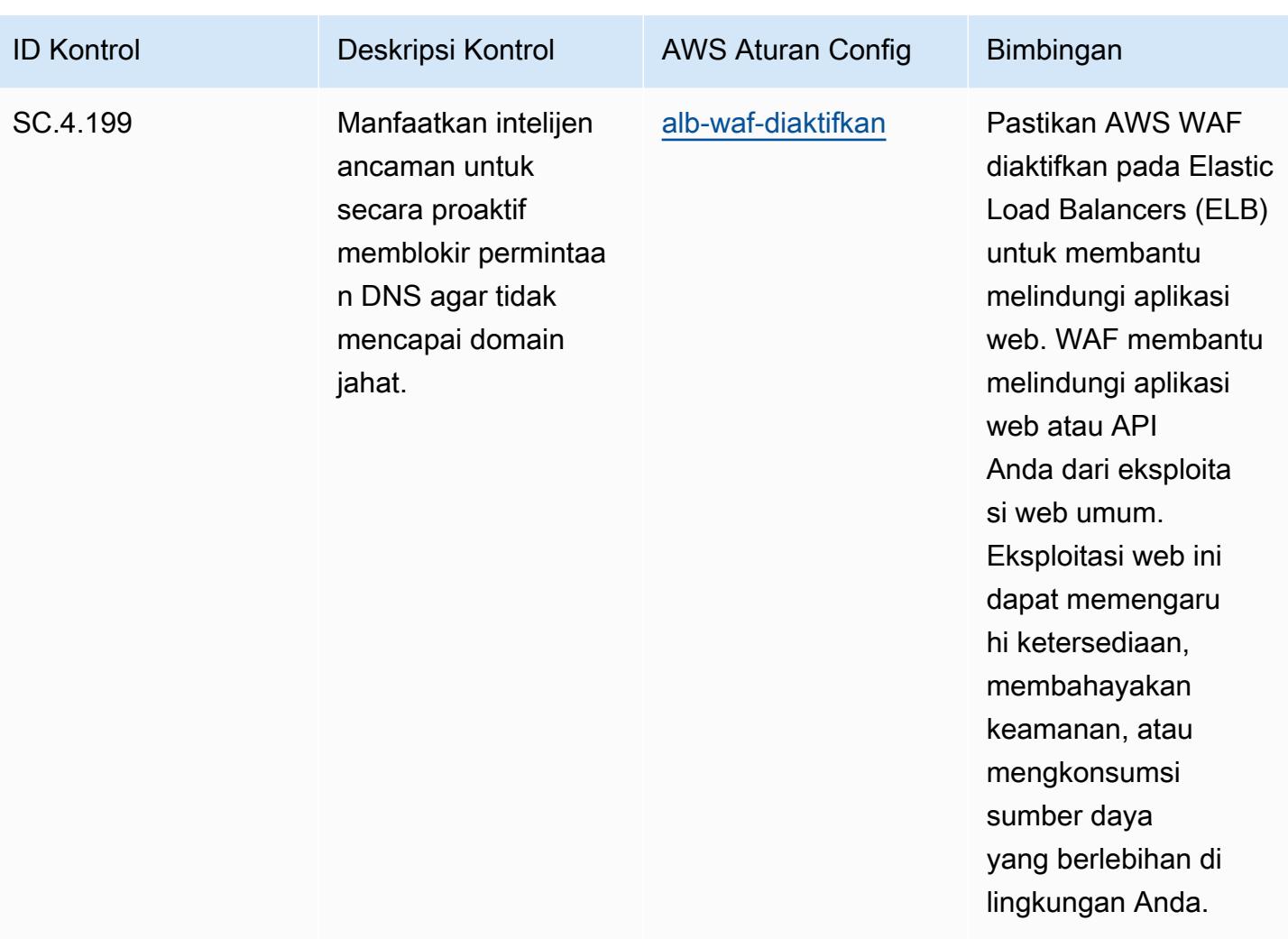

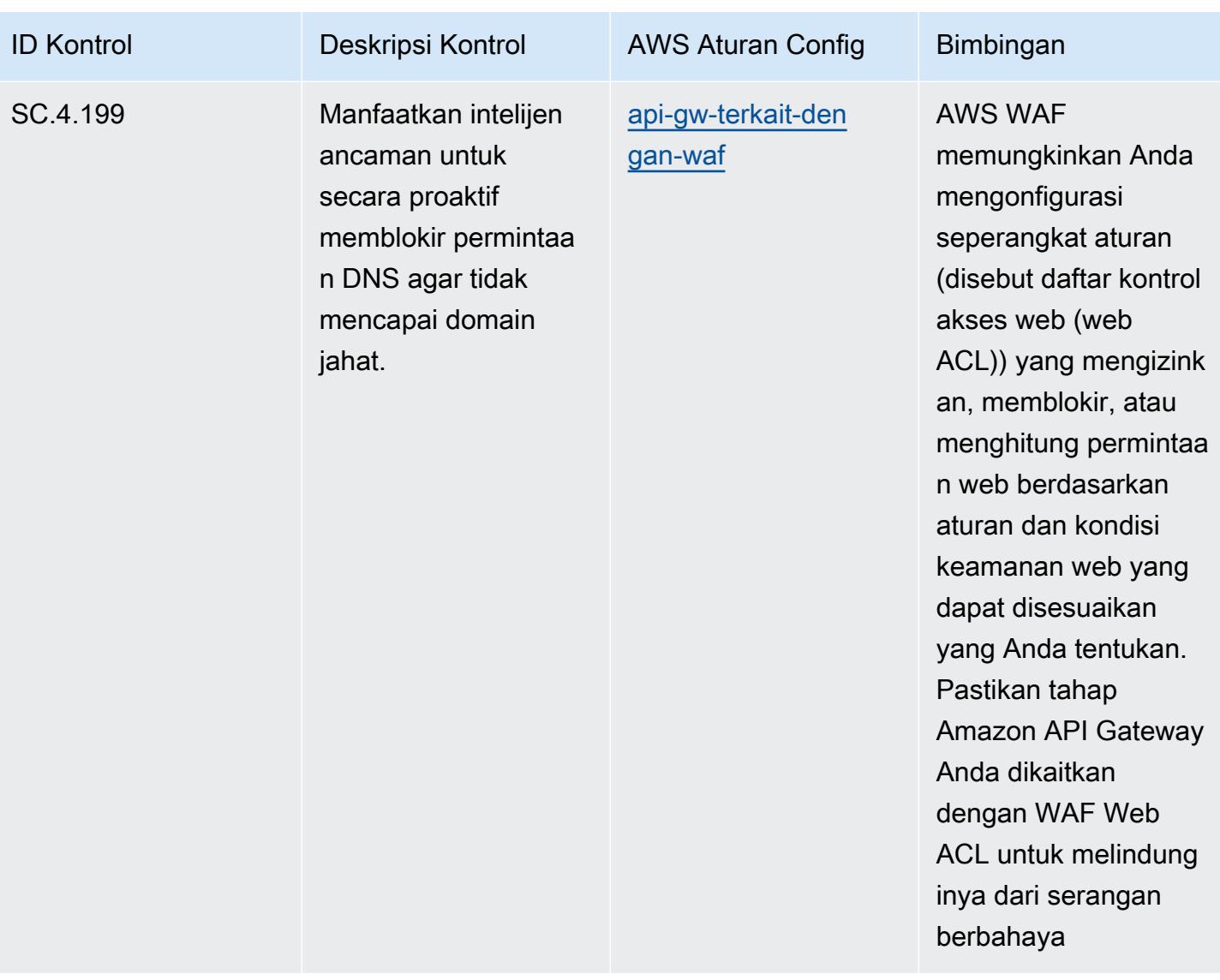

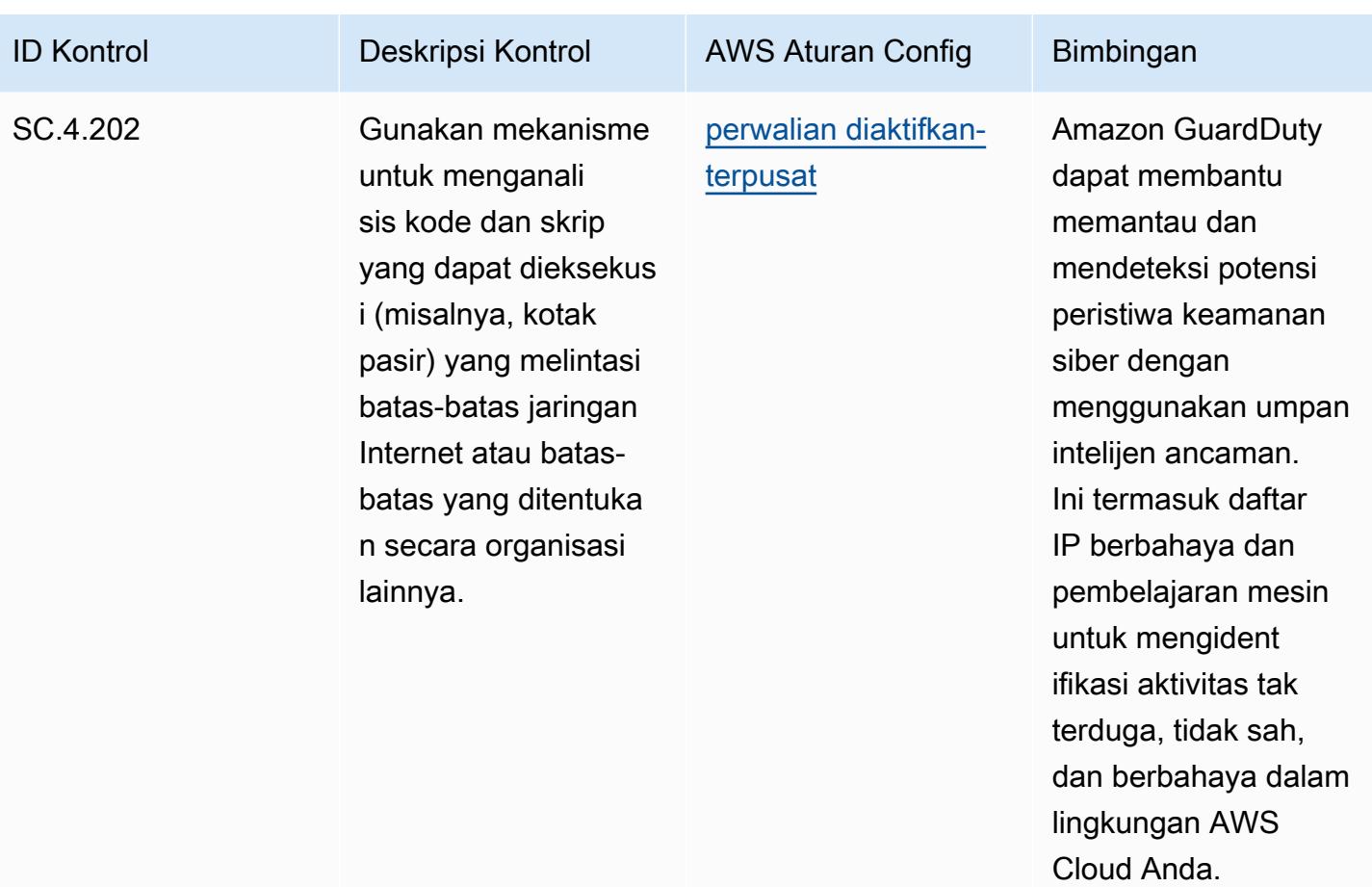

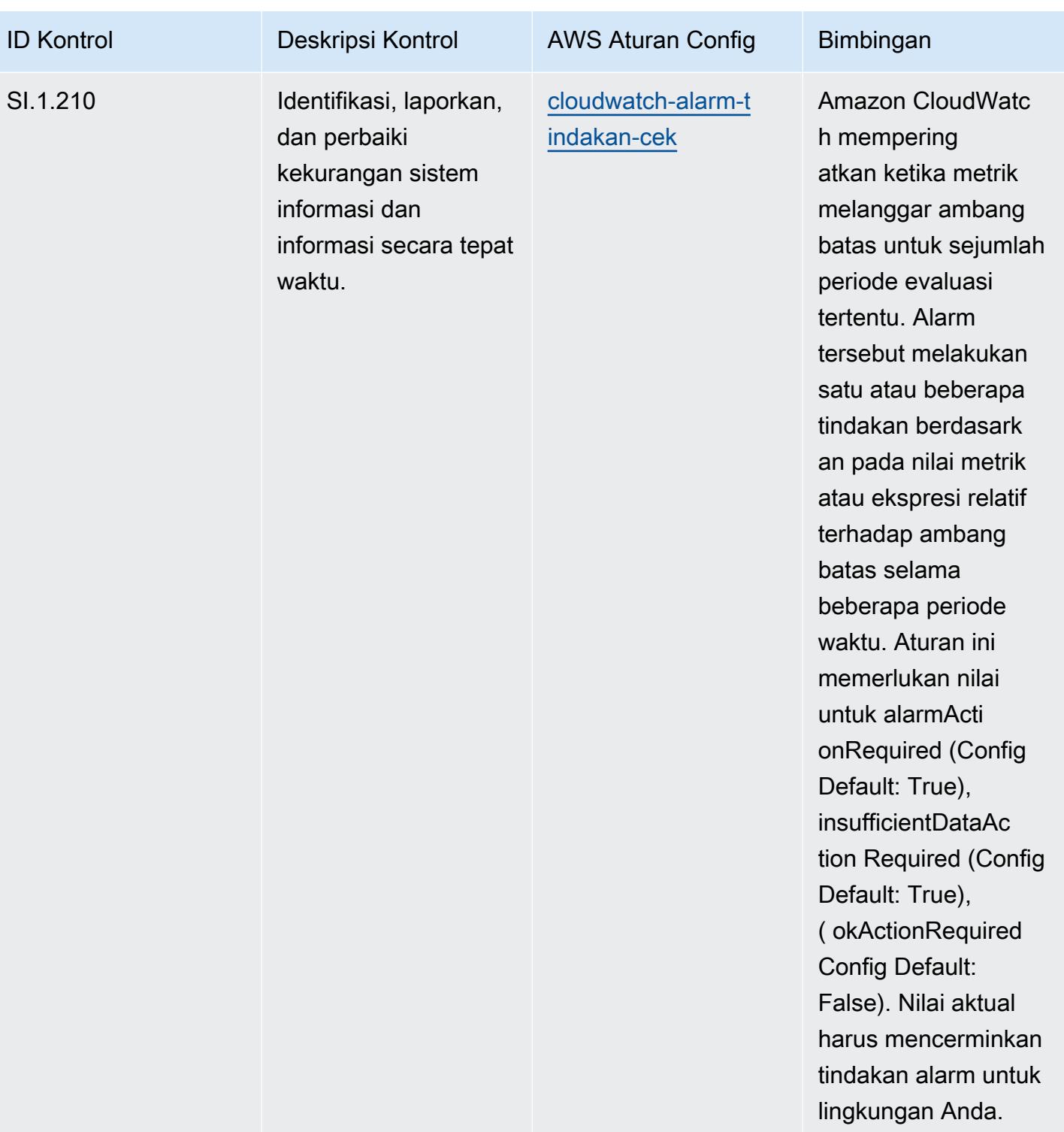

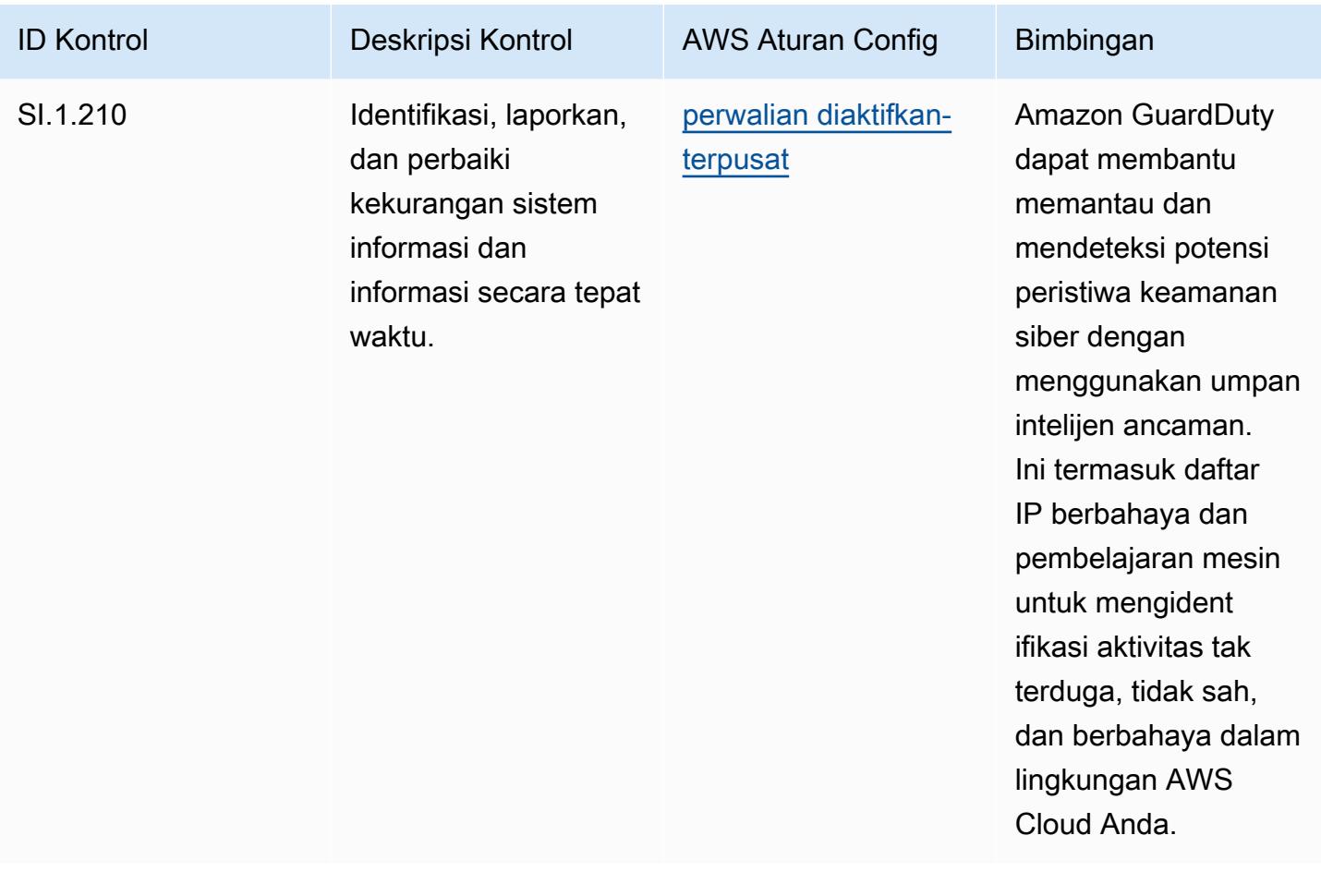

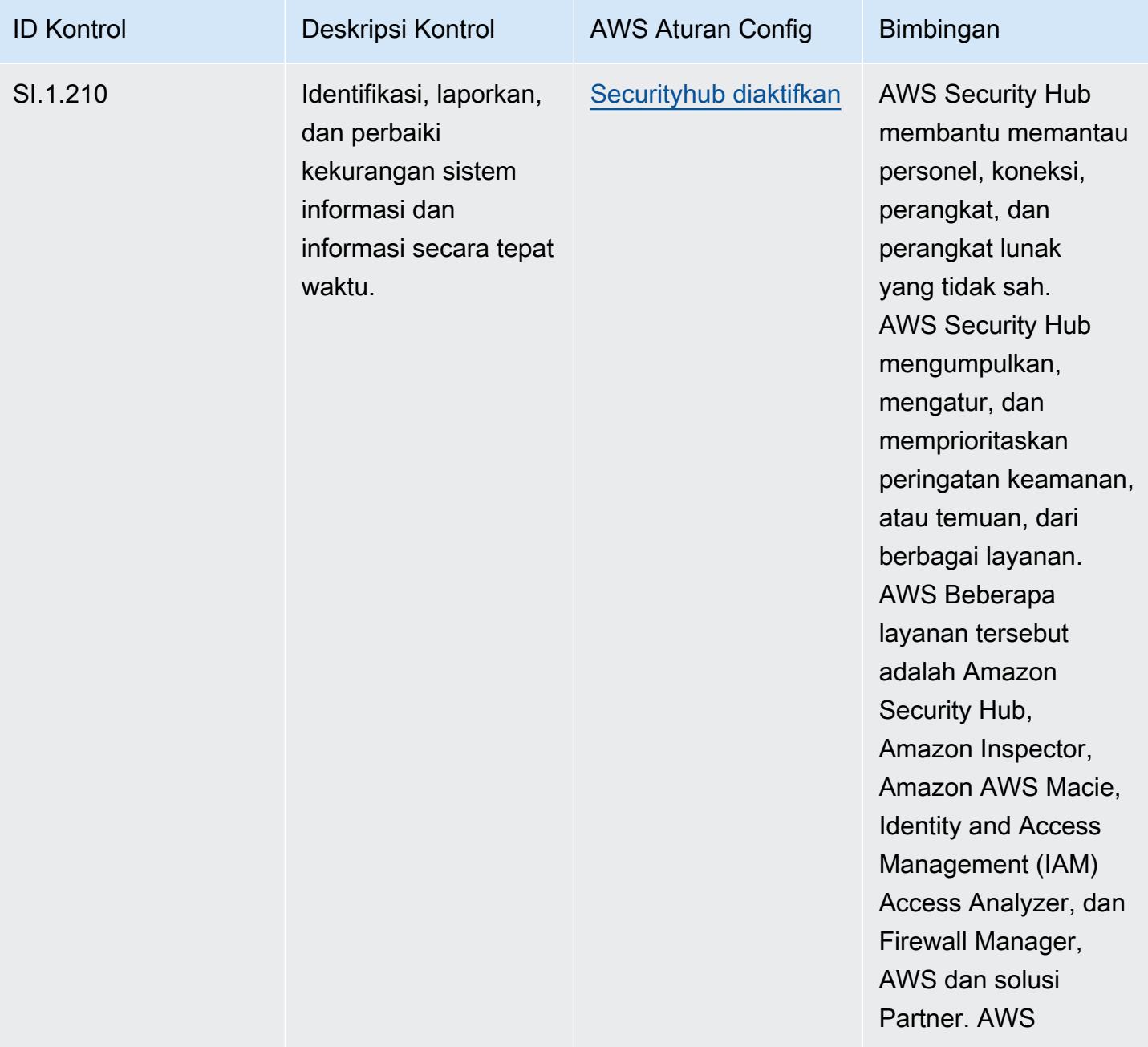

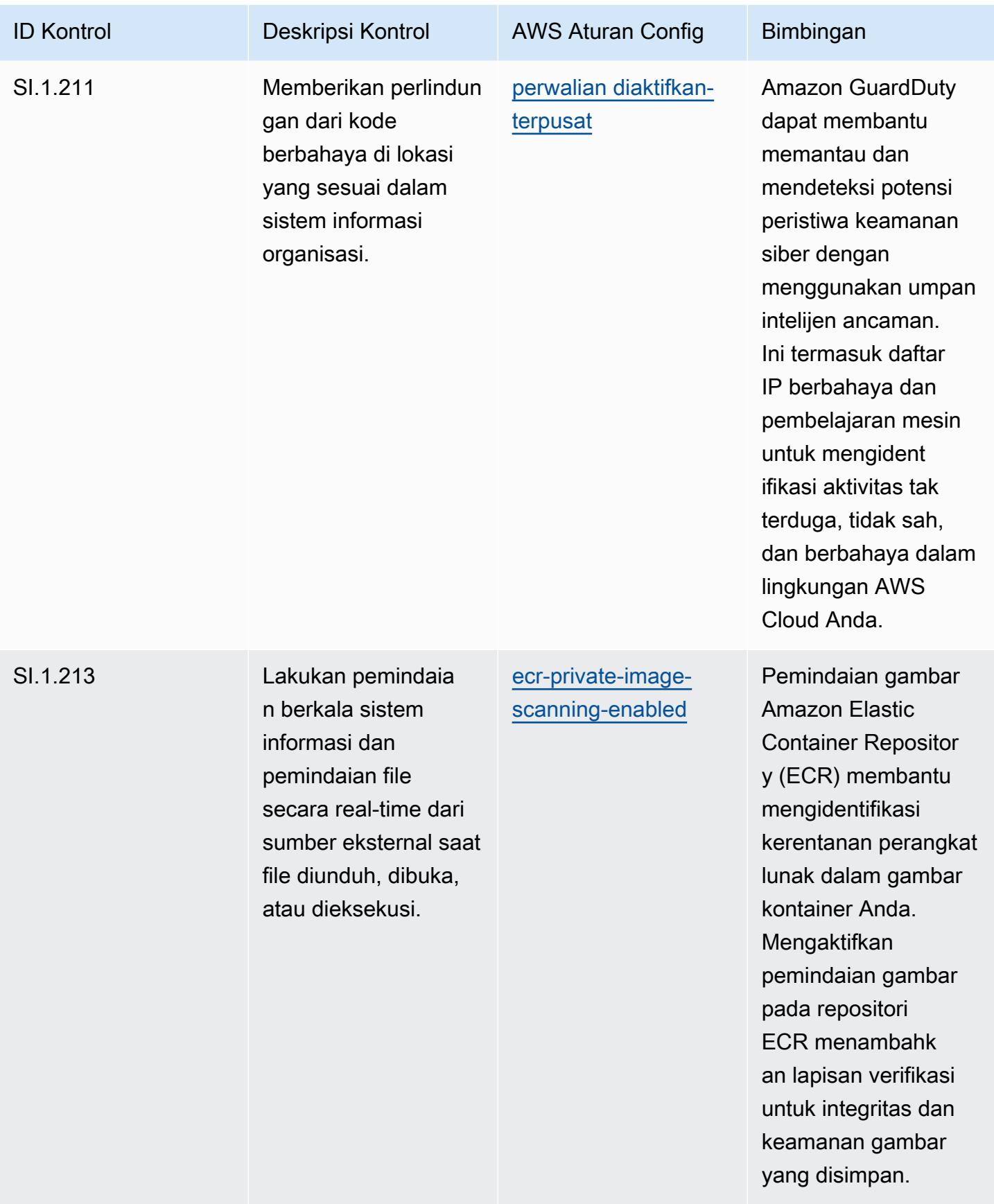

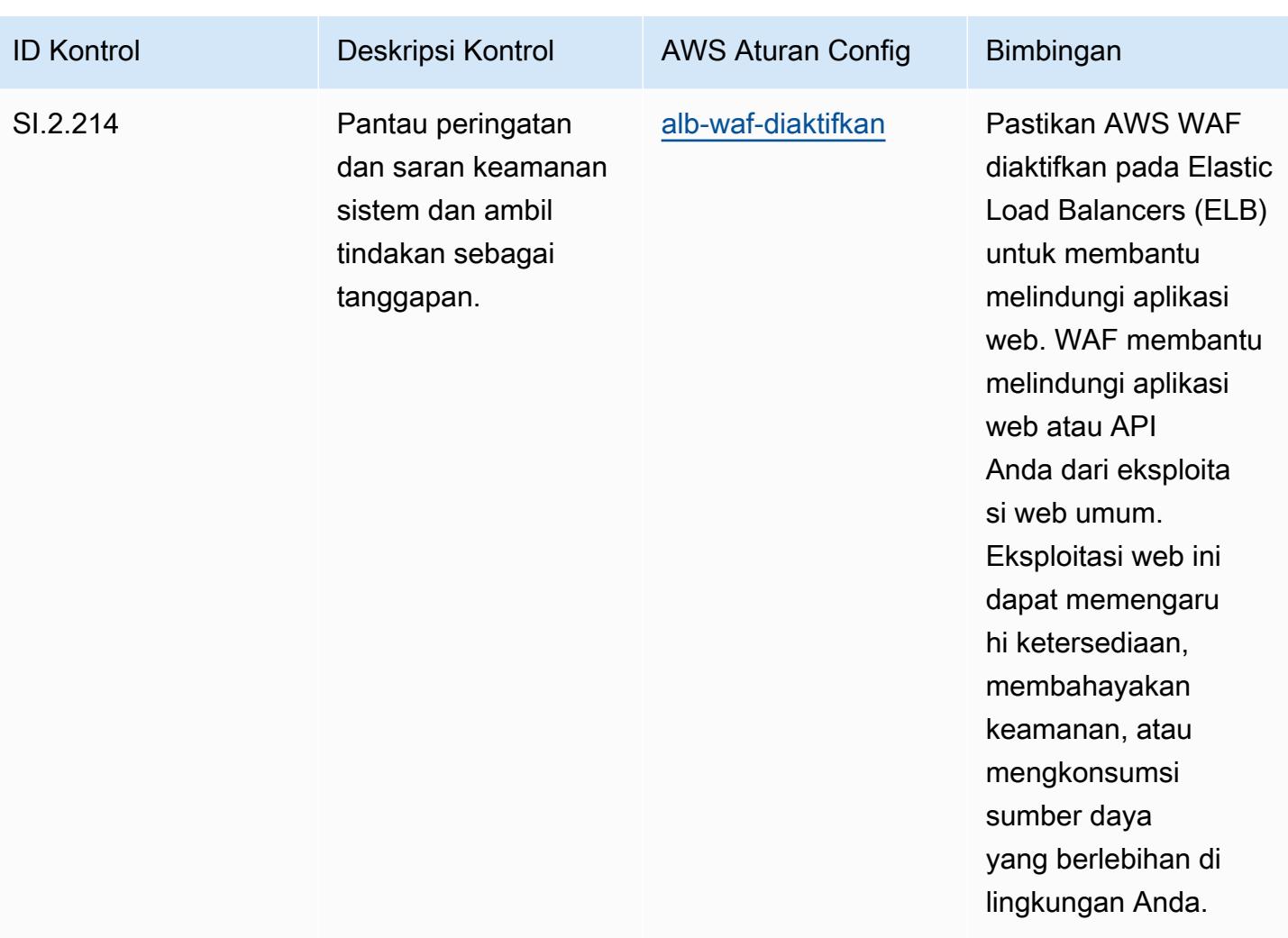

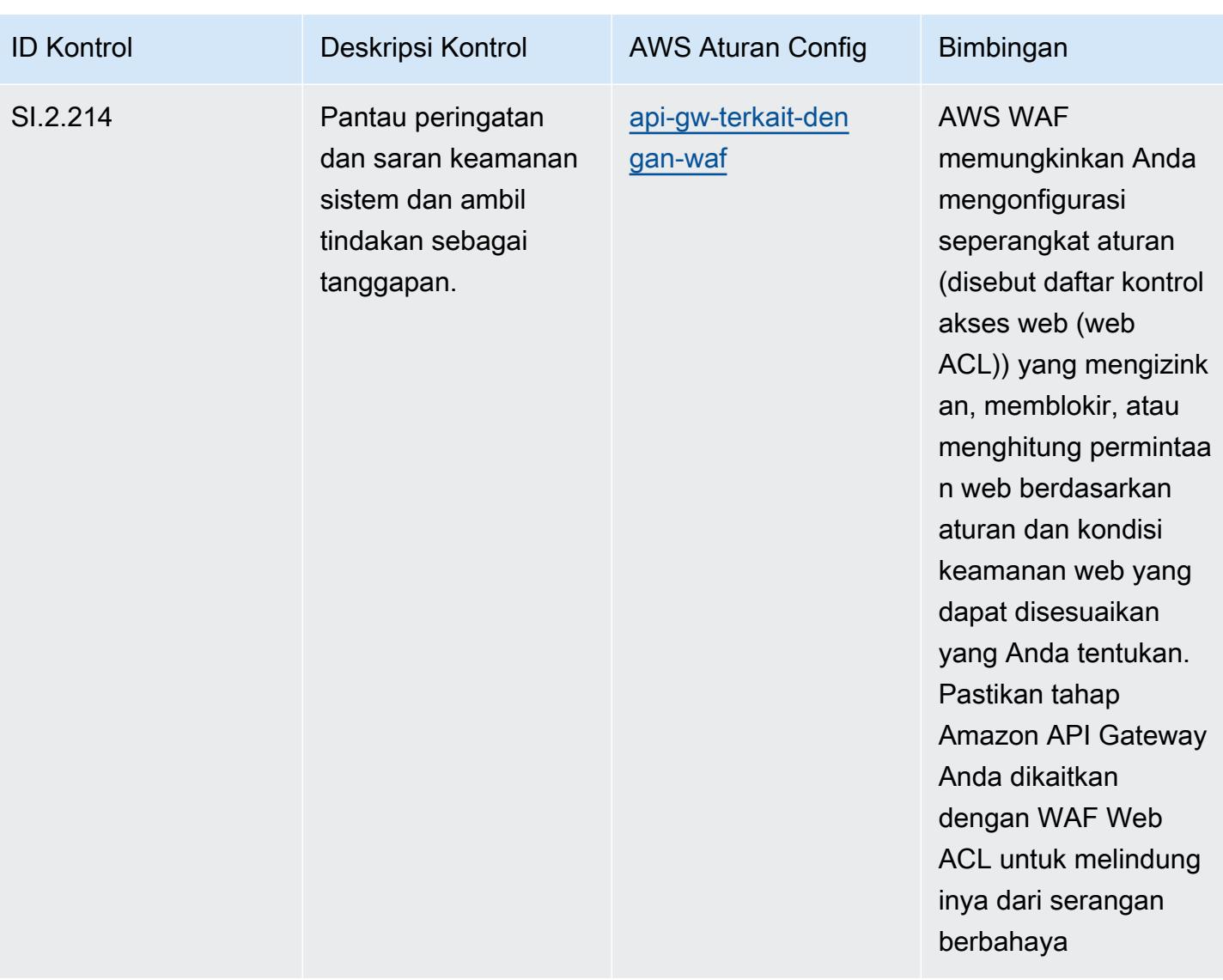

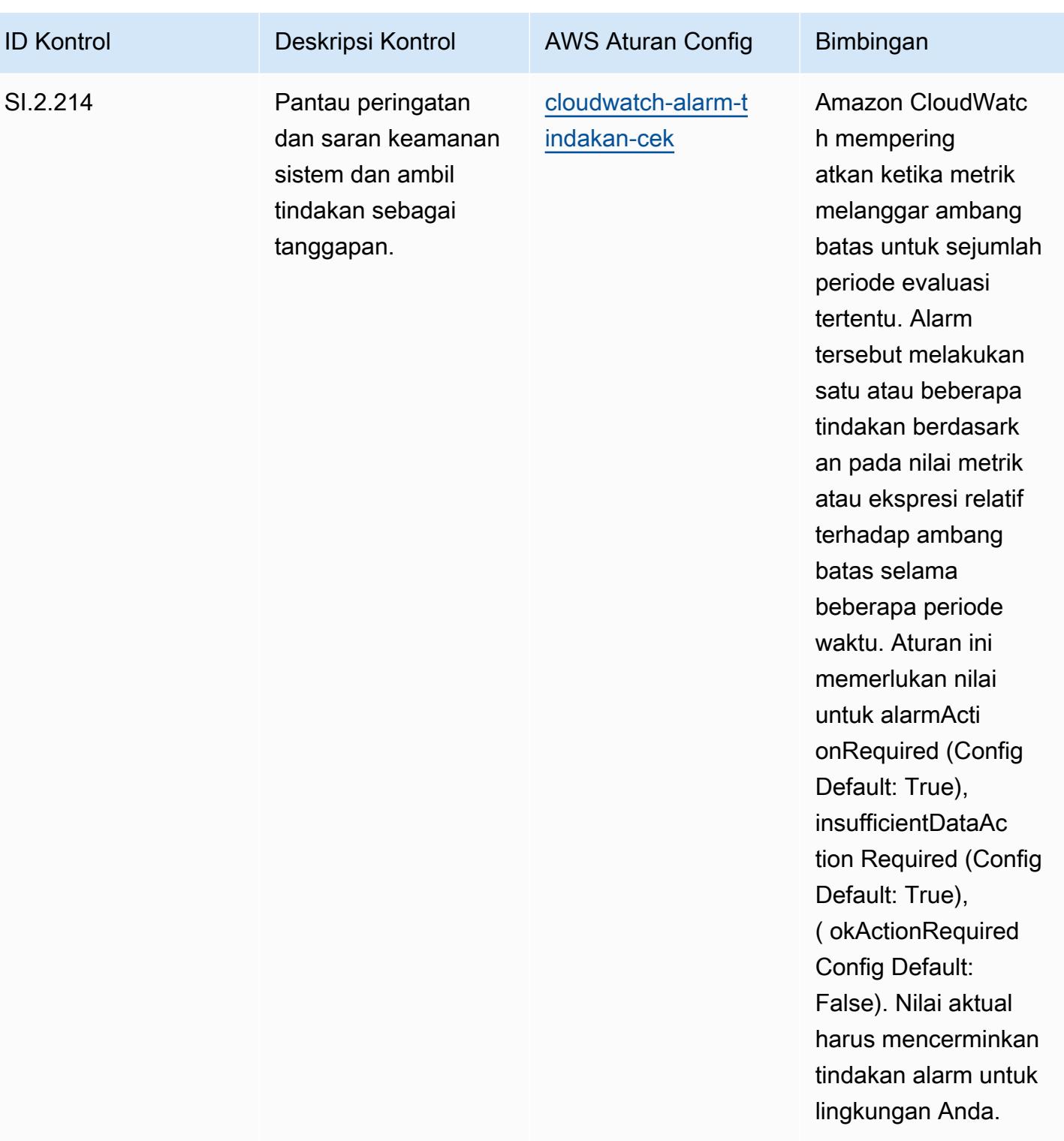

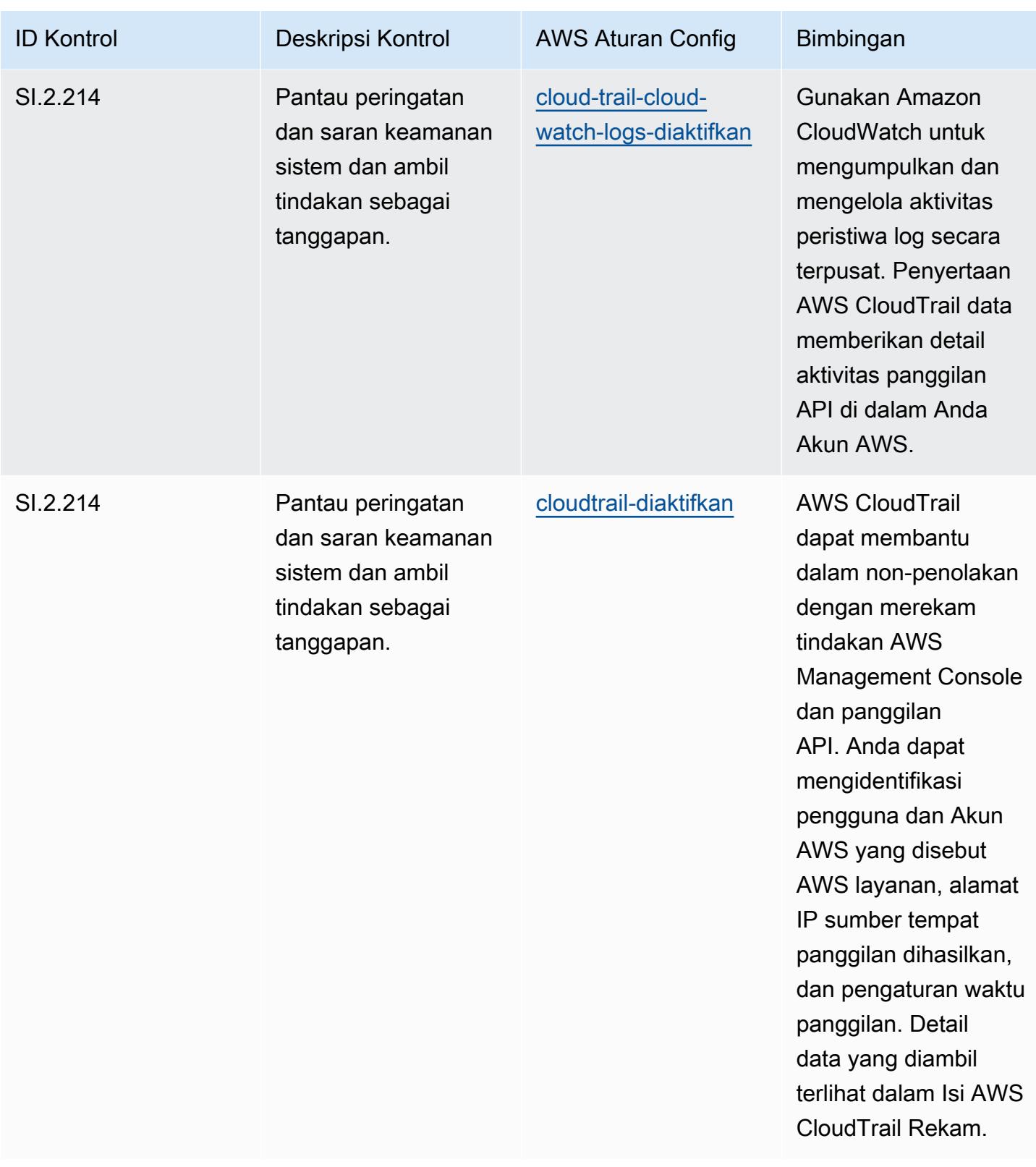

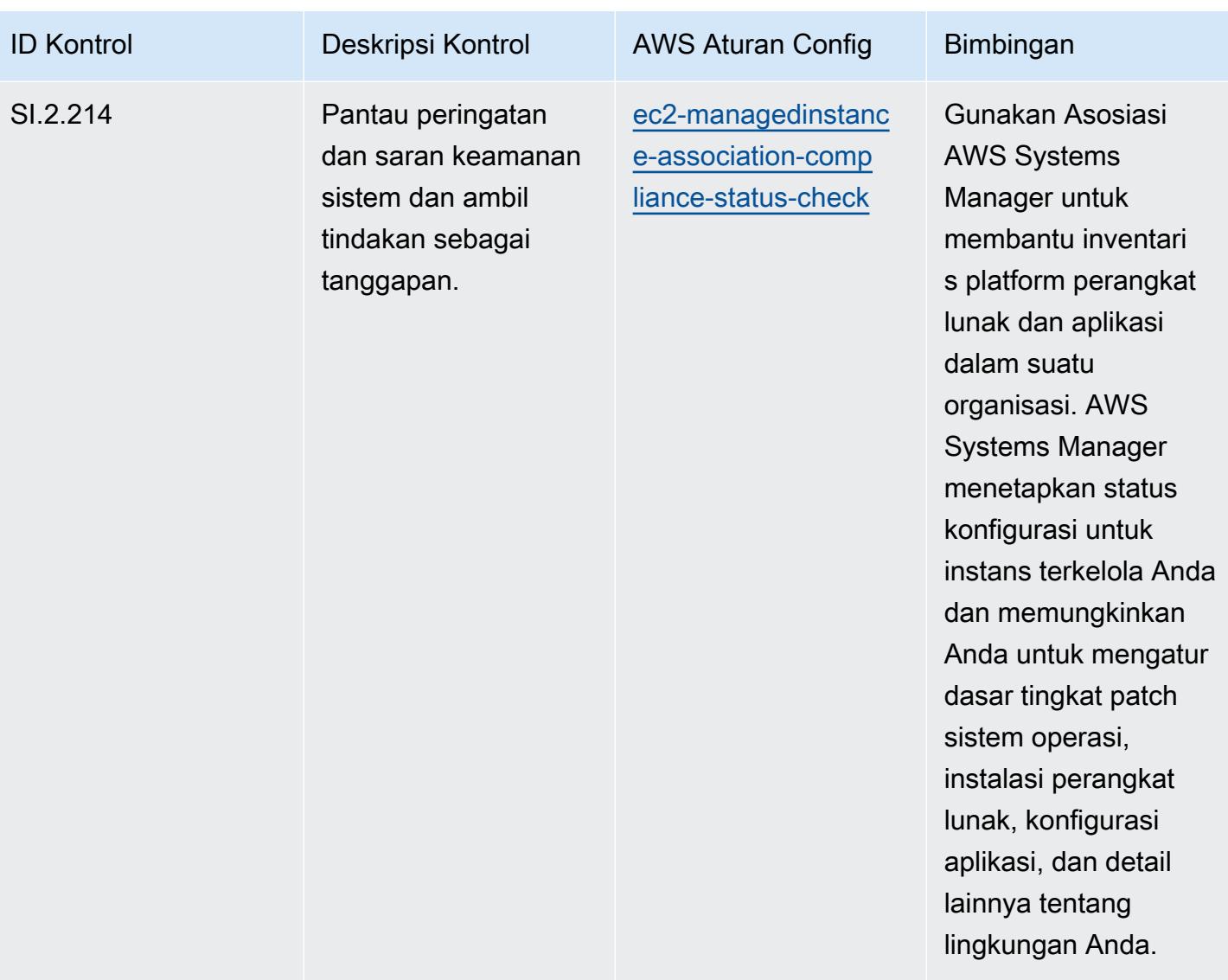

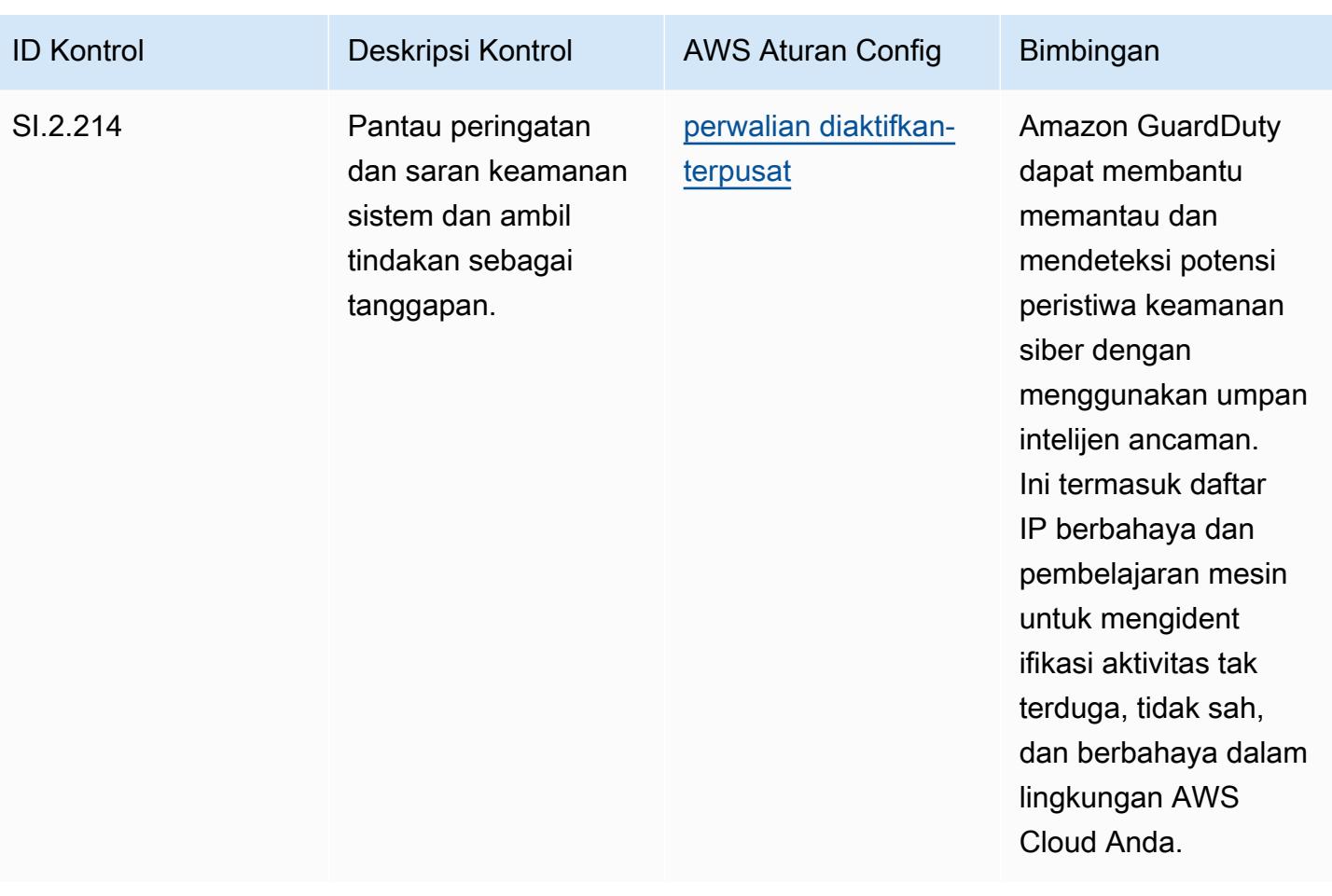

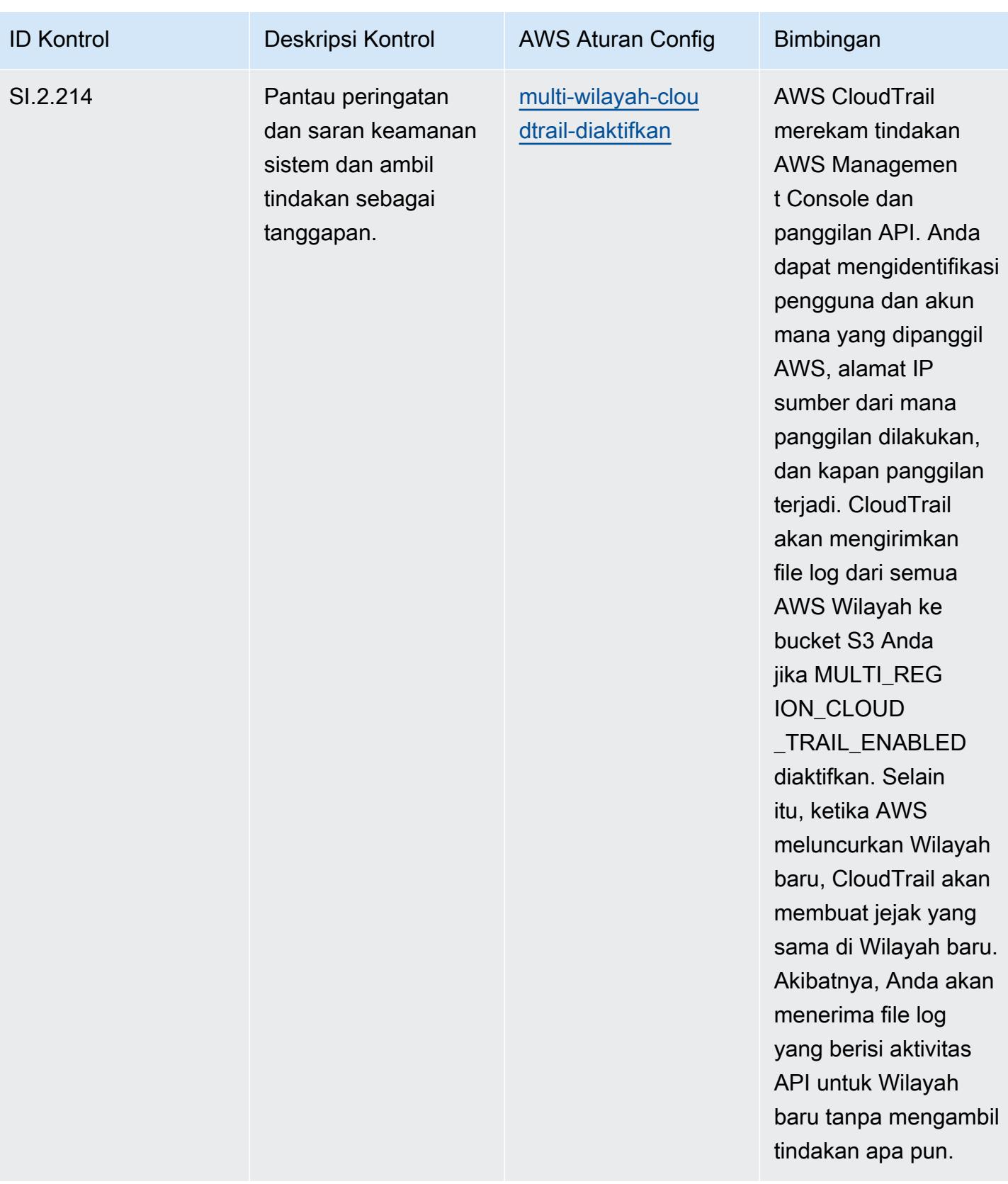

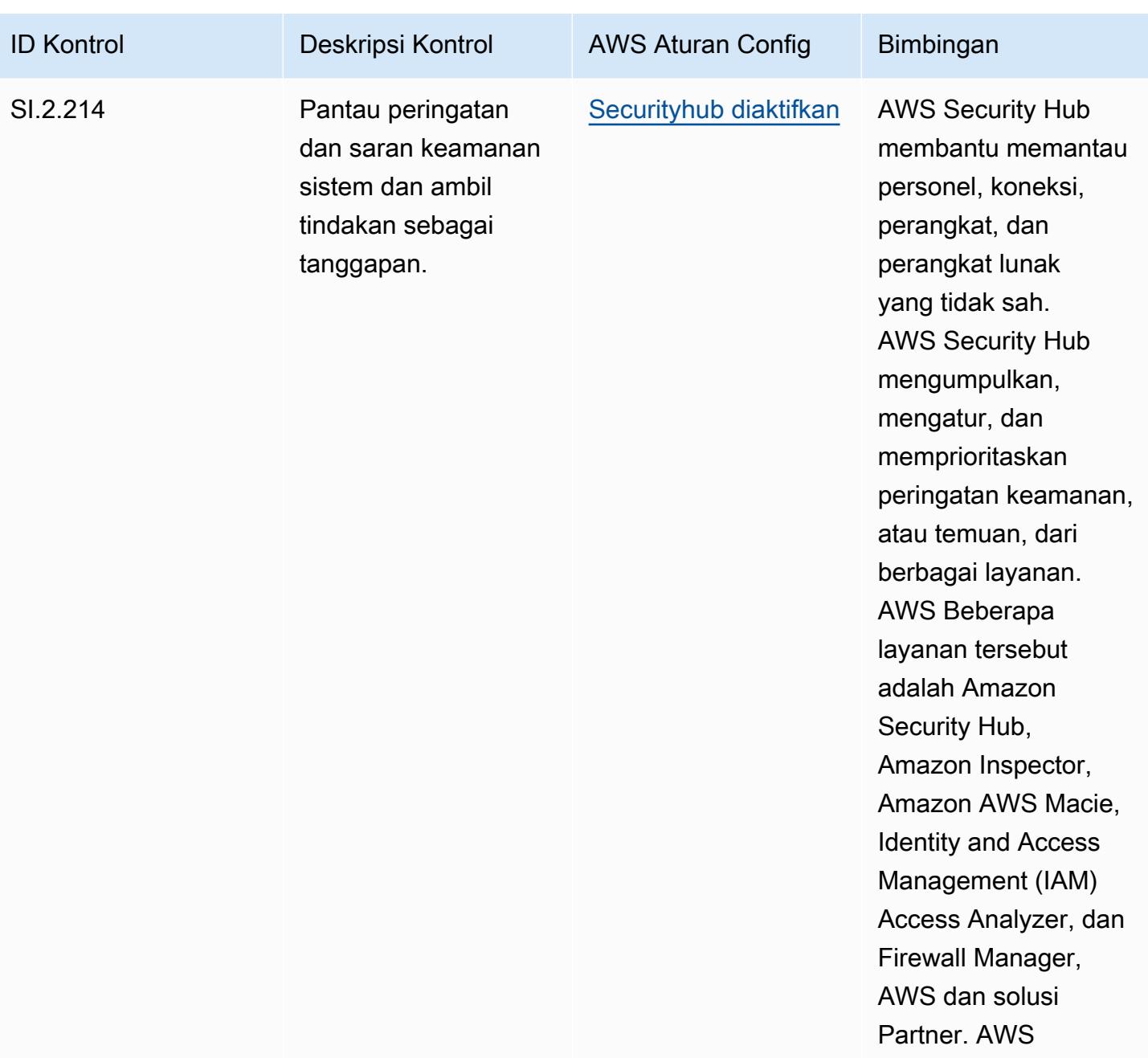

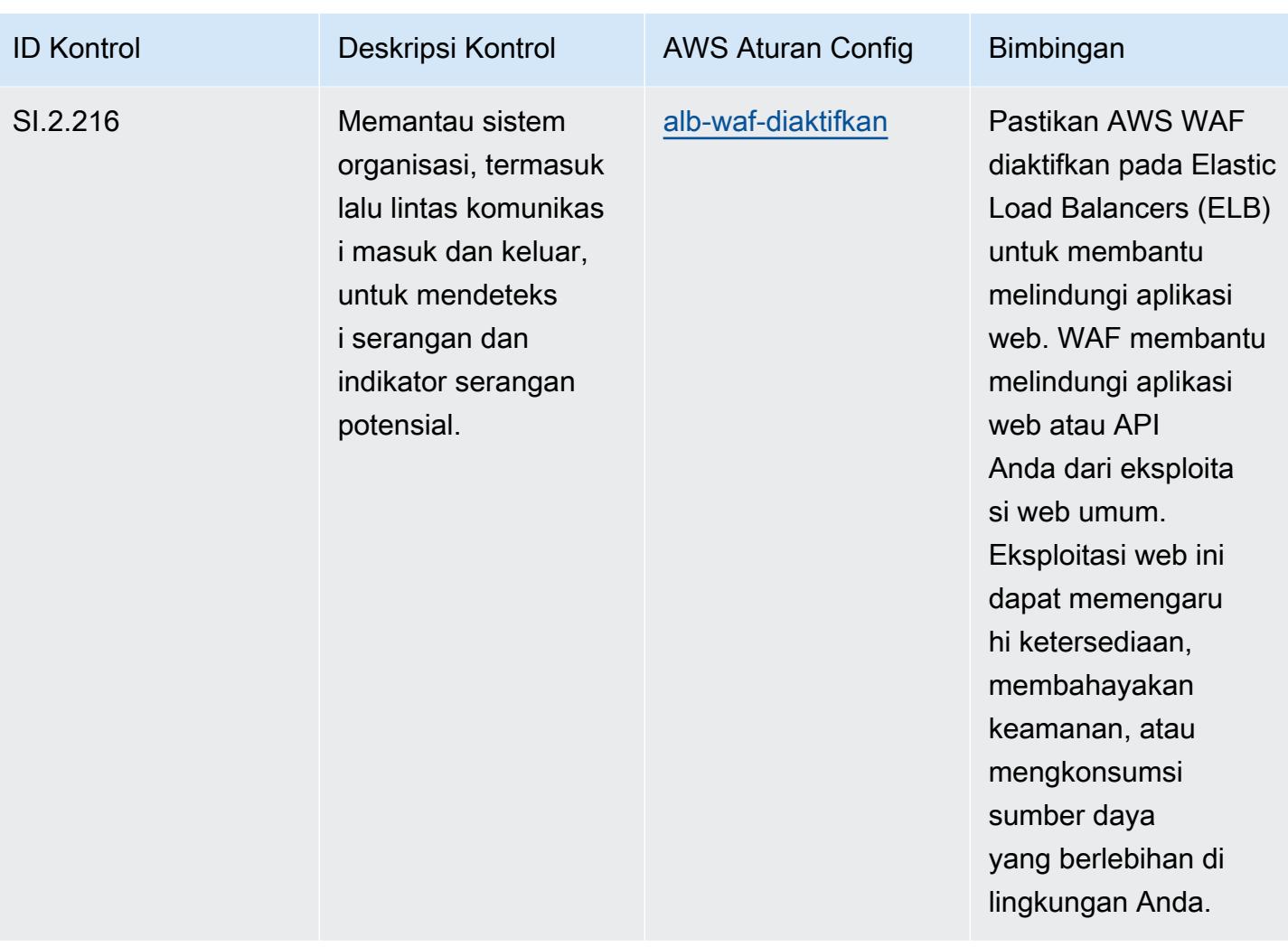

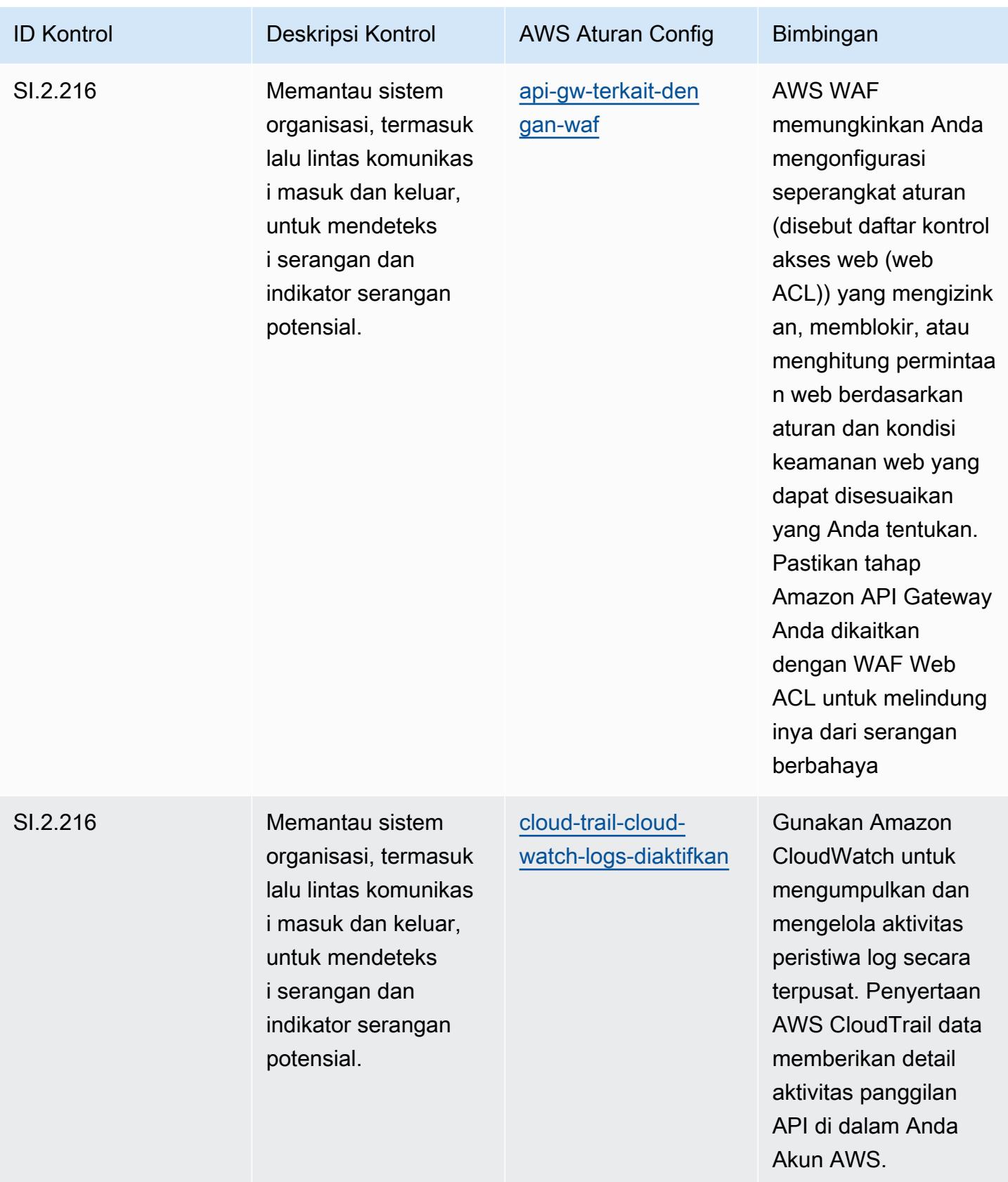

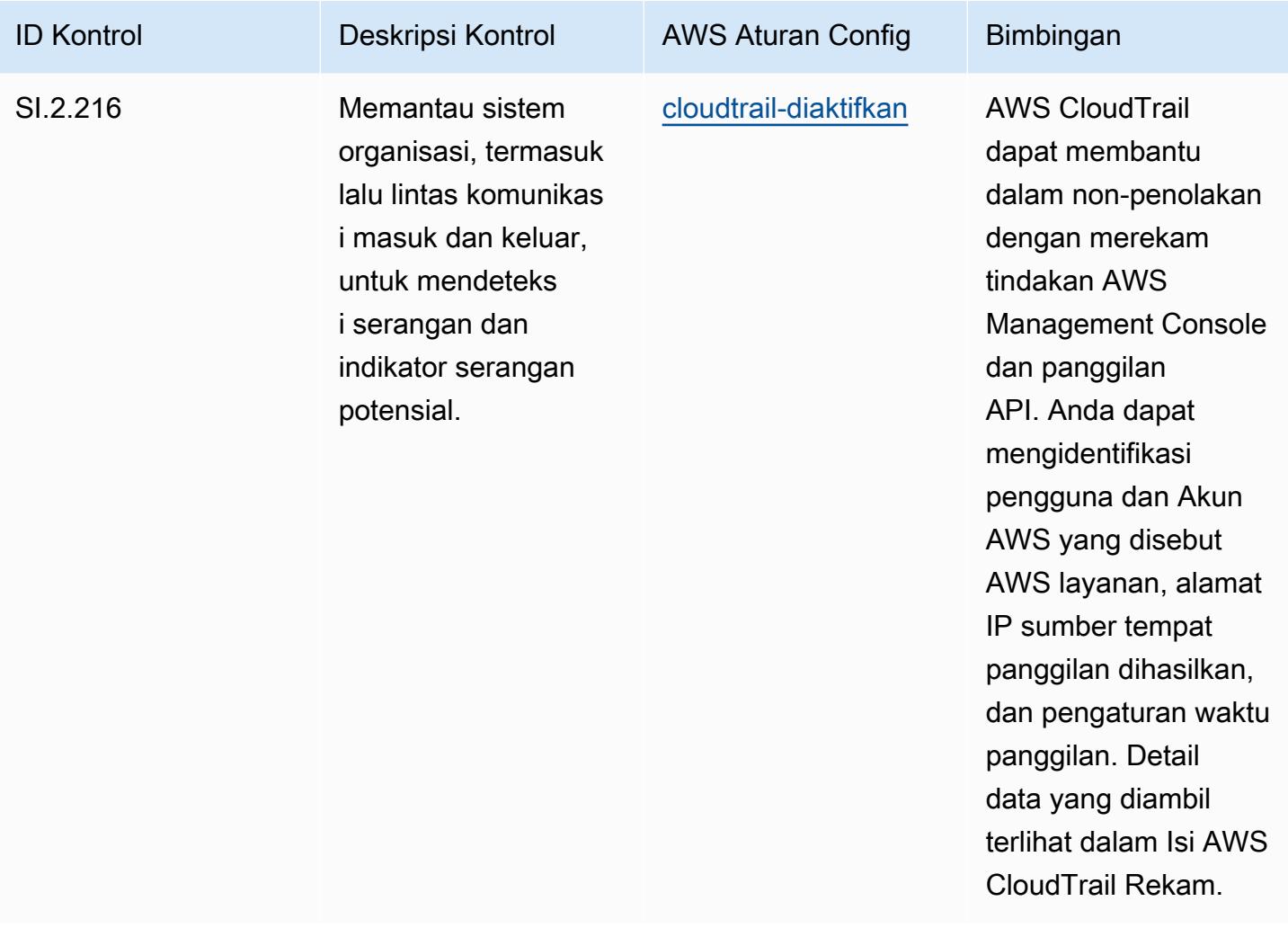

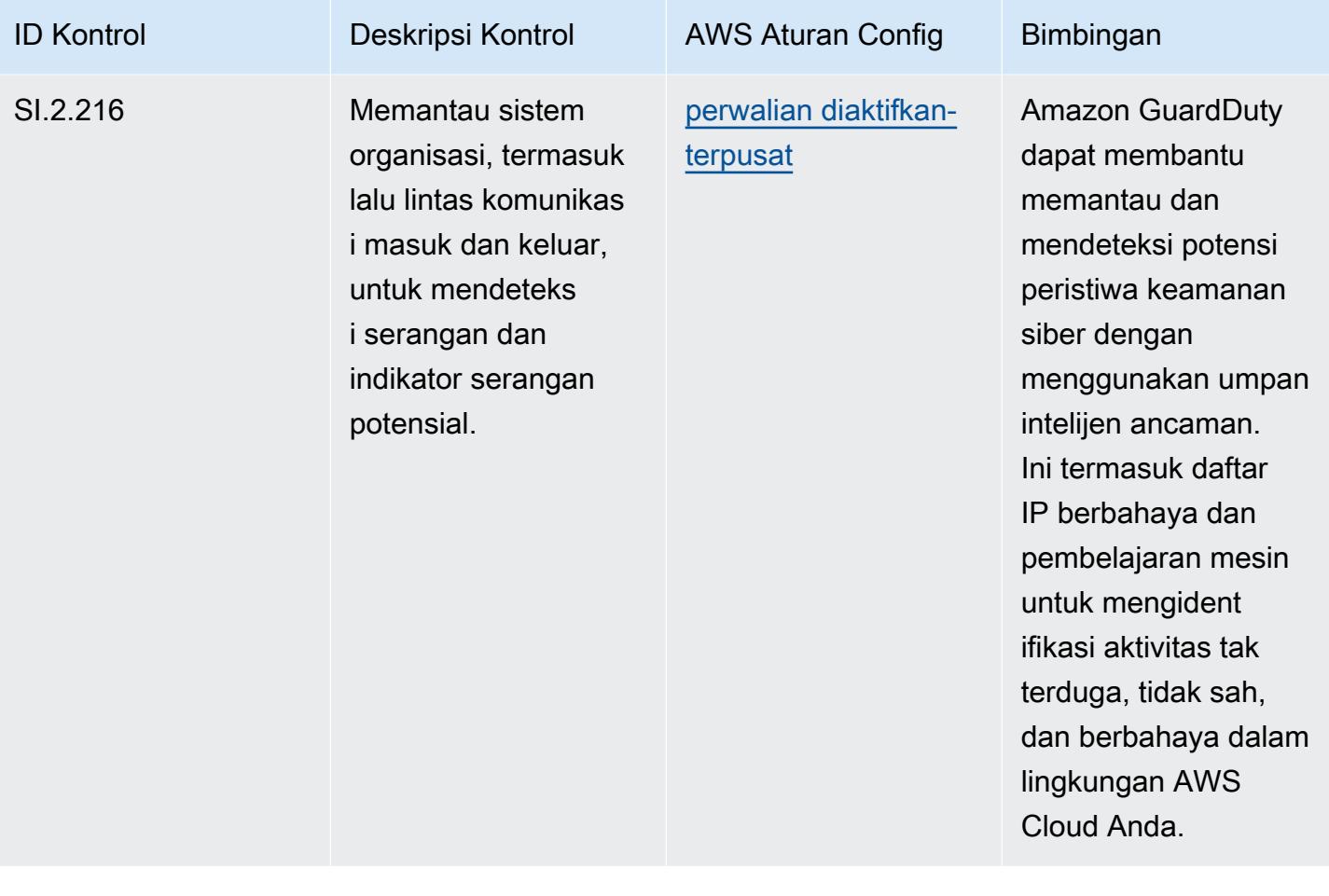

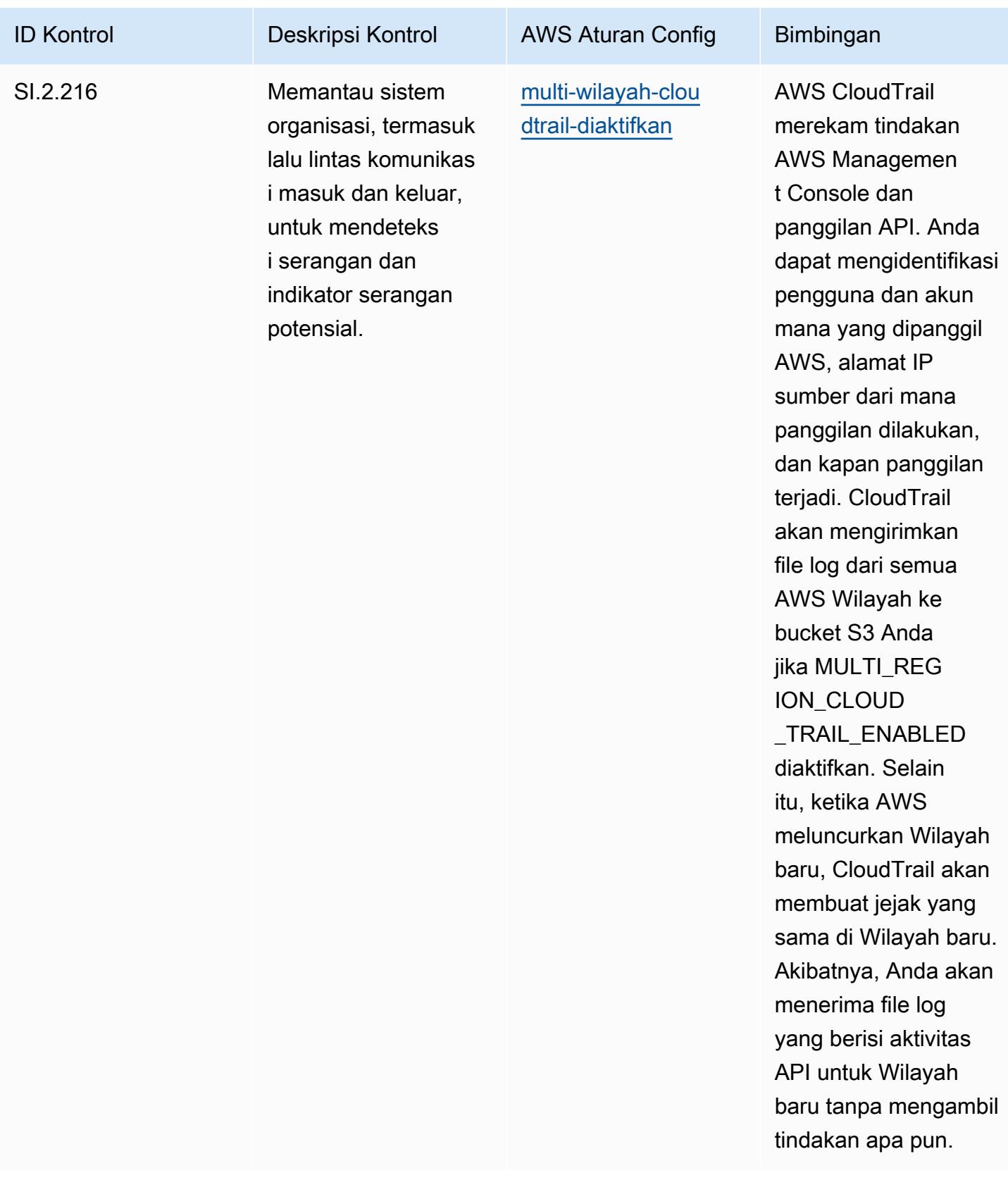

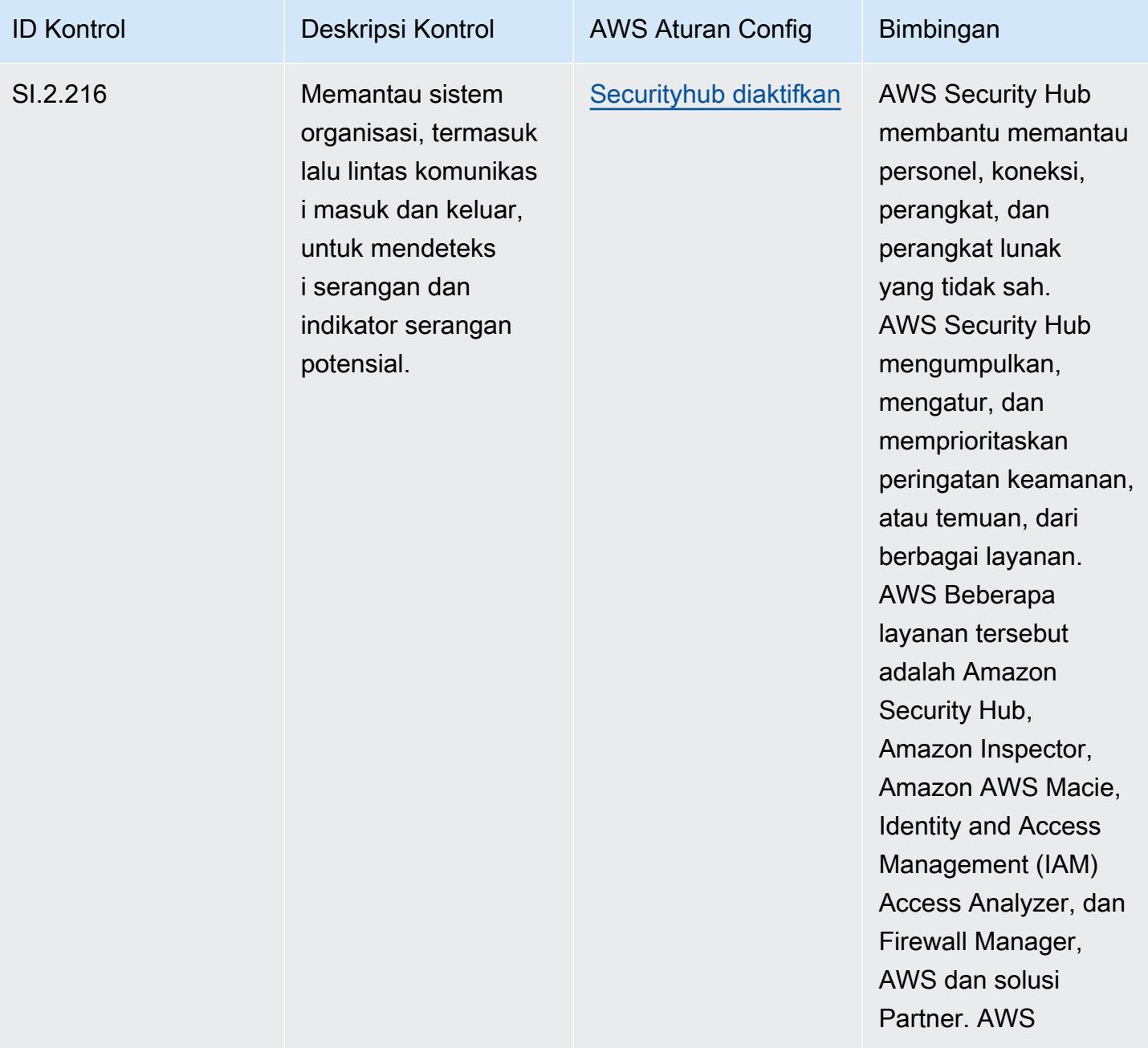

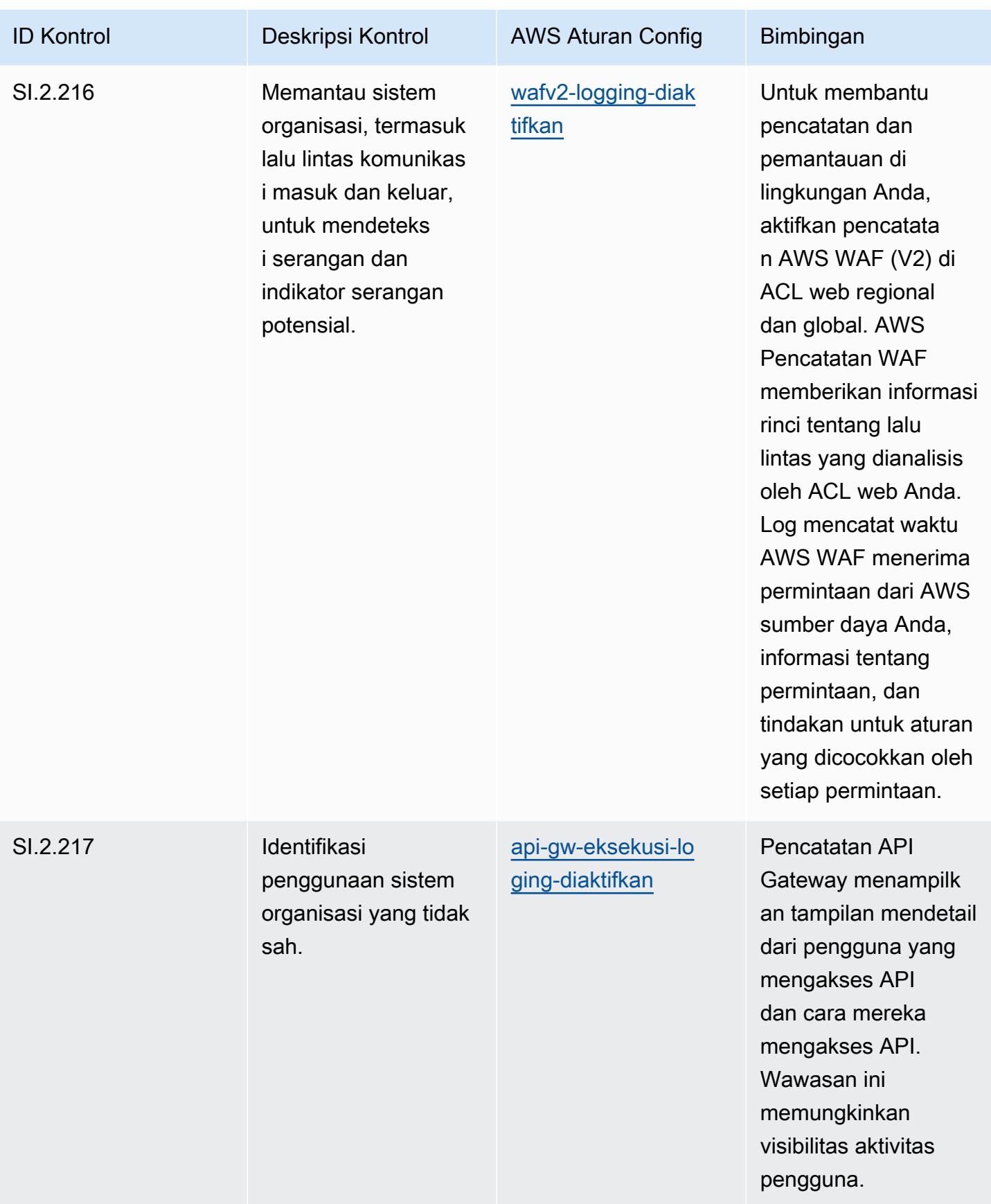
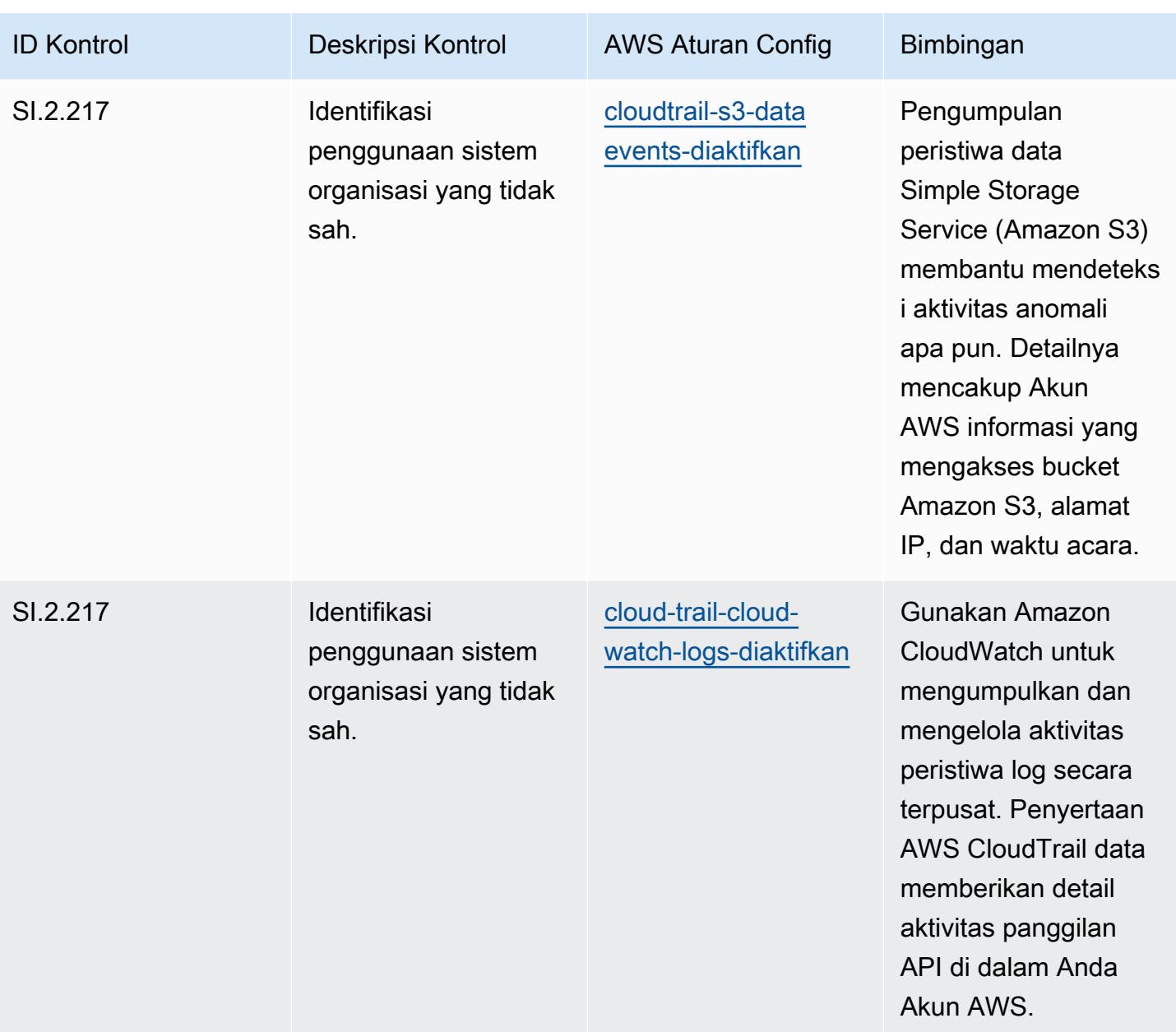

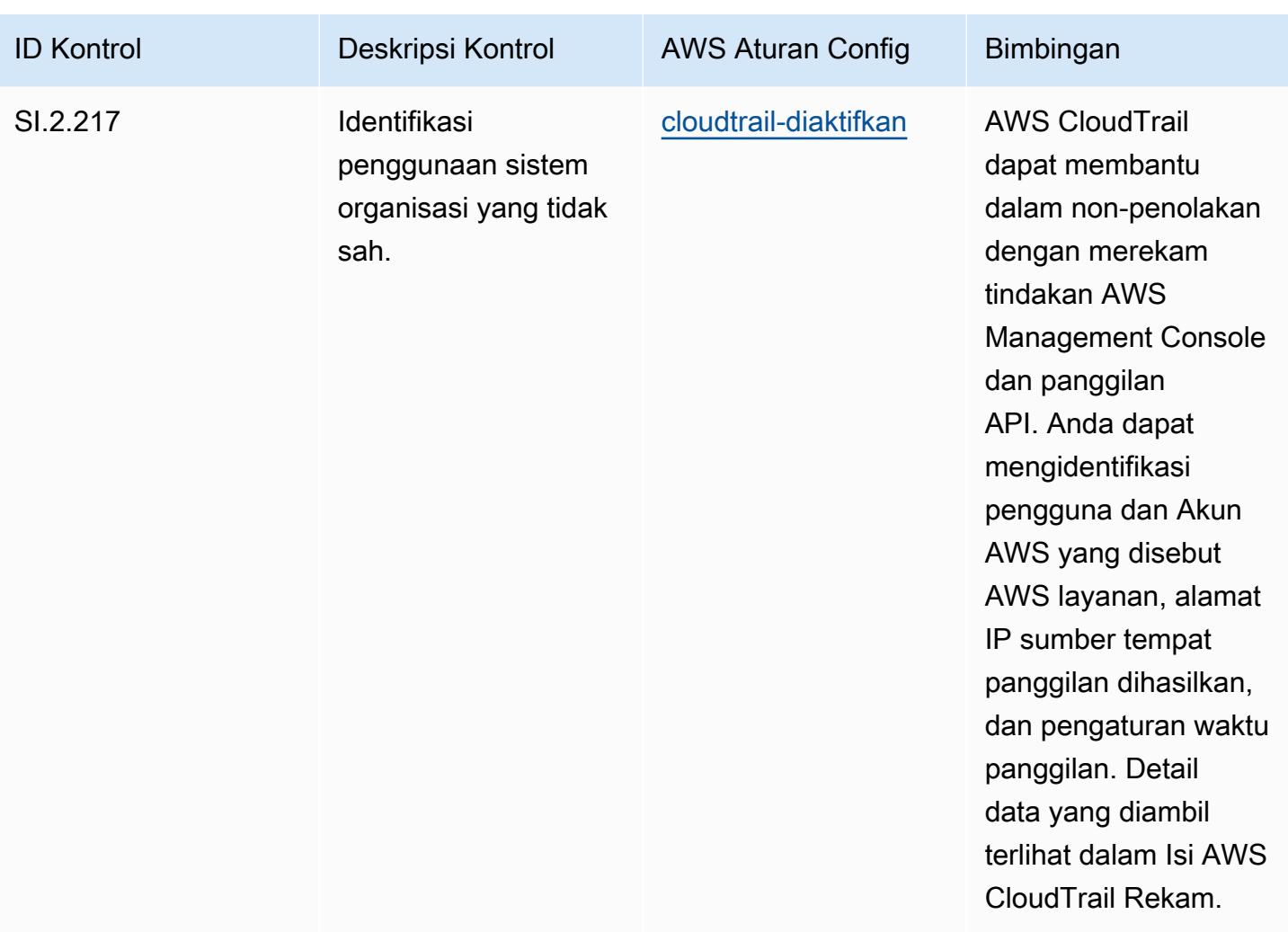

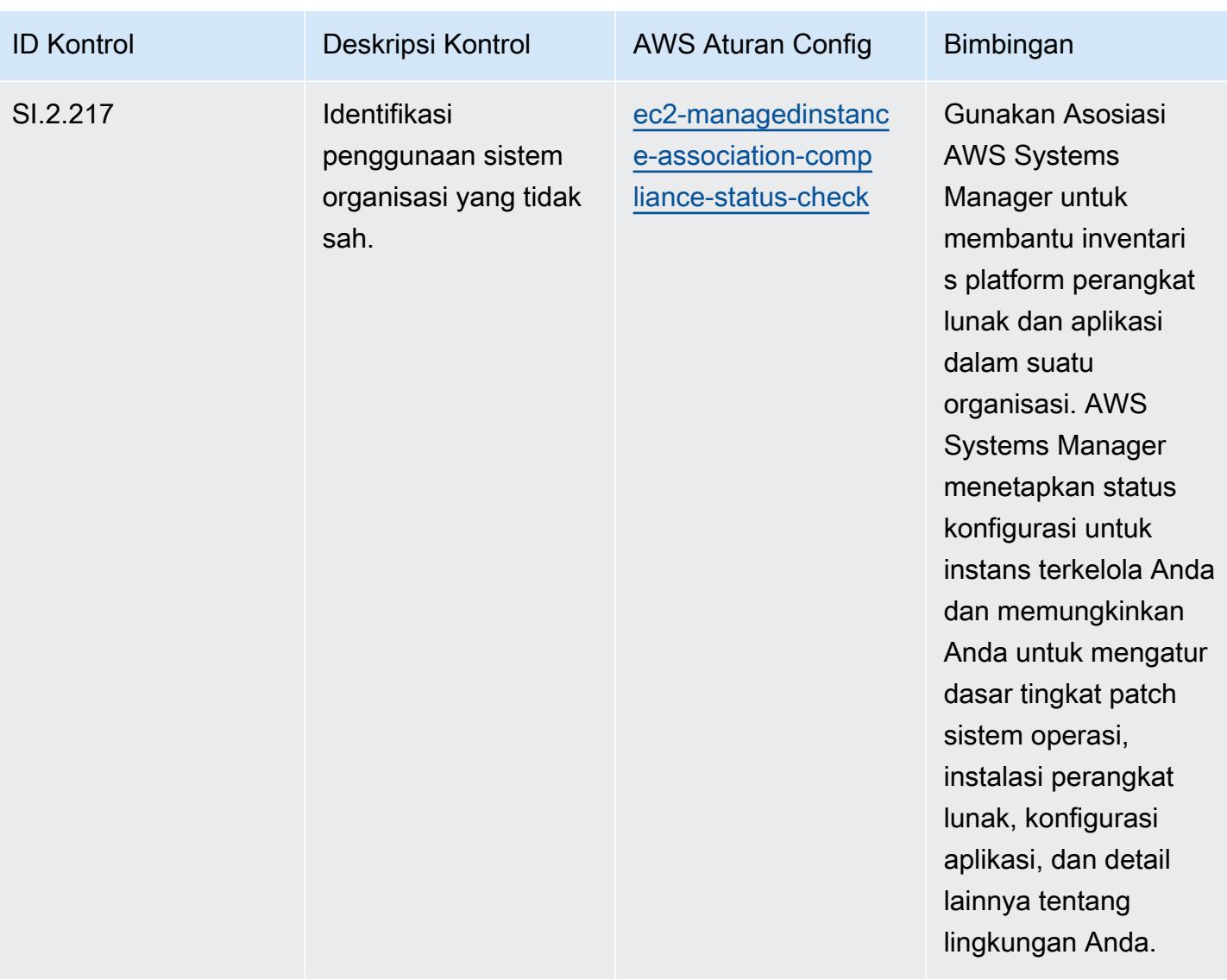

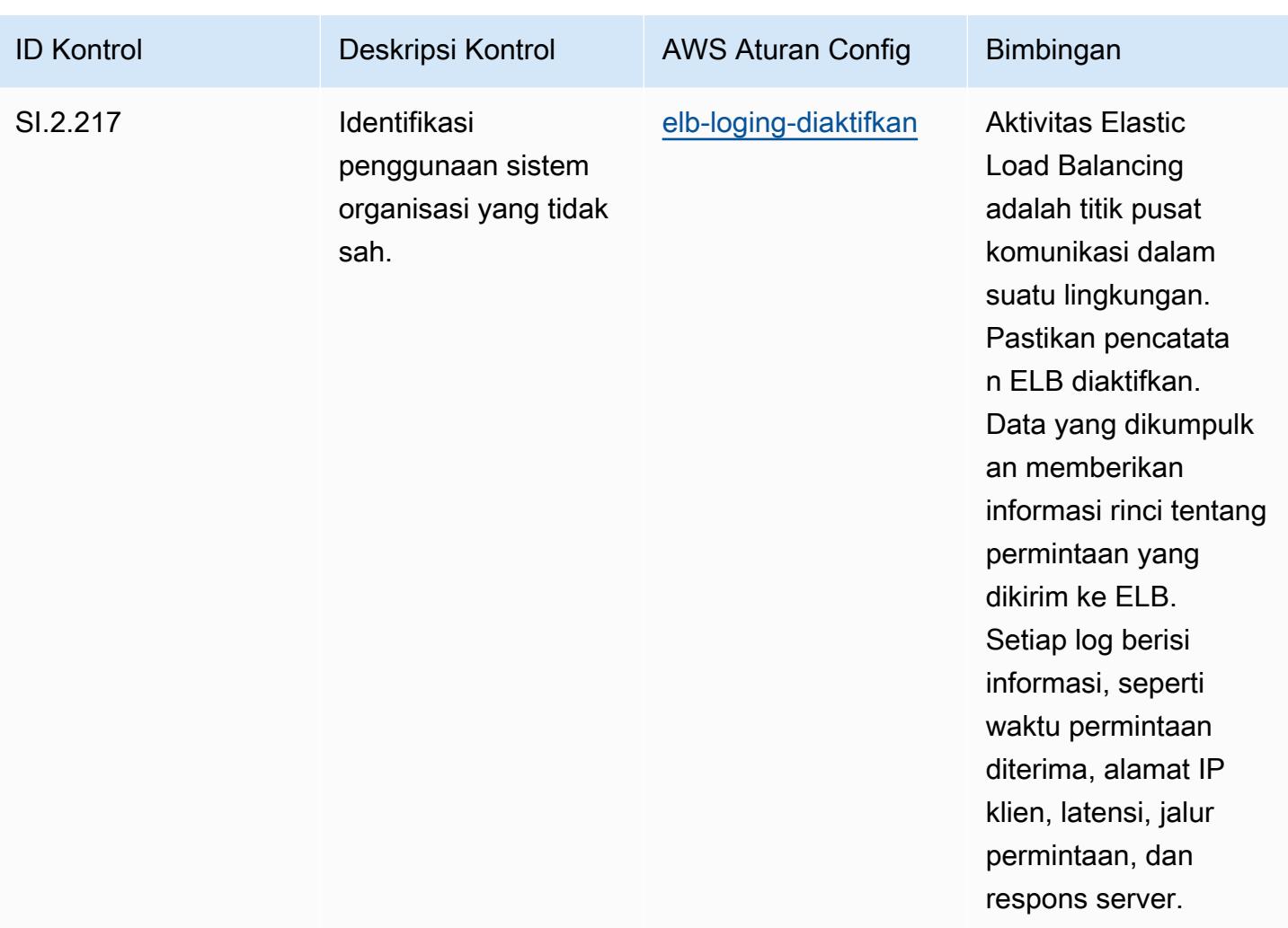

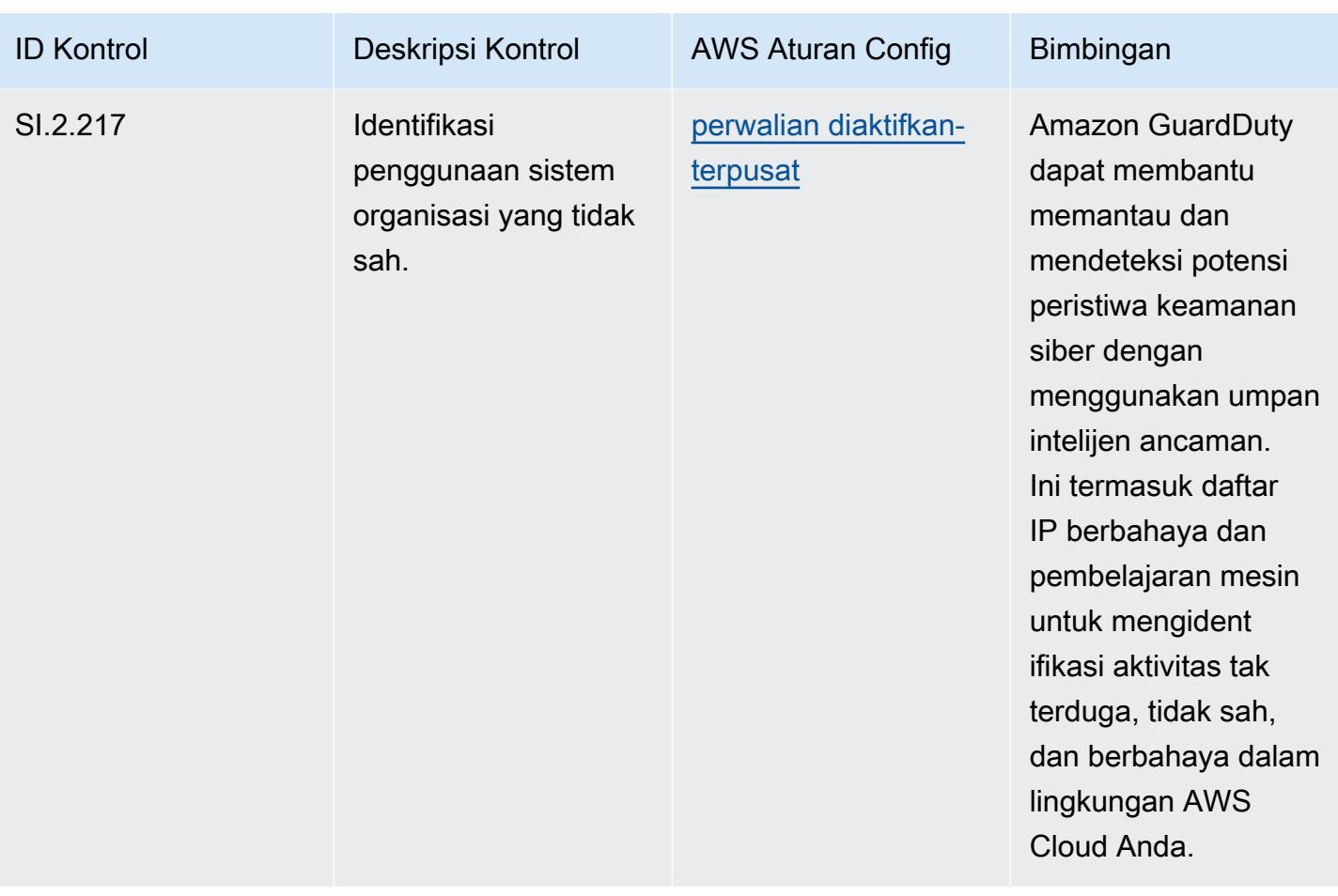

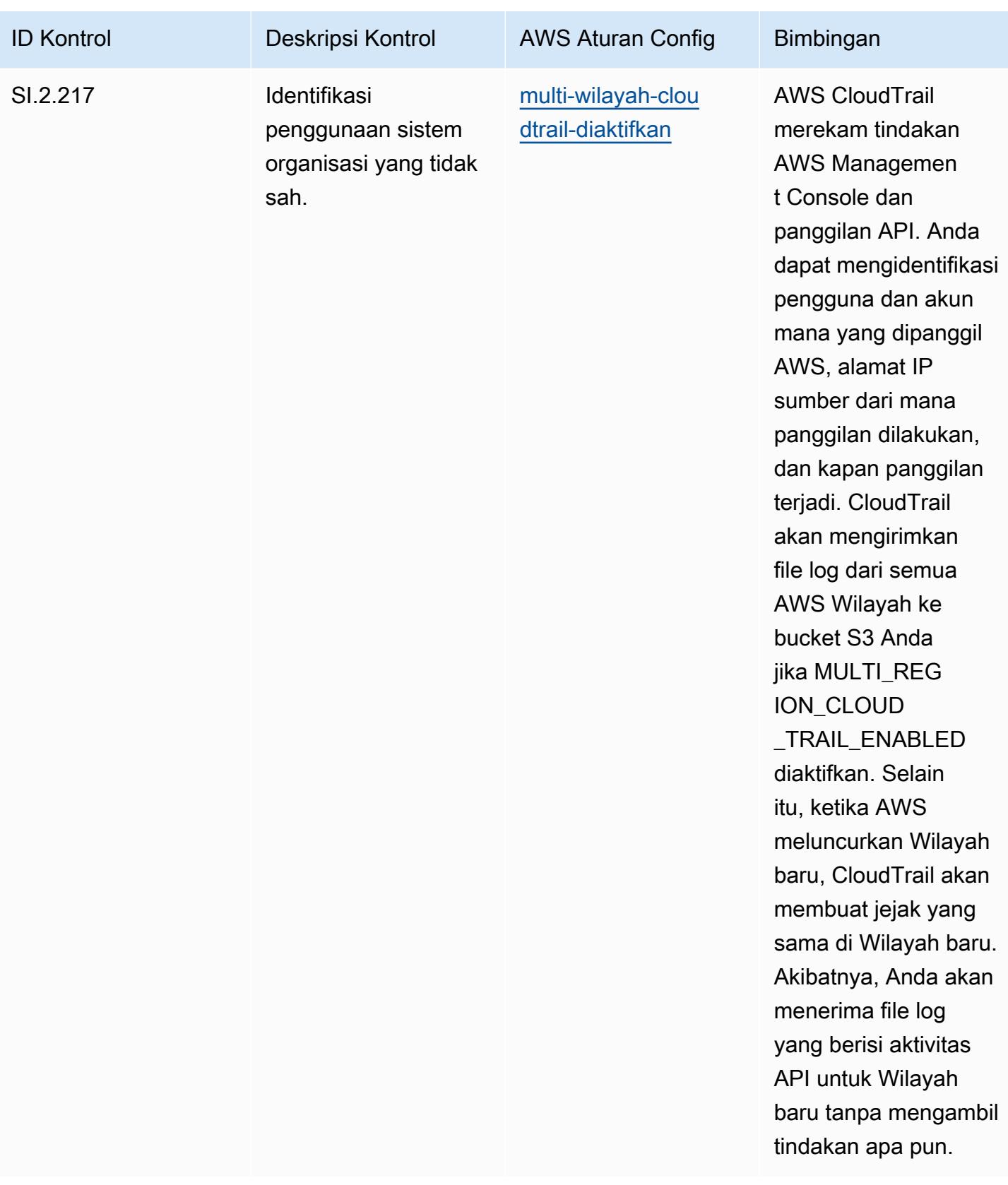

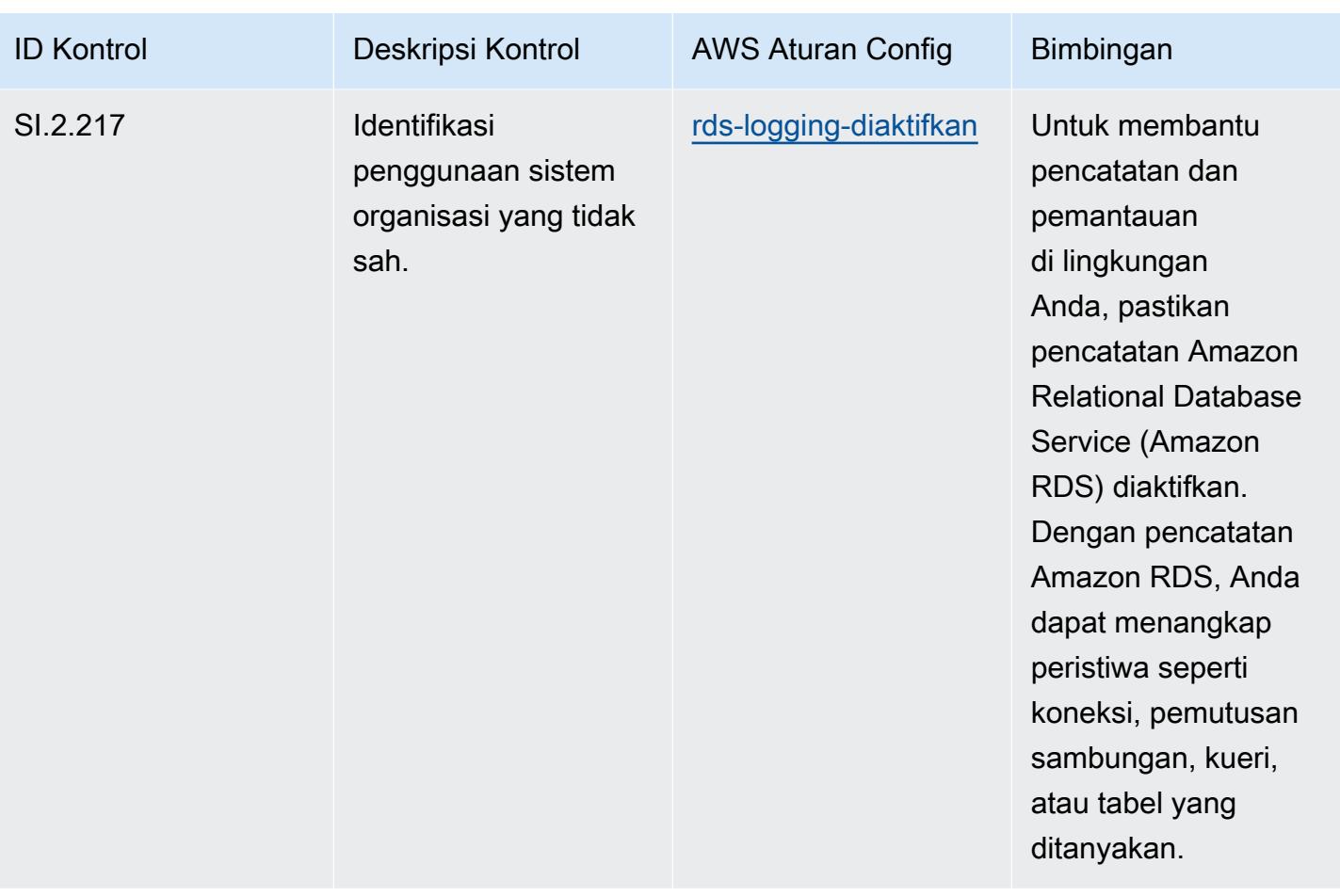

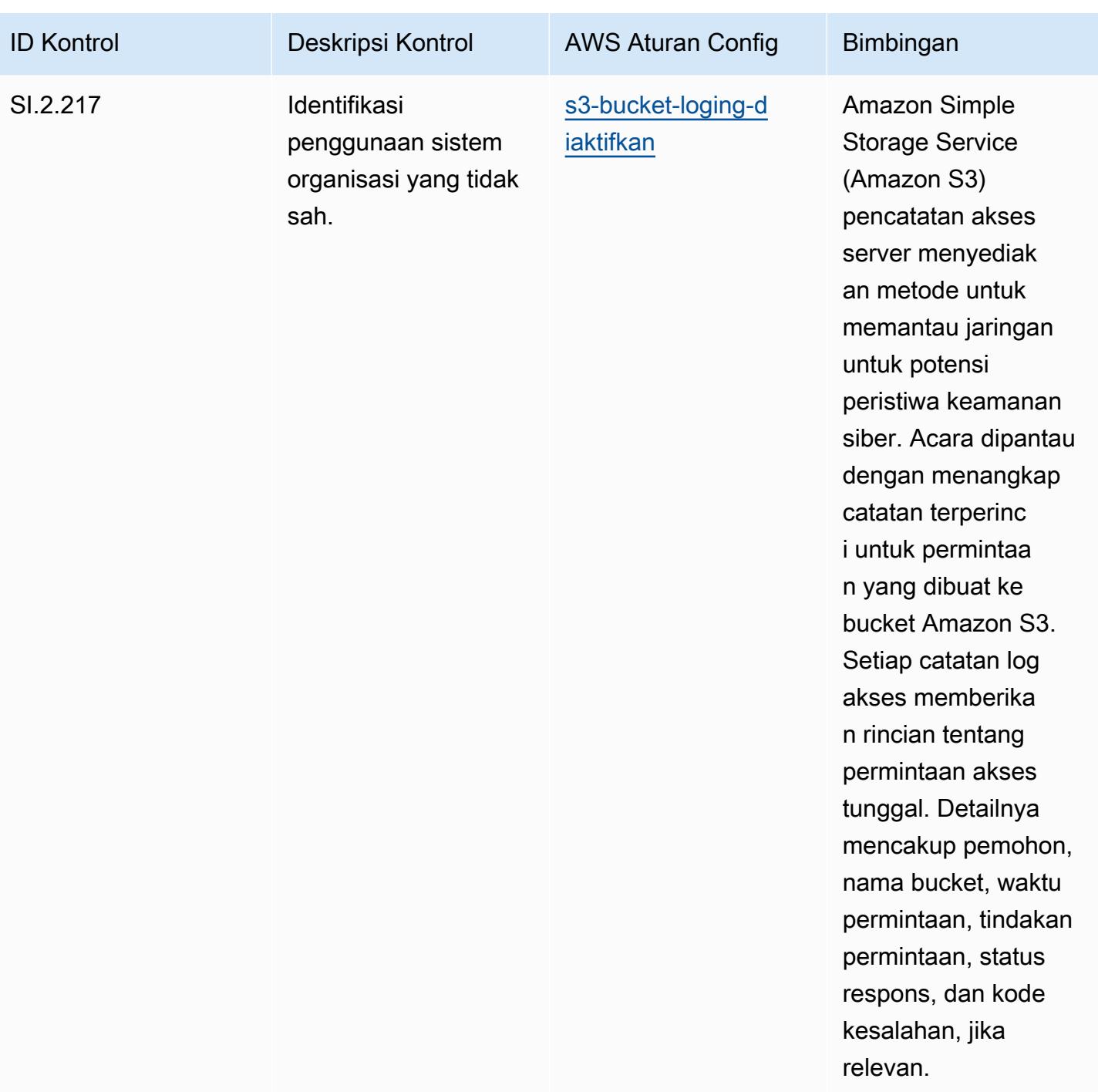

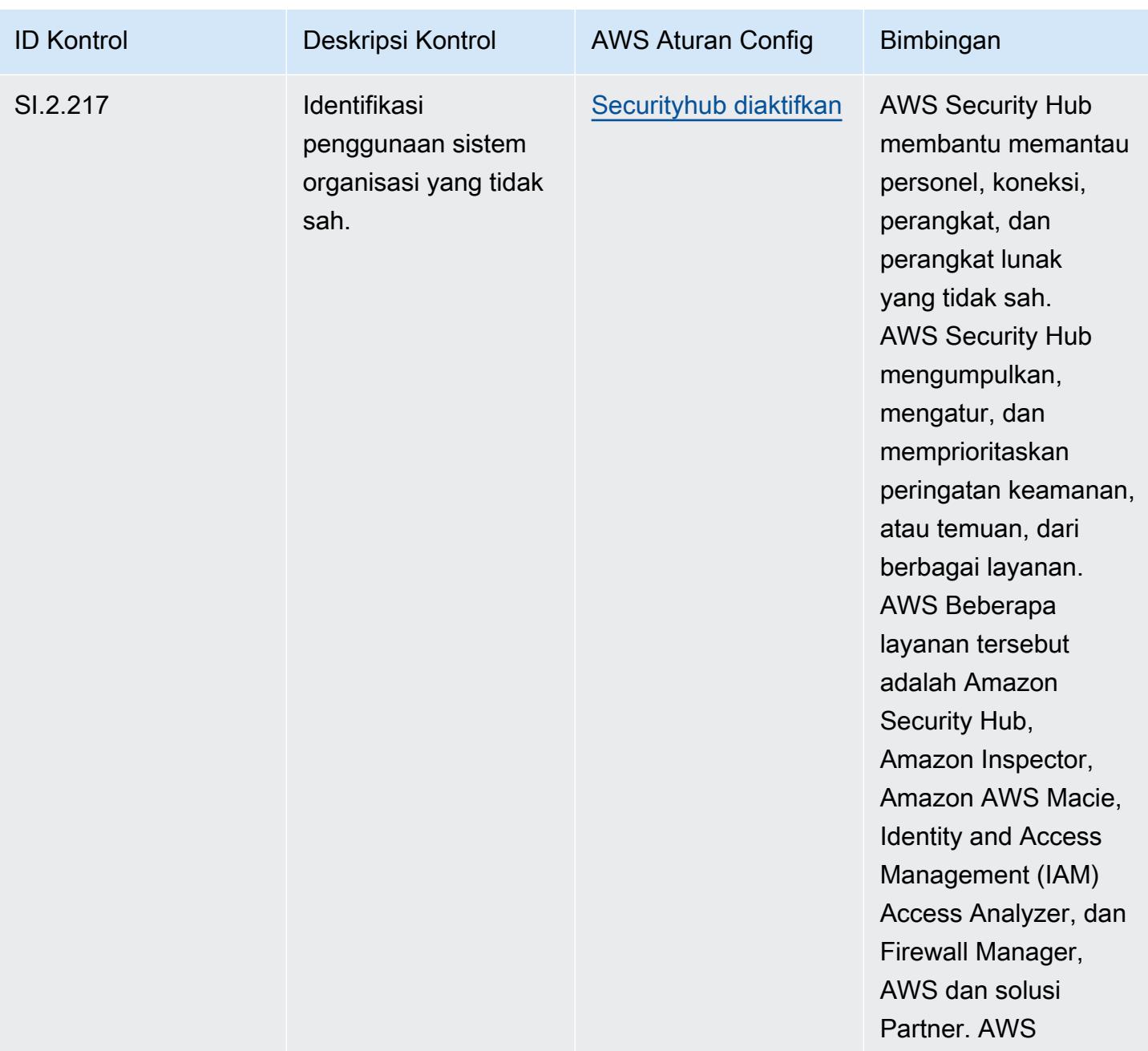

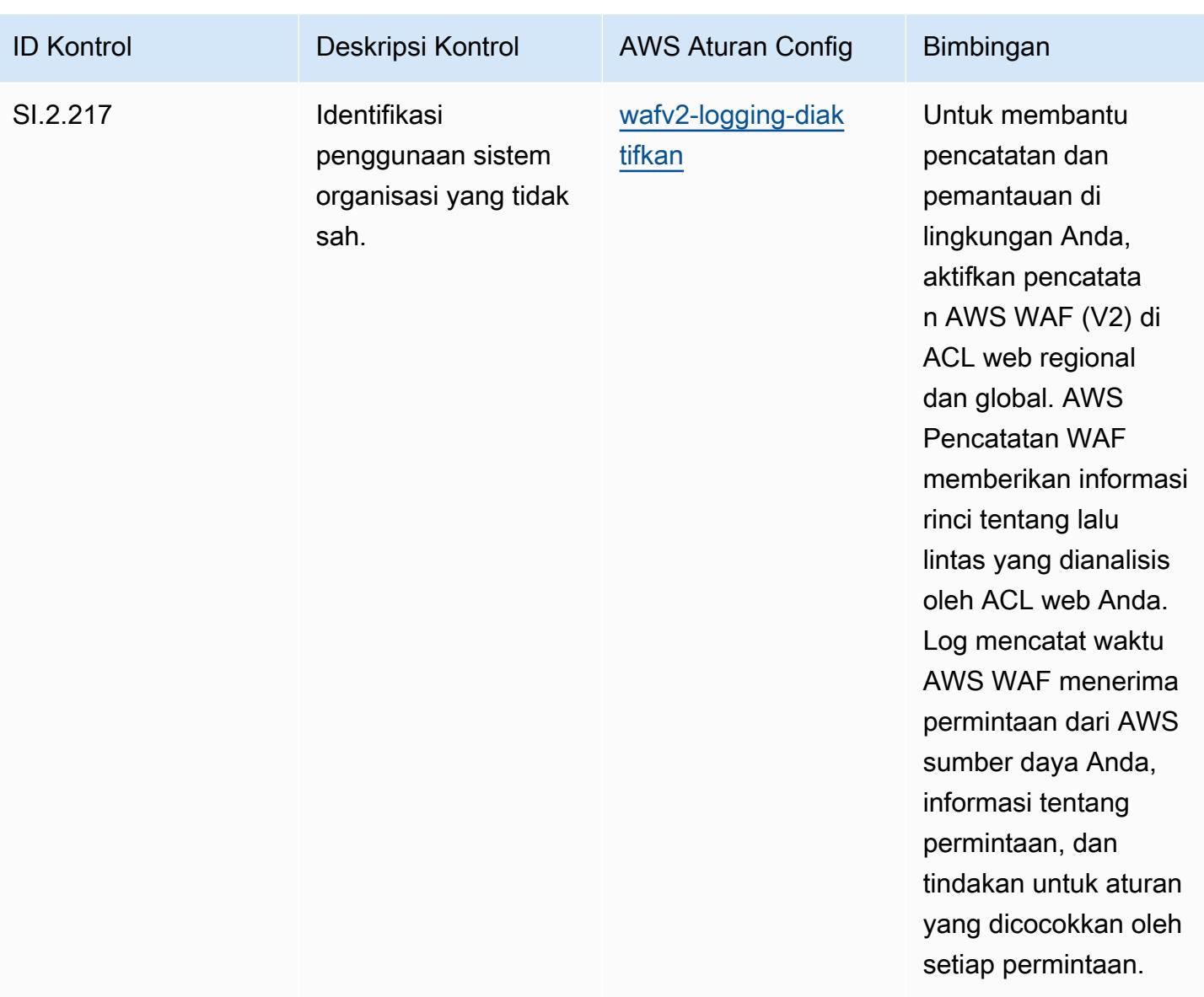

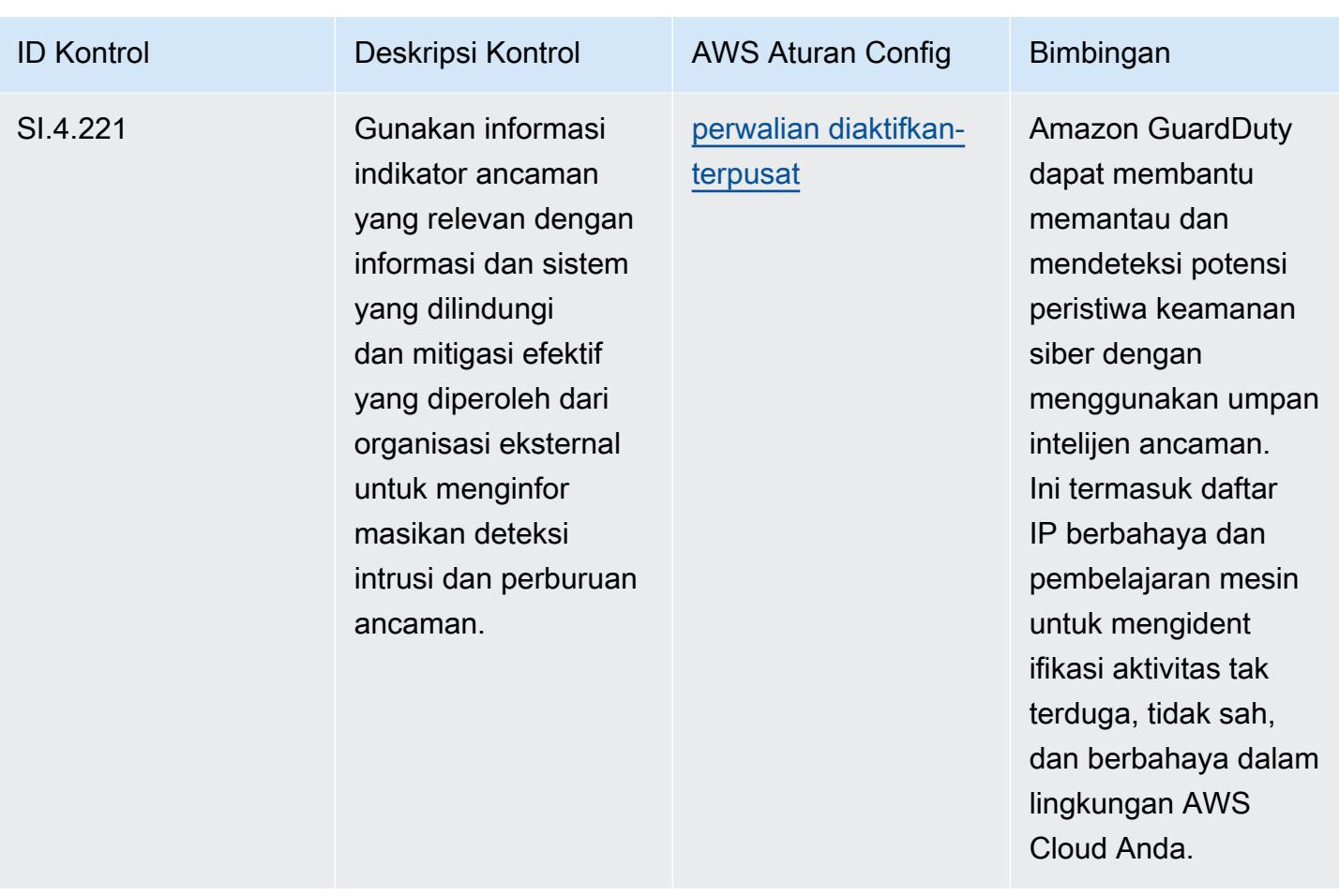

## **Templat**

Template tersedia di GitHub: [Praktik Terbaik Operasional untuk CMMC Level 4](https://github.com/awslabs/aws-config-rules/blob/master/aws-config-conformance-packs/Operational-Best-Practices-for-CMMC-Level-4.yaml).

## Praktik Terbaik Operasional untuk CMMC Level 5

Paket kesesuaian menyediakan kerangka kerja kepatuhan tujuan umum yang dirancang untuk memungkinkan Anda membuat pemeriksaan tata kelola keamanan, operasional, atau pengoptimalan biaya menggunakan aturan dan tindakan remediasi terkelola atau khusus. AWS Config AWS Config Paket Kesesuaian, sebagai contoh templat, tidak dirancang untuk sepenuhnya memastikan kepatuhan terhadap tata kelola atau standar kepatuhan tertentu. Anda bertanggung jawab untuk membuat penilaian sendiri tentang apakah penggunaan Layanan oleh Anda memenuhi persyaratan hukum dan peraturan yang berlaku.

Berikut ini memberikan contoh pemetaan antara aturan Cybersecurity Maturity Model Certification (CMMC) Level 5 dan managed AWS Config. Setiap aturan Config berlaku untuk AWS sumber daya tertentu, dan terkait dengan satu atau beberapa kontrol CMMC Level 5. Kontrol CMMC Level 5

dapat dikaitkan dengan beberapa aturan Config. Lihat tabel di bawah ini untuk detail lebih lanjut dan panduan terkait pemetaan ini.

## **a** Note

Karena panduan tentatif yang diberikan oleh DoD dan Badan Akreditasi CMMC sehubungan dengan timbal balik FedRAMP untuk CMMC Level 3 - 5, disarankan agar AWS GovCloud pelanggan menggunakan wilayah (AS) saat ini untuk setiap beban kerja yang memerlukan kepatuhan dengan CMMC Level 3 - 5. Dengan demikian, templat paket kesesuaian untuk CMMC Level 3 - 5 tidak tersedia dalam konsol paket kesesuaian untuk menghindari kebingungan. Pelanggan dapat menginstal aturan Config secara independen yang memetakan panduan tentatif untuk CMMC Level 3-5 (tanpa templat paket kesesuaian) melalui CloudFormation penggunaan contoh file YAMM yang ditautkan dalam dokumen ini.

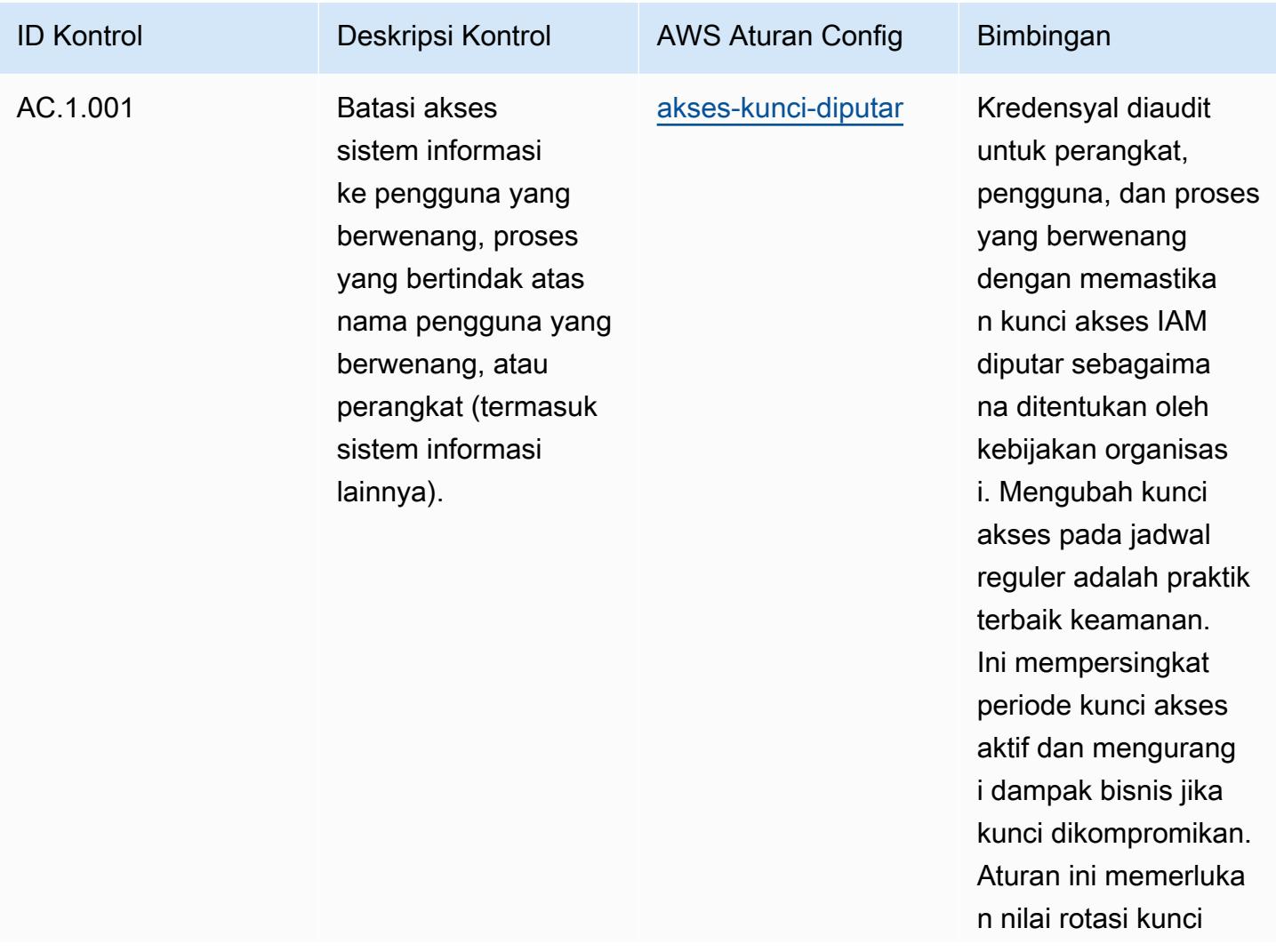

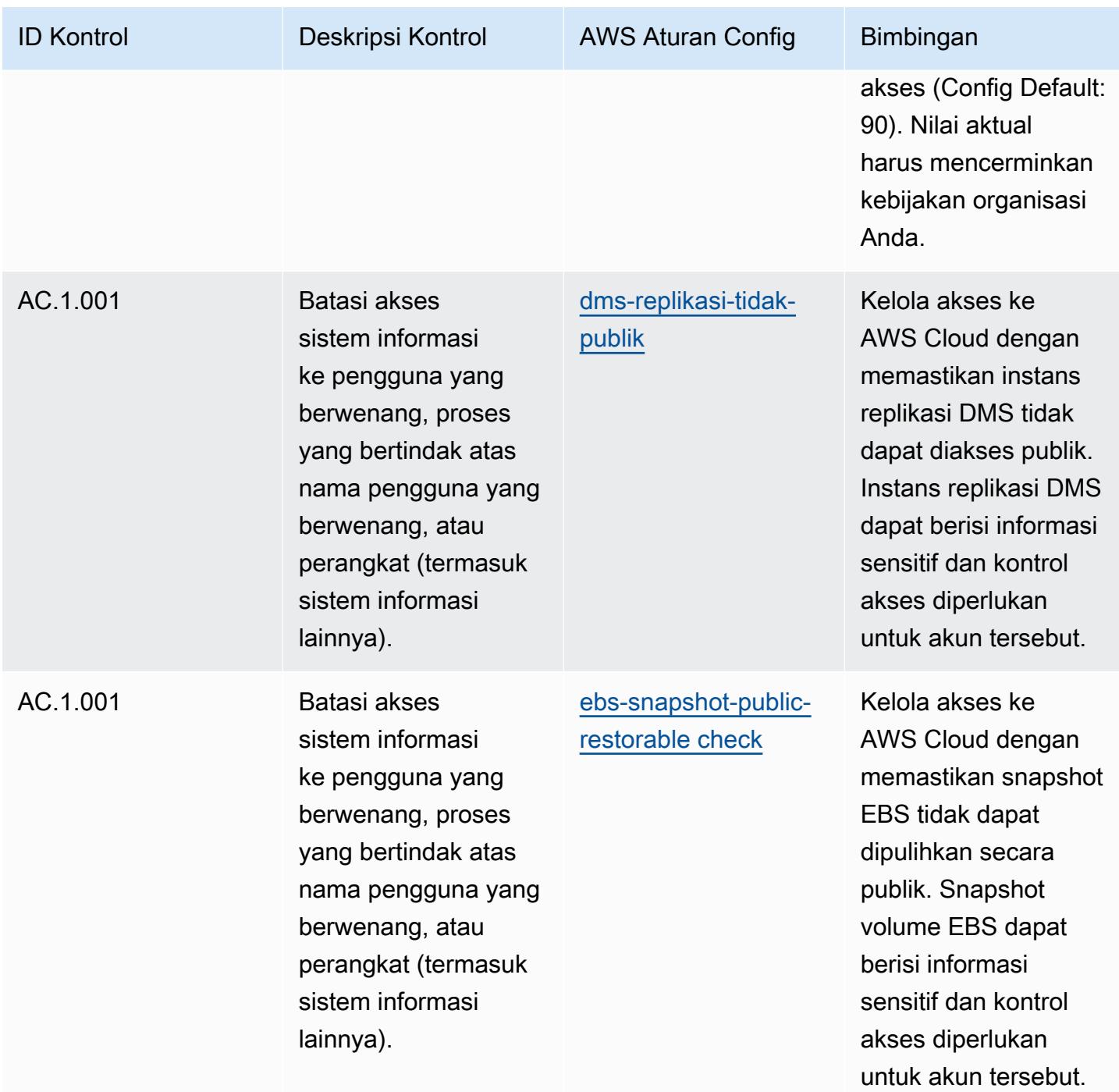

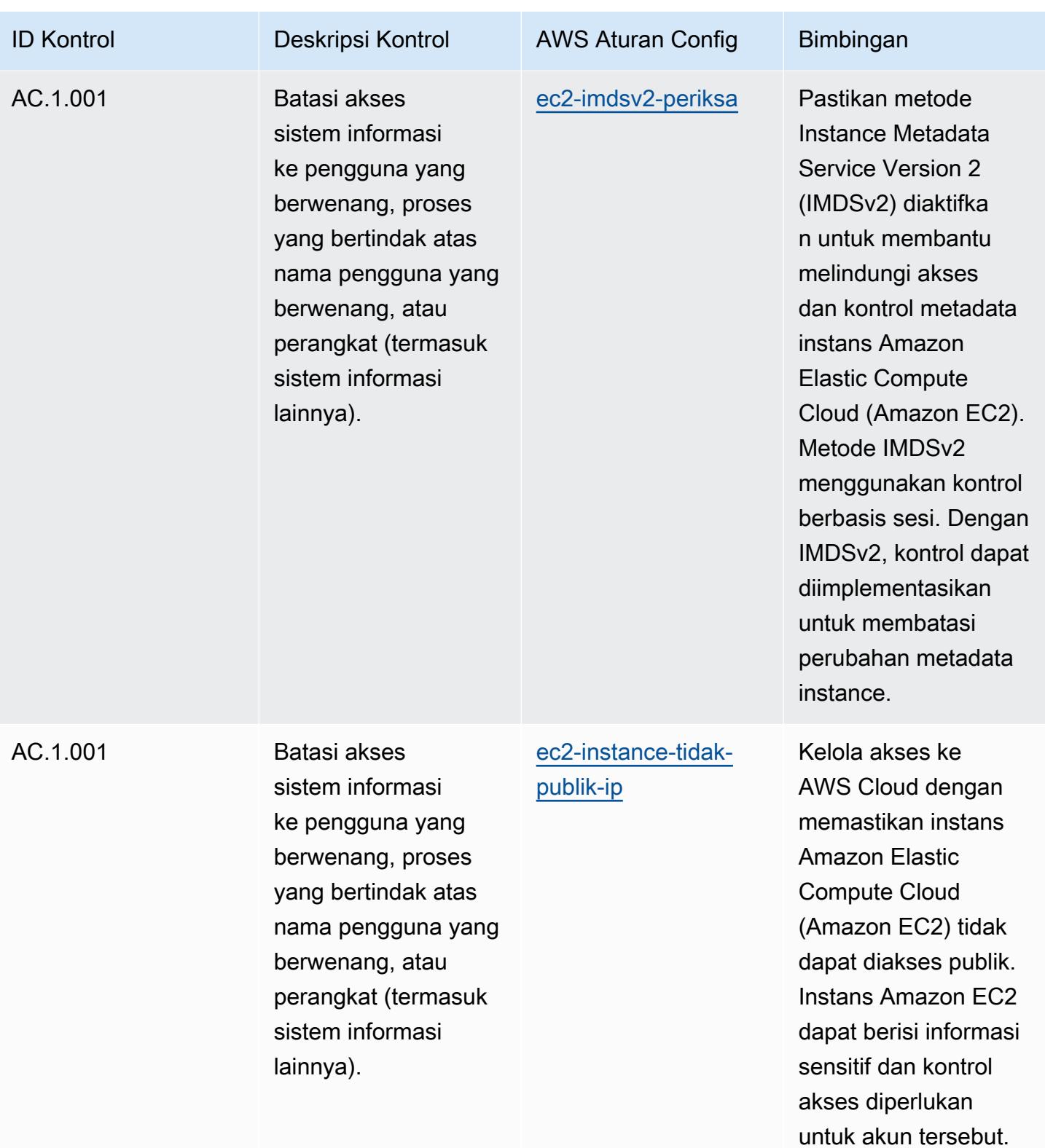

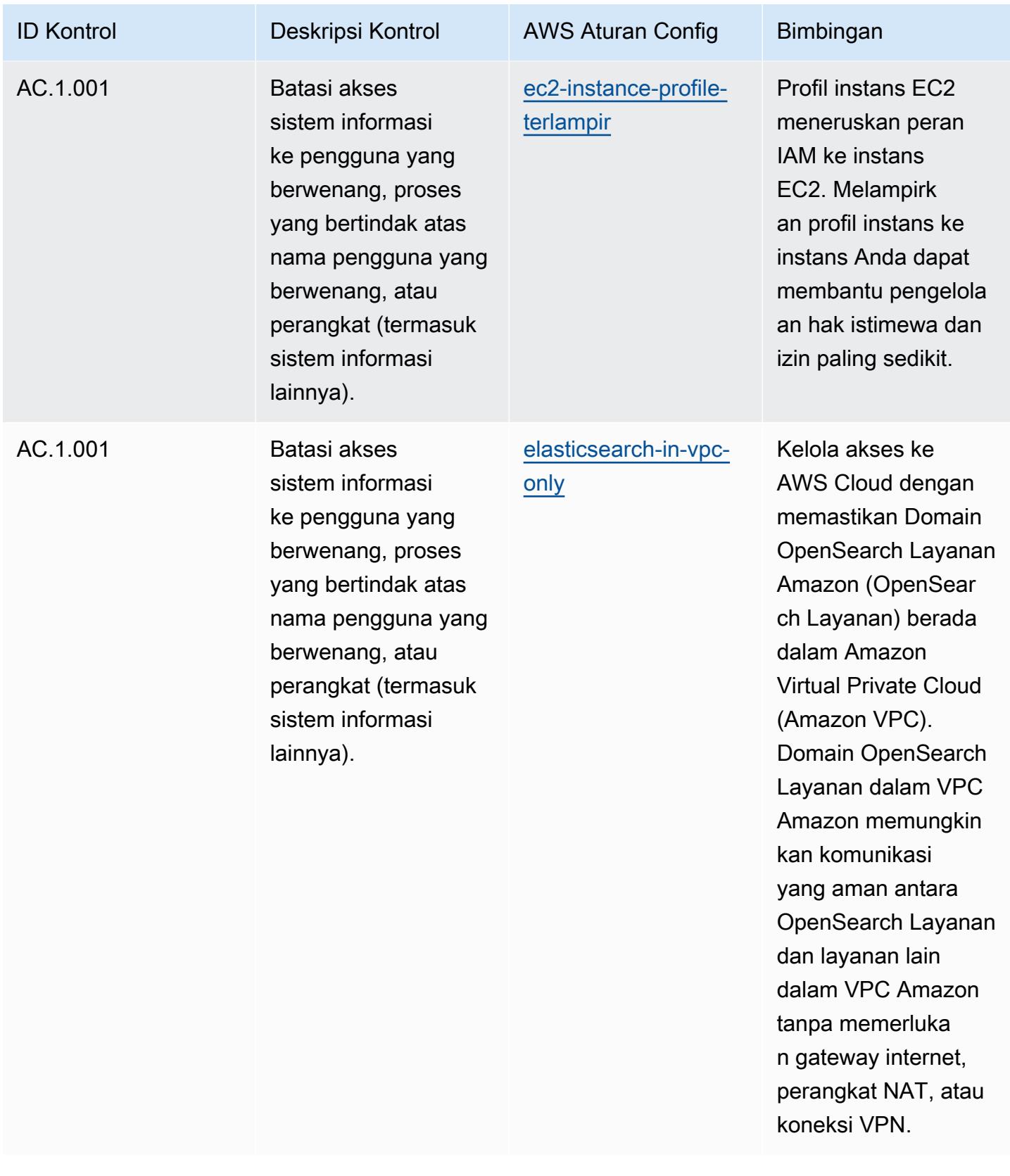

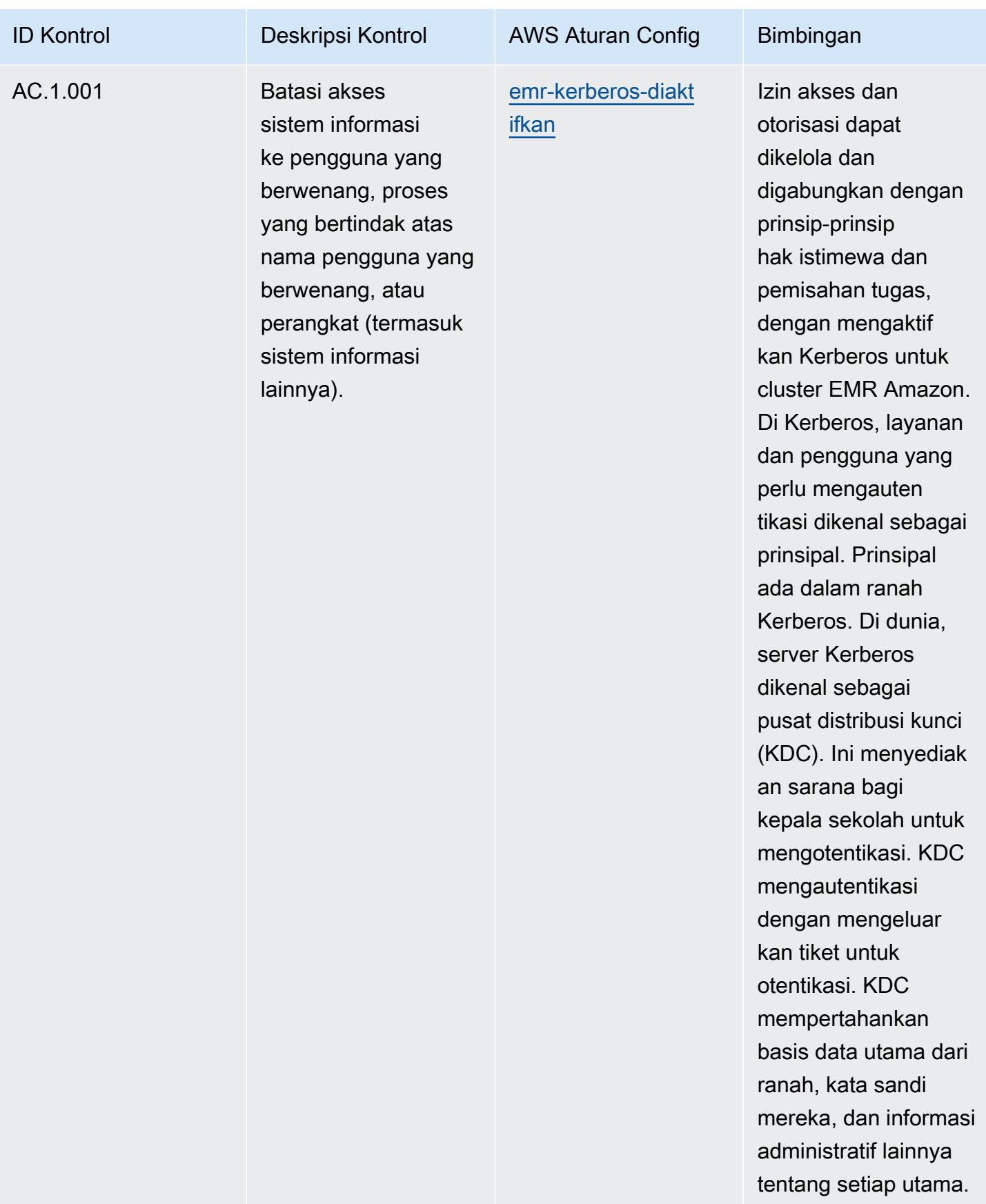

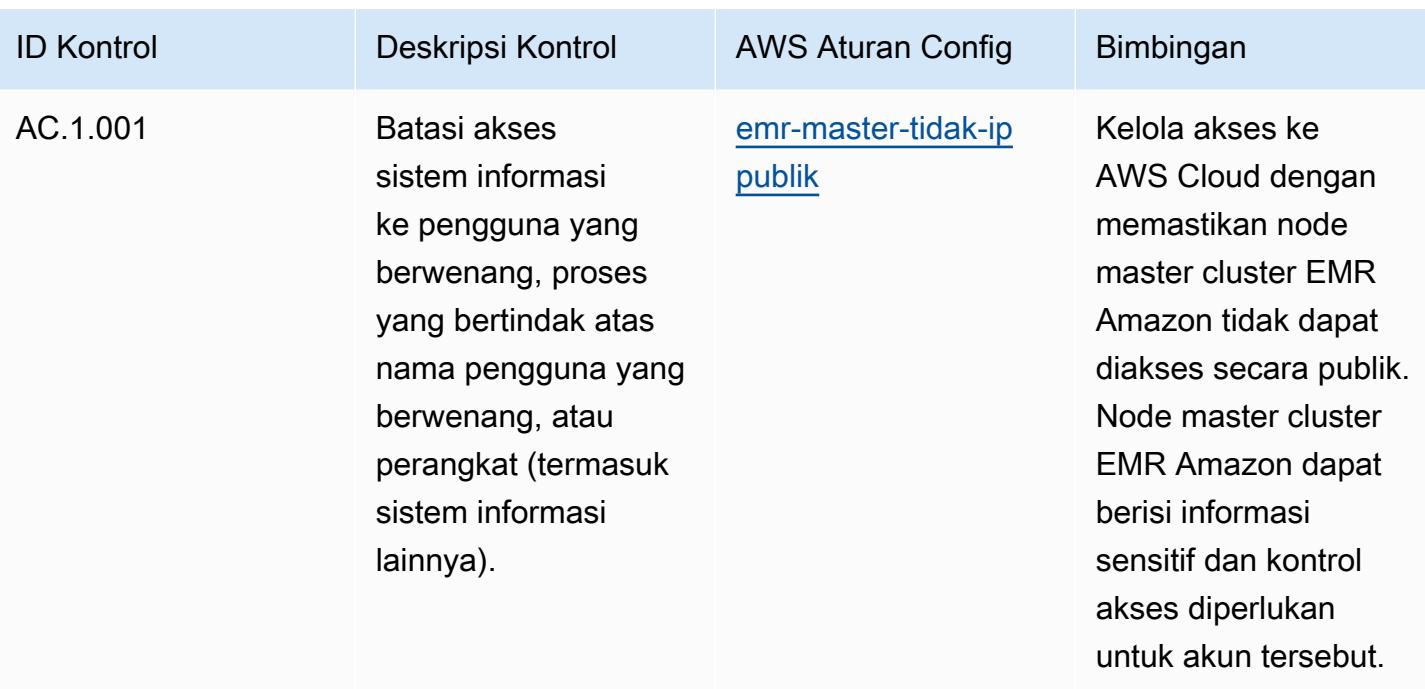

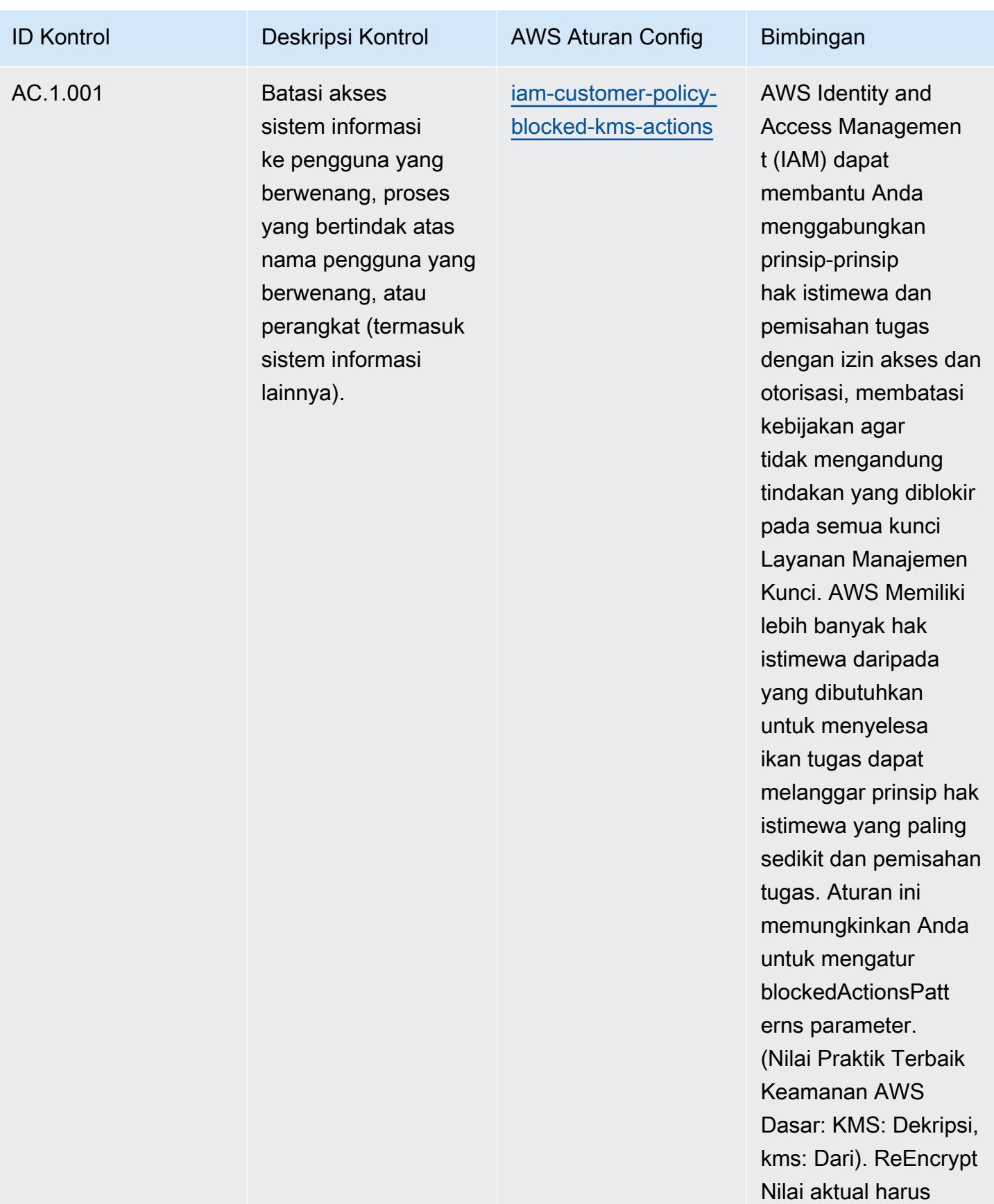

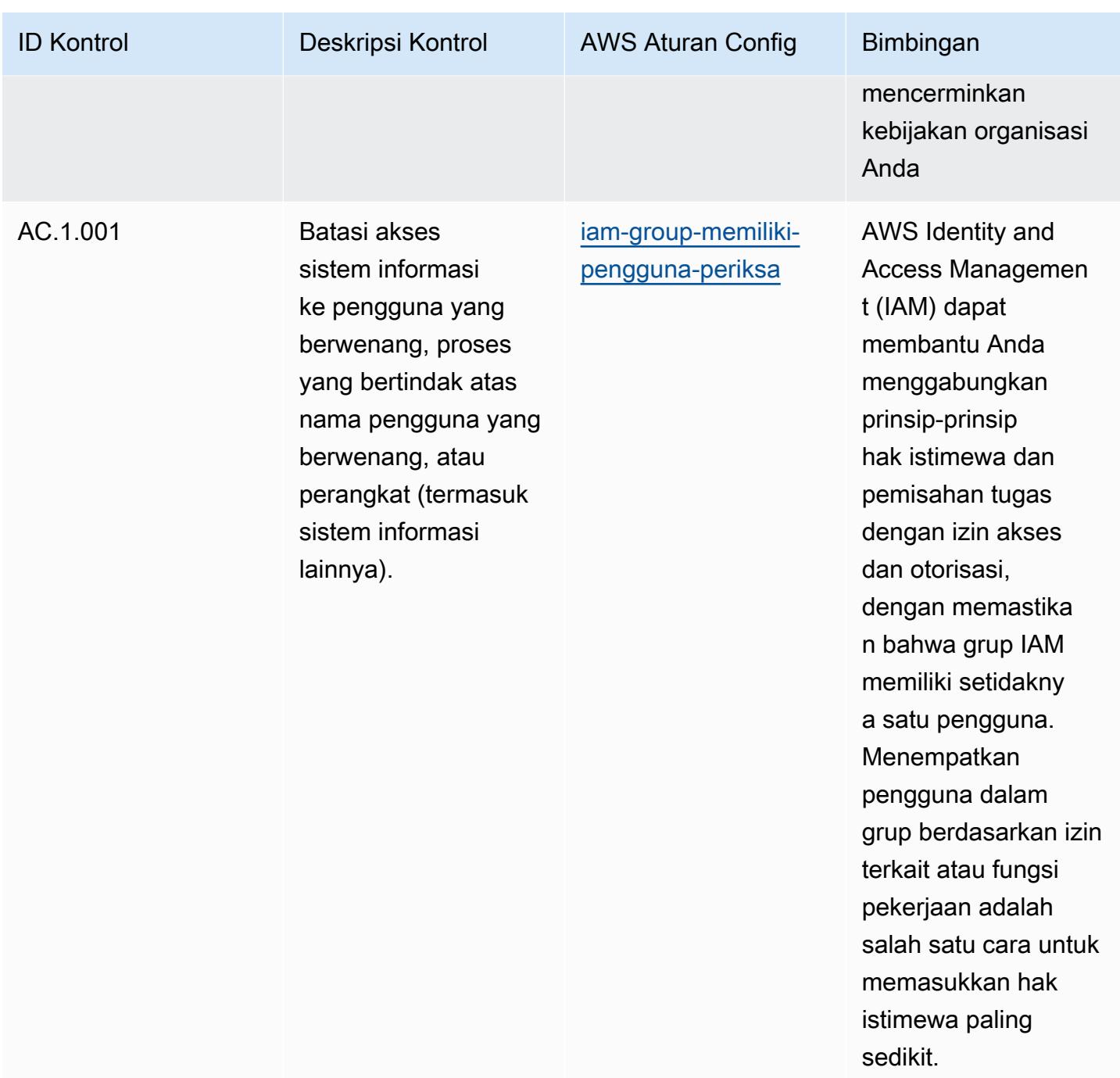

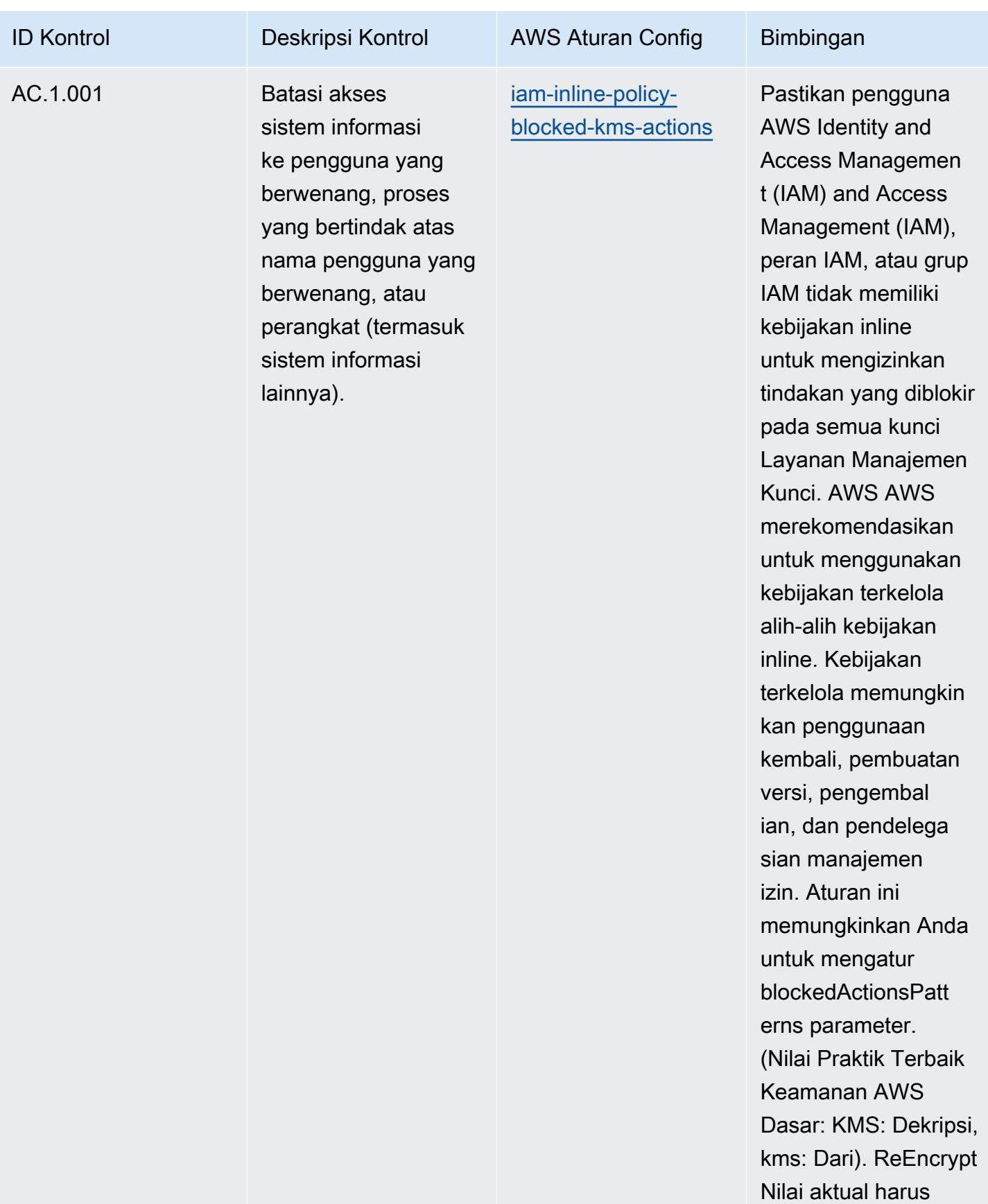

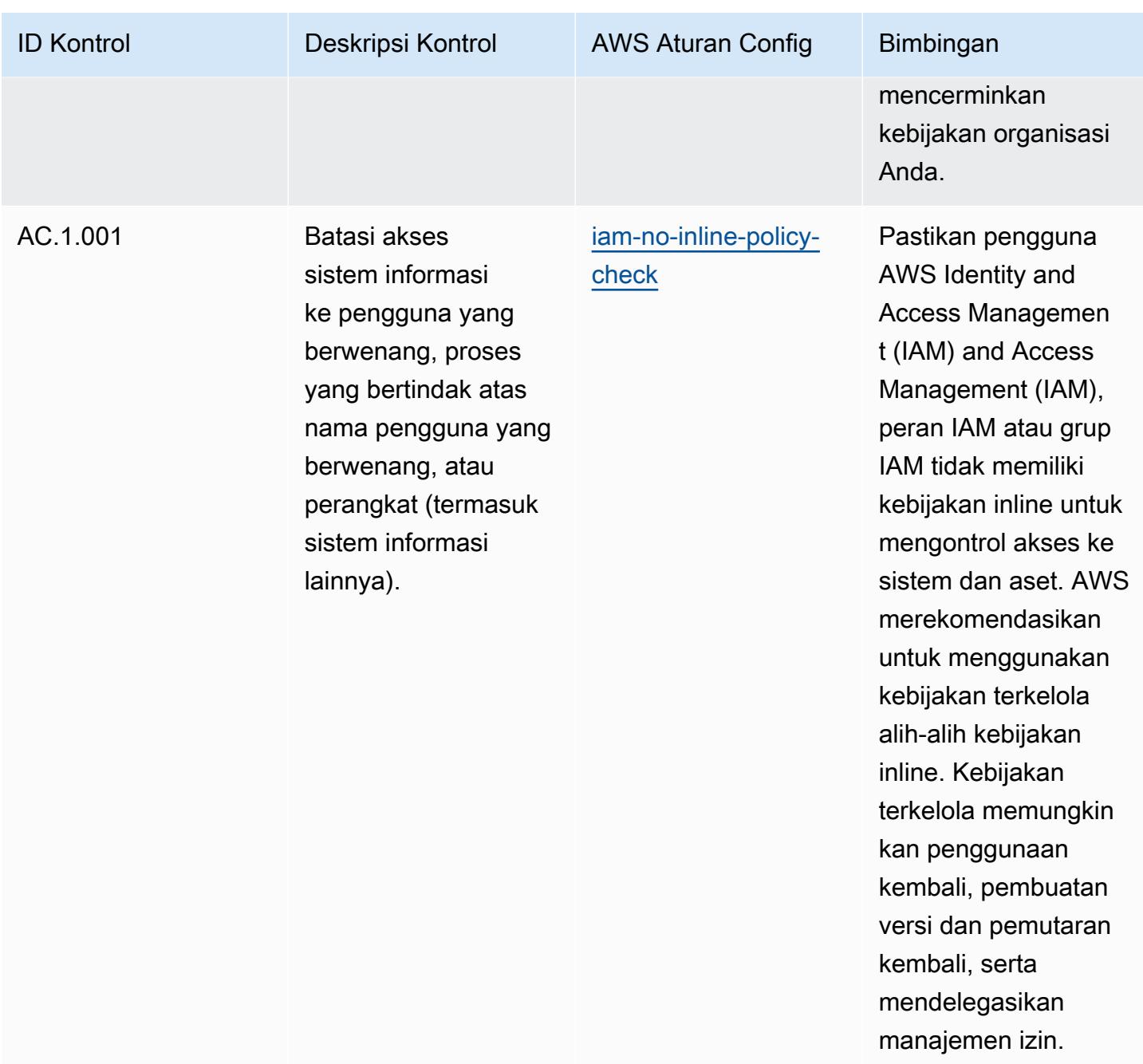

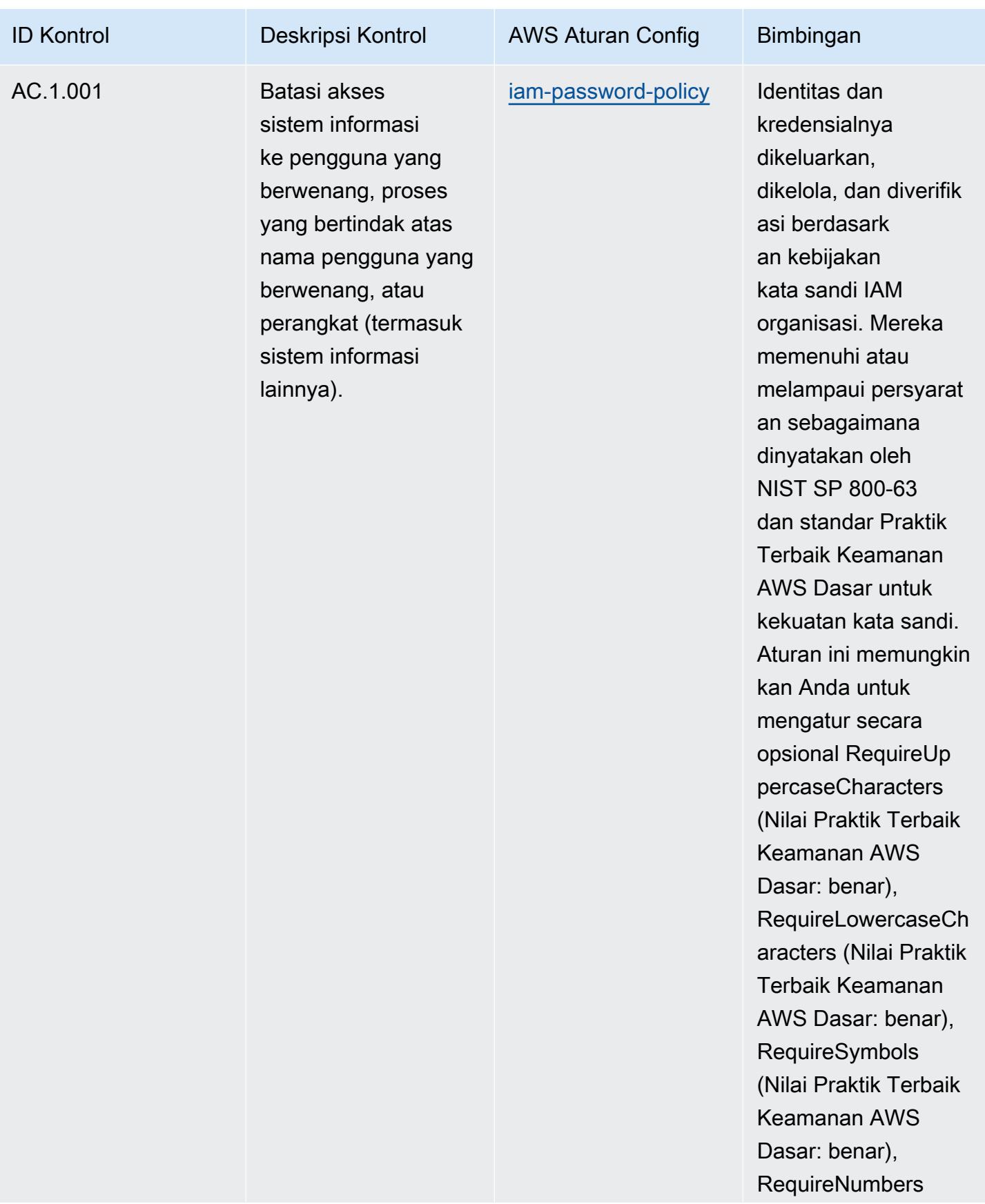

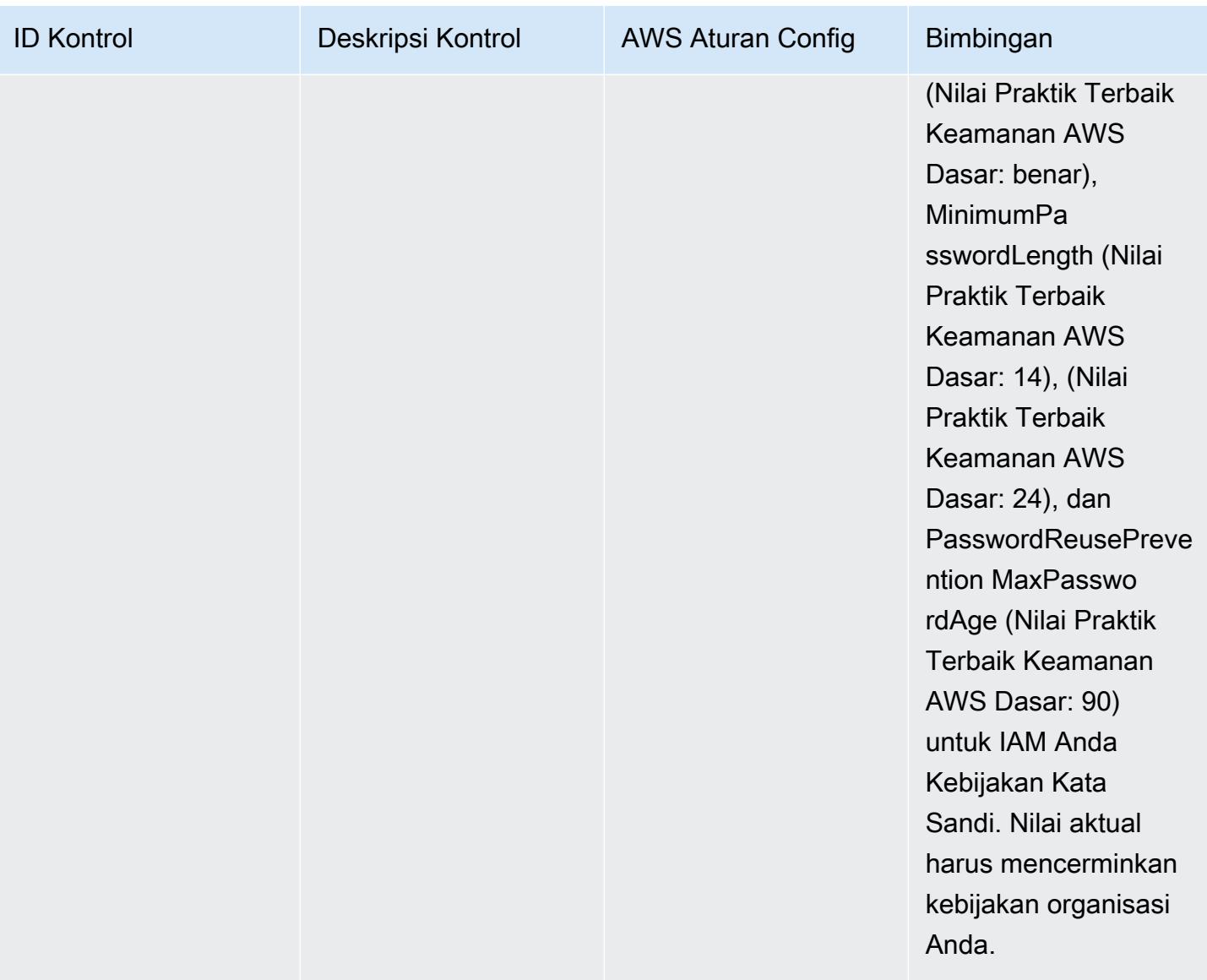

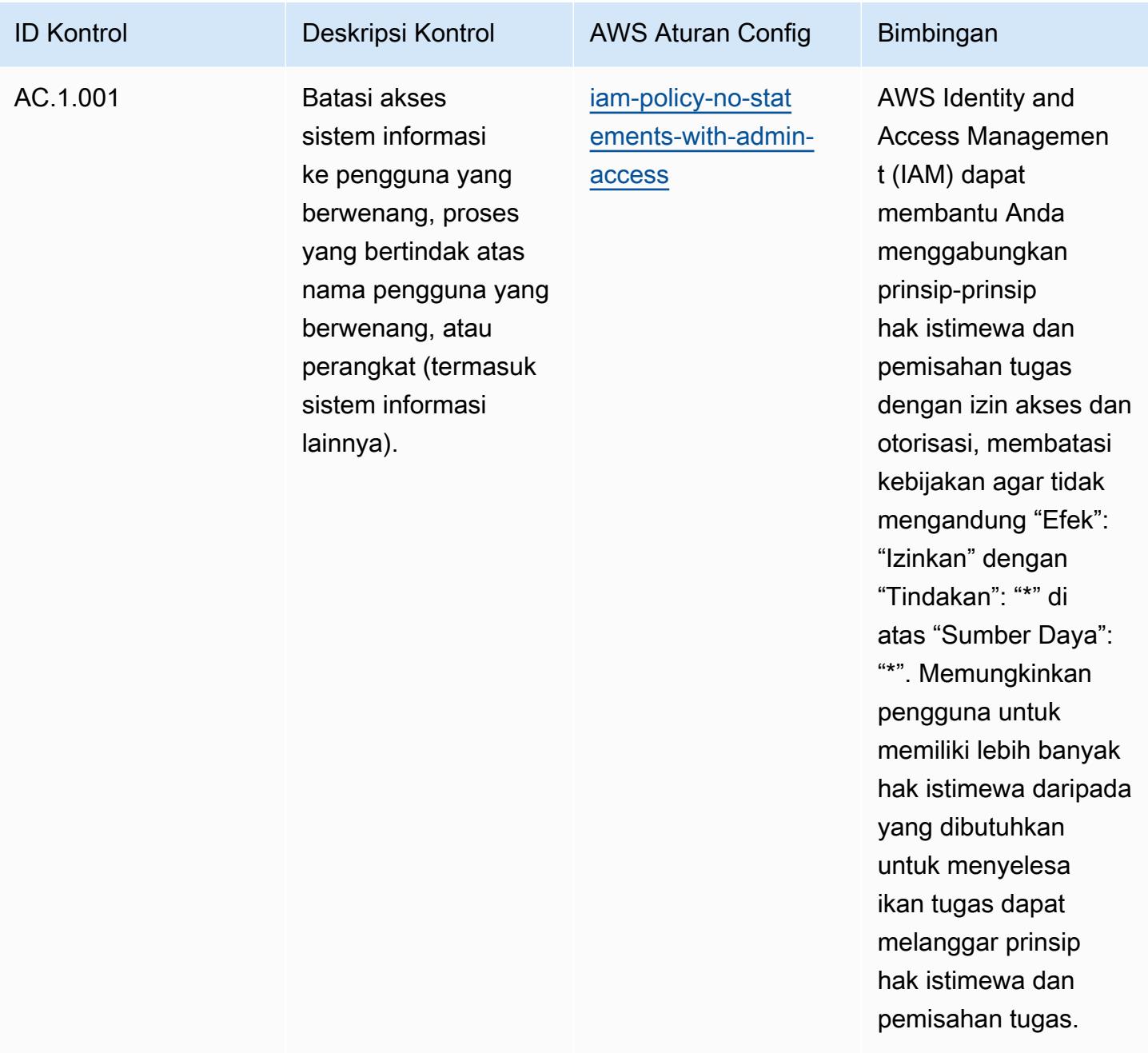

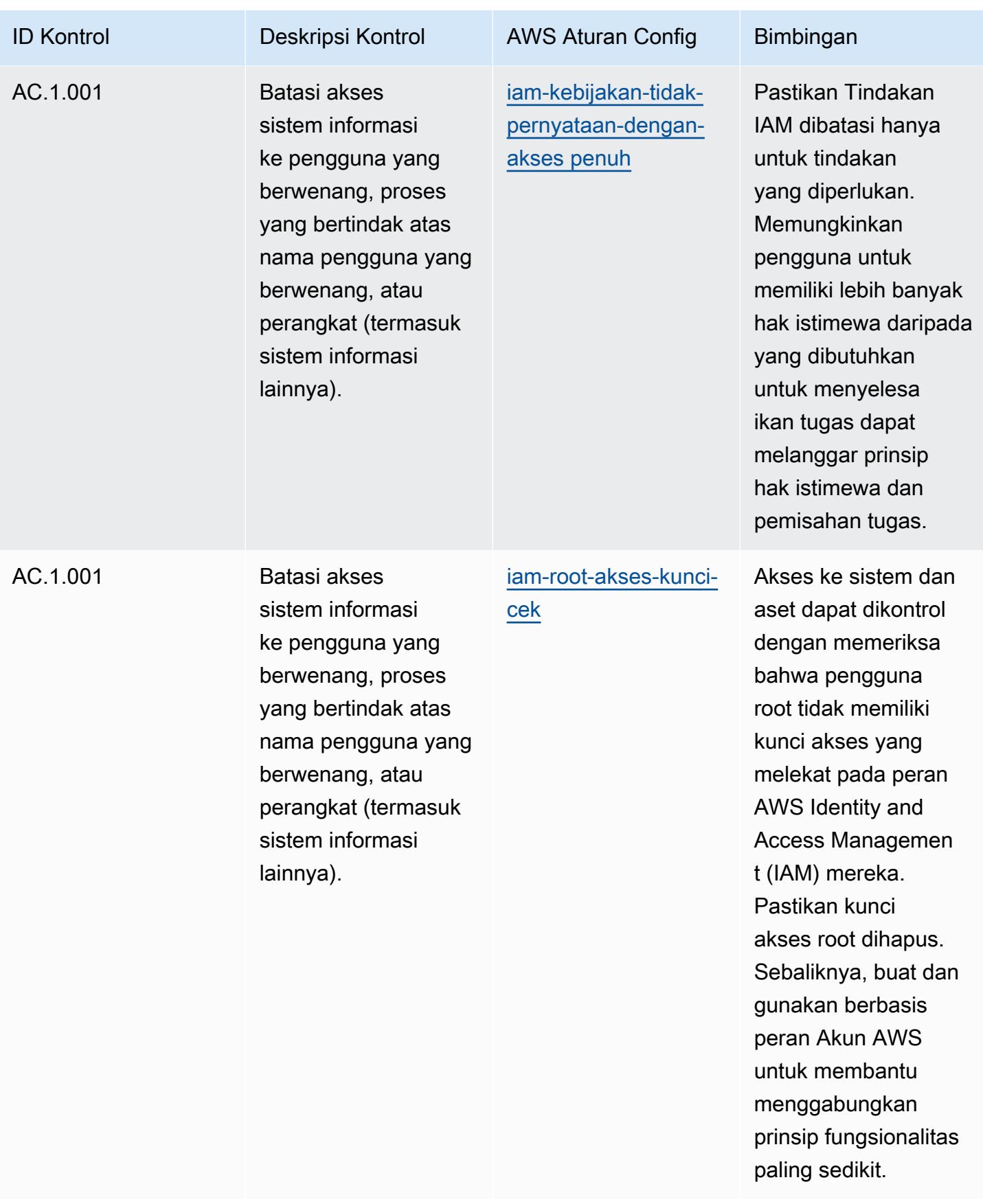

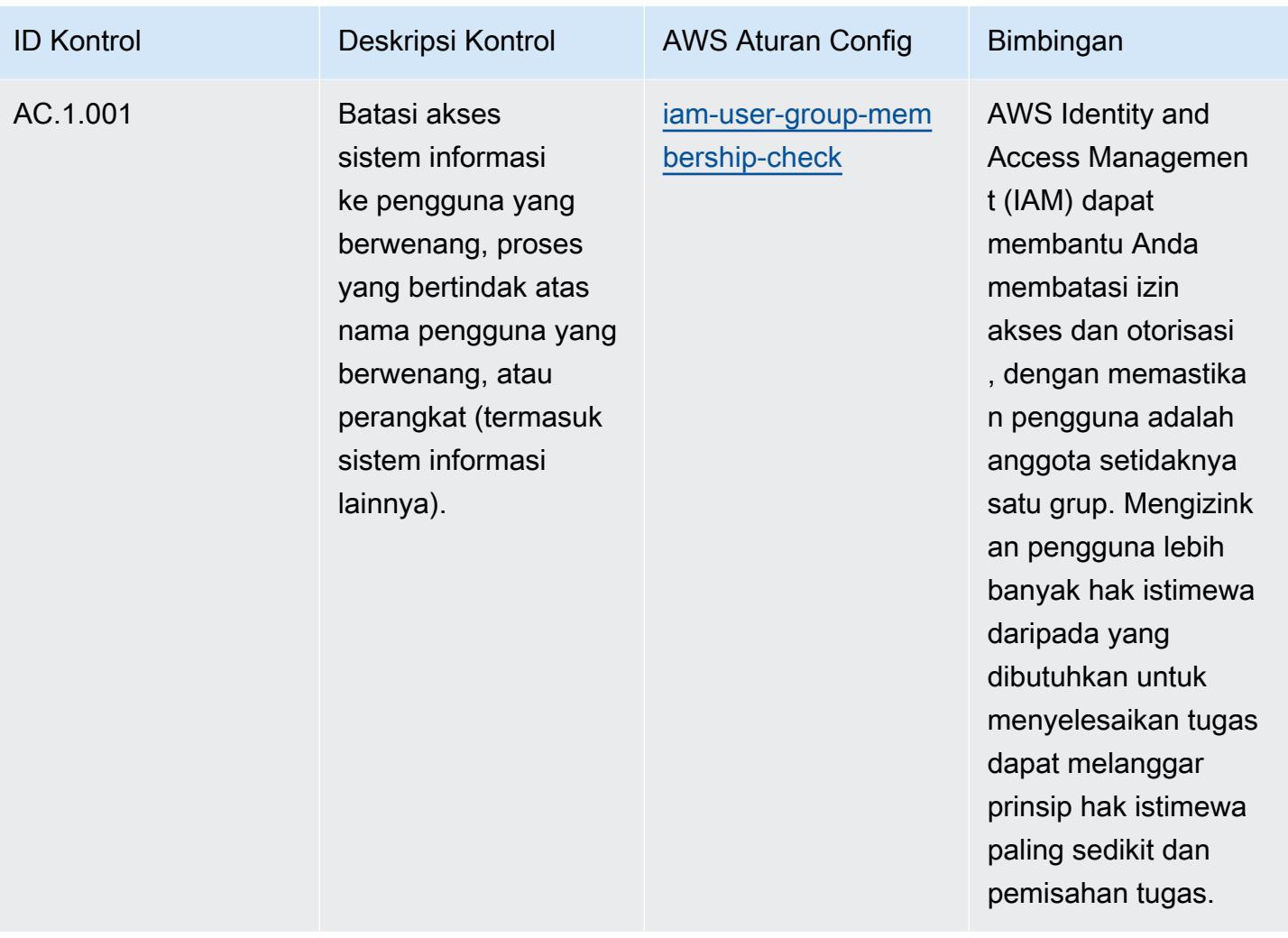

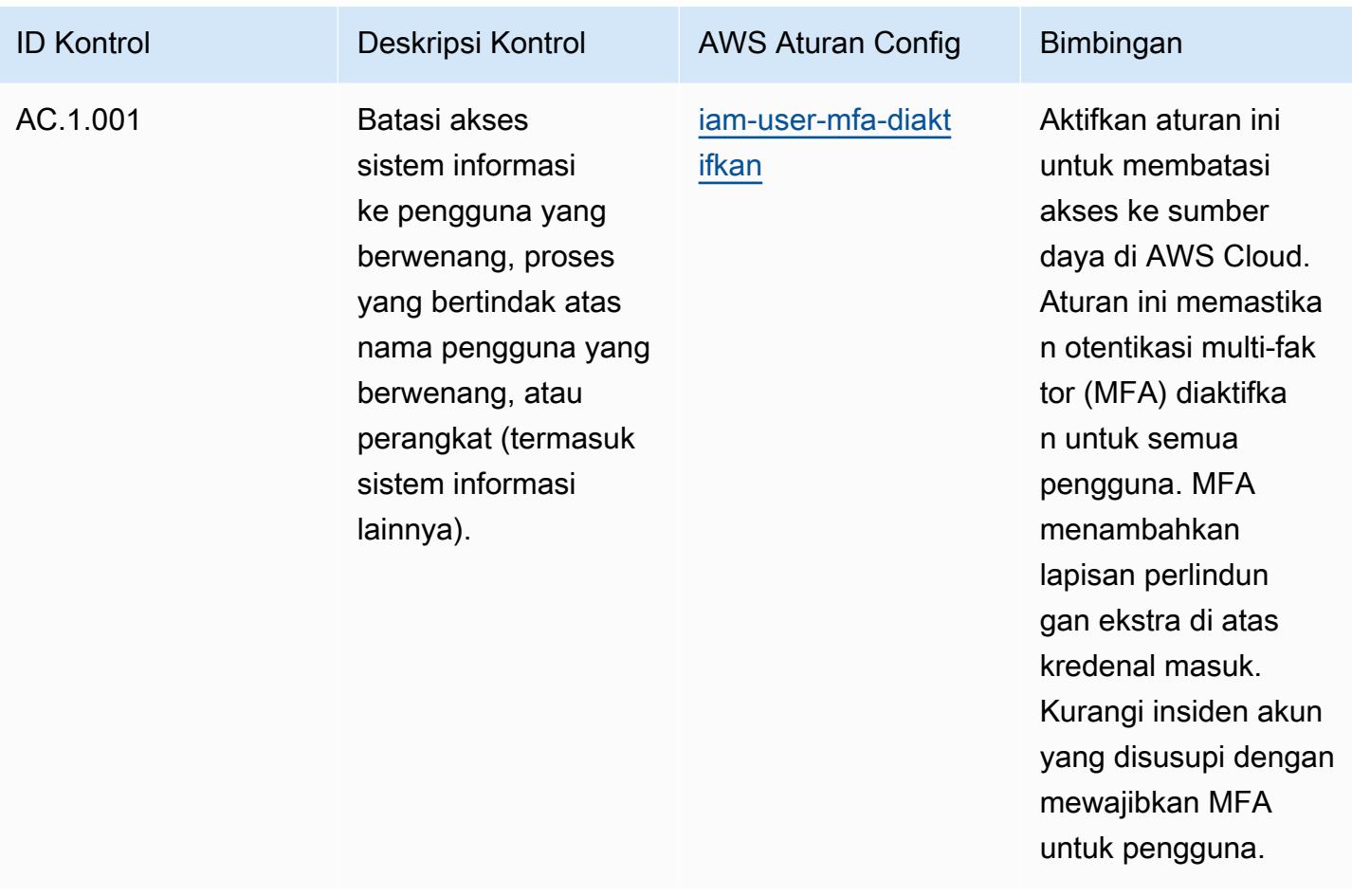

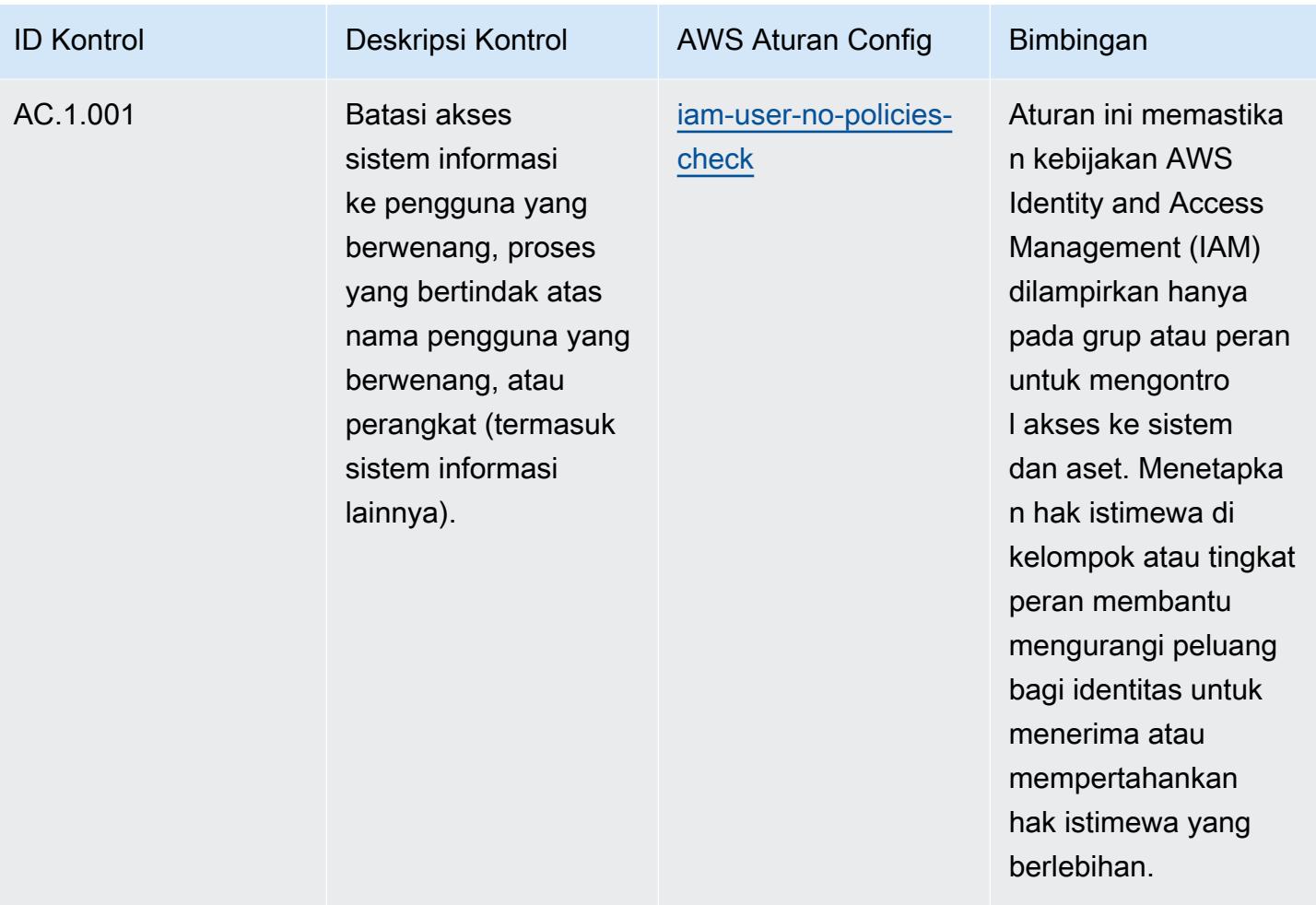

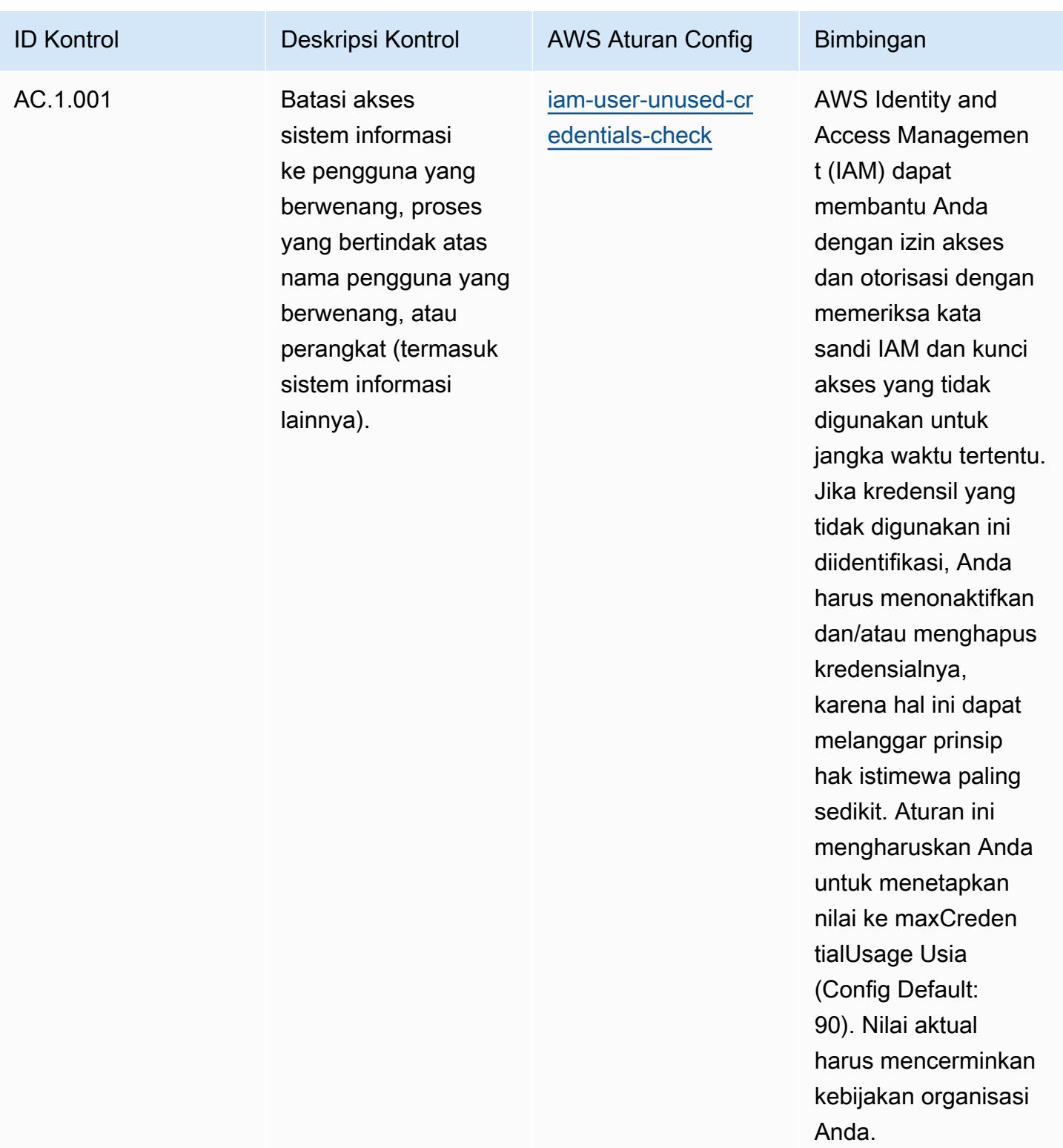

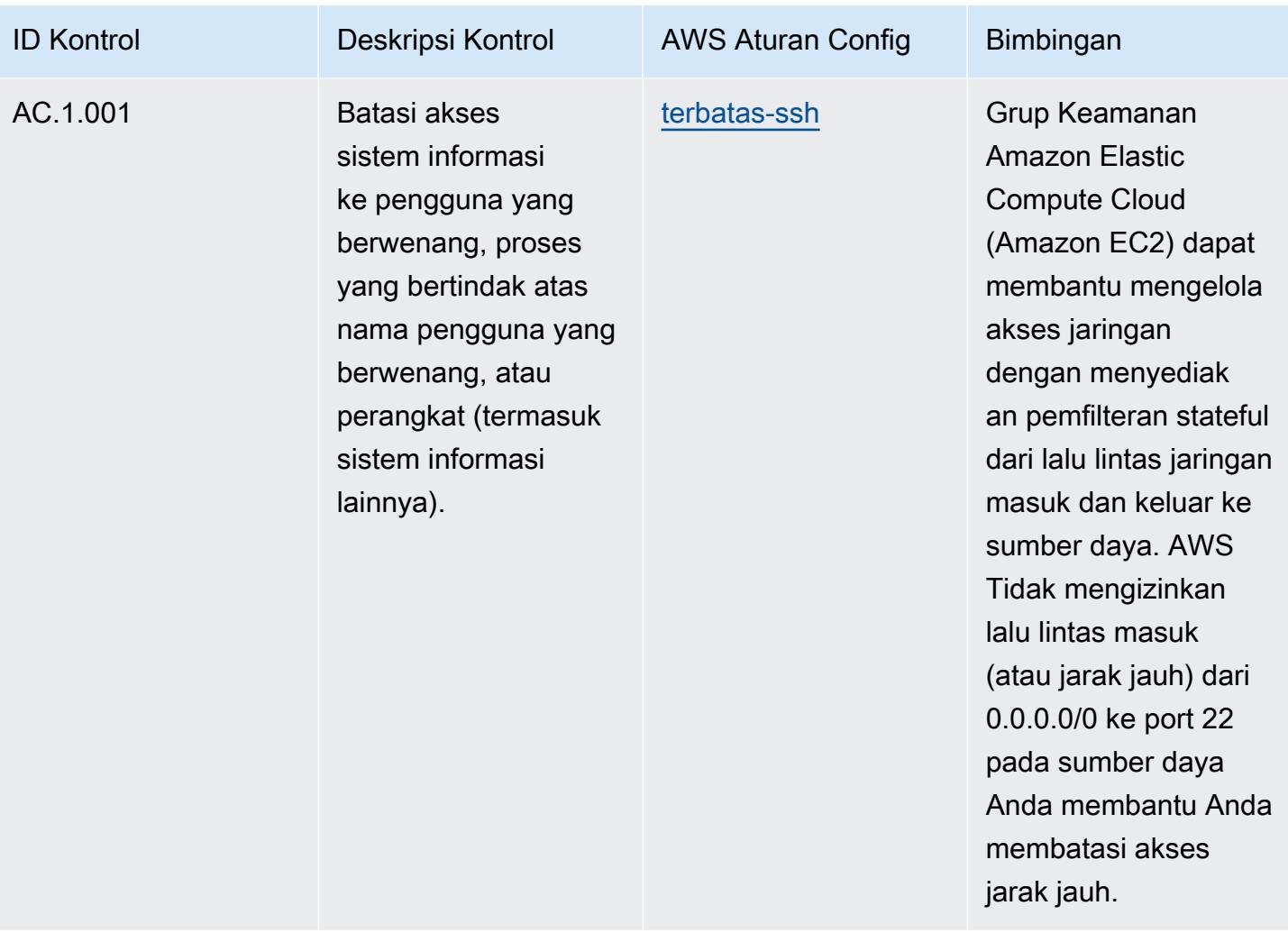

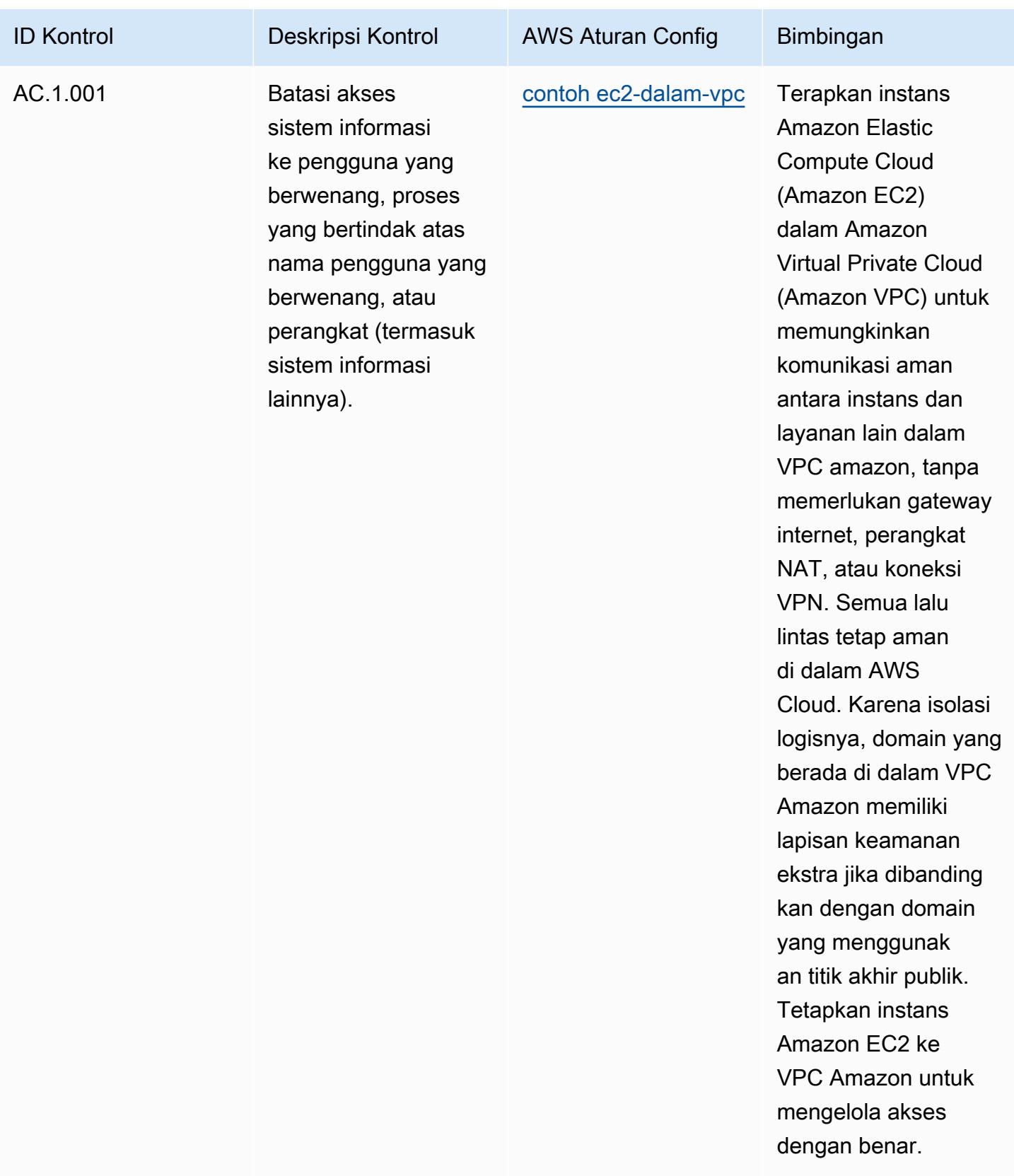

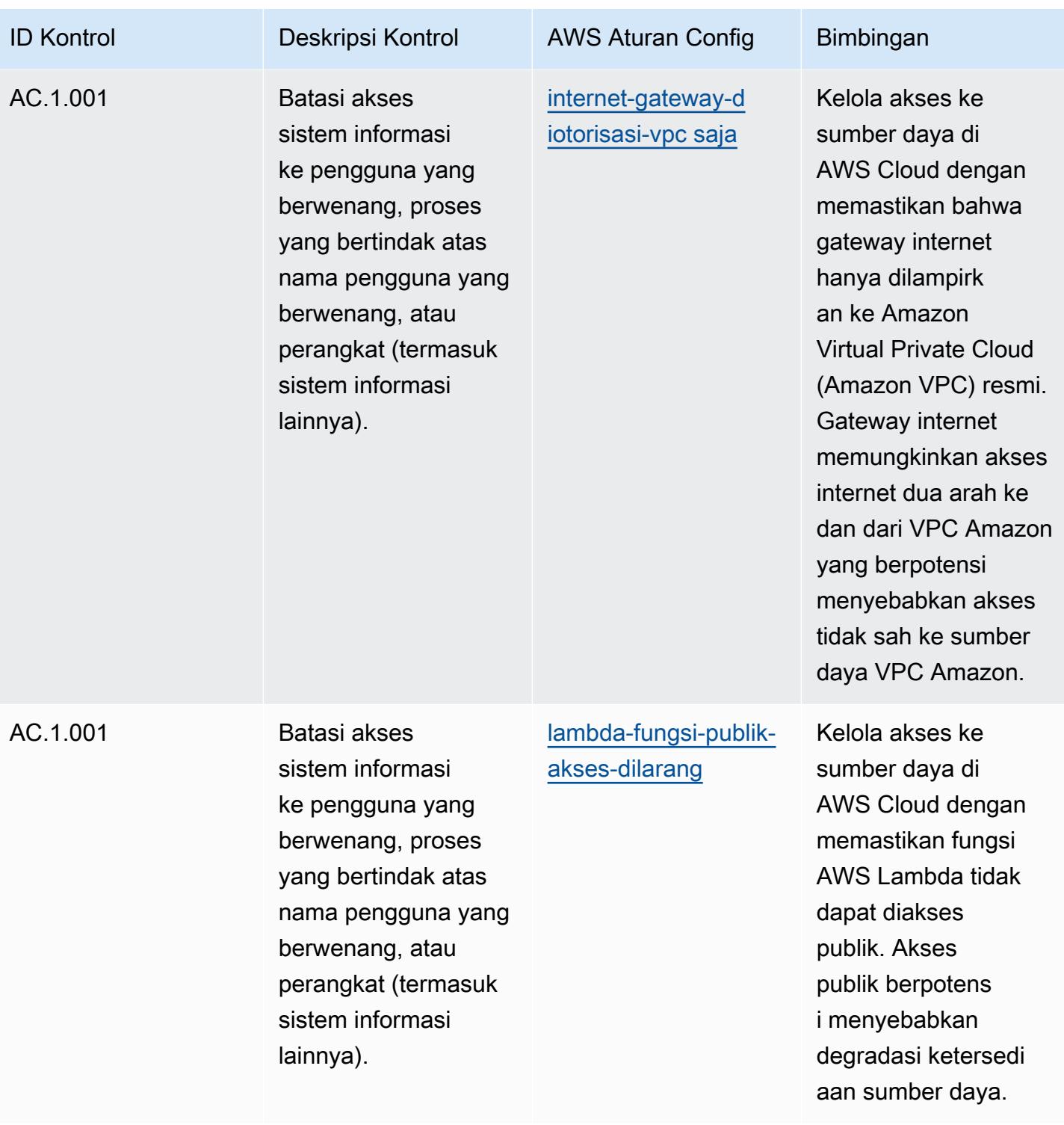

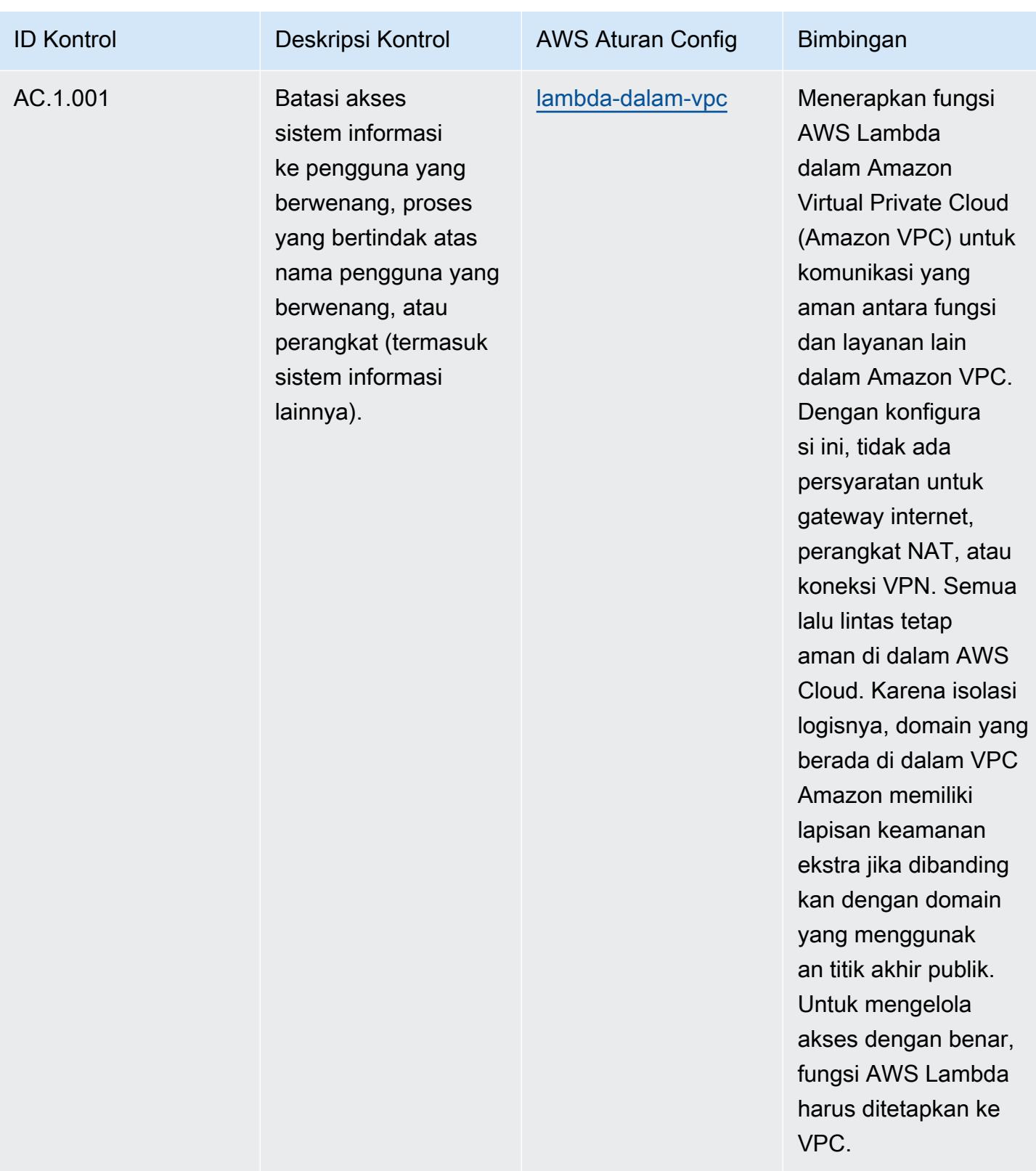

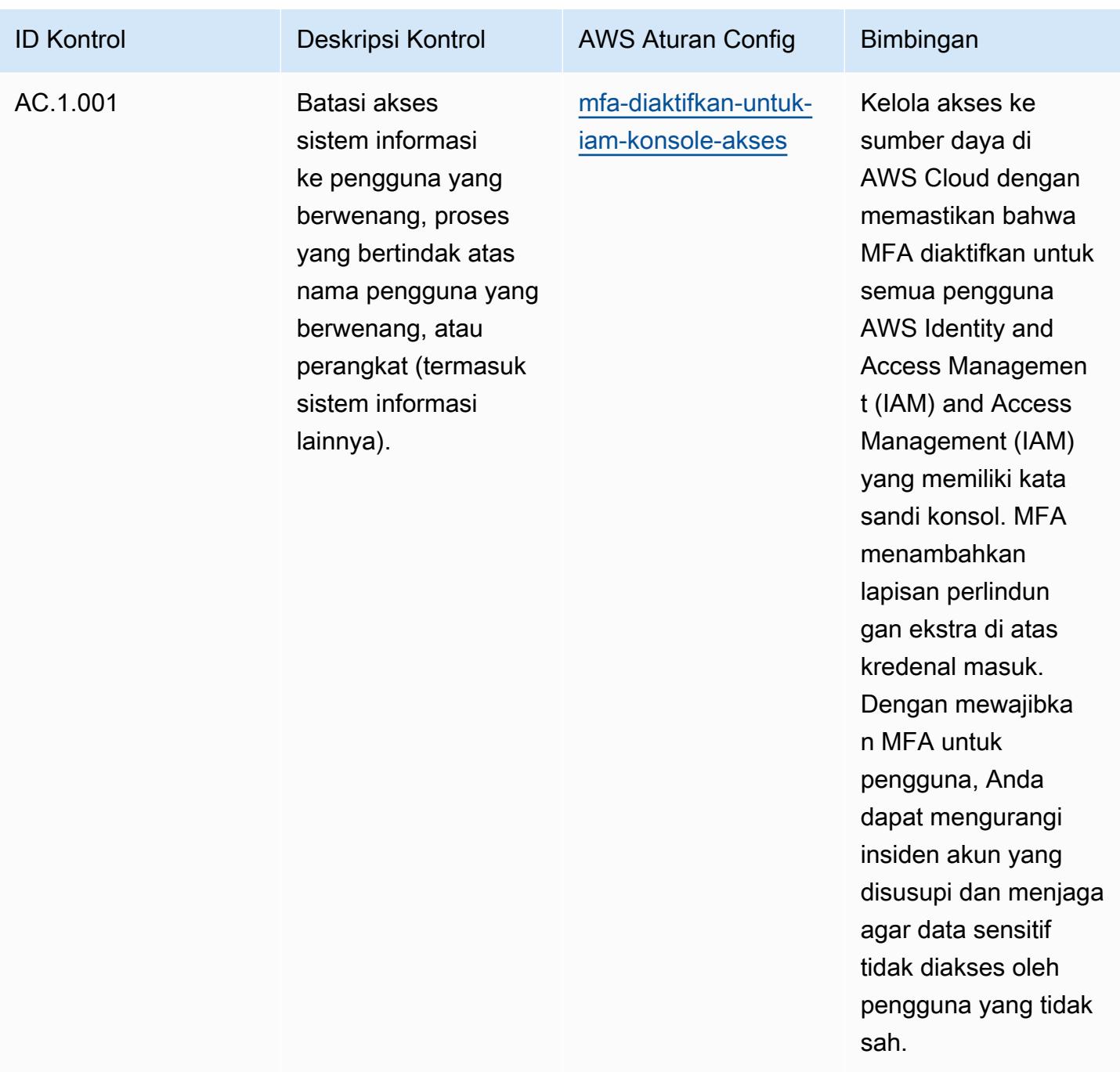

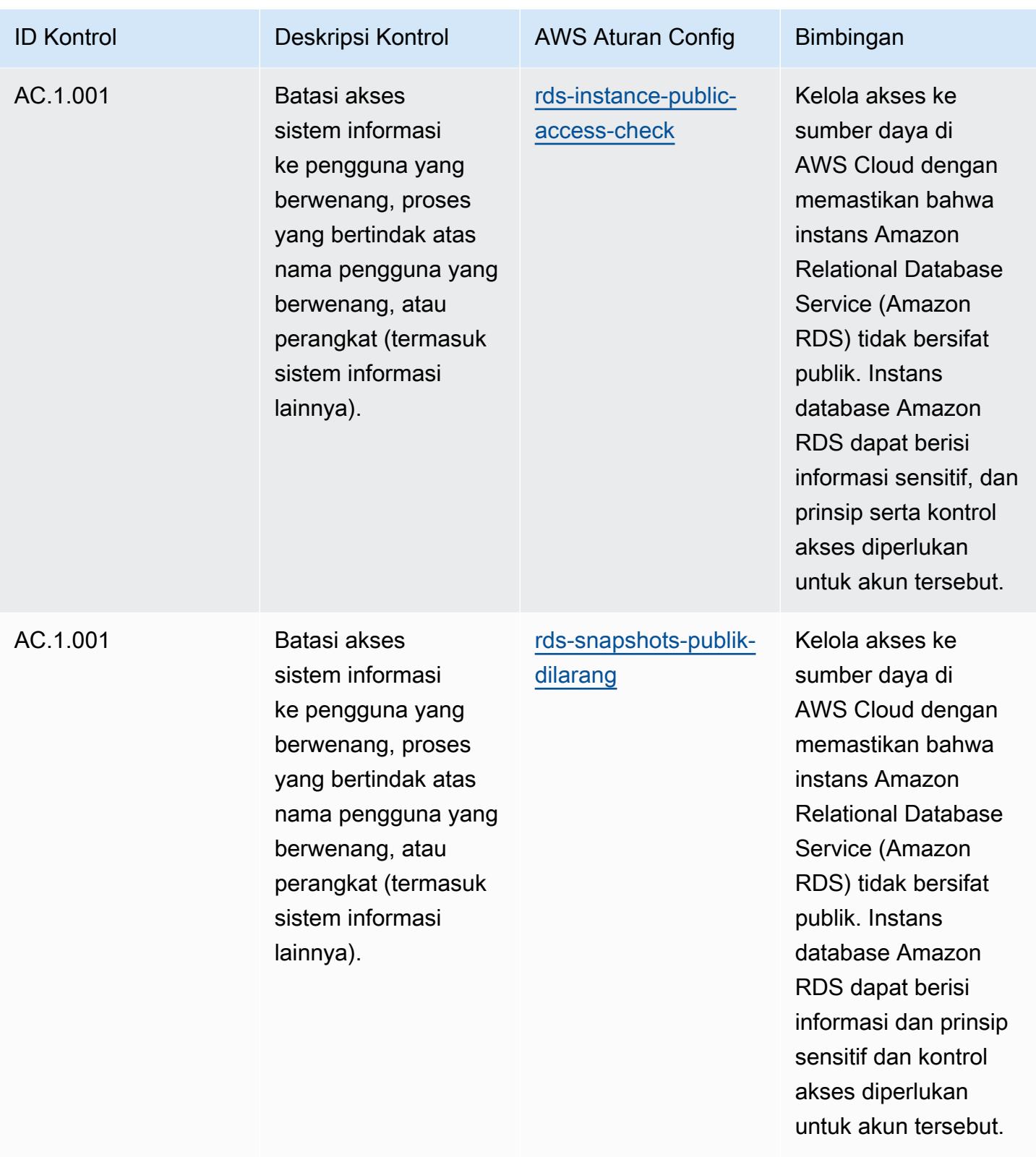

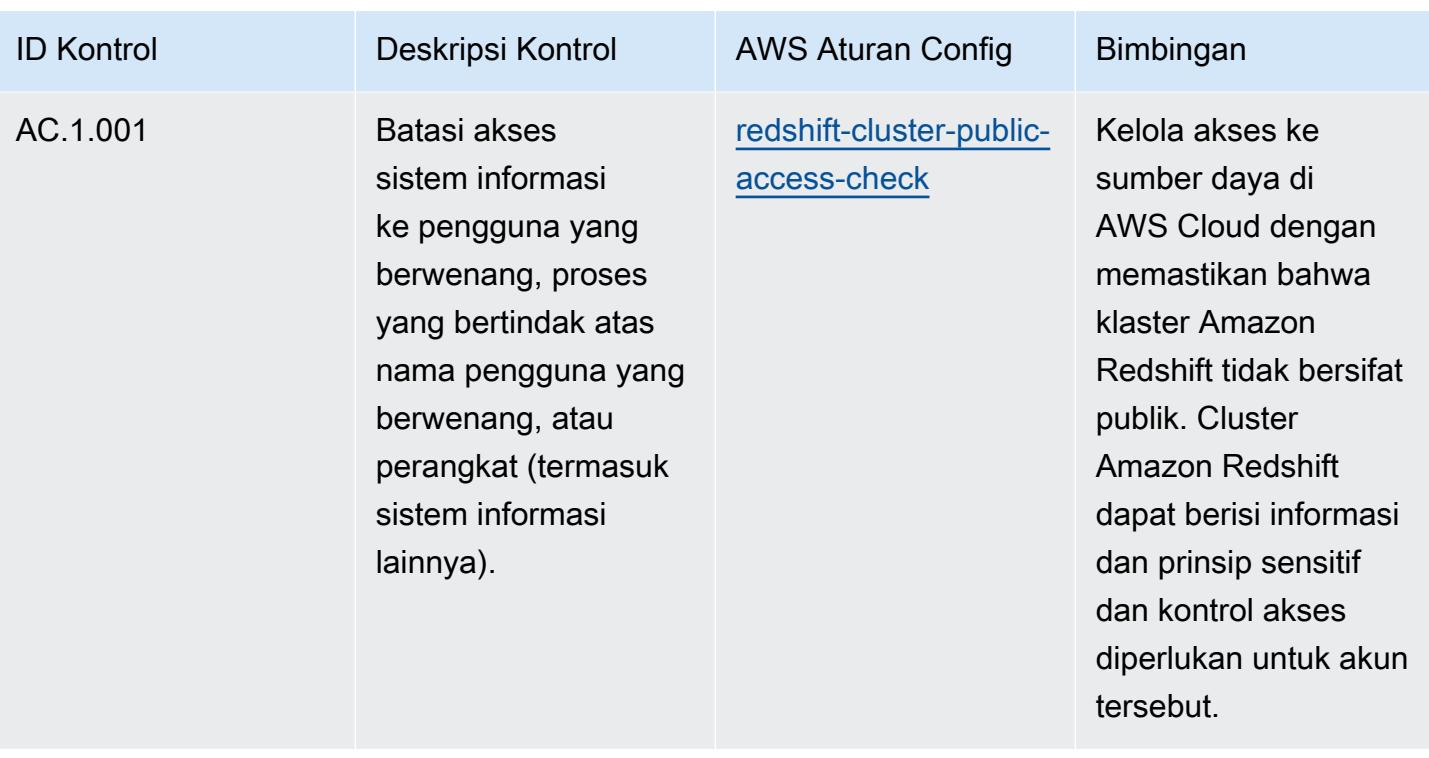
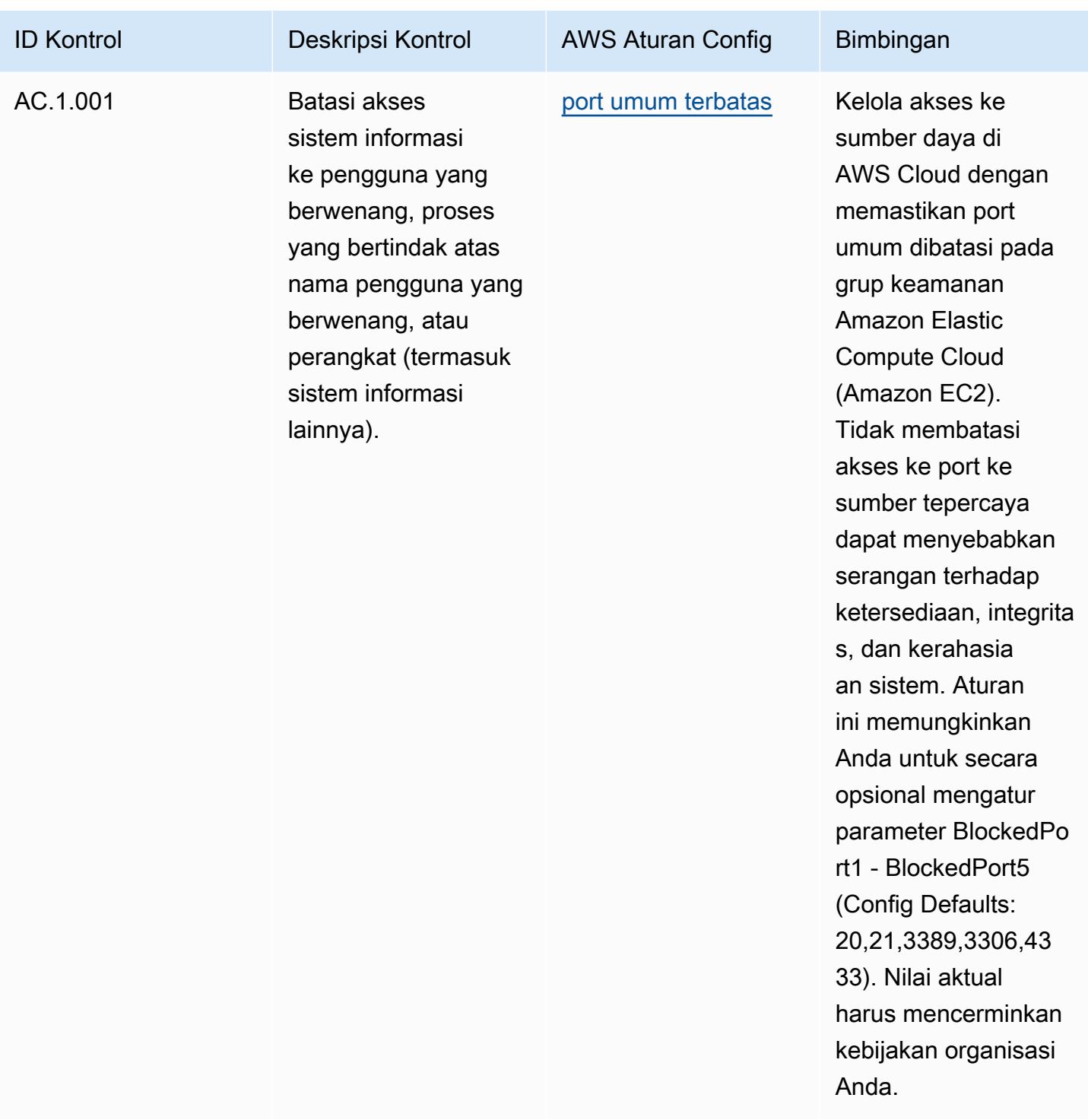

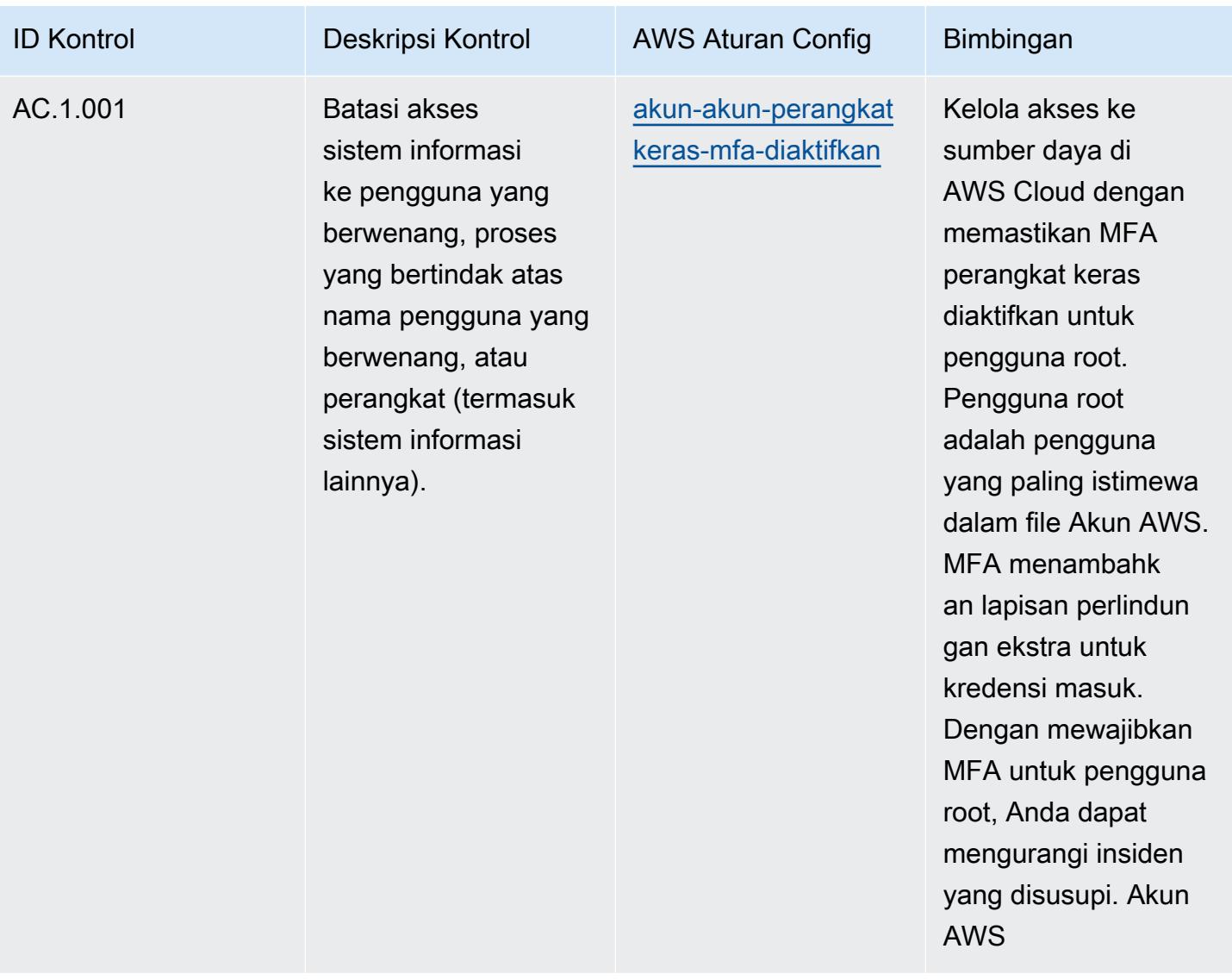

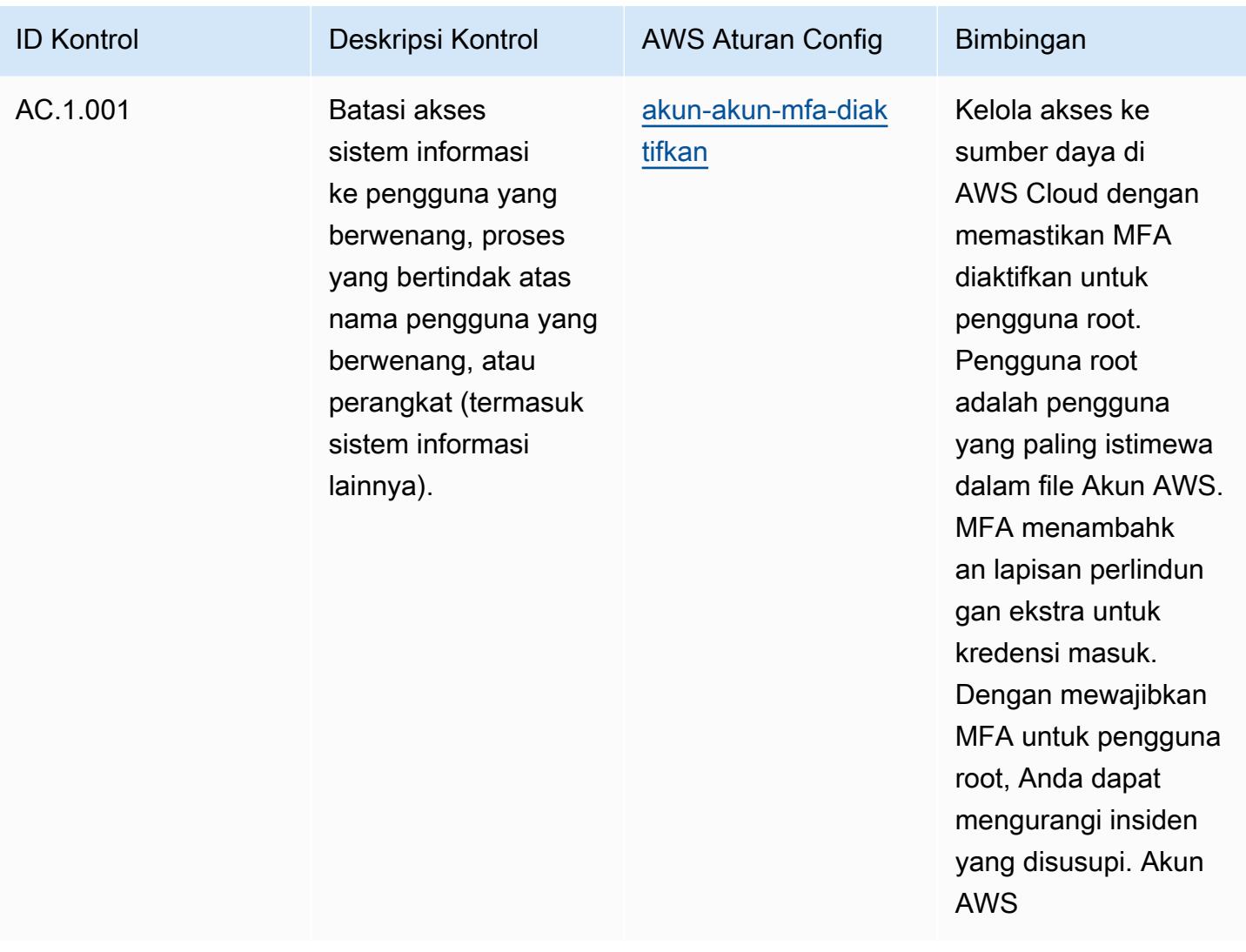

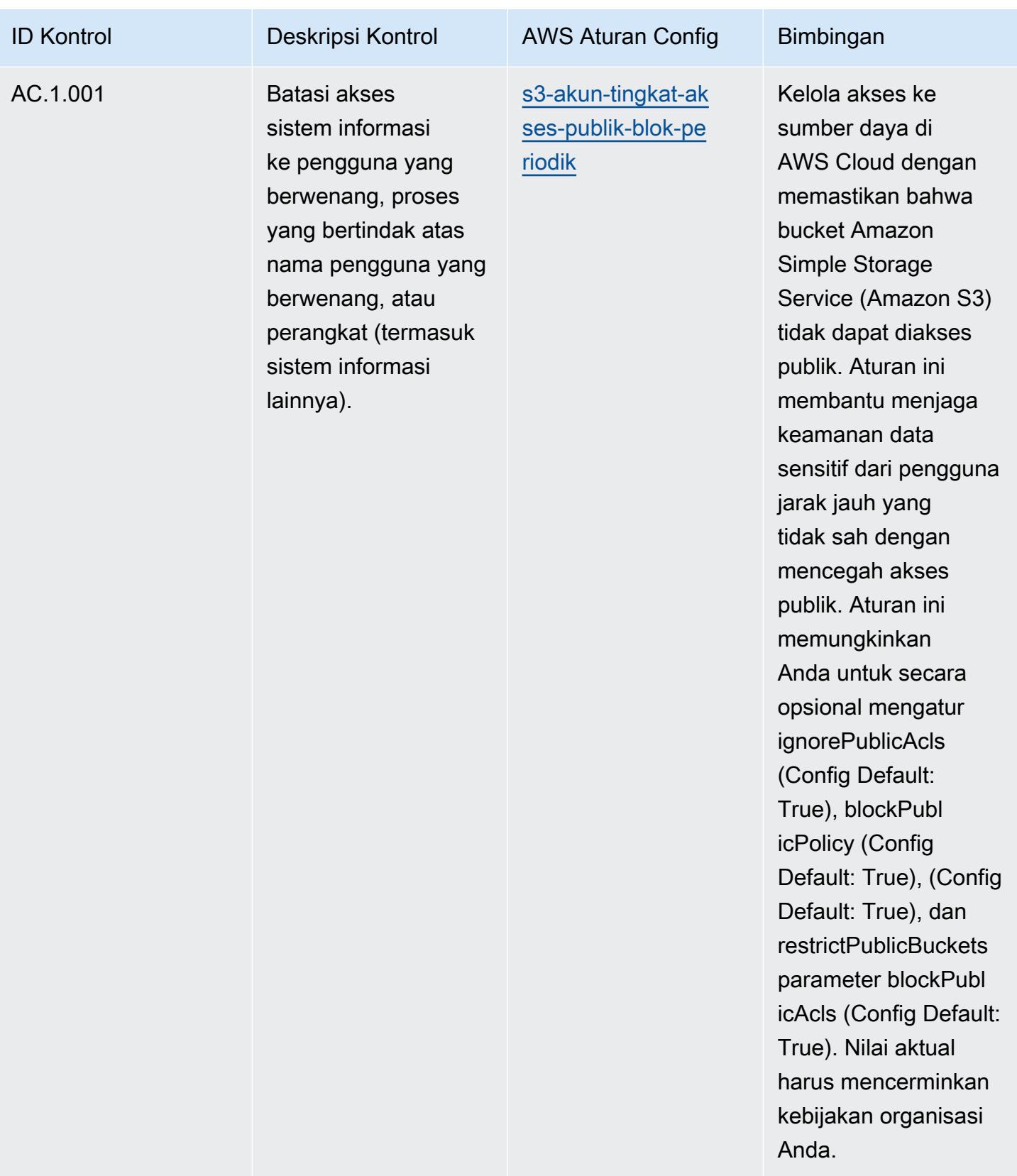

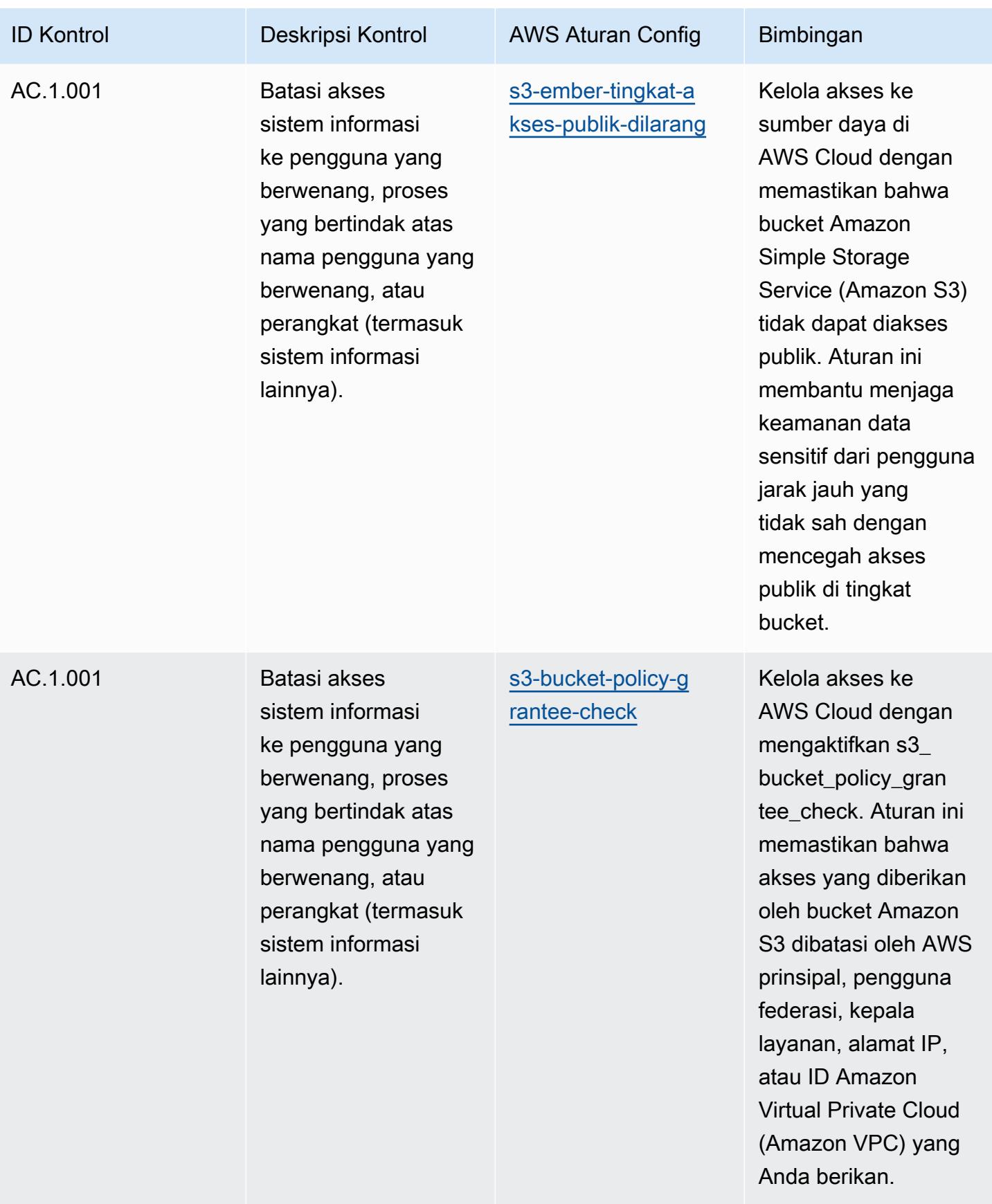

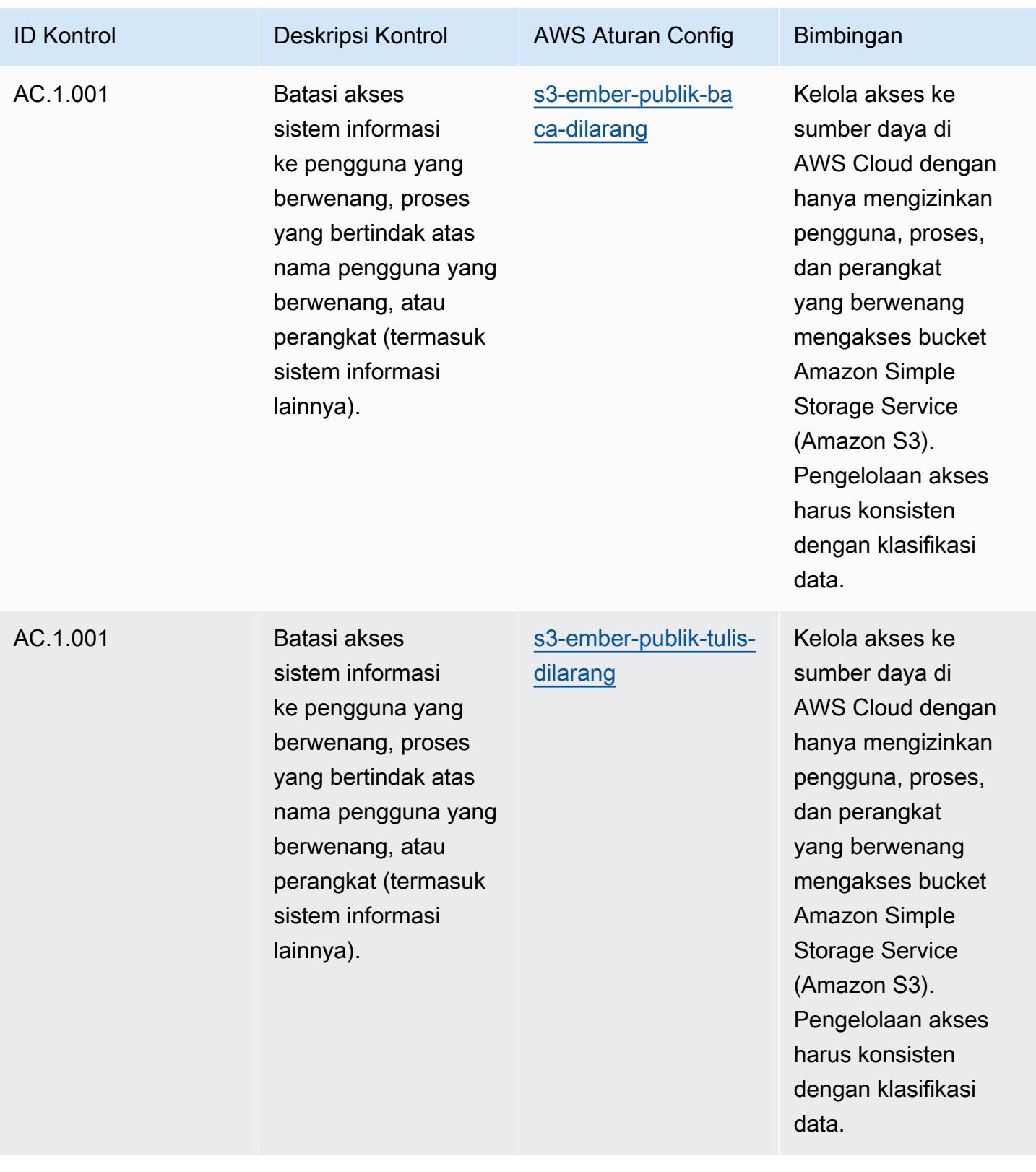

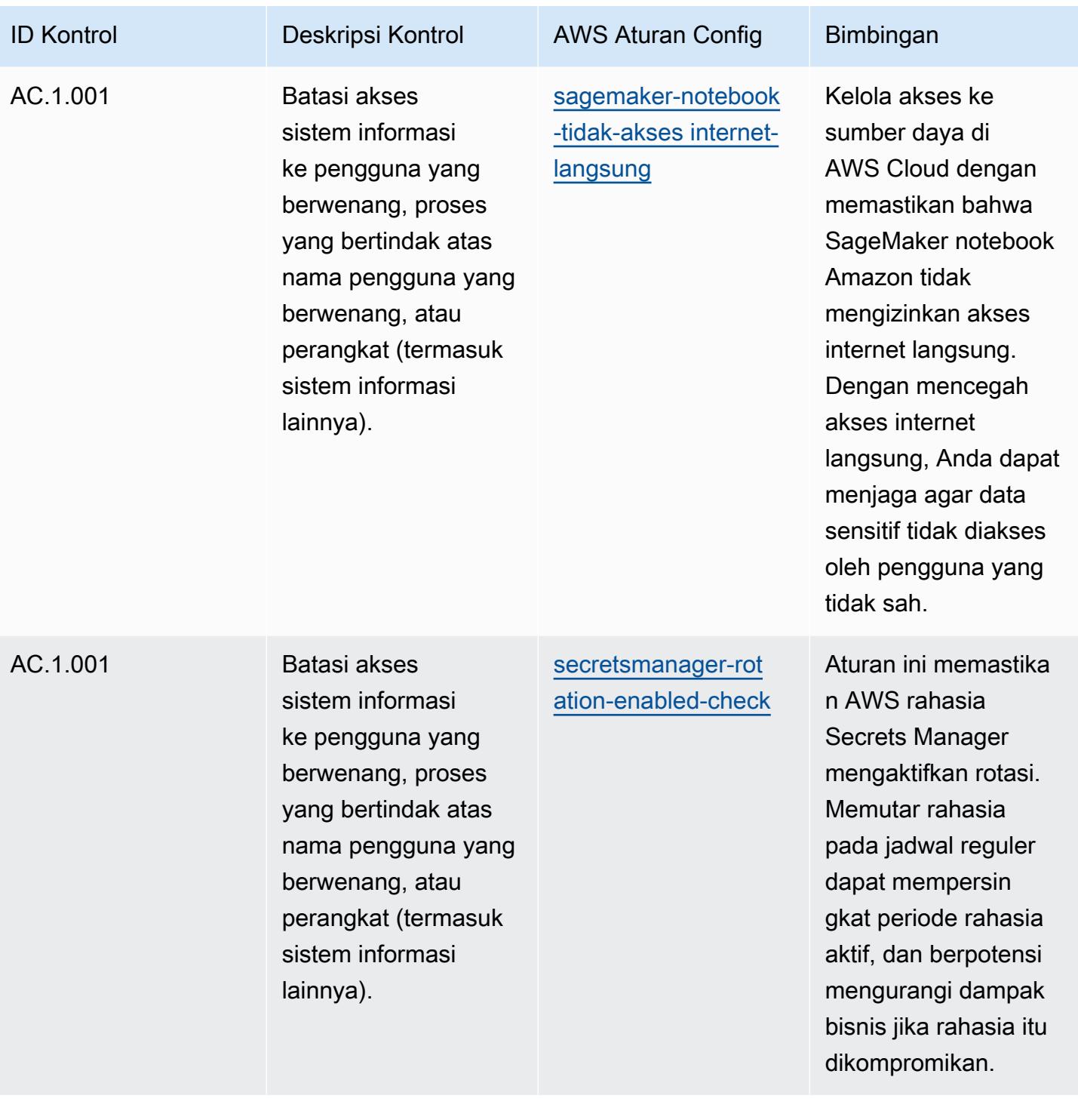

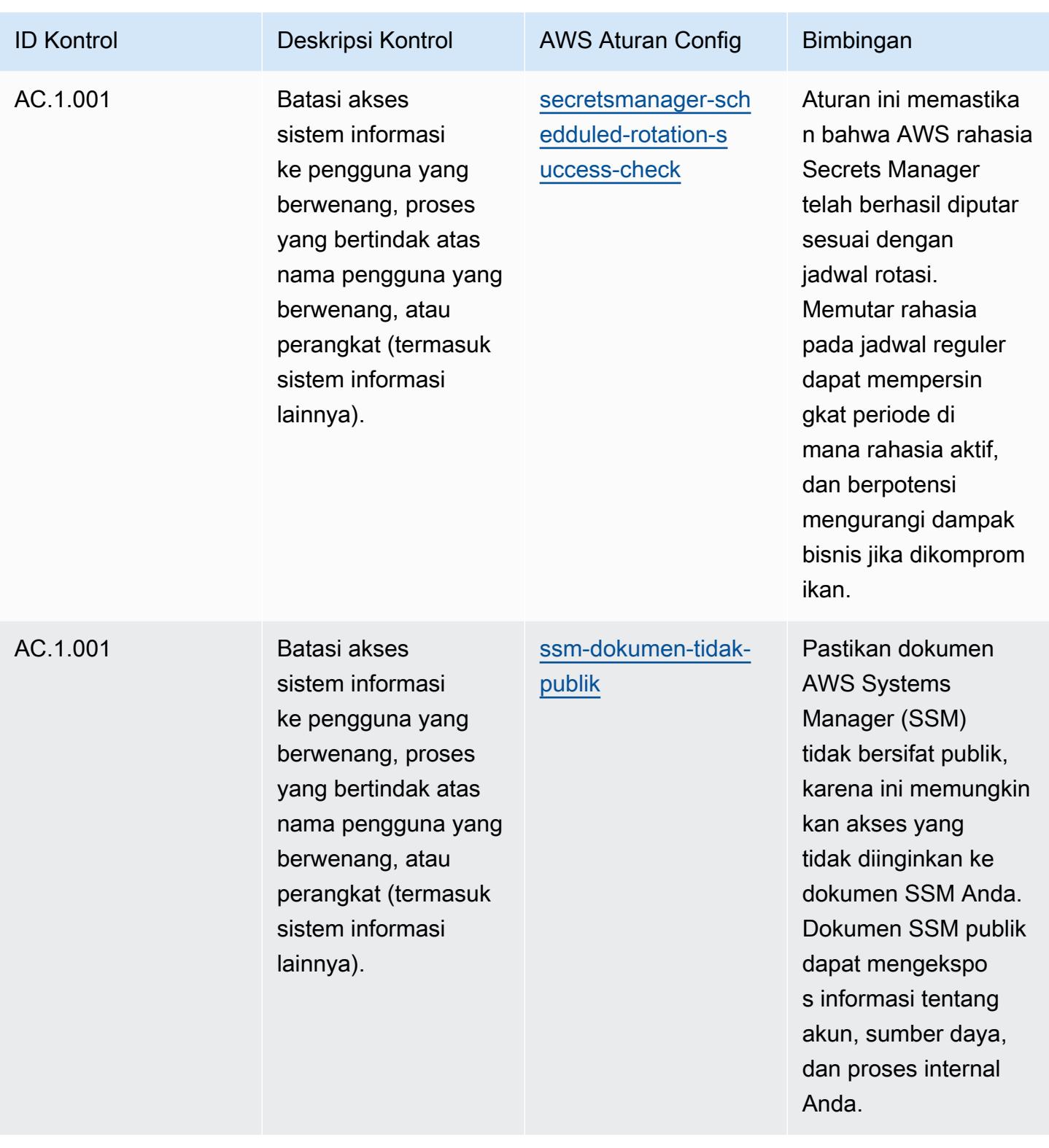

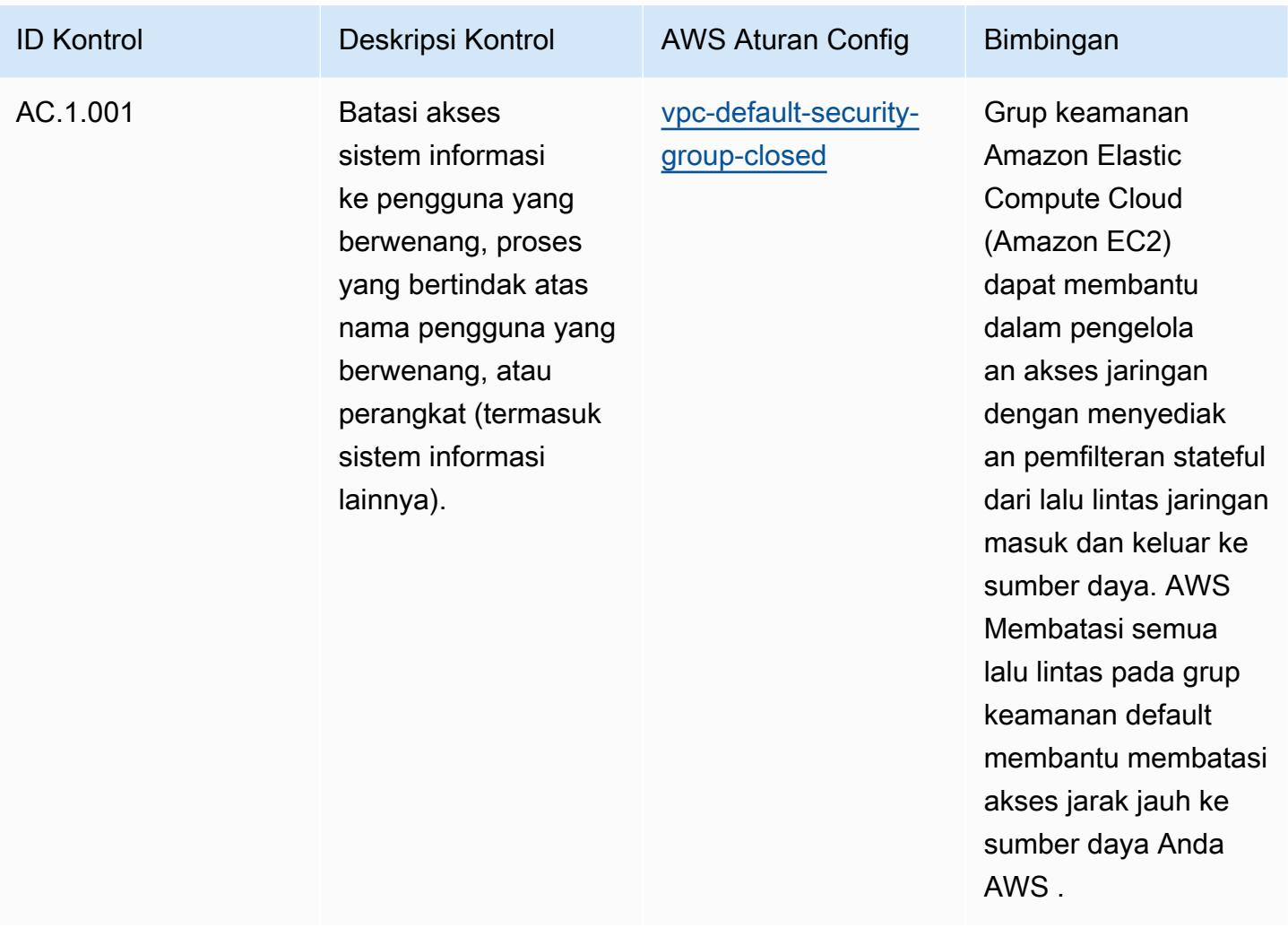

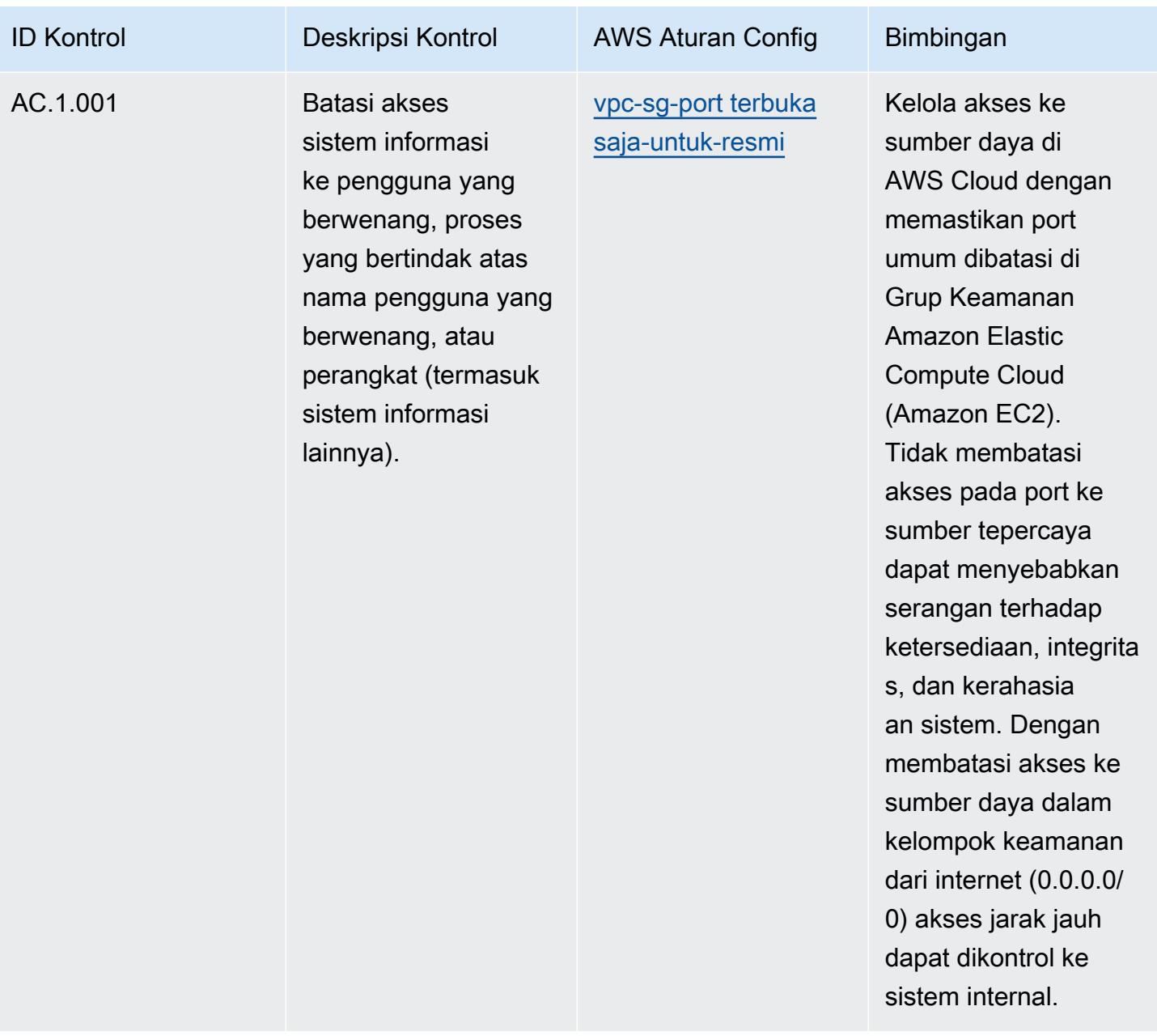

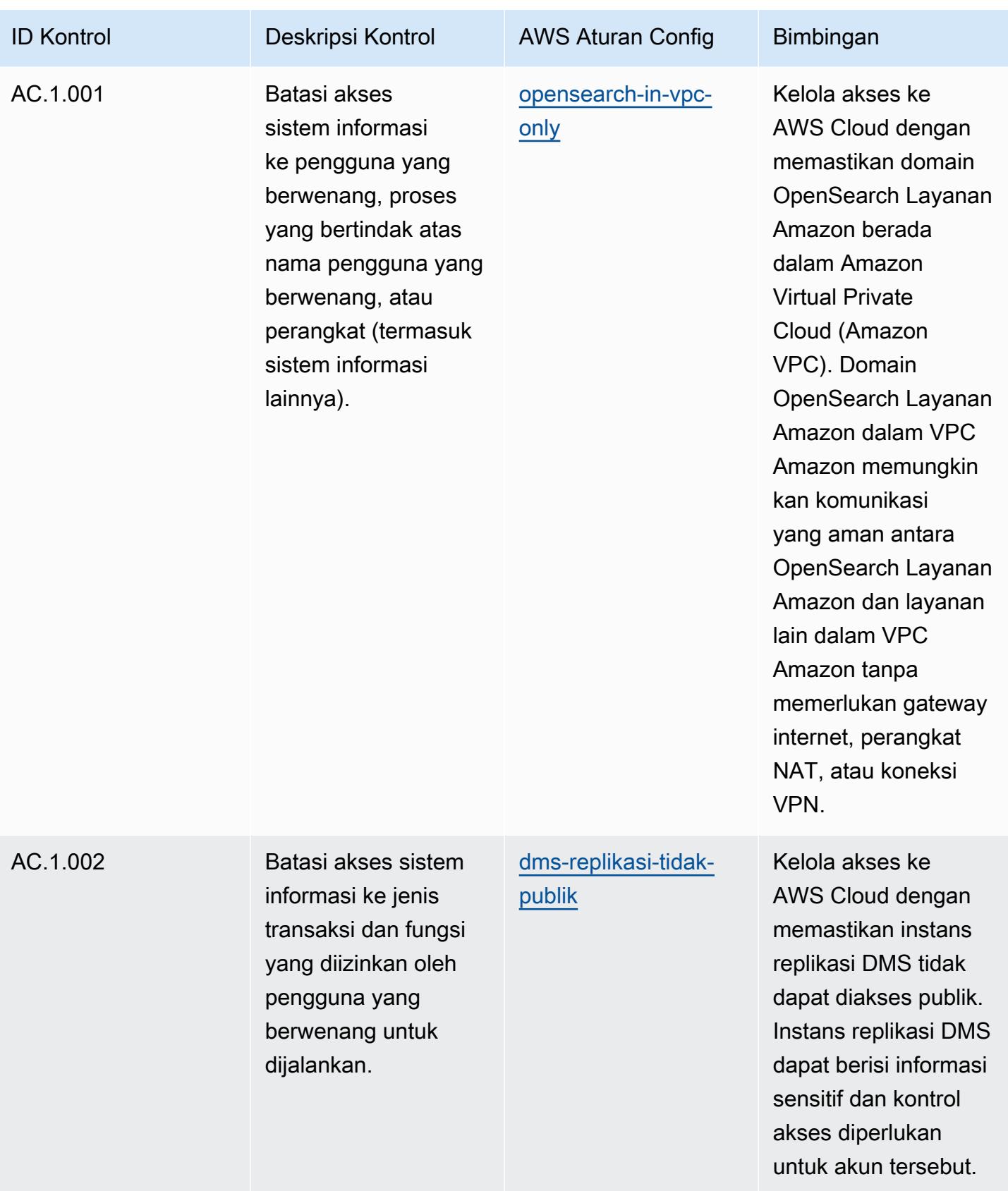

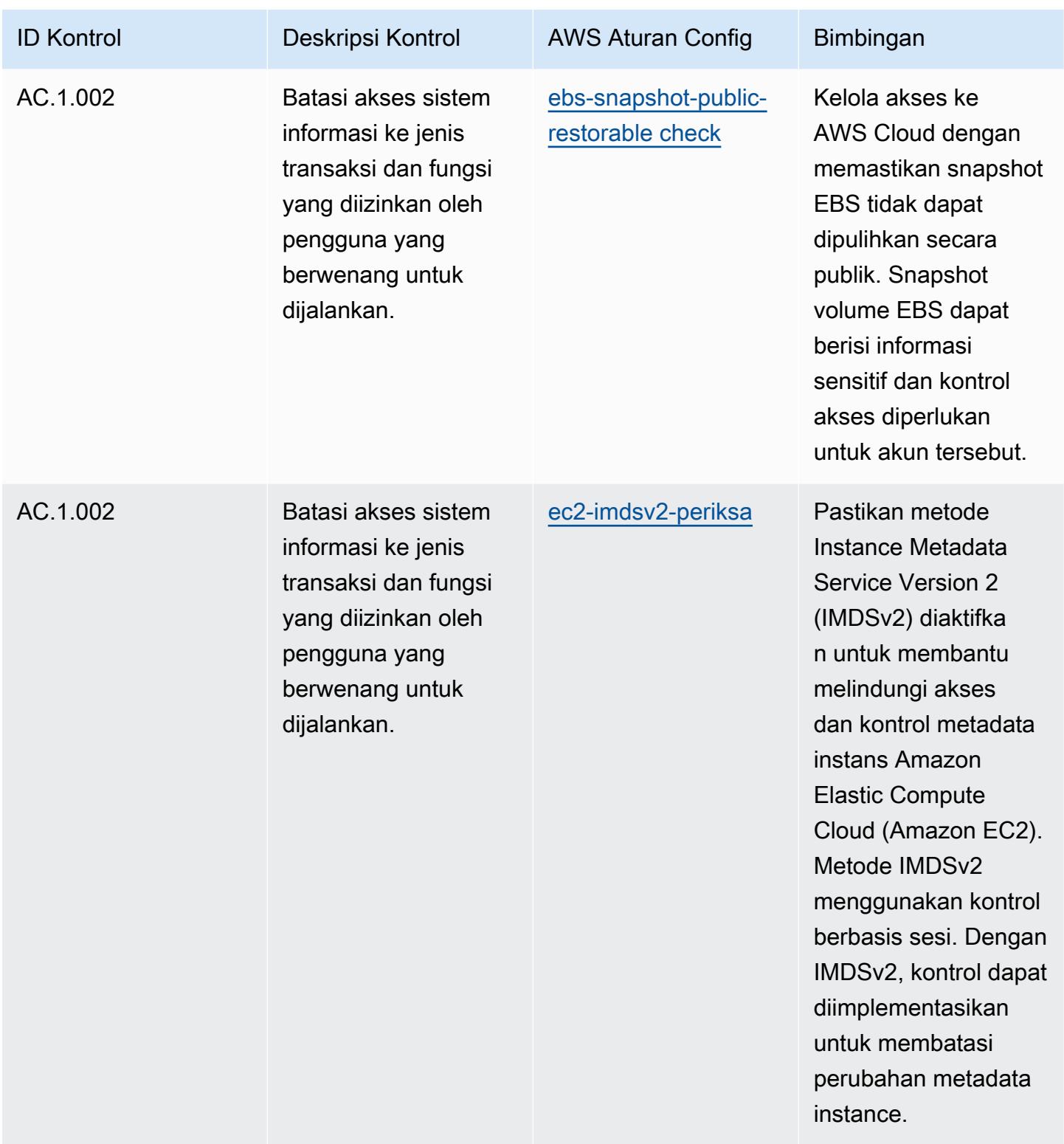

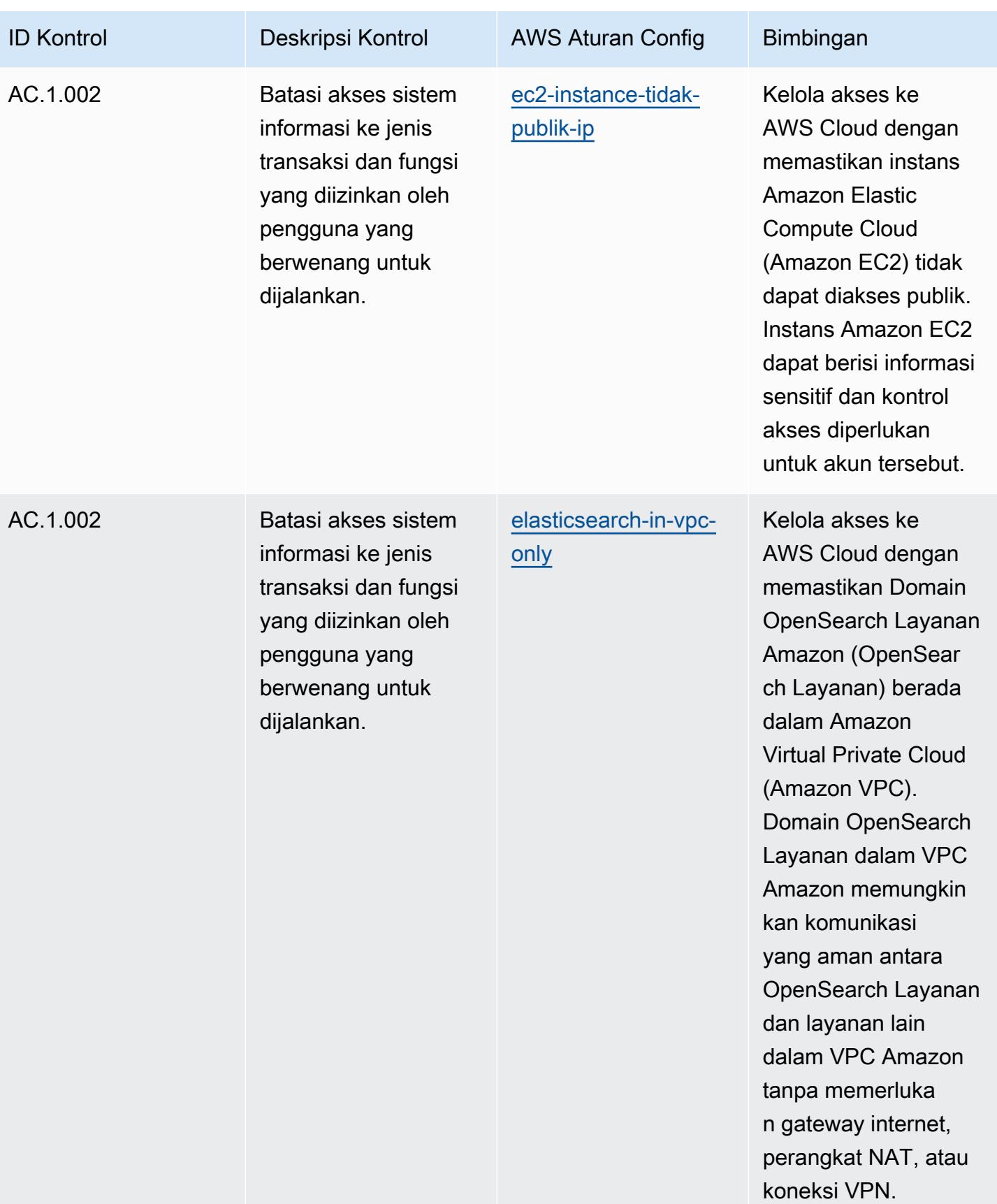

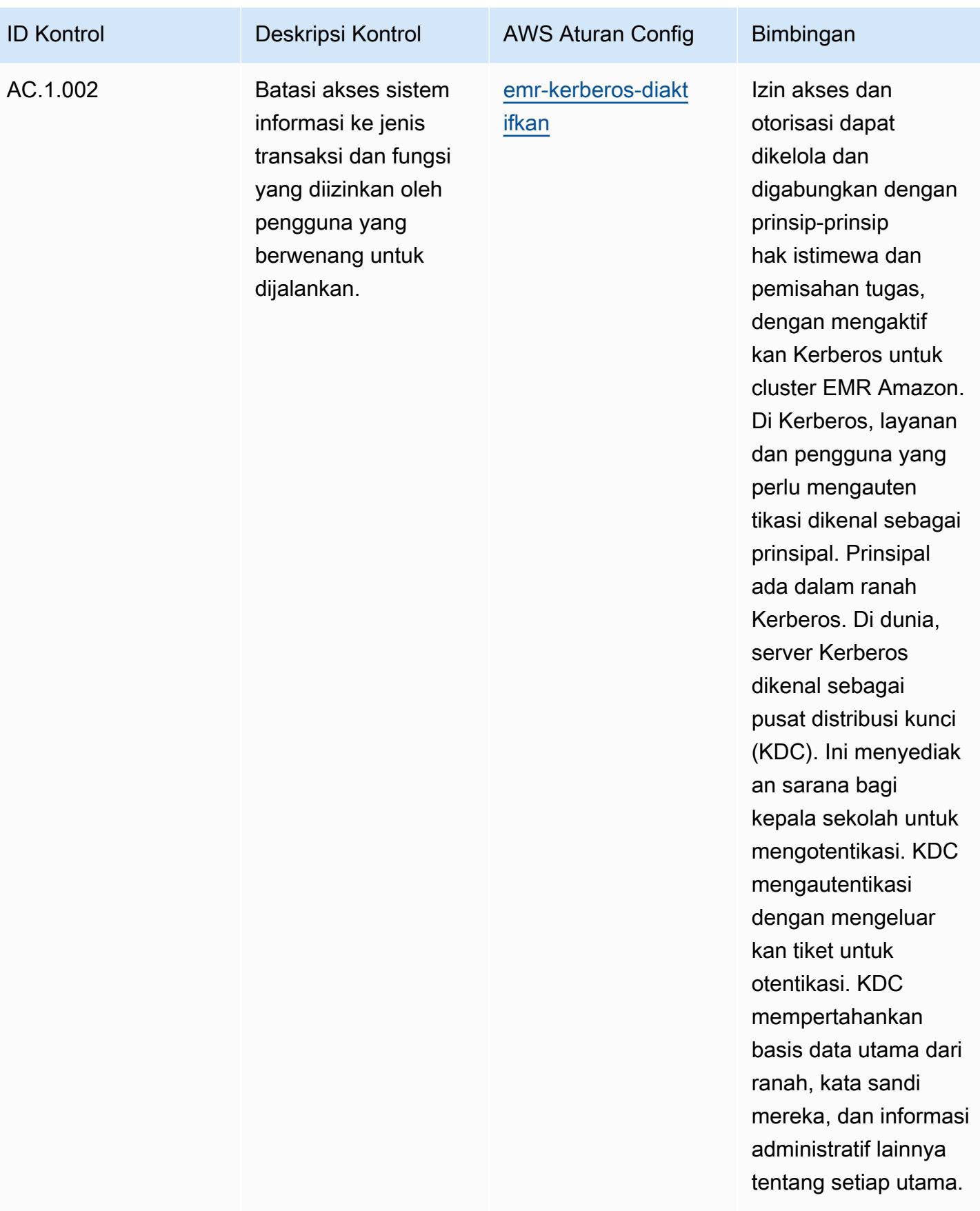

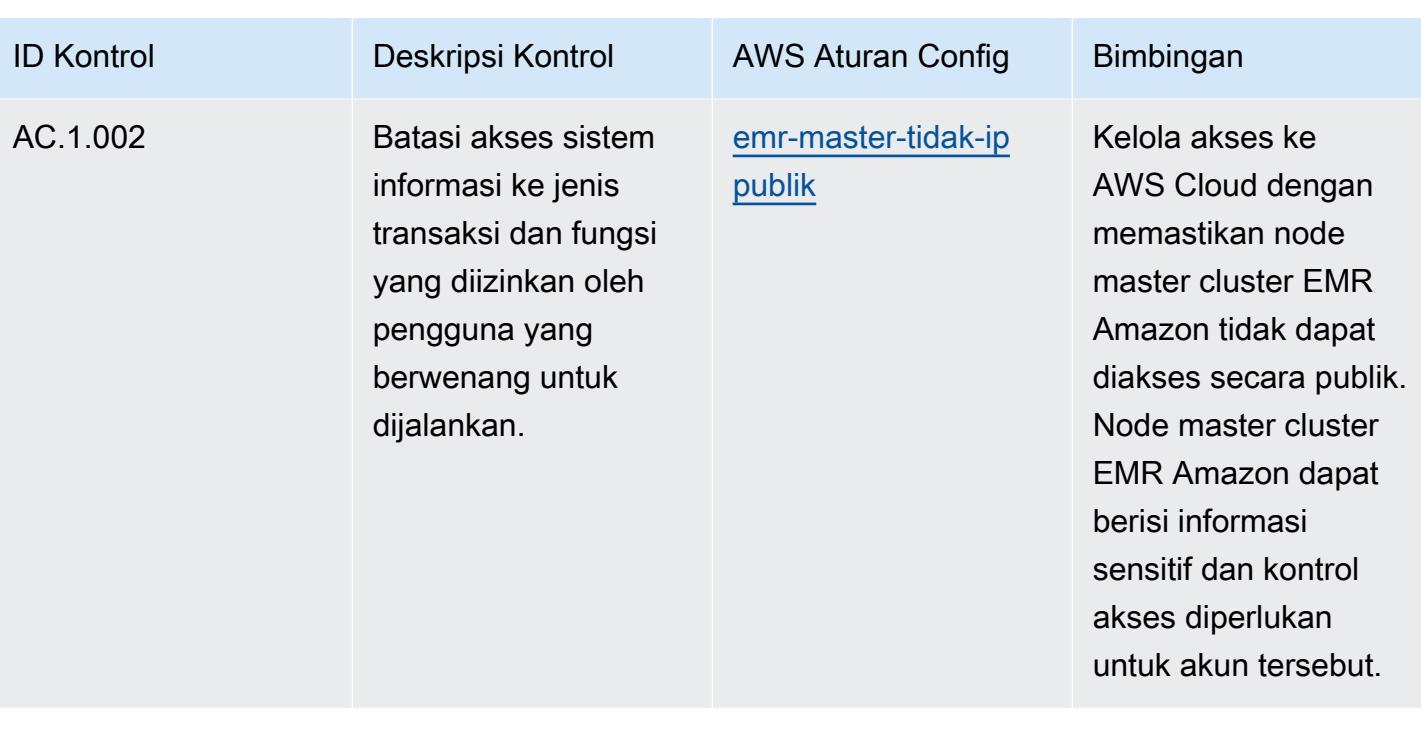

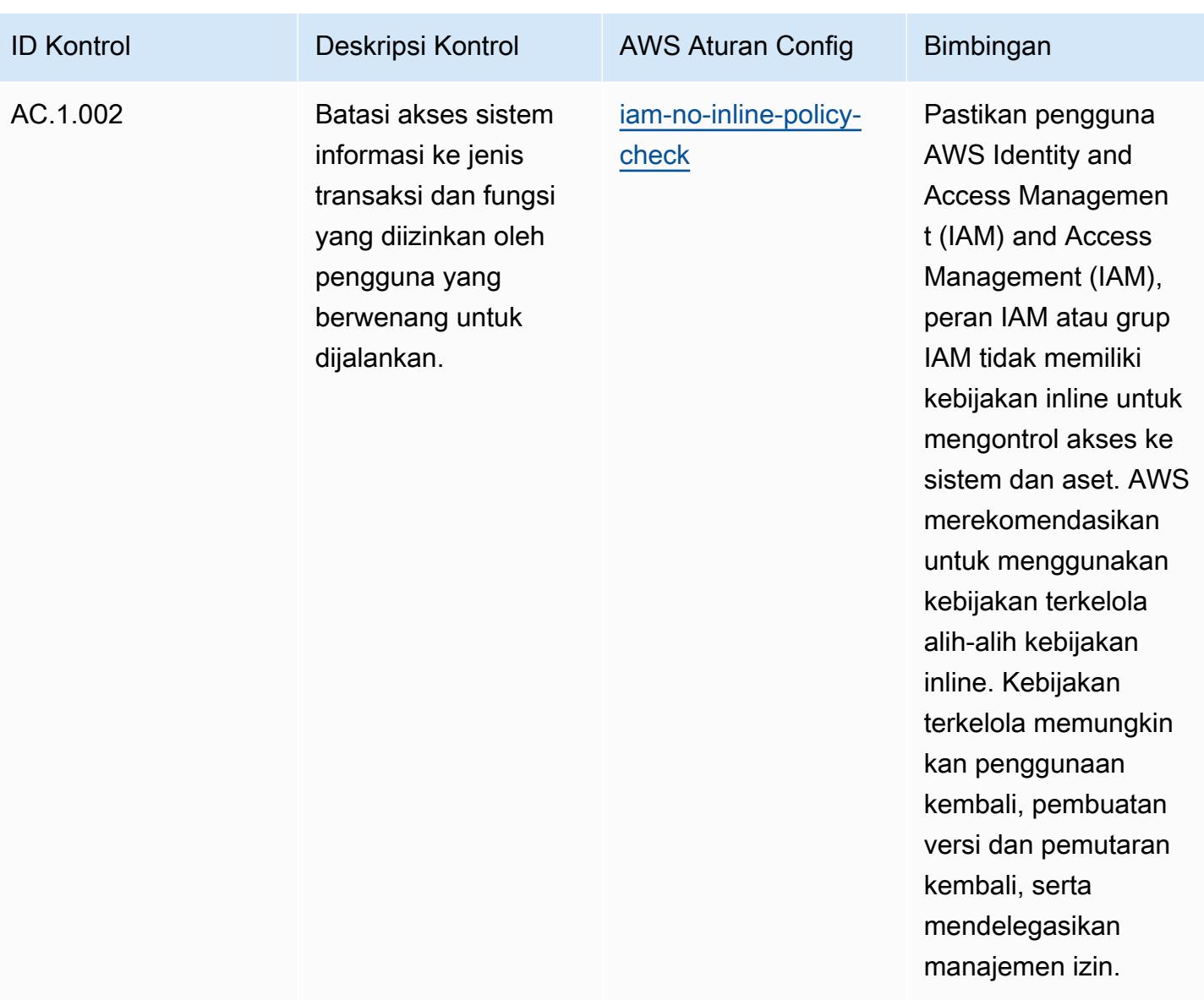

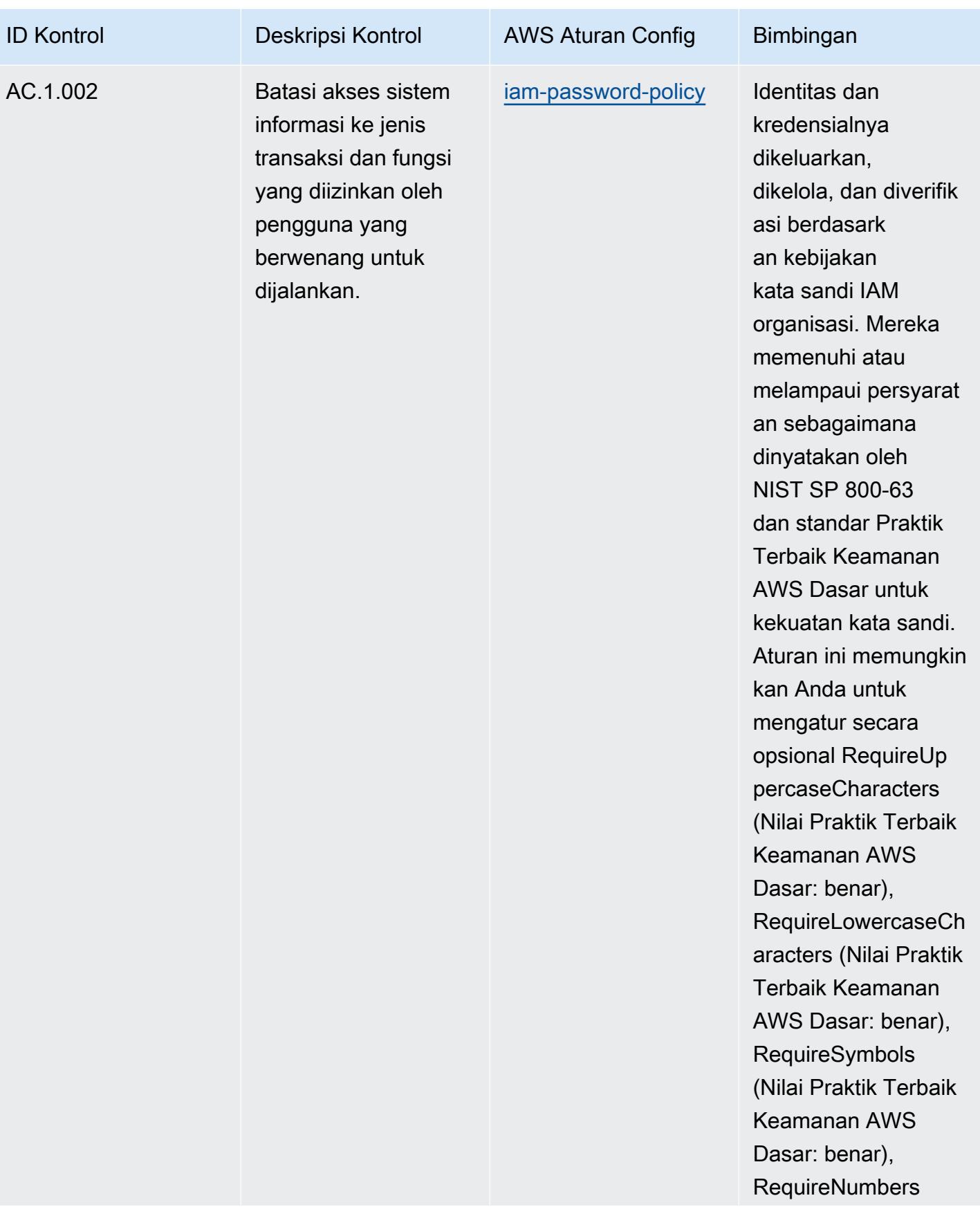

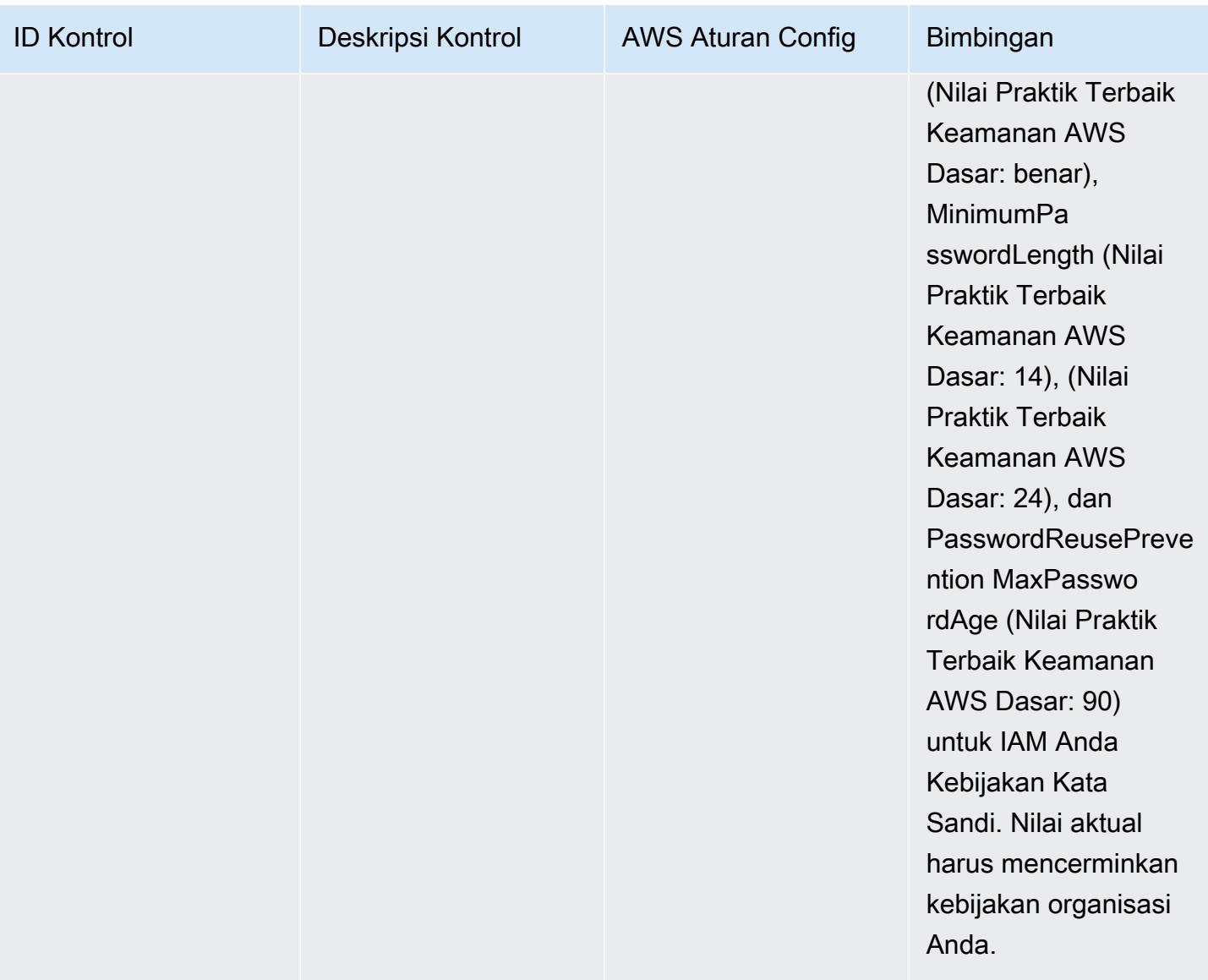

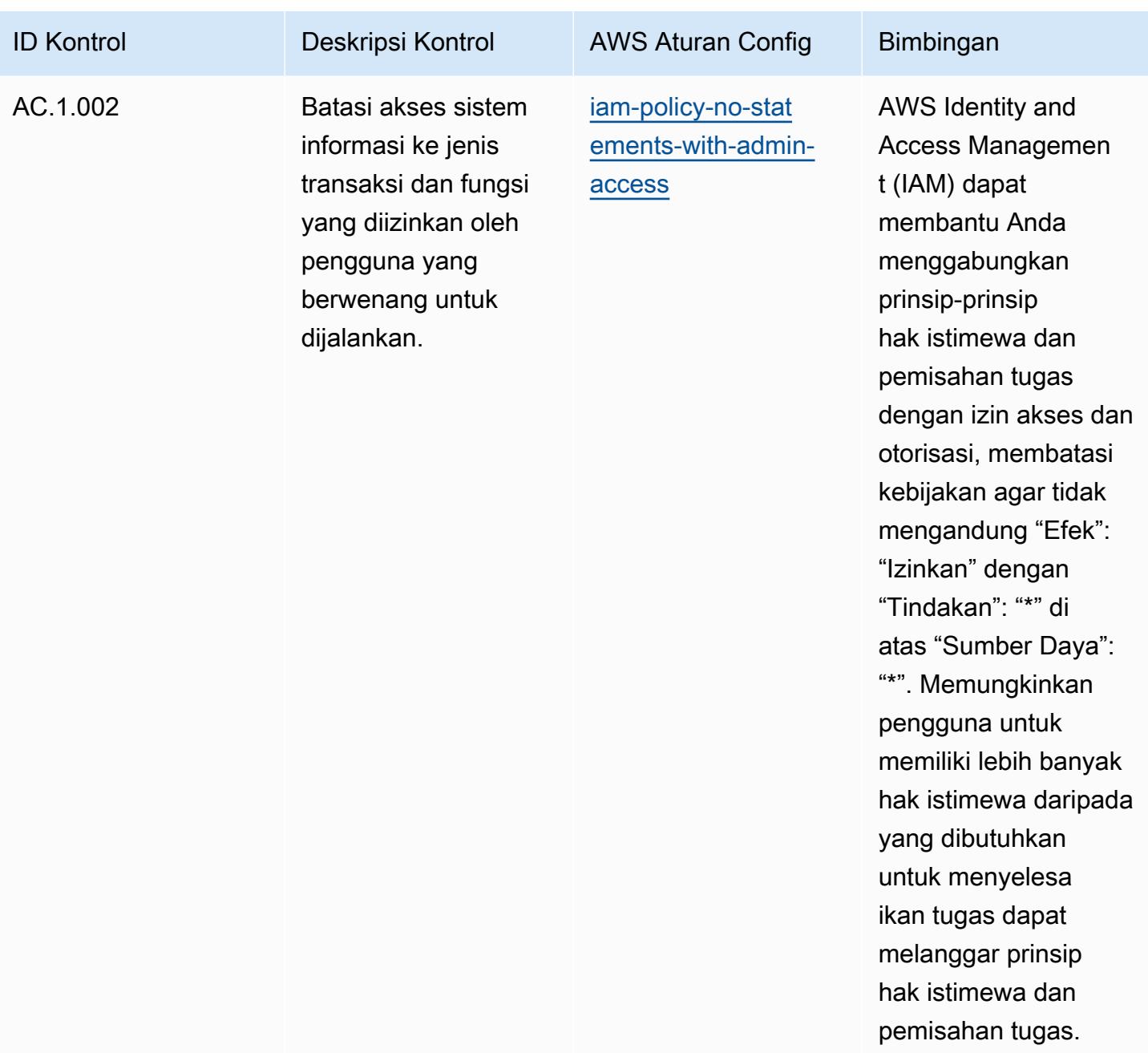

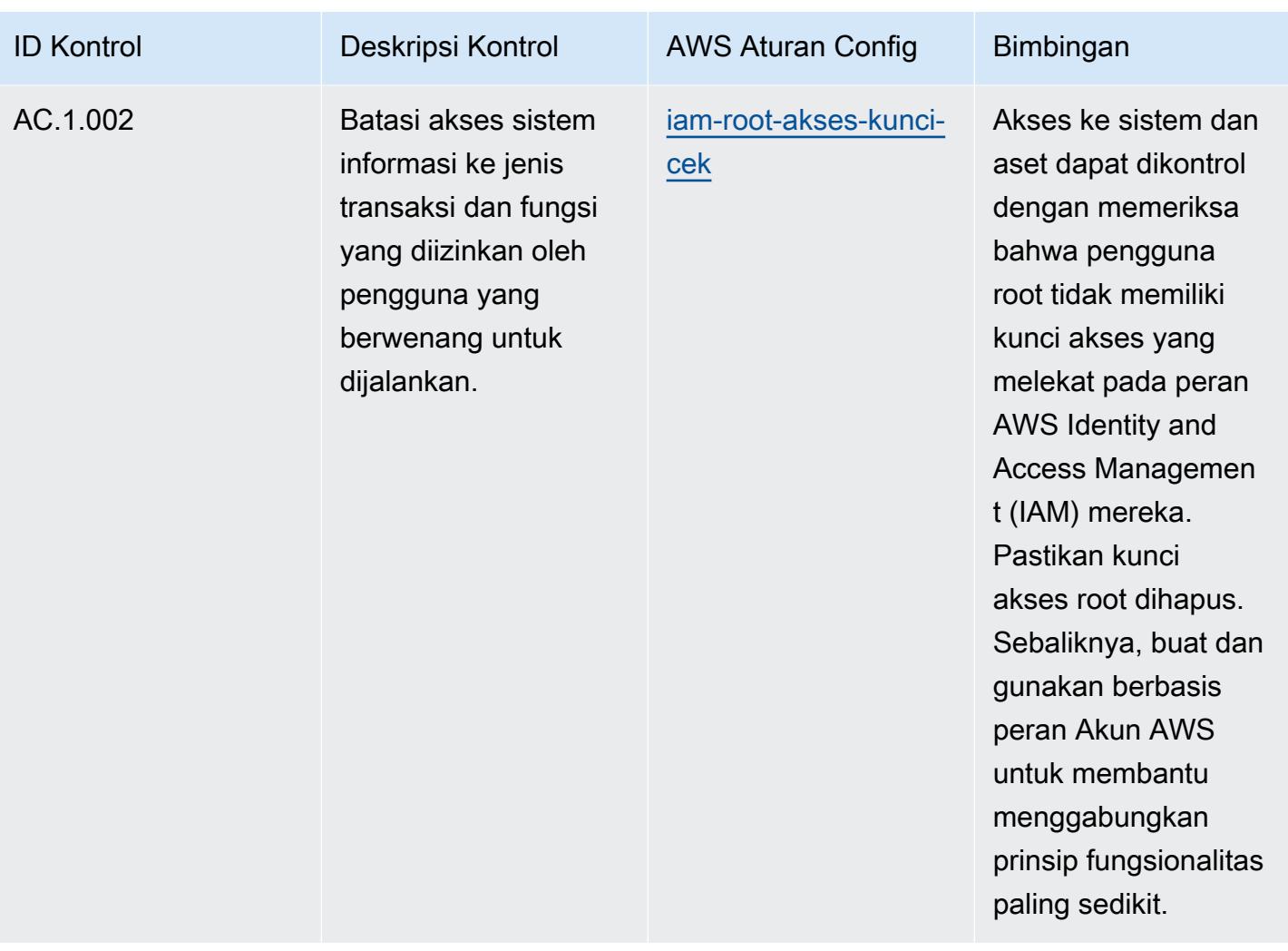

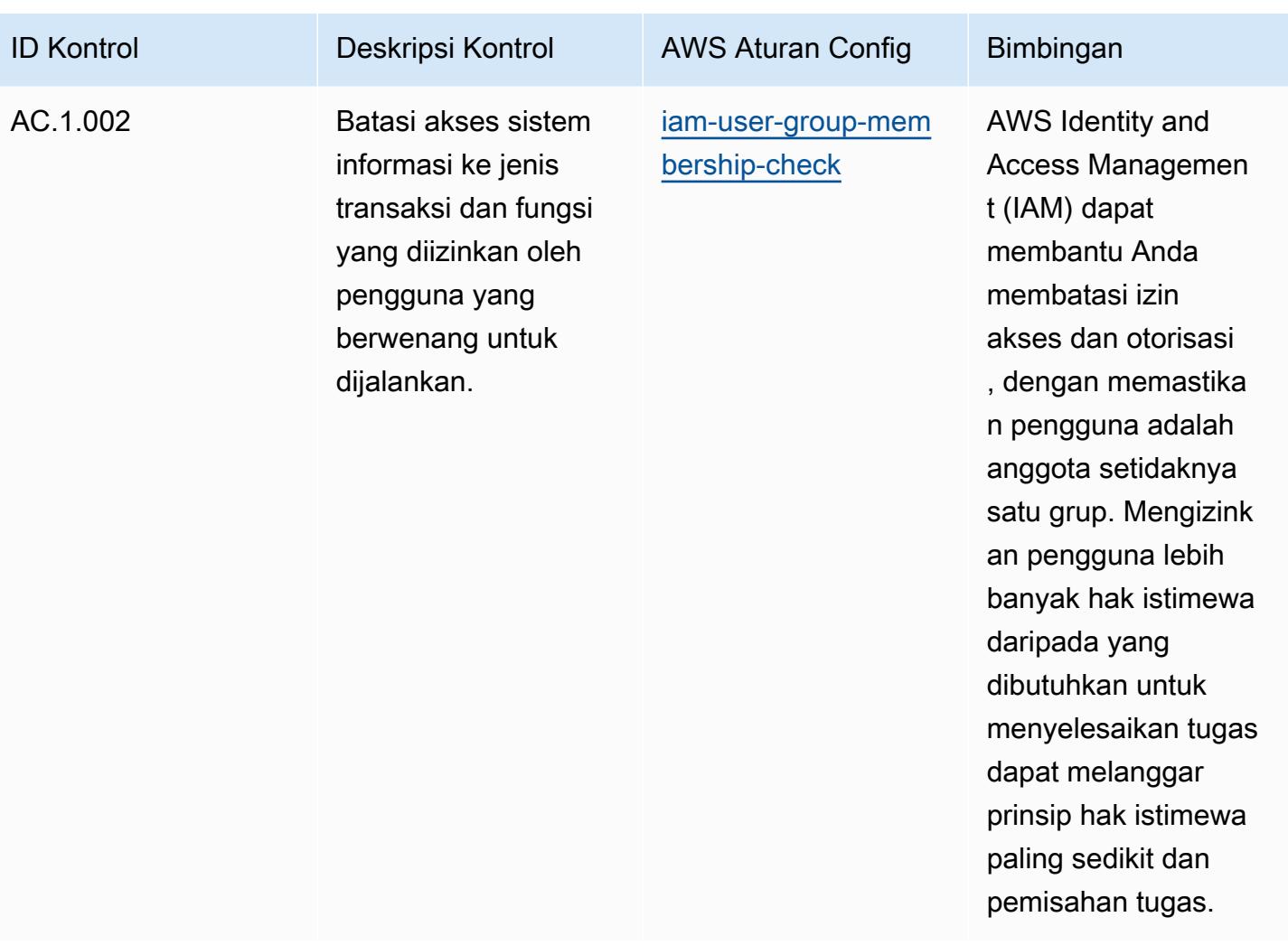

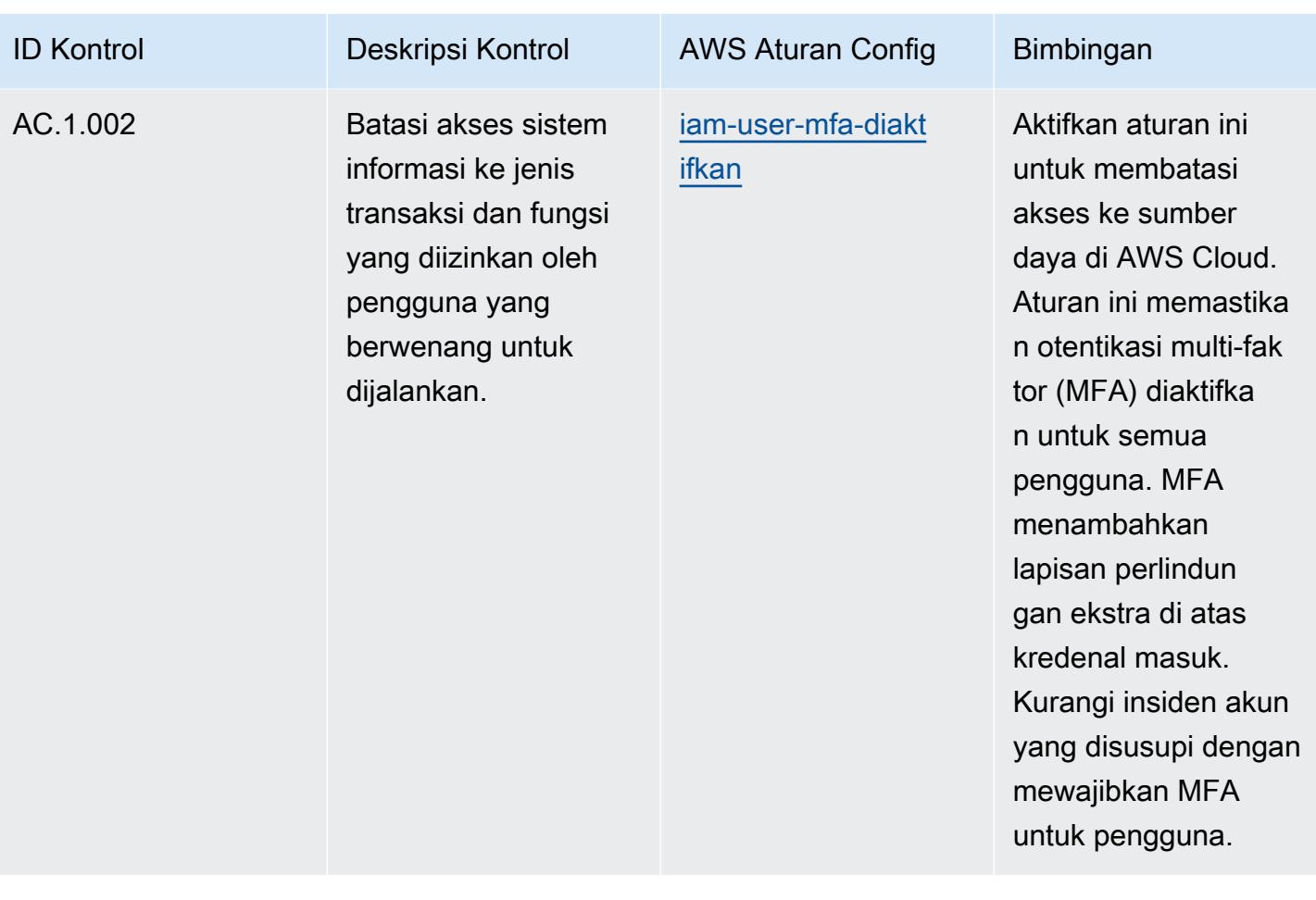

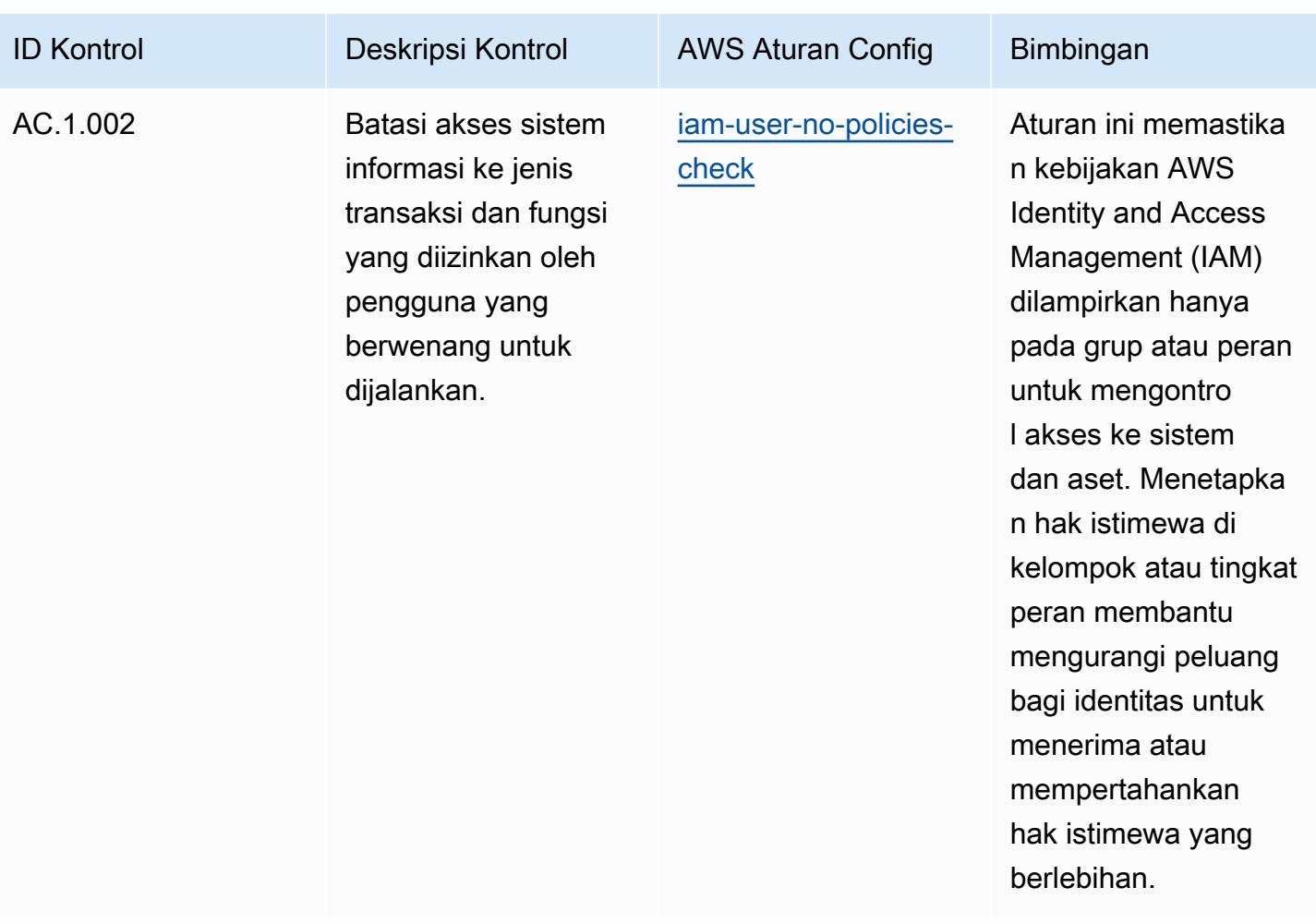

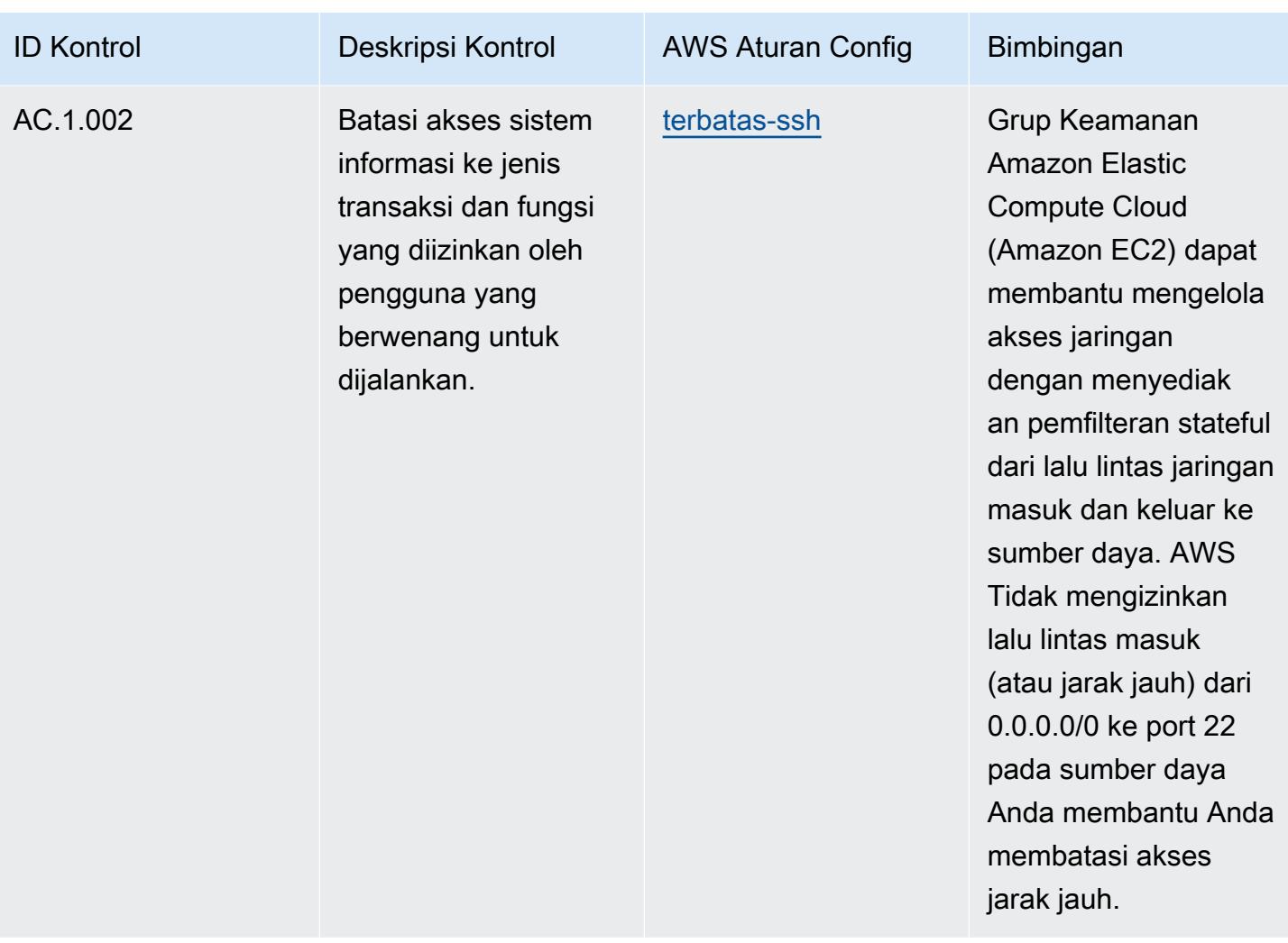

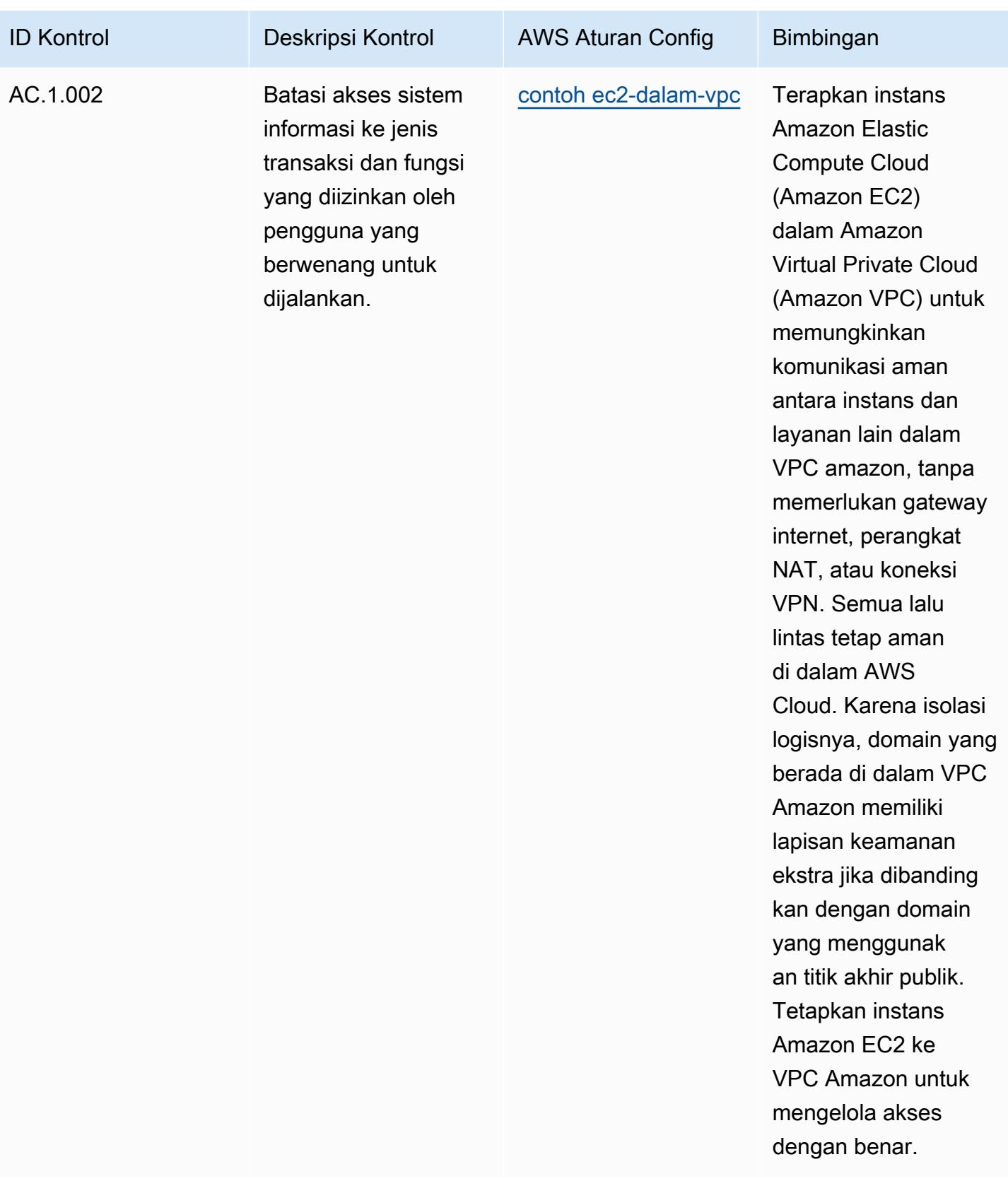

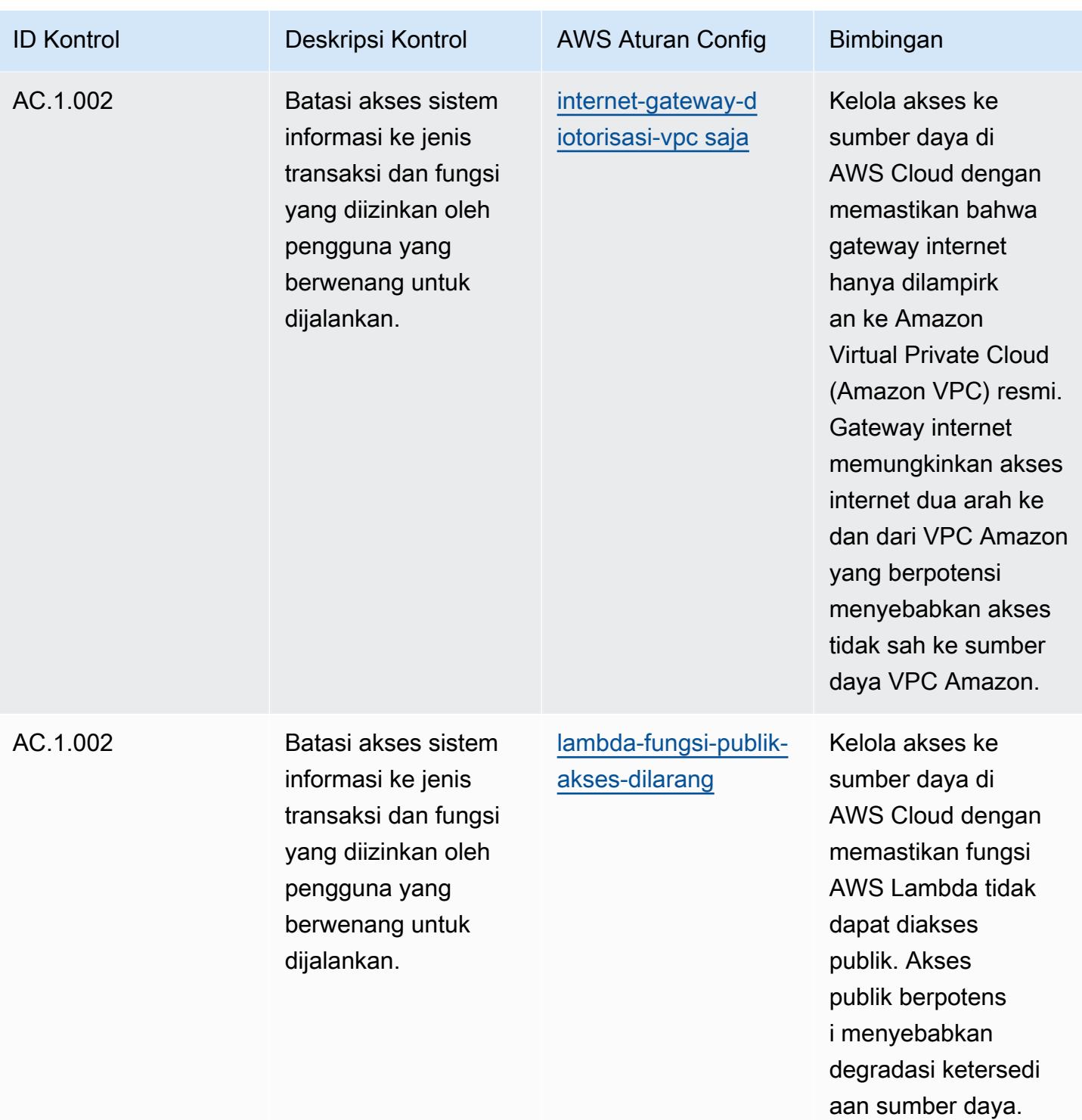

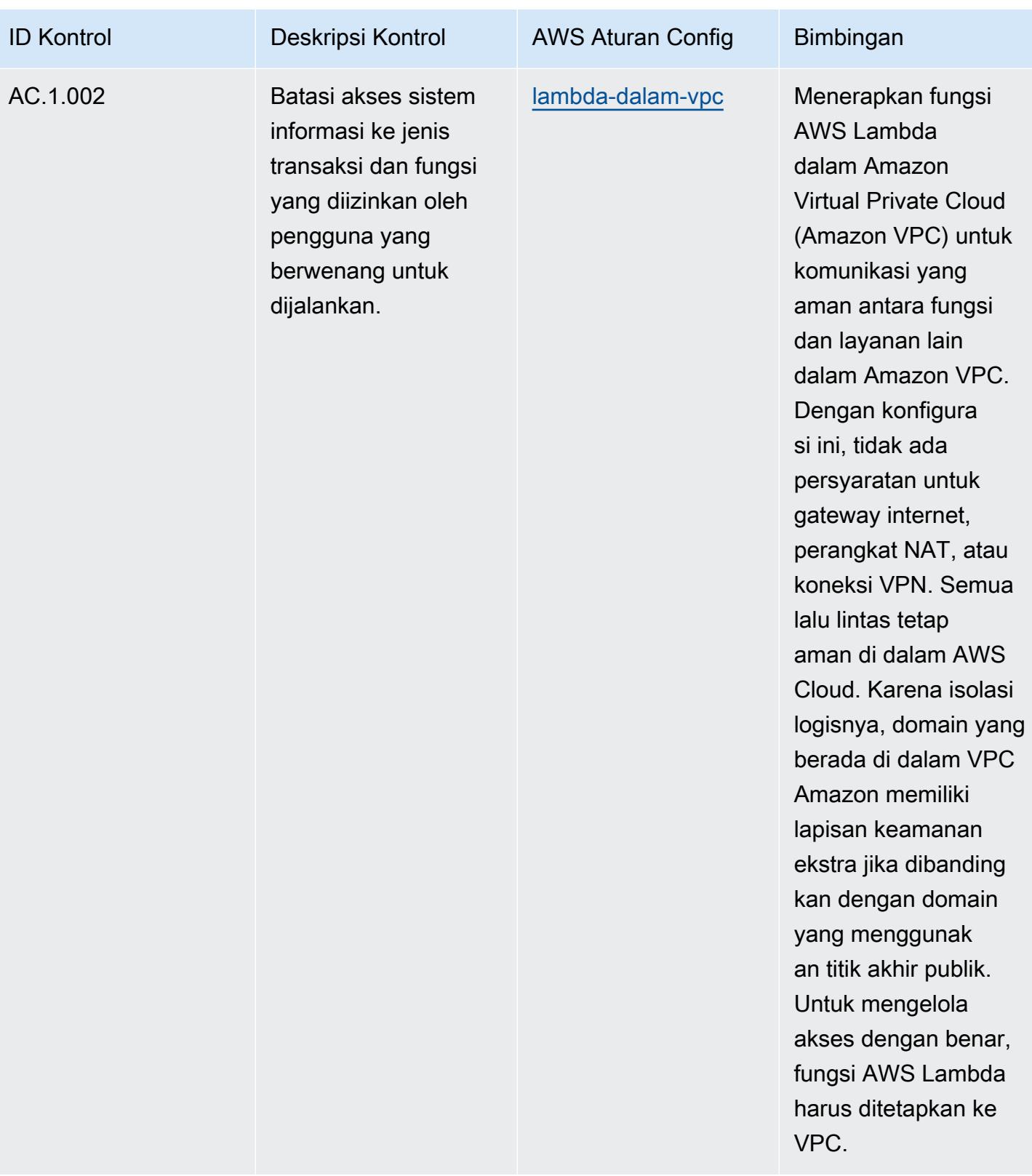

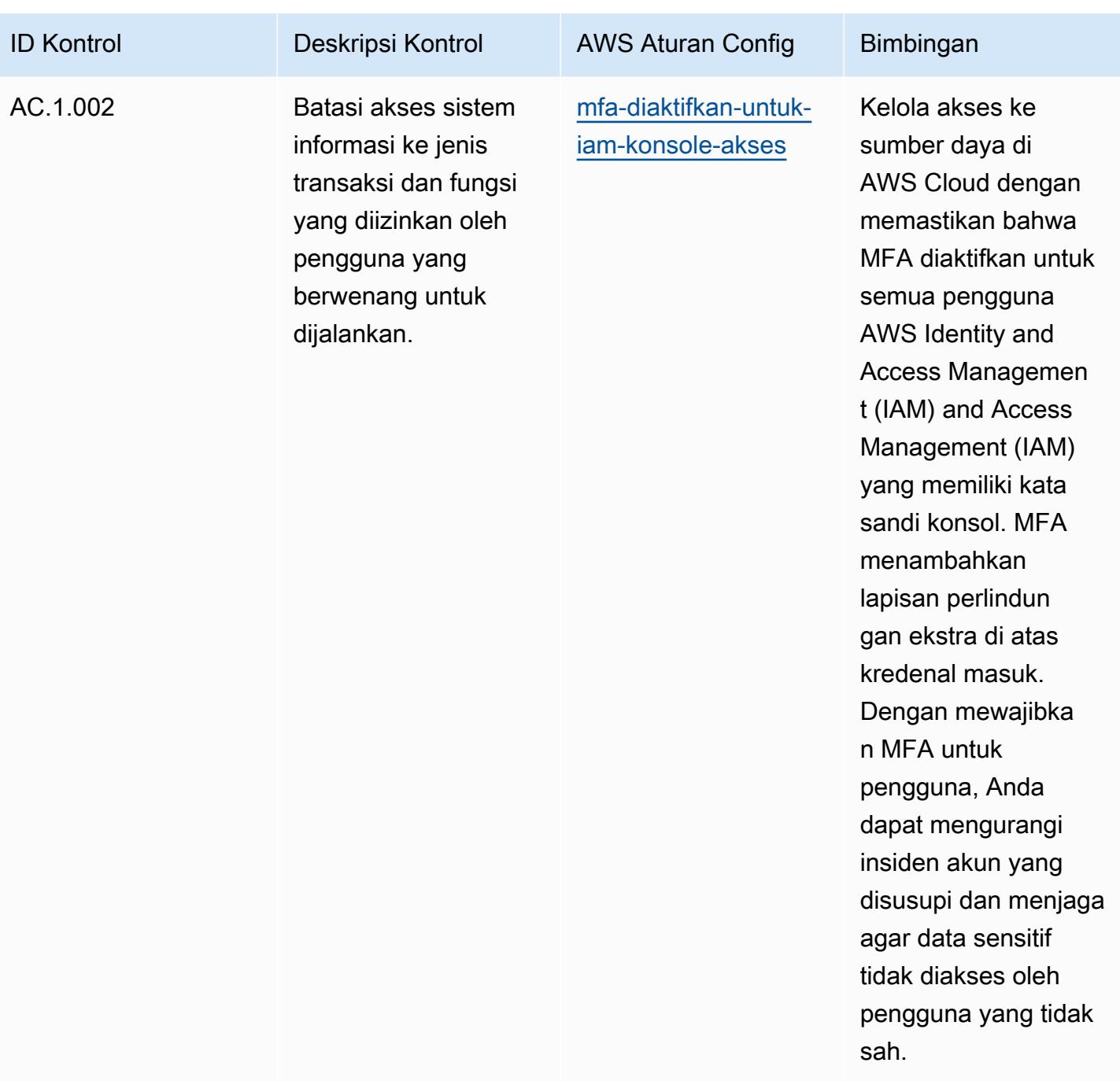

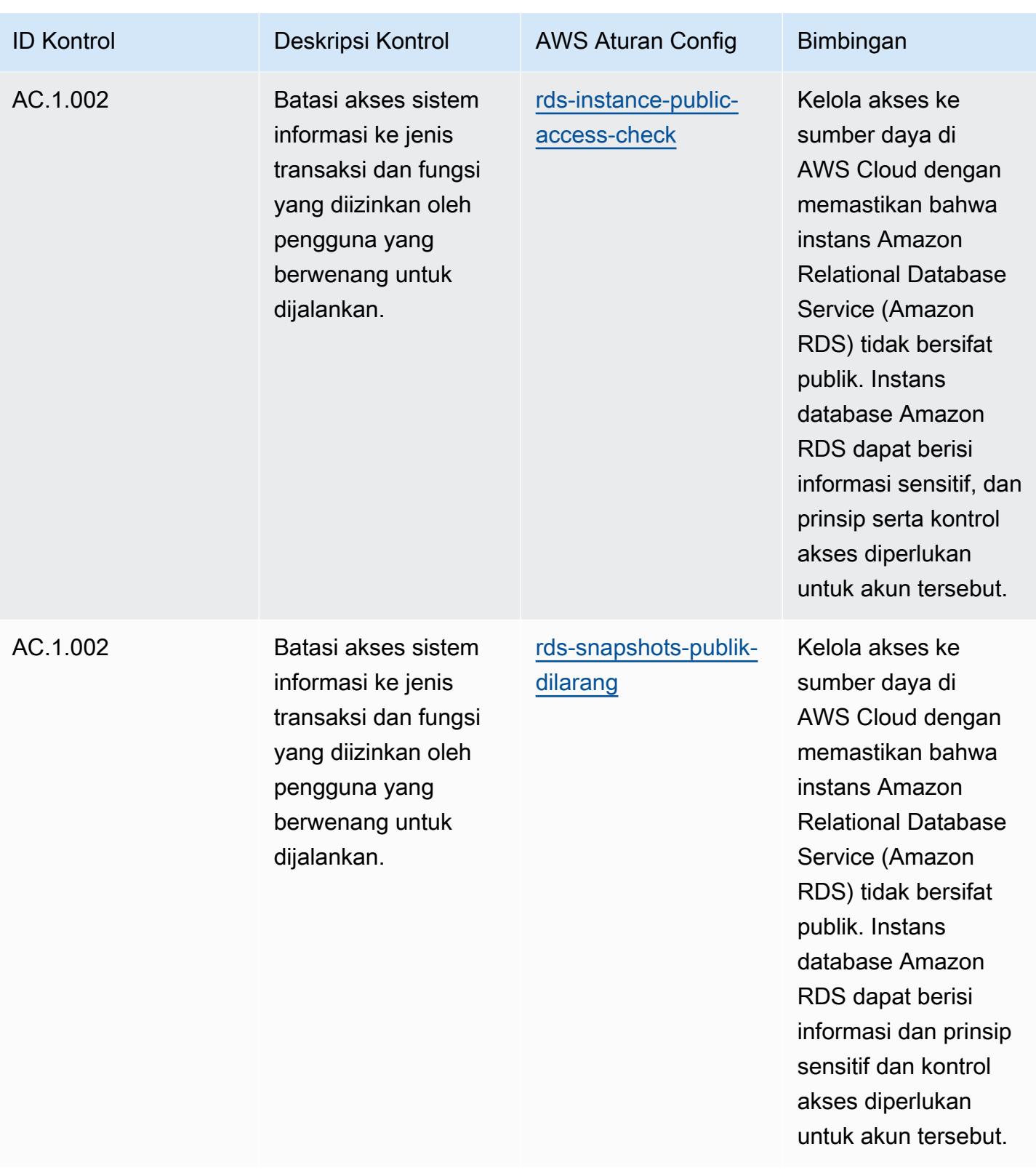

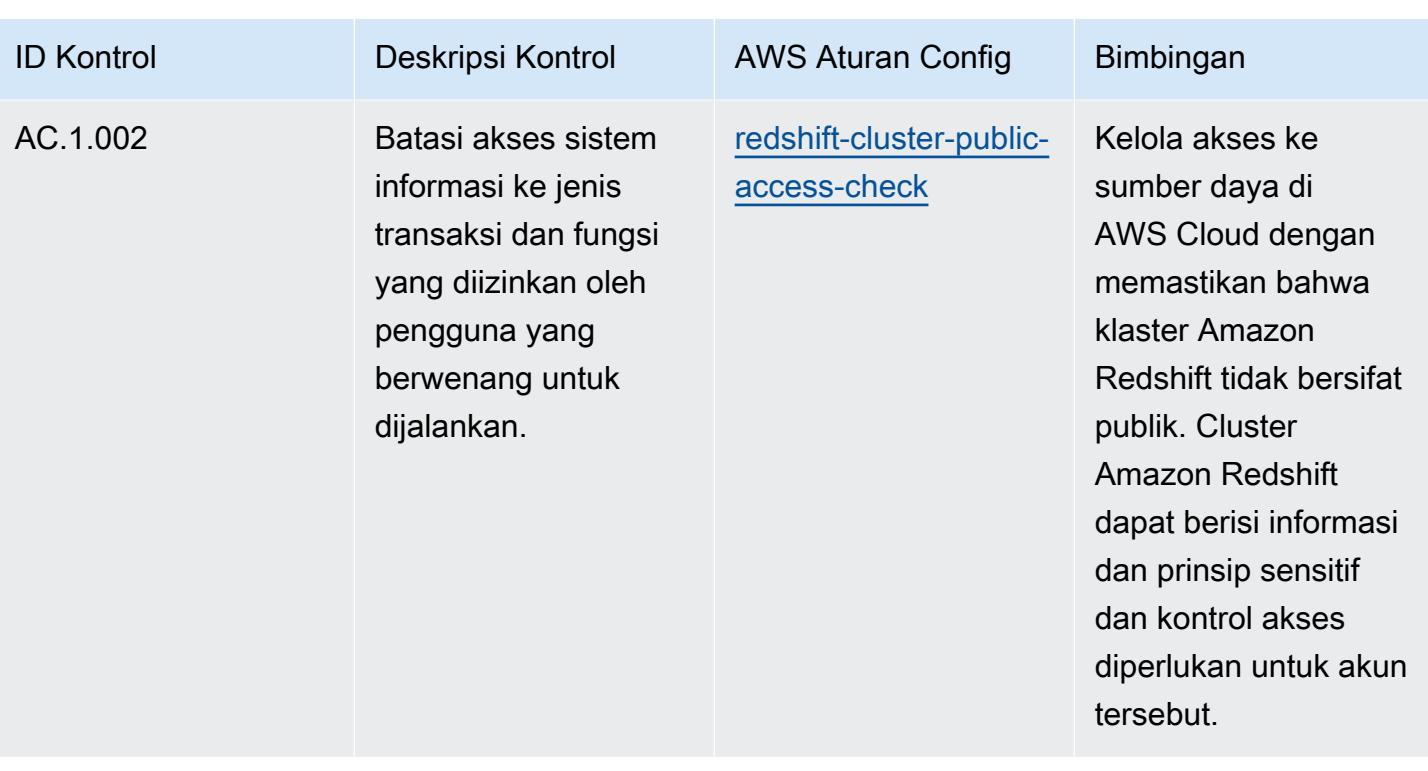

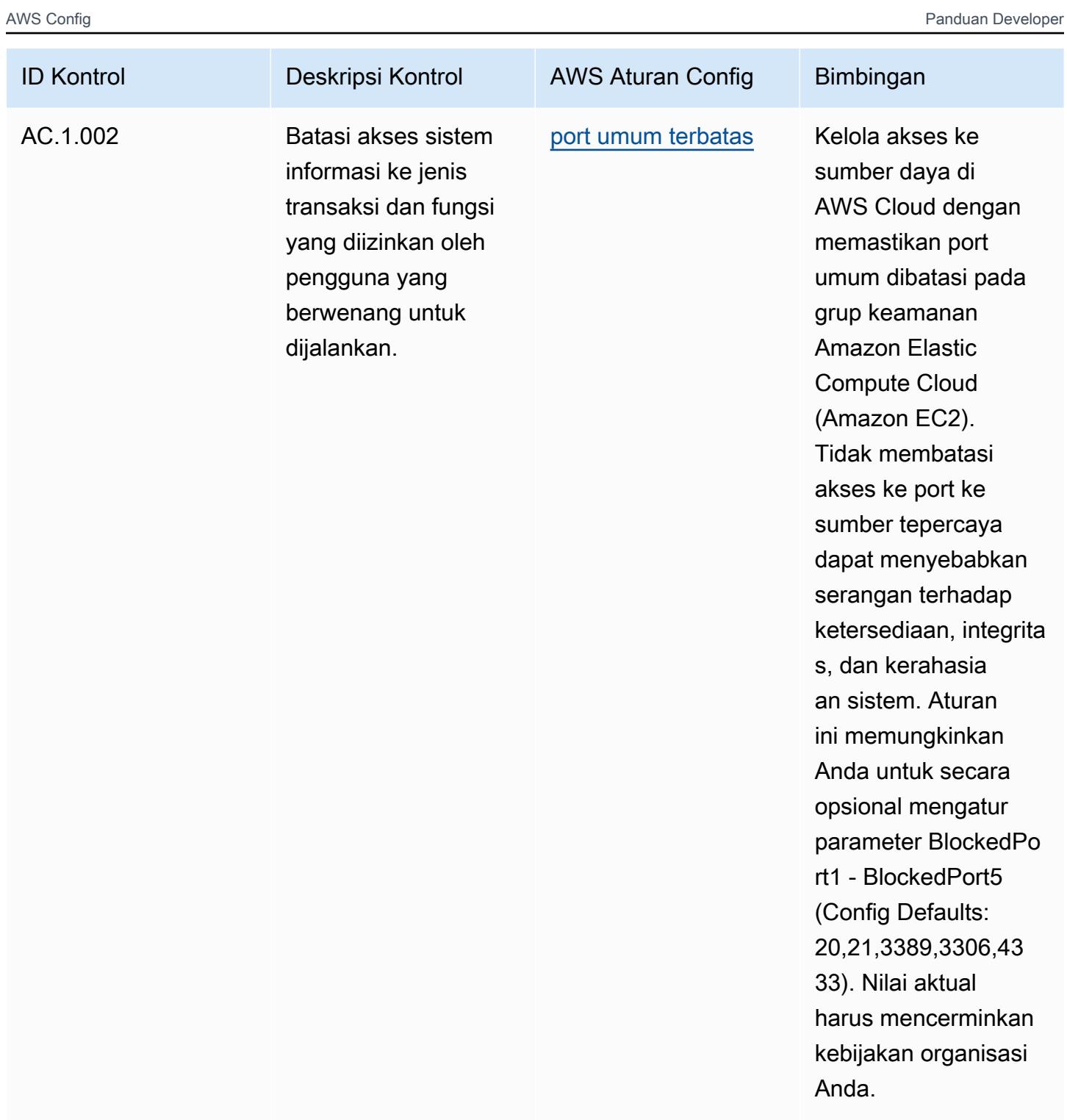

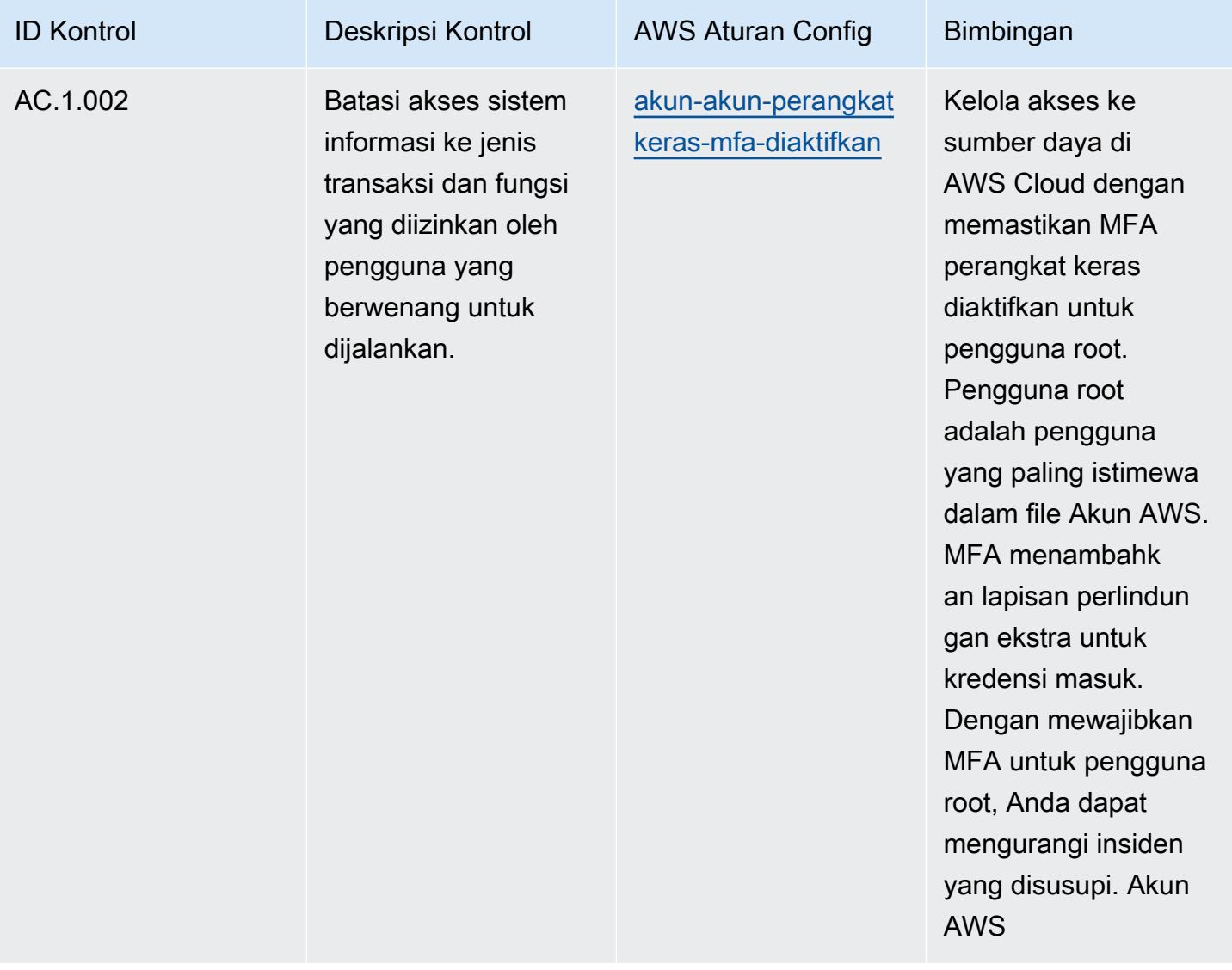

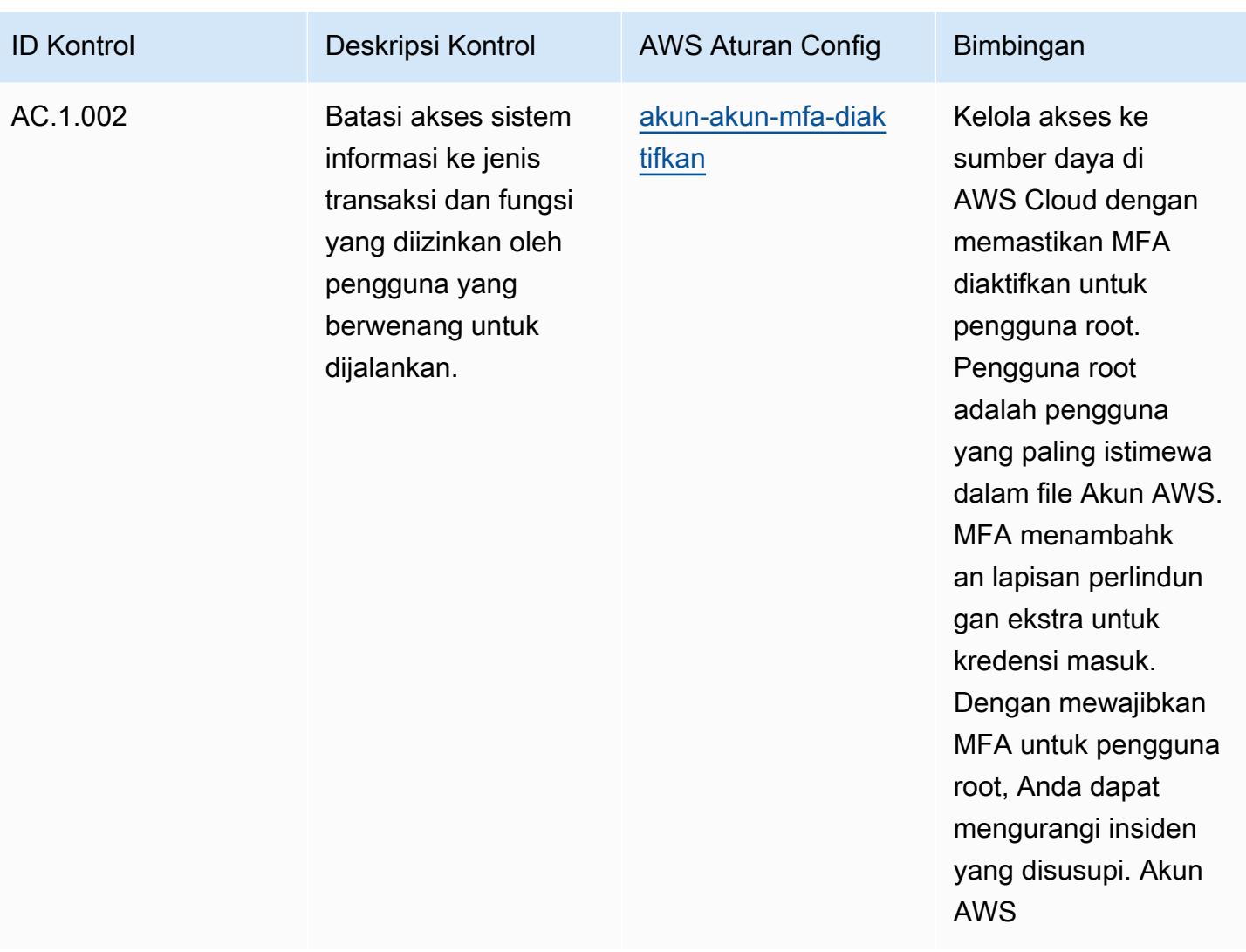

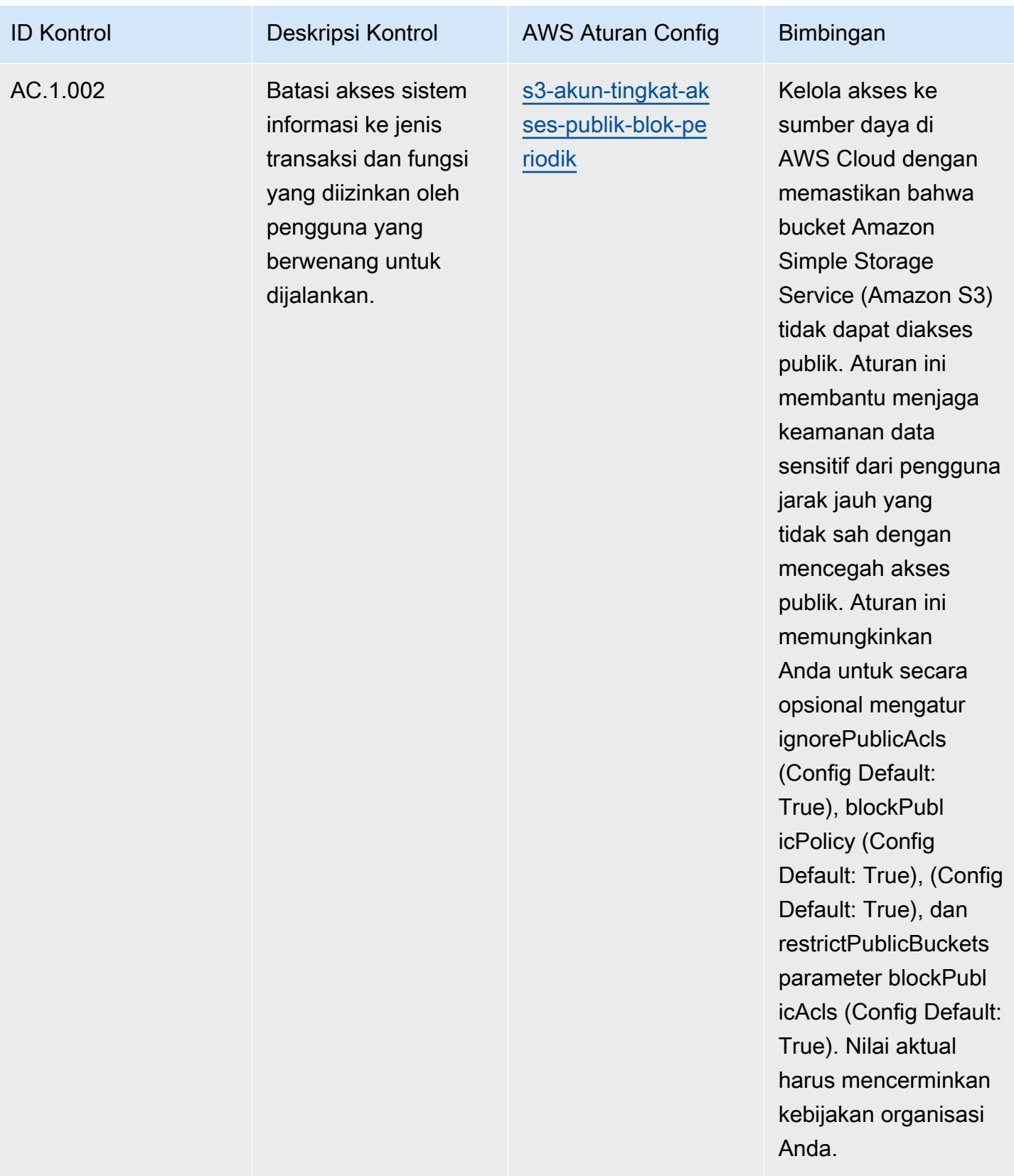

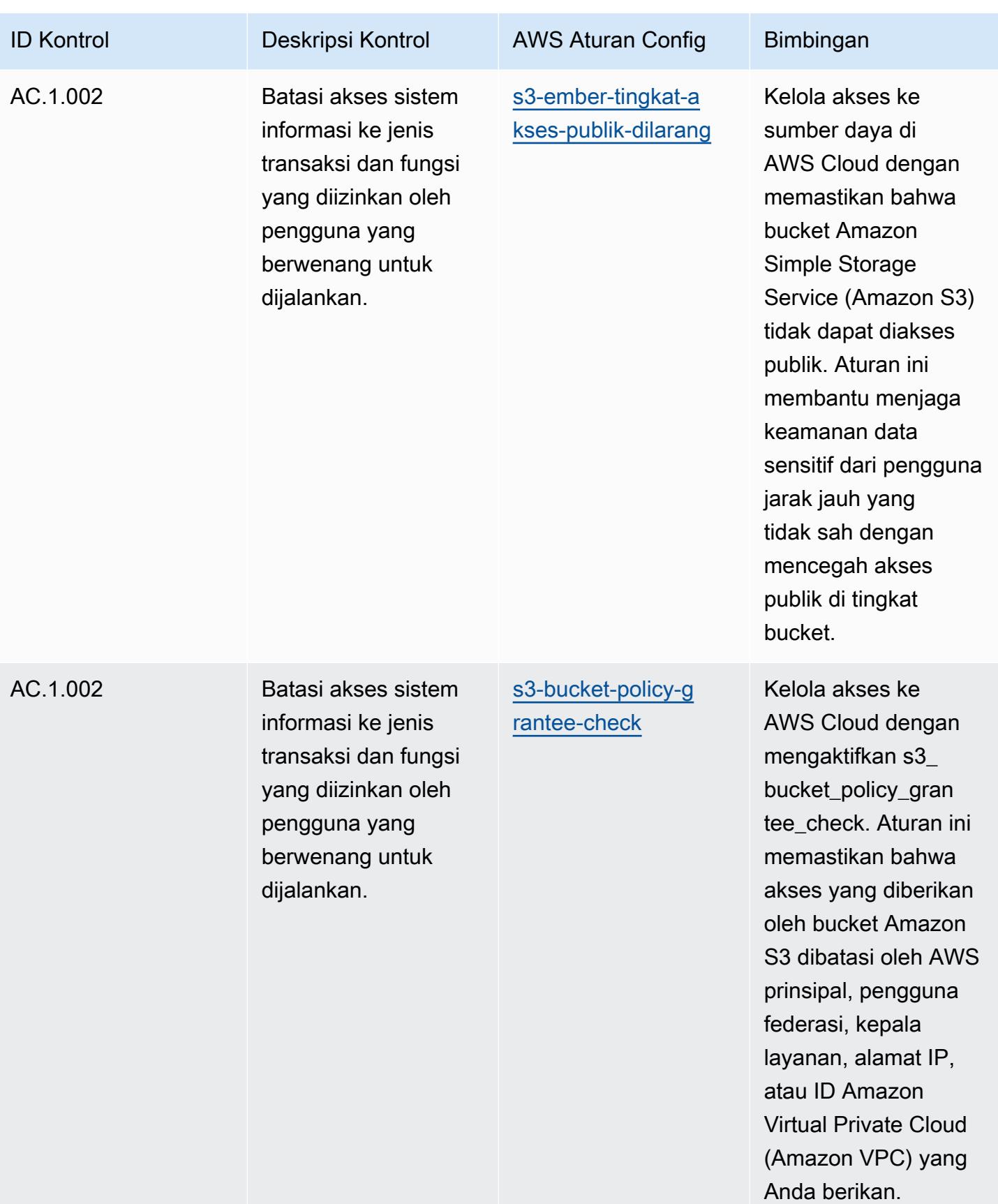

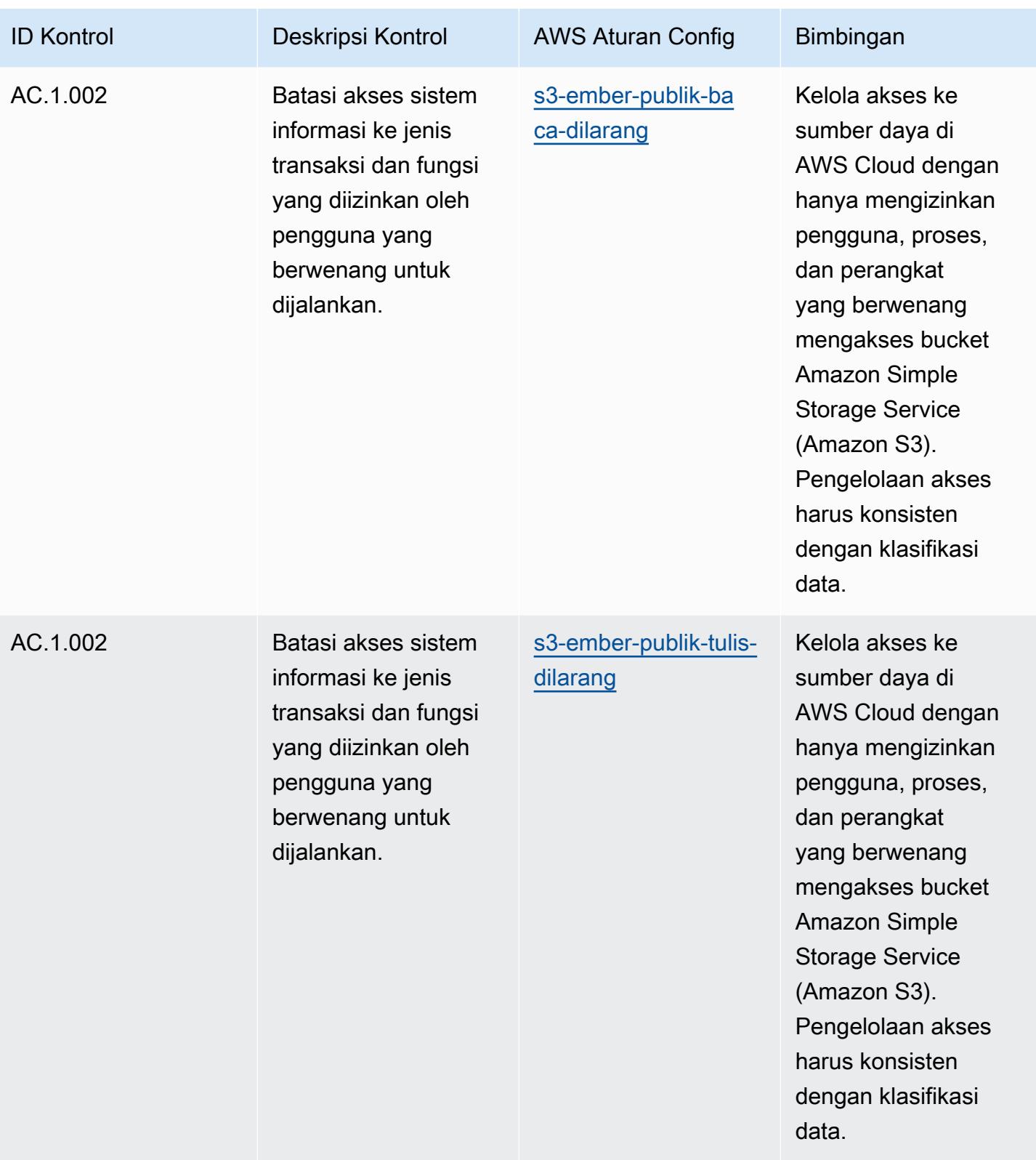
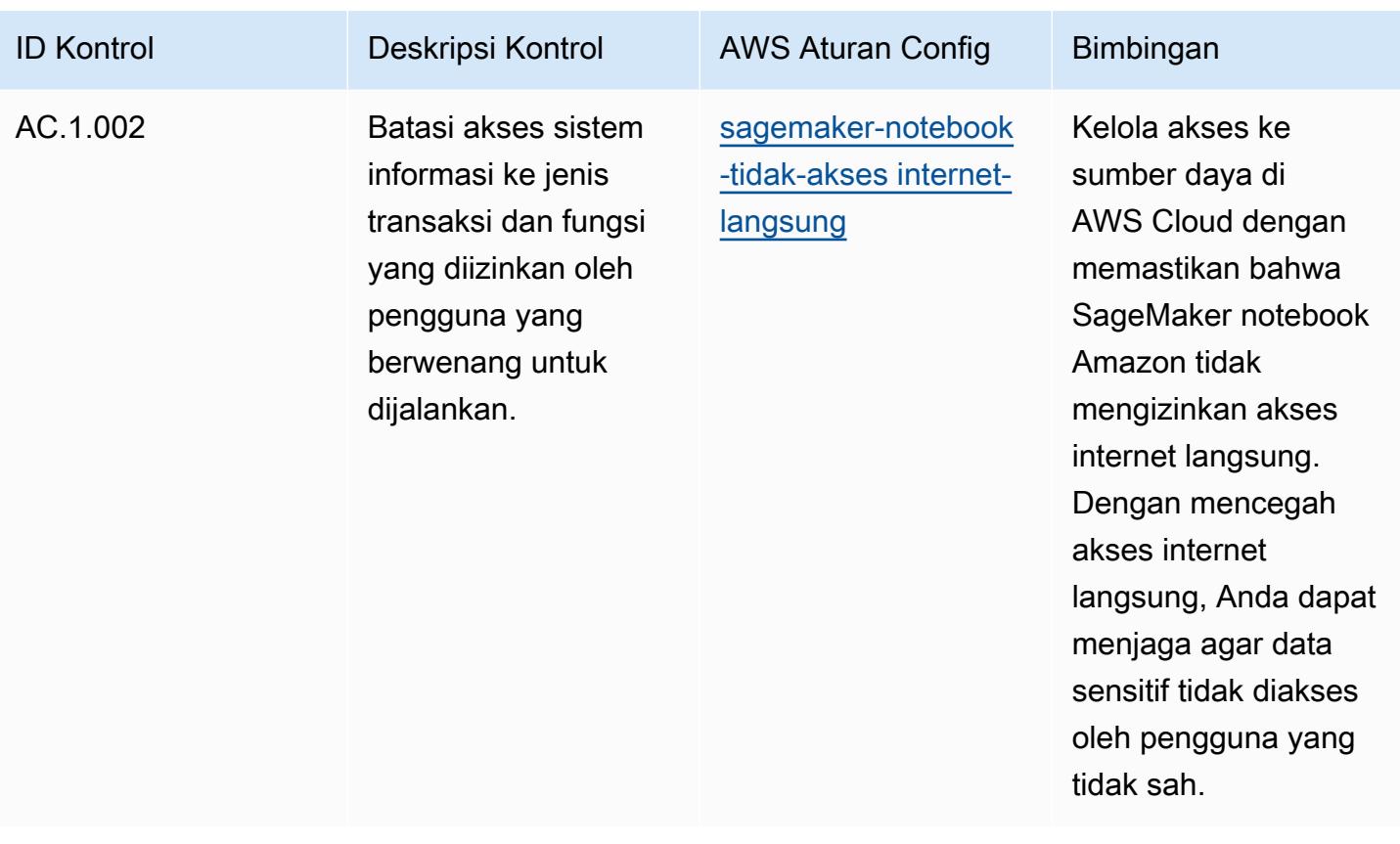

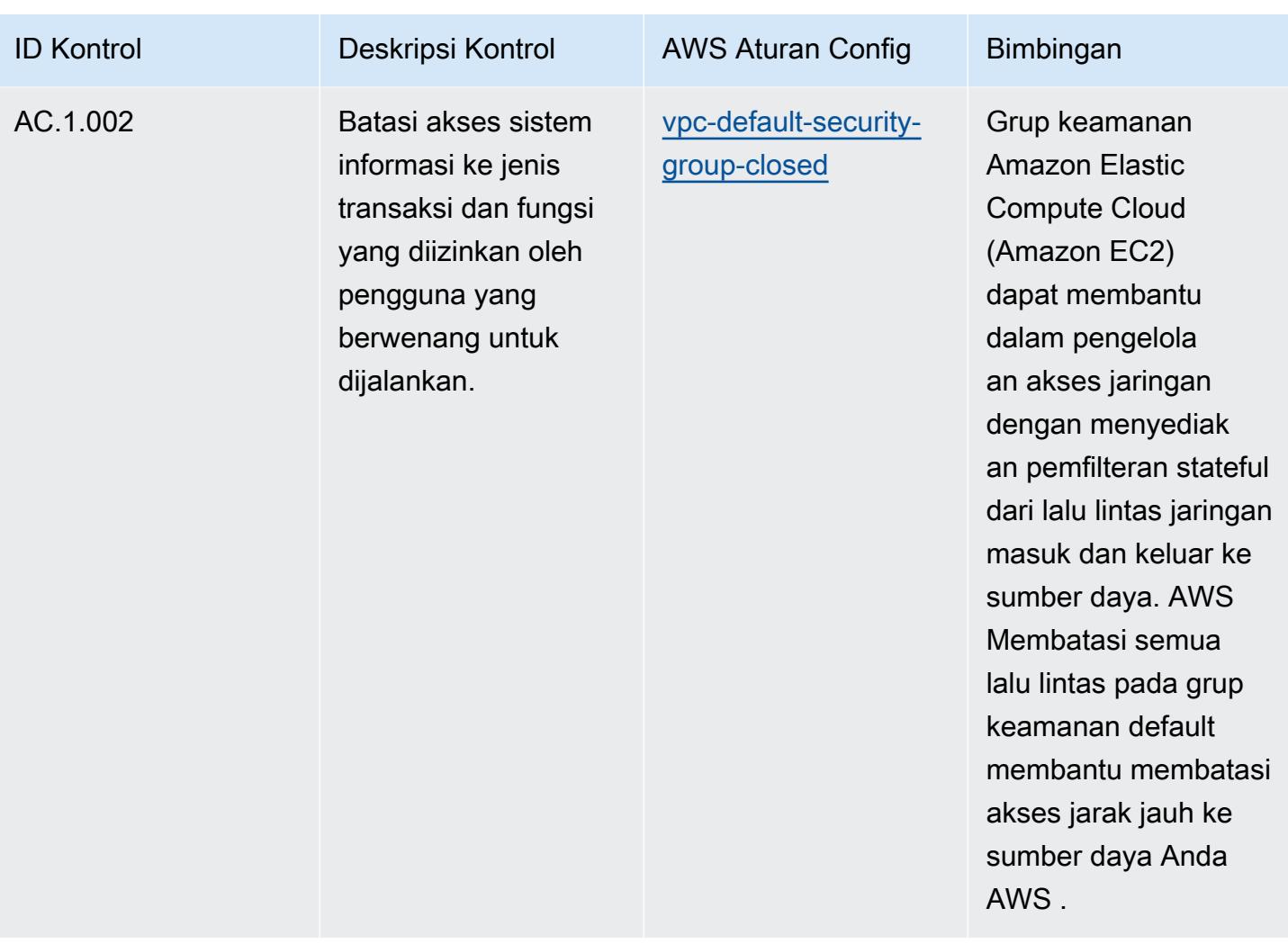

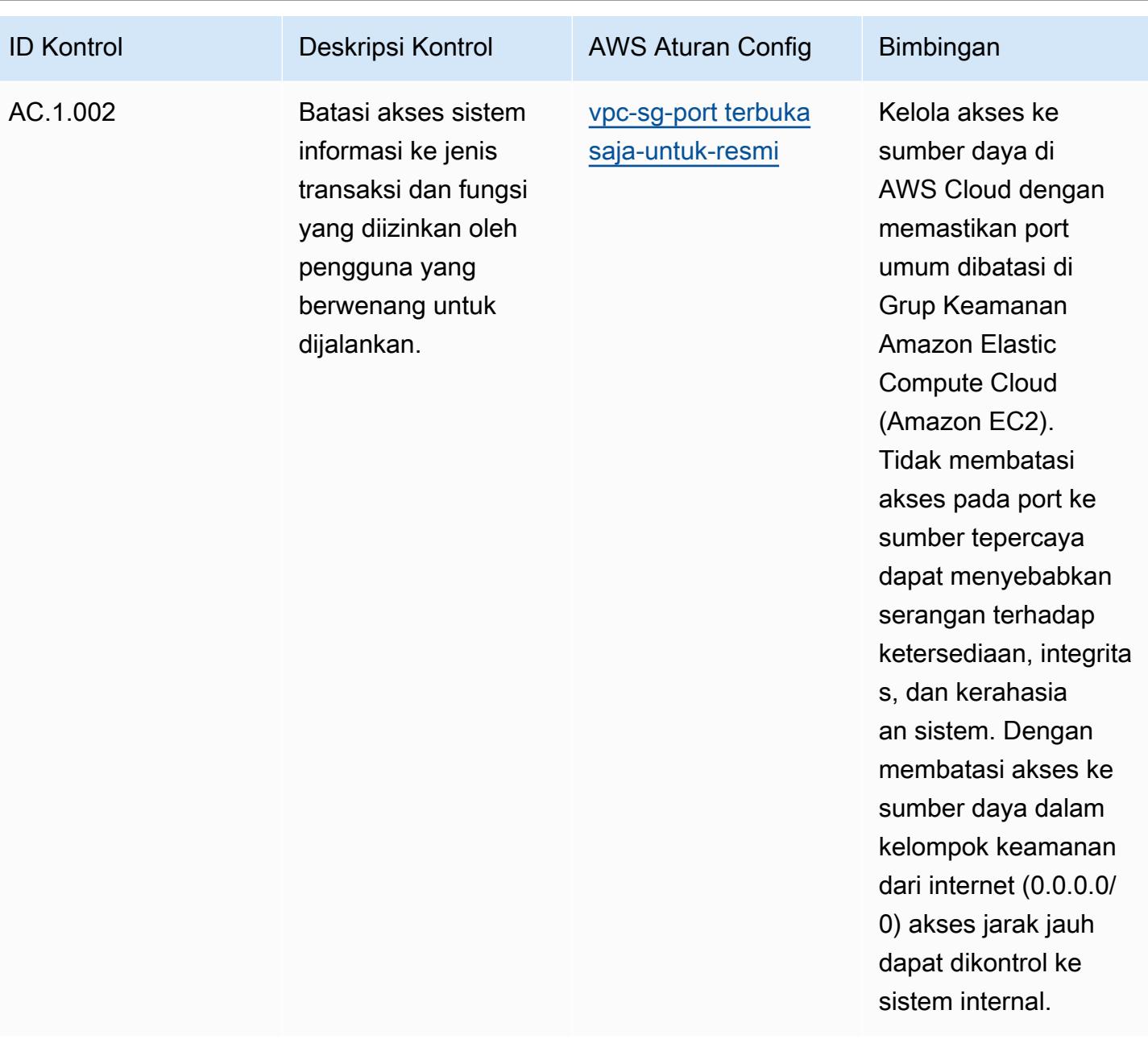

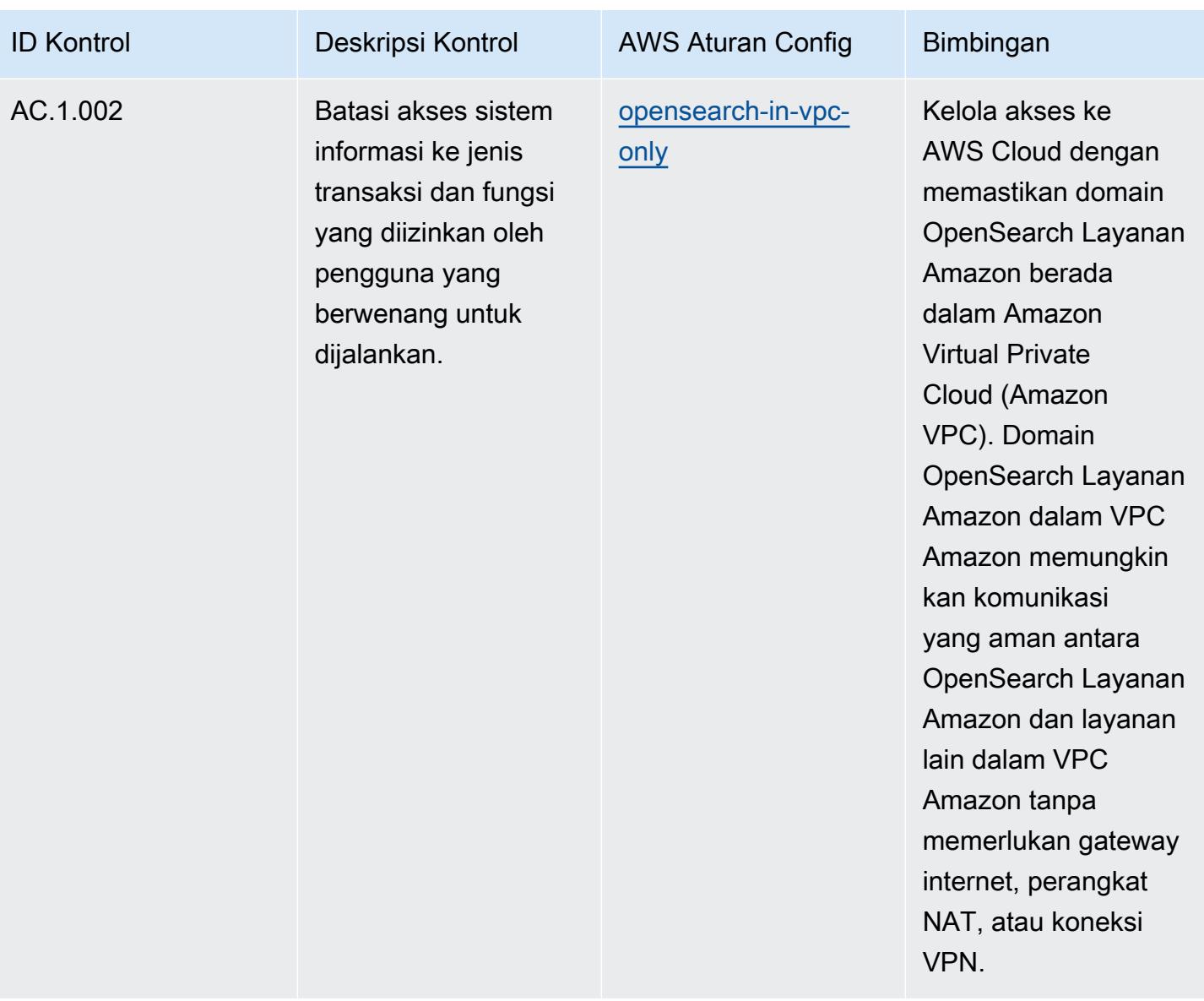

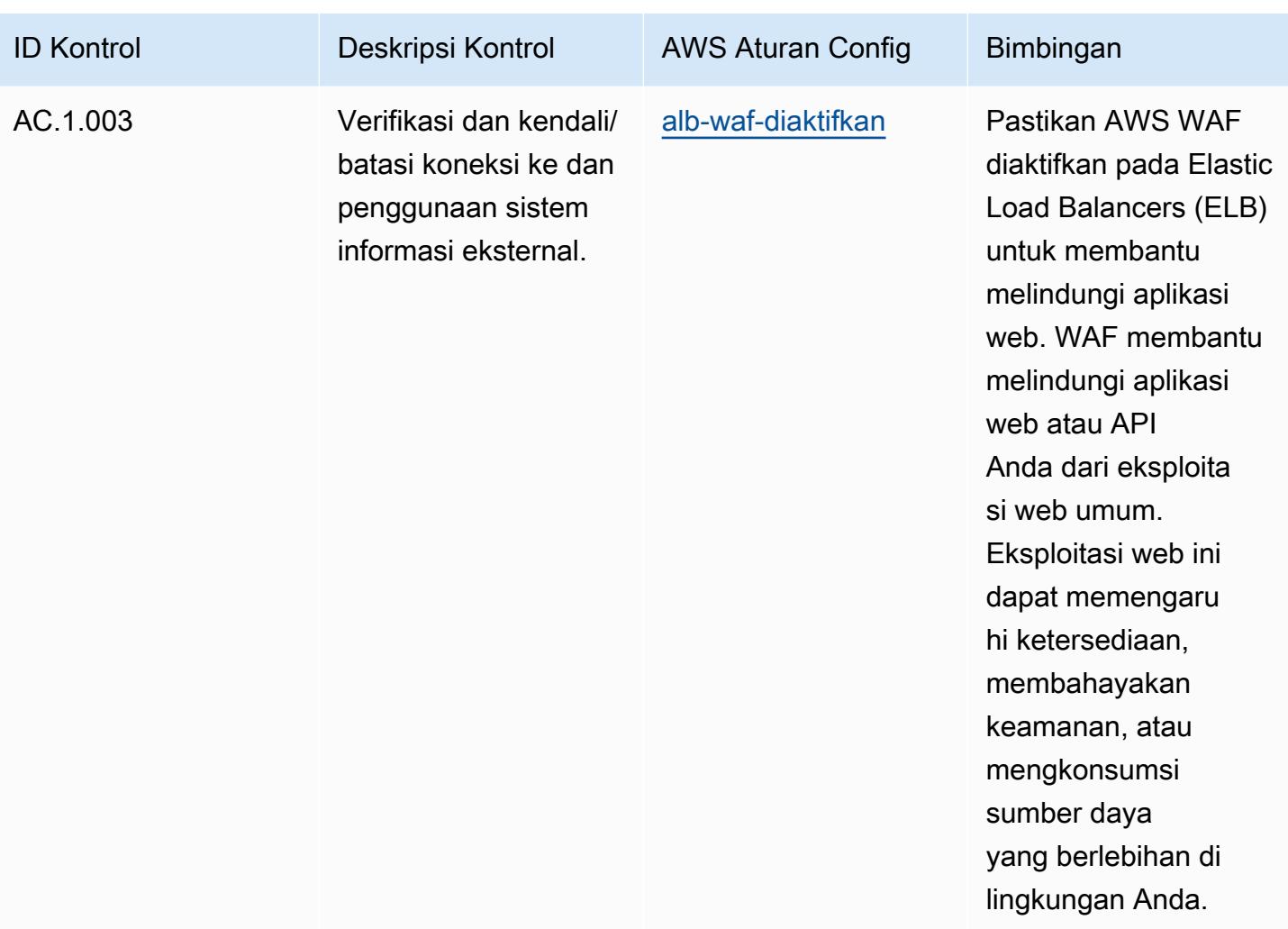

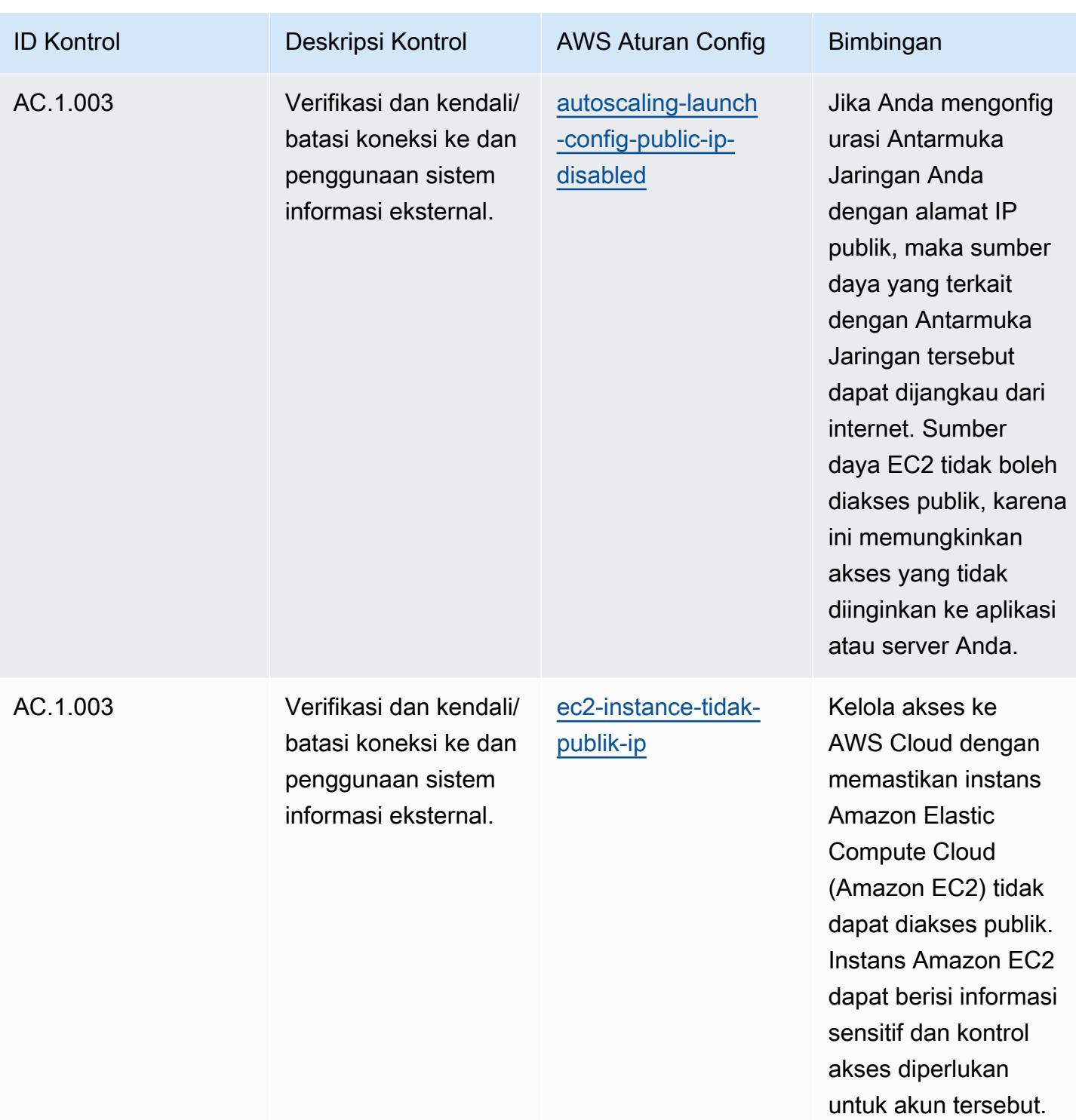

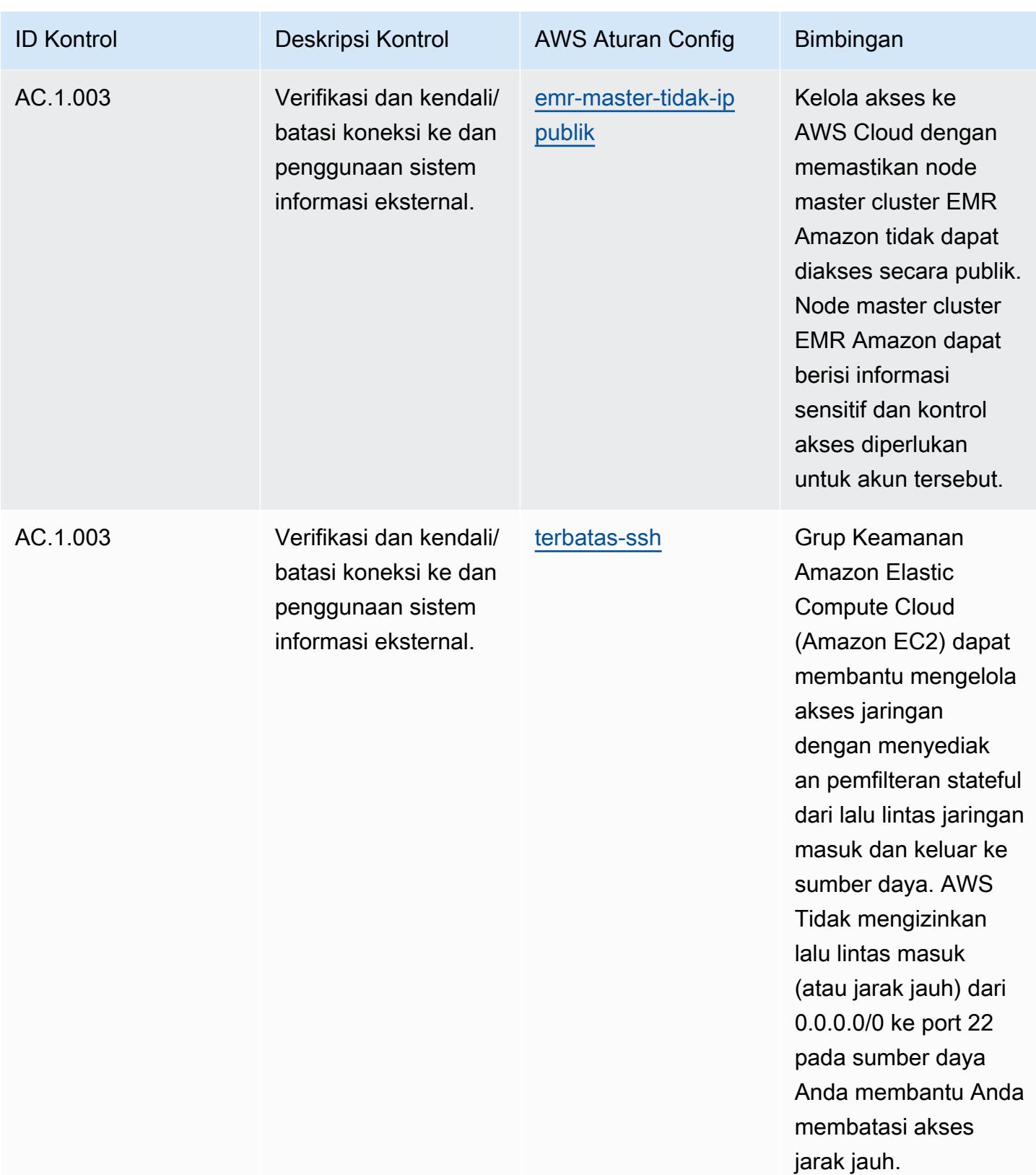

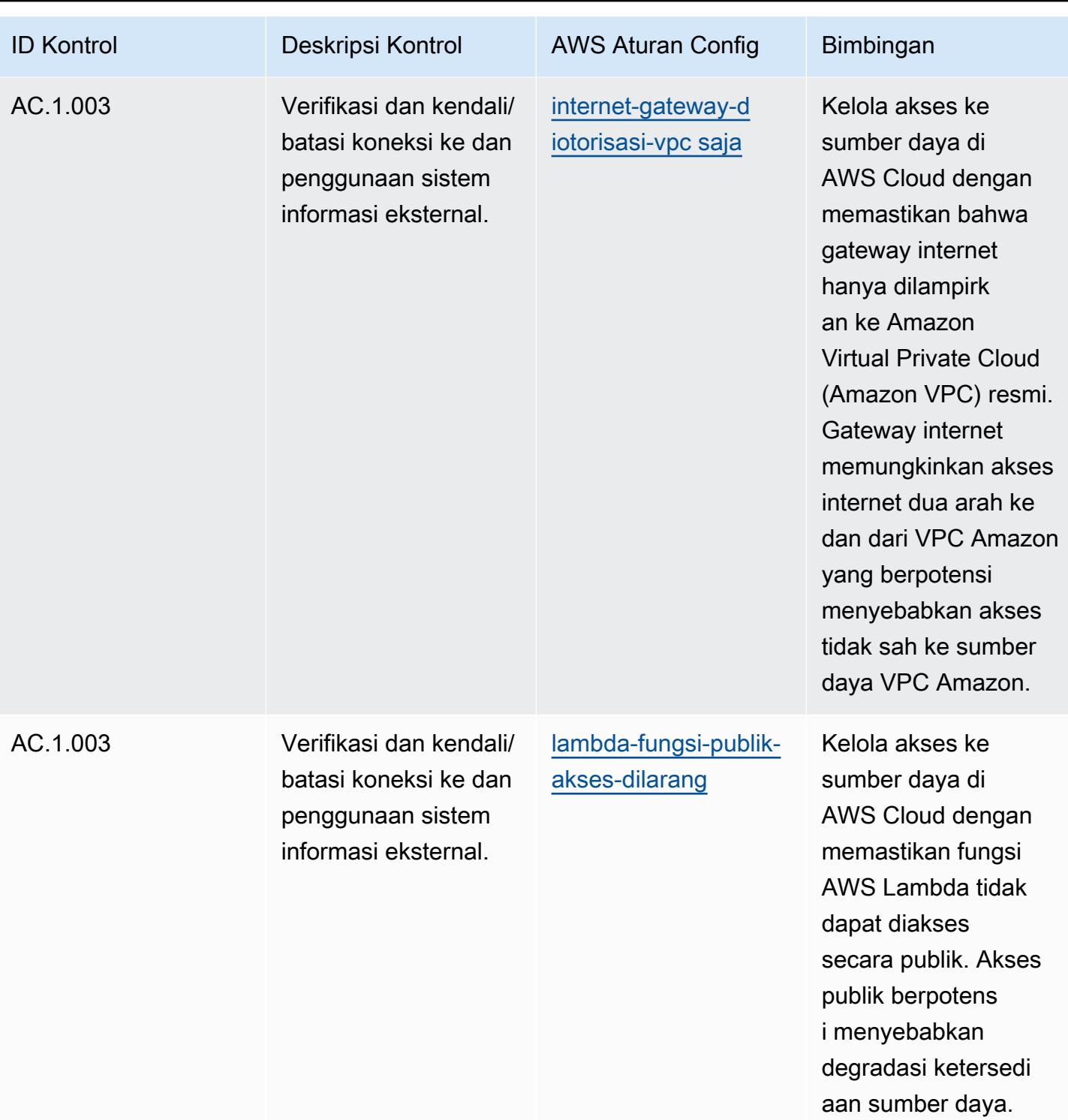

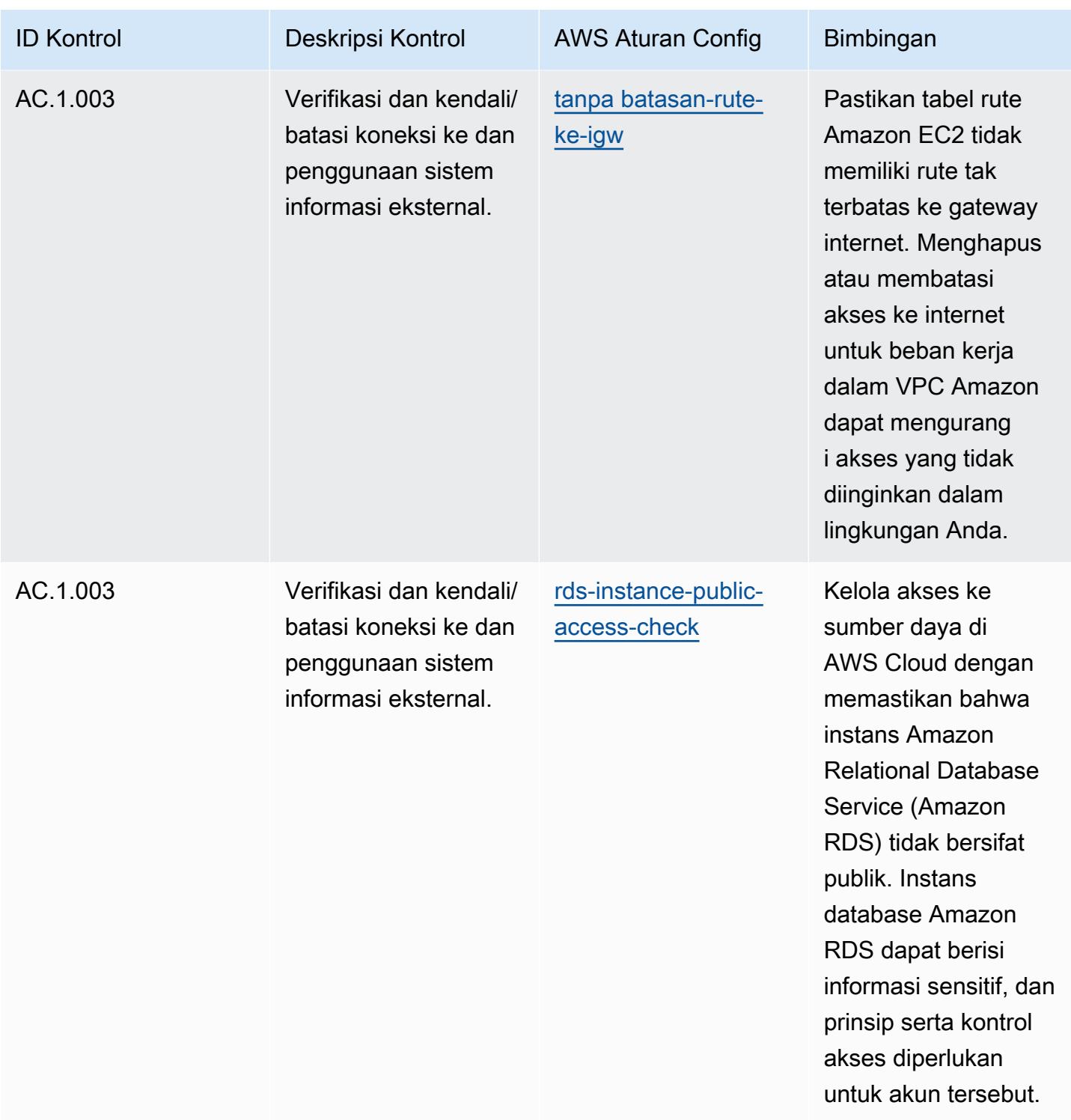

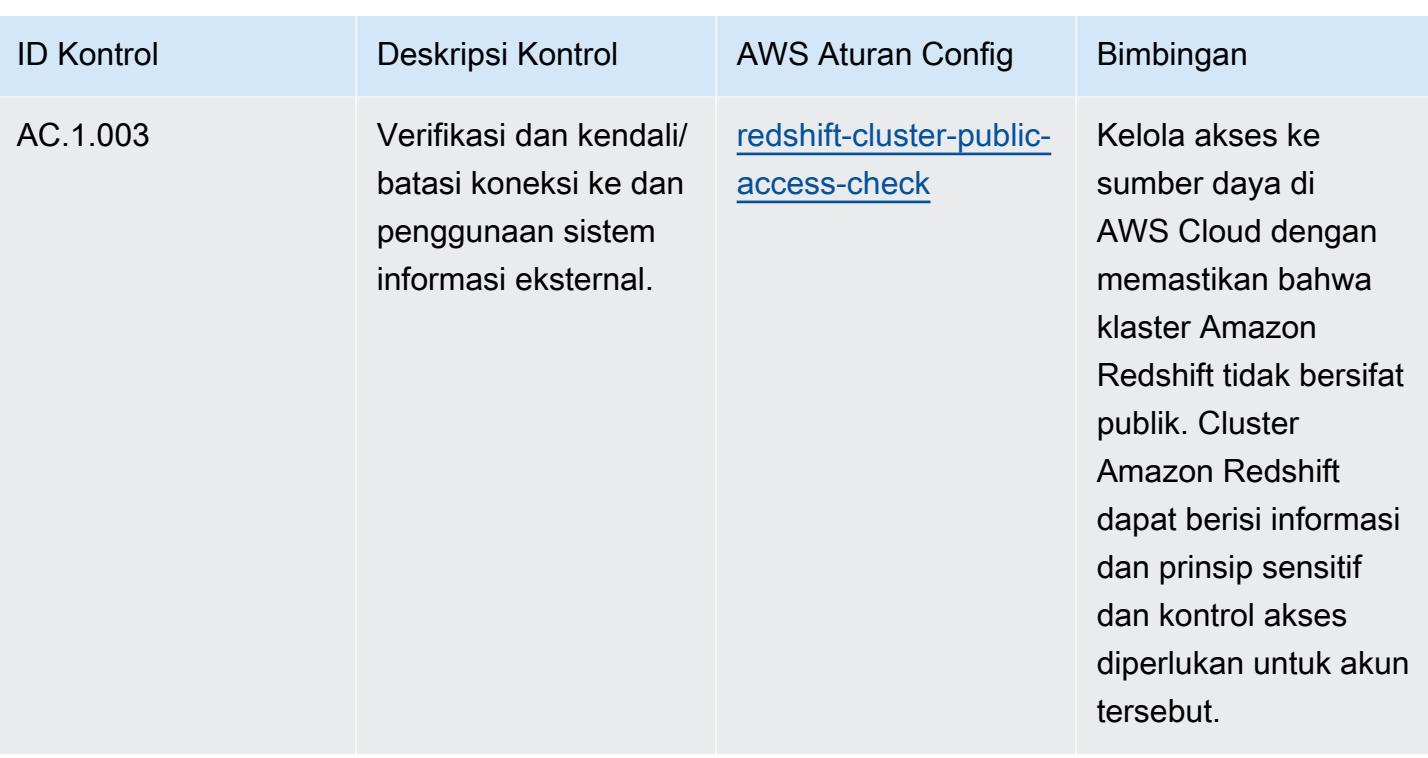

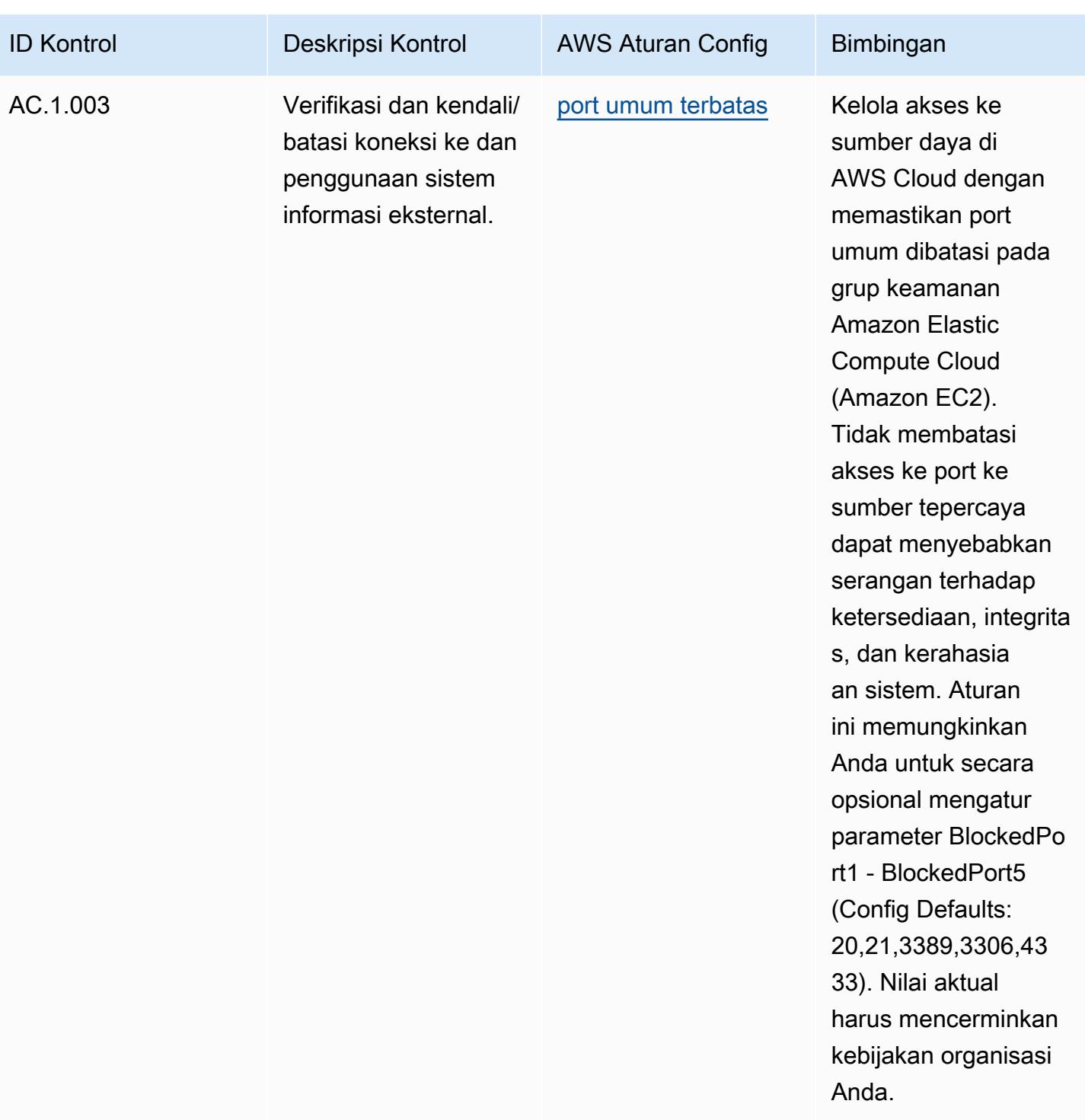

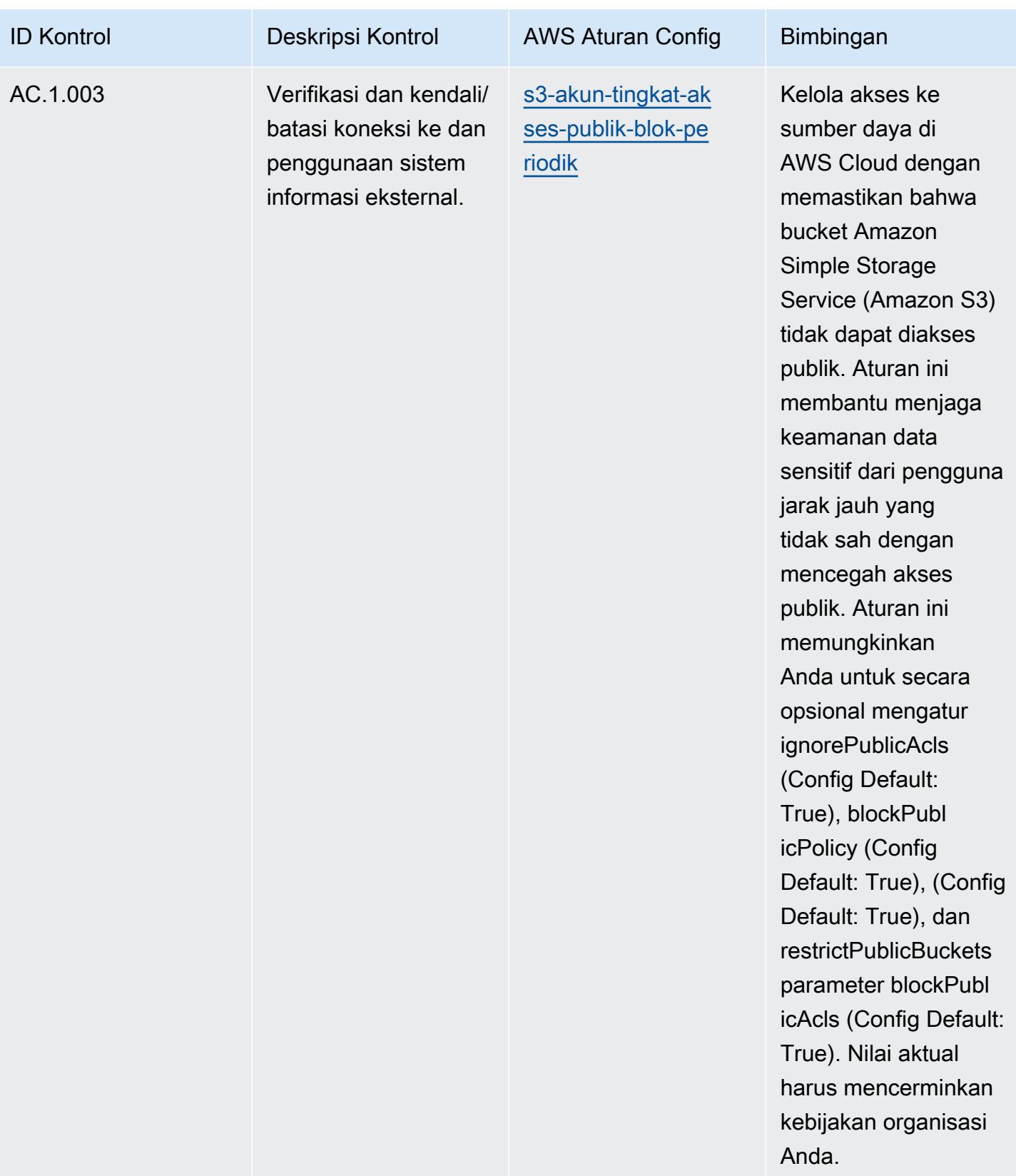

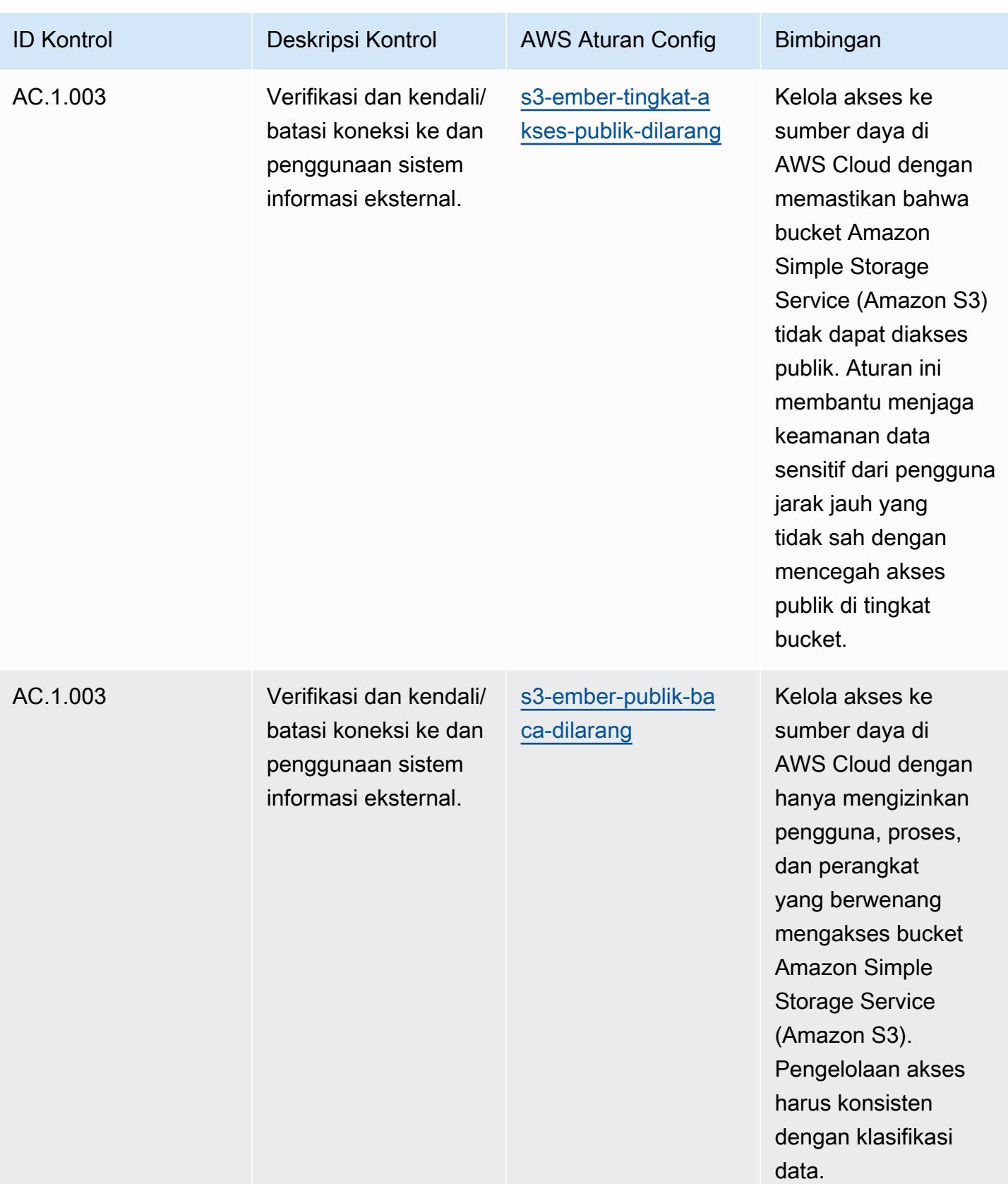

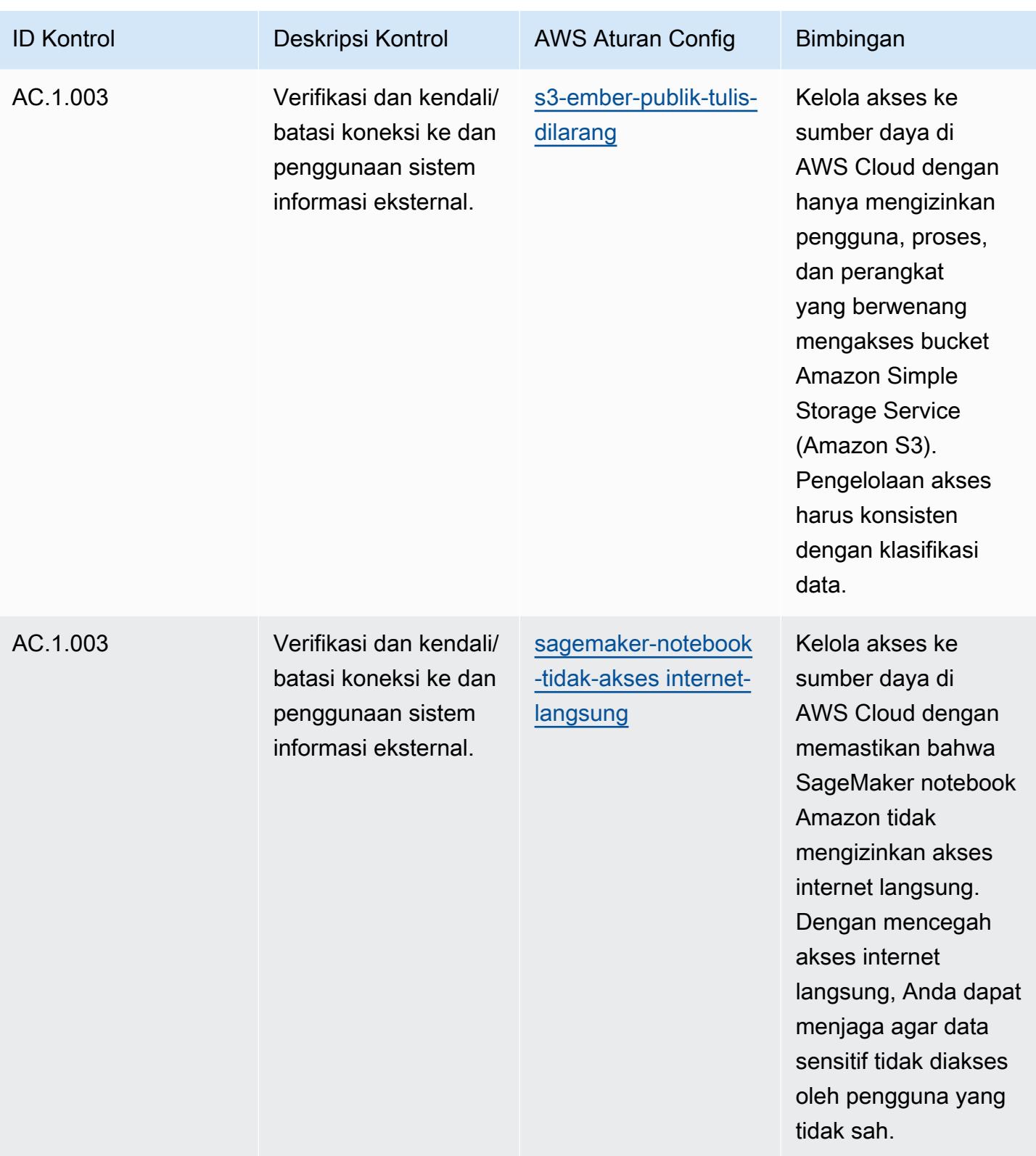

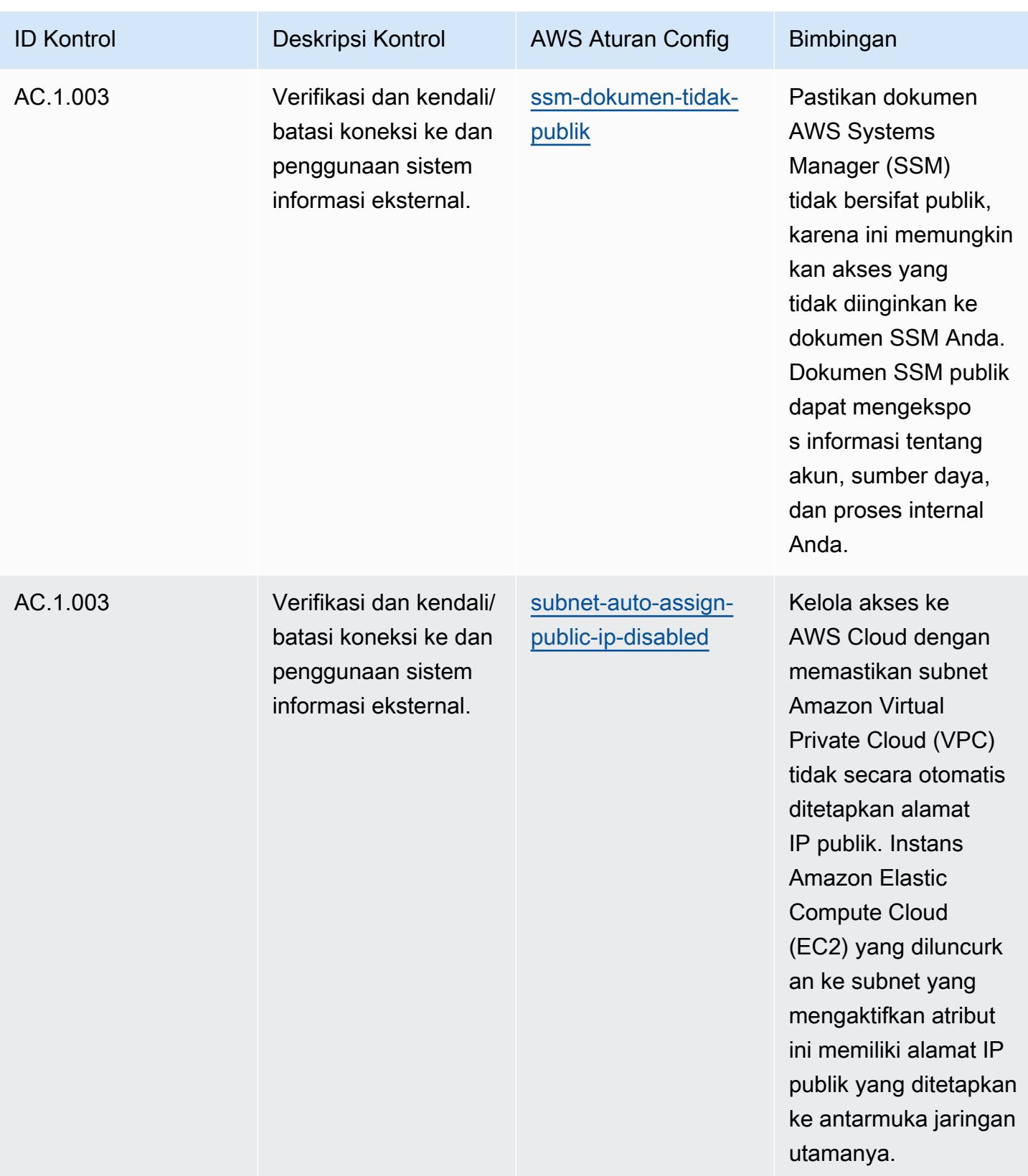

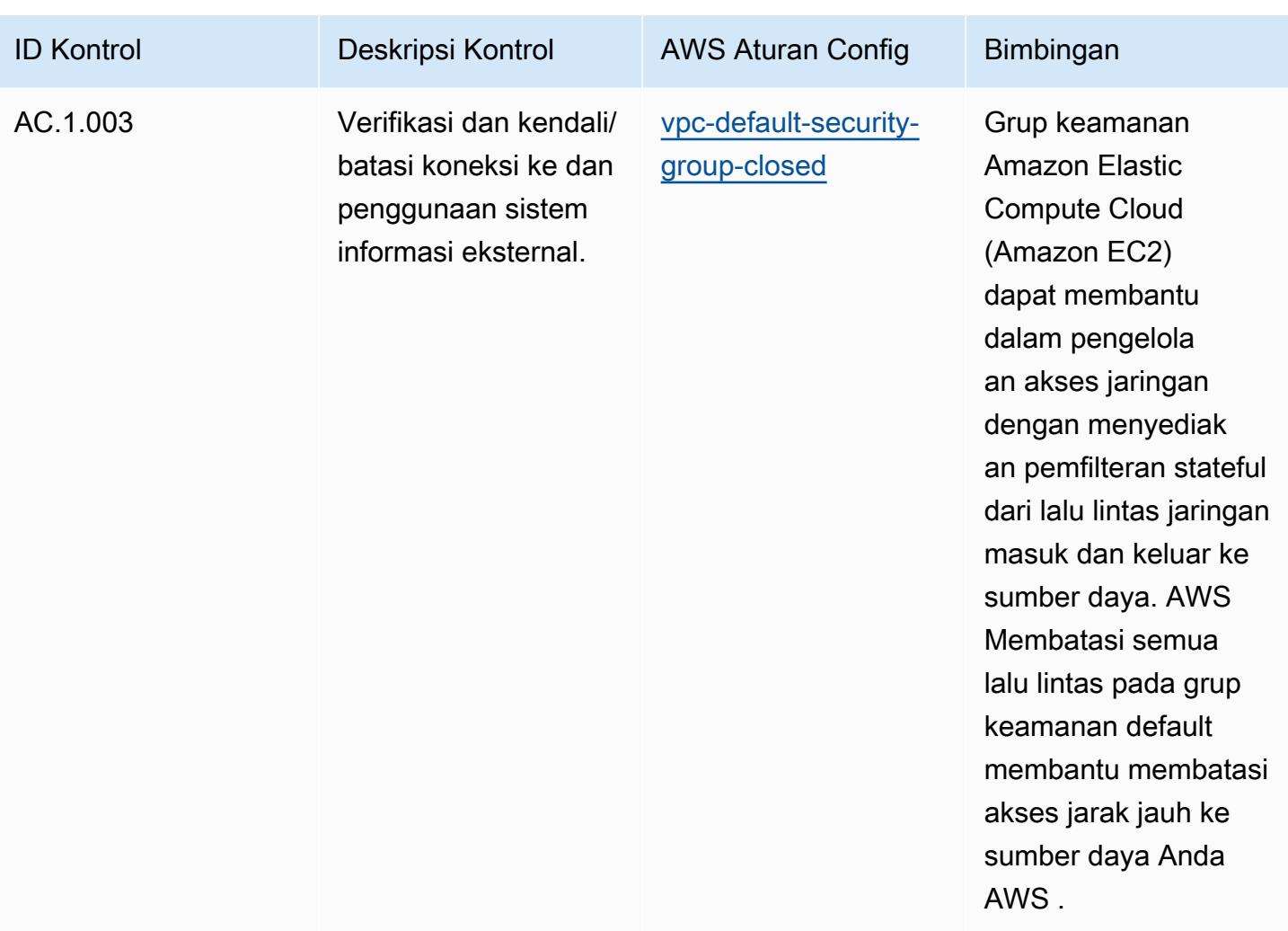

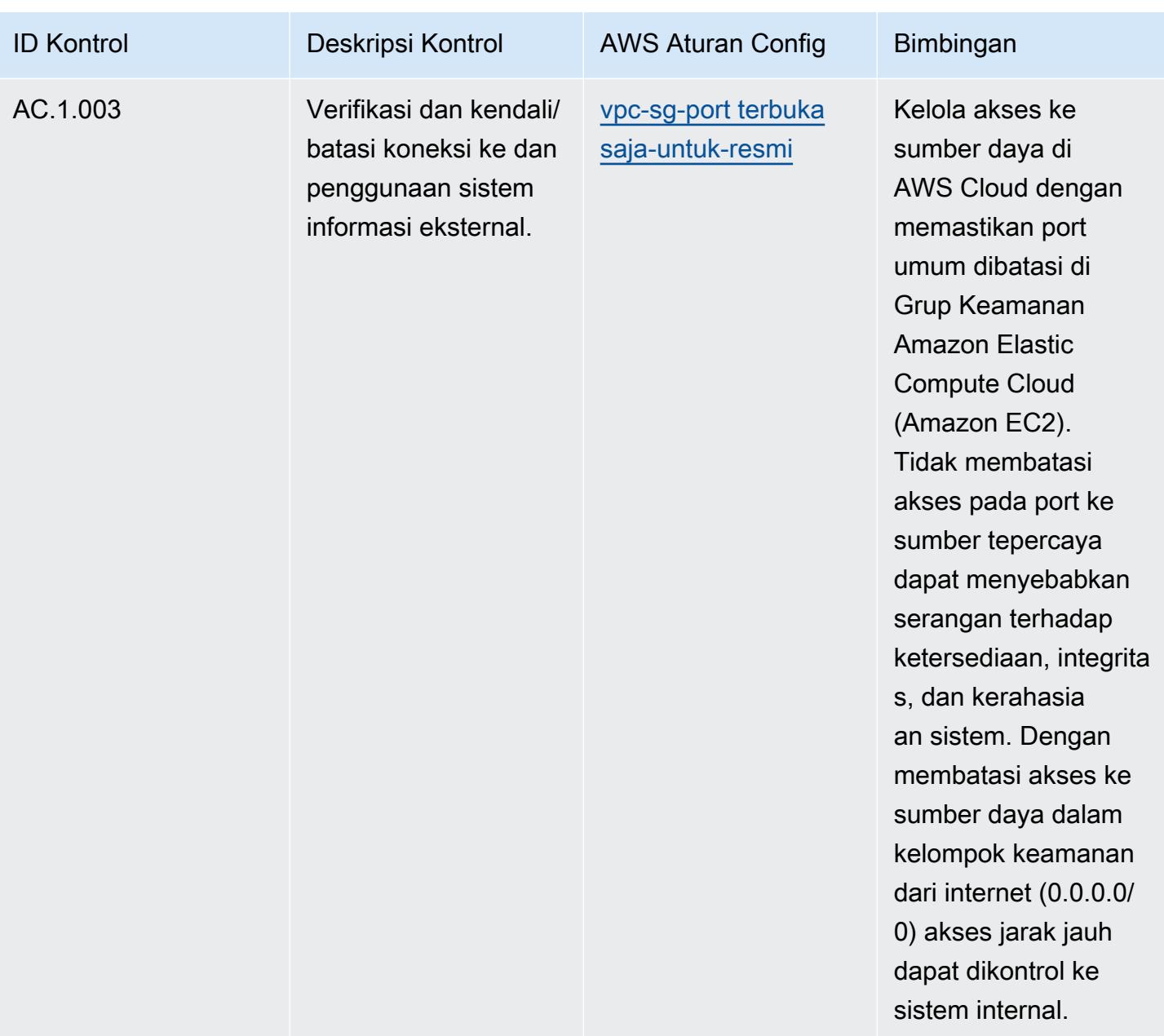

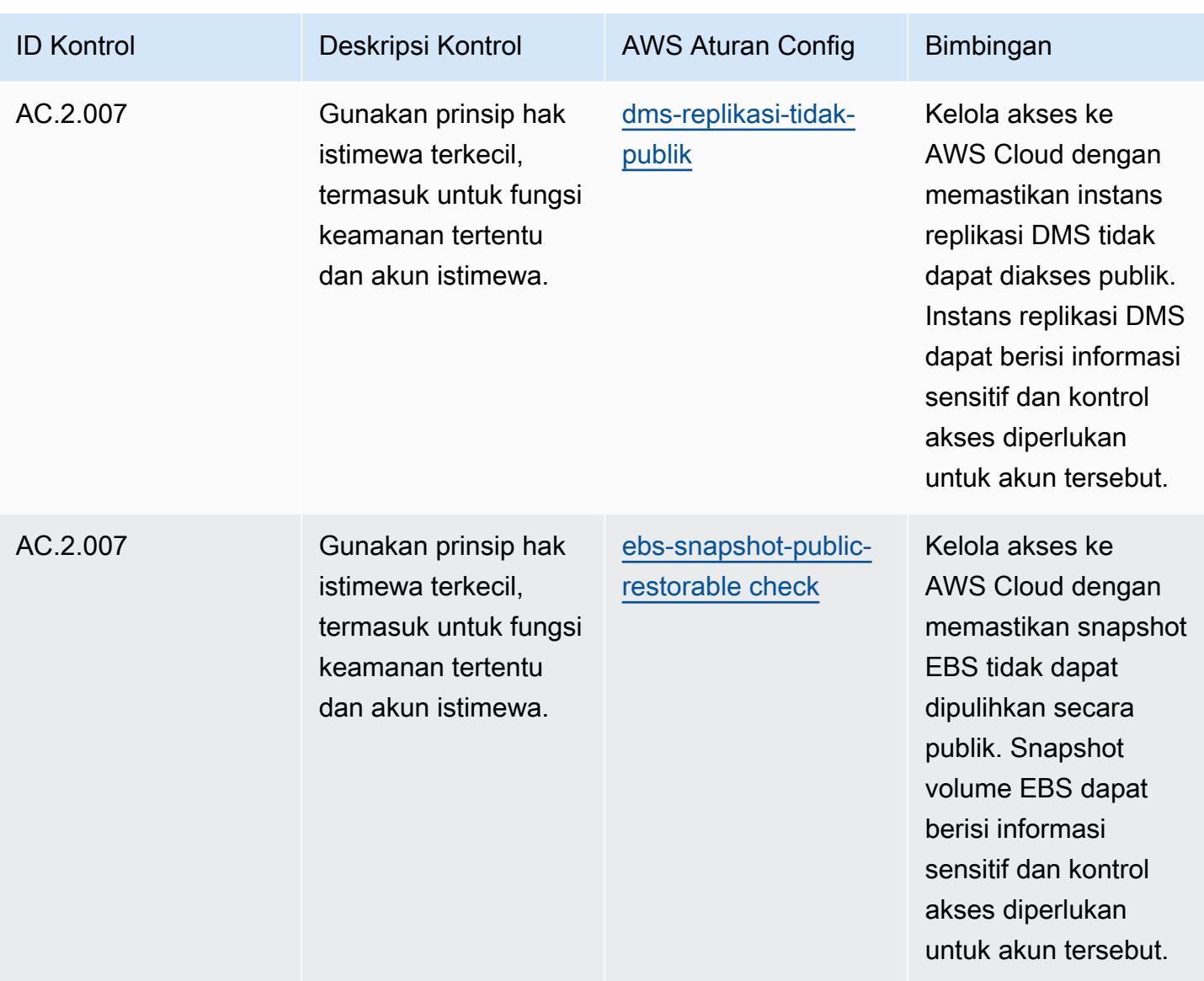

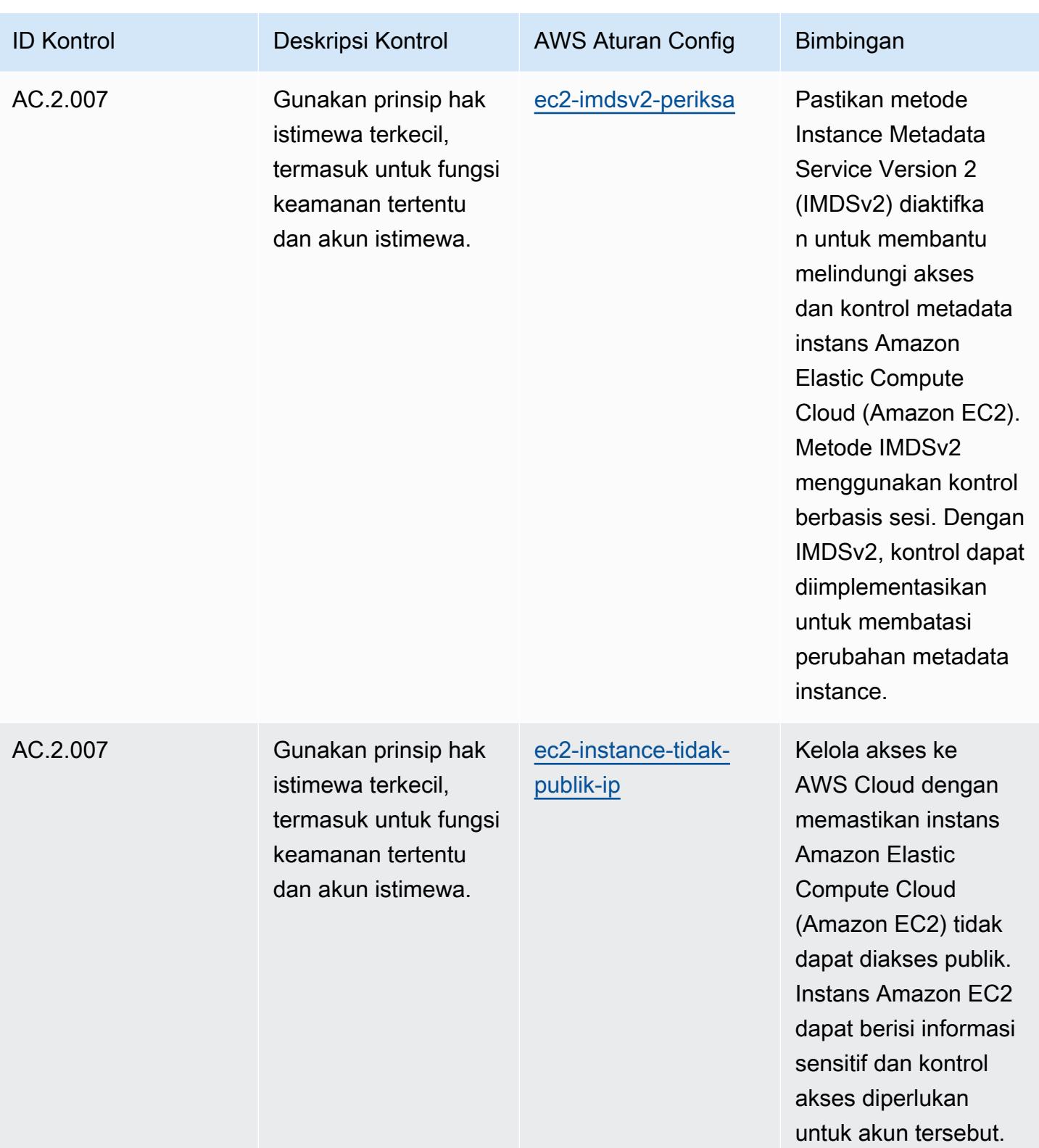

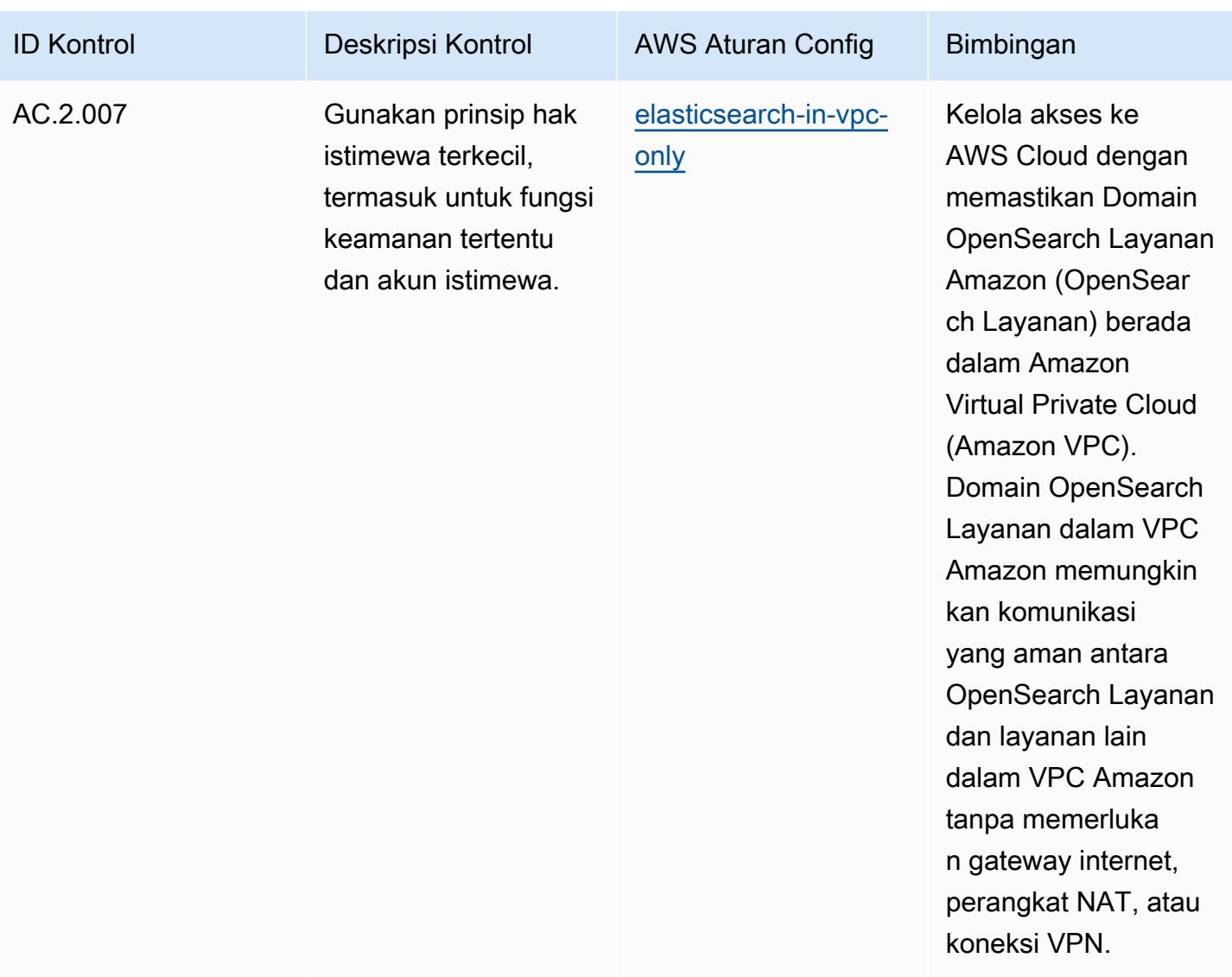

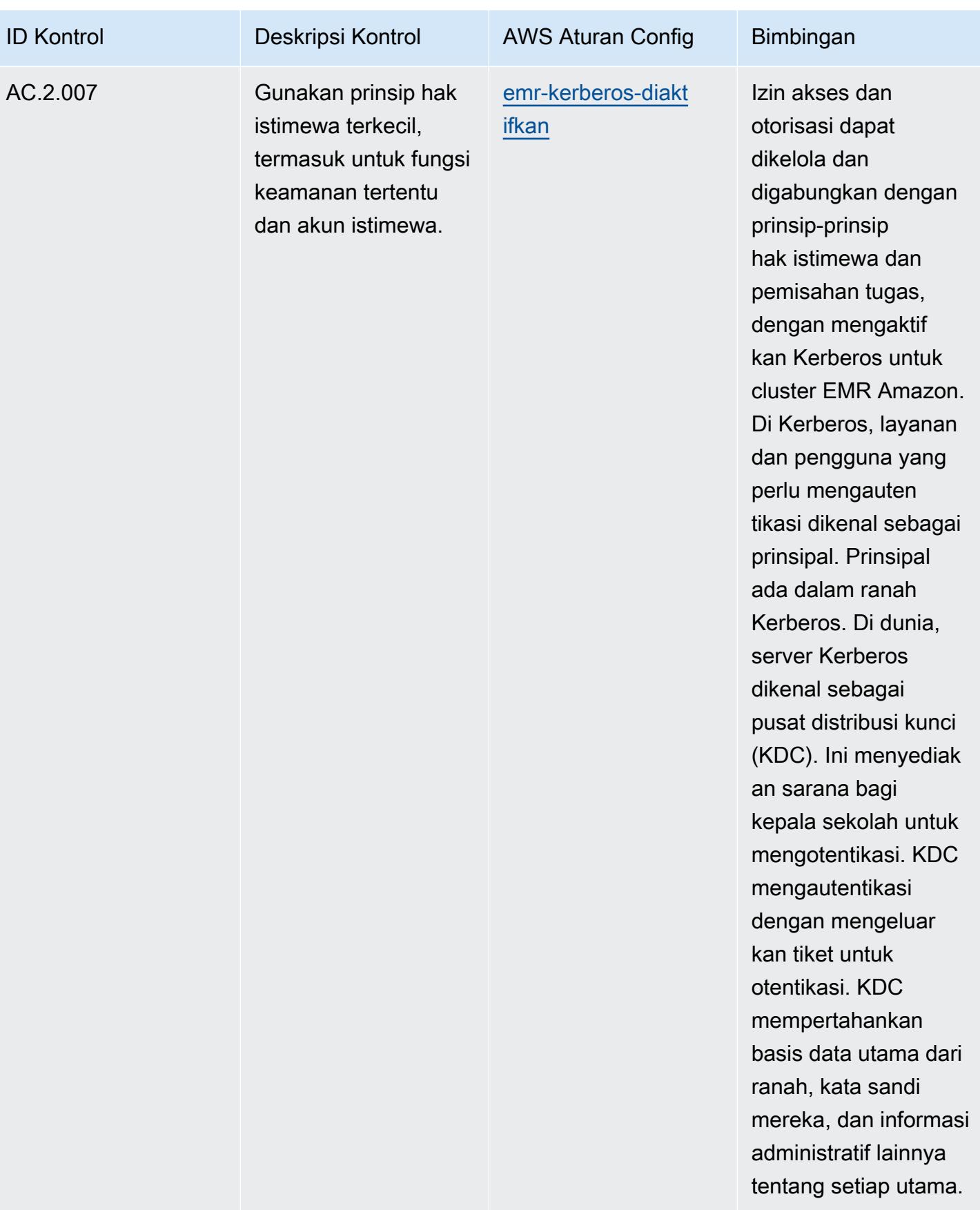

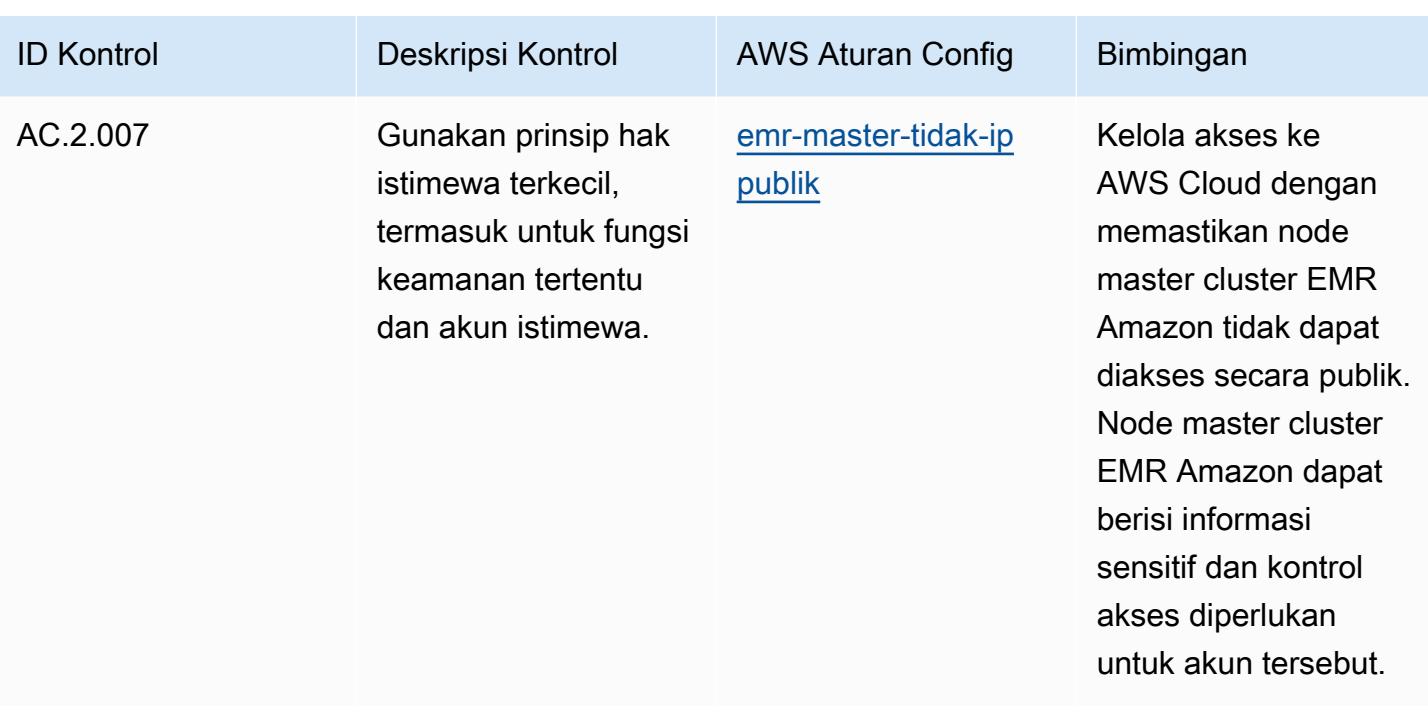

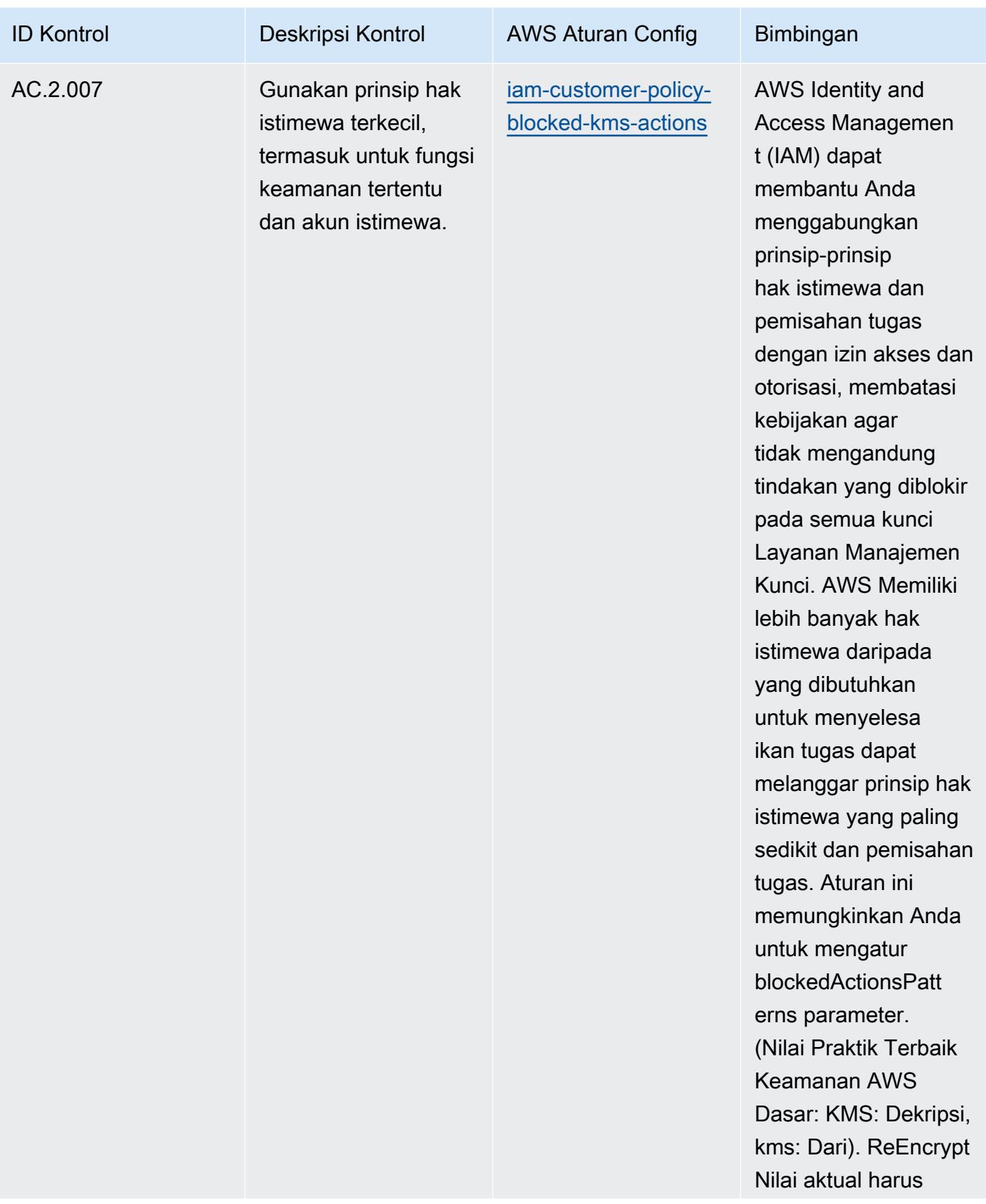

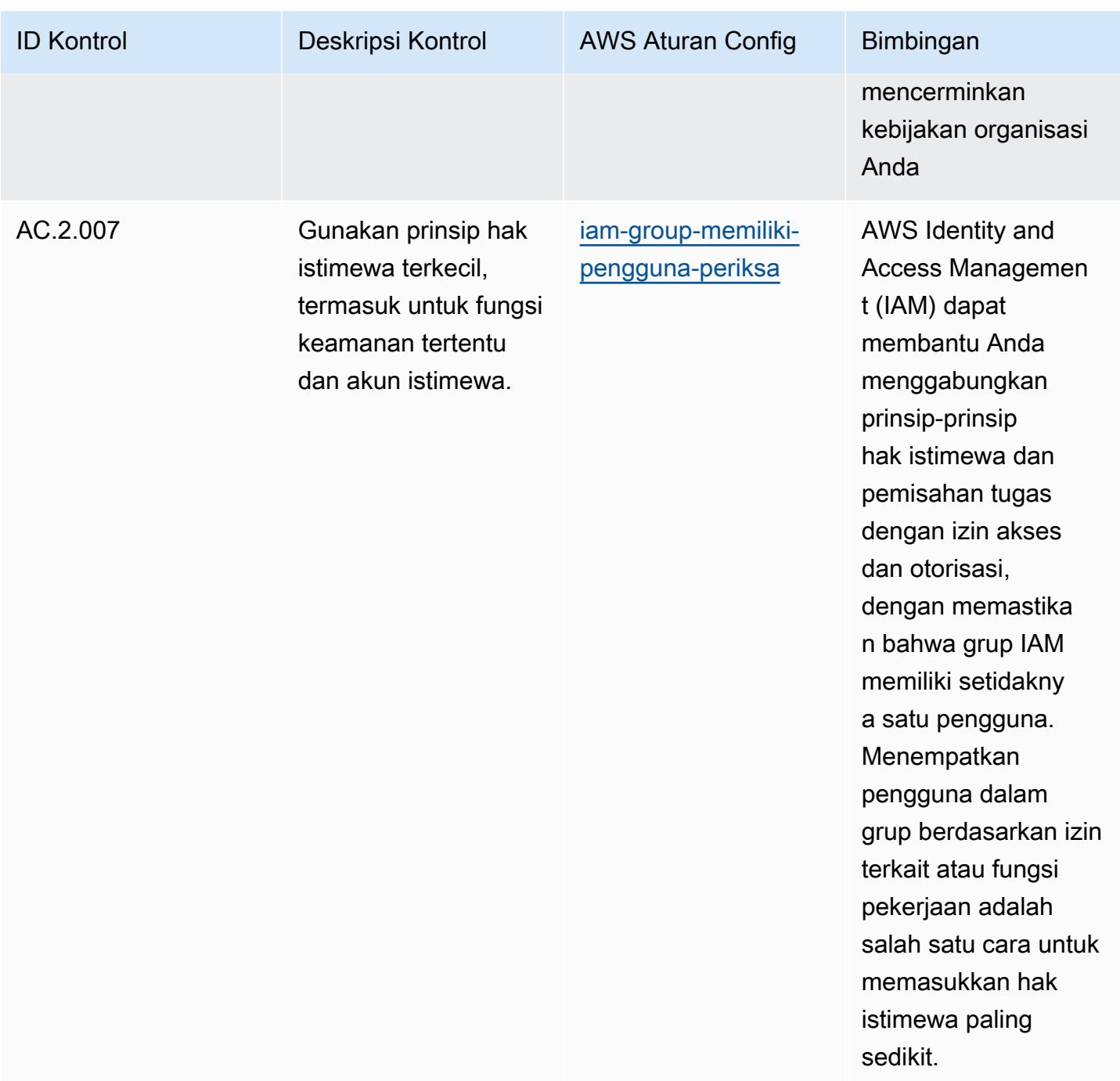

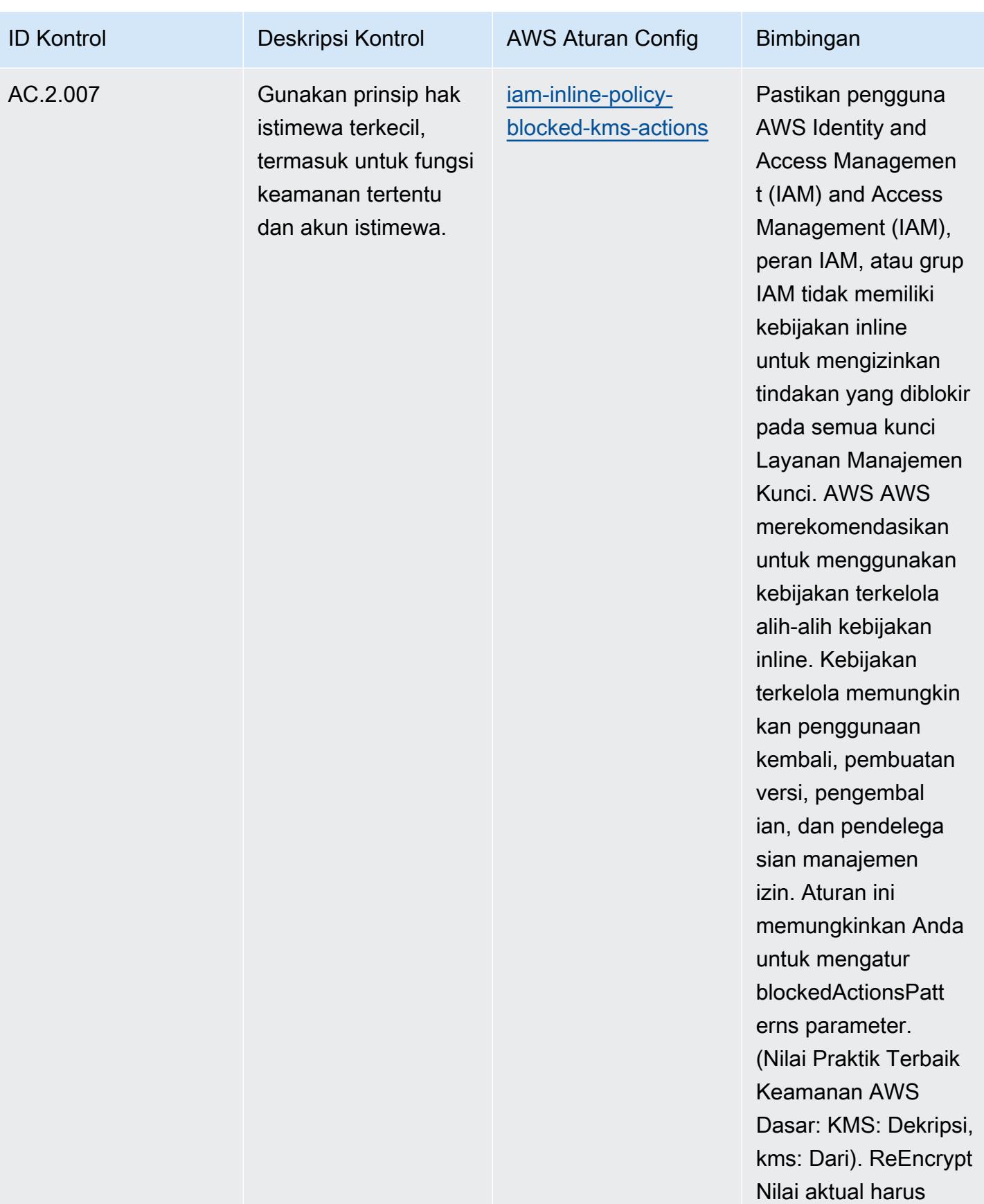

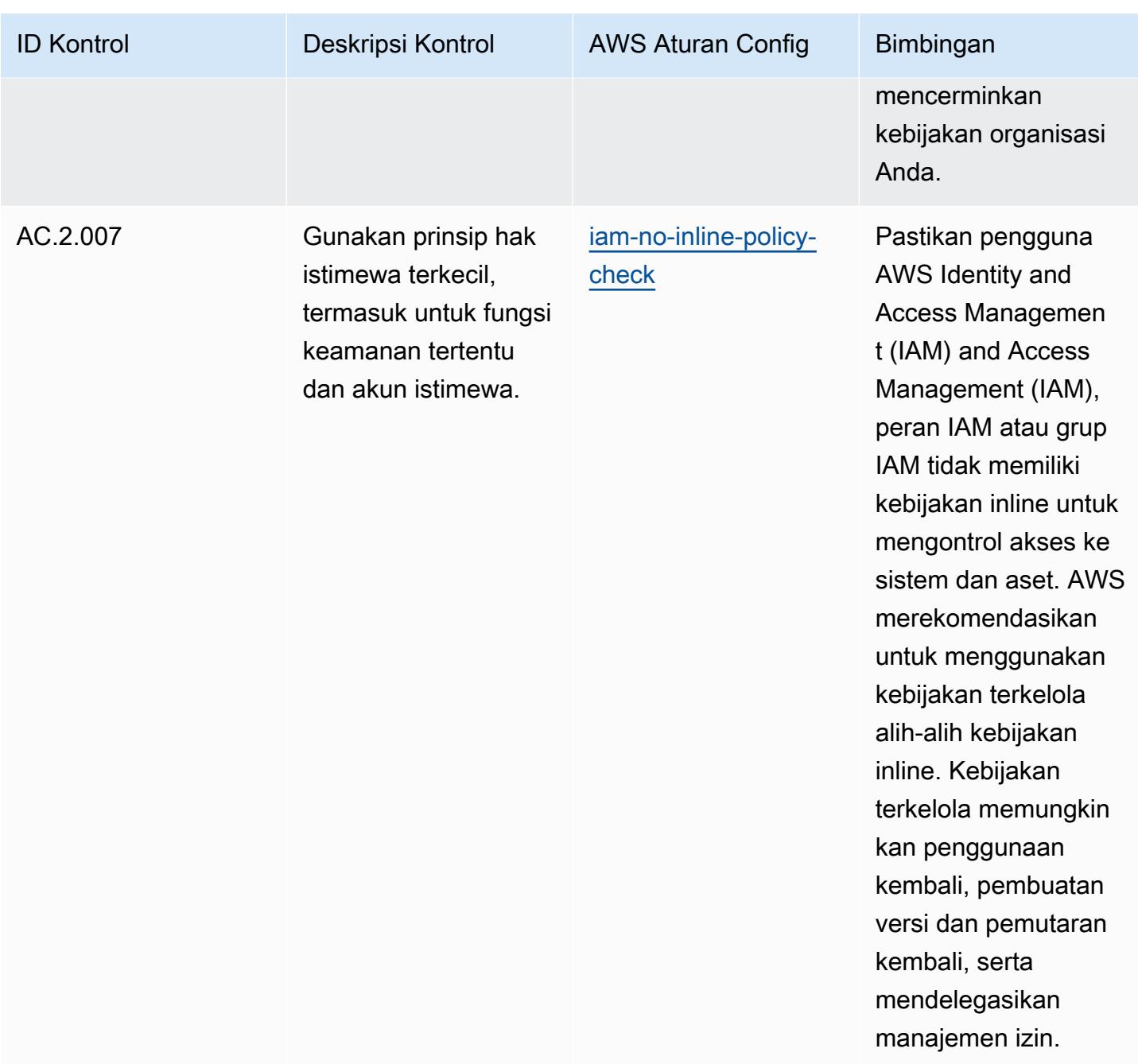

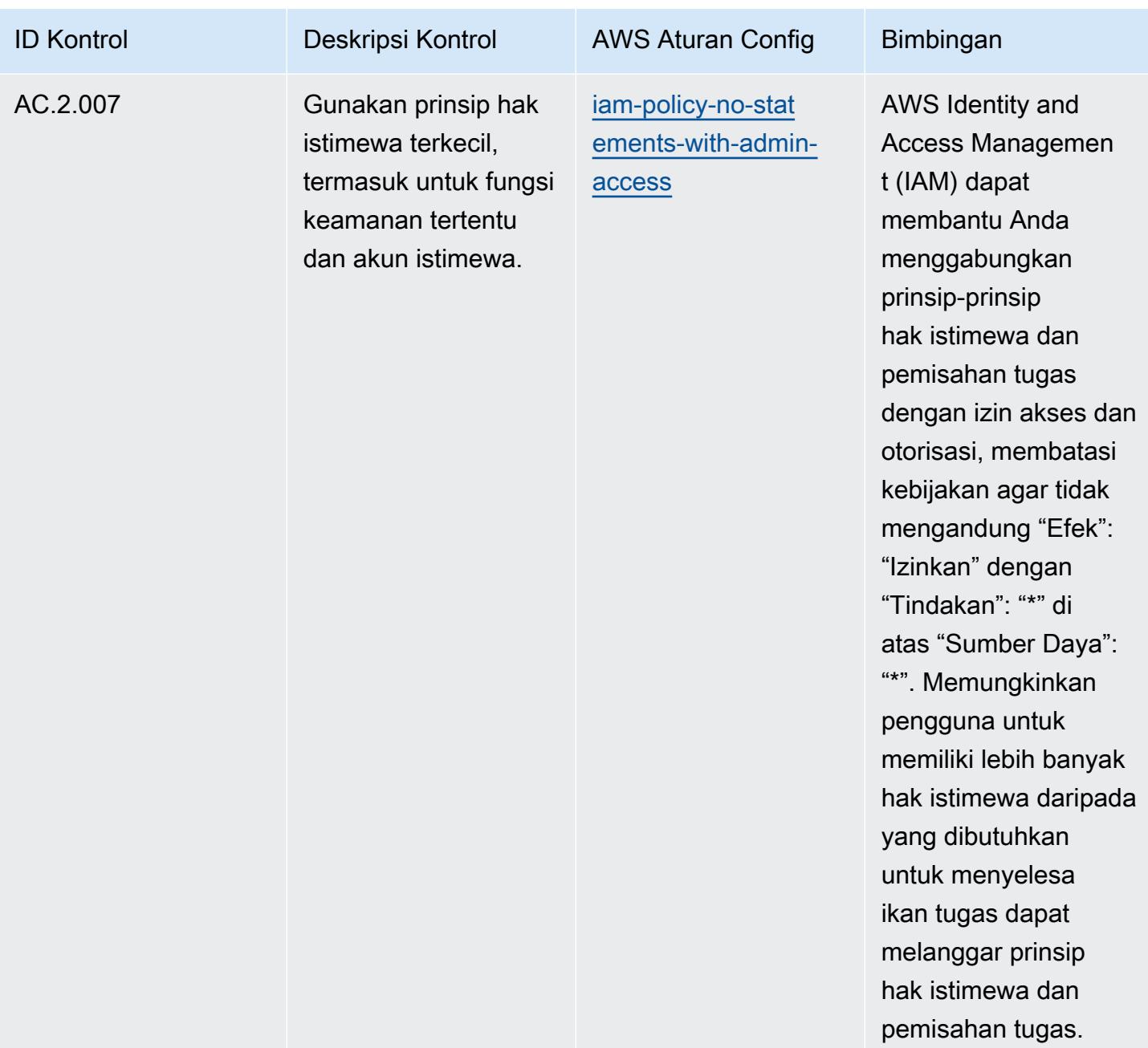

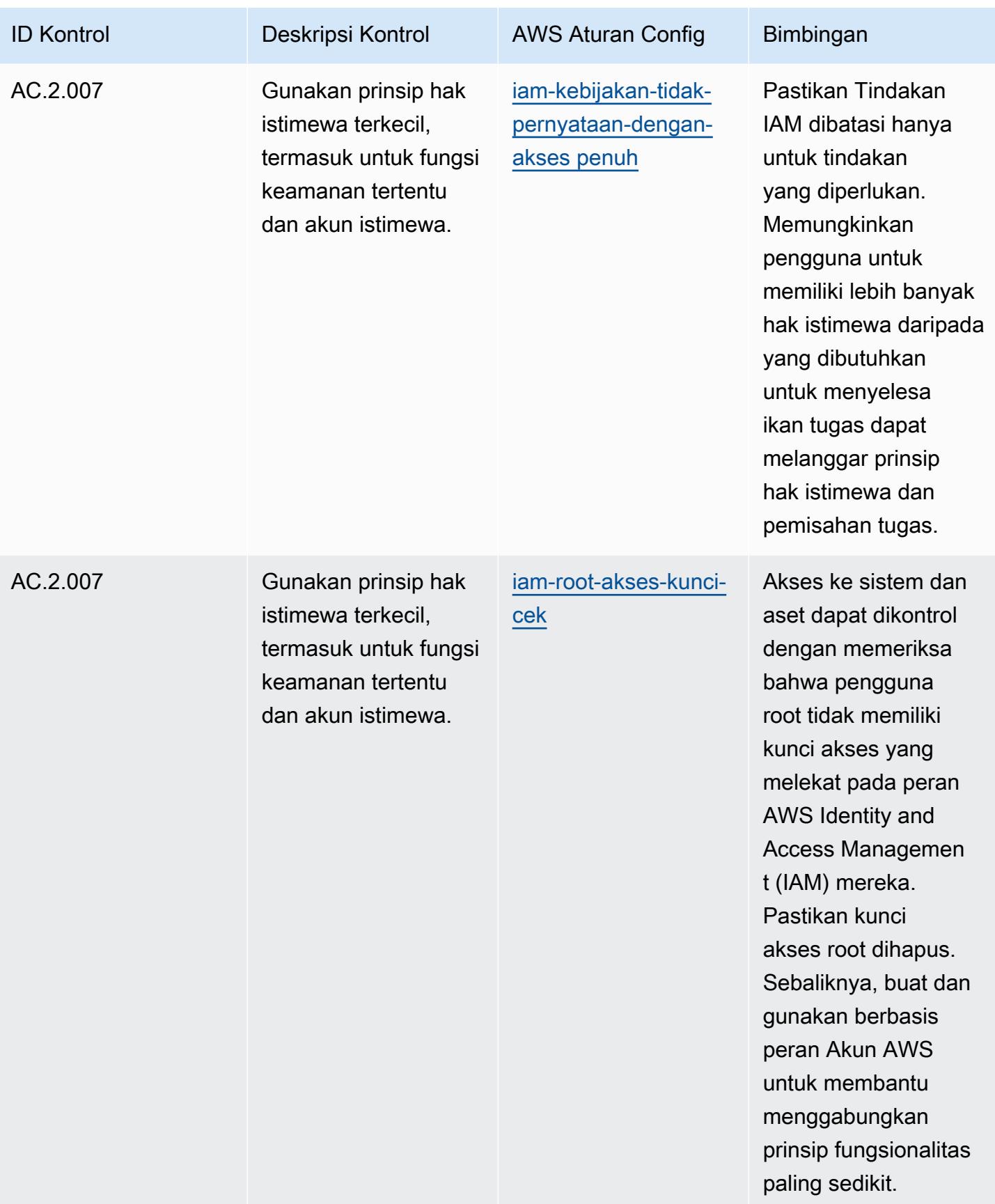

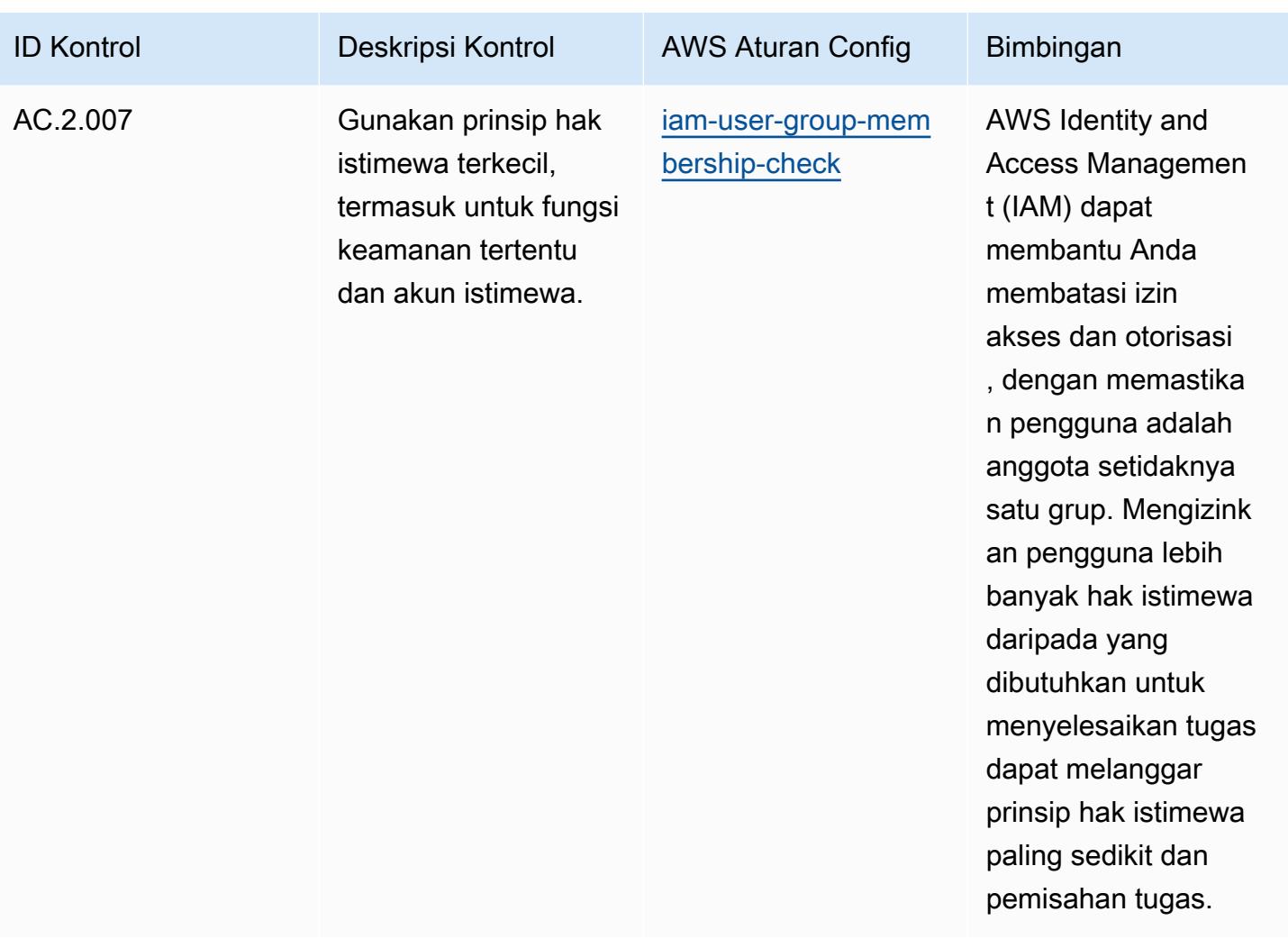

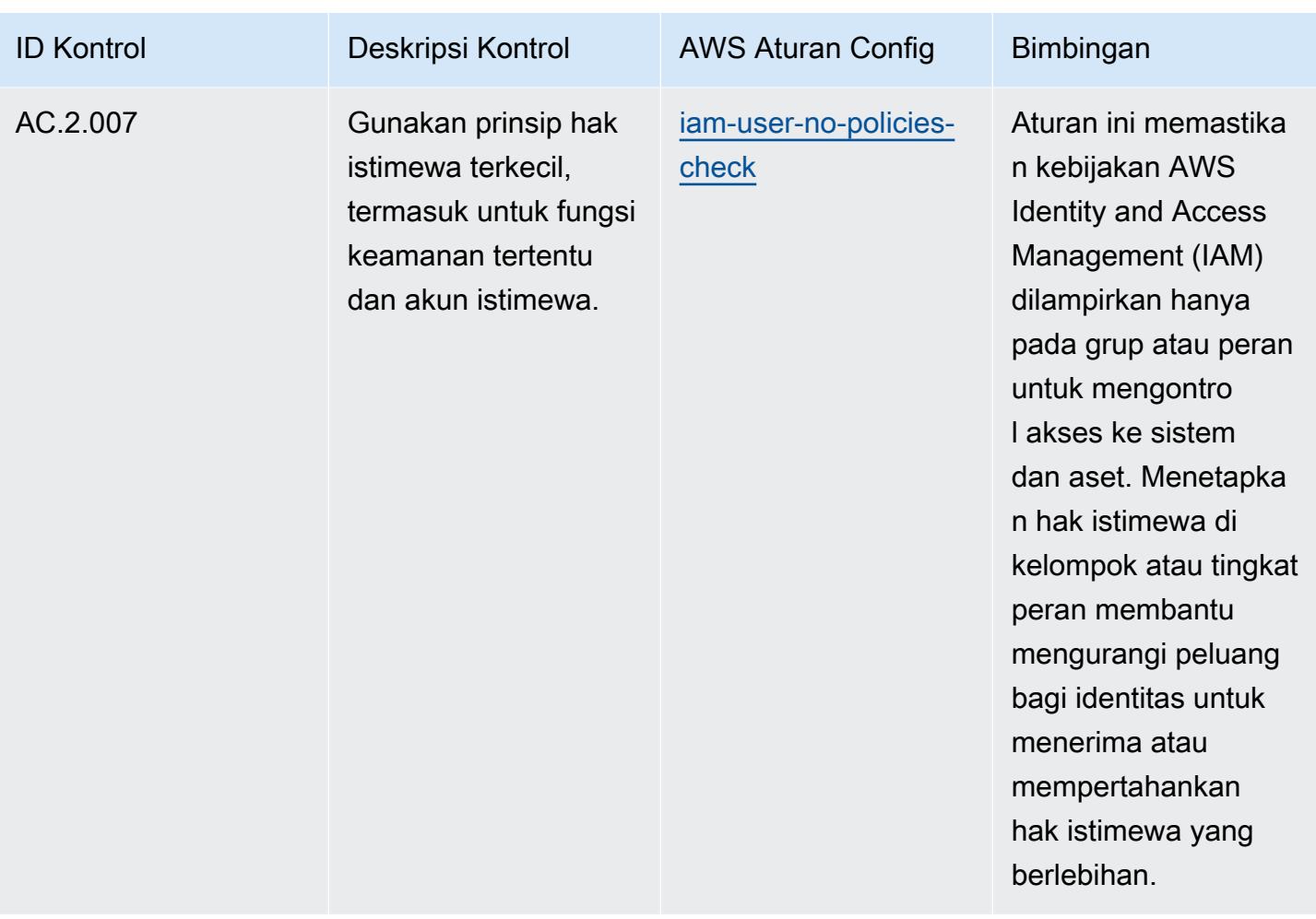

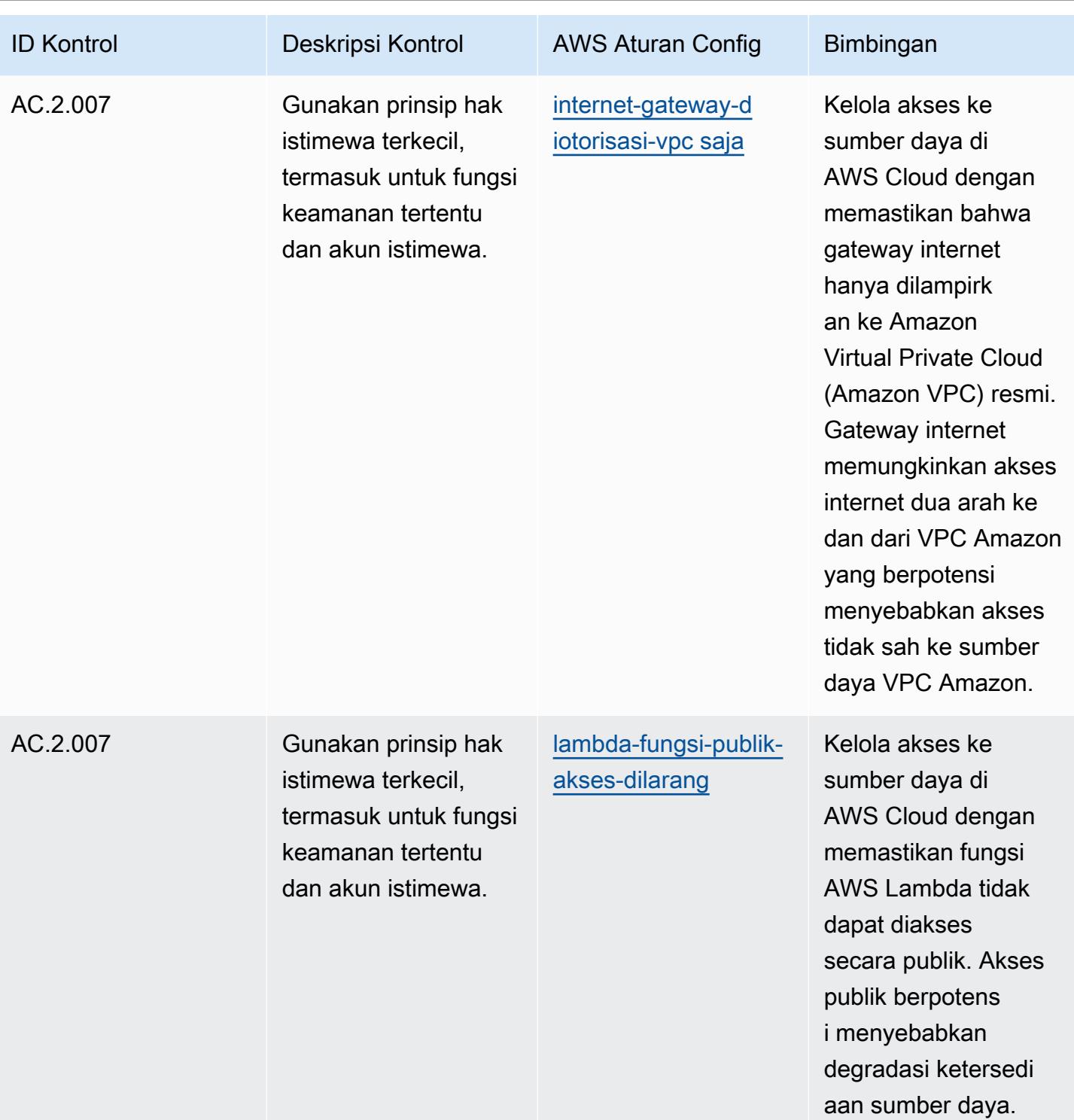

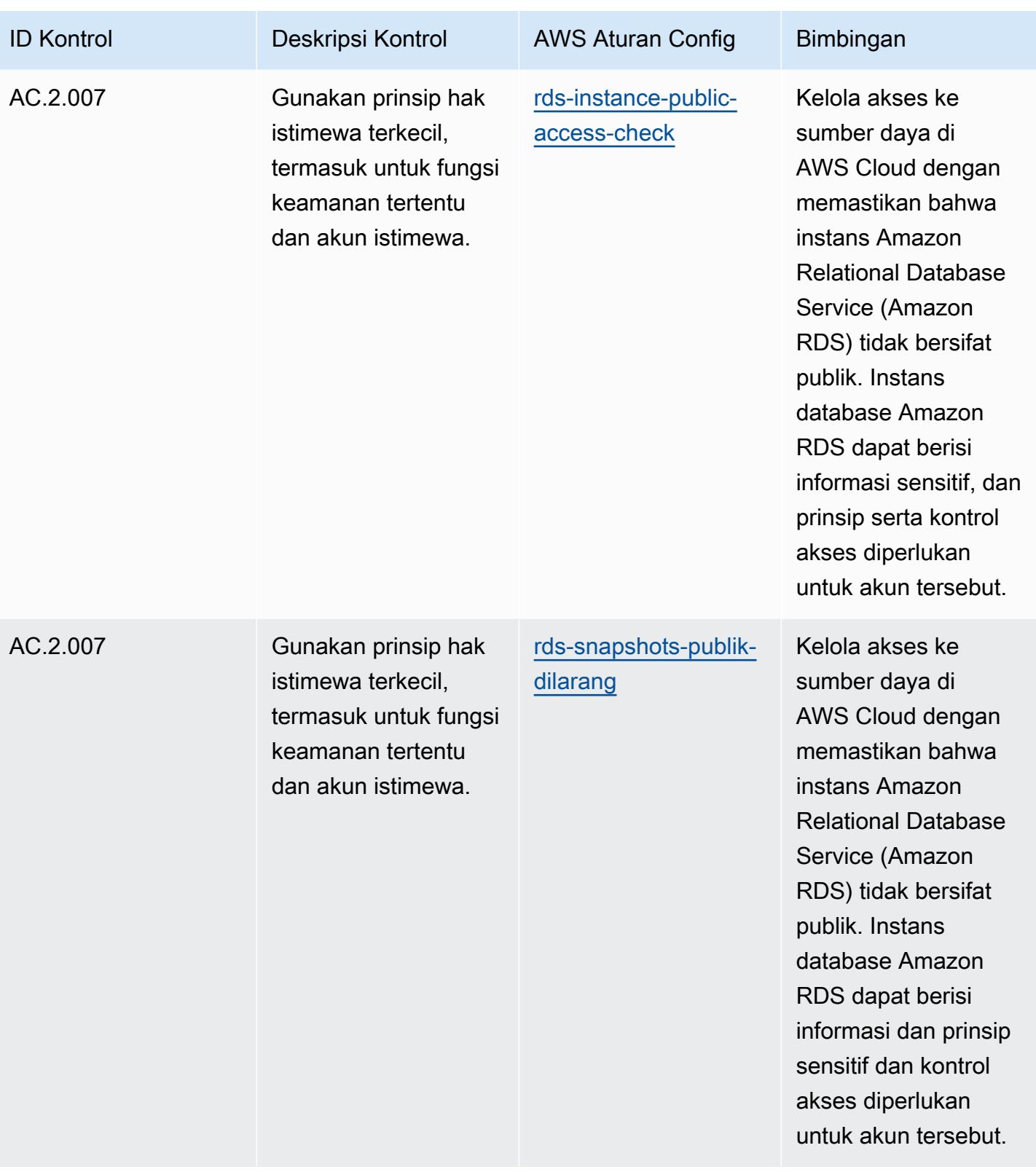

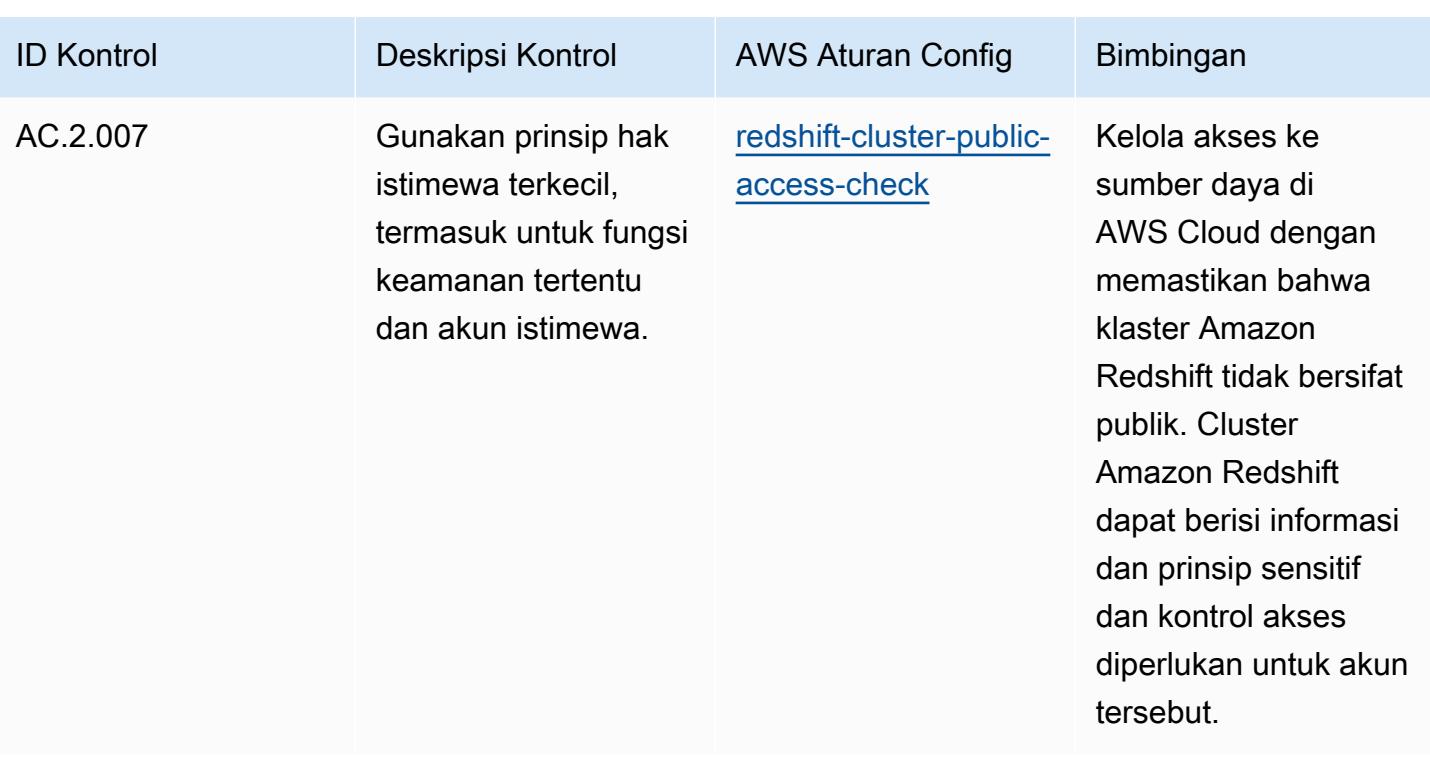

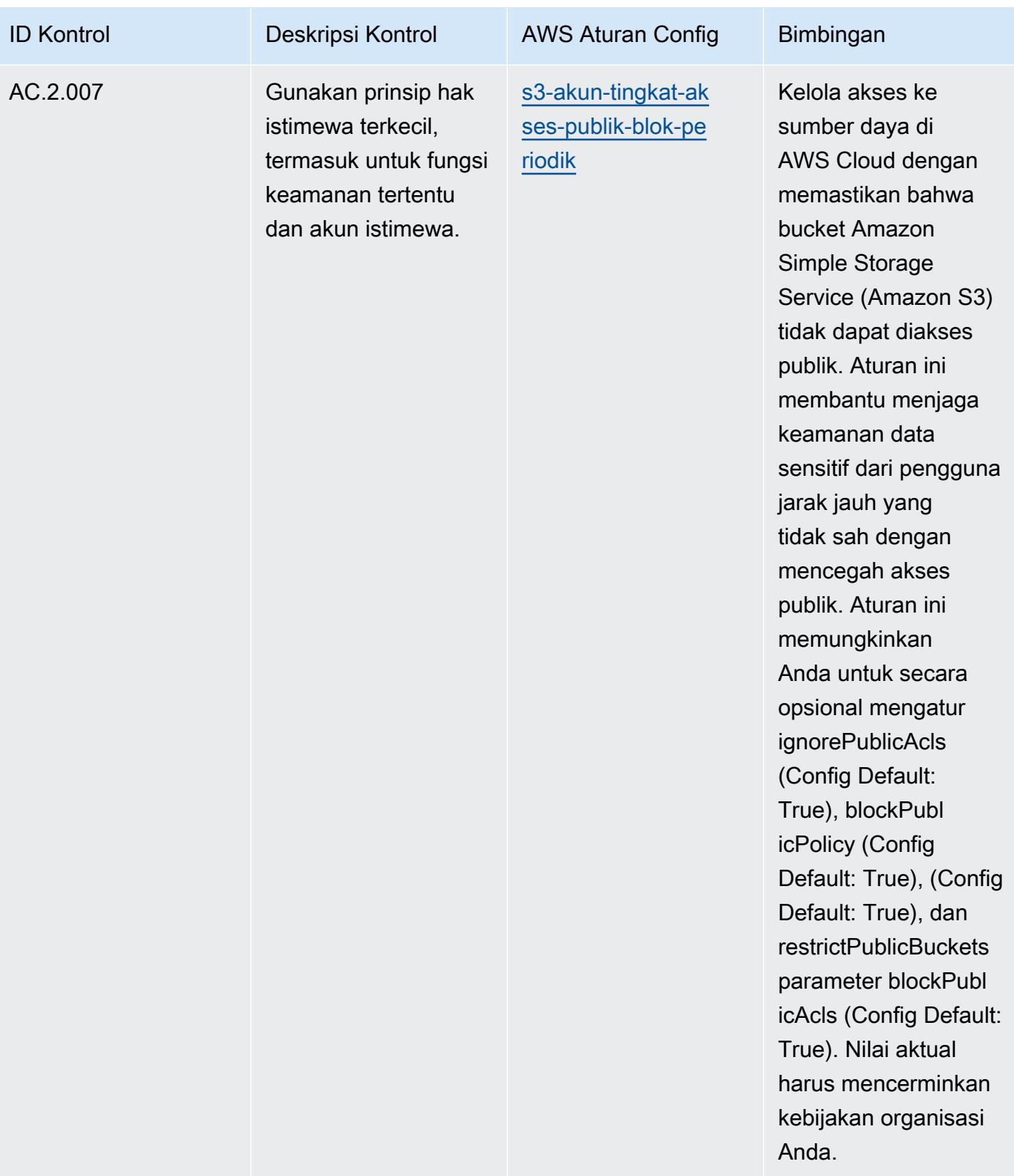

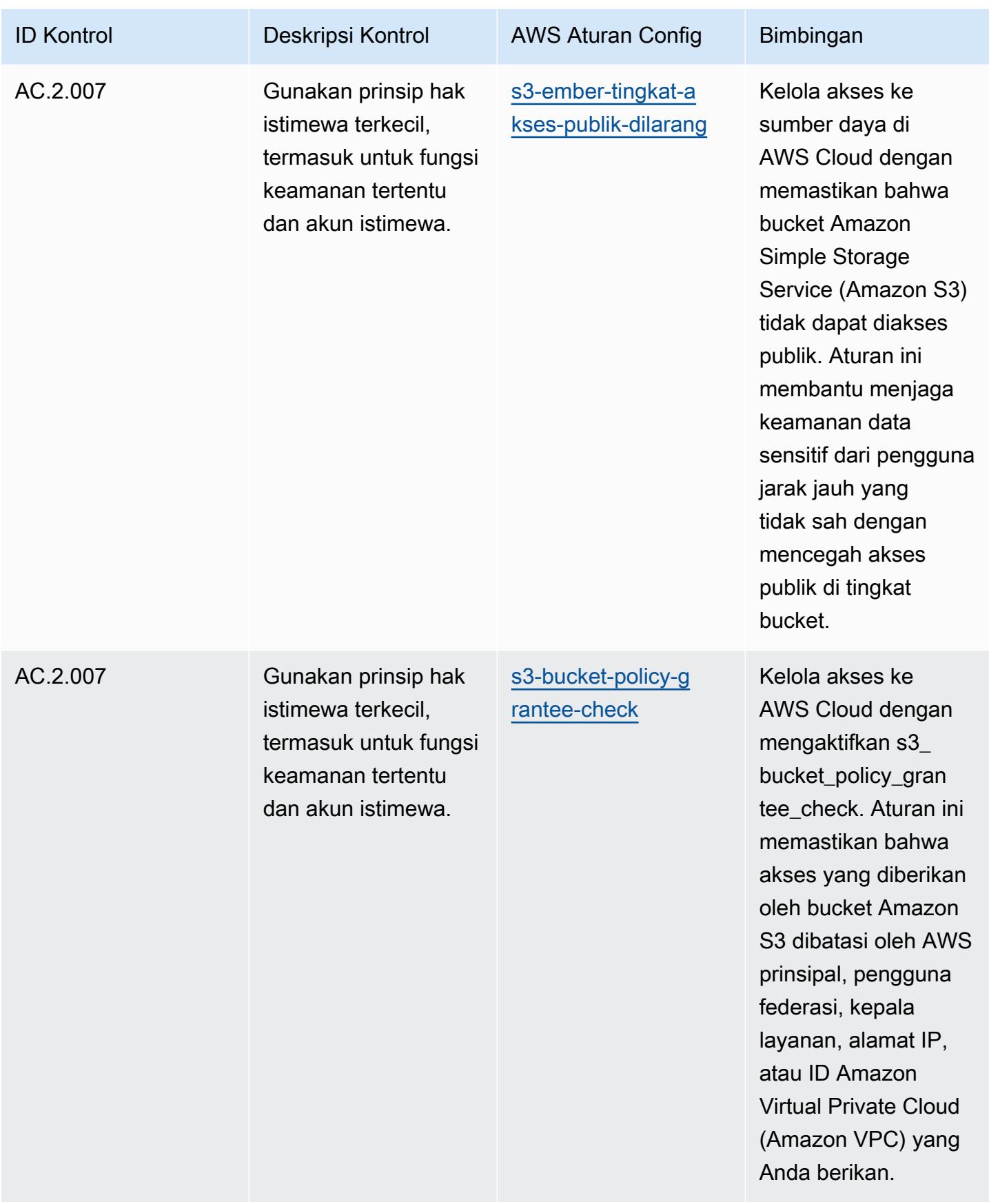

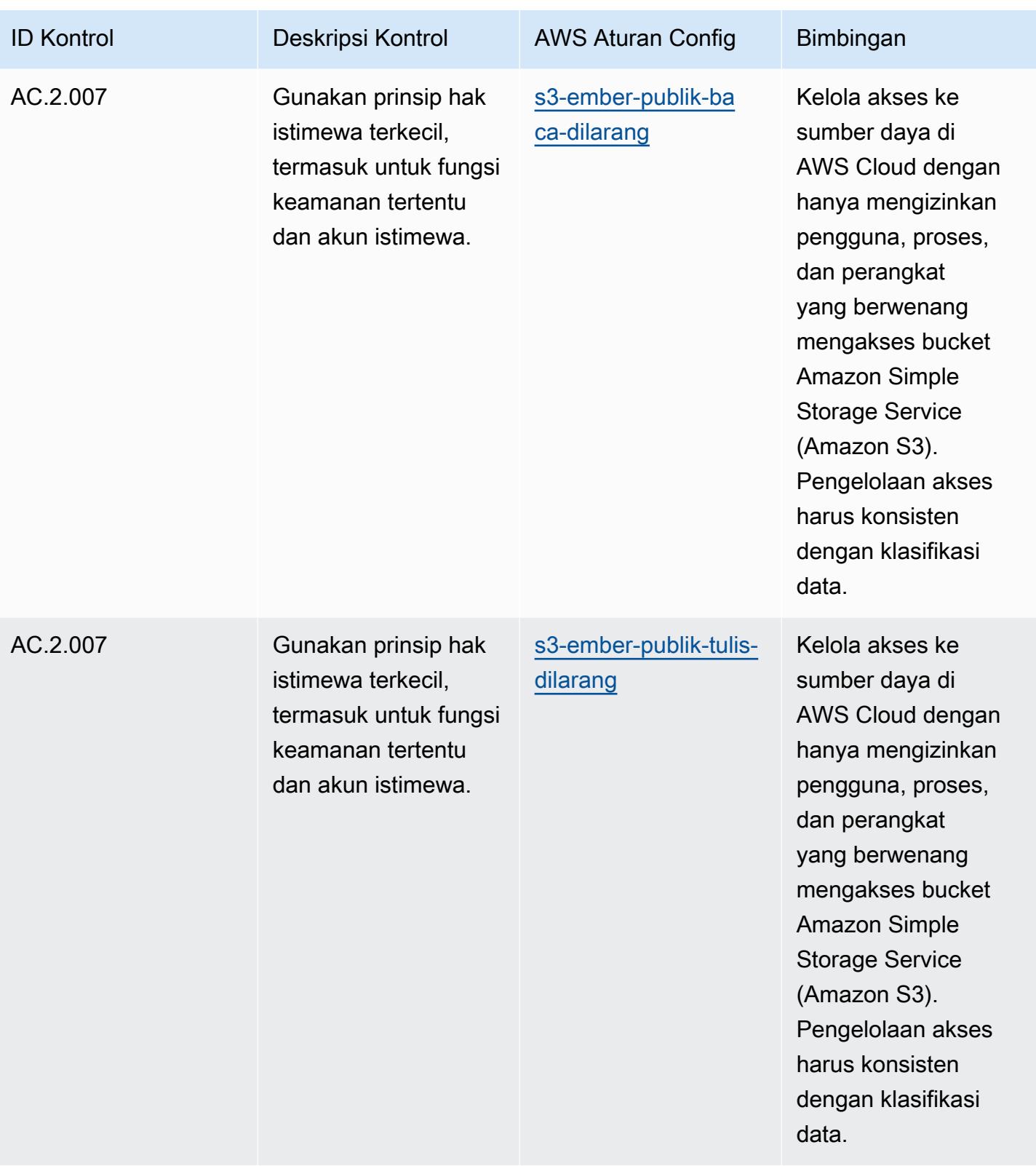
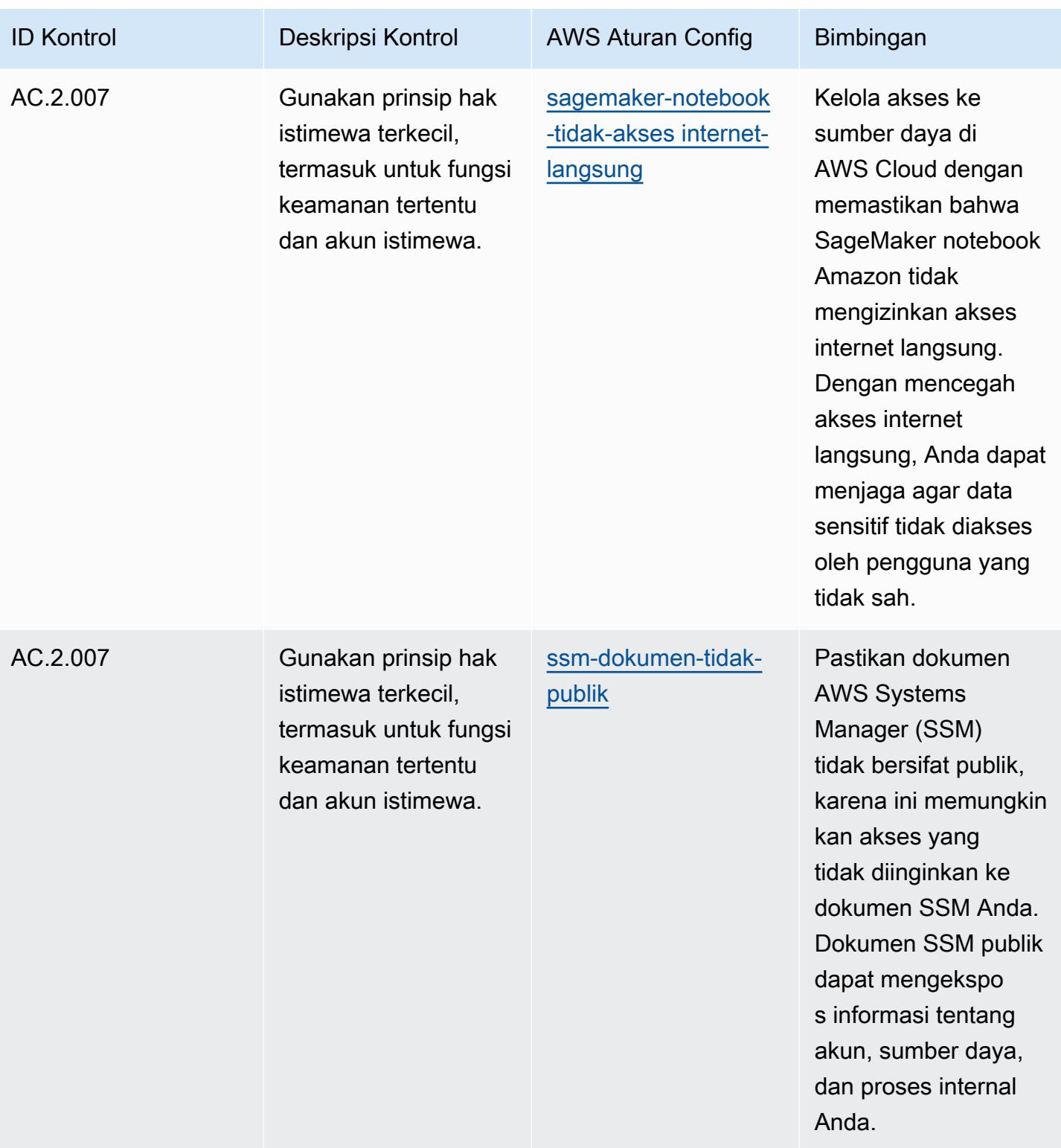

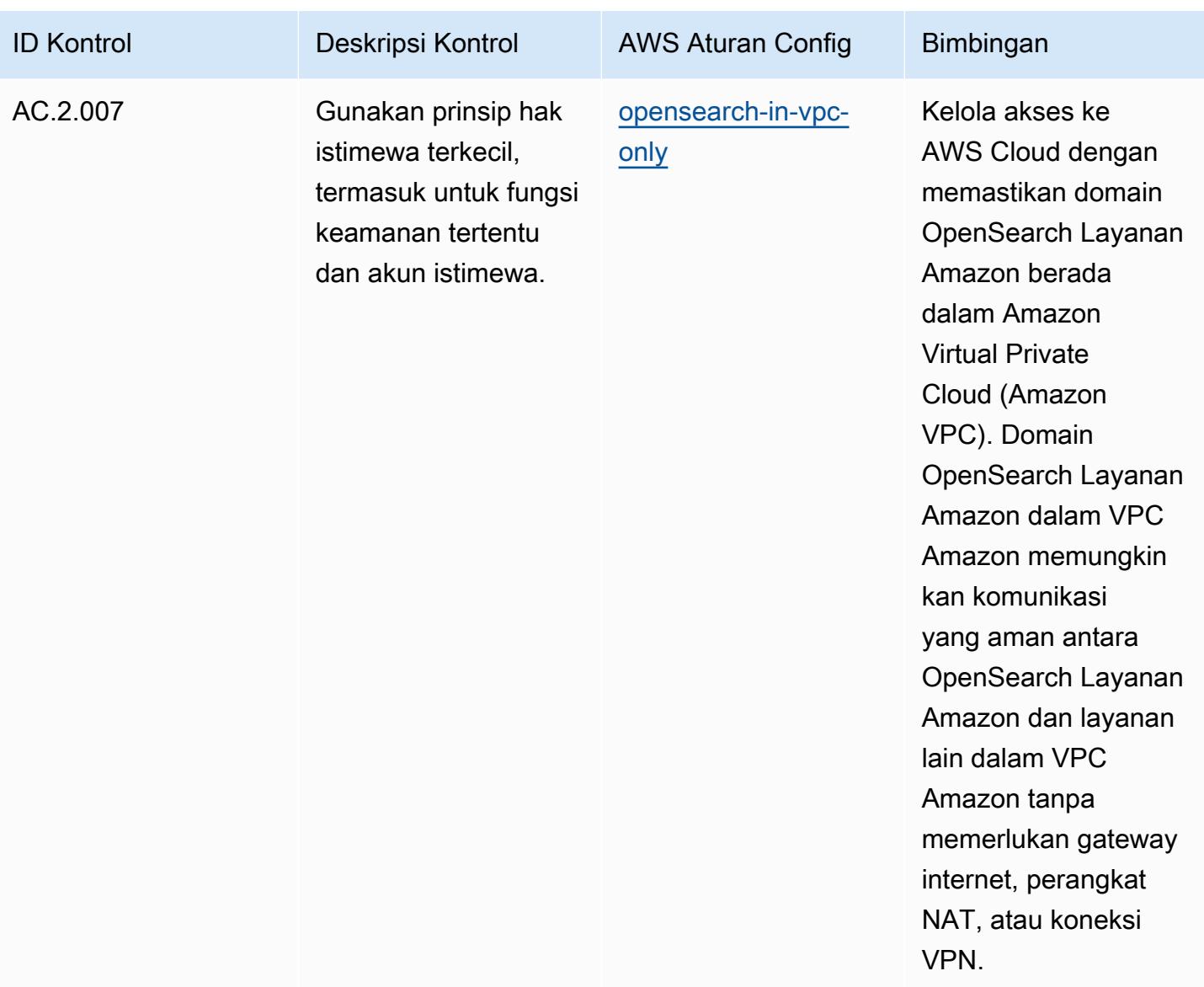

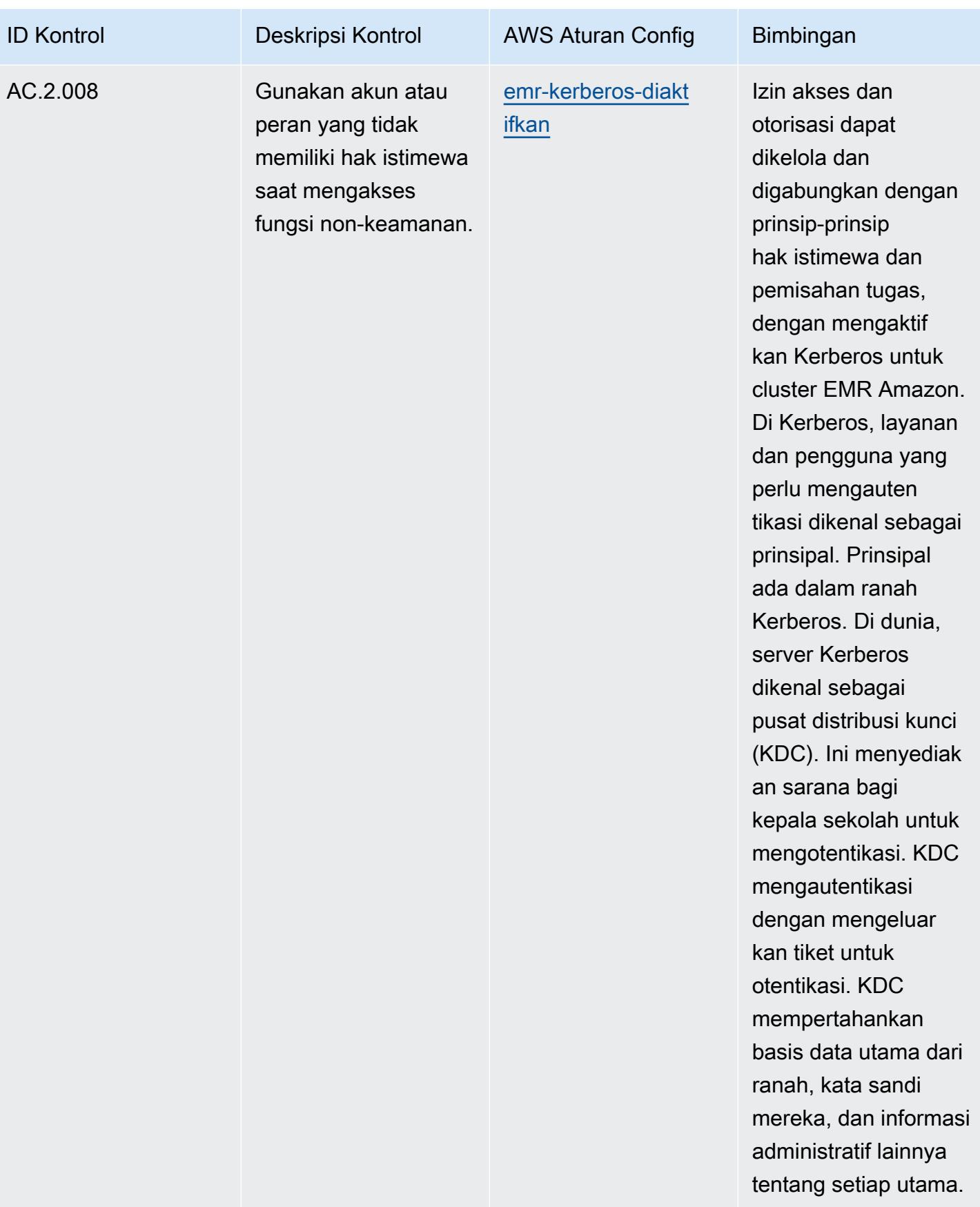

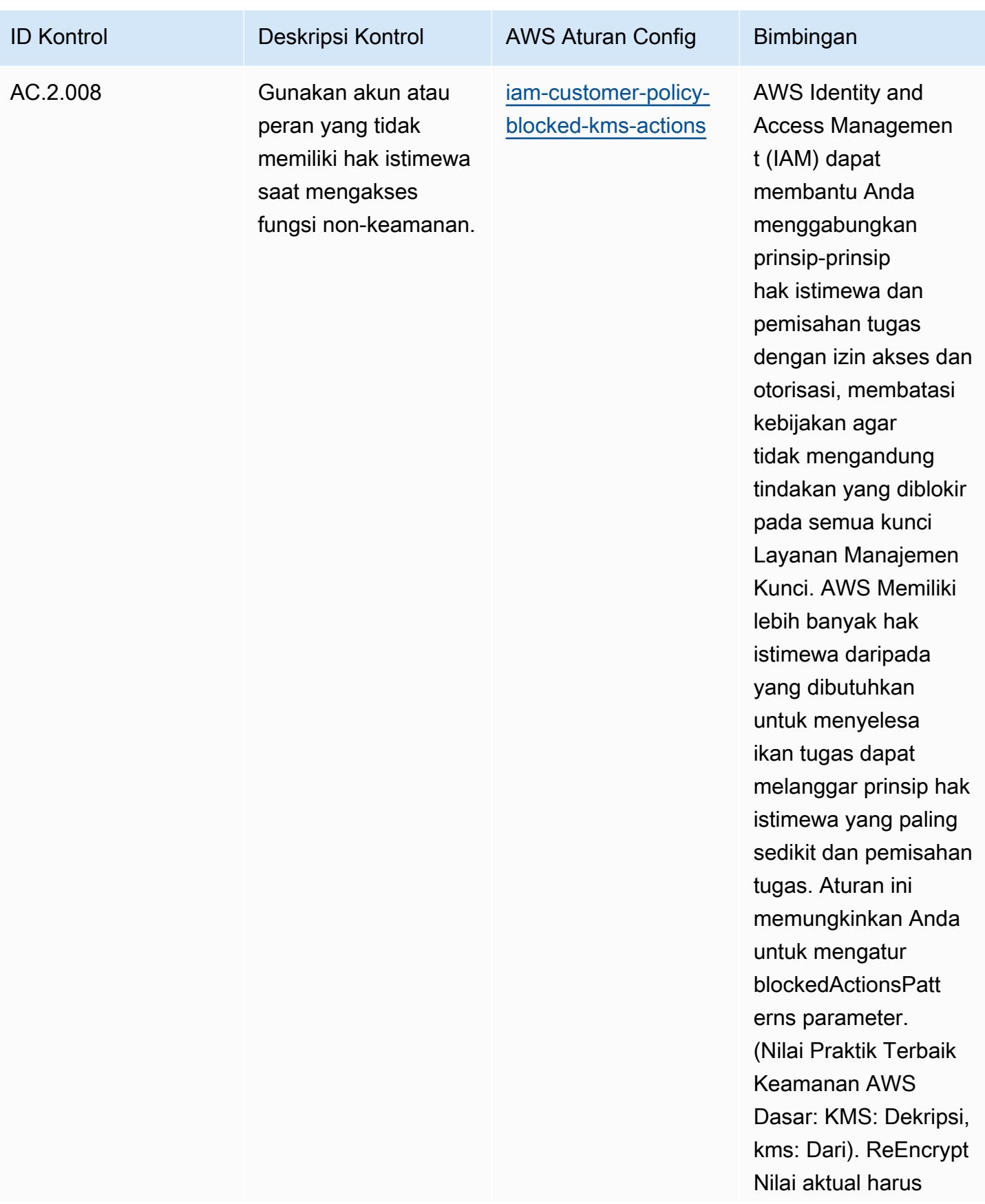

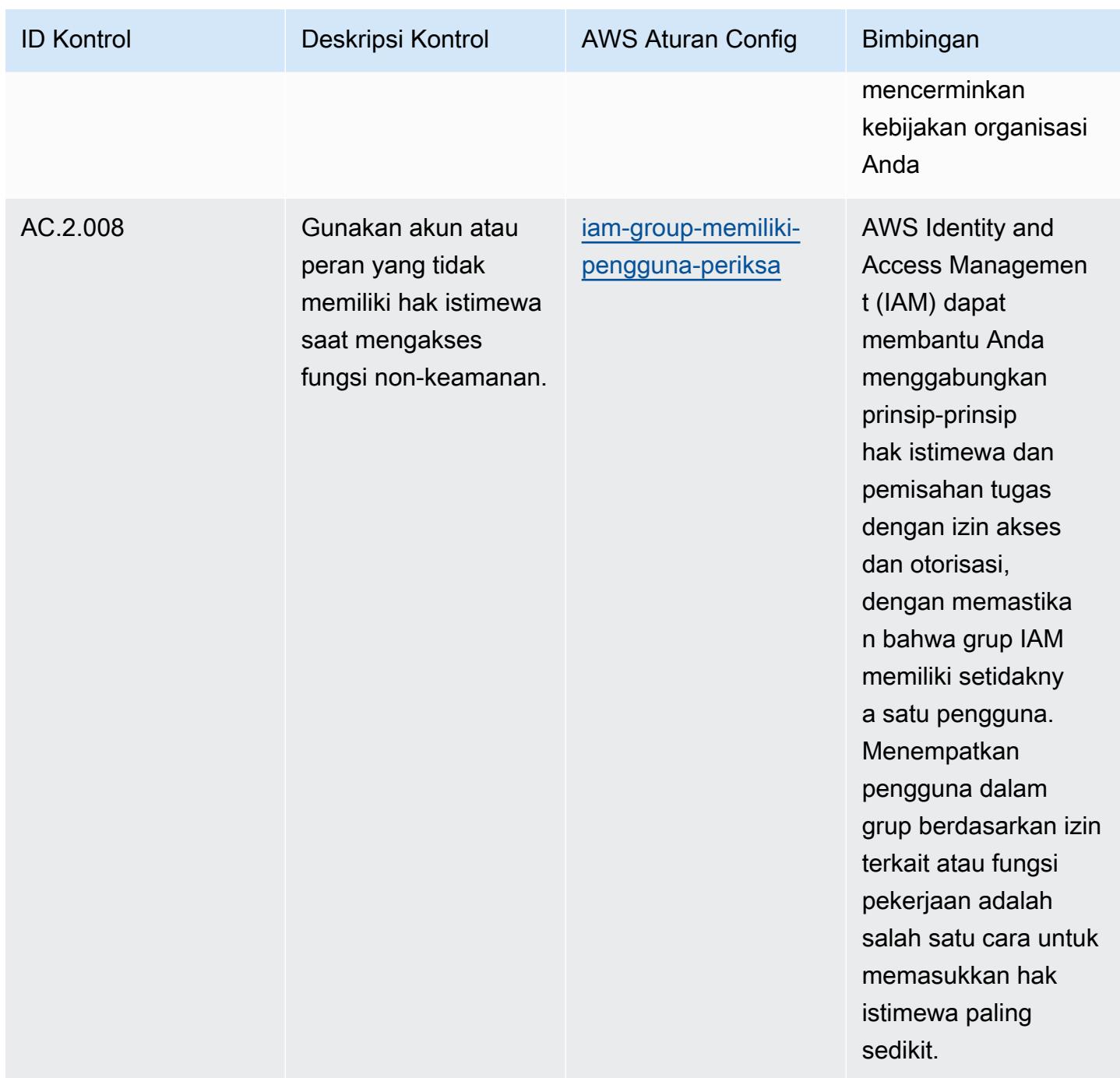

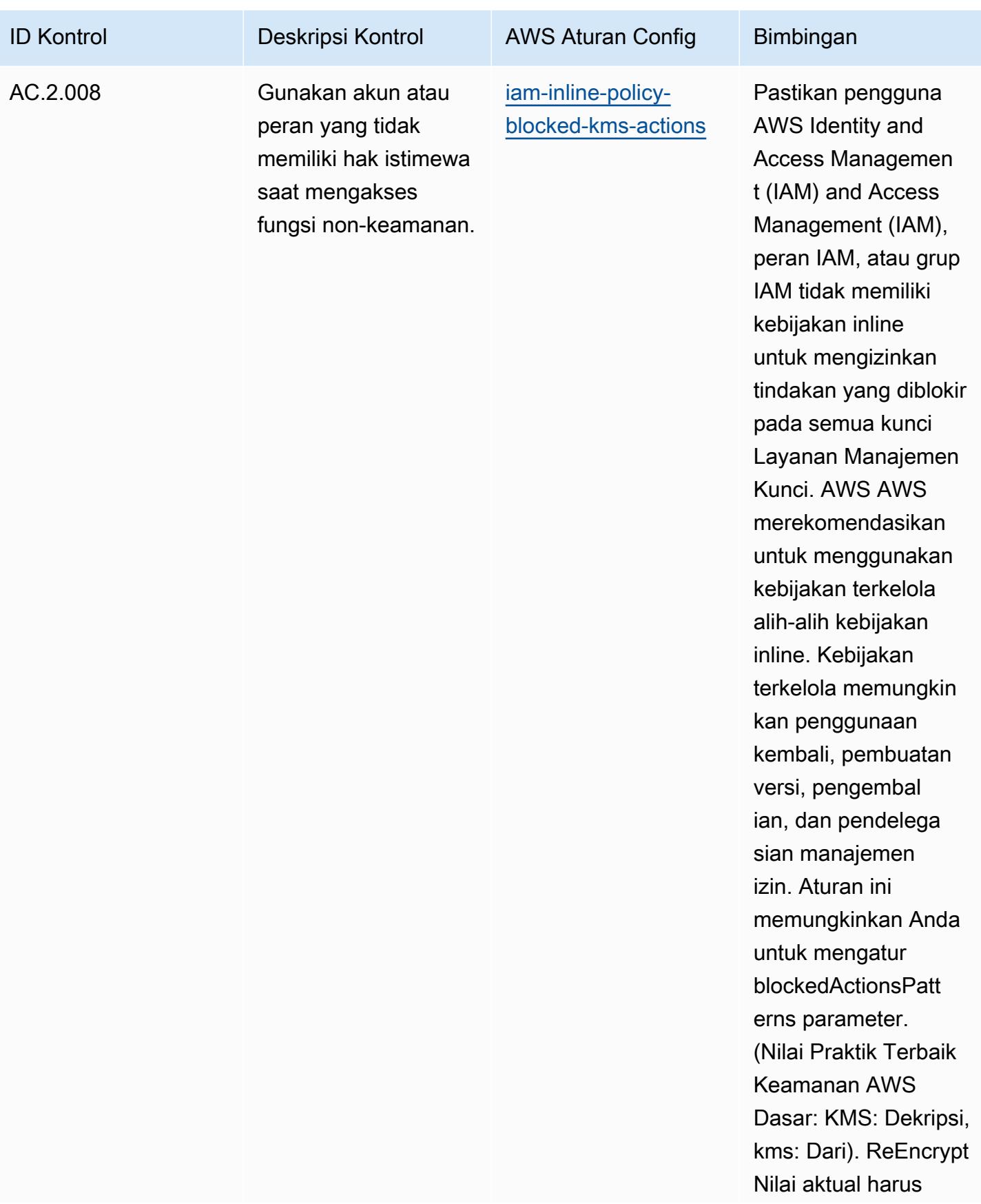

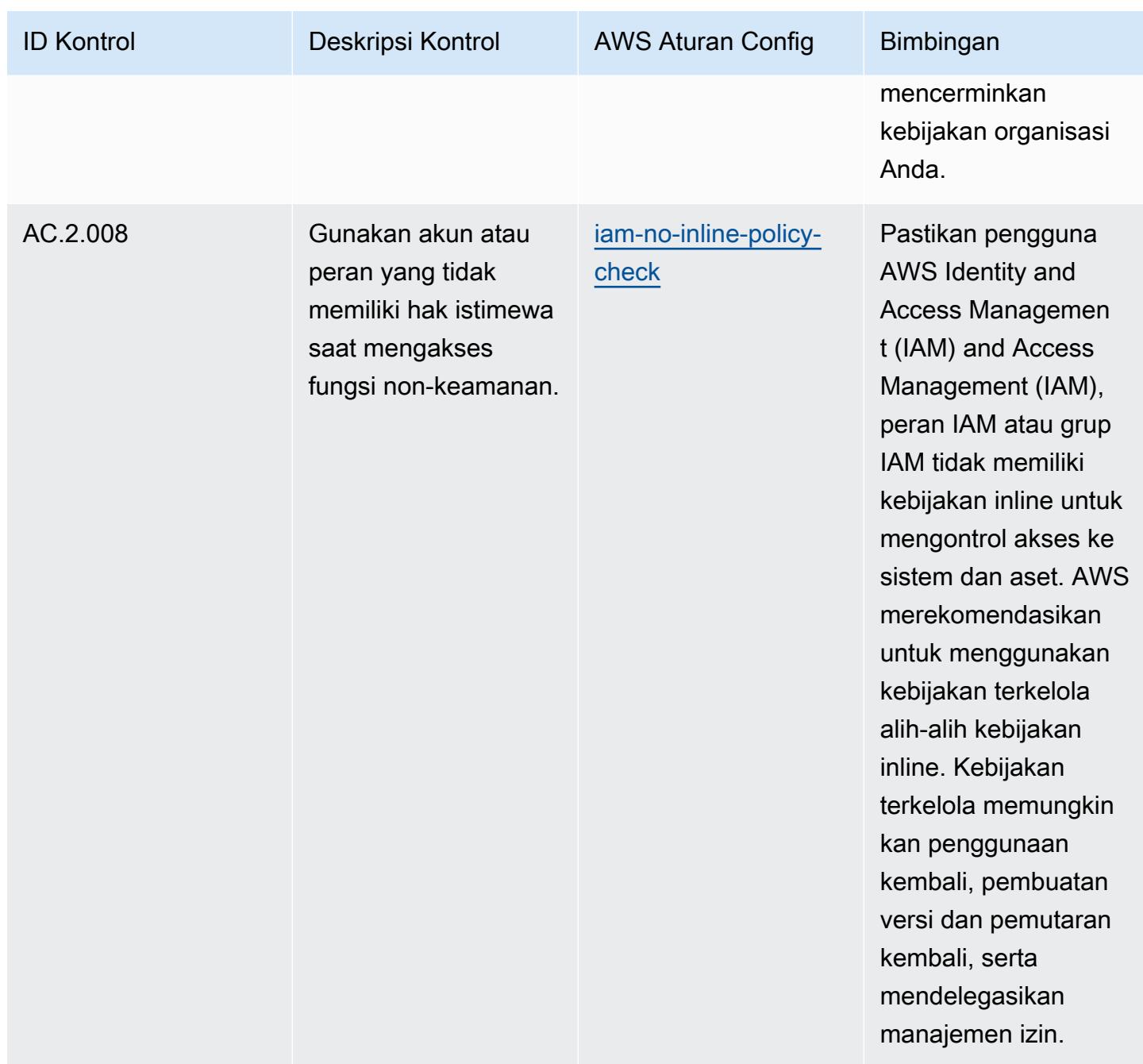

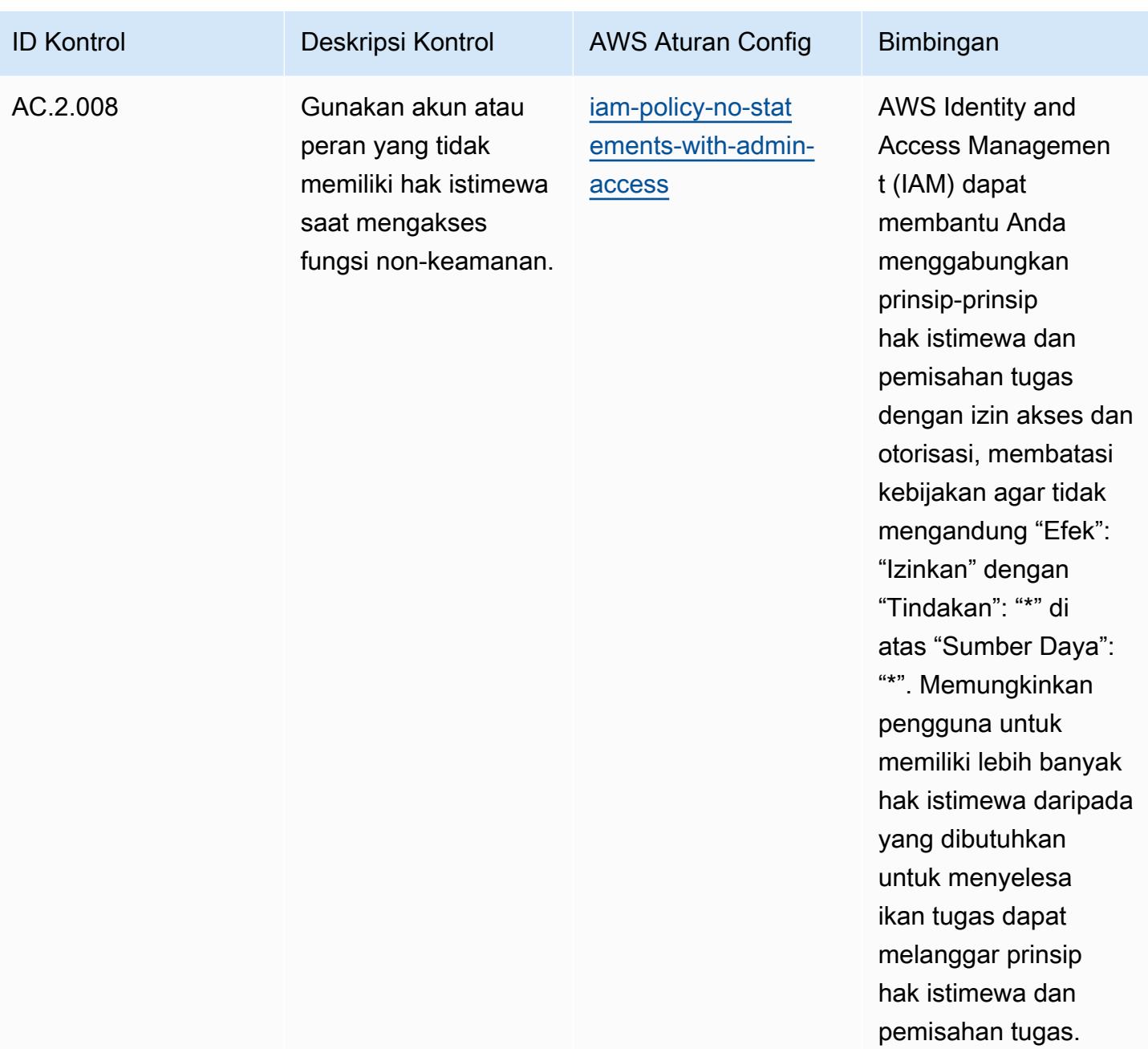

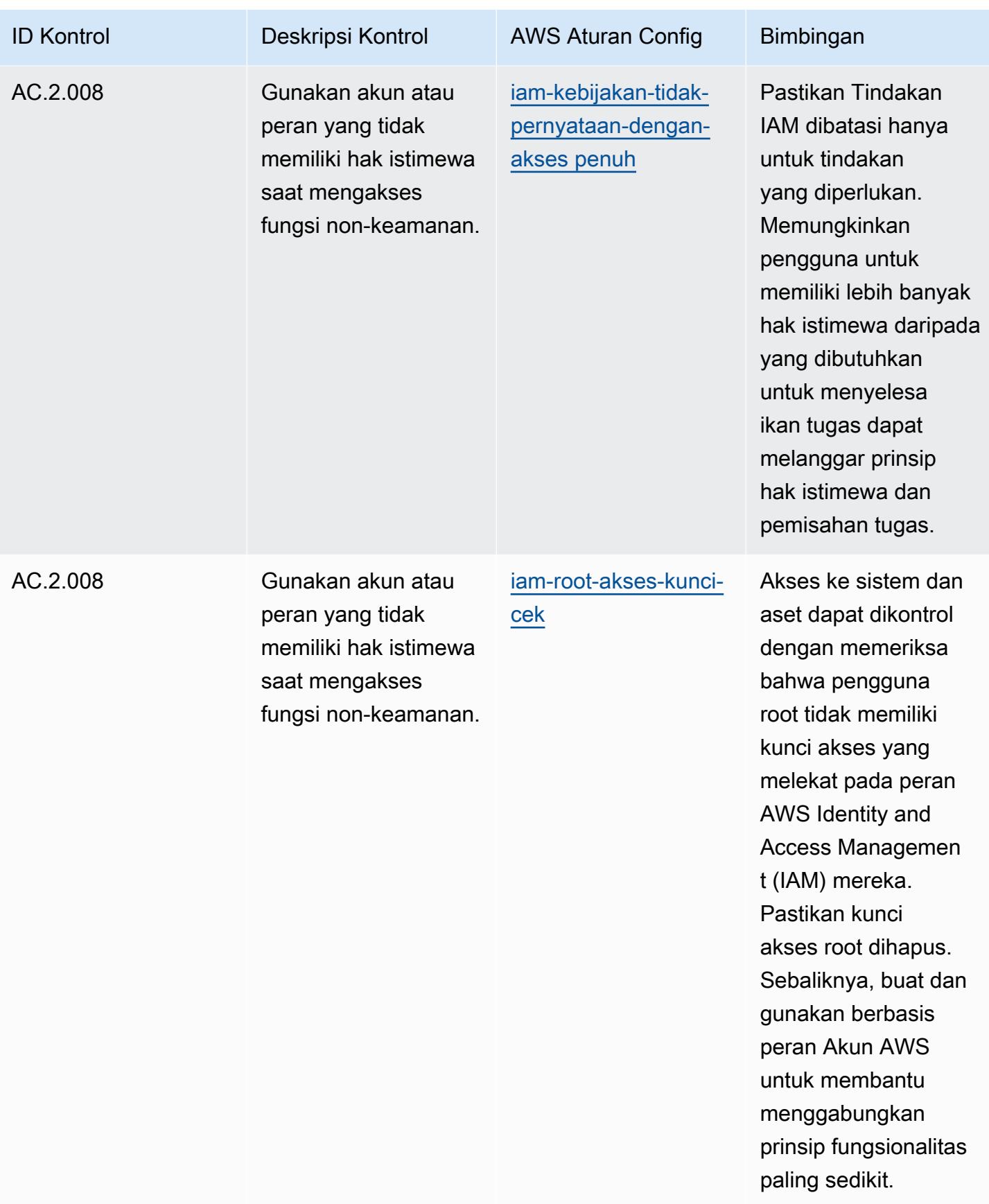

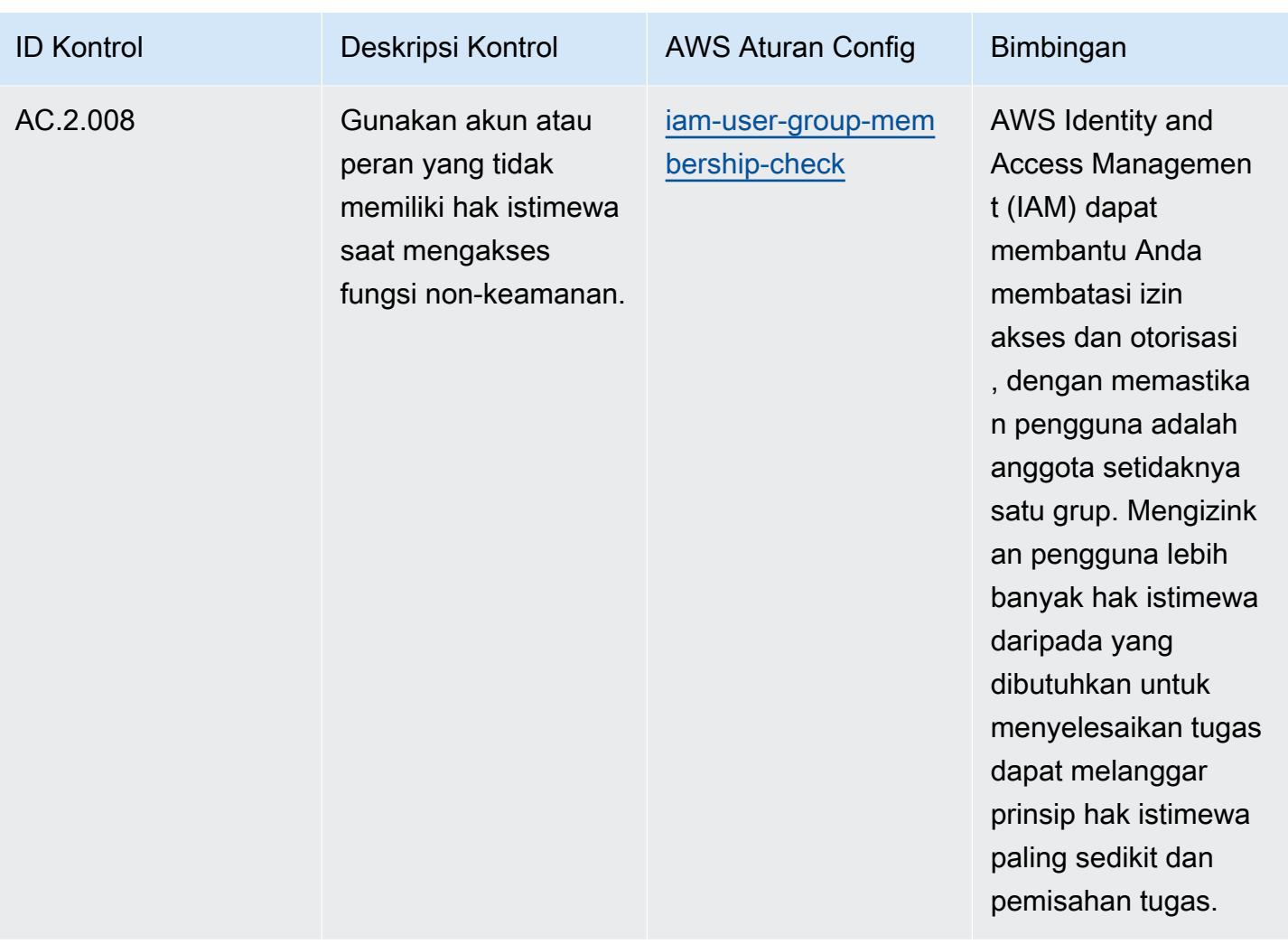

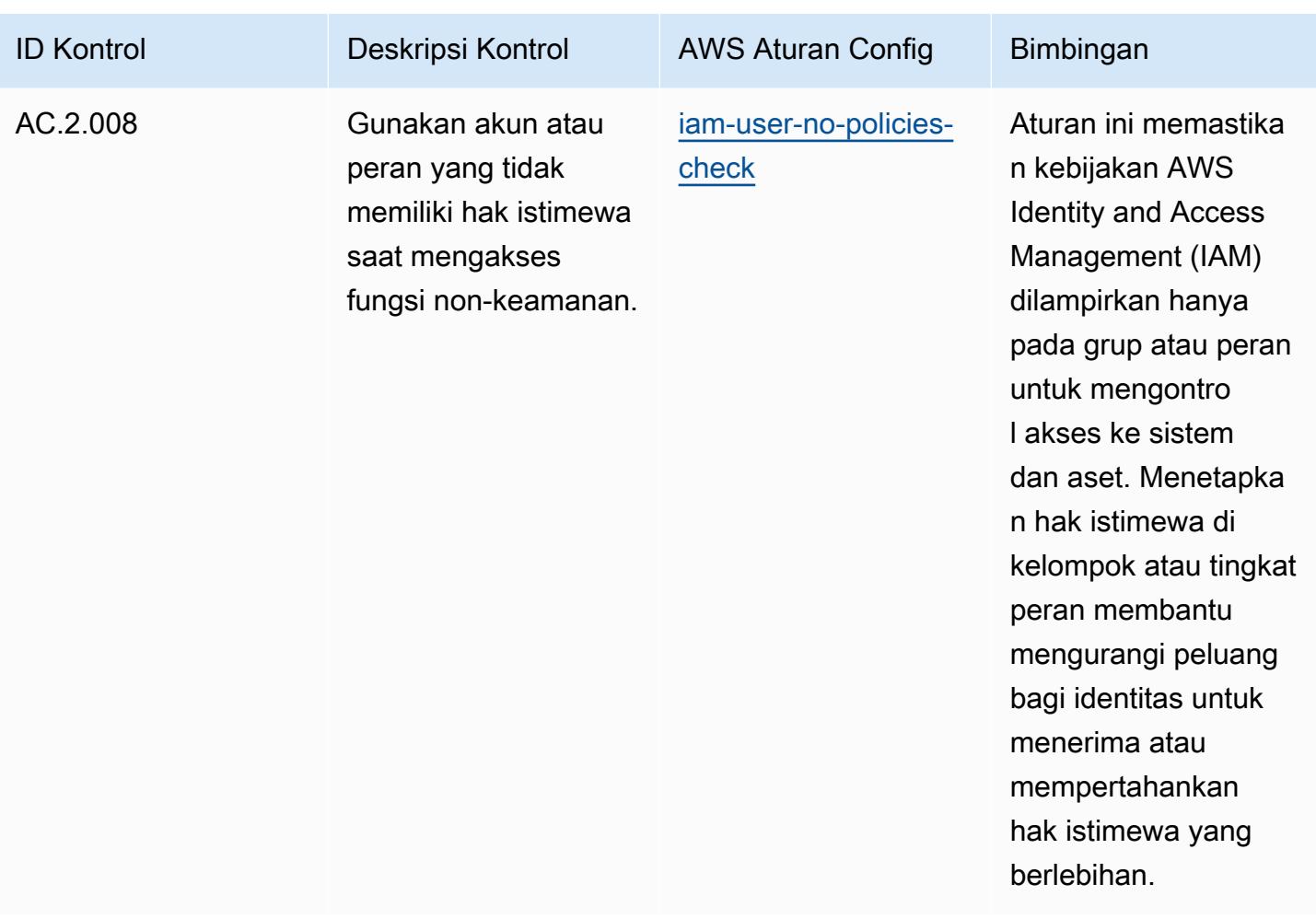

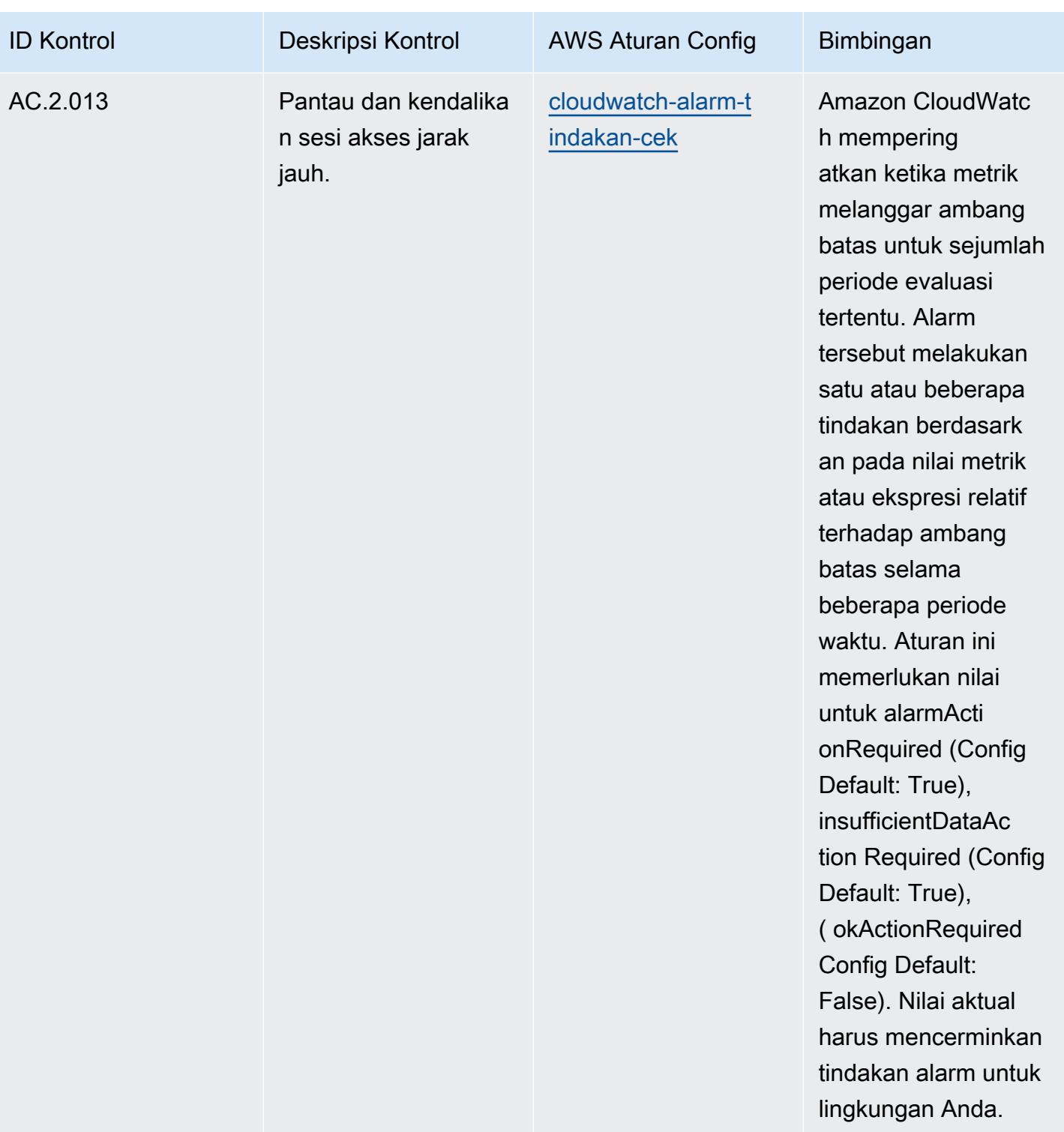

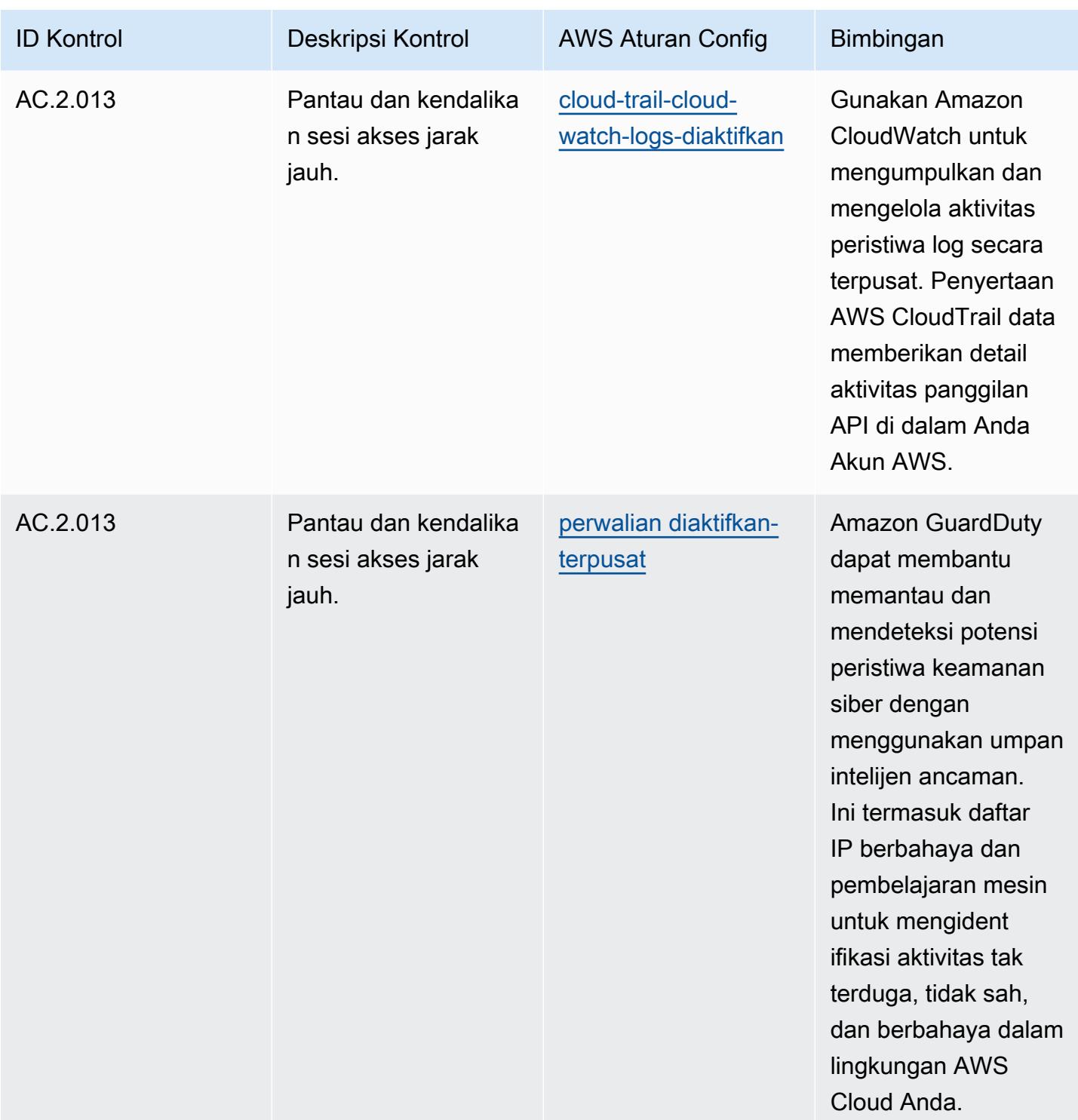

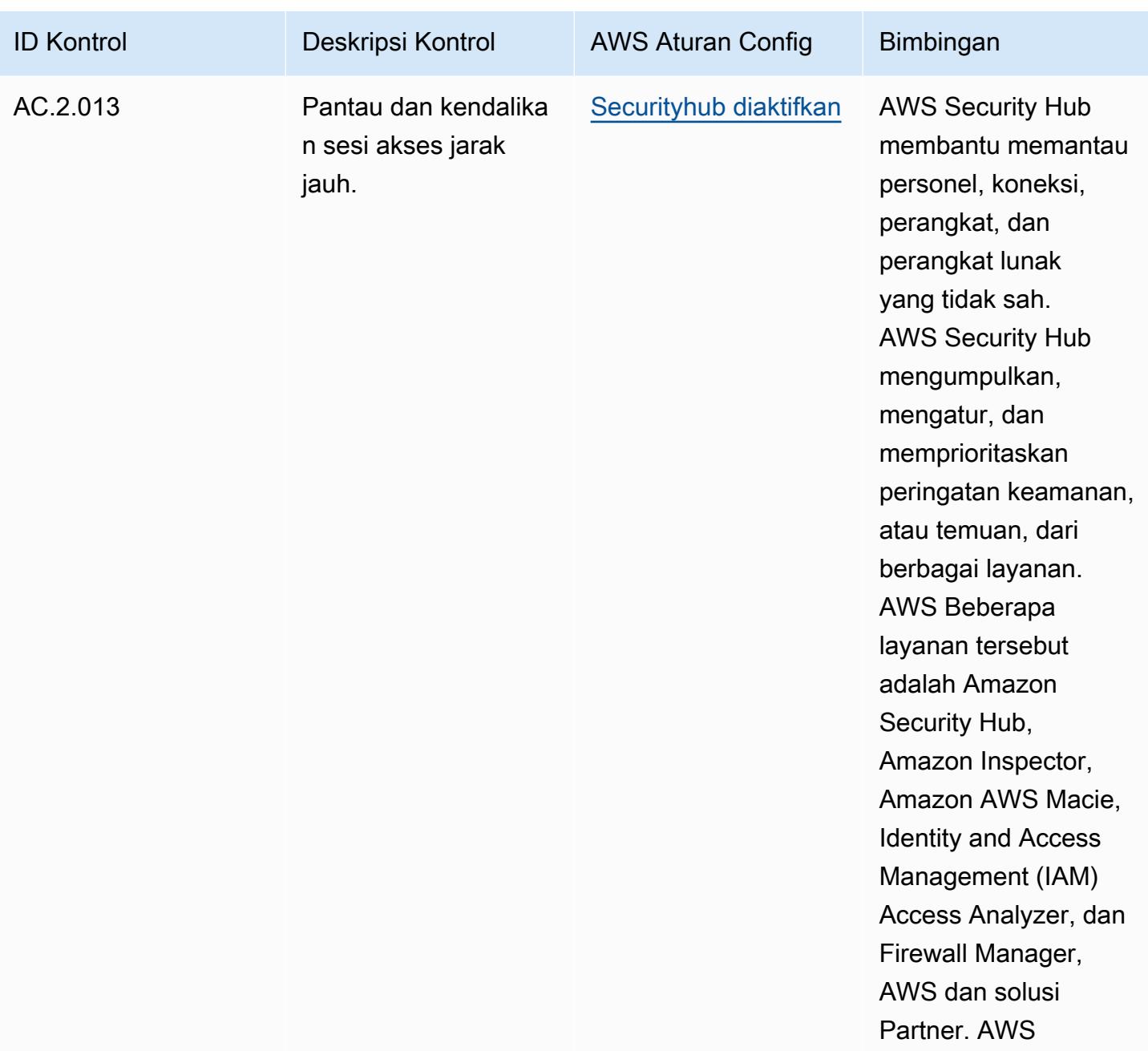

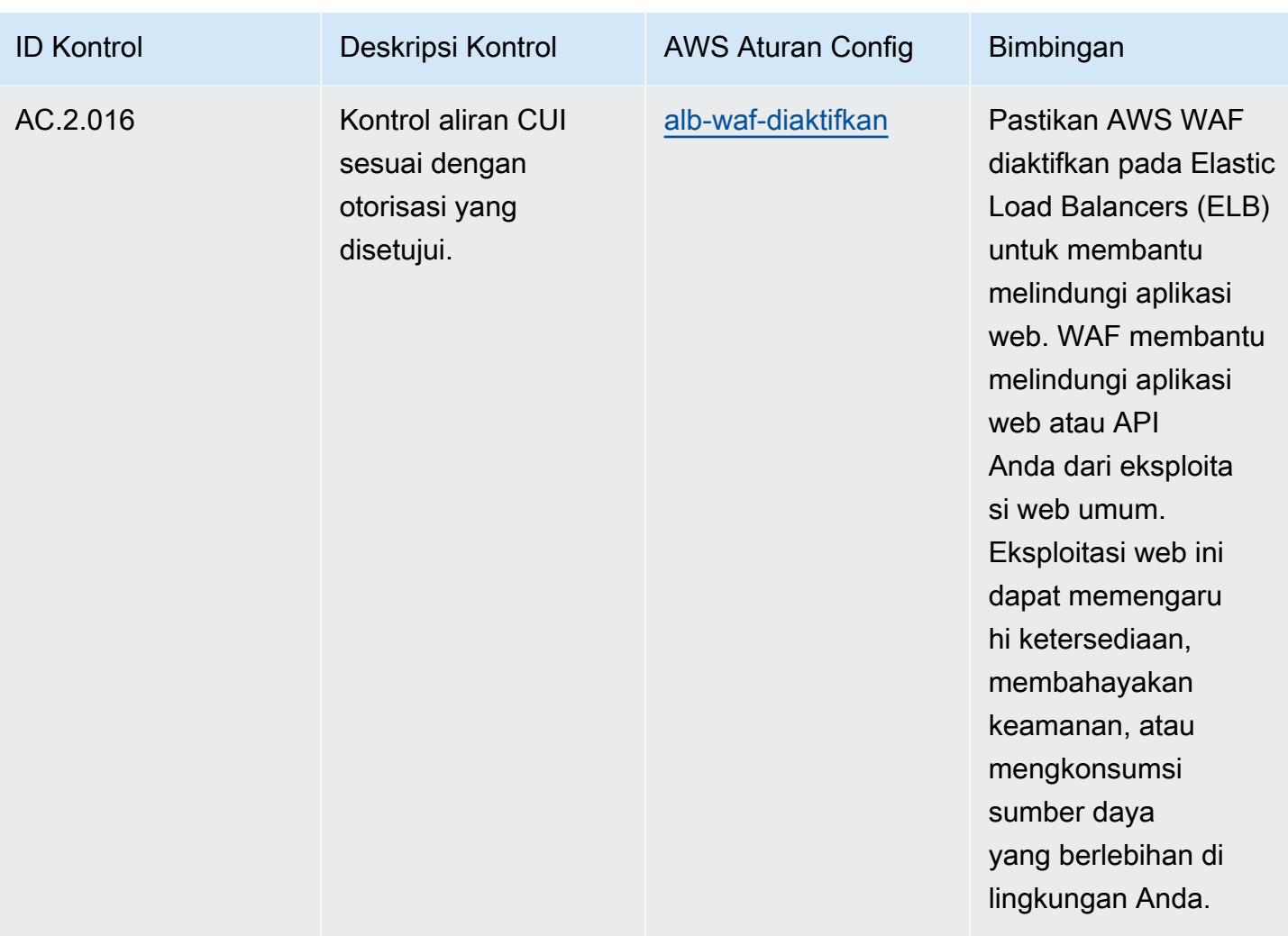

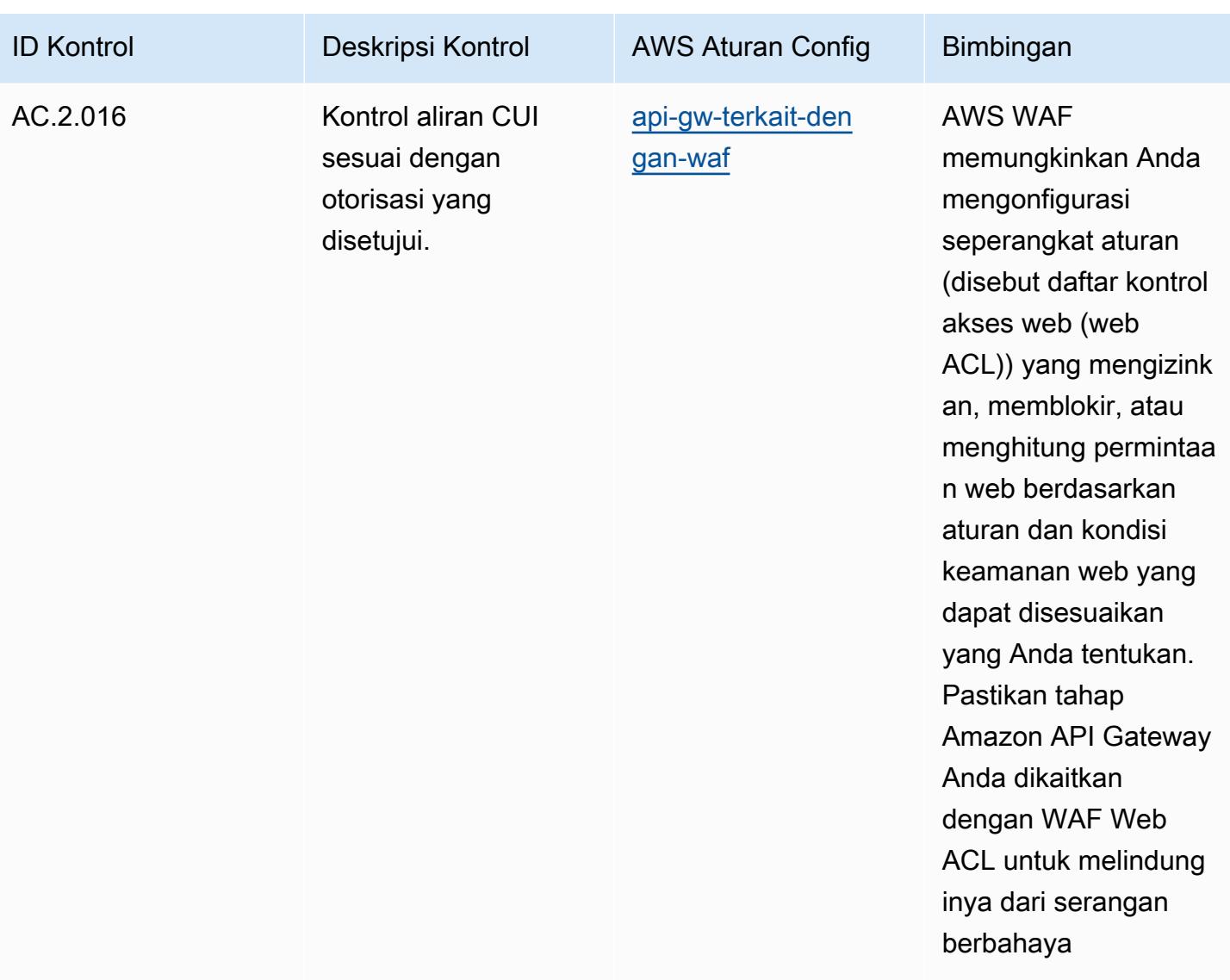

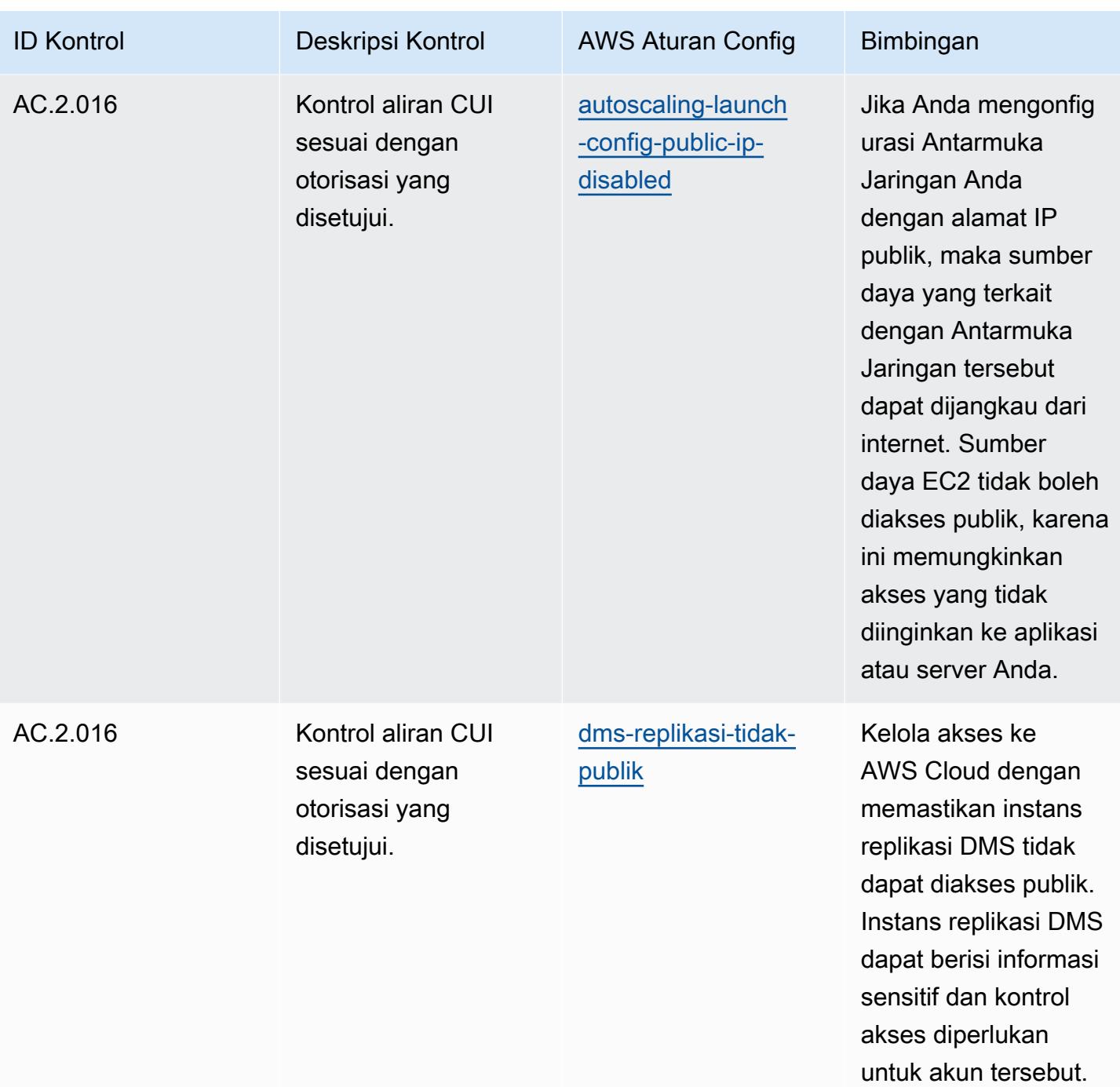

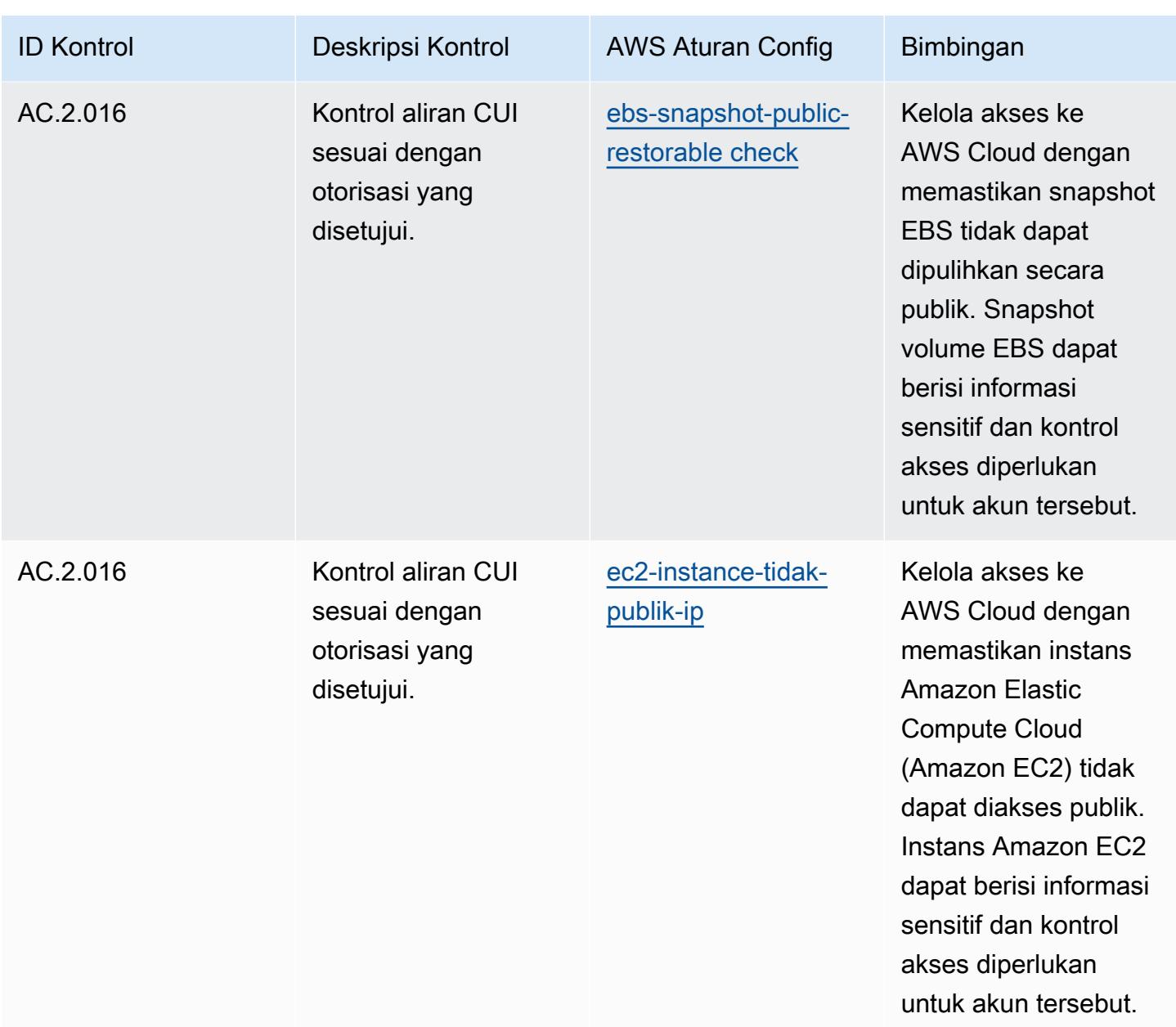

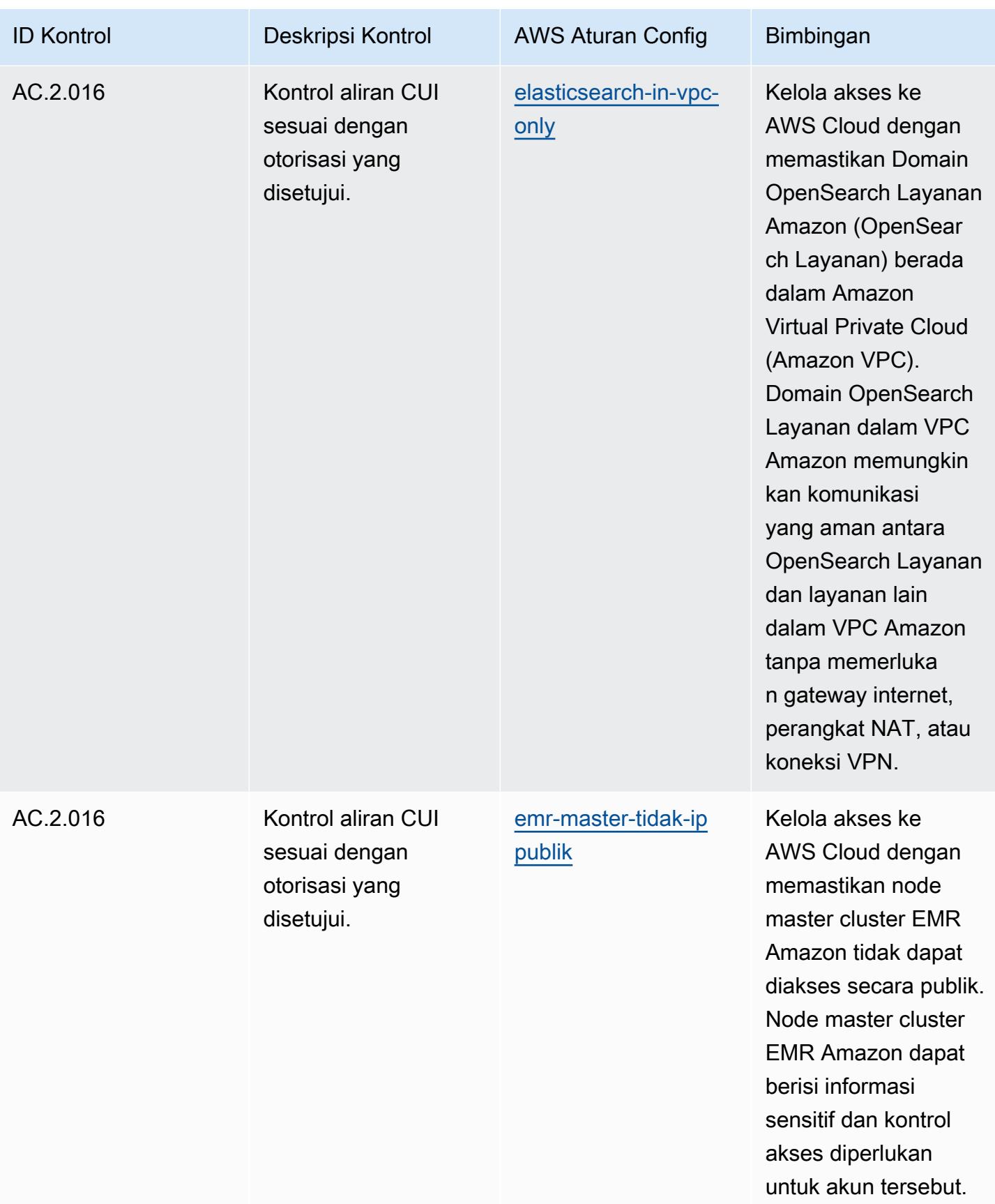

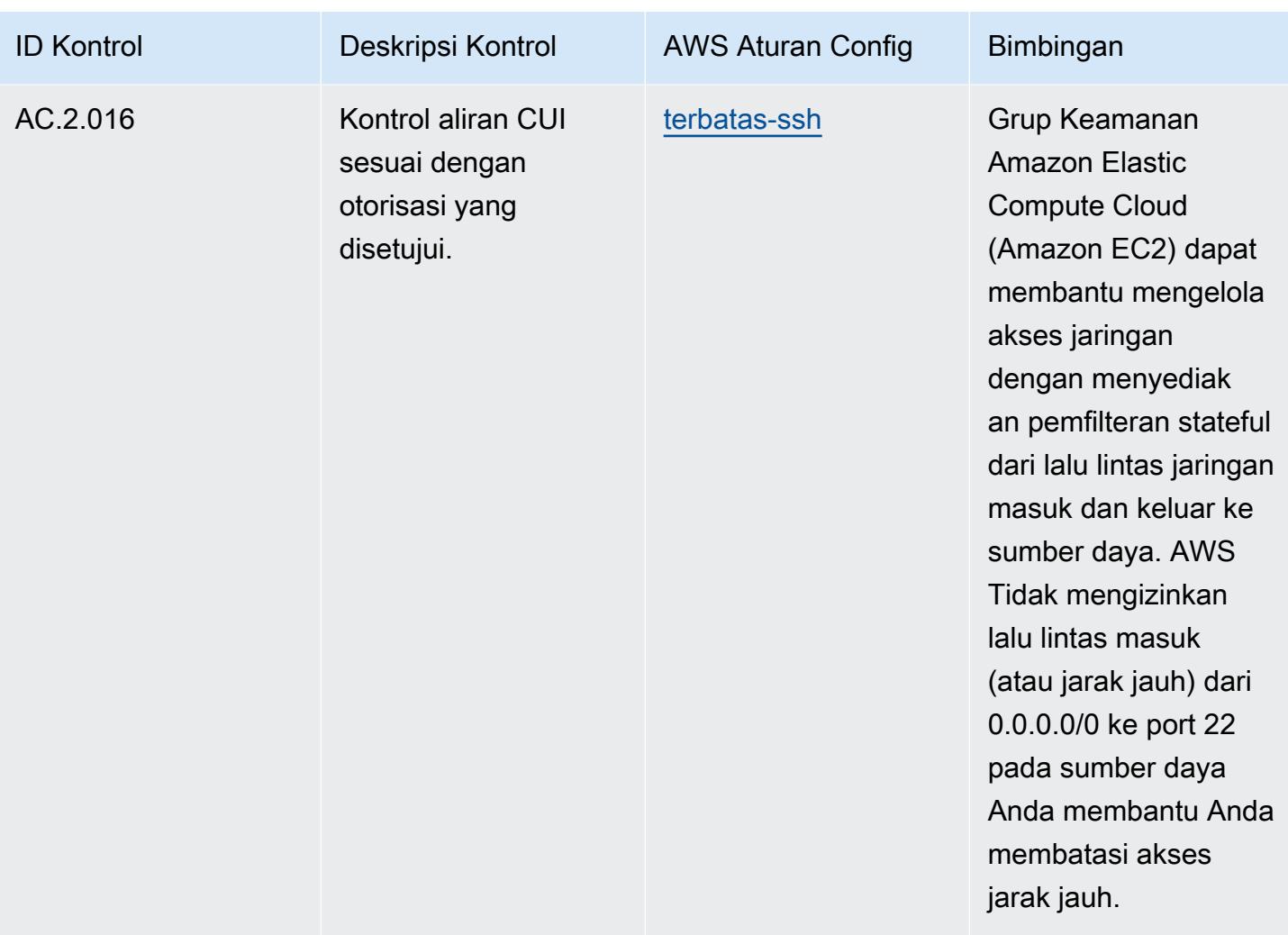

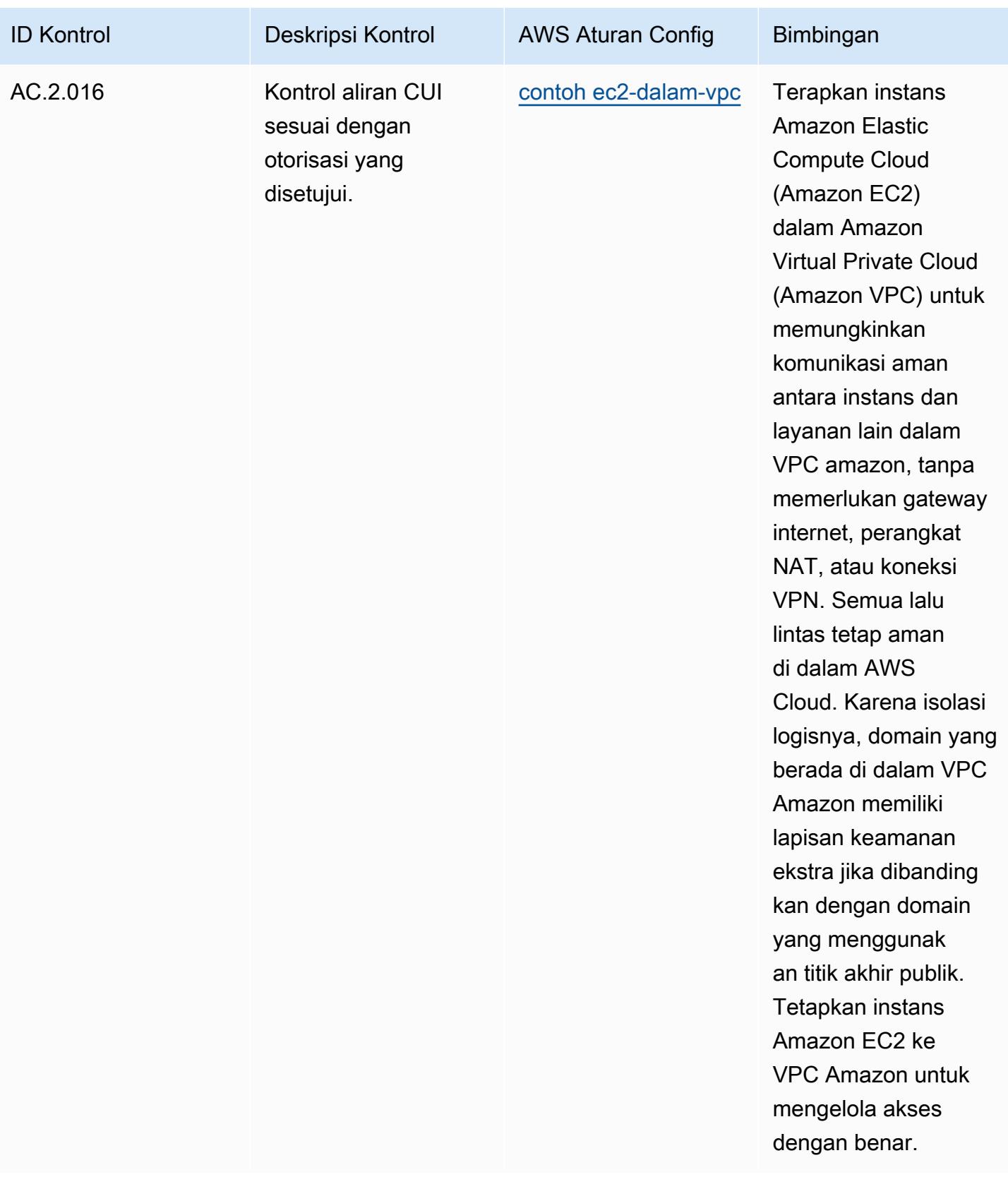

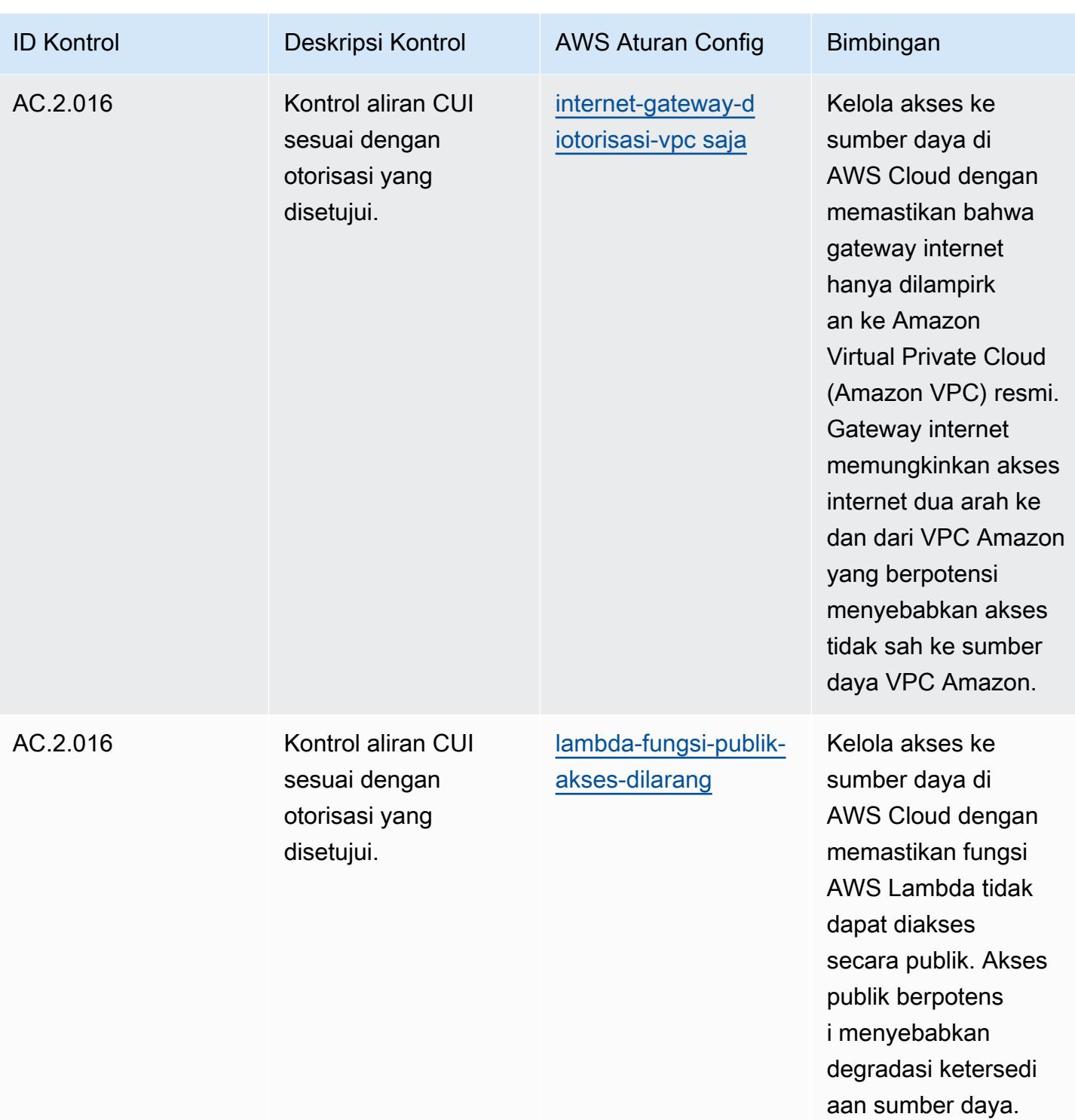

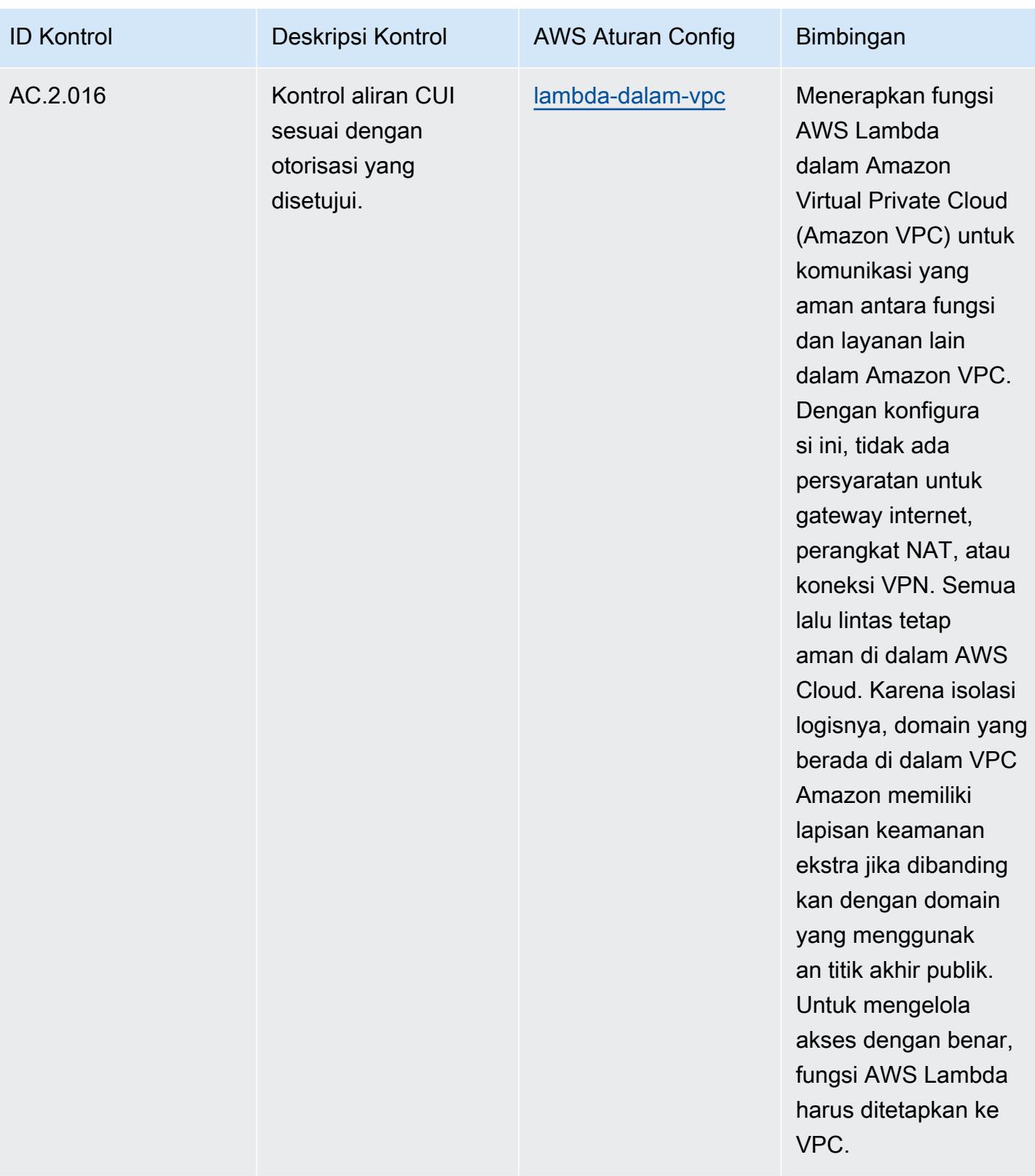

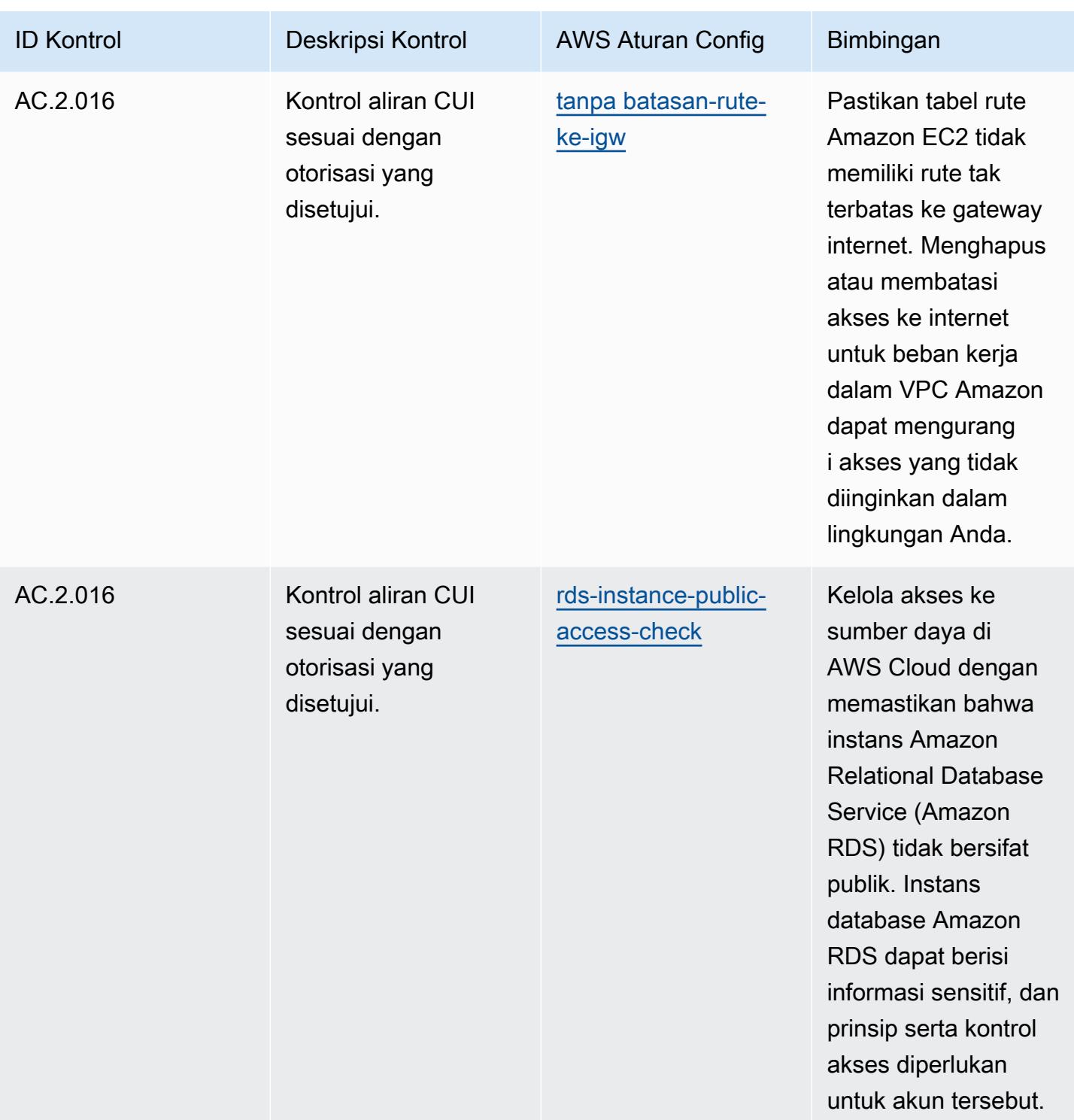

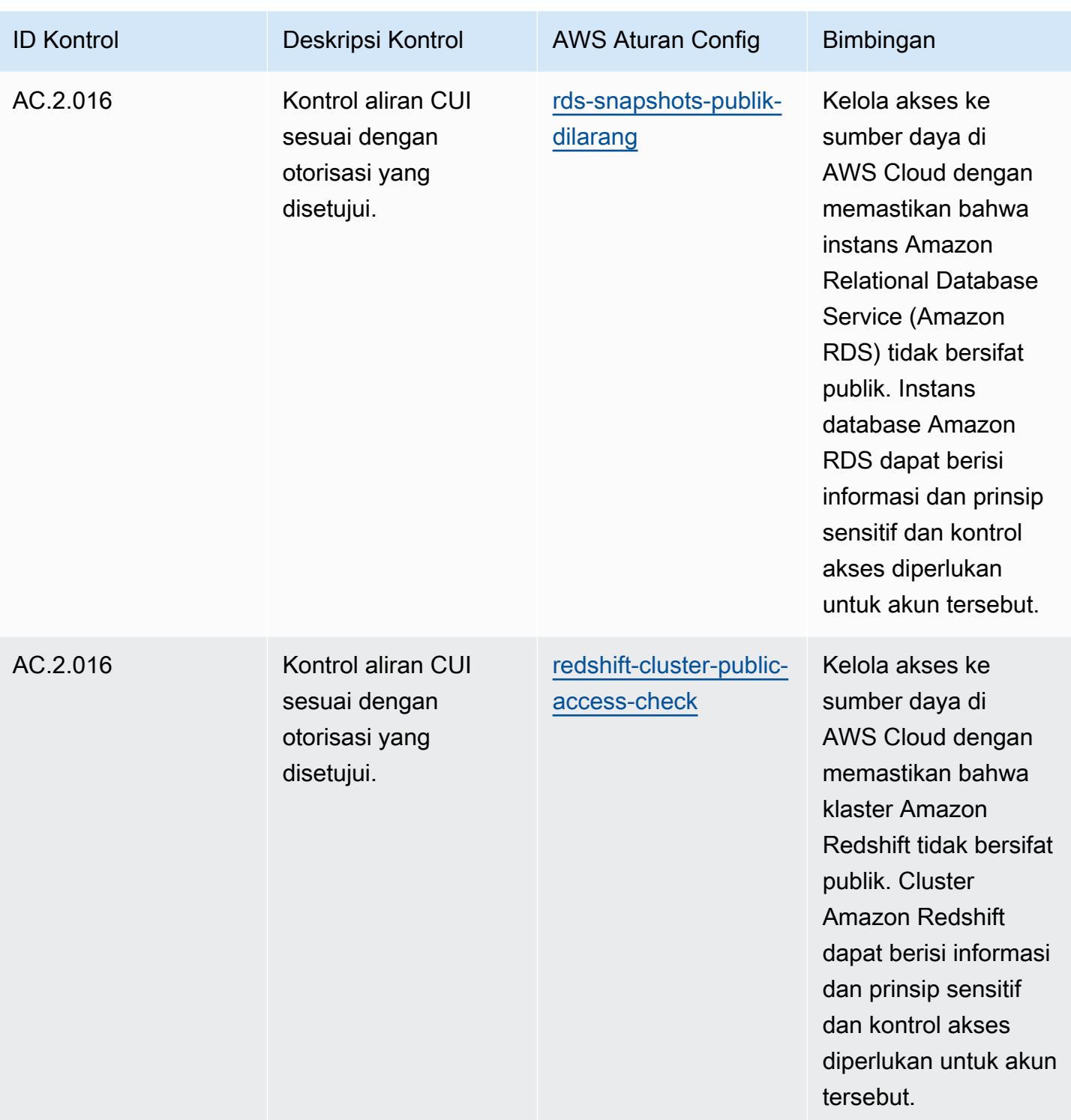

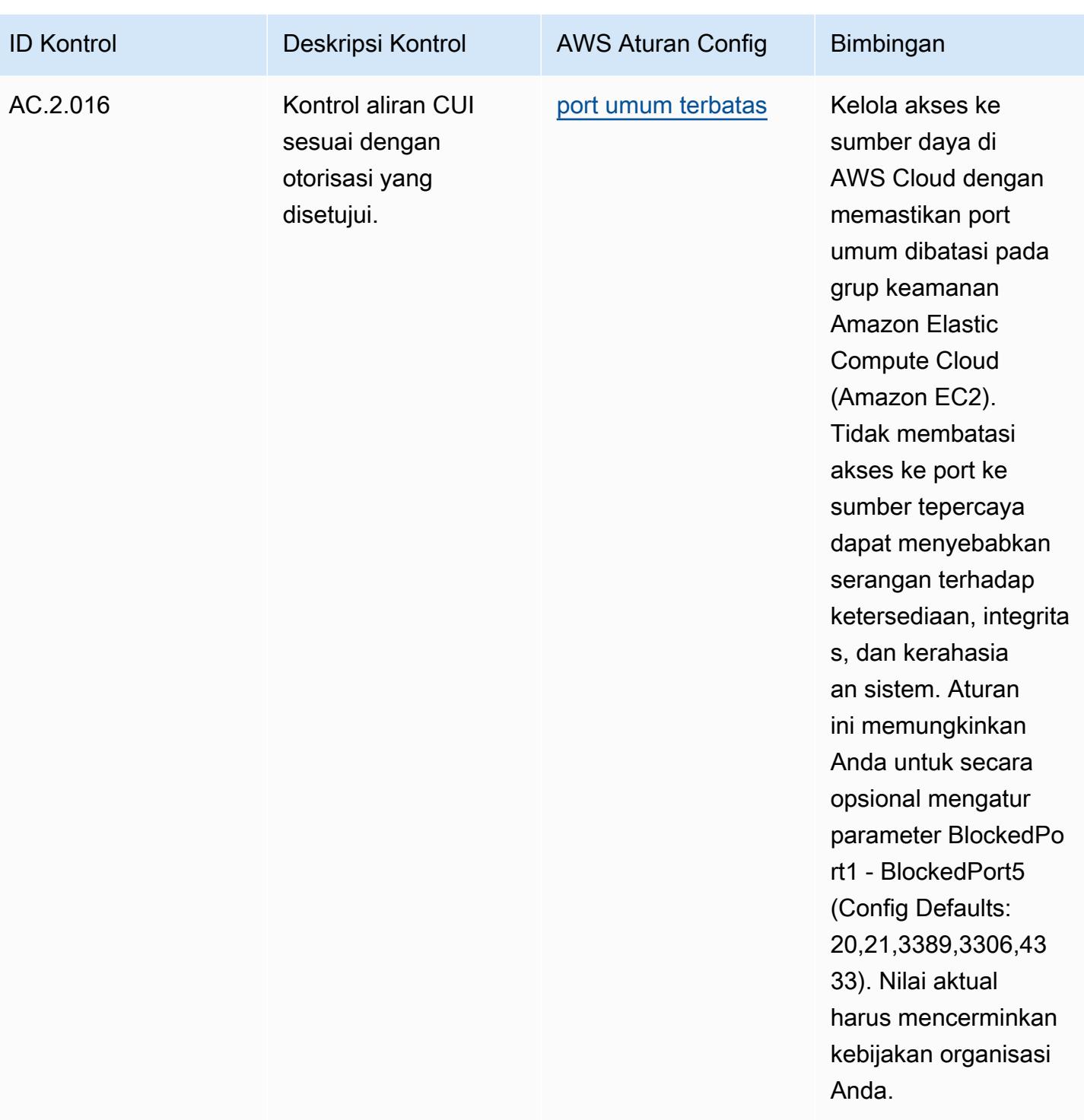

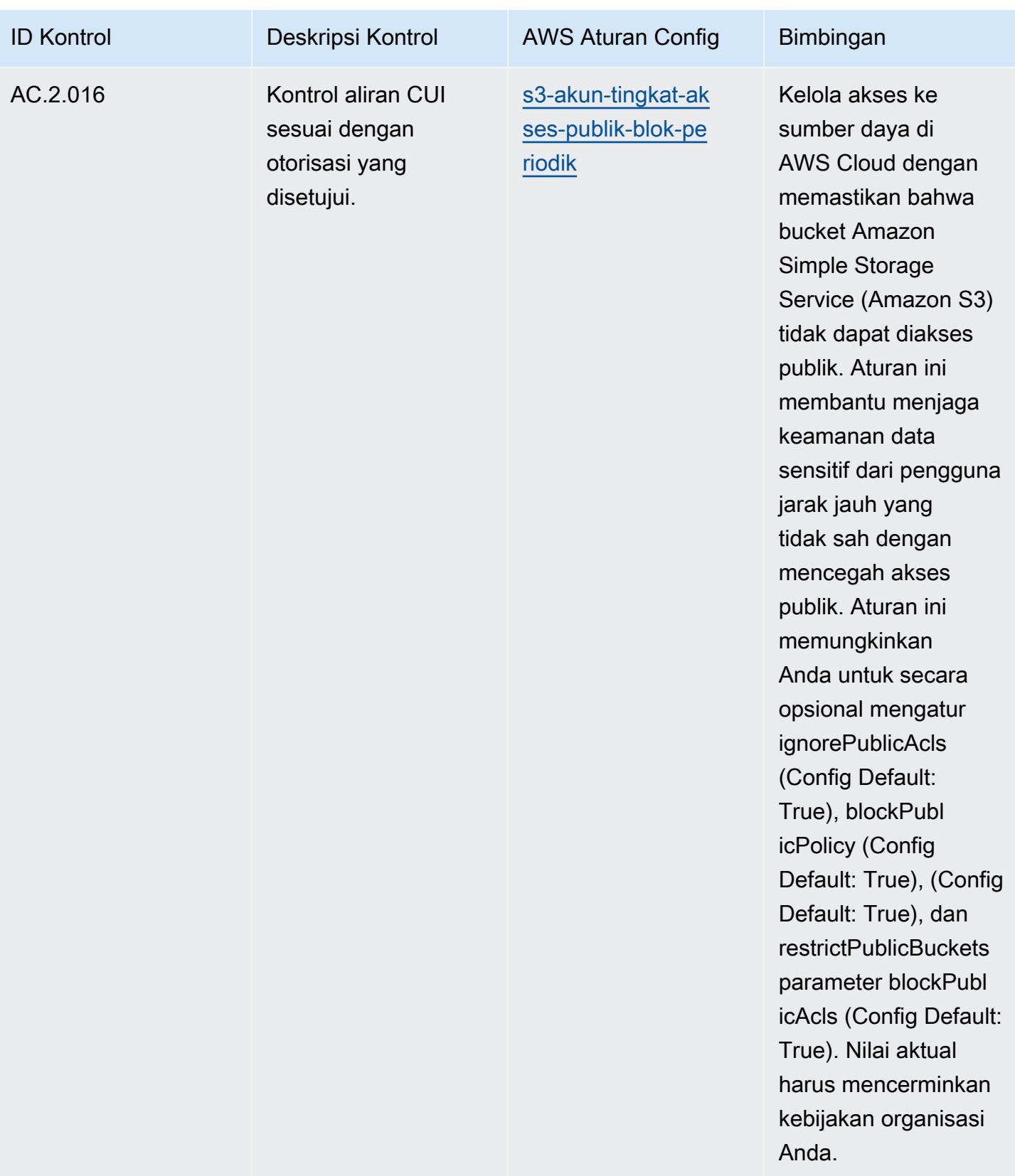

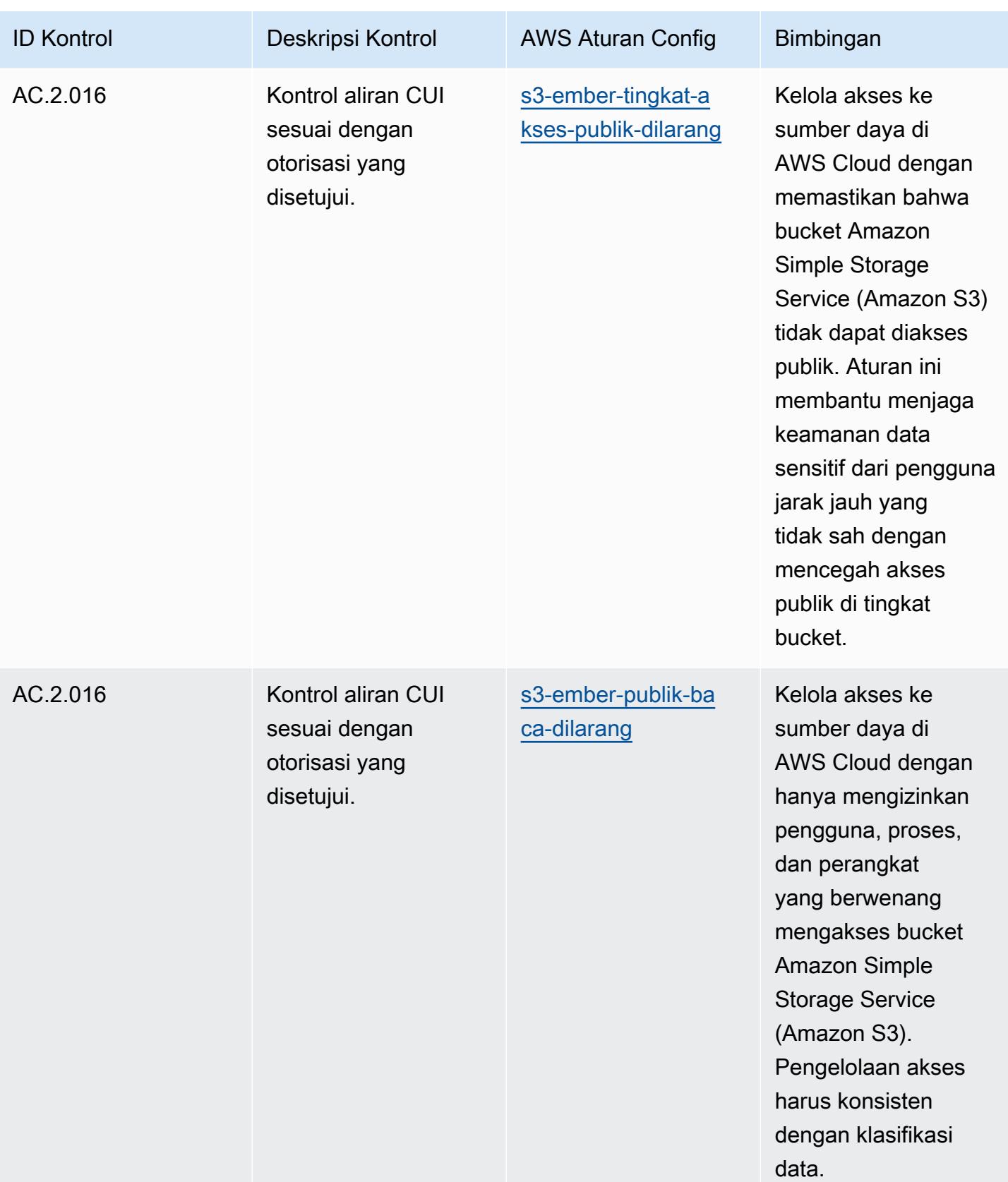

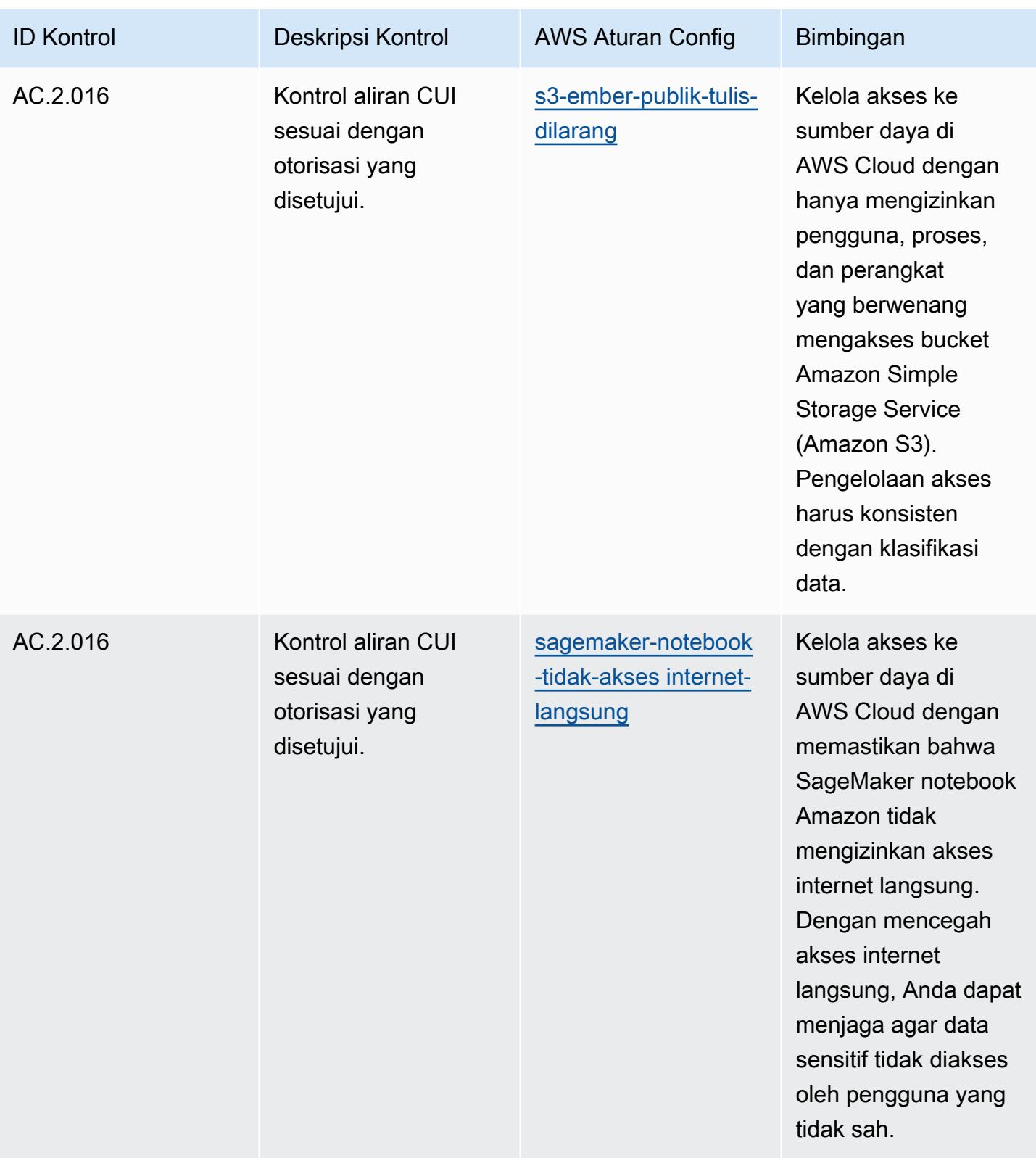

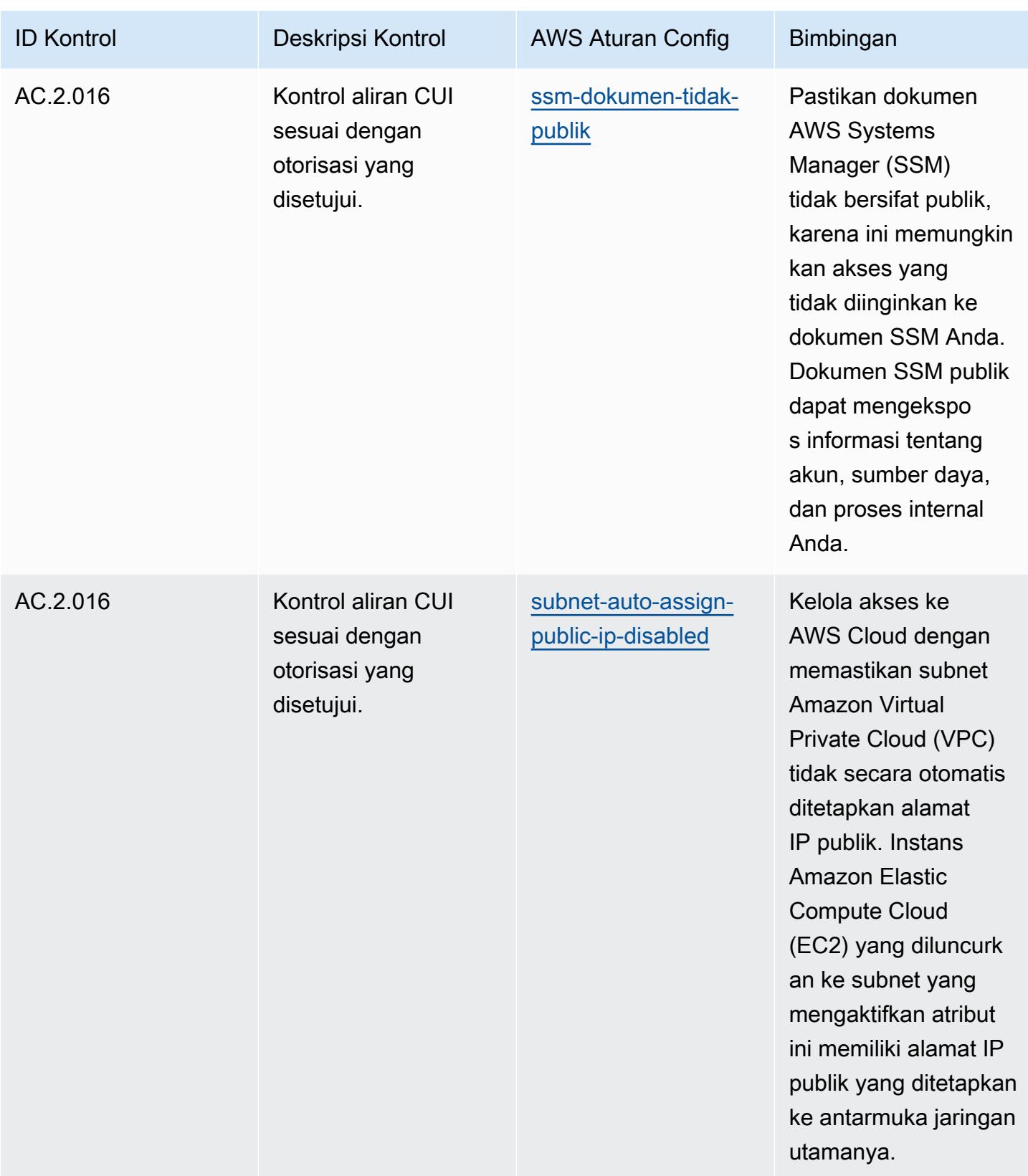

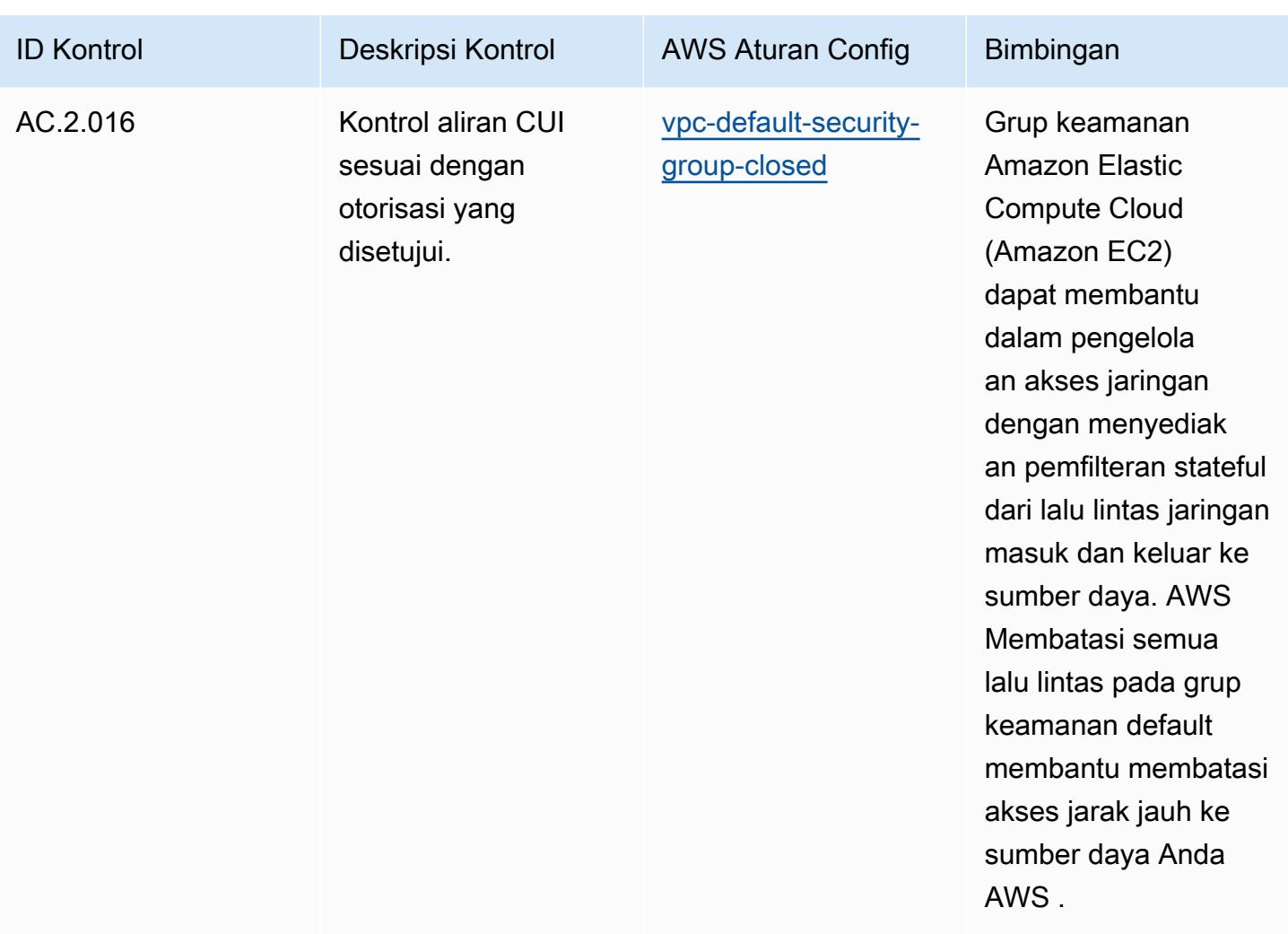

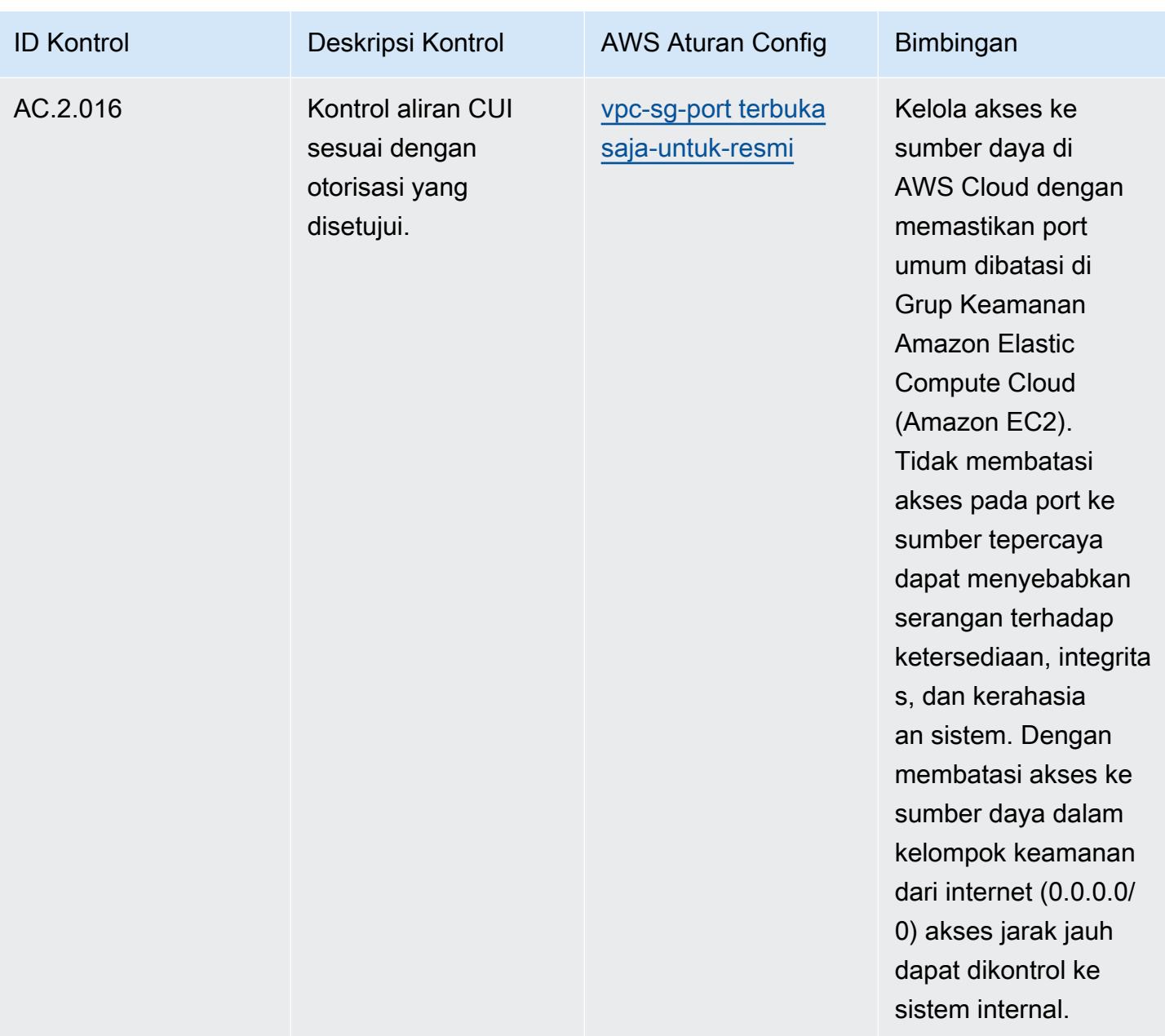

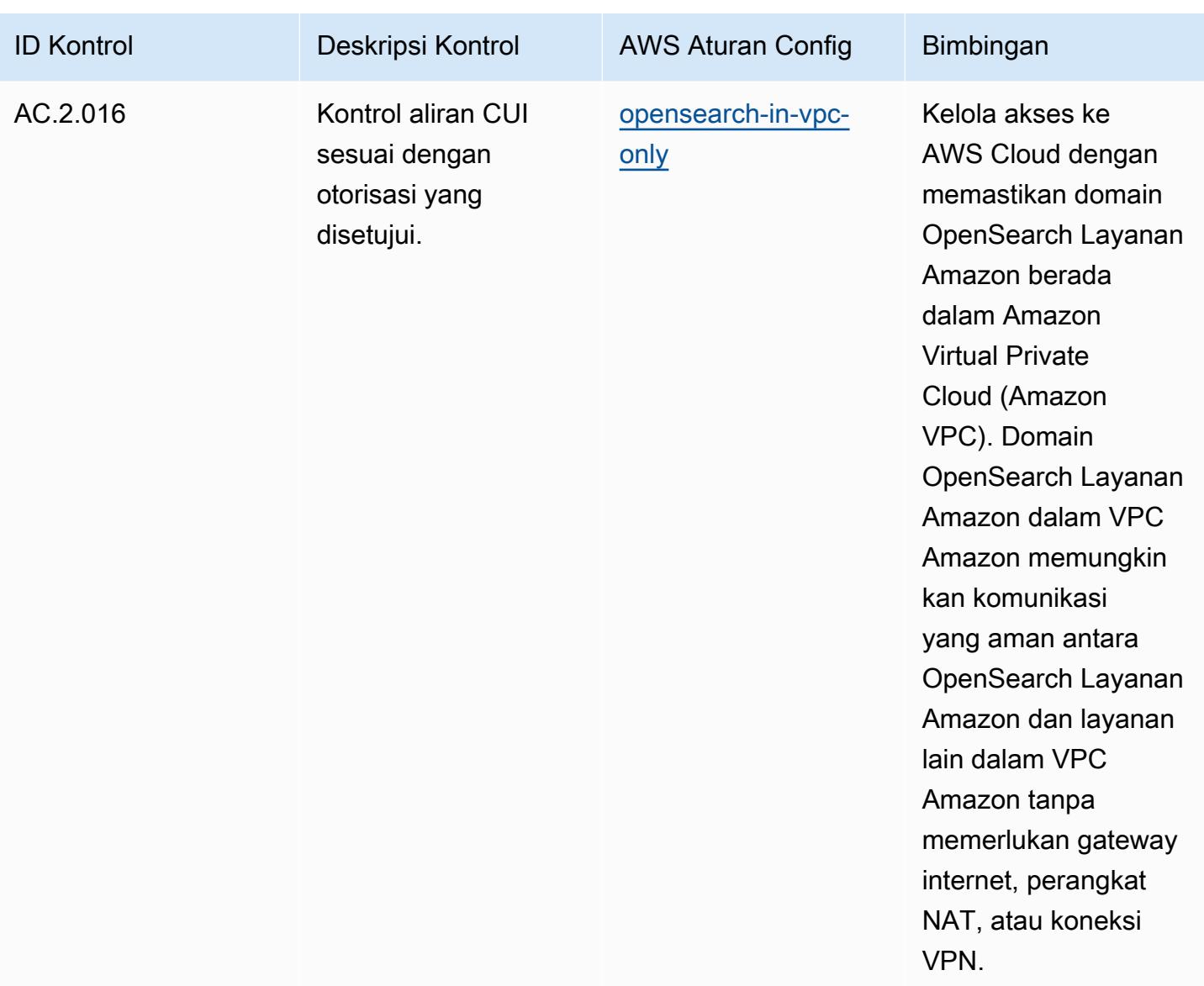

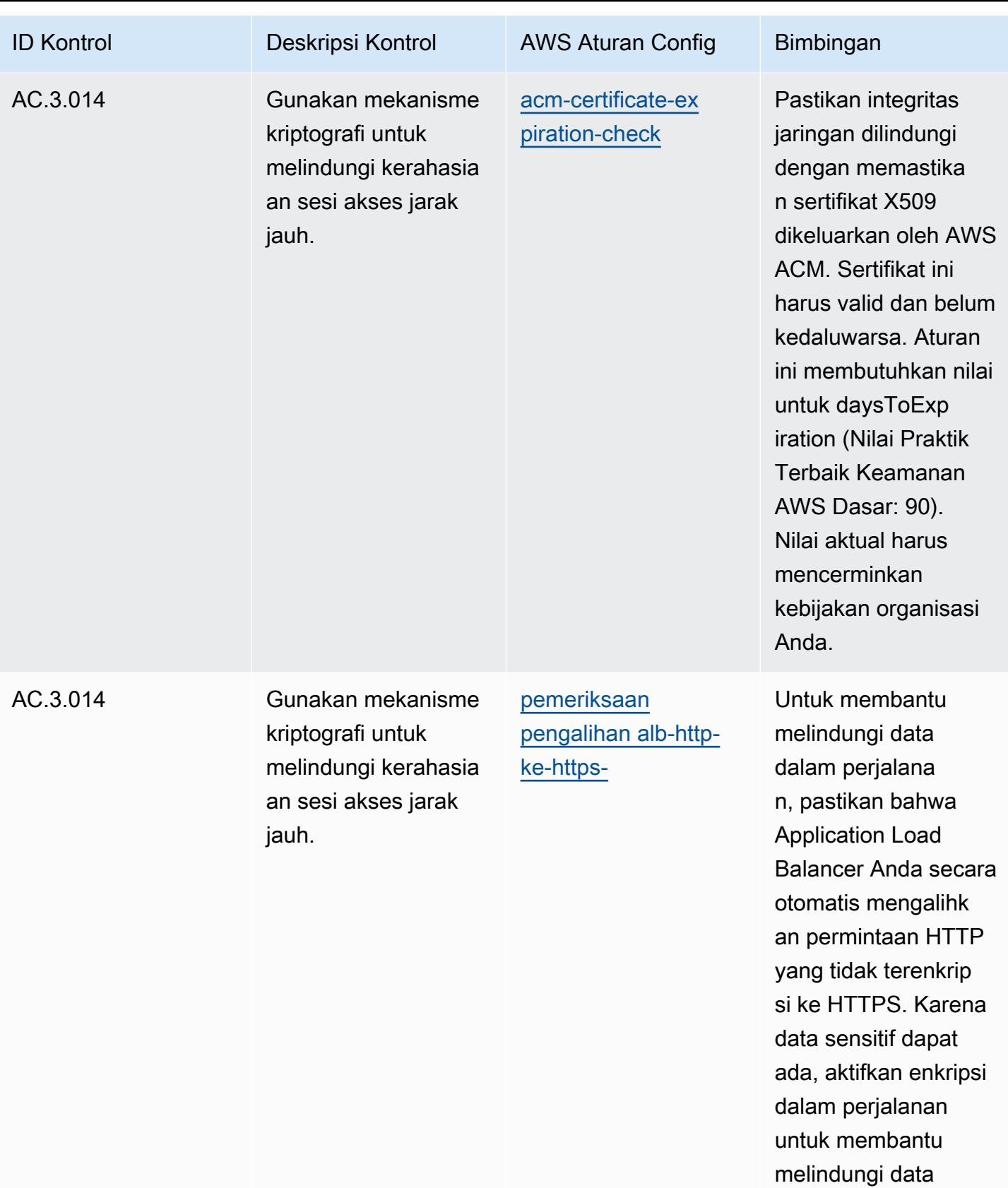

tersebut.

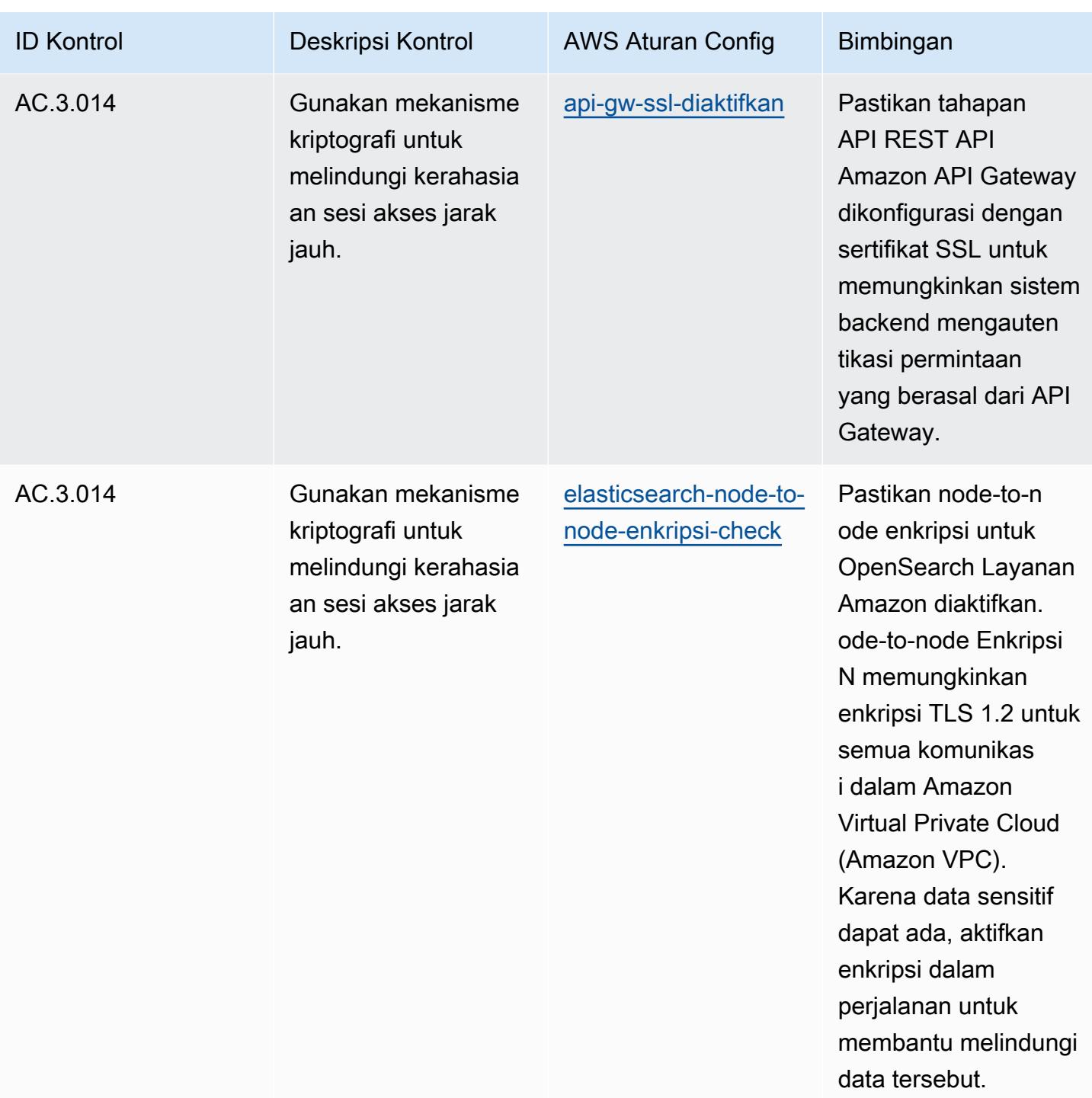

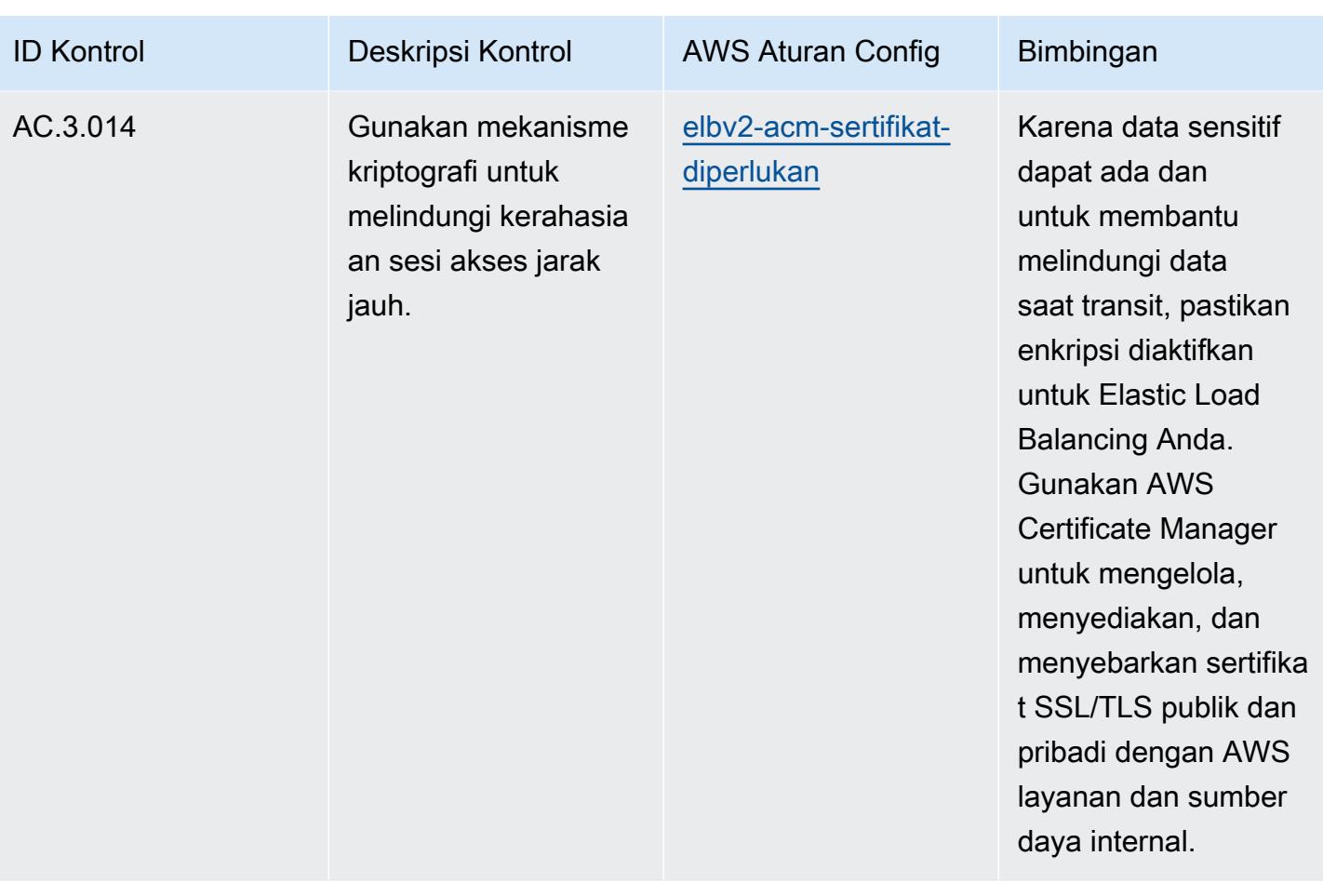
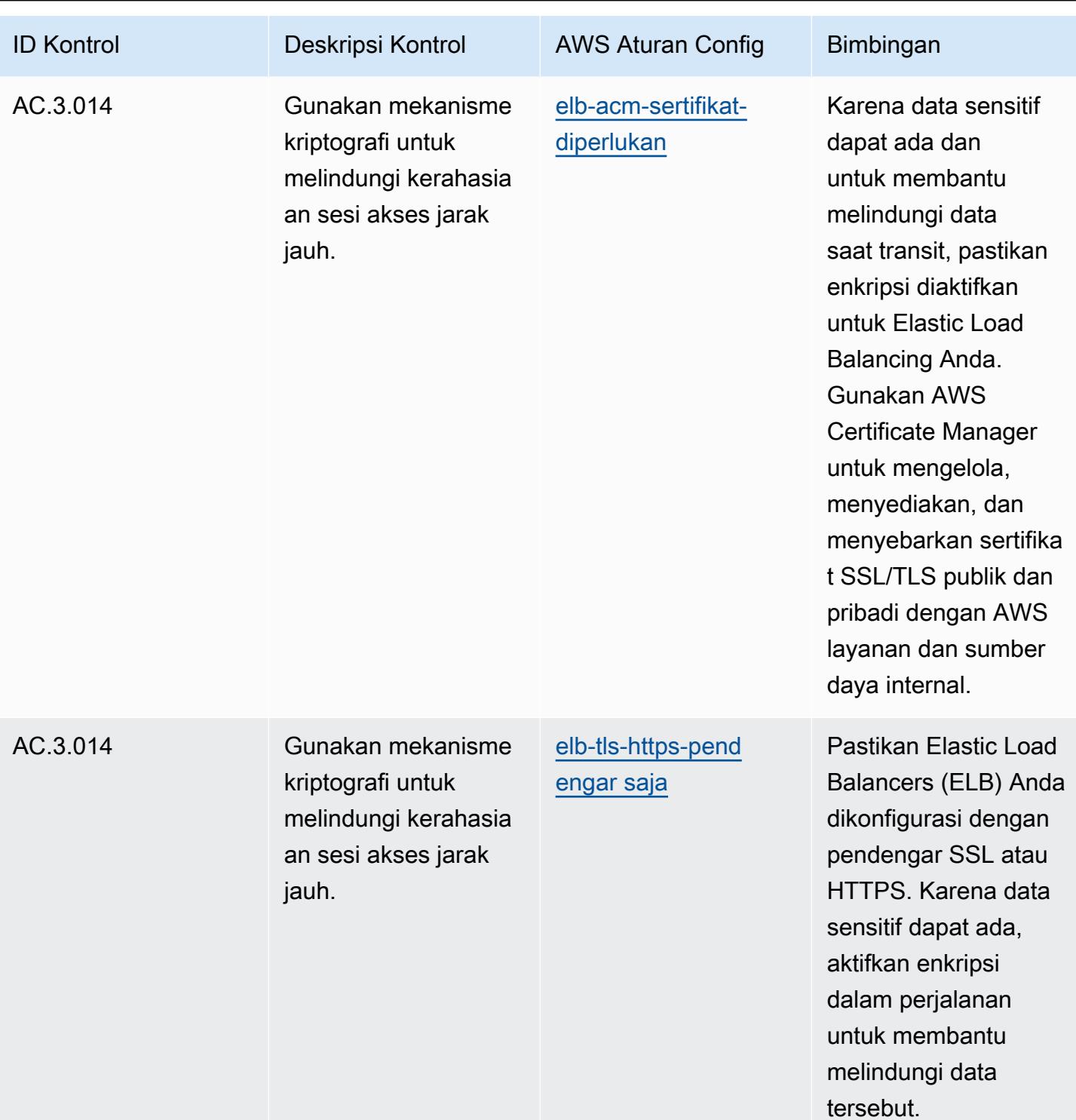

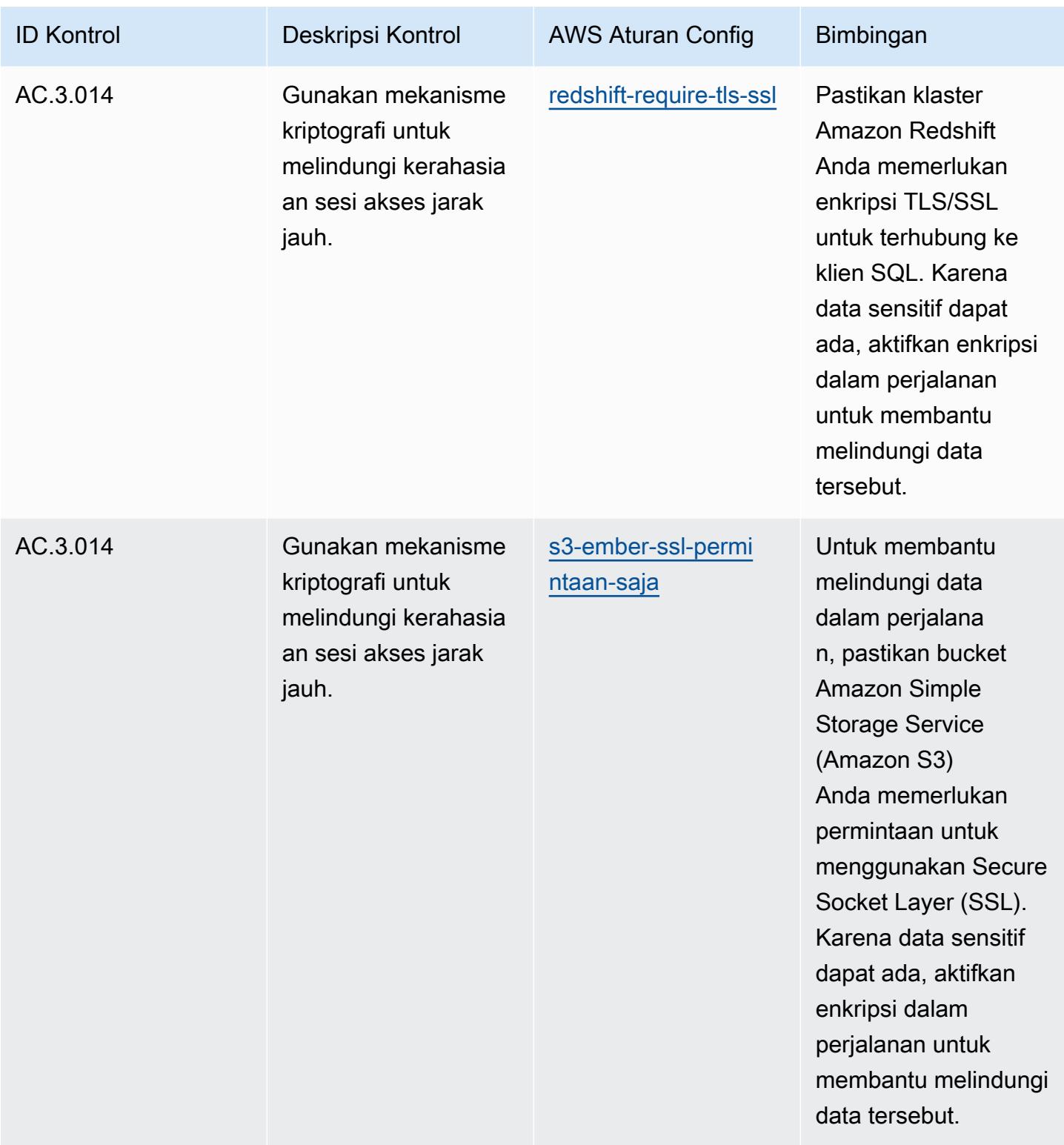

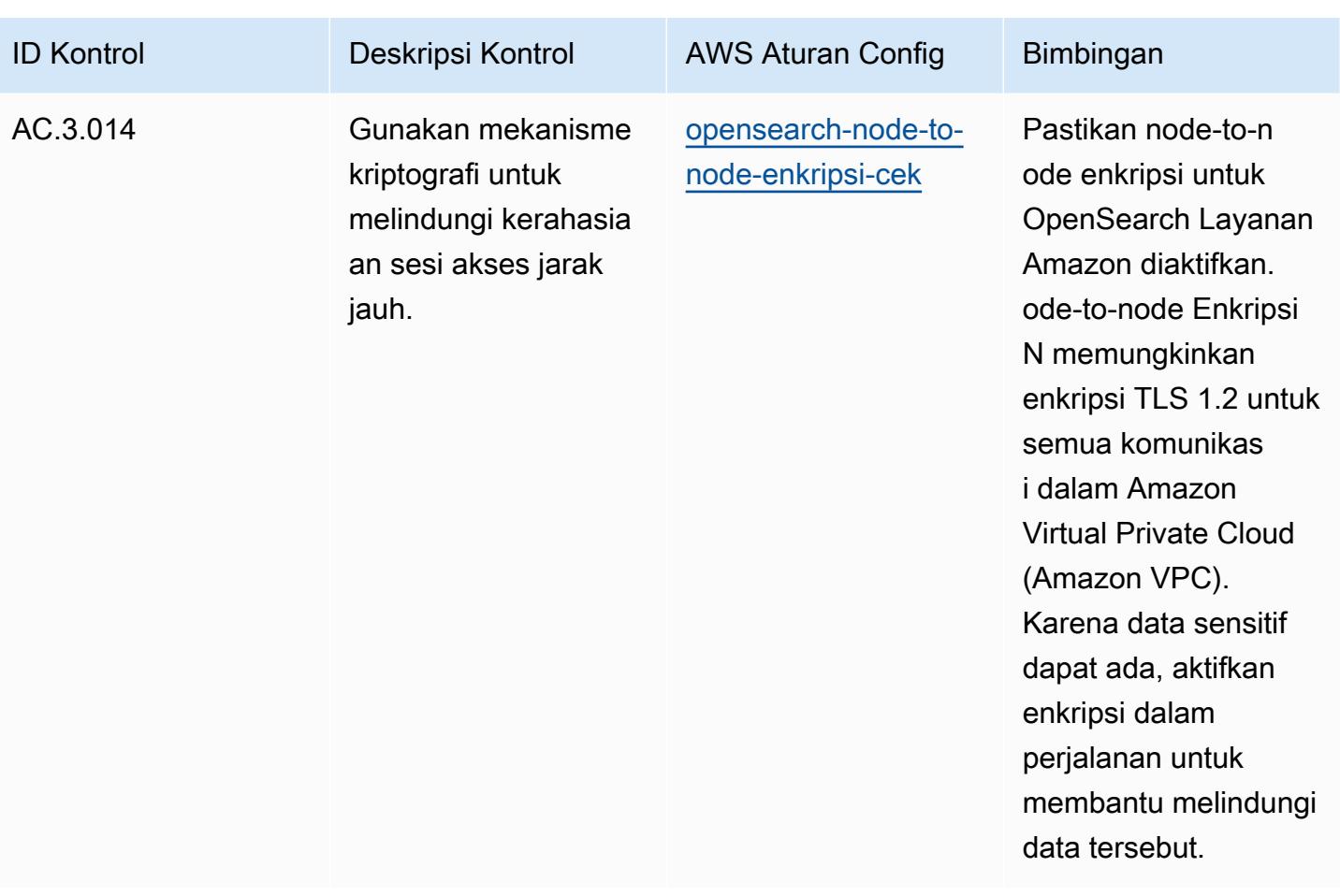

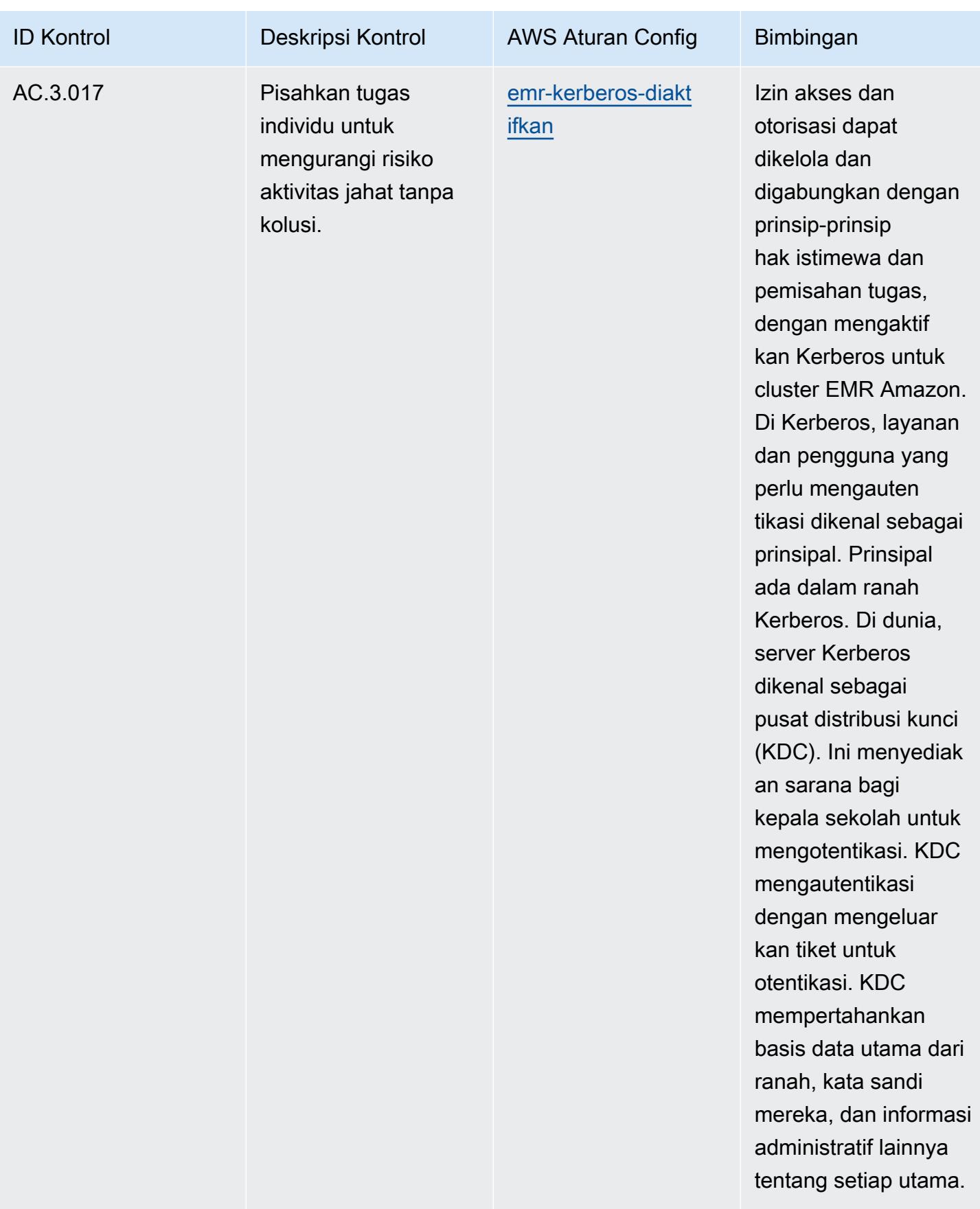

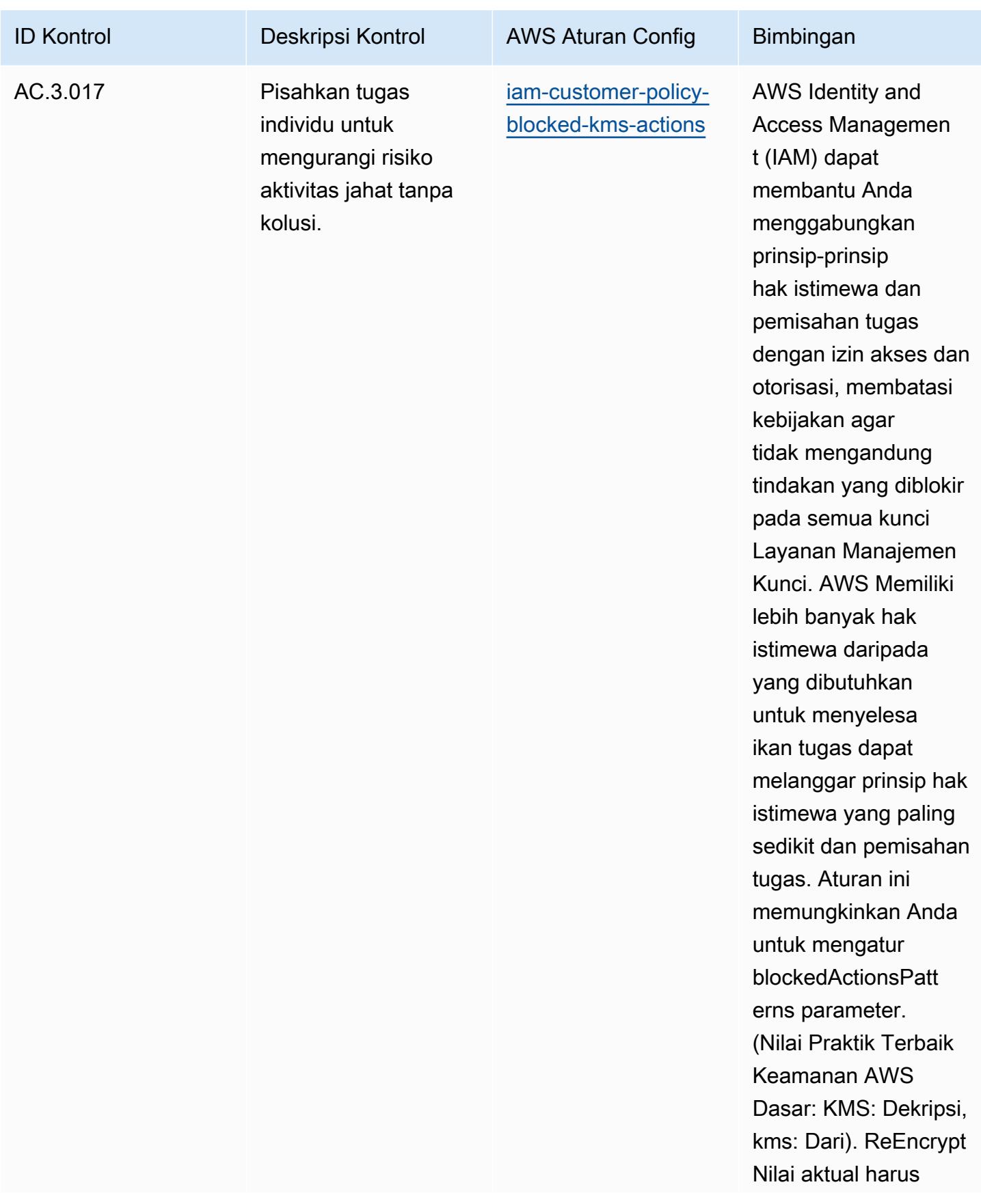

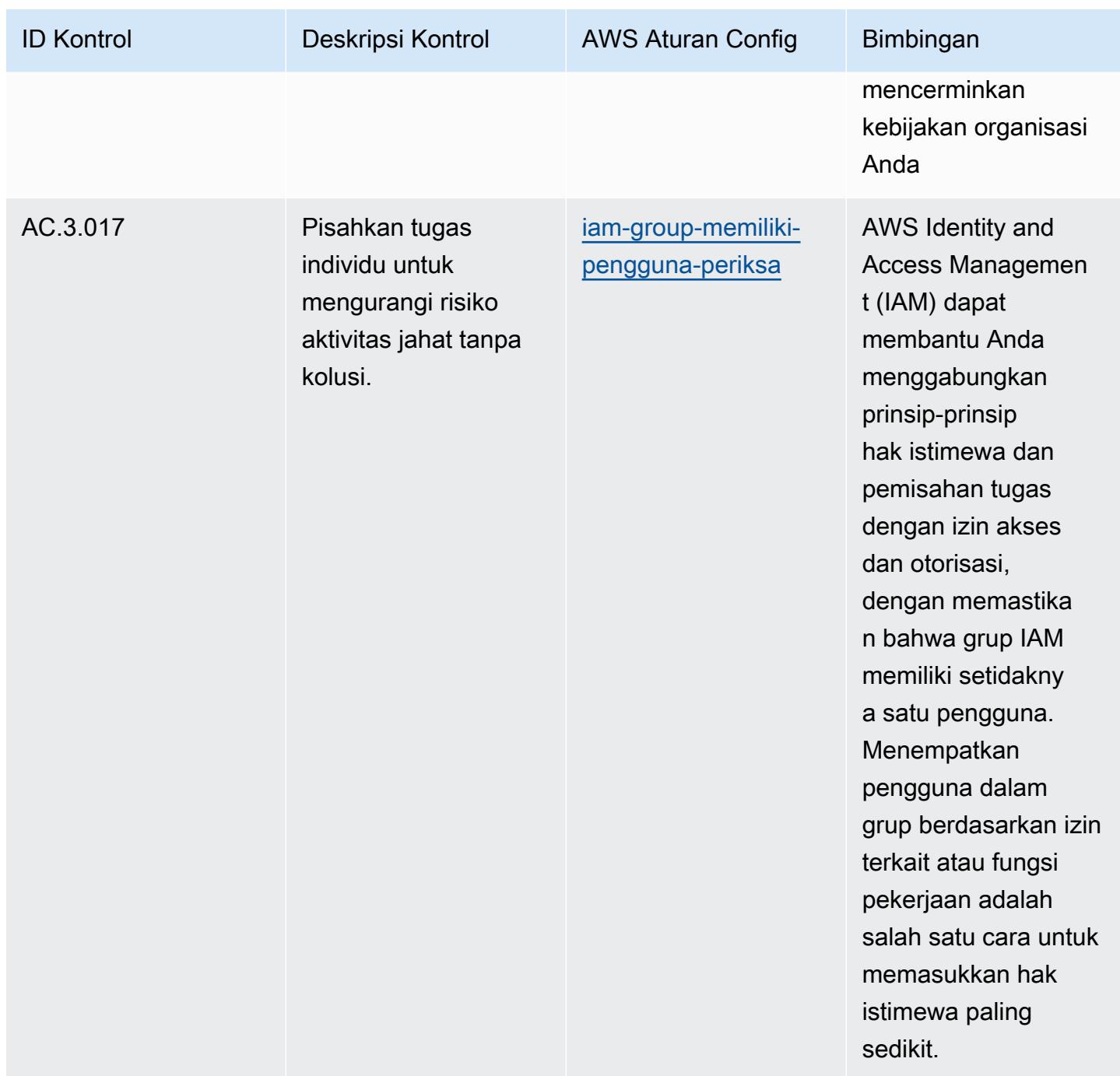

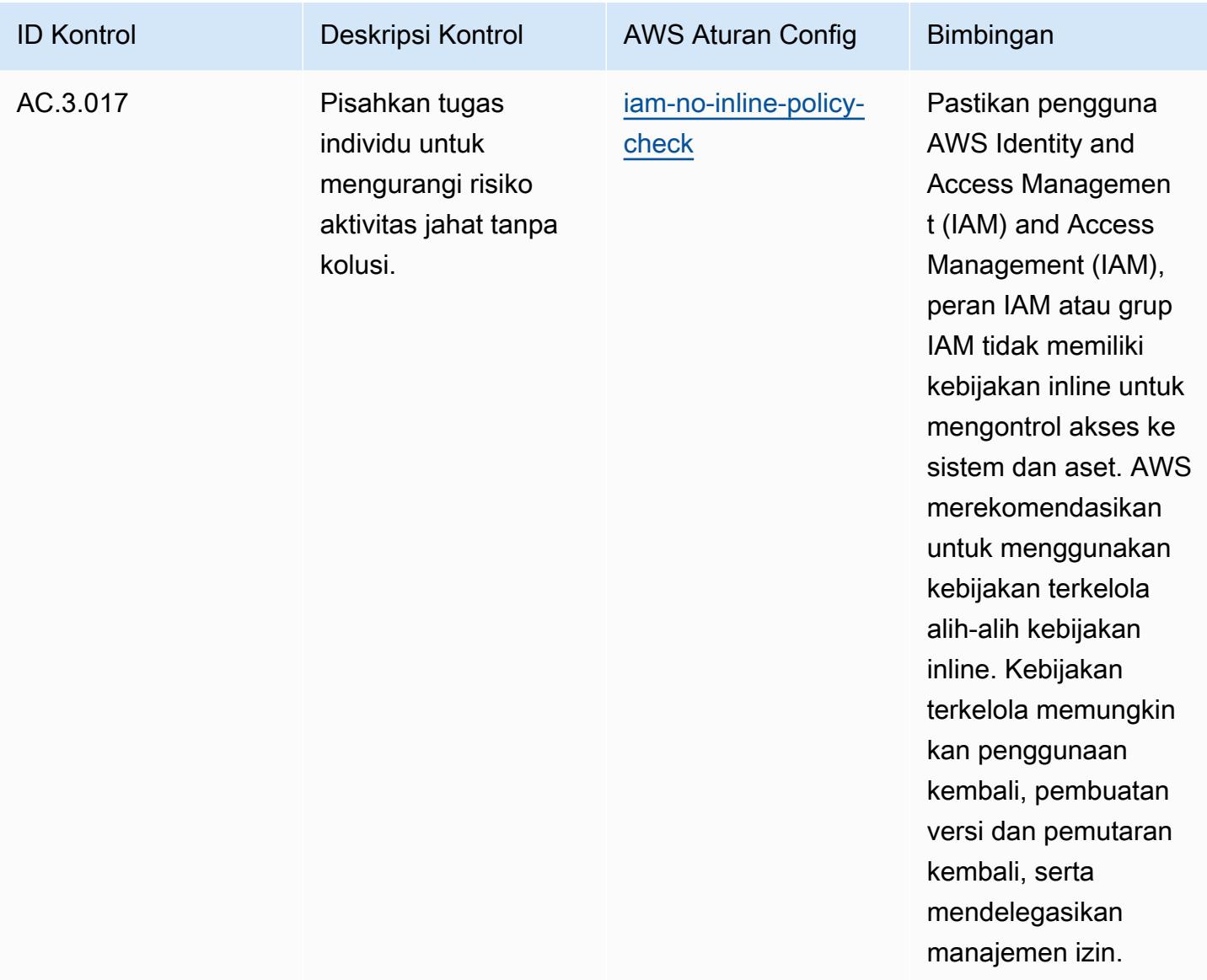

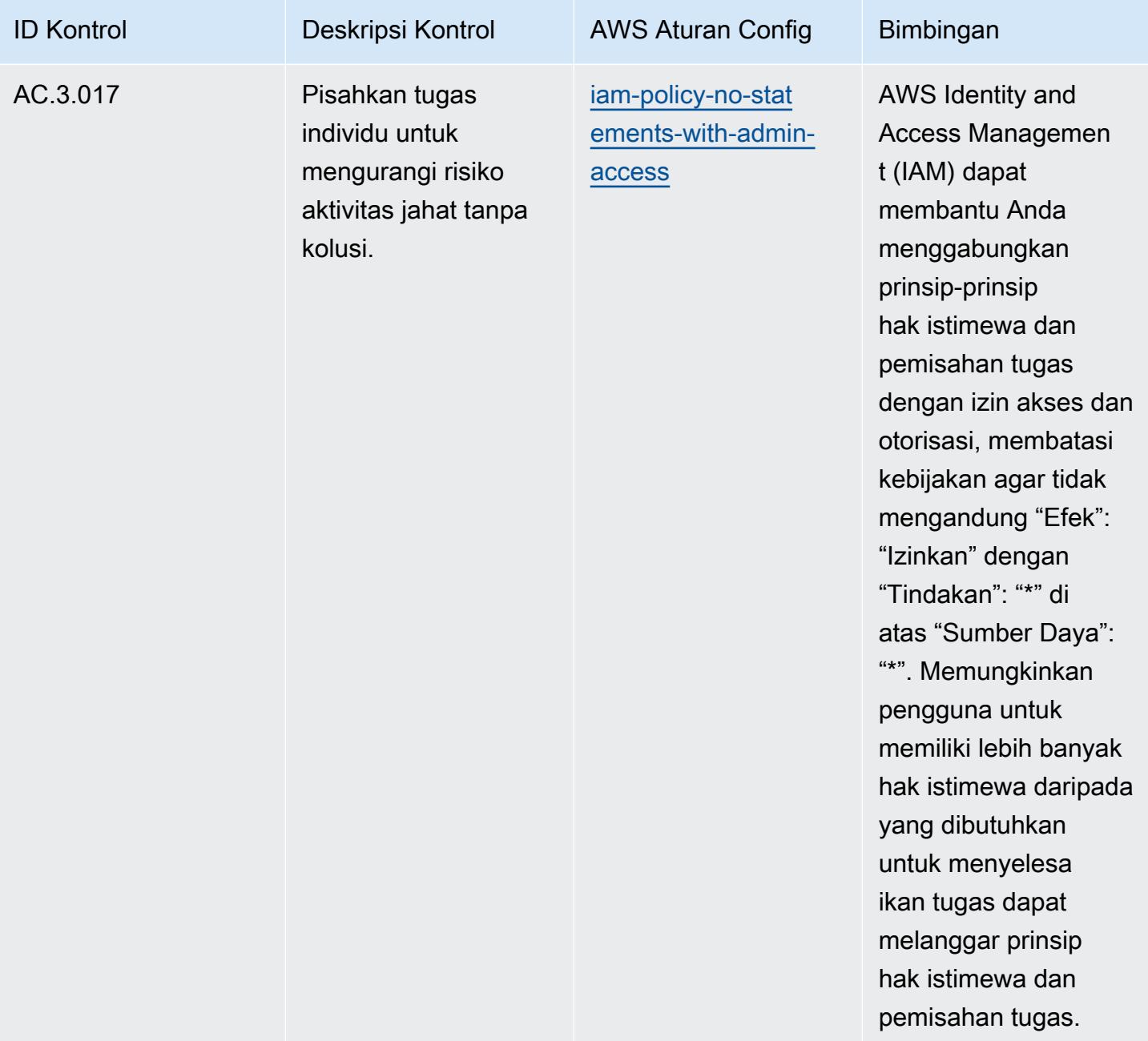

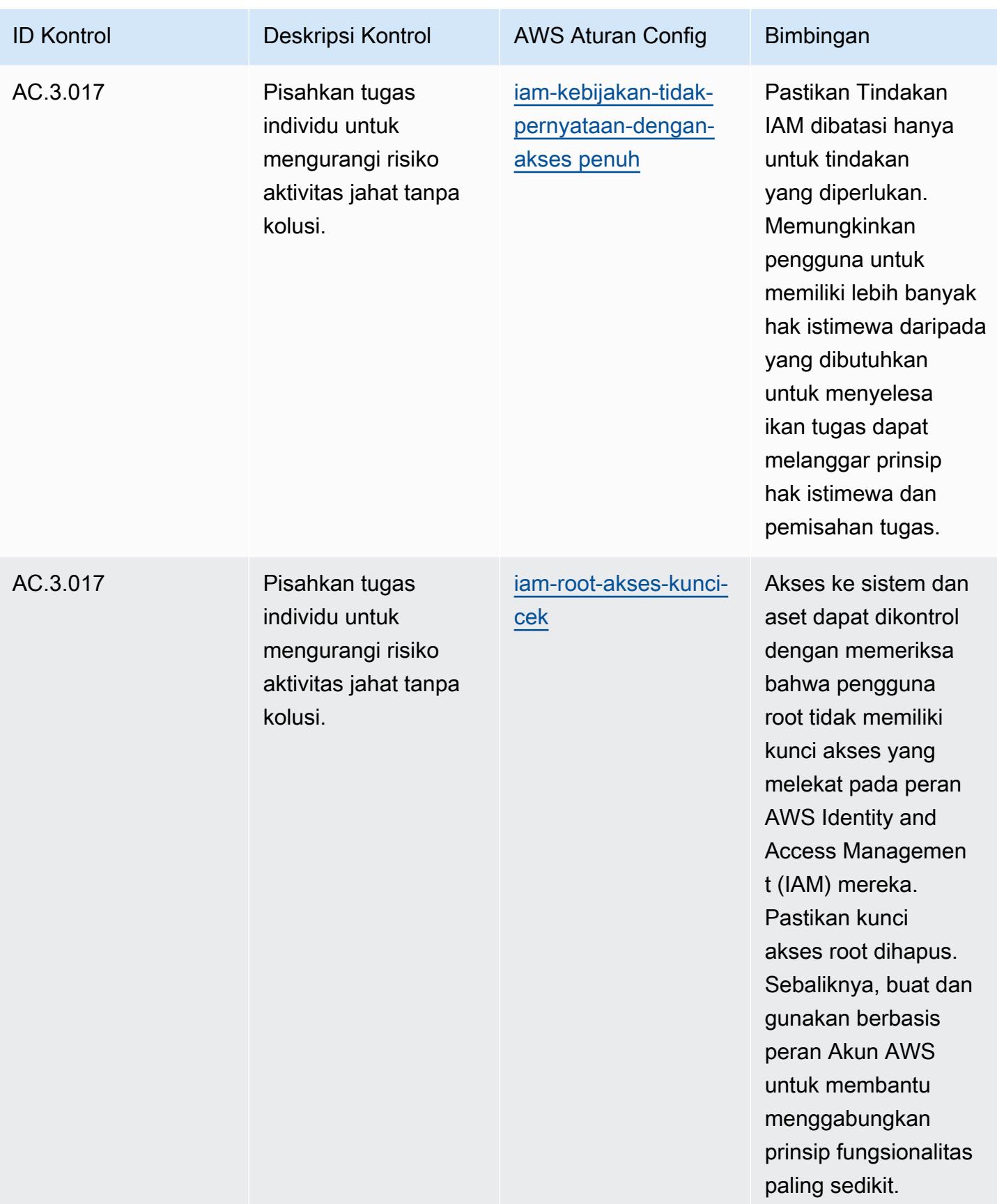

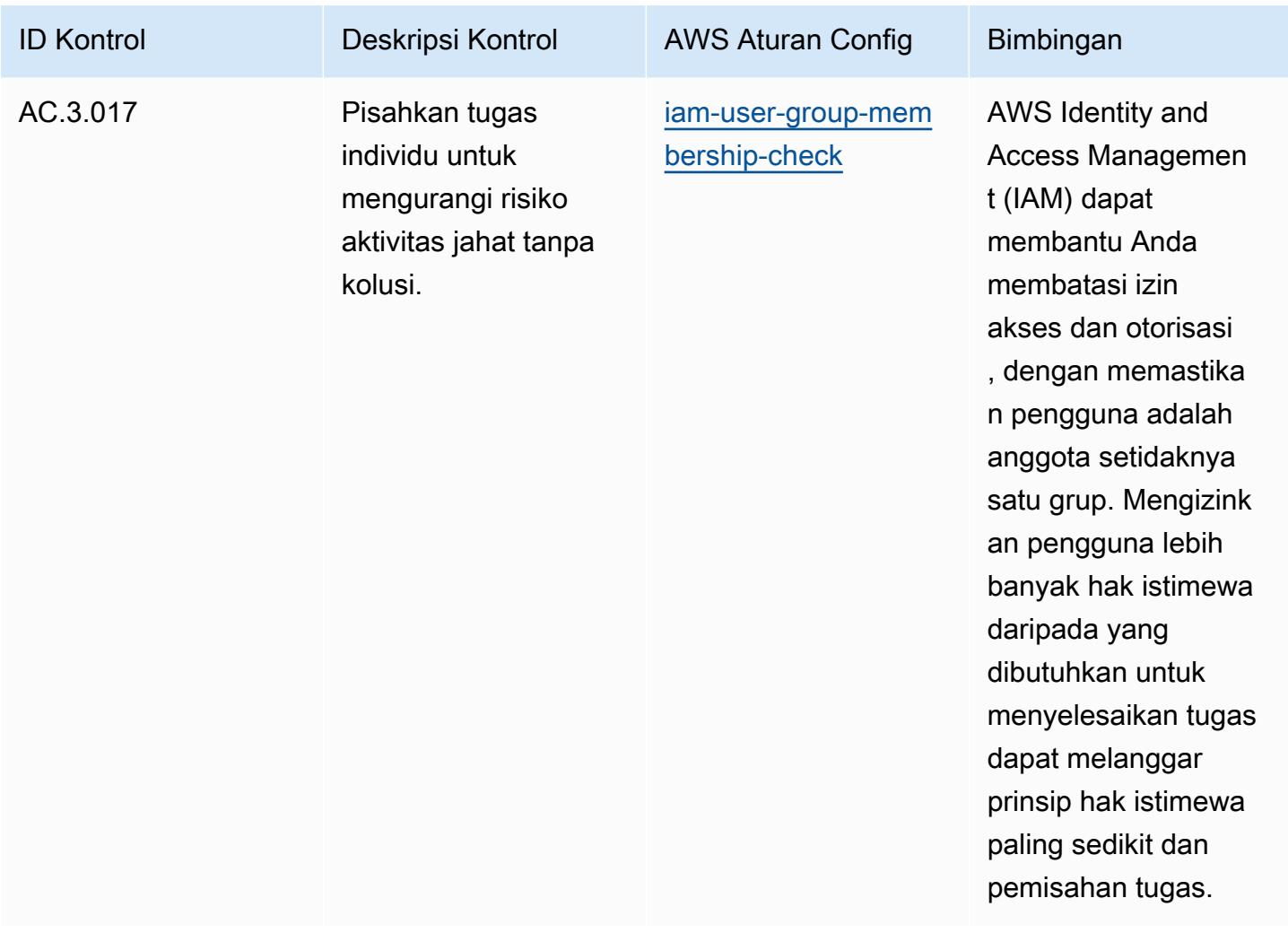

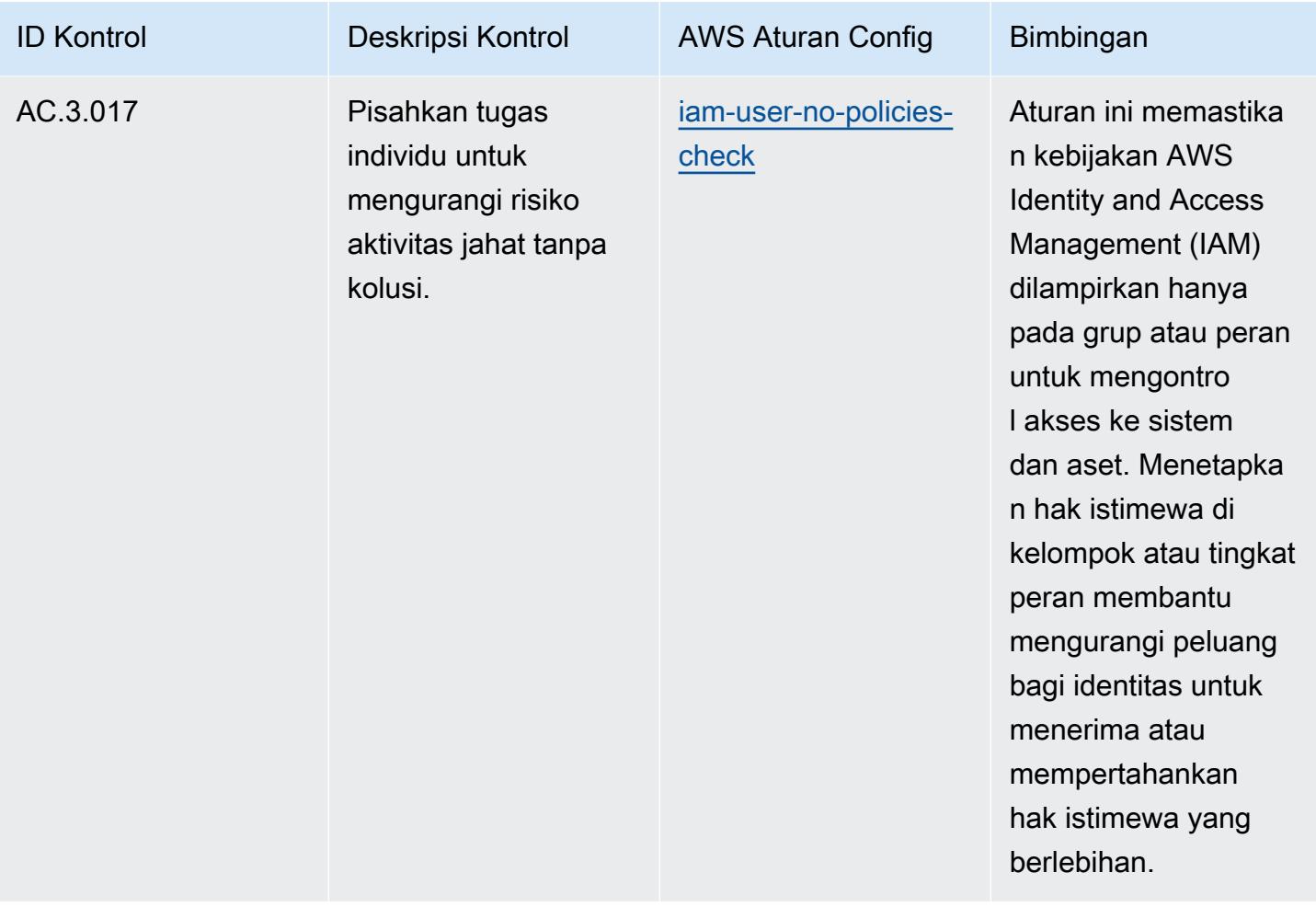

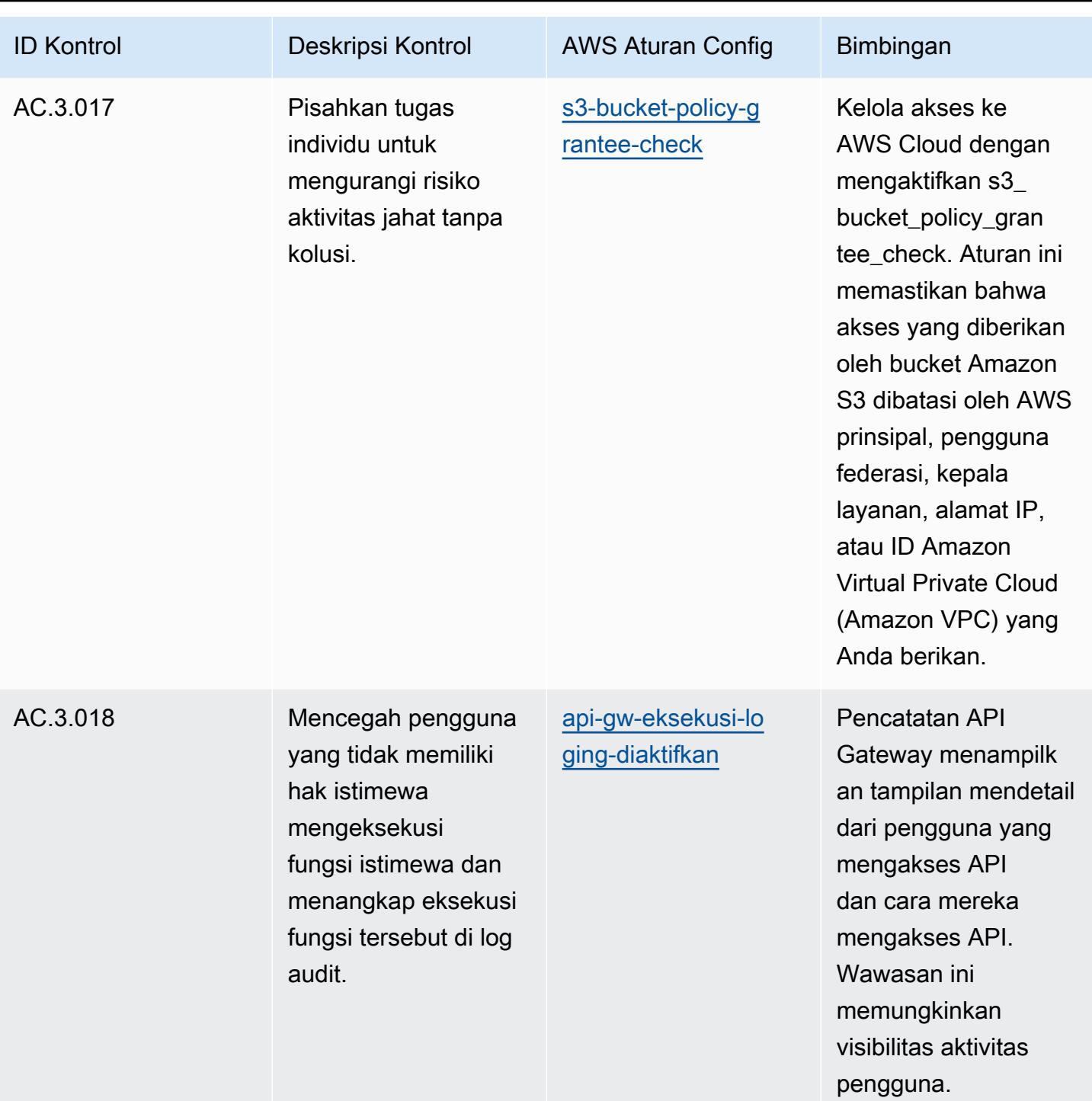

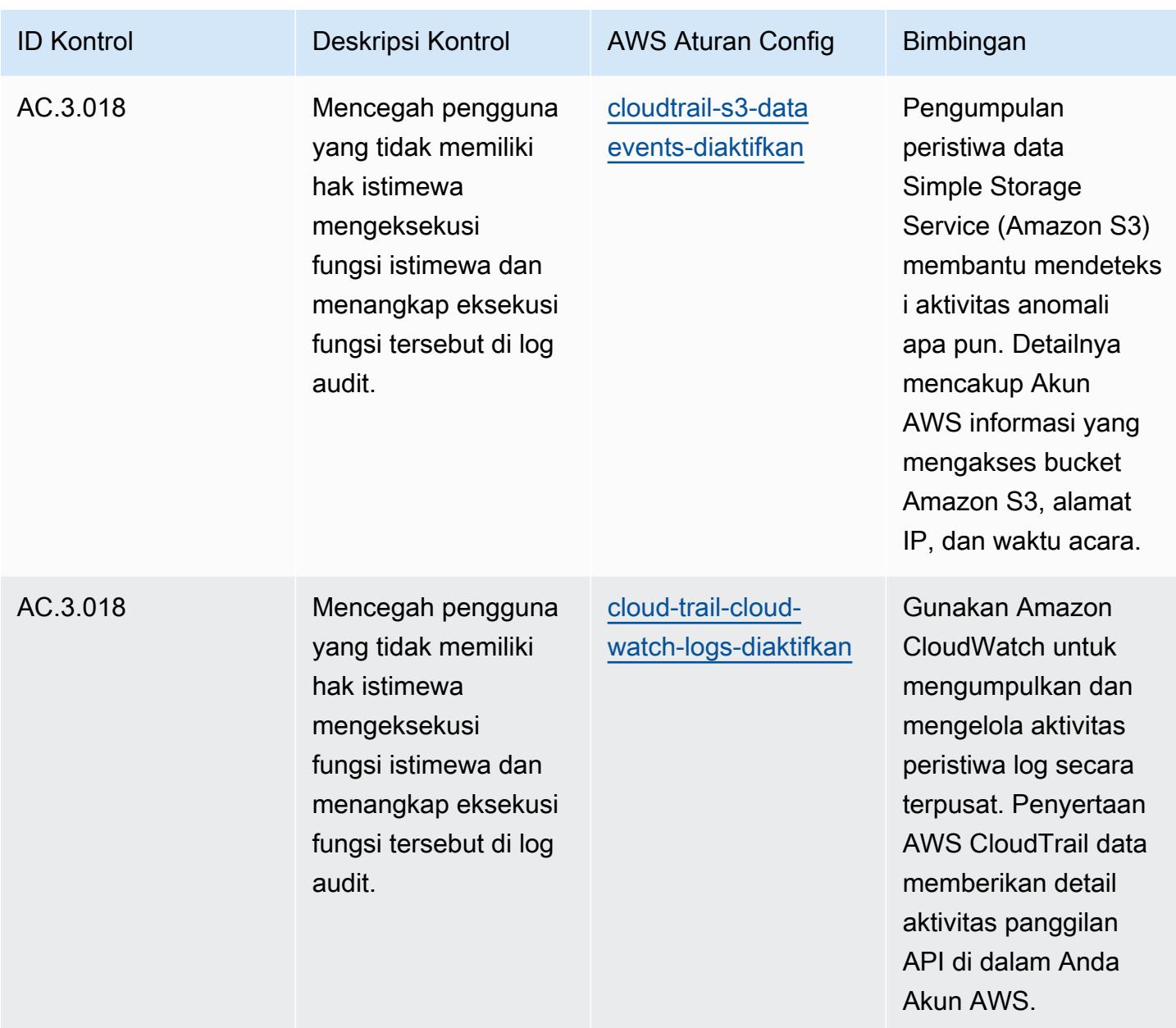

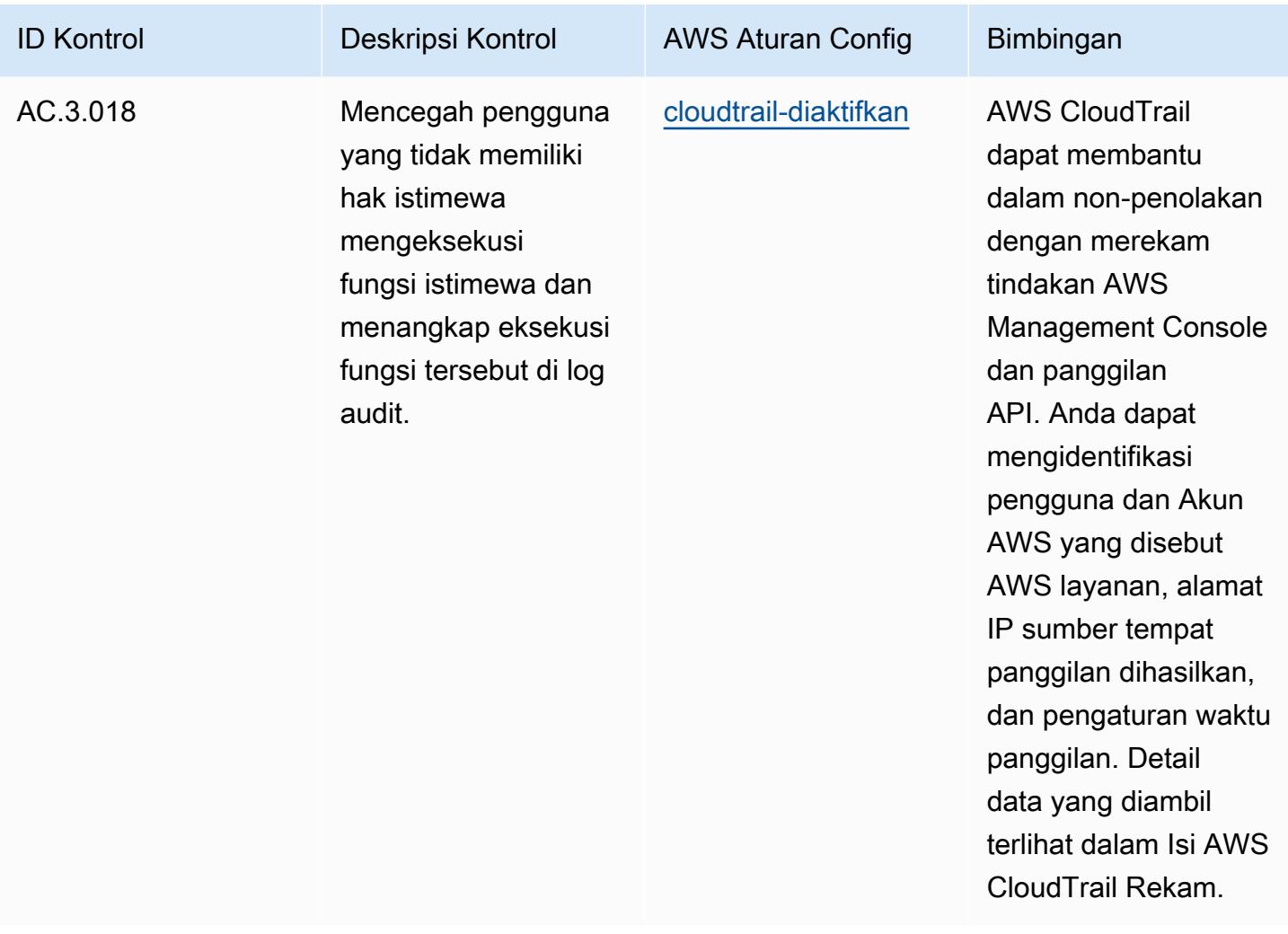

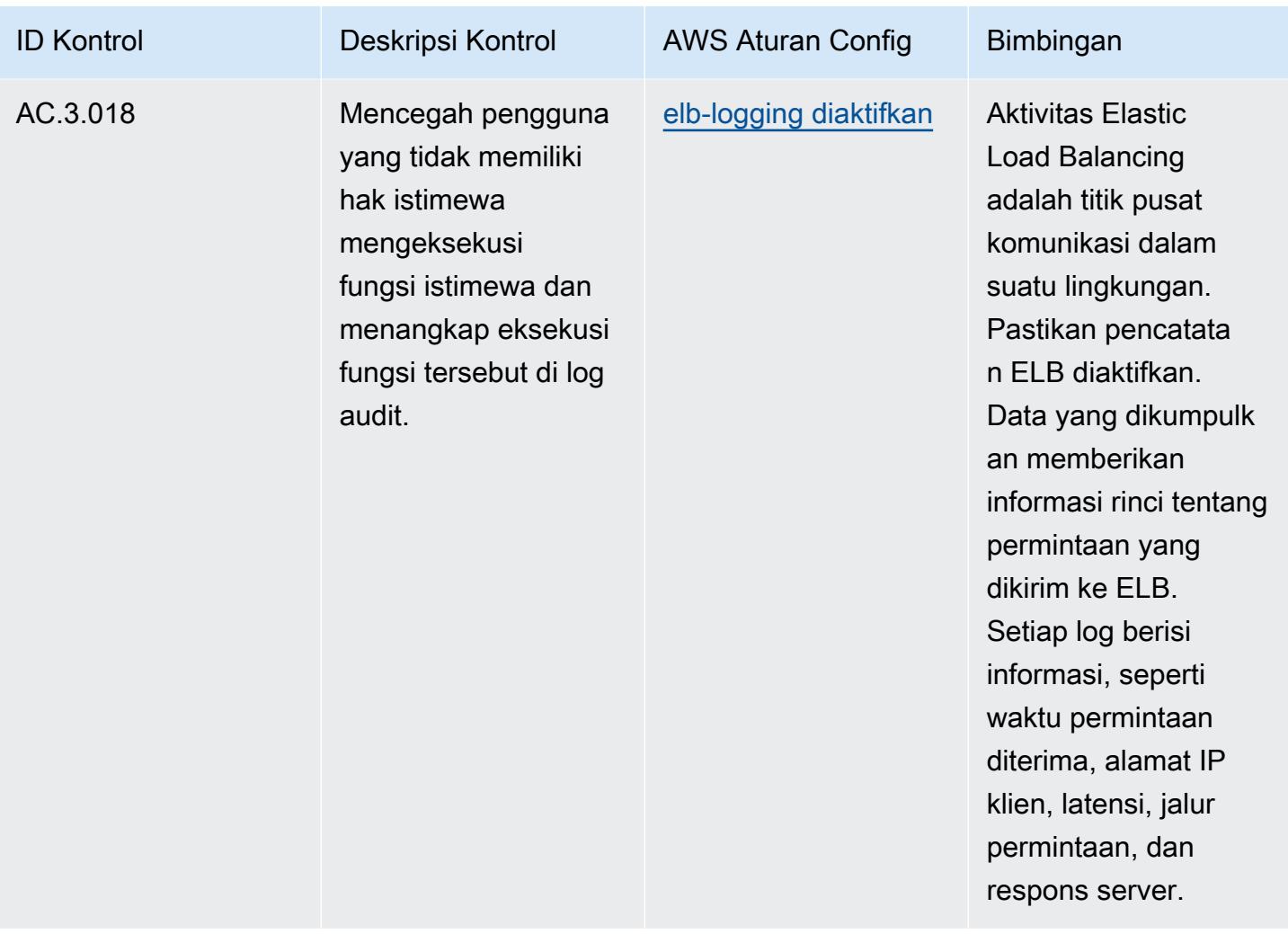

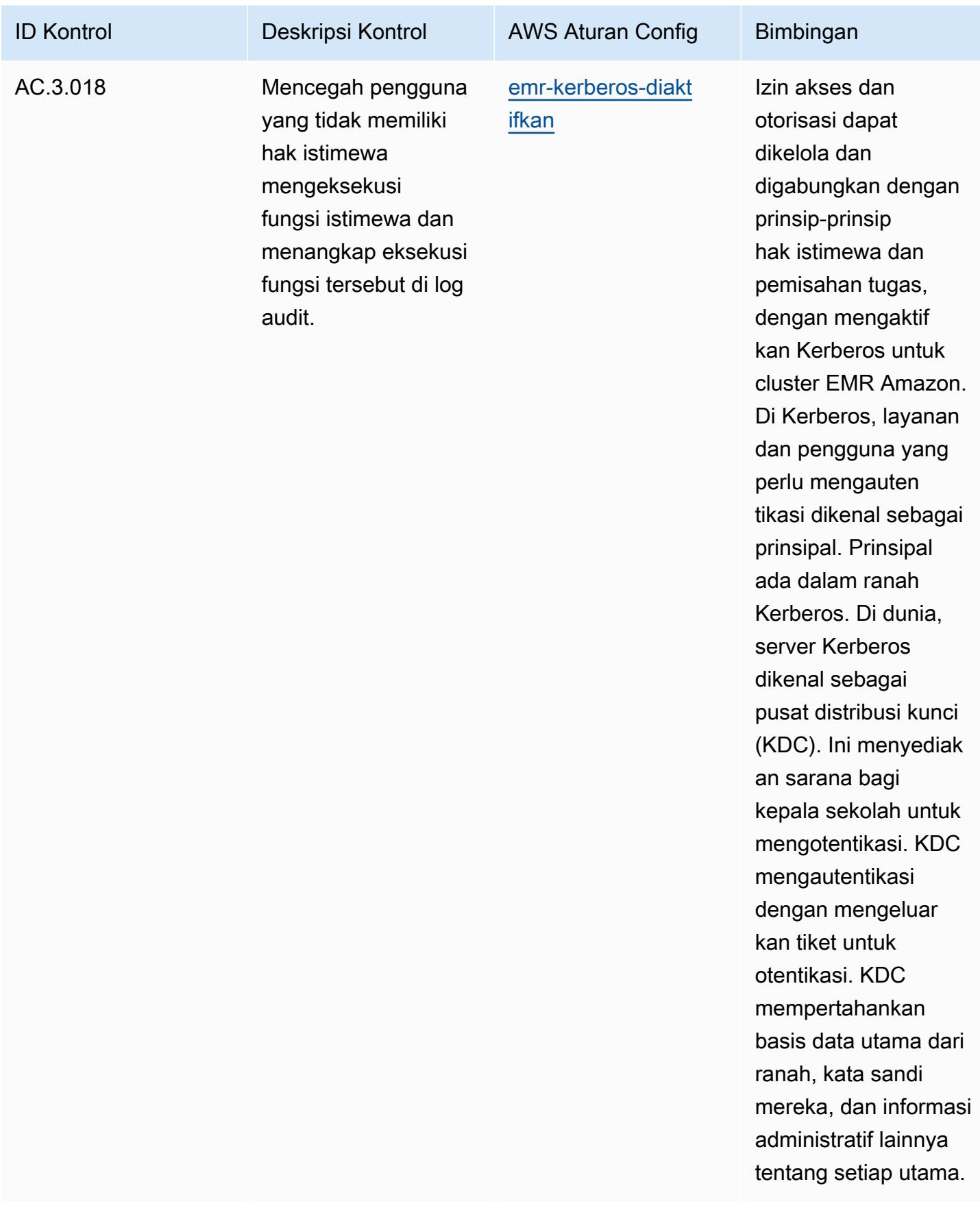

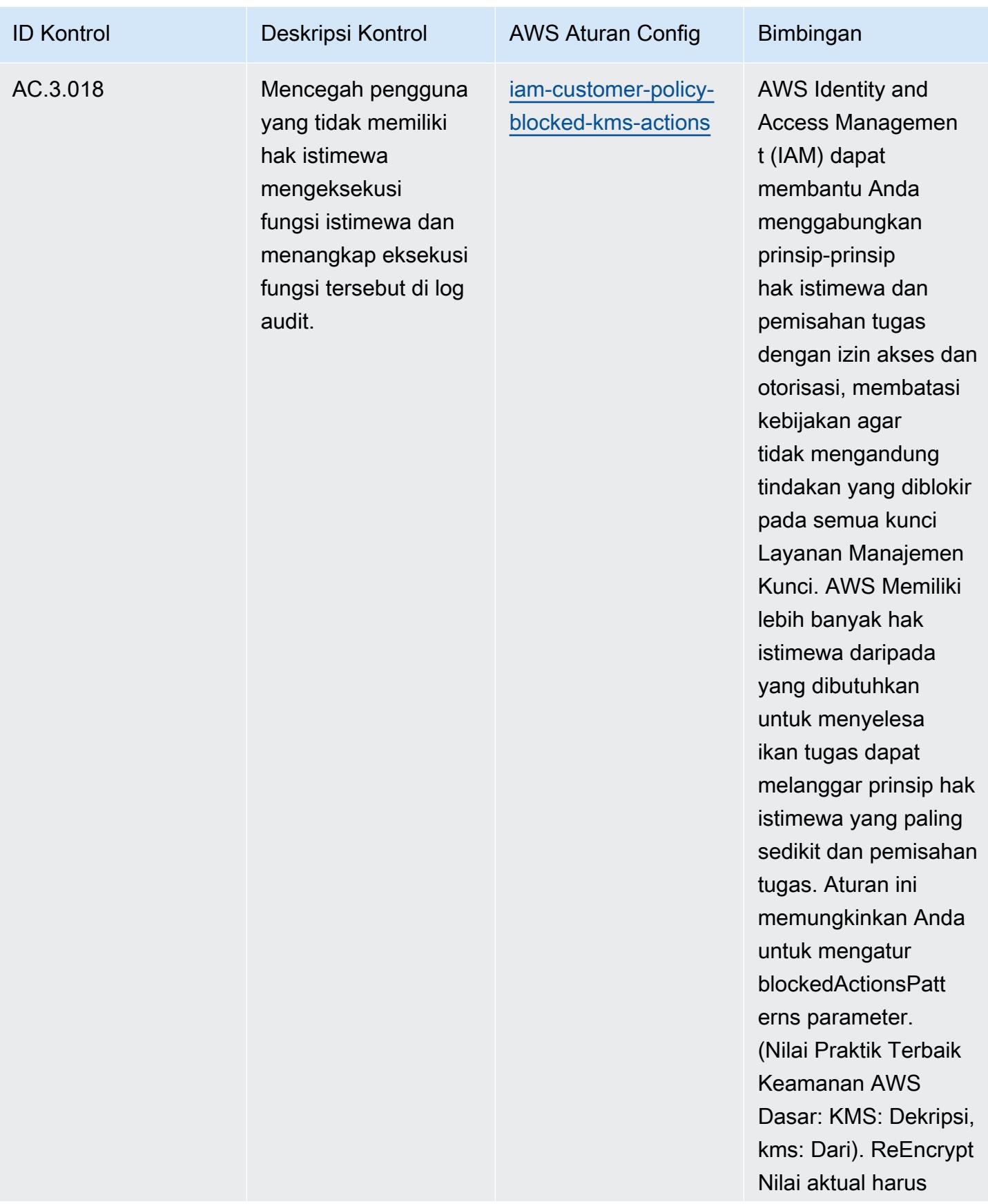

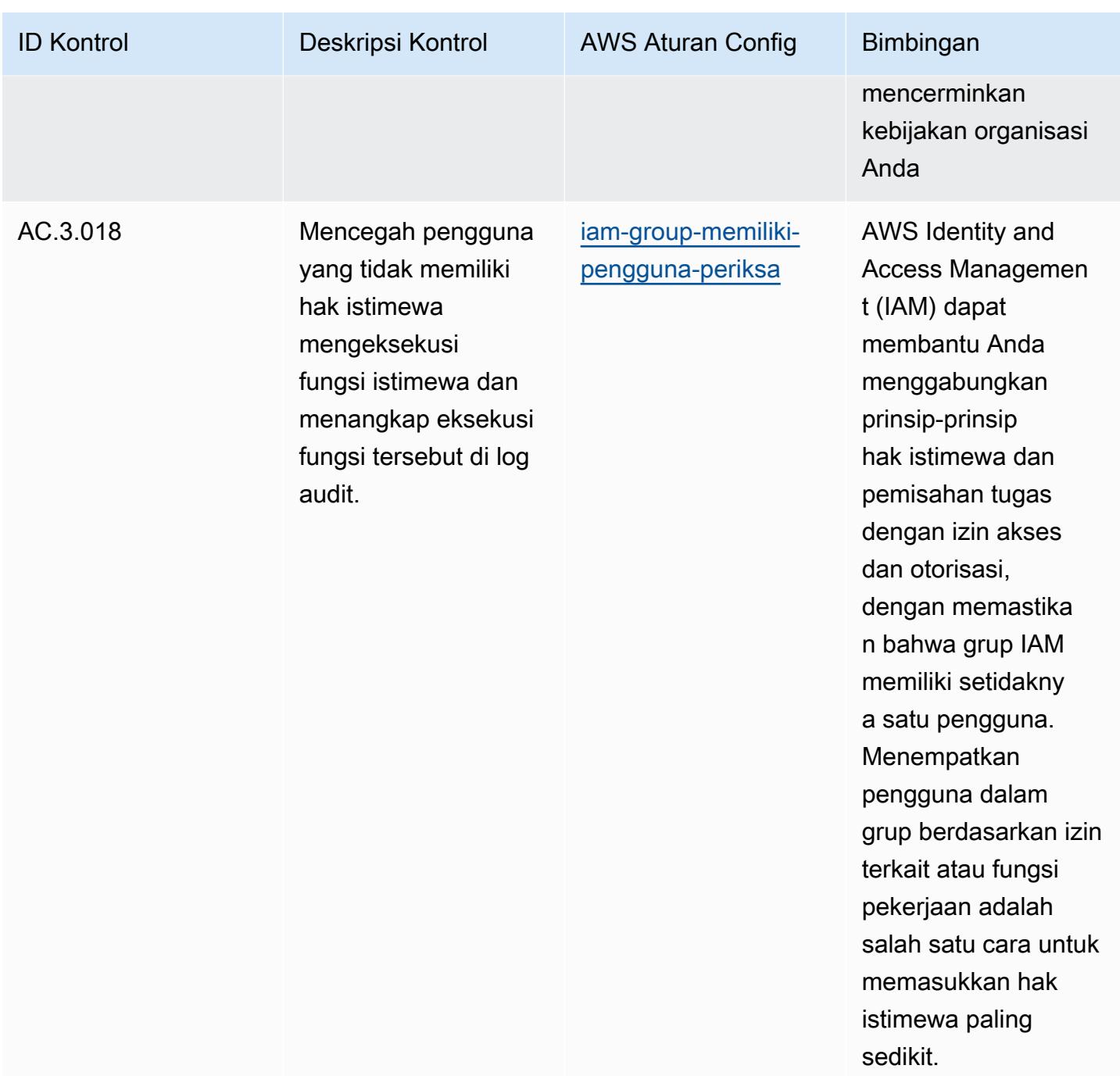

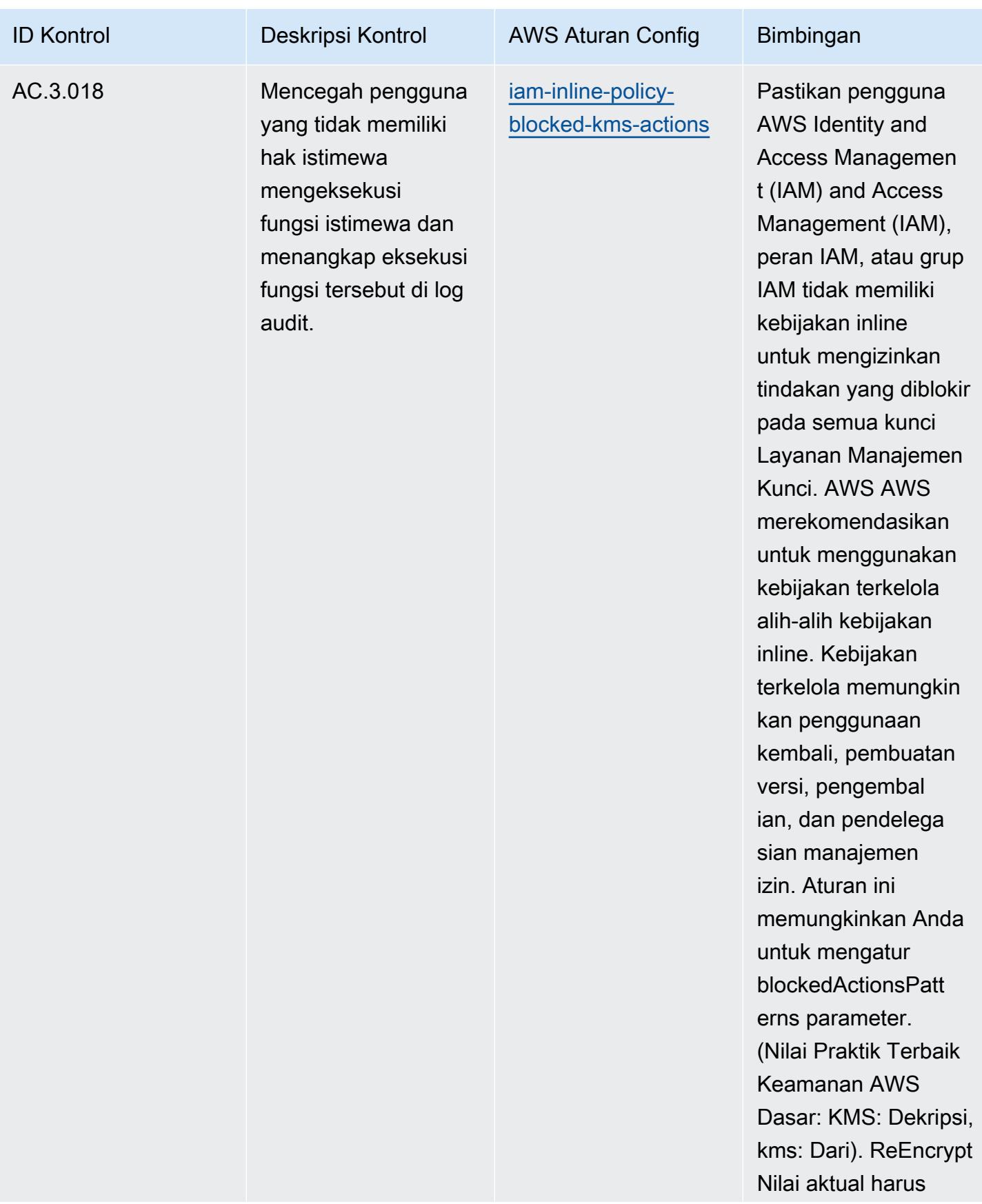

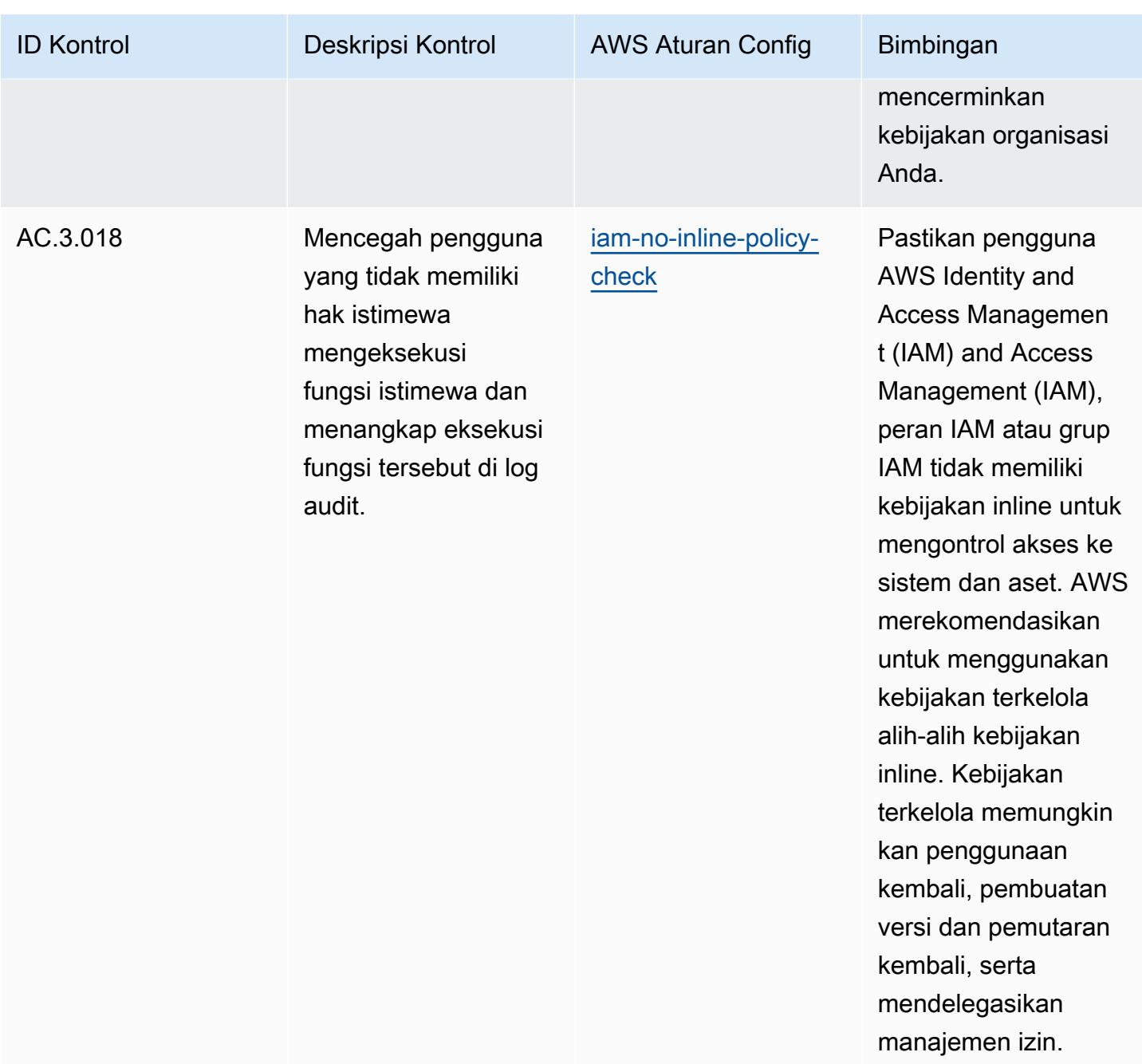

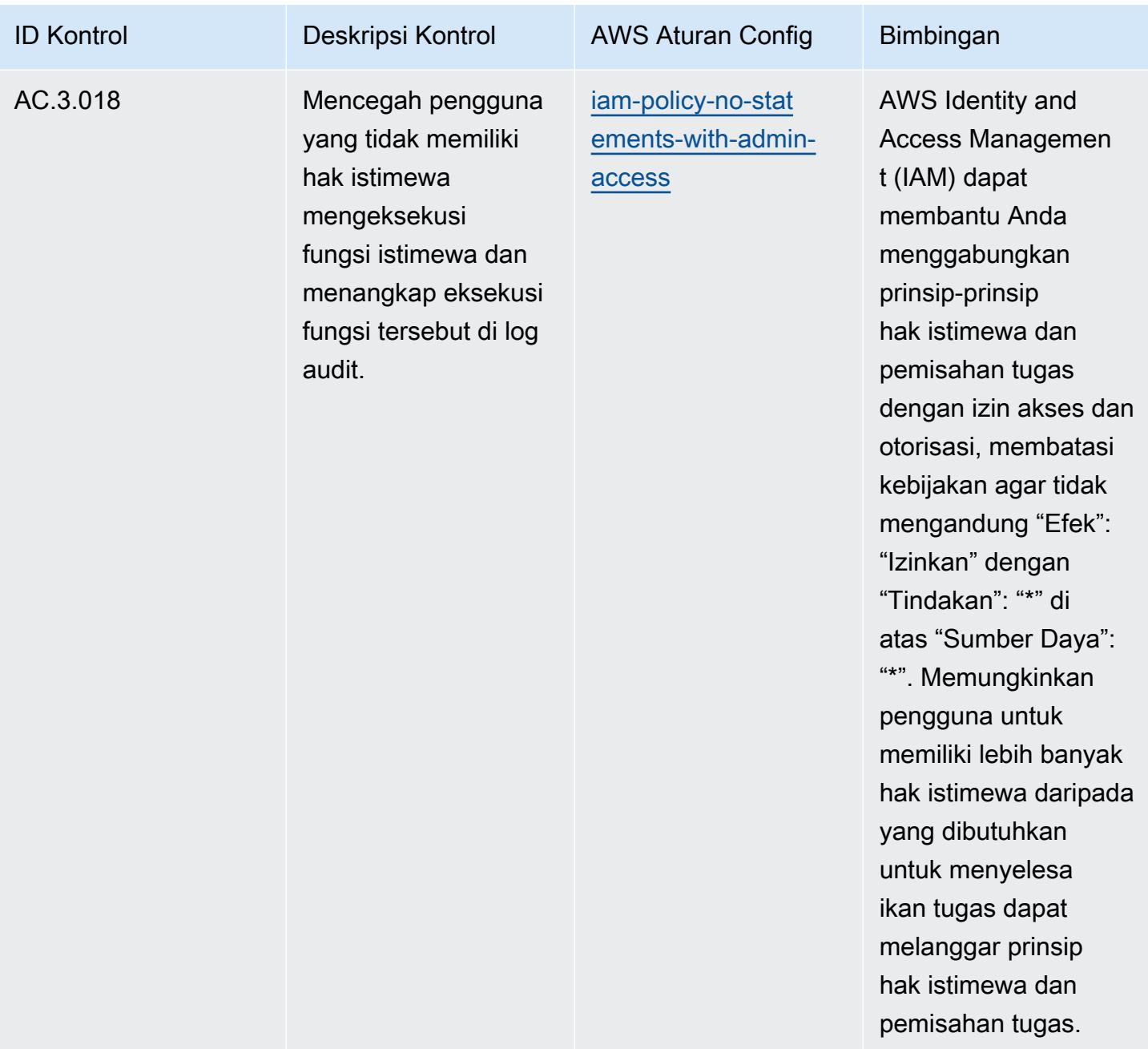

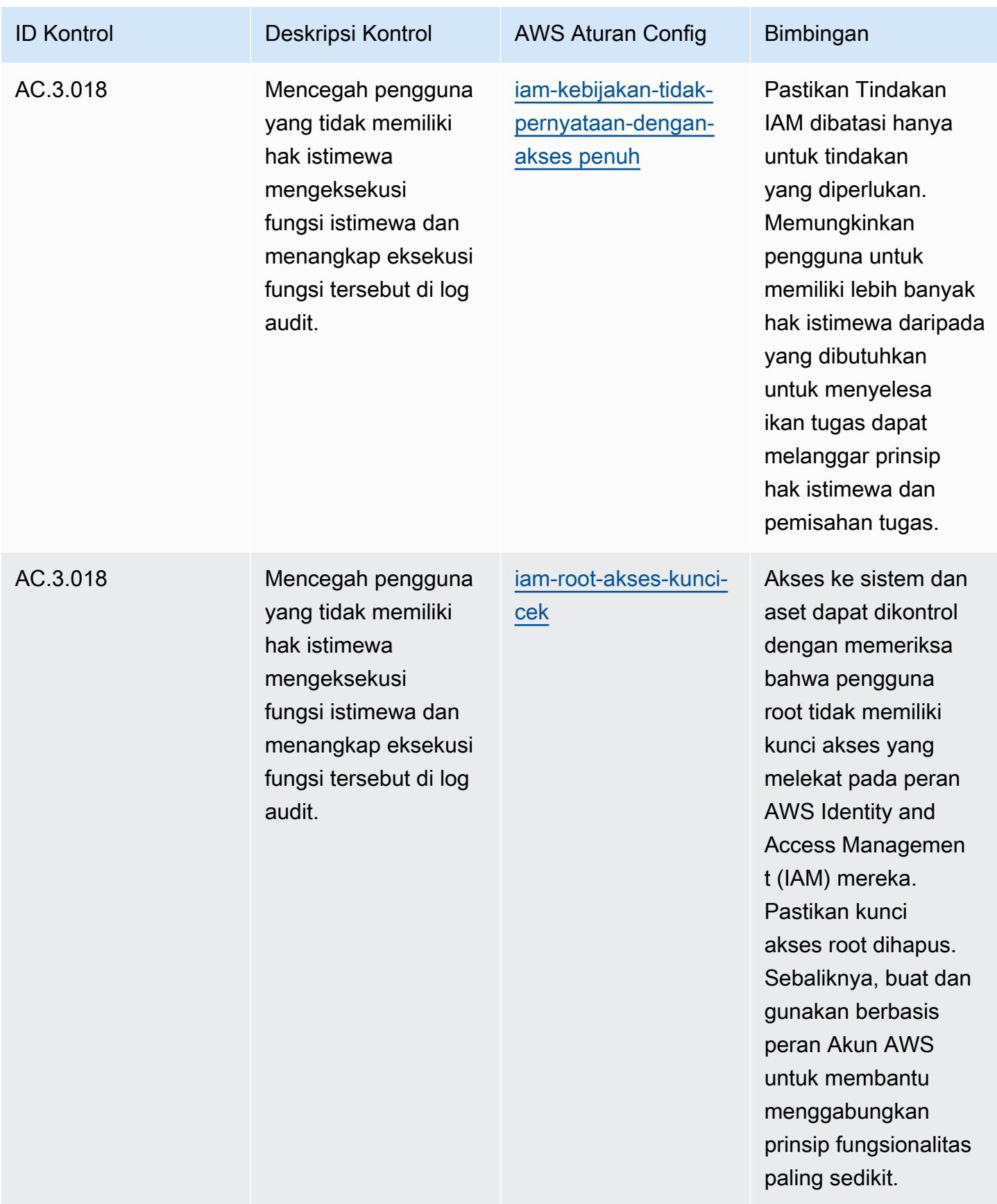

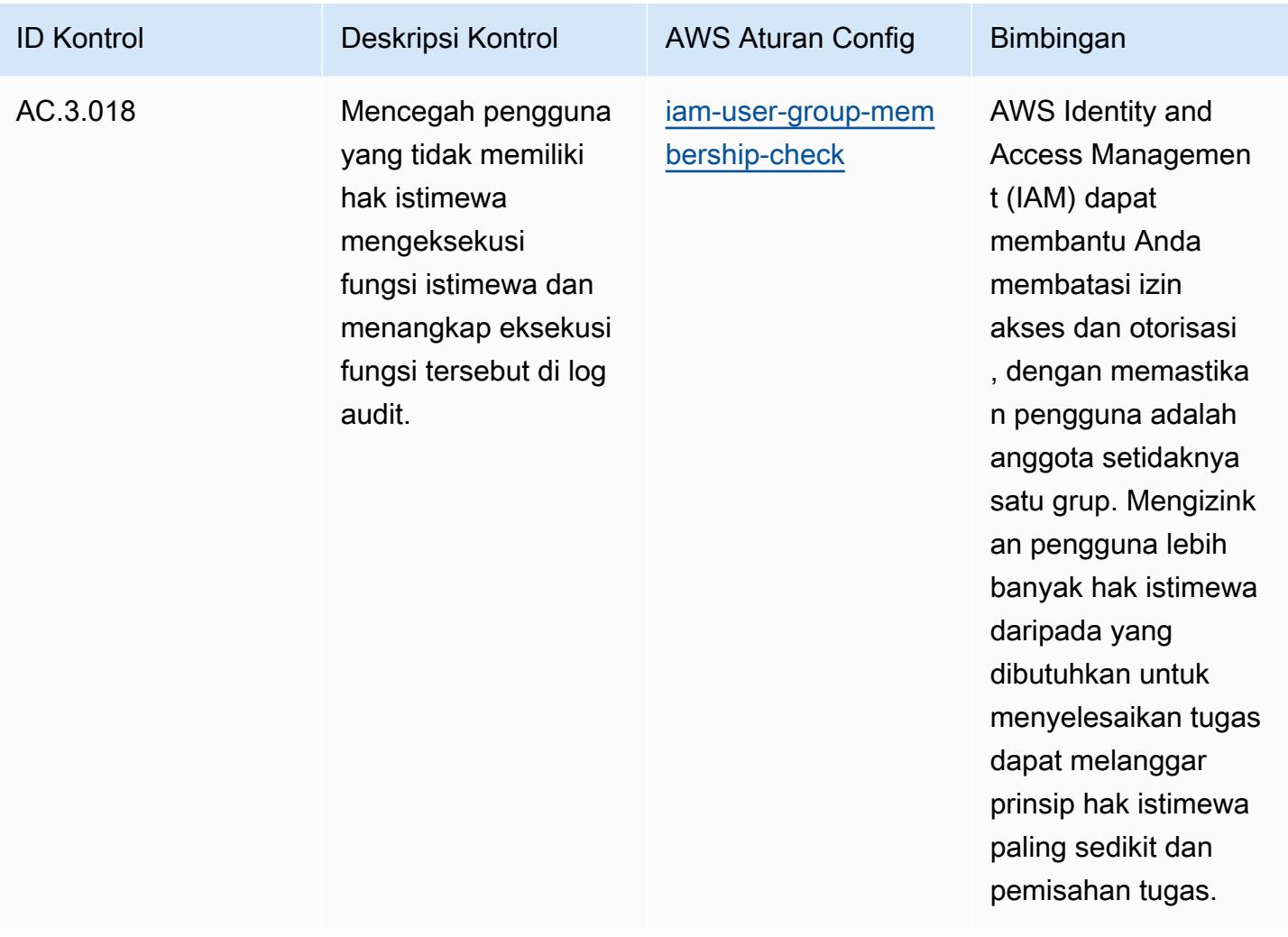

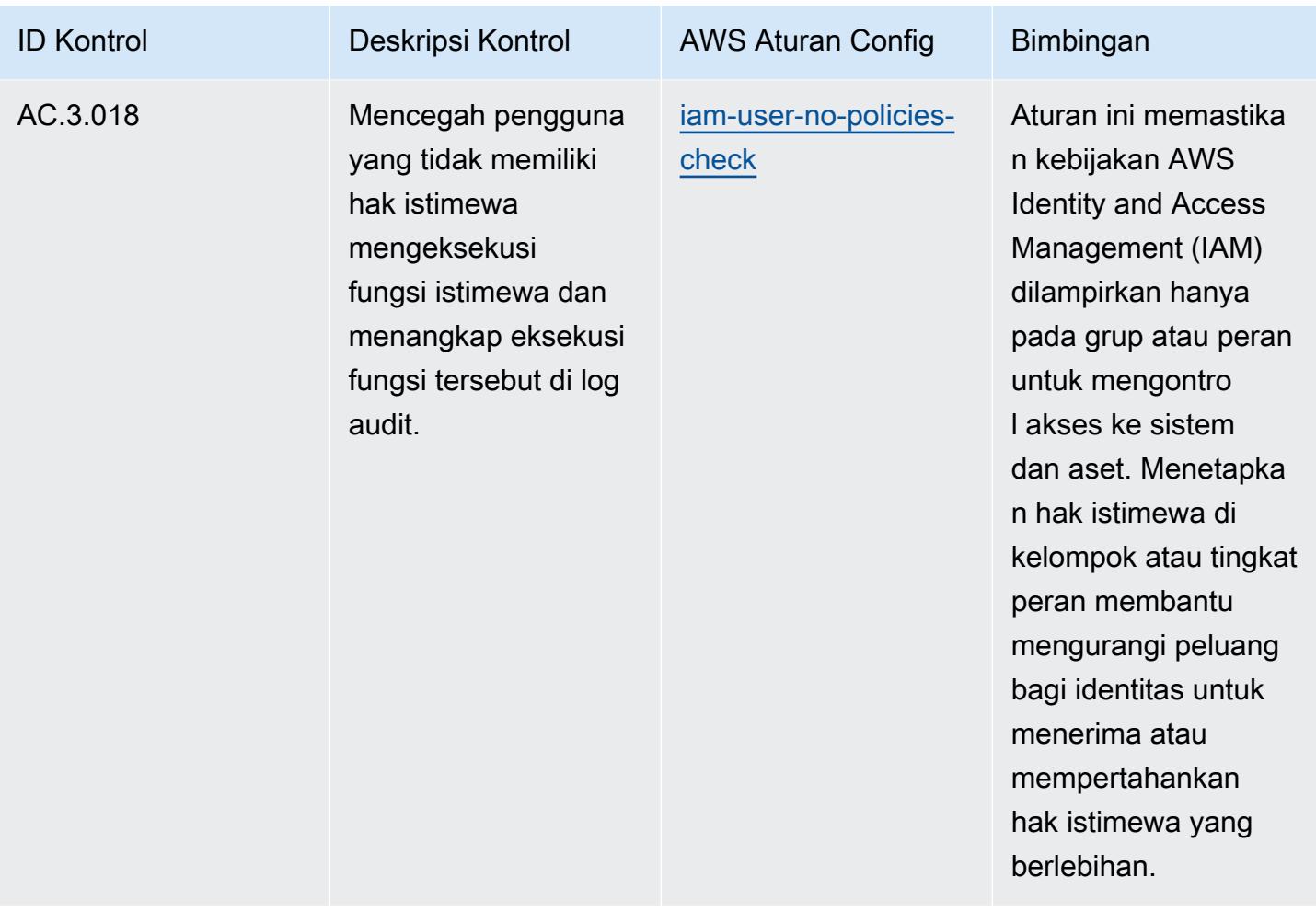

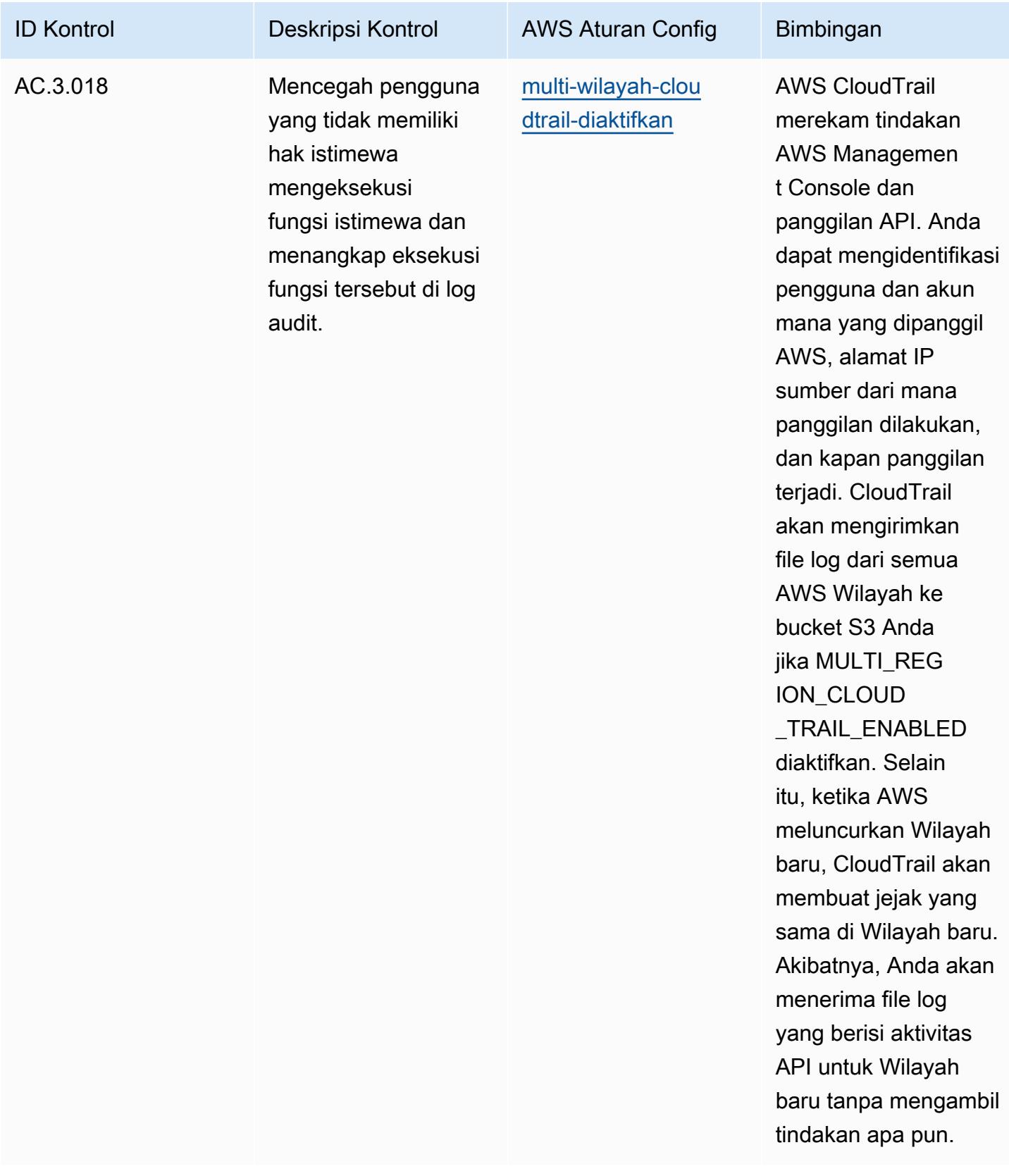

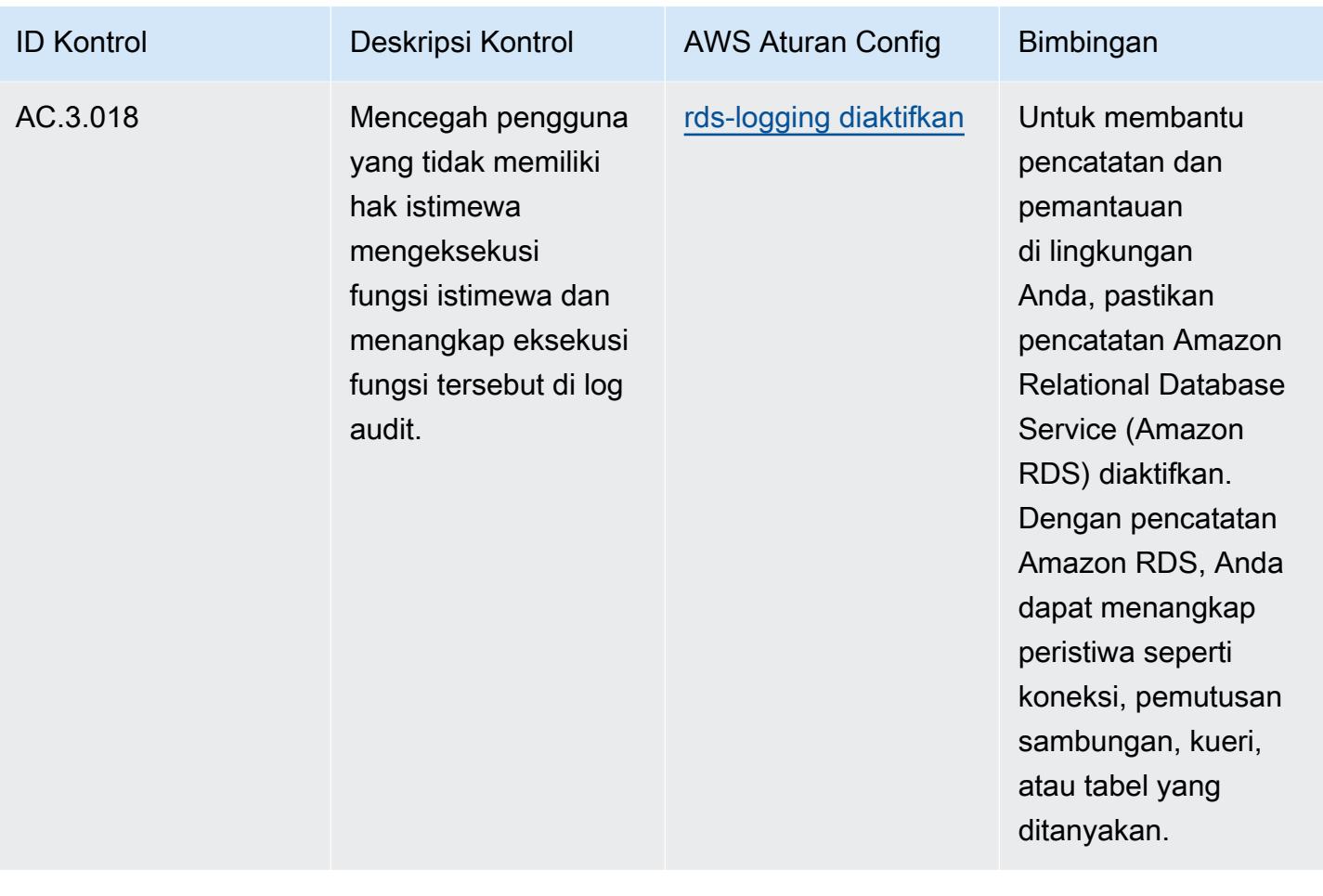

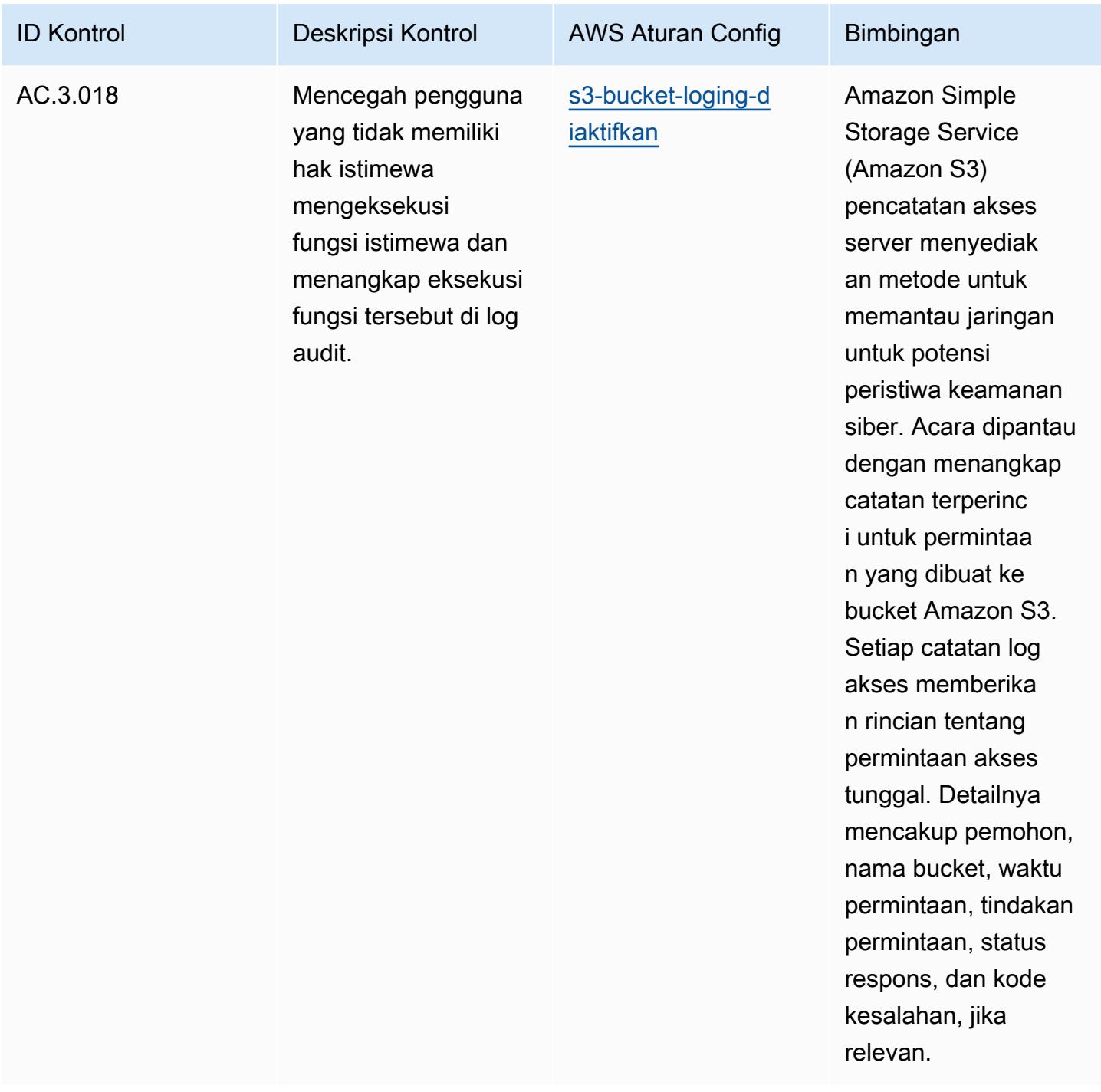

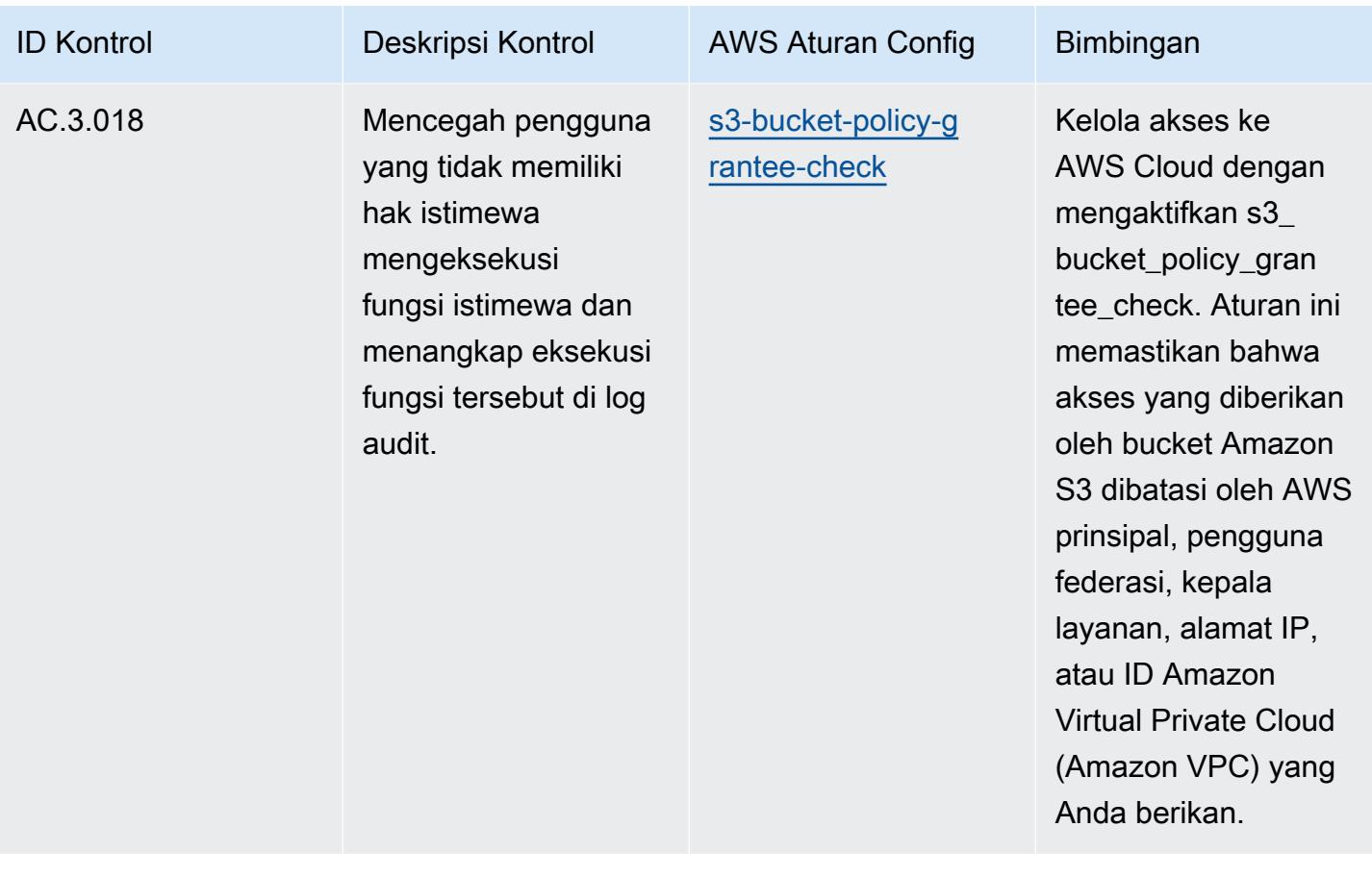

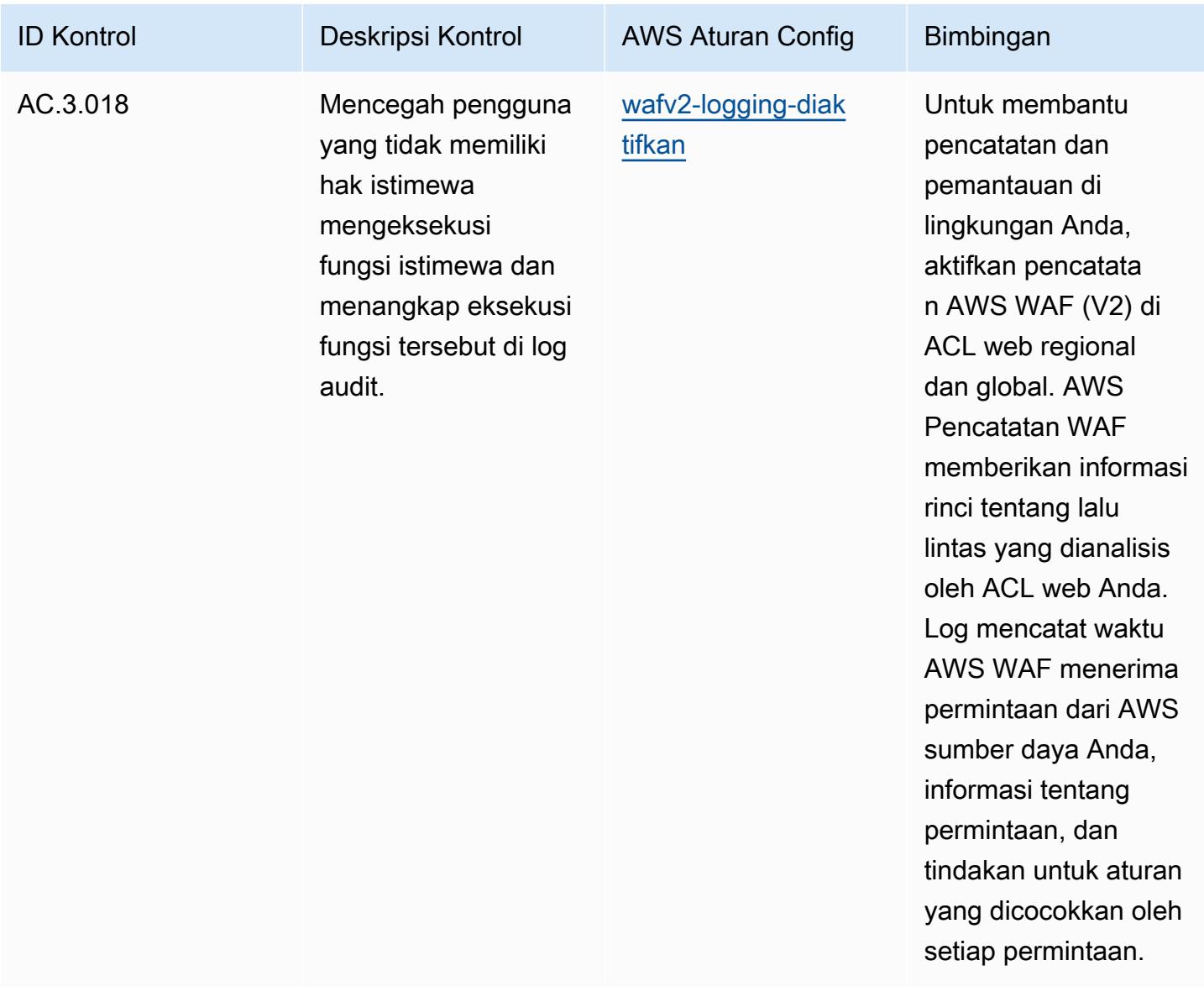

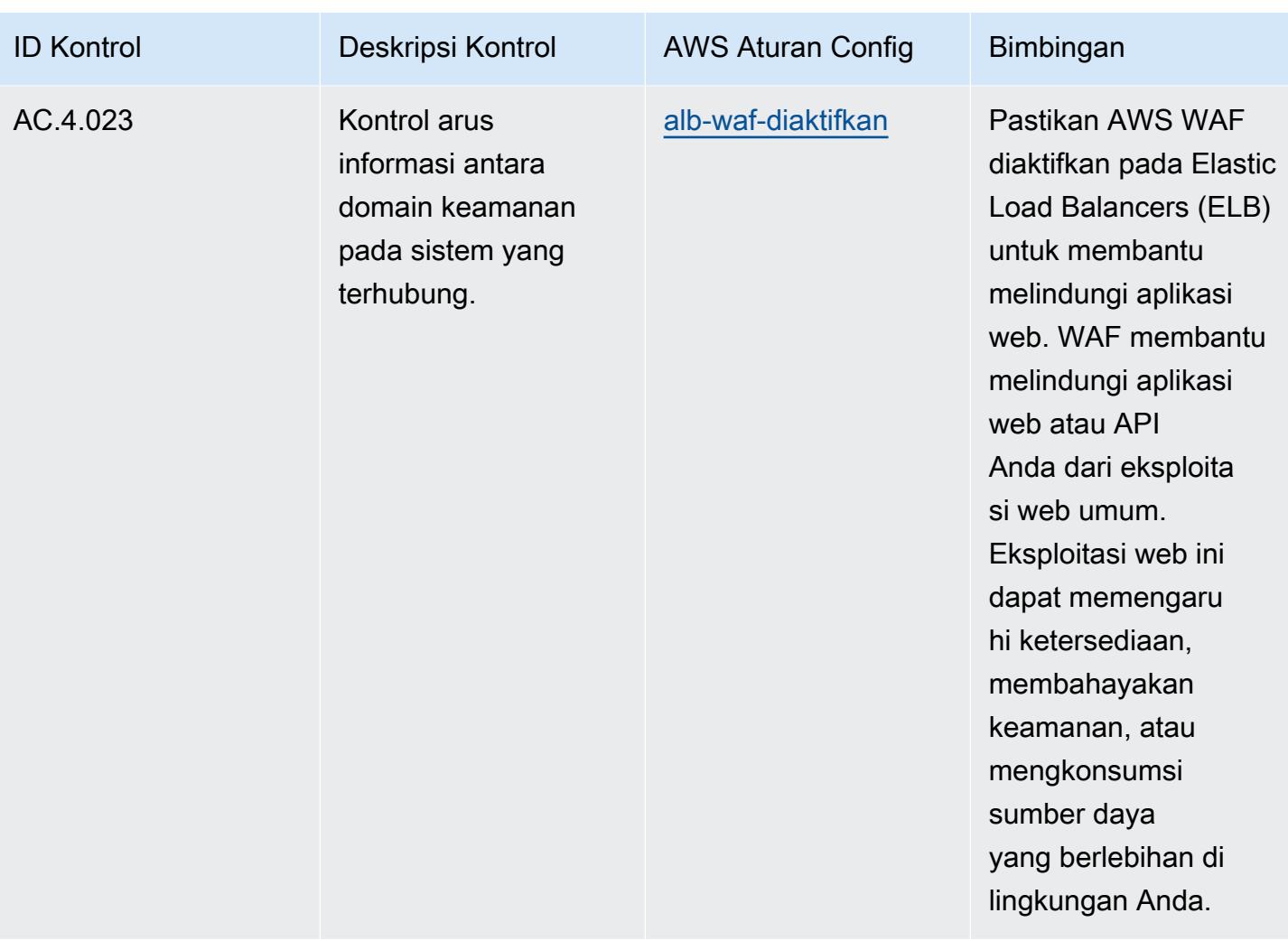

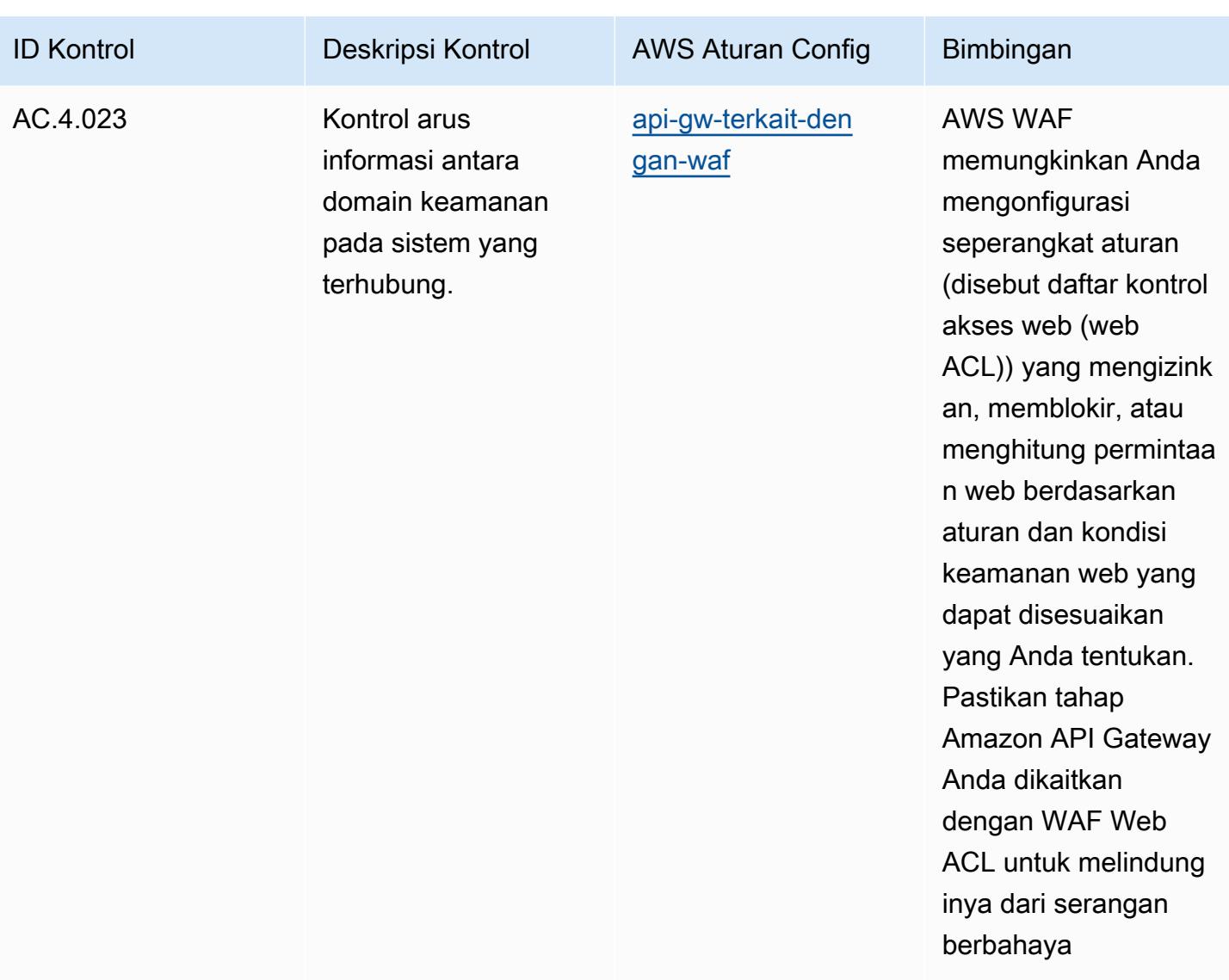

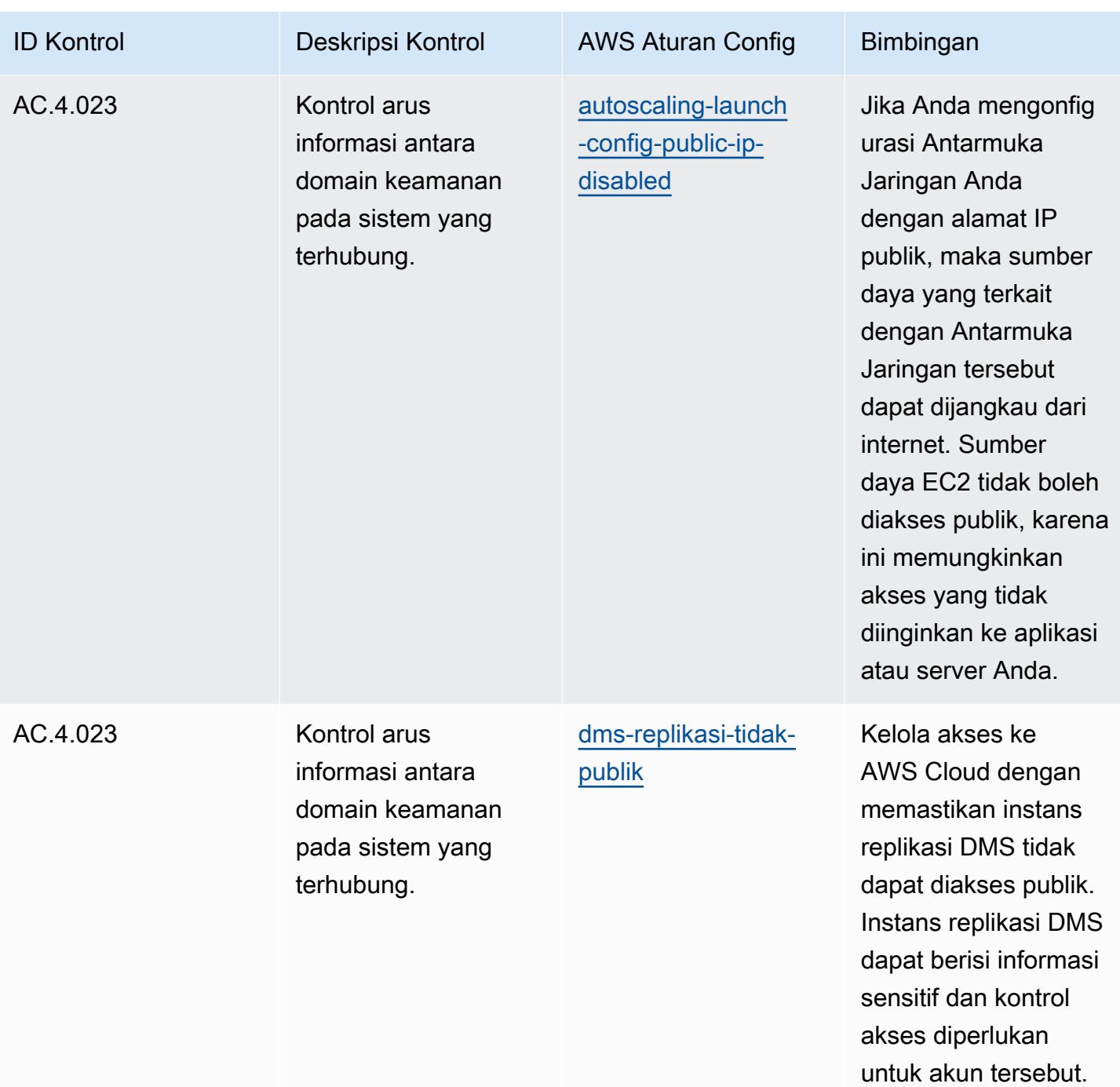

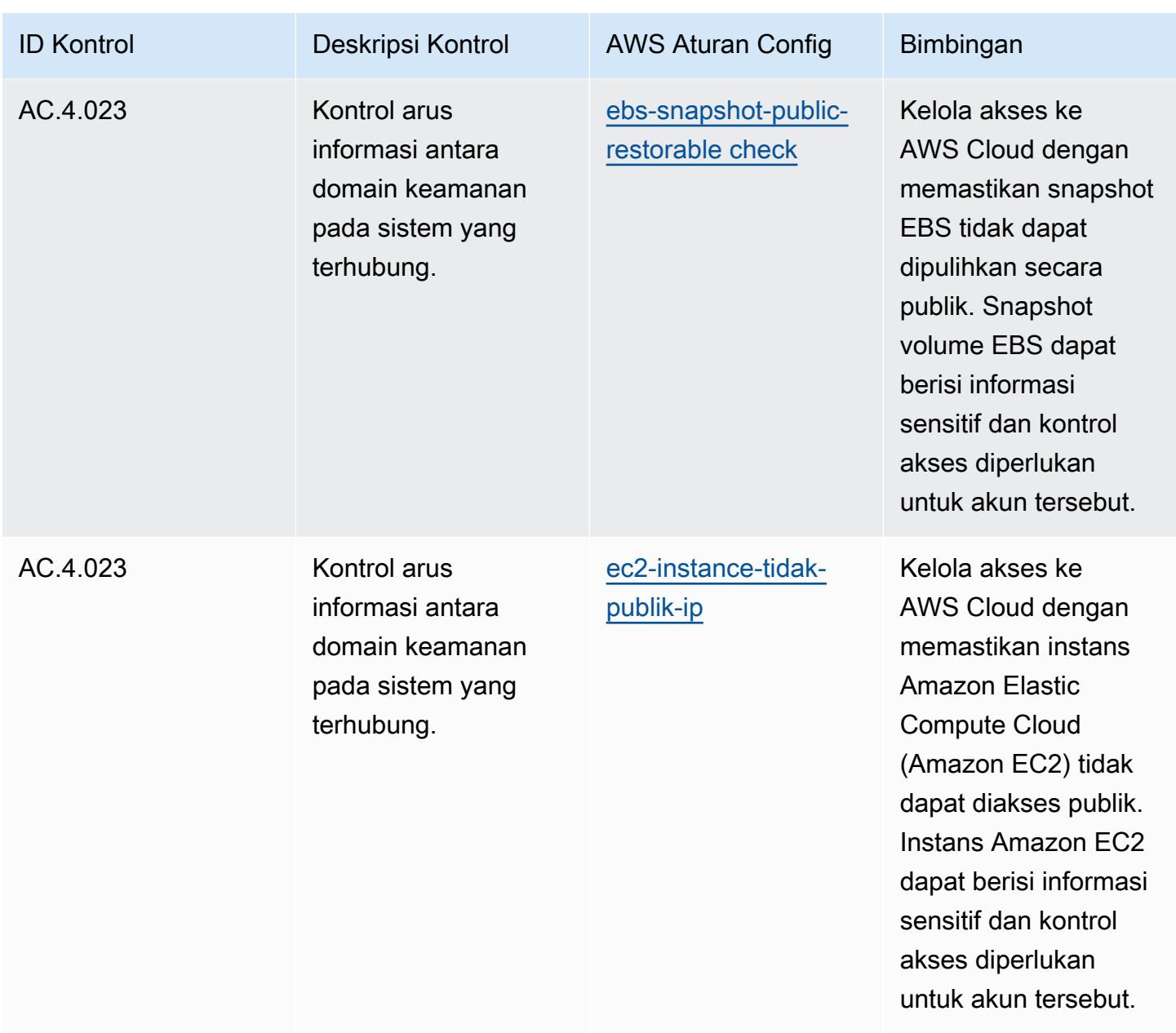

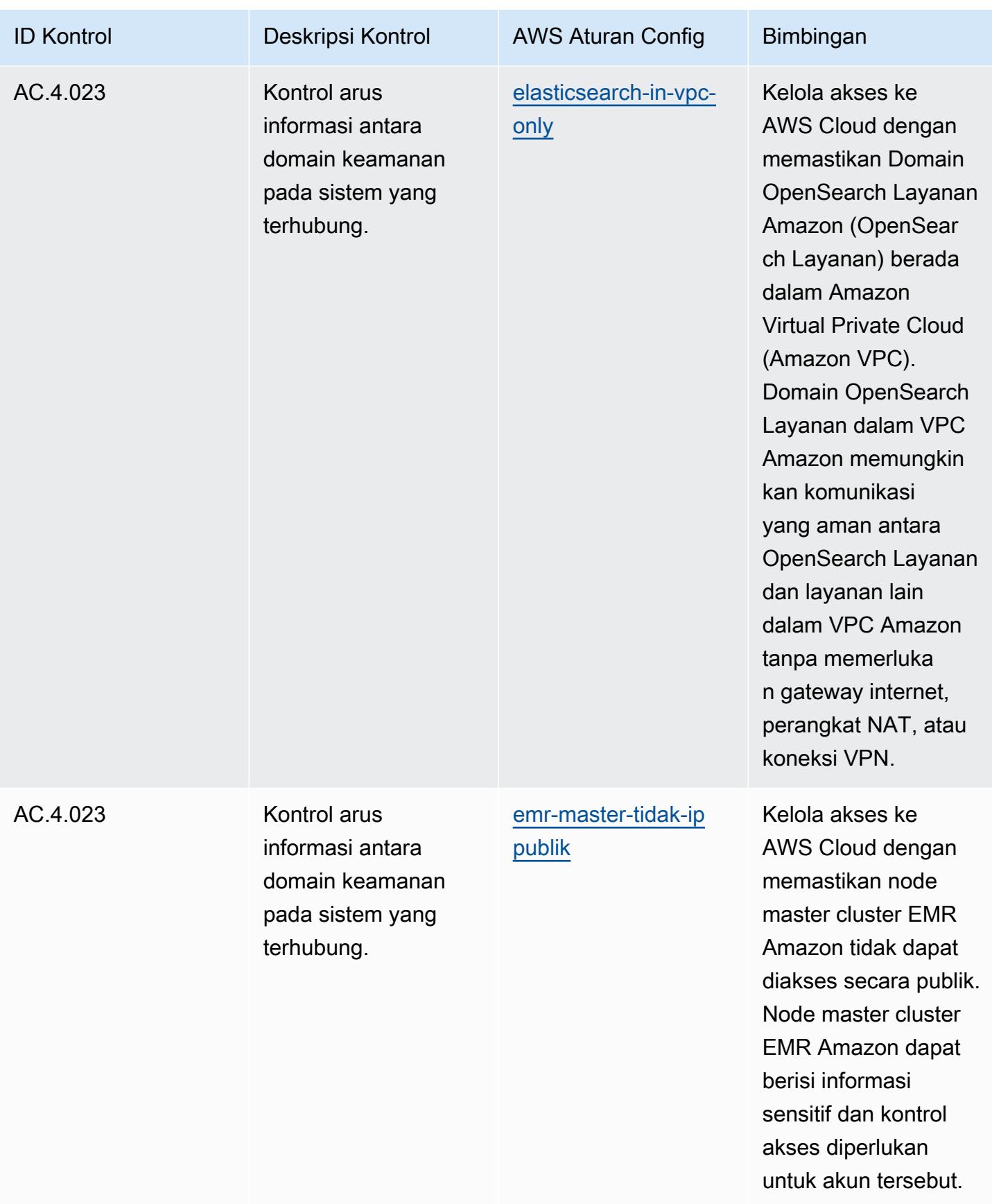

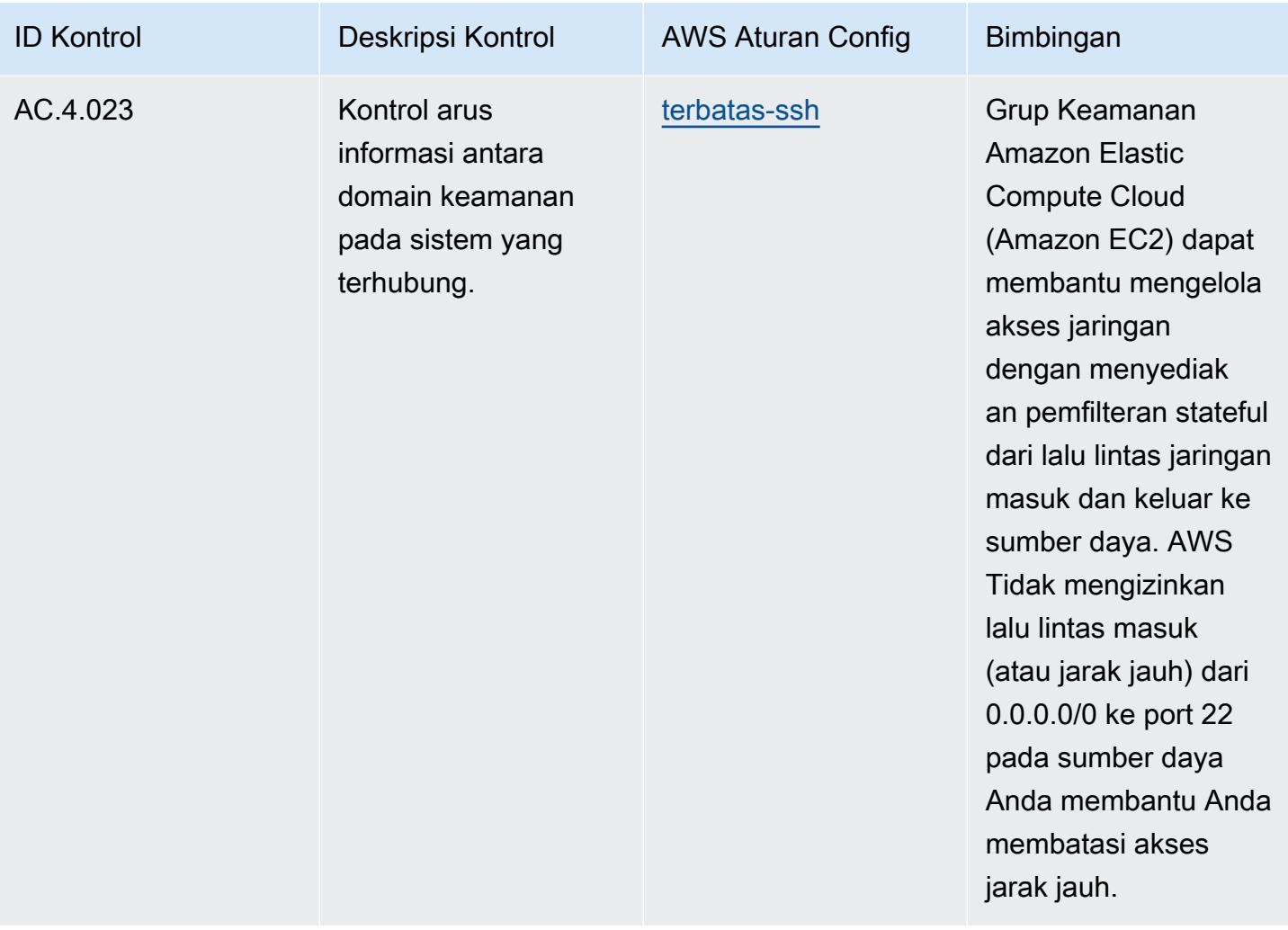

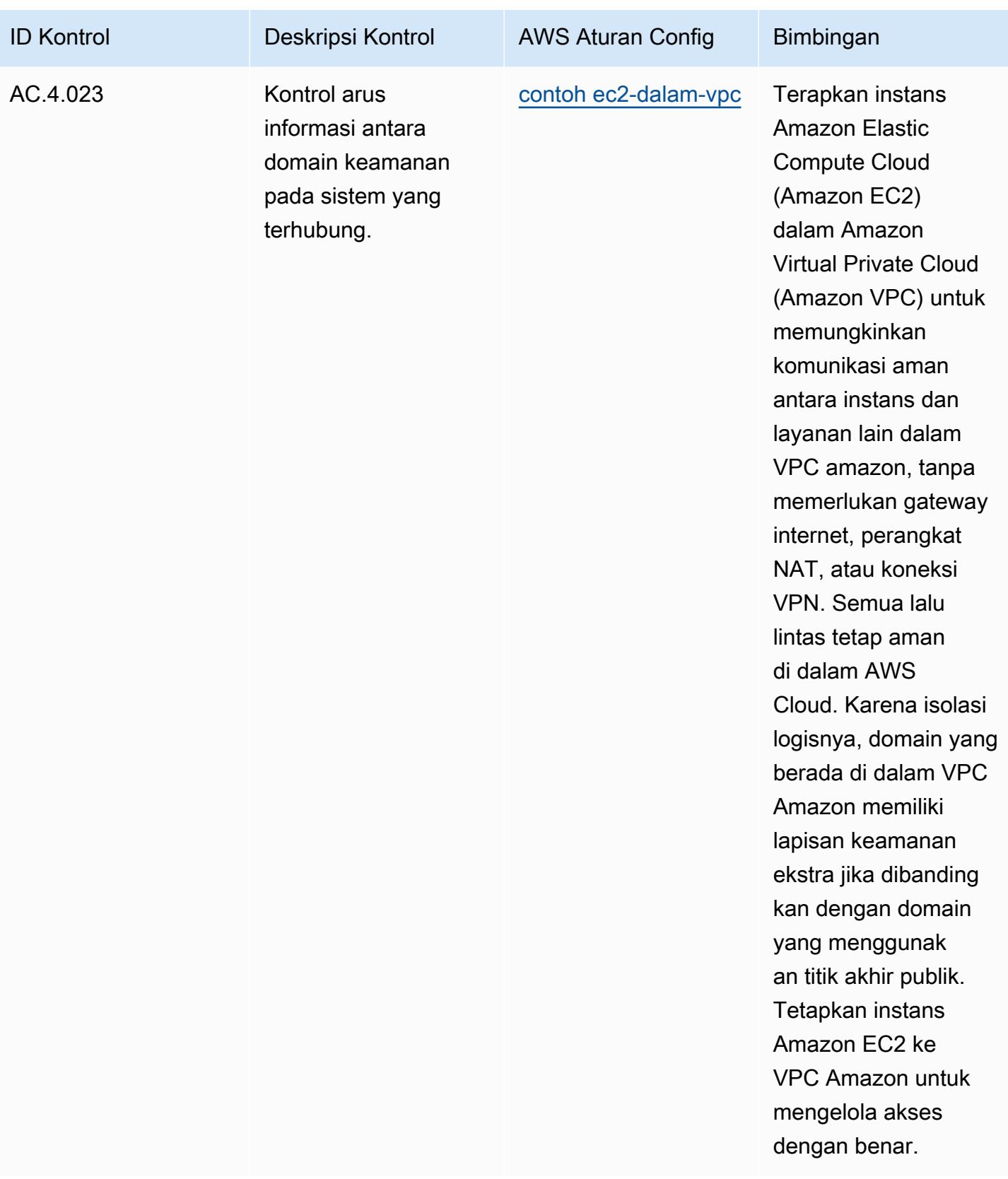
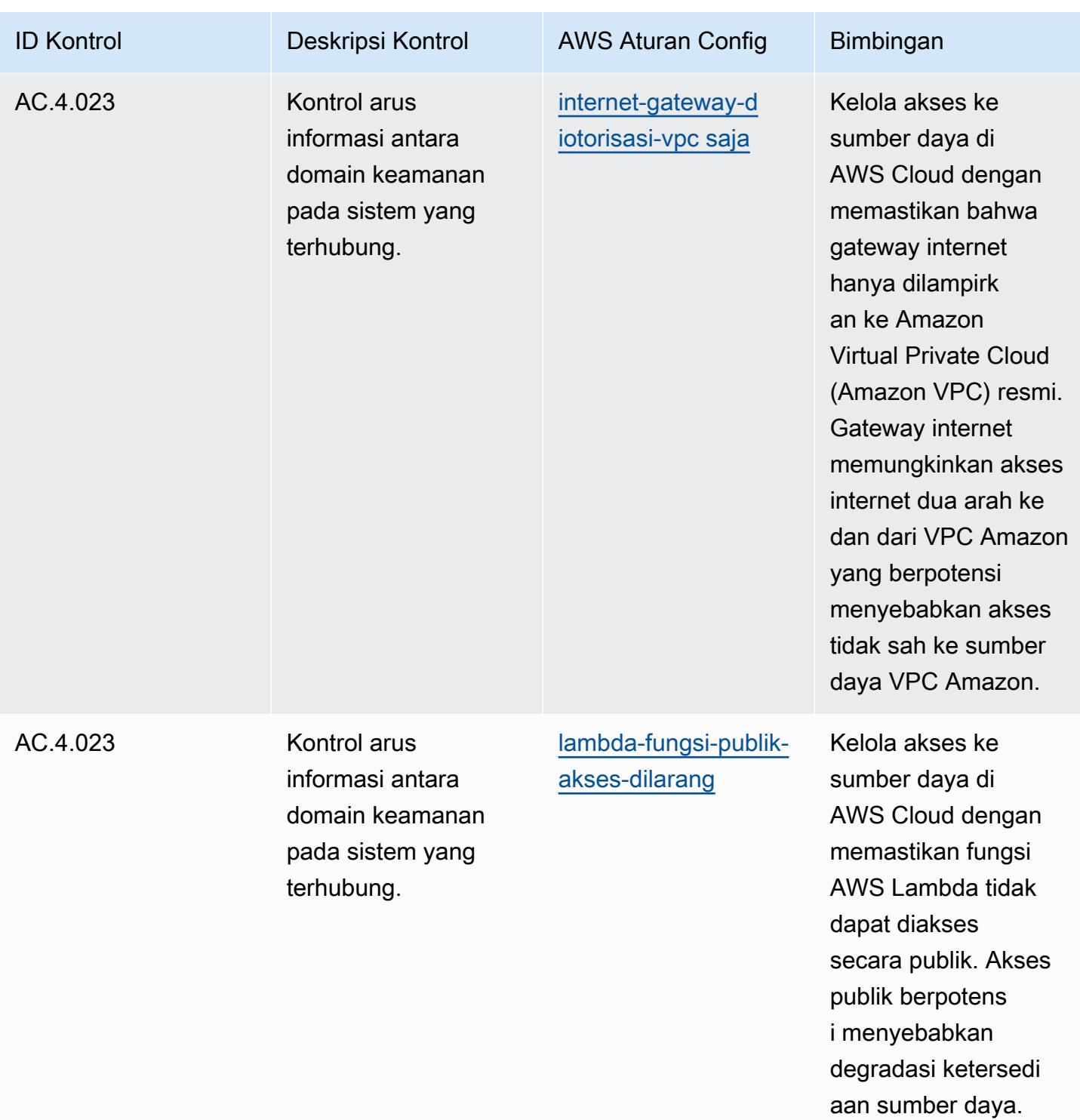

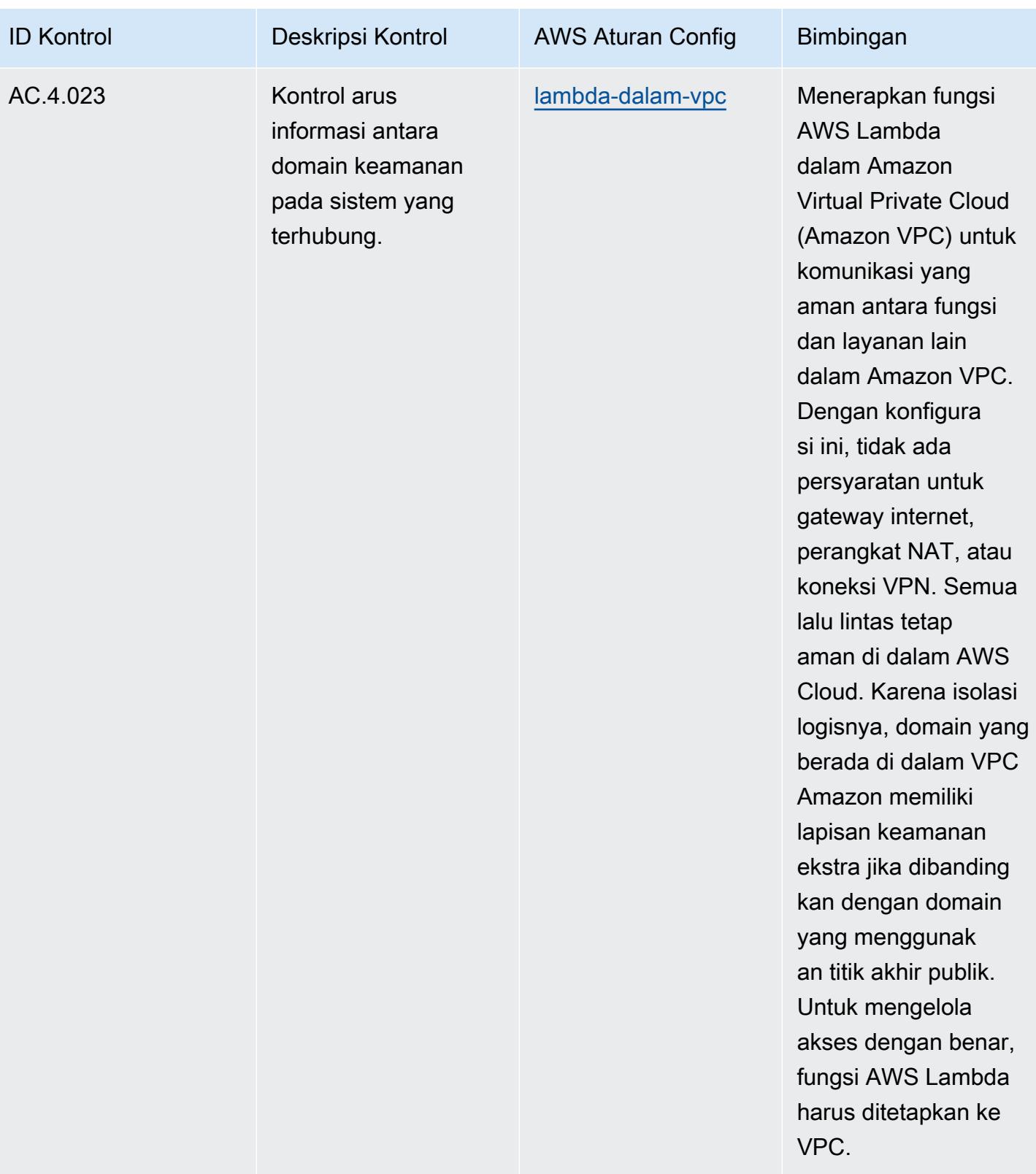

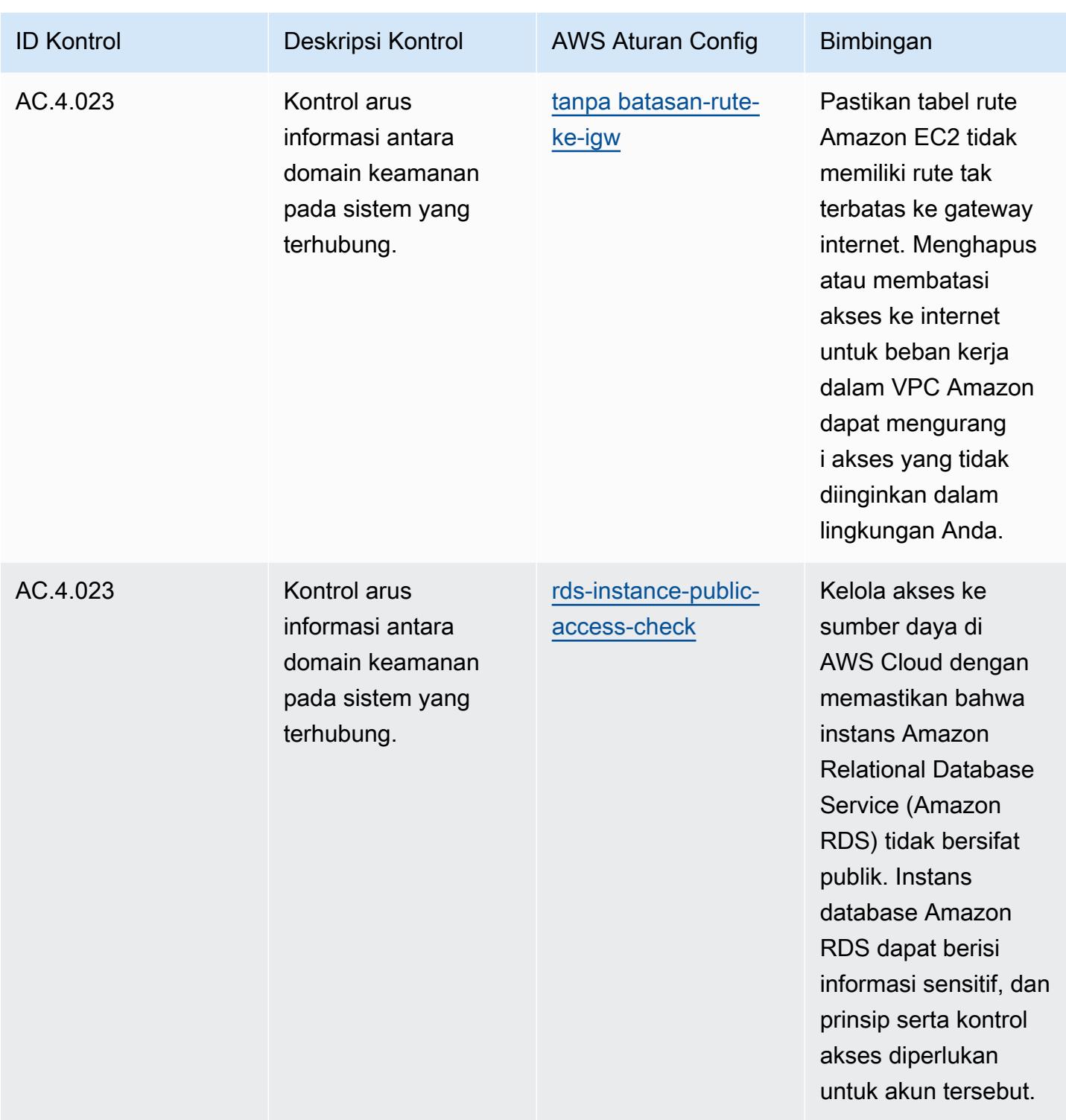

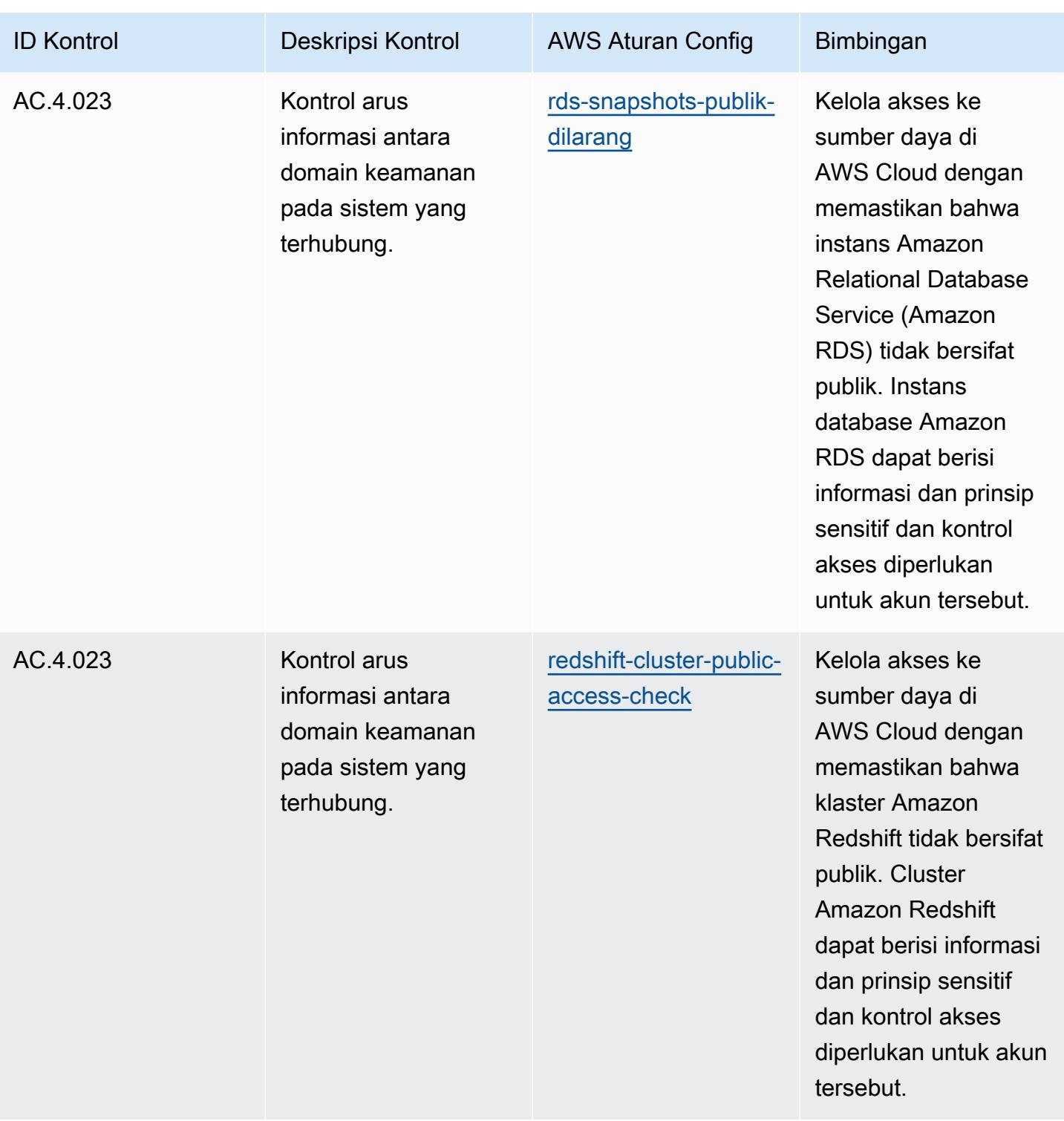

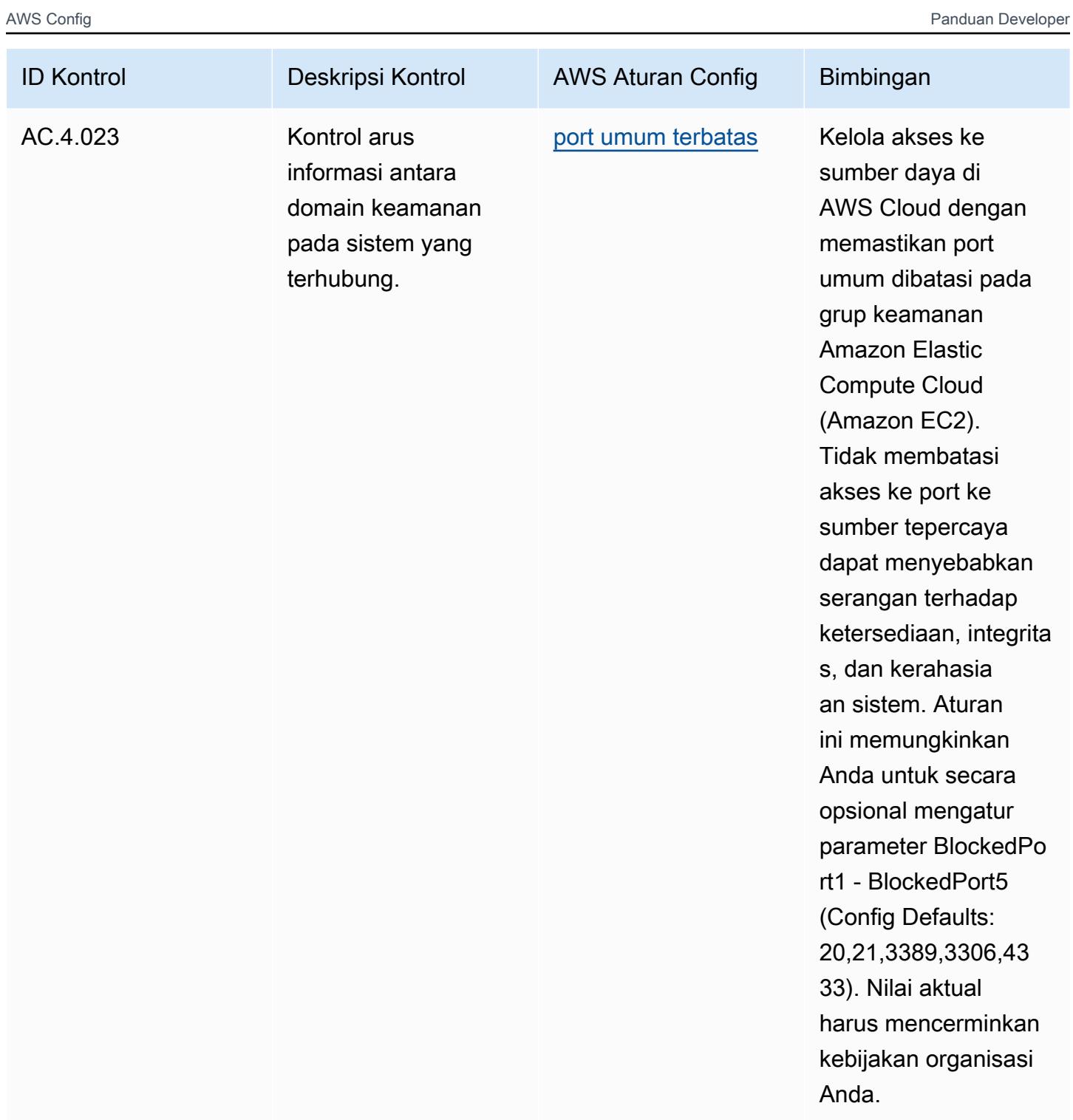

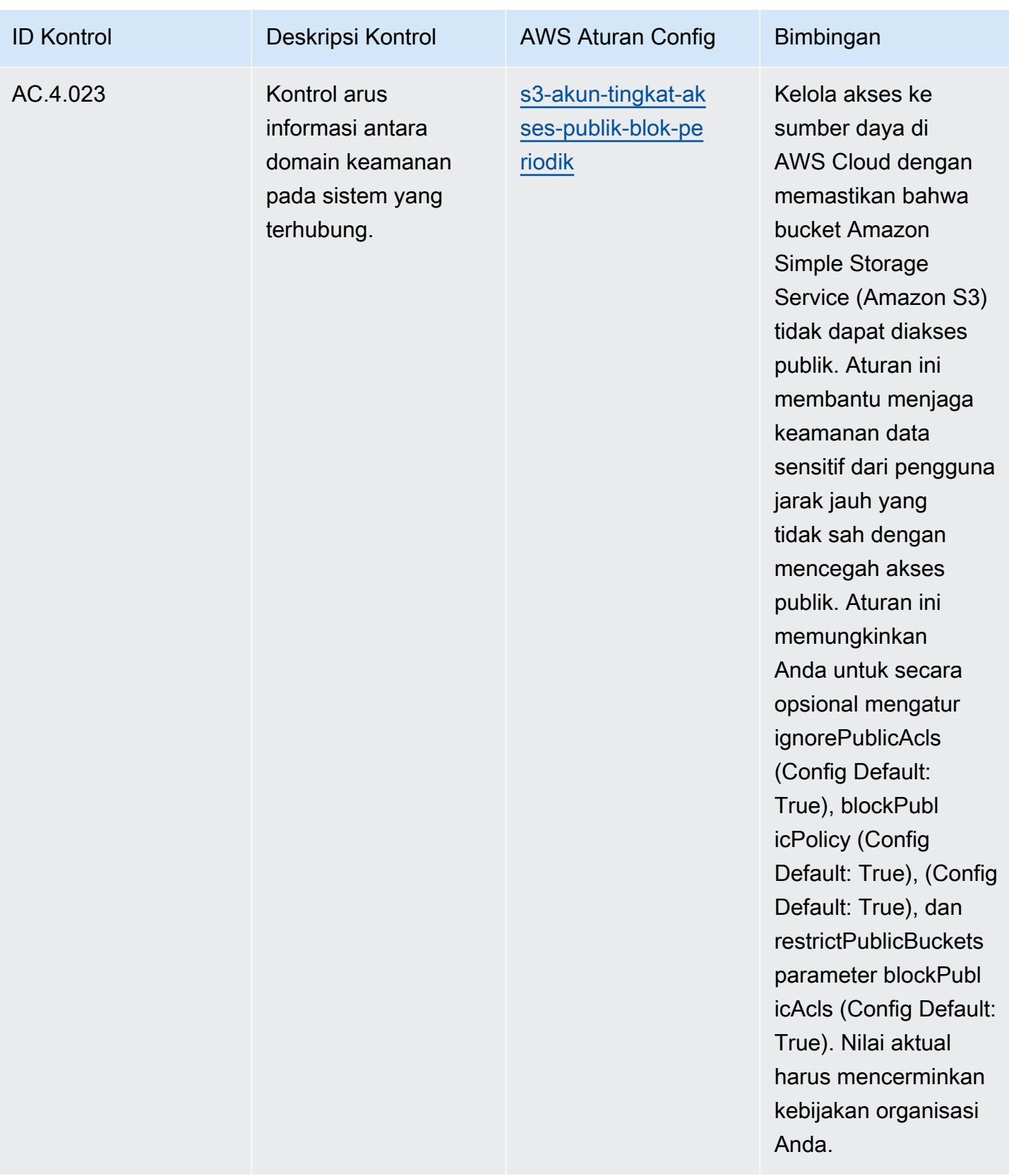

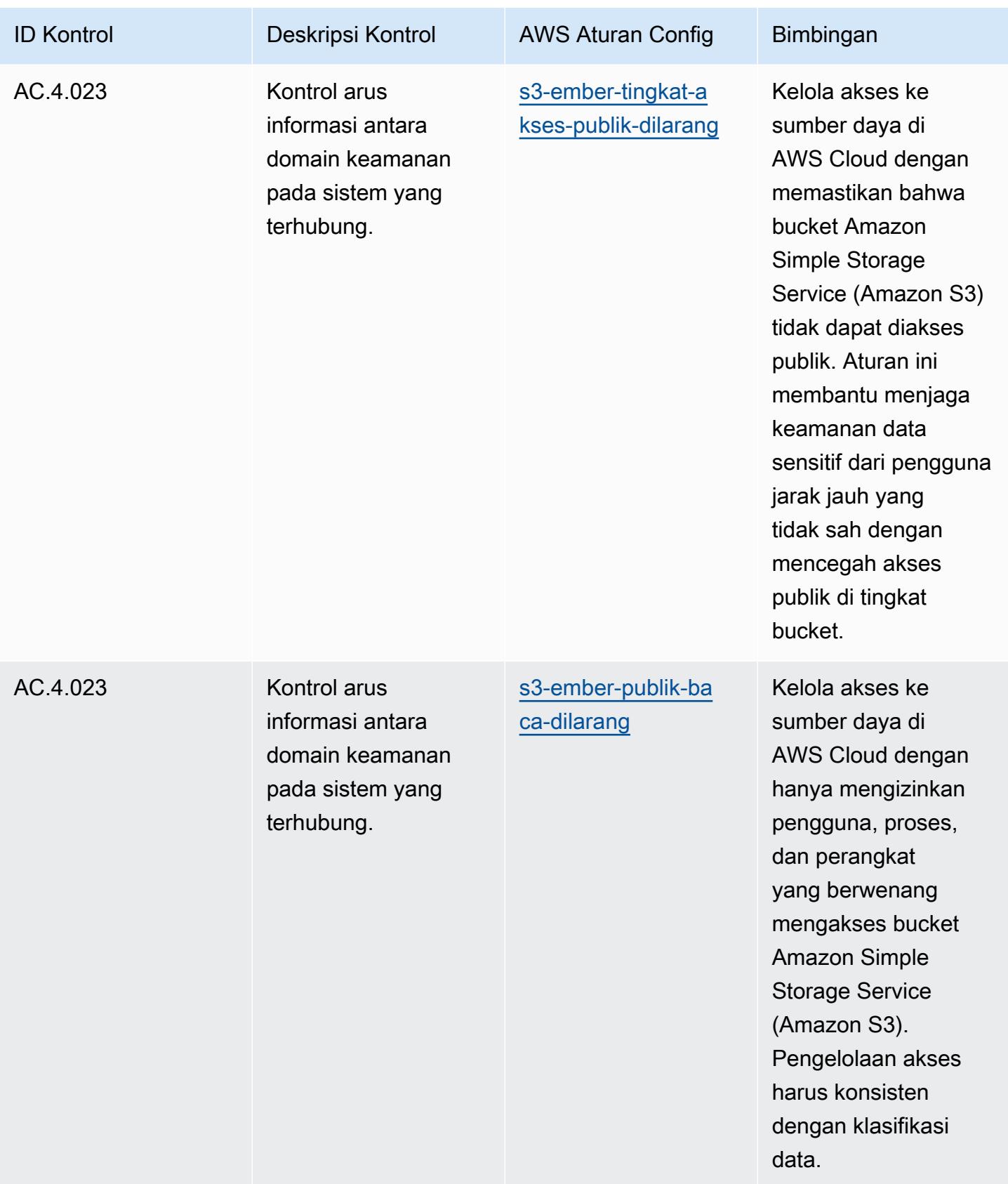

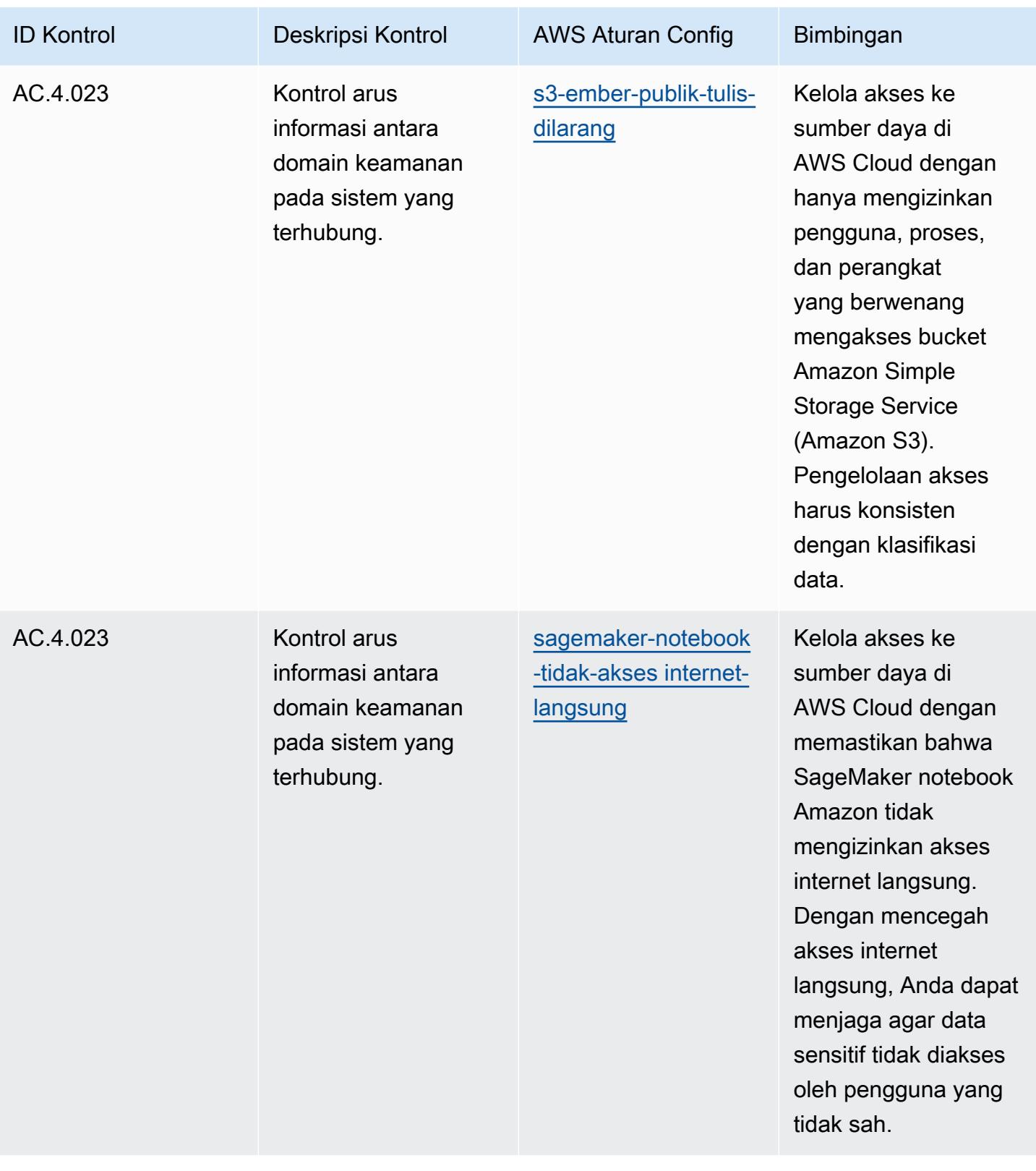

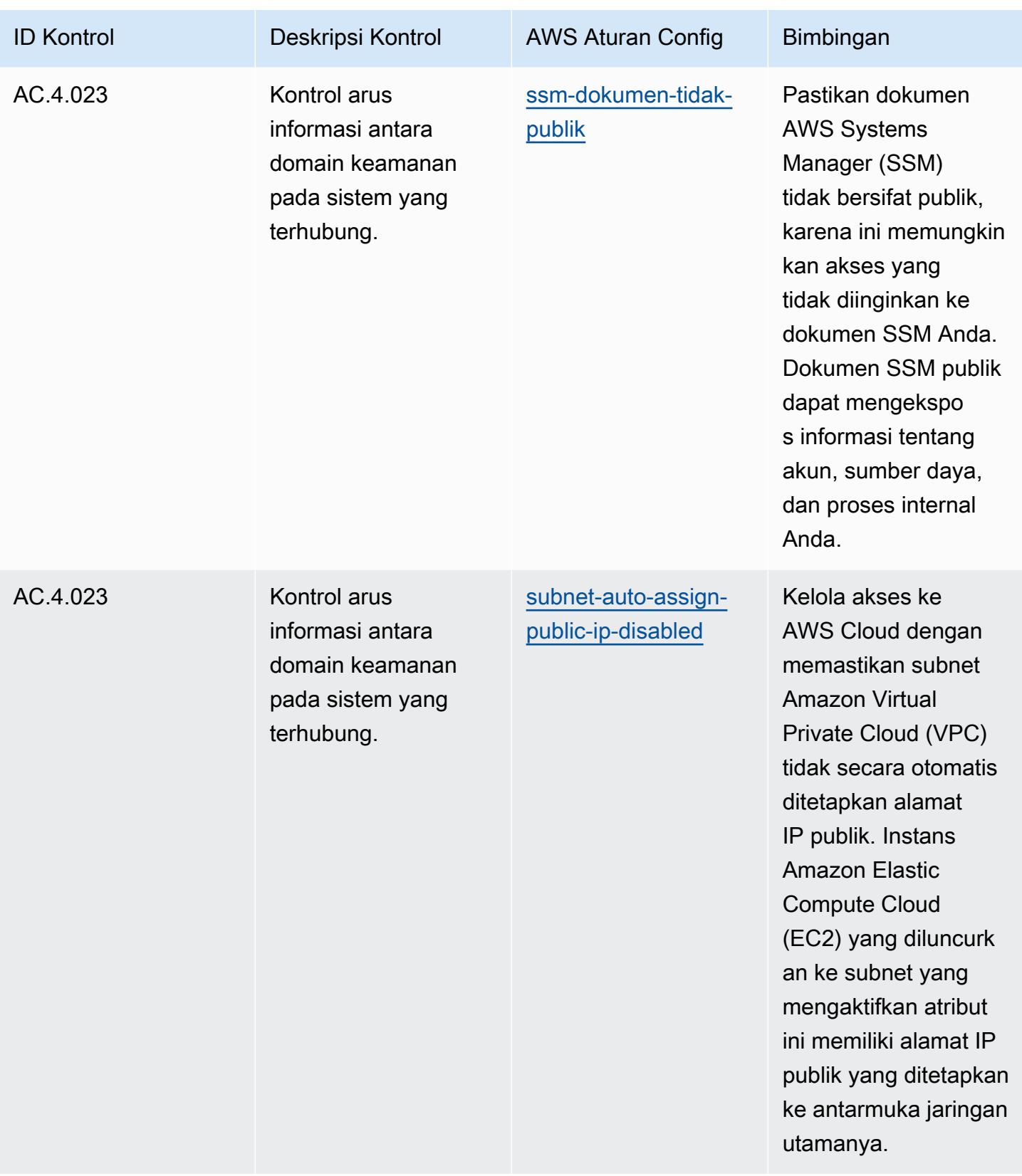

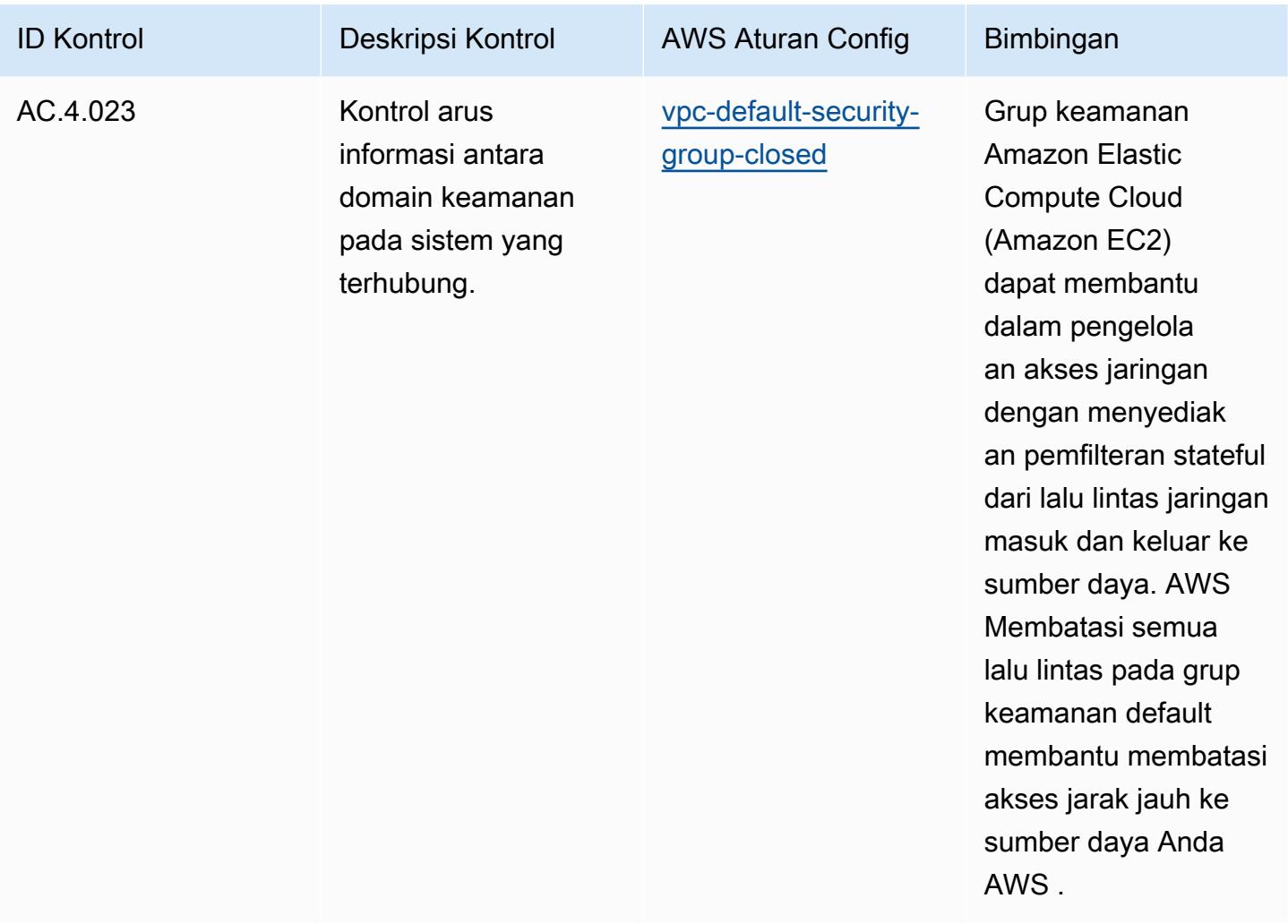

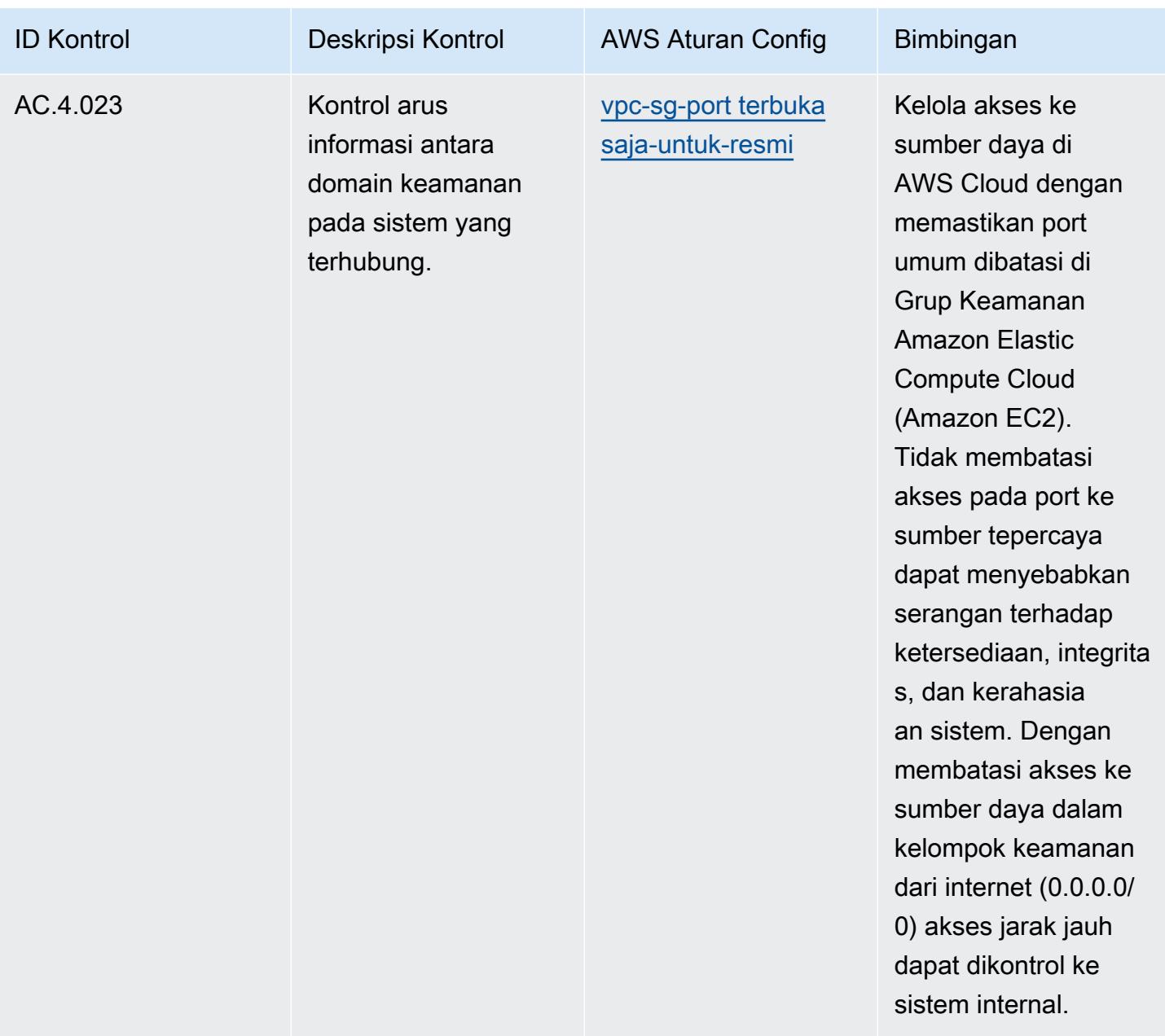

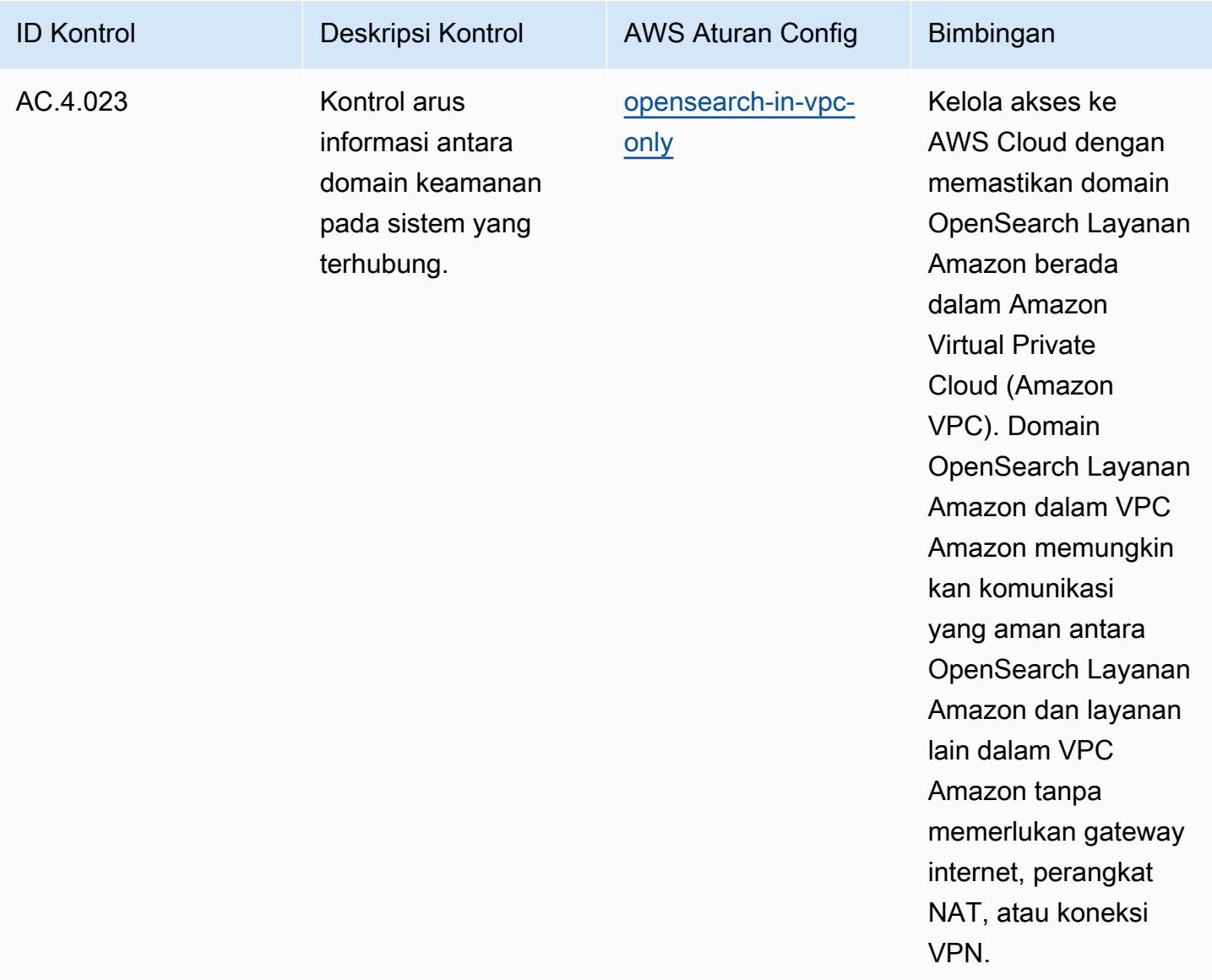

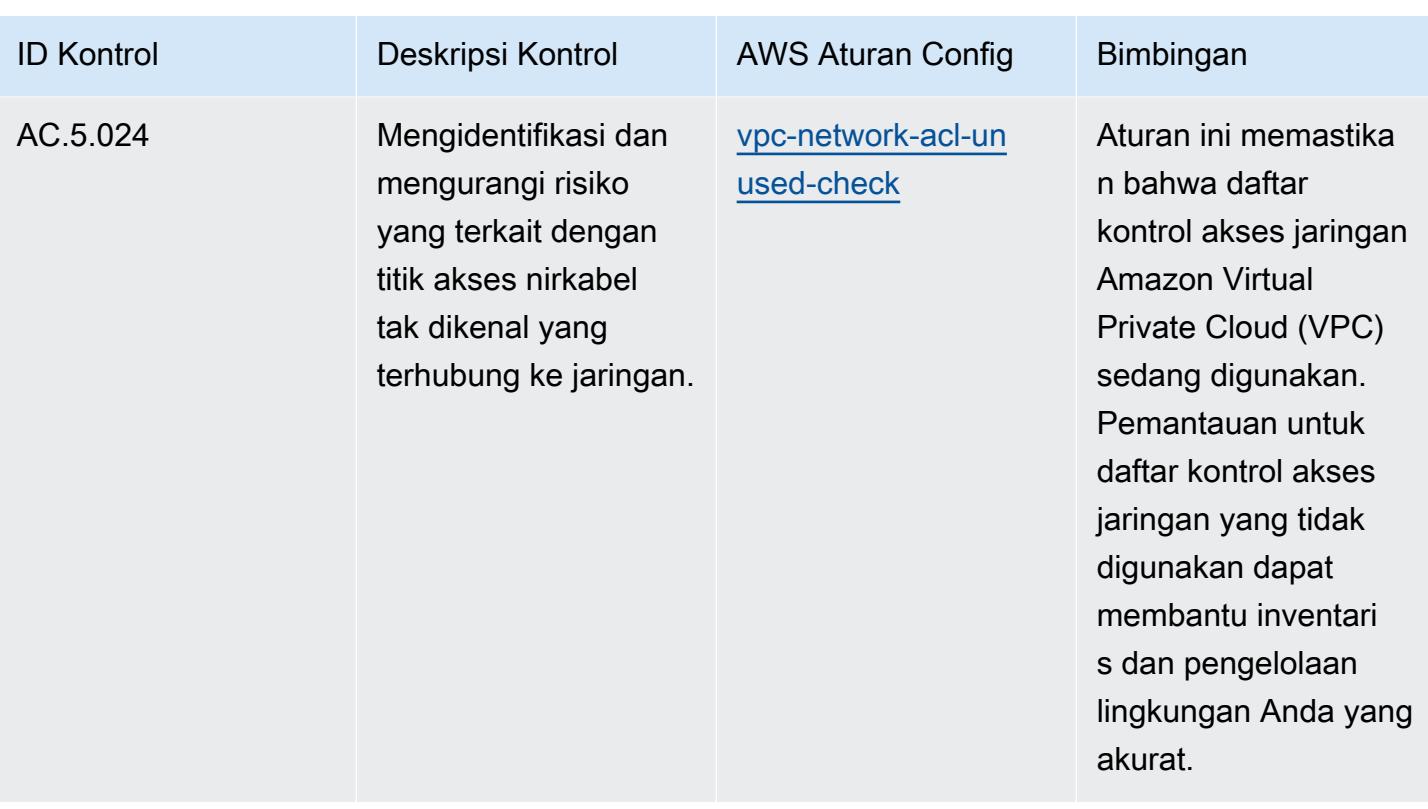

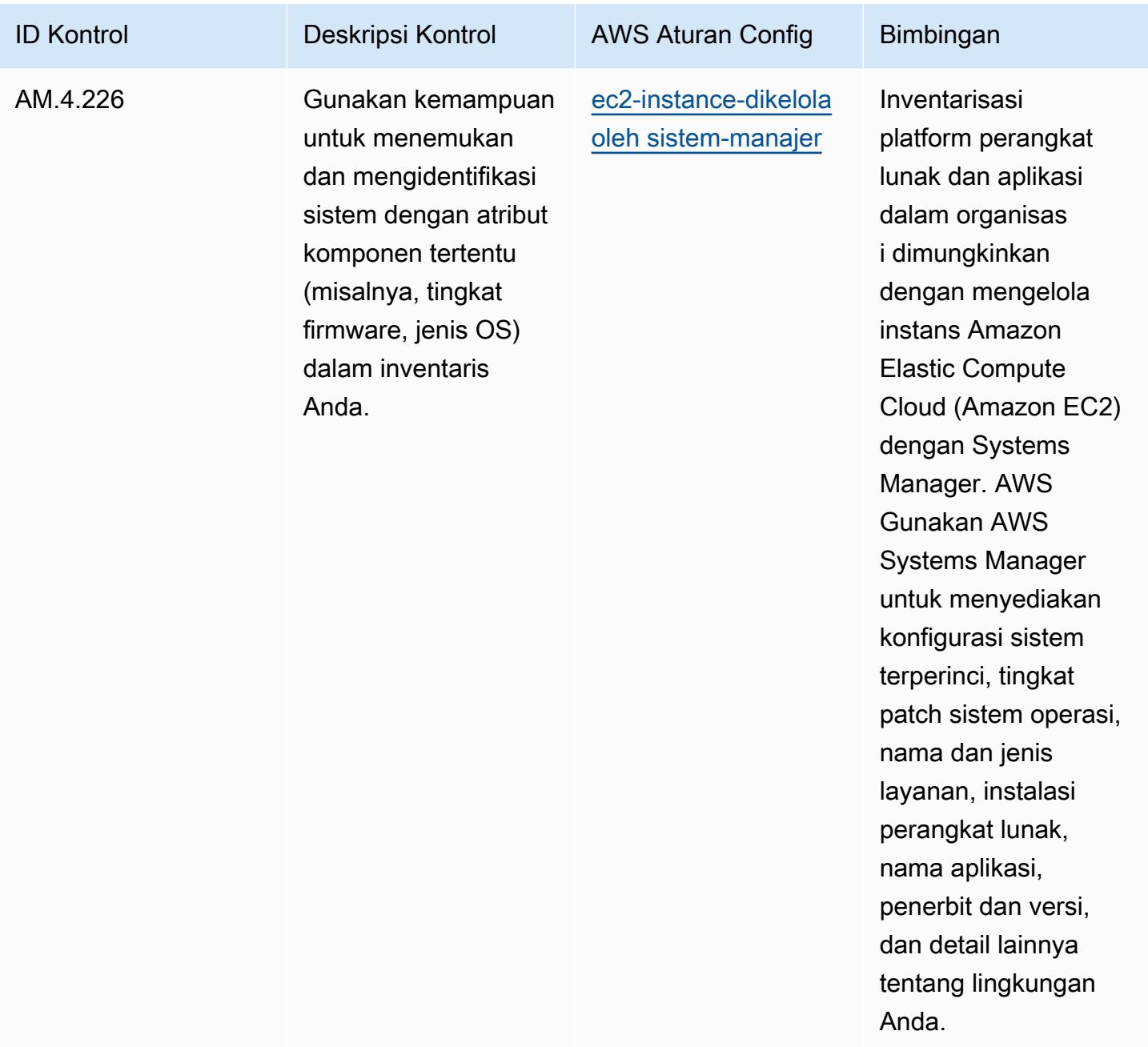

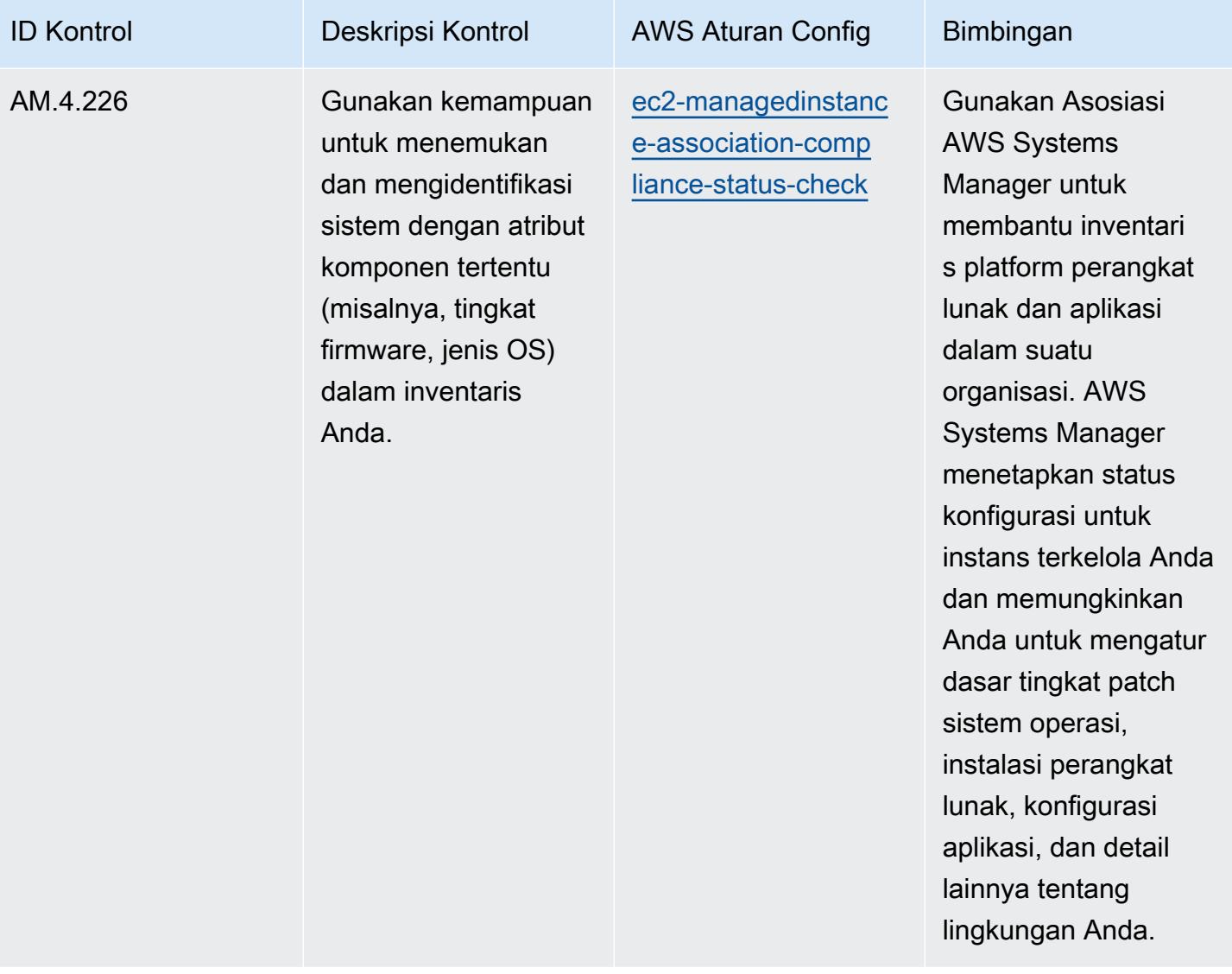

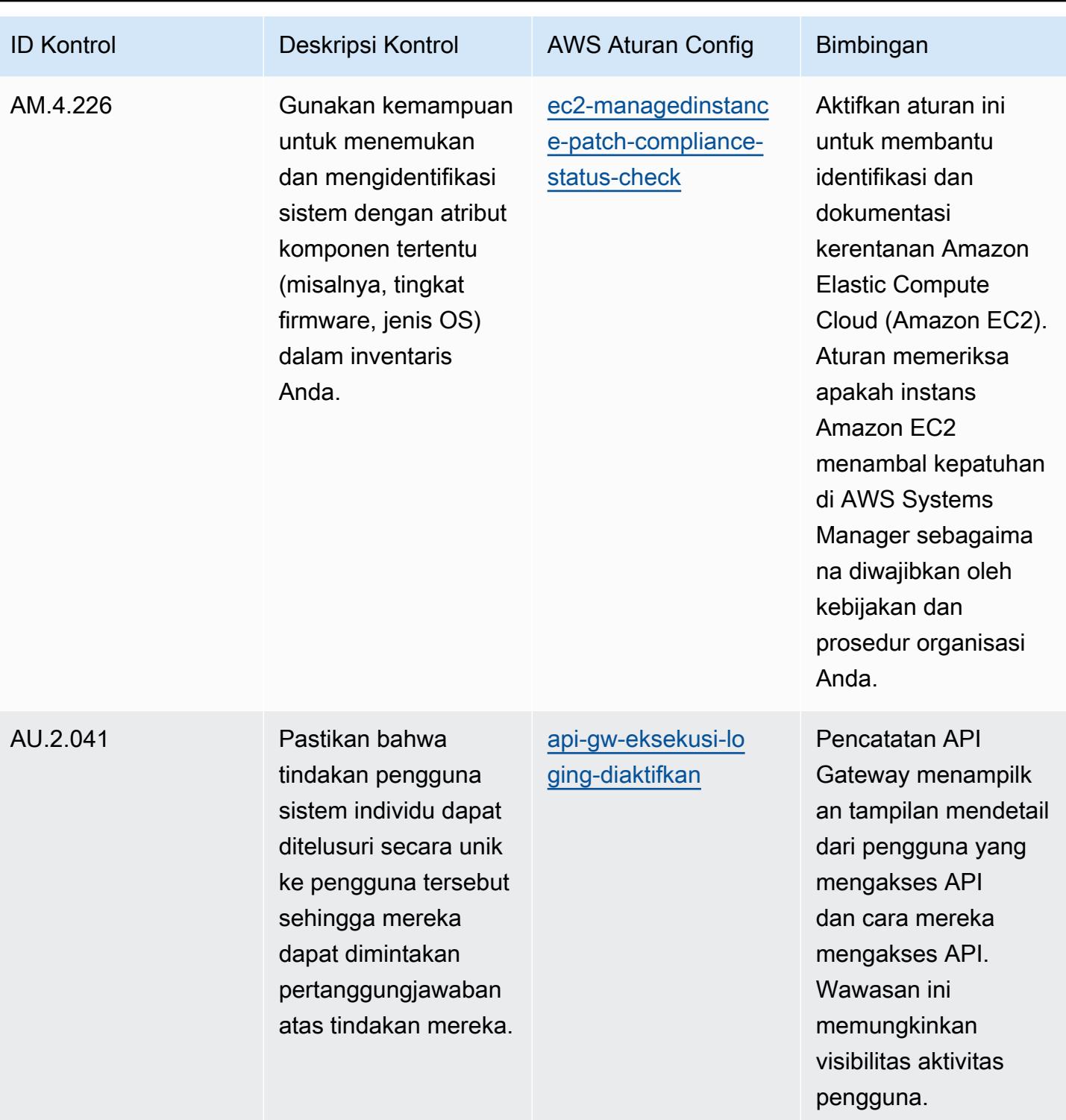

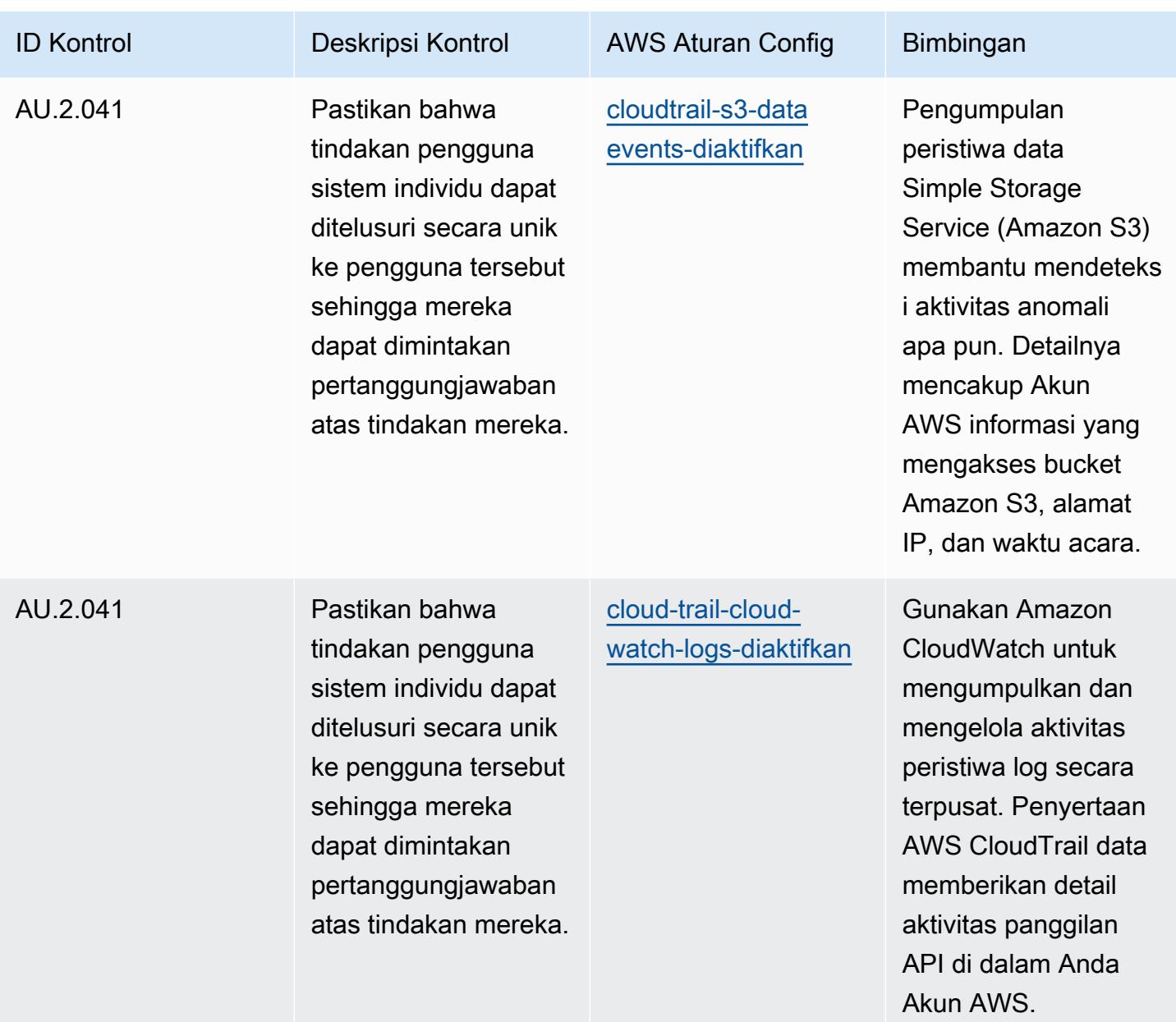

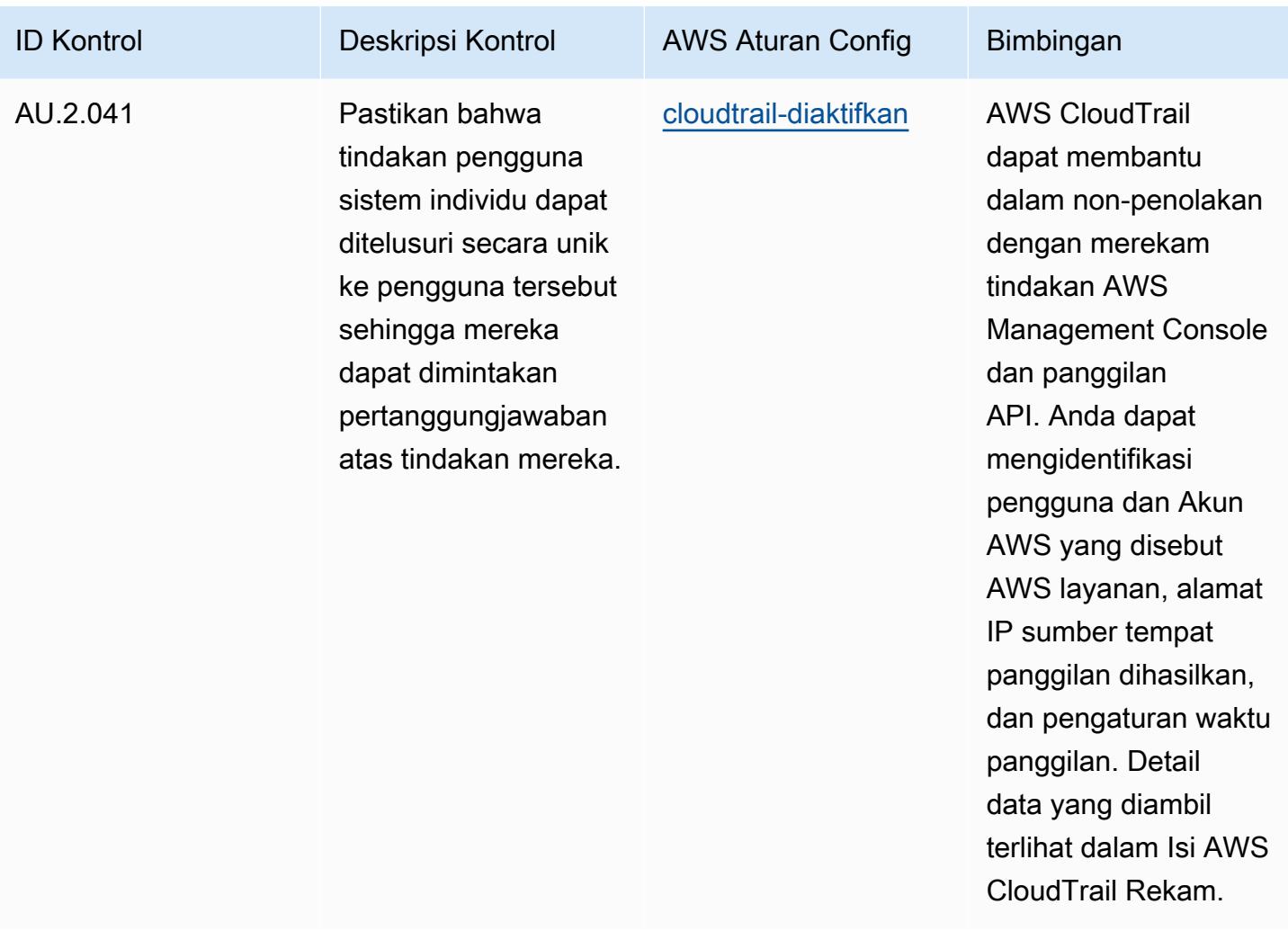

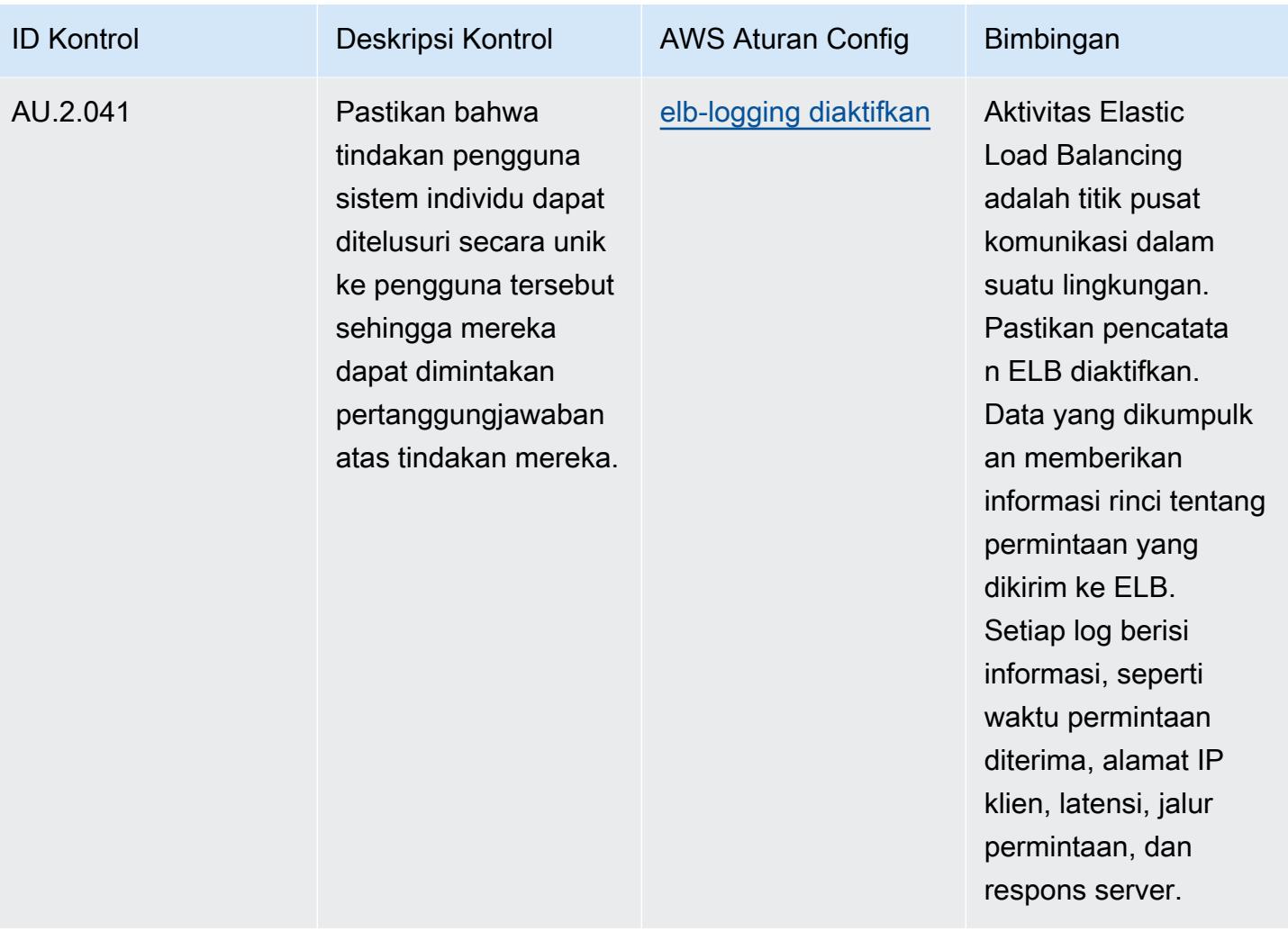

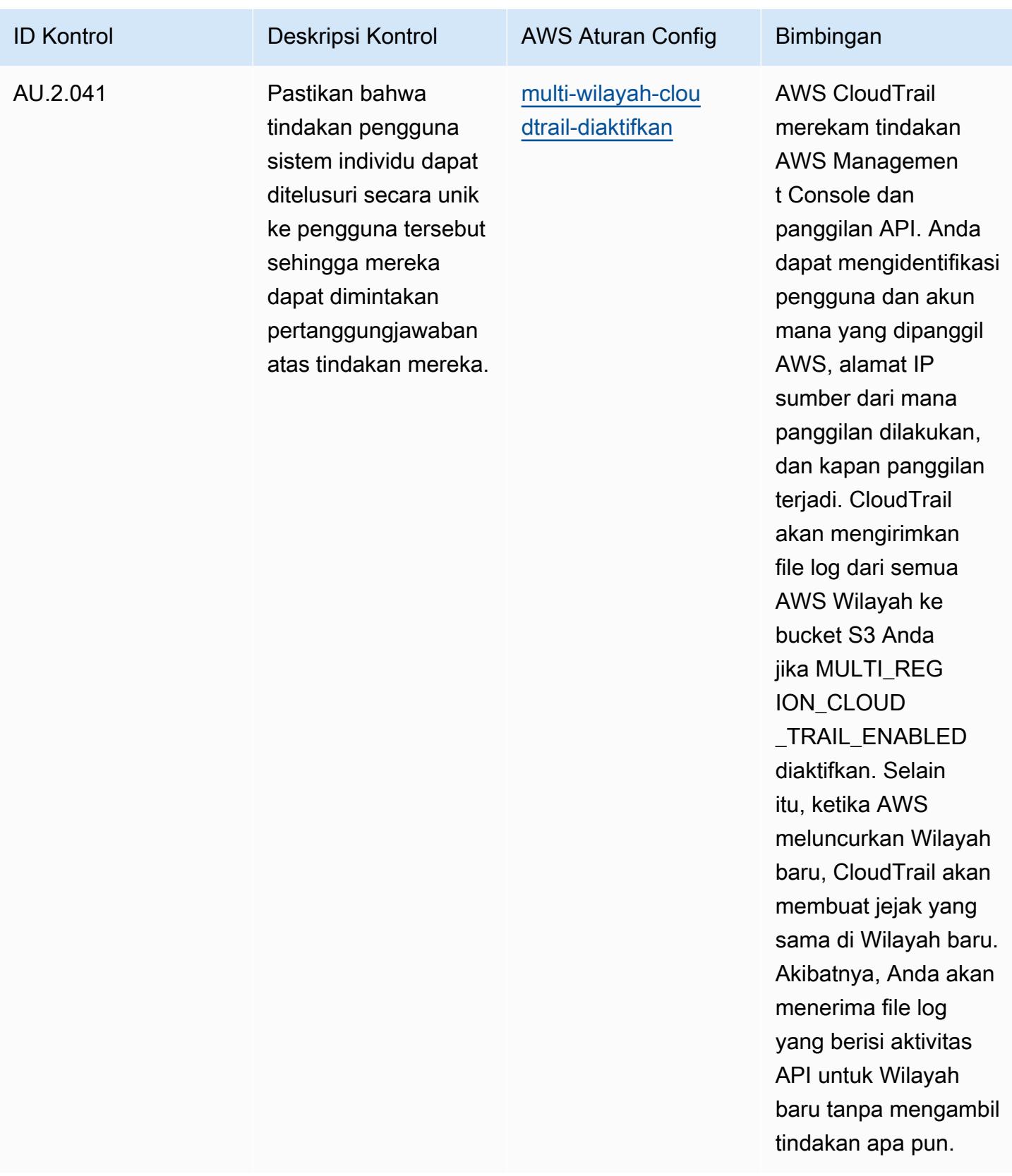

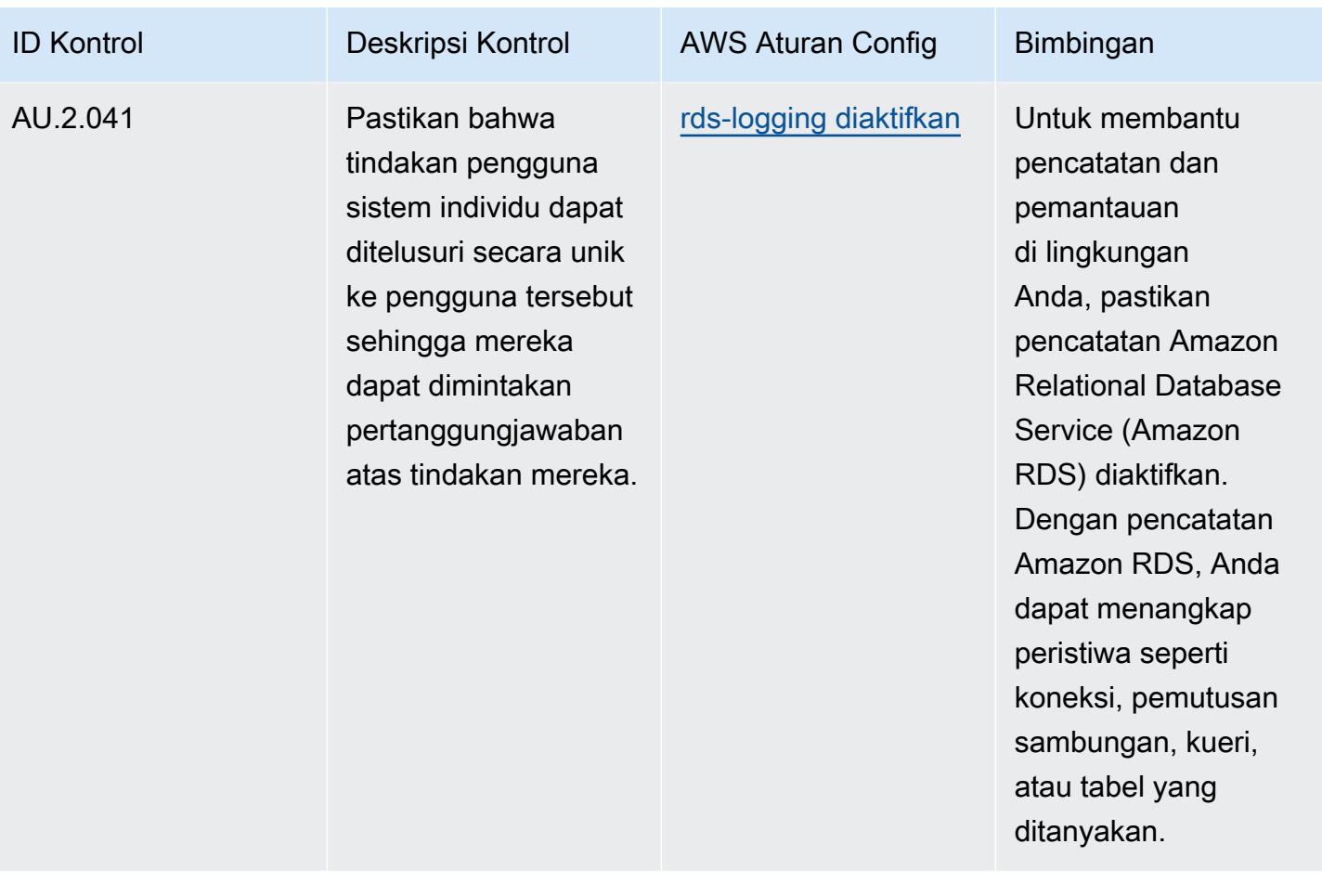

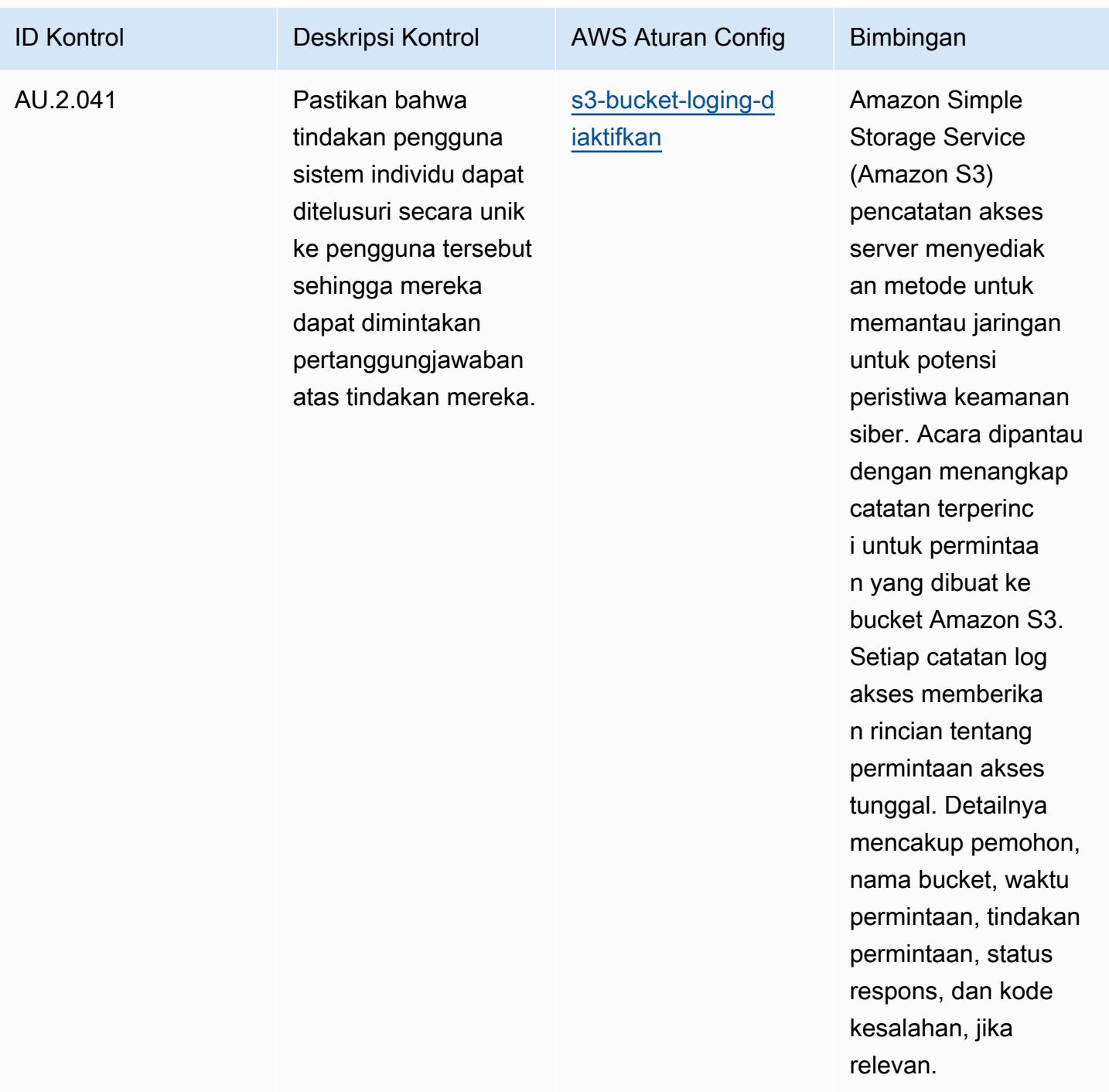

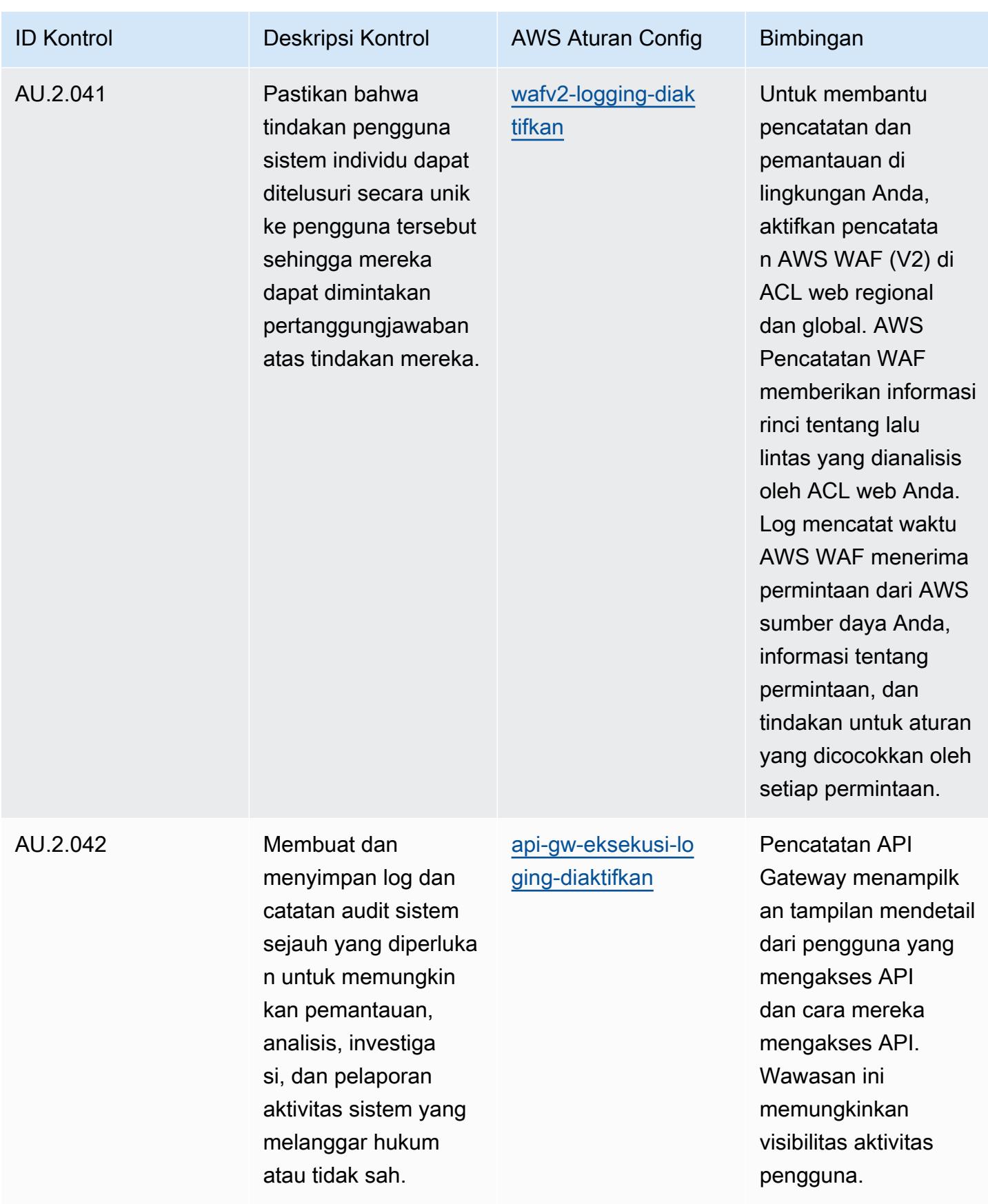

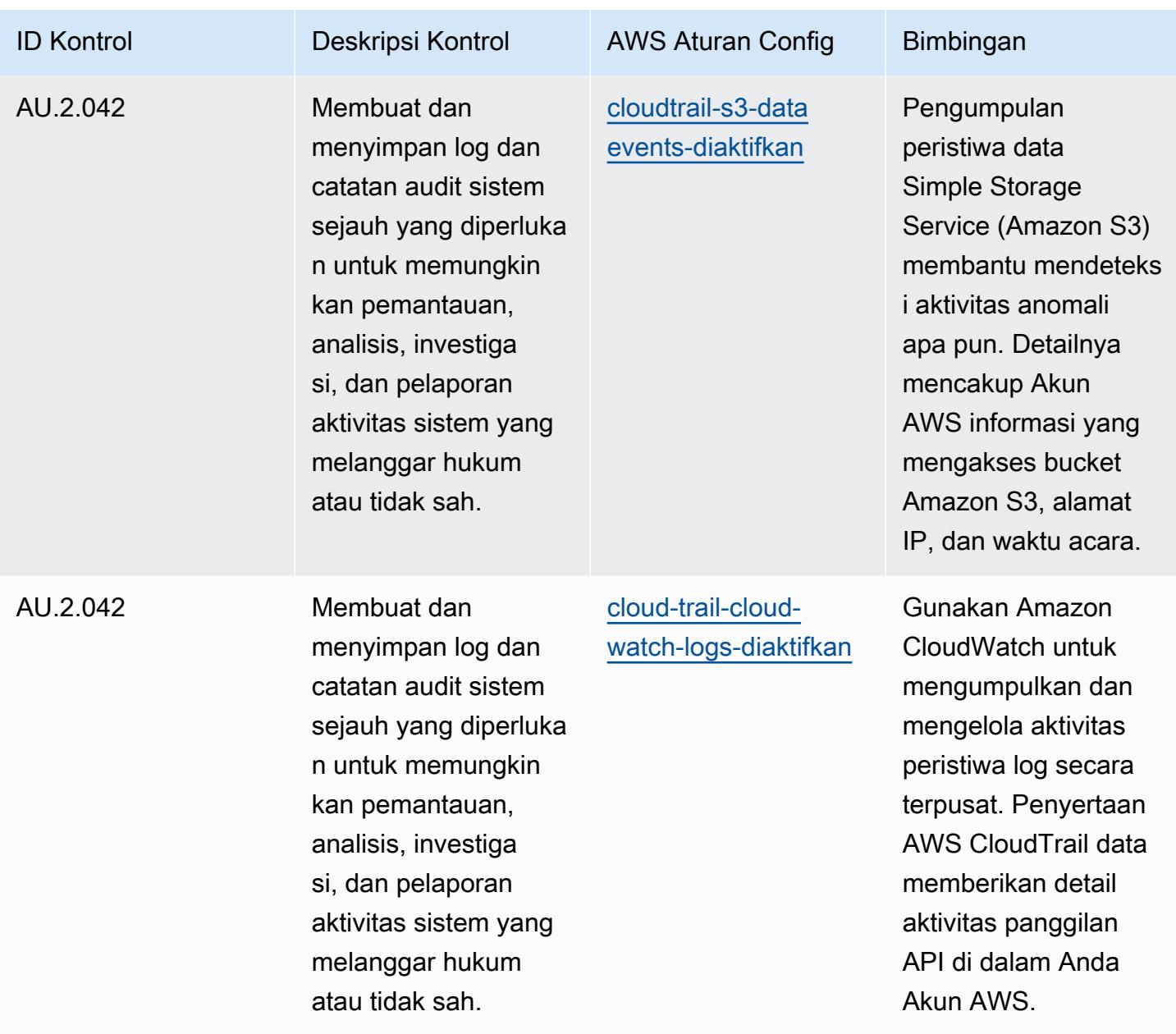

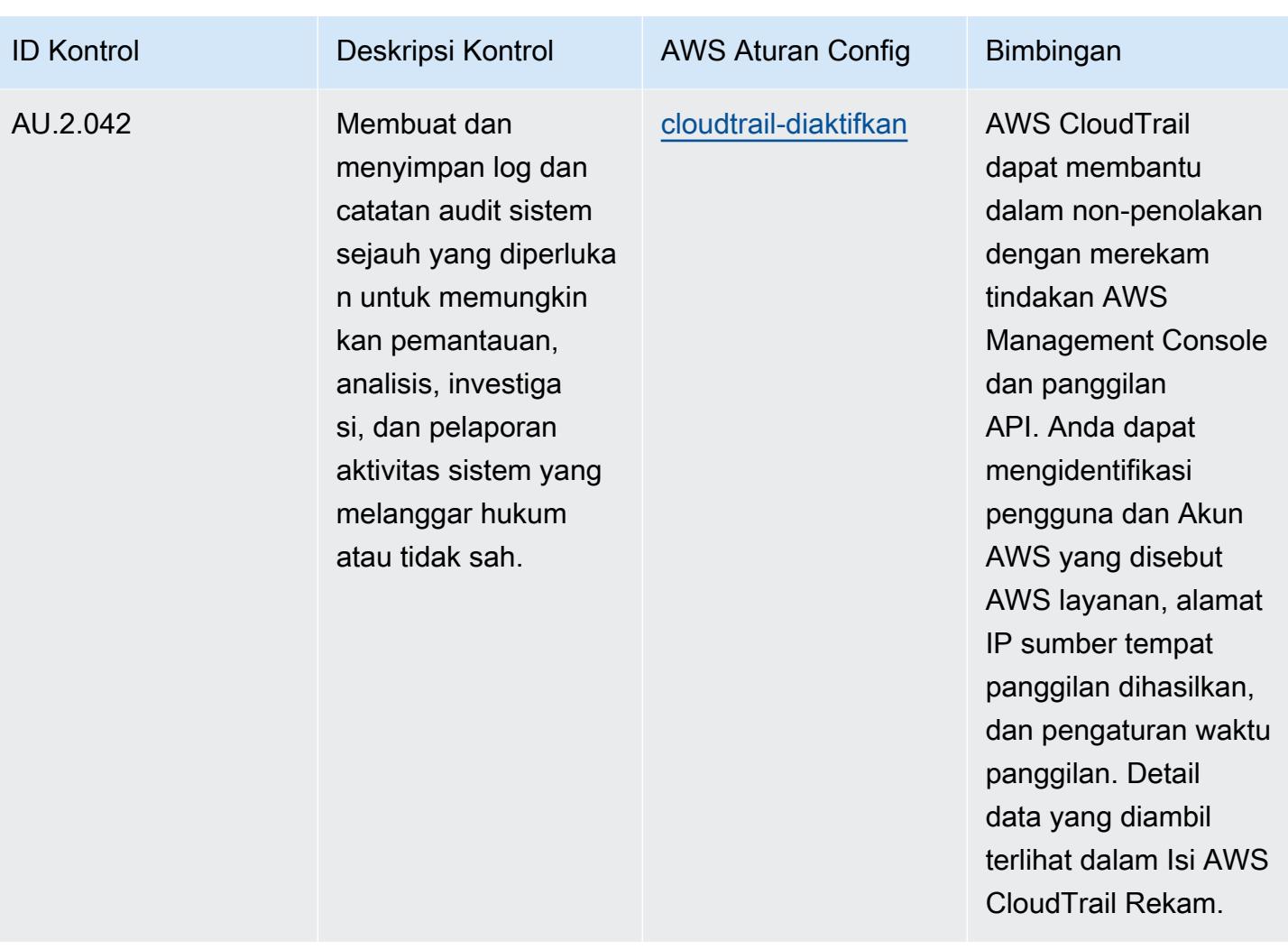

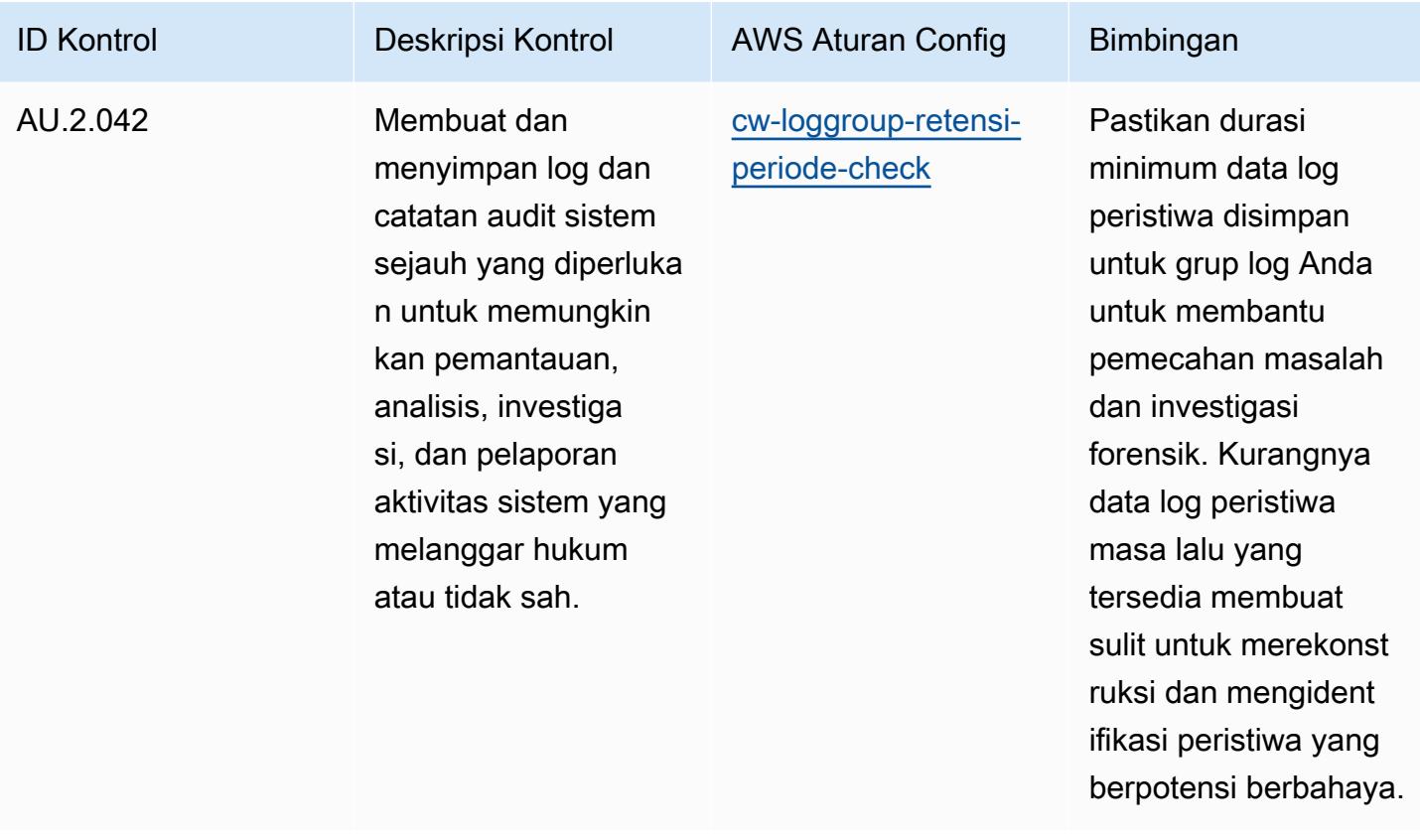

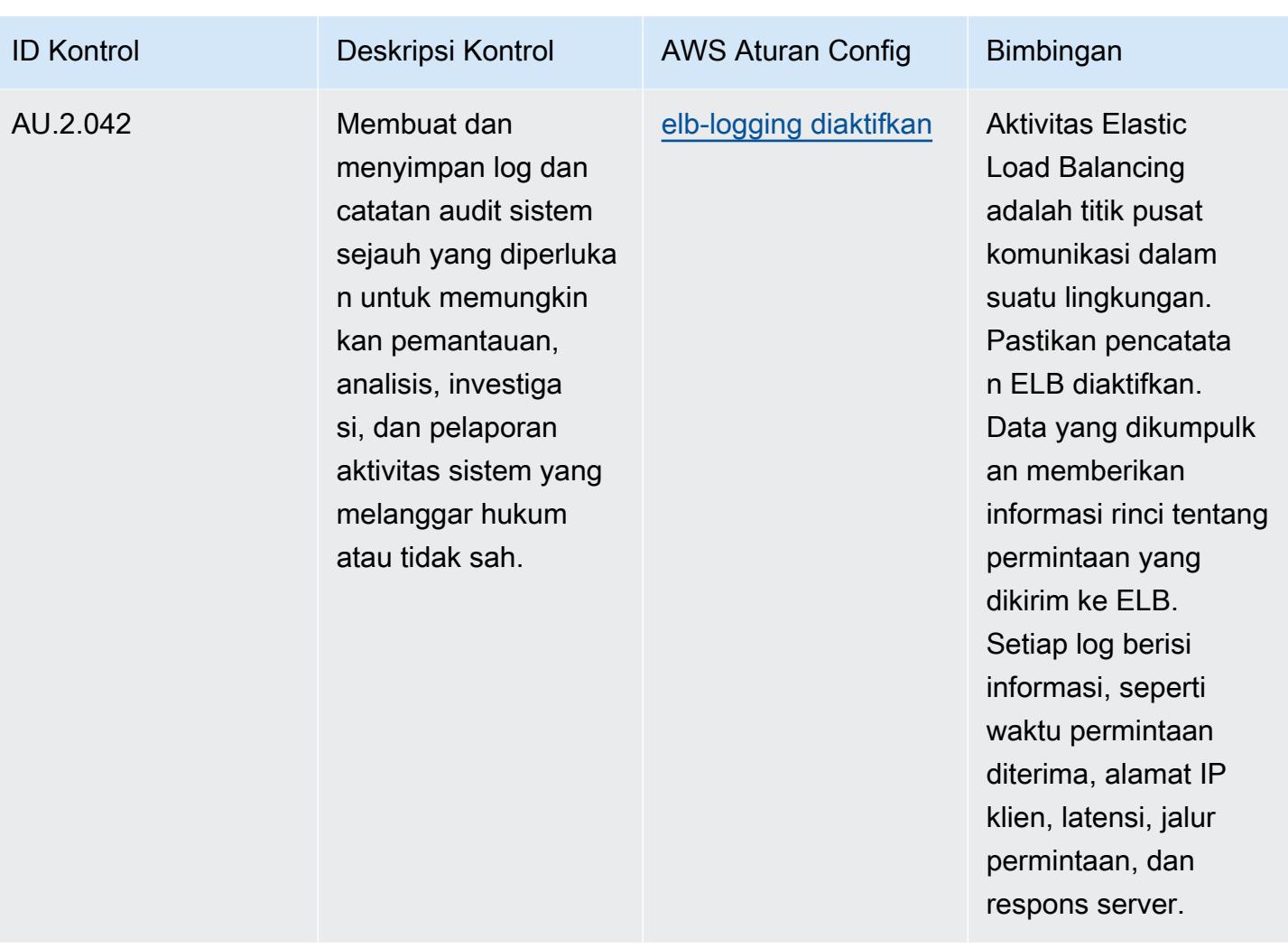

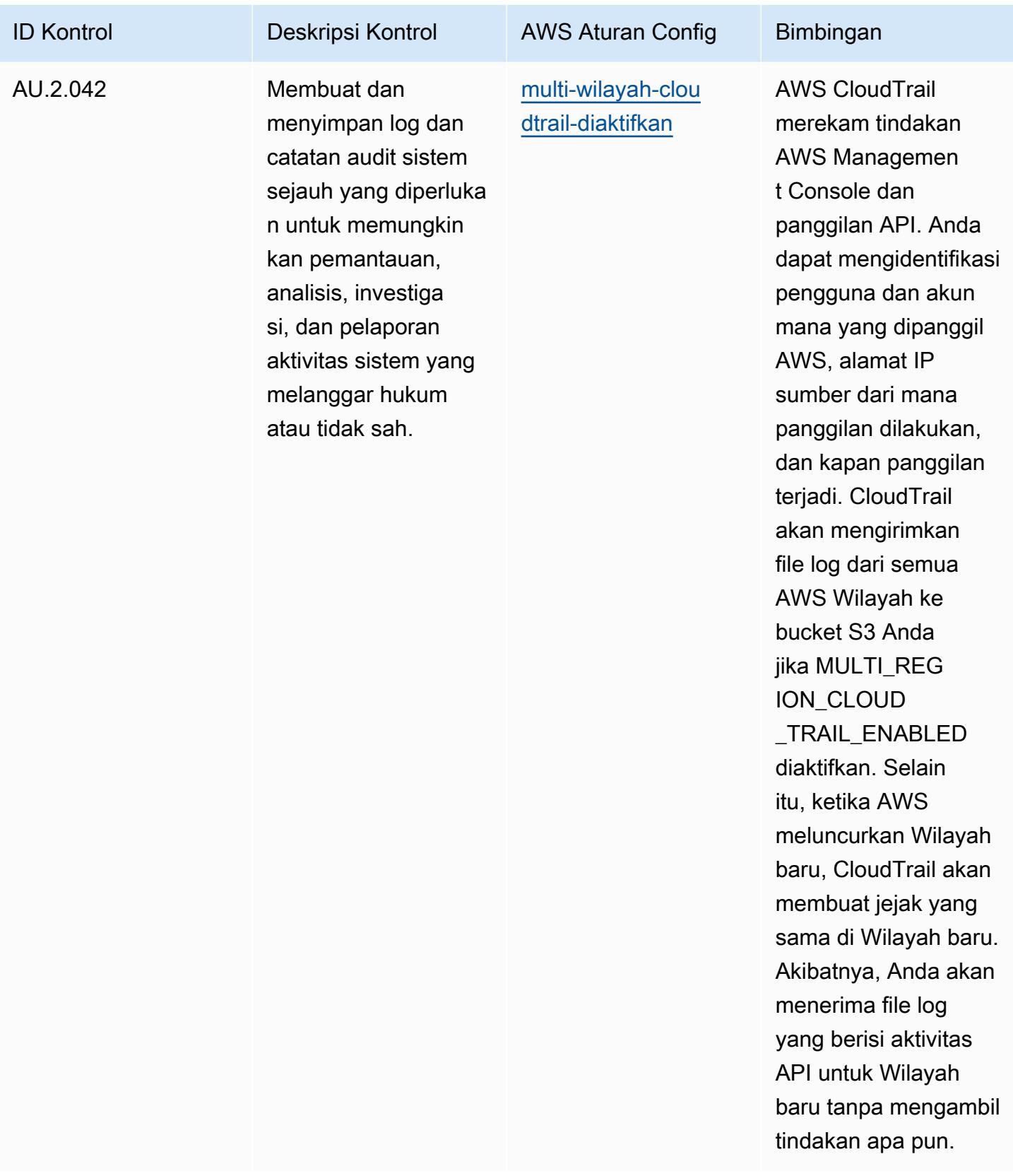

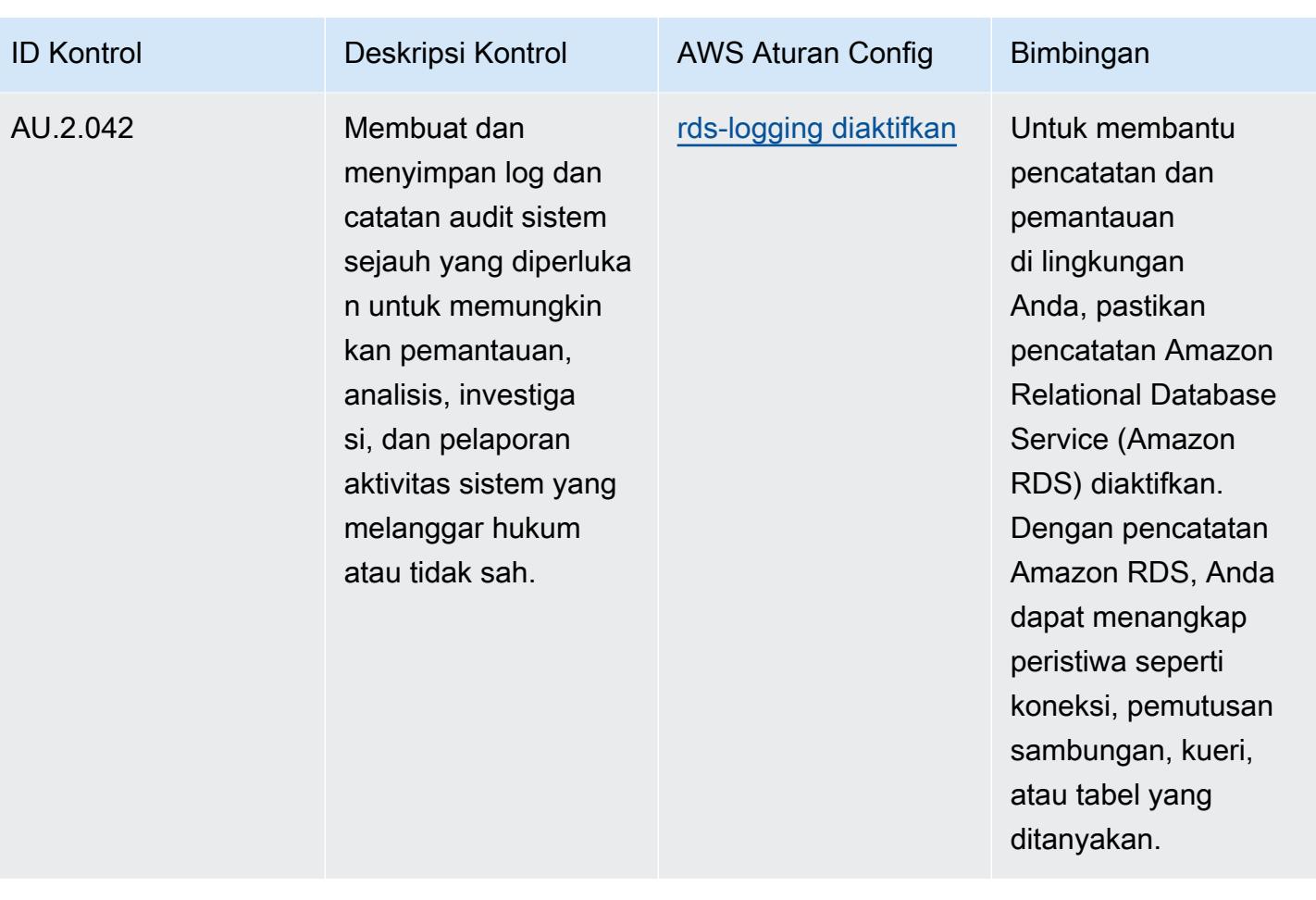

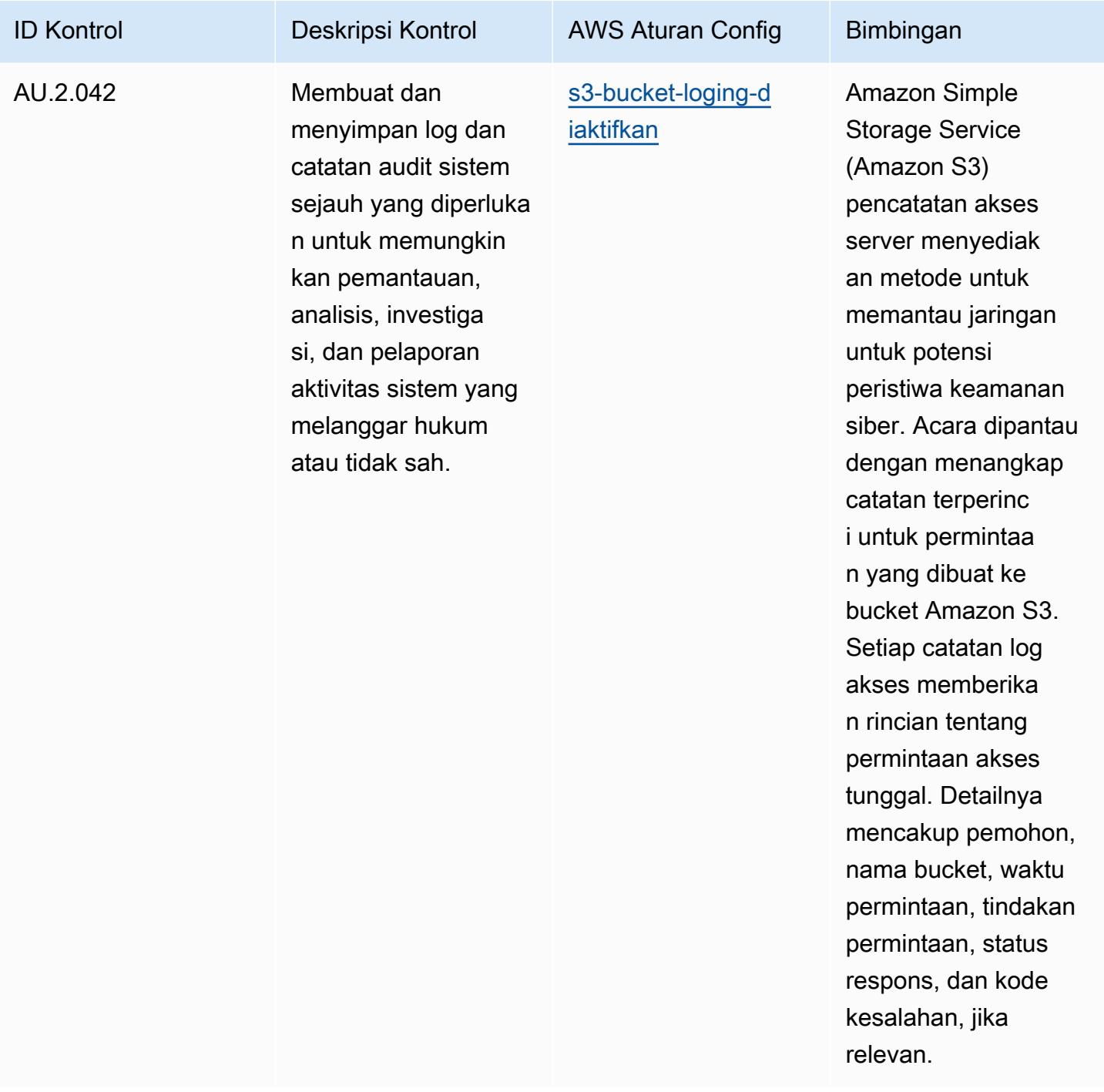

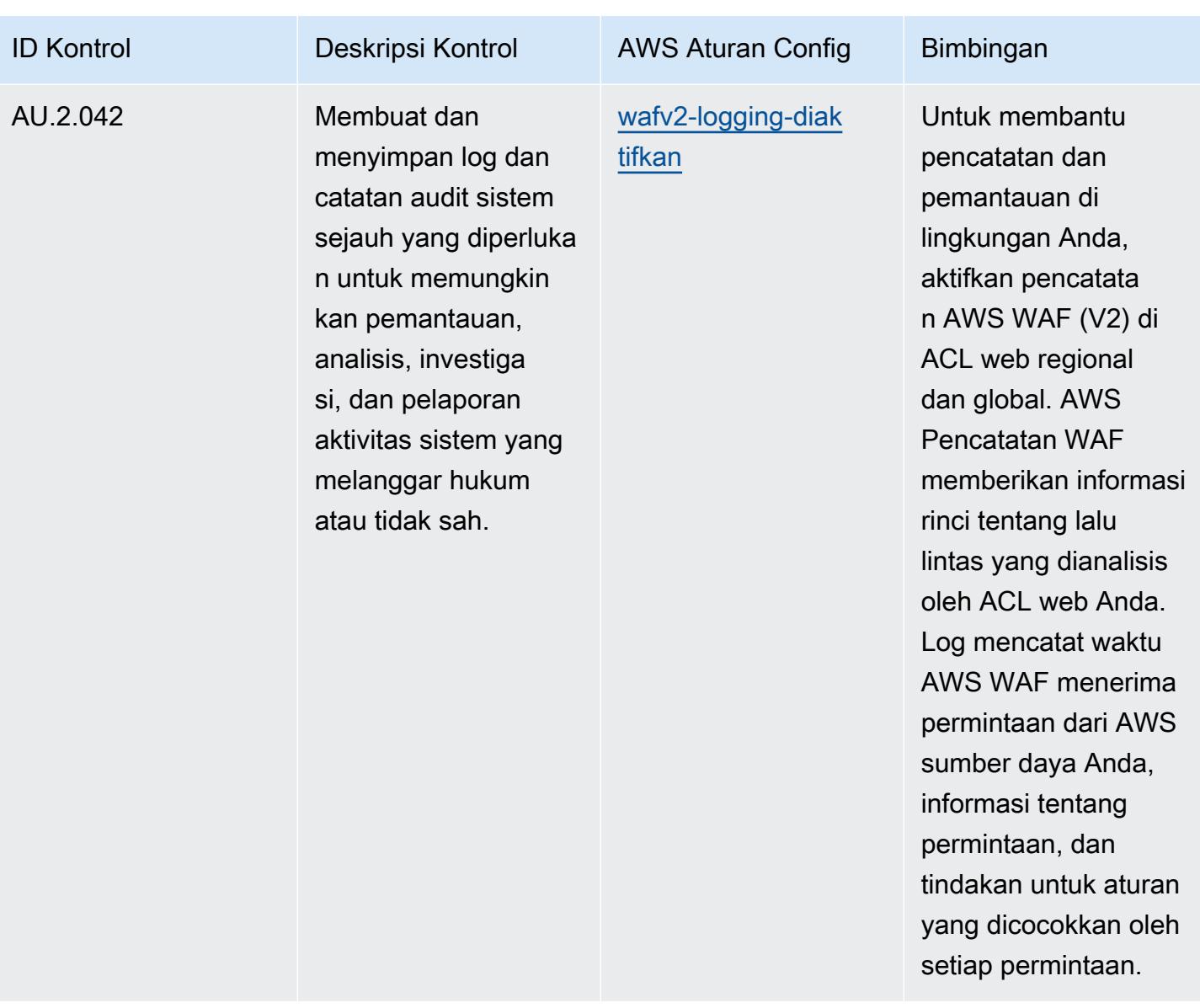

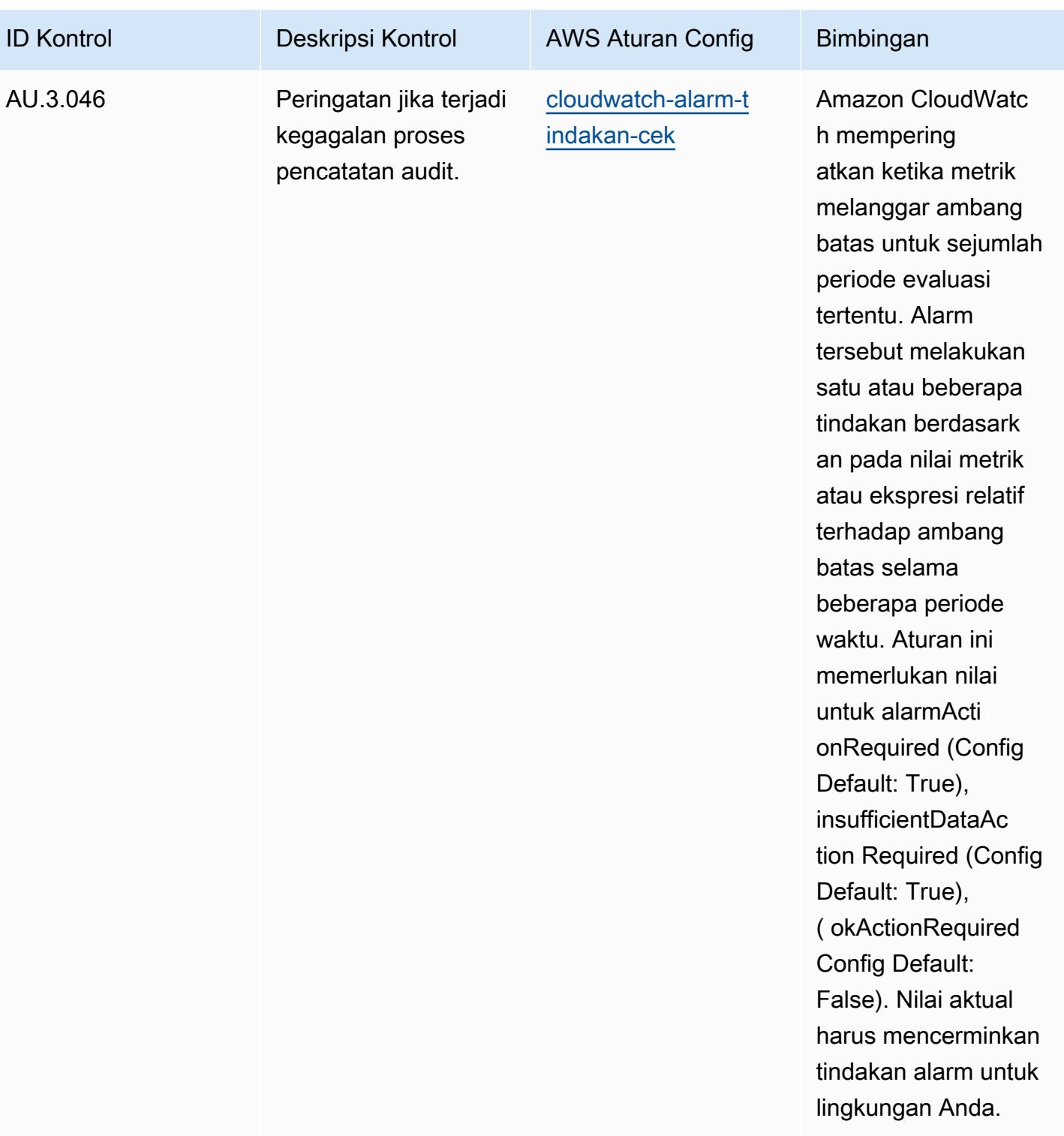

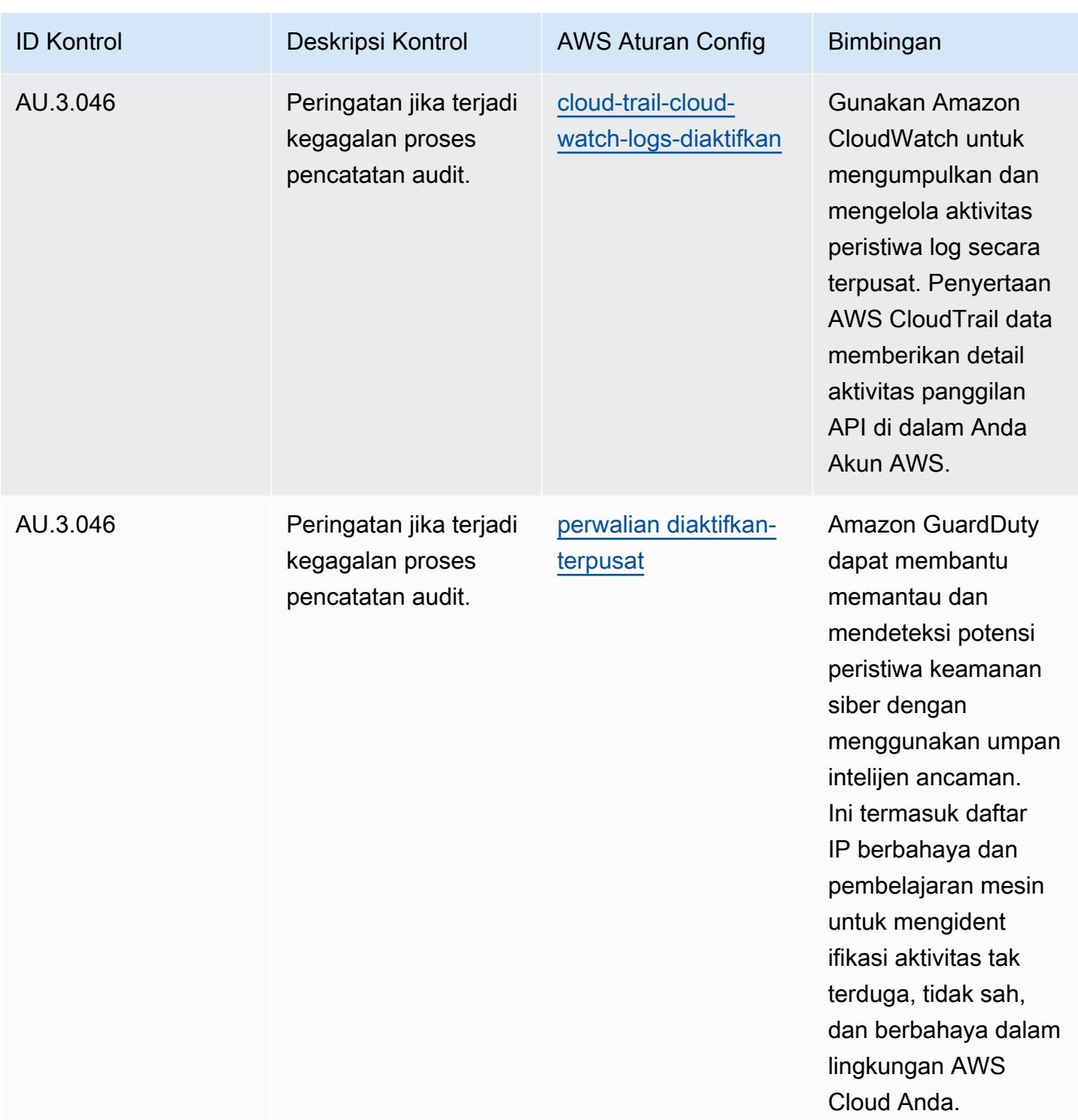

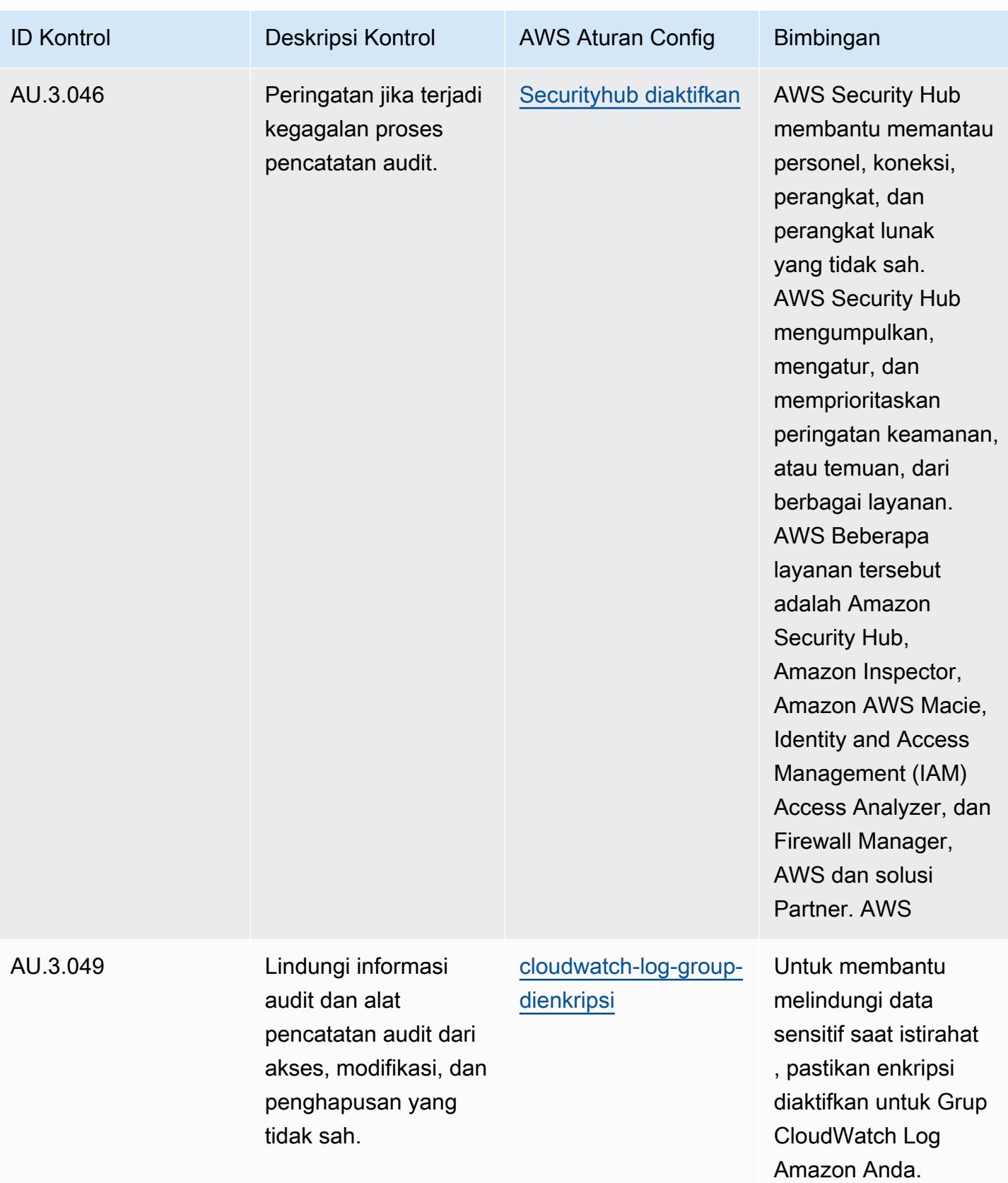

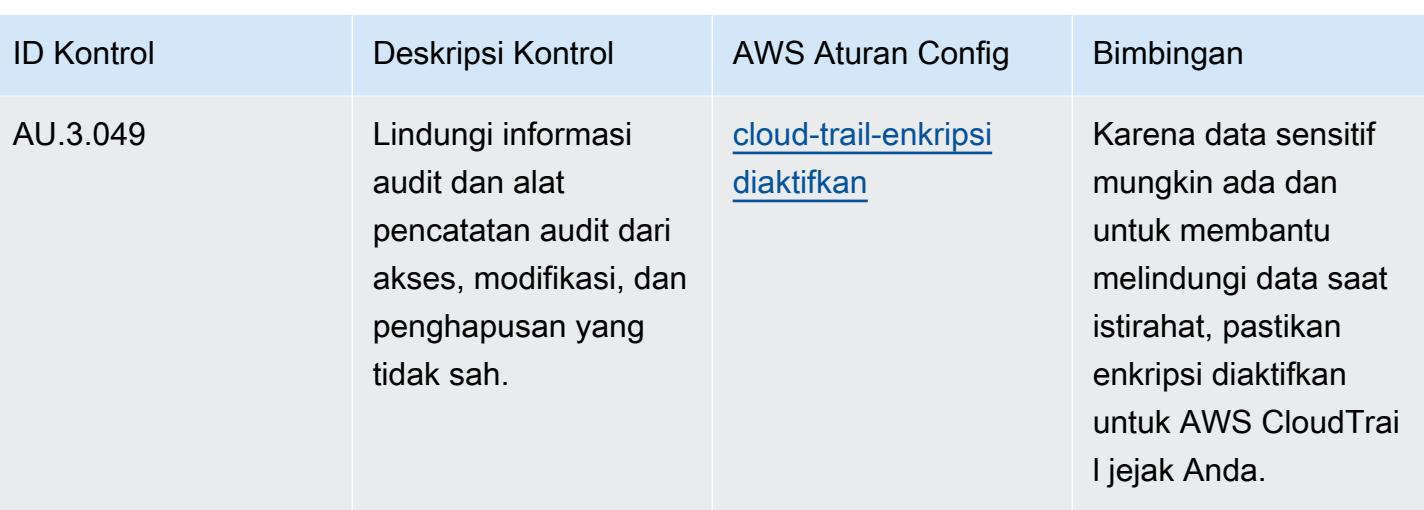

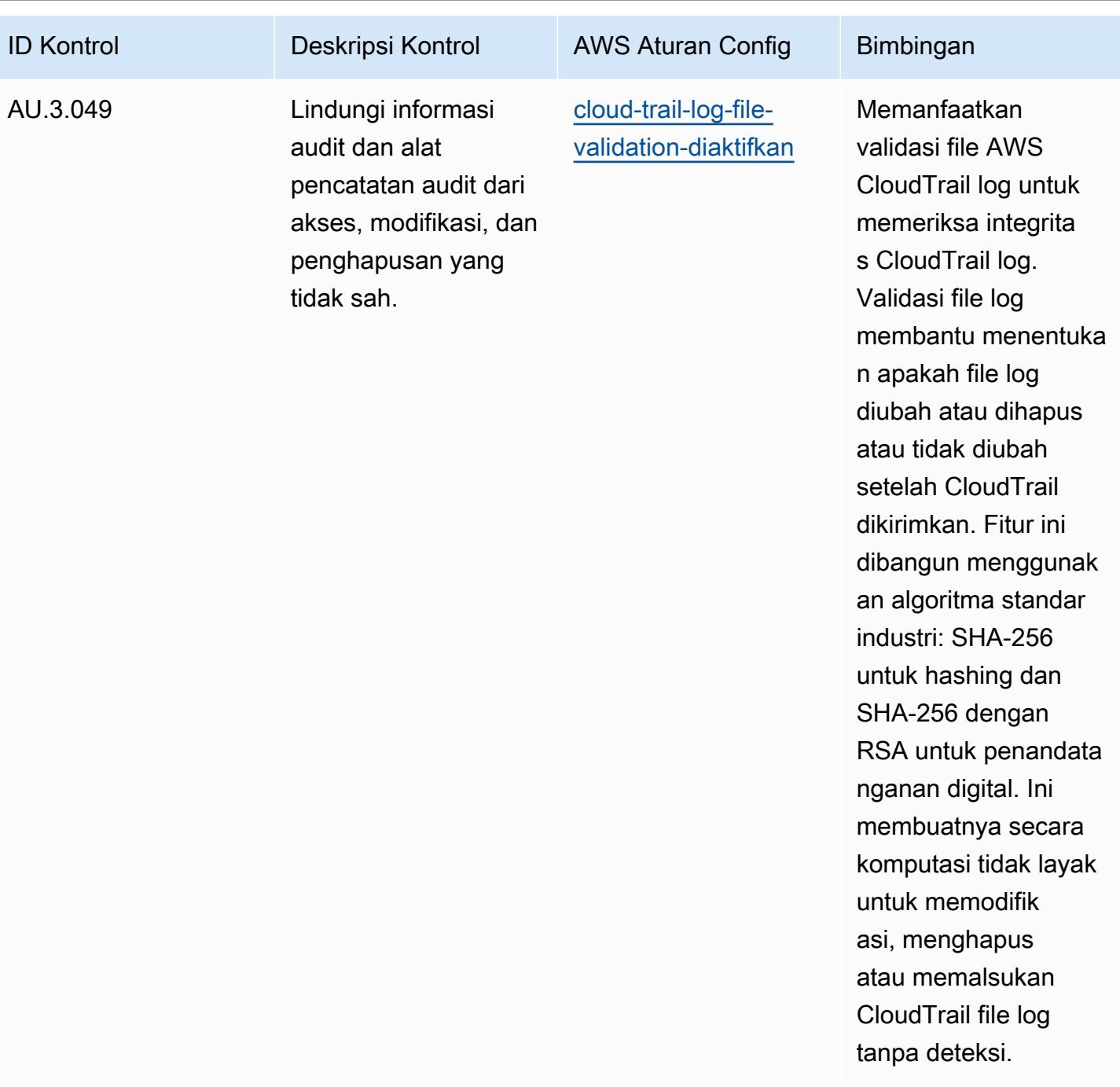
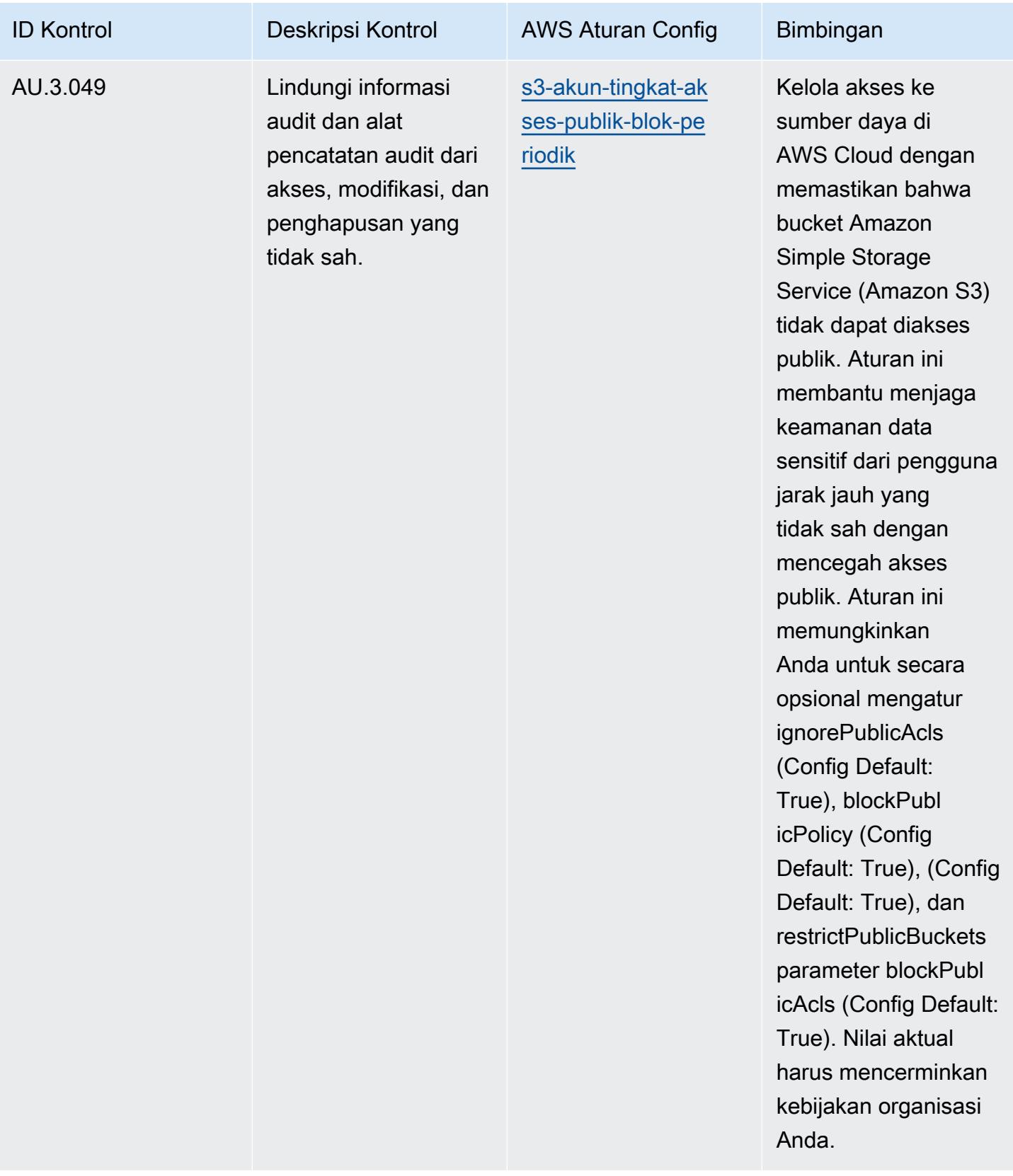

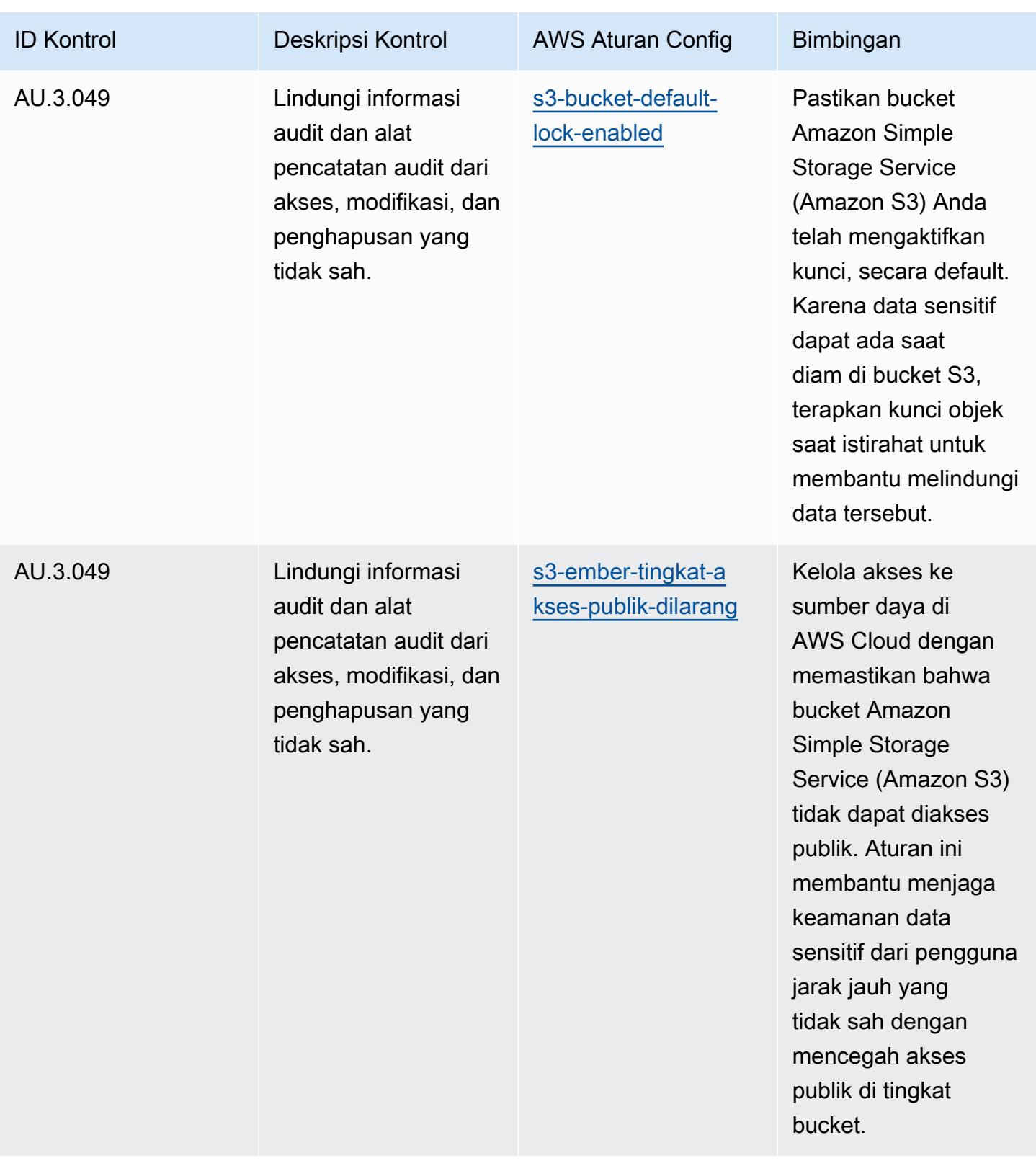

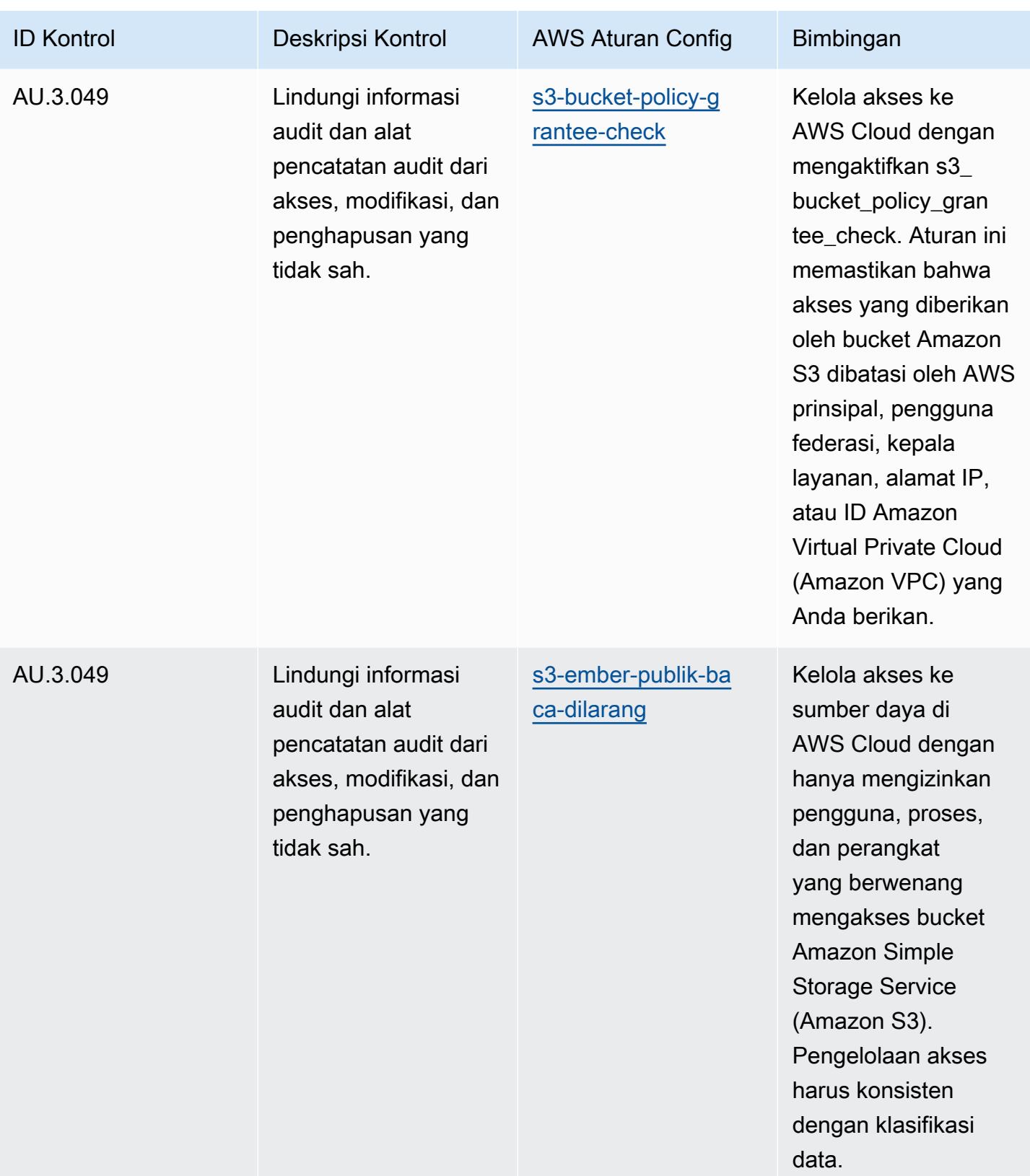

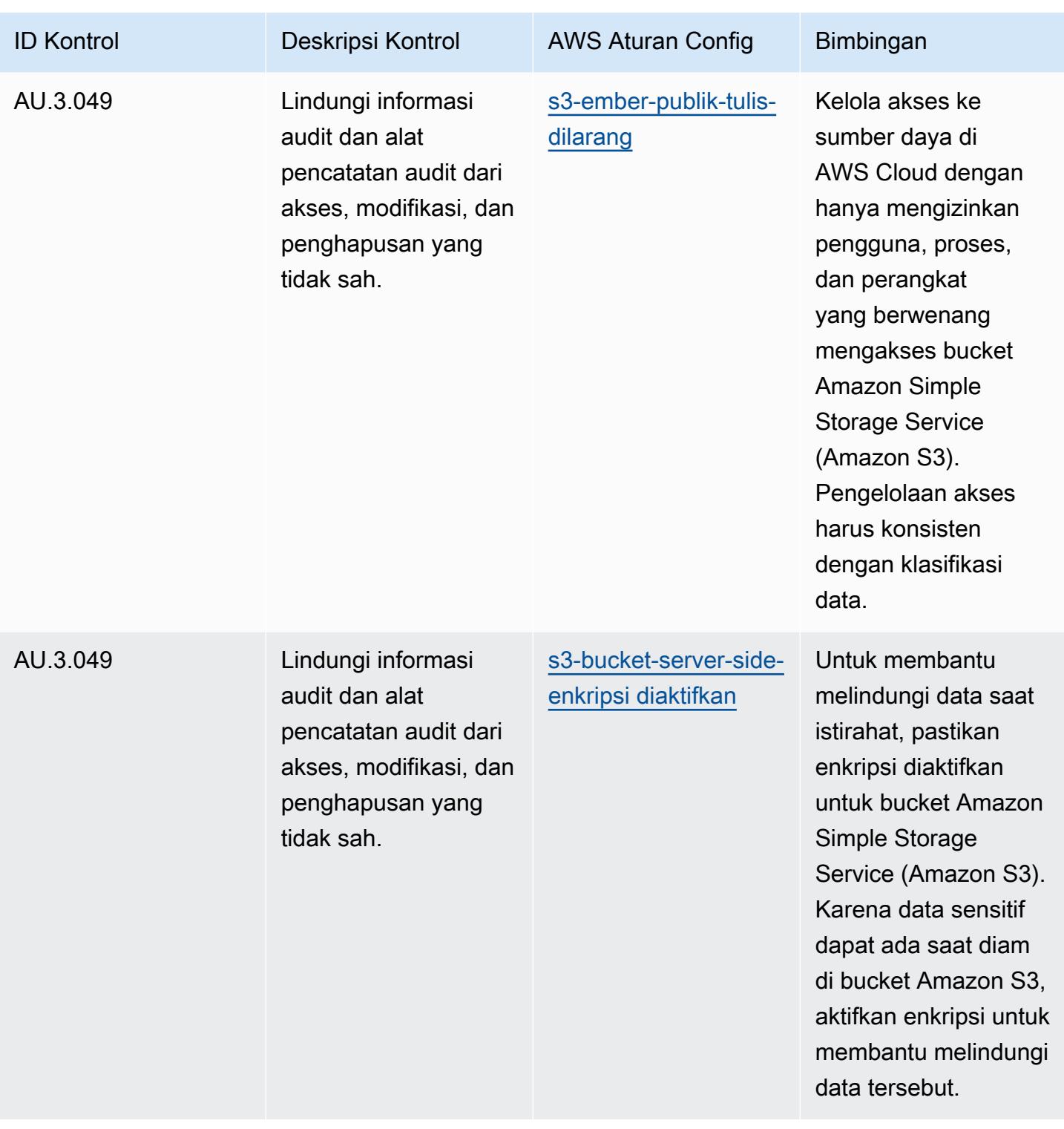

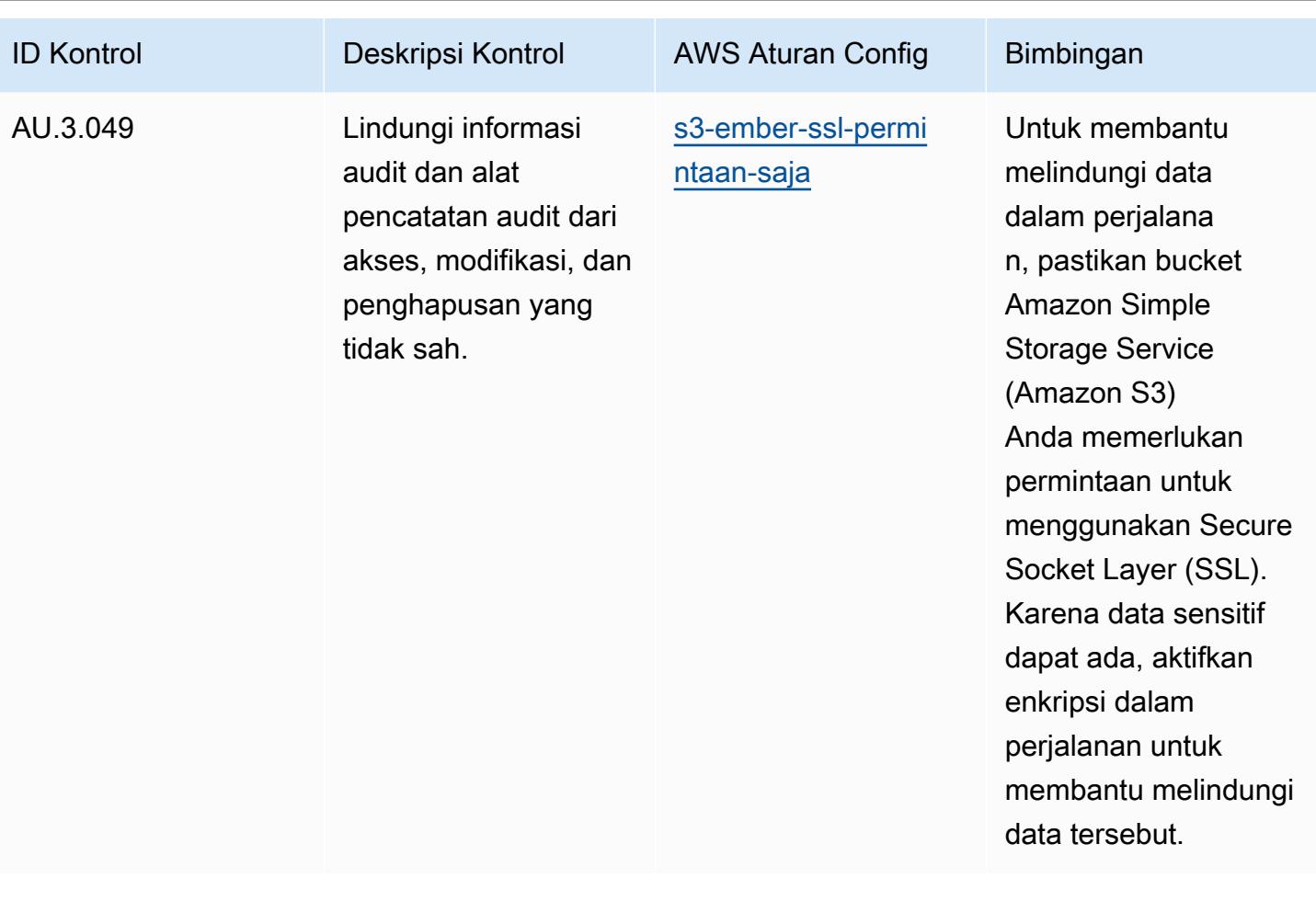

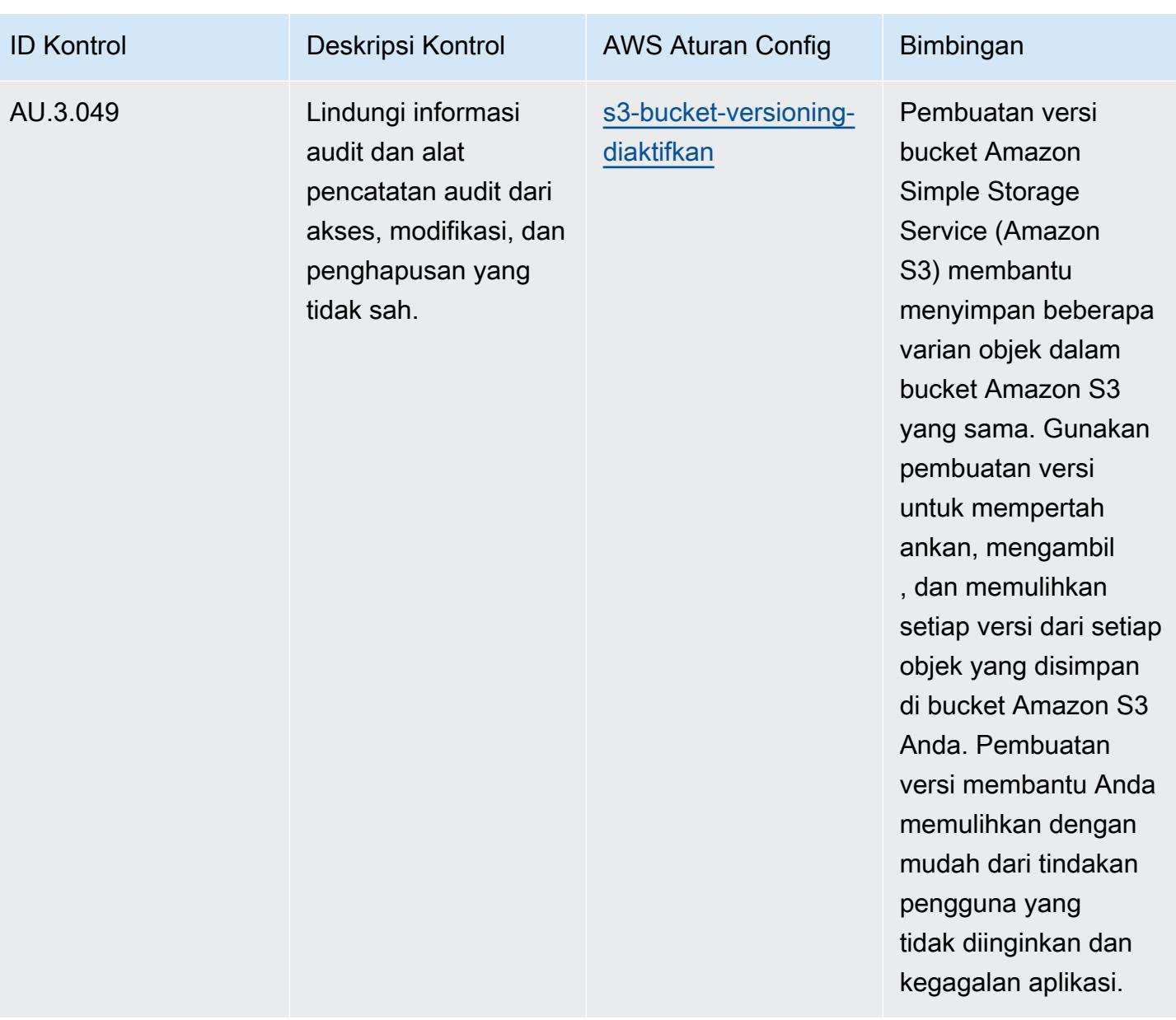

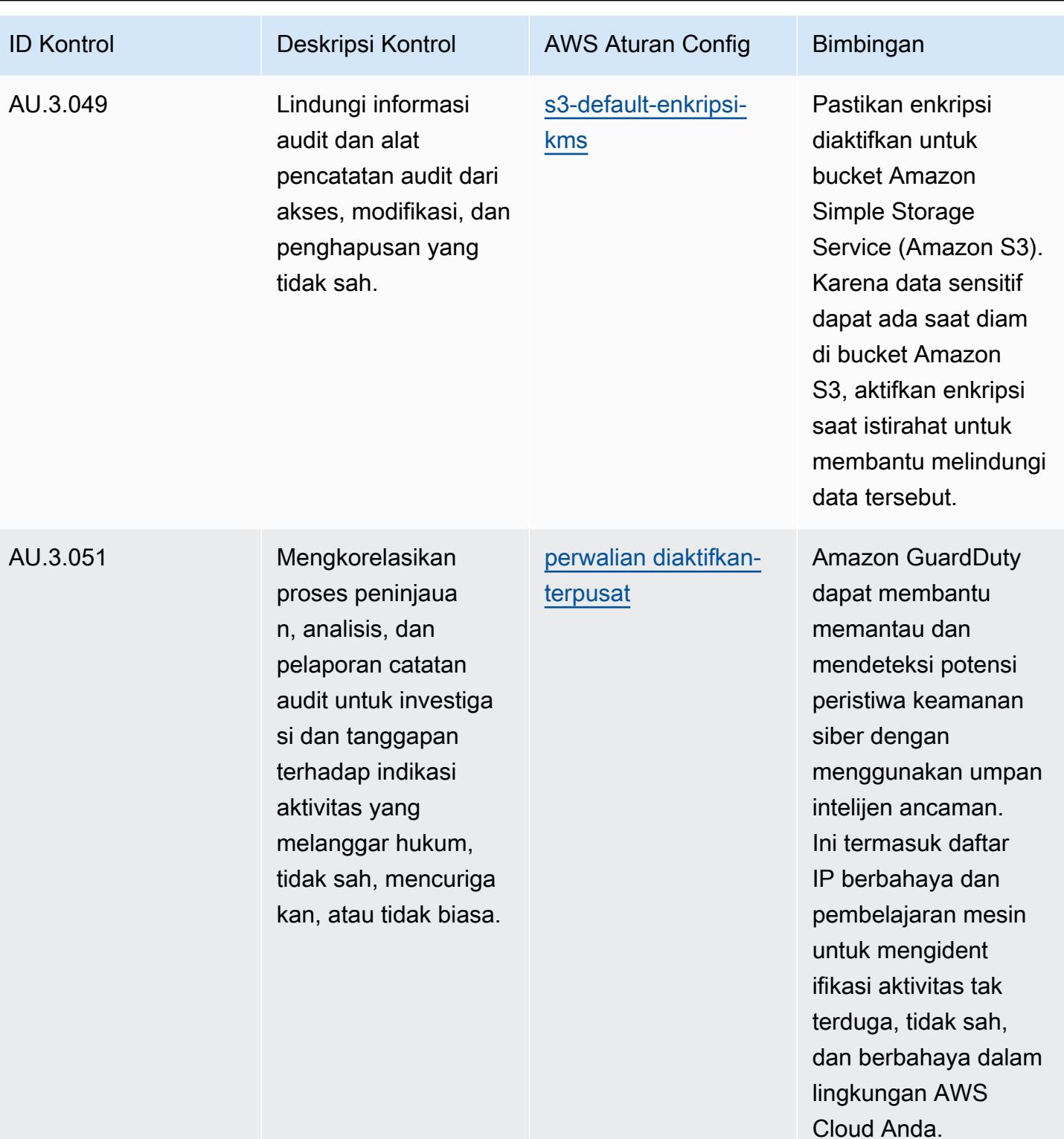

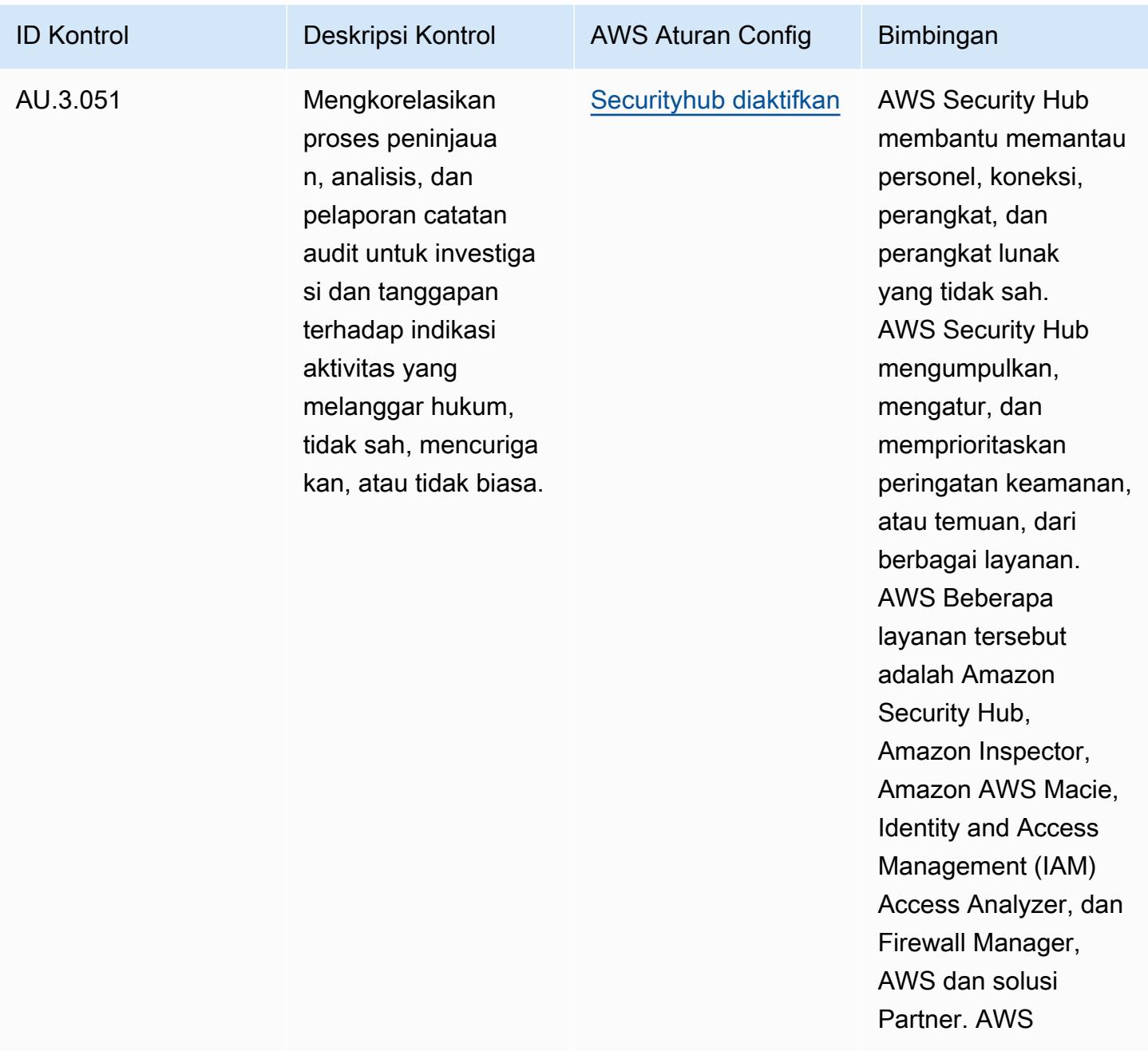

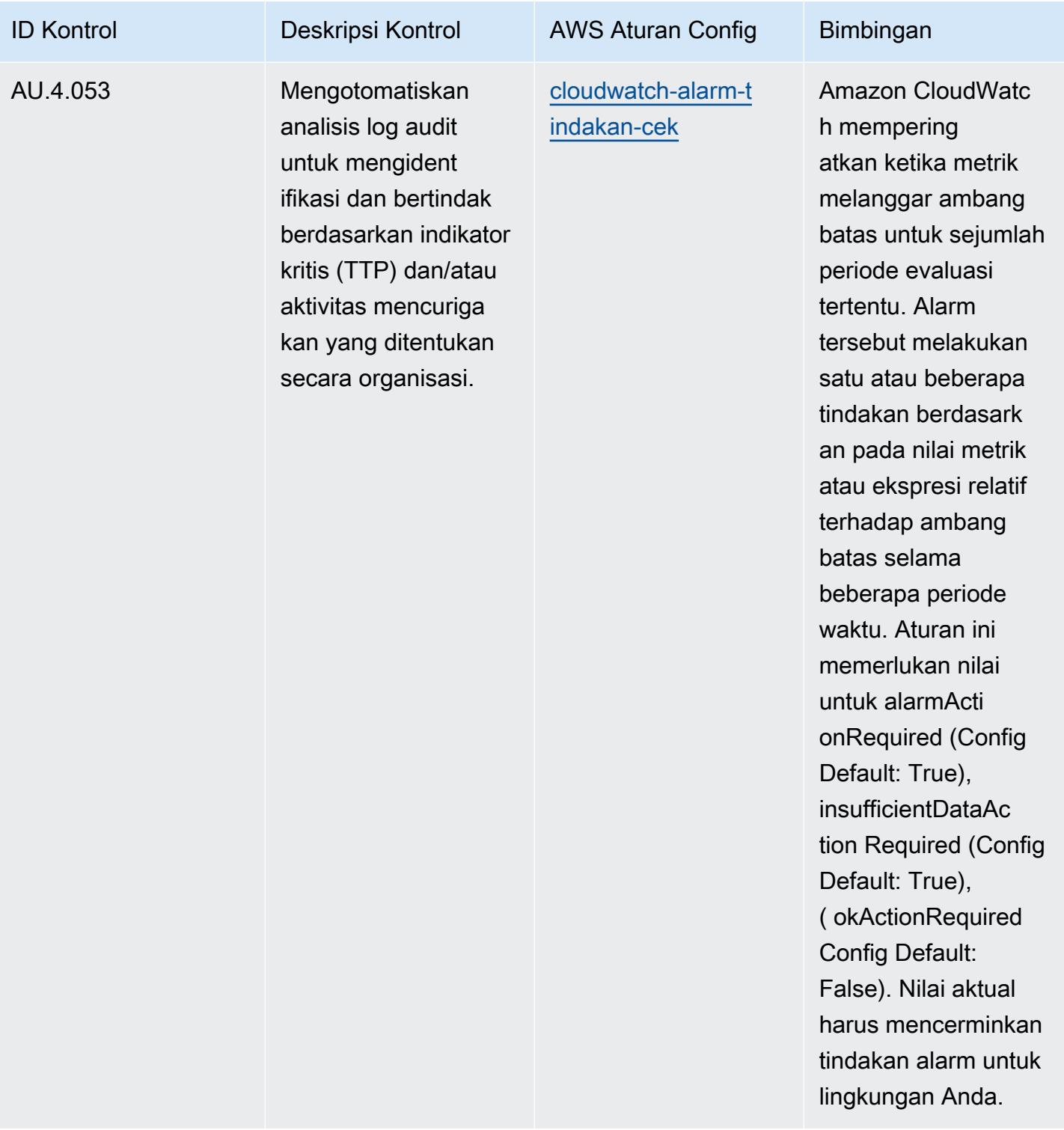

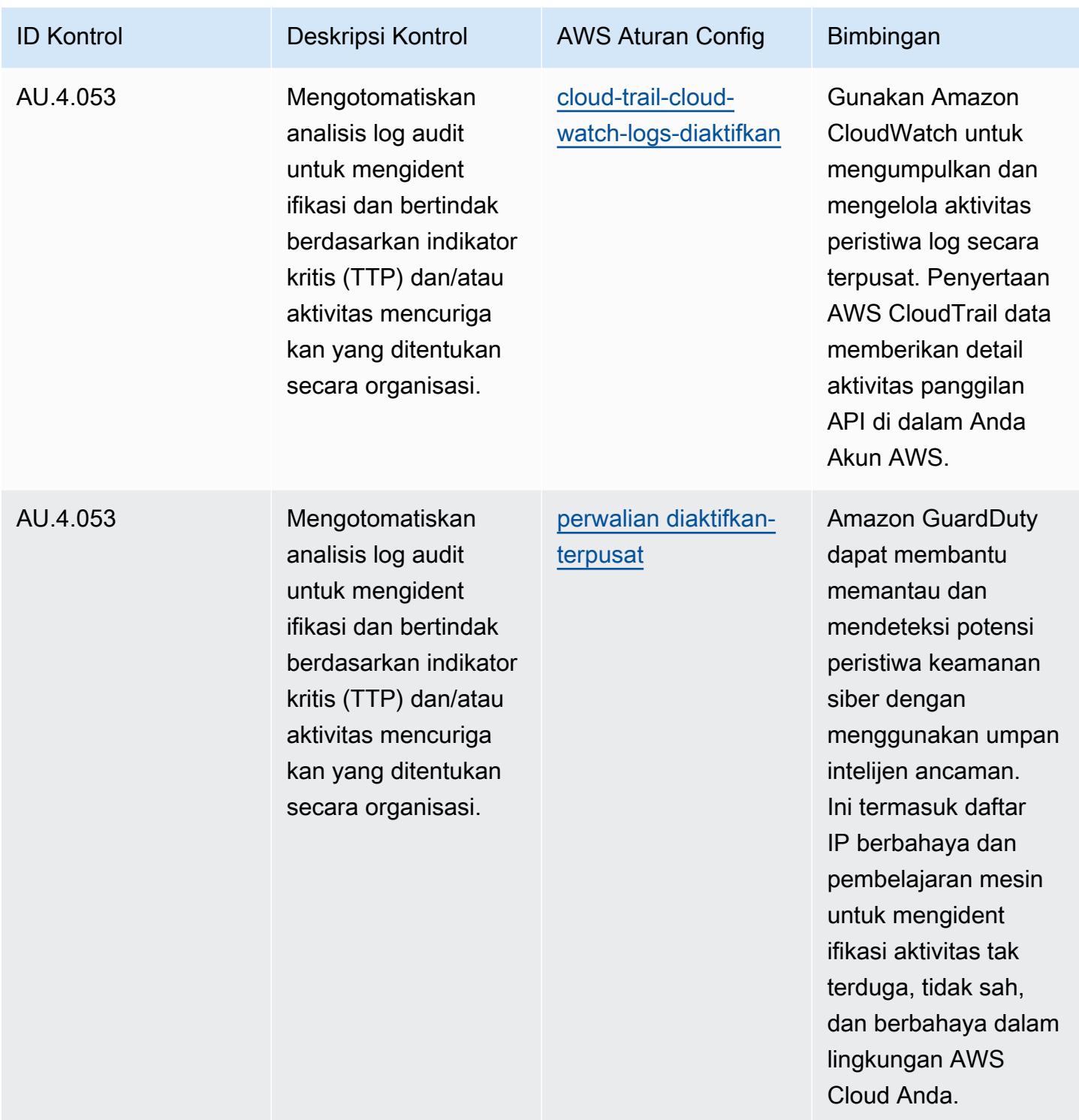

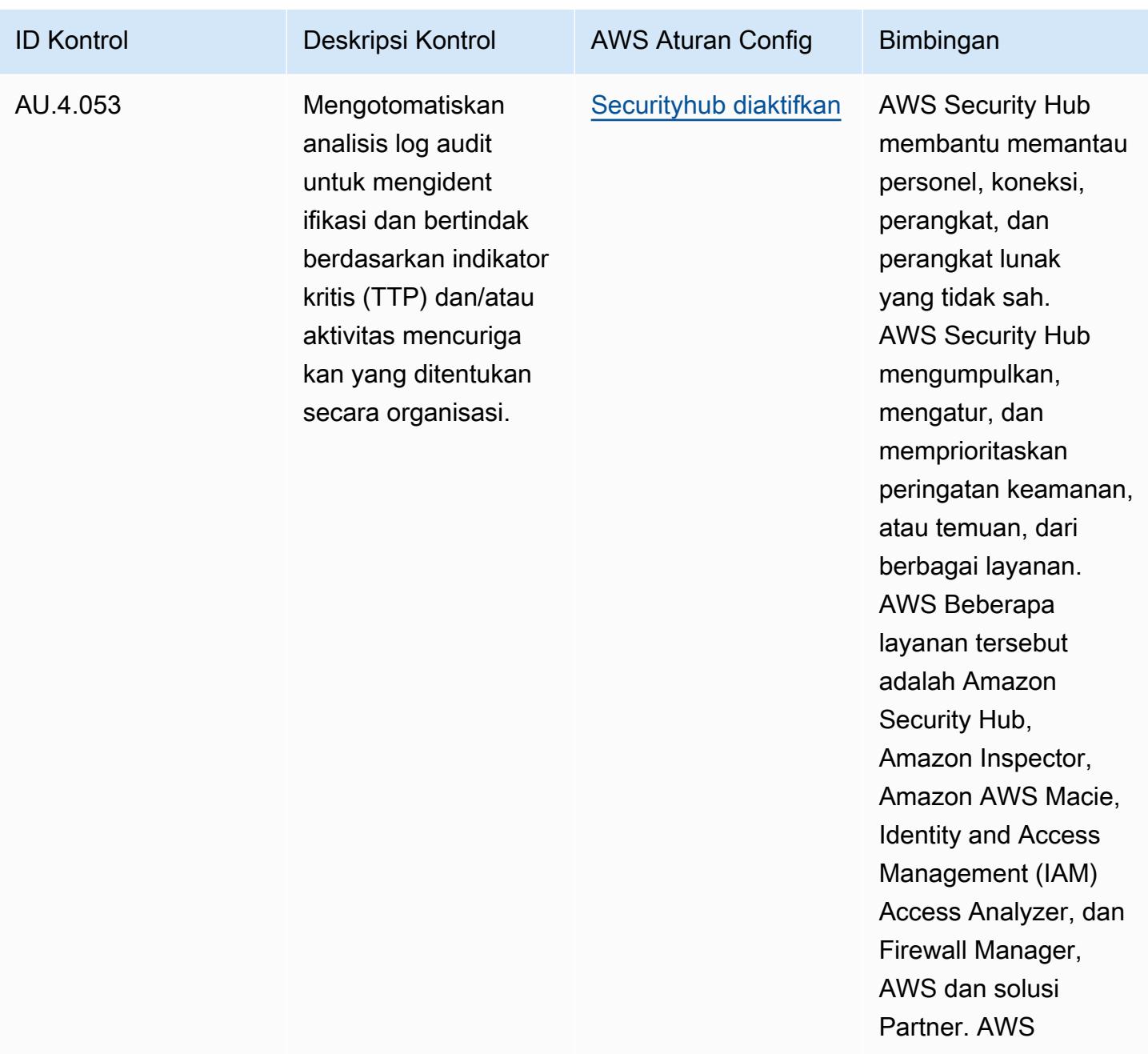

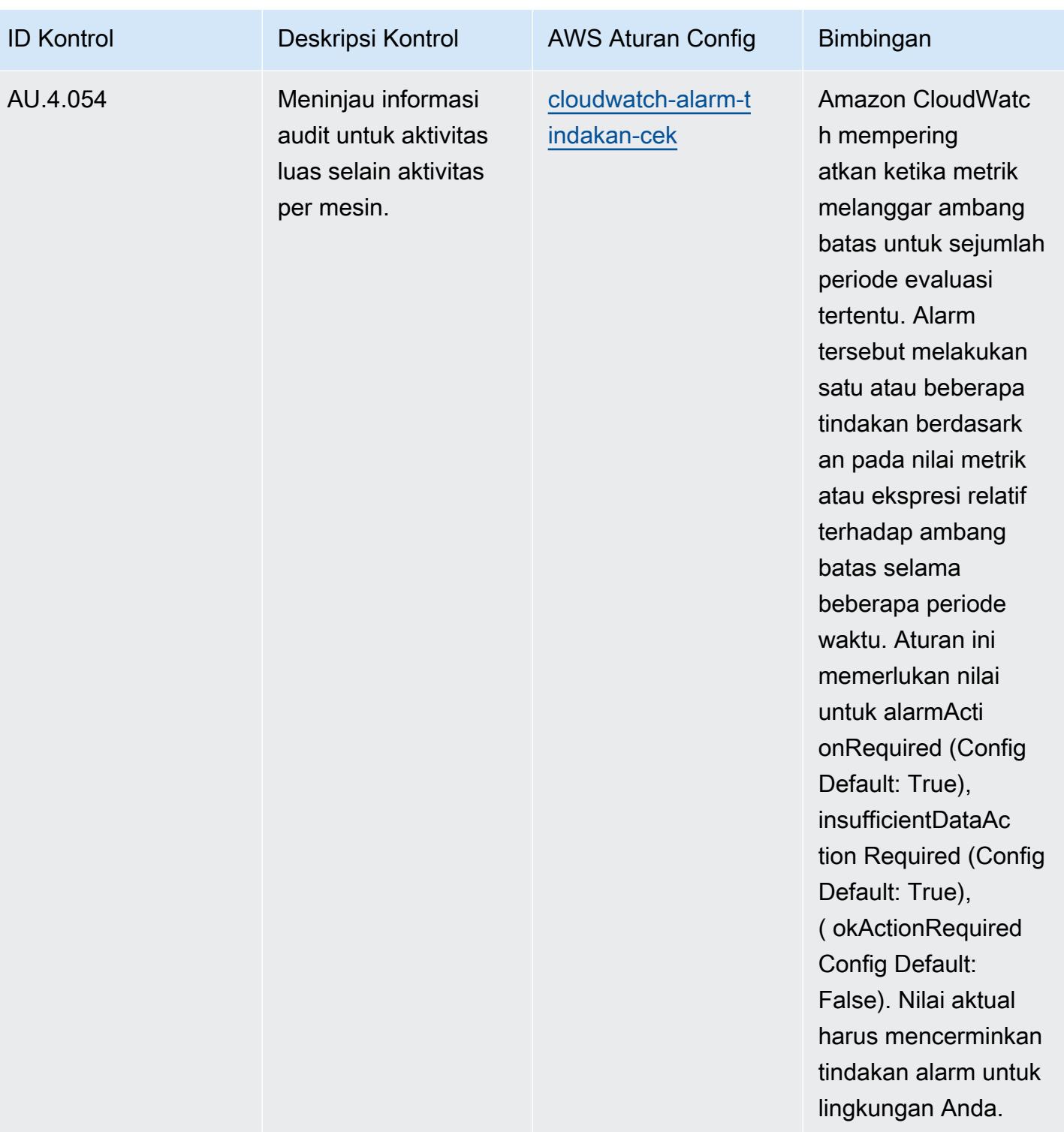

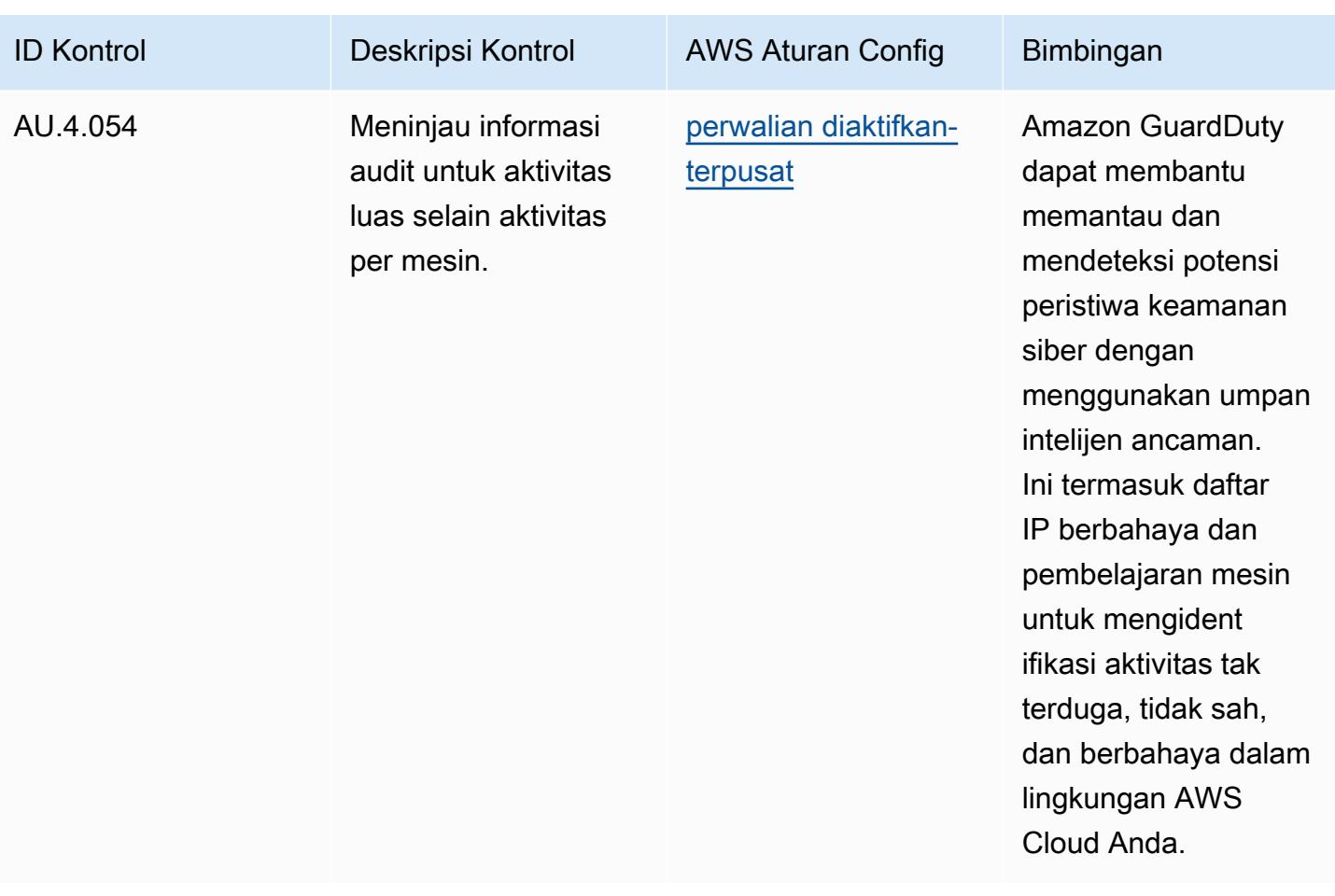

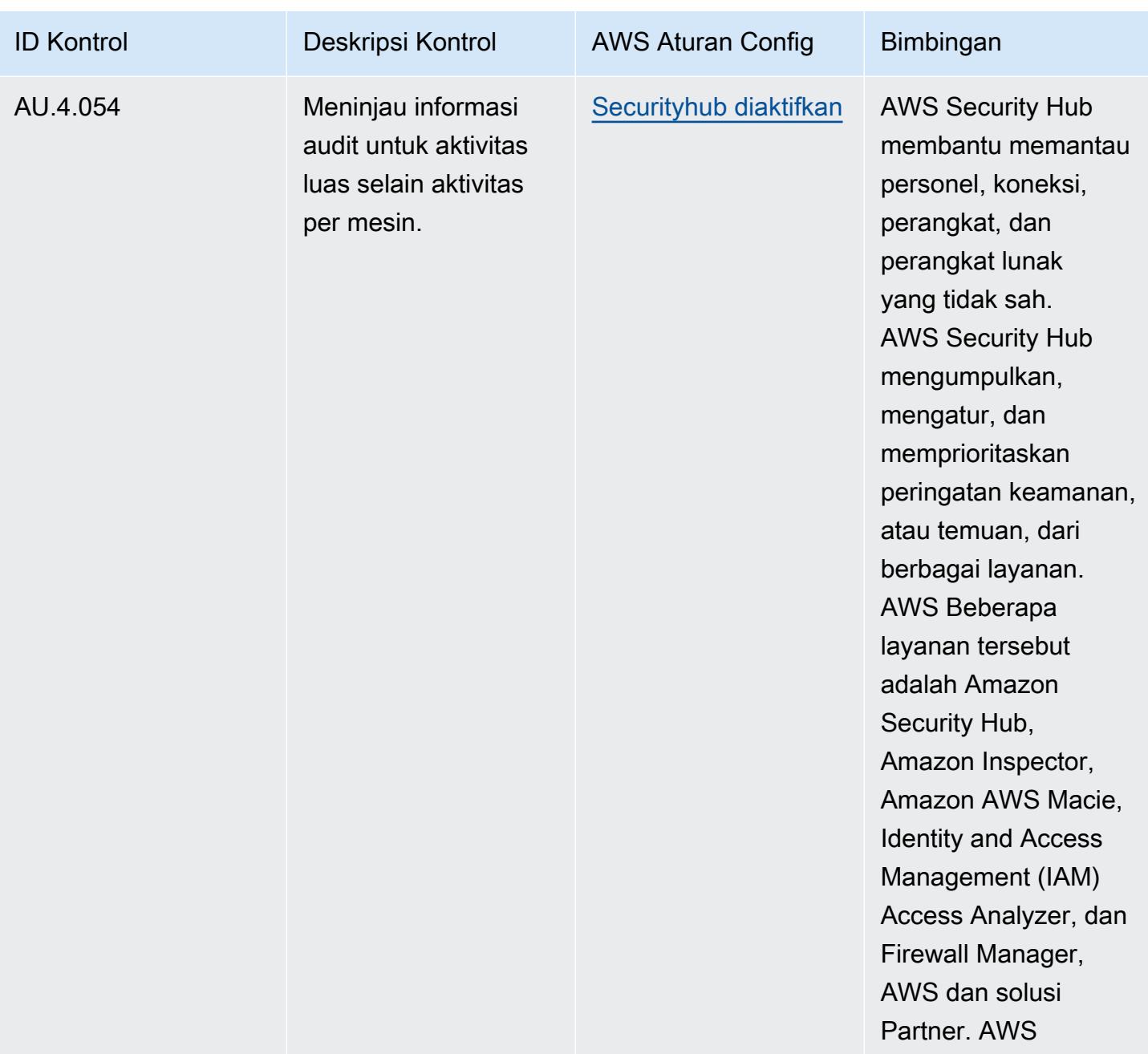

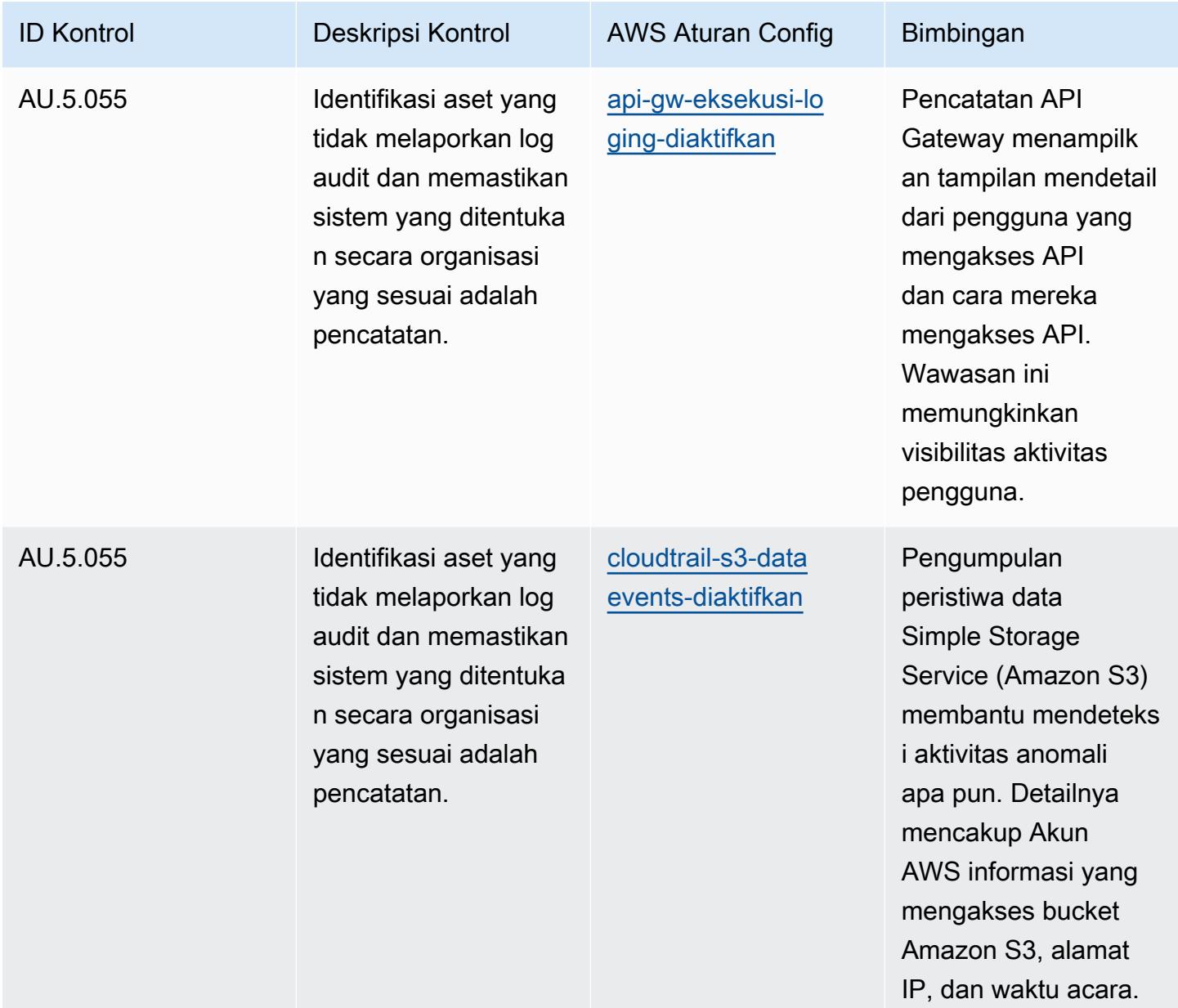

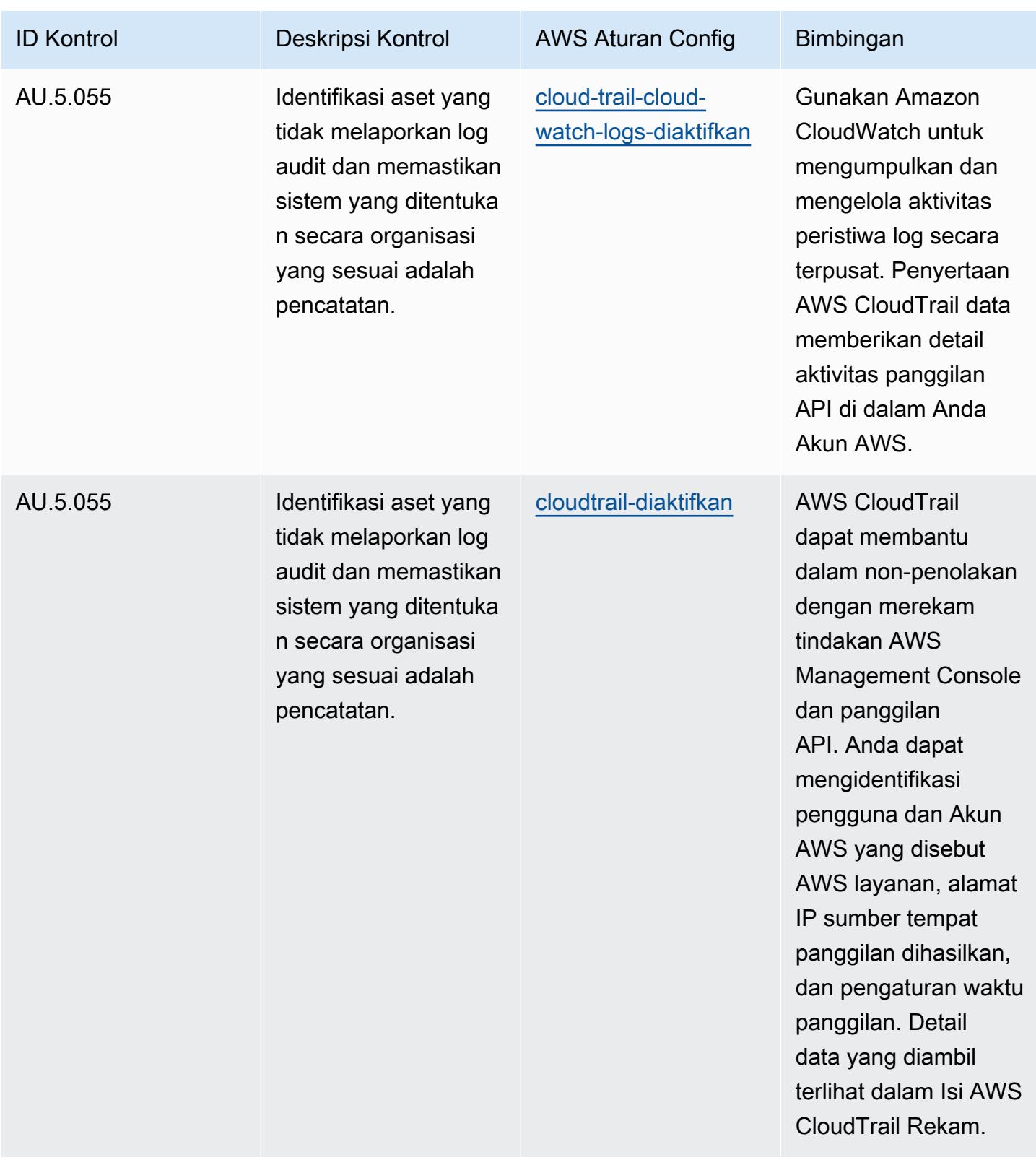

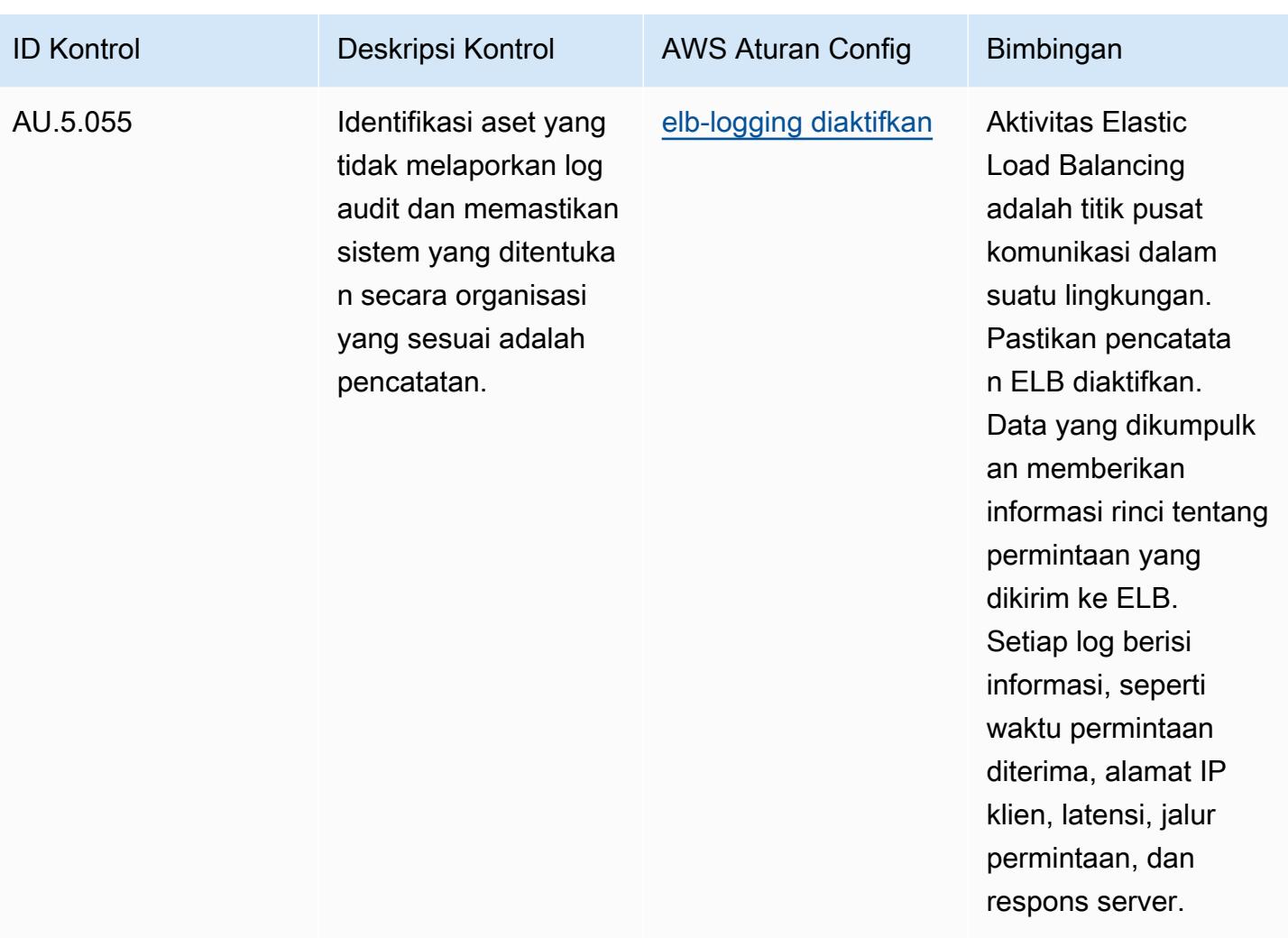

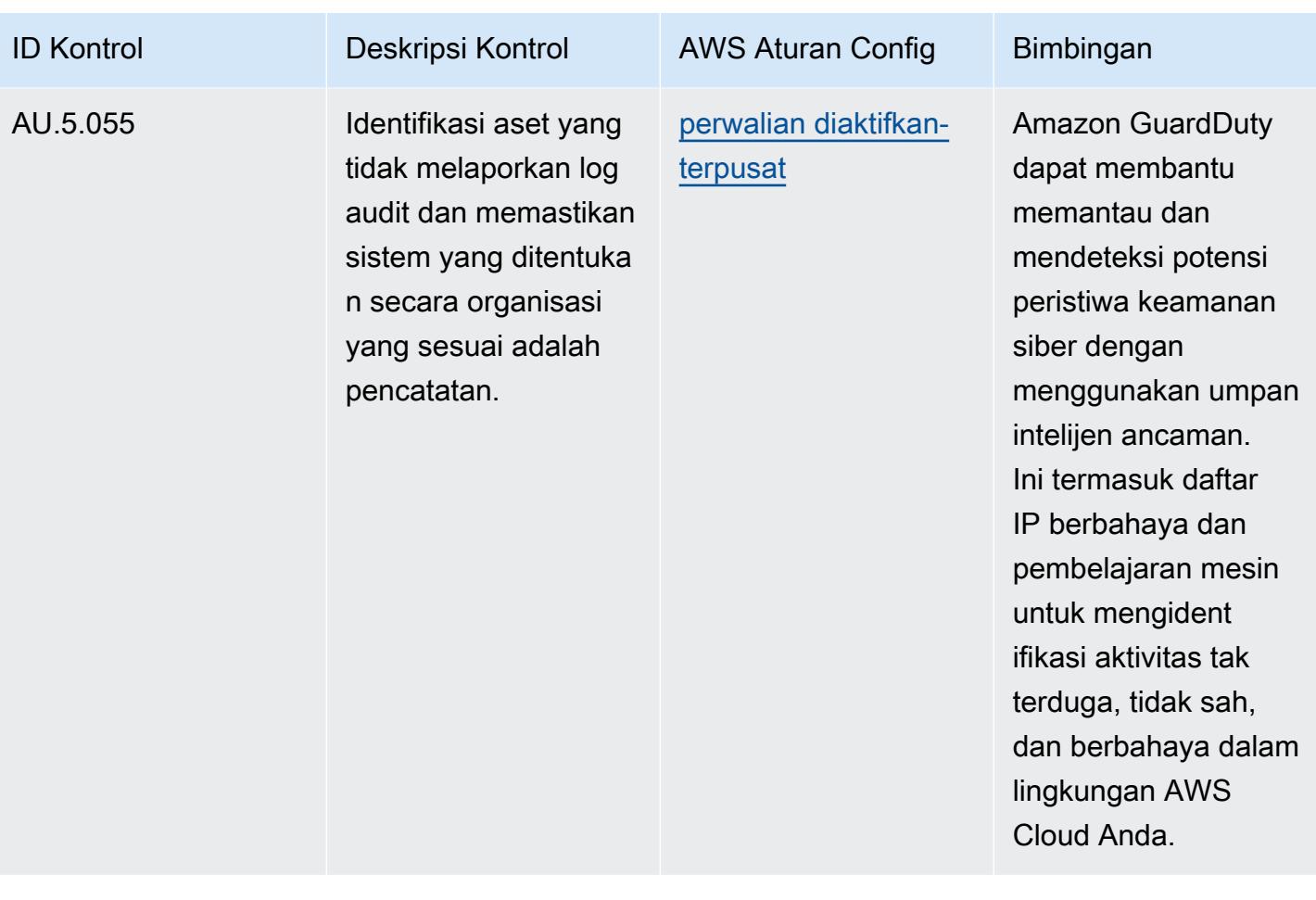

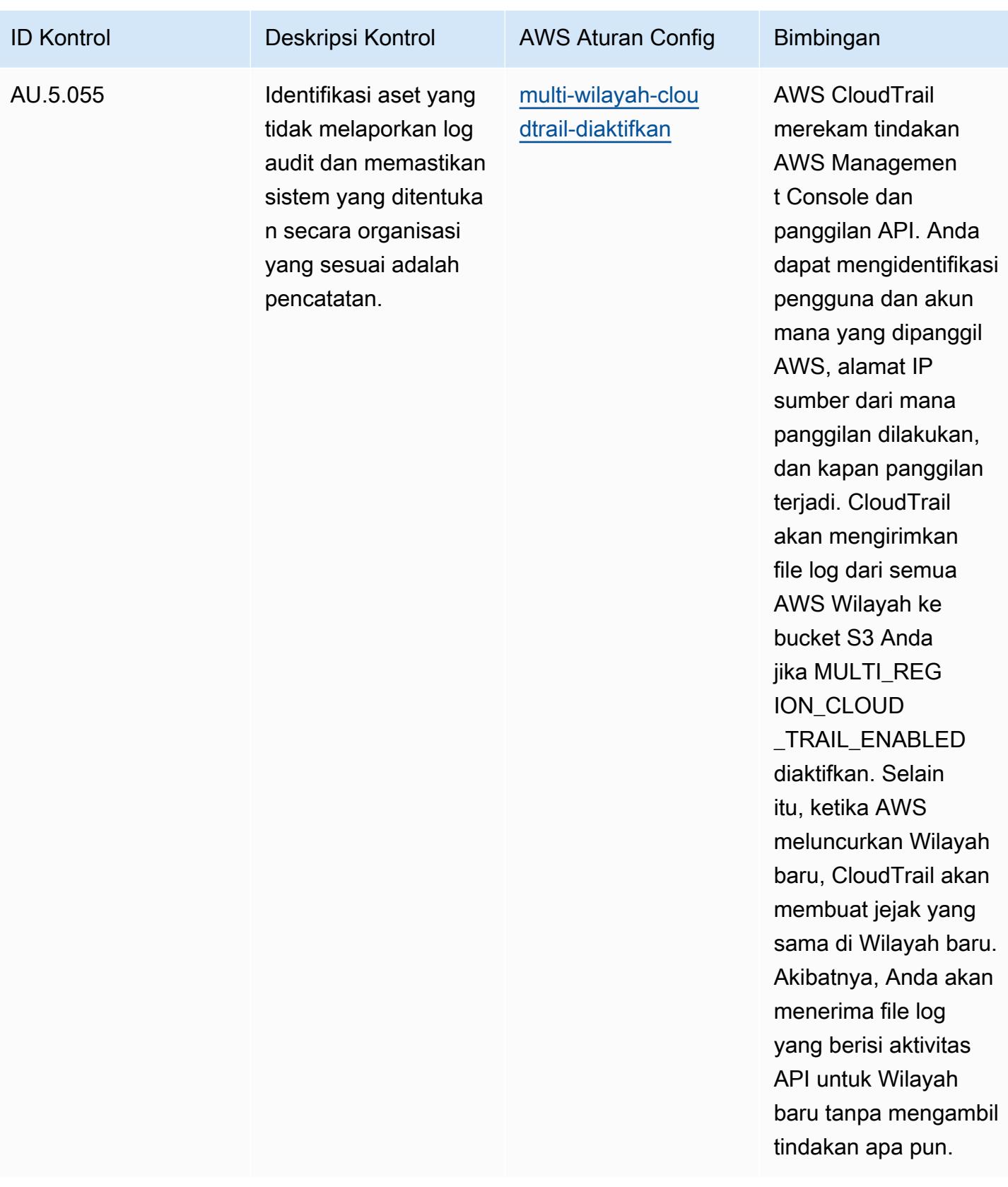

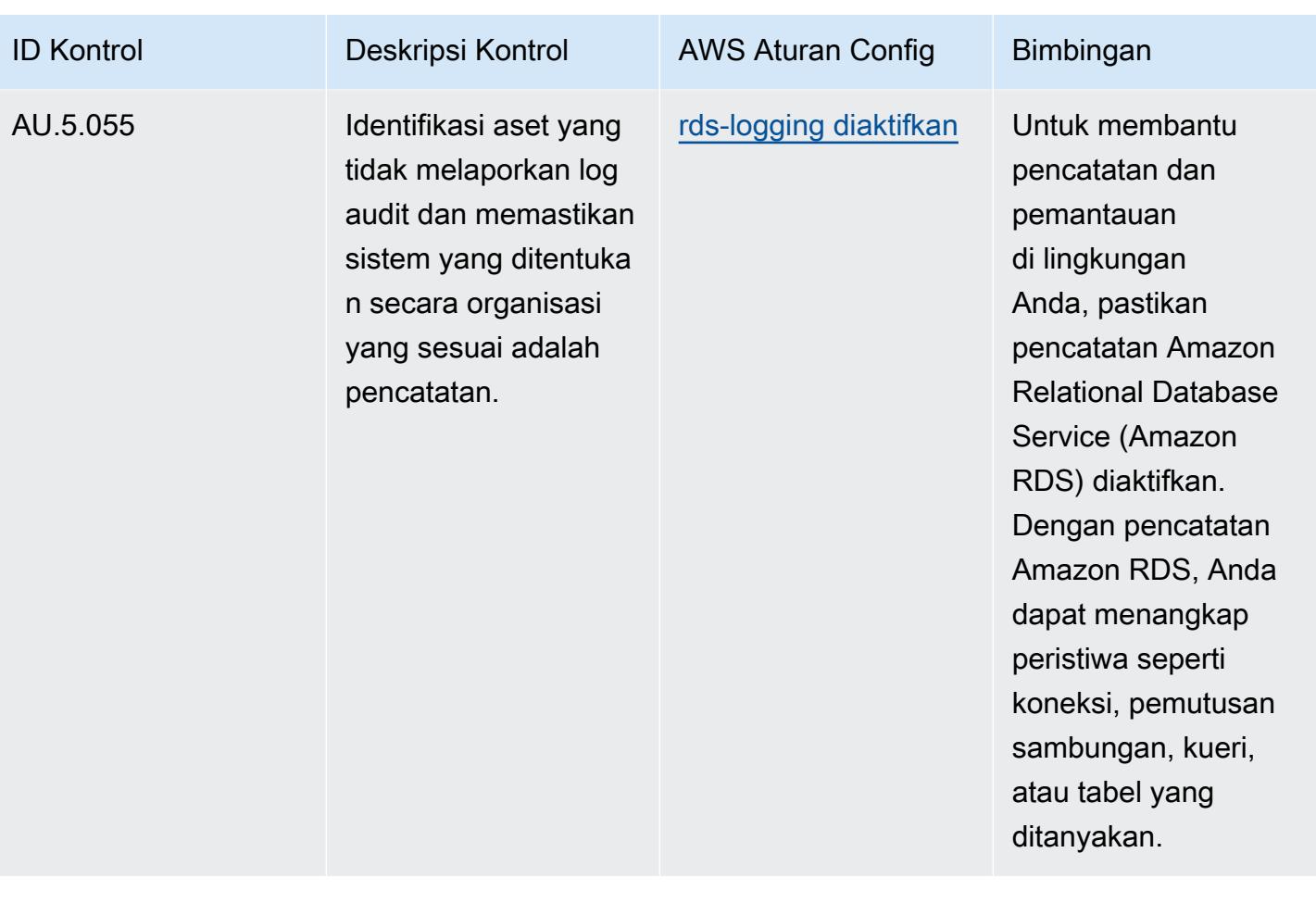

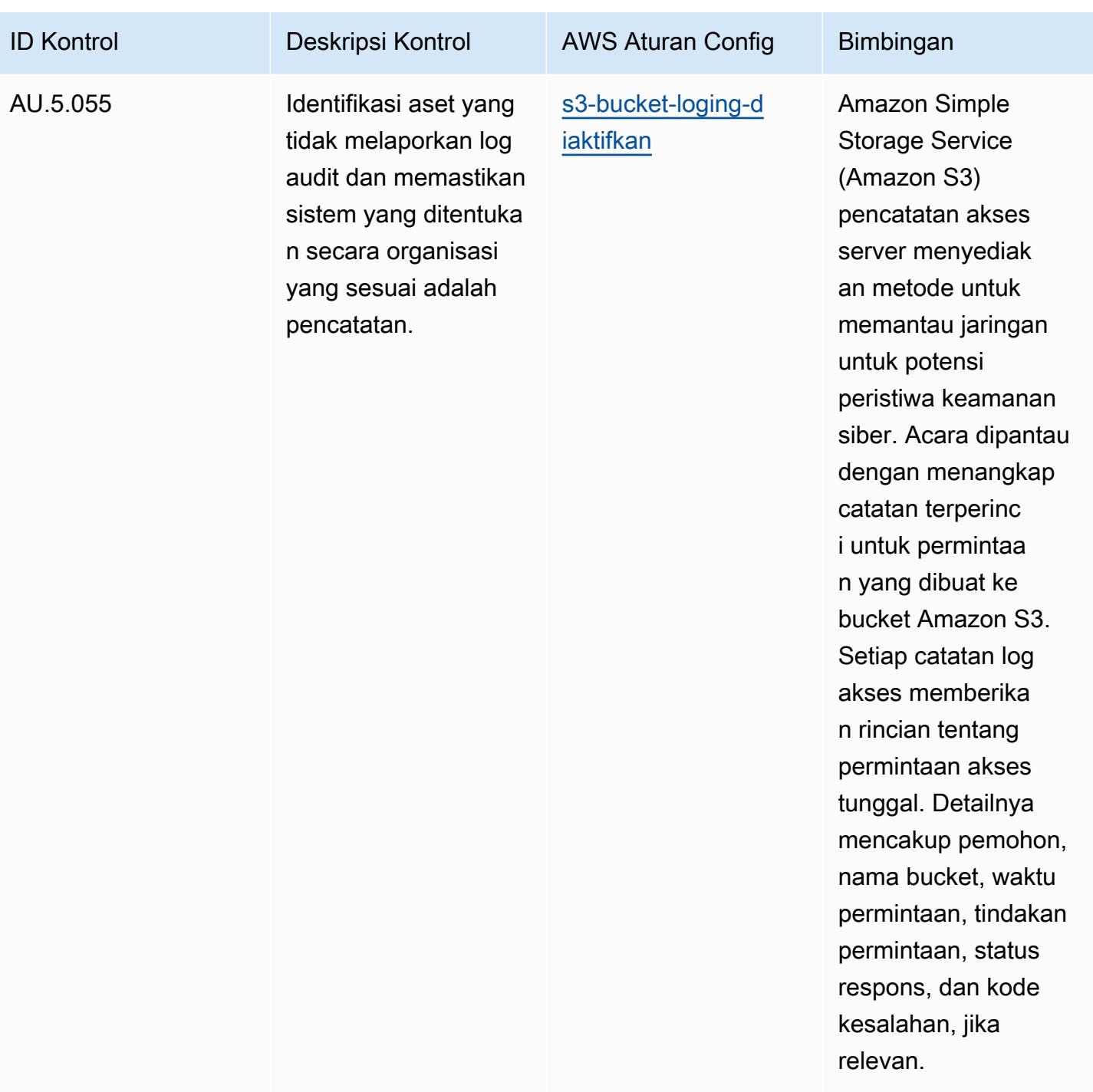

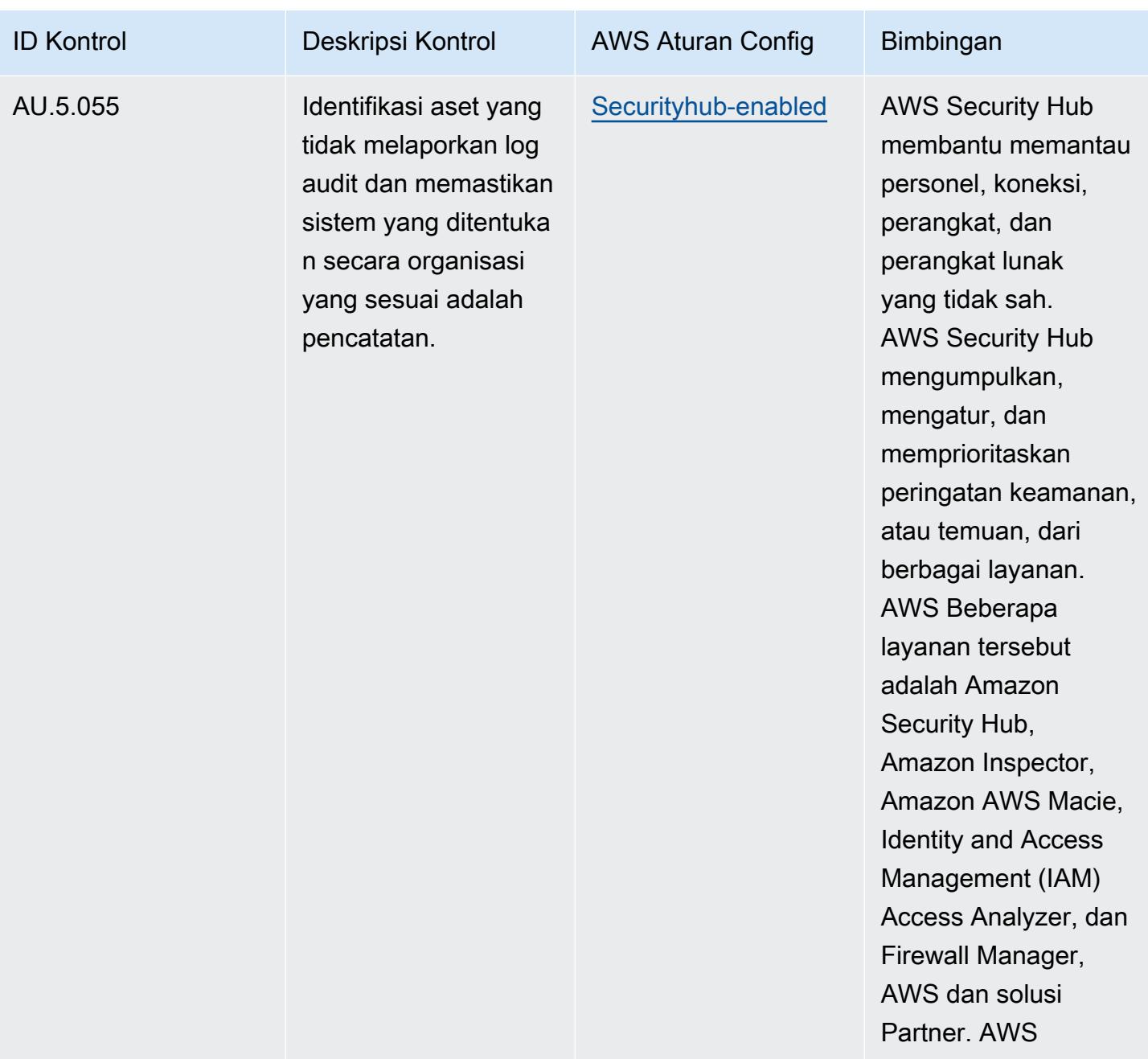

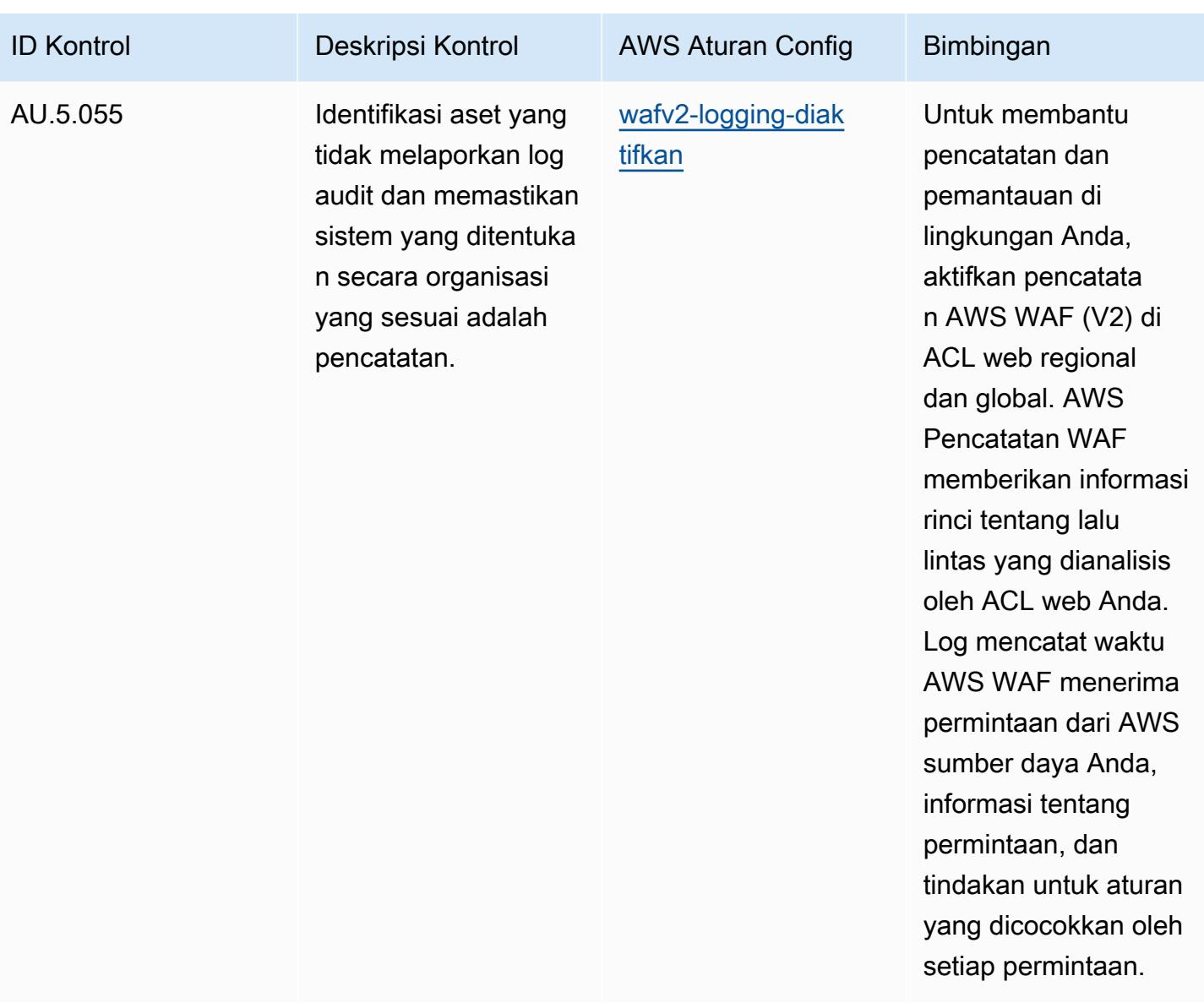

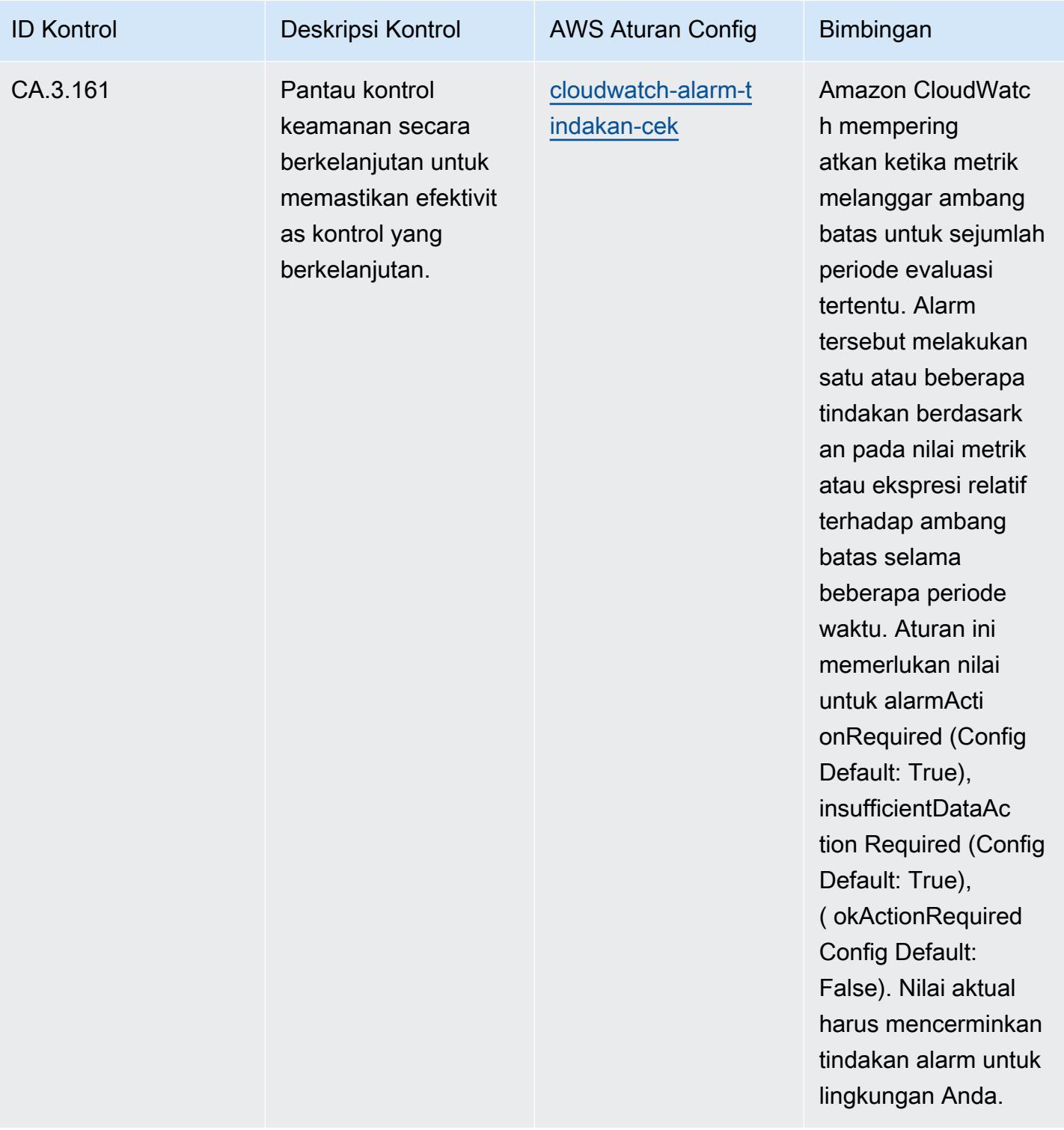

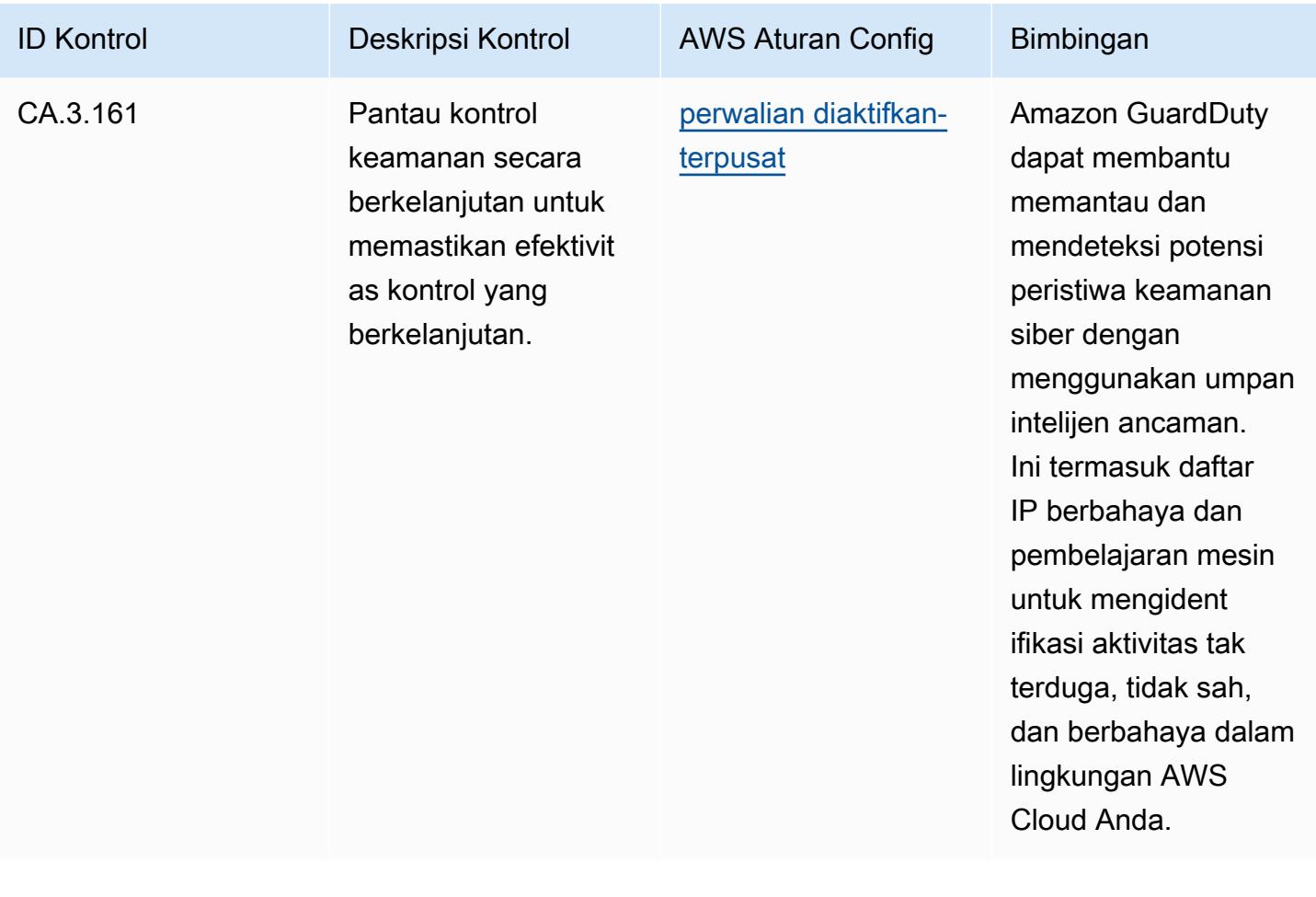

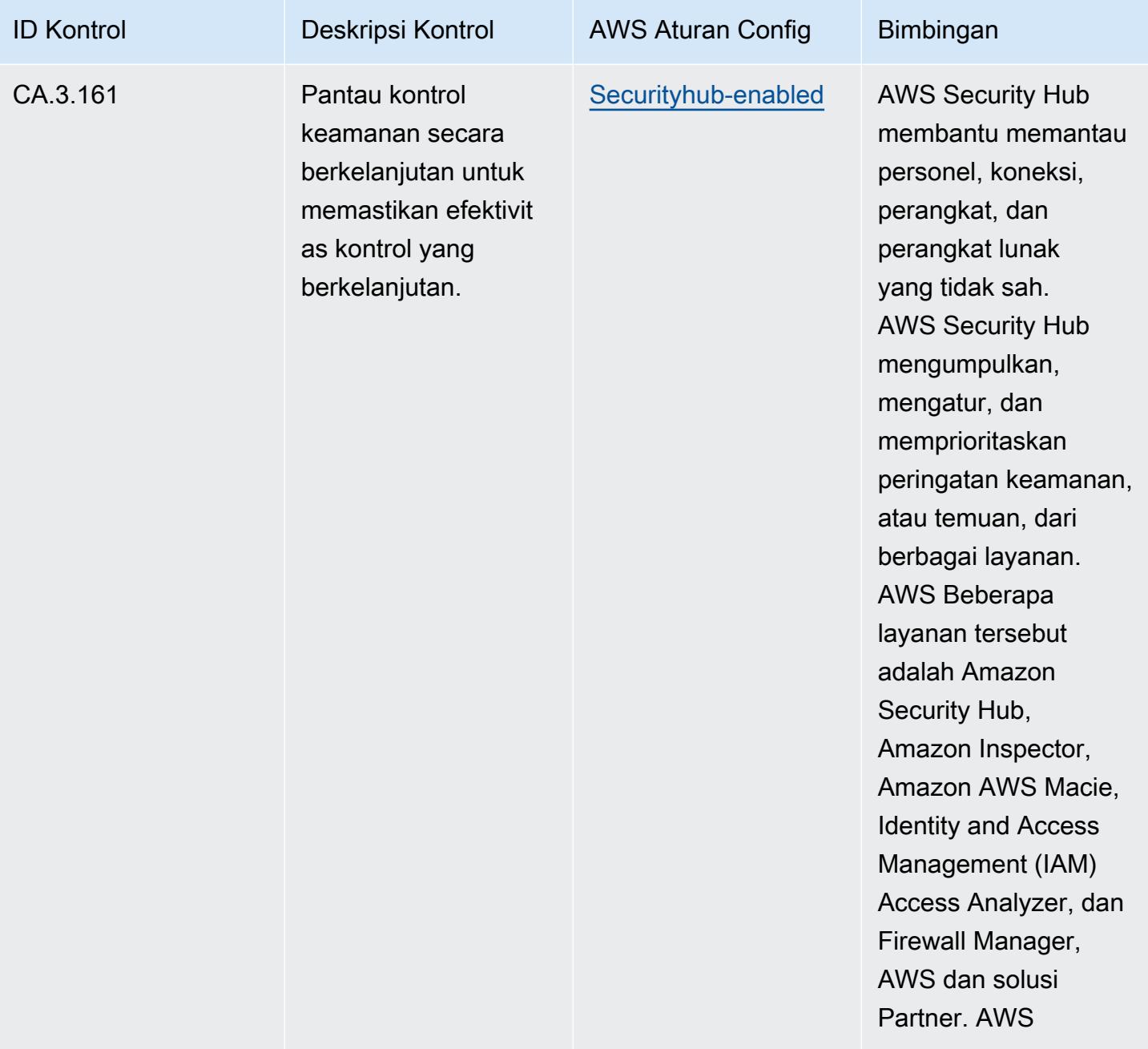

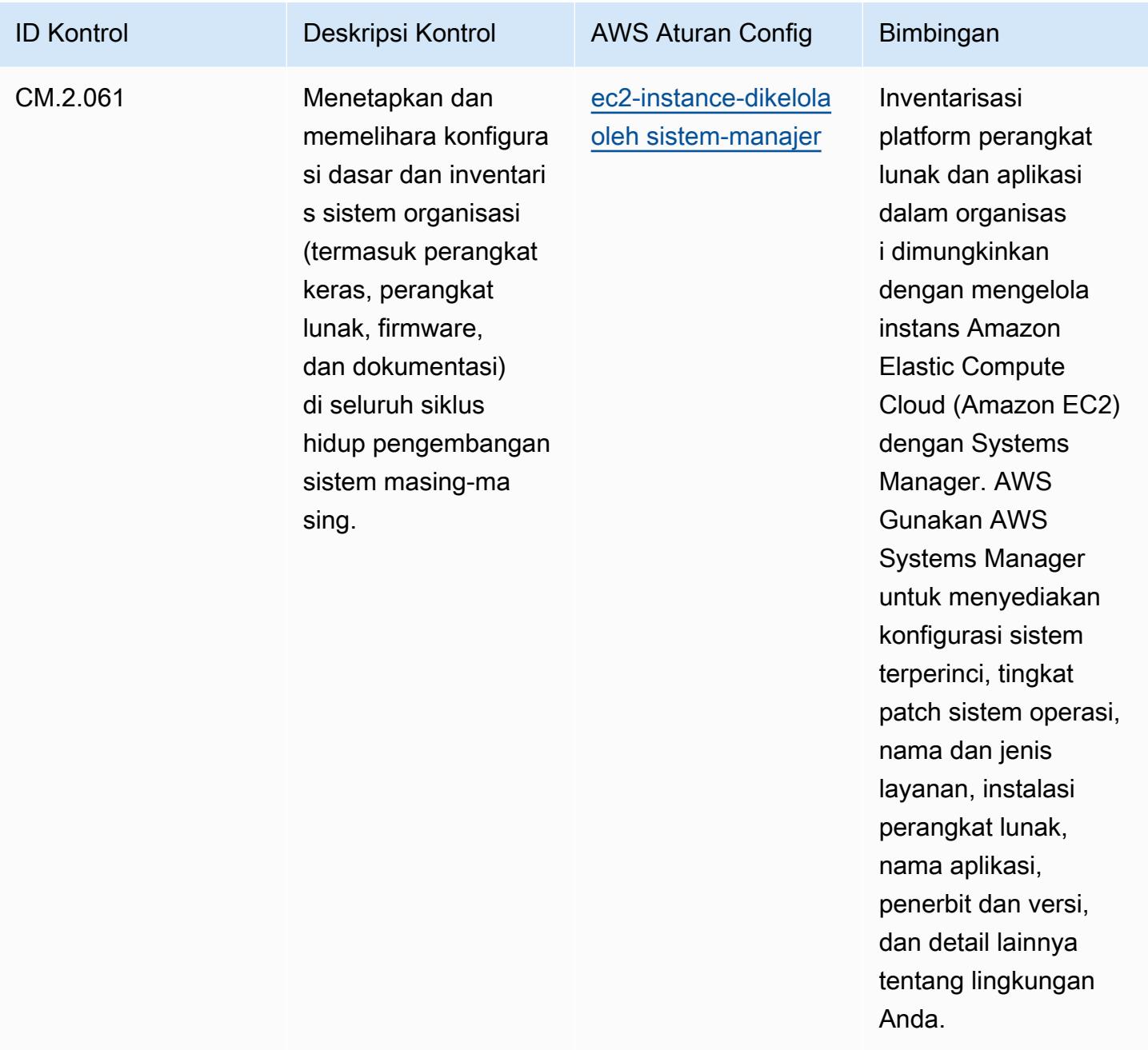

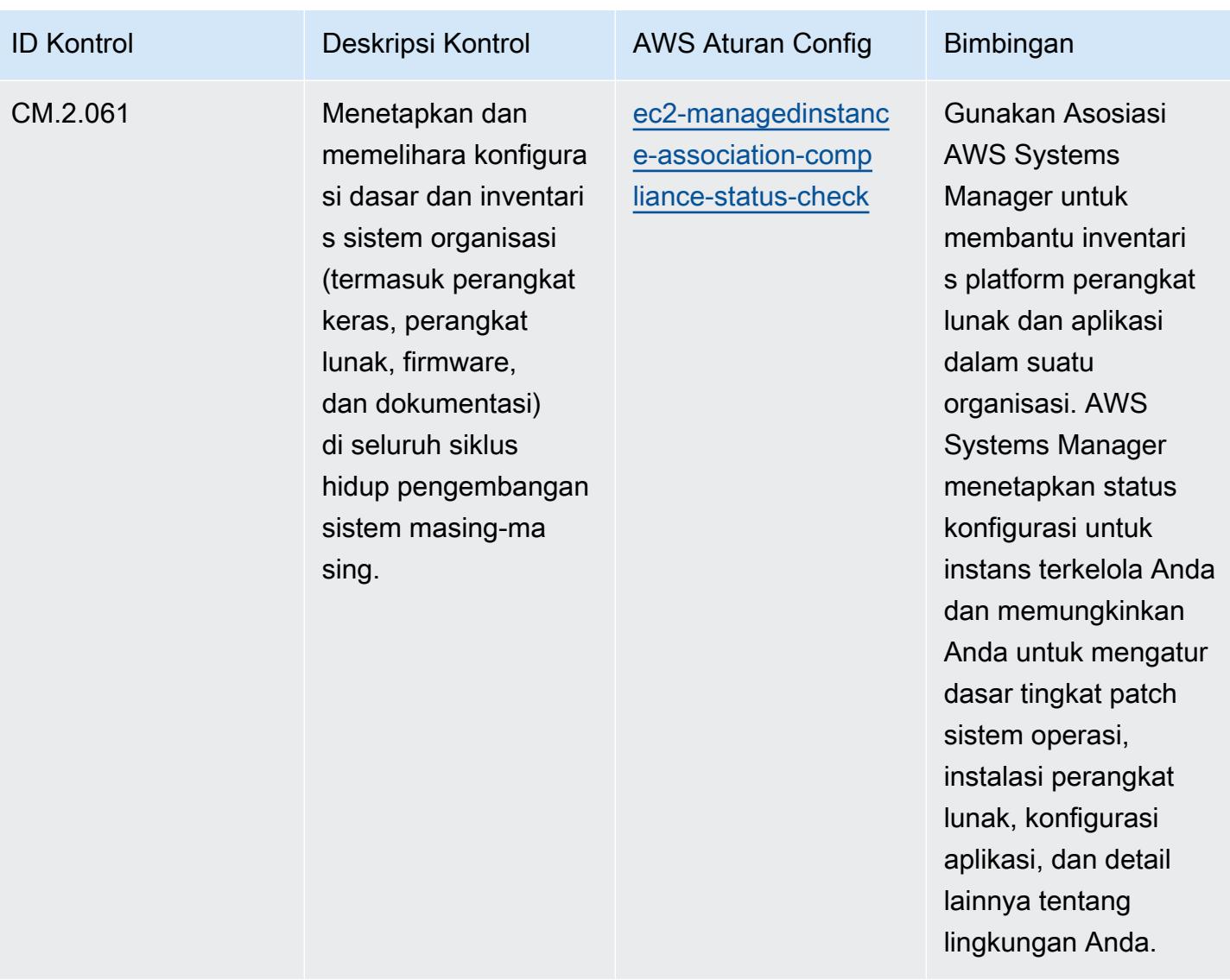

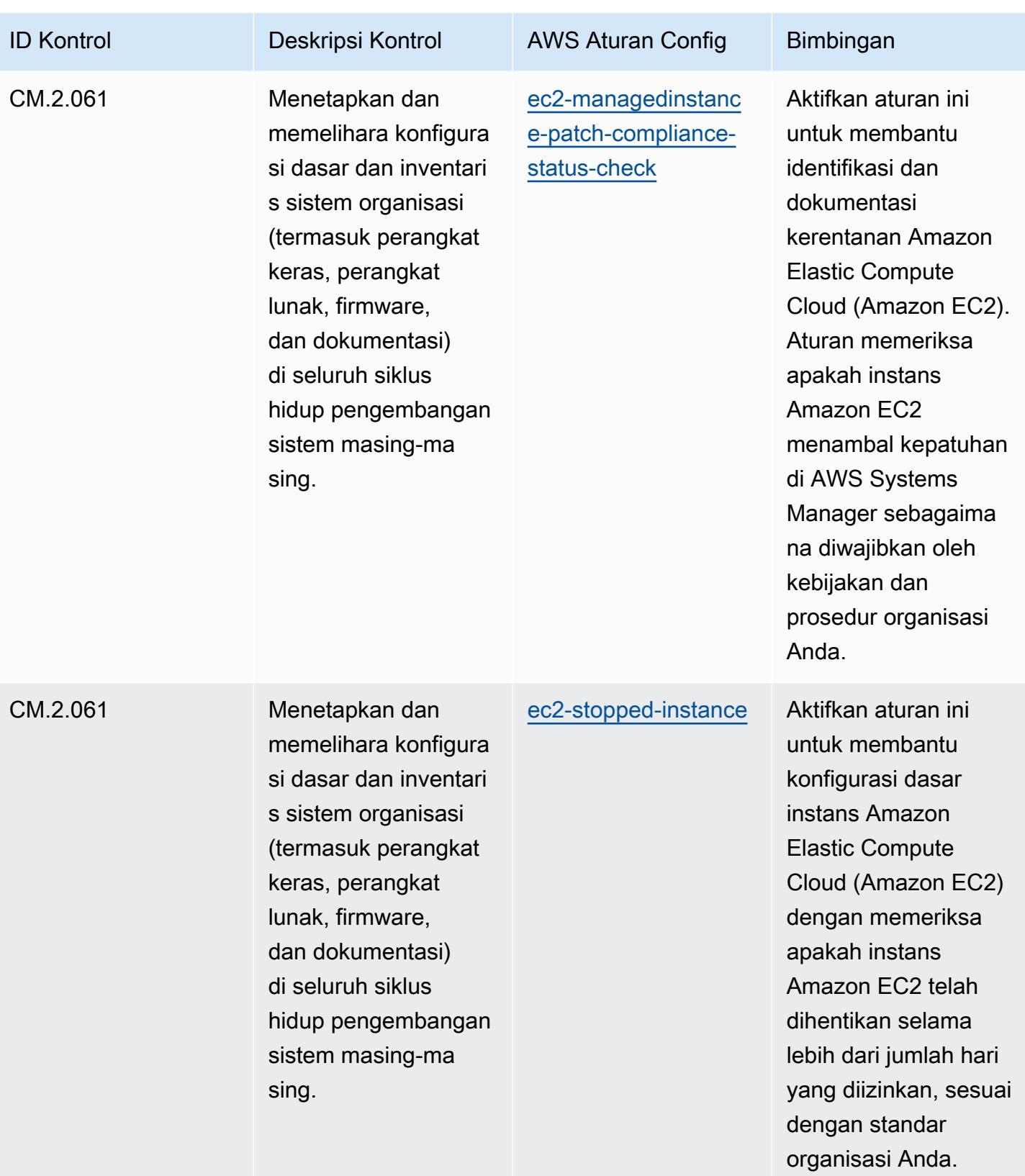

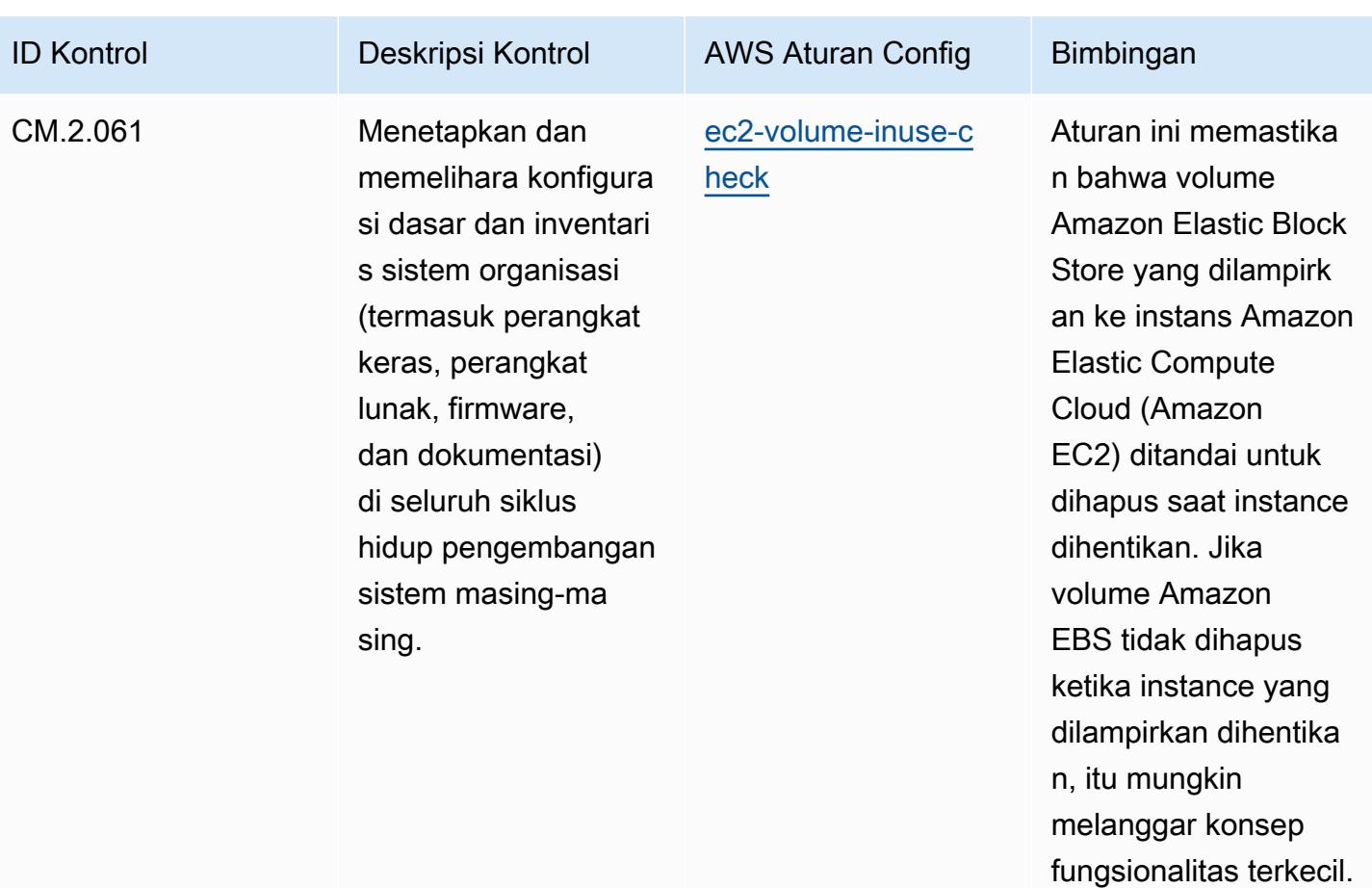

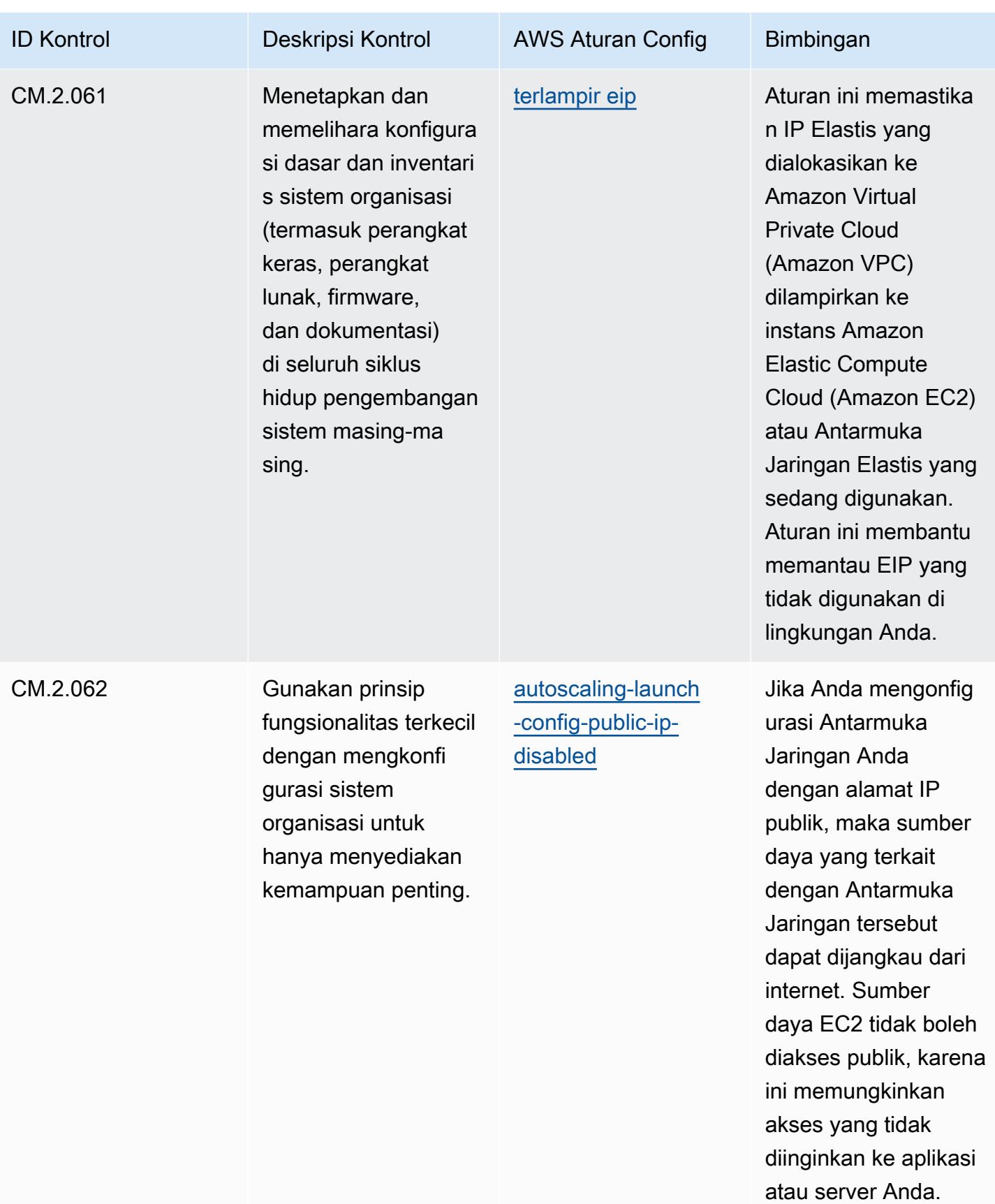

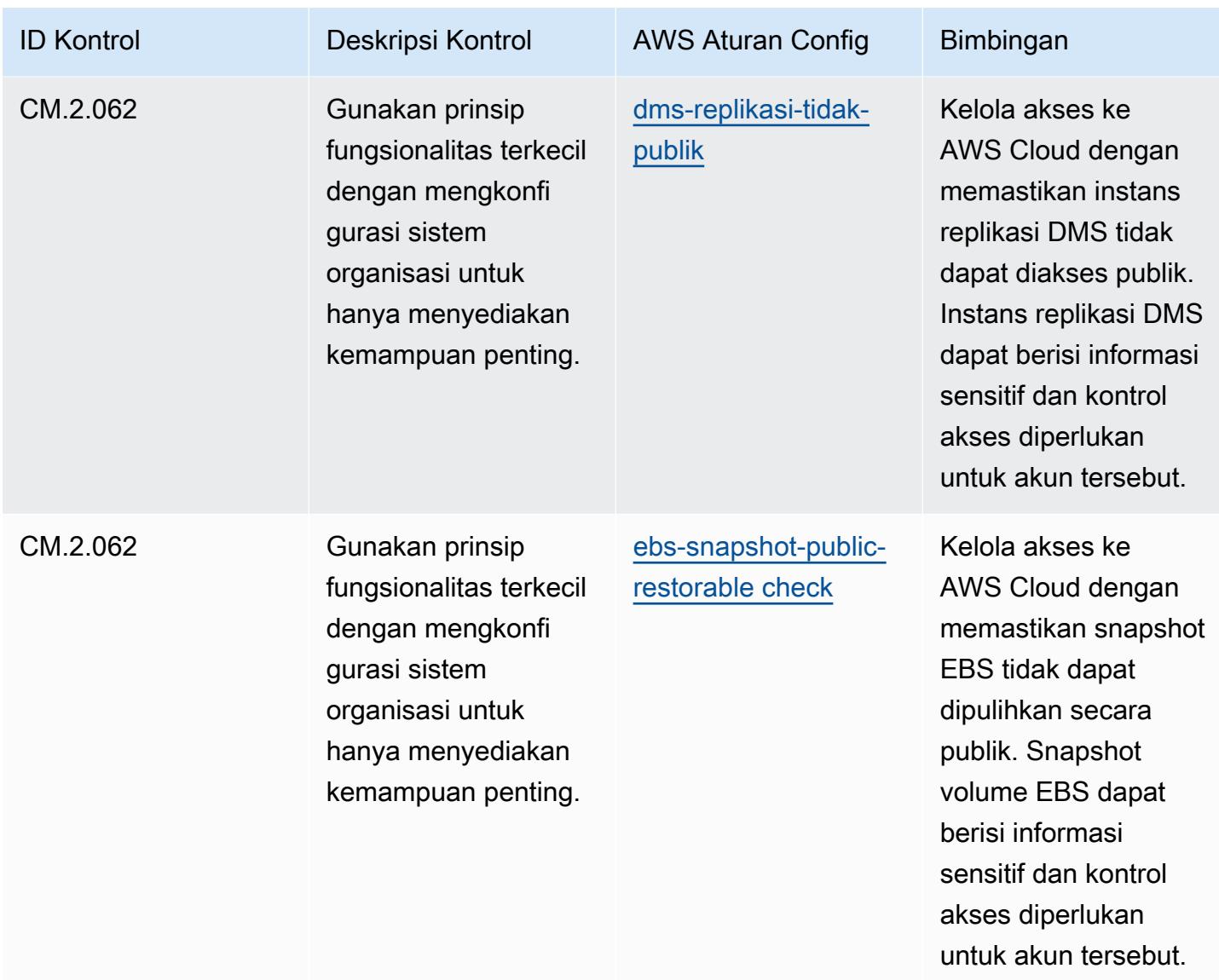

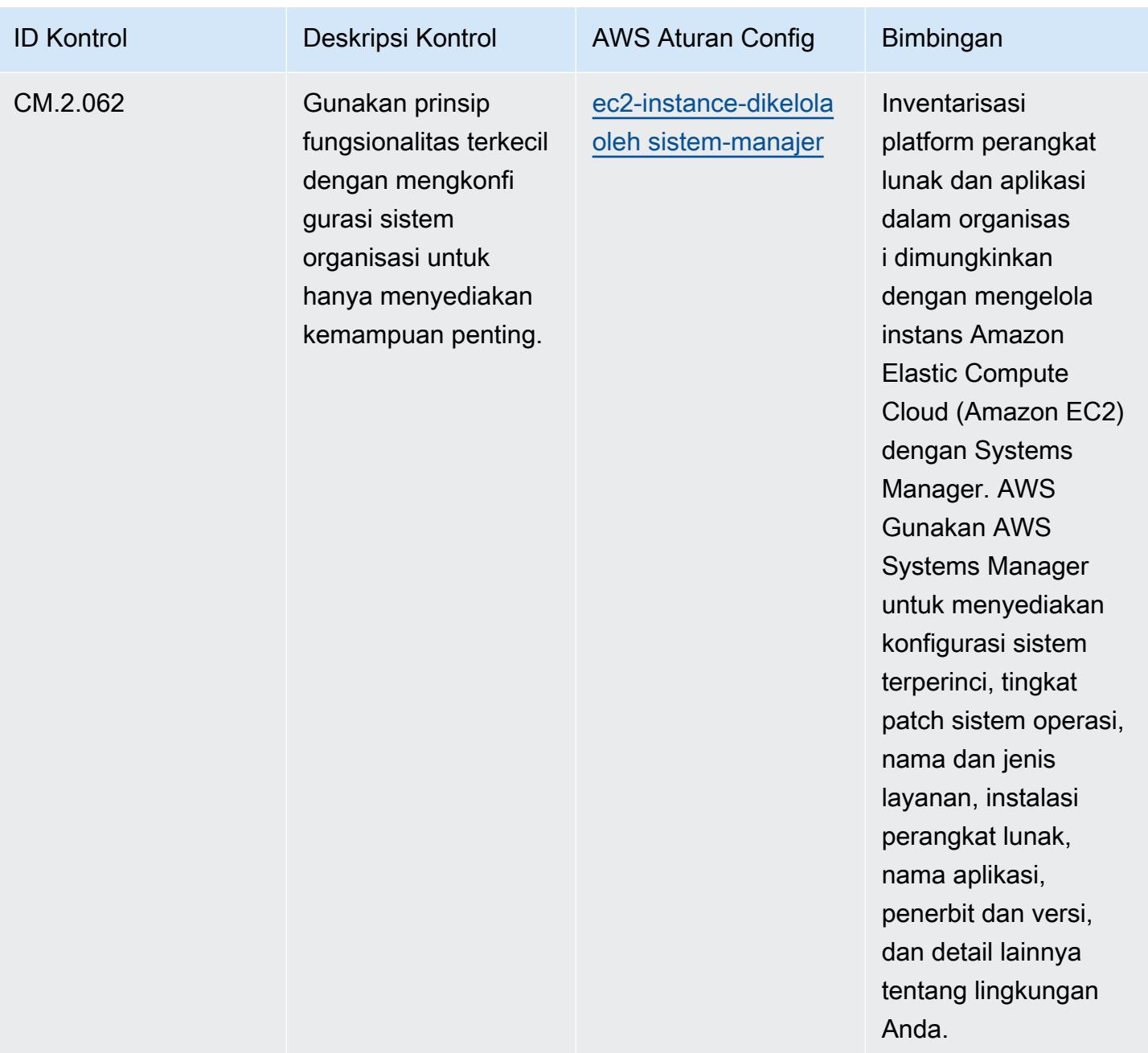

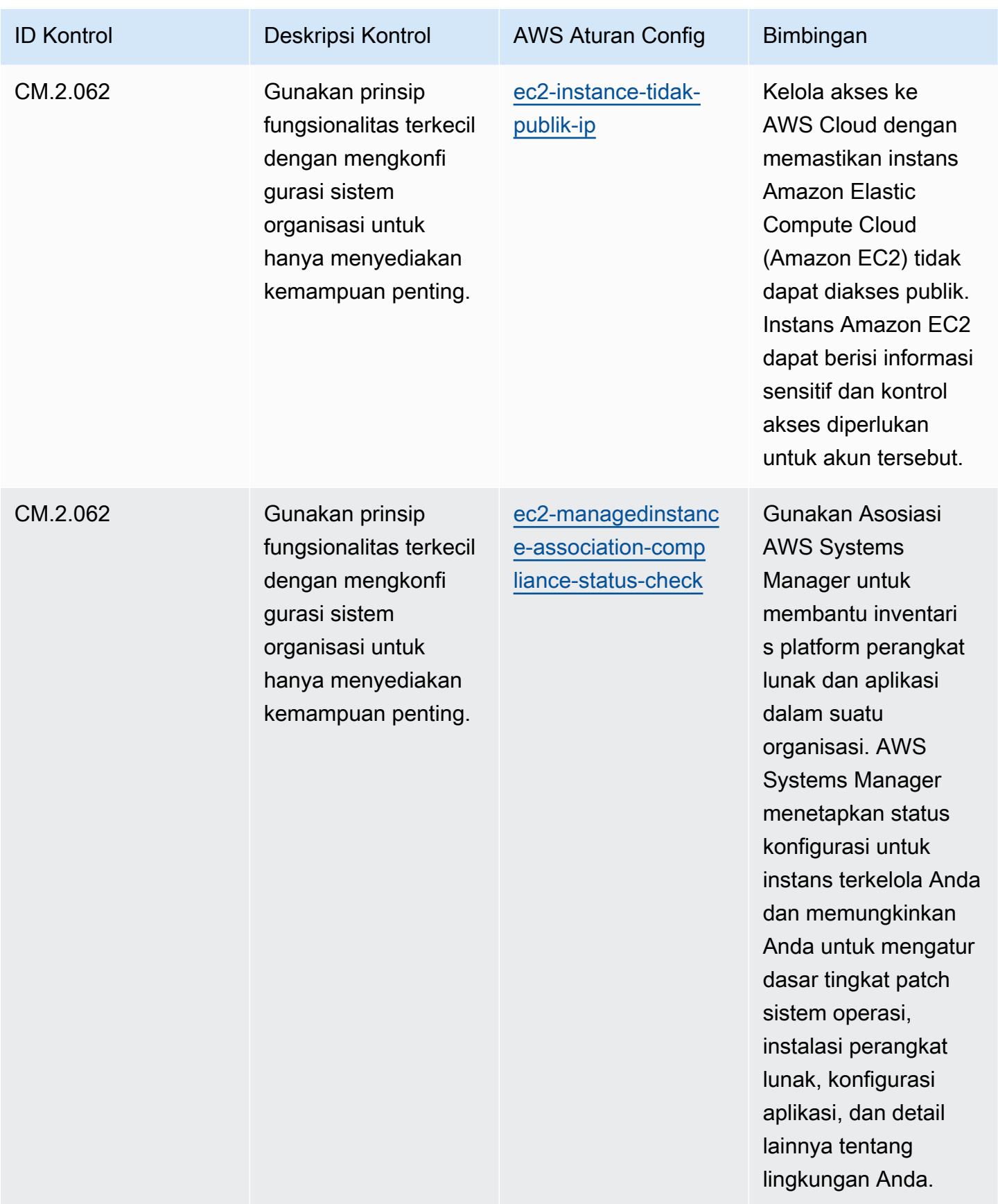

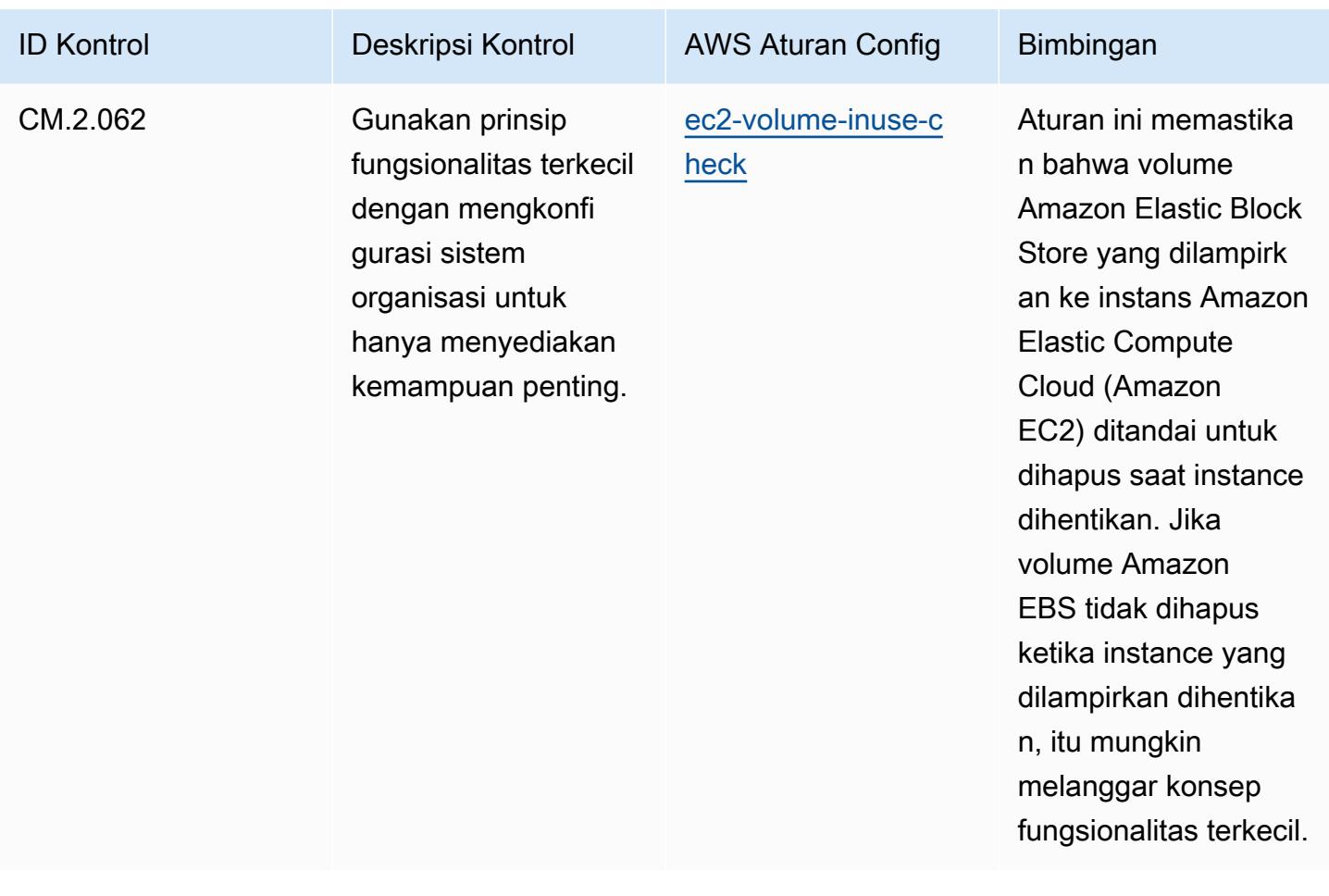

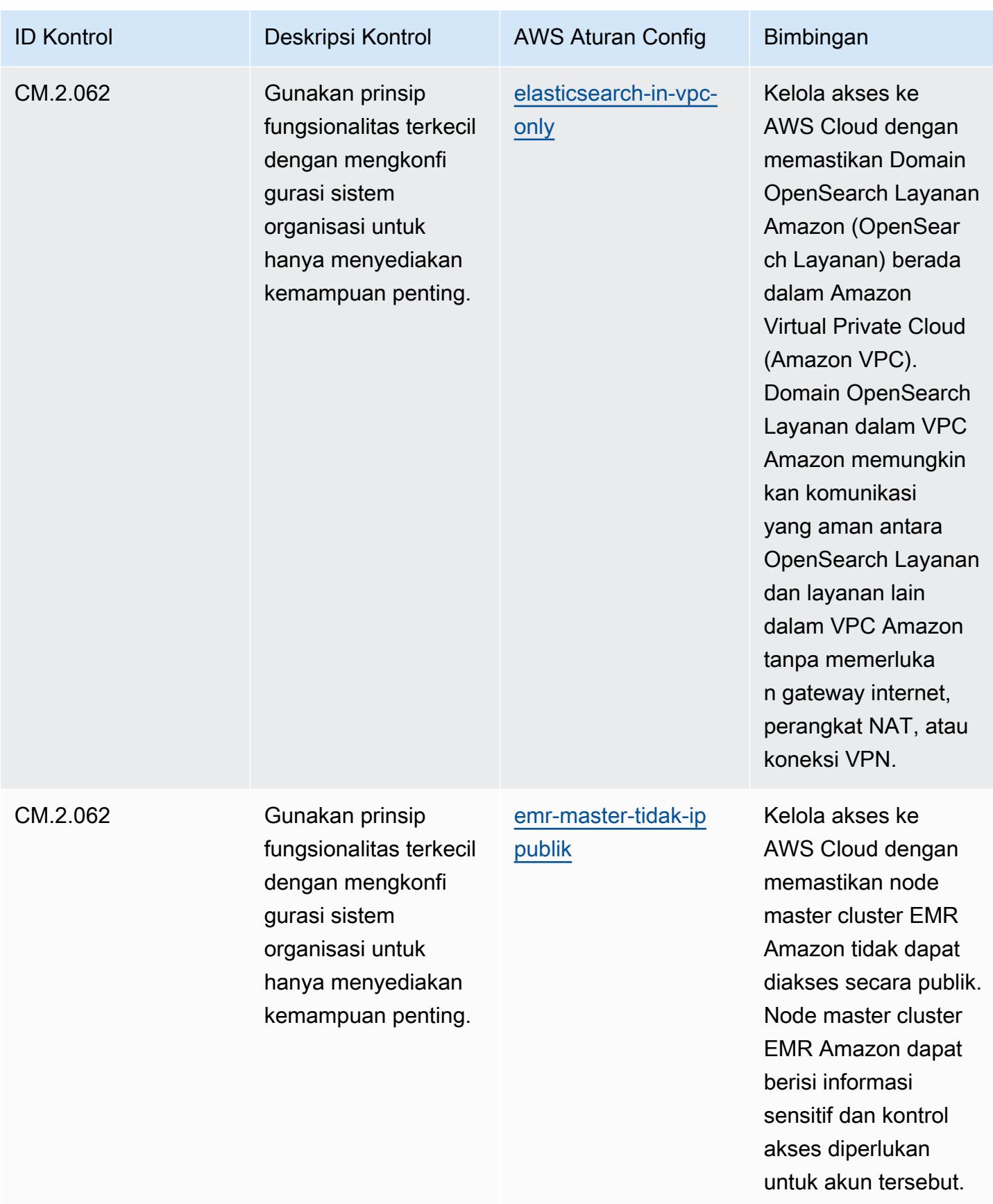
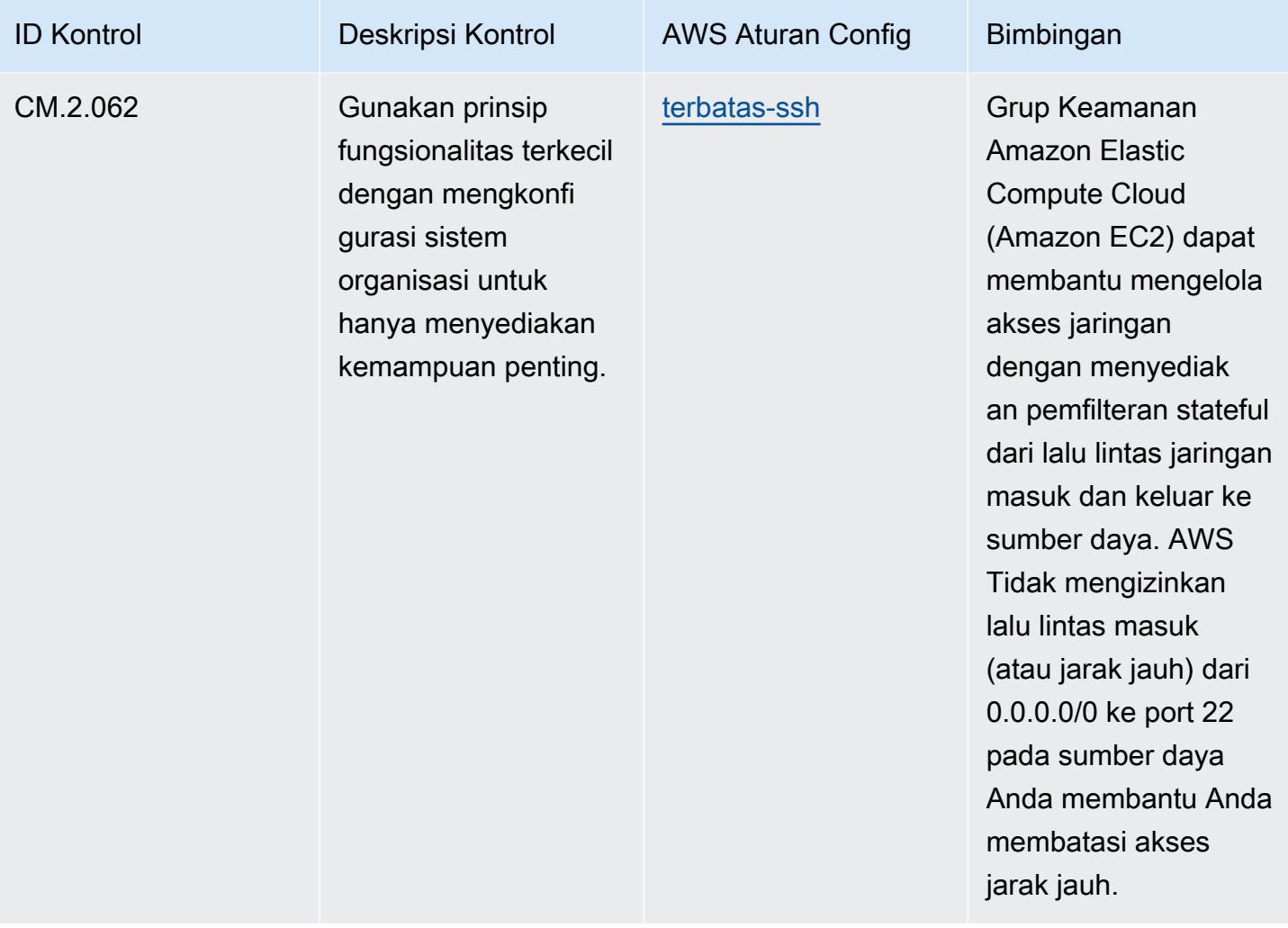

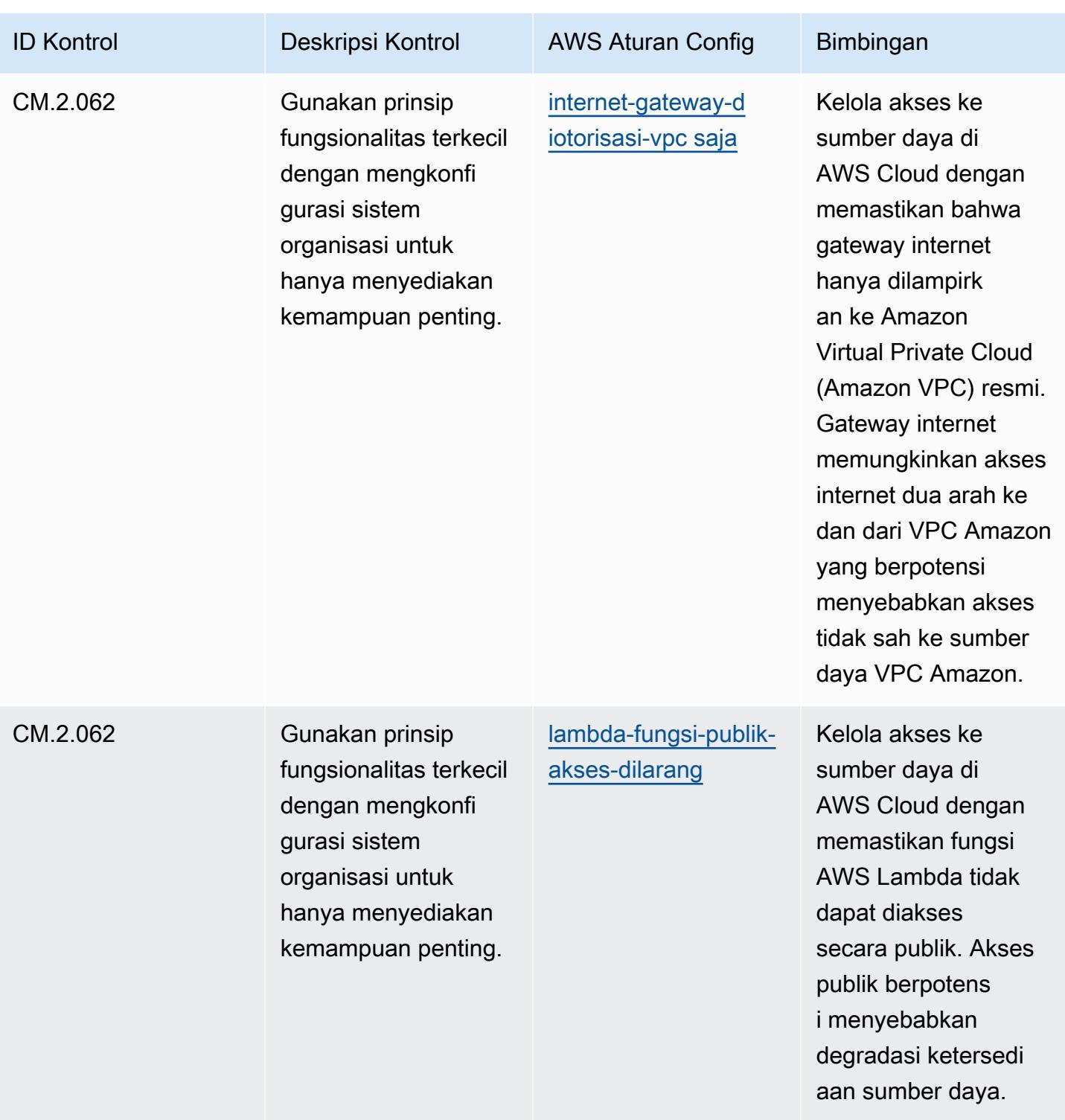

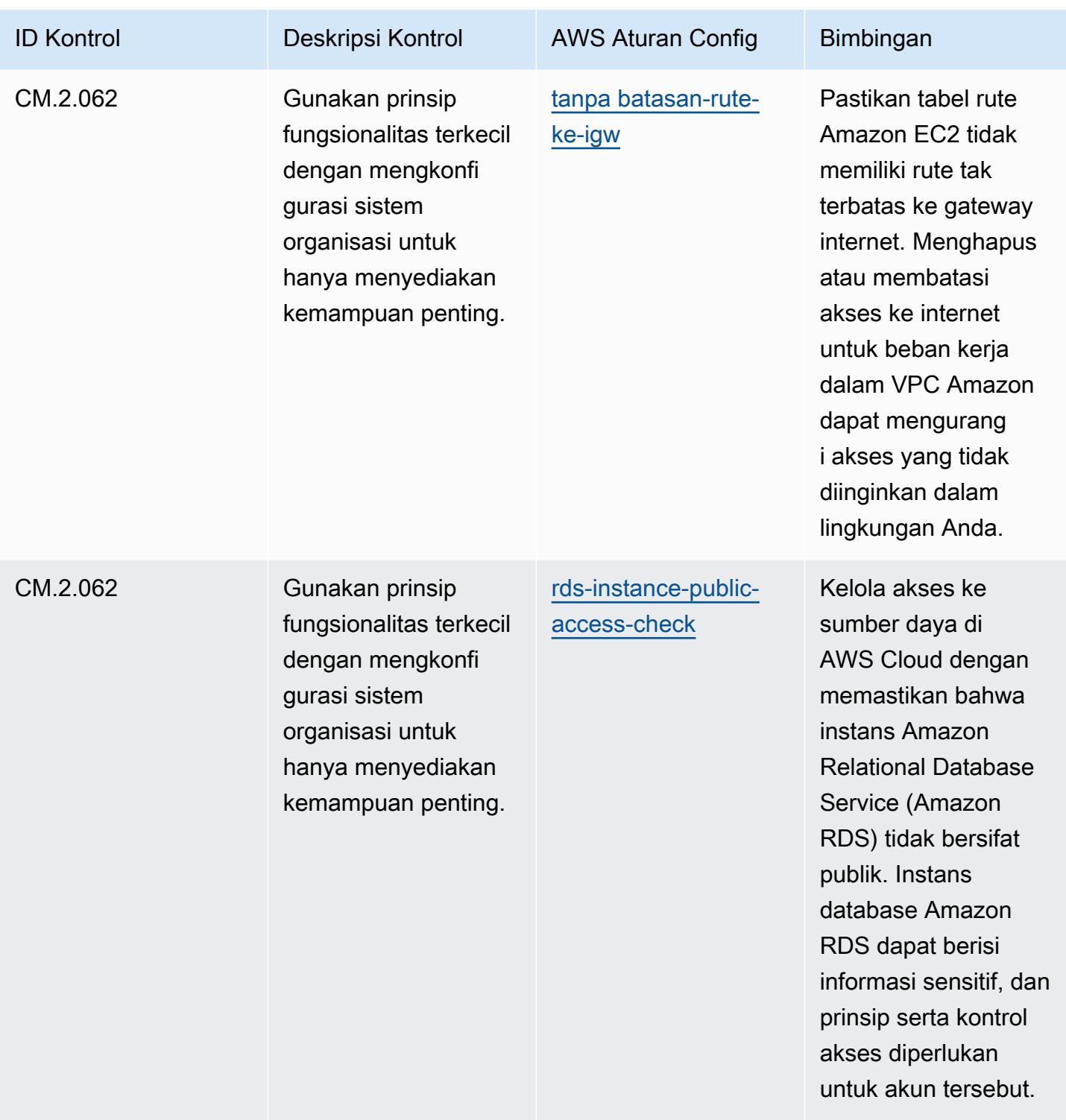

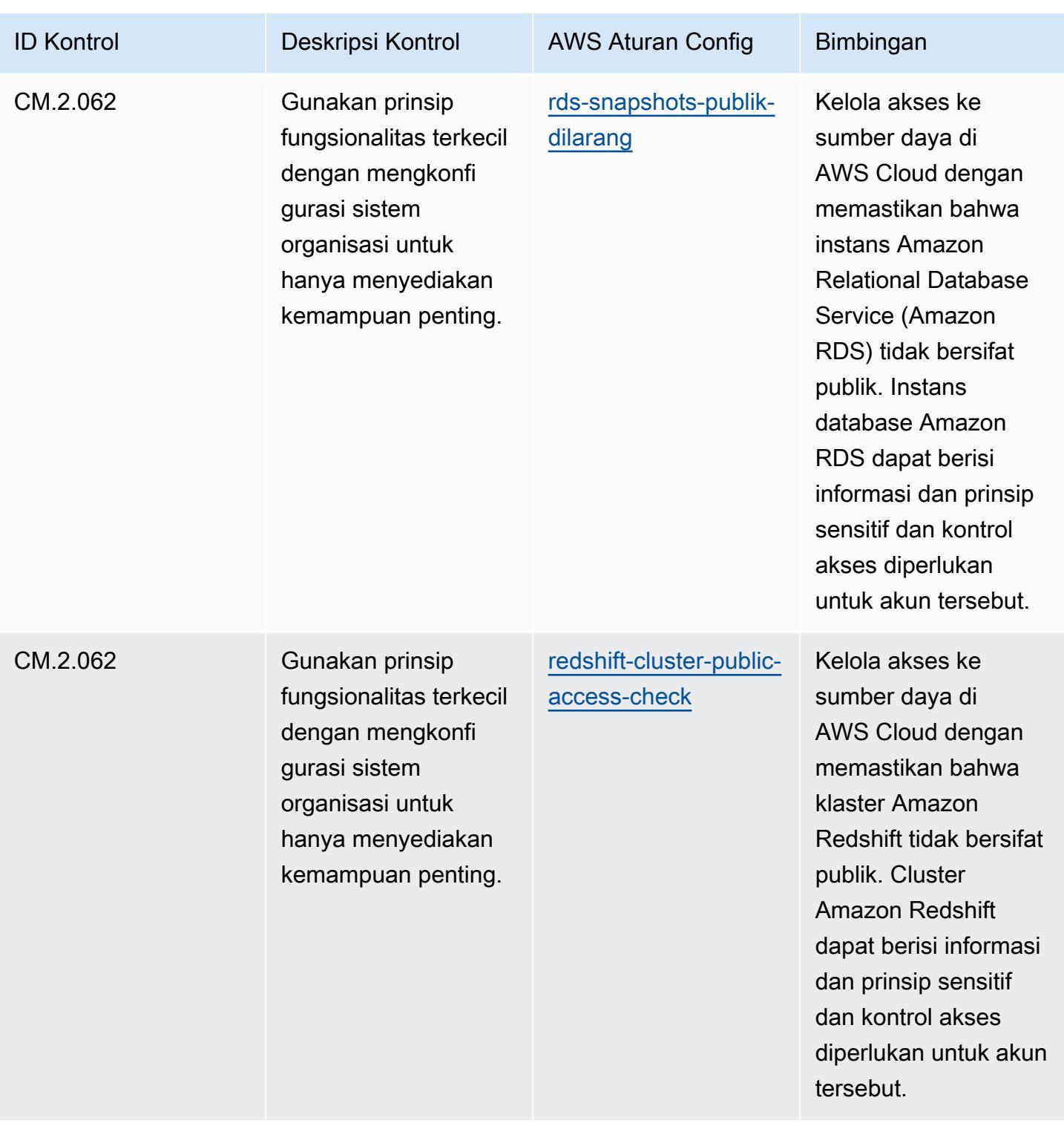

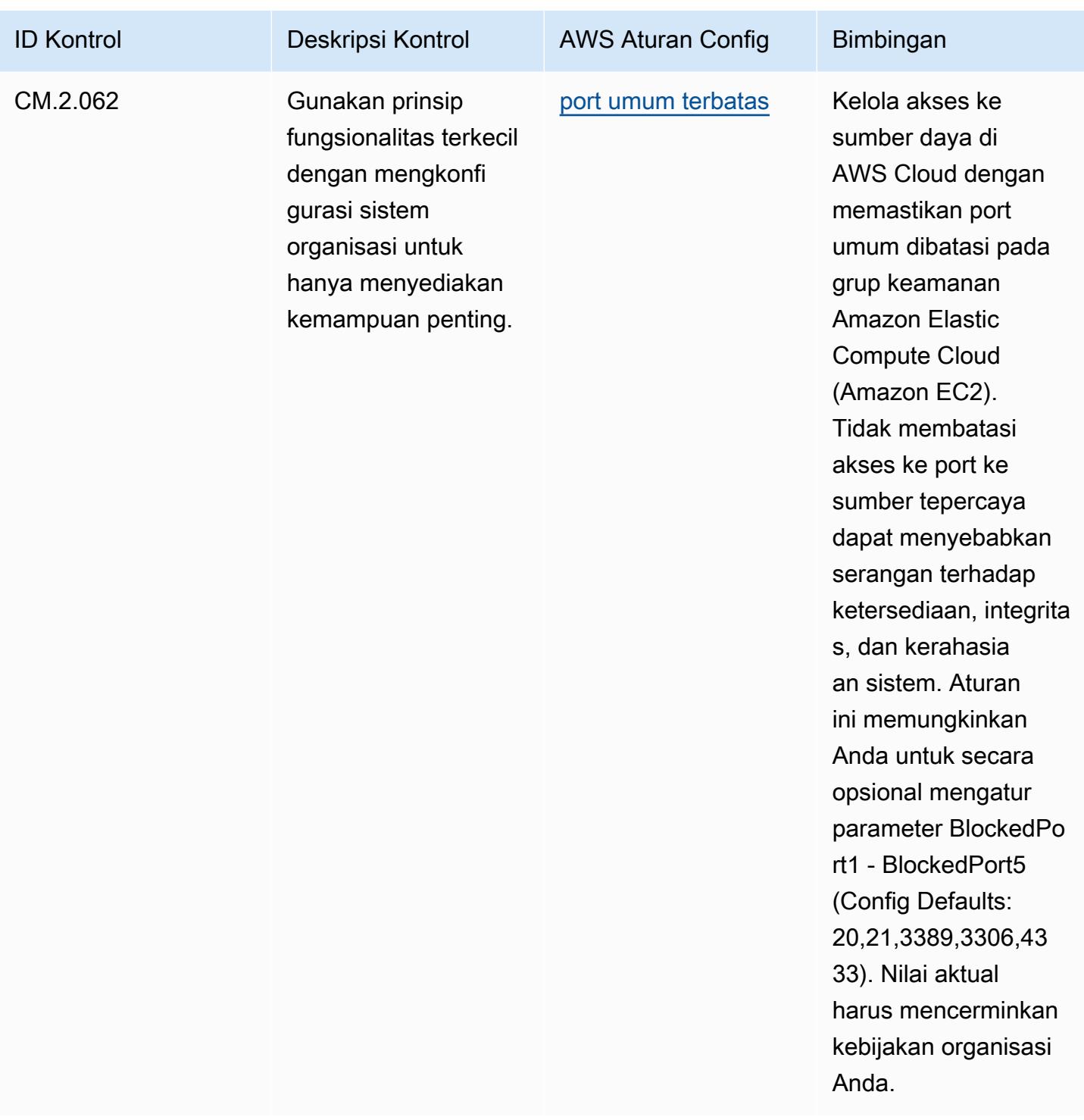

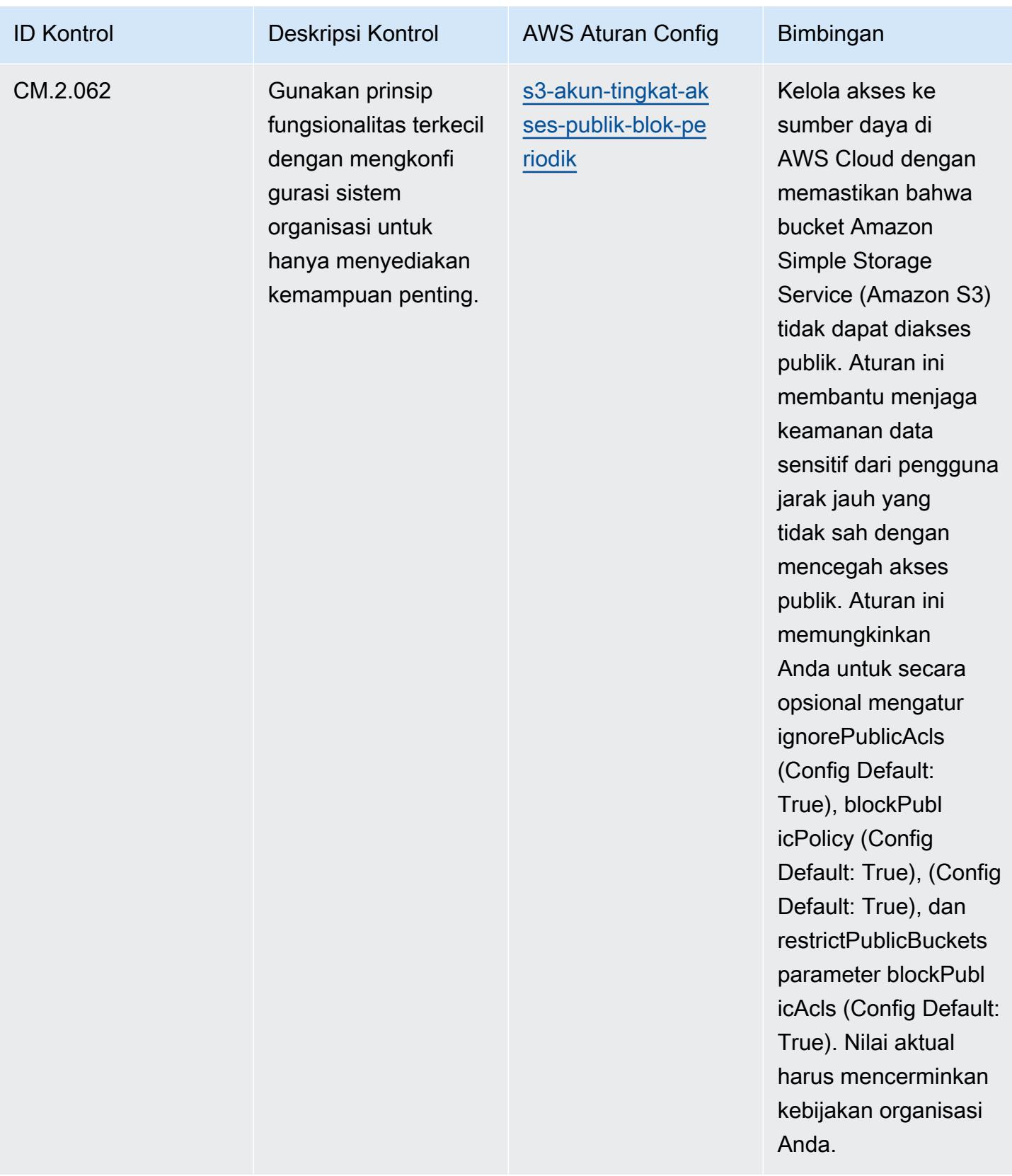

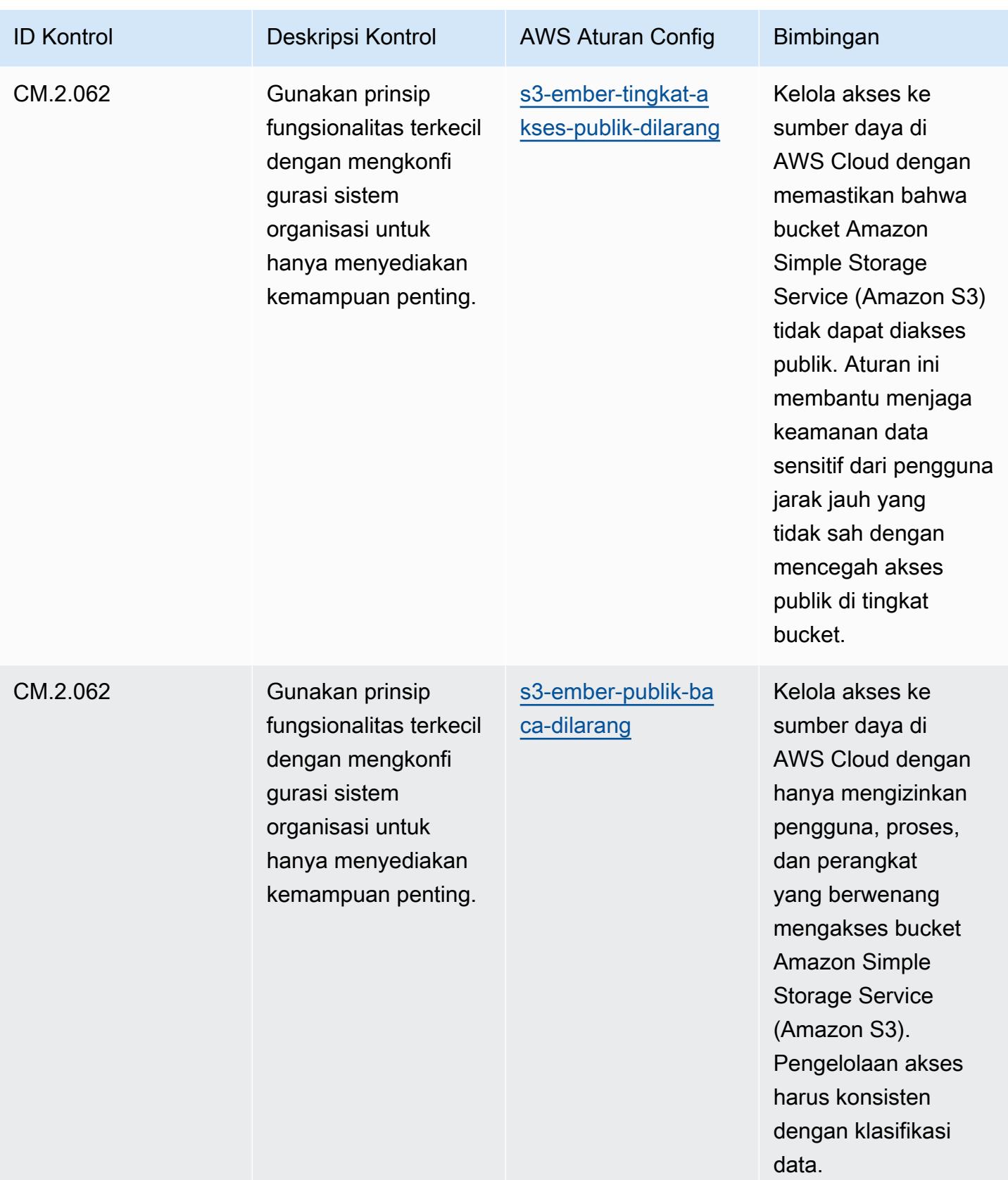

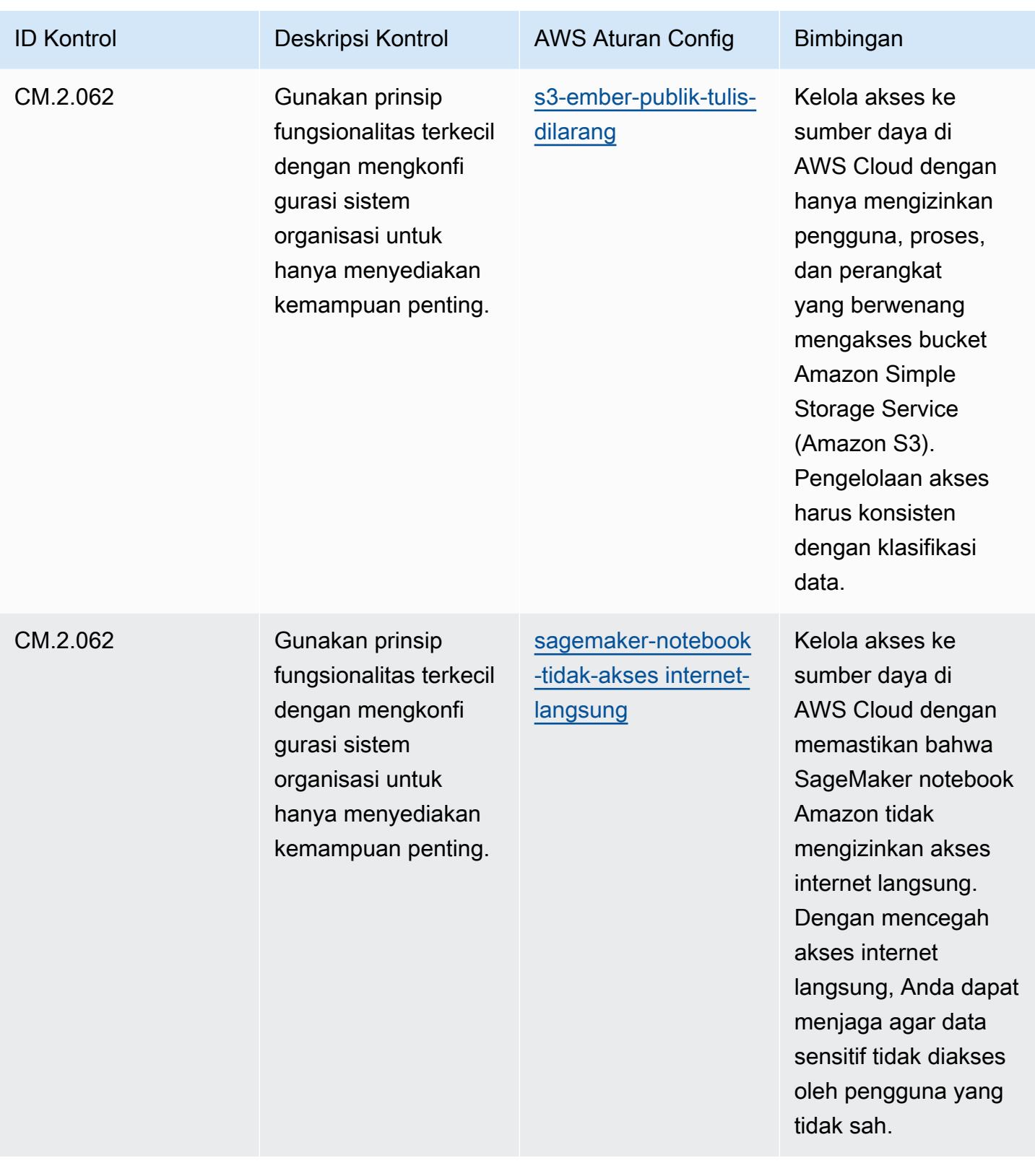

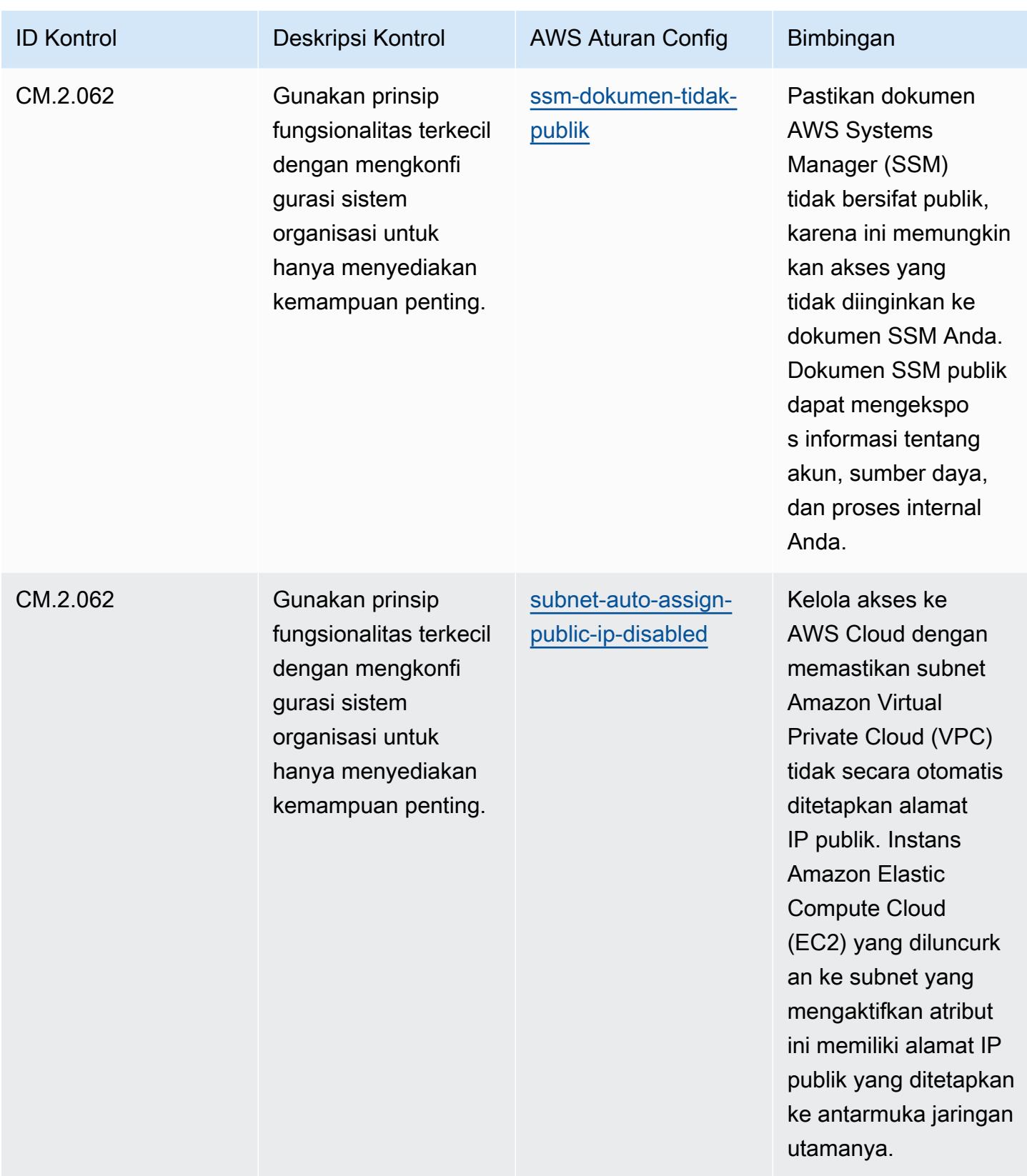

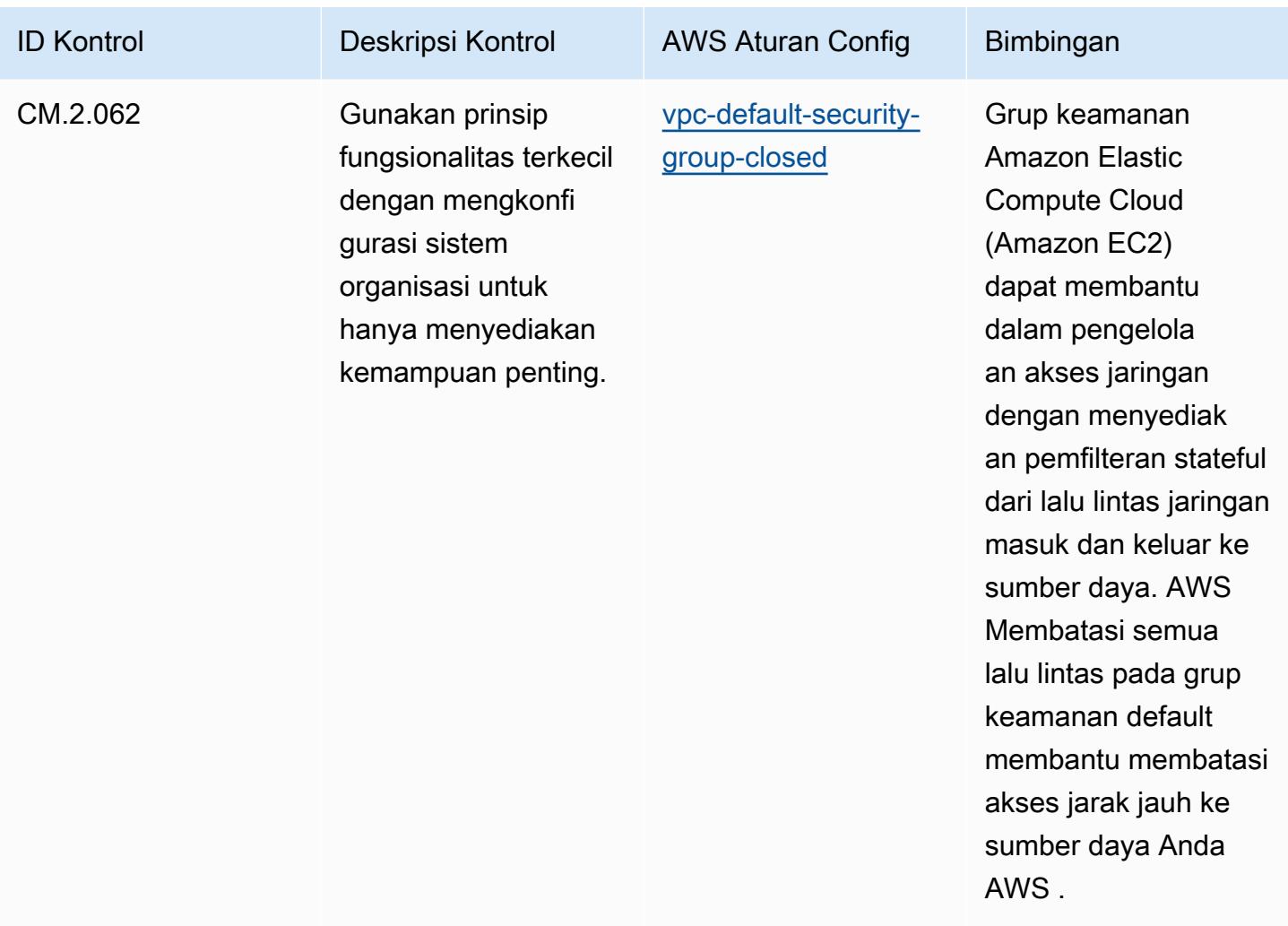

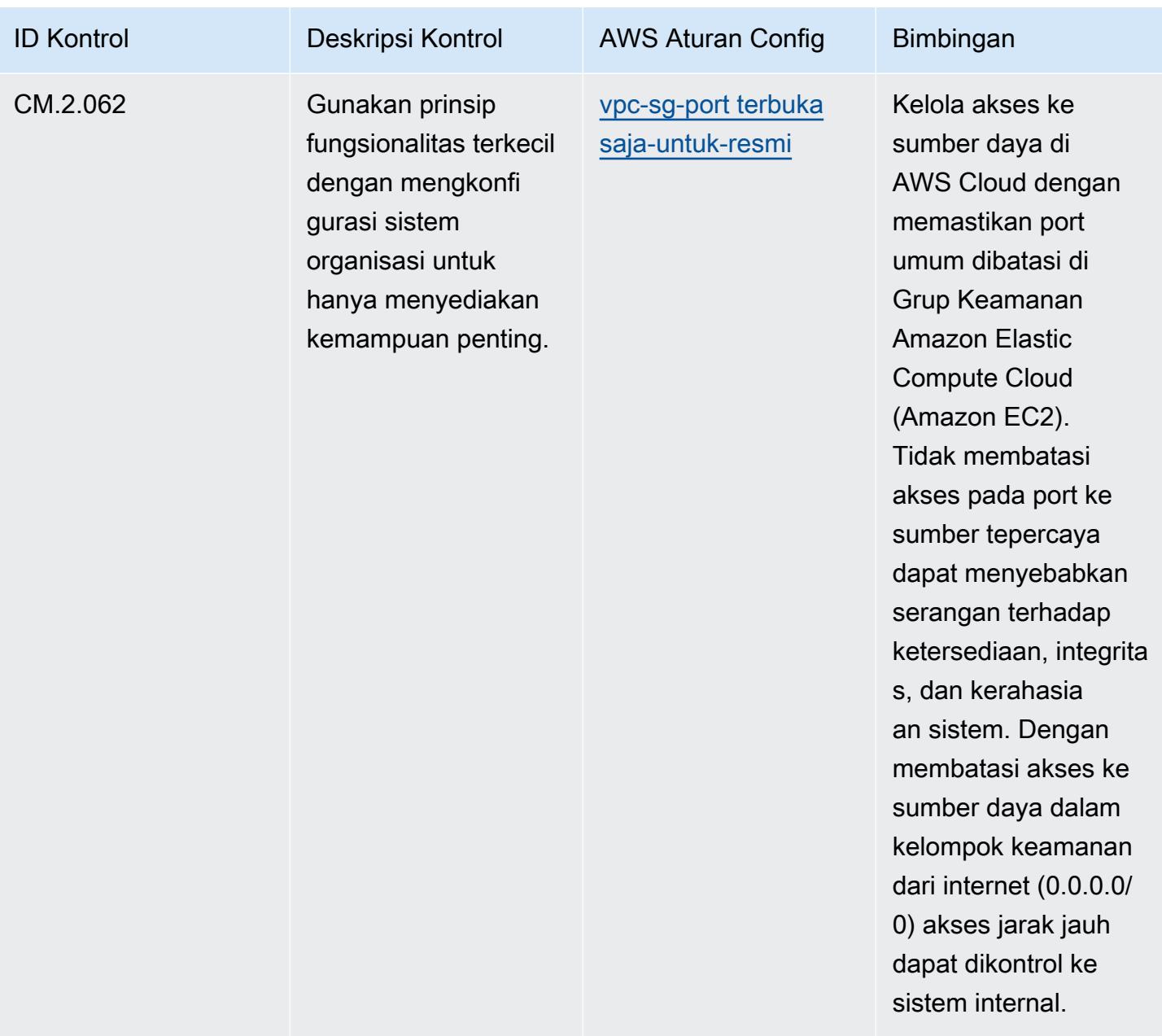

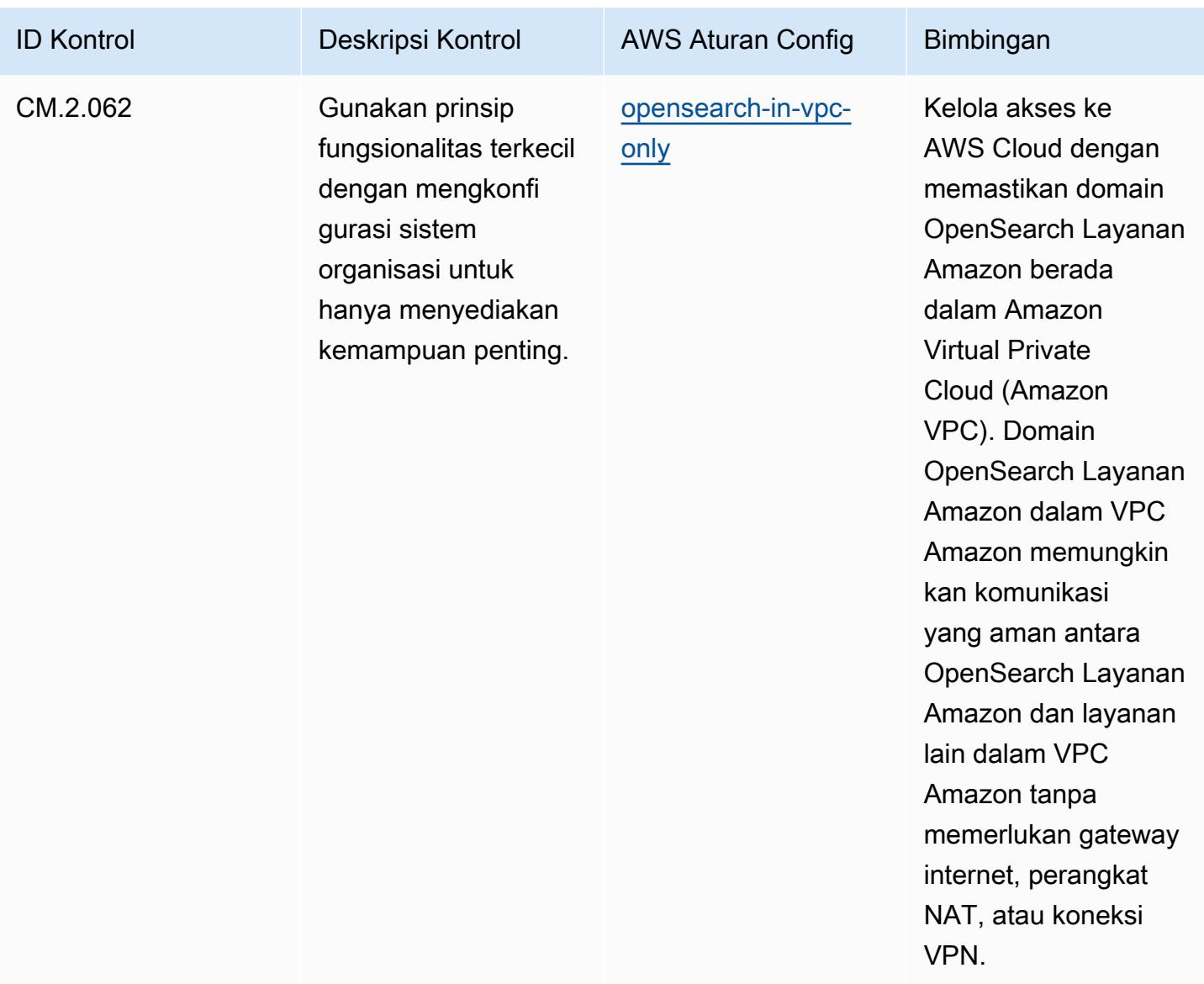

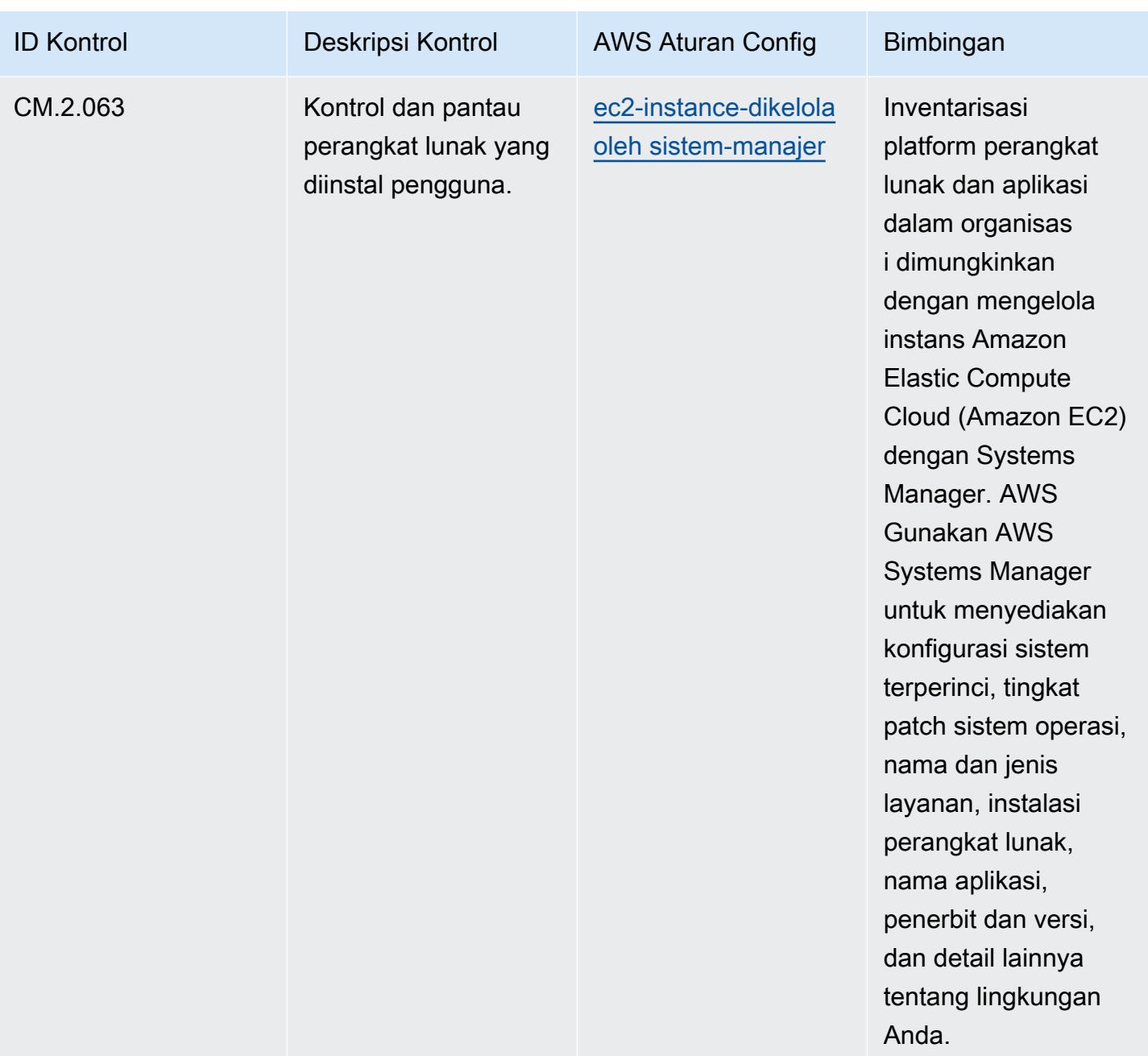

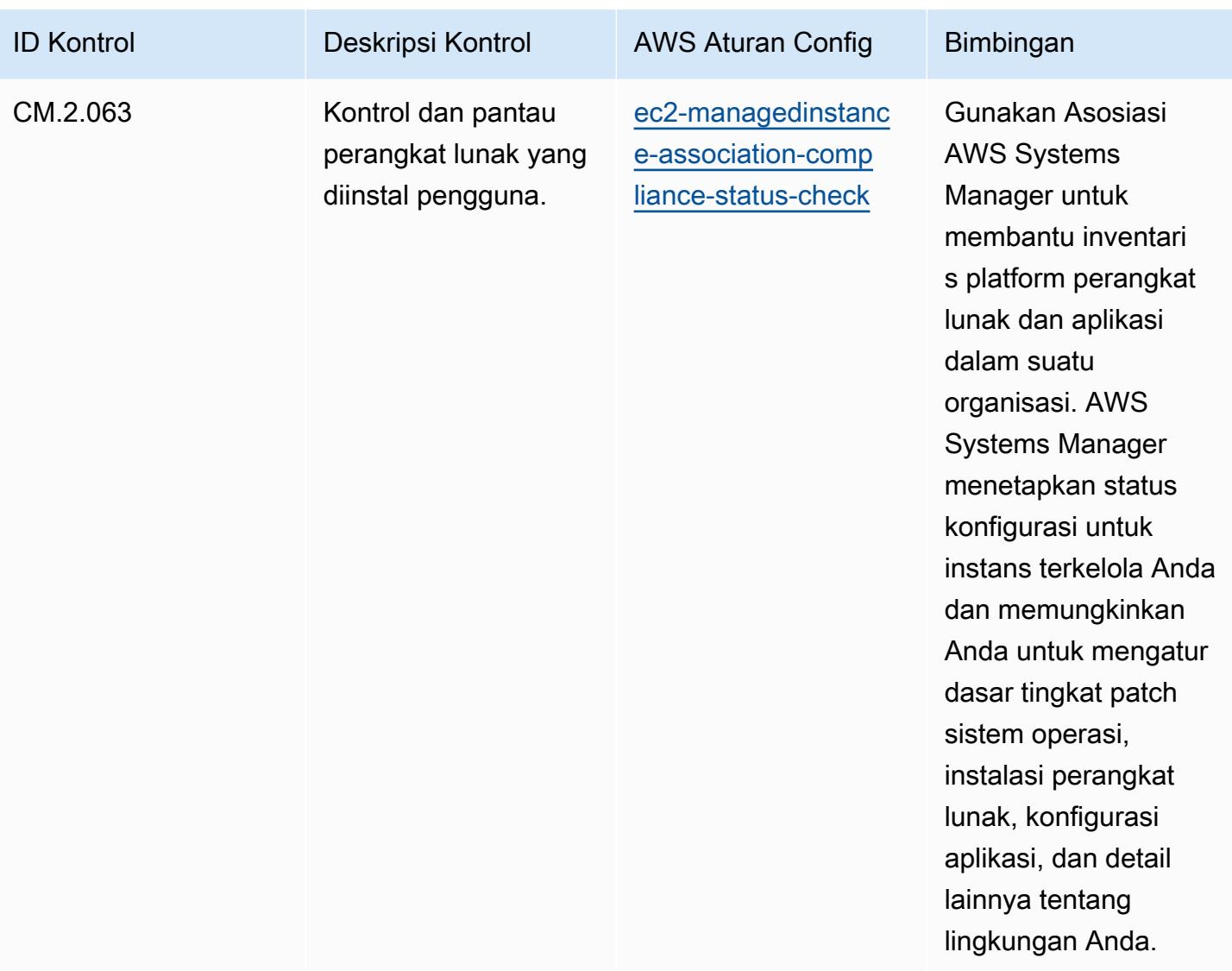

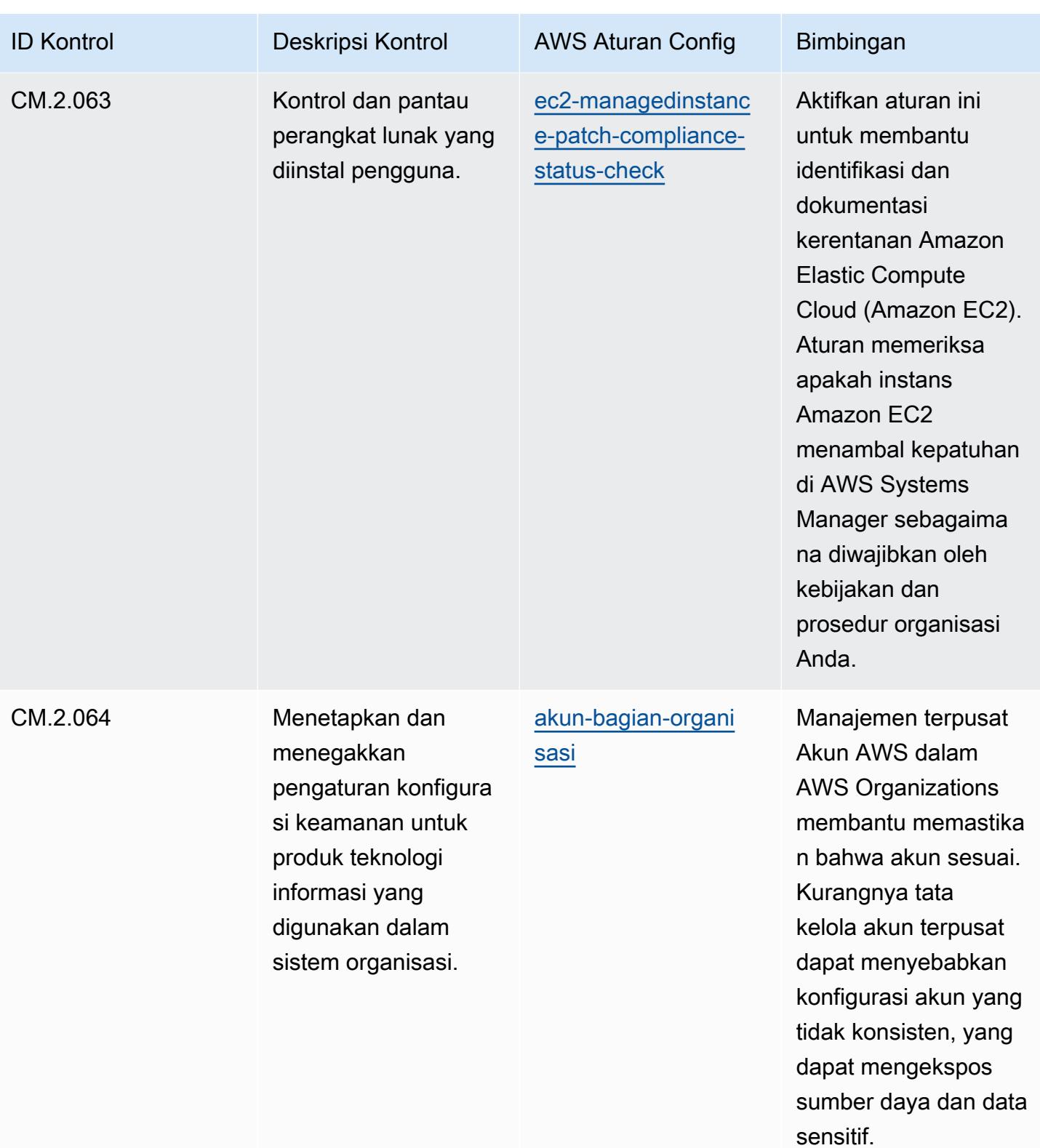

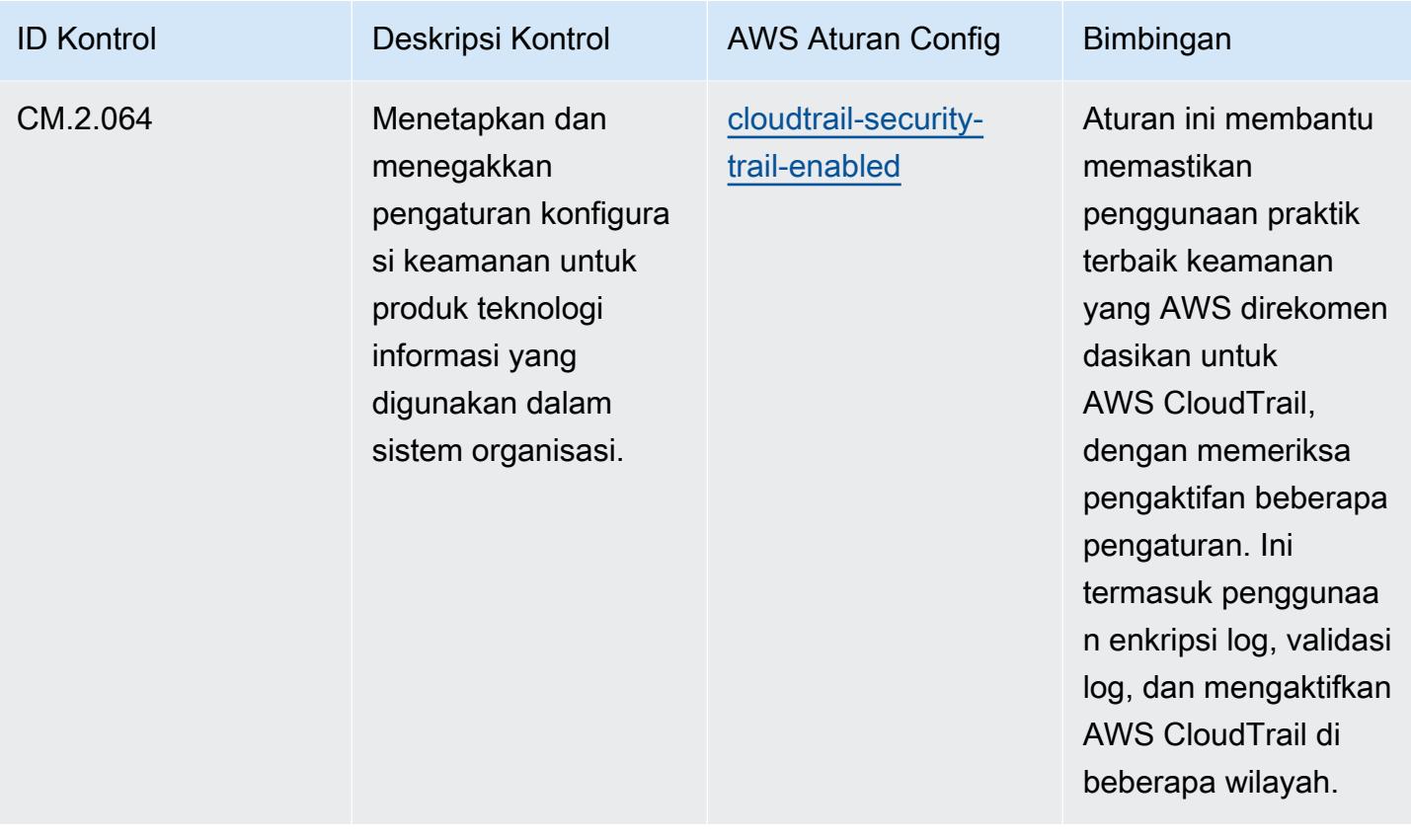

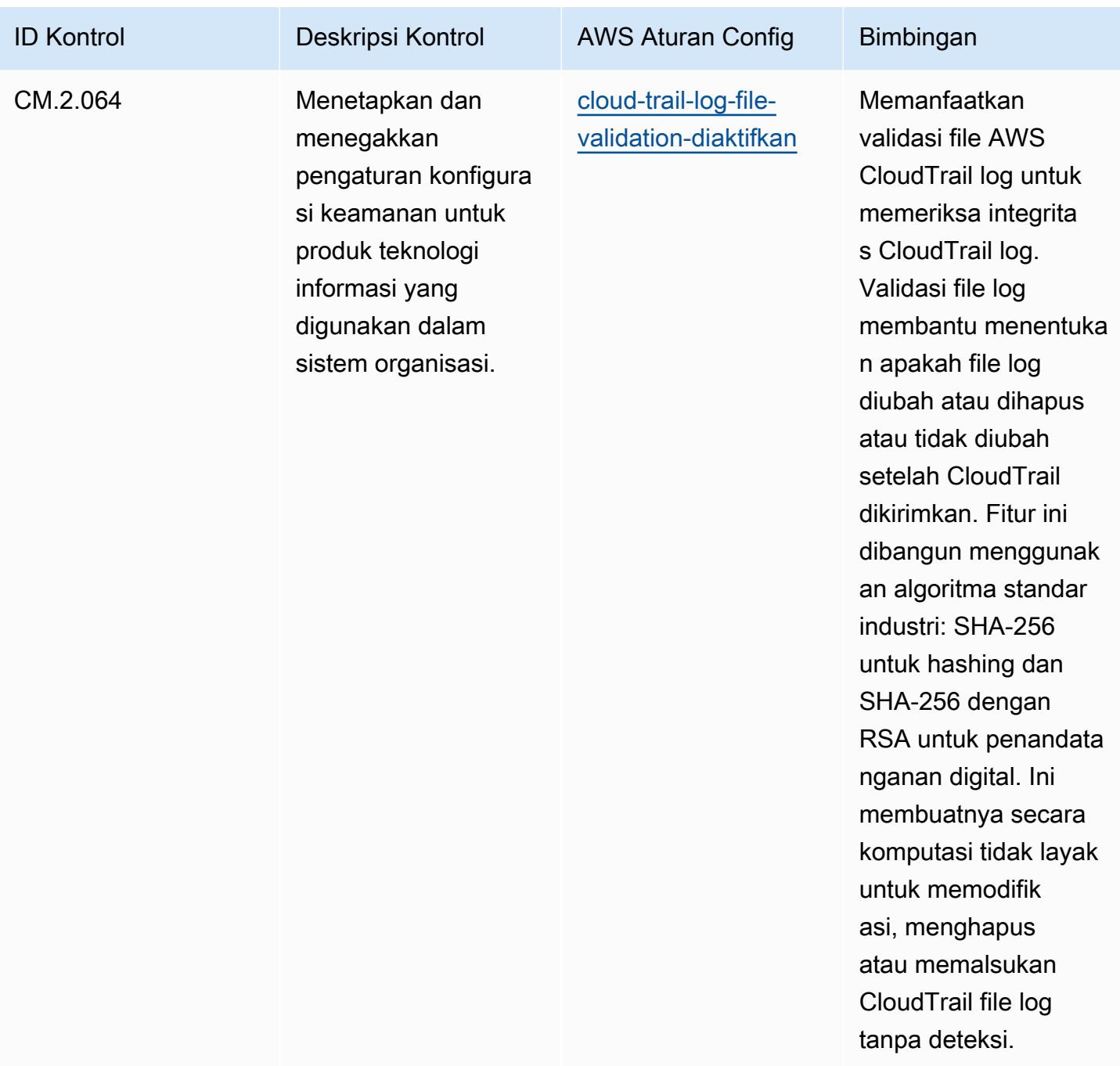

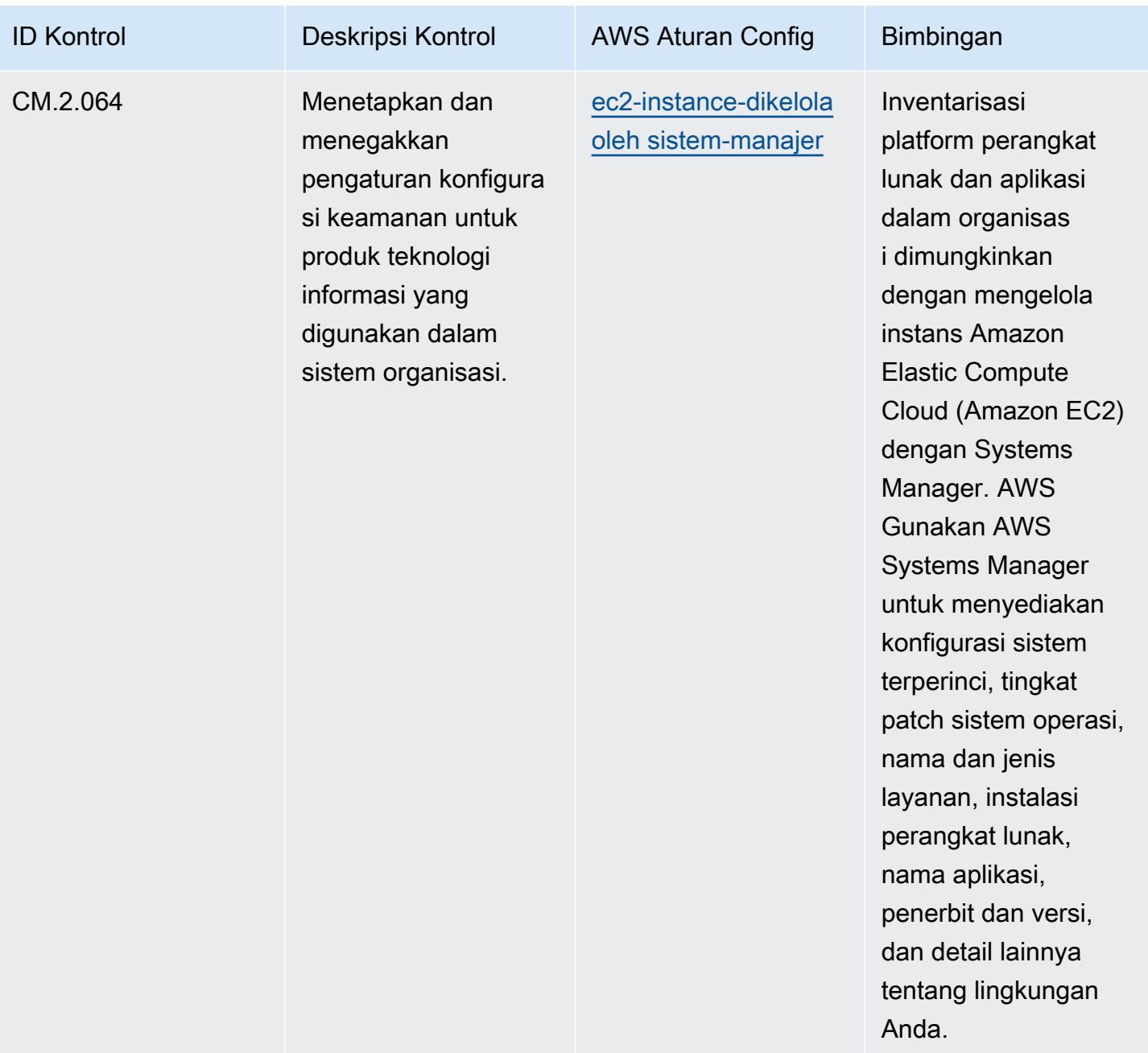

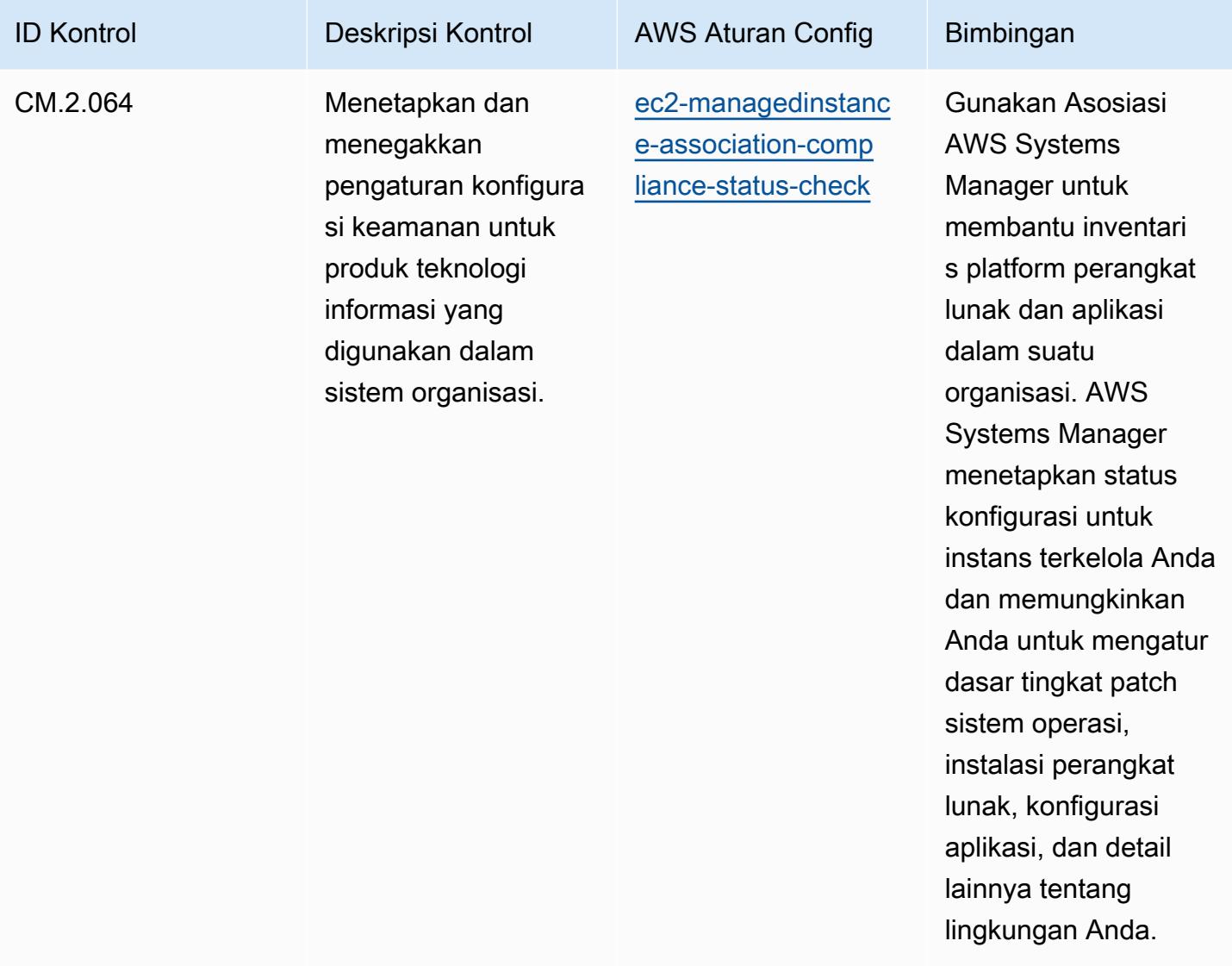

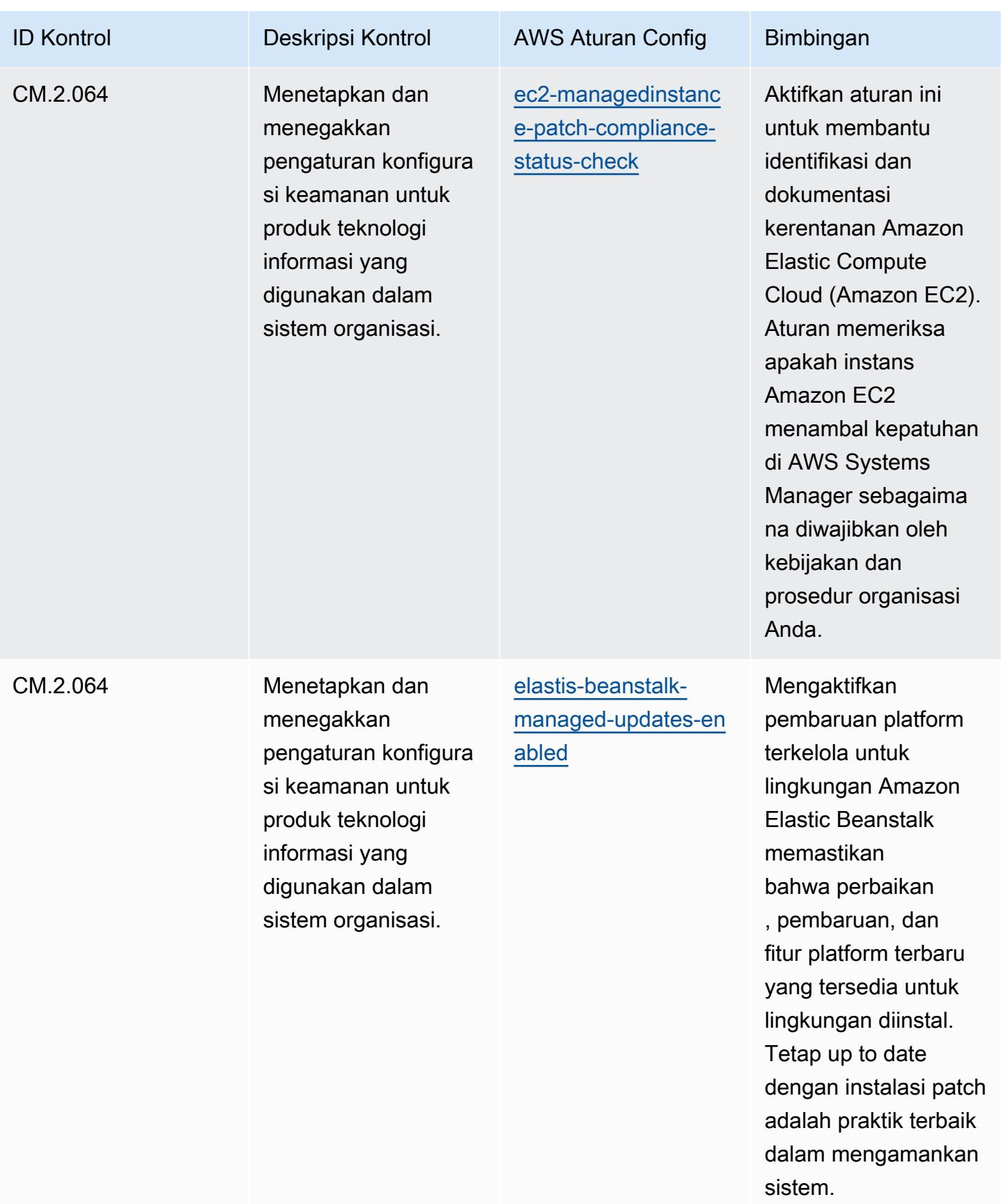

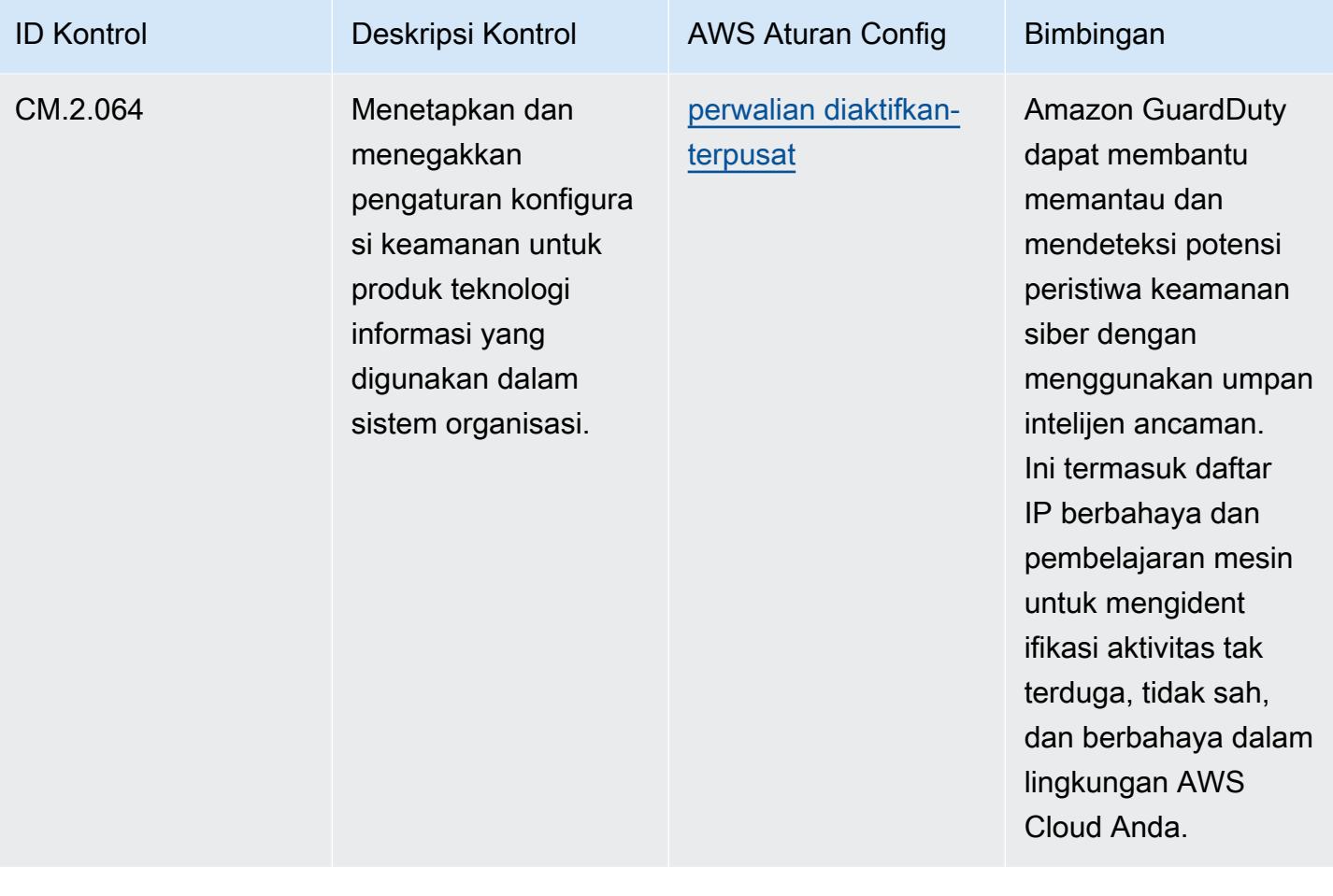

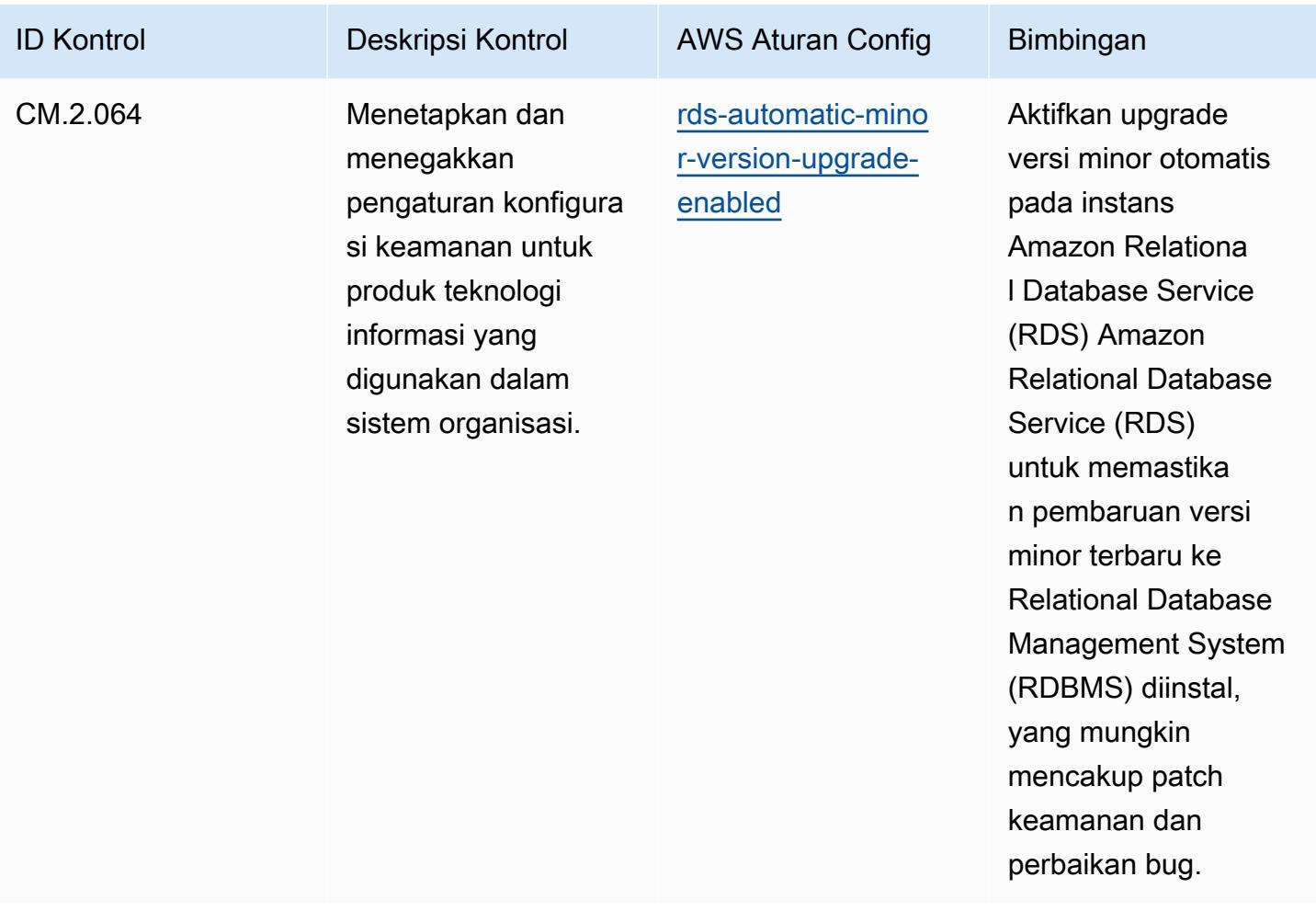

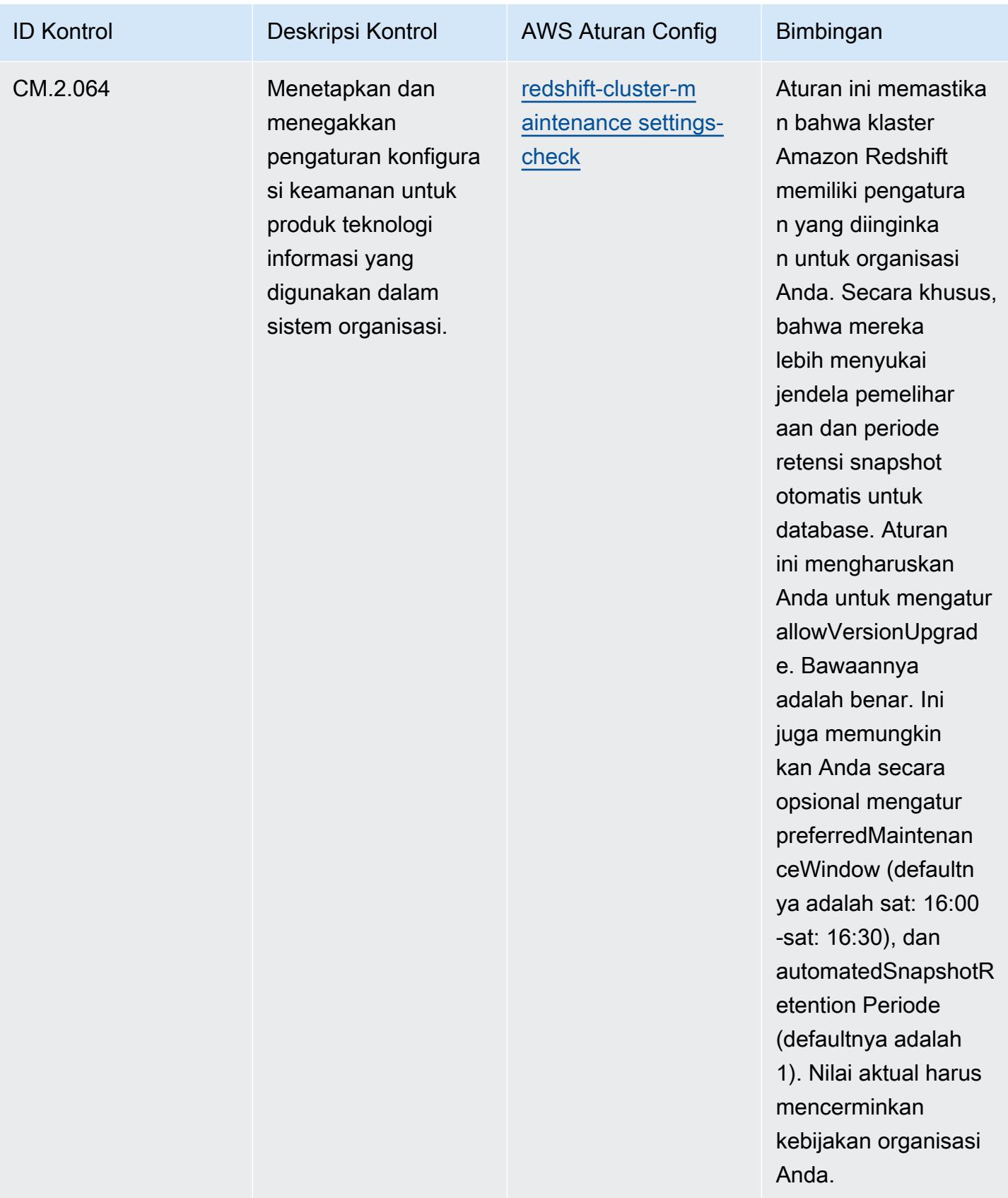

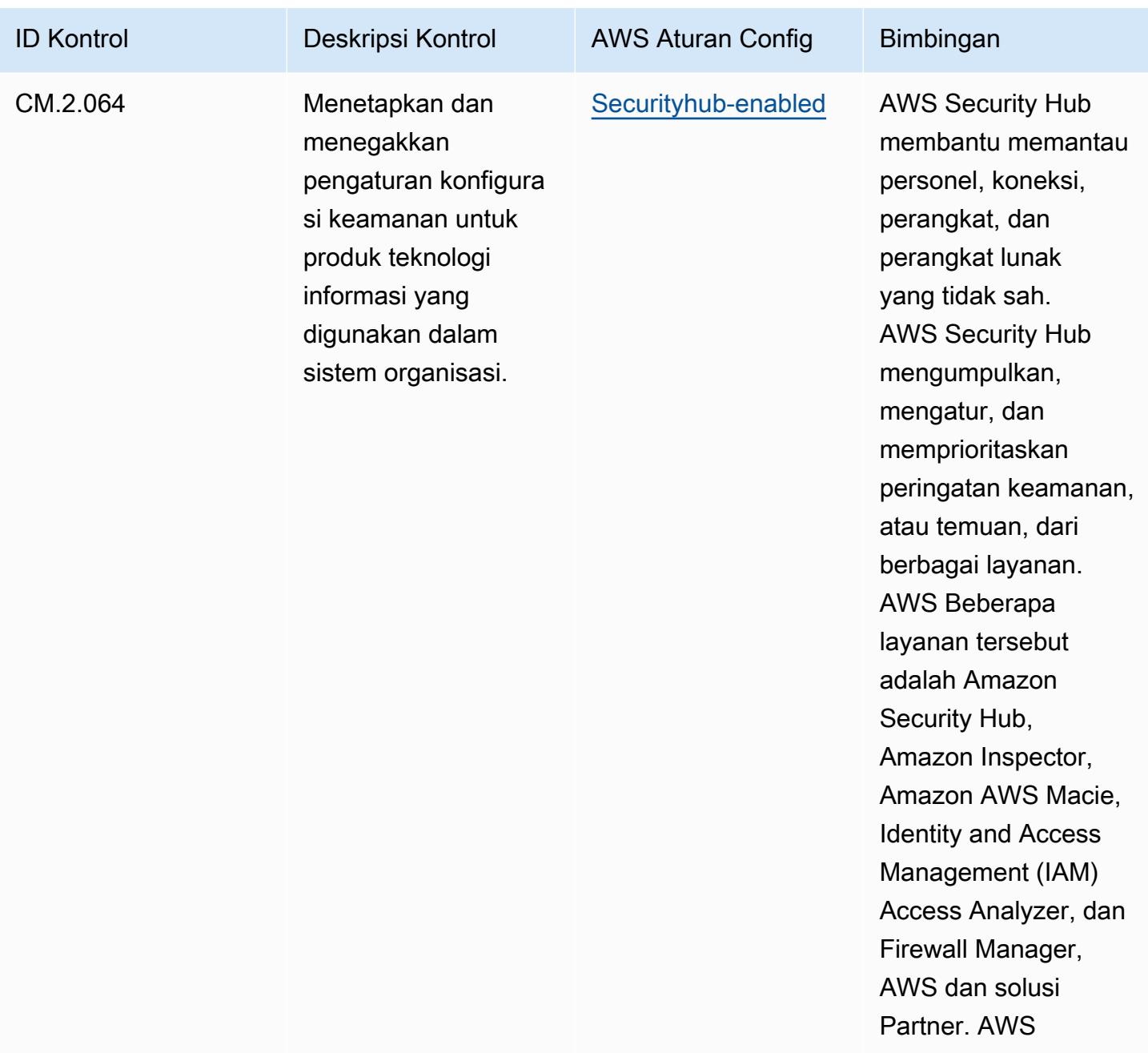

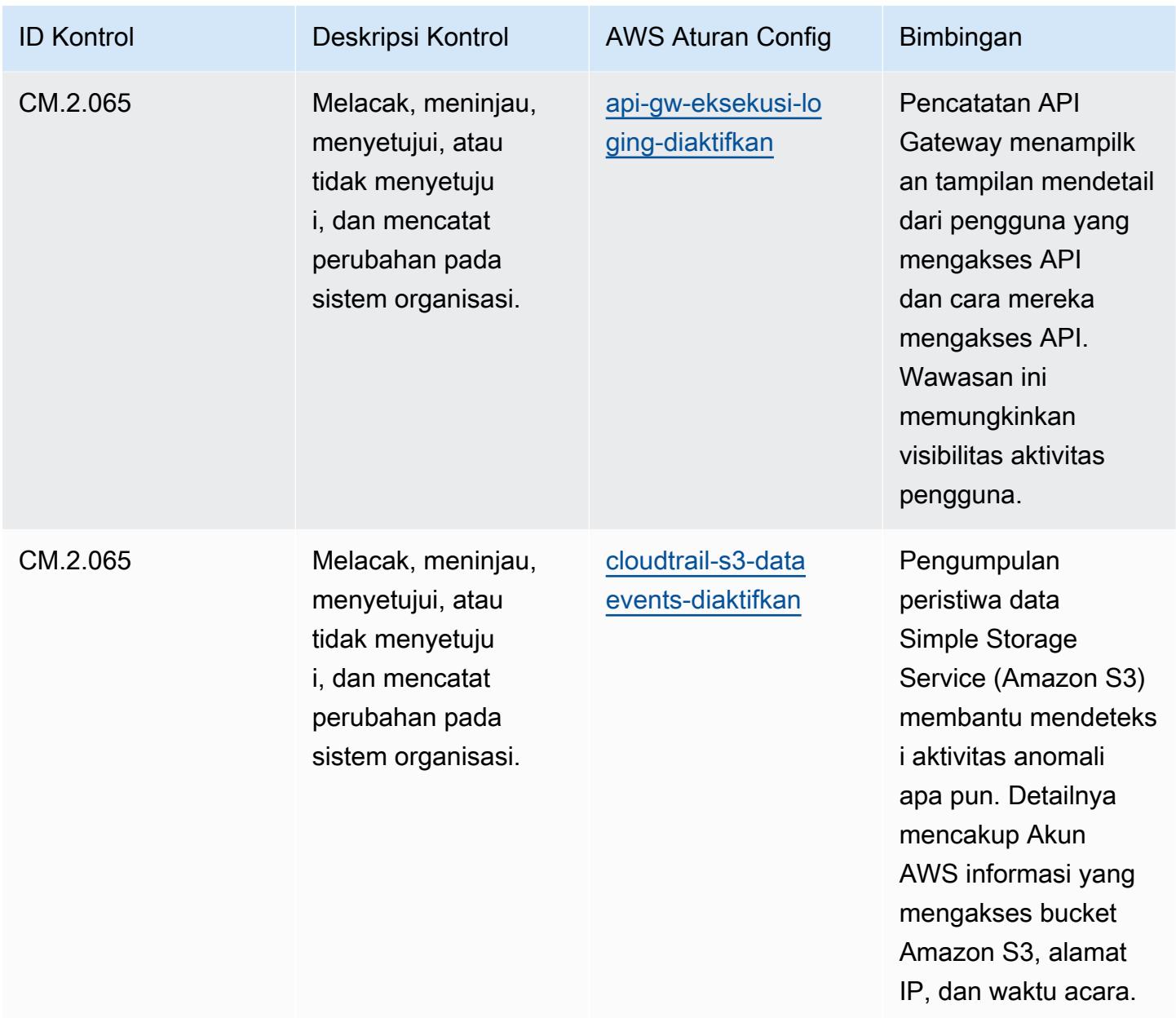

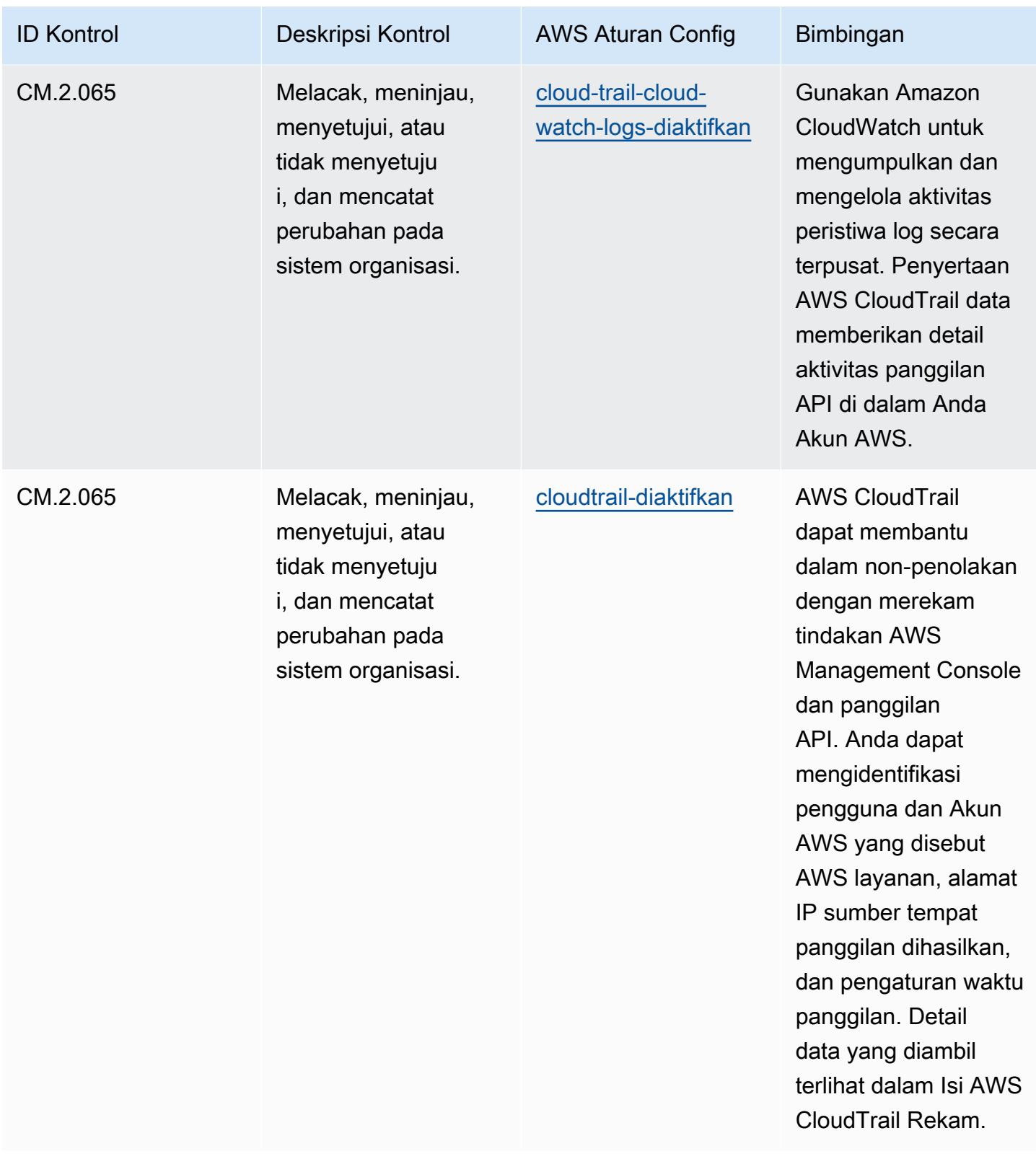

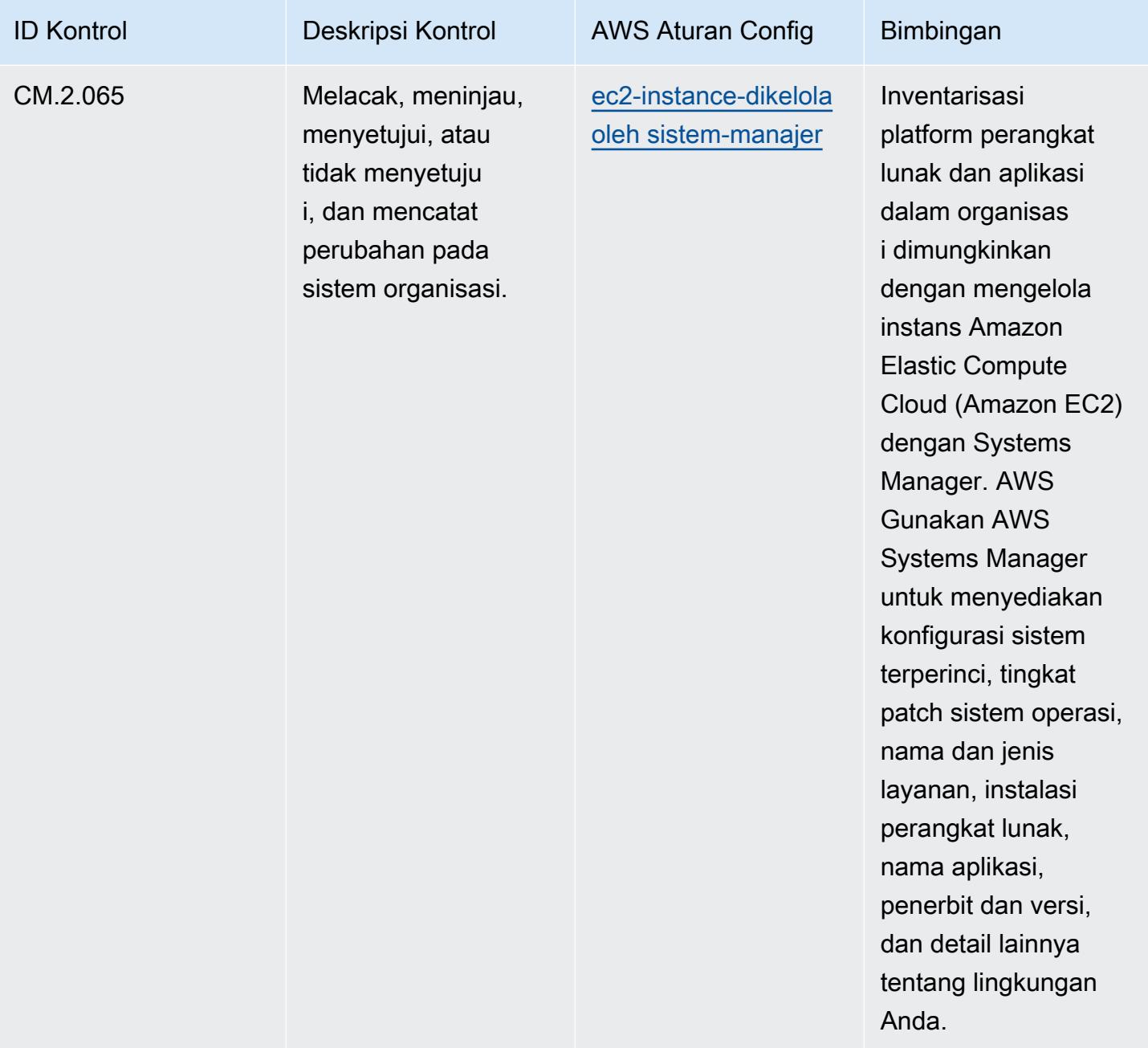

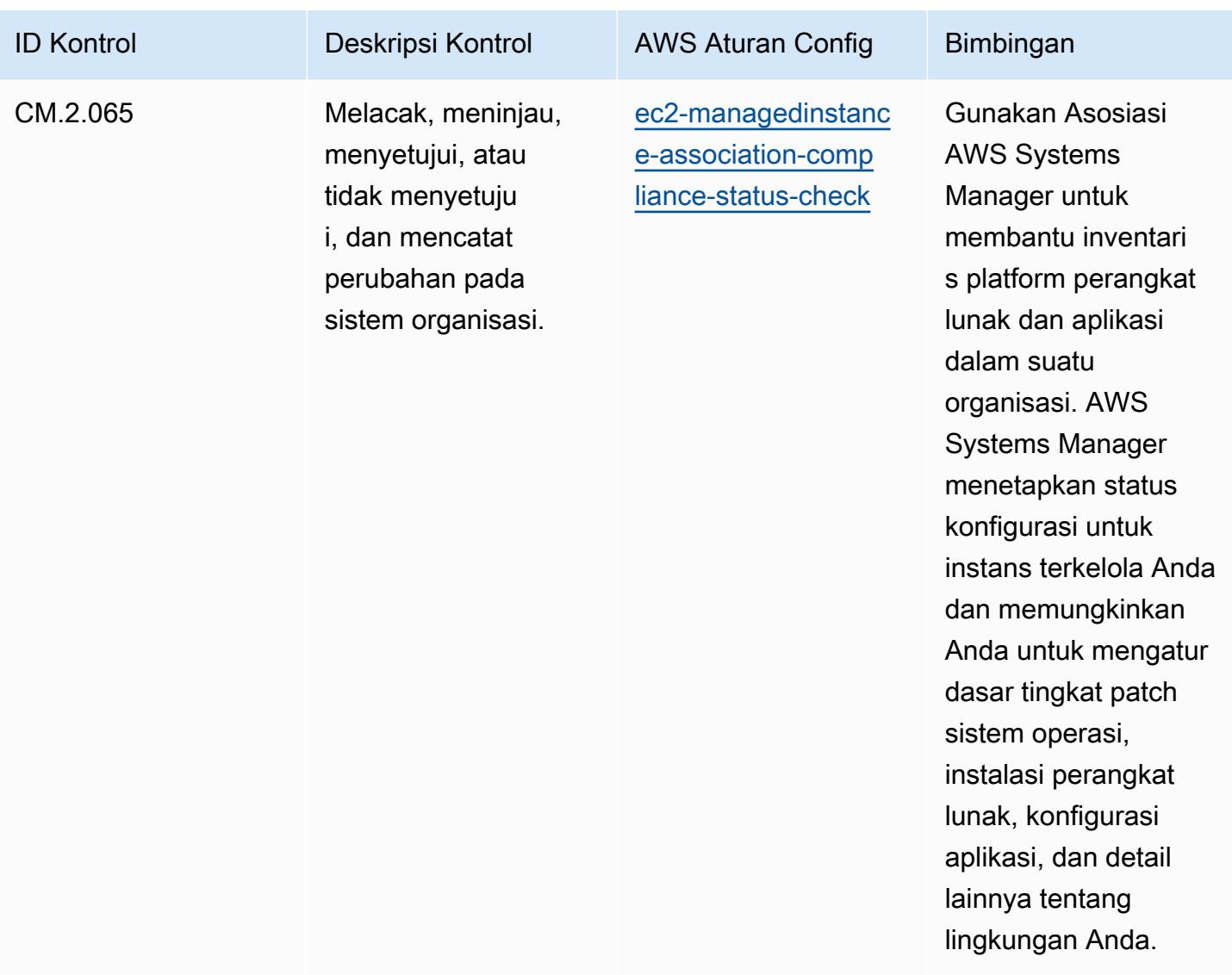

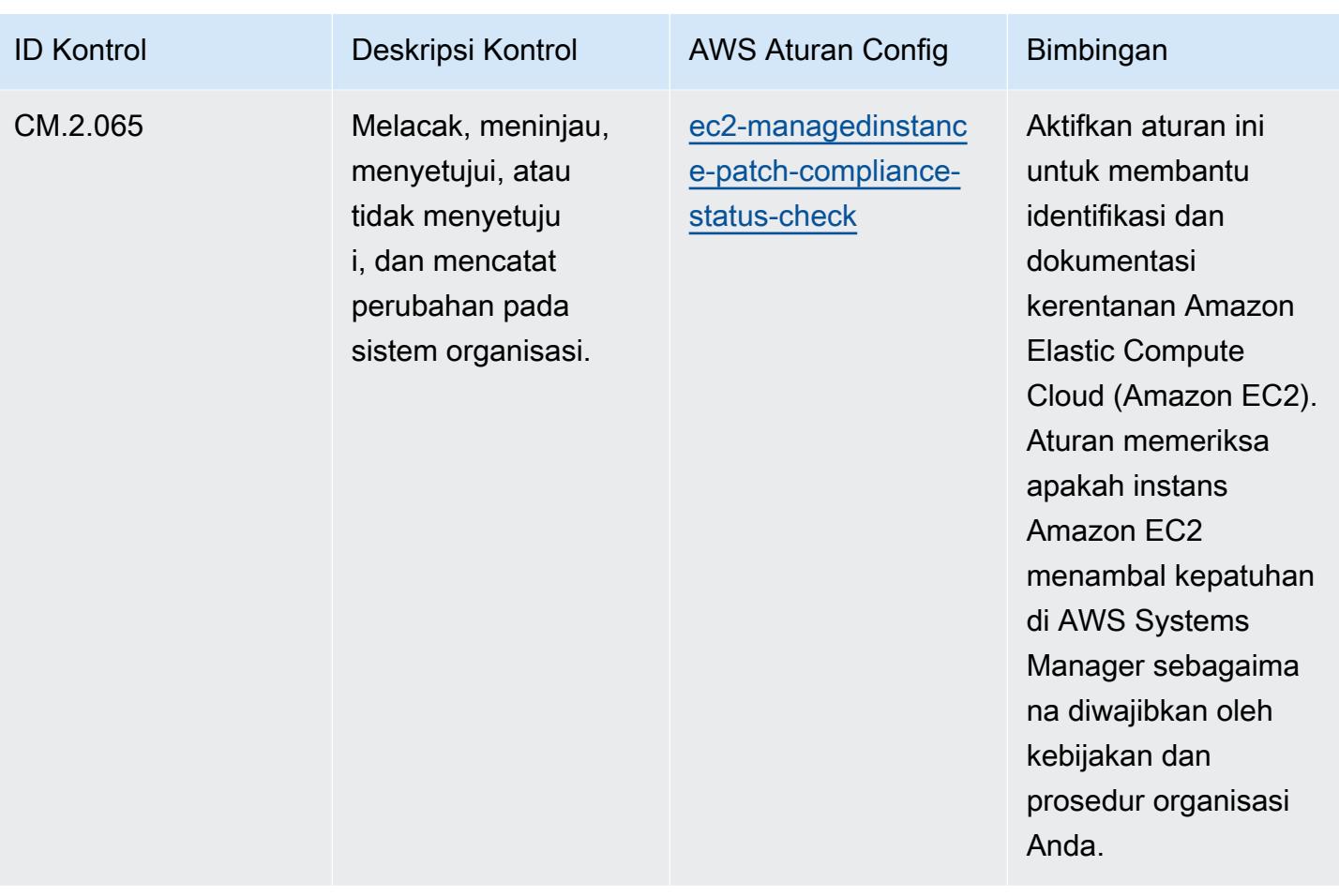

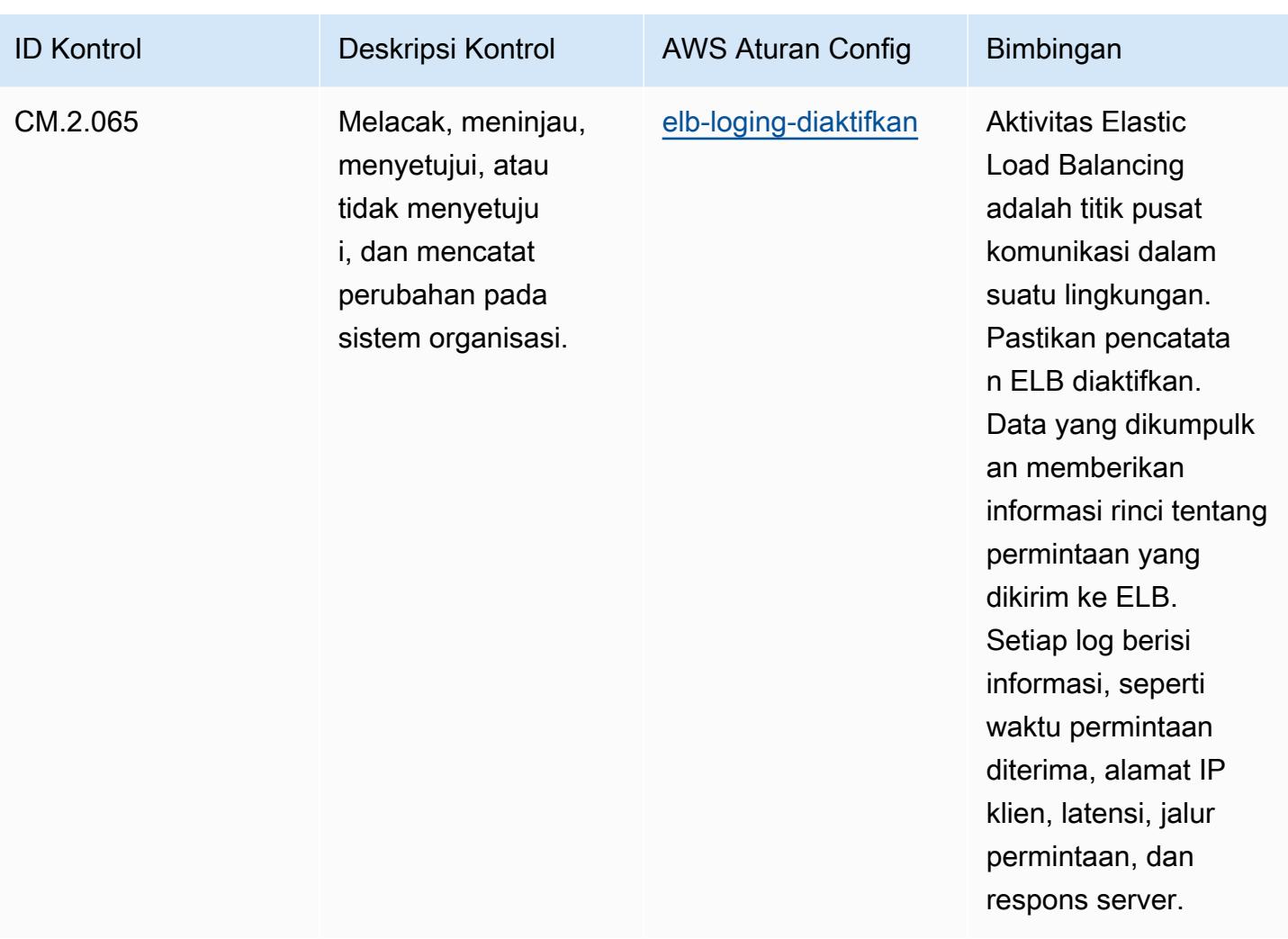

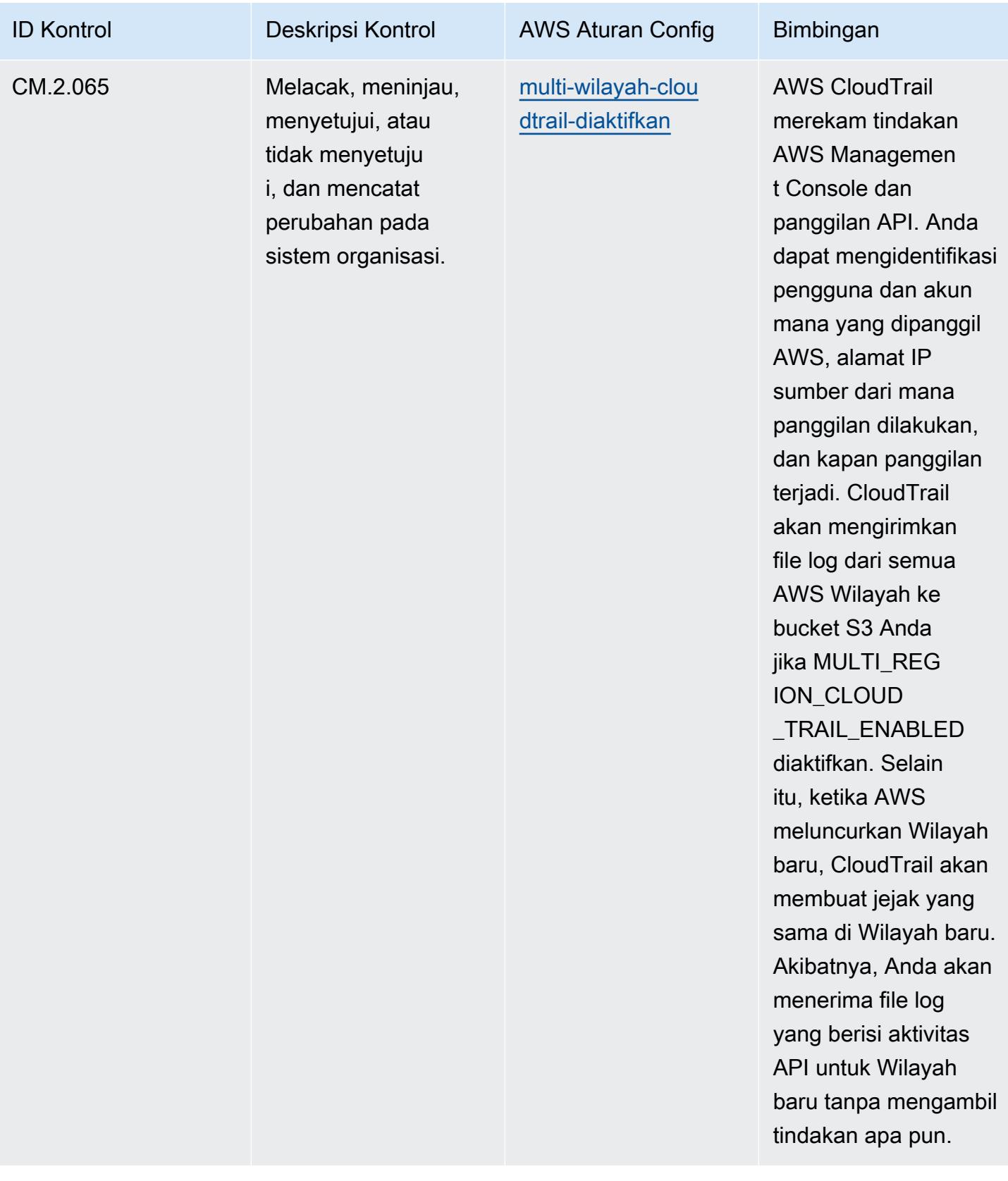

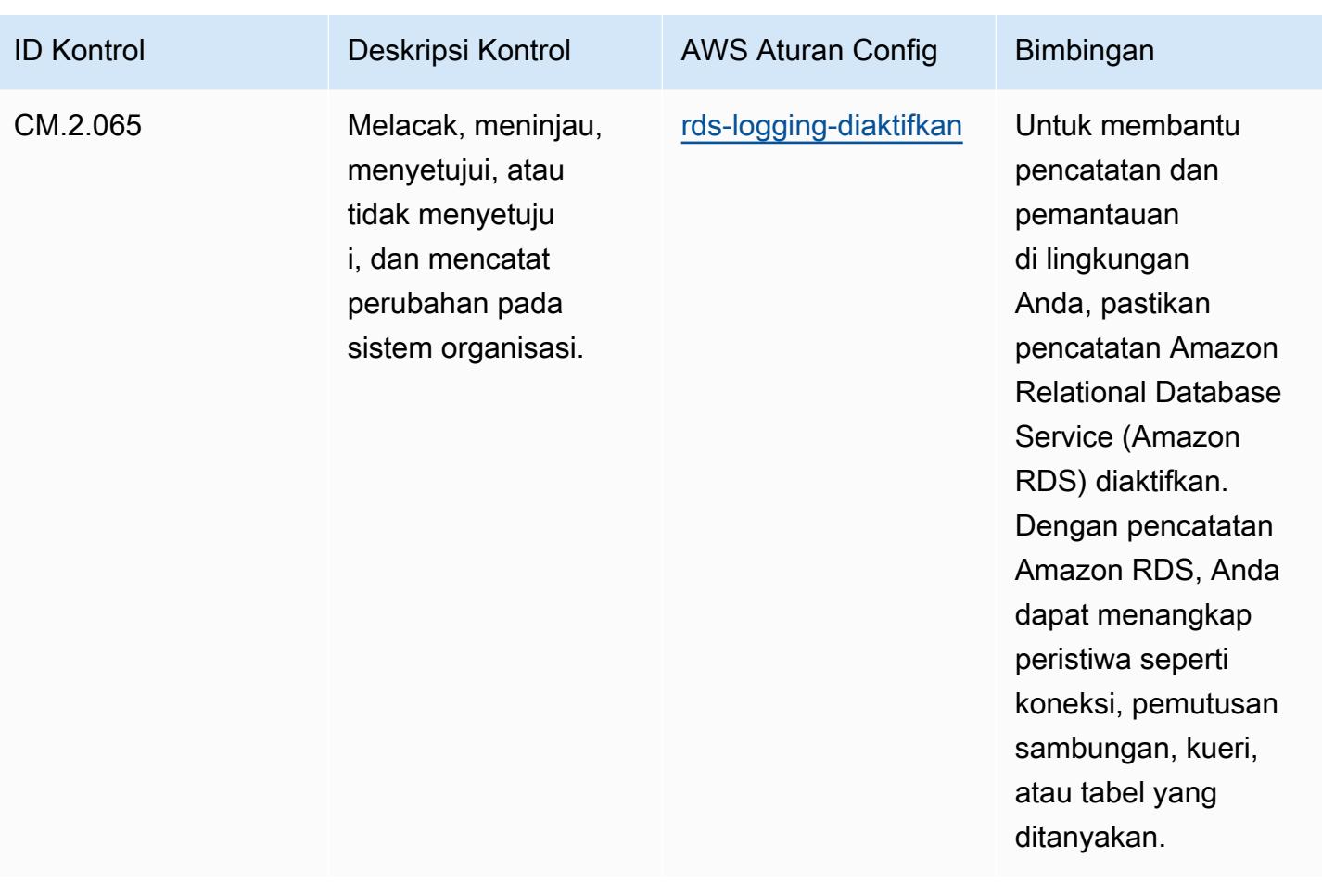

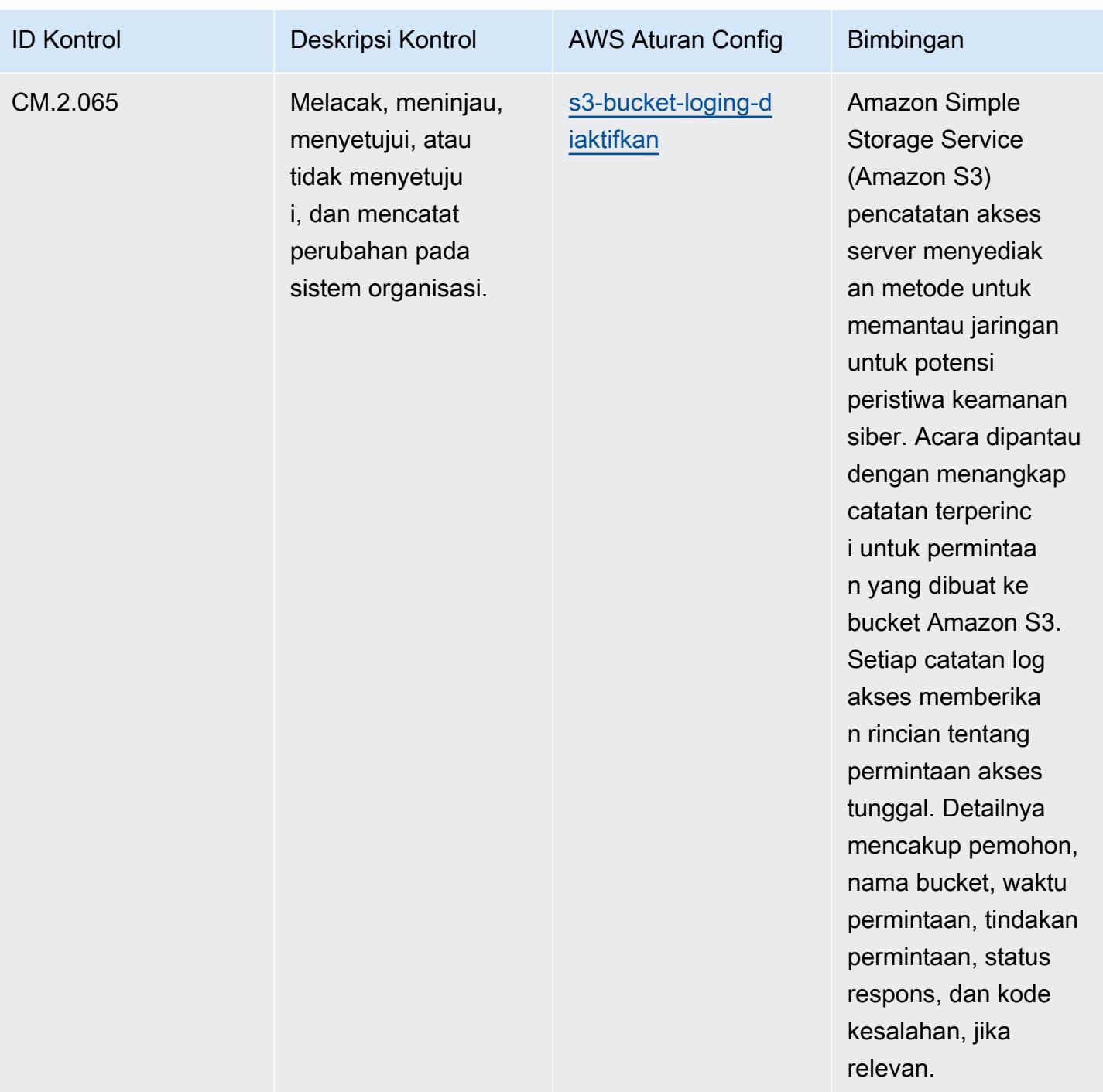

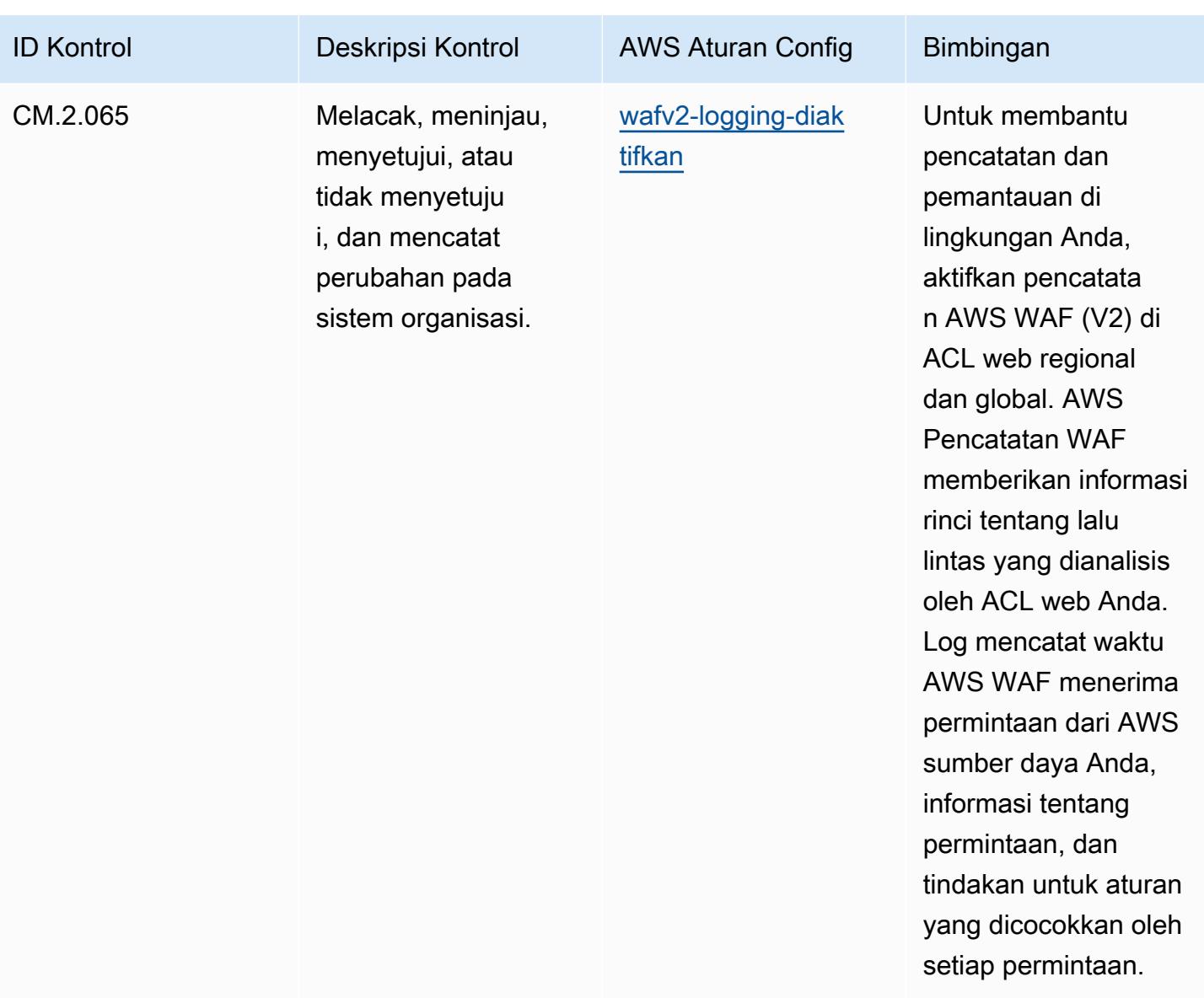

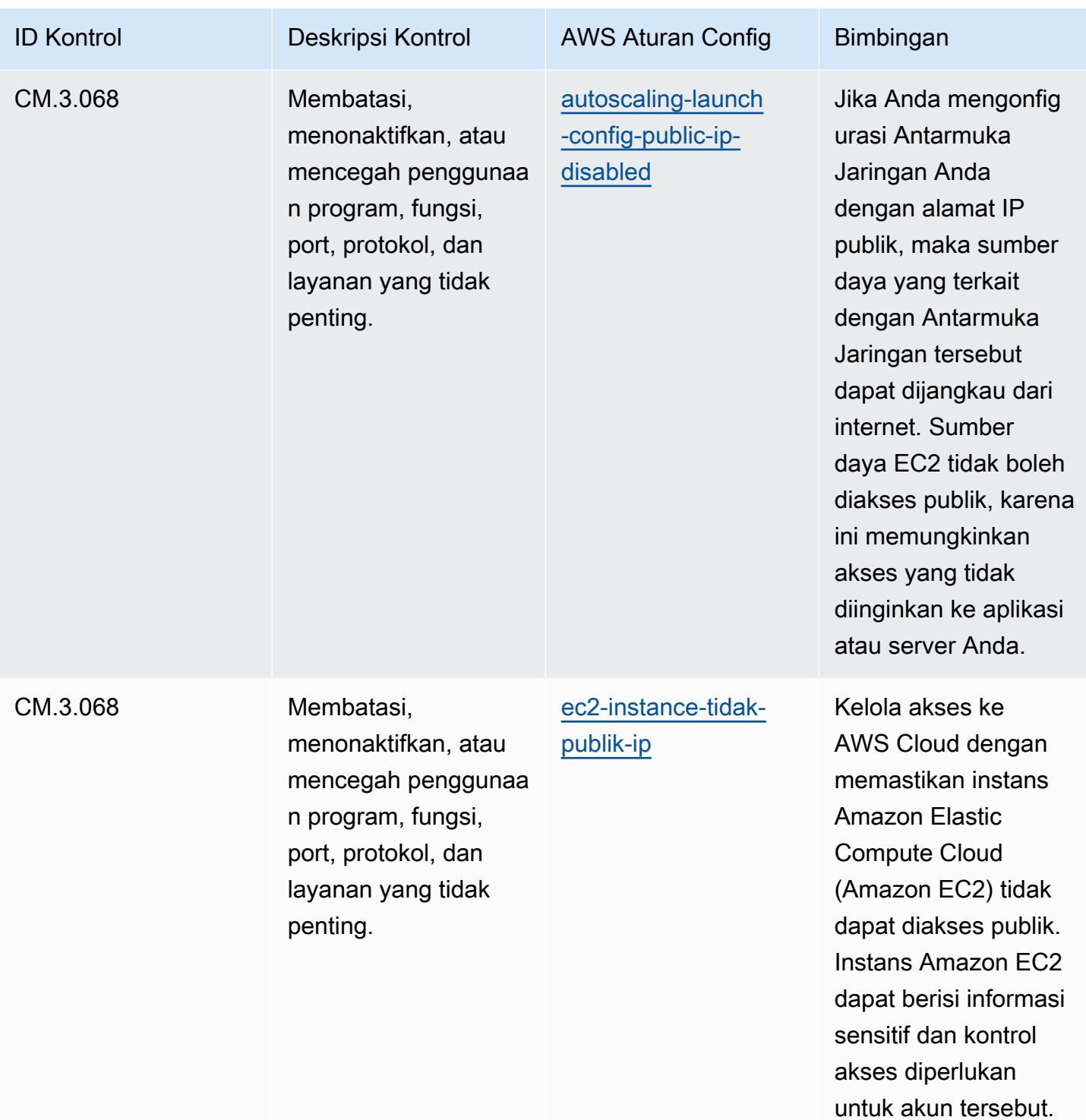

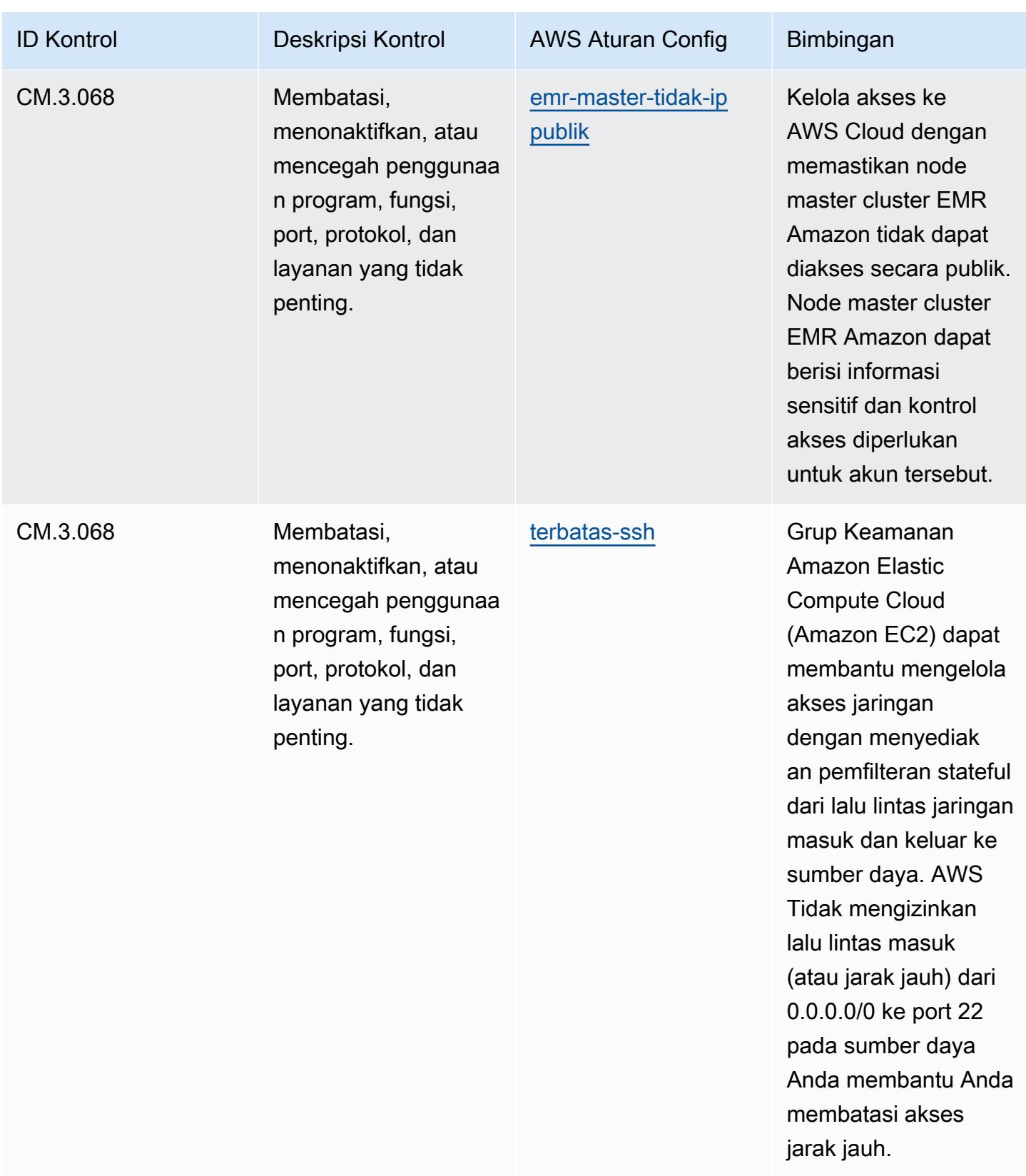
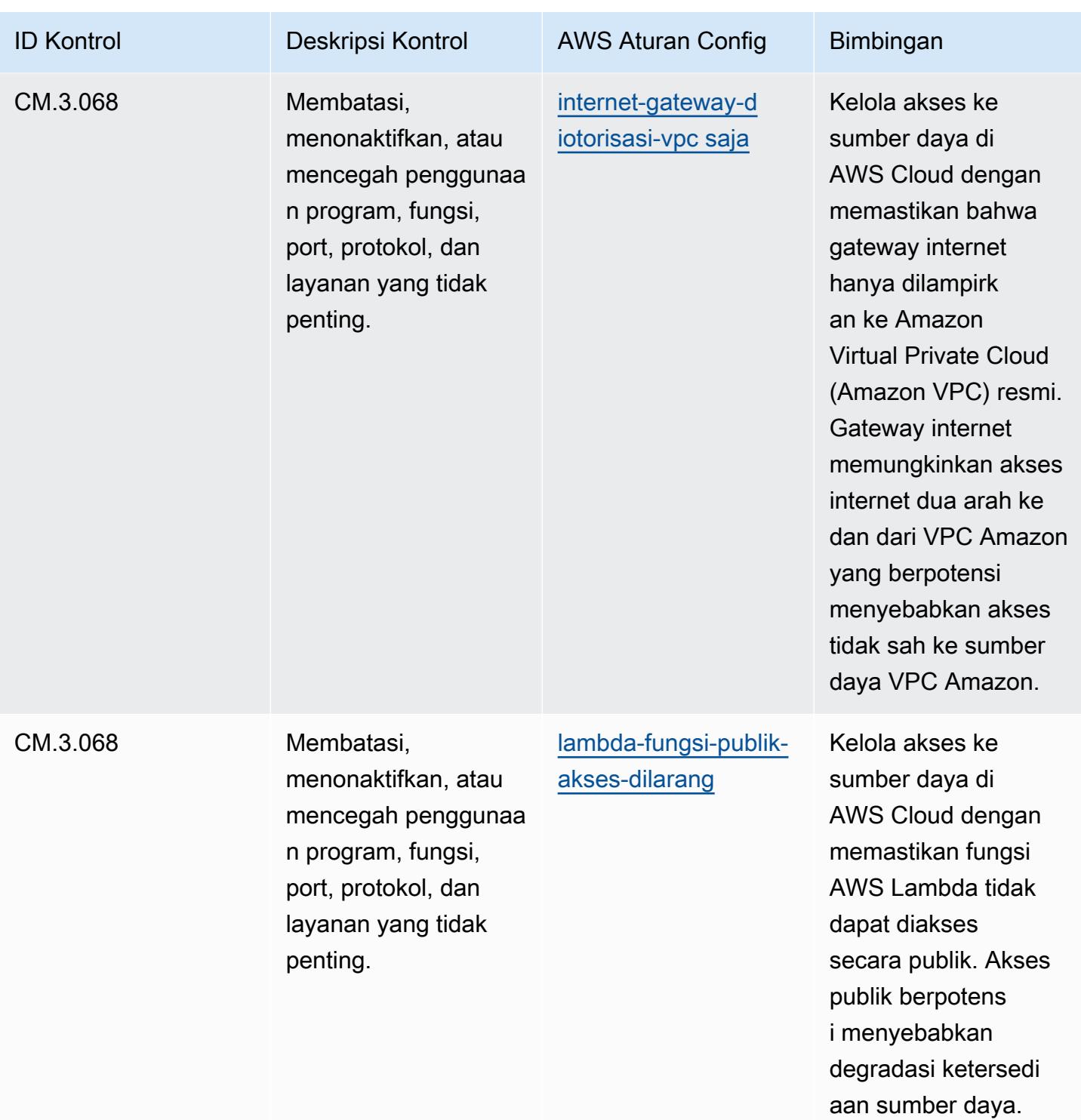

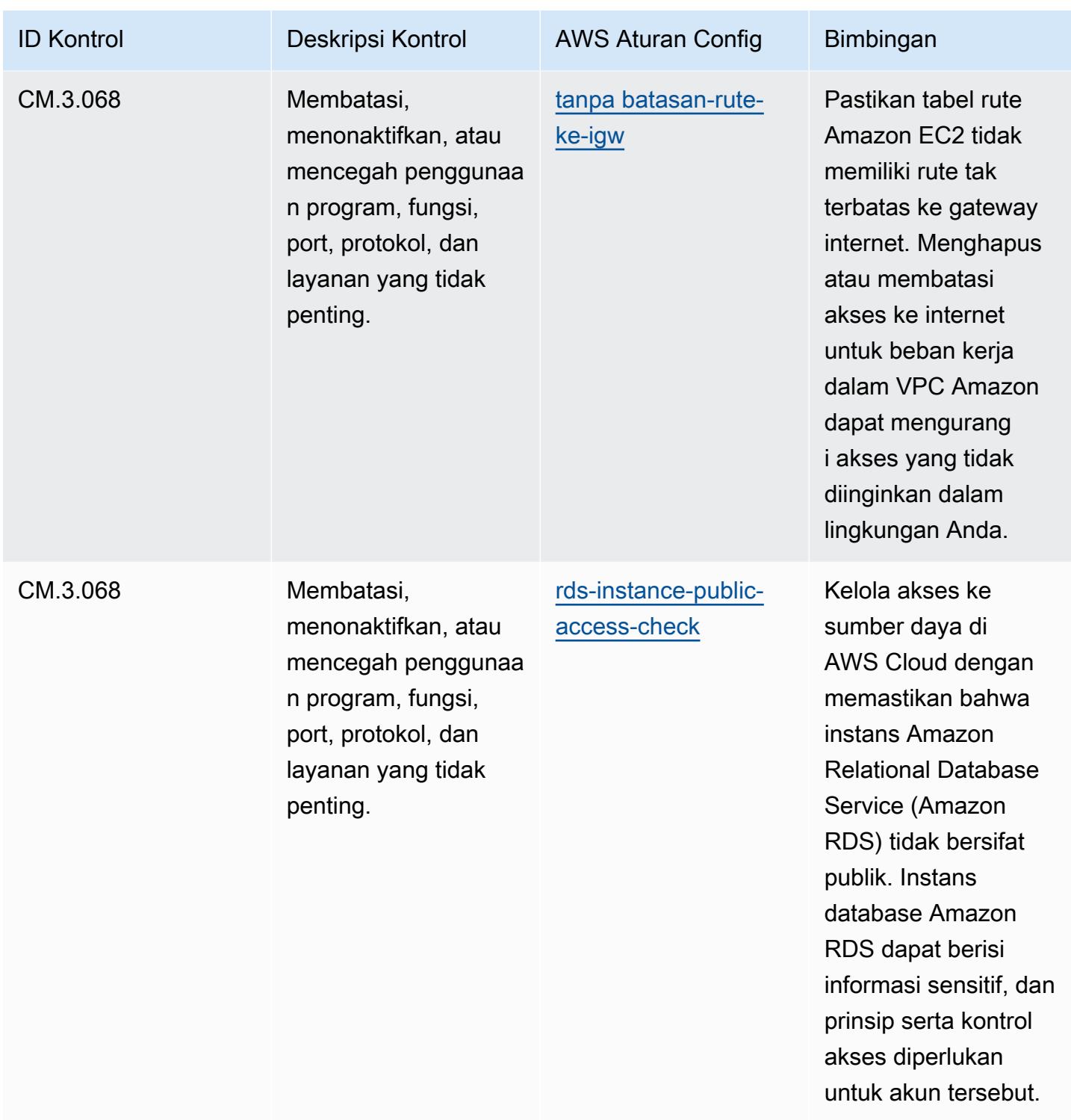

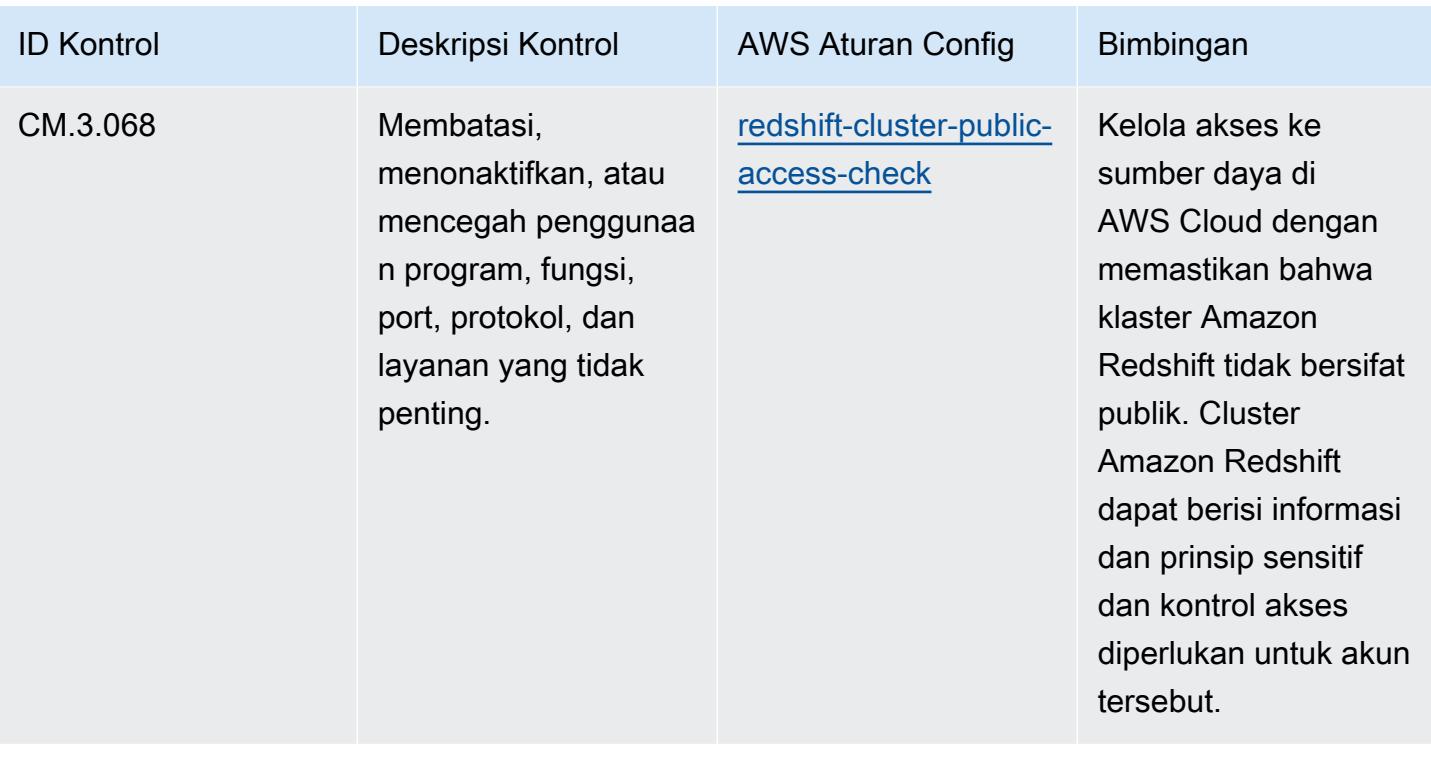

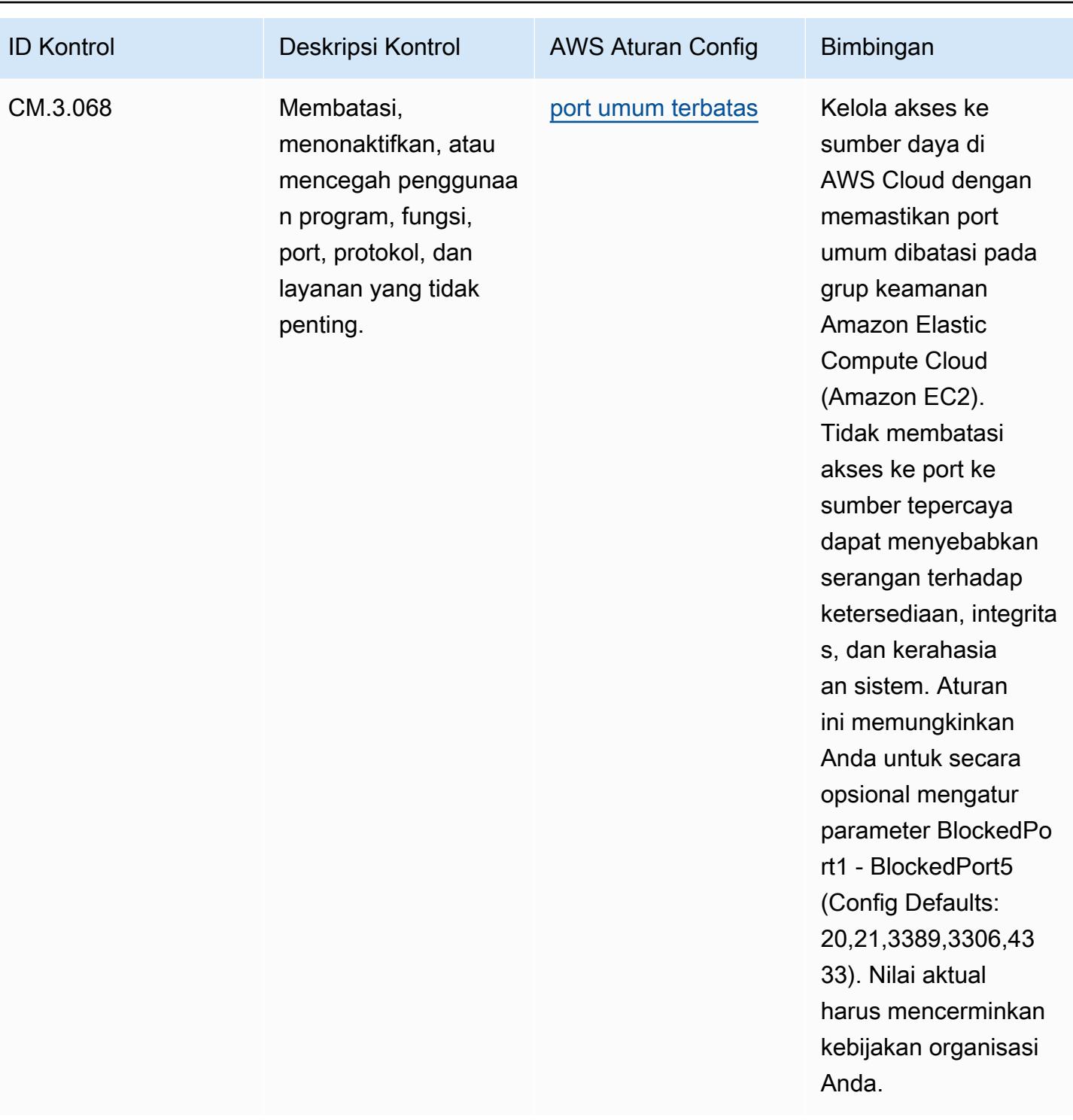

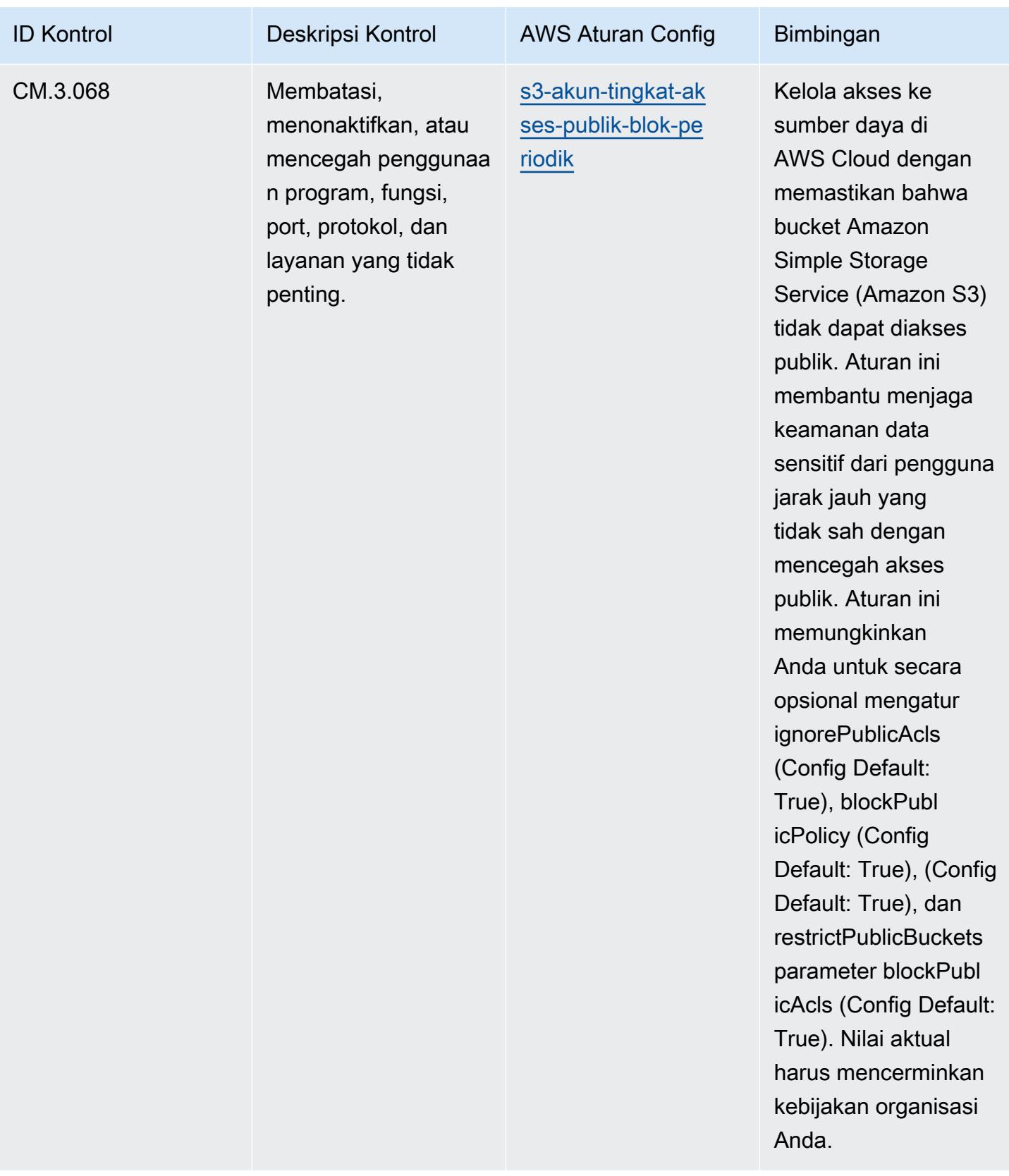

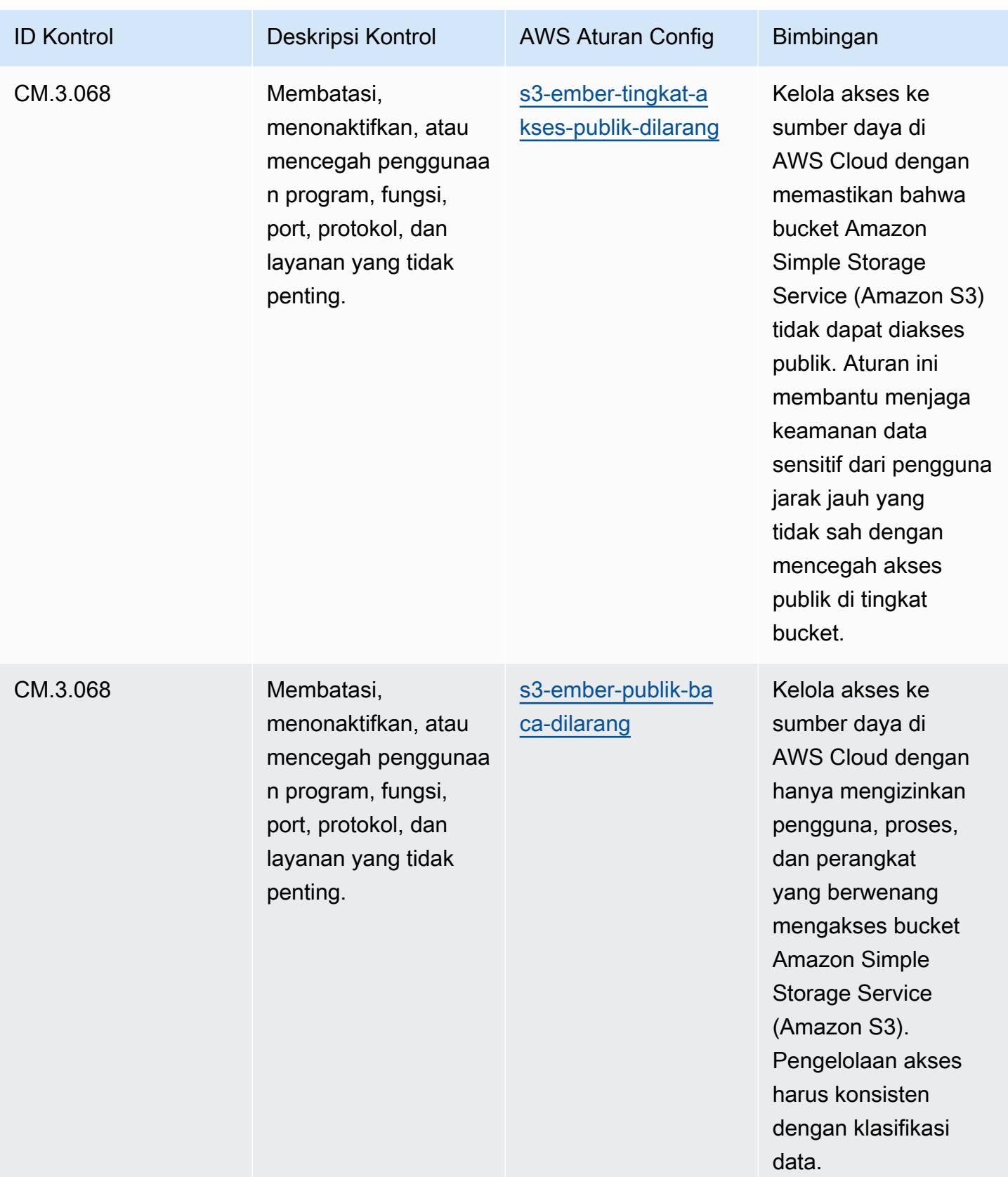

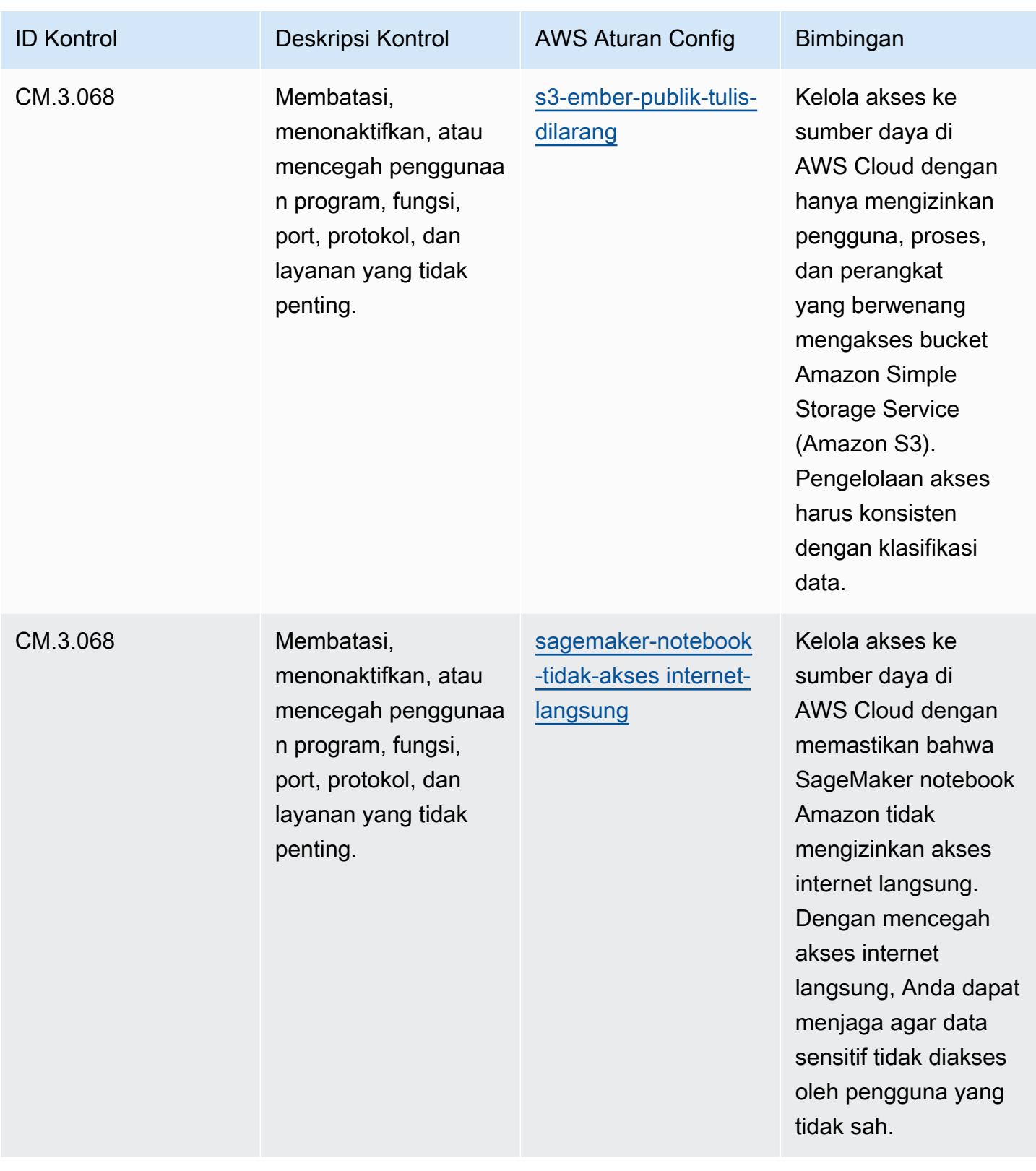

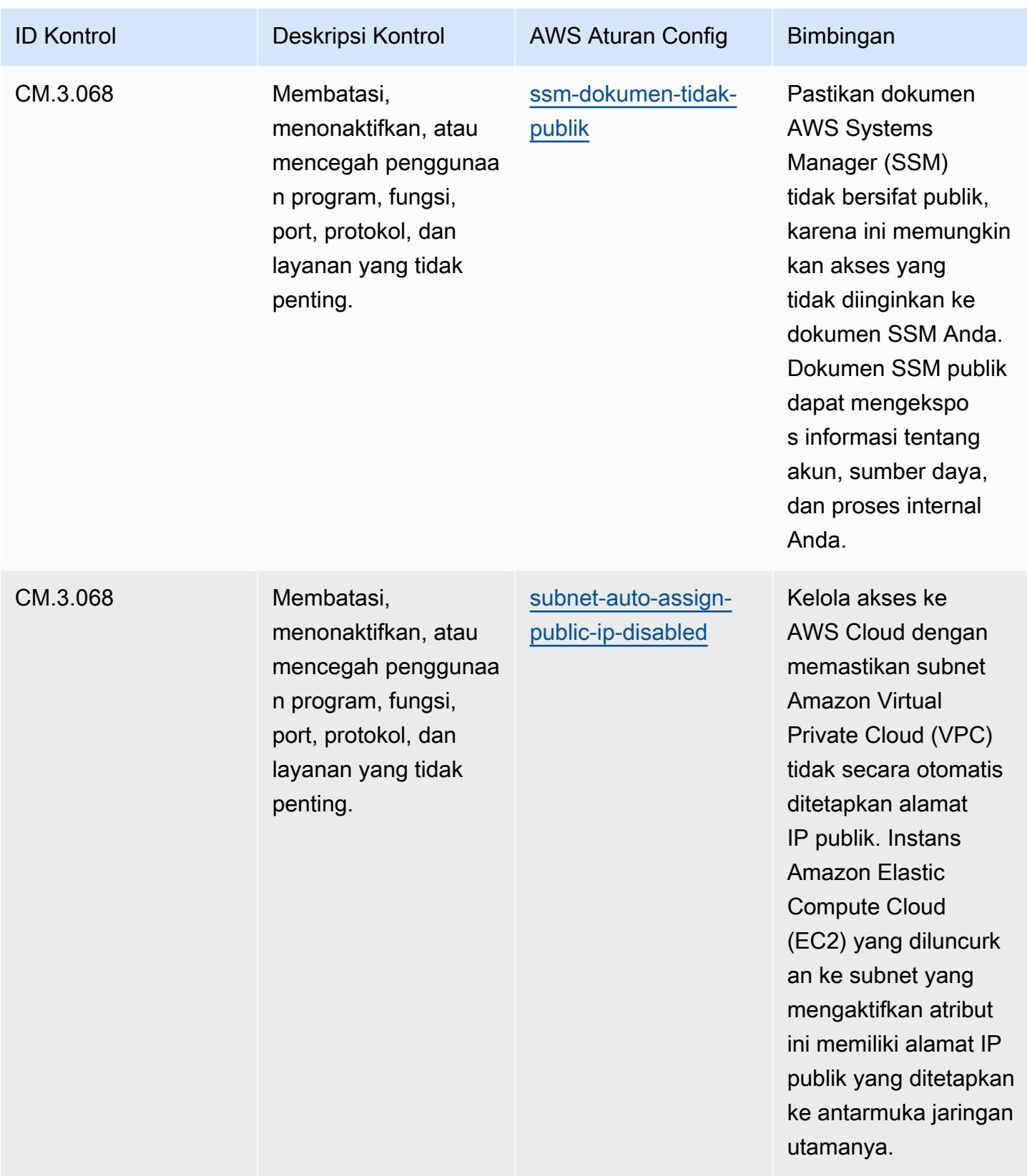

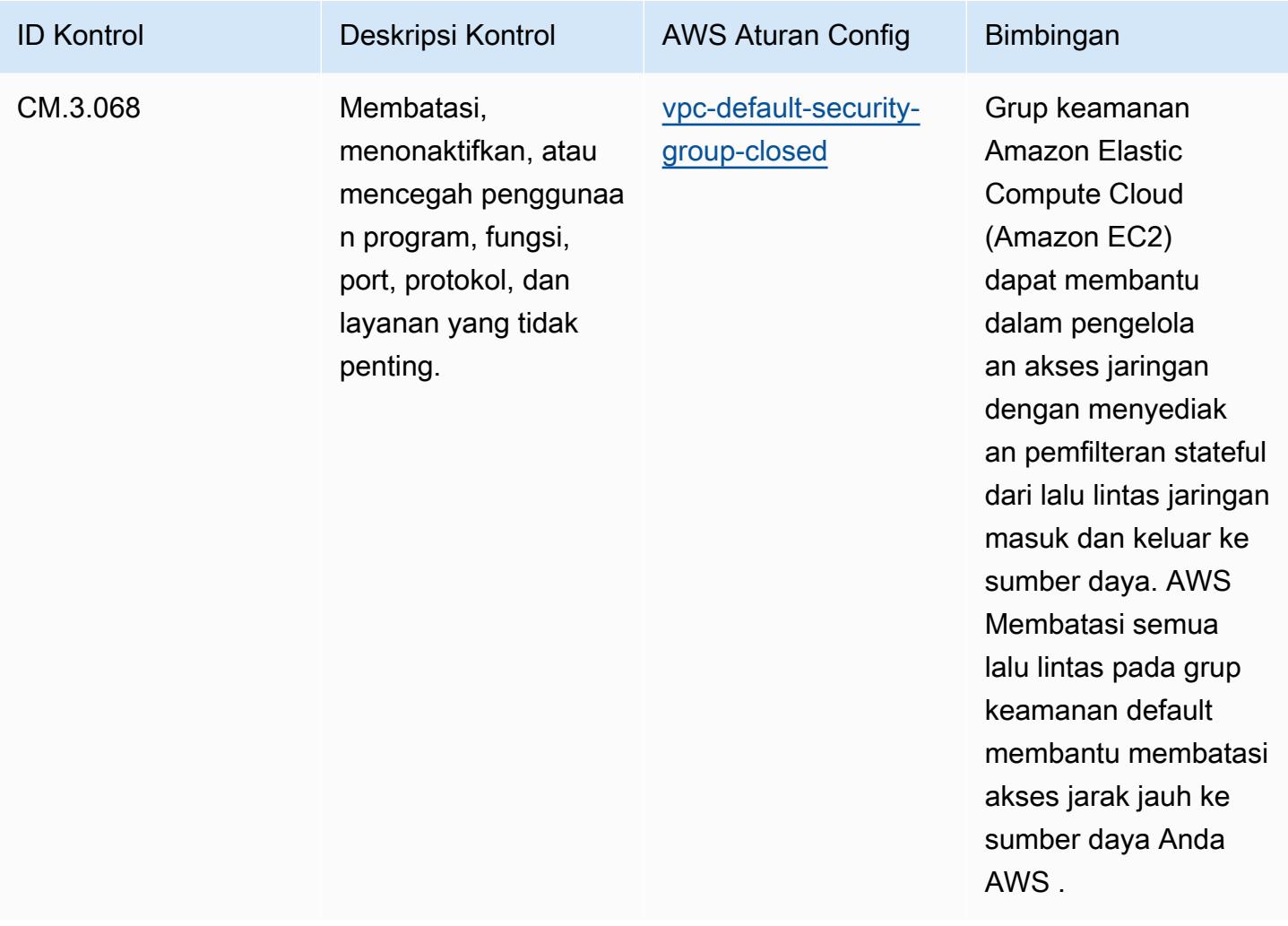

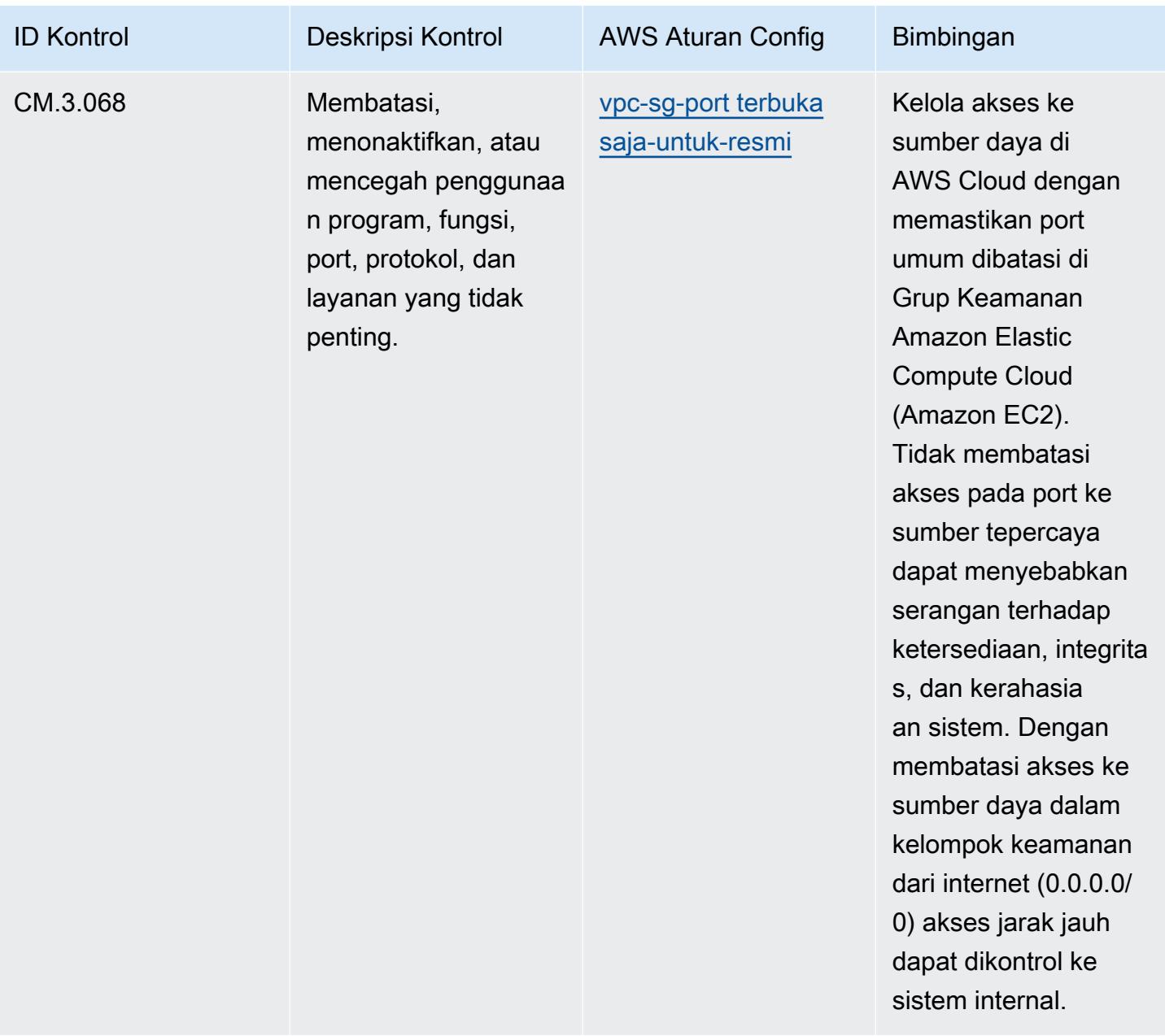

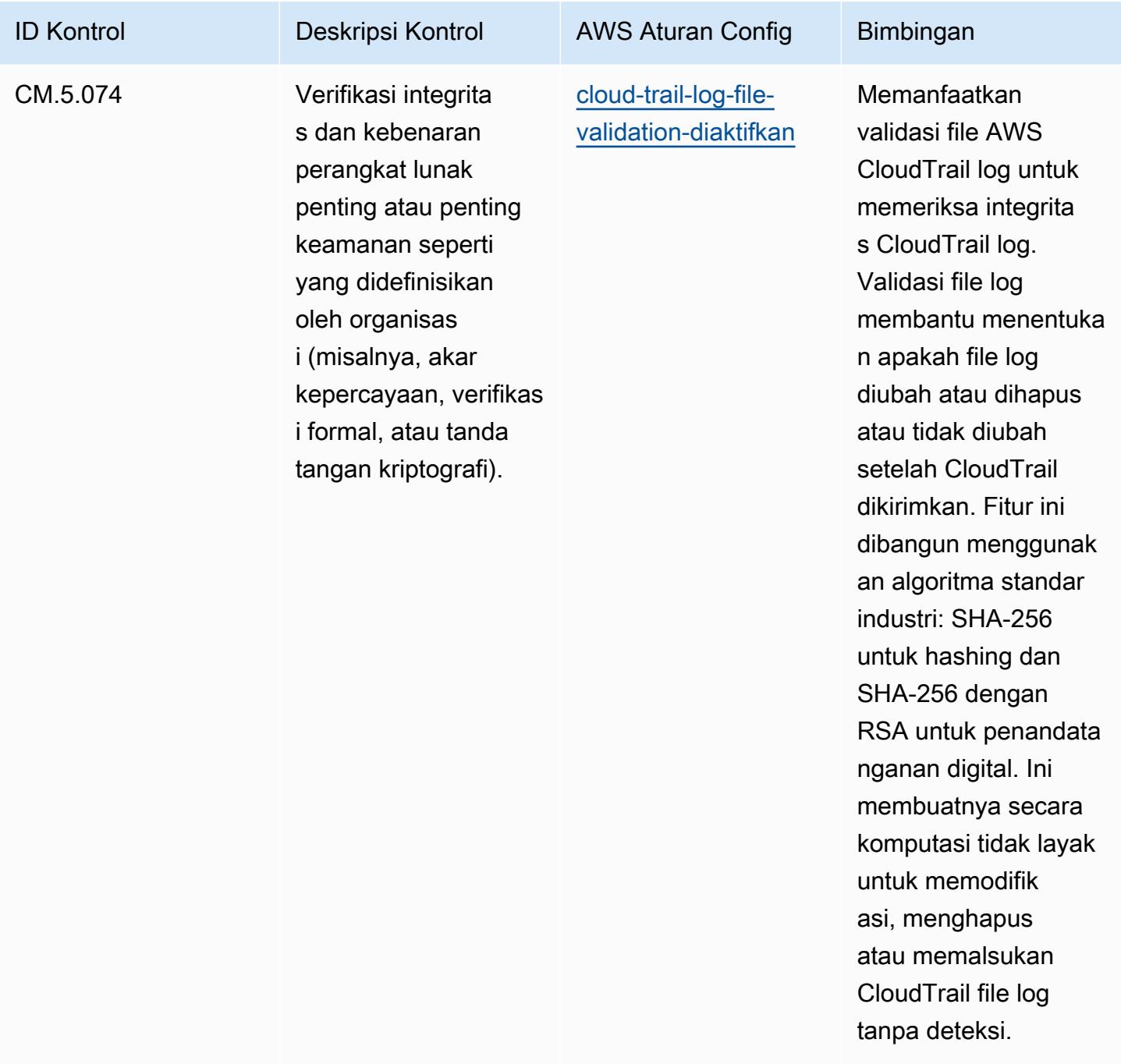

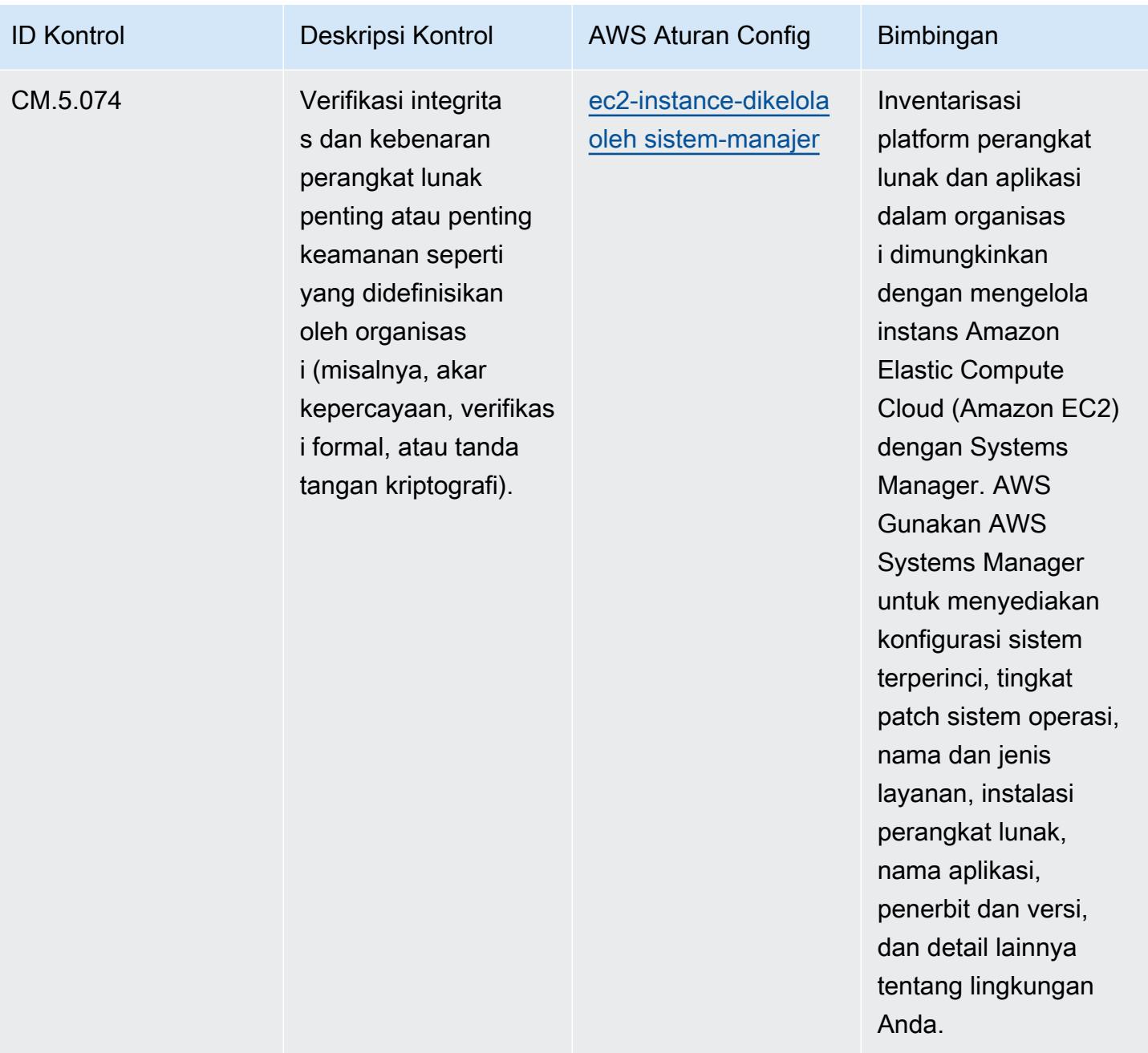

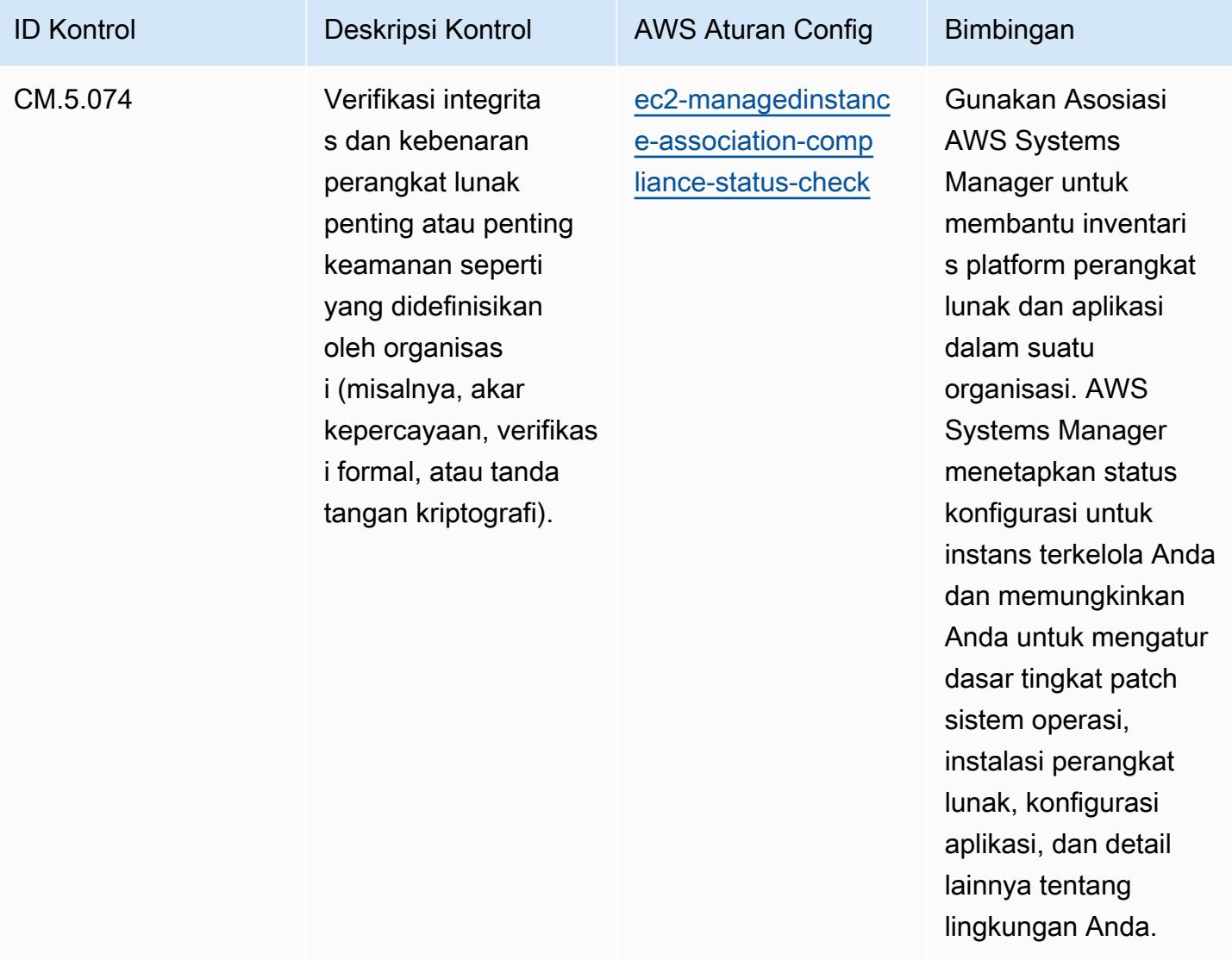

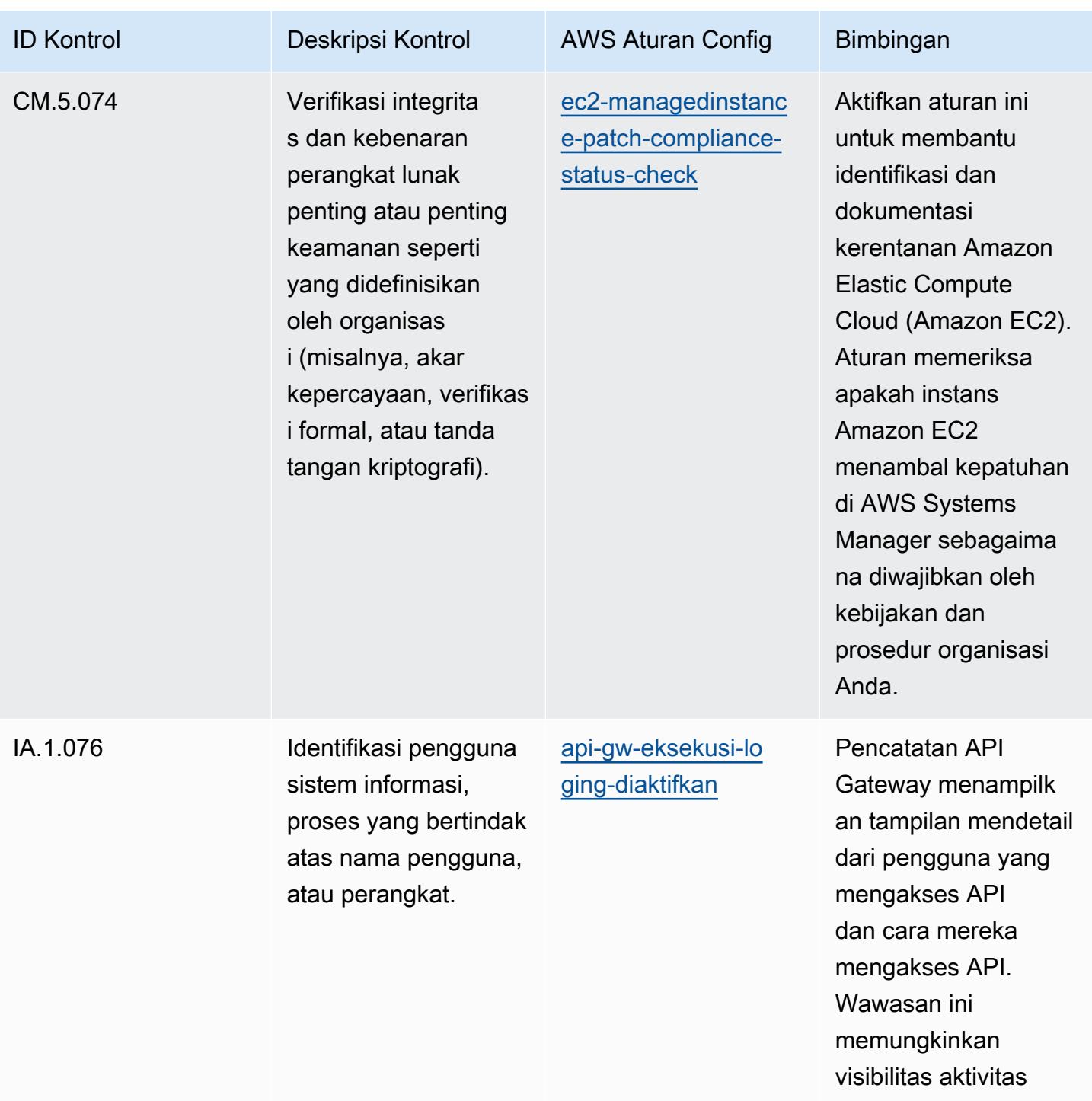

pengguna.

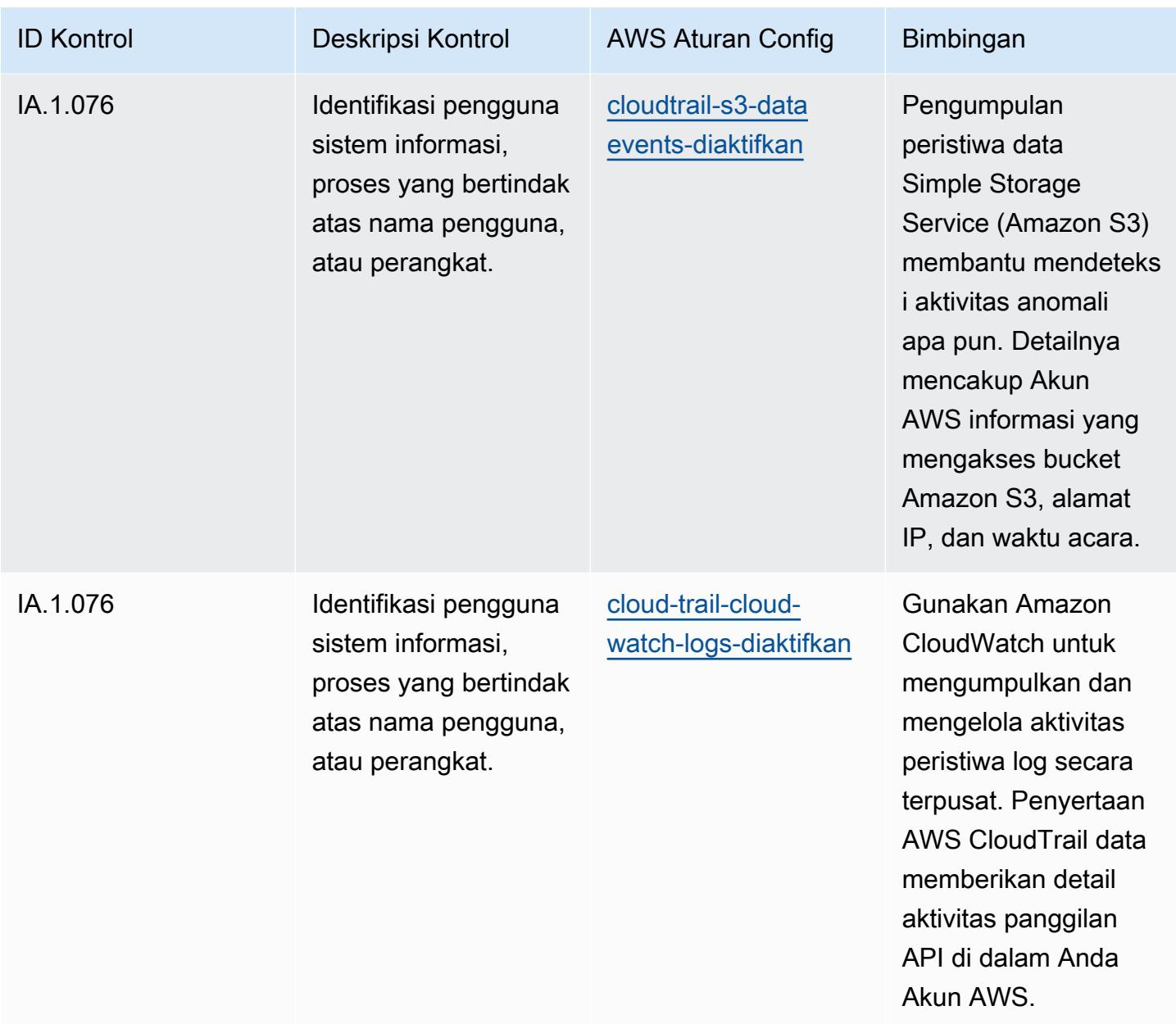

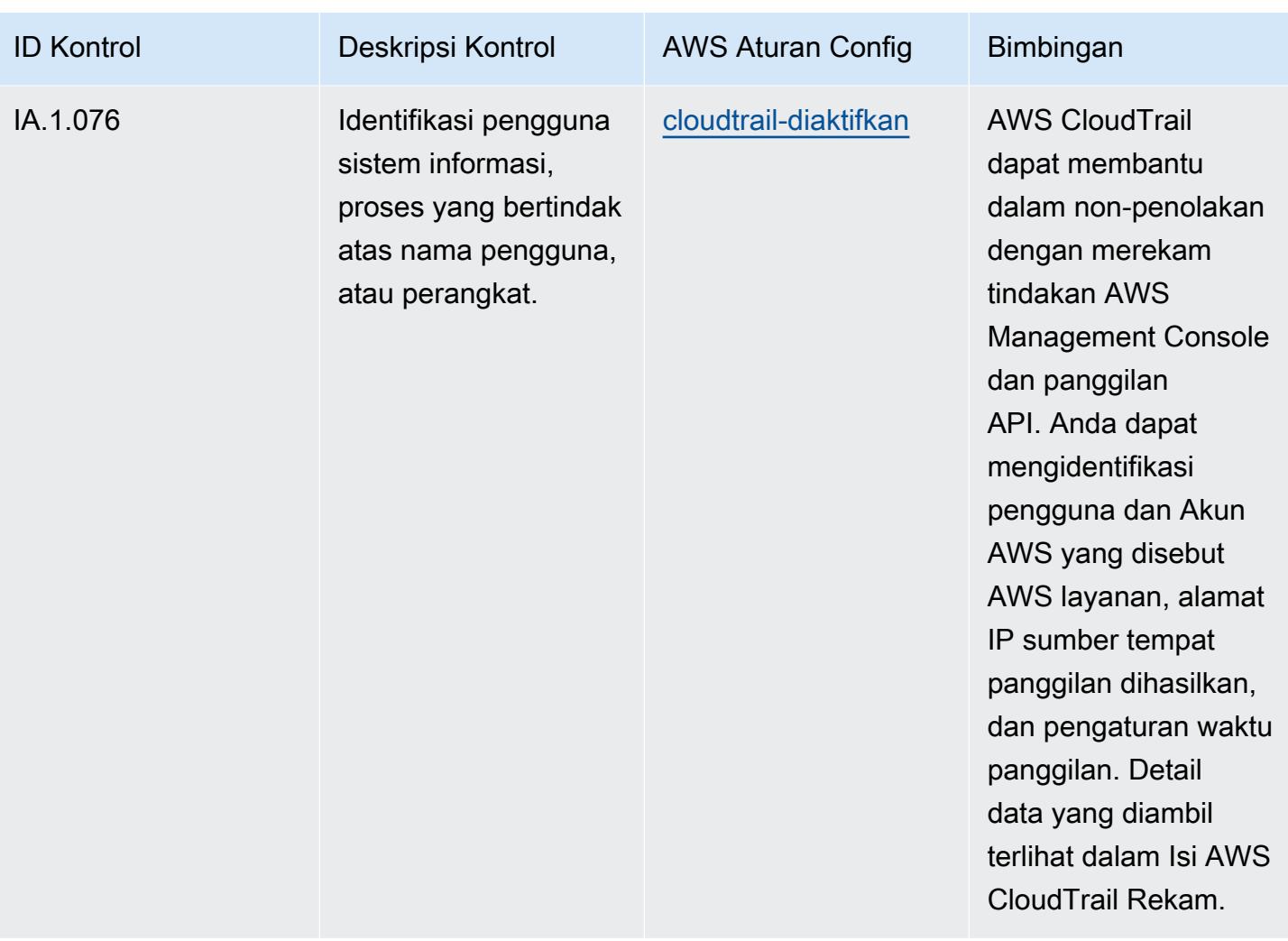

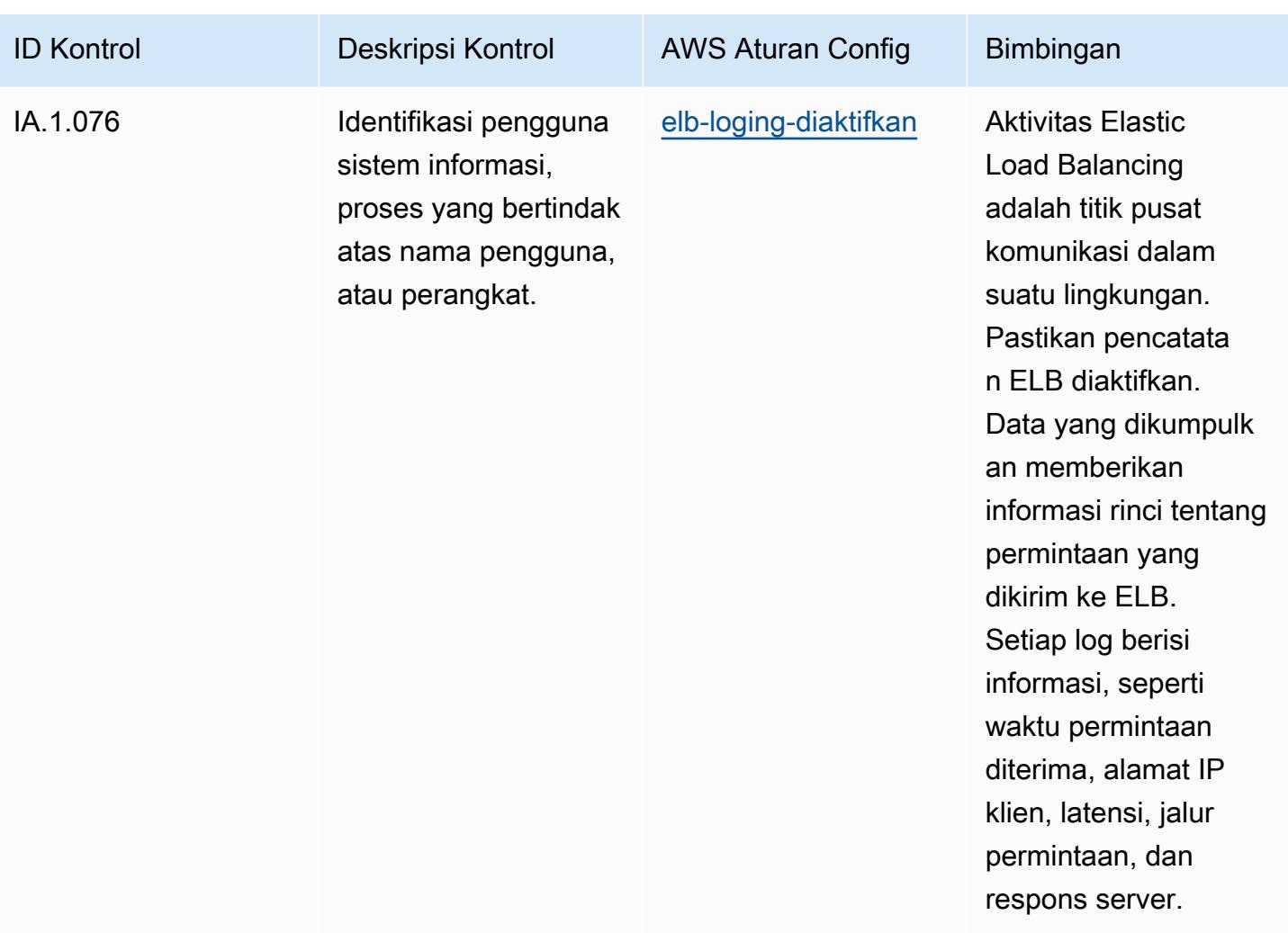

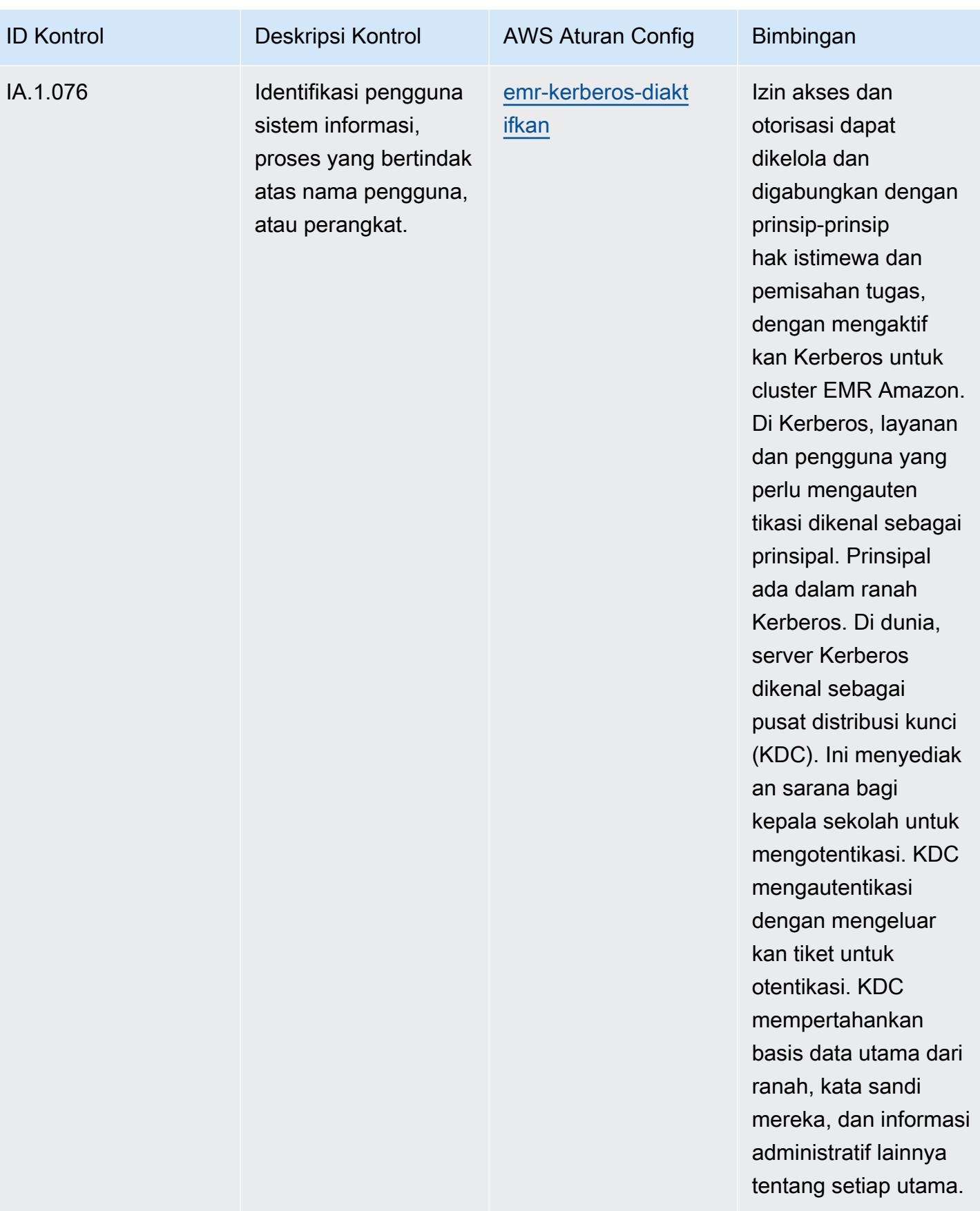

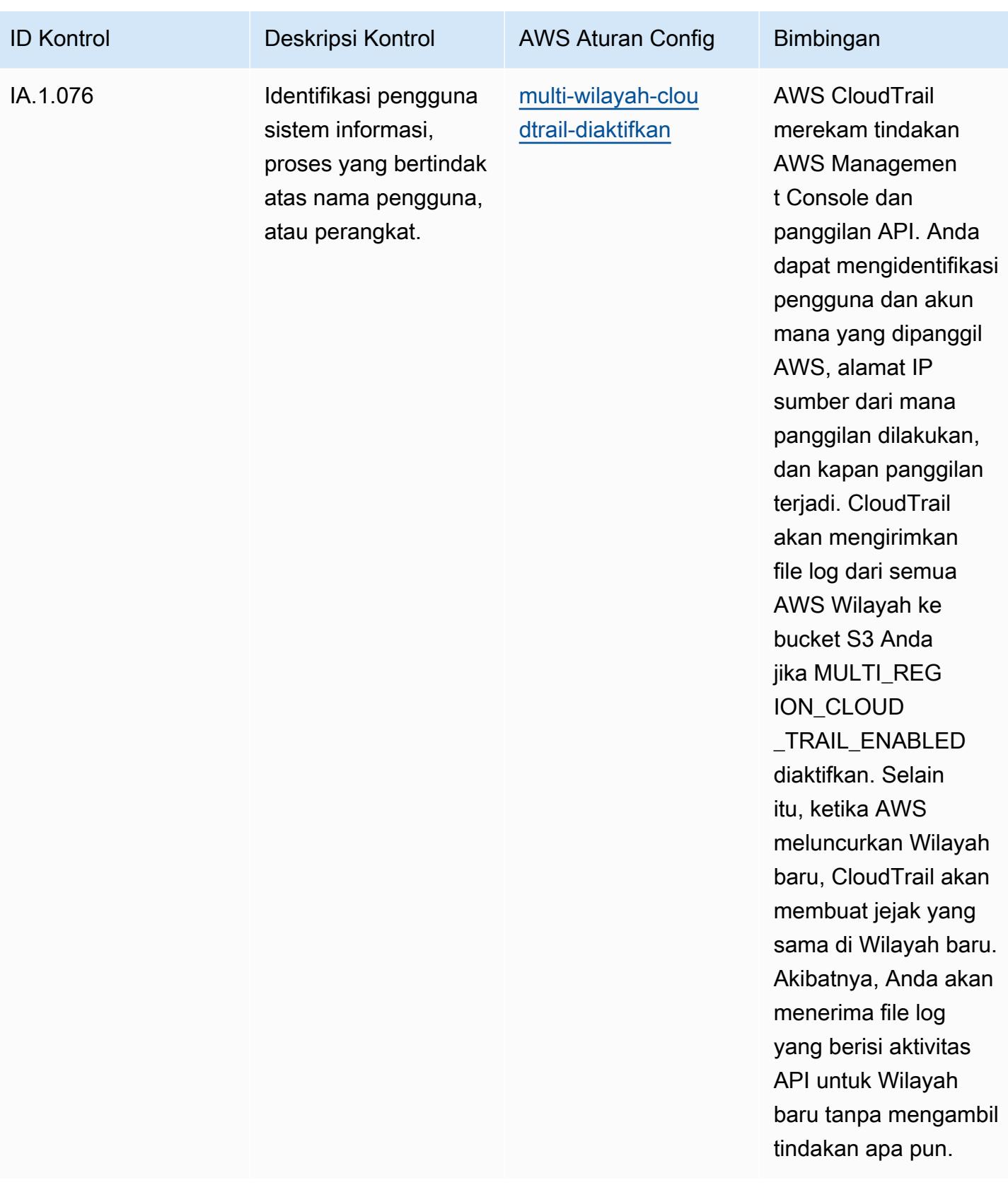

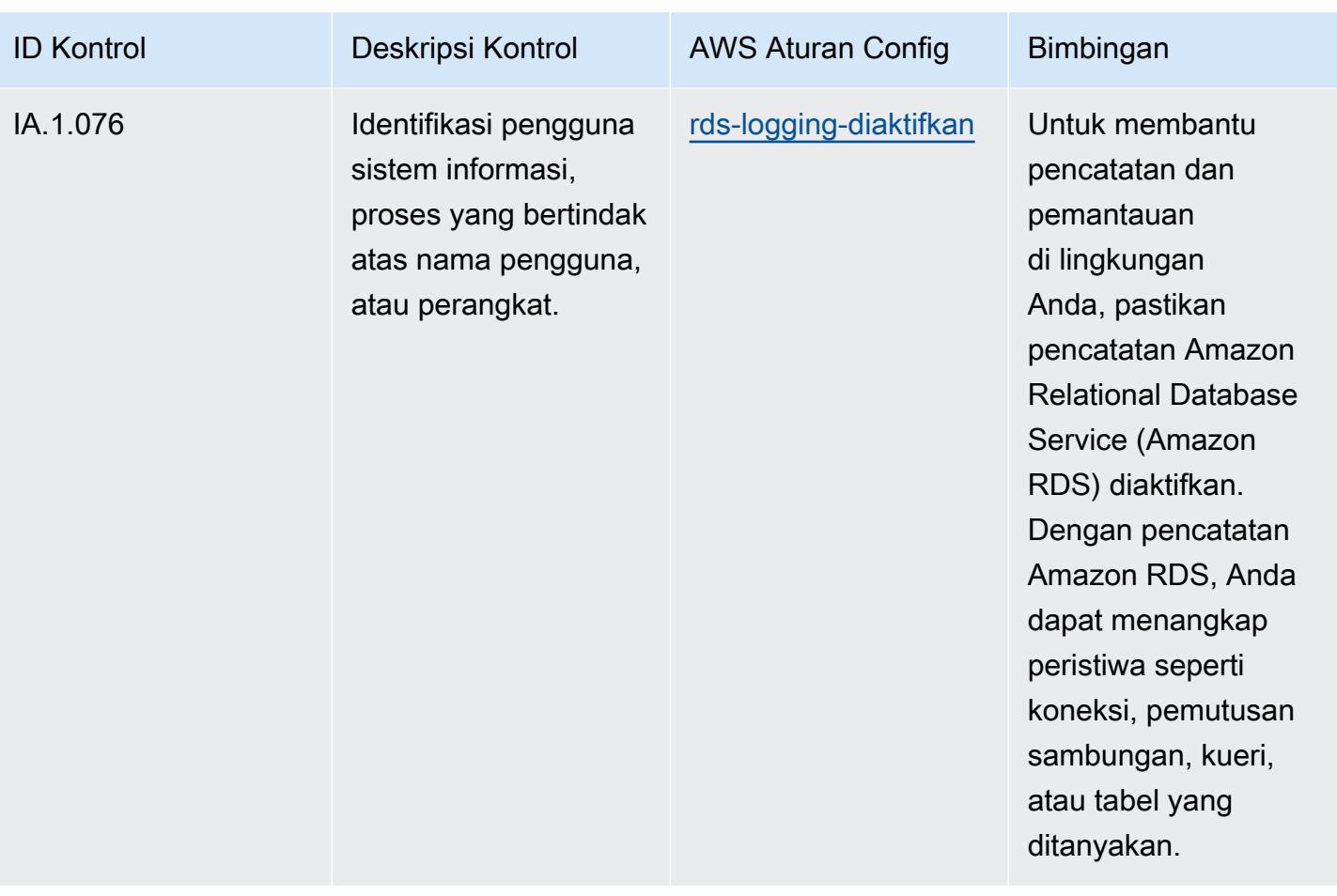

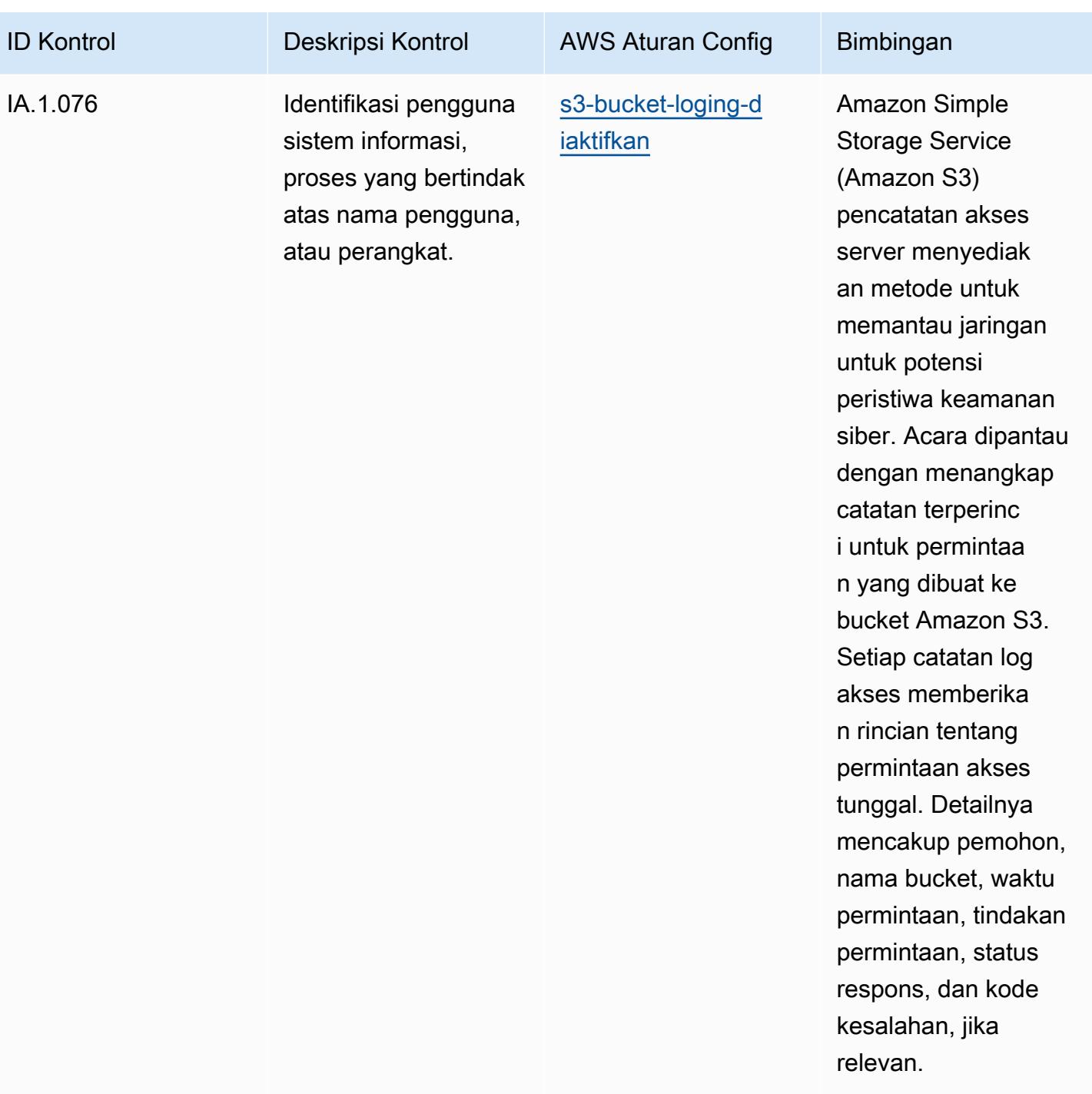

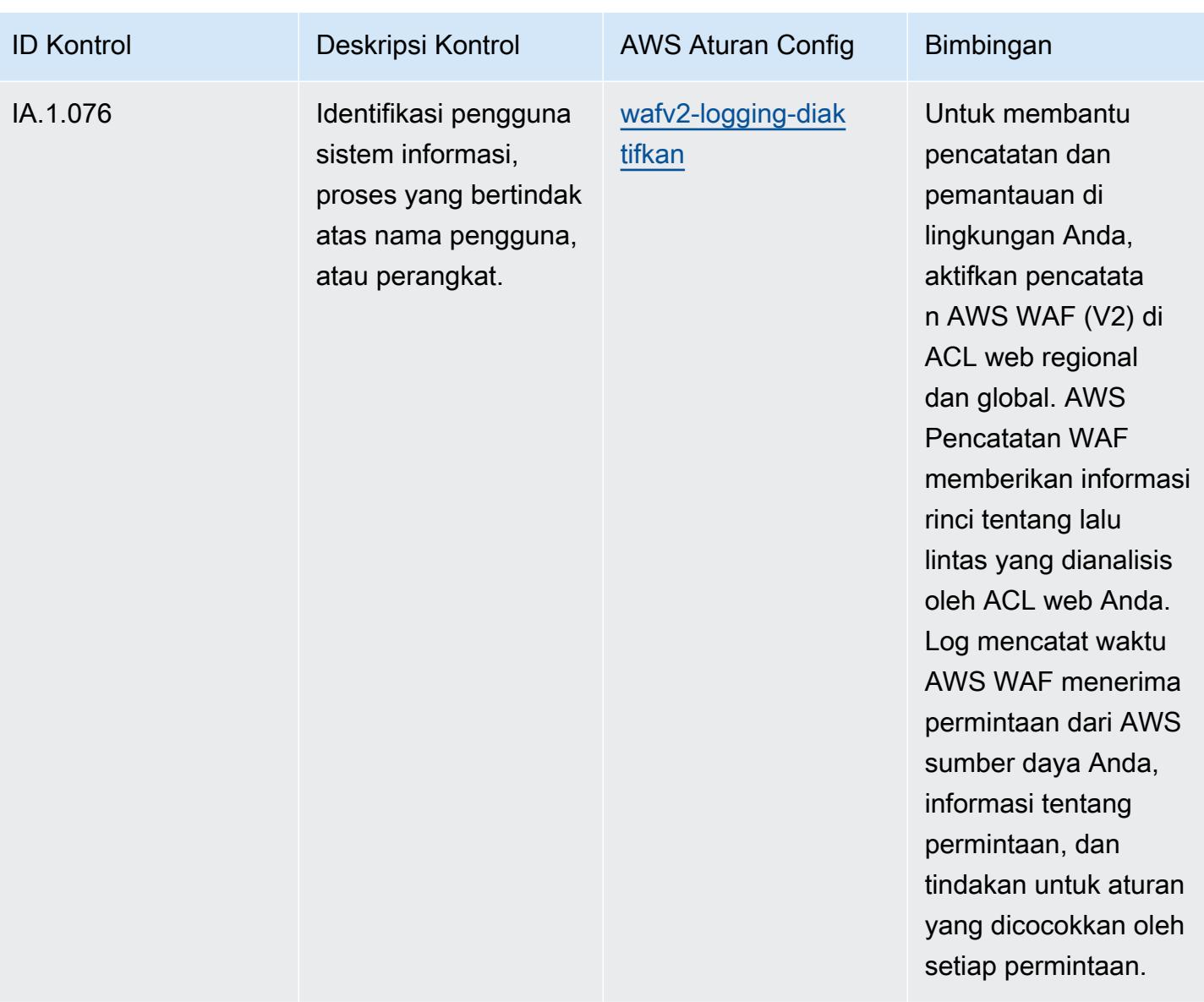

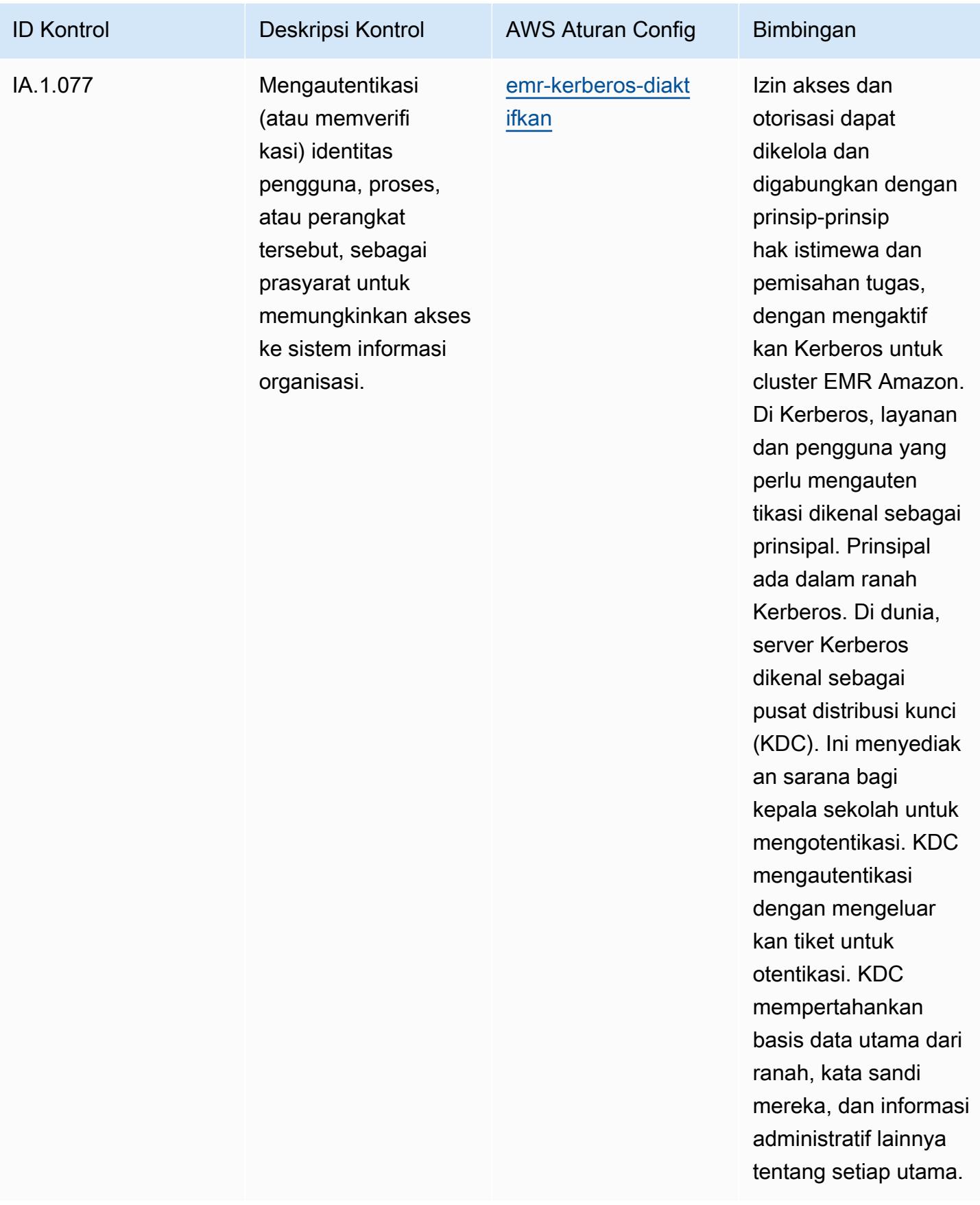

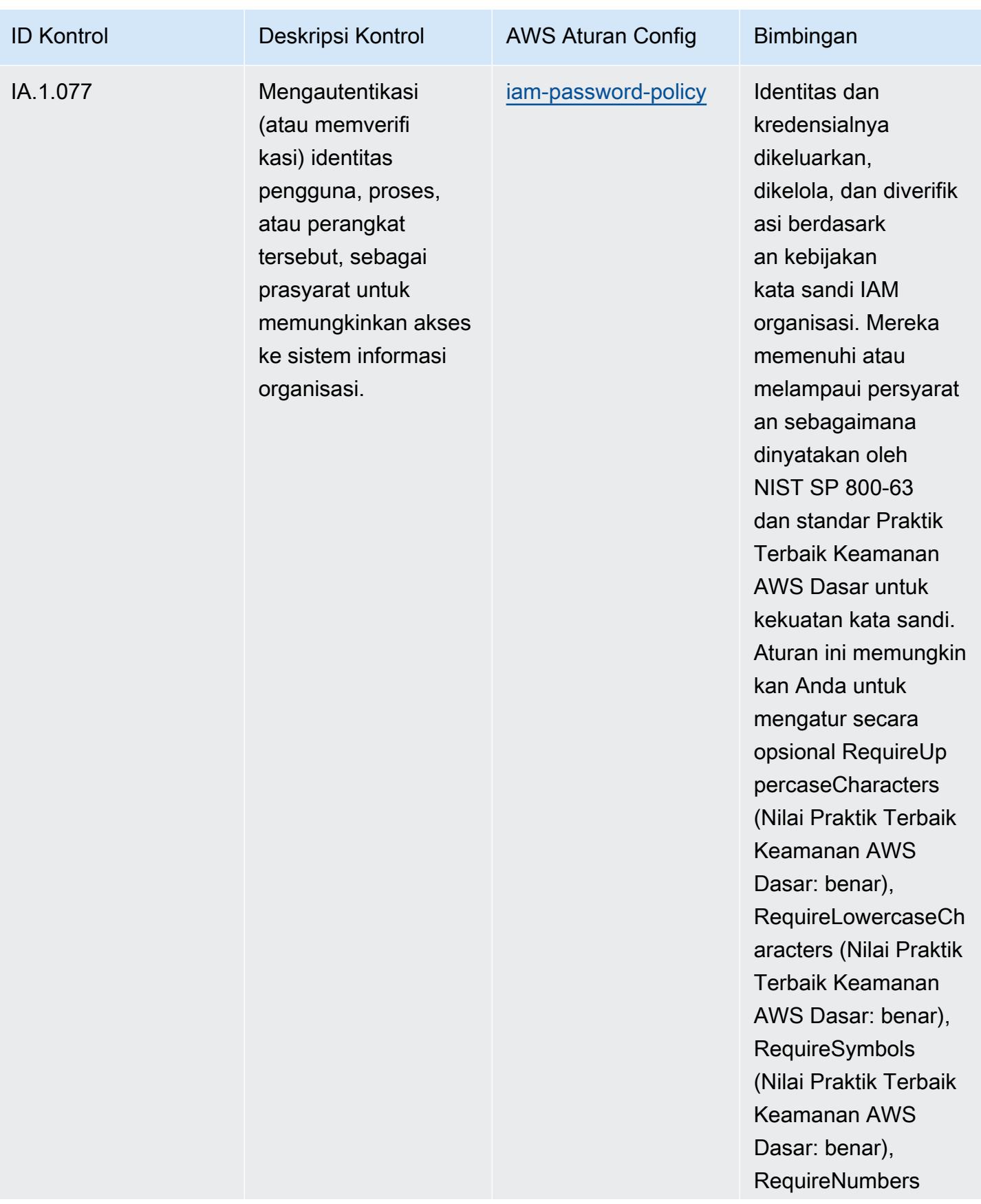

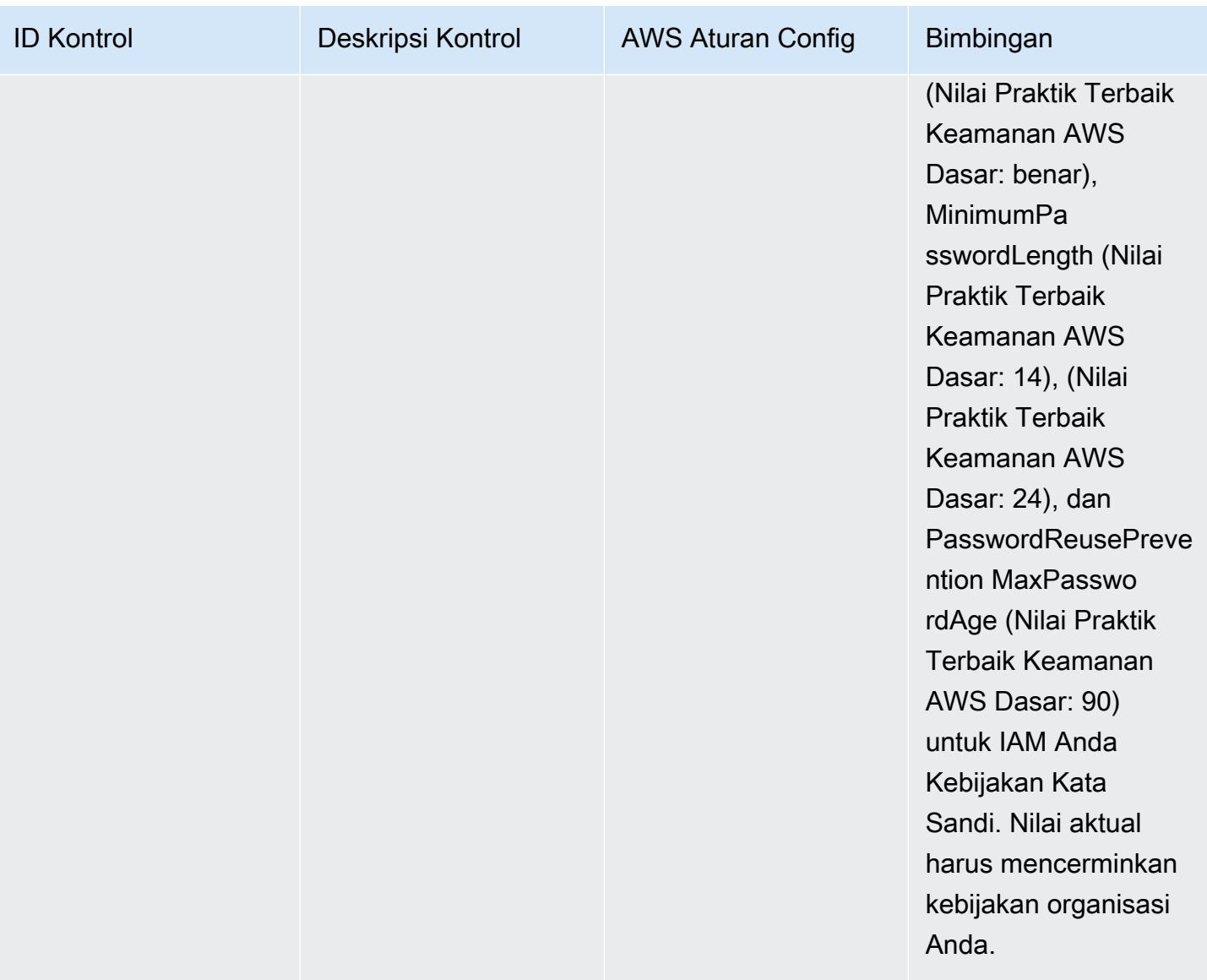

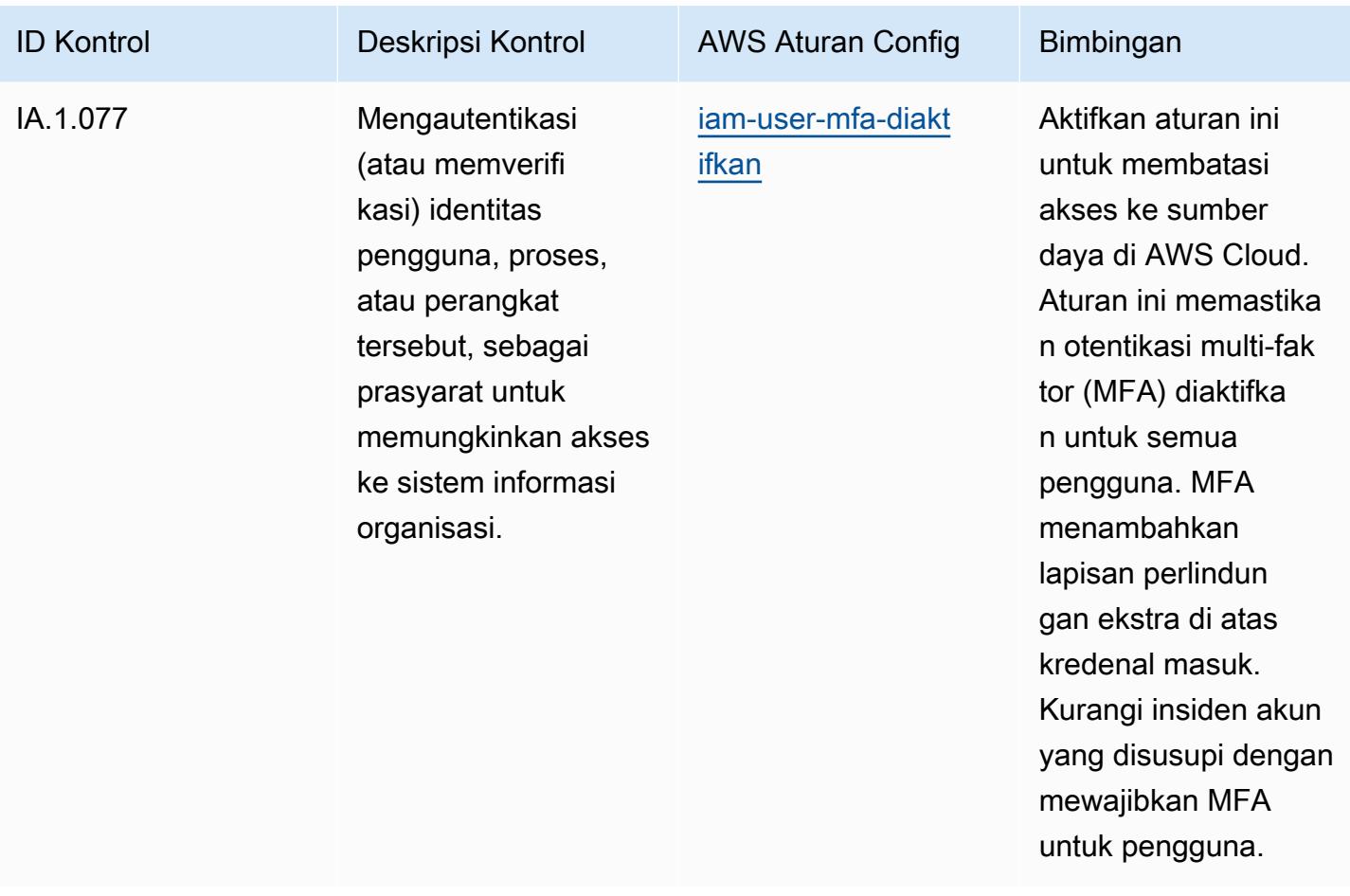

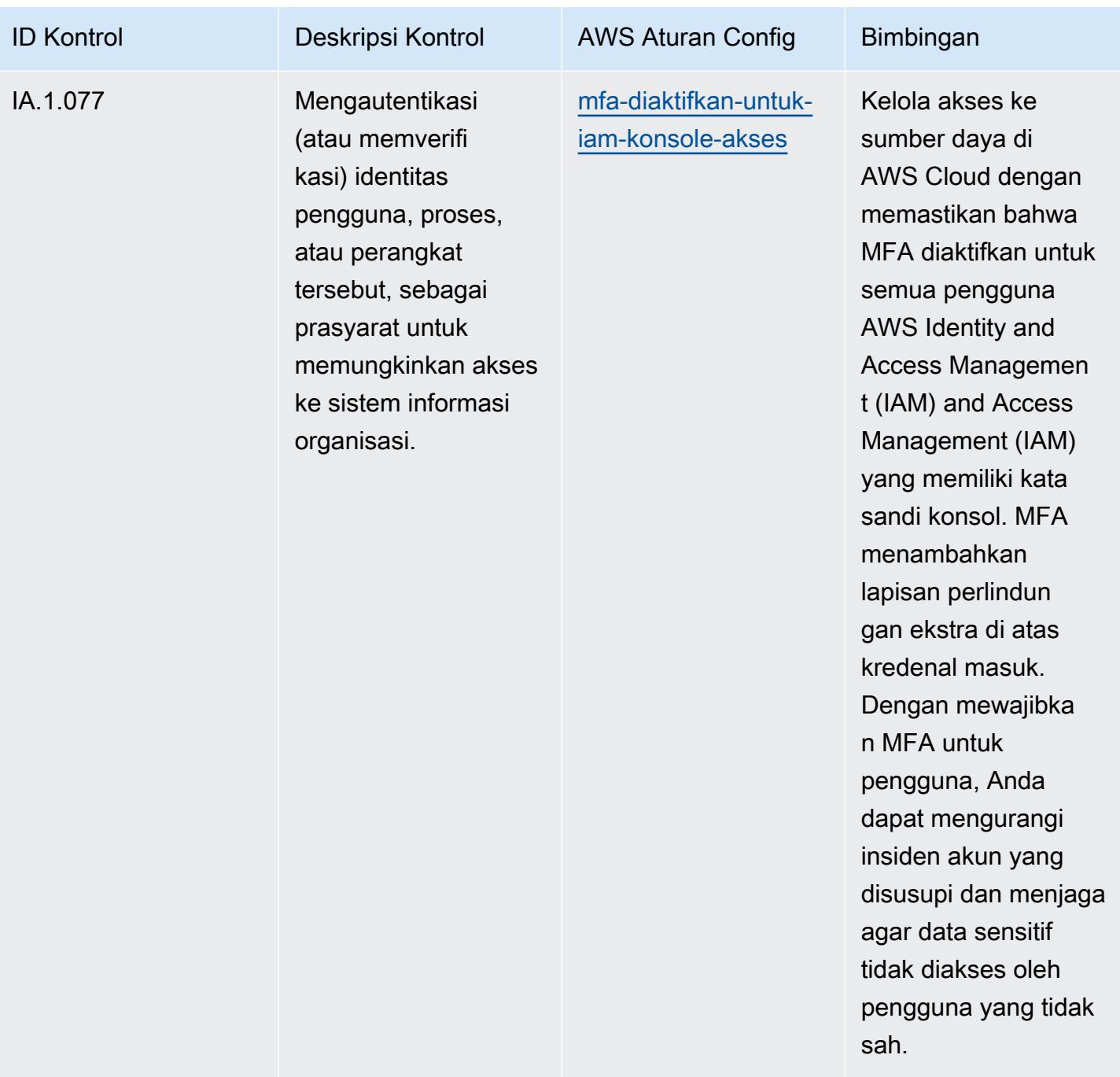

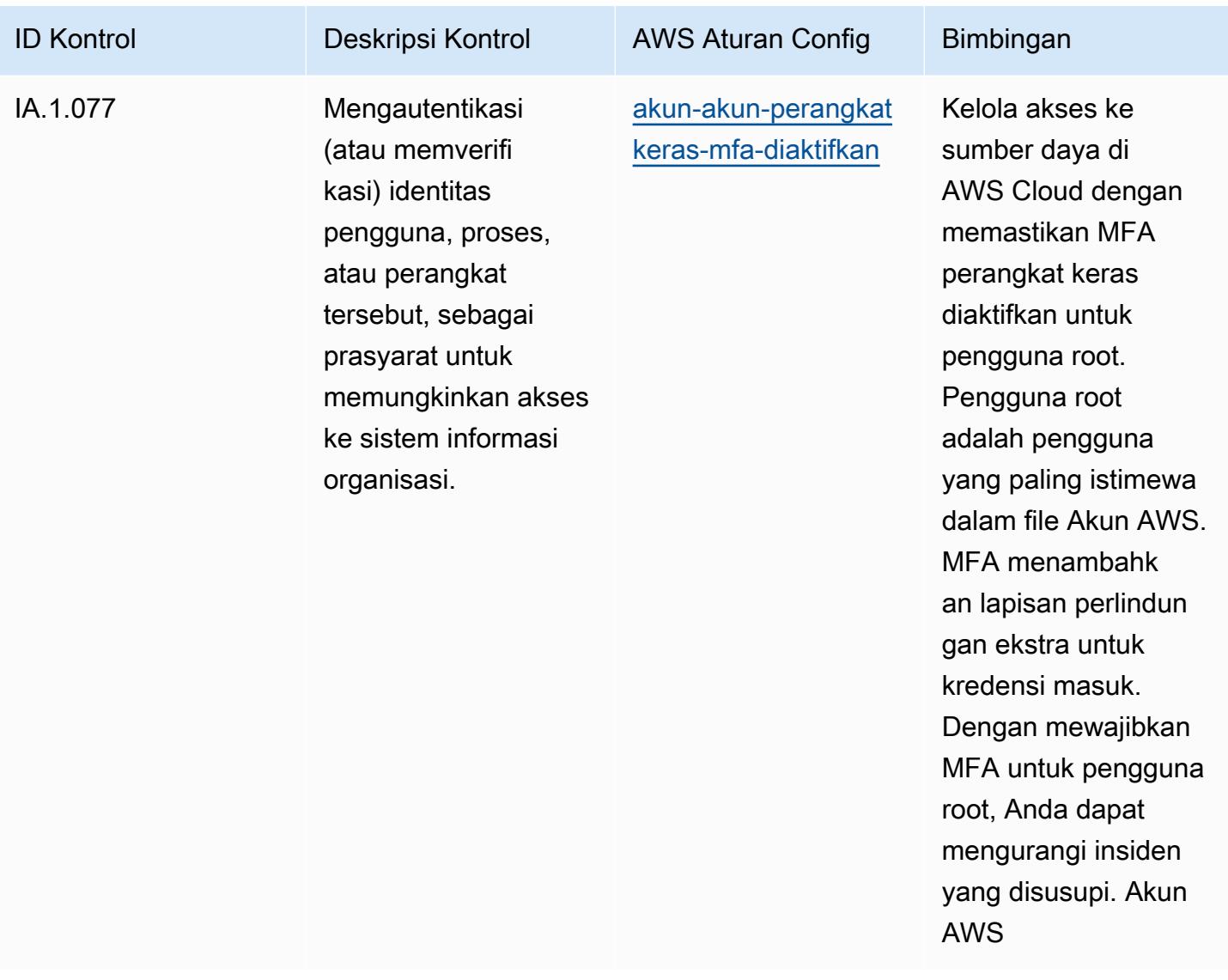

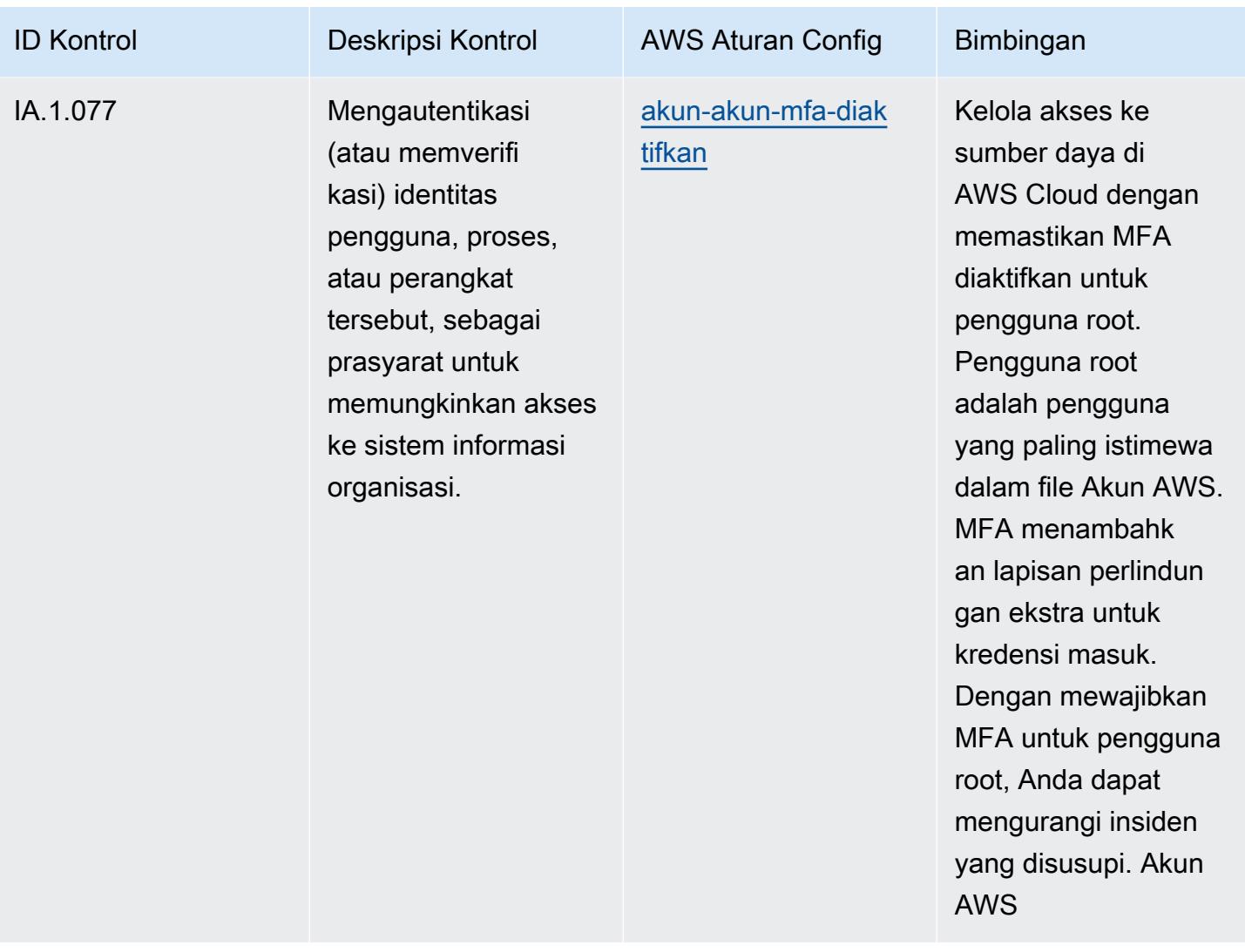

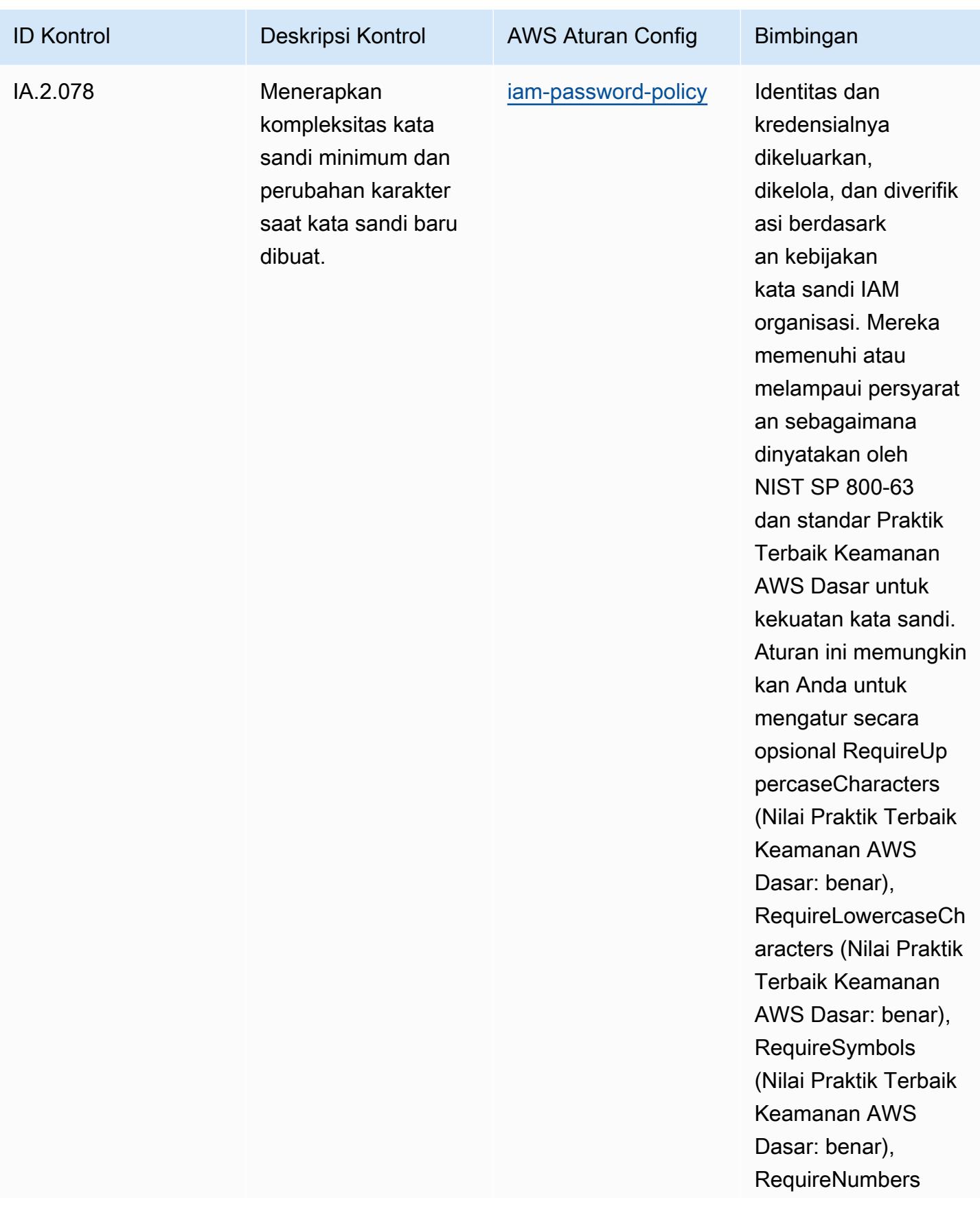

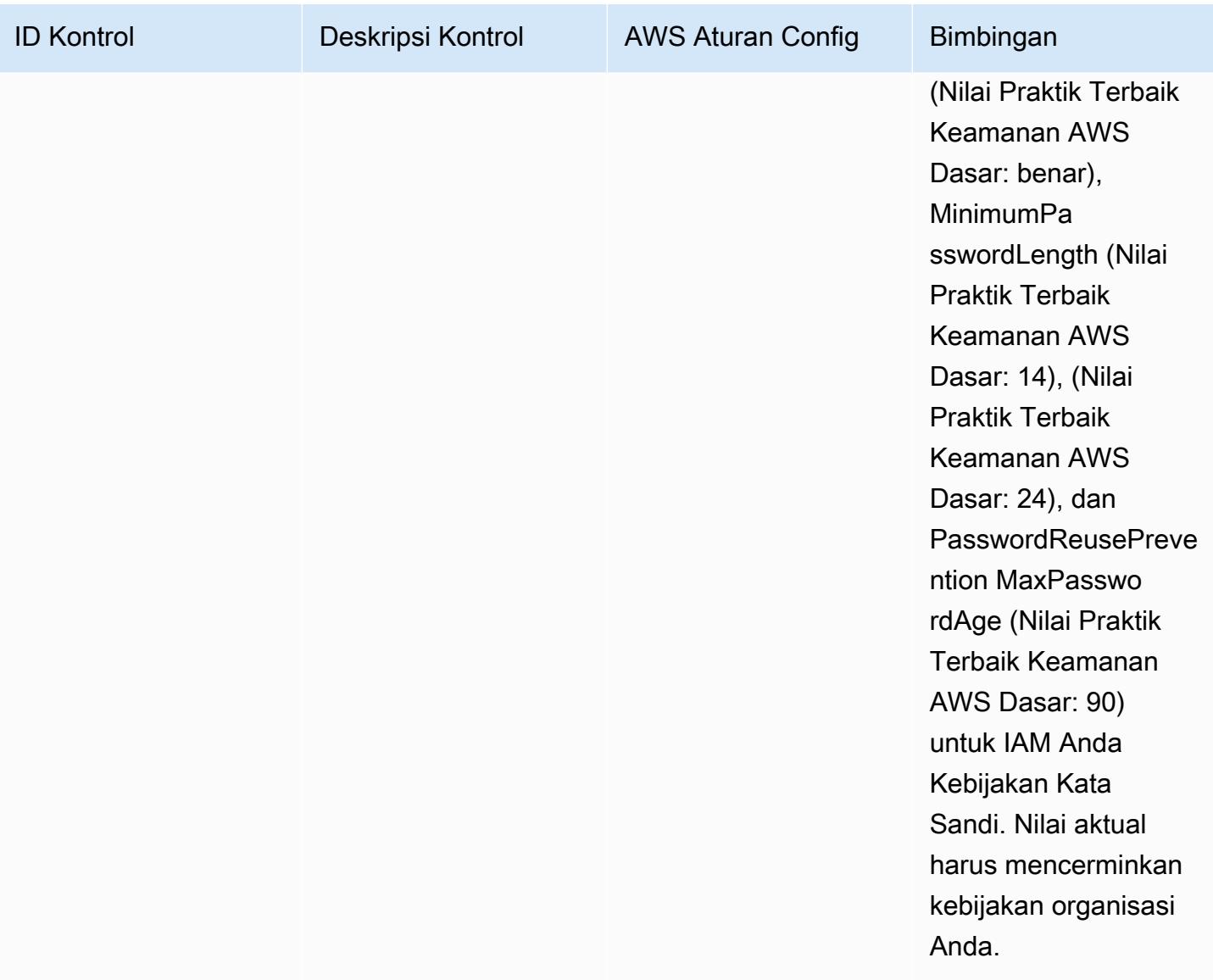

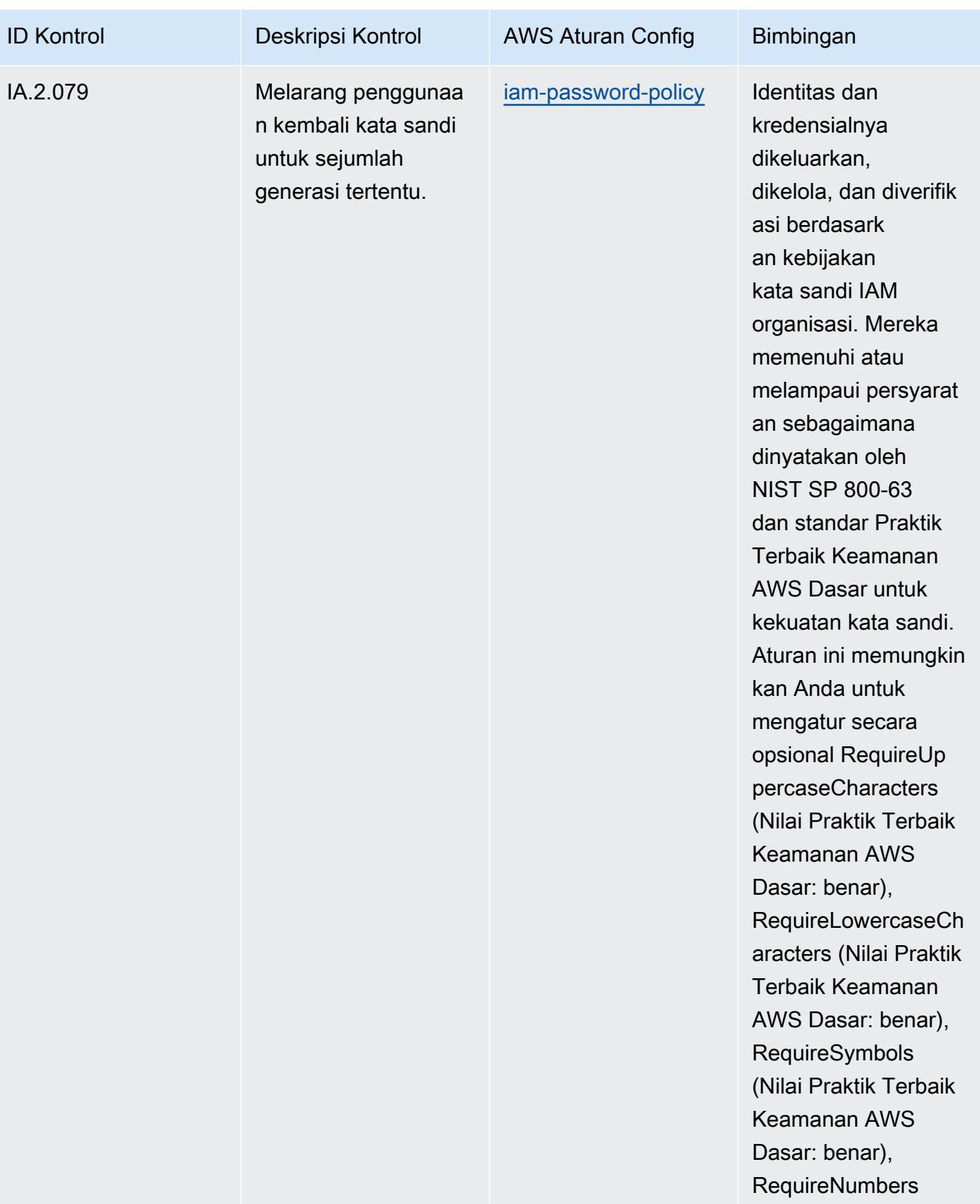

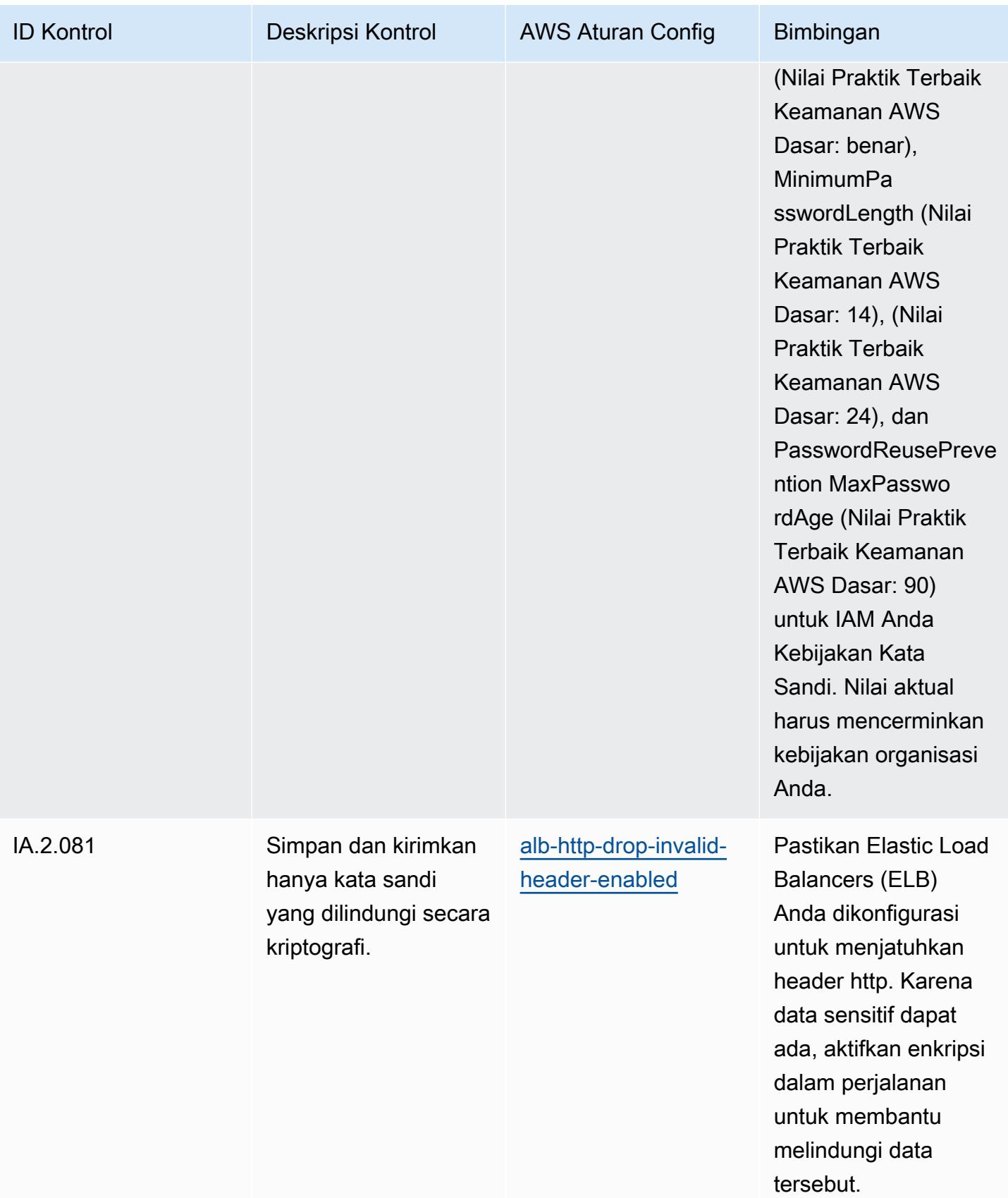

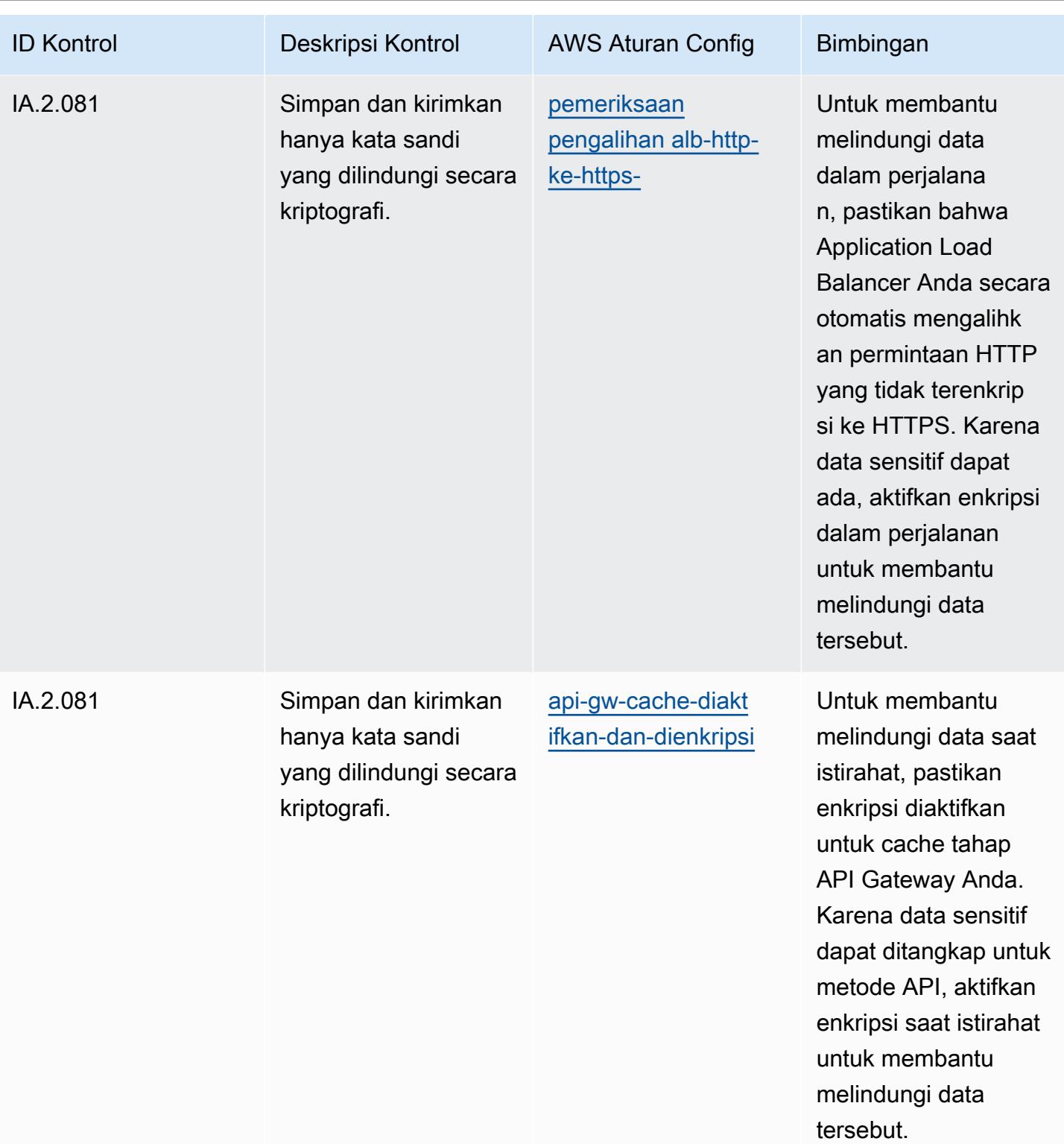

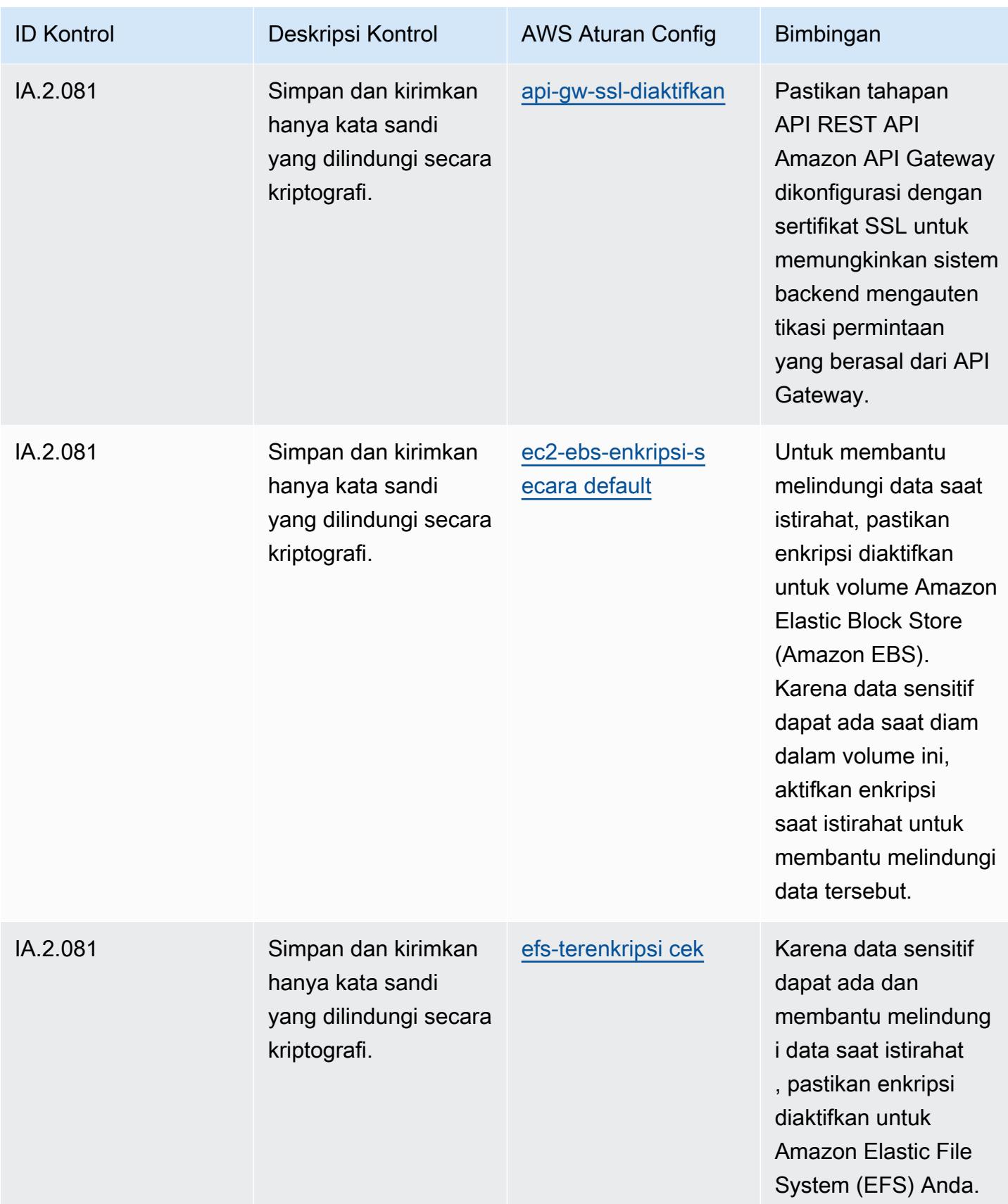

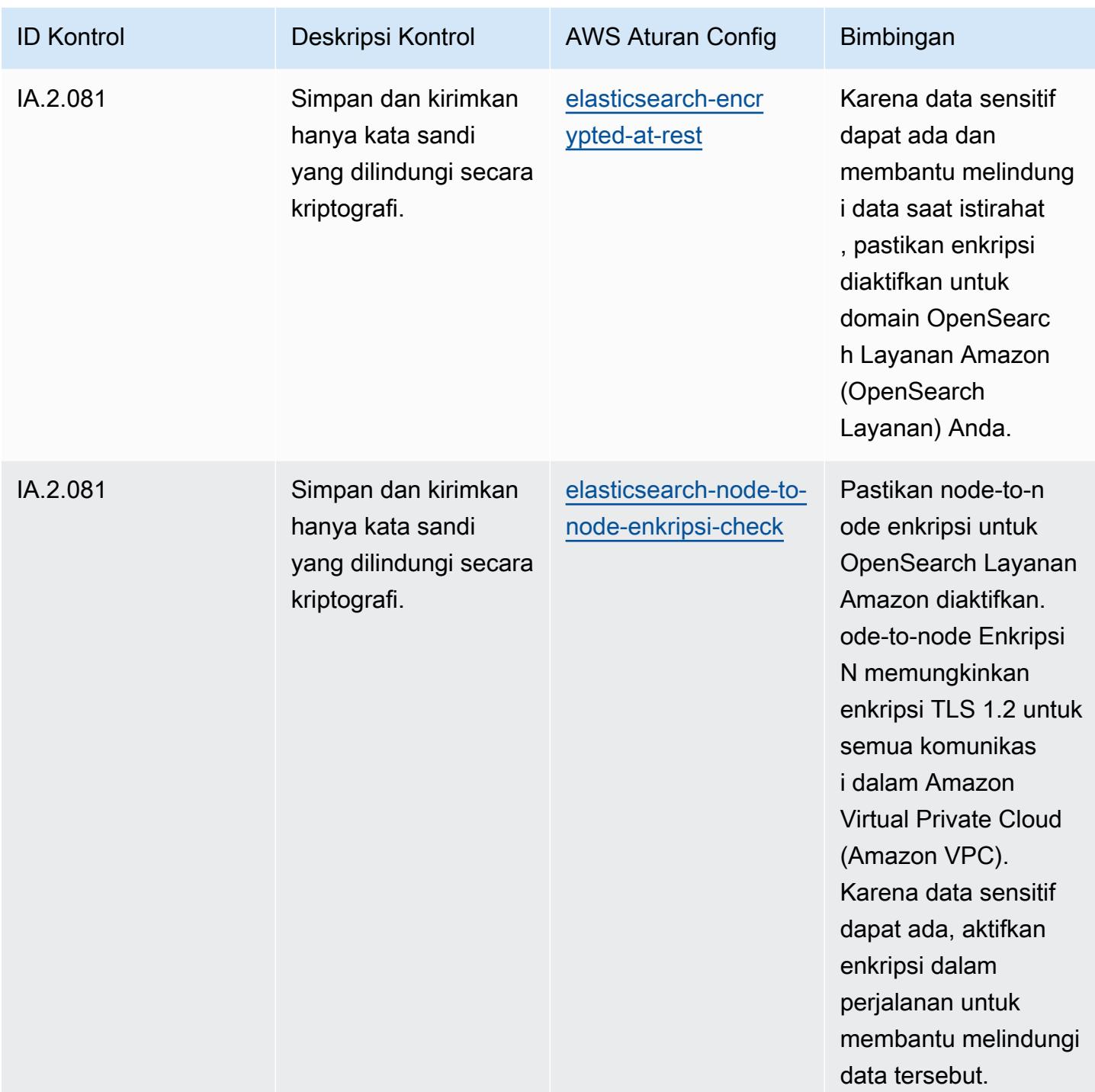
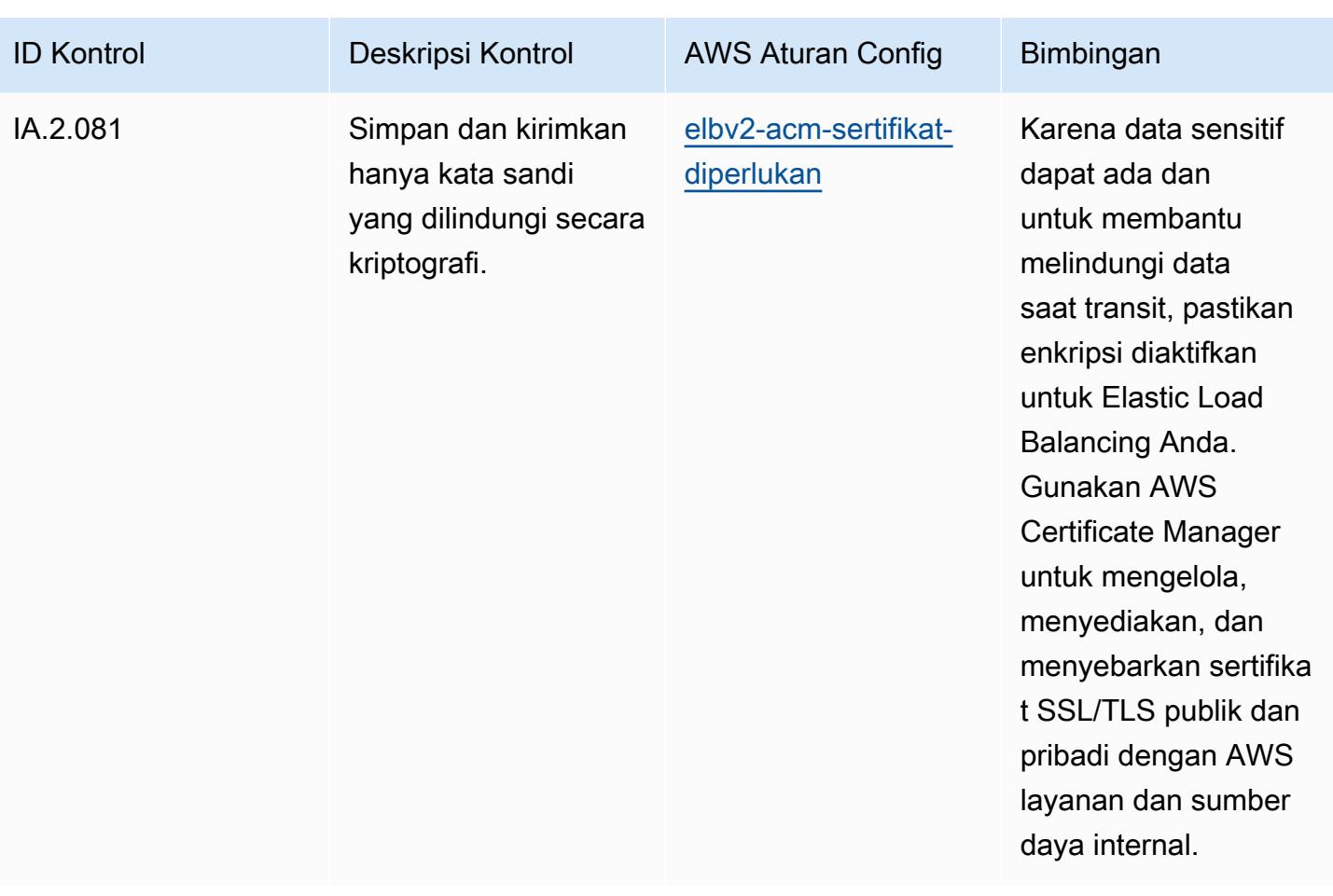

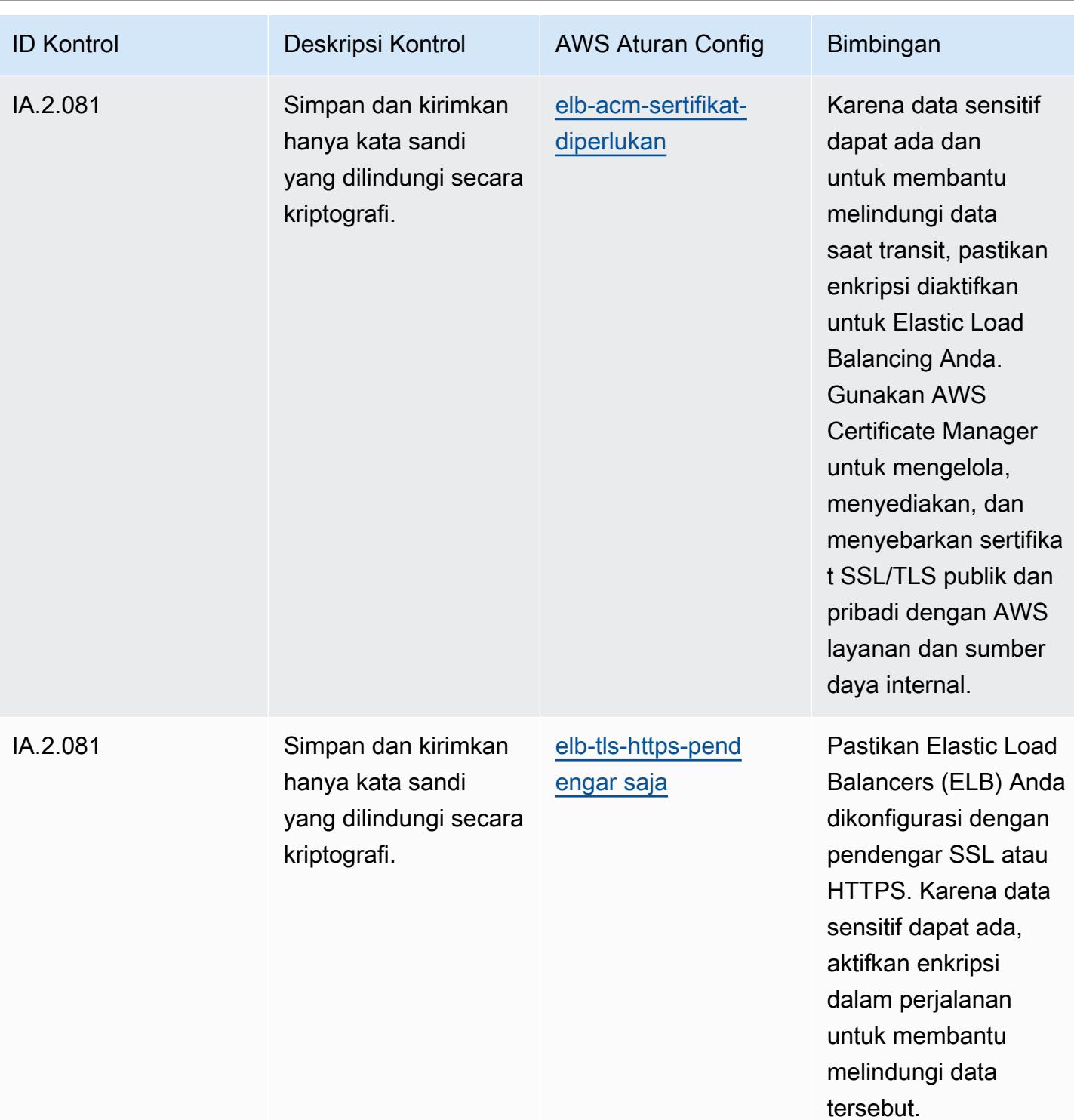

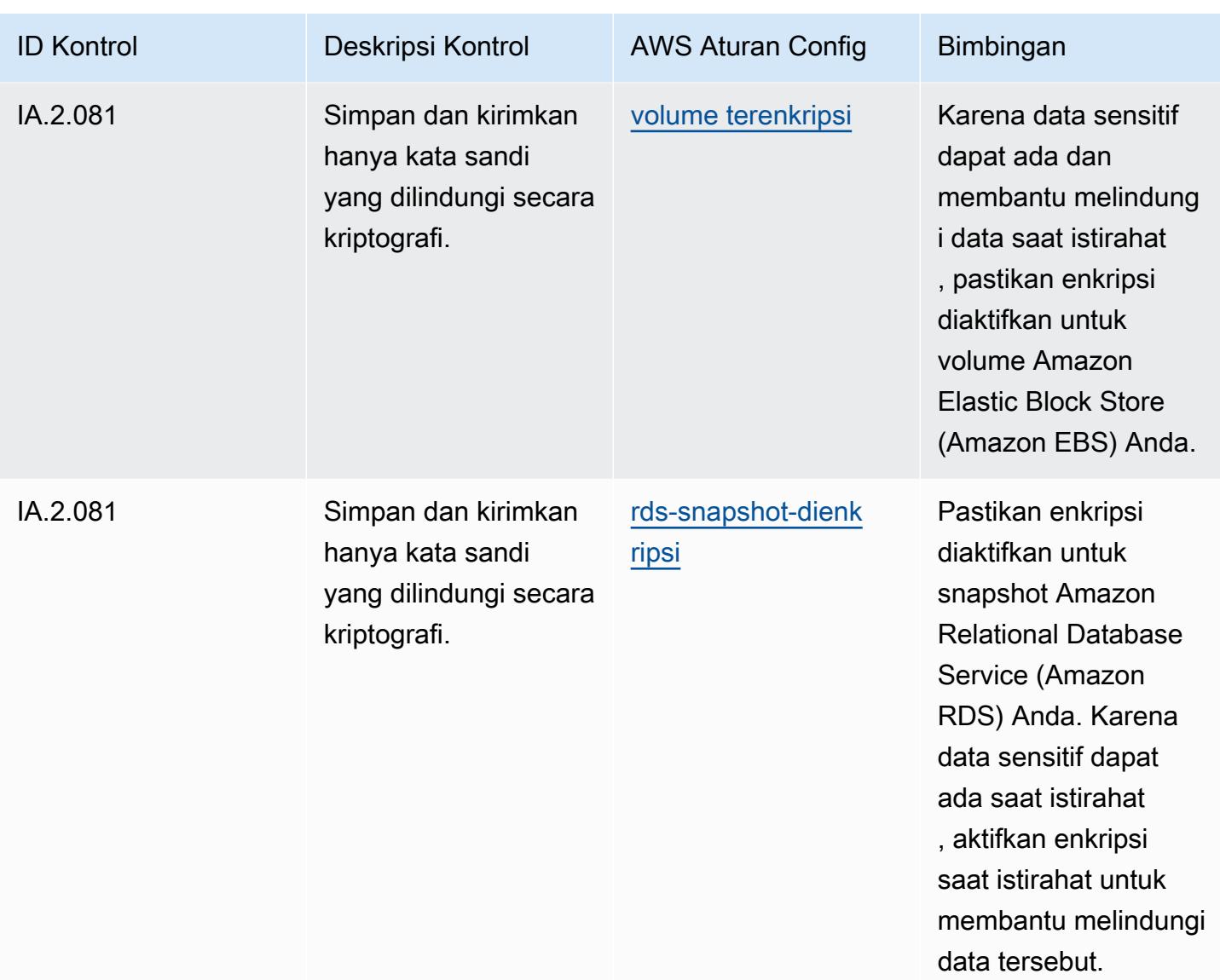

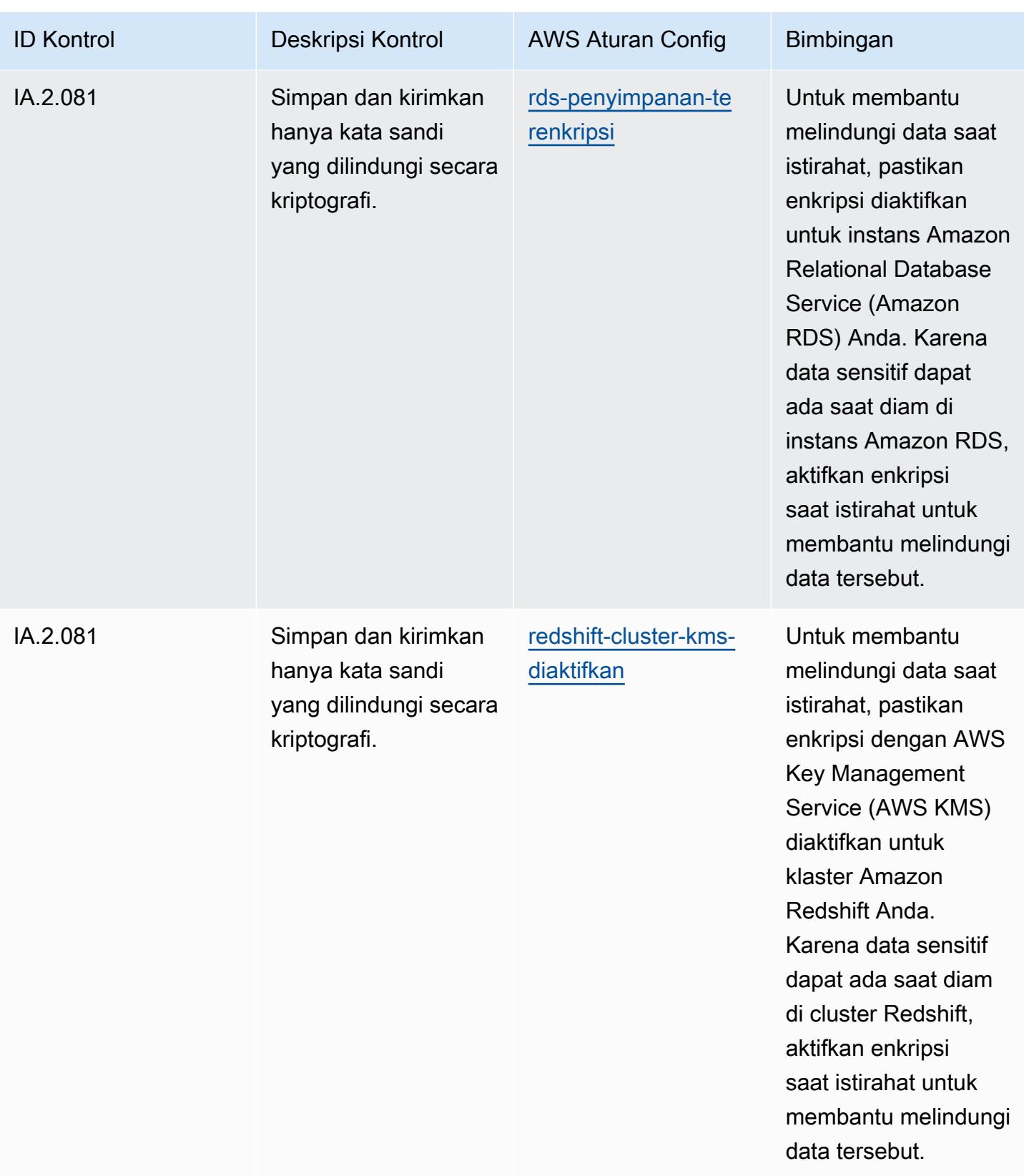

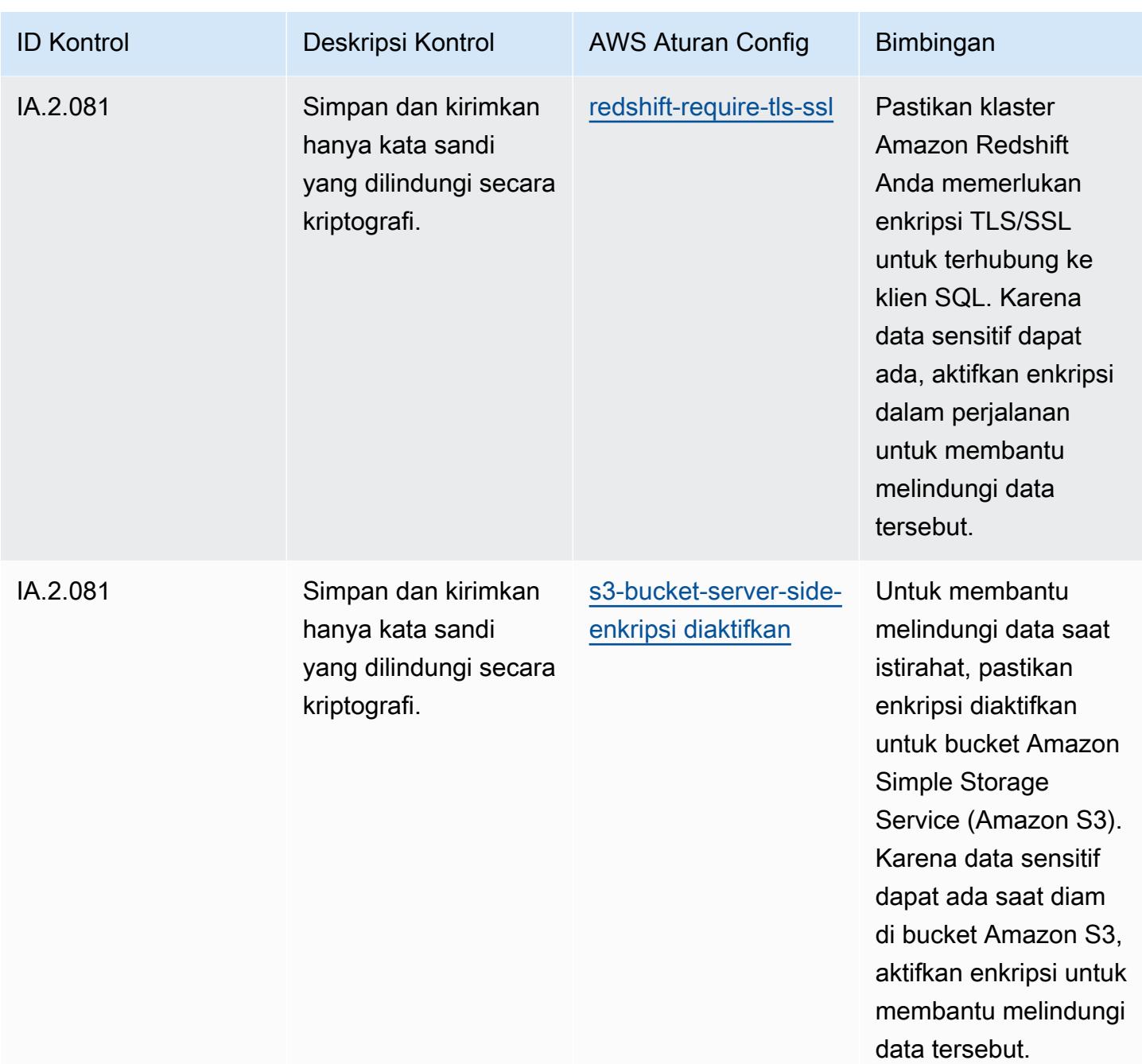

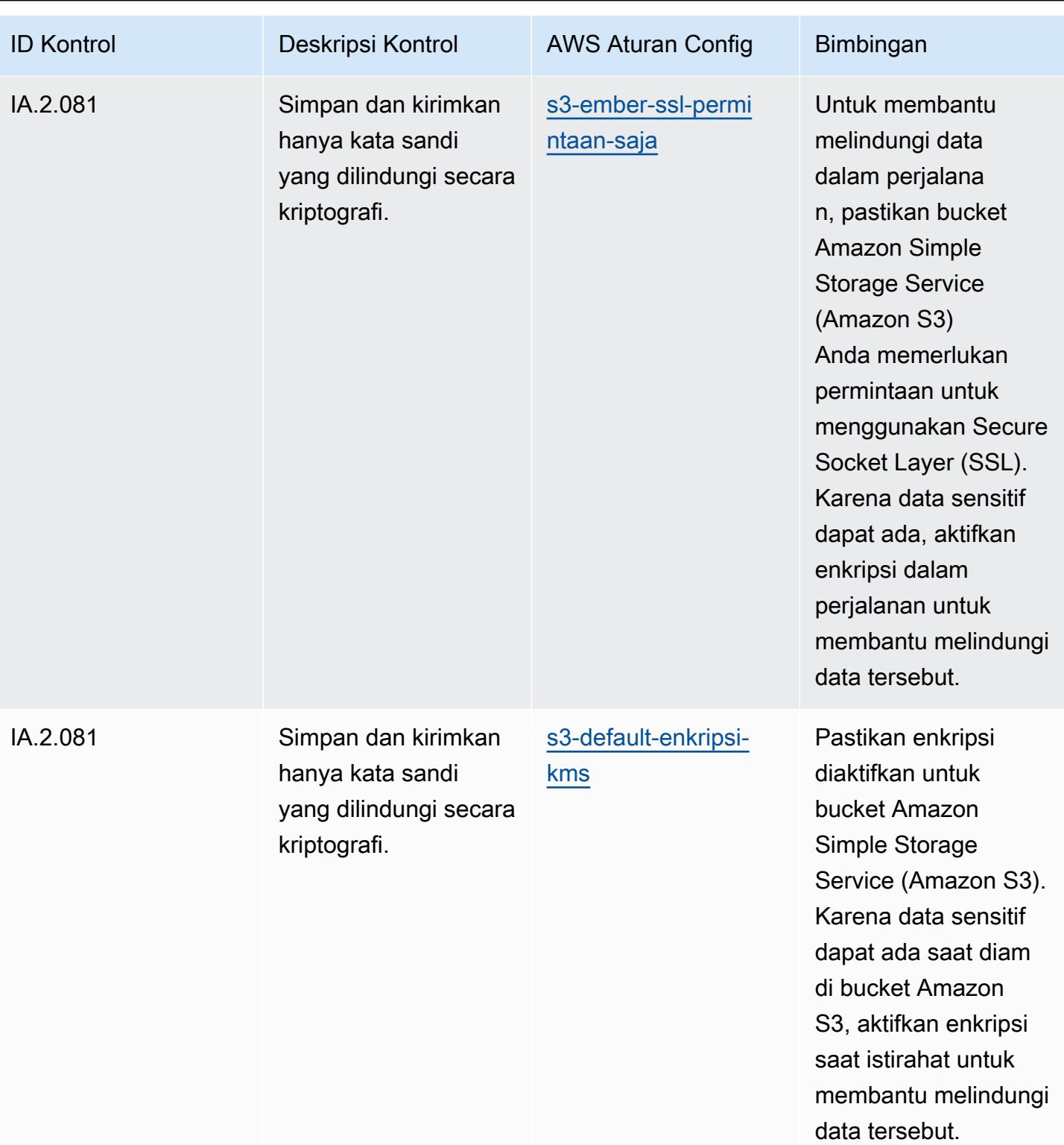

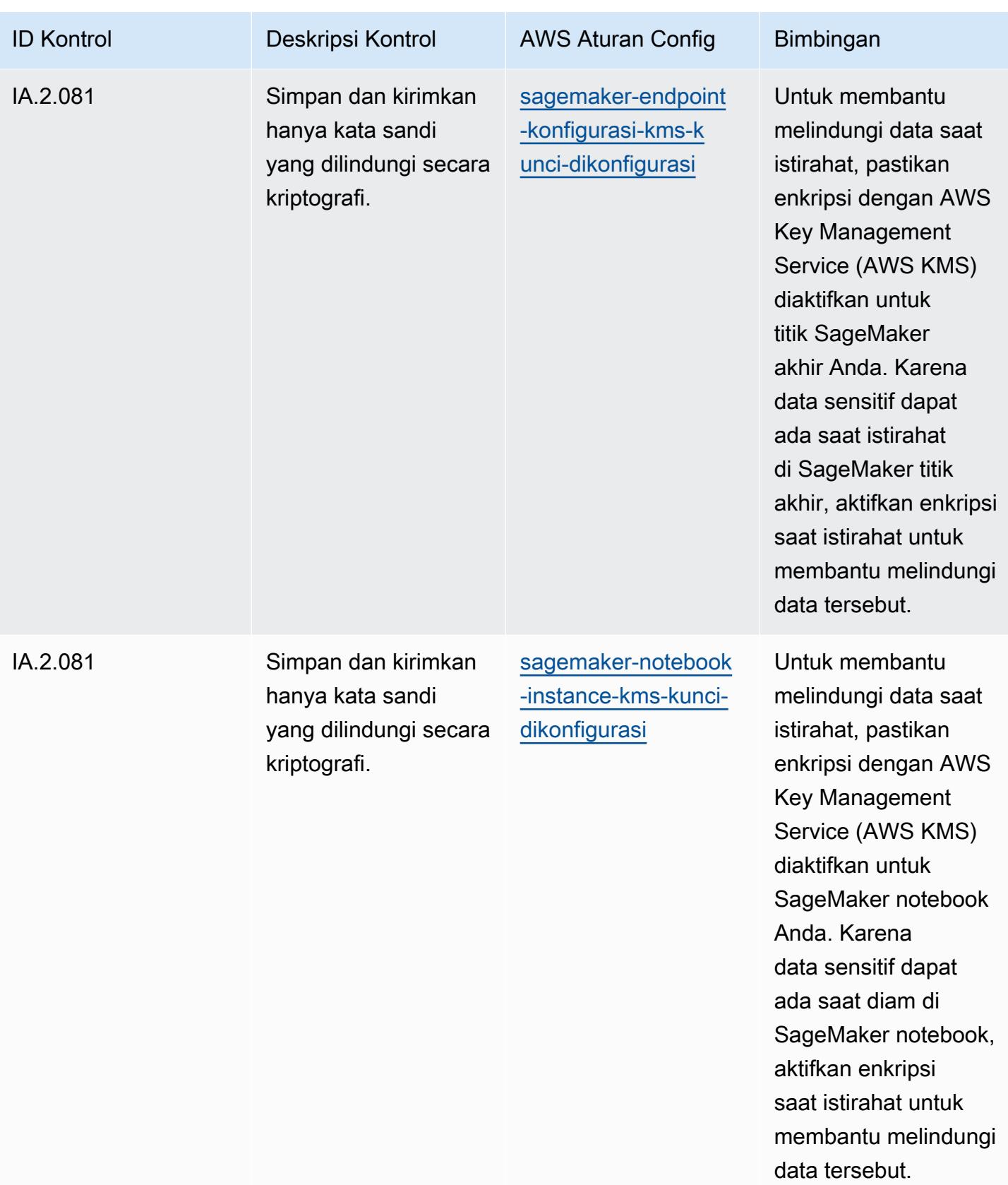

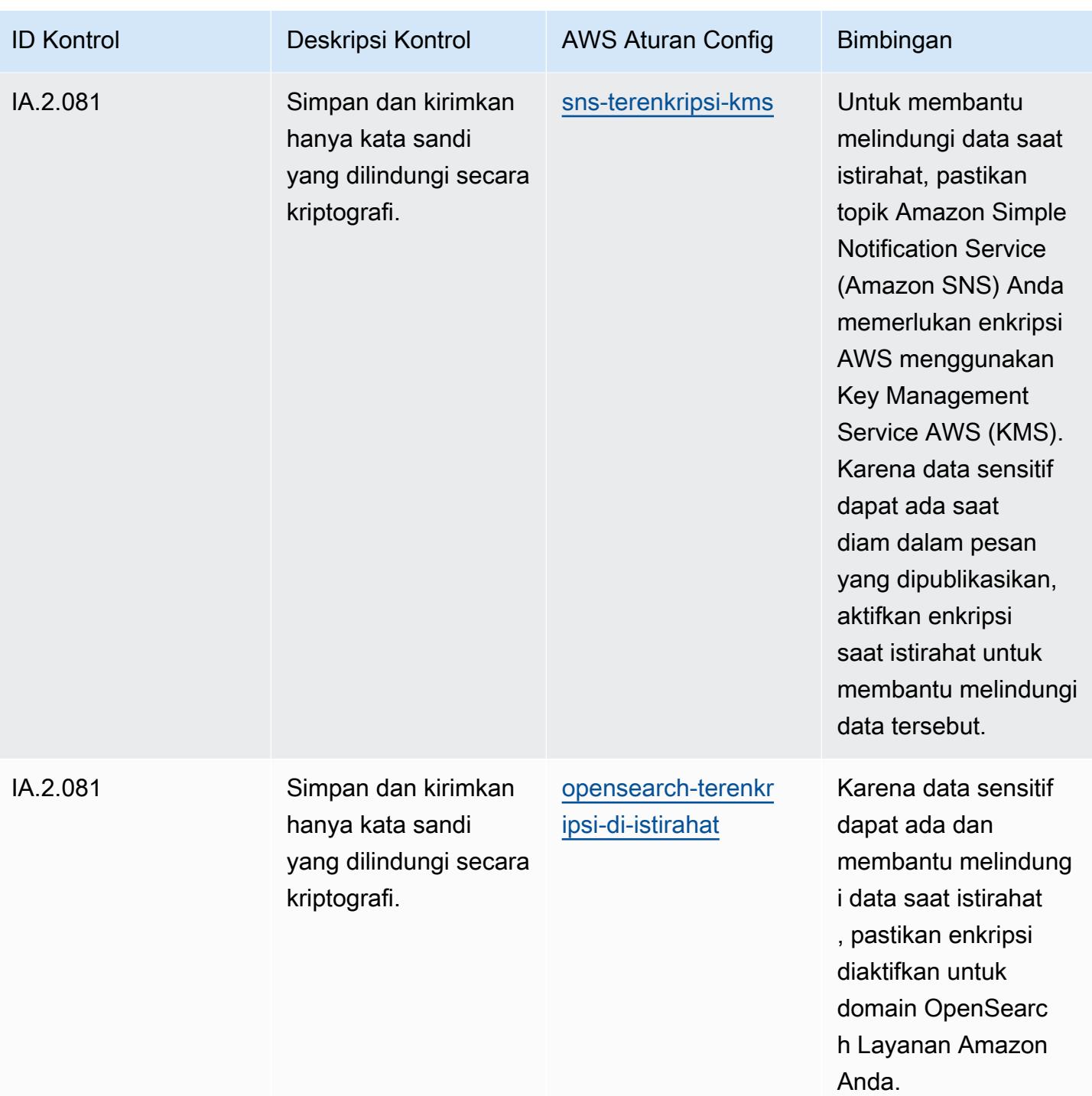

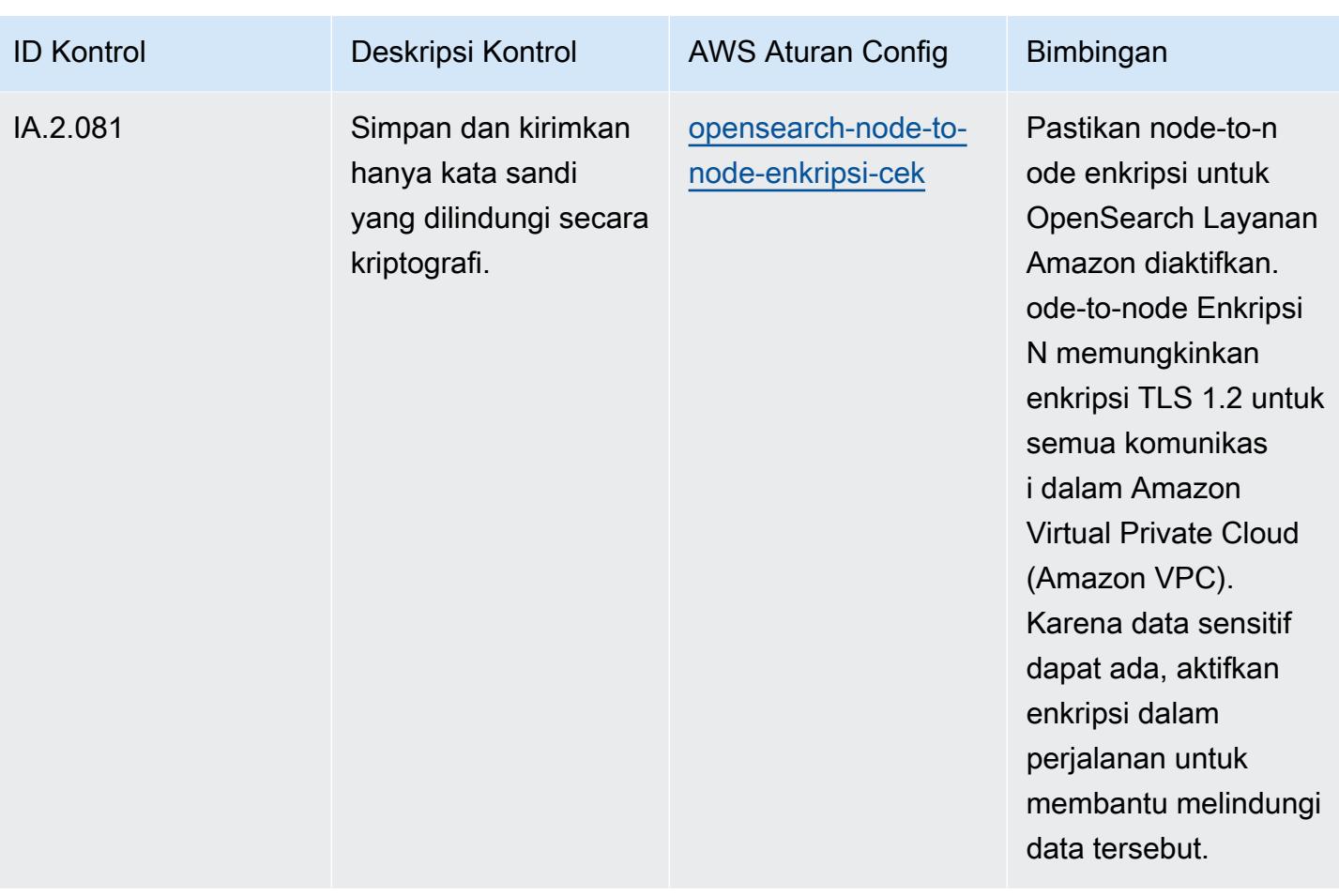

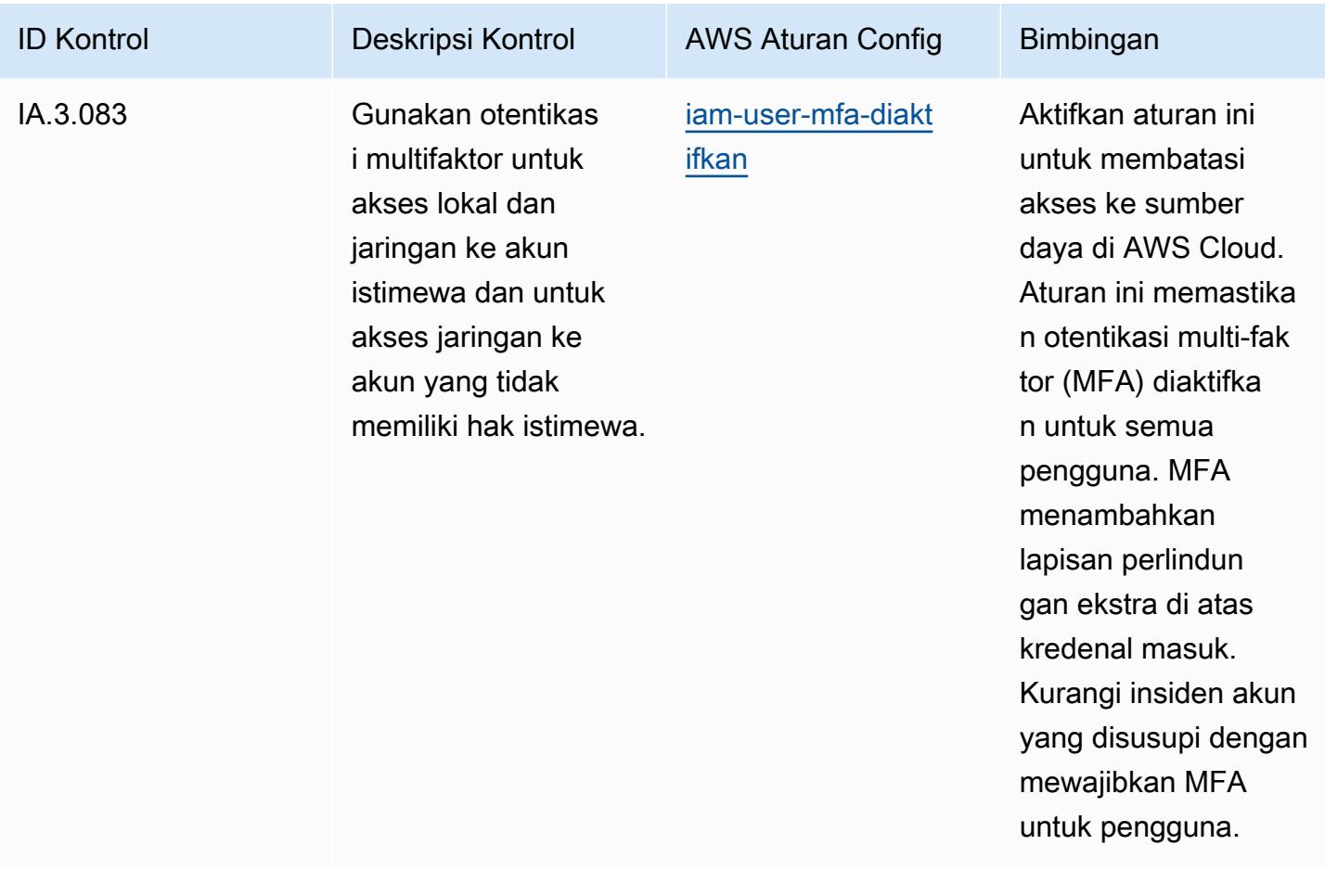

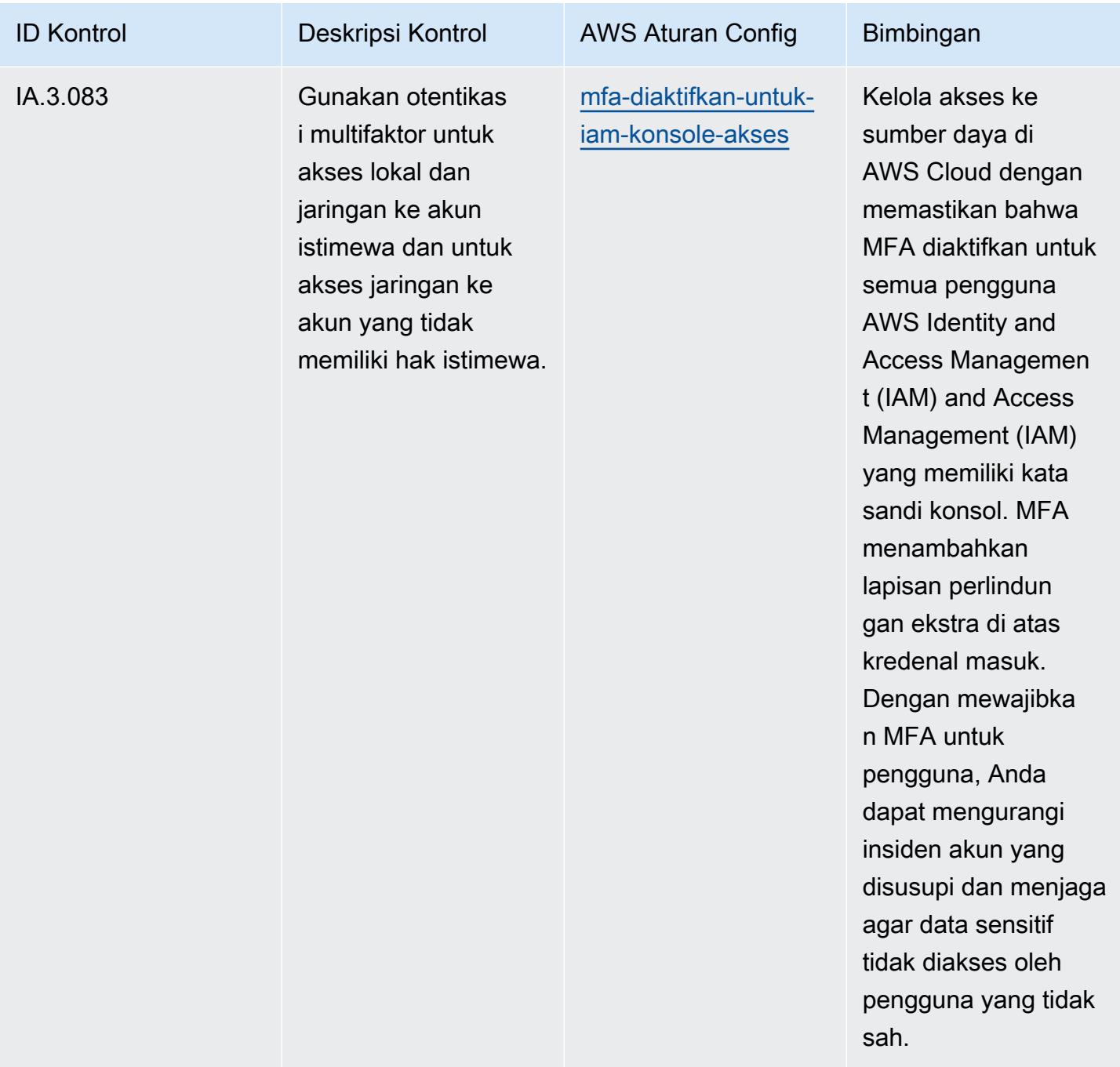

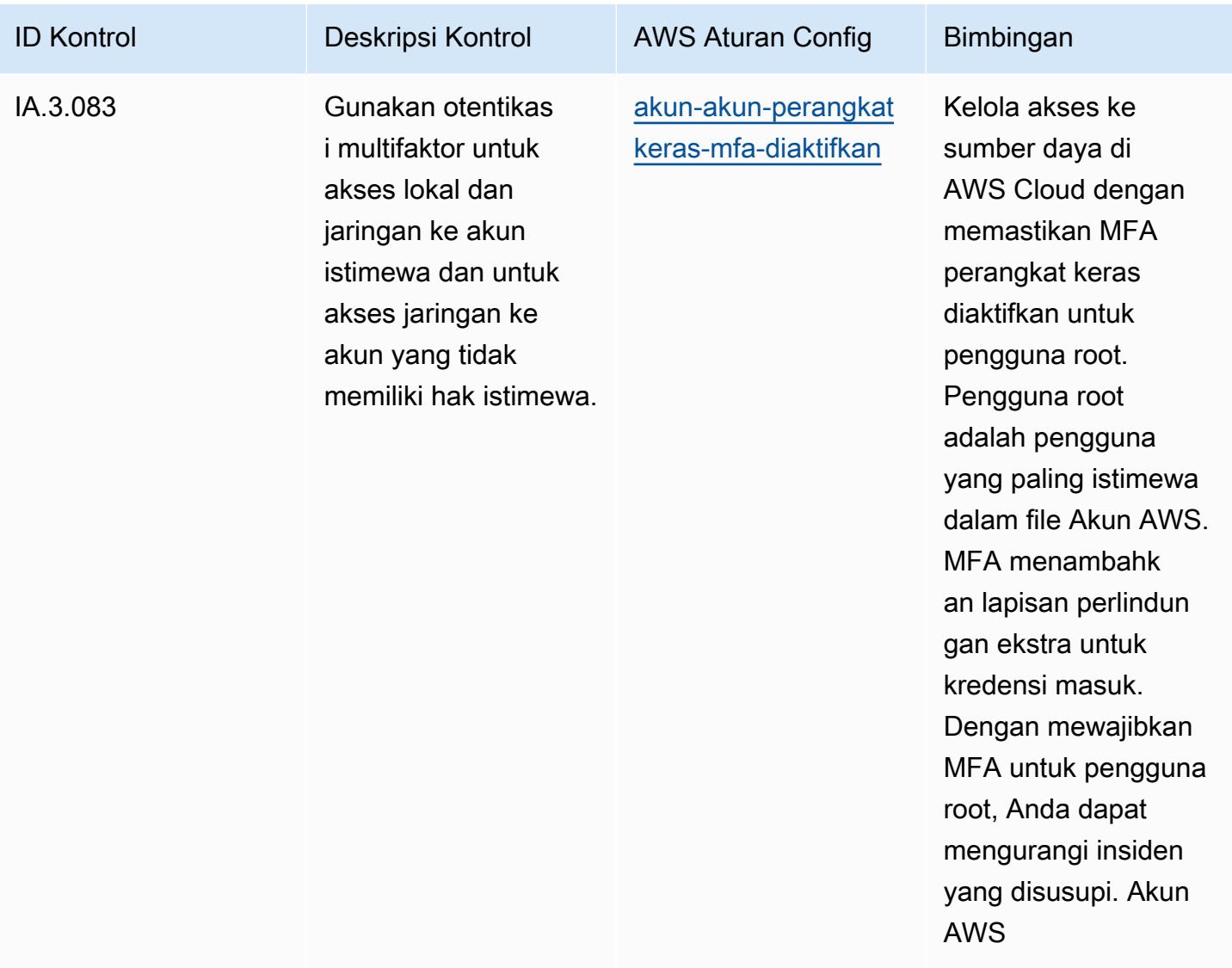

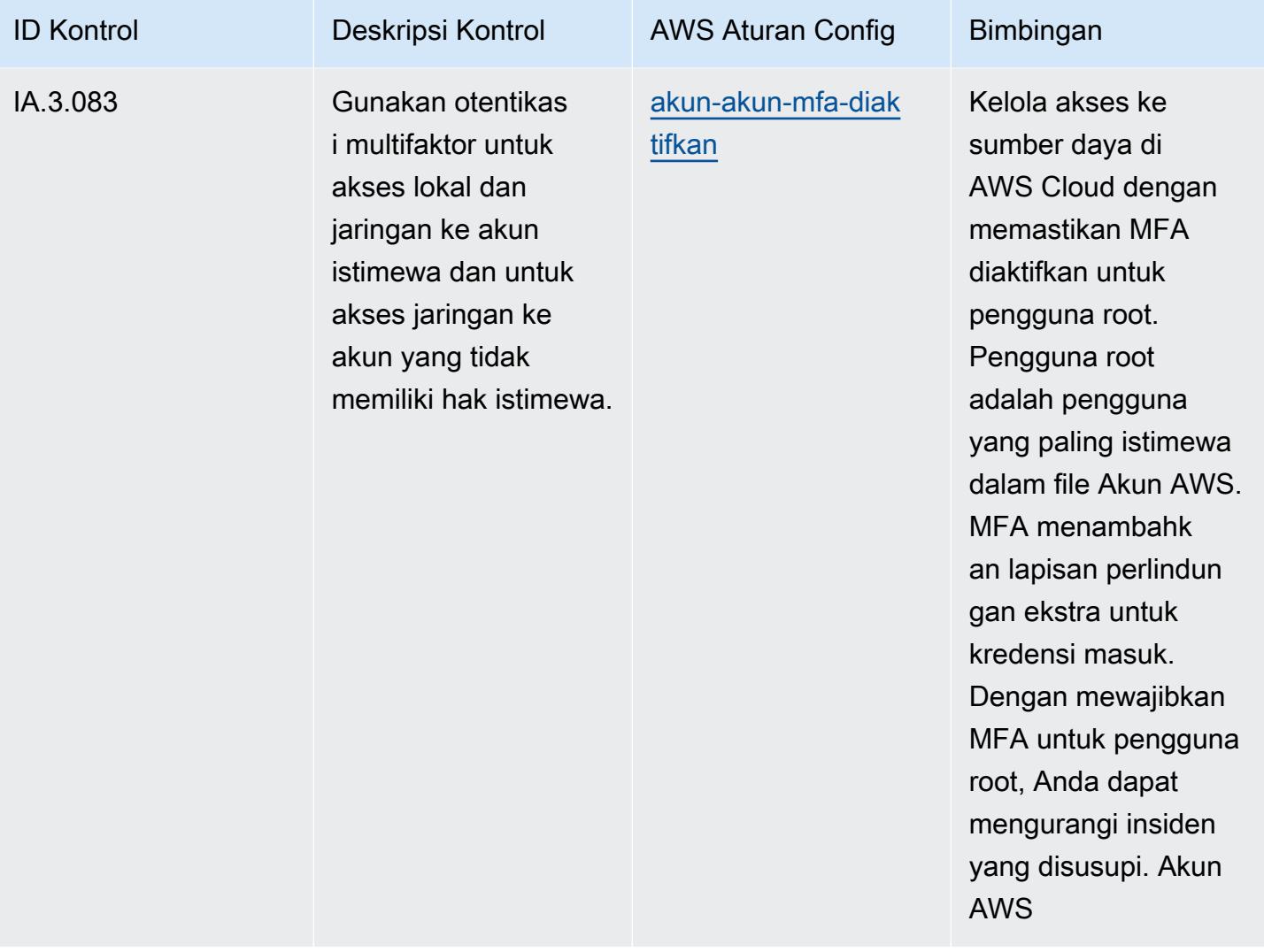

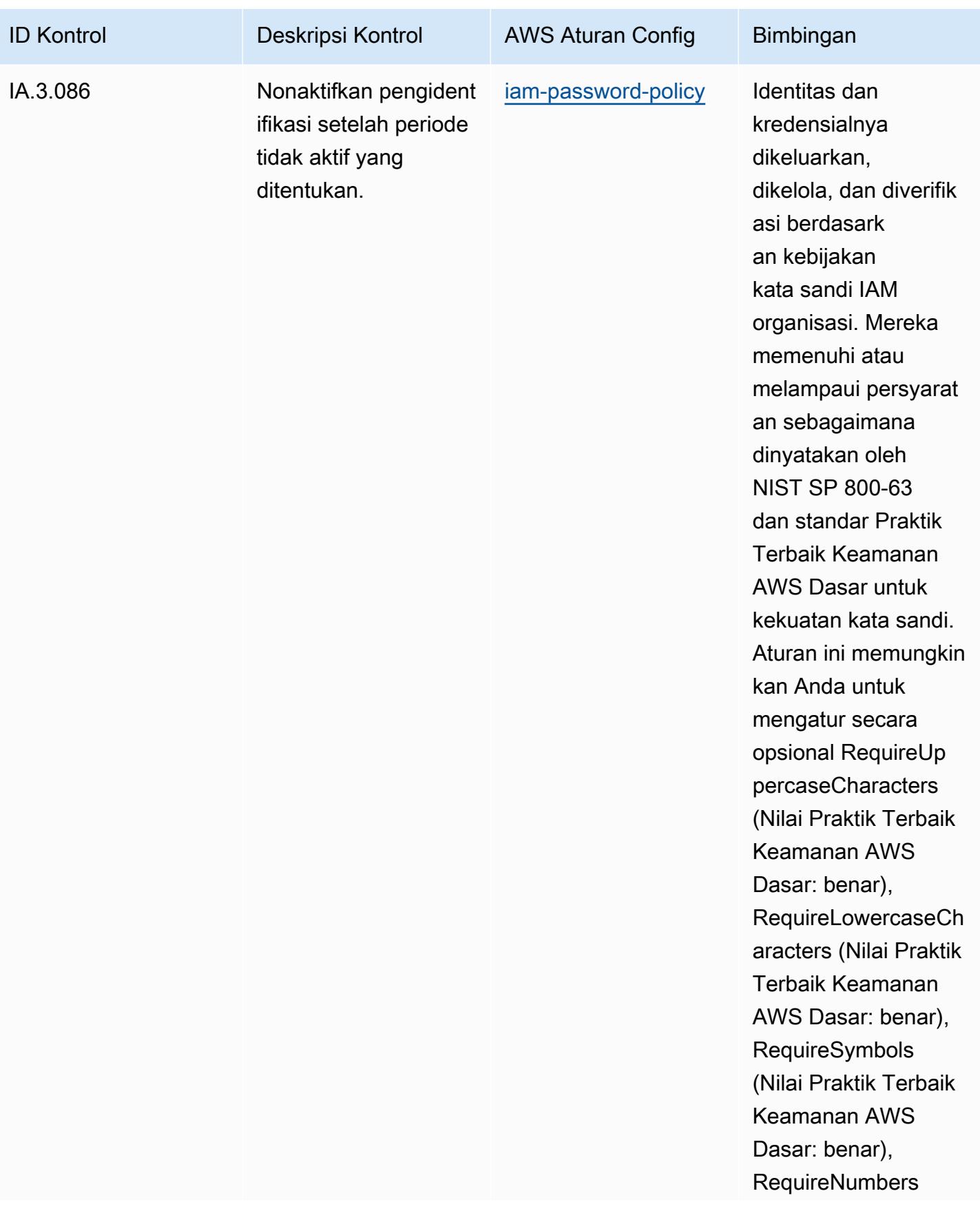

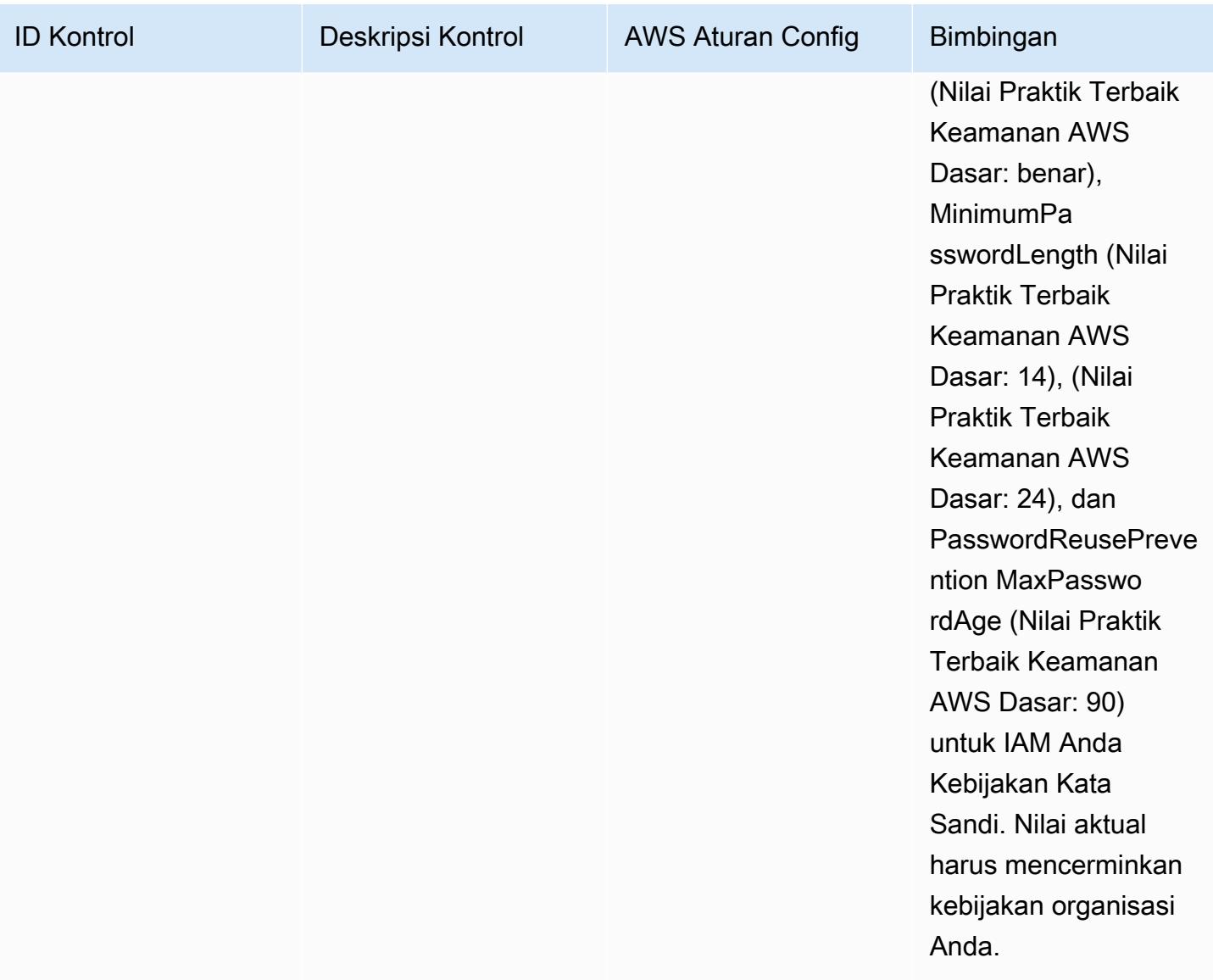

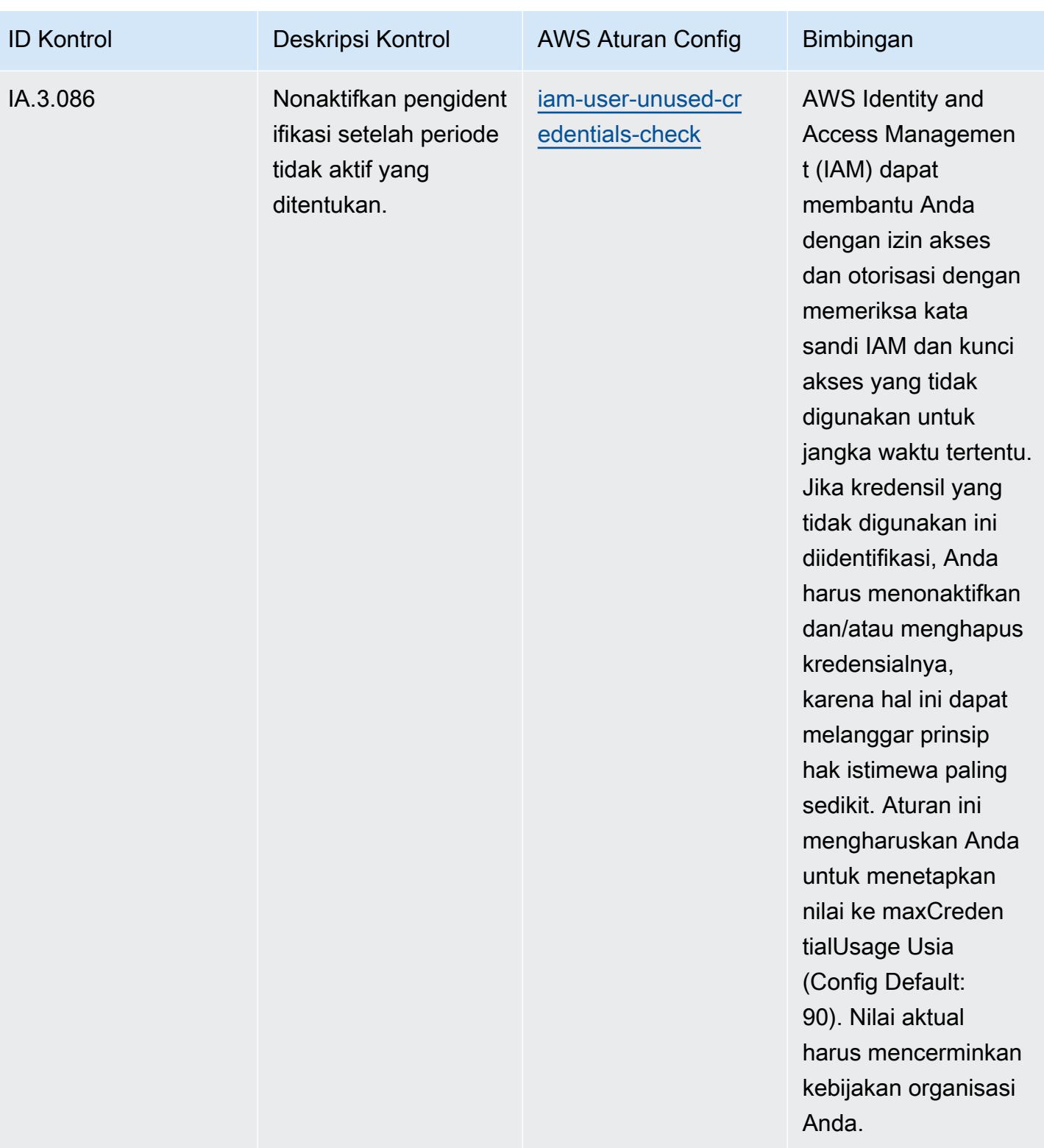

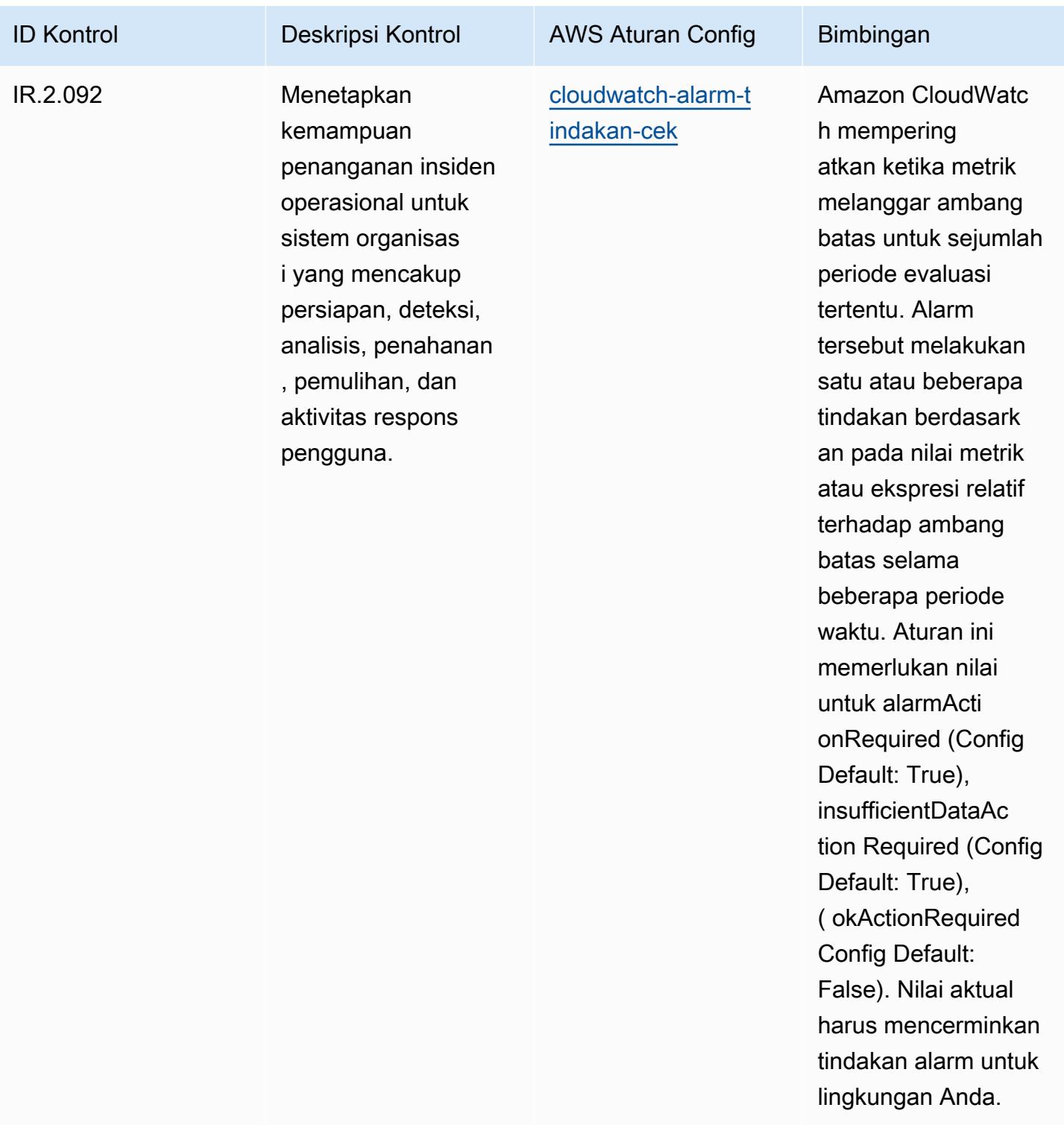

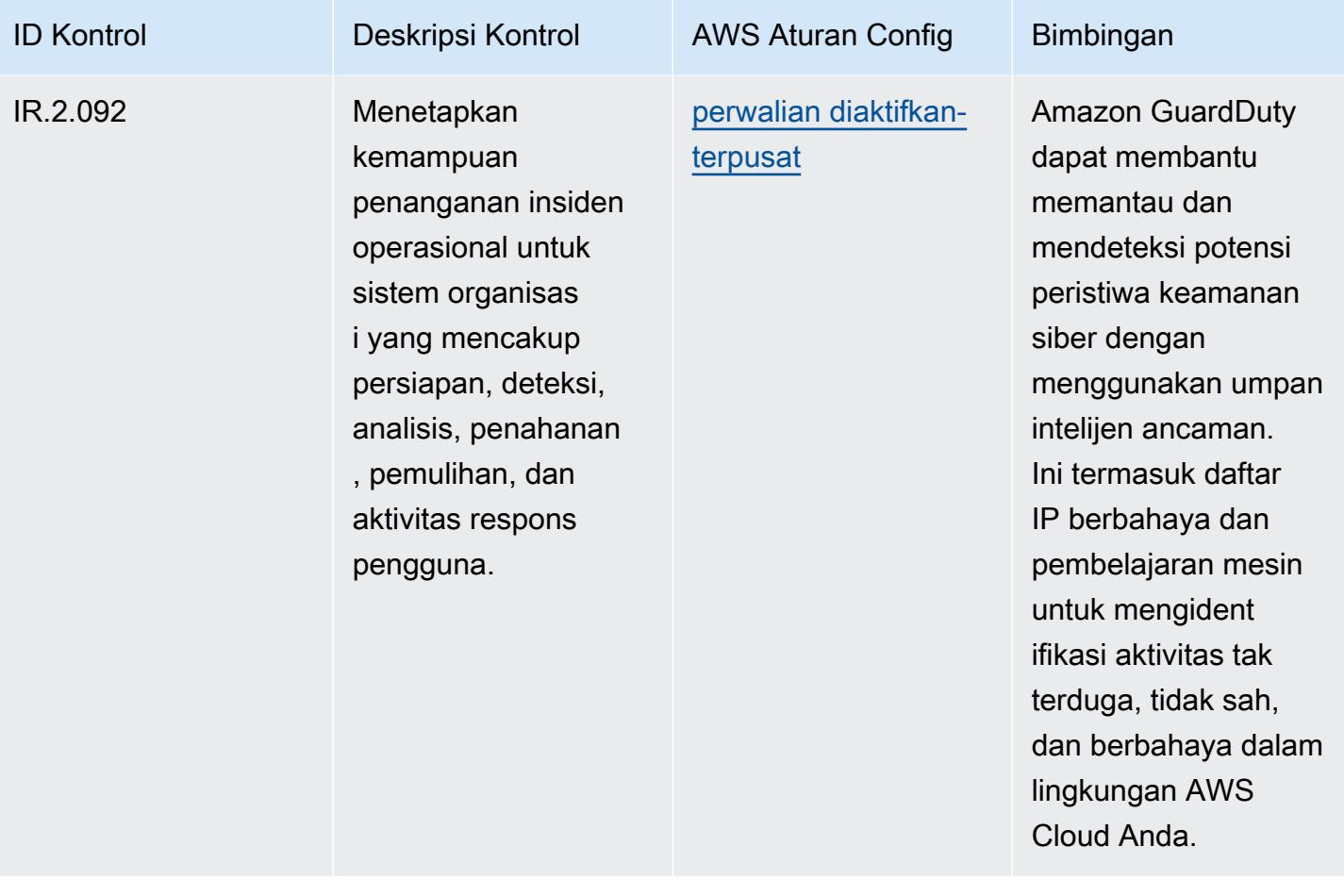

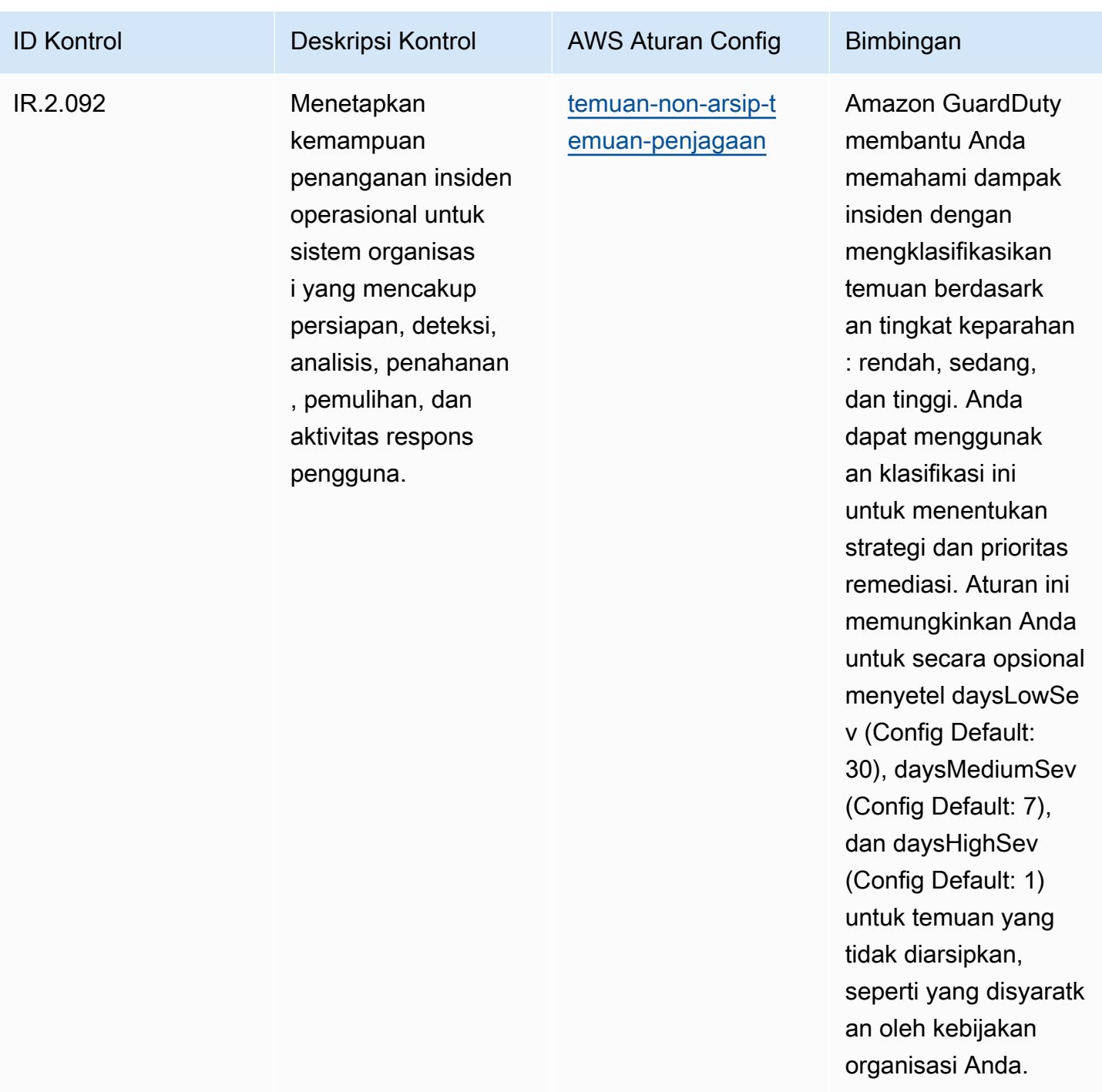

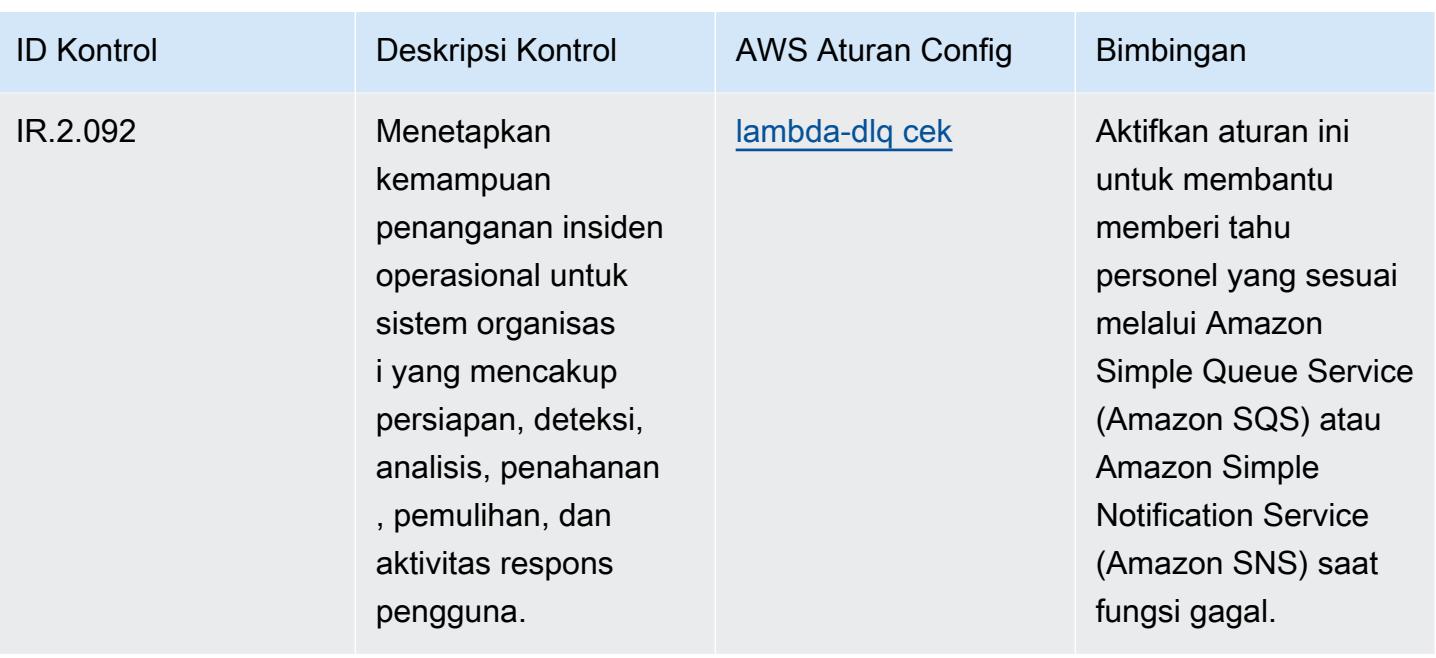

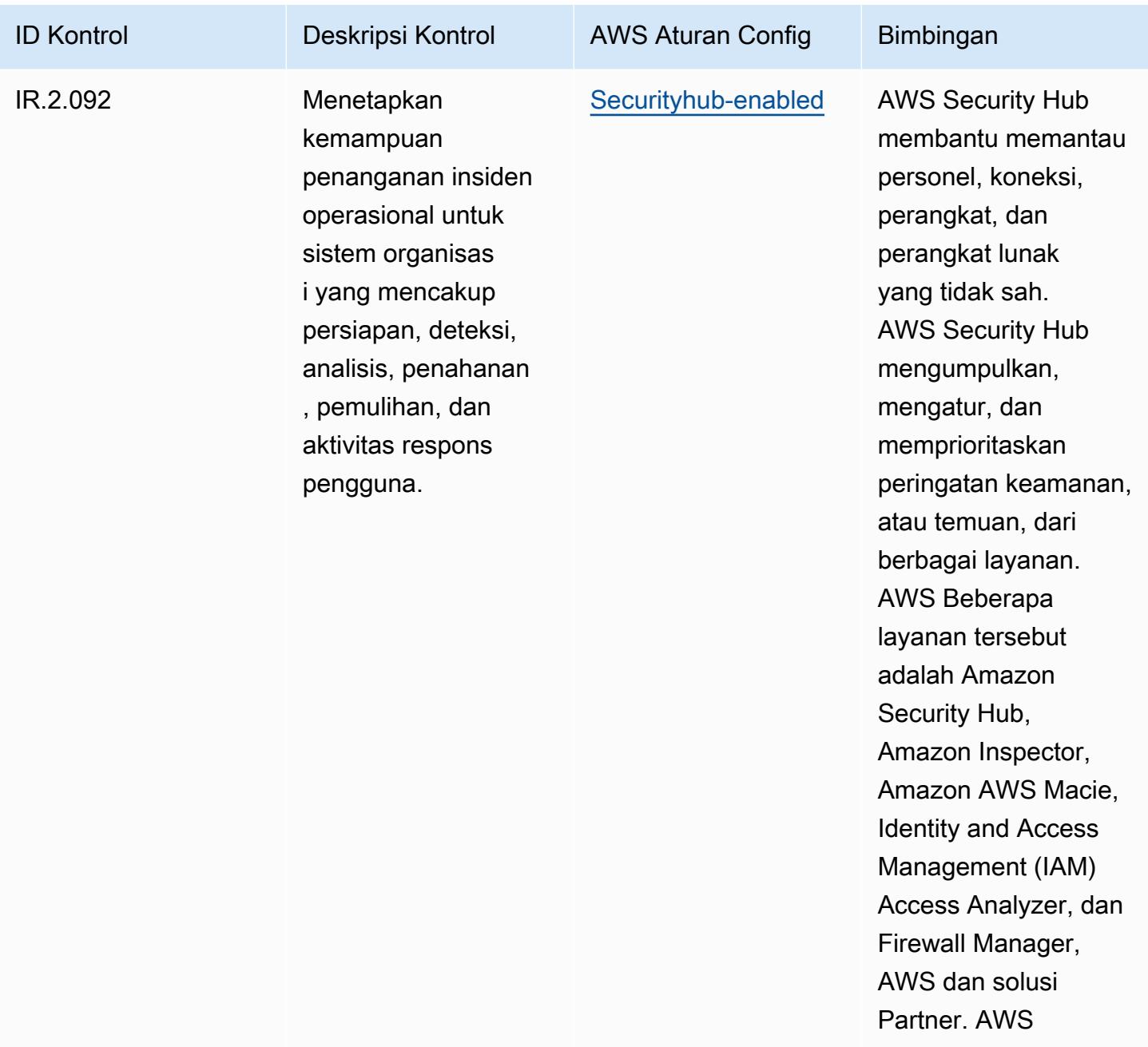

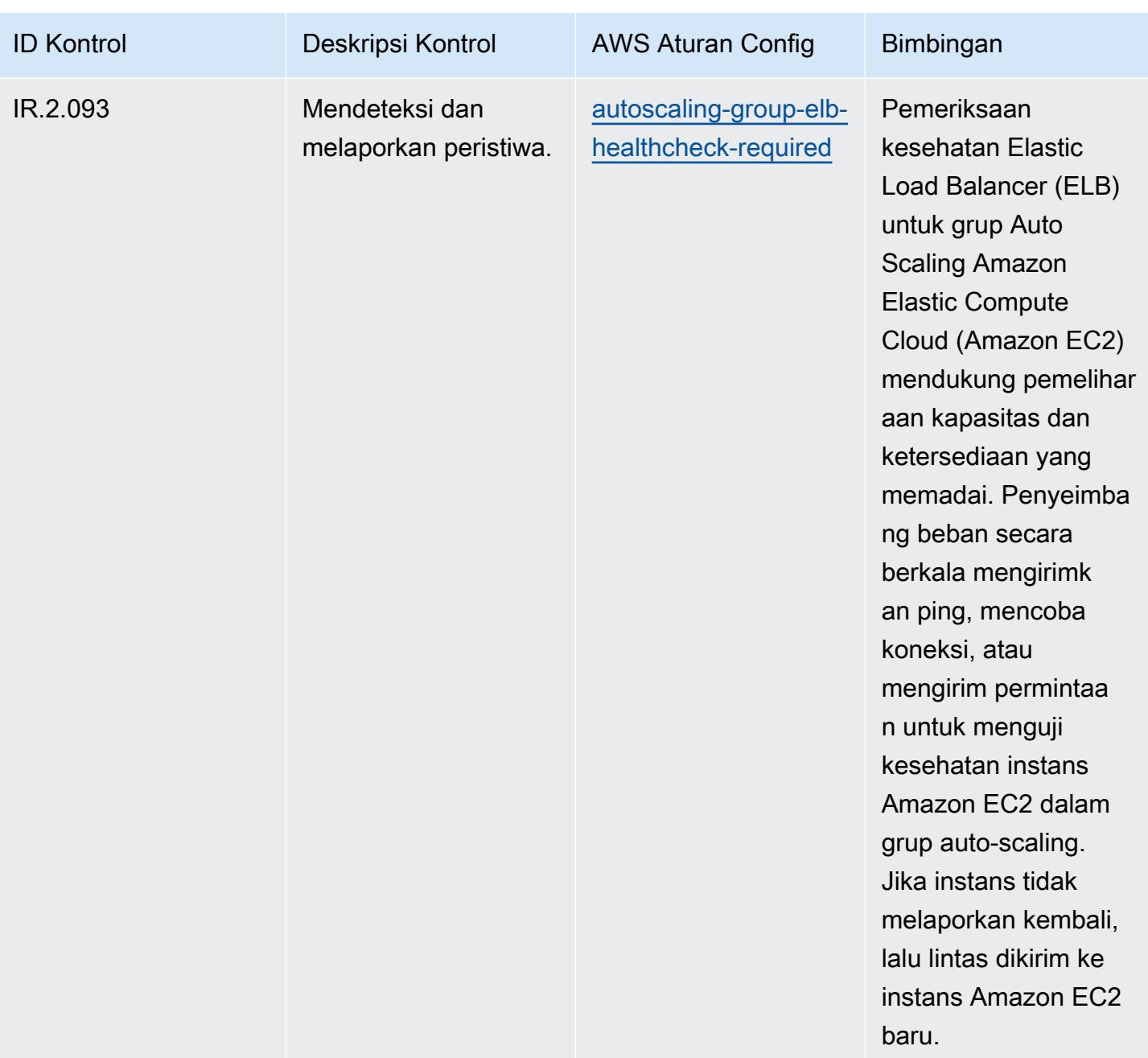

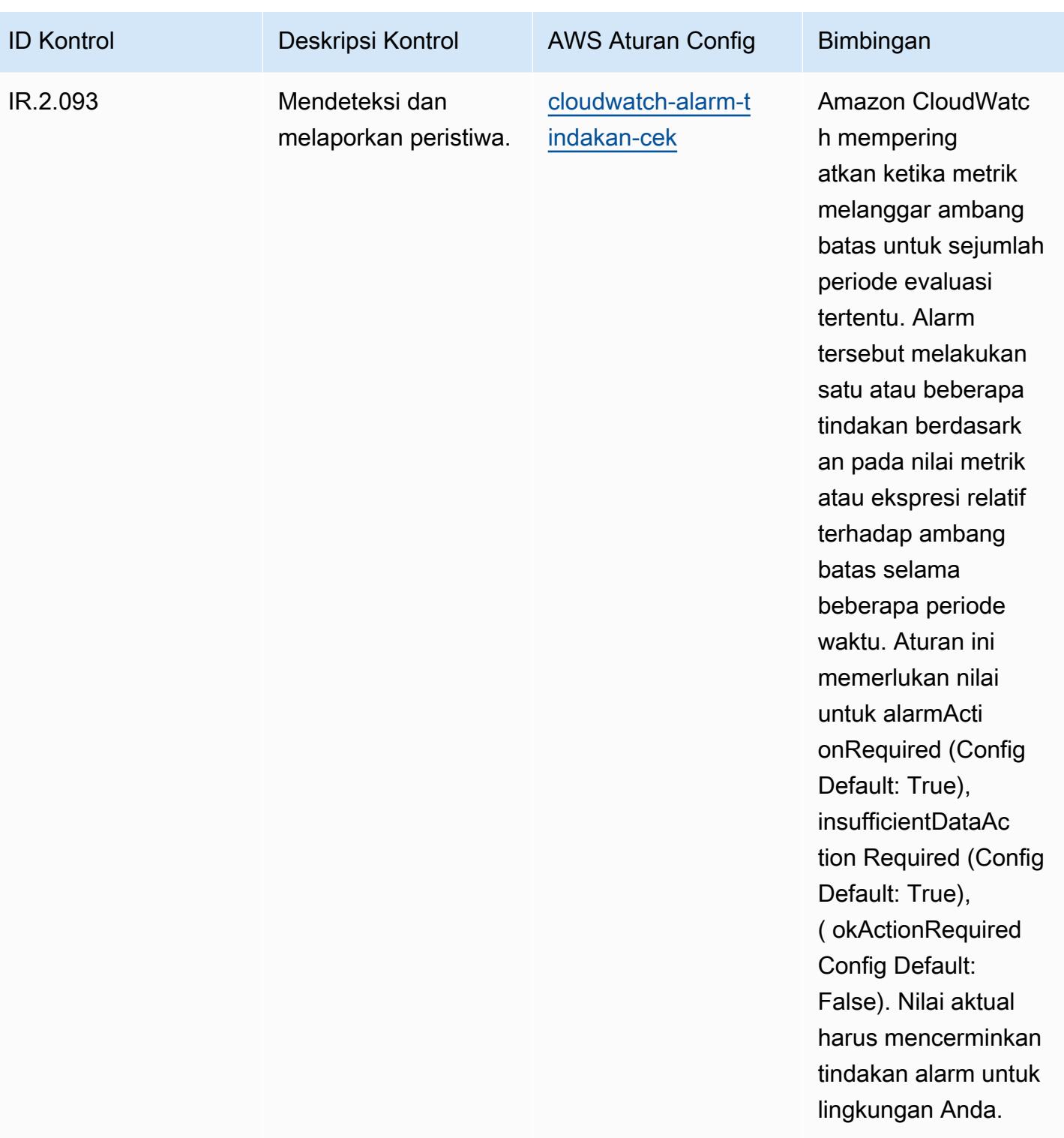

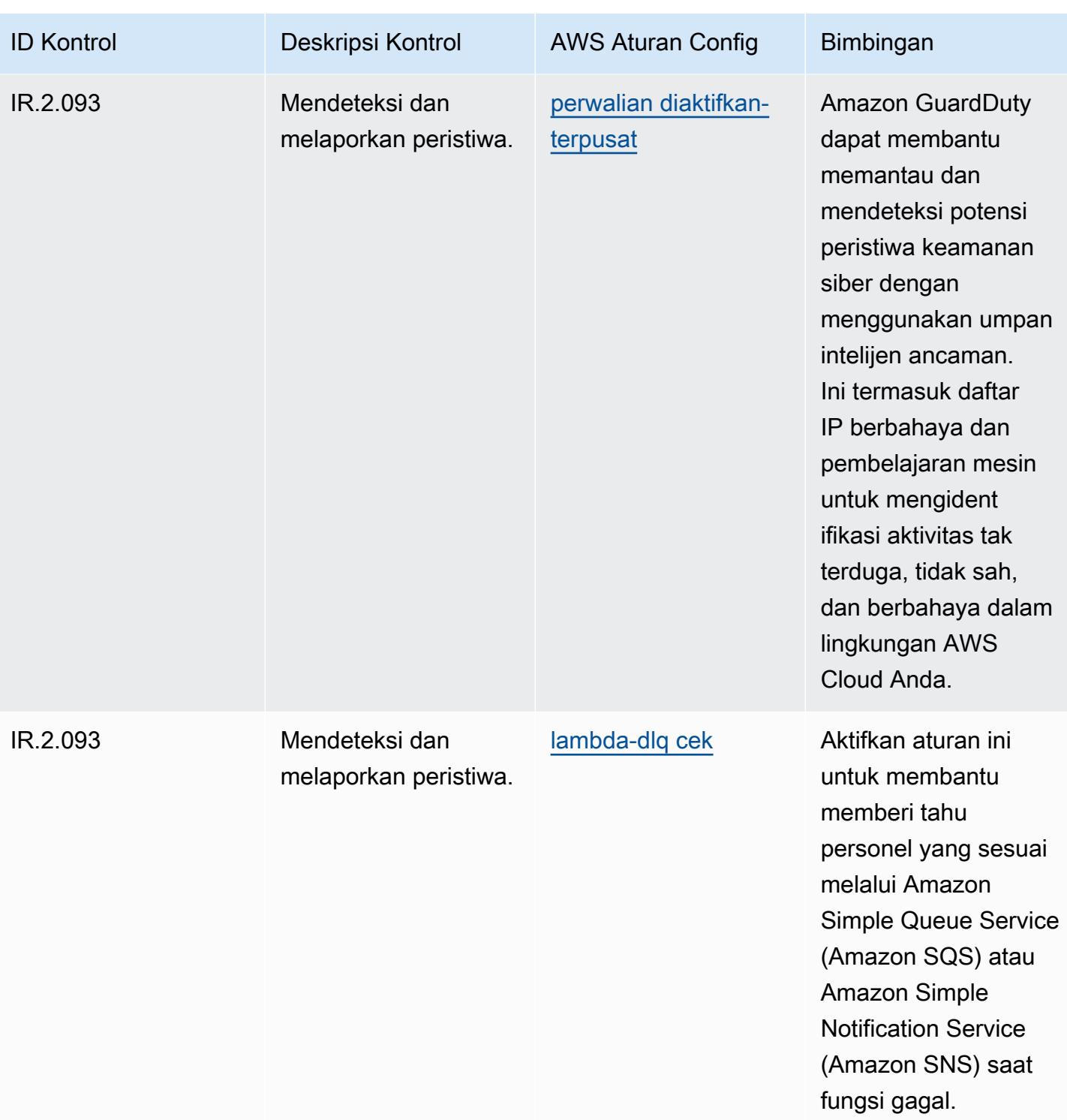

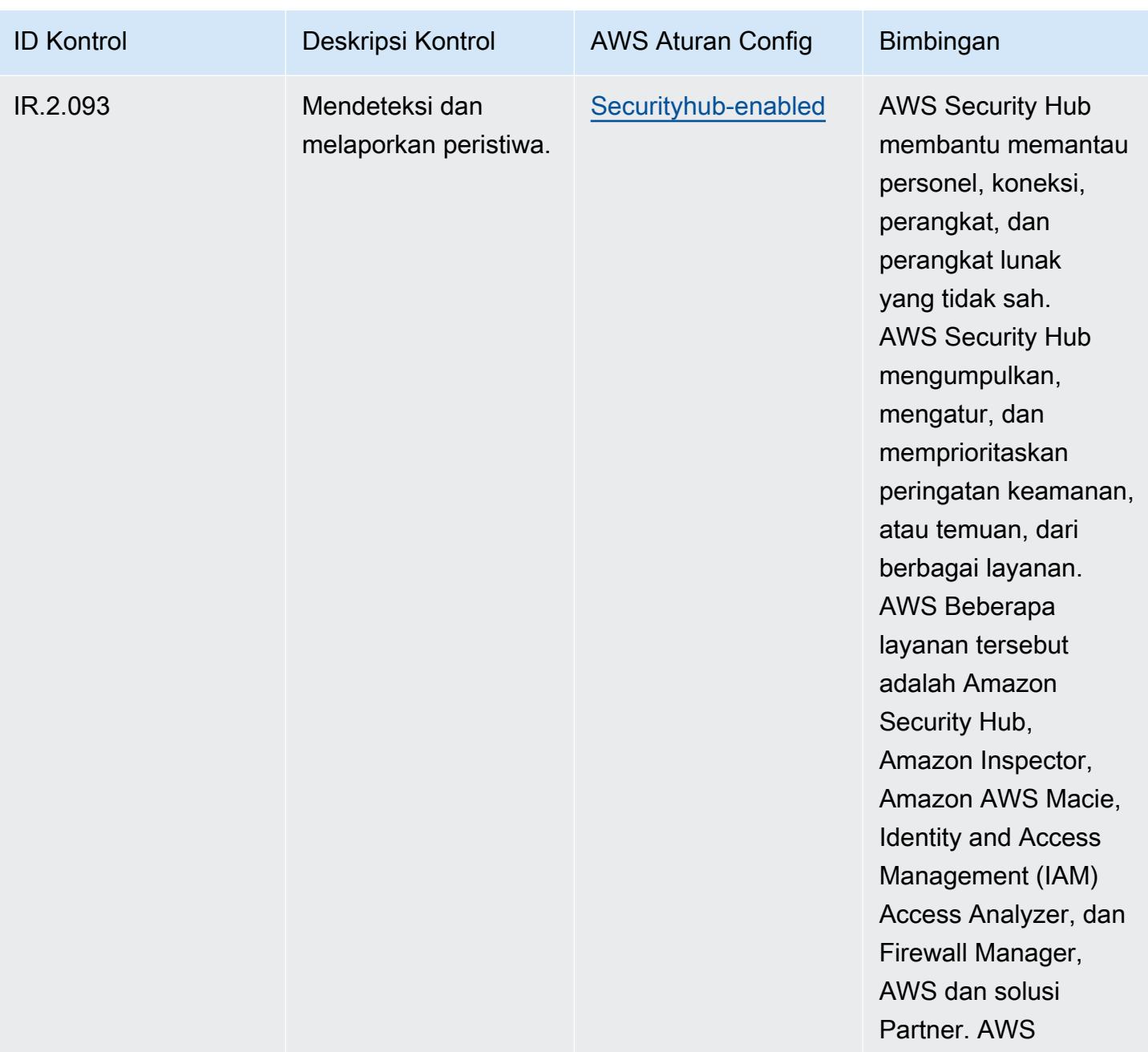

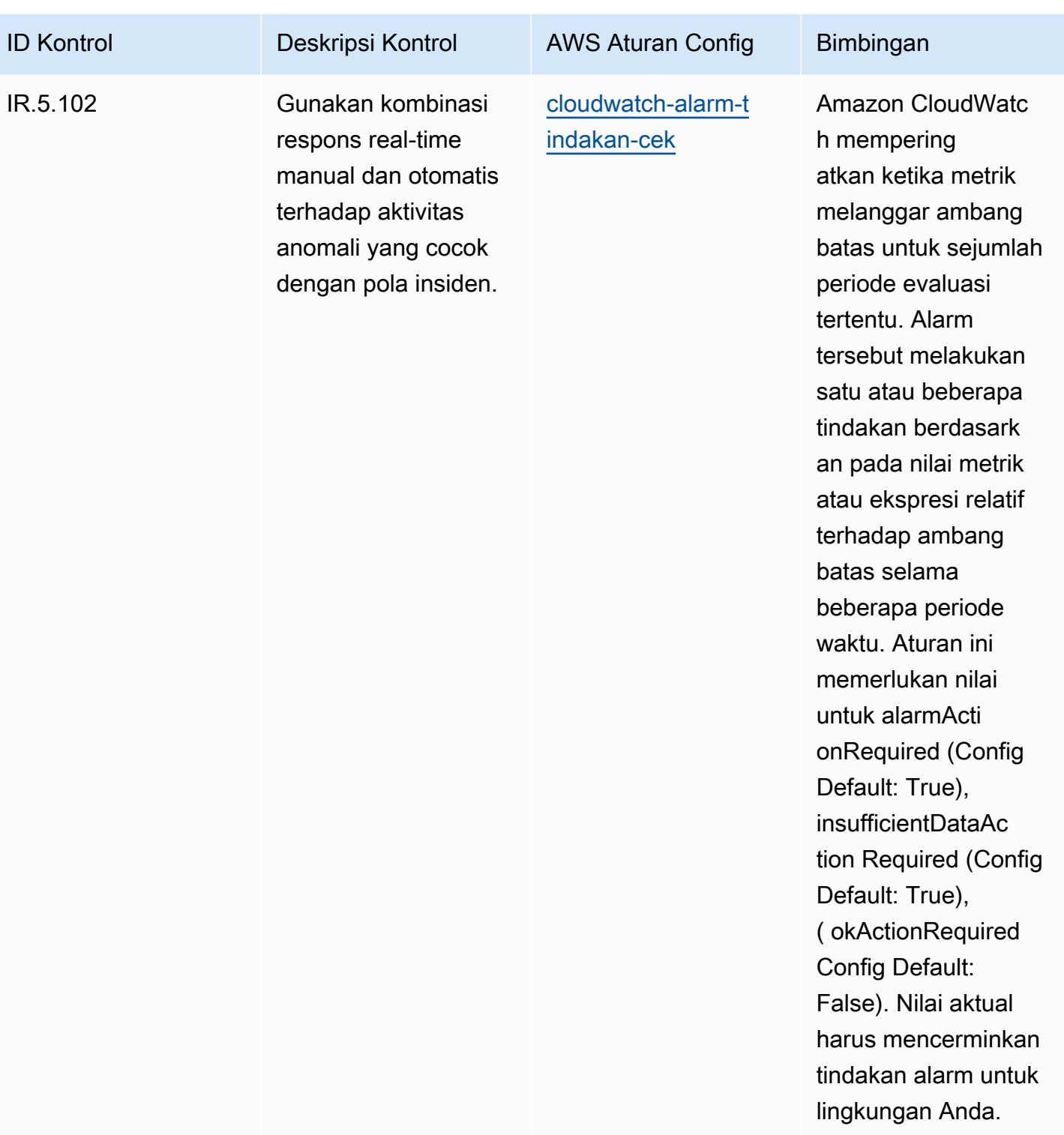

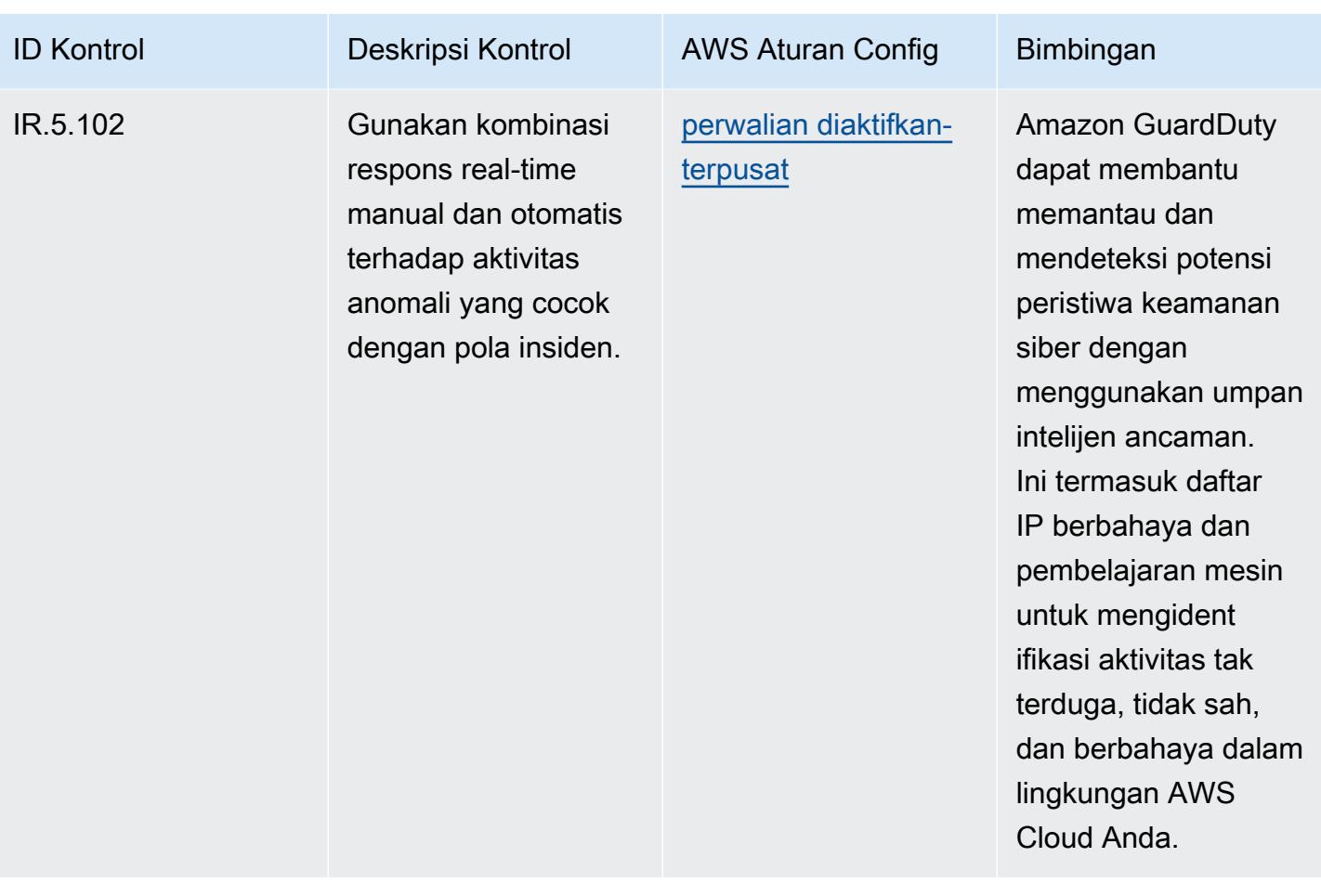

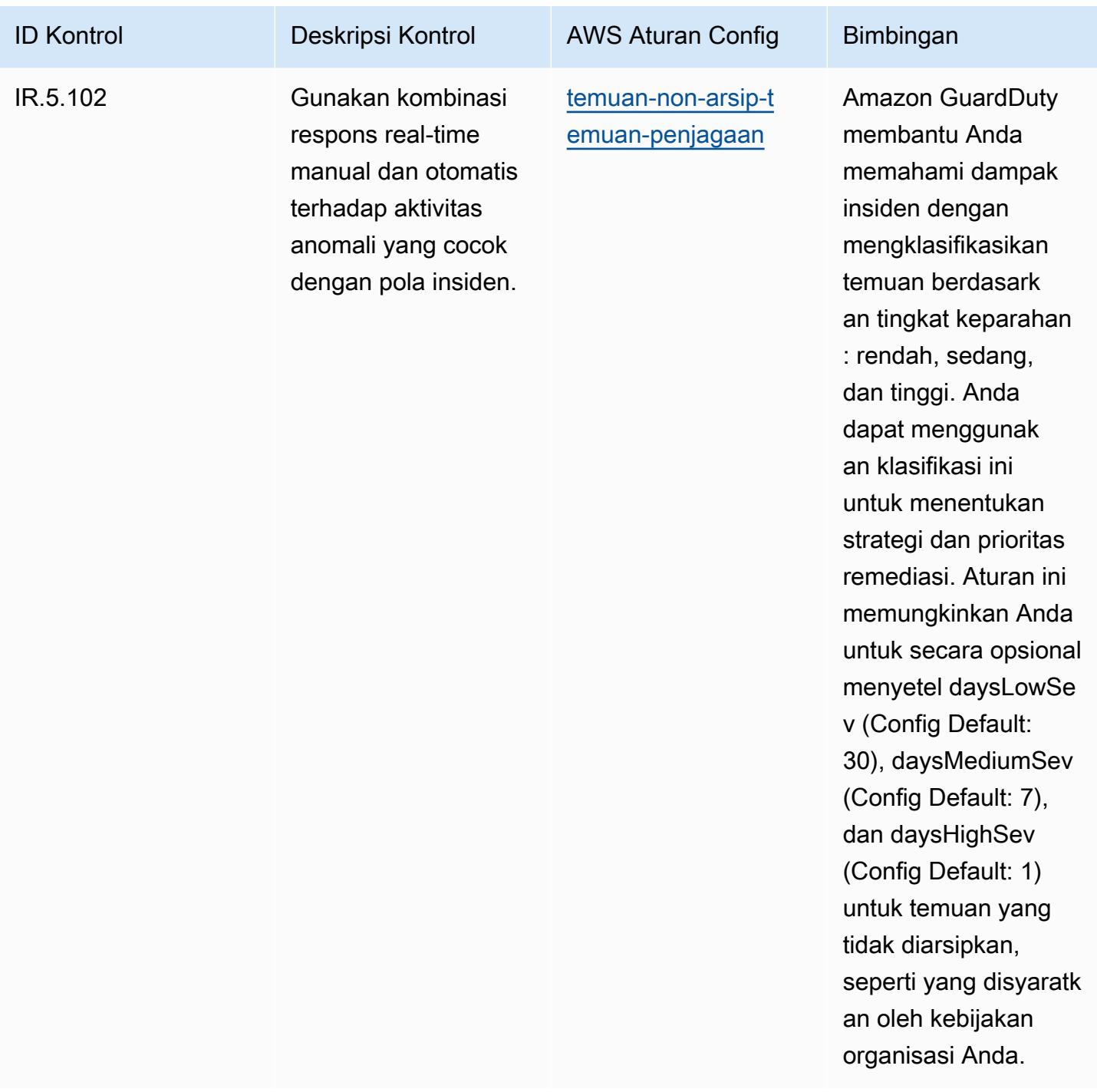

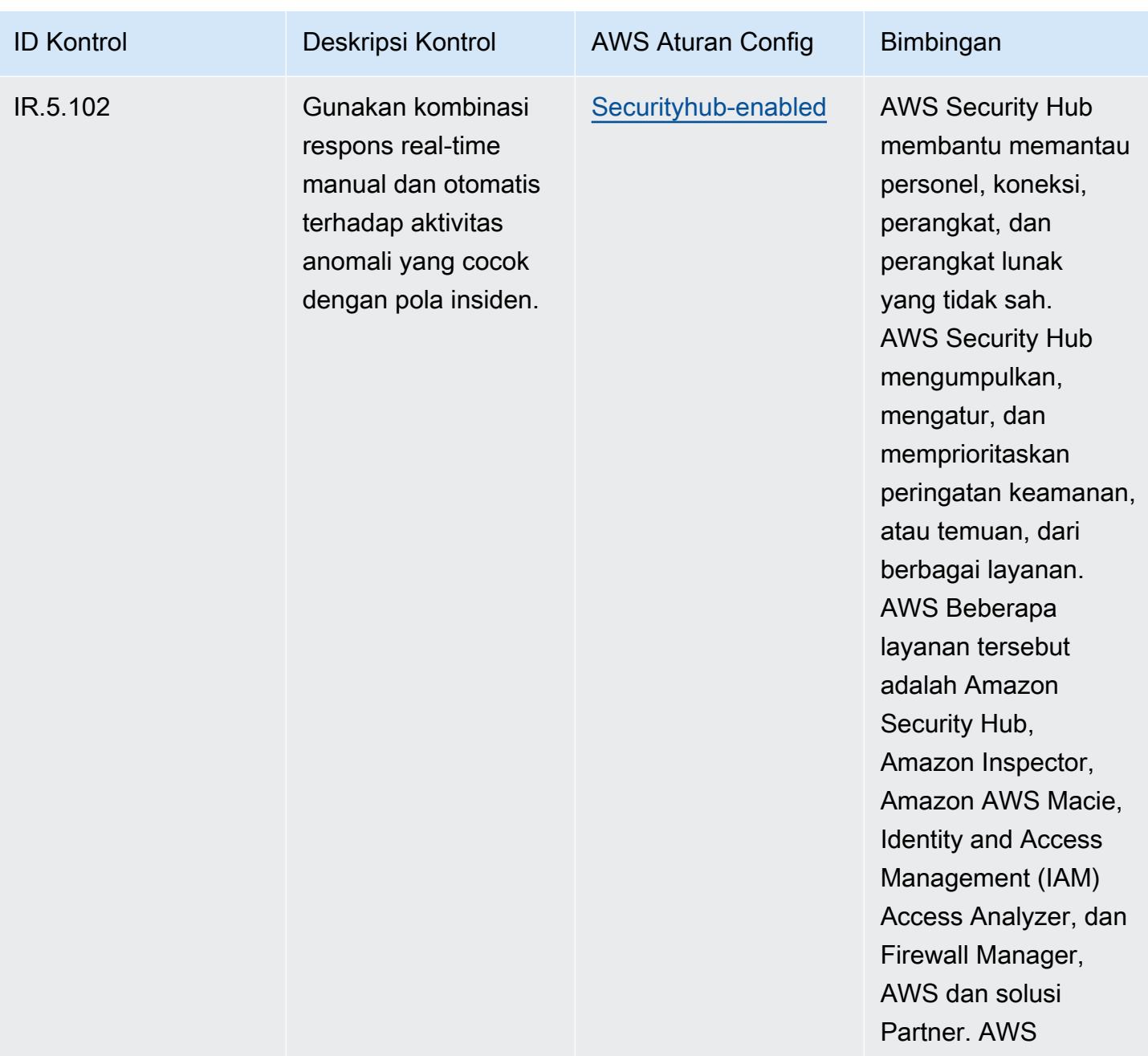

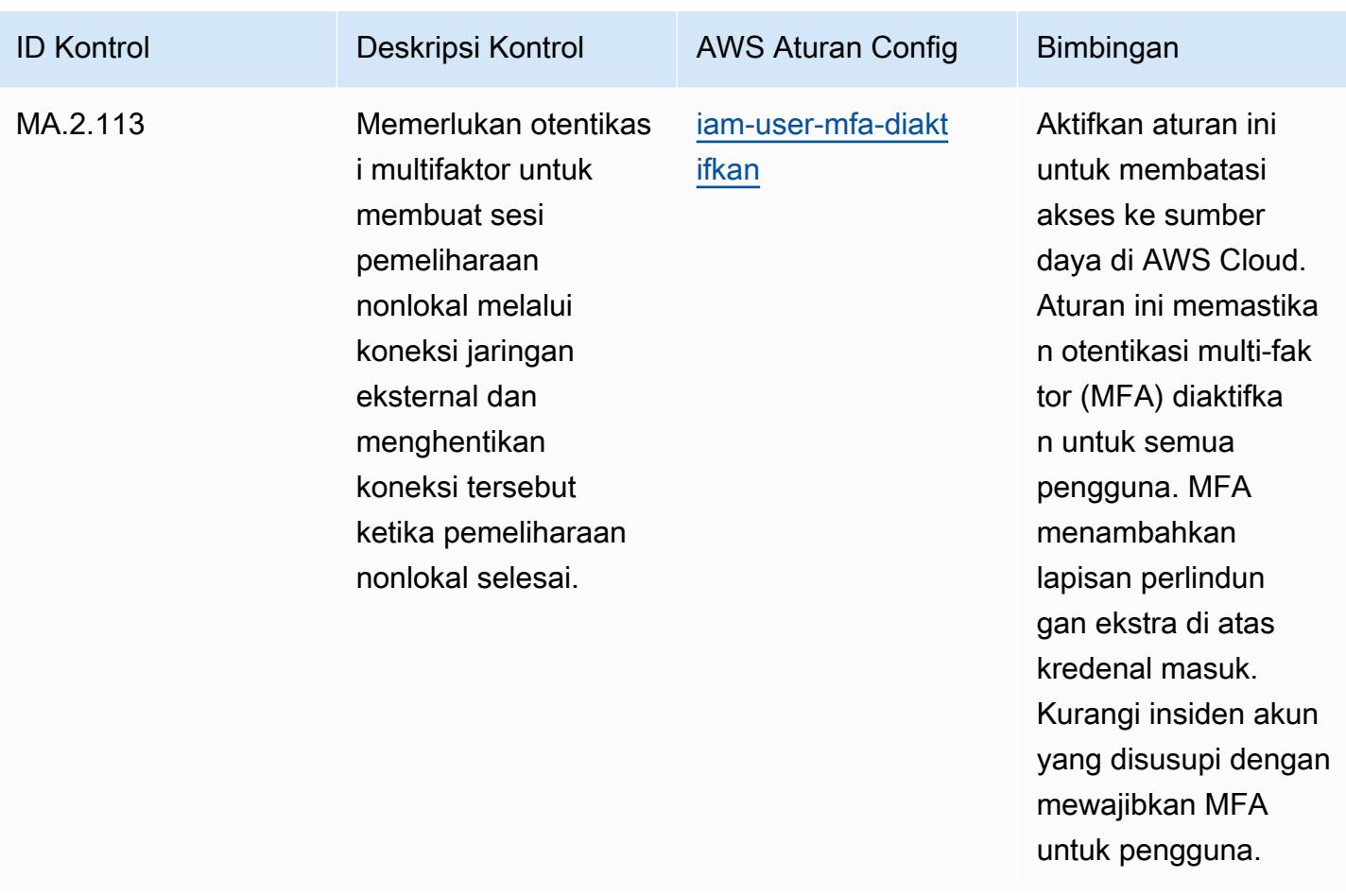

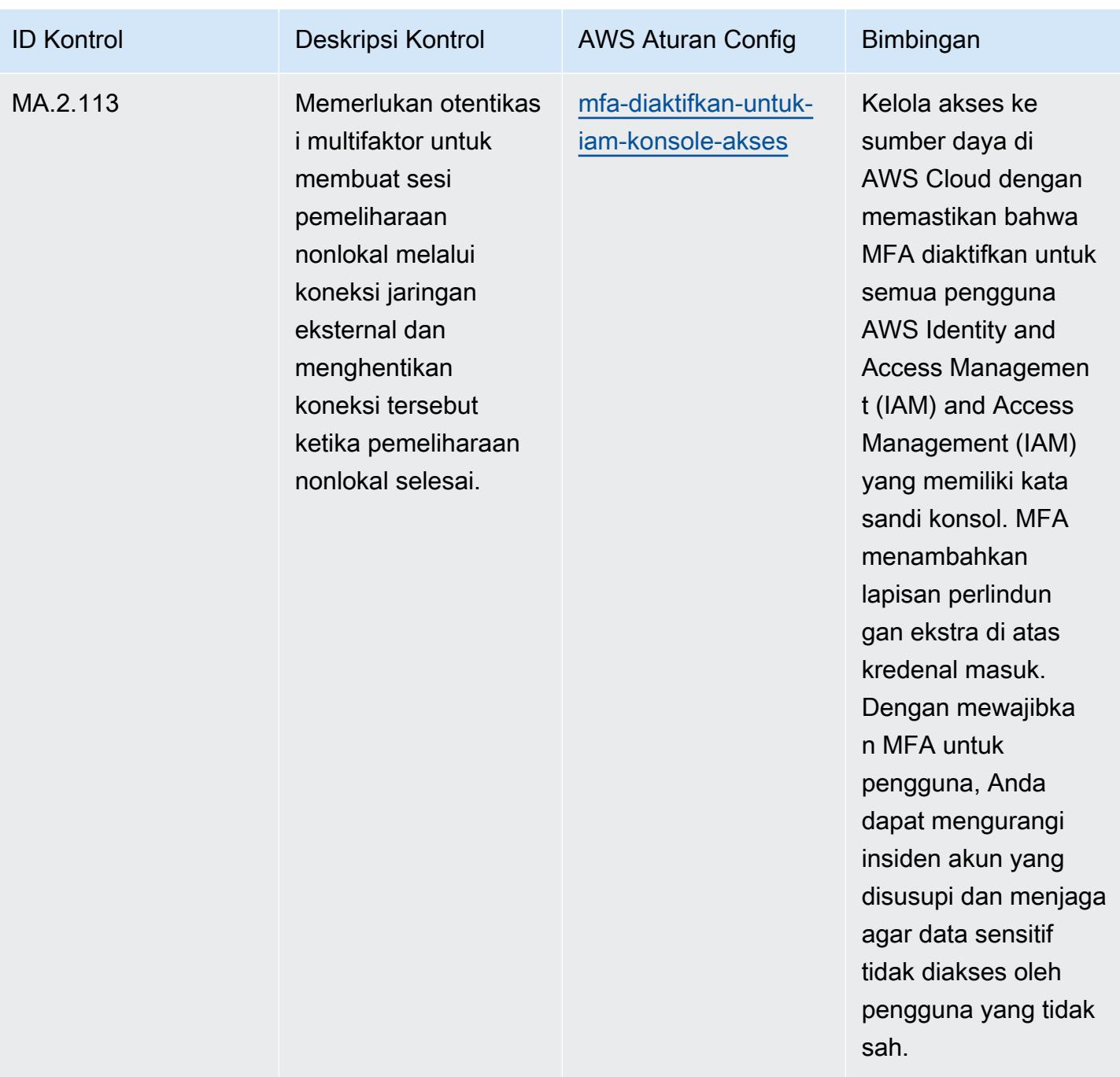

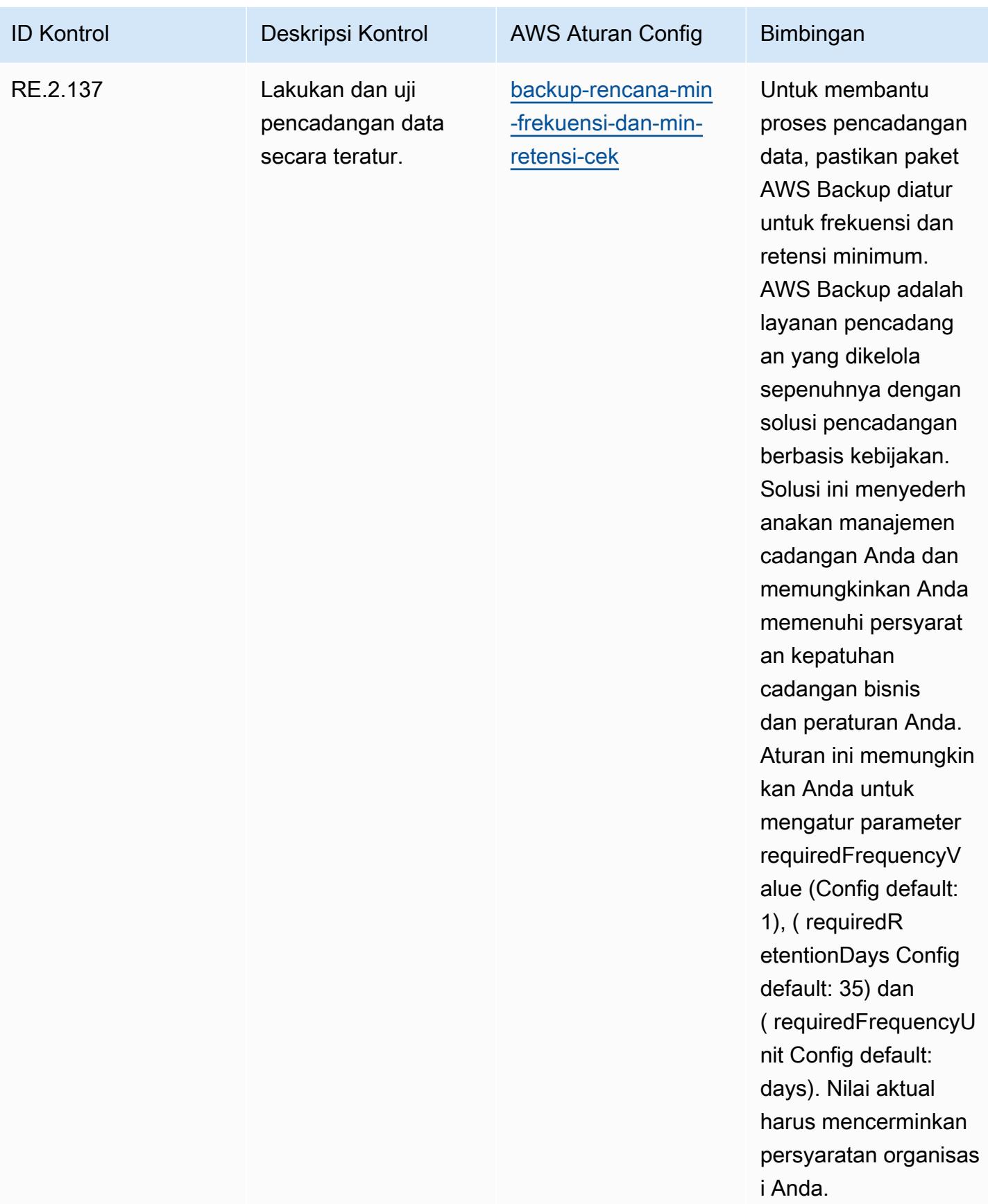

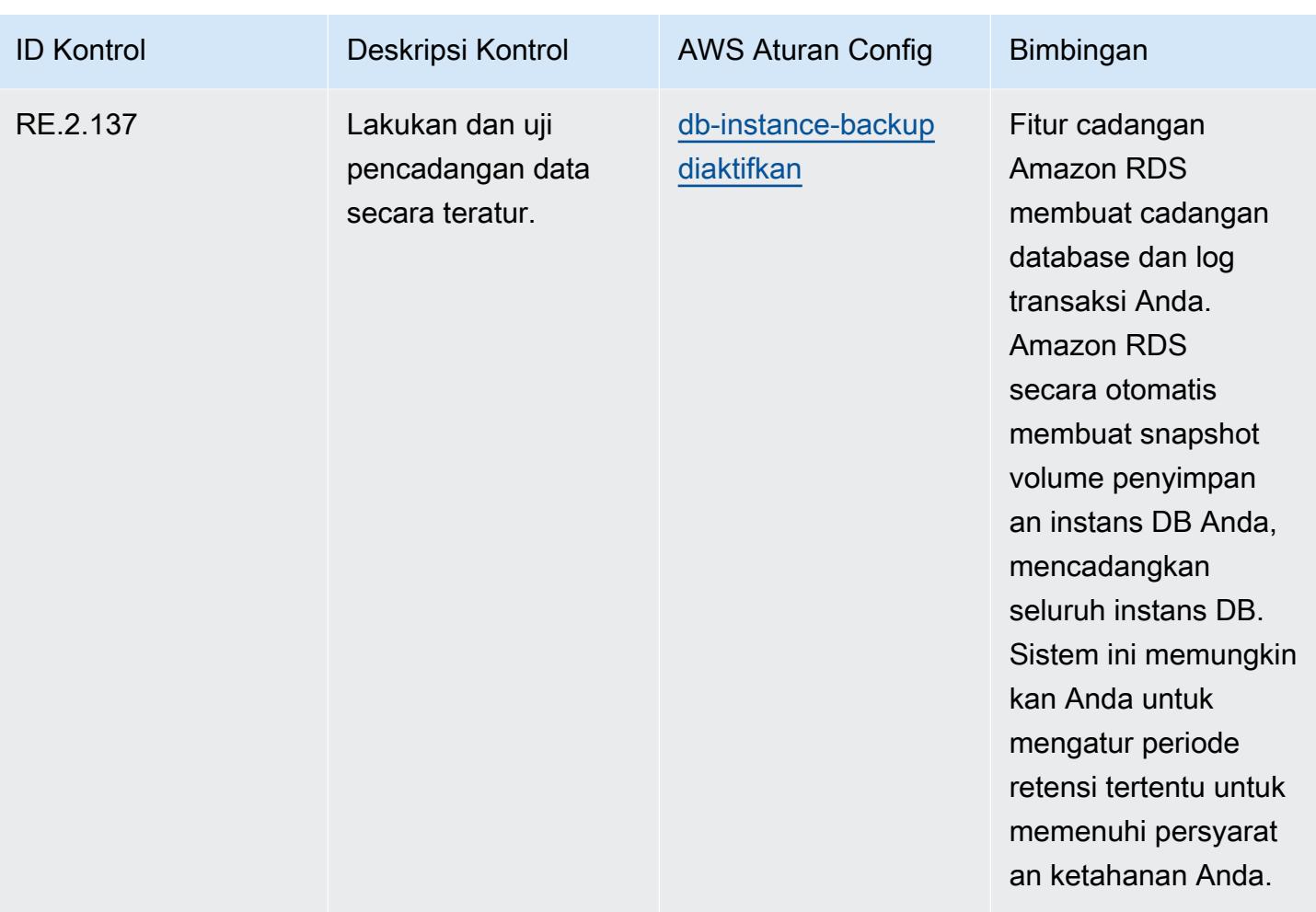

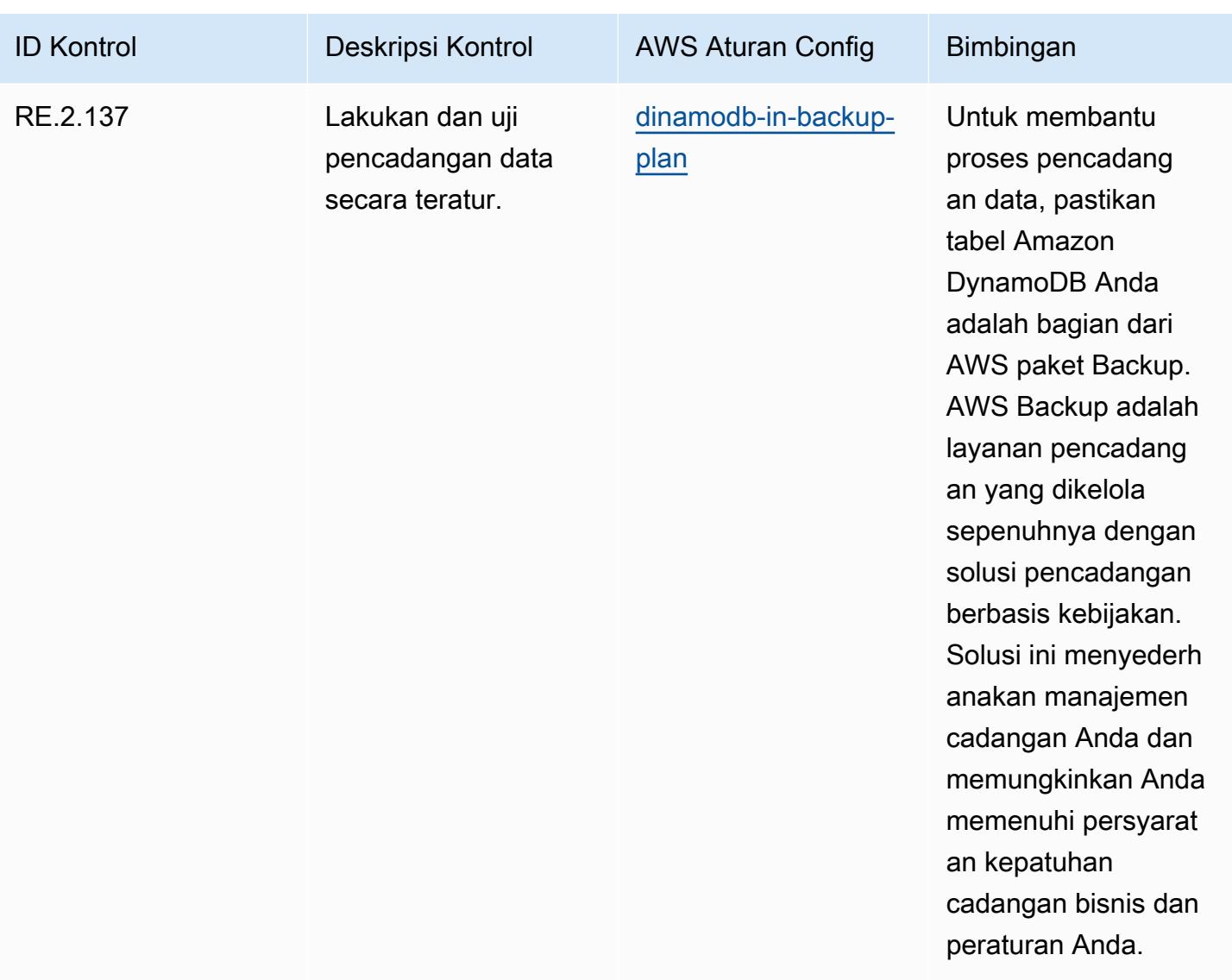

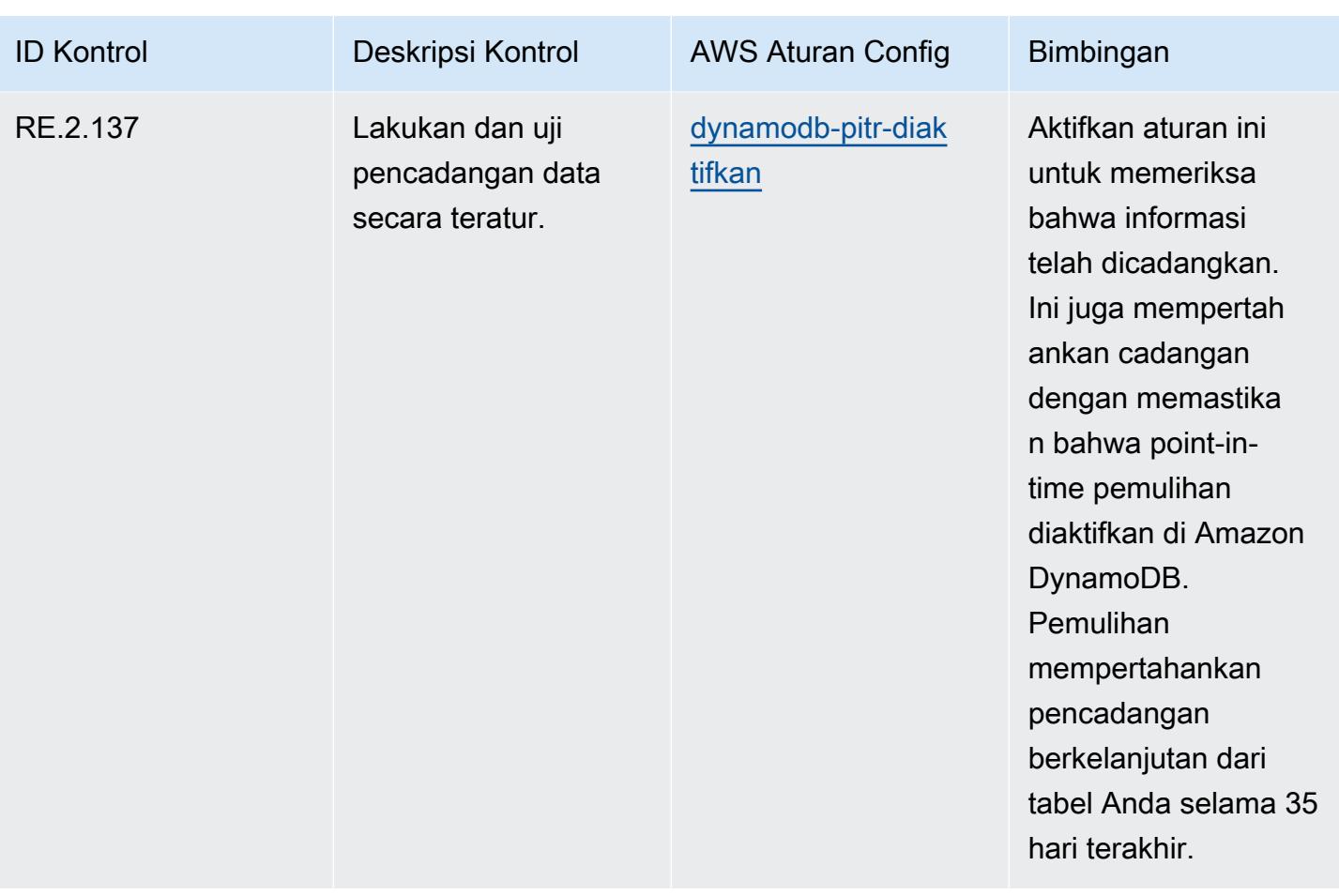

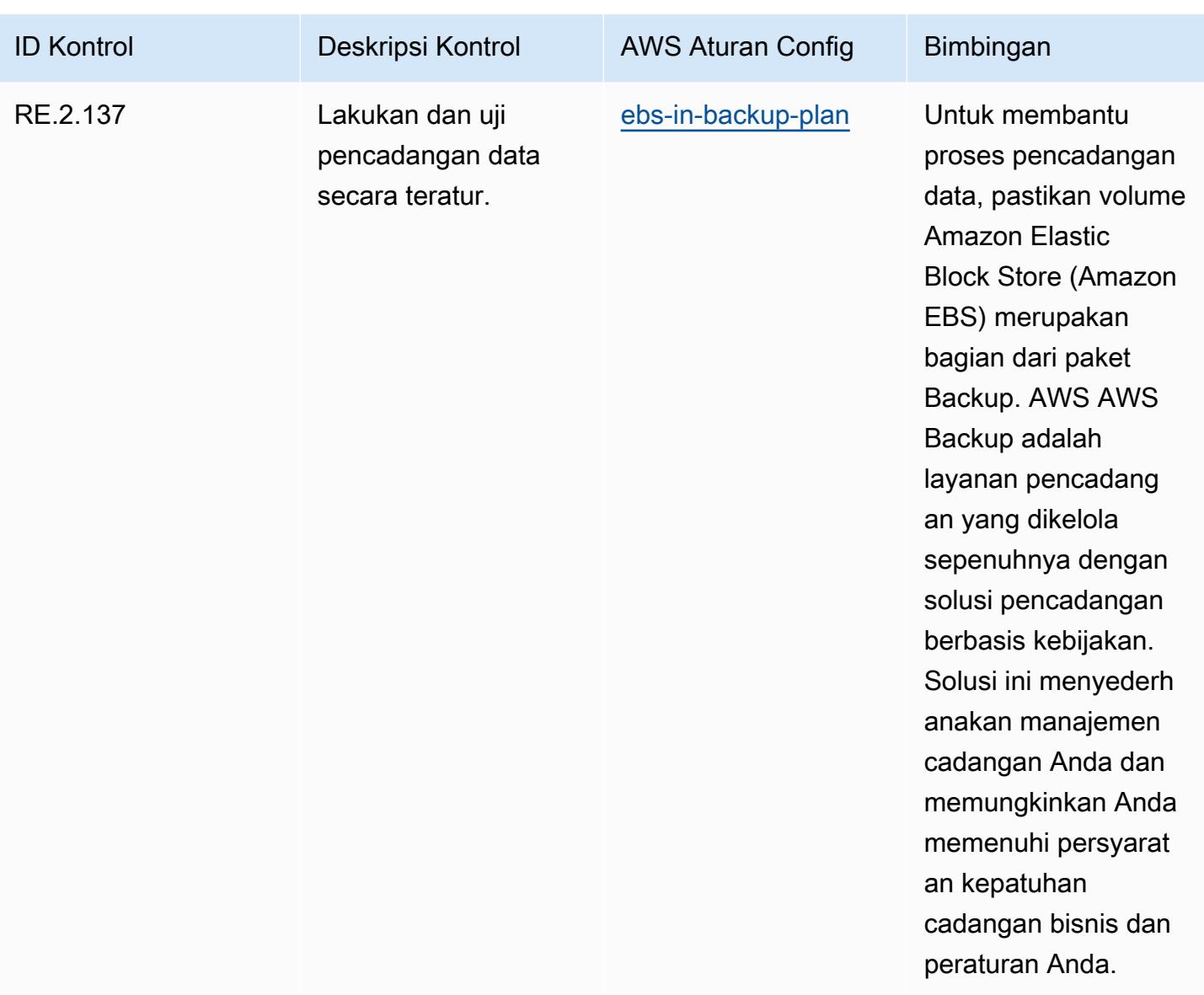
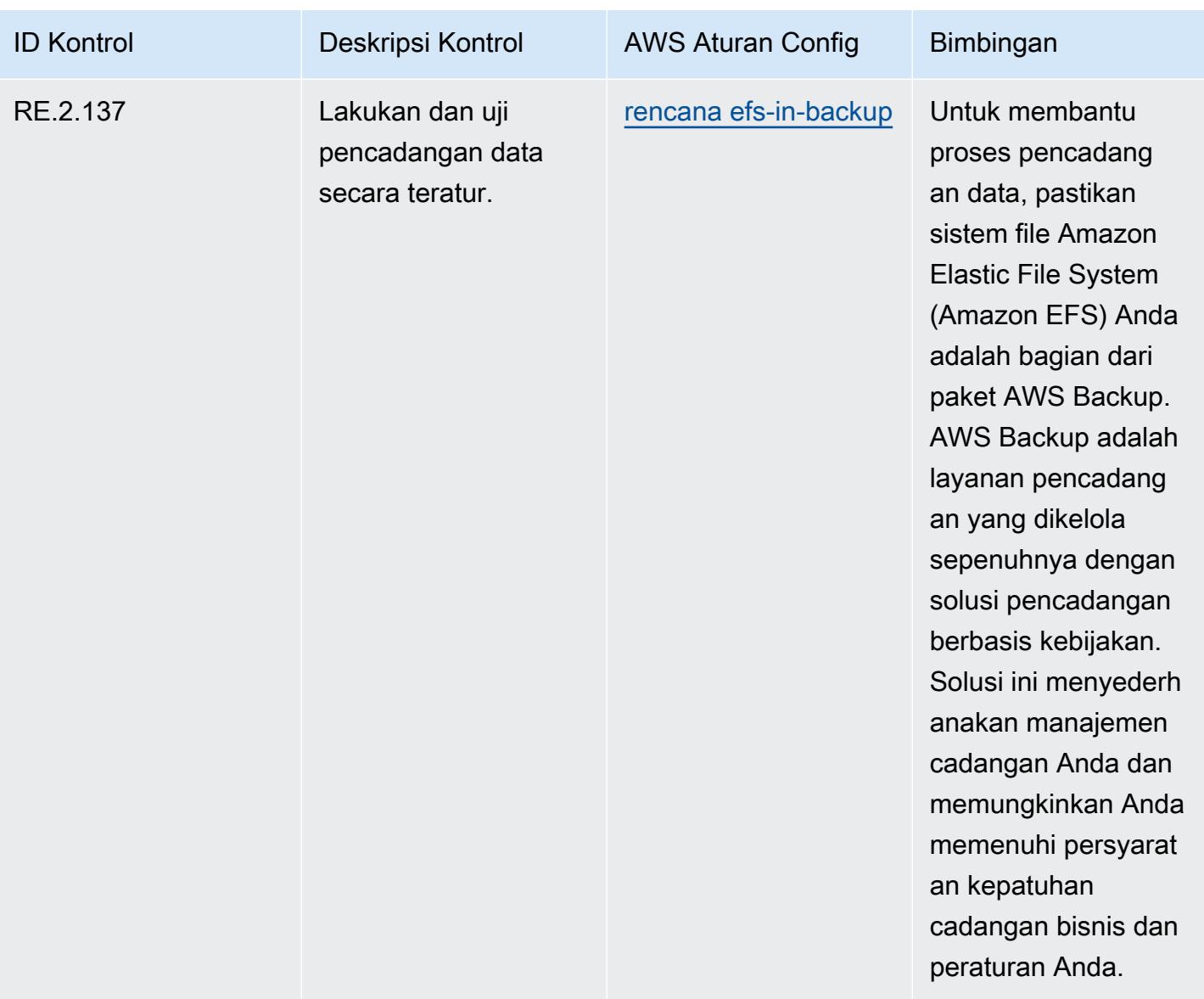

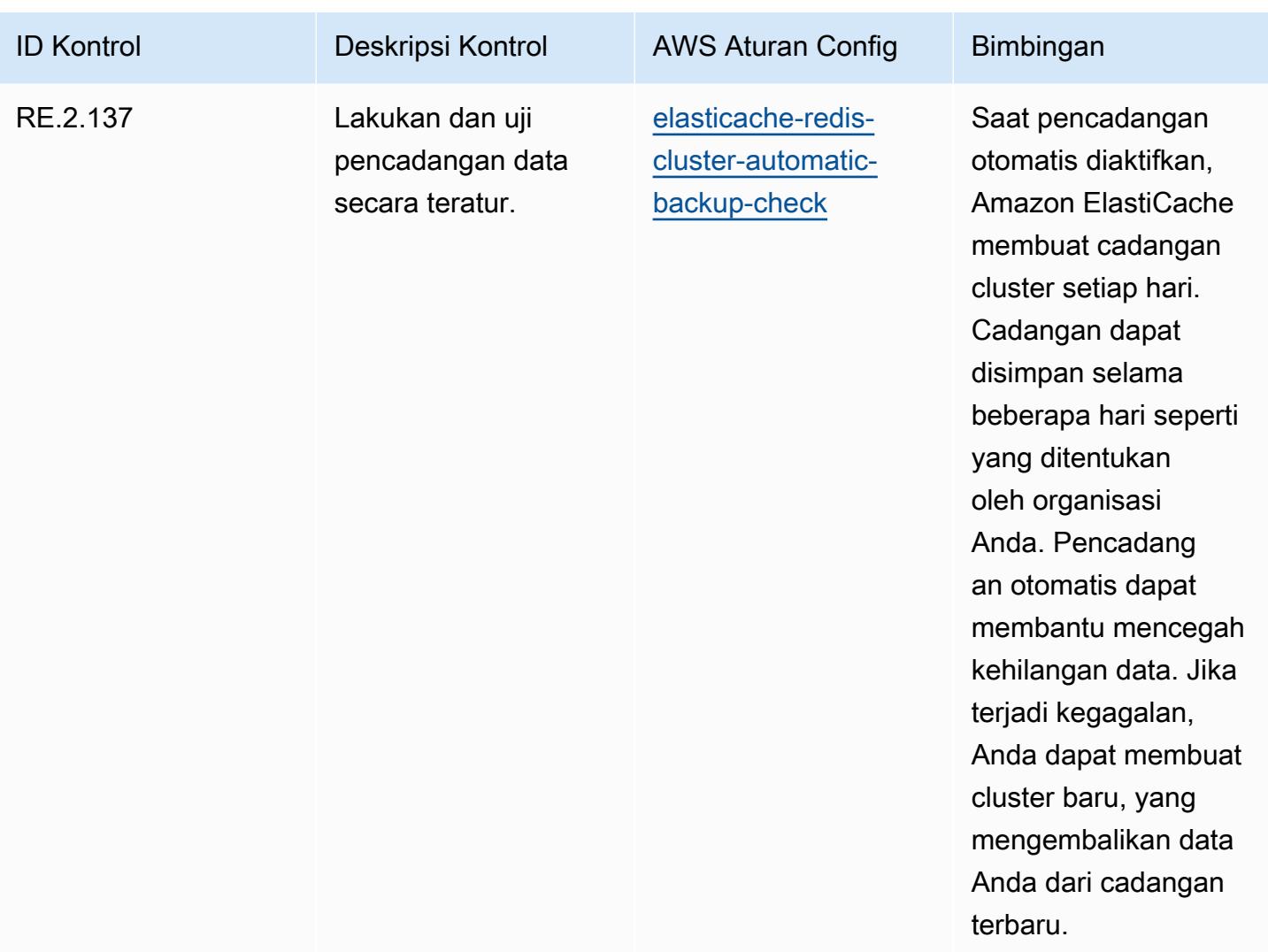

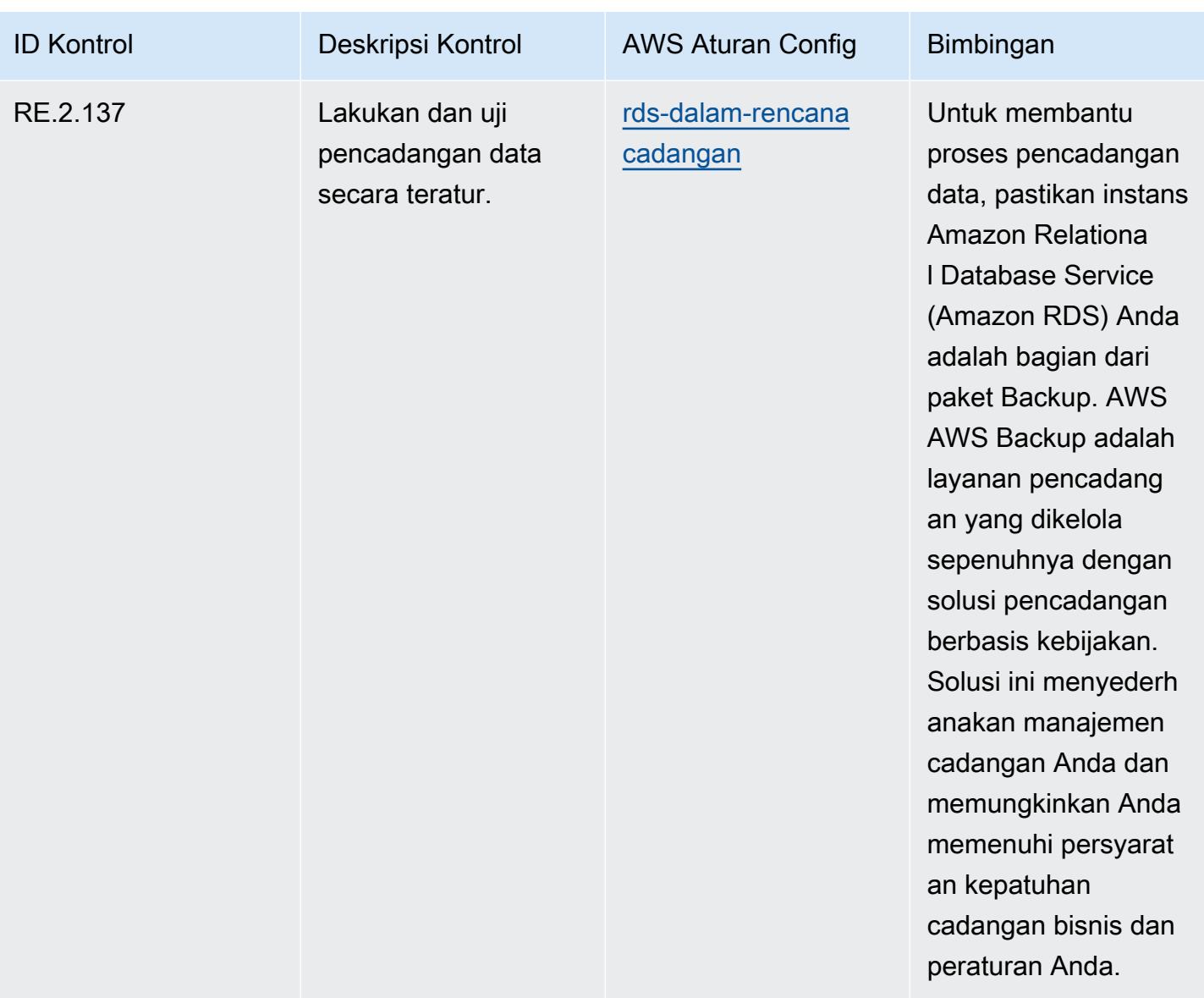

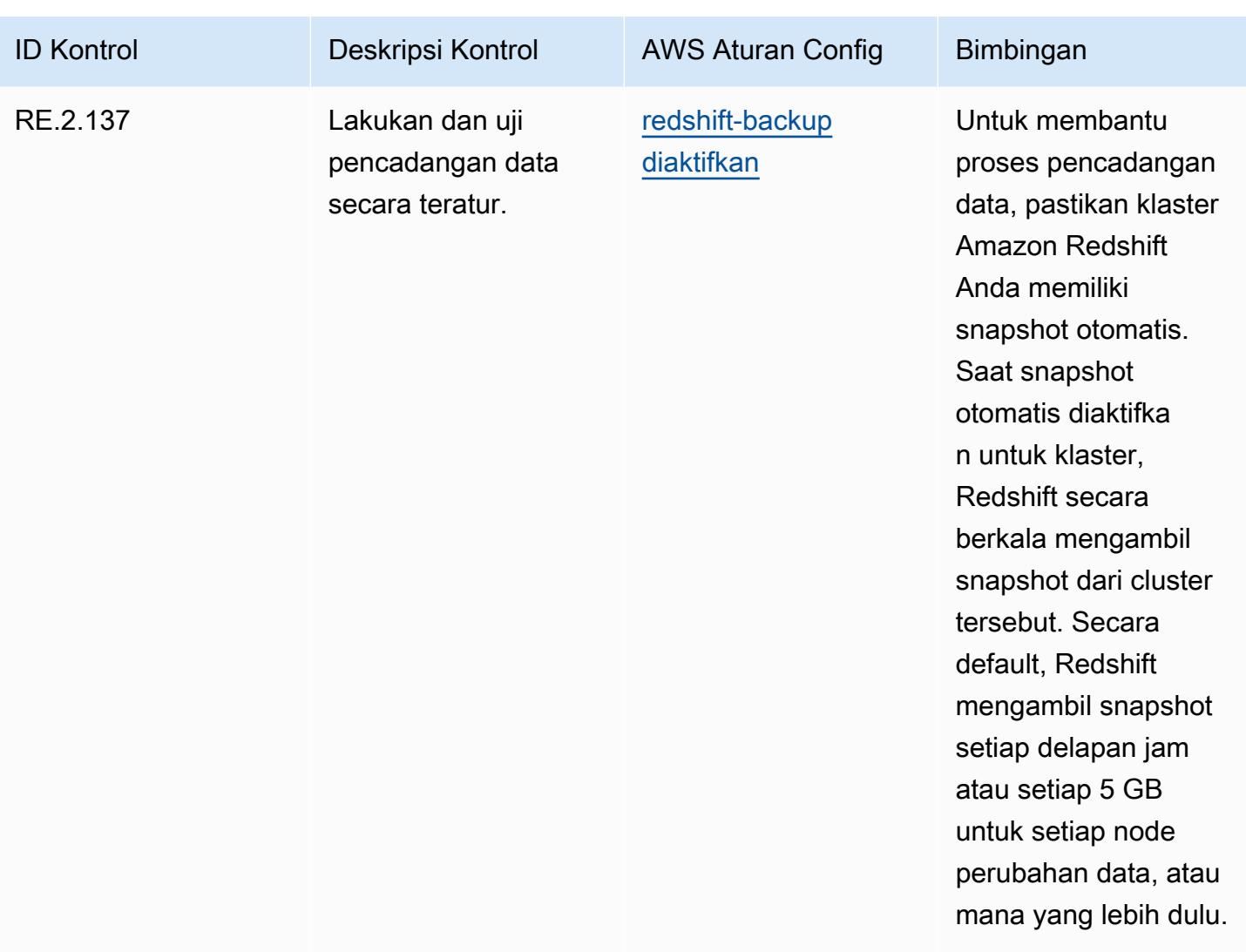

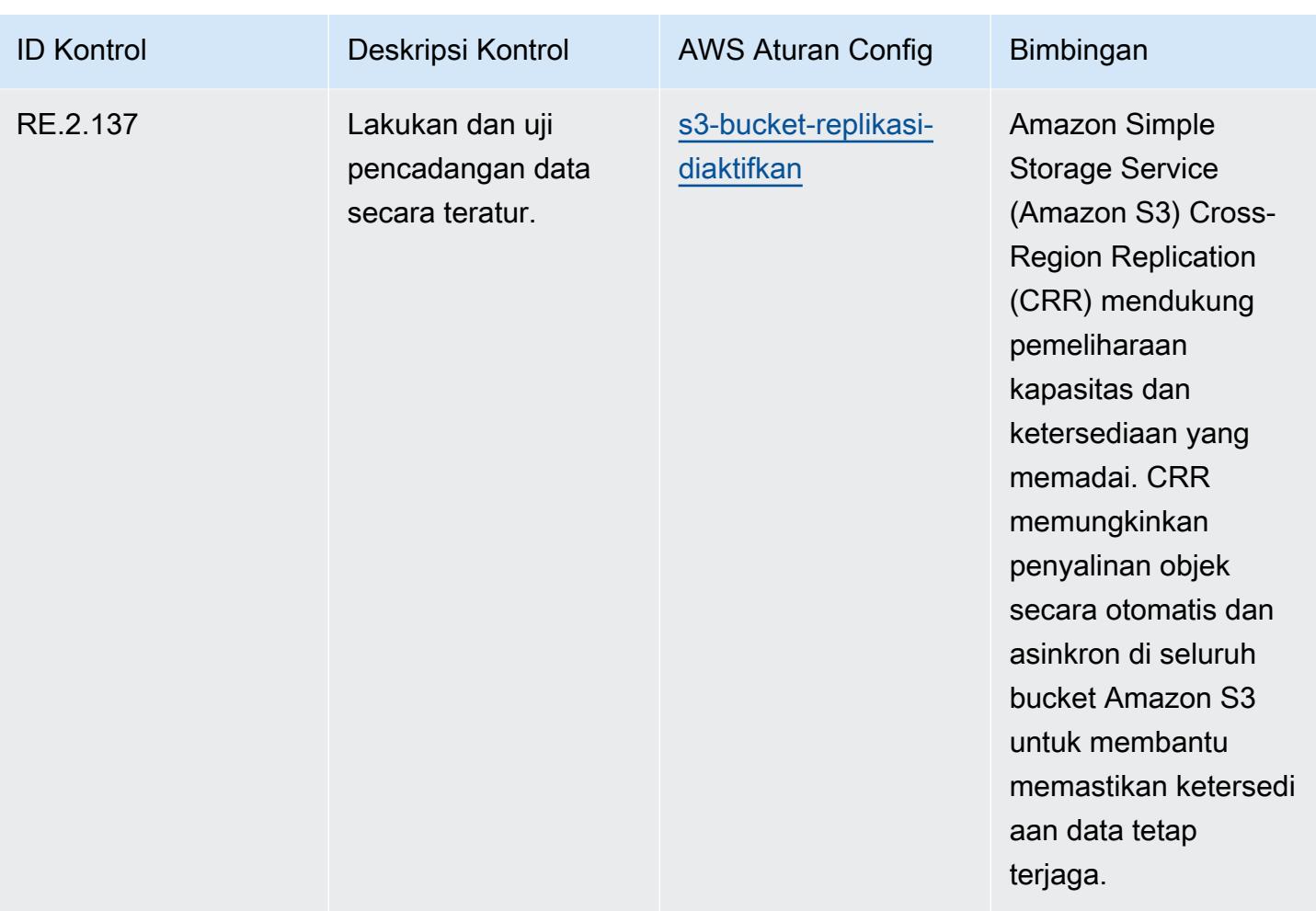

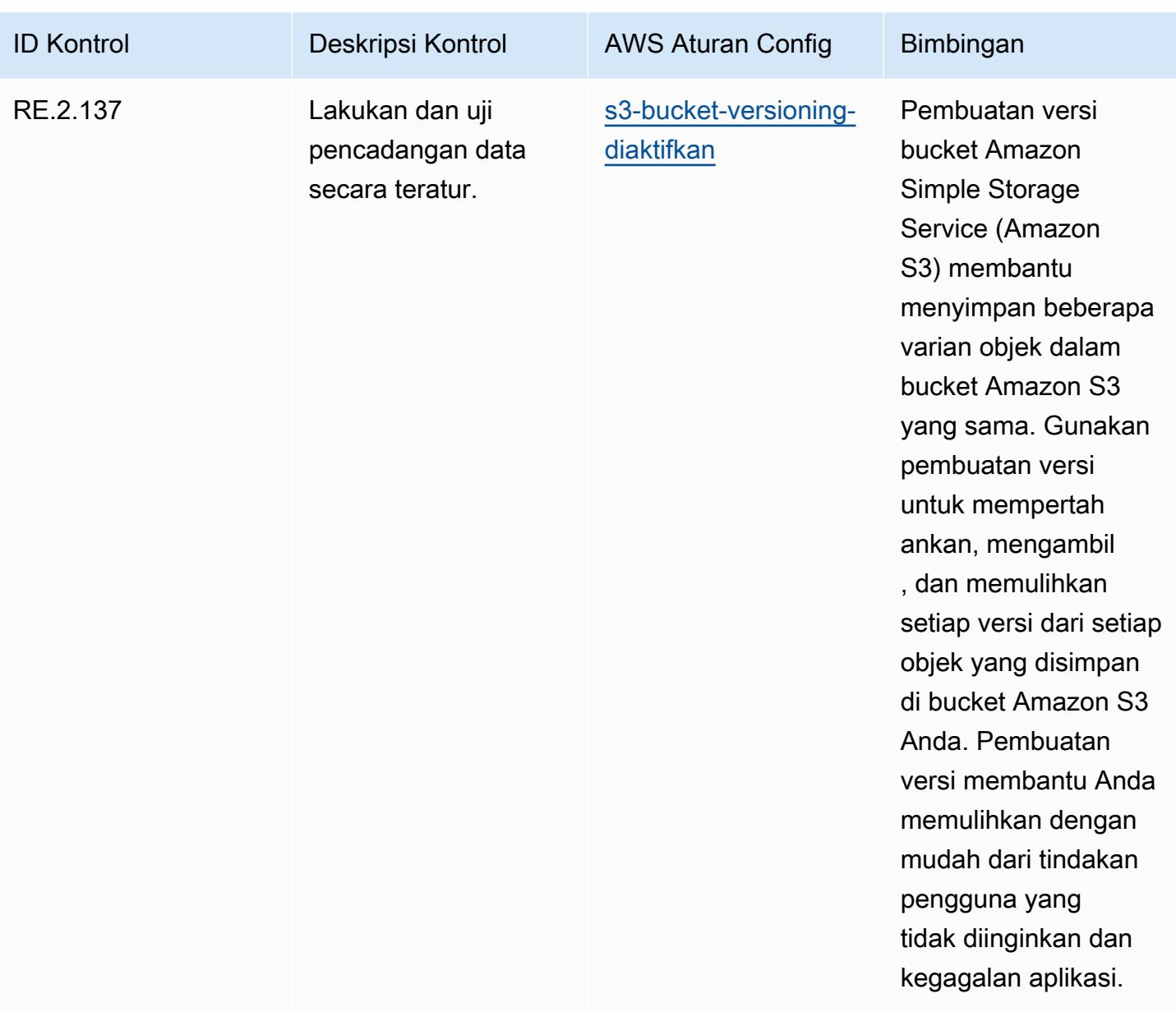

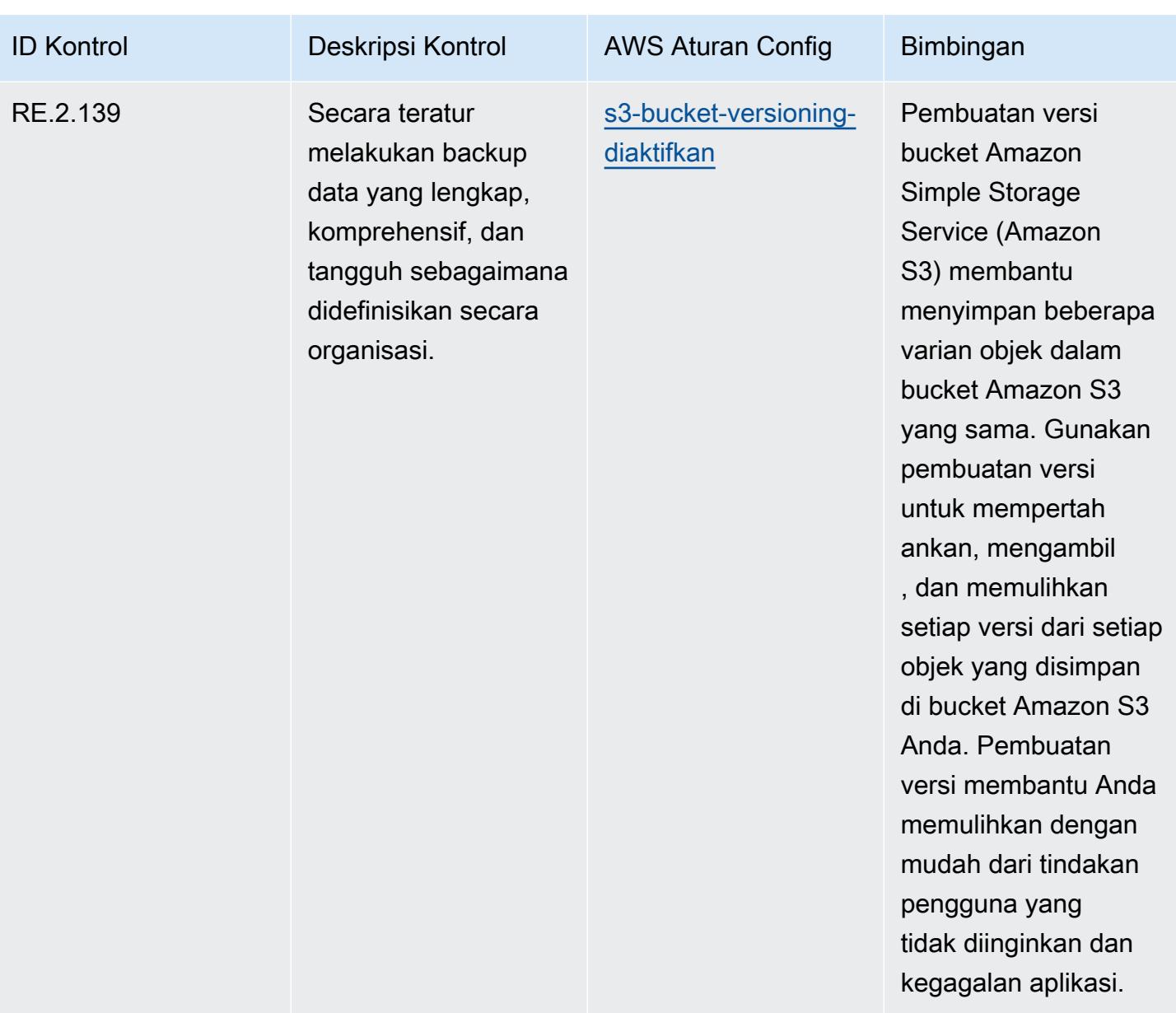

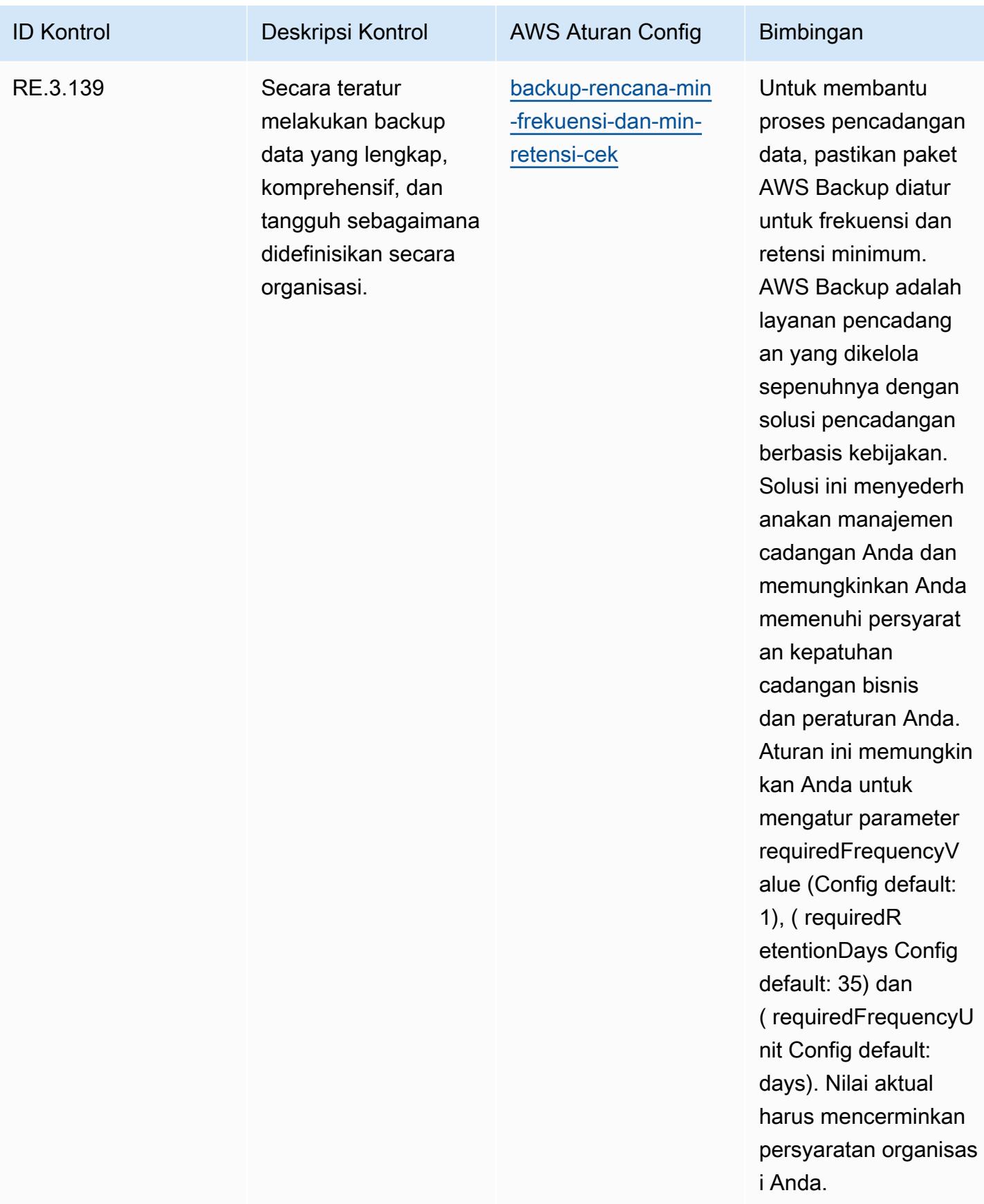

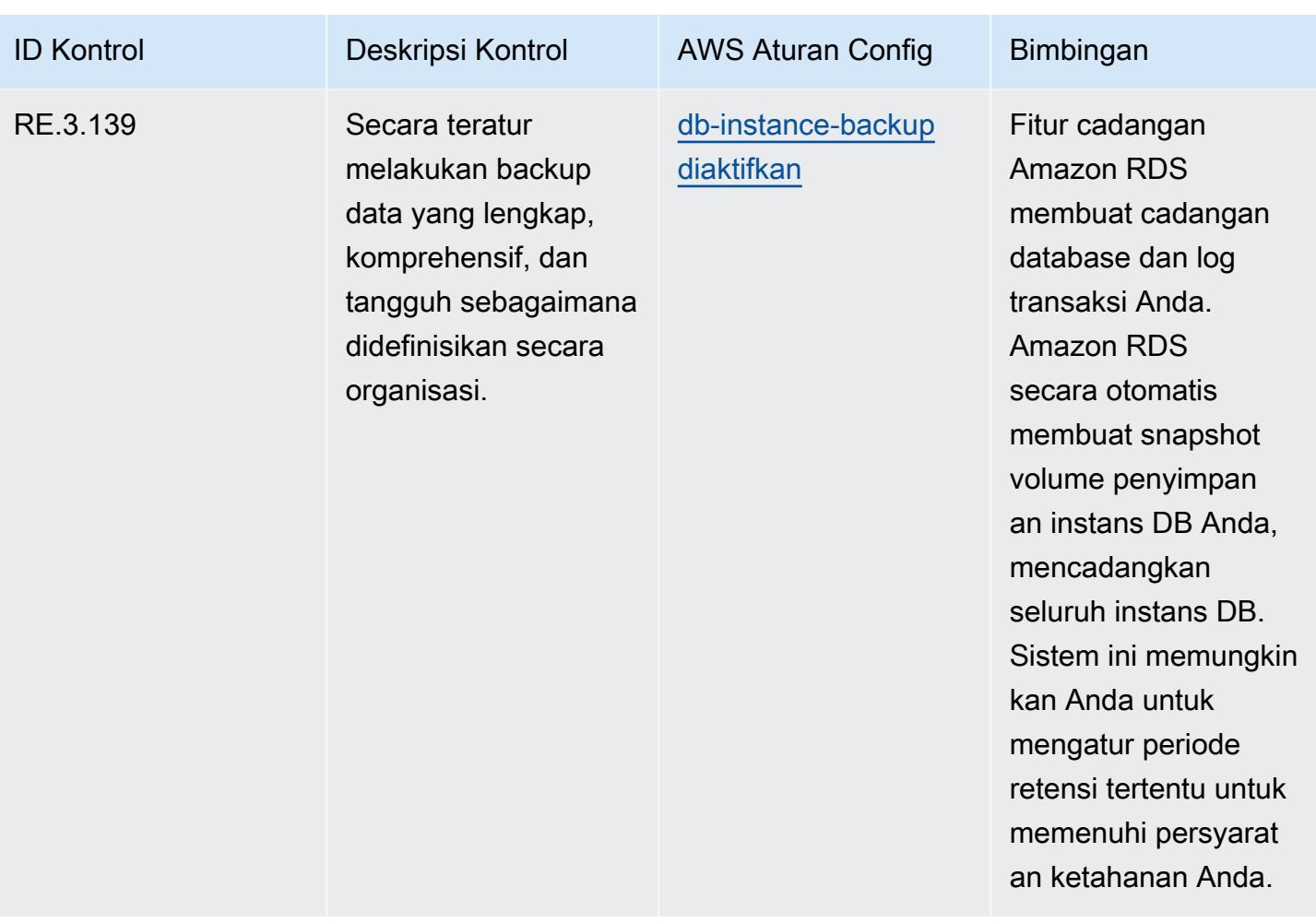

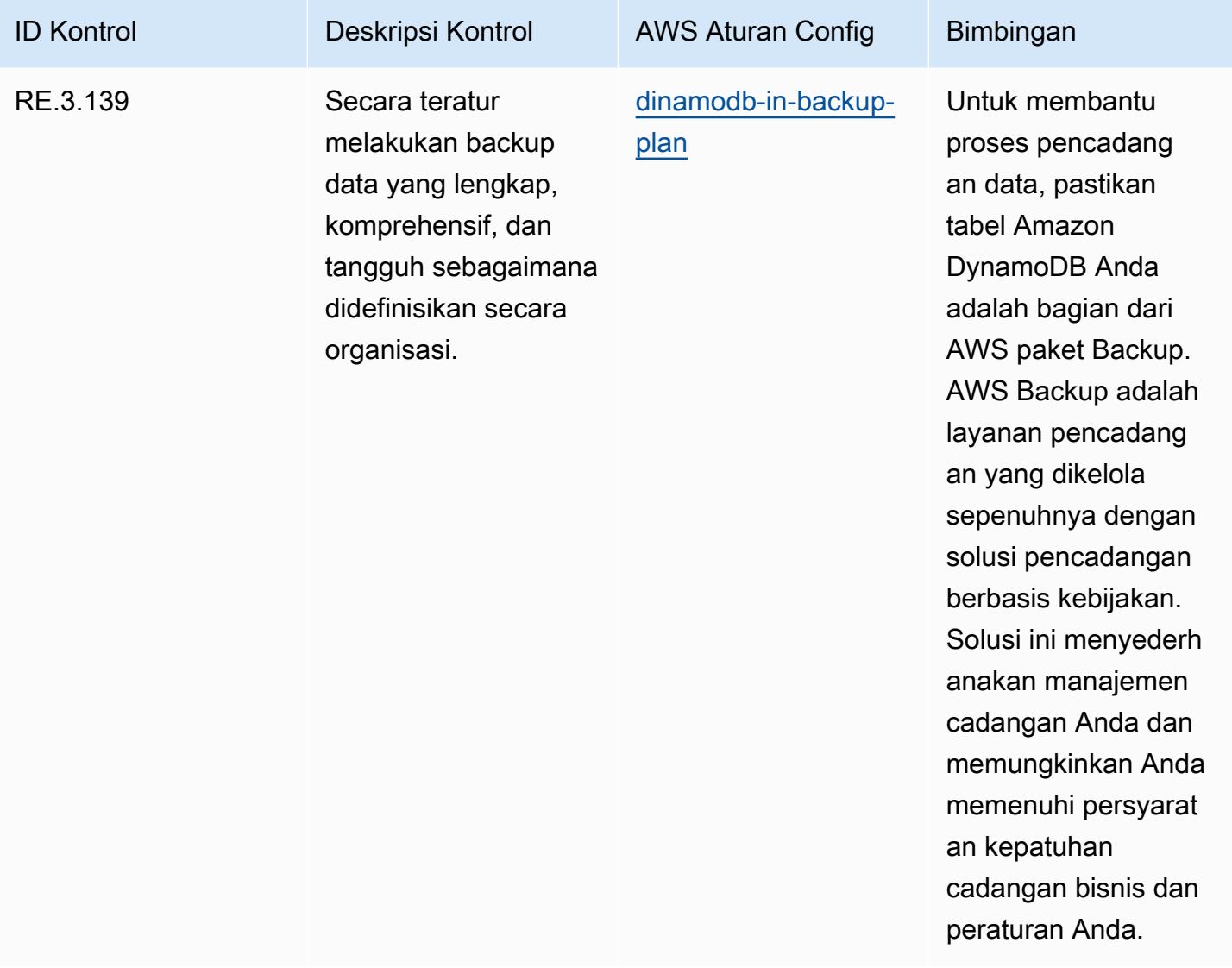

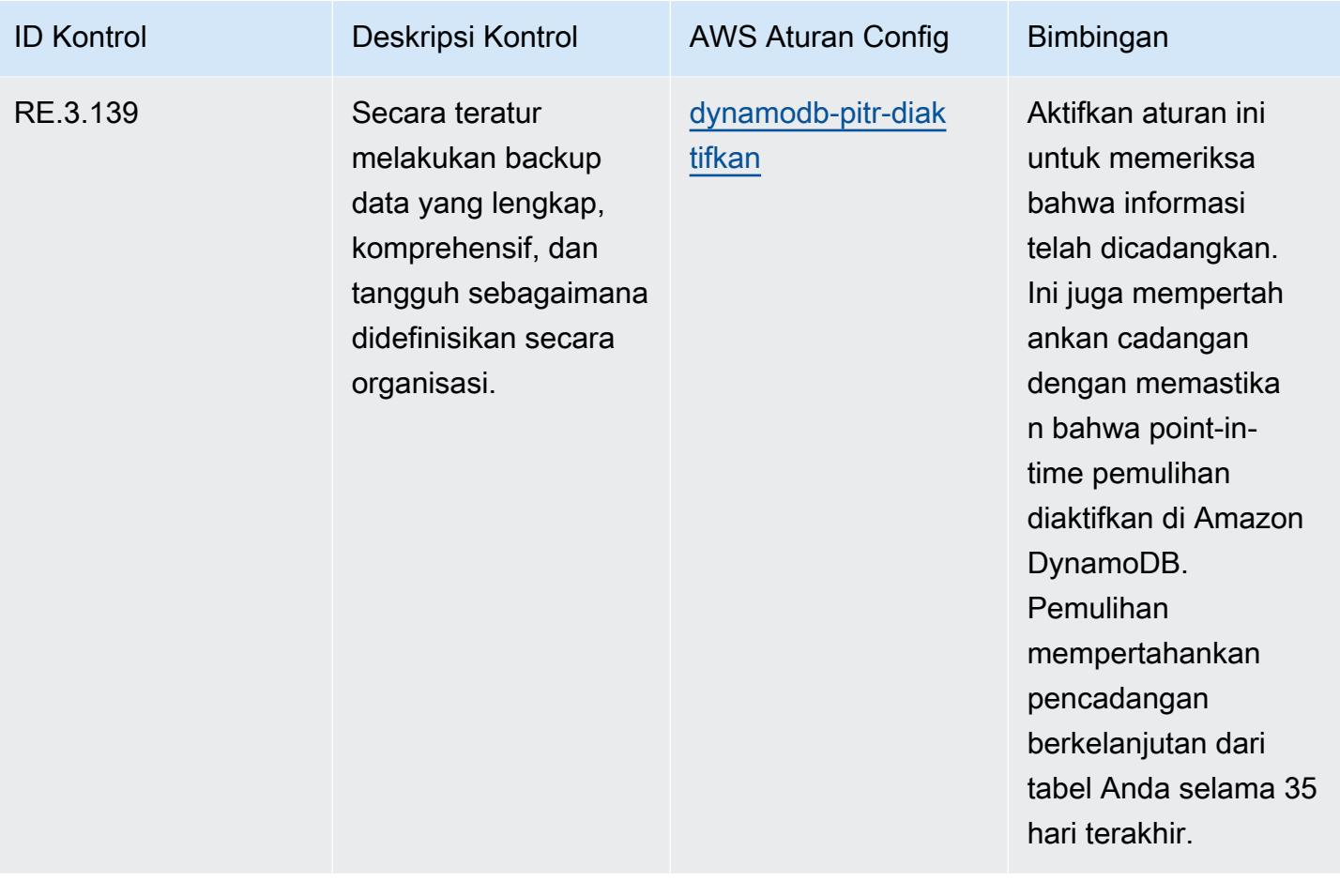

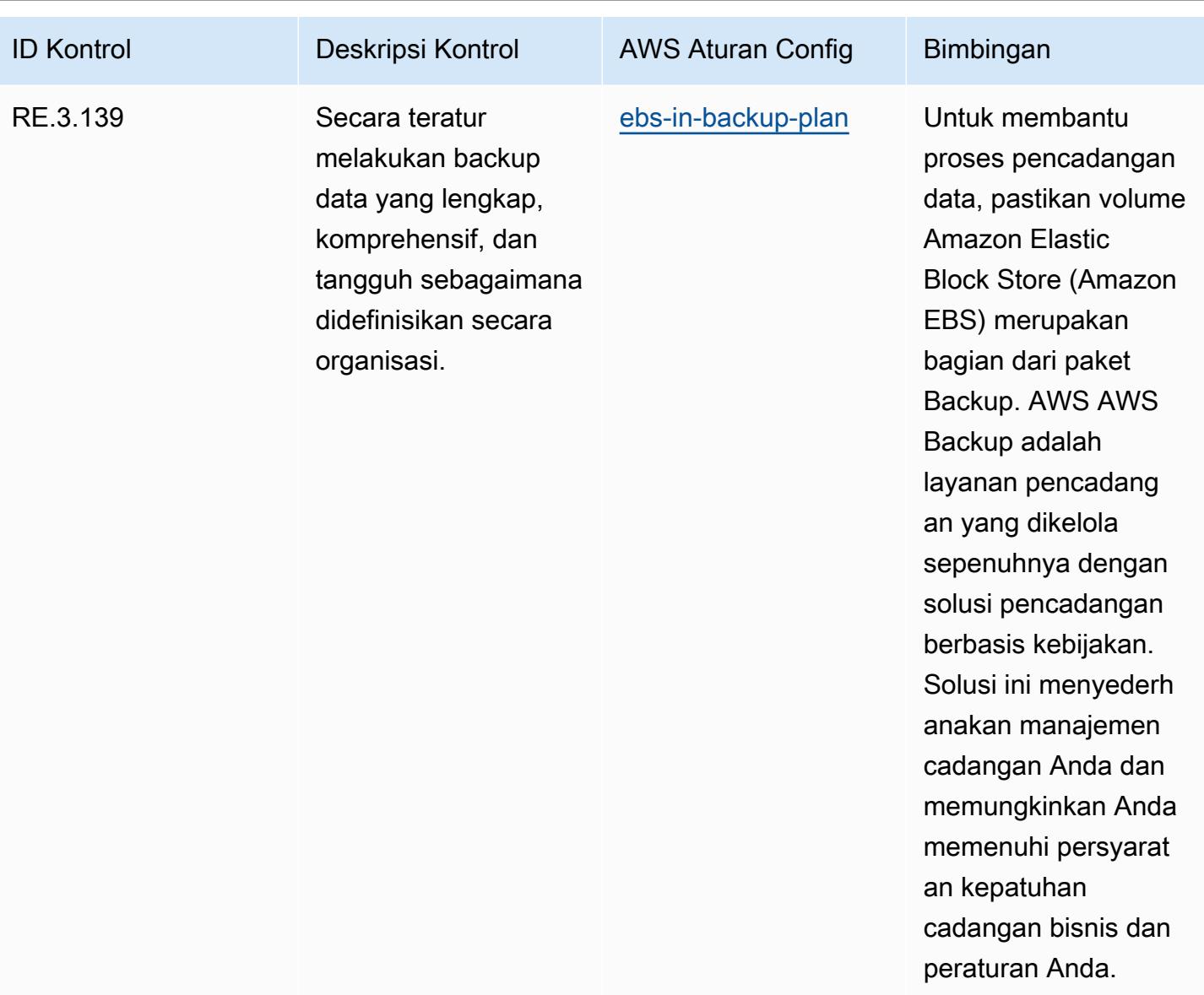

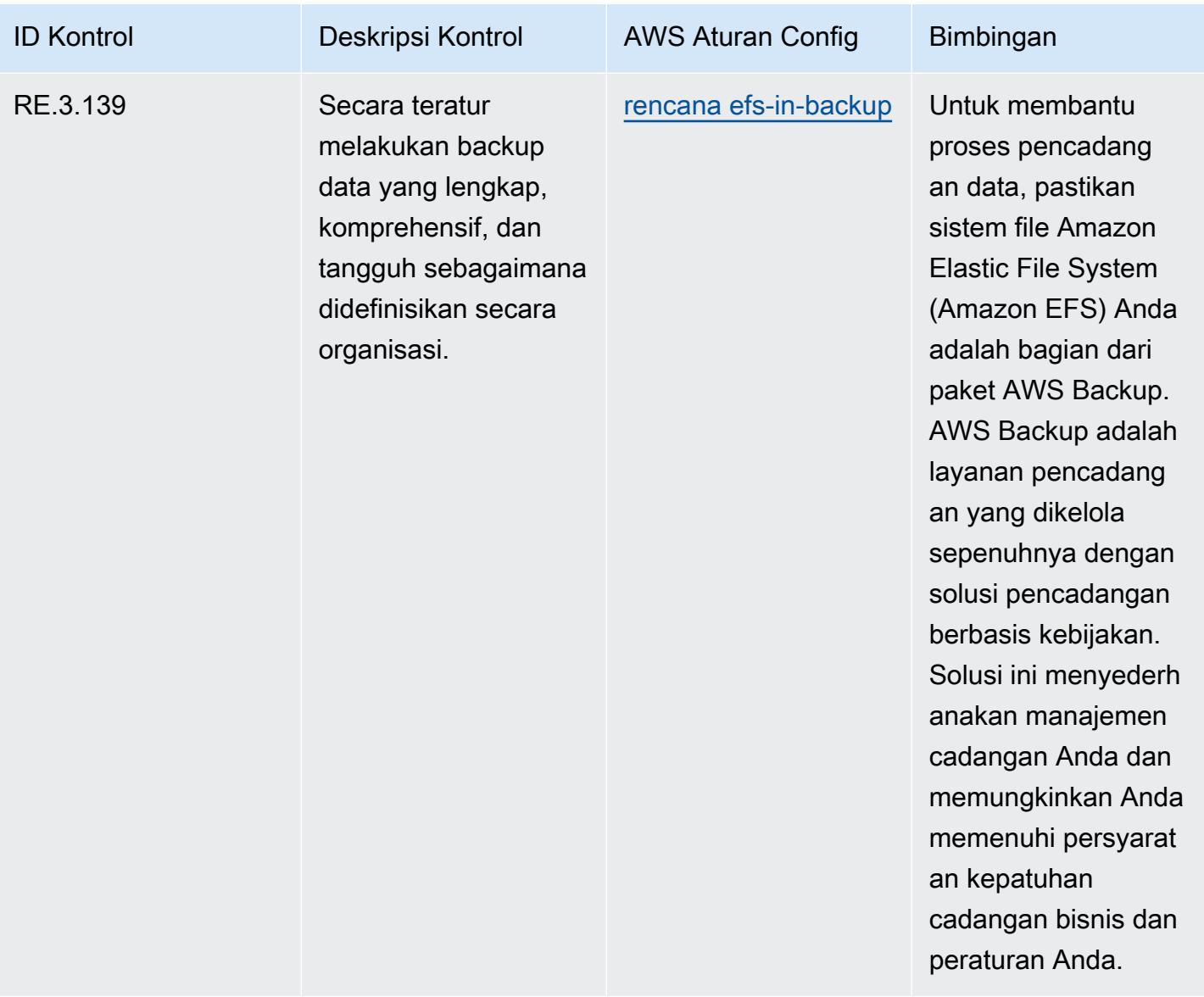

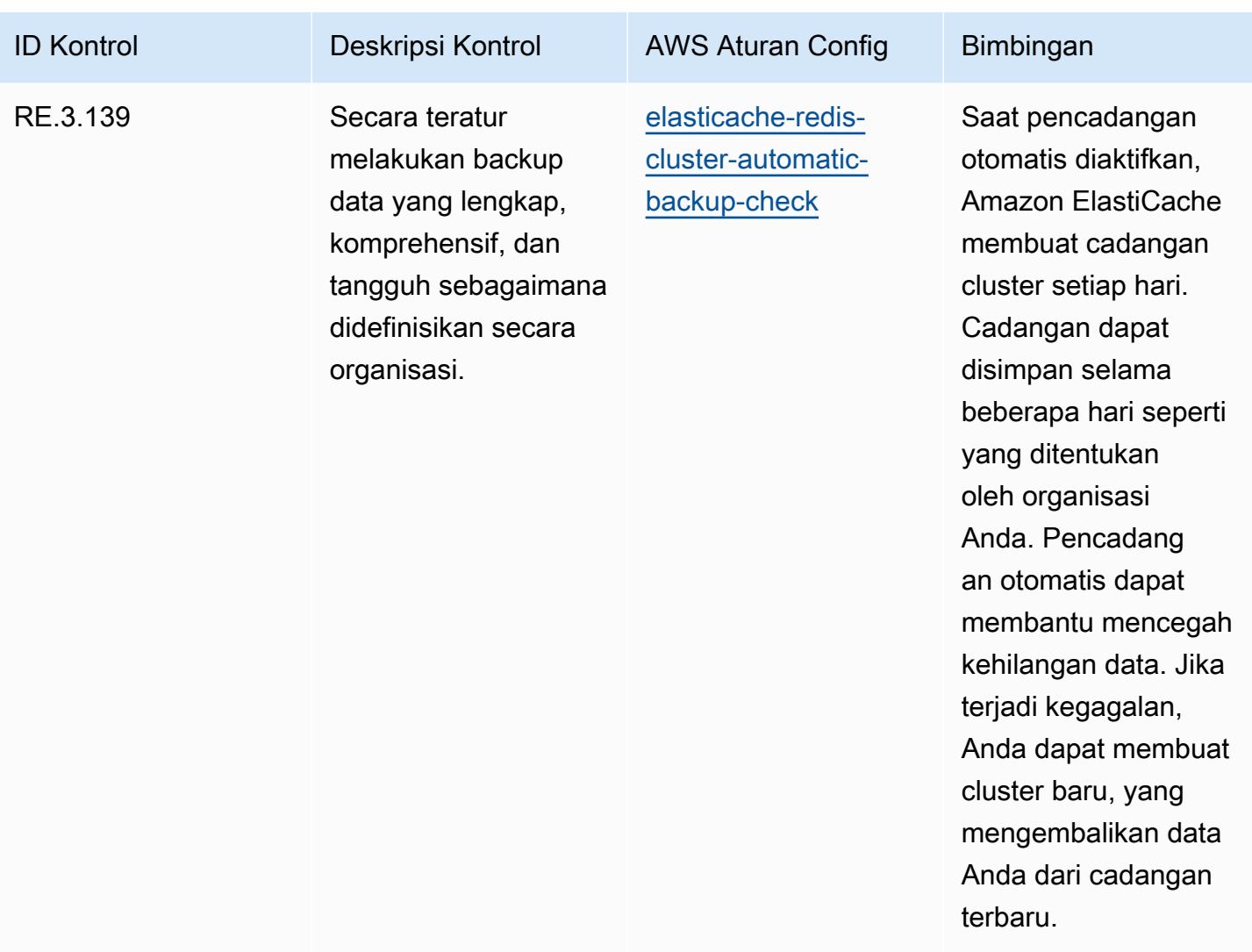

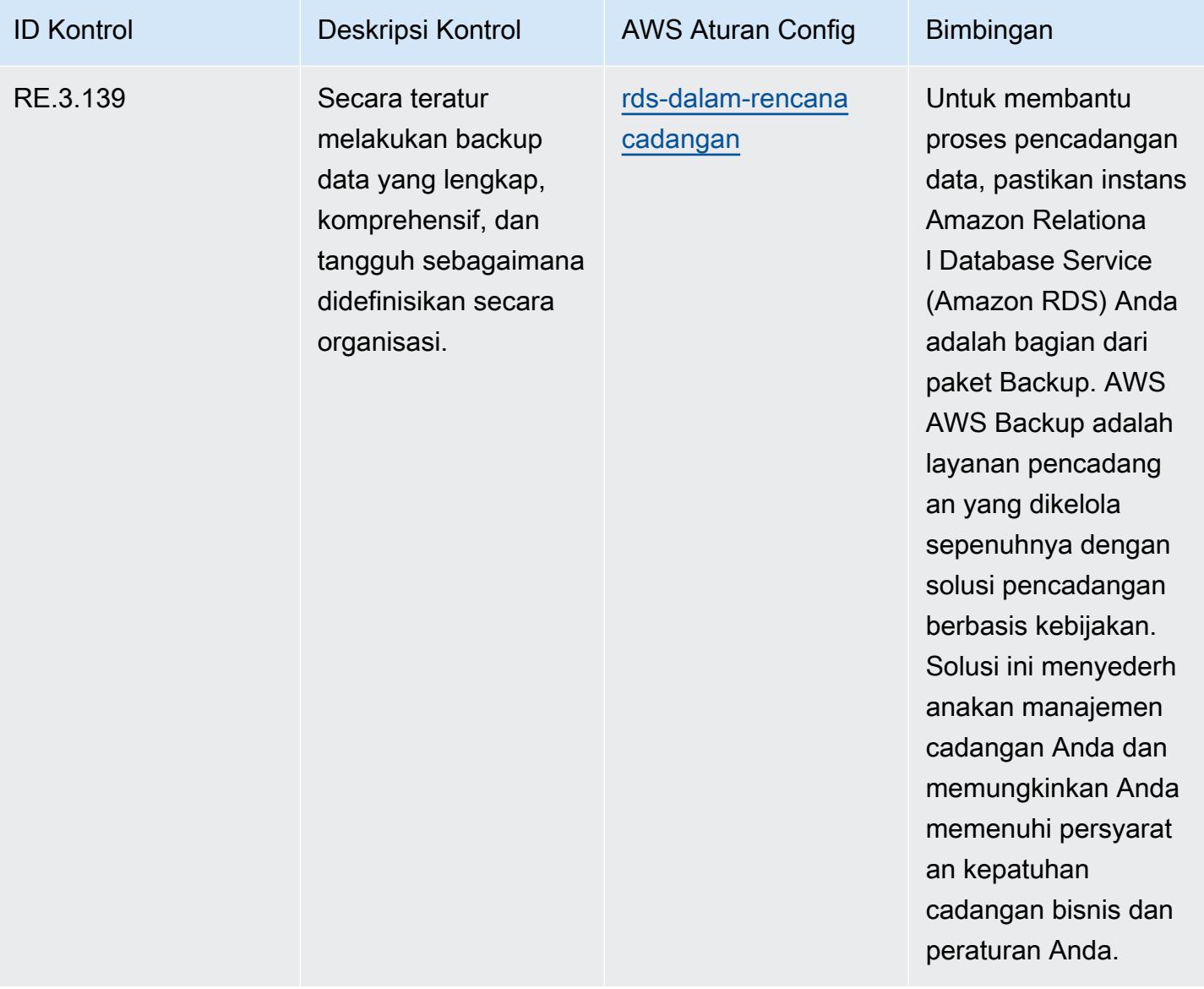

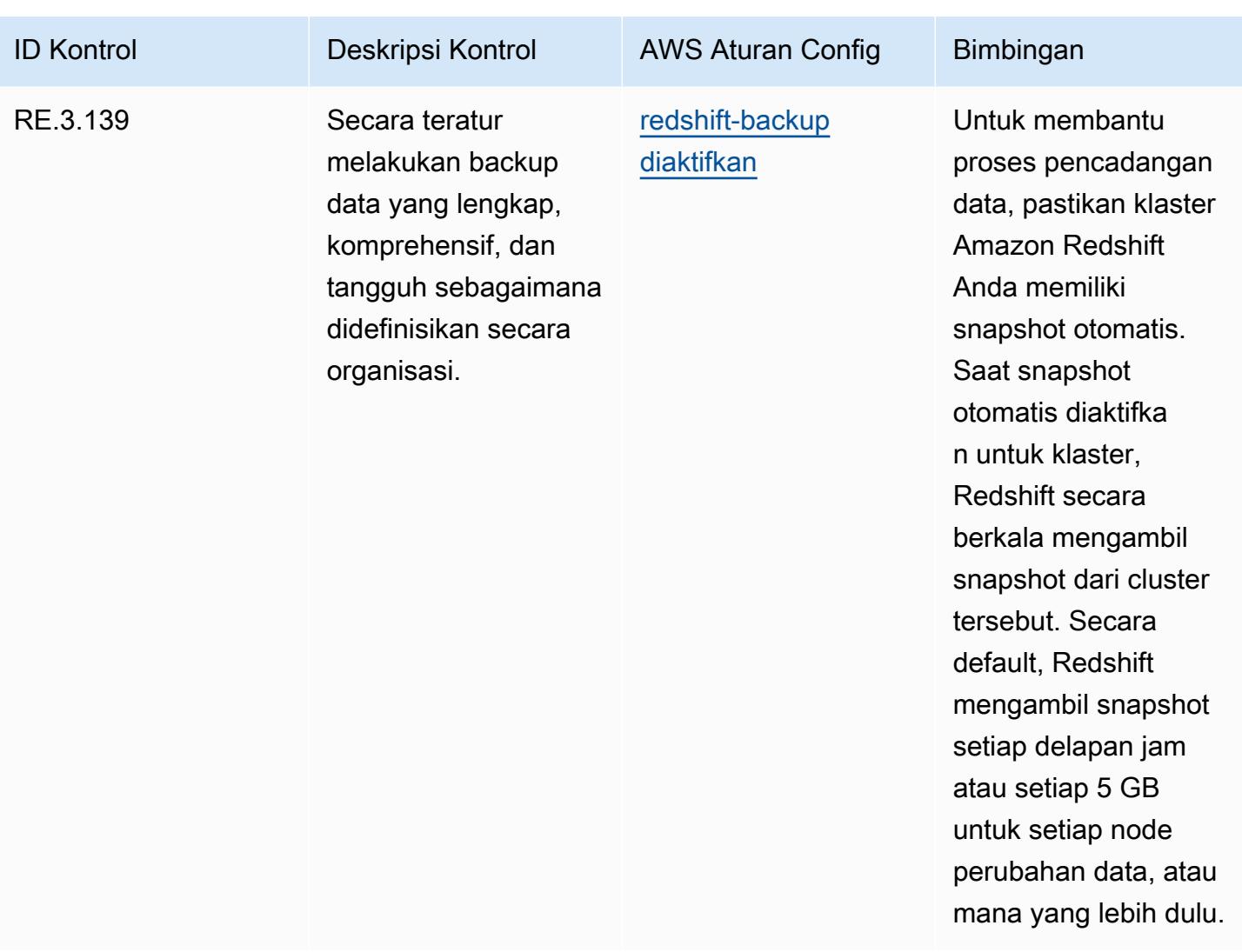

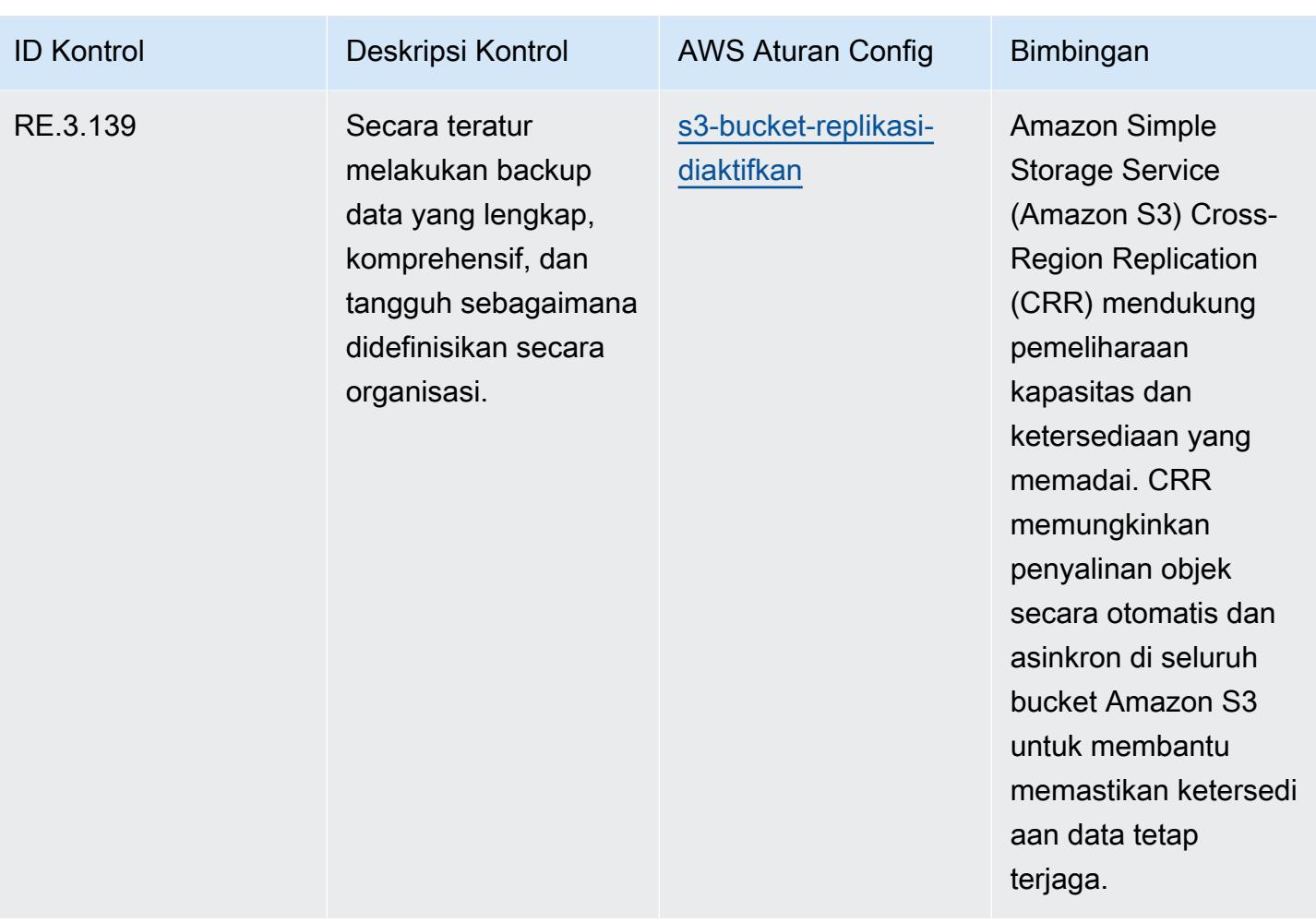

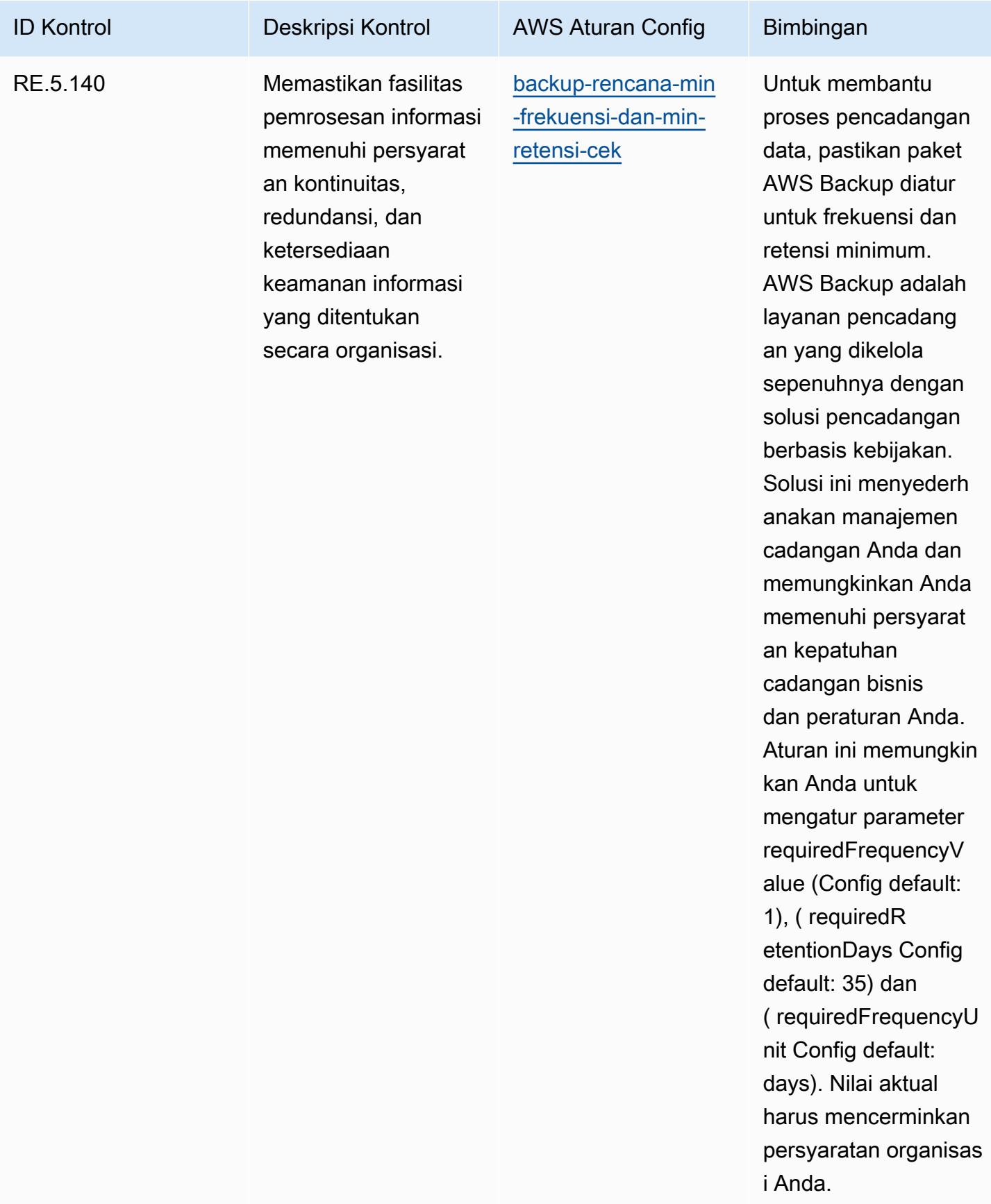

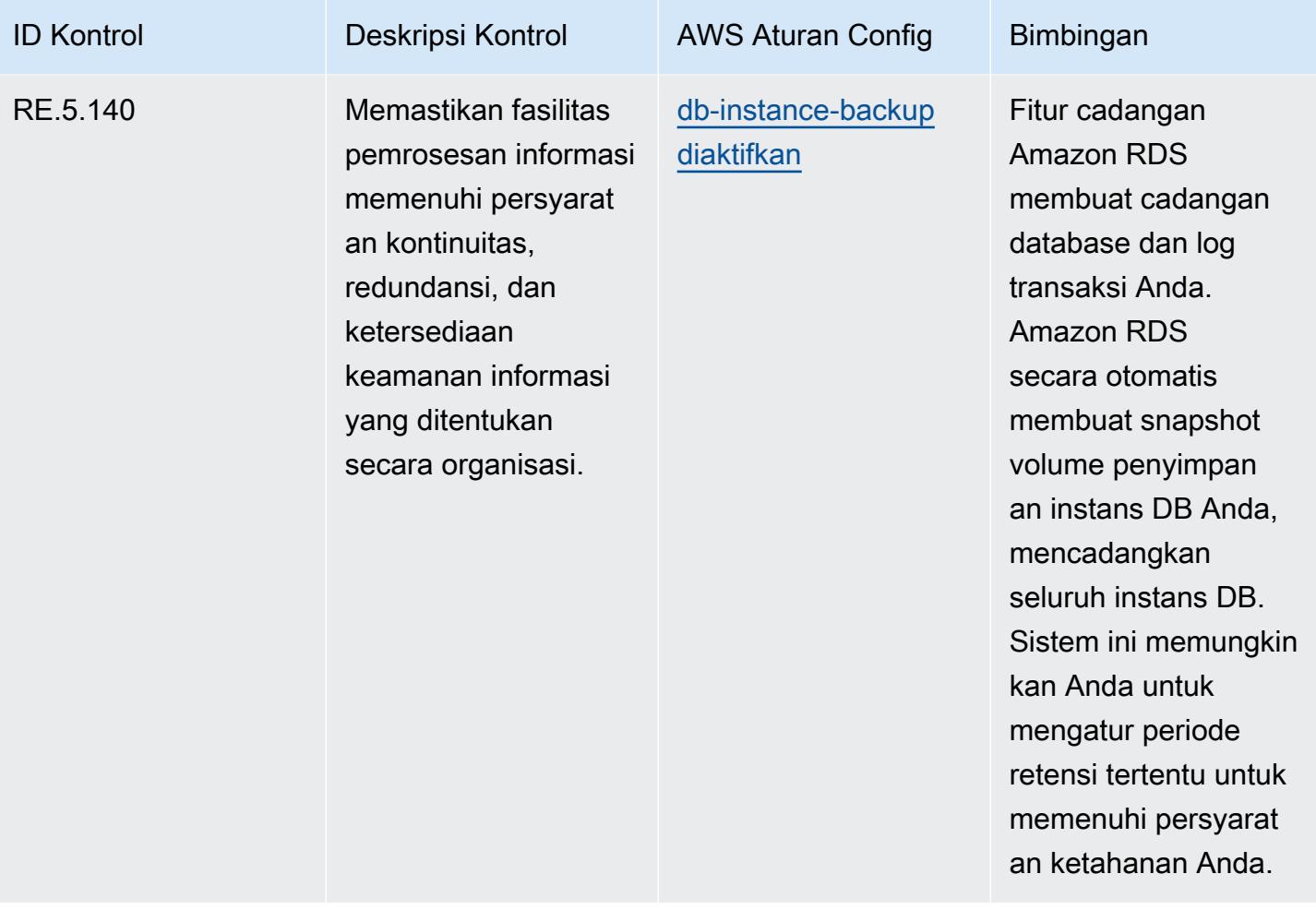

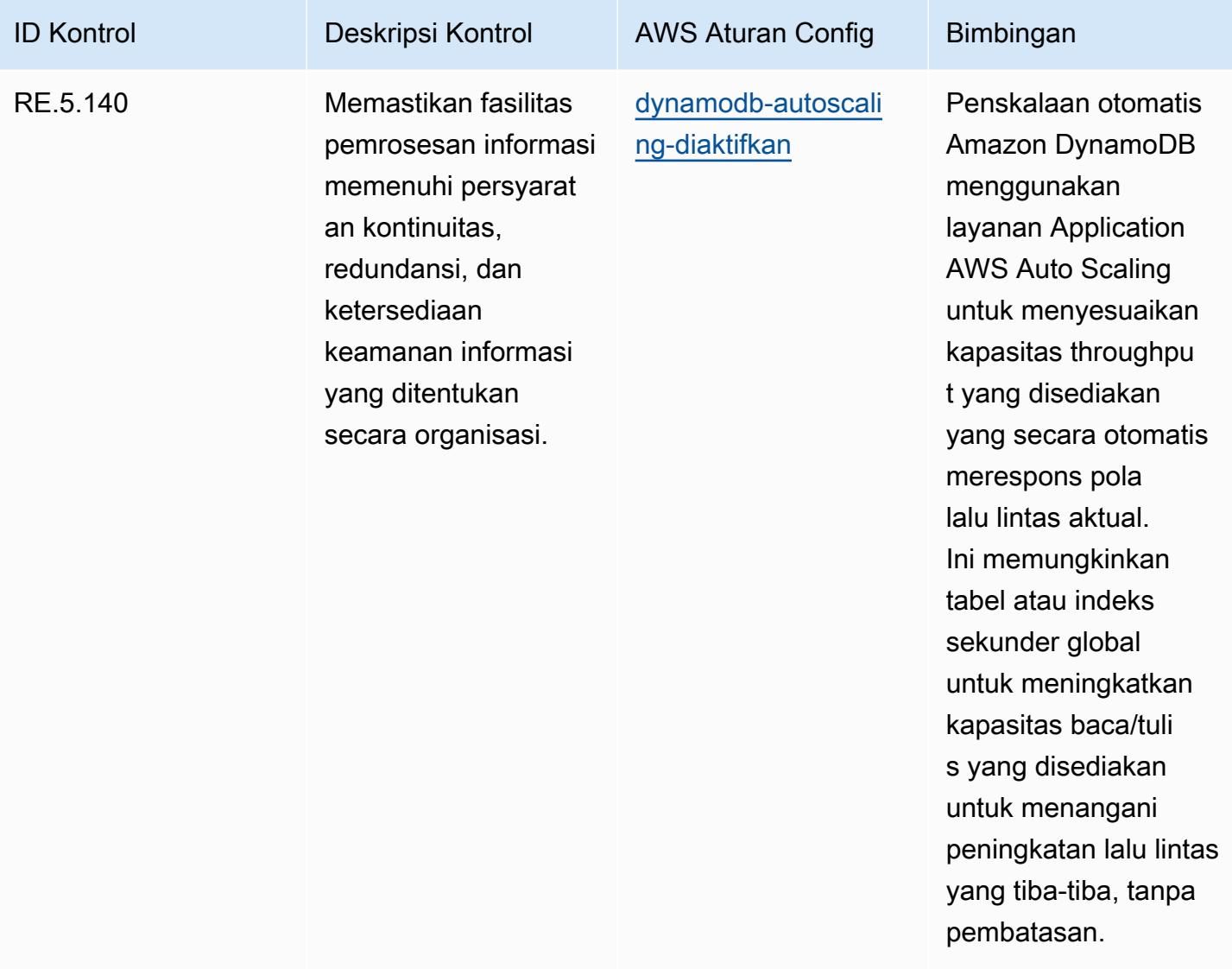

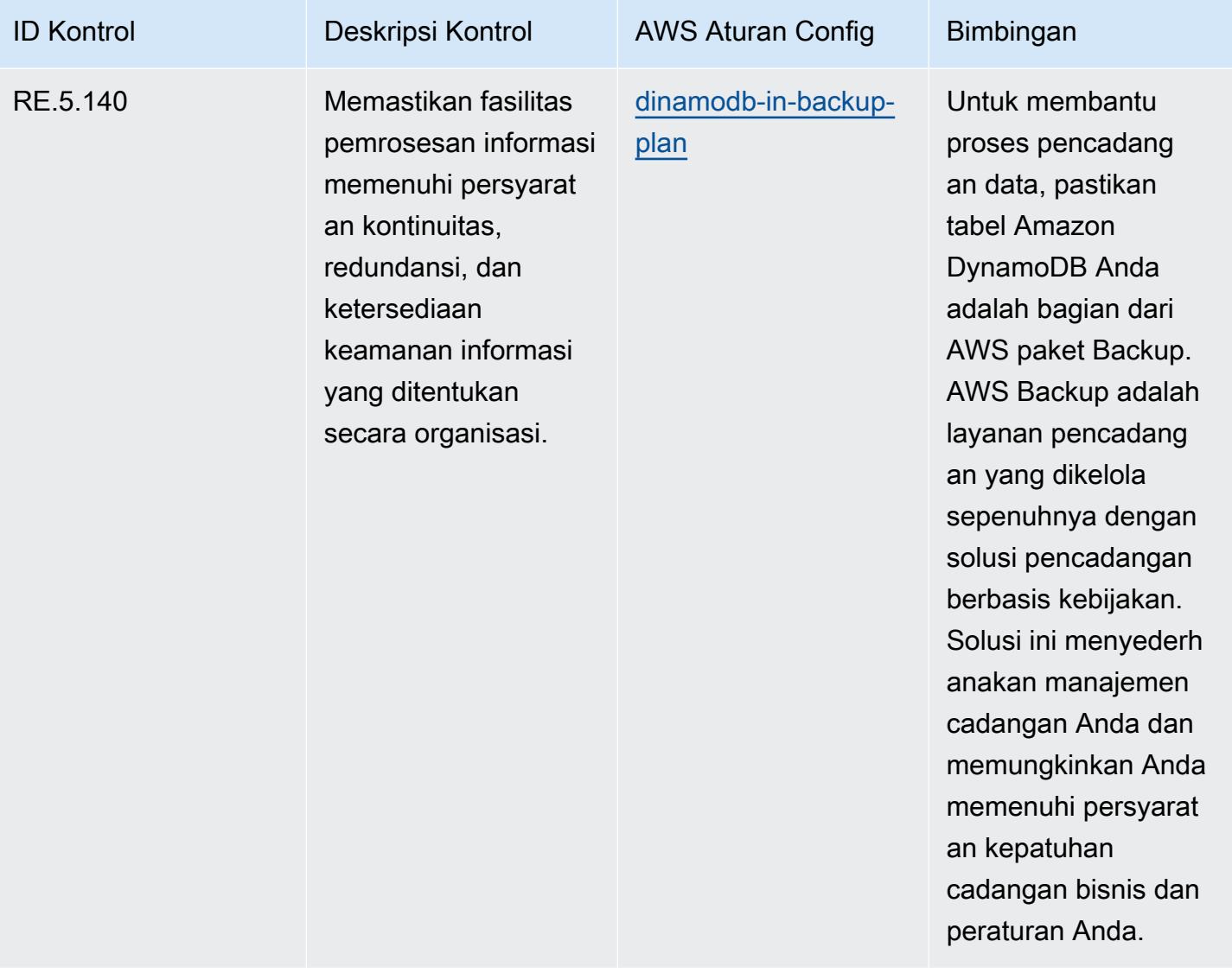

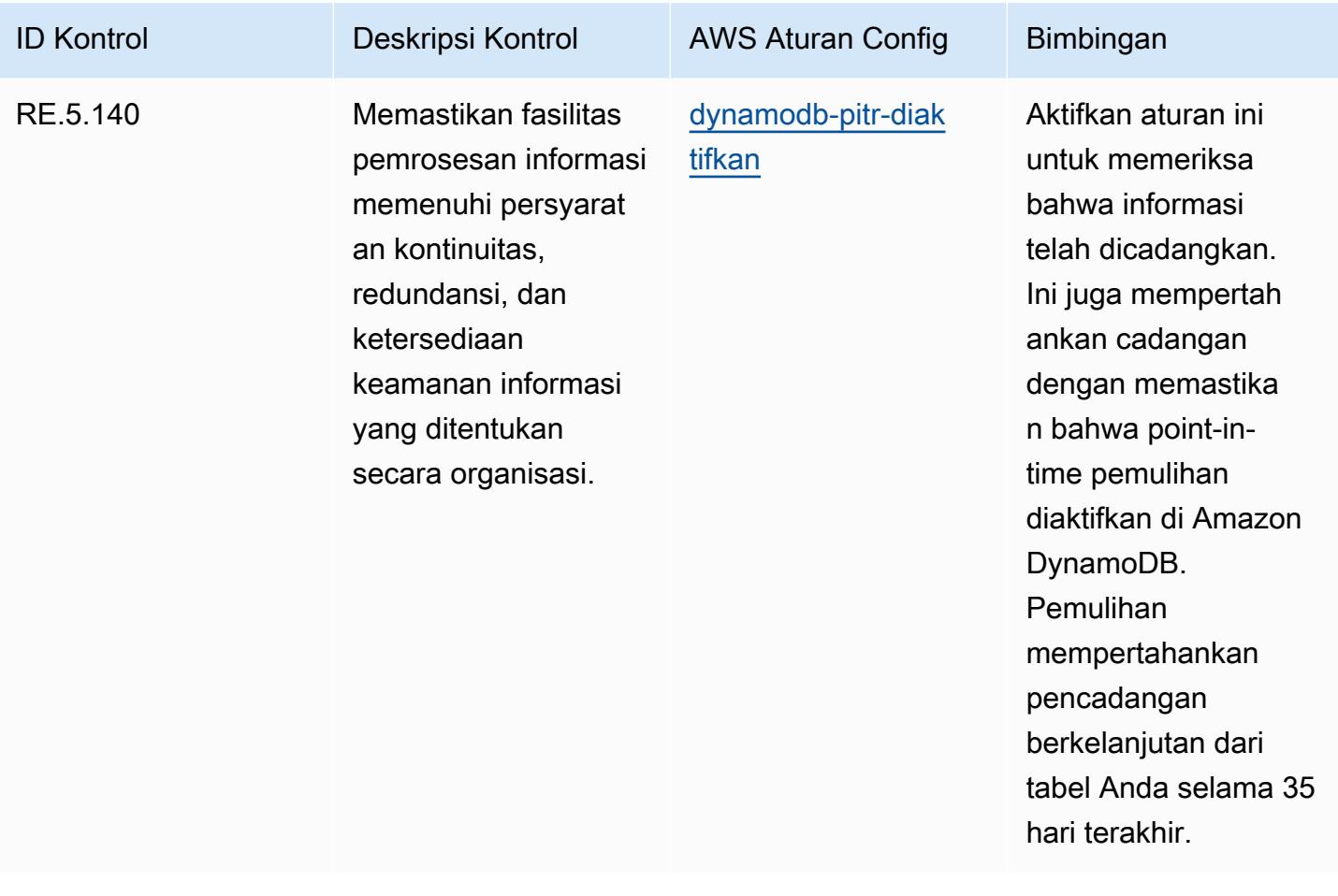

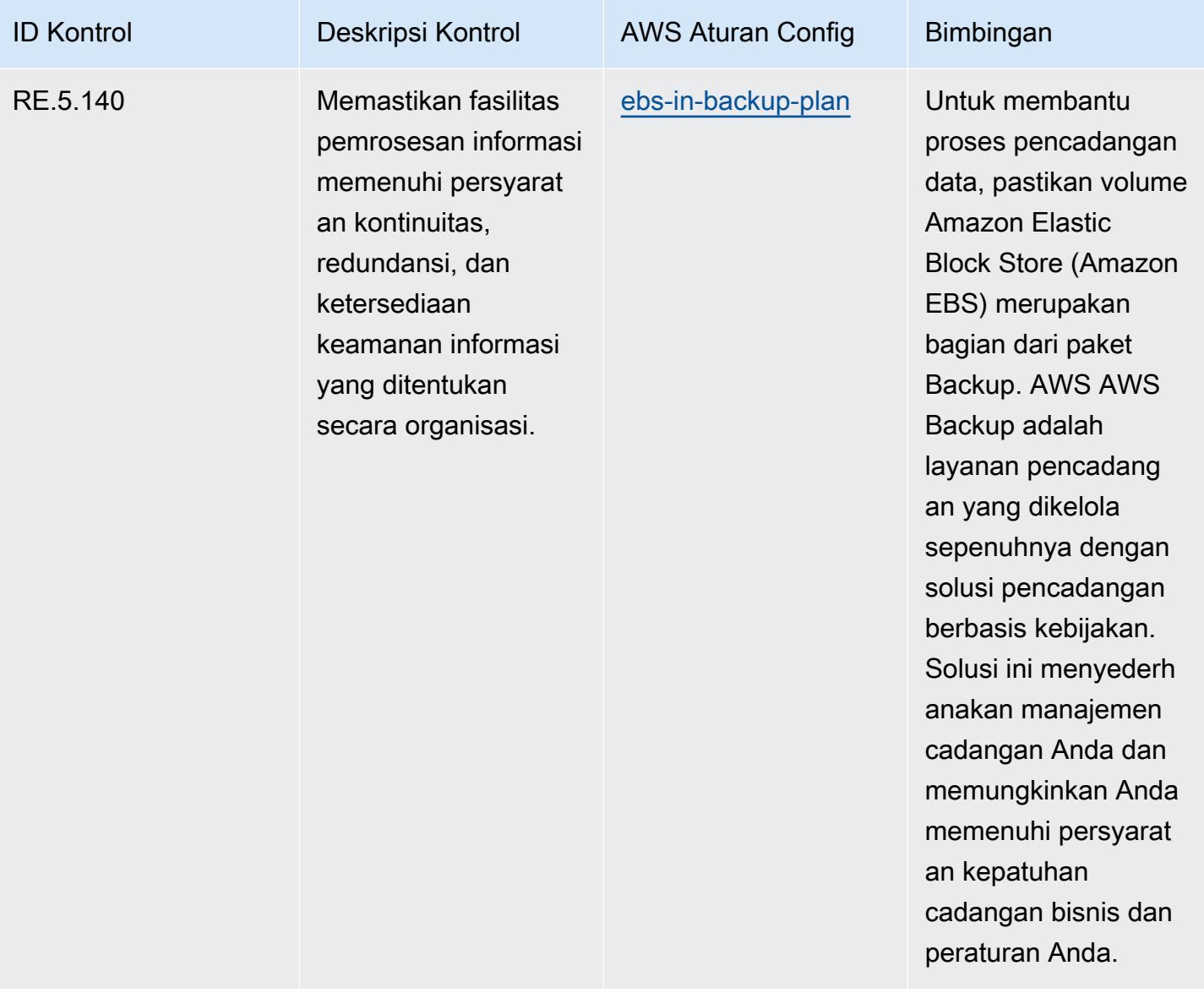

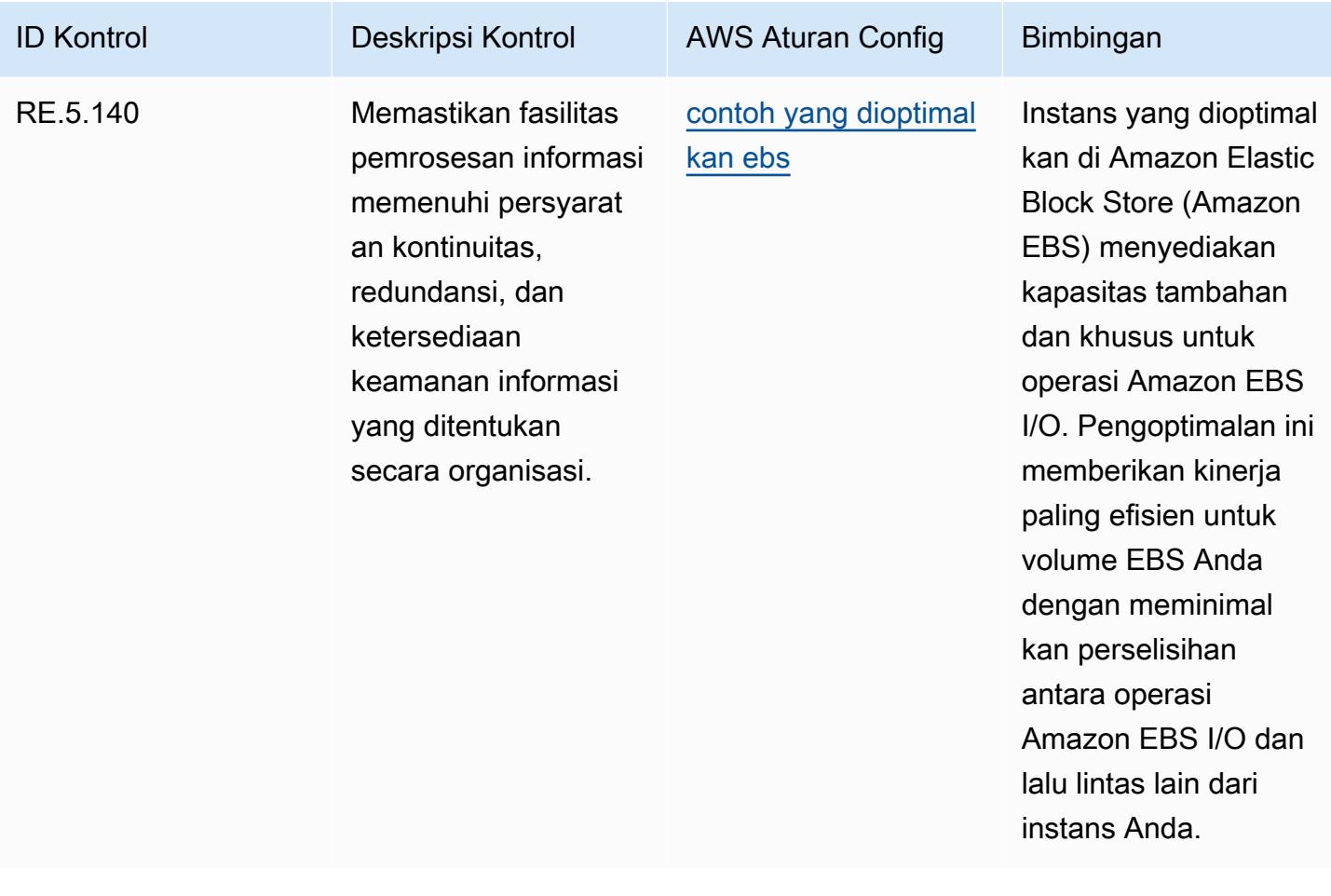

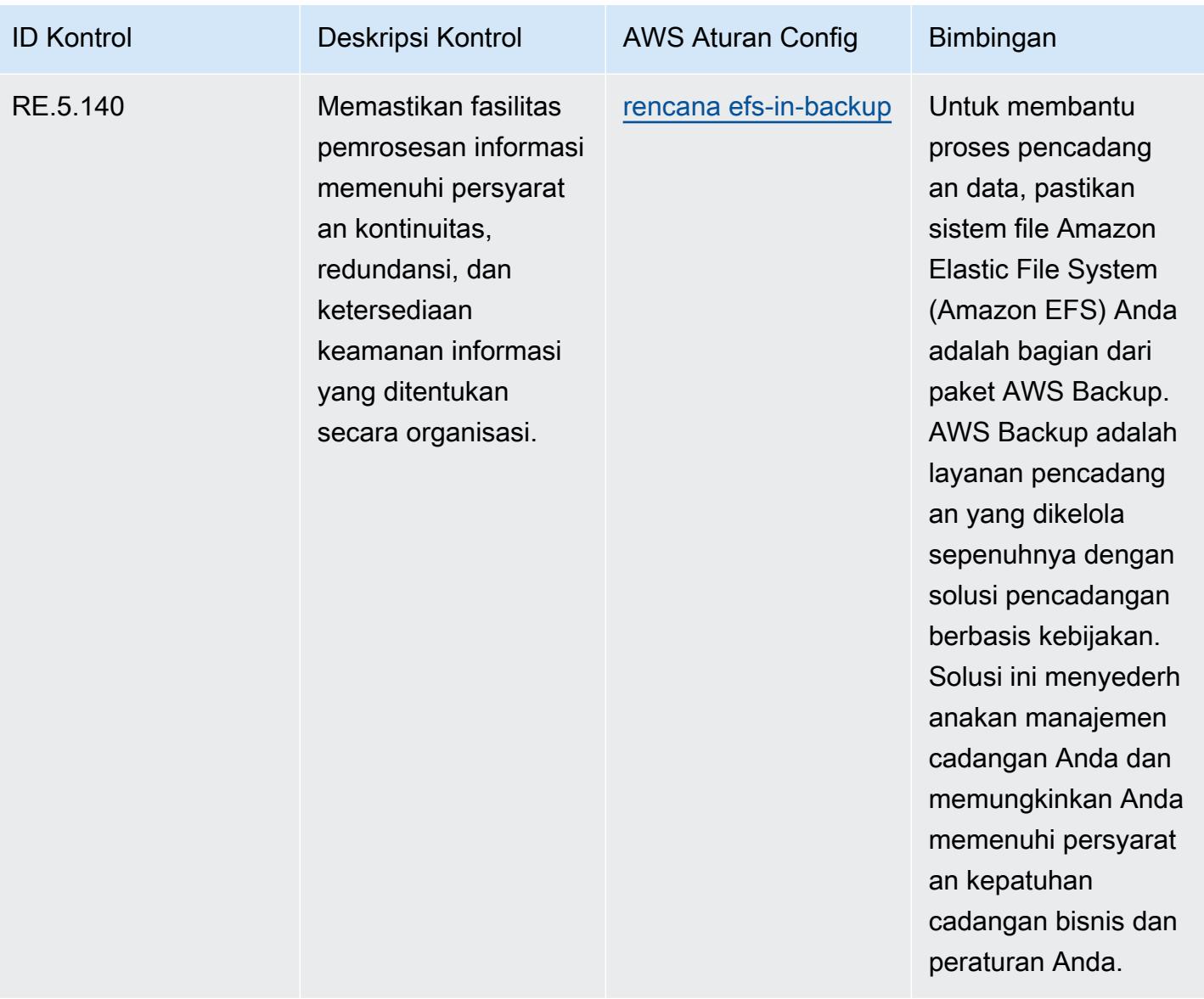

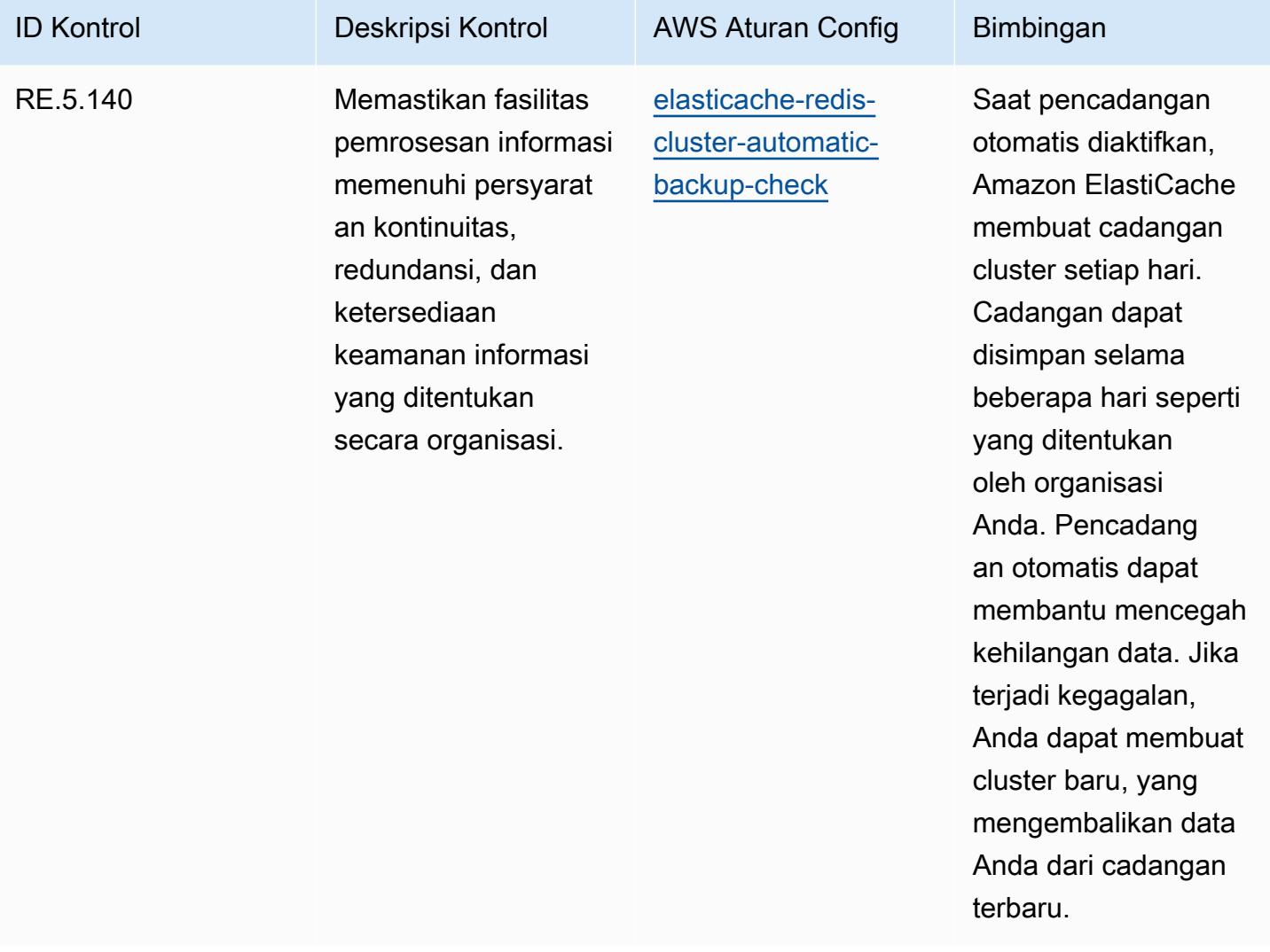

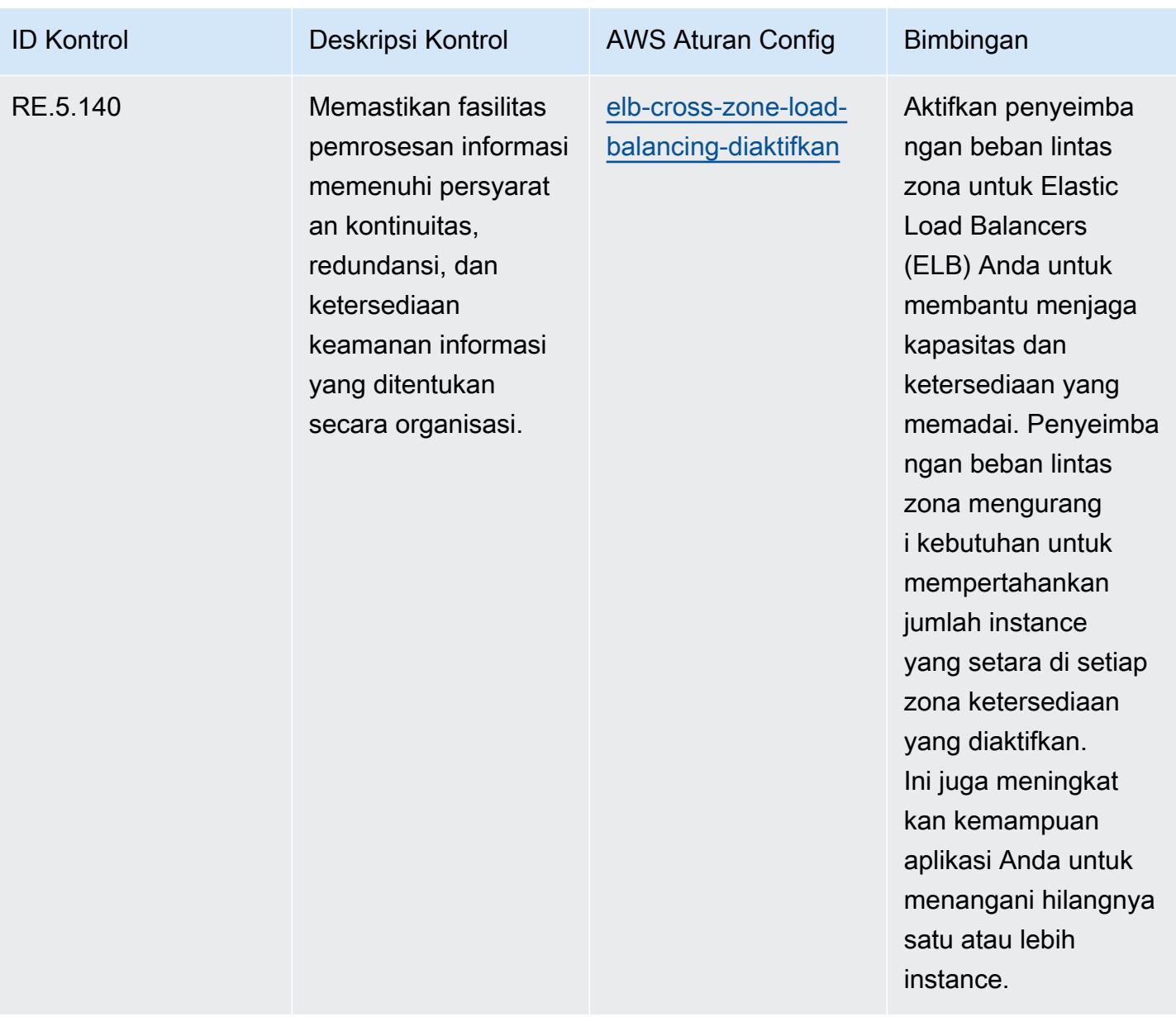

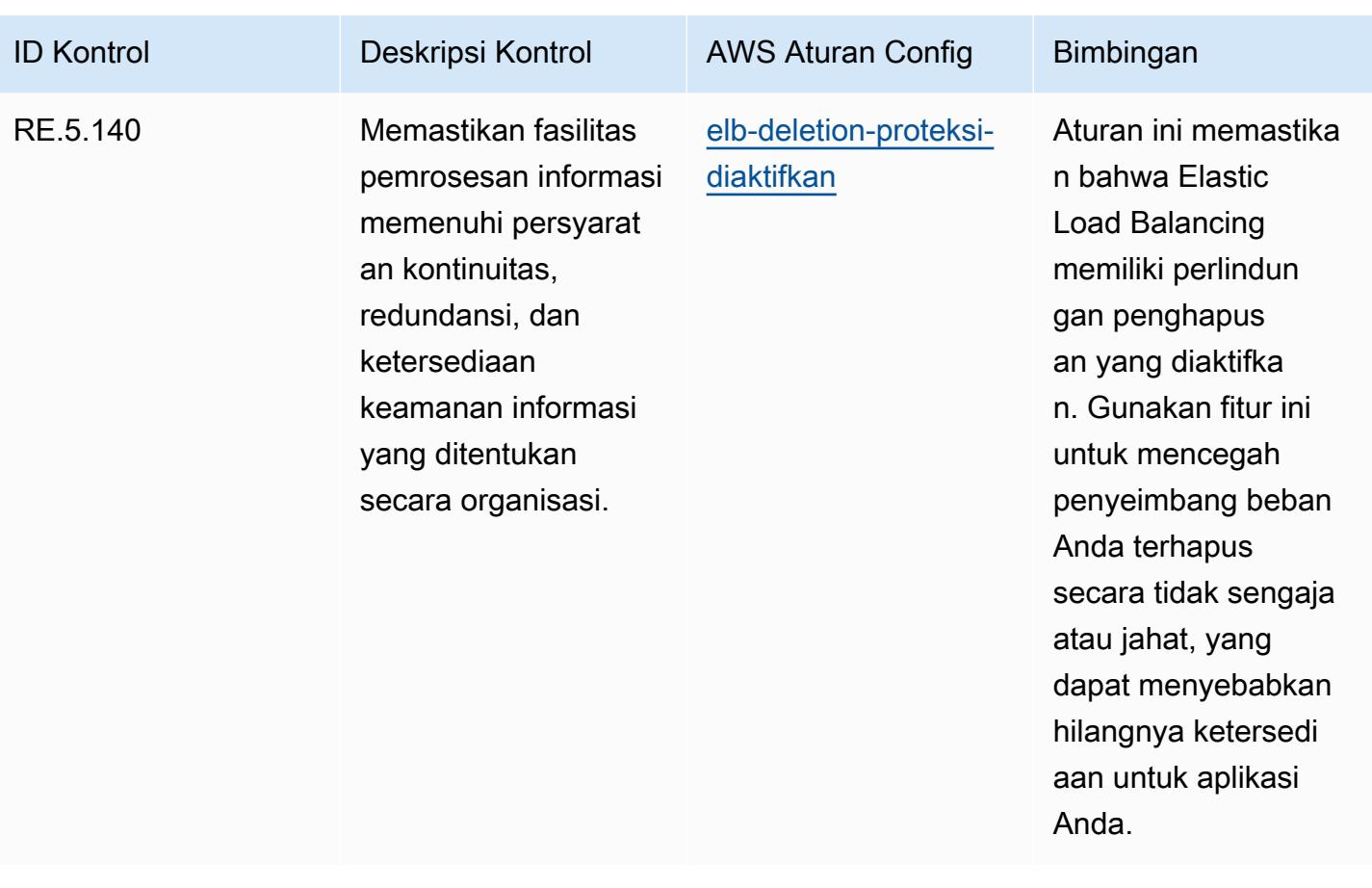

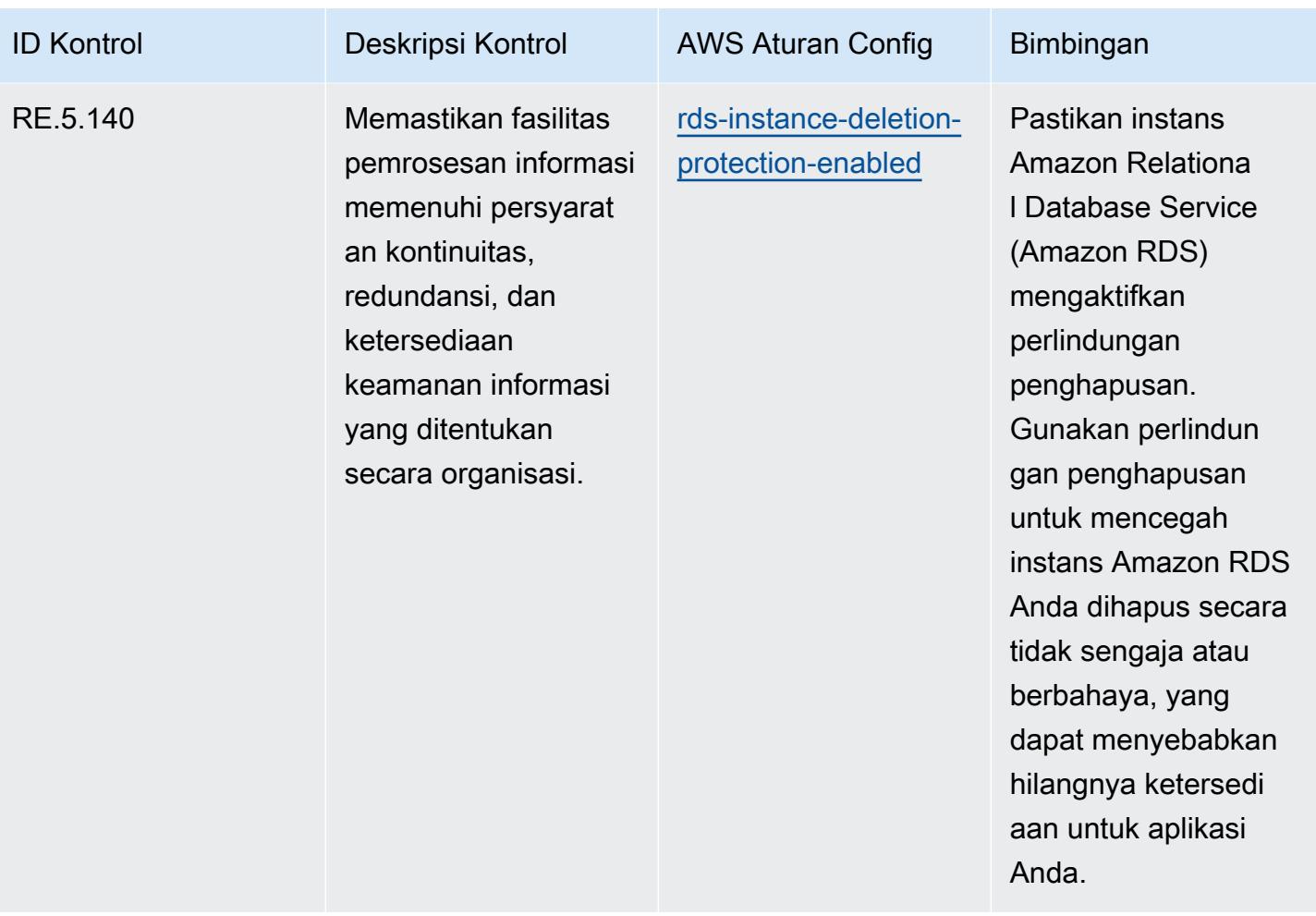

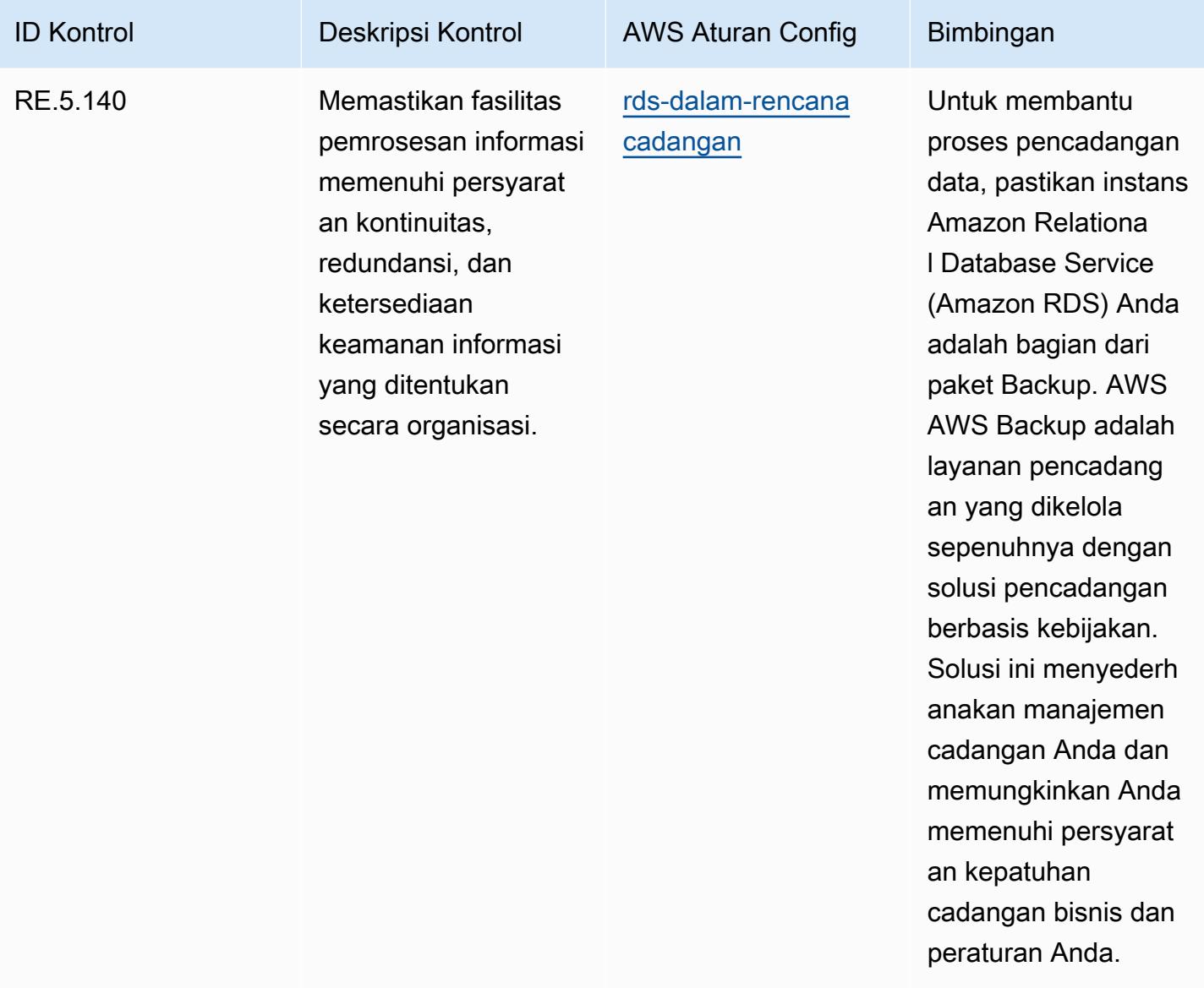

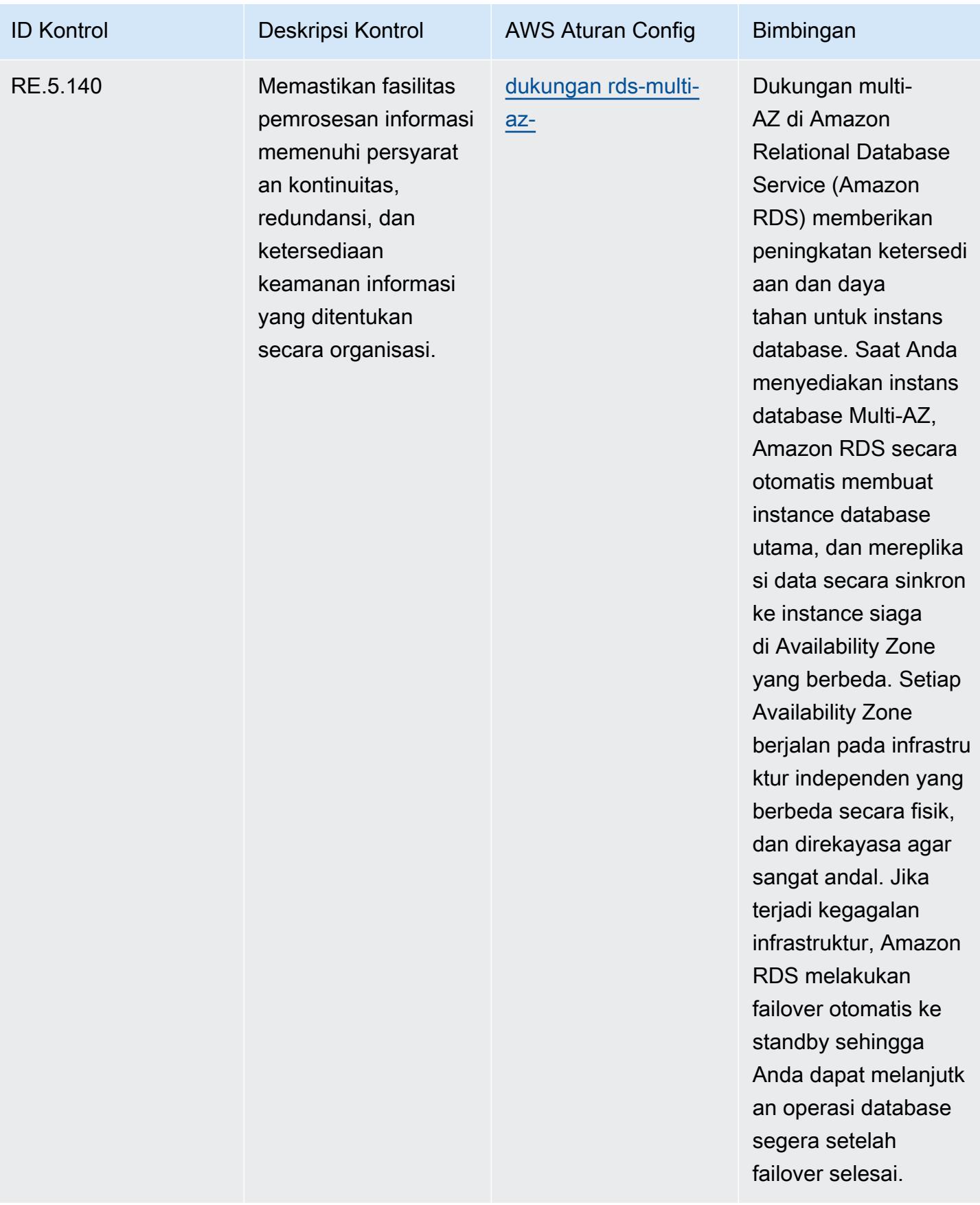

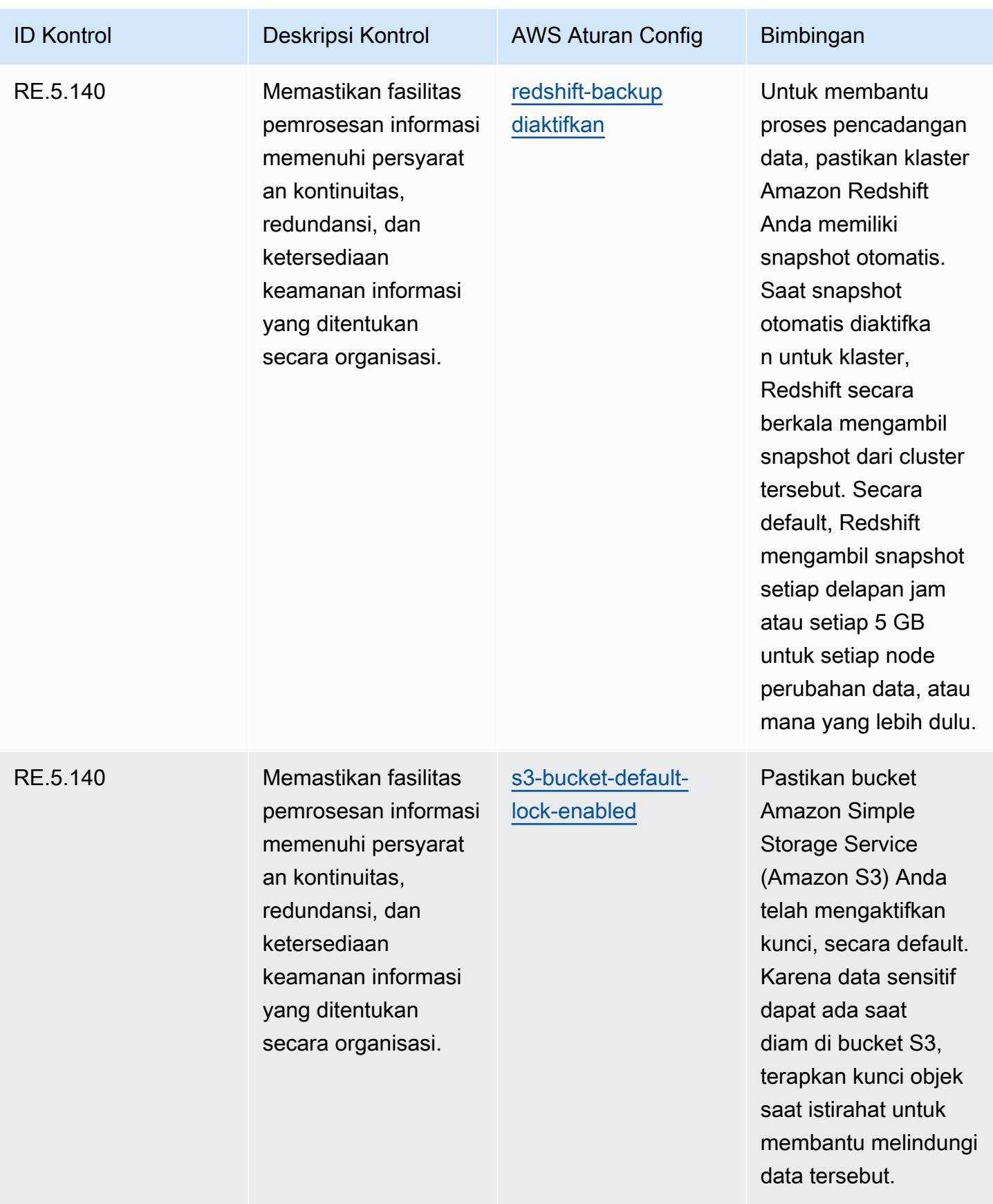

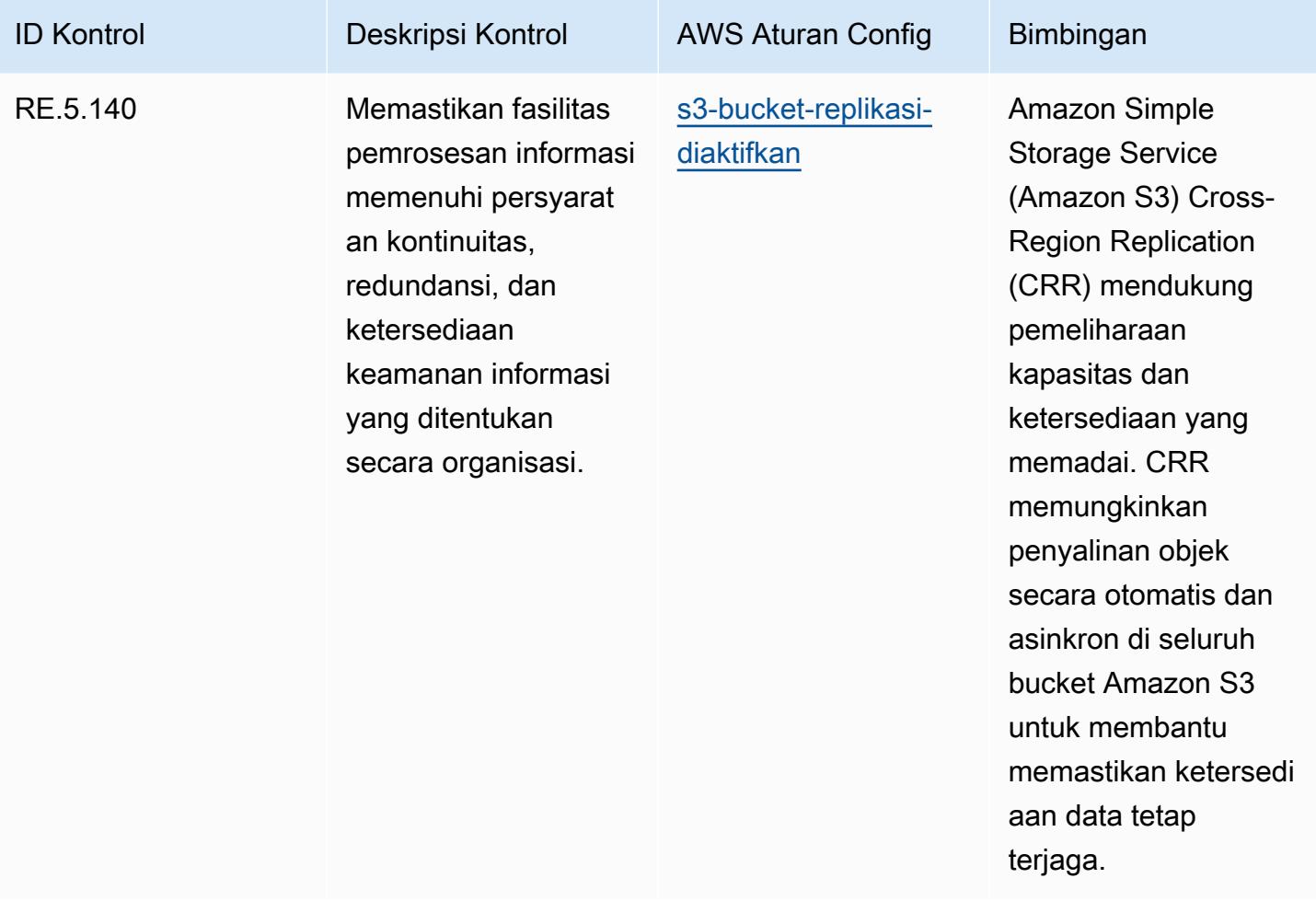

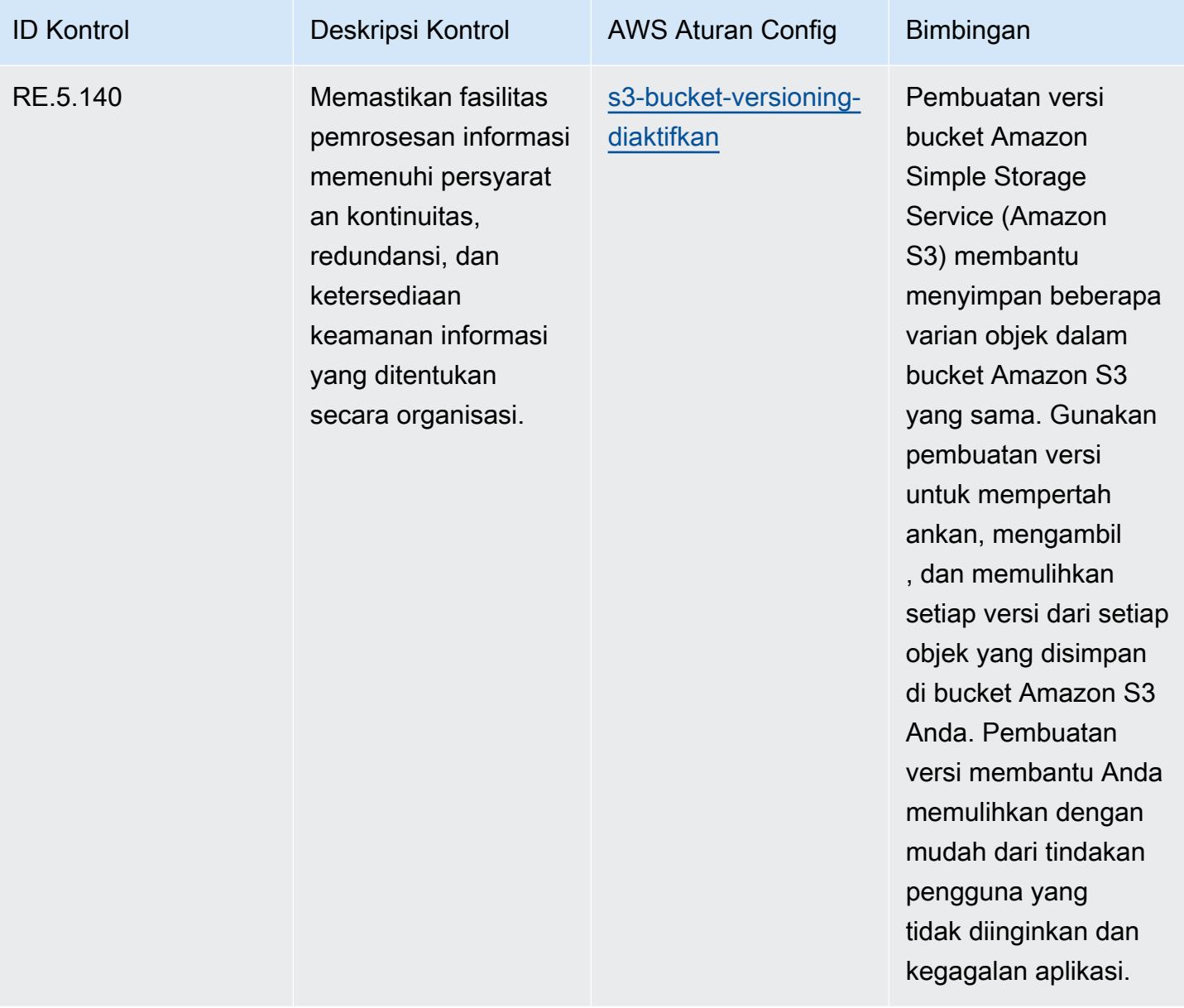

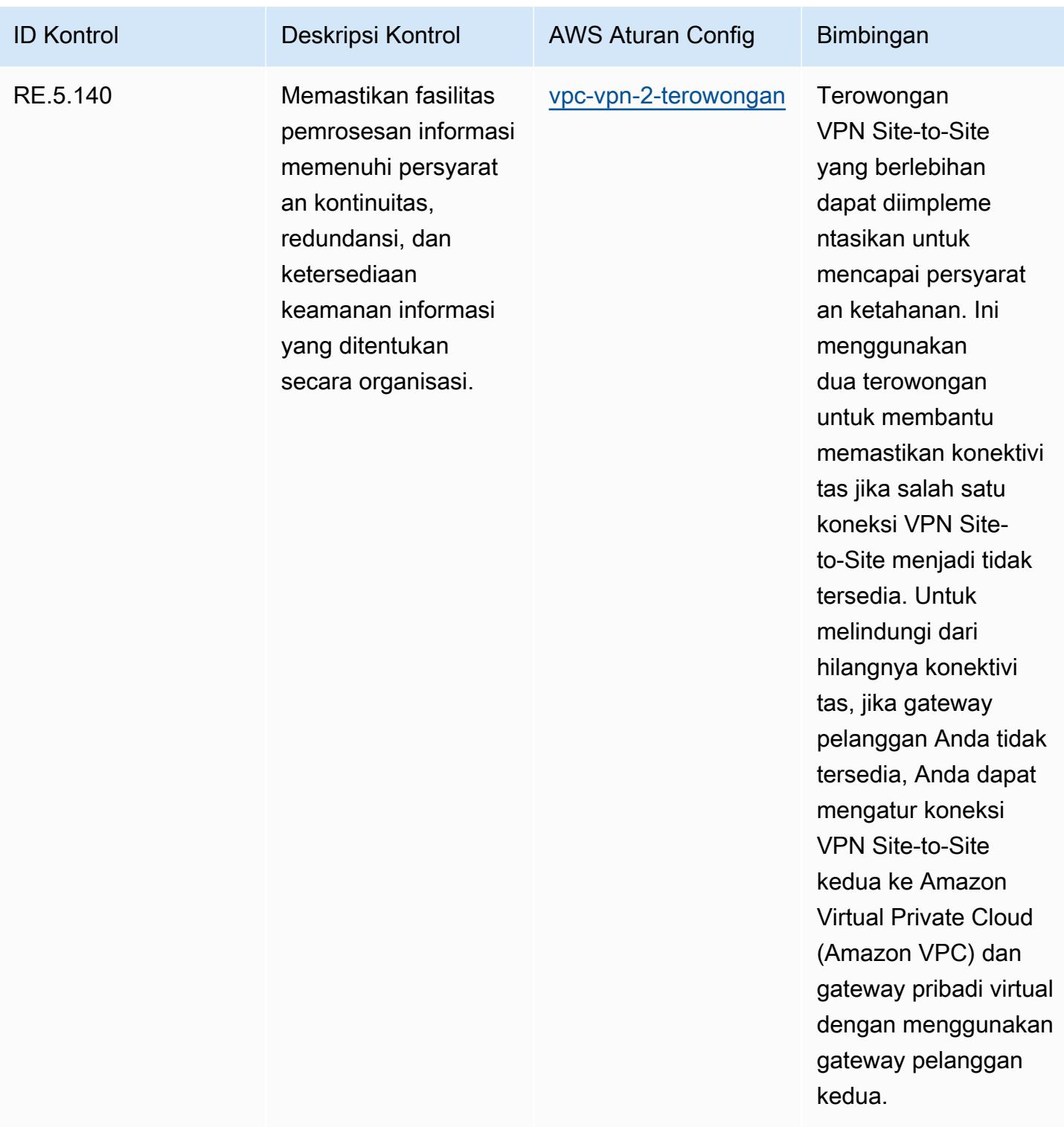

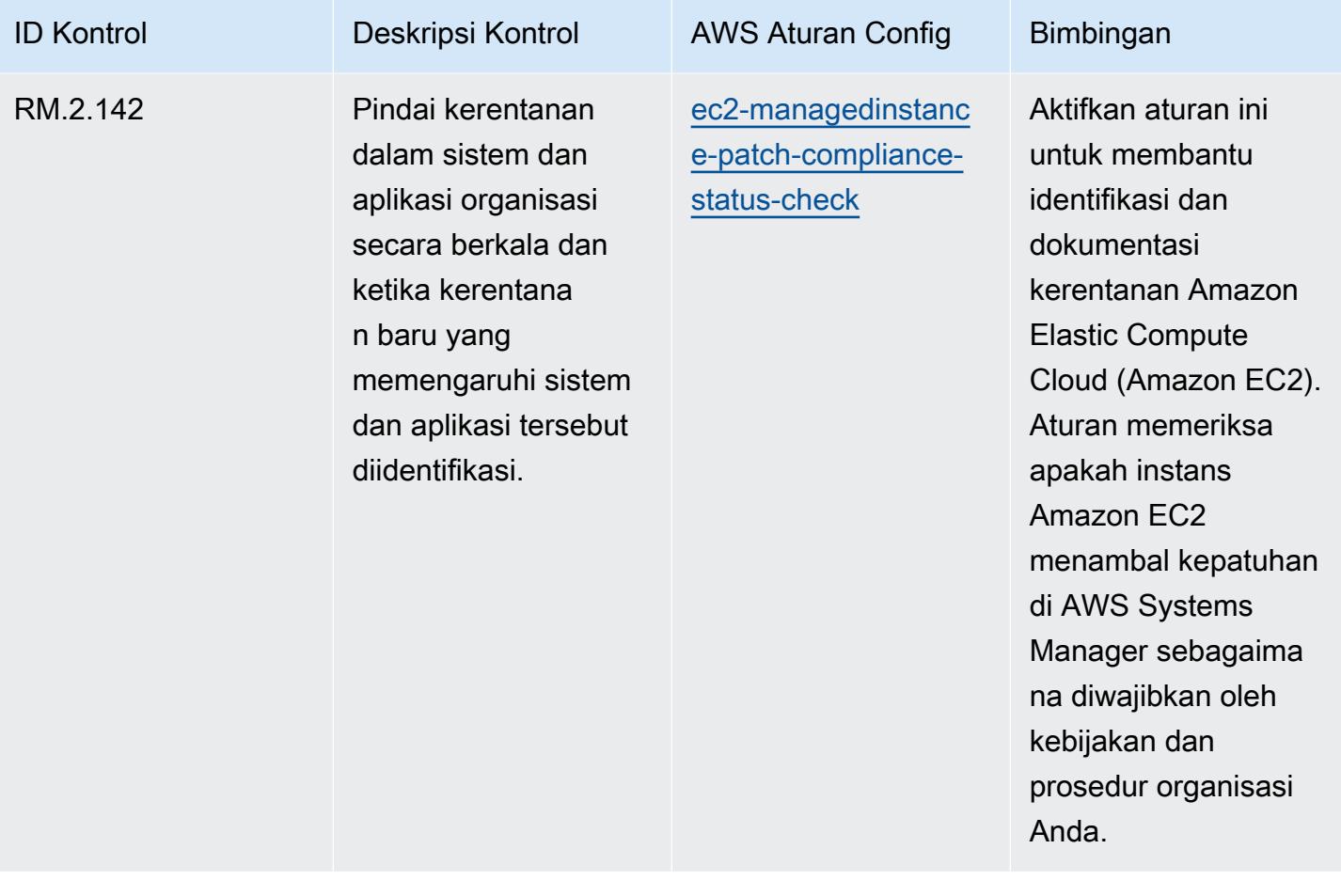
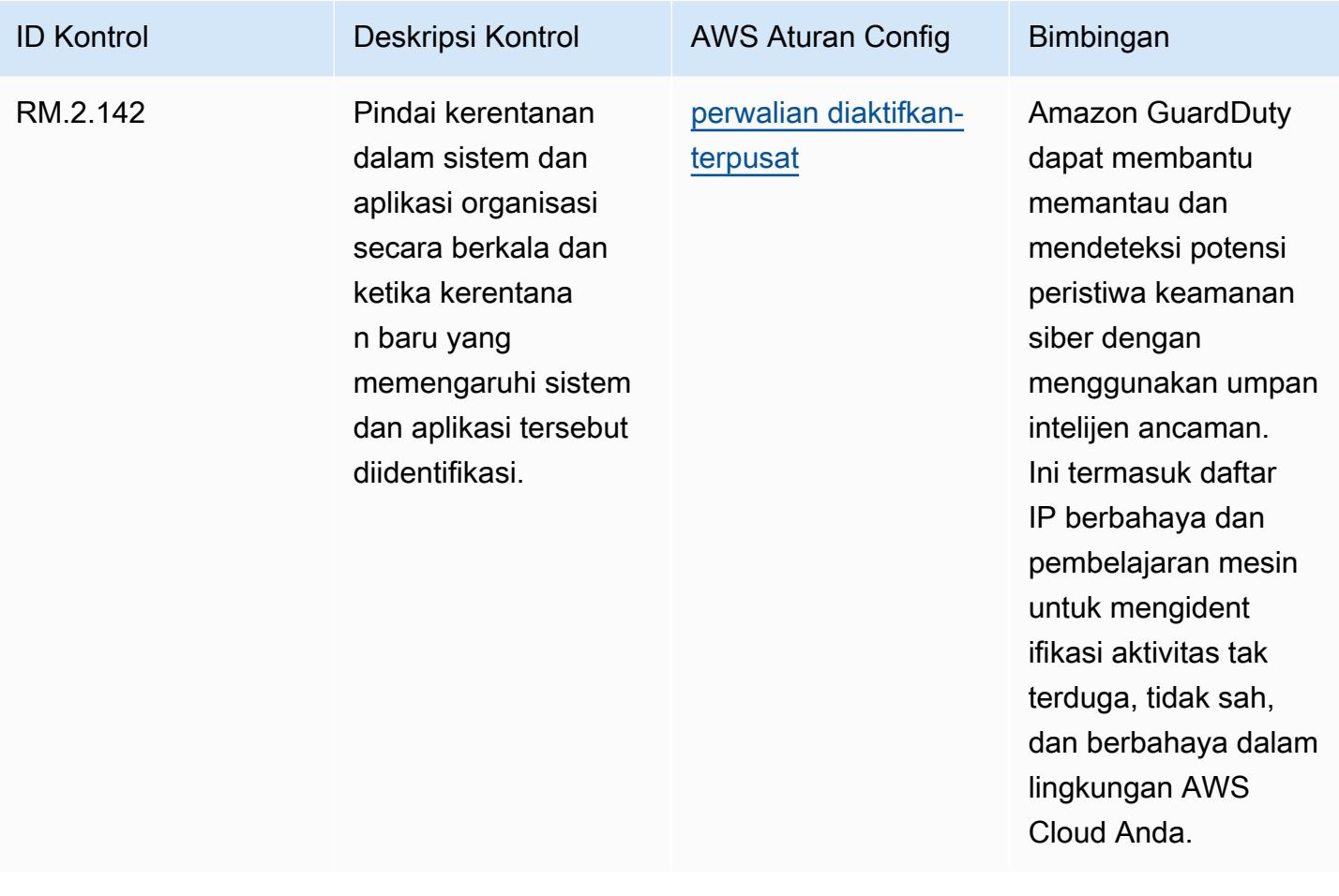

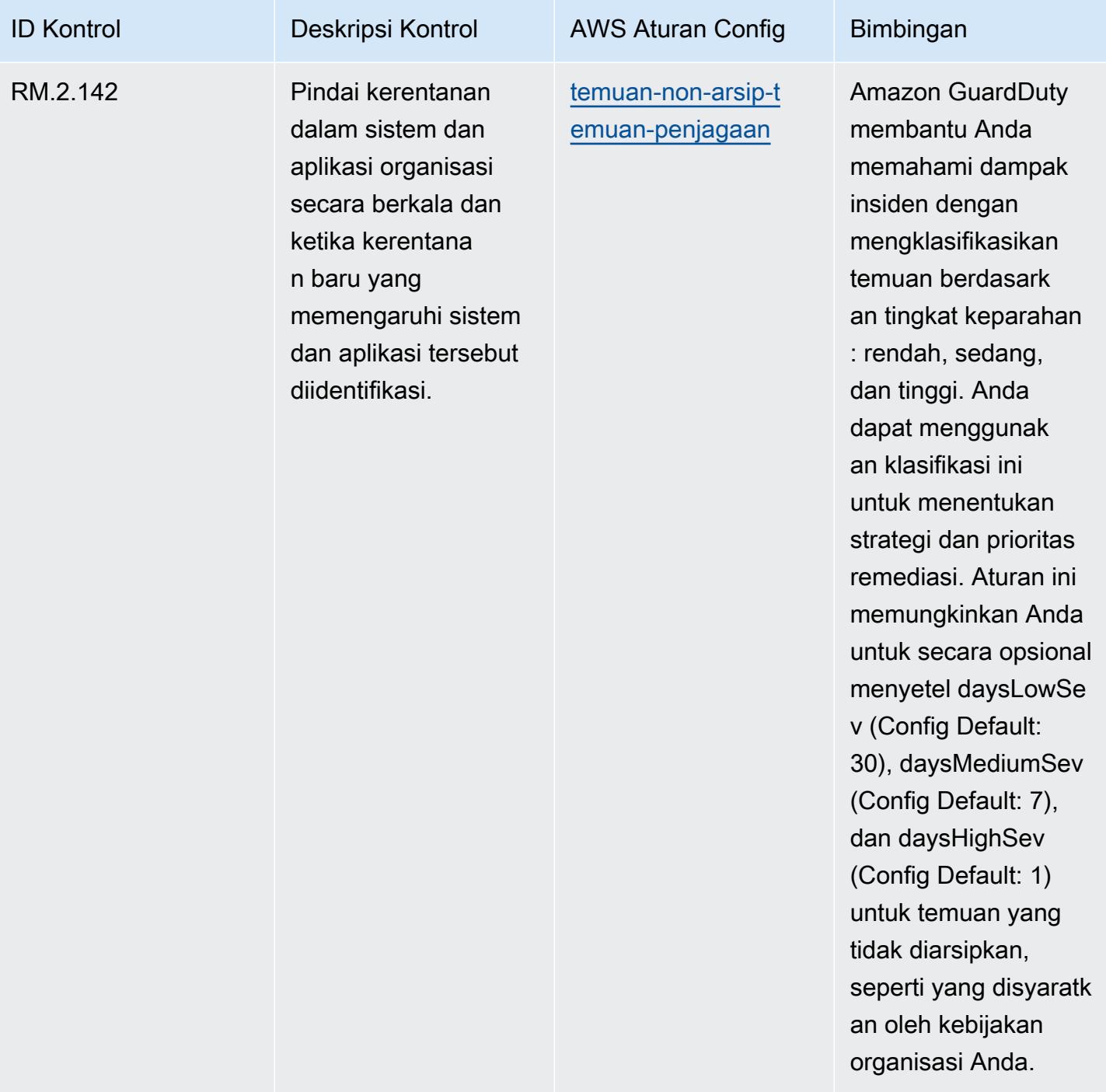

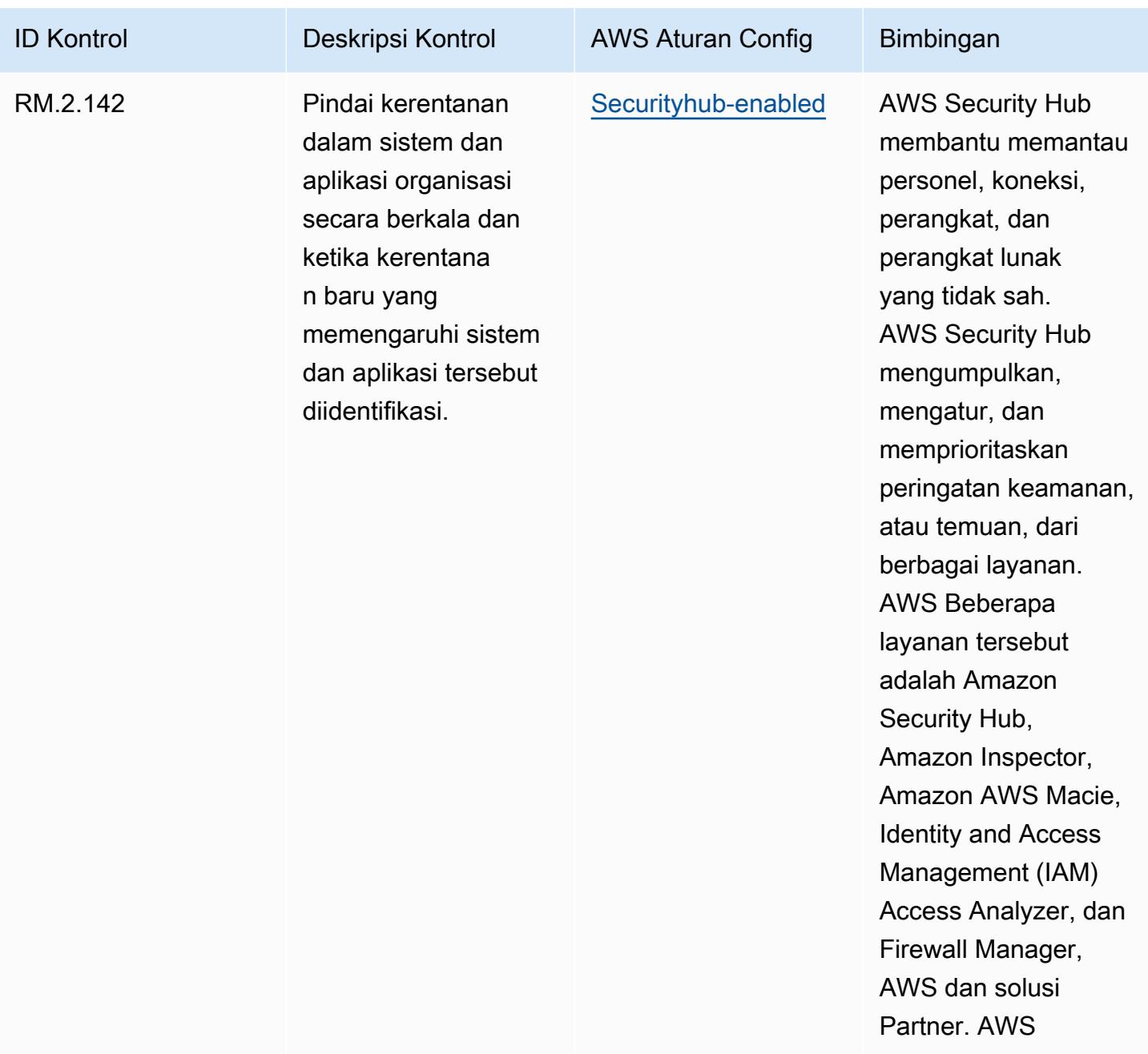

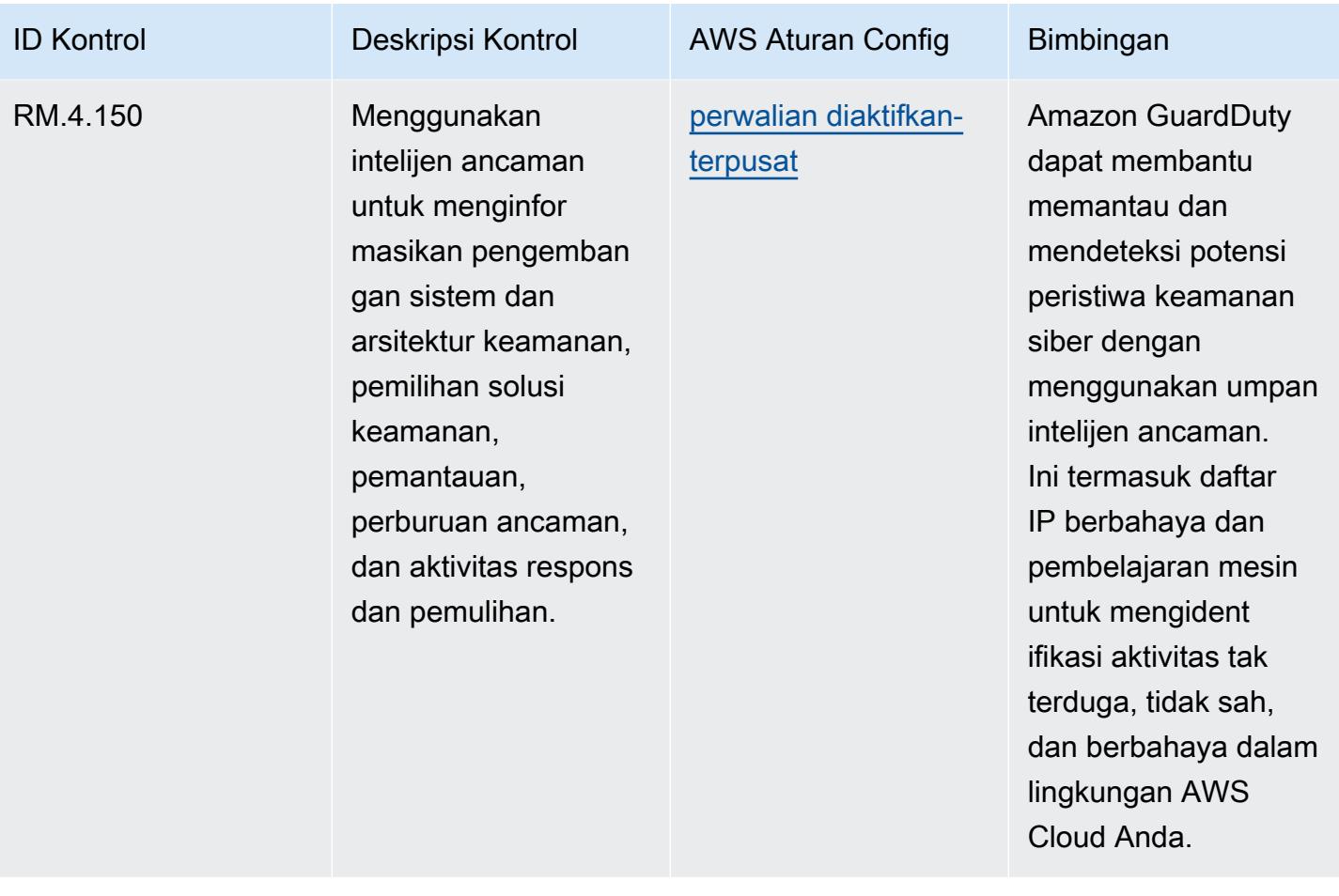

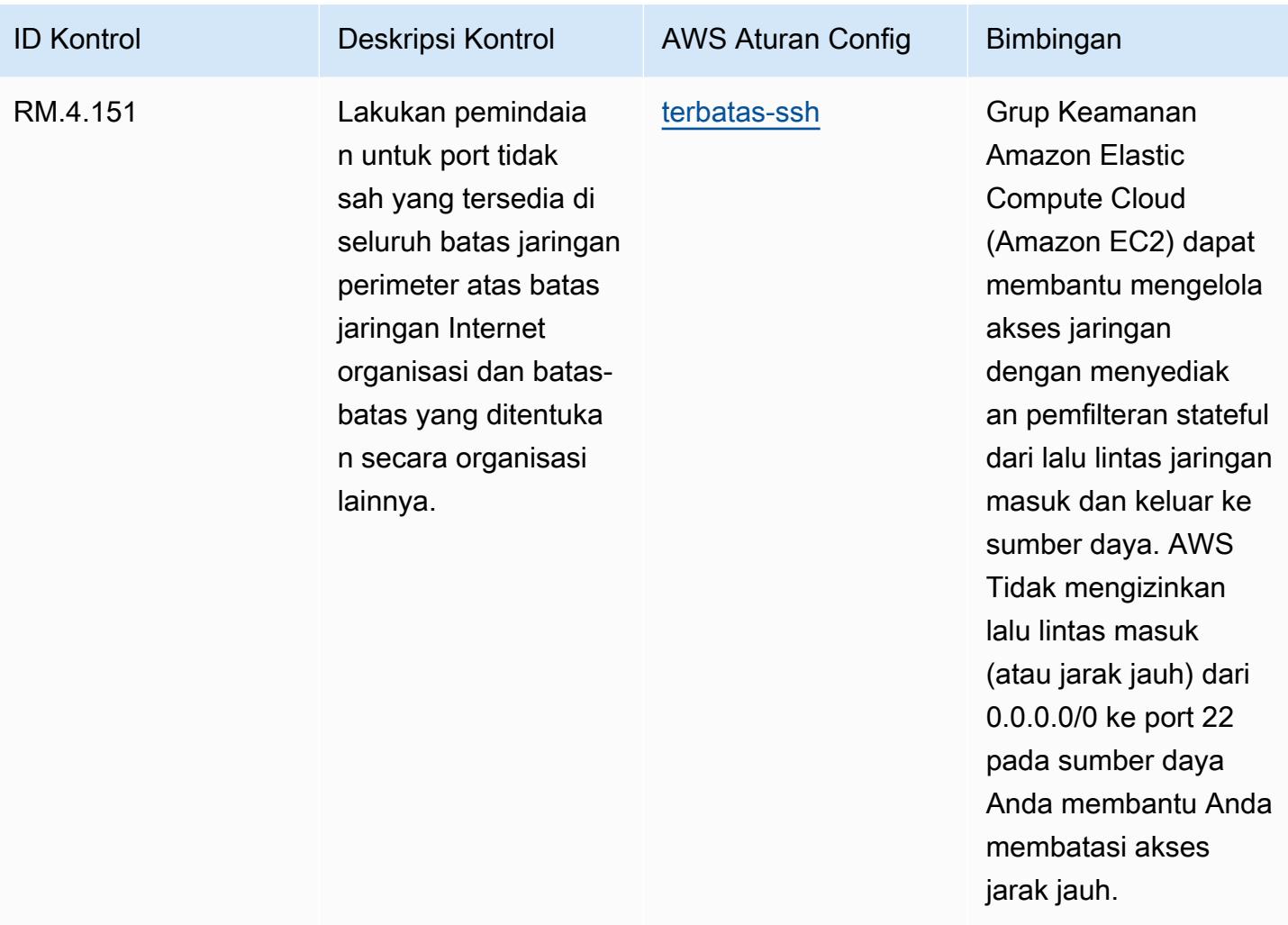

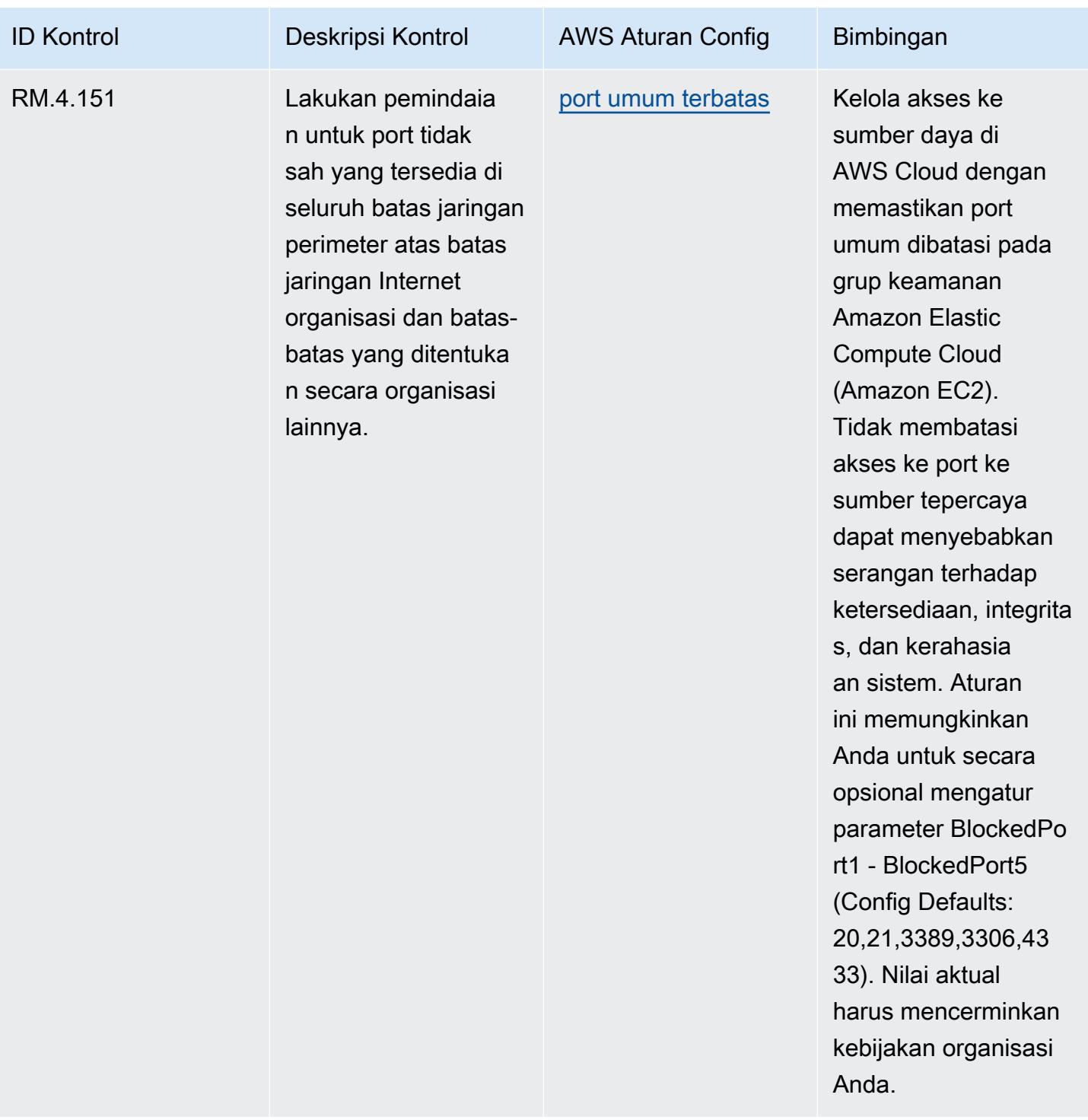

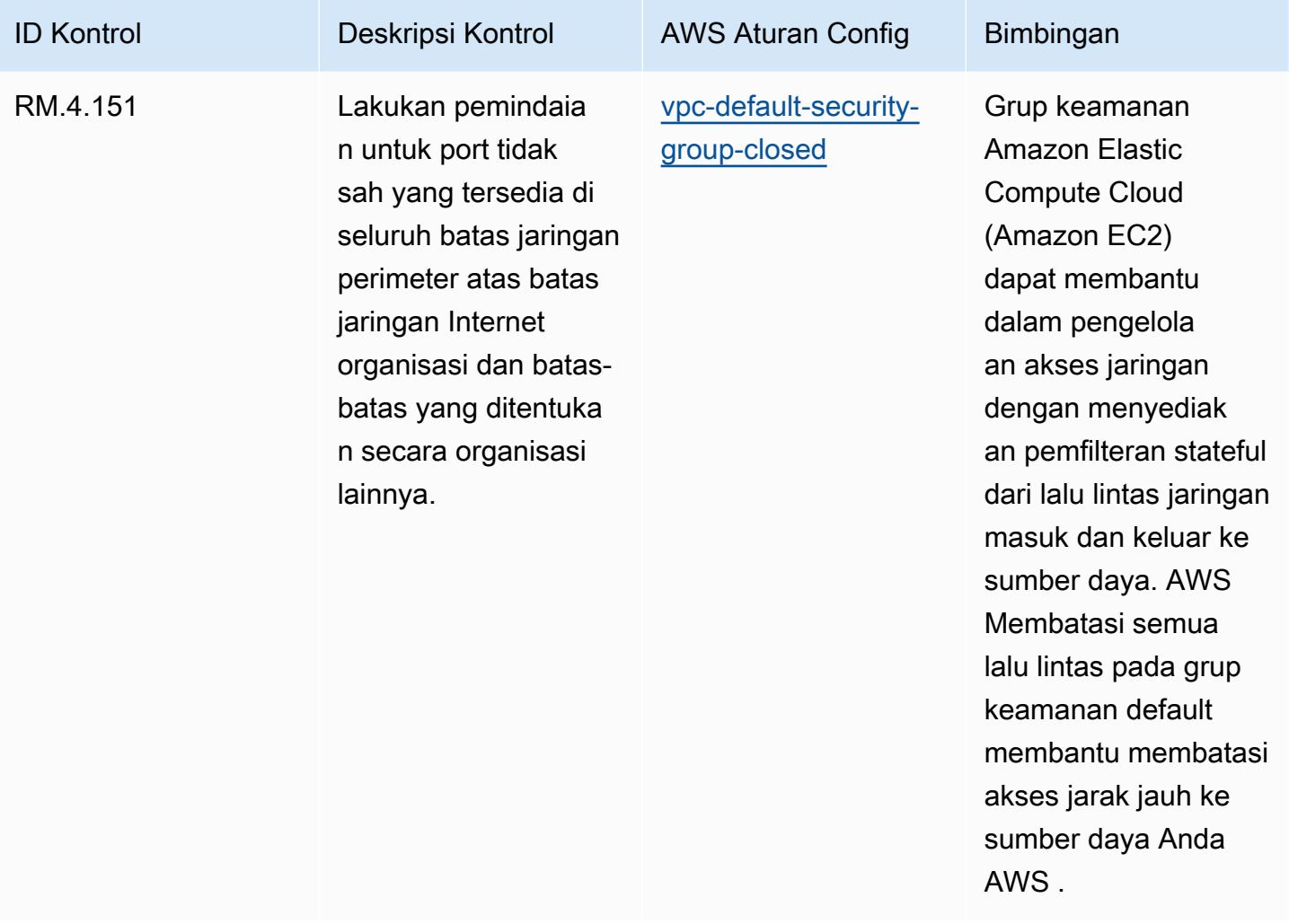

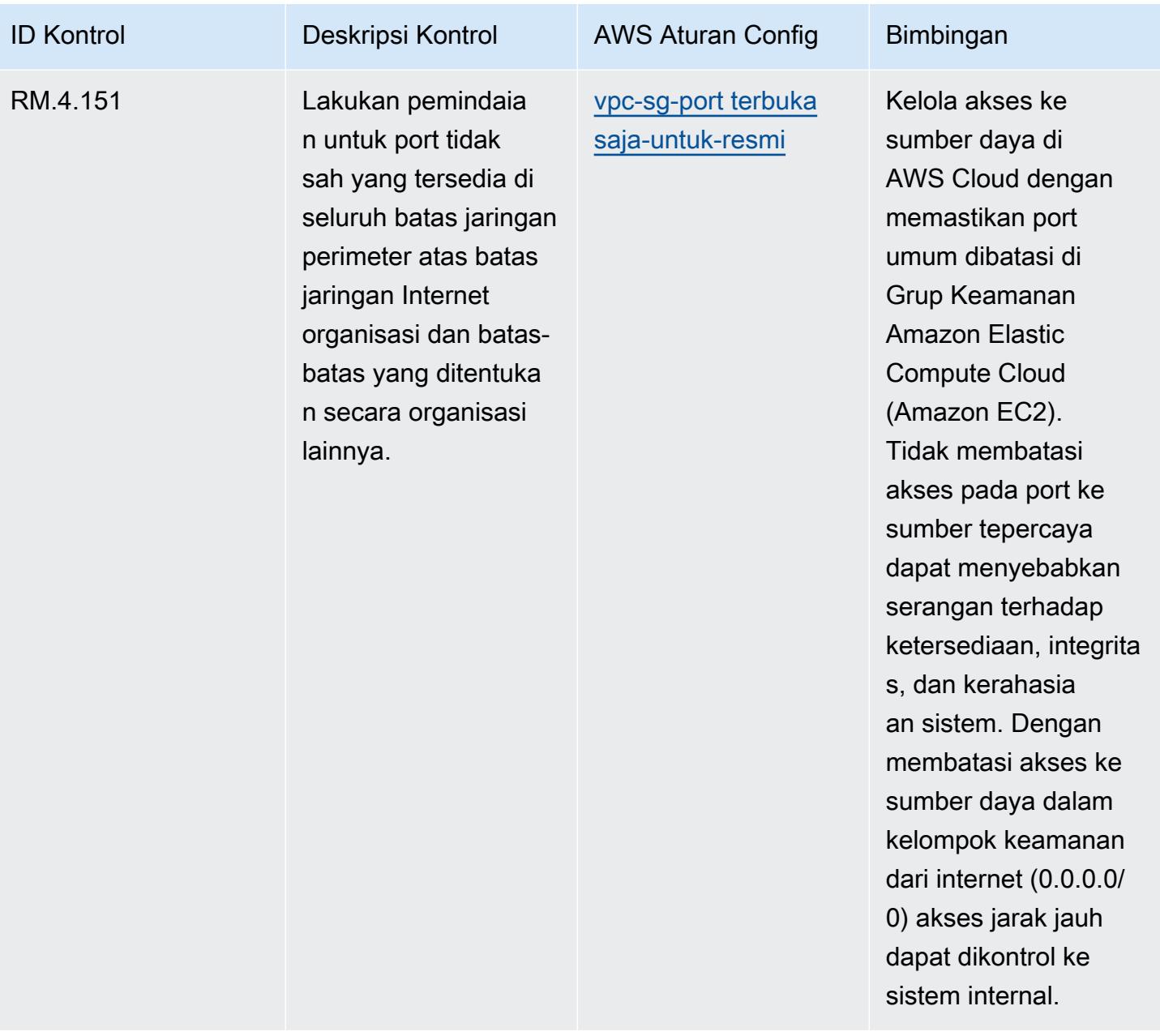

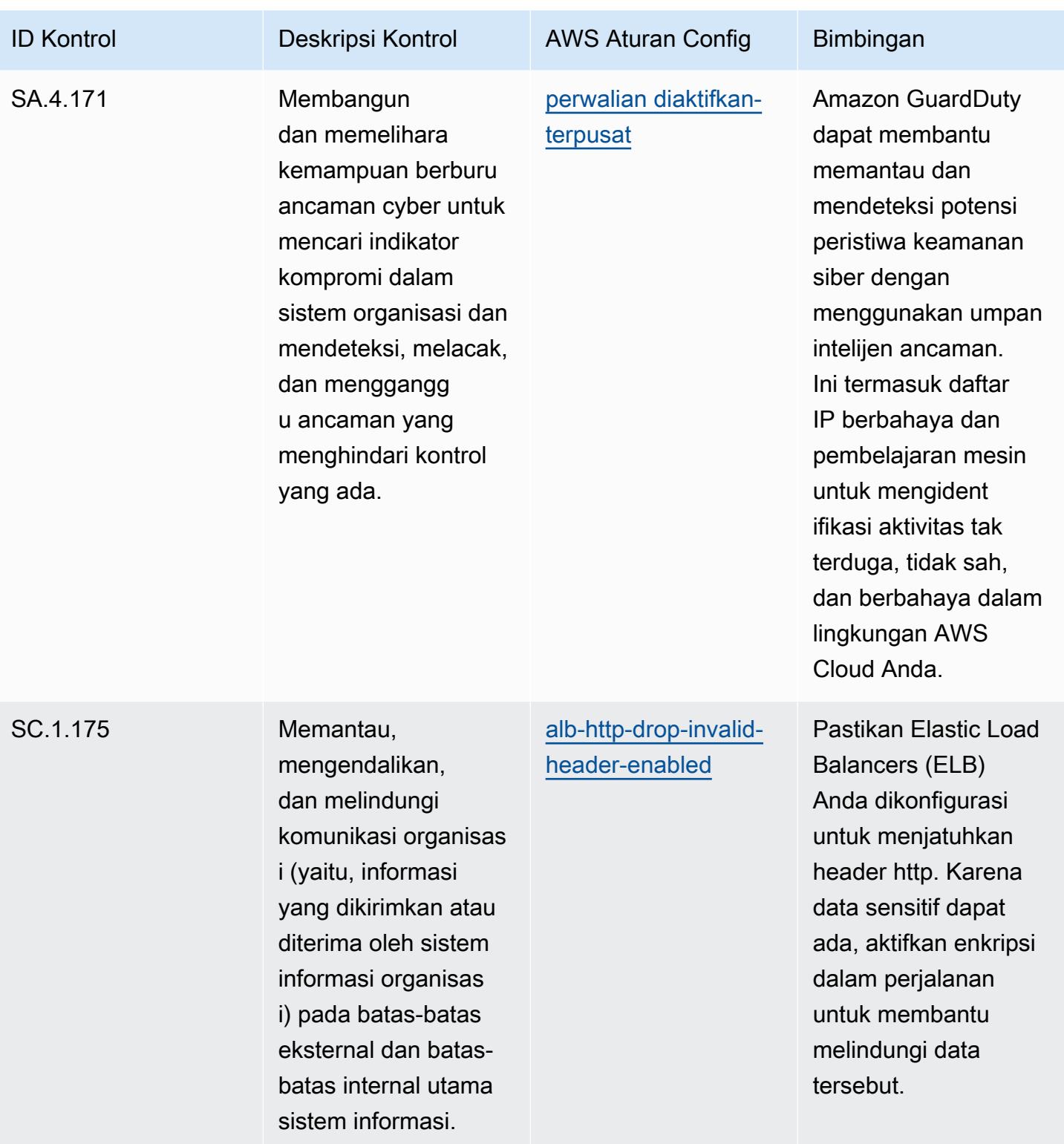

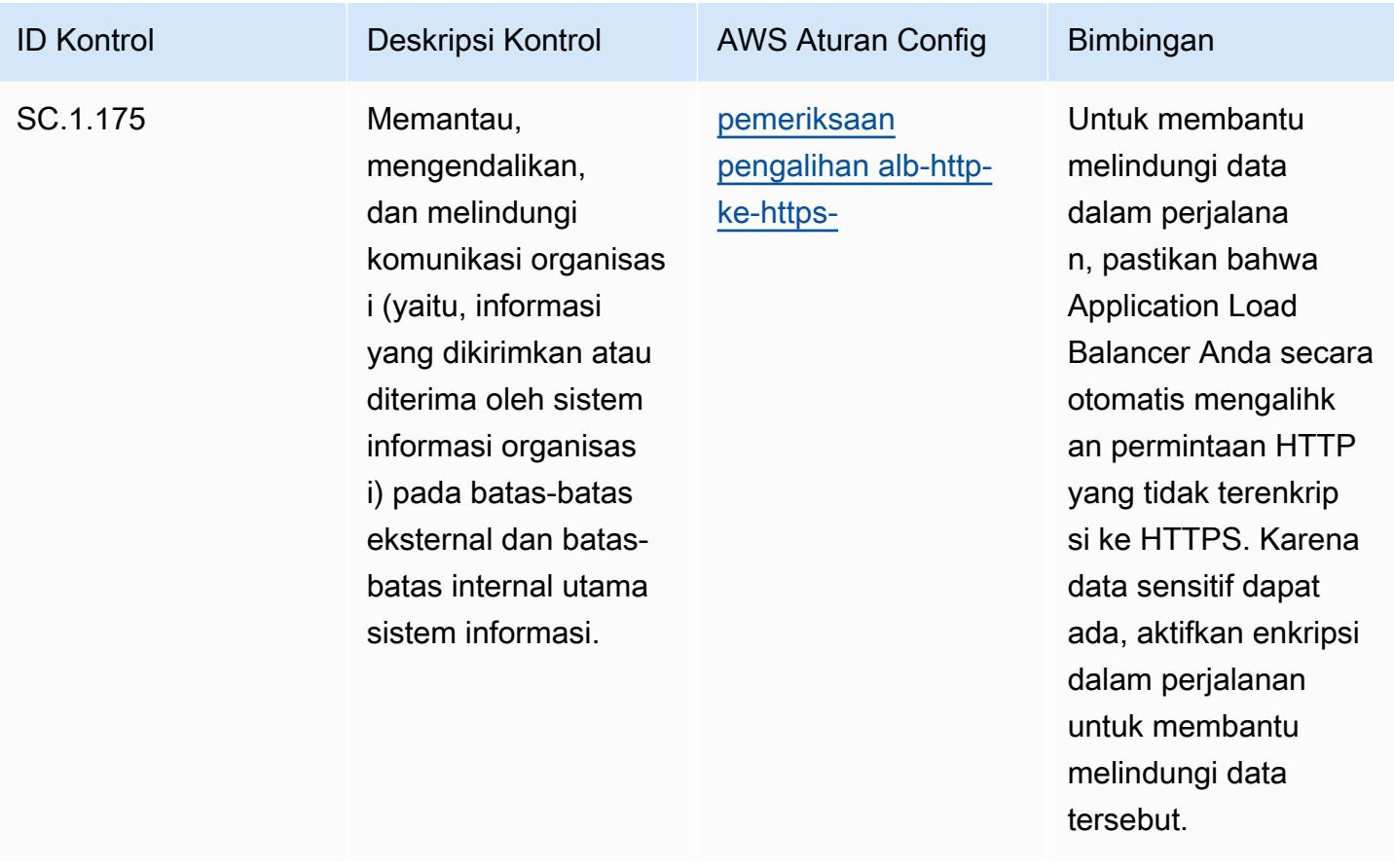

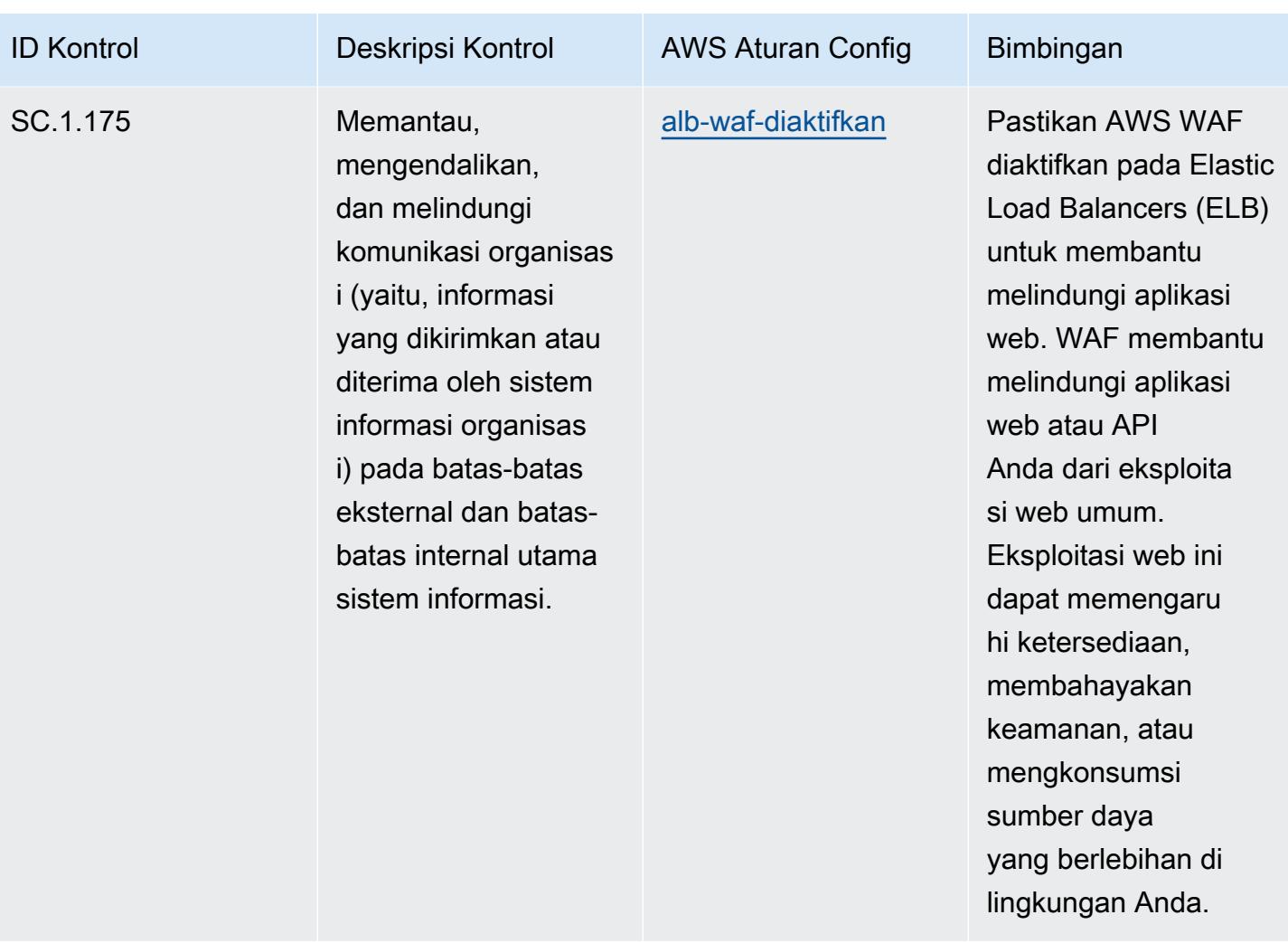

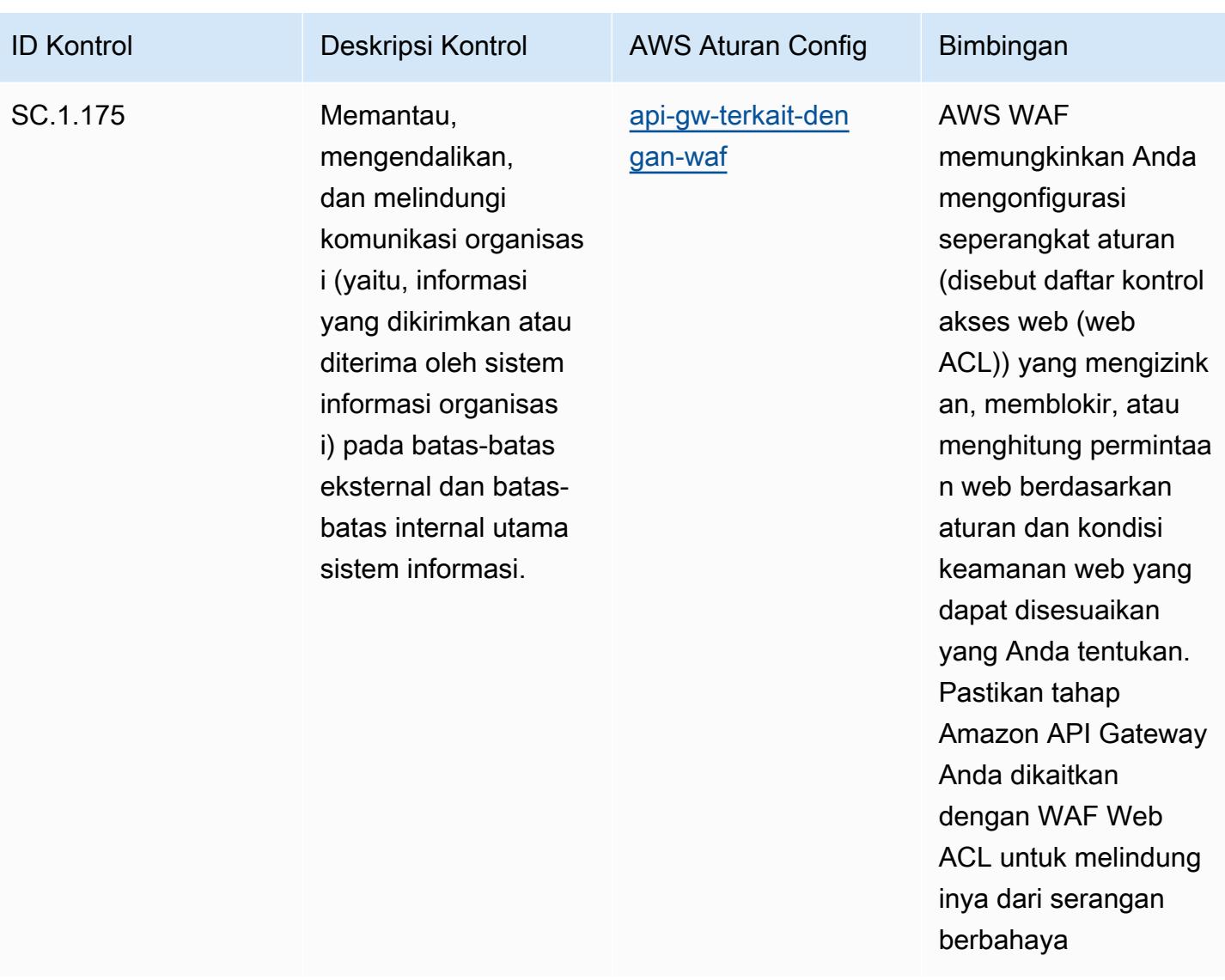

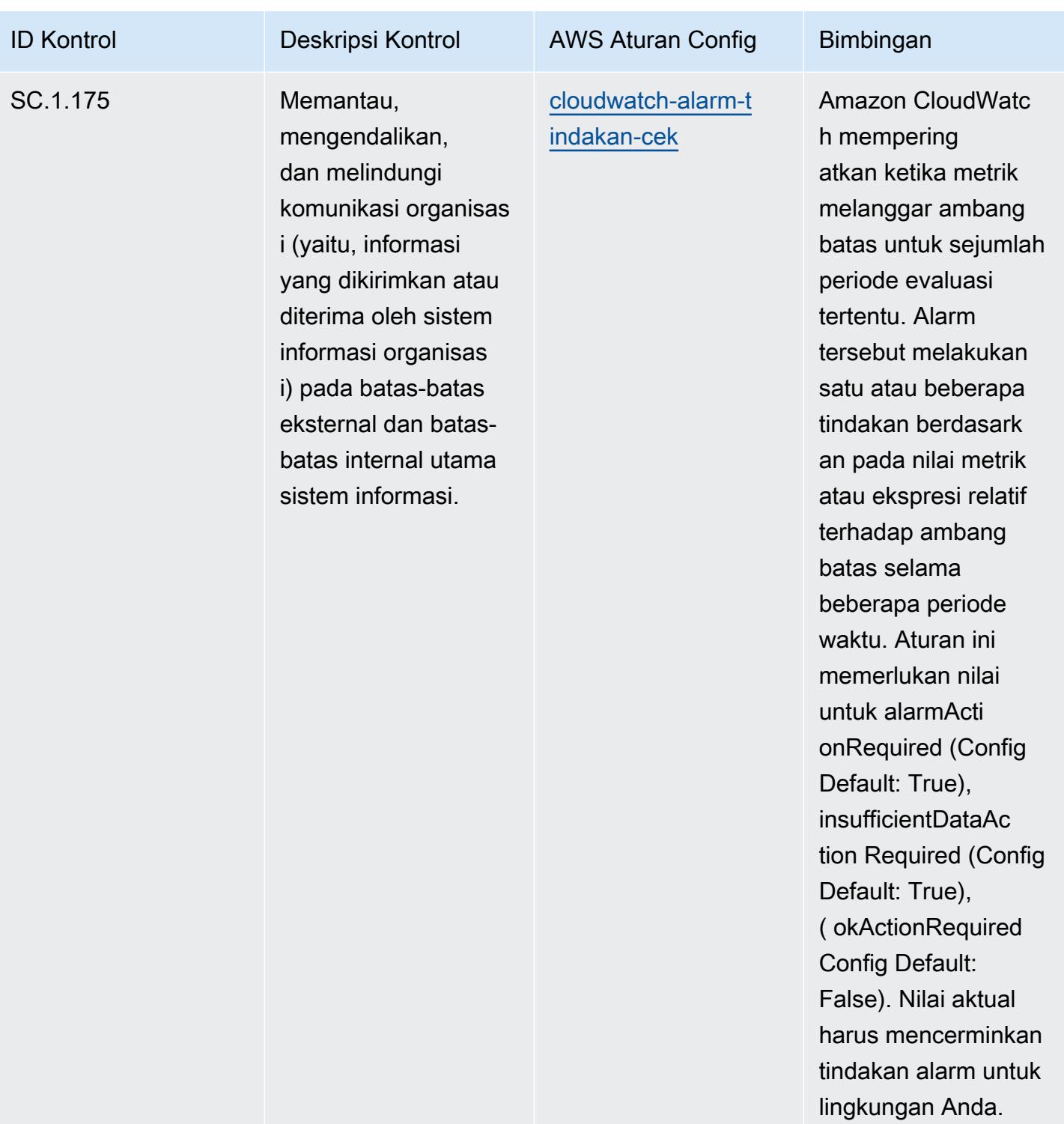

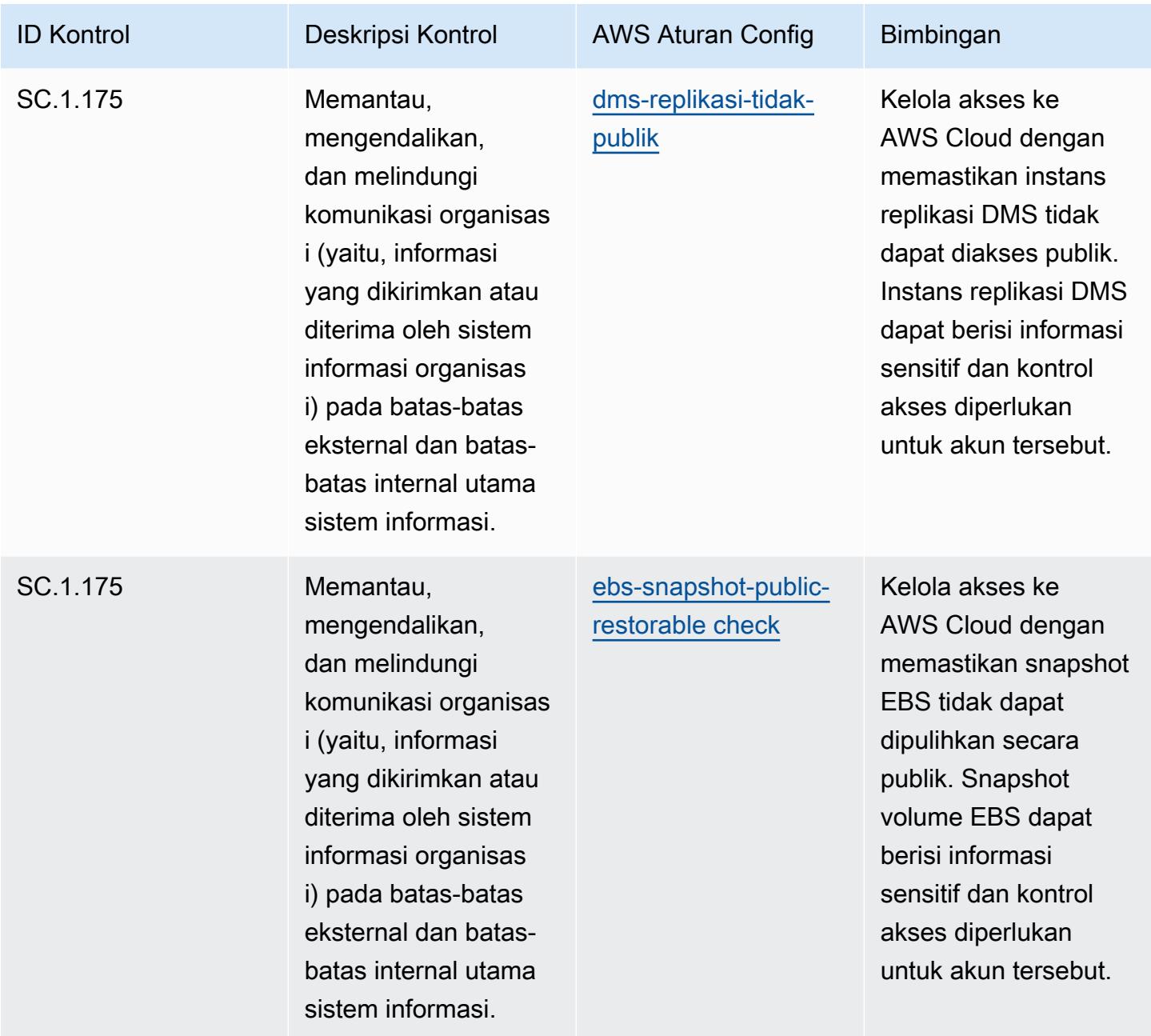

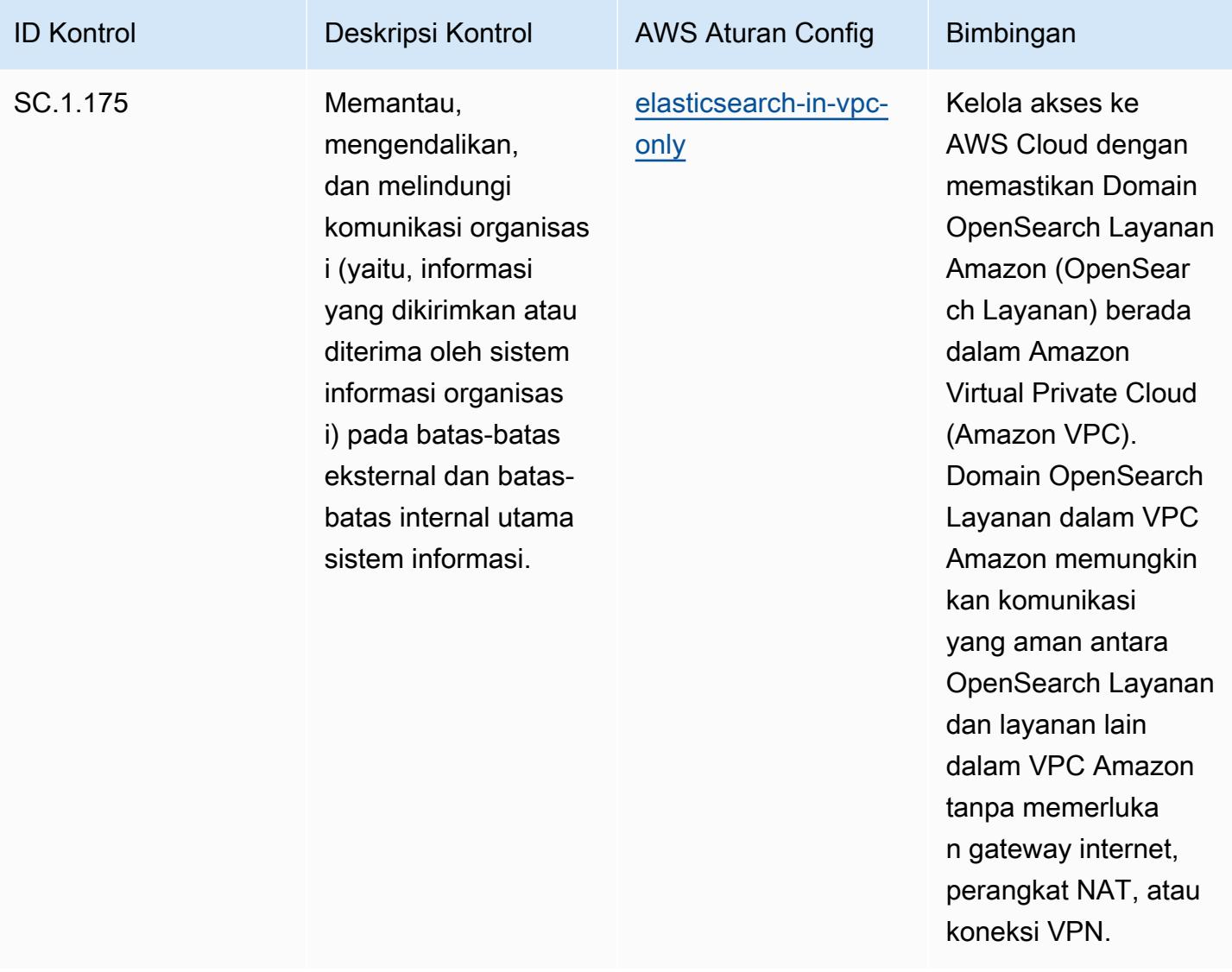

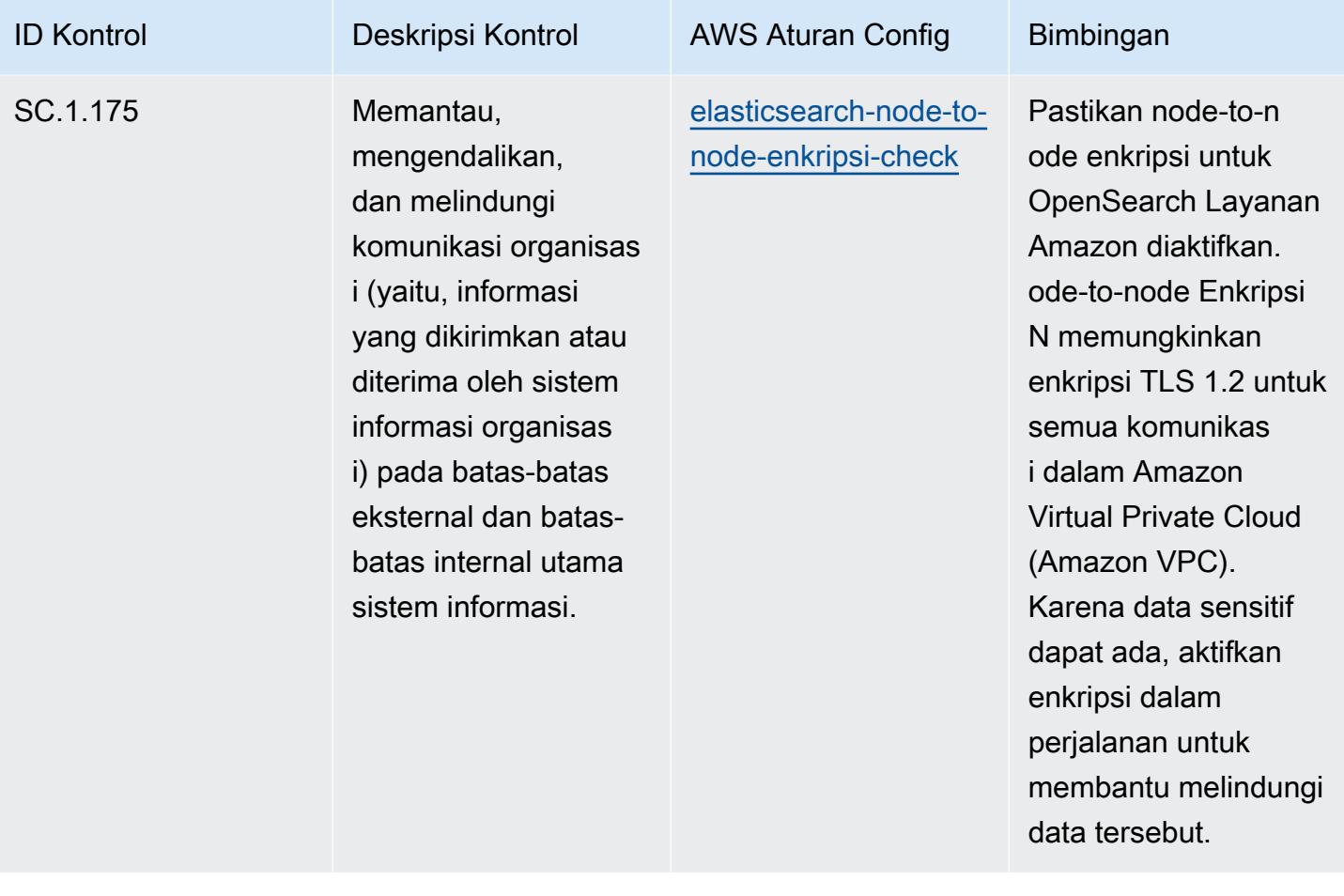

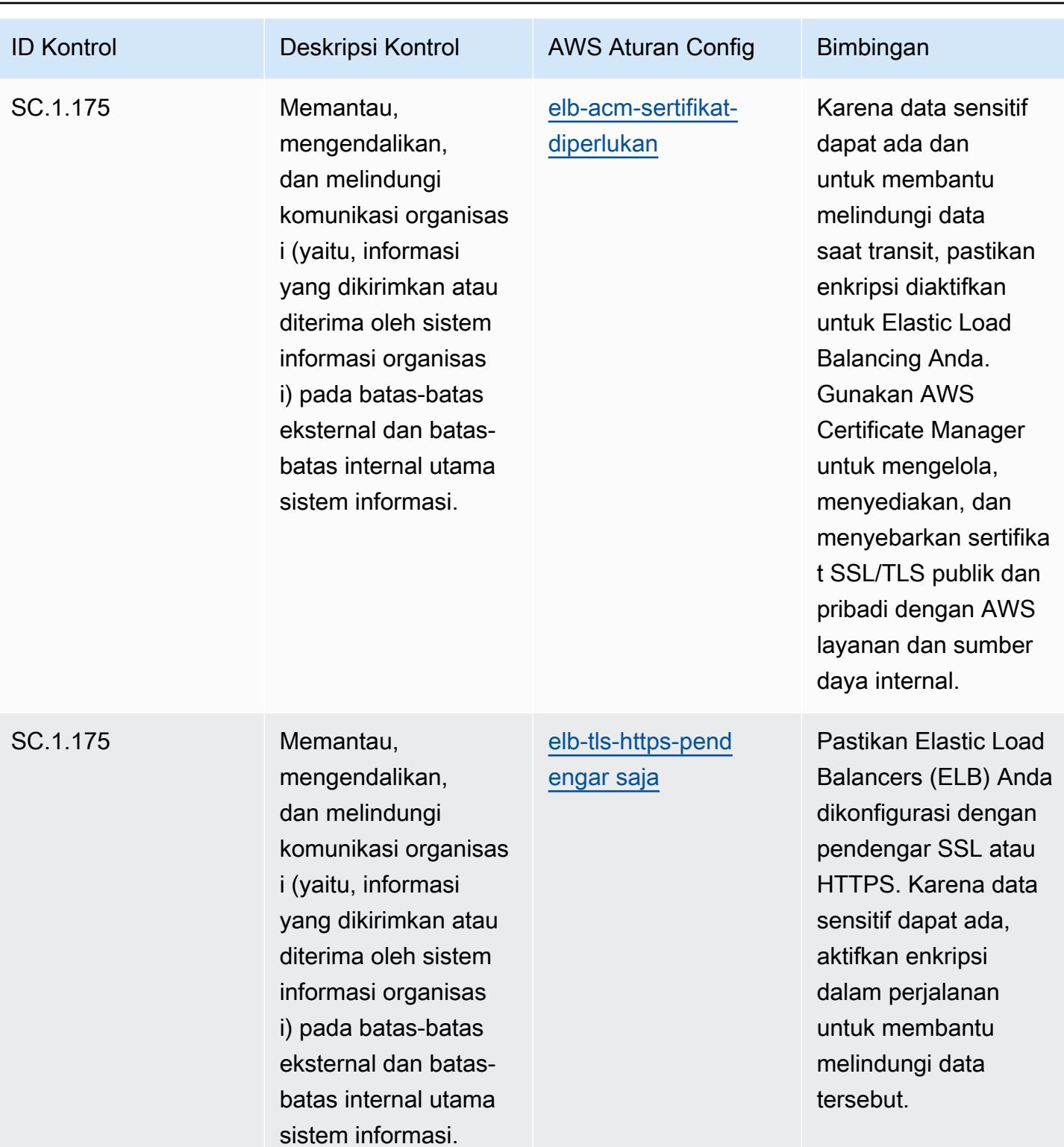

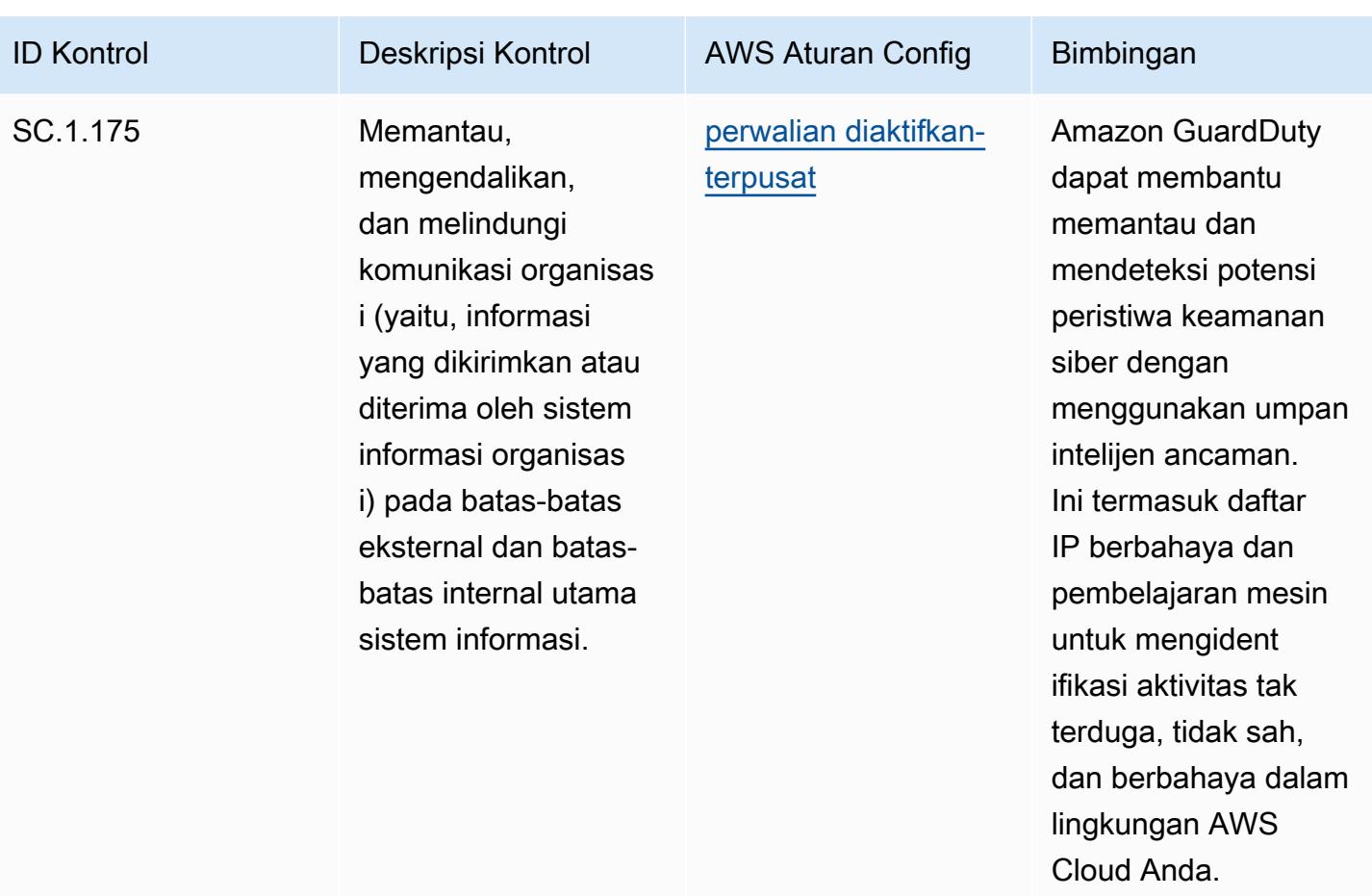

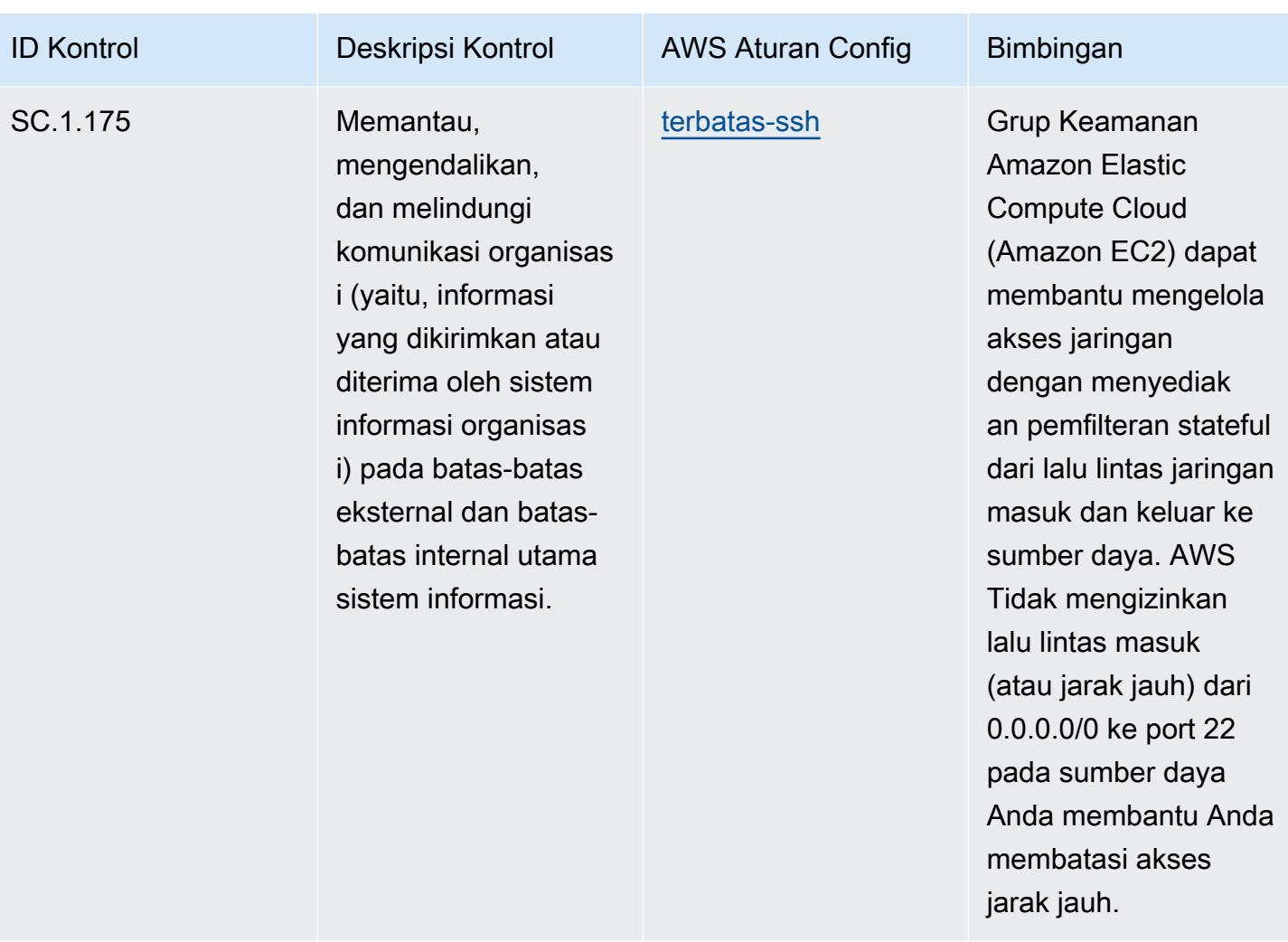

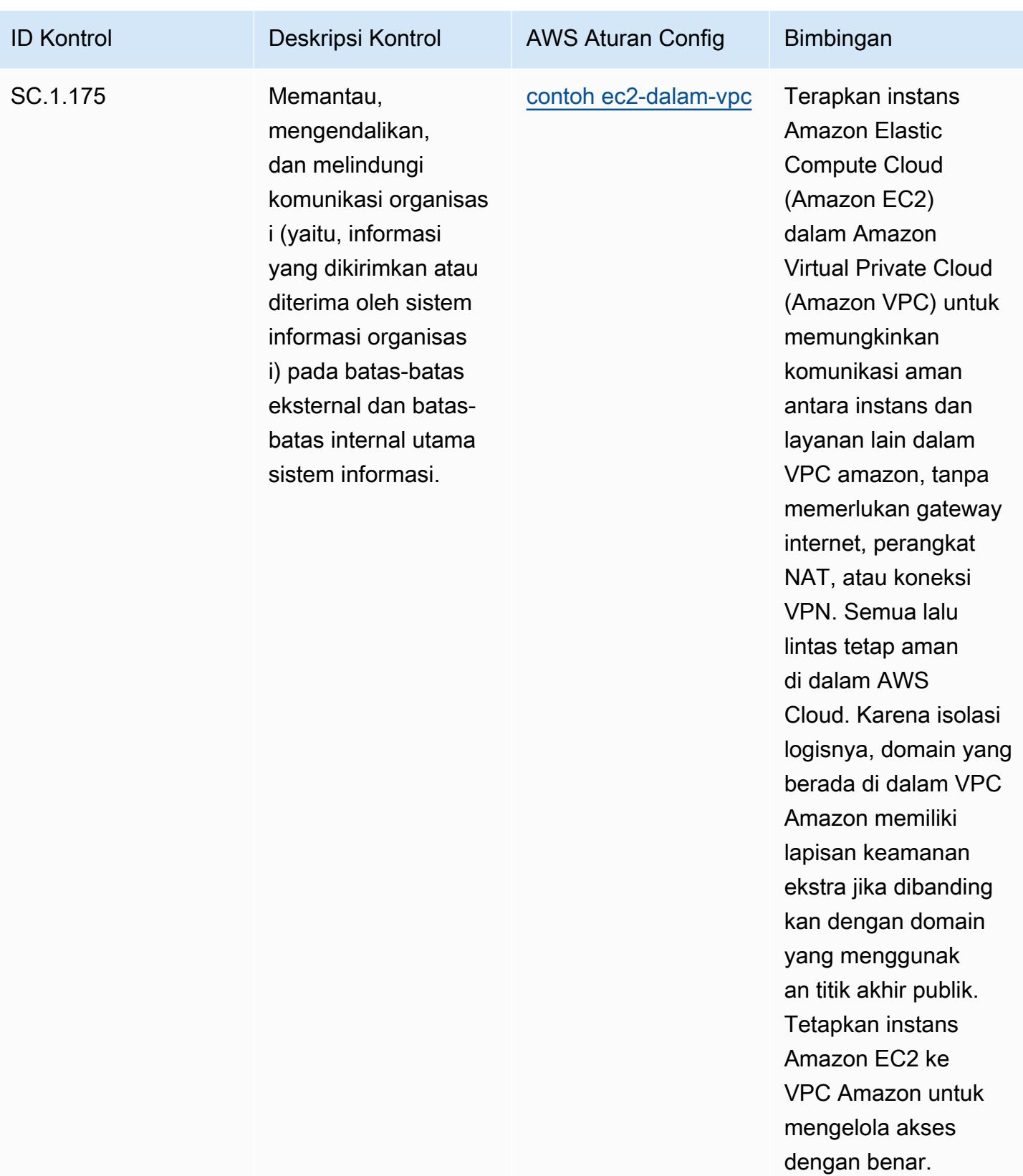

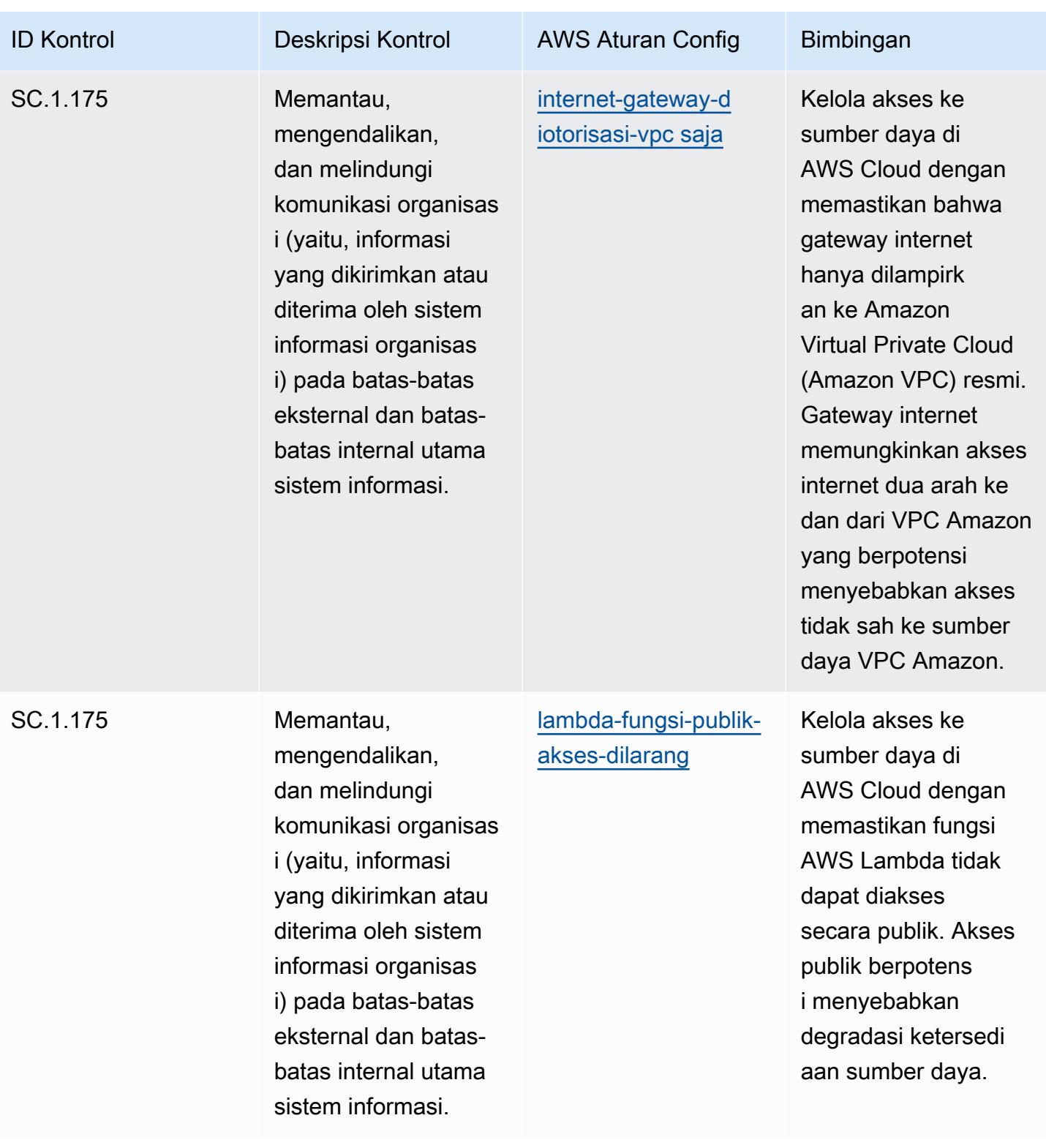

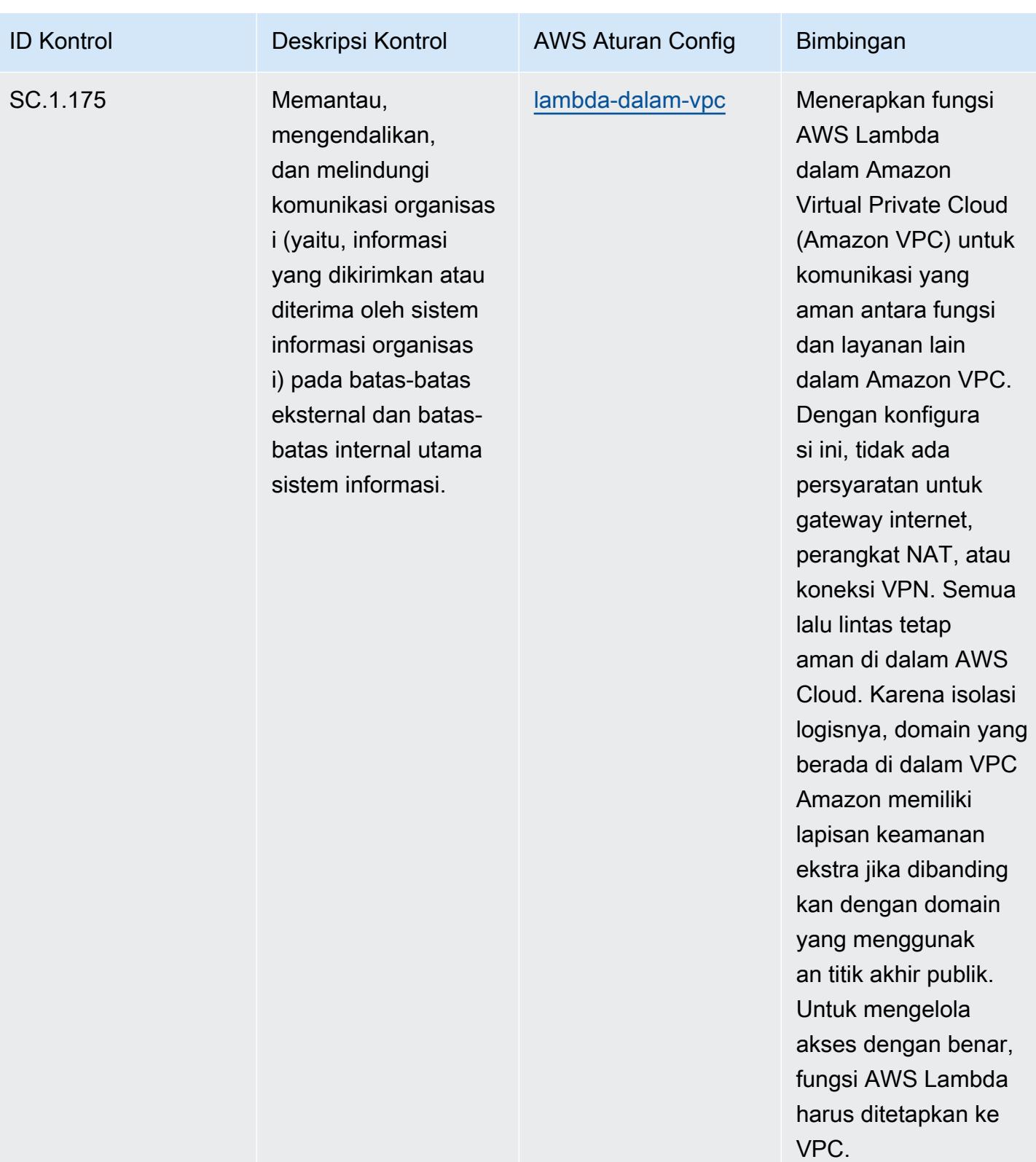

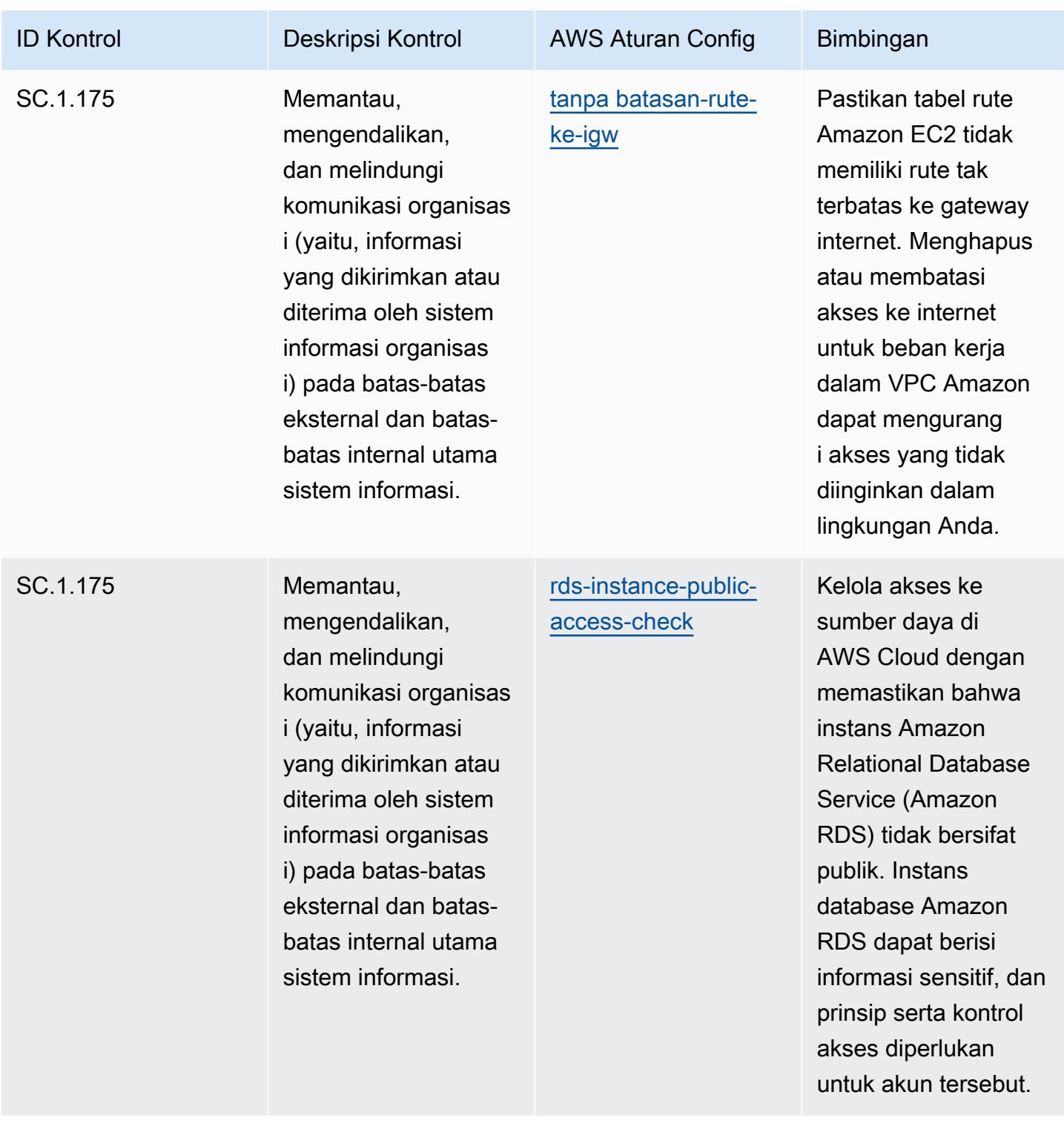

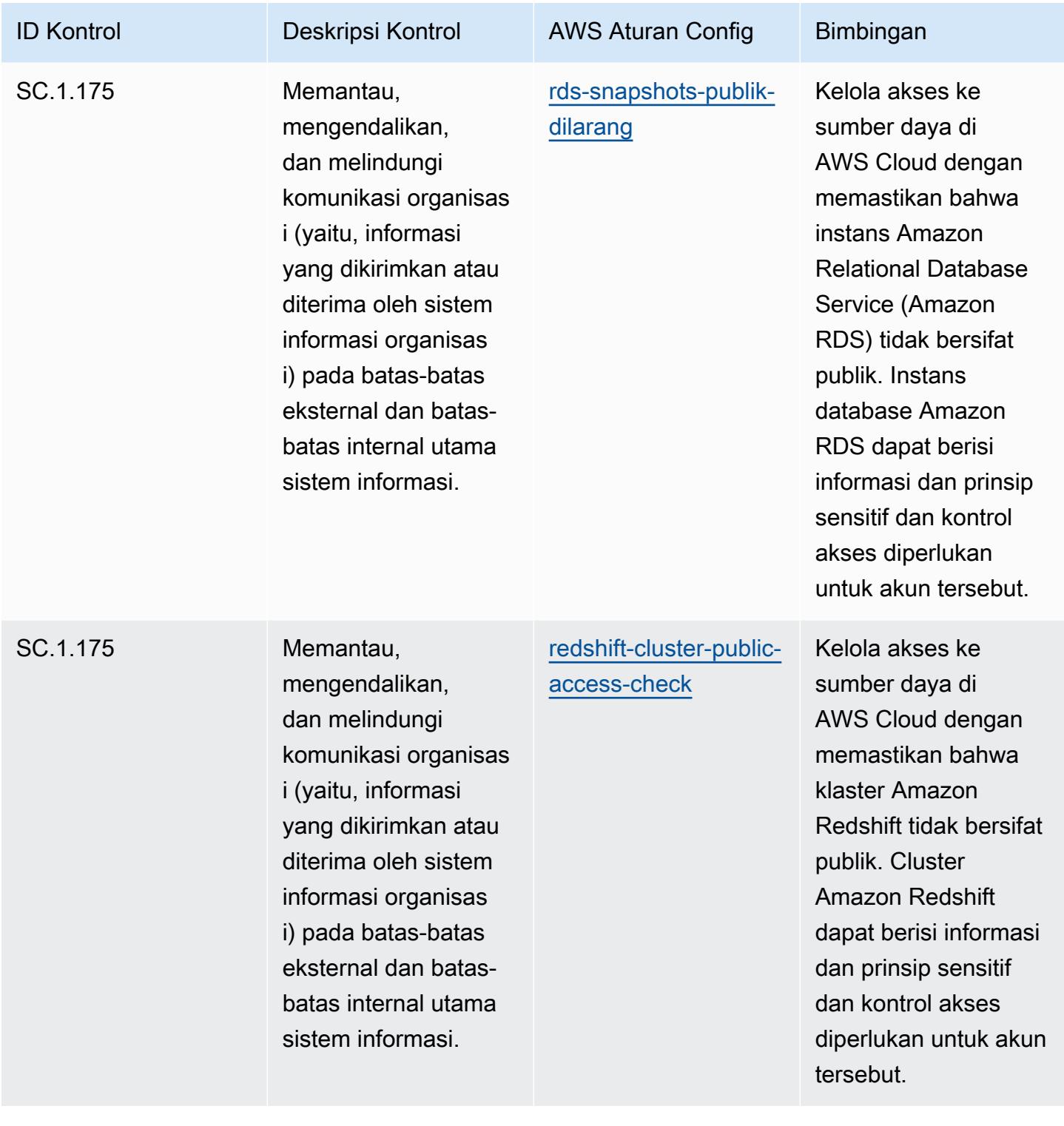

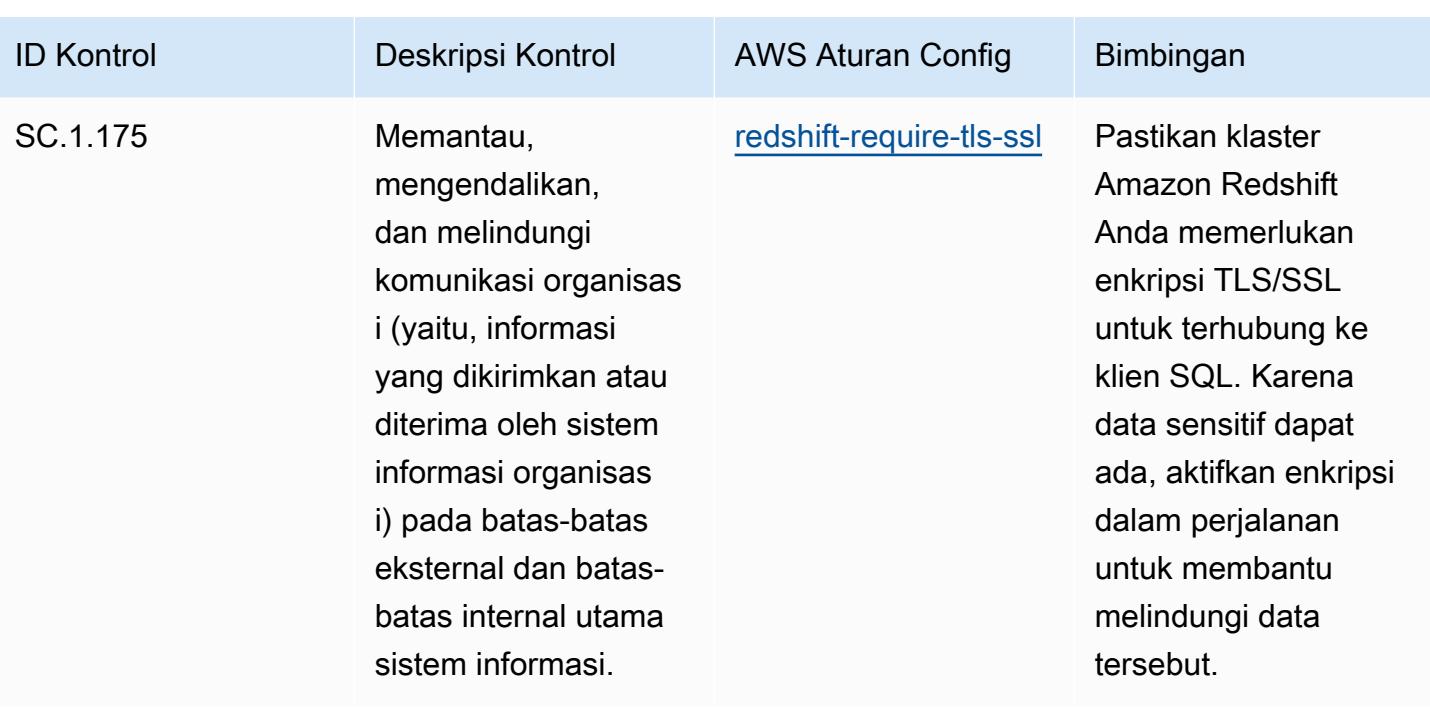

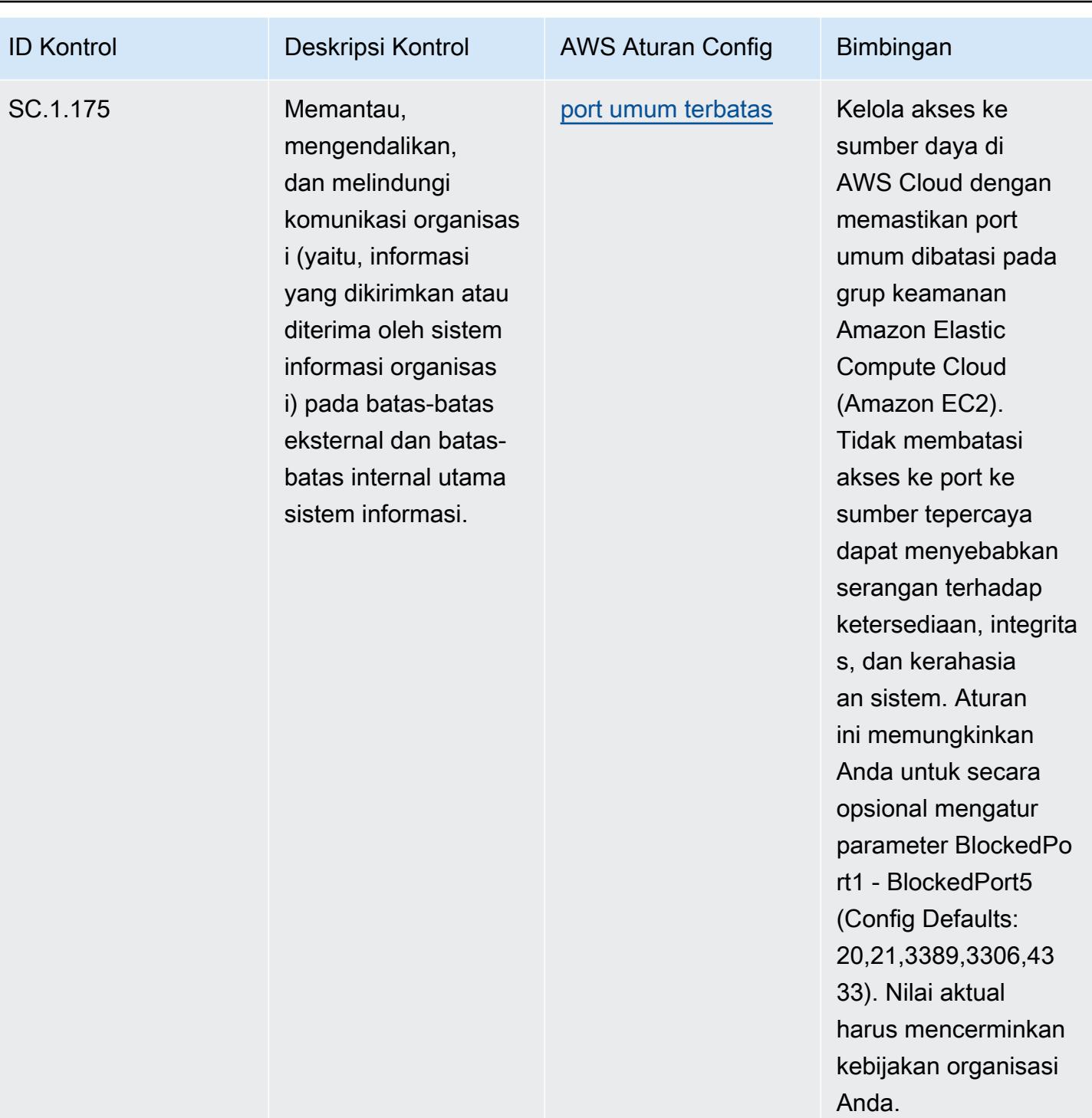

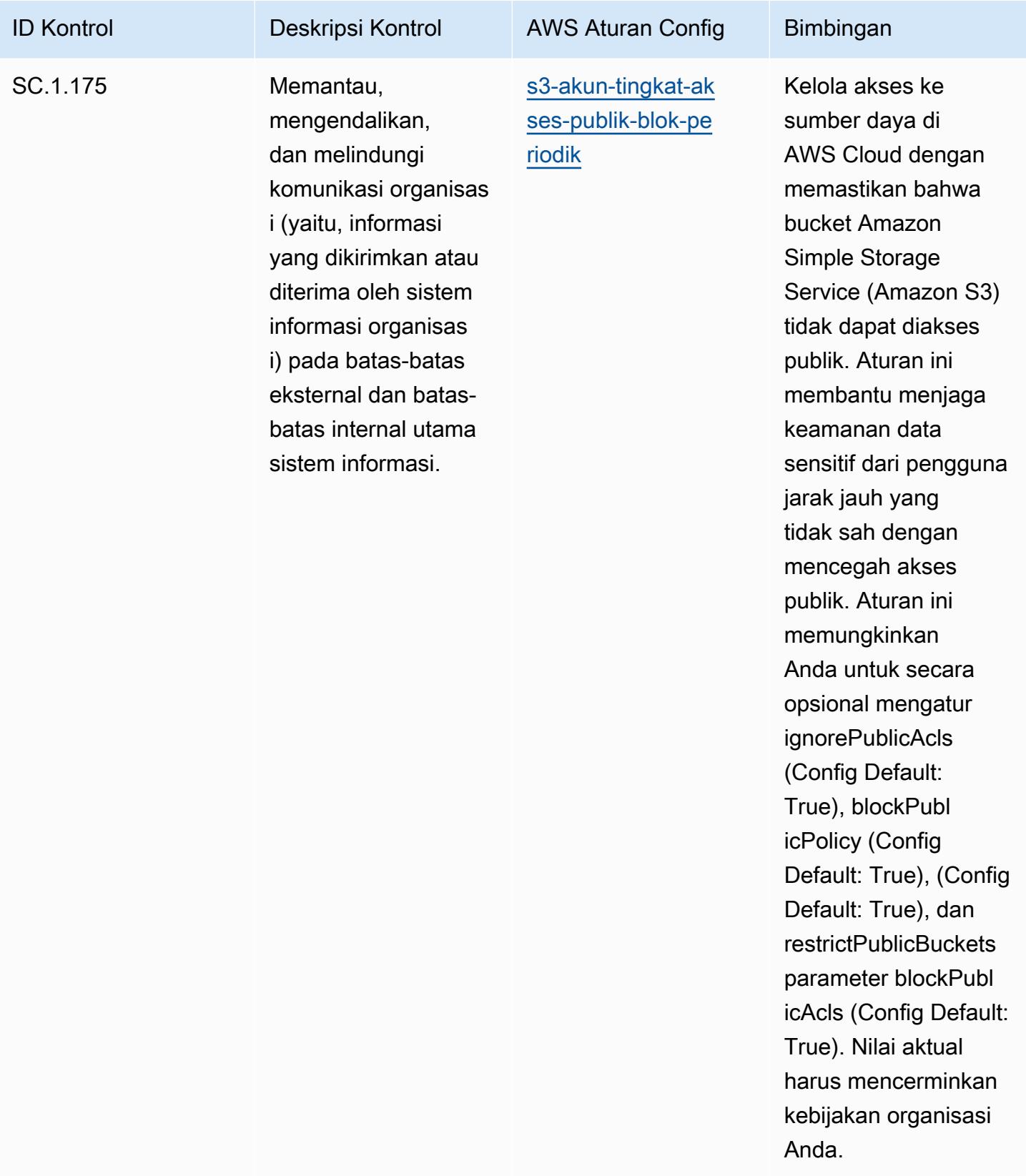

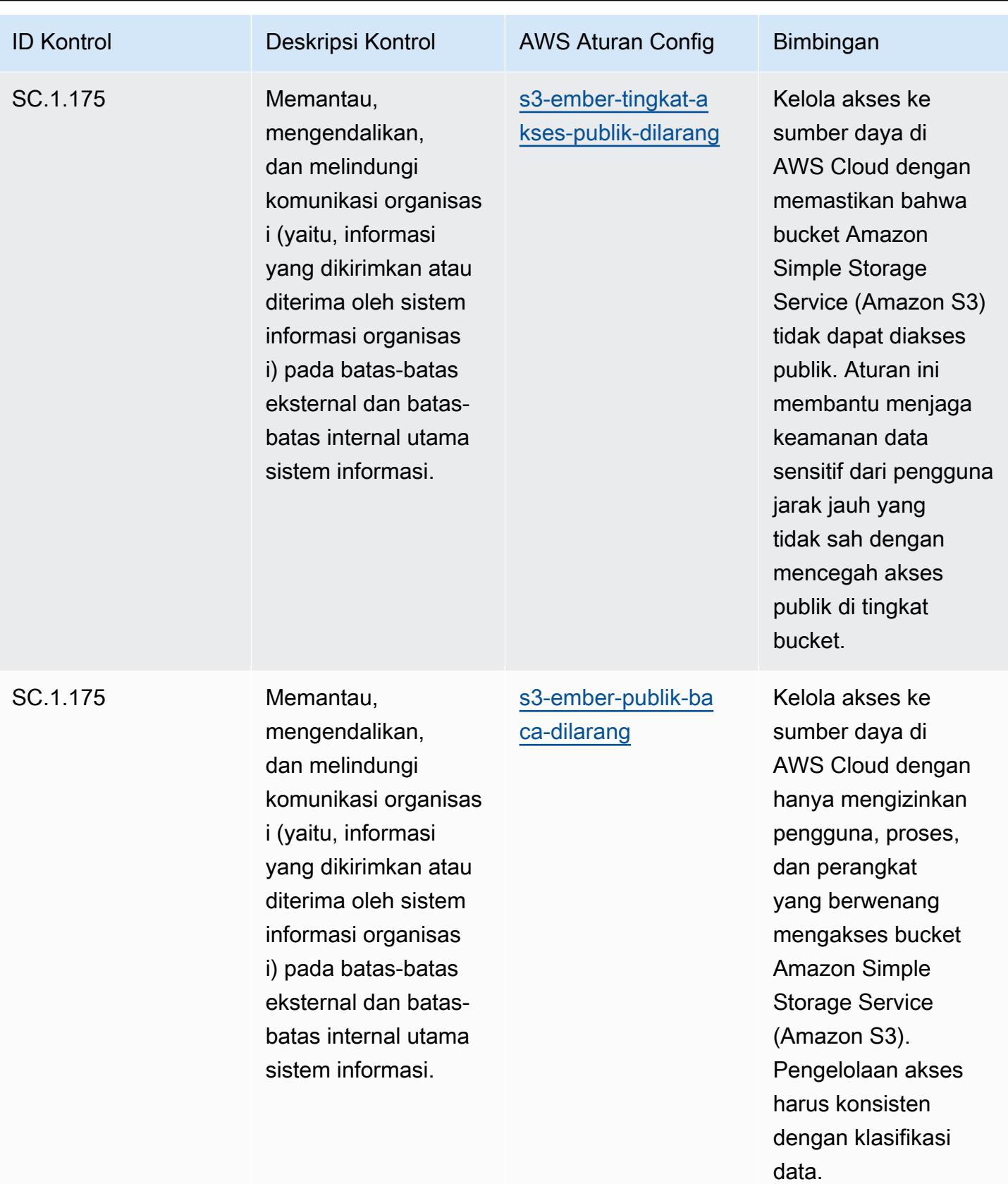

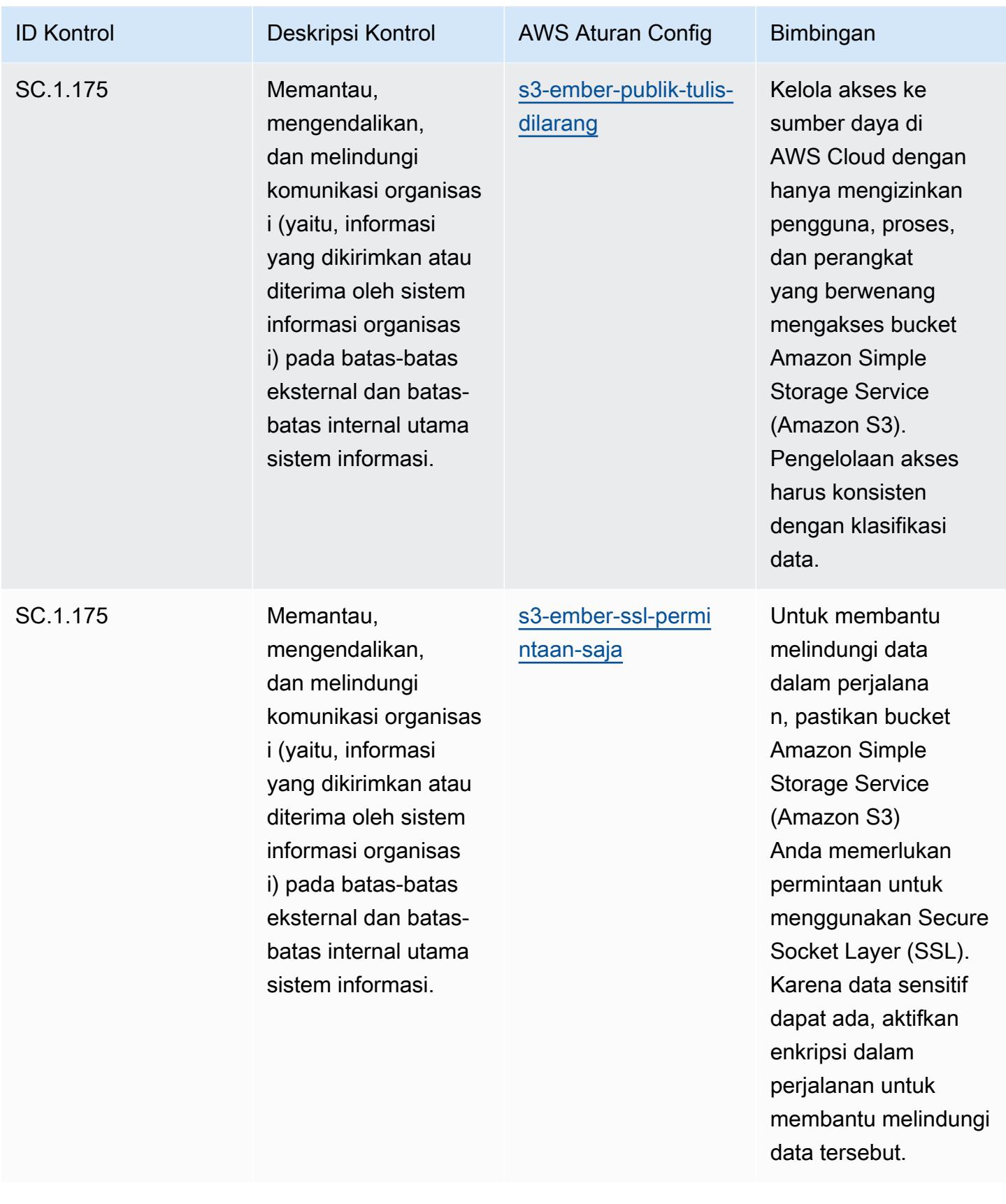

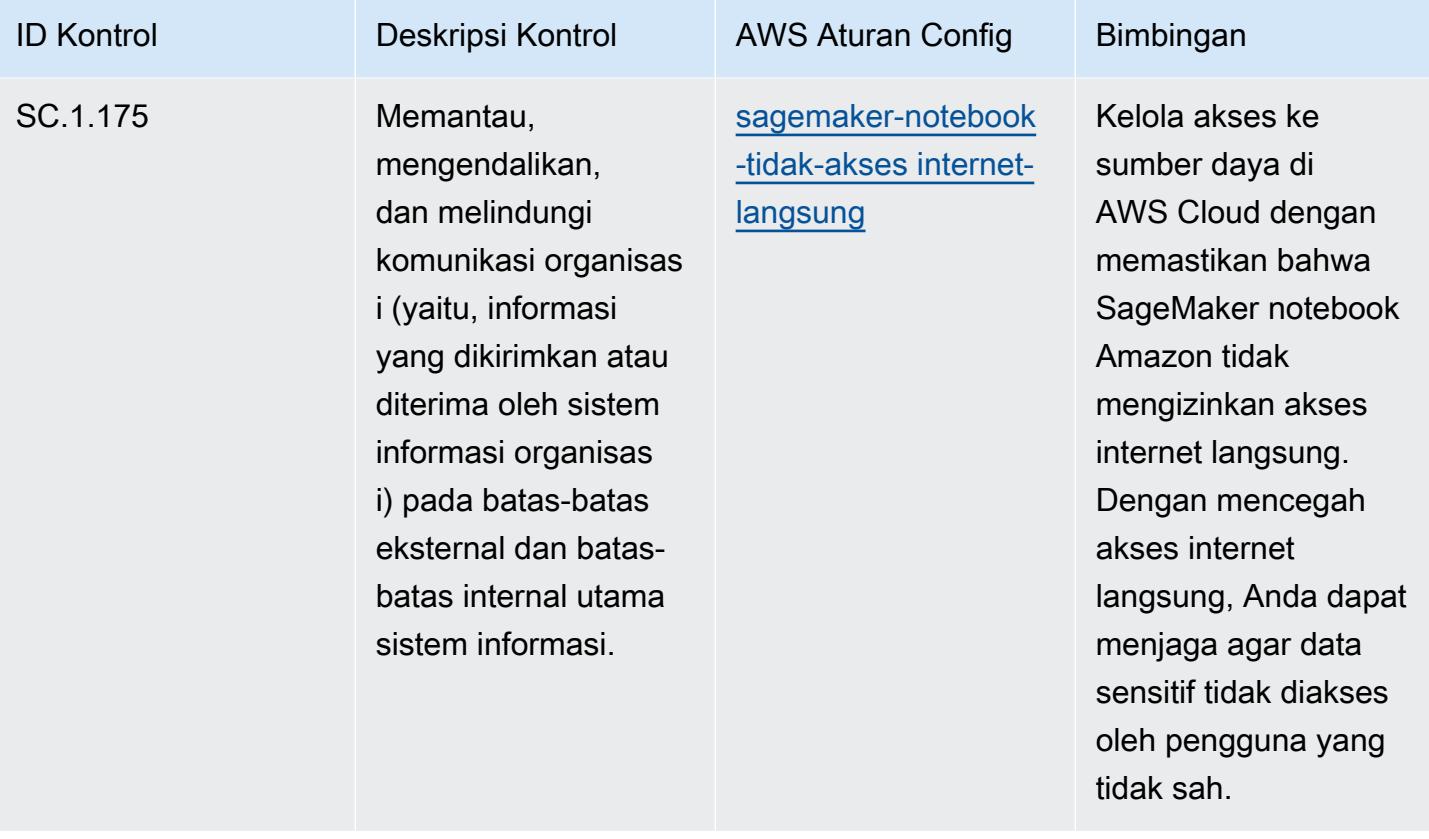

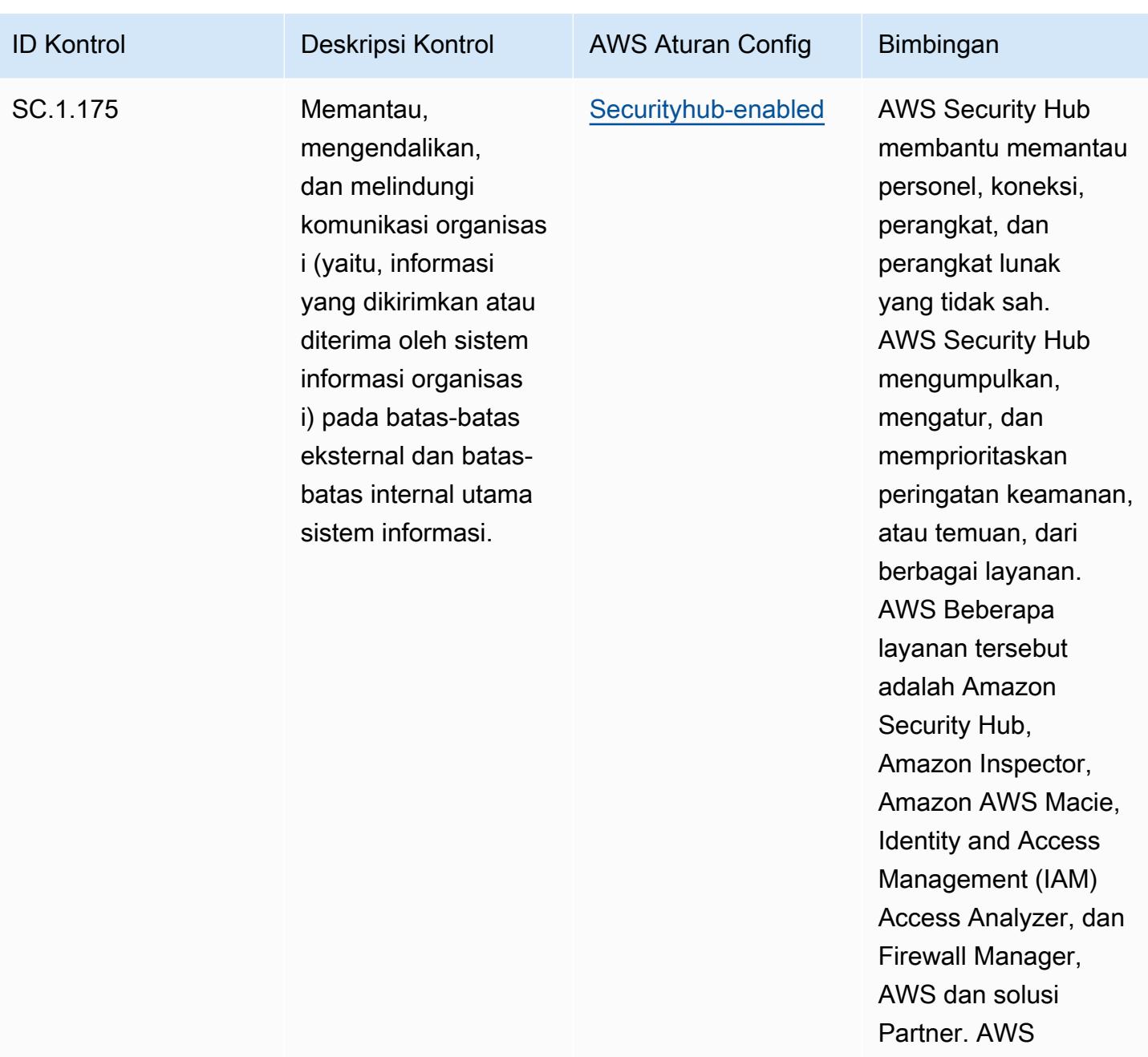

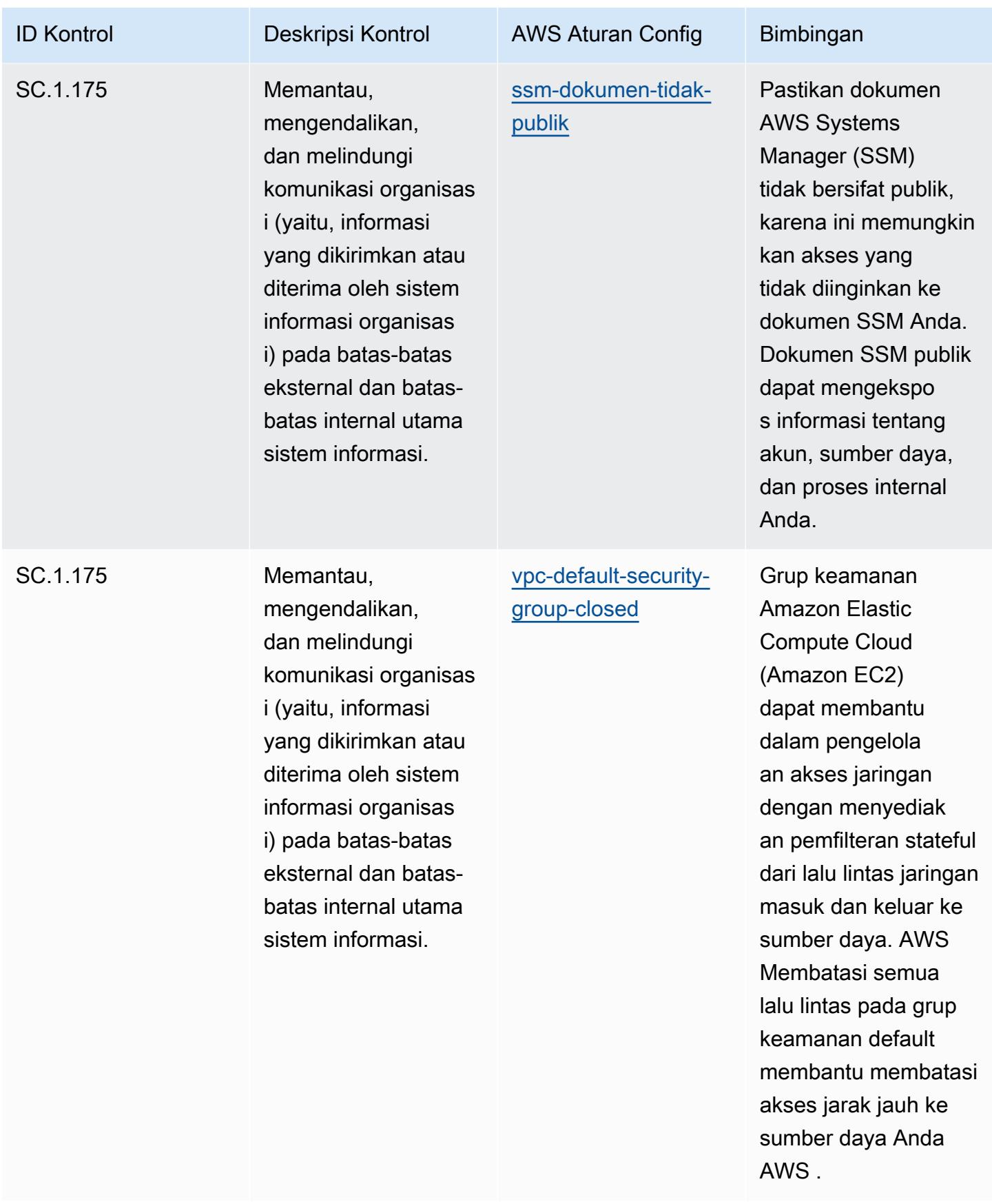

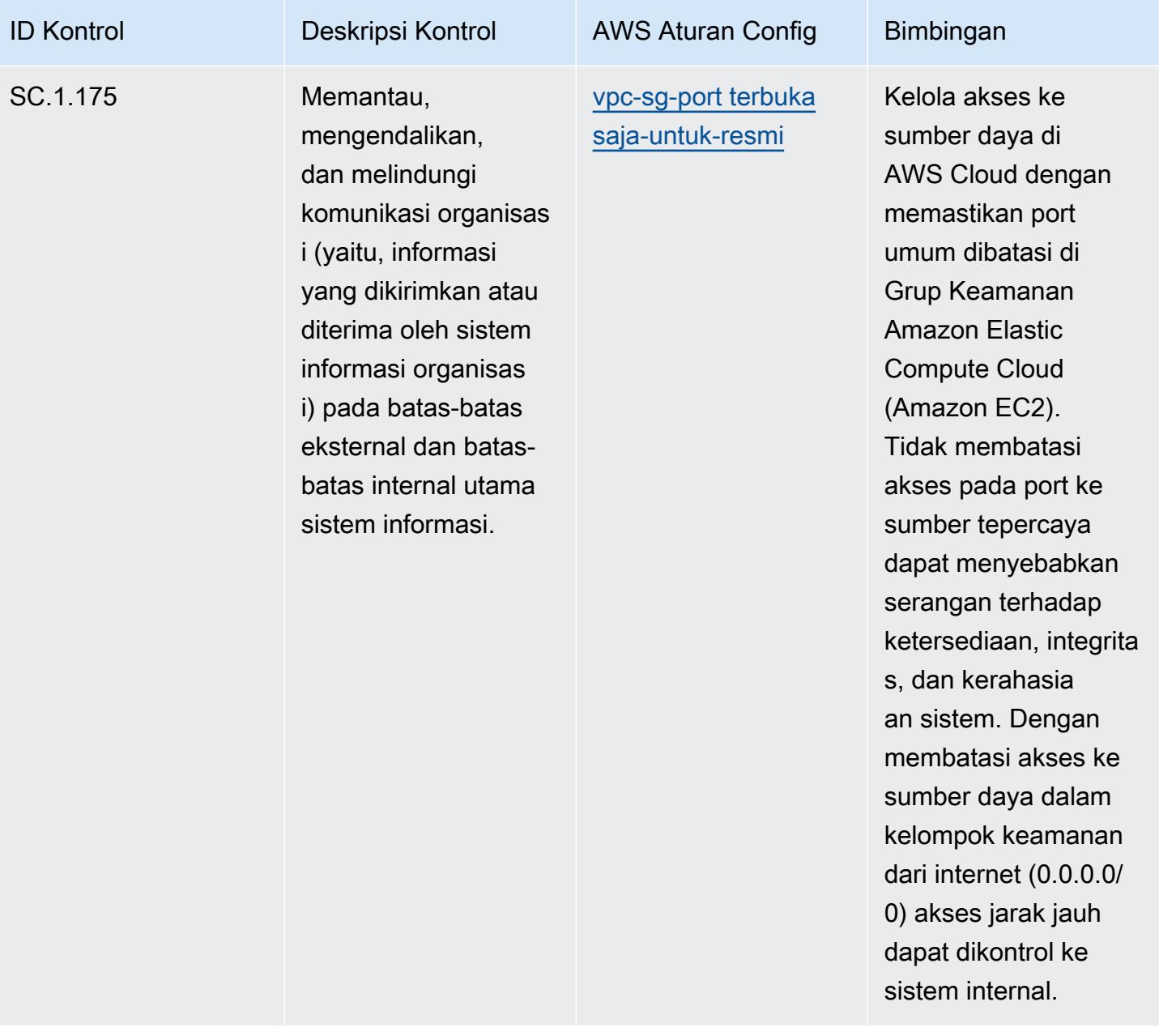

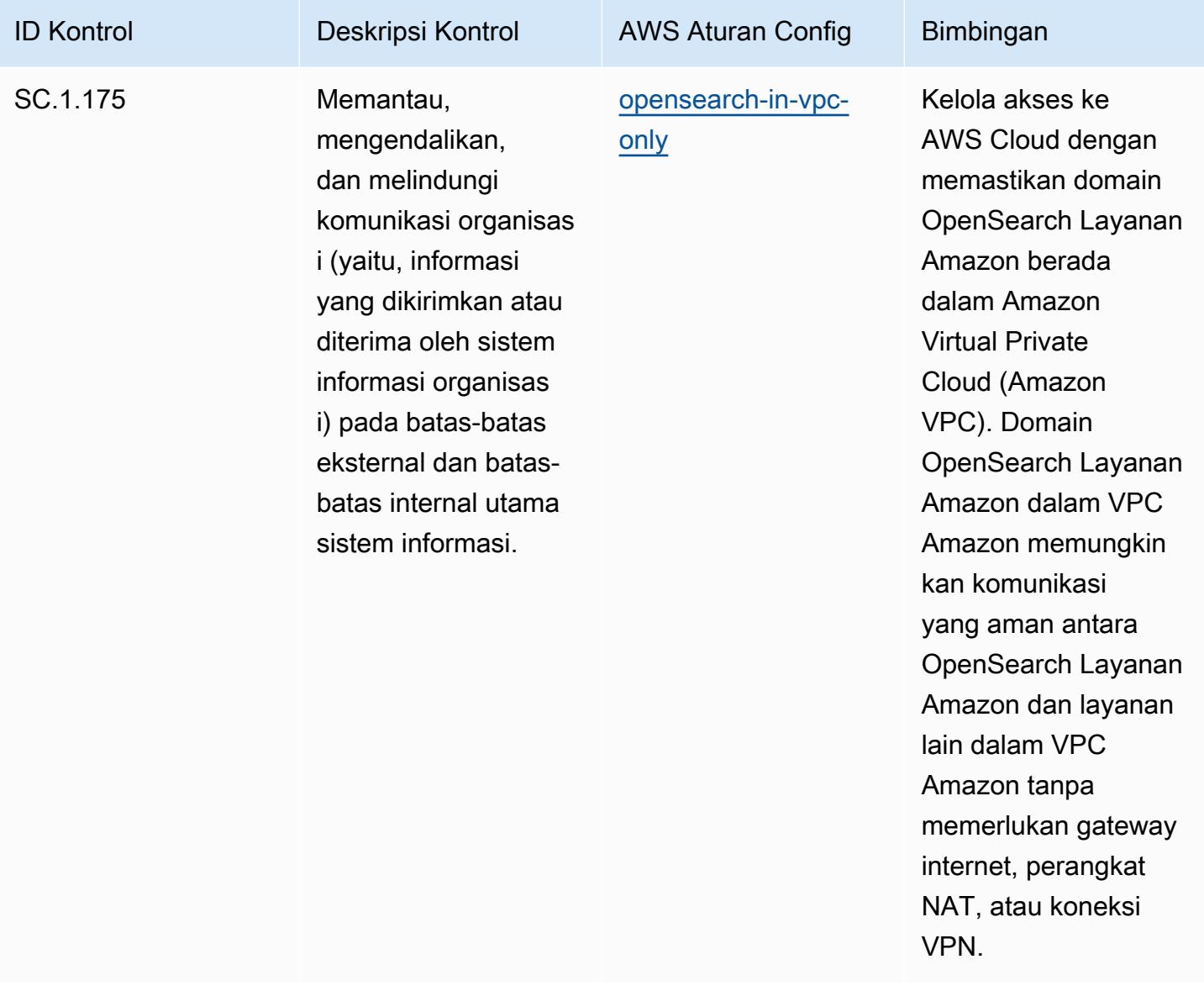

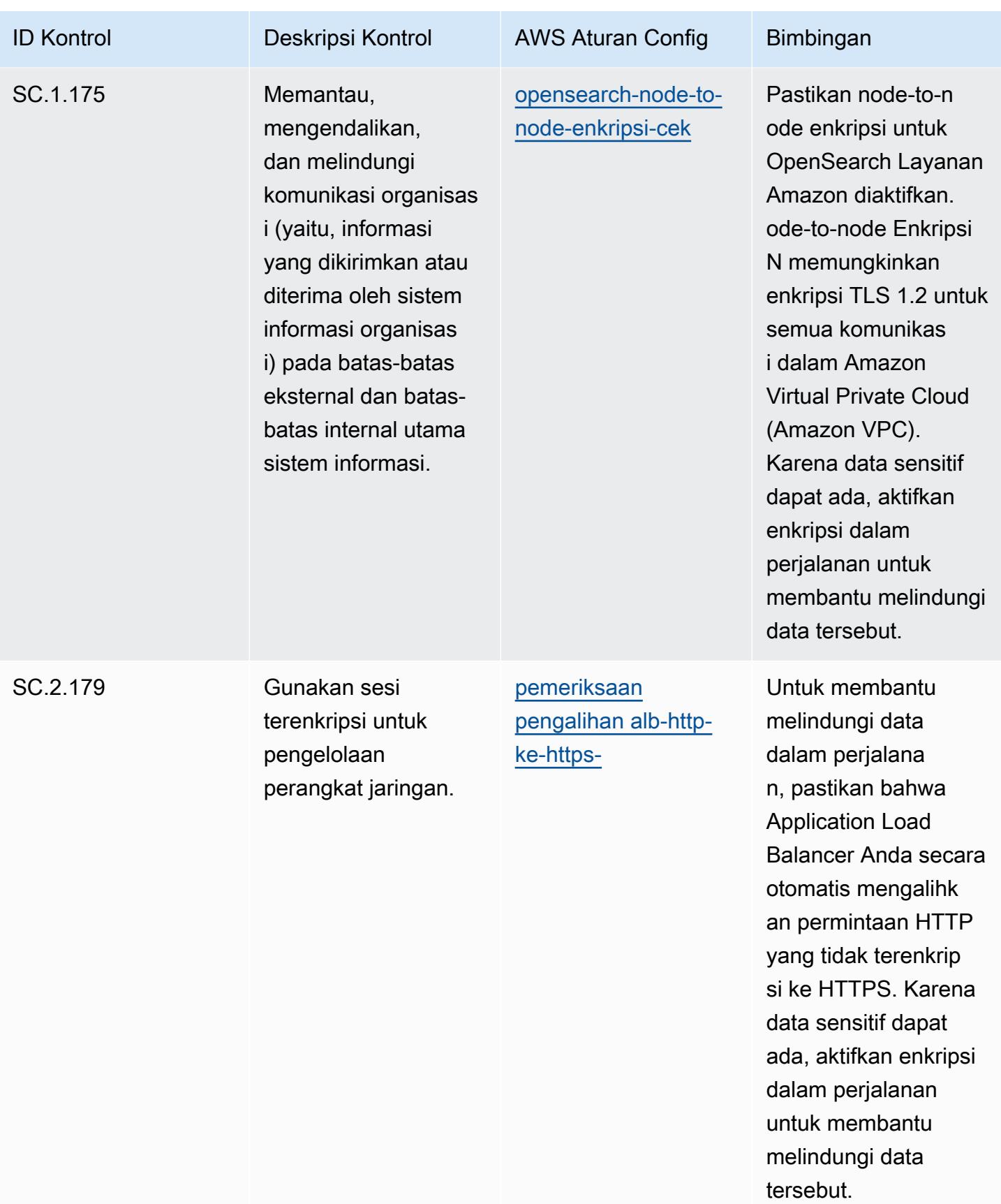

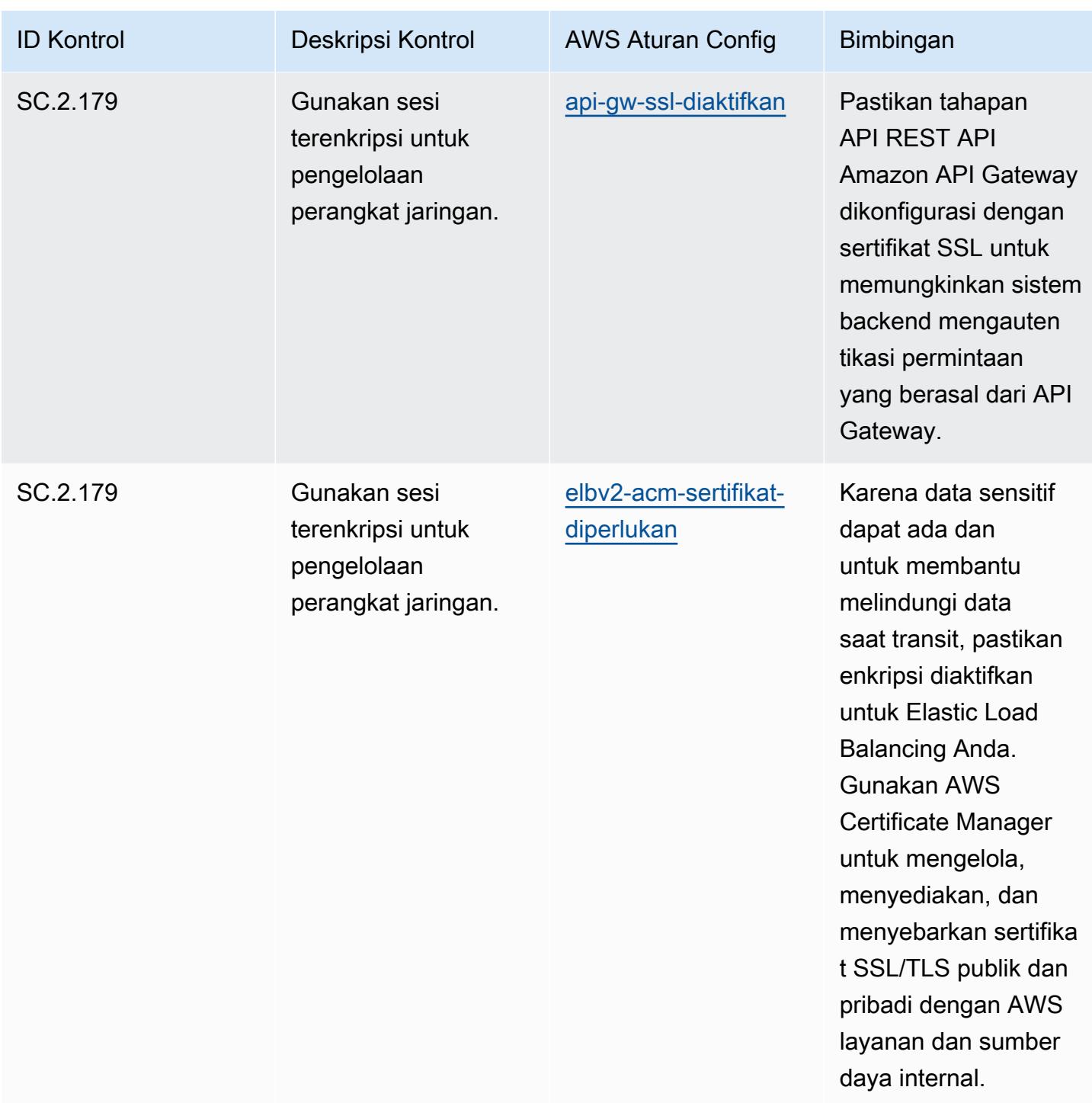
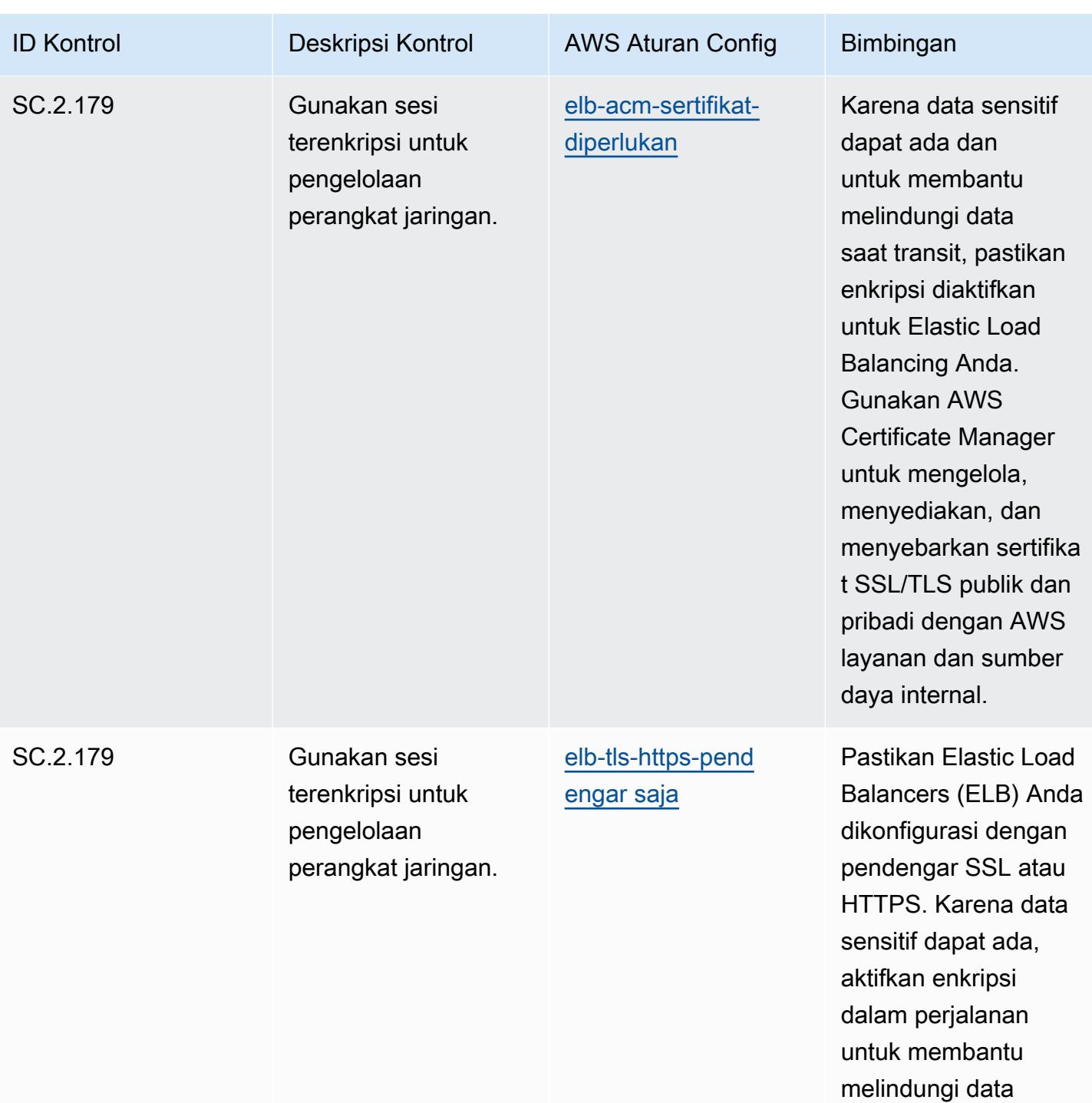

tersebut.

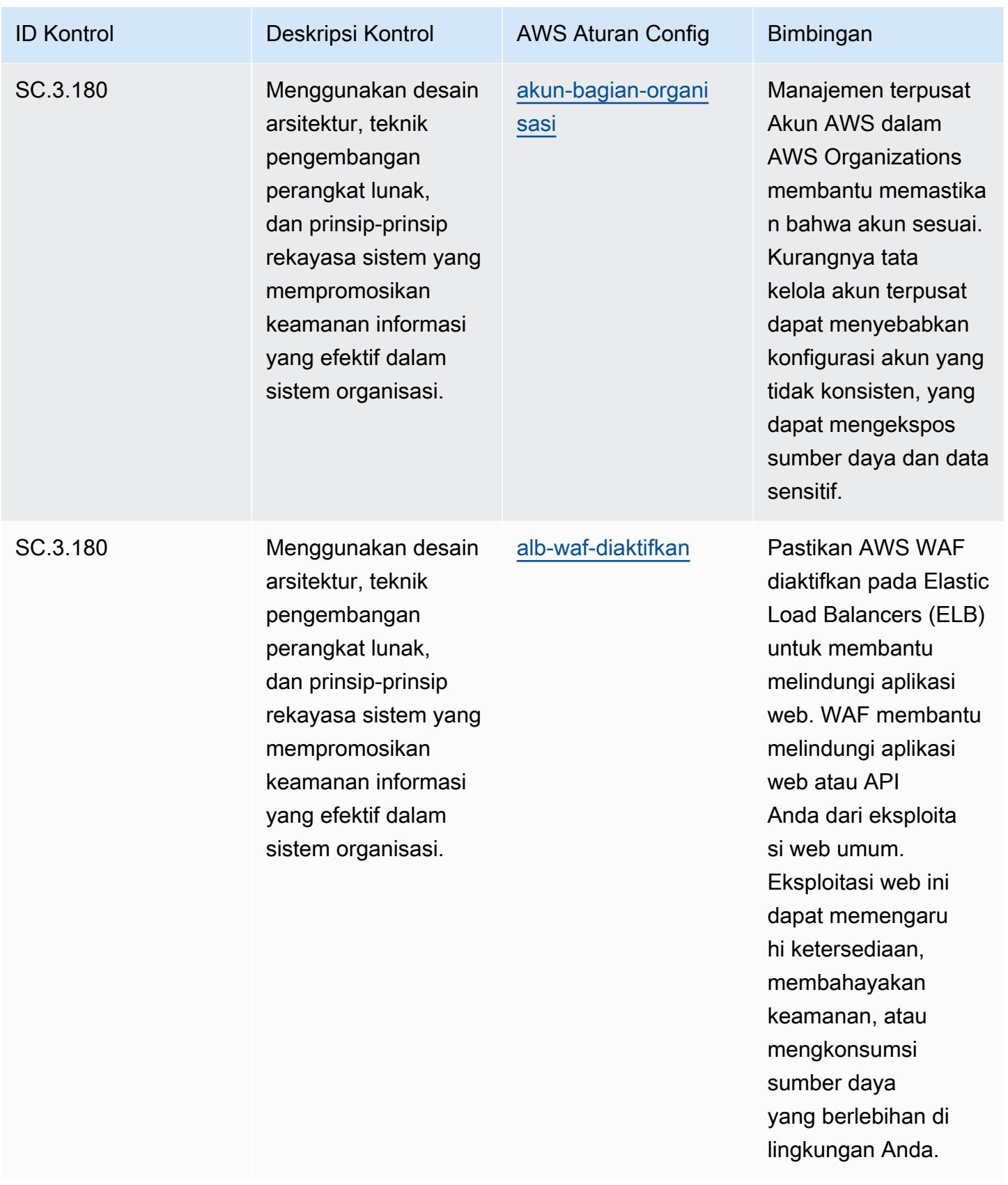

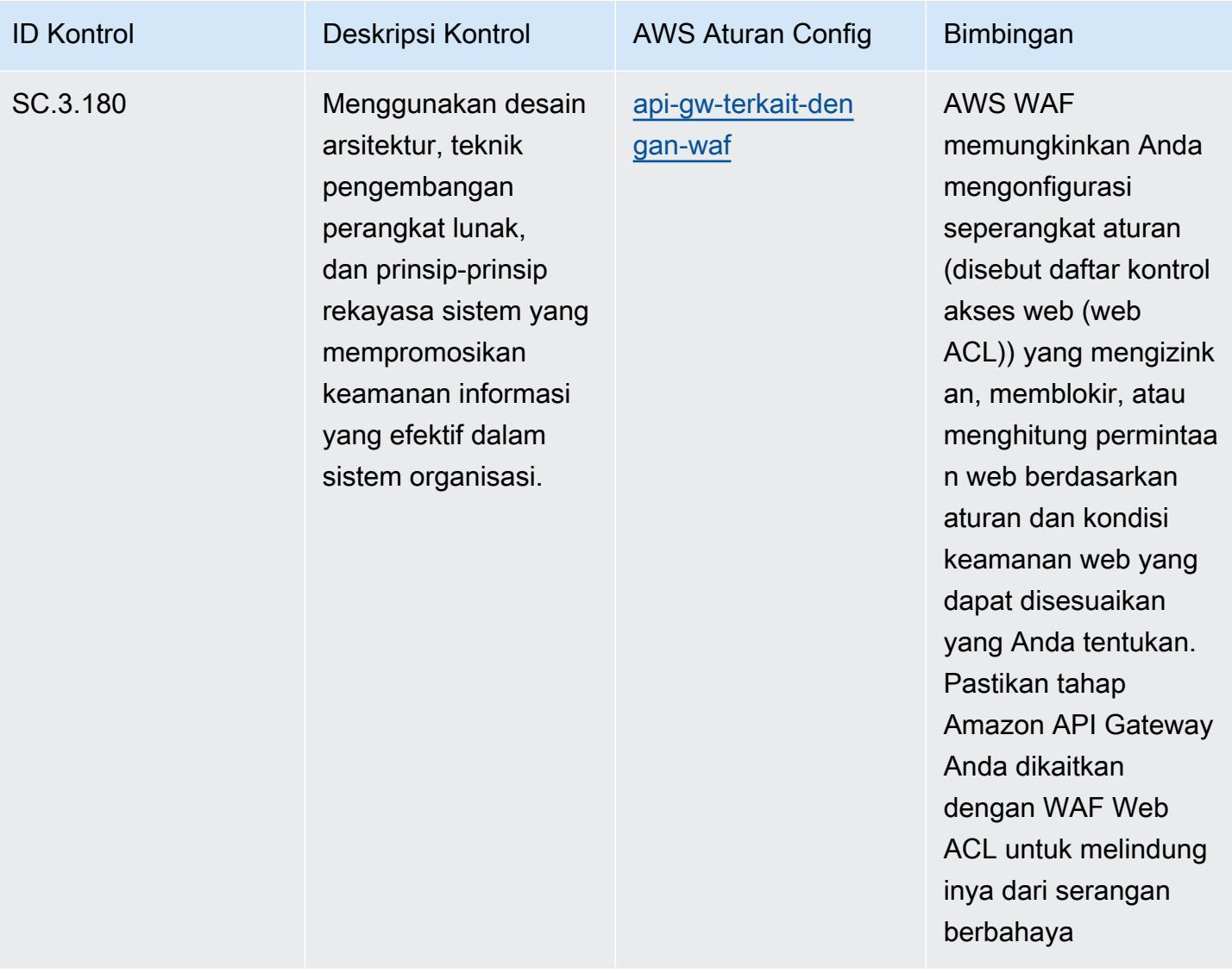

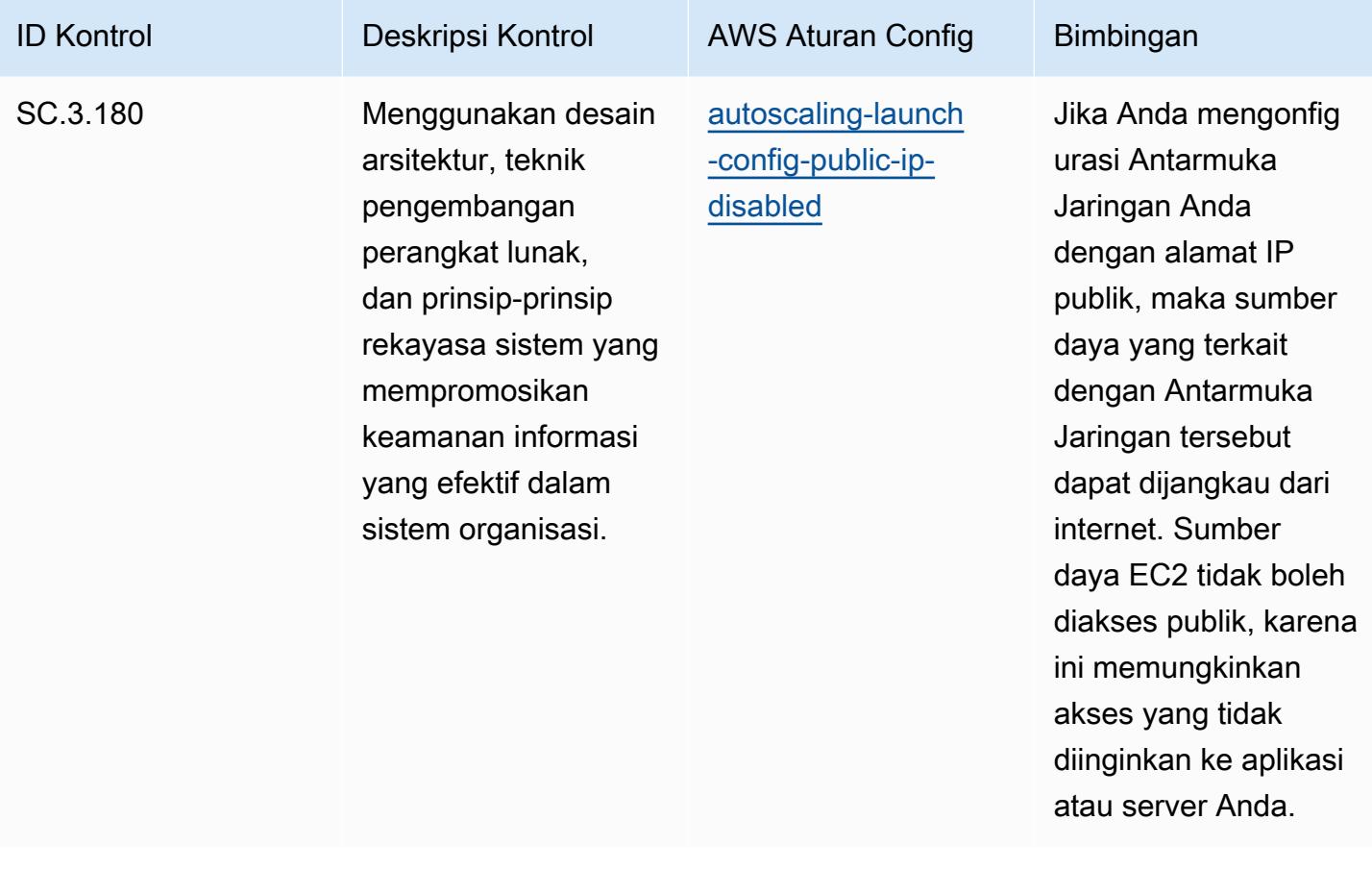

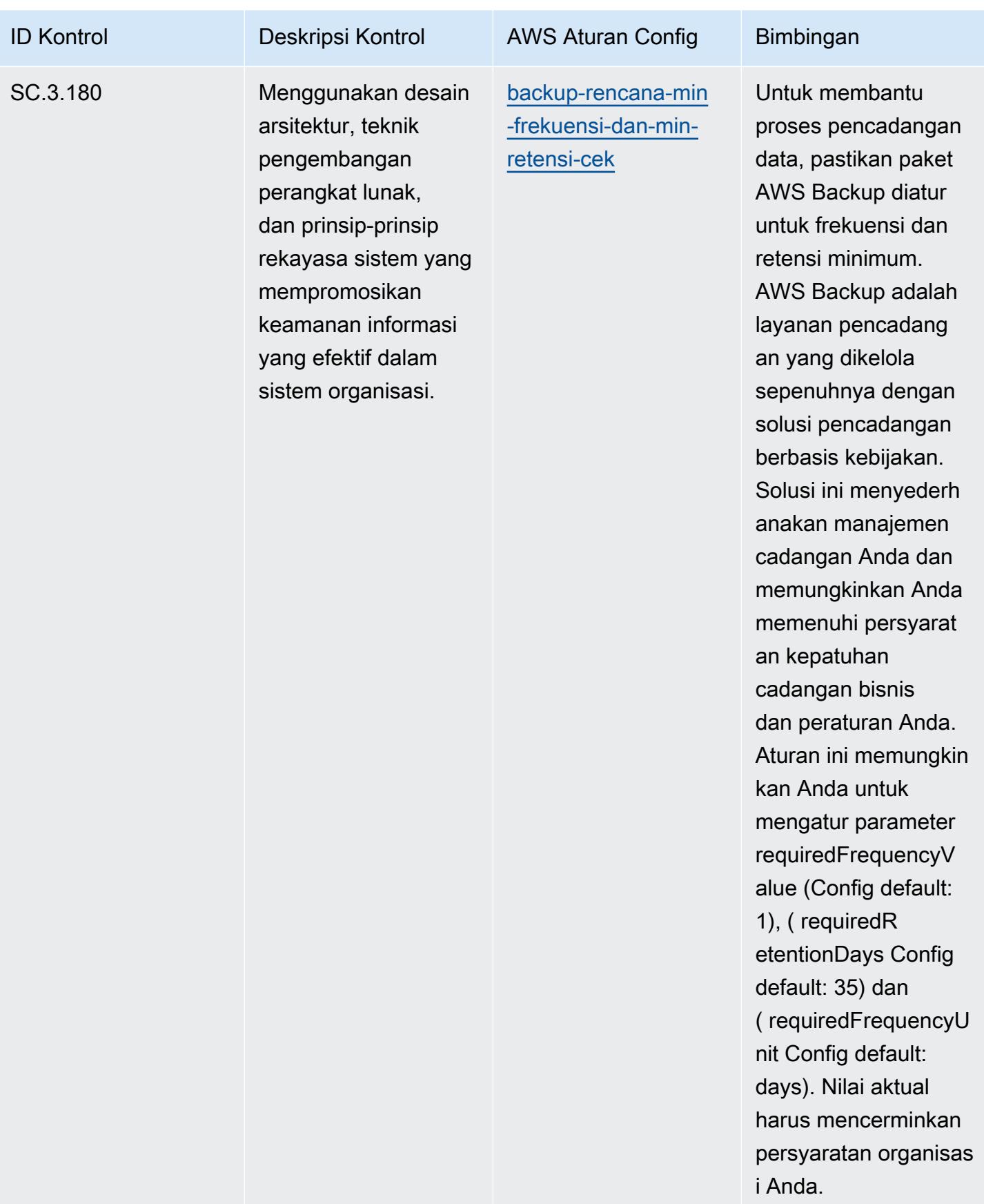

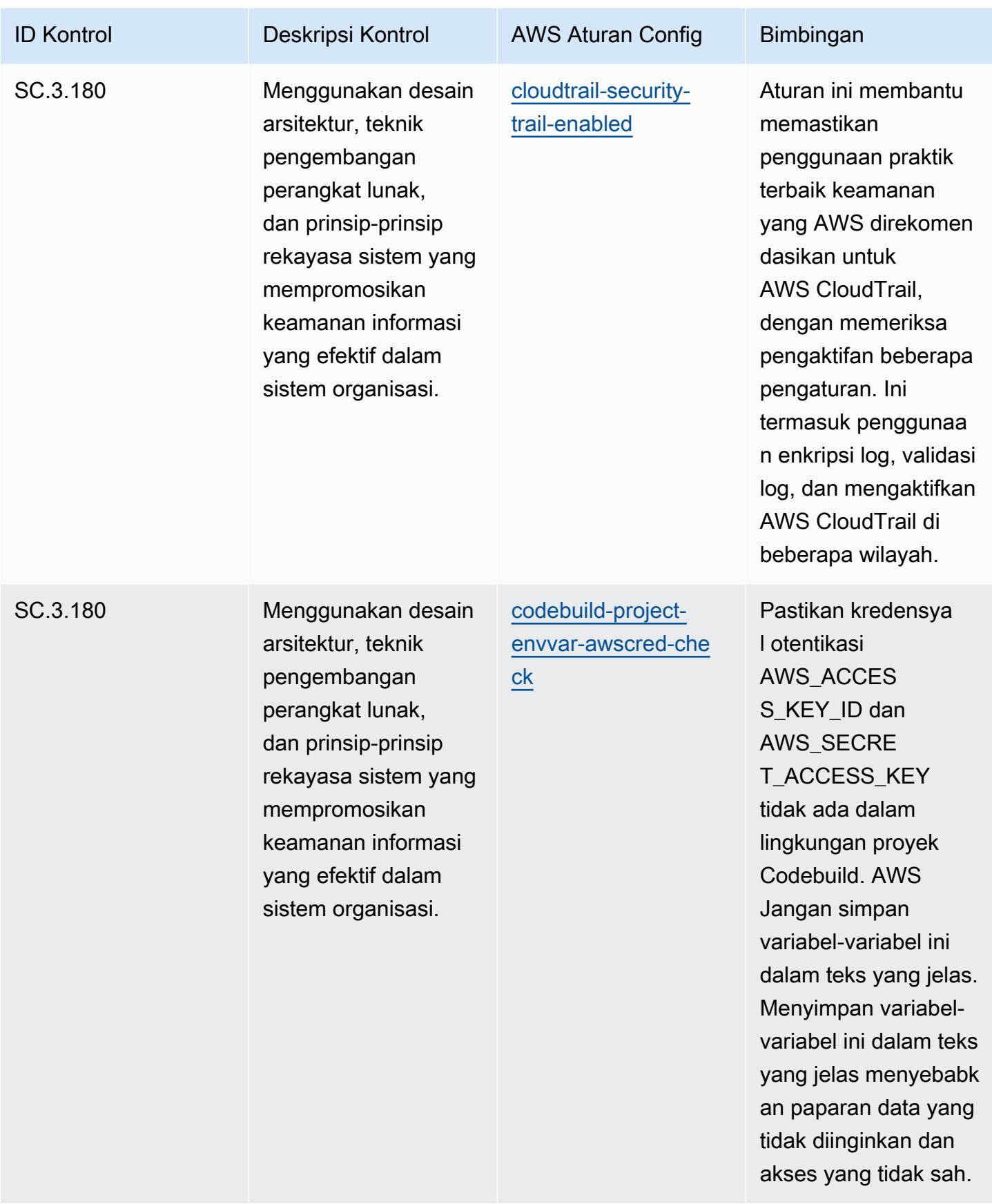

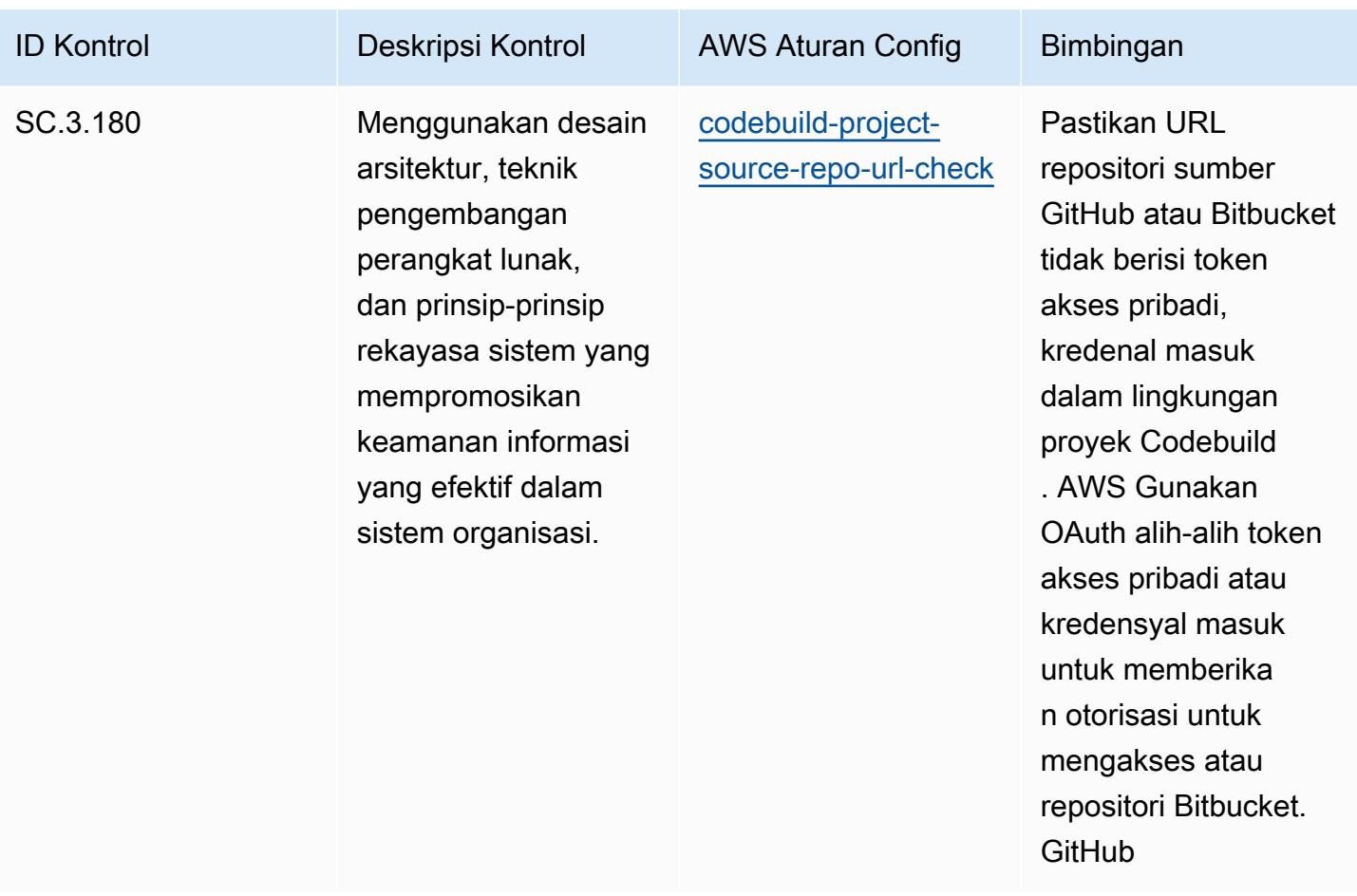

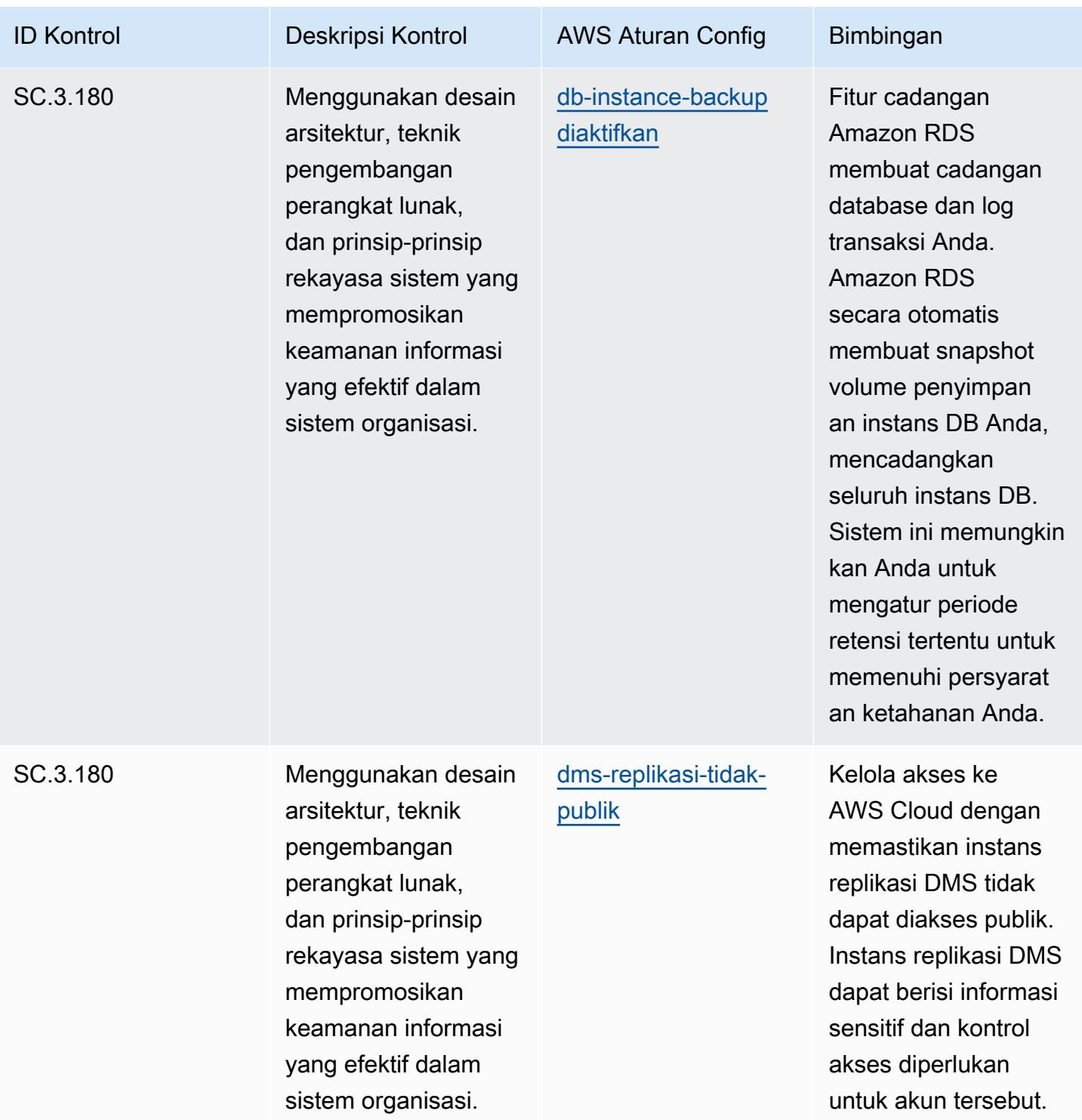

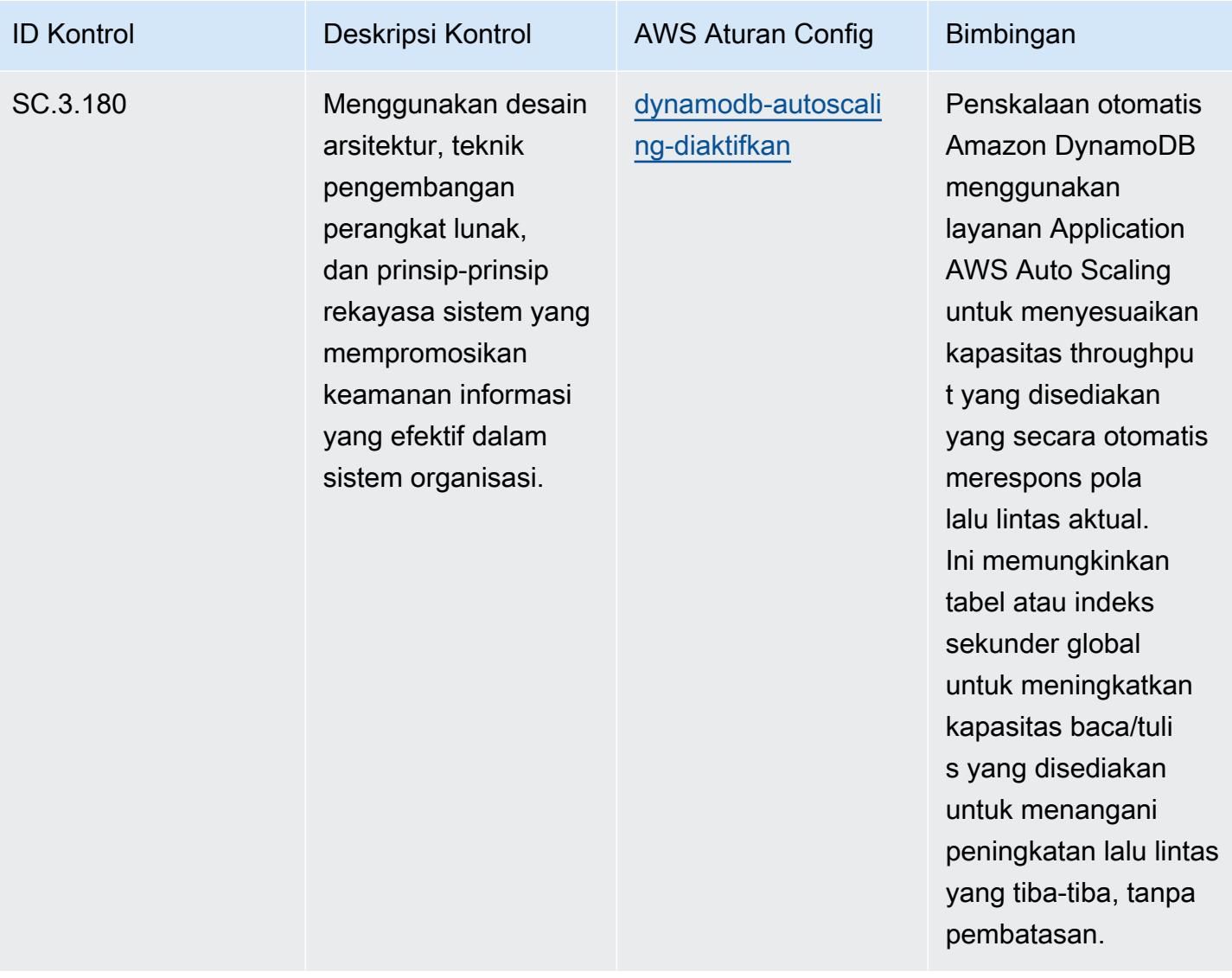

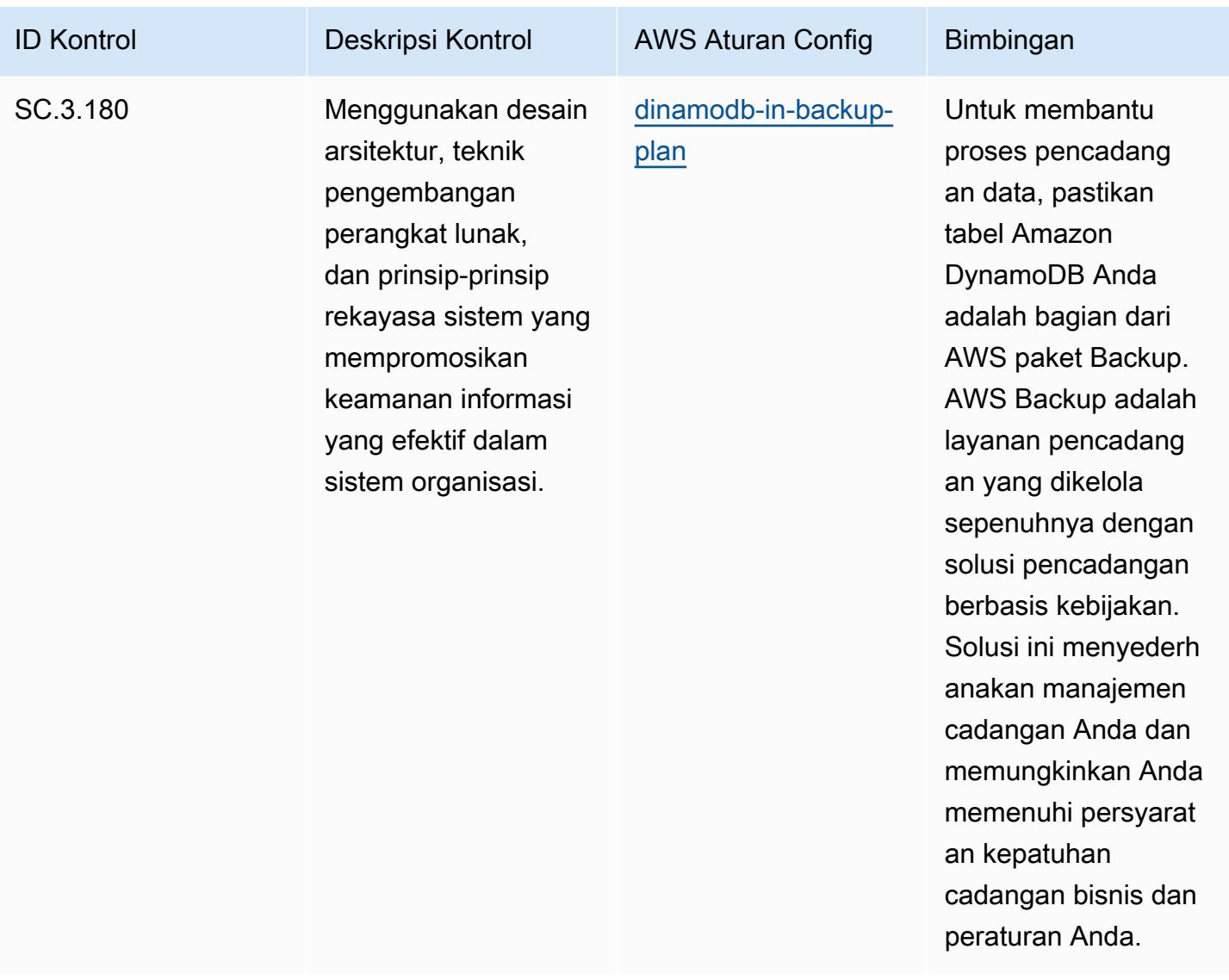

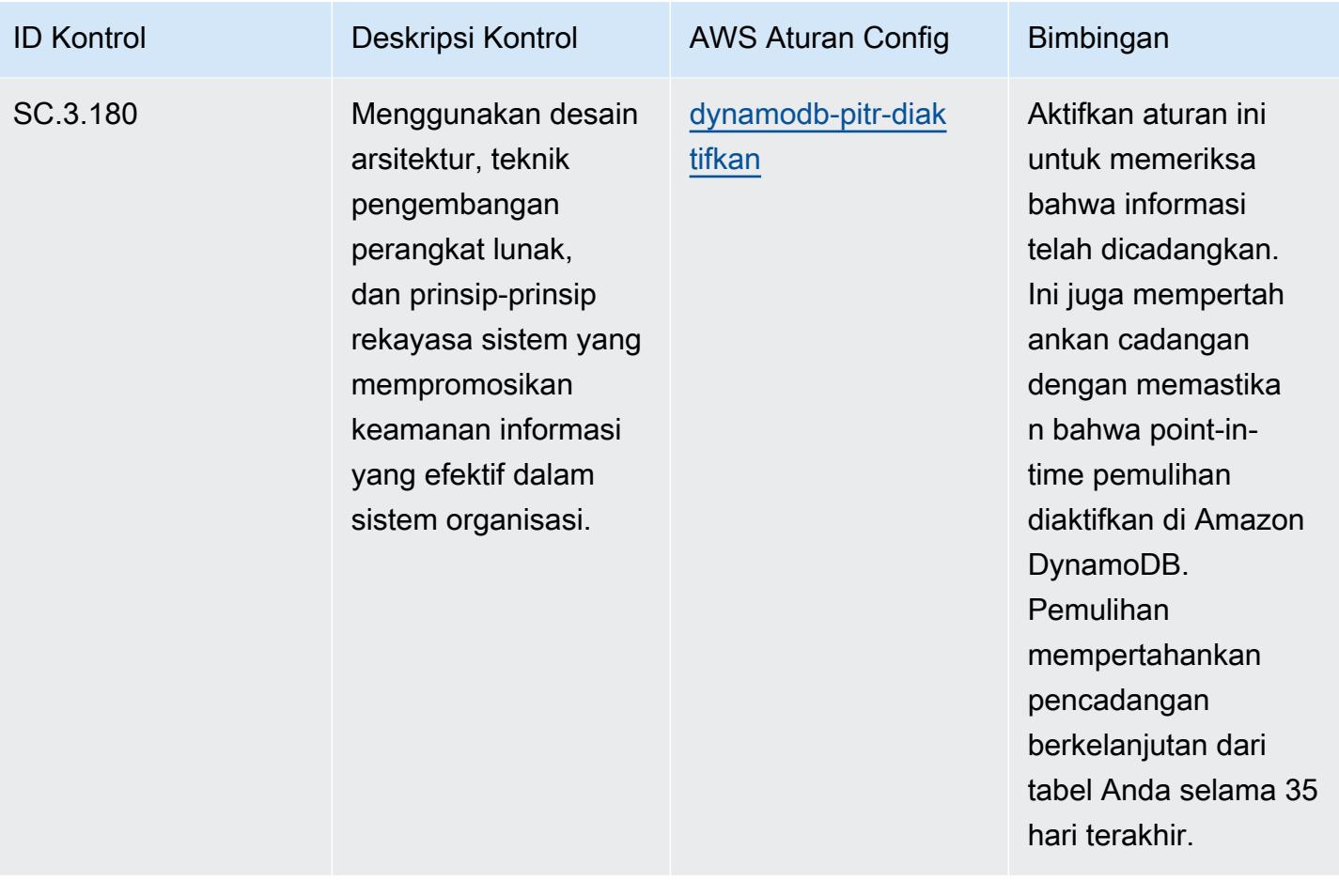

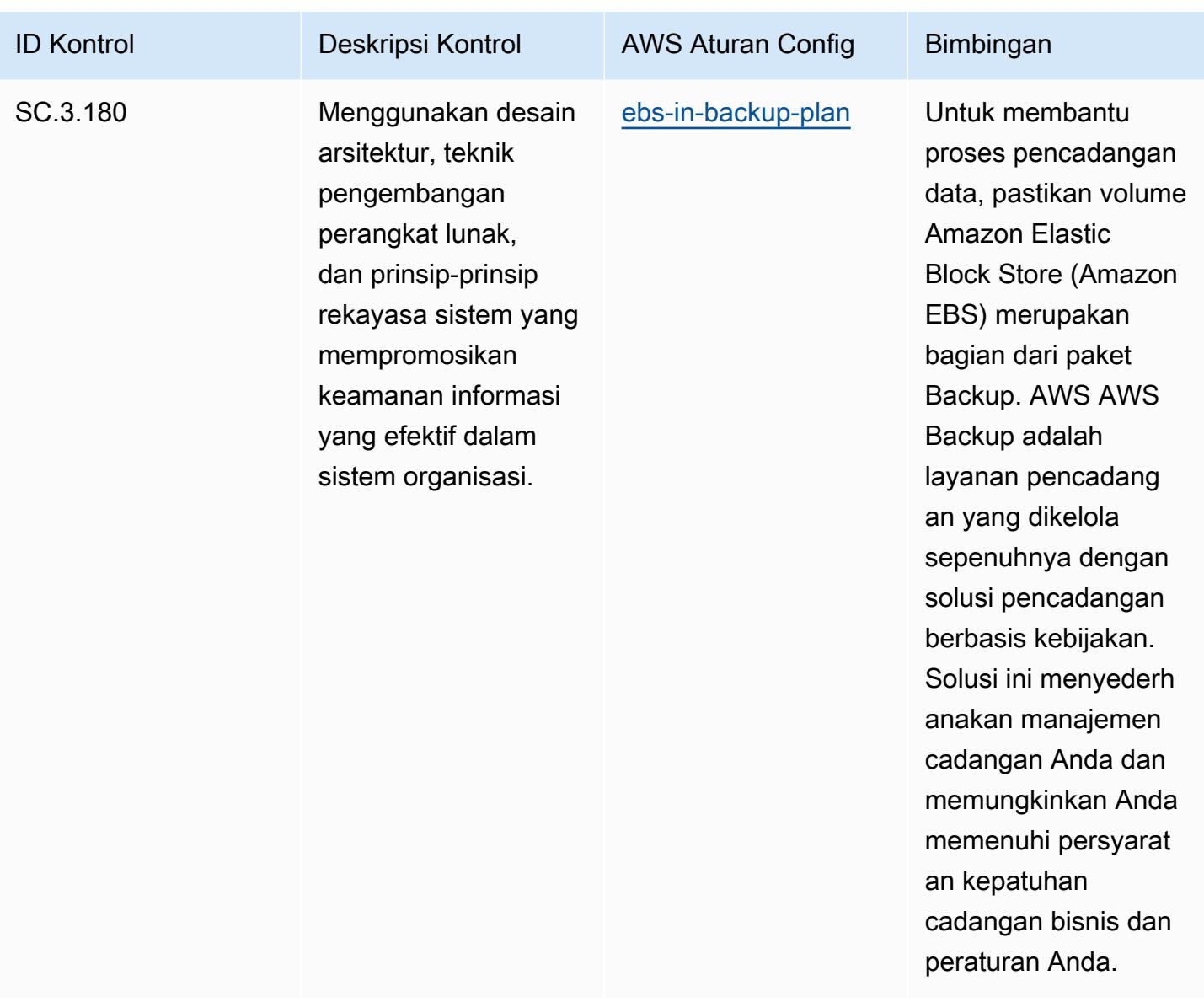

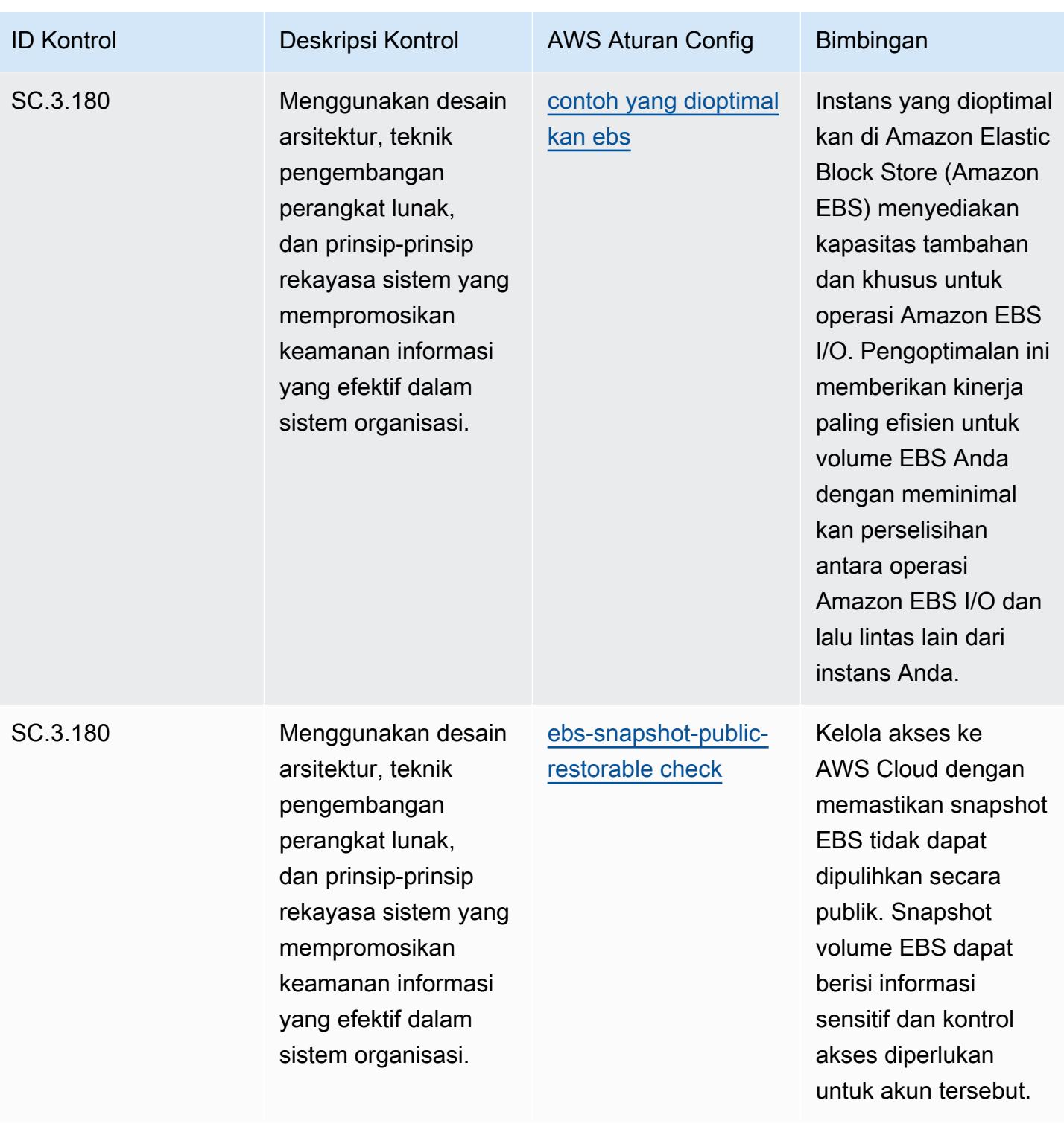

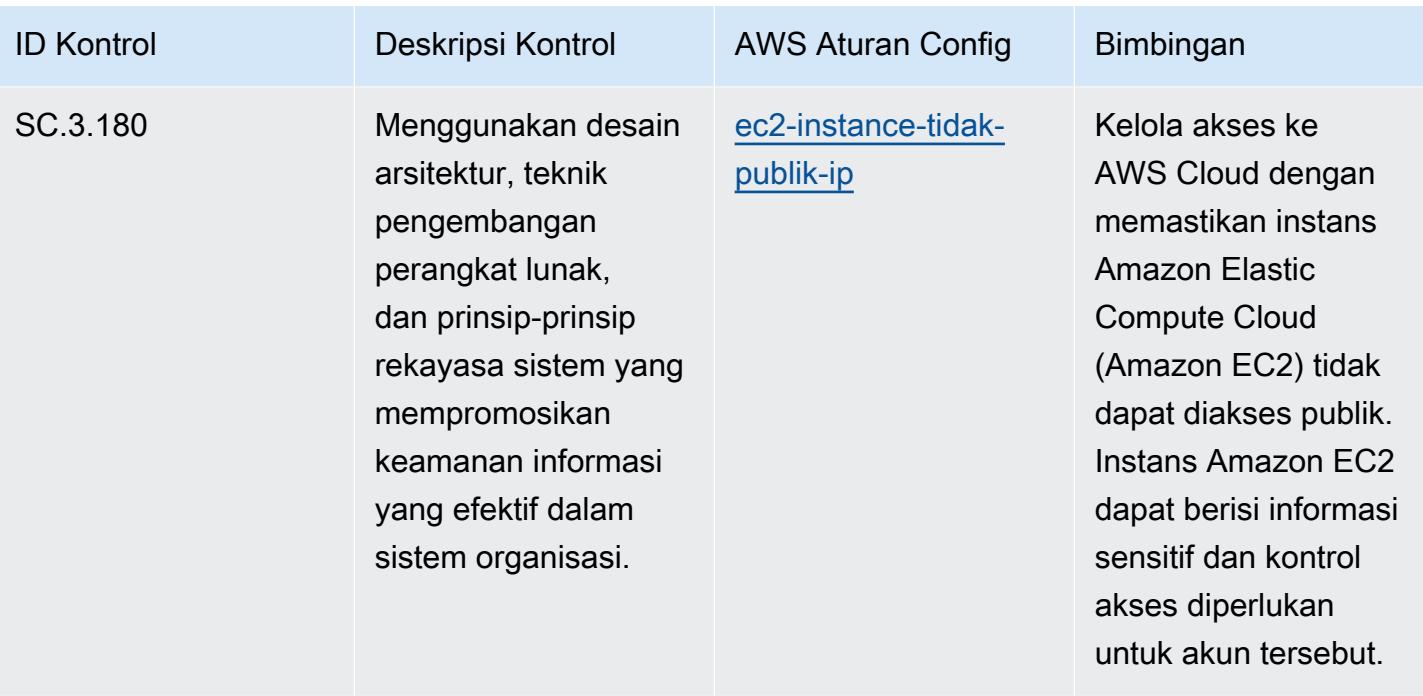

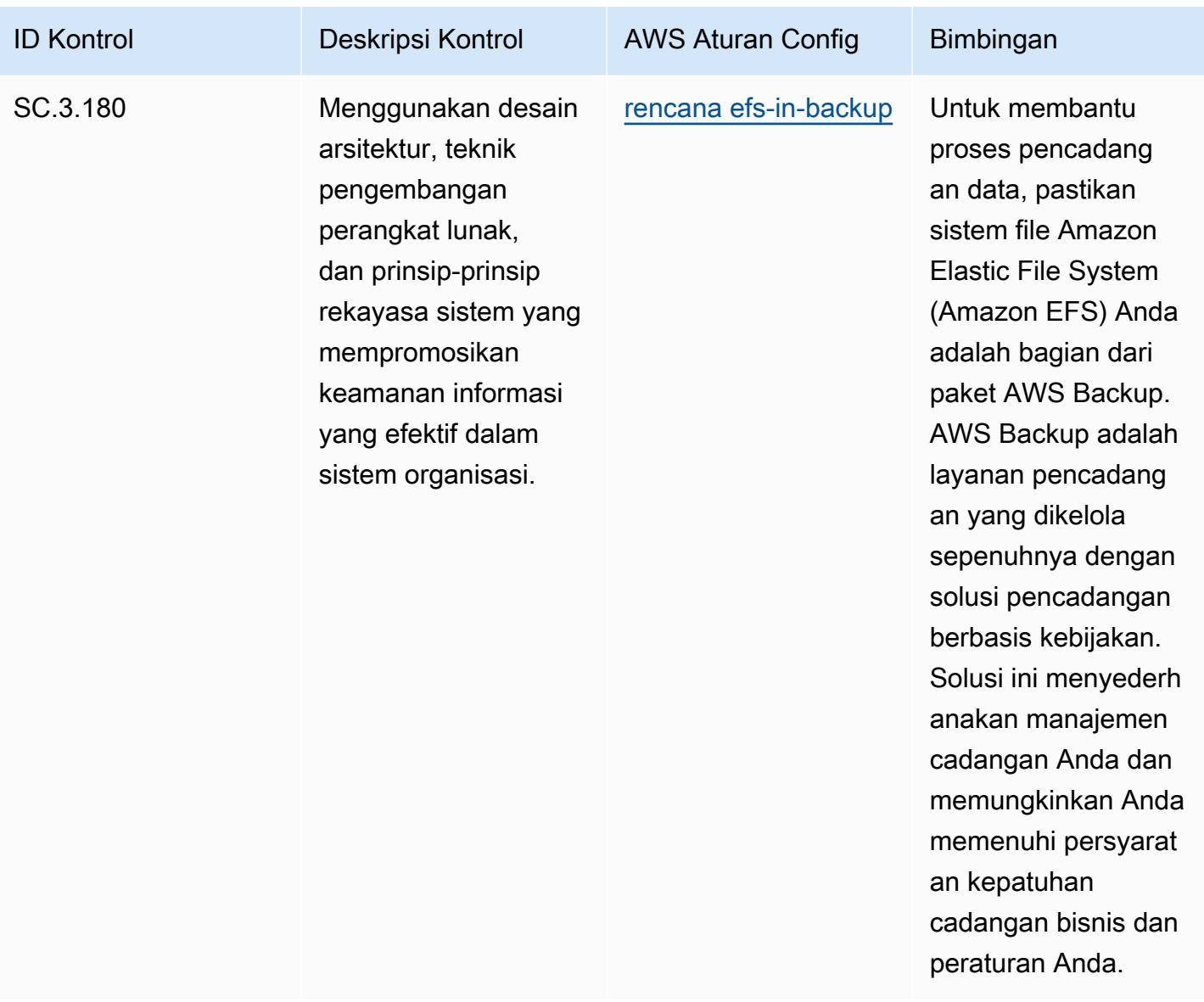

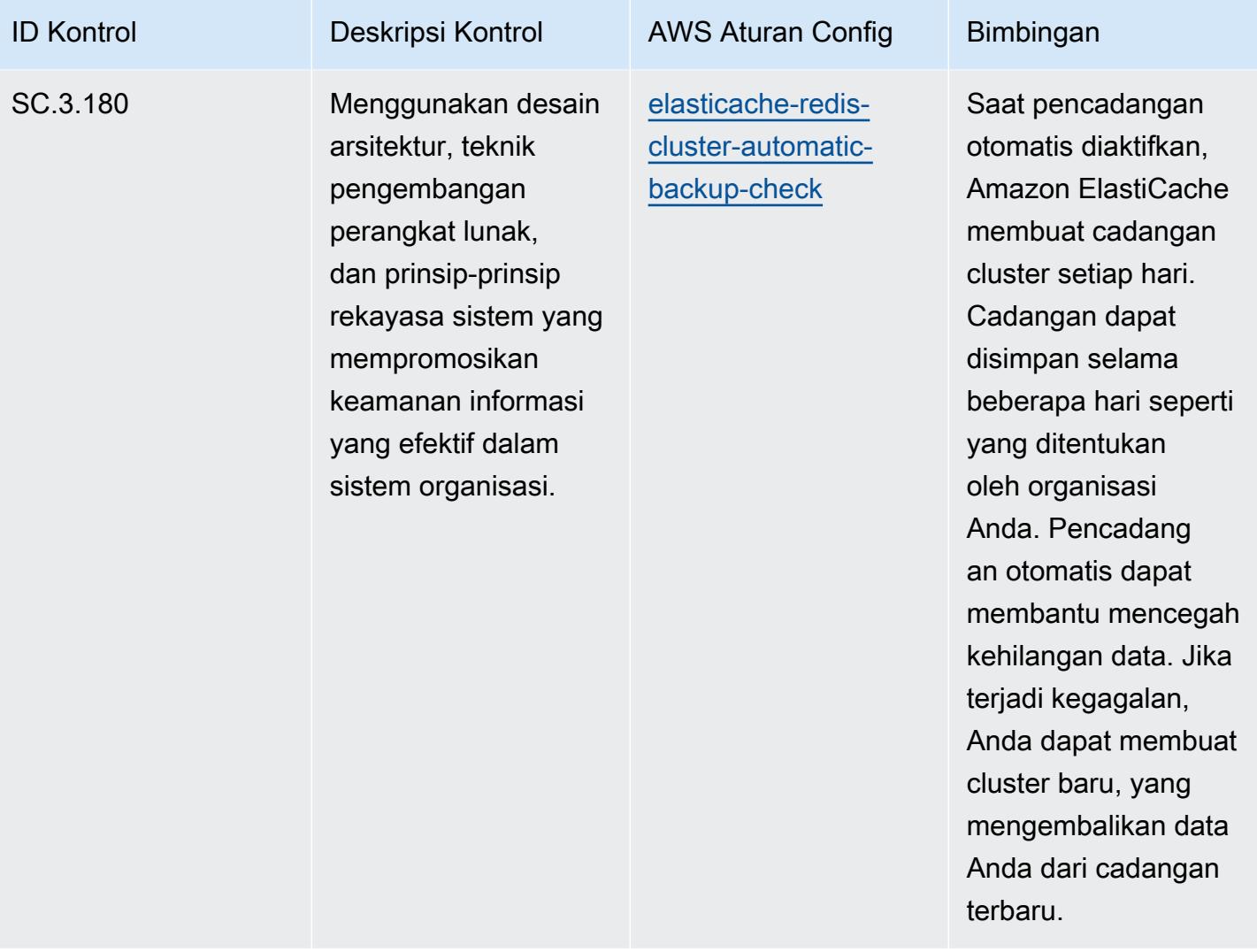

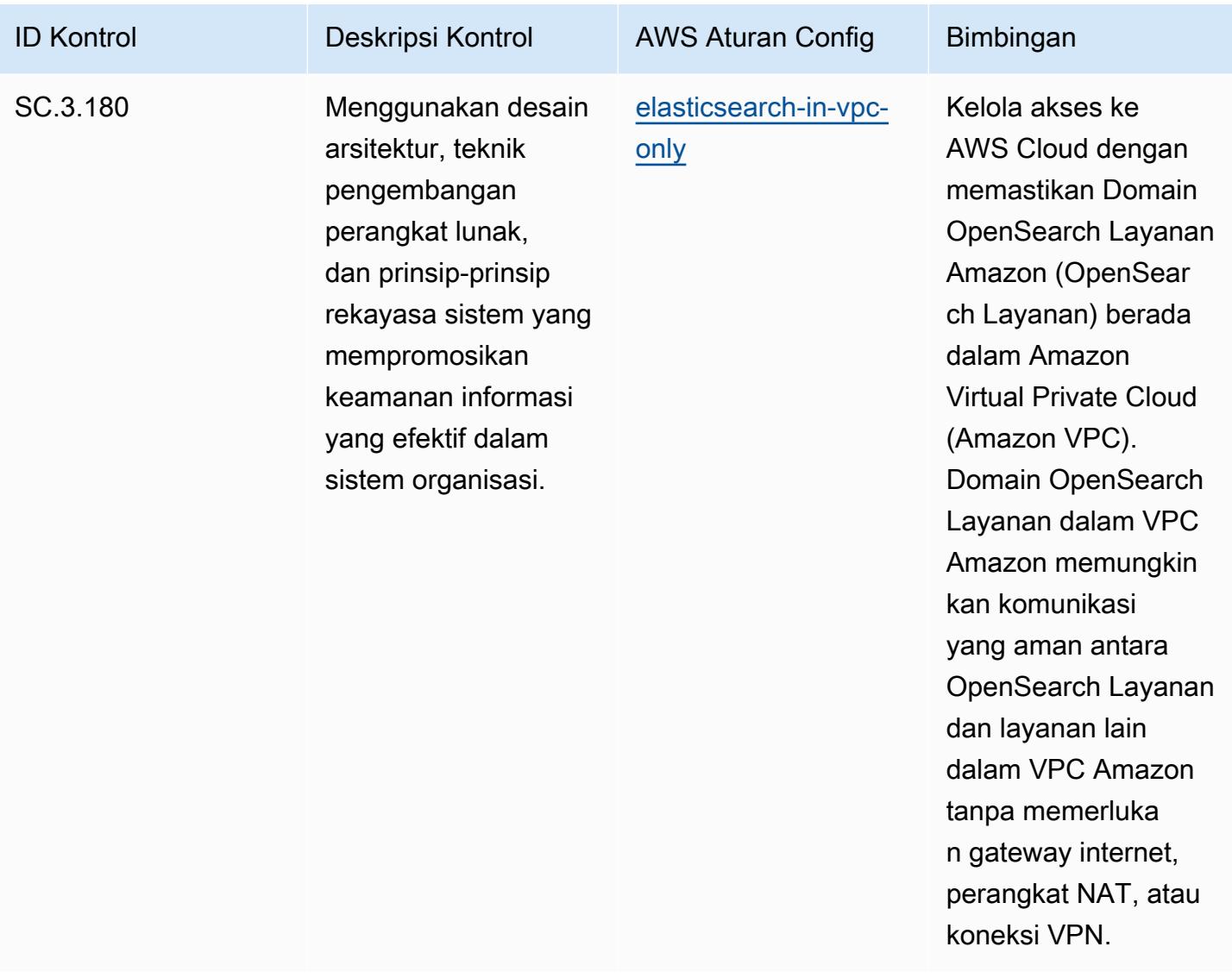

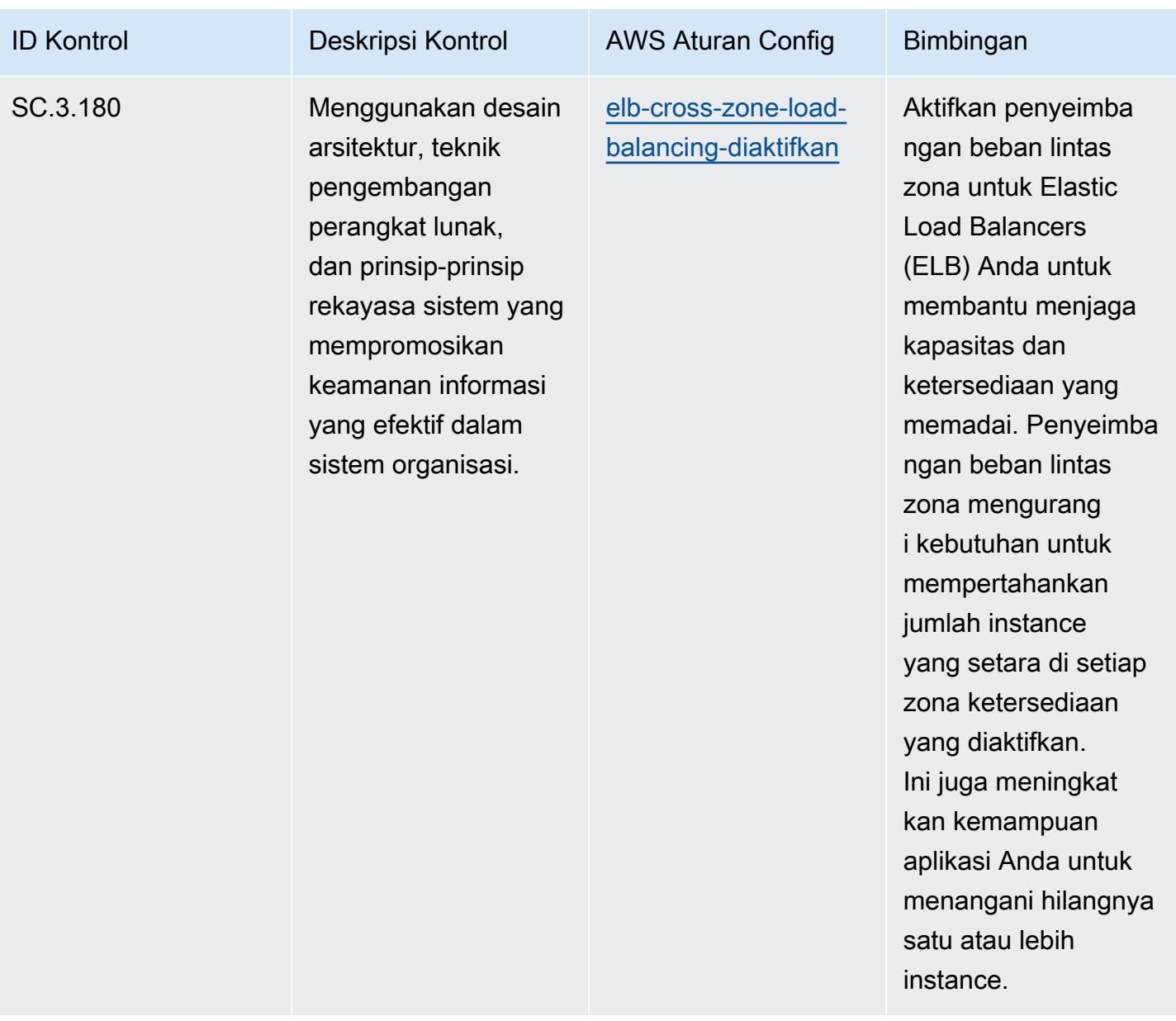

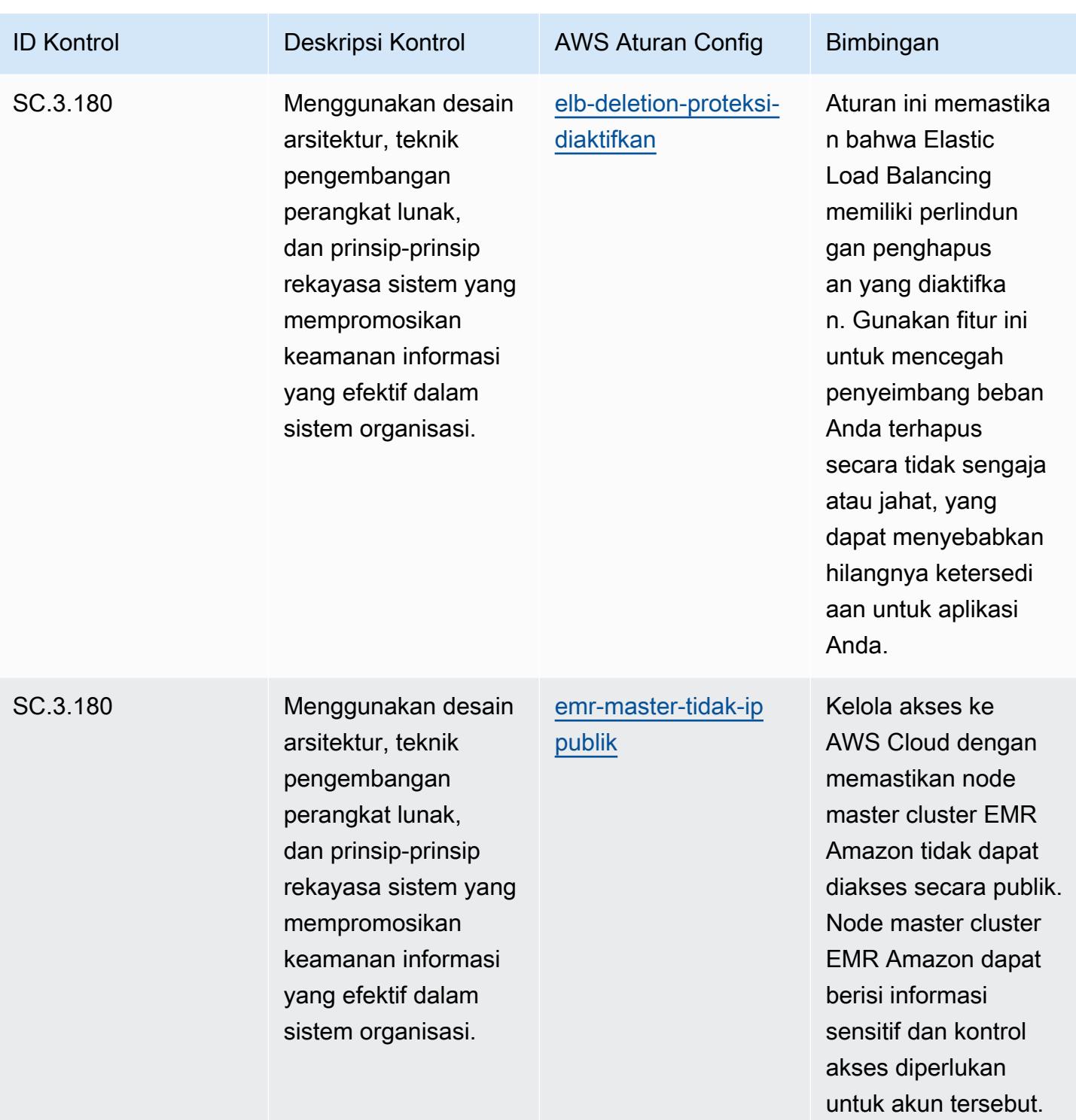

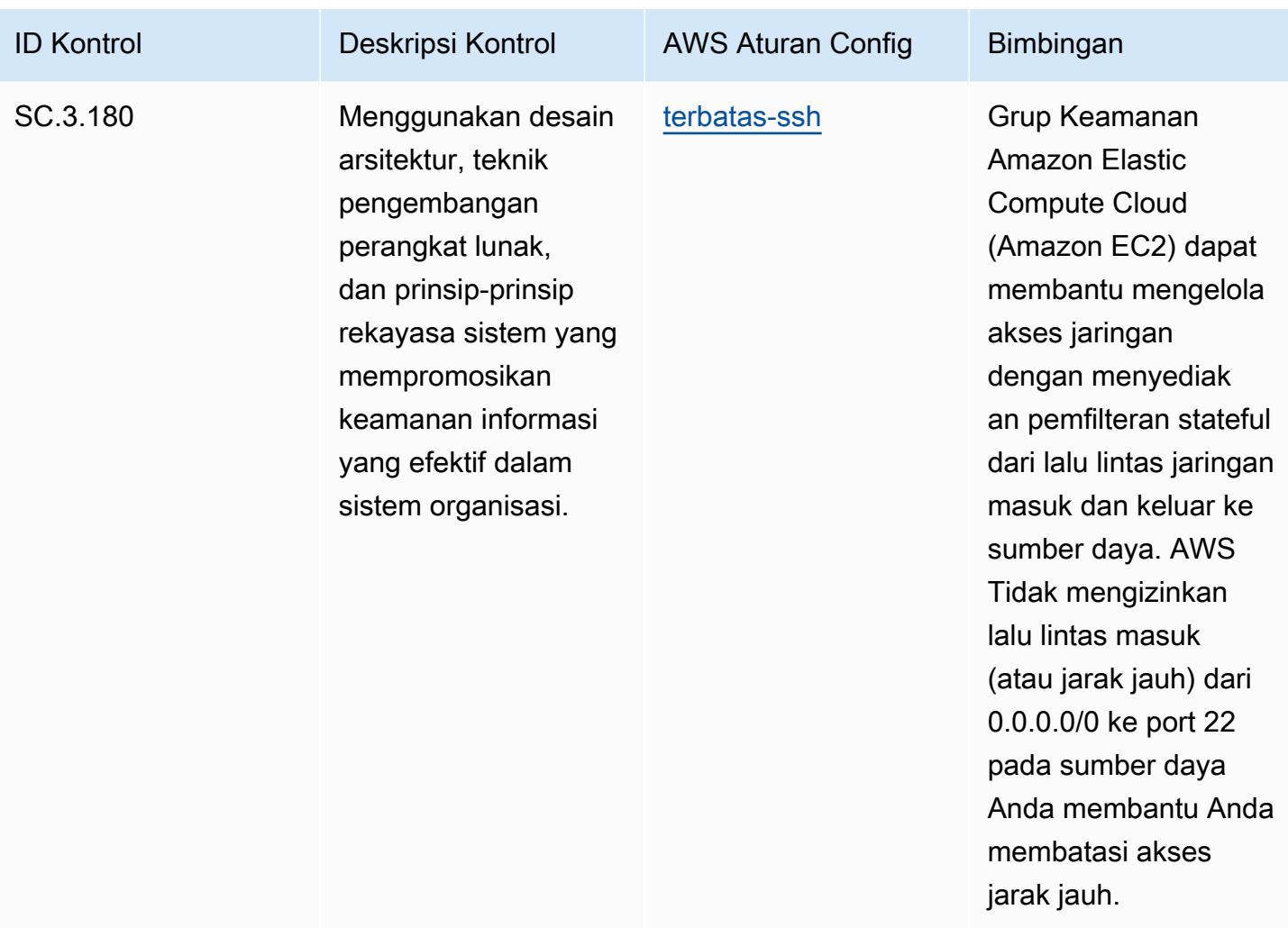

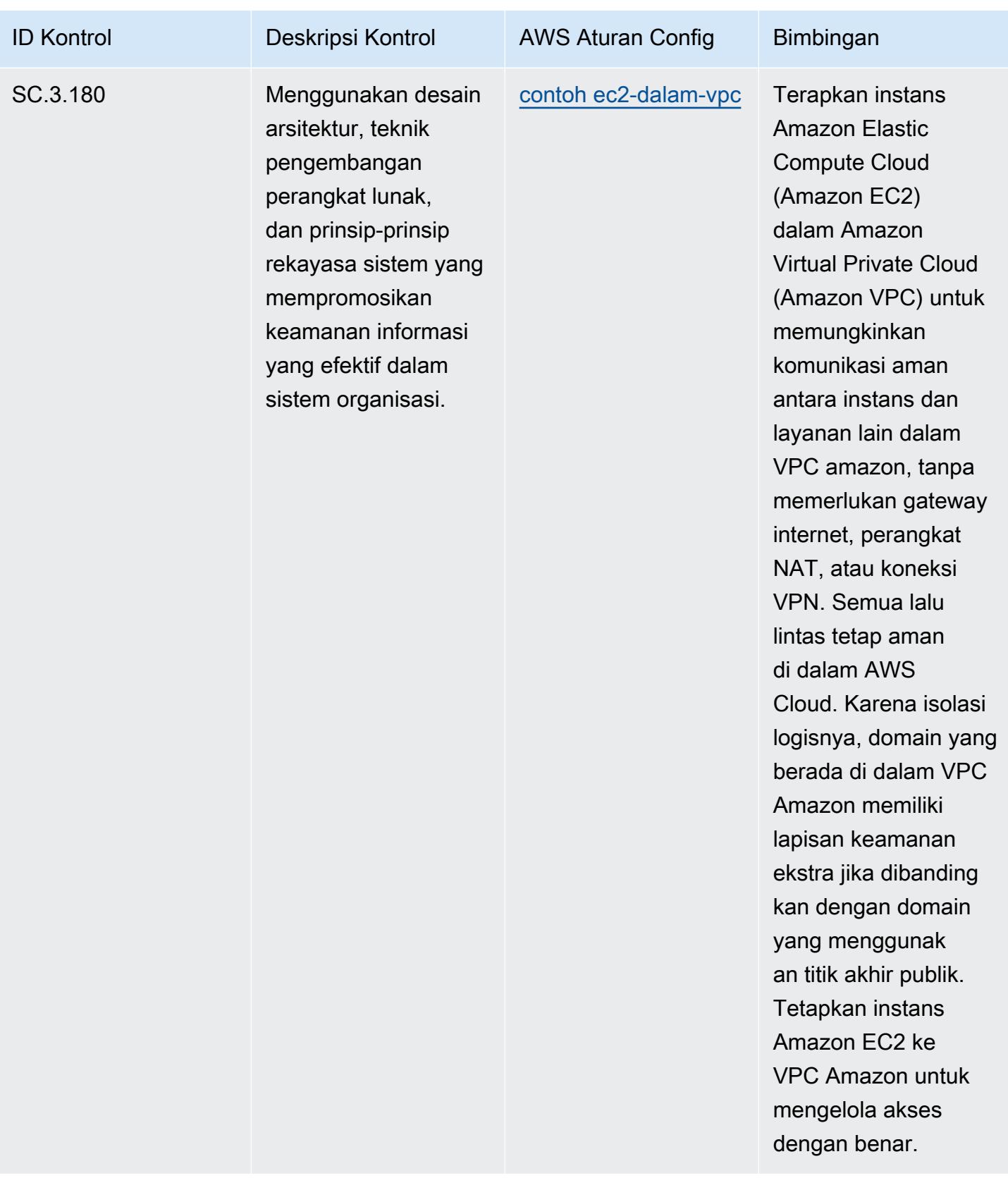

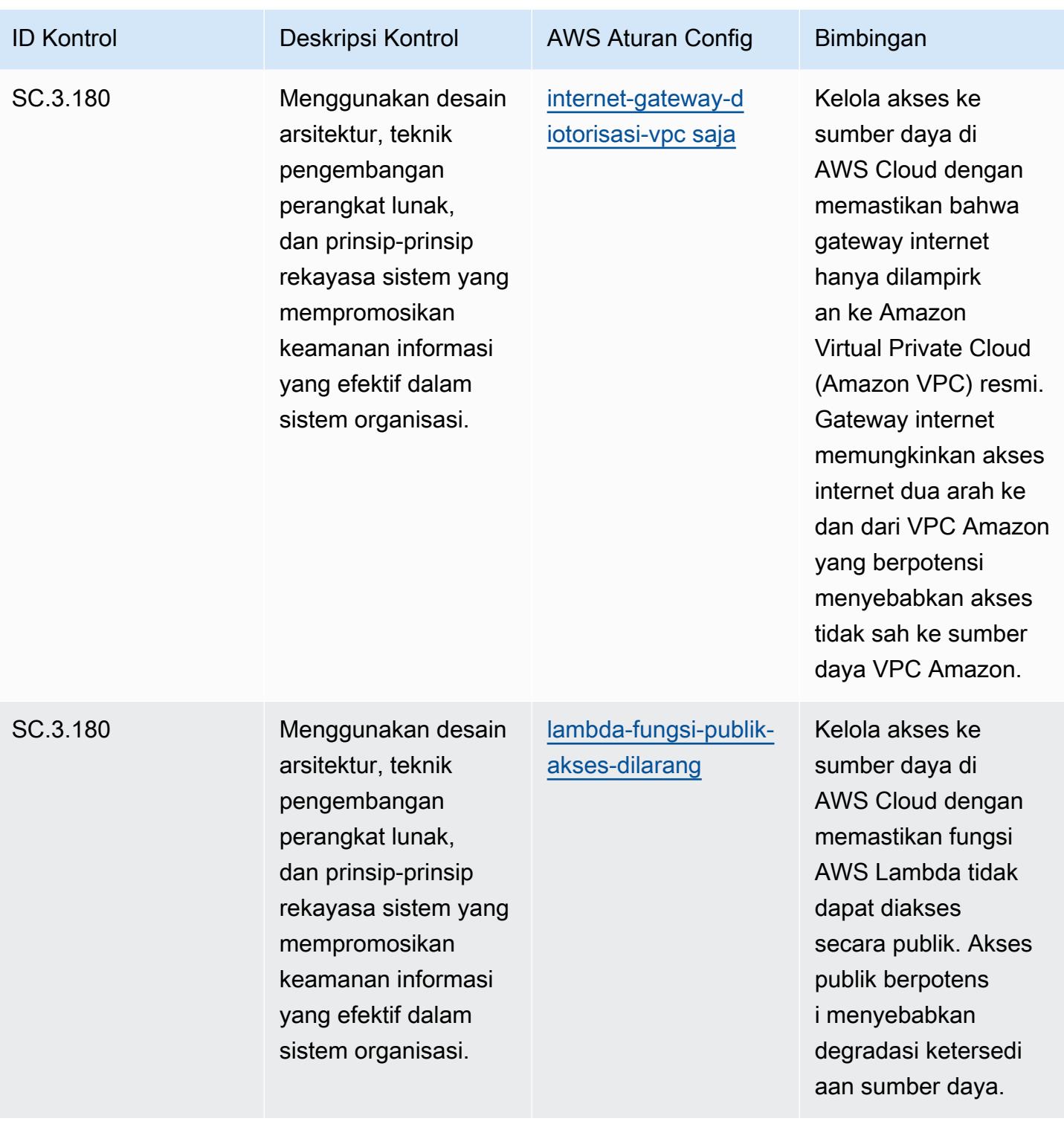

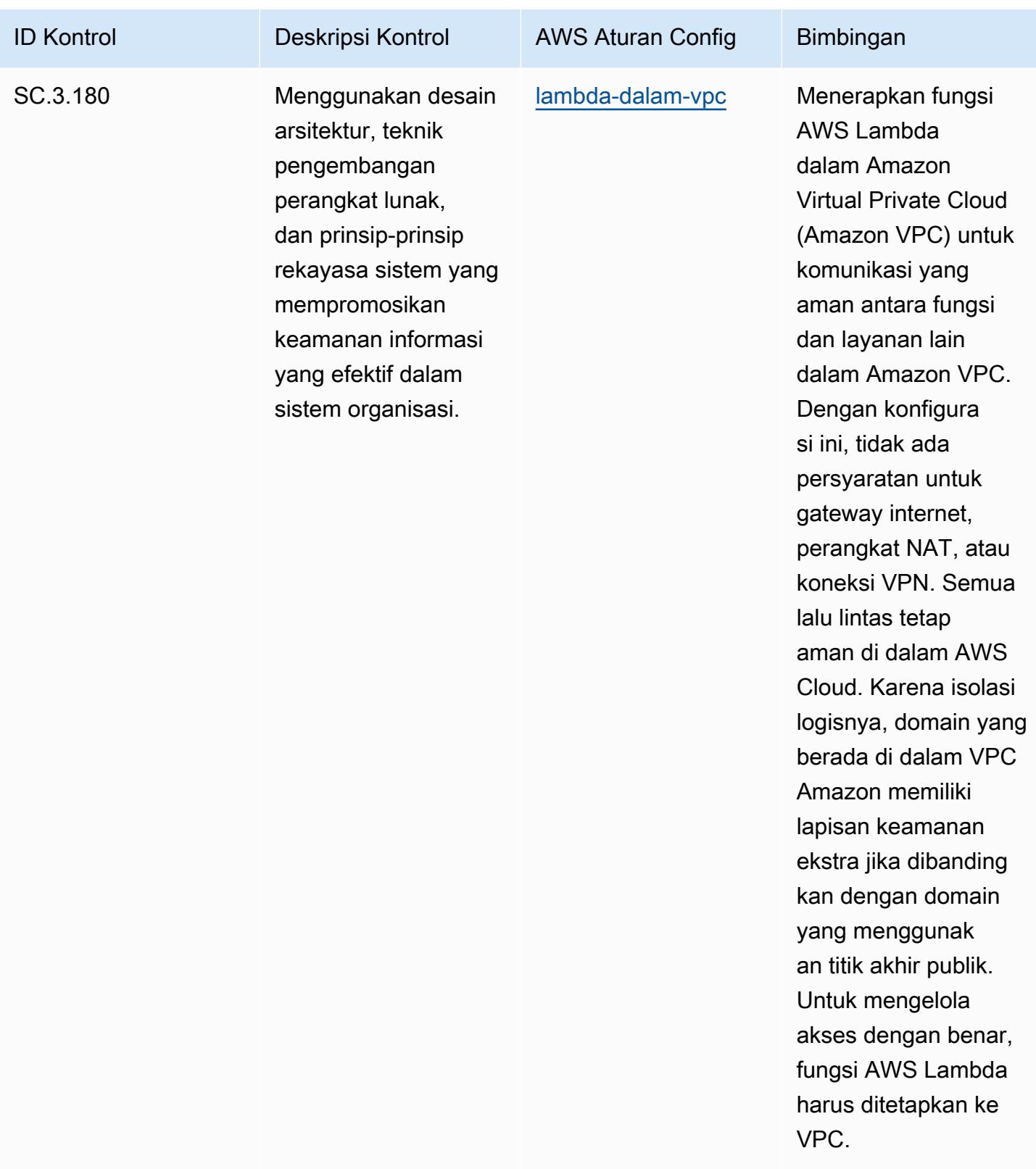

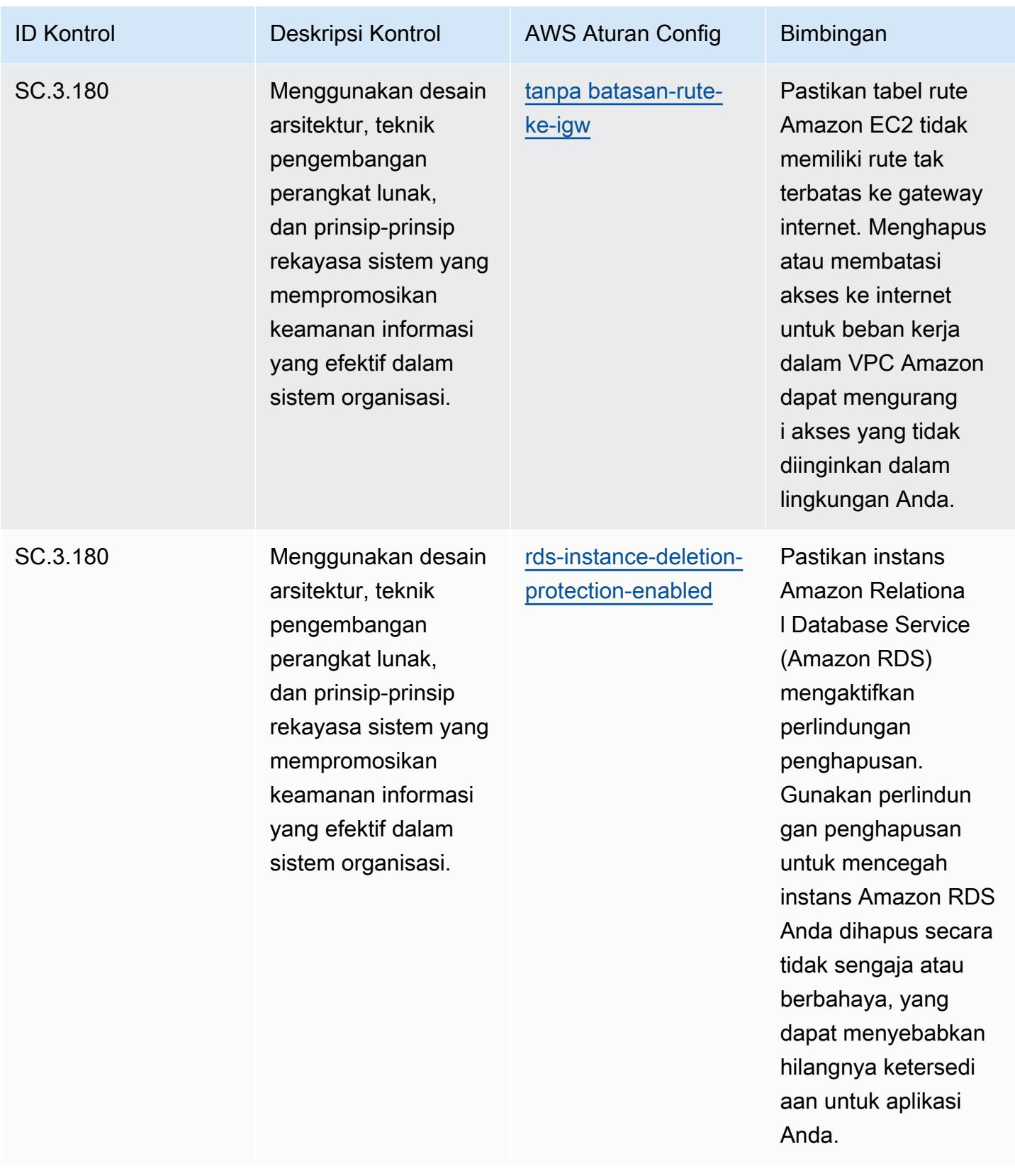

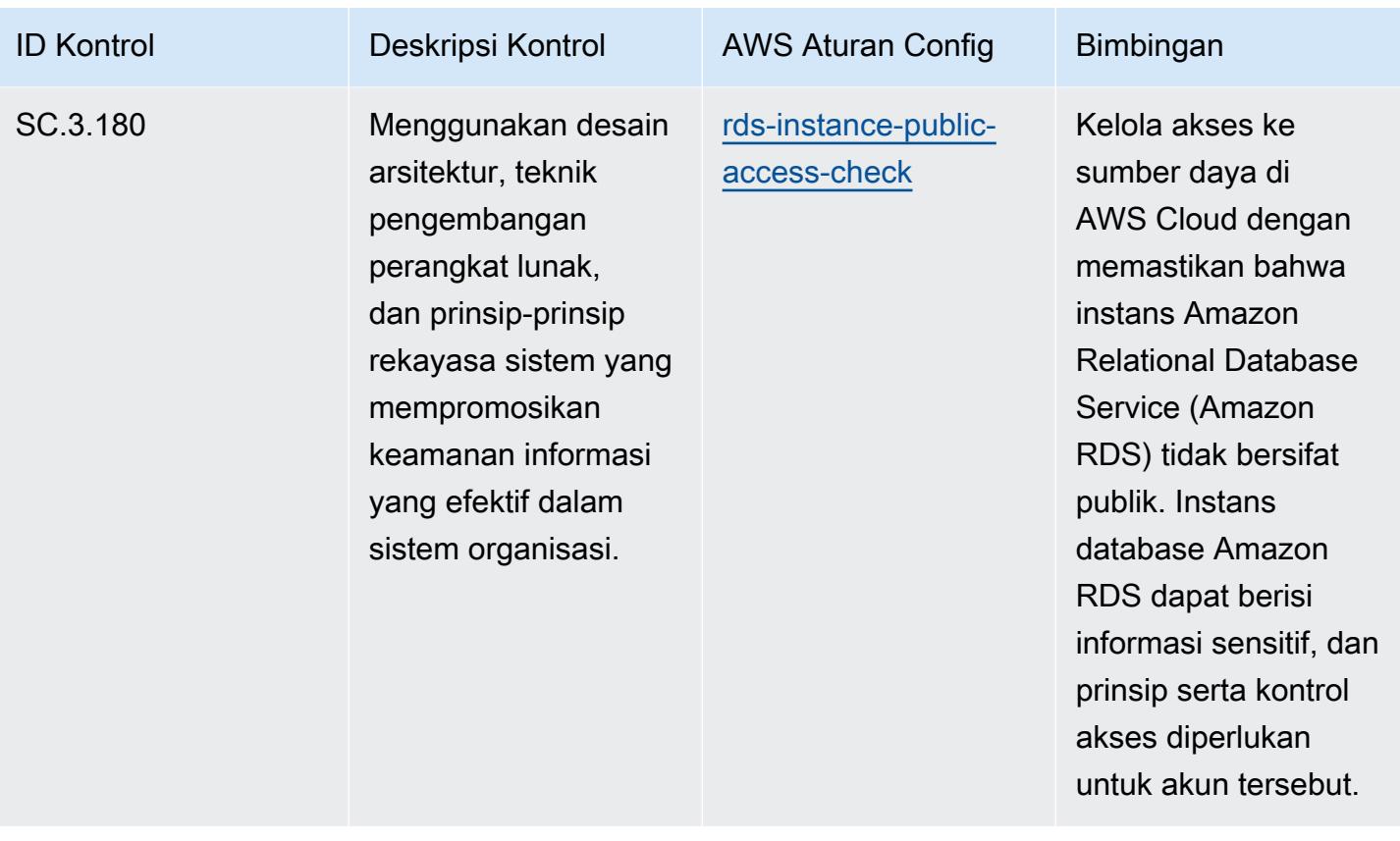

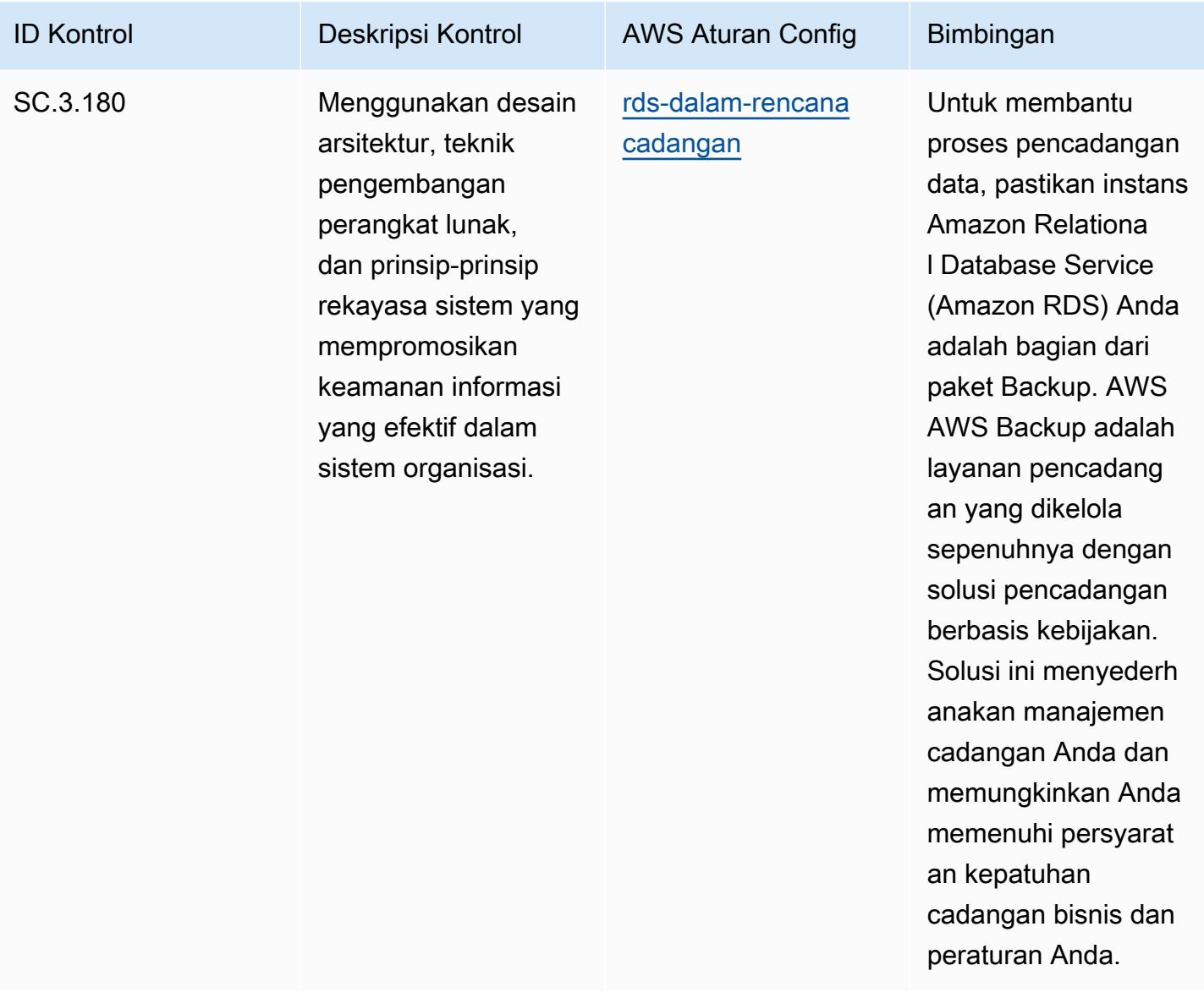

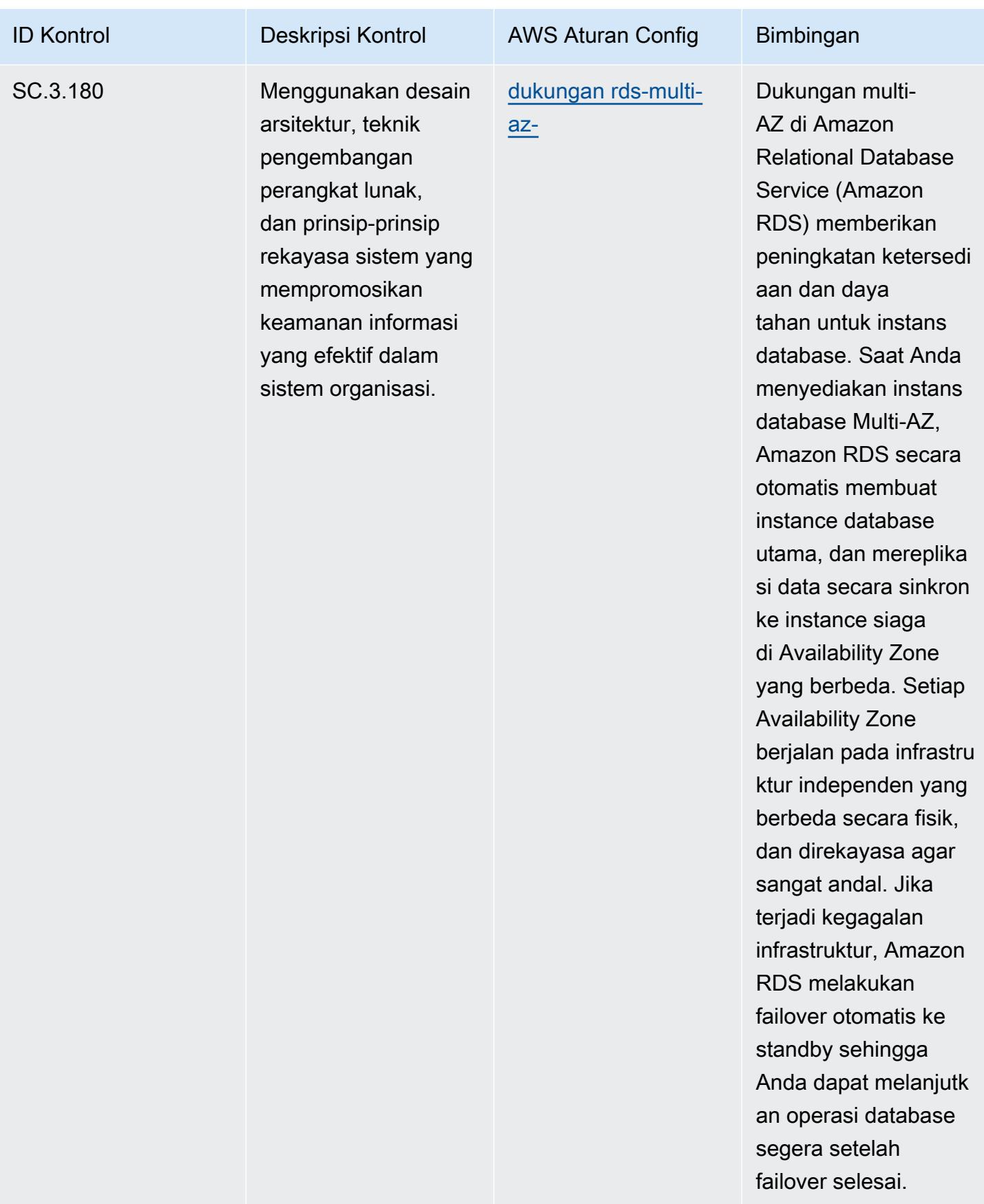

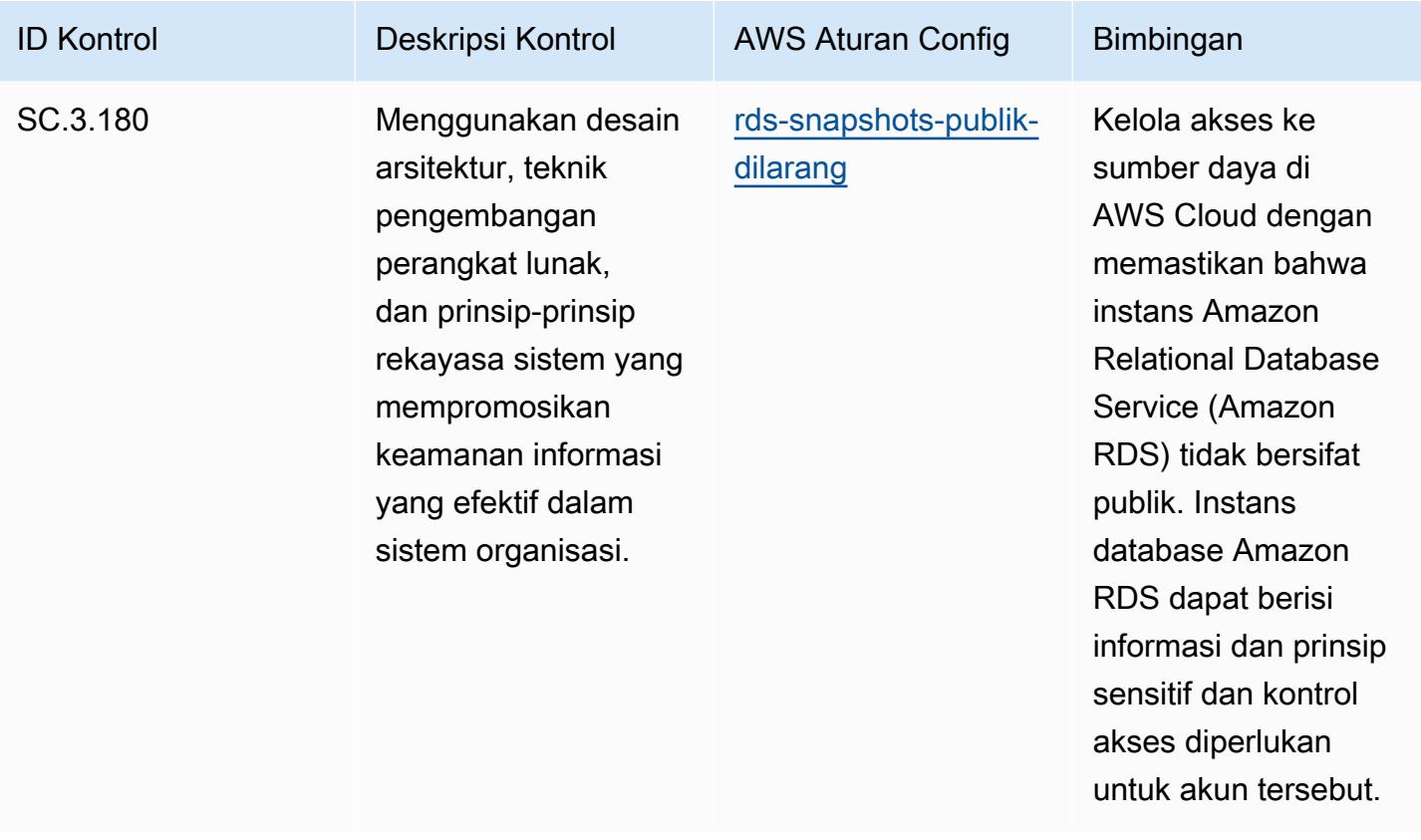

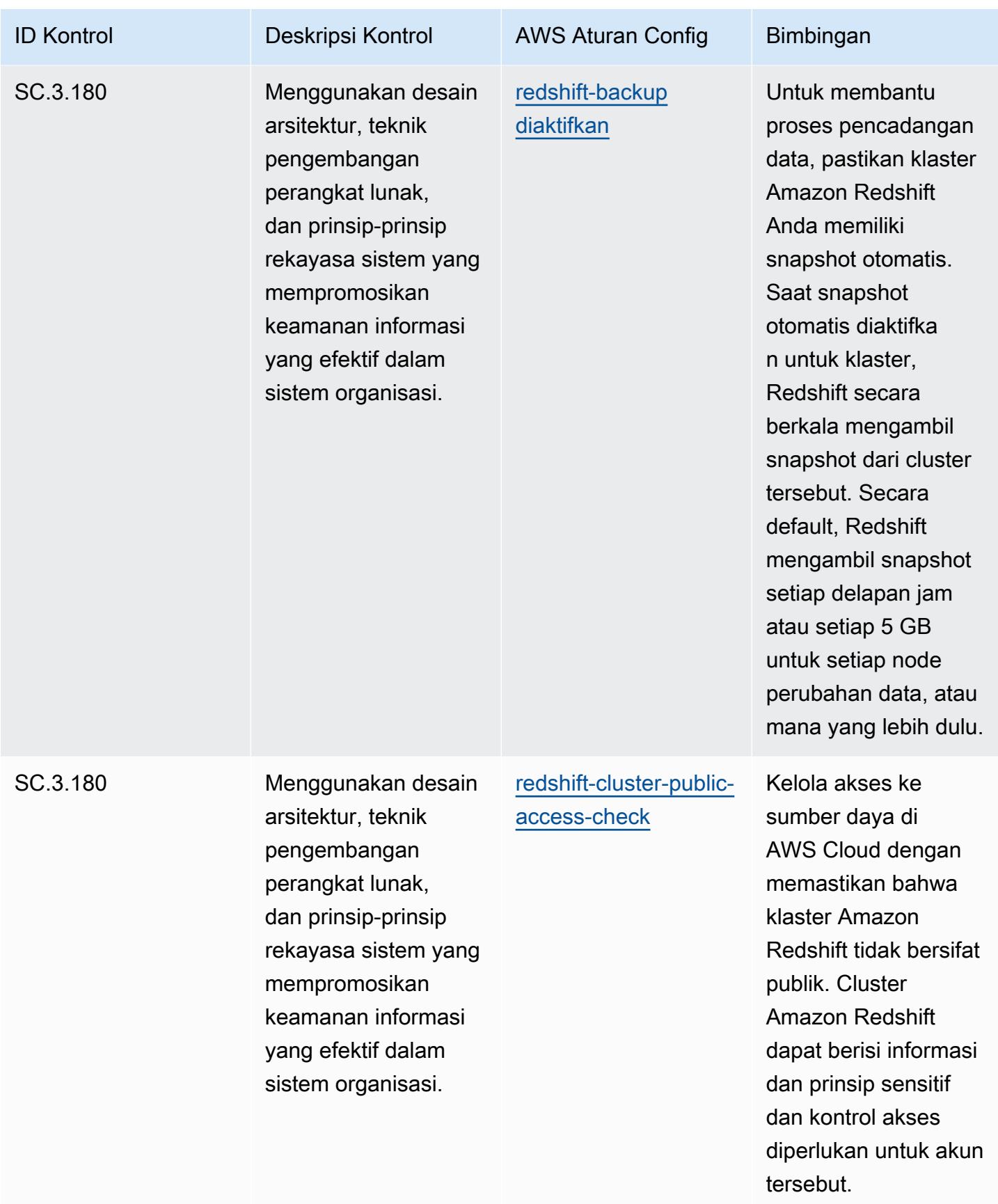

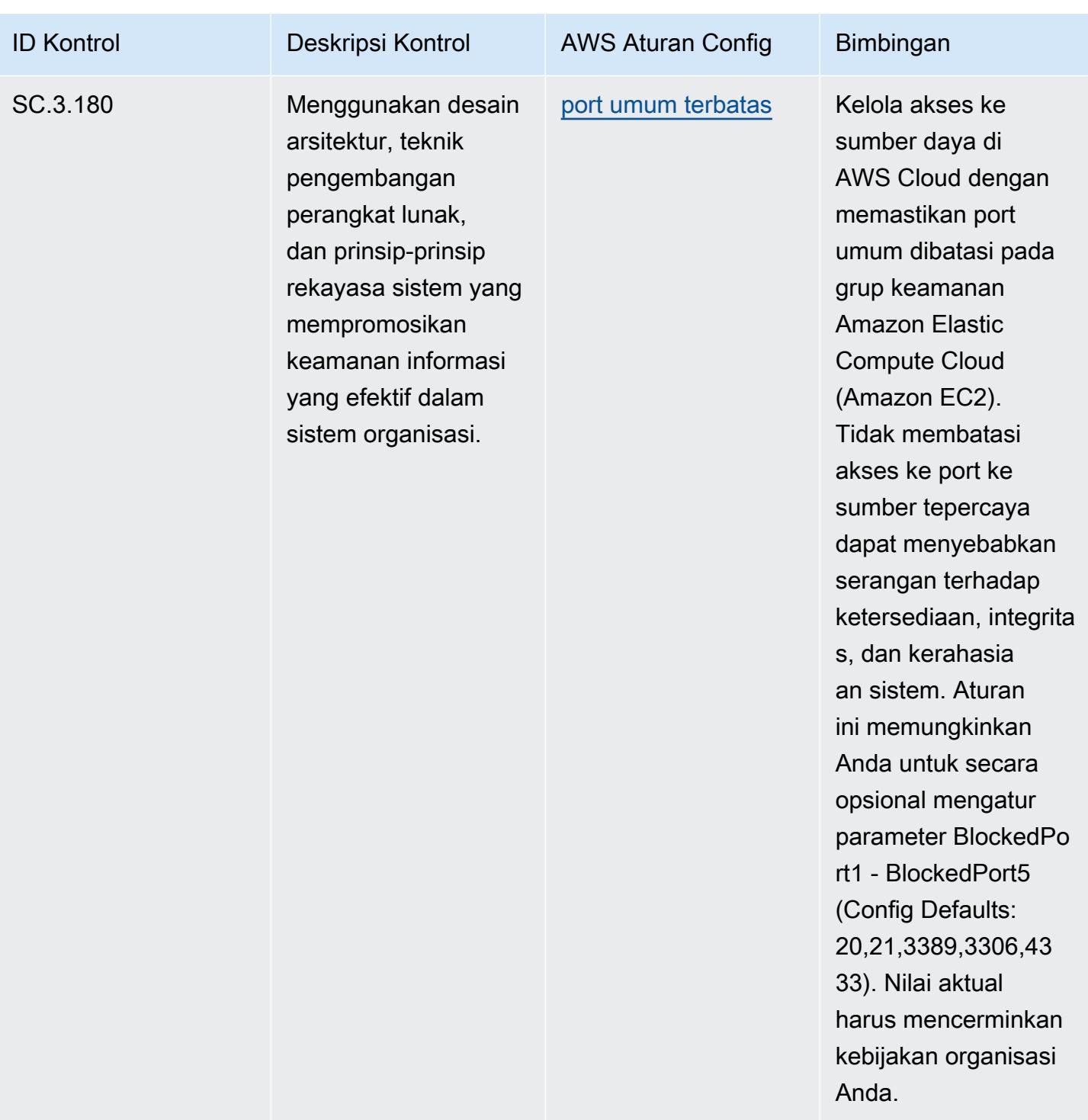

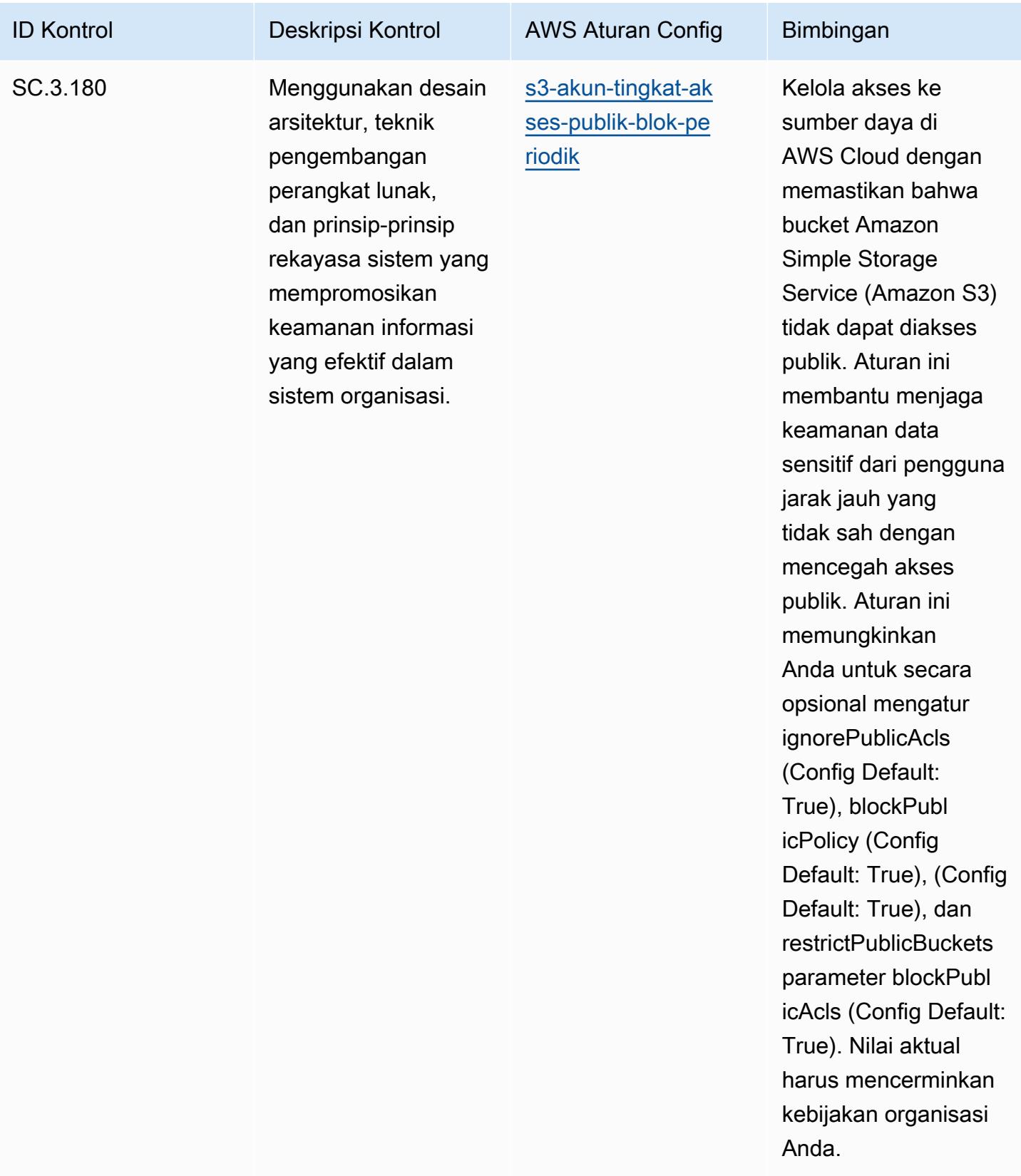

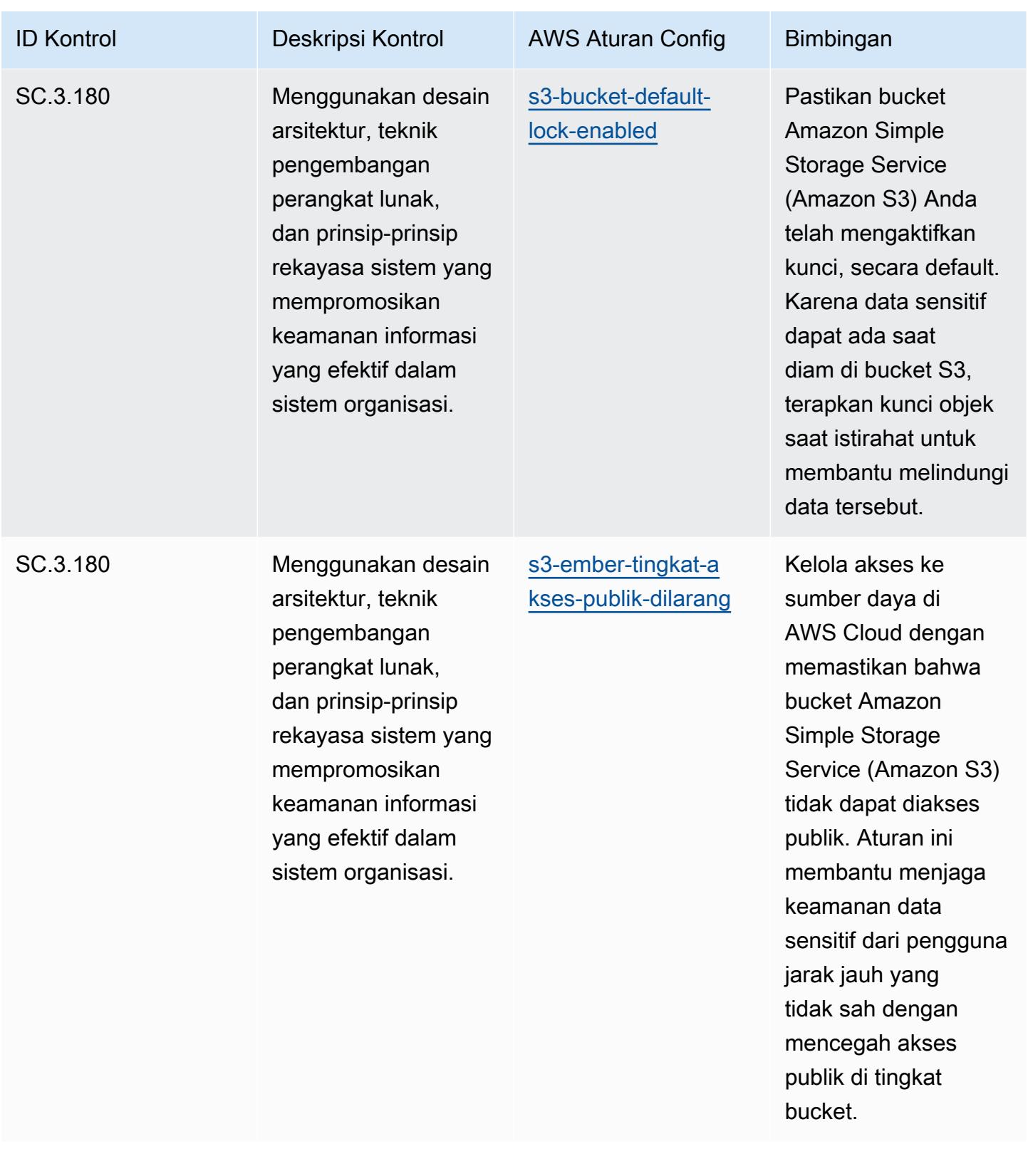

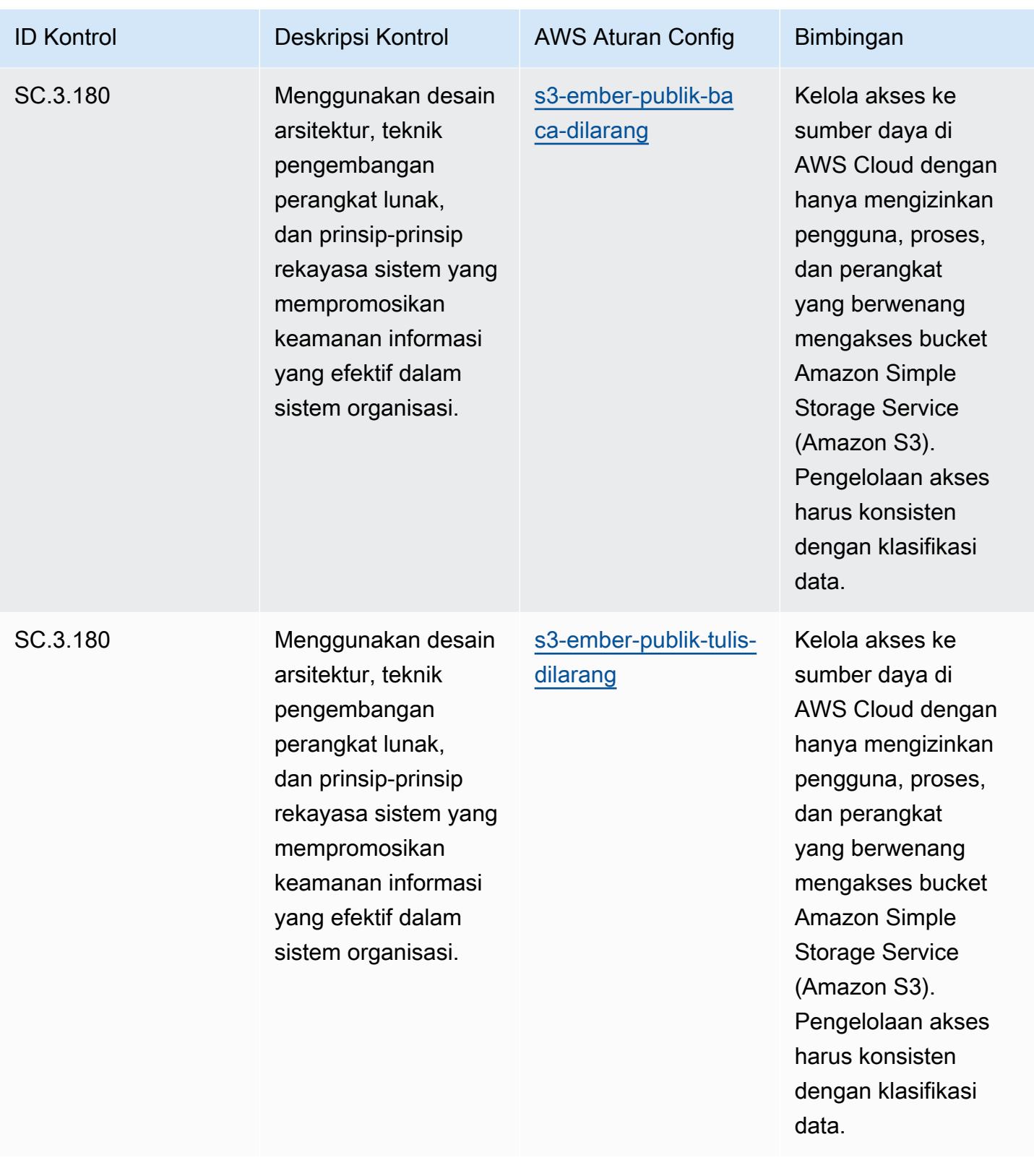

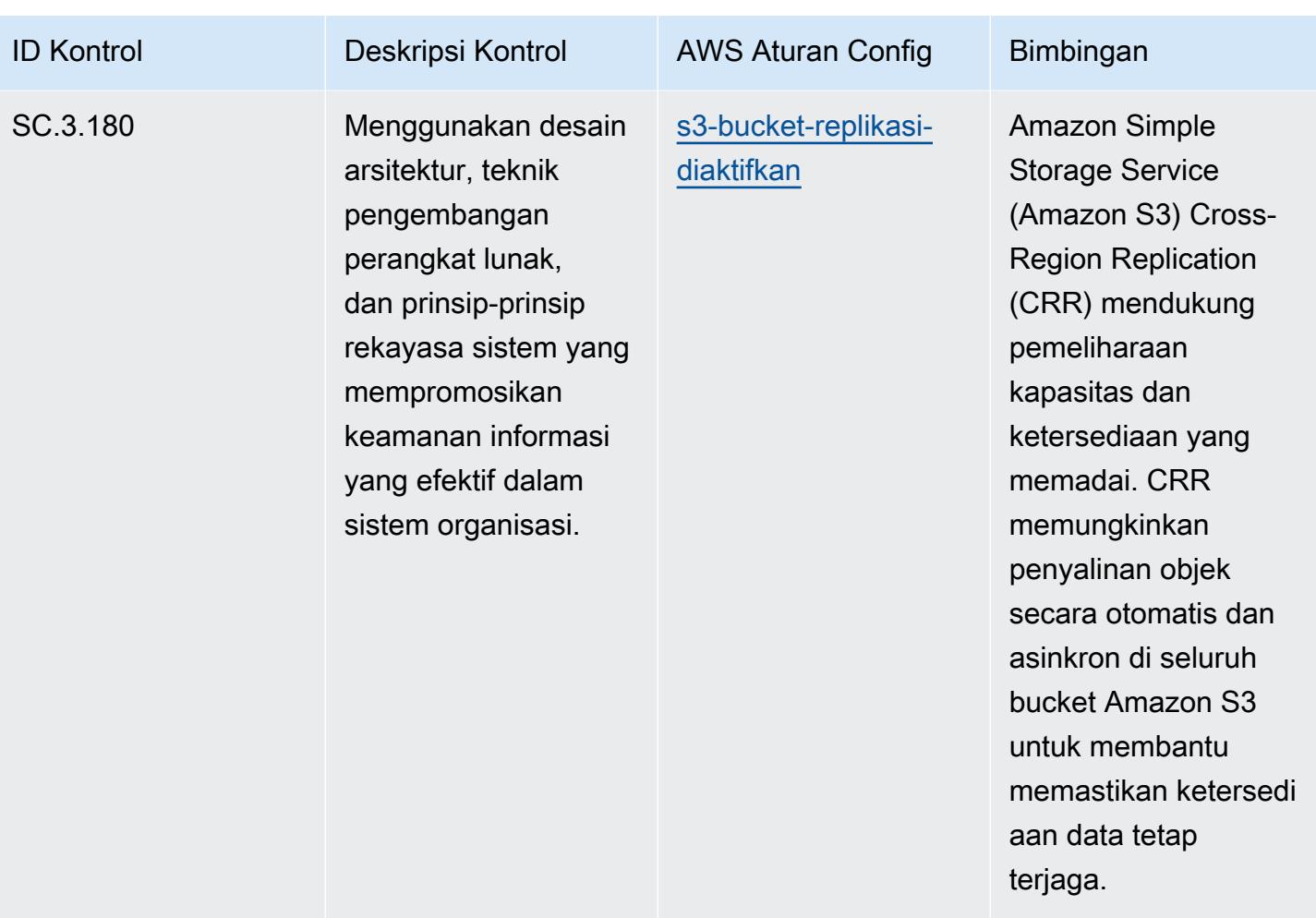

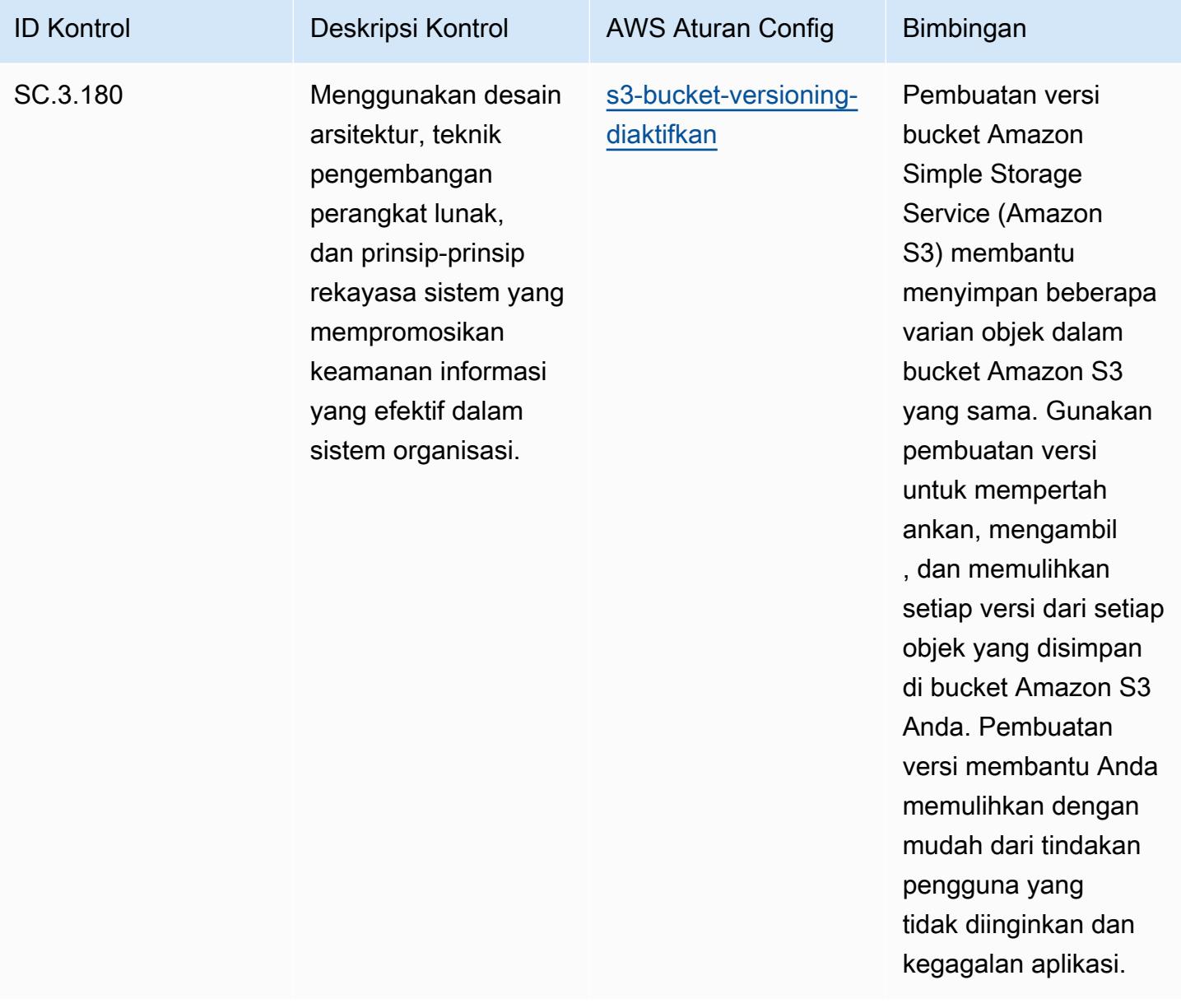

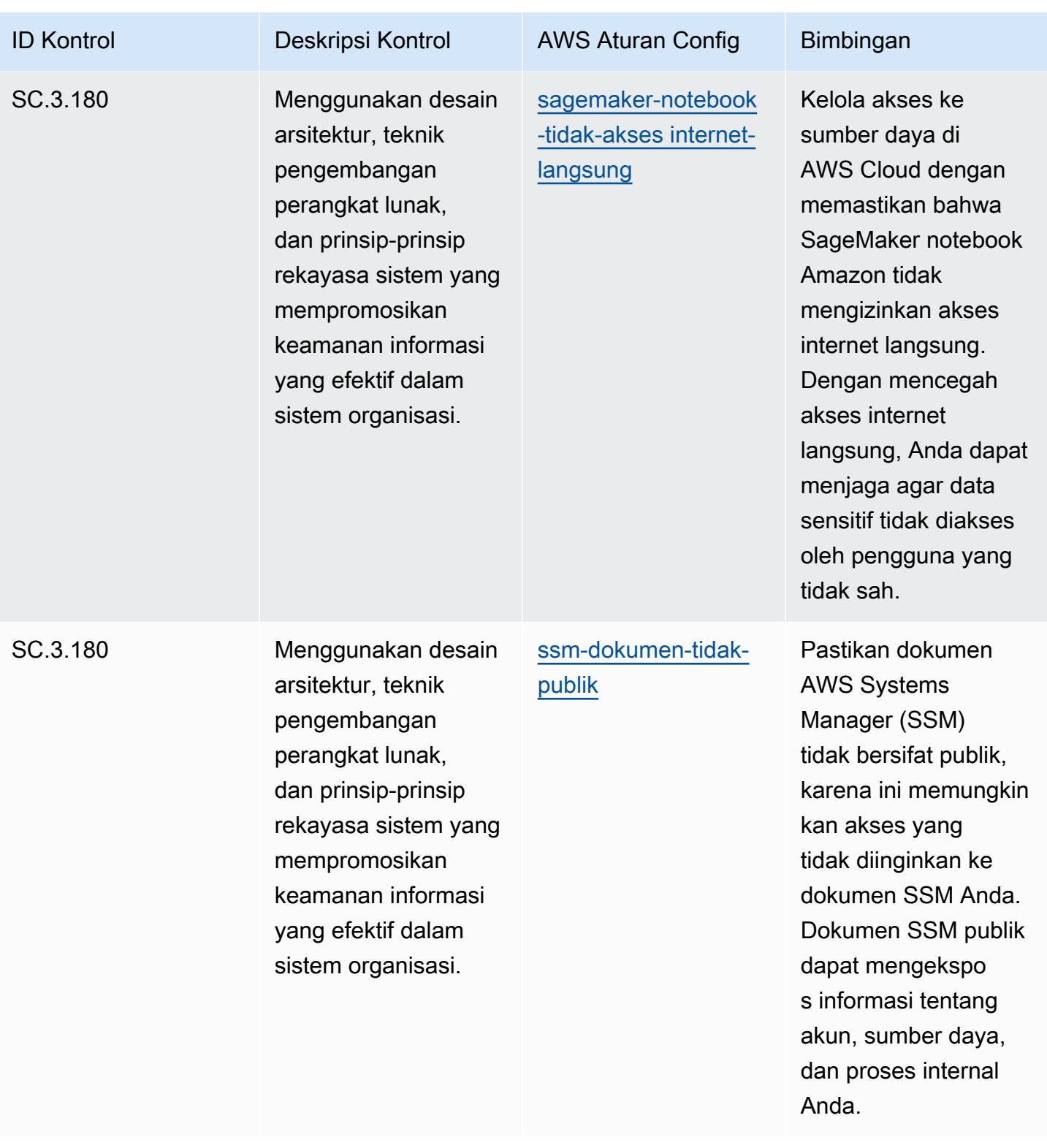
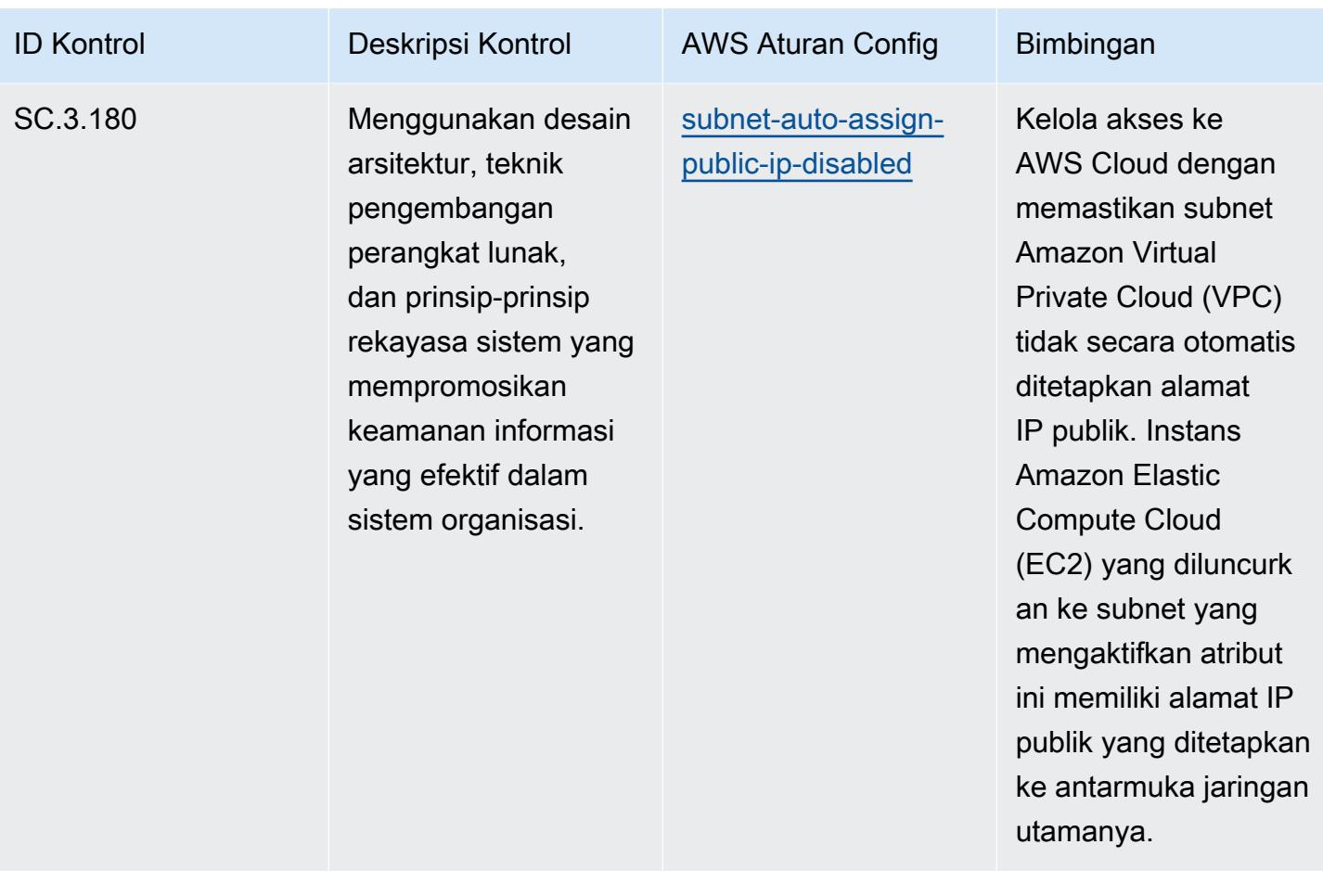

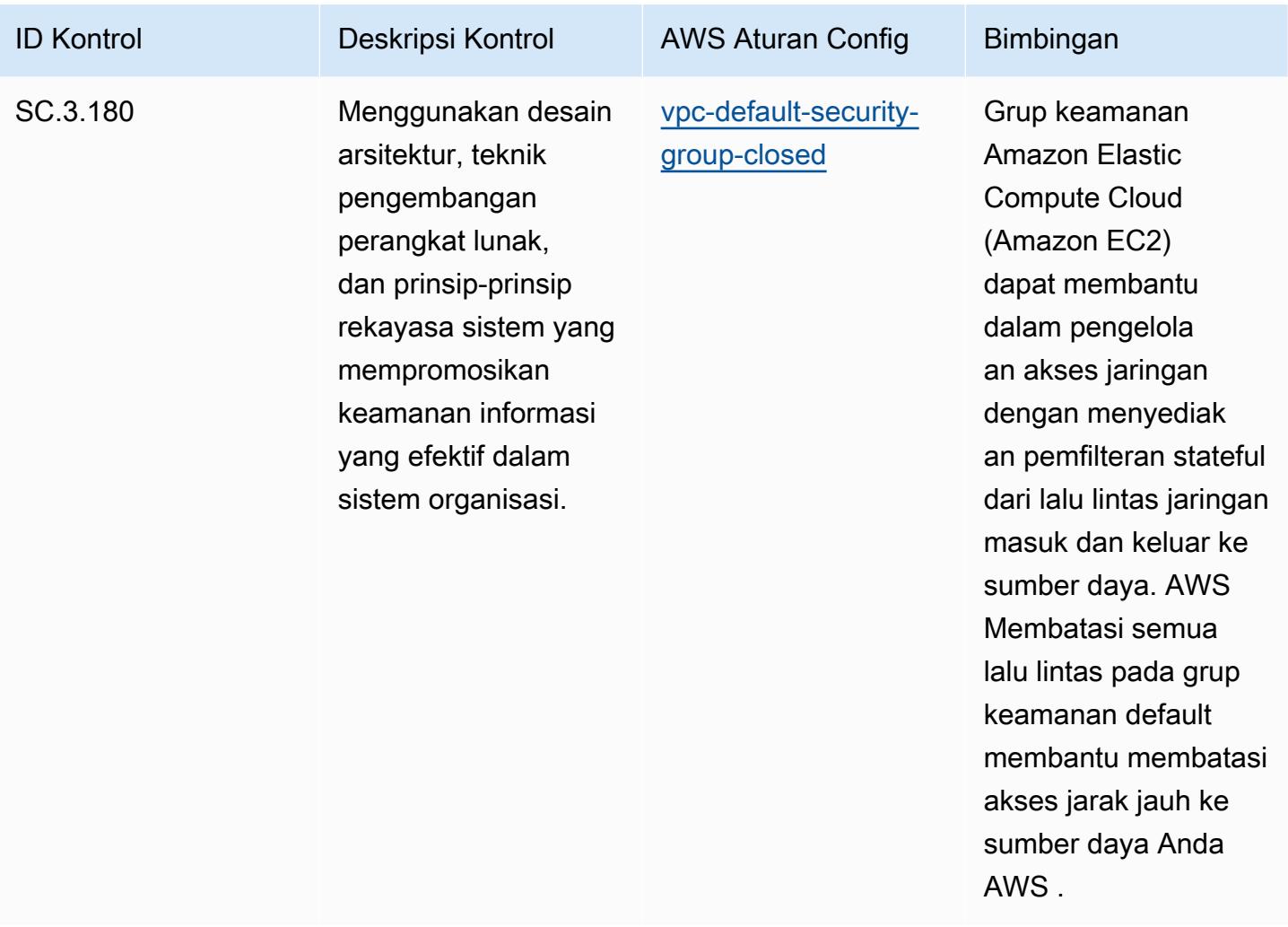

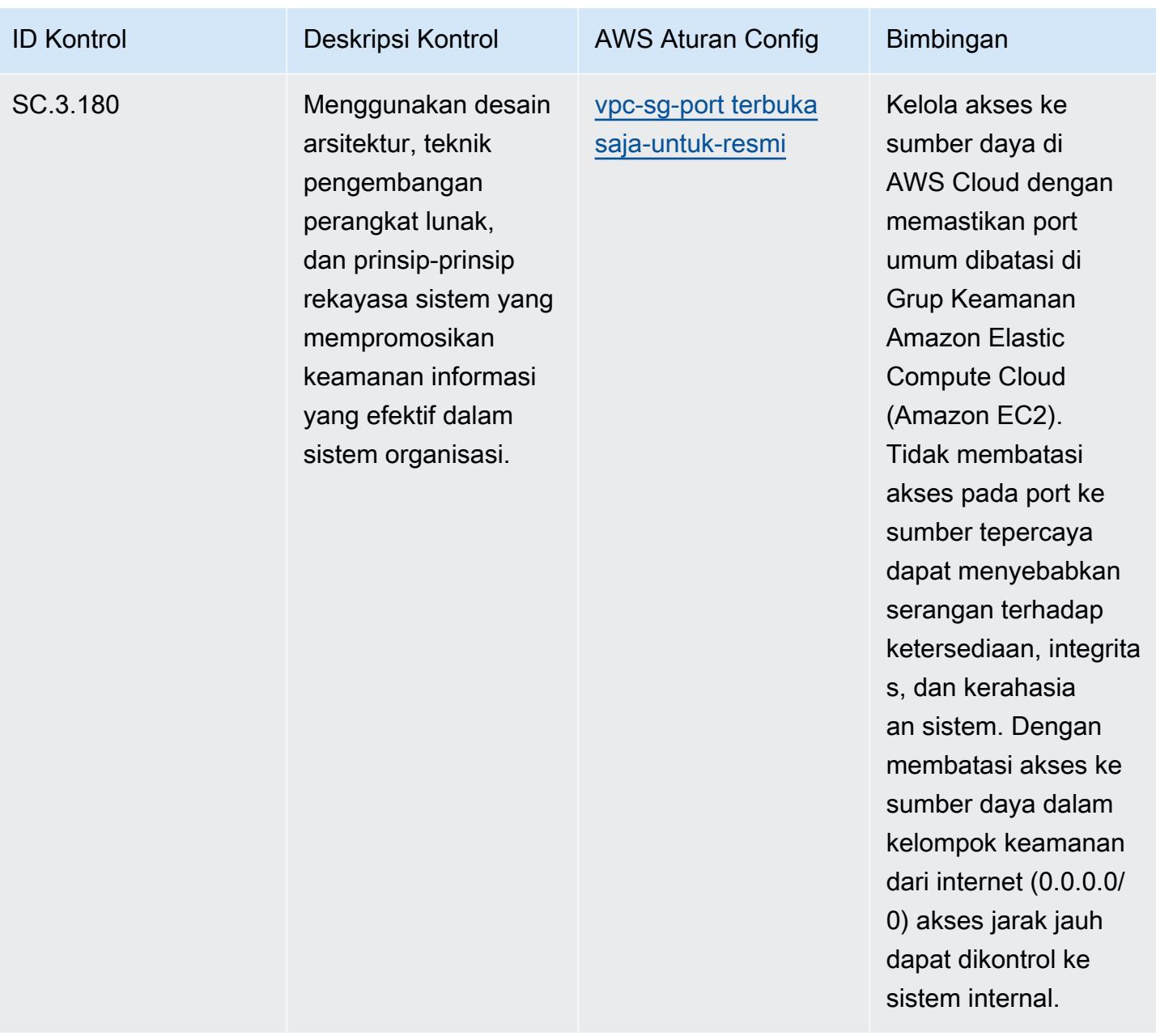

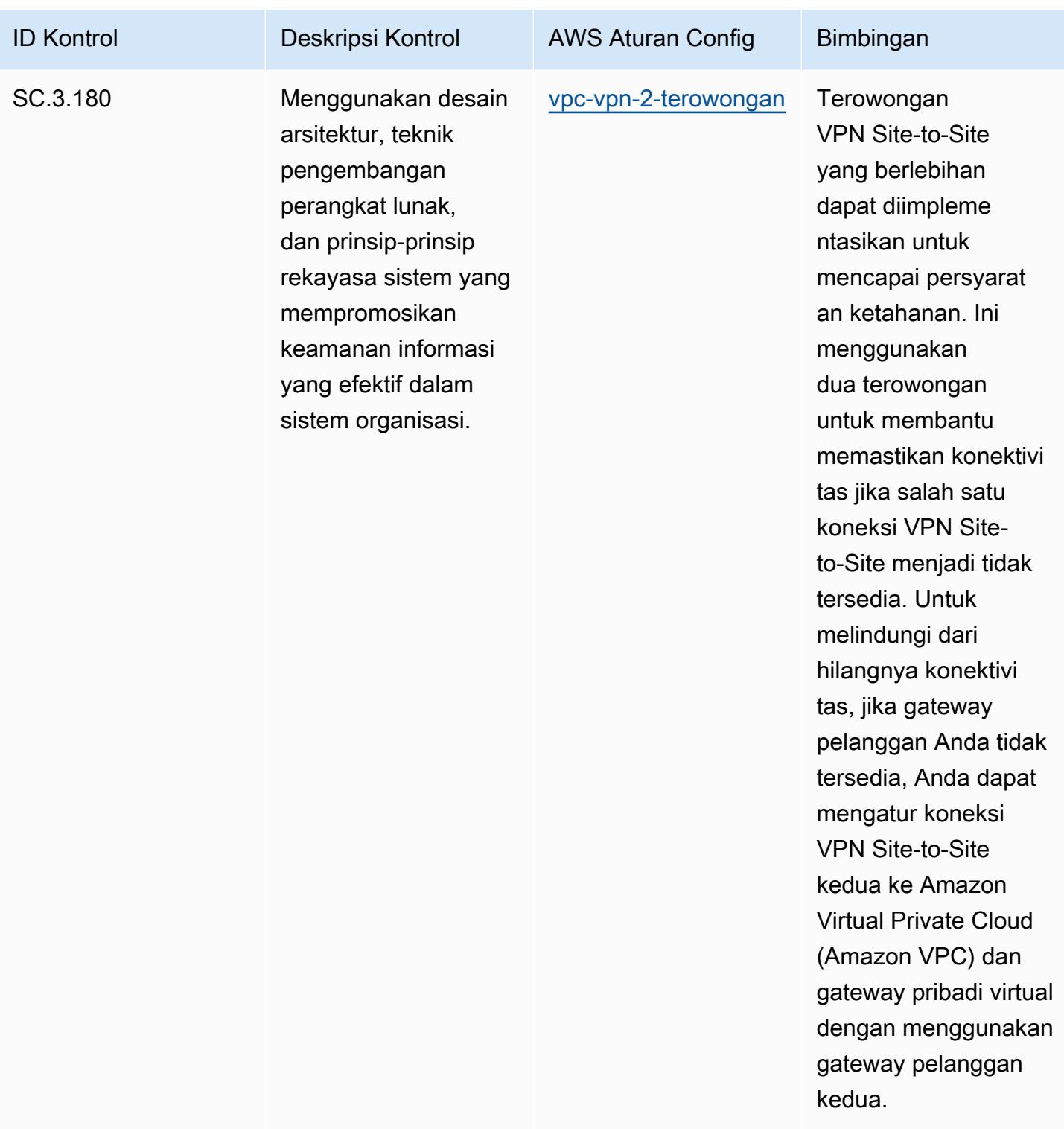

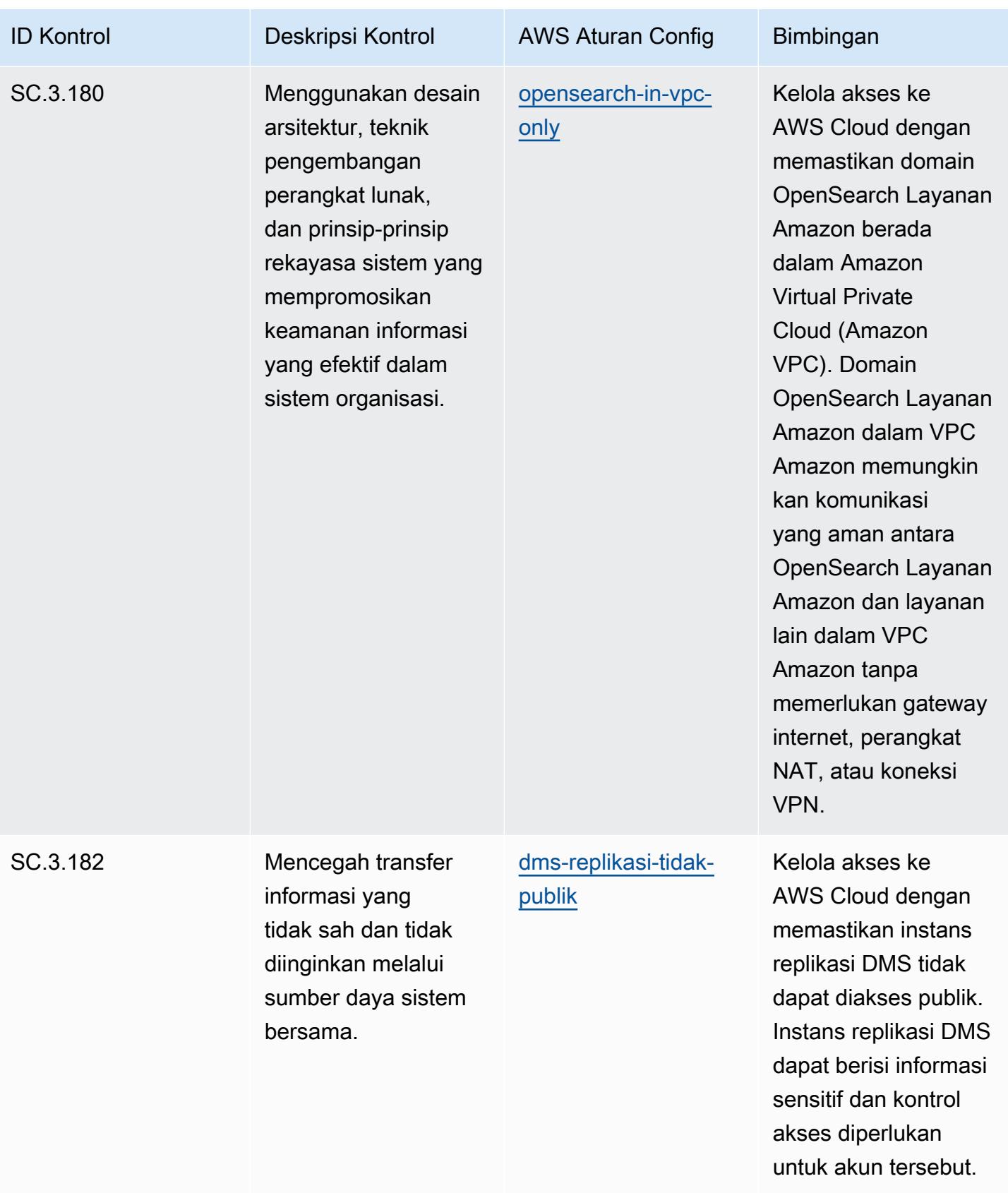

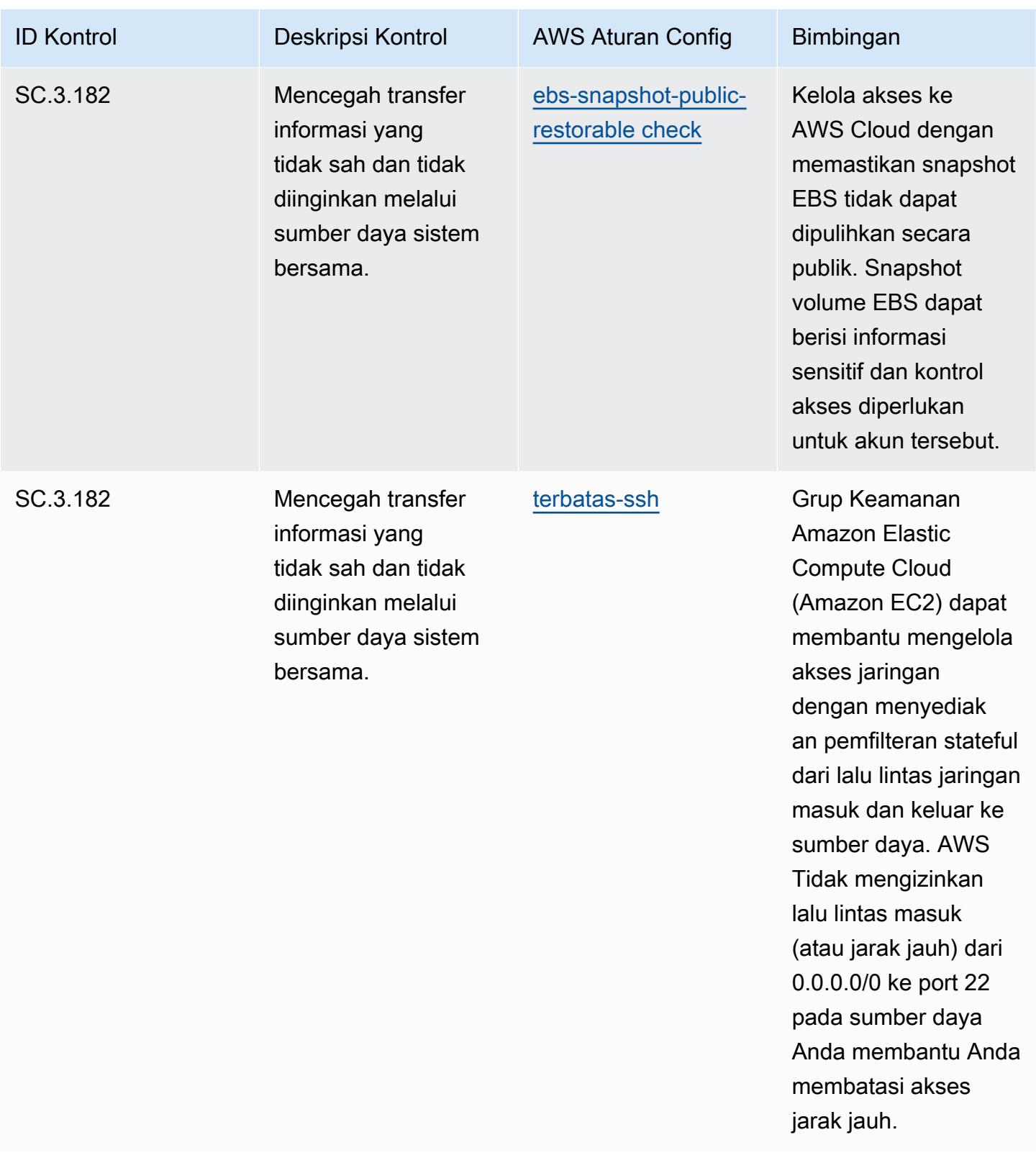

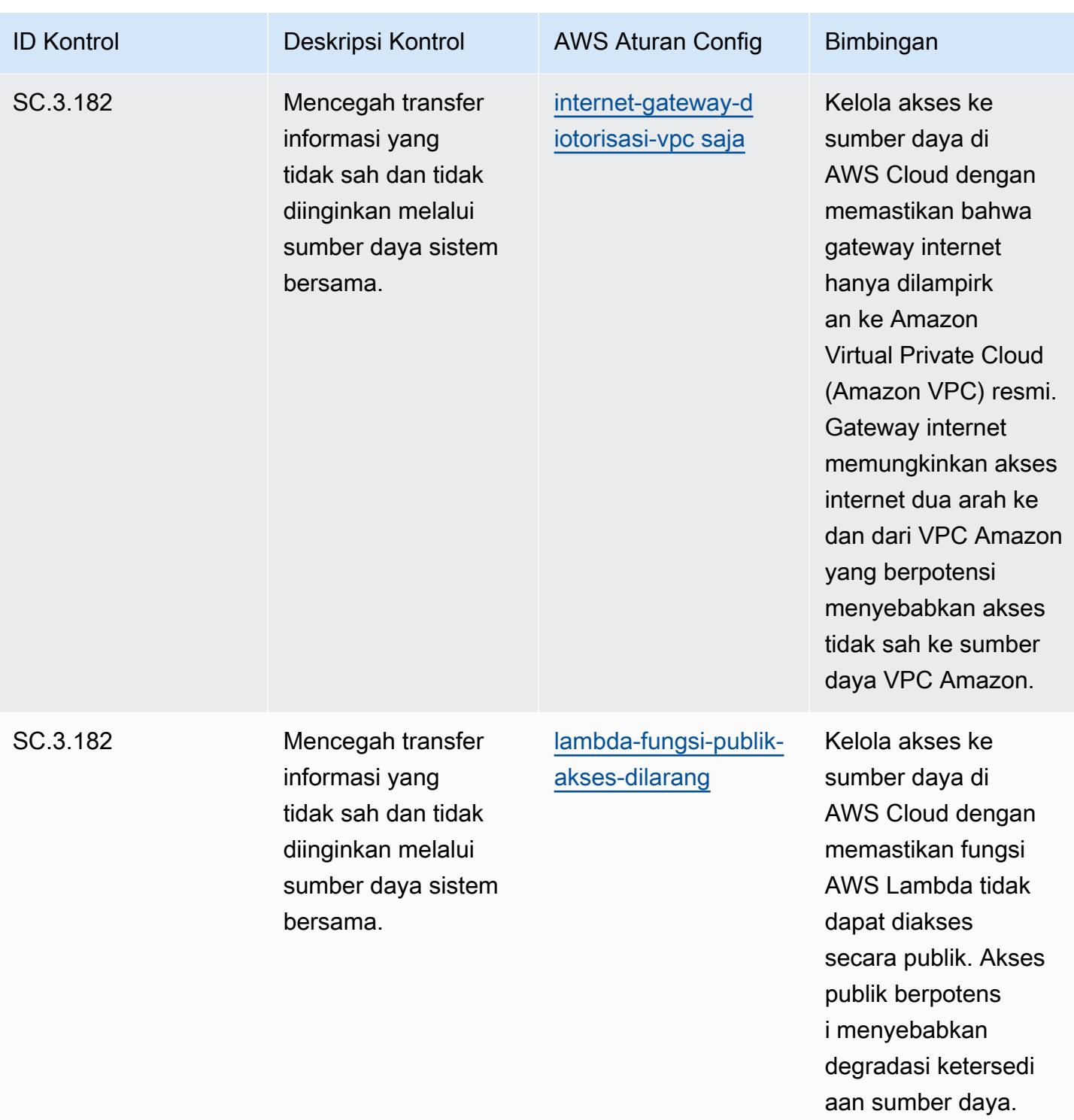

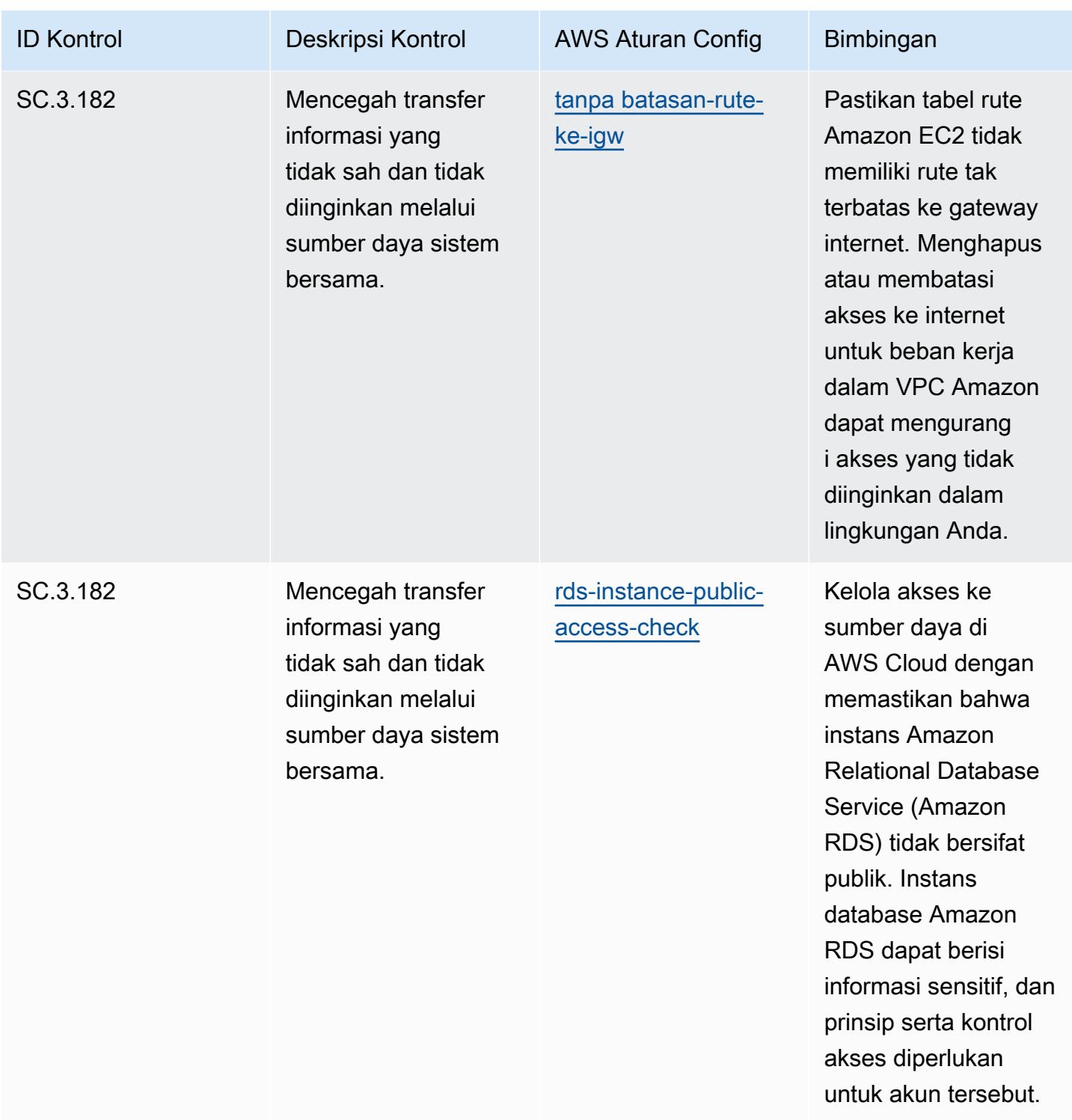

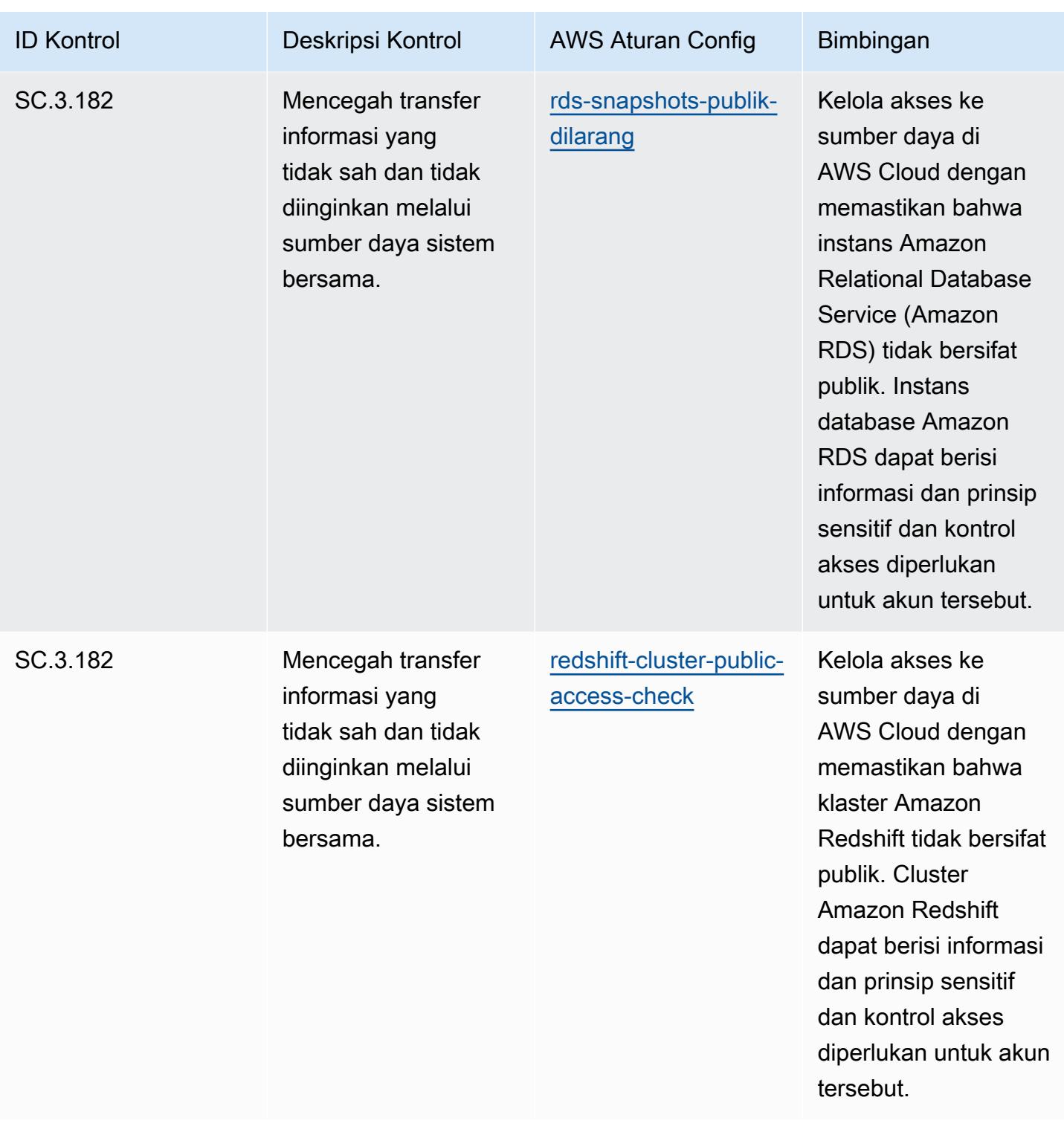

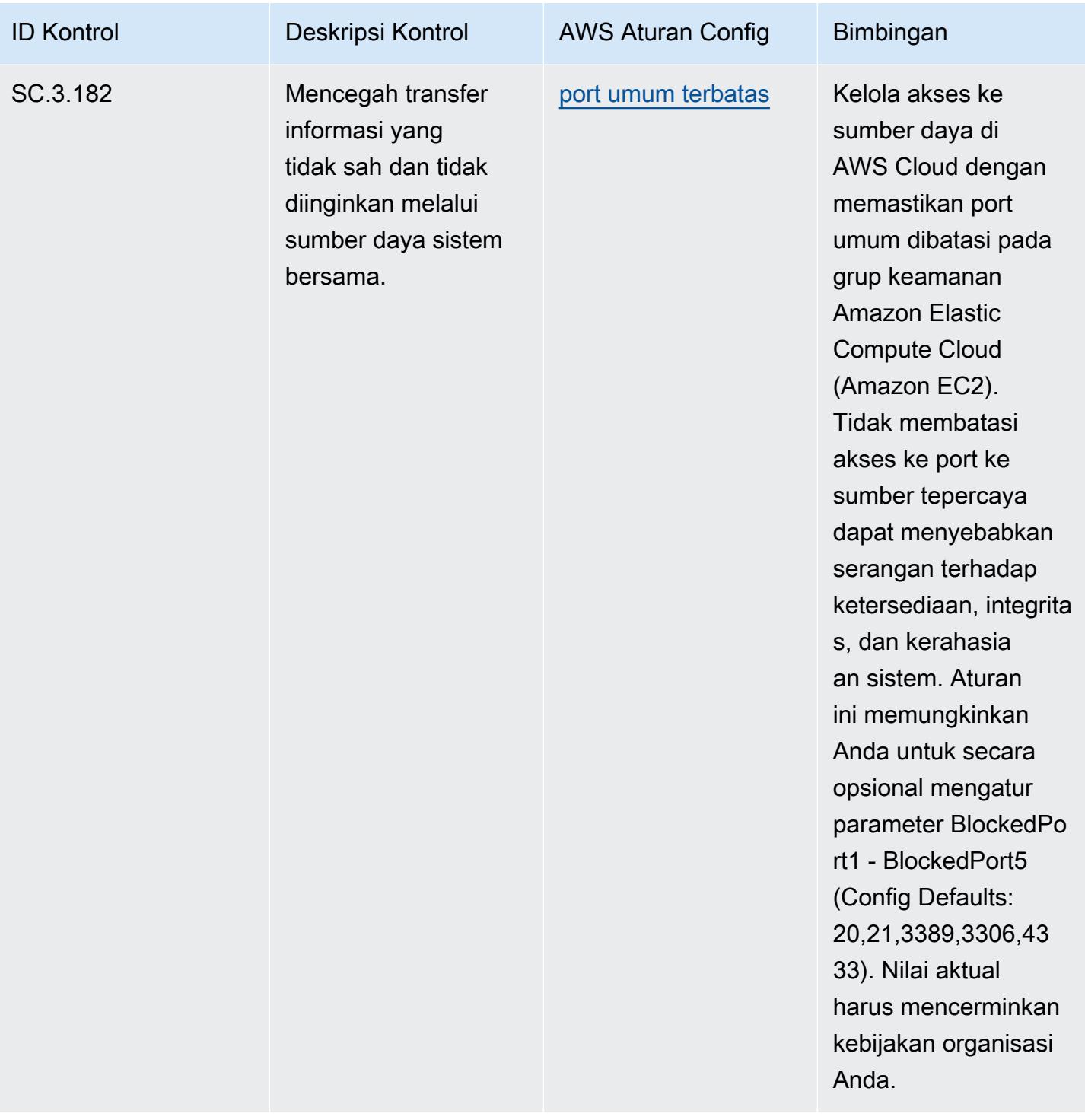

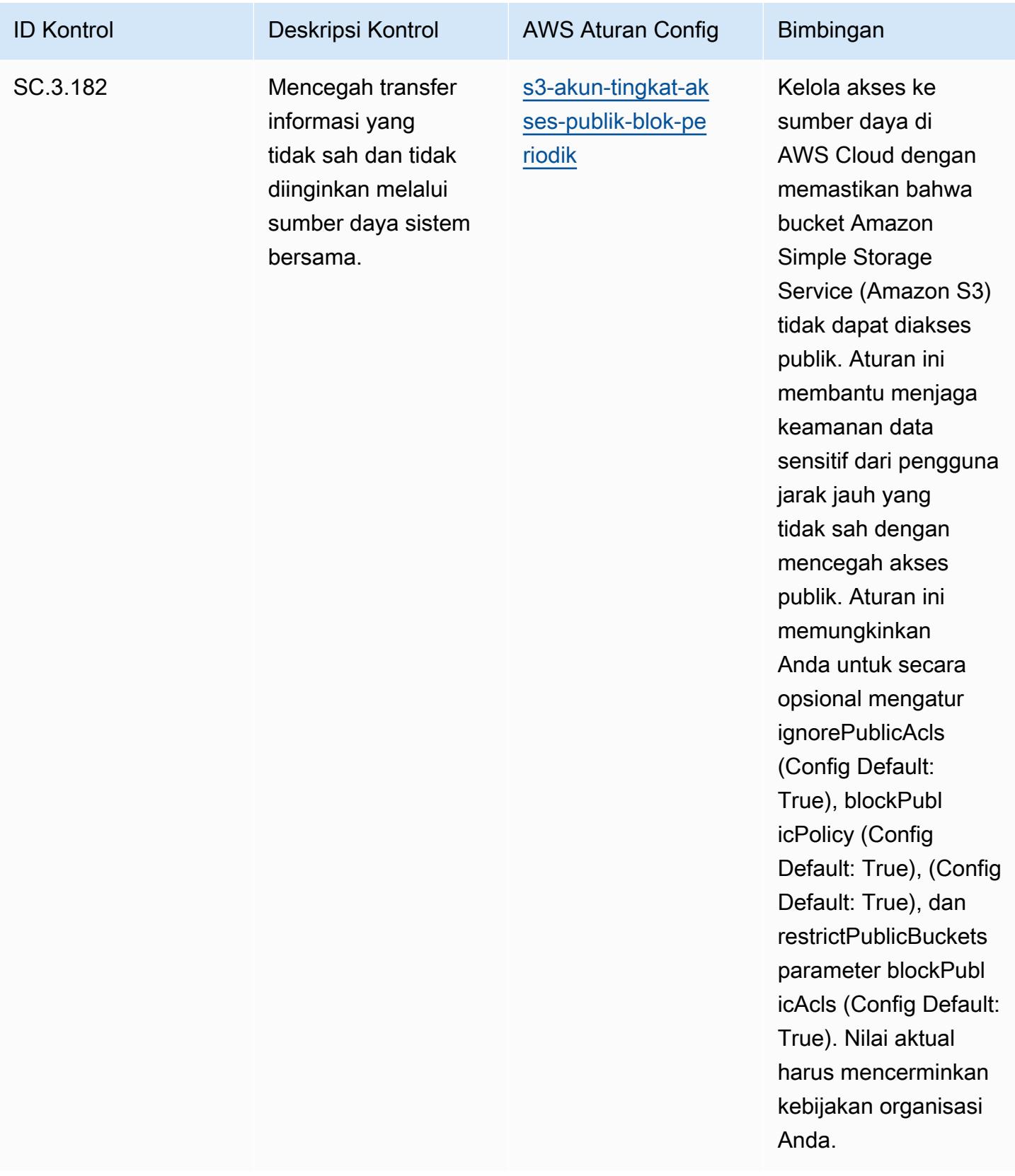

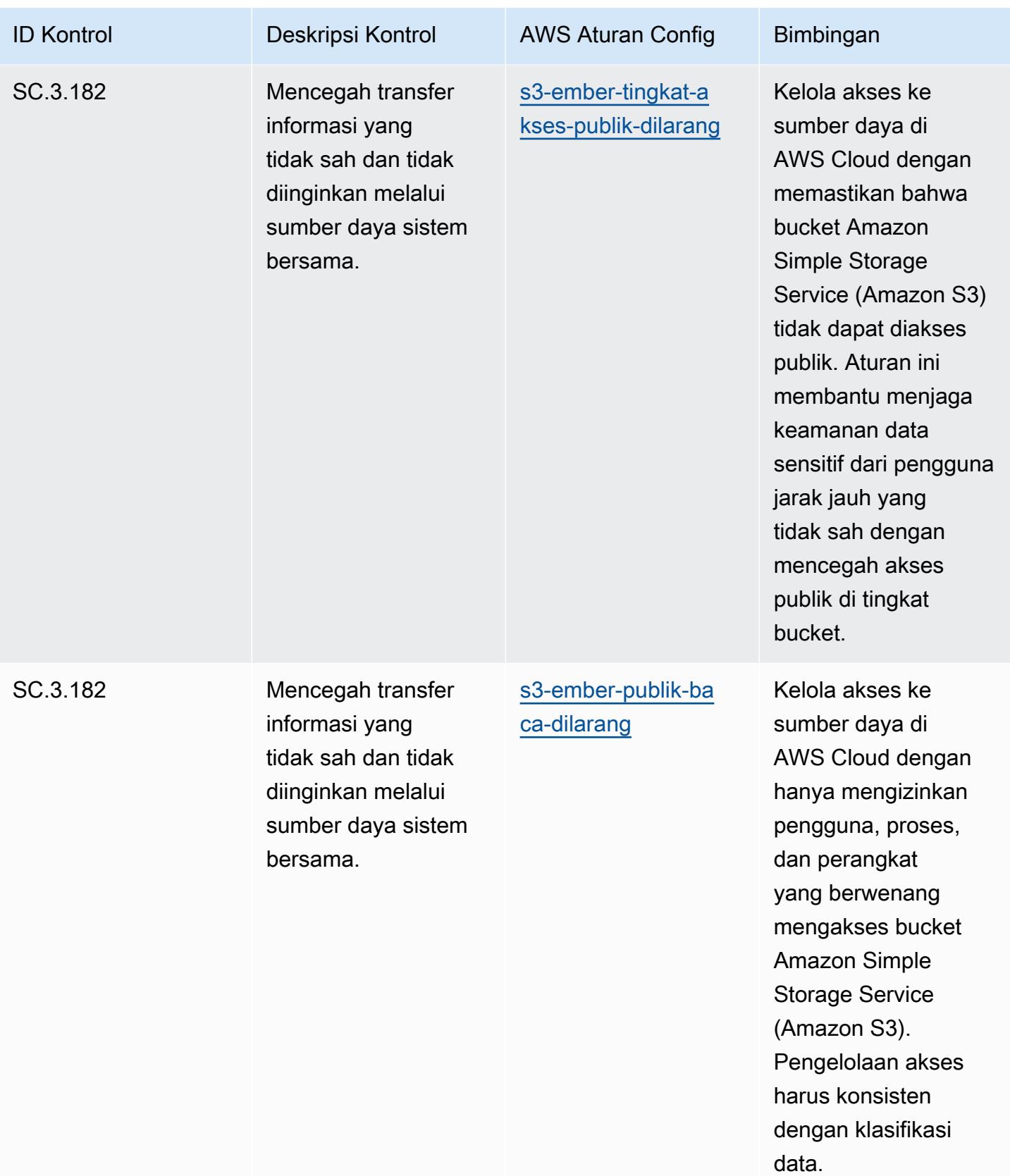

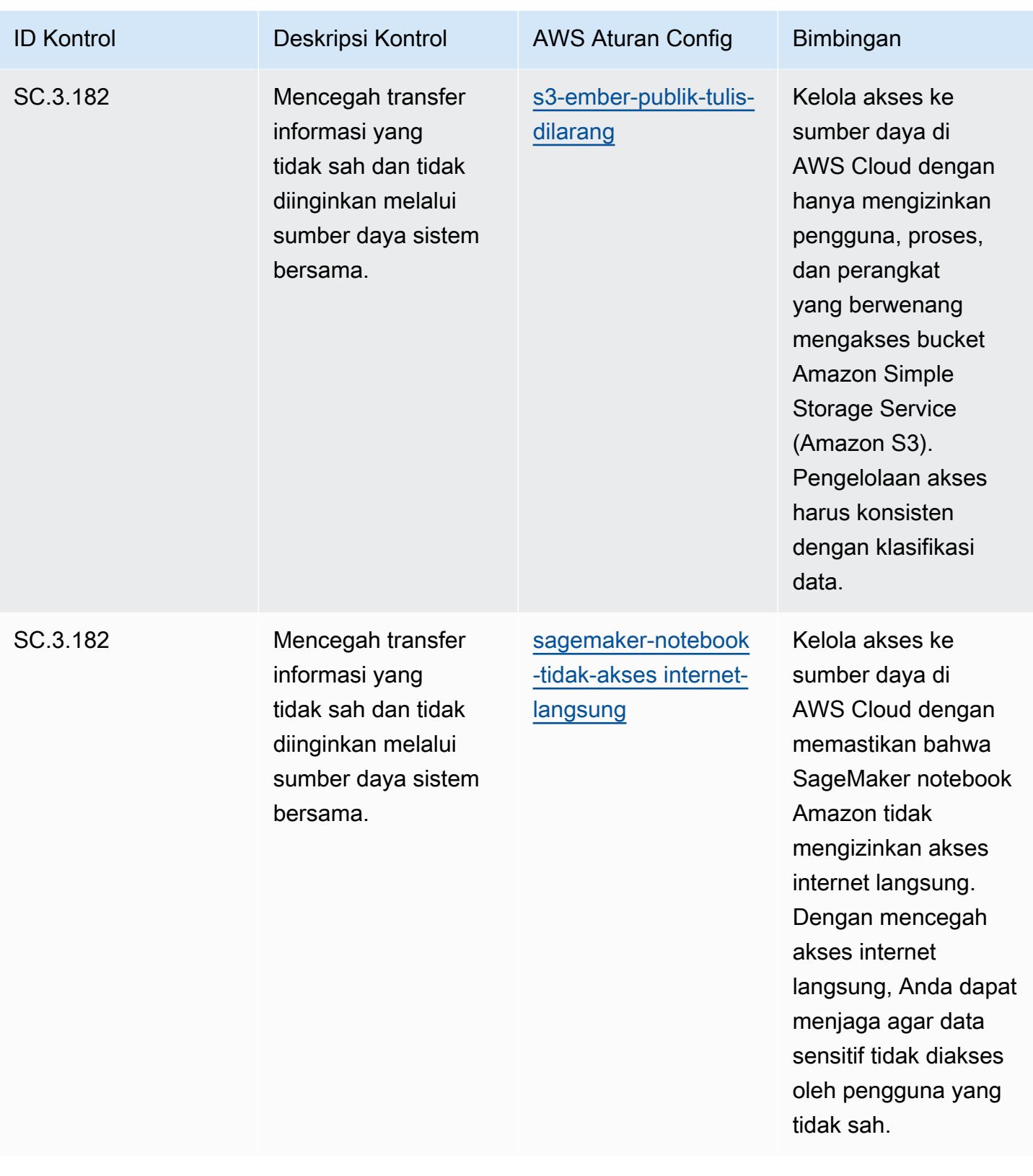

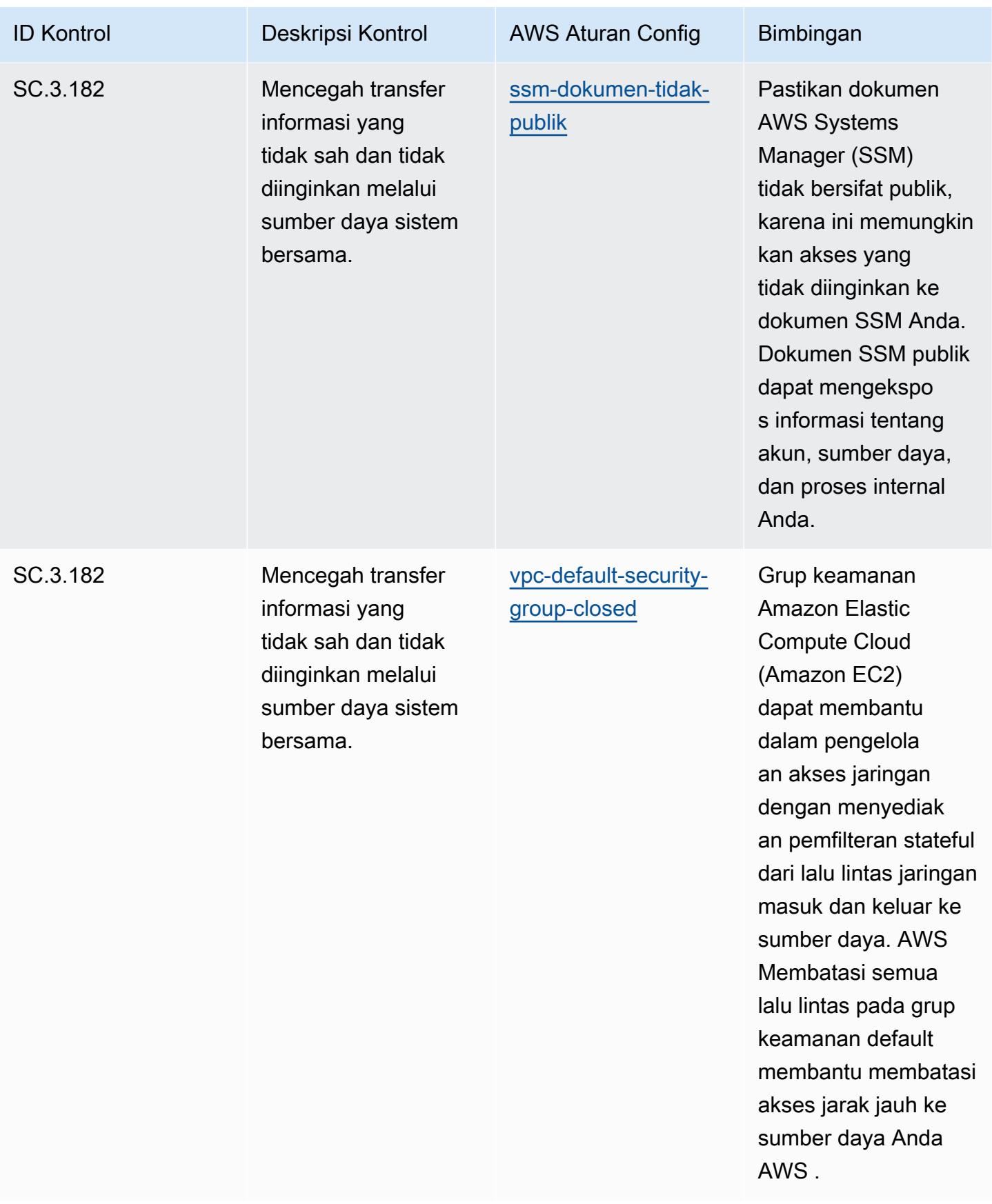

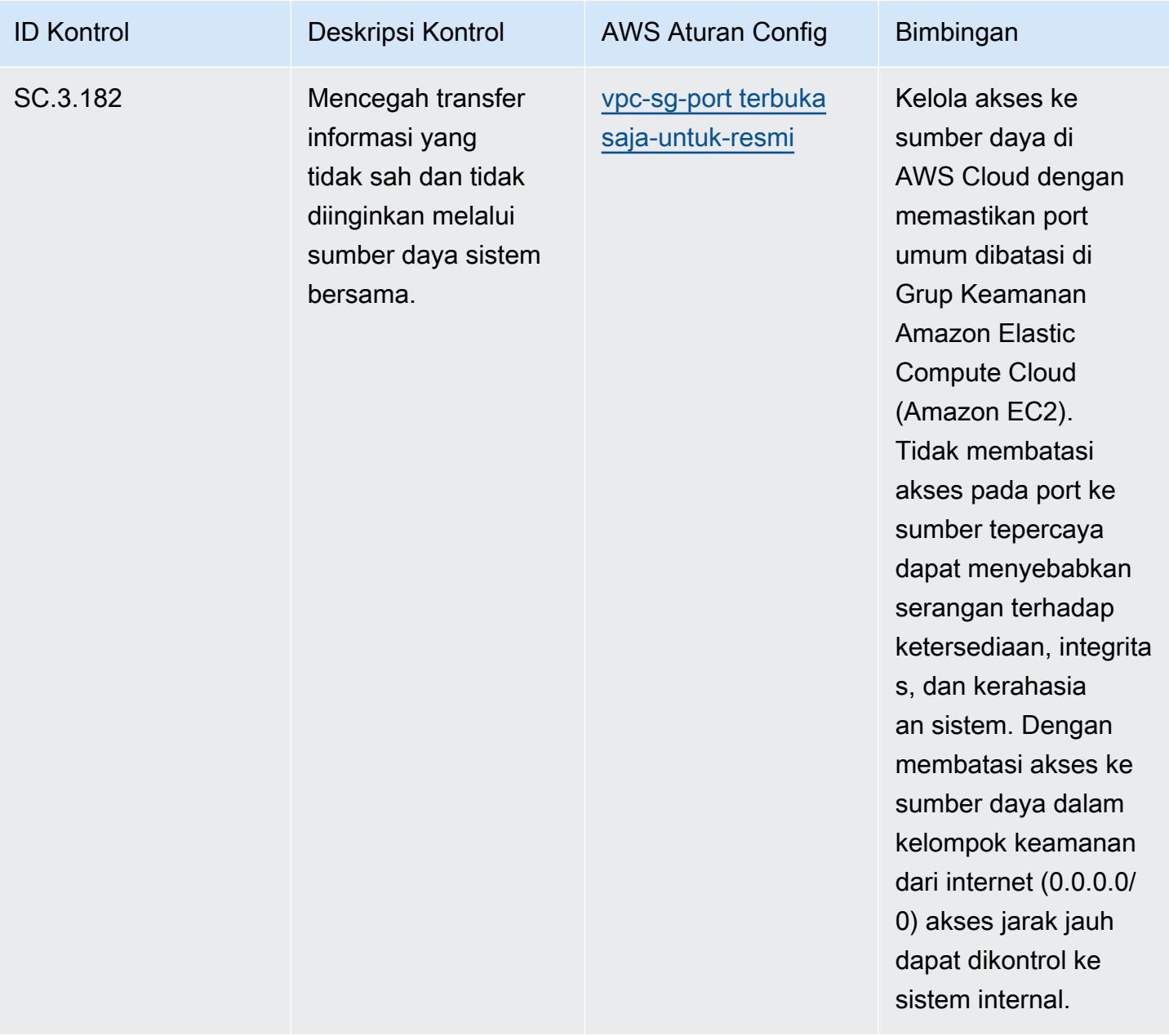

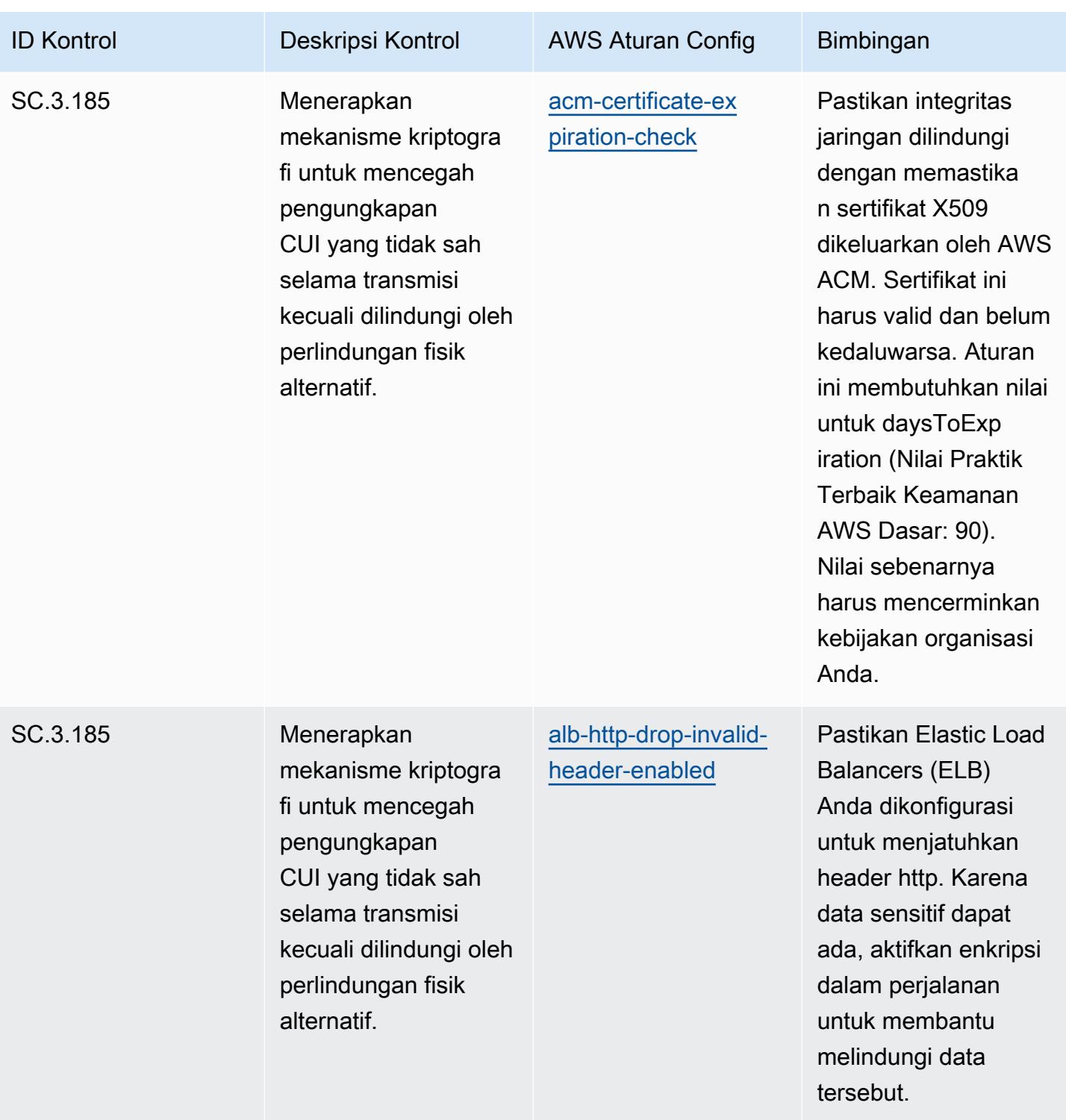

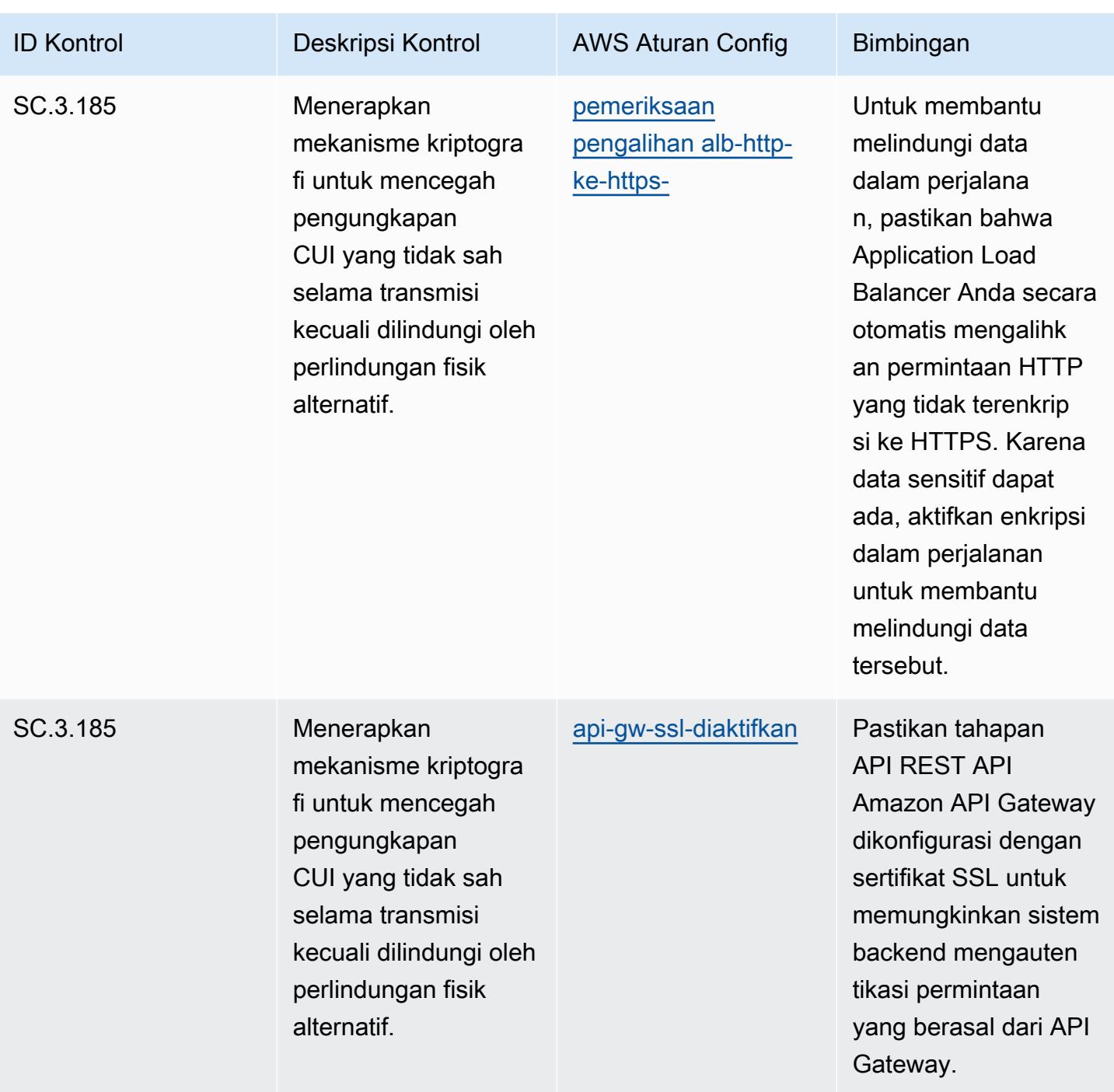

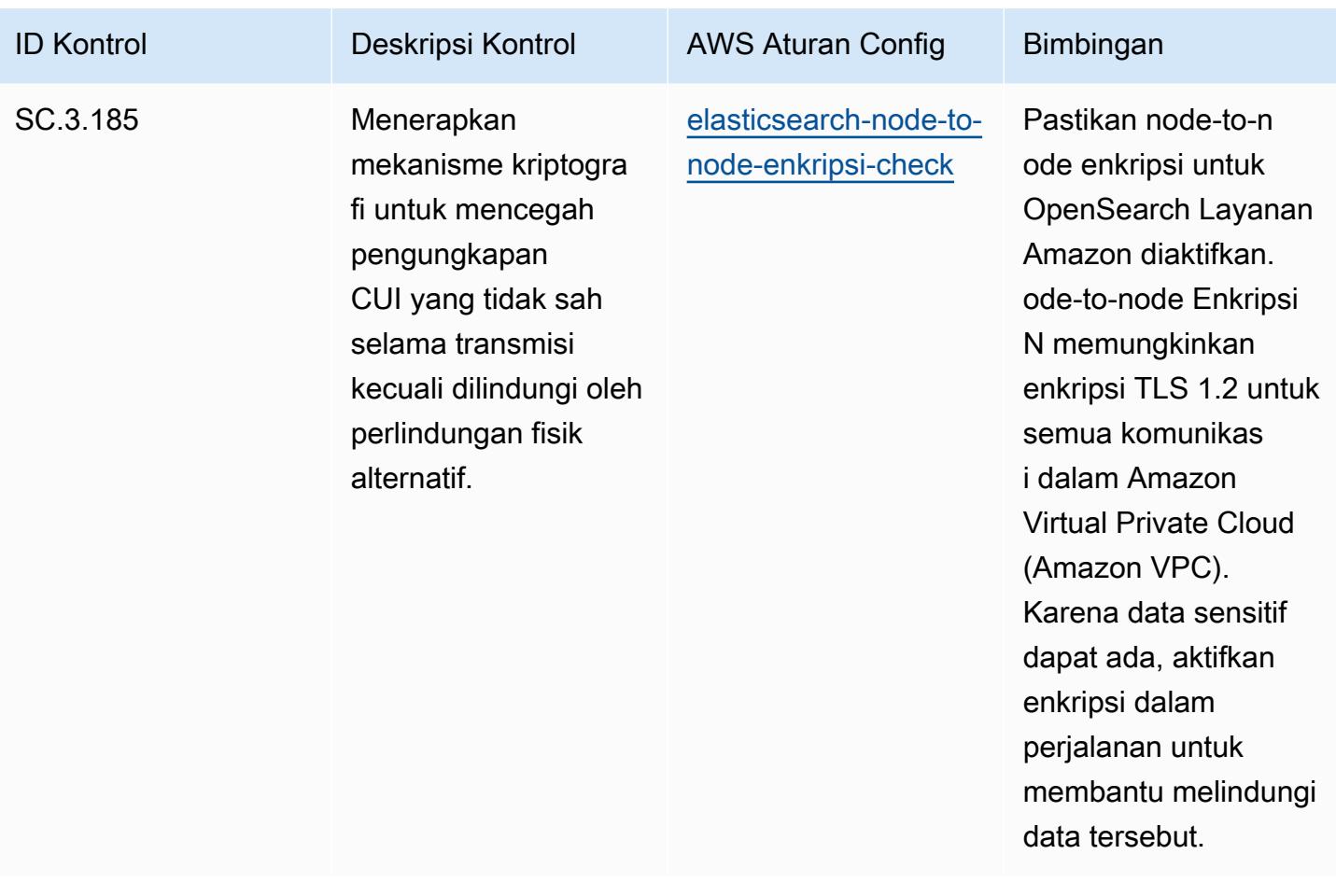

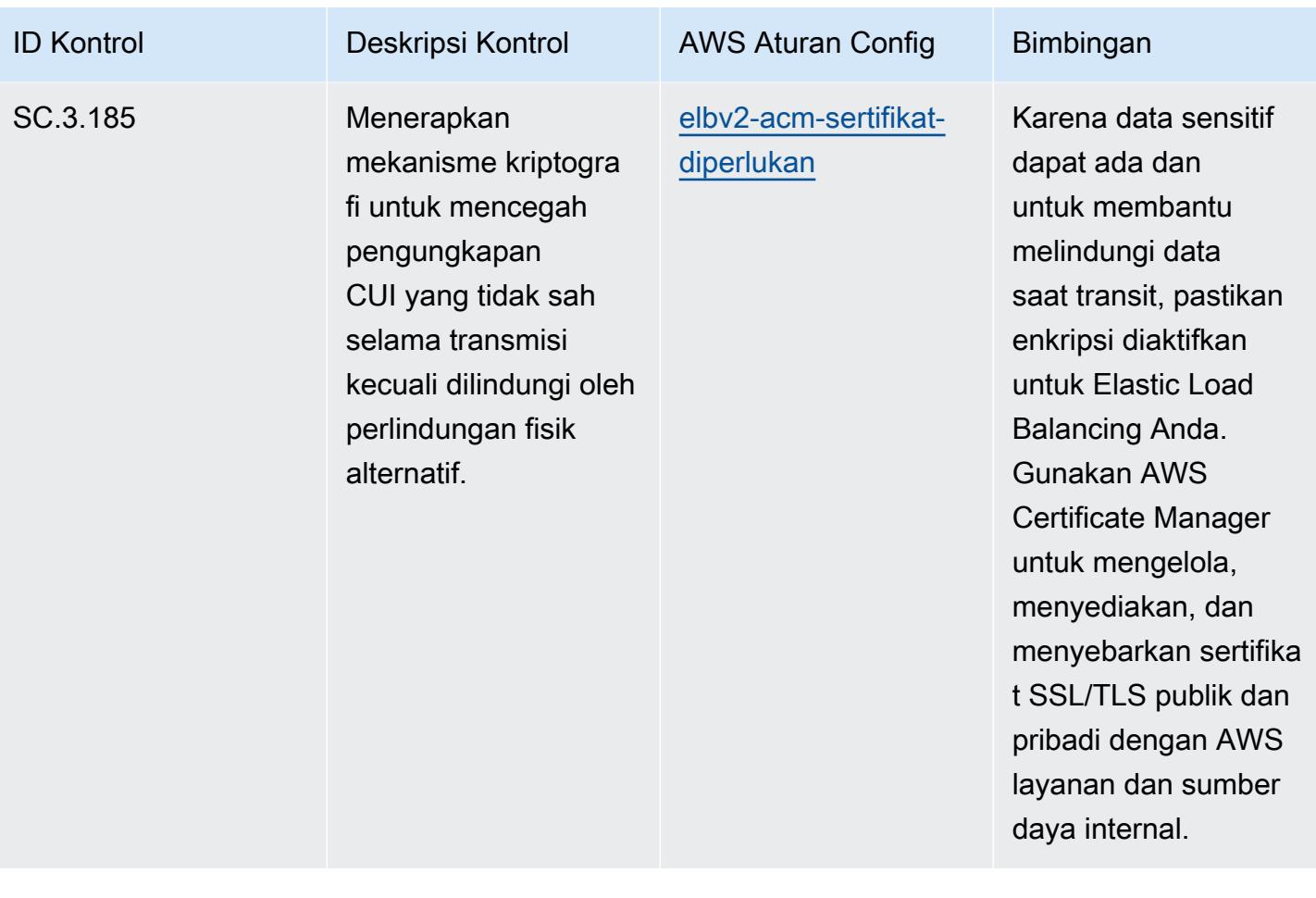

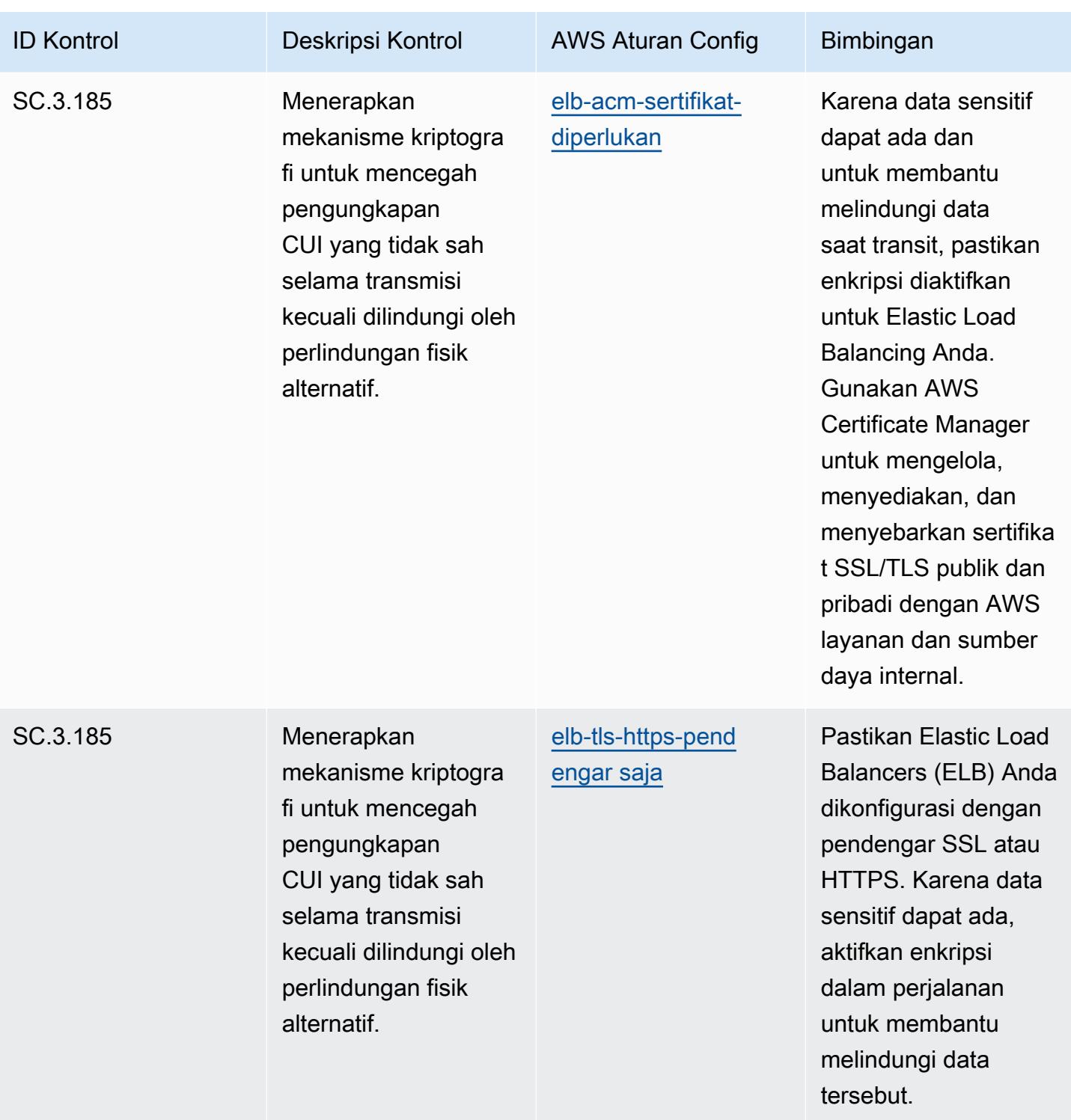

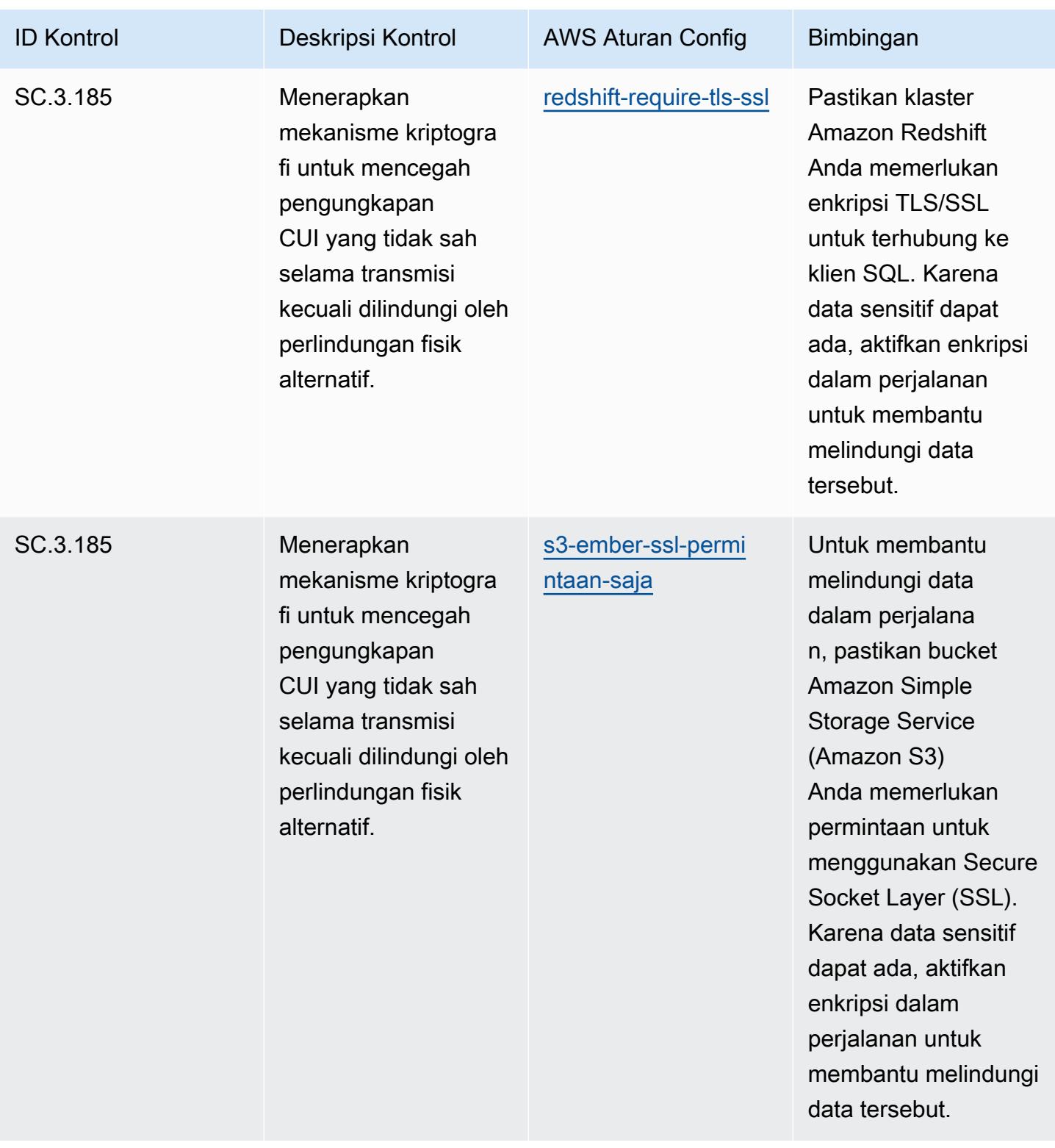

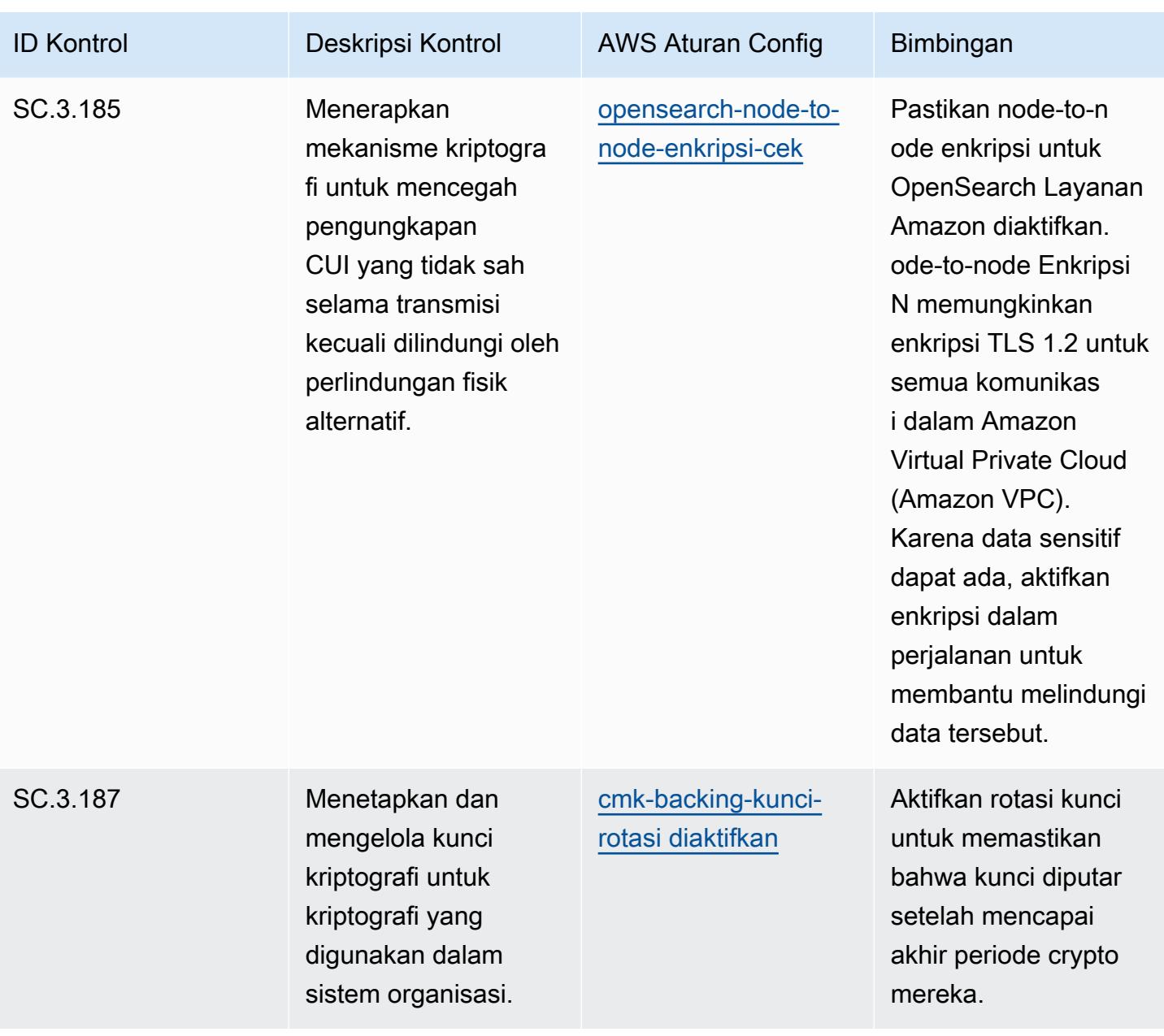

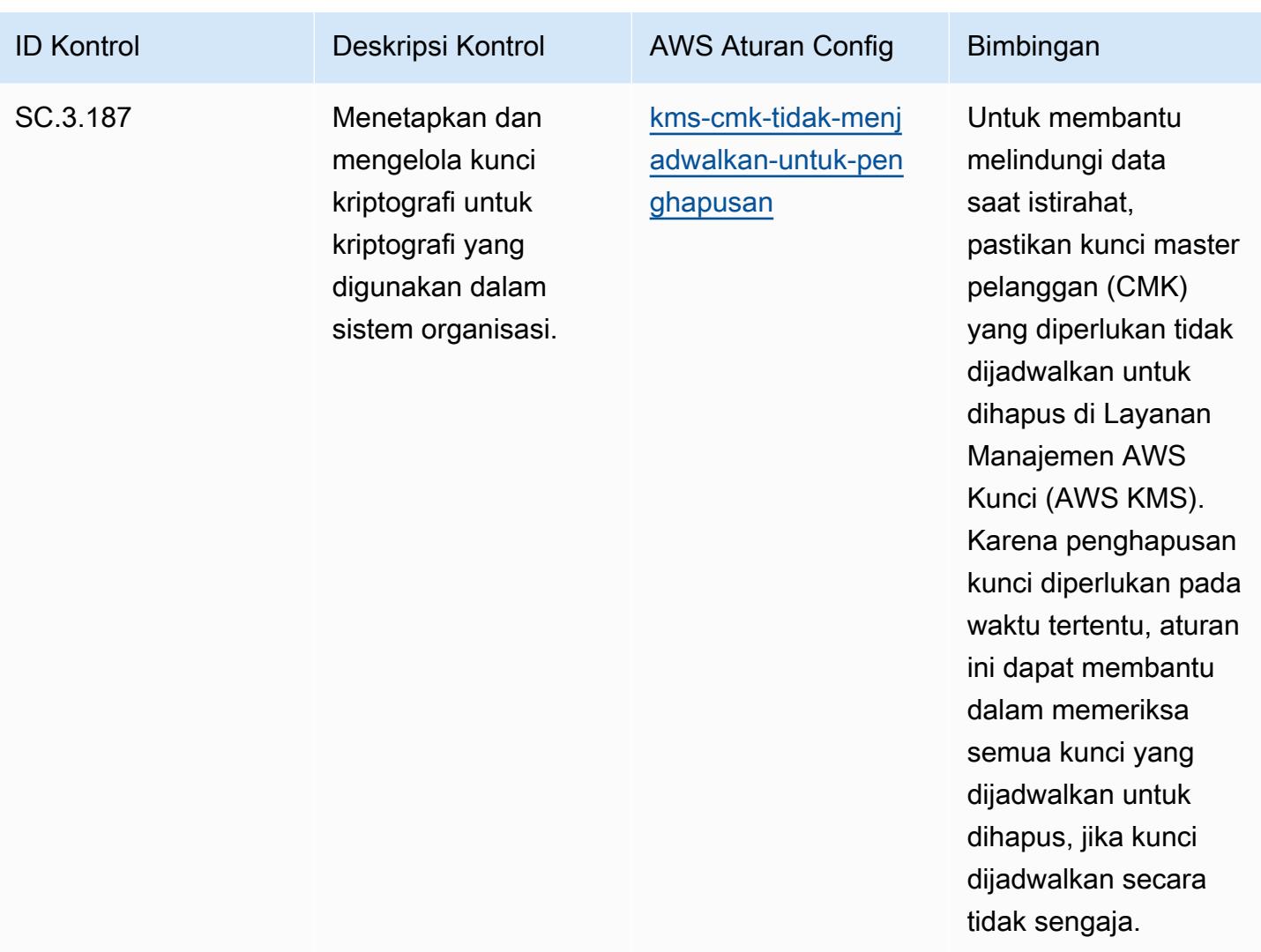

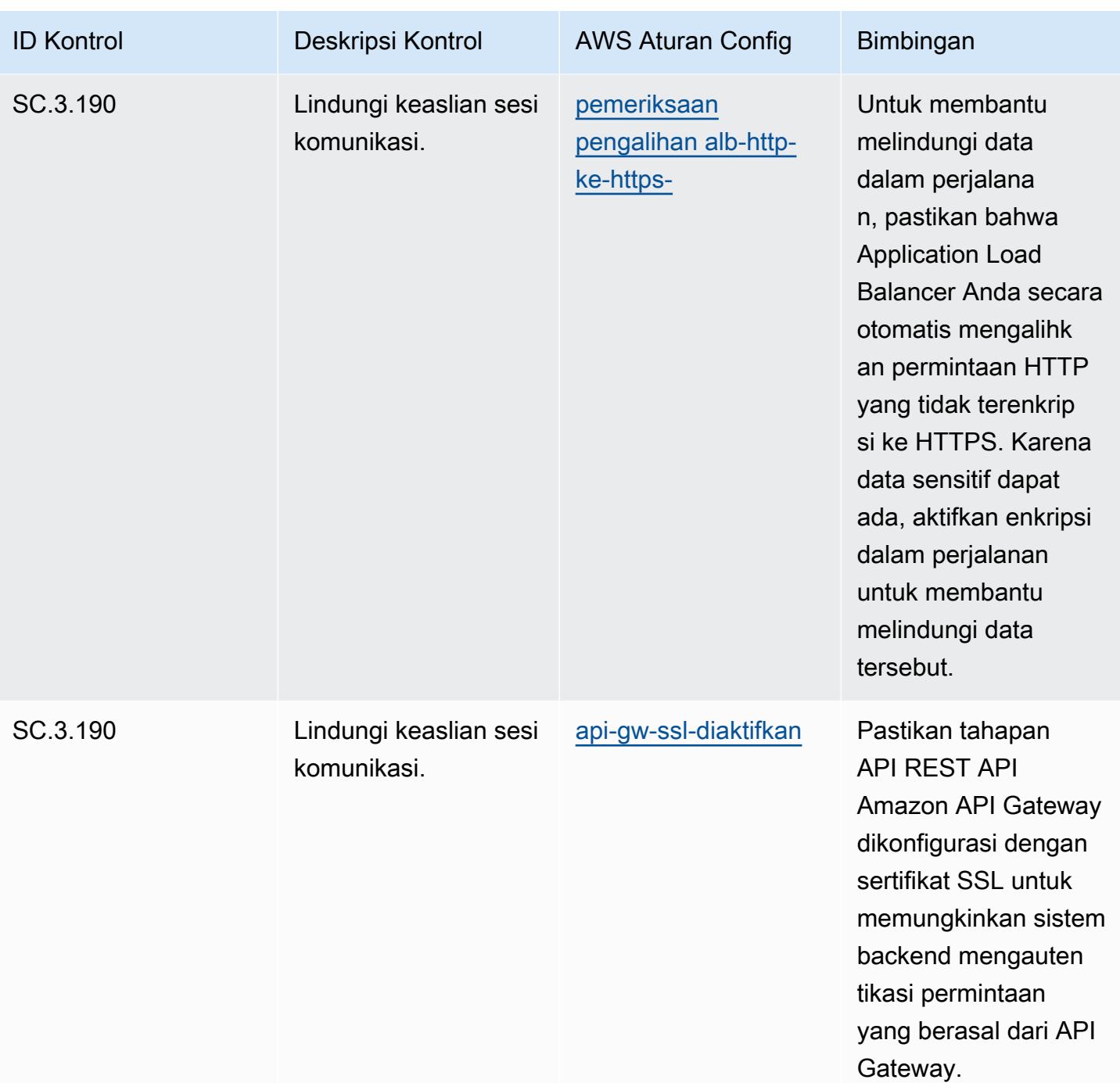

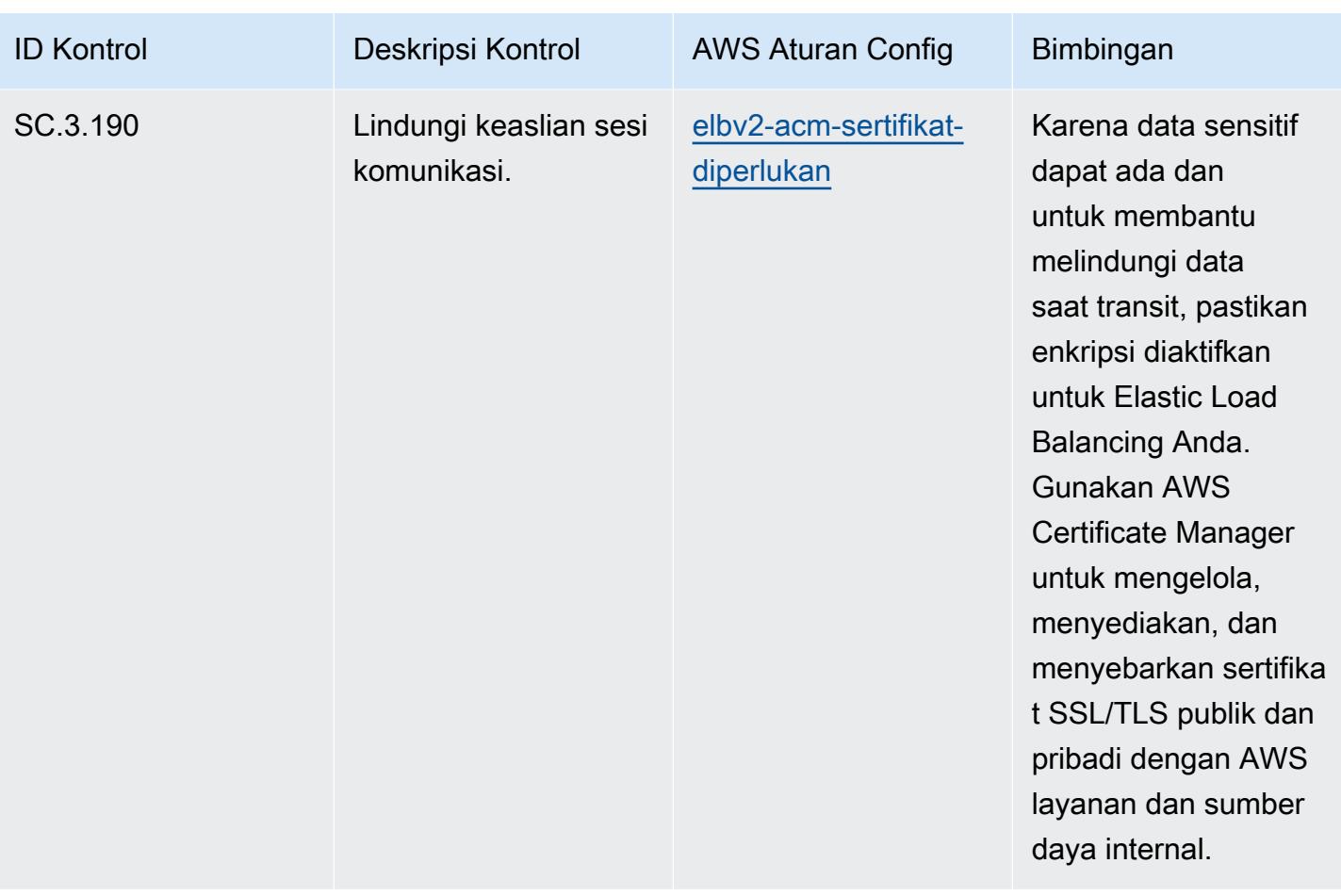

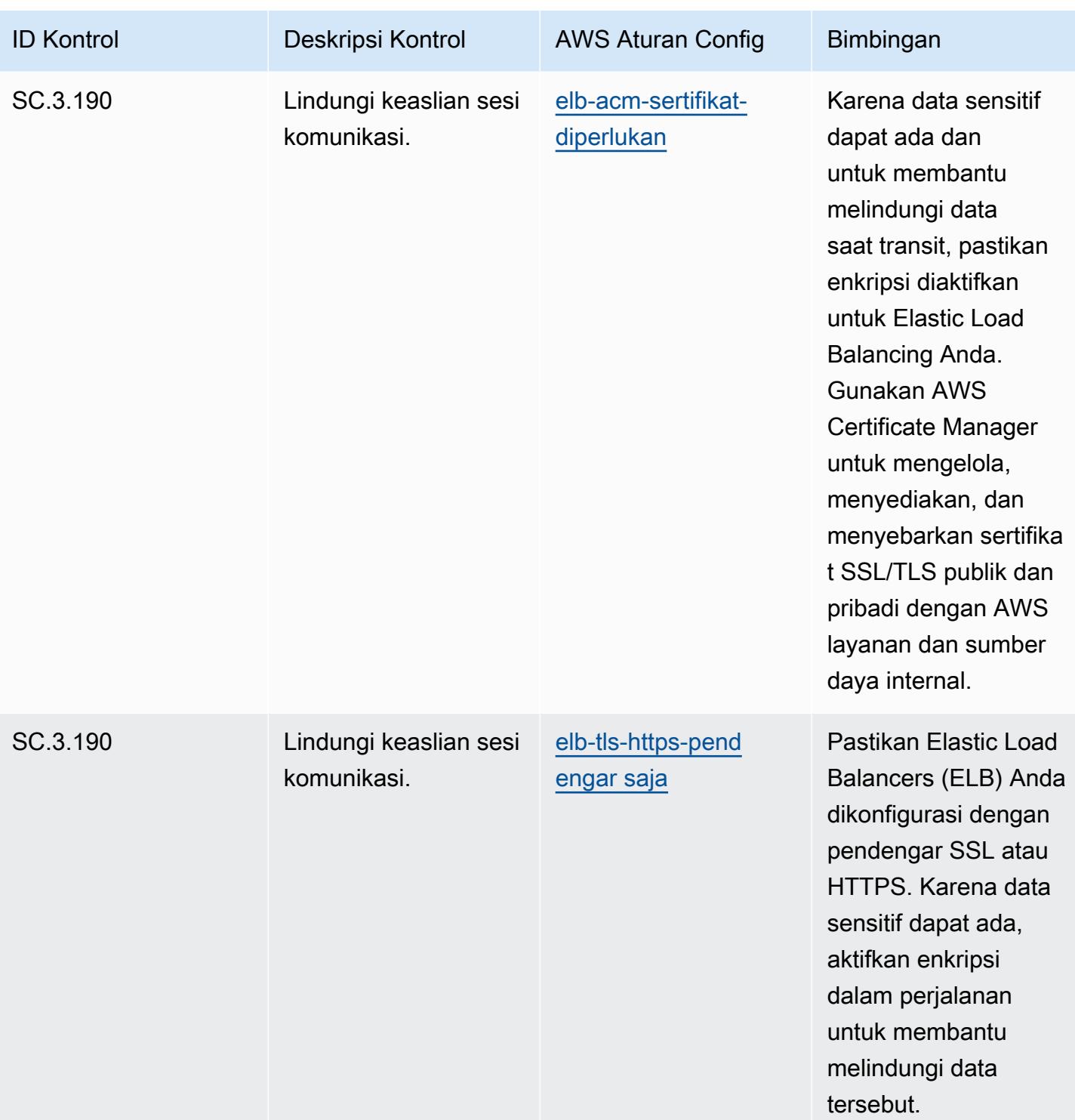

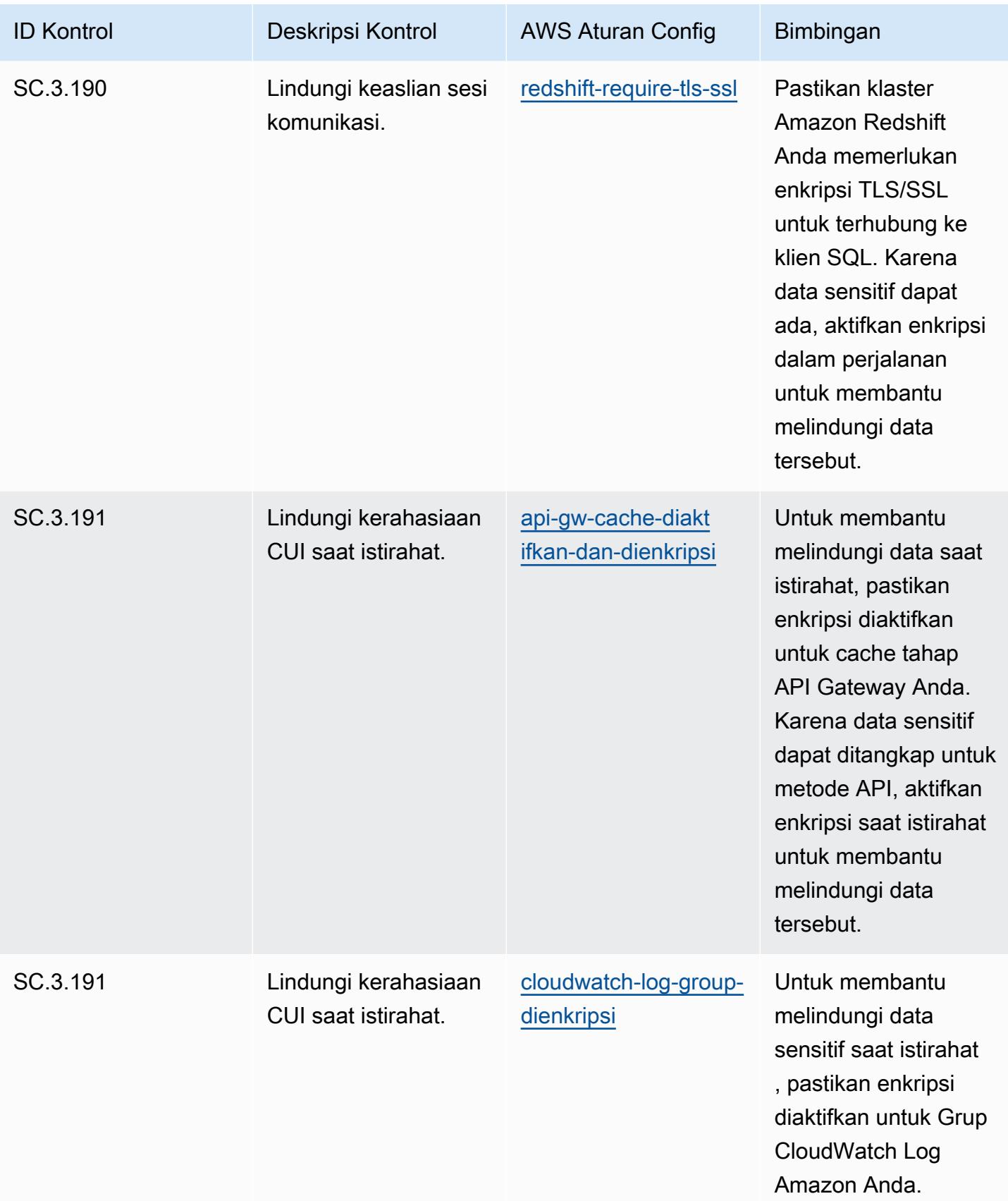

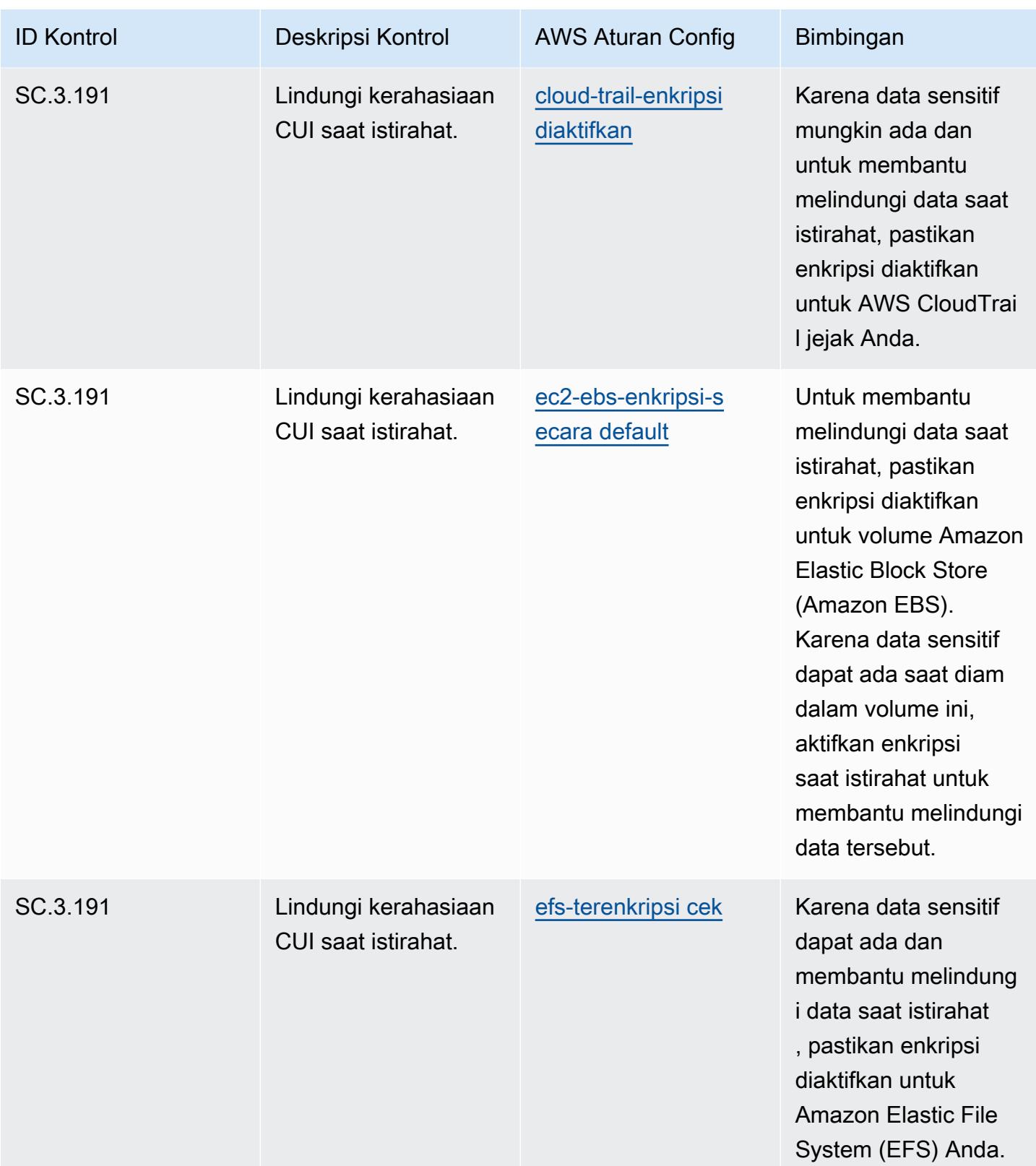

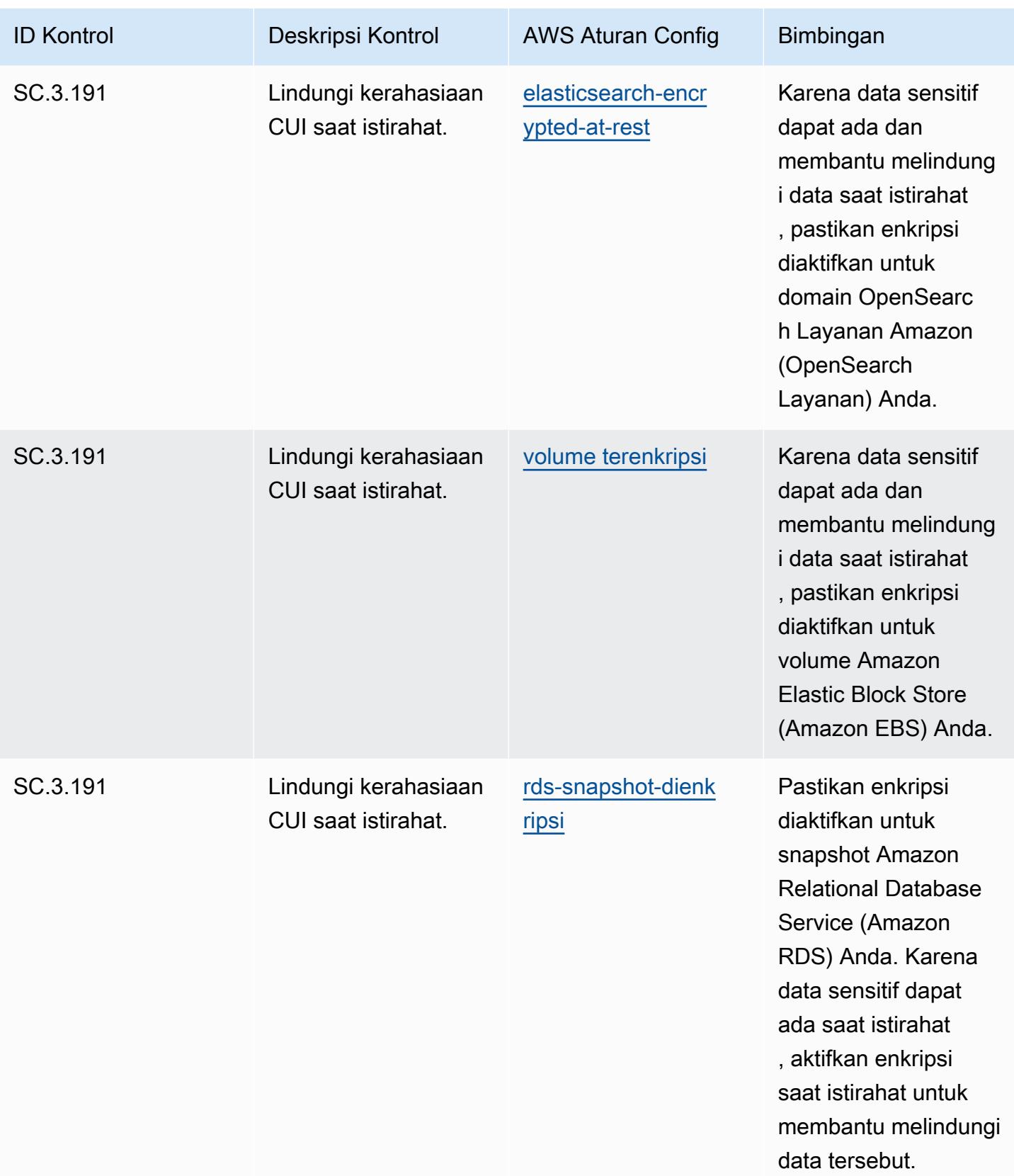

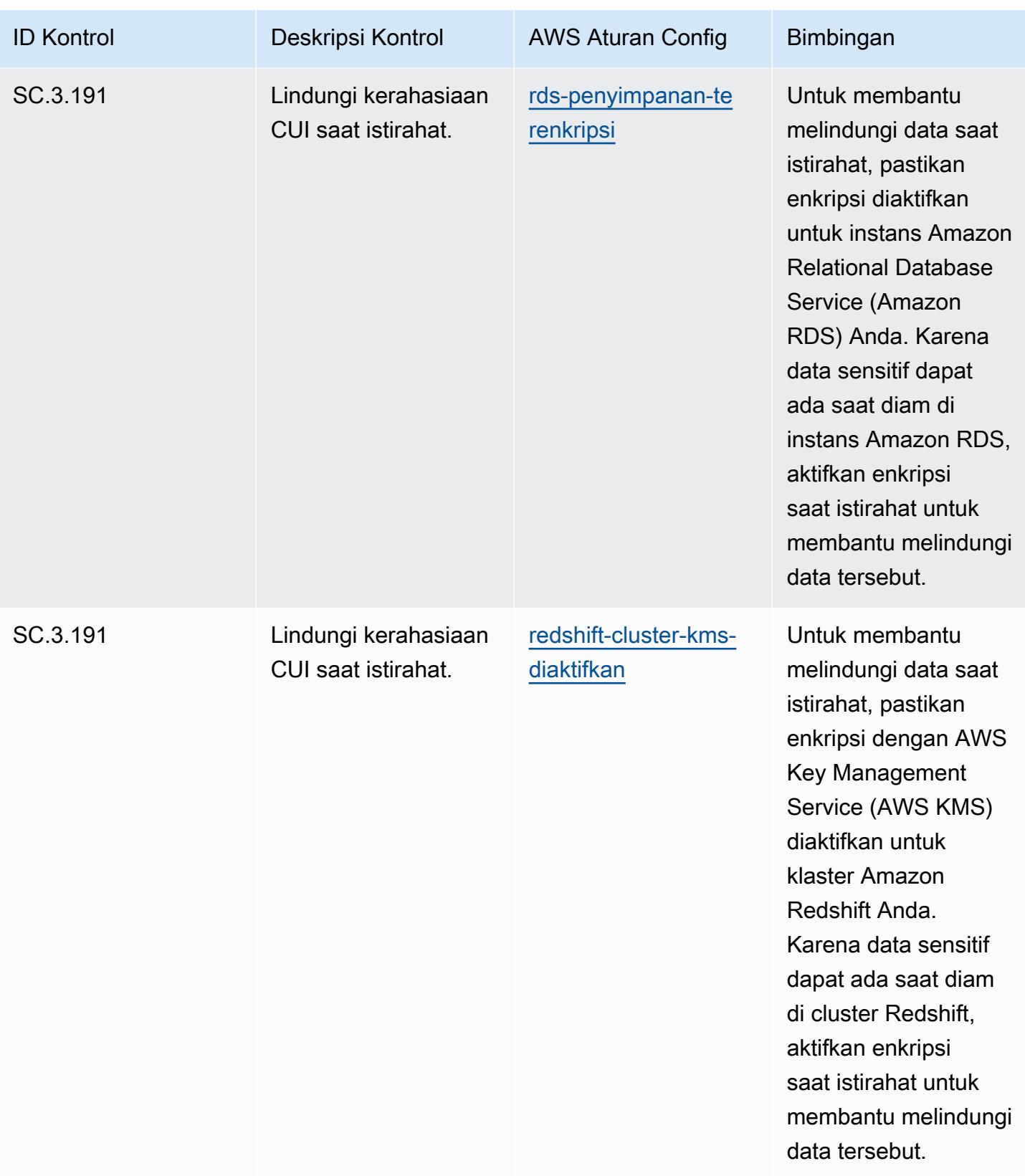

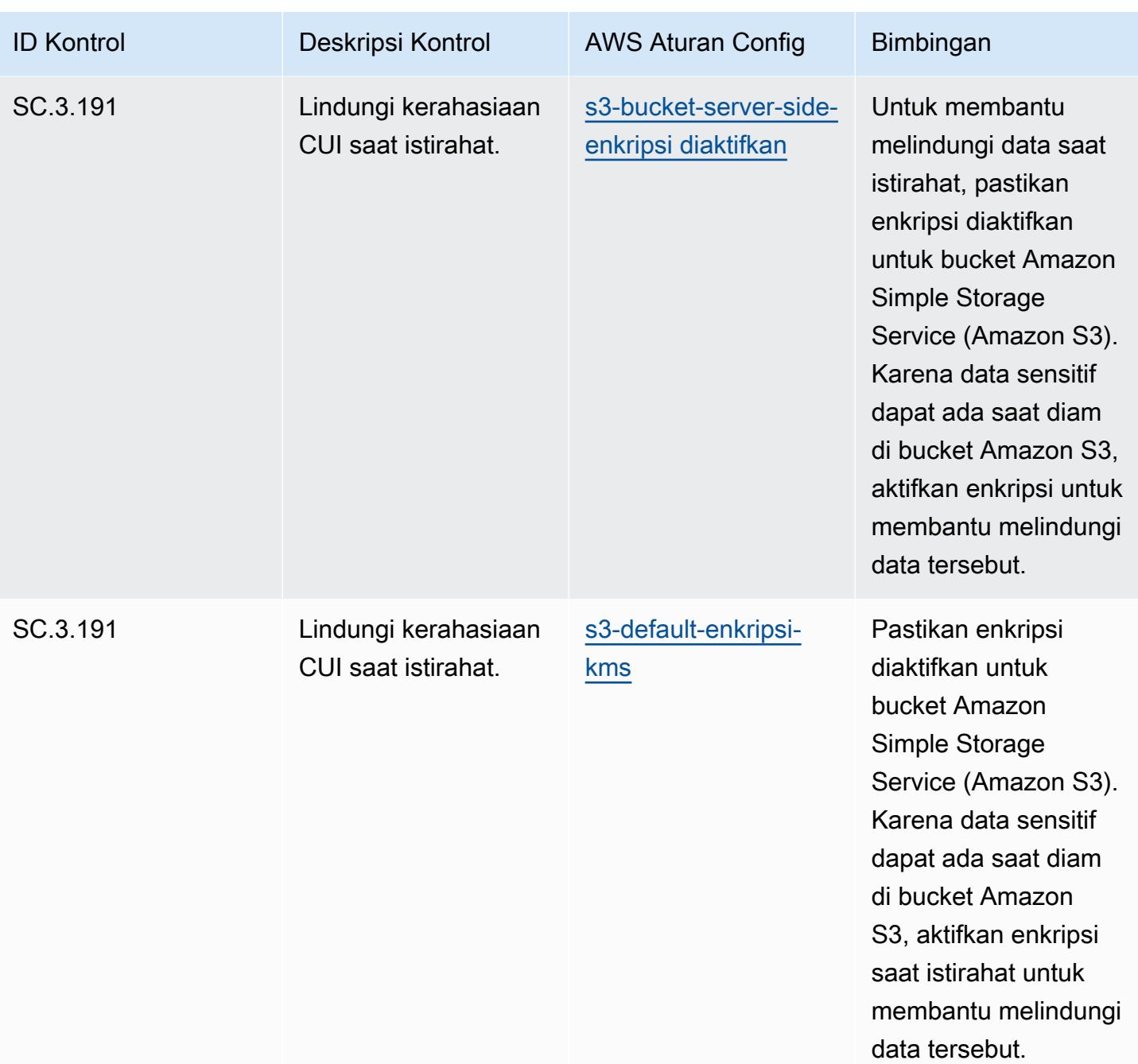

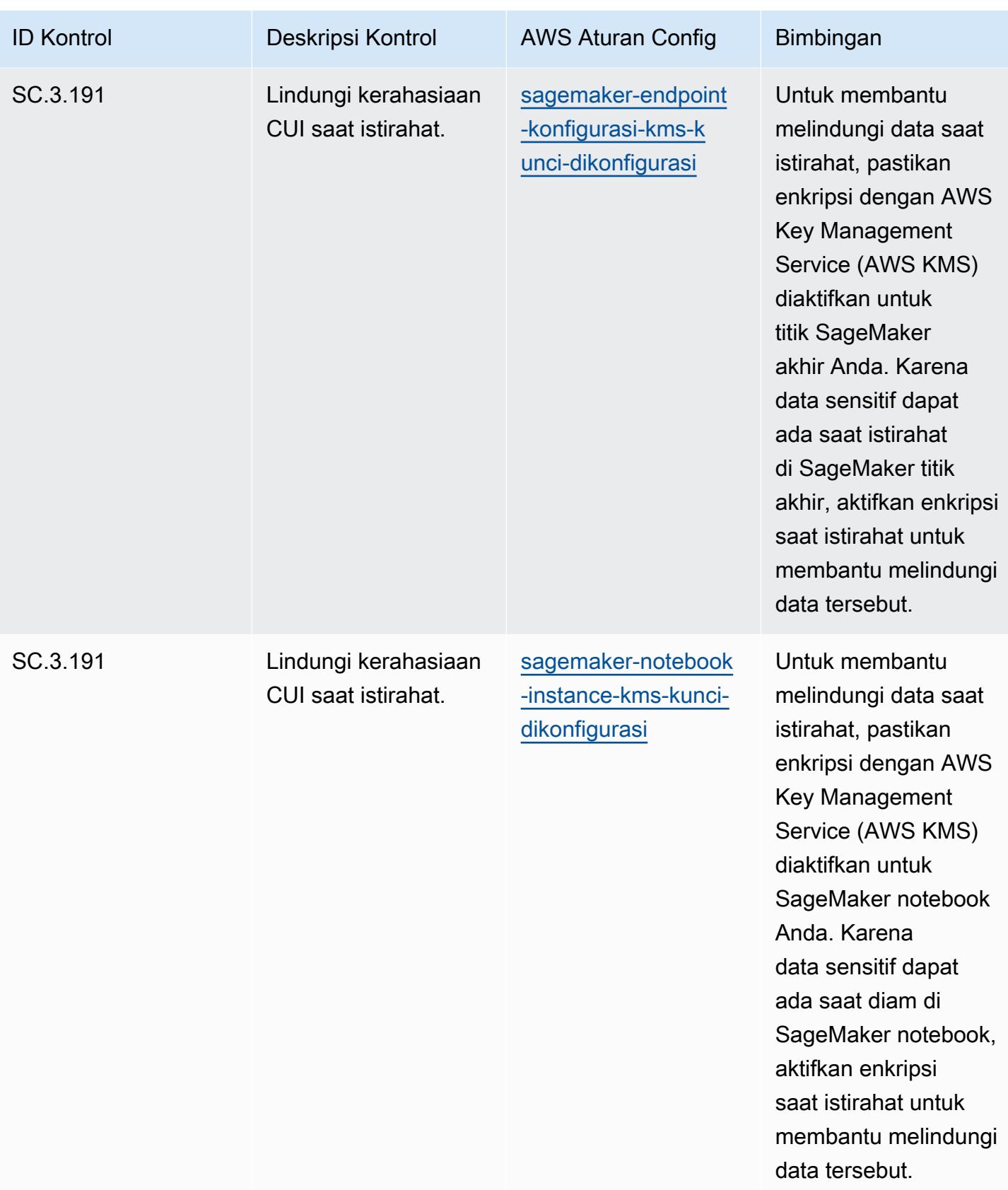

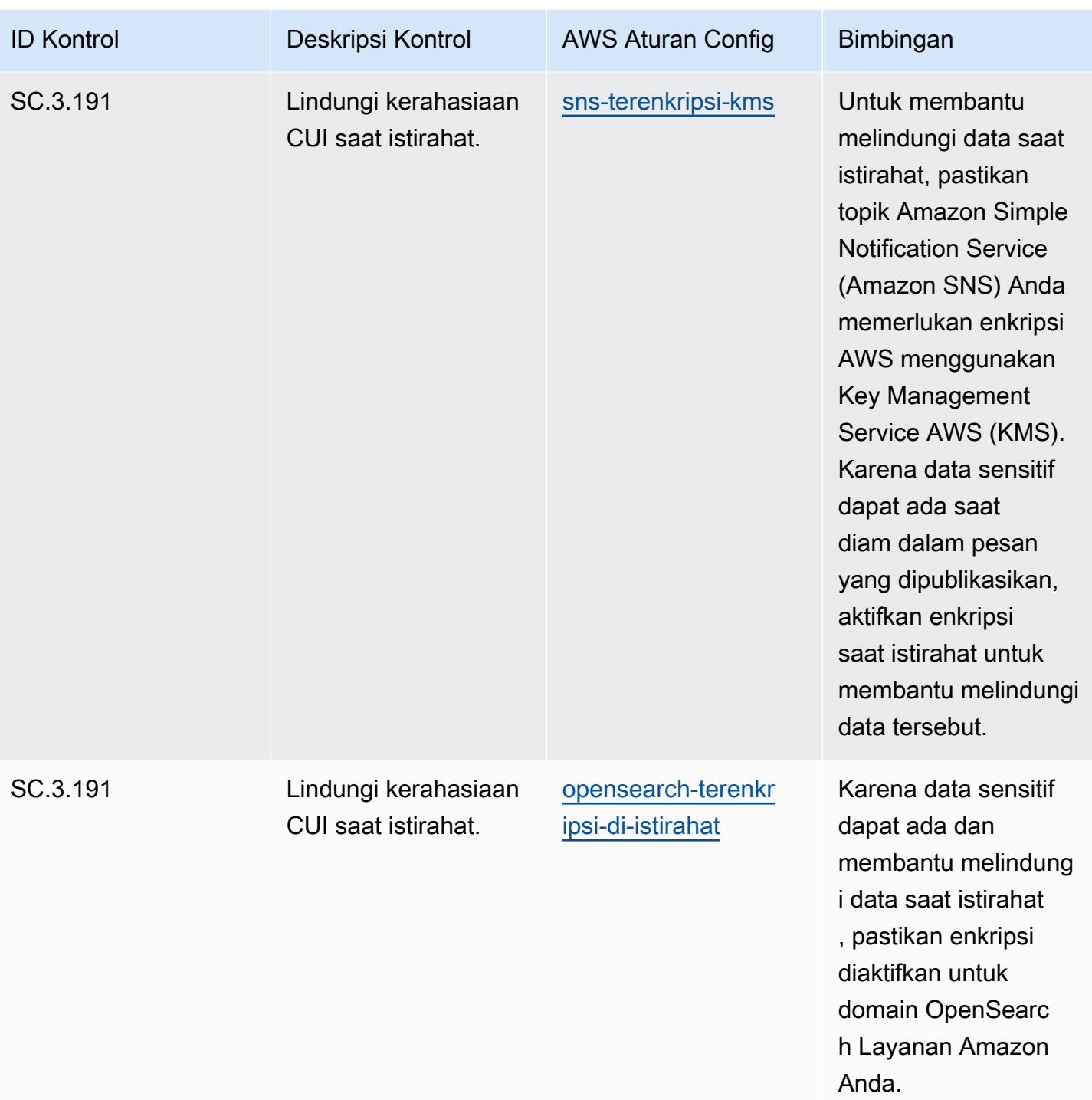

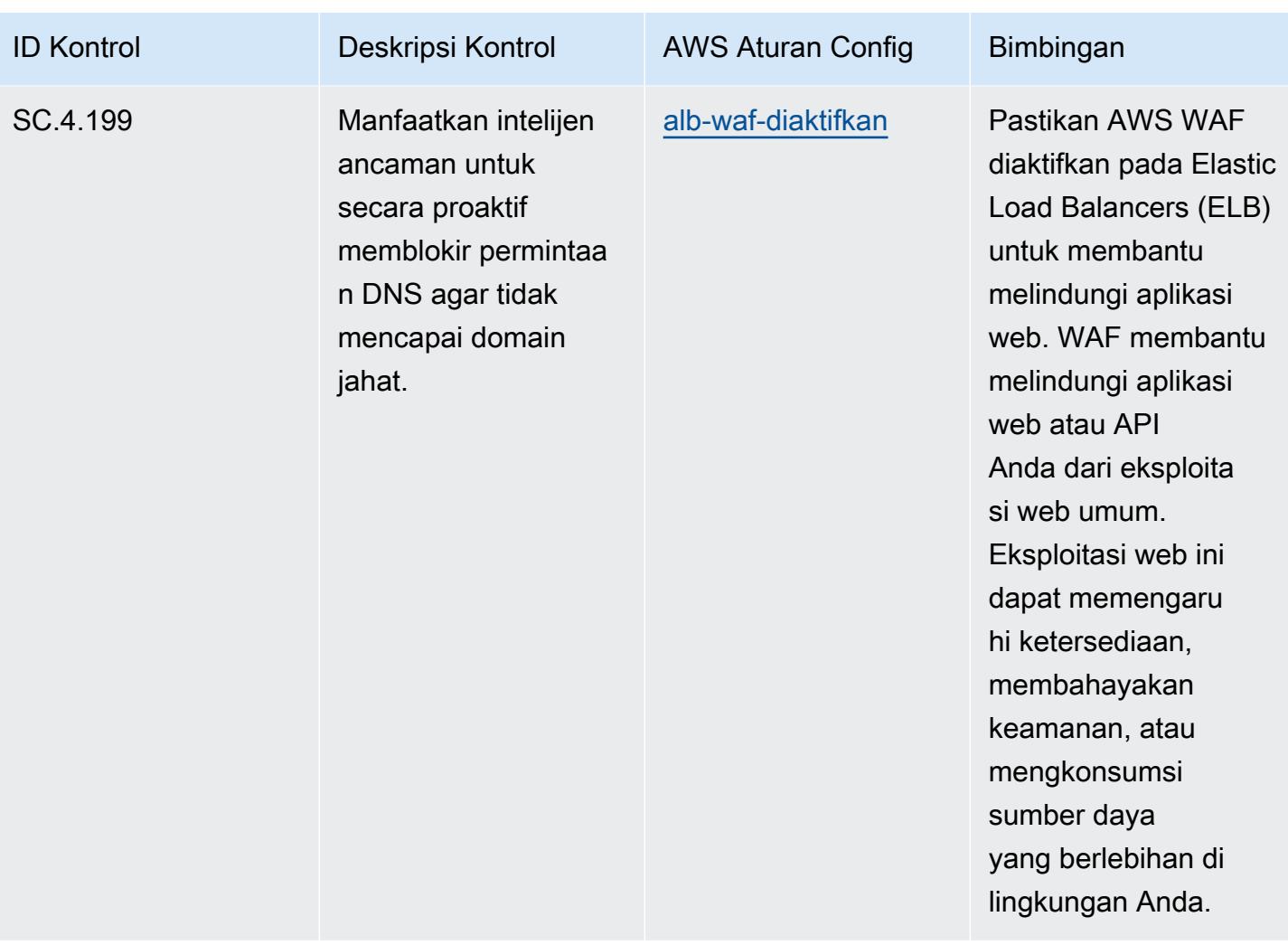

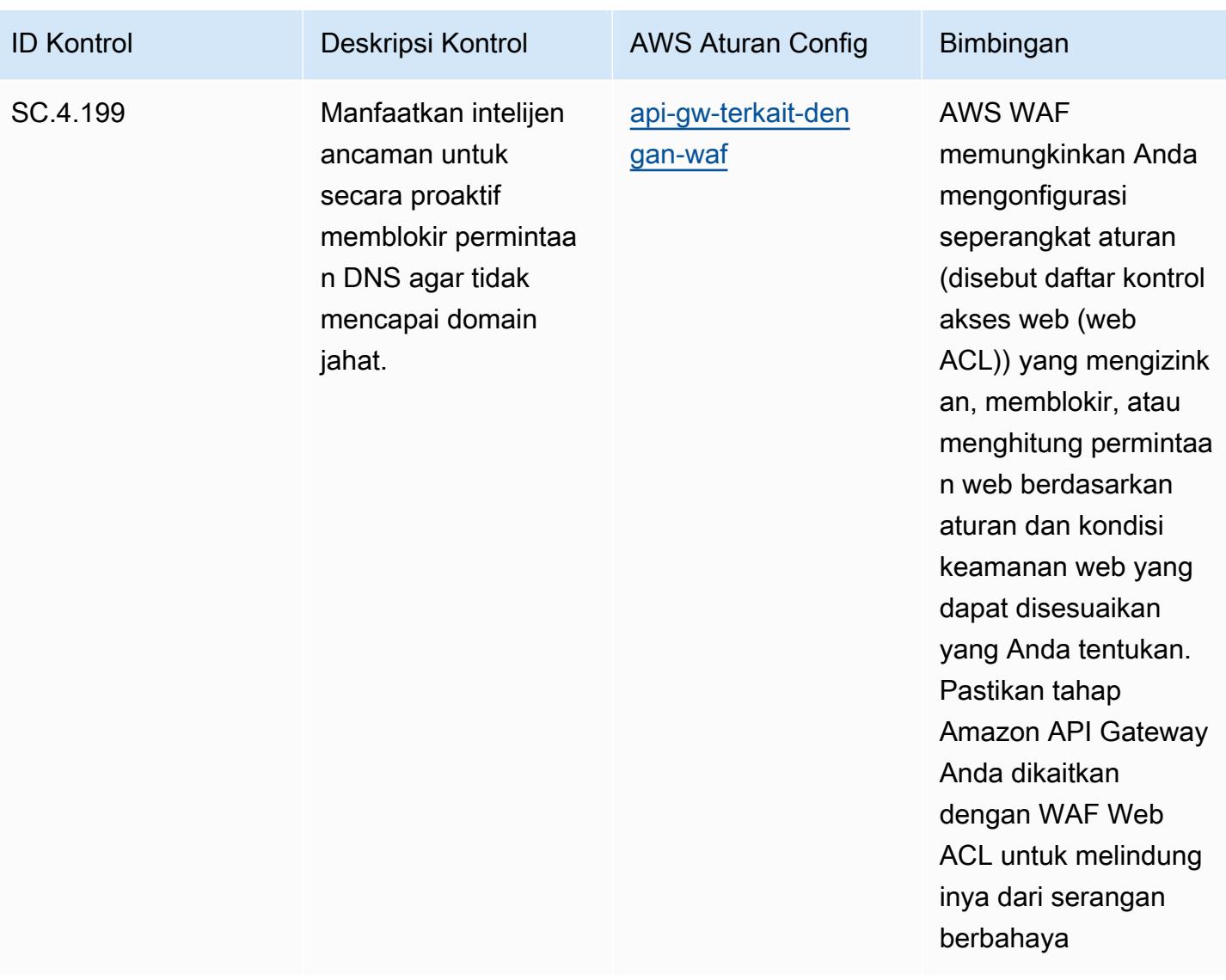

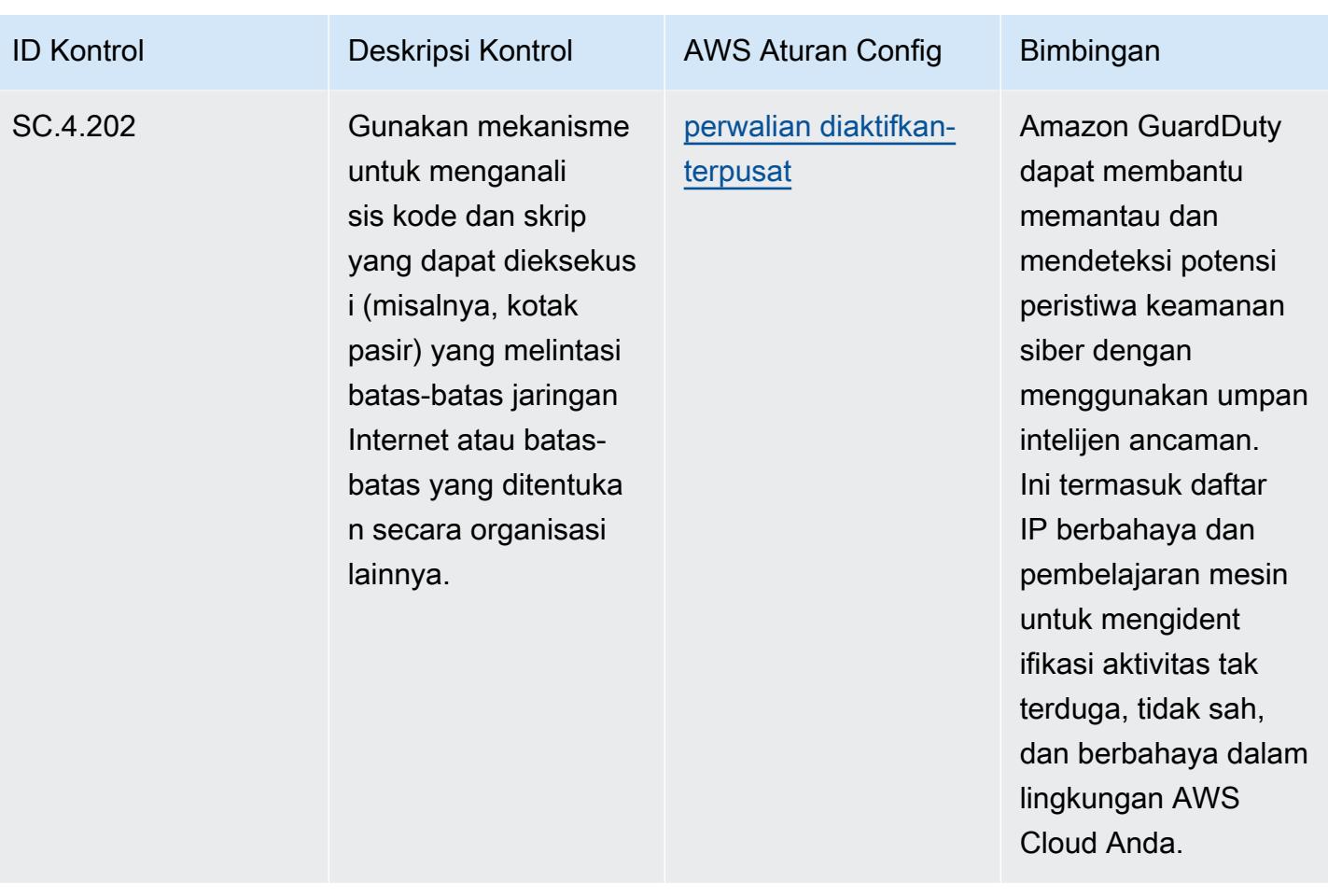
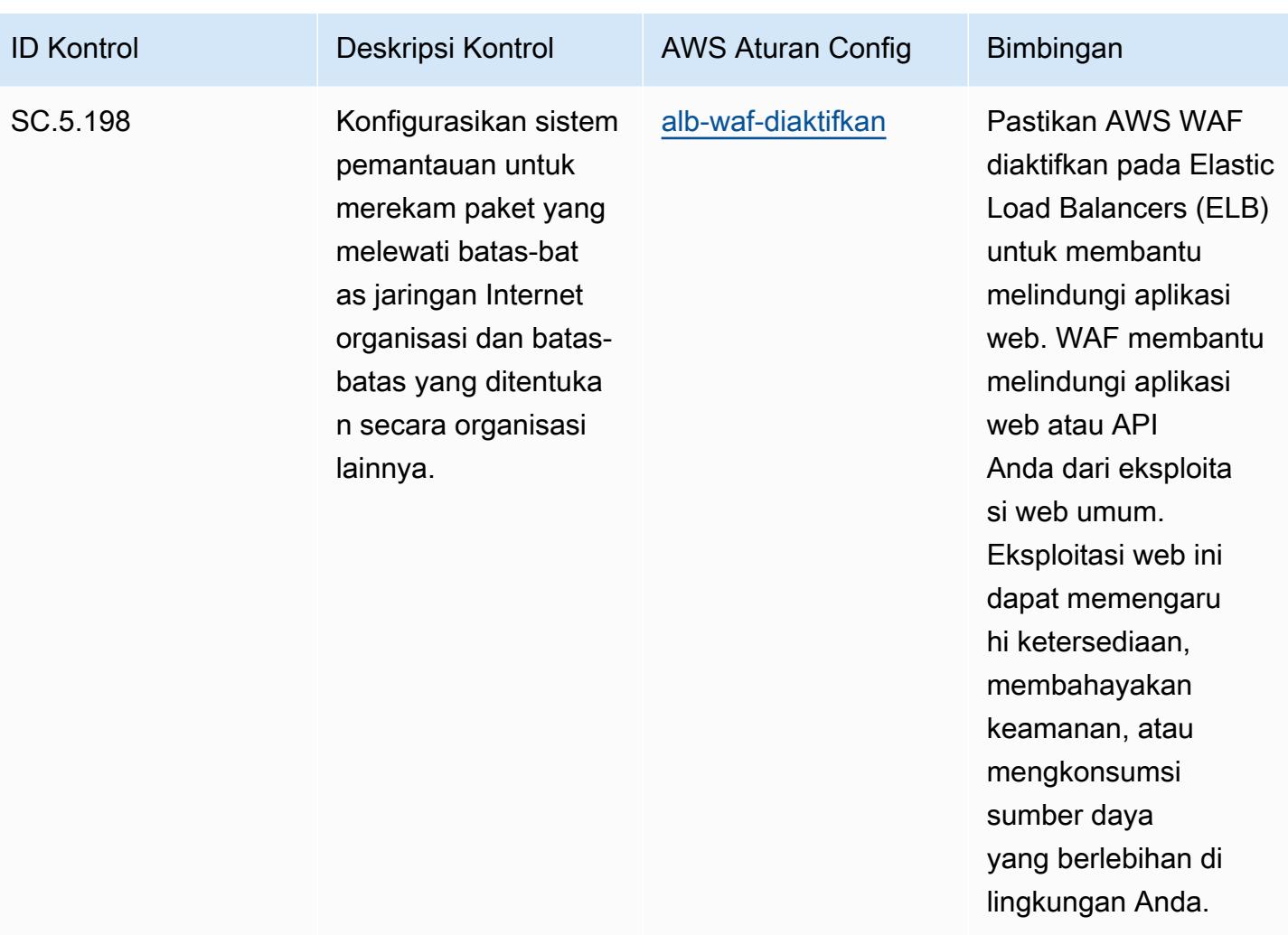

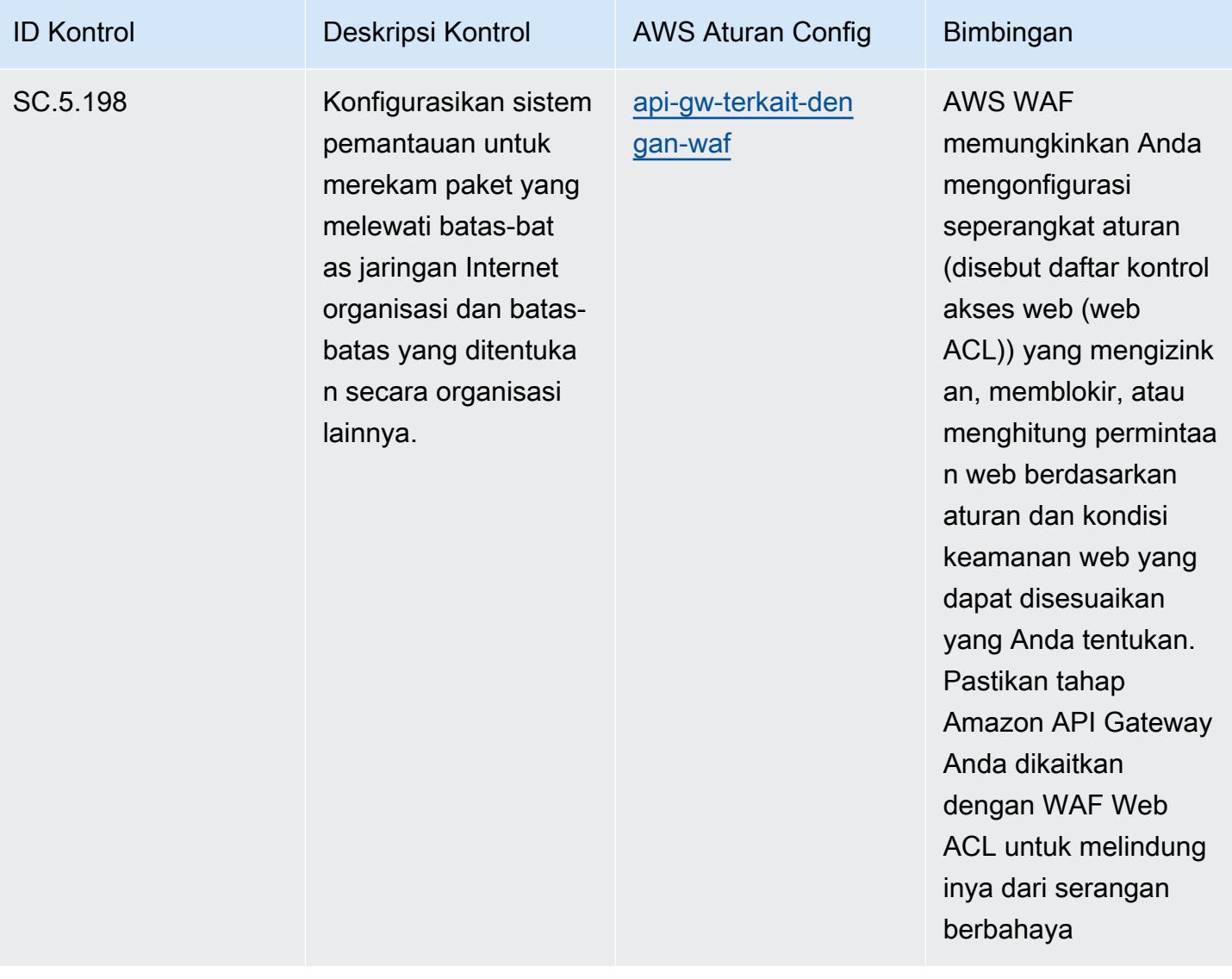

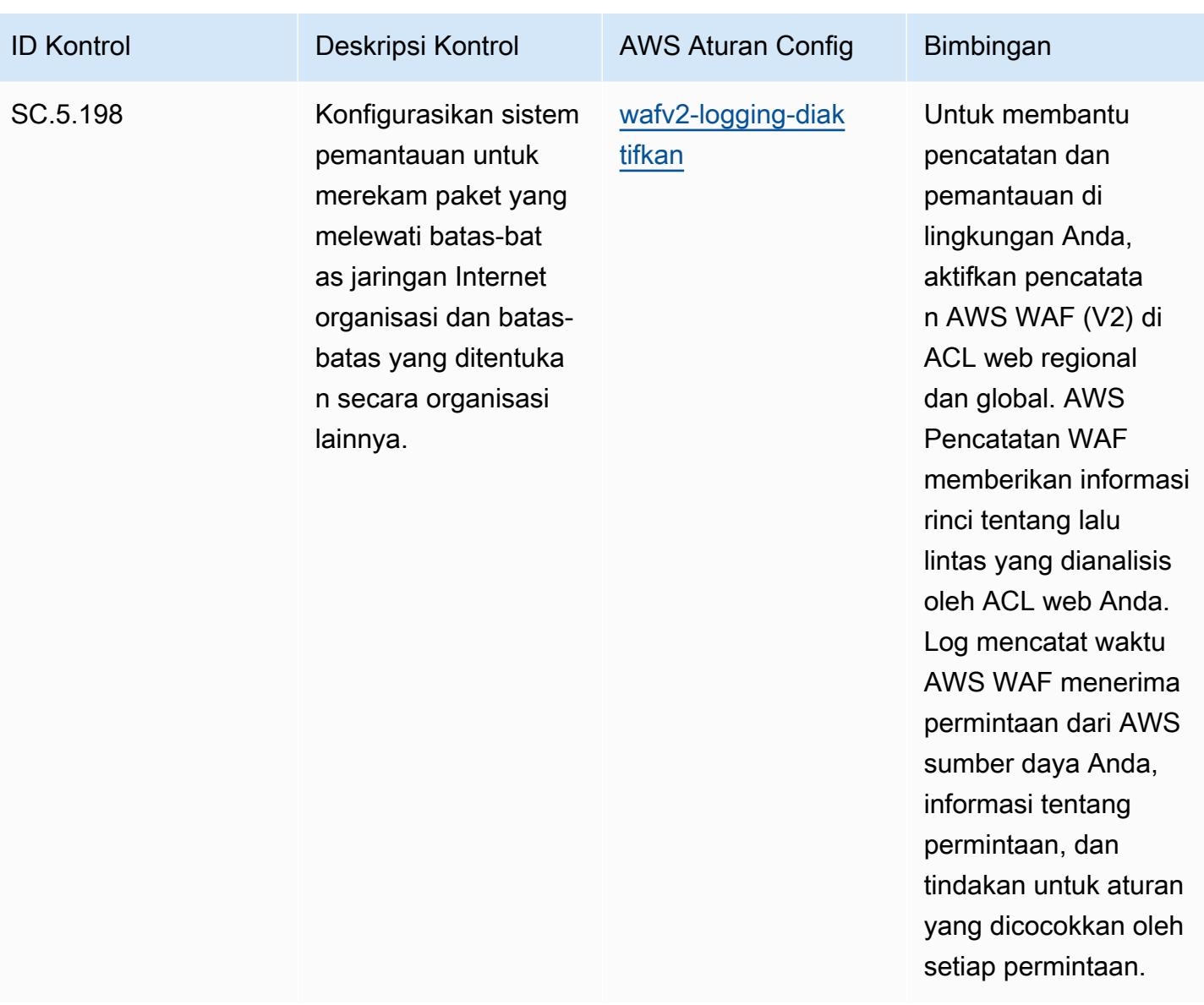

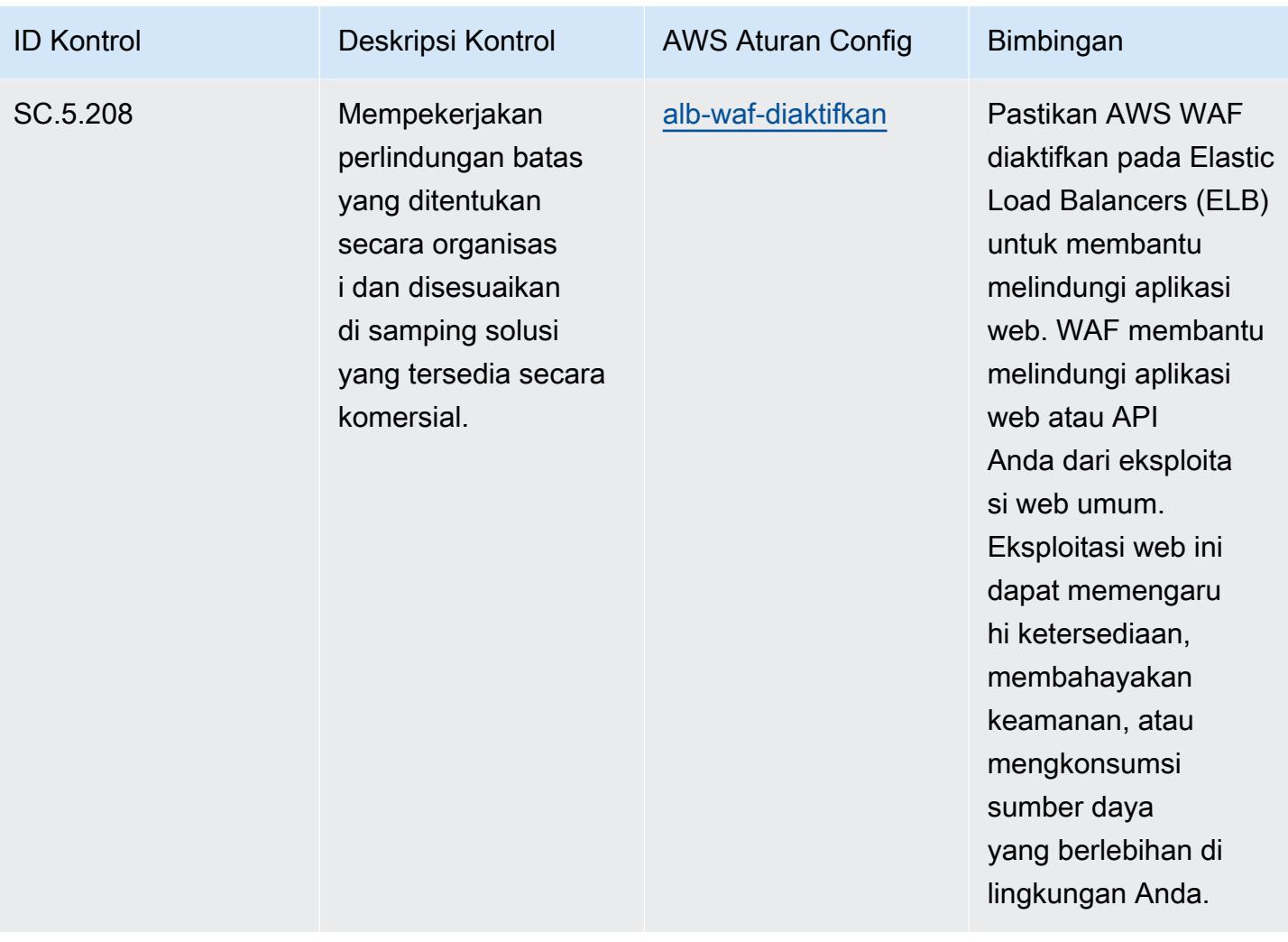

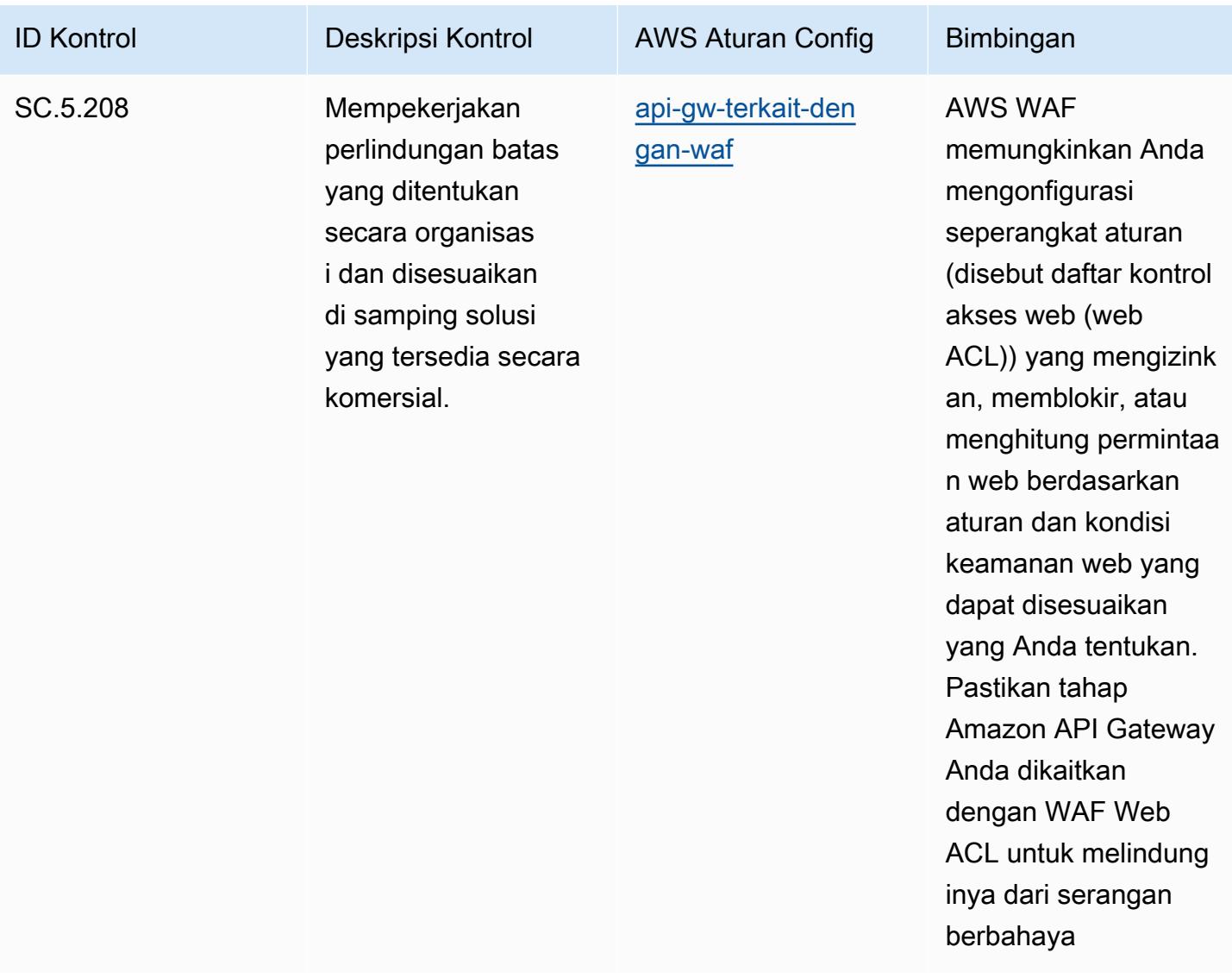

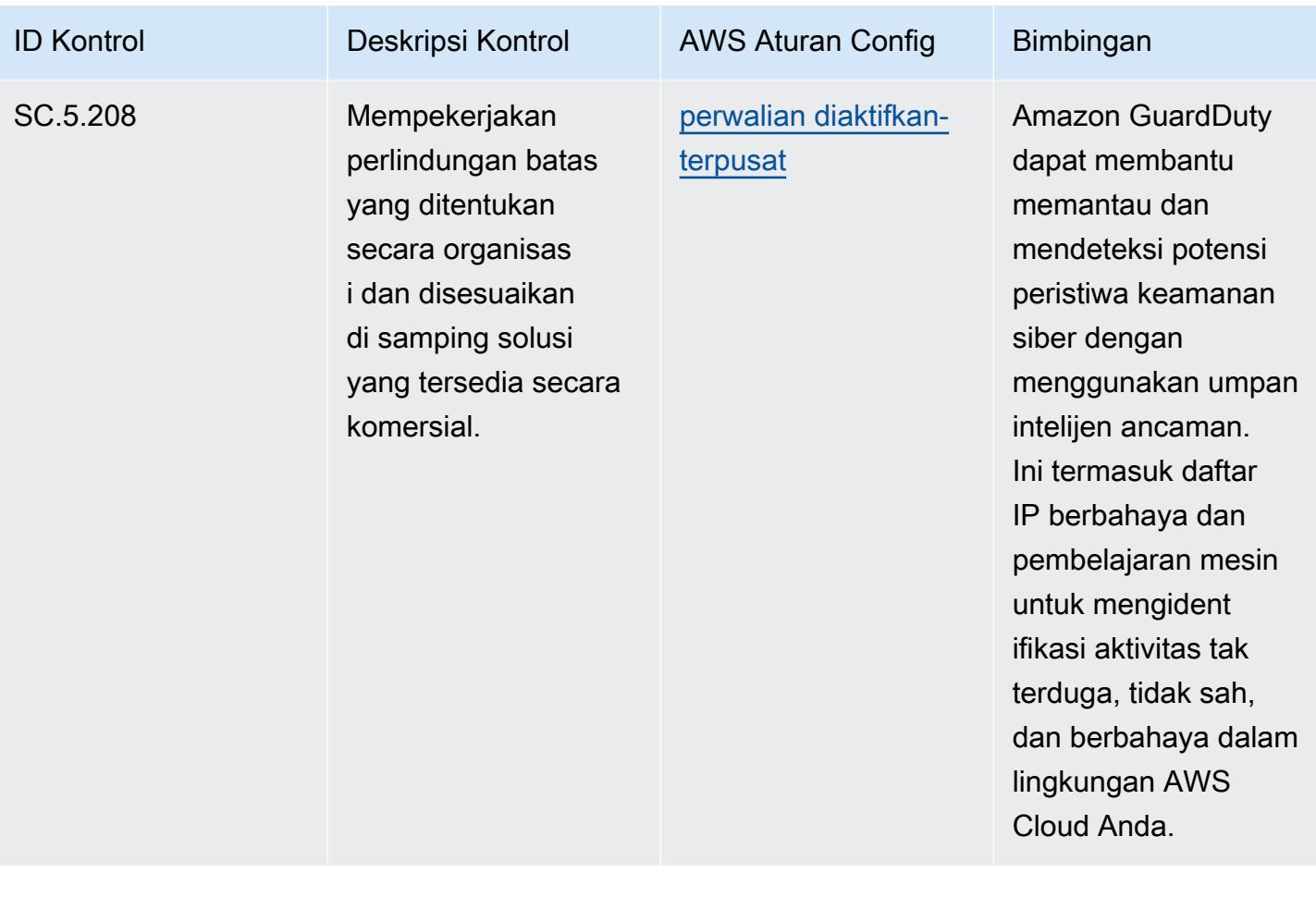

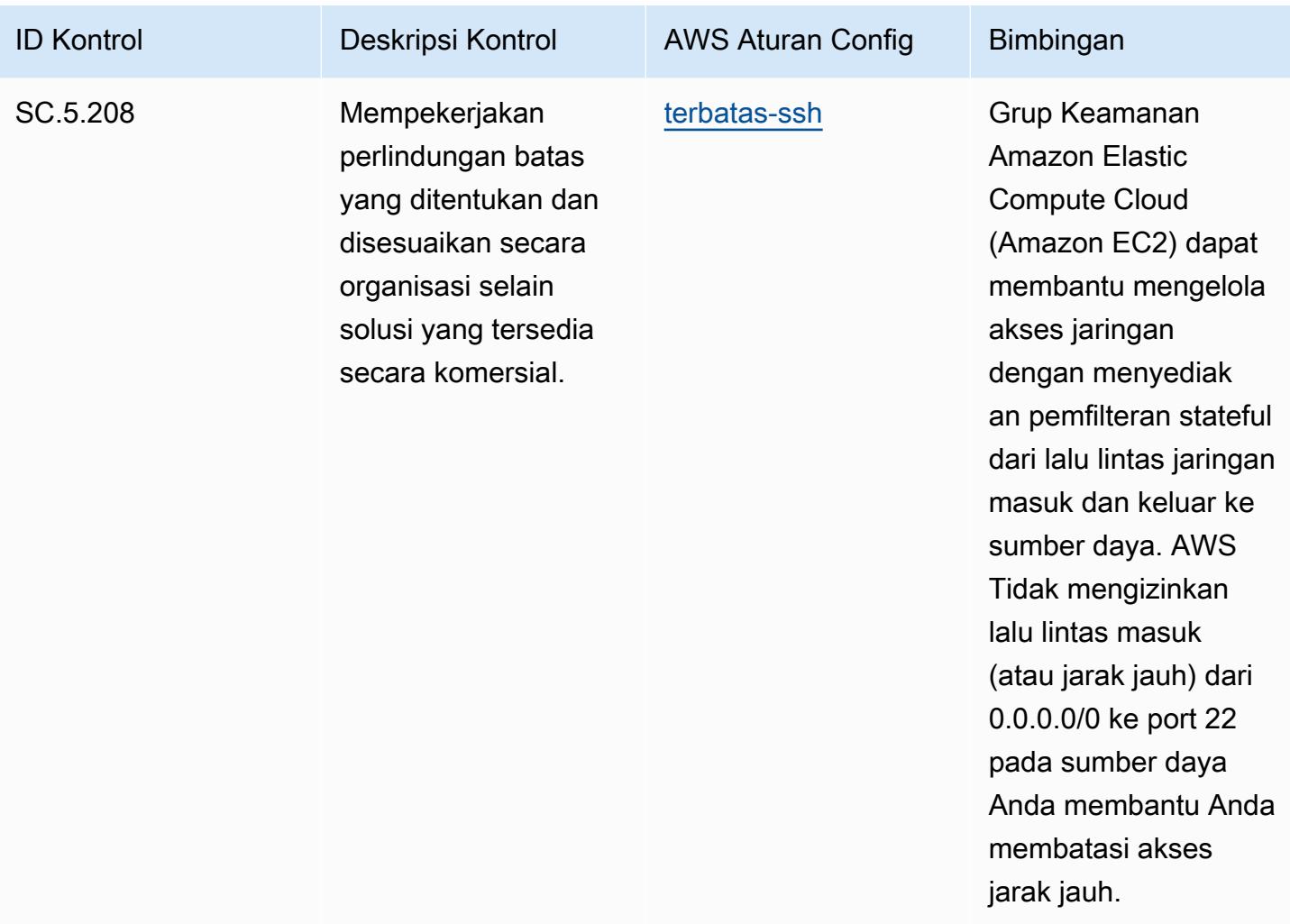

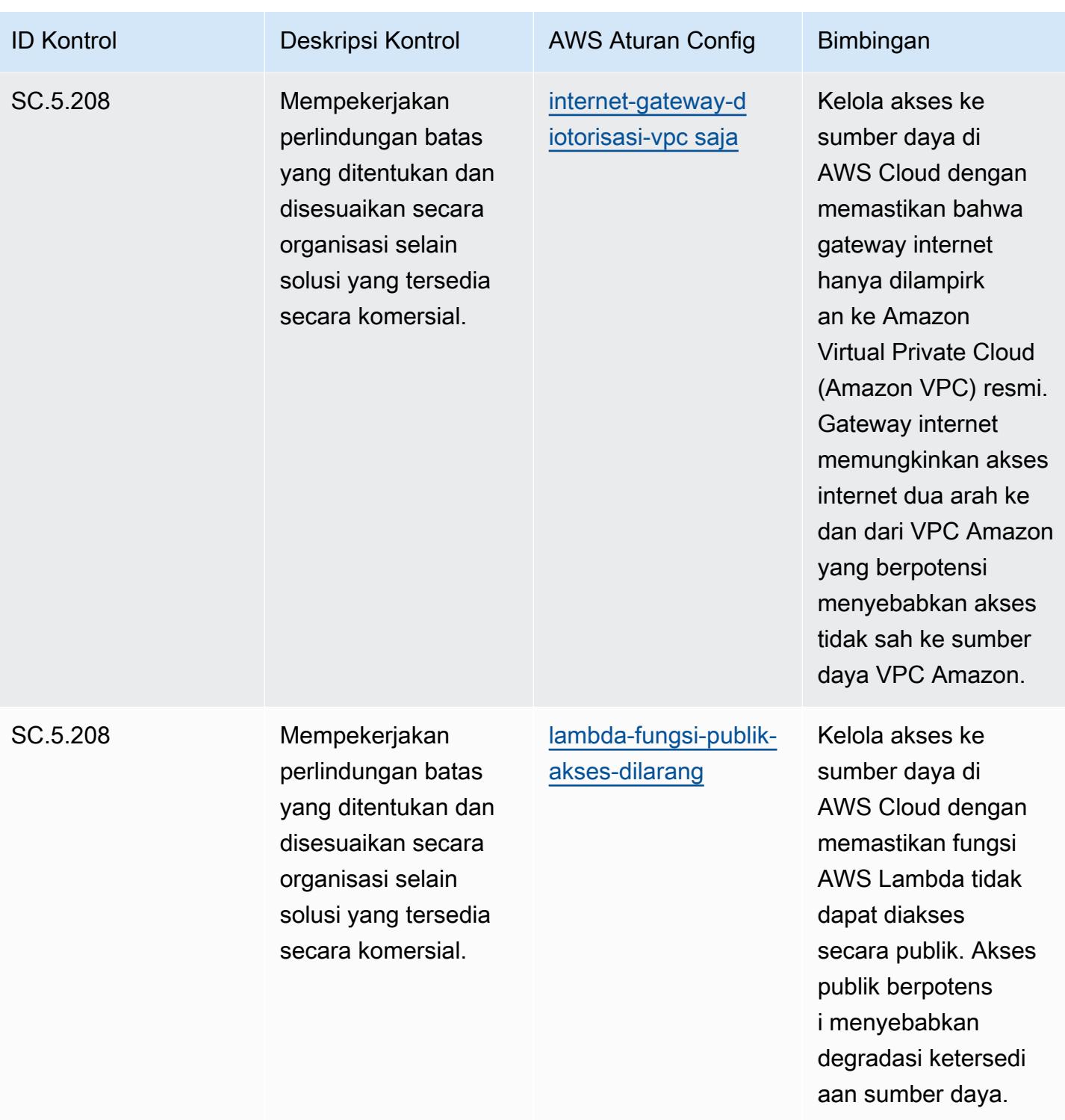

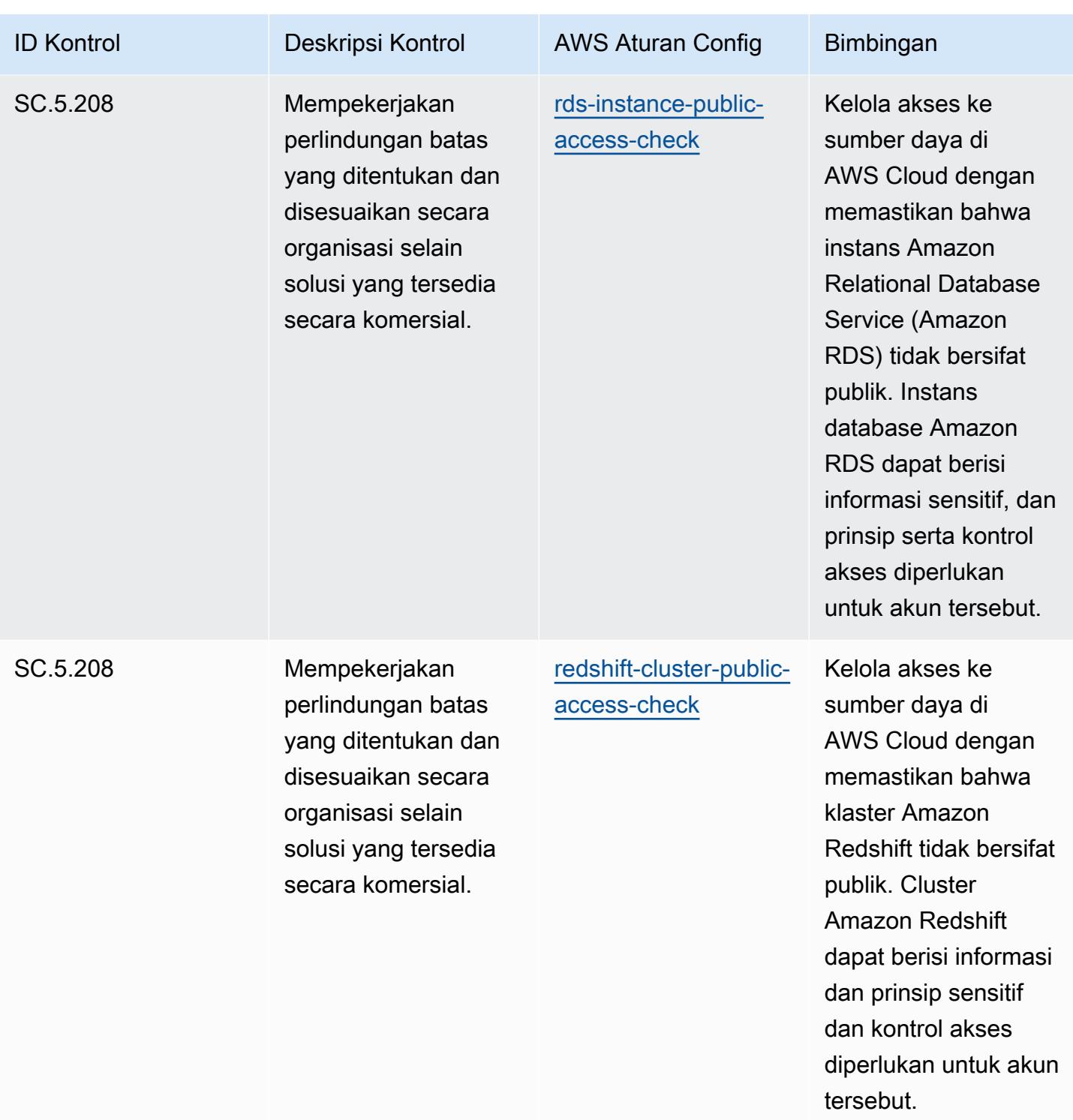

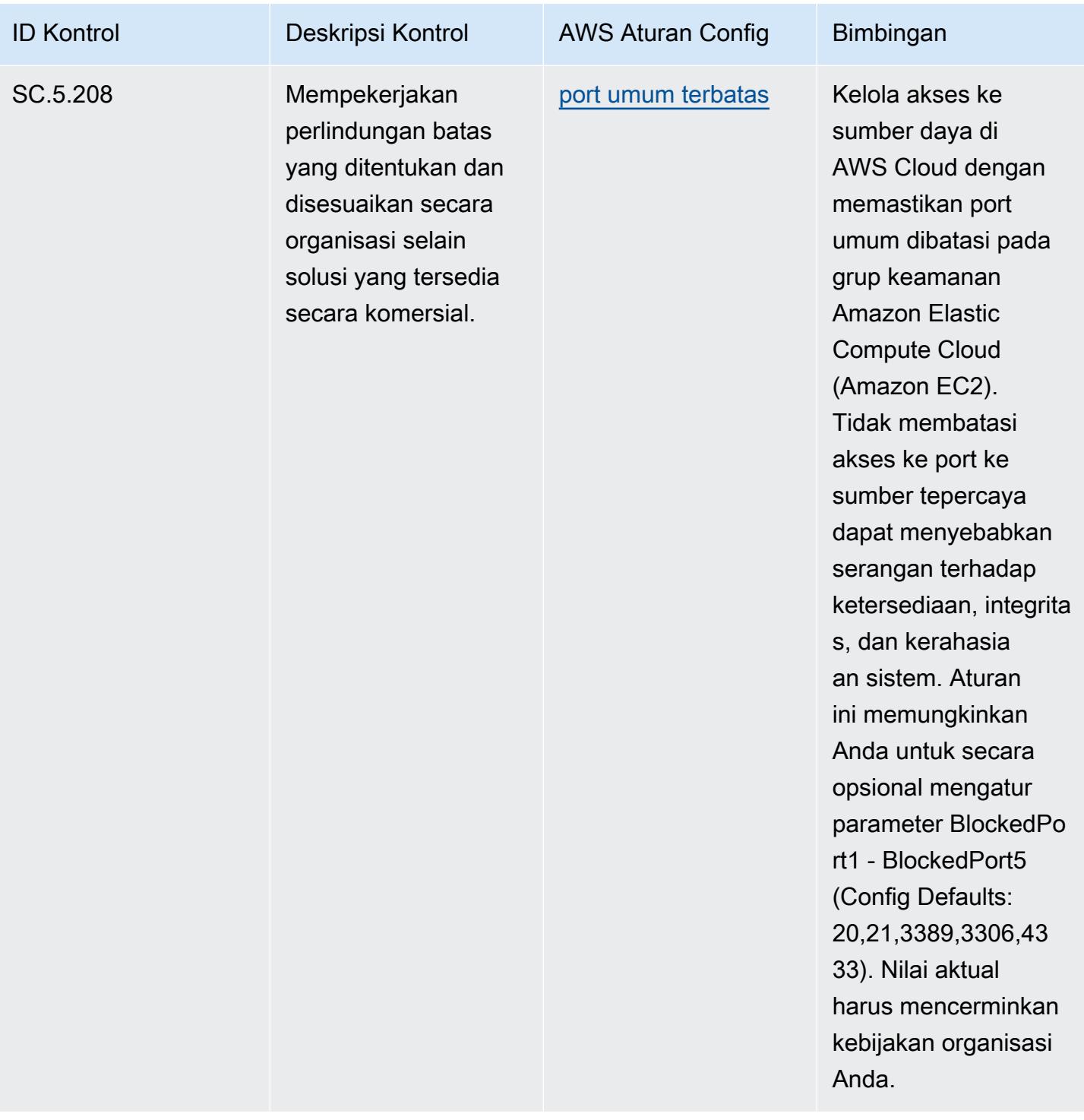

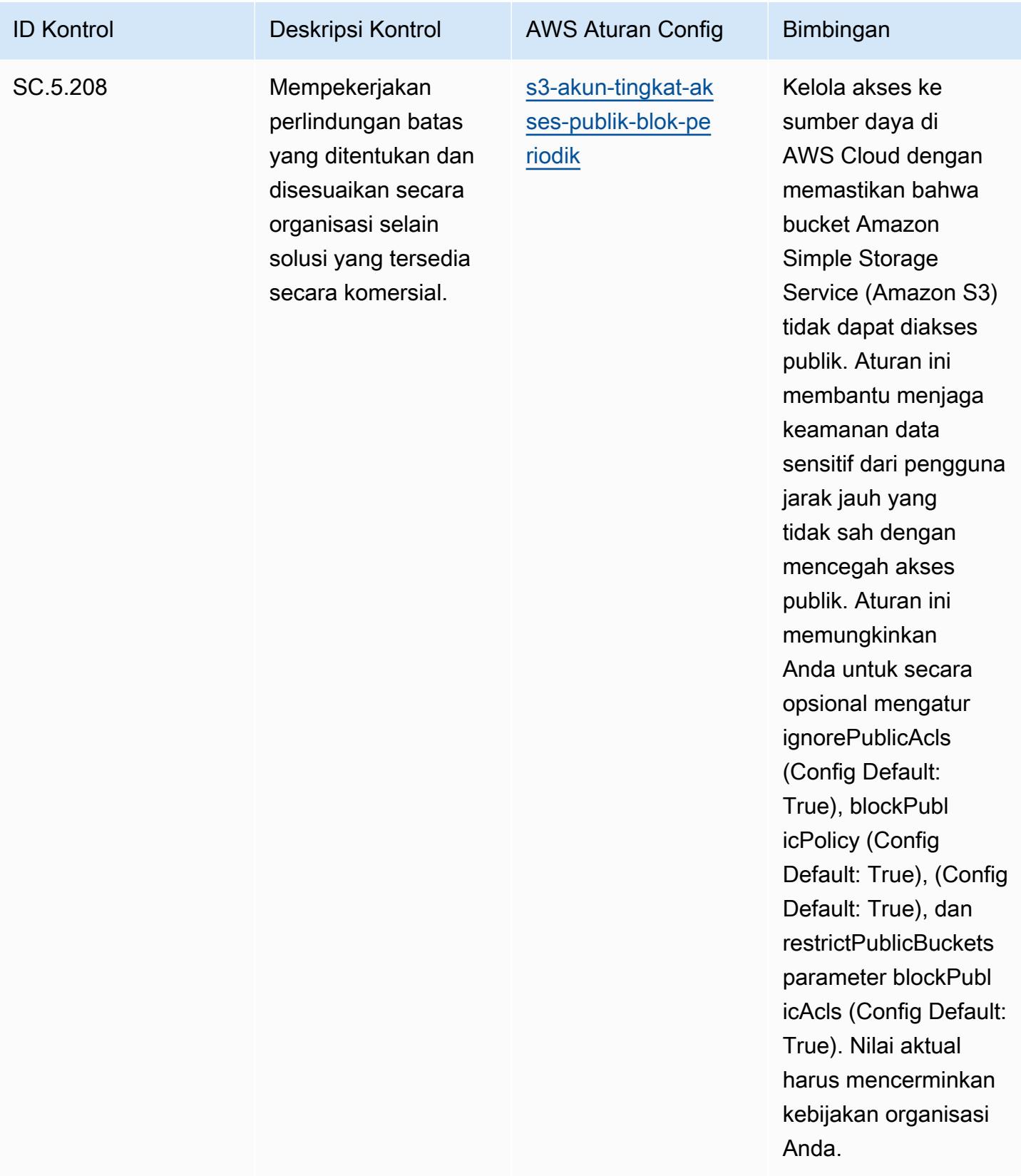

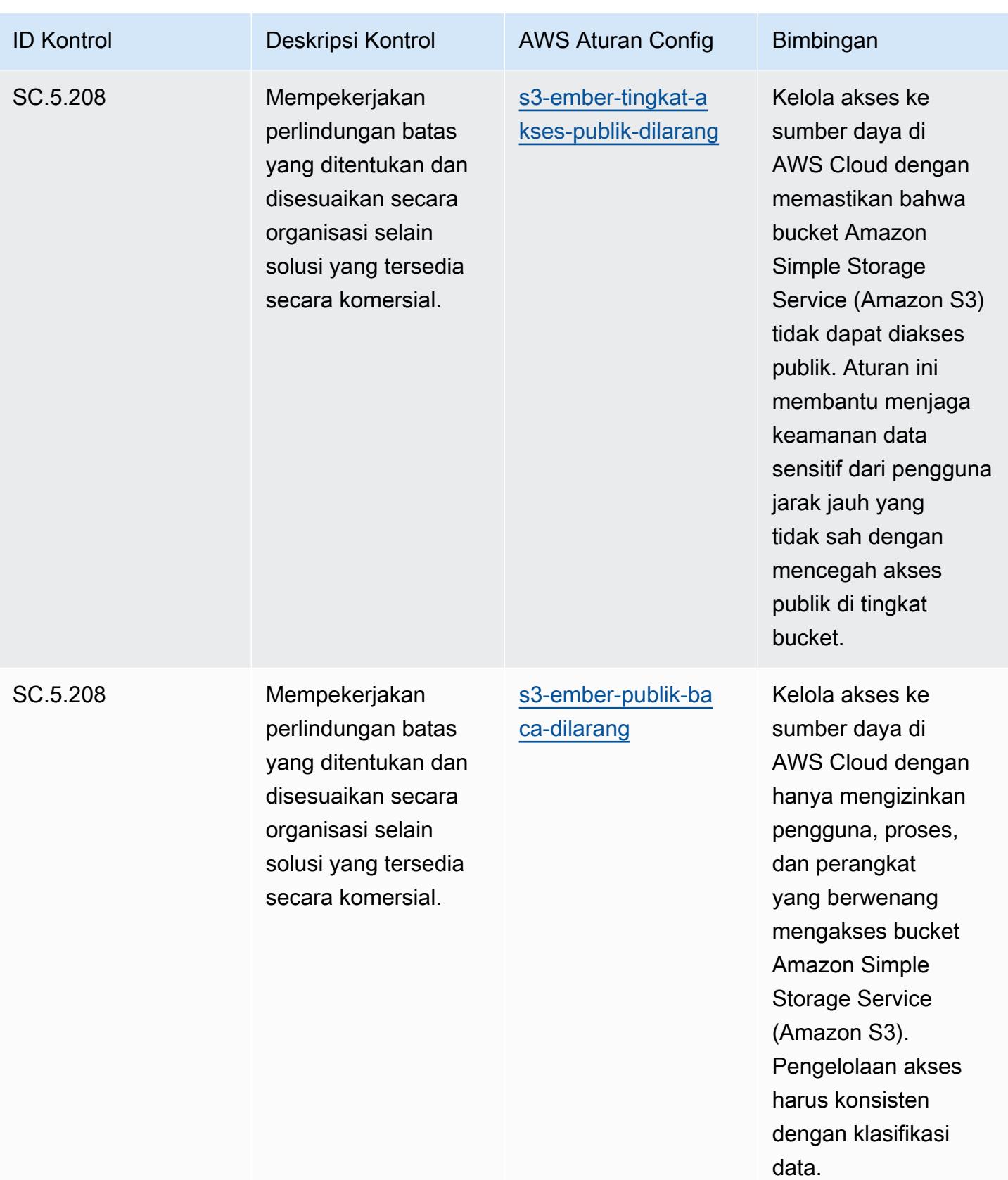

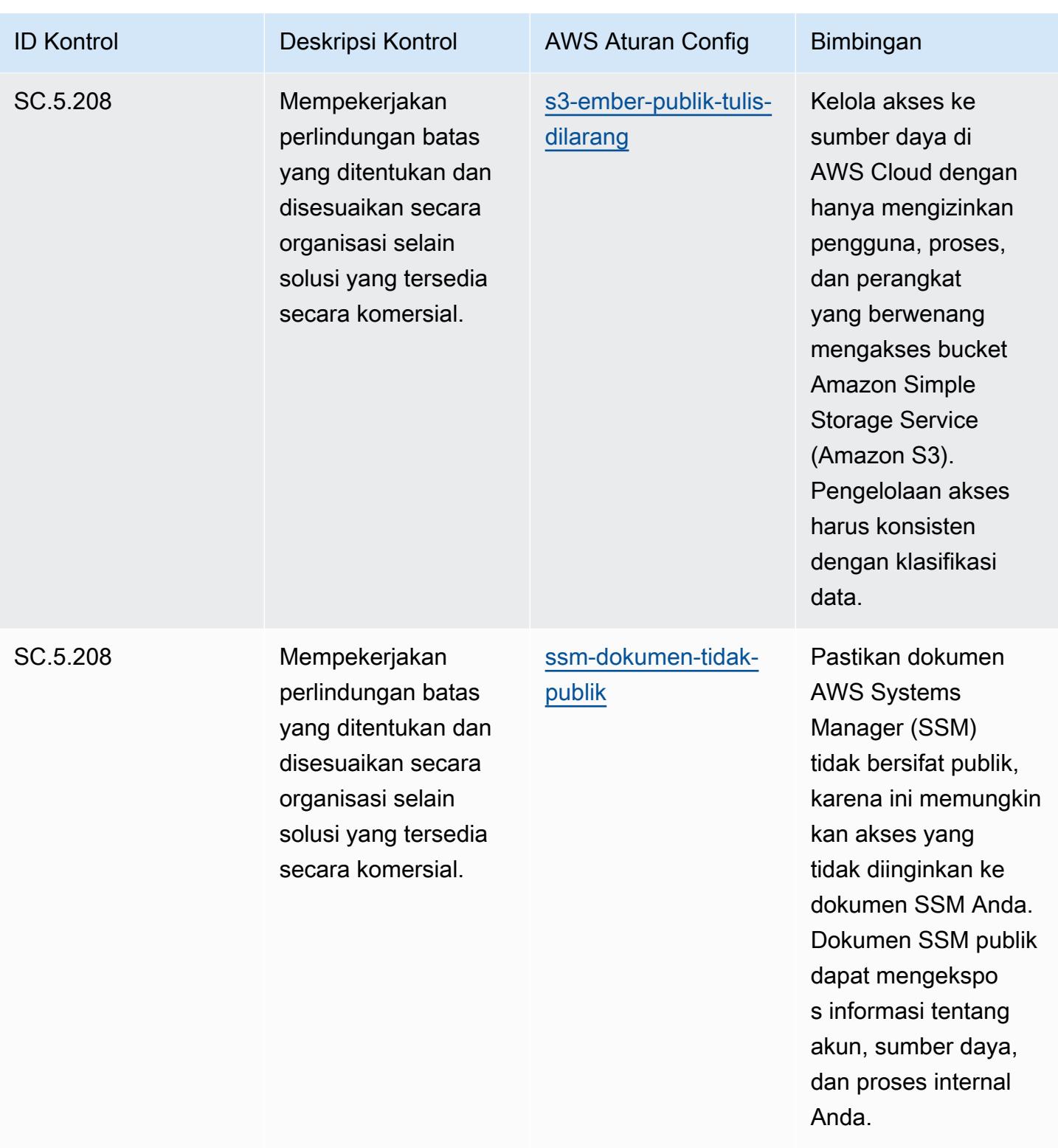

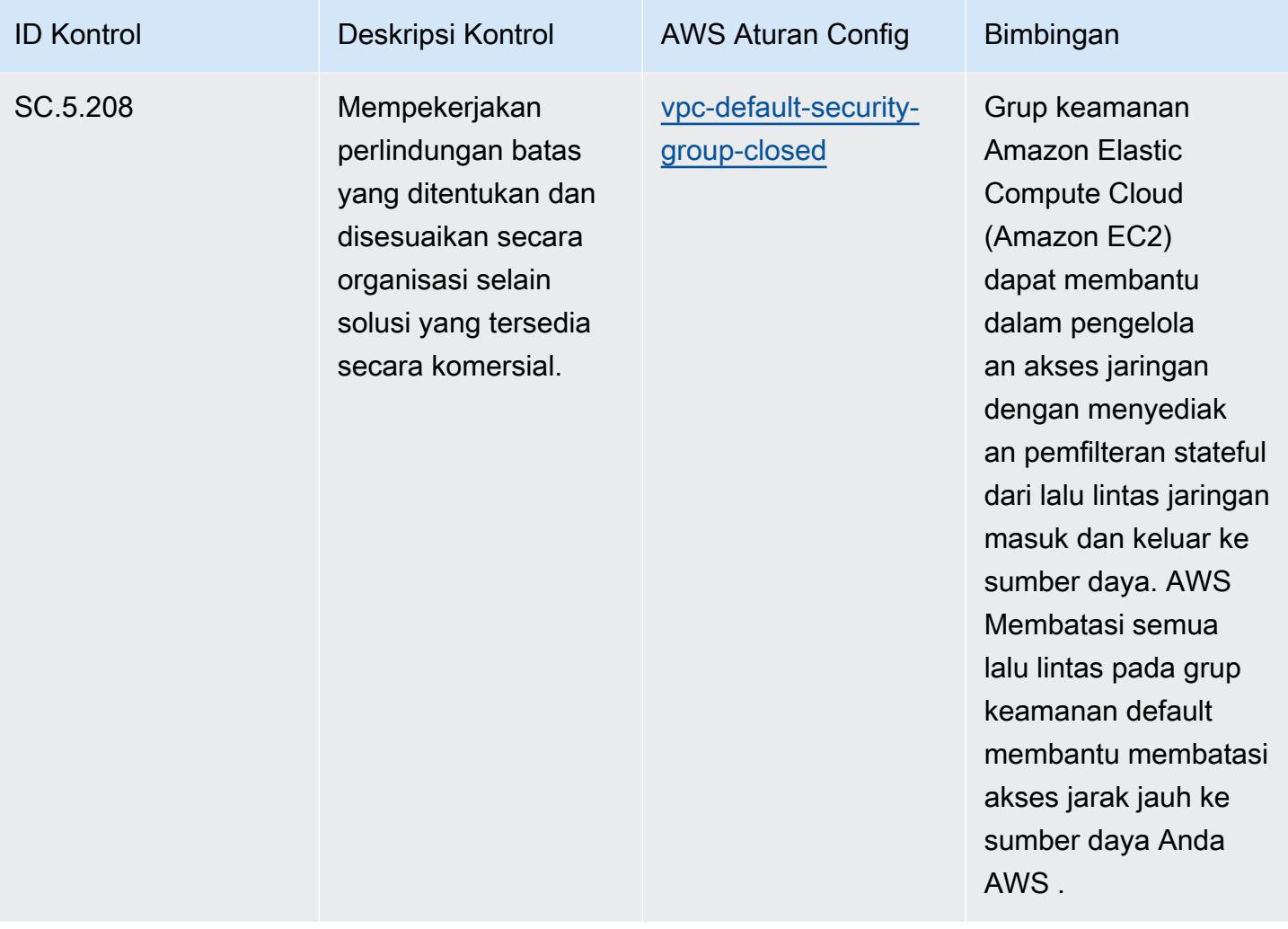

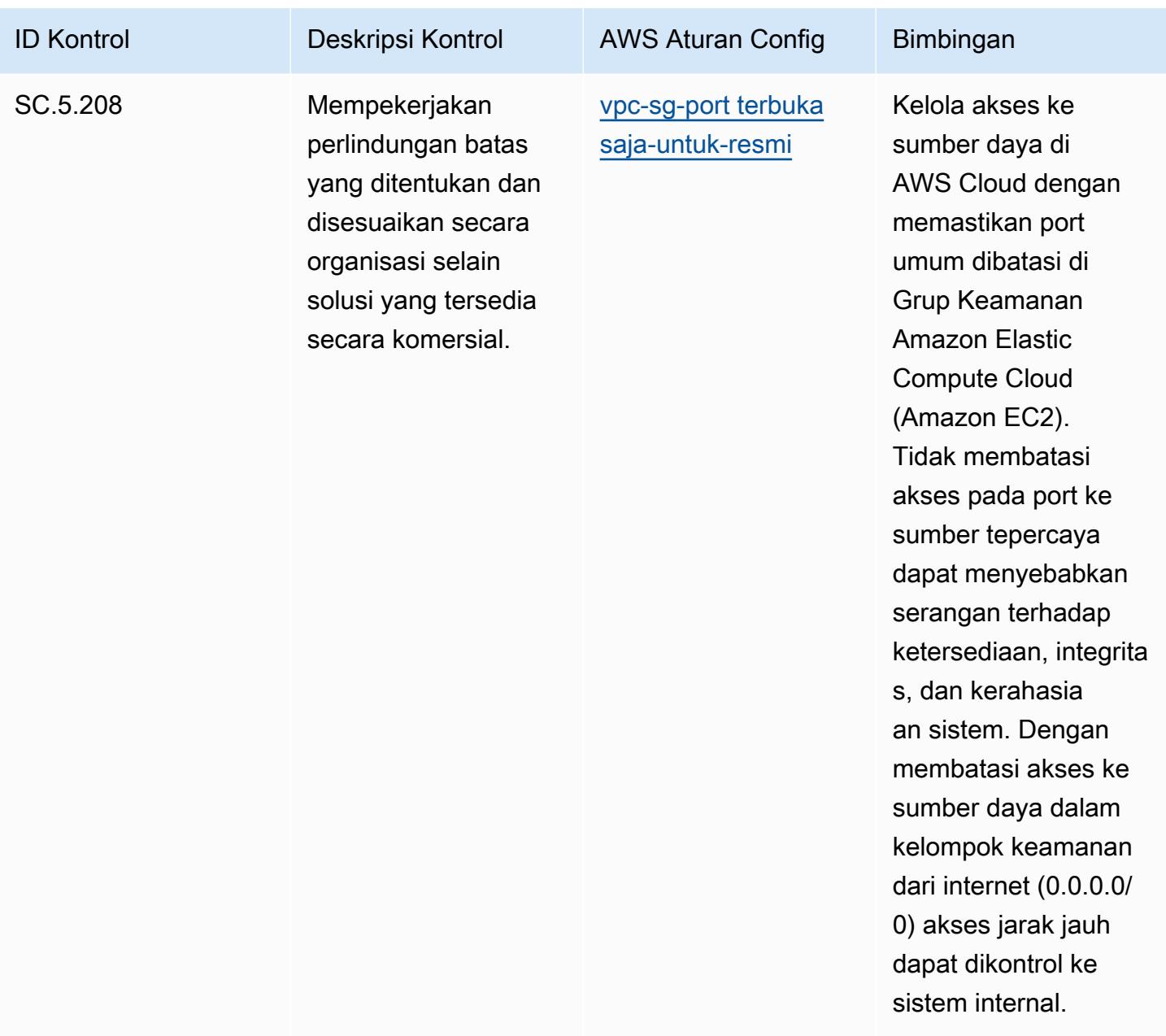

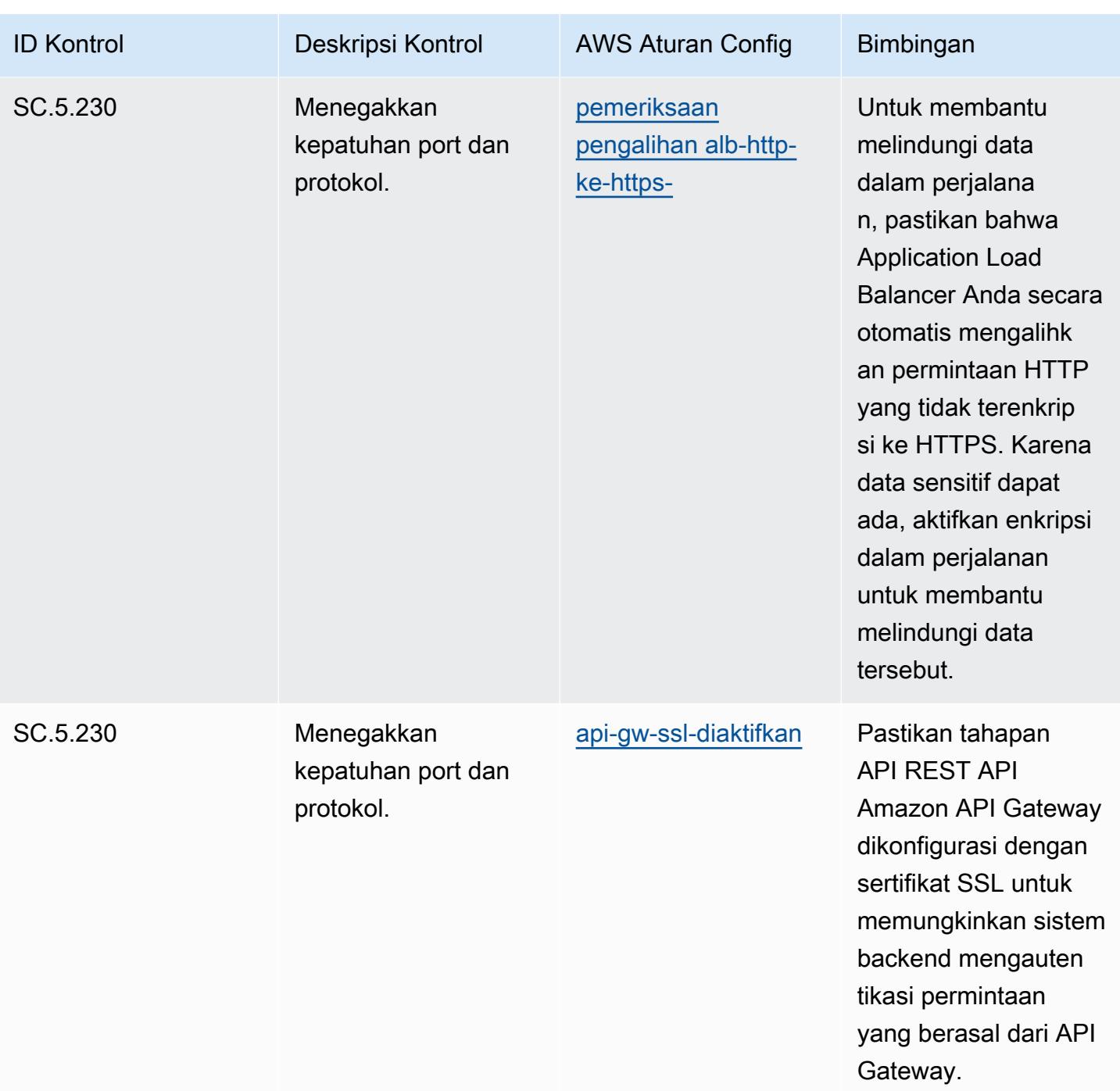

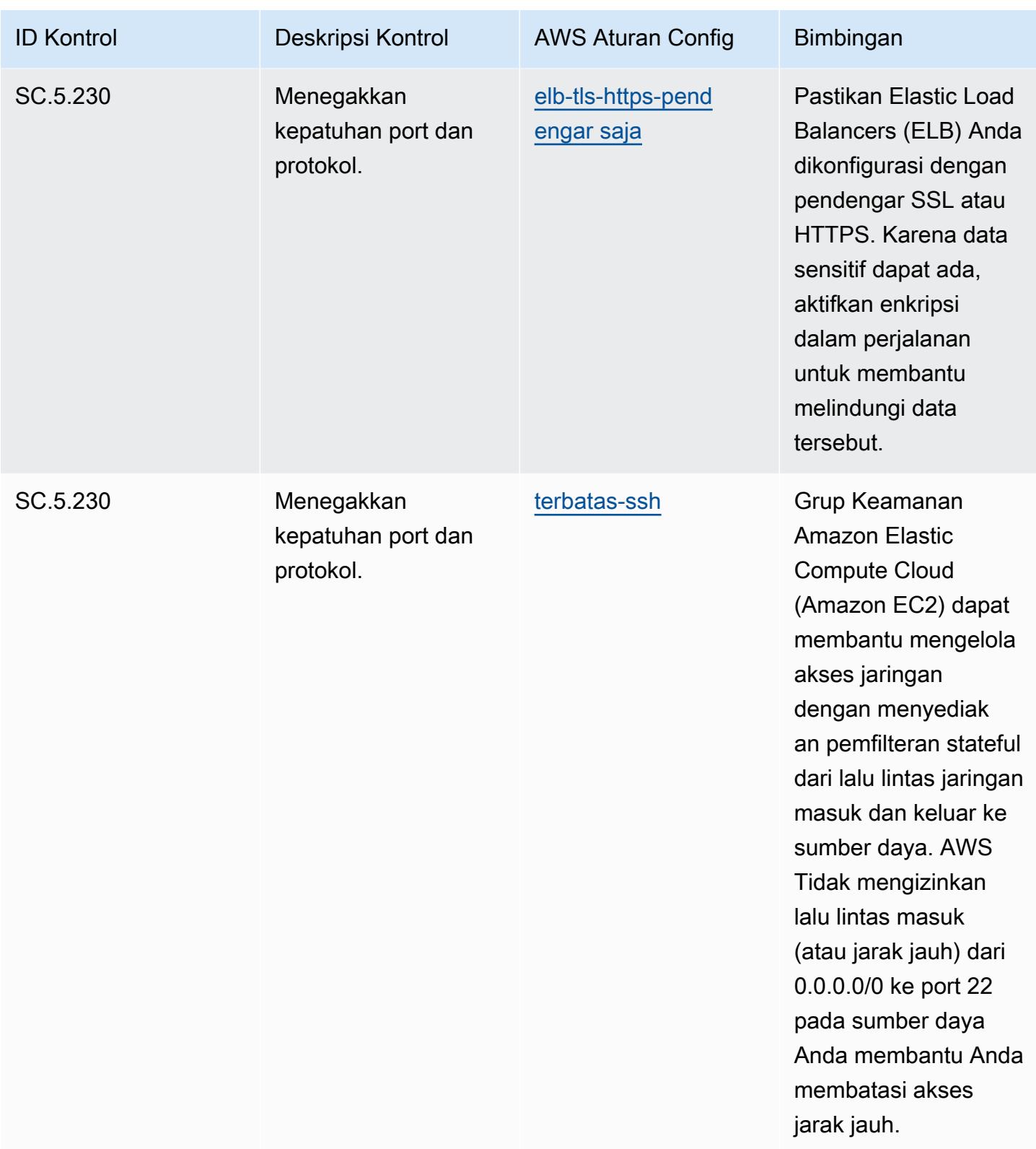

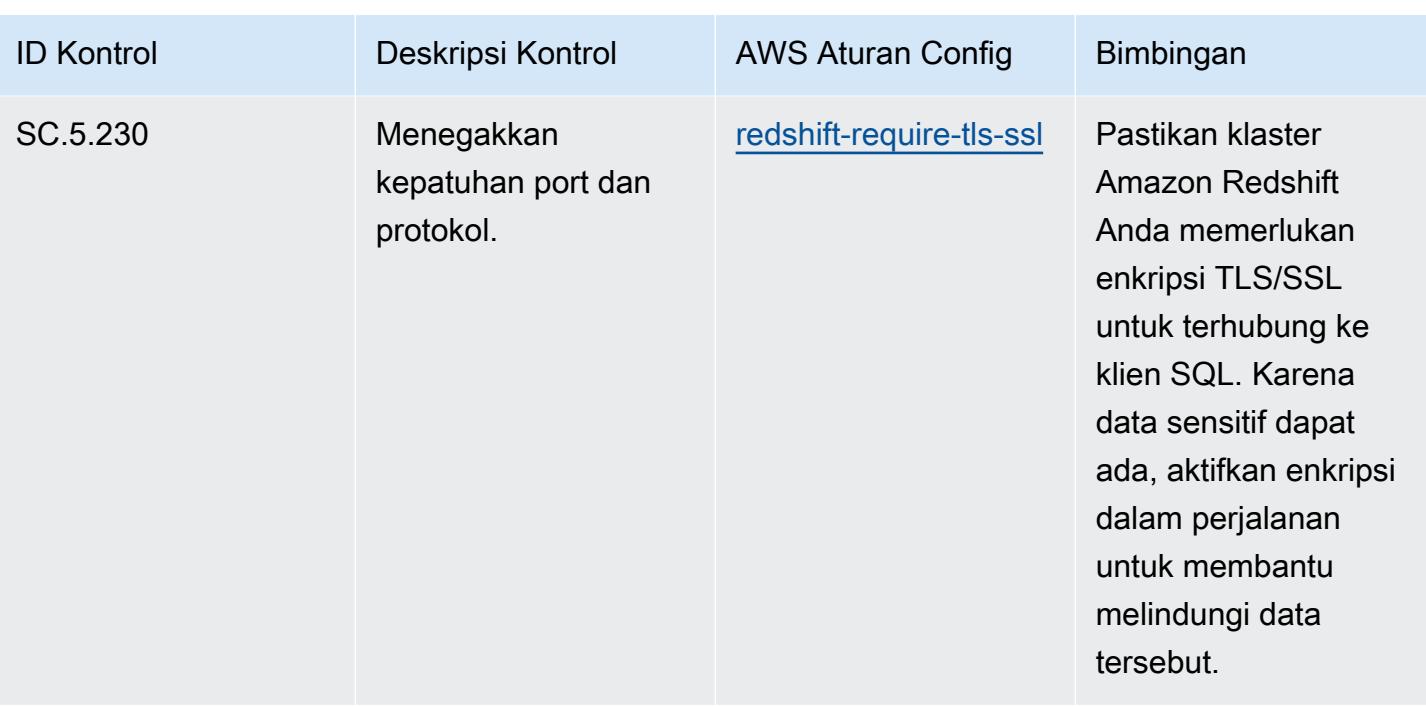

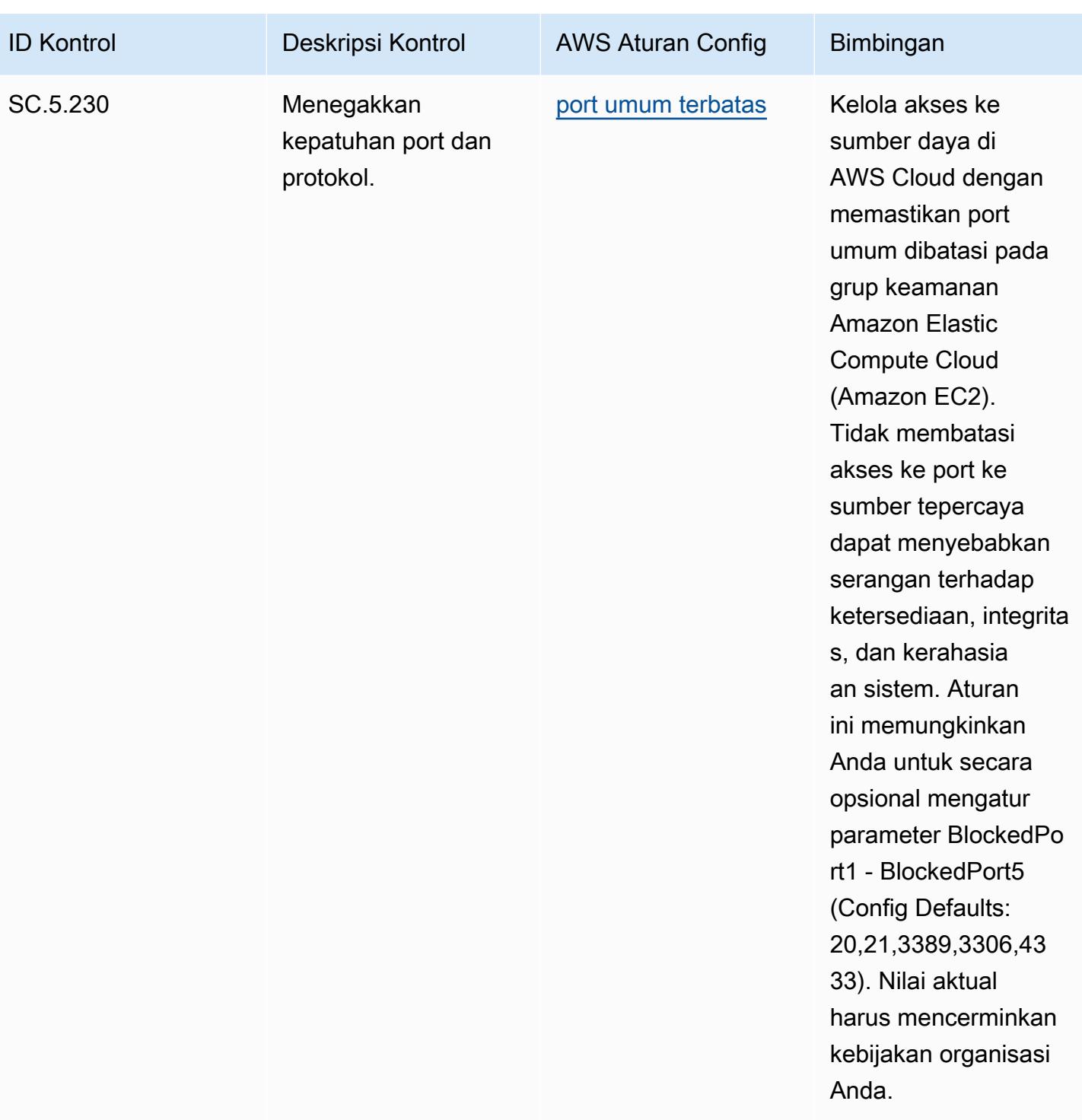

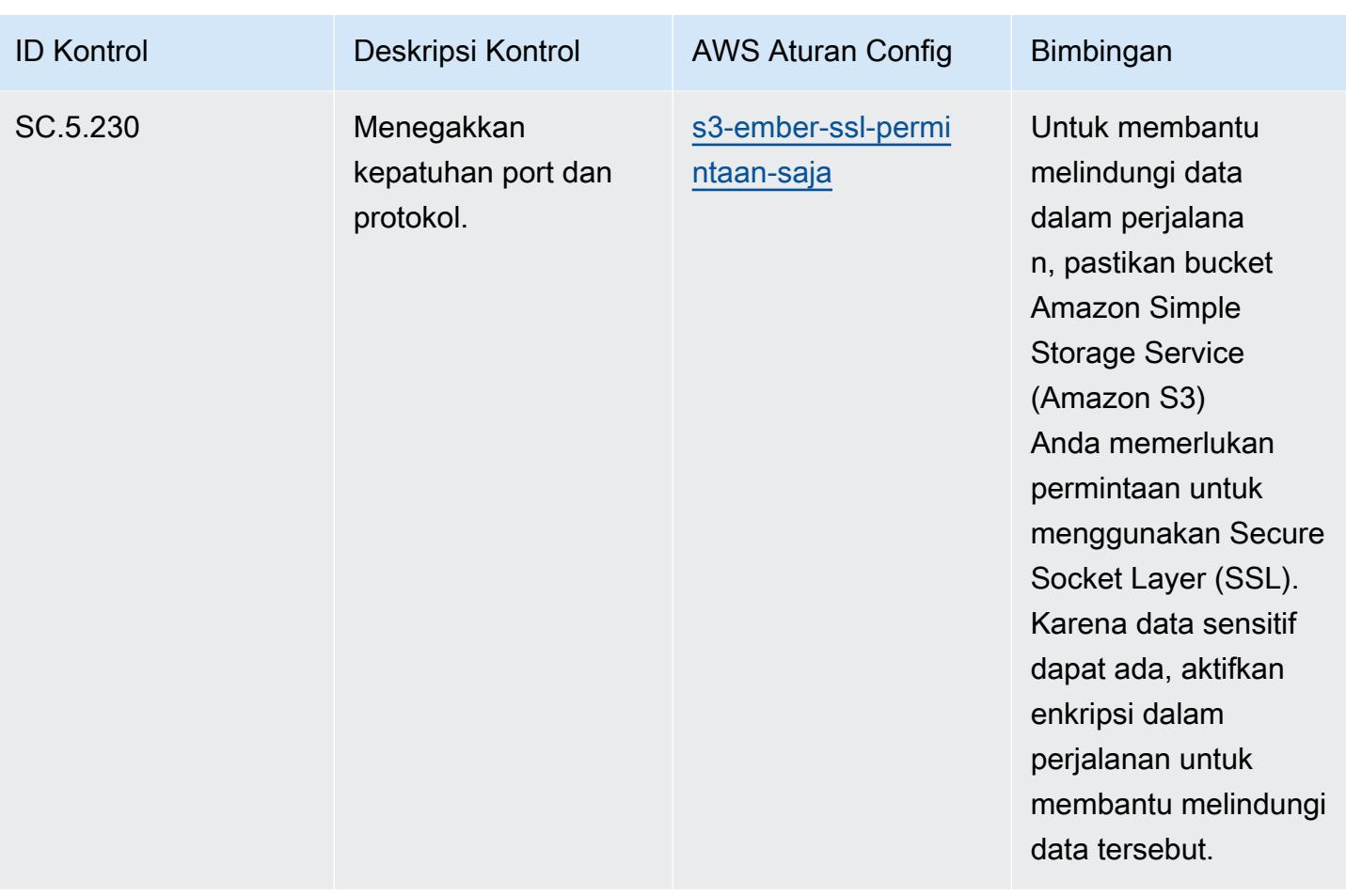

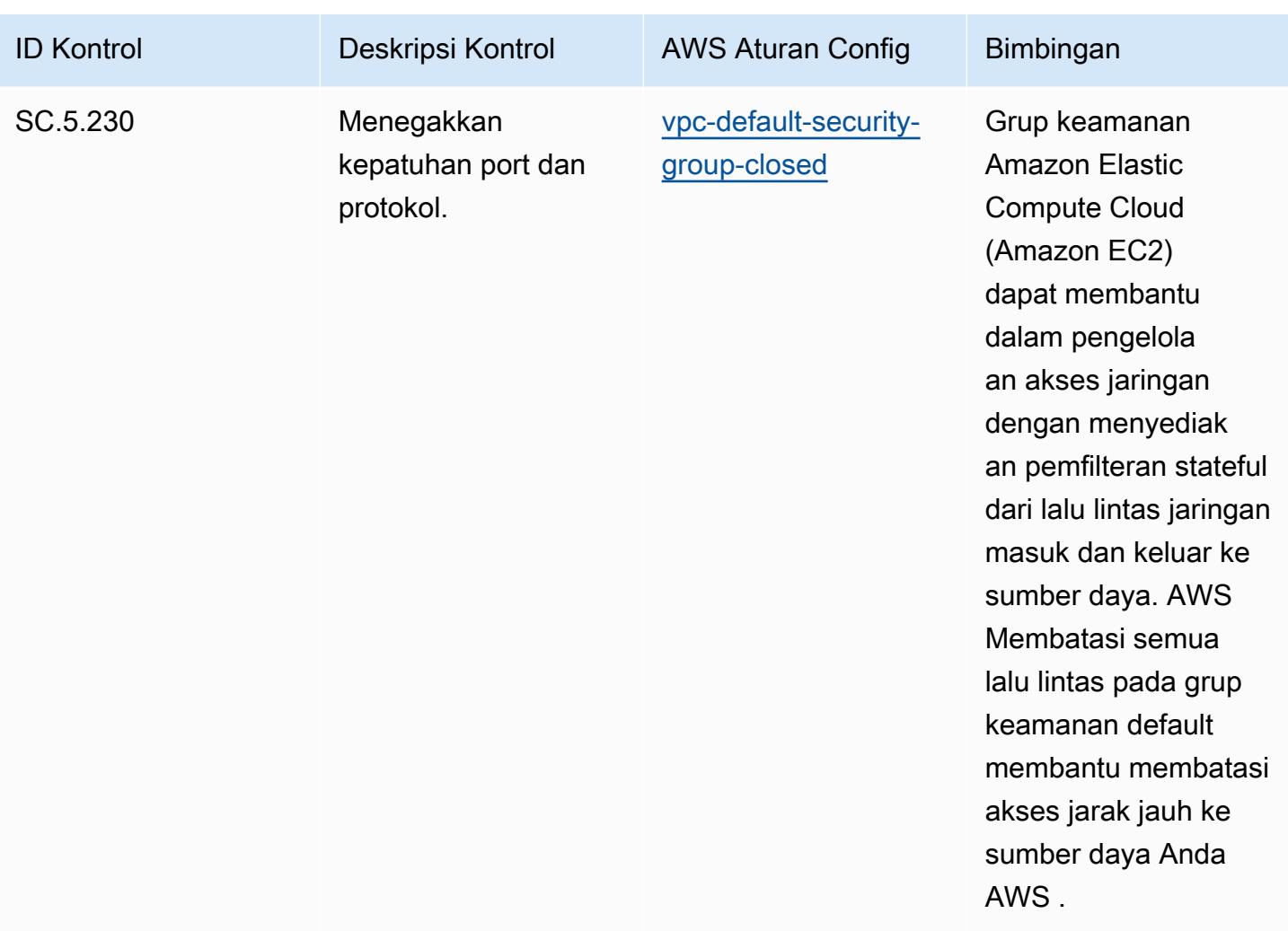

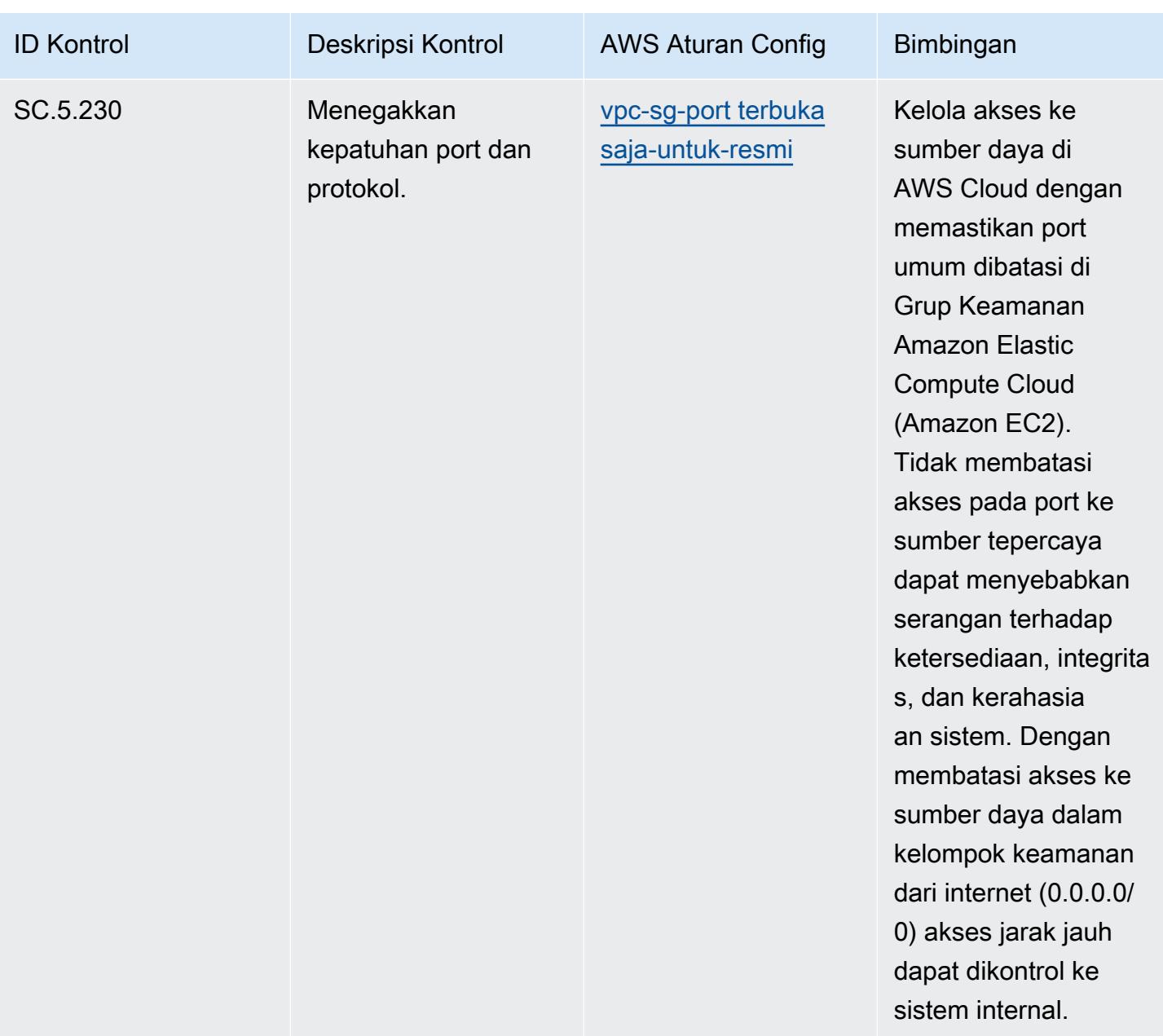

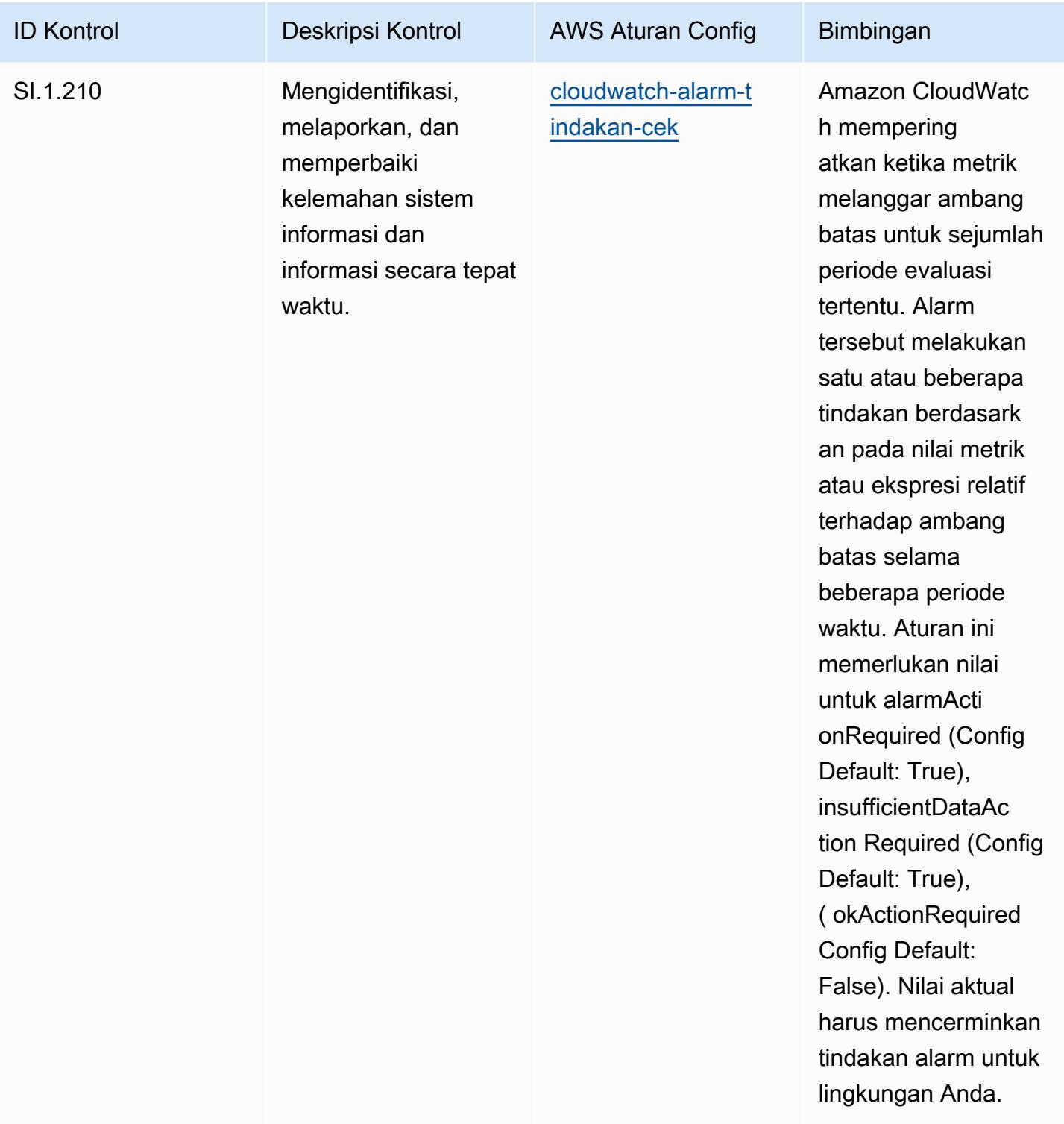

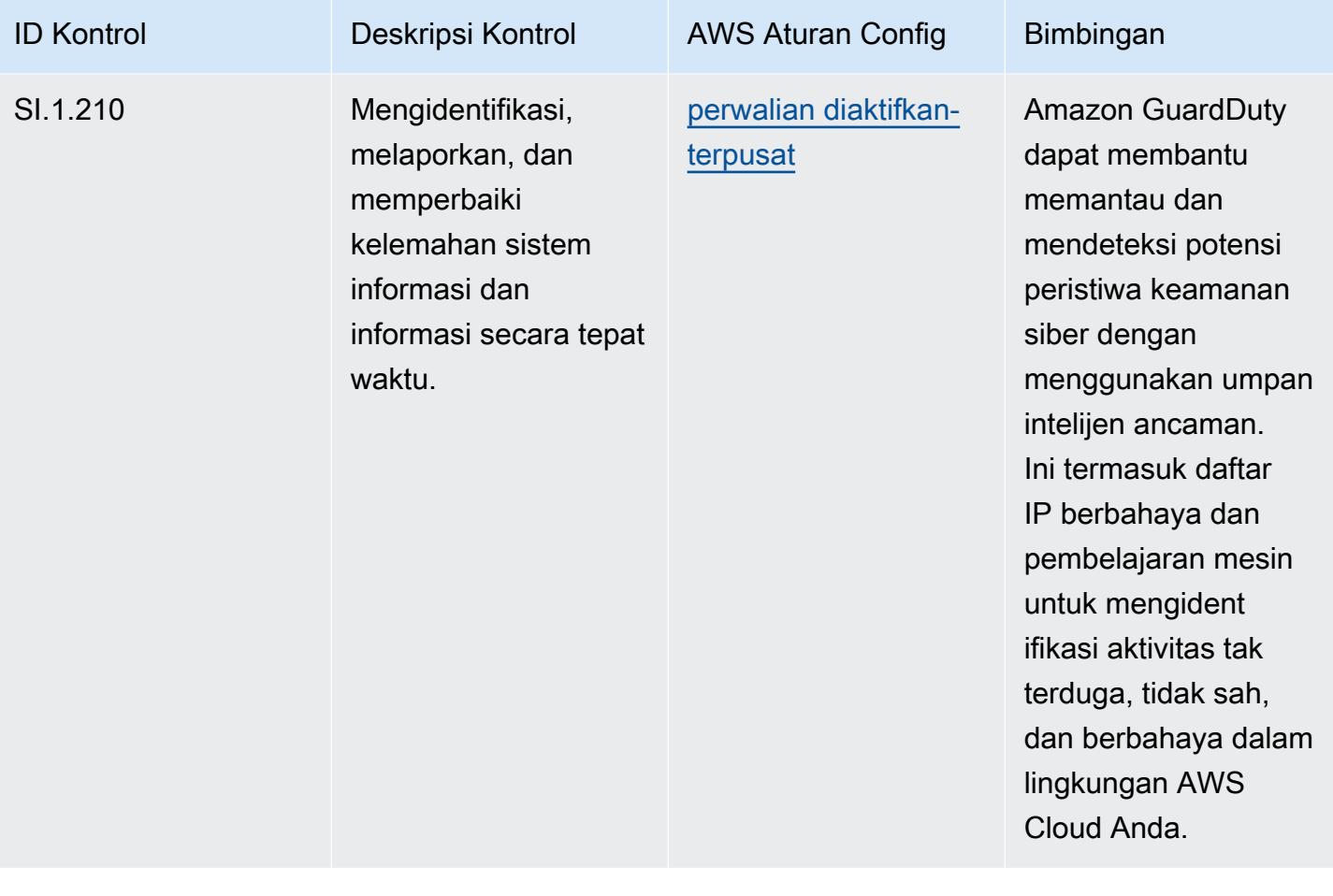

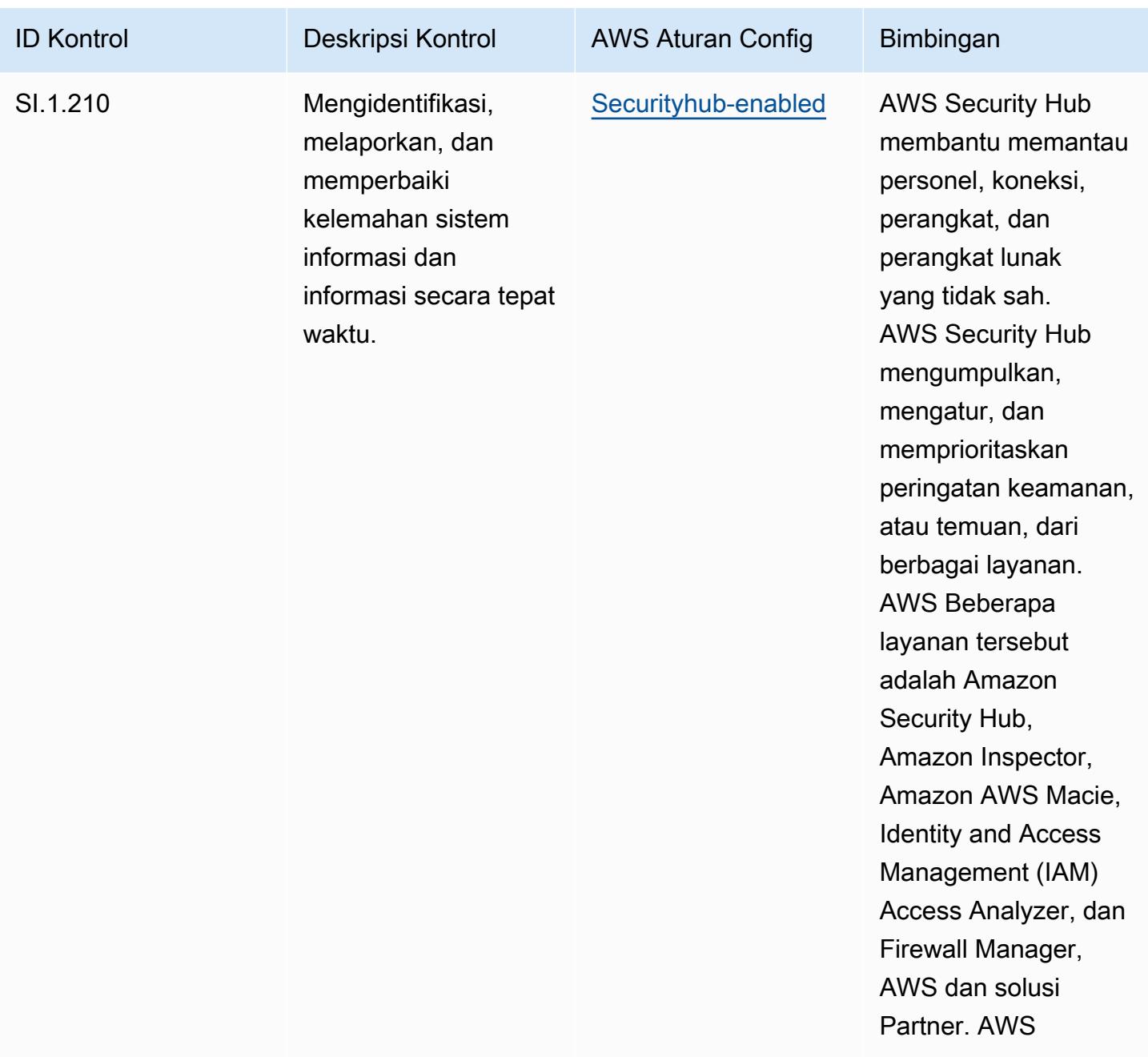

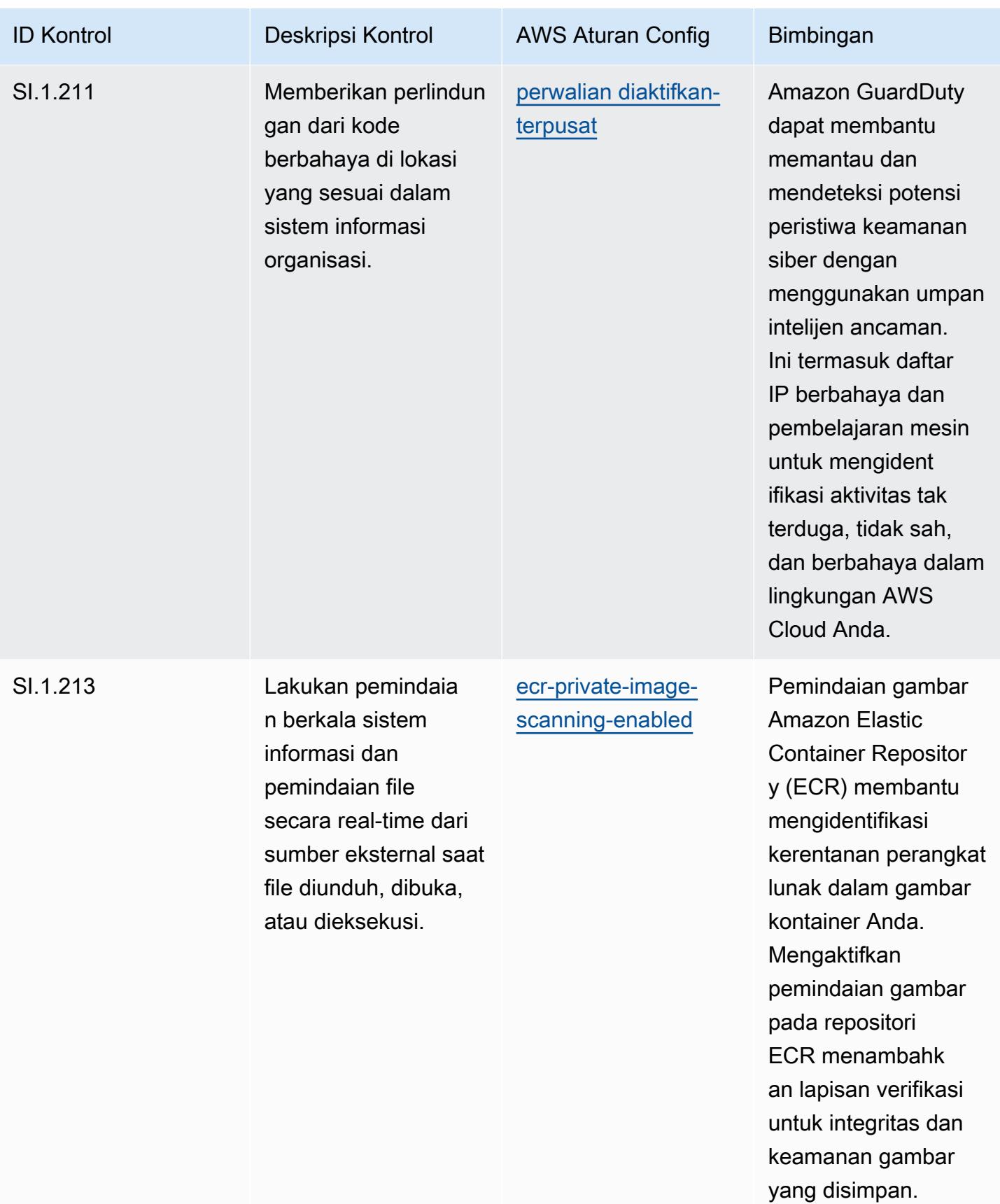

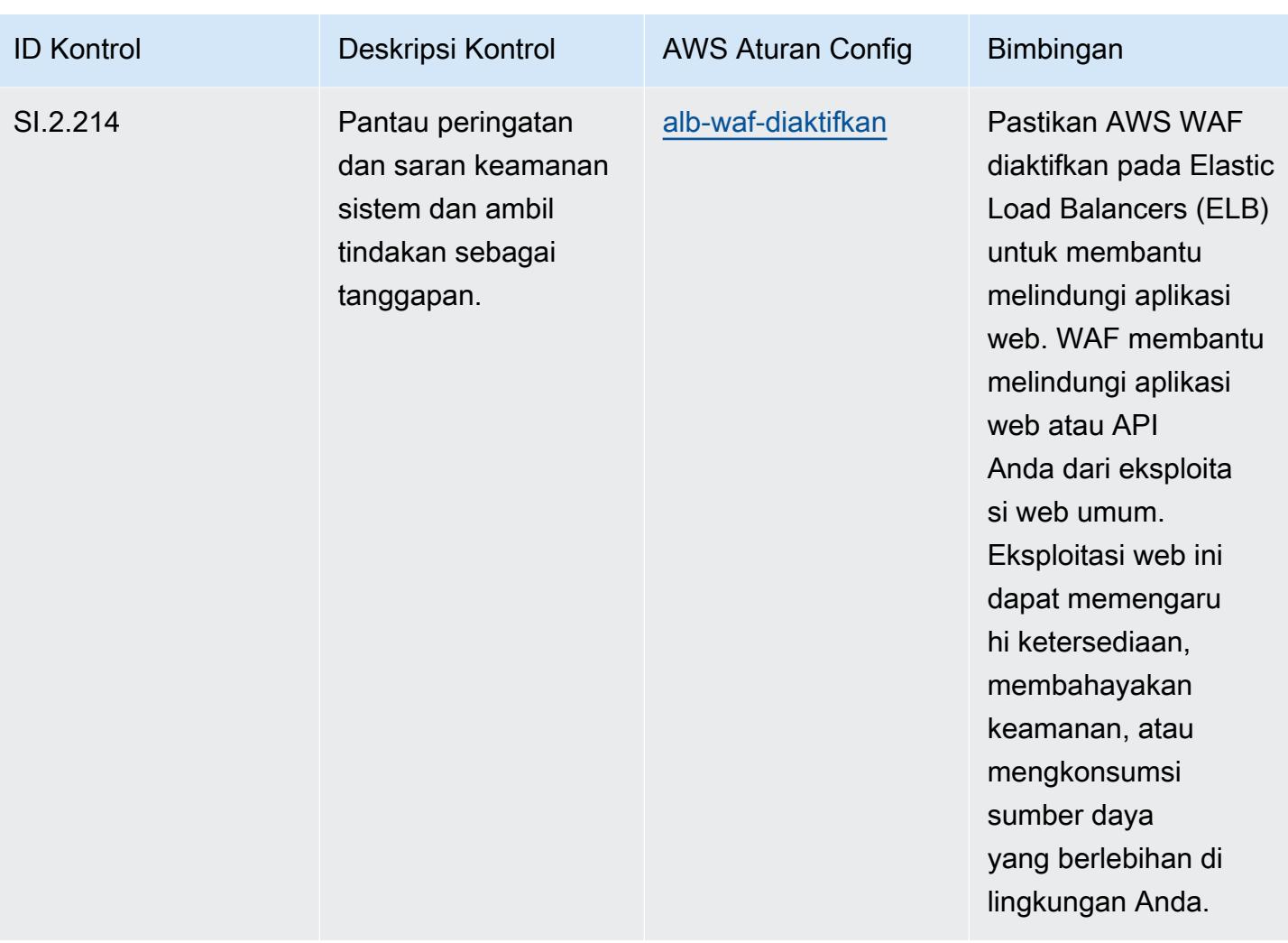

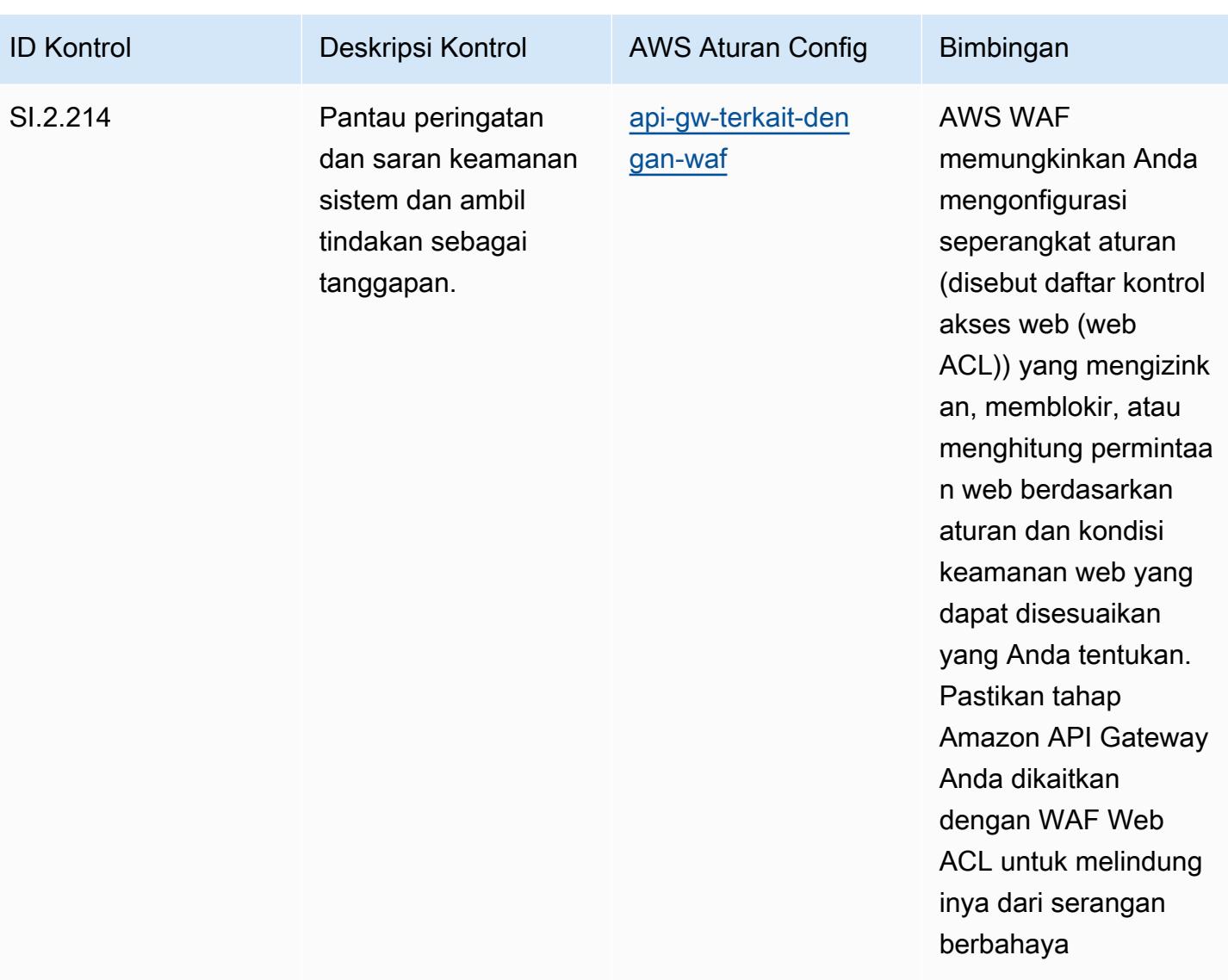

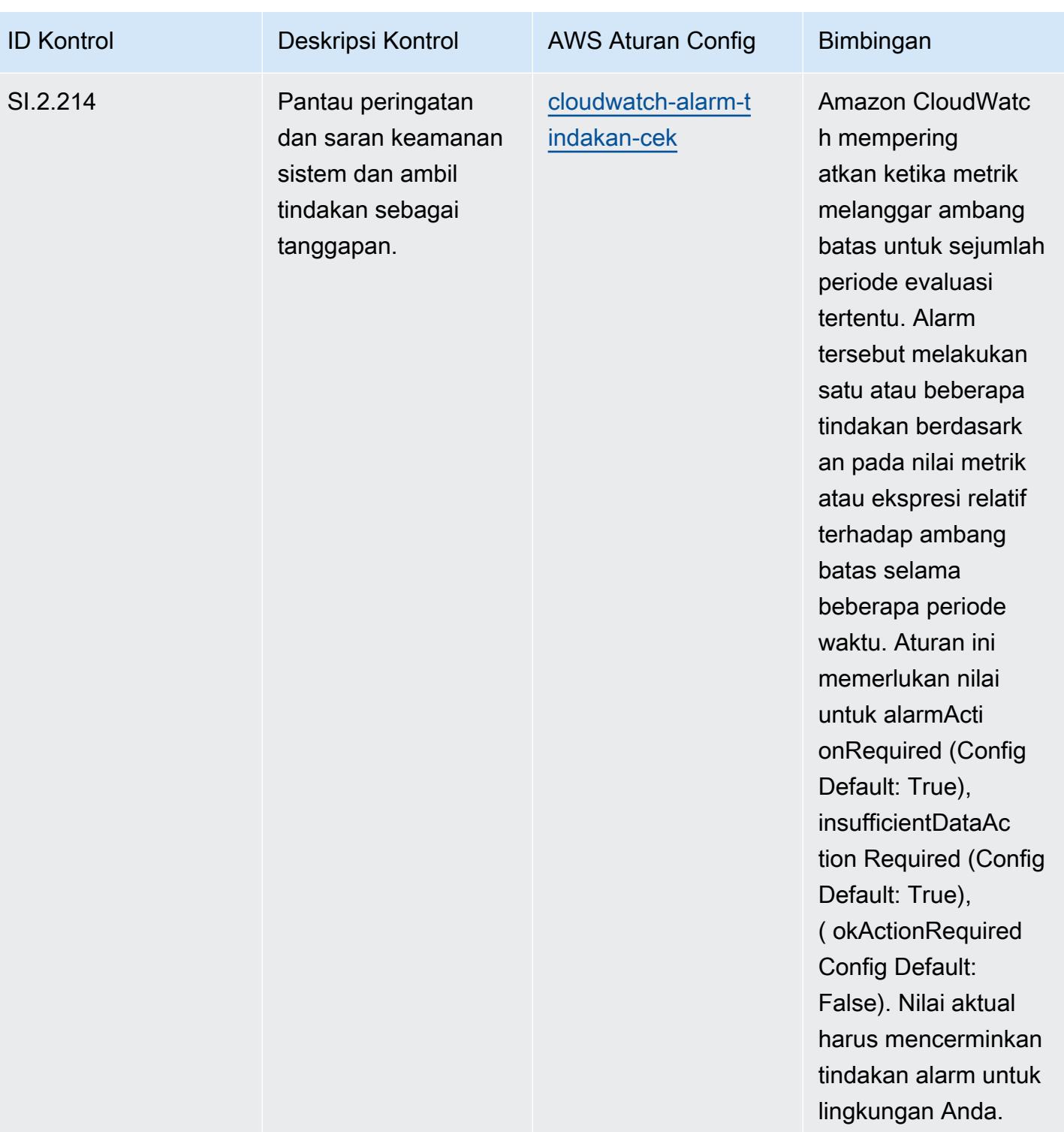

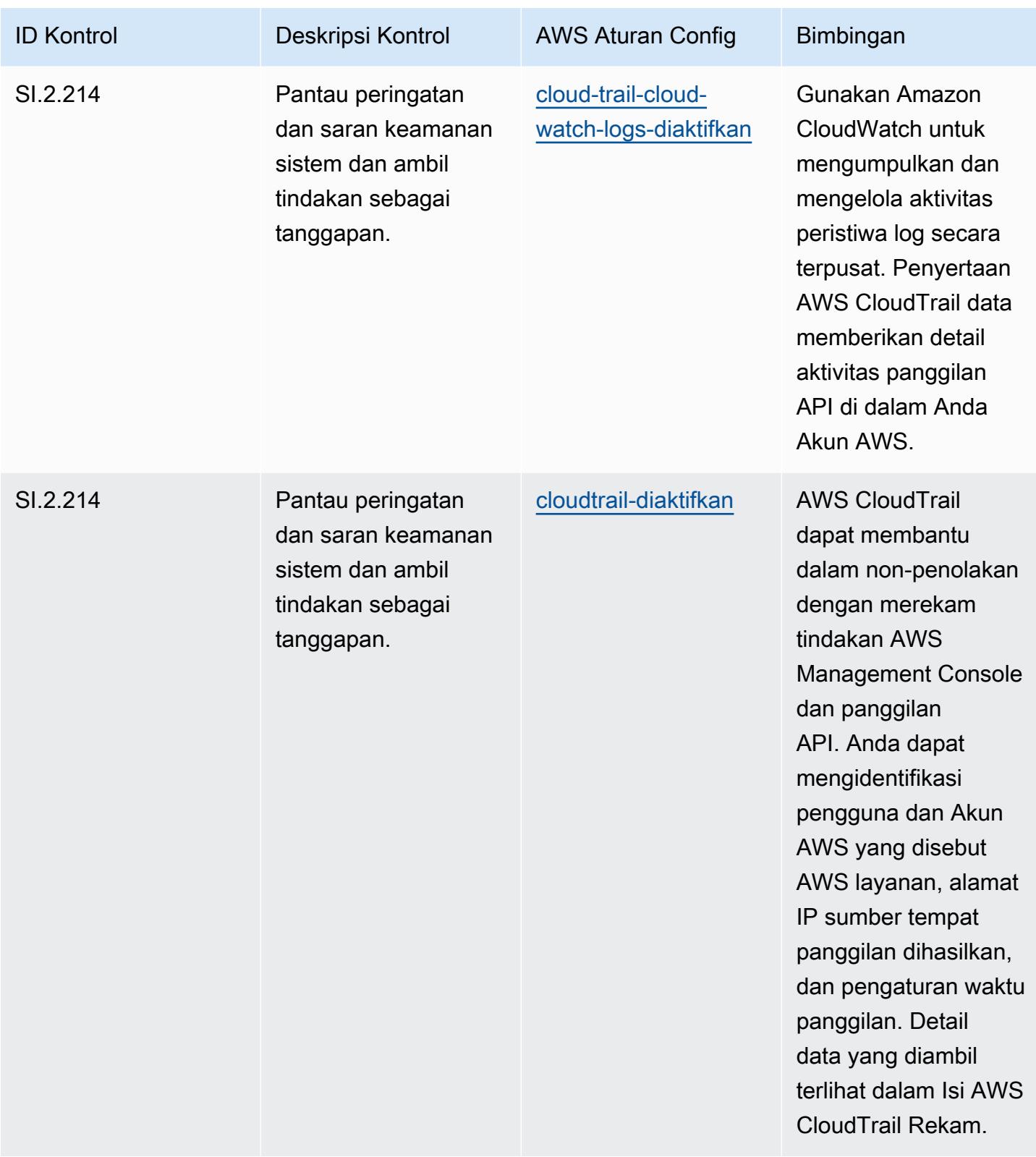

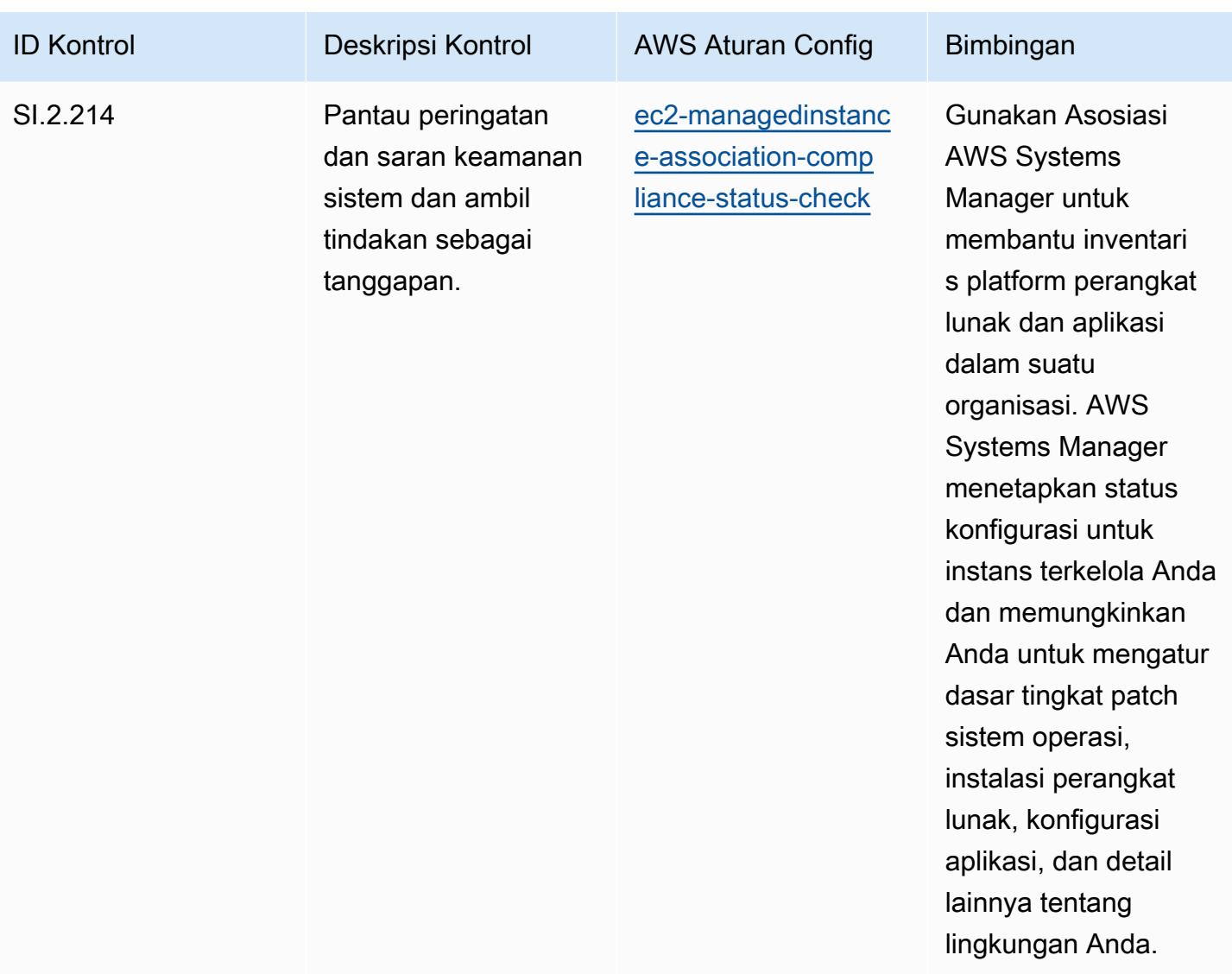

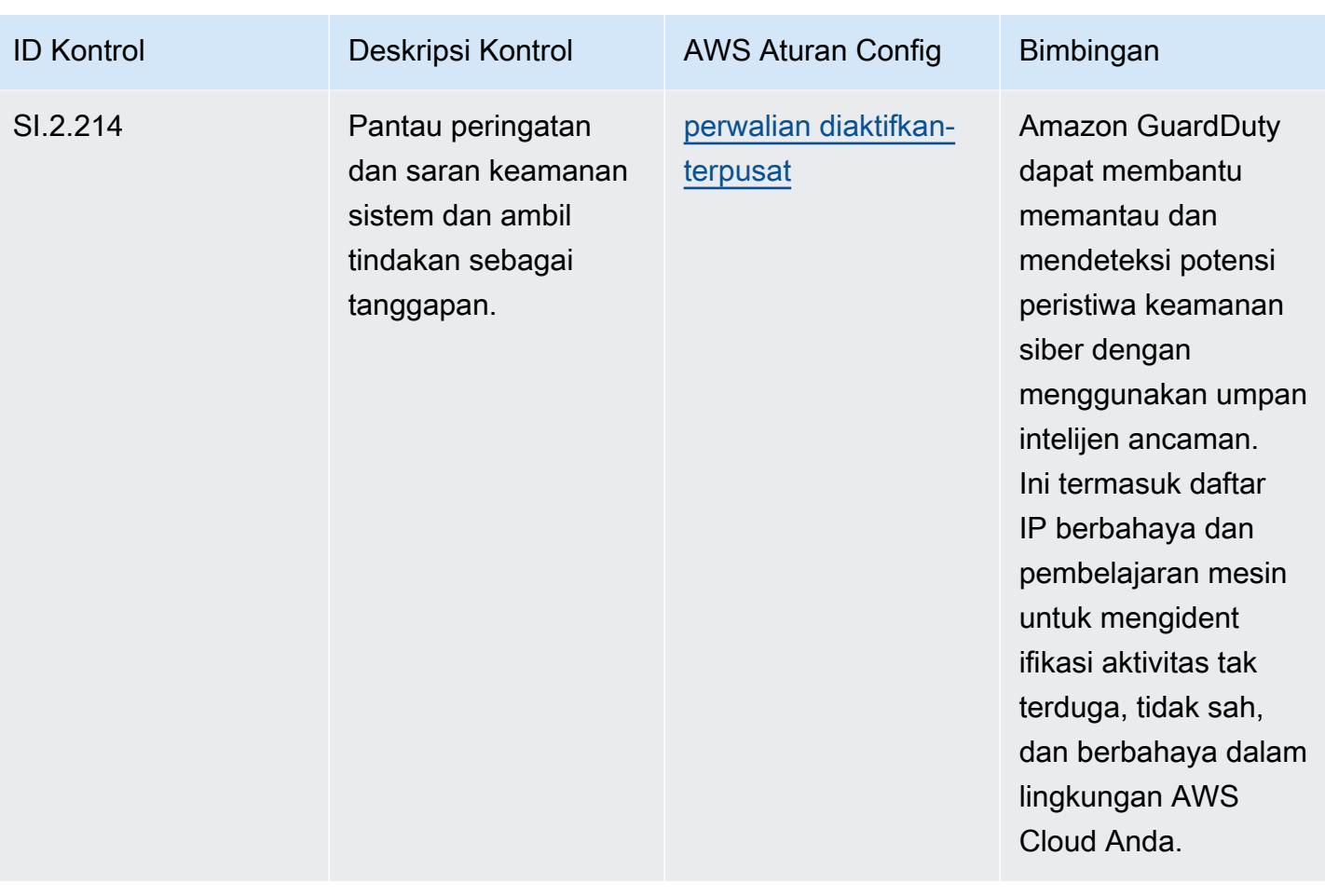

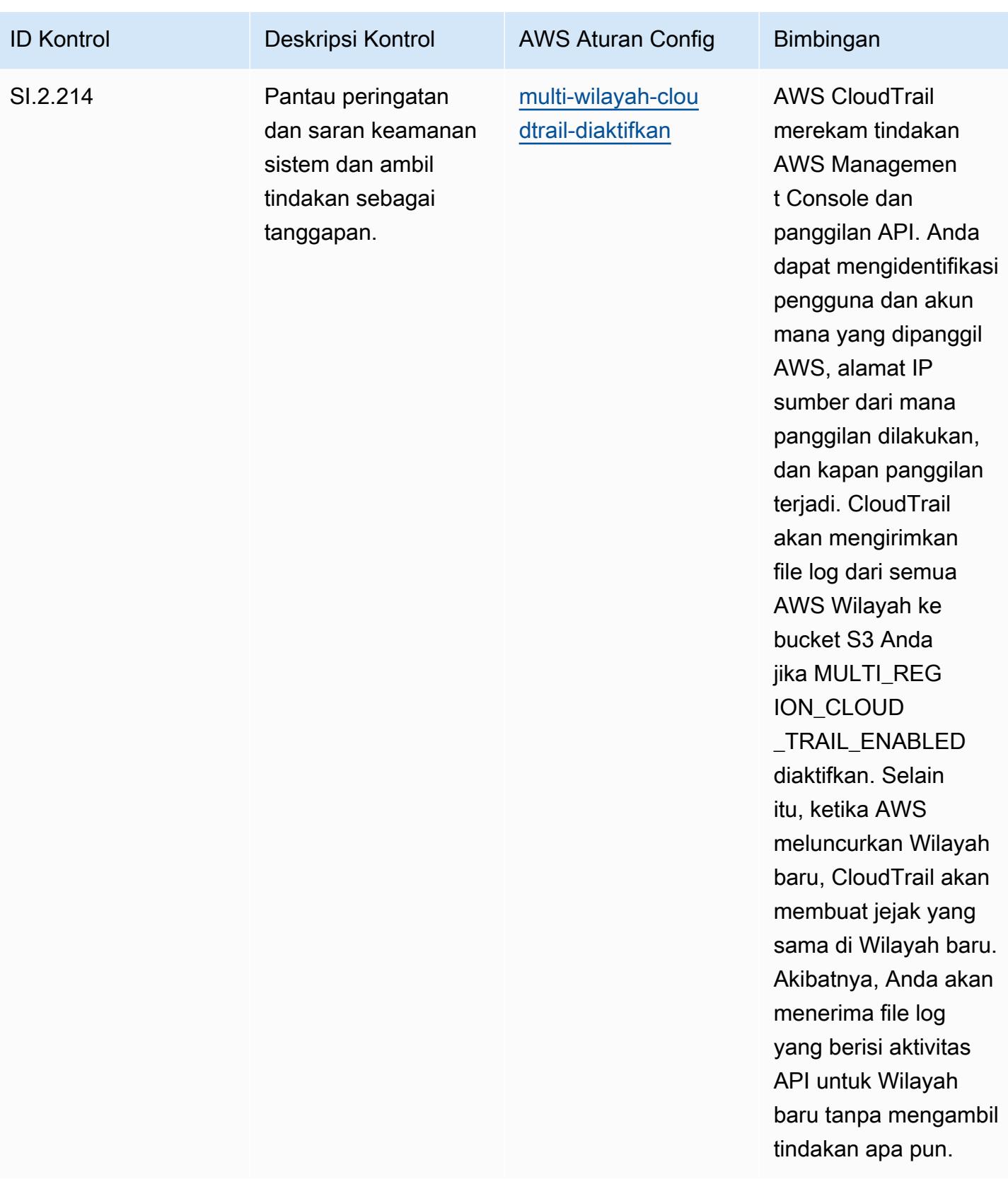

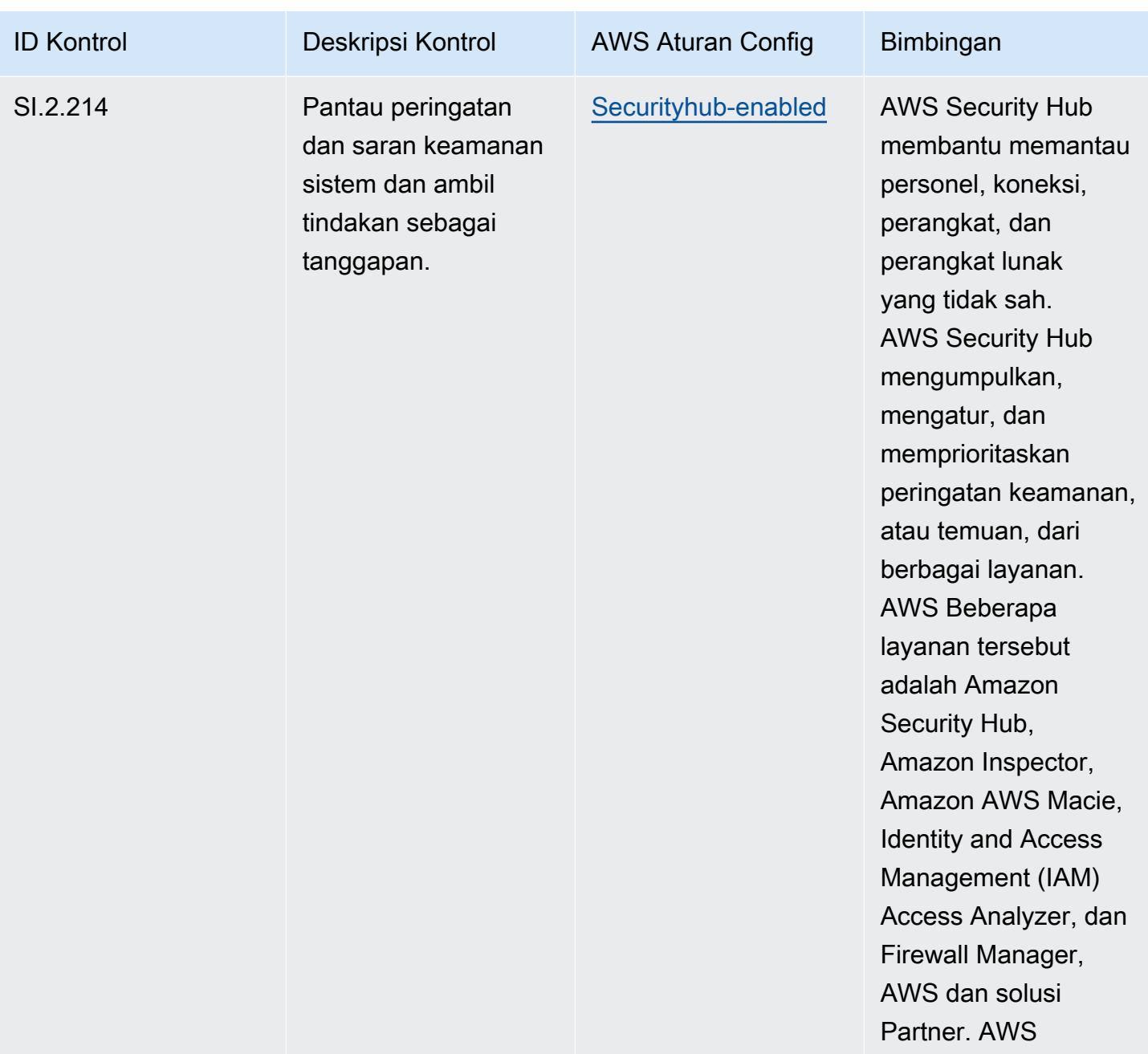

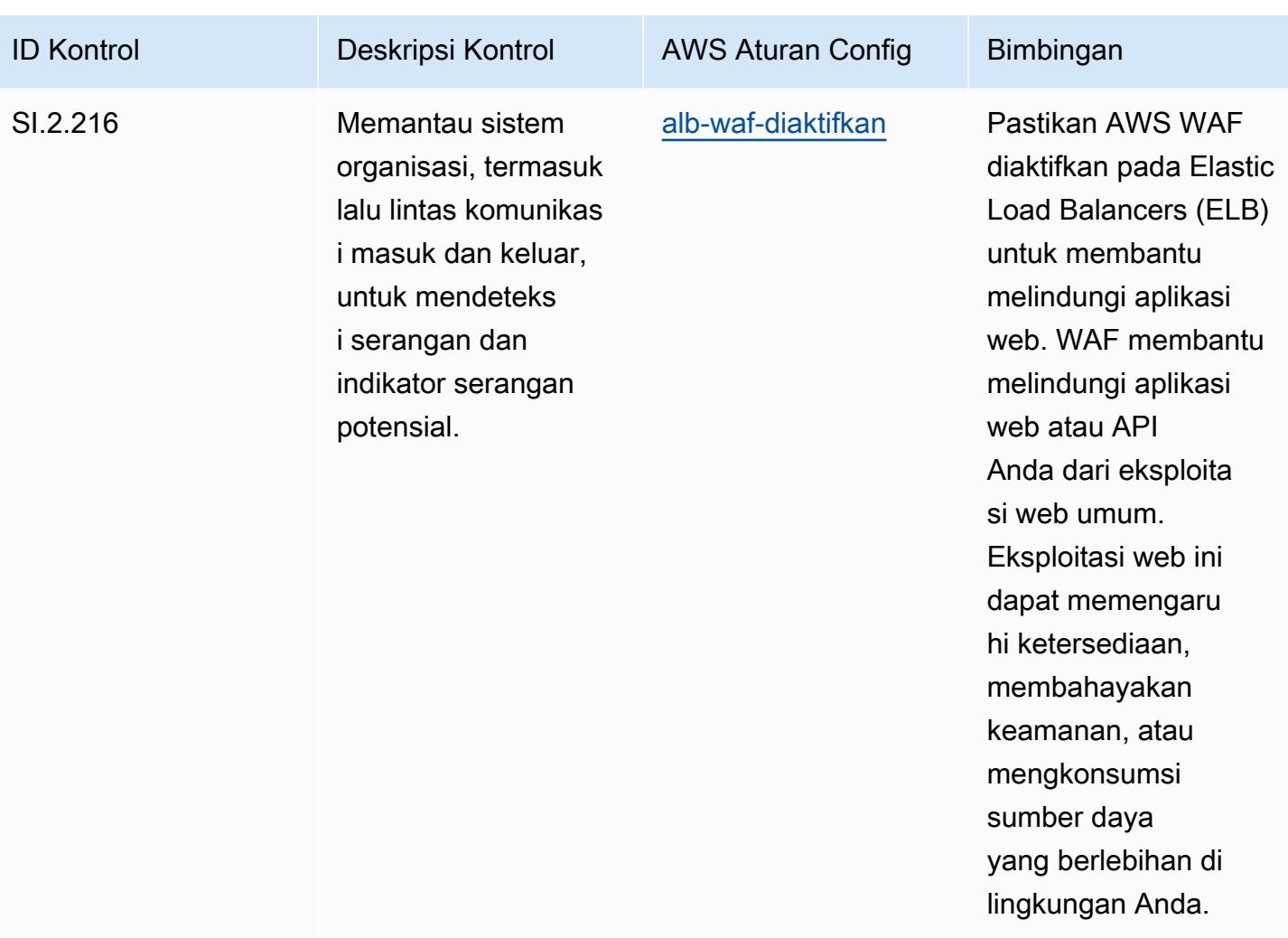

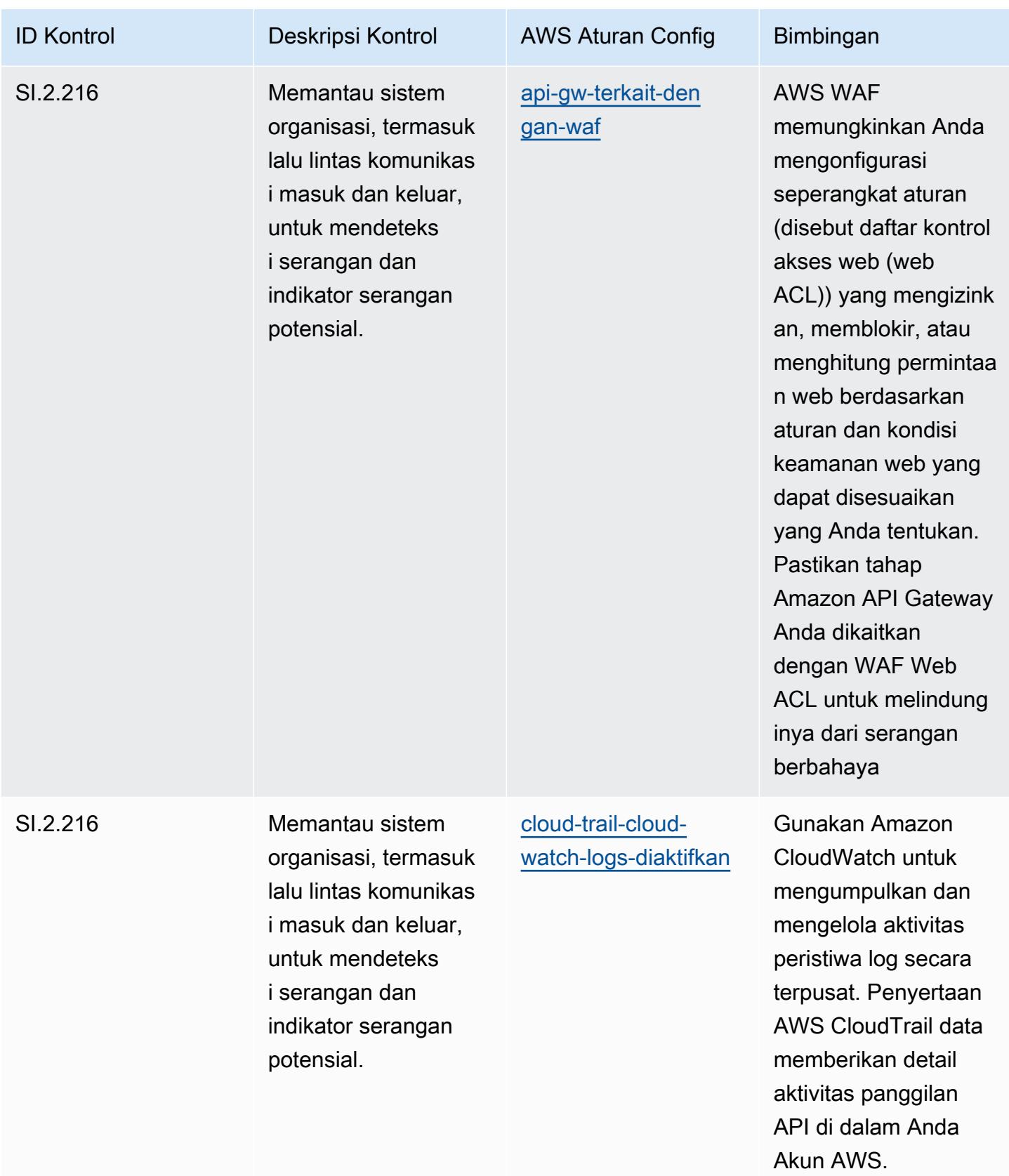
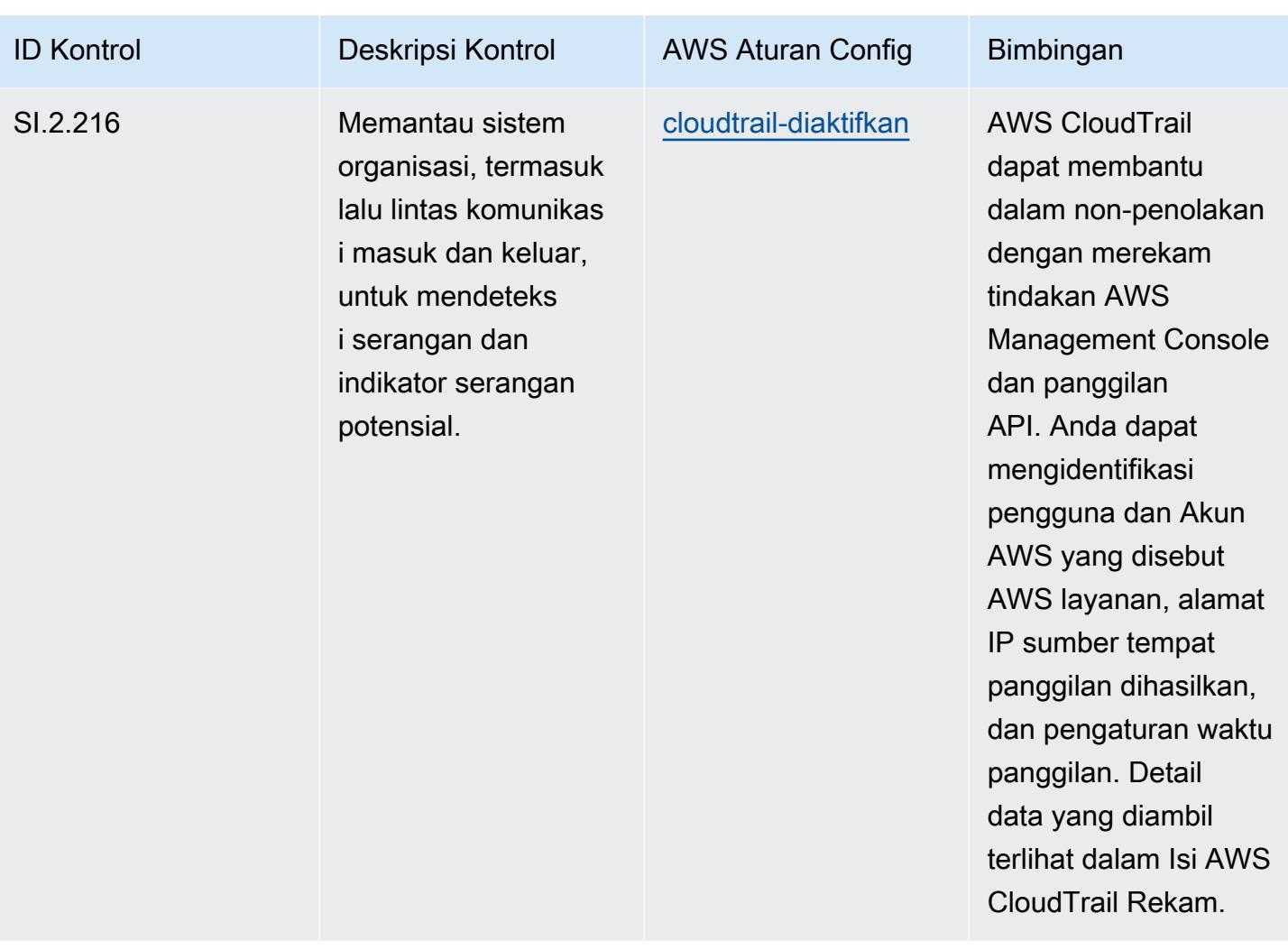

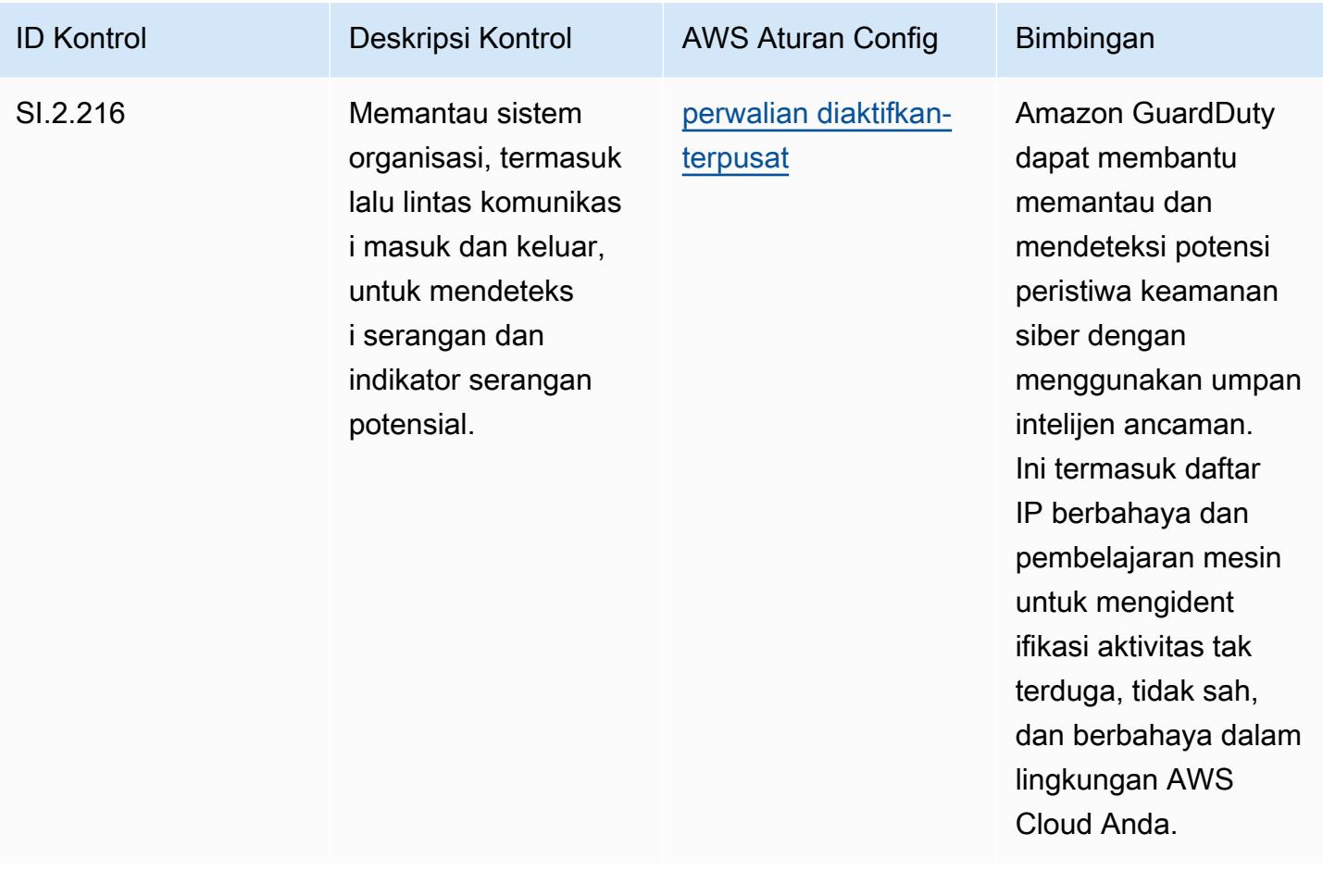

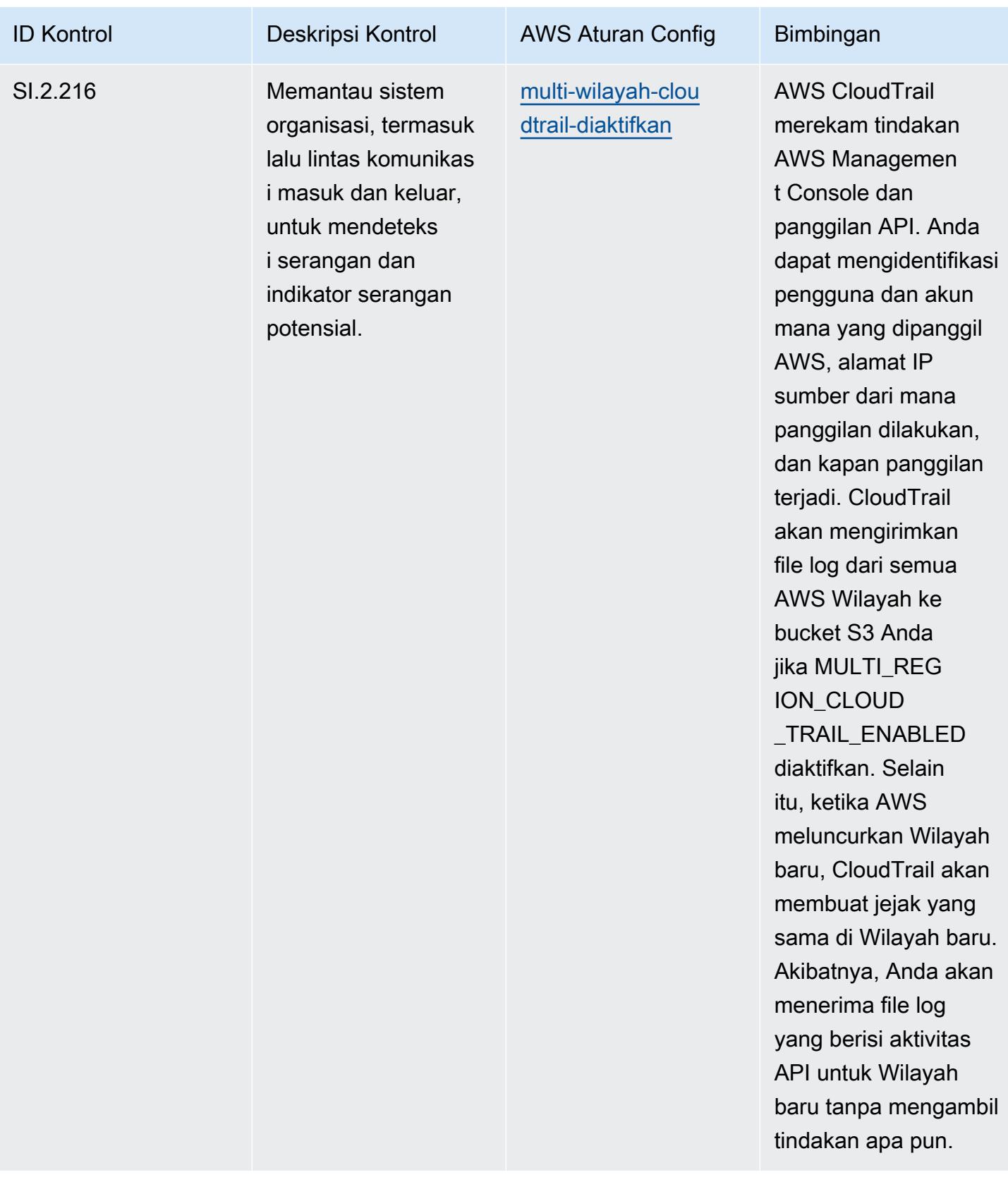

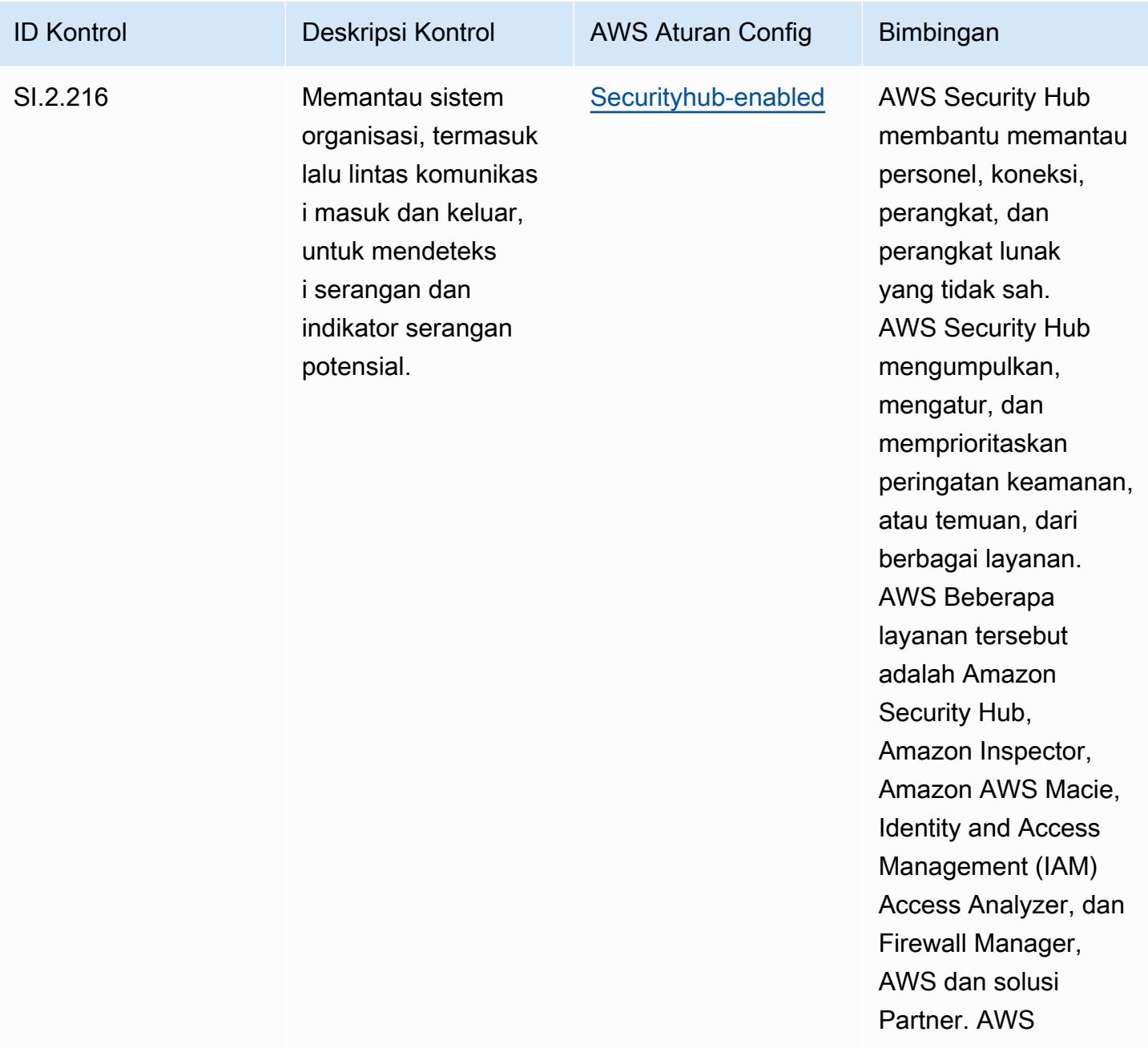

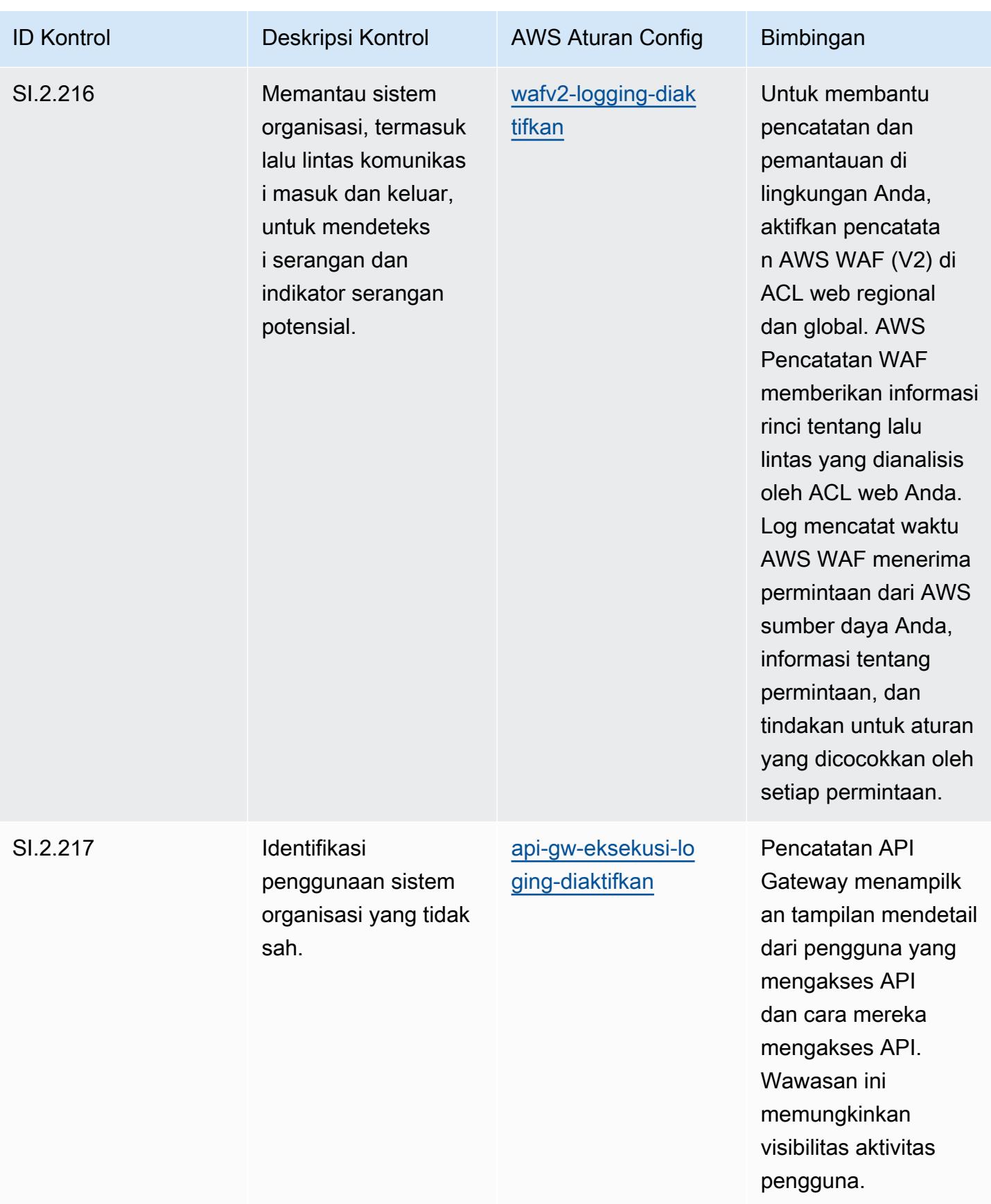

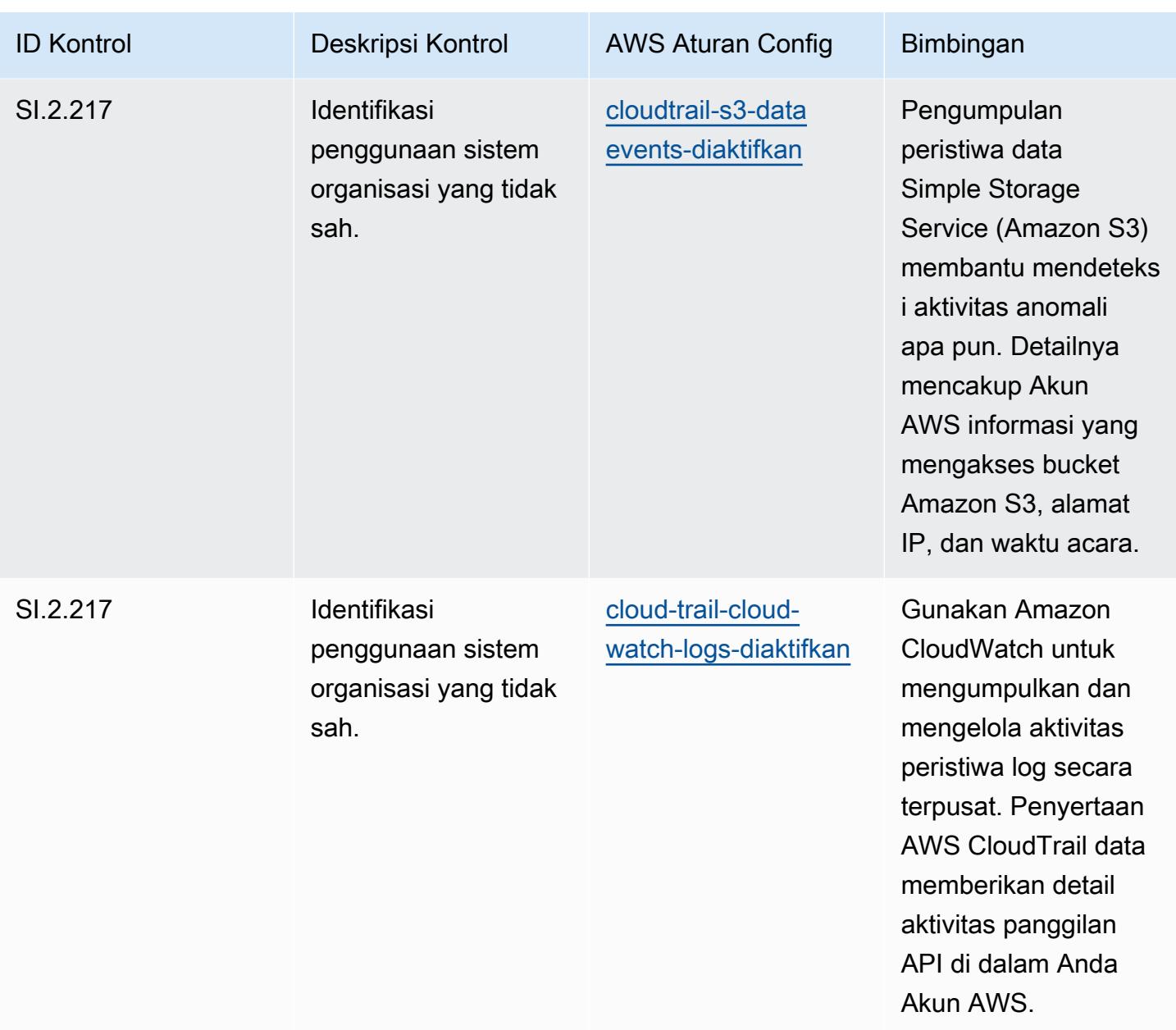

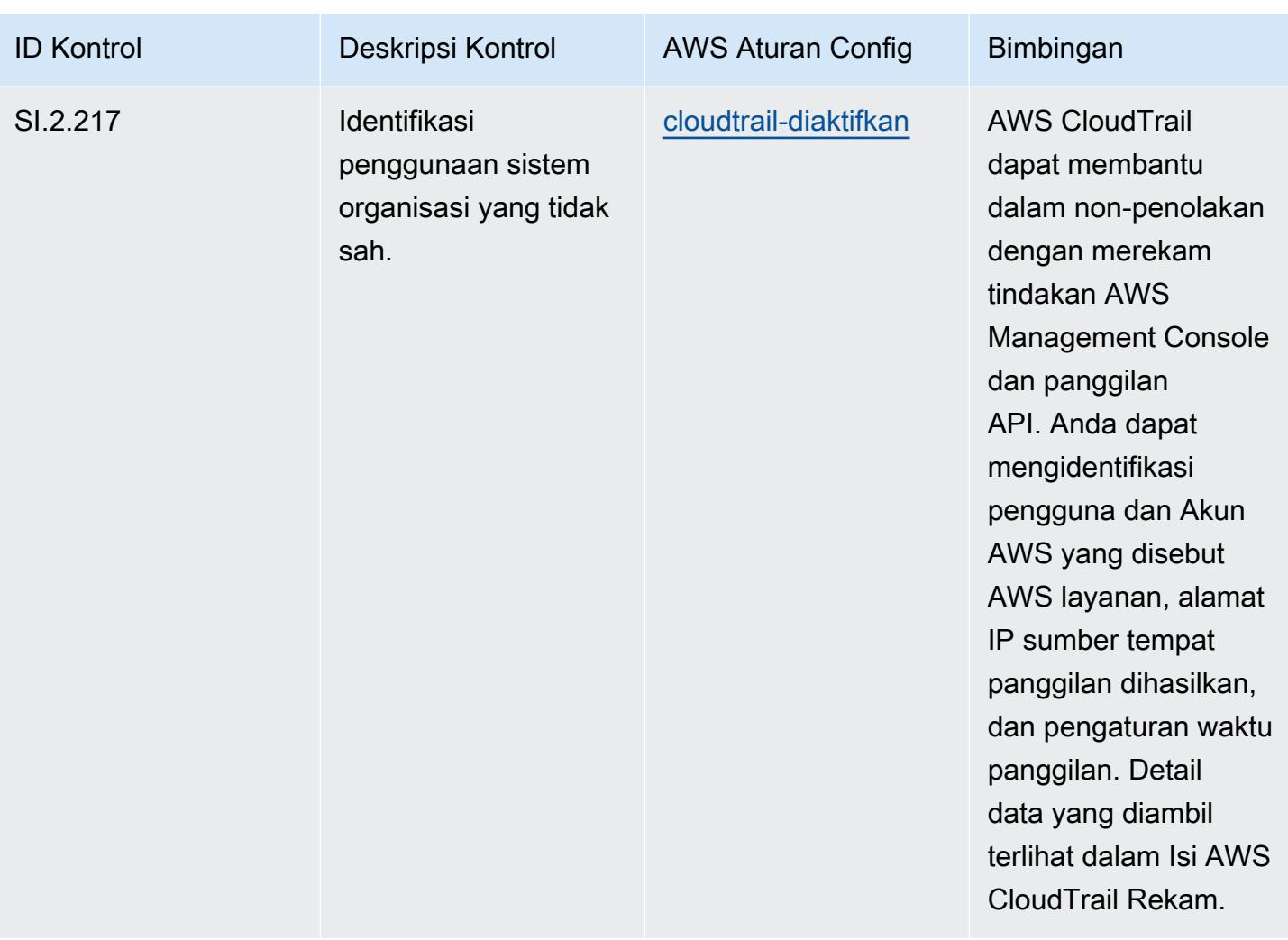

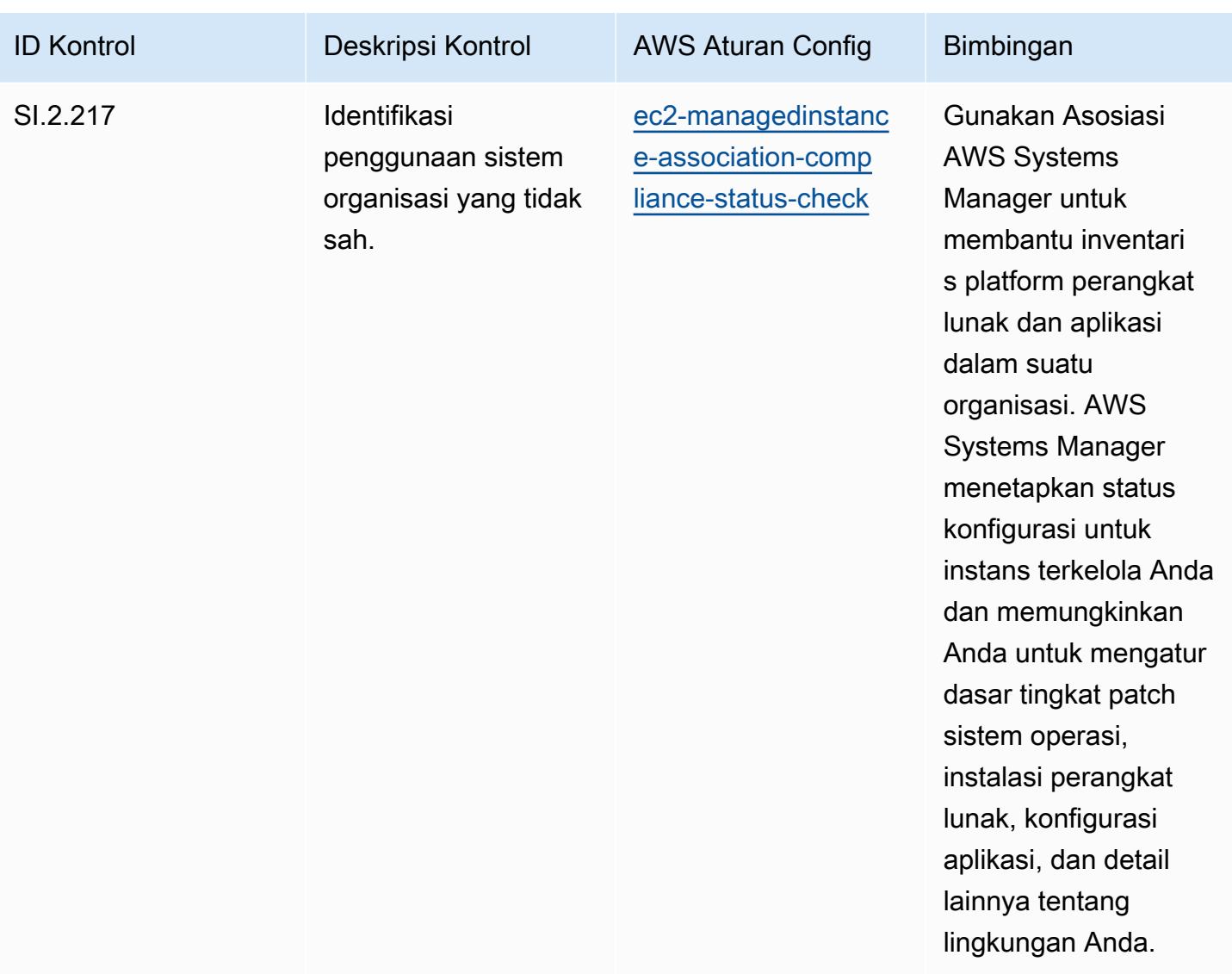

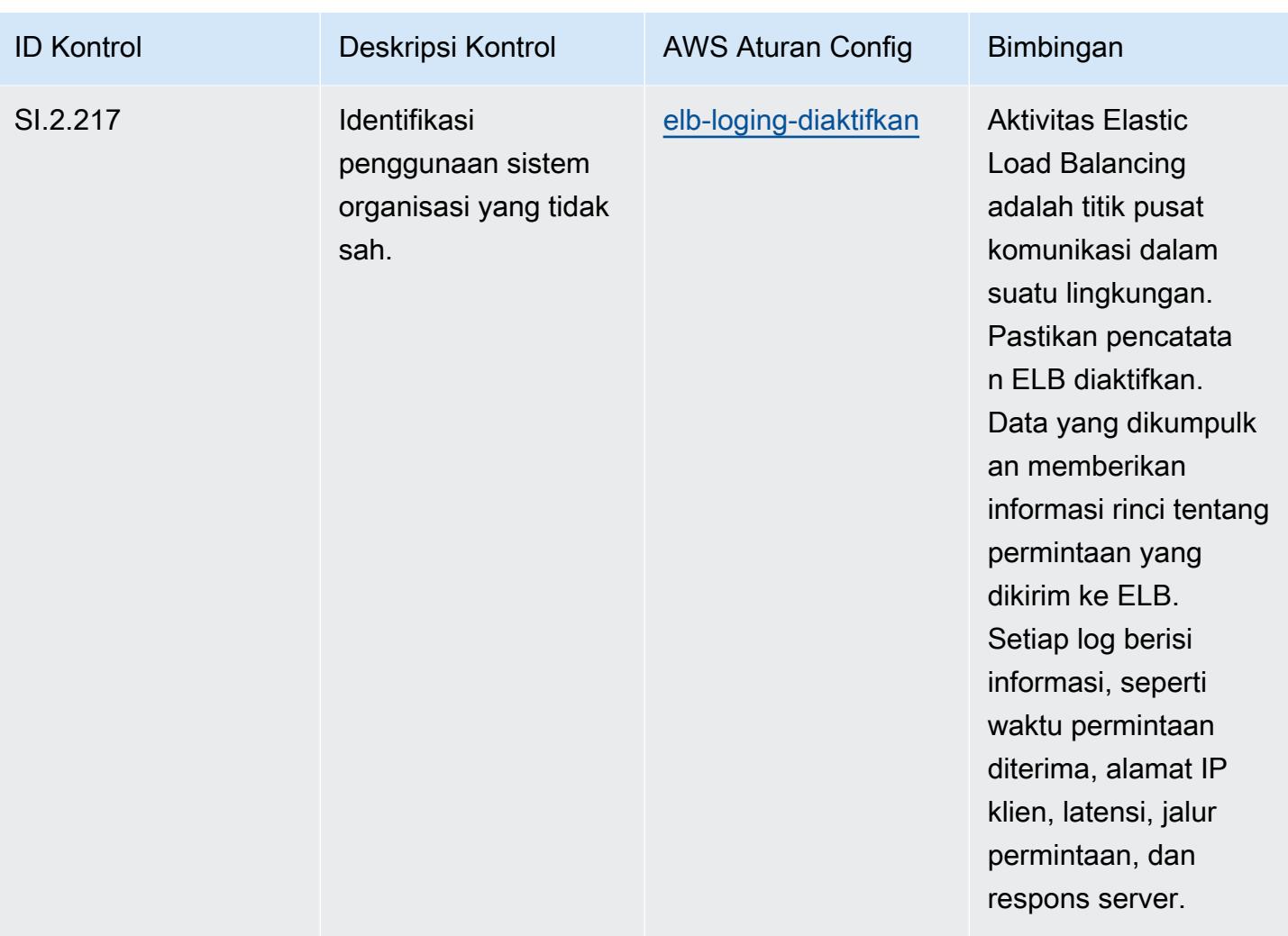

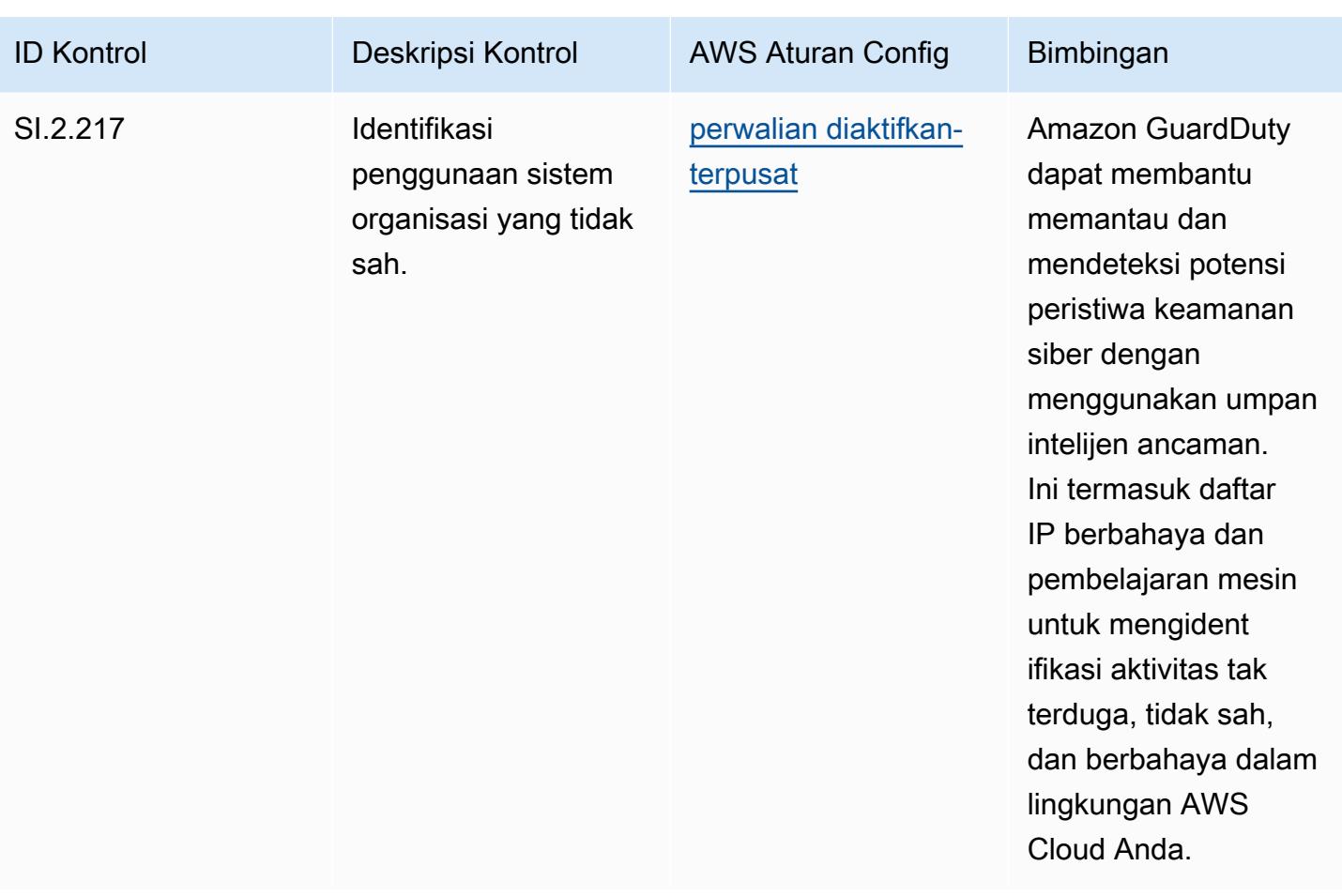

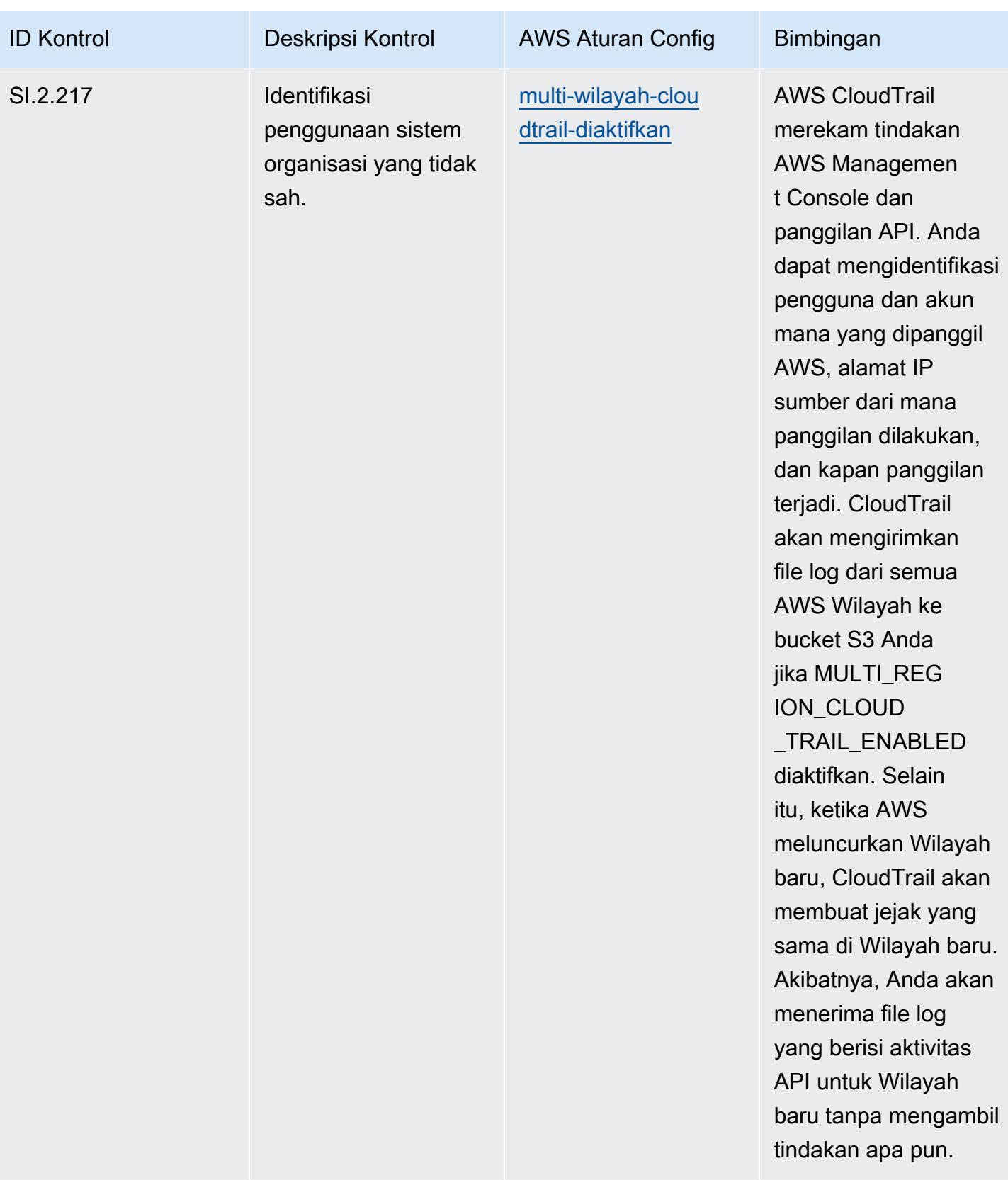

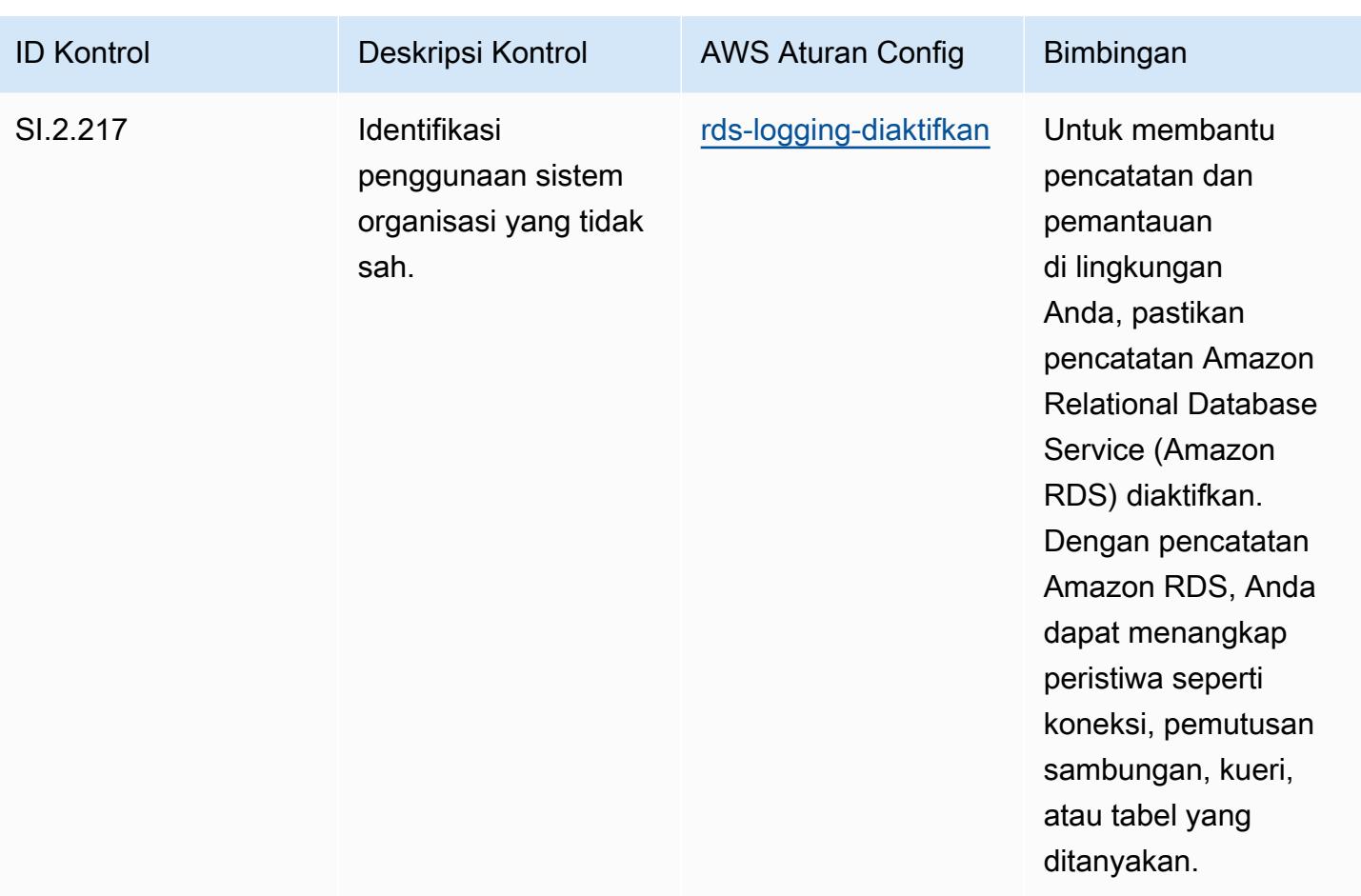

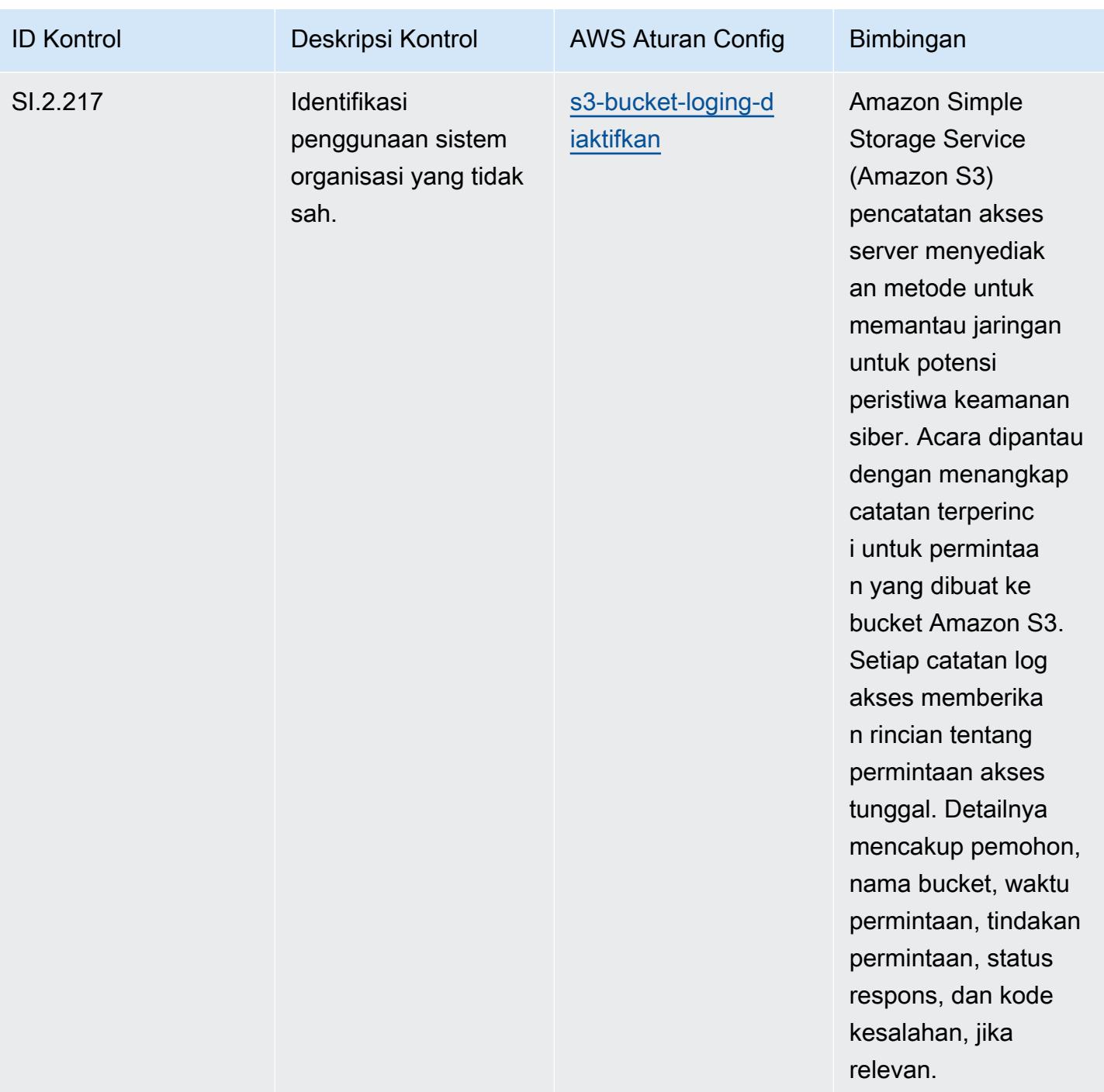

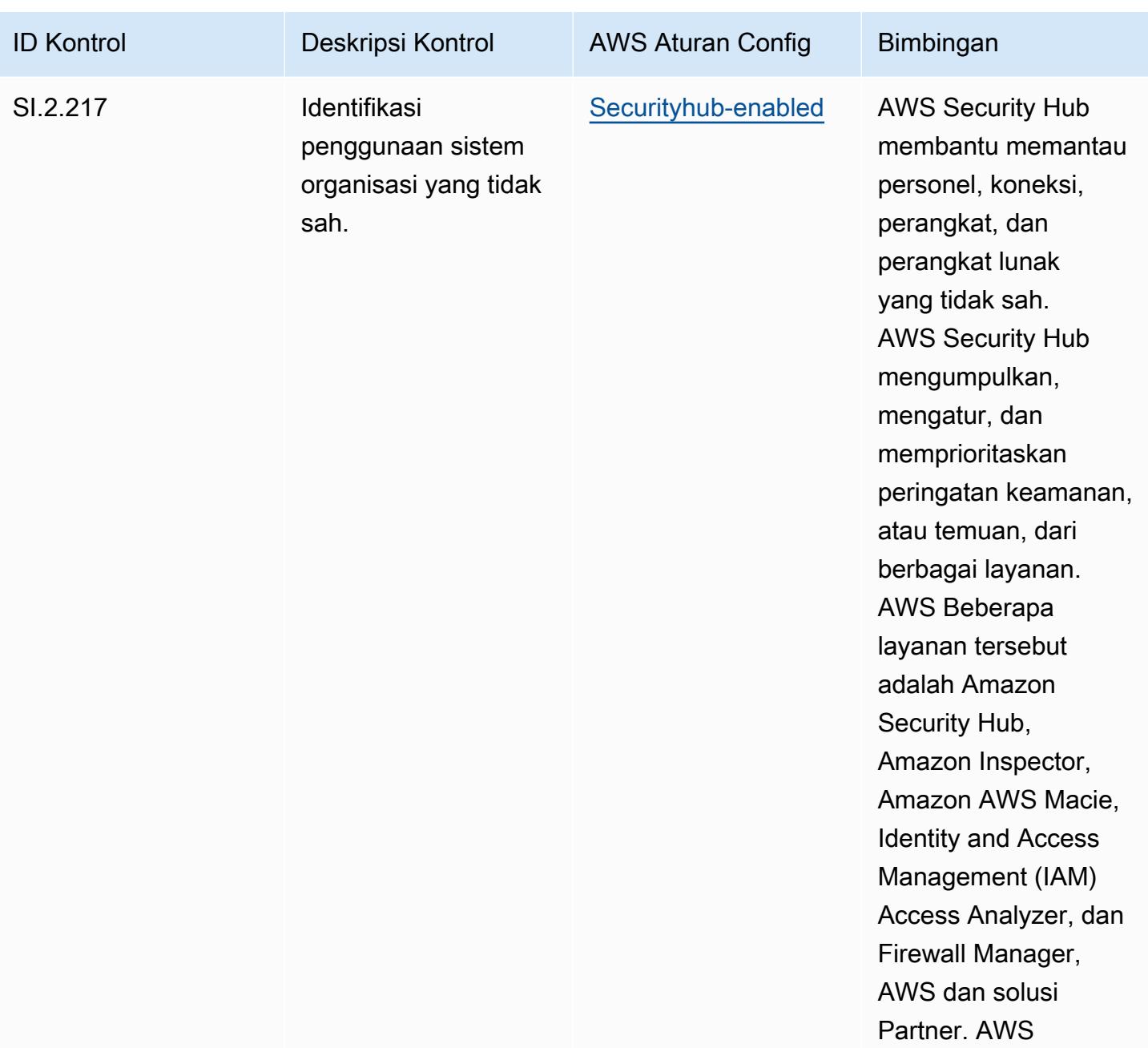

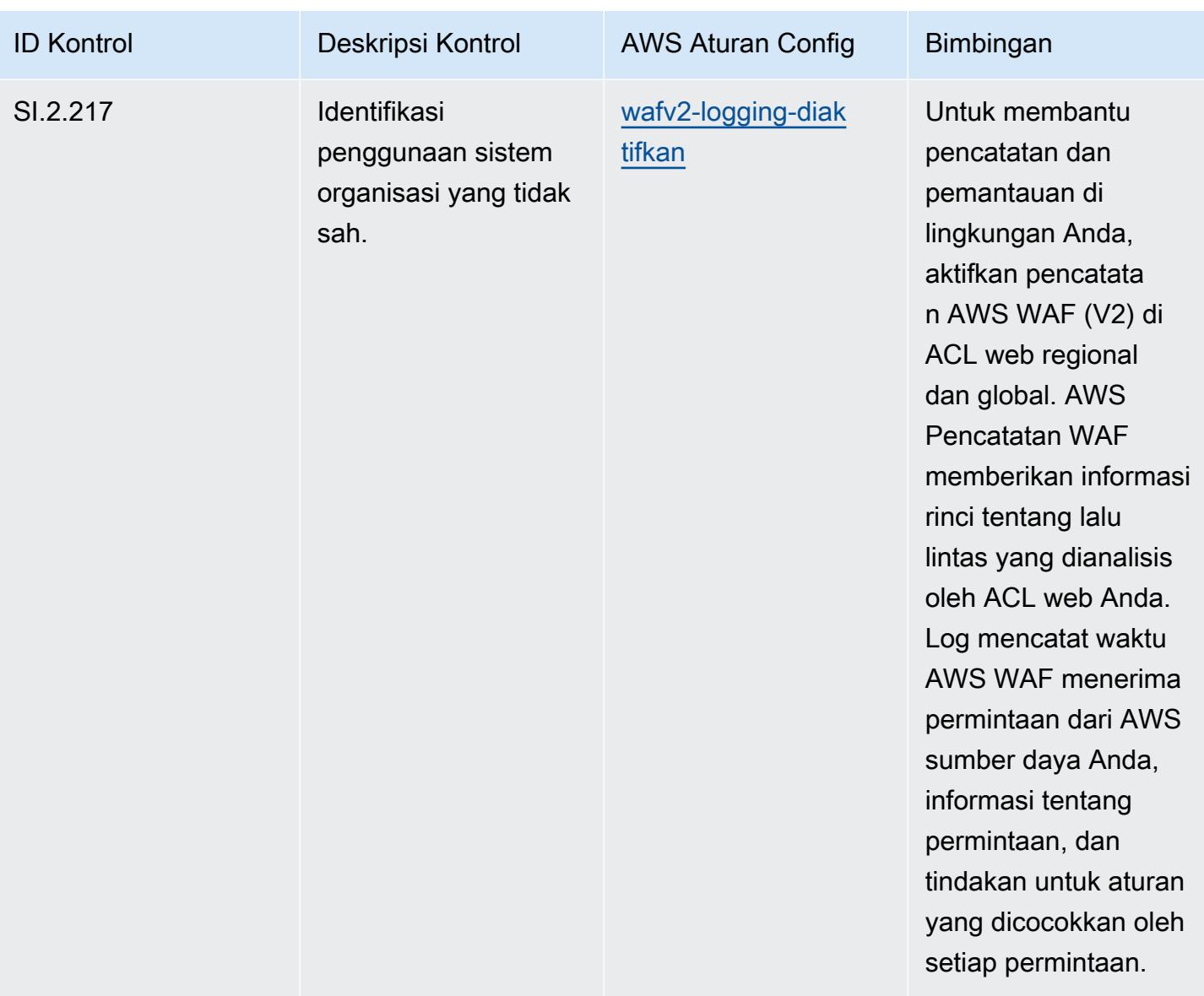

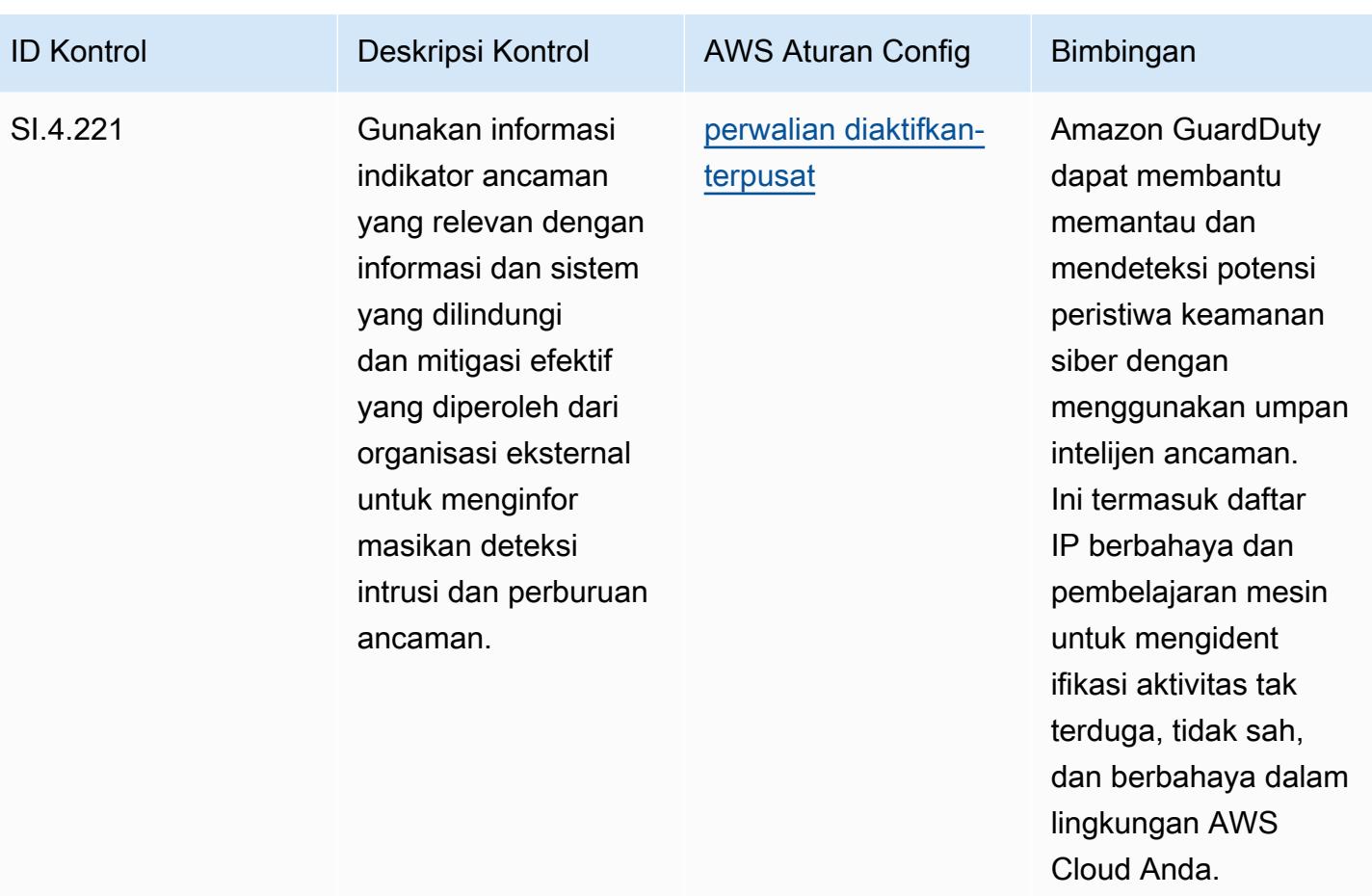

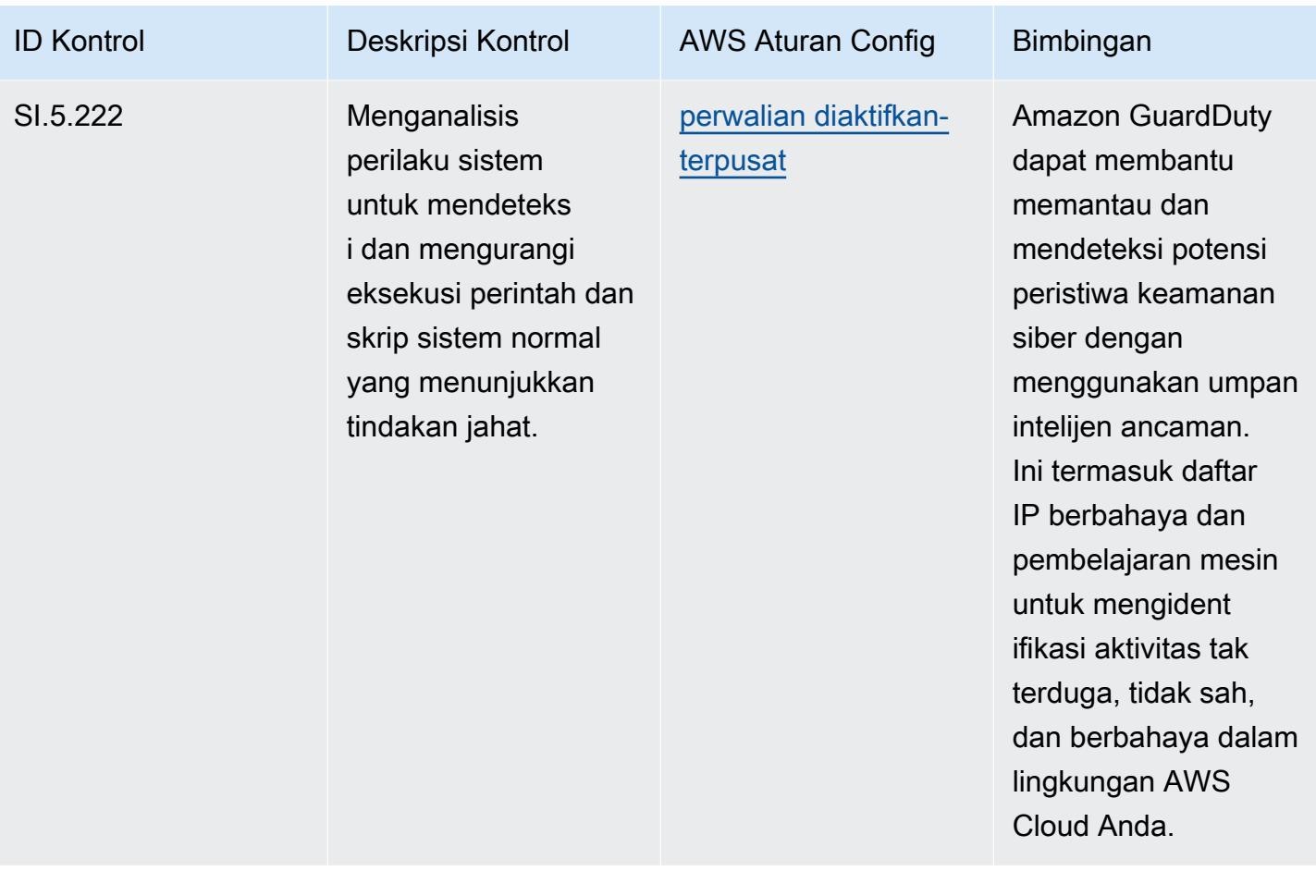

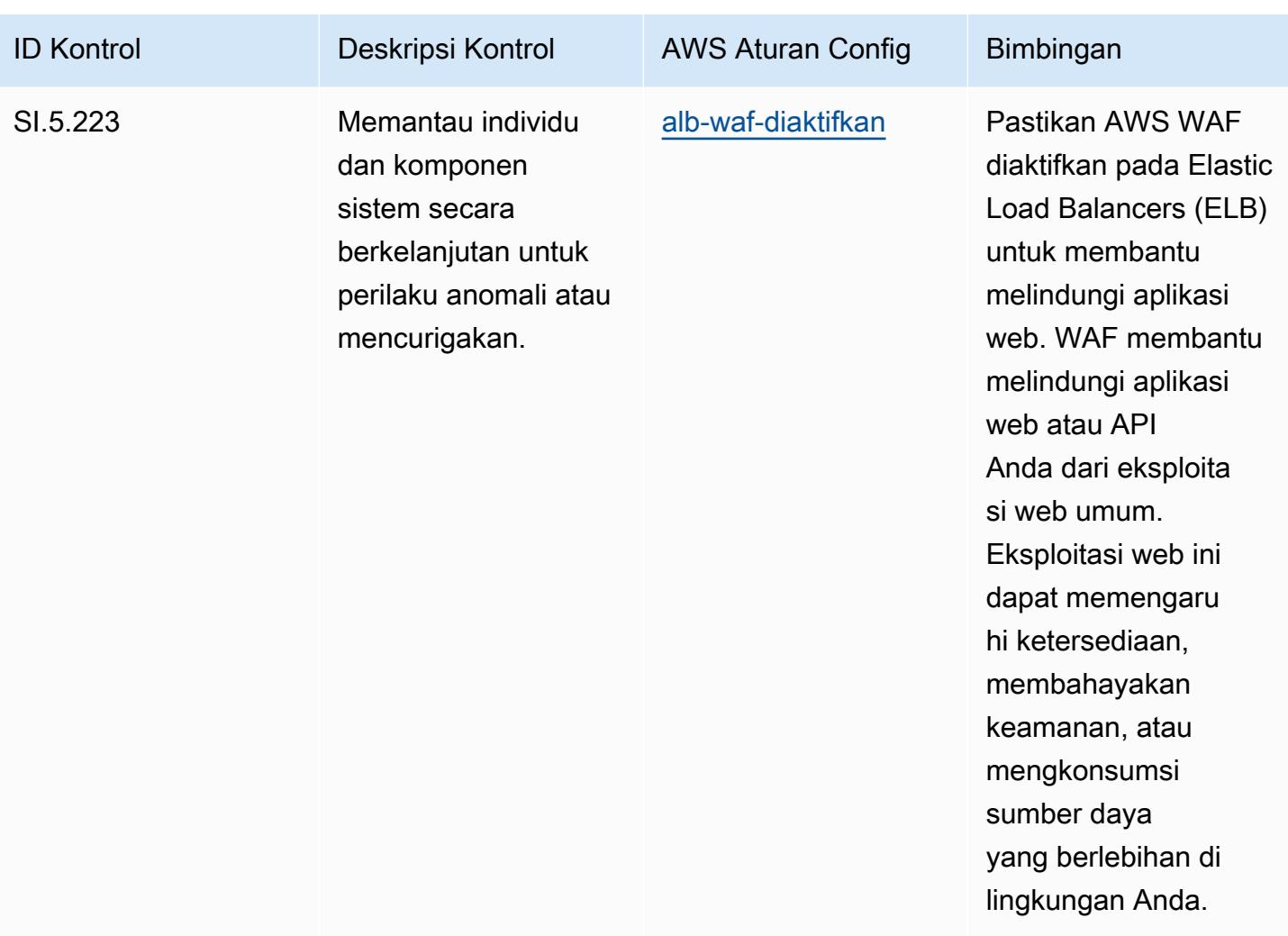

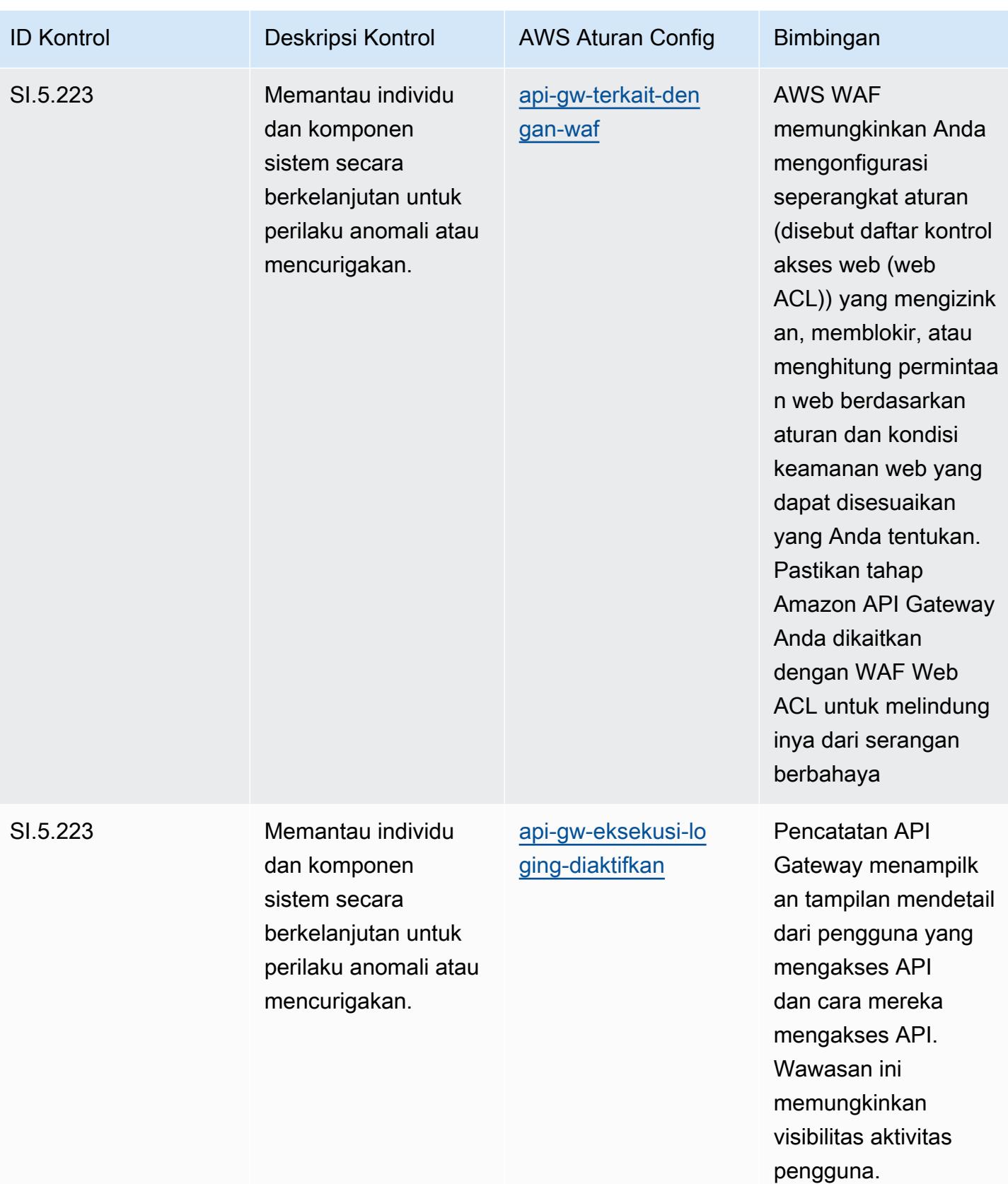

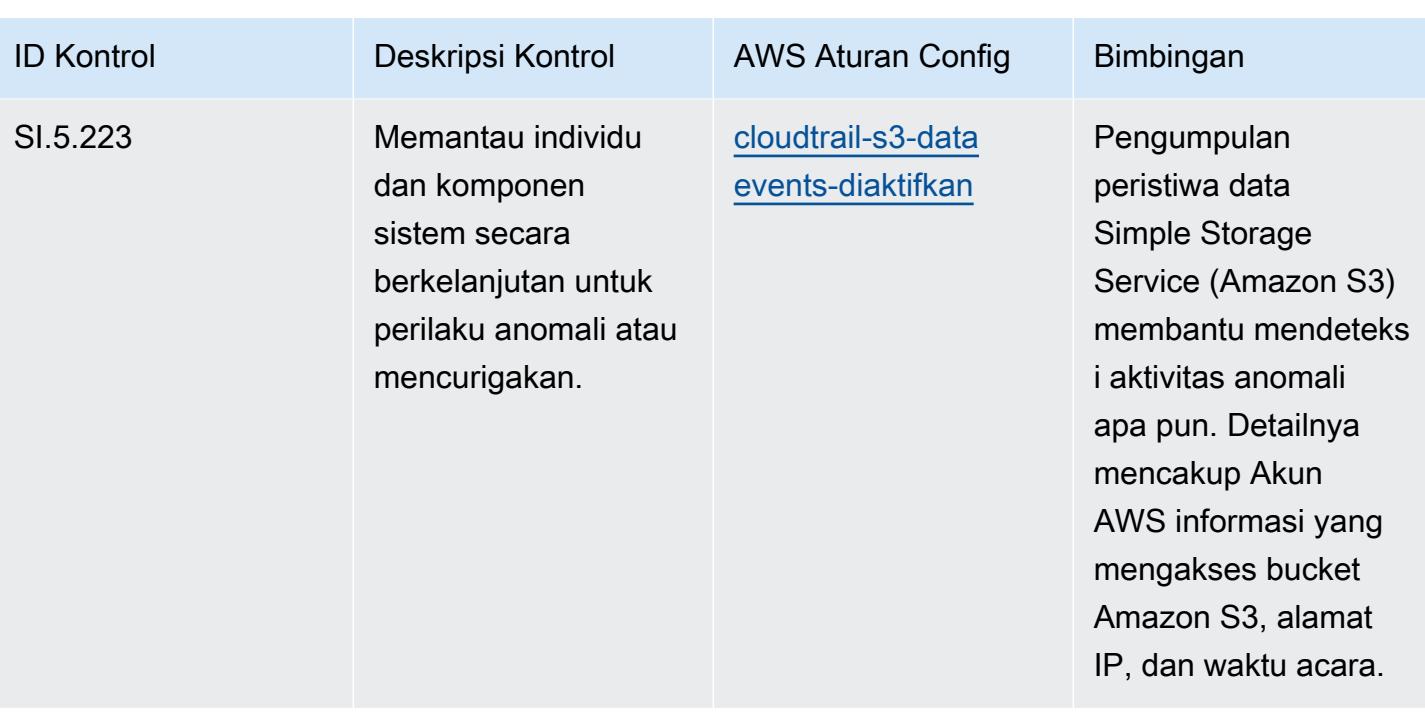

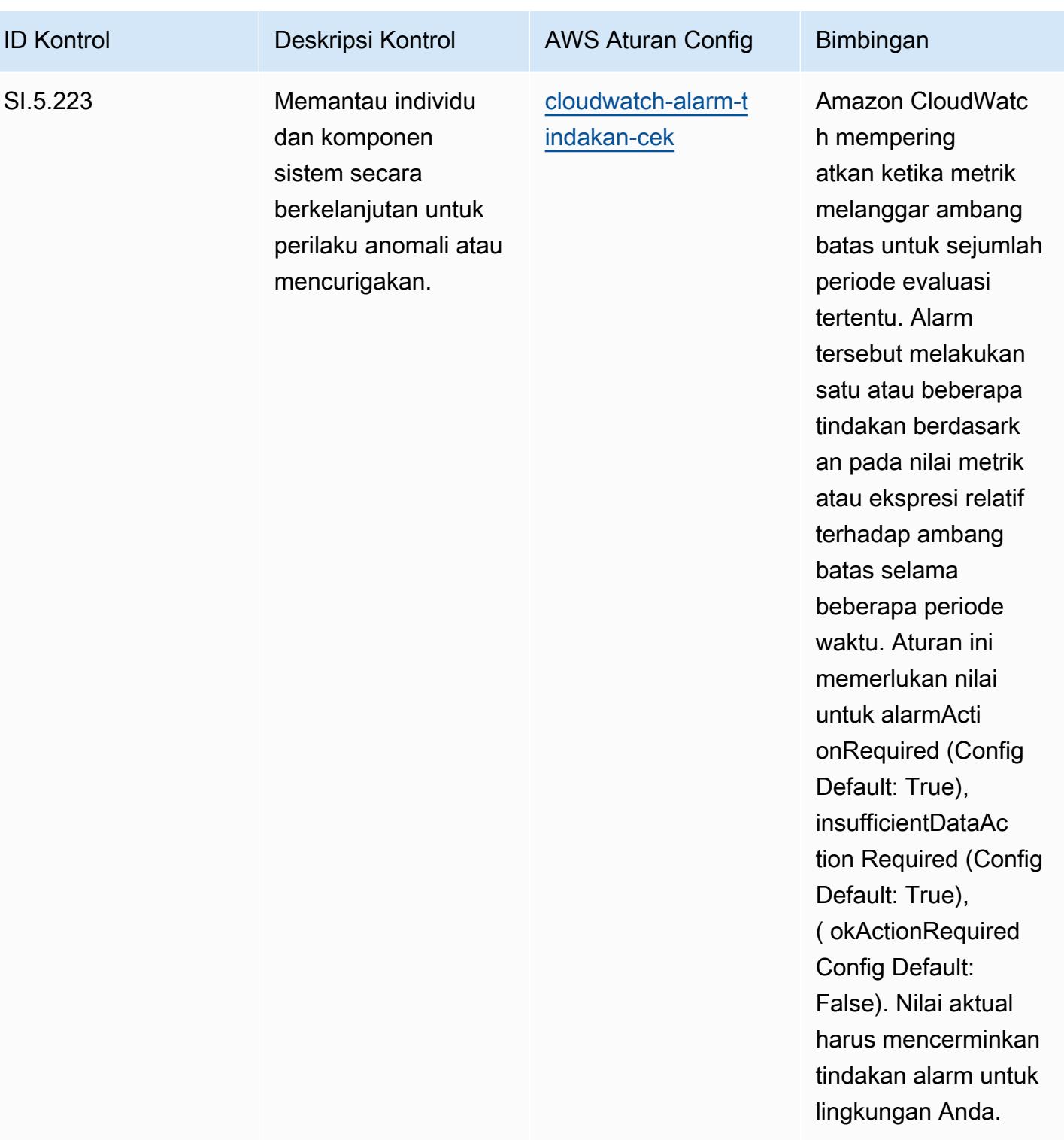

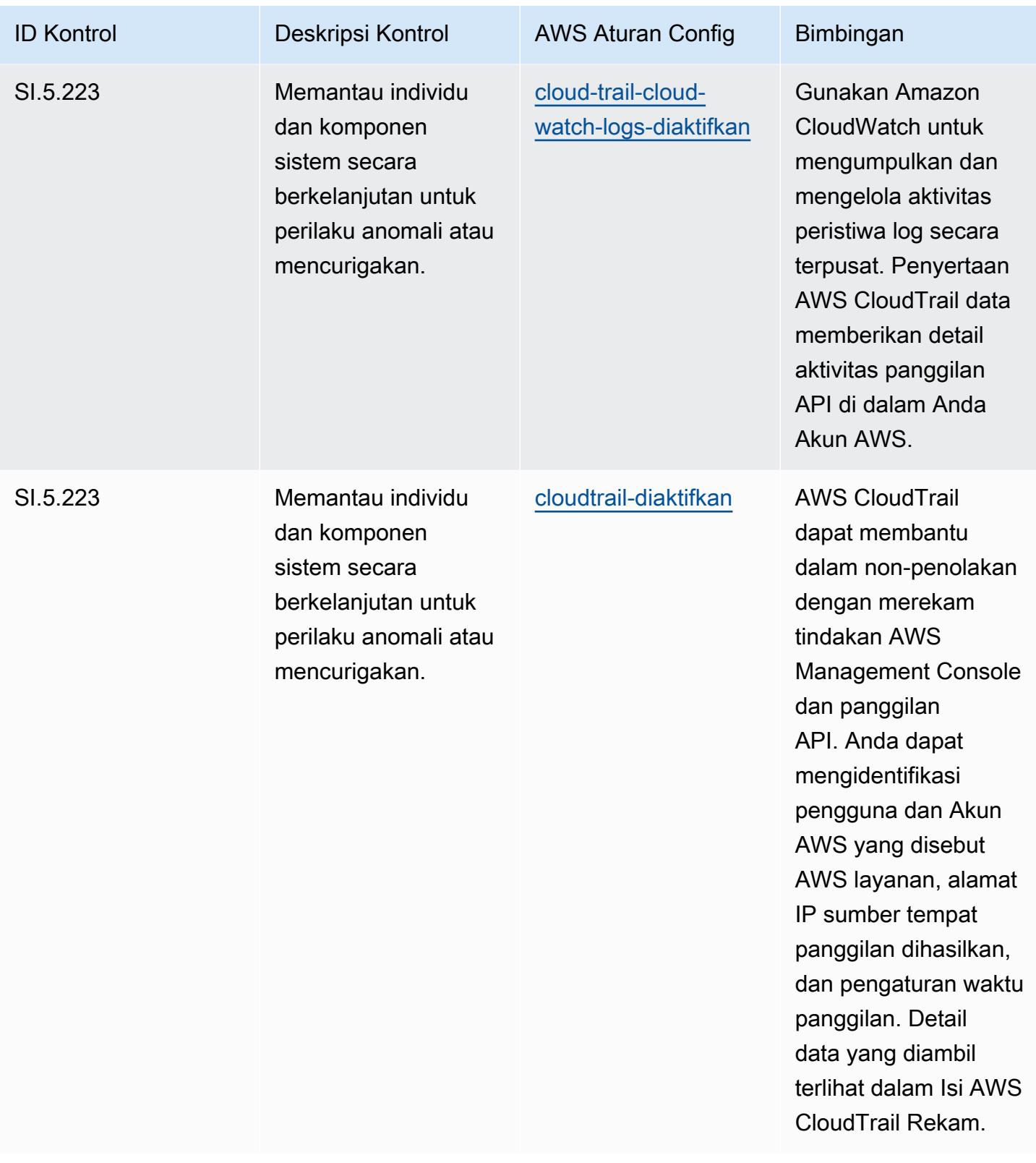

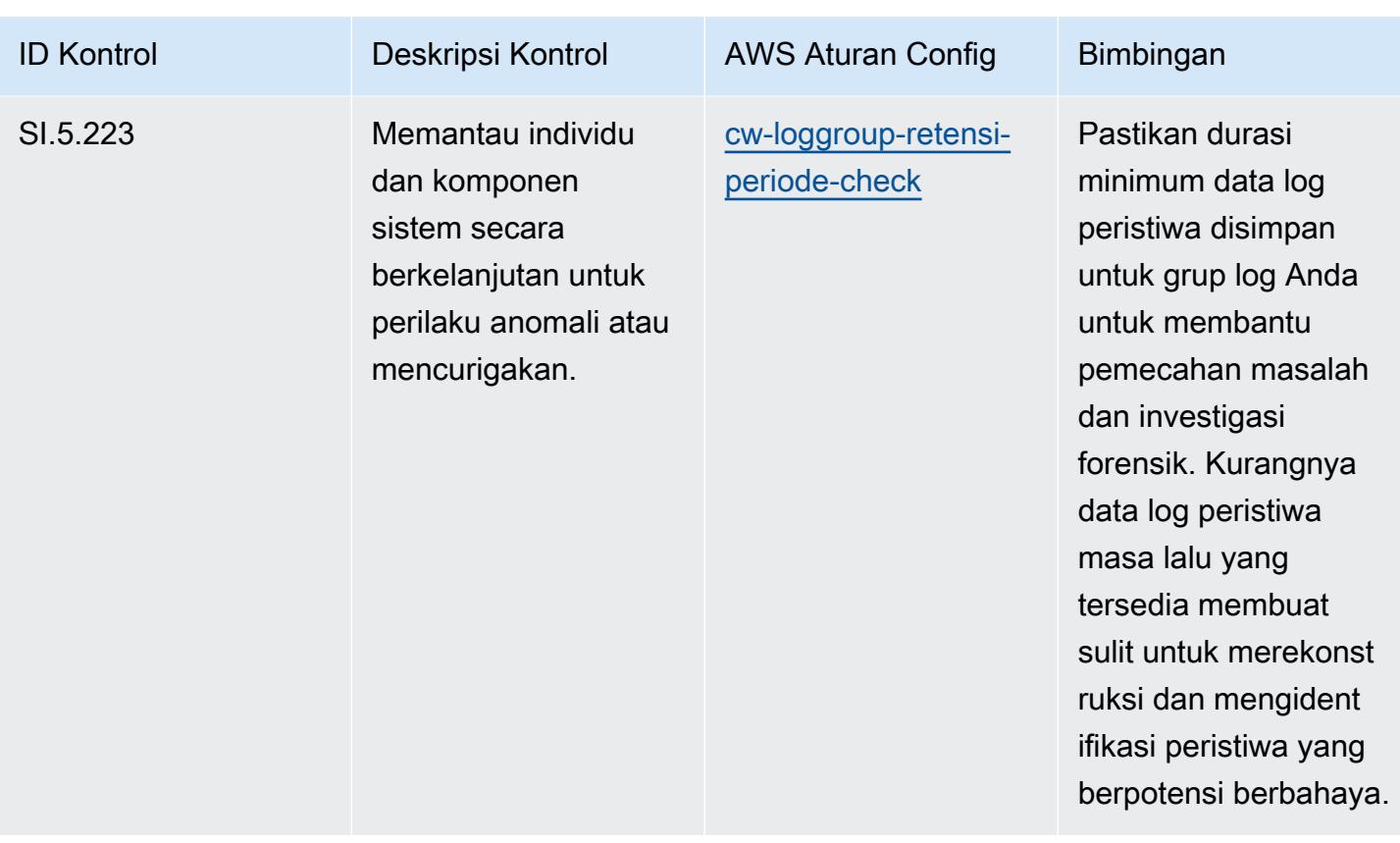

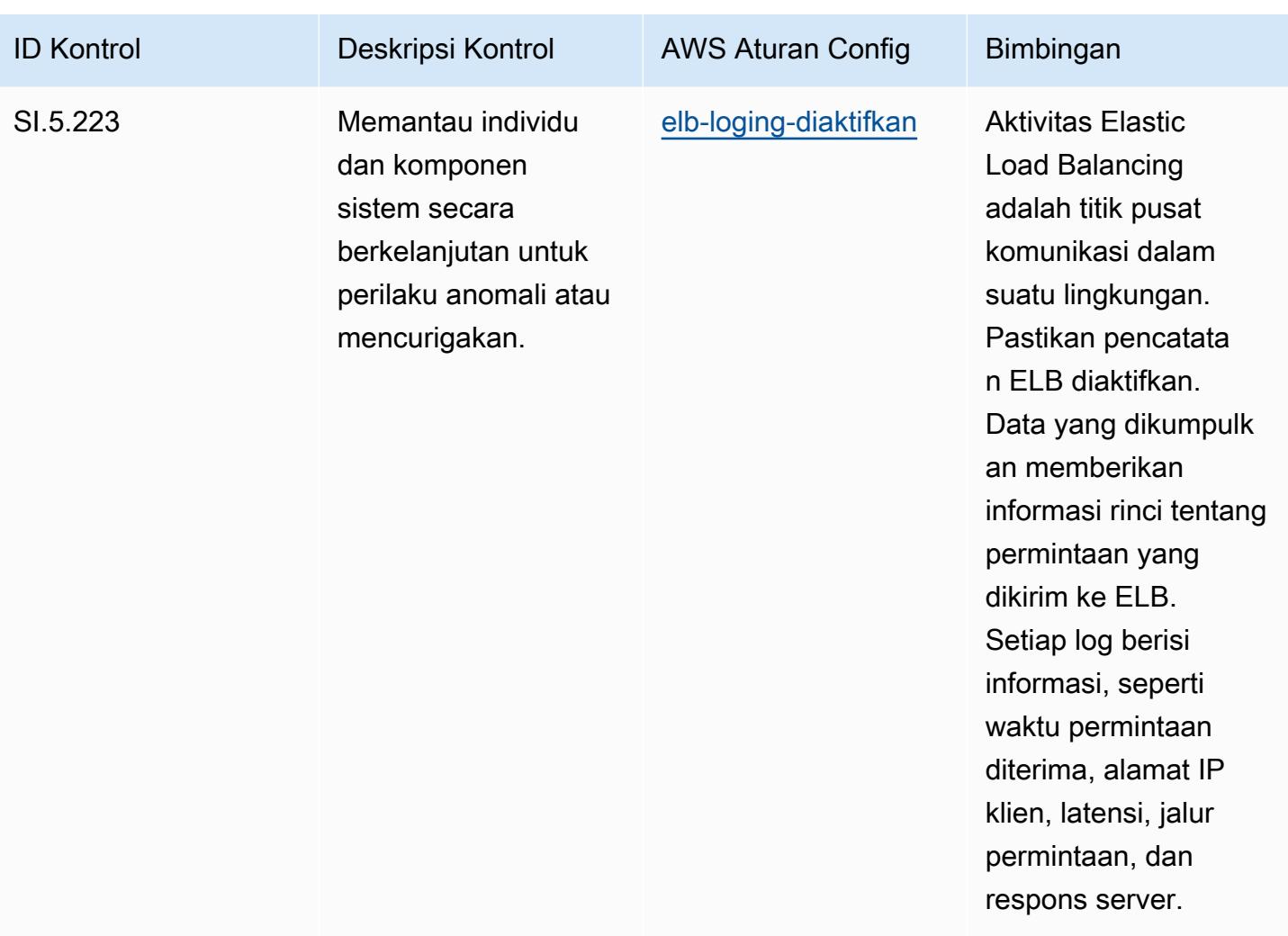

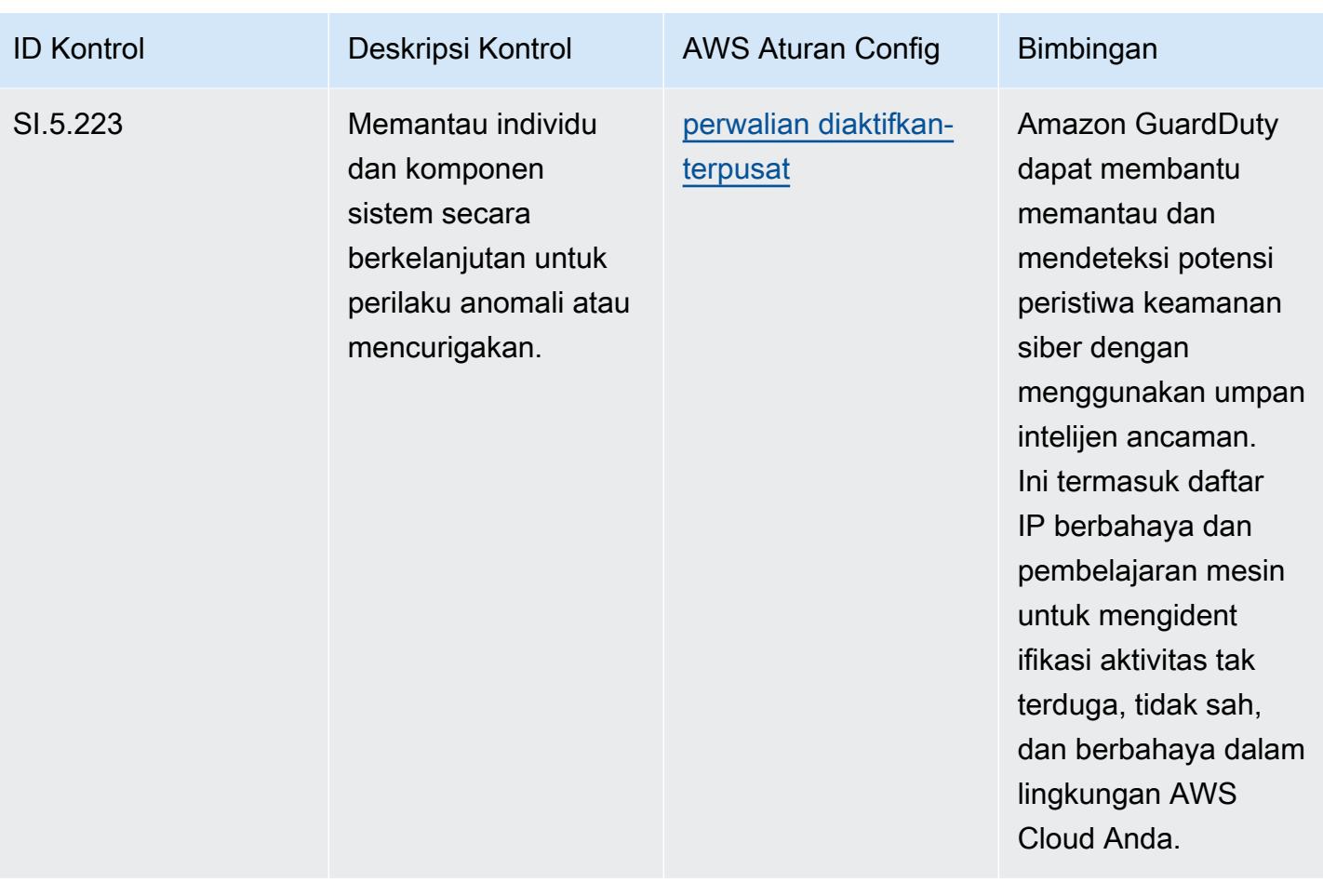

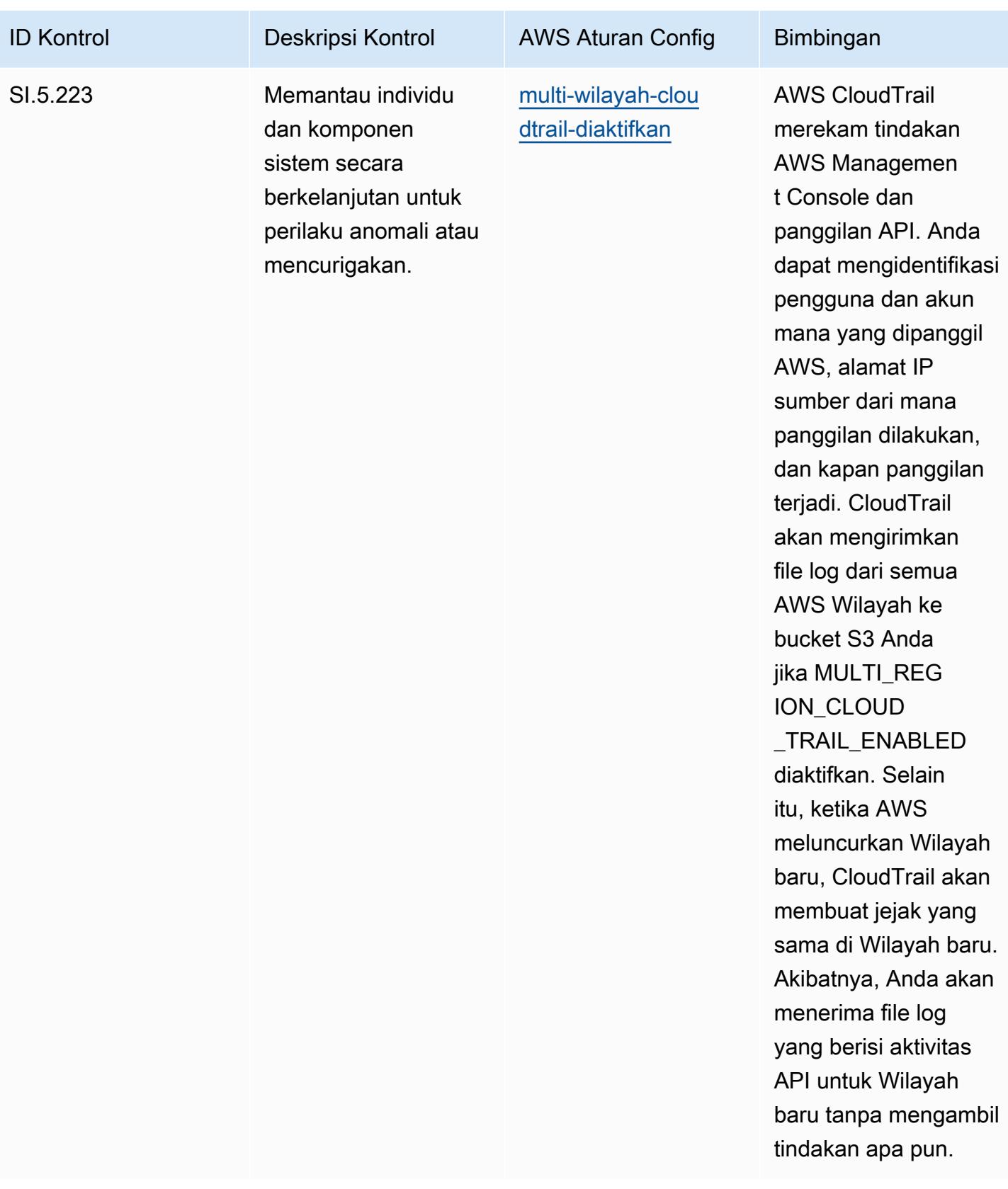

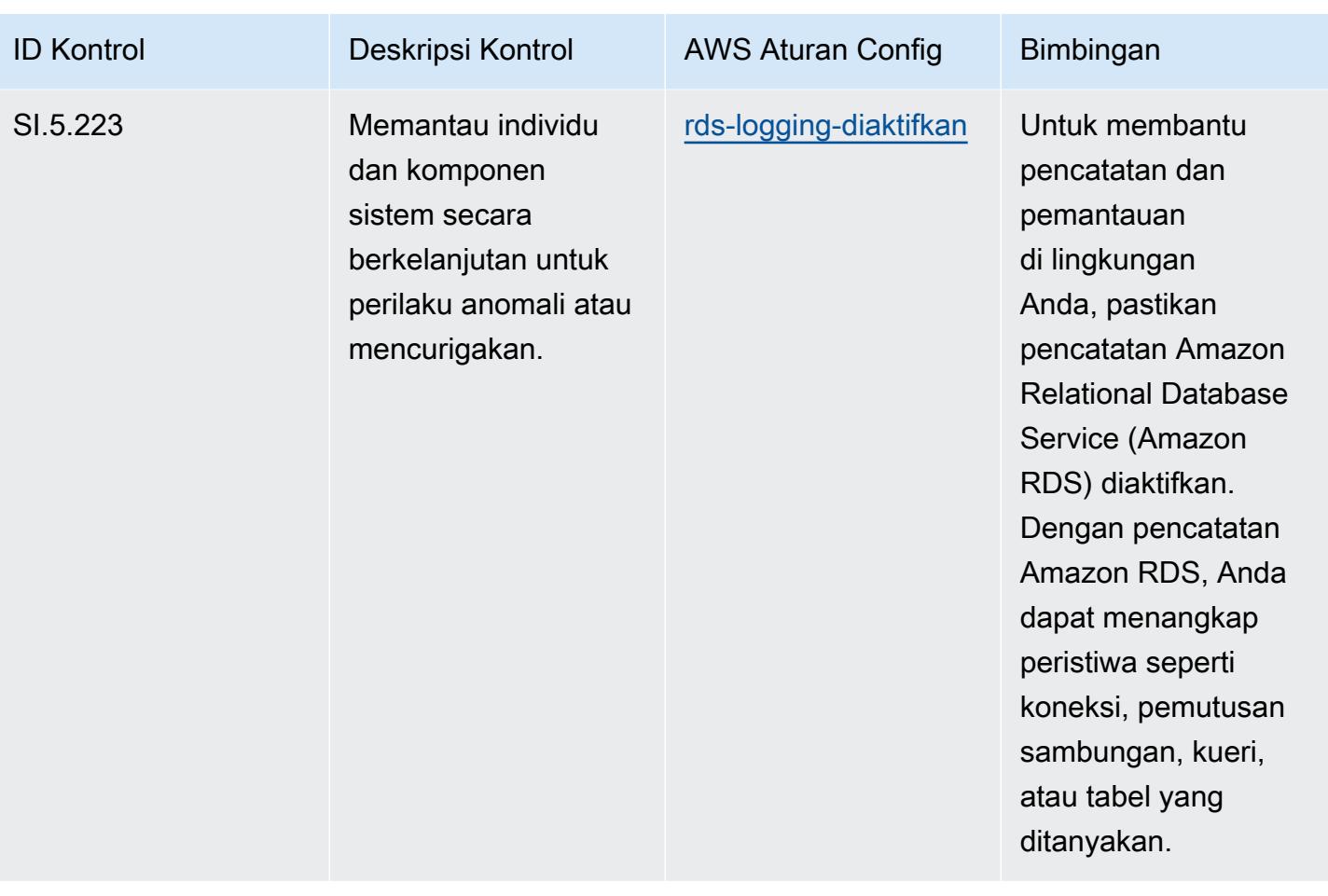

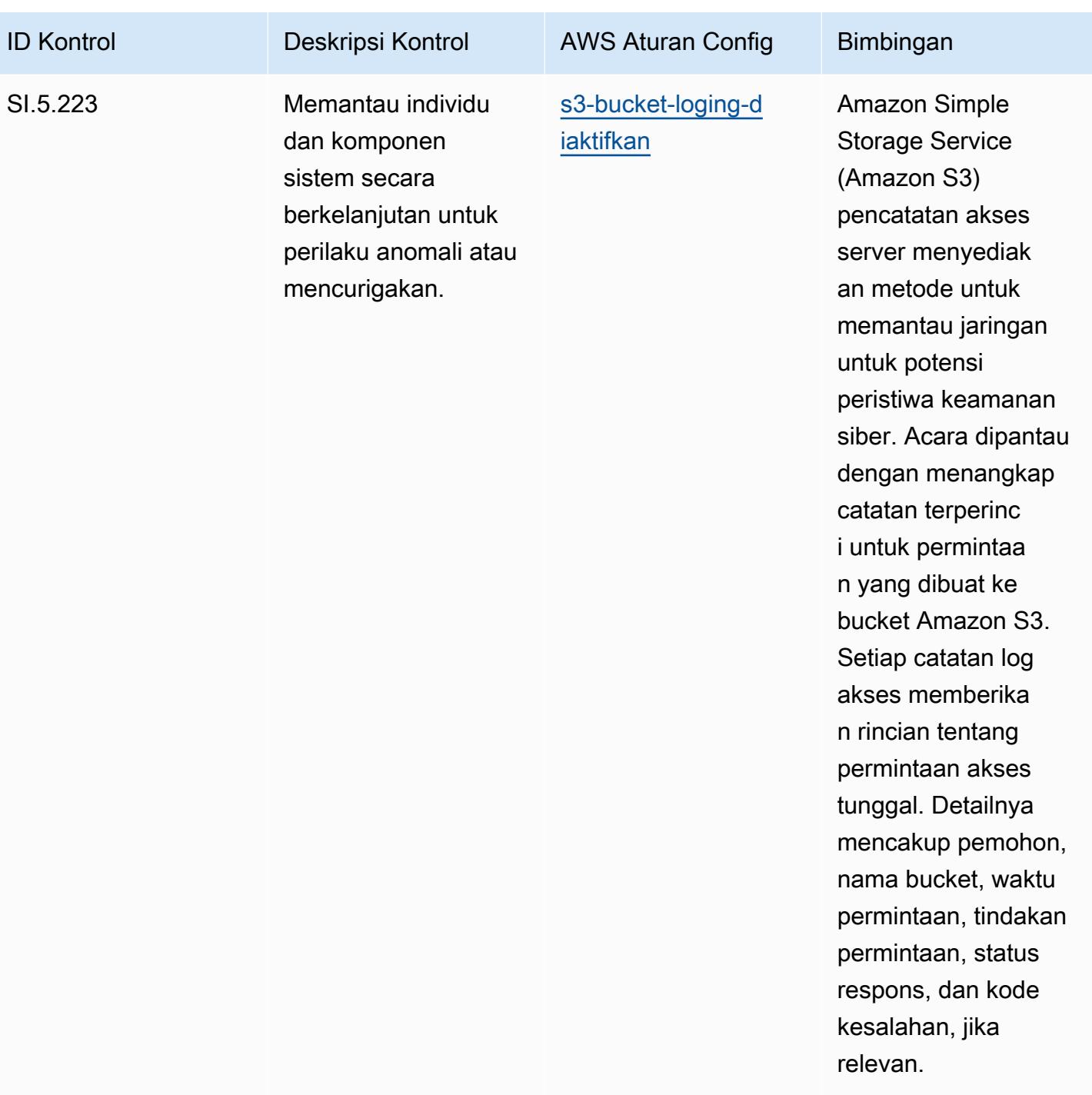

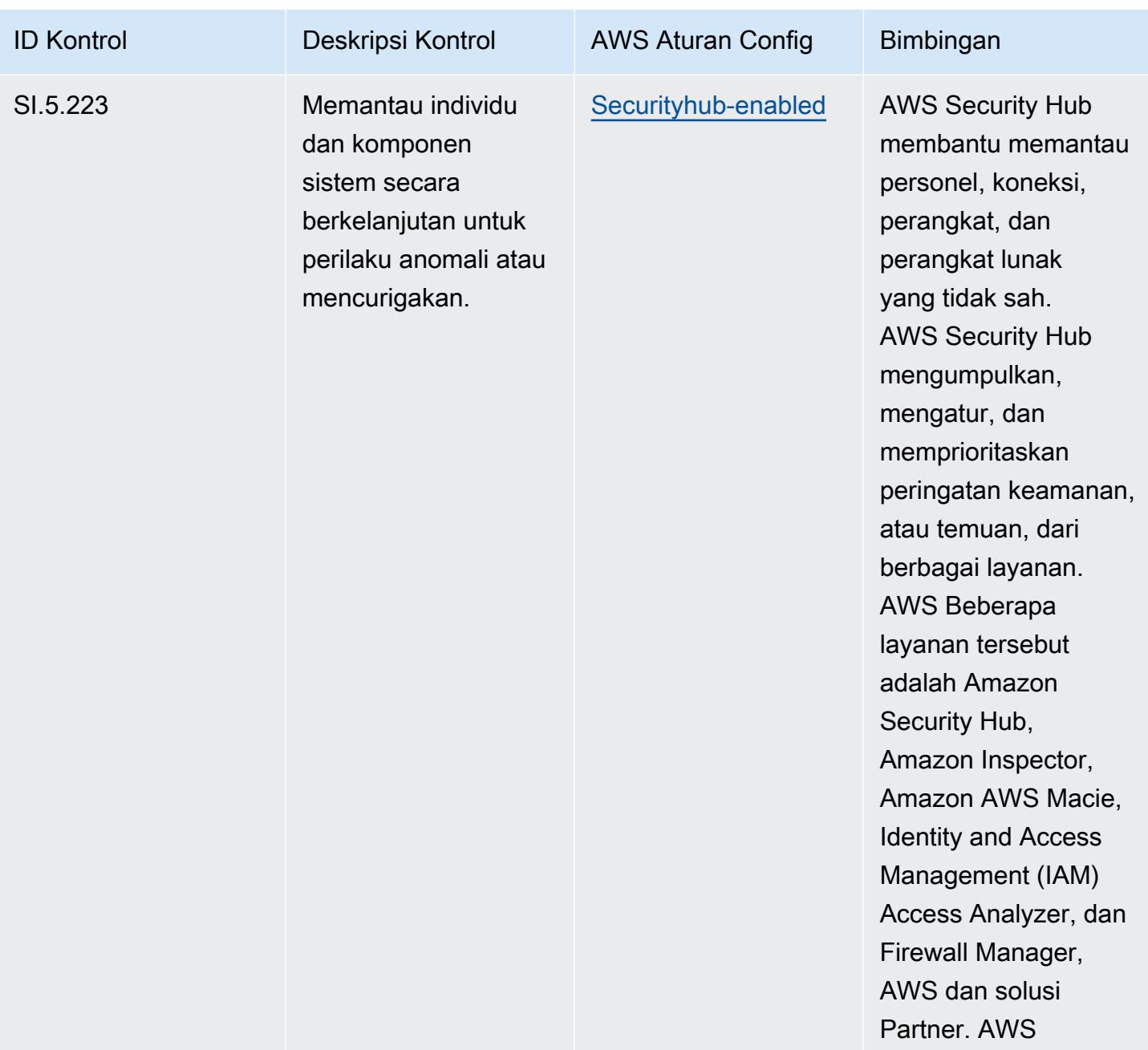

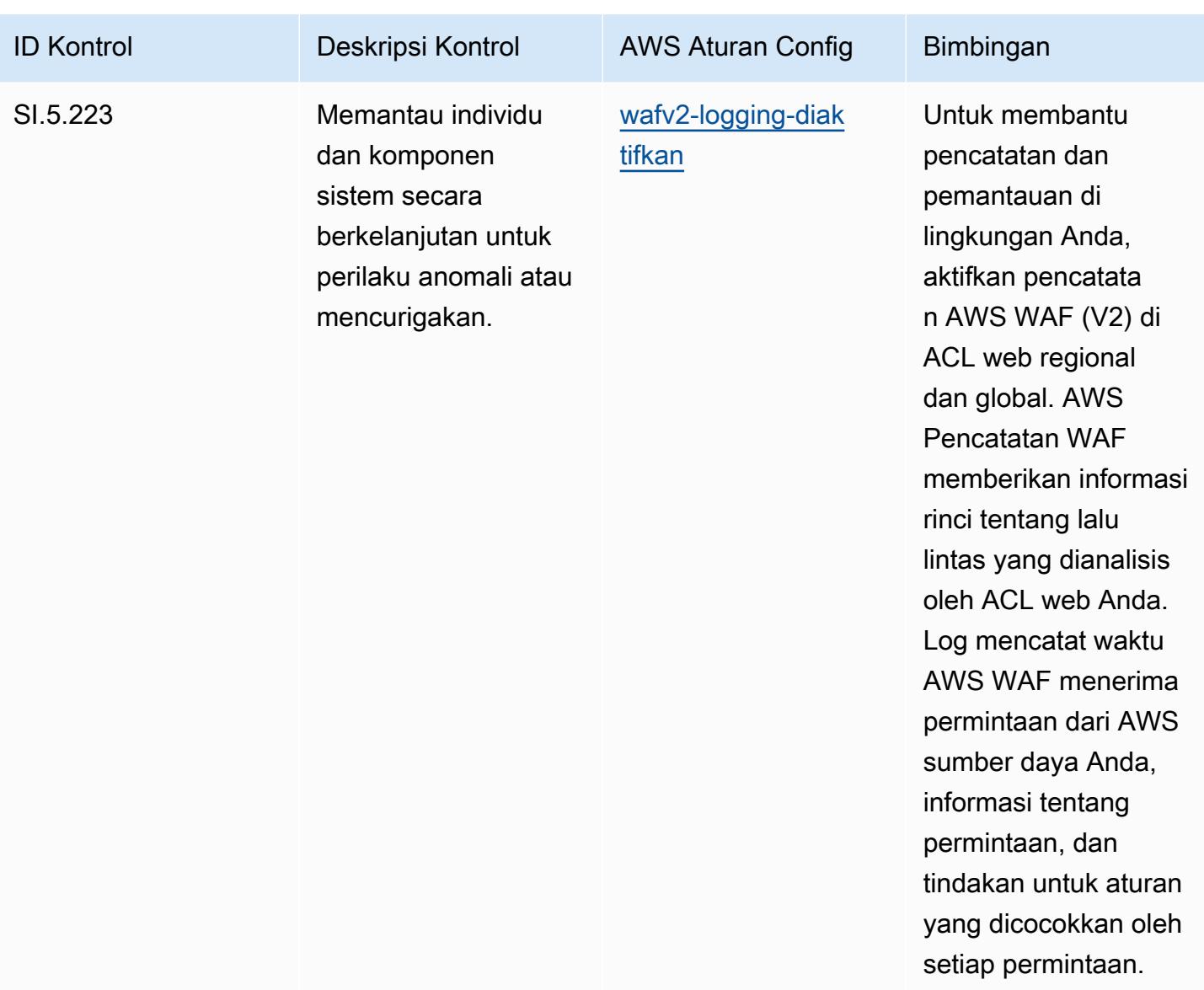

## **Templat**

Template tersedia di GitHub: [Praktik Terbaik Operasional untuk CMMC Level 5](https://github.com/awslabs/aws-config-rules/blob/master/aws-config-conformance-packs/Operational-Best-Practices-for-CMMC-Level-5.yaml).

## Praktik Terbaik Operasional untuk CMMC 2.0 Level 1

Paket kesesuaian menyediakan kerangka kerja kepatuhan tujuan umum yang dirancang untuk memungkinkan Anda membuat pemeriksaan tata kelola keamanan, operasional, atau pengoptimalan biaya menggunakan aturan dan tindakan remediasi terkelola atau khusus. AWS Config AWS Config Paket Kesesuaian, sebagai contoh templat, tidak dirancang untuk sepenuhnya memastikan kepatuhan terhadap tata kelola atau standar kepatuhan tertentu. Anda bertanggung jawab untuk

membuat penilaian sendiri tentang apakah penggunaan Layanan oleh Anda memenuhi persyaratan hukum dan peraturan yang berlaku.

Berikut ini memberikan contoh pemetaan antara aturan Cybersecurity Maturity Model Certification (CMMC) 2.0 Level 1 dan managed AWS Config. Setiap aturan Config berlaku untuk AWS sumber daya tertentu, dan terkait dengan satu atau beberapa kontrol CMMC 2.0 Level 1. Kontrol CMMC 2.0 Level 1 dapat dikaitkan dengan beberapa aturan Config. Lihat tabel di bawah ini untuk detail lebih lanjut dan panduan terkait pemetaan ini.

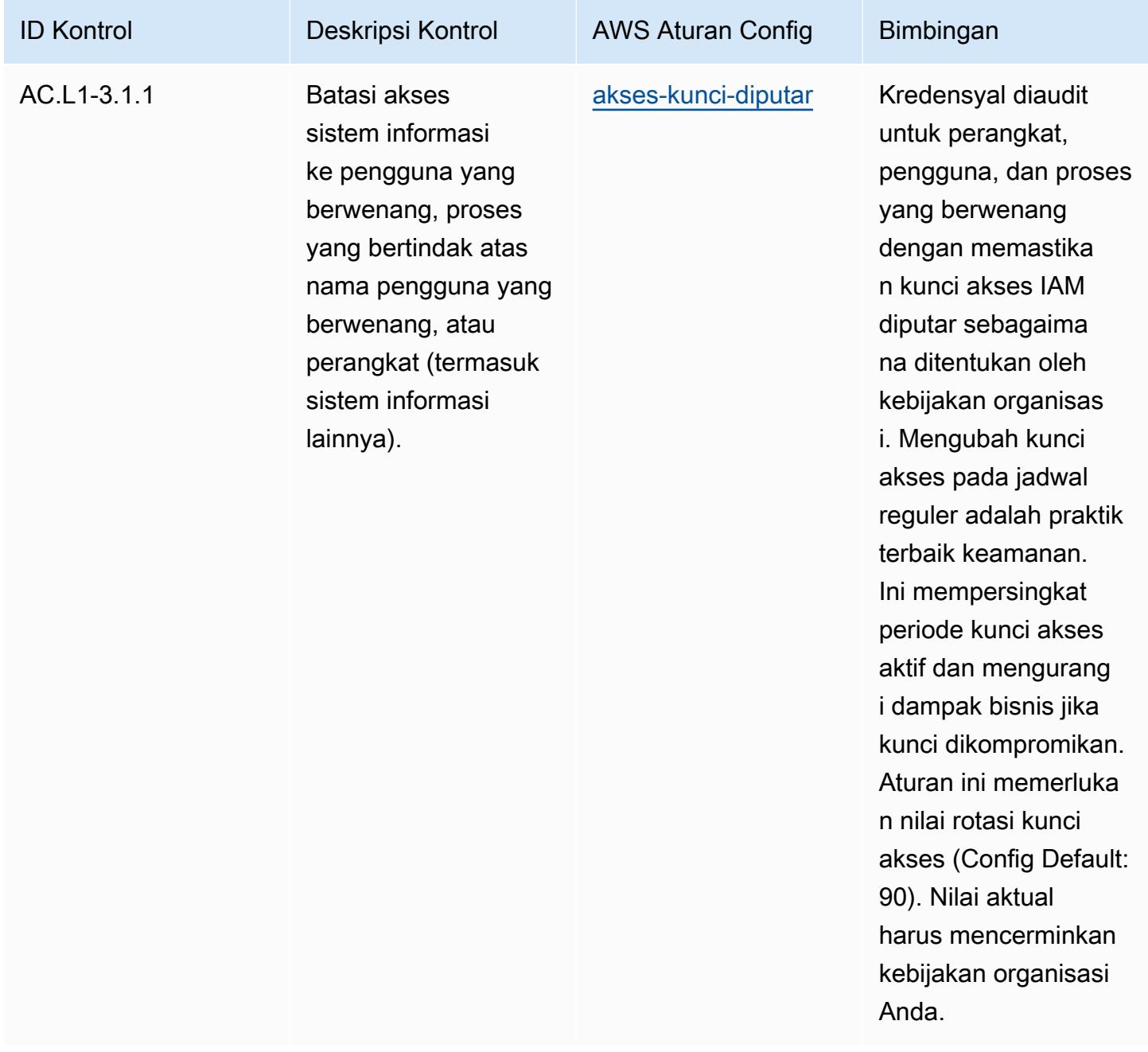

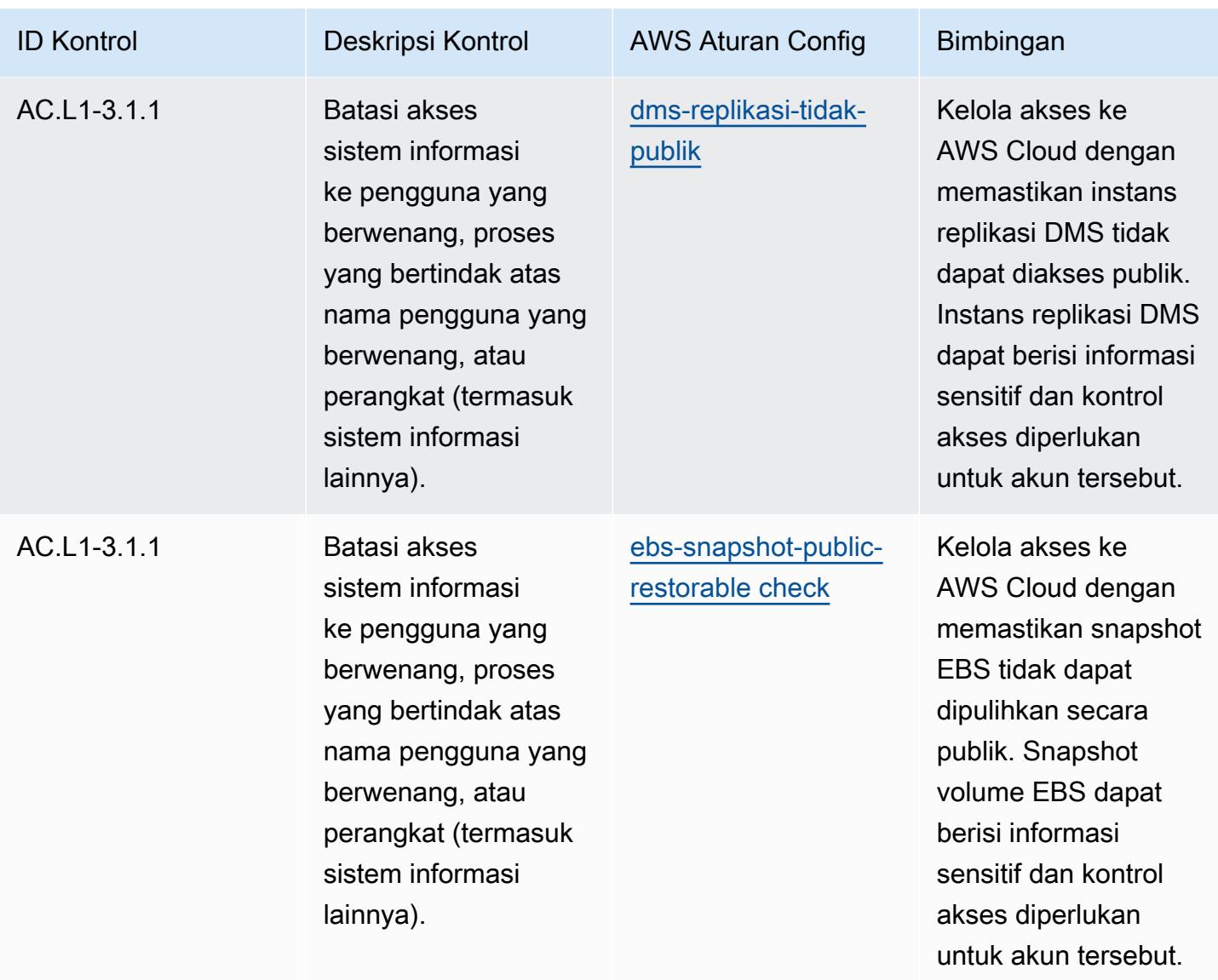

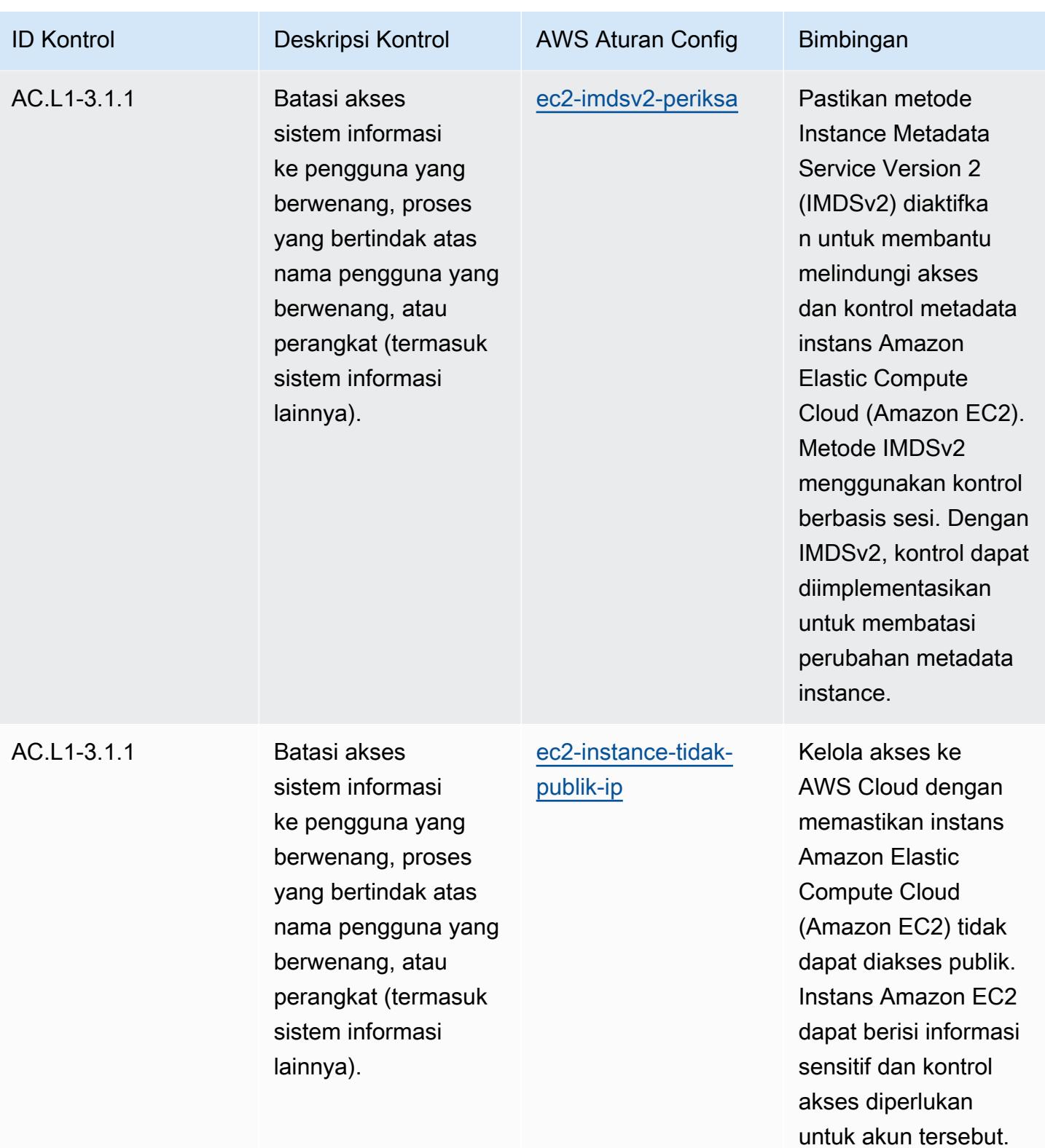

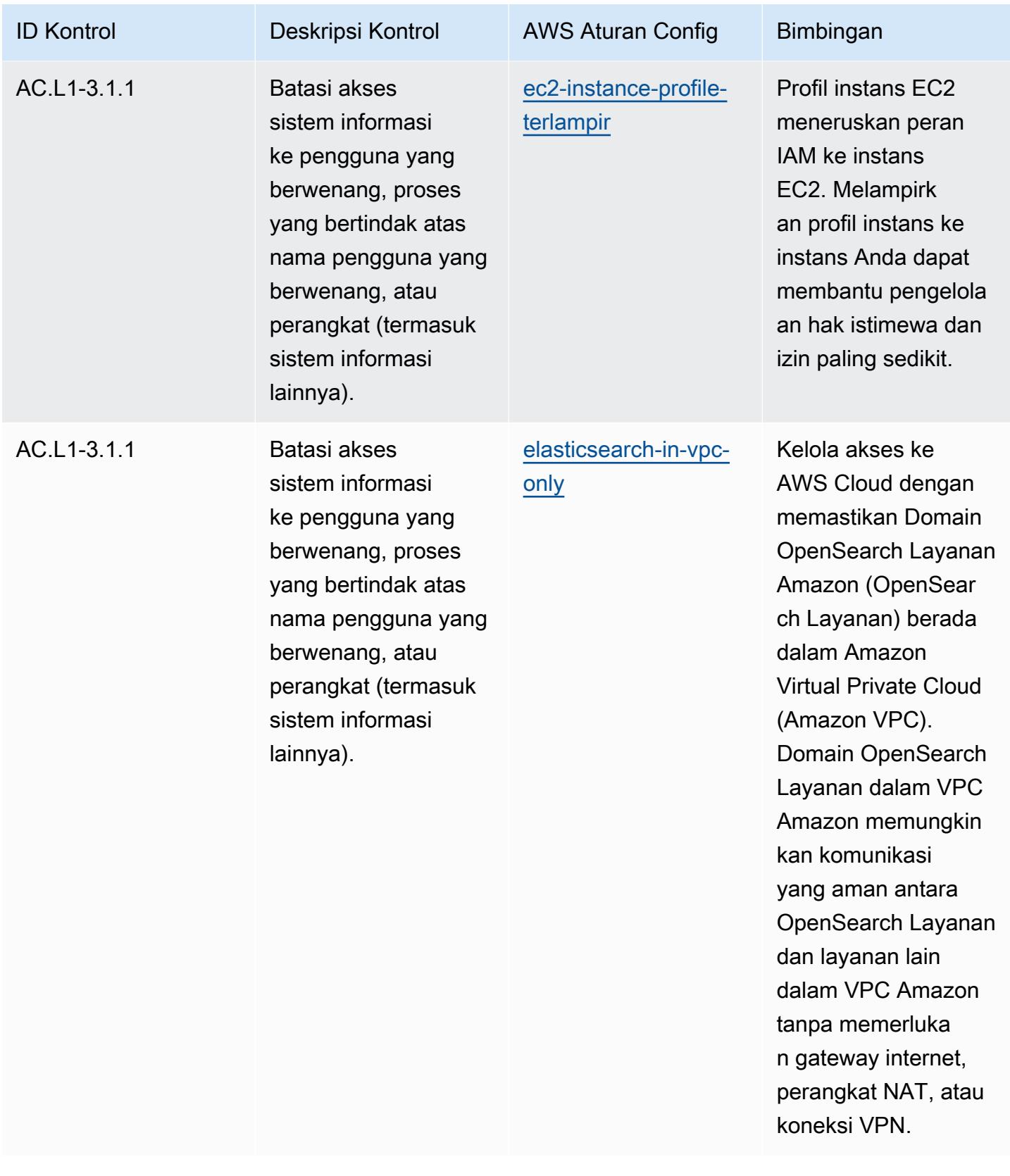

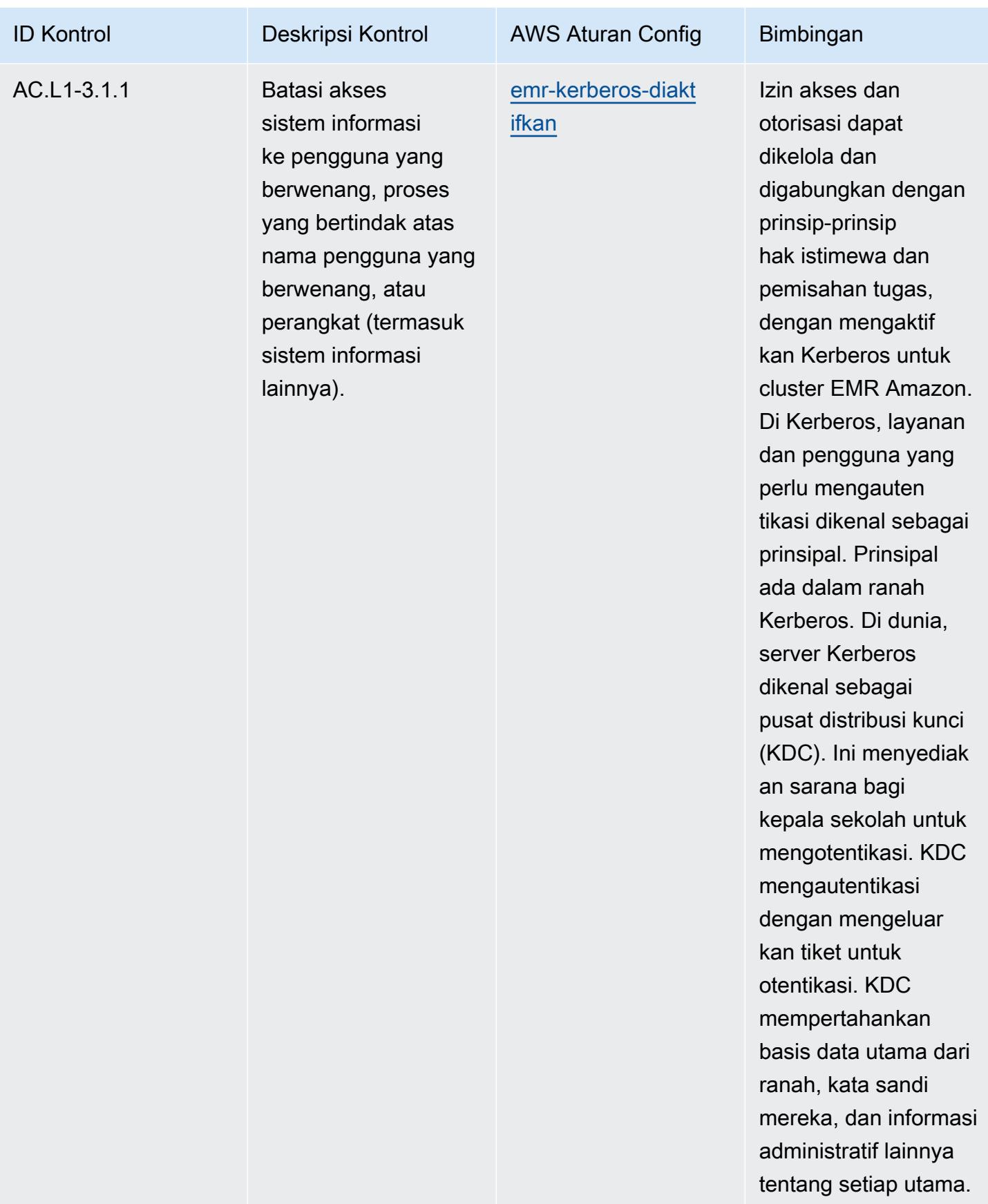

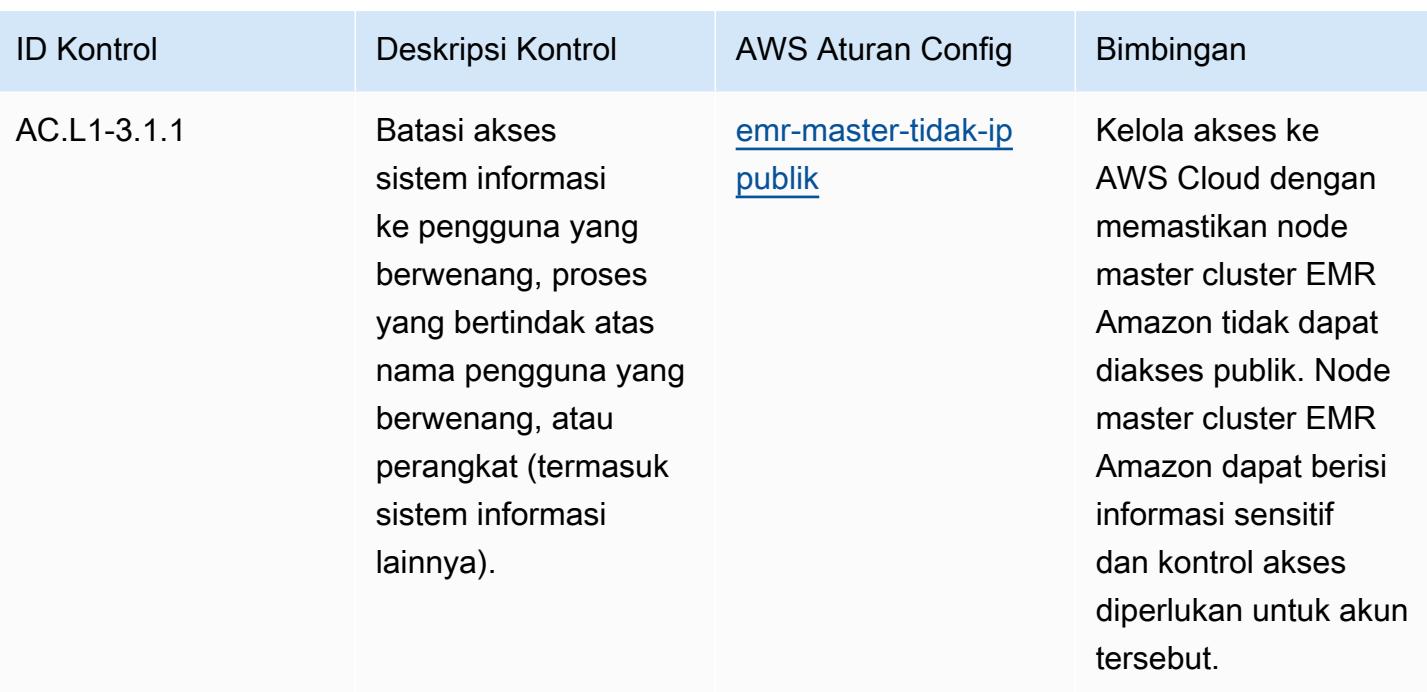
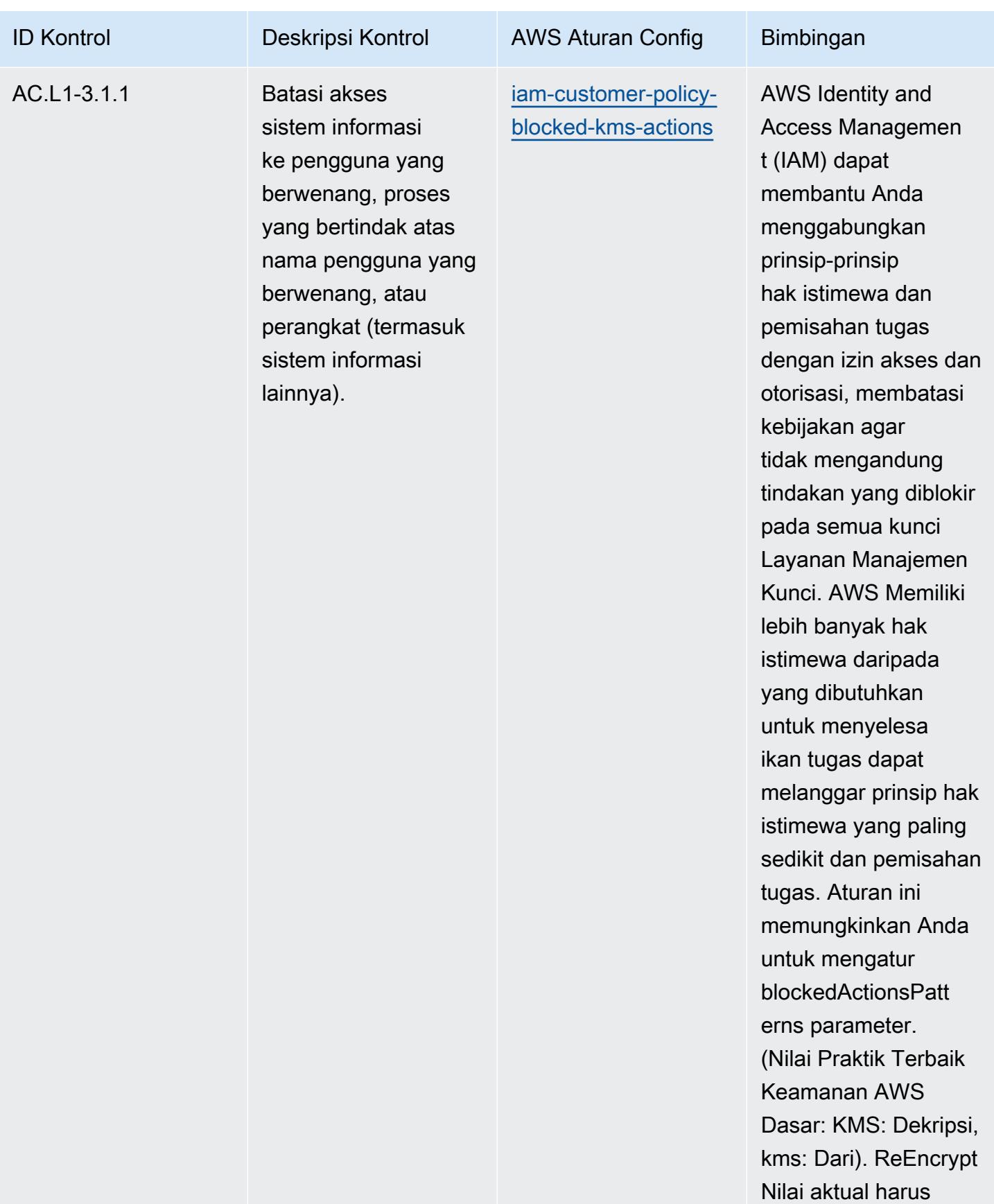

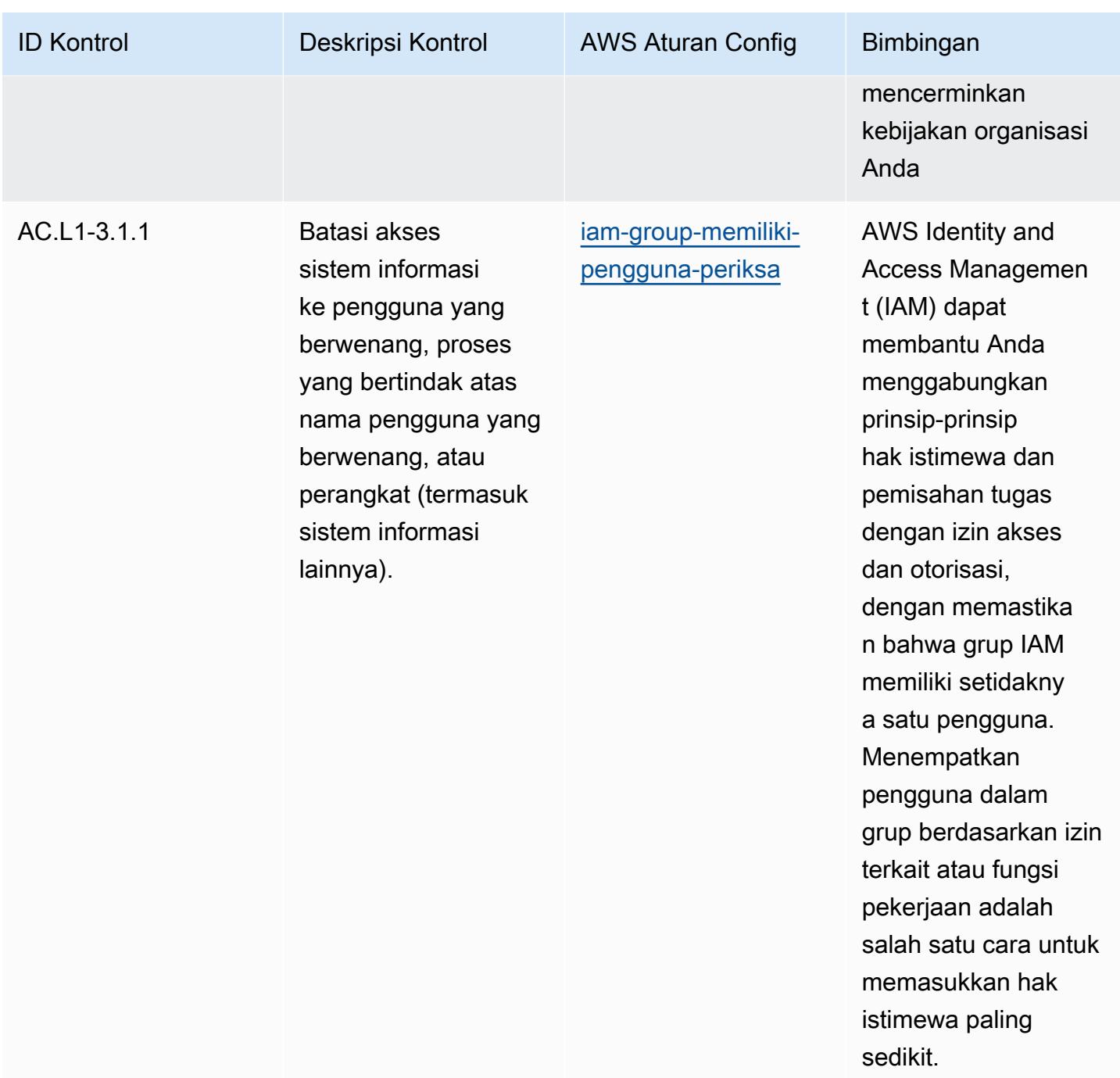

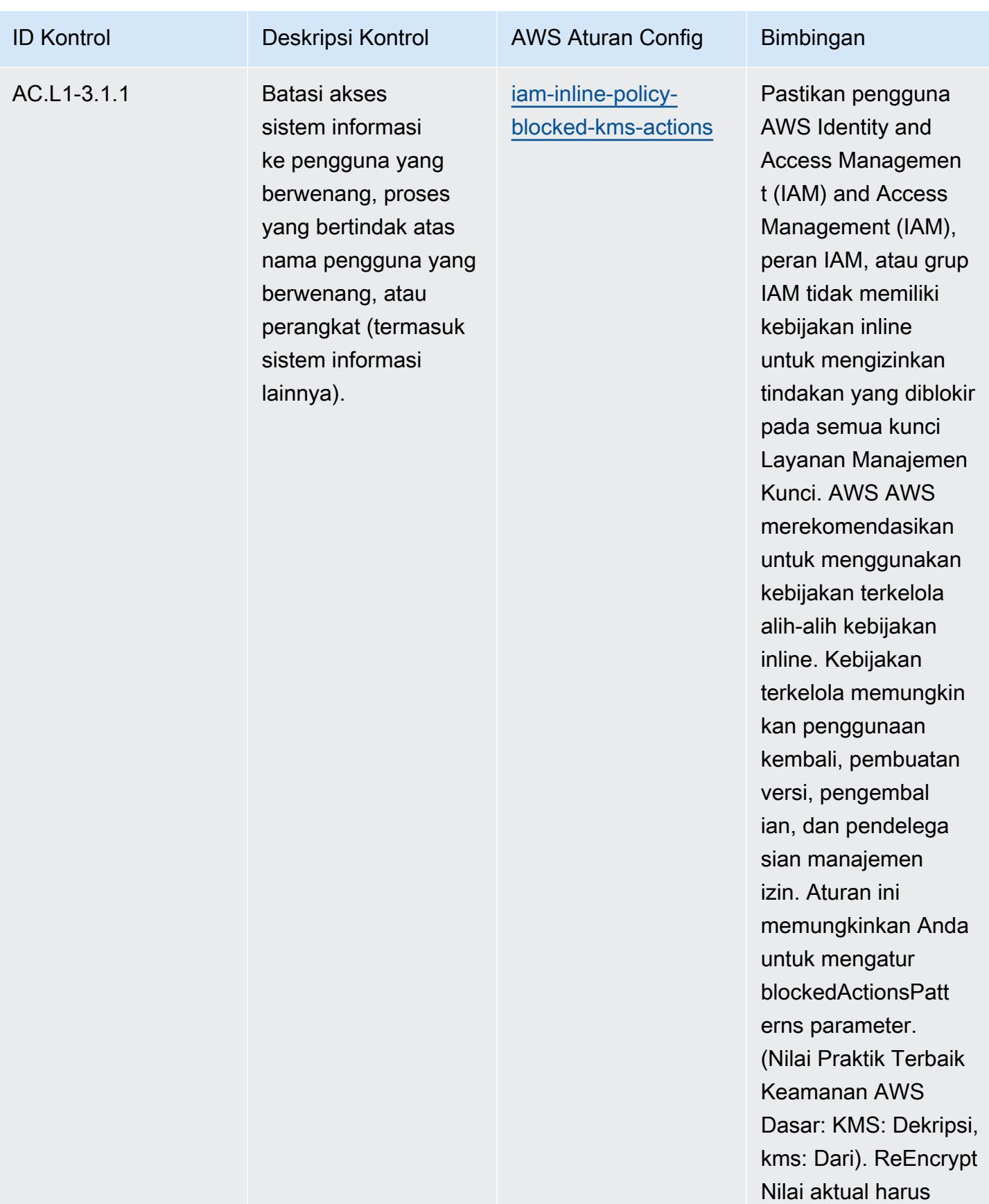

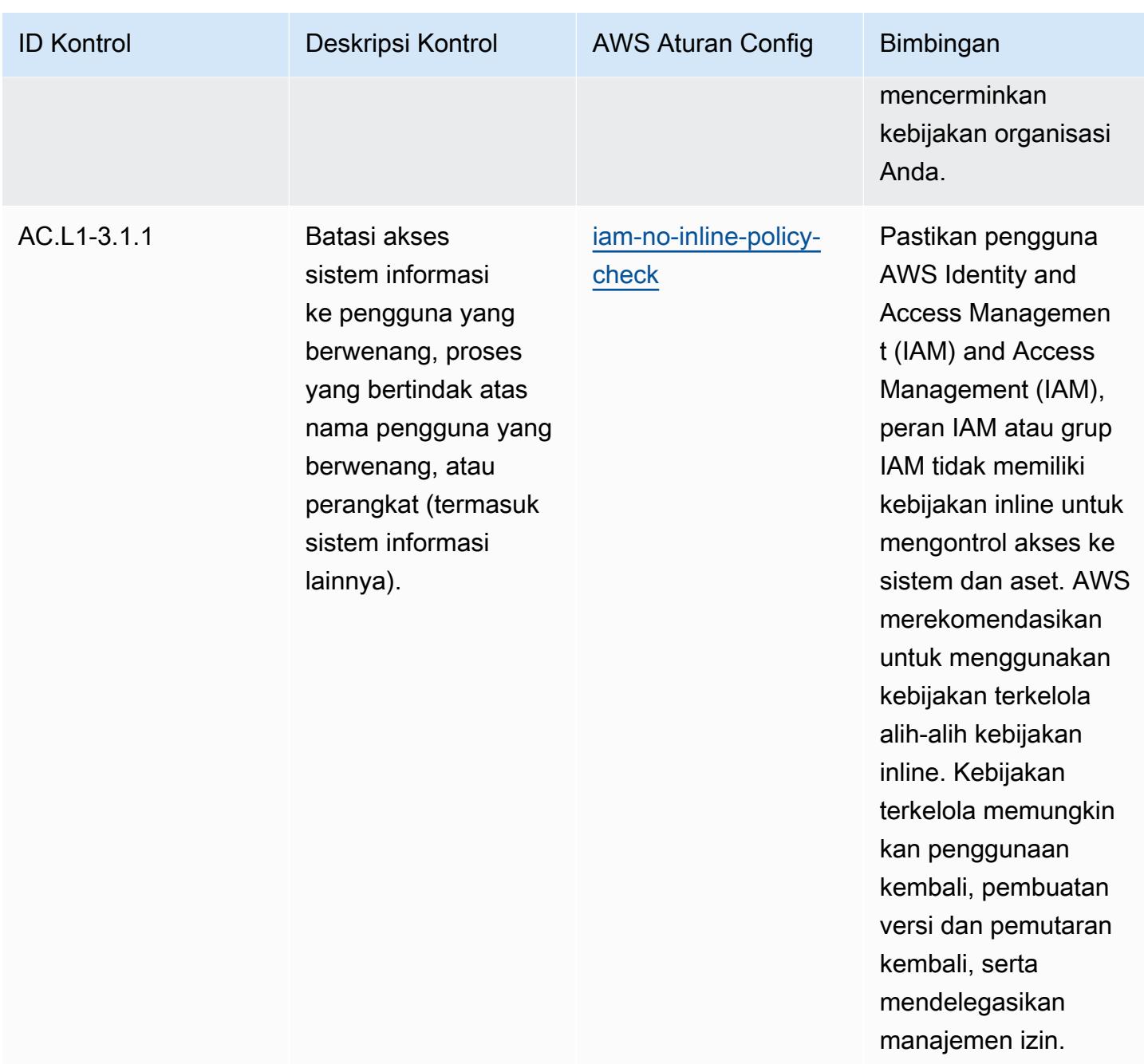

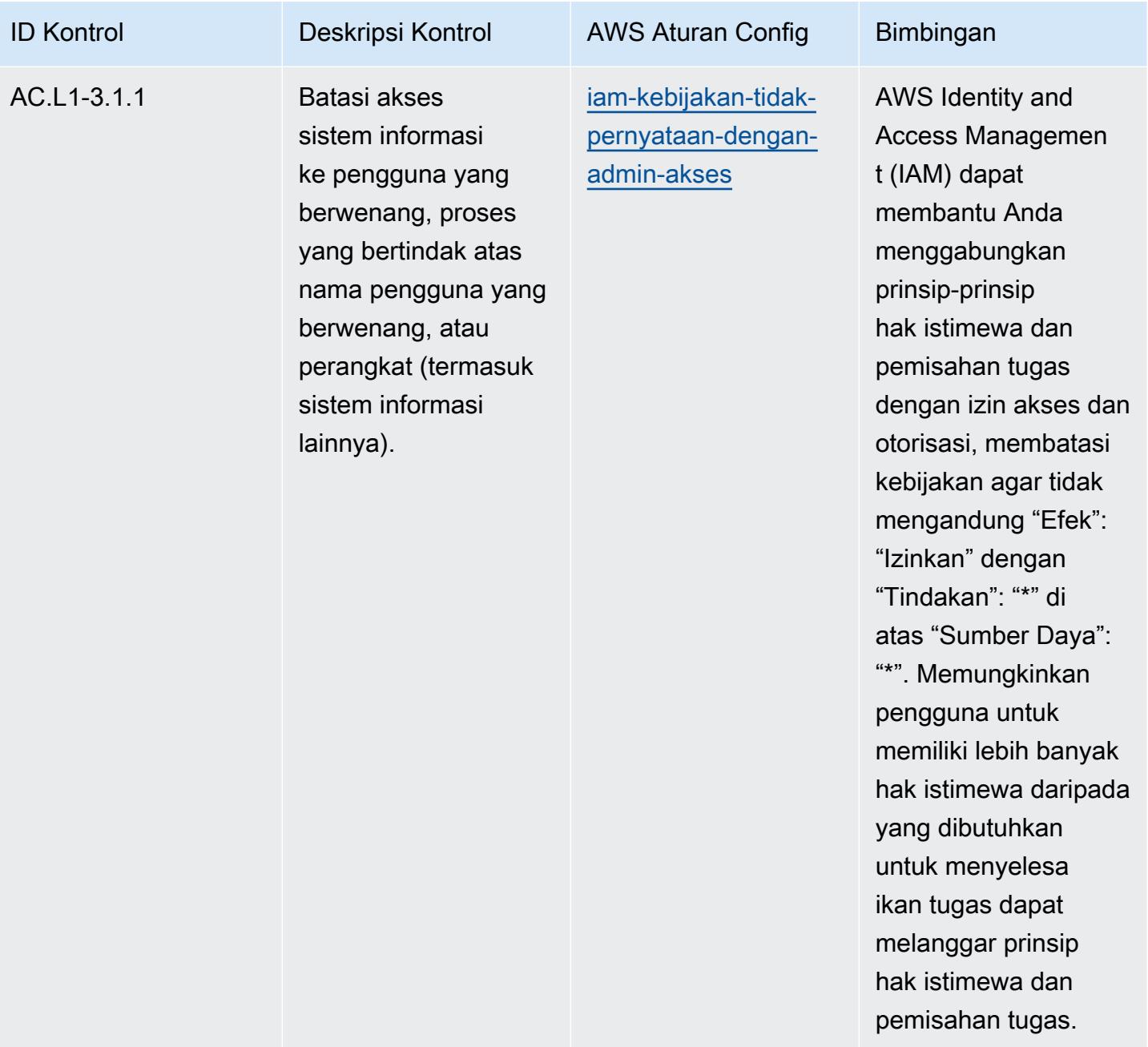

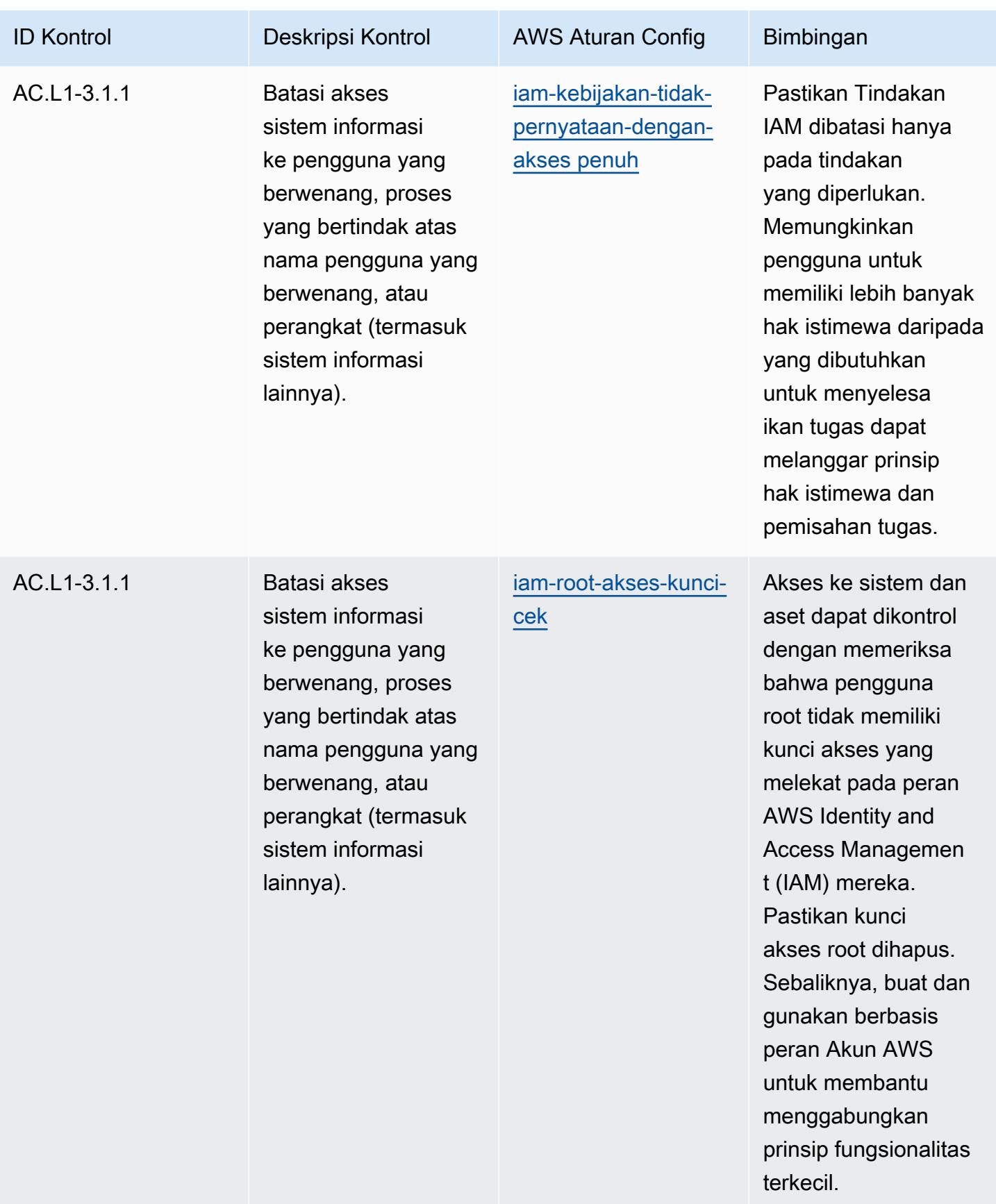

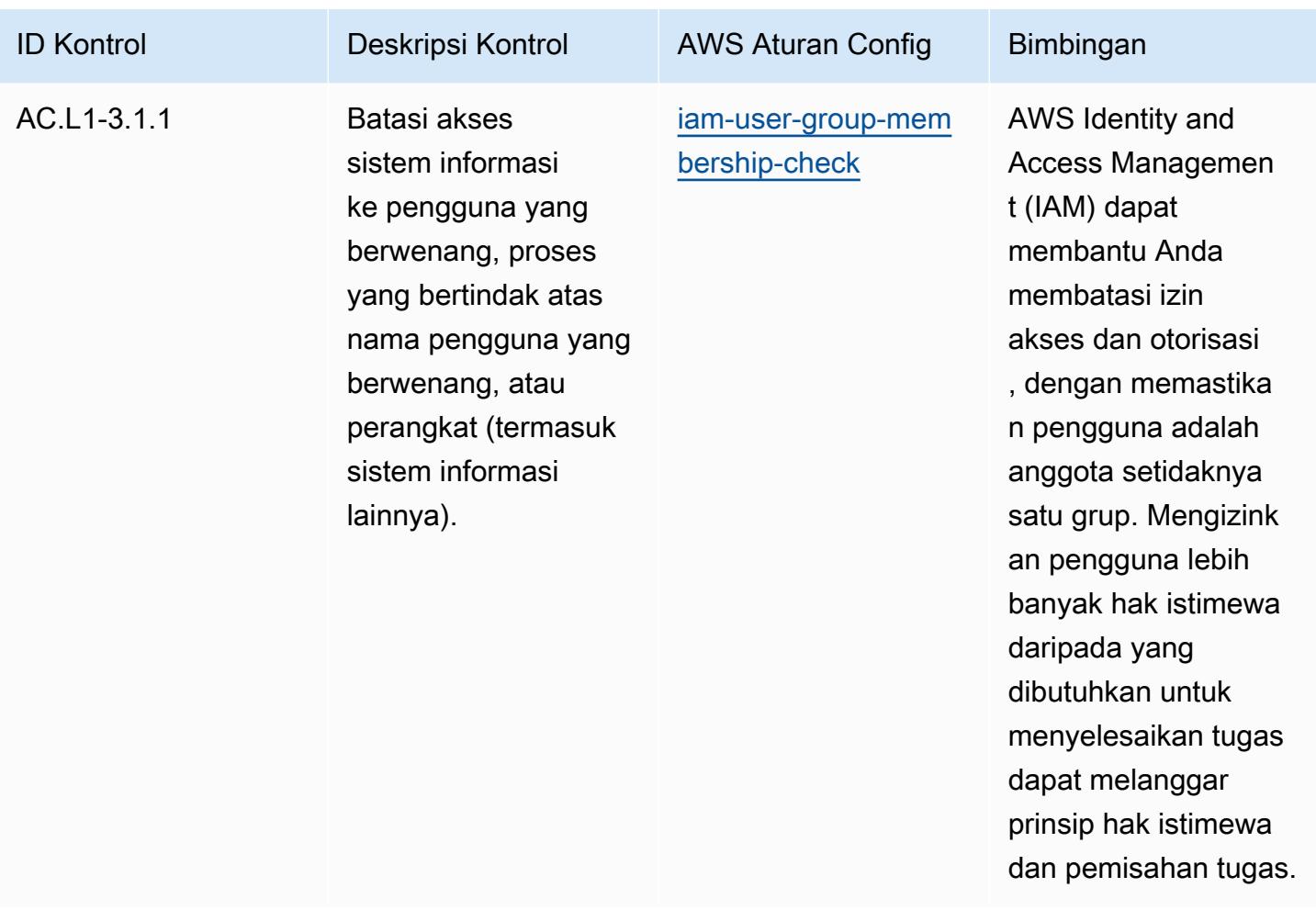

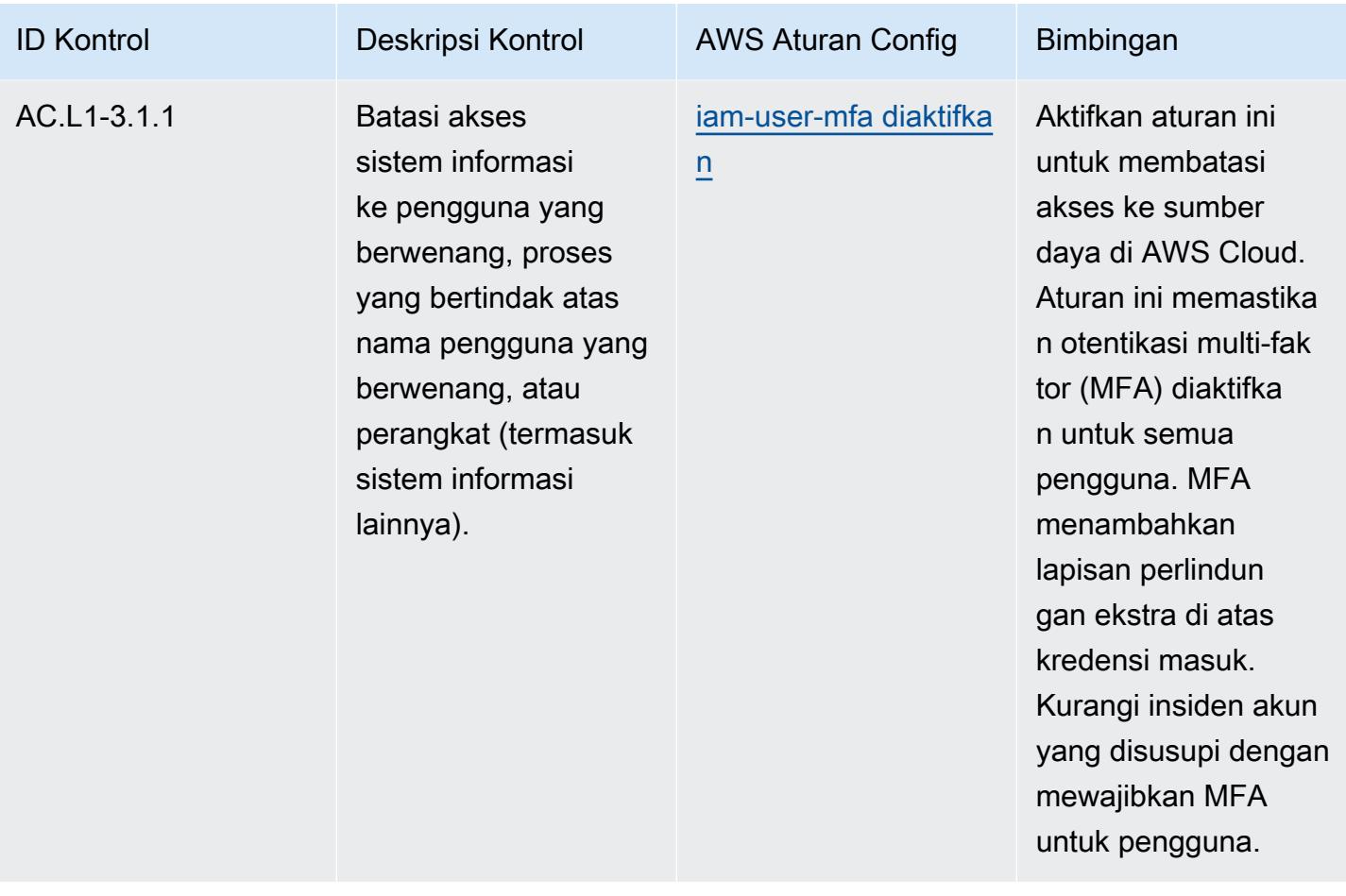

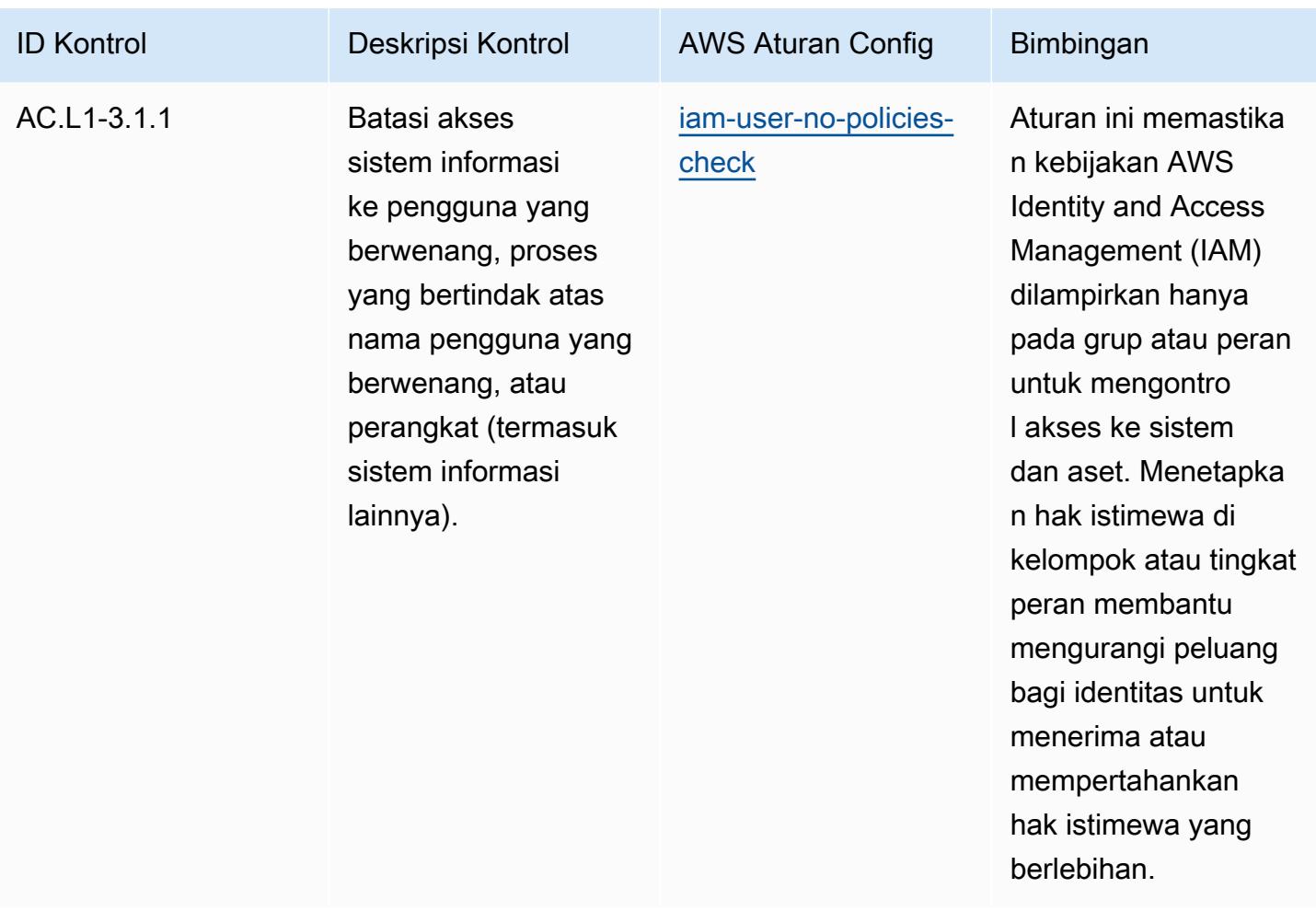

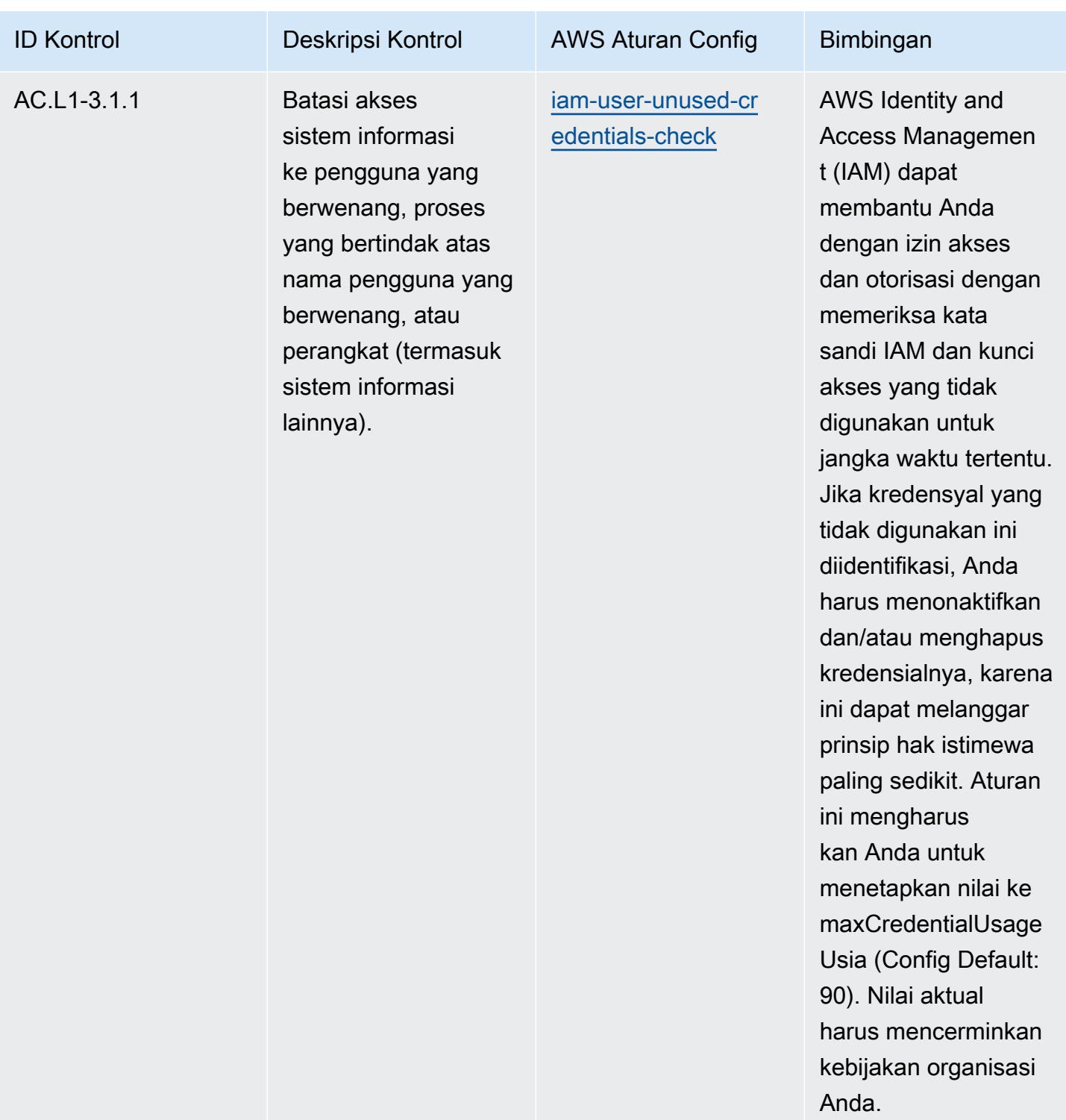

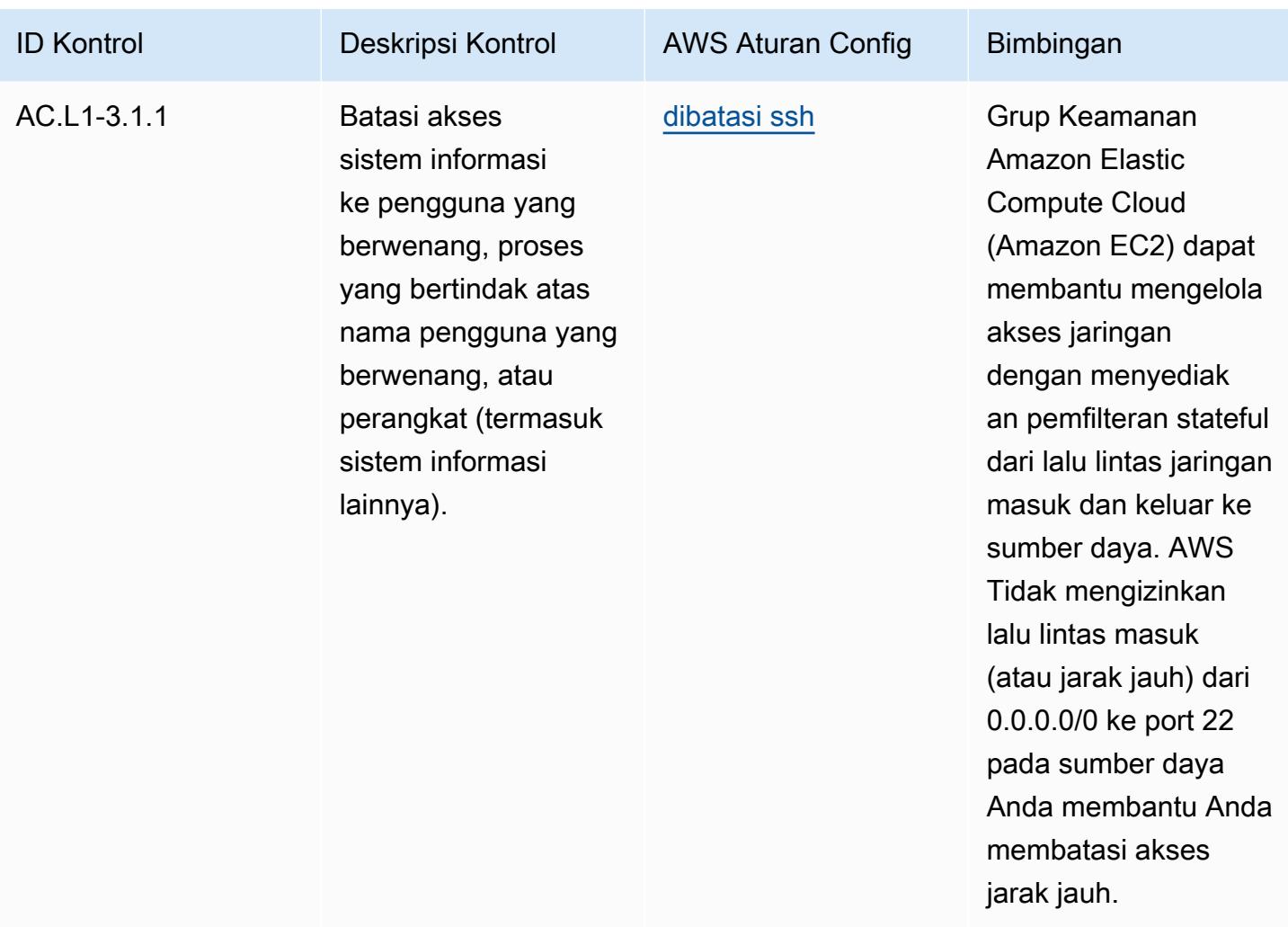

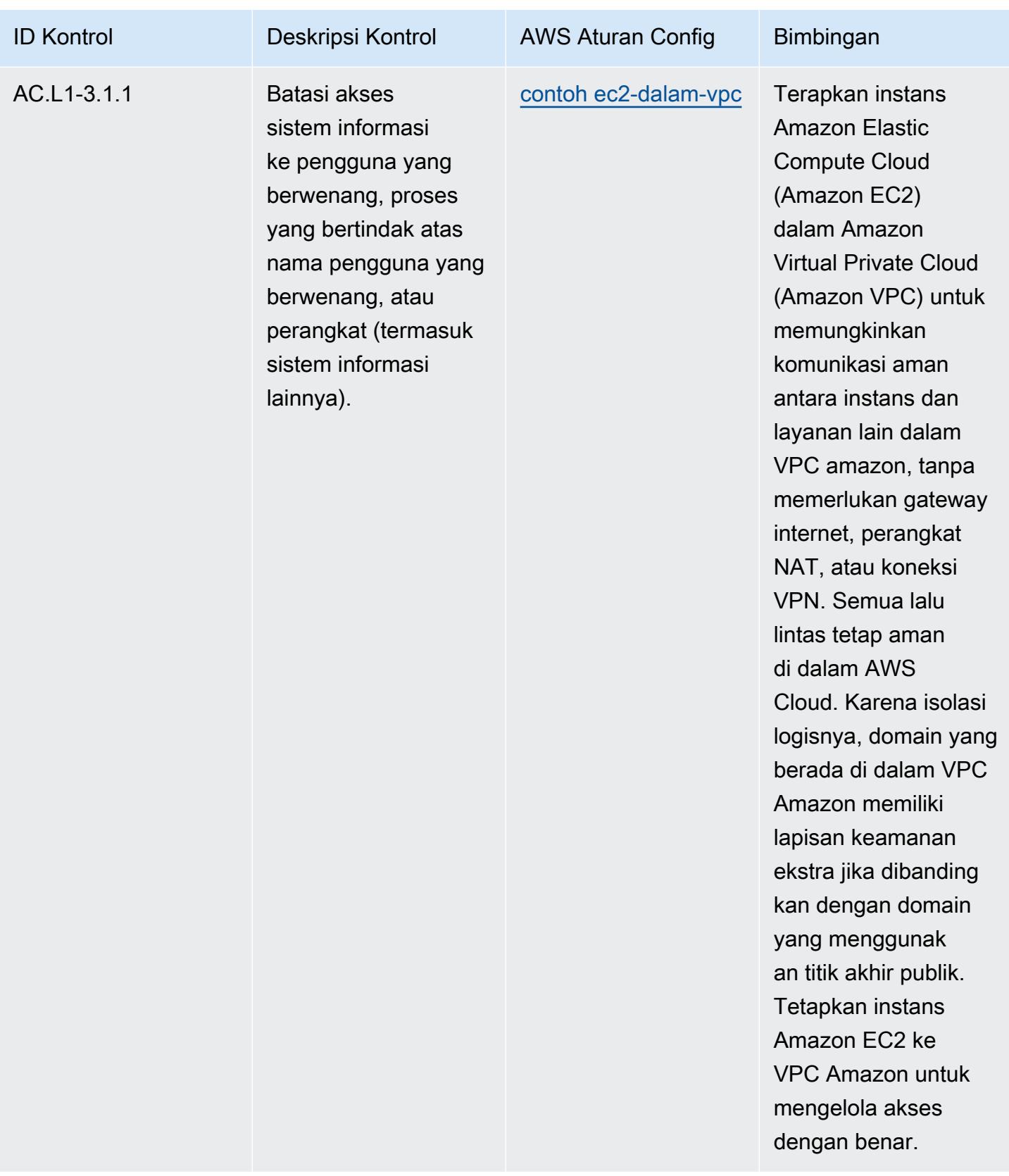

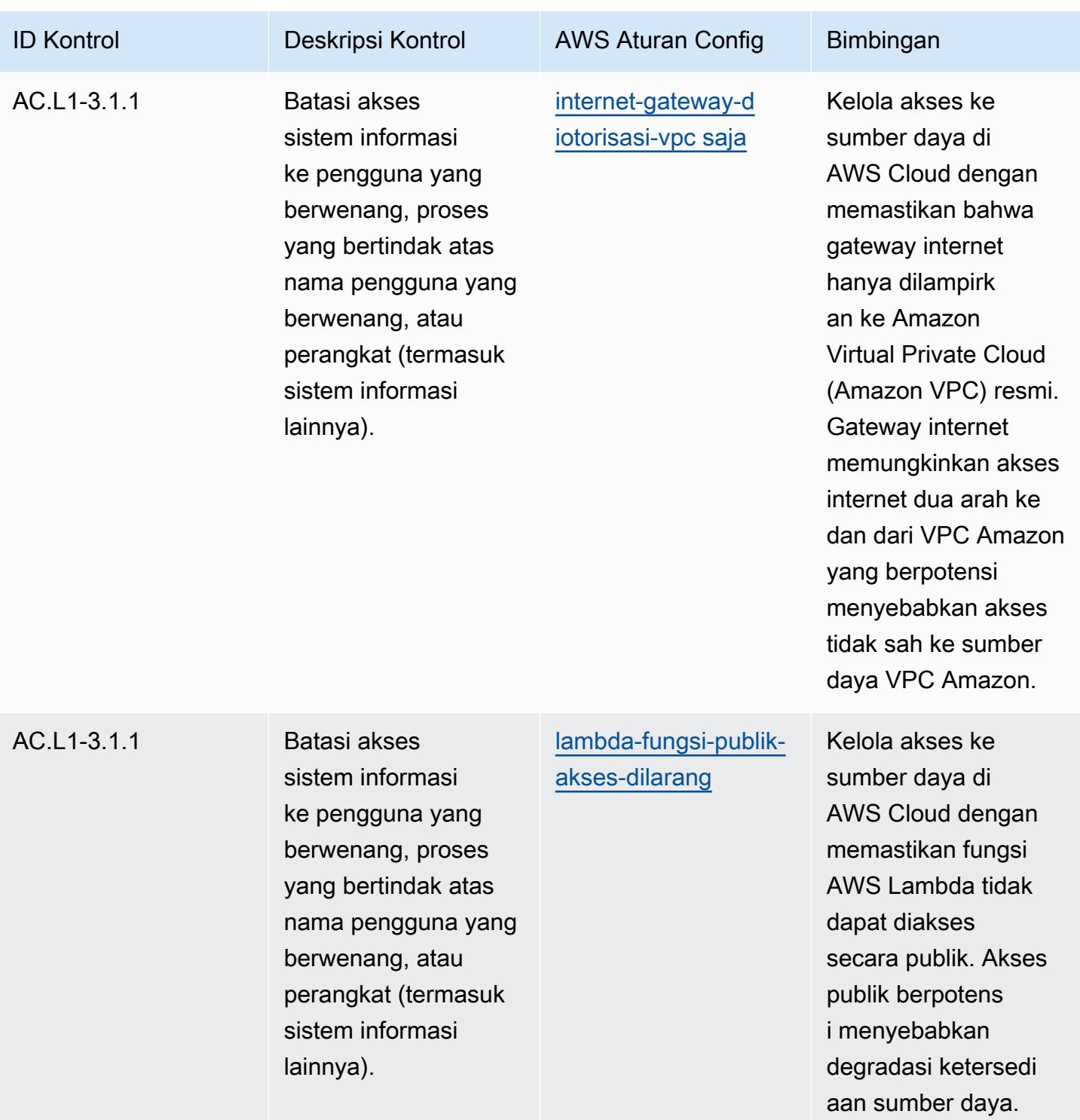

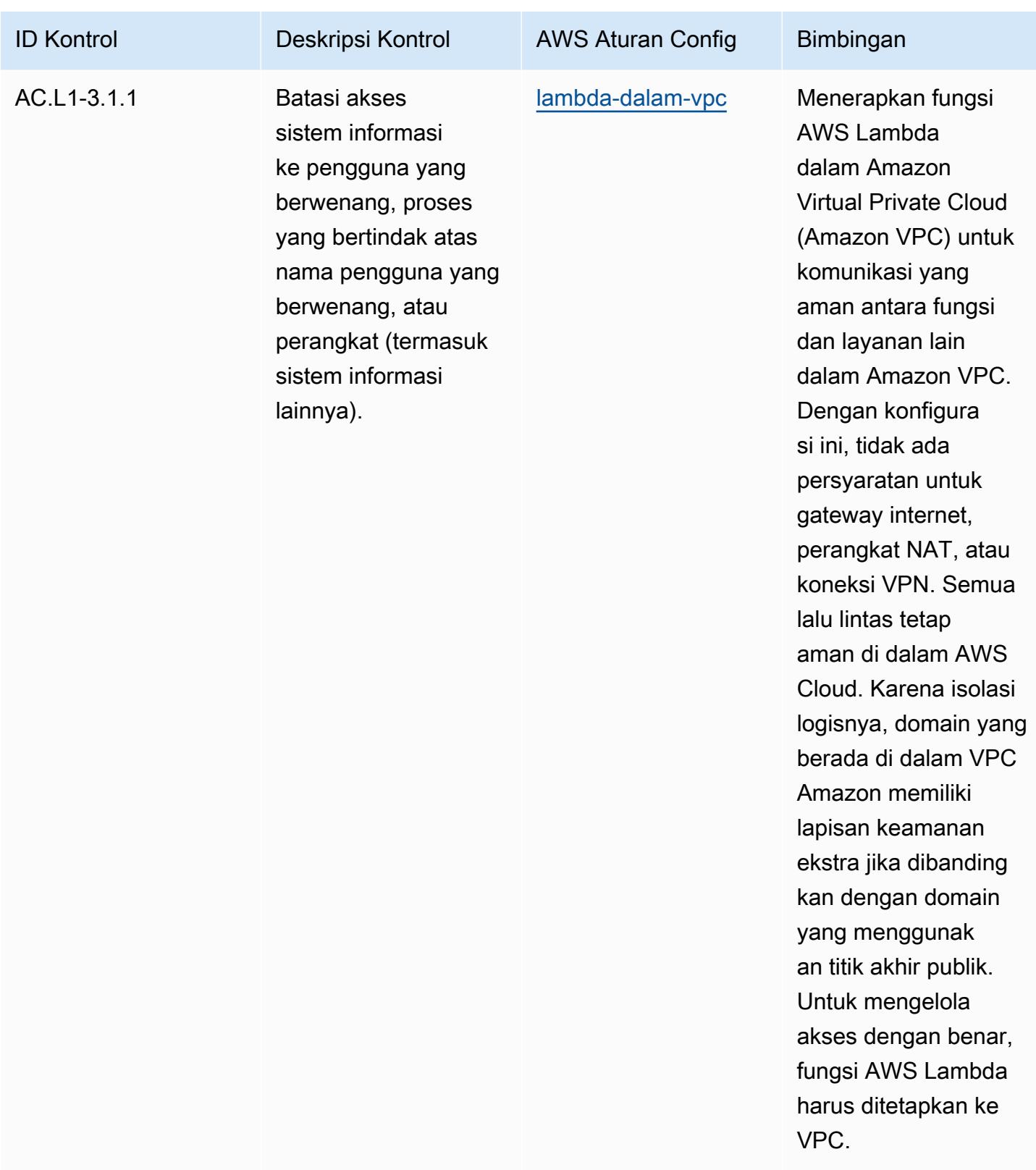

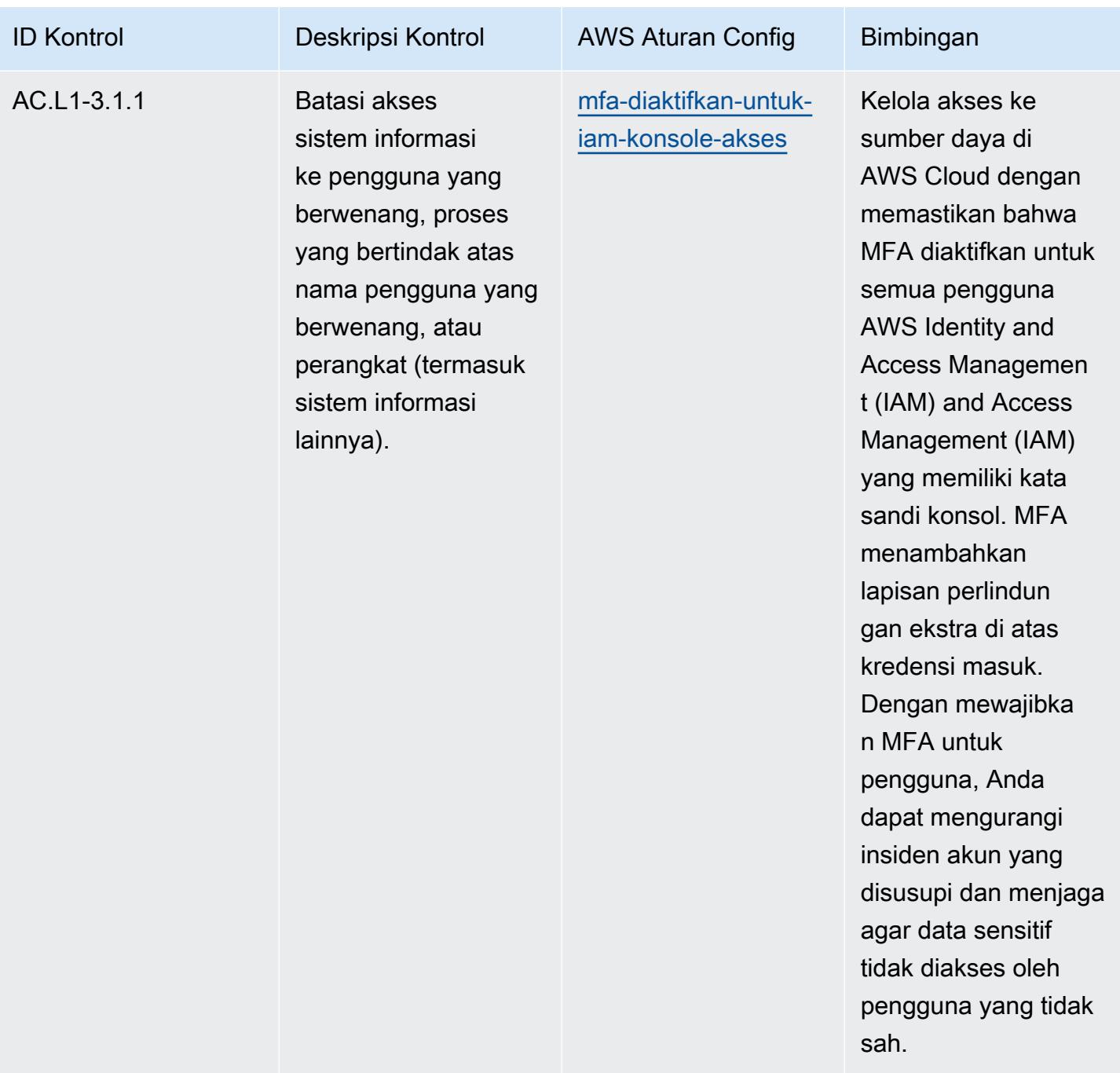

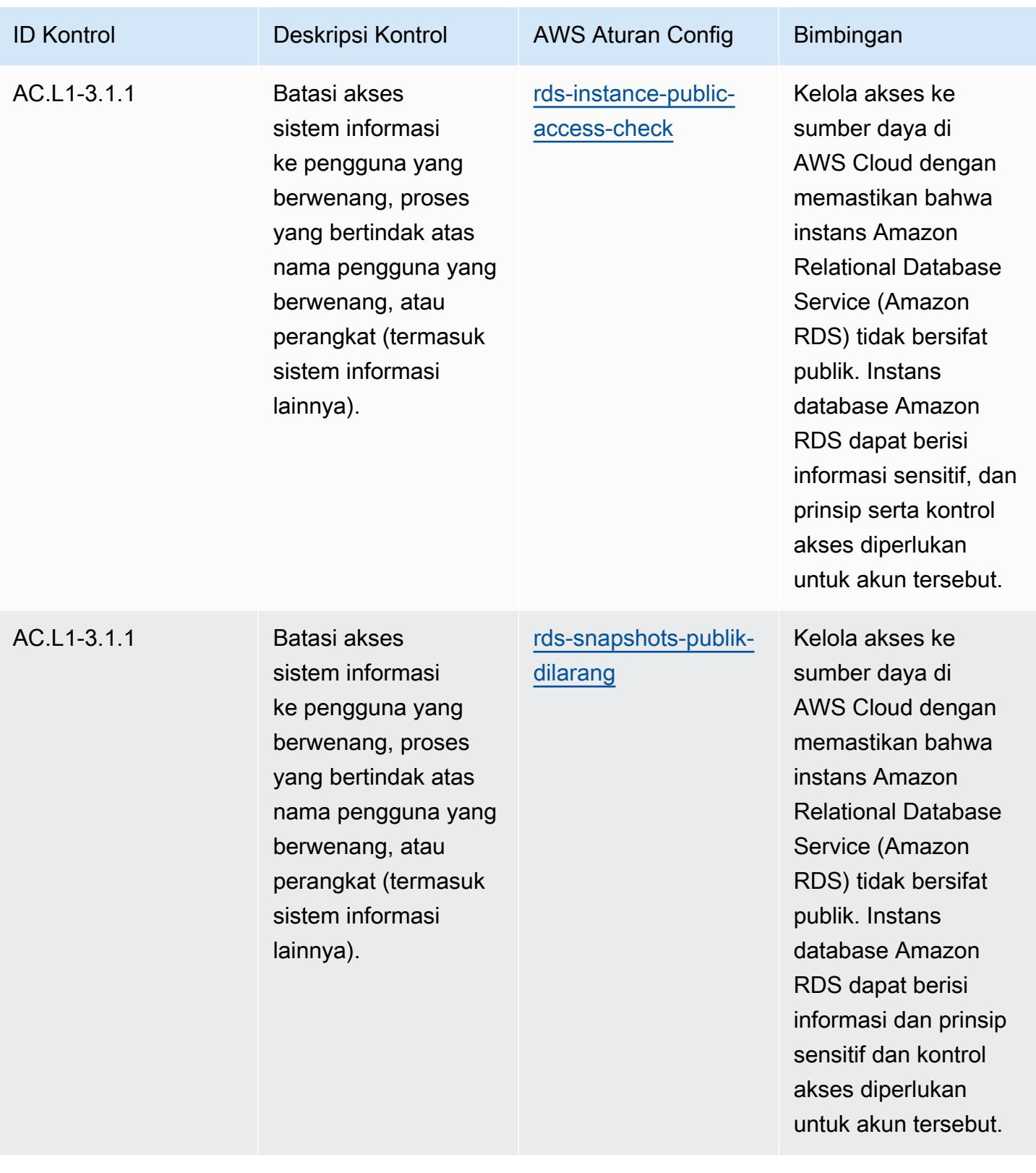

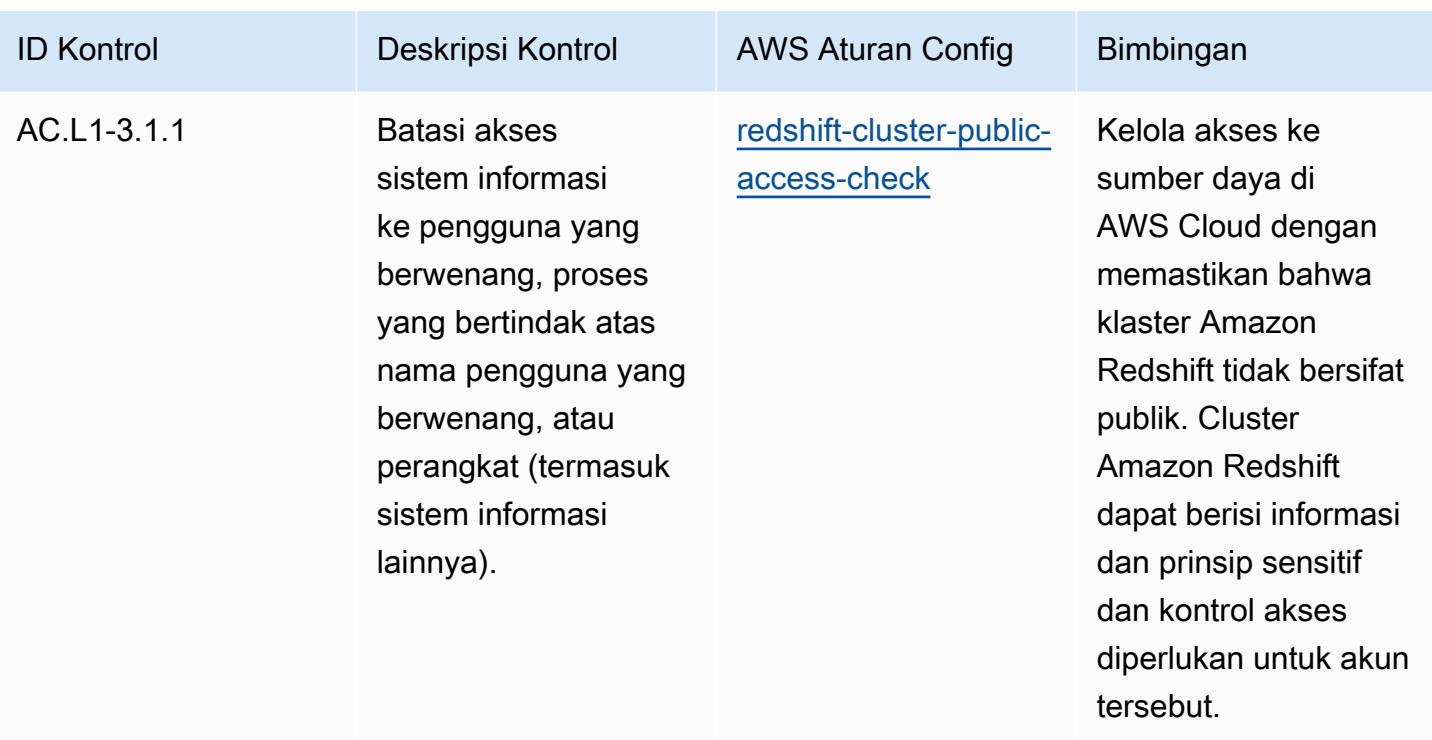

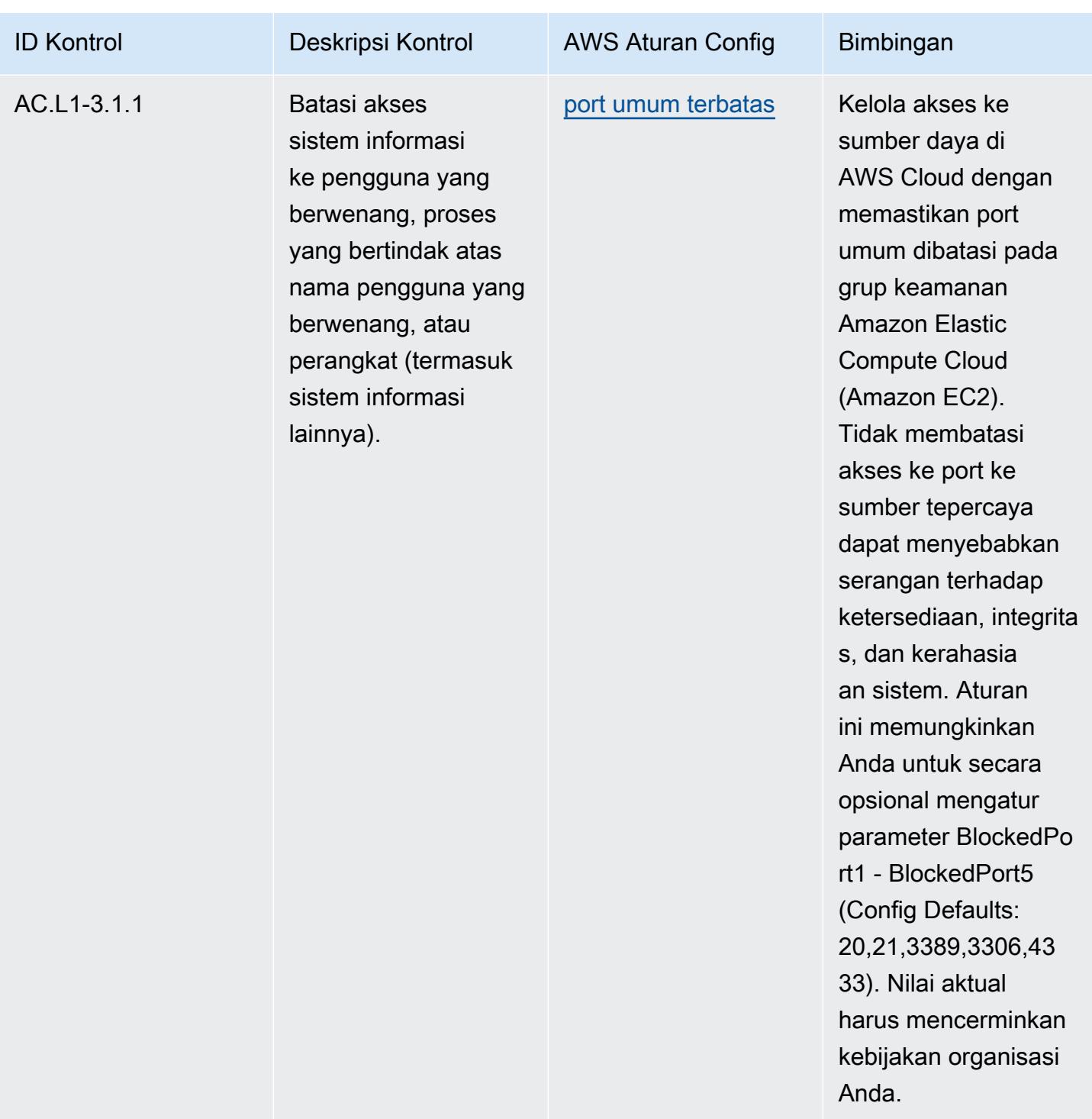

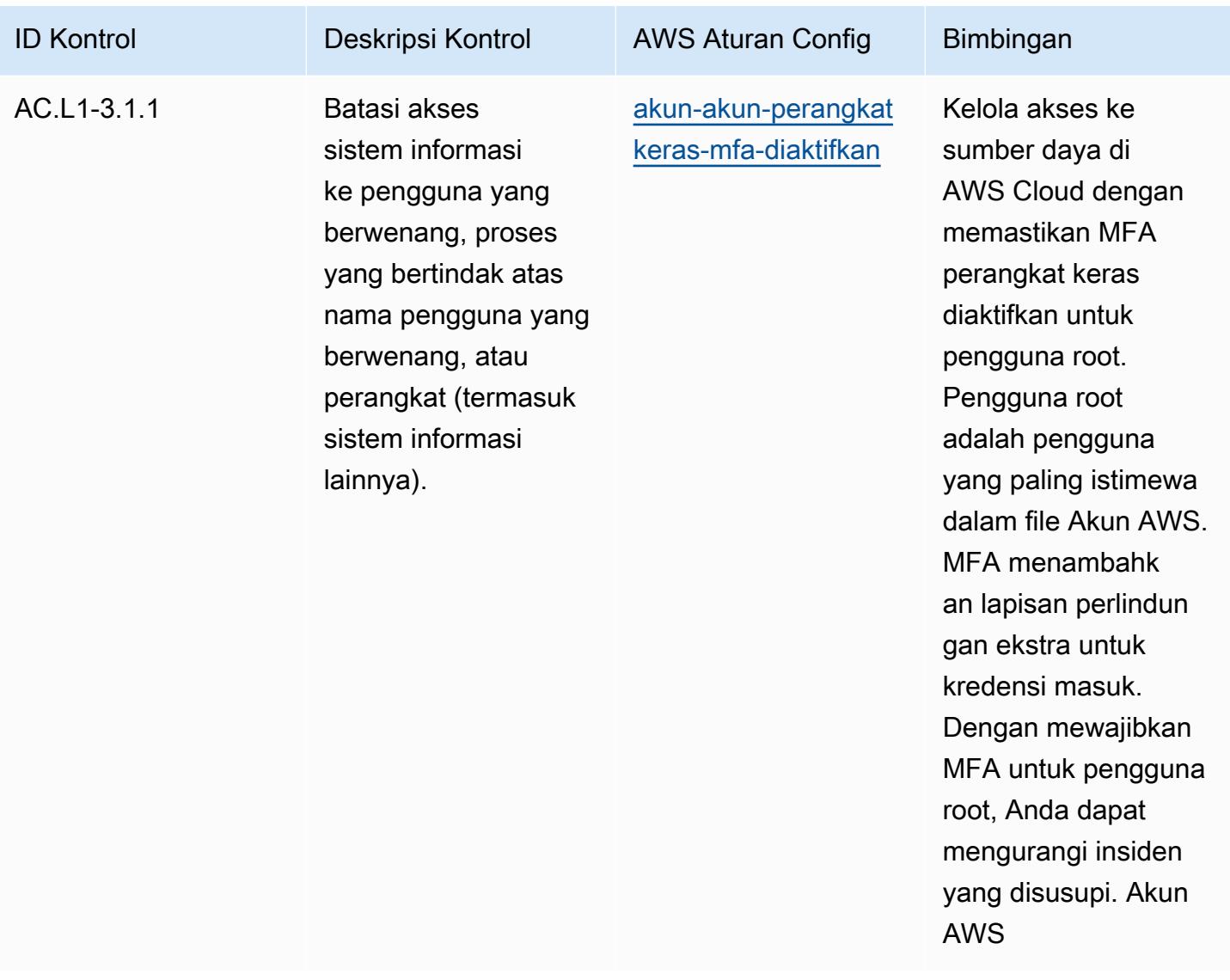

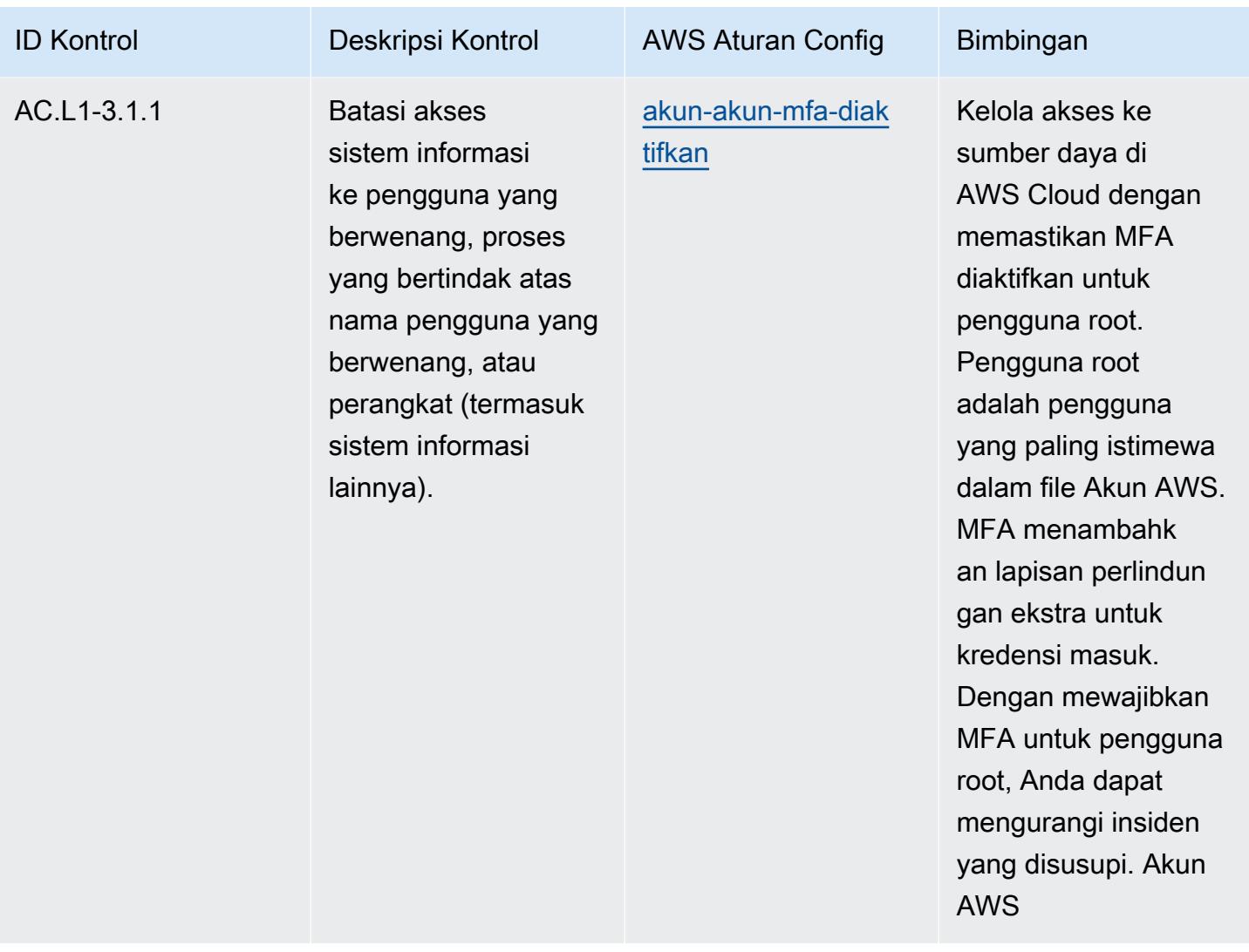

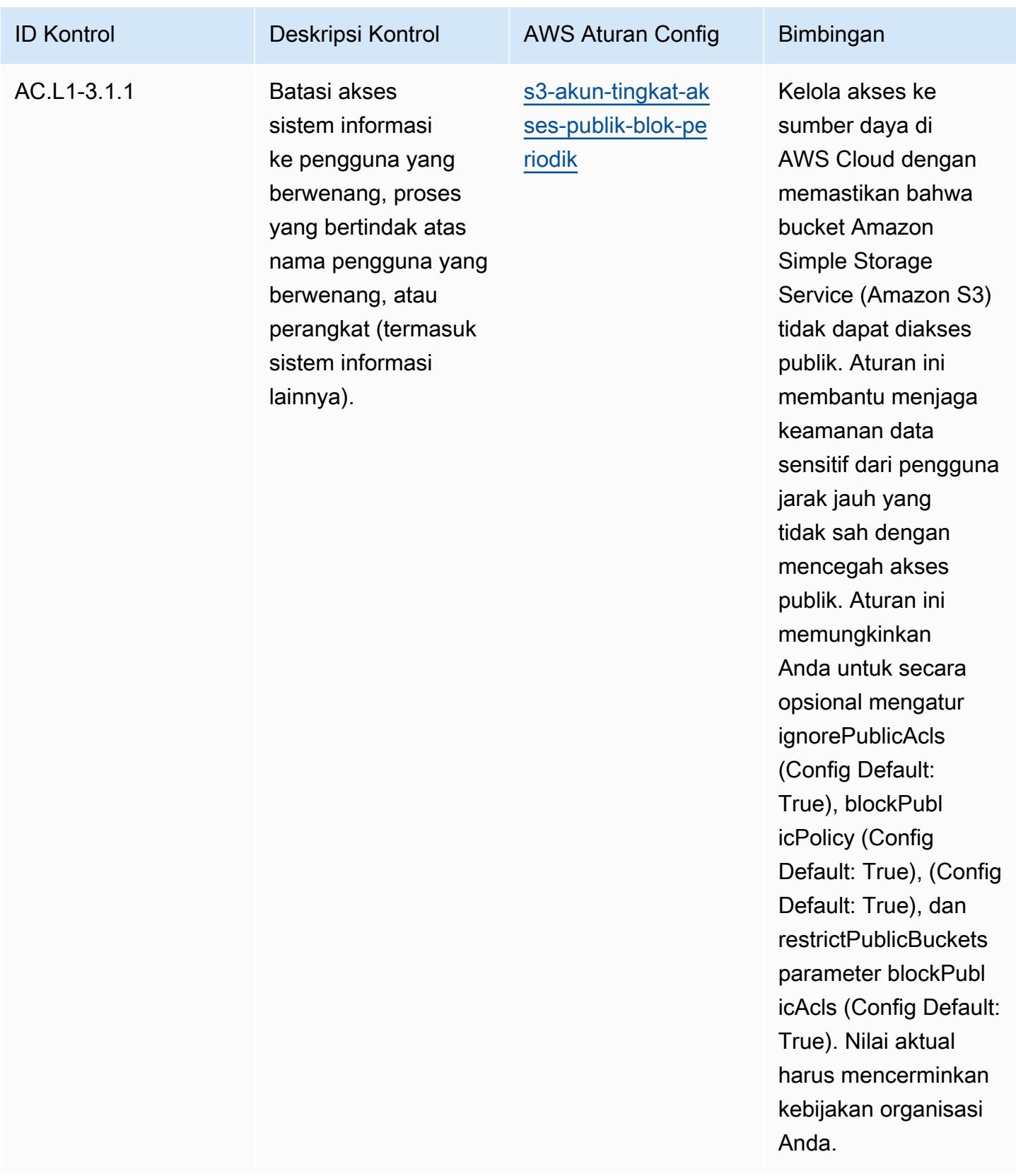

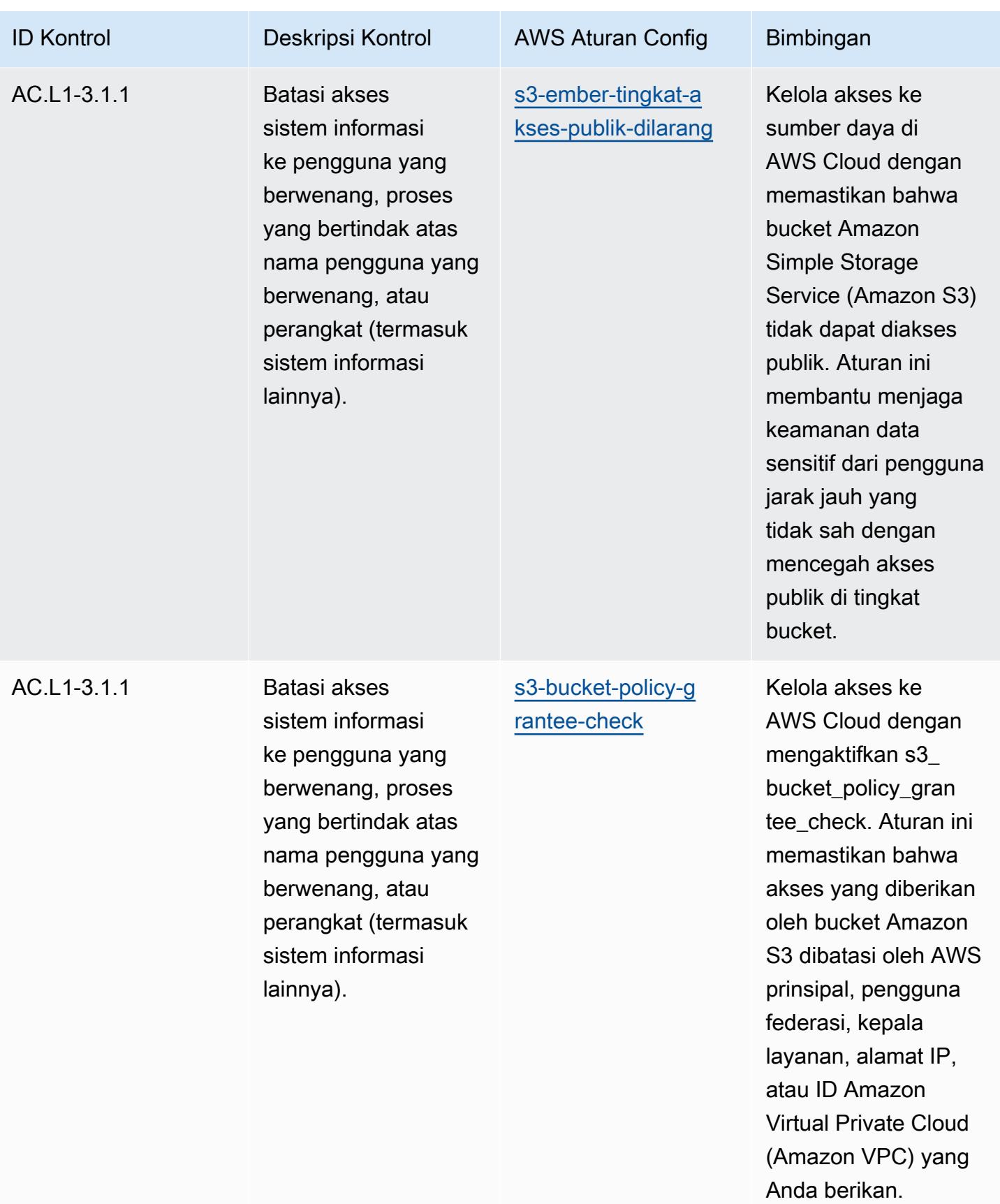

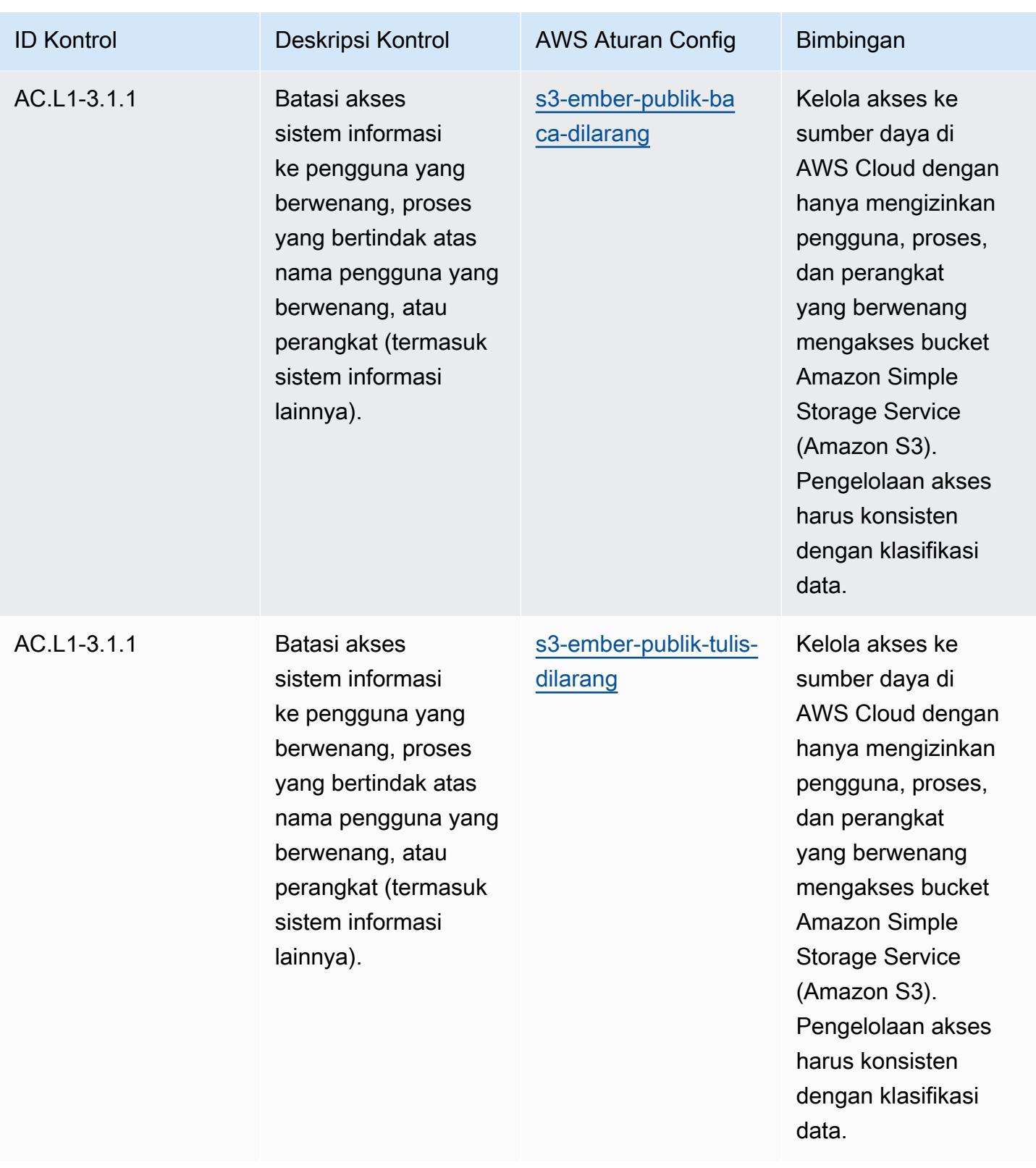

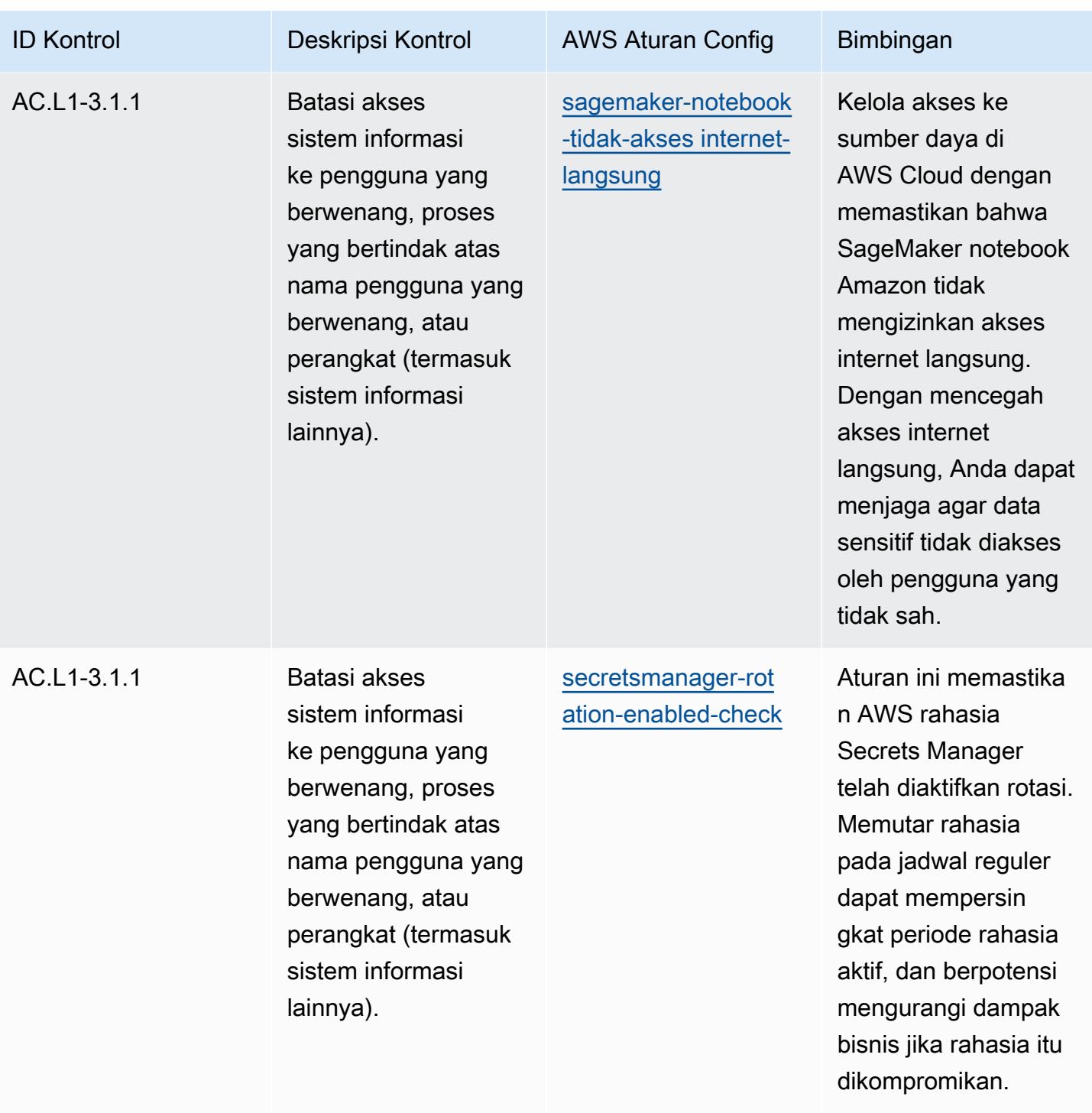

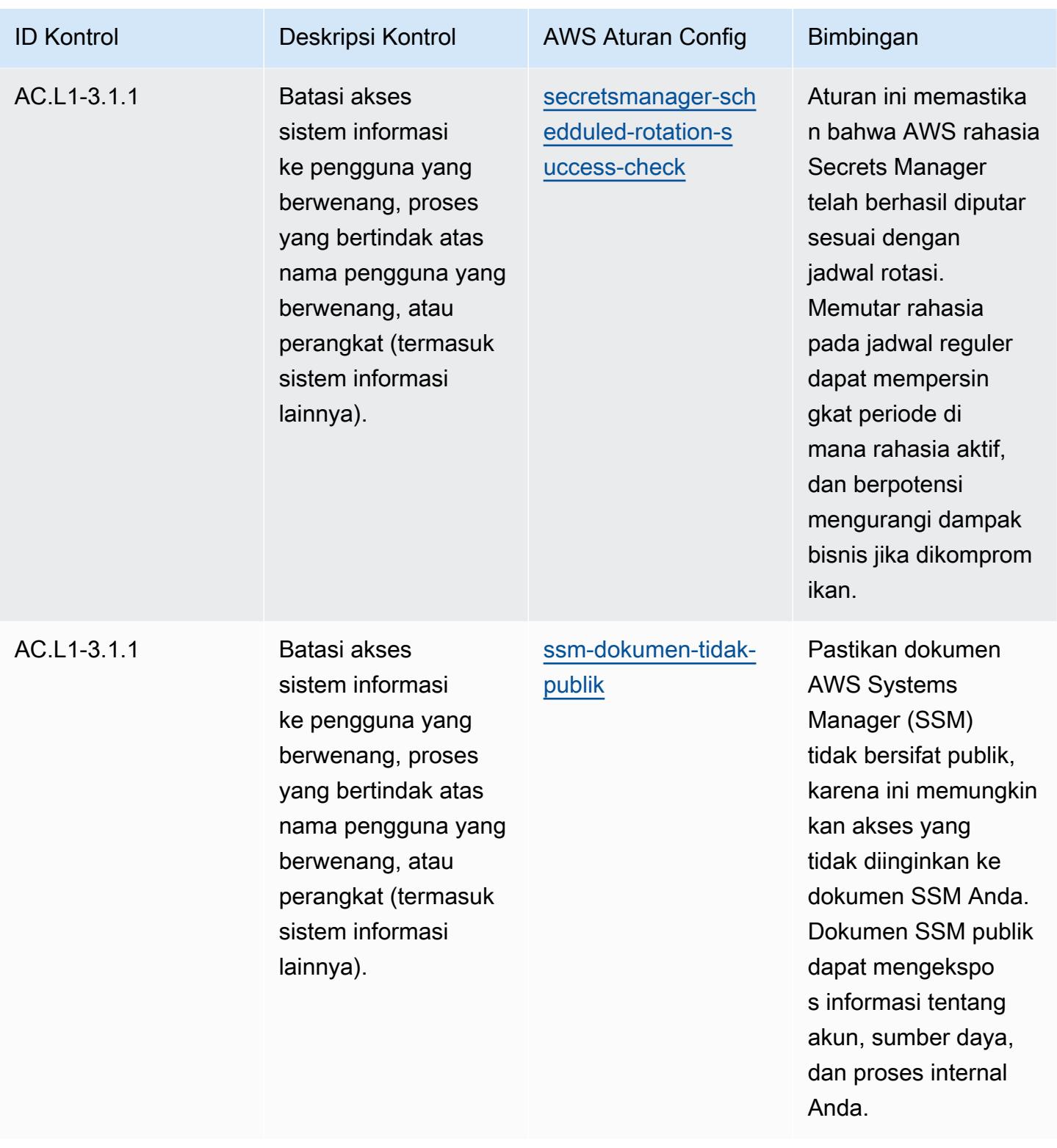

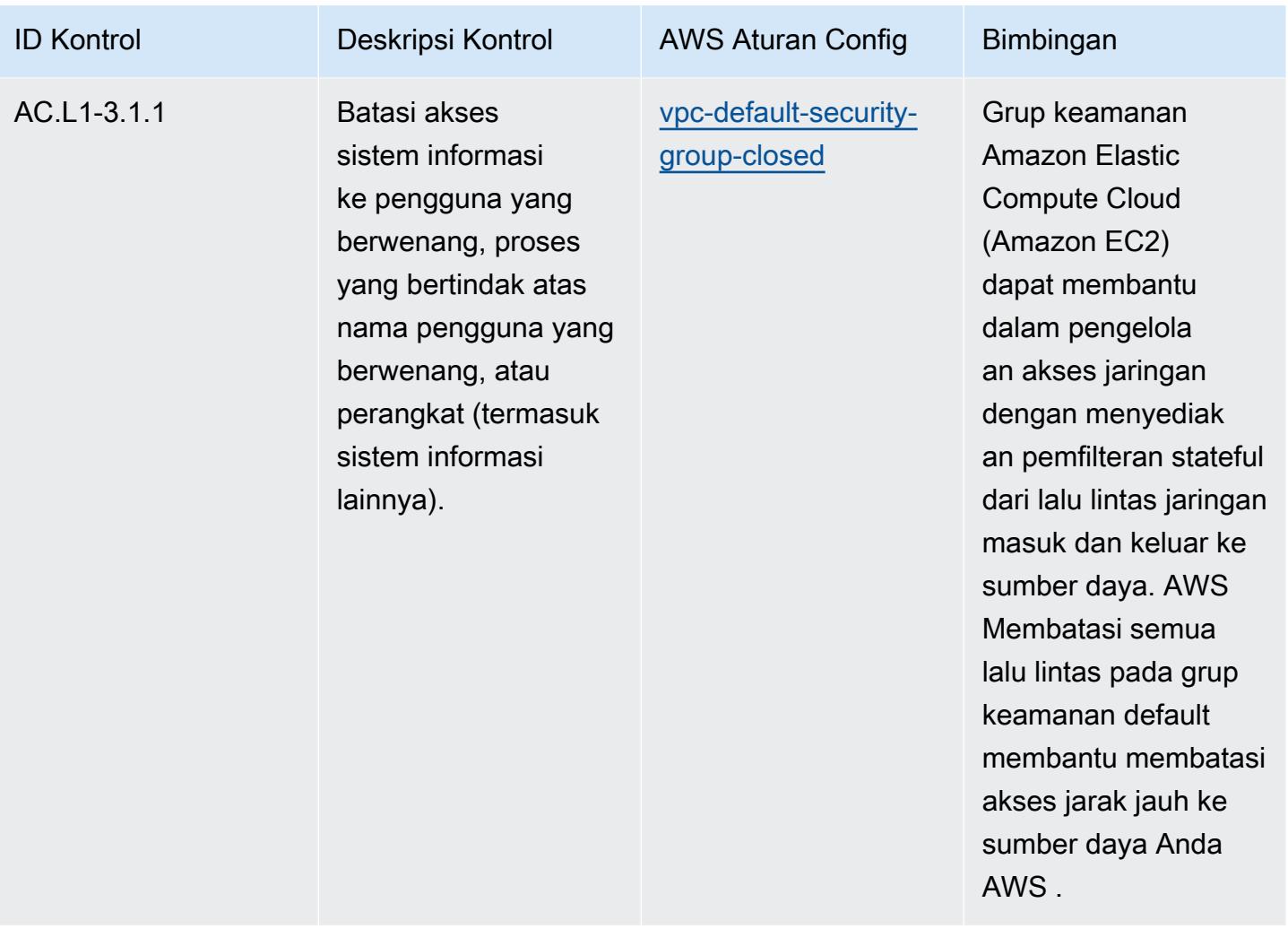

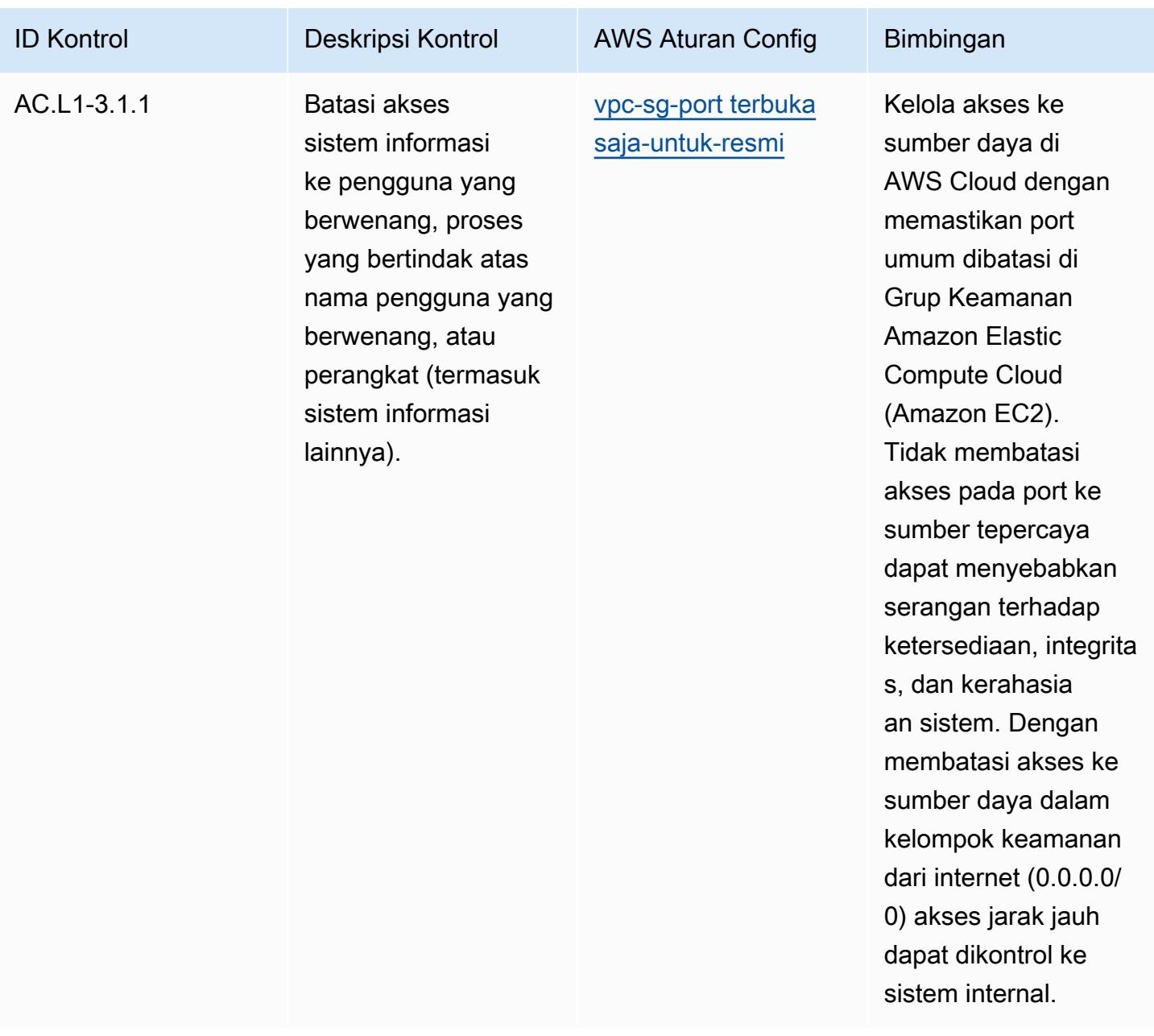

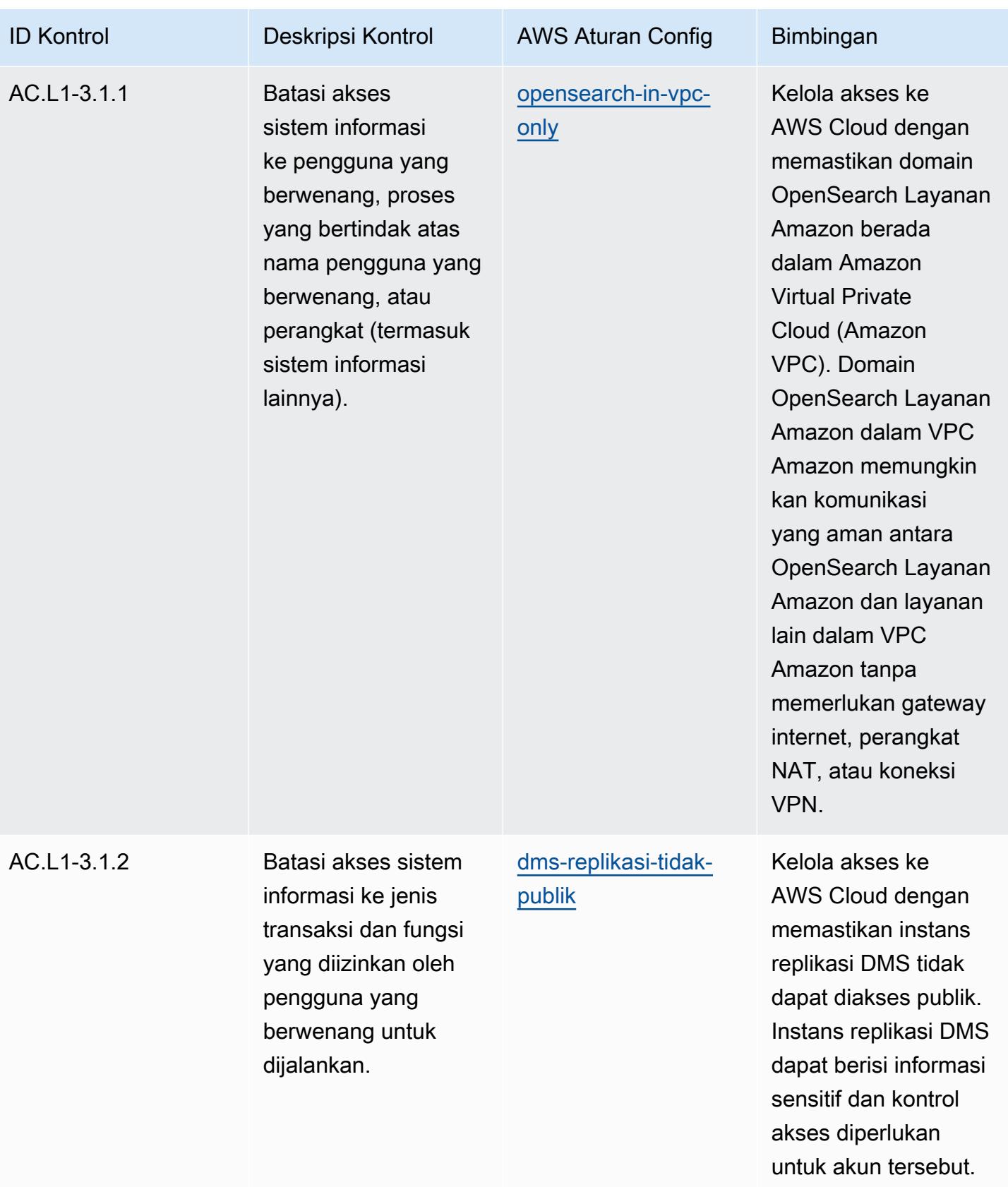

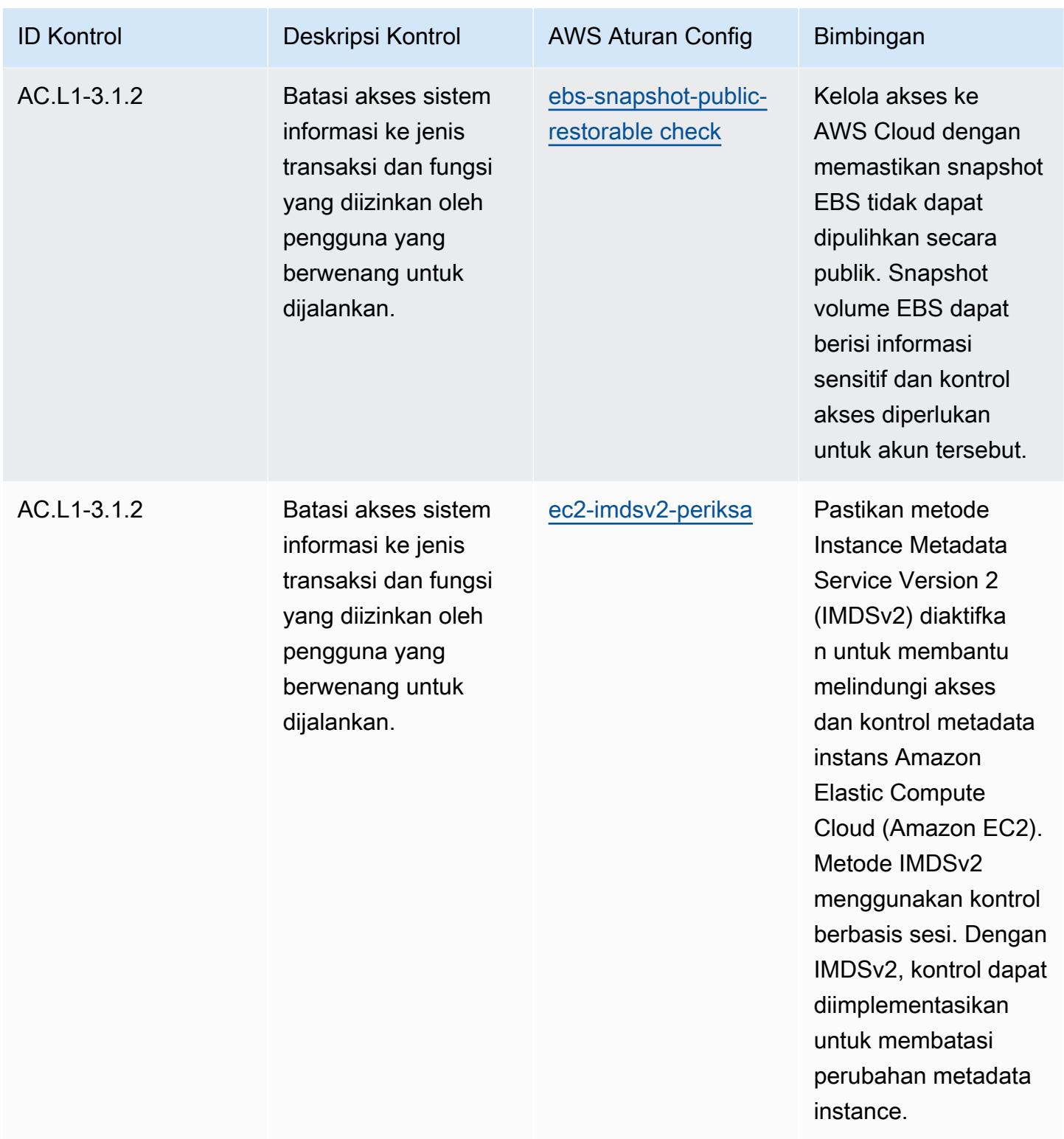

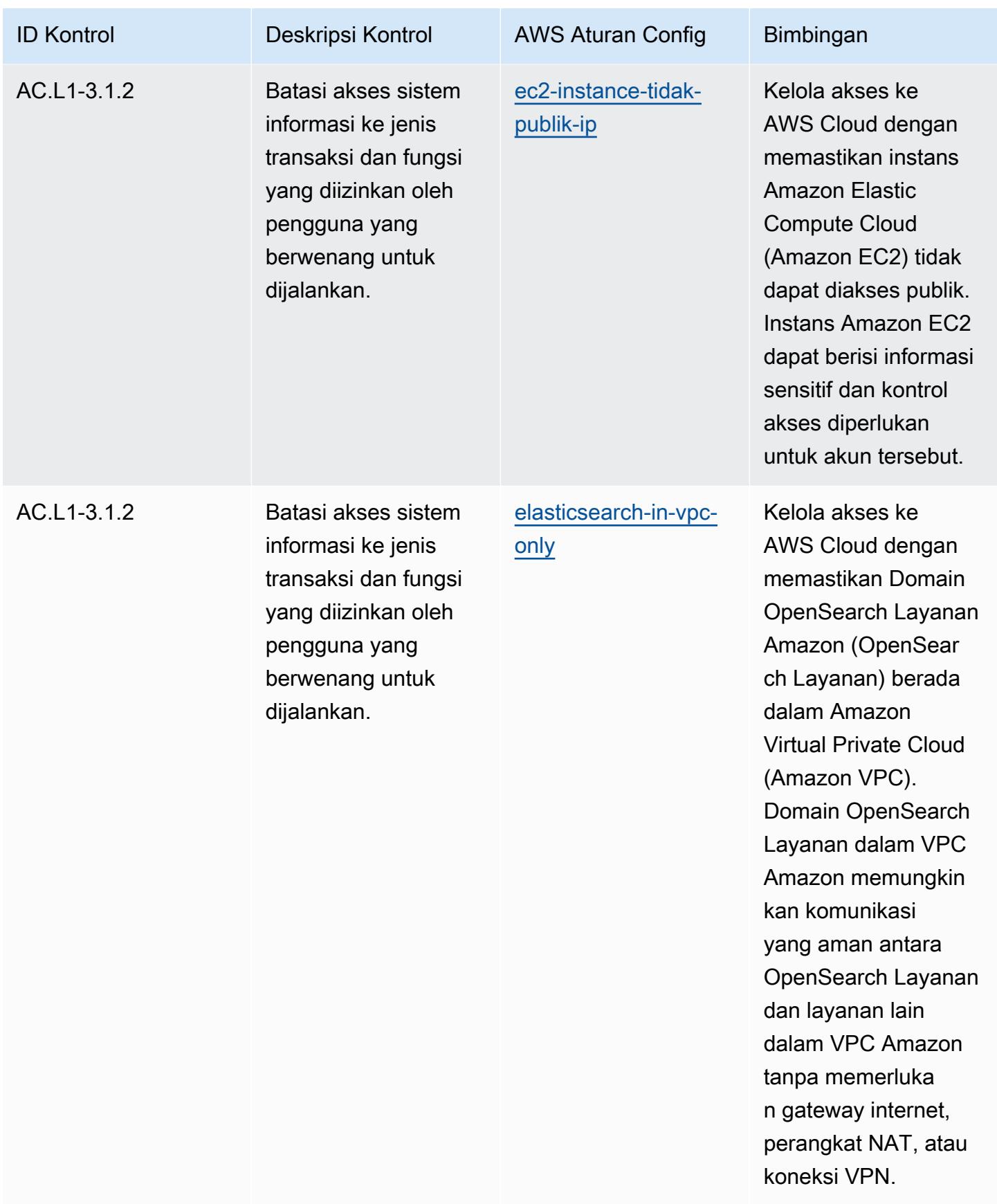

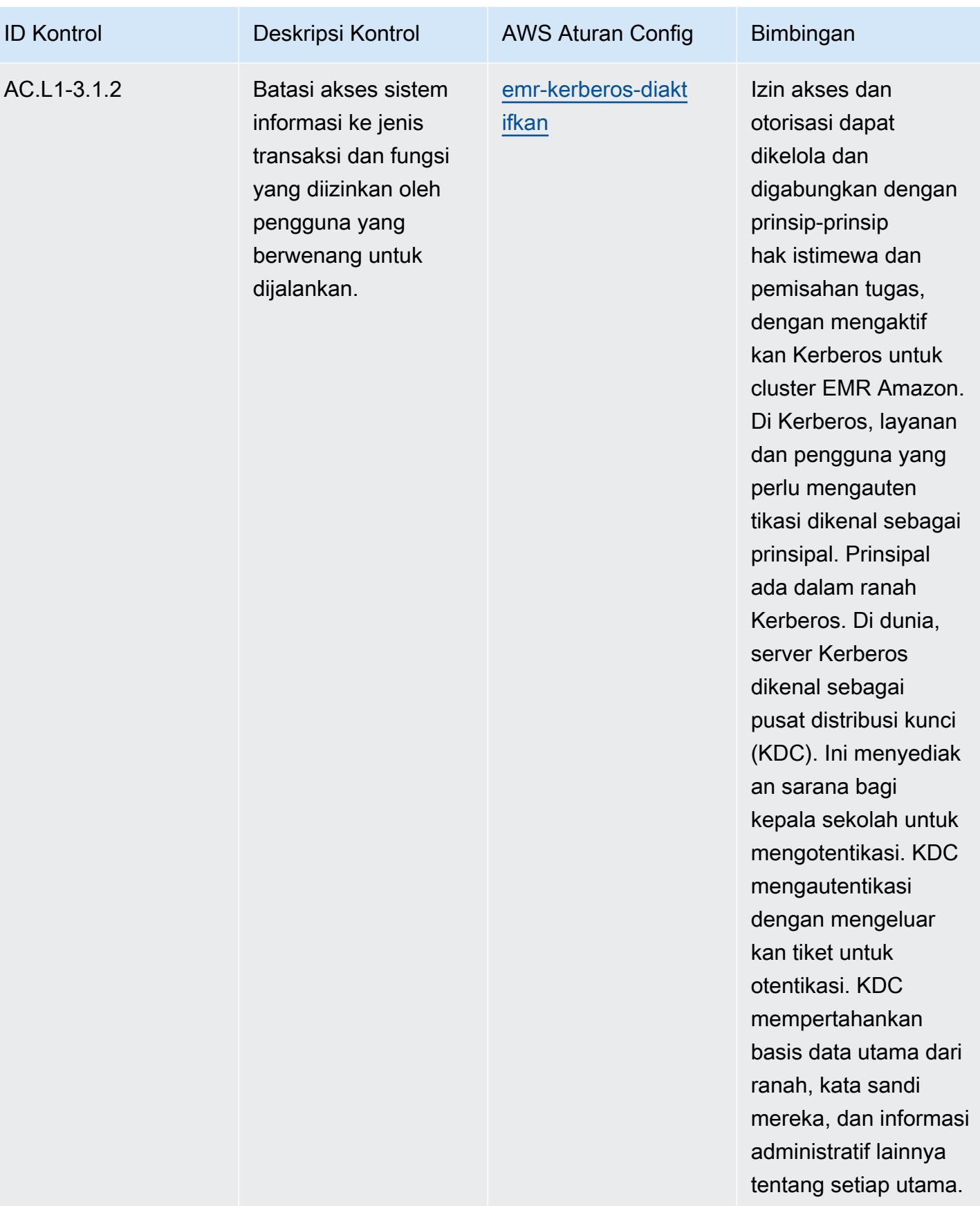

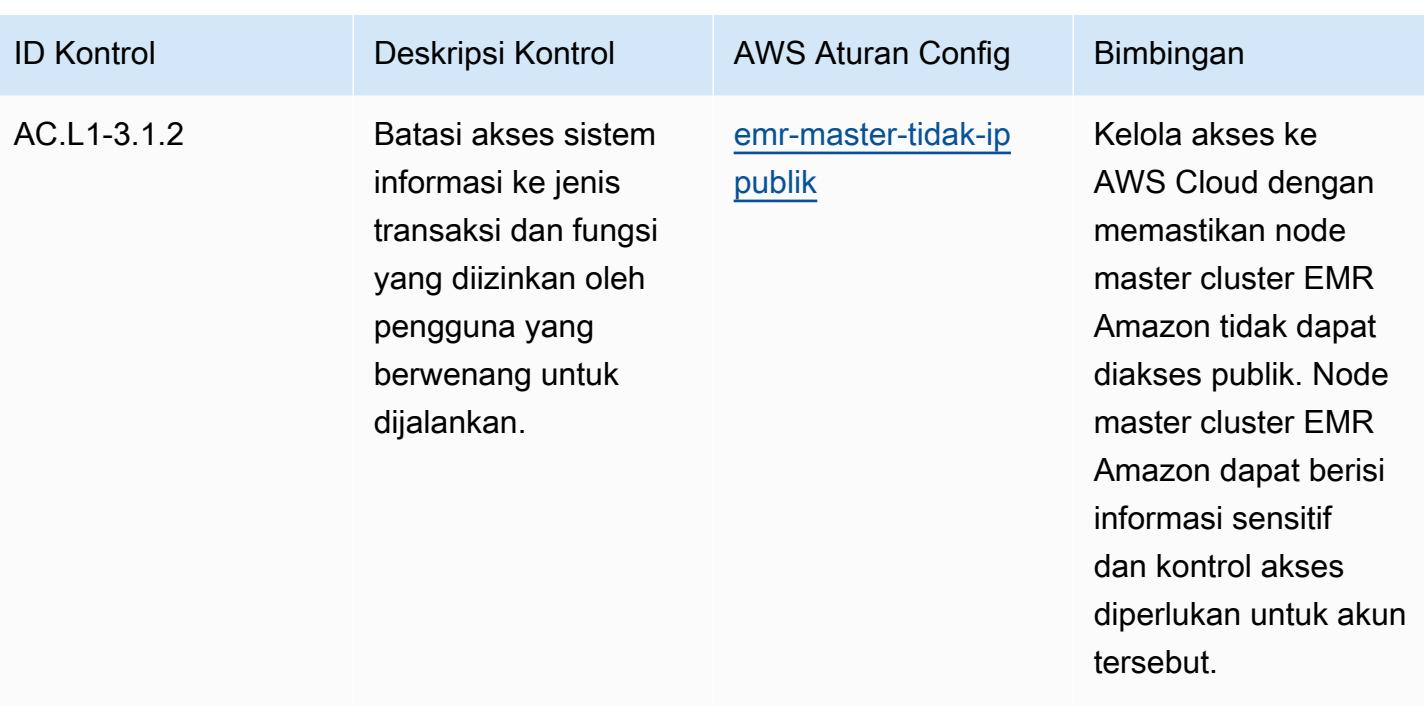

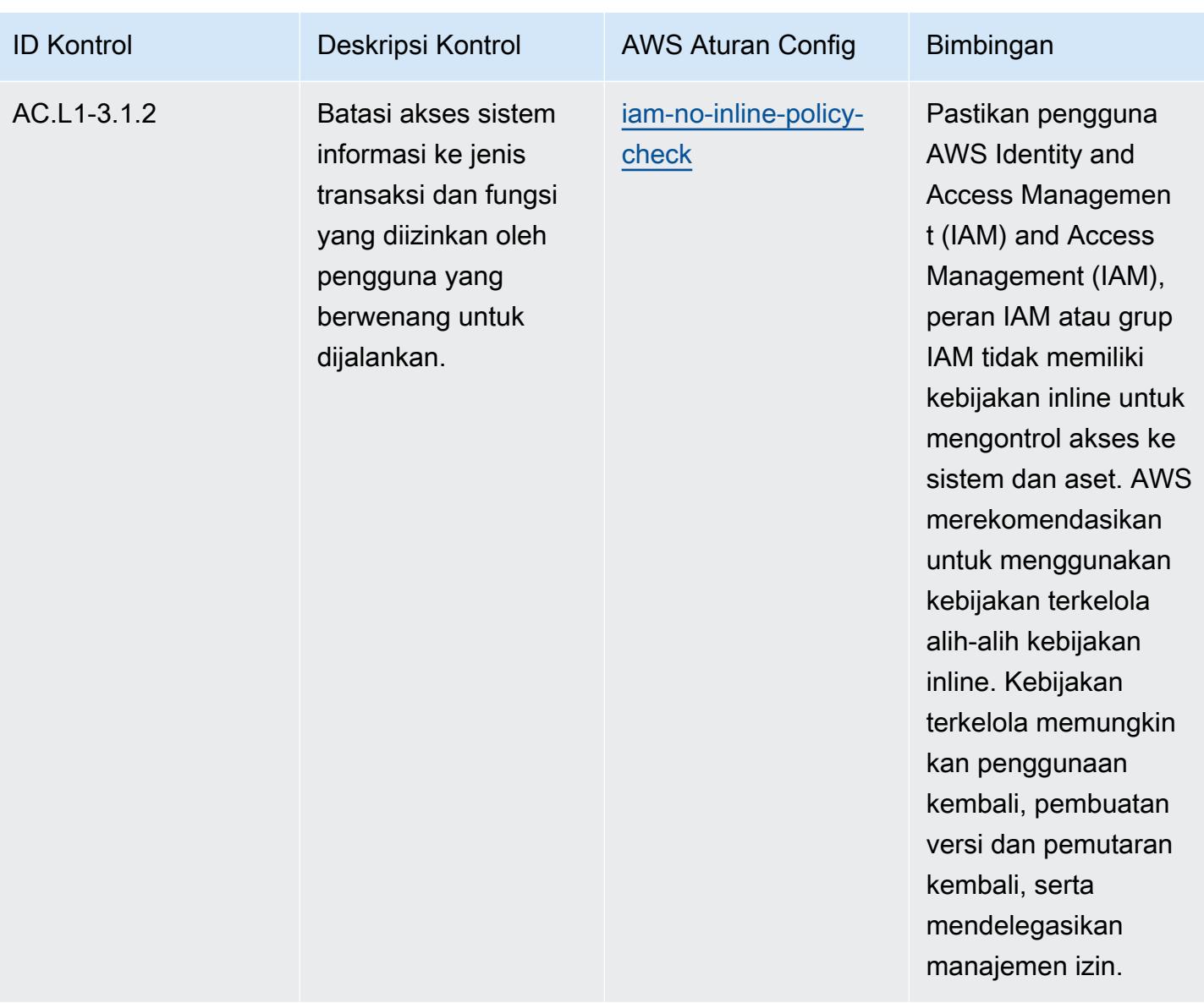

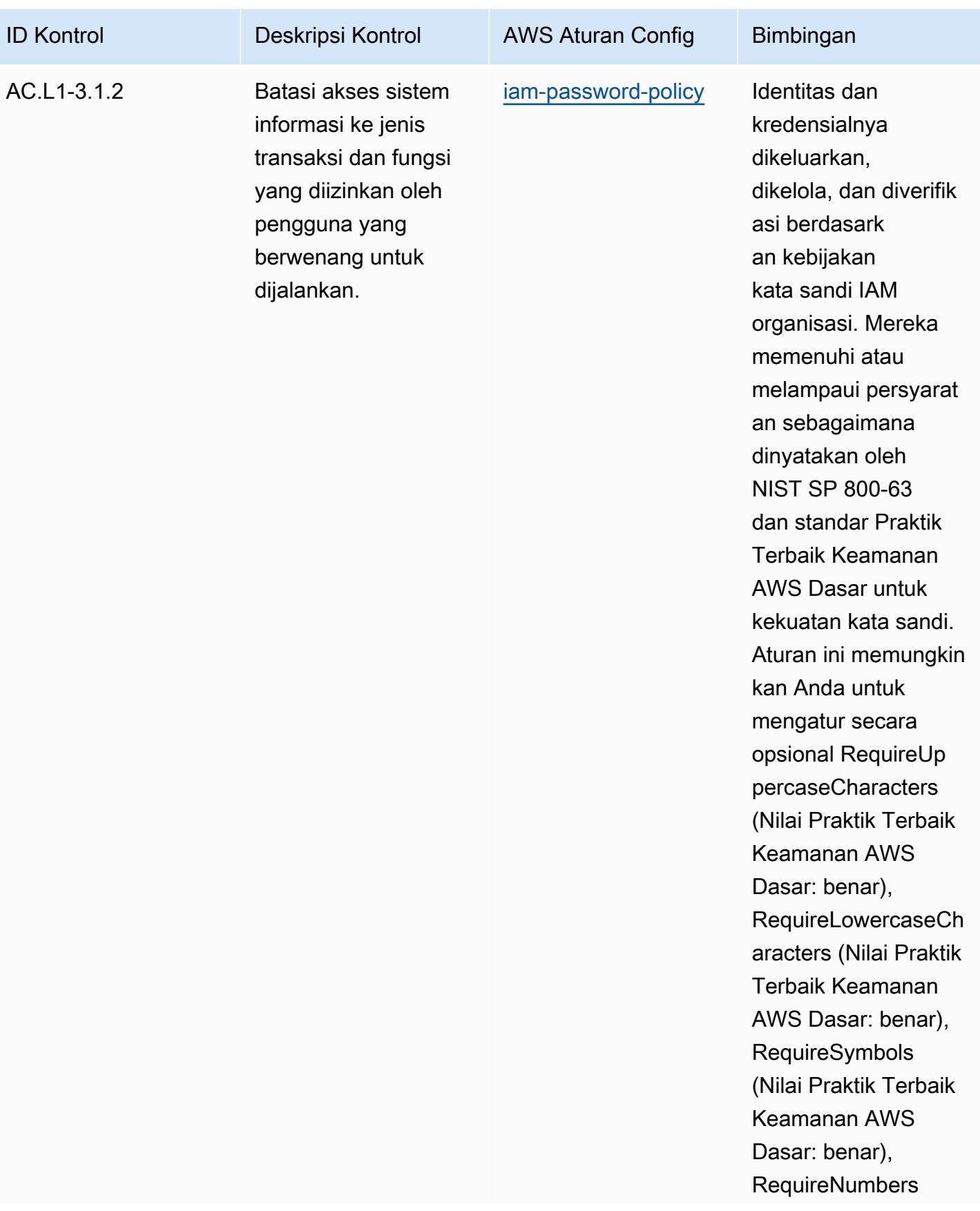

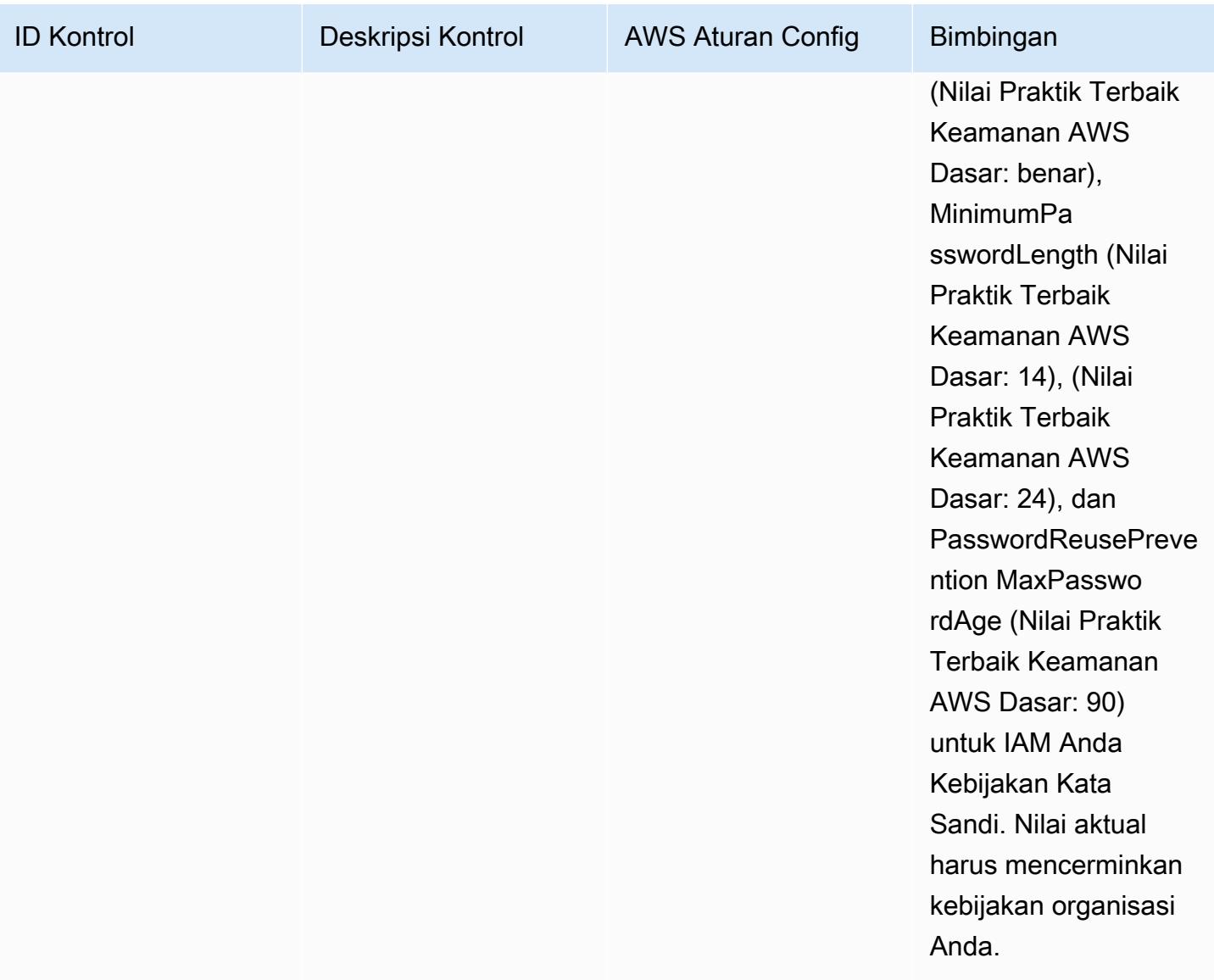

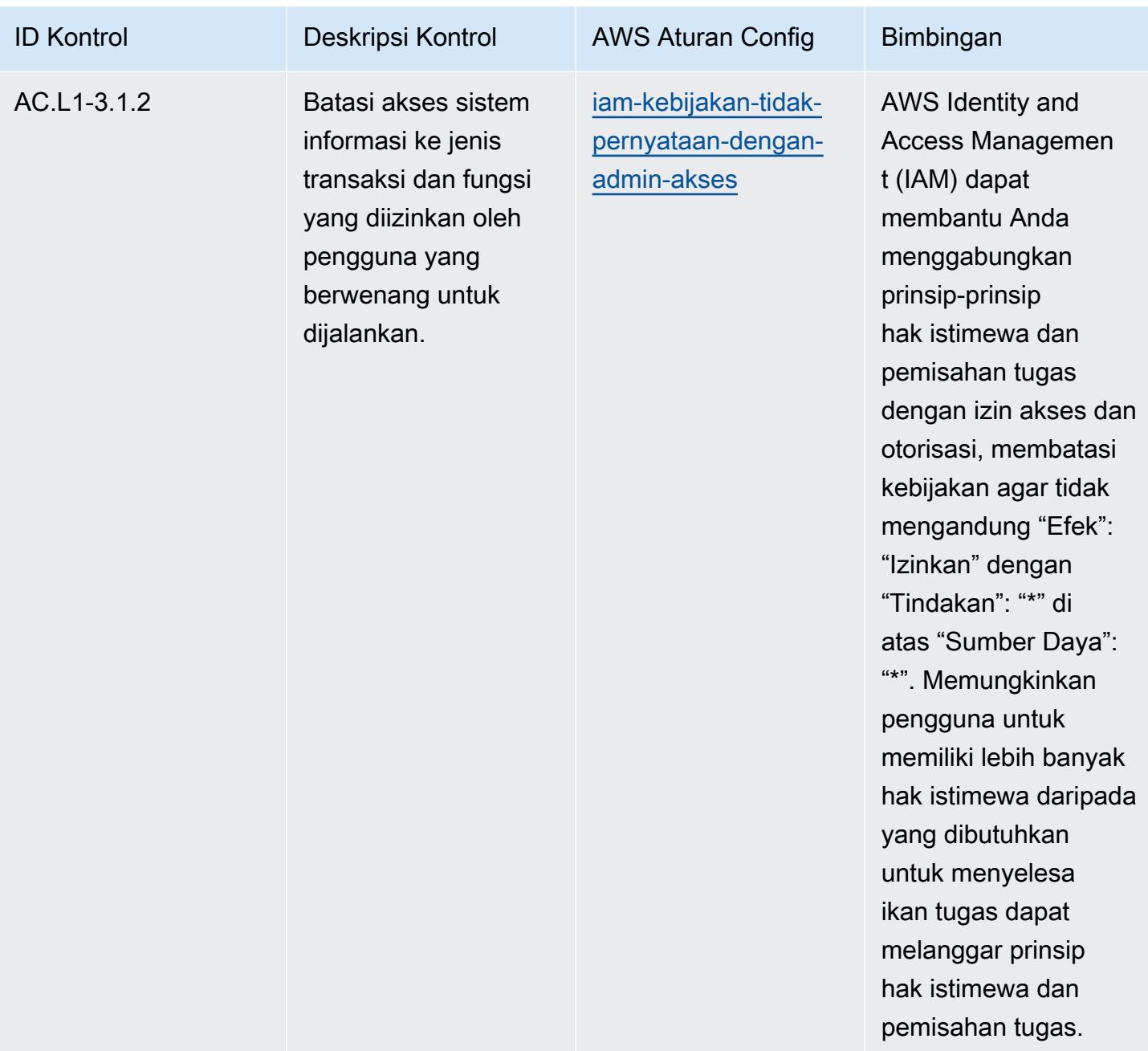
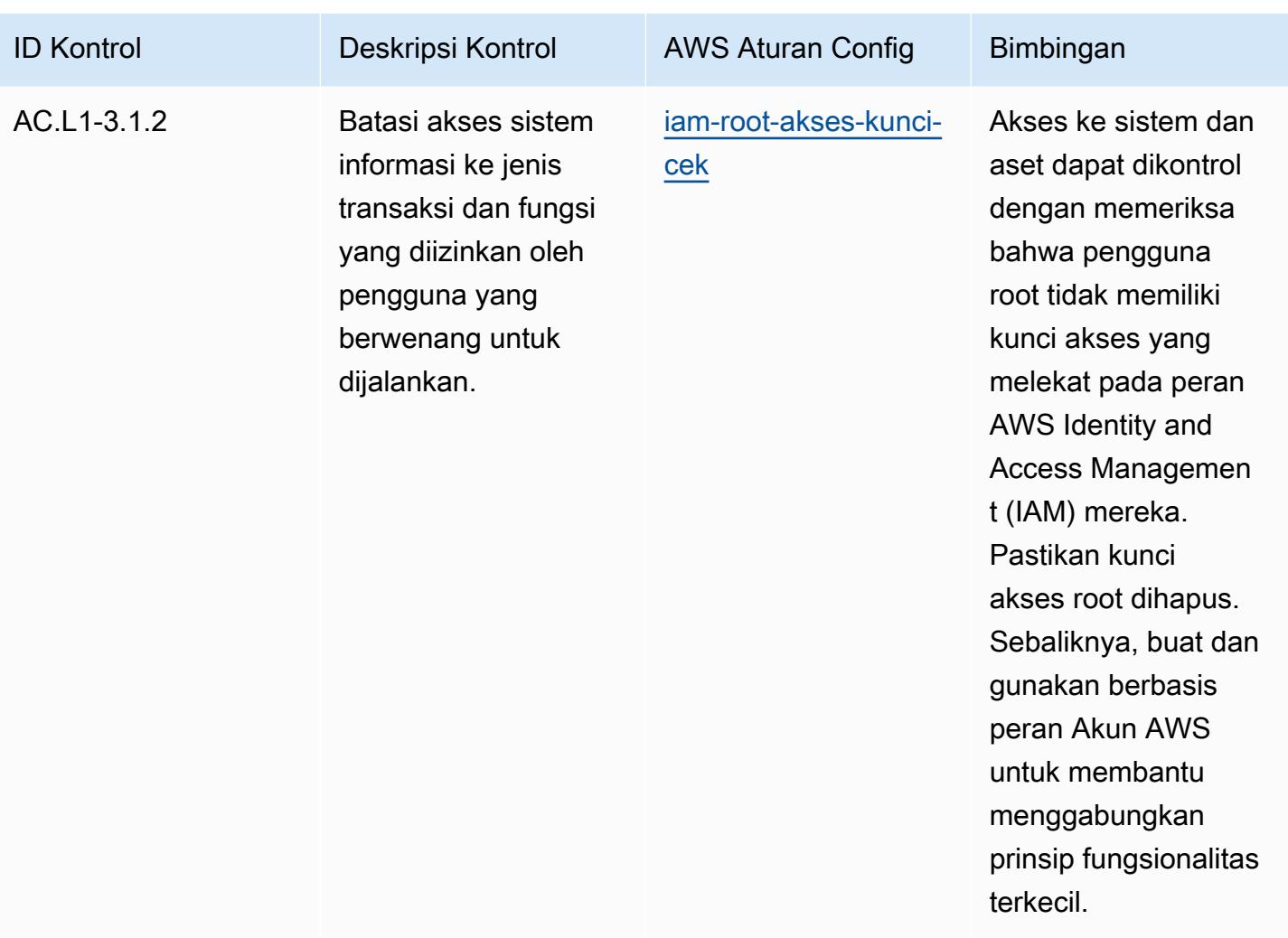

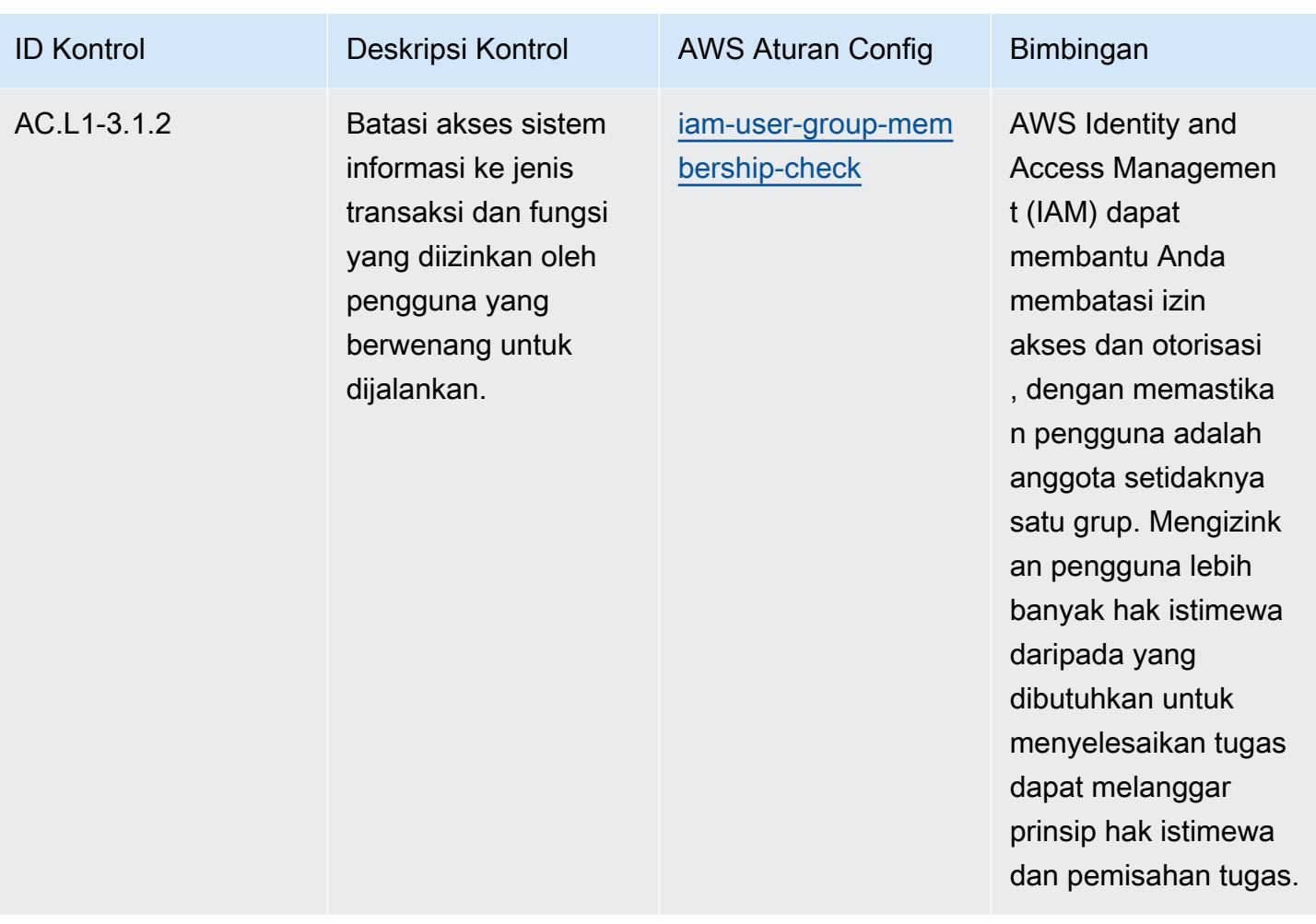

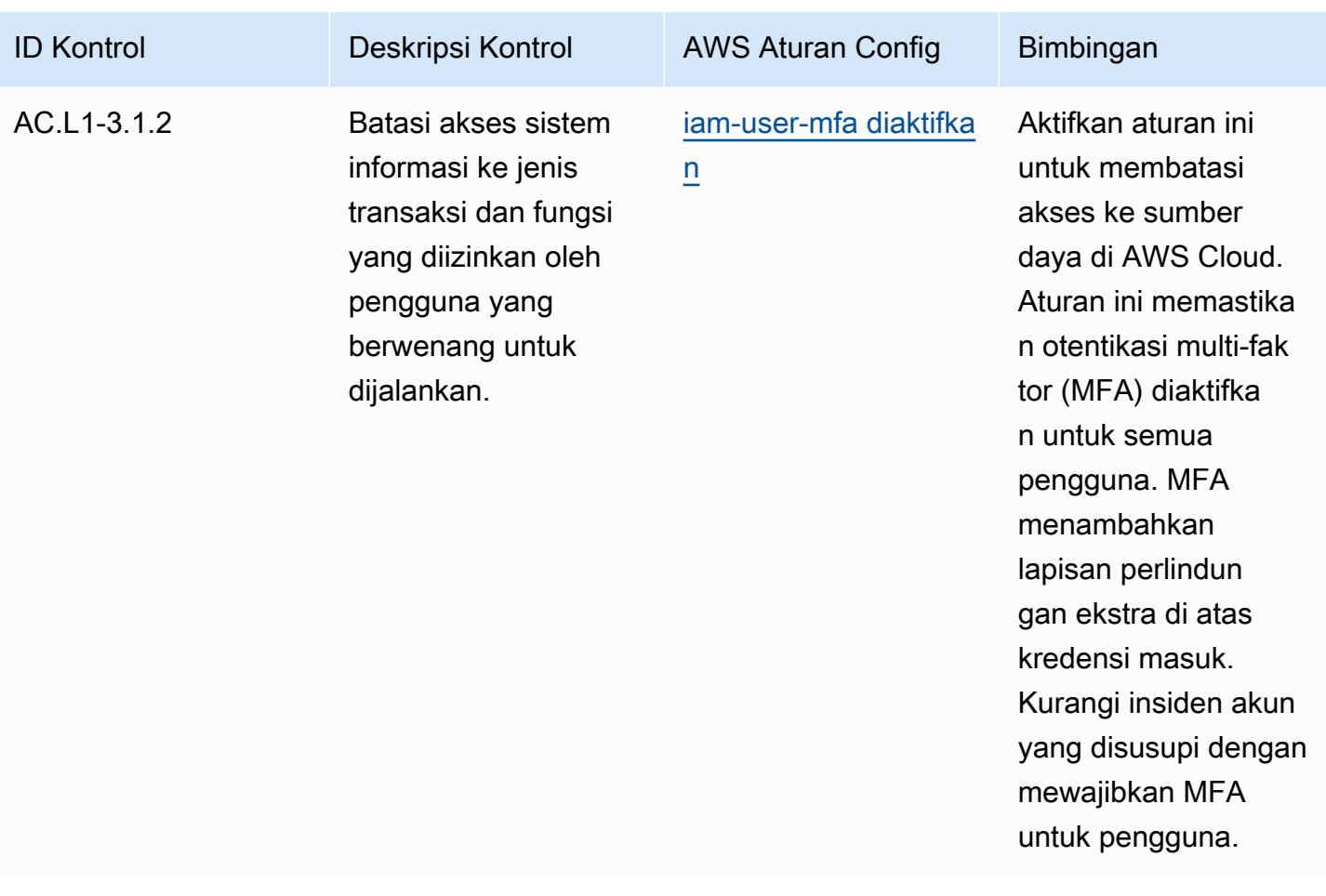

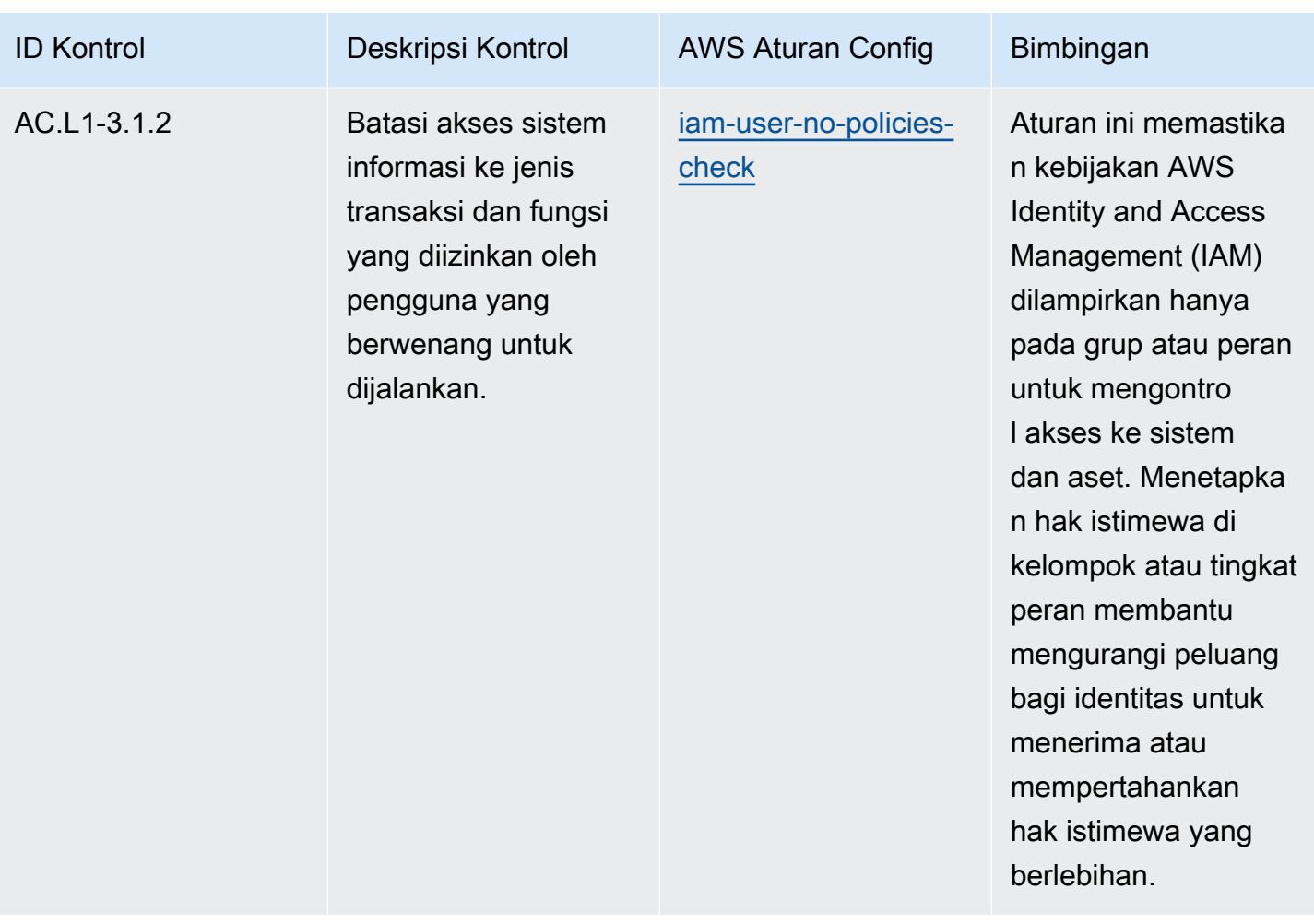

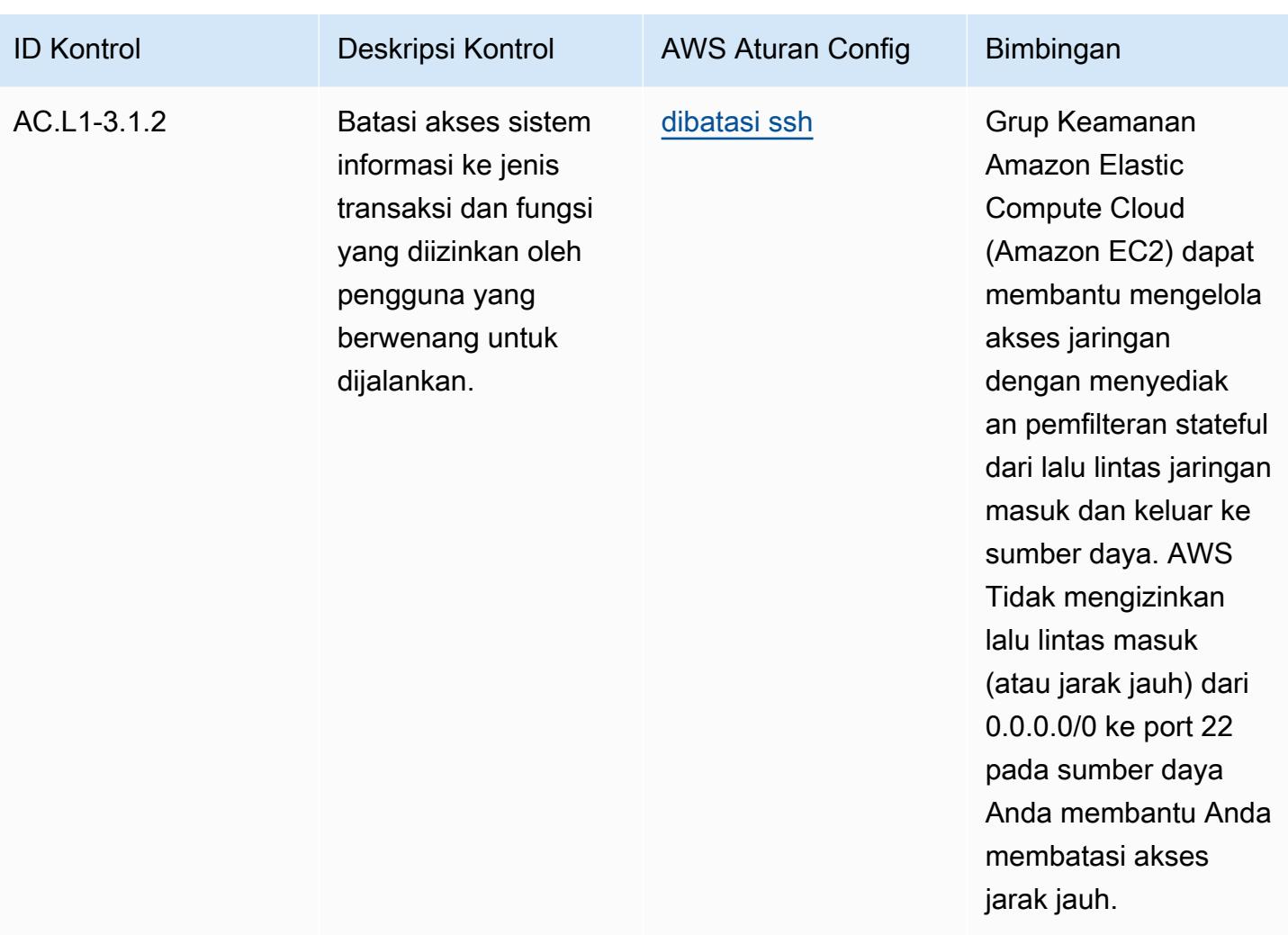

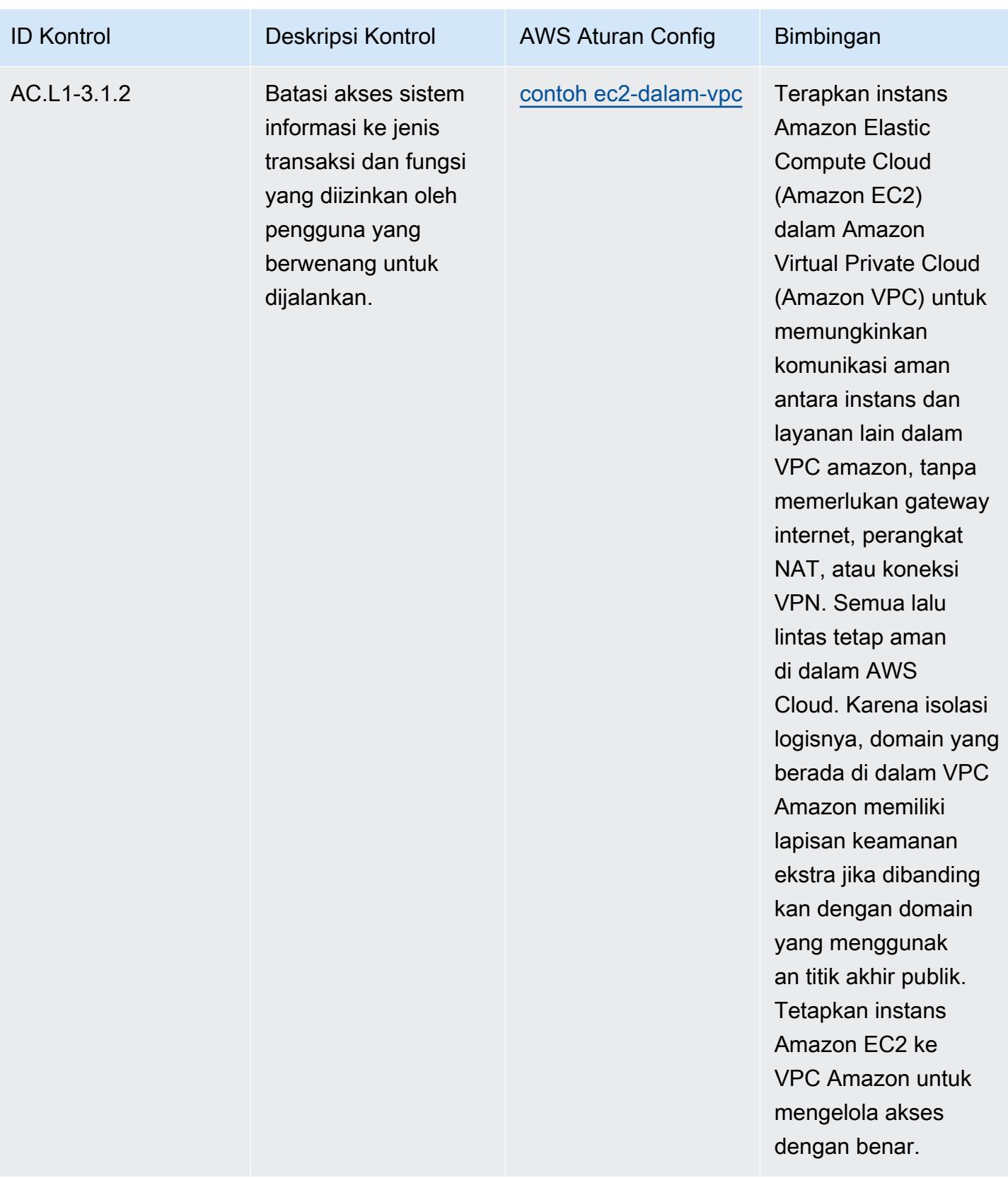

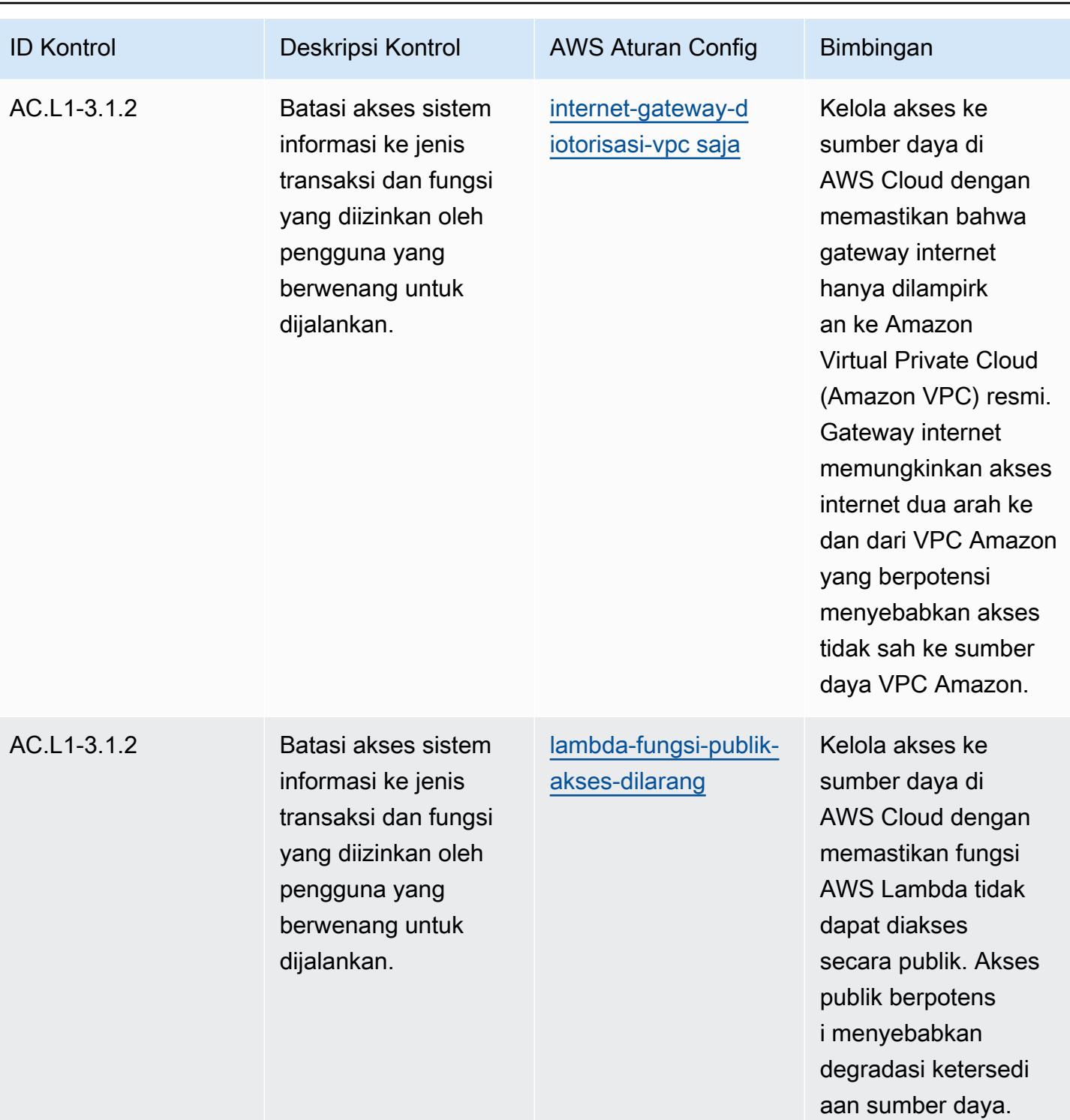

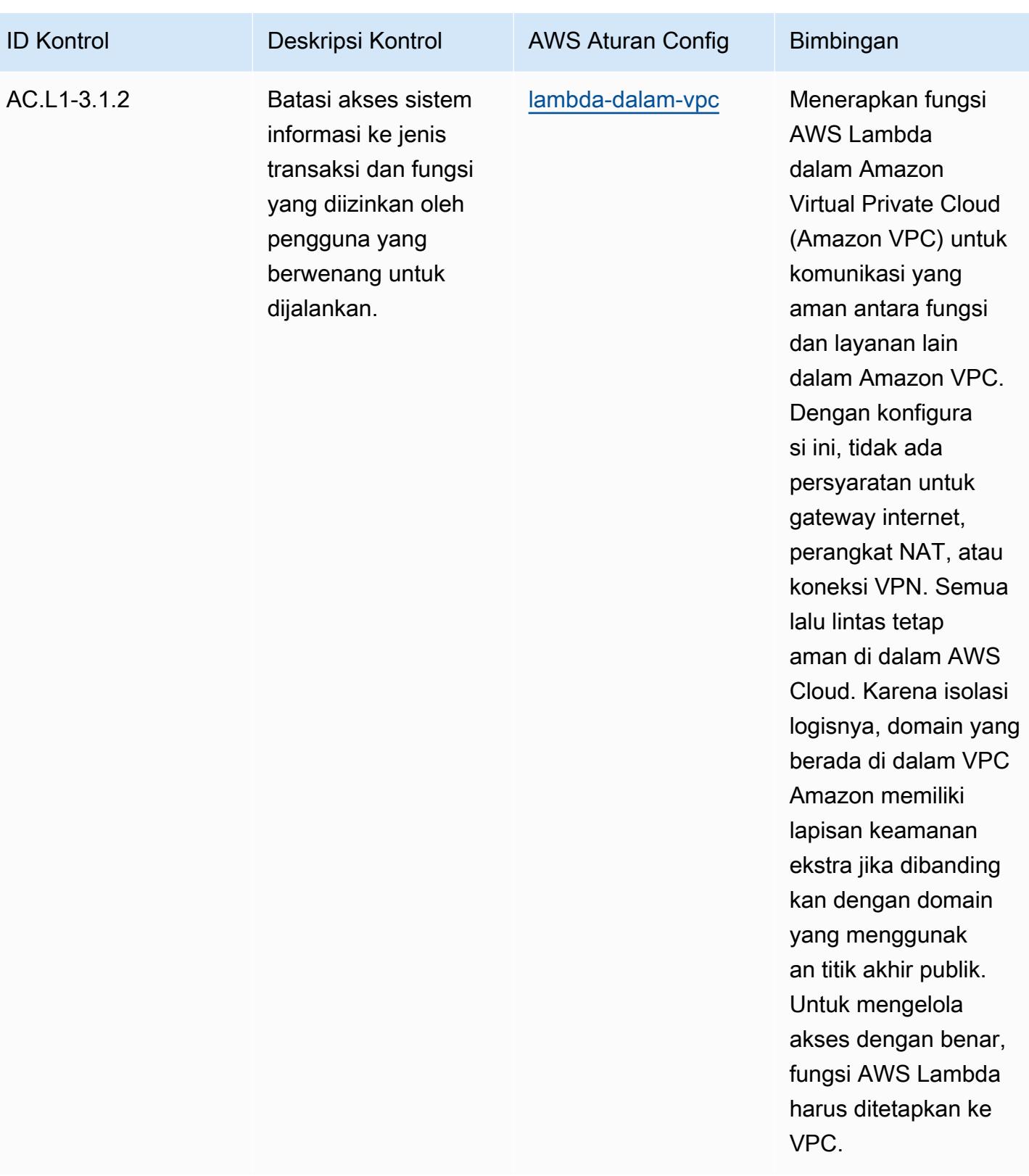

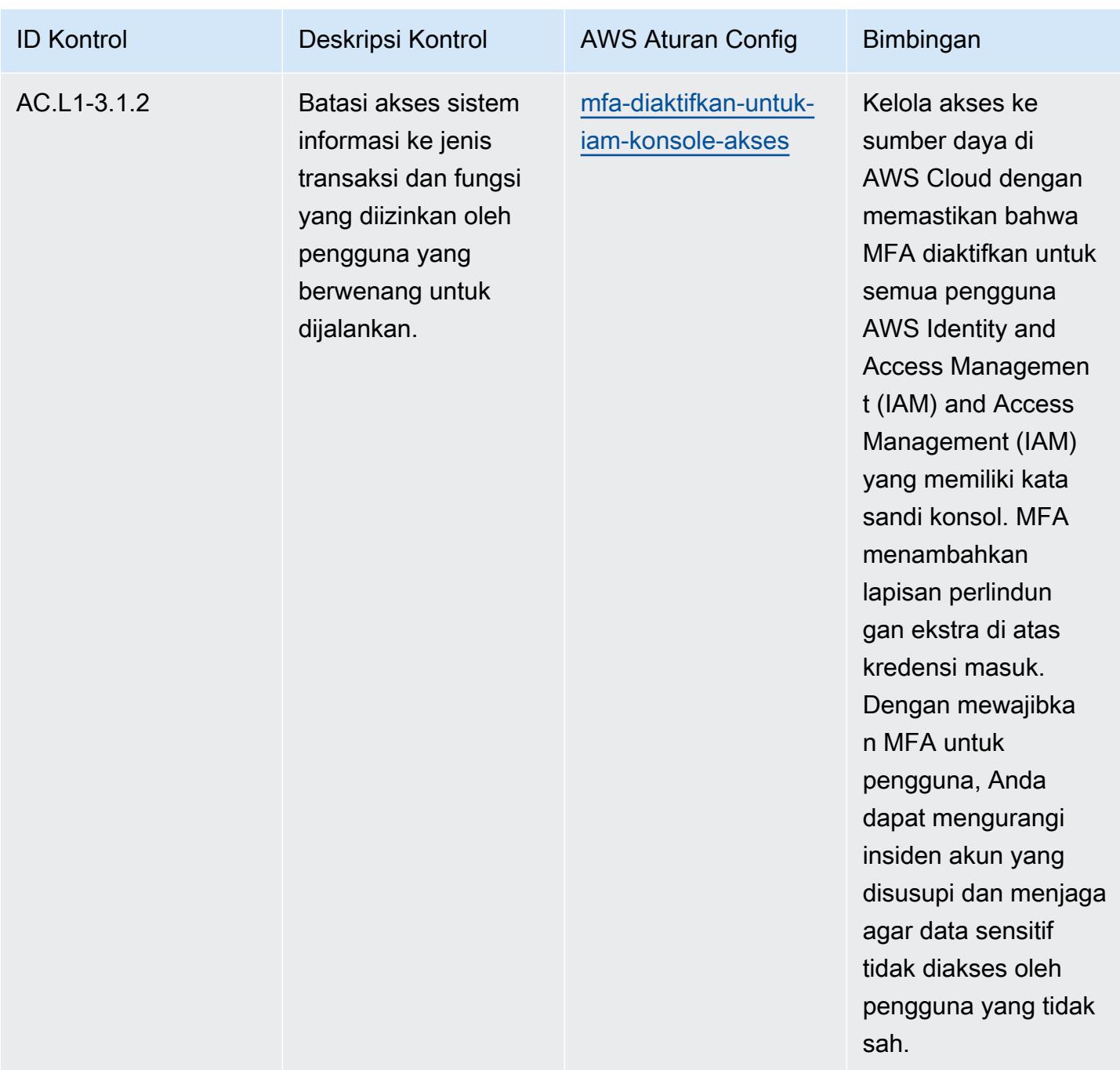

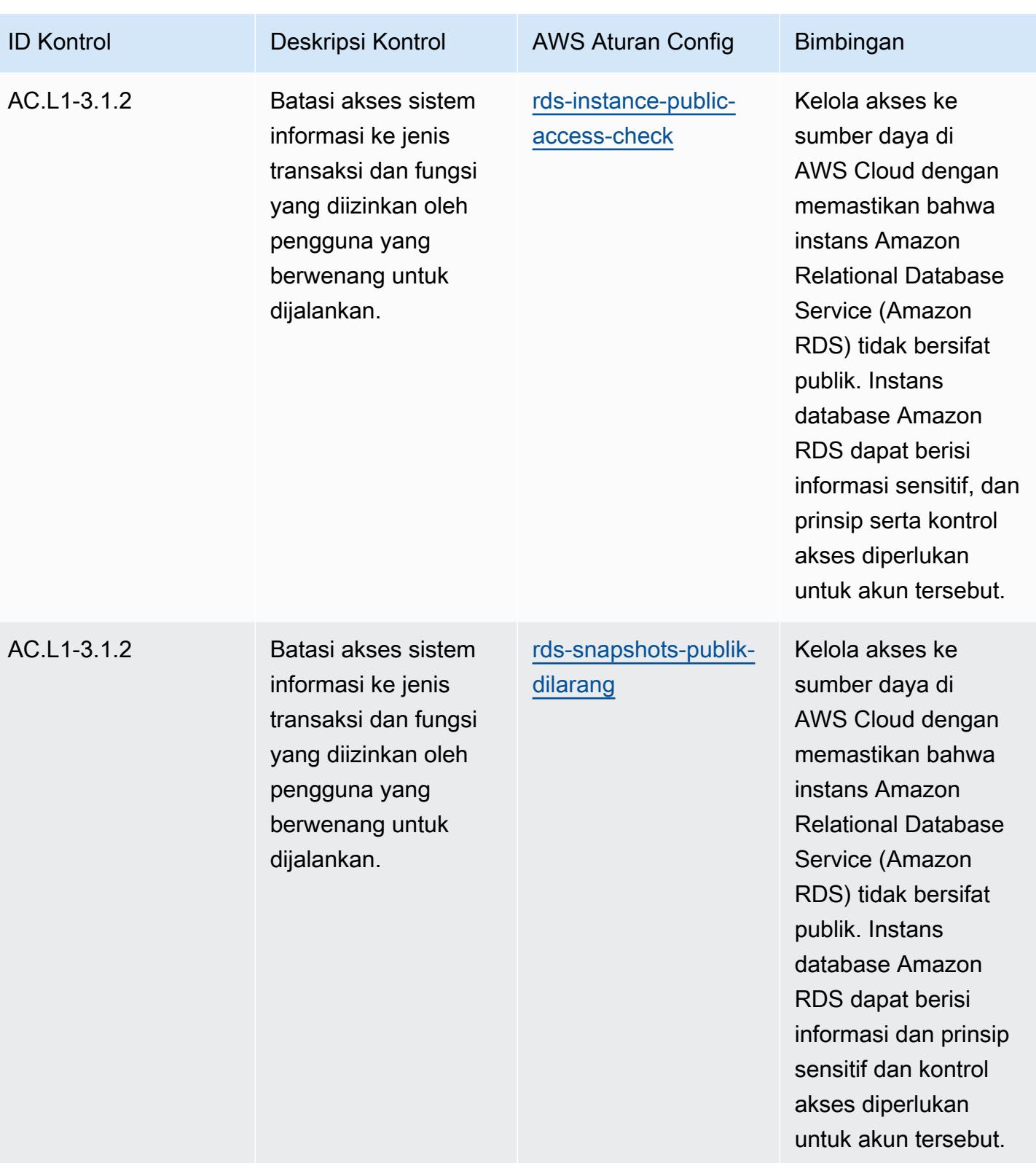

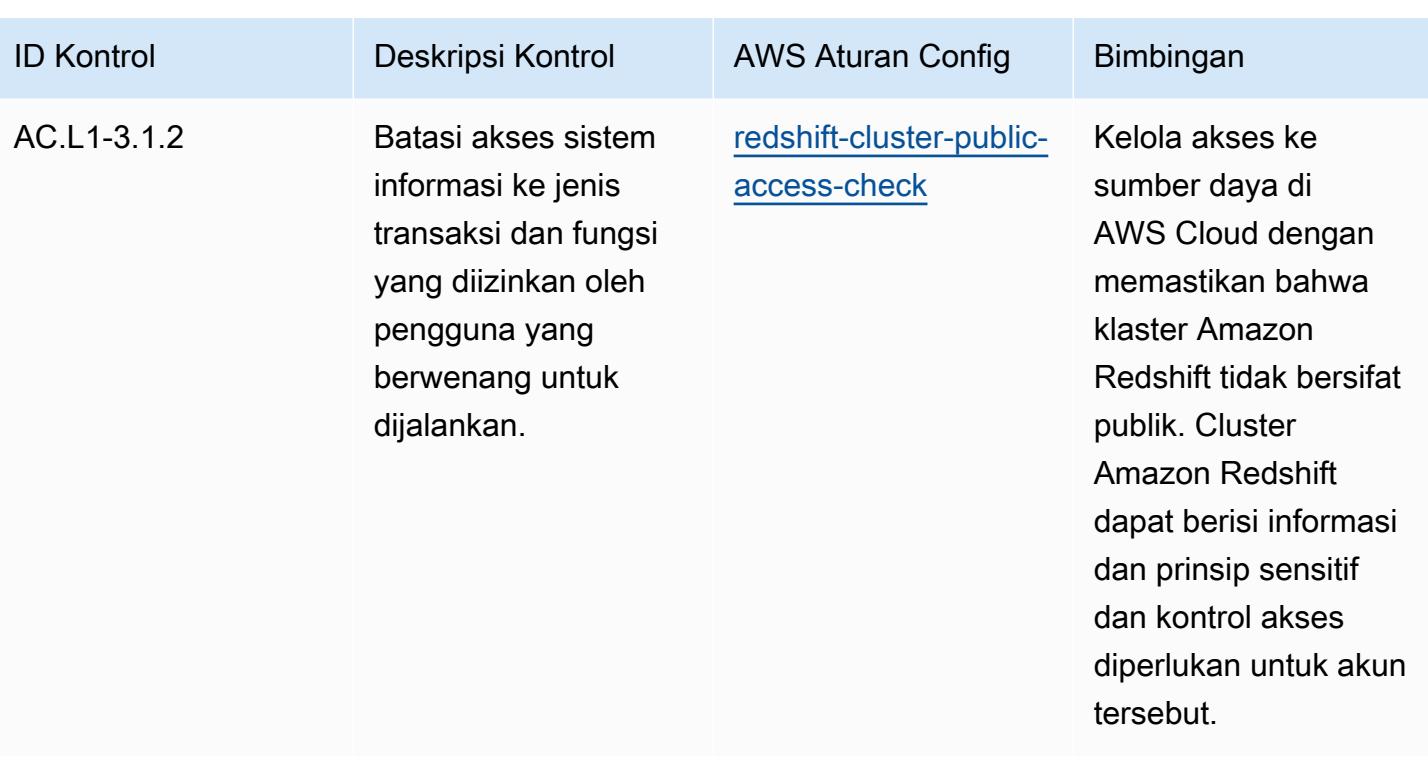

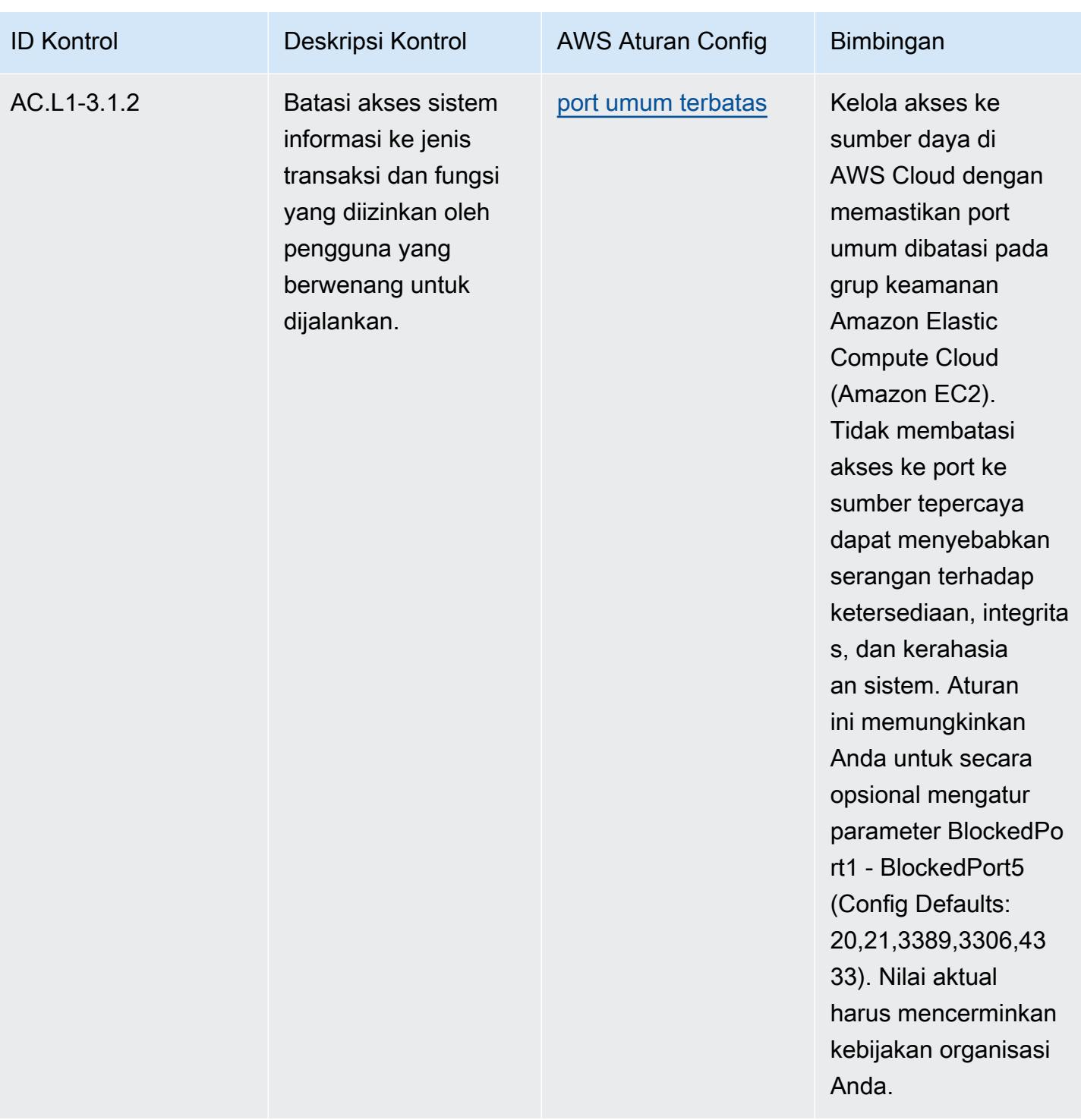

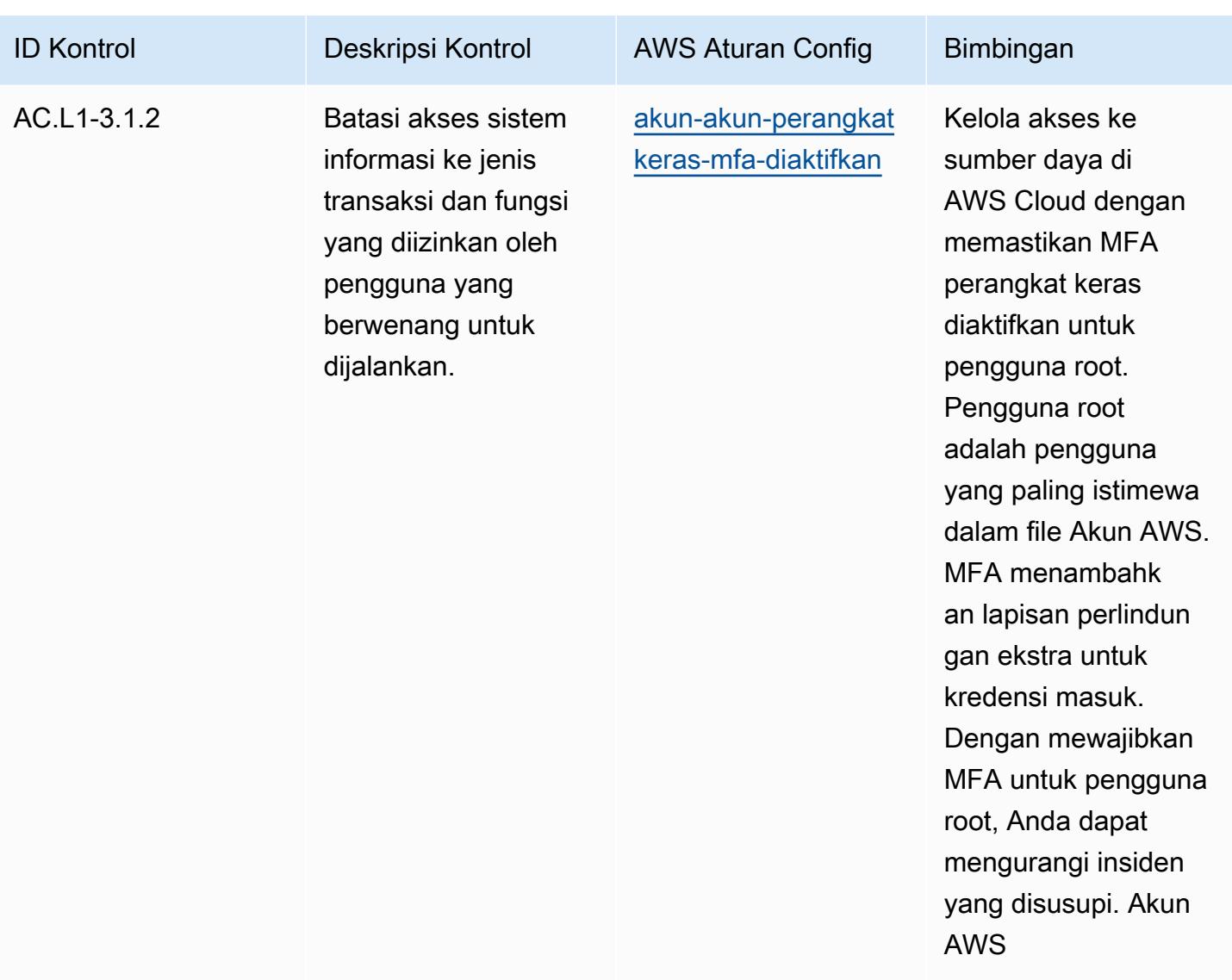

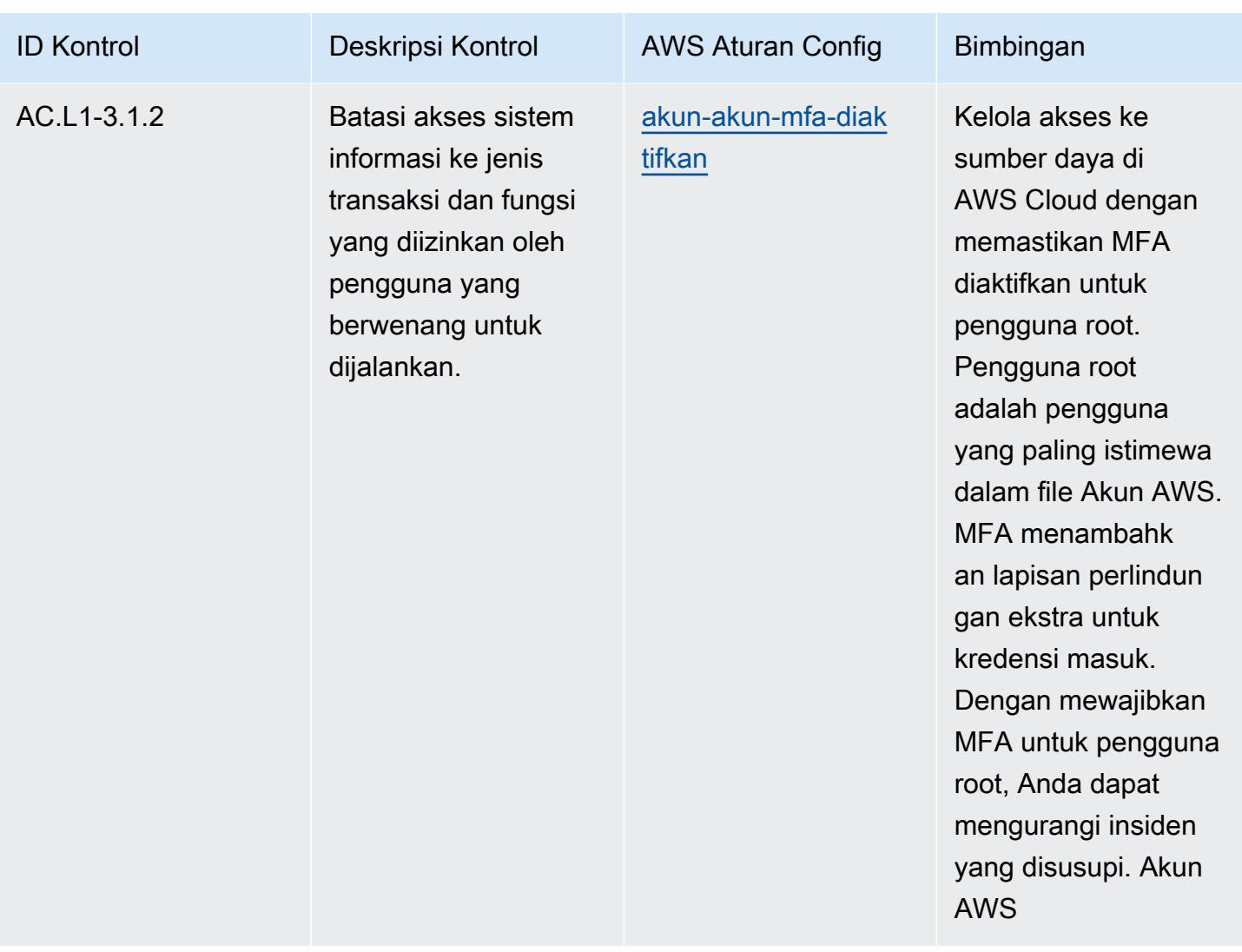

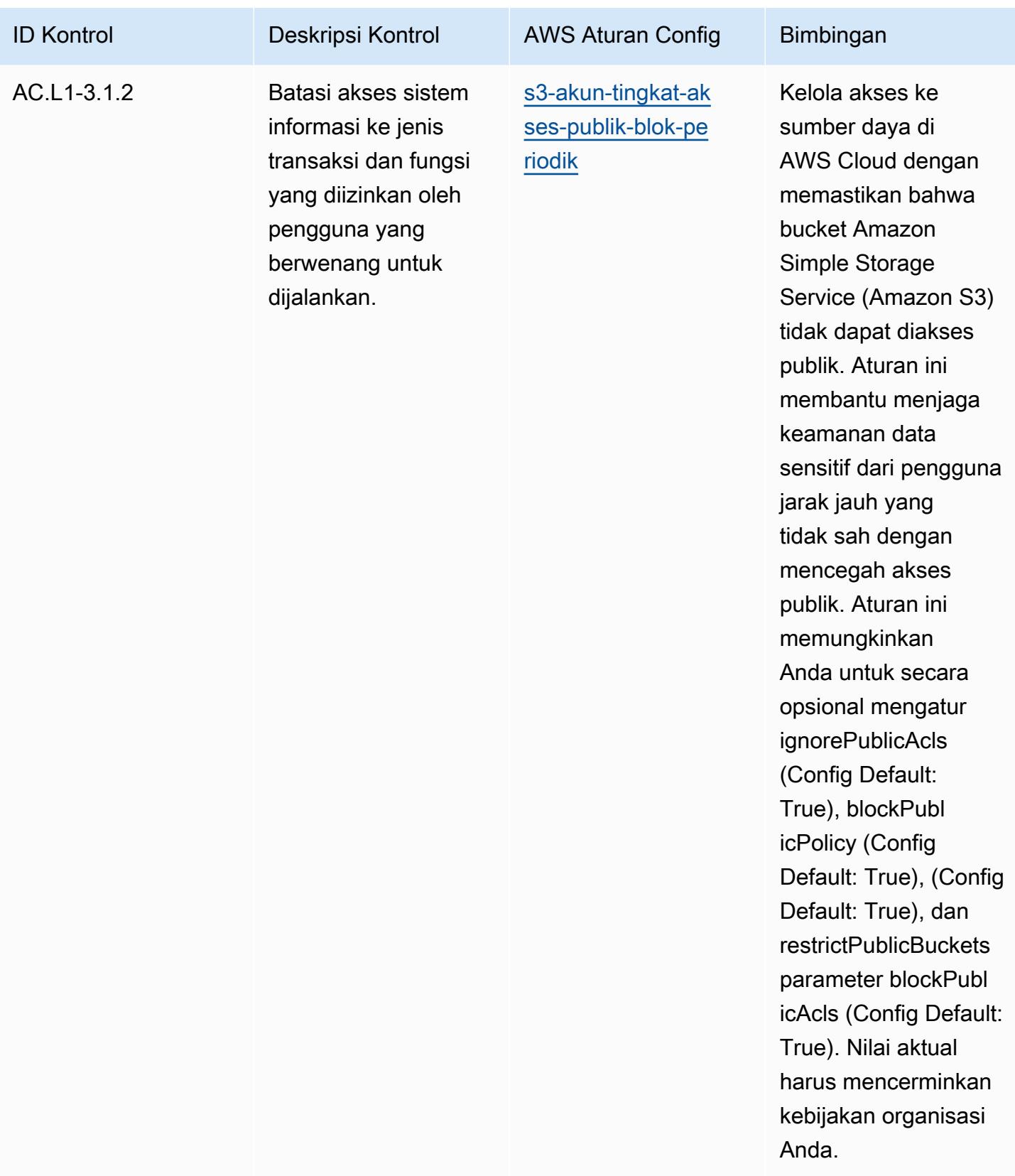

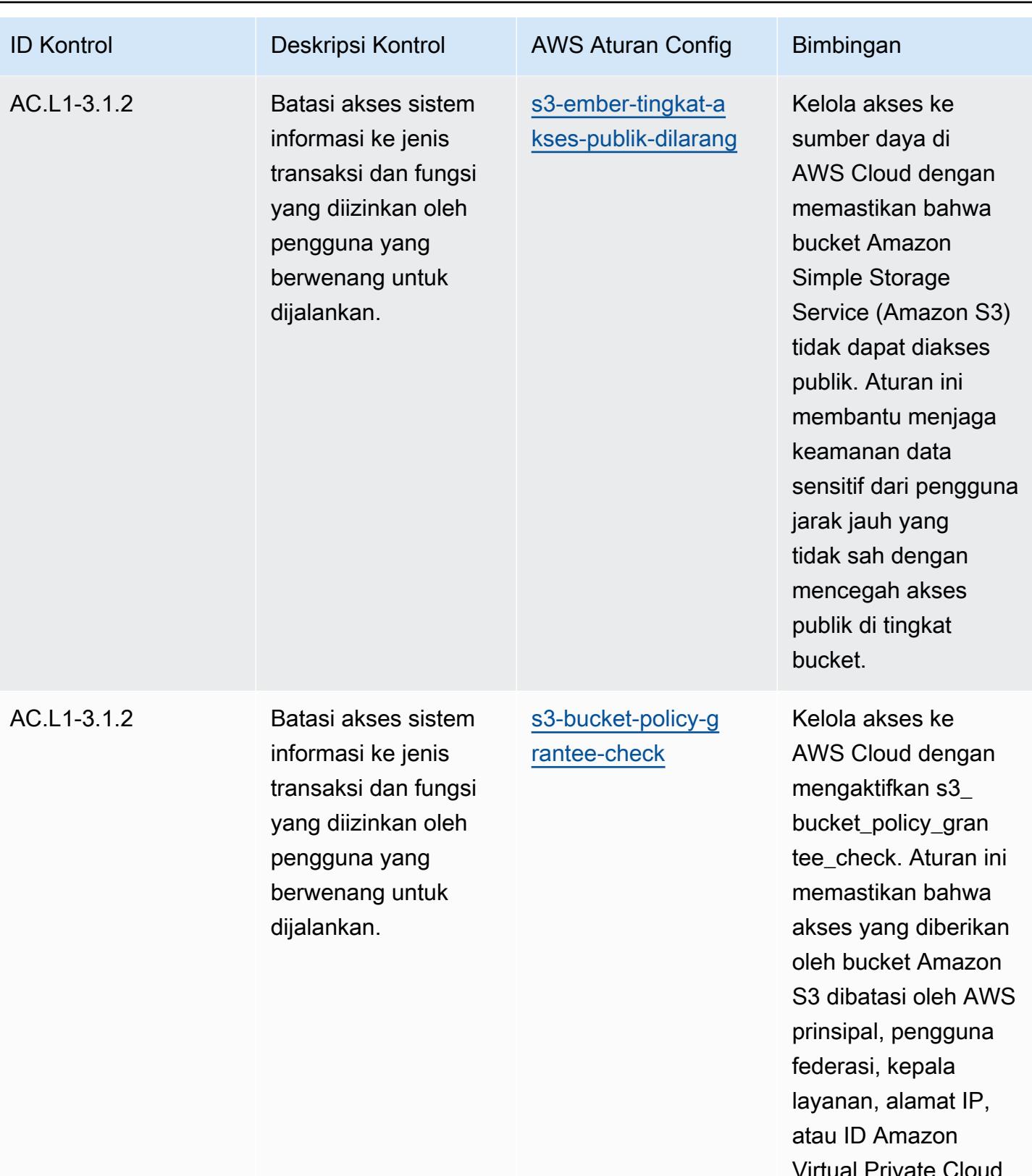

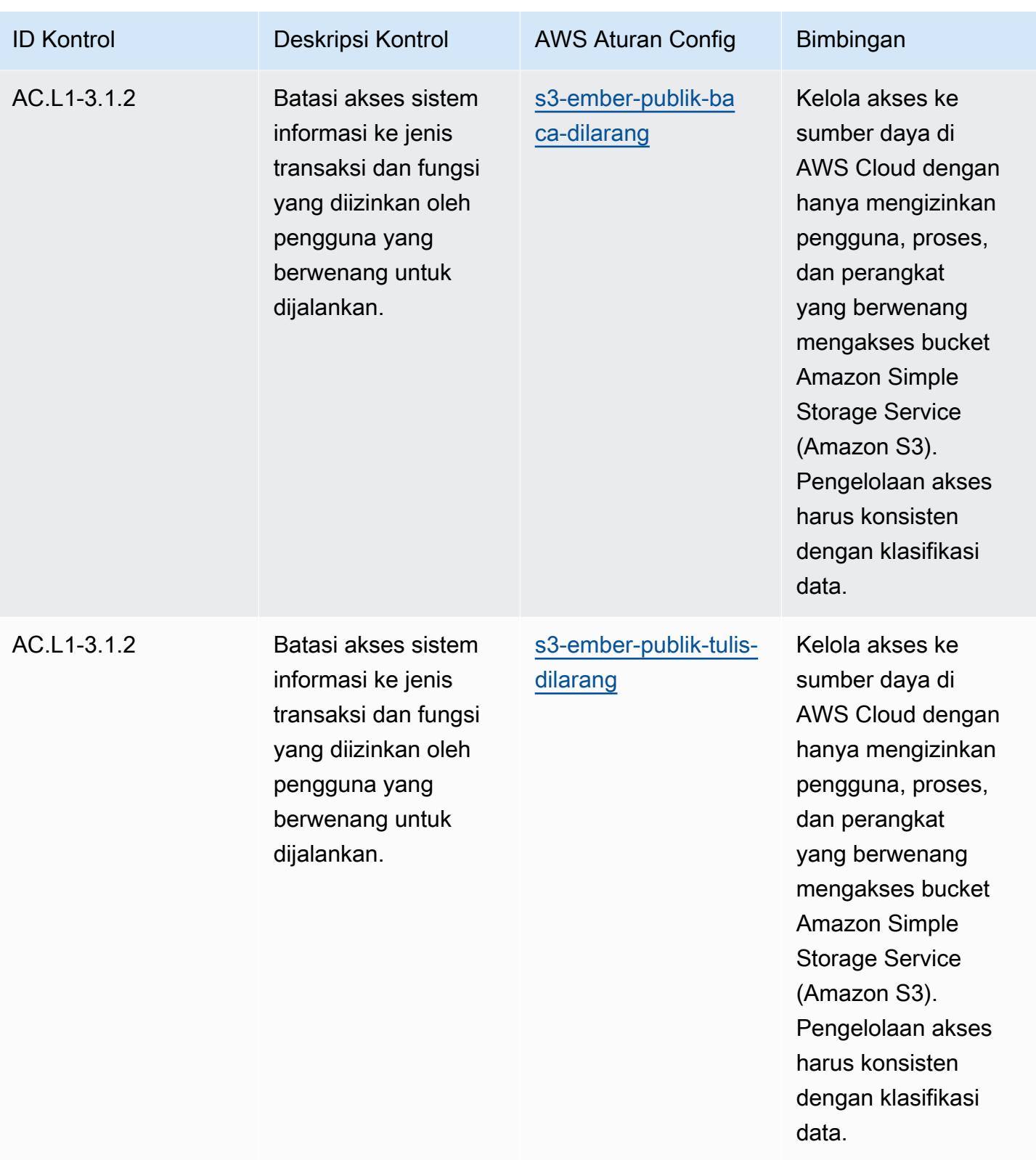

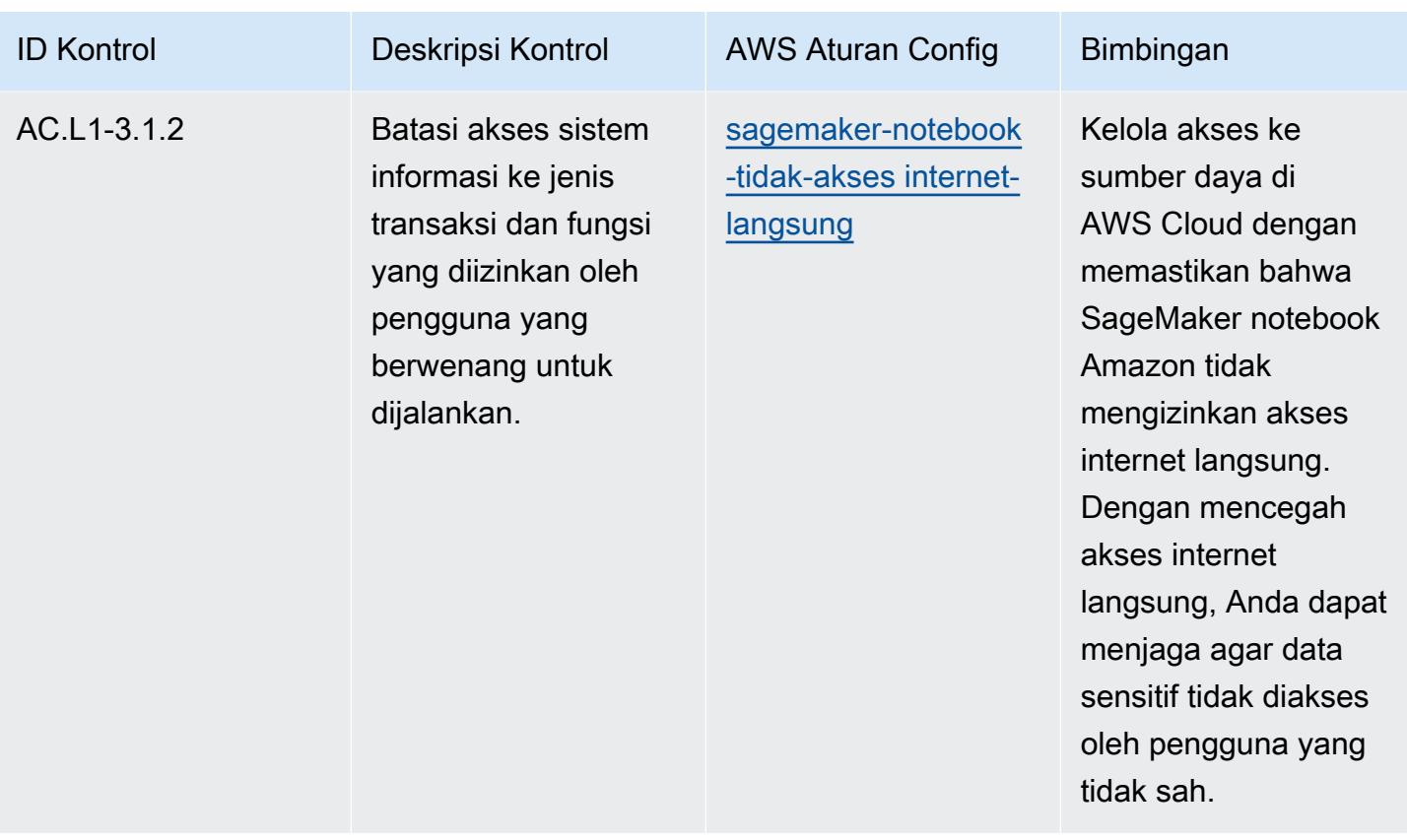

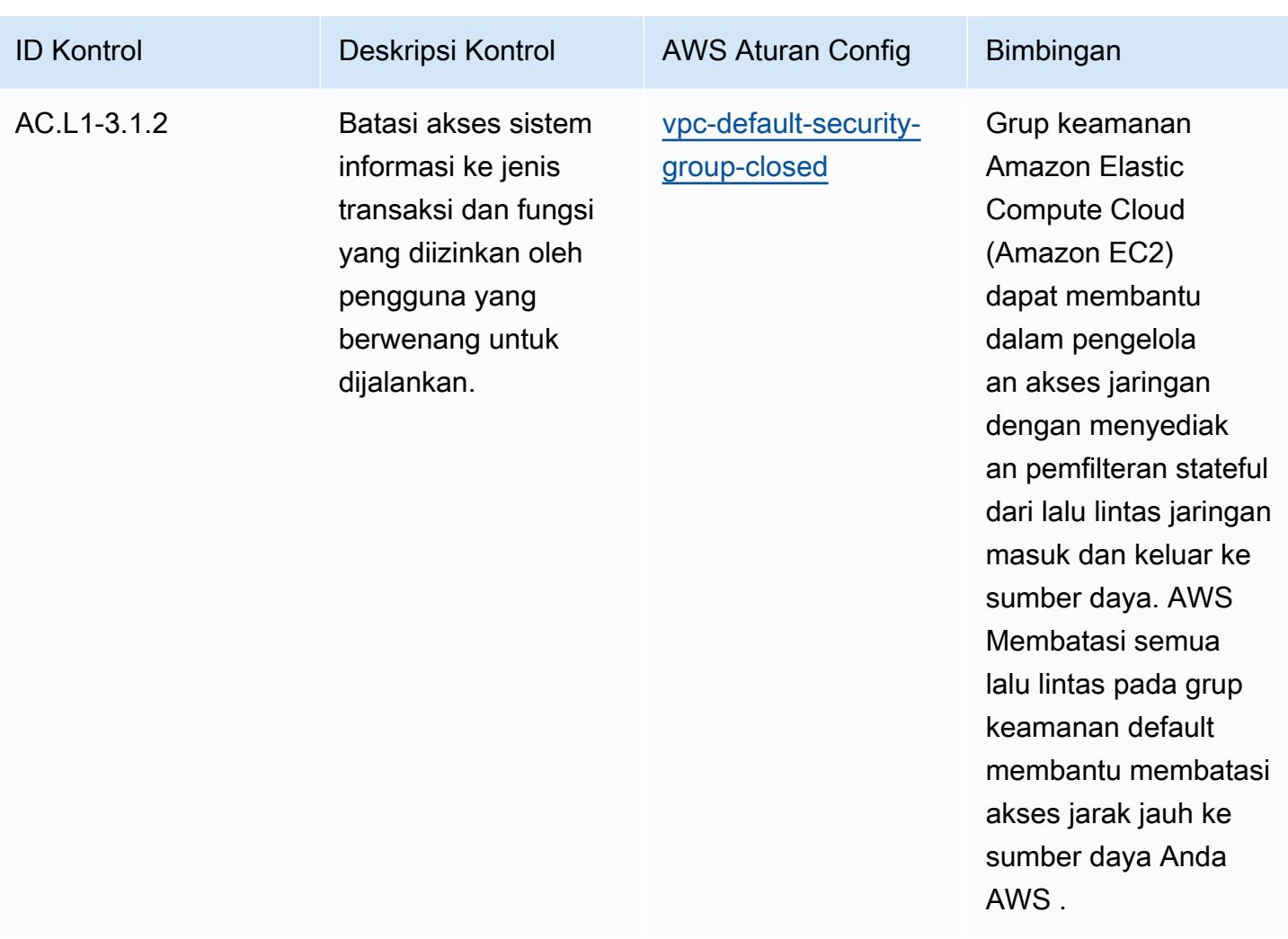

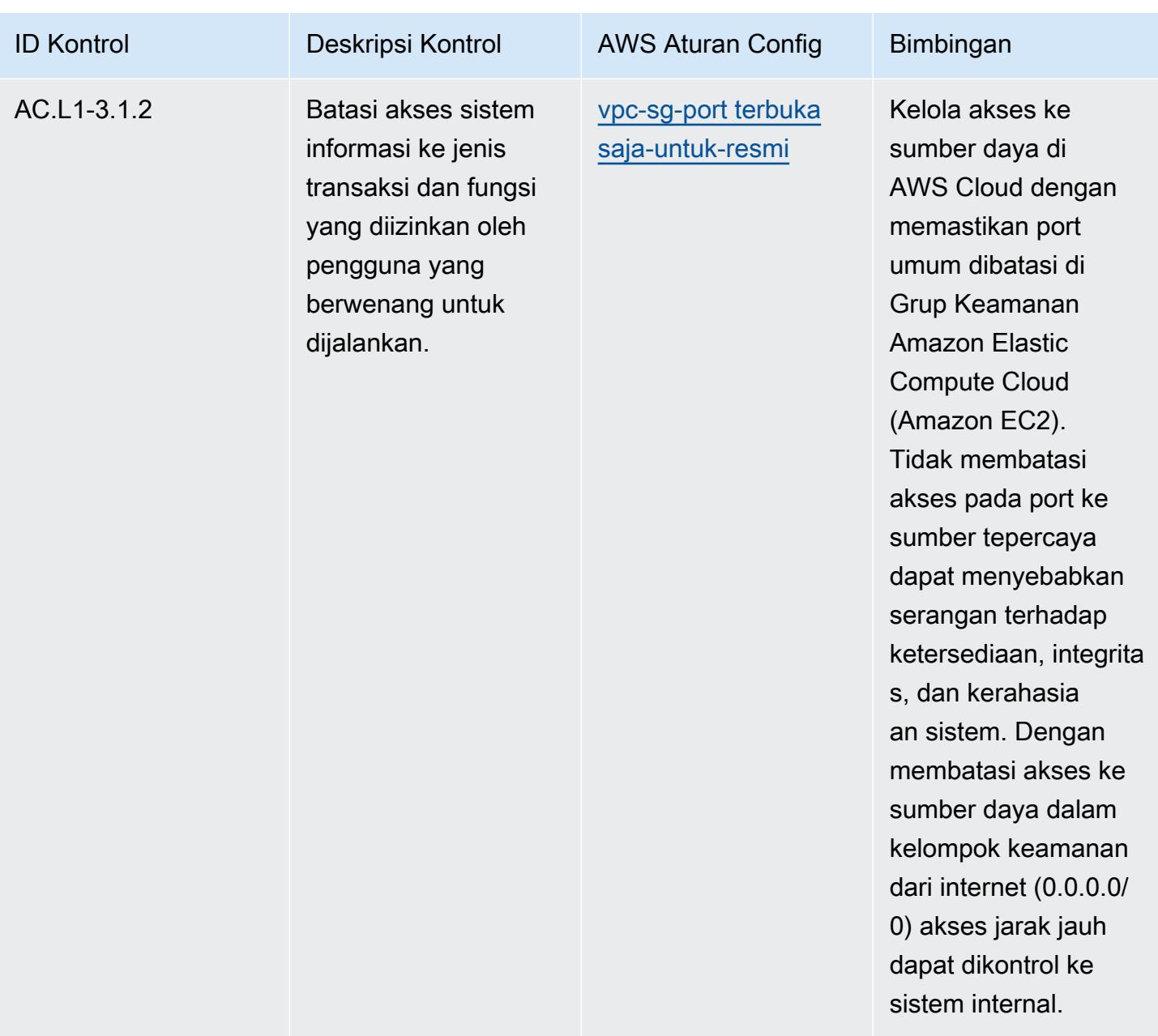

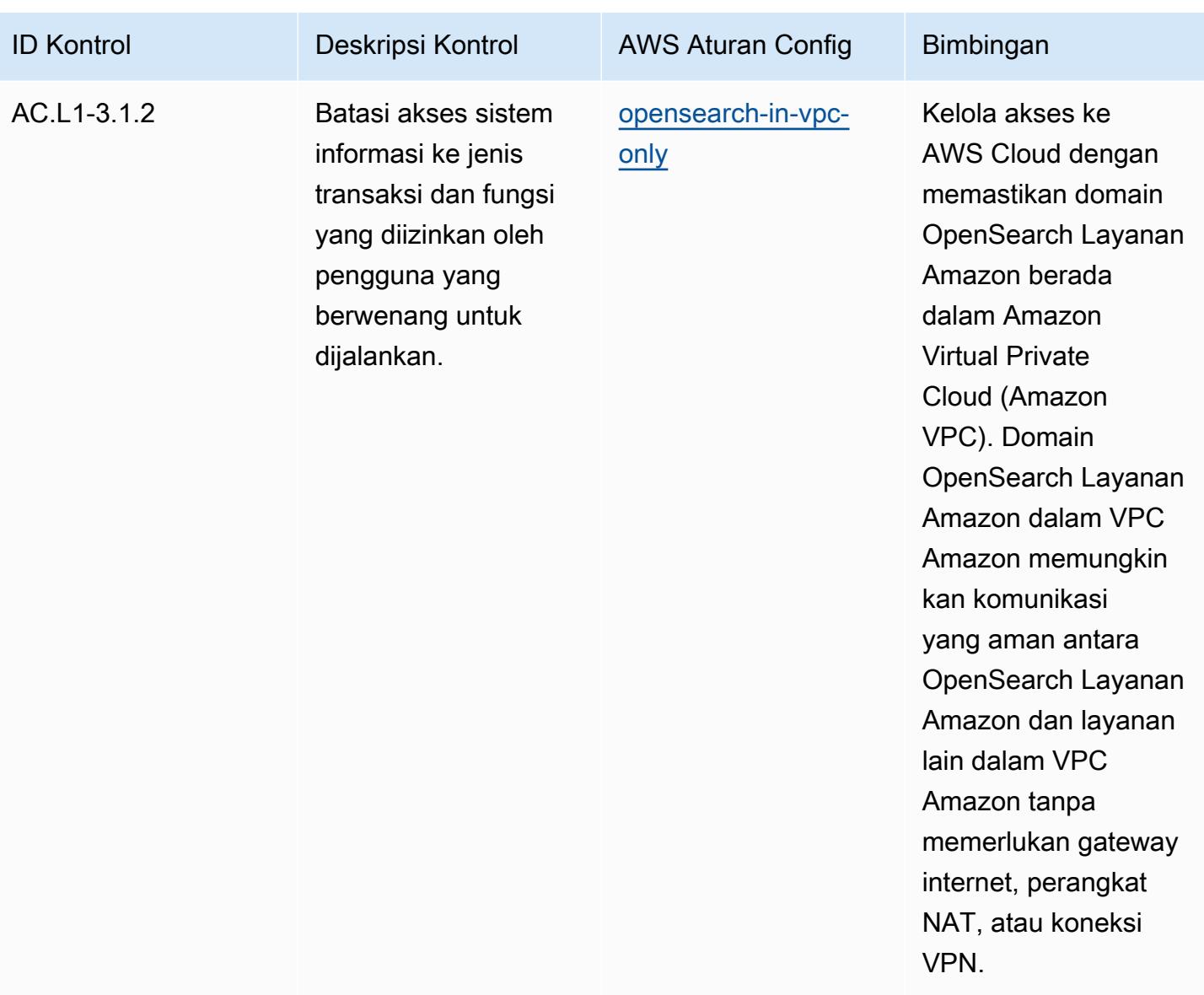

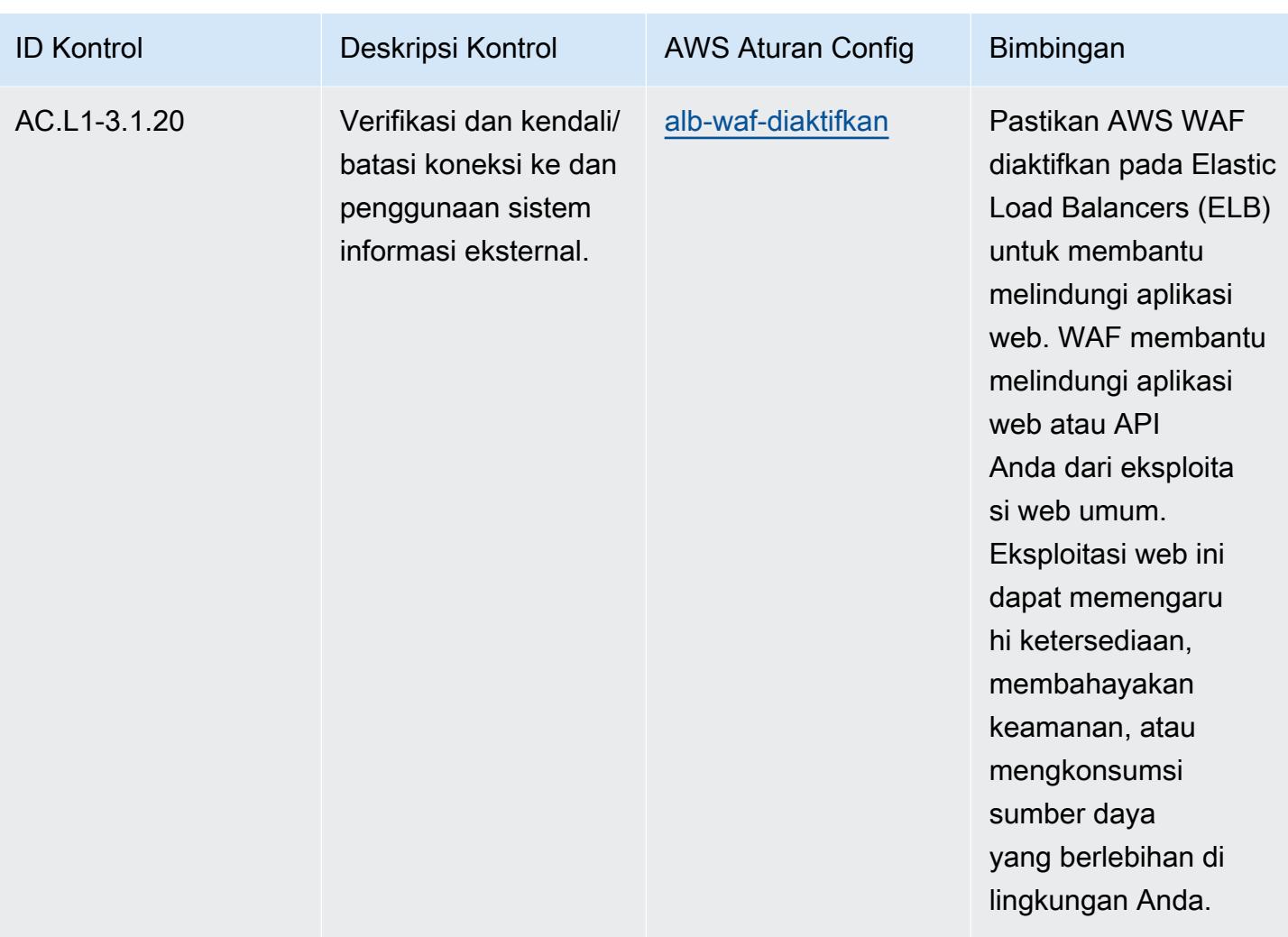

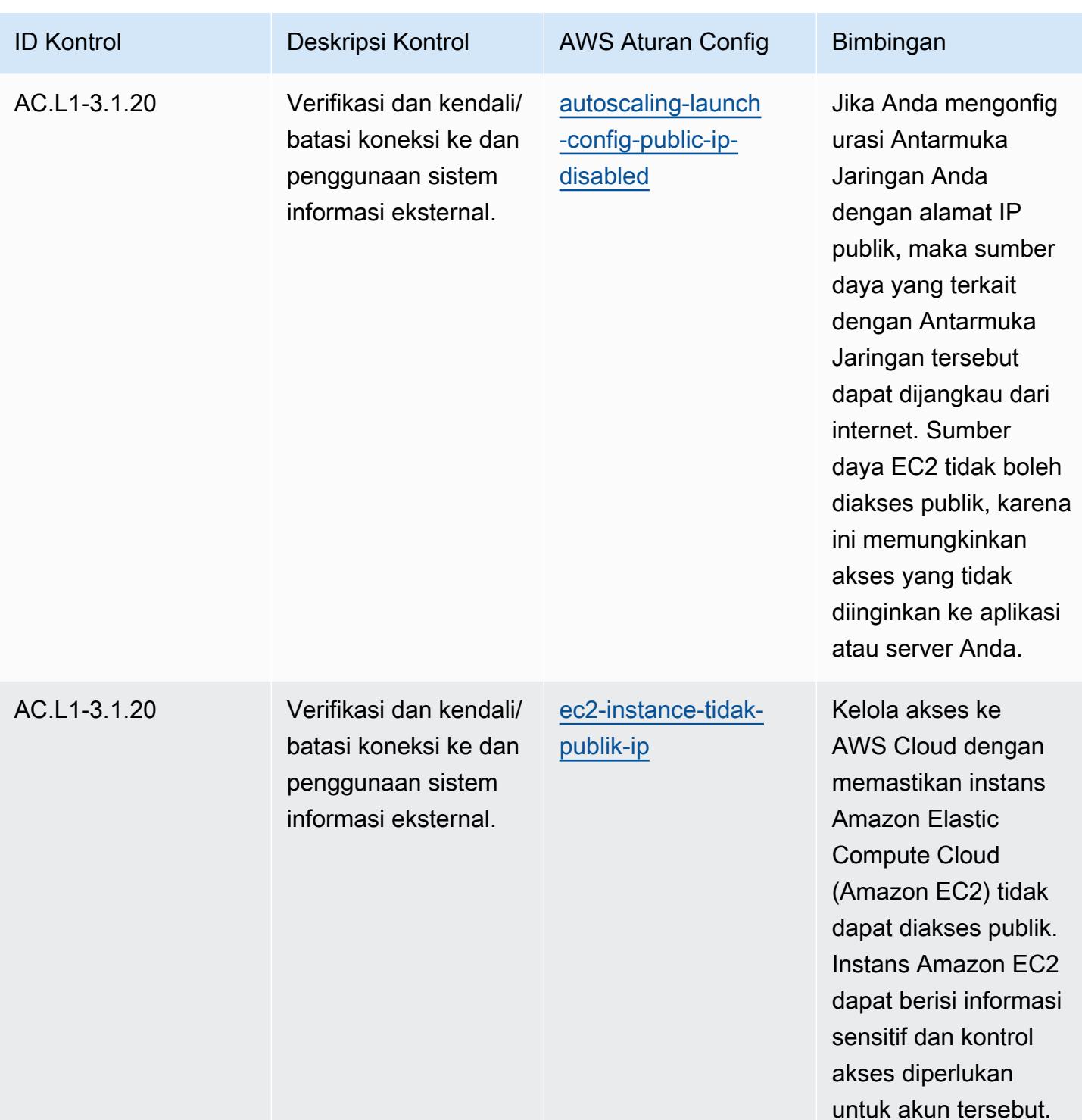

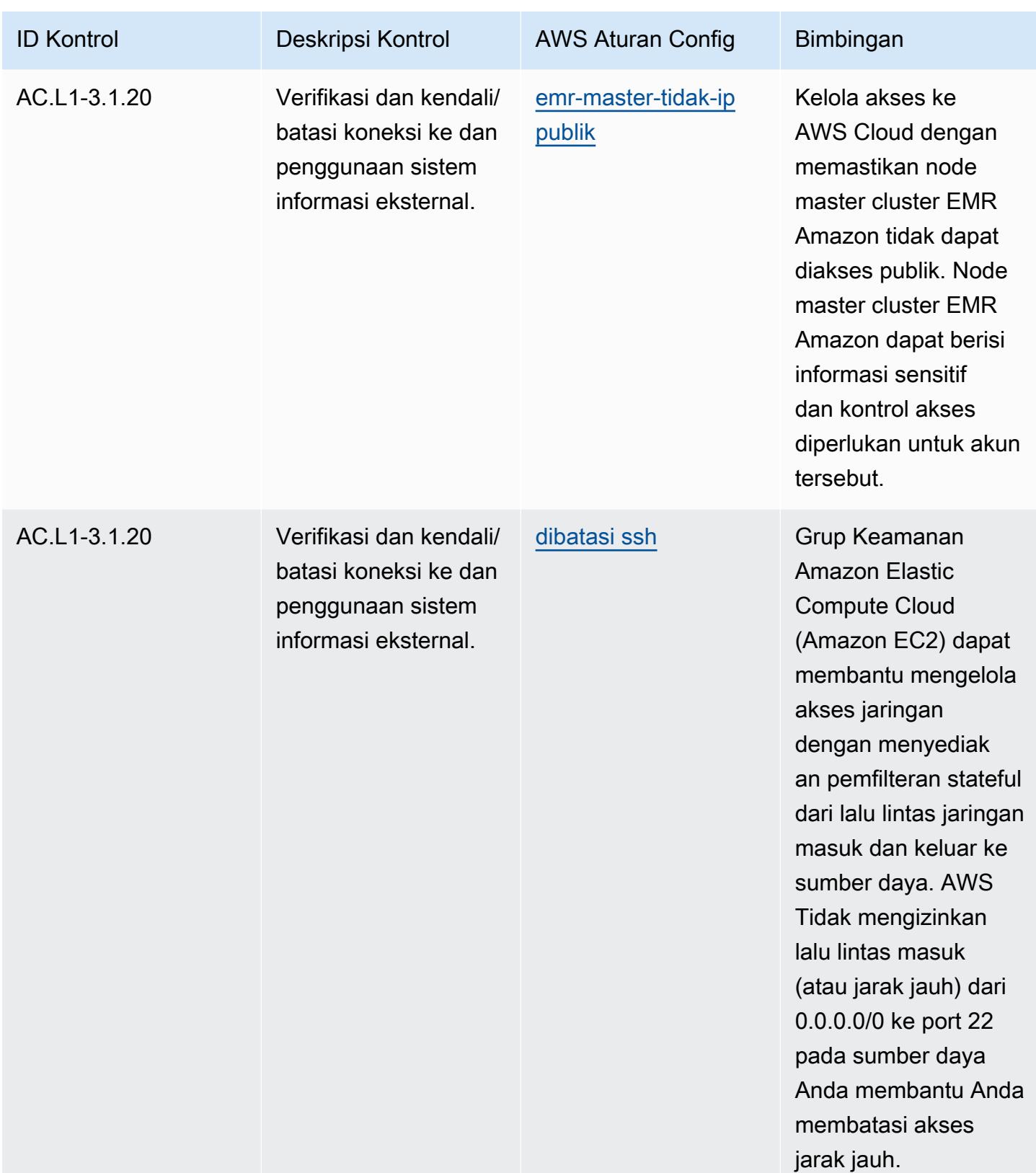

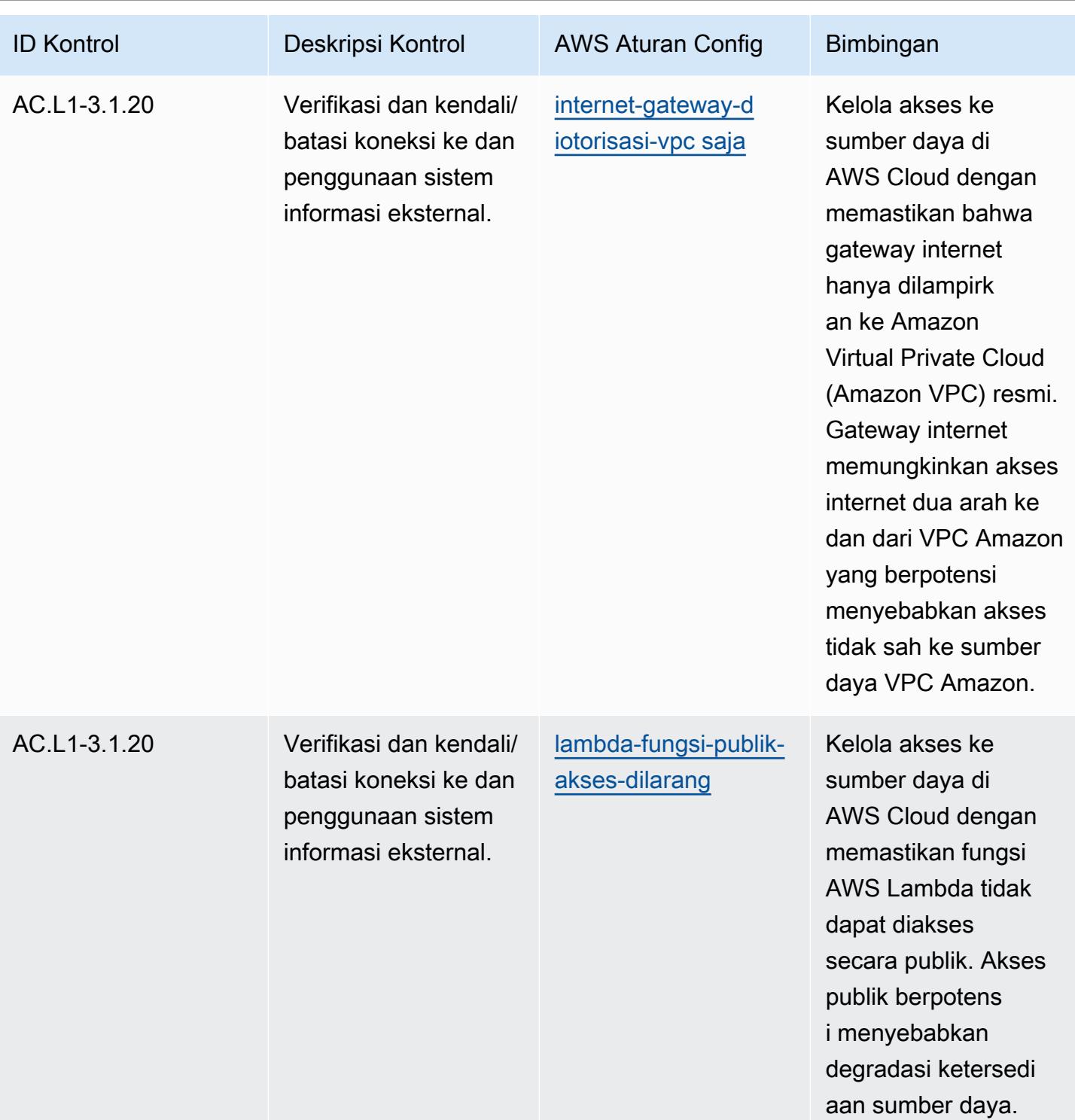

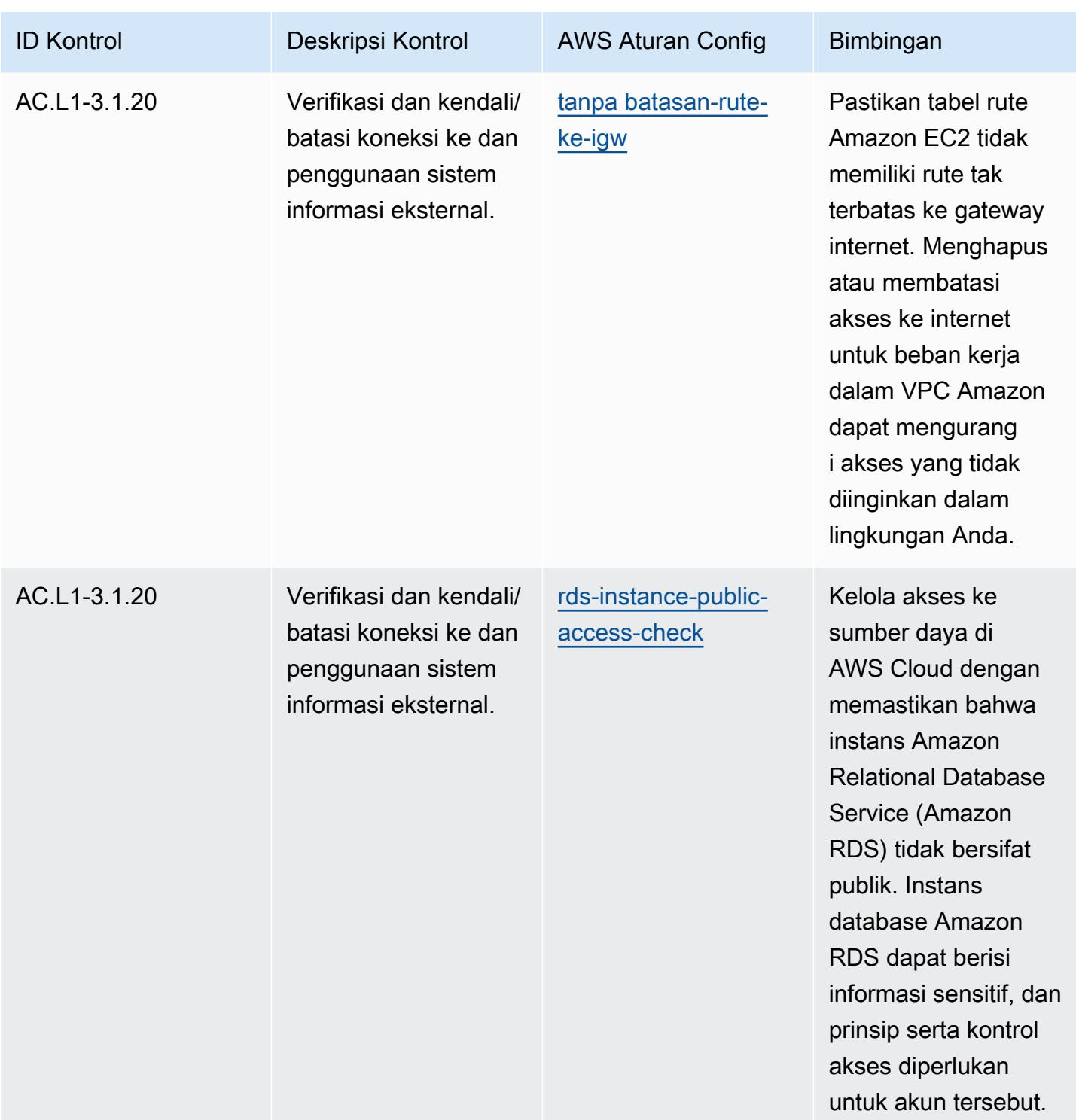

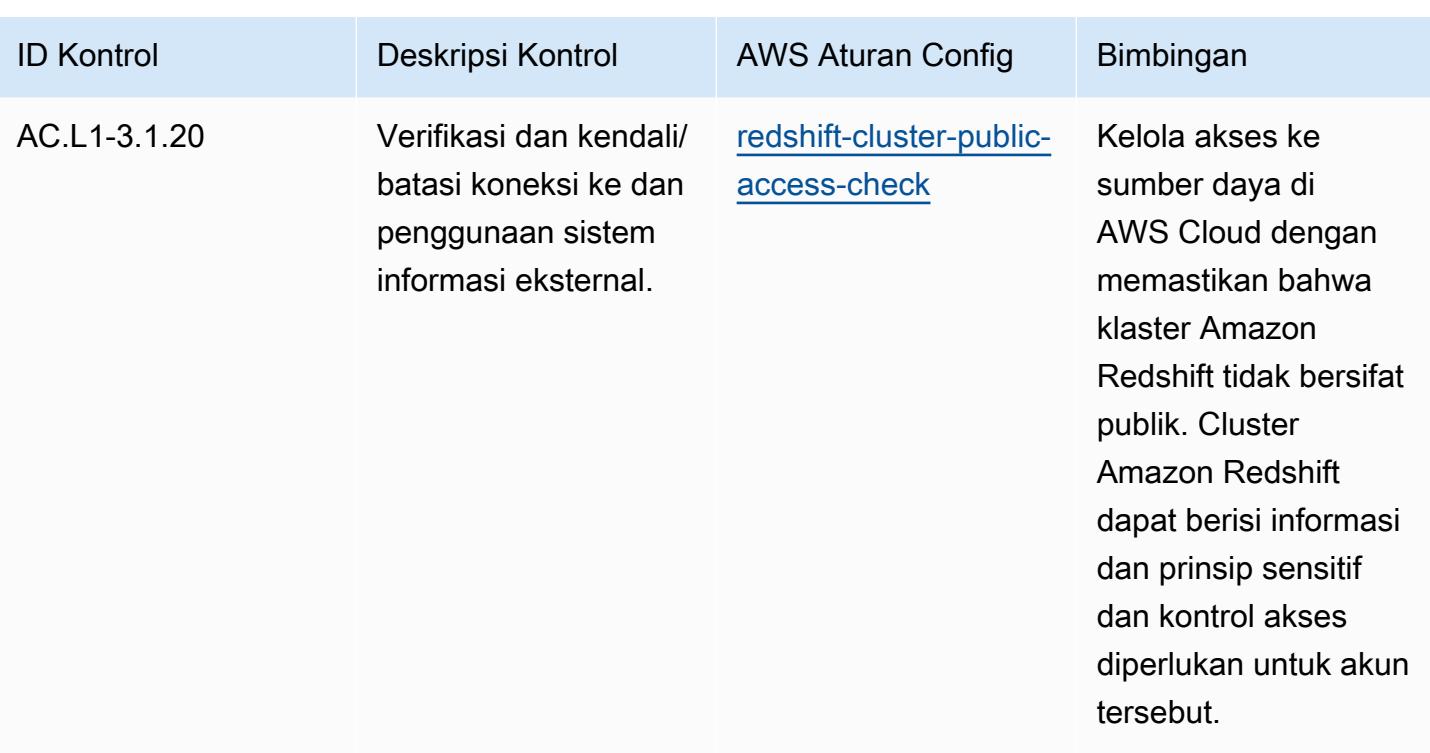

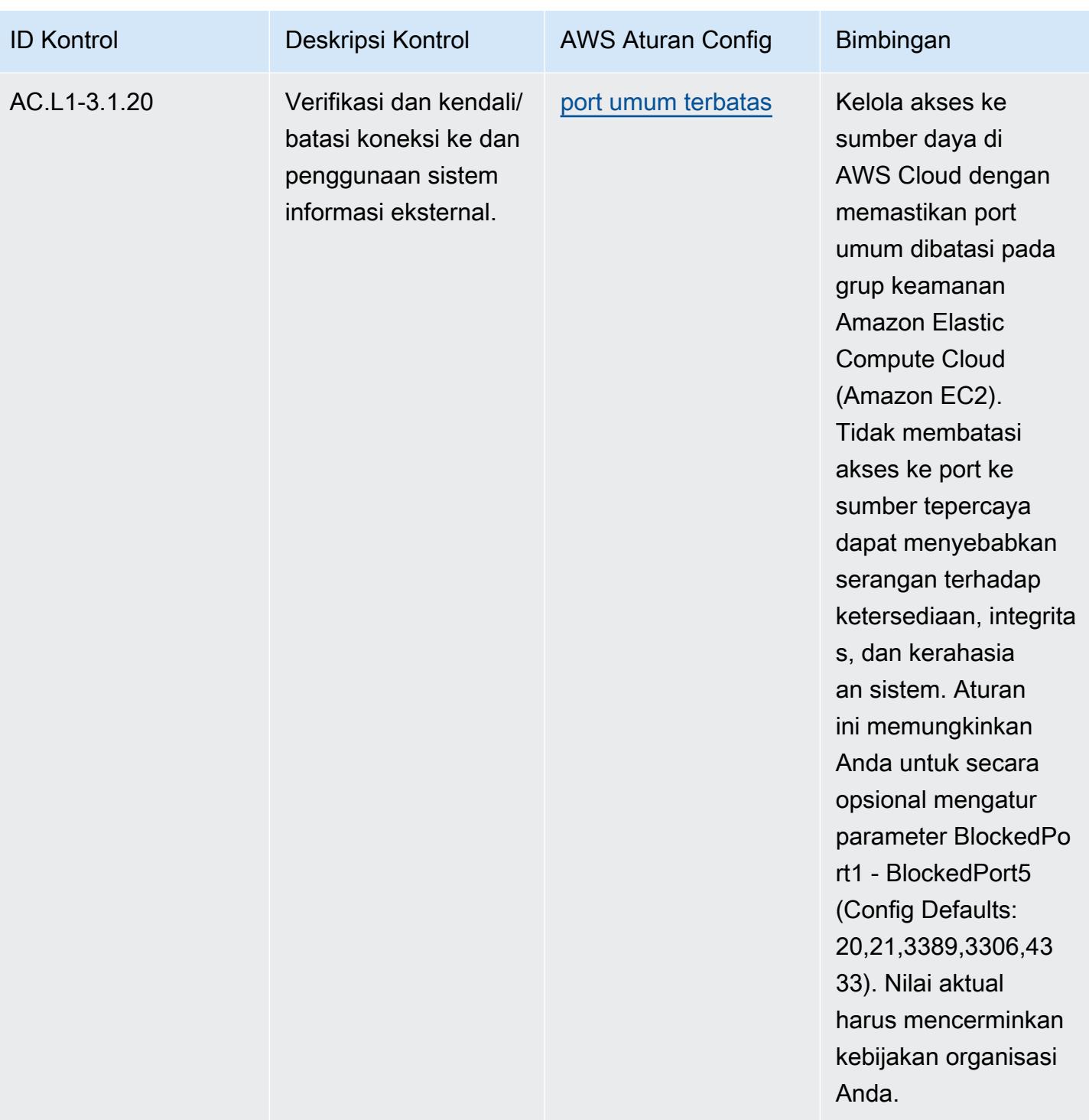

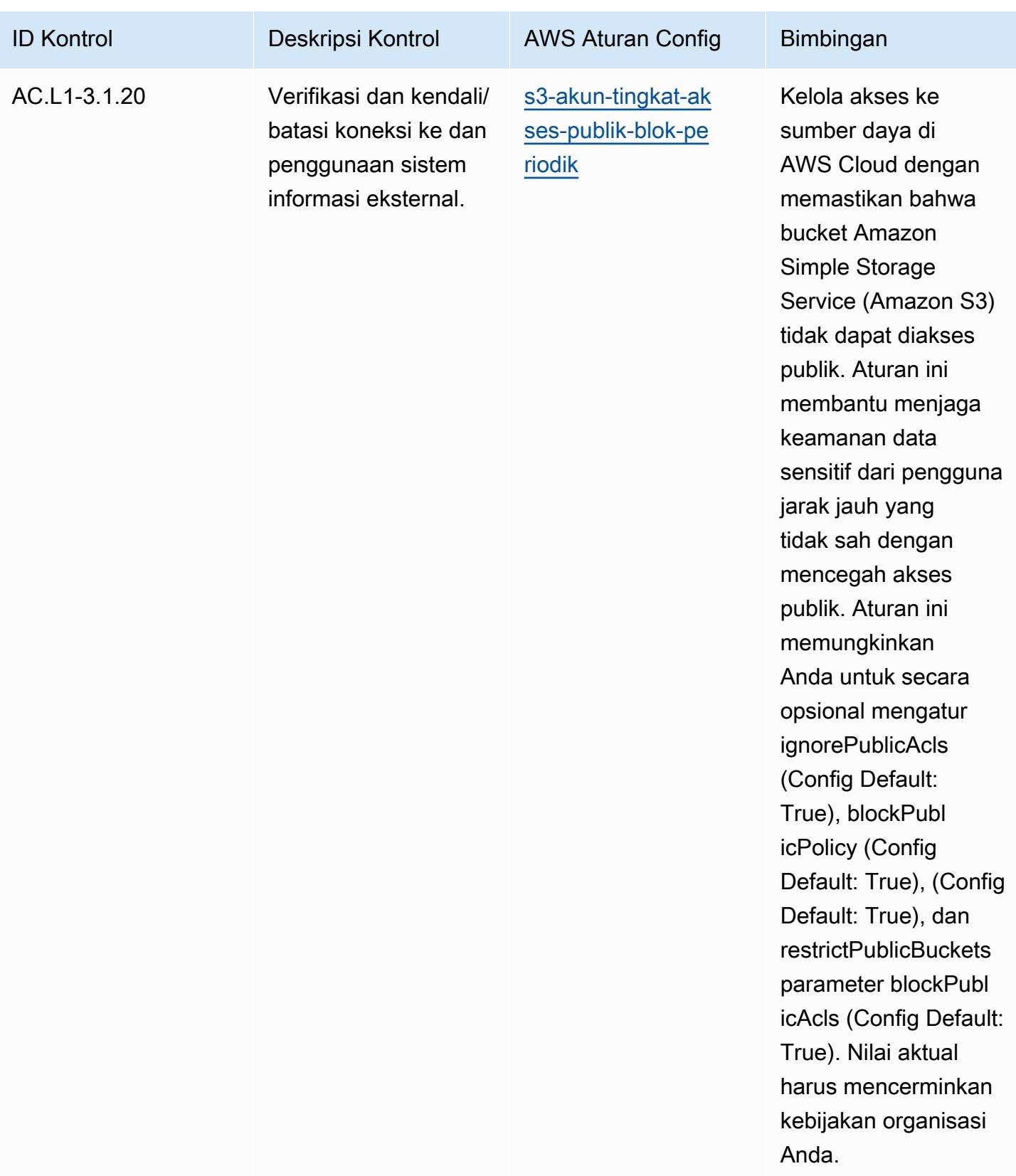

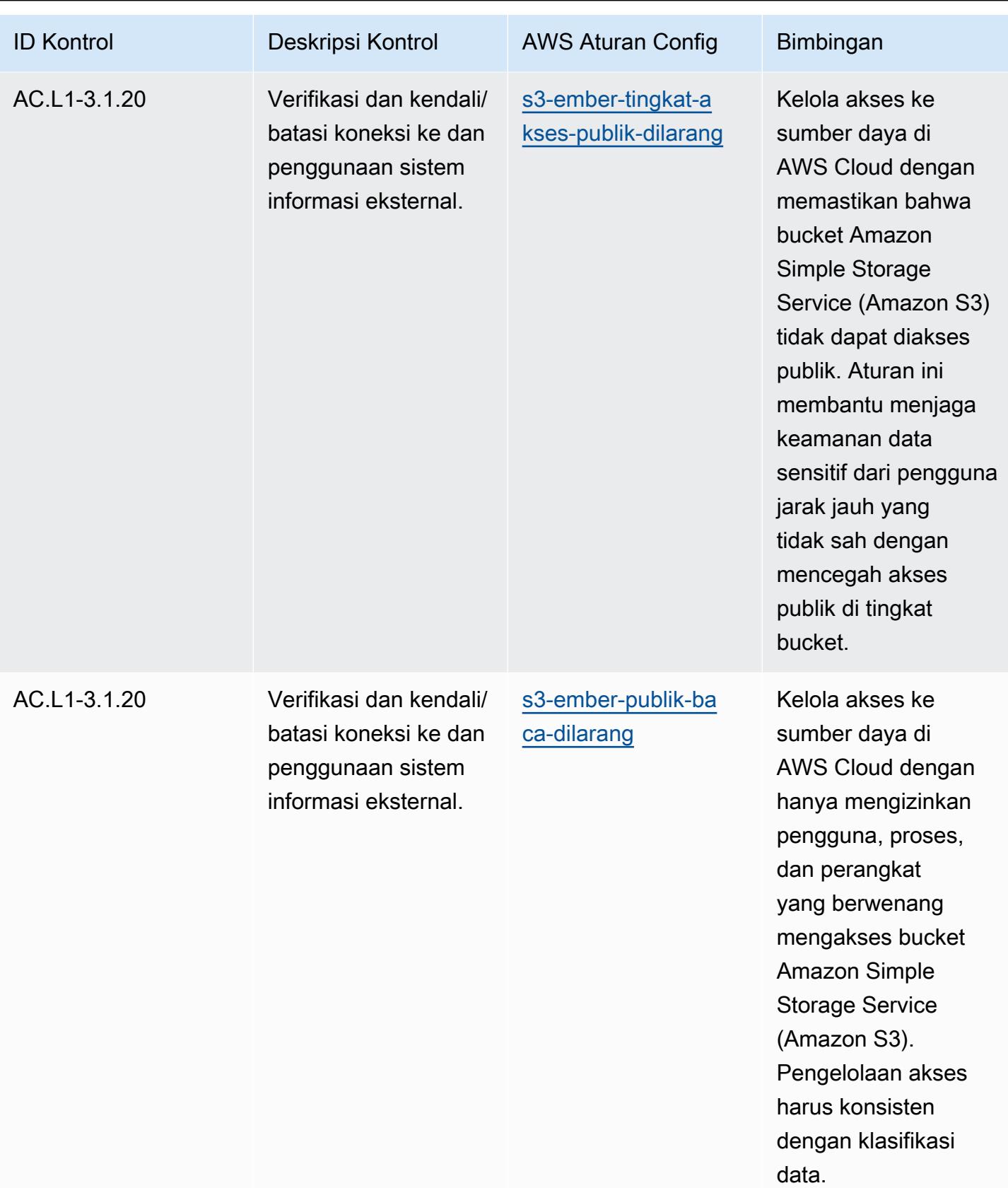

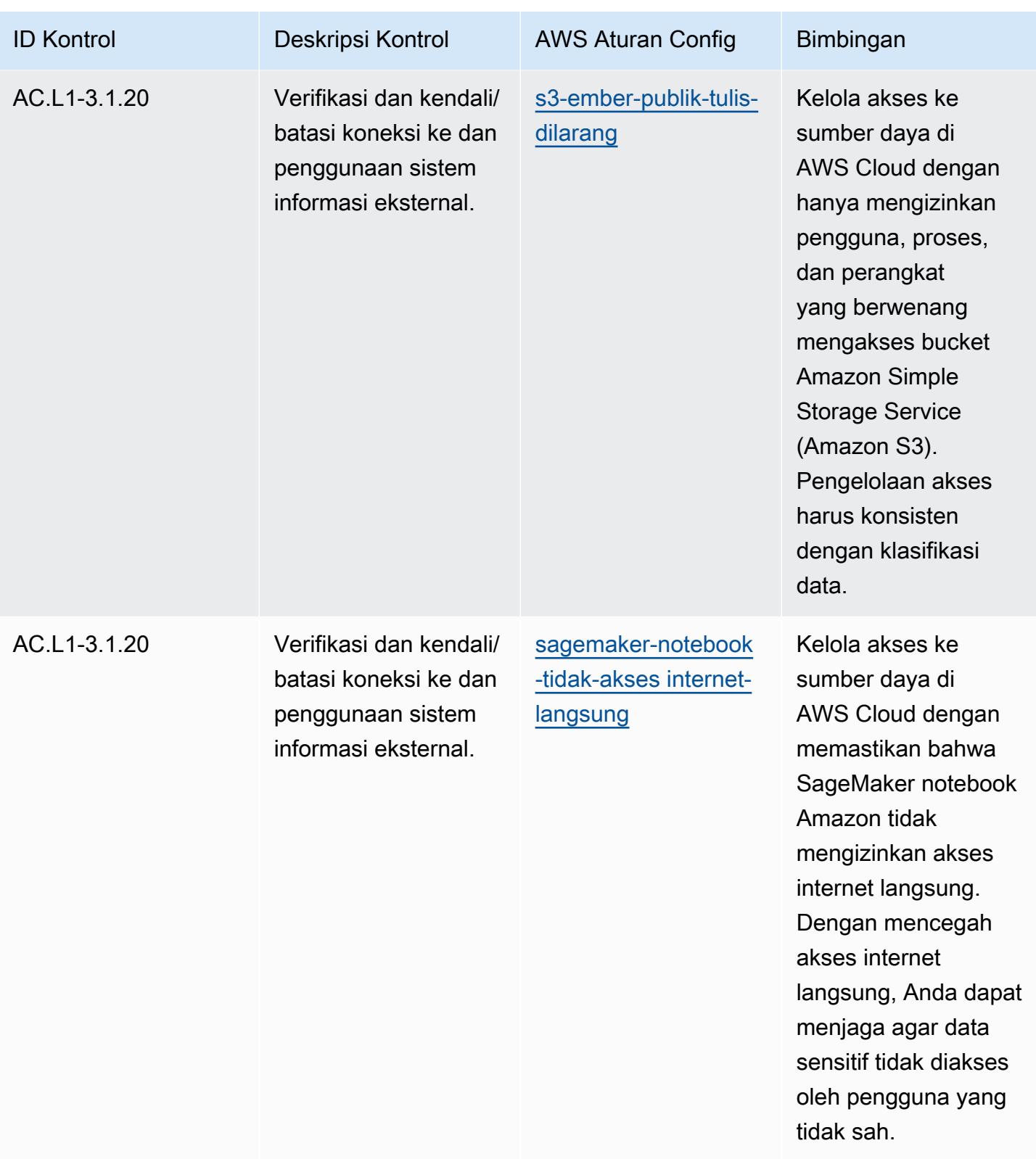

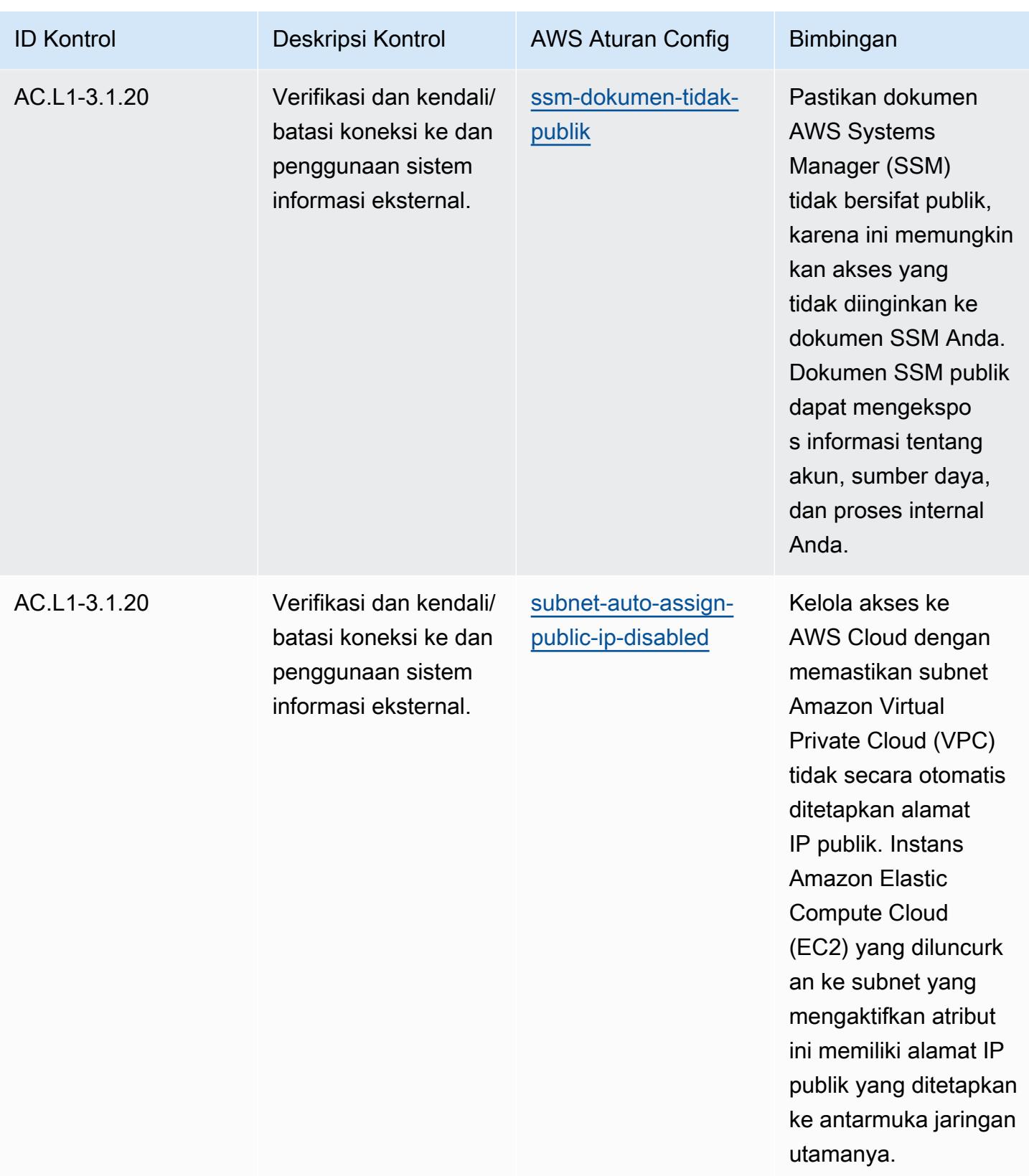

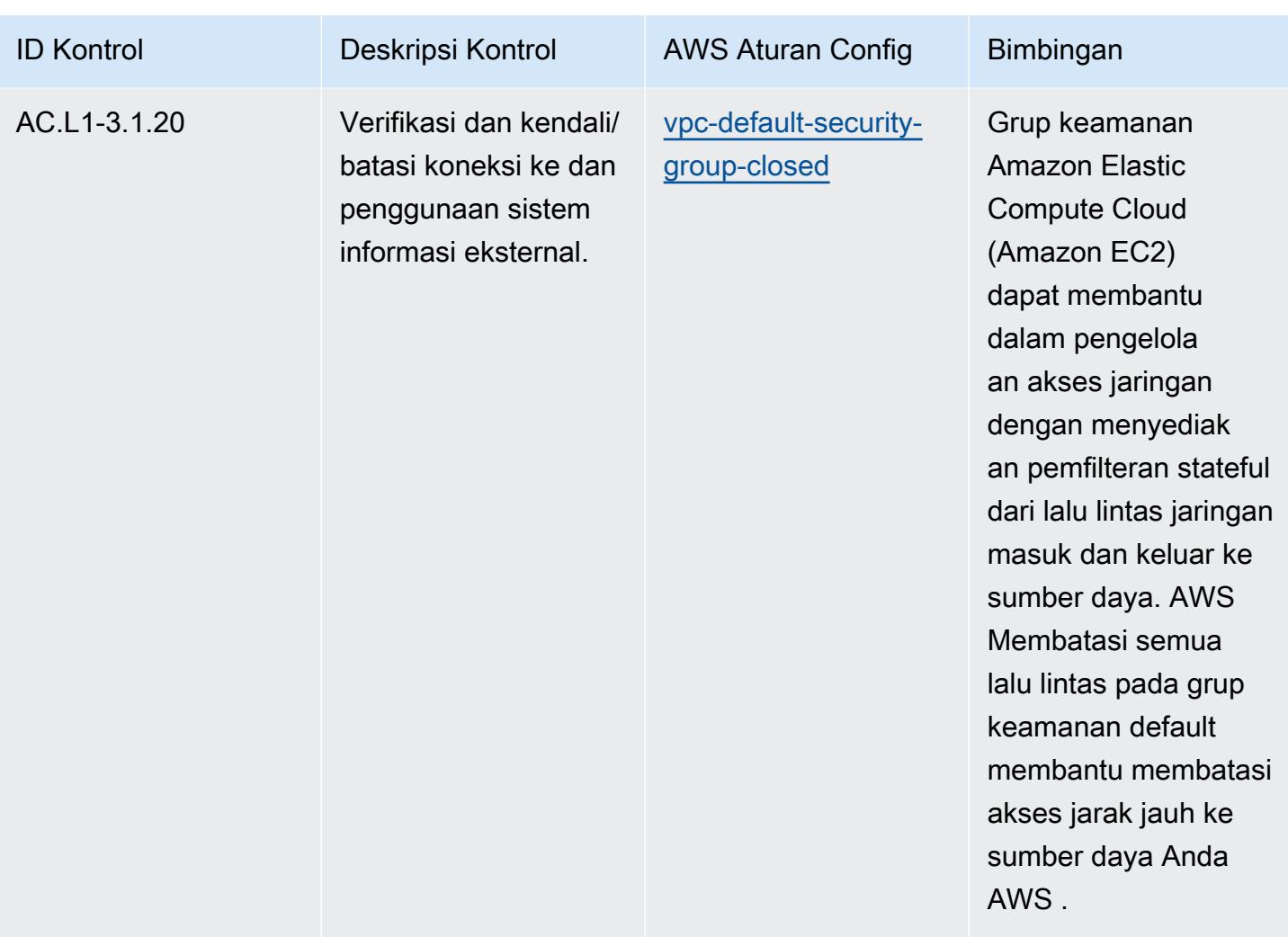

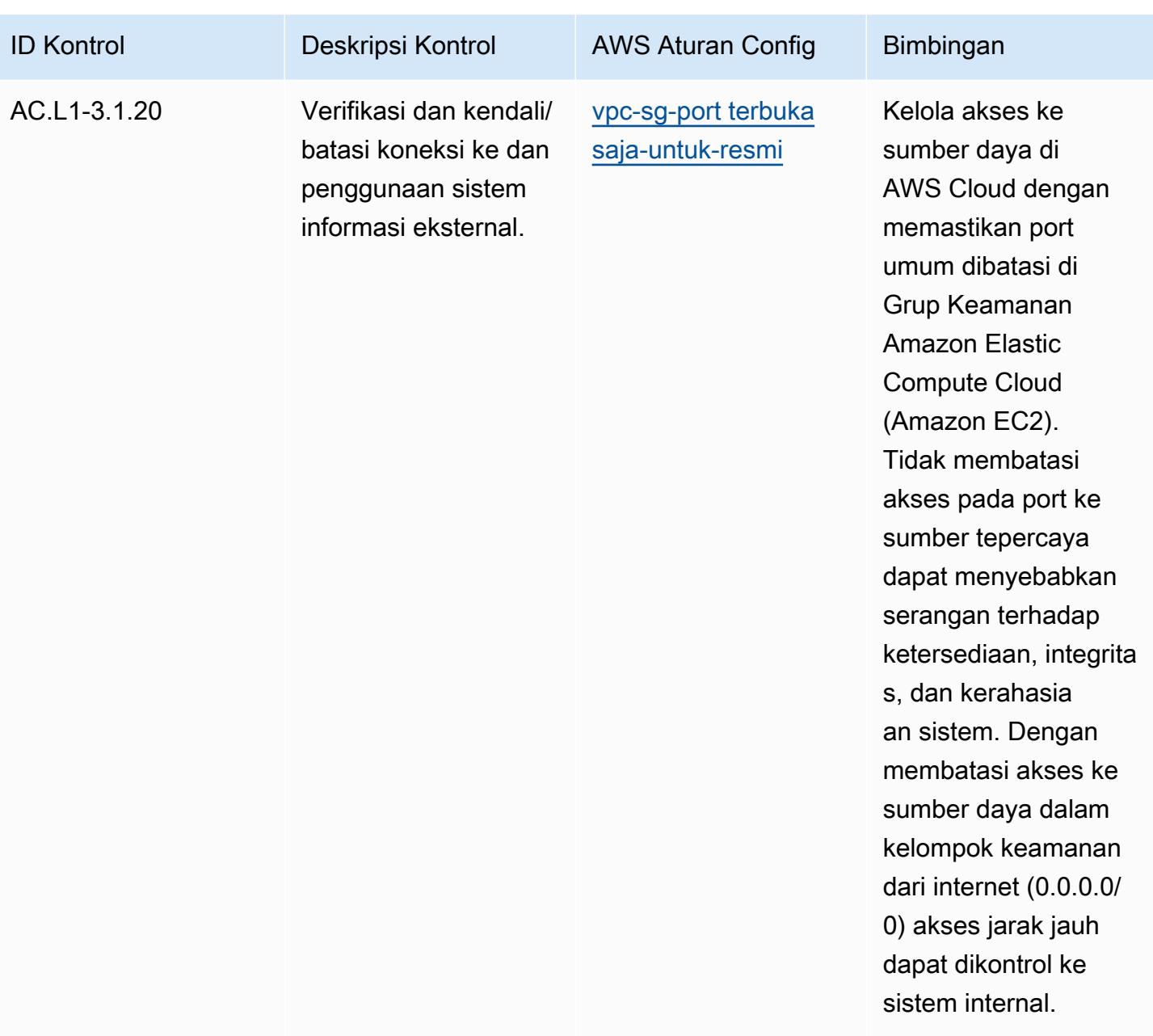

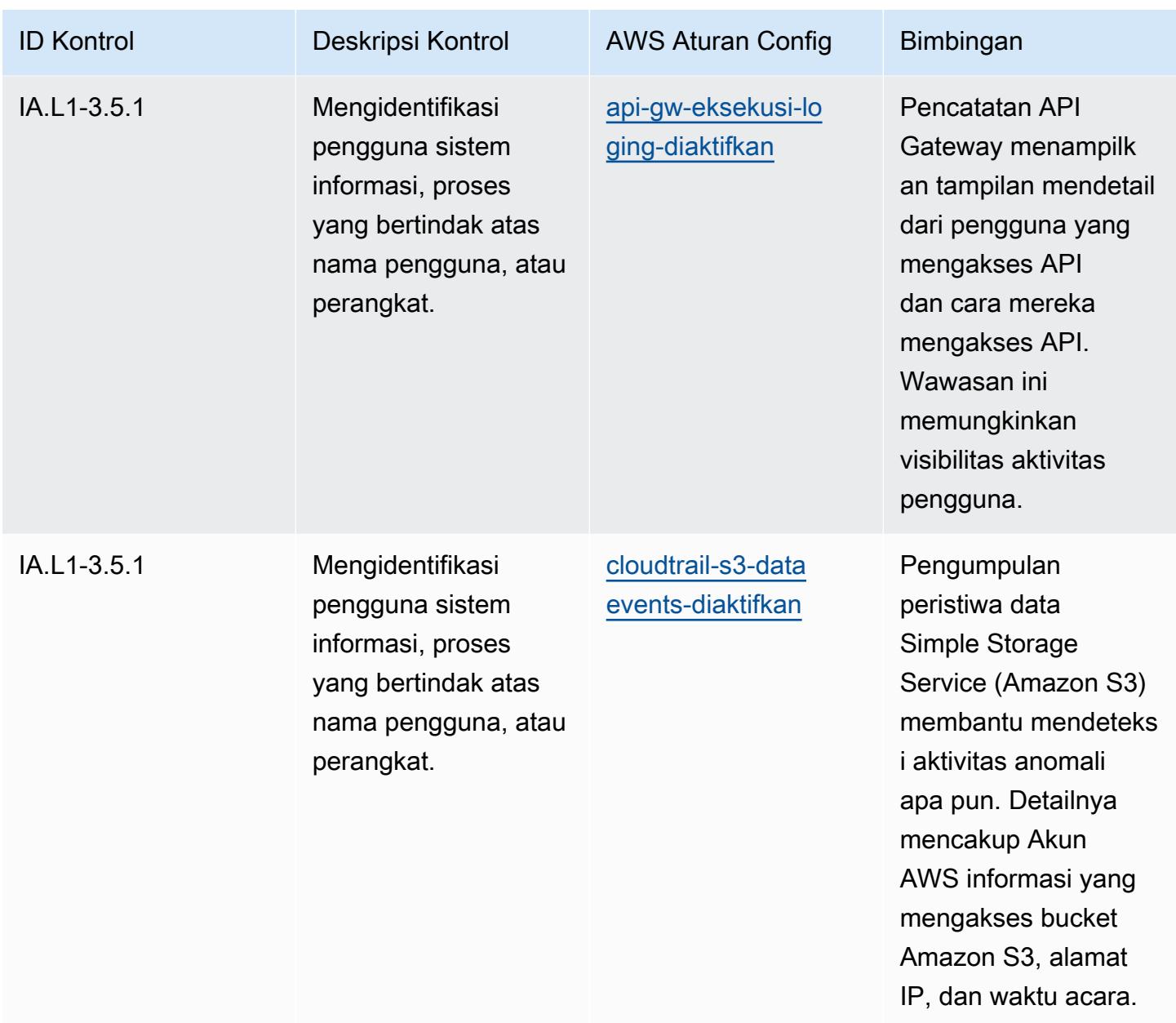

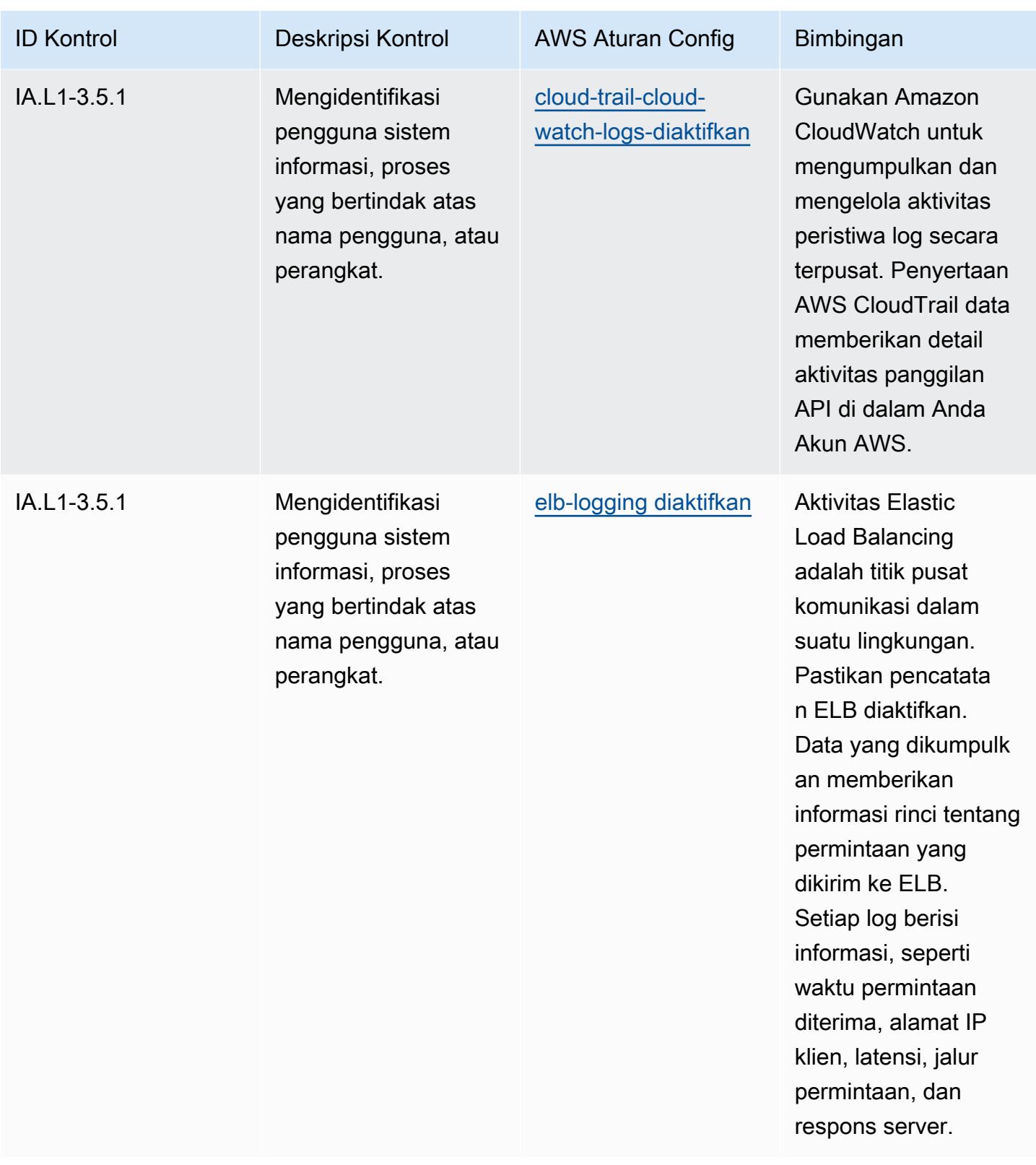
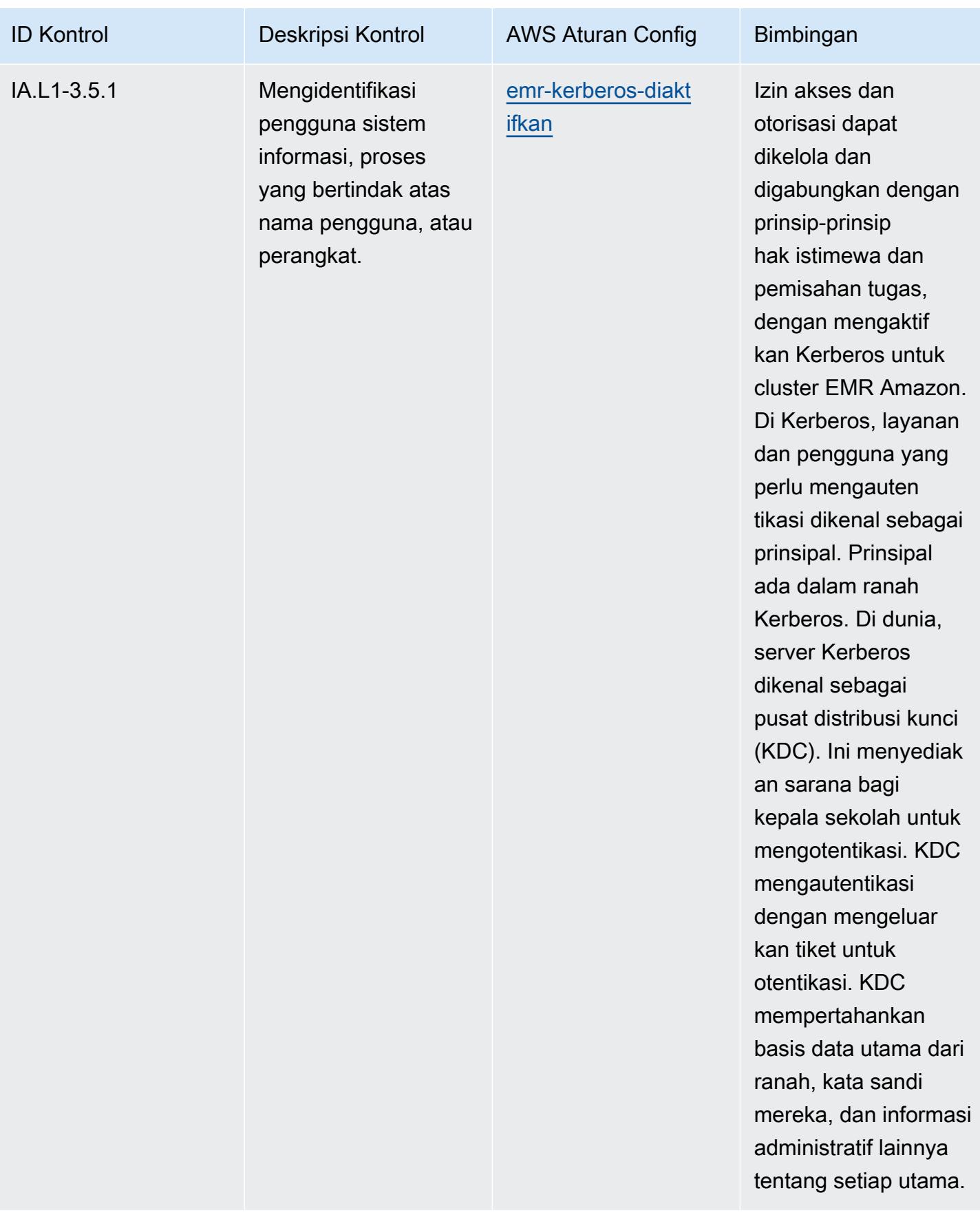

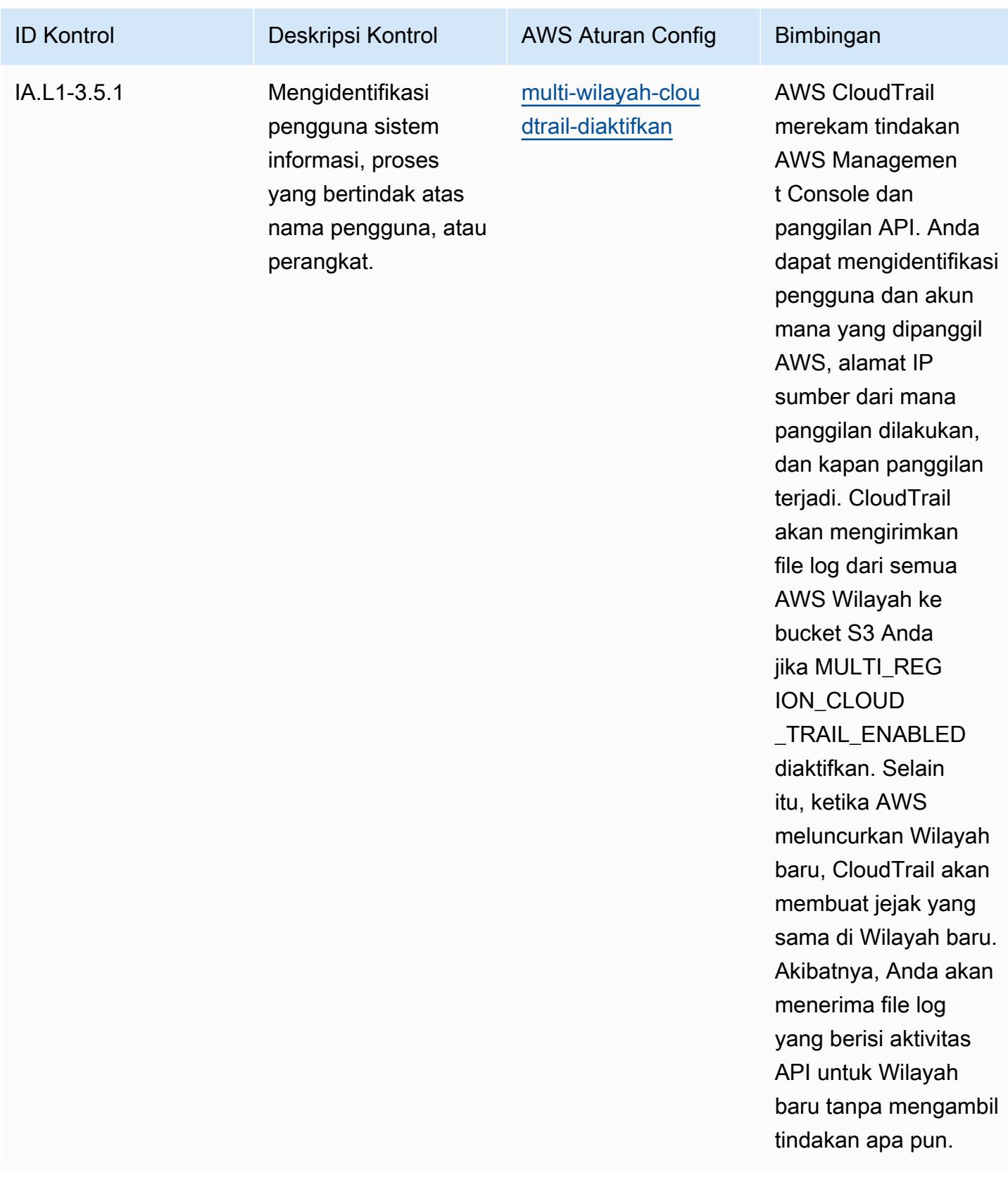

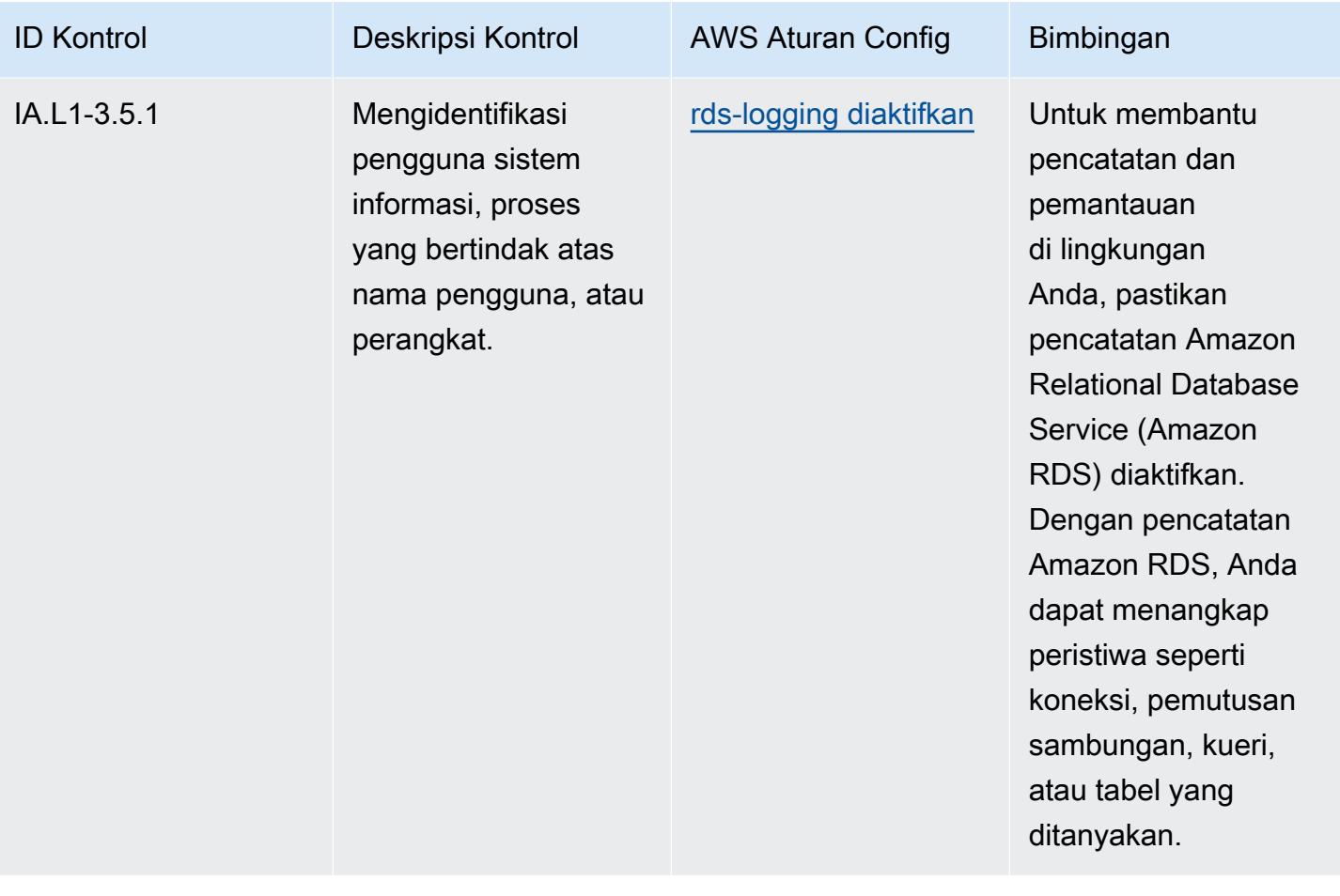

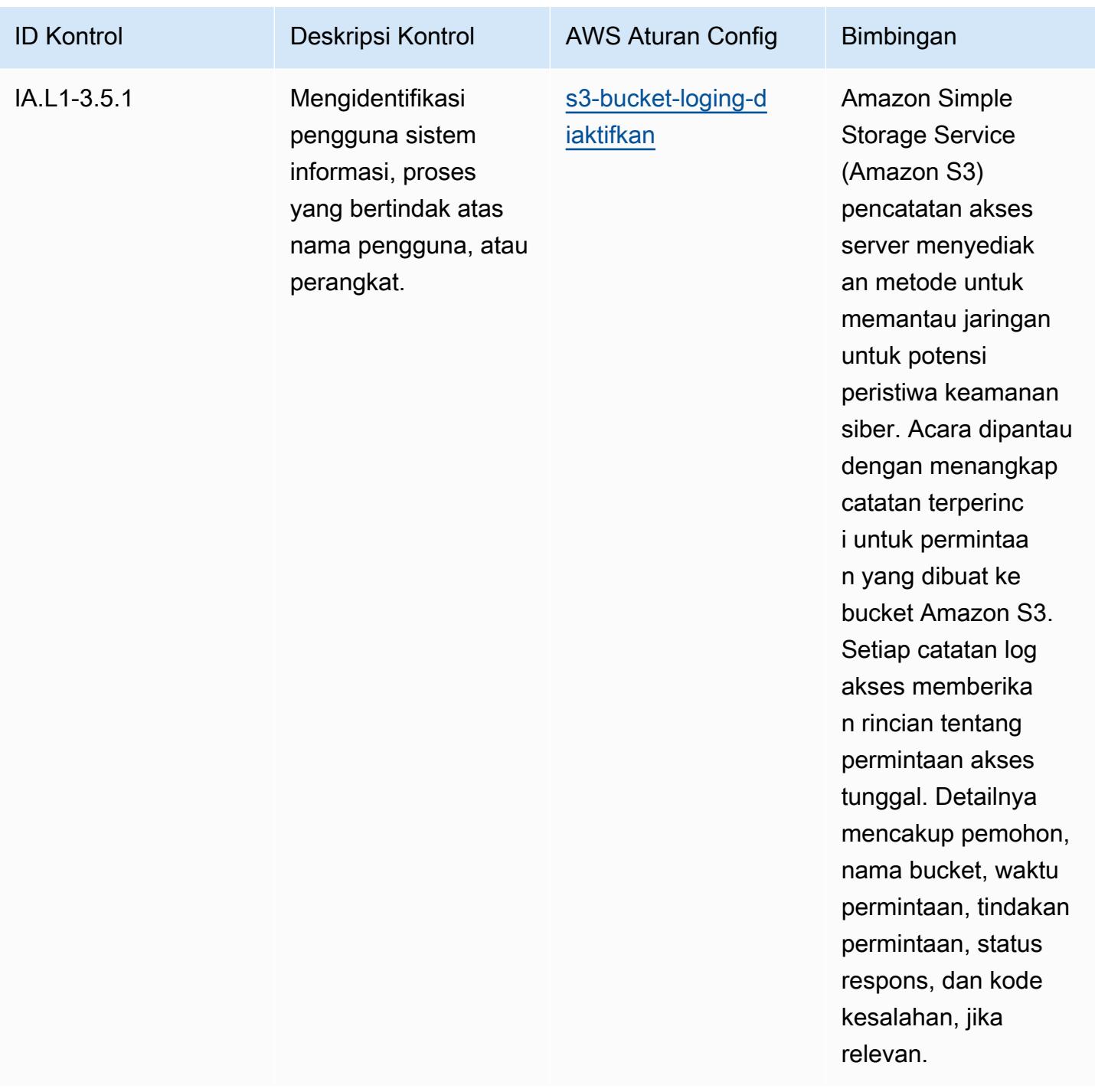

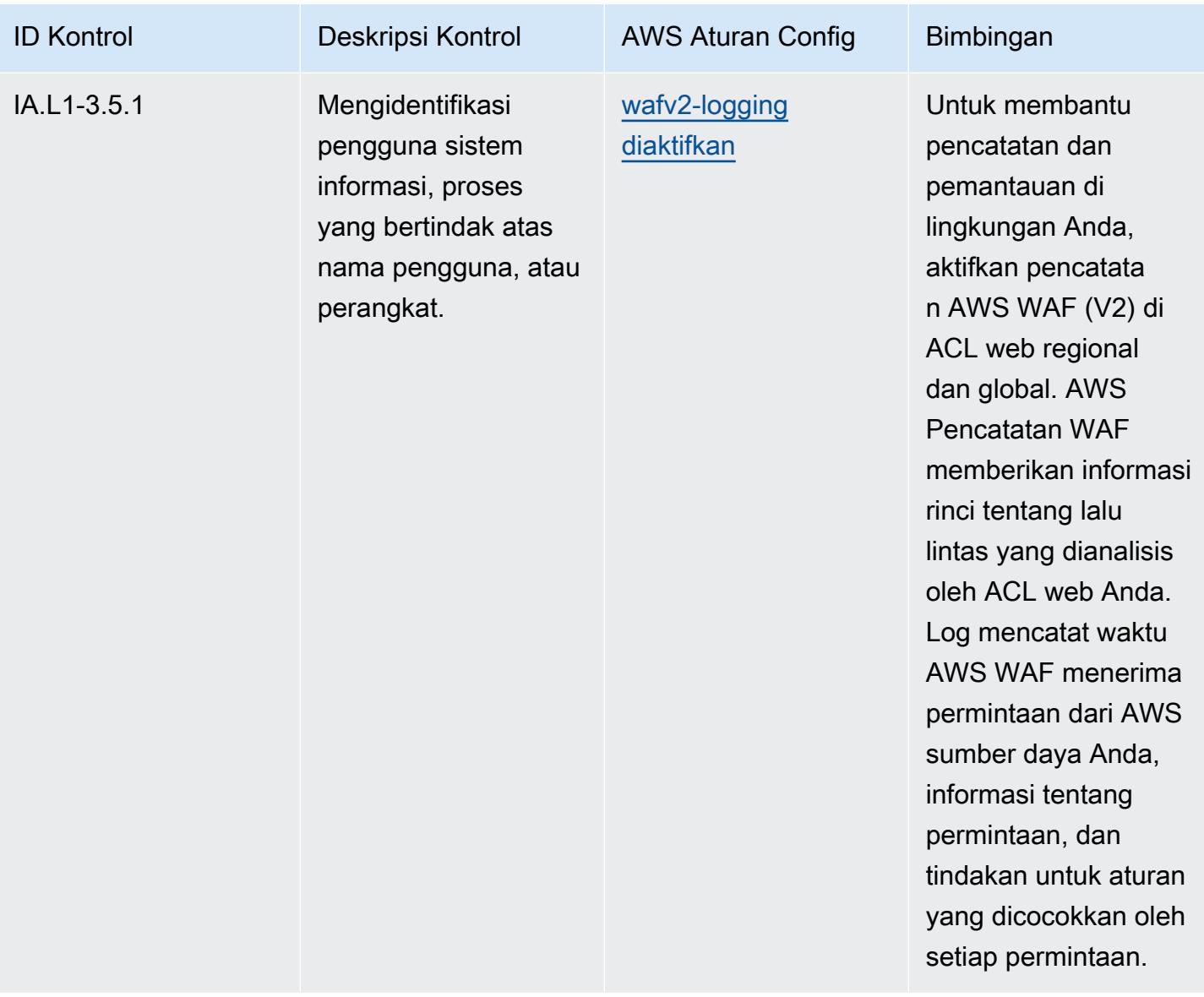

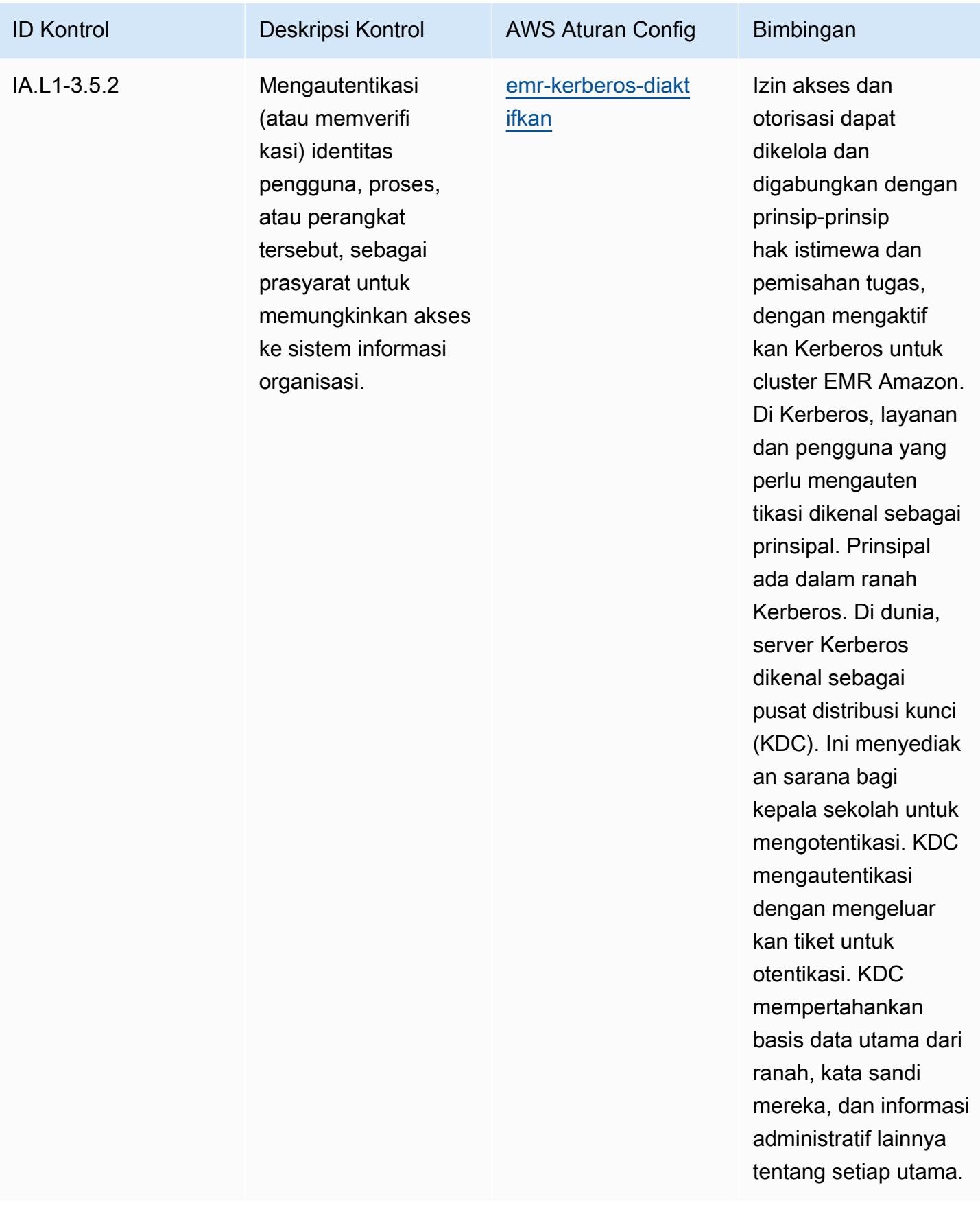

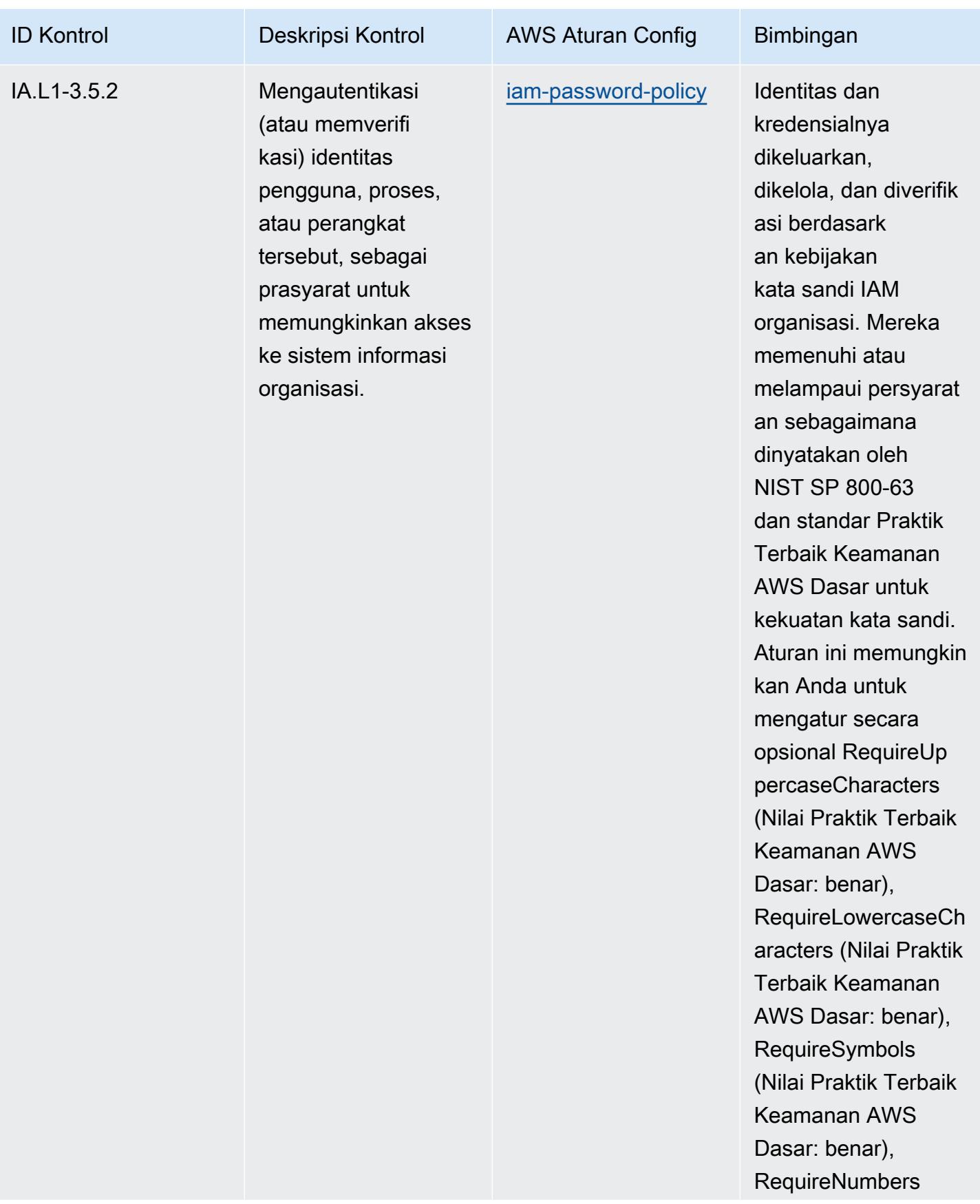

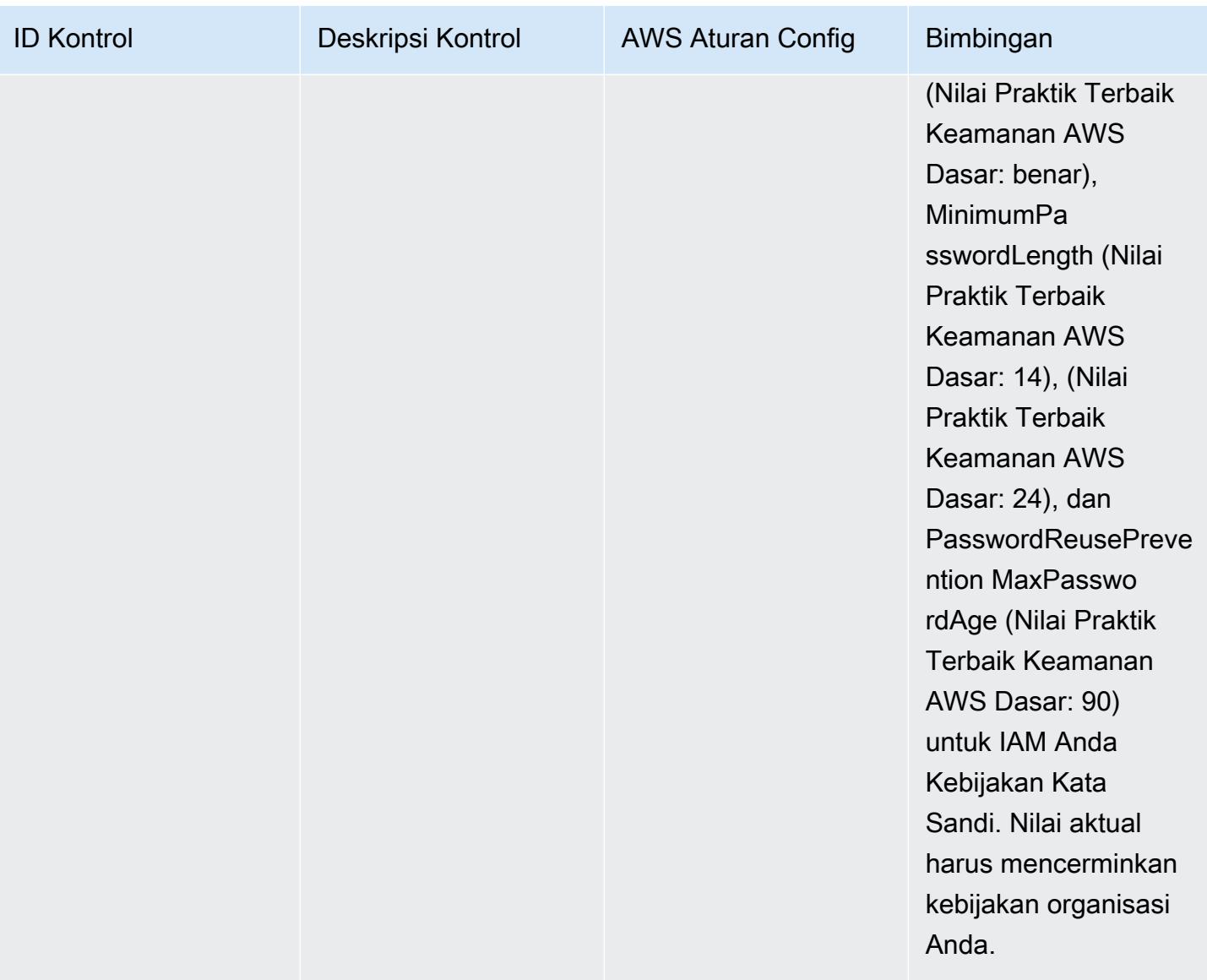

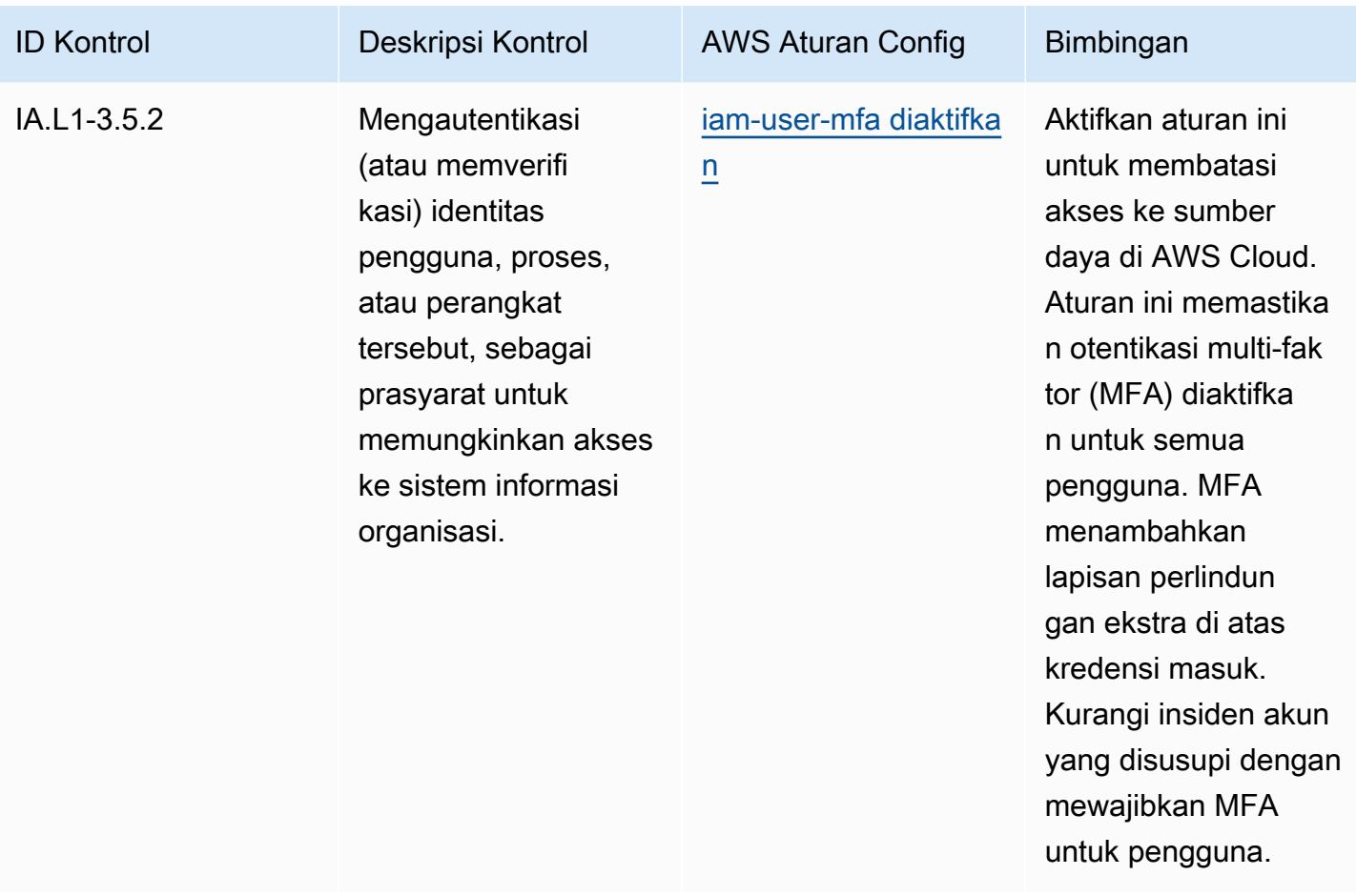

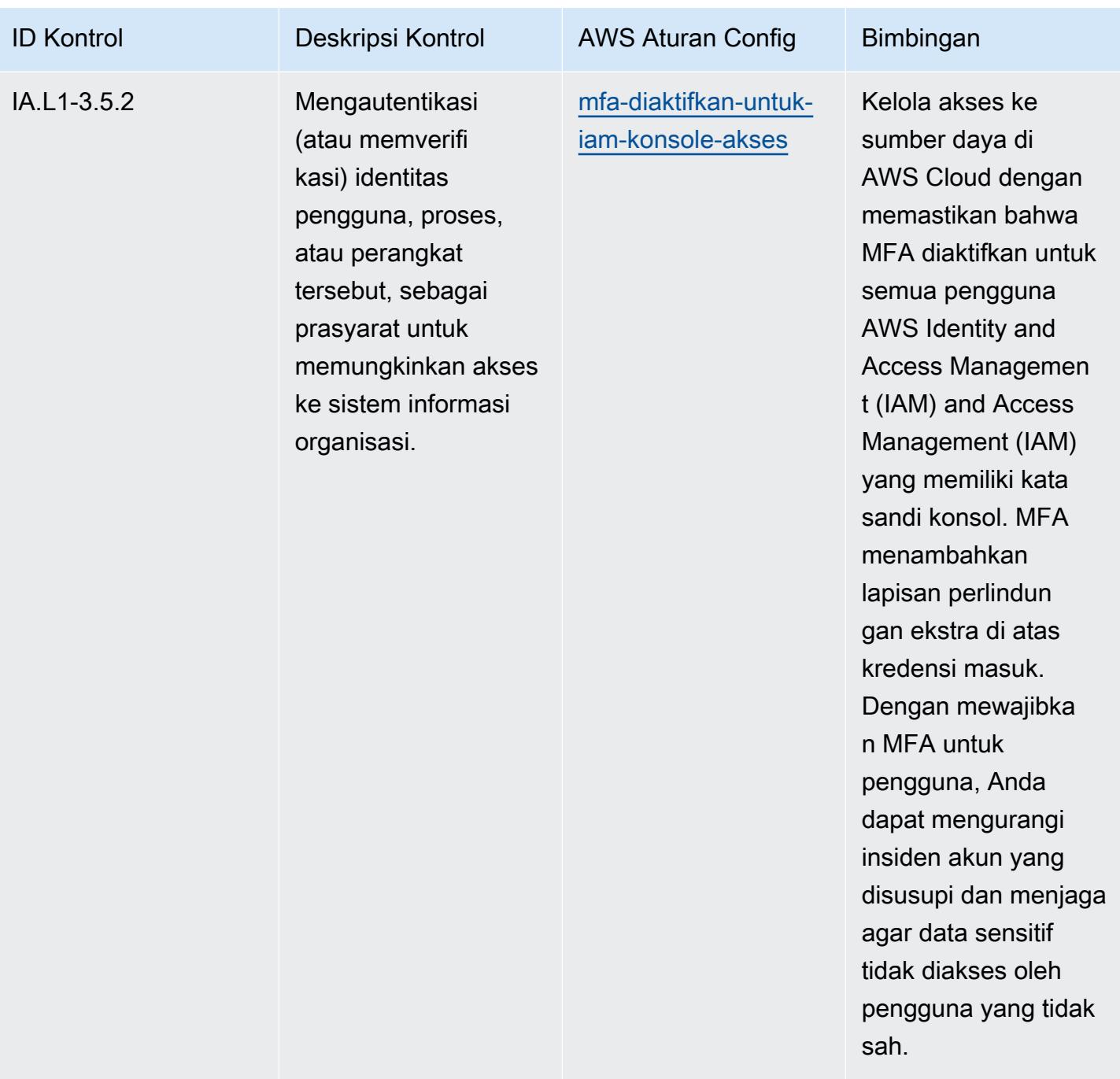

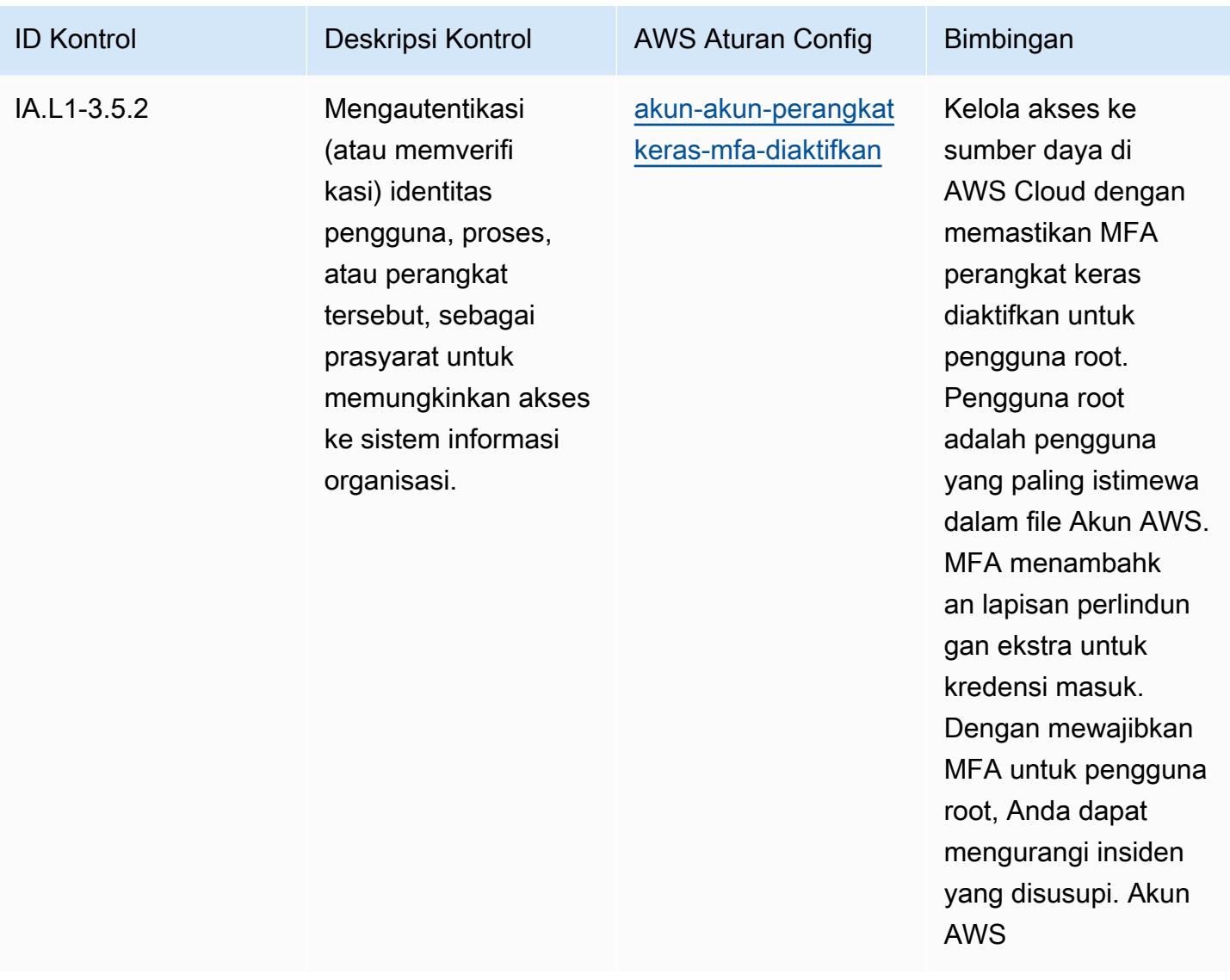

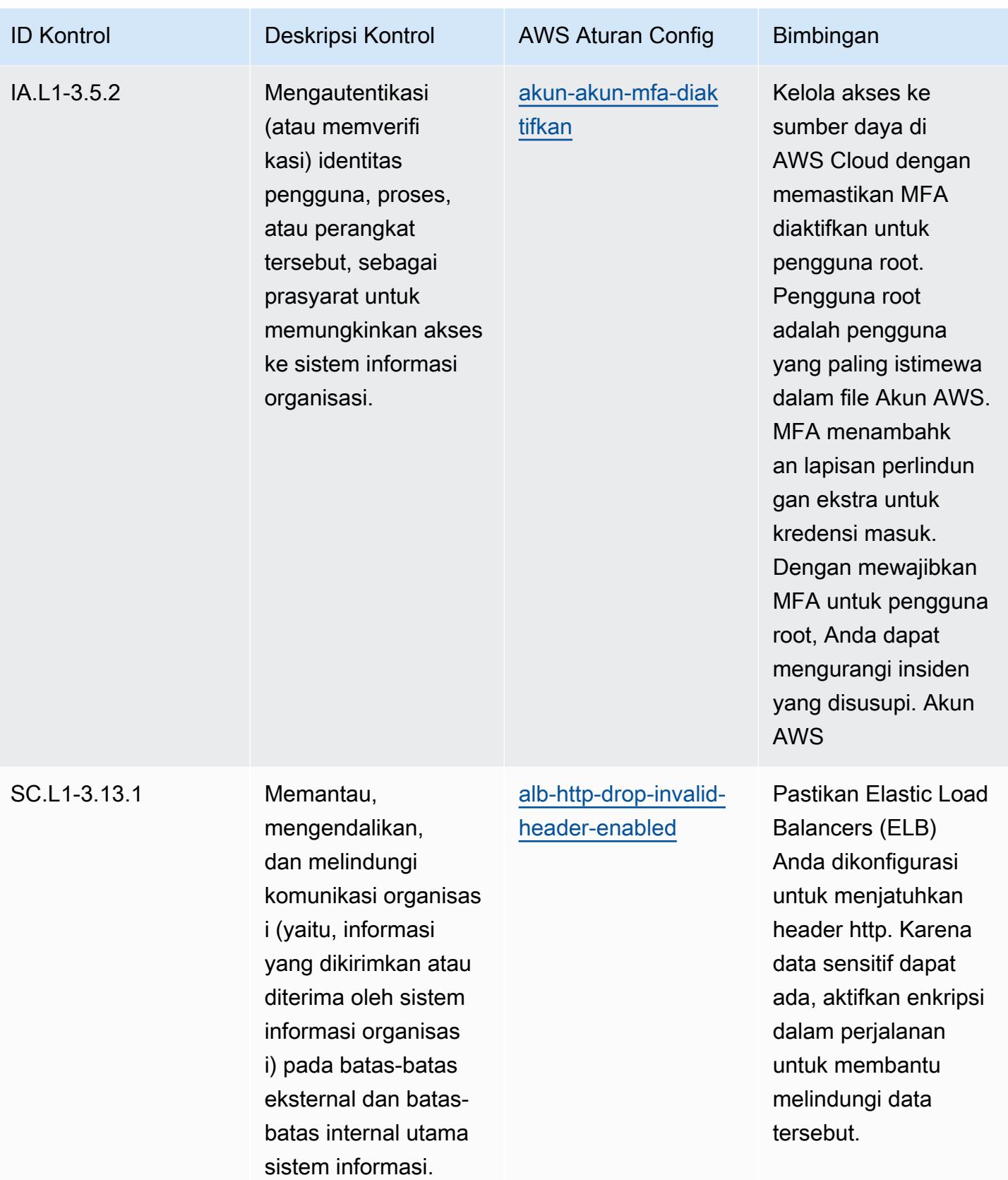

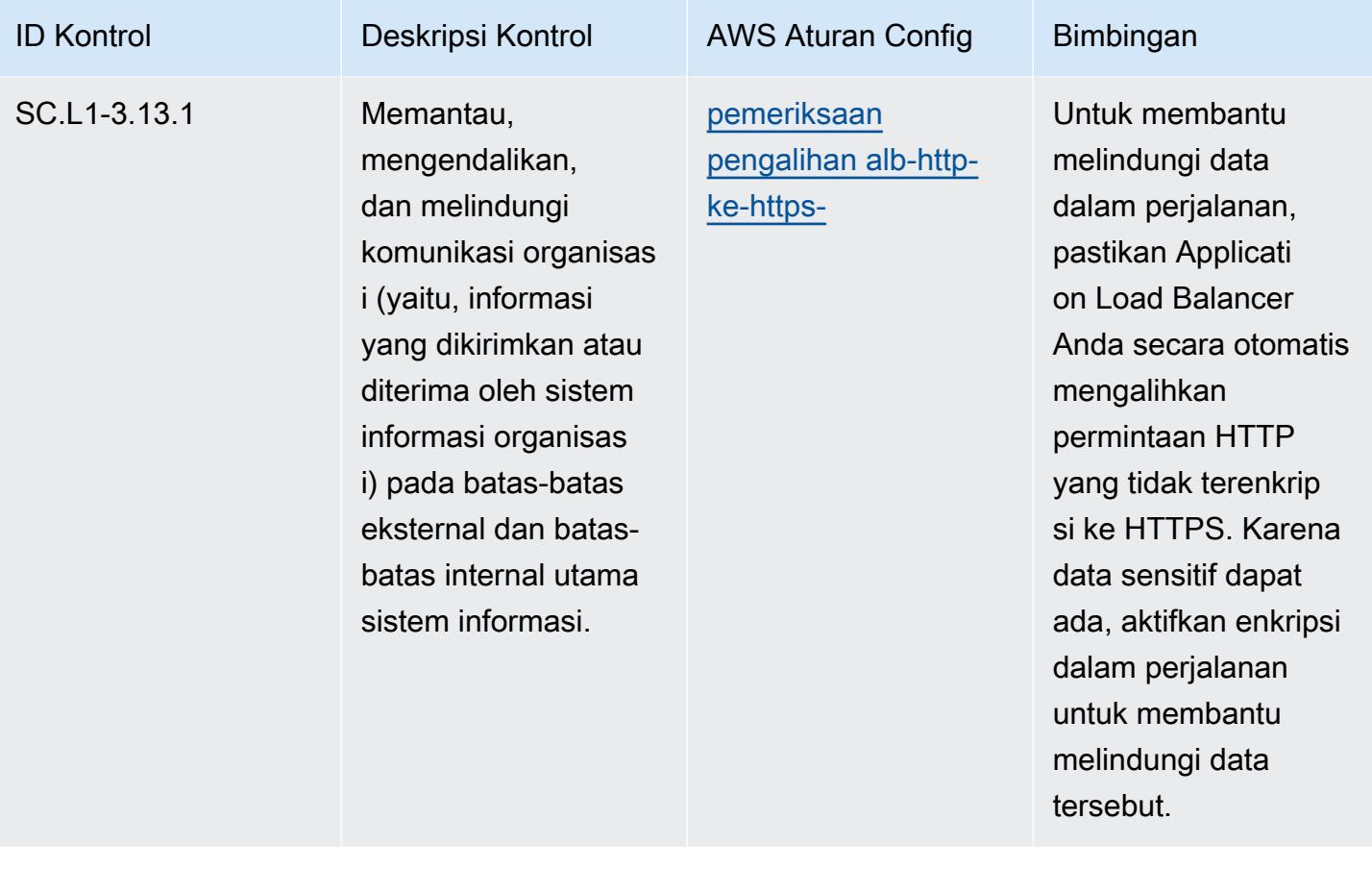

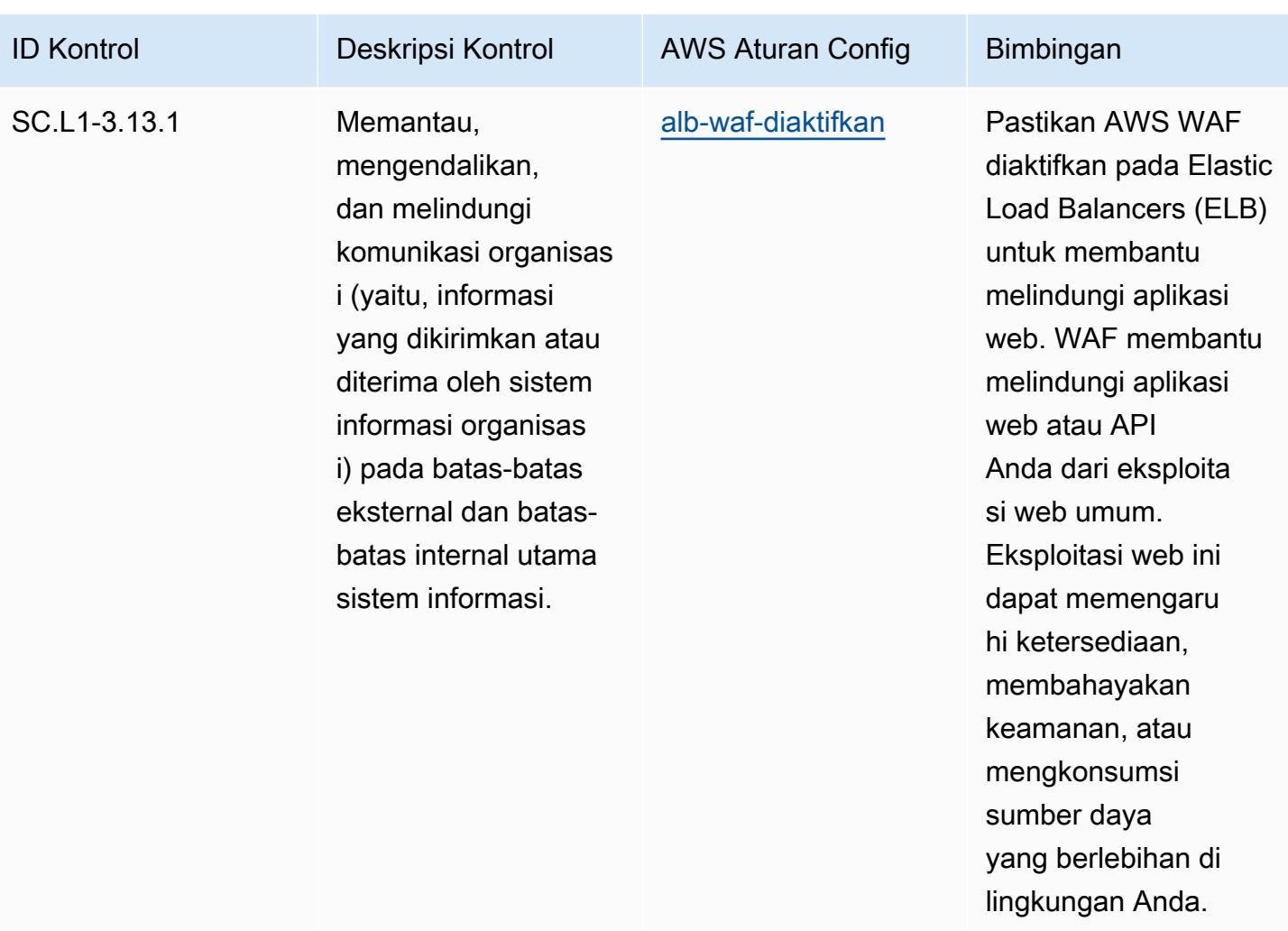

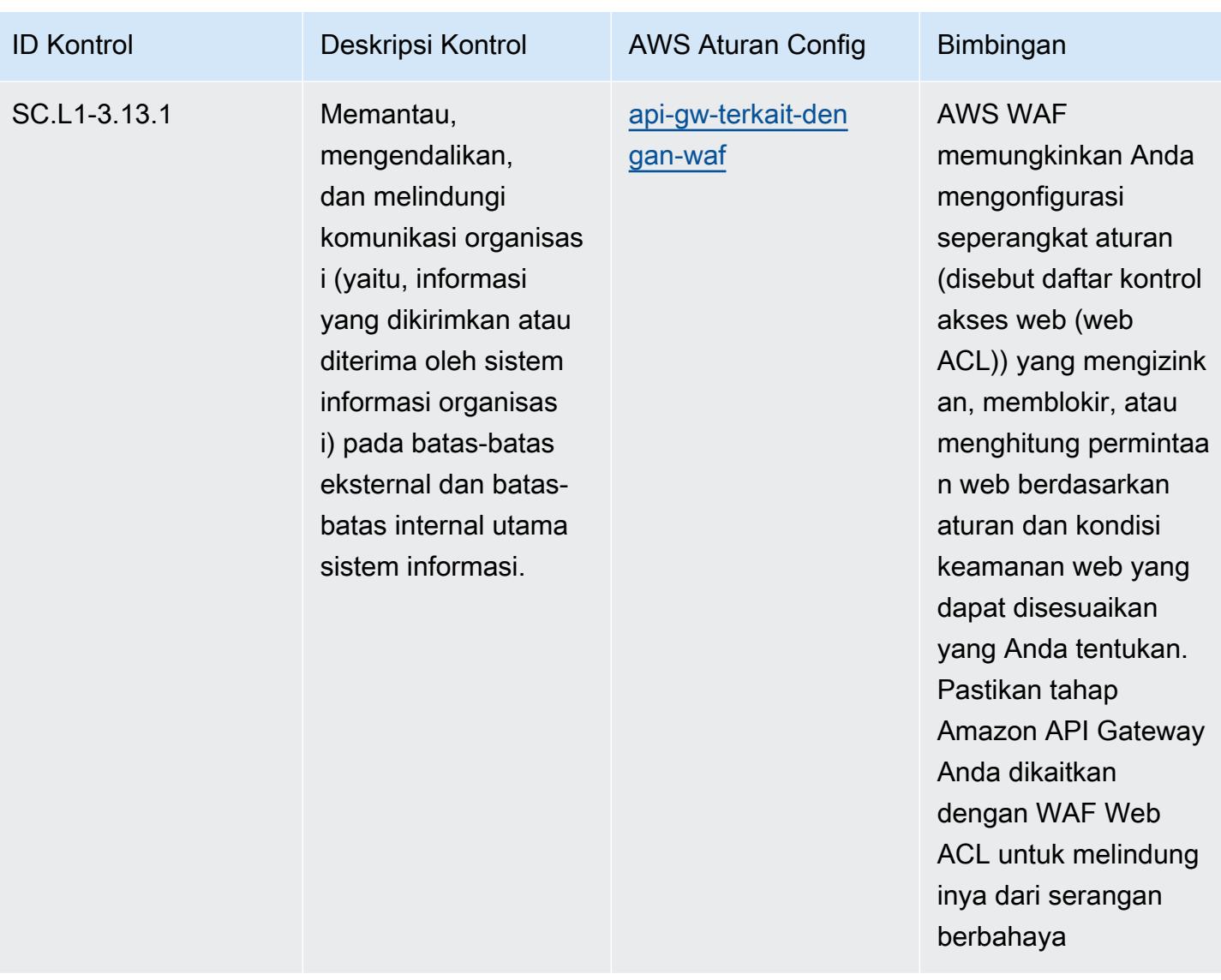

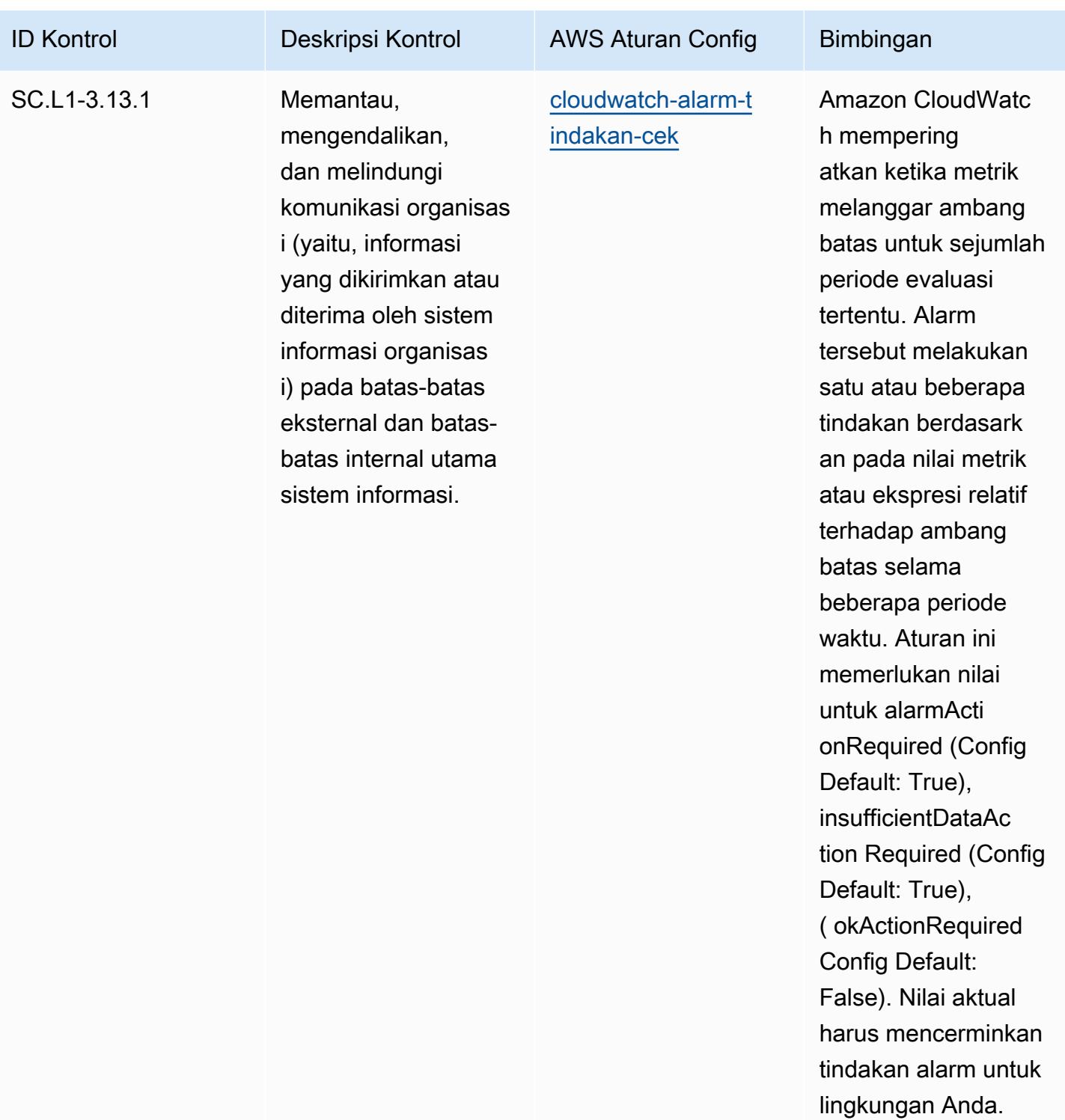

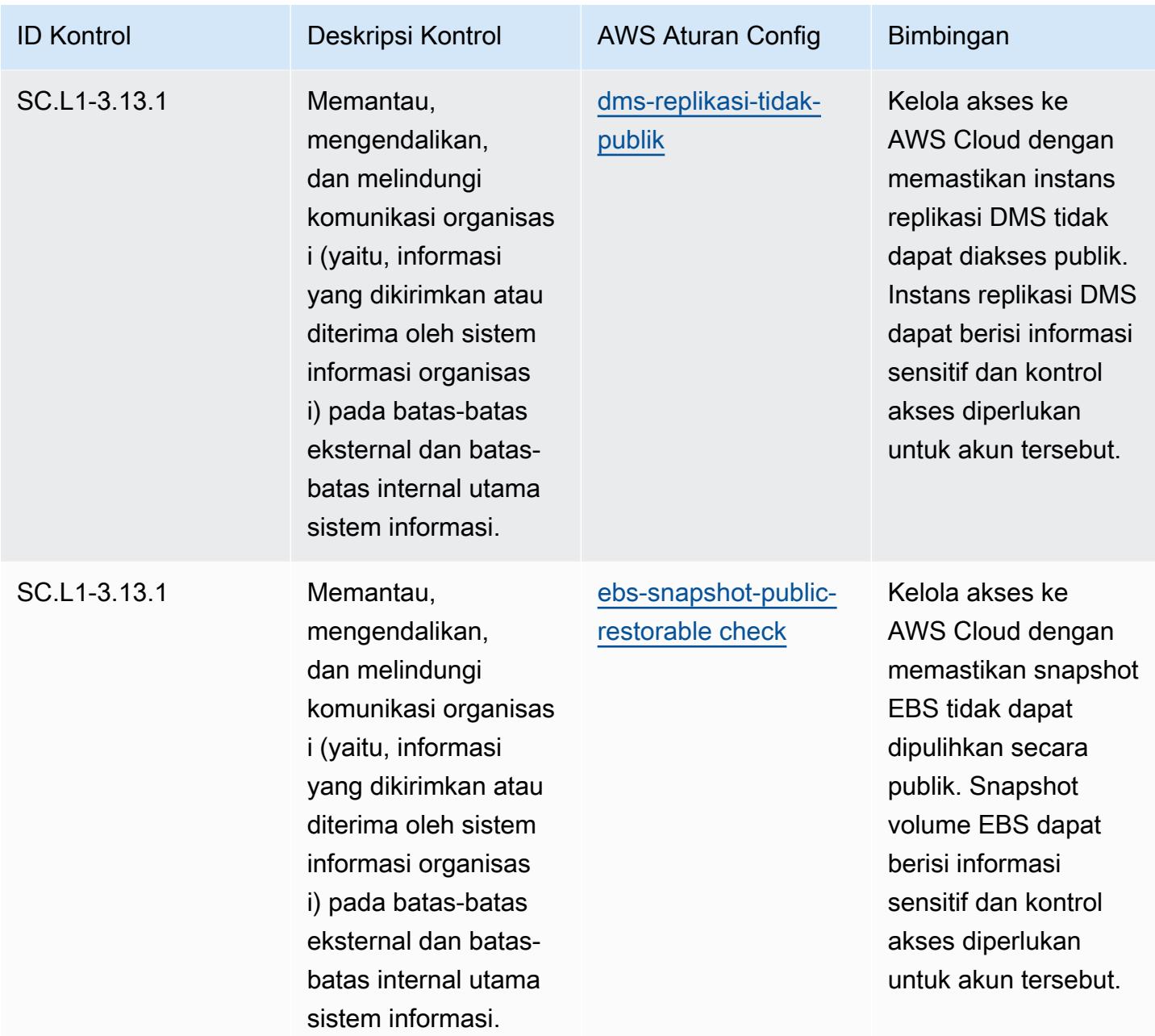

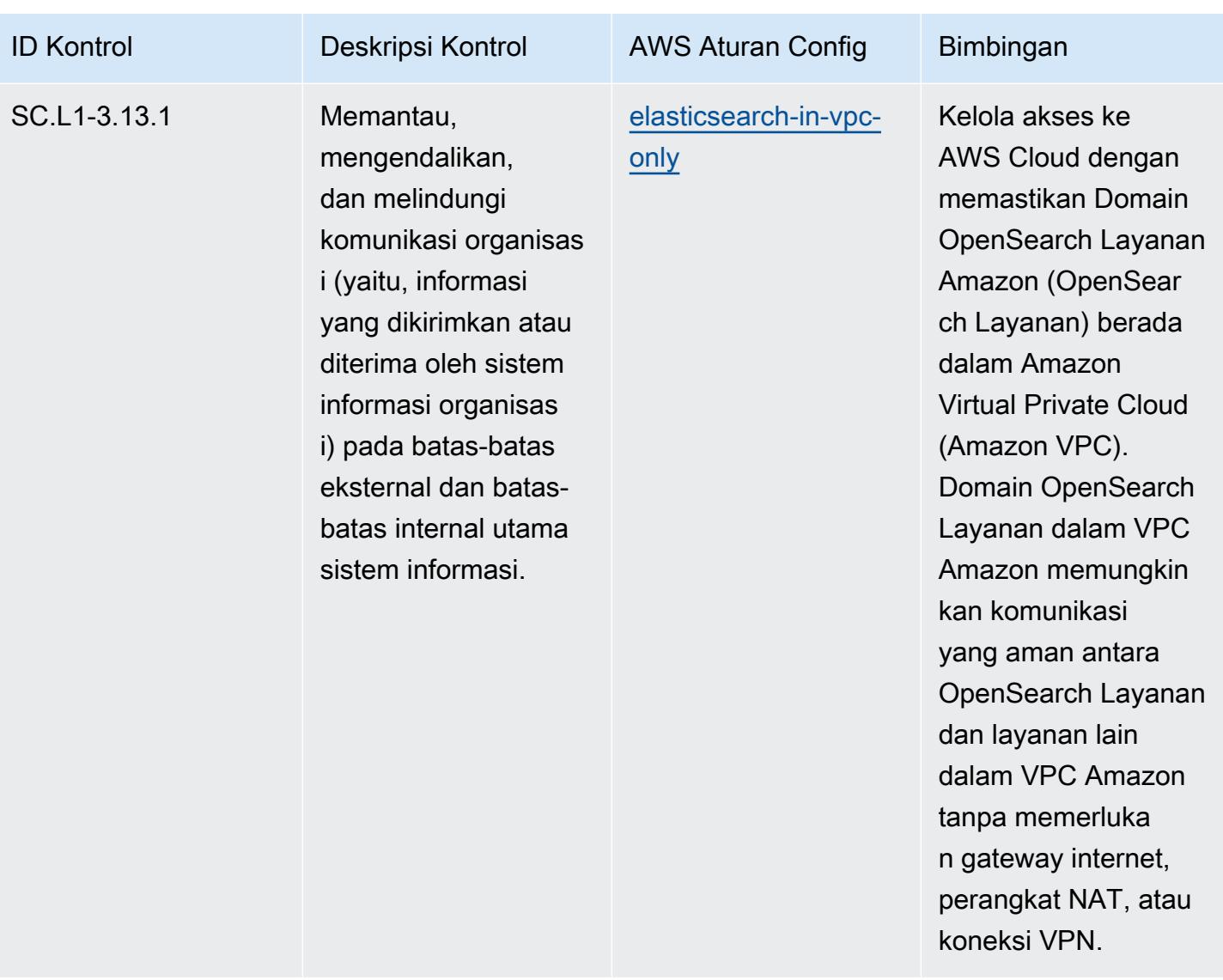

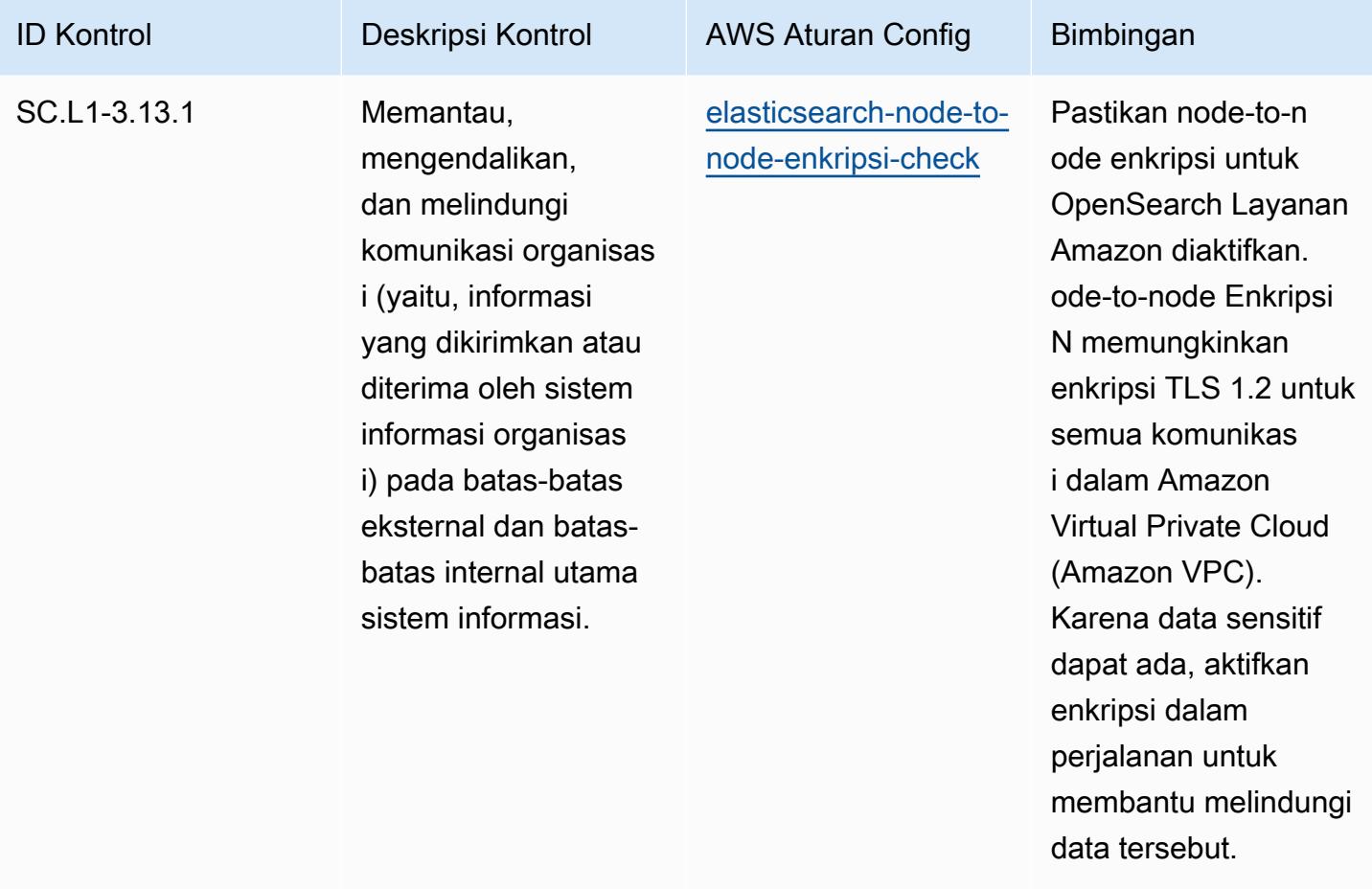

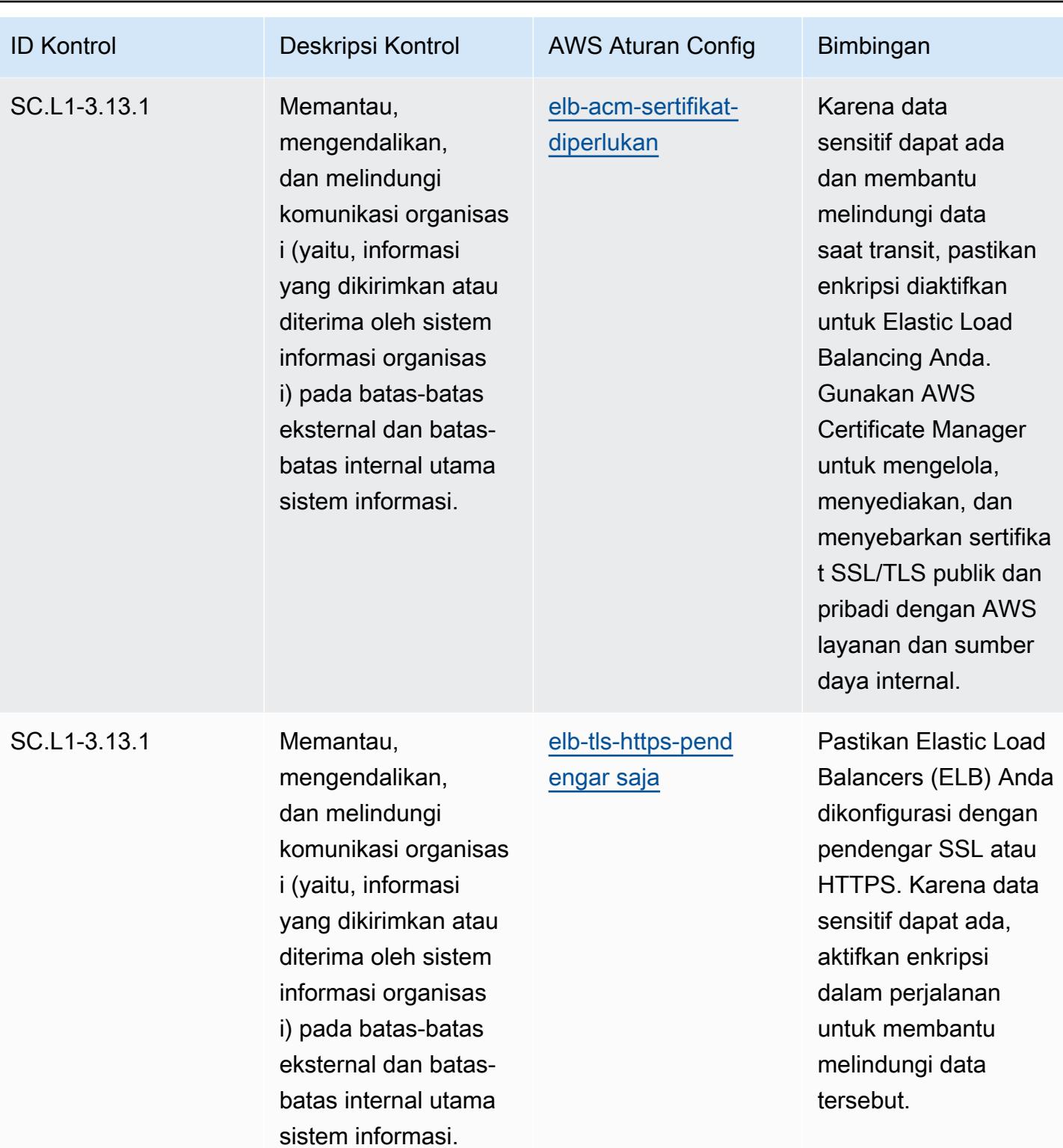

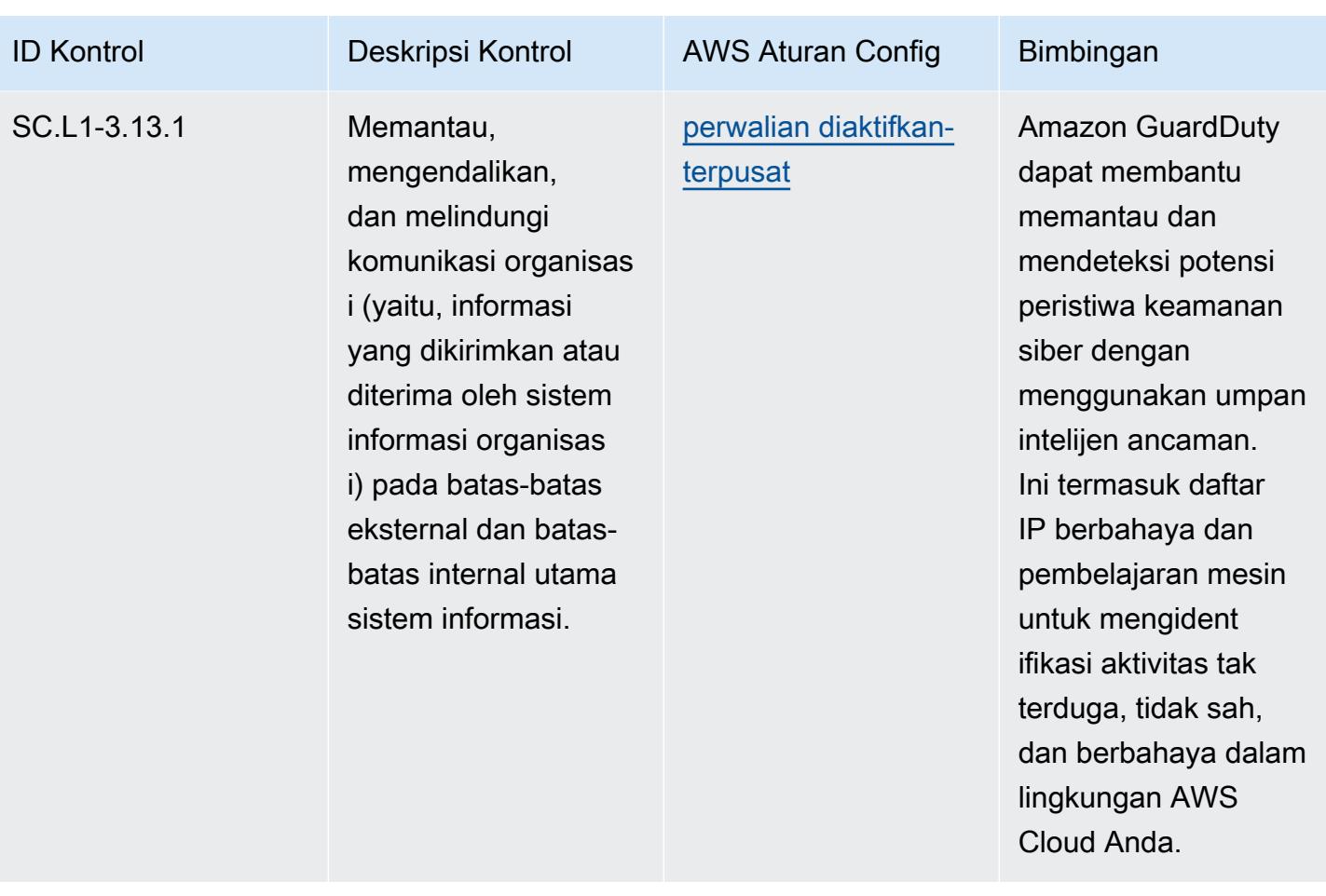

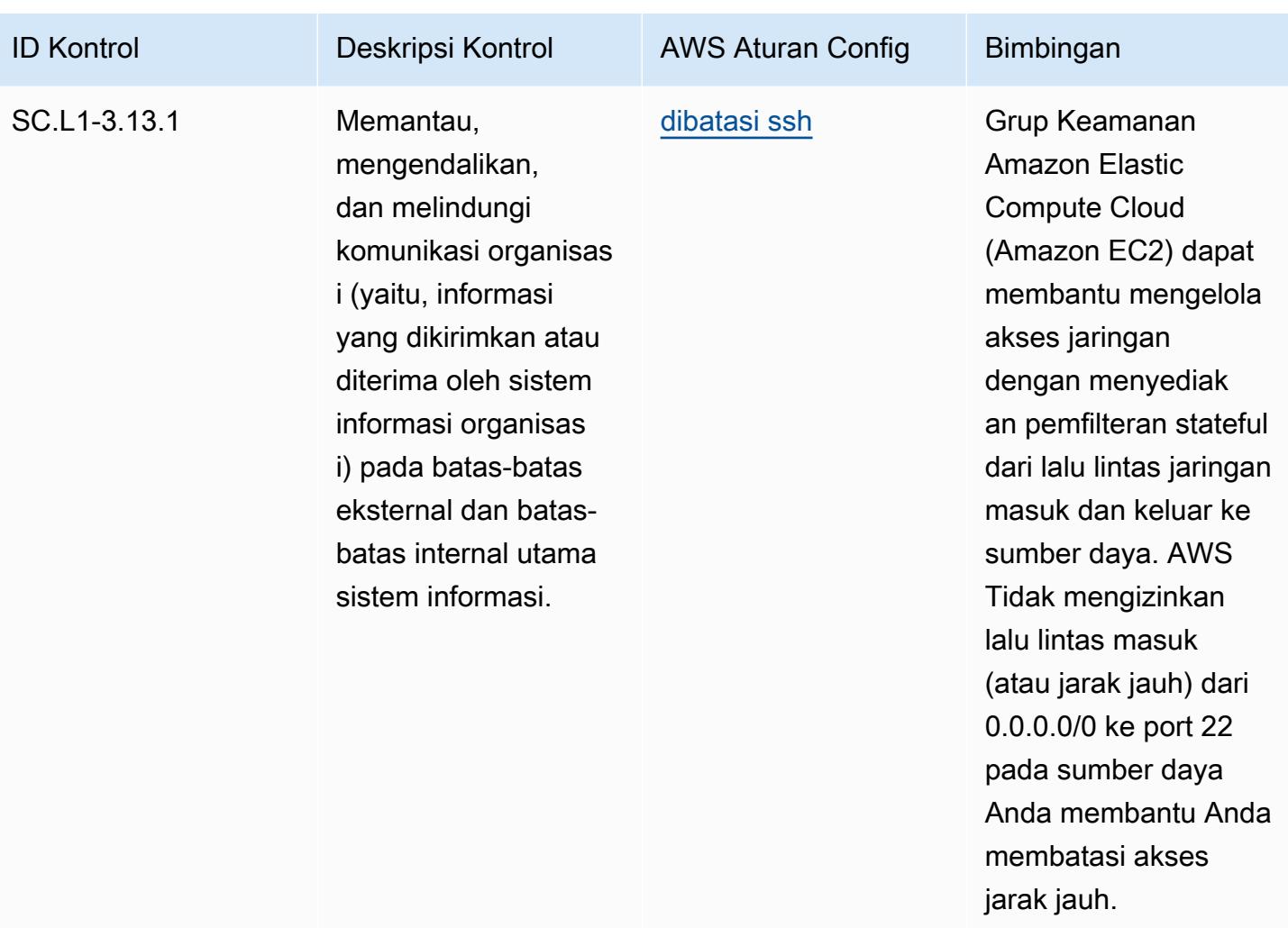

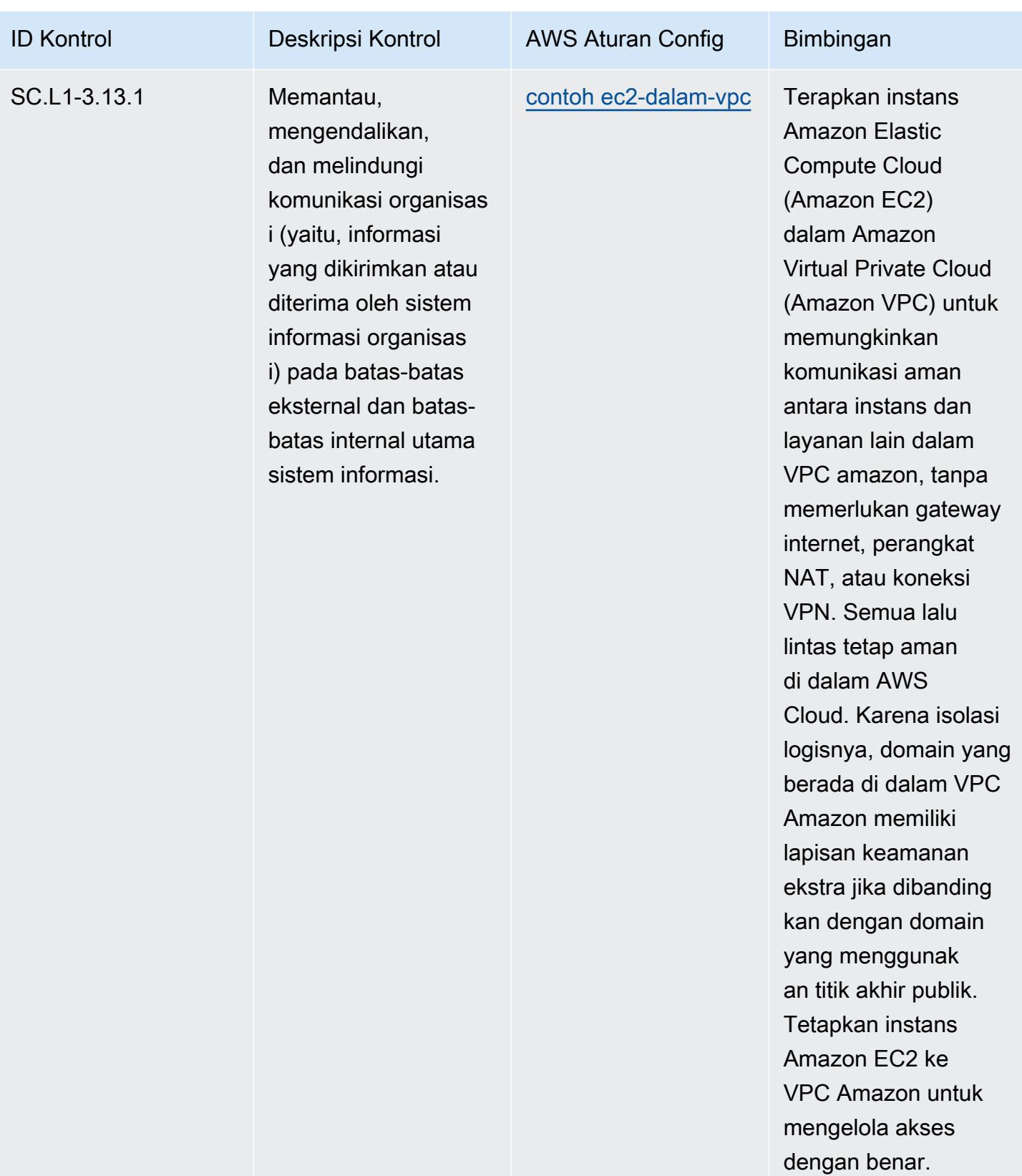

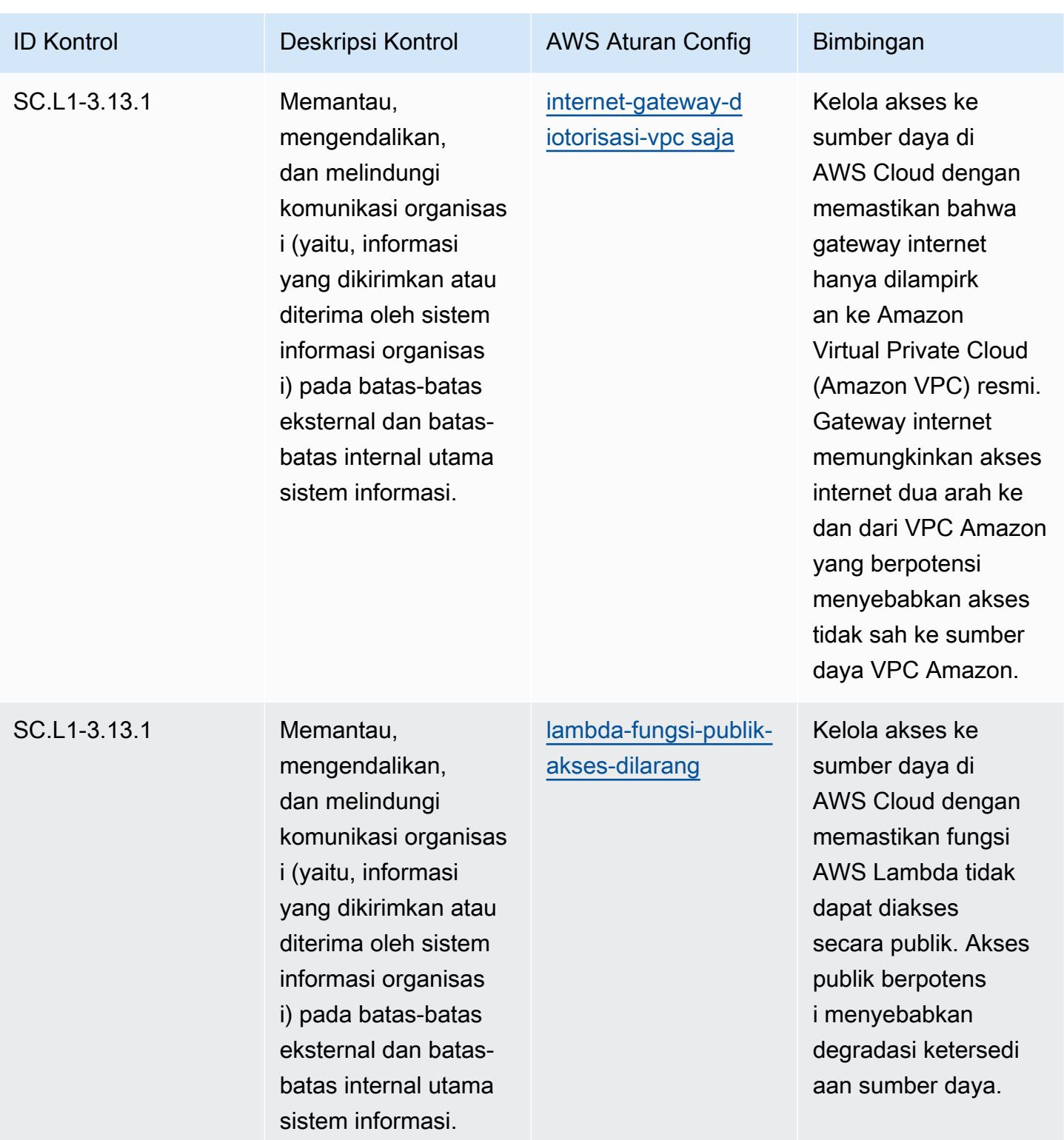

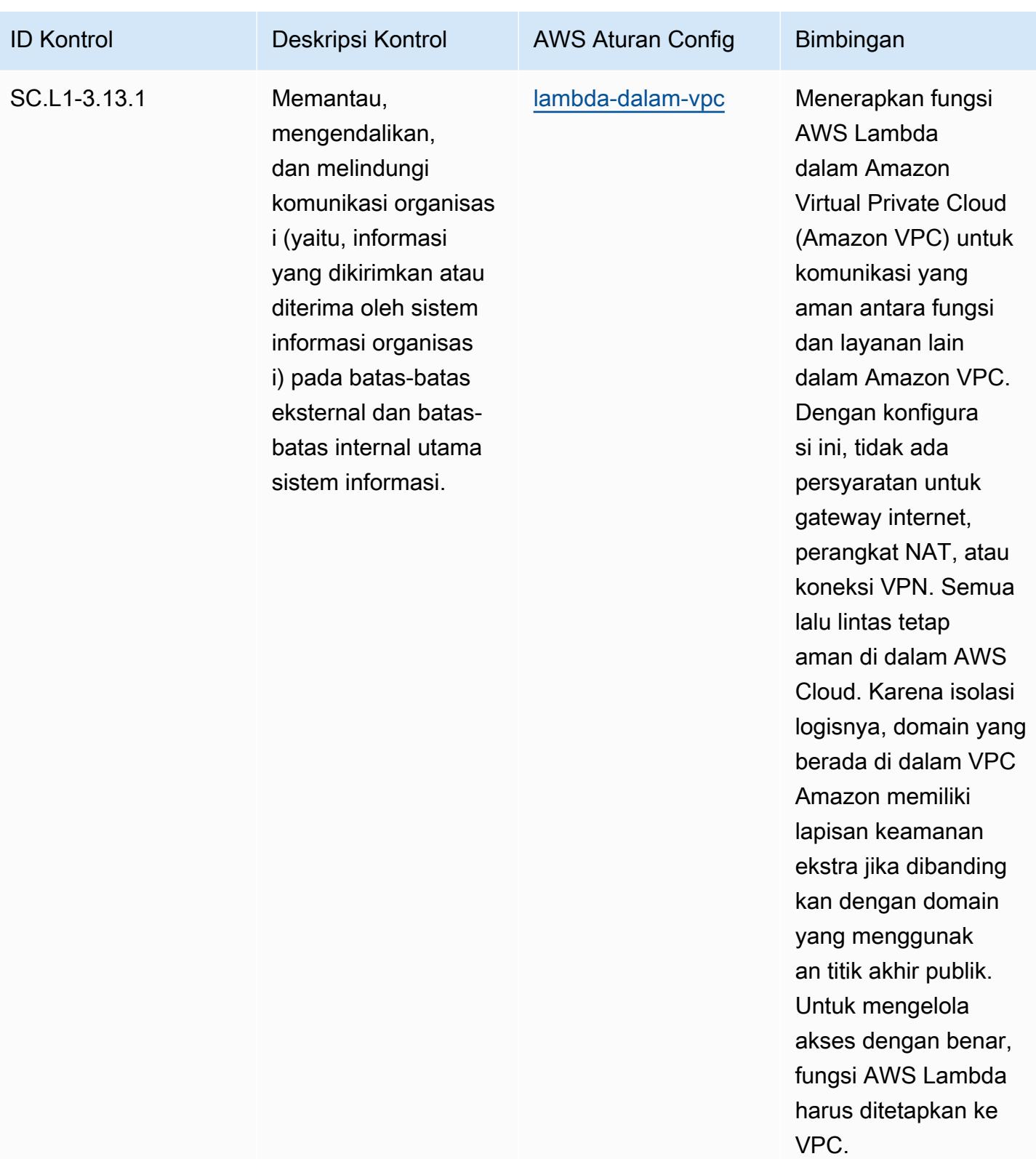

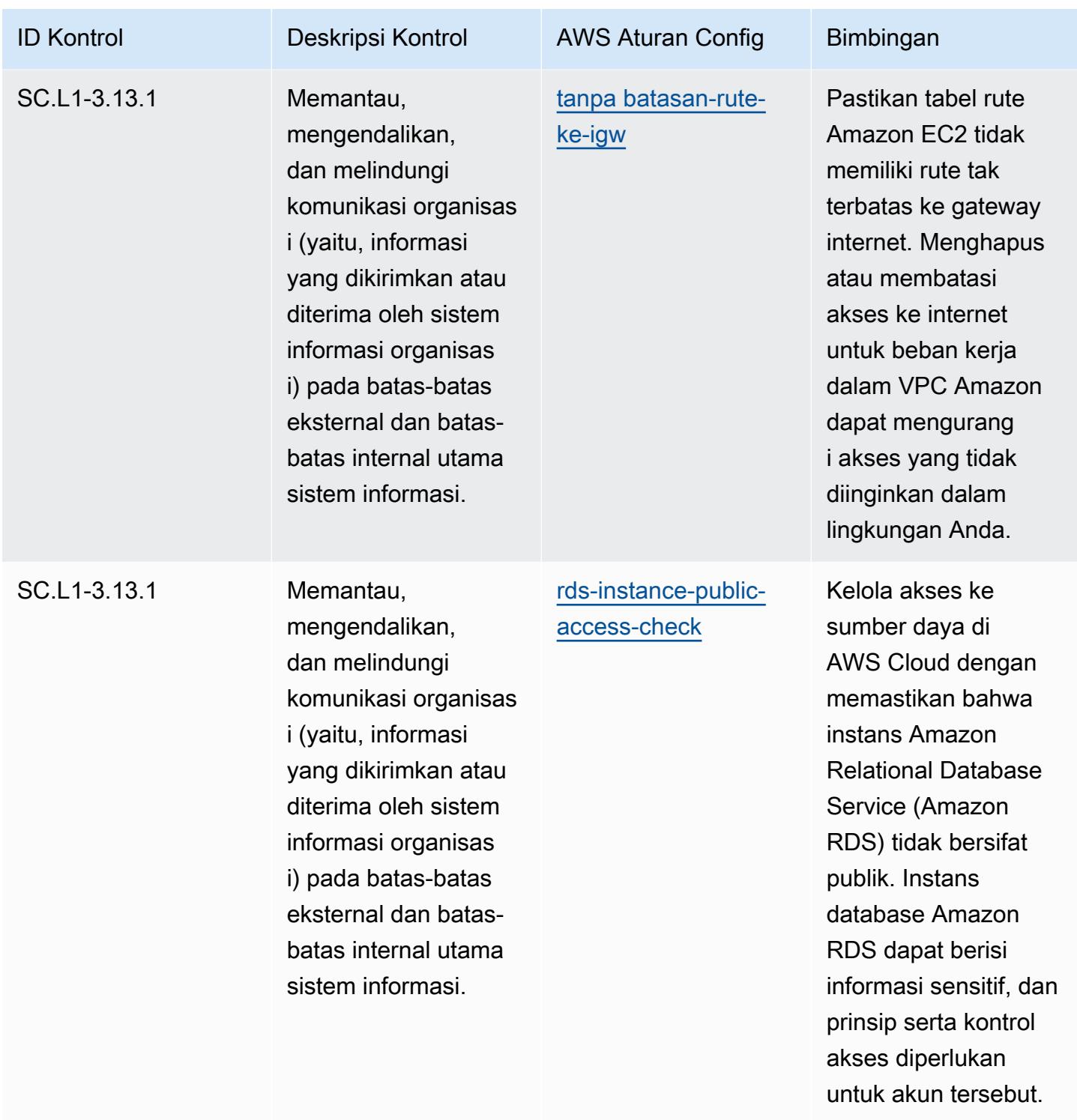

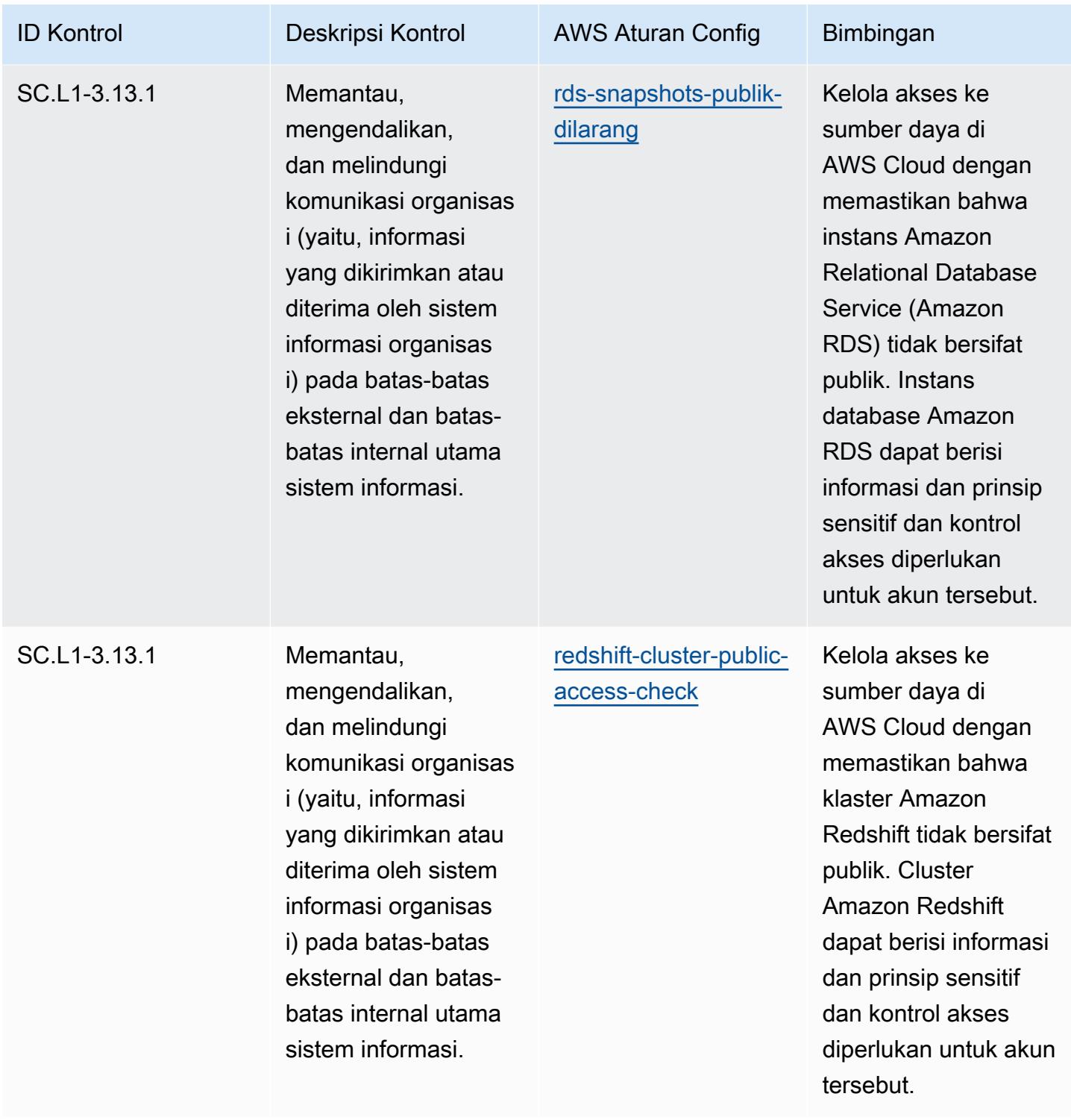

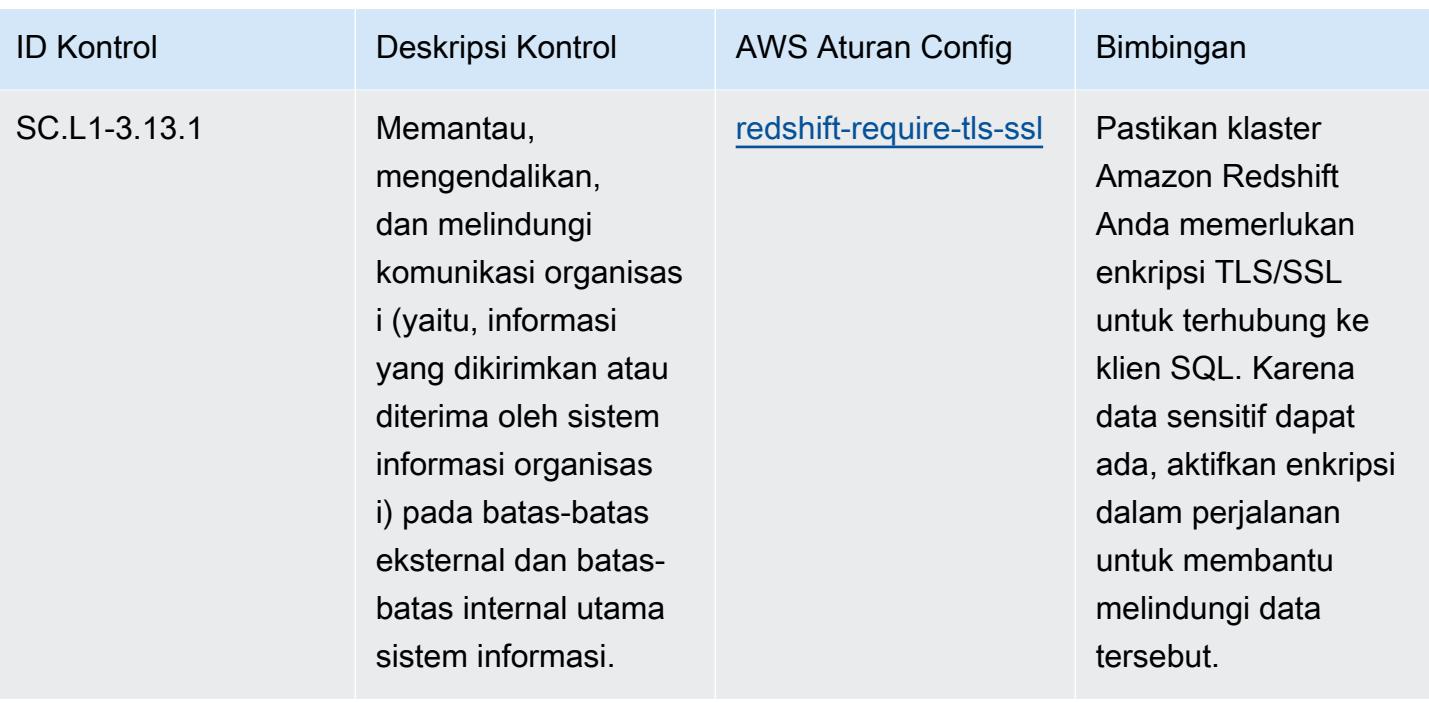

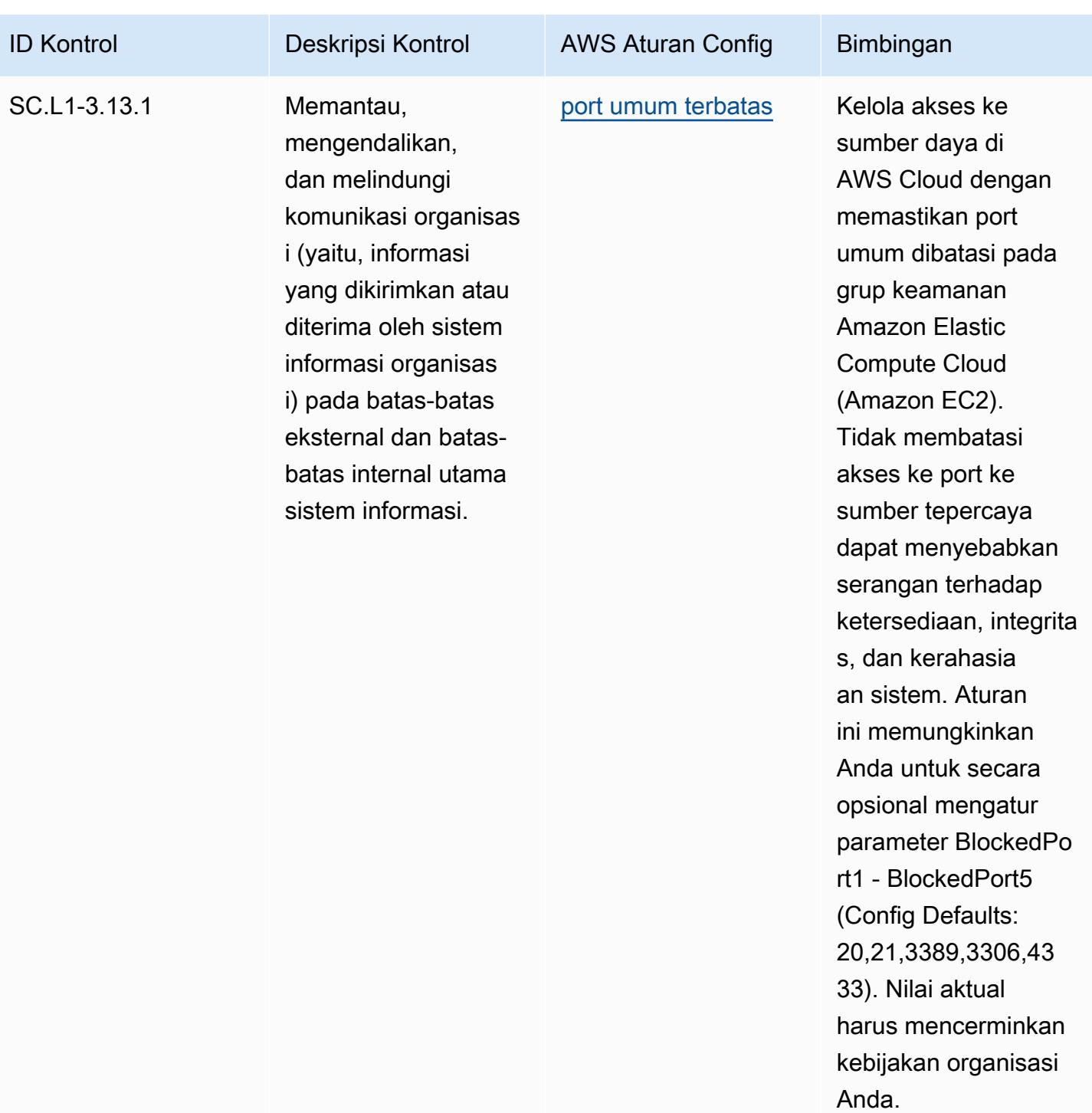

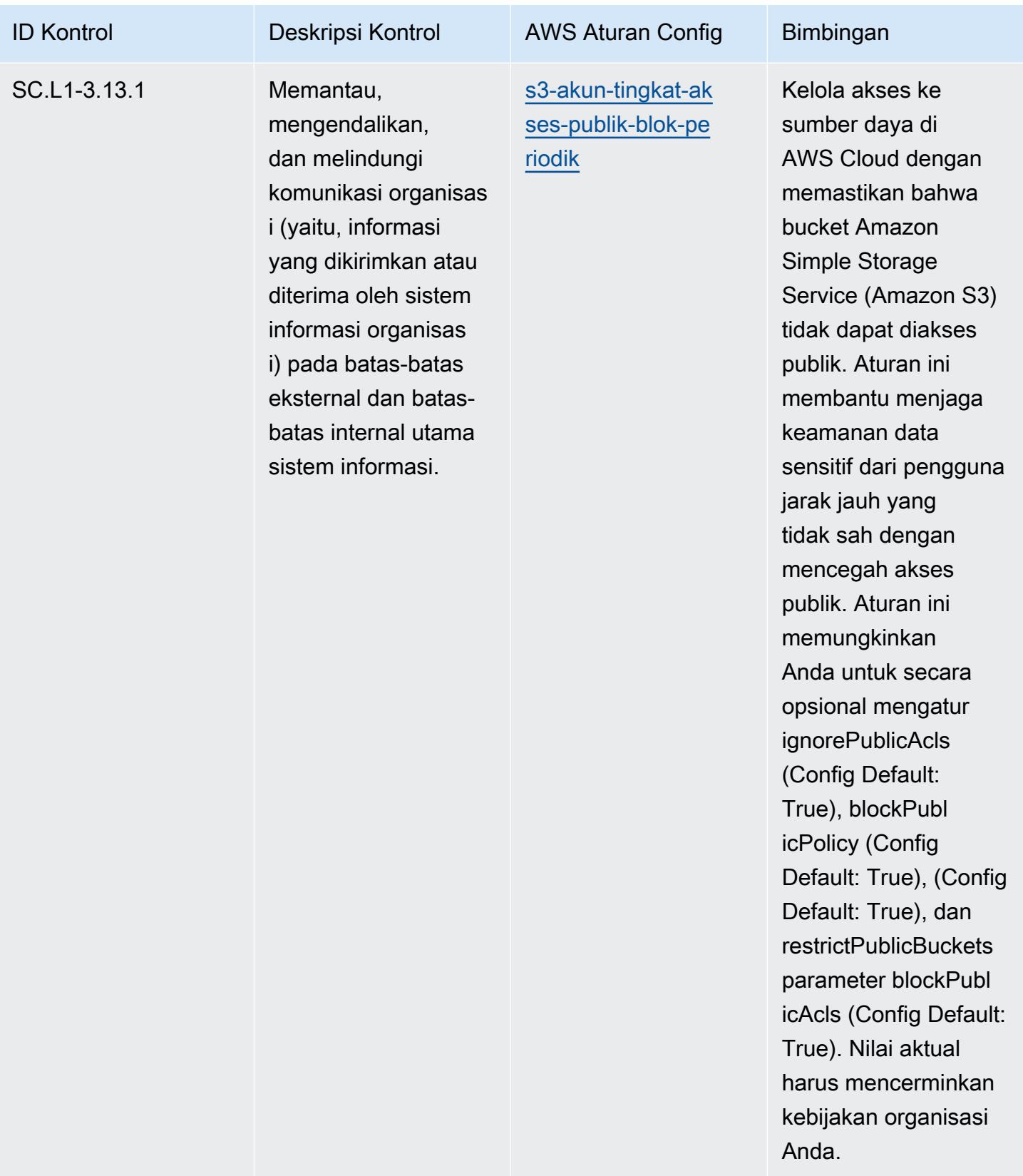

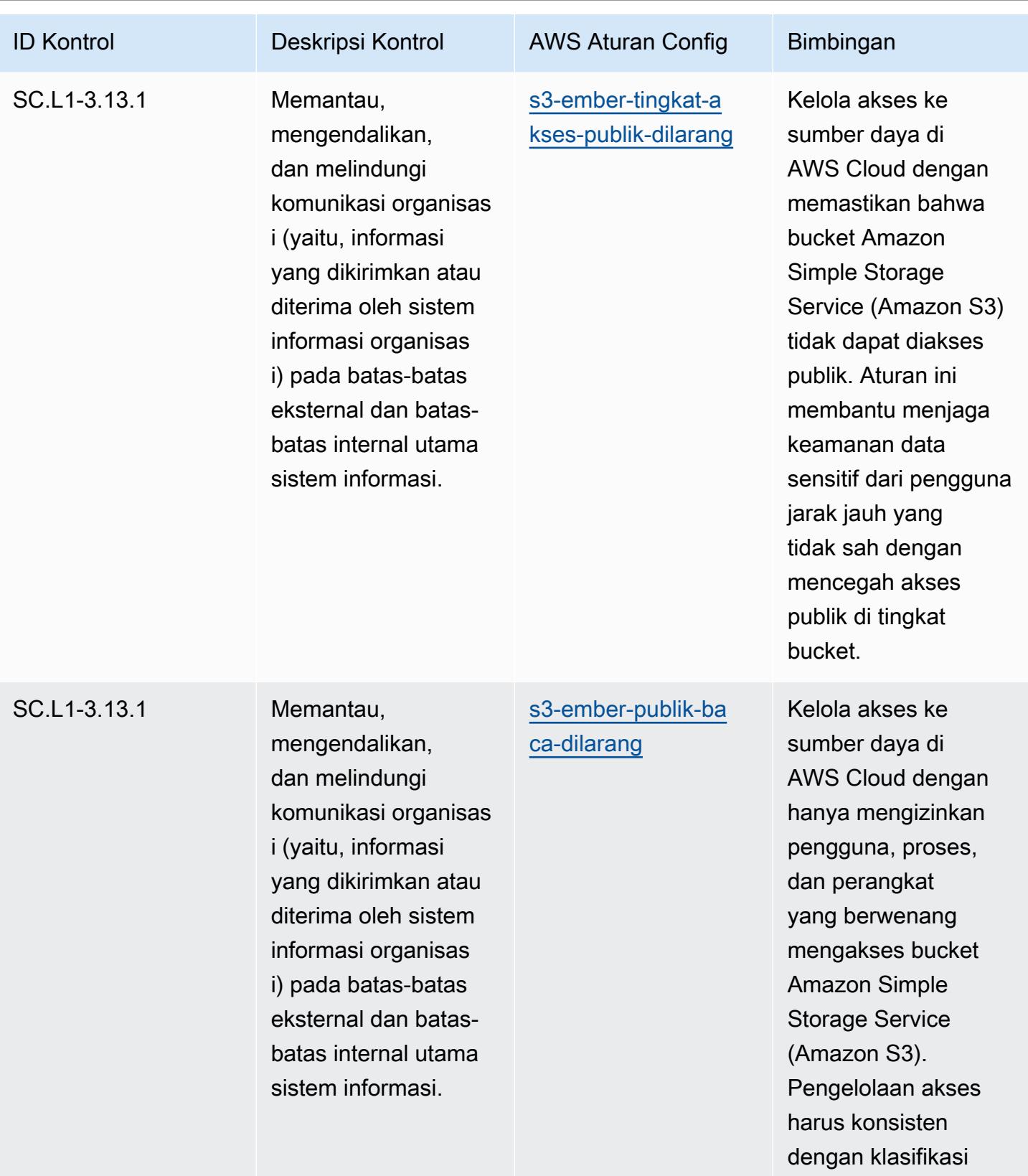

data.

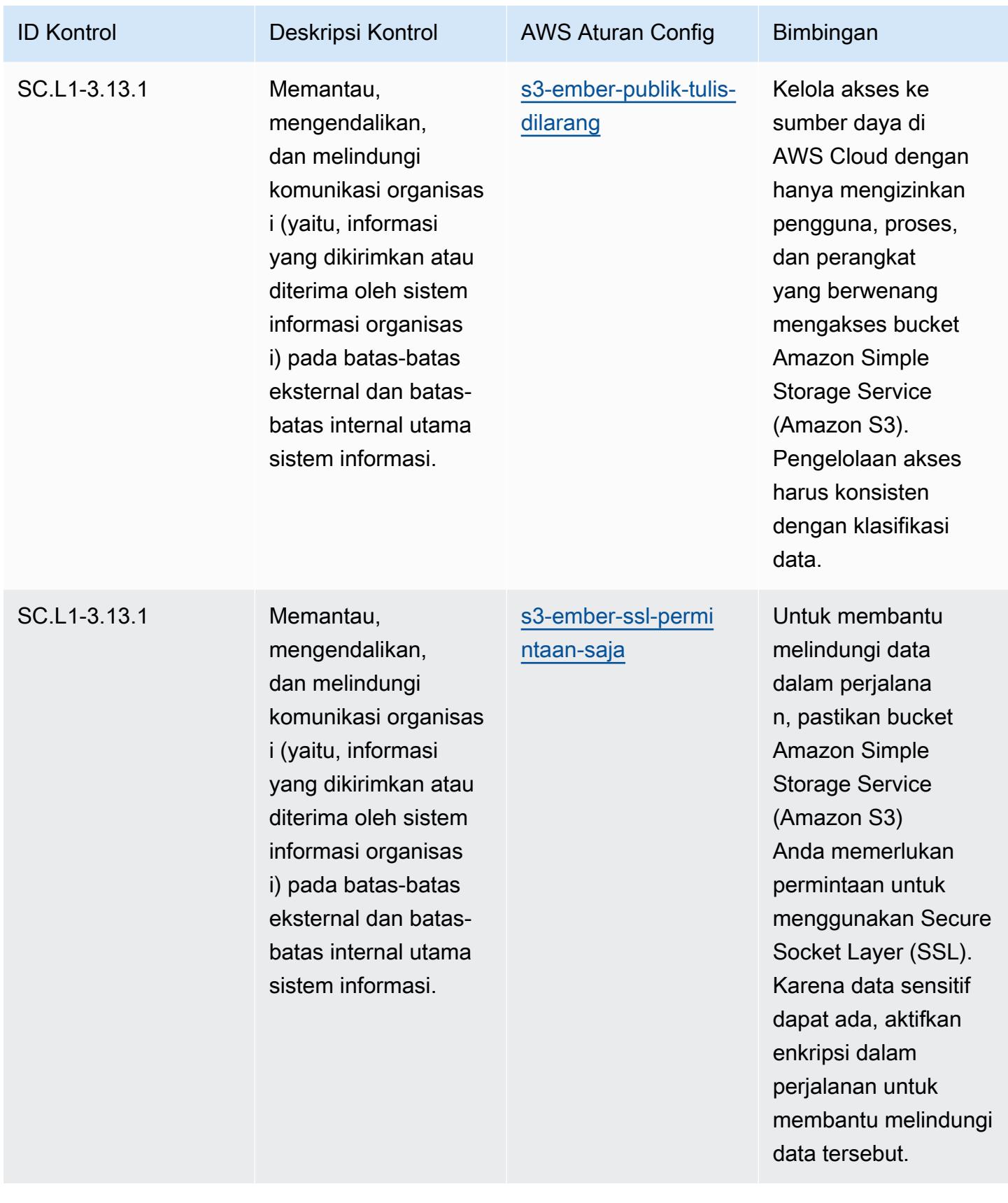

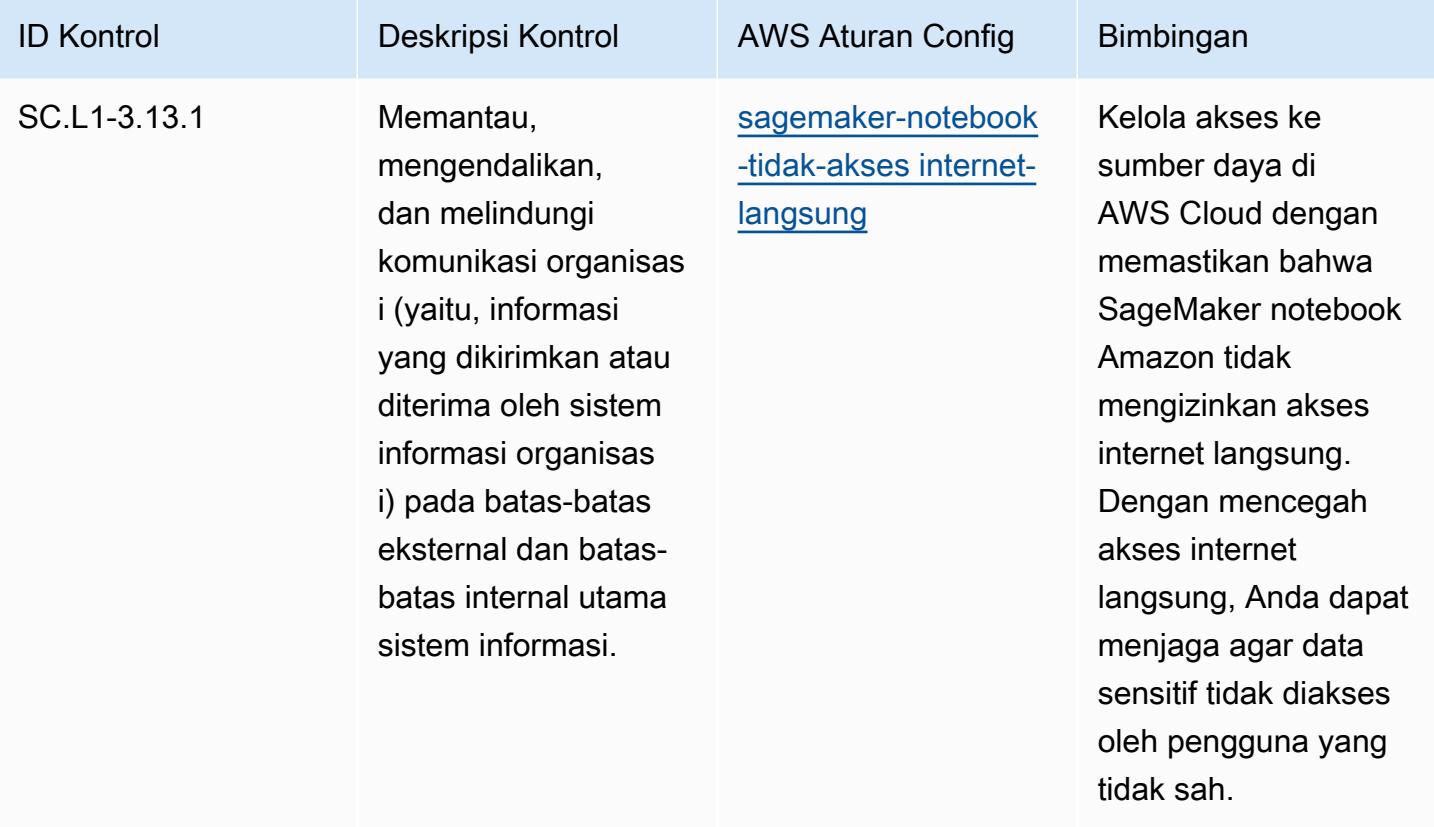

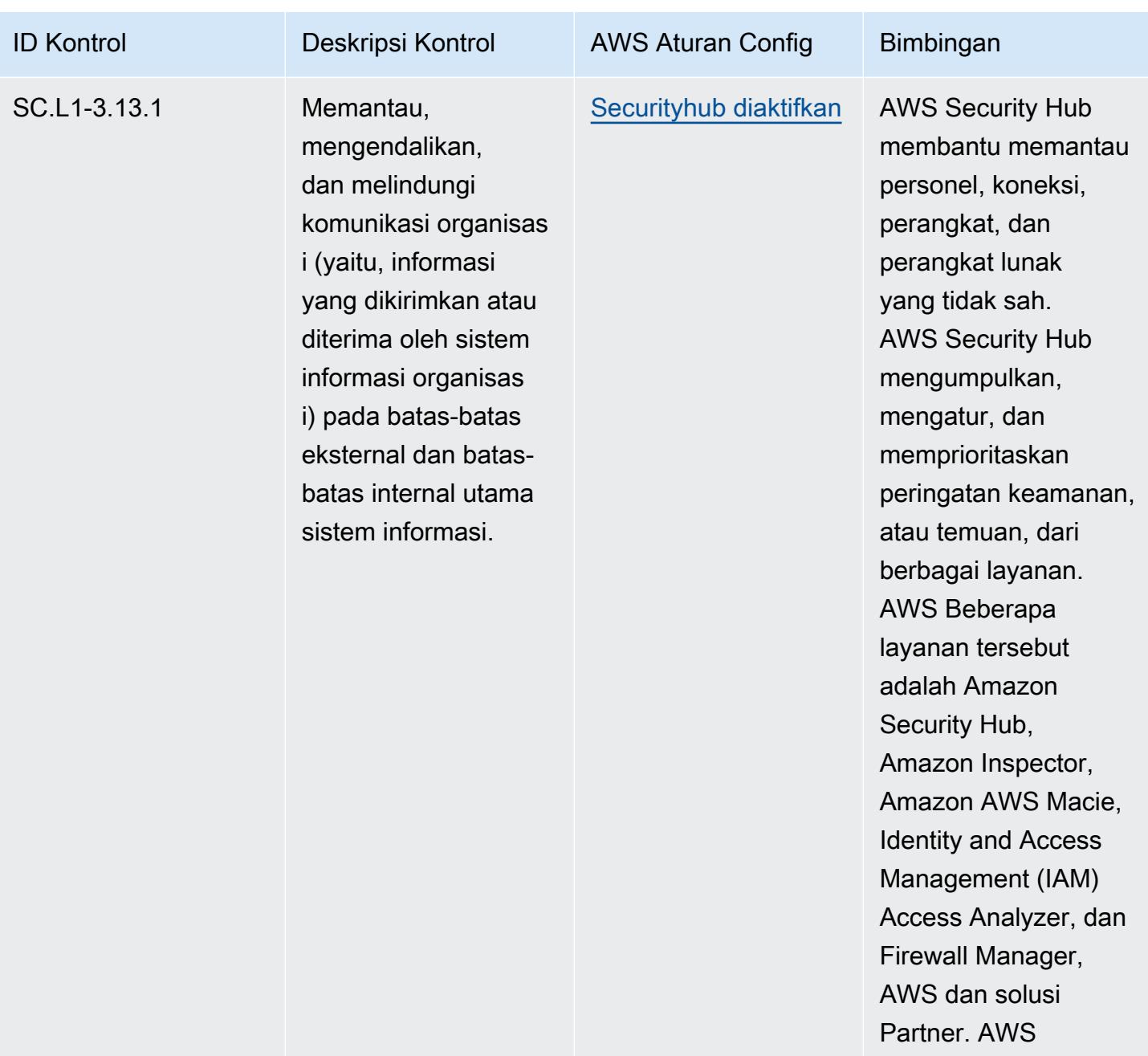

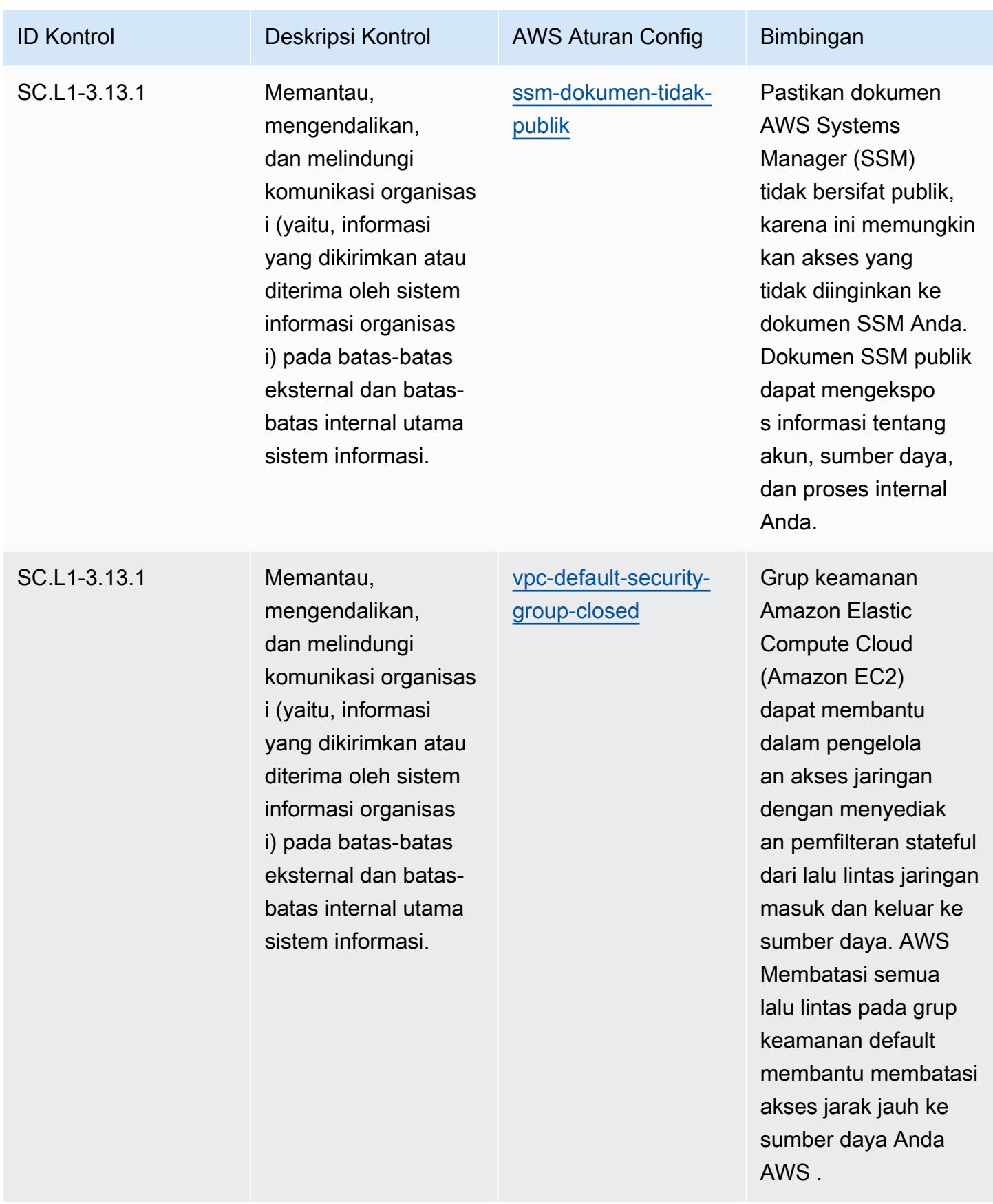

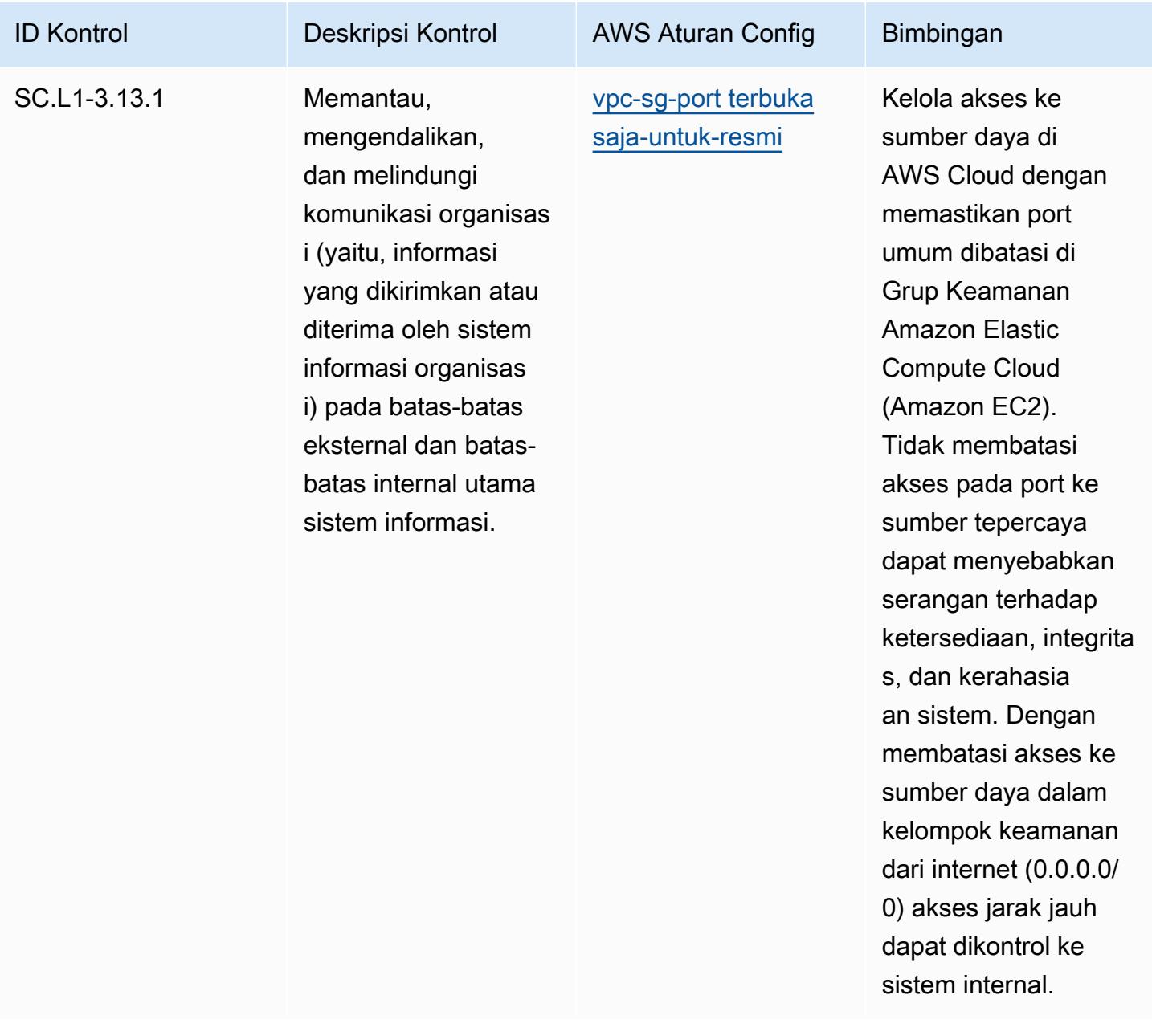
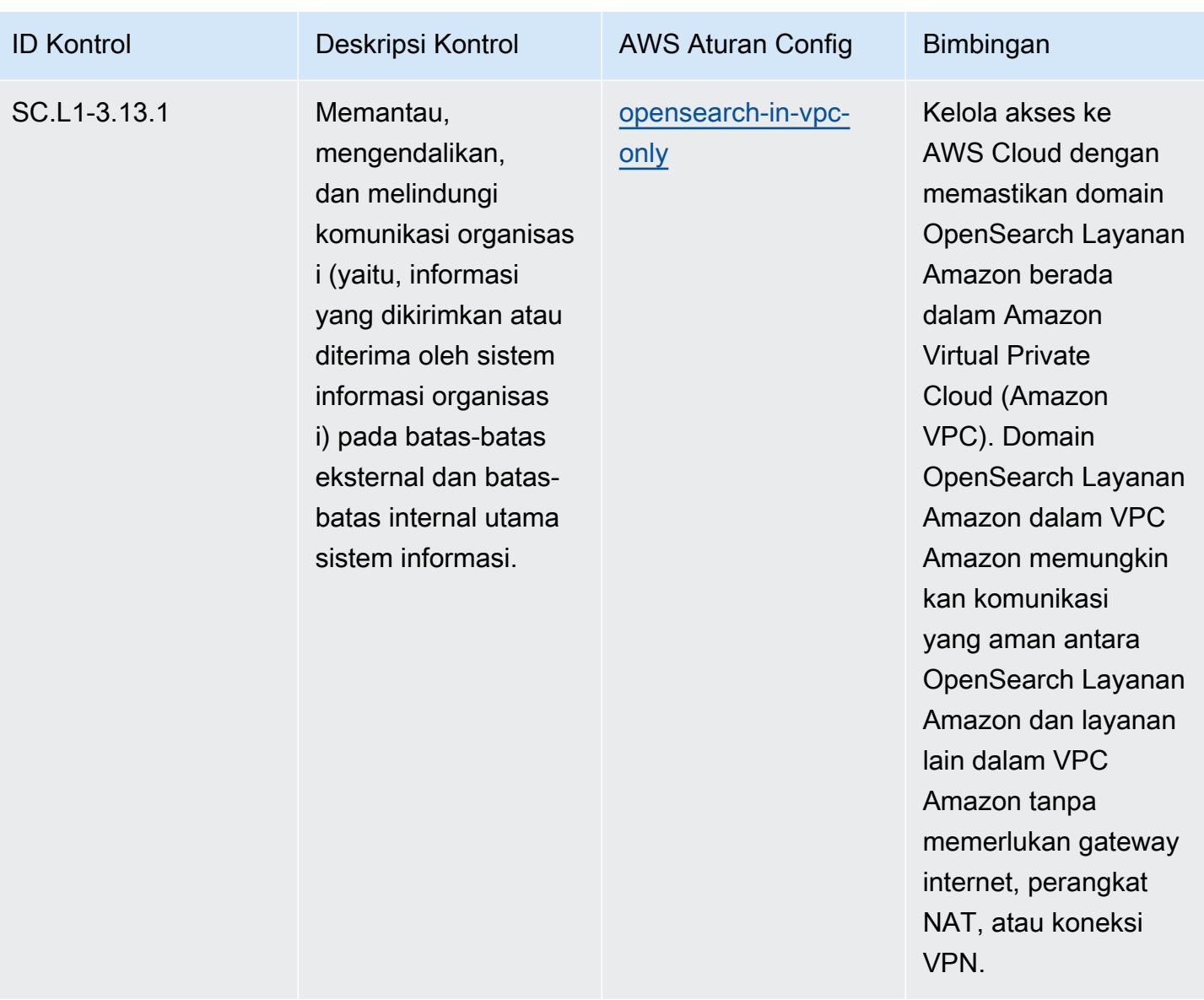

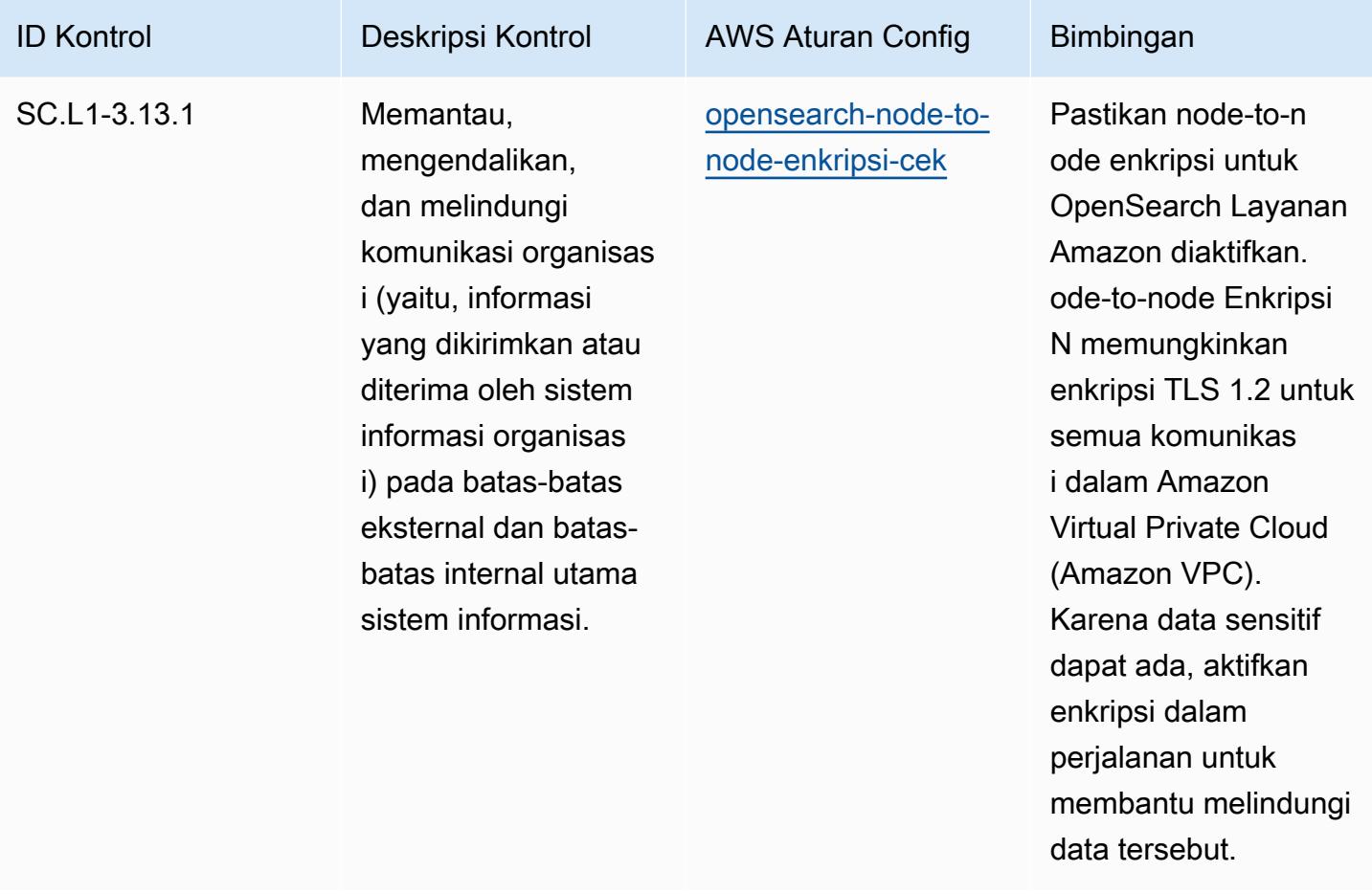

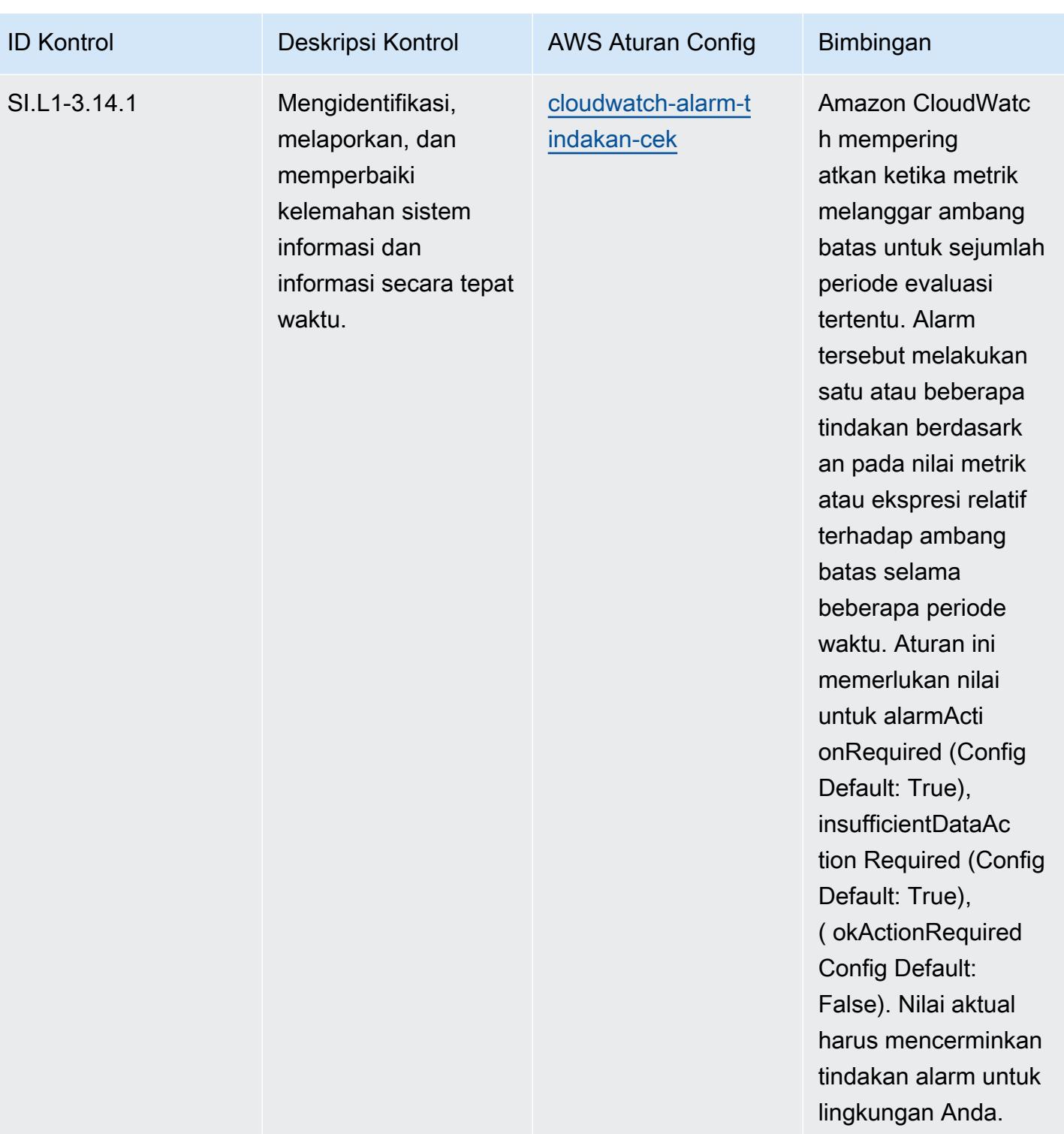

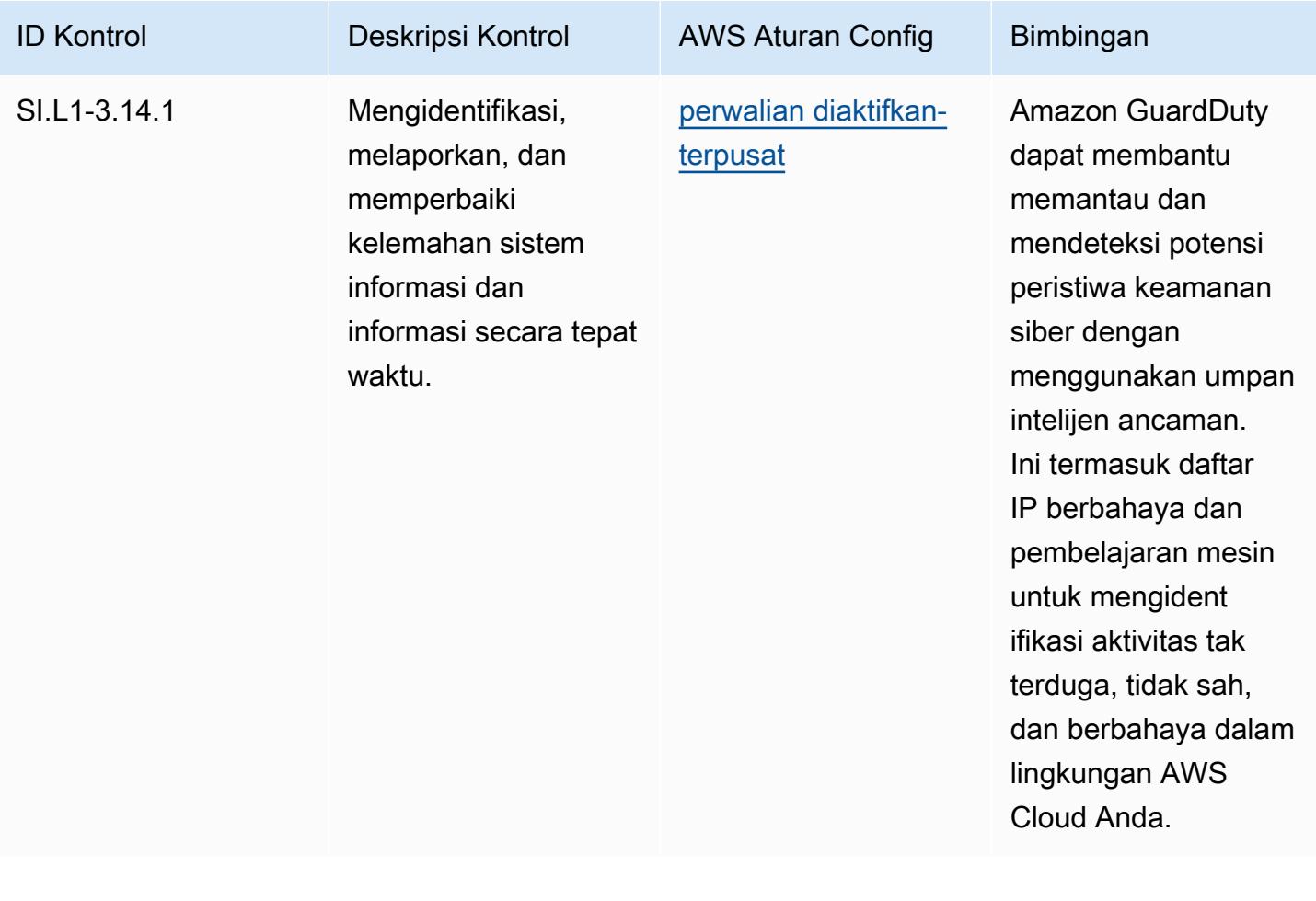

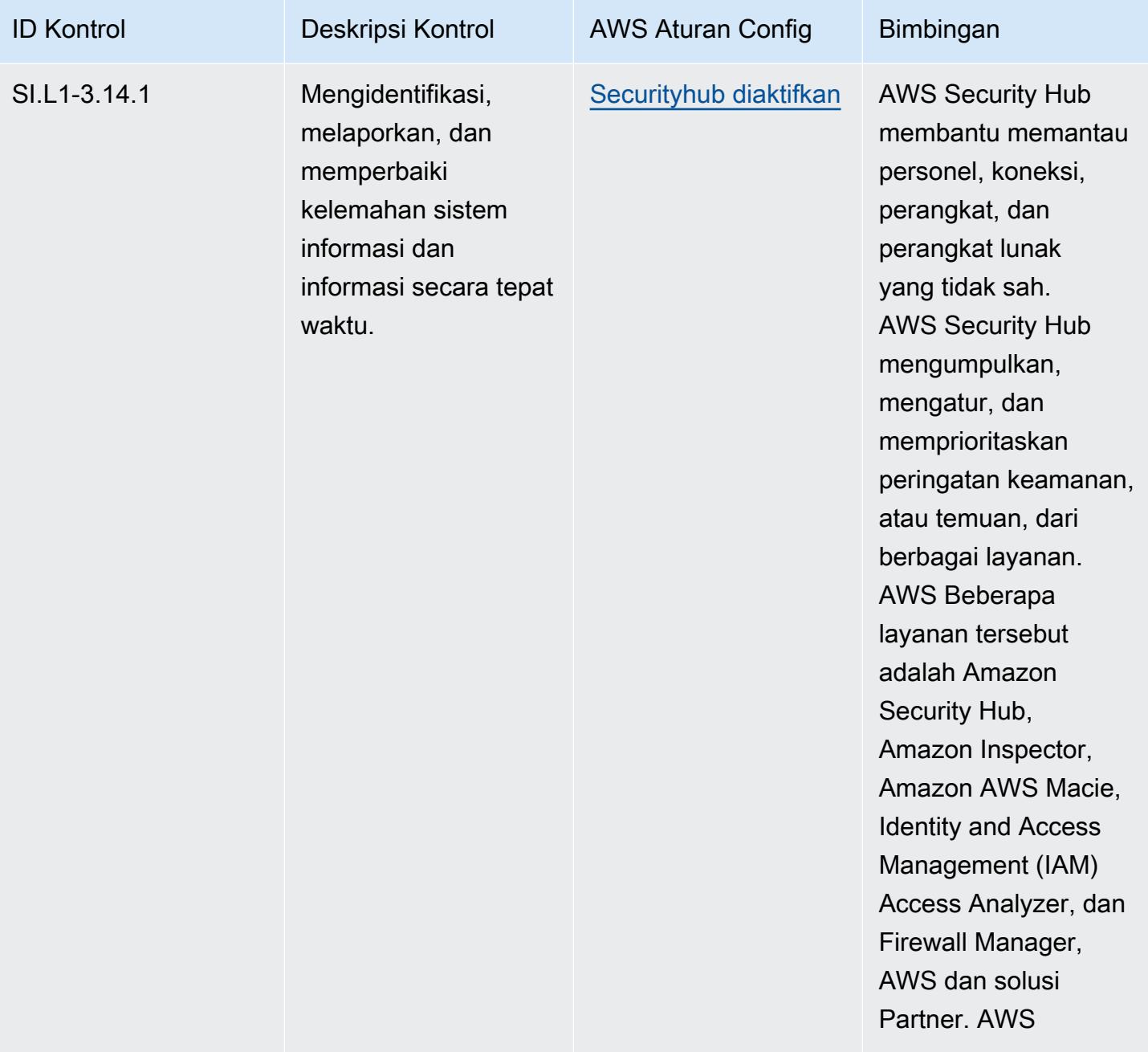

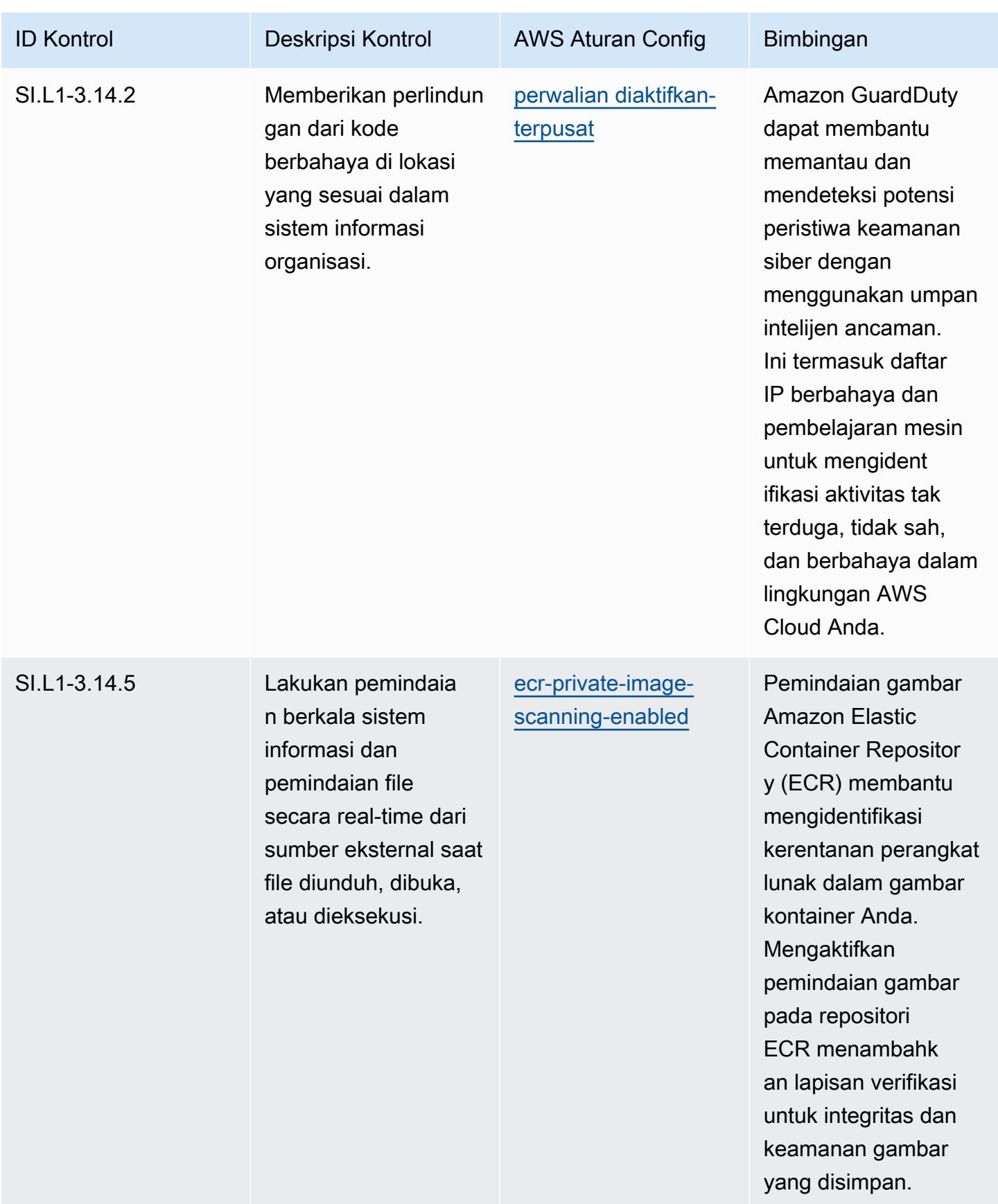

## **Templat**

Template tersedia di GitHub: [Praktik Terbaik Operasional untuk CMMC 2.0 Level 1](https://github.com/awslabs/aws-config-rules/blob/master/aws-config-conformance-packs/Operational-Best-Practices-for-CMMC-2.0-Level-1.yaml).

## Praktik Terbaik Operasional untuk CMMC 2.0 Level 2

Paket kesesuaian menyediakan kerangka kerja kepatuhan tujuan umum yang dirancang untuk memungkinkan Anda membuat pemeriksaan tata kelola keamanan, operasional, atau pengoptimalan biaya menggunakan aturan dan tindakan remediasi terkelola atau khusus. AWS Config AWS Config Paket Kesesuaian, sebagai contoh templat, tidak dirancang untuk sepenuhnya memastikan kepatuhan terhadap tata kelola atau standar kepatuhan tertentu. Anda bertanggung jawab untuk membuat penilaian sendiri tentang apakah penggunaan Layanan oleh Anda memenuhi persyaratan hukum dan peraturan yang berlaku.

Berikut ini memberikan contoh pemetaan antara aturan Cybersecurity Maturity Model Certification (CMMC) 2.0 Level 2 dan managed AWS Config. Setiap aturan Config berlaku untuk AWS sumber daya tertentu, dan terkait dengan satu atau beberapa kontrol CMMC 2.0 Level 2. Kontrol CMMC 2.0 Level 2 dapat dikaitkan dengan beberapa aturan Config. Lihat tabel di bawah ini untuk detail lebih lanjut dan panduan terkait pemetaan ini.

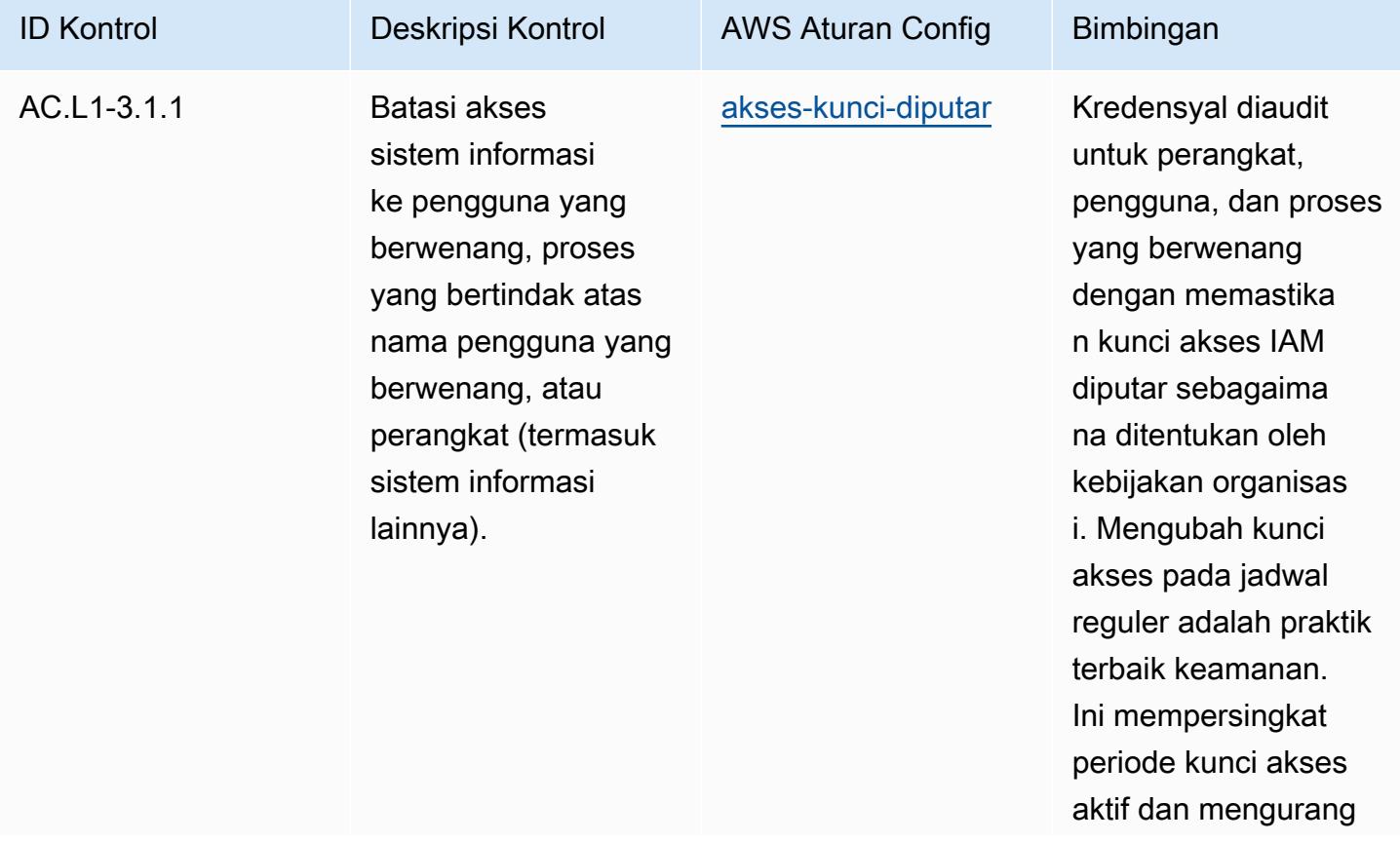

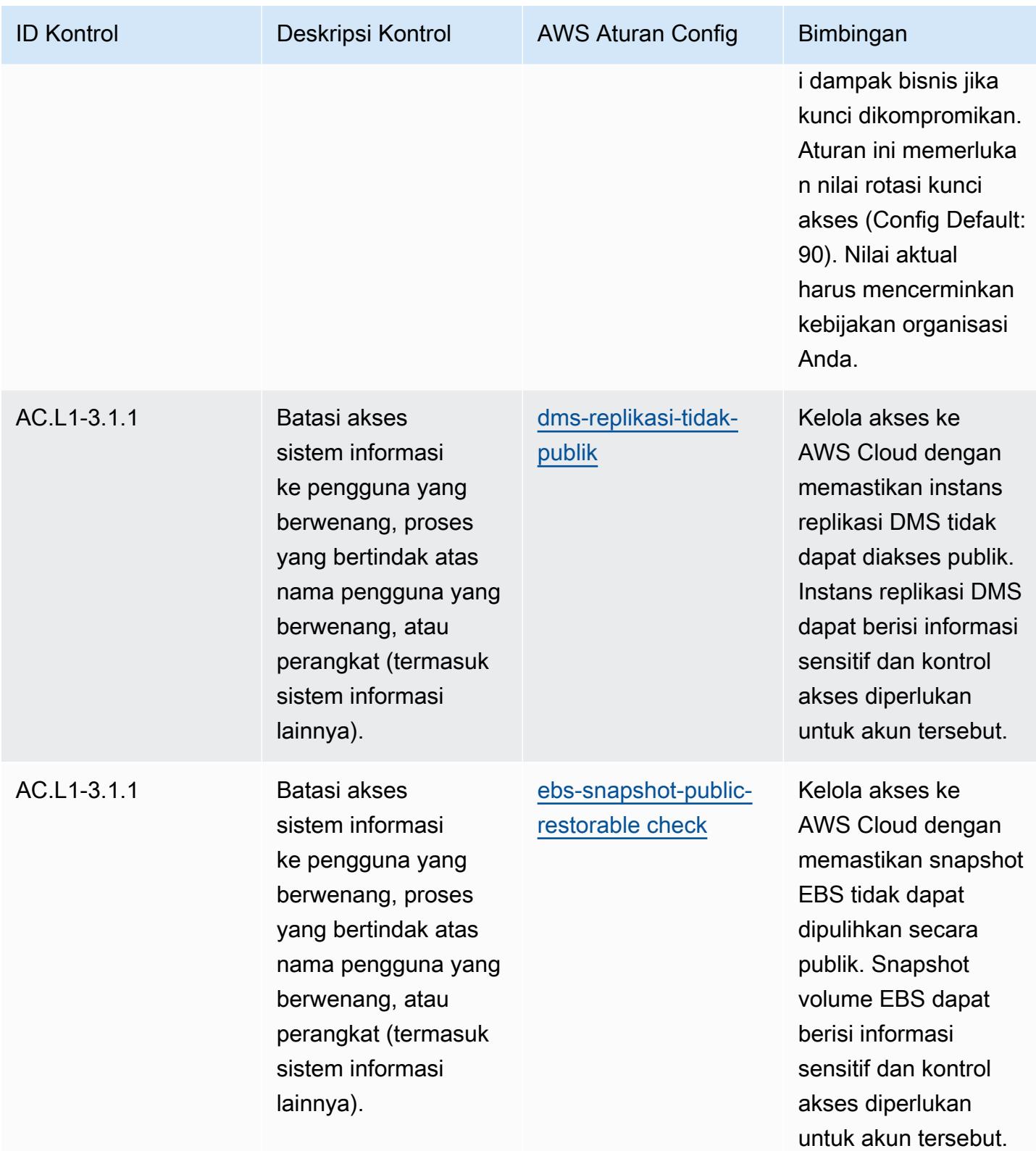

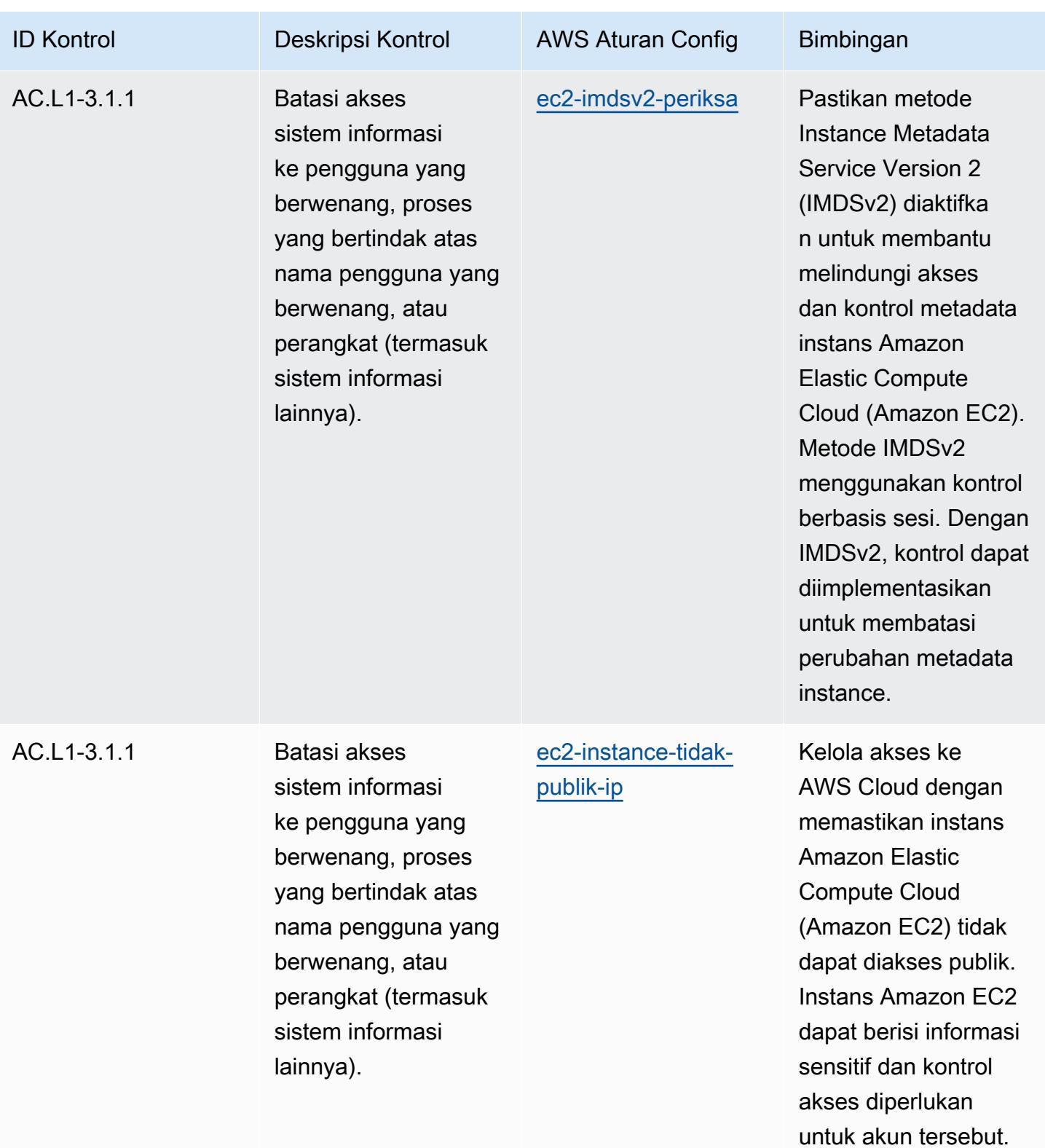

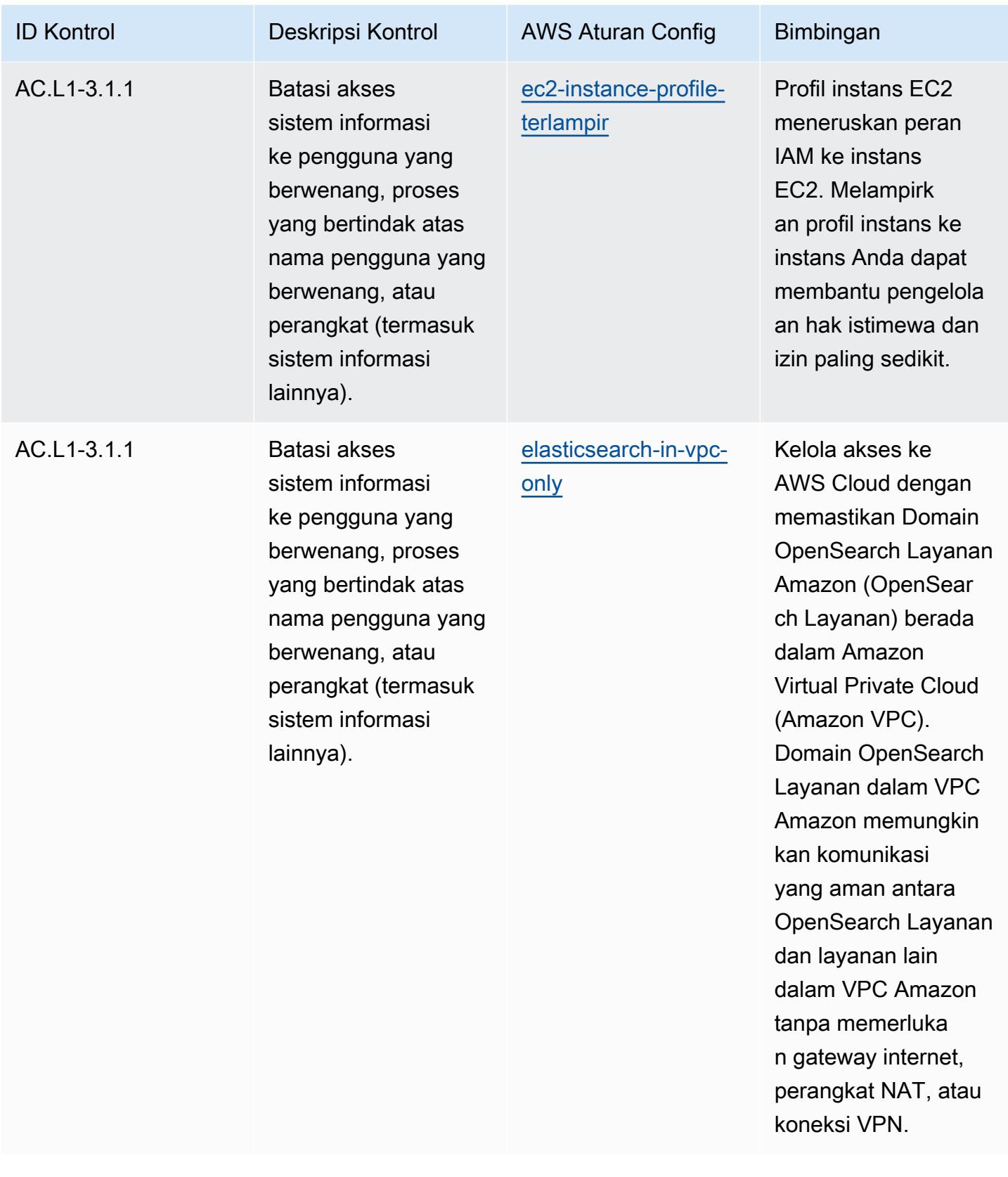

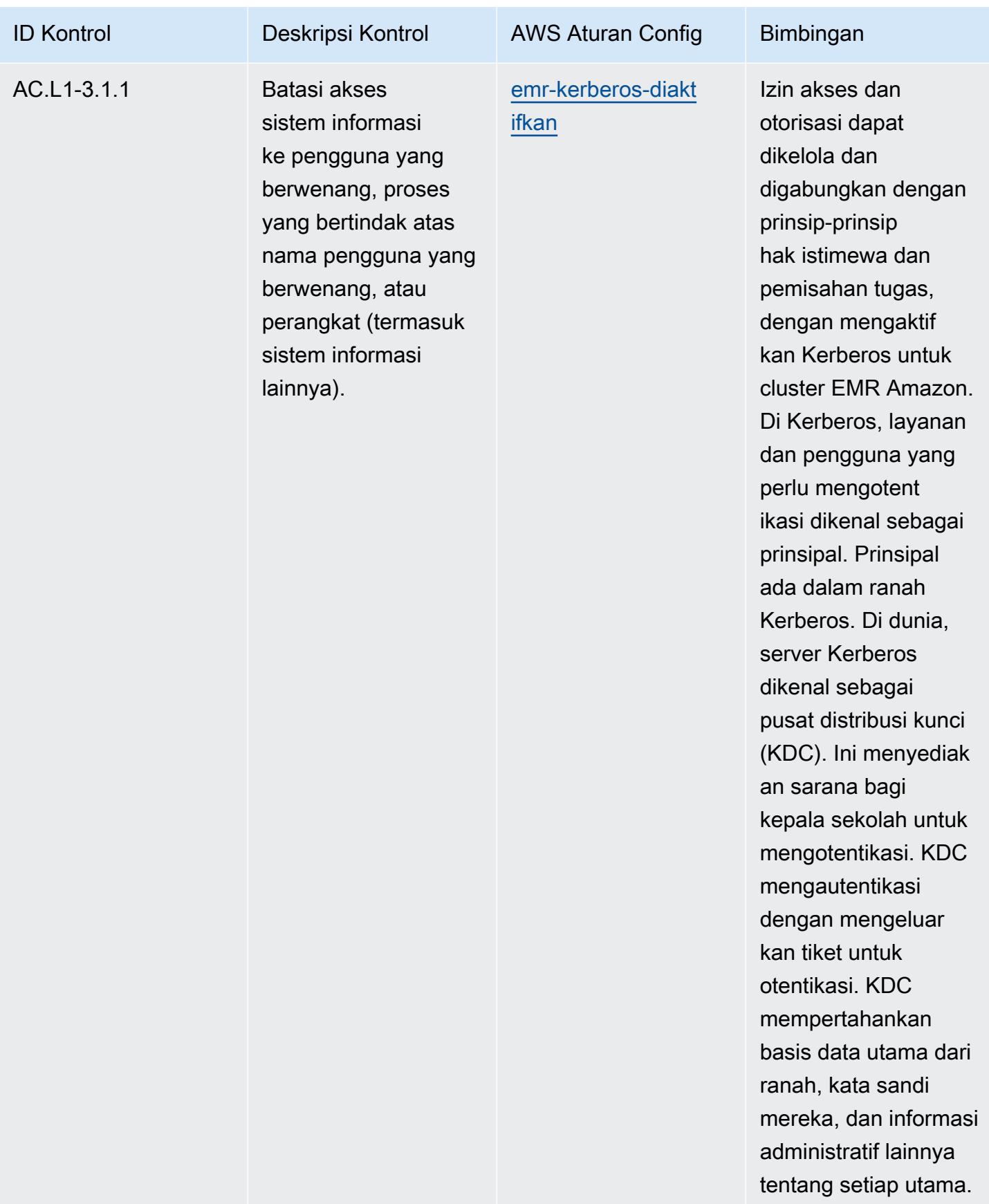

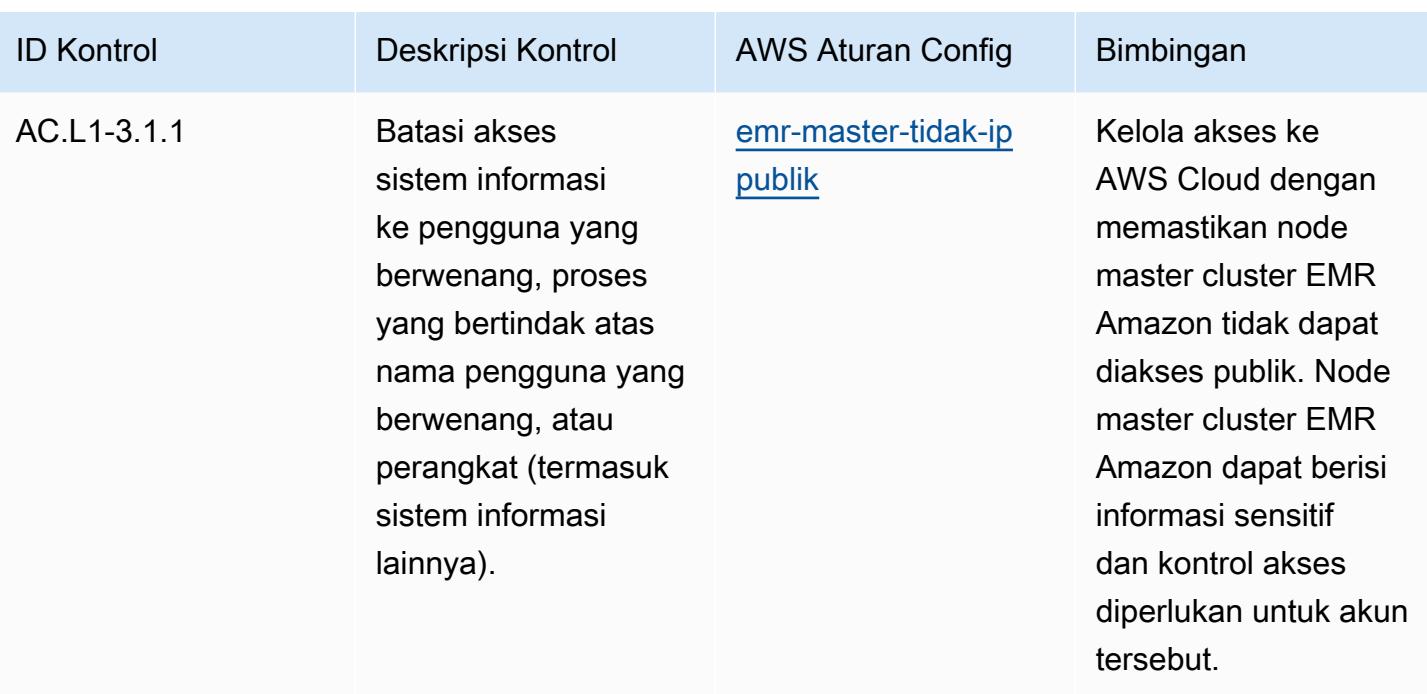

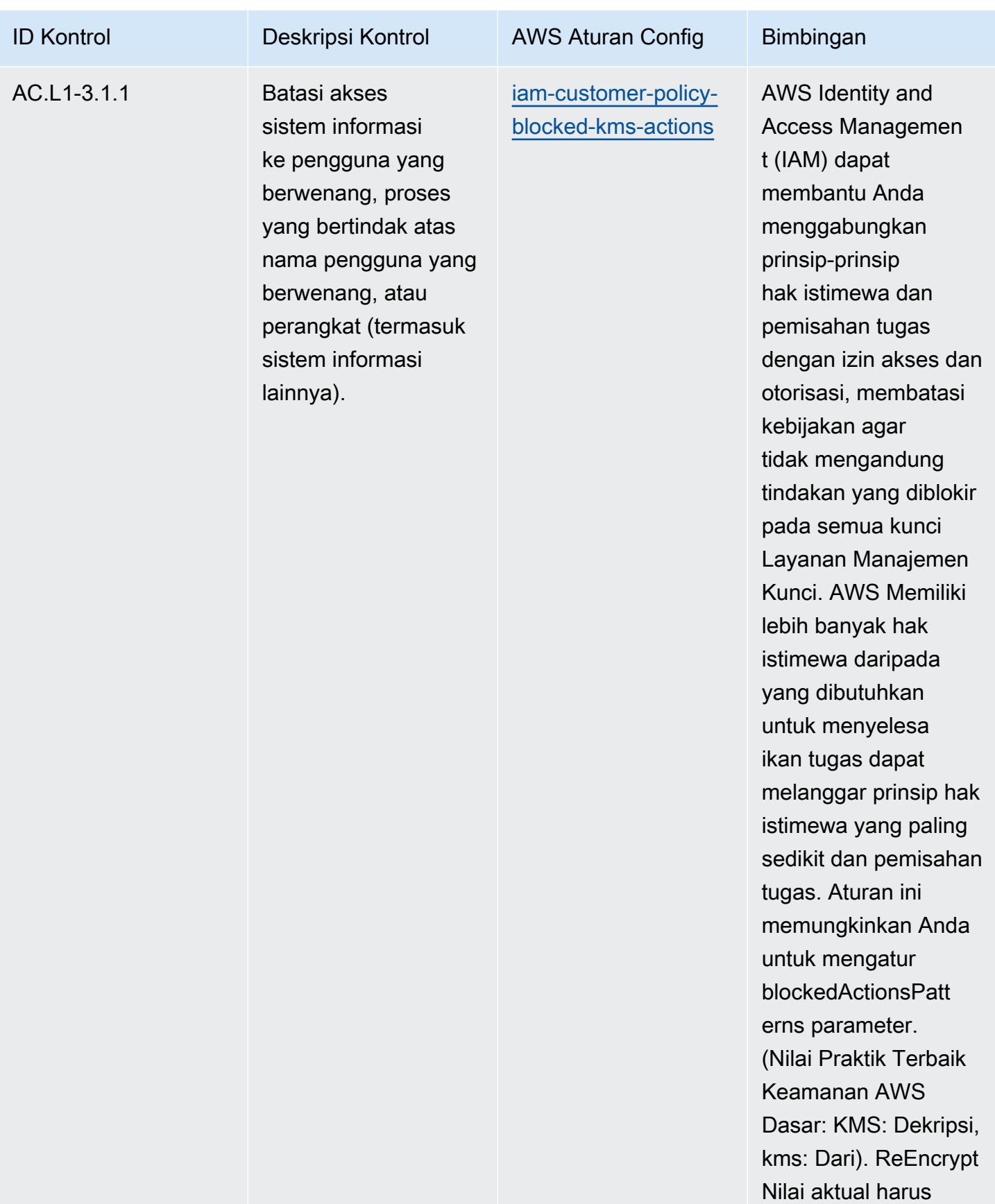

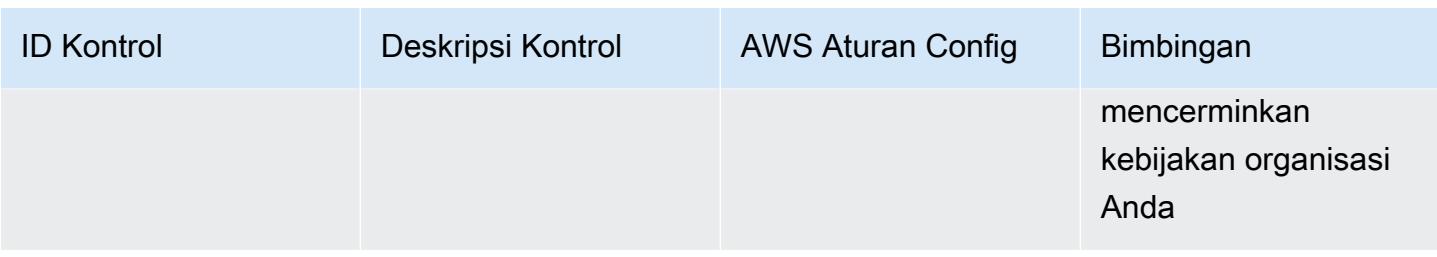

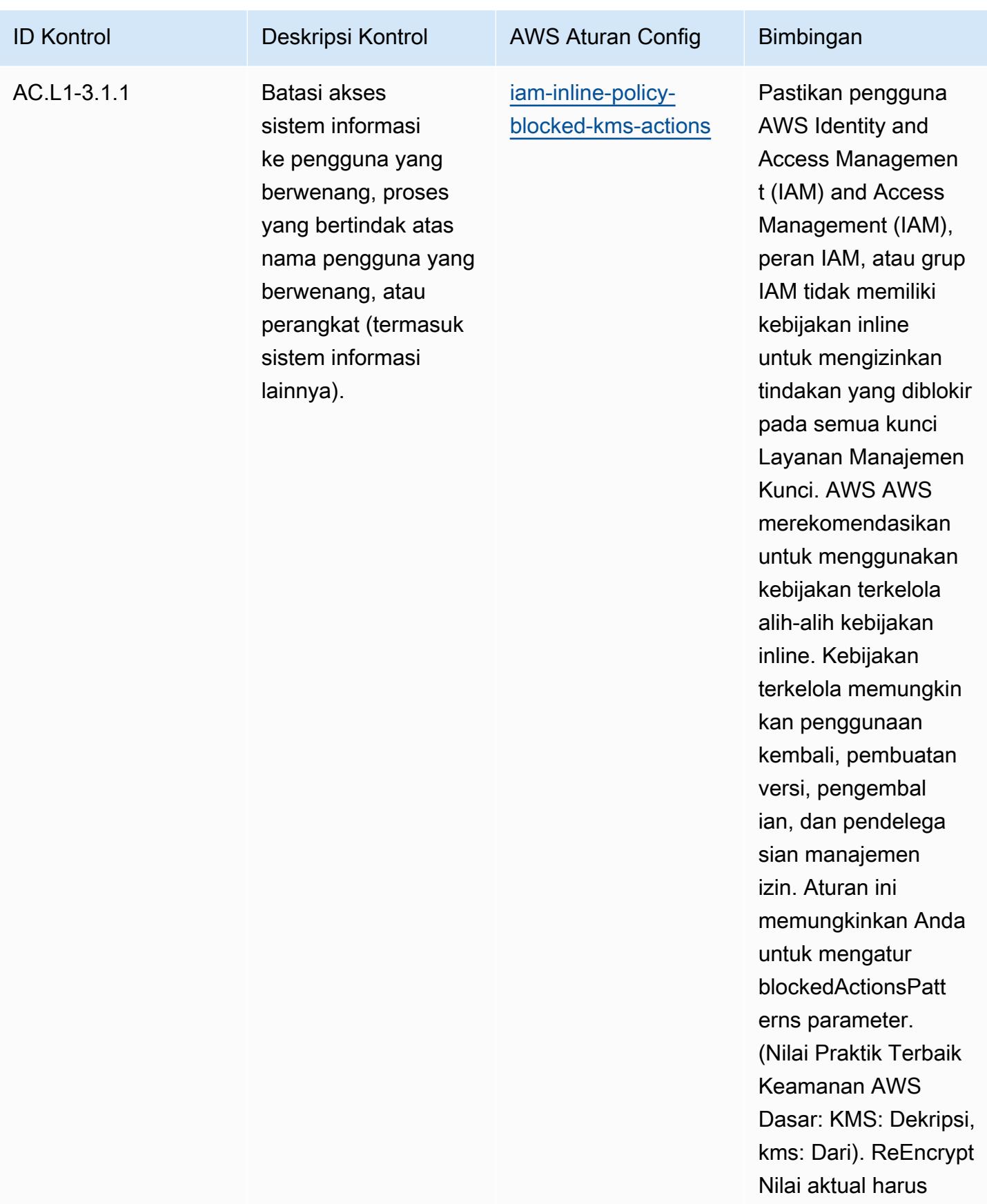

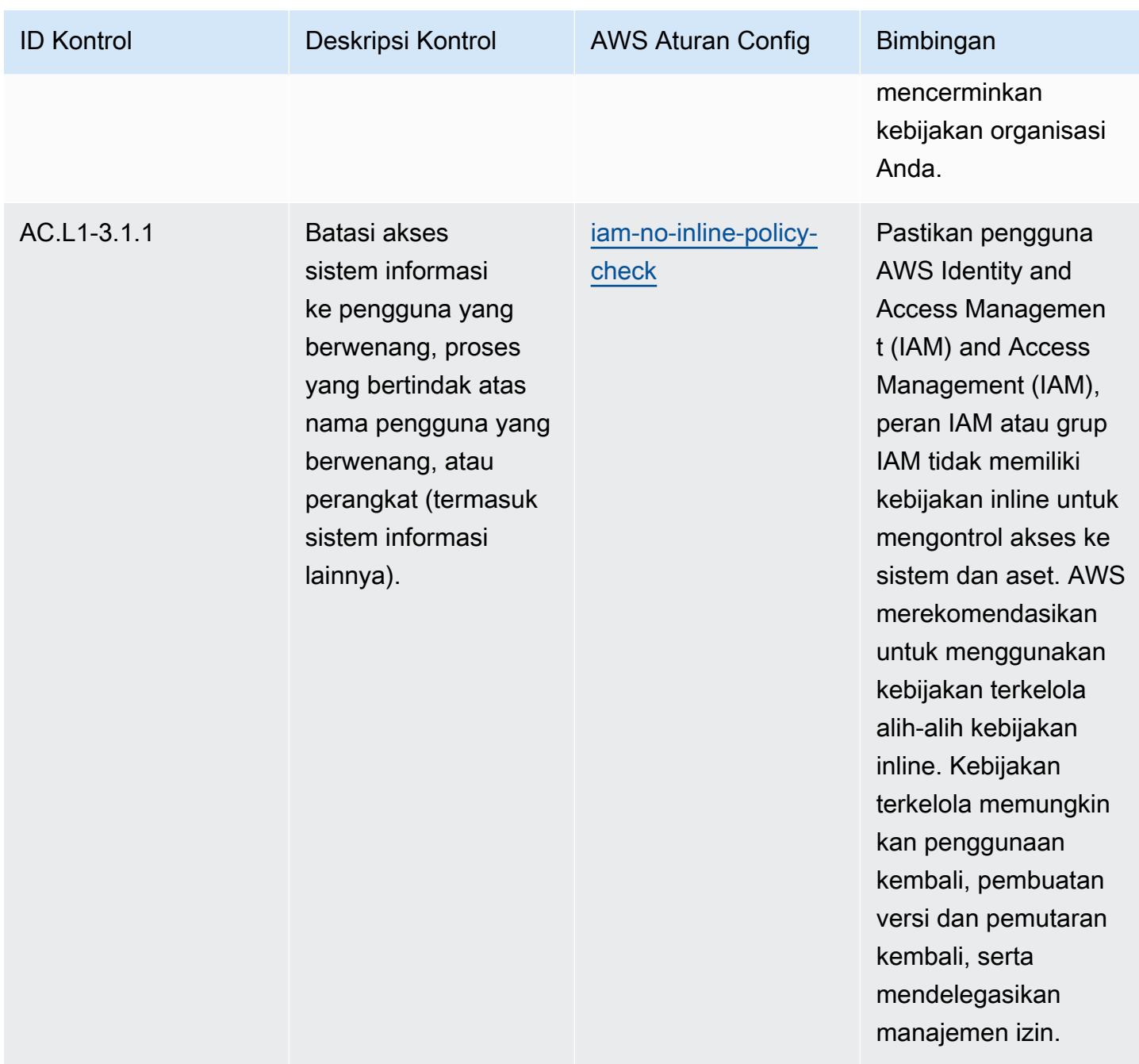

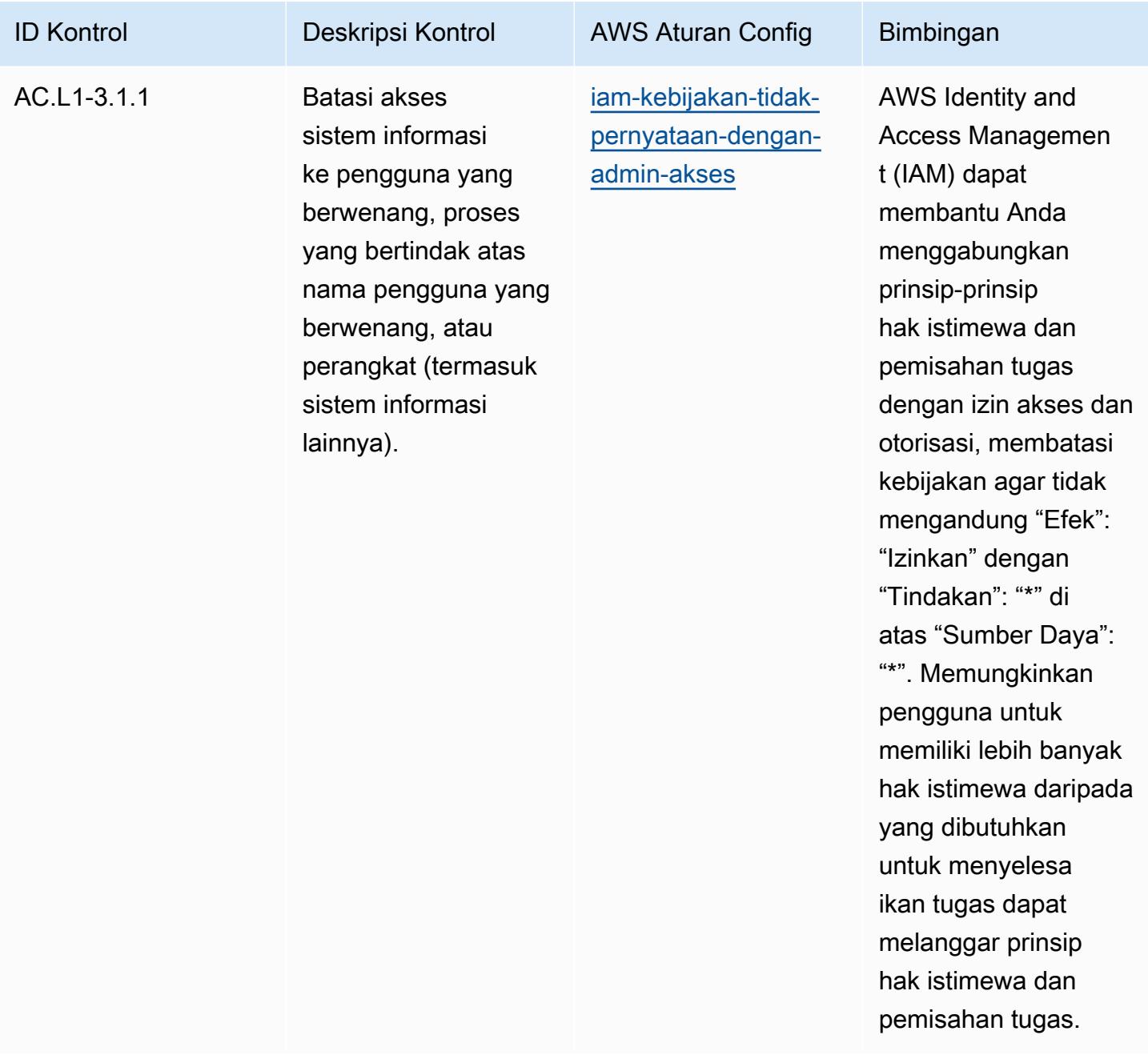

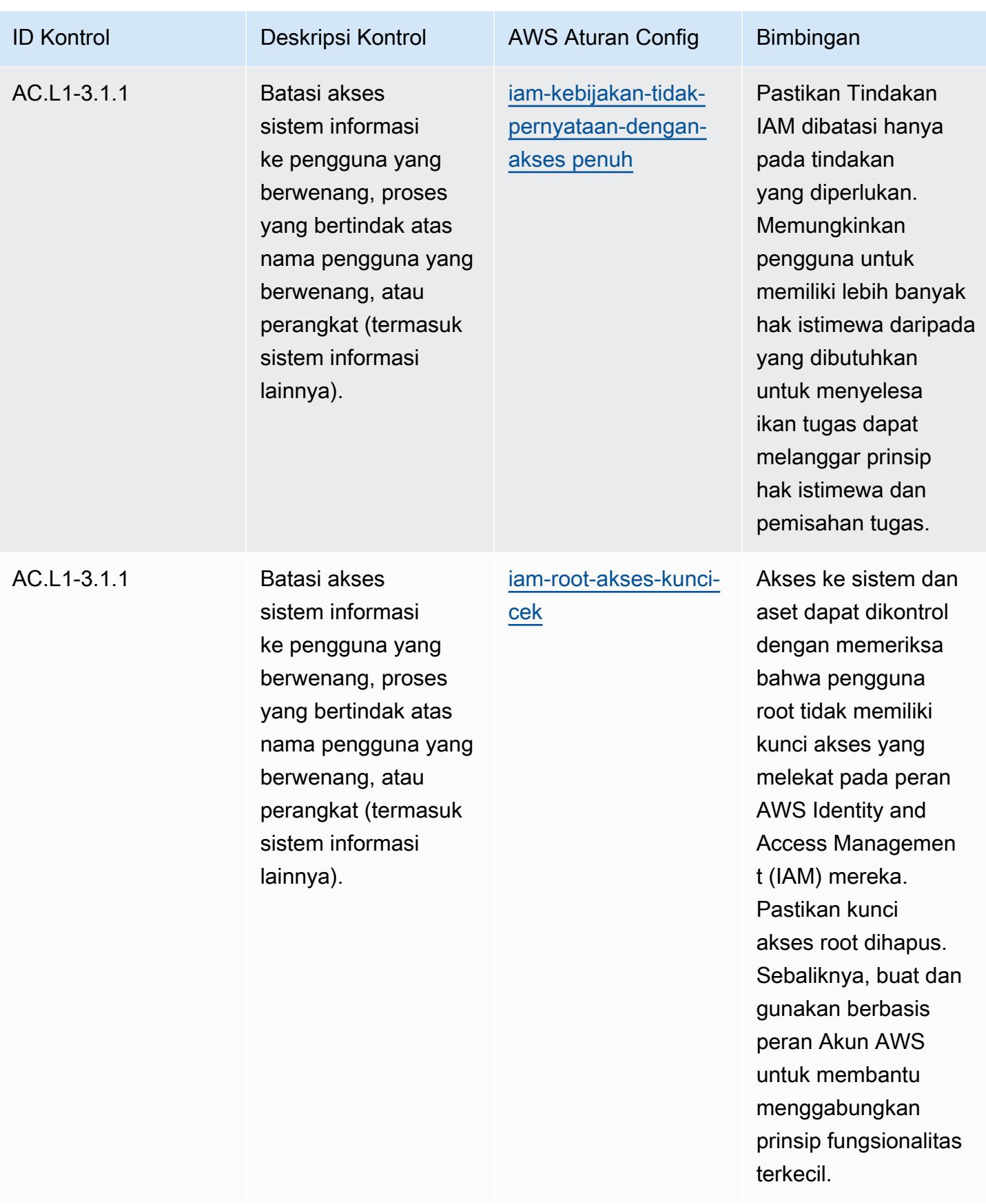

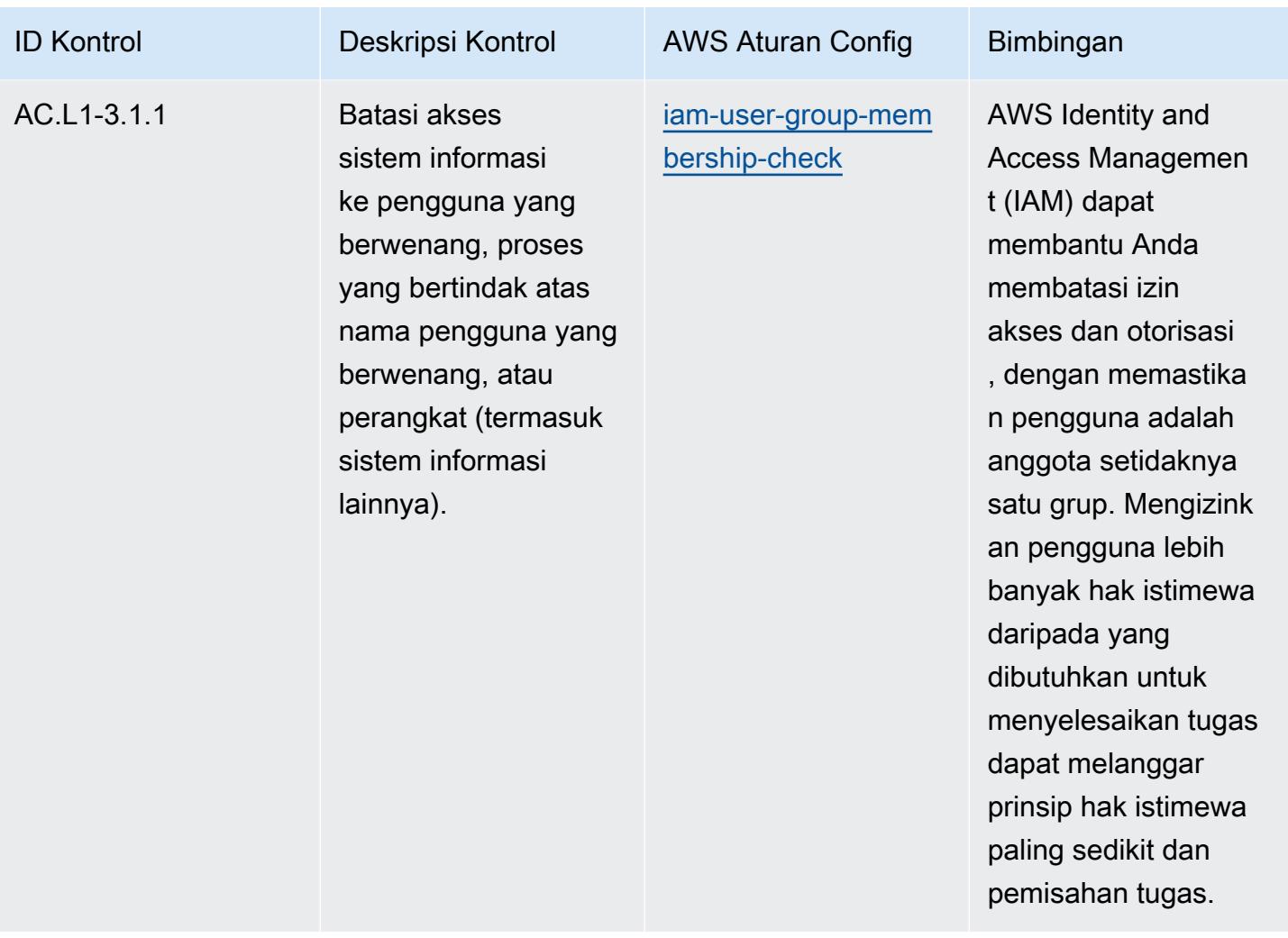

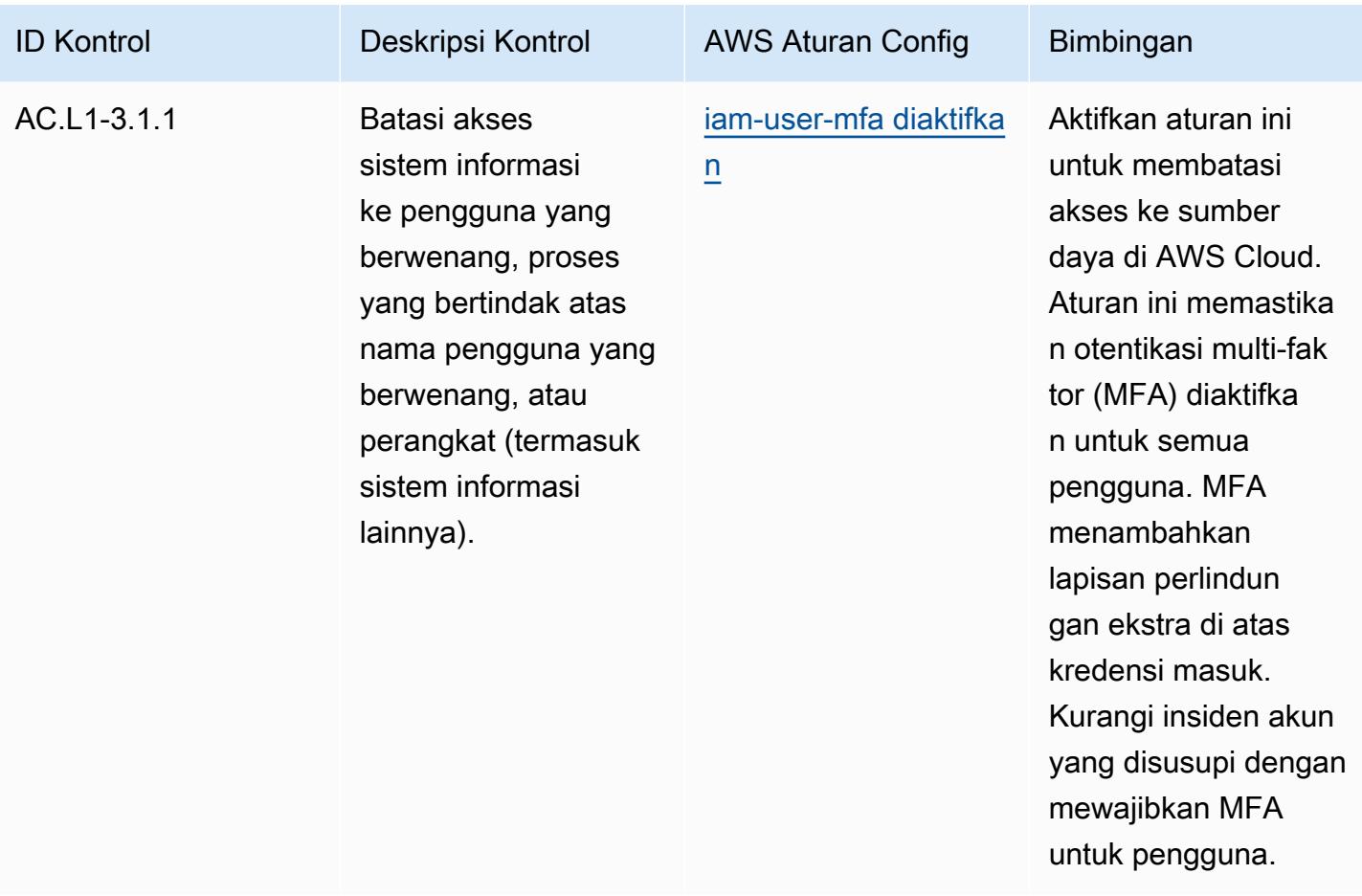

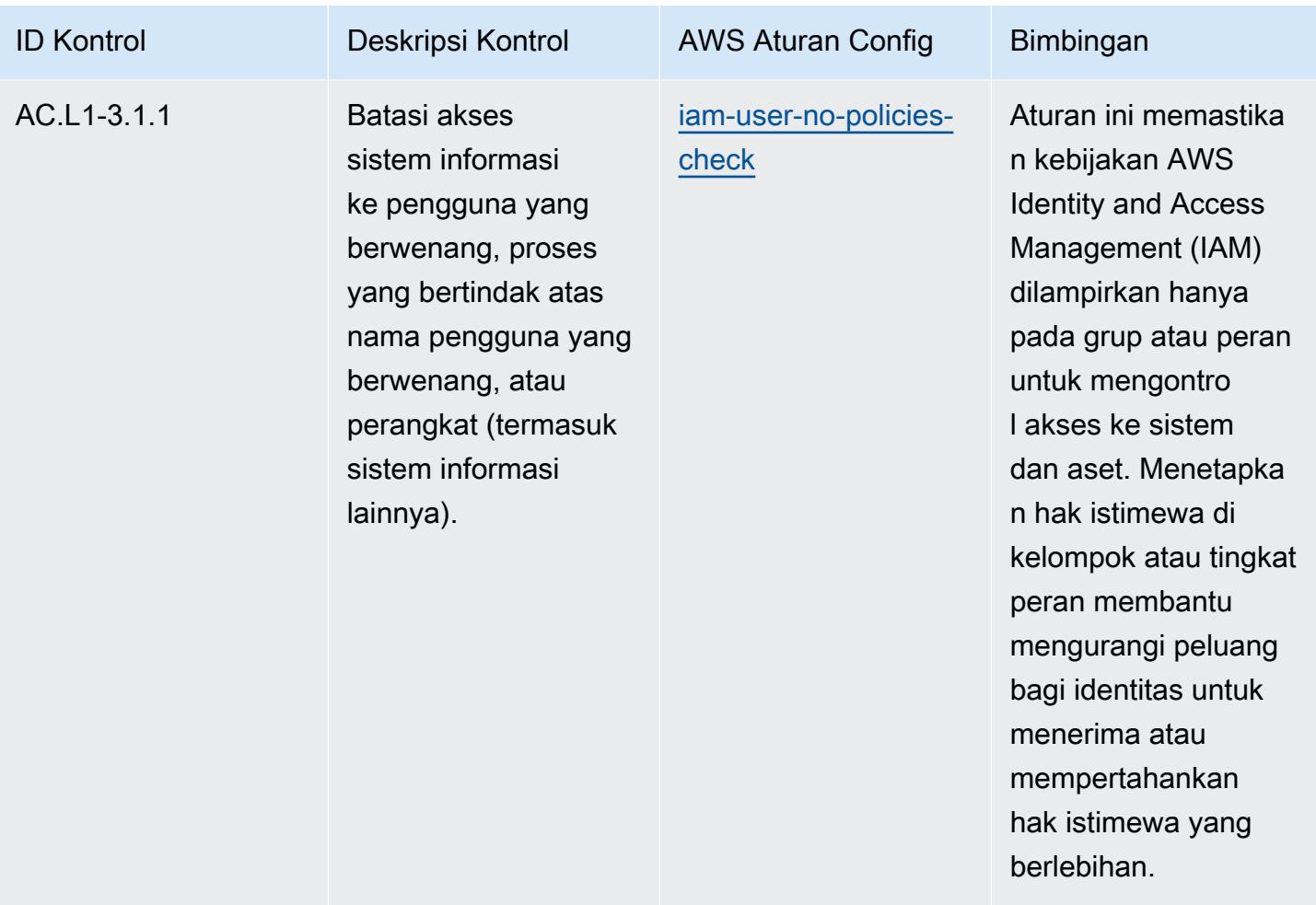

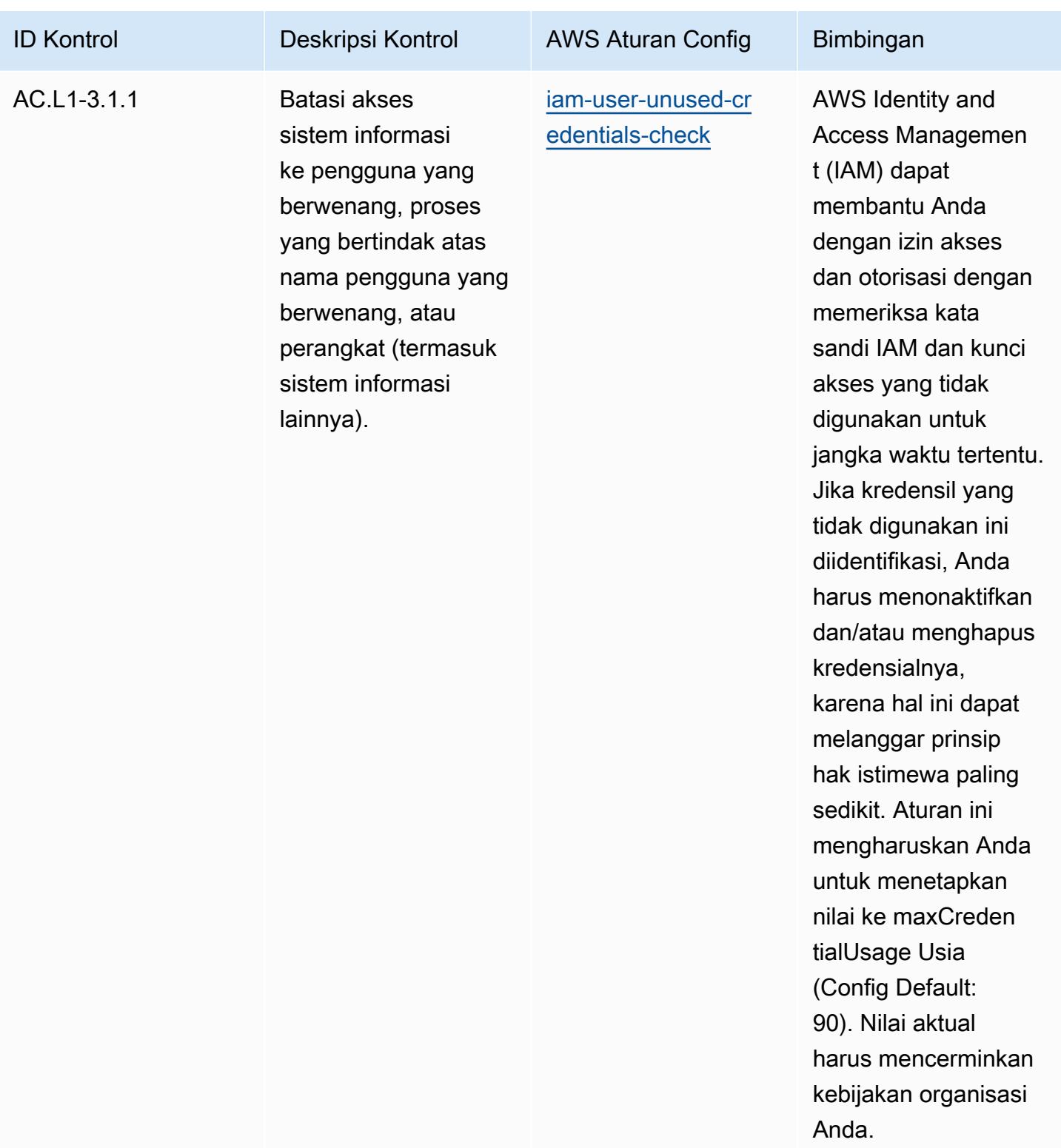

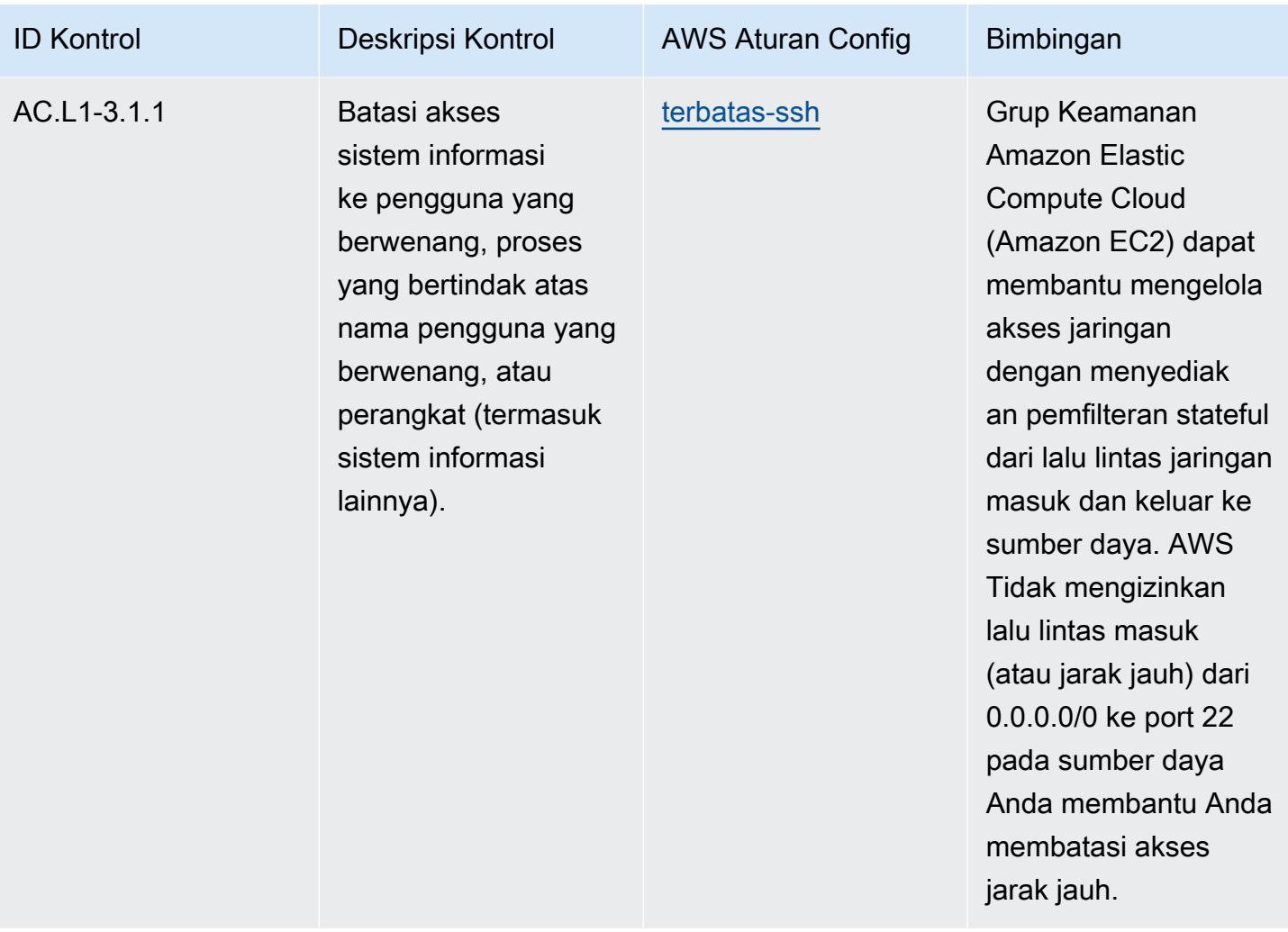

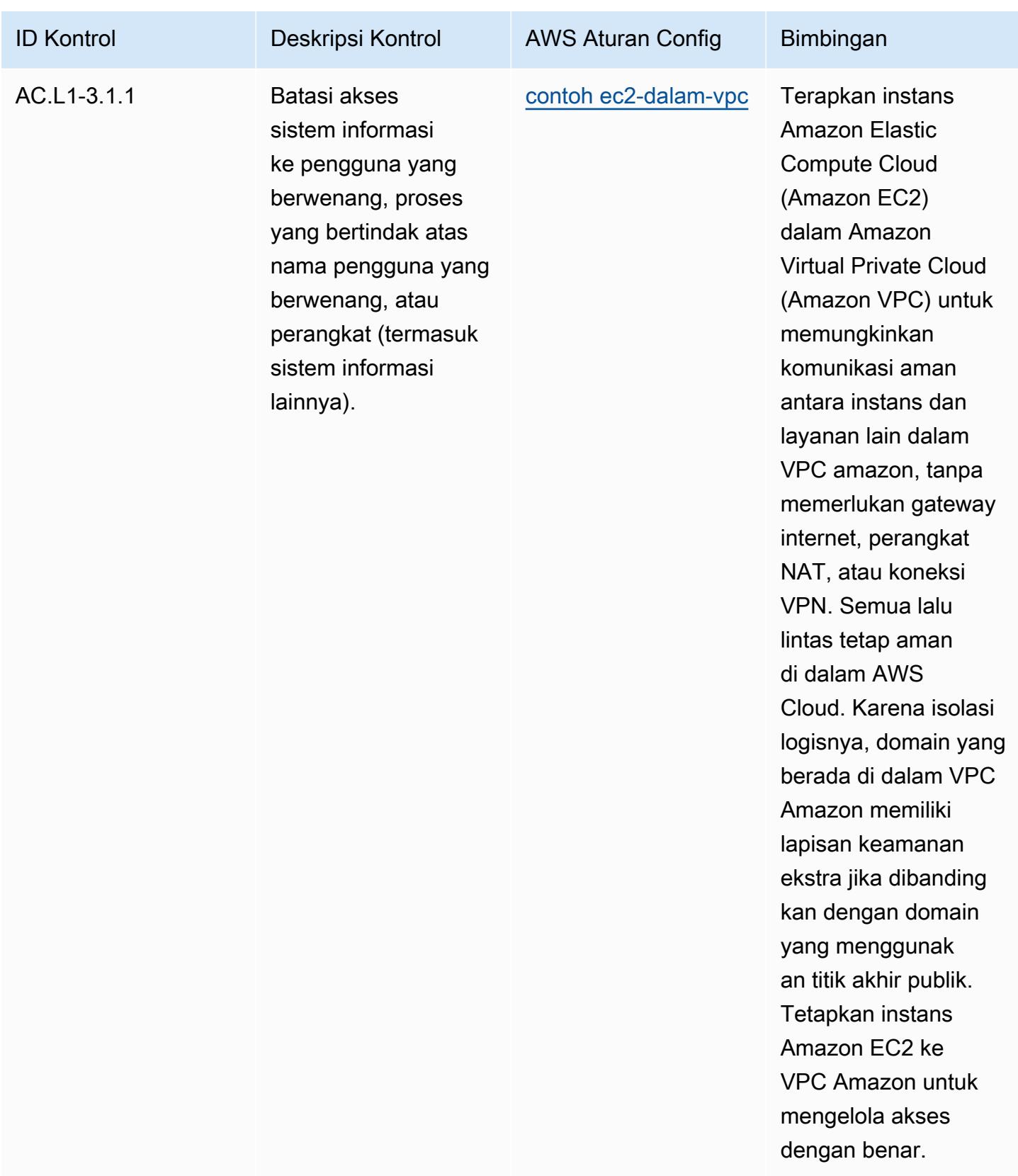

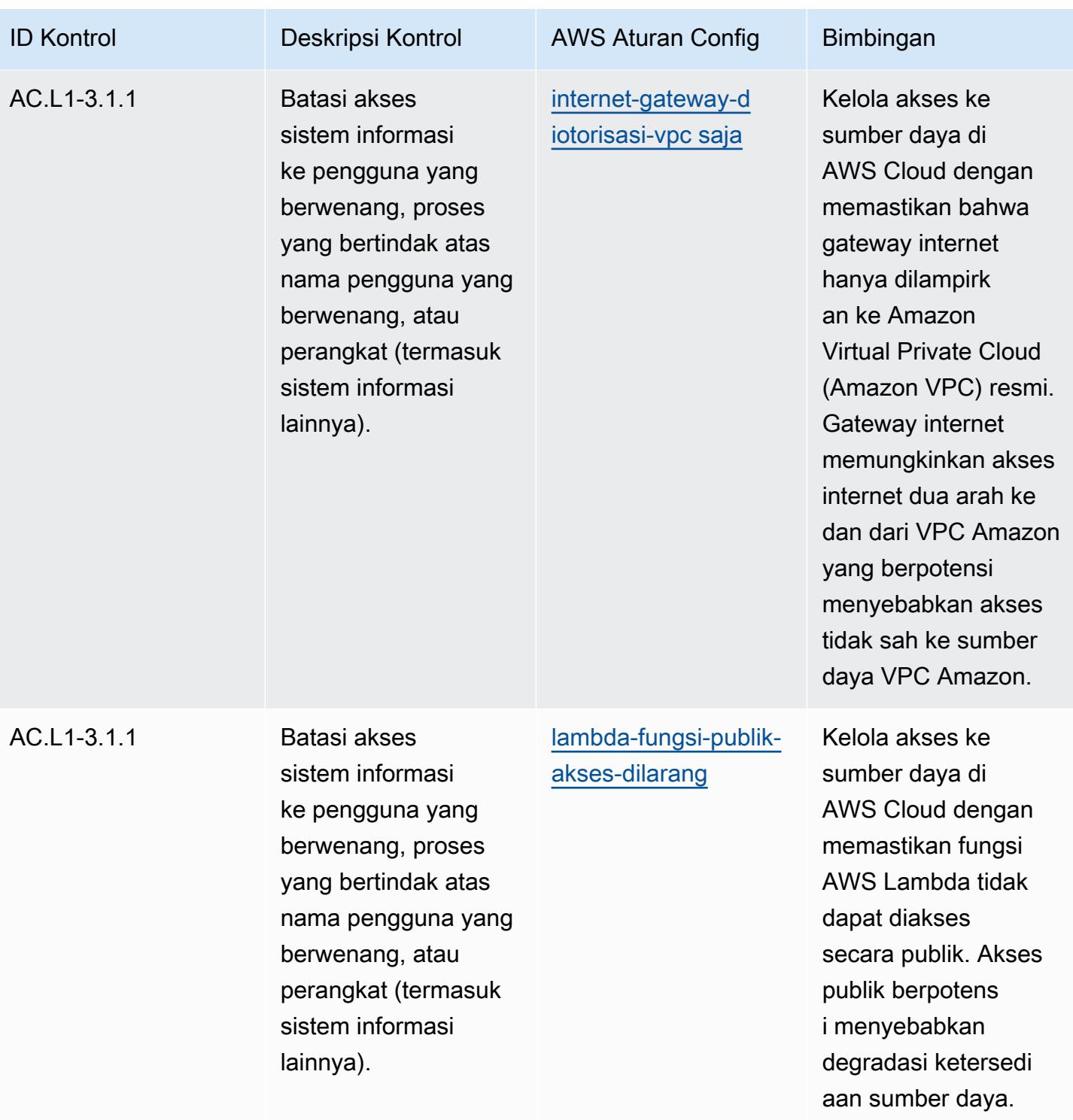

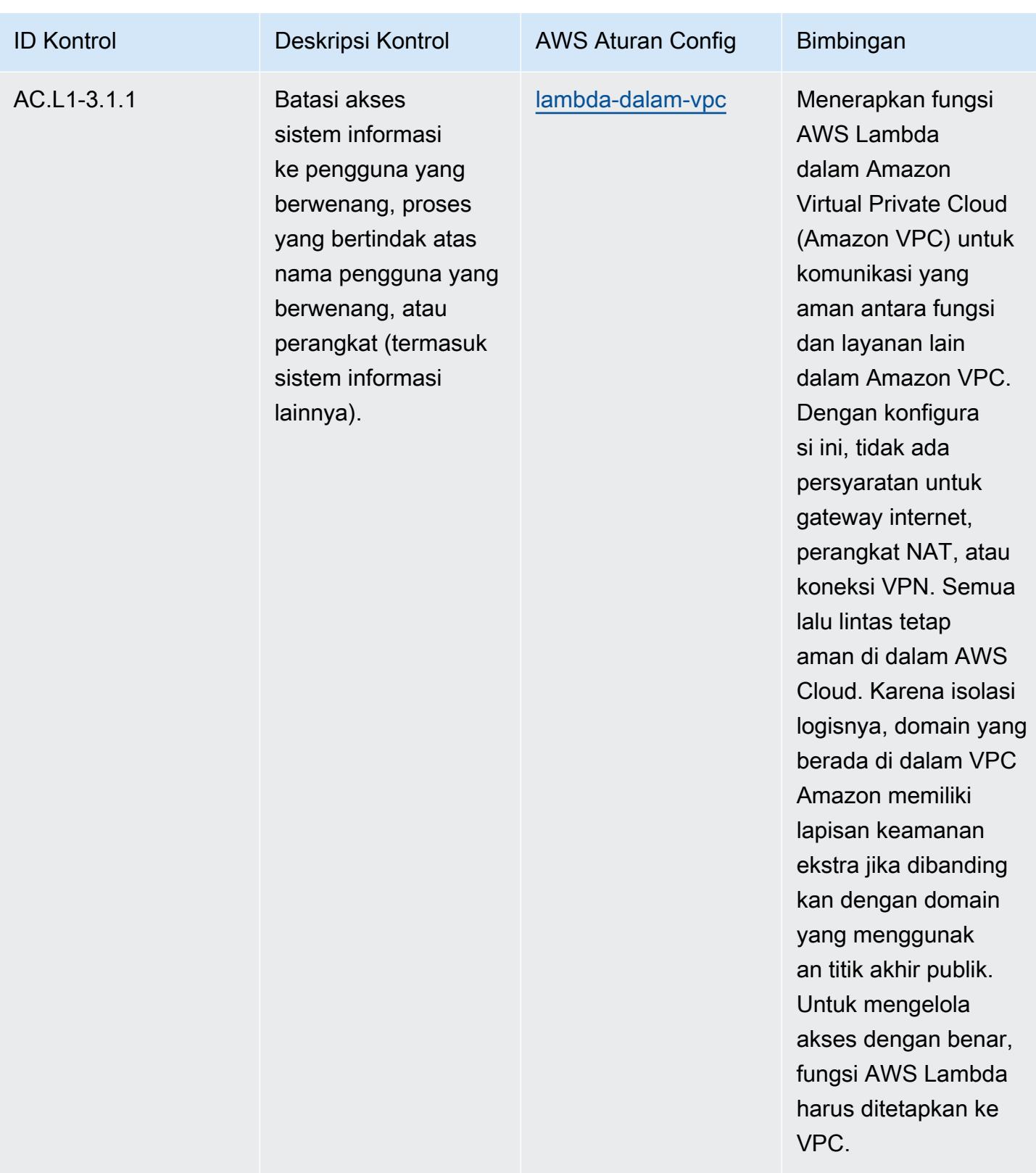

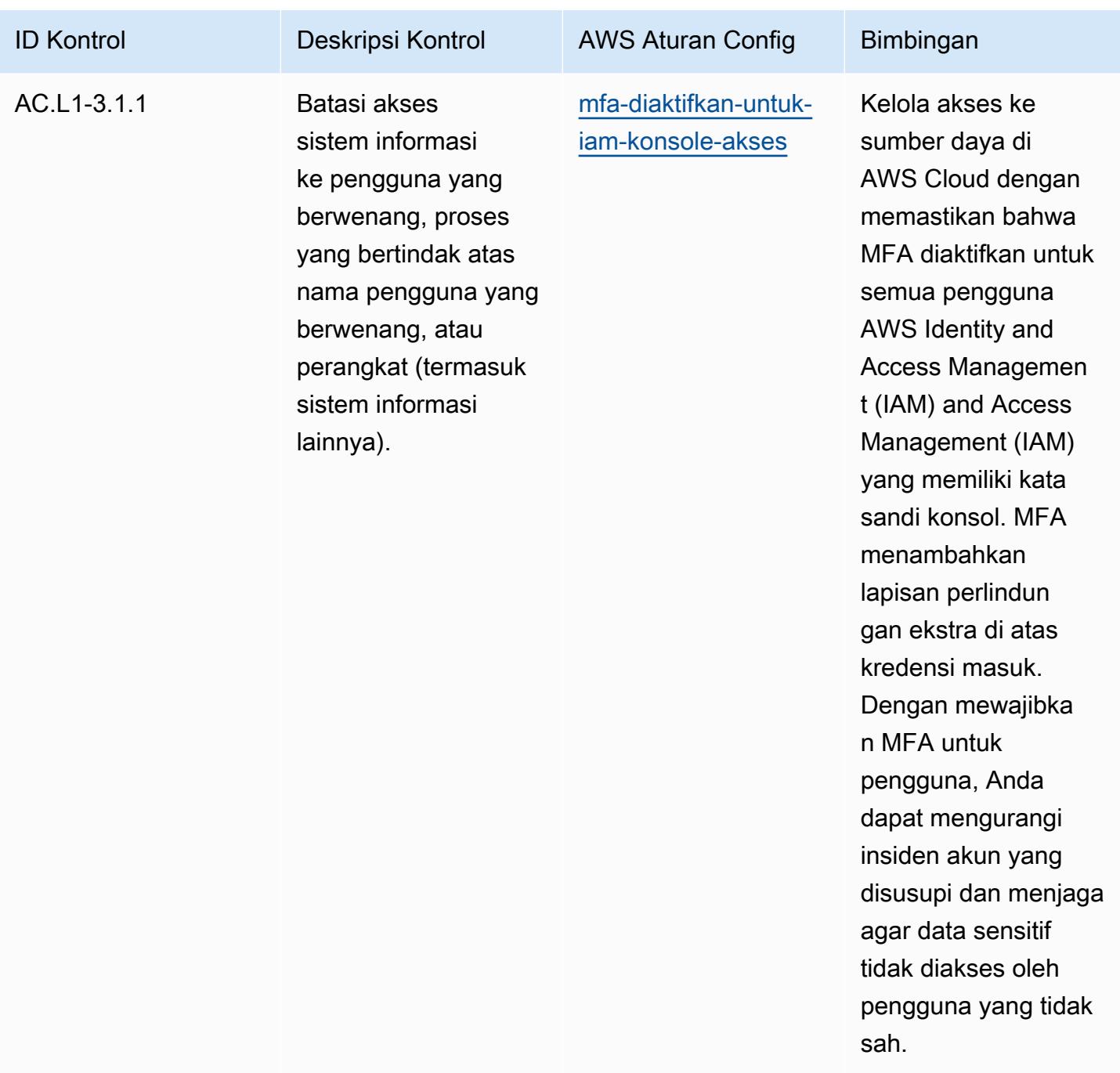

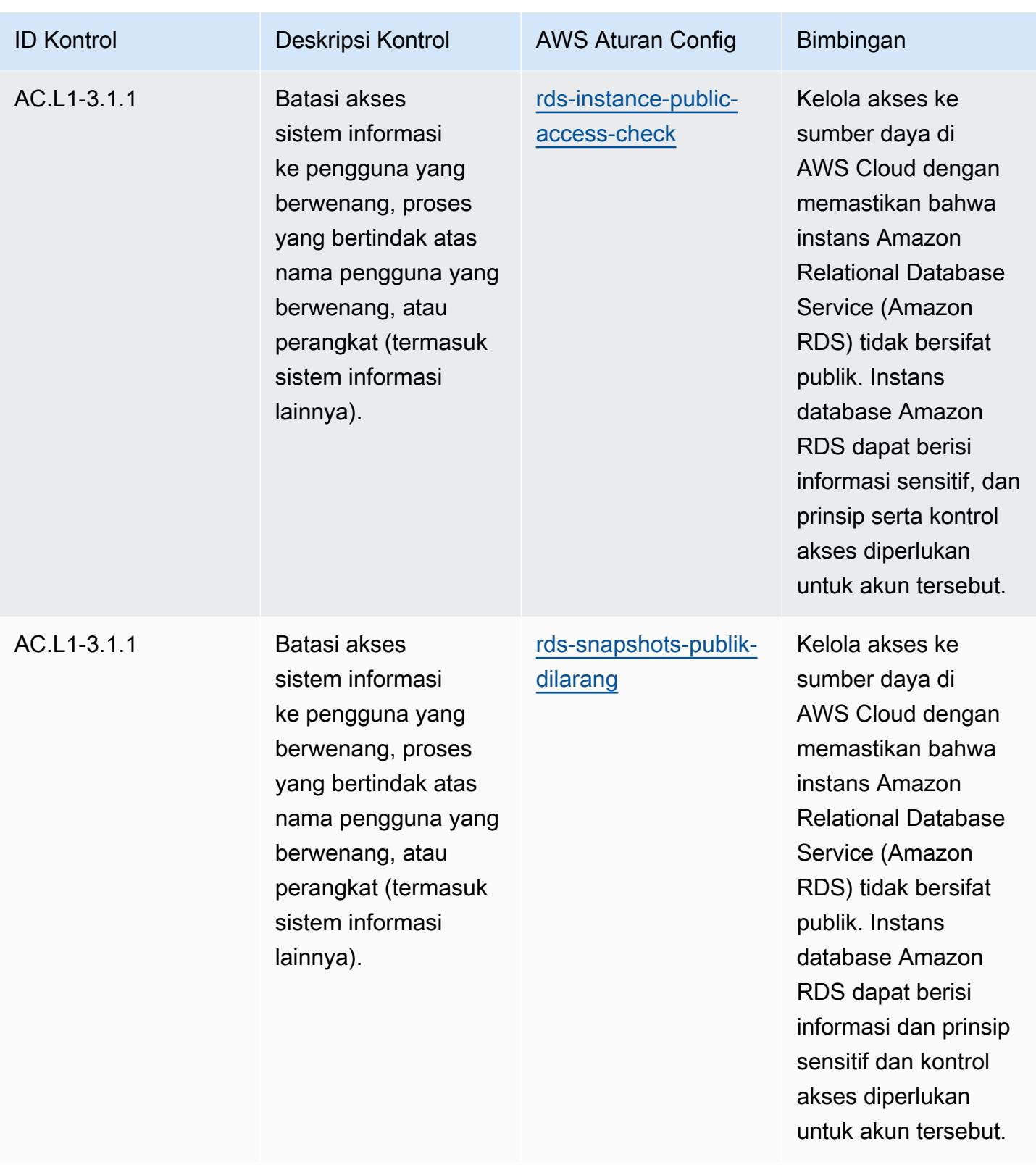

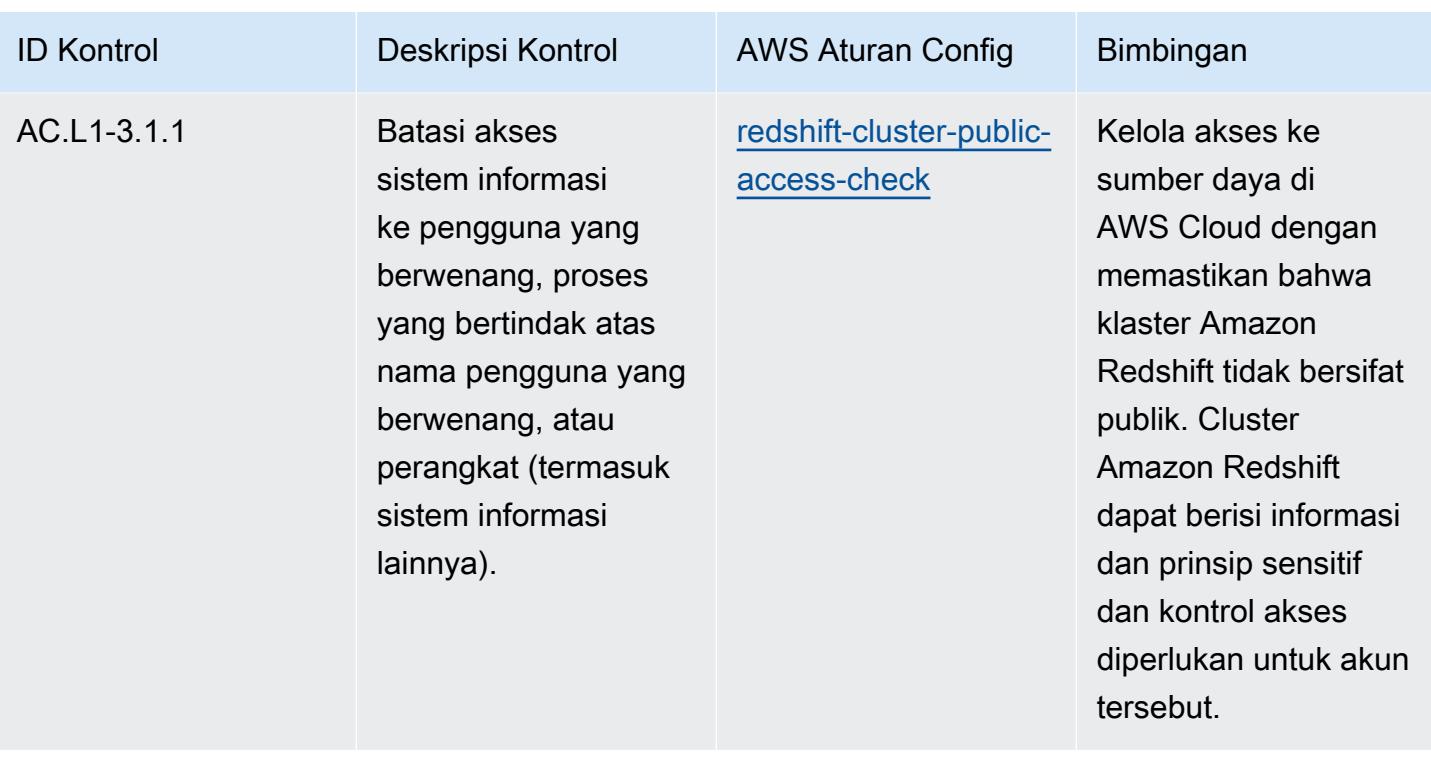

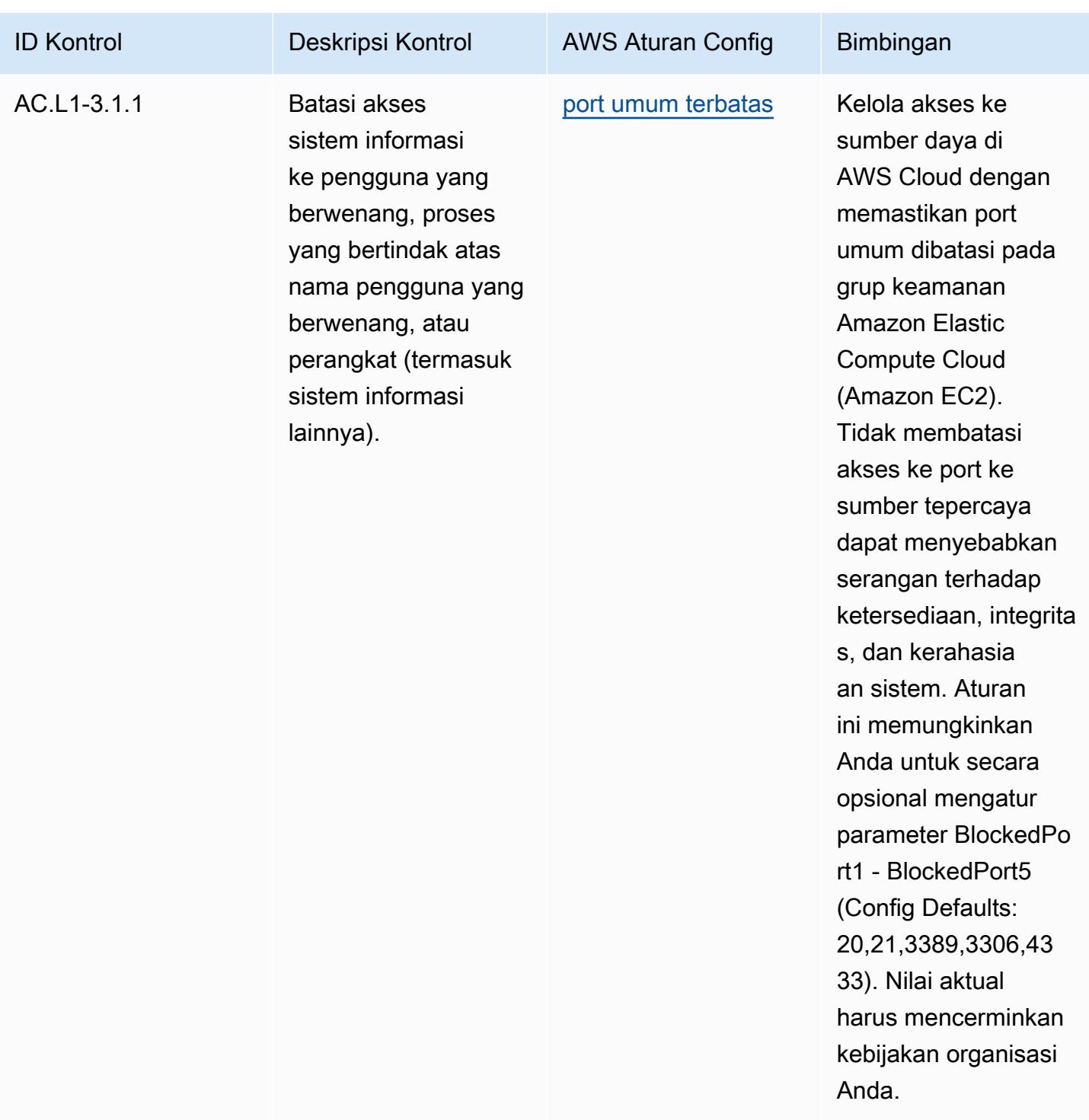

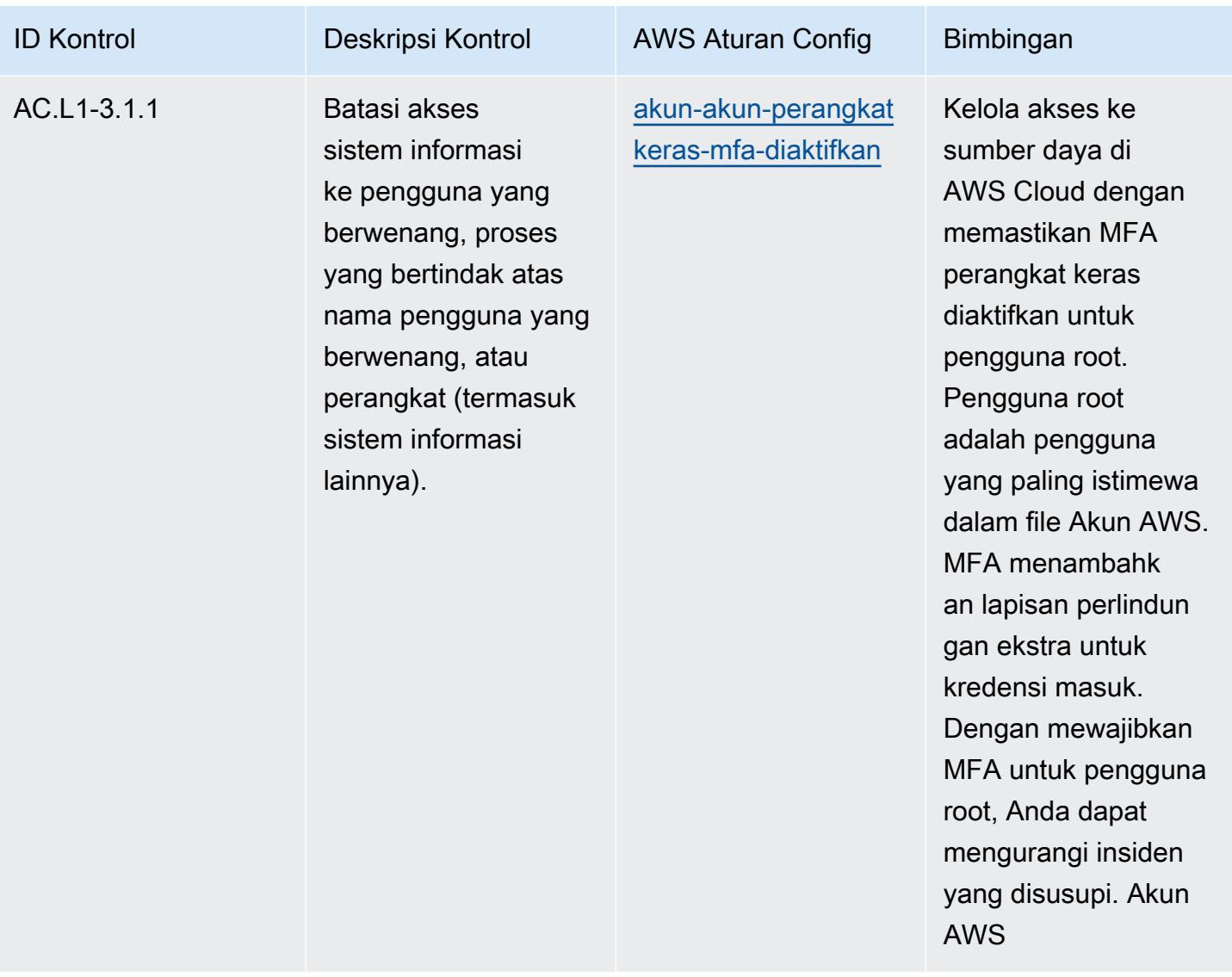

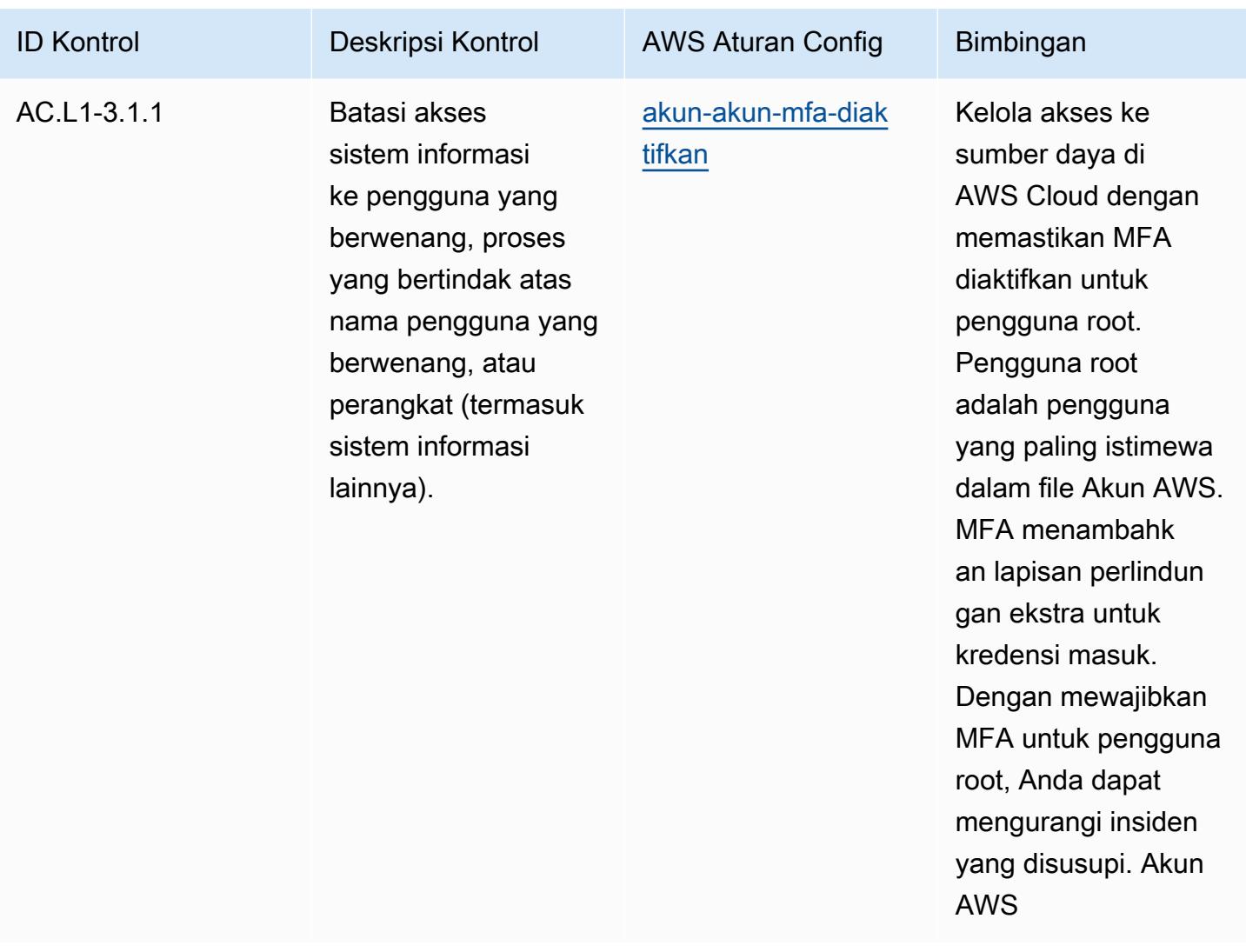

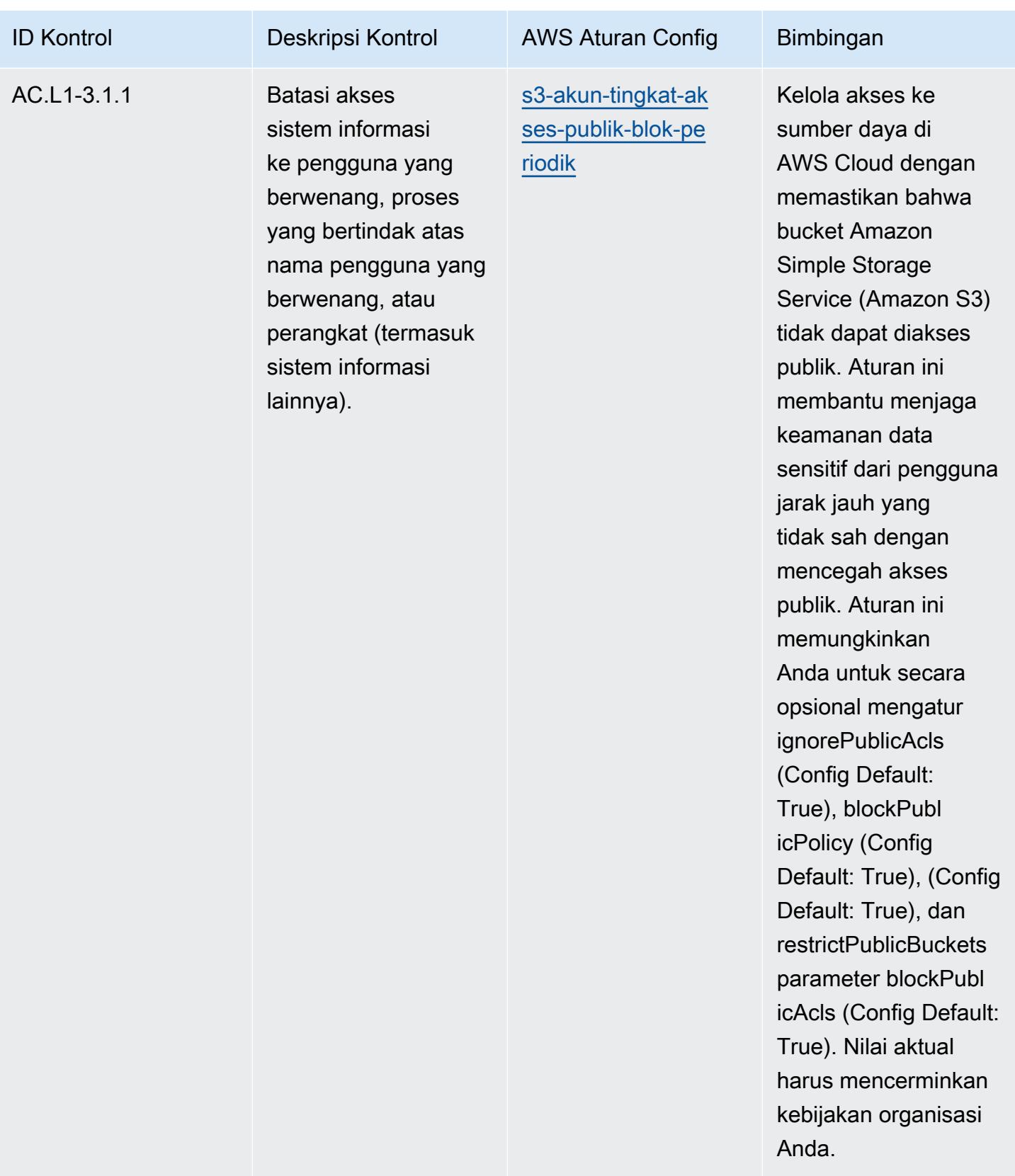

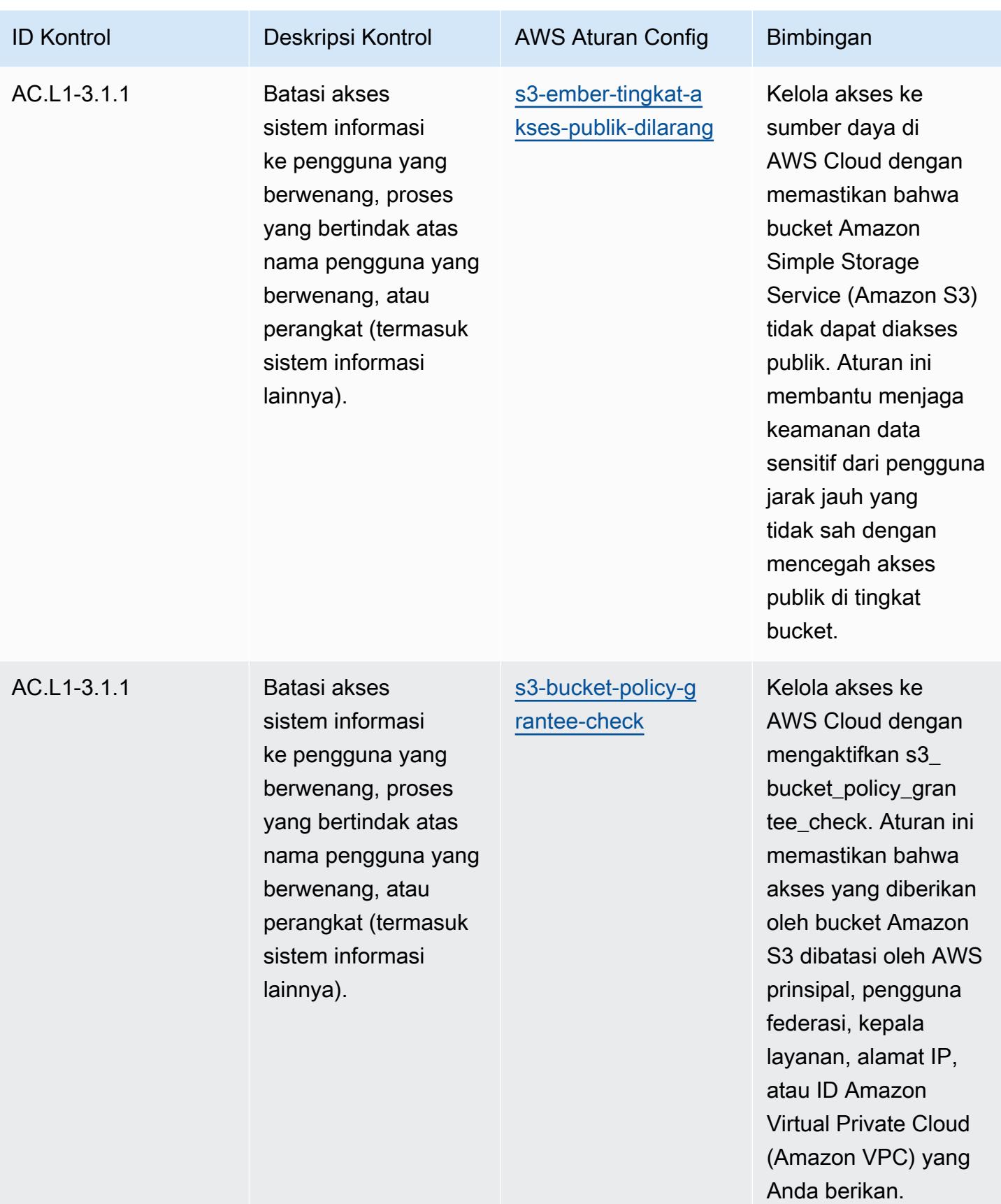

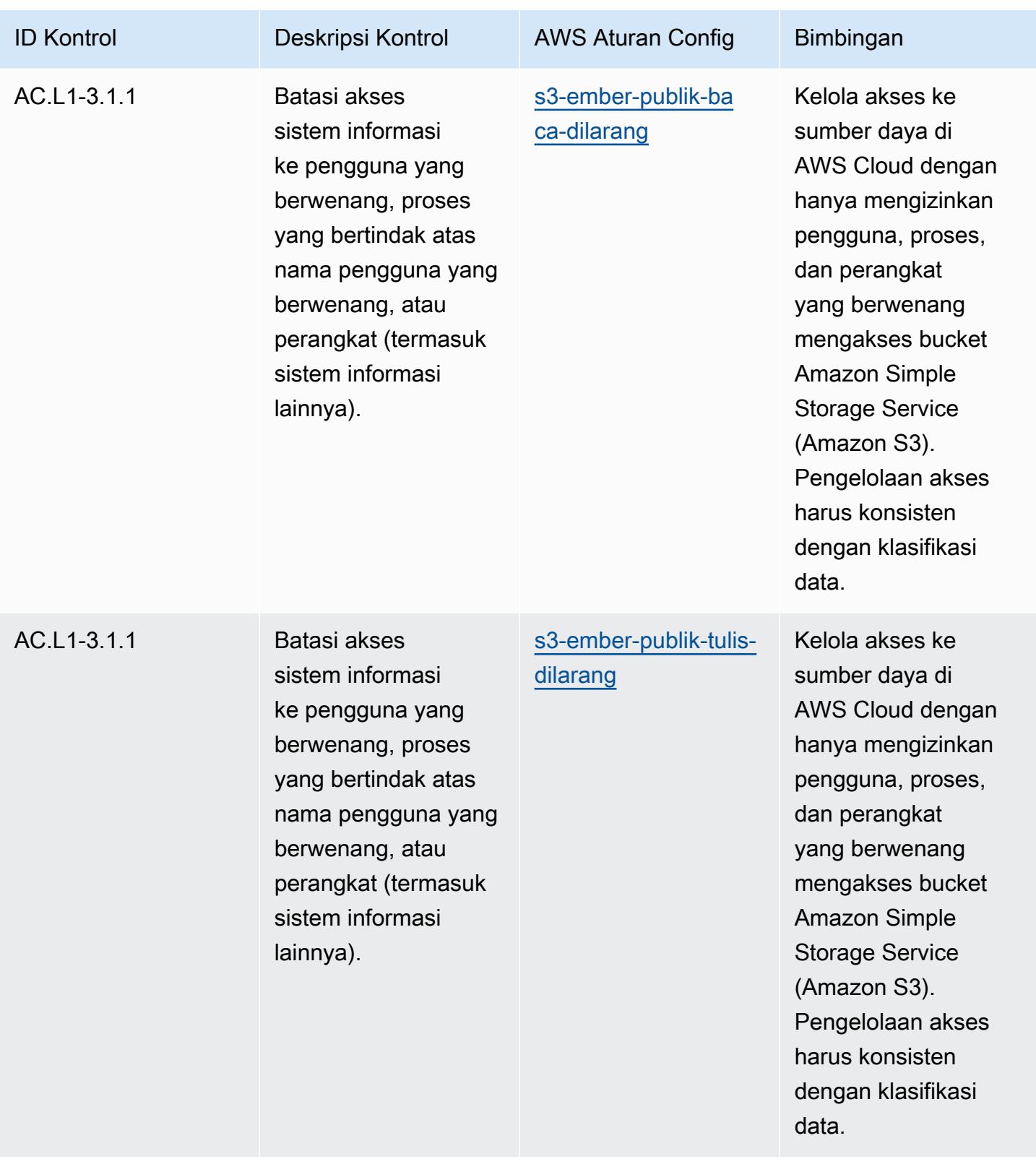

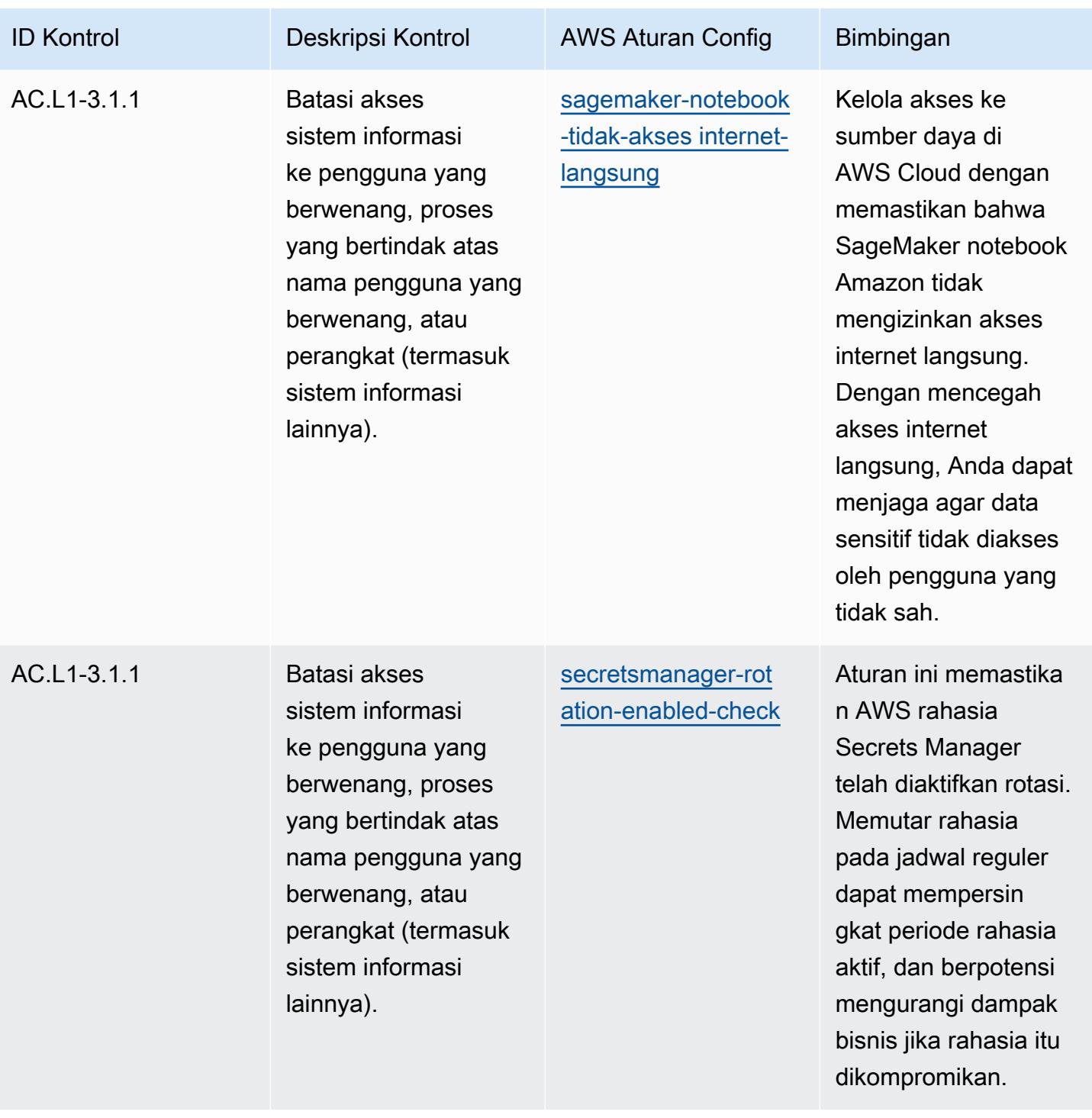
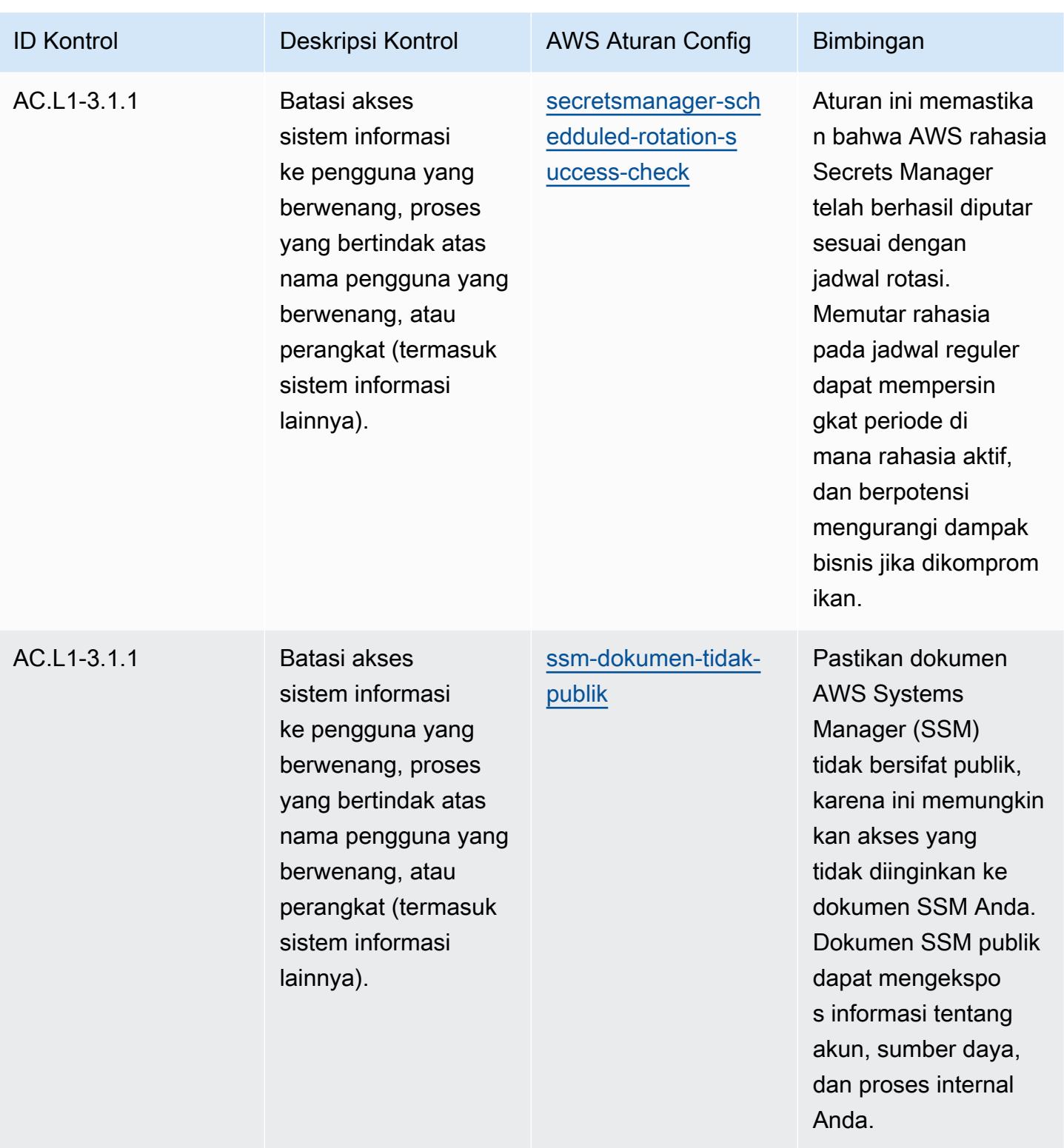

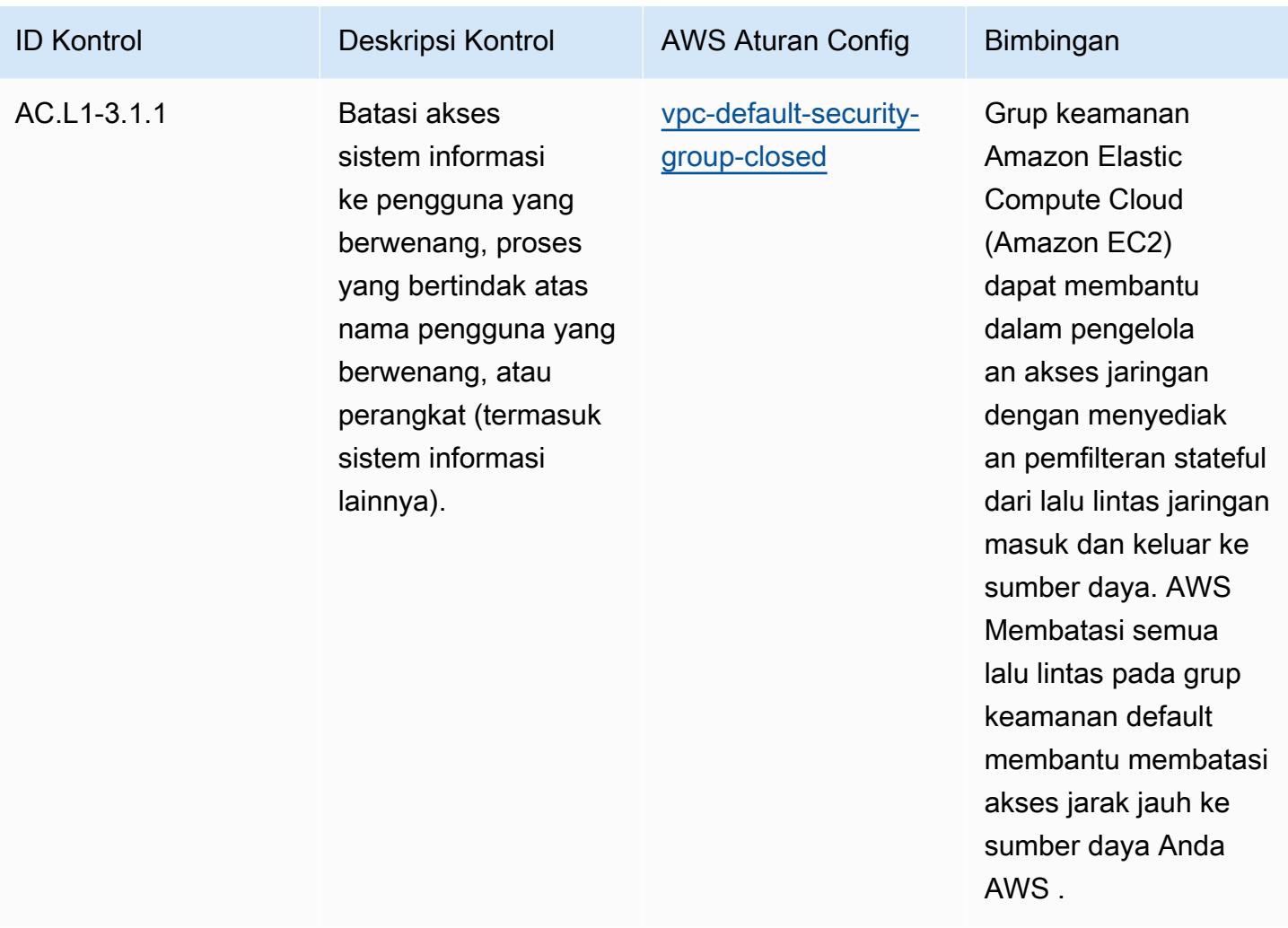

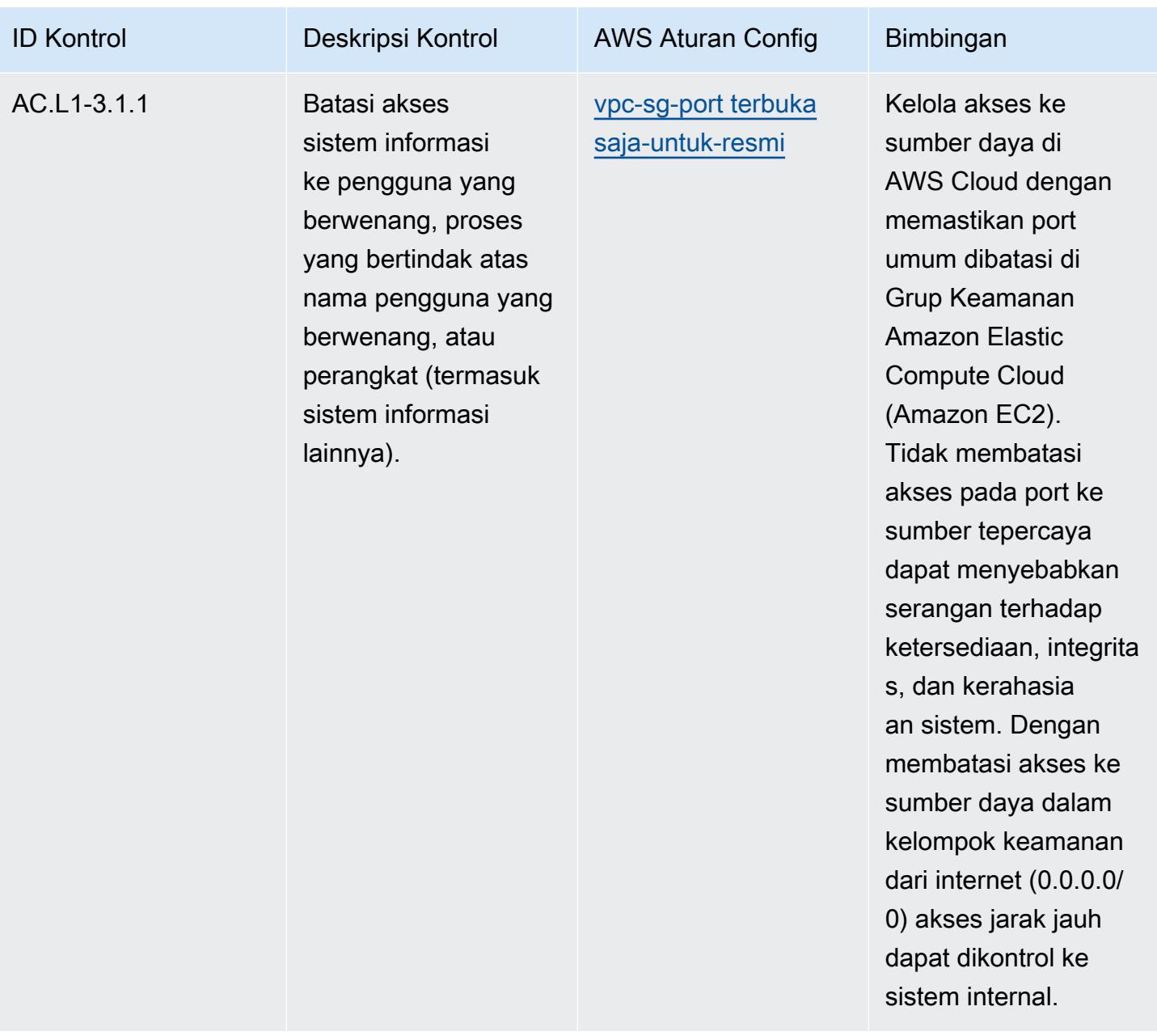

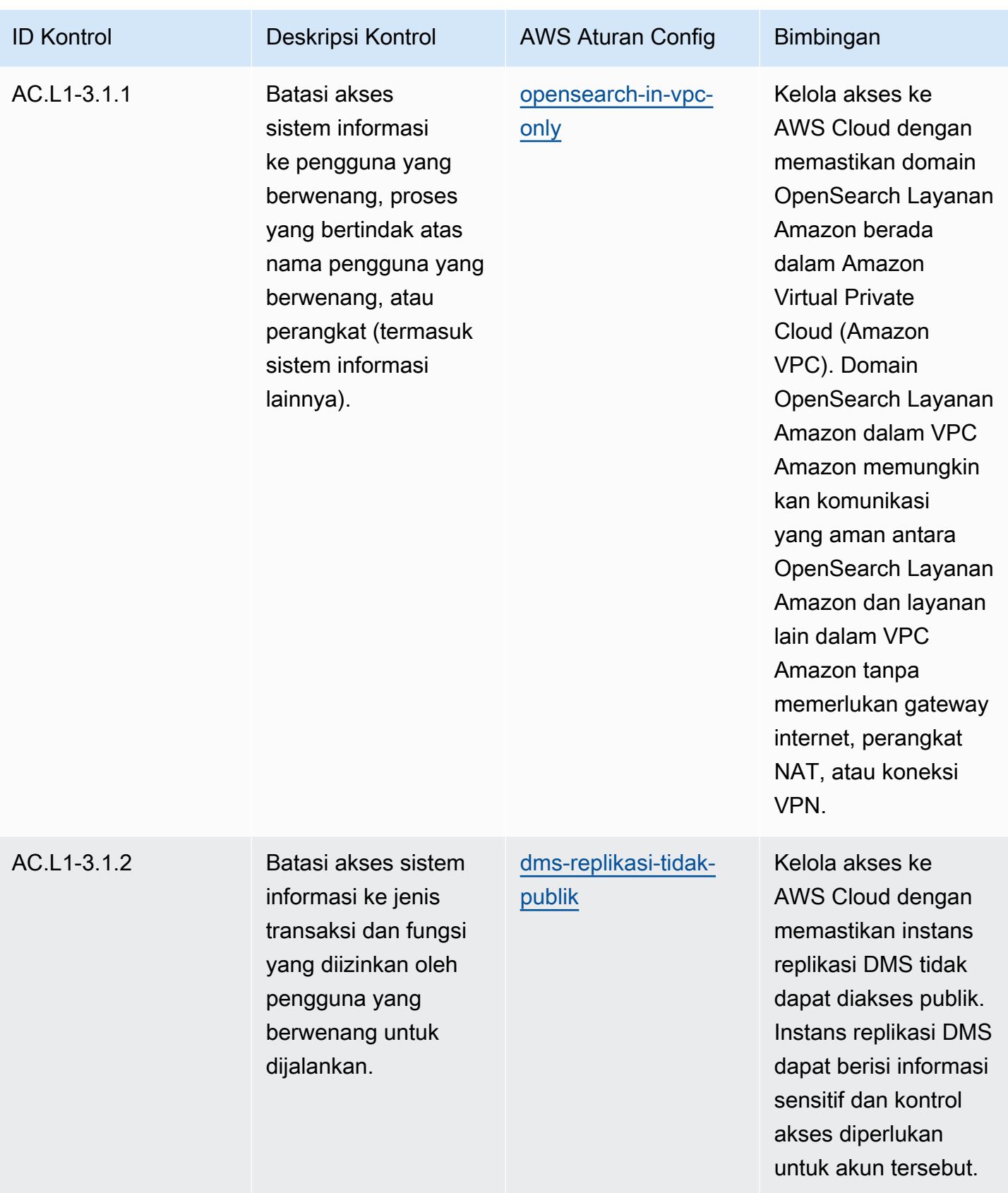

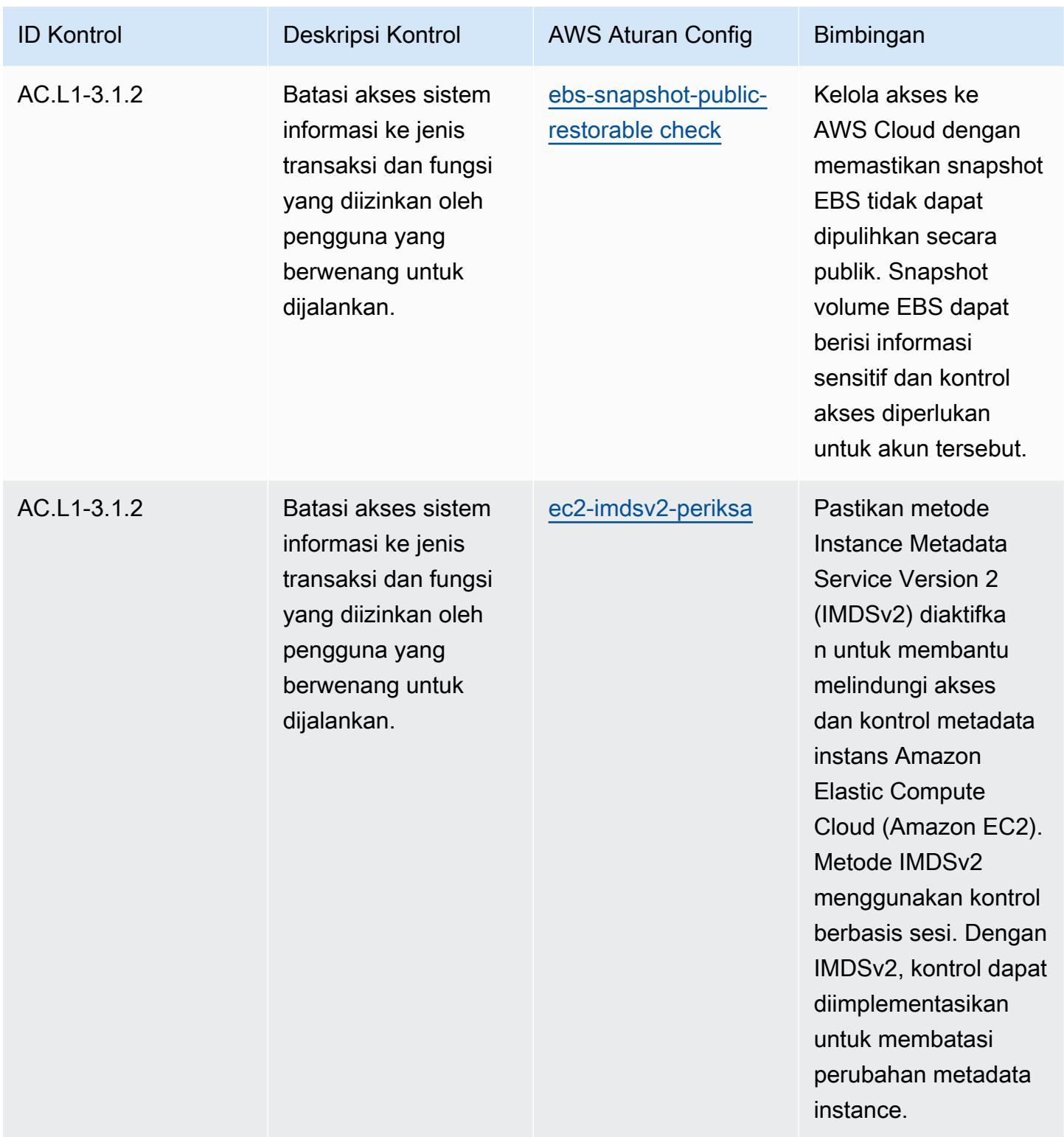

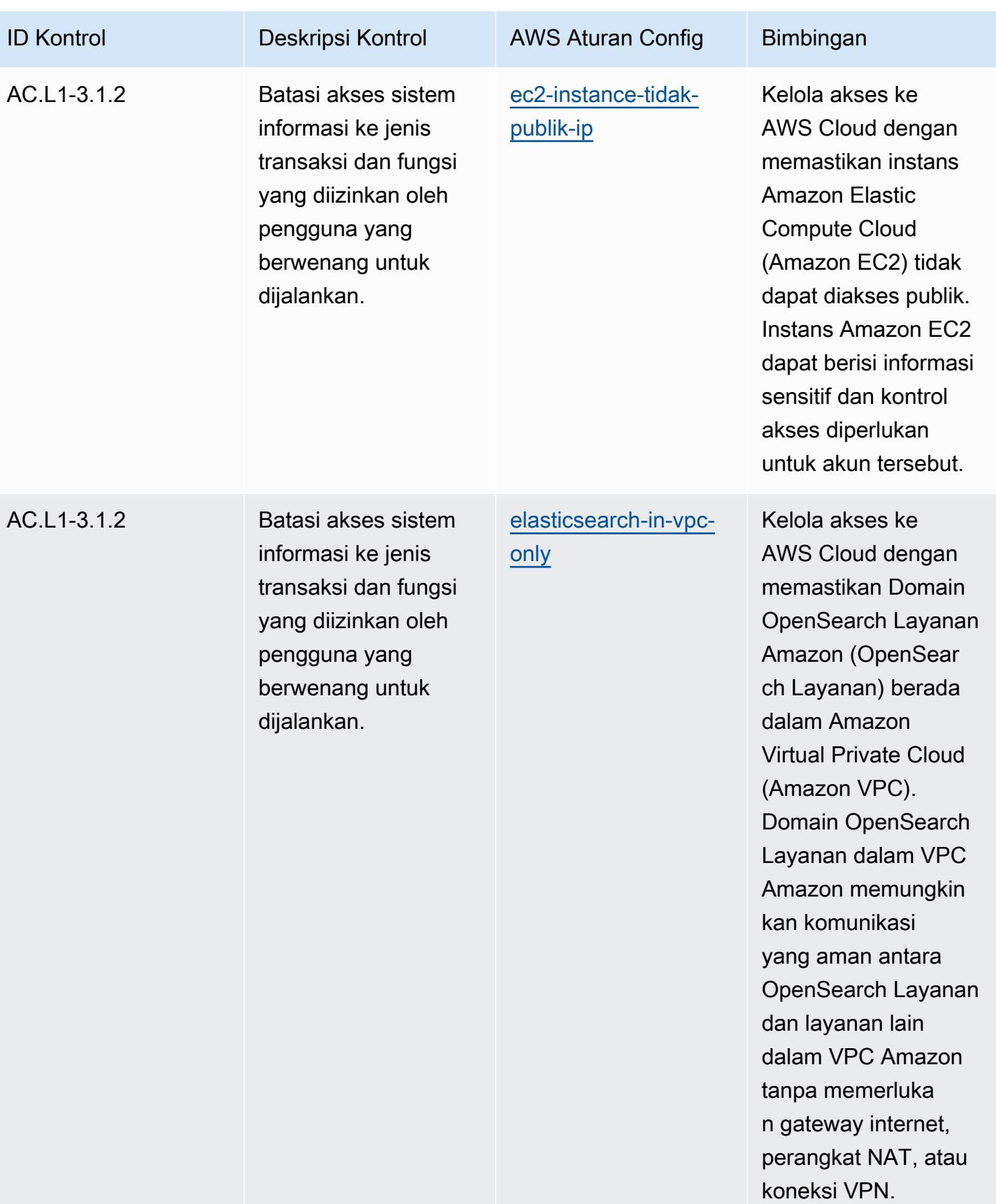

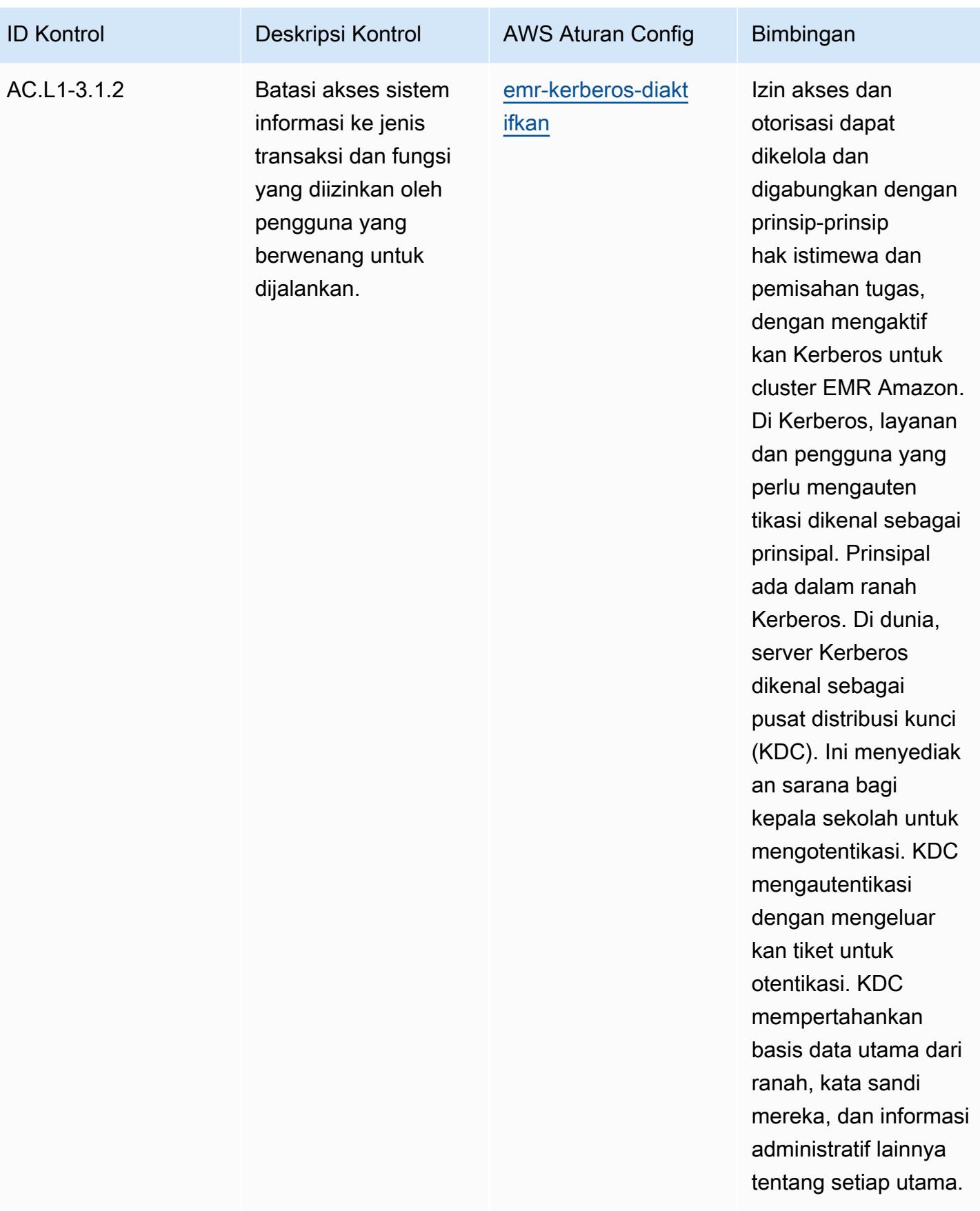

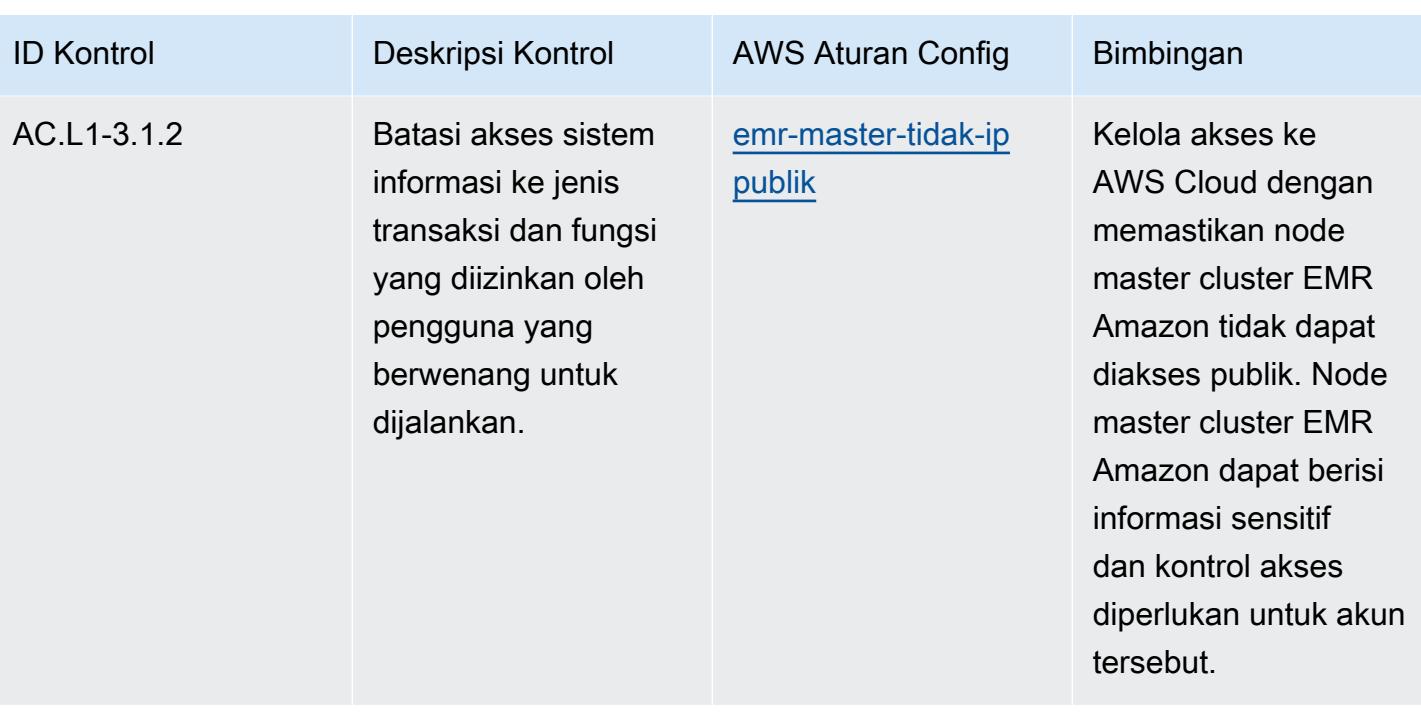

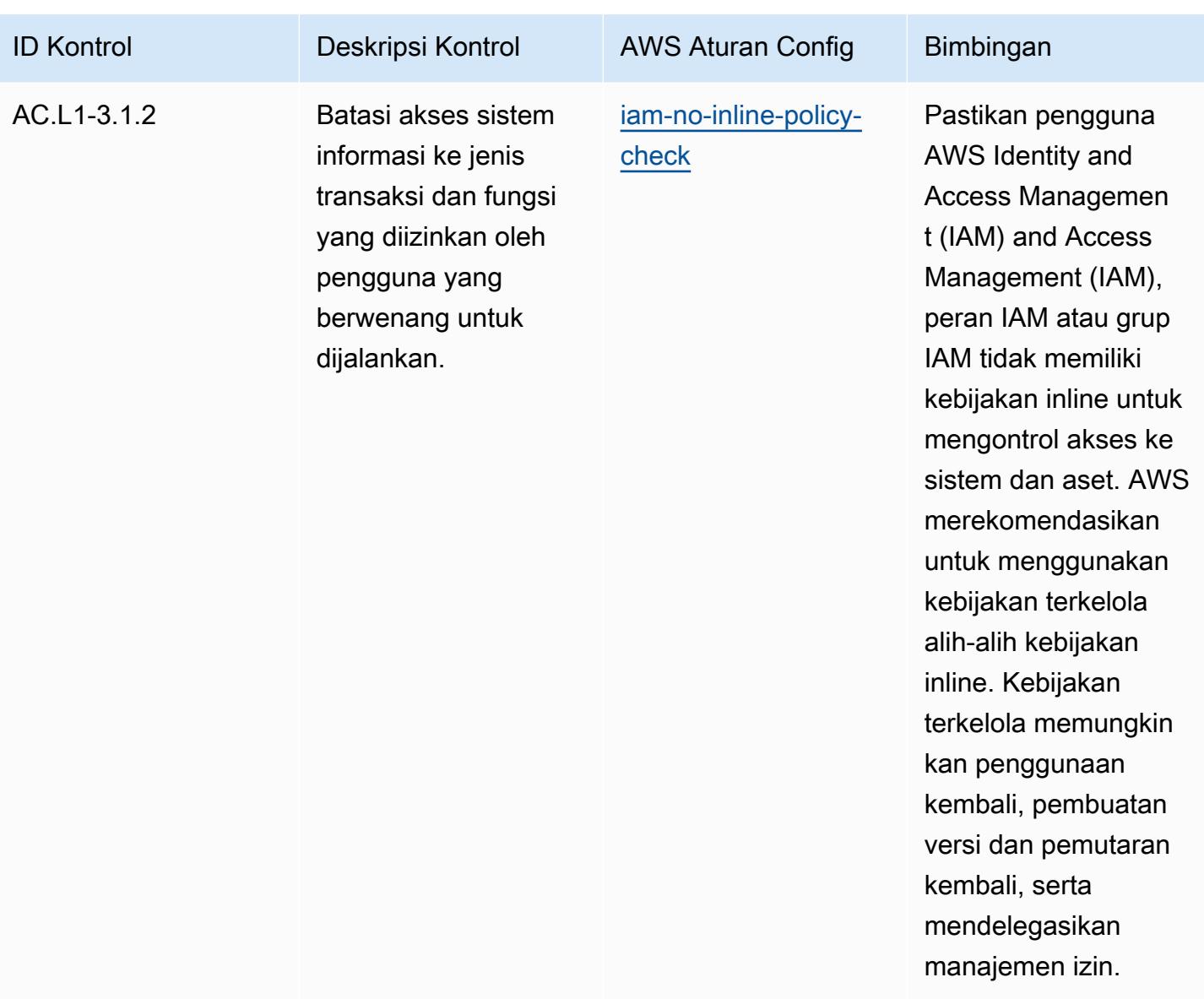

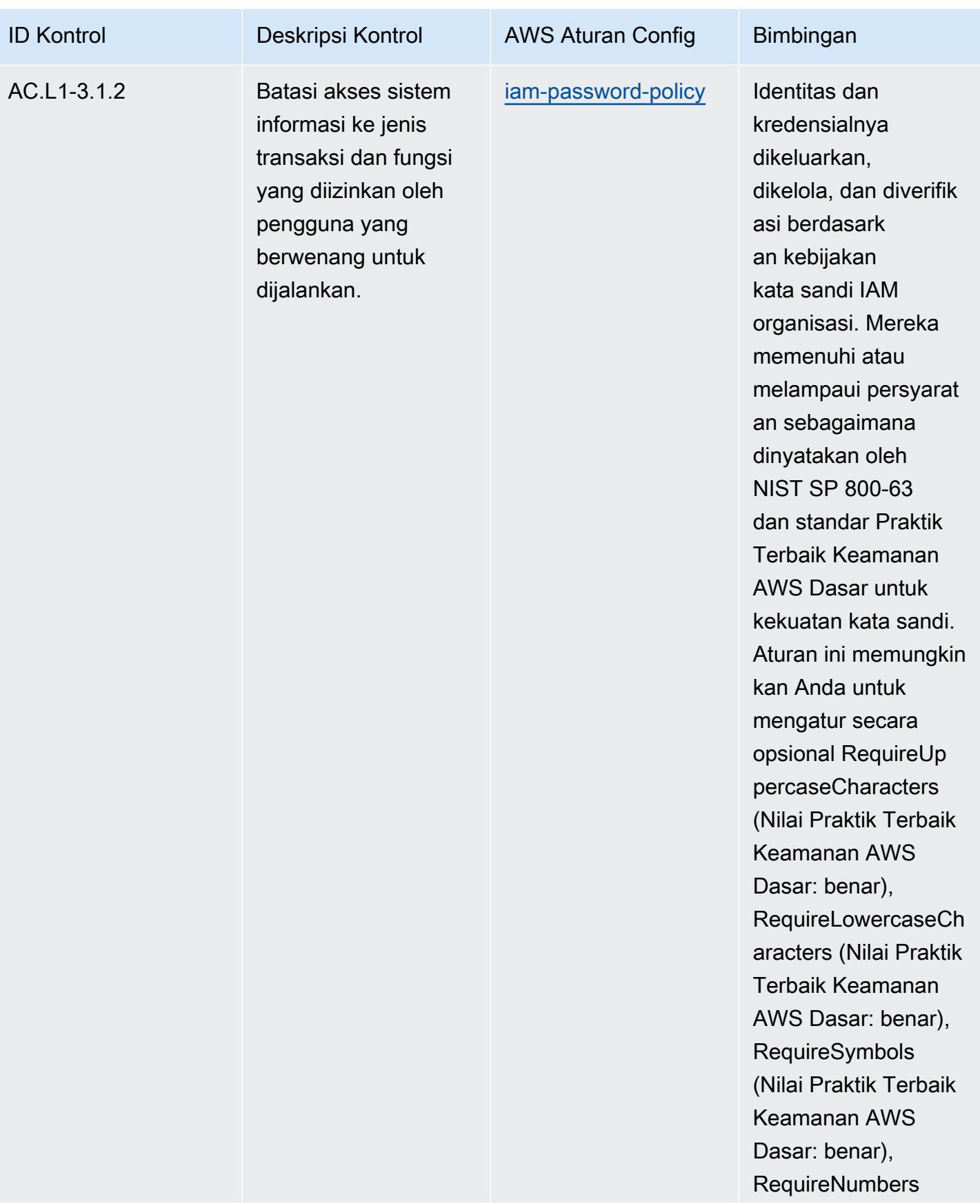

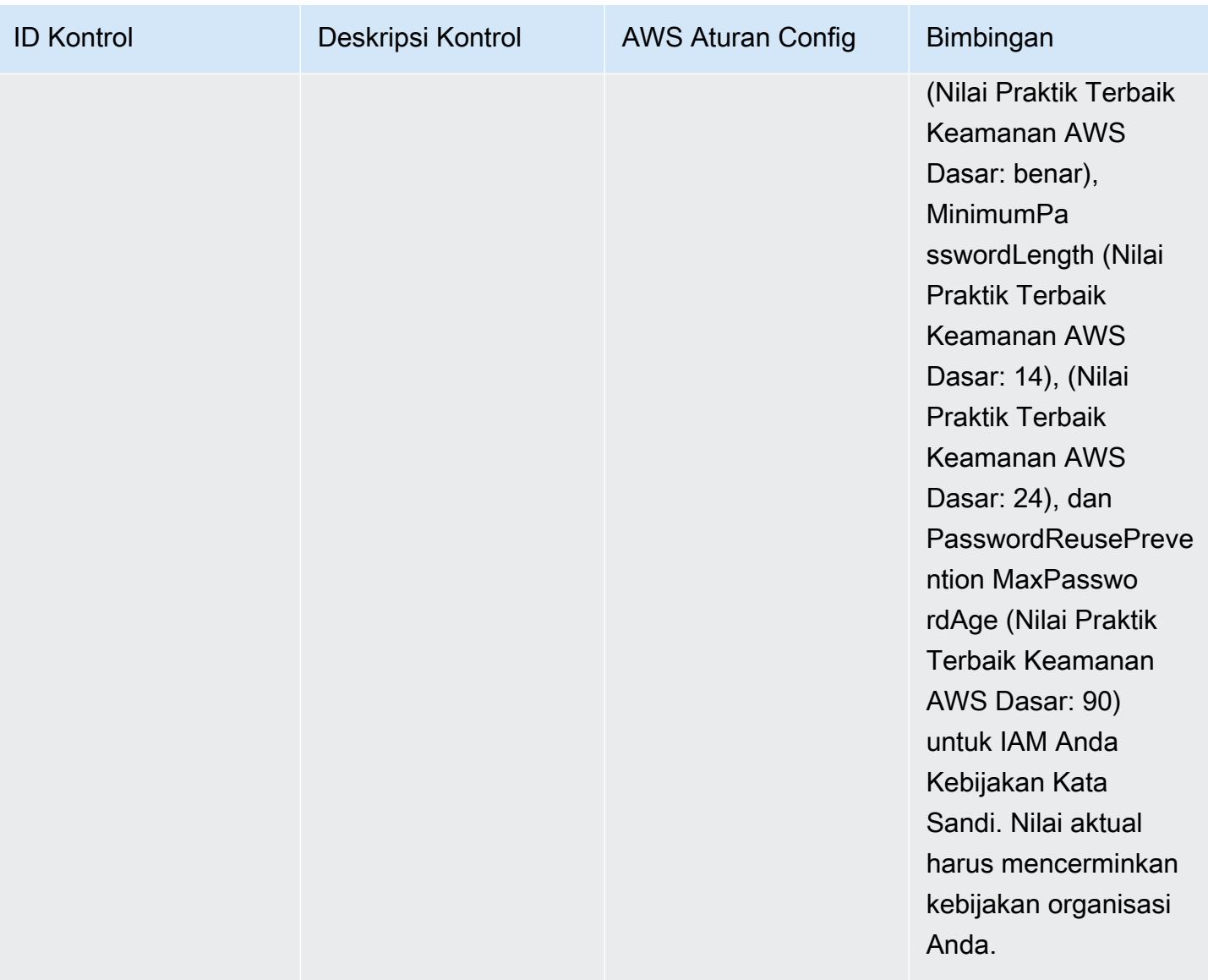

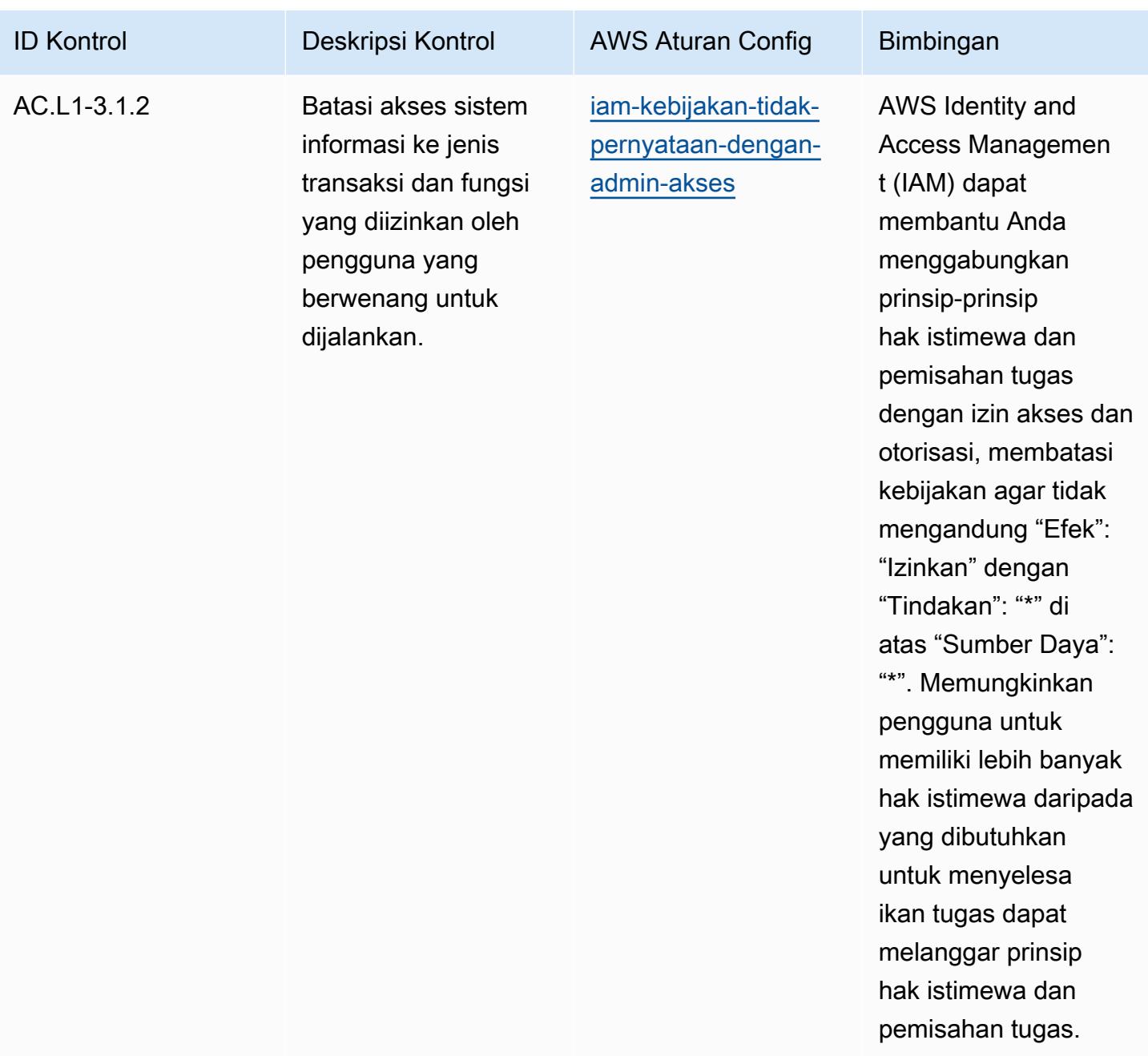

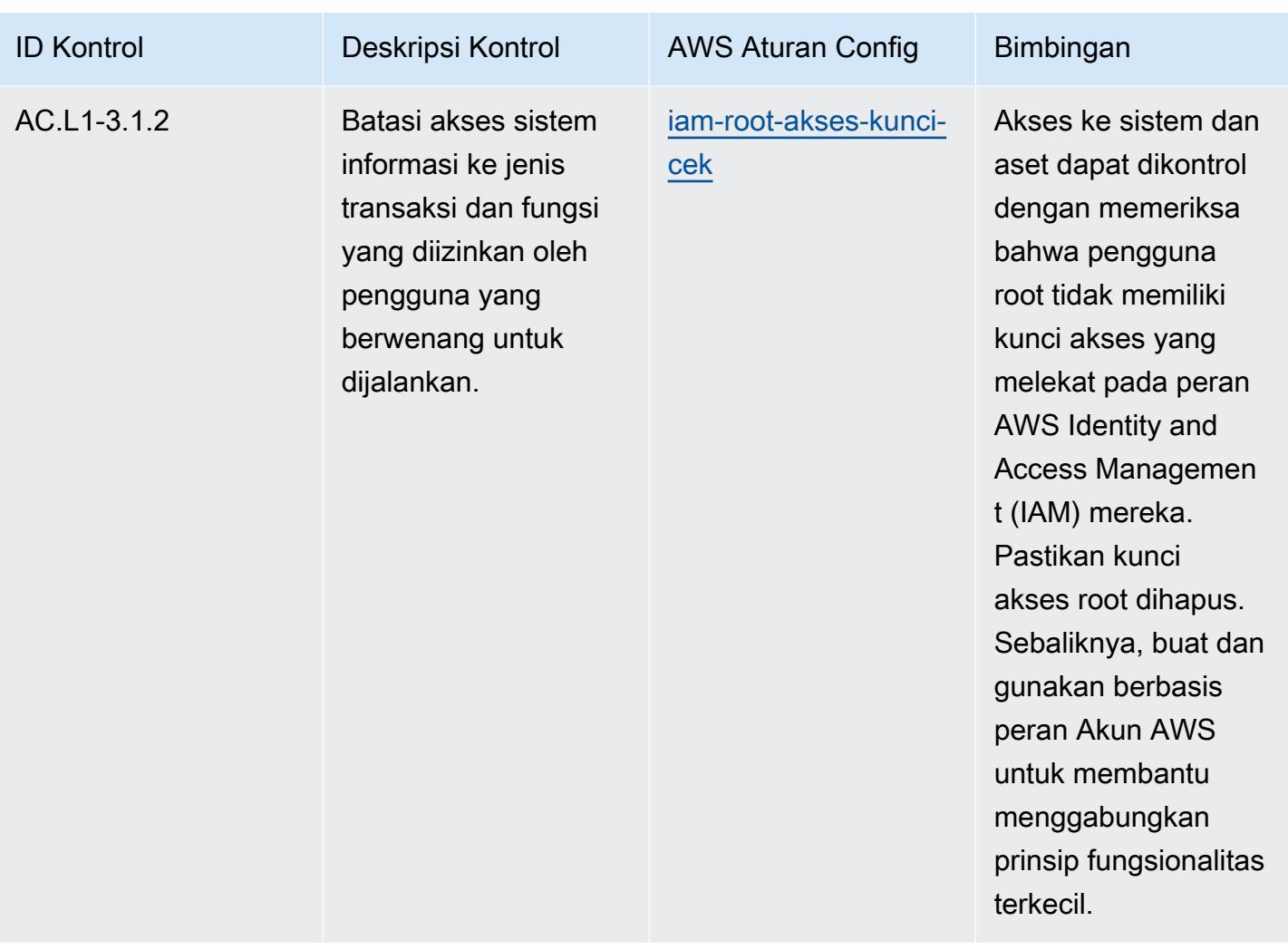

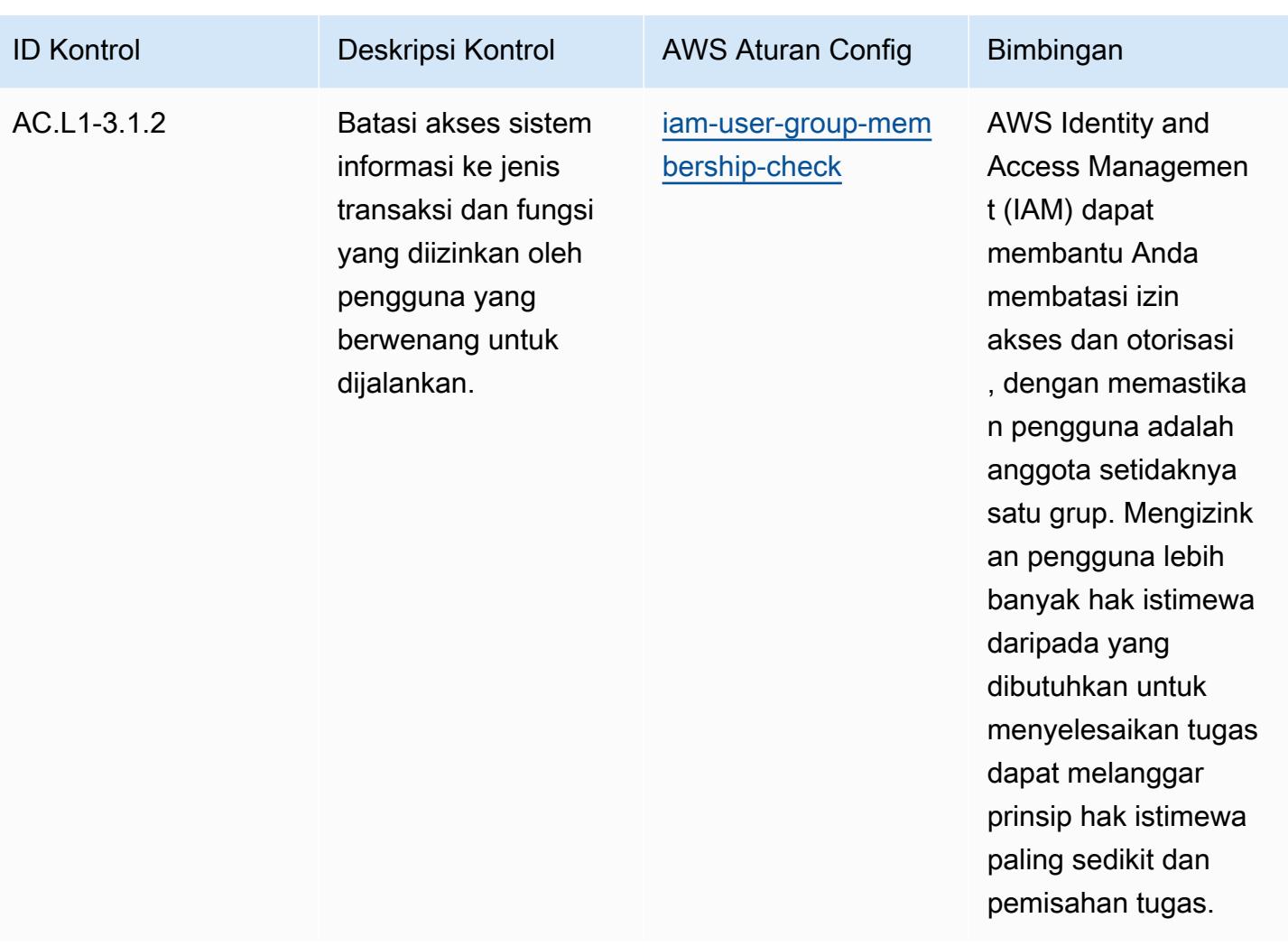

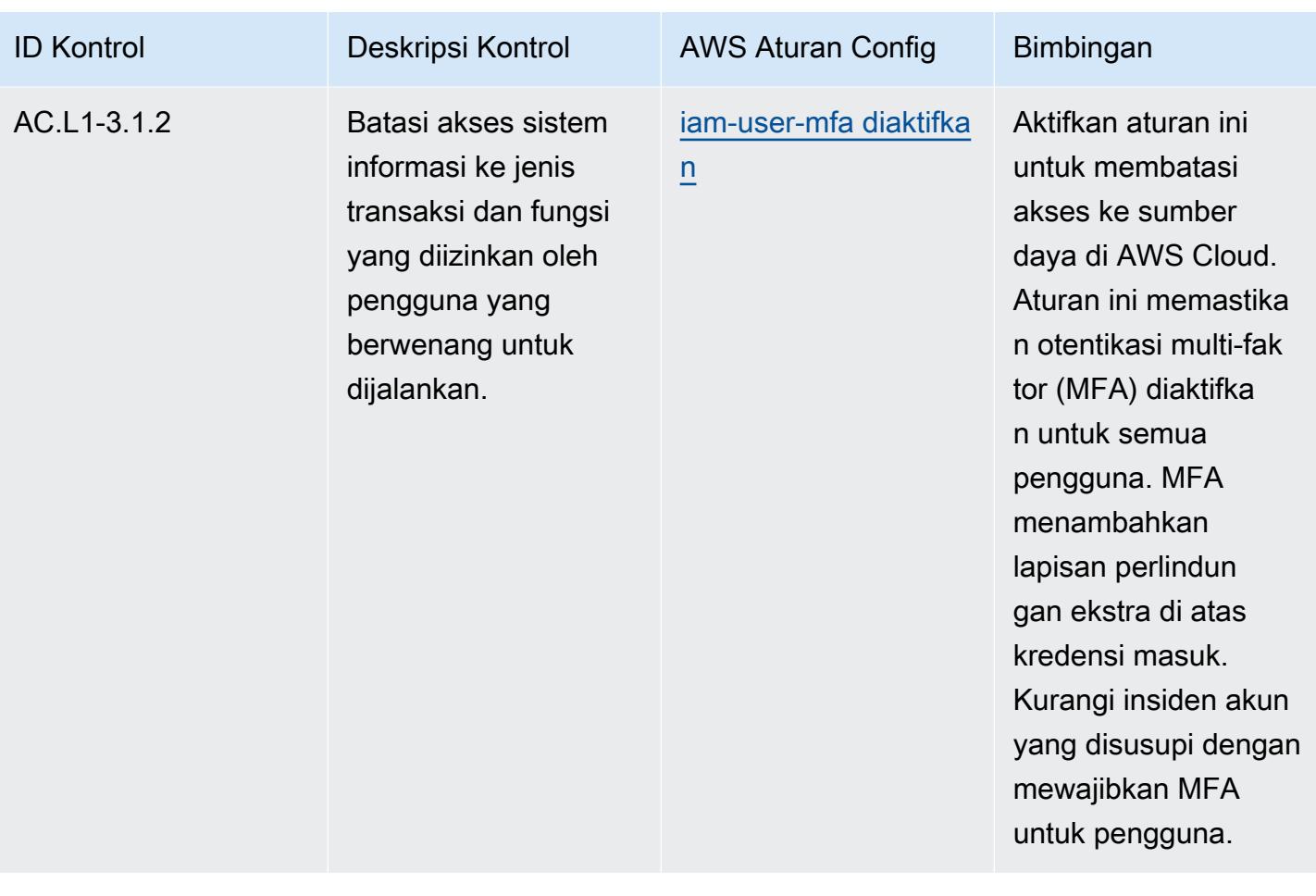

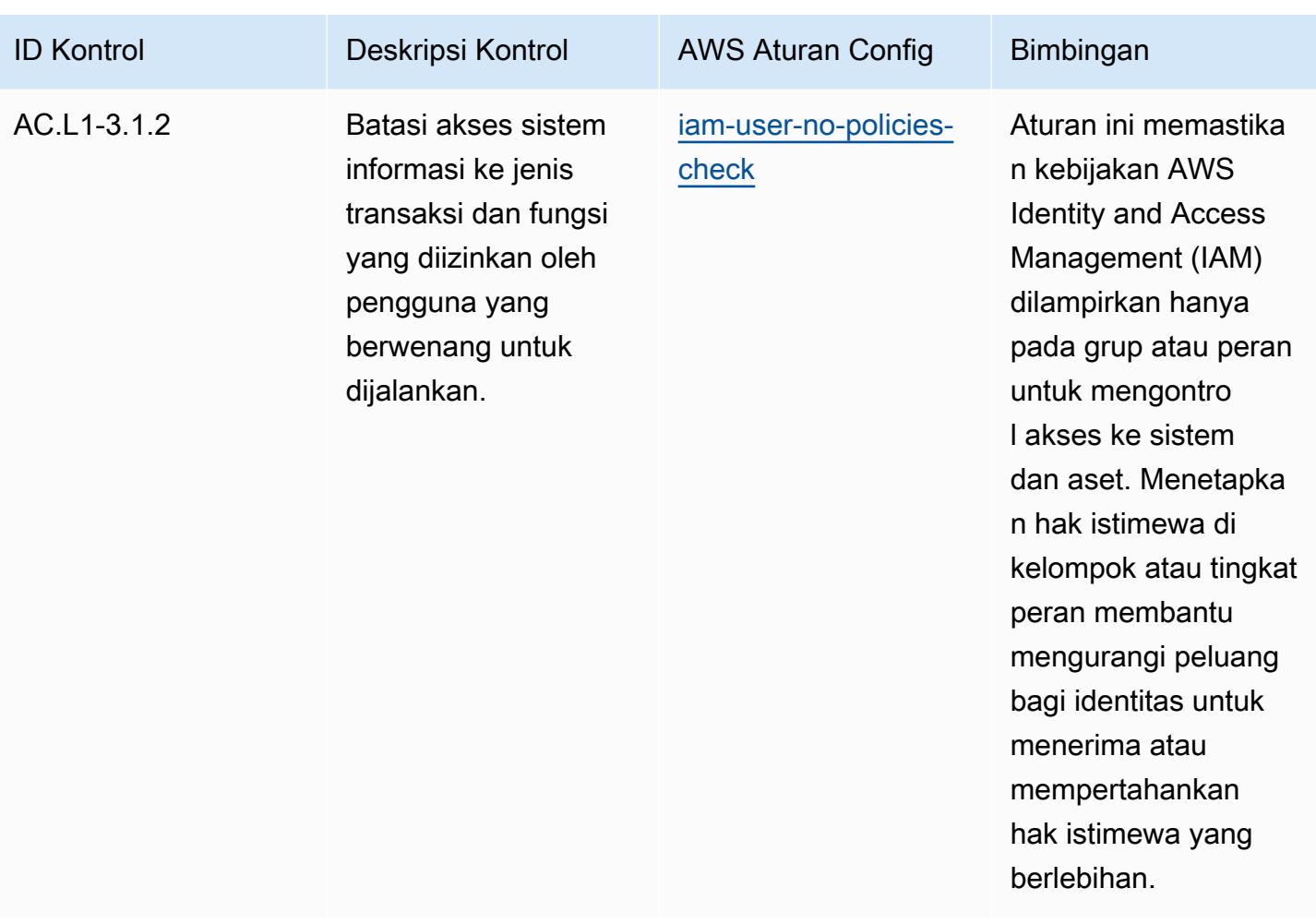

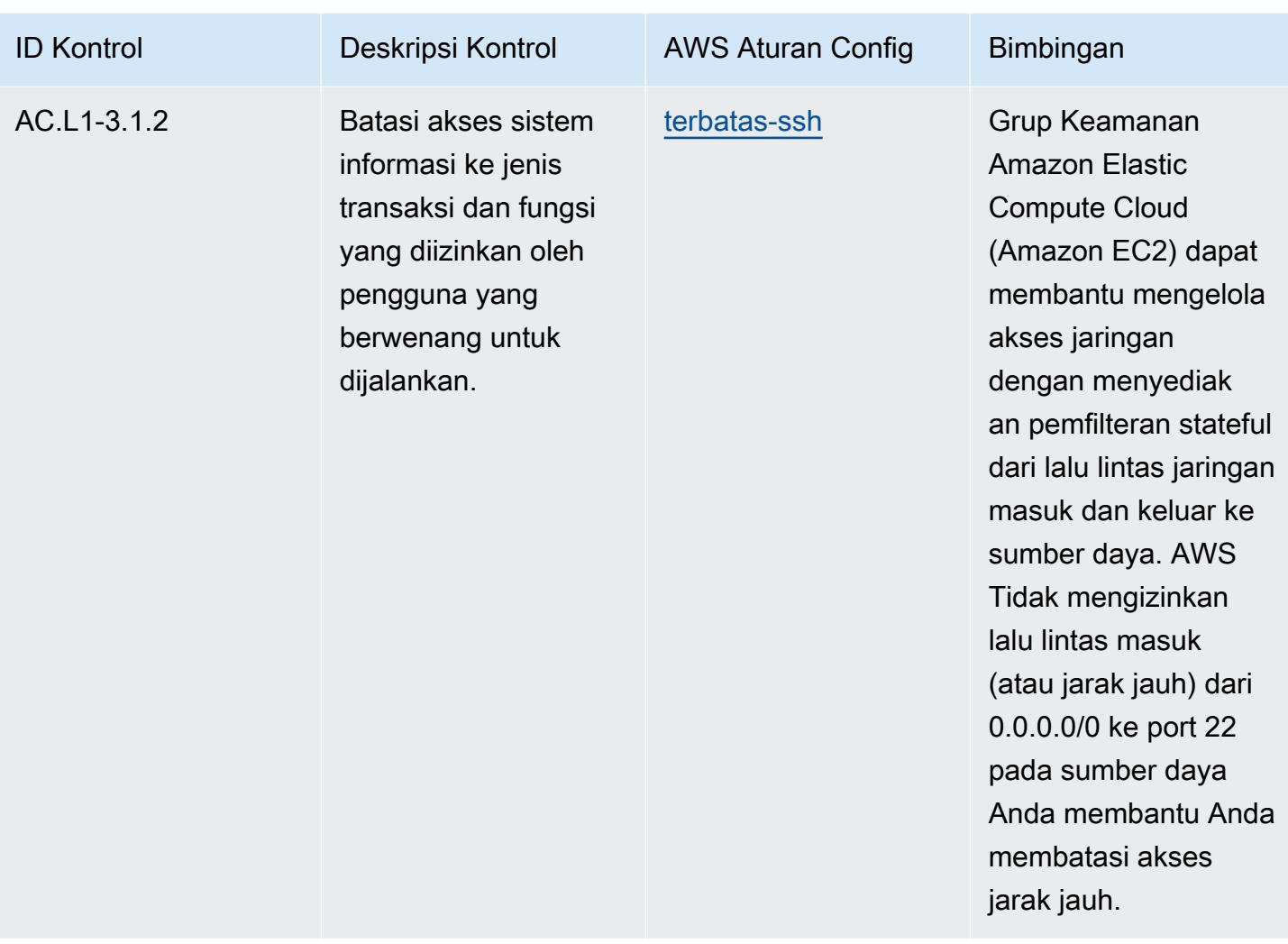

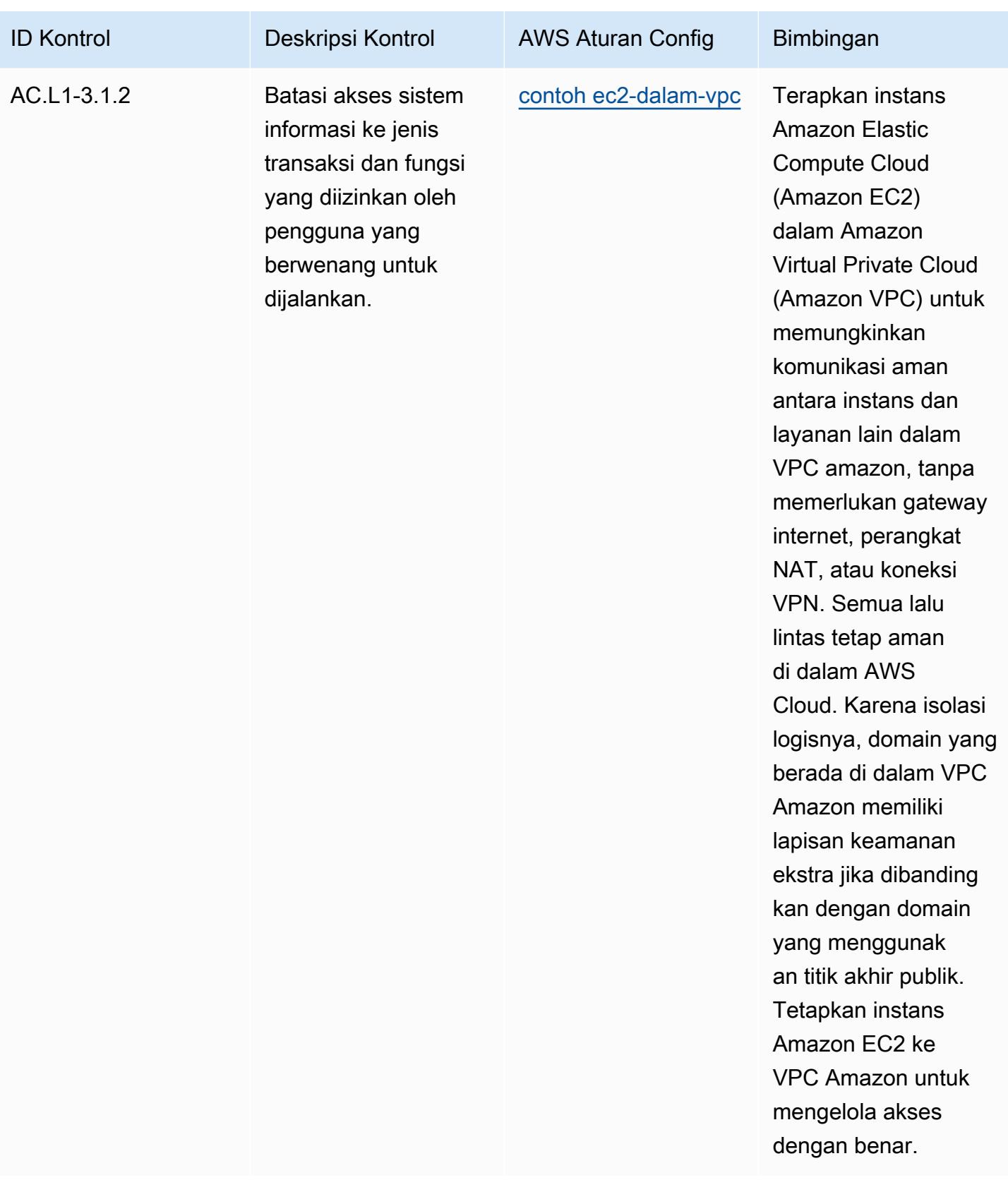

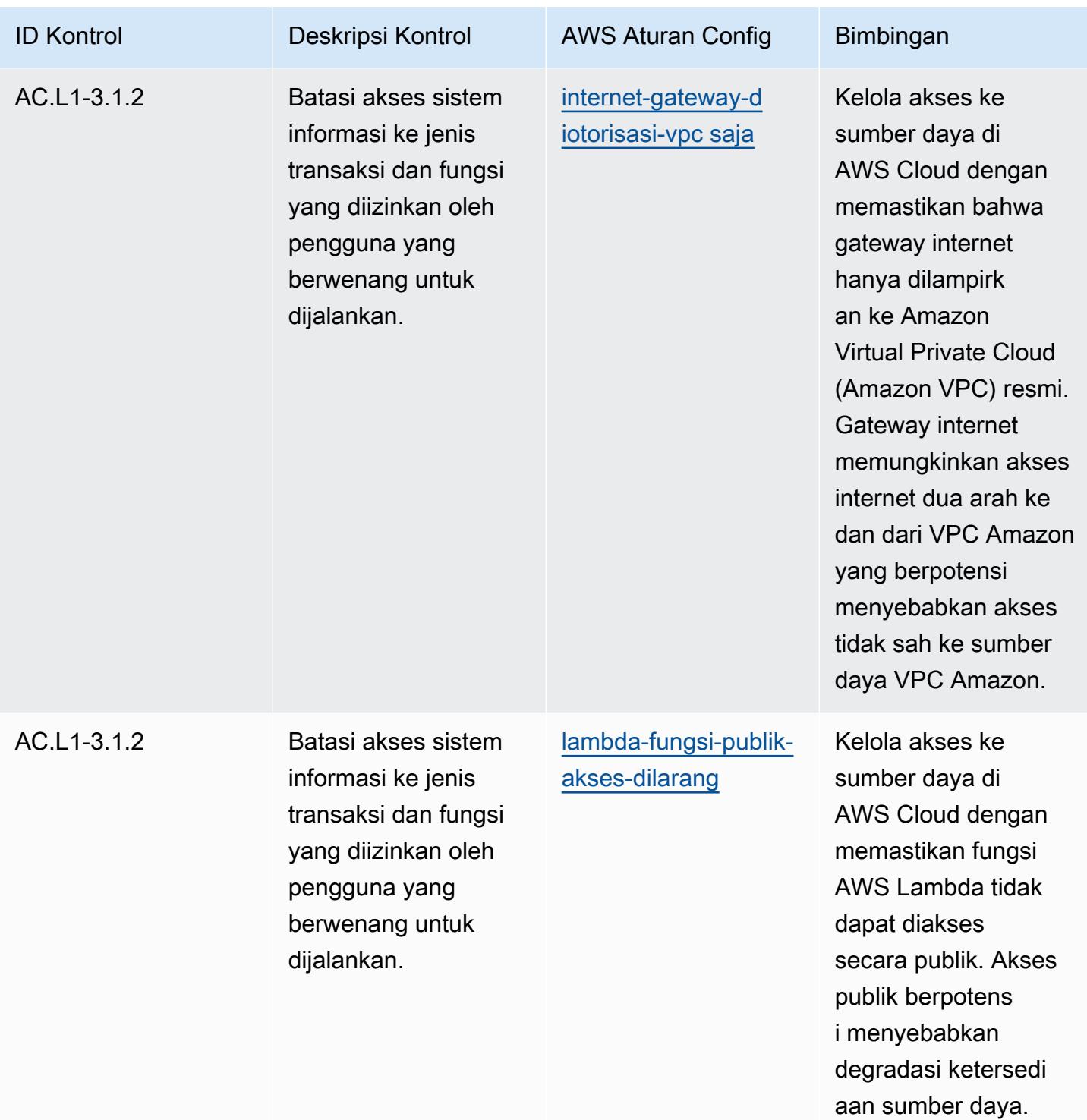

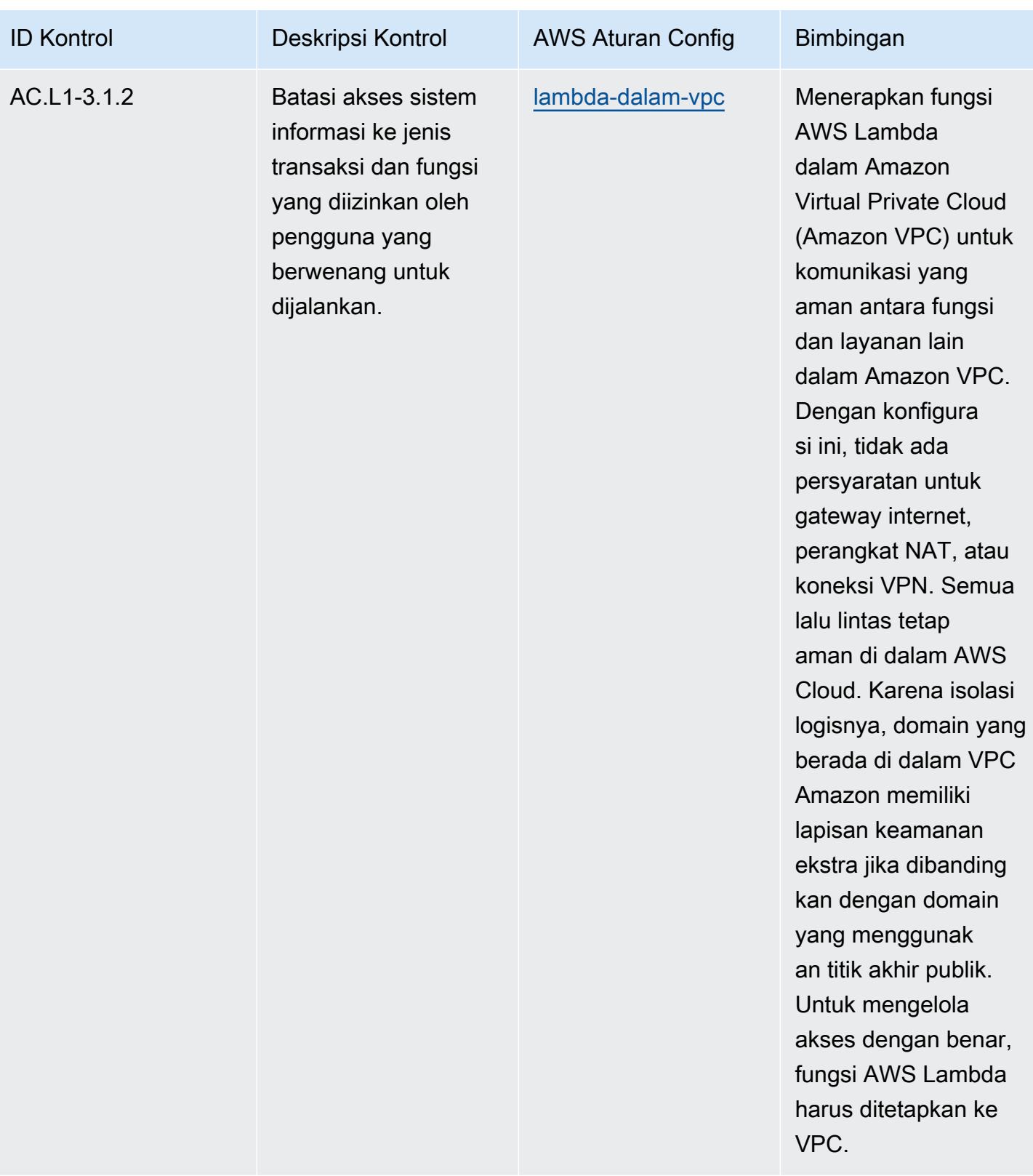

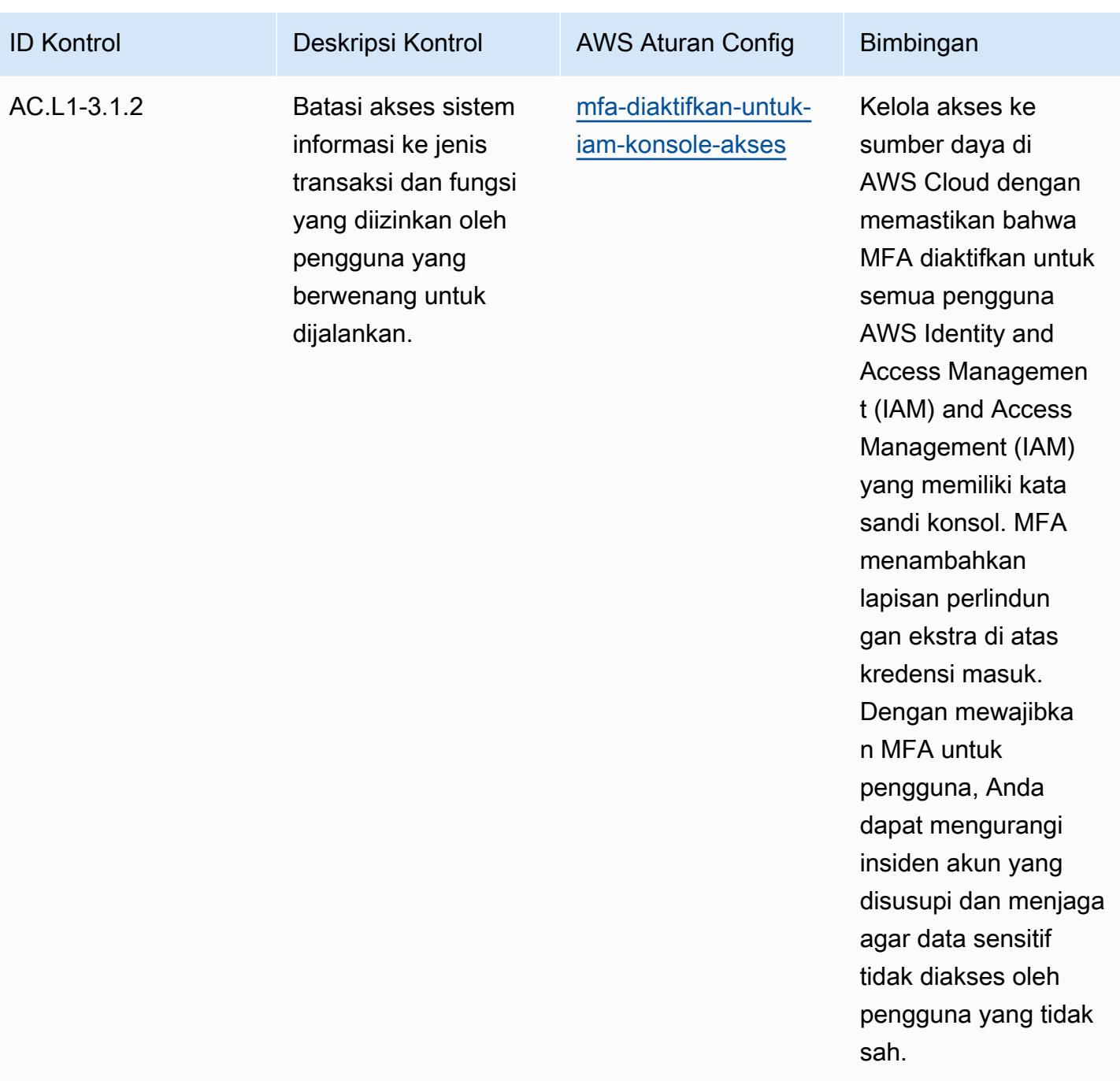

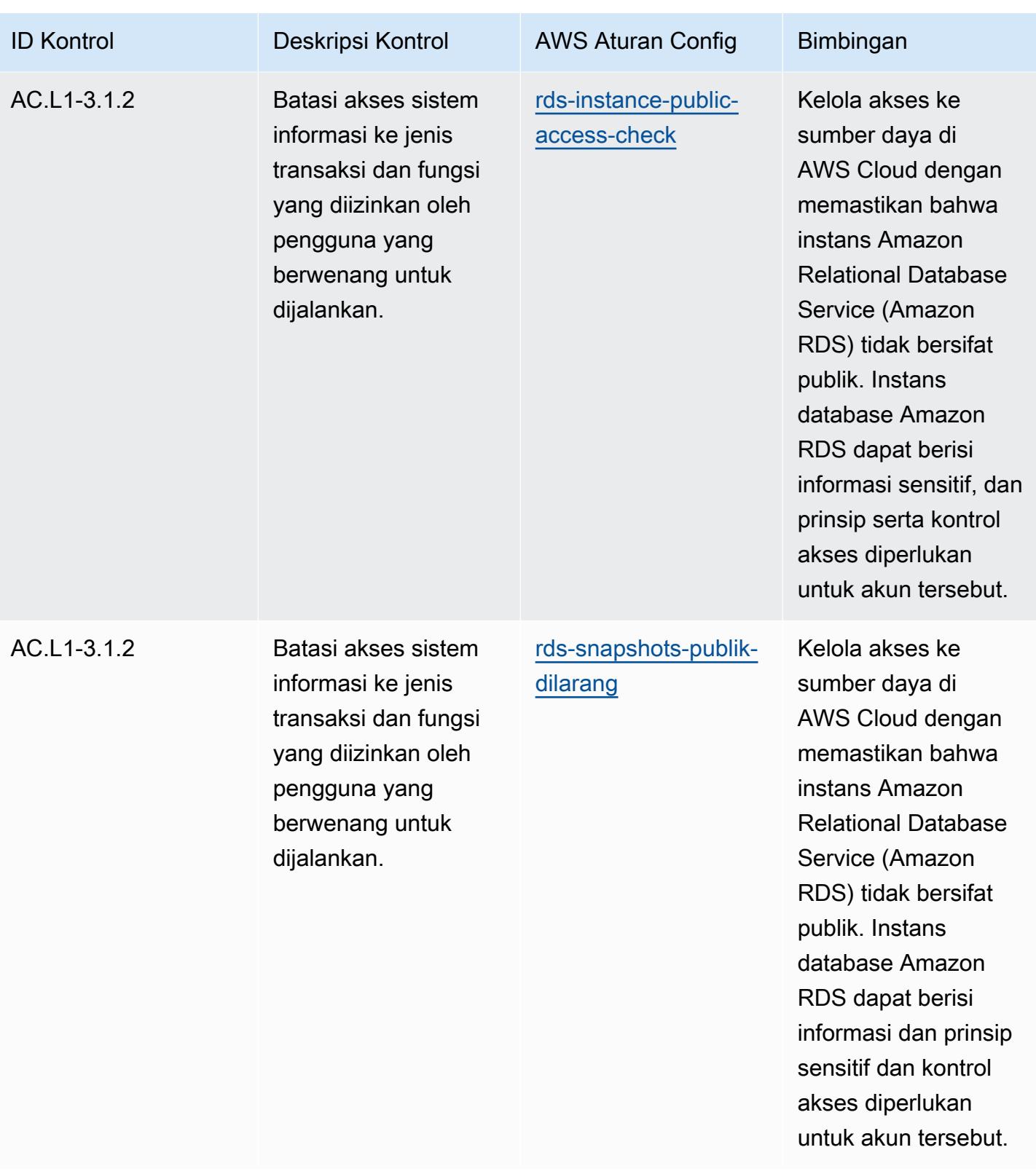

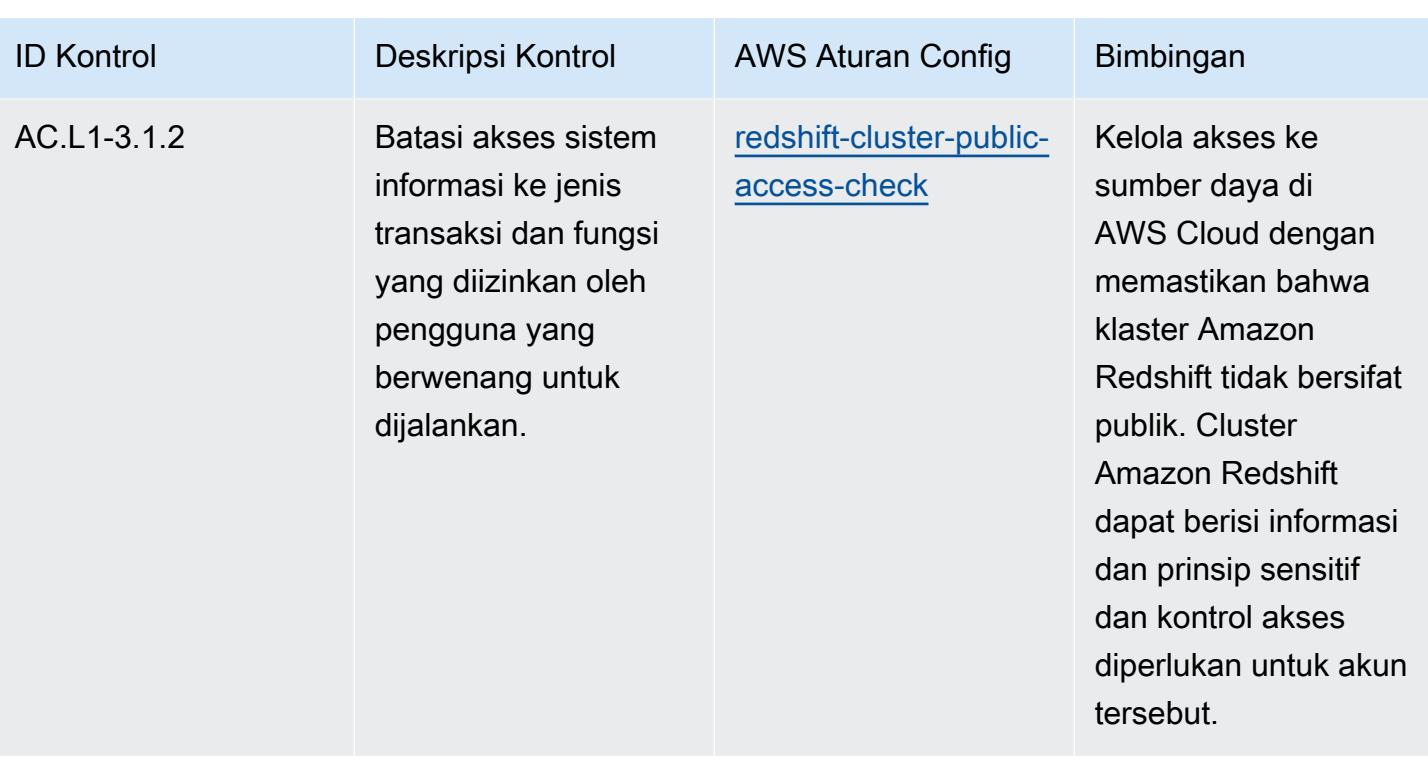

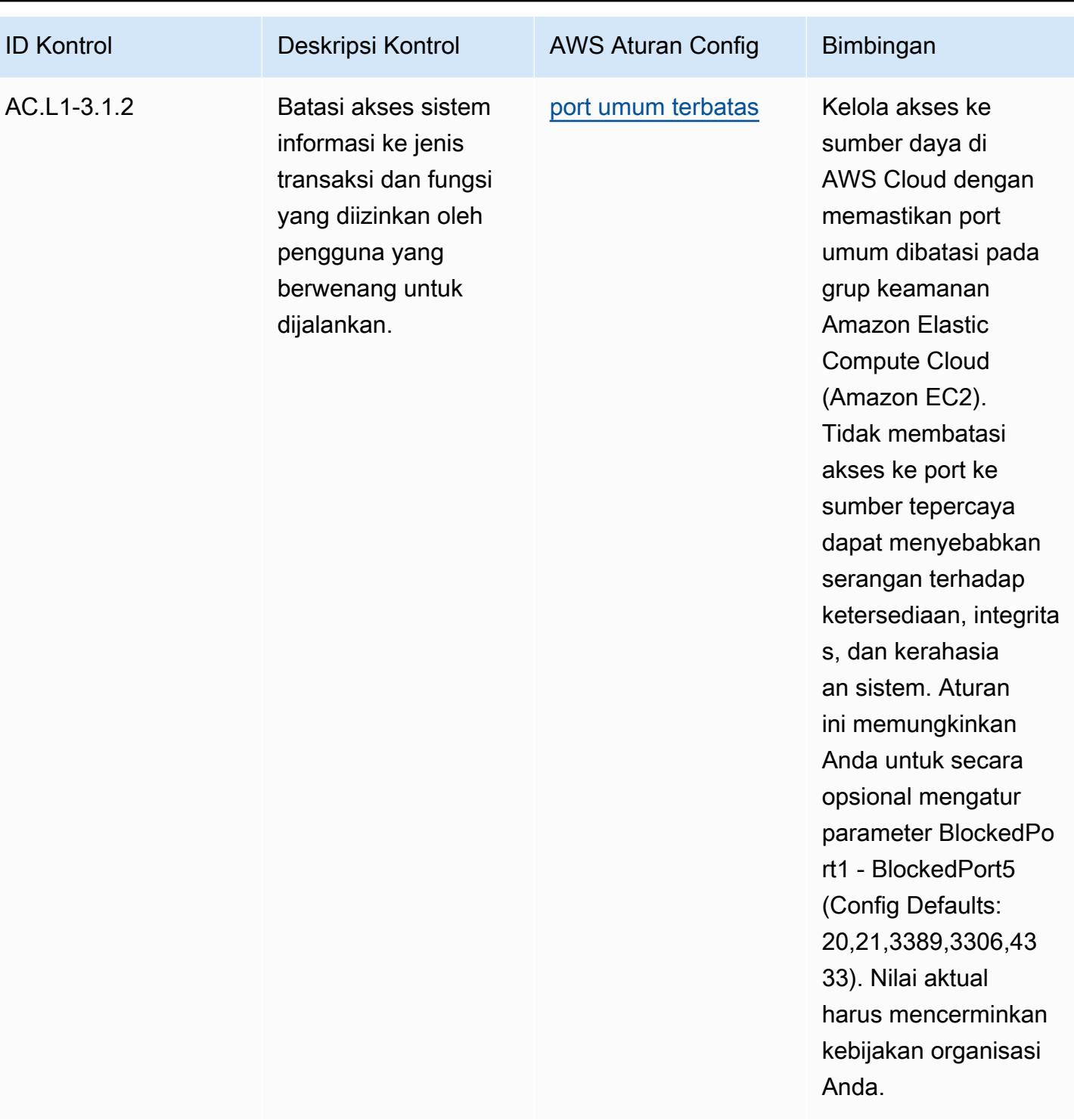

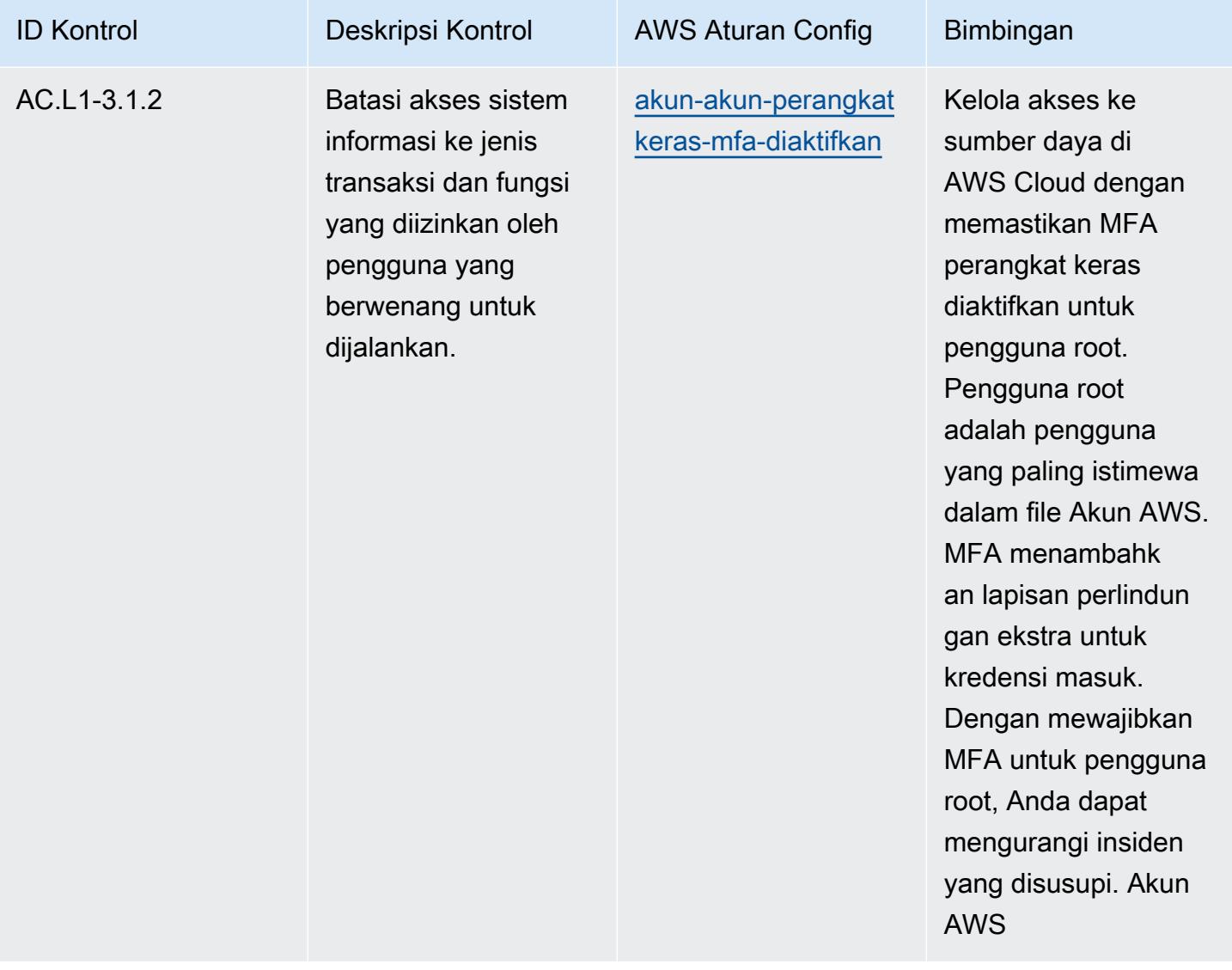

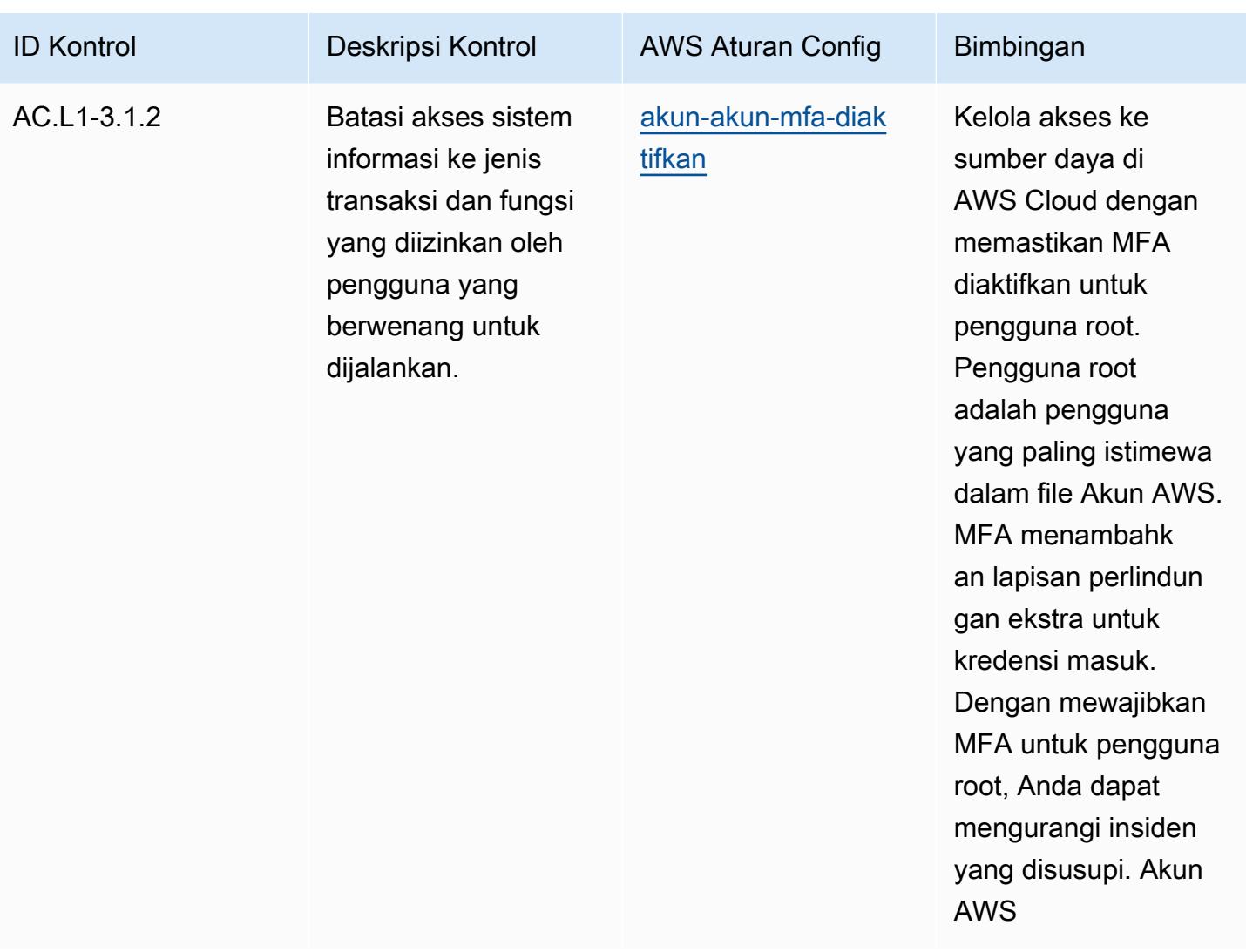

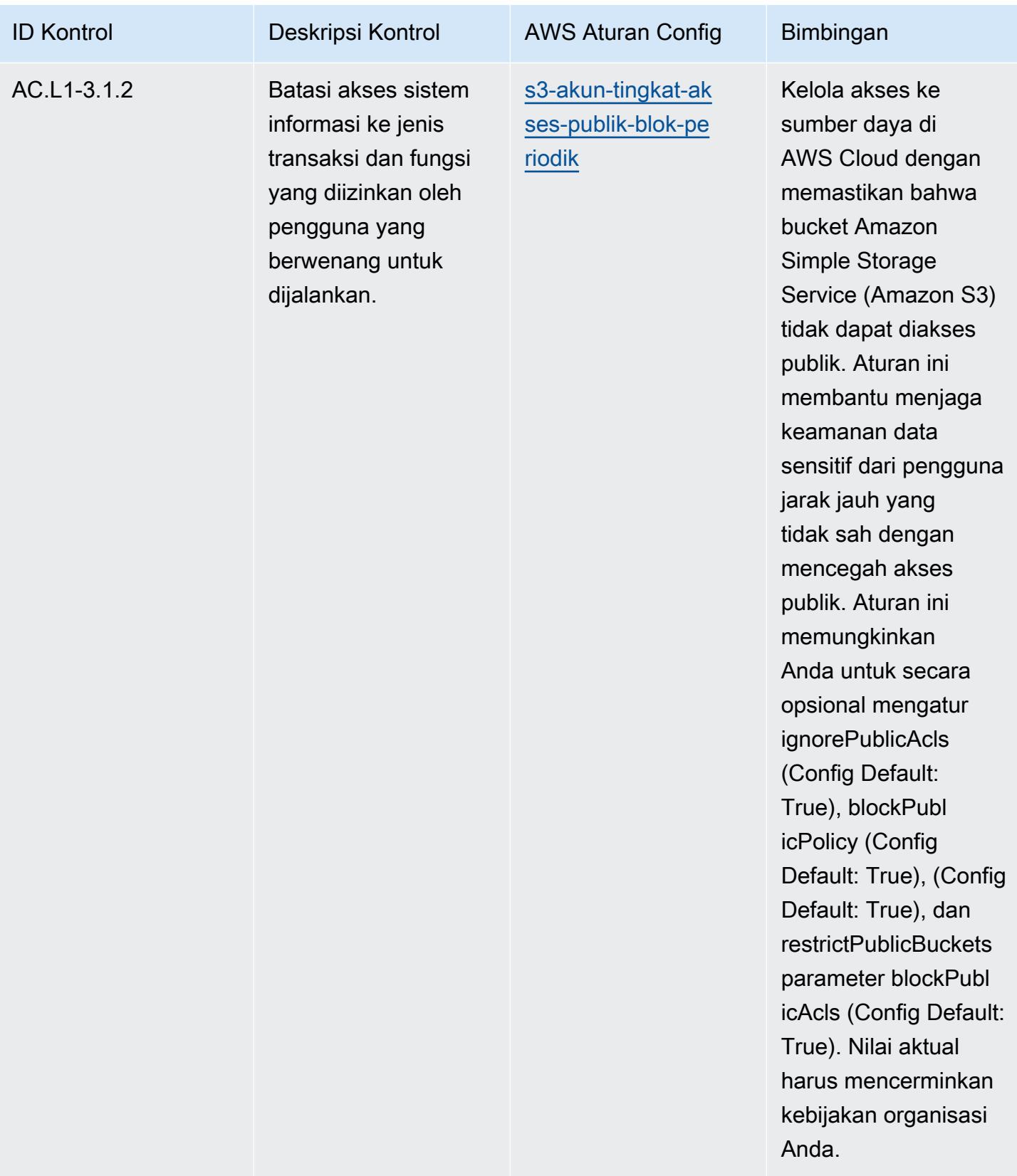

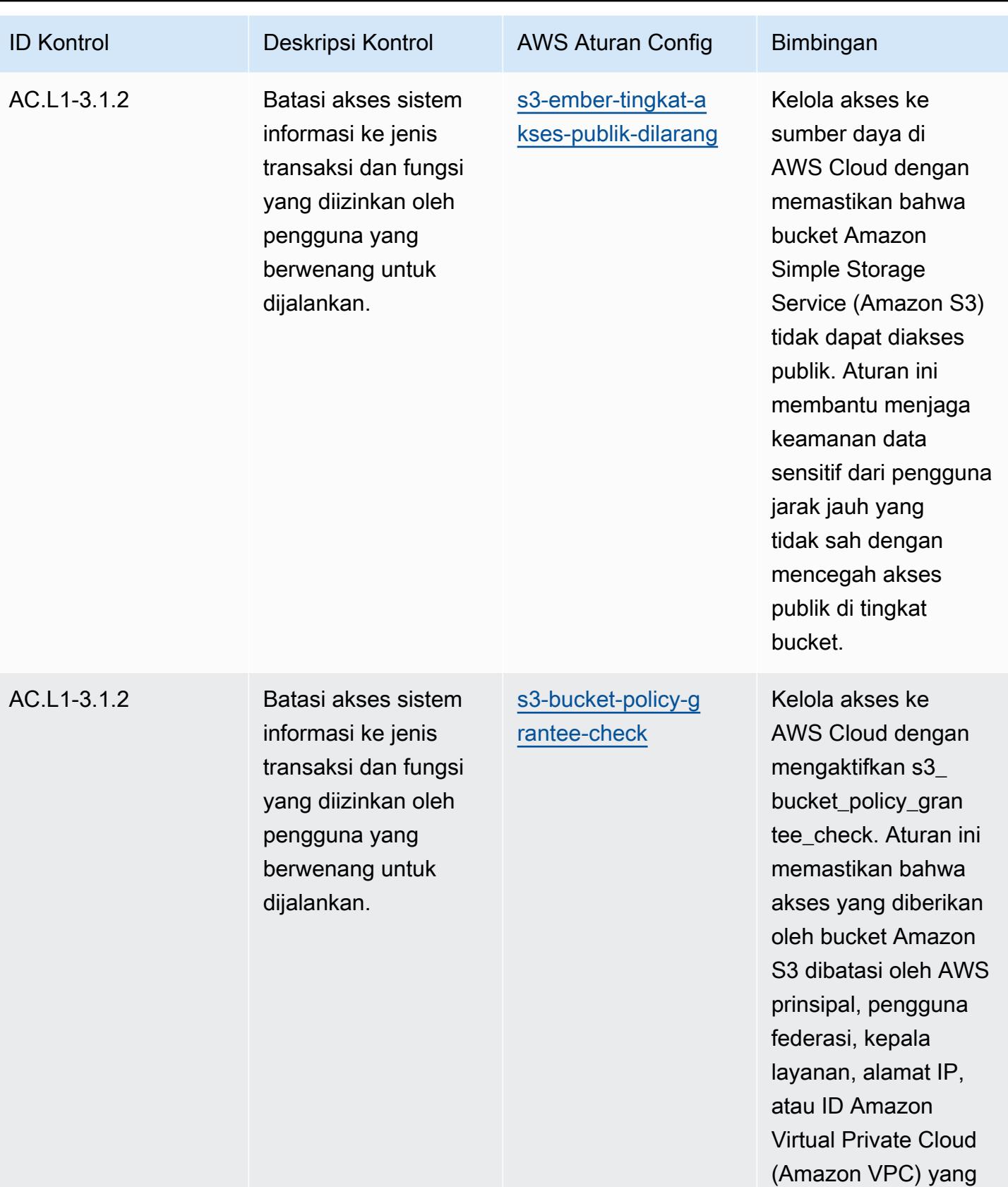

Anda berikan.

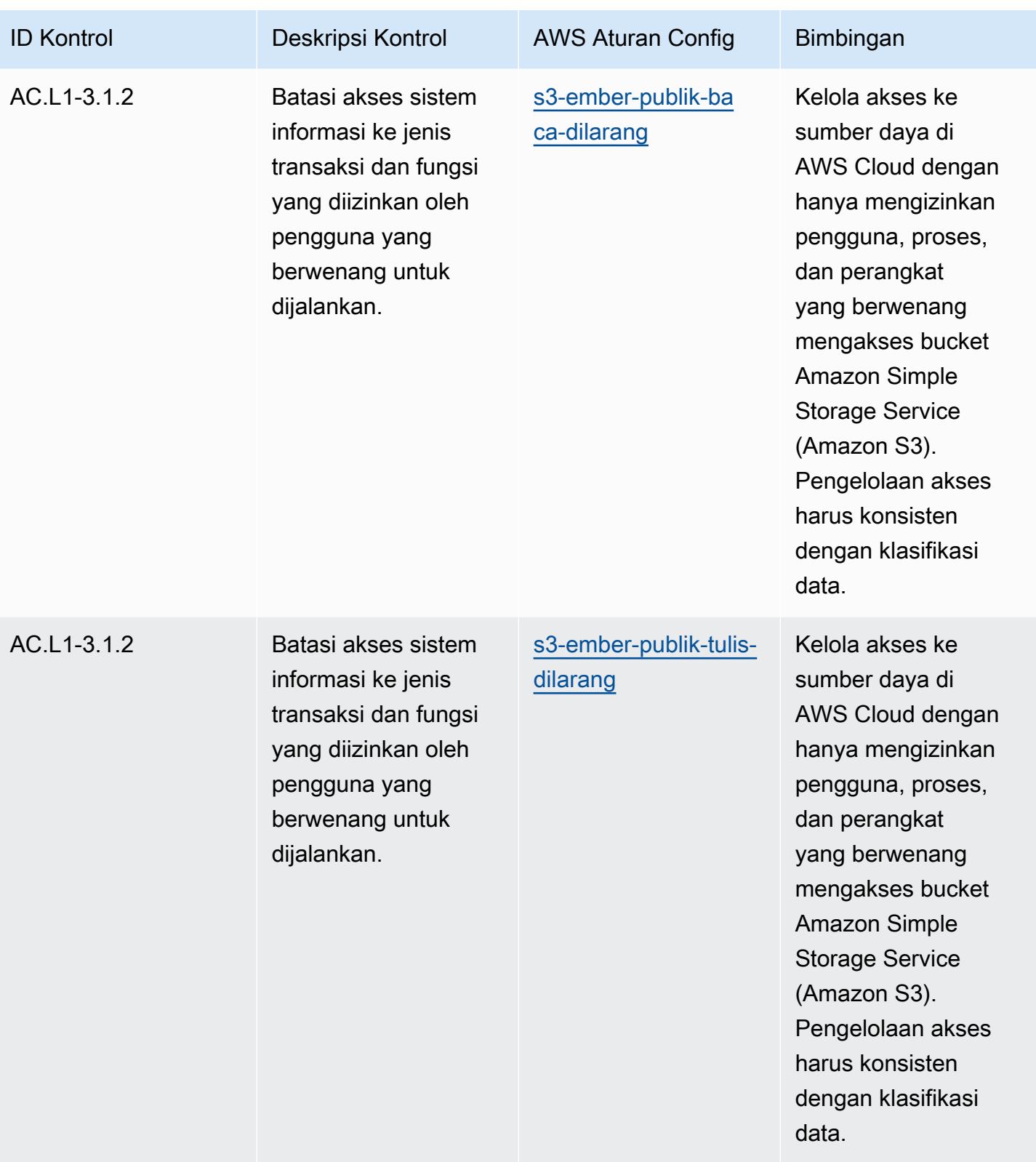

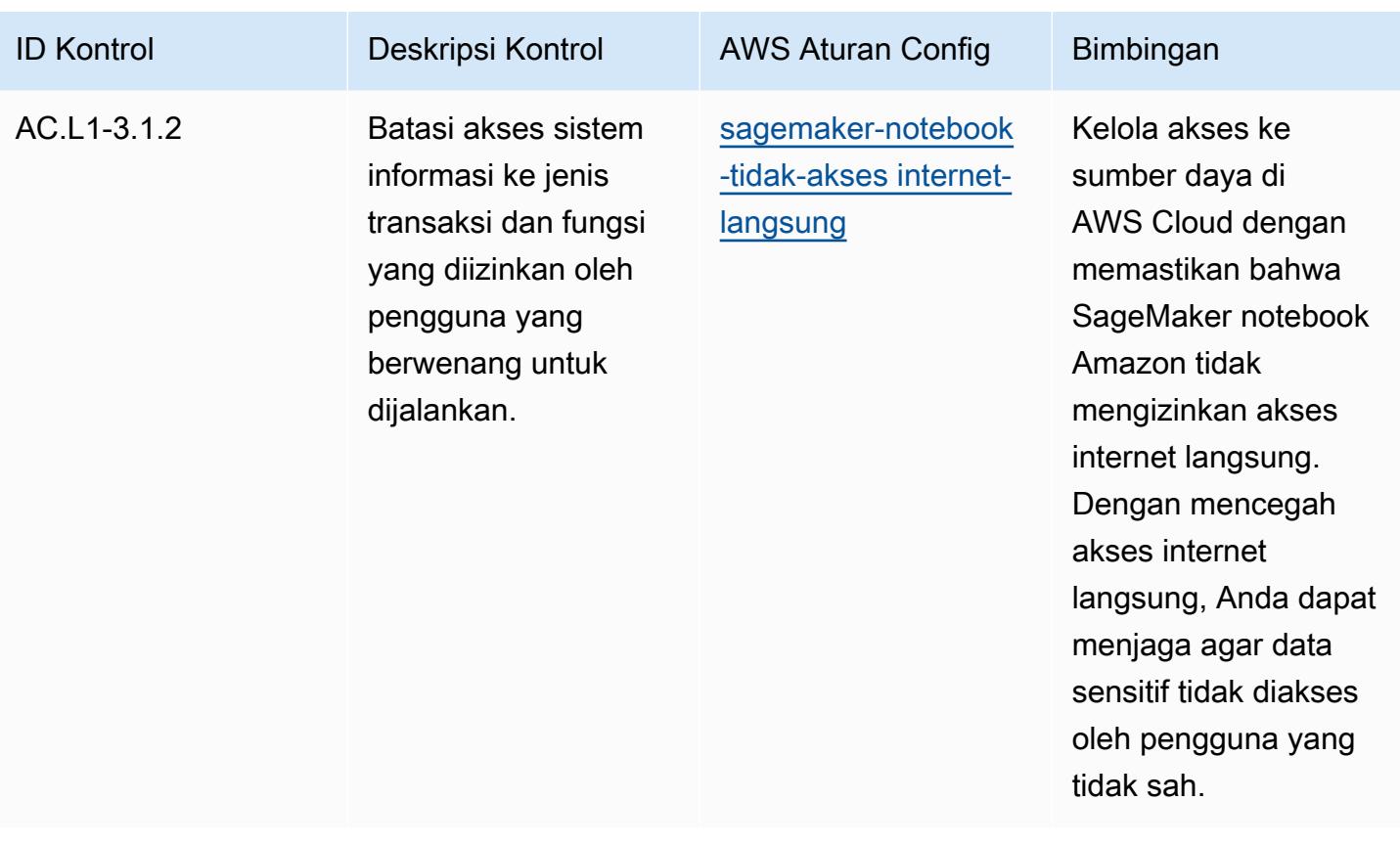

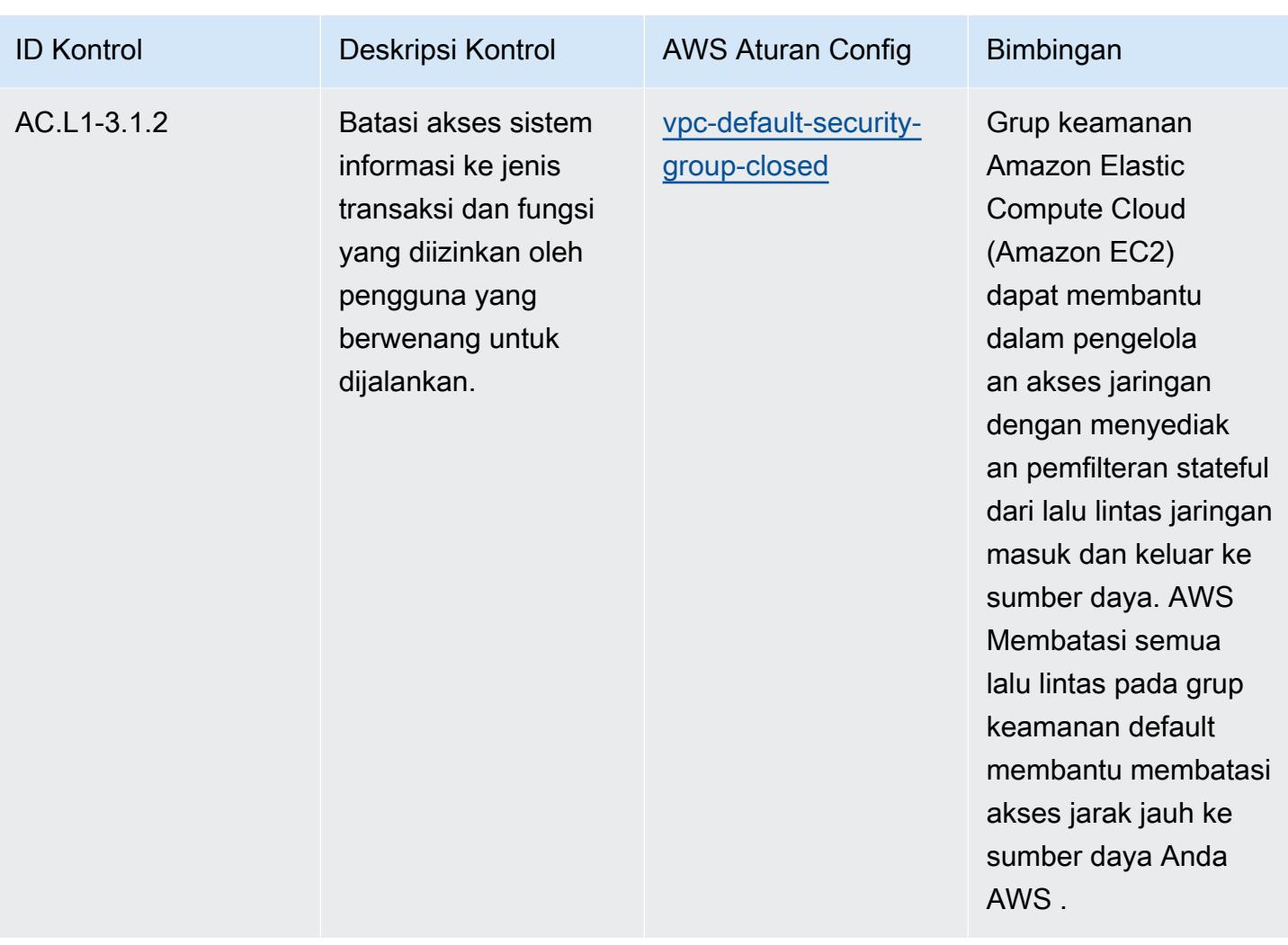

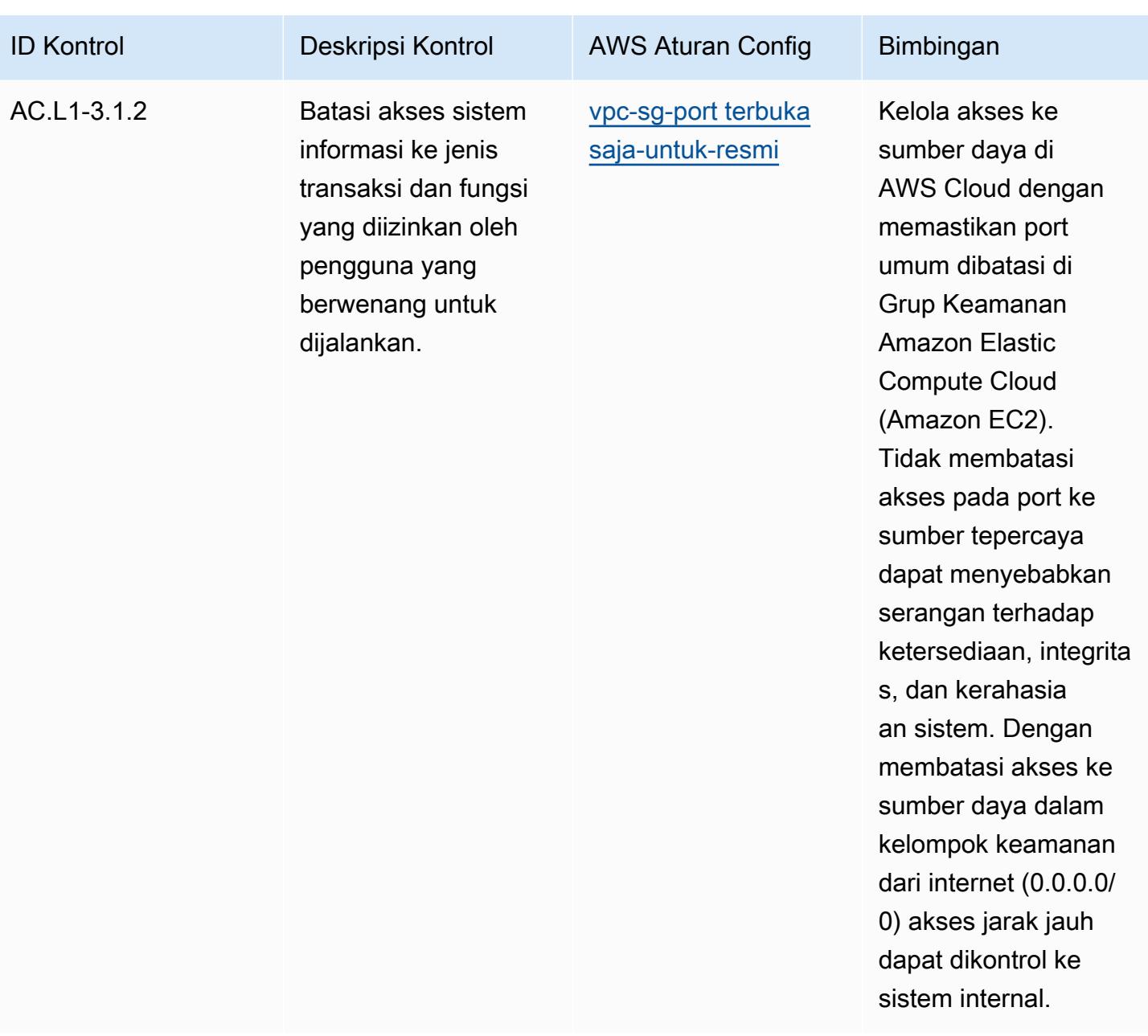

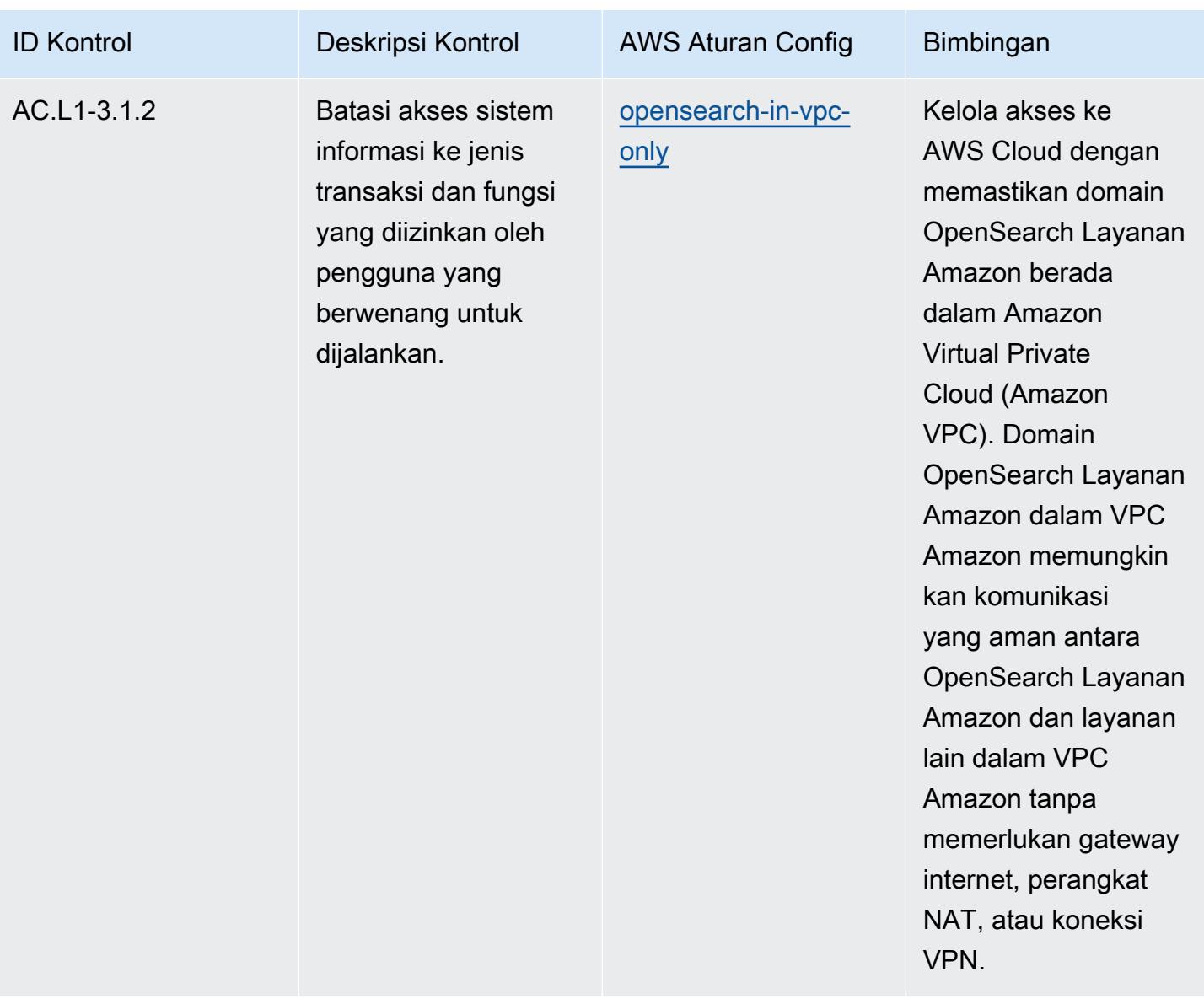

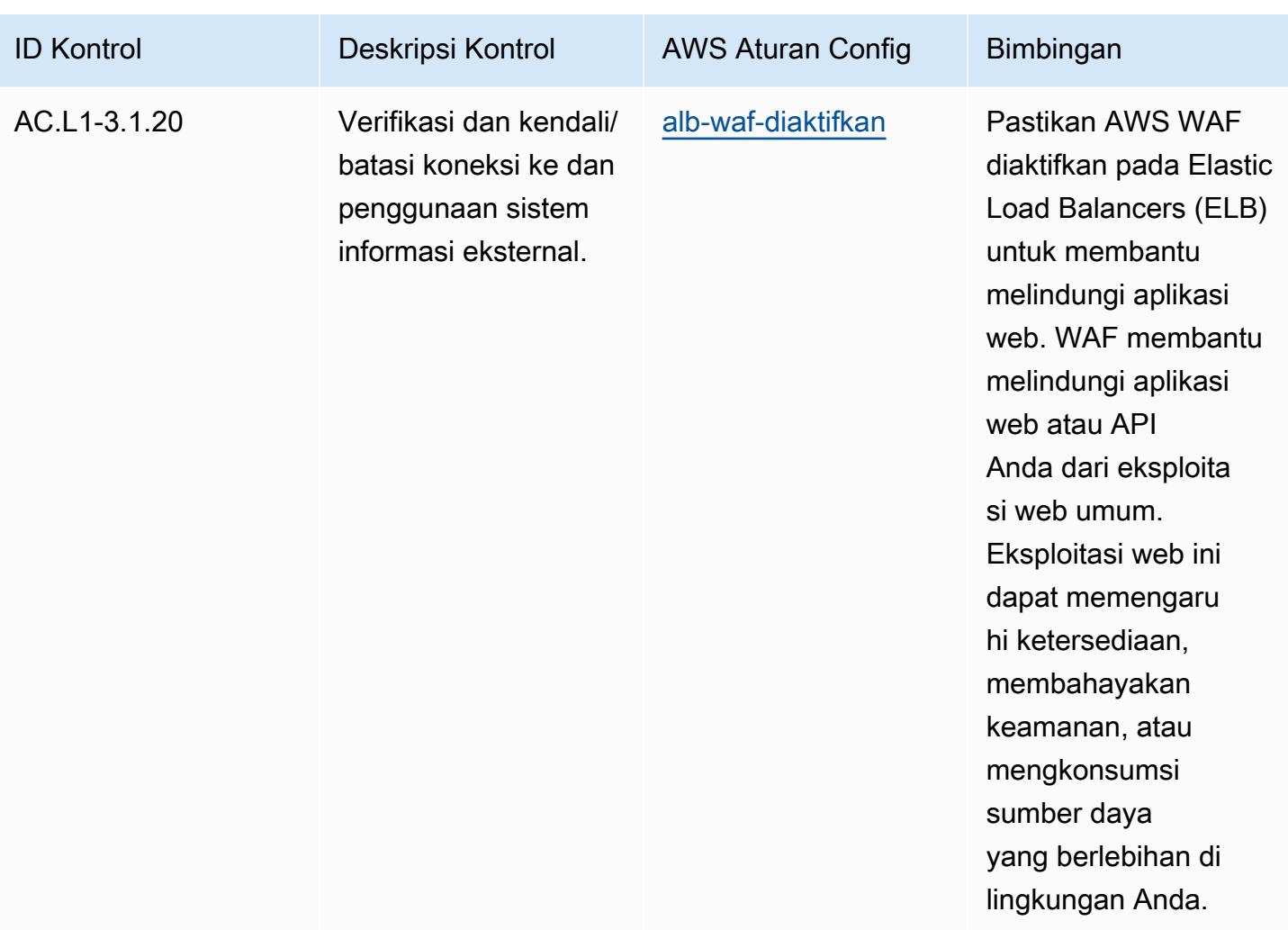

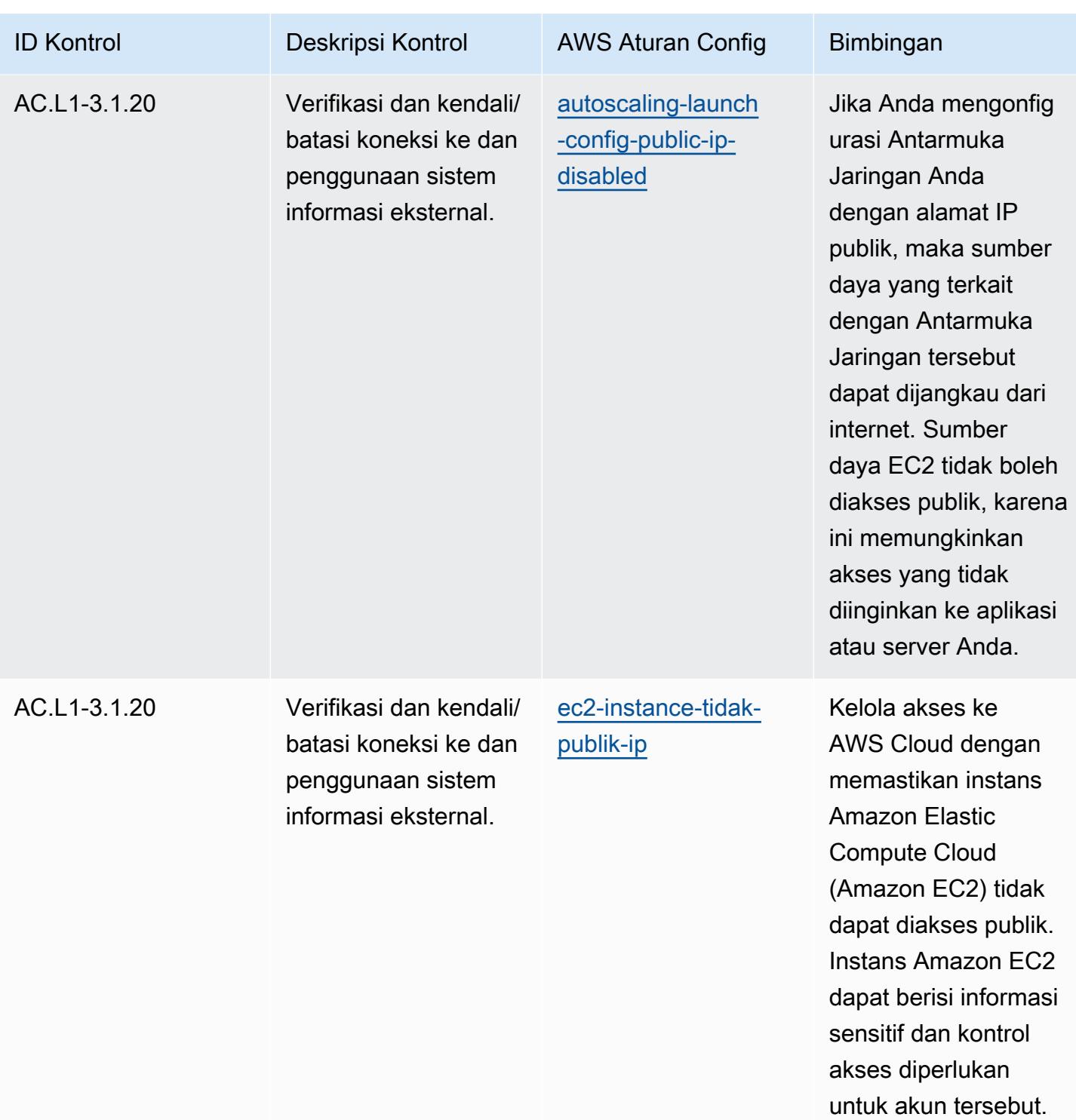

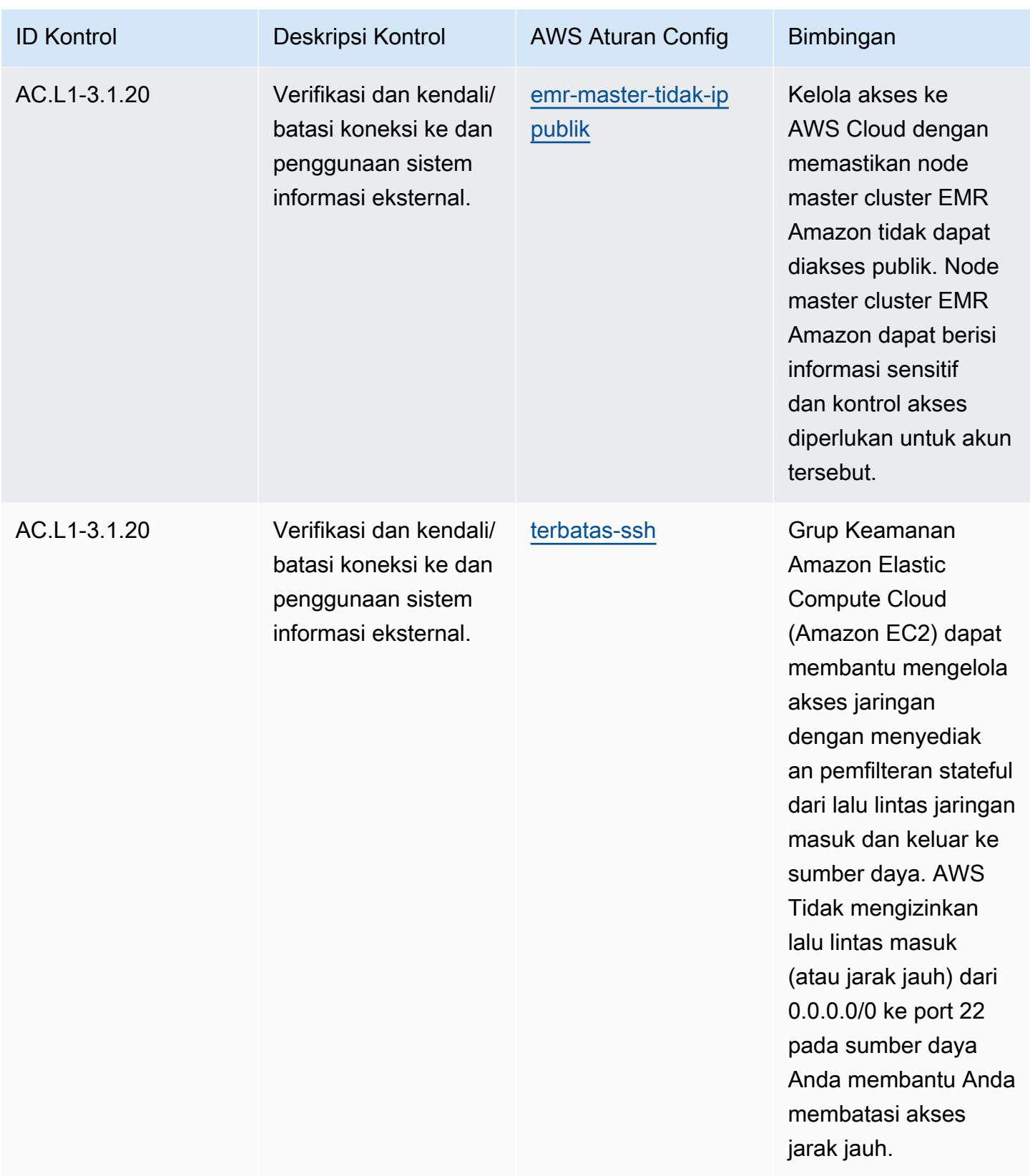
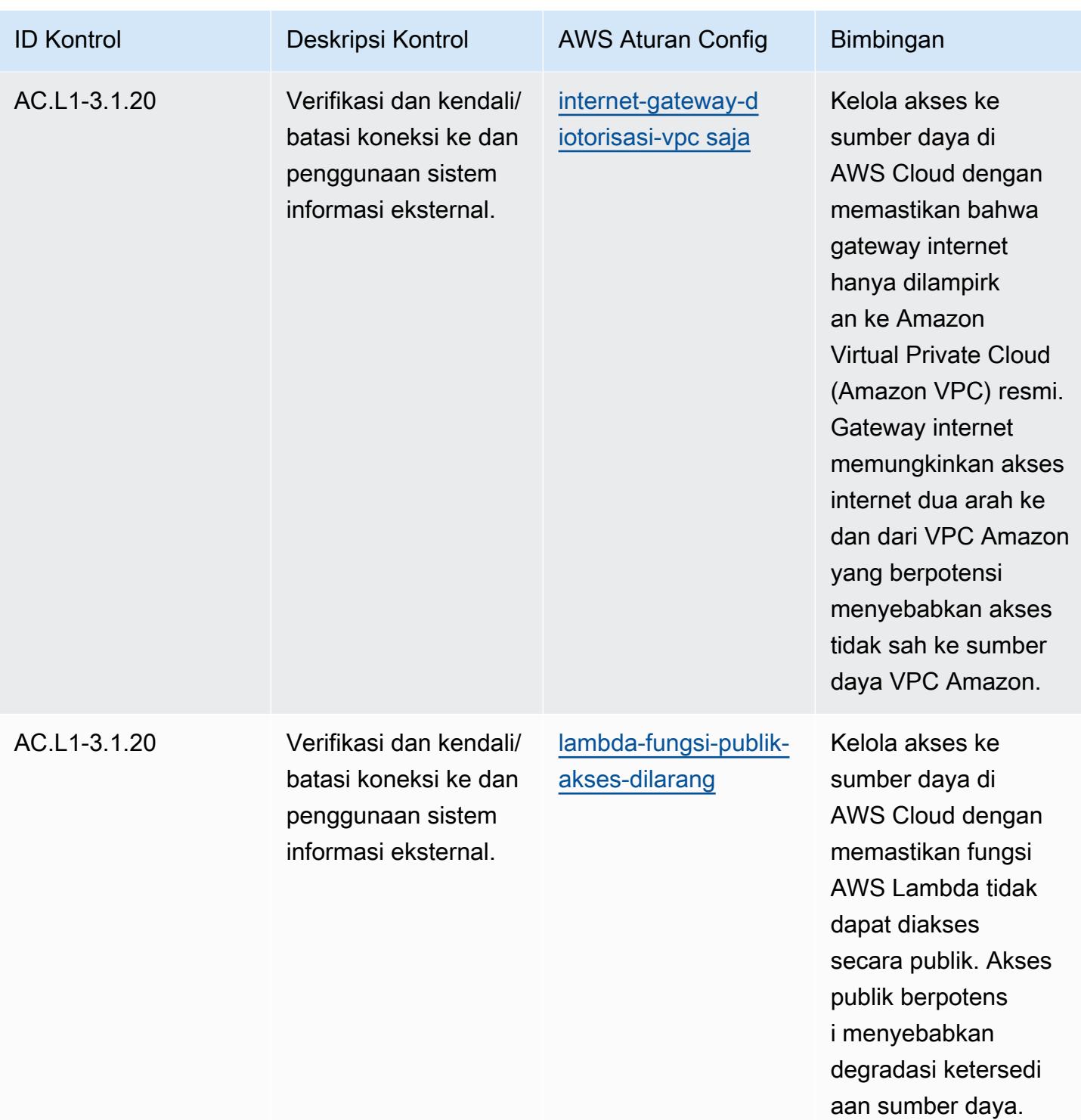

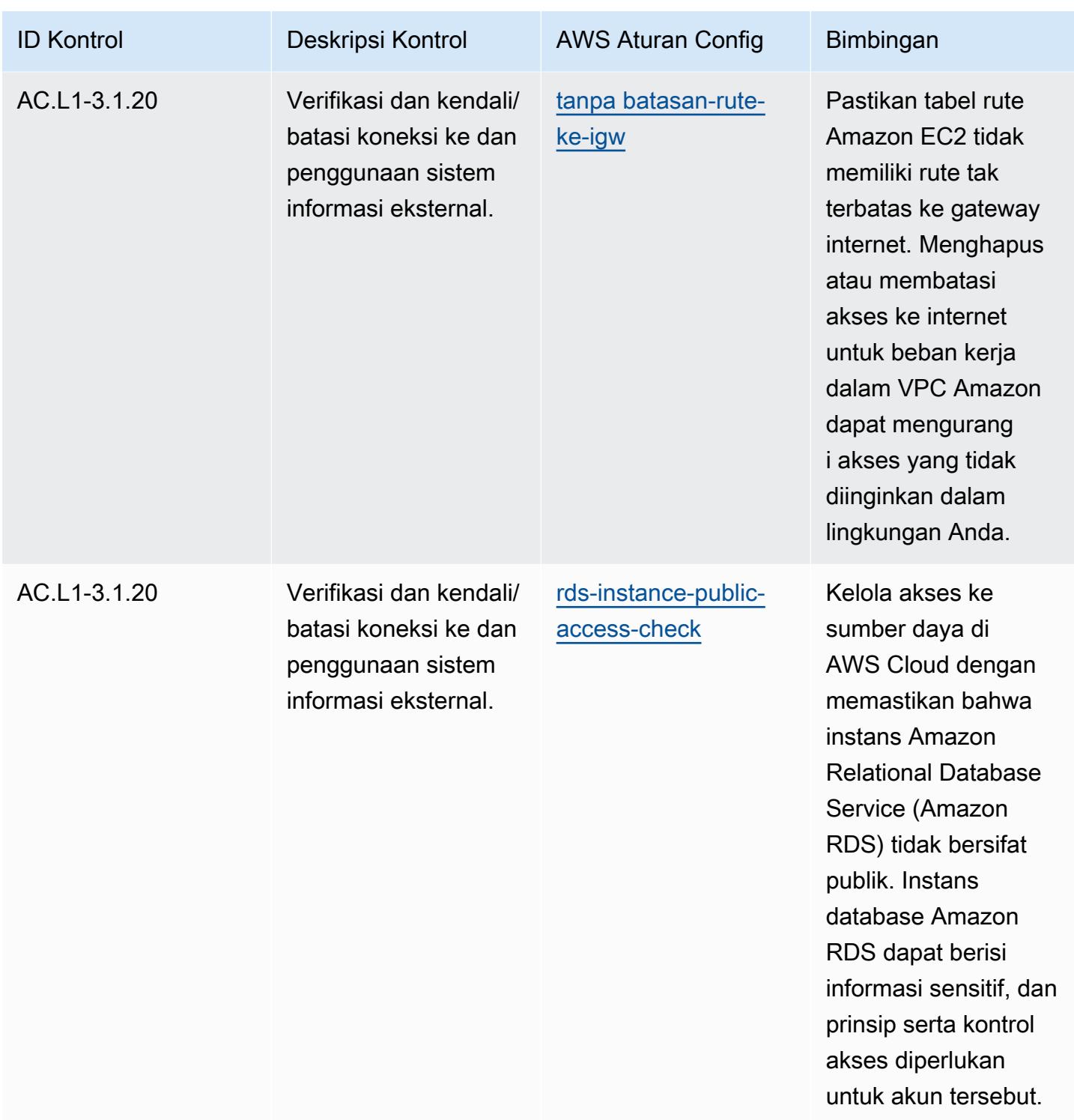

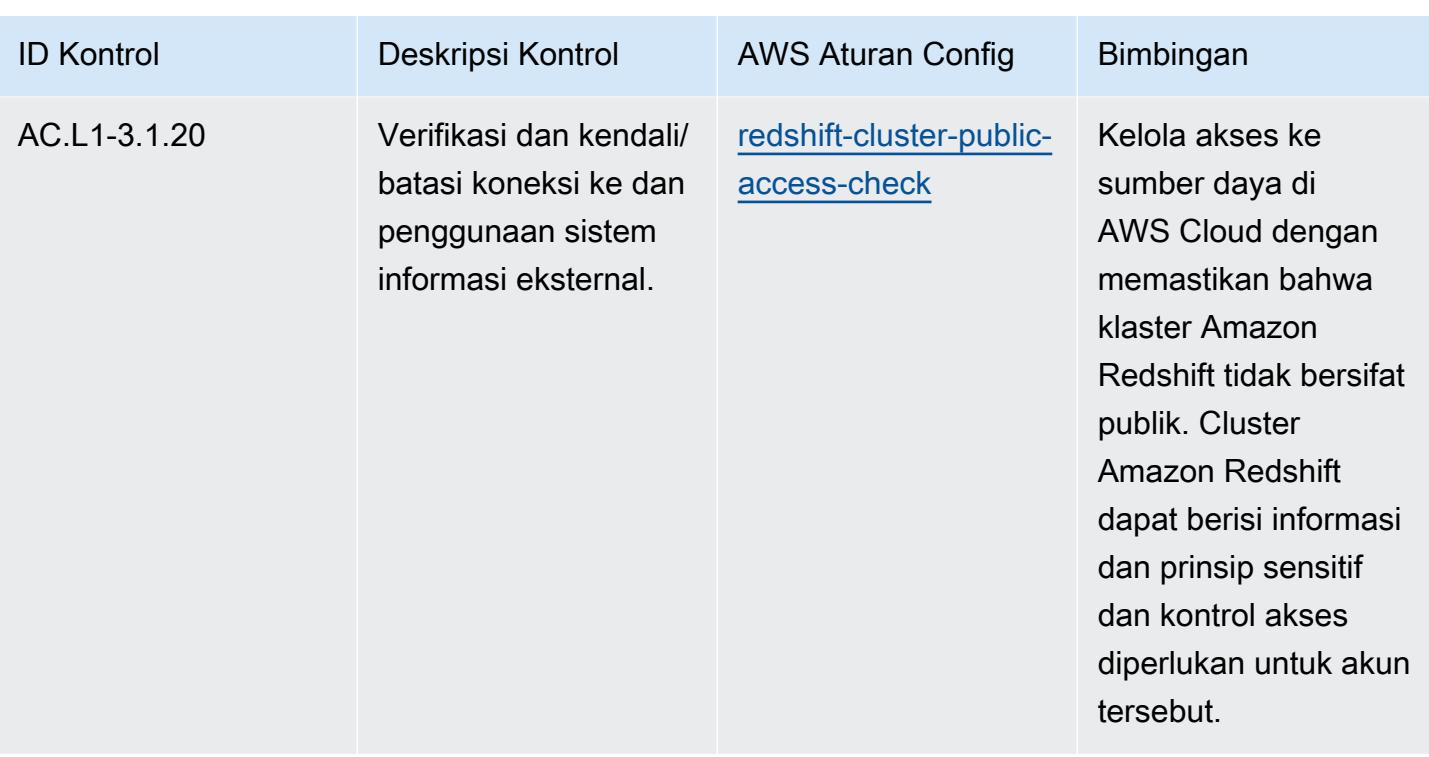

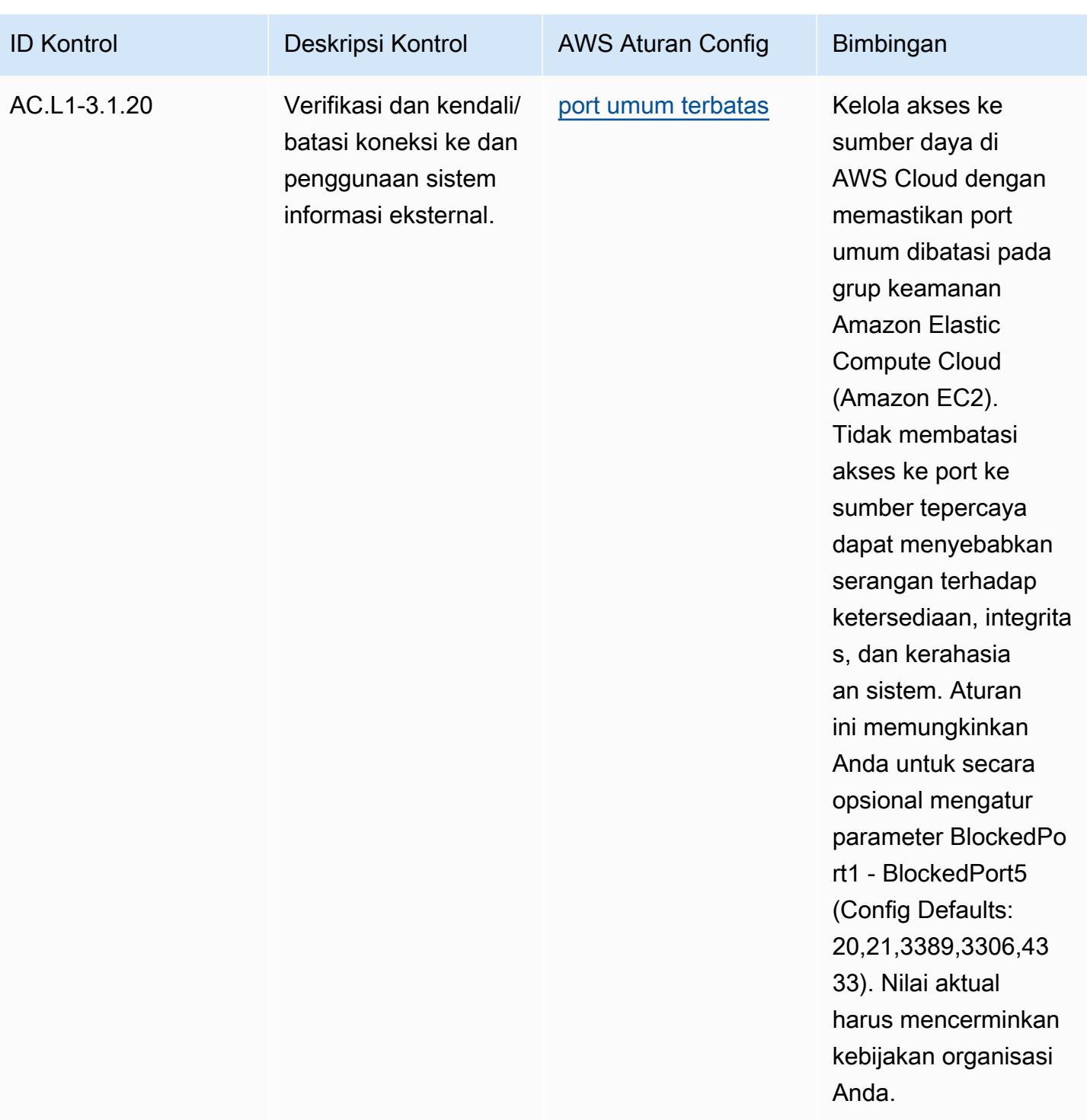

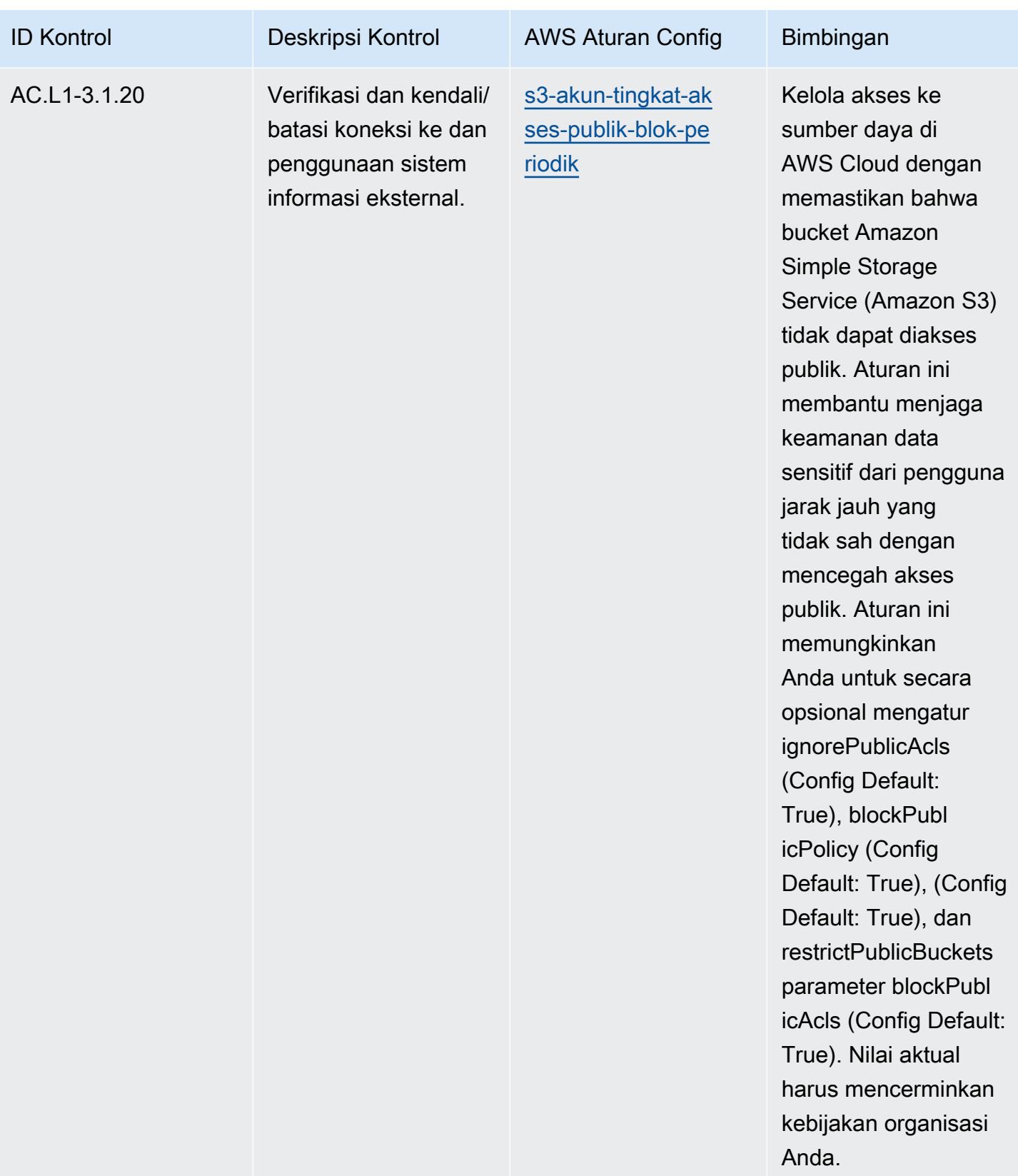

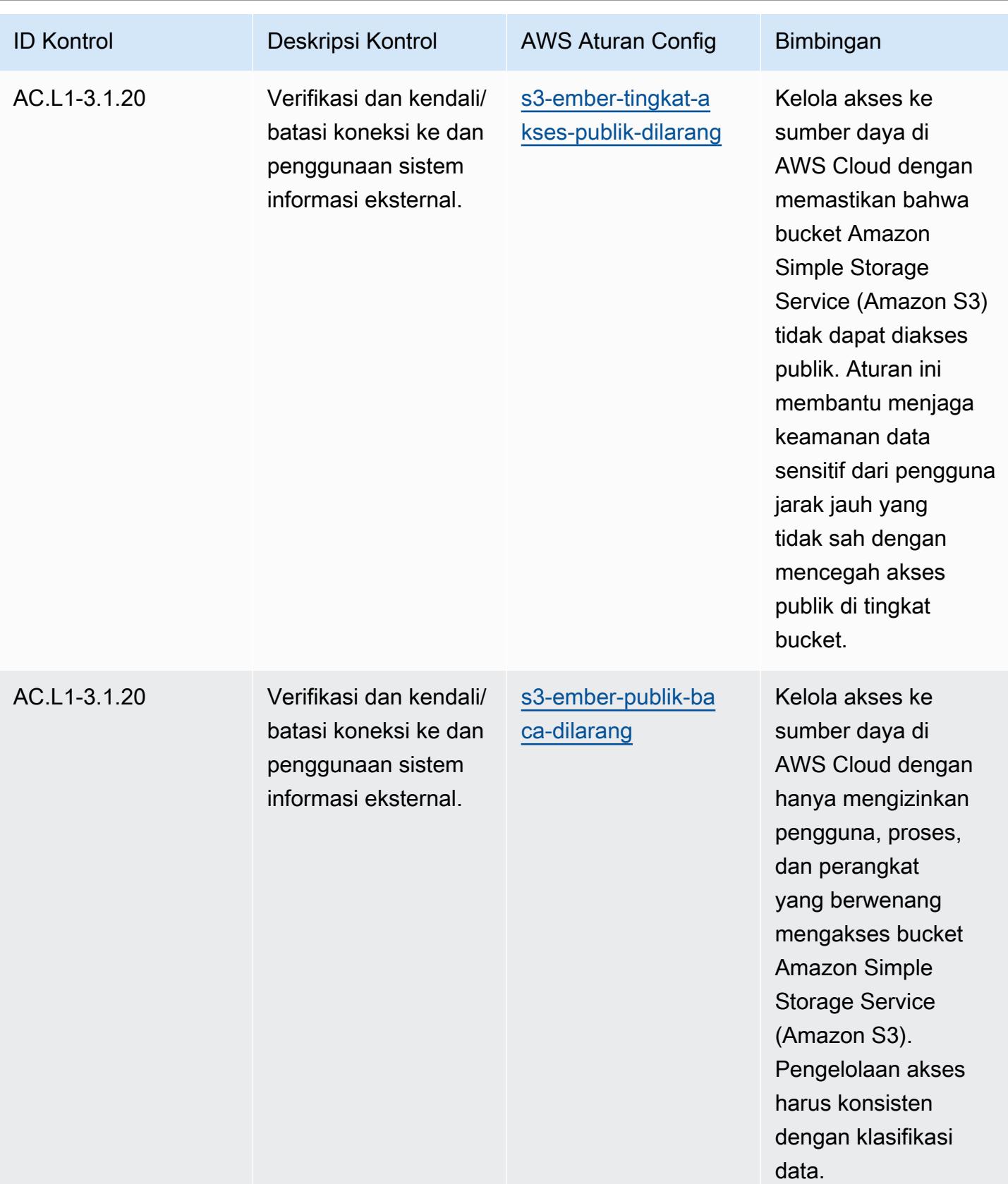

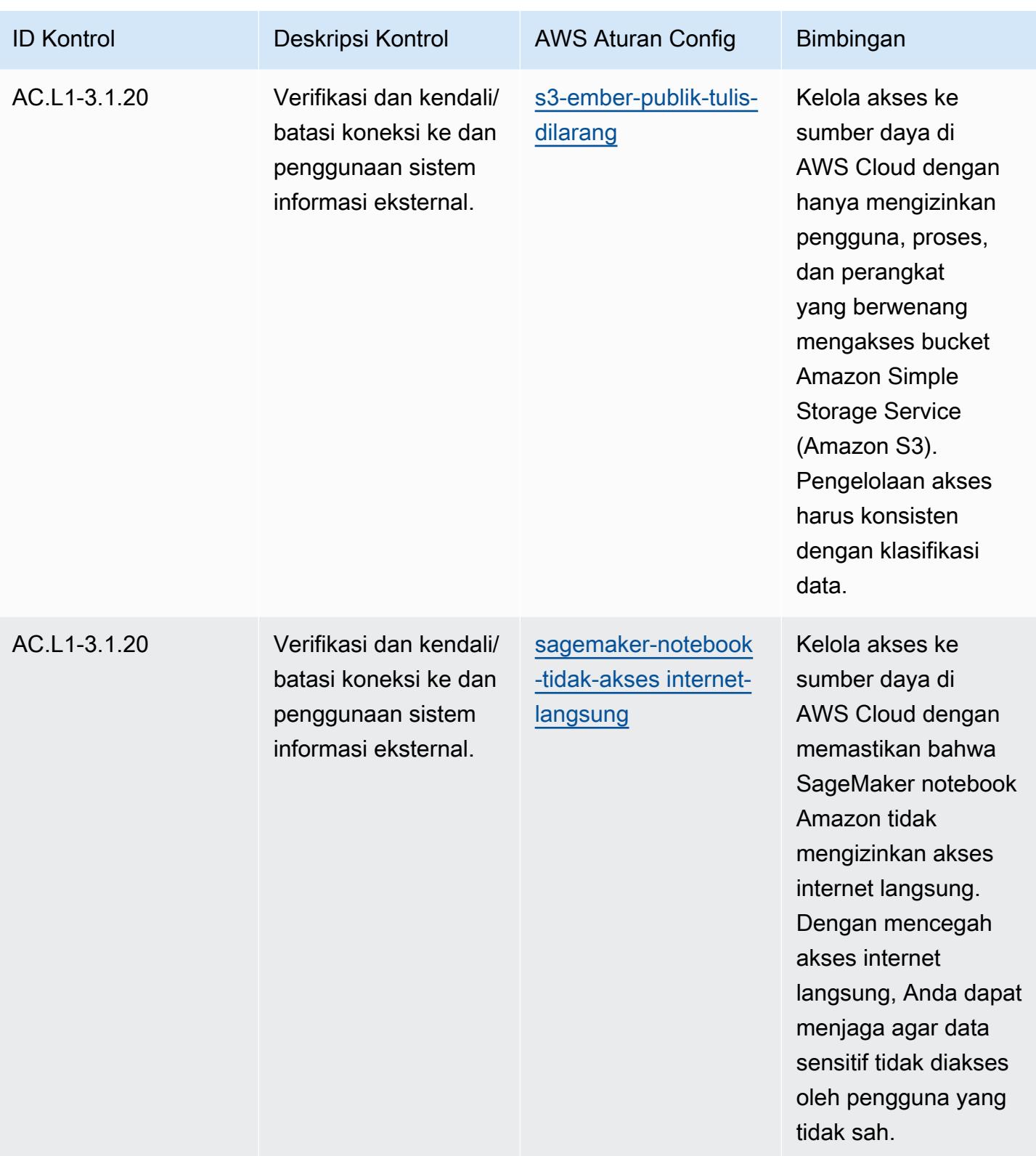

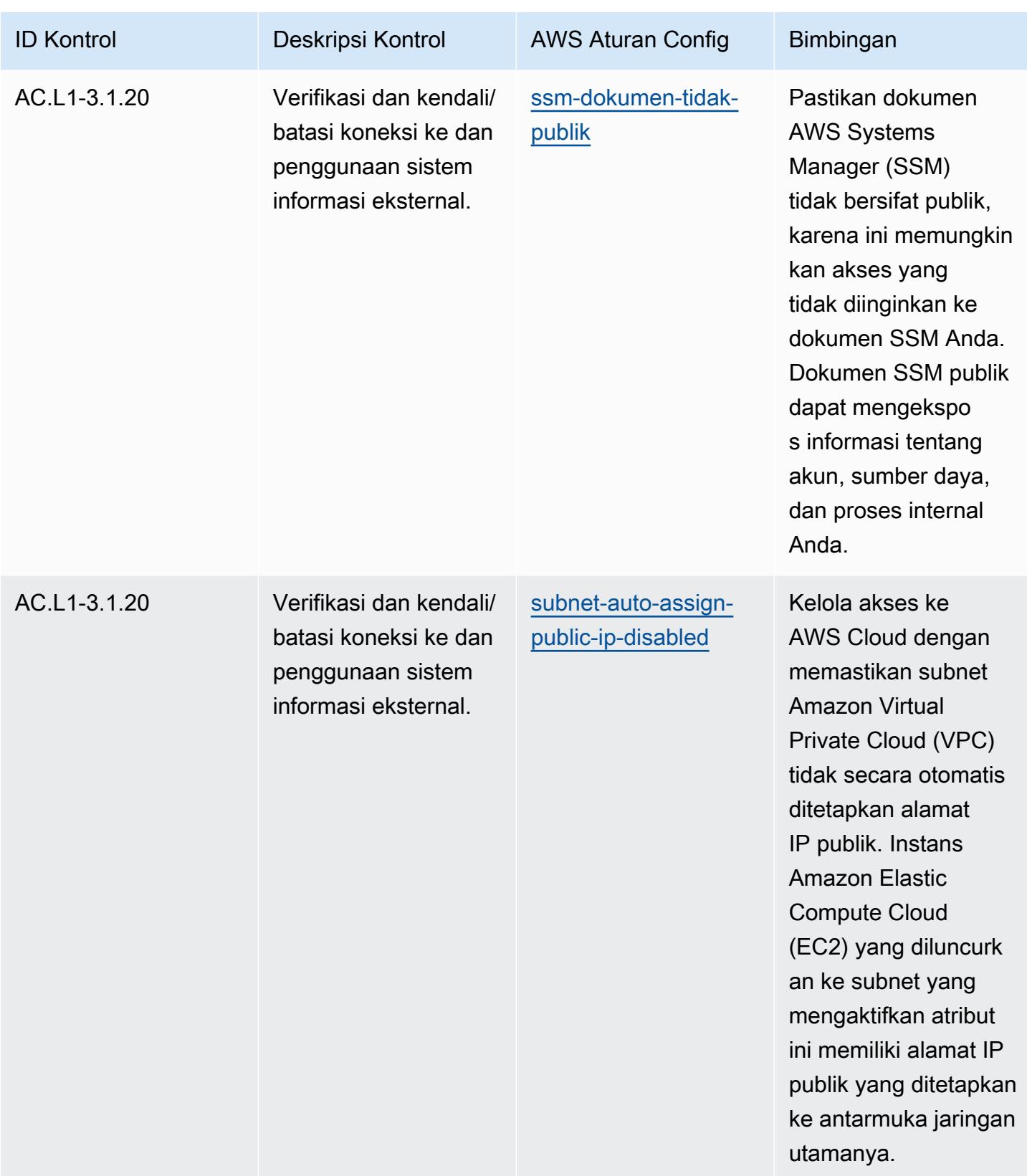

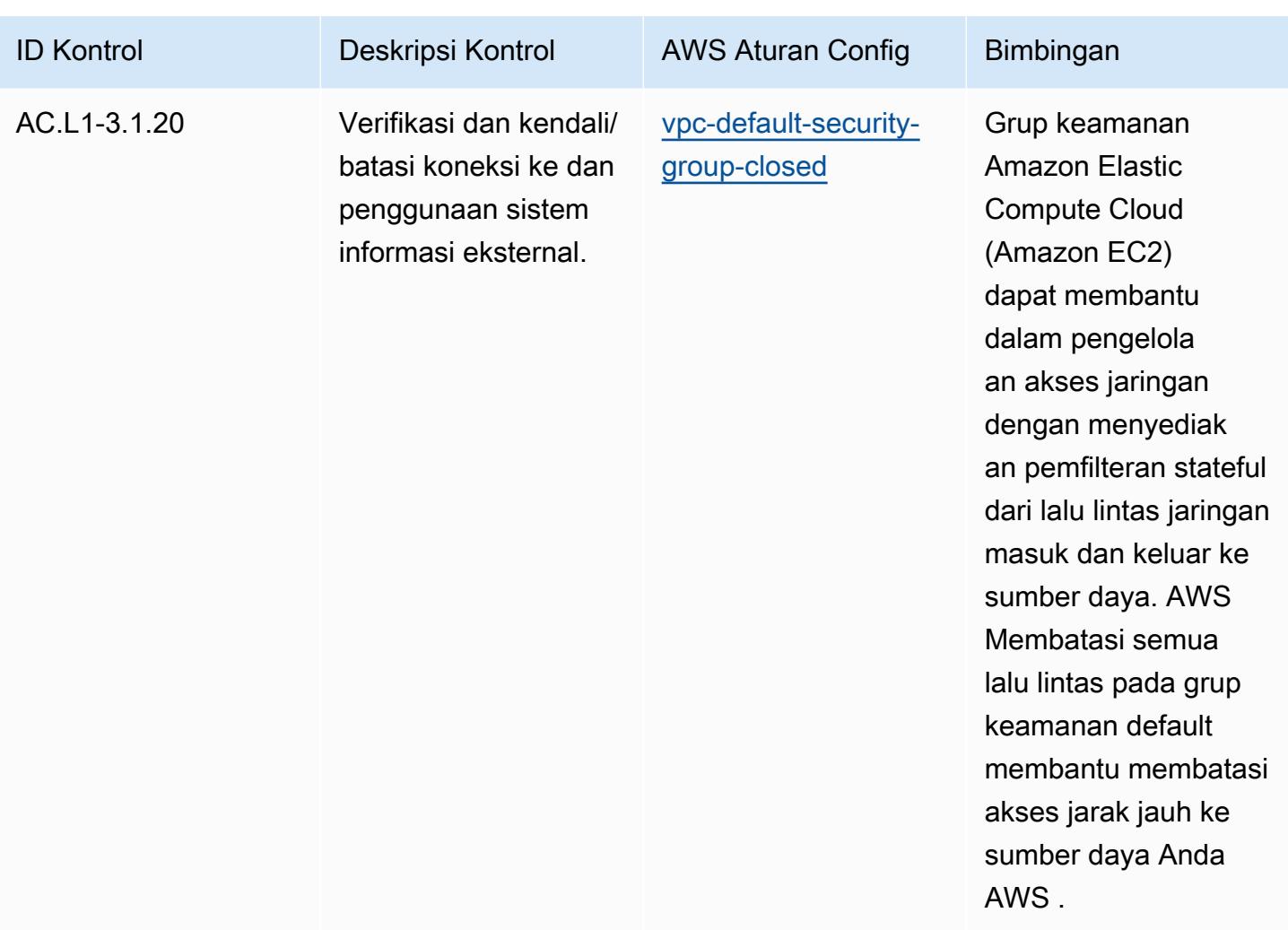

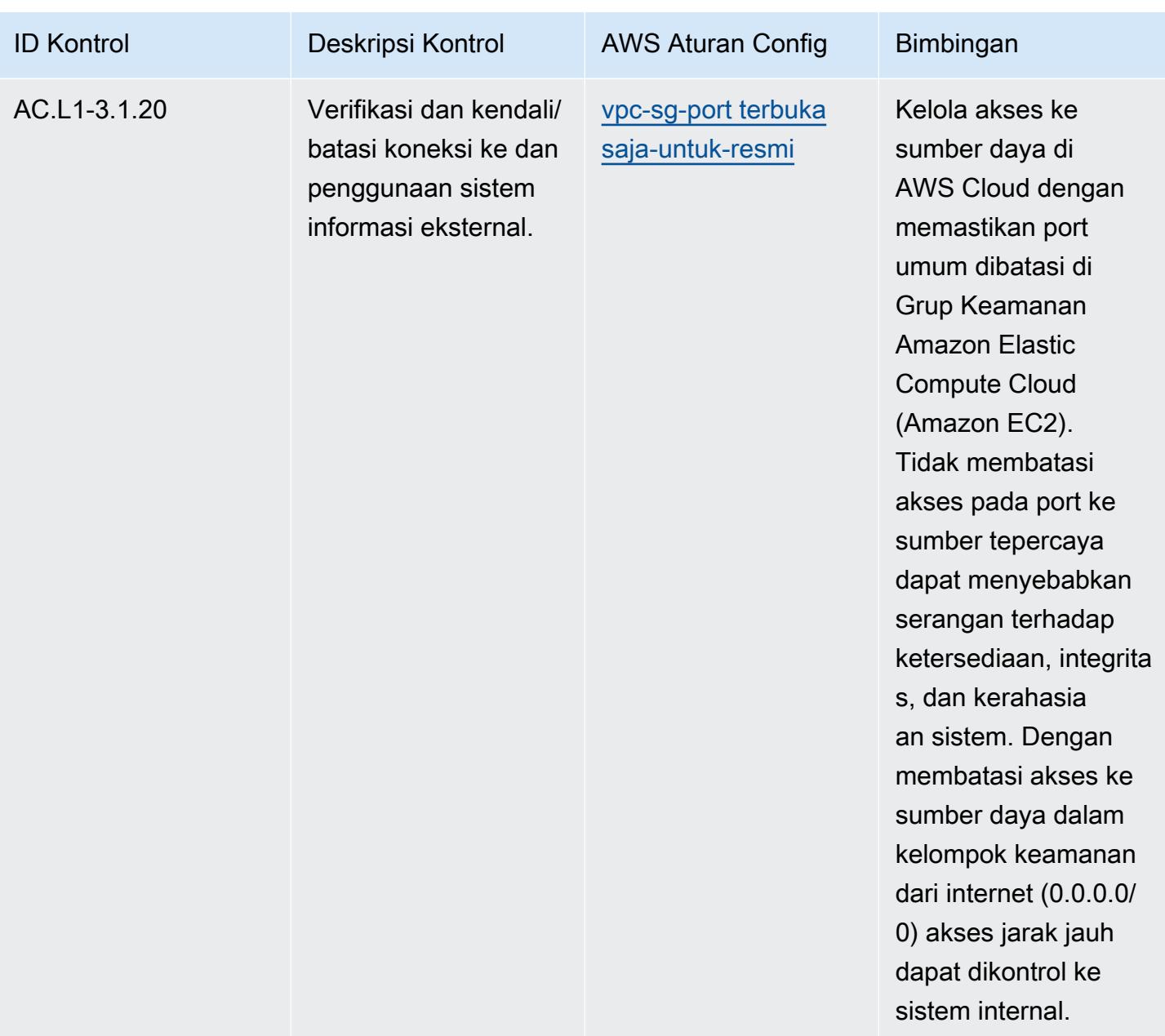

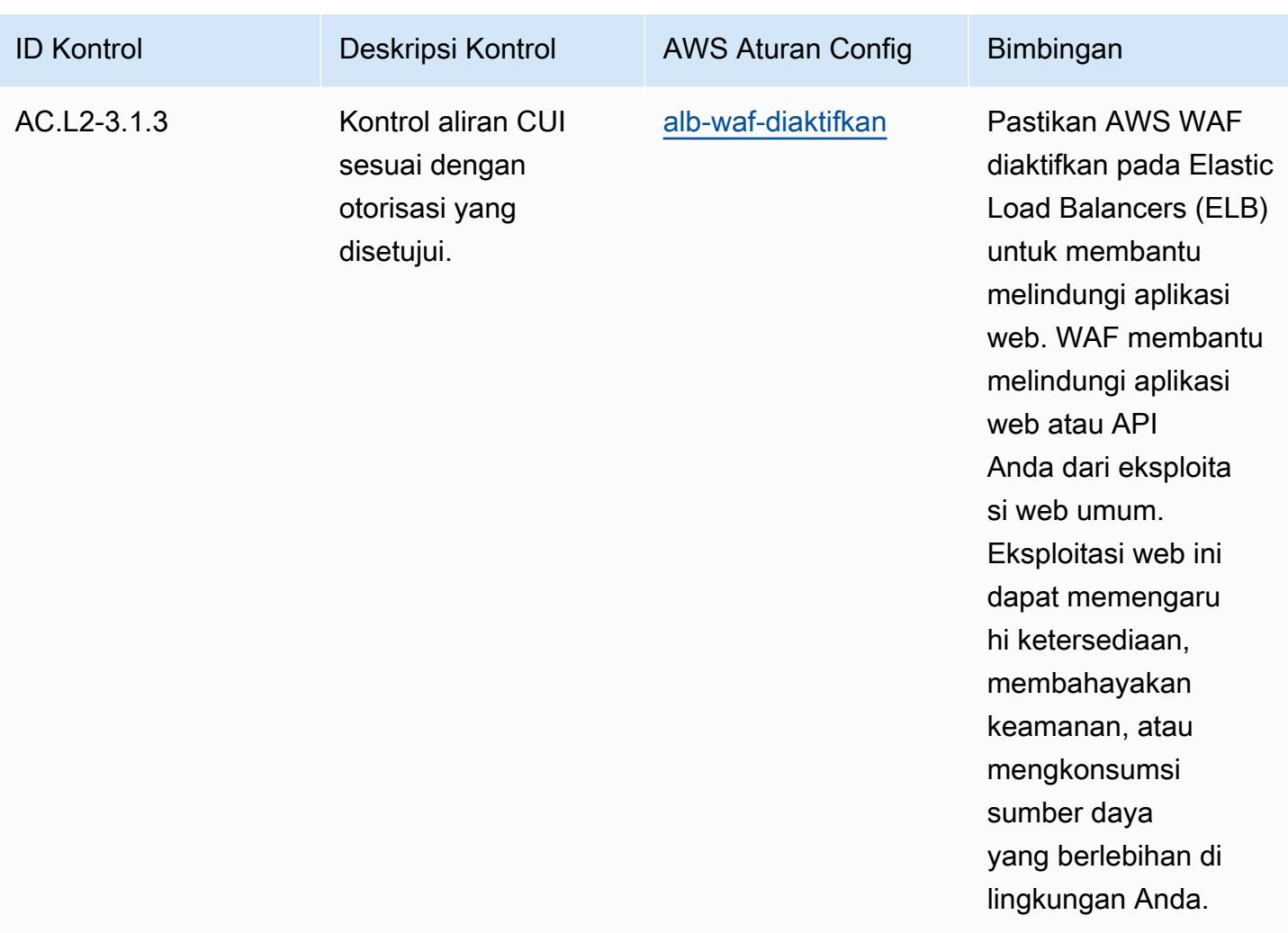

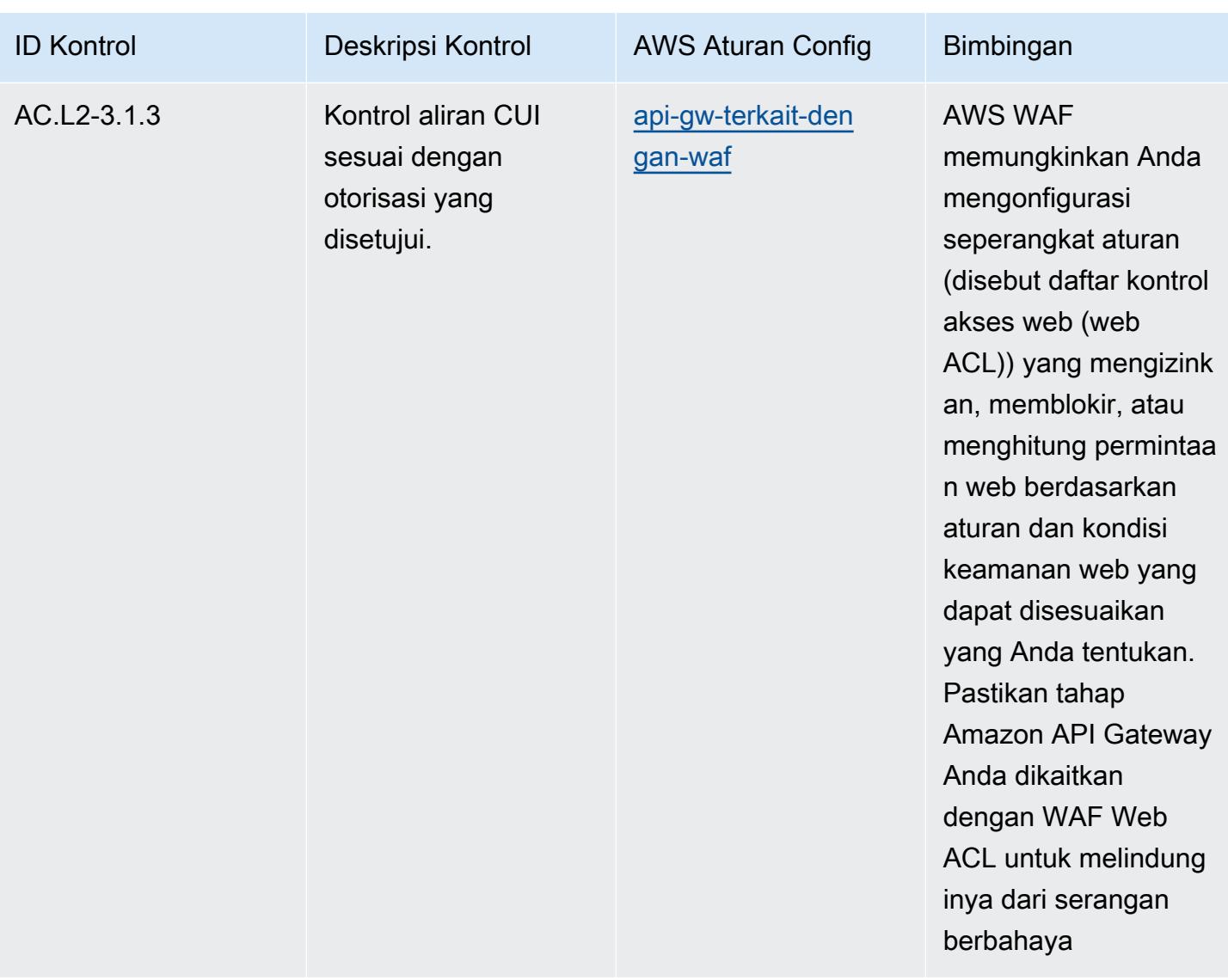

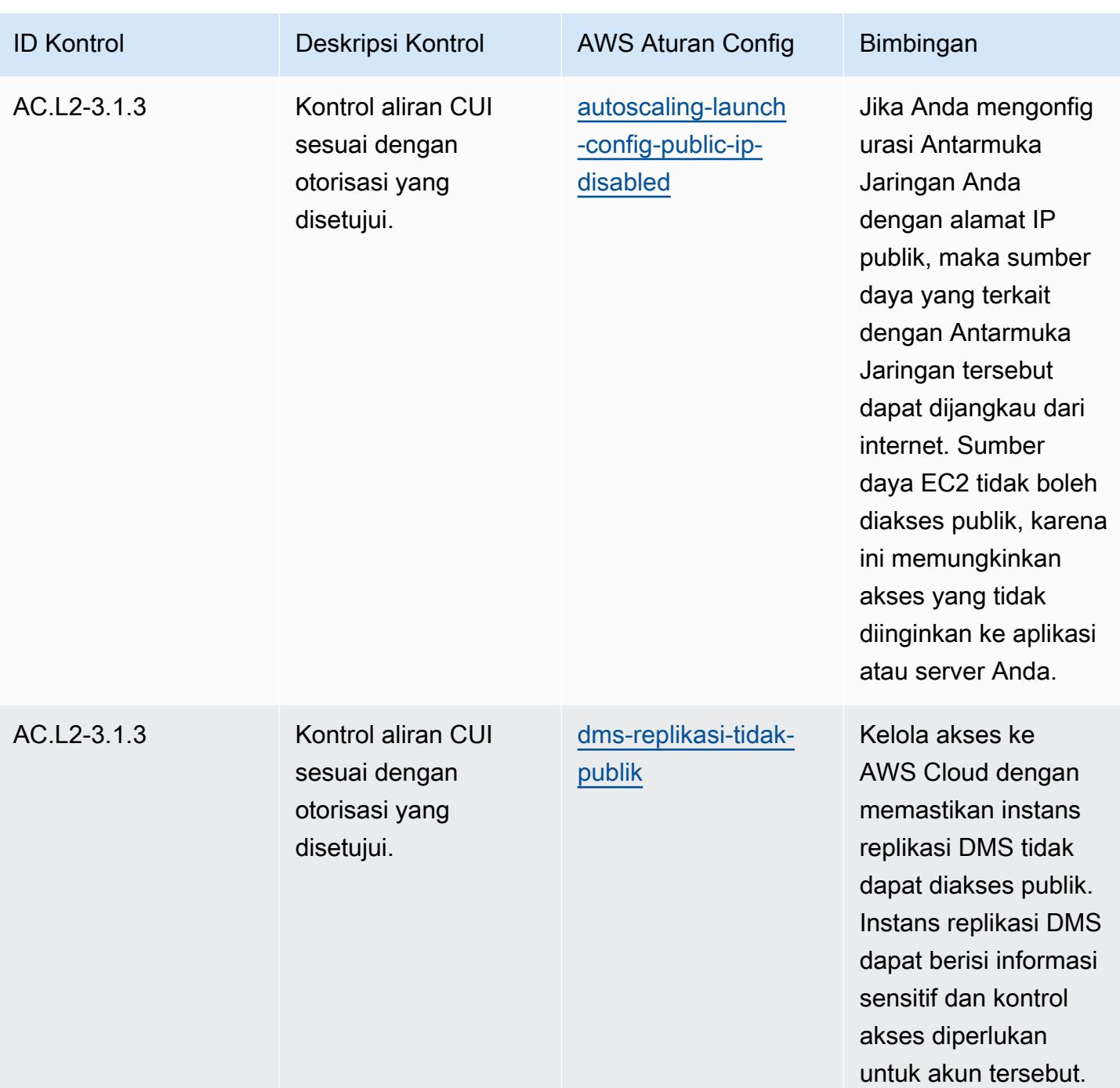

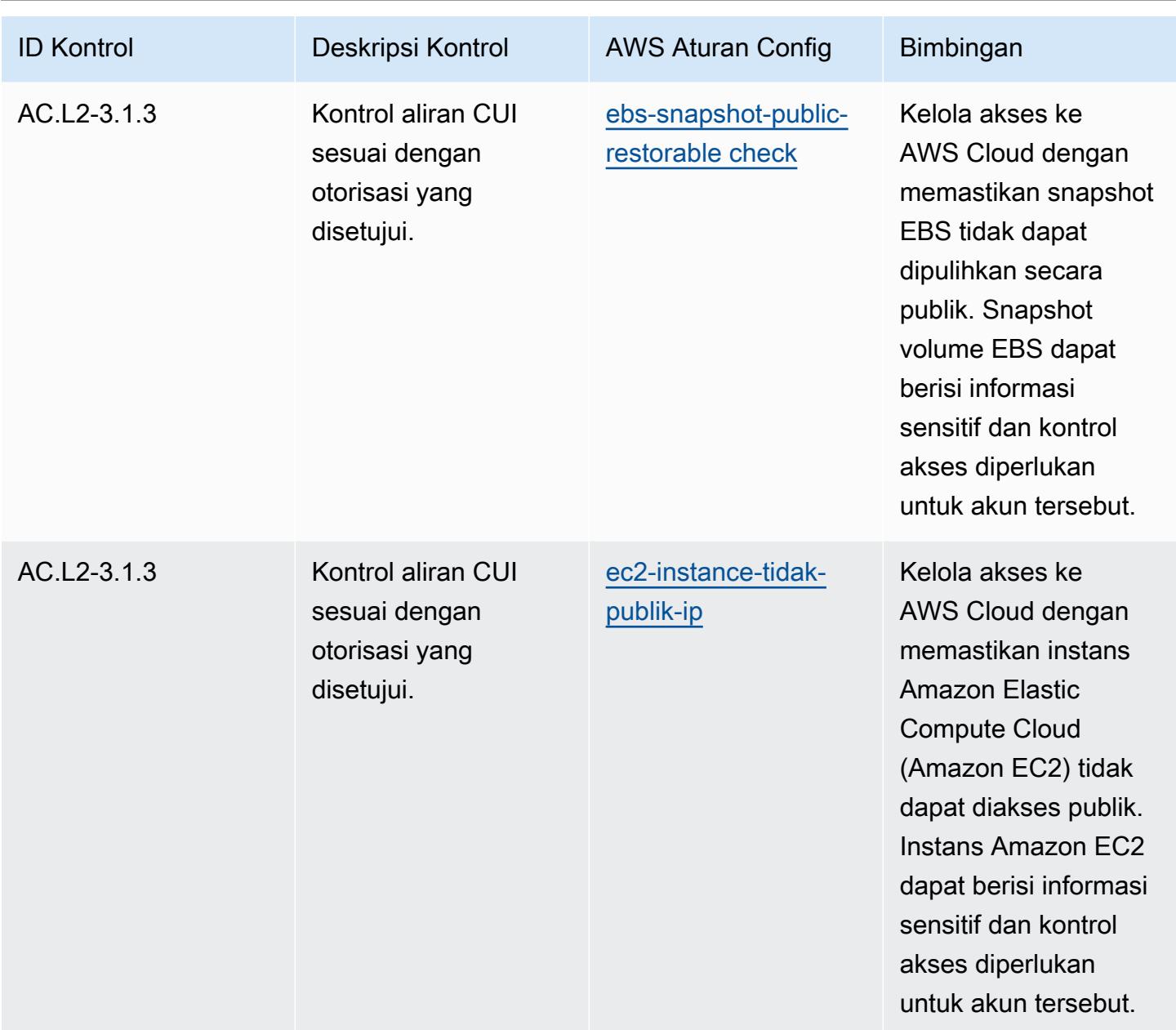

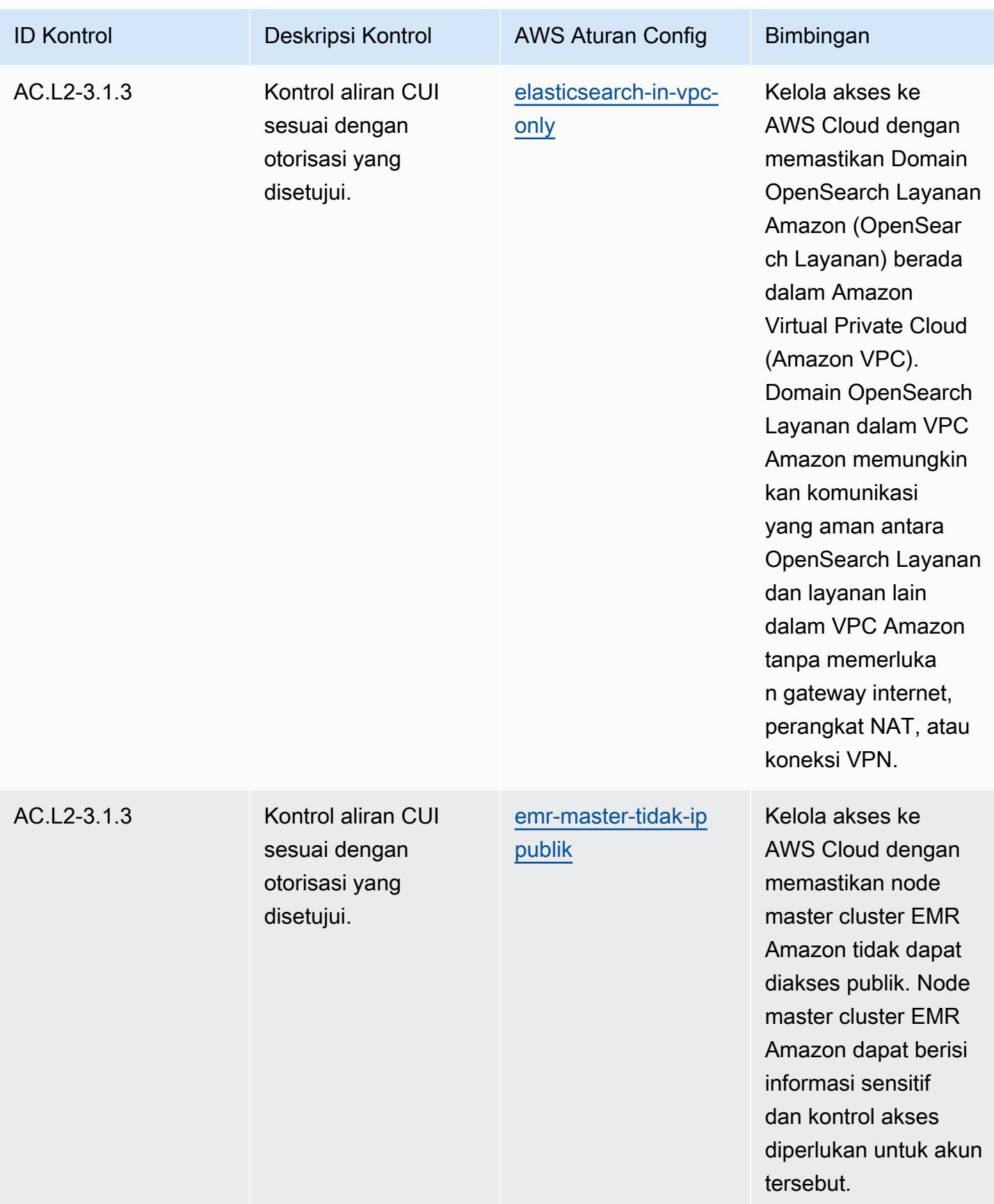

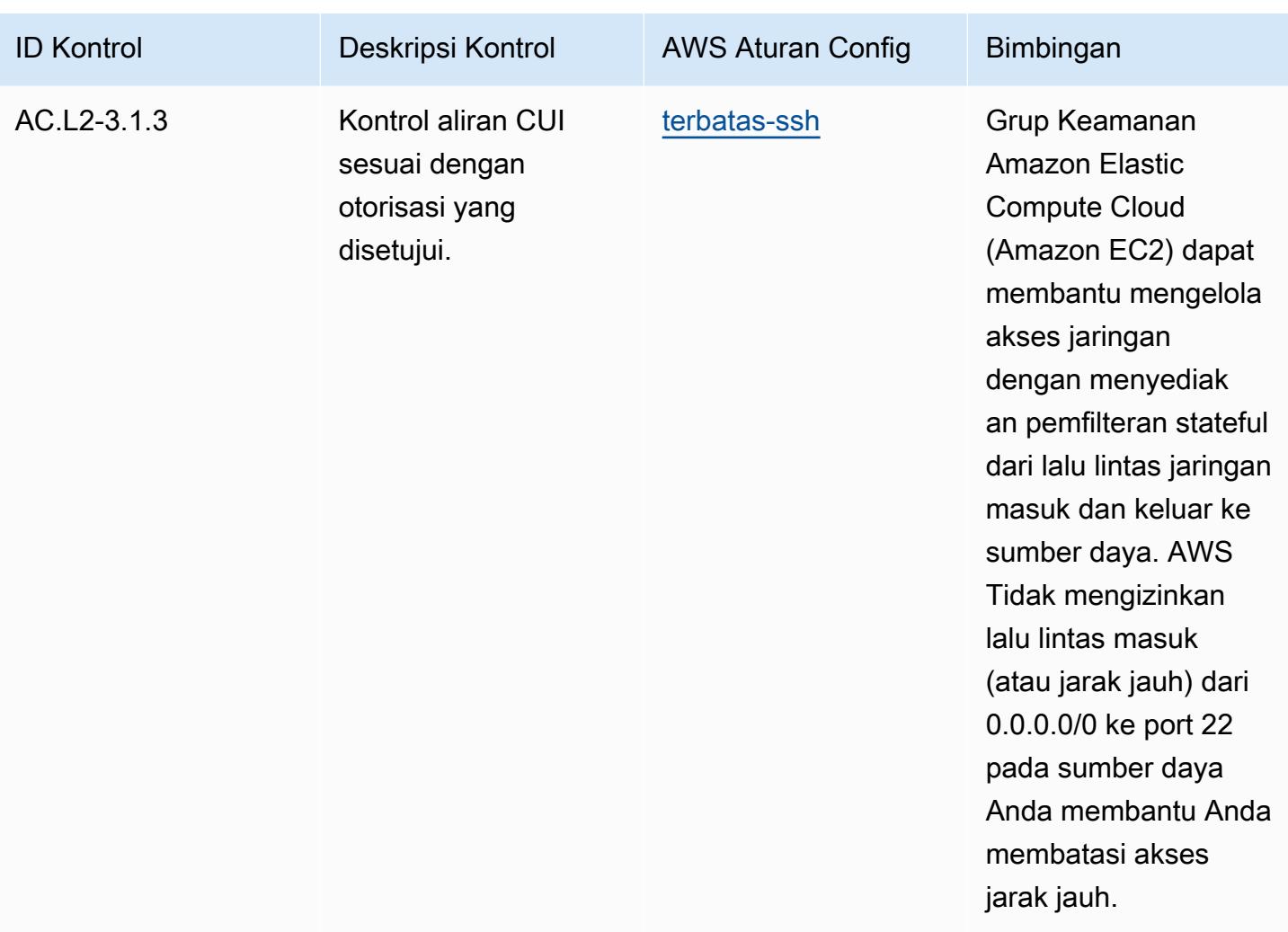

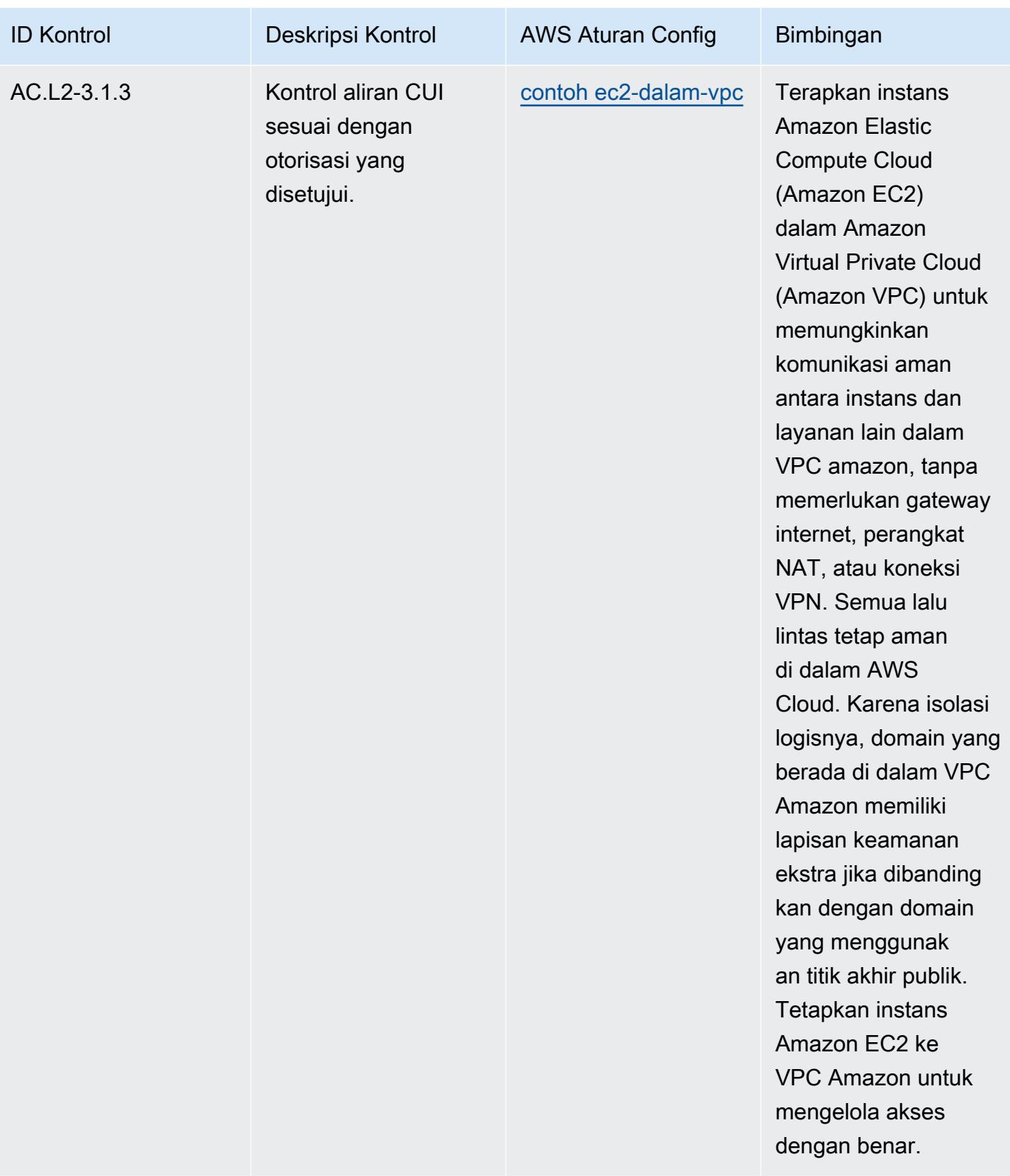

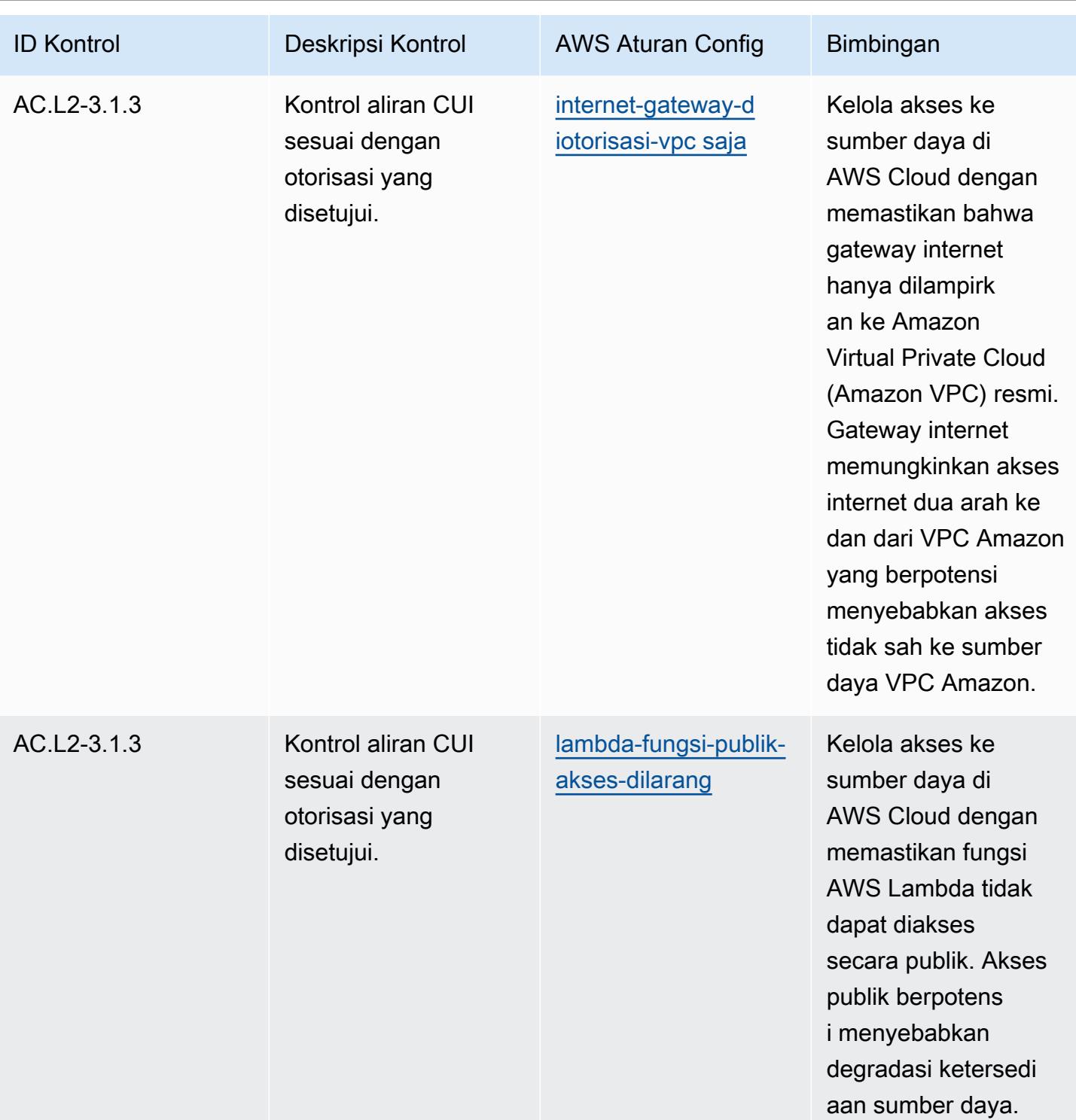

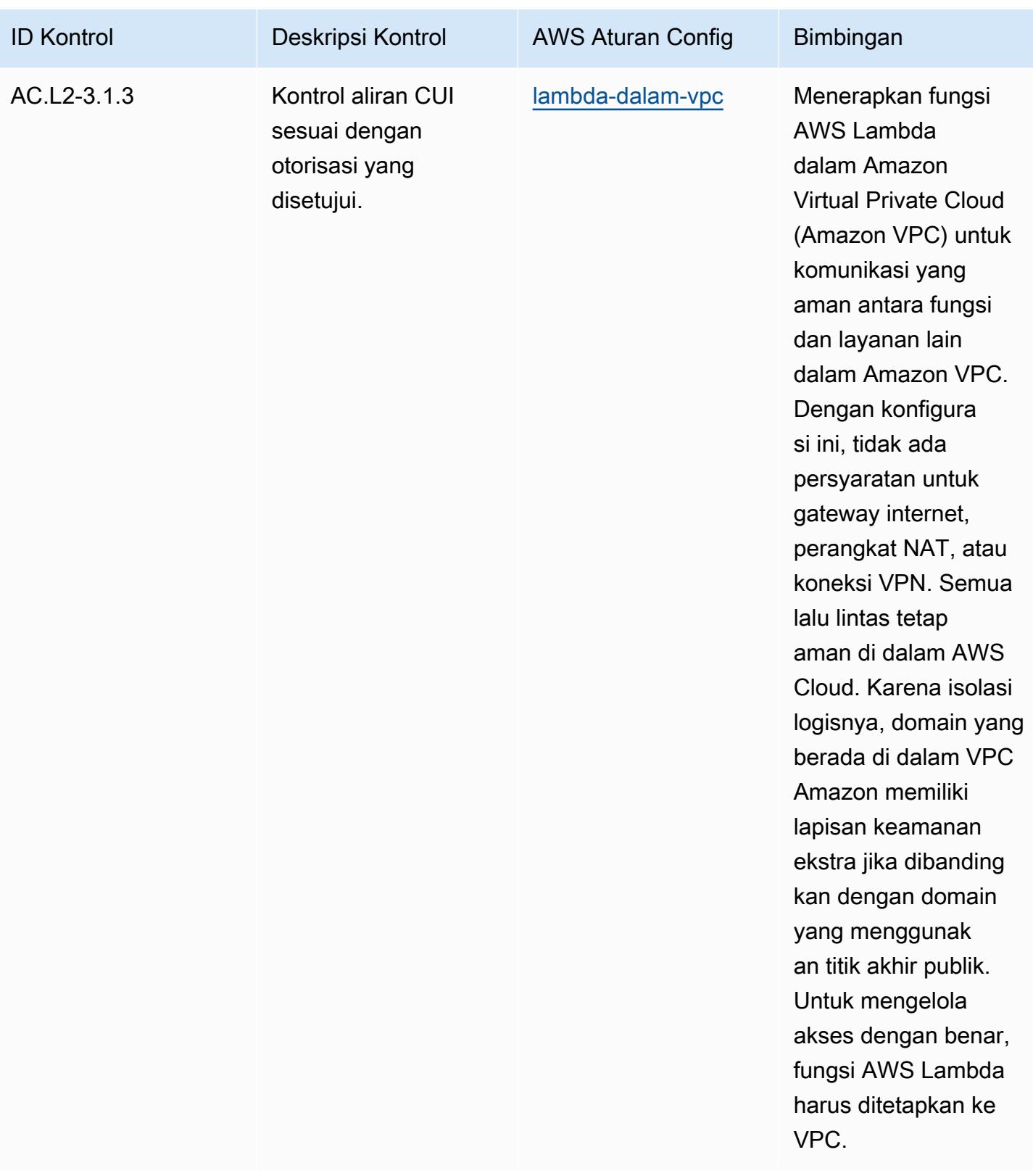

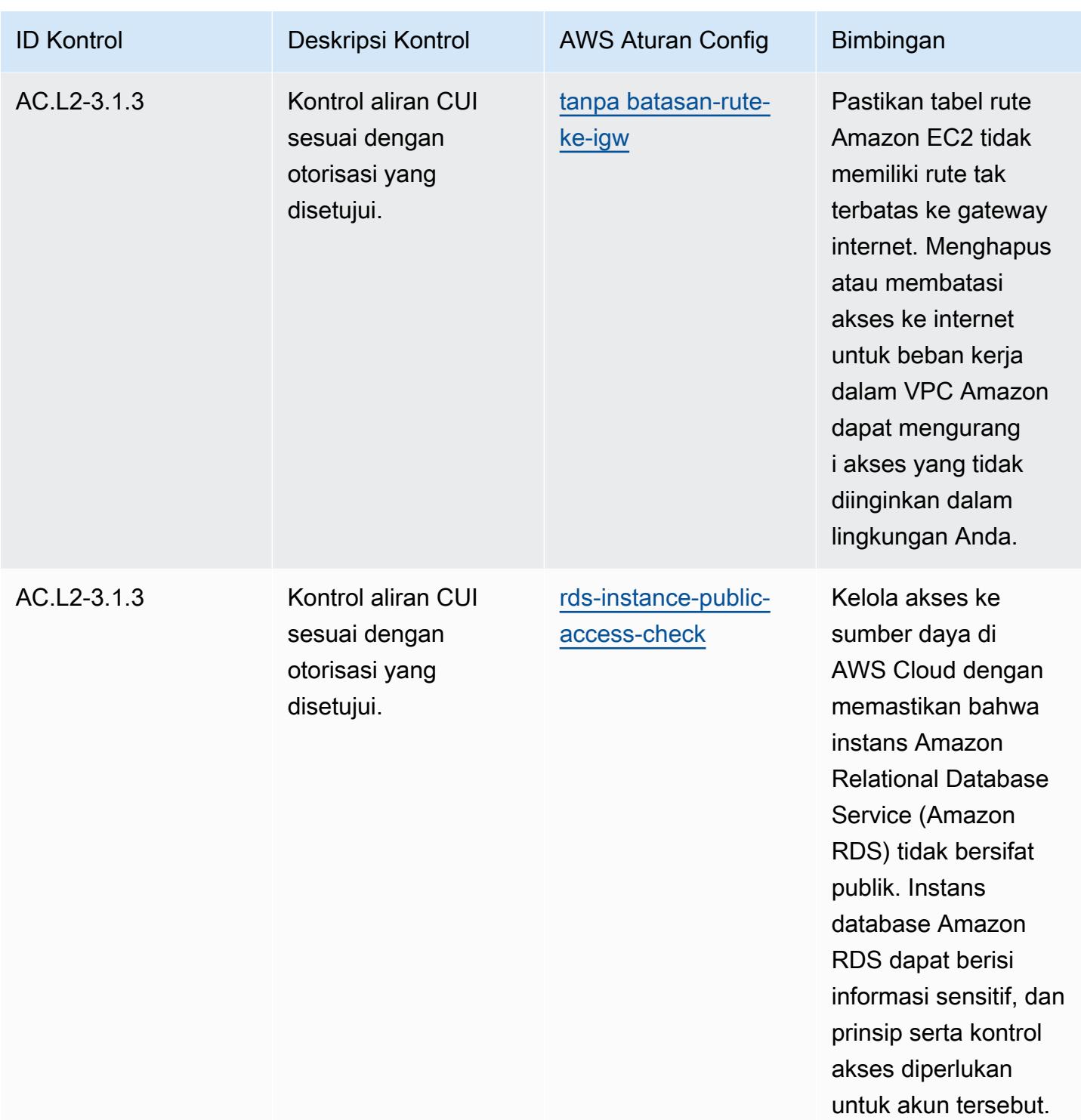

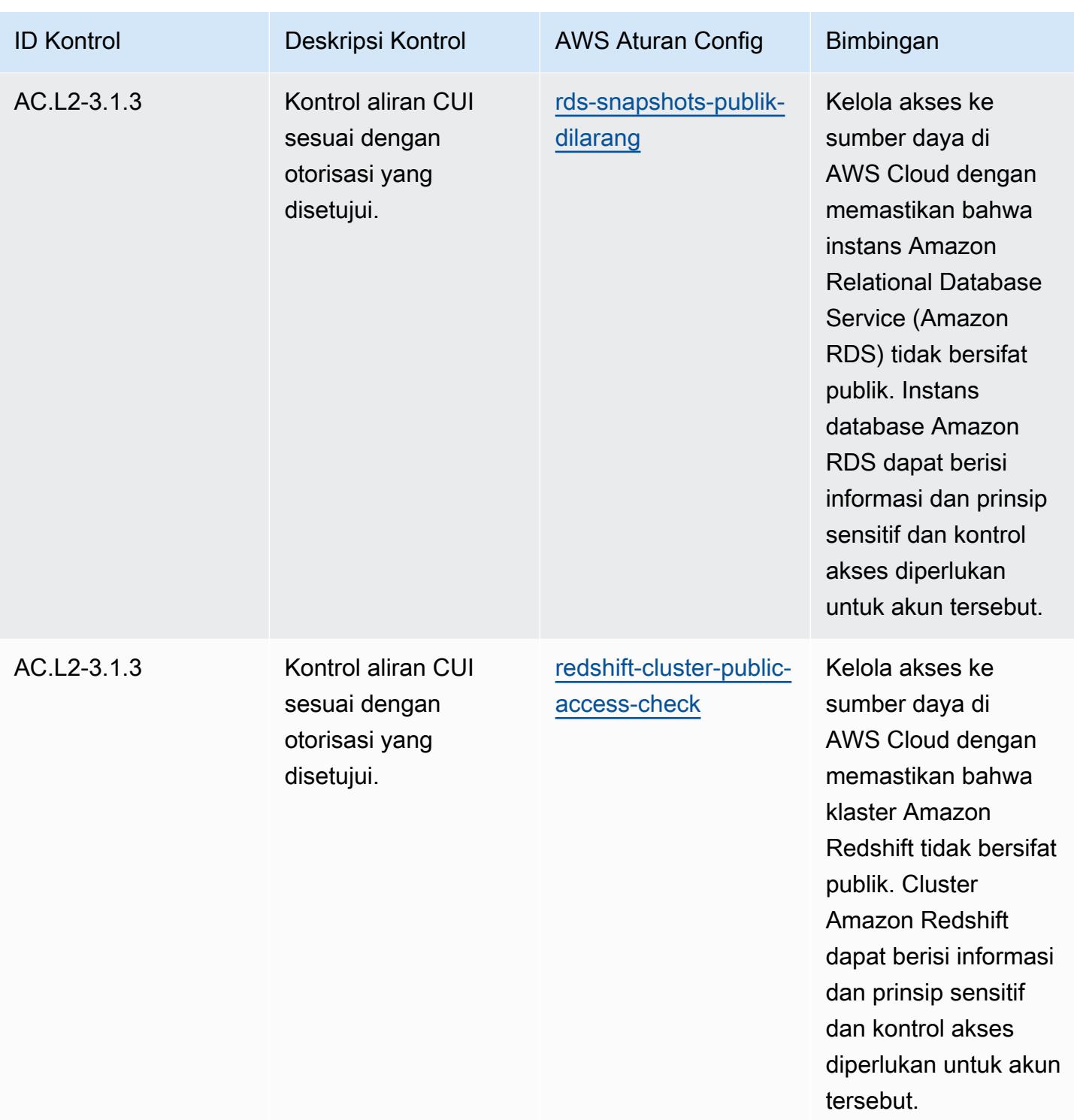

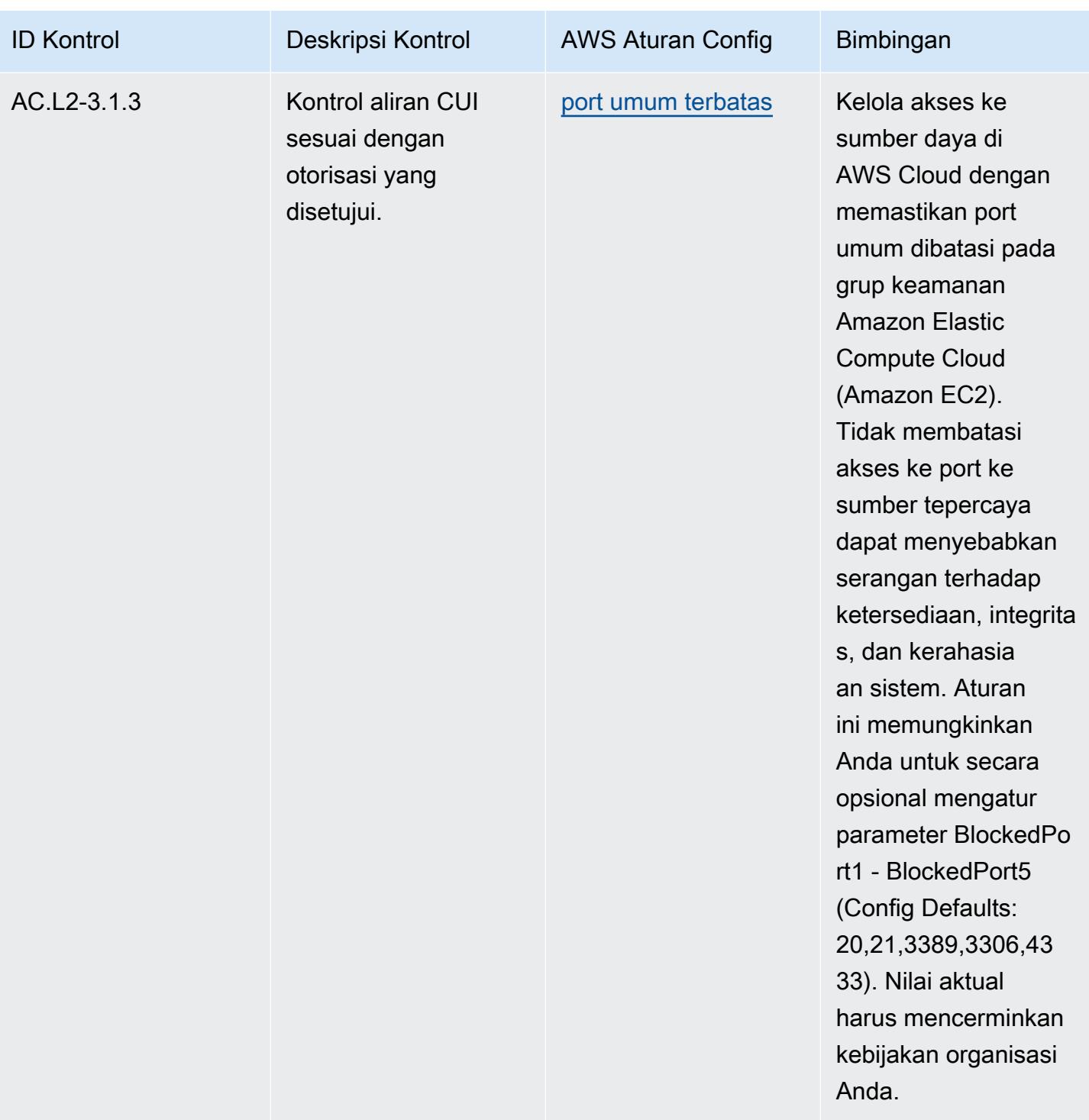

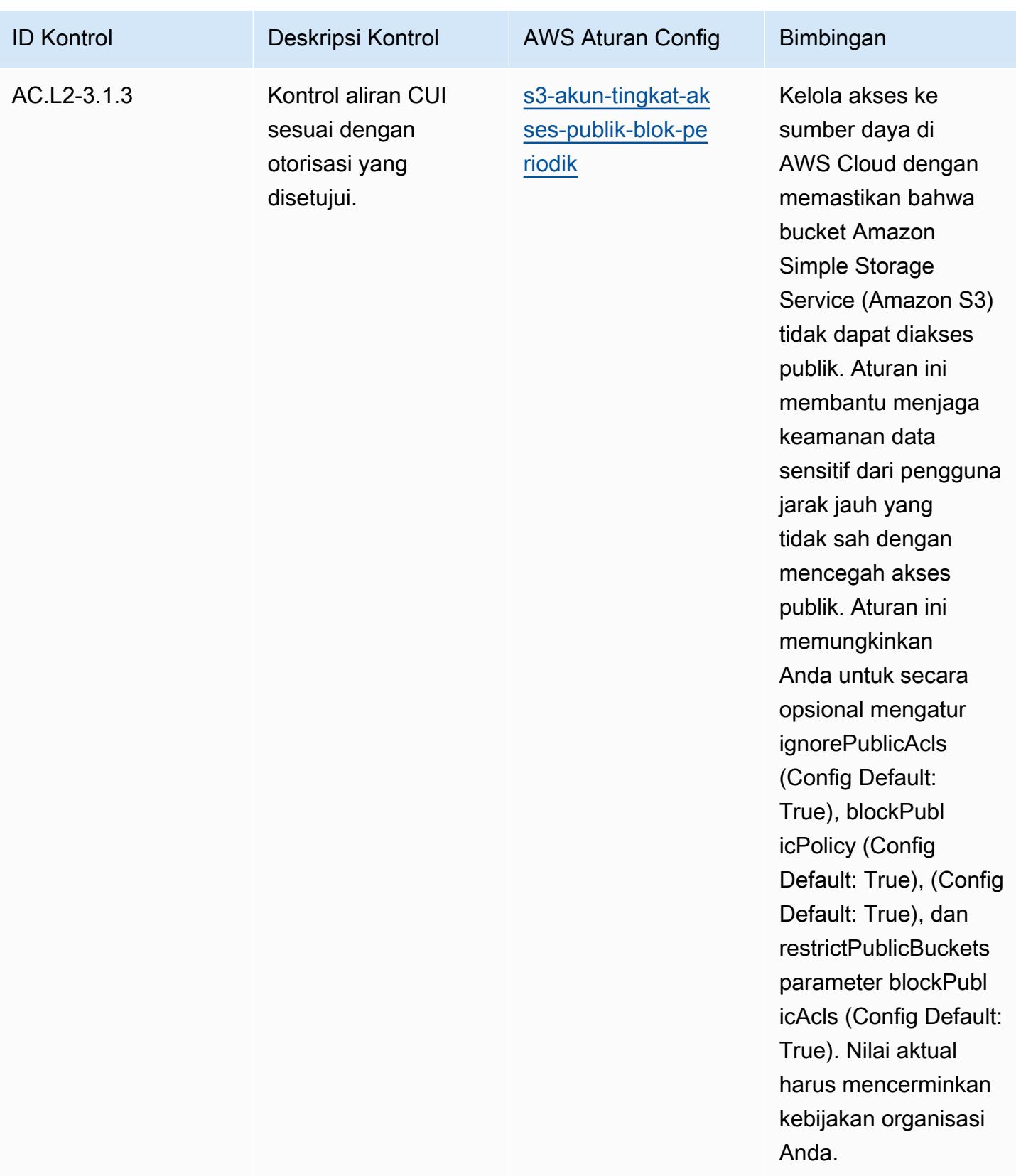

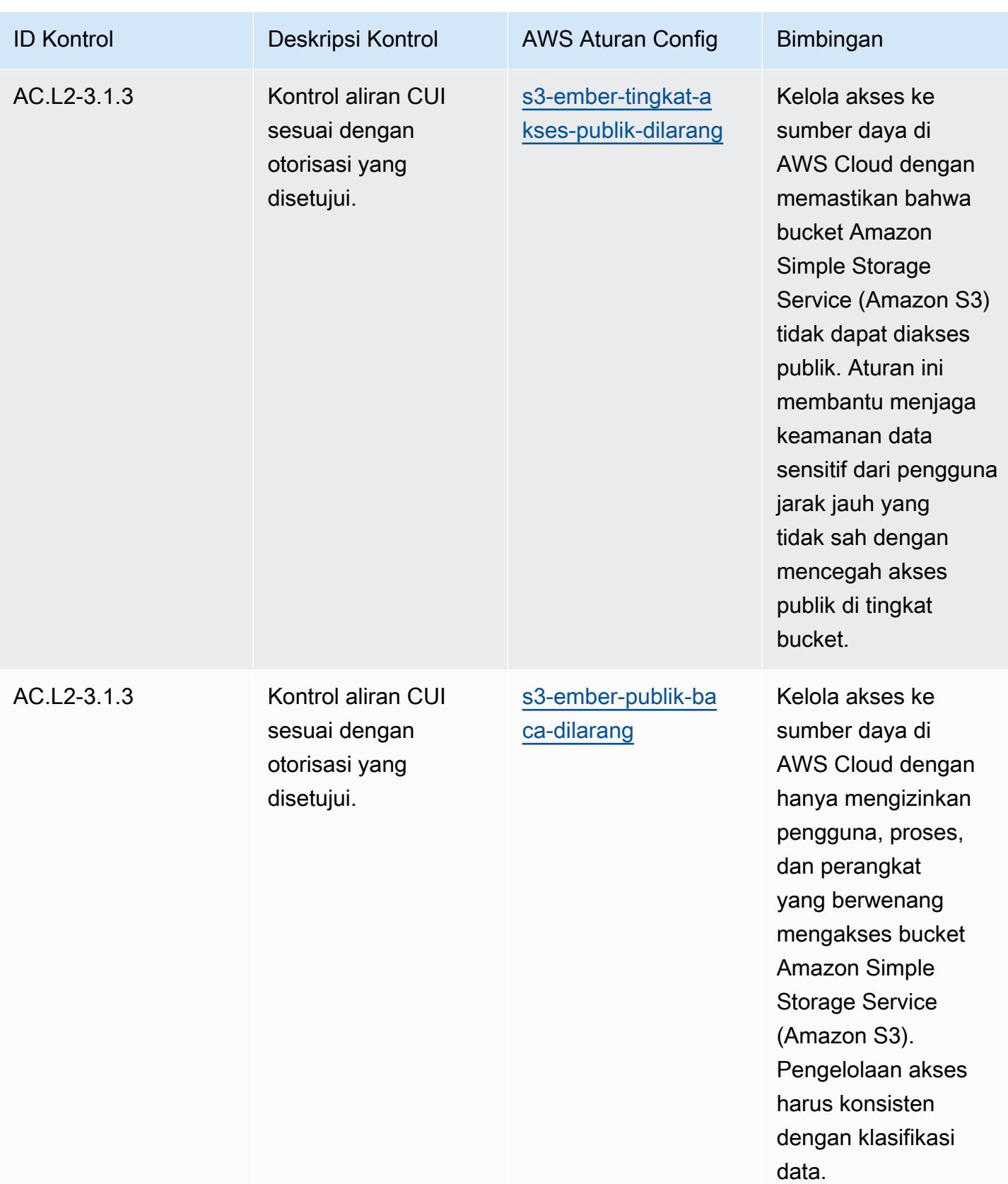

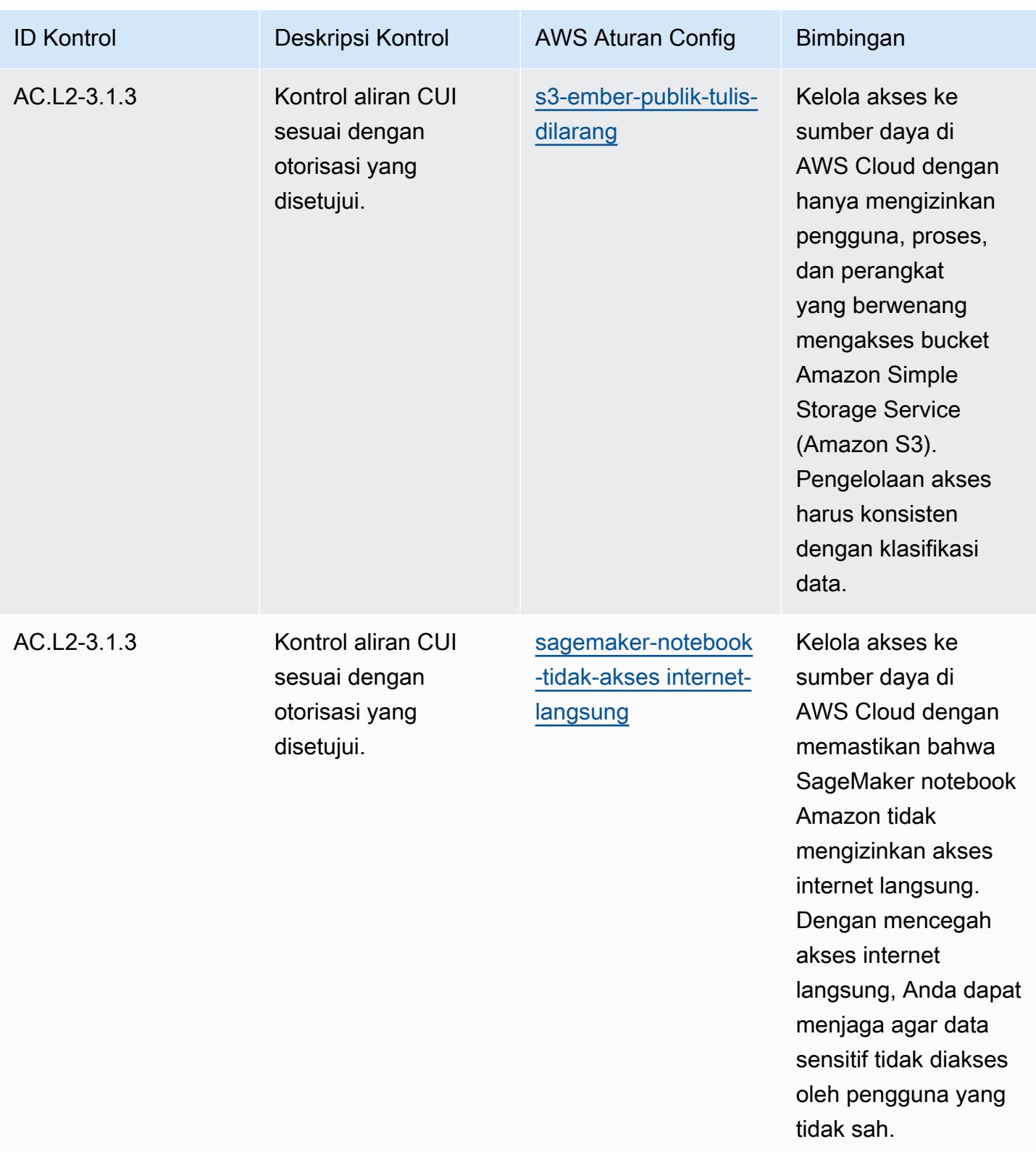

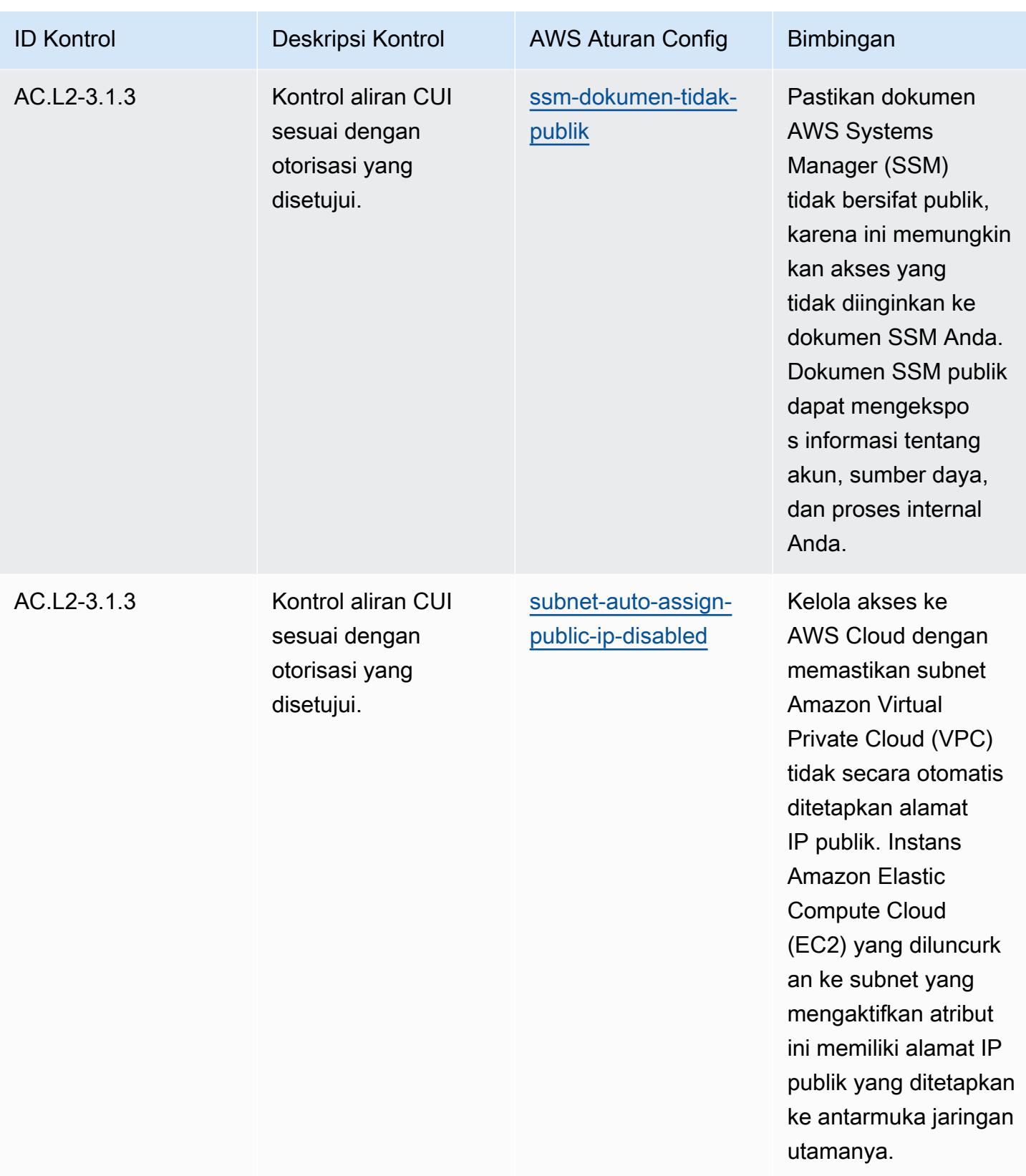

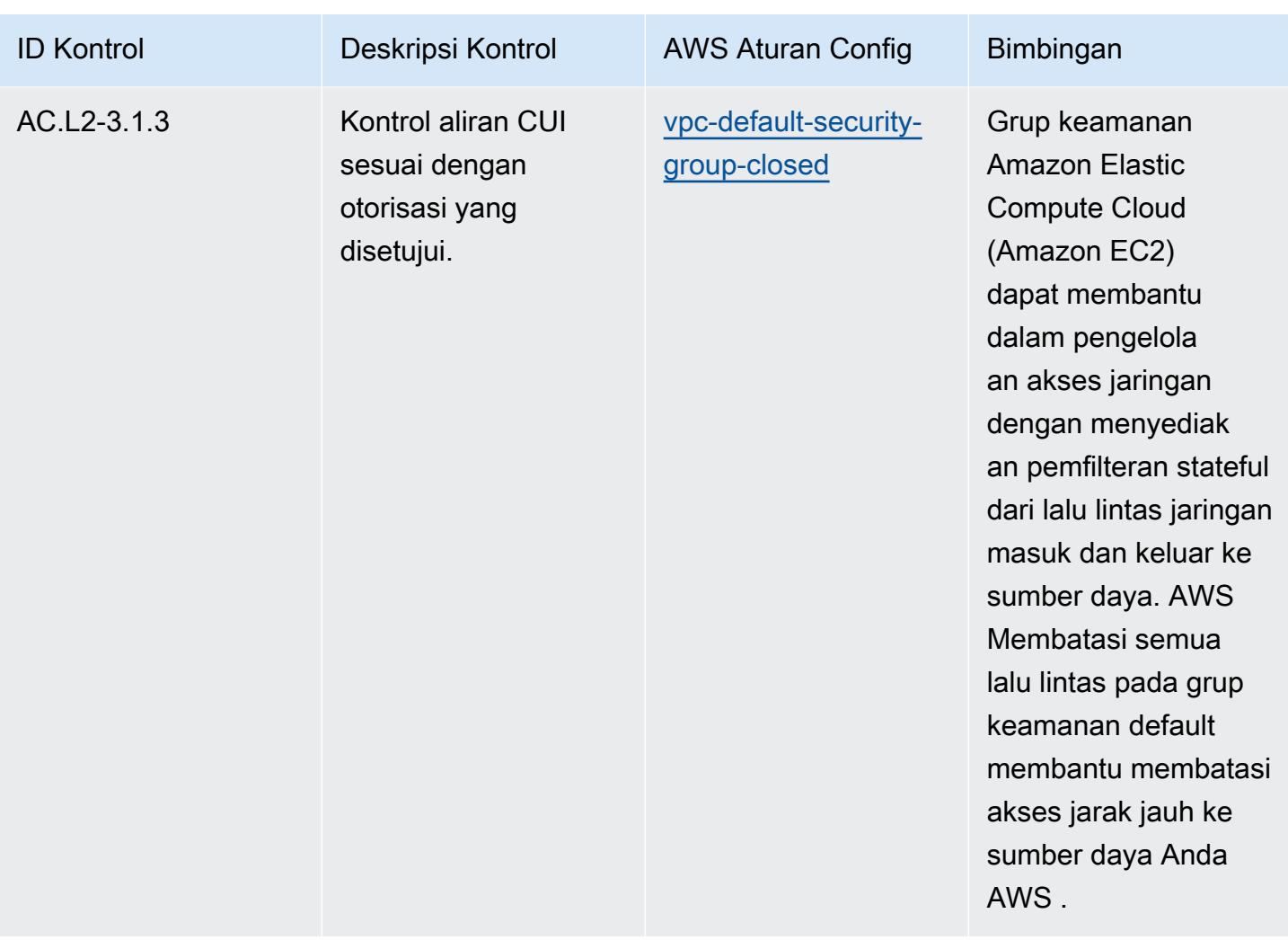

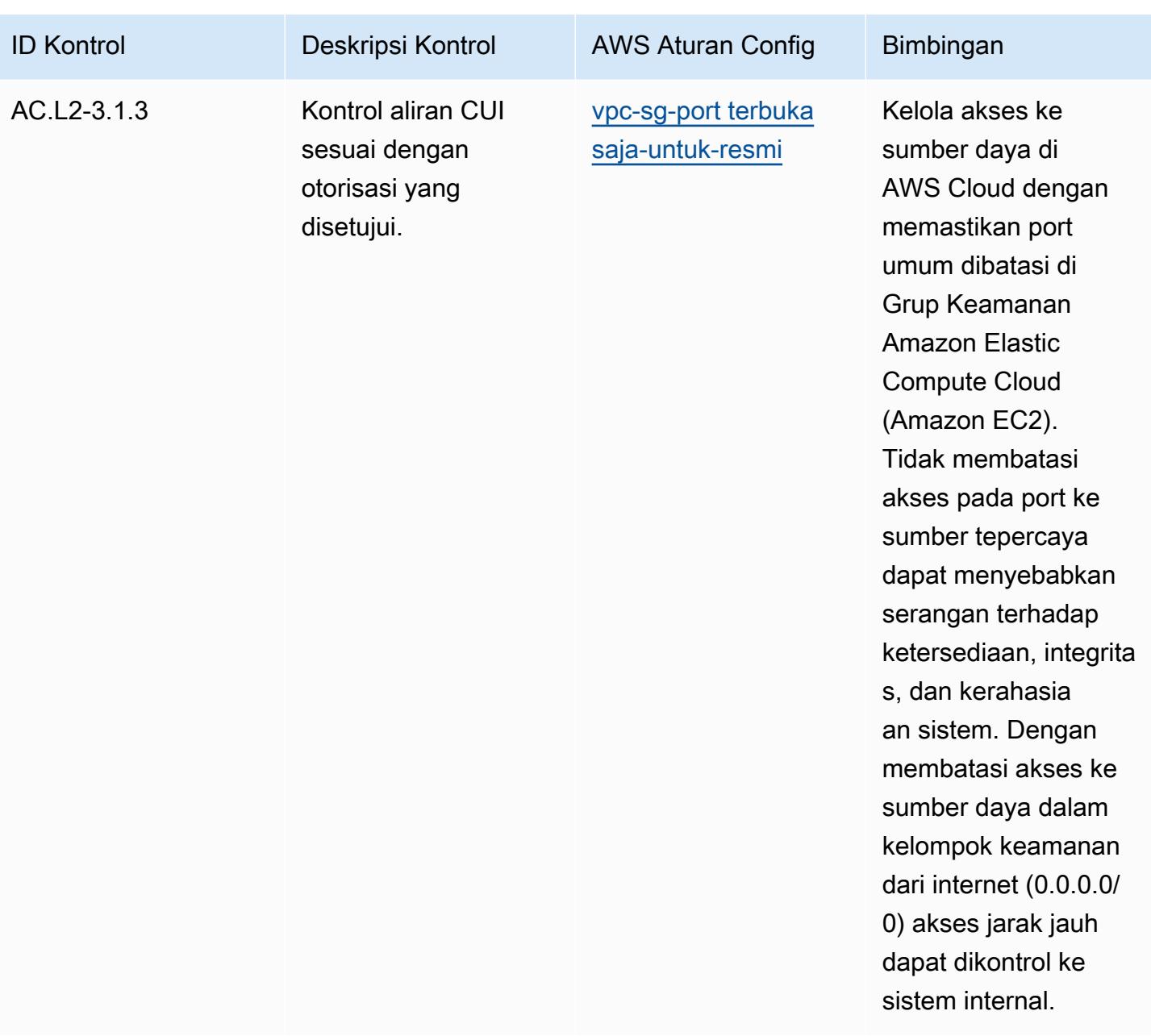

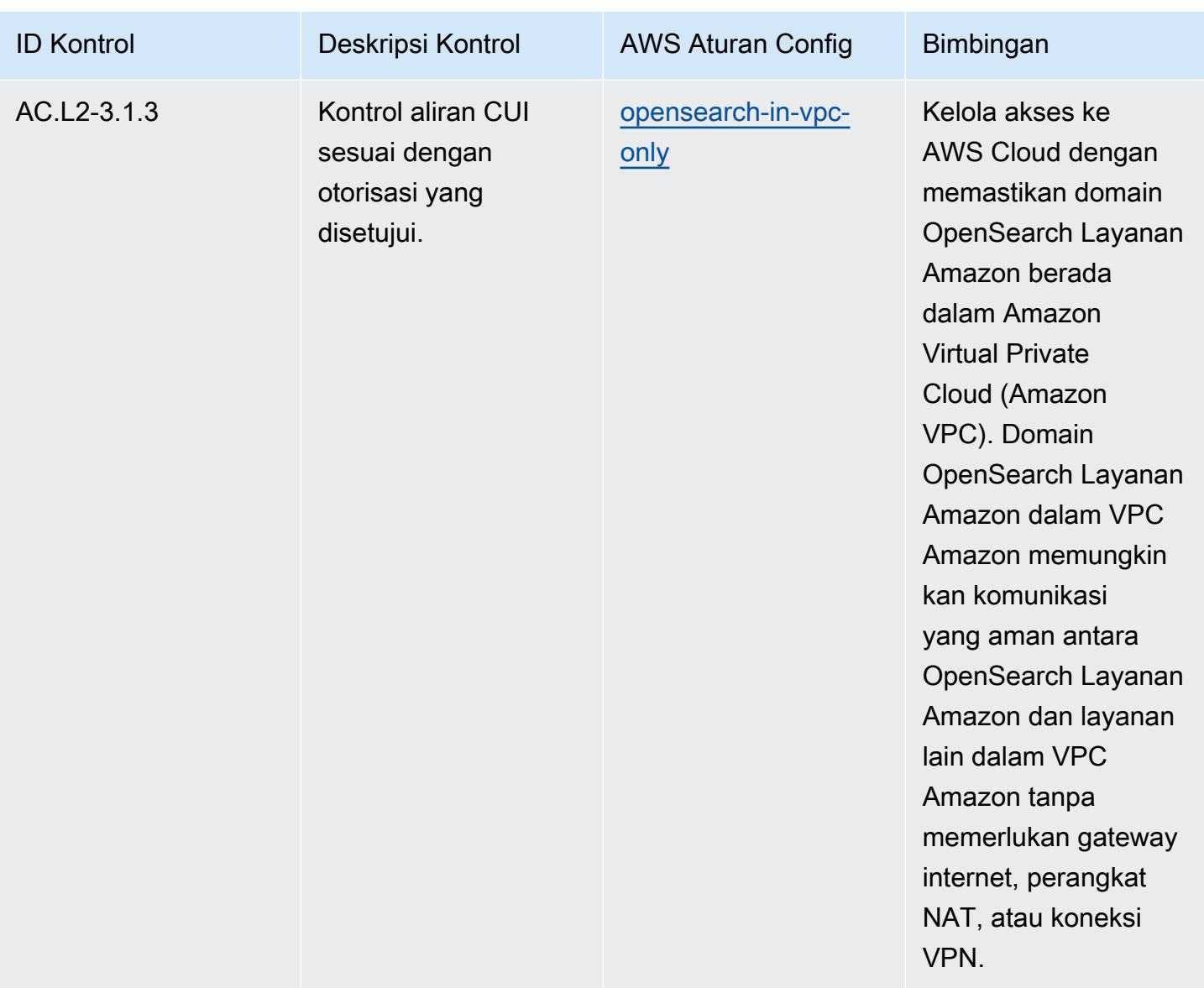

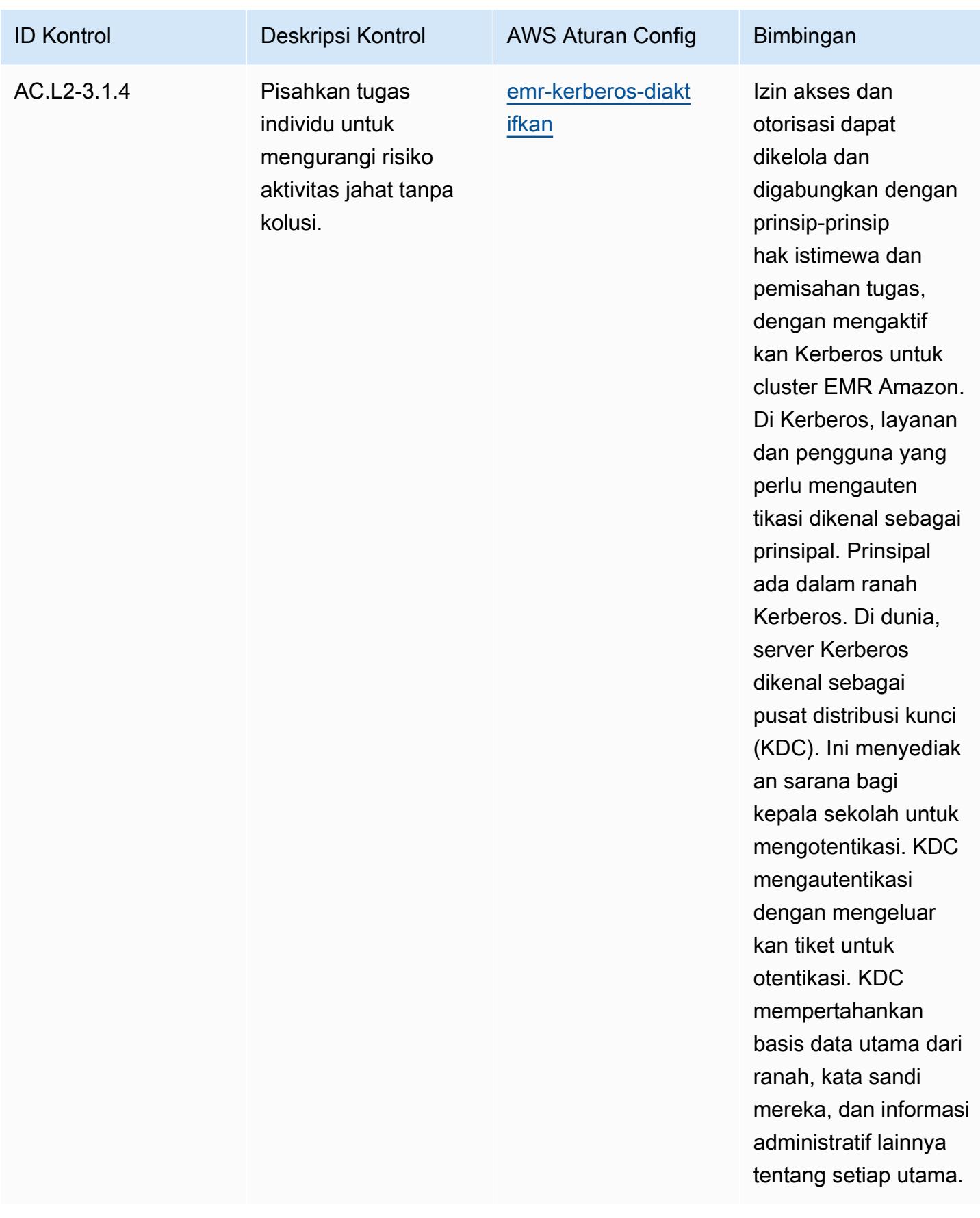

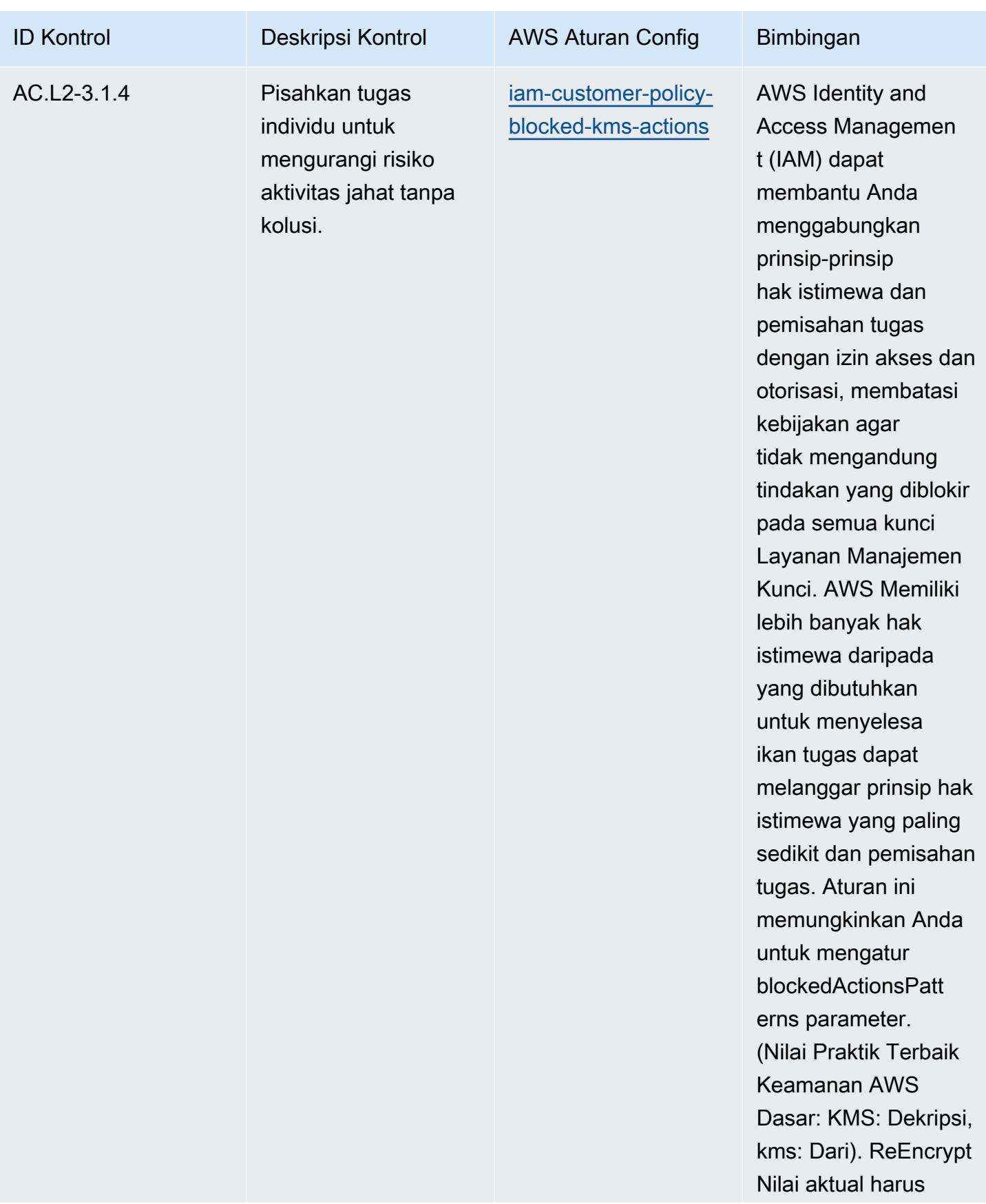

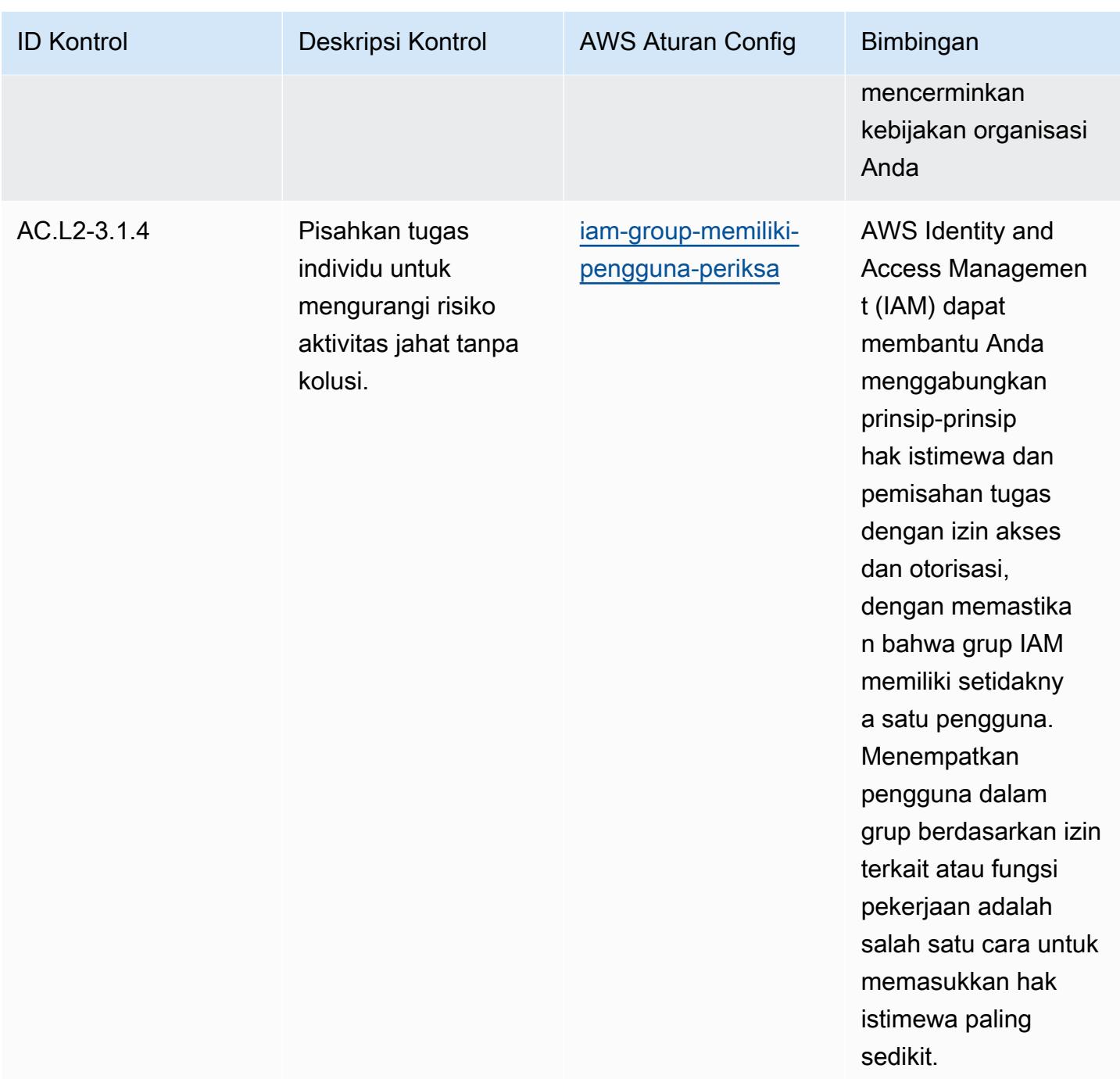

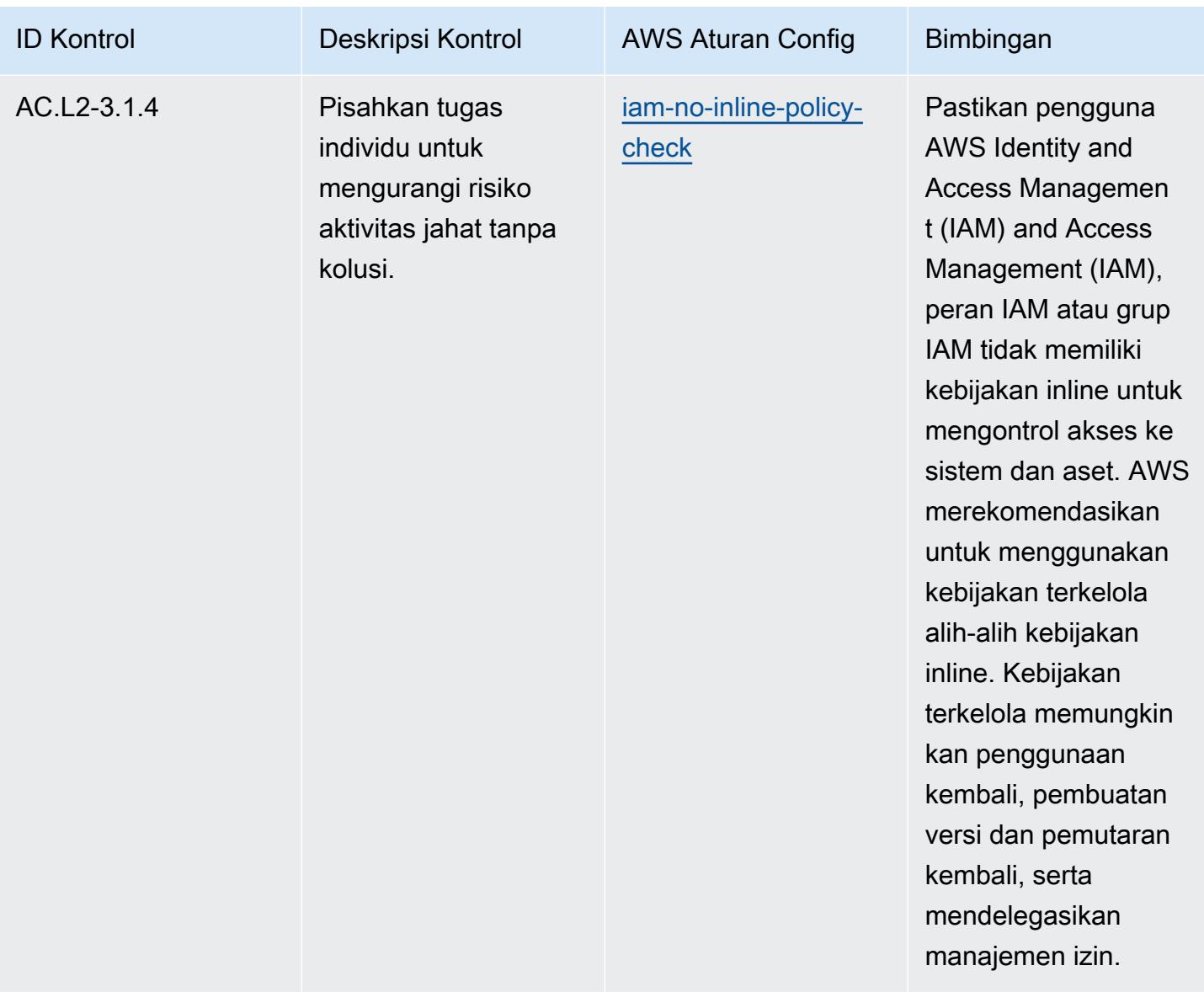

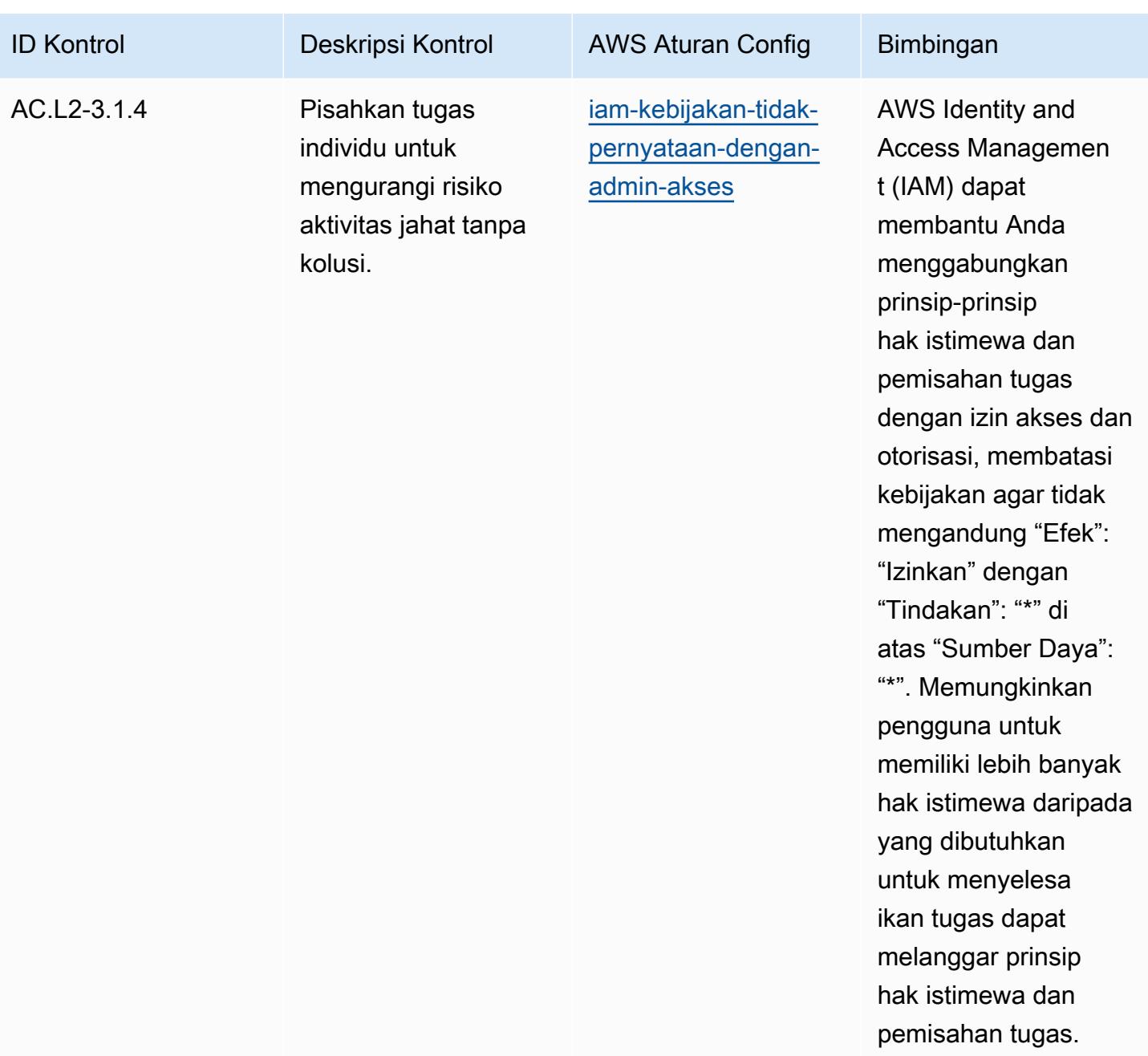

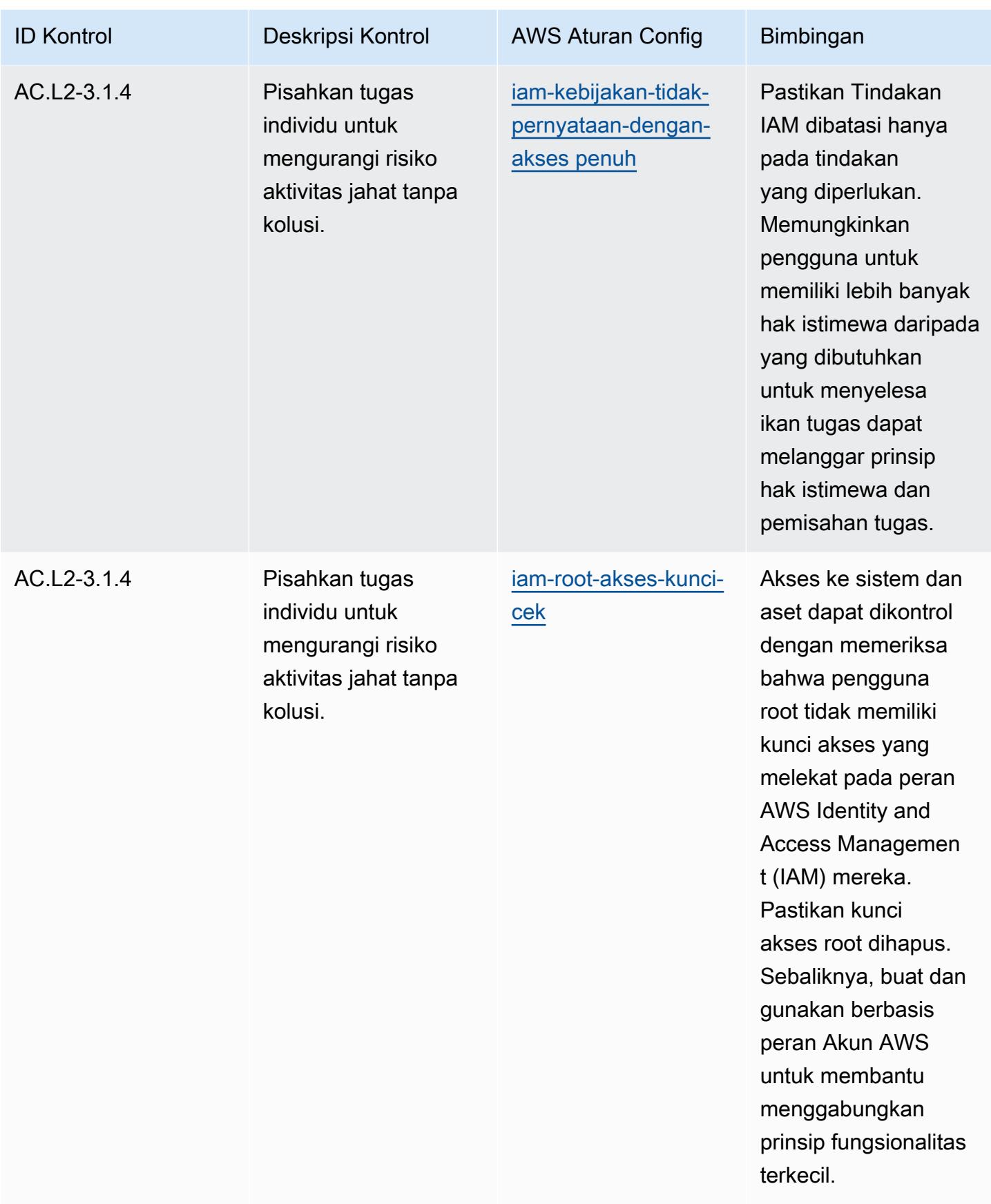

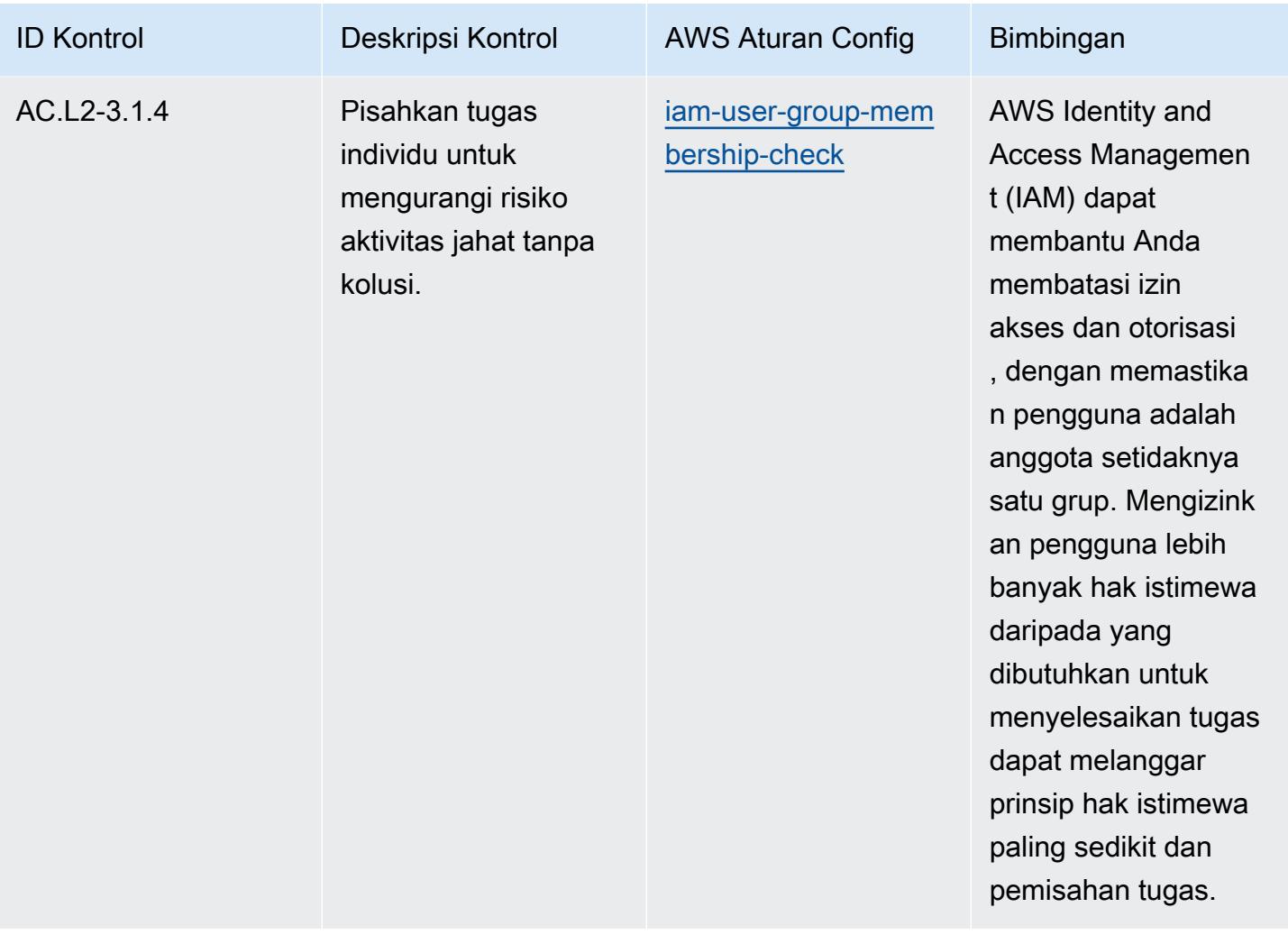
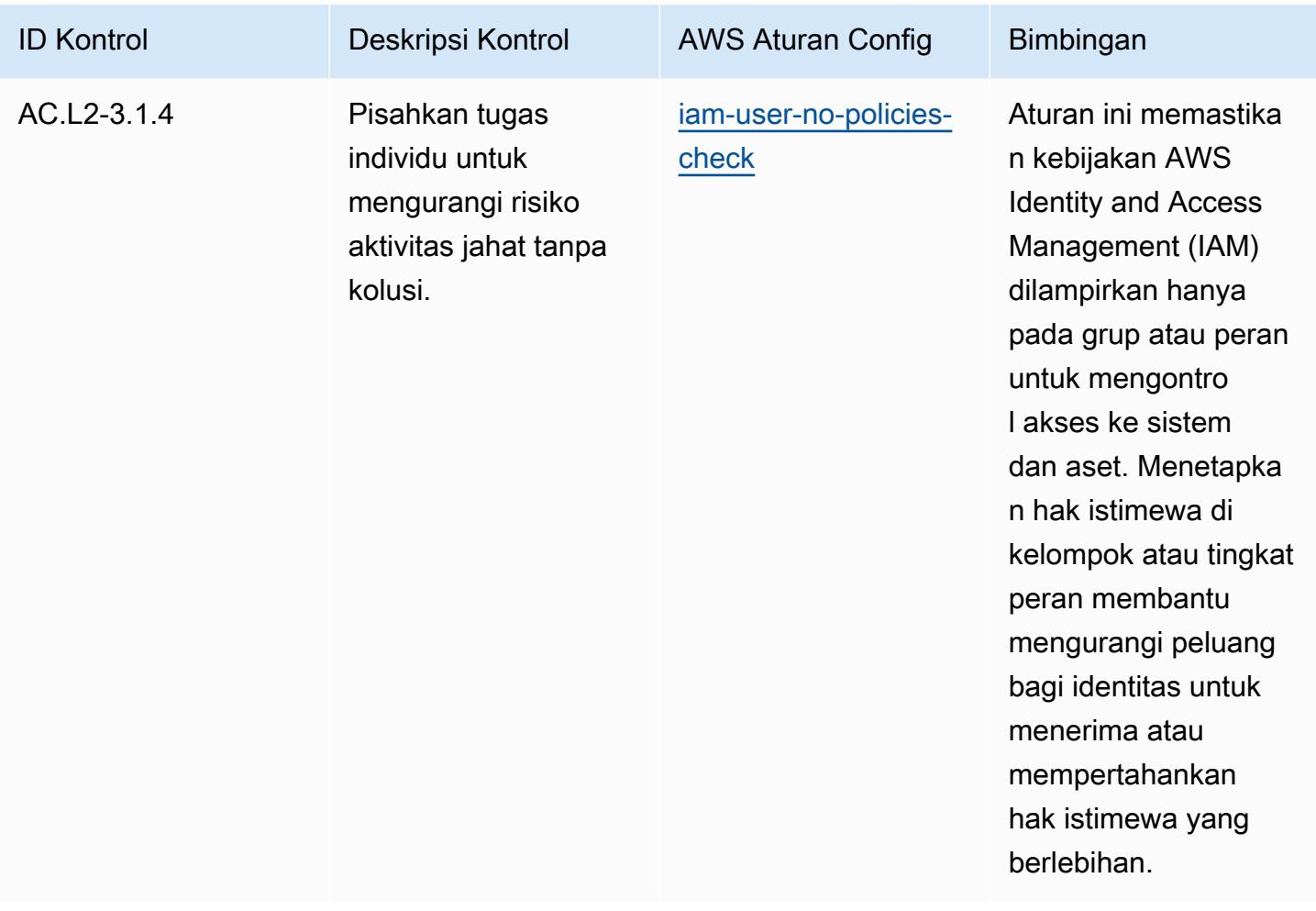

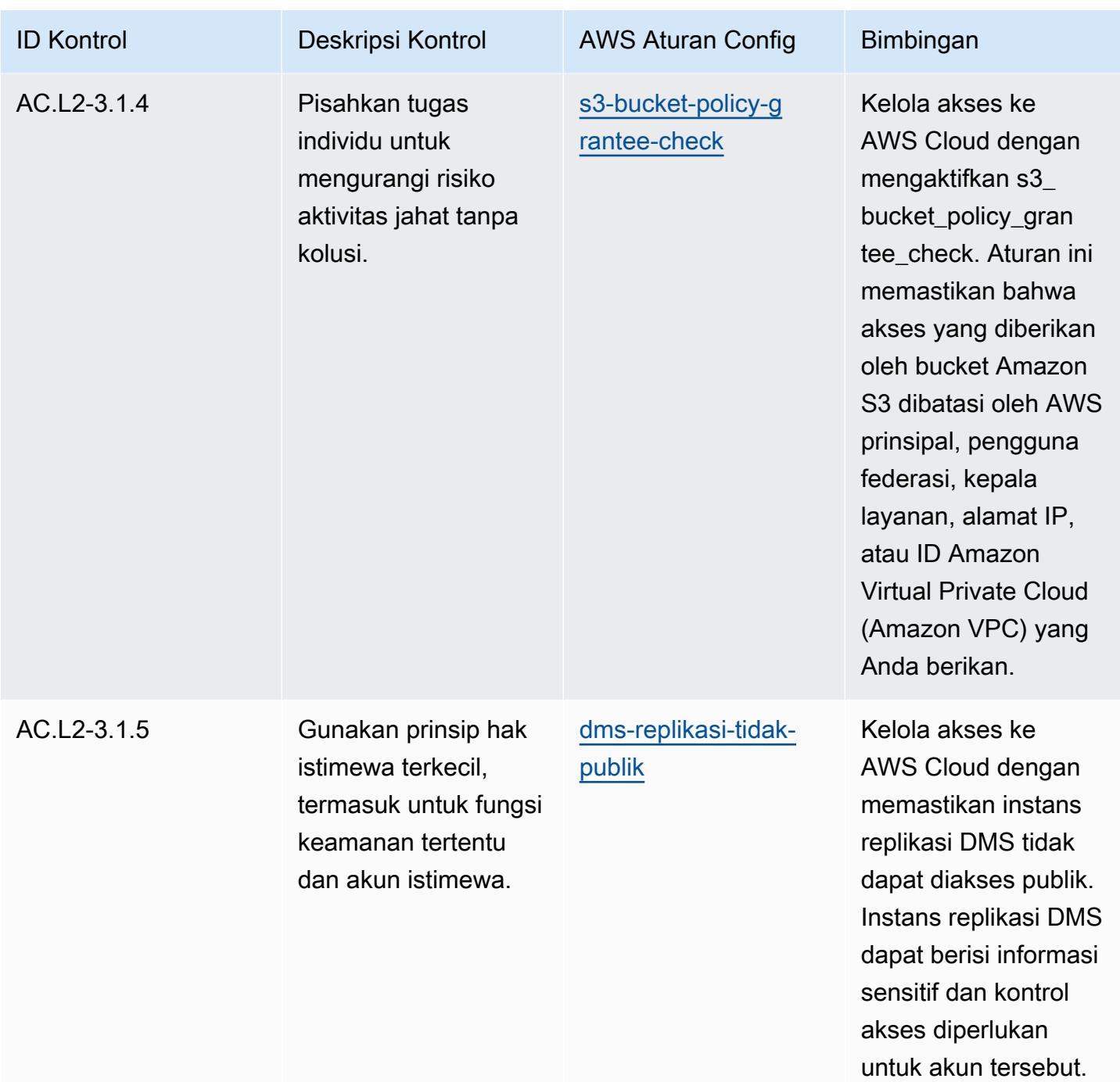

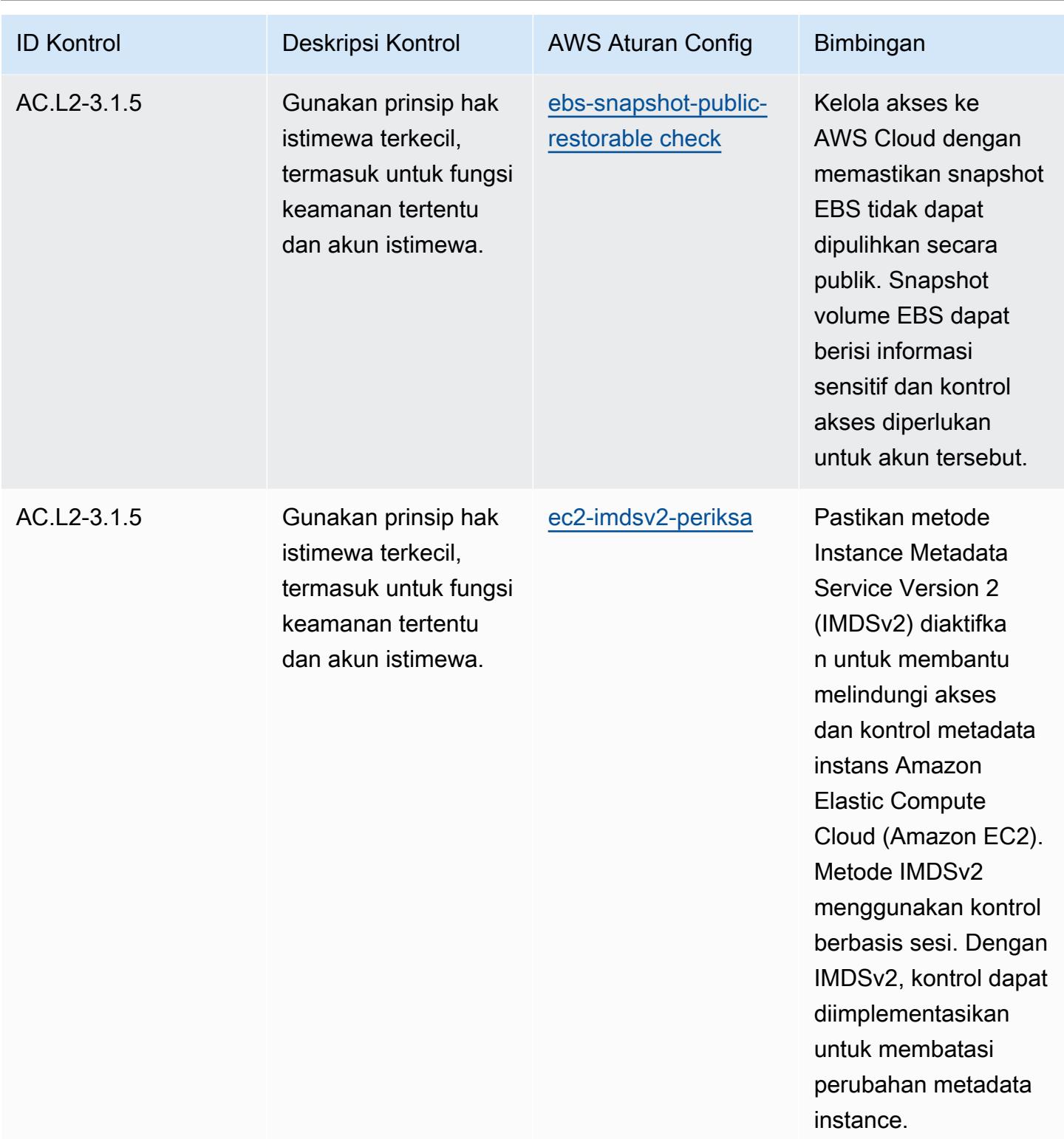

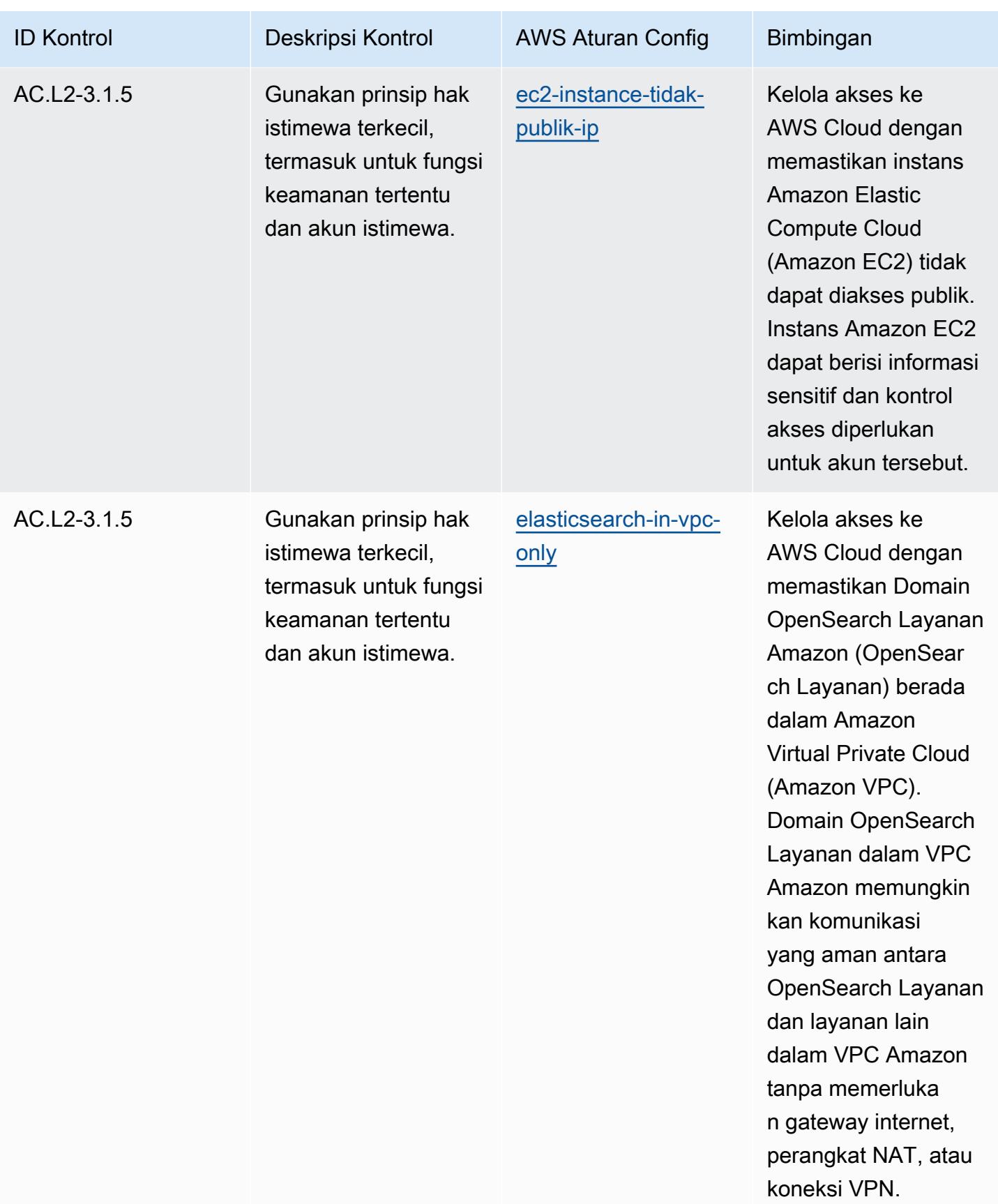

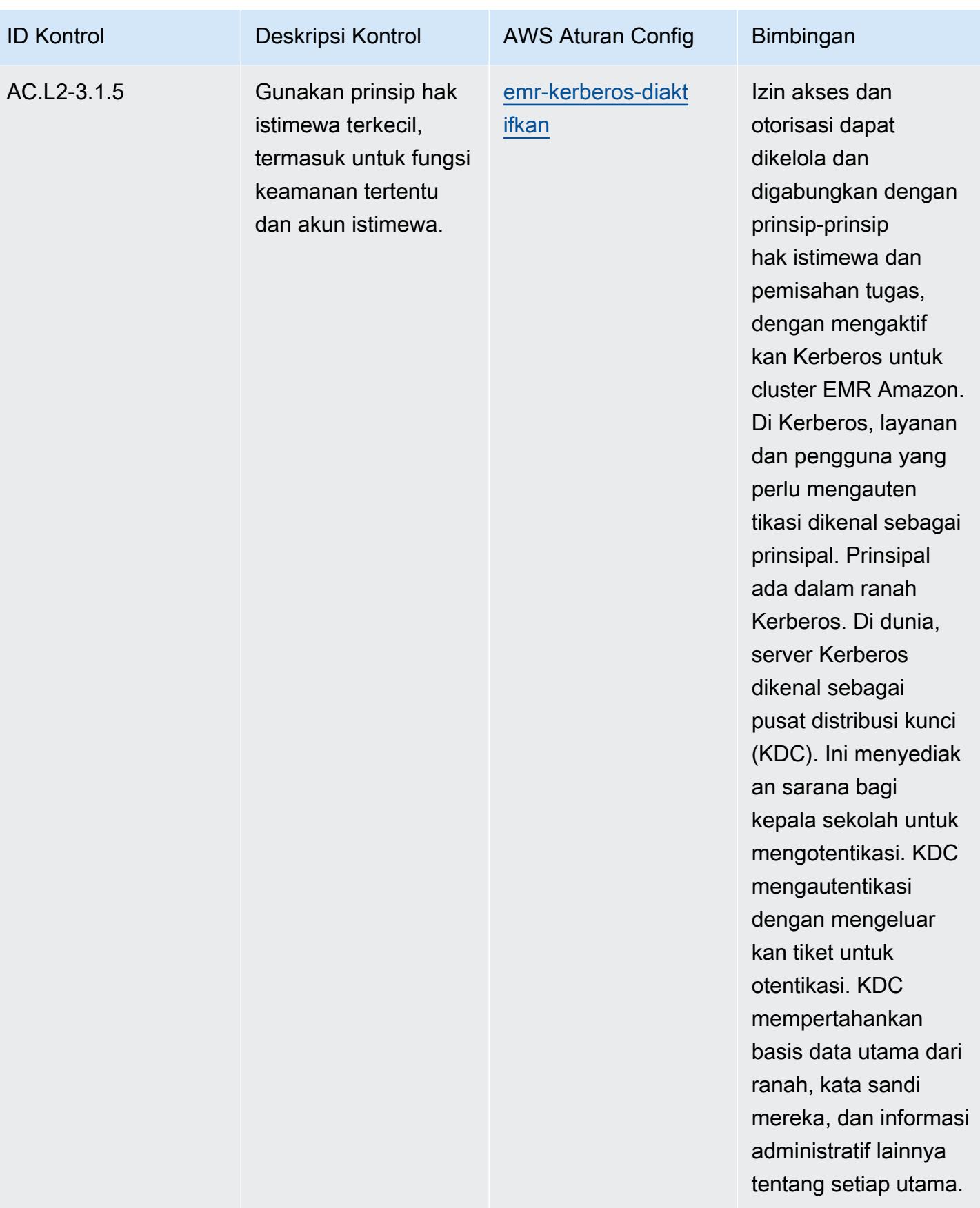

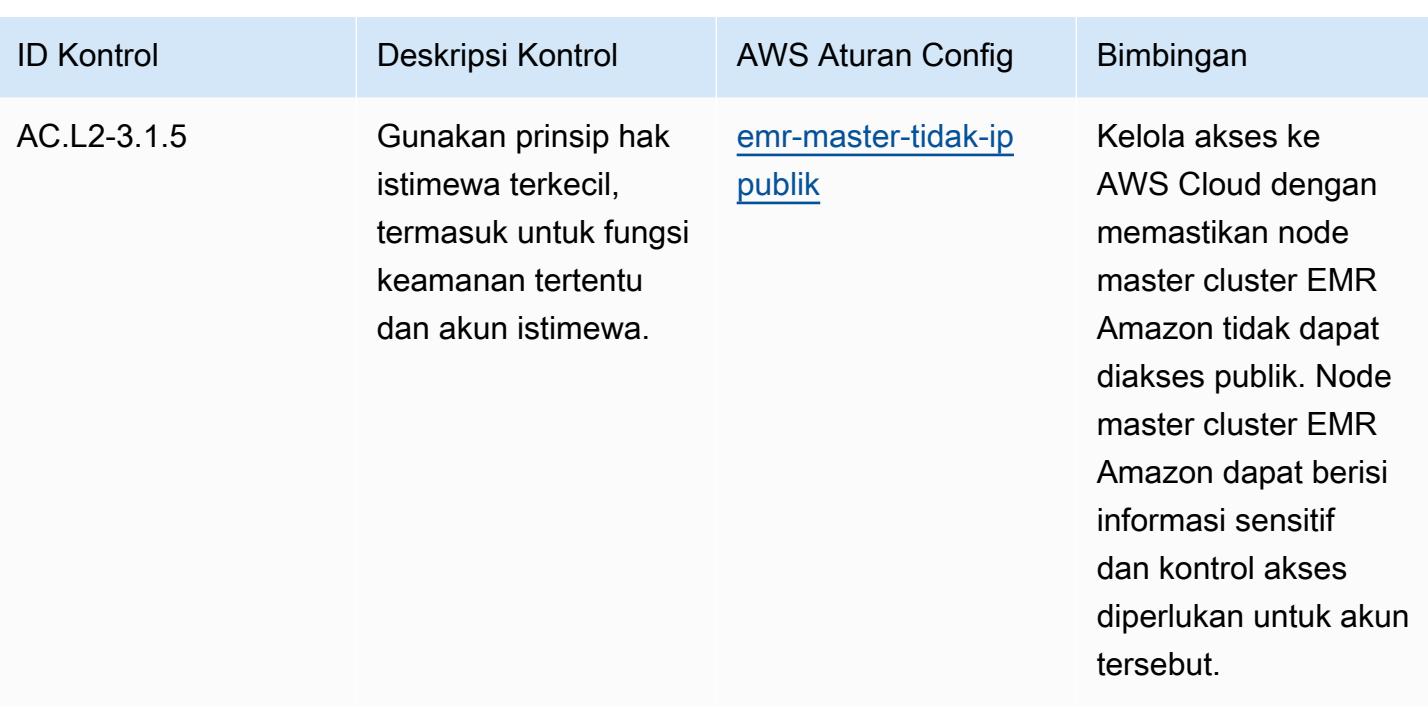

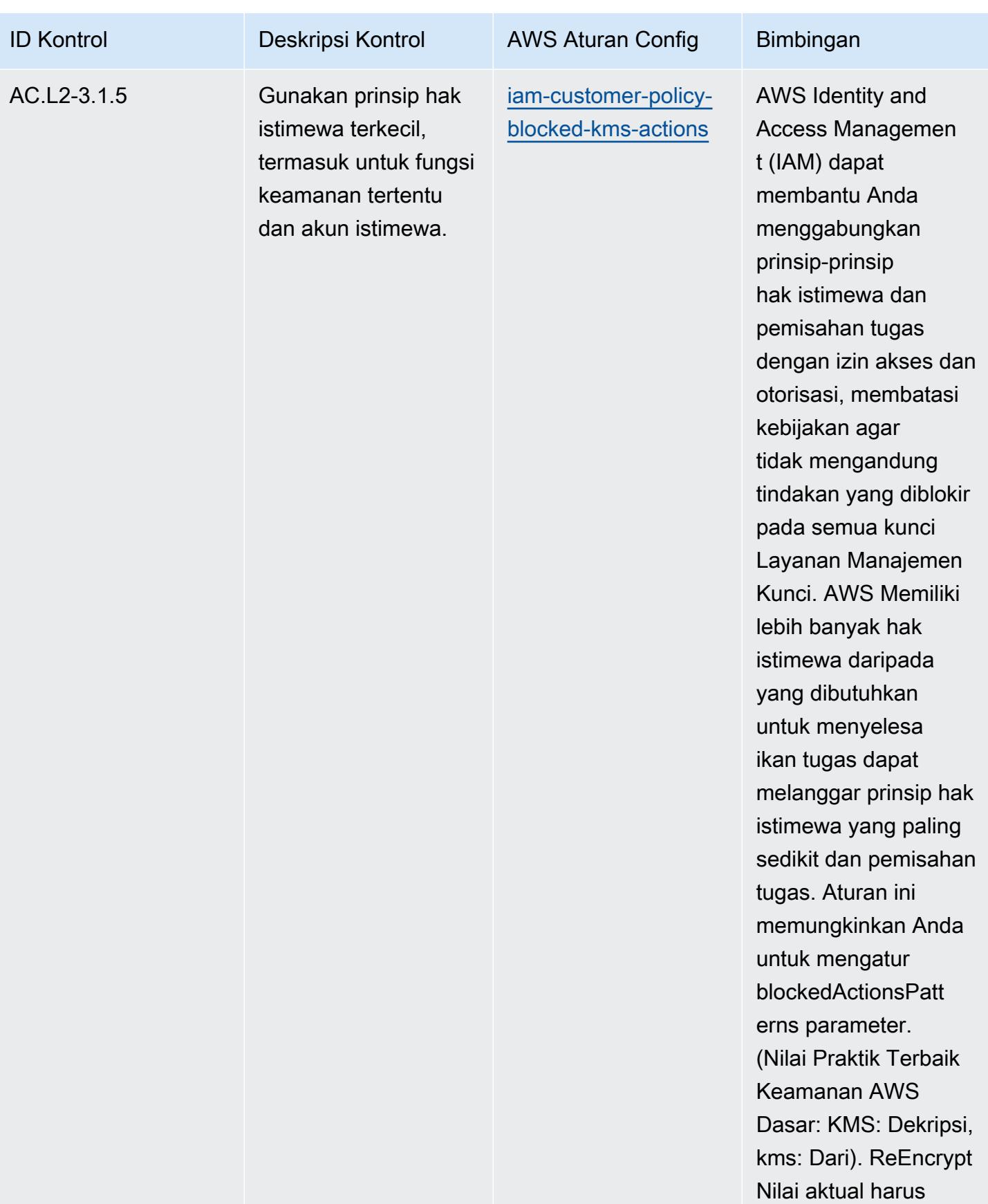

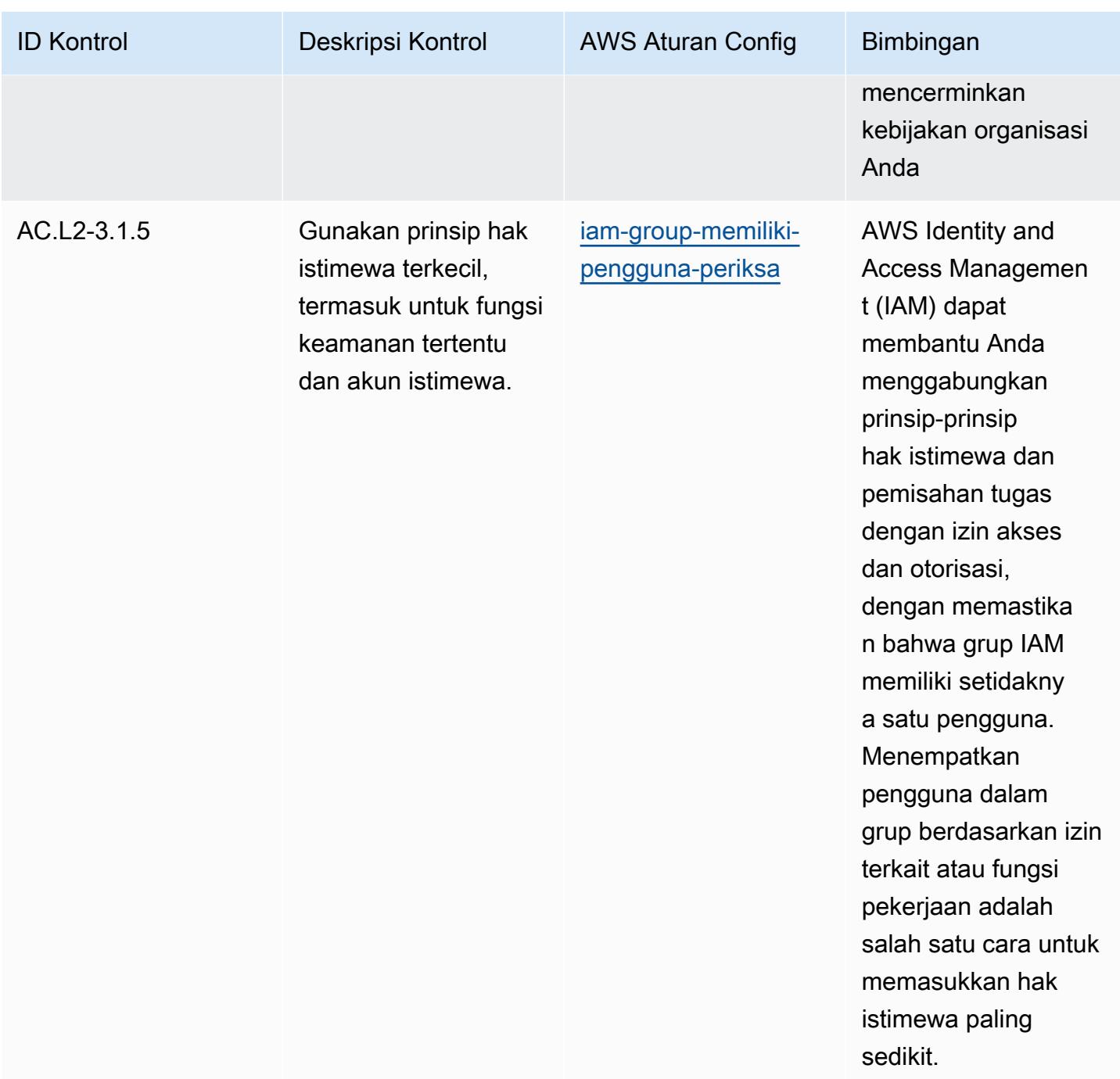

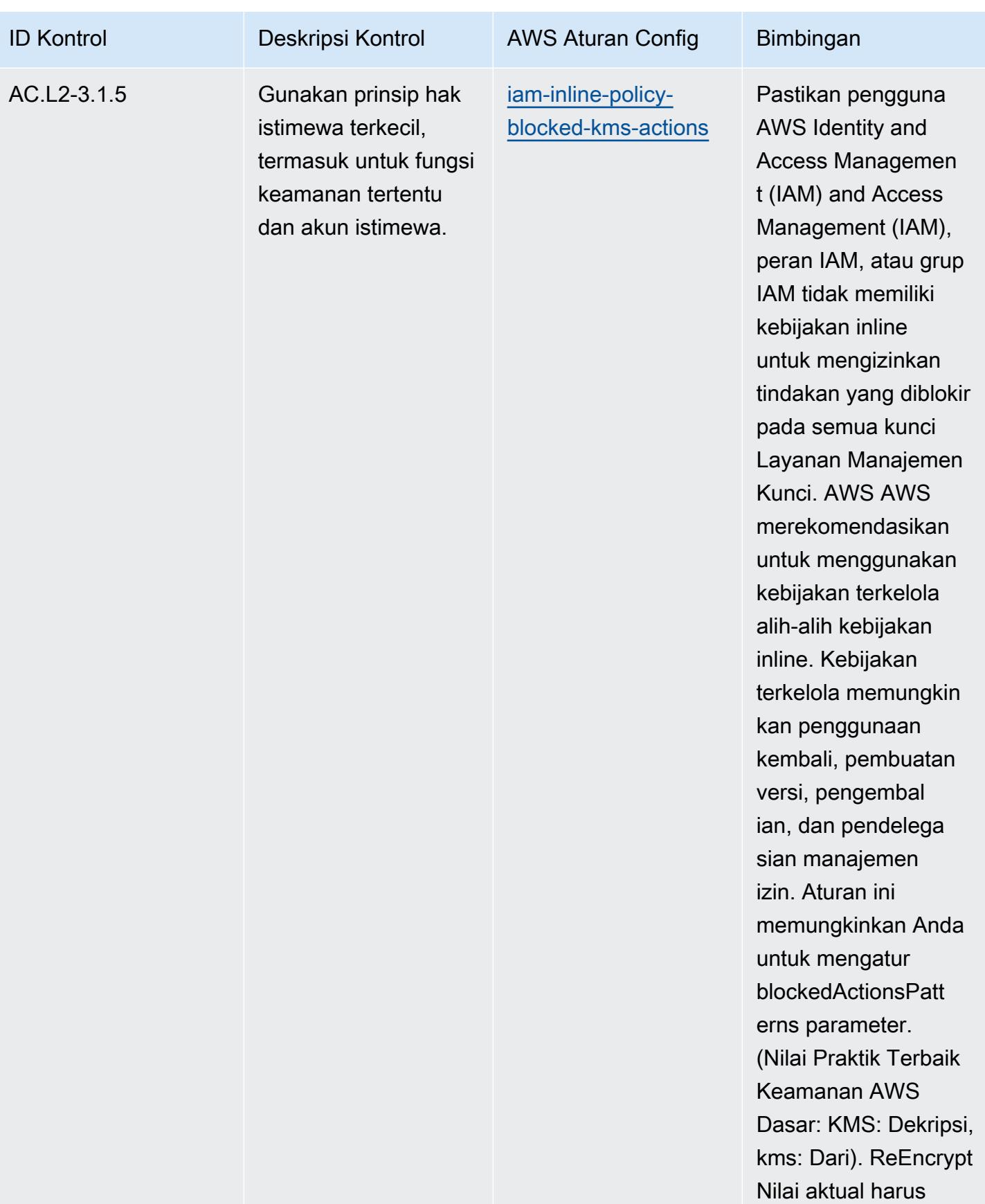

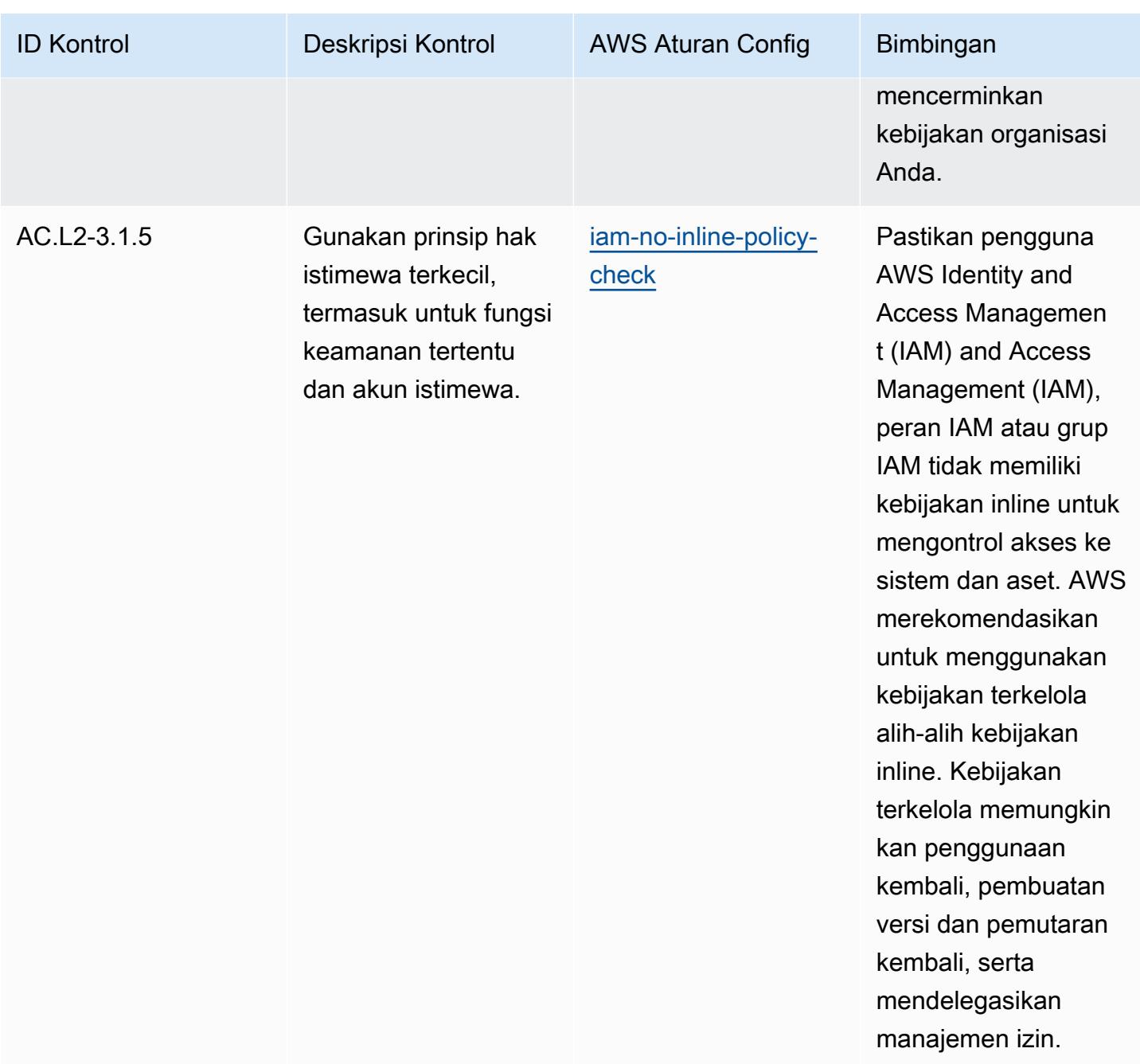

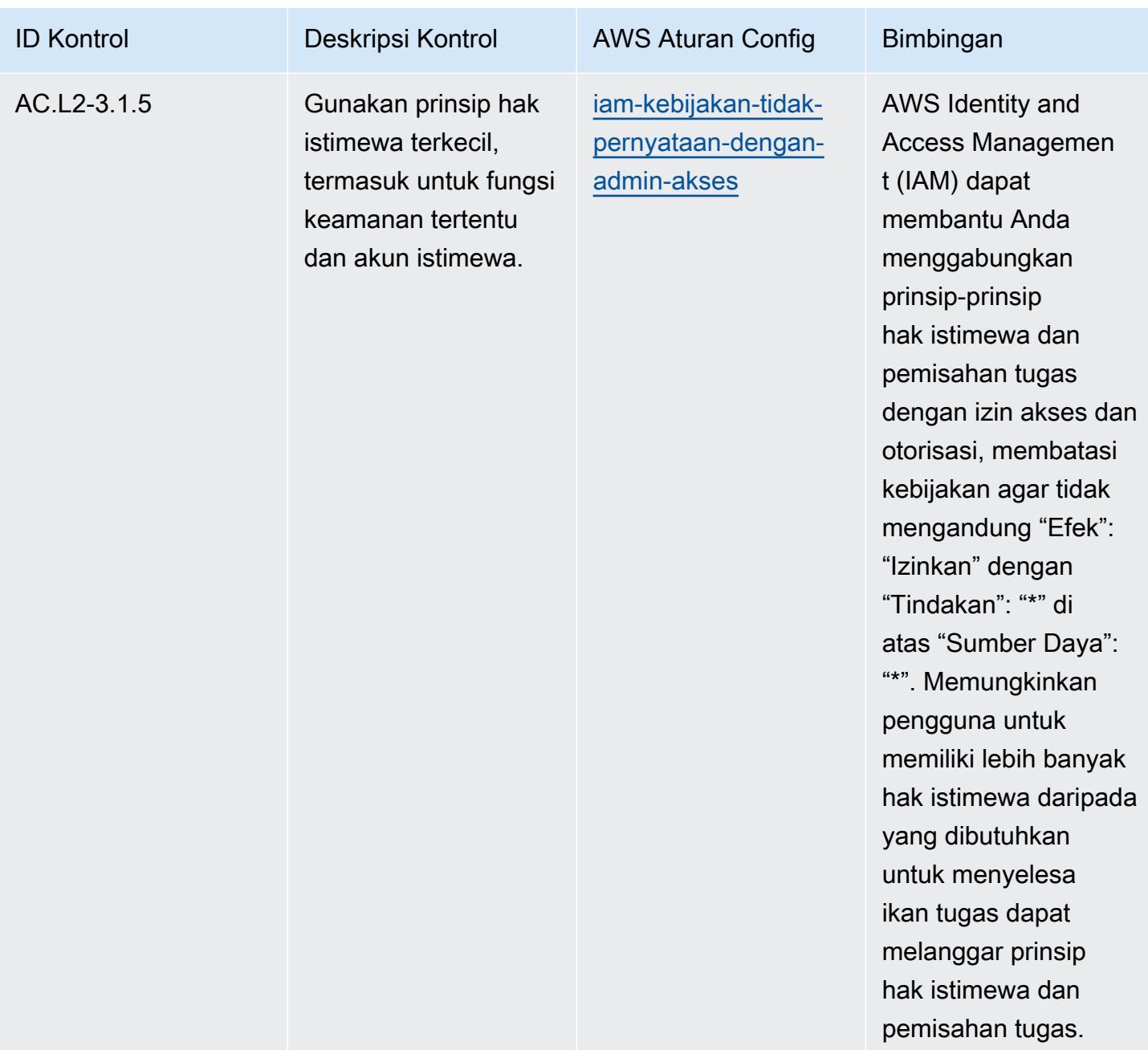

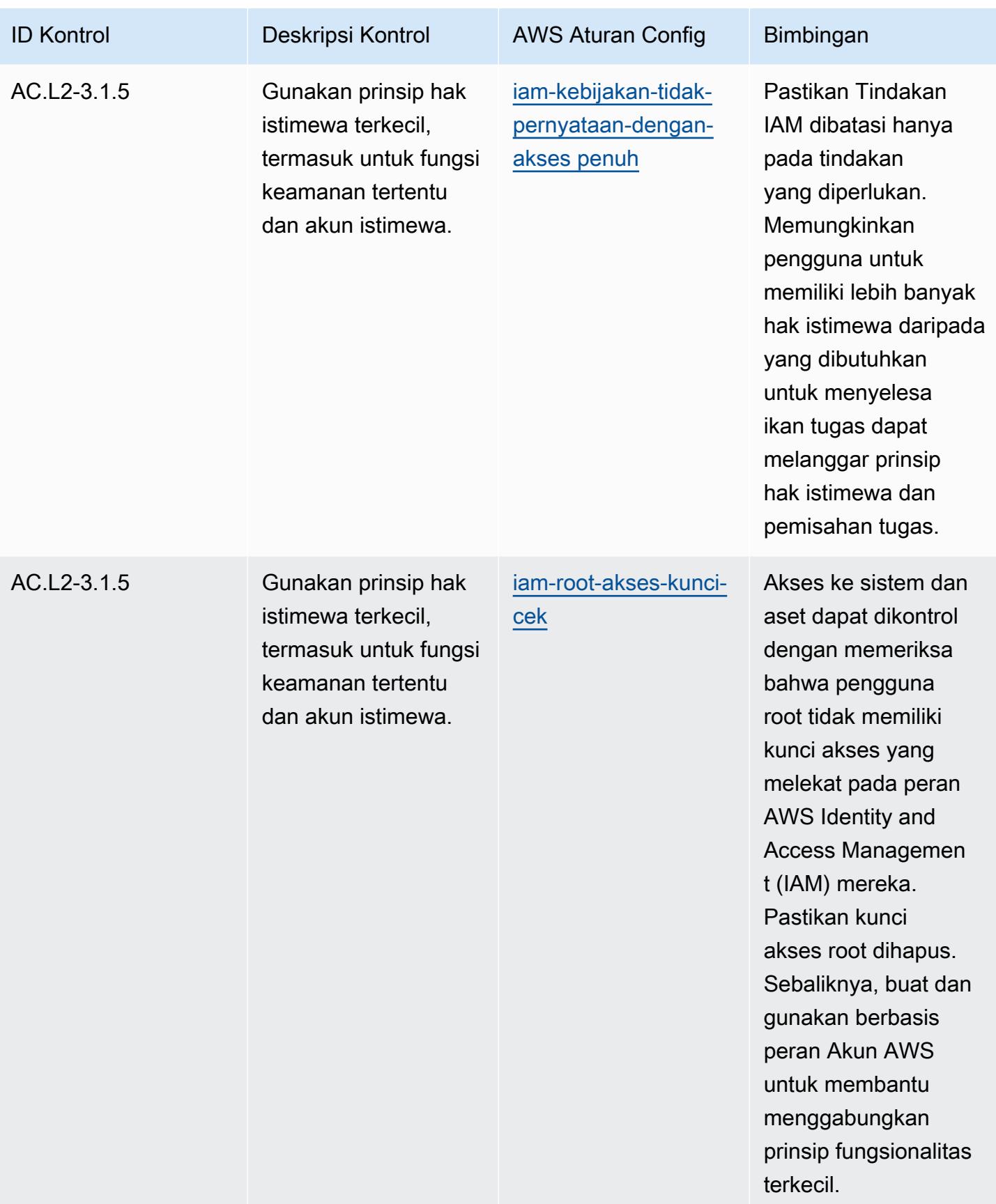

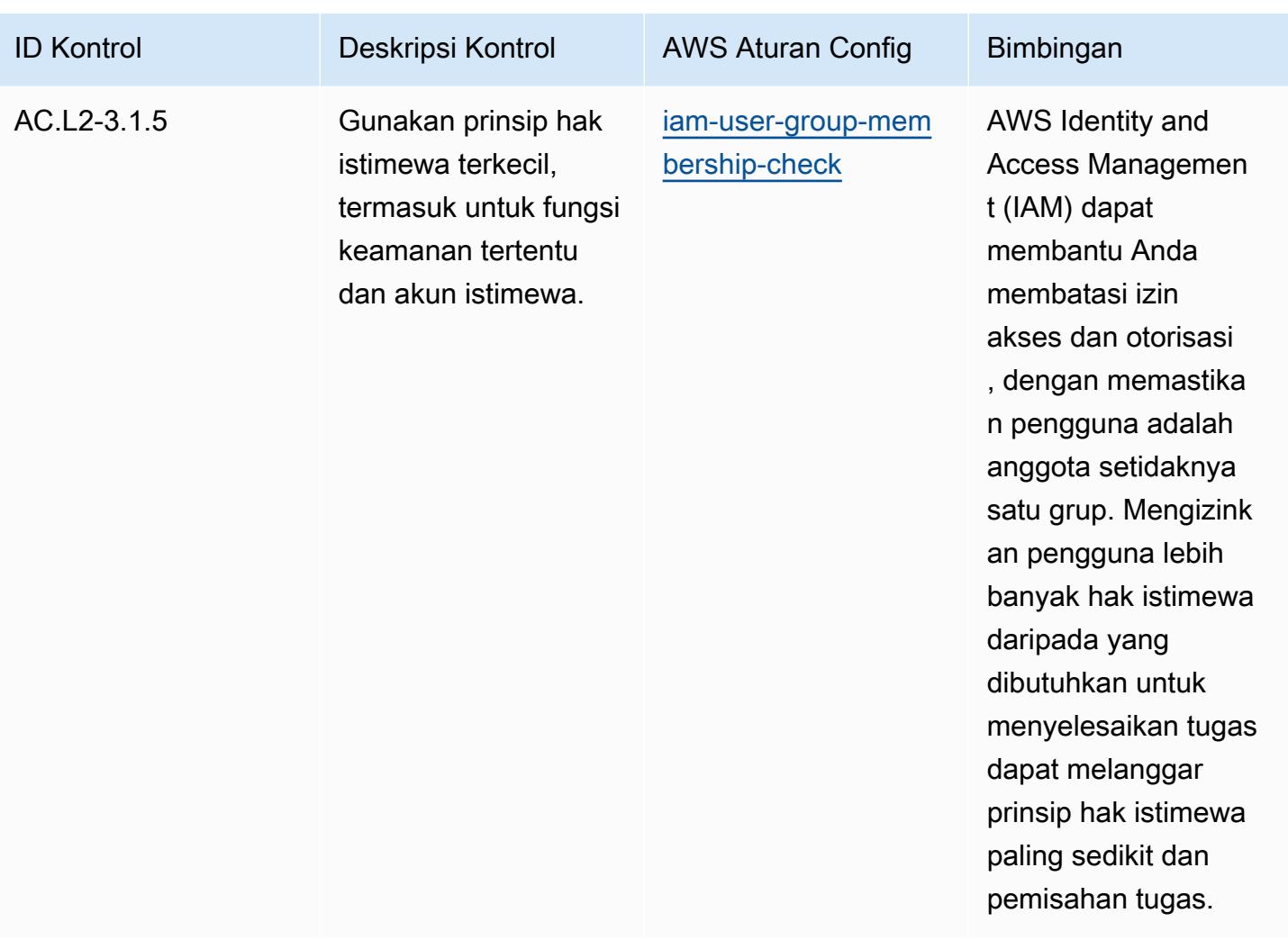

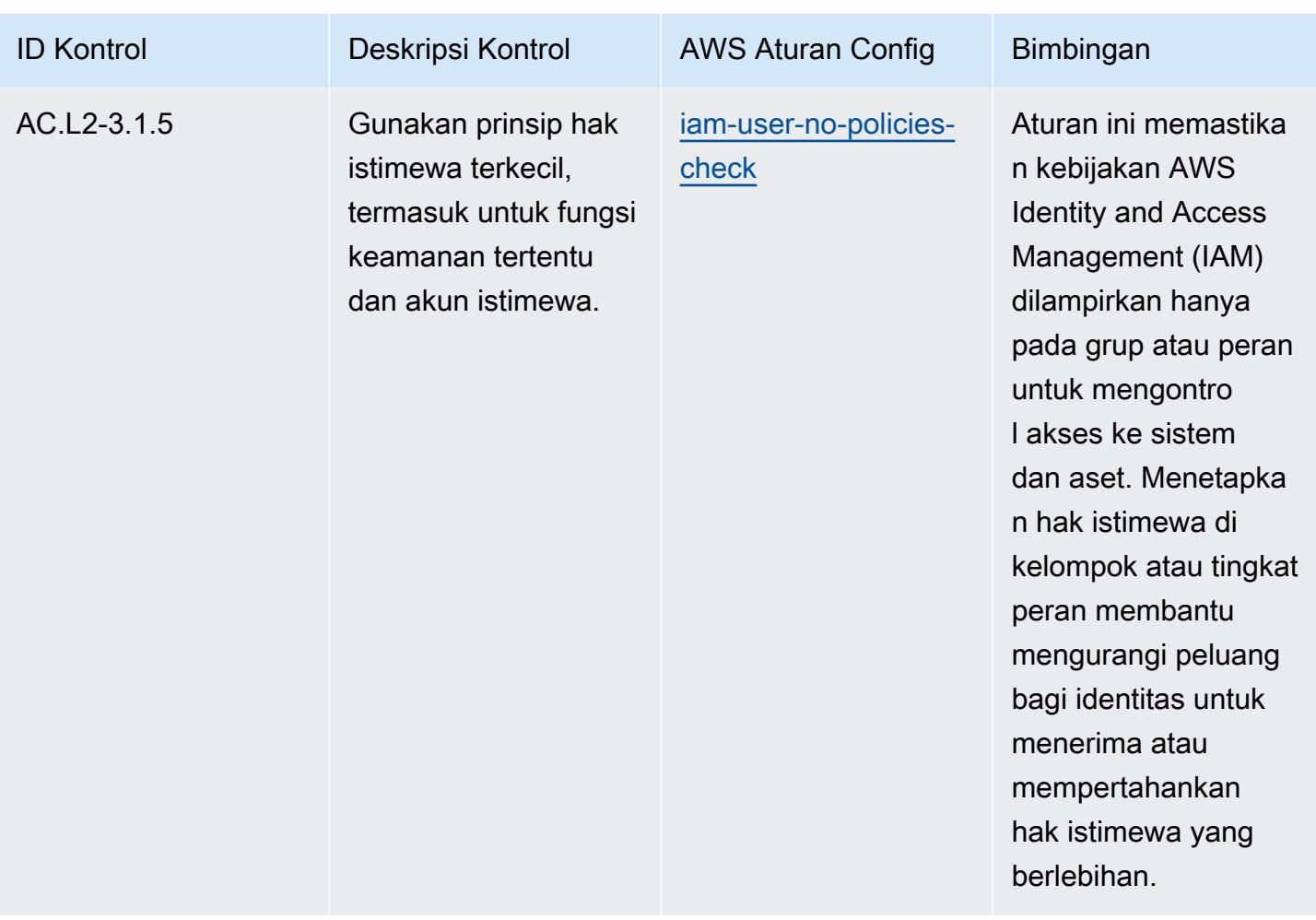

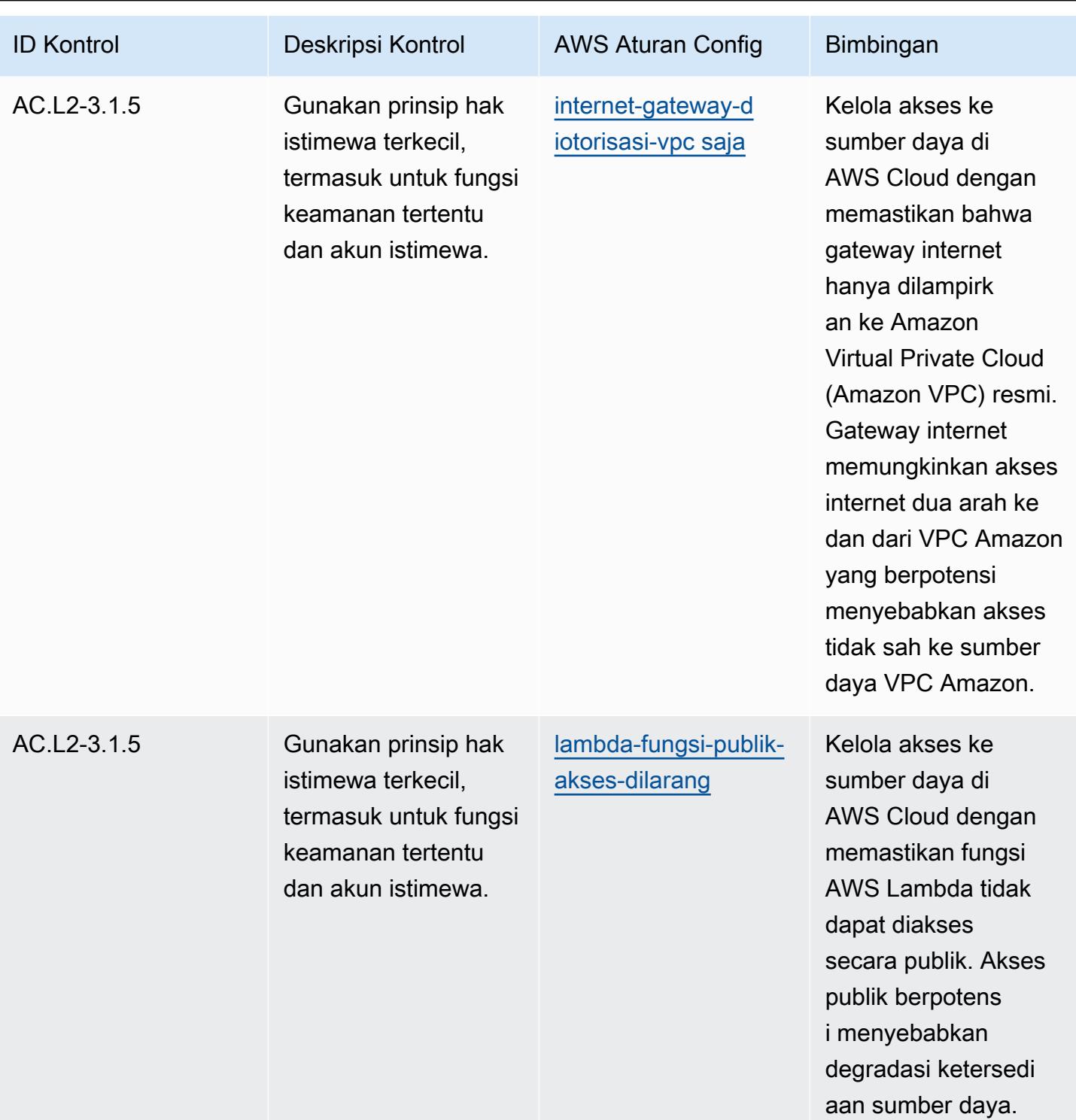

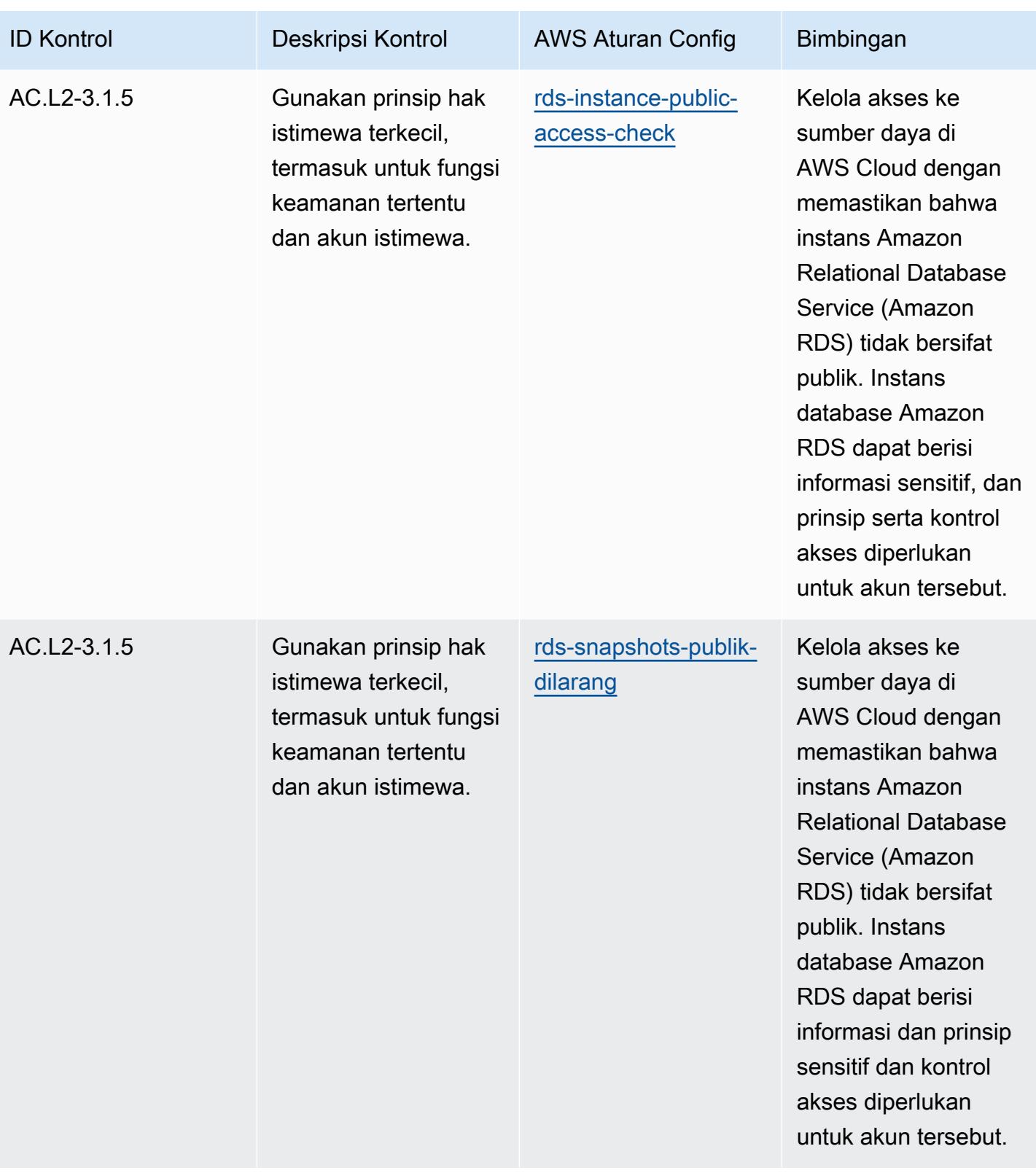

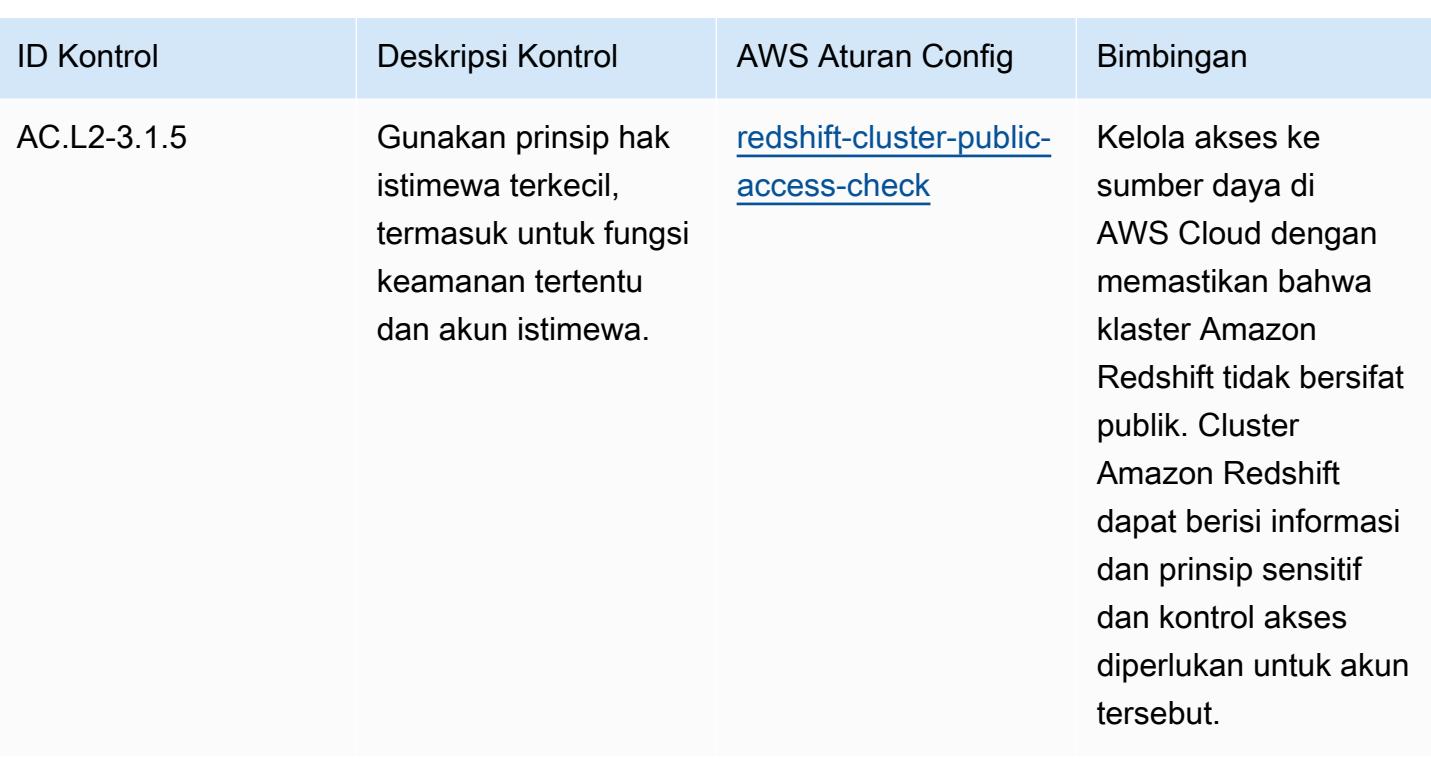

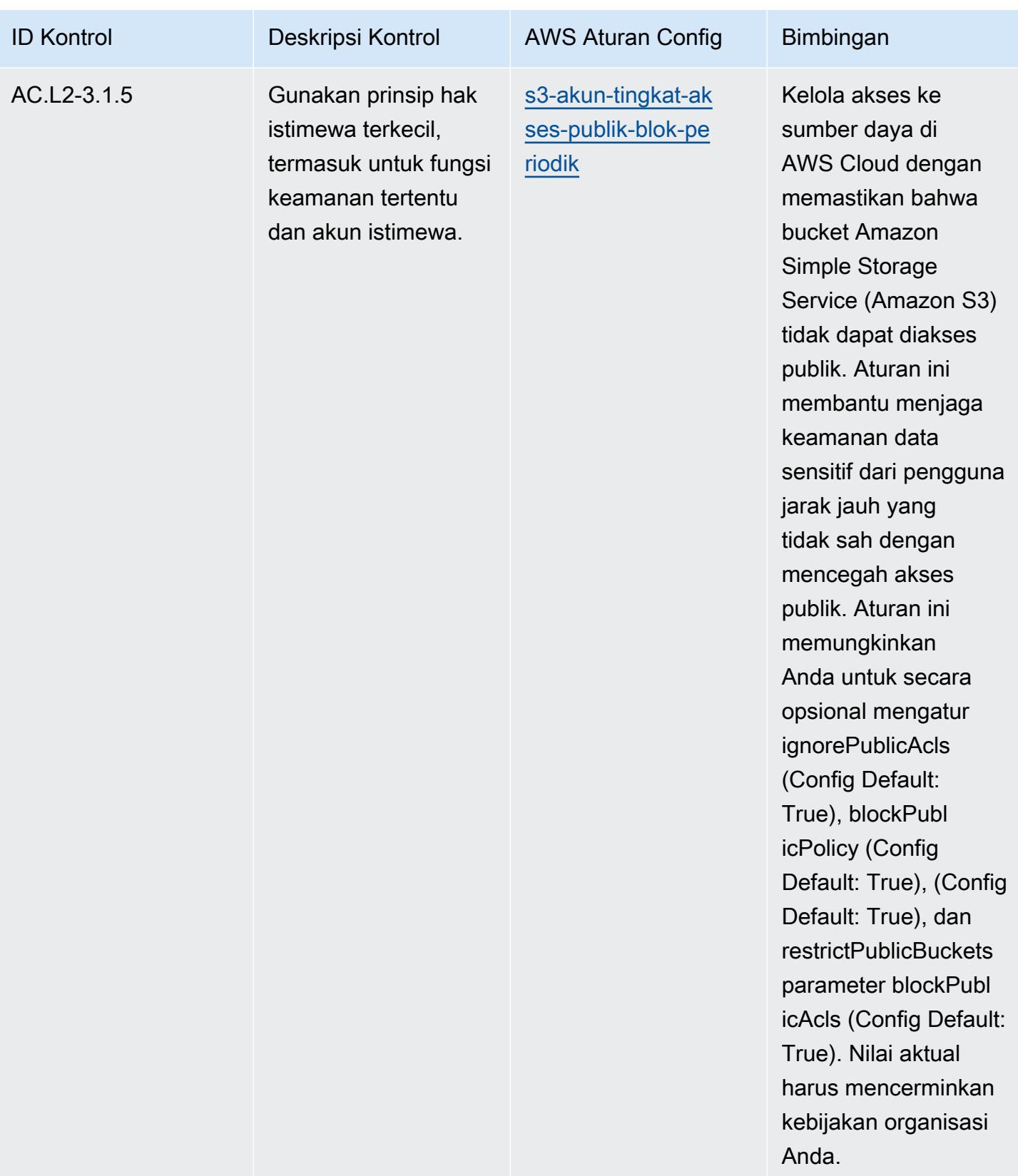

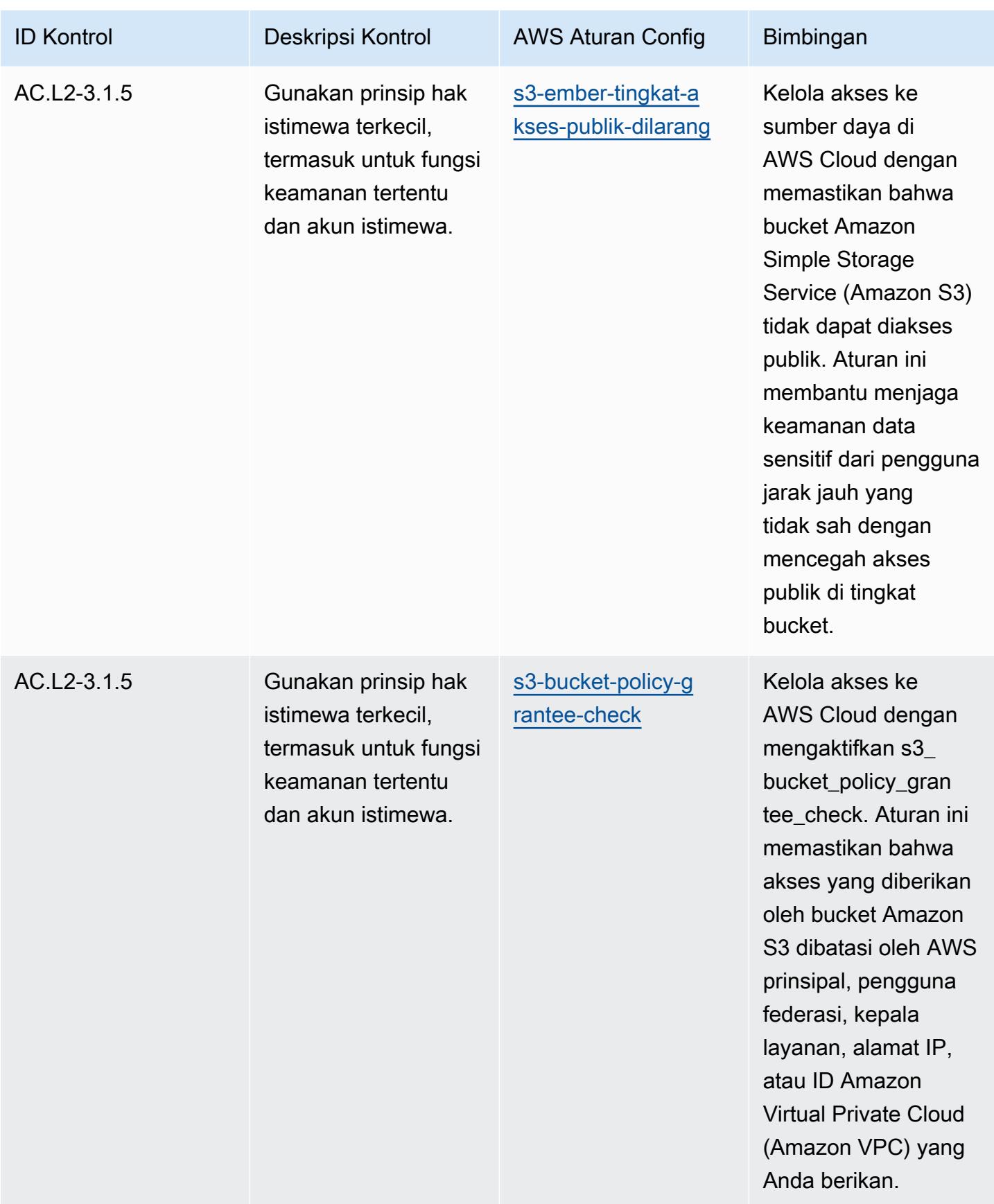

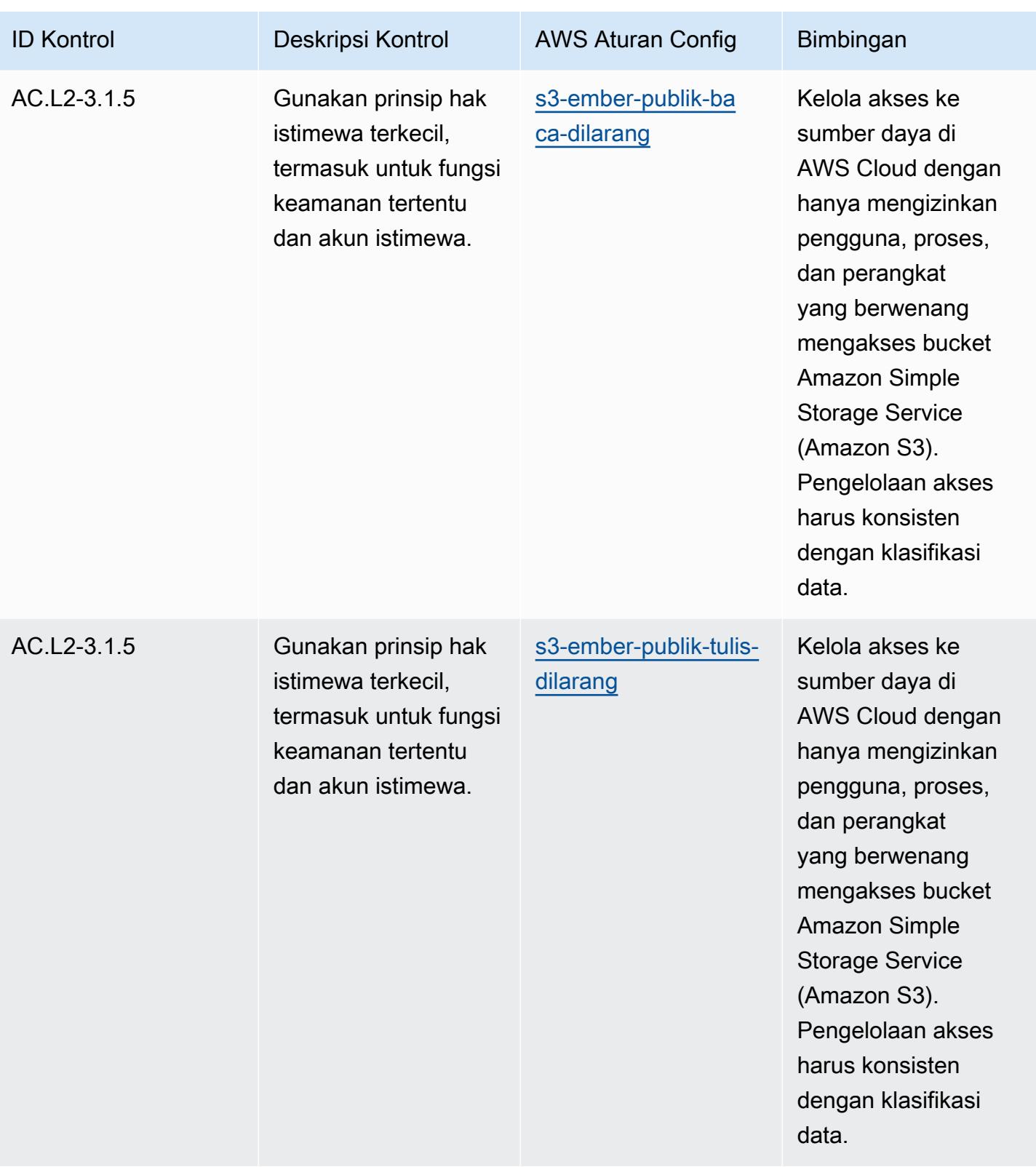

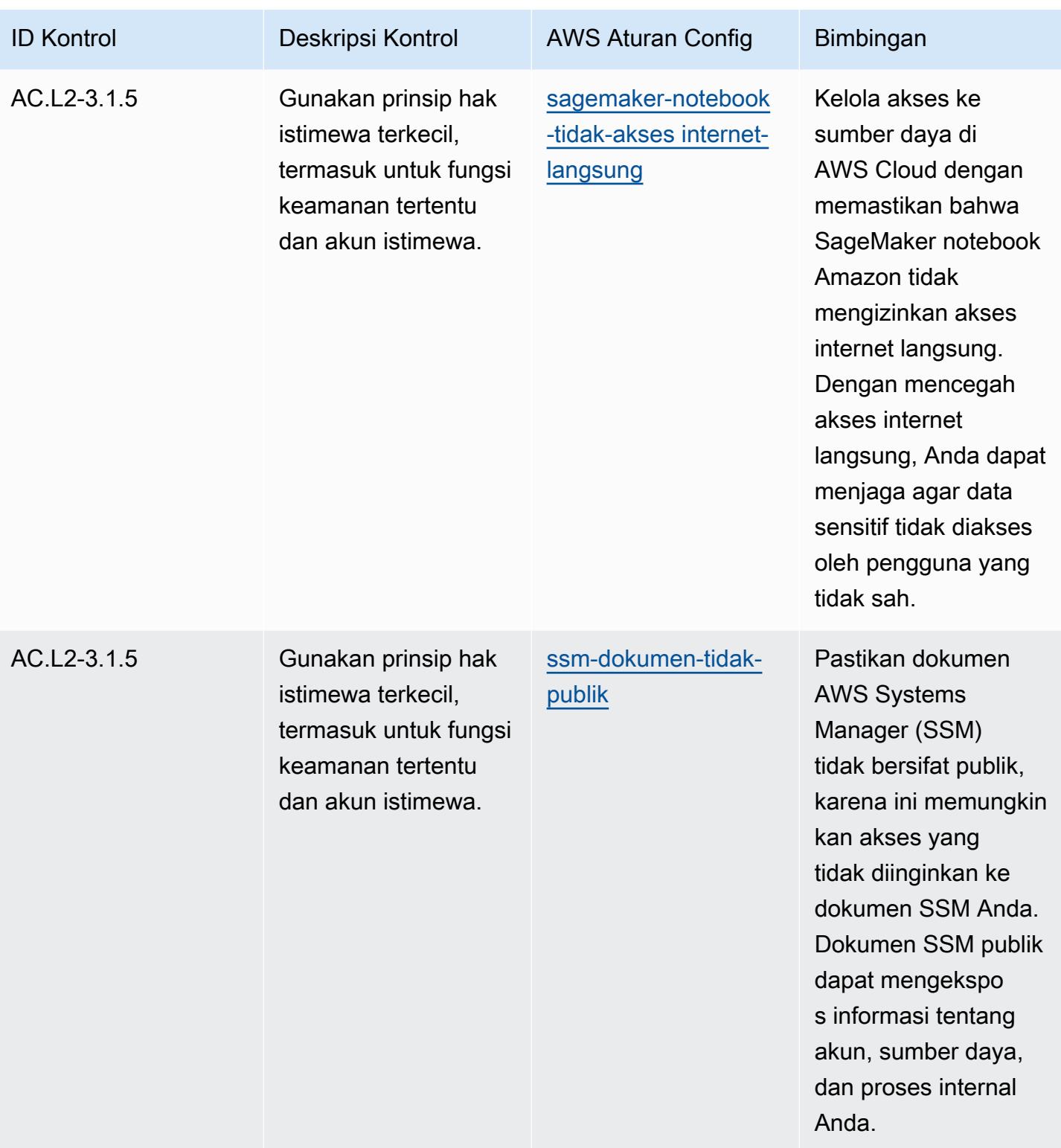

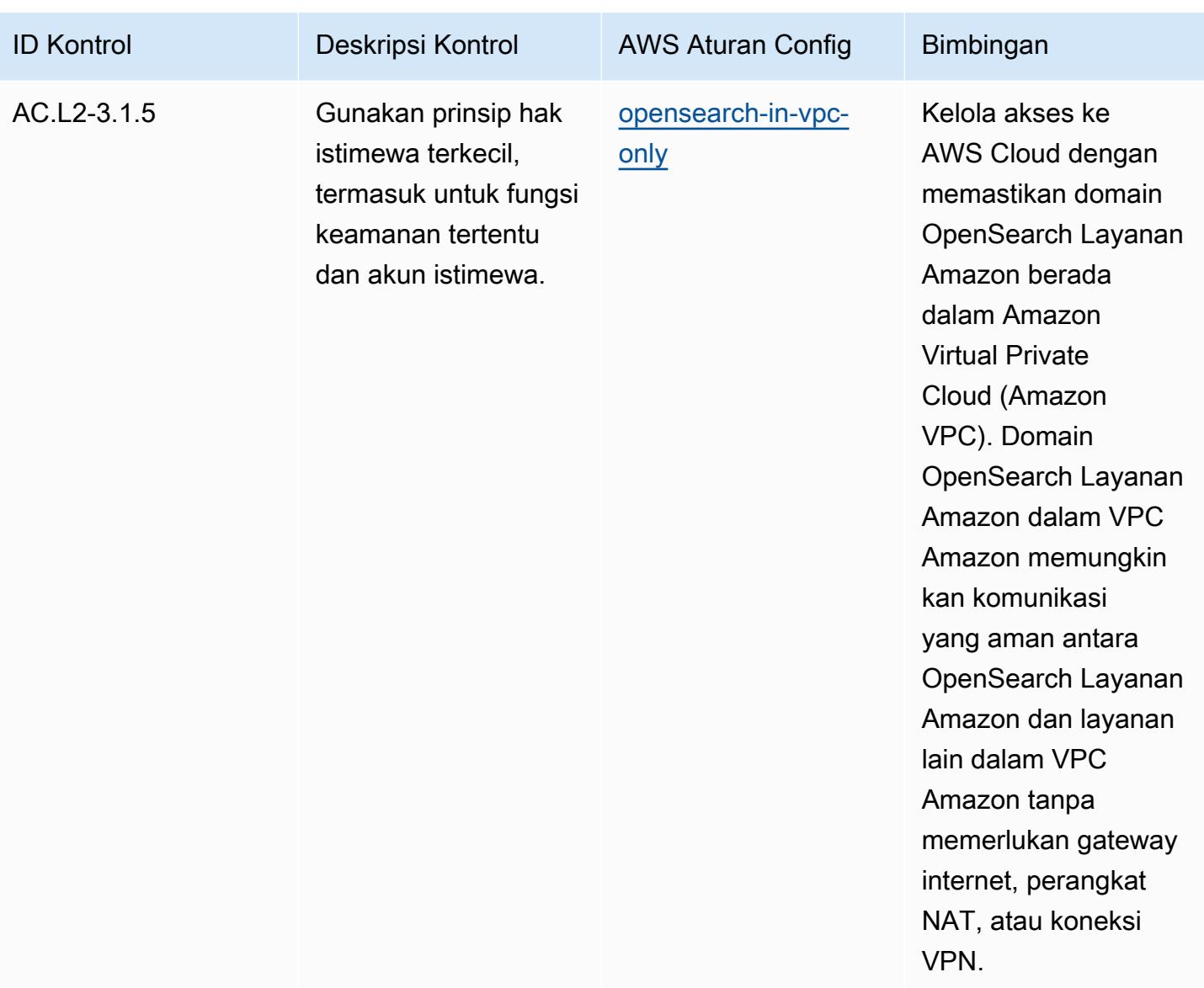

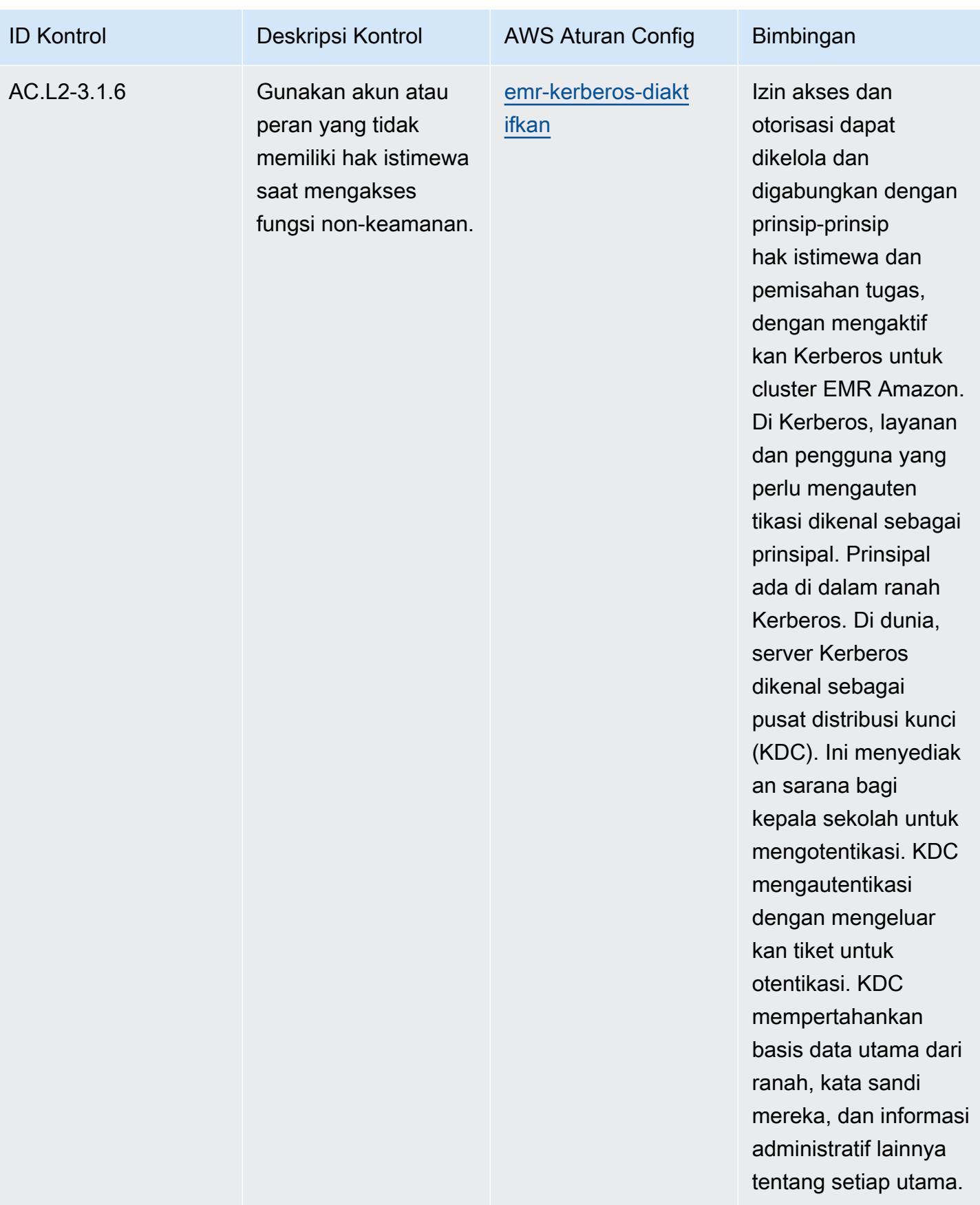

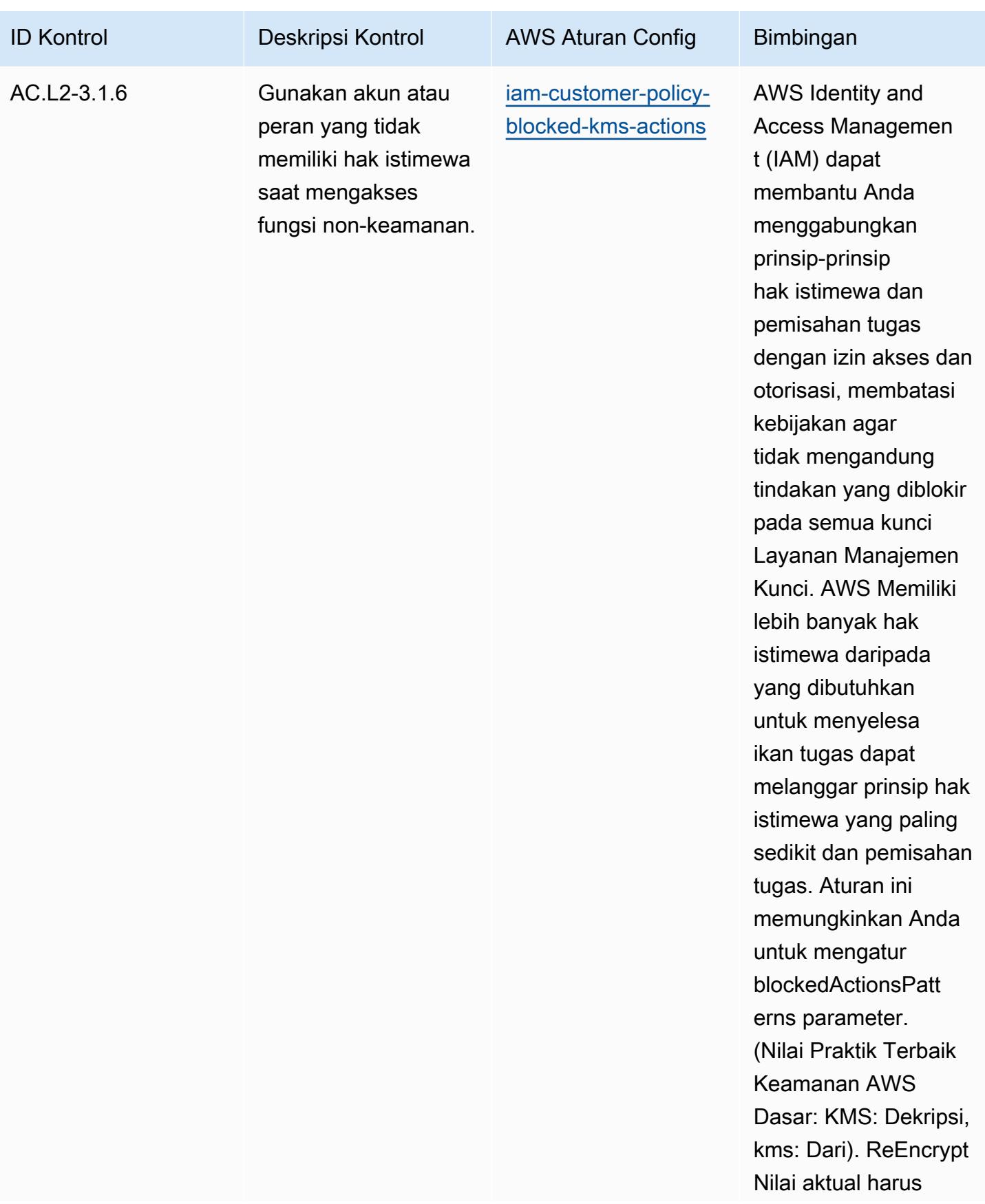

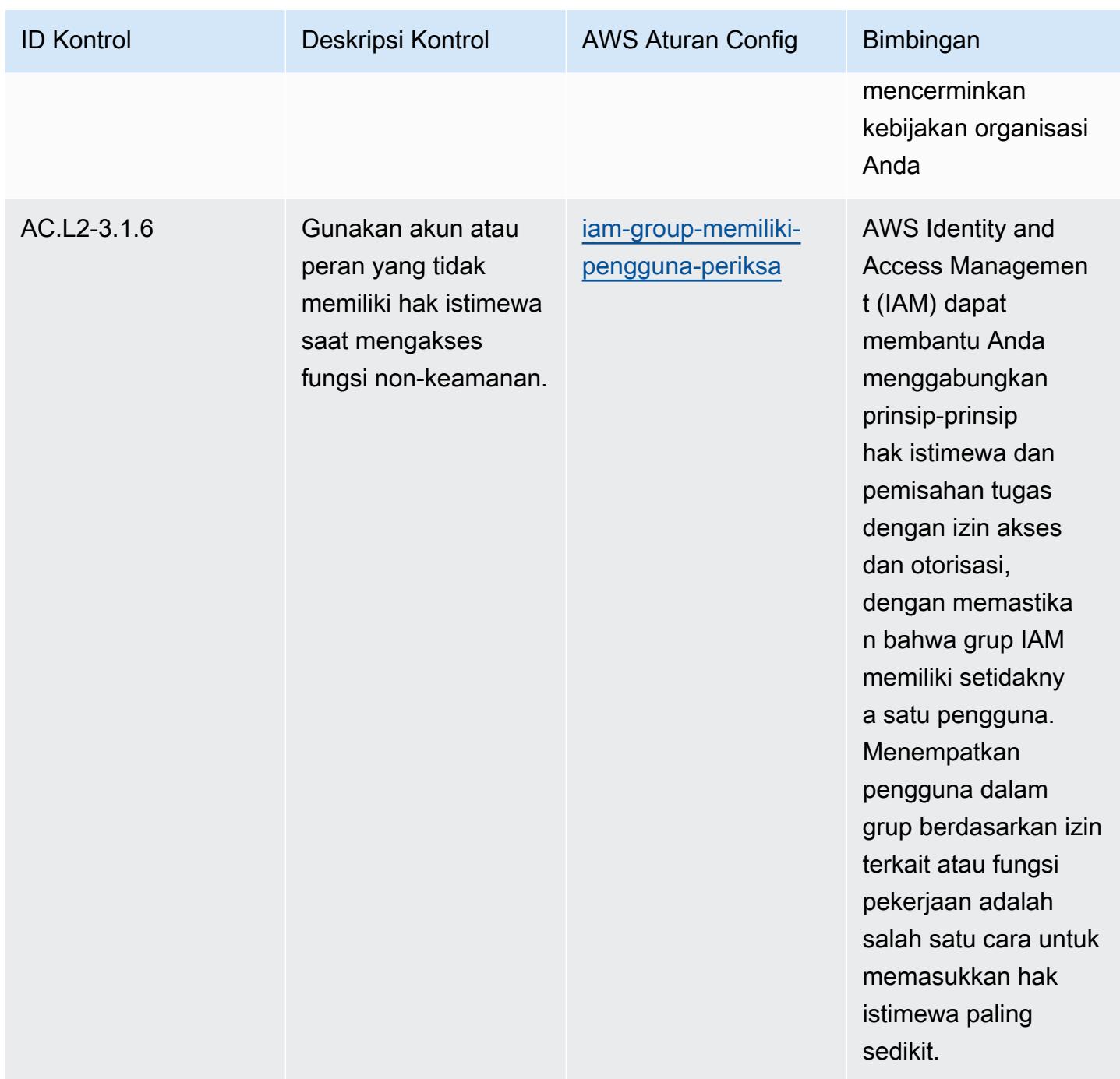

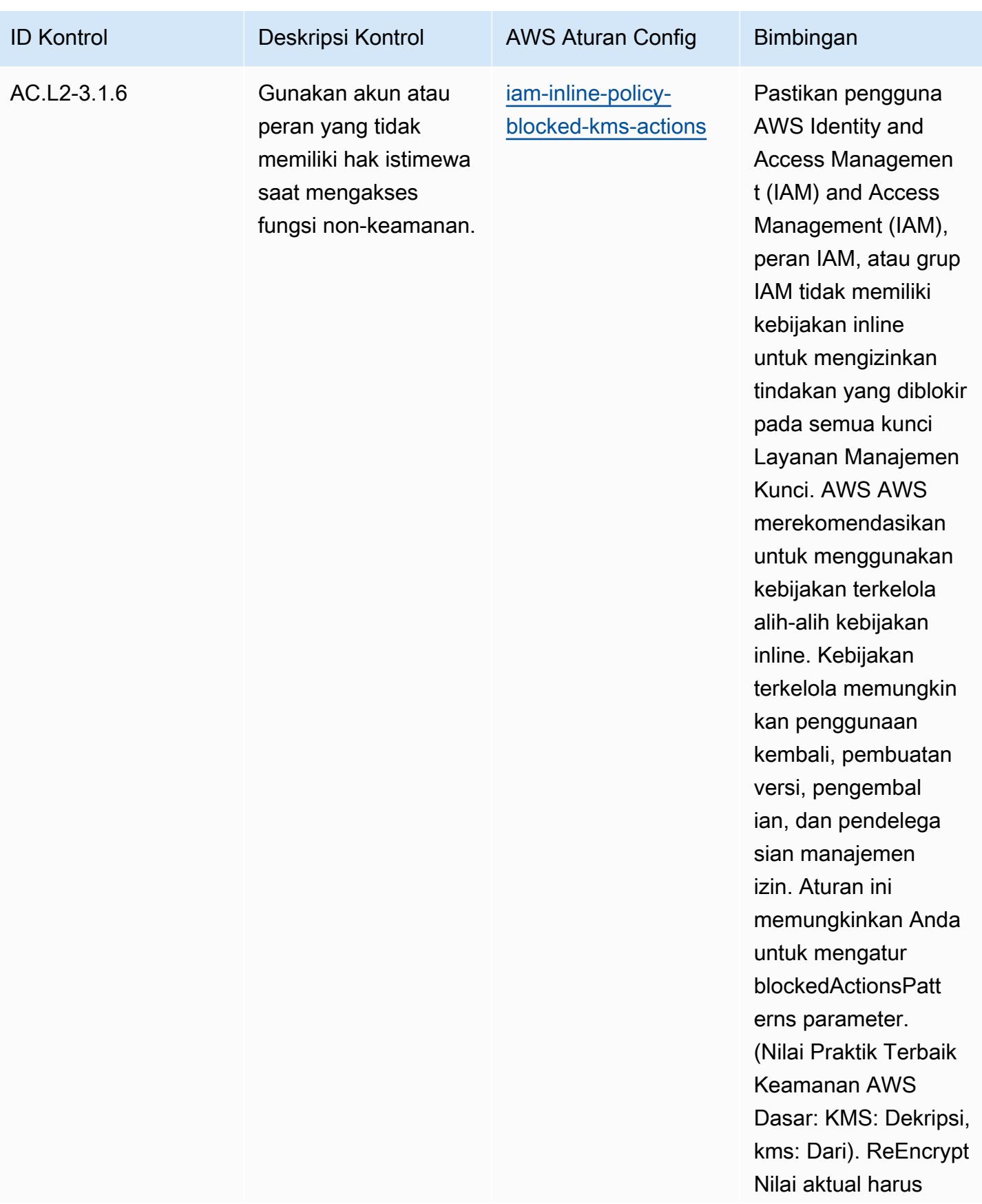

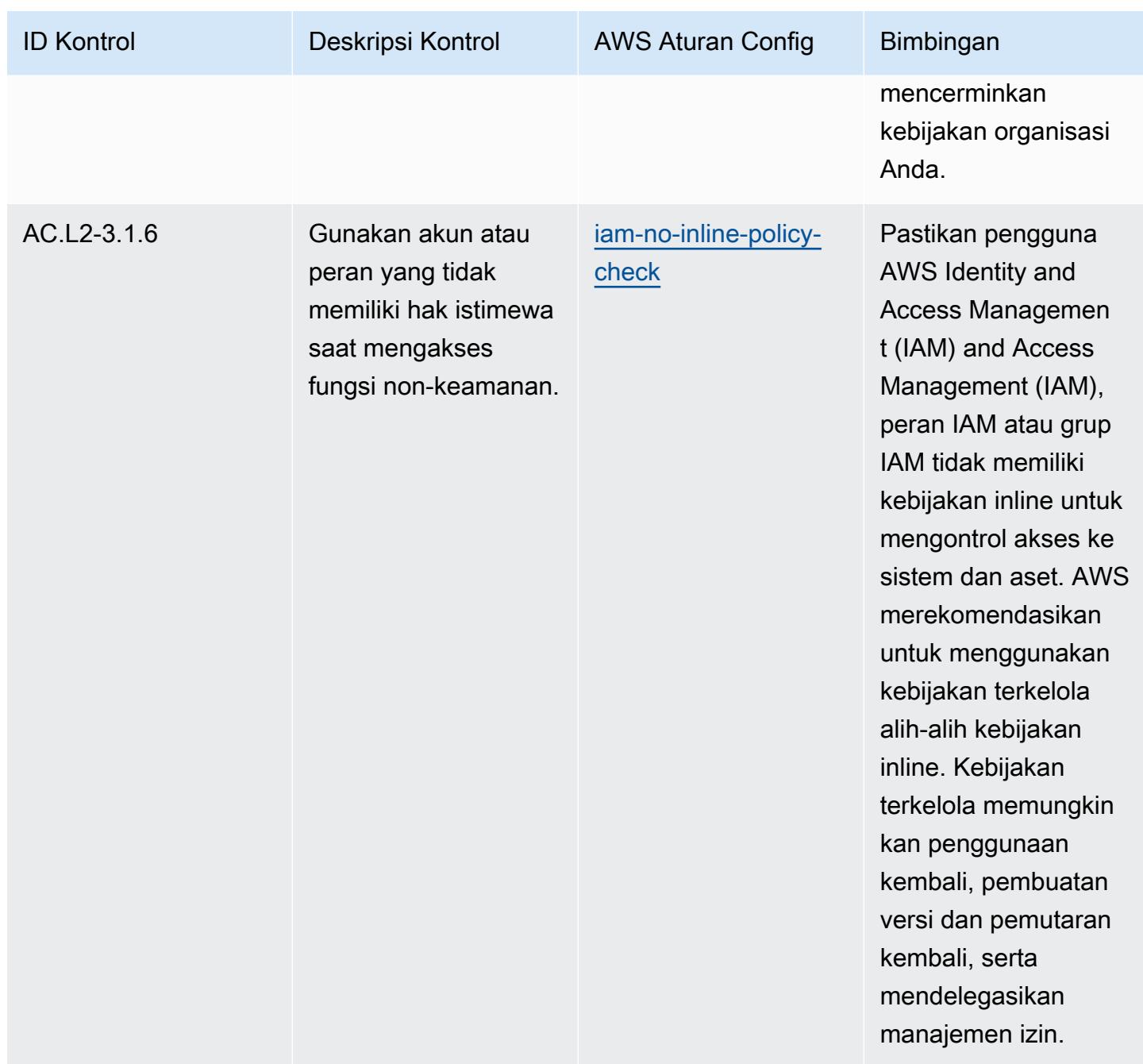

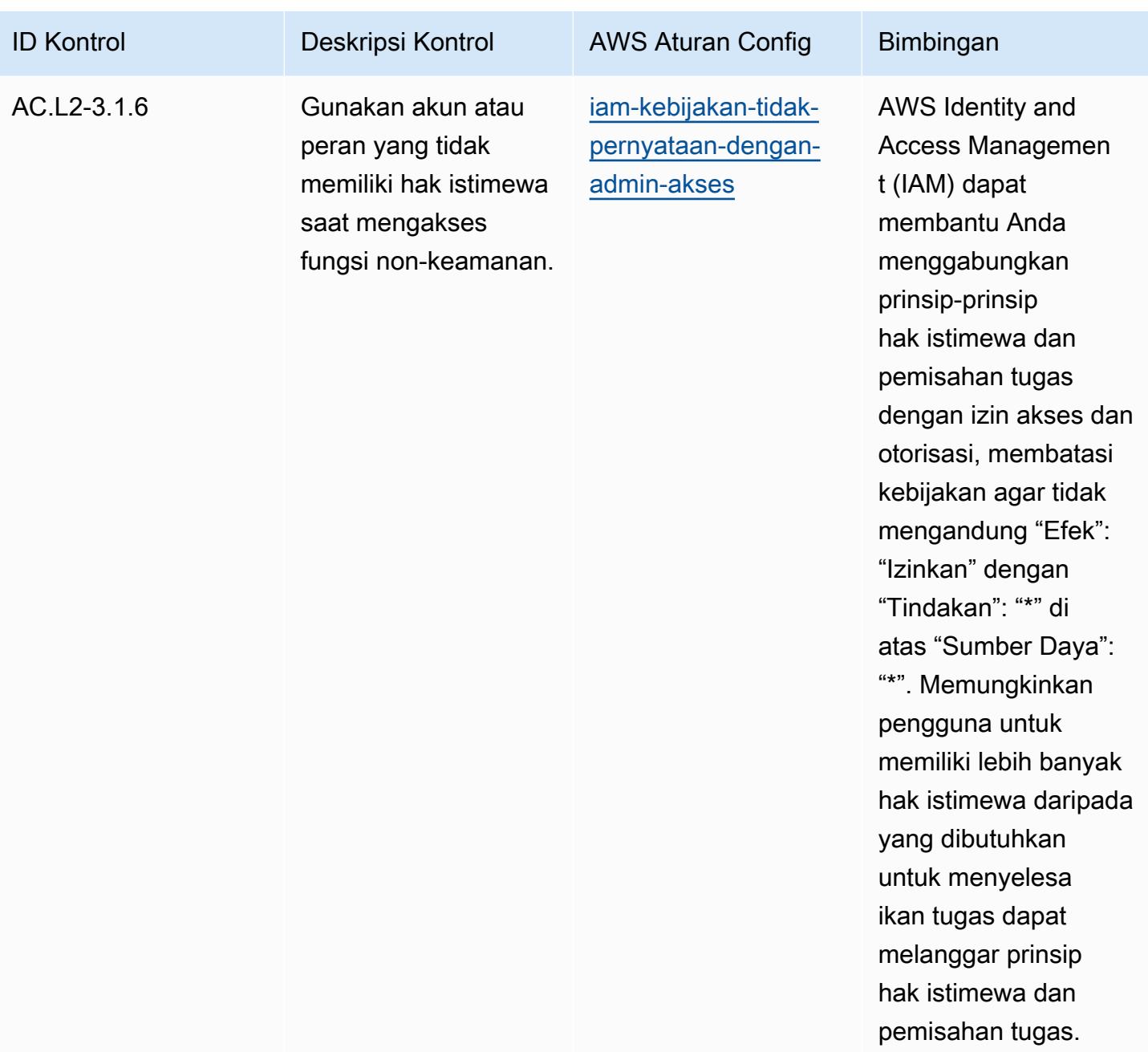

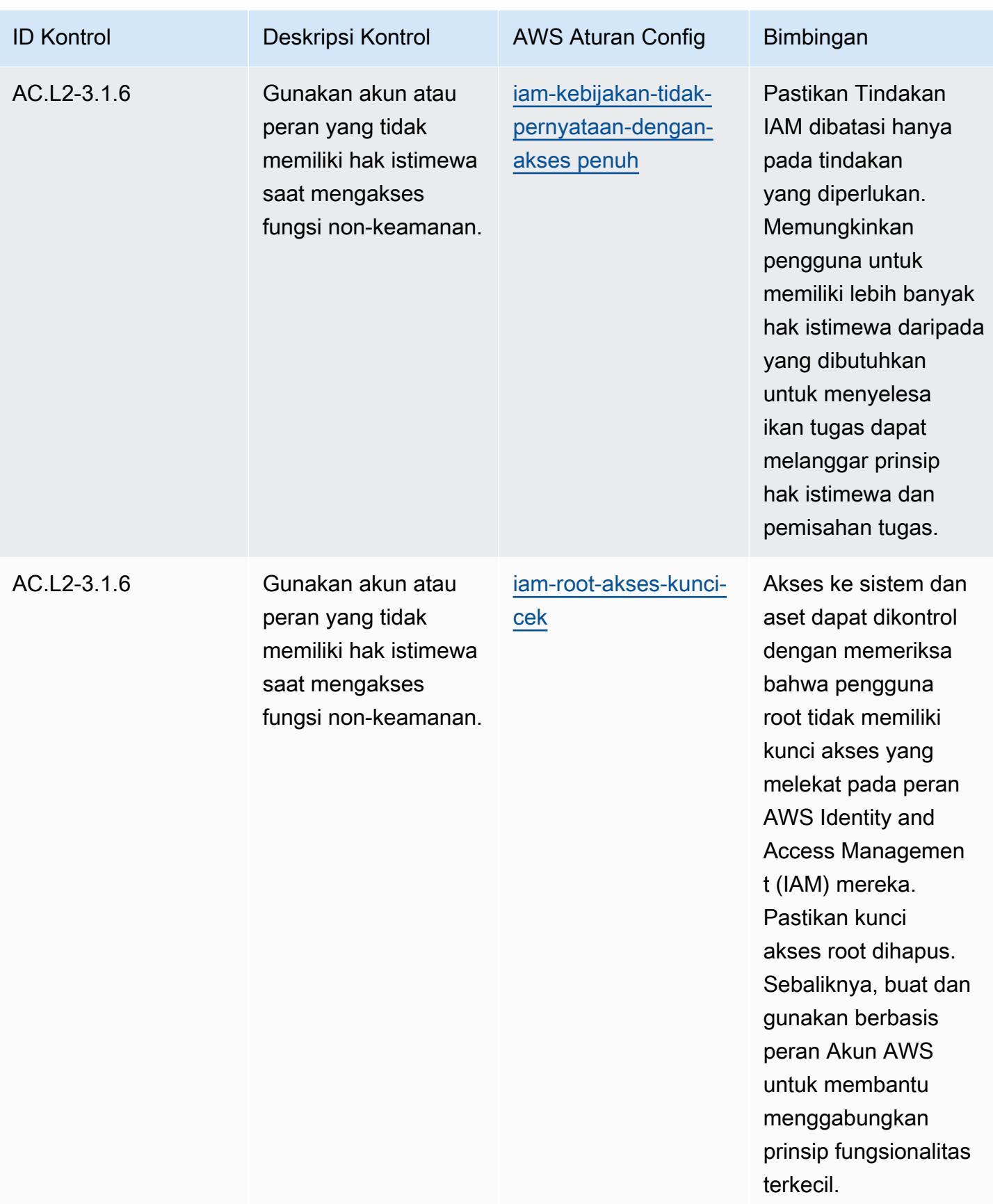

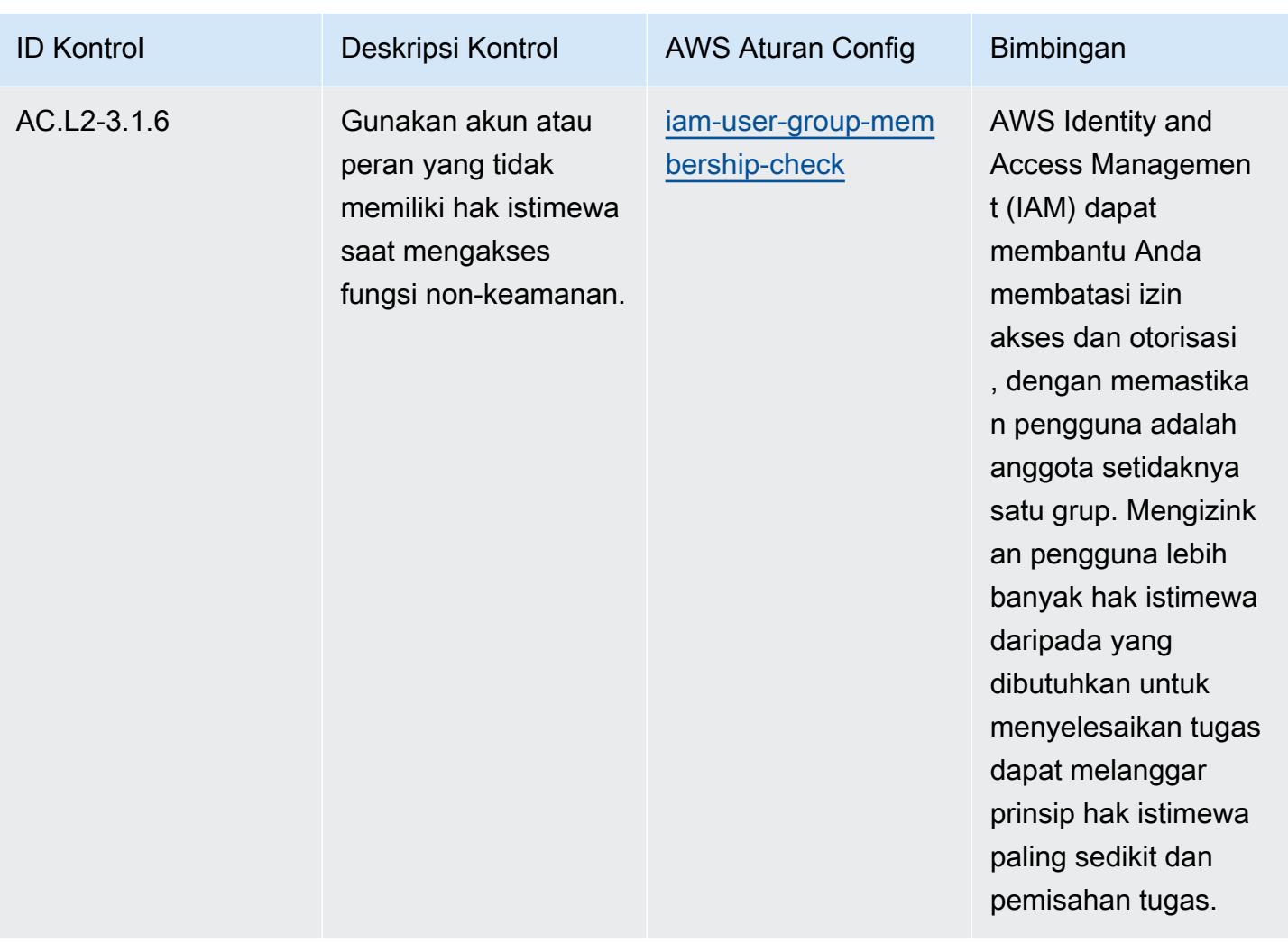

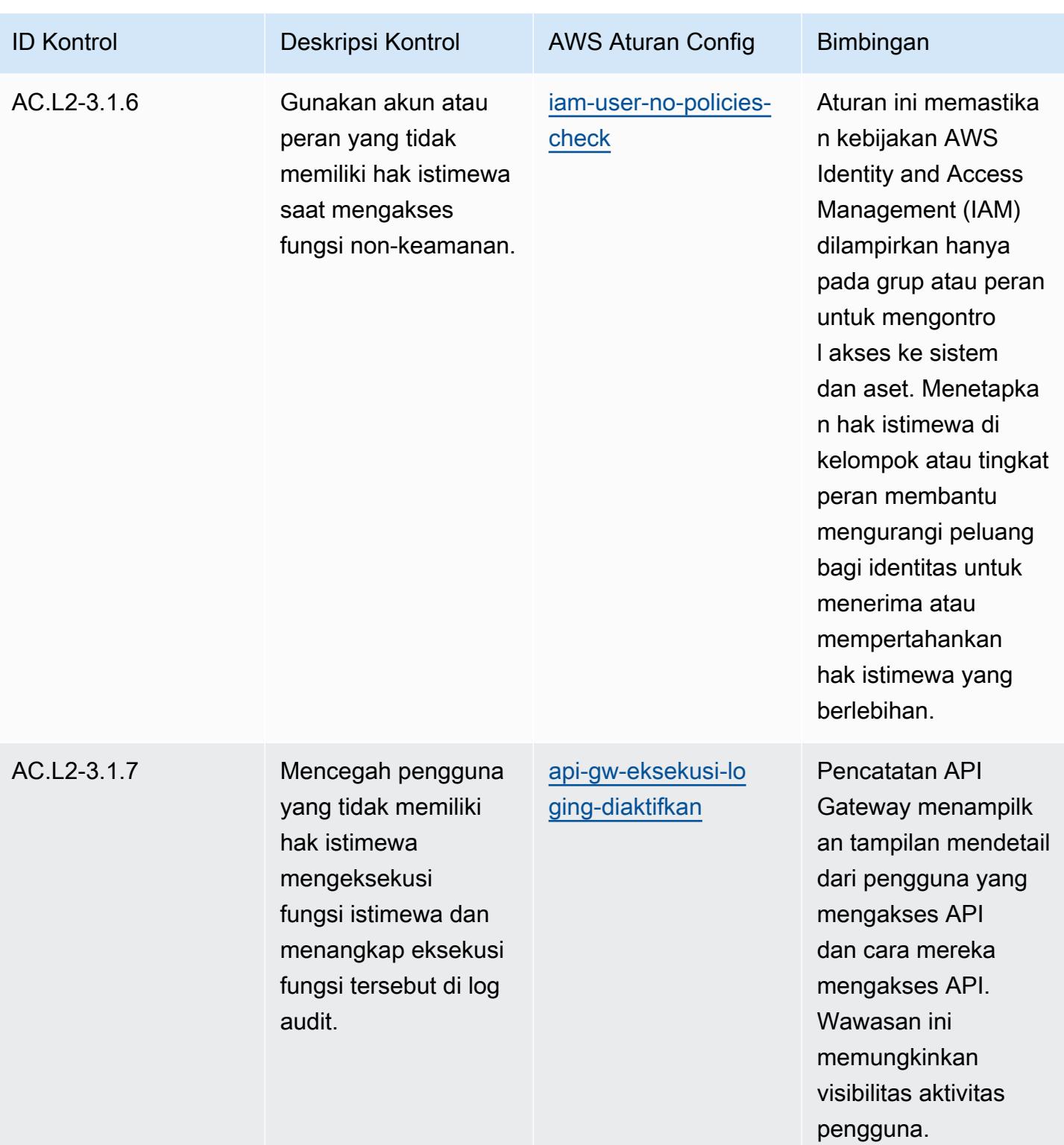

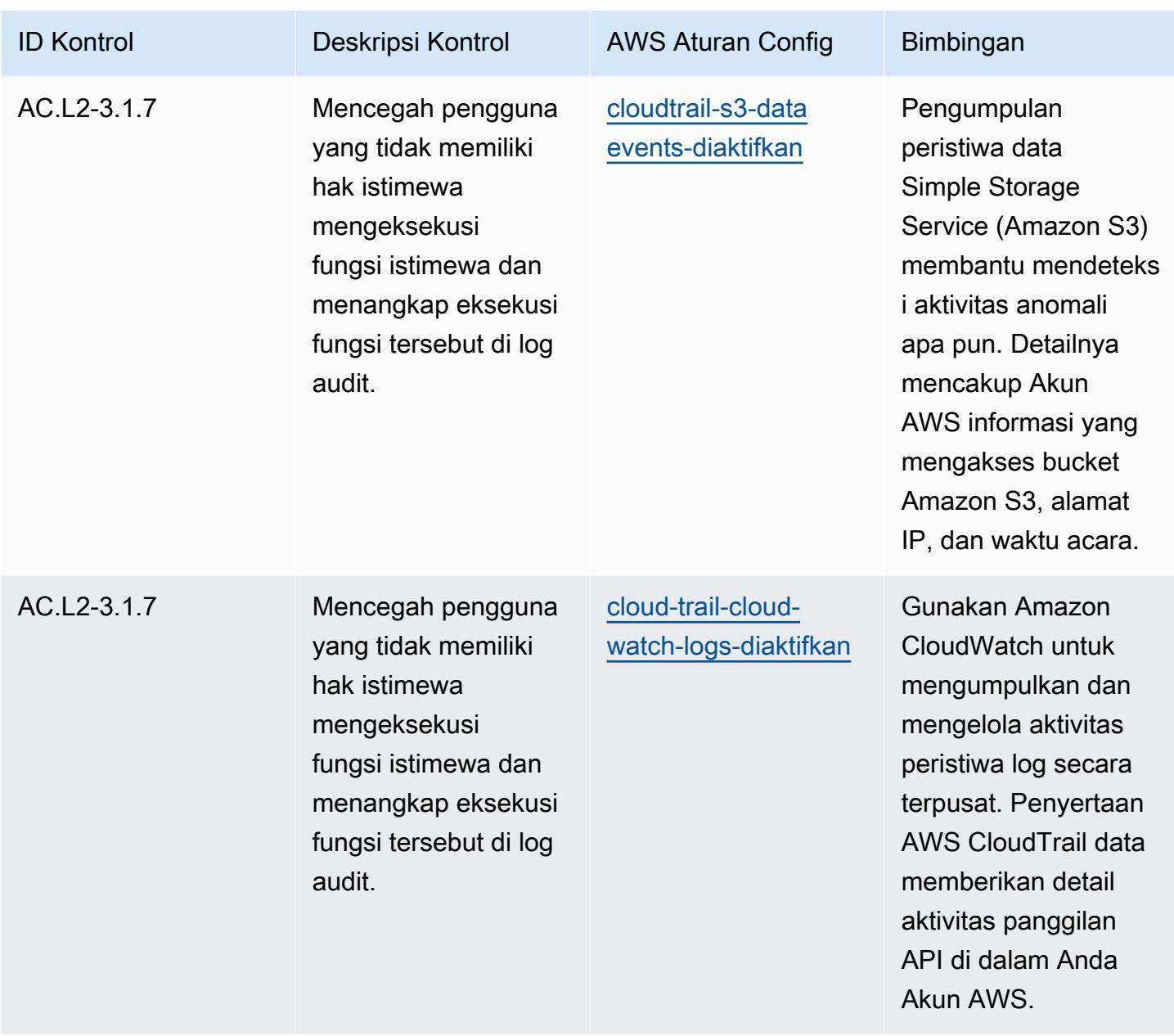

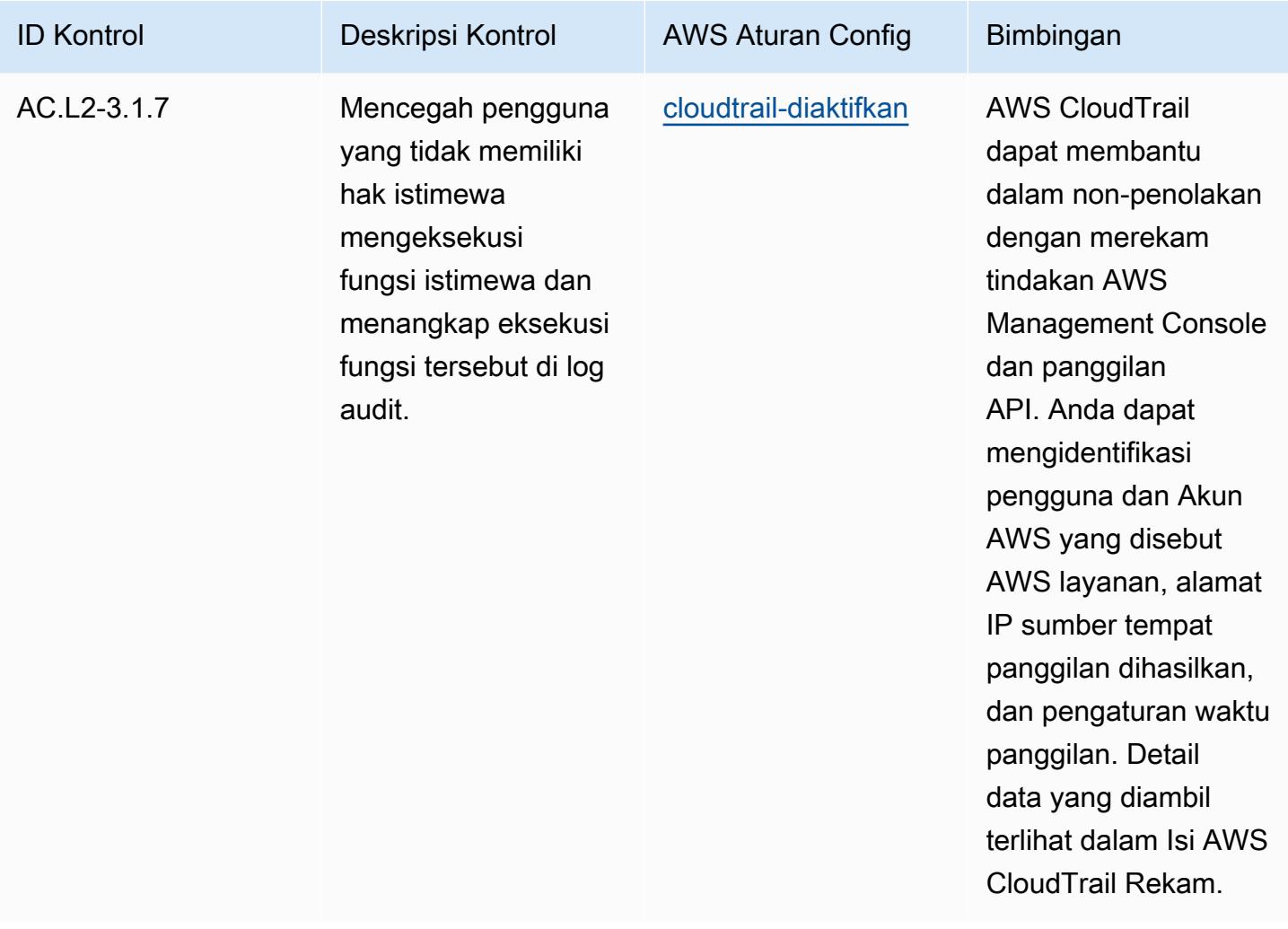

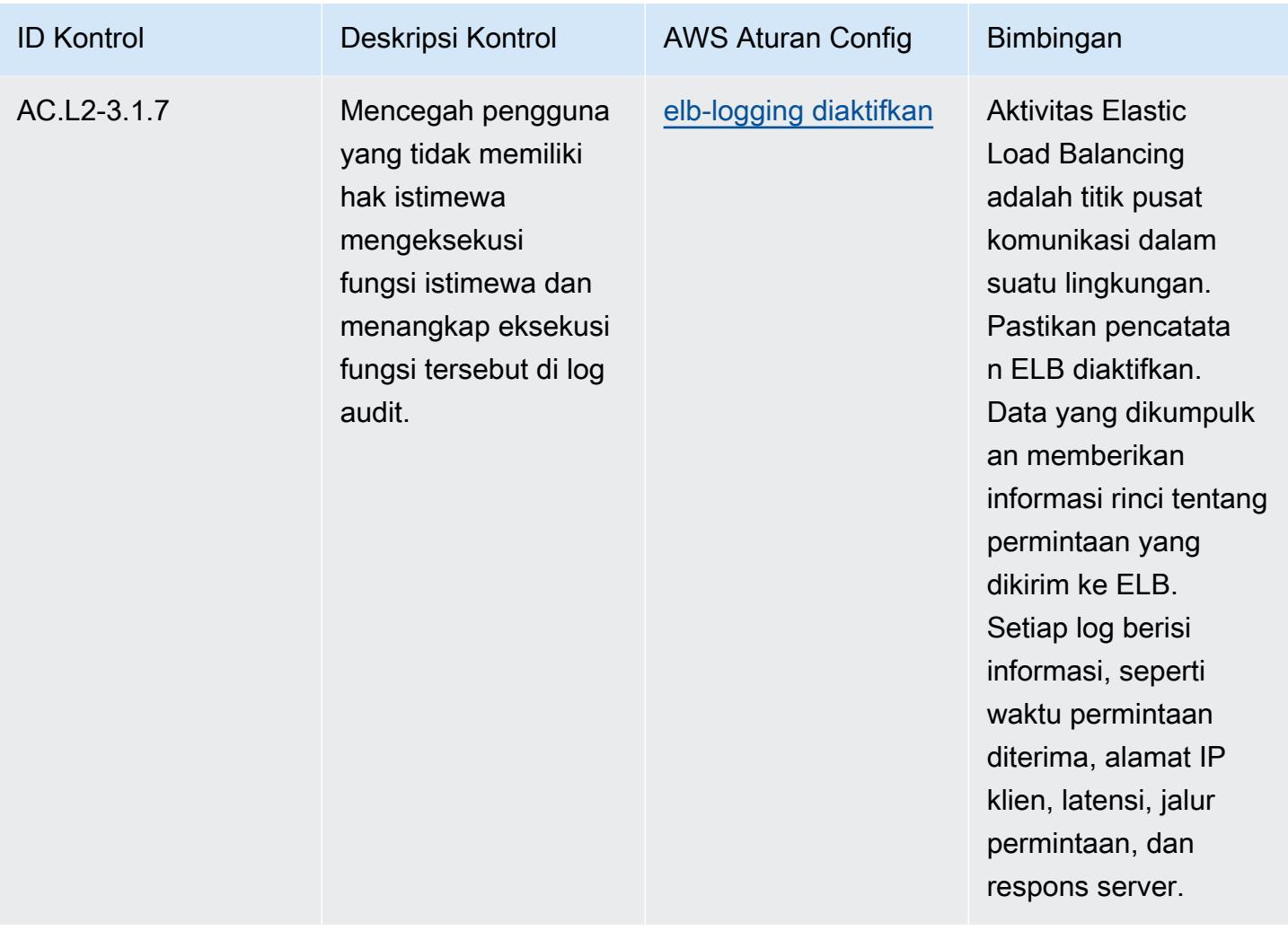

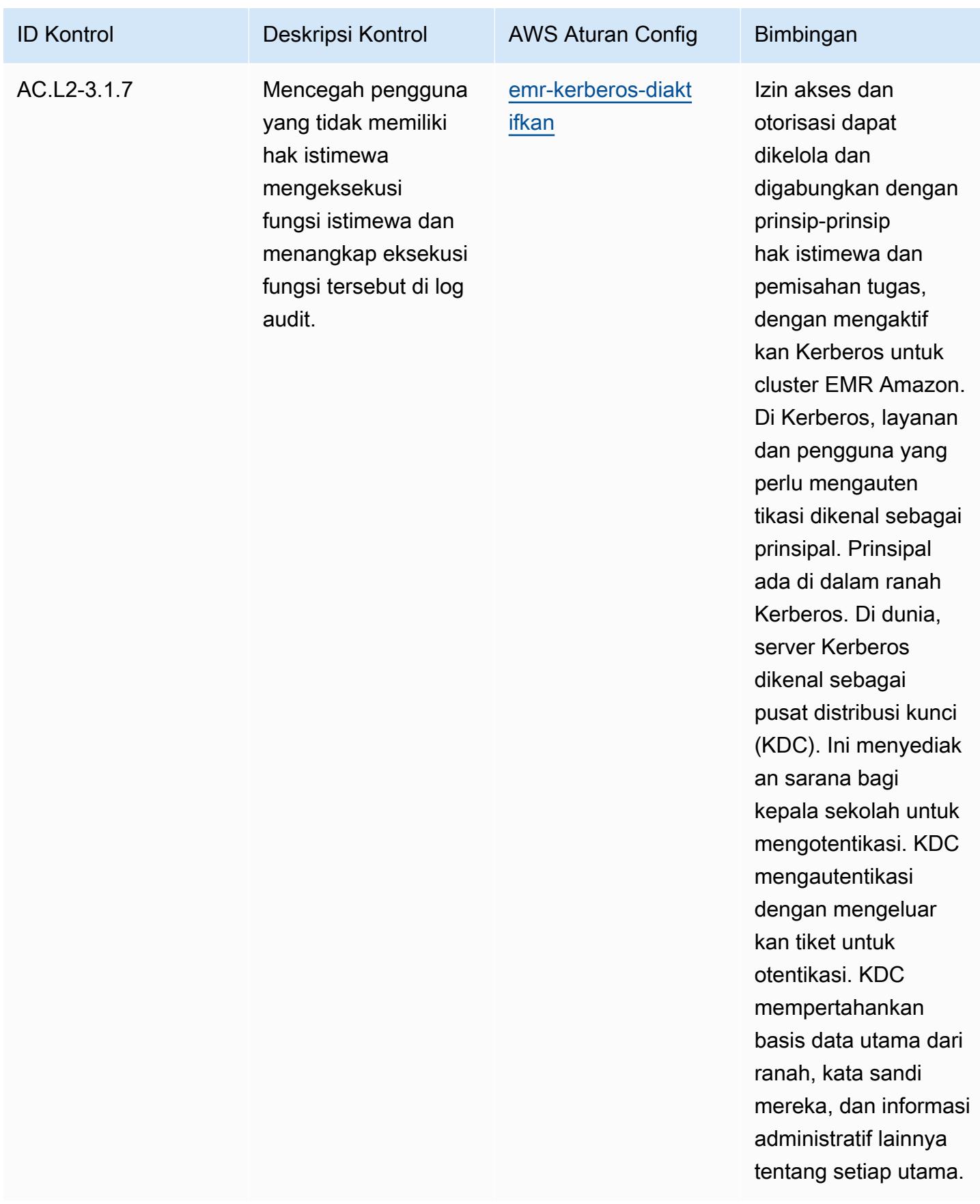

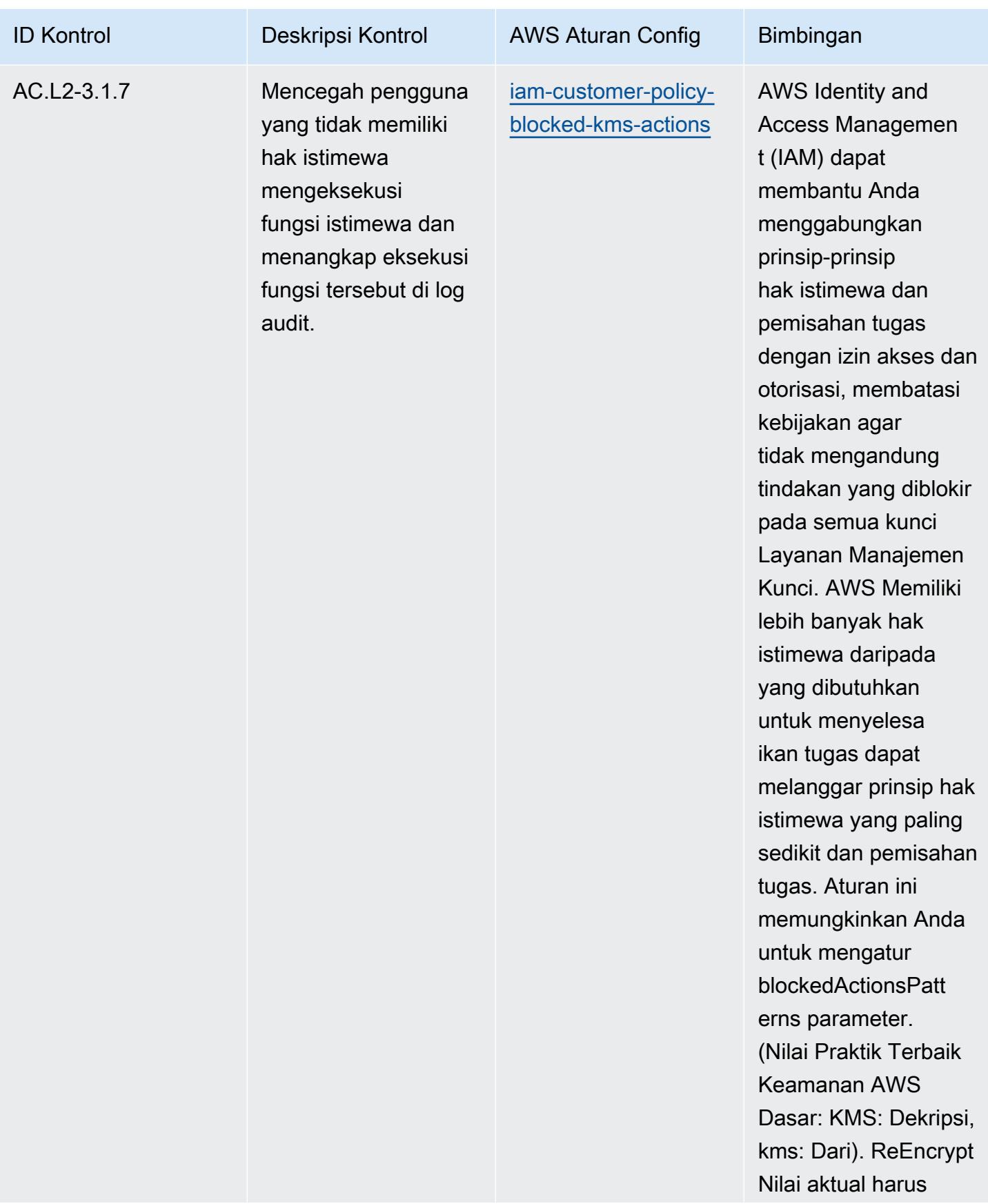
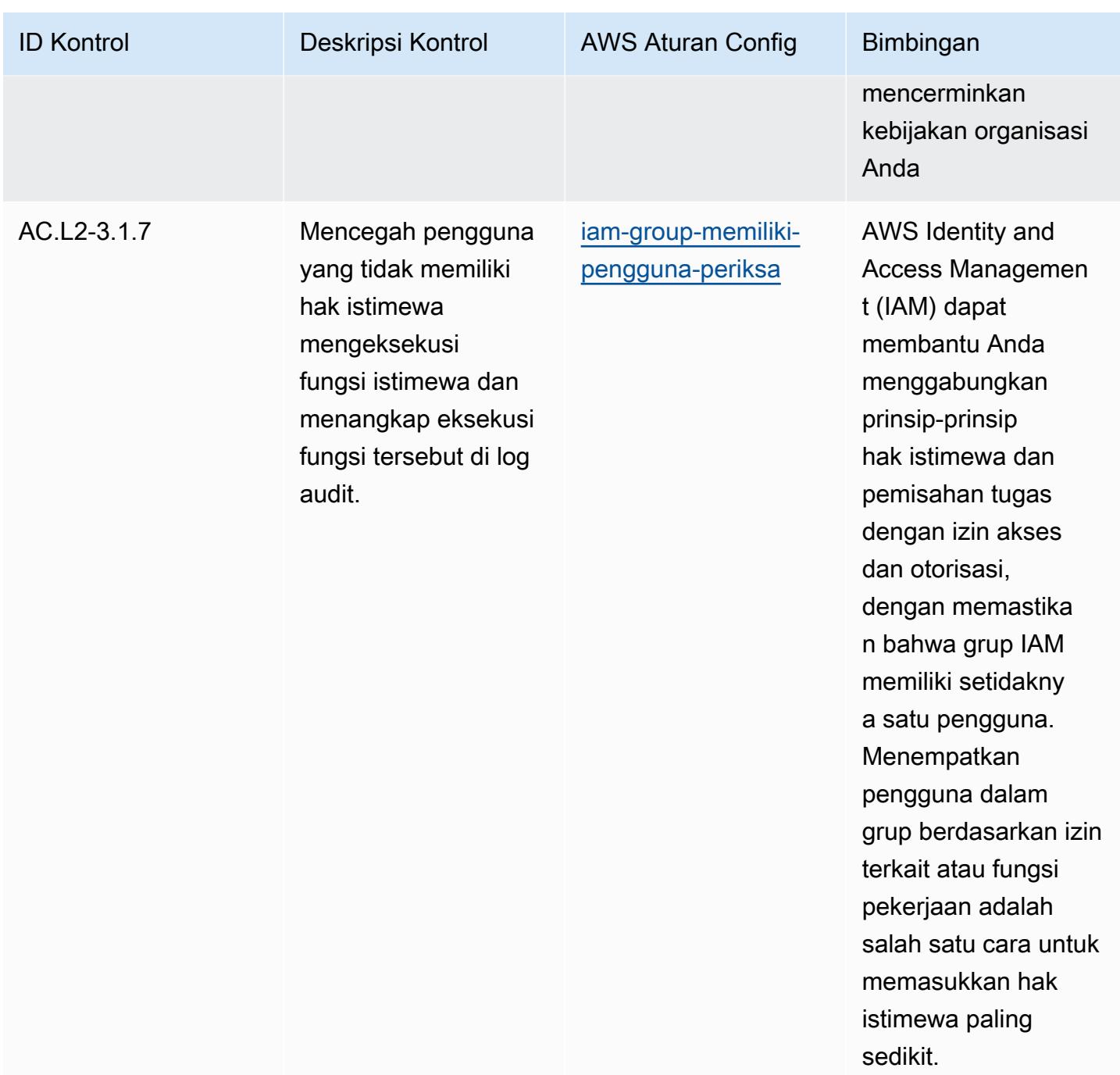

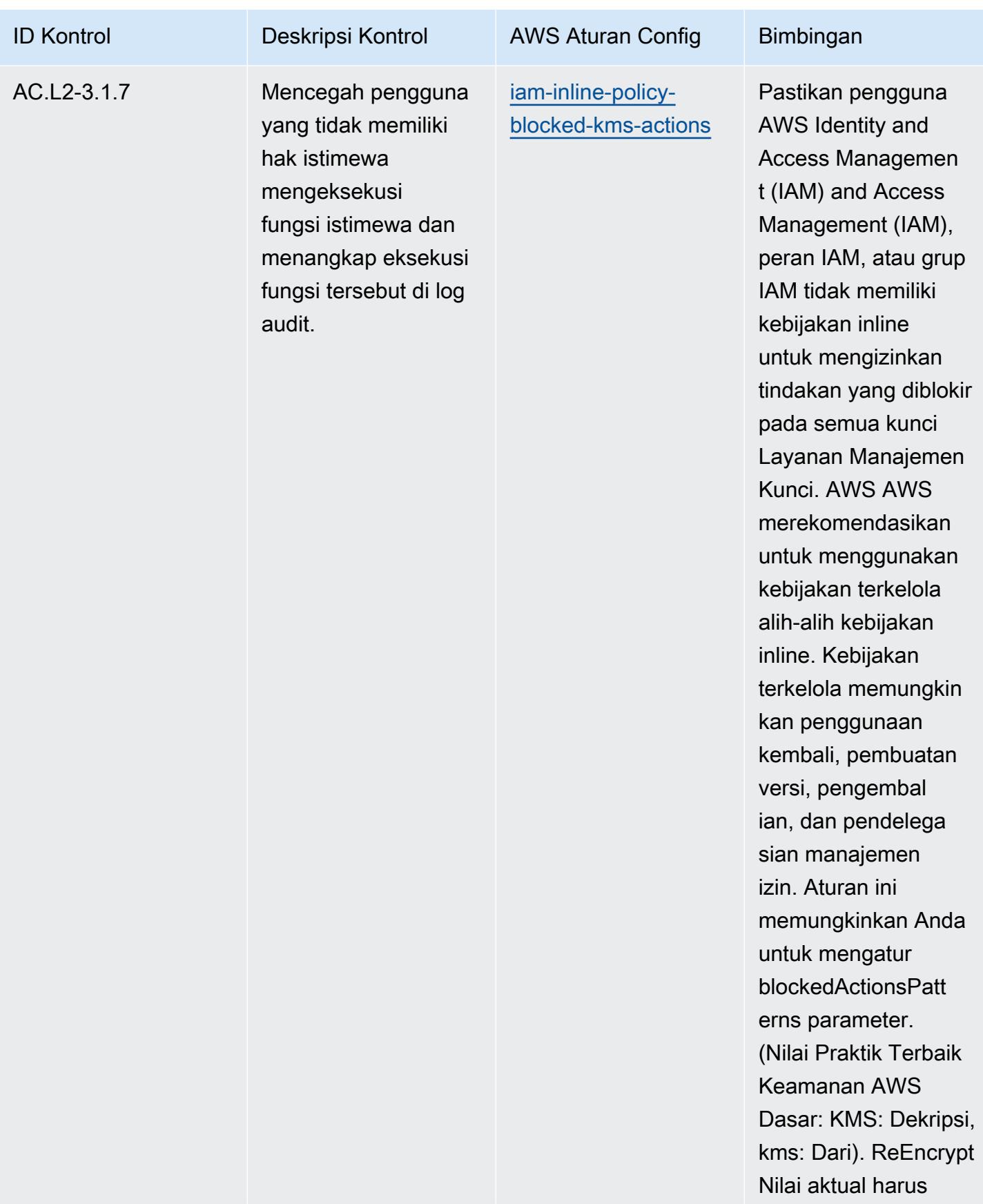

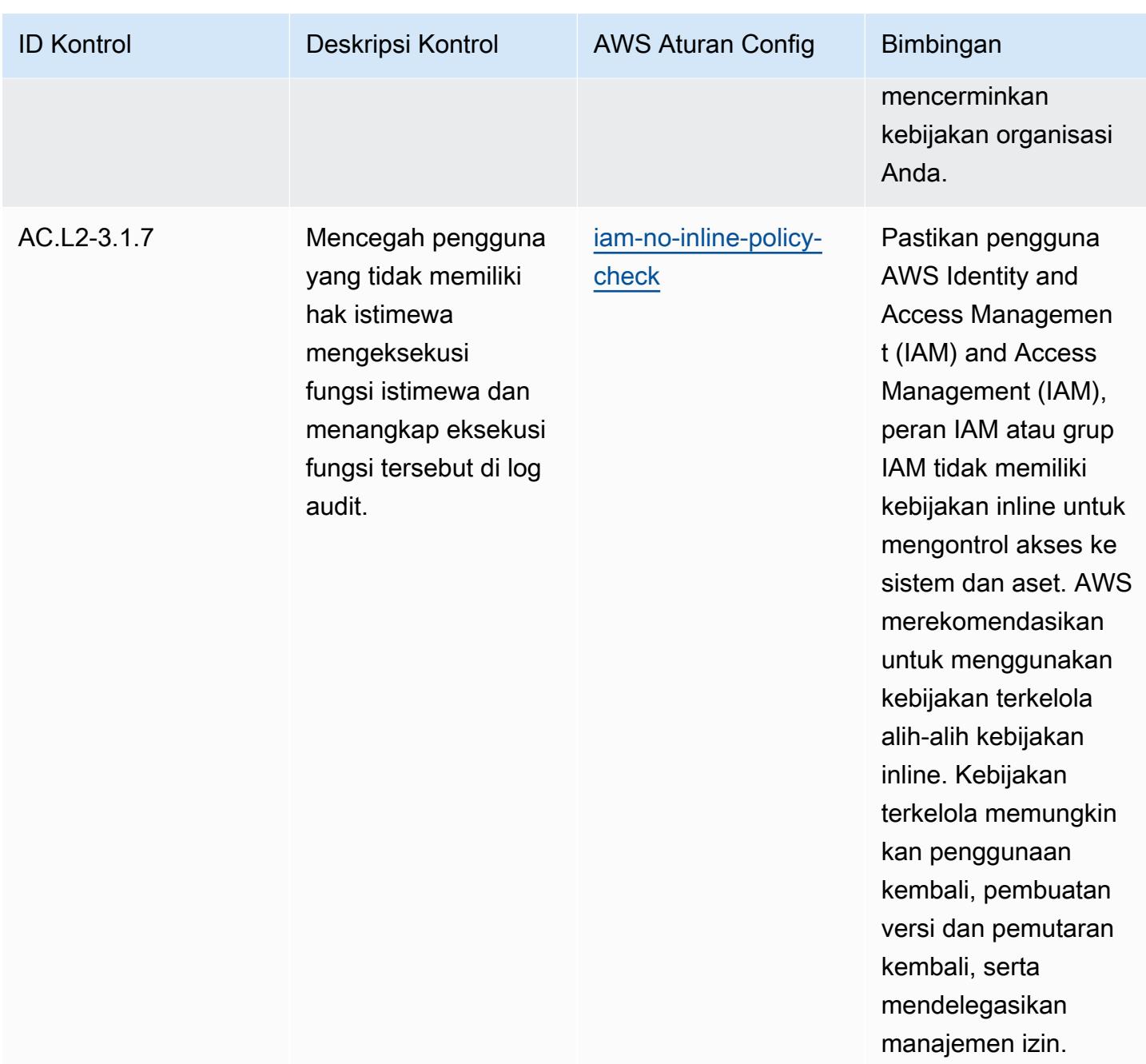

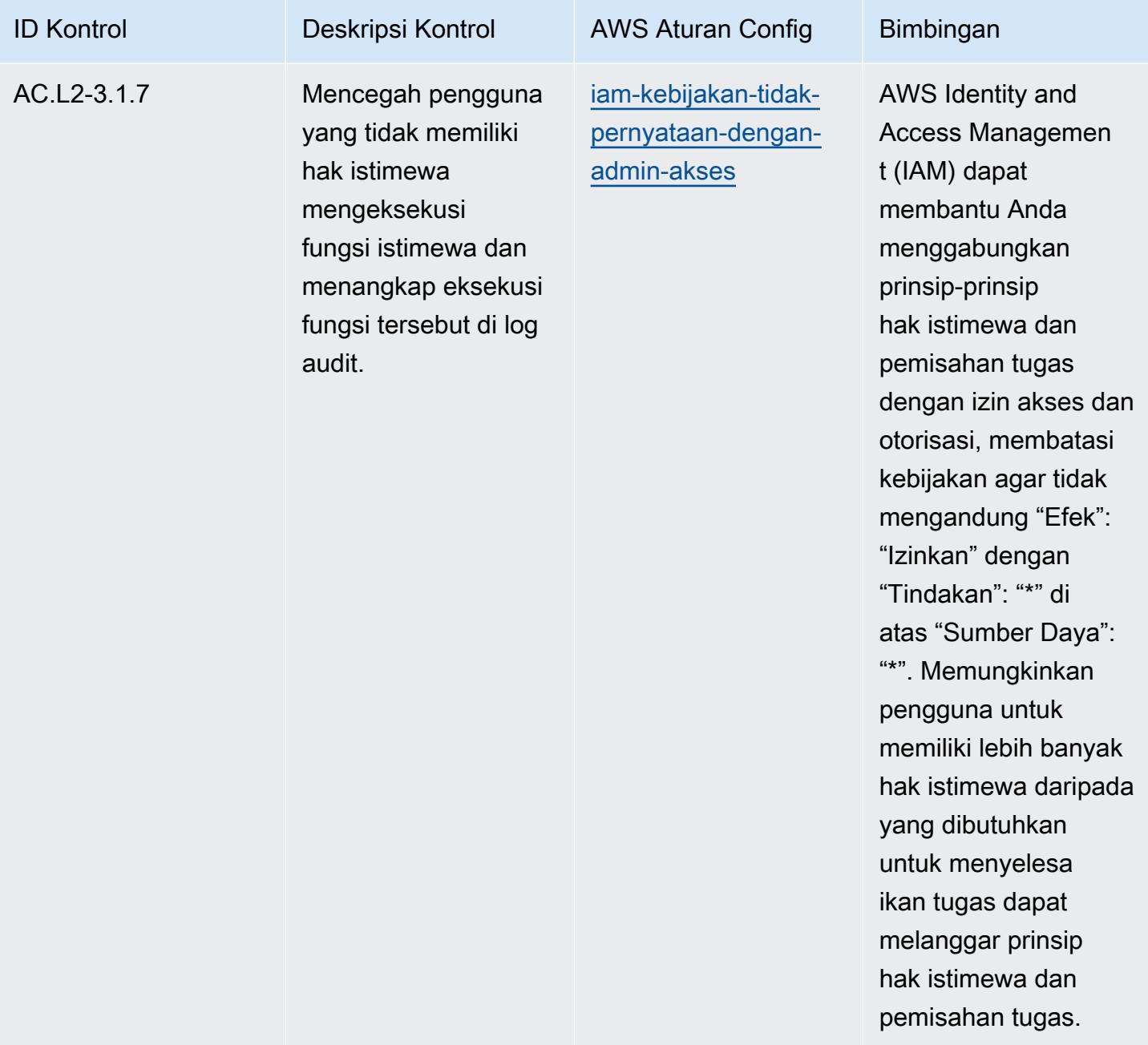

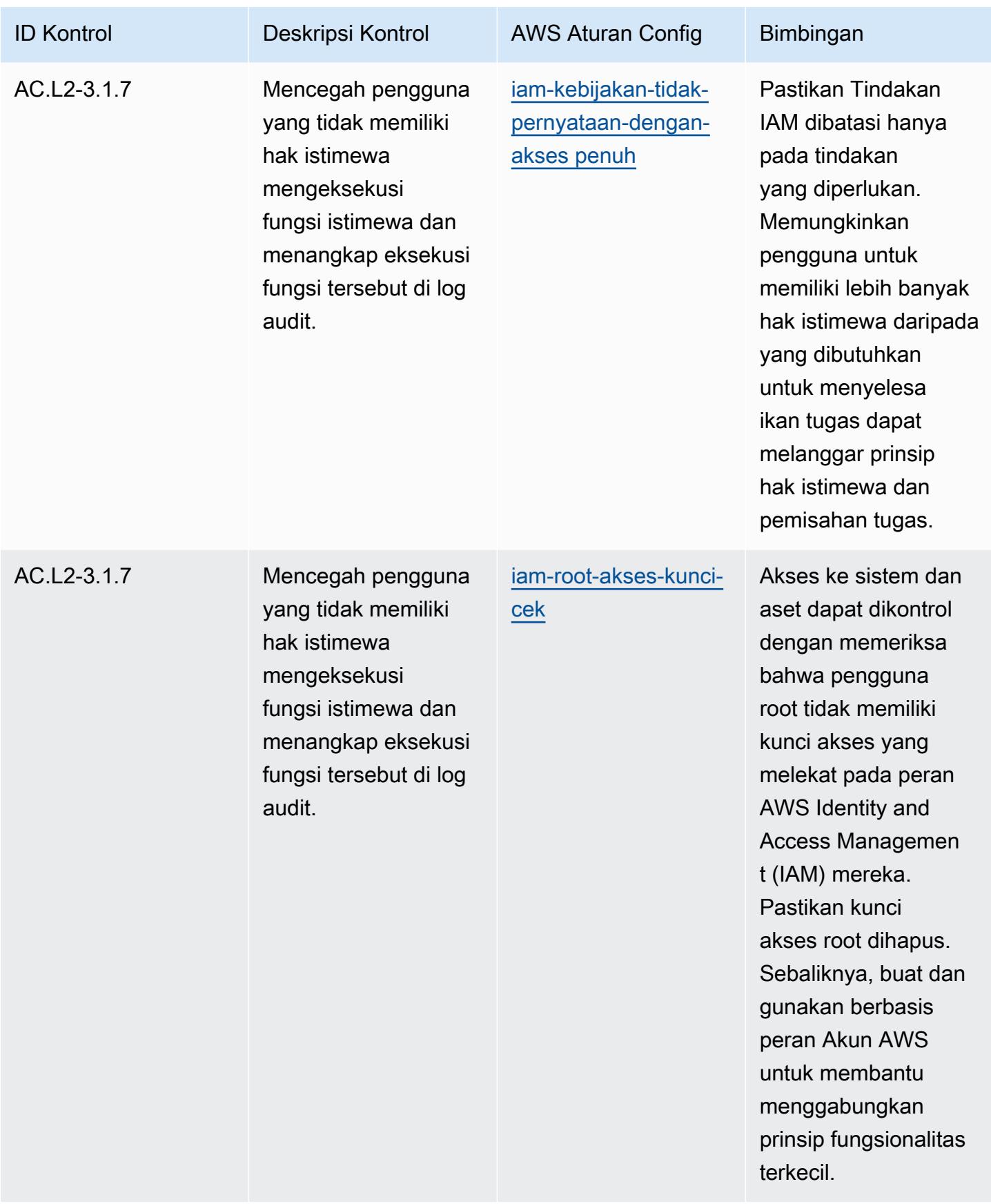

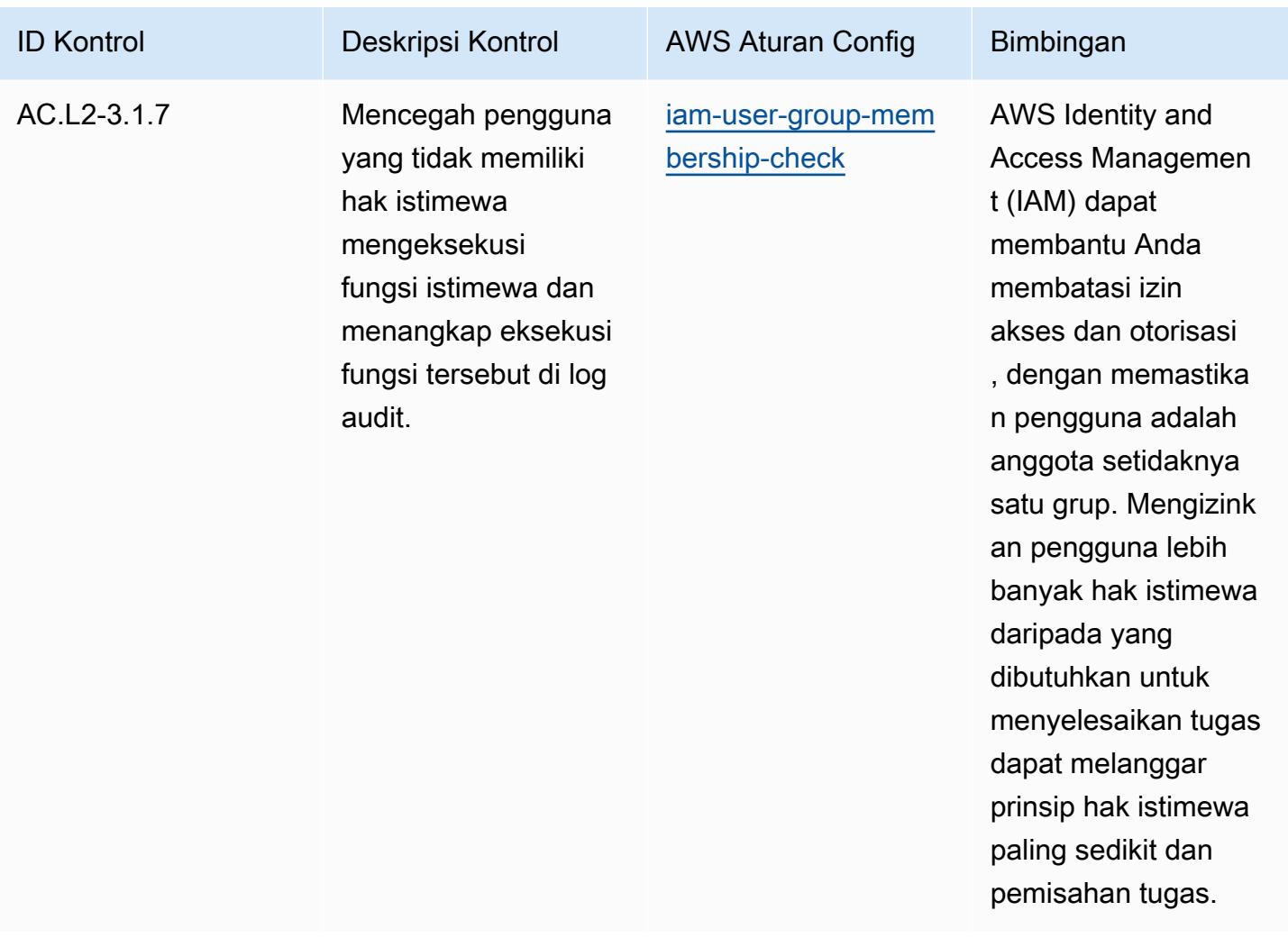

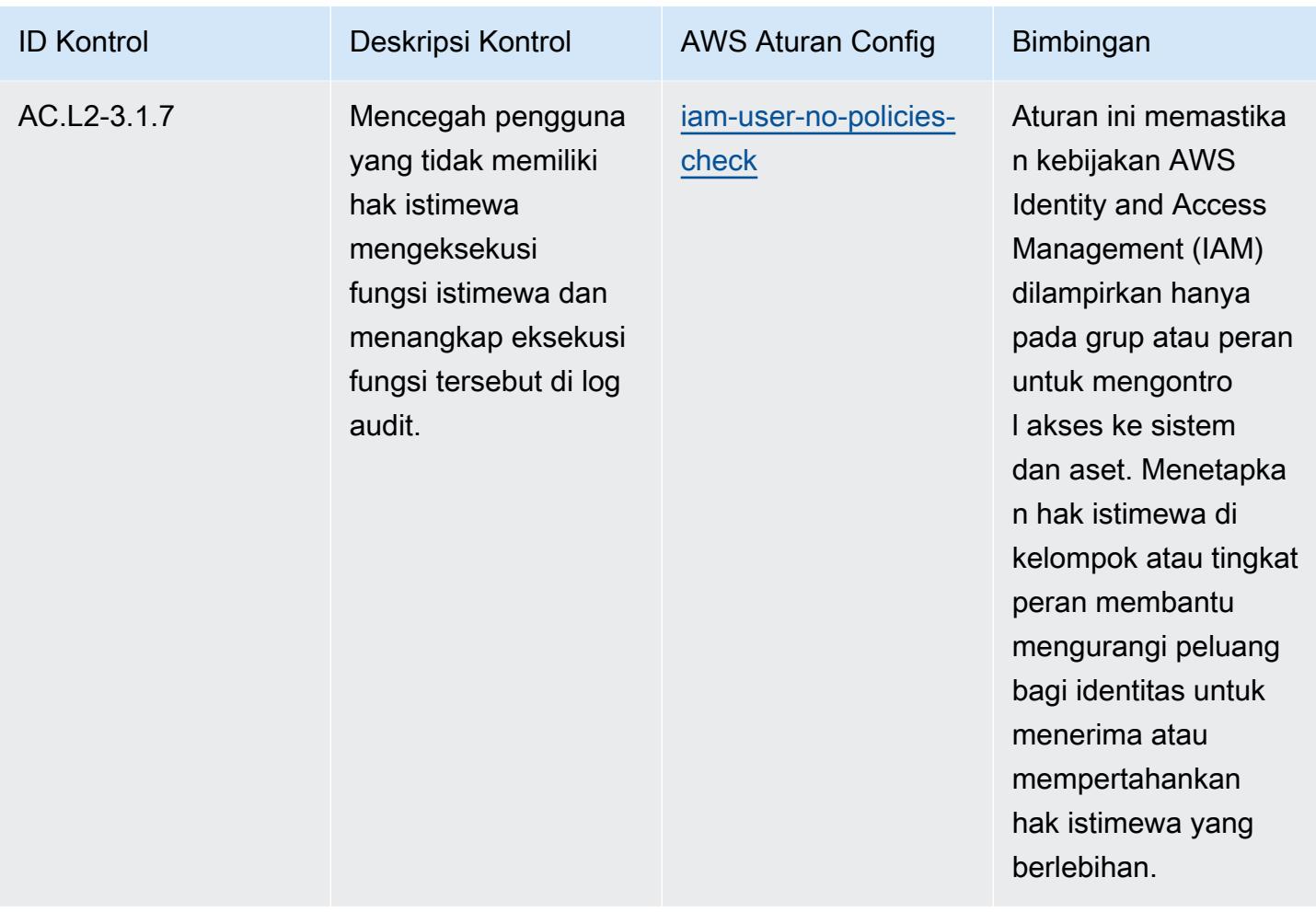

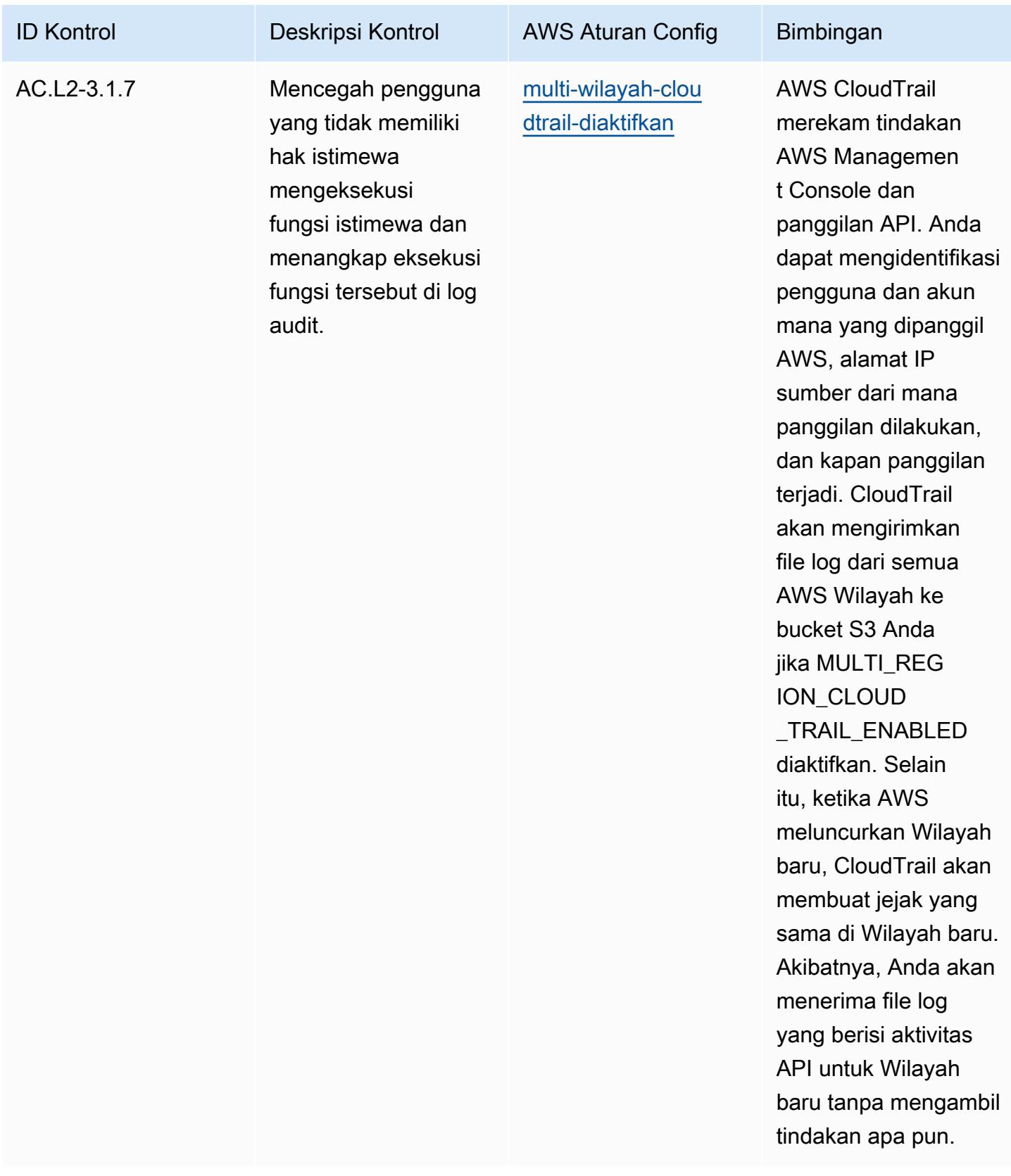

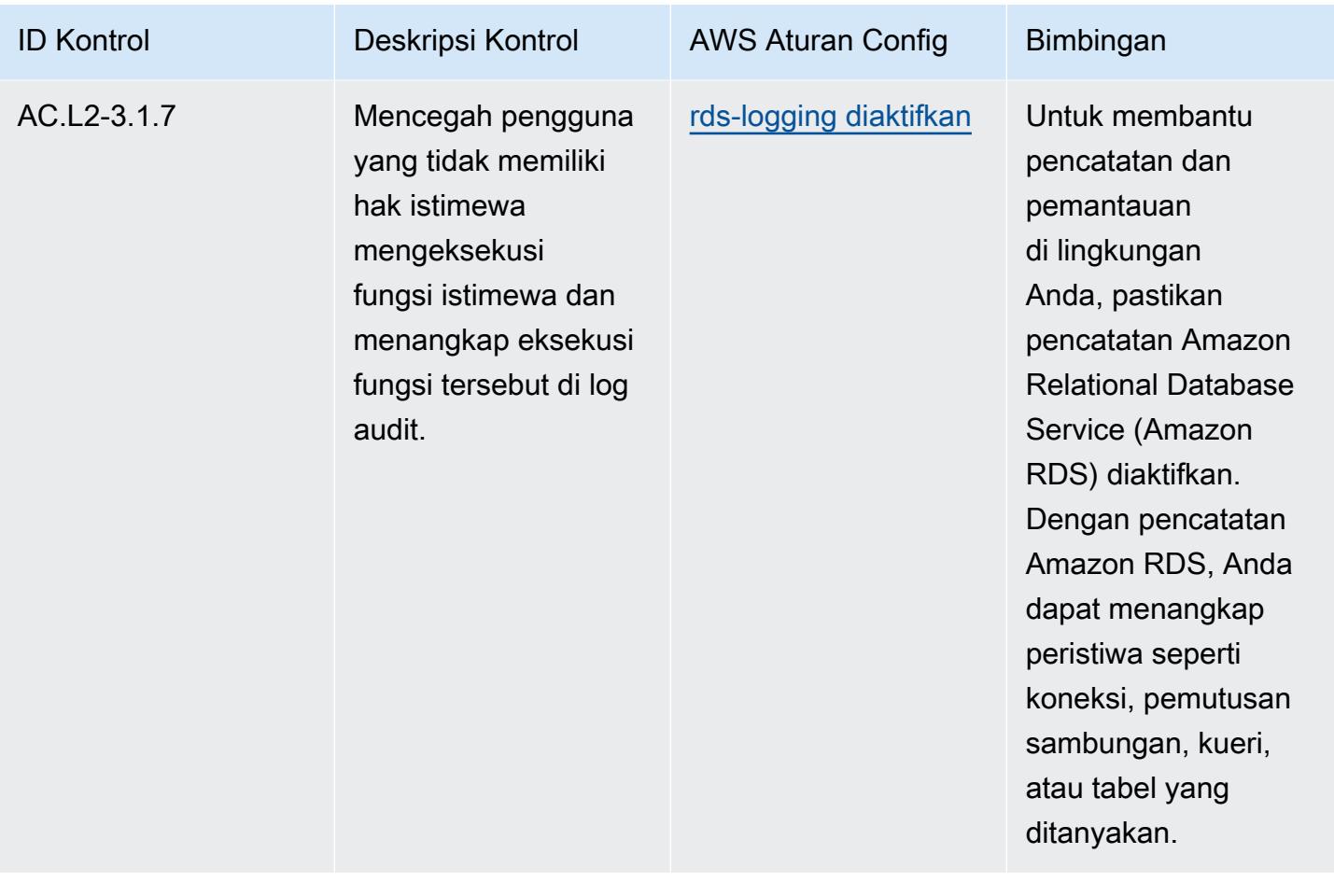

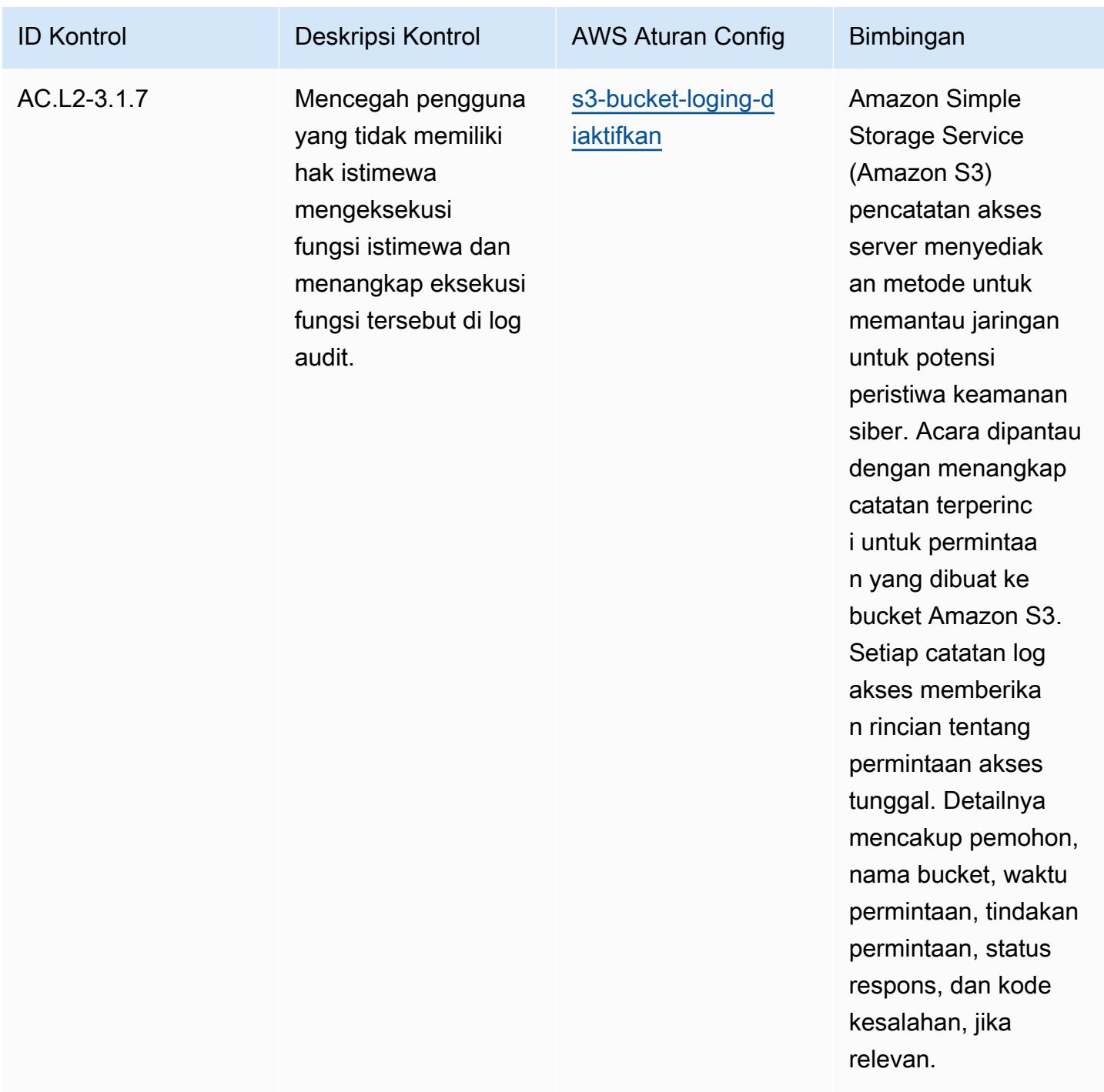

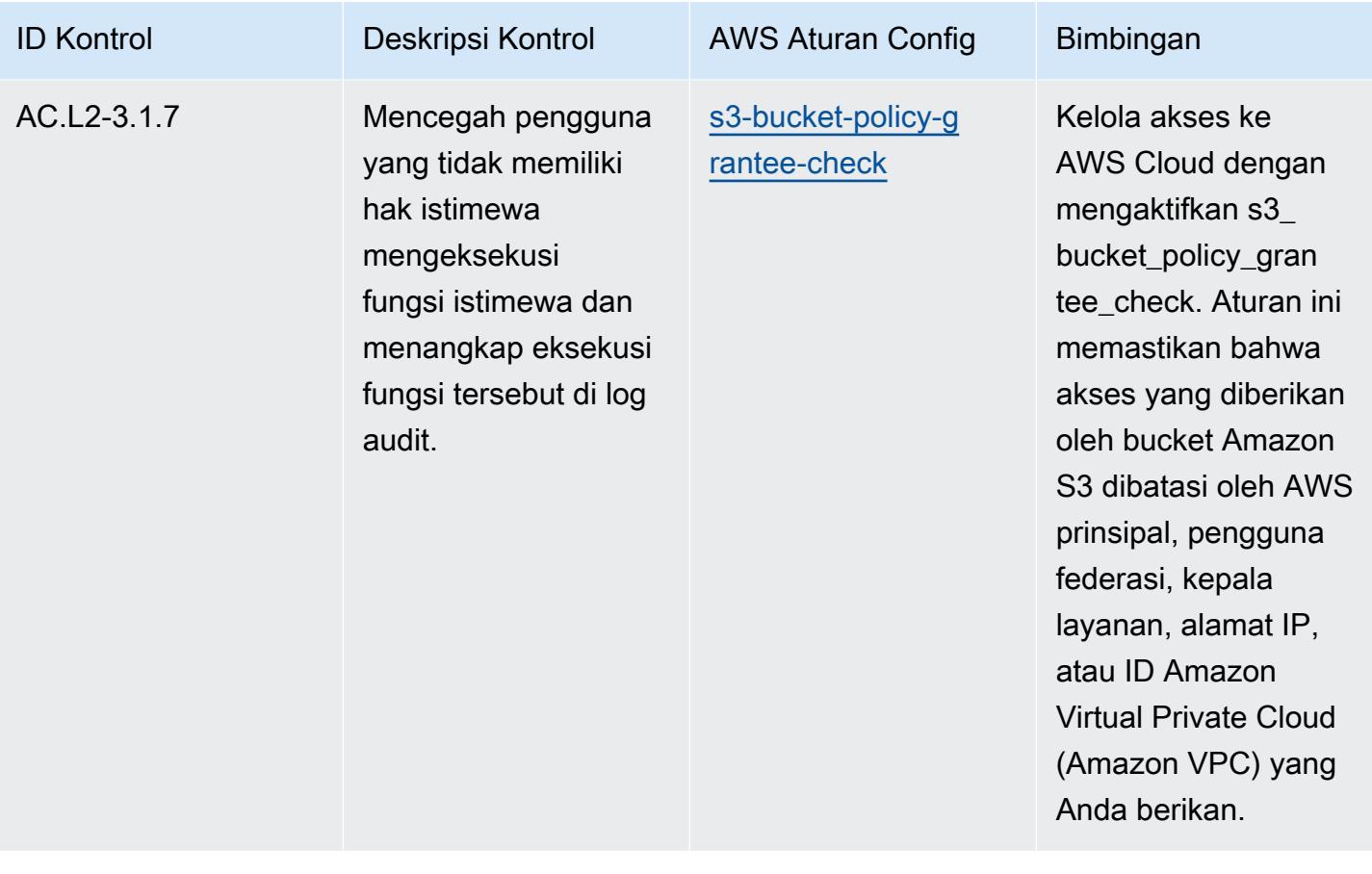

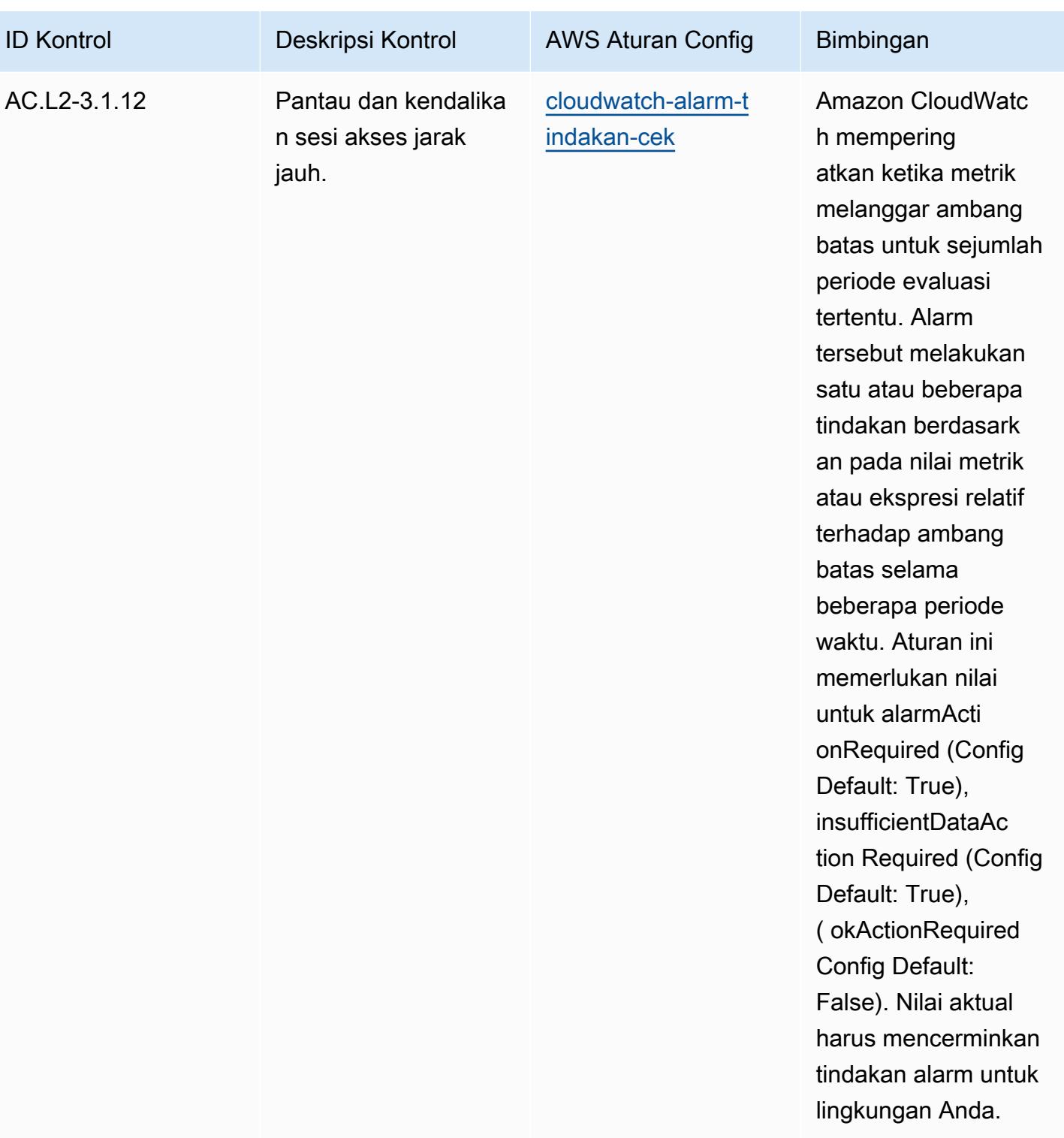

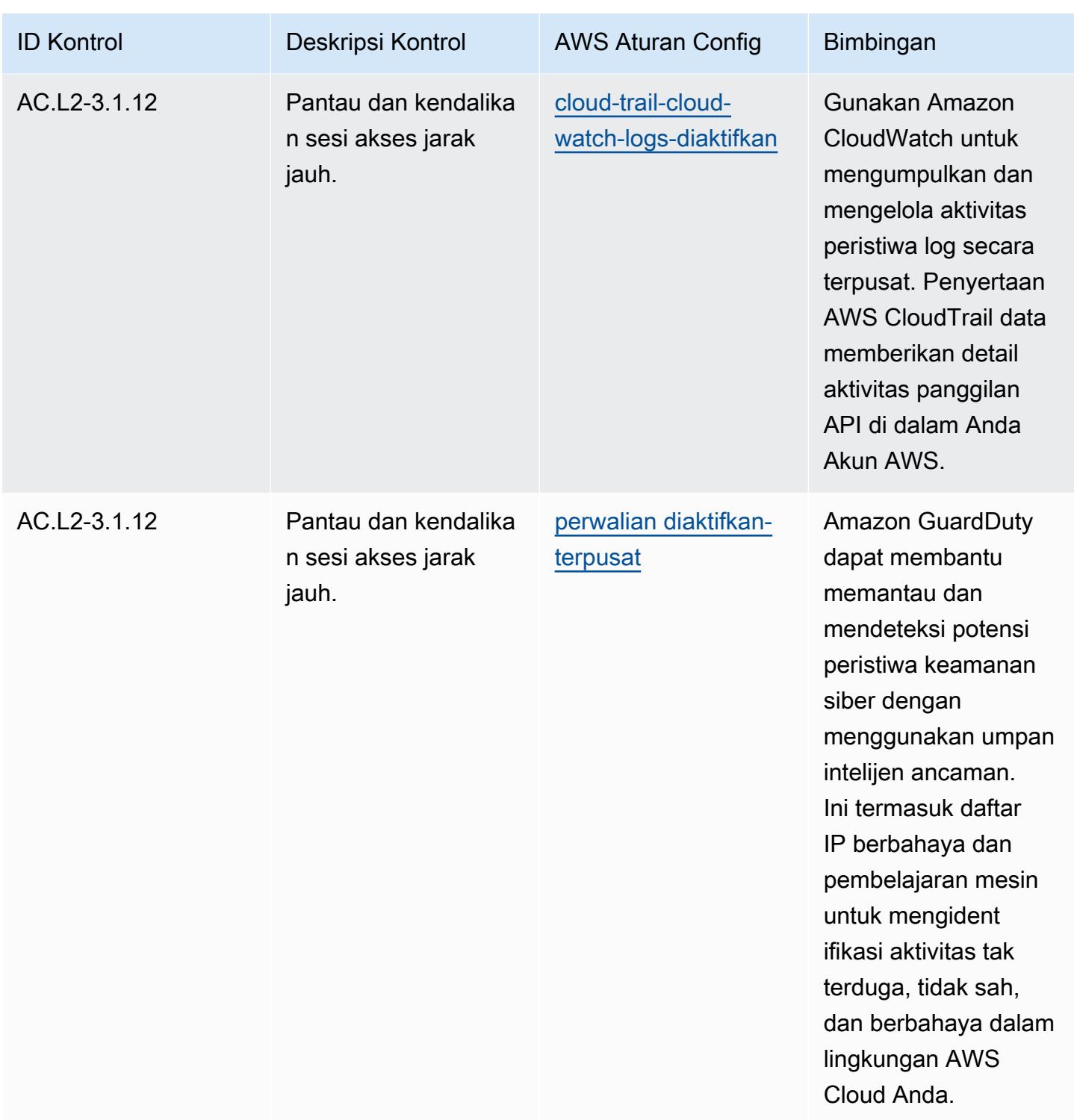

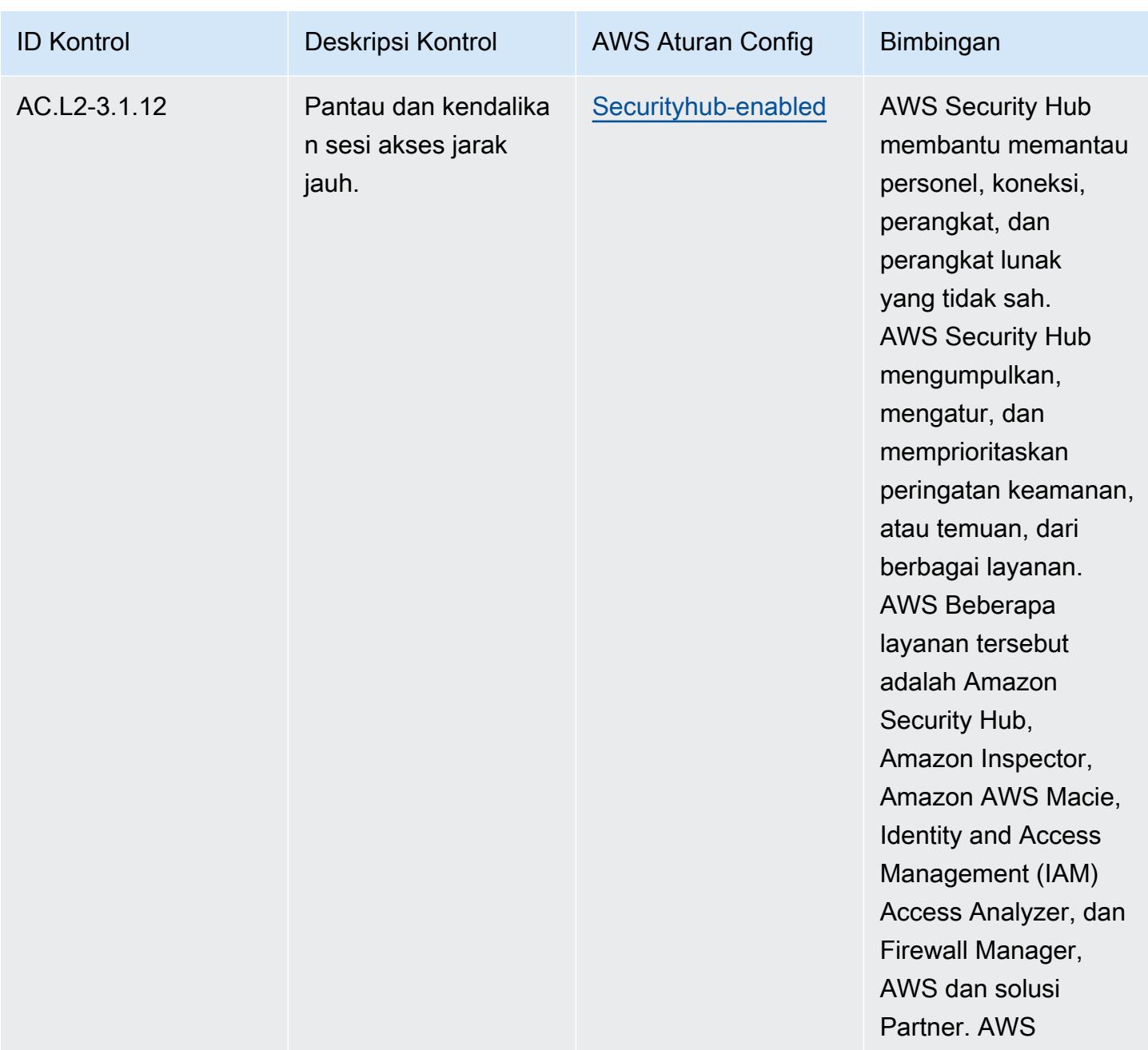

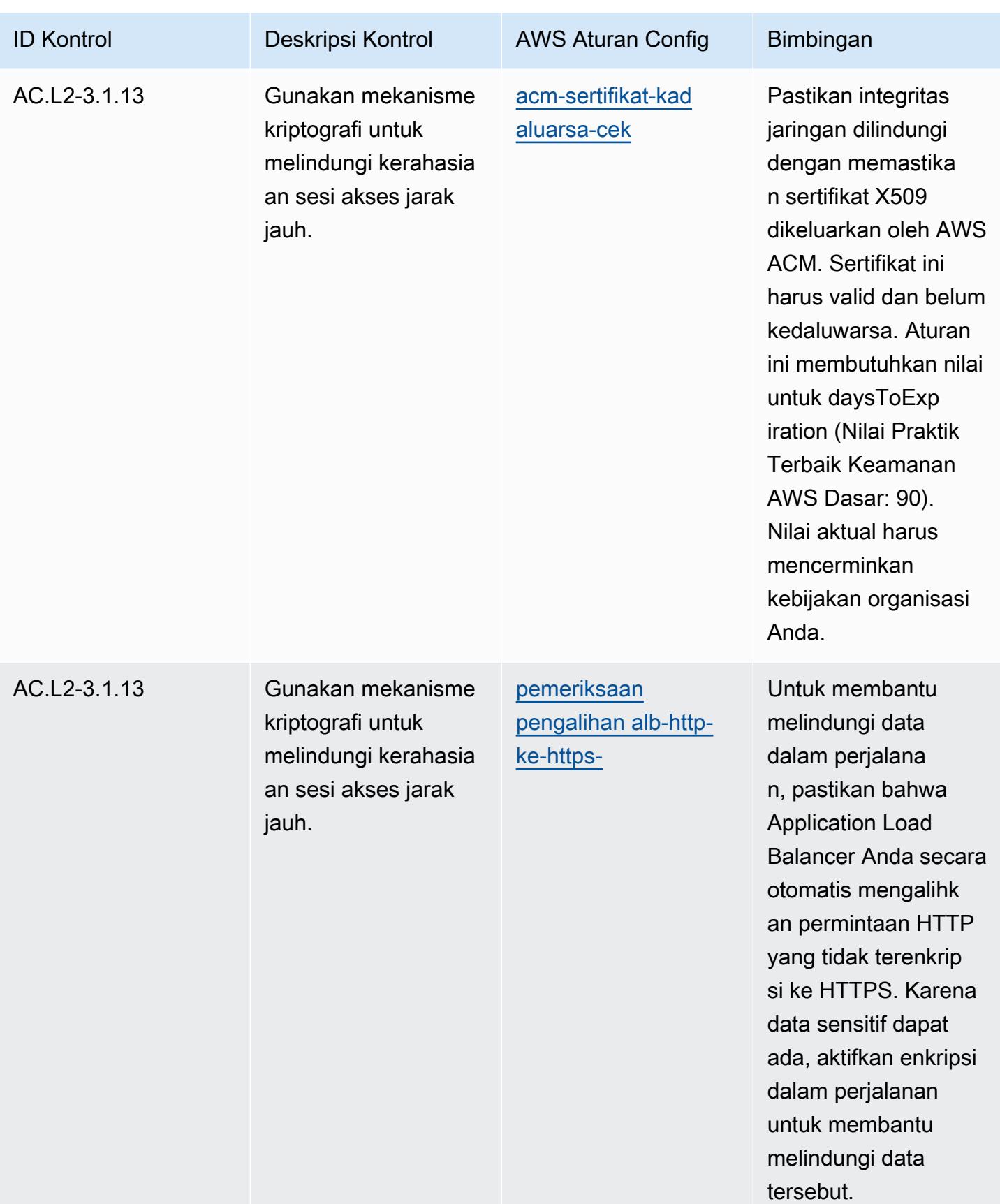

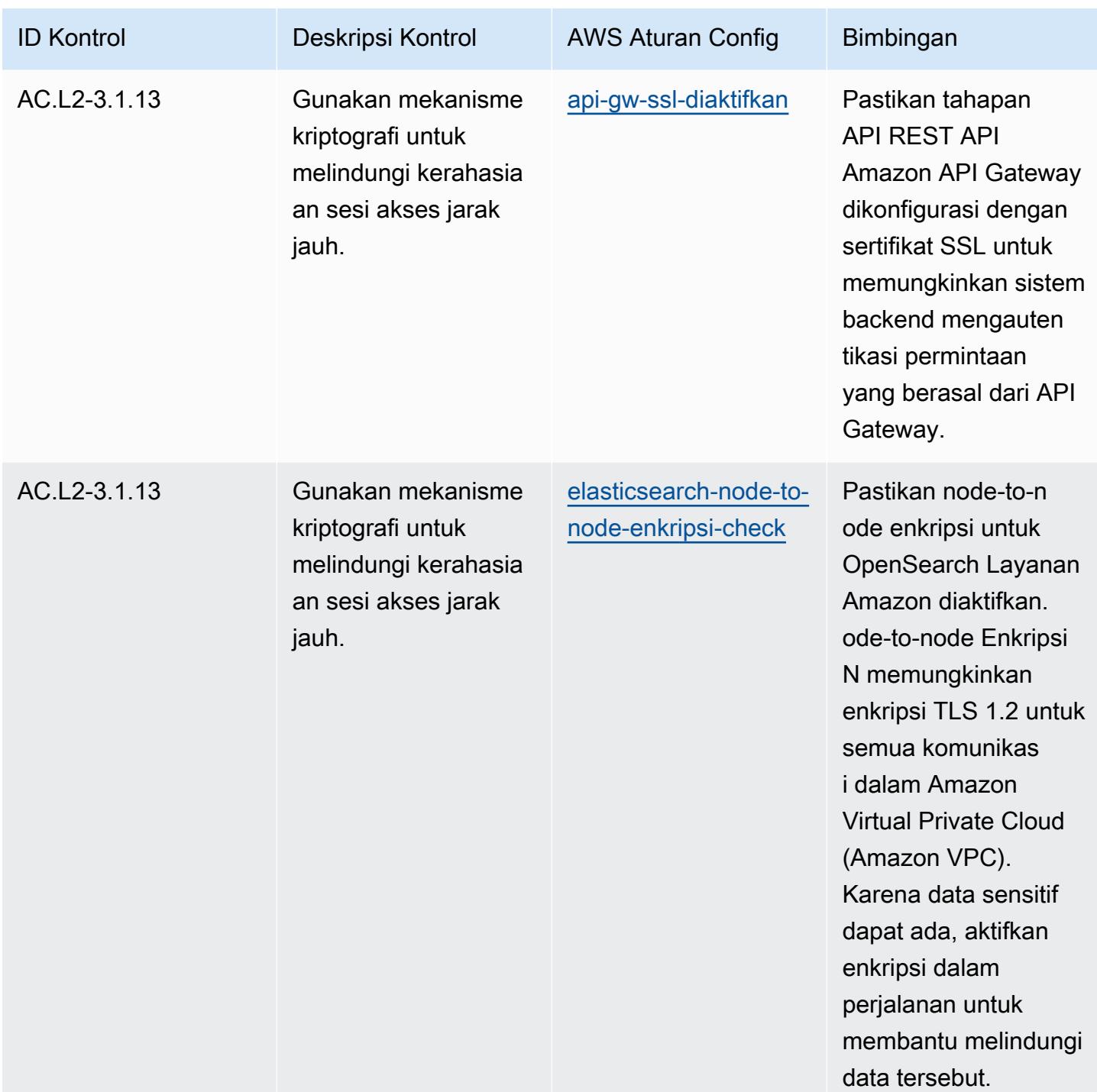

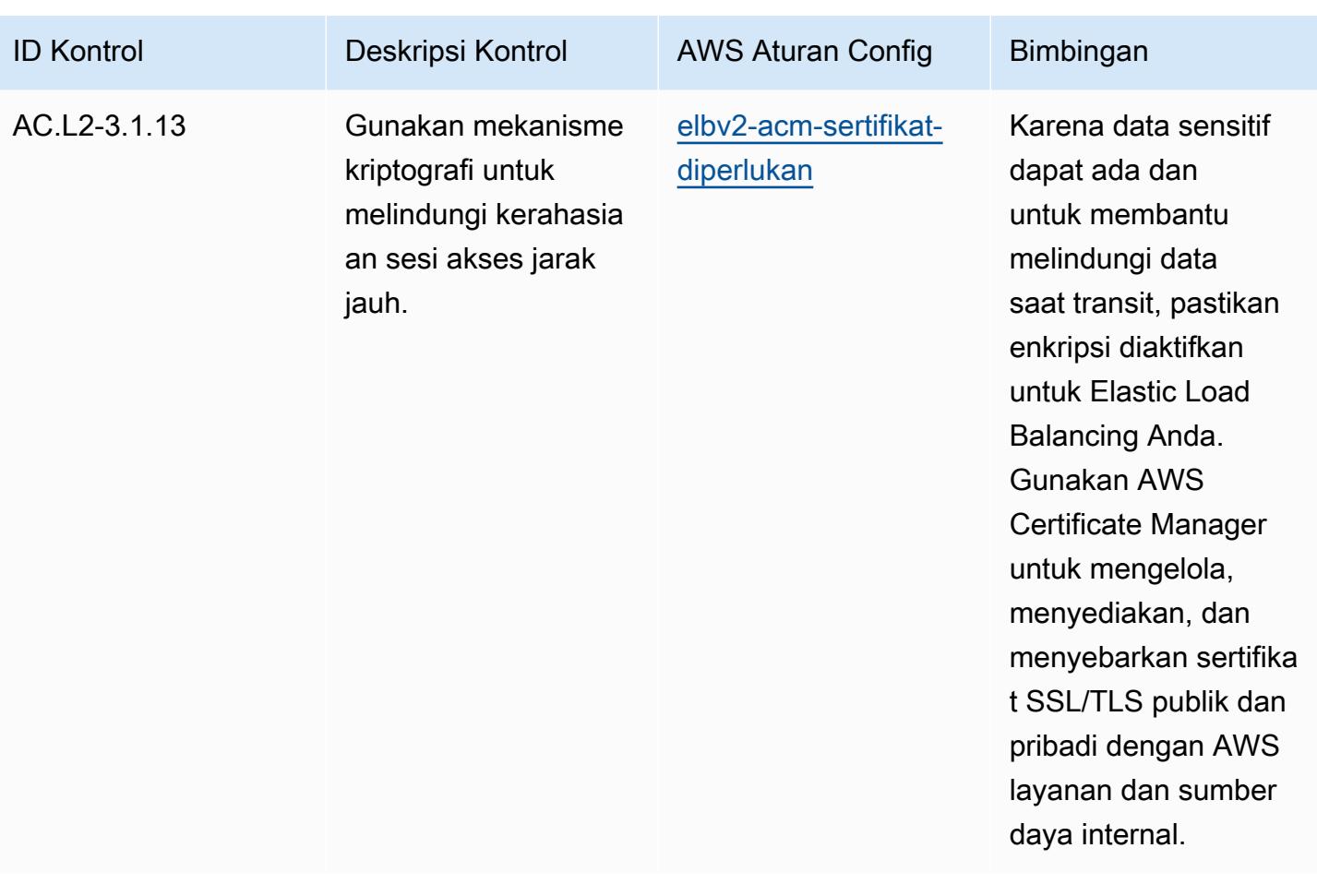

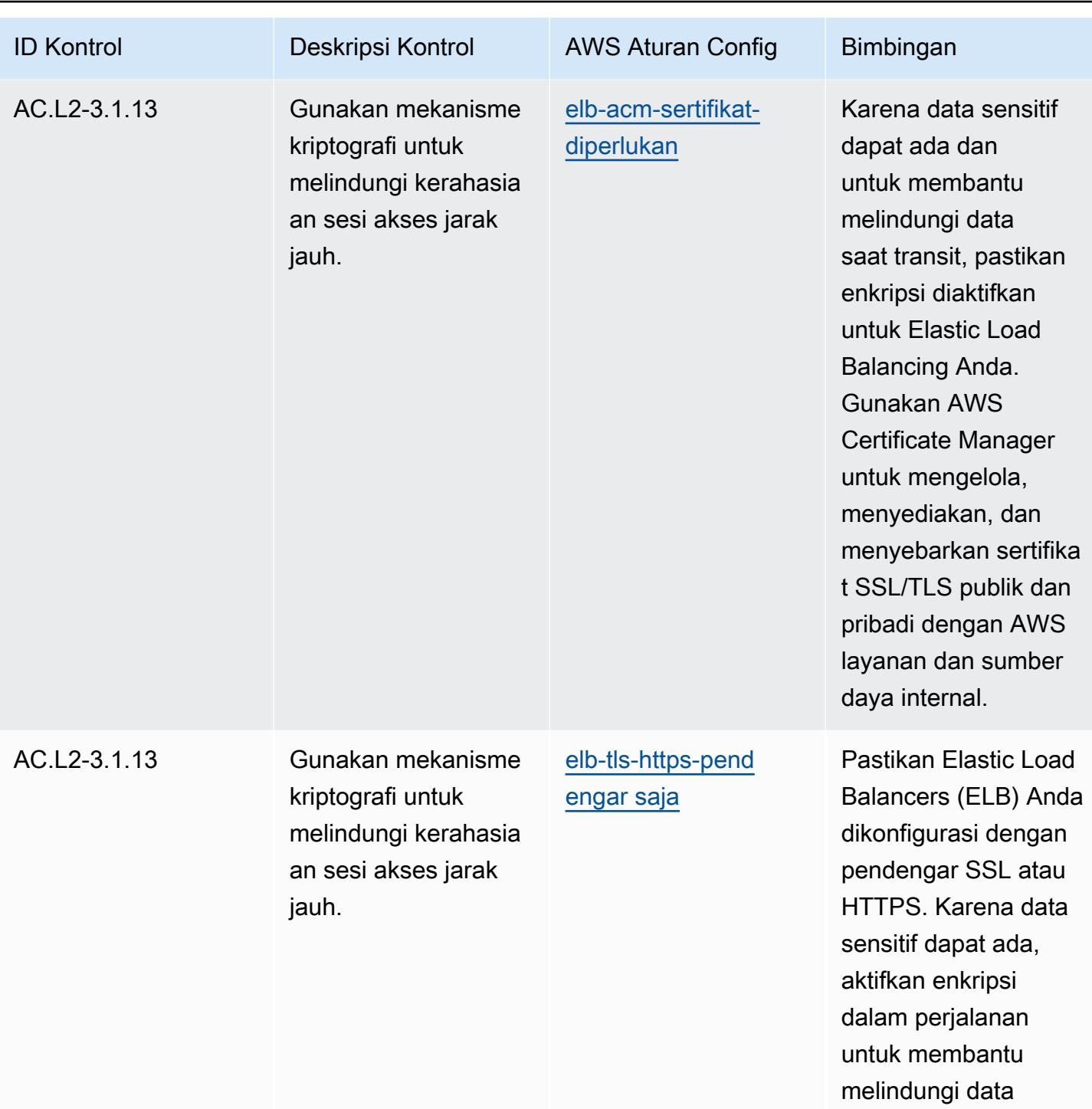

tersebut.

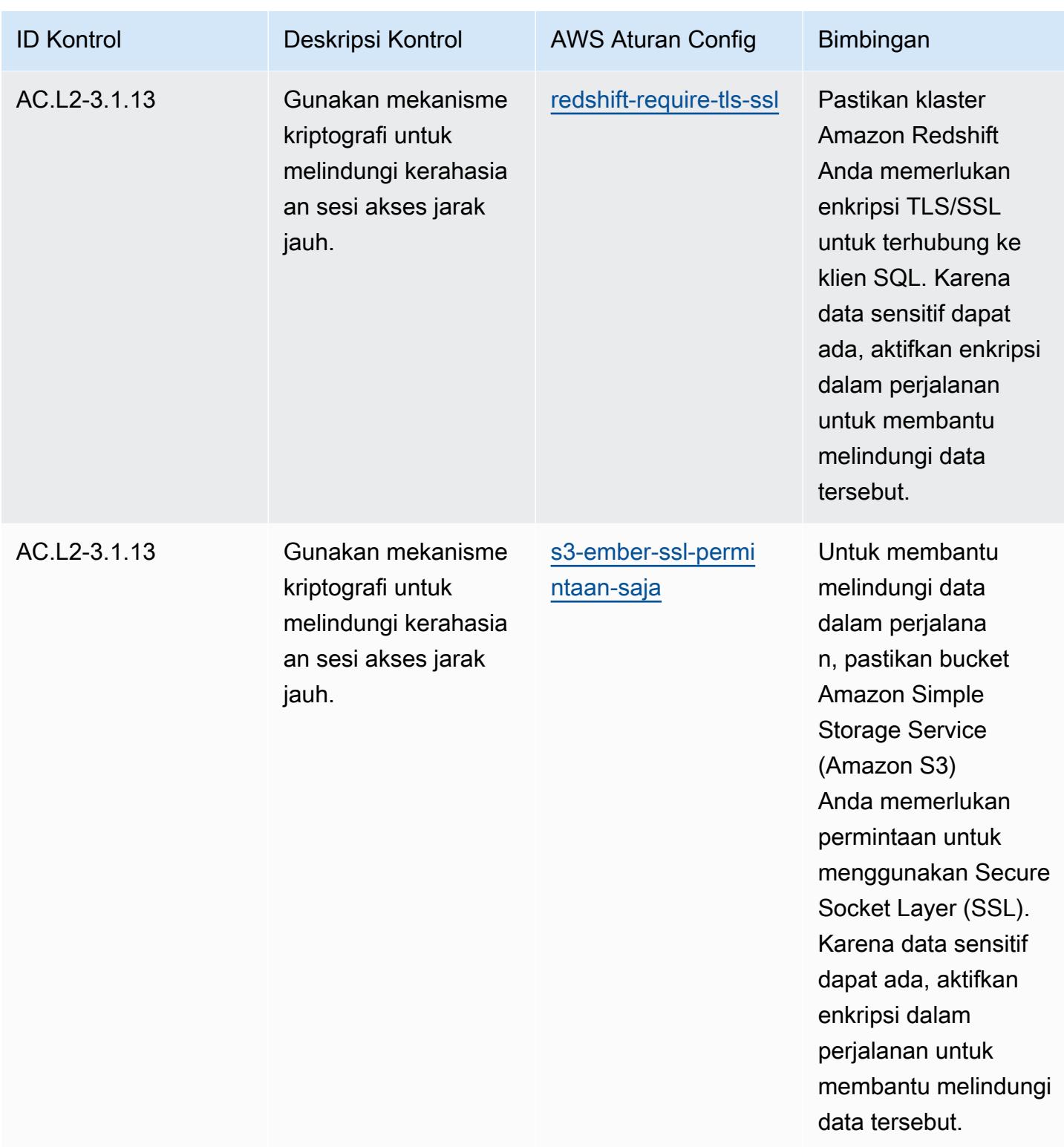

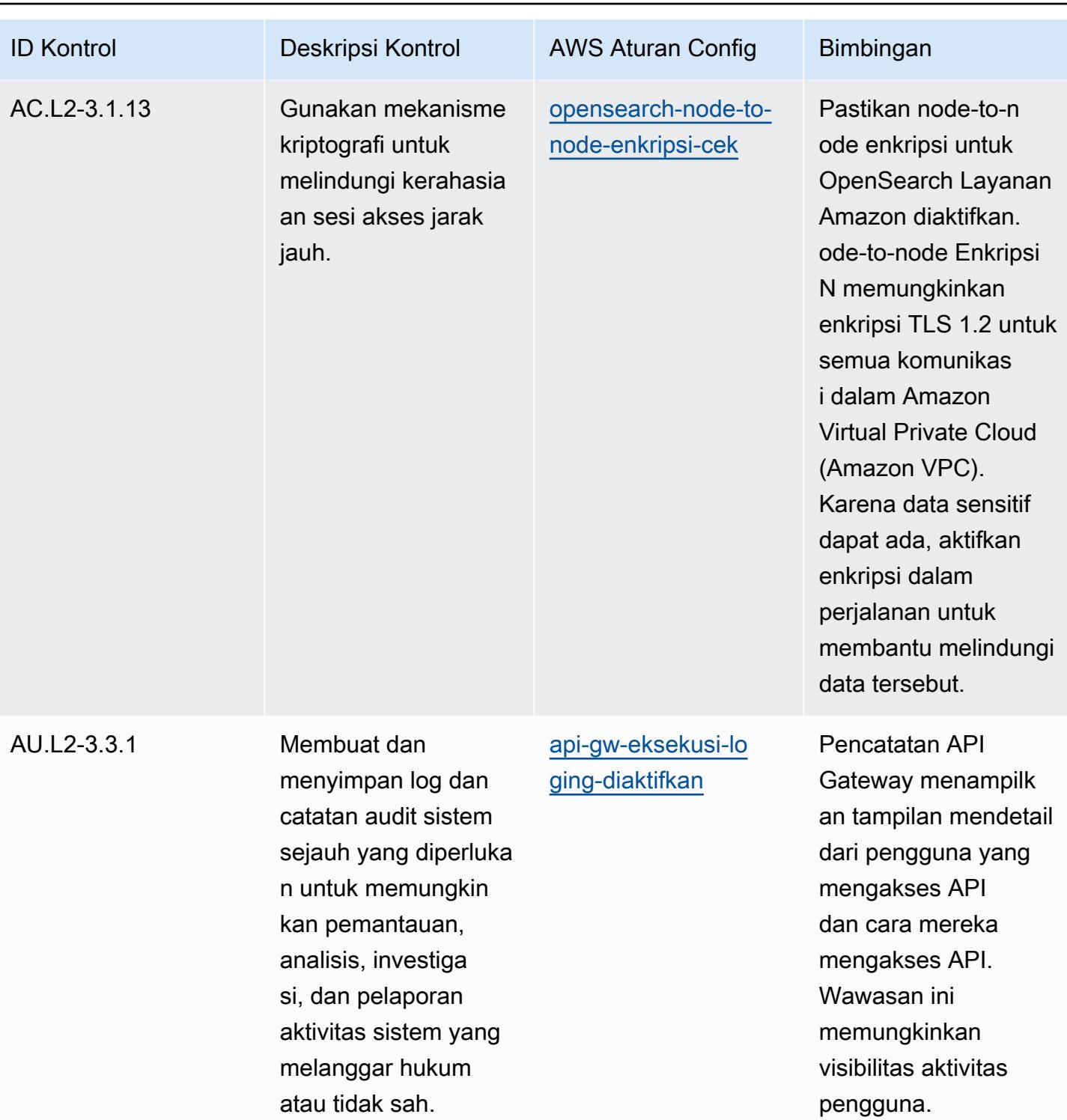

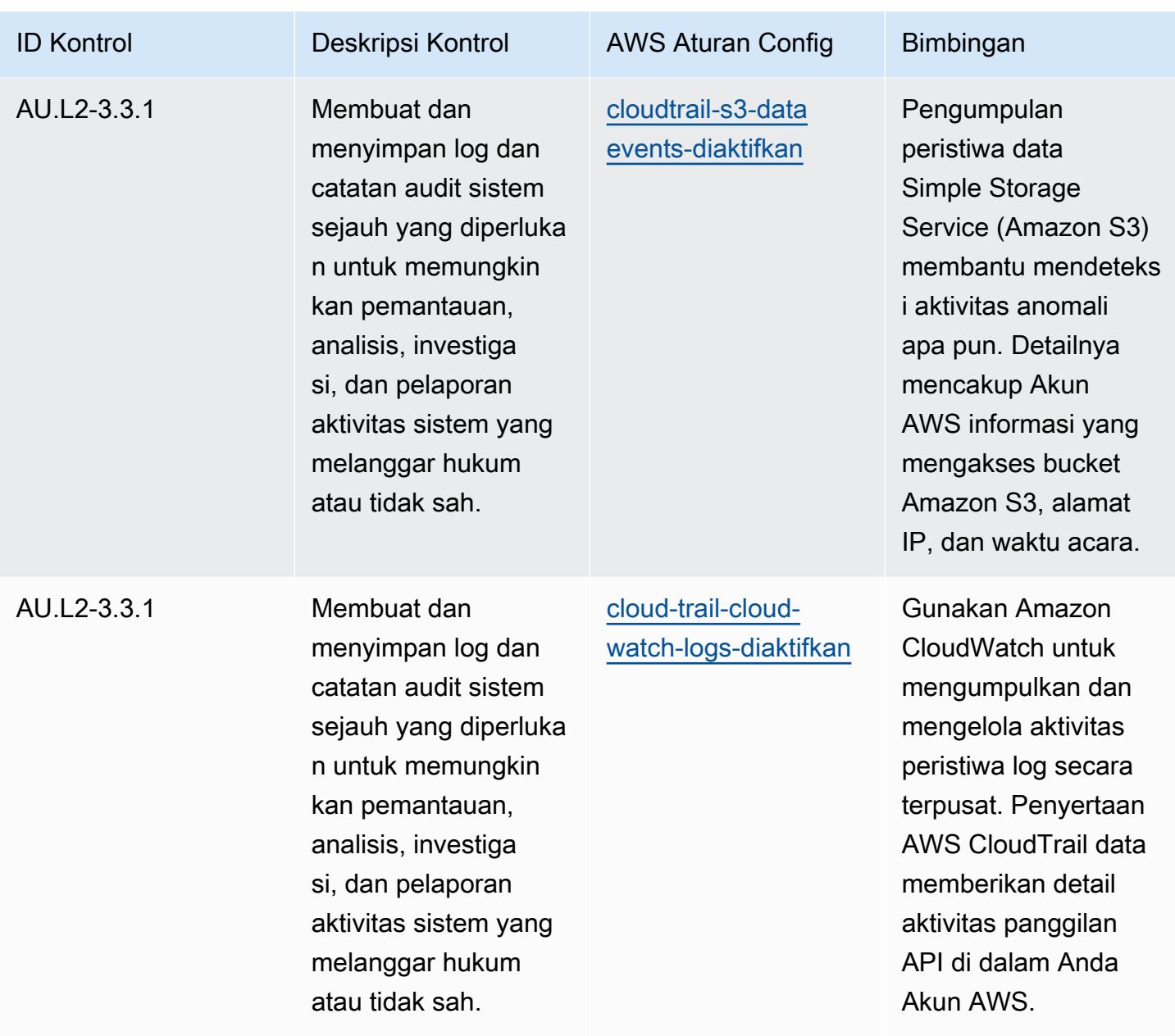

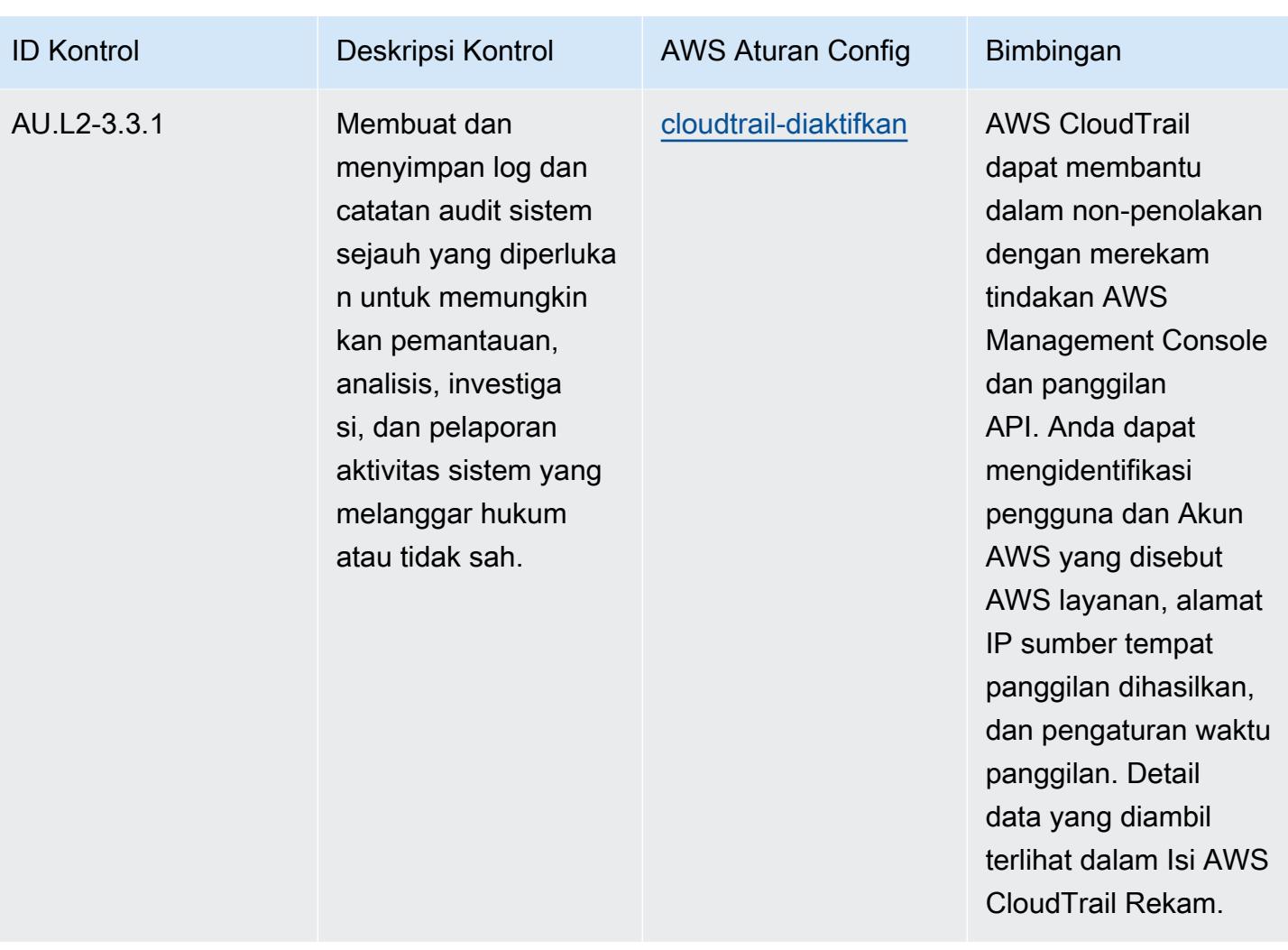

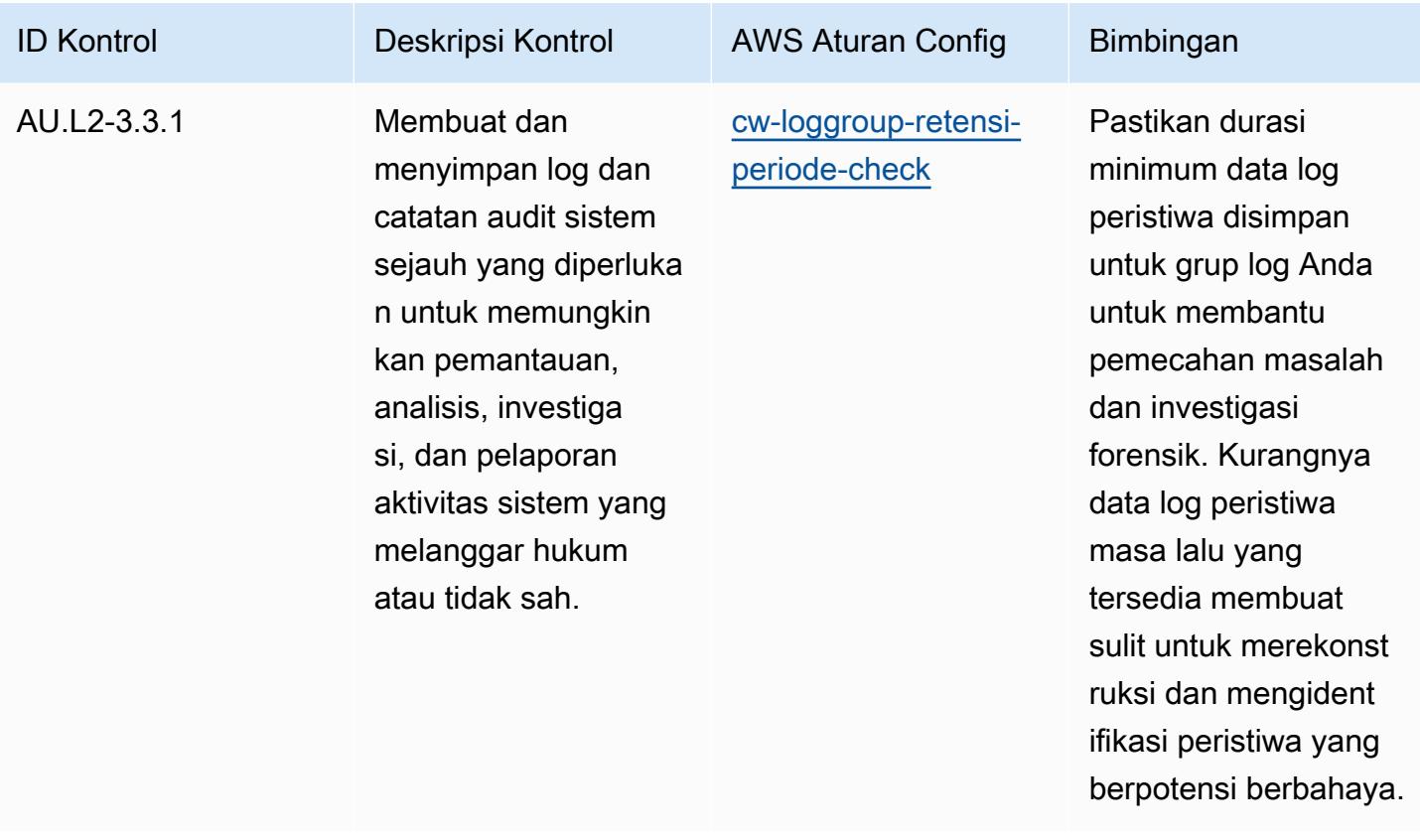

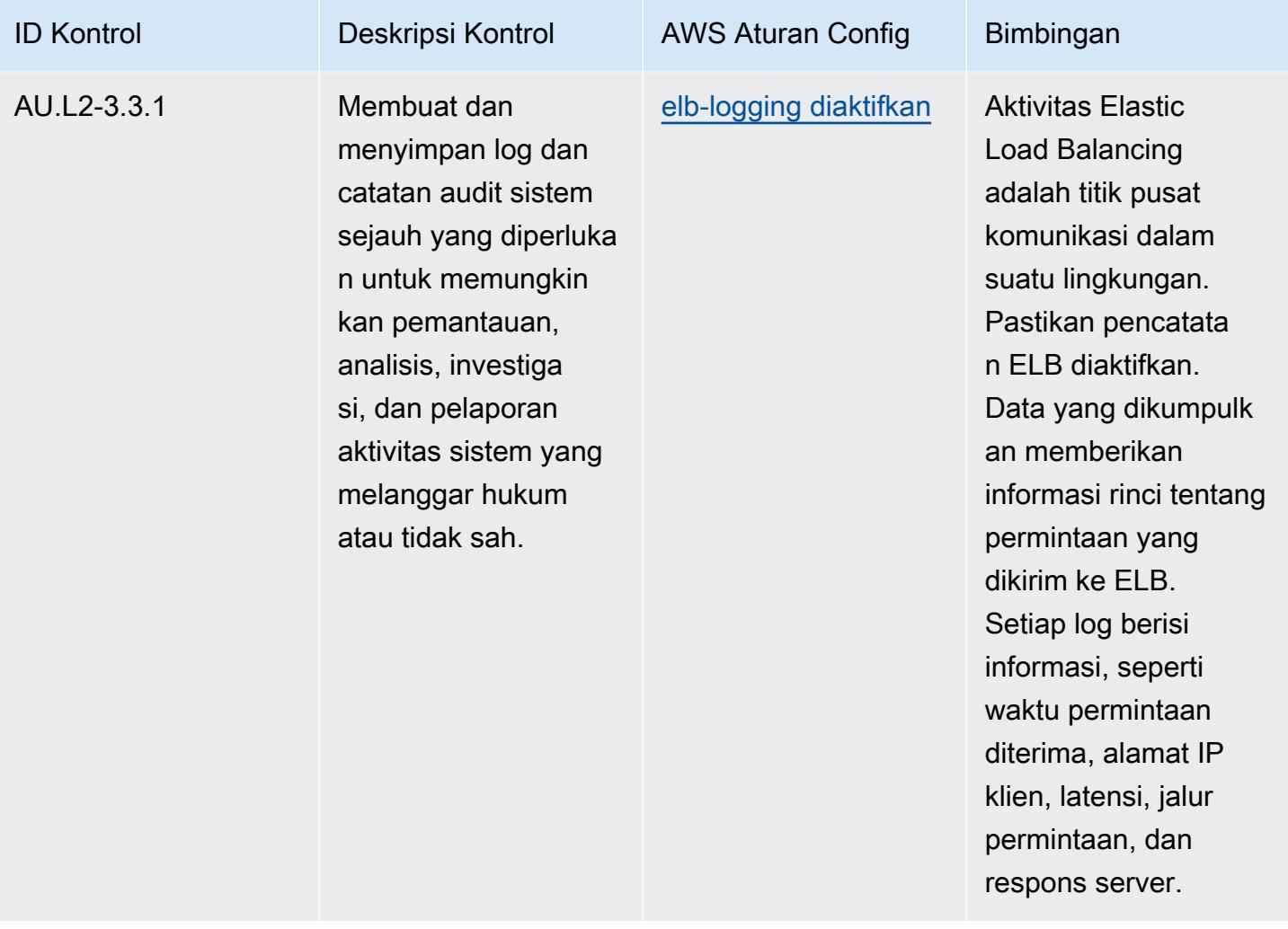

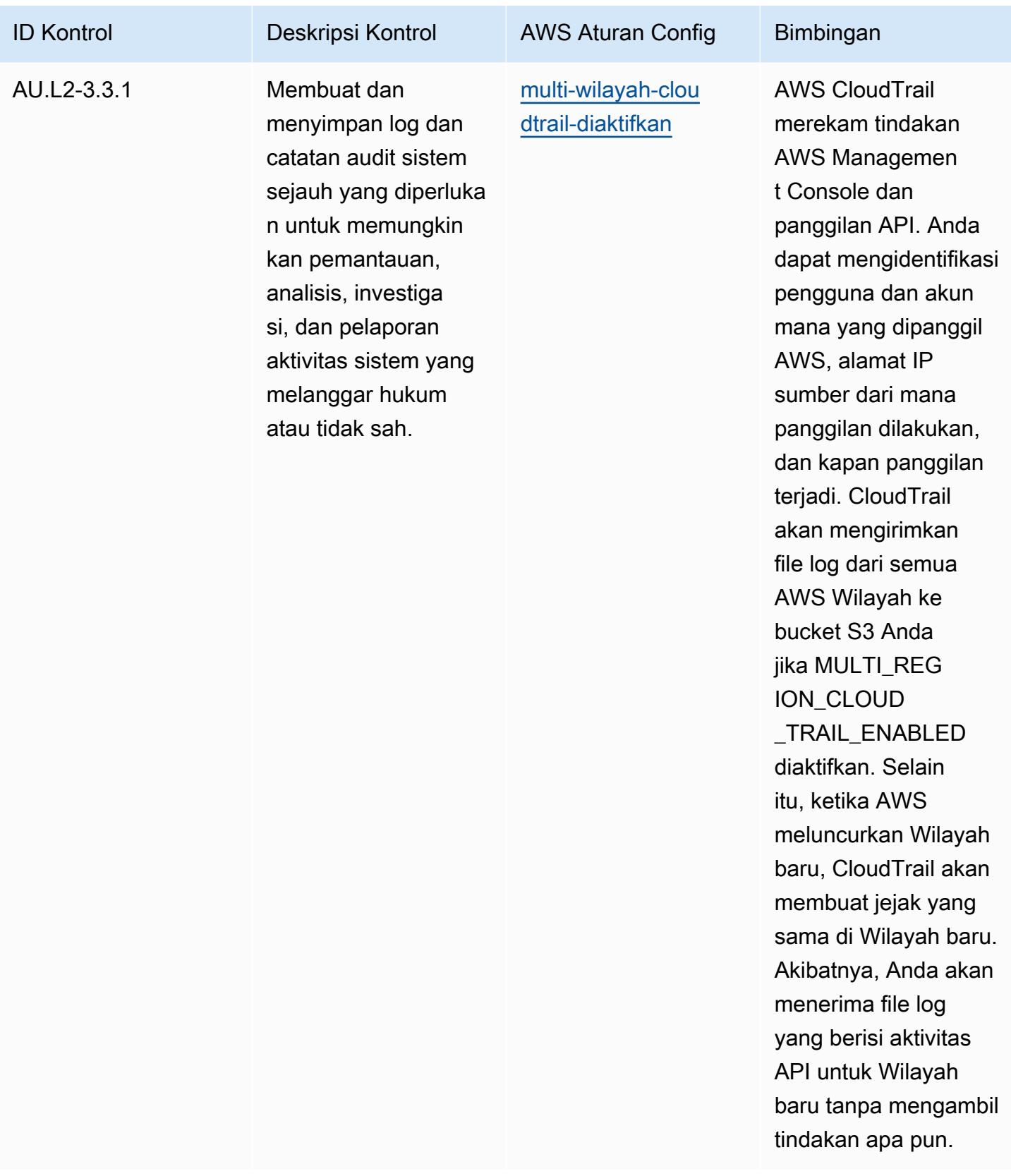

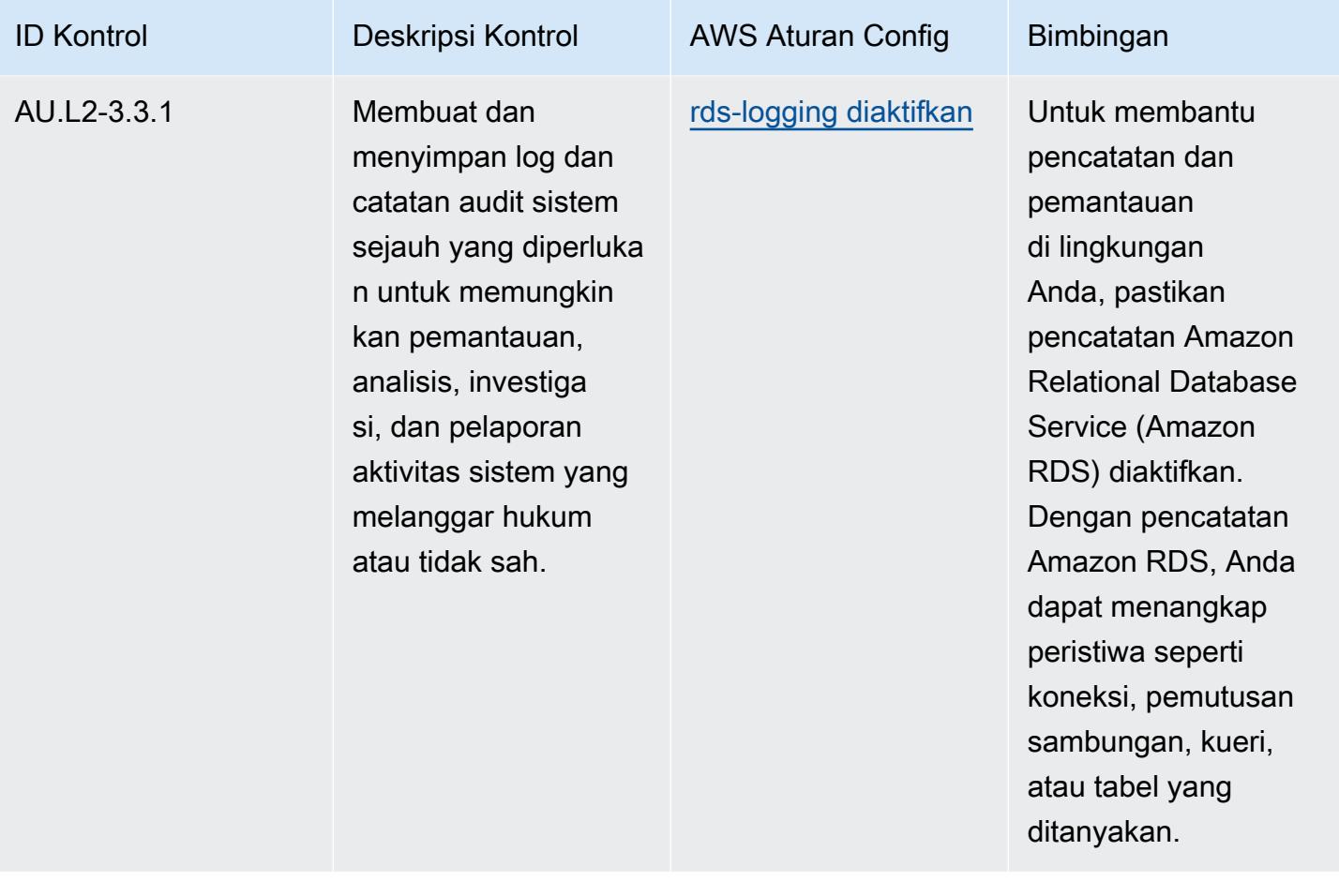

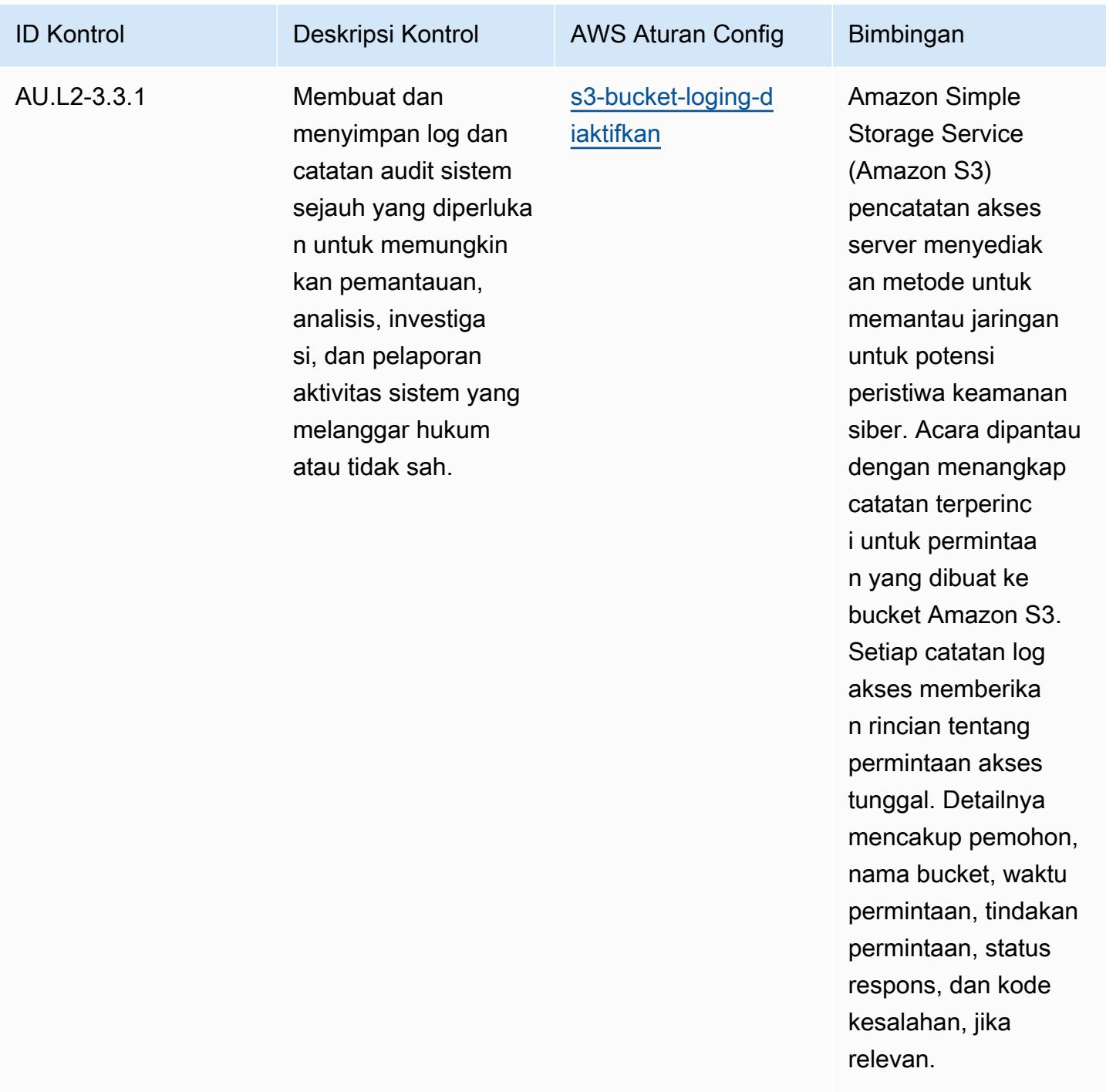

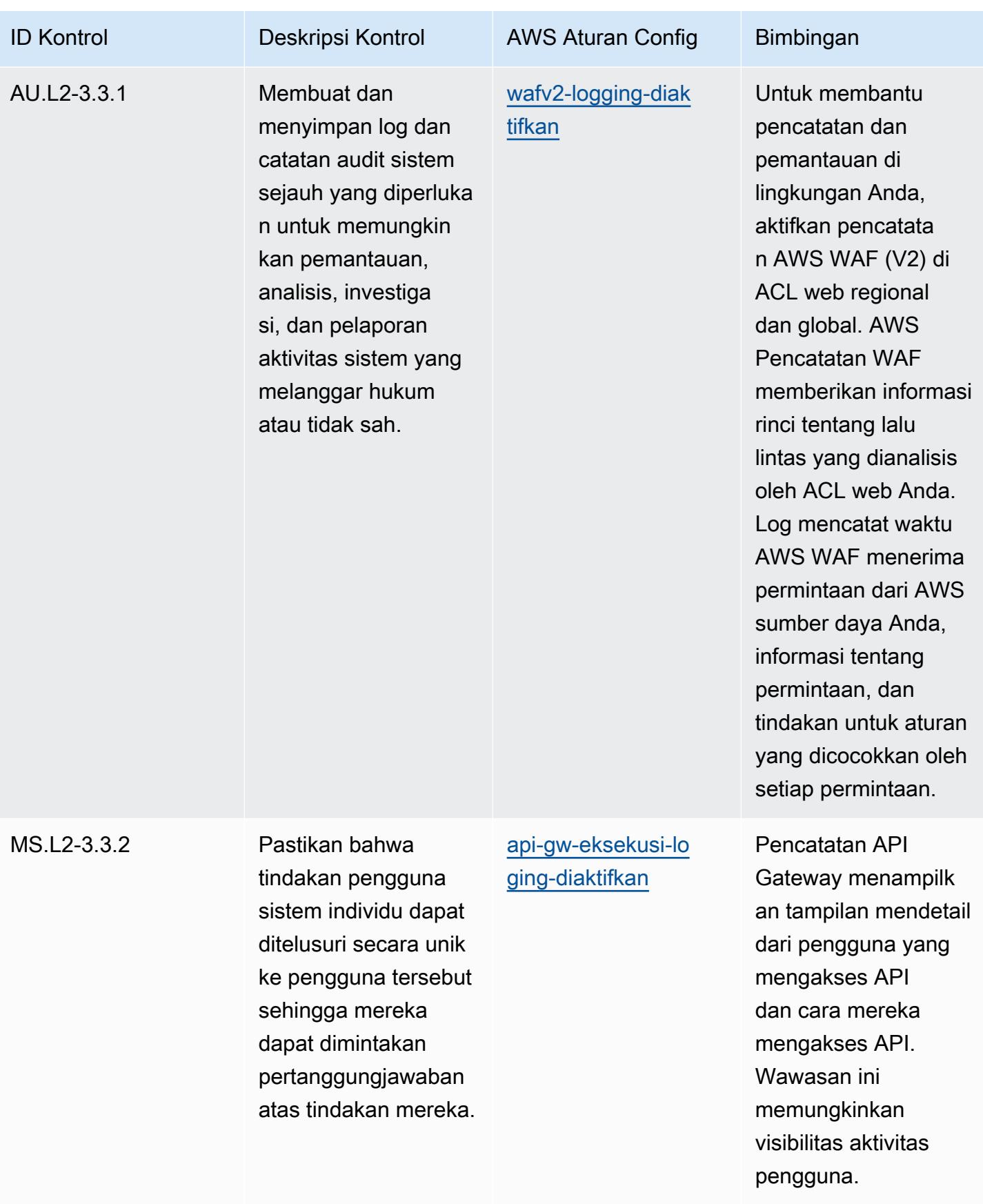

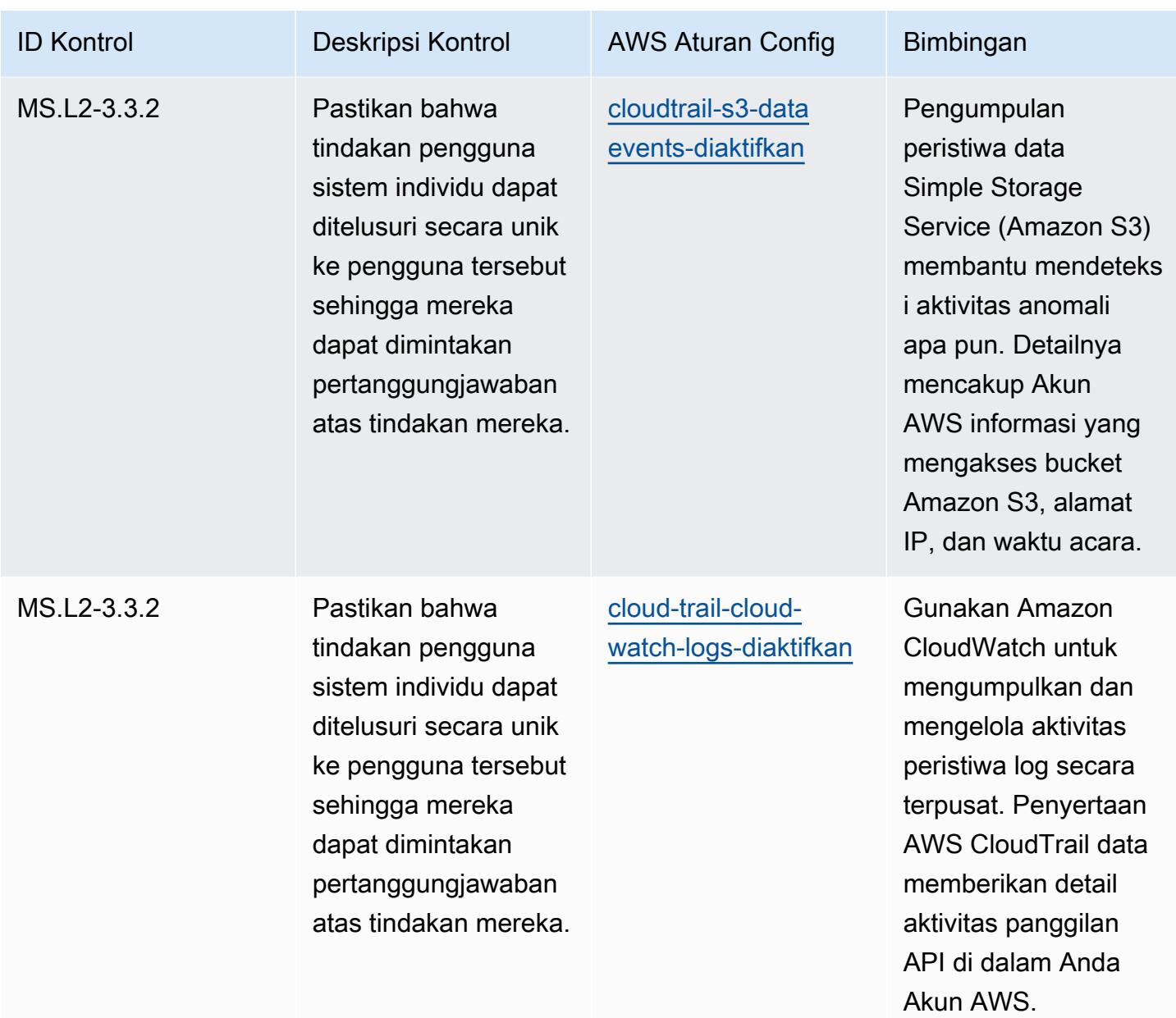

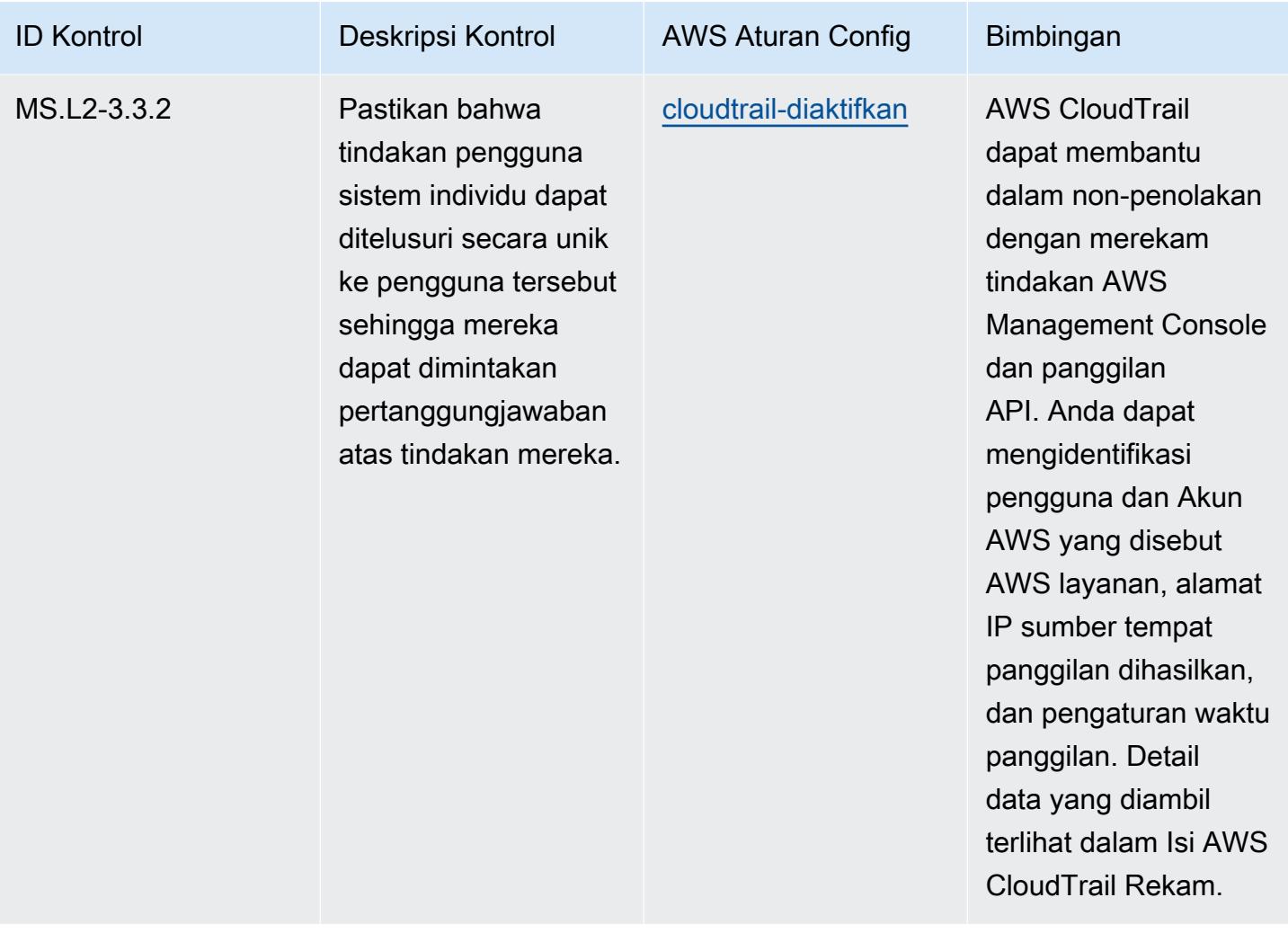

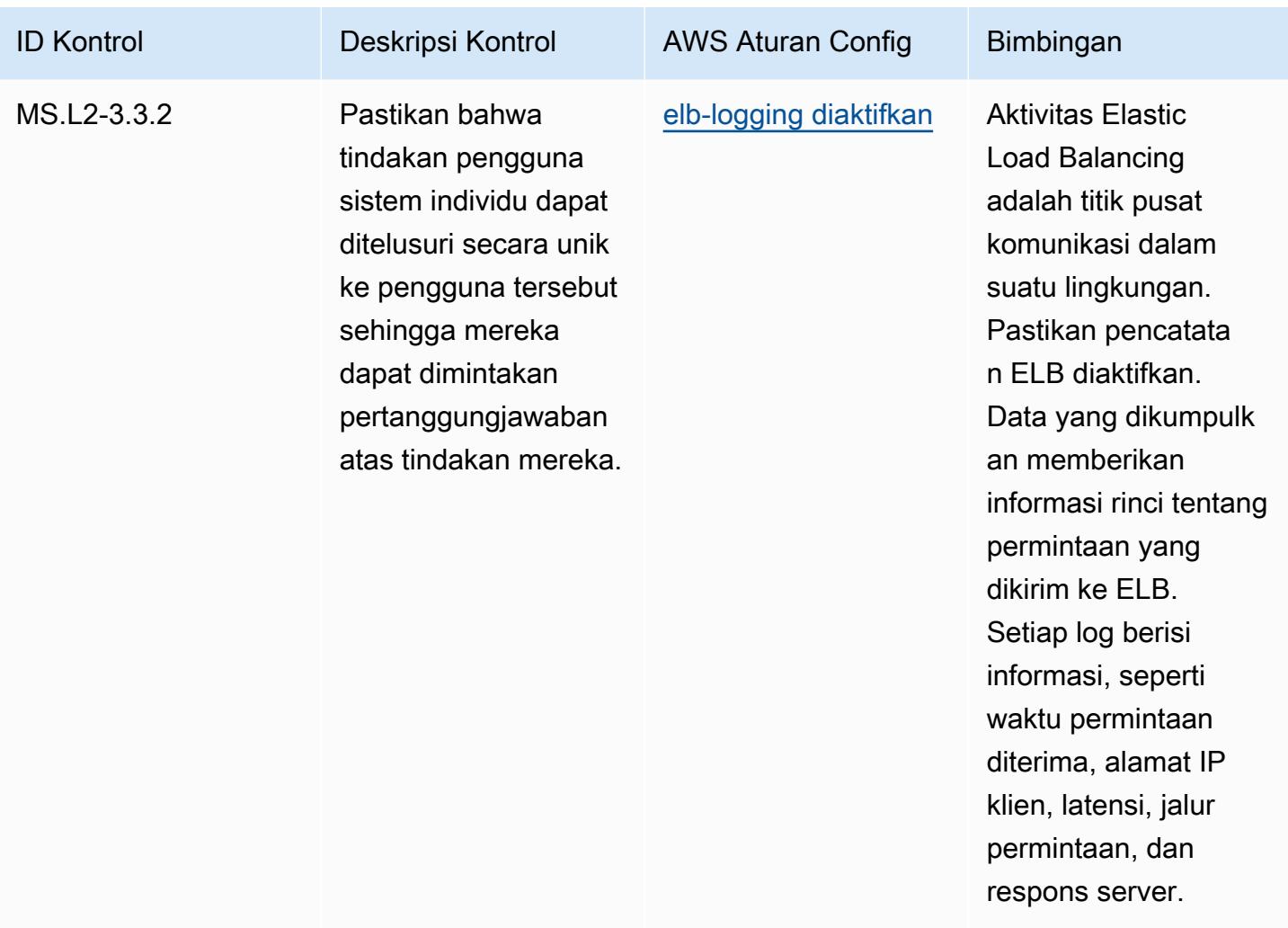

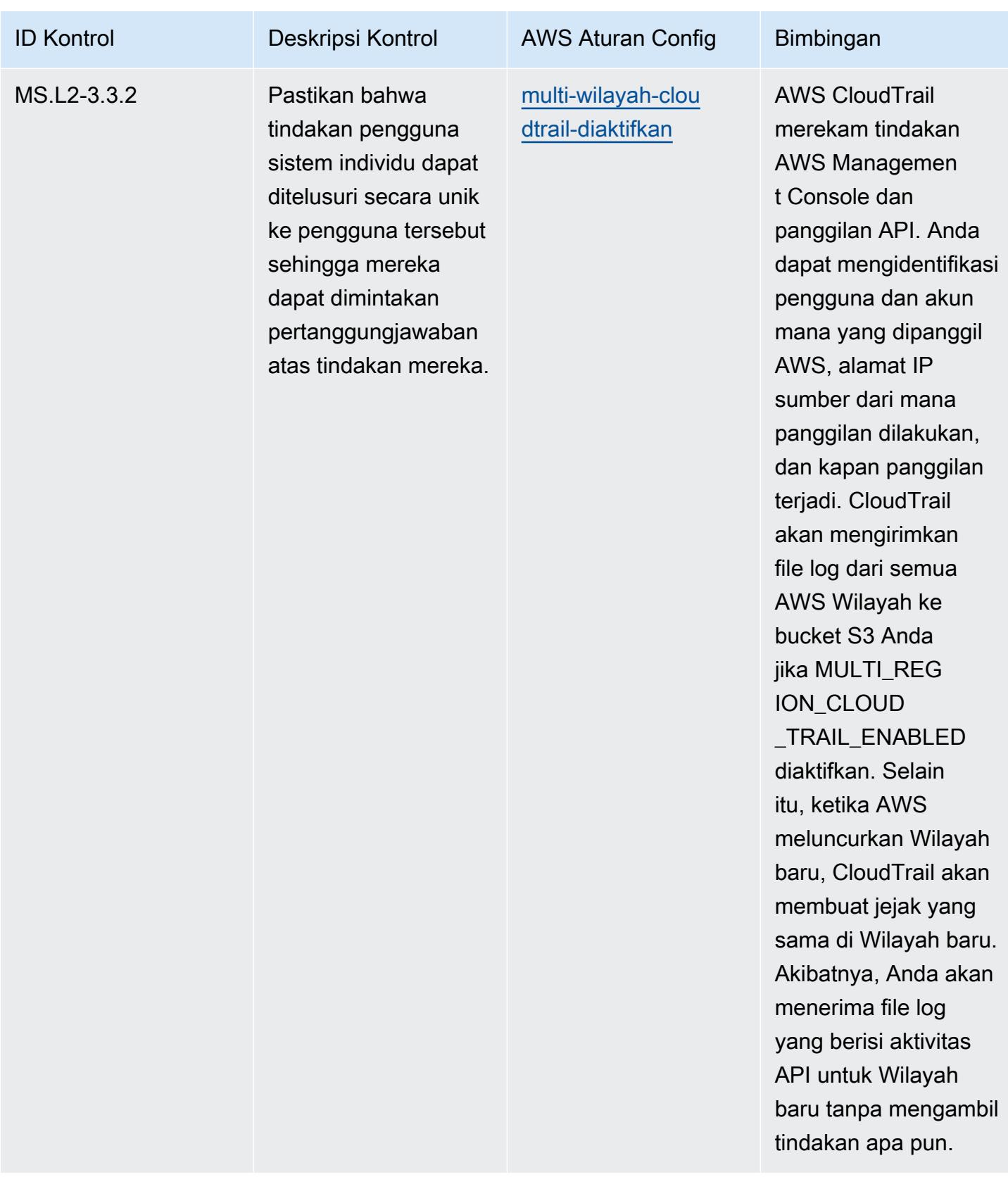

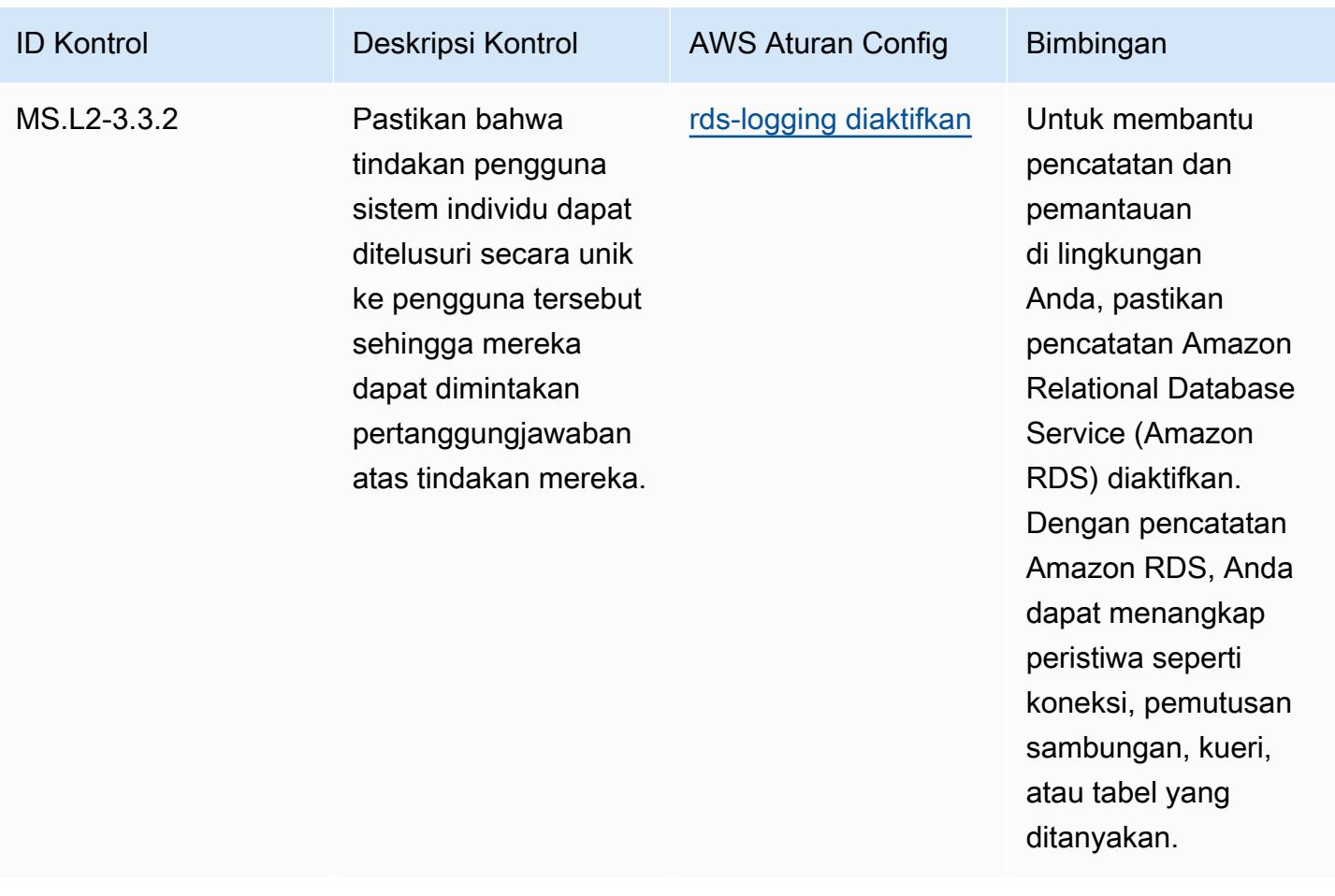

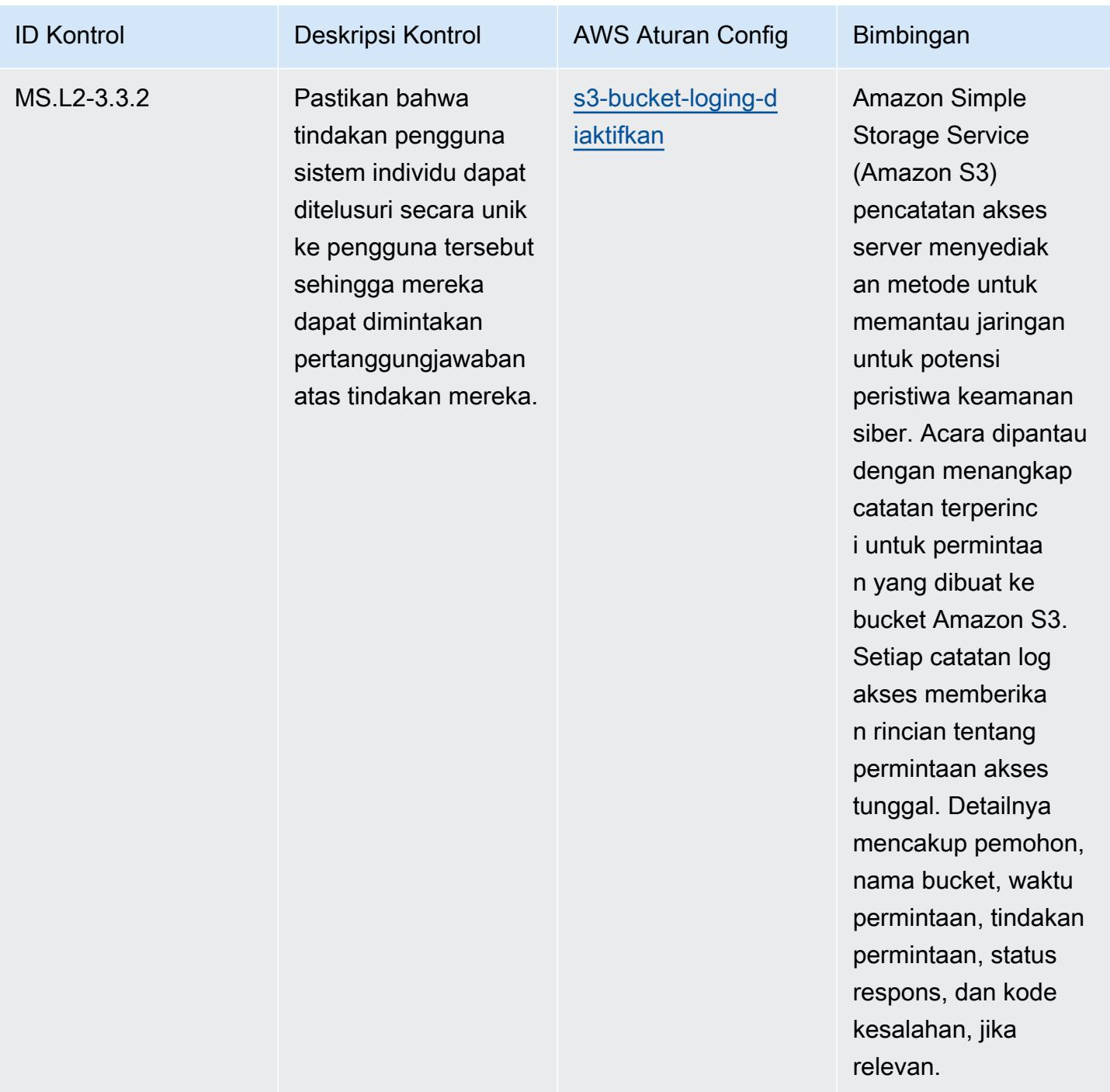

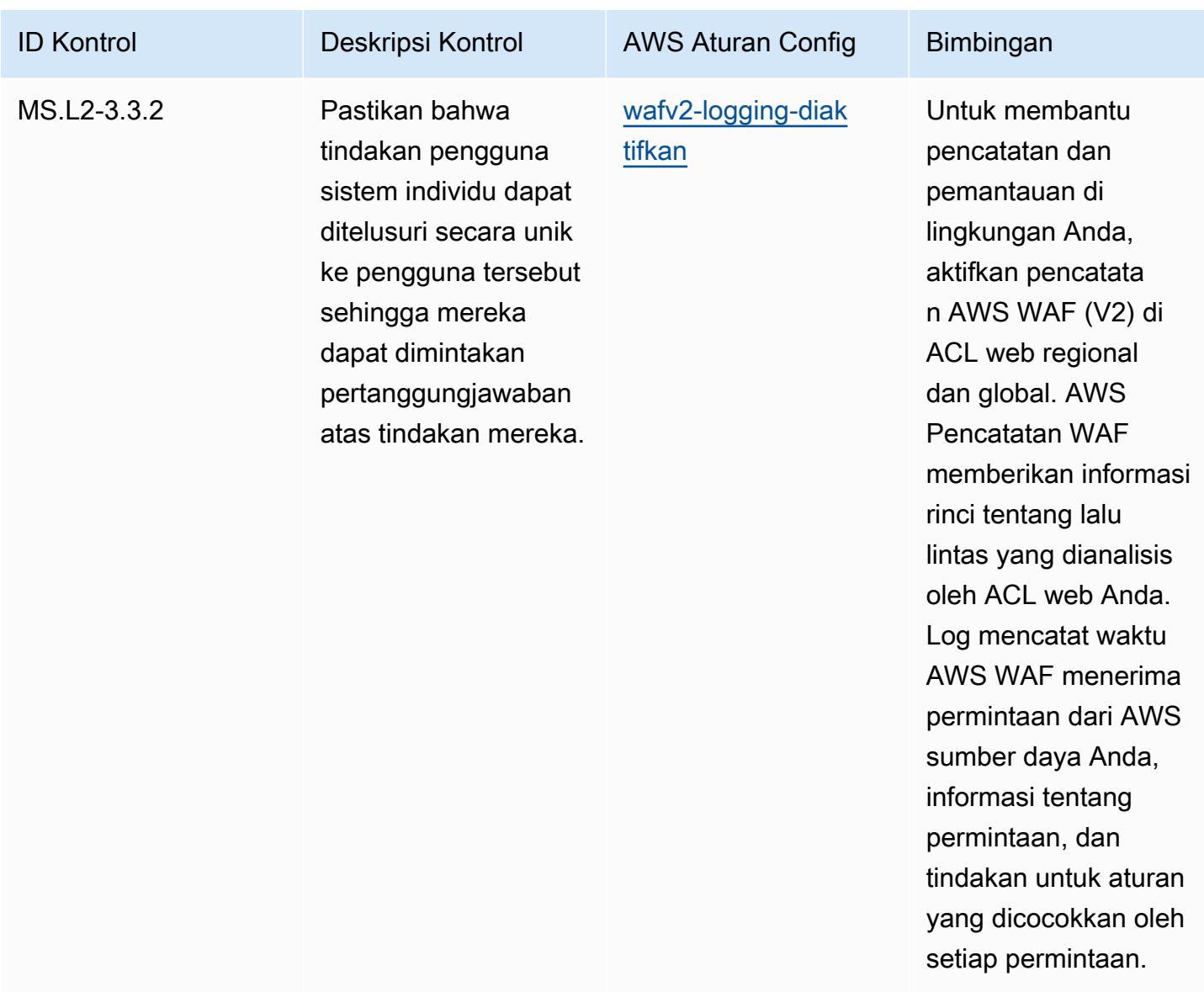

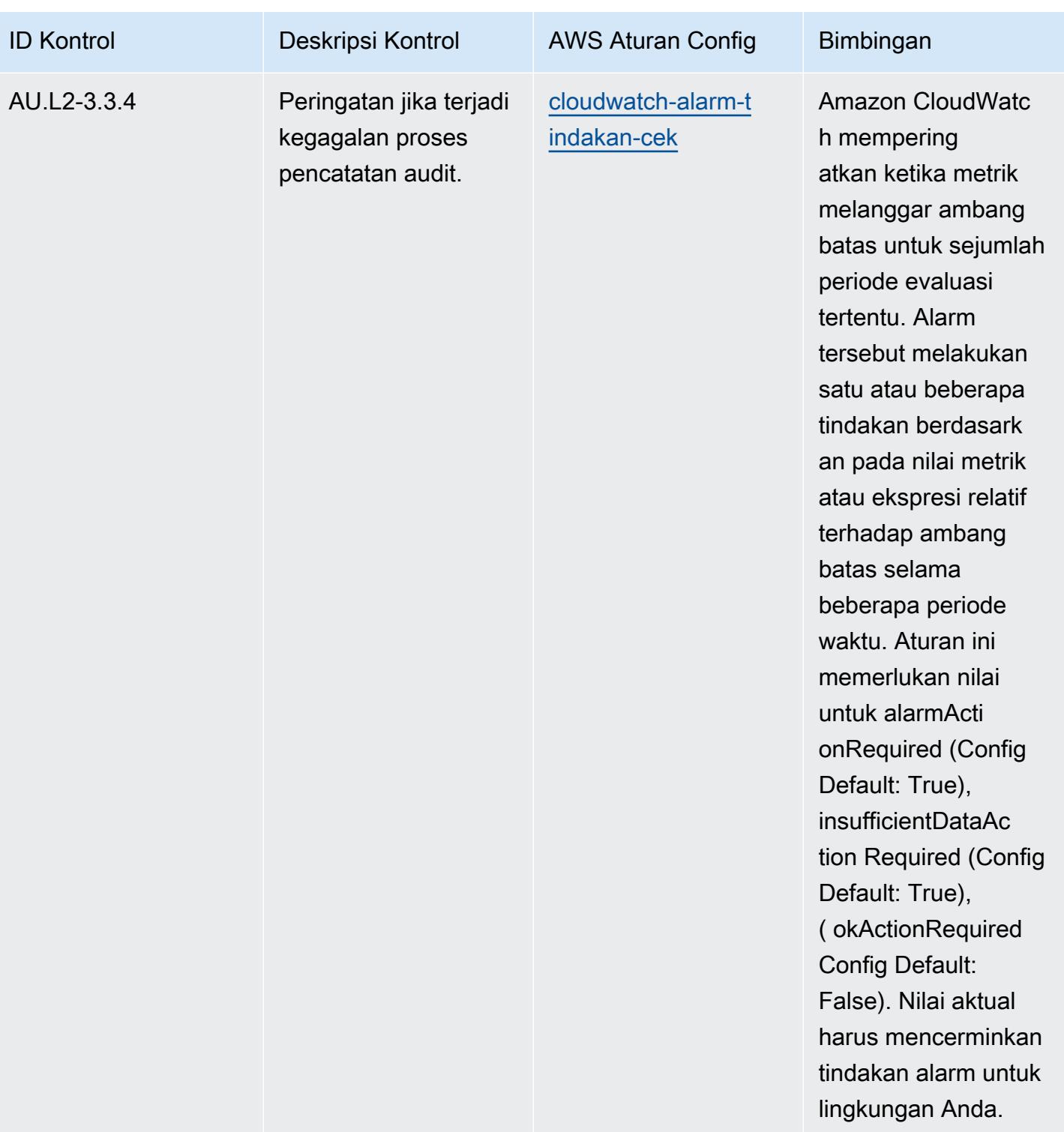
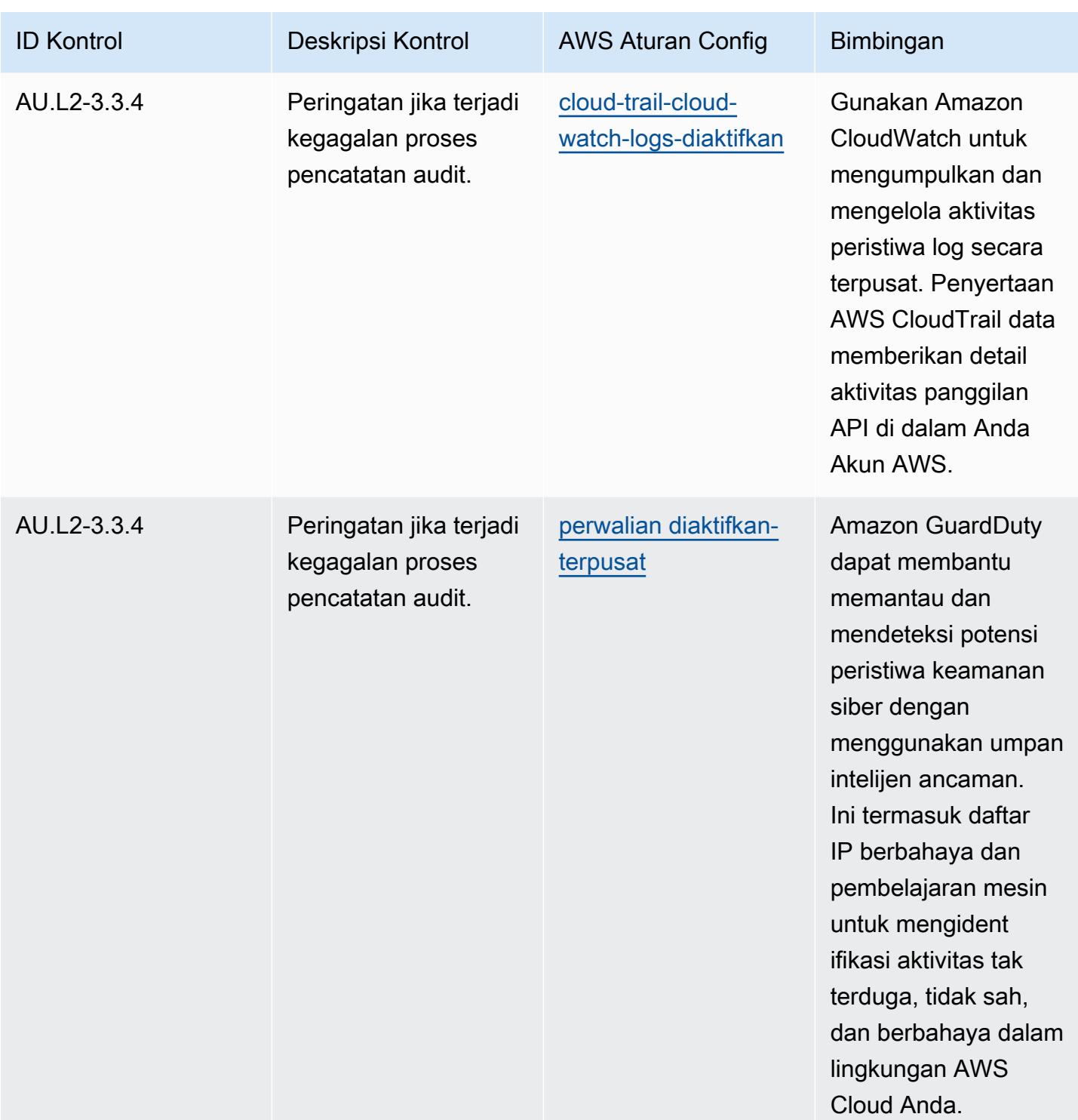

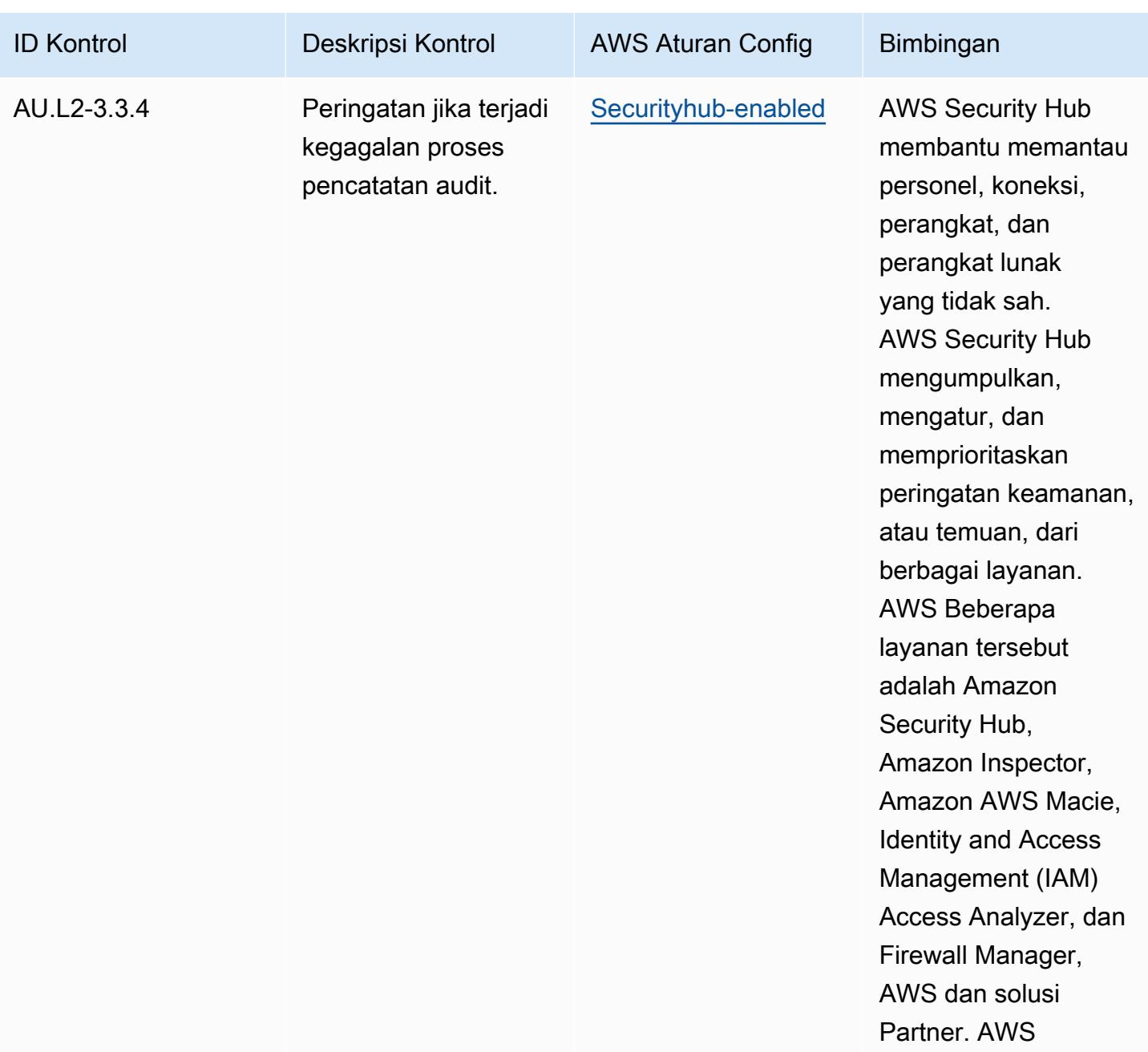

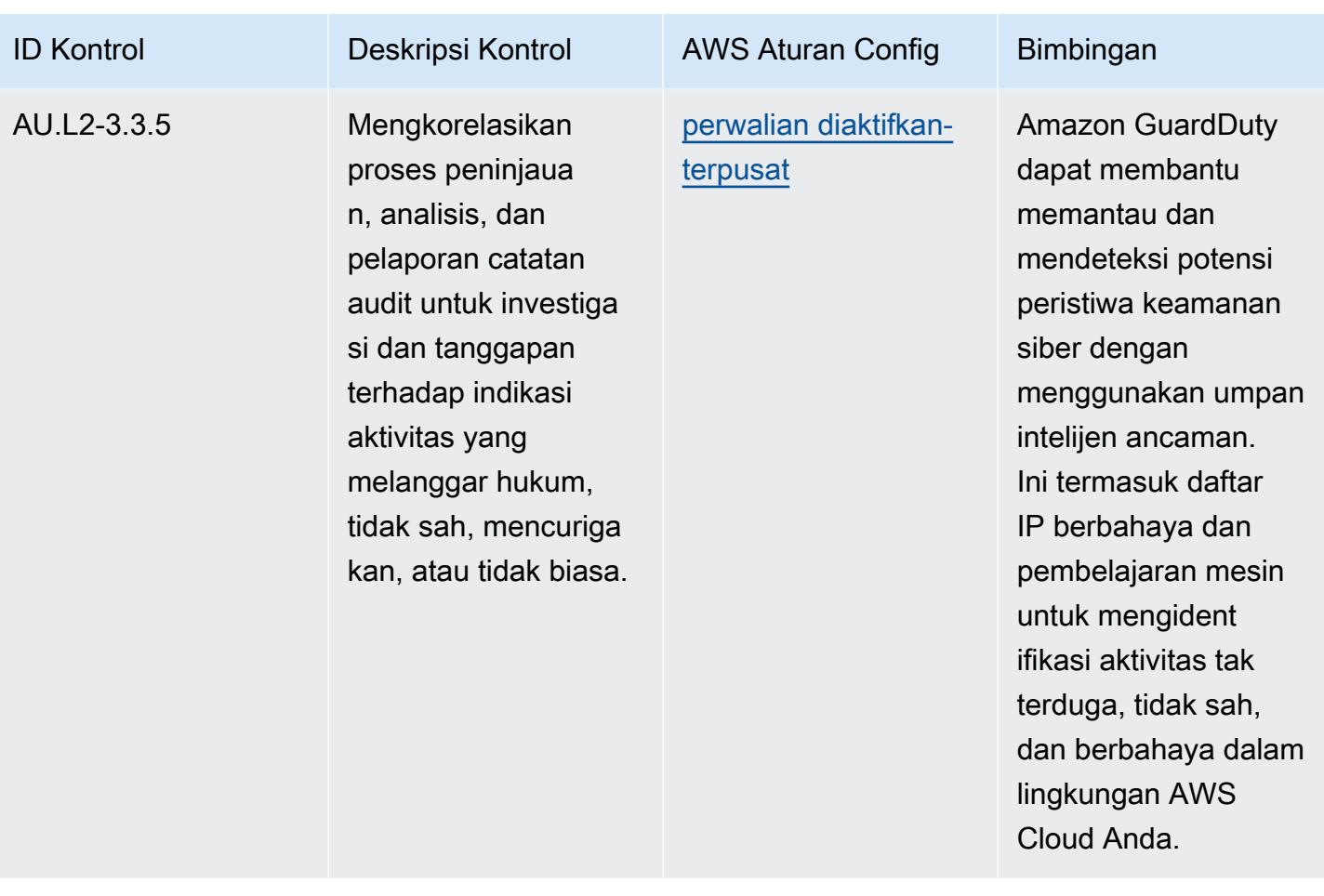

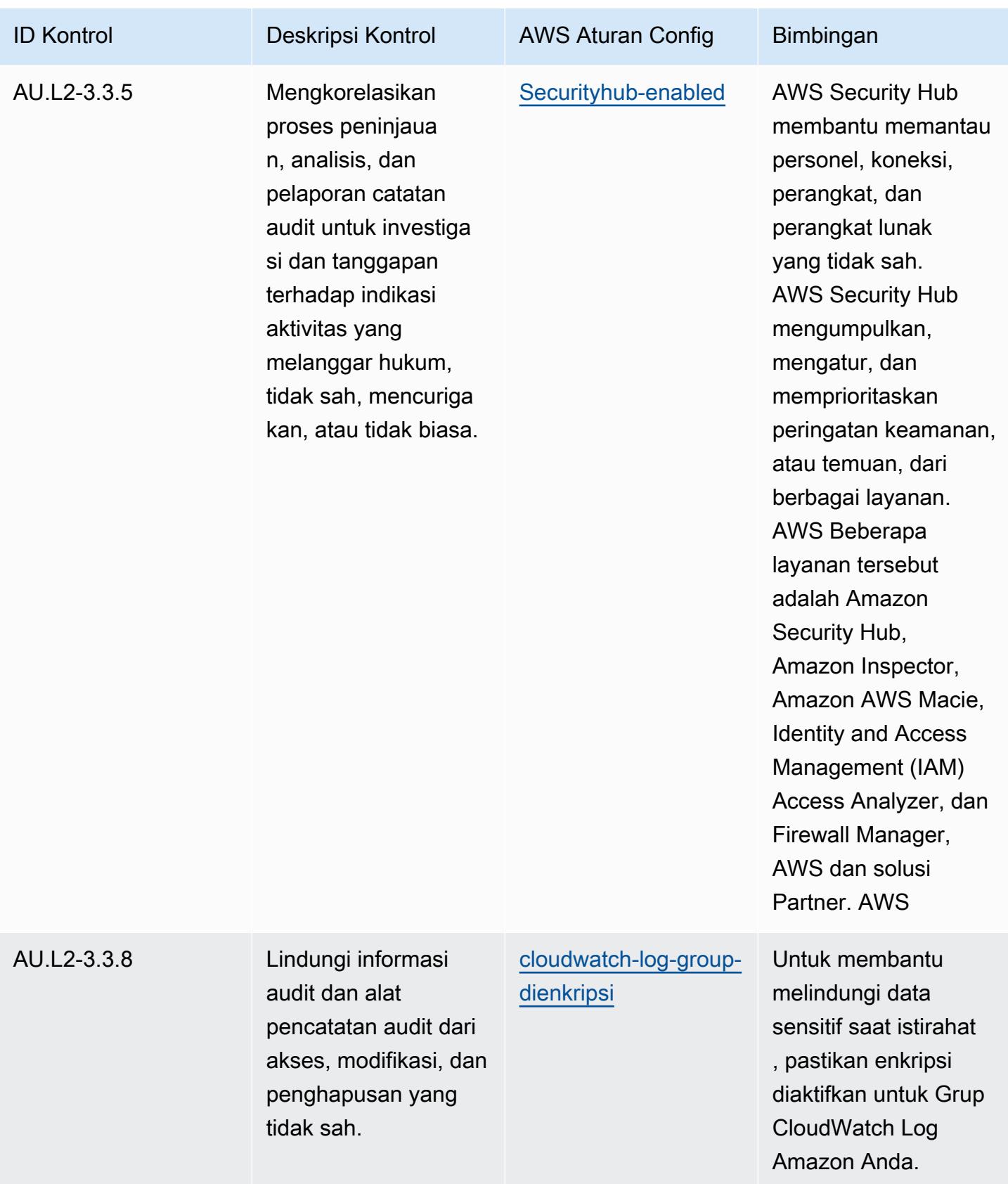

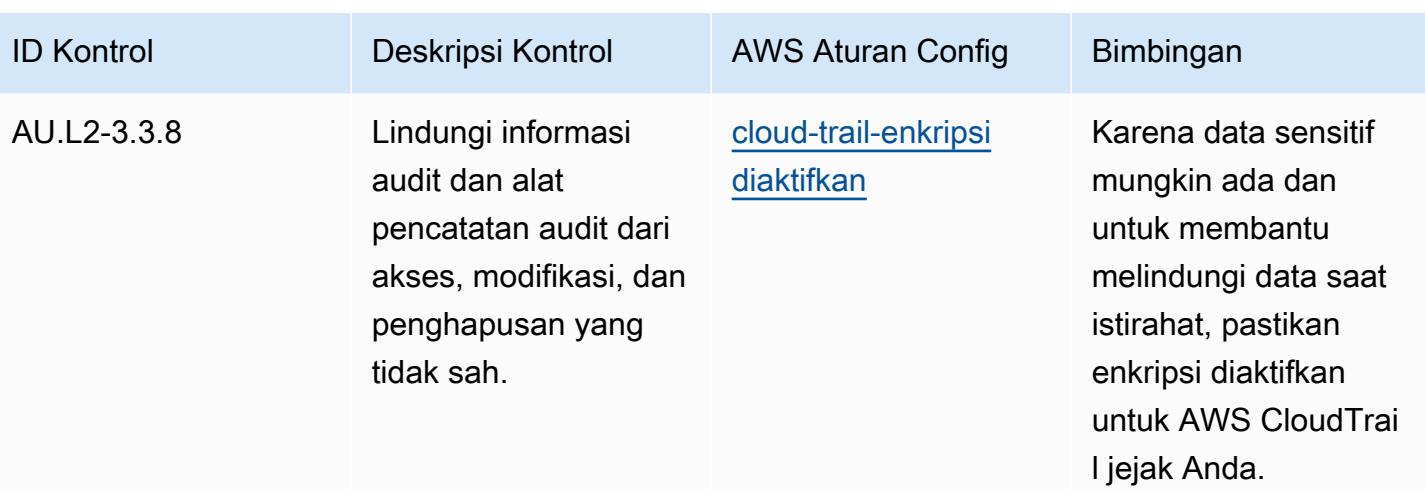

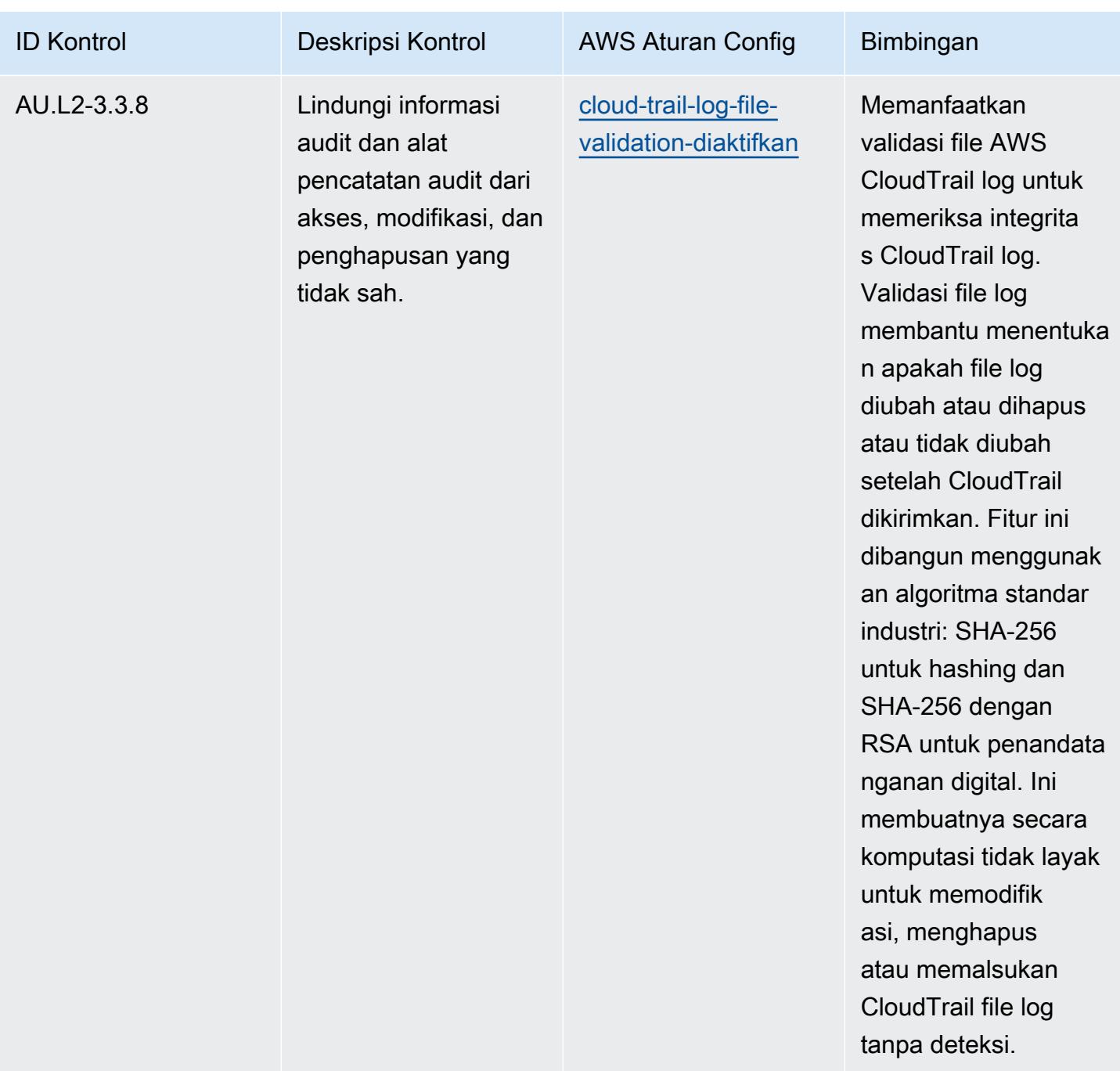

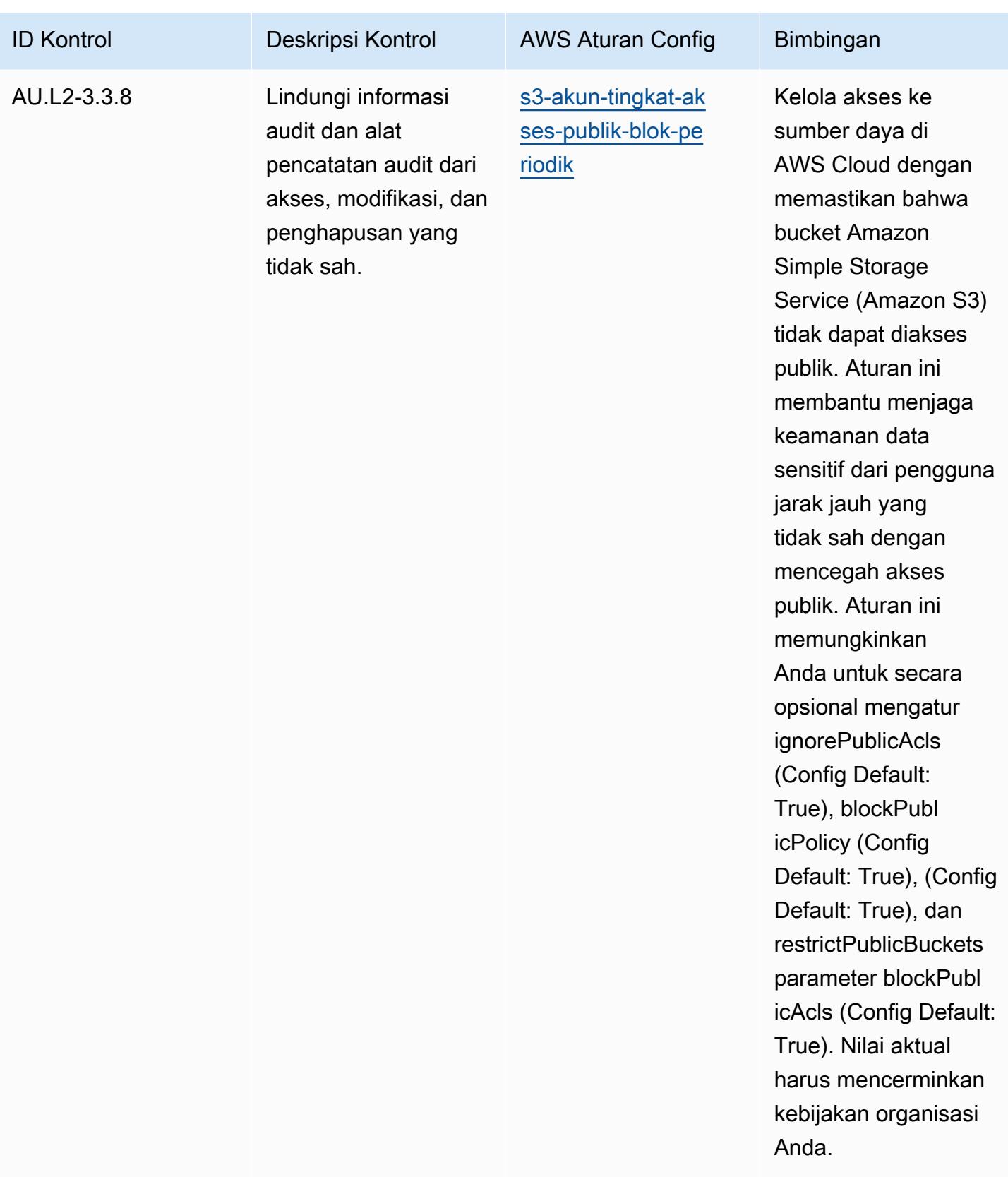

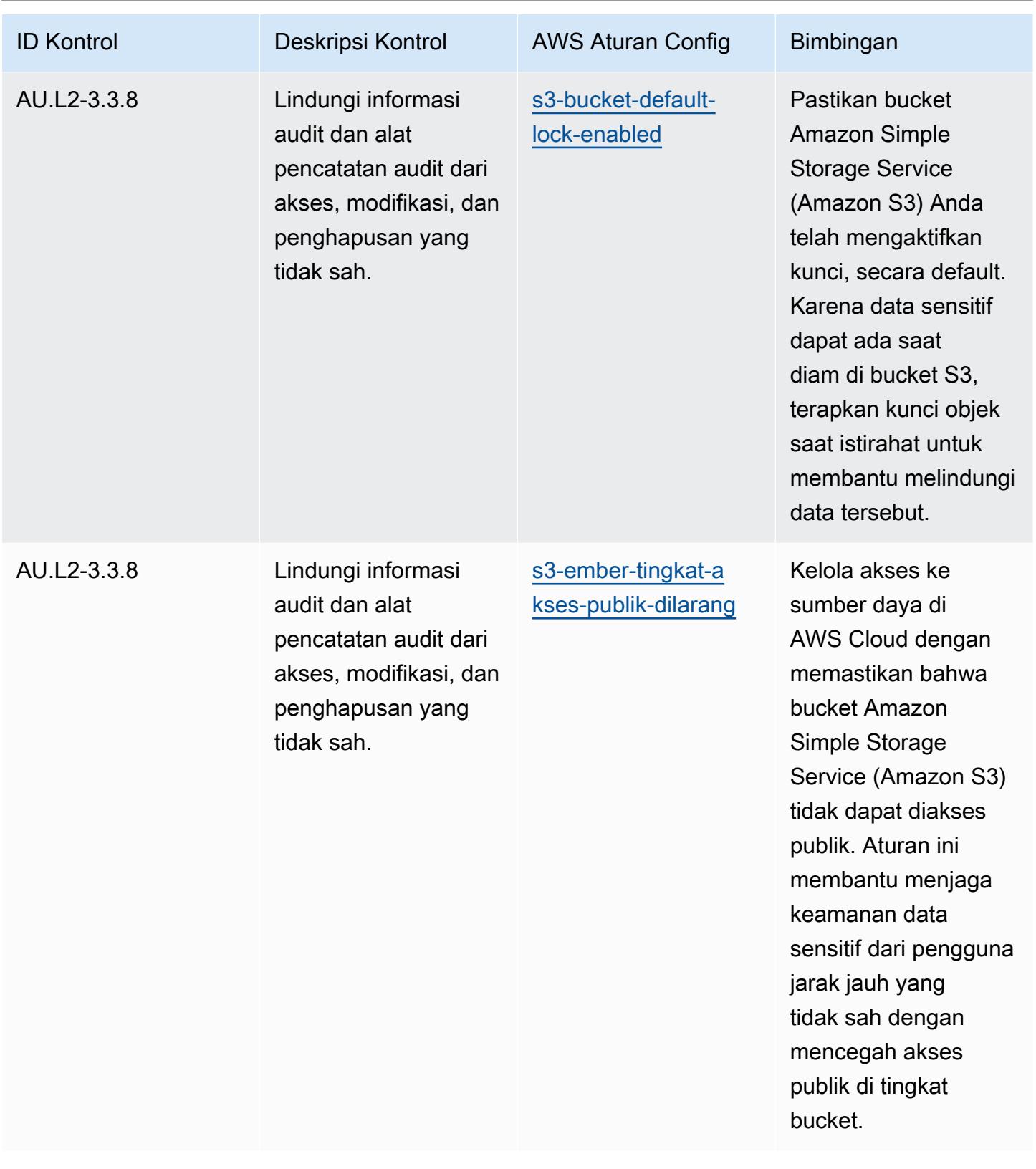

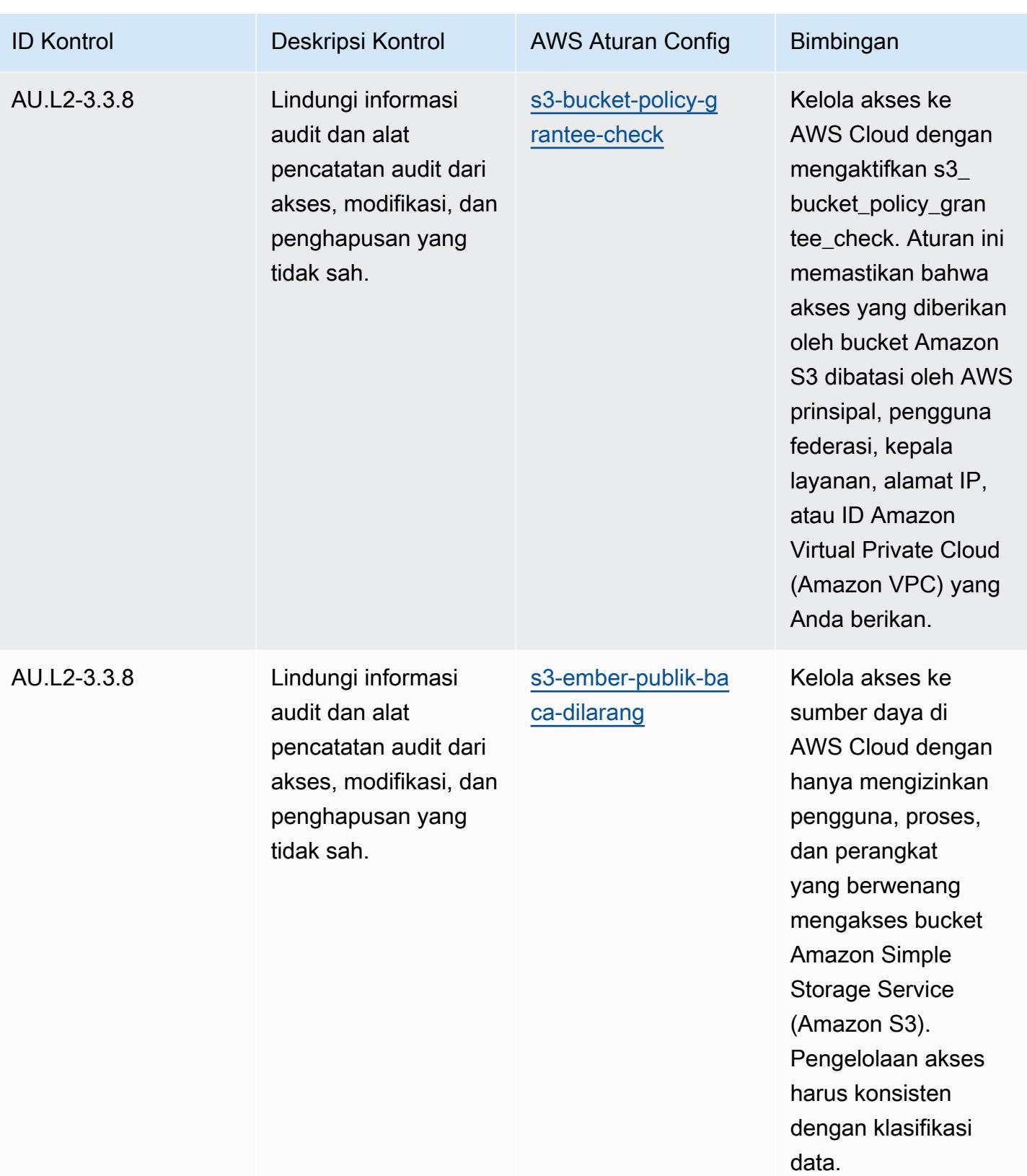

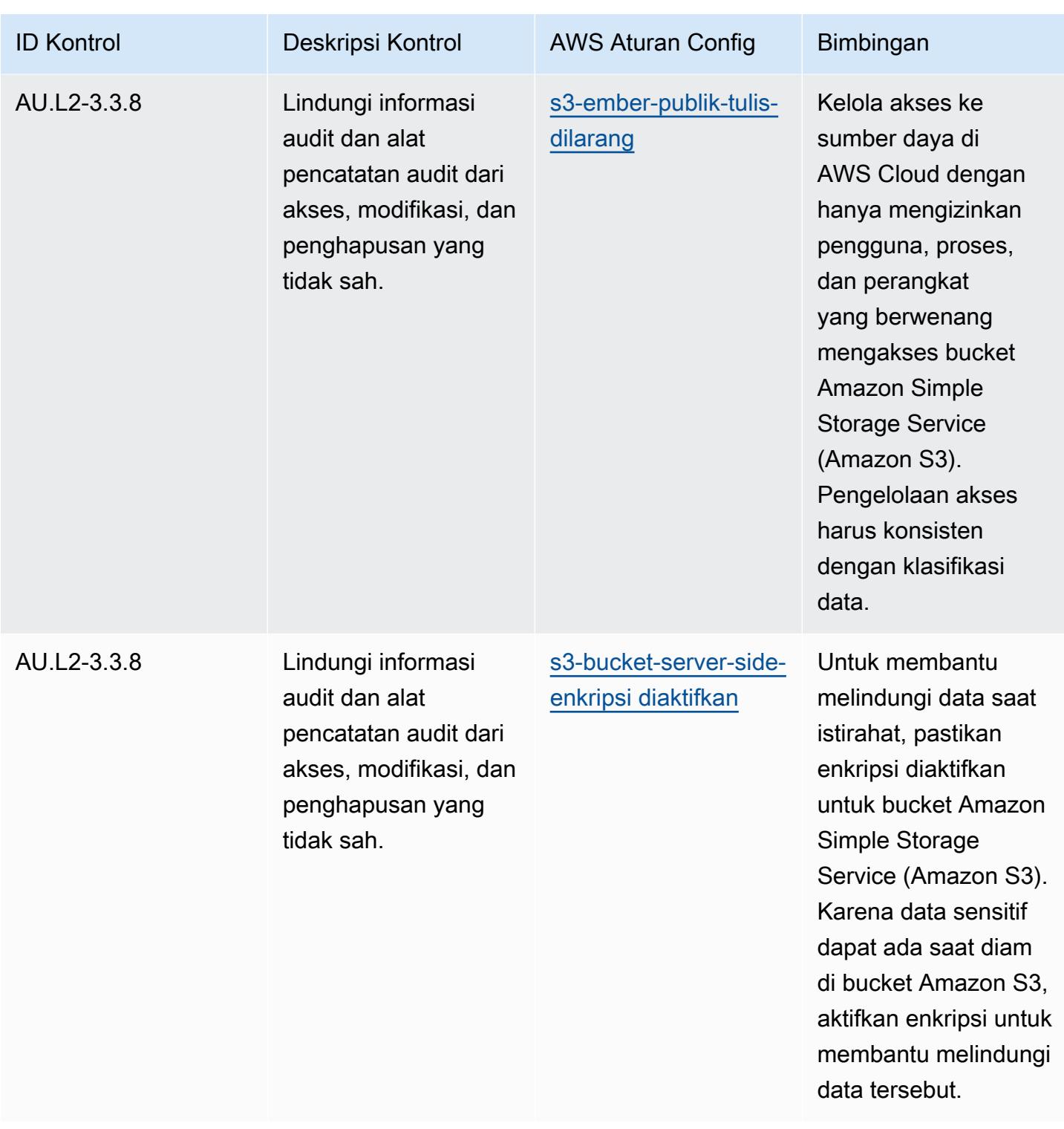

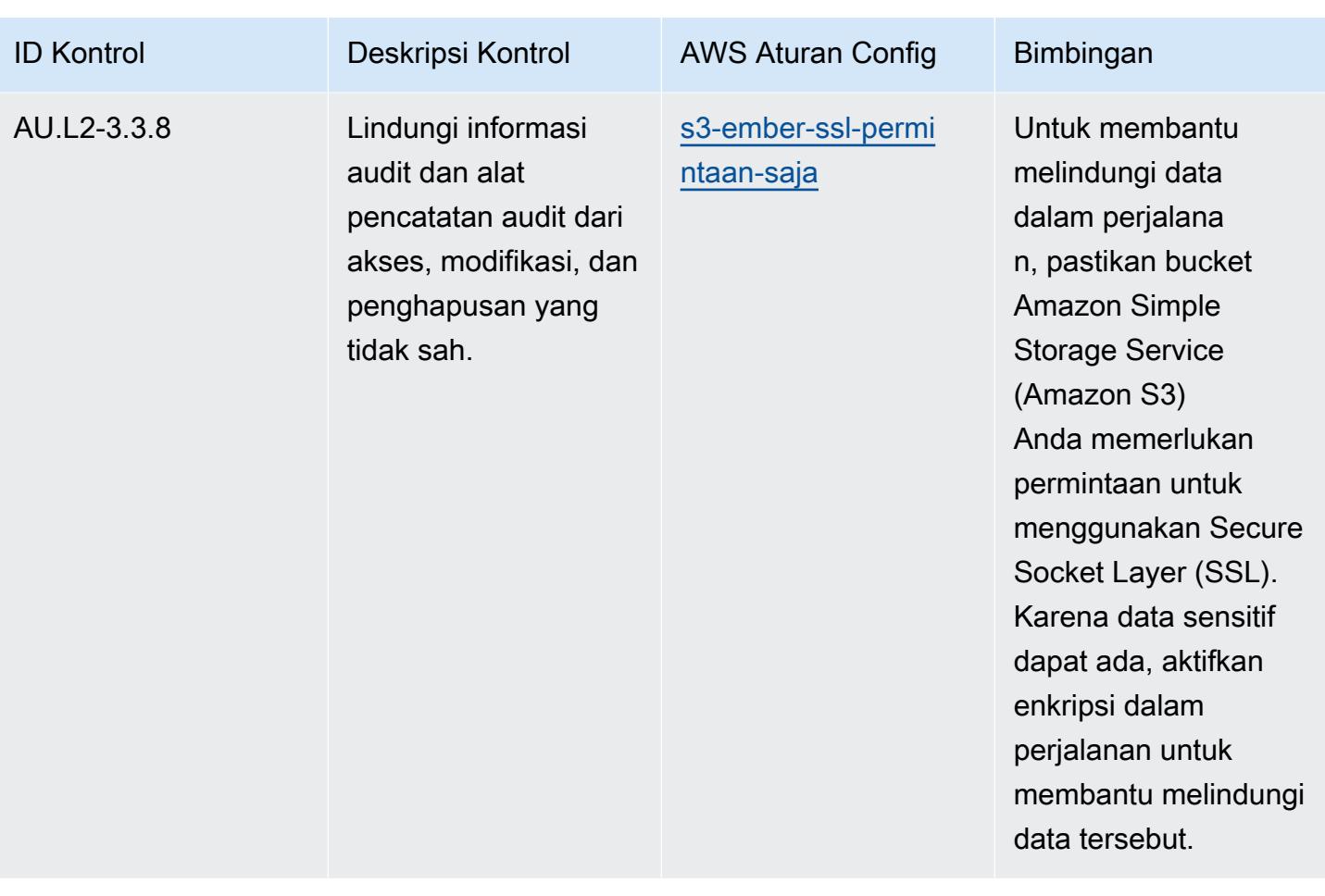

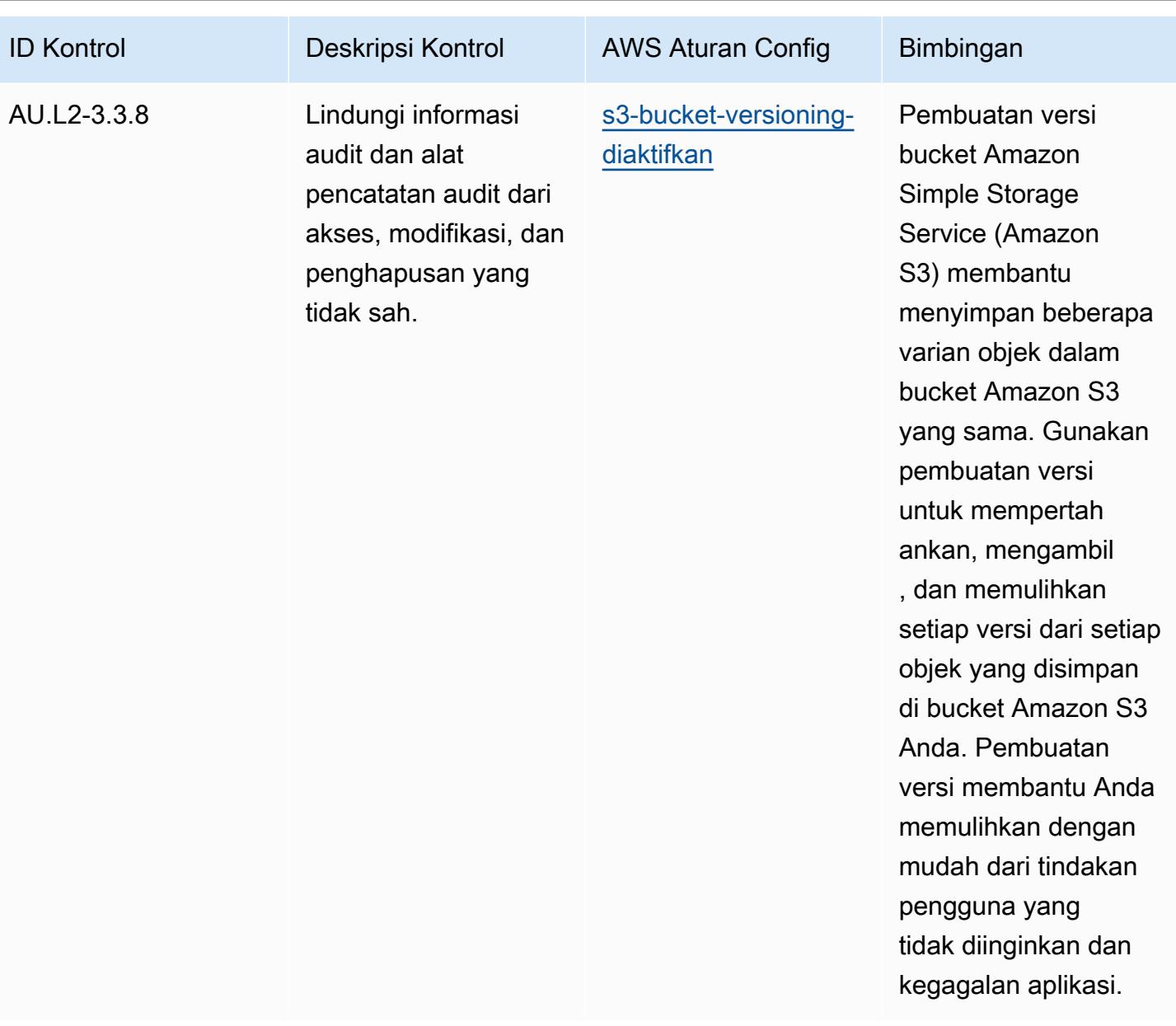

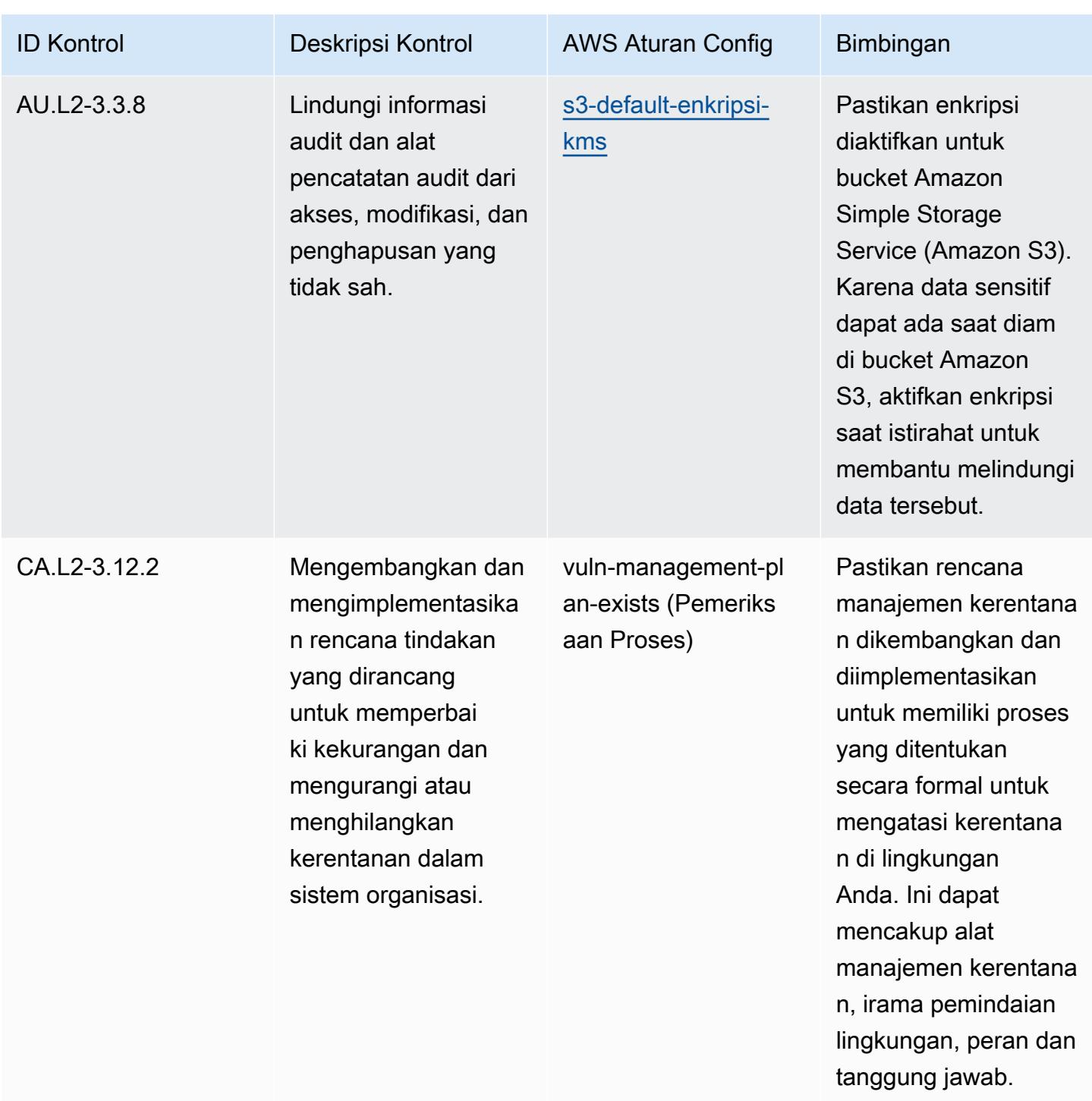

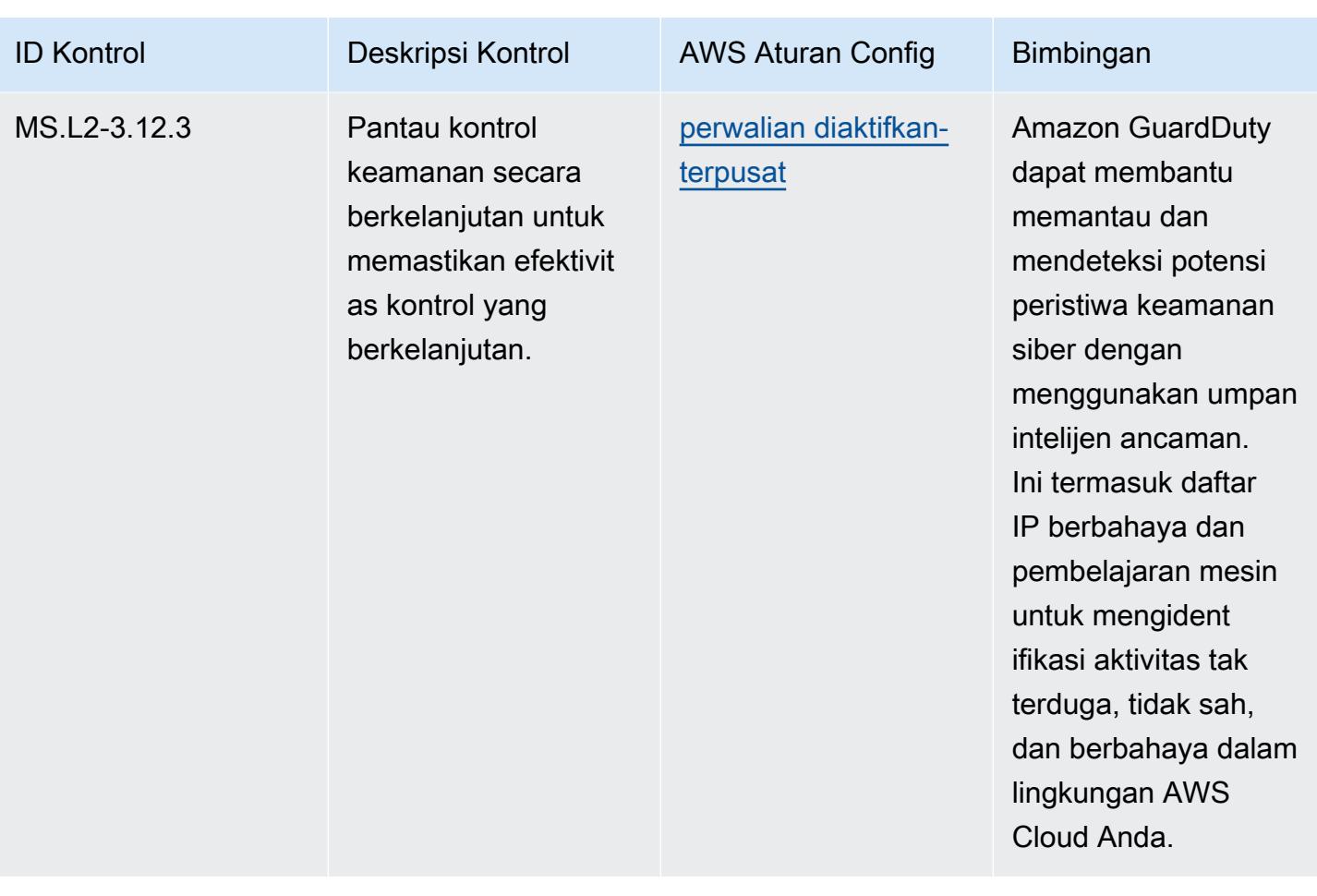

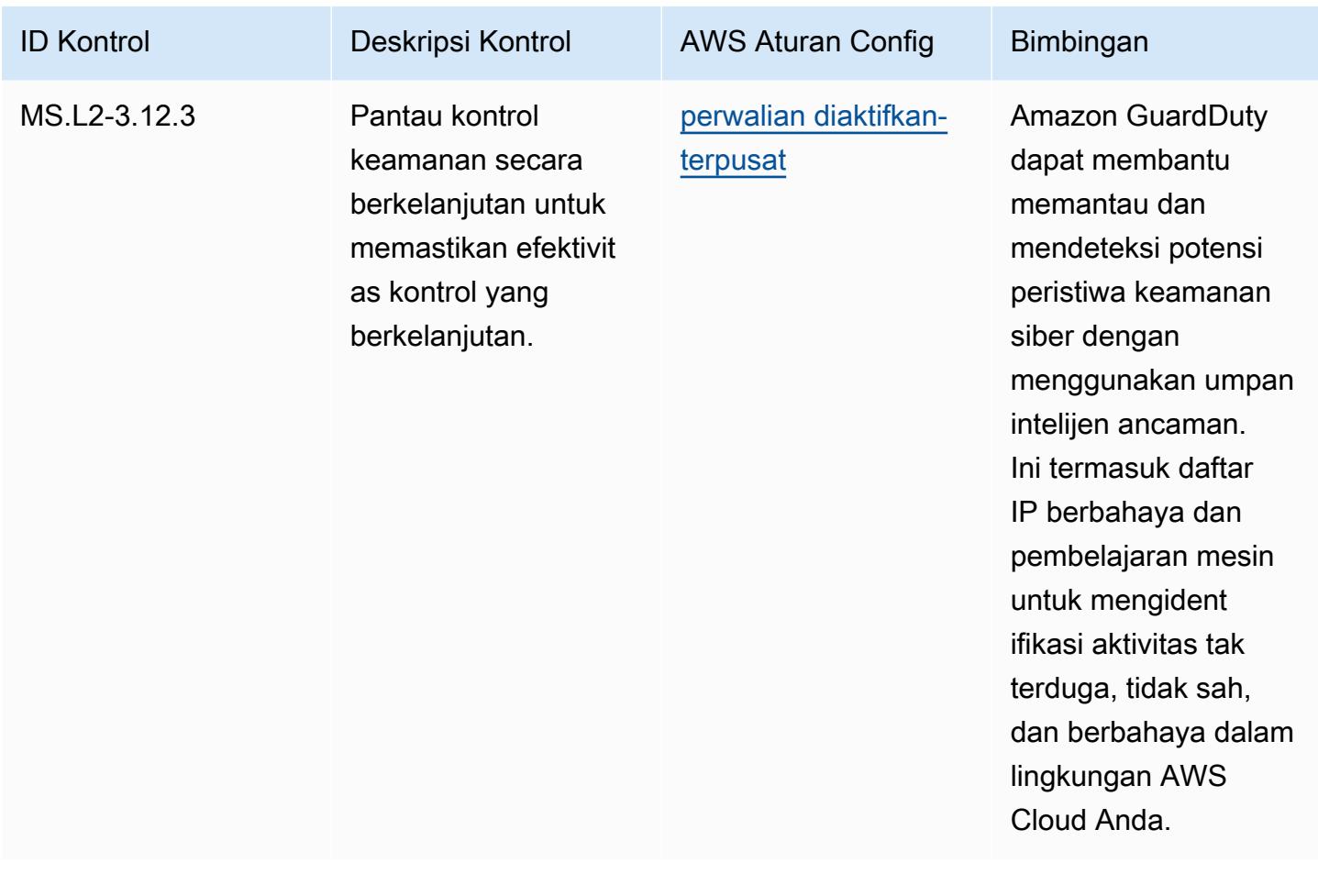

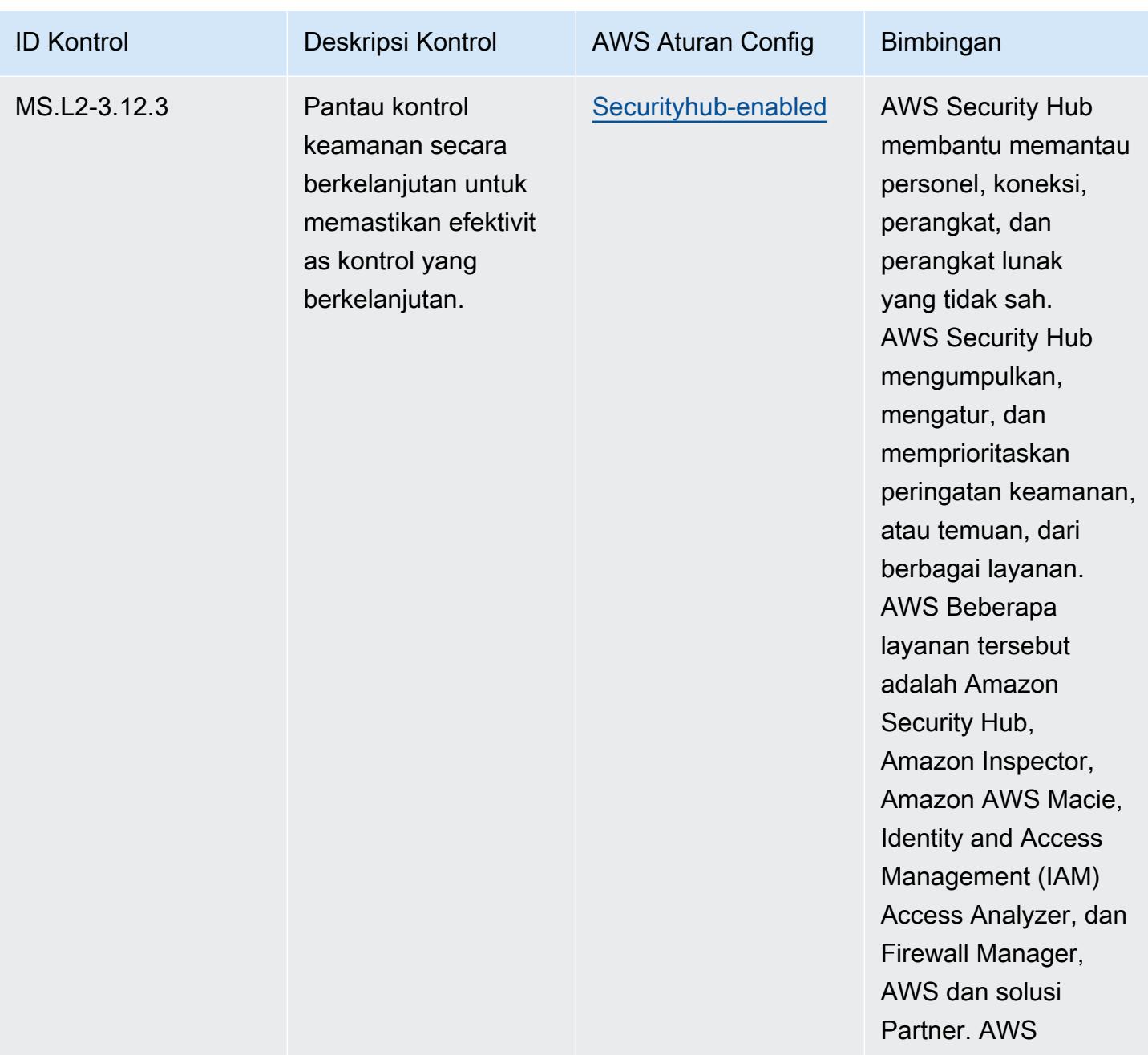

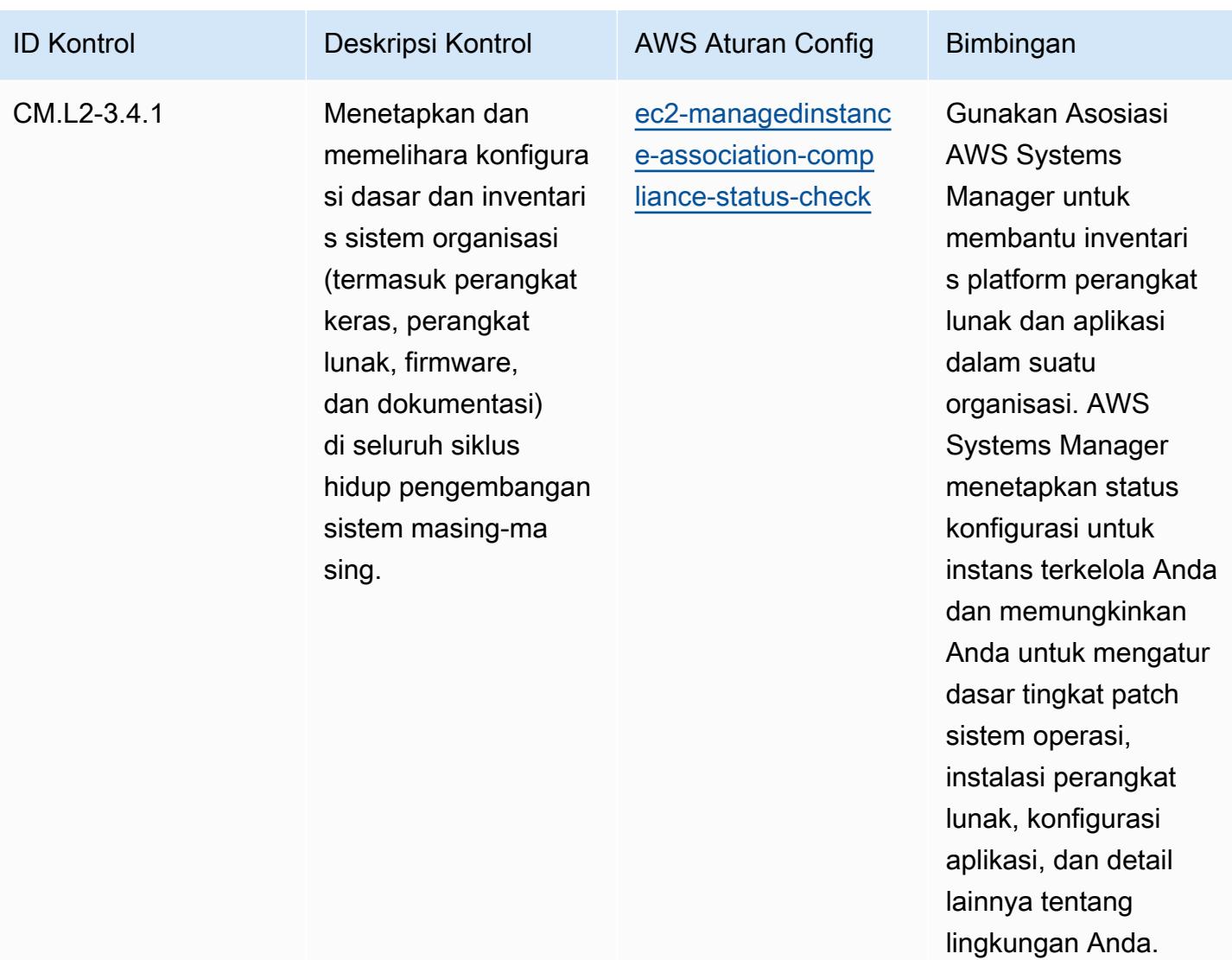

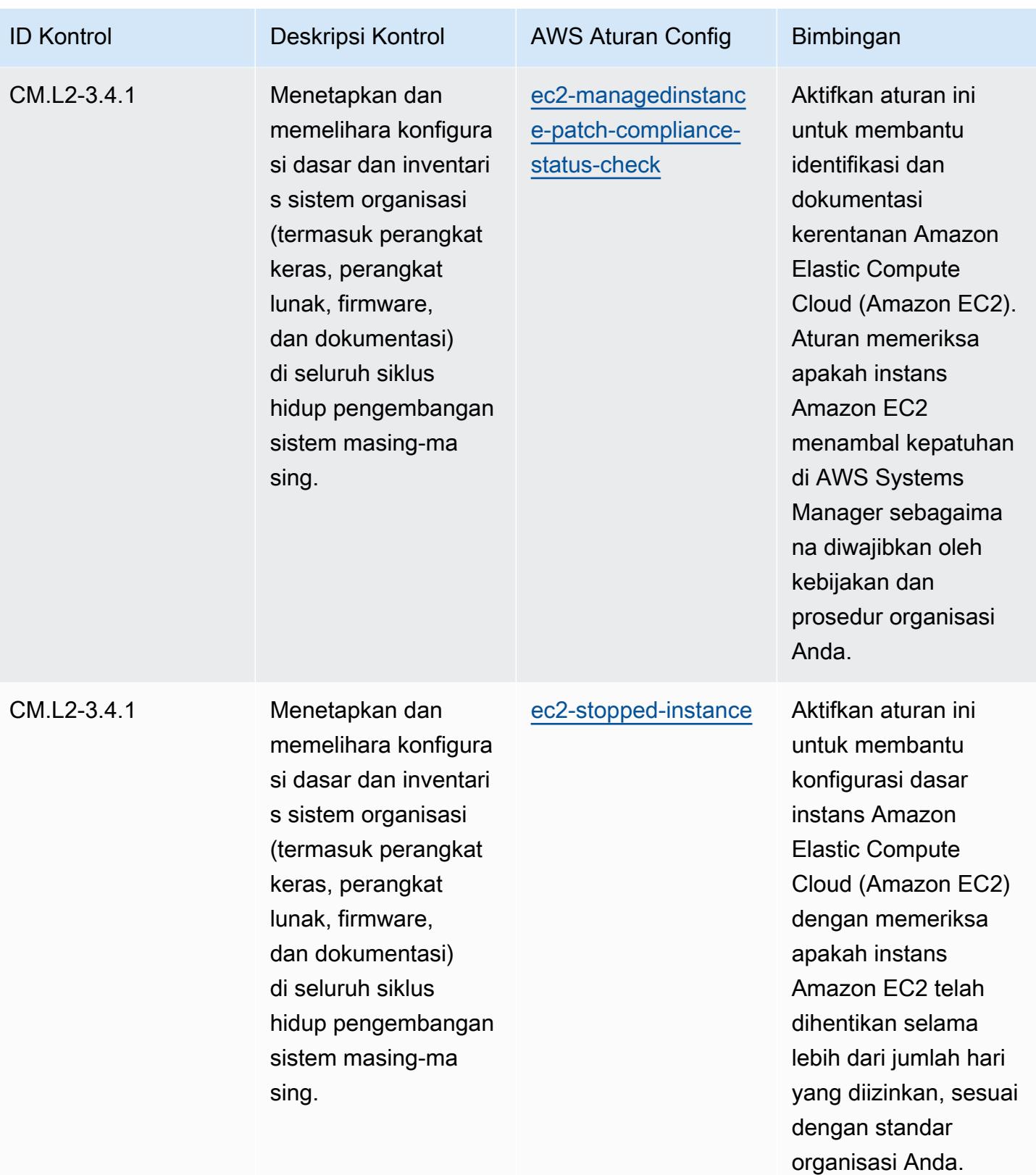

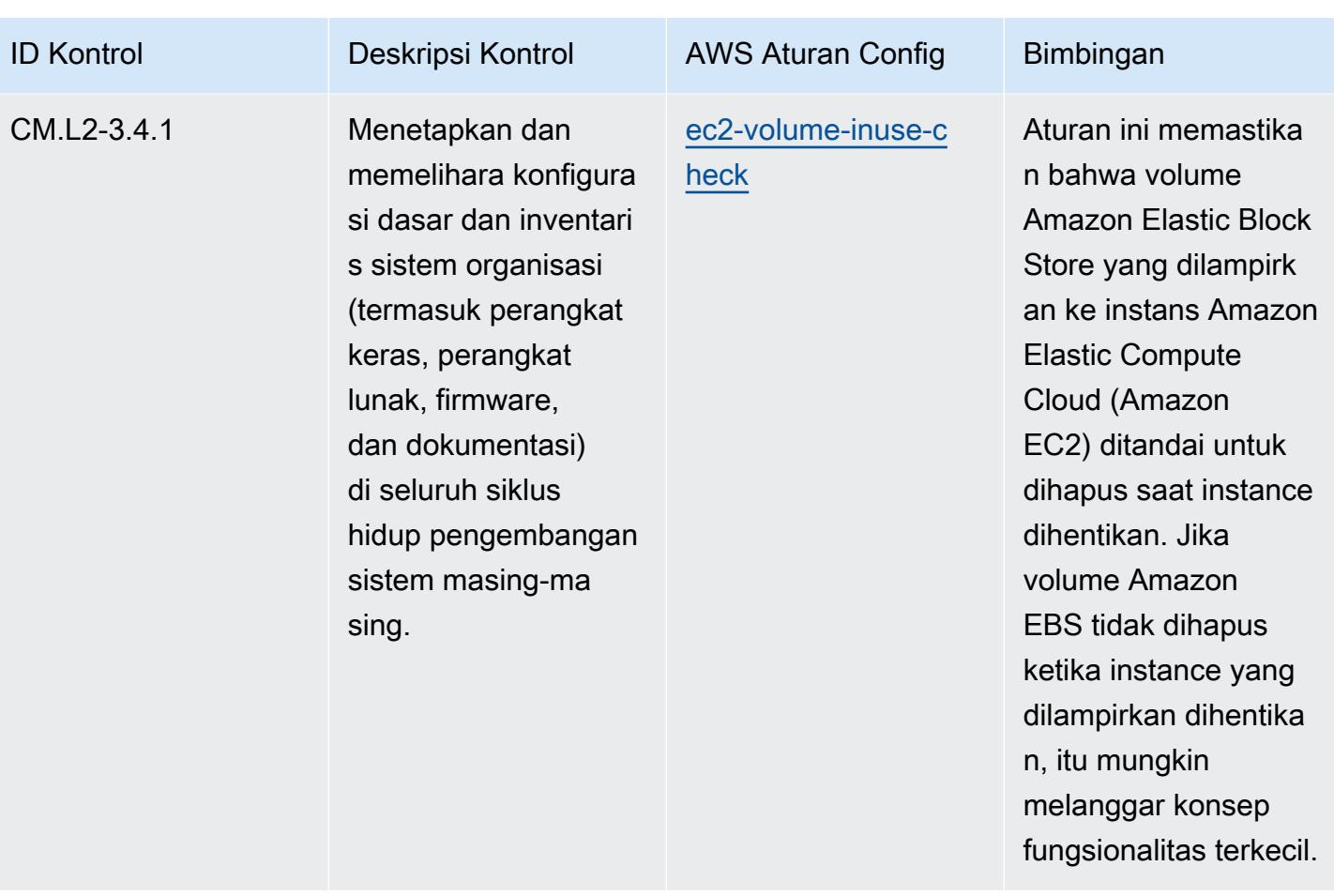

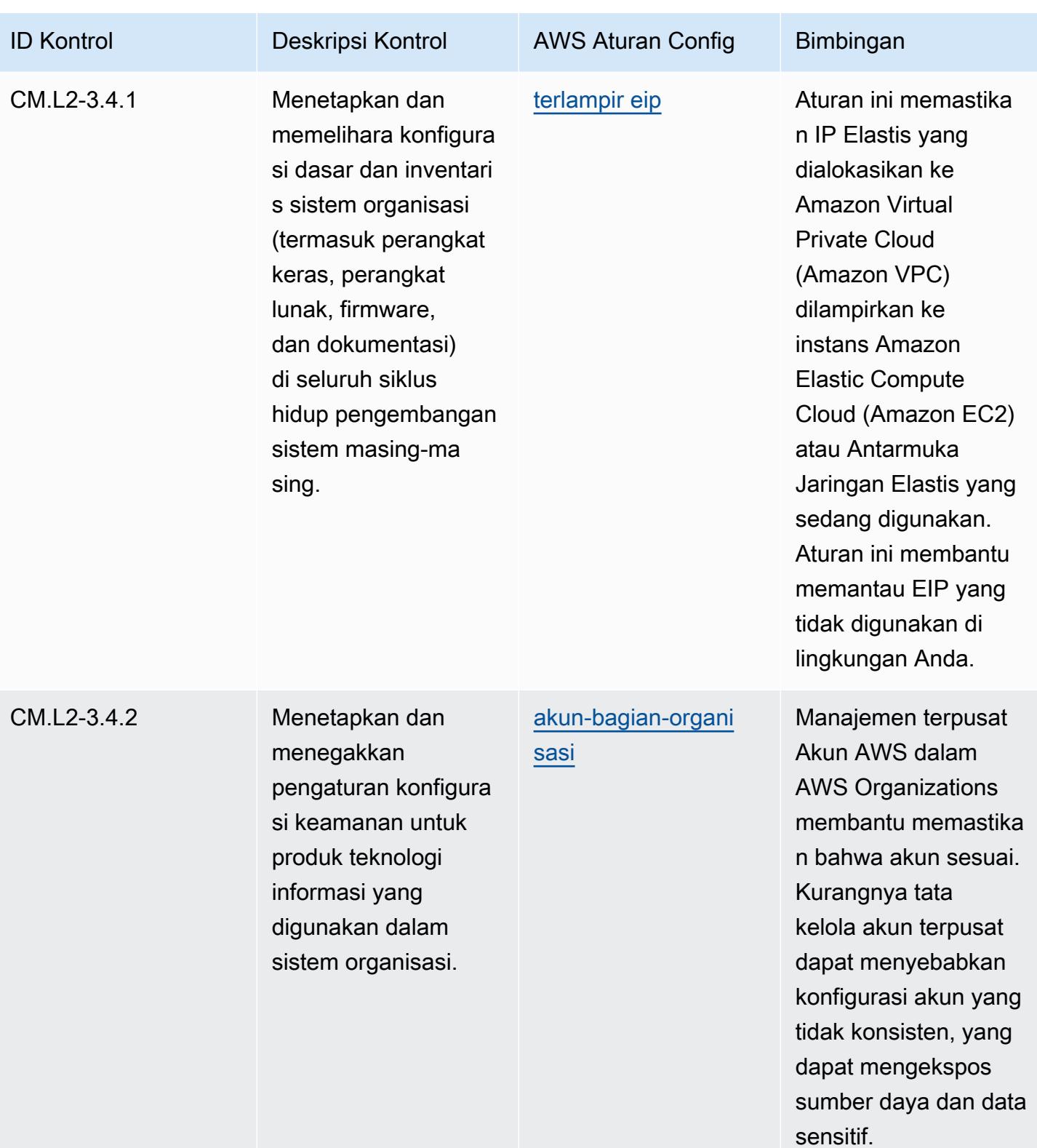

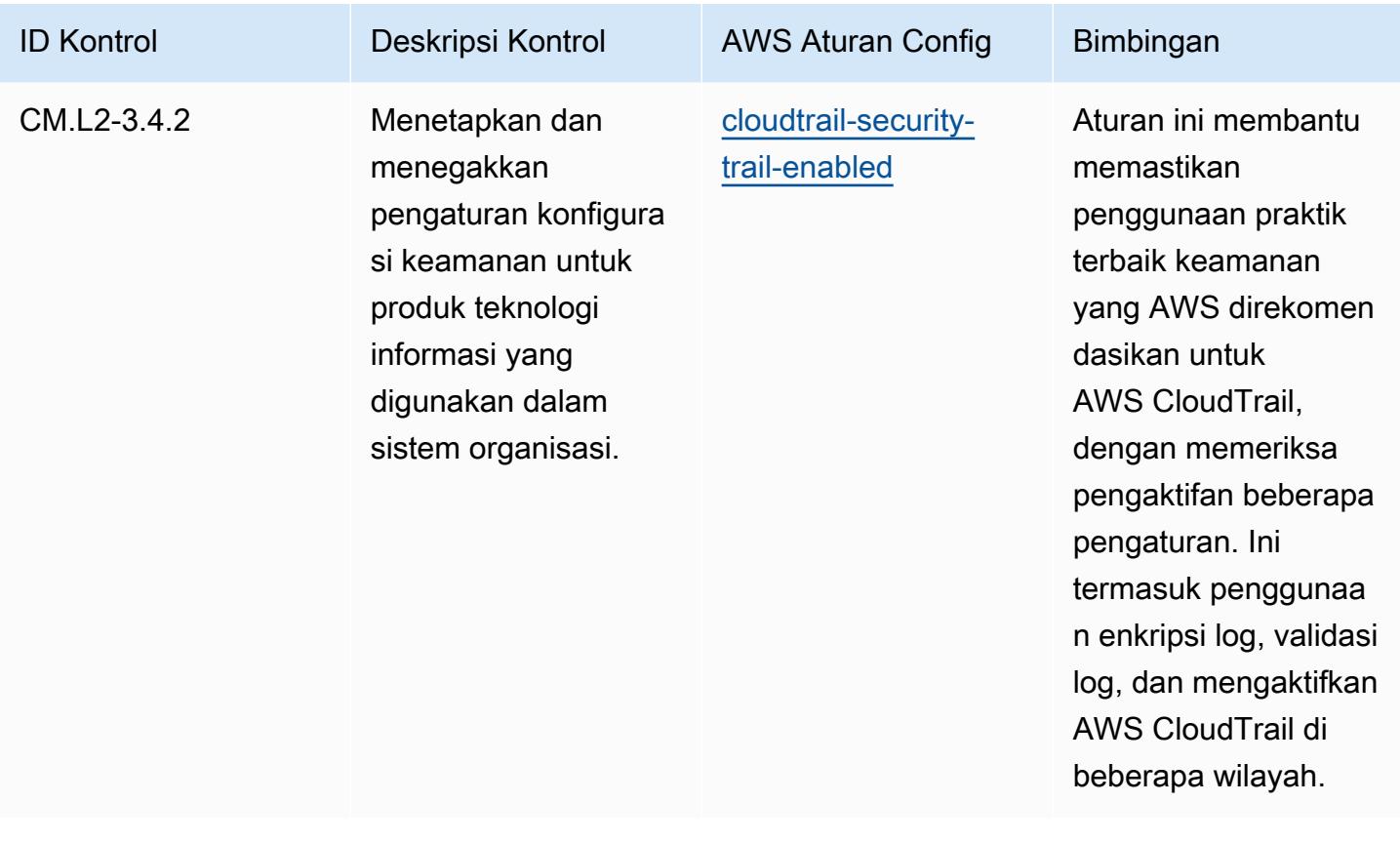

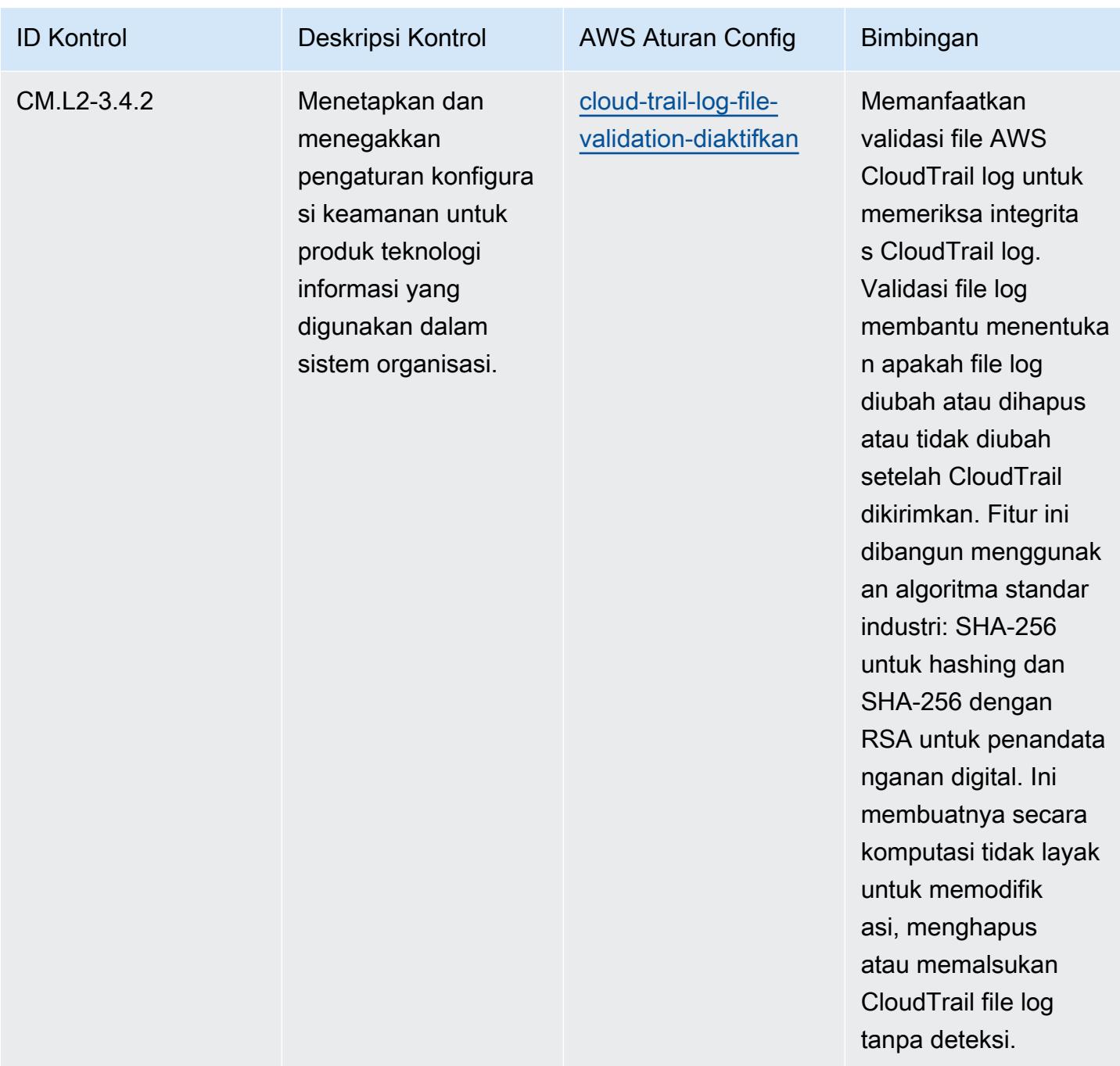

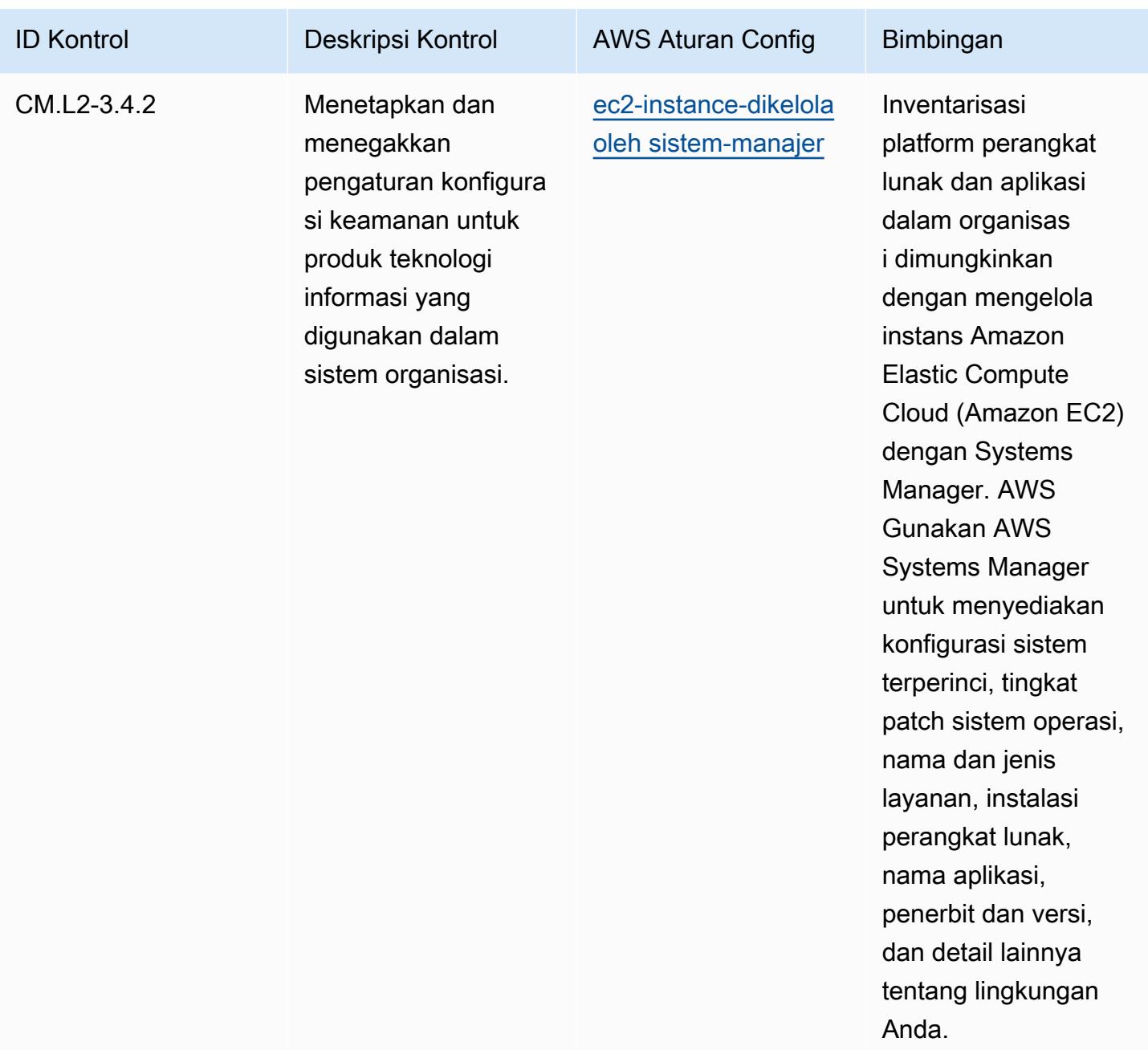

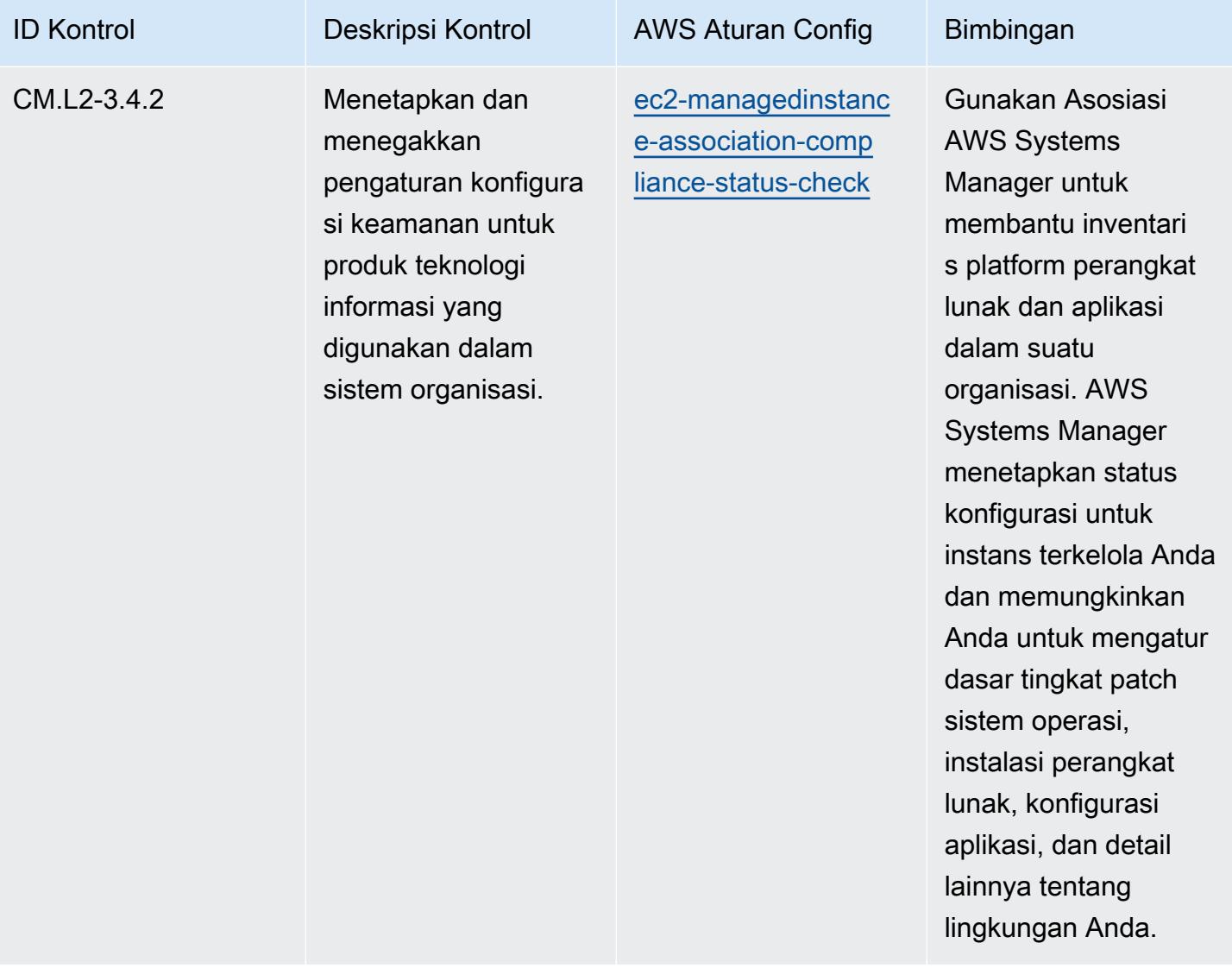

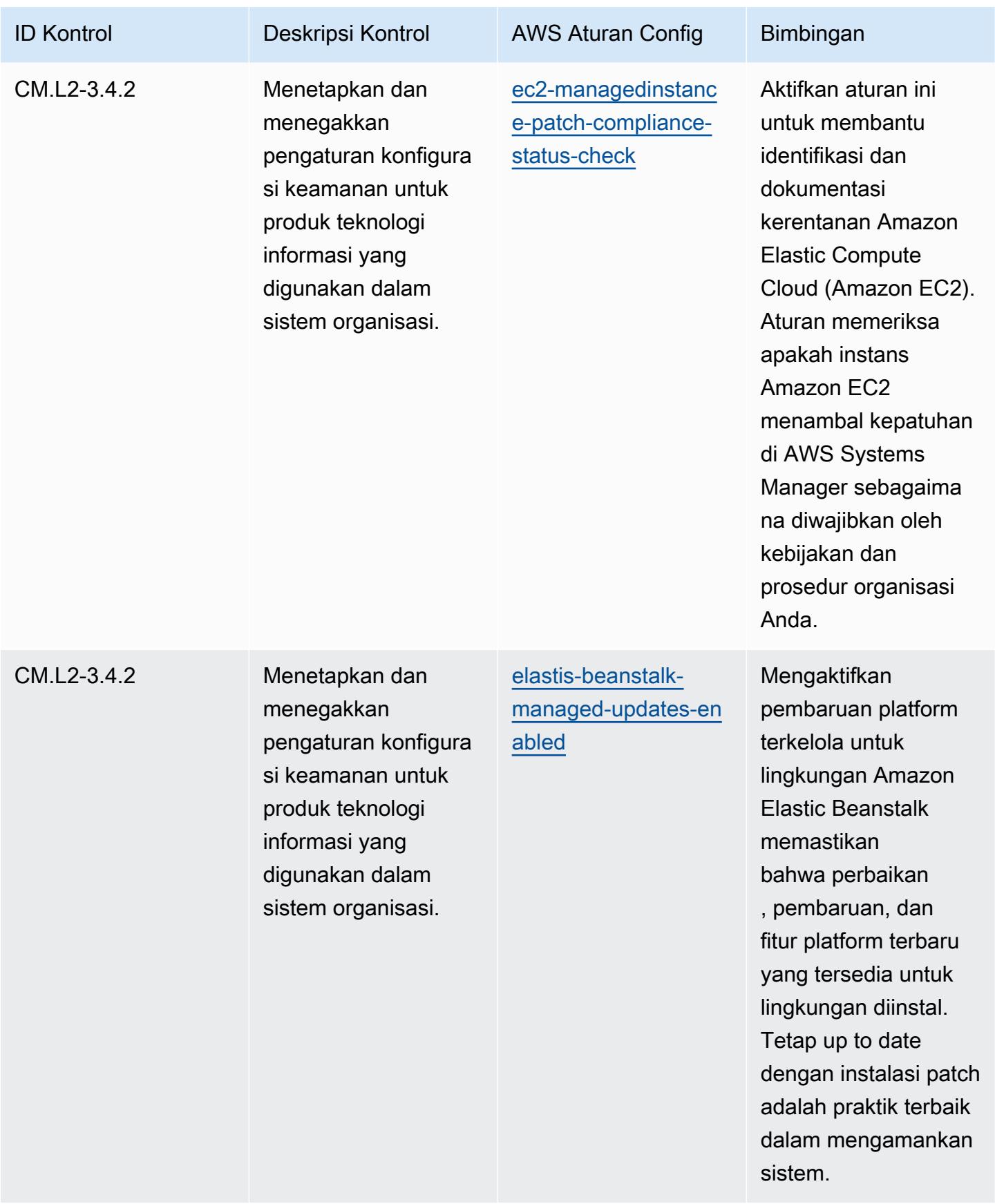

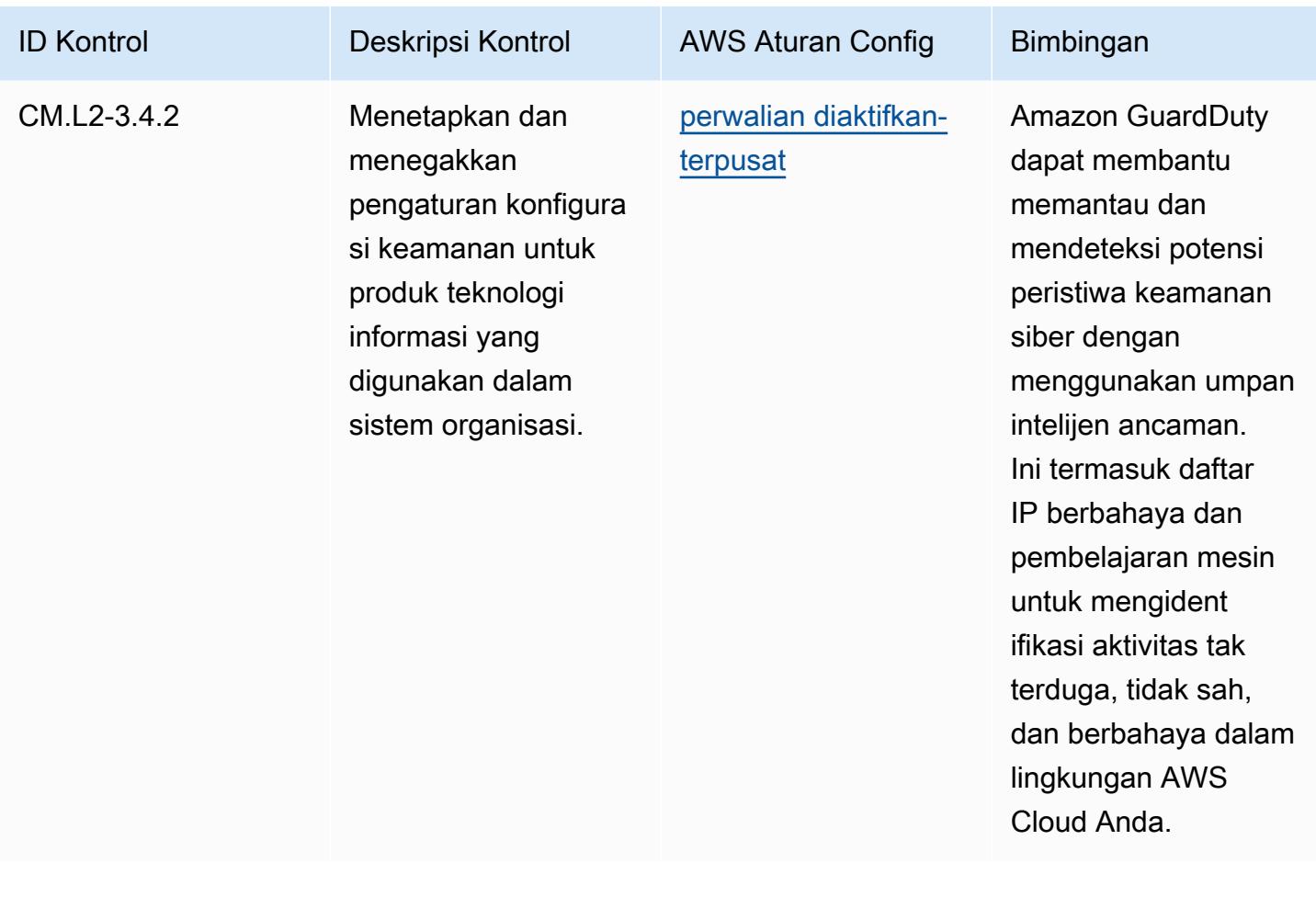

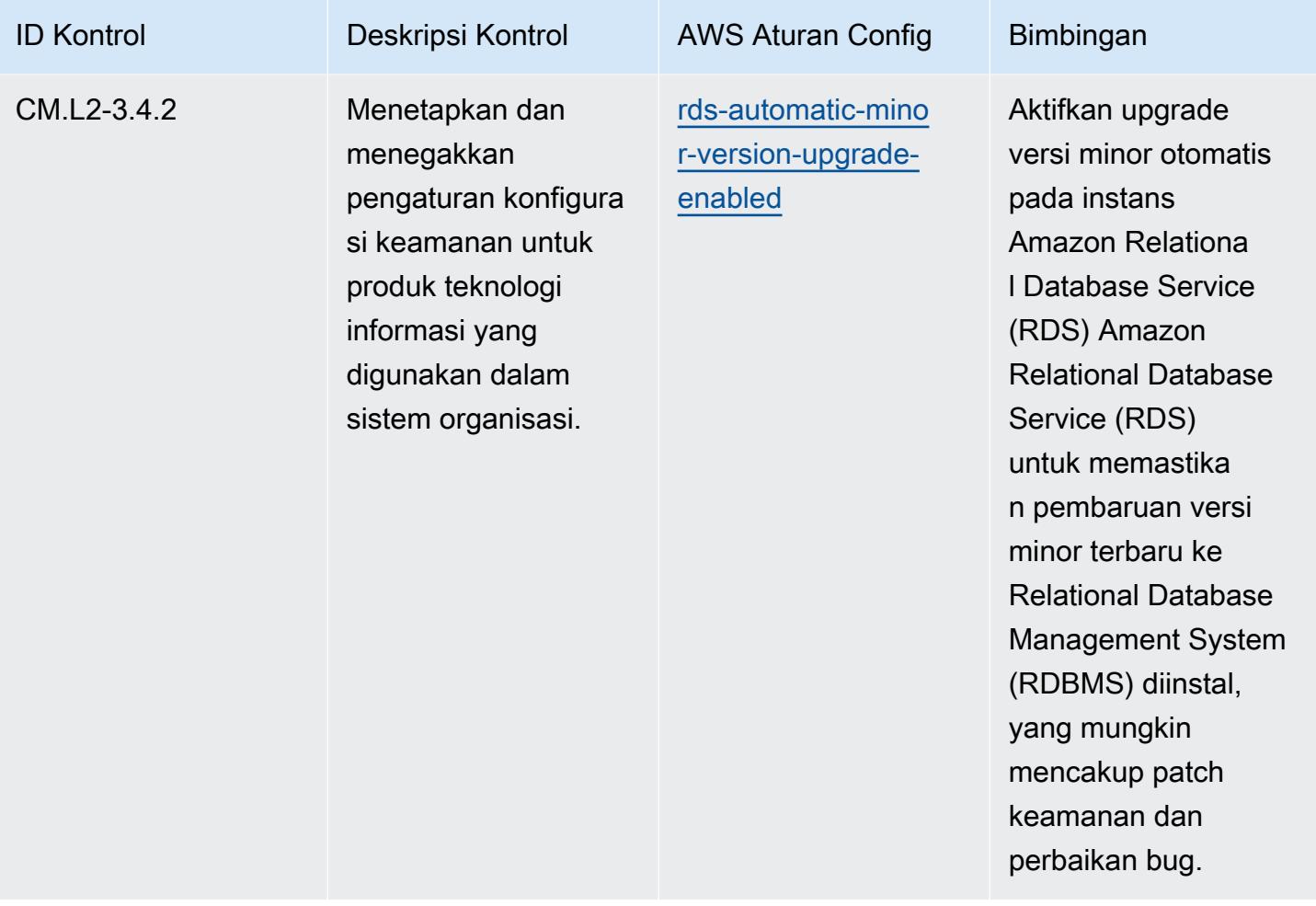

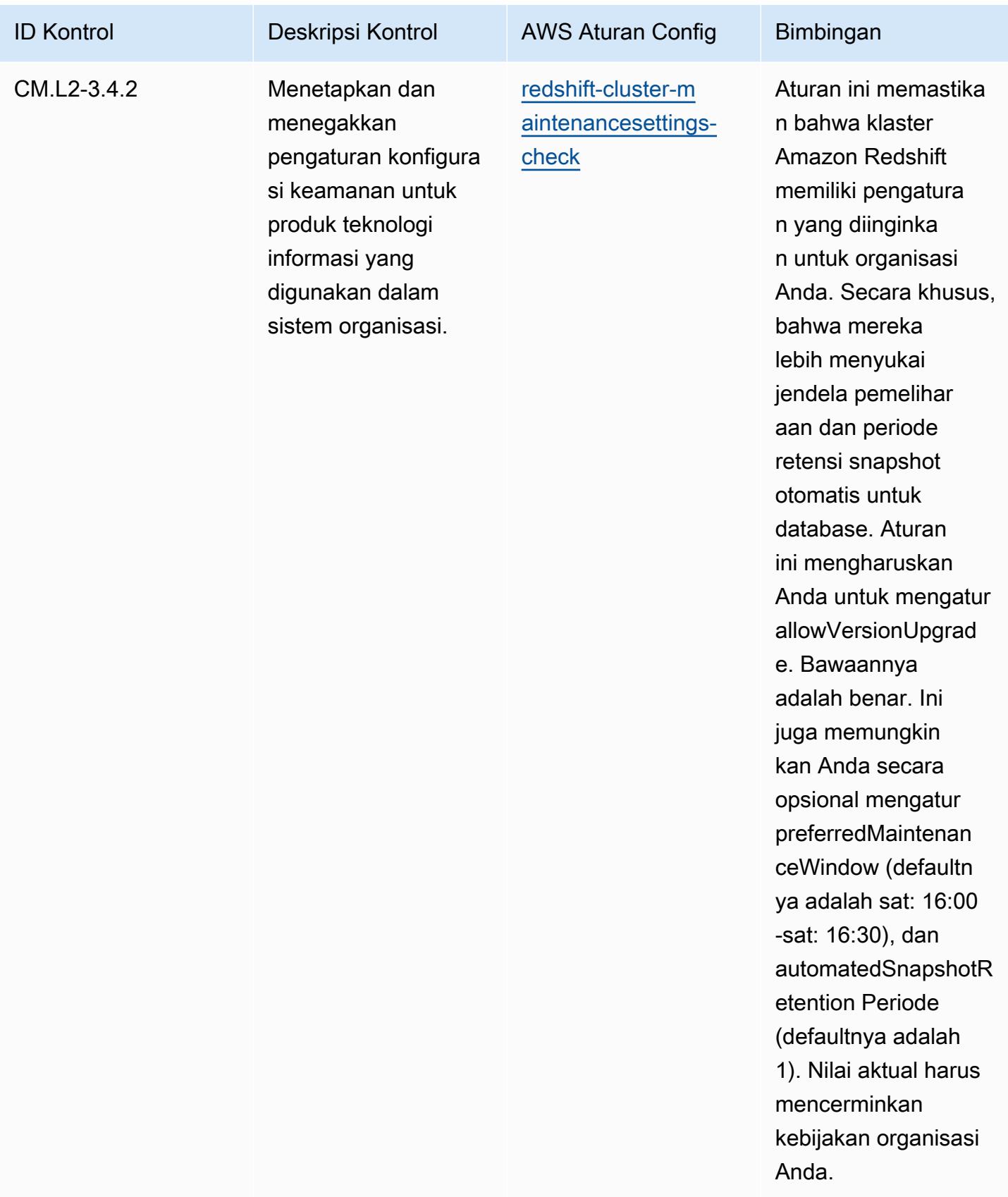

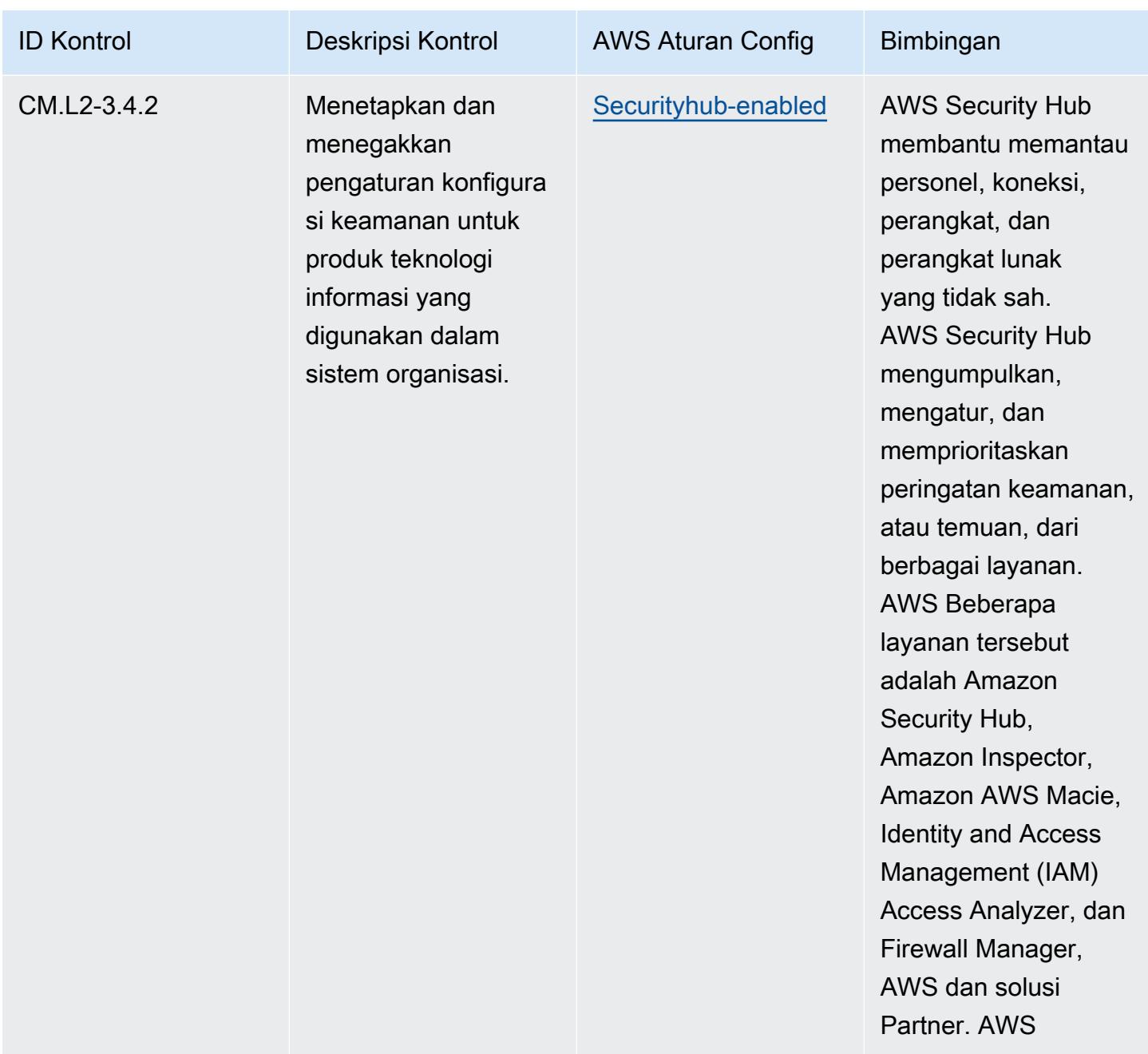

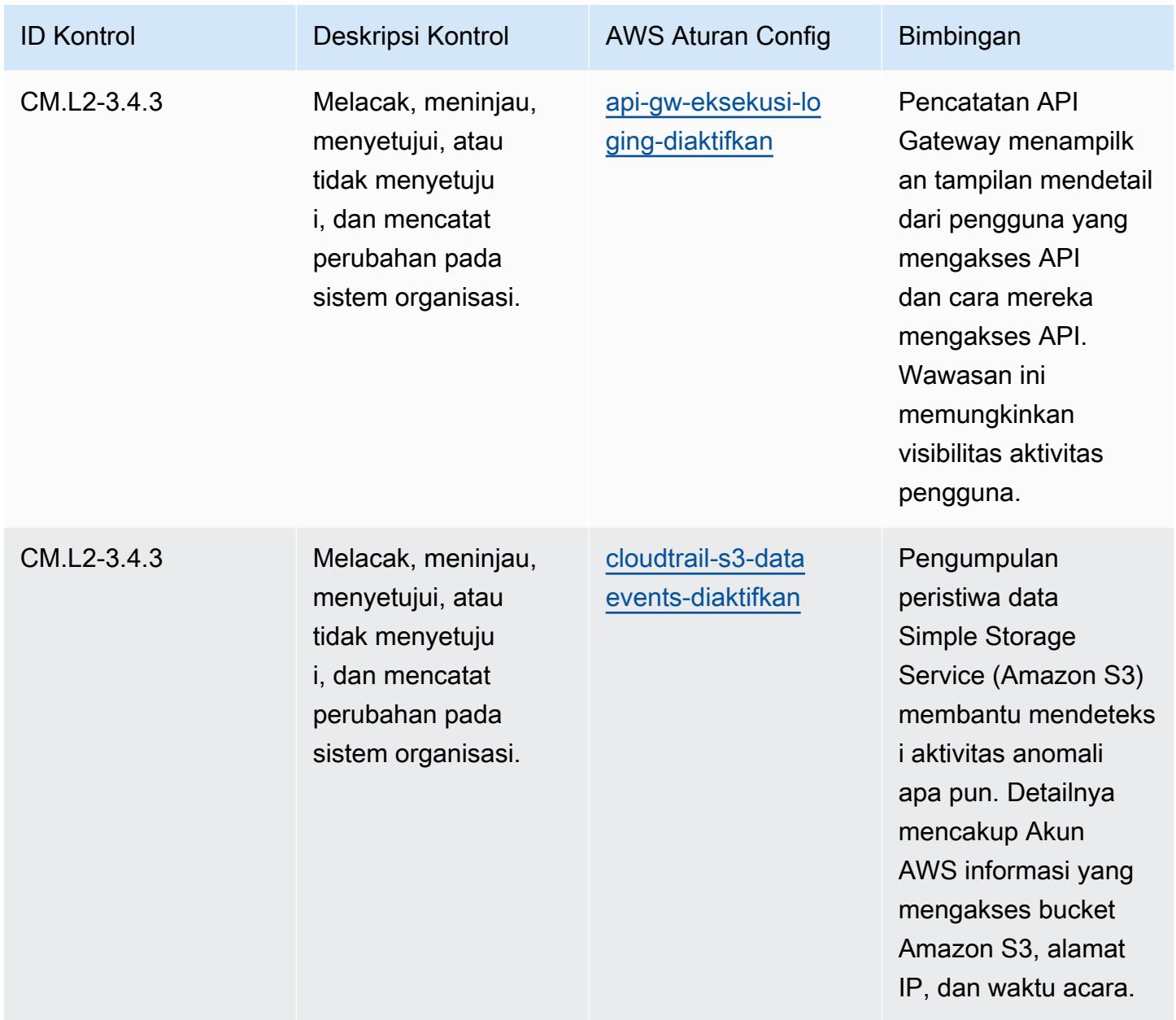

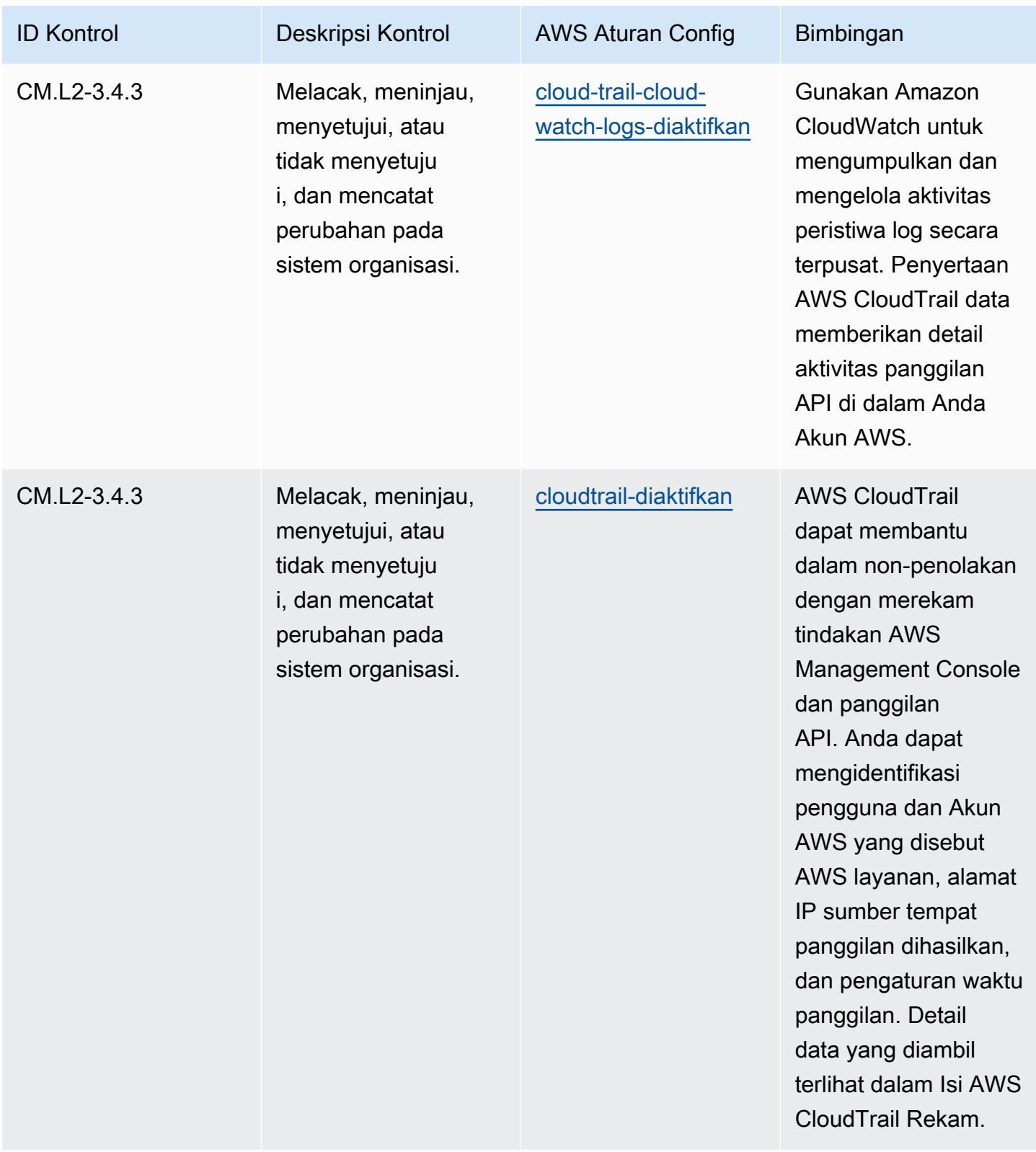

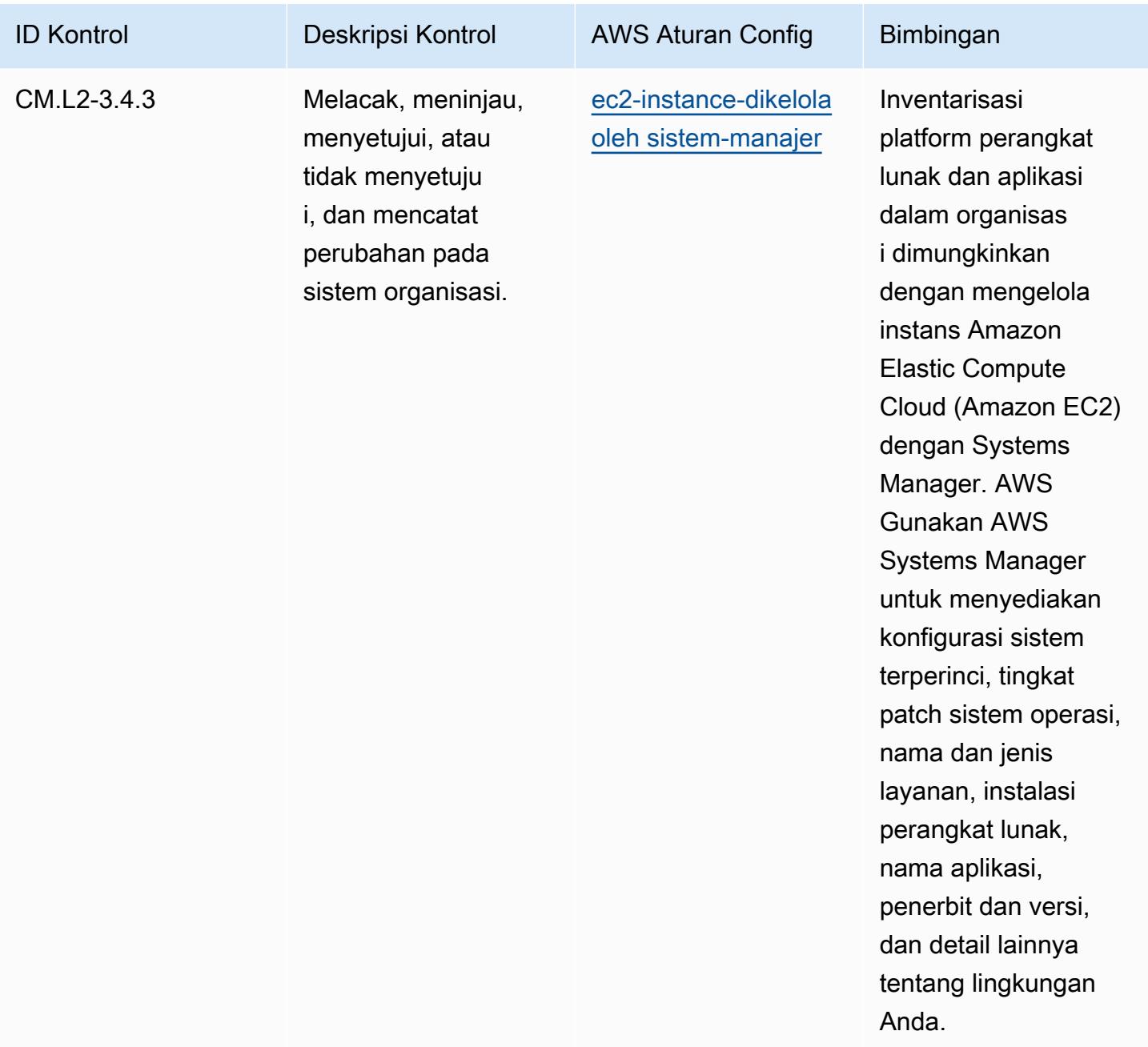

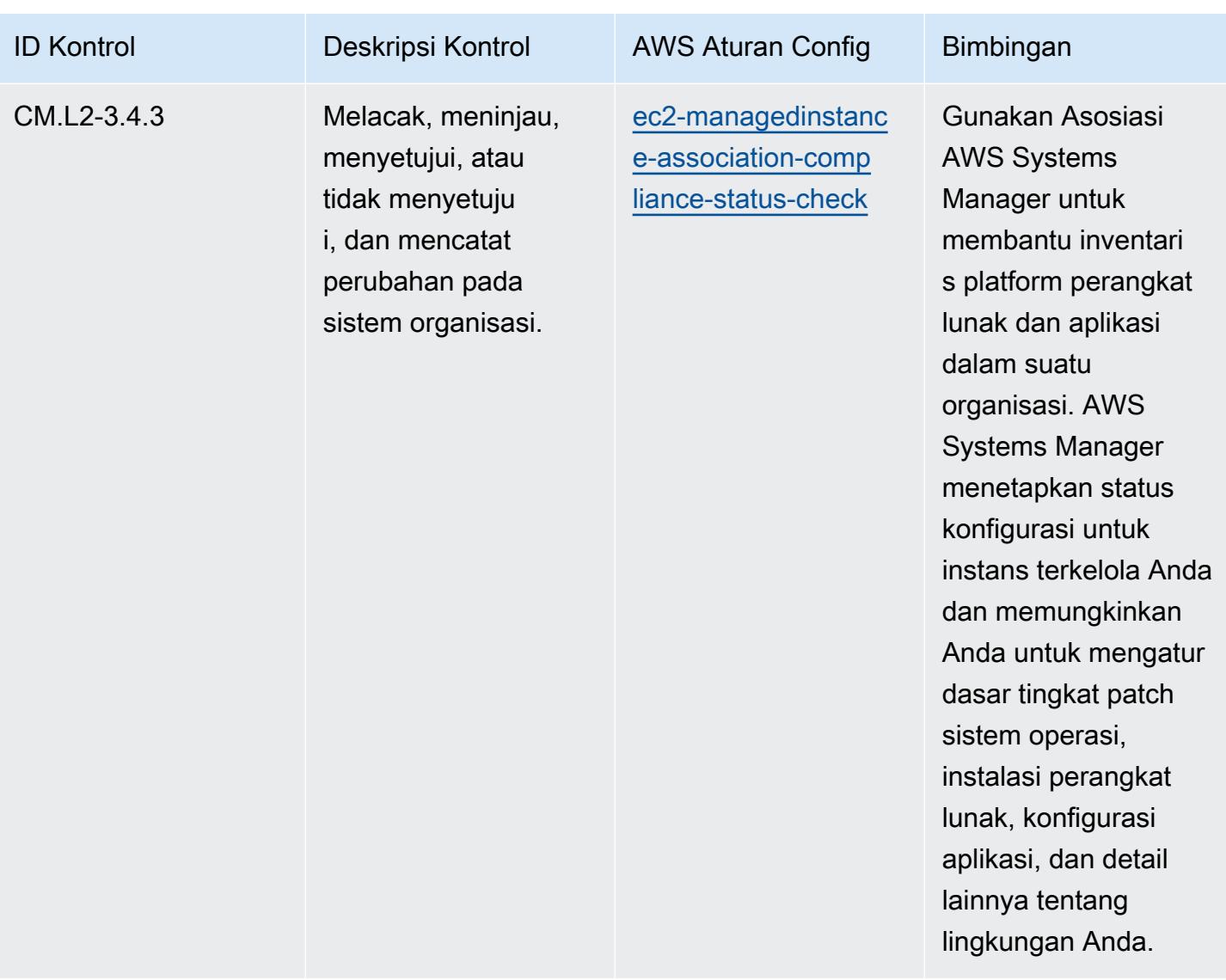

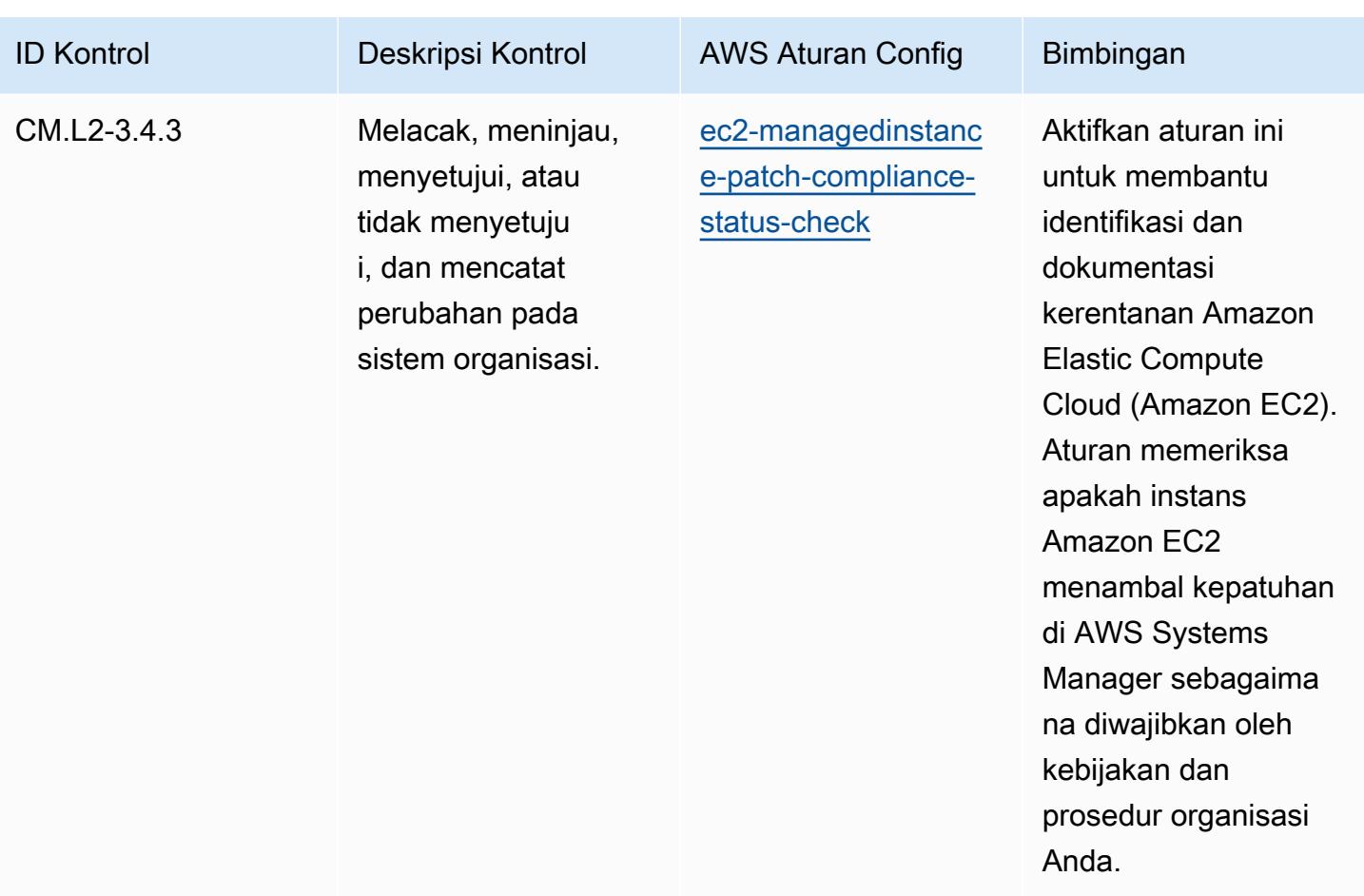

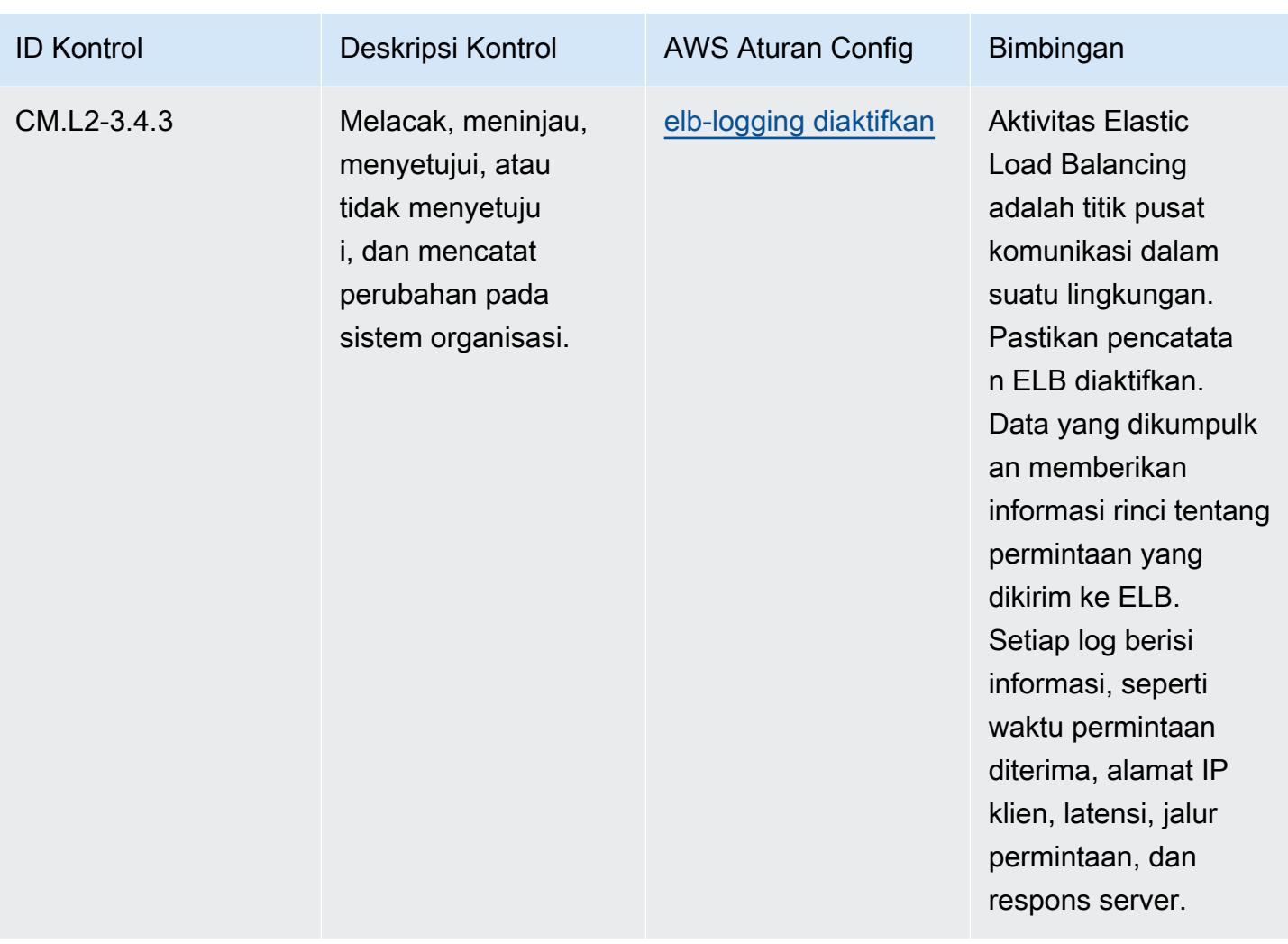

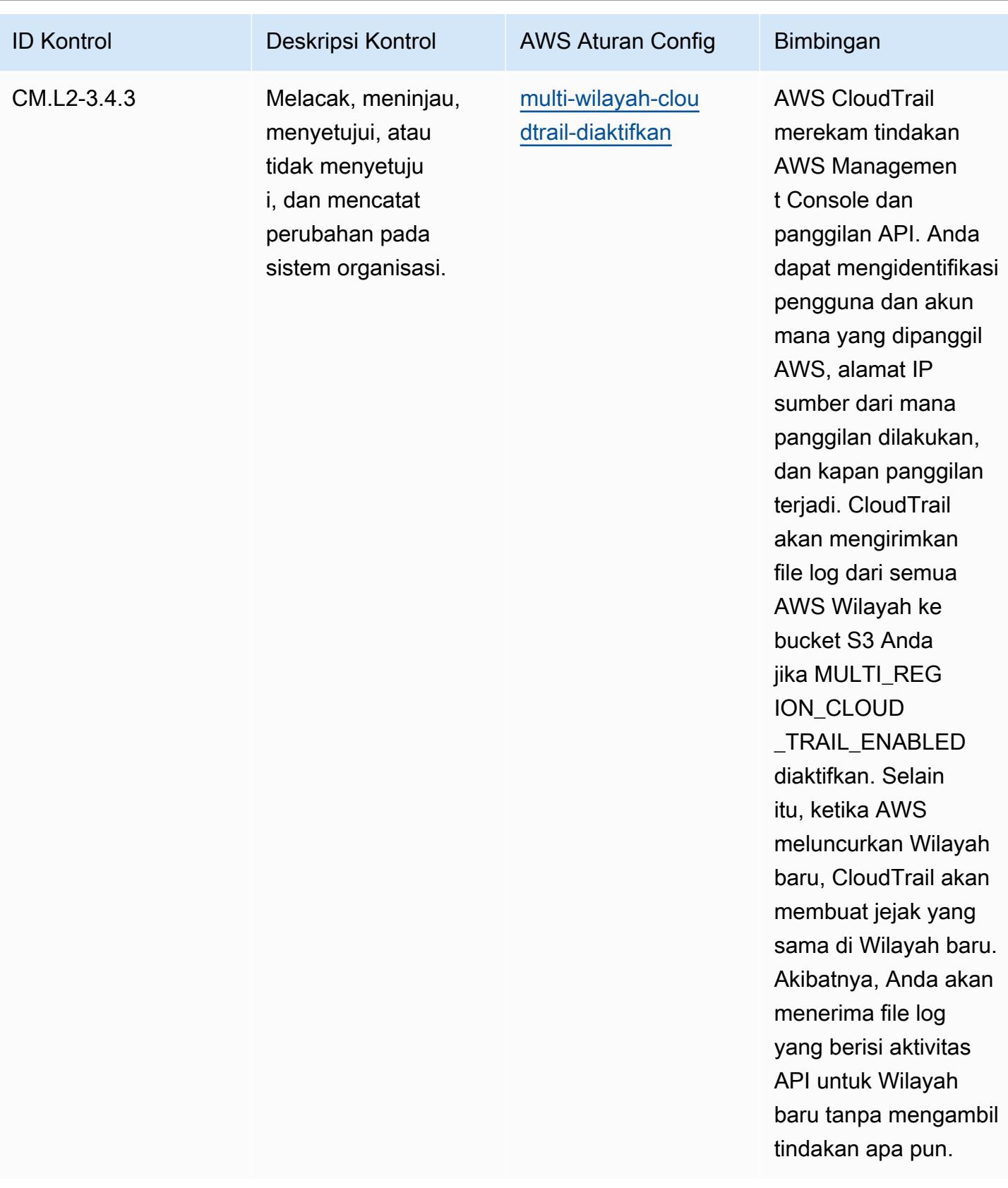
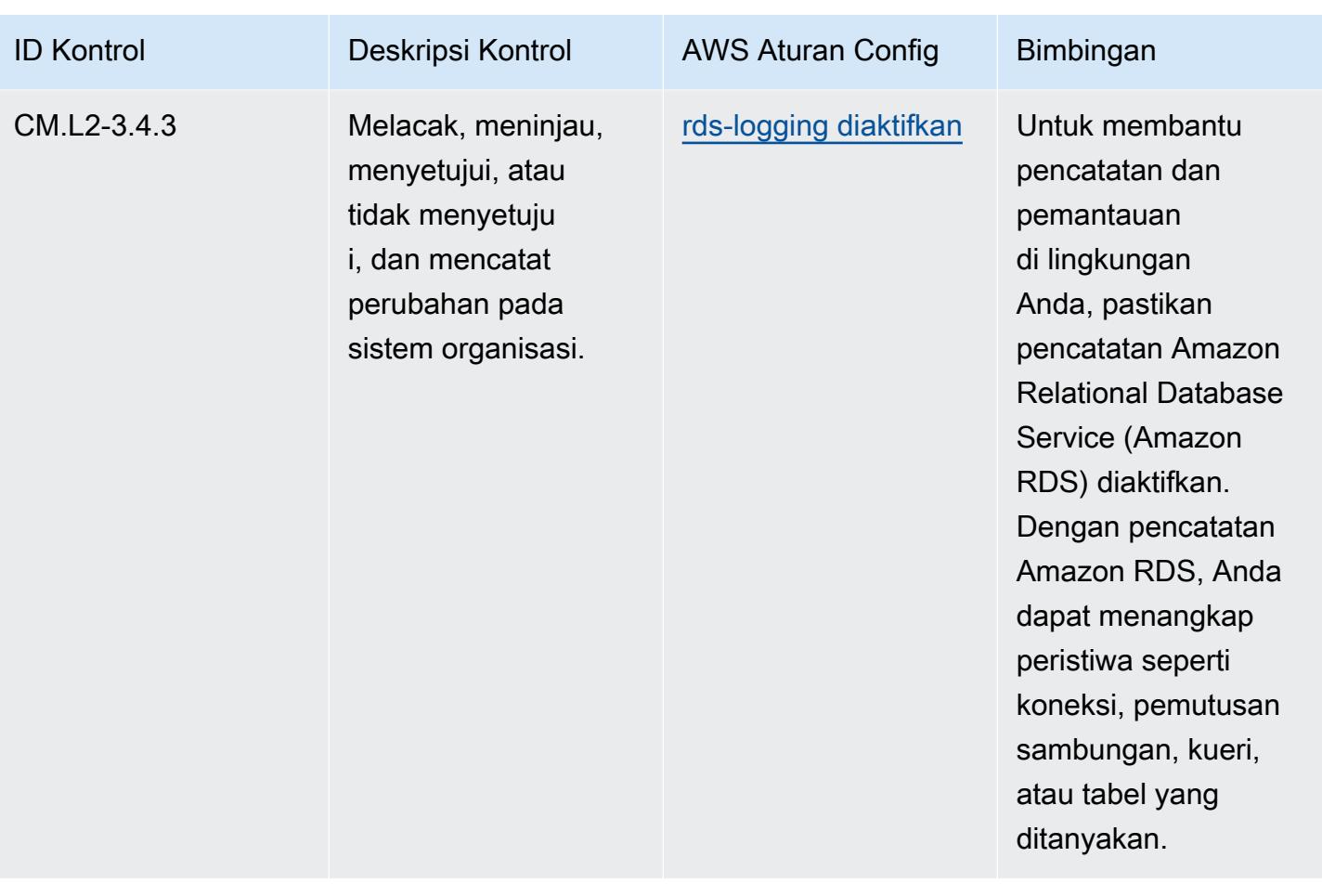

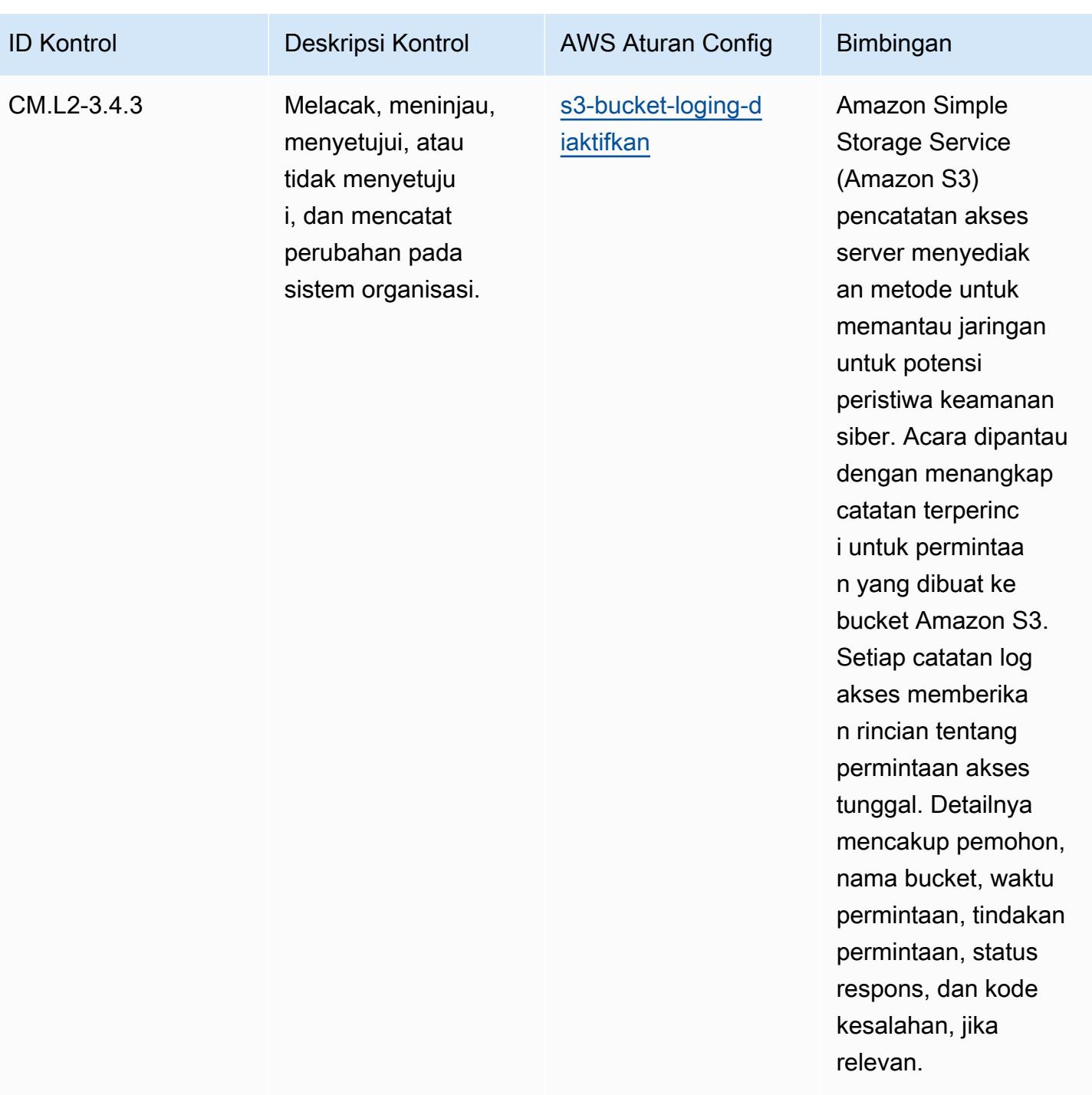

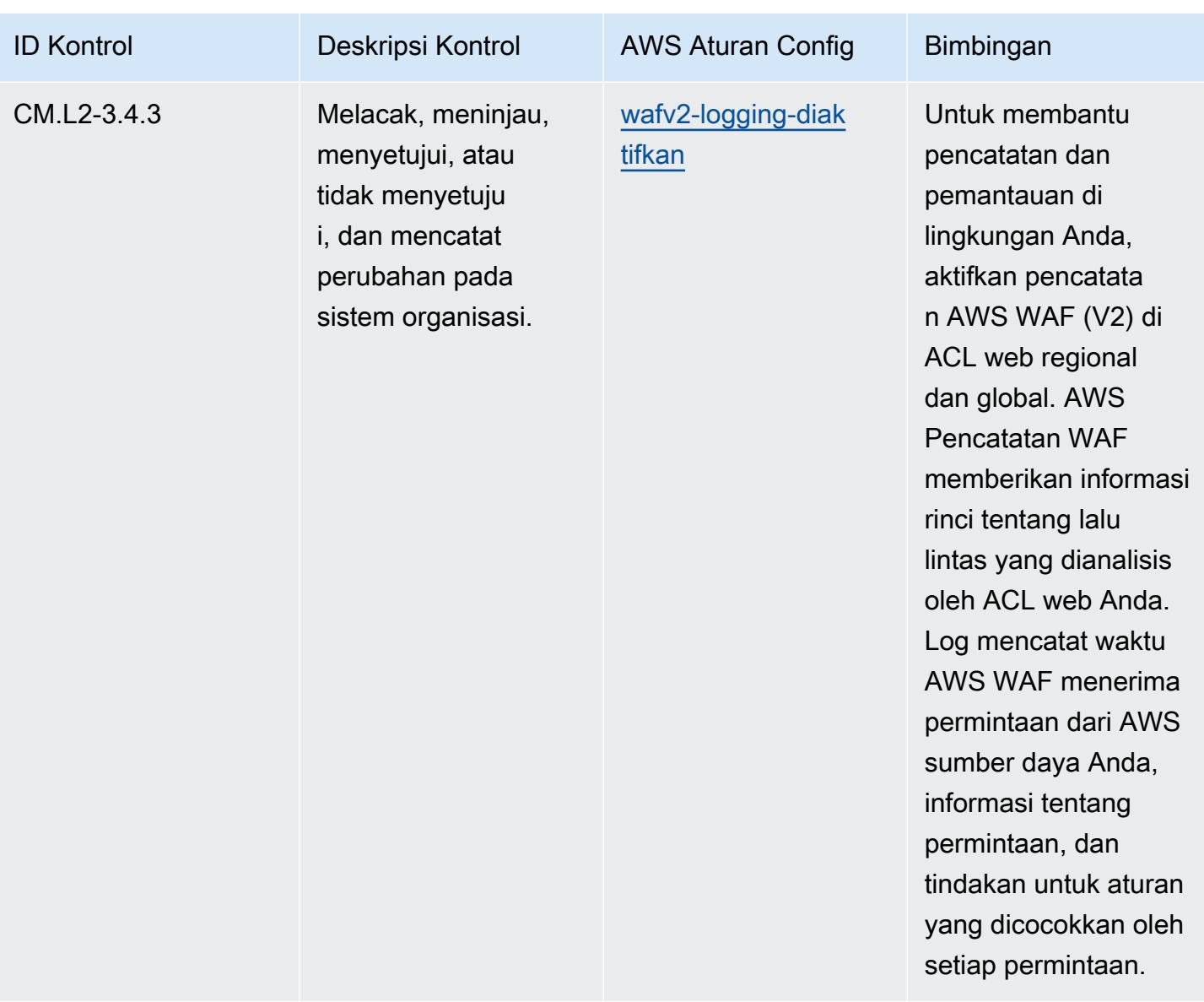

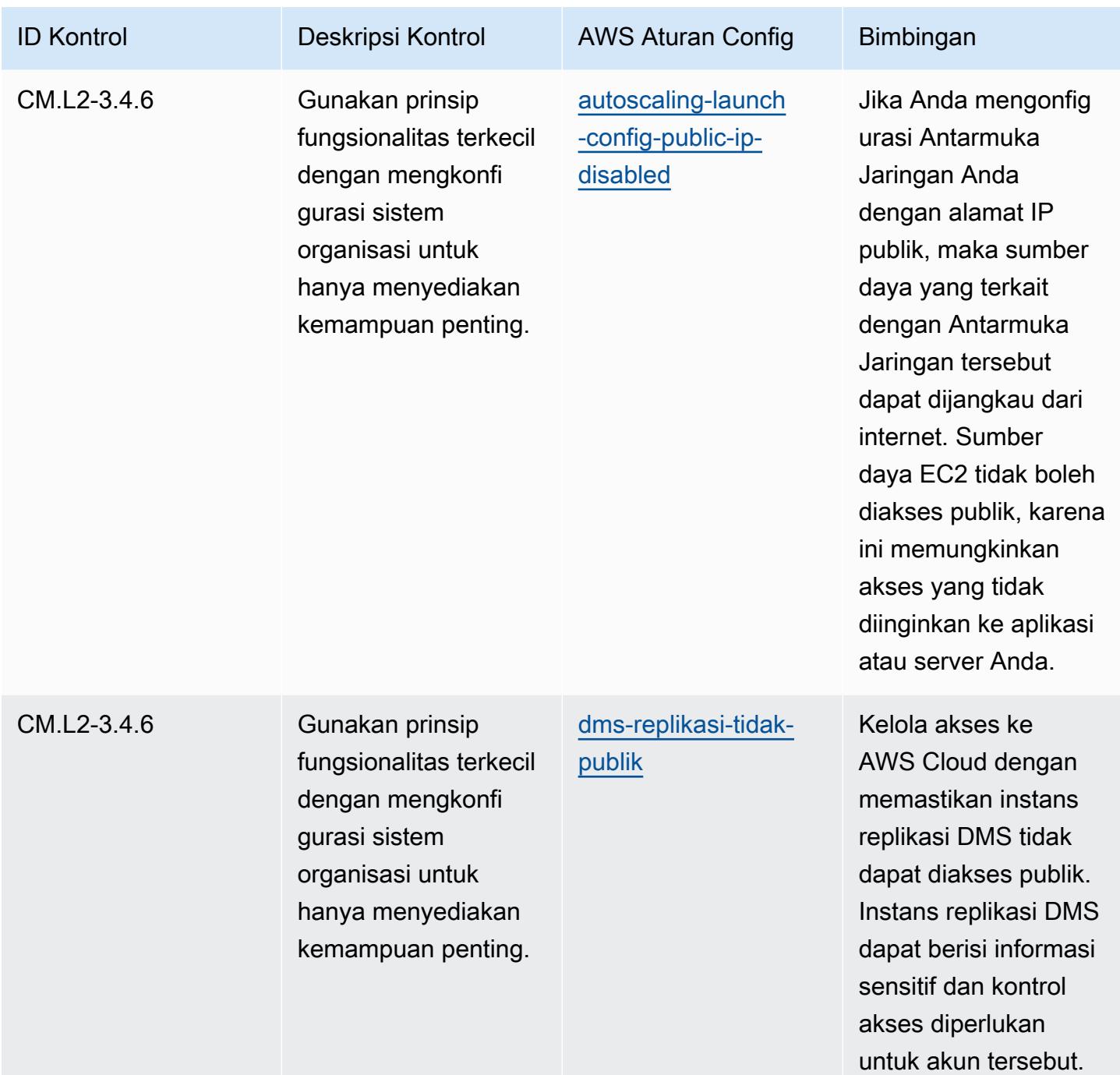

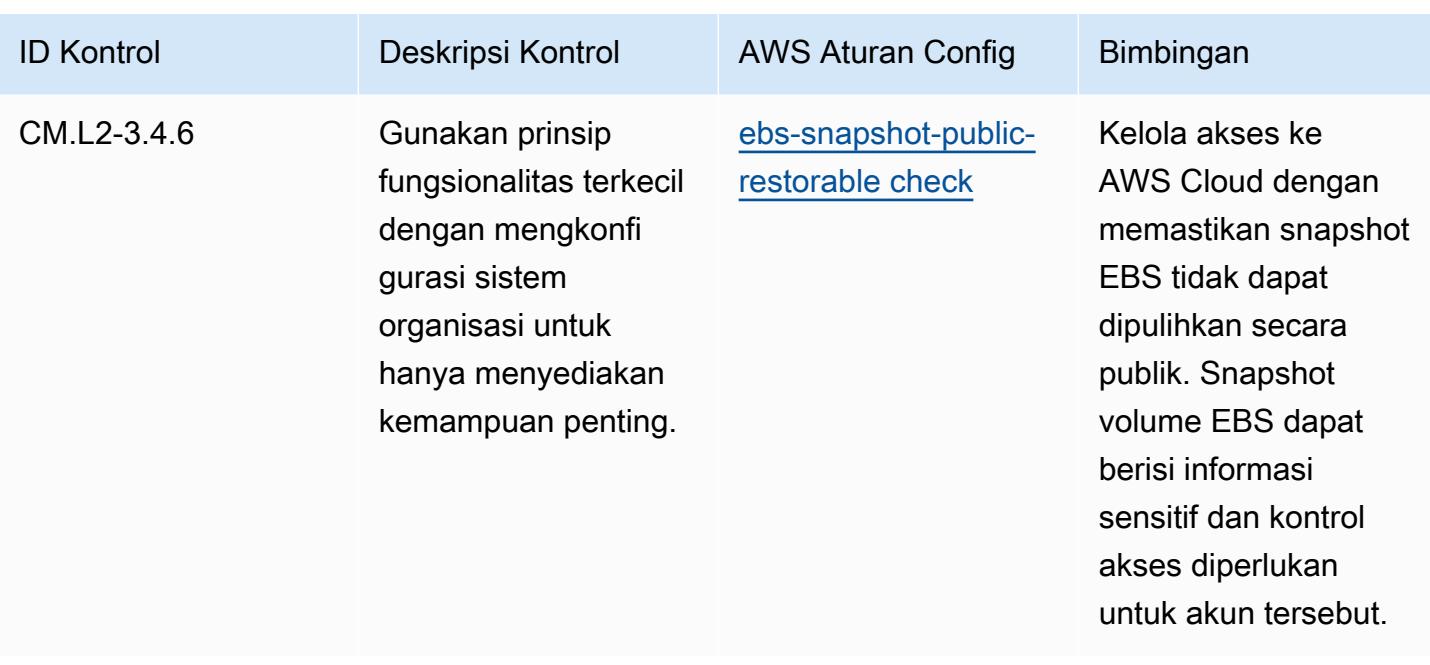

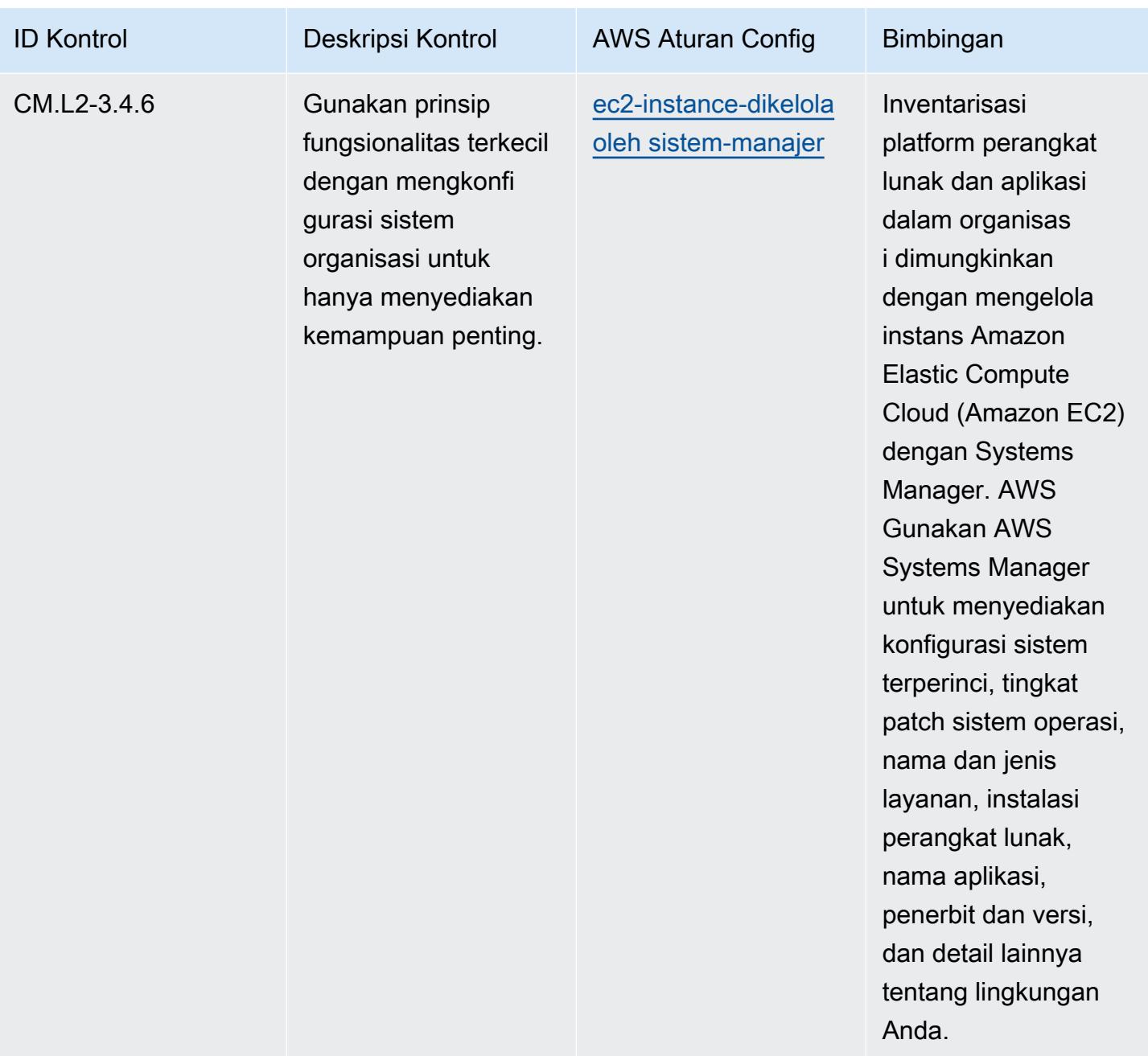

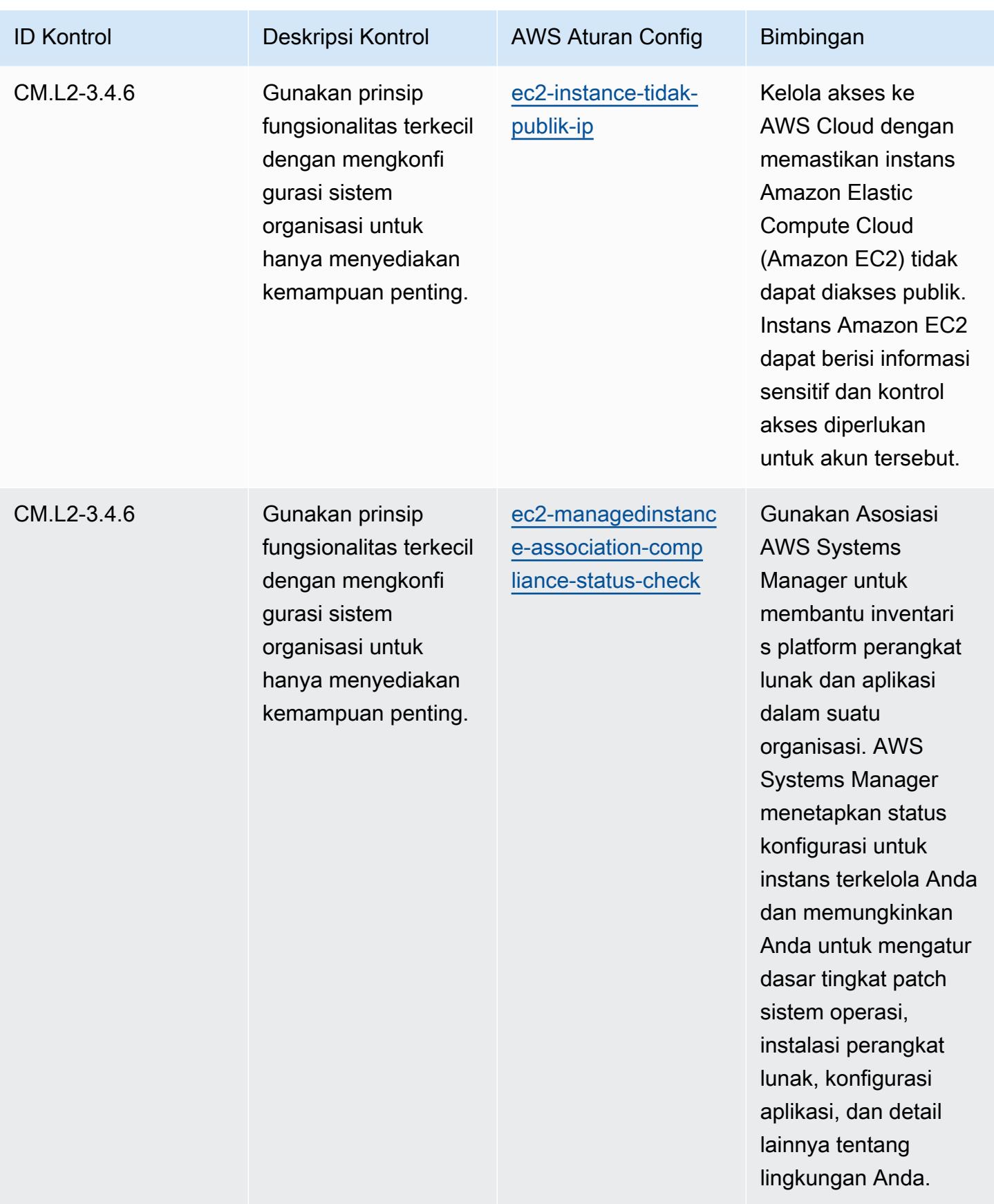

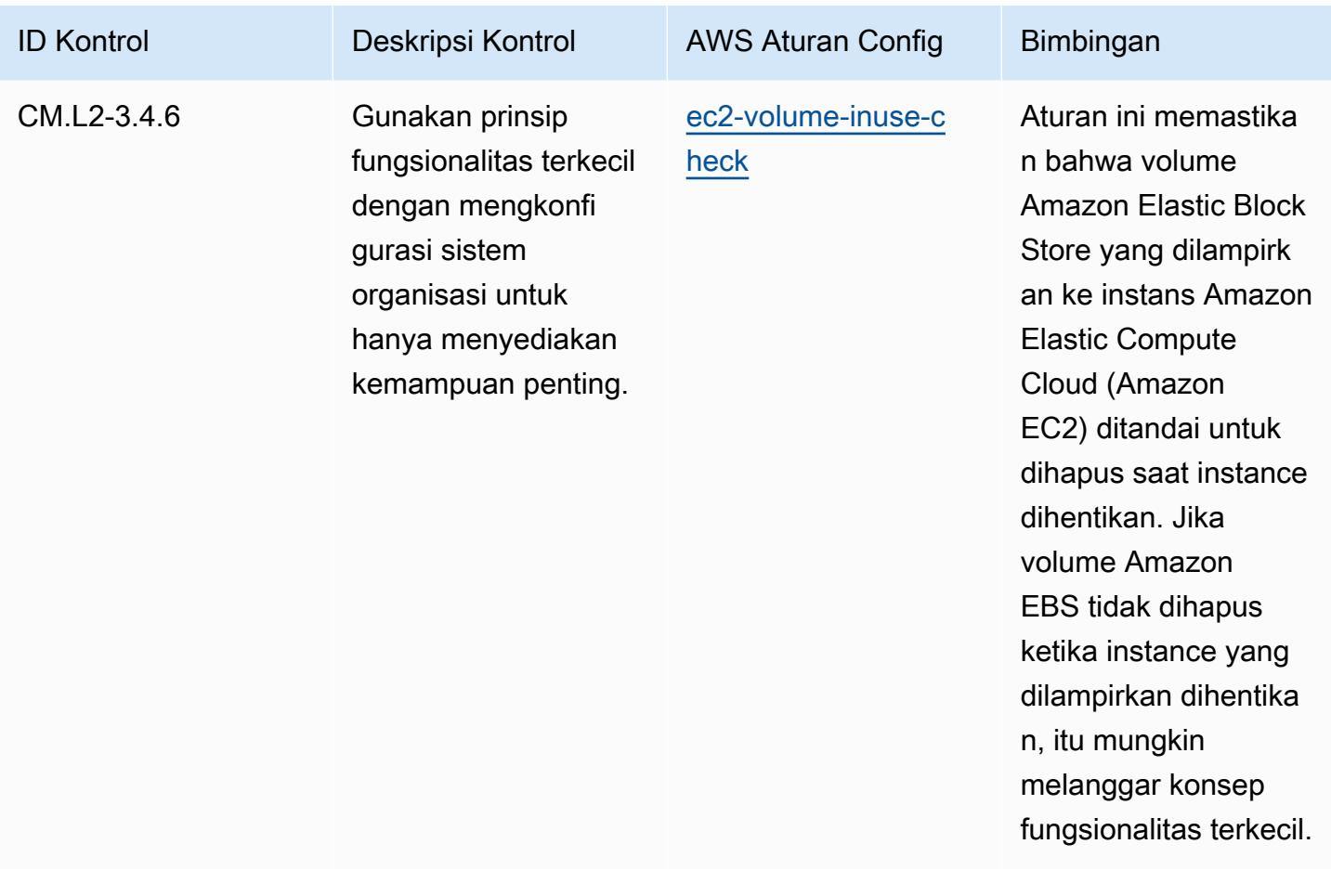

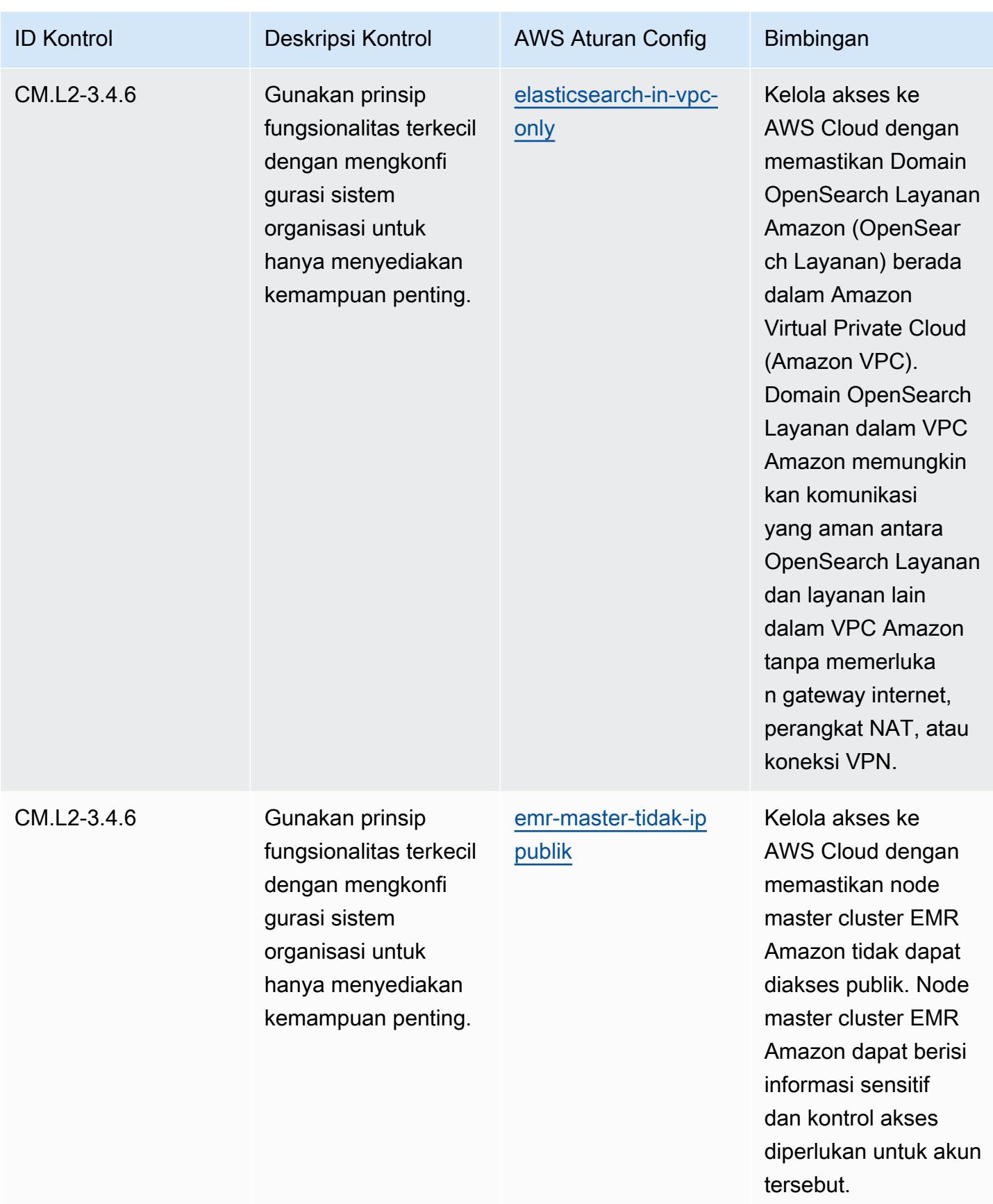

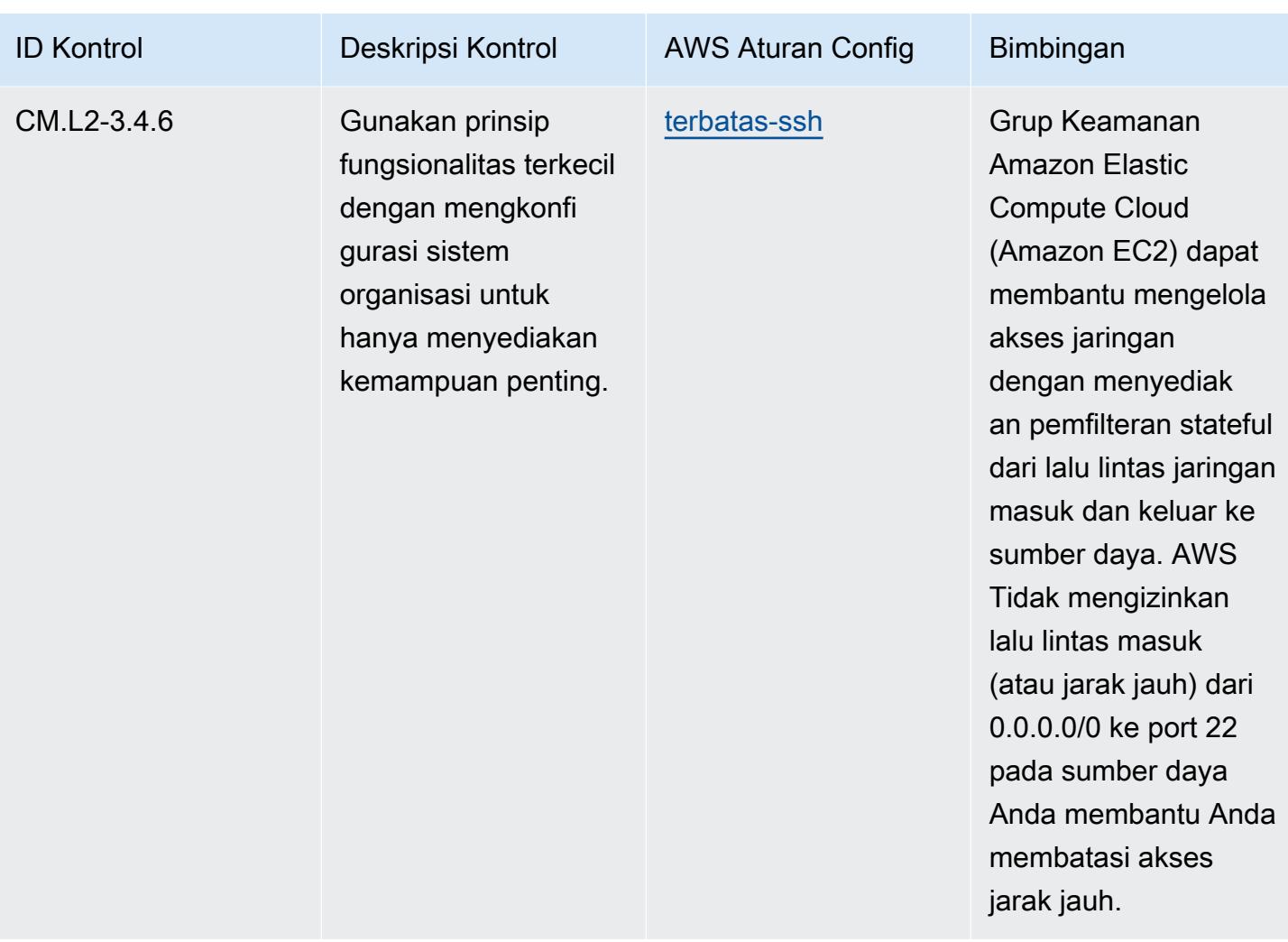

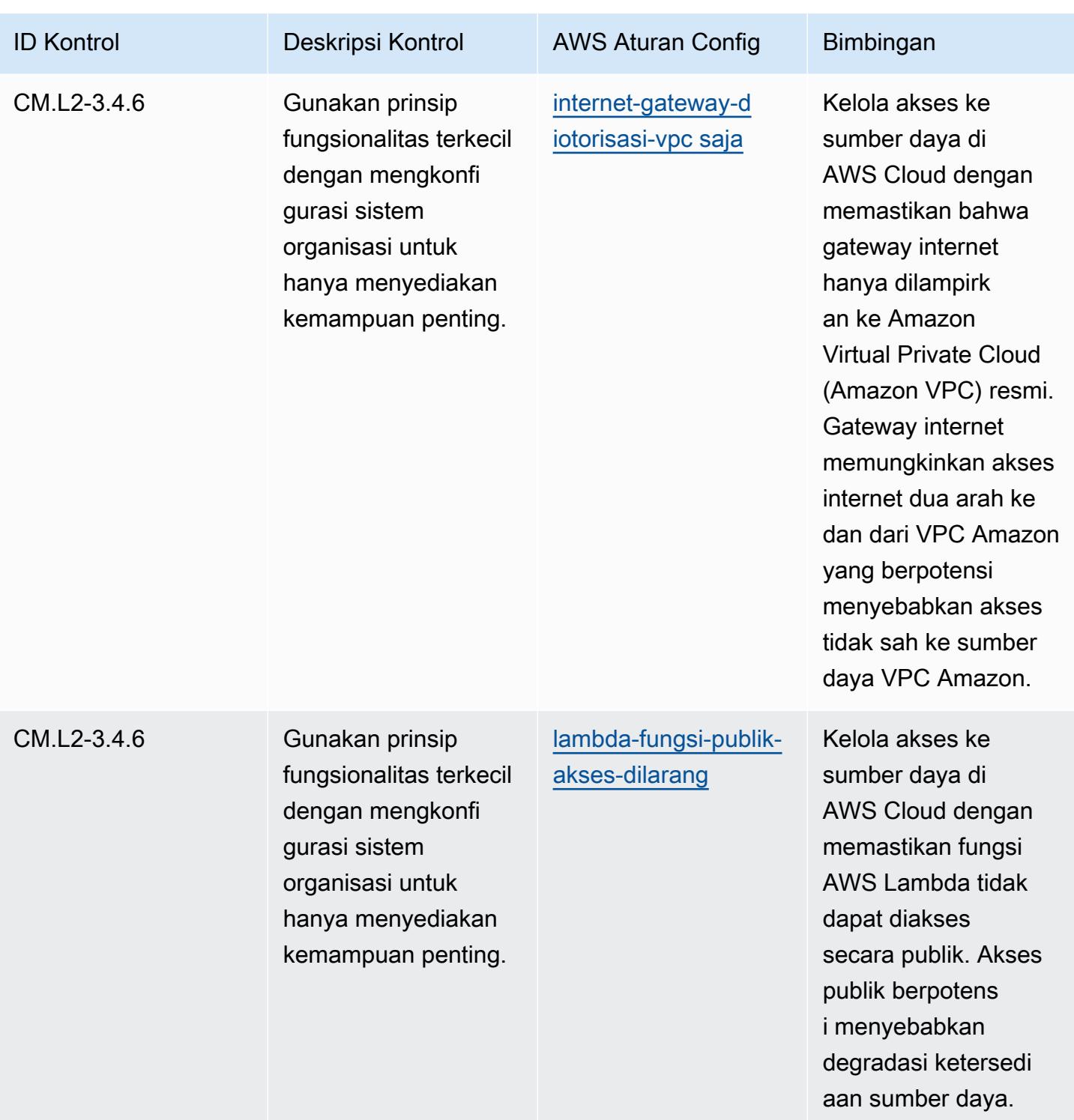

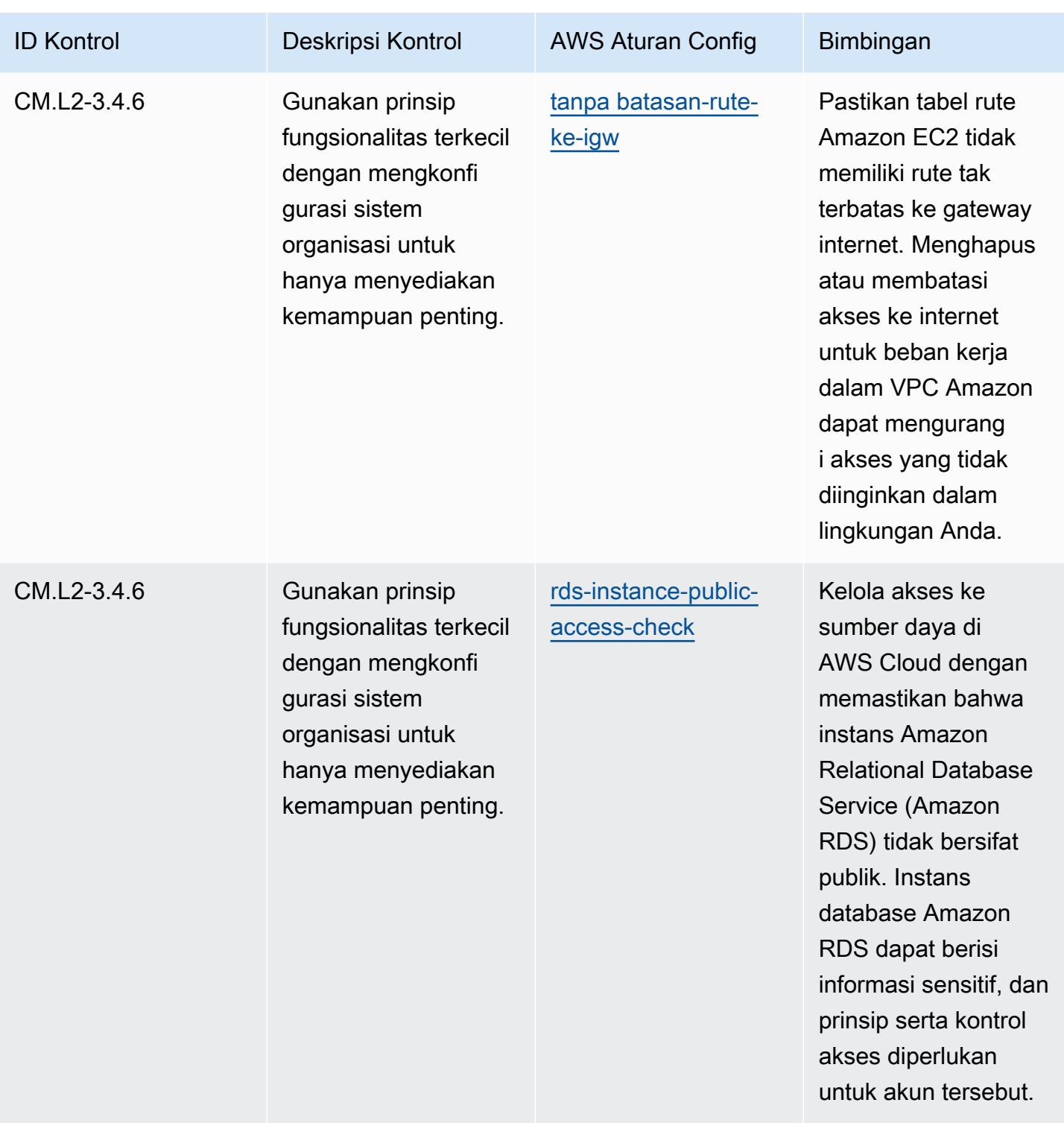

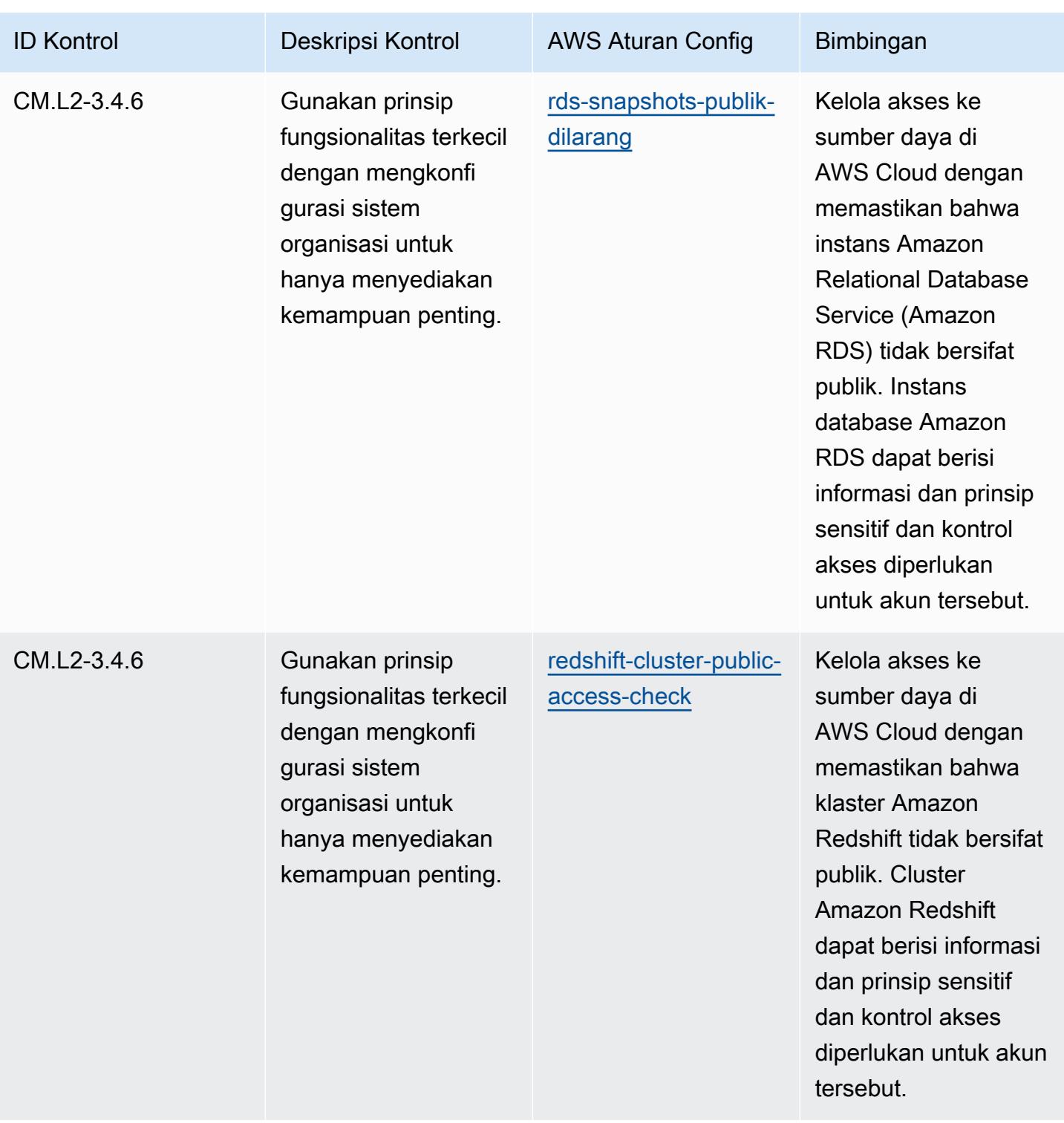

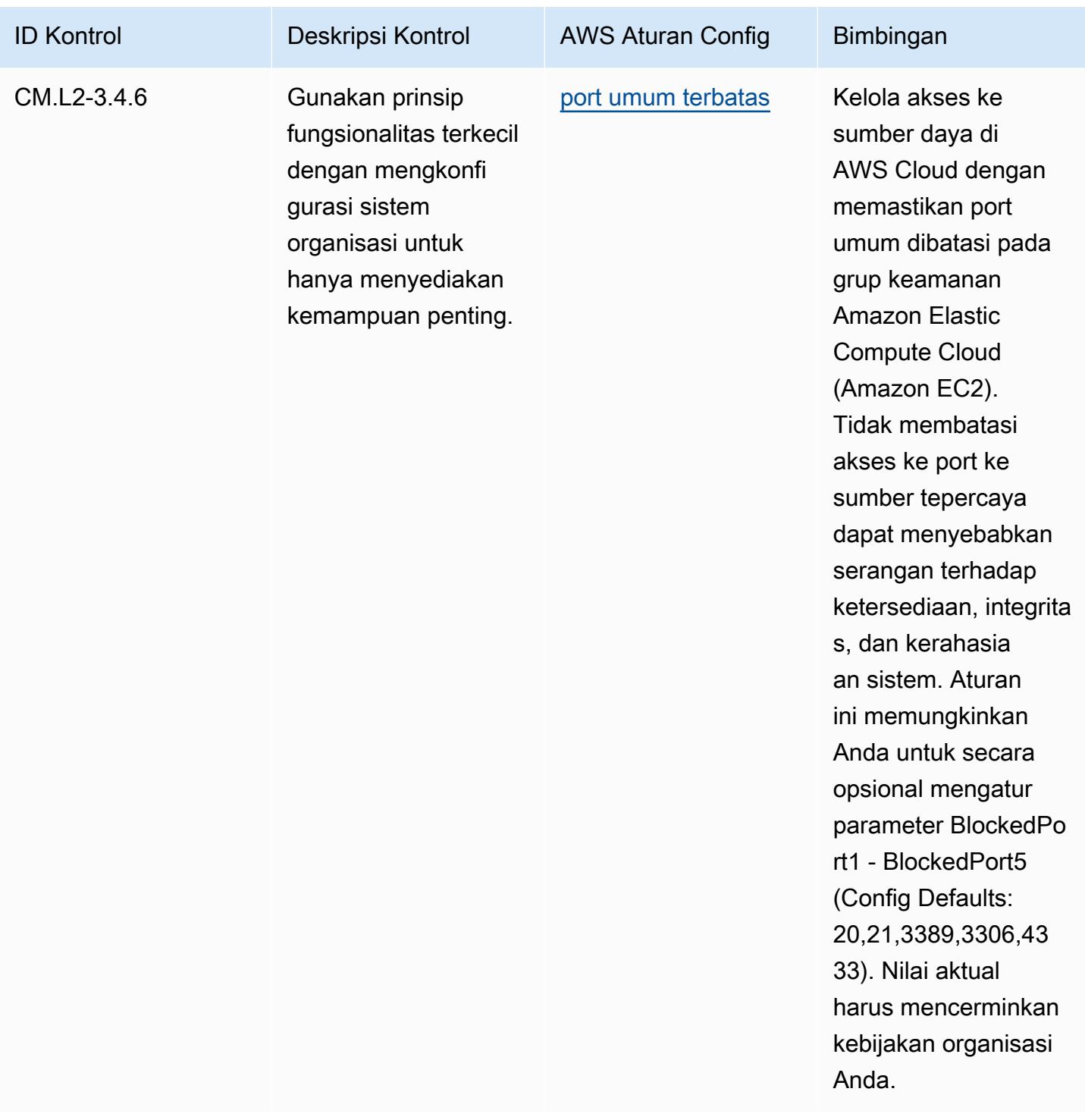

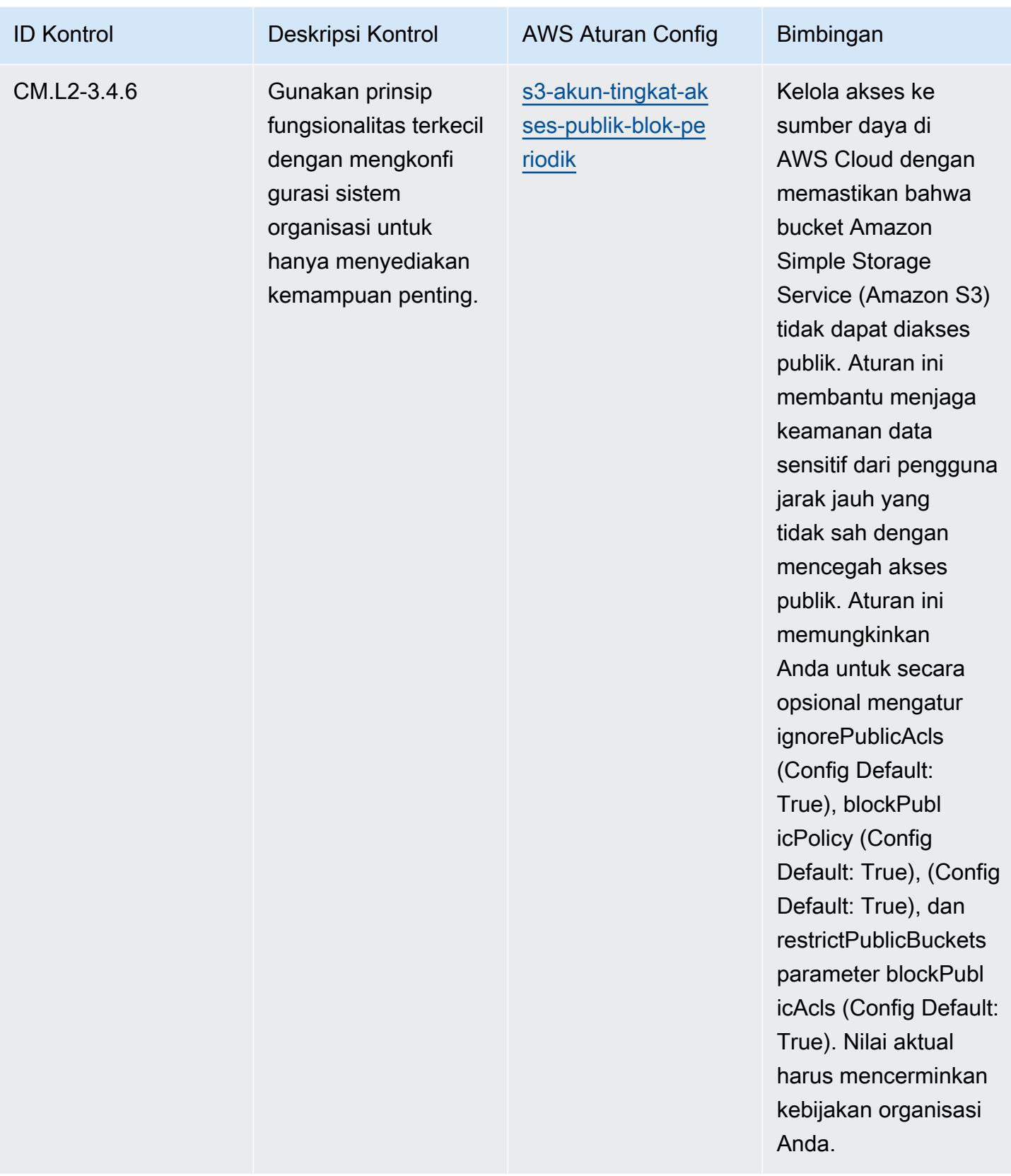

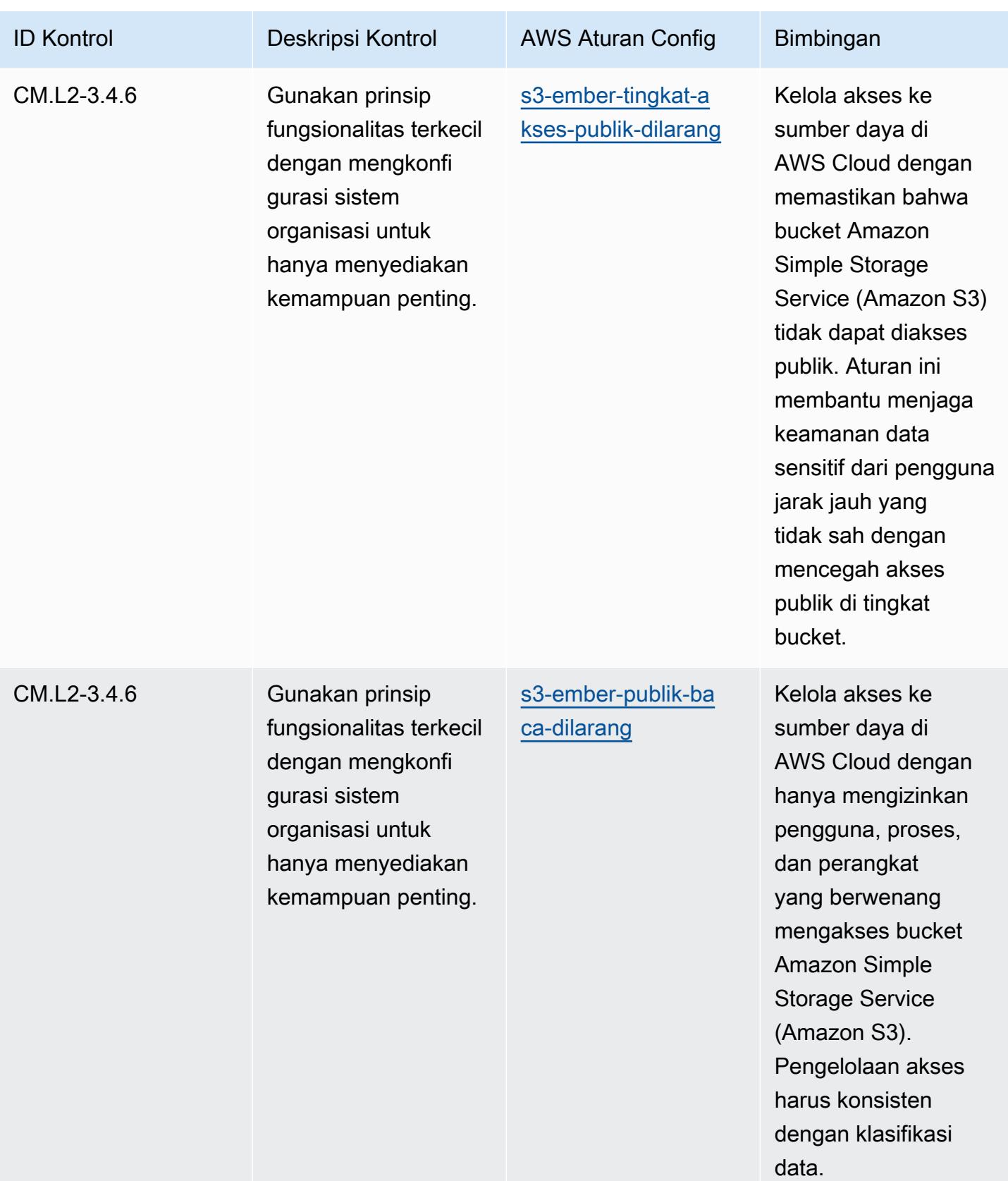

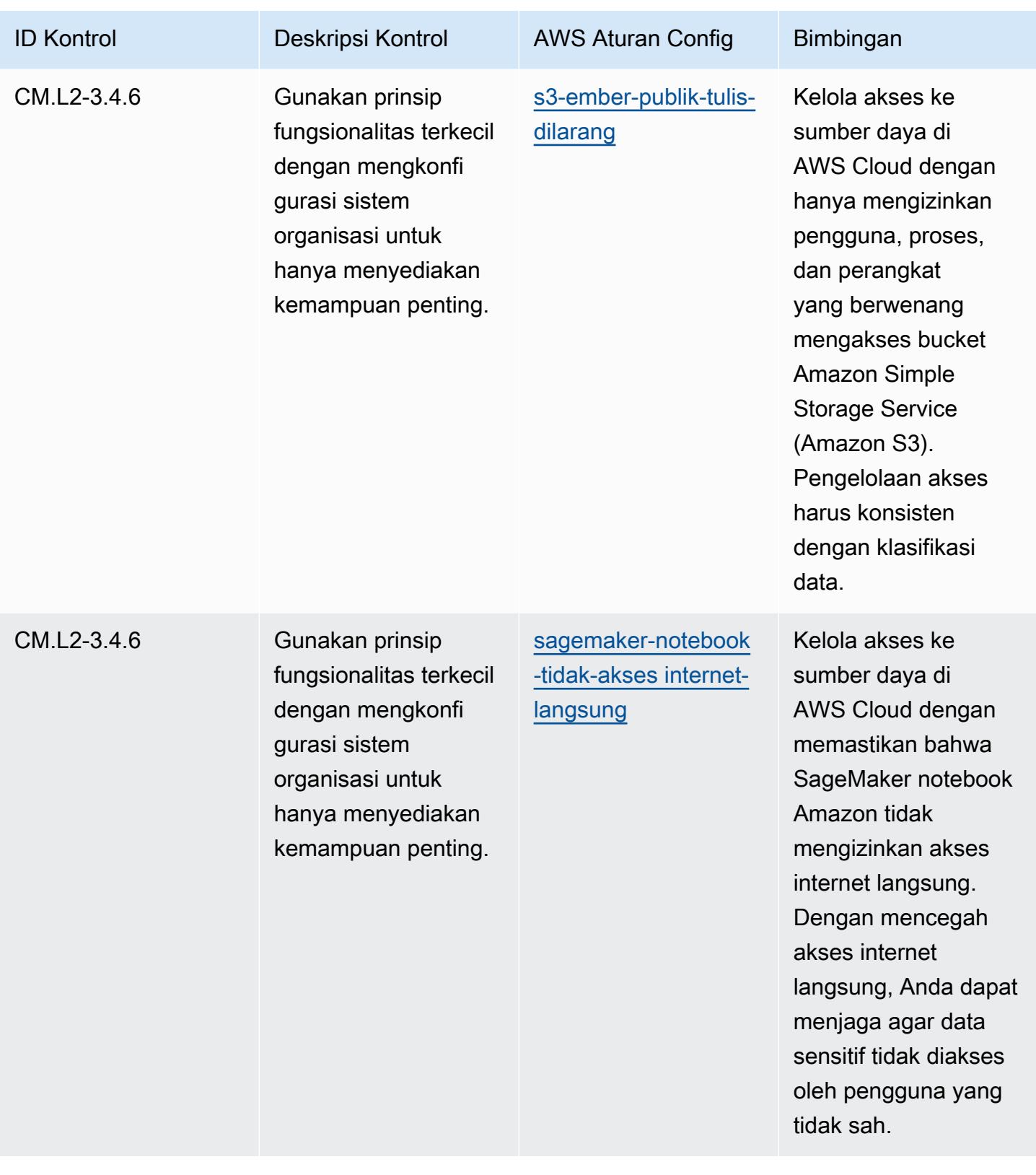

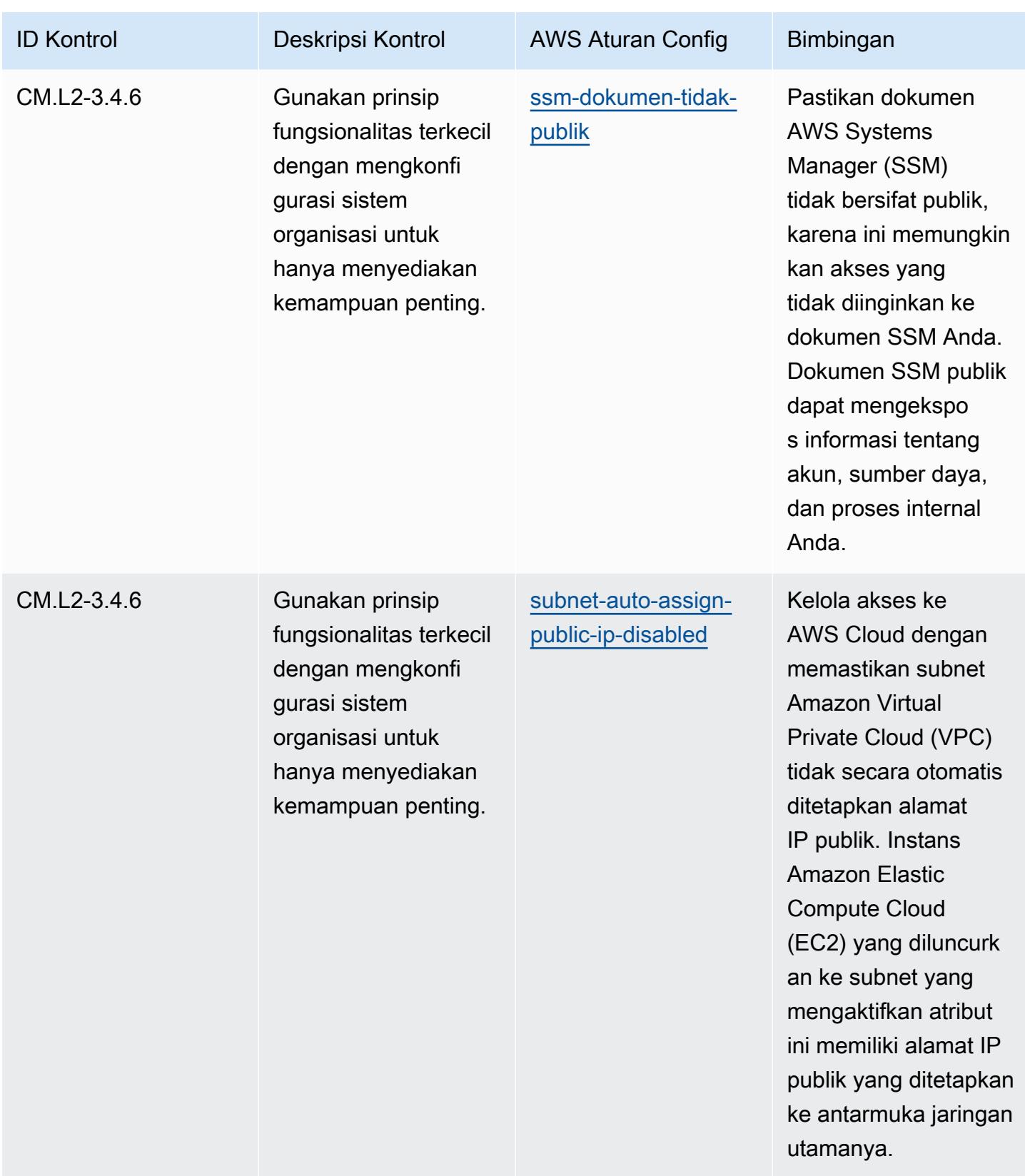

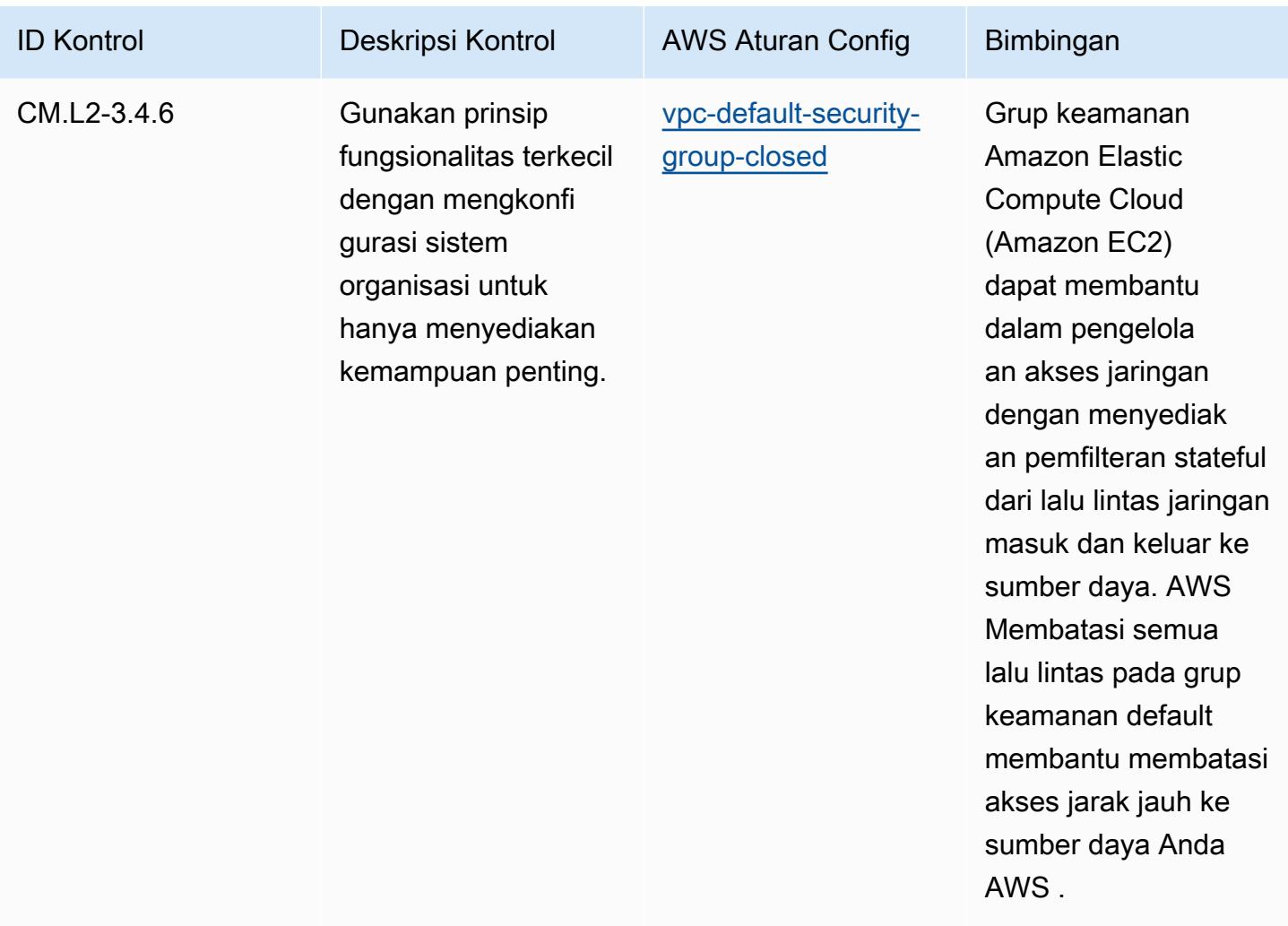

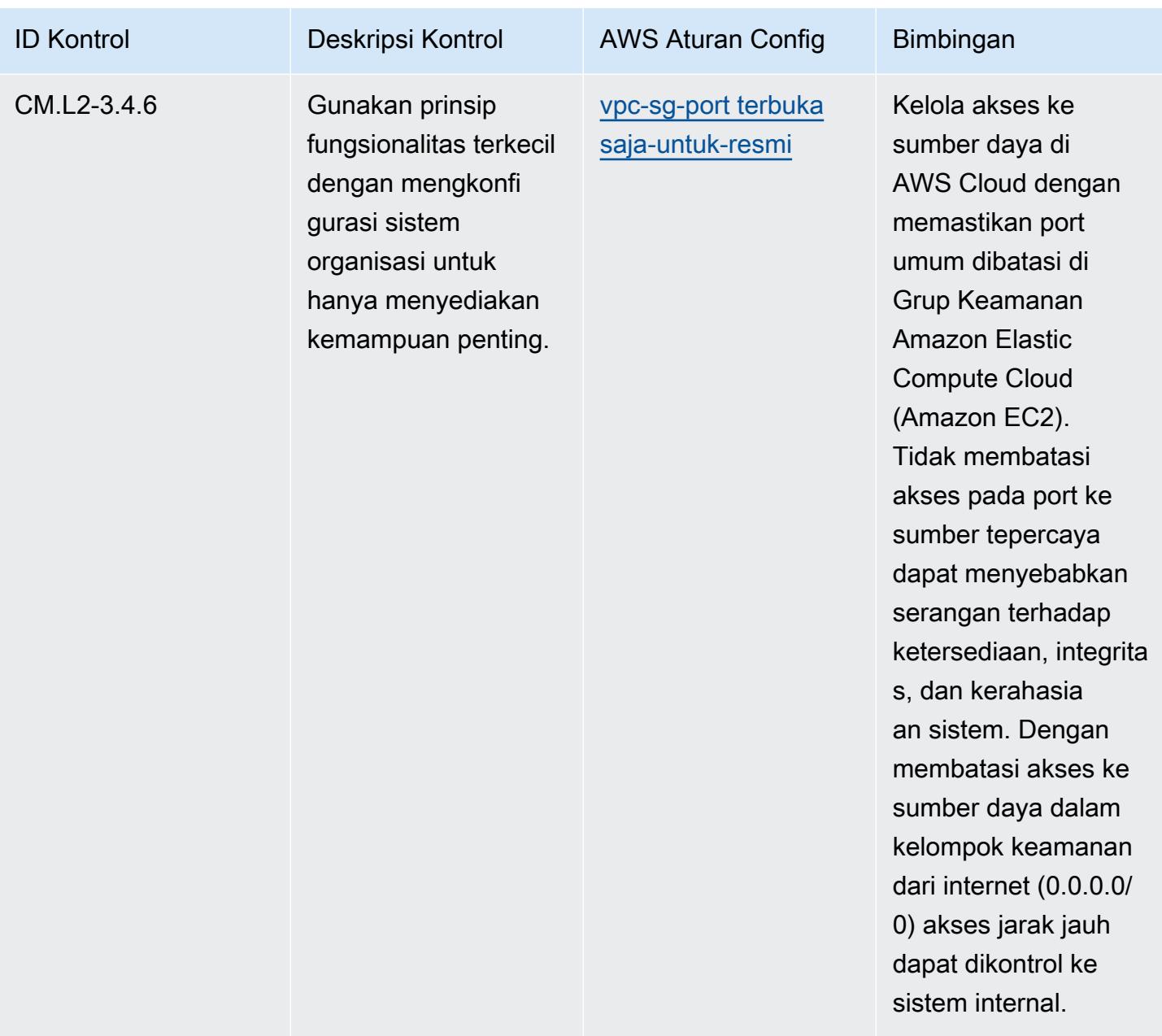

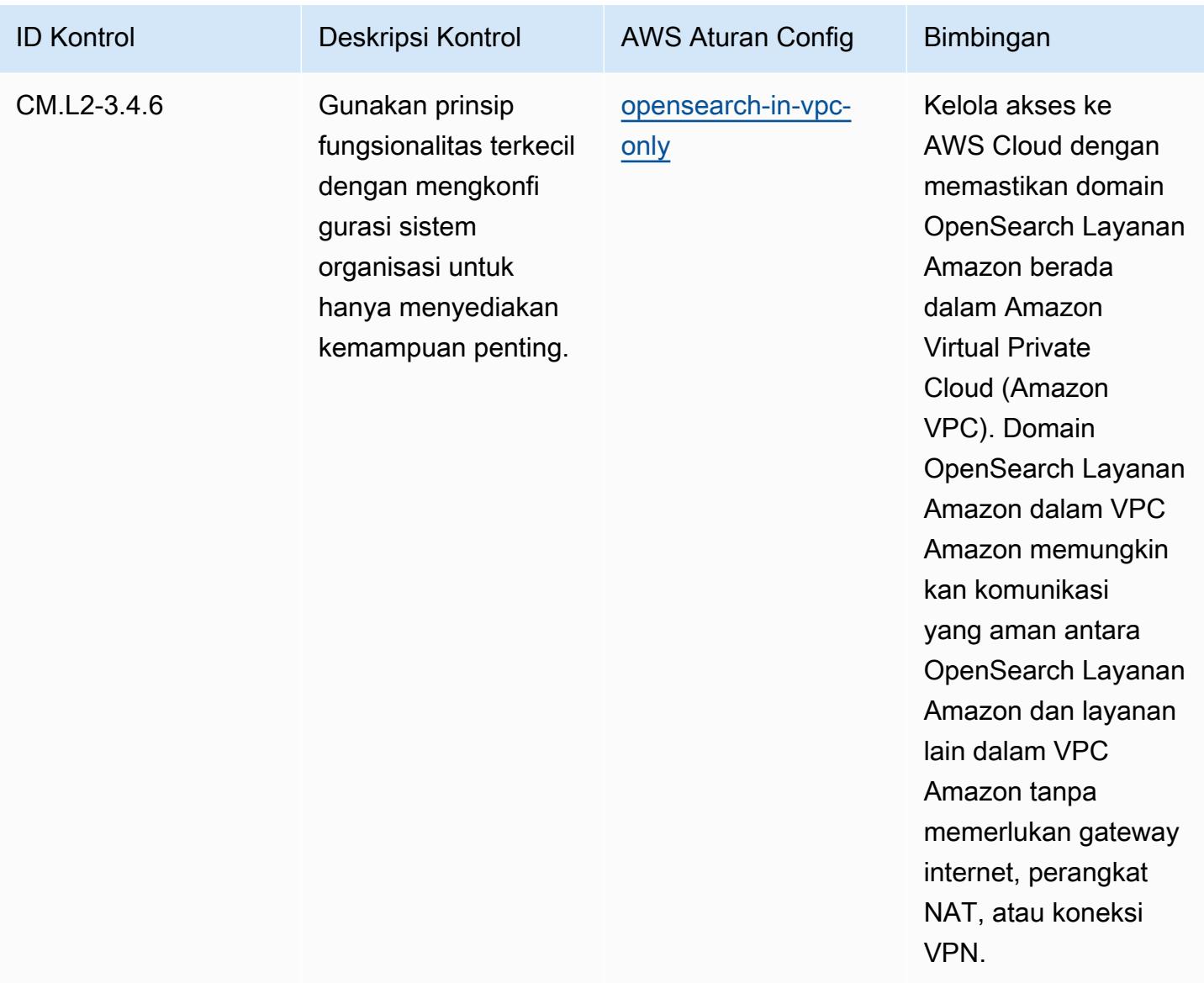

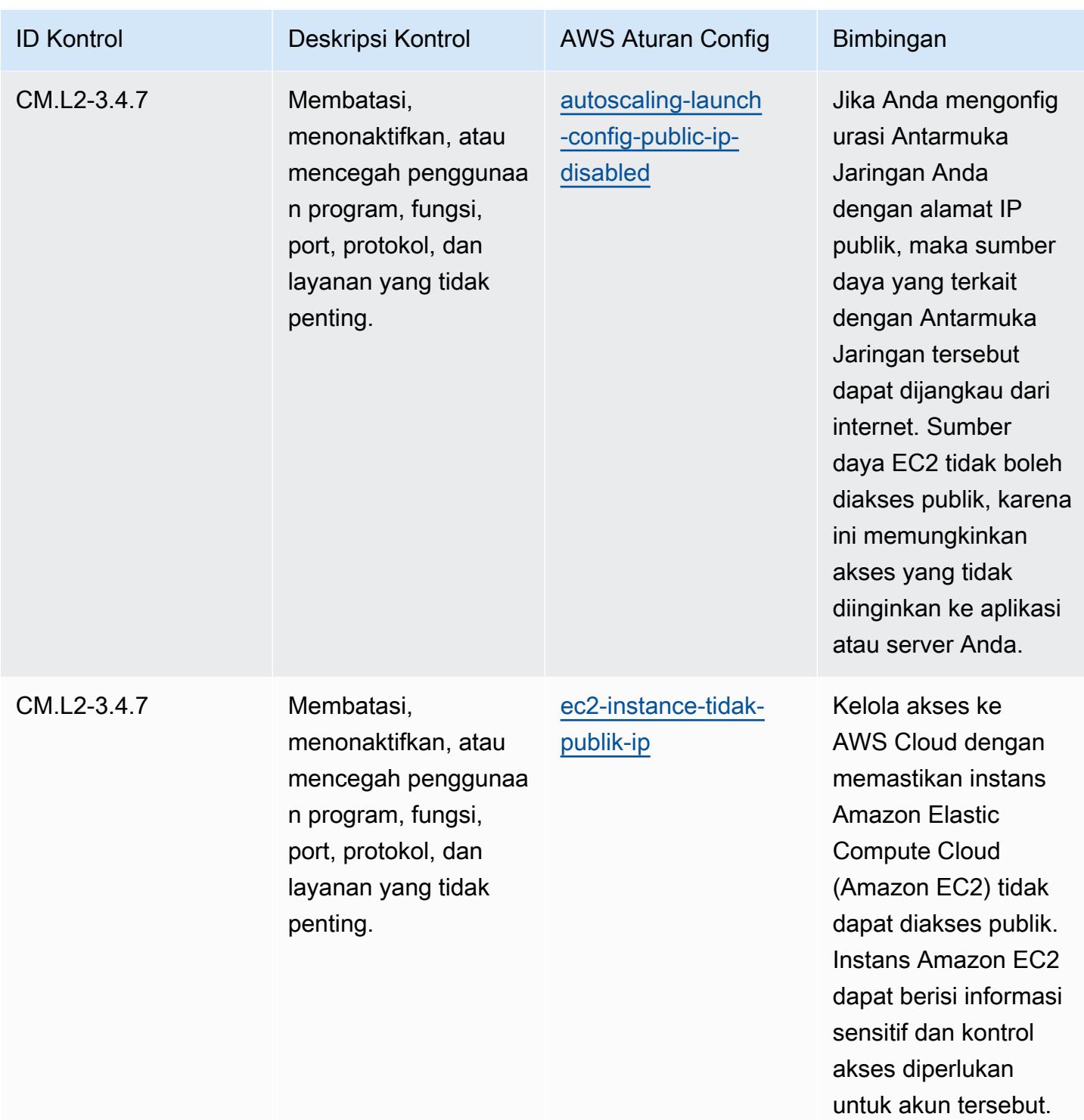

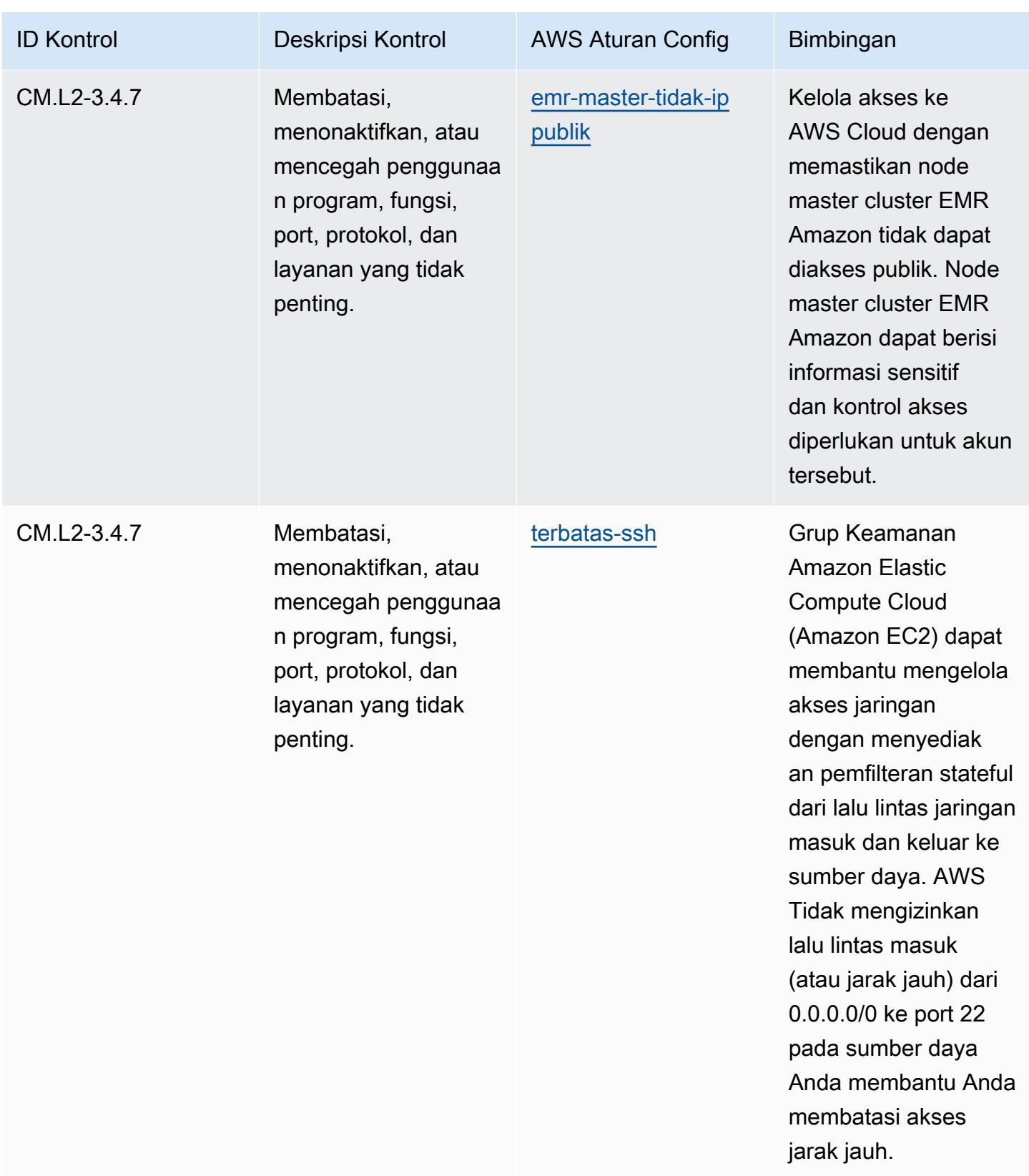

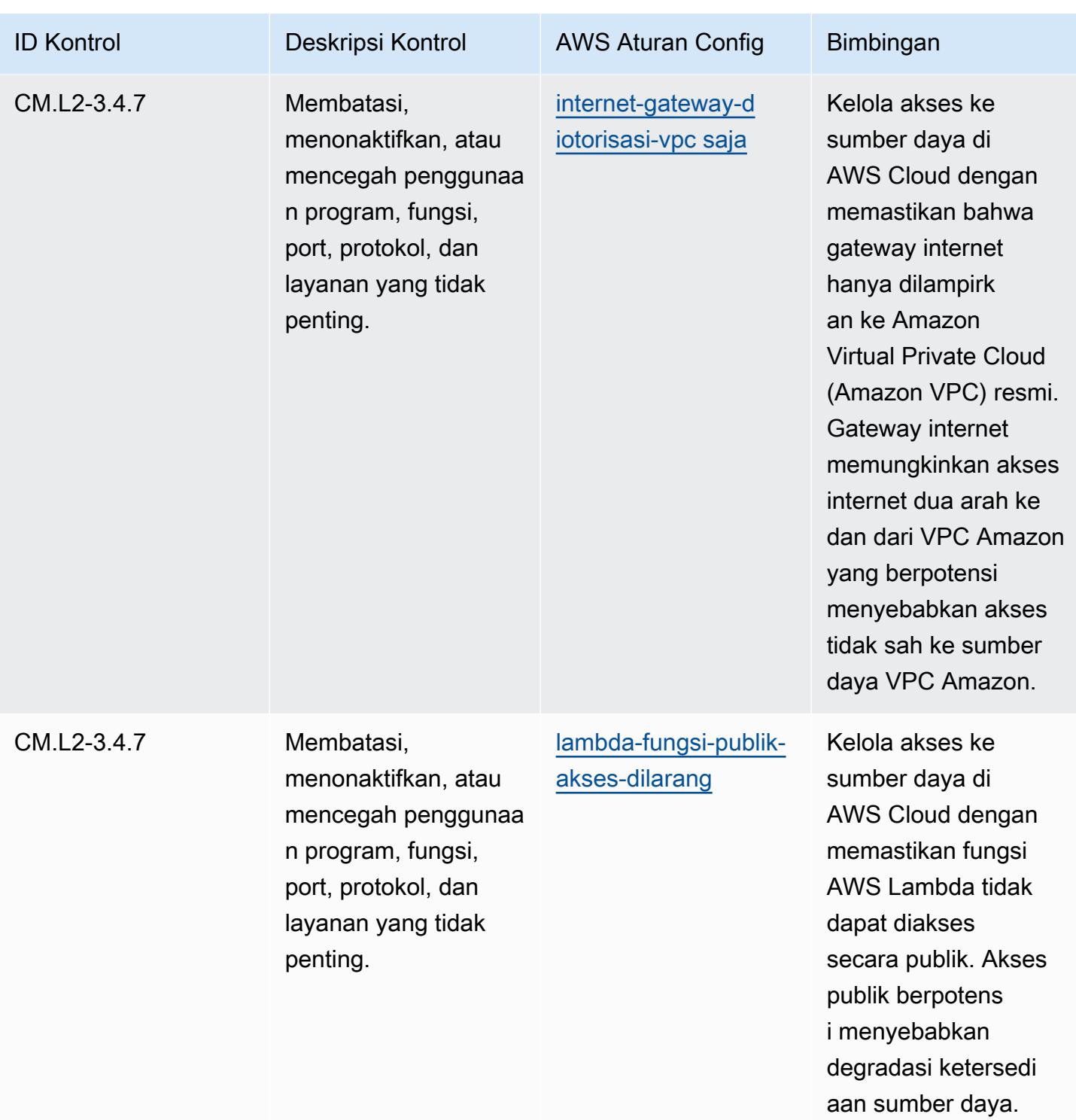

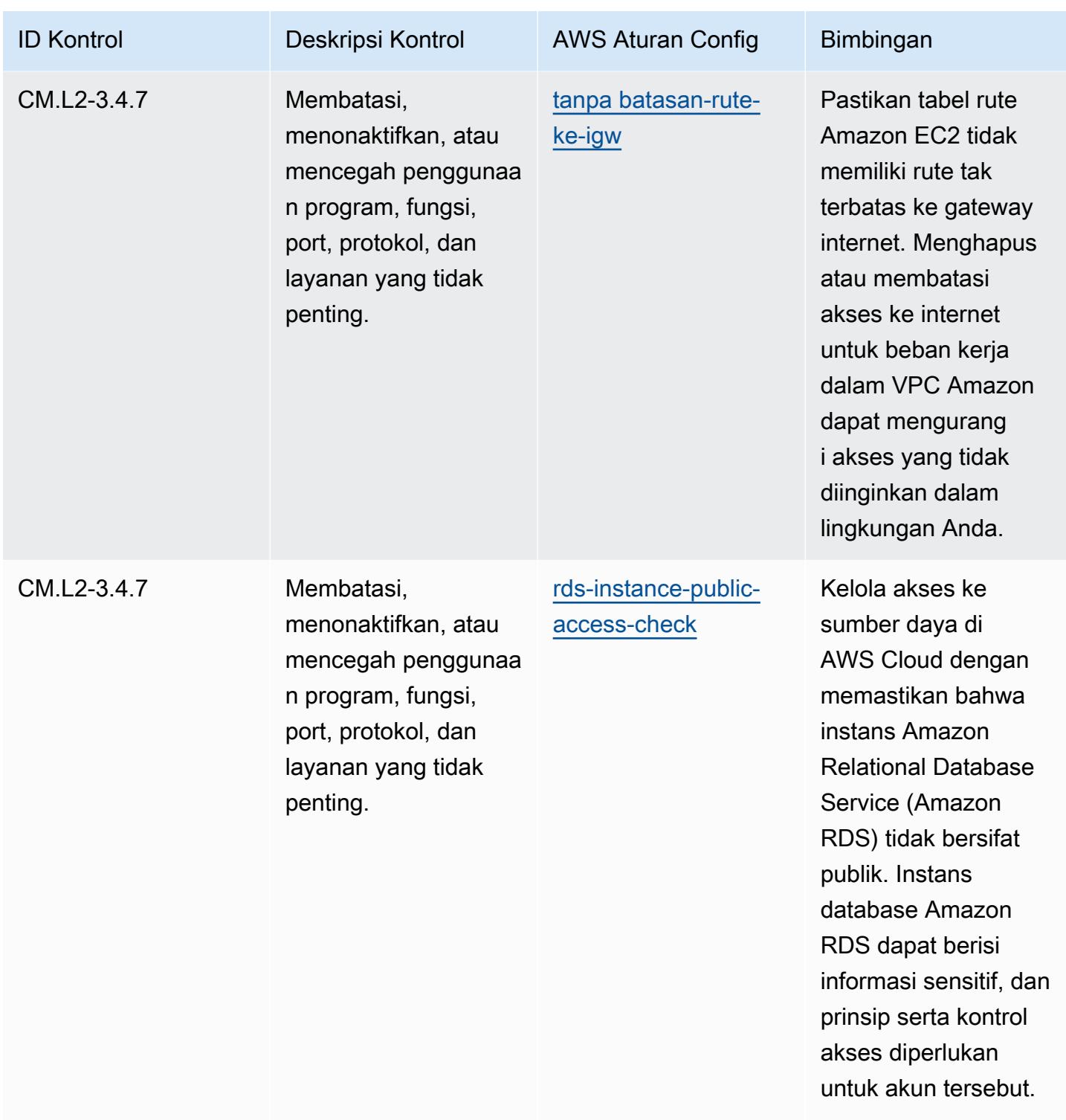

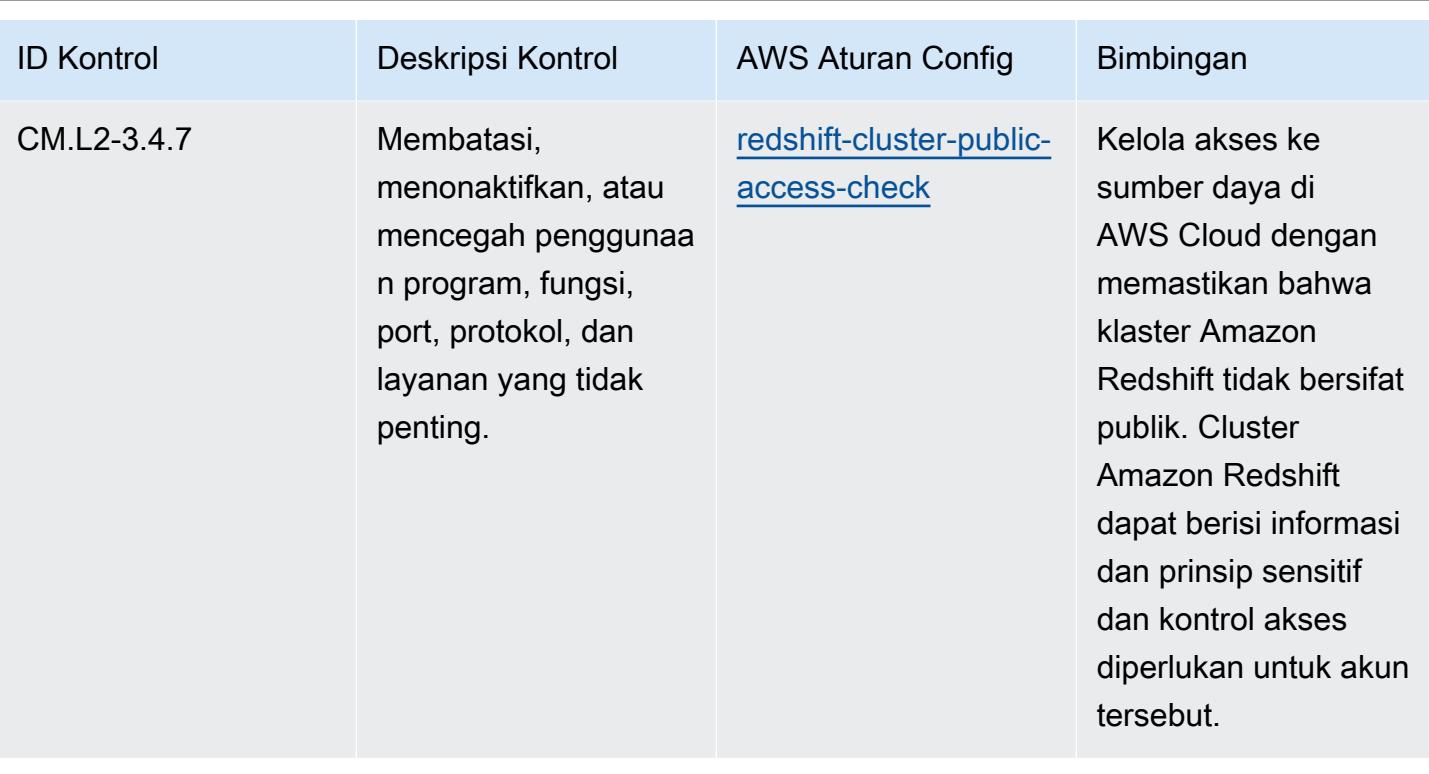

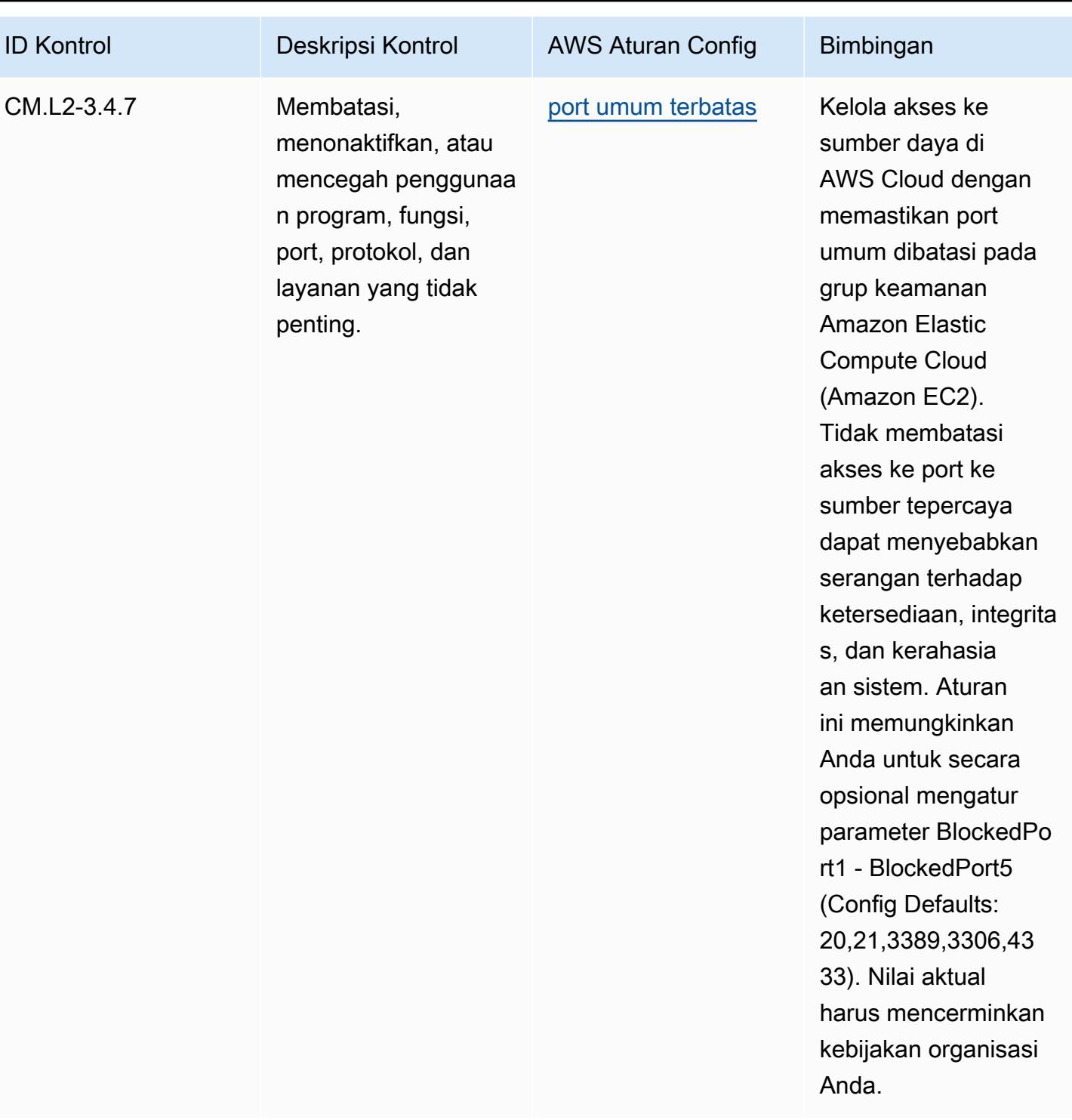

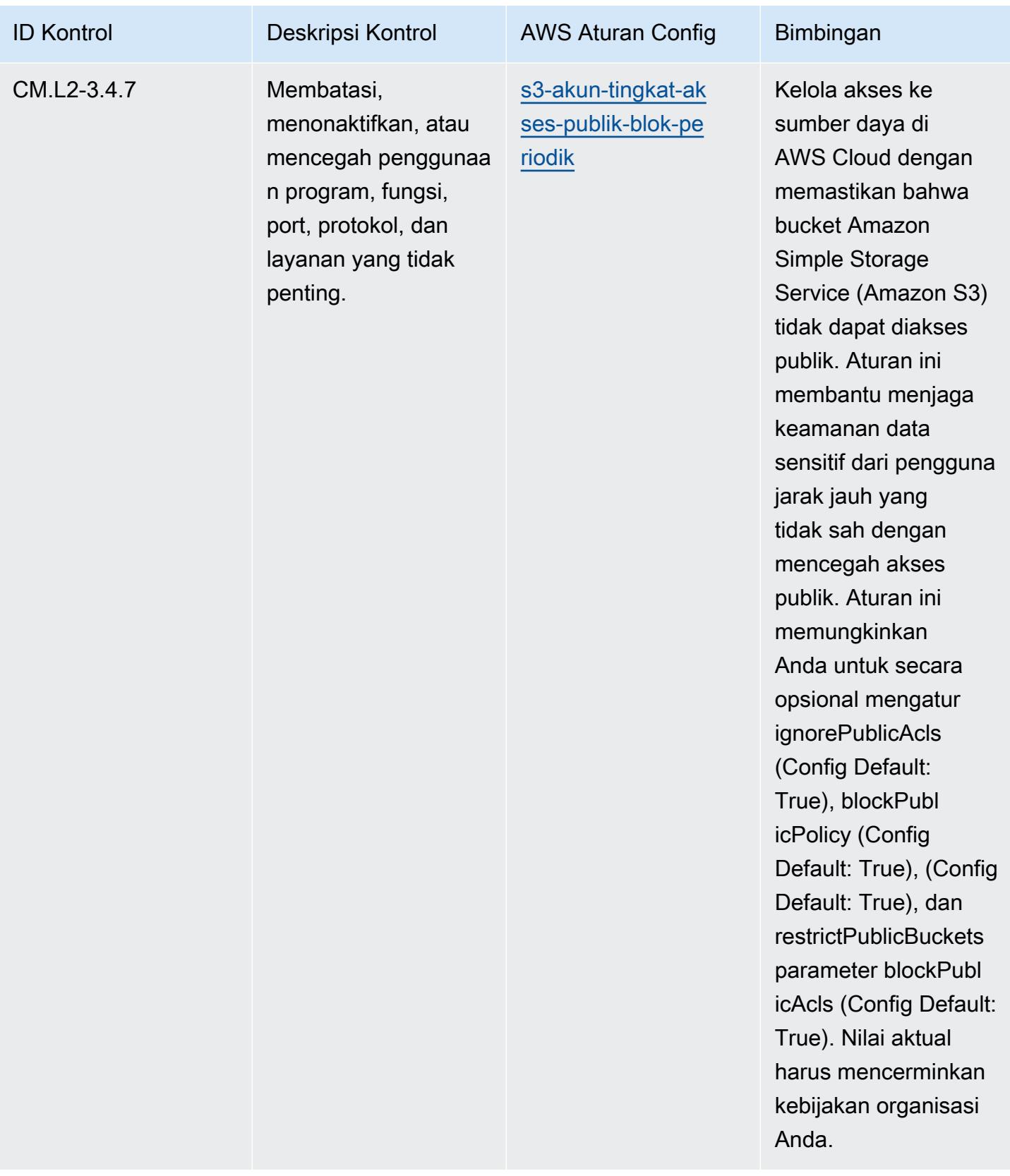

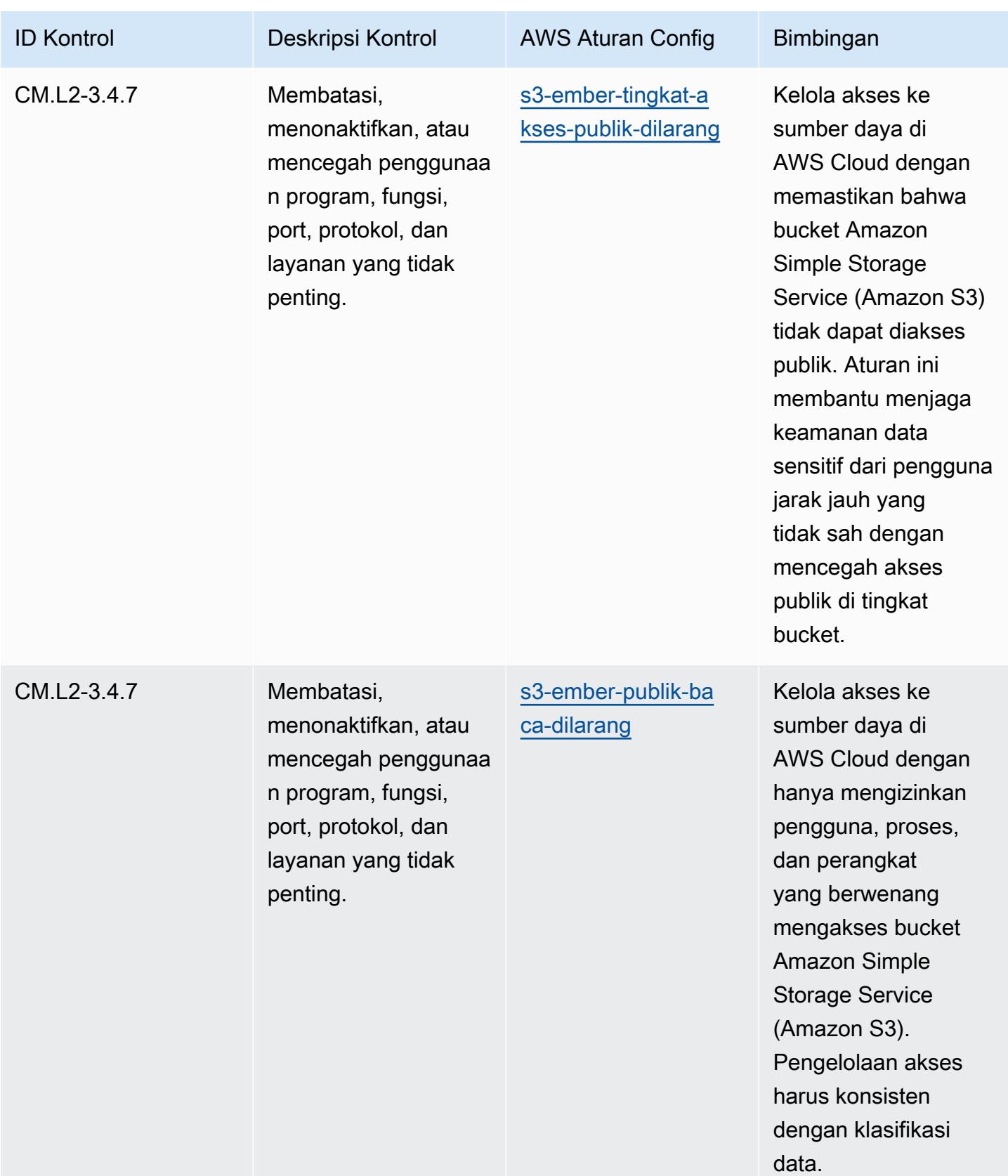

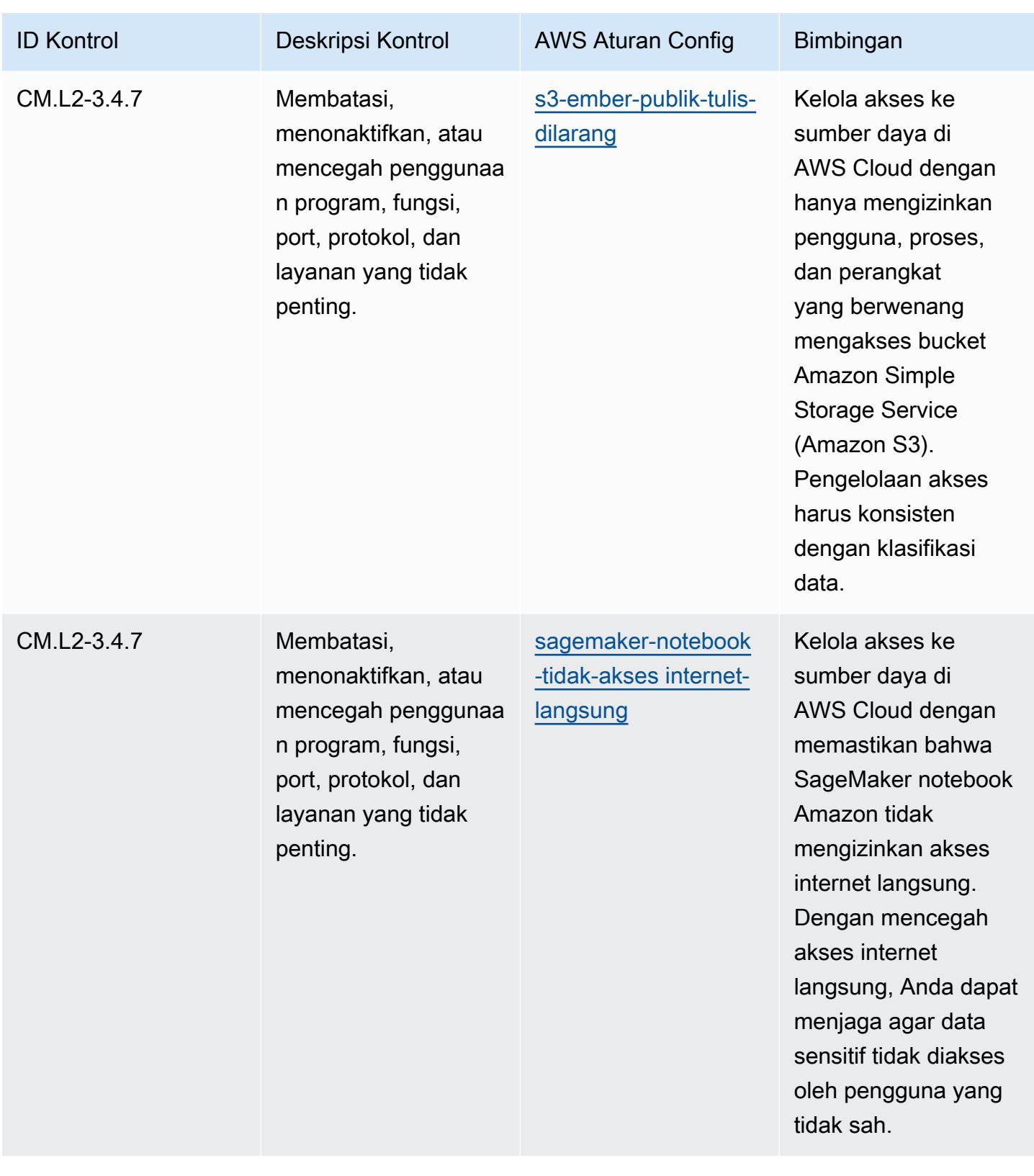

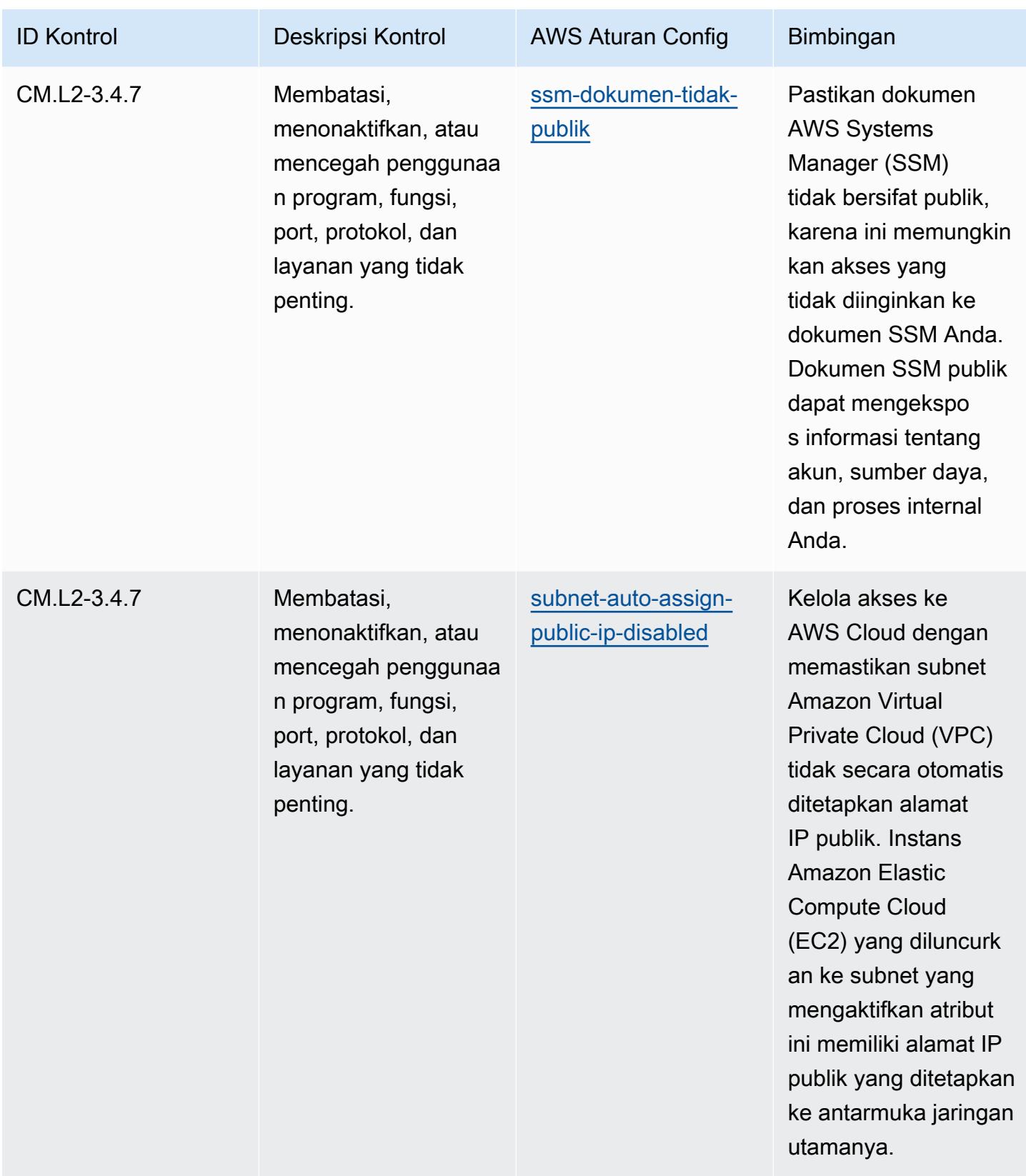

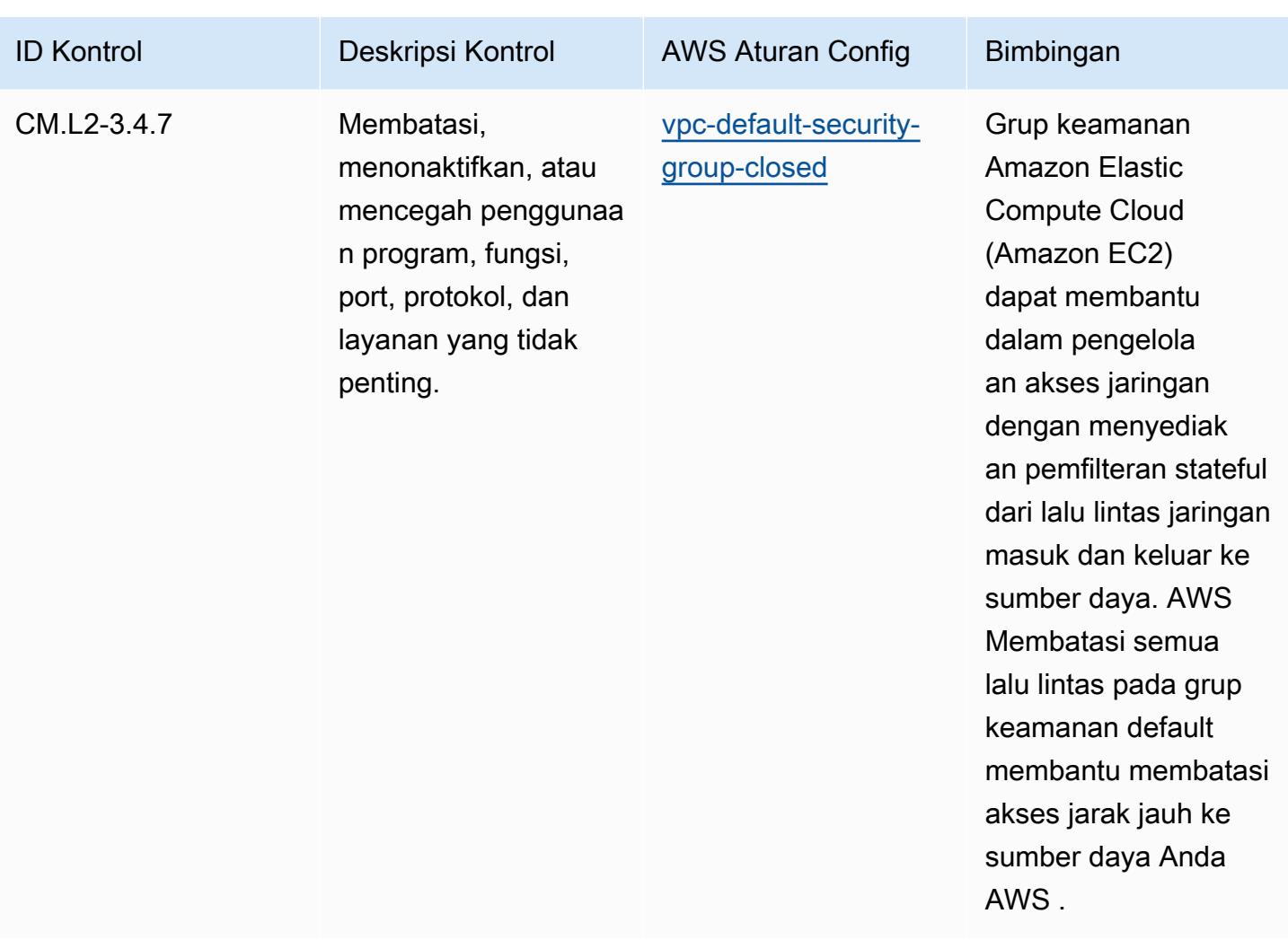

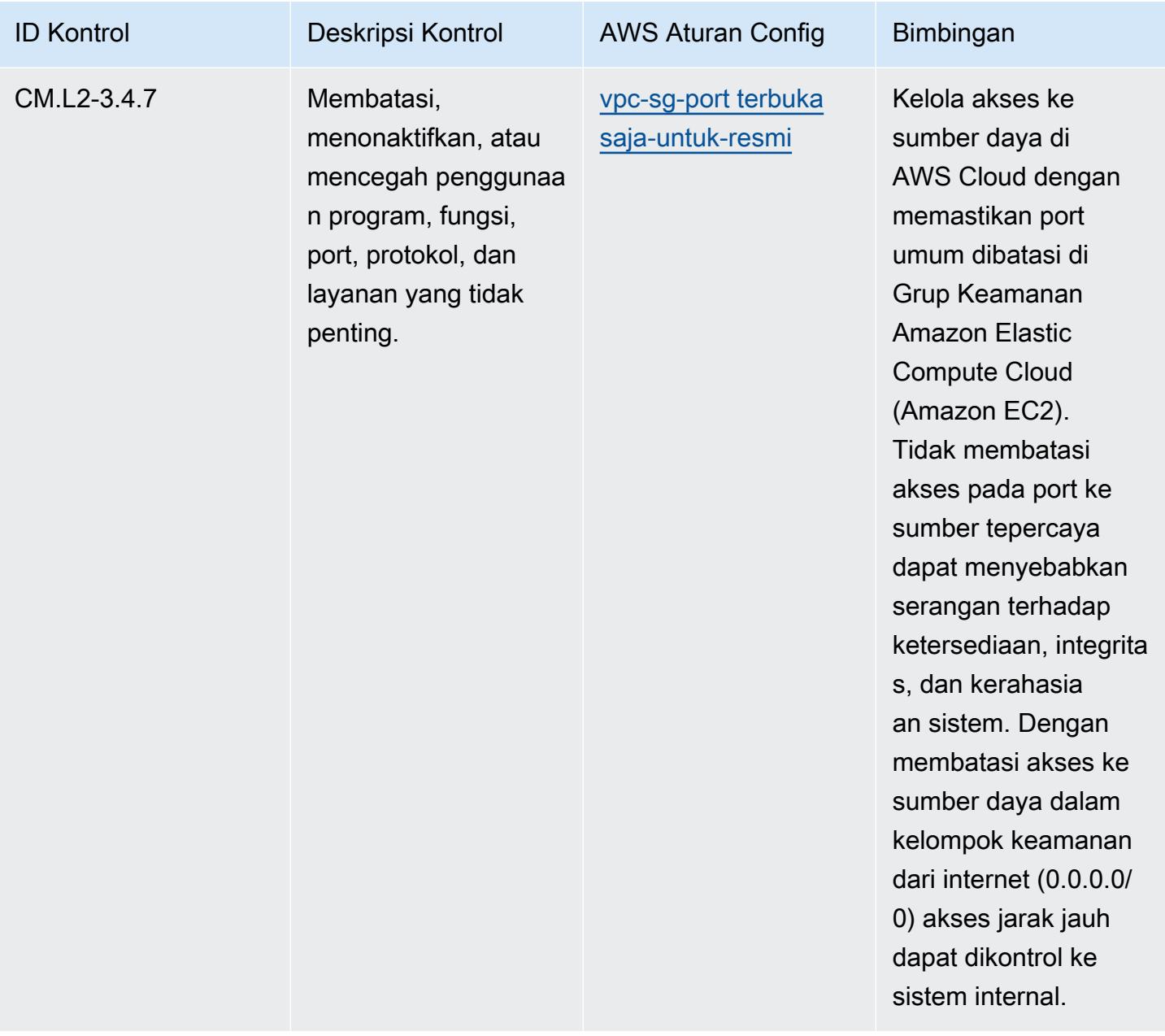

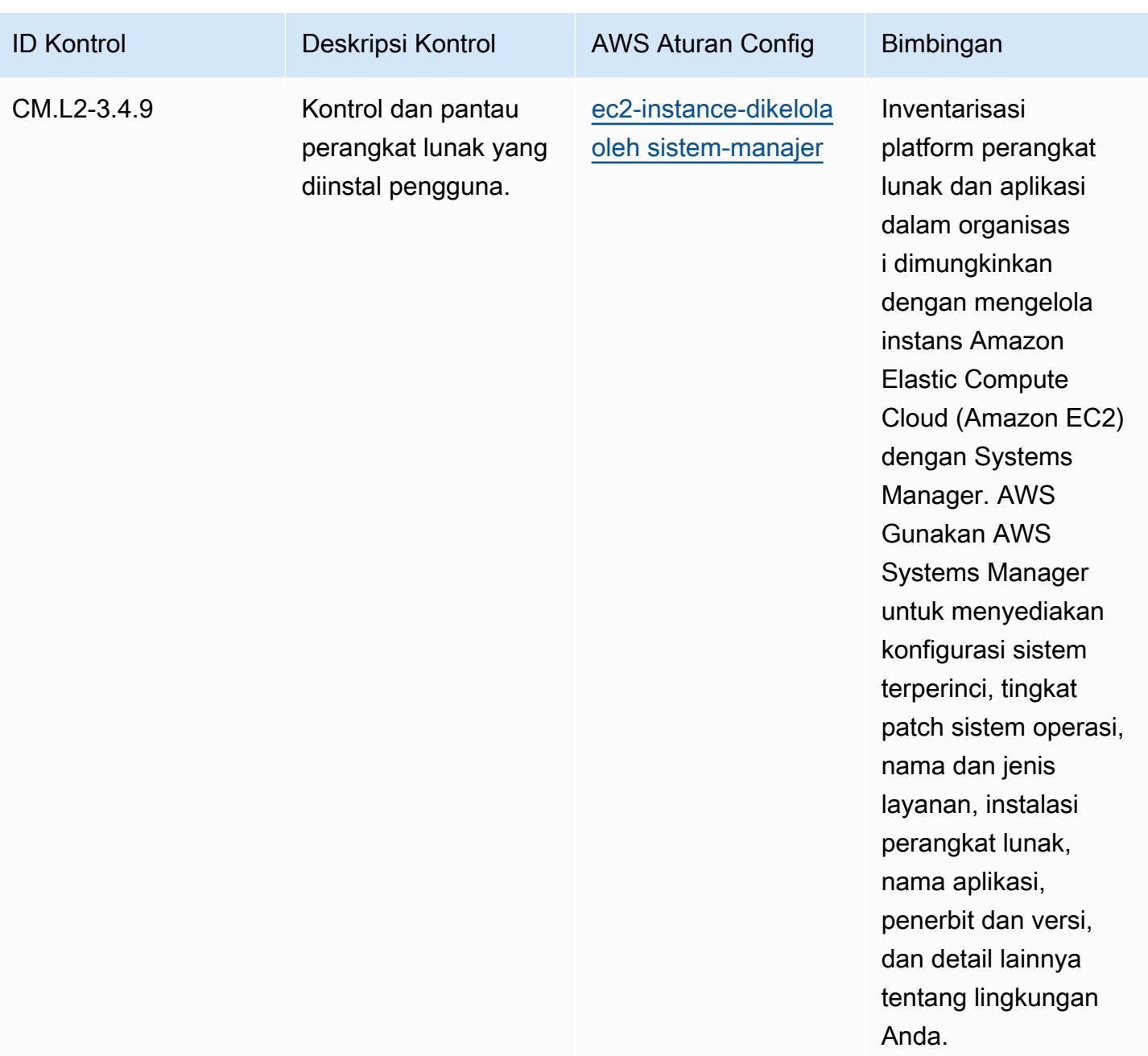

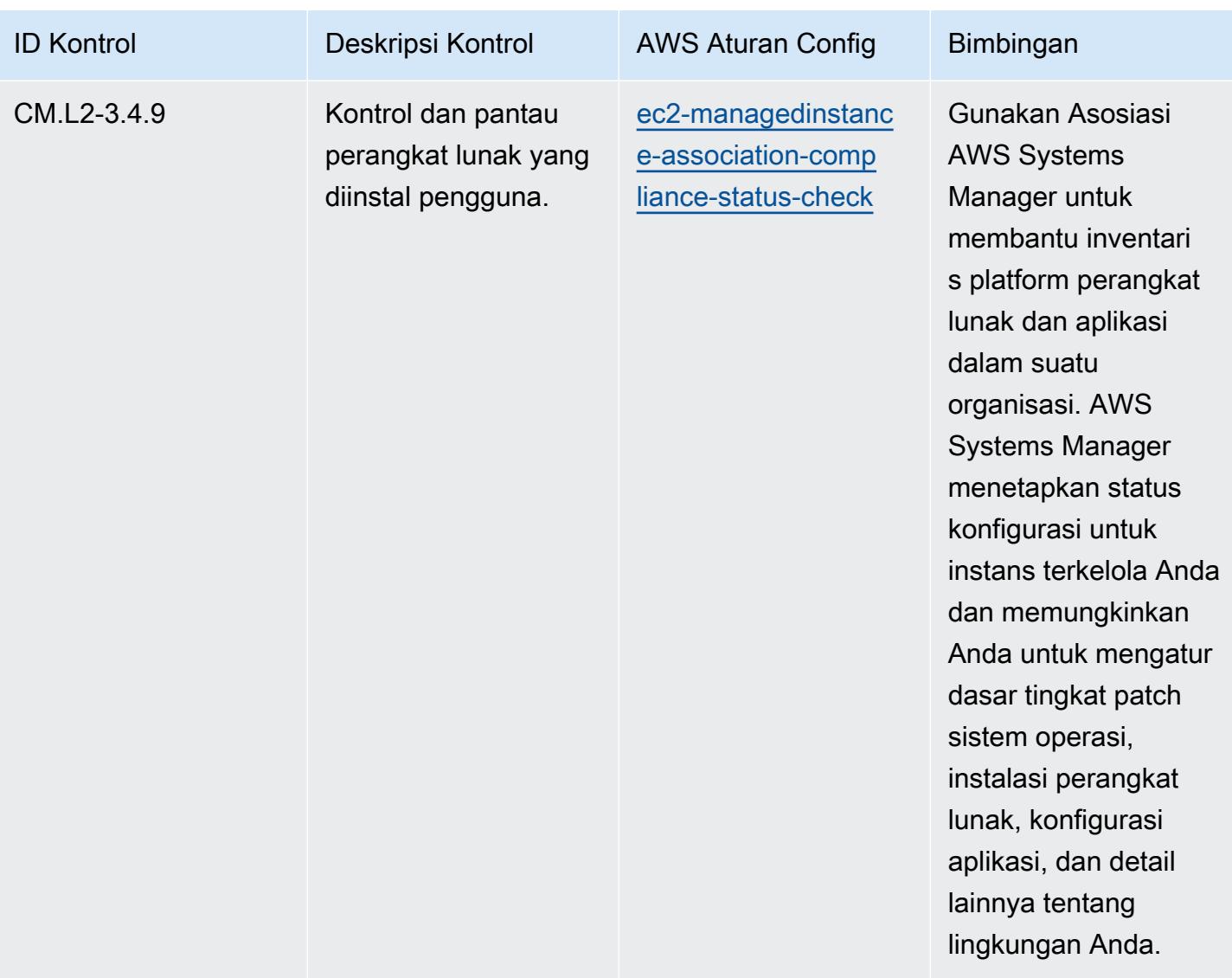

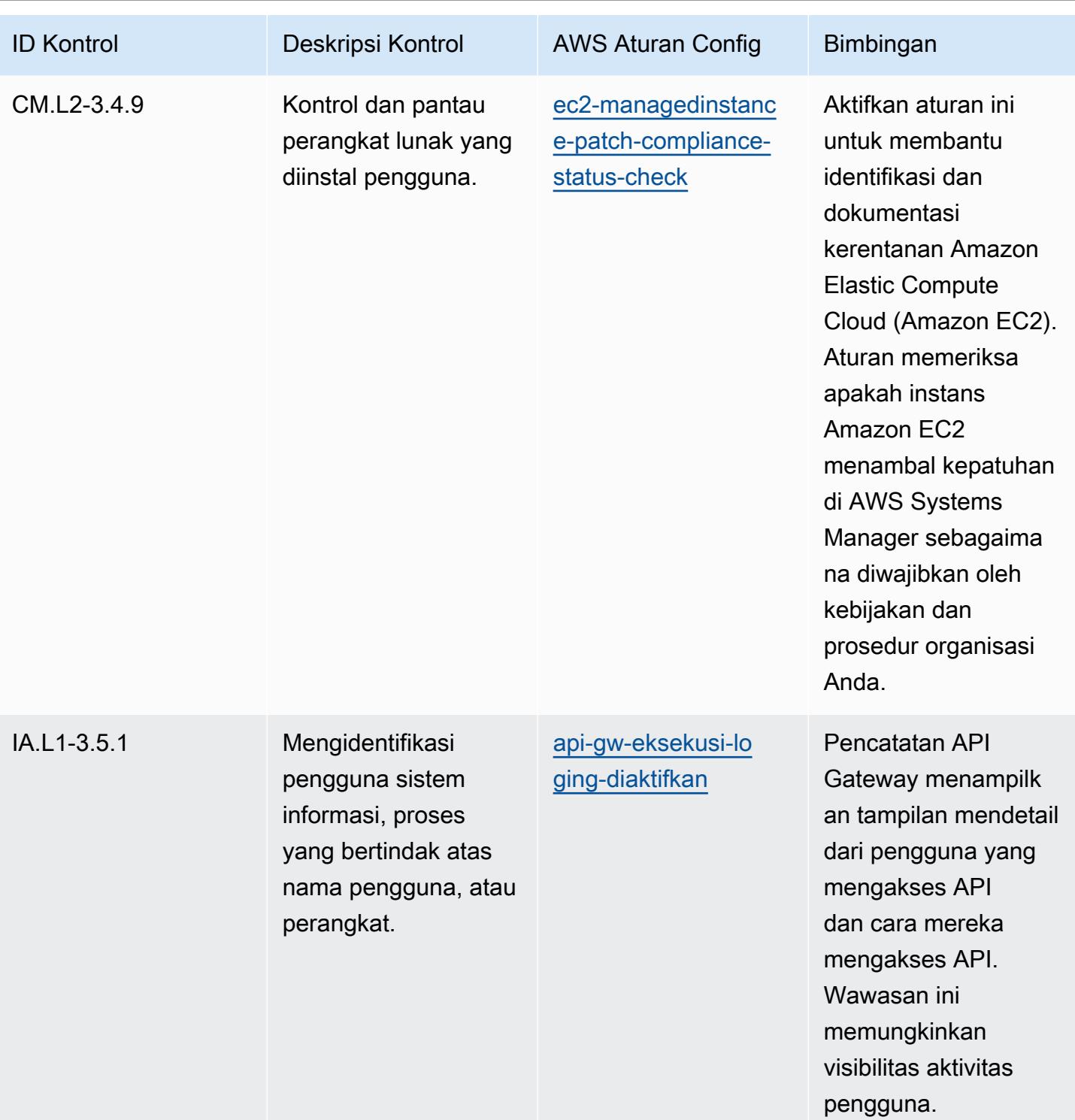
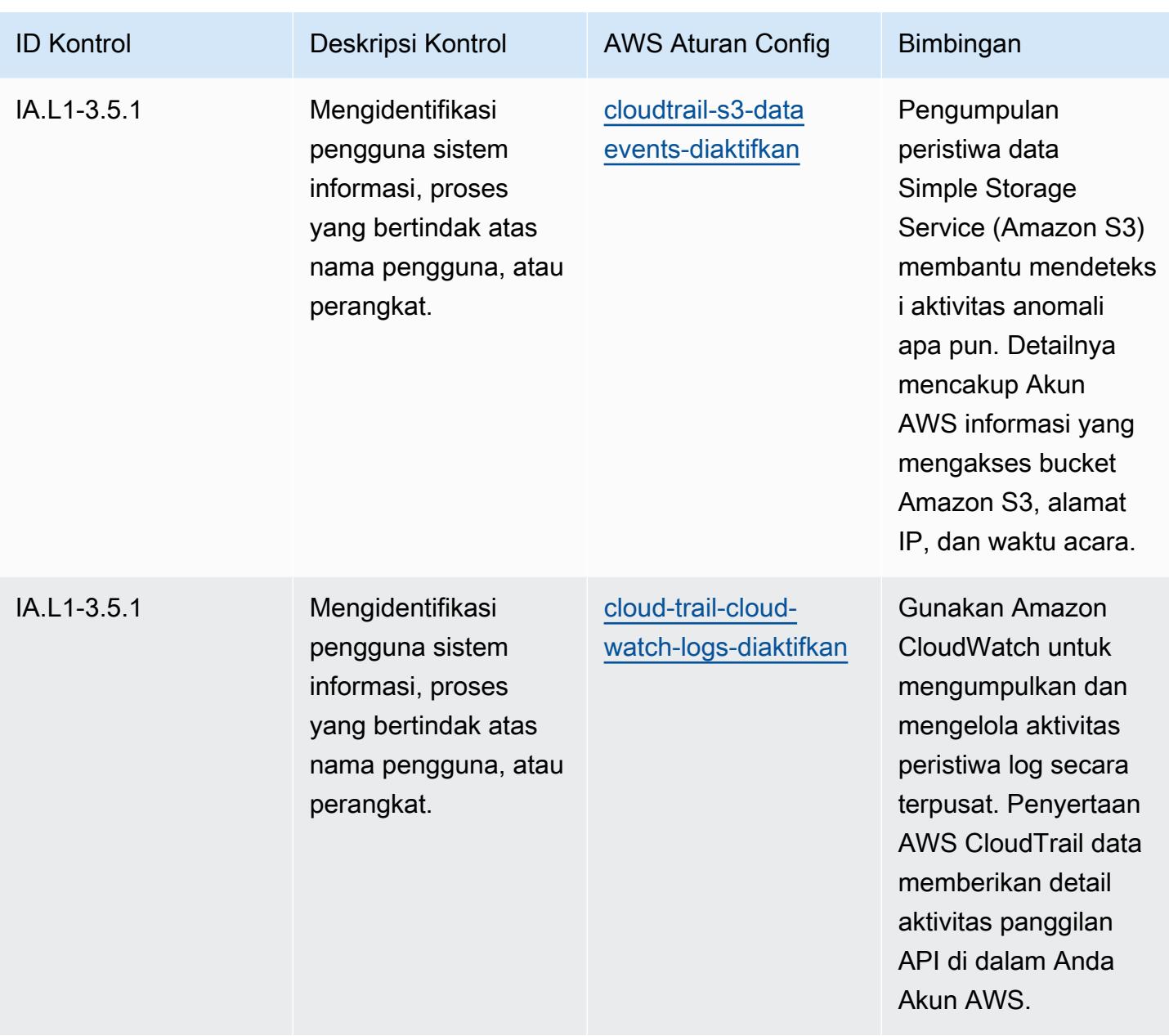

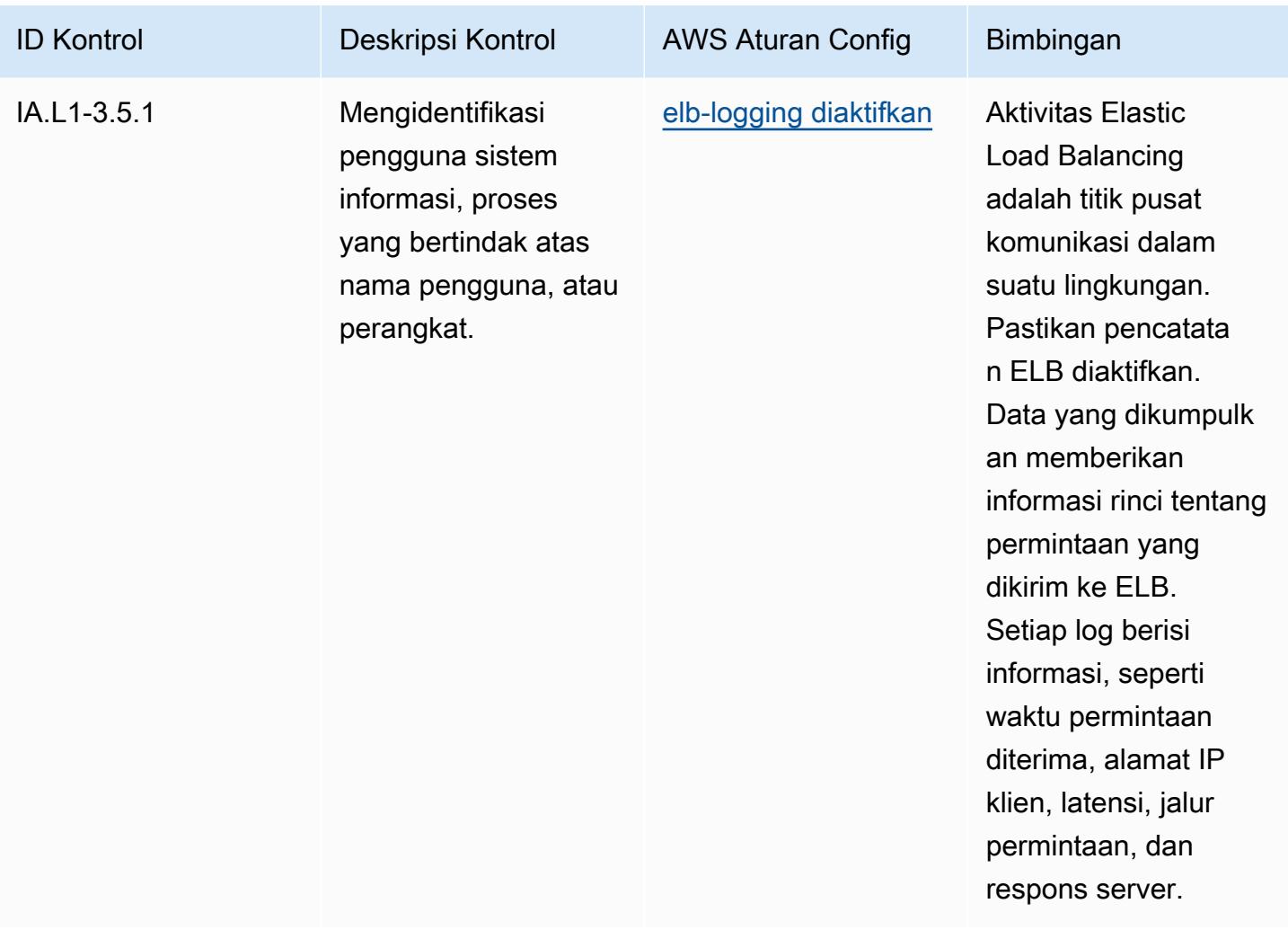

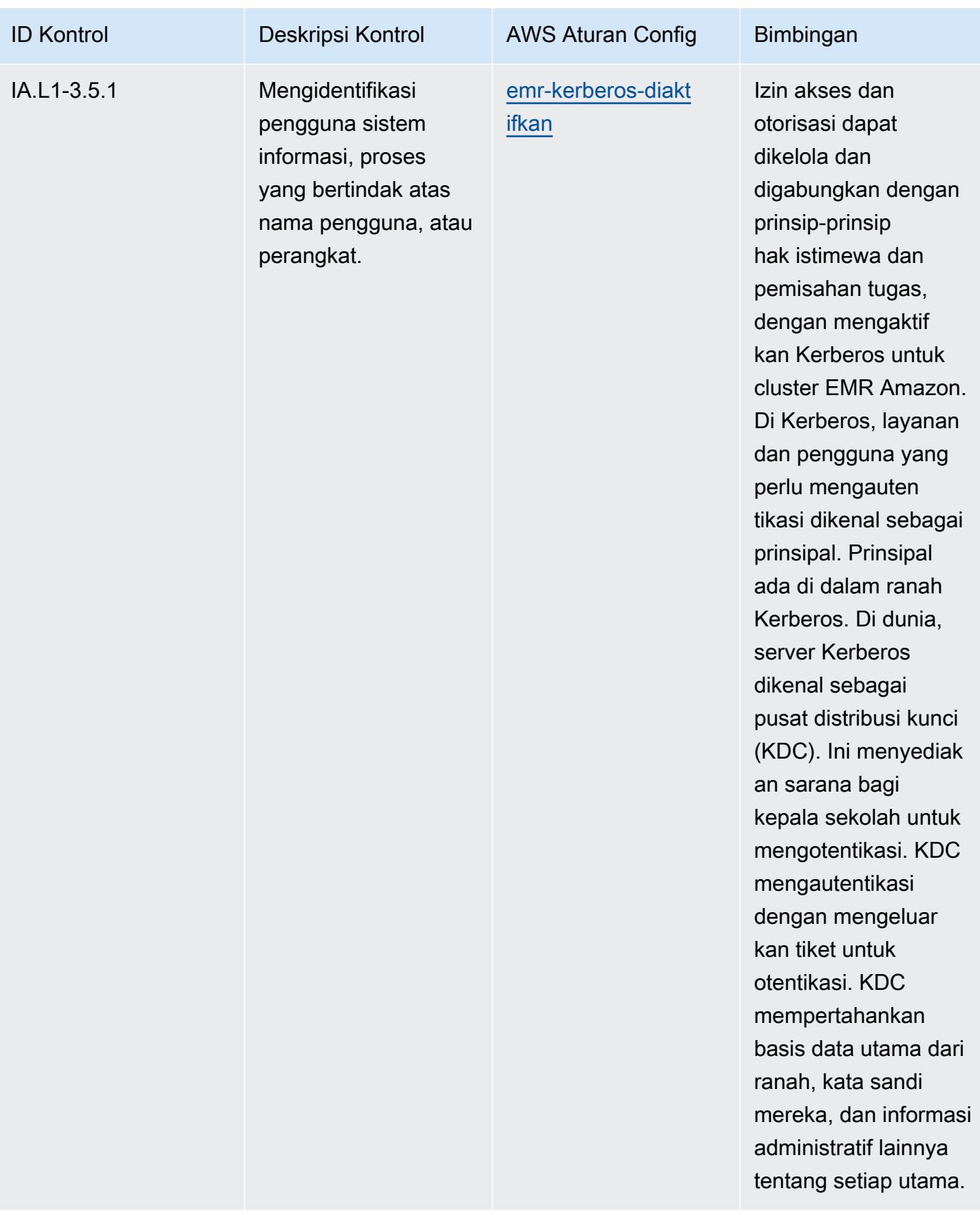

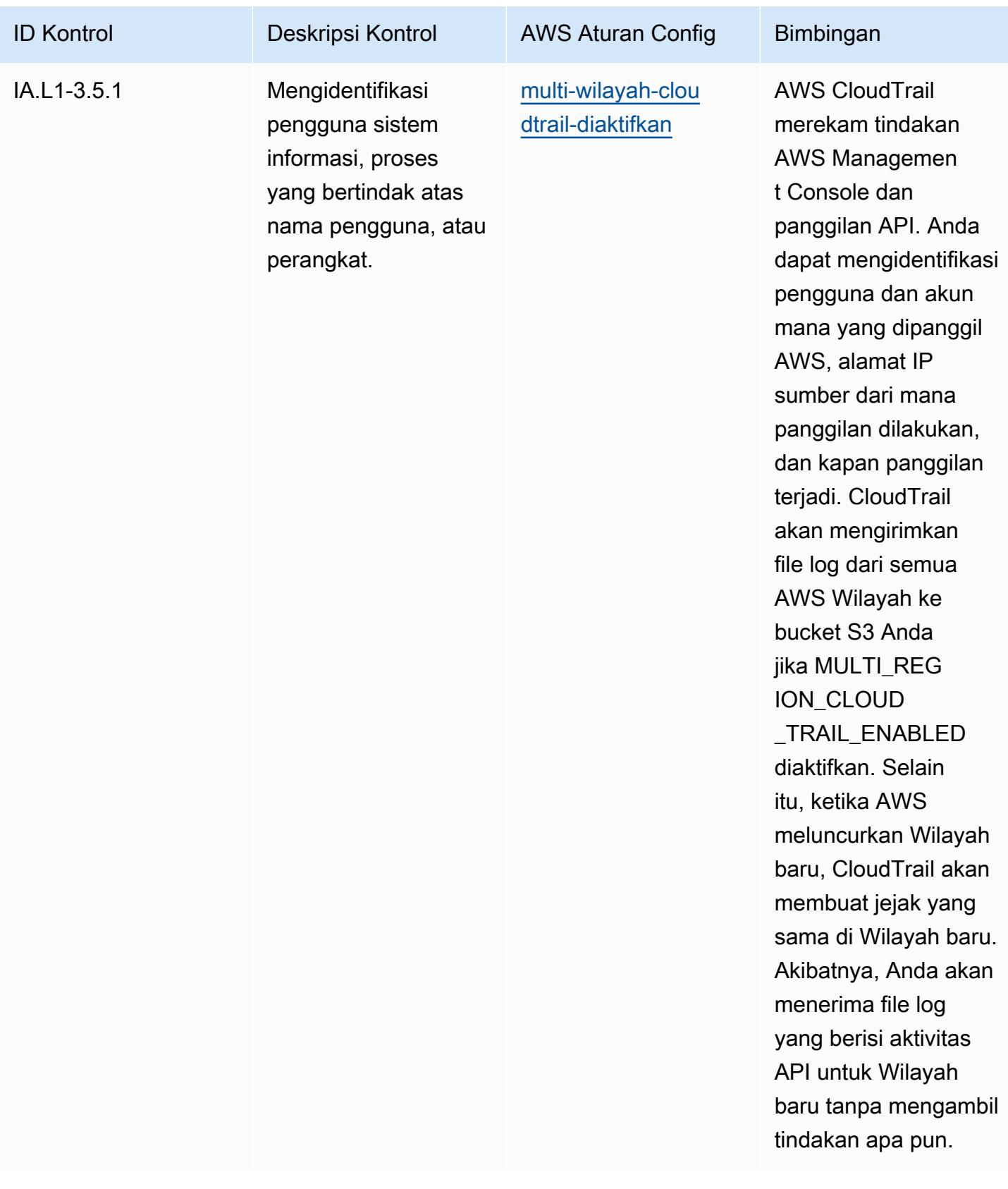

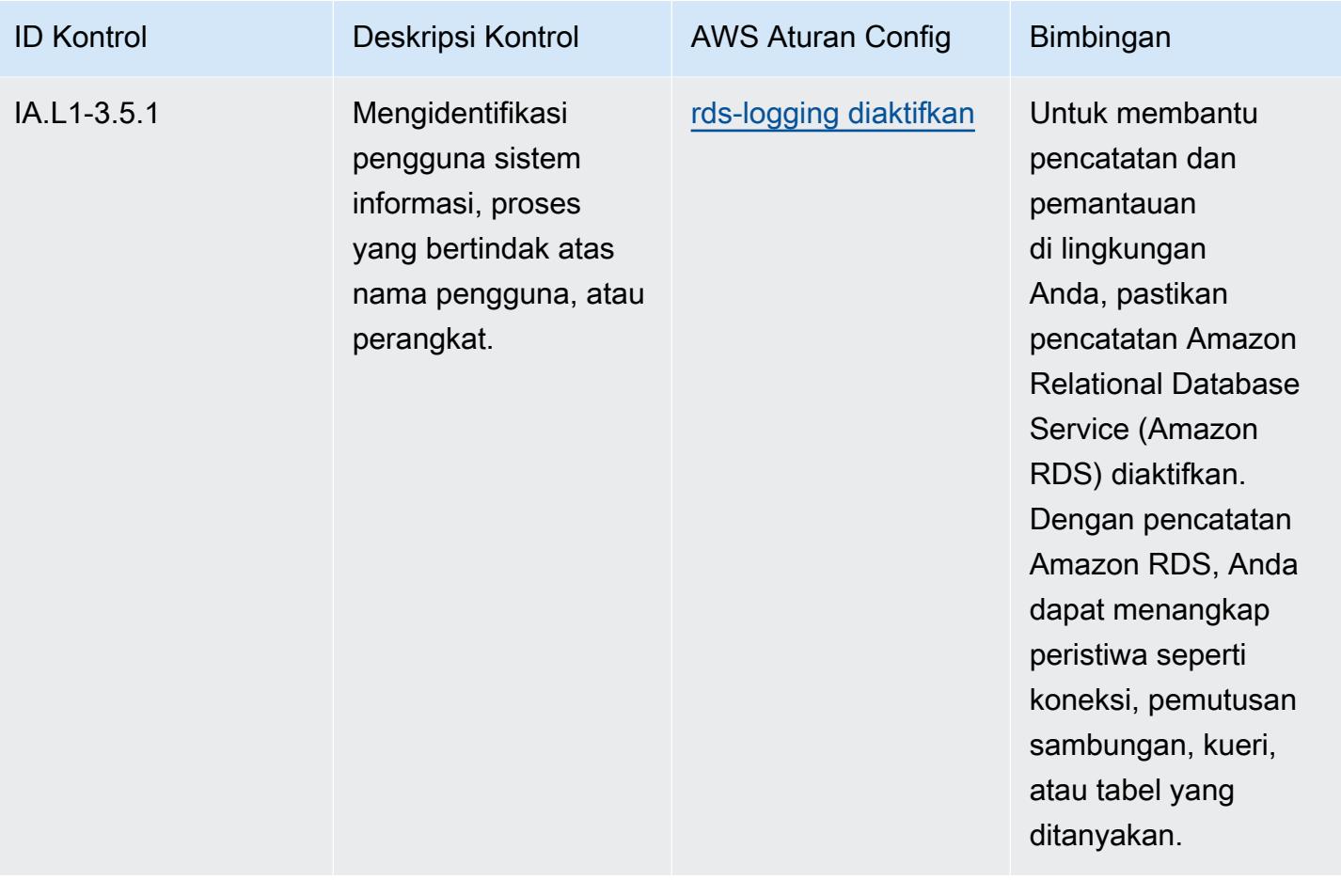

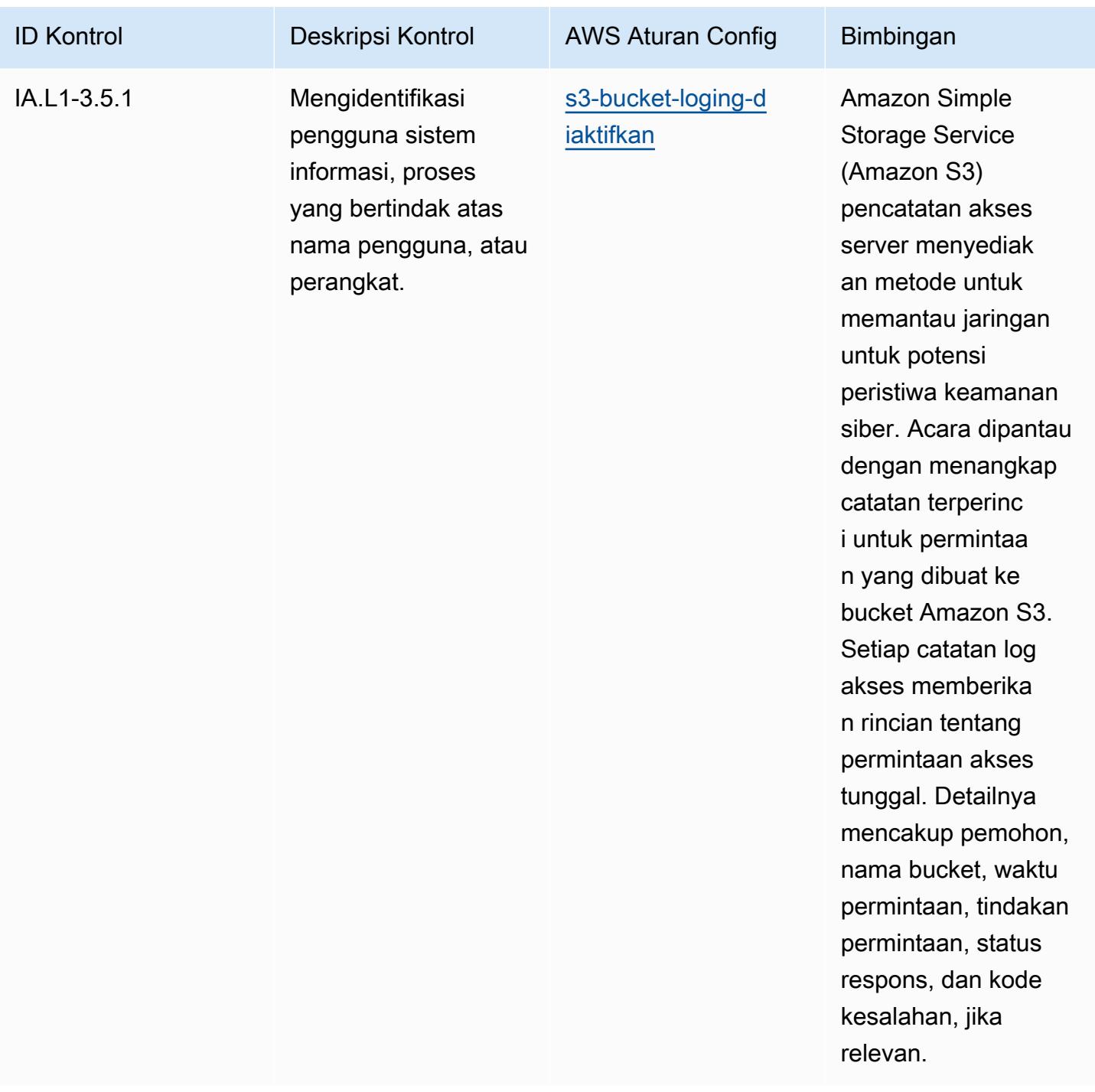

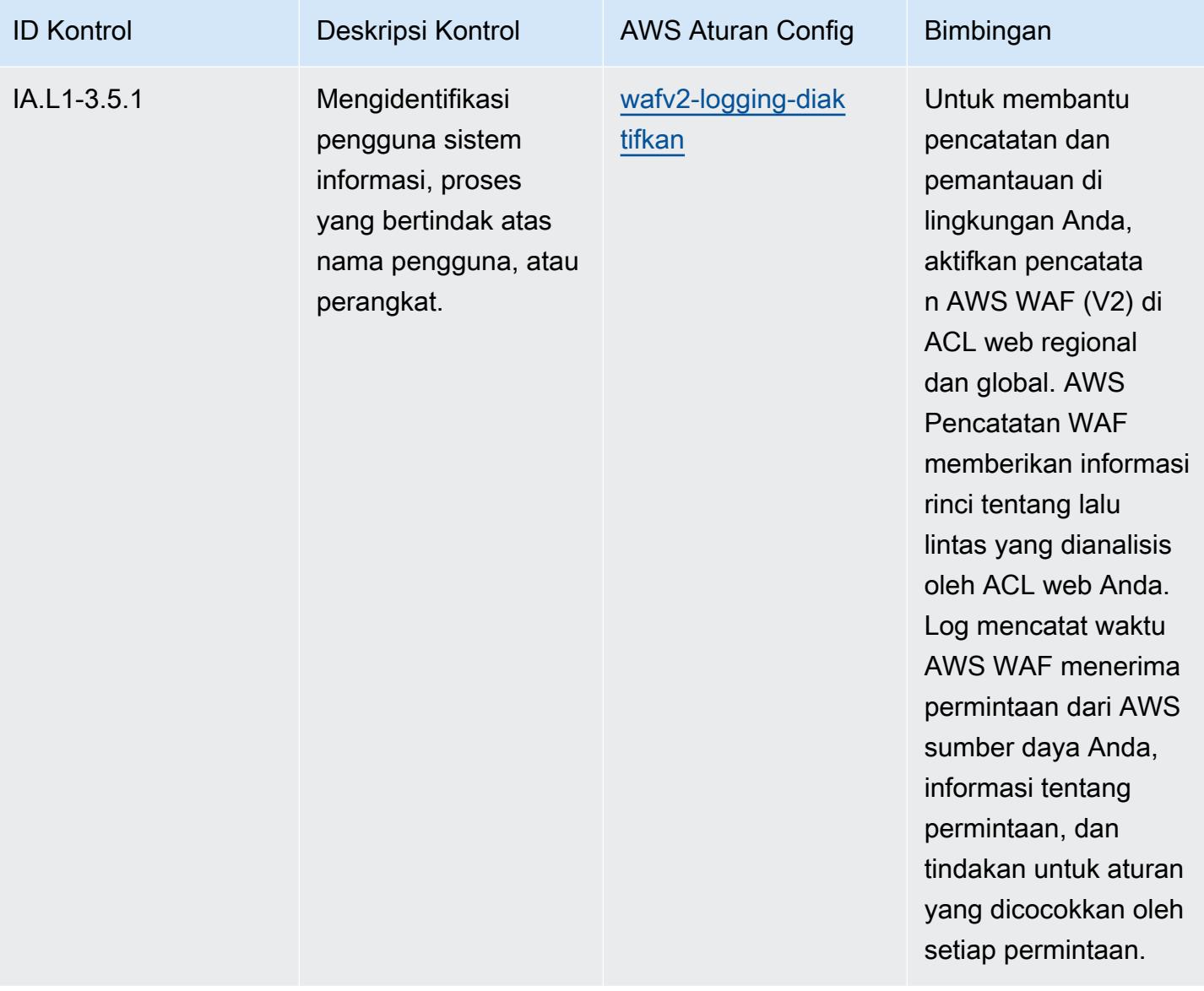

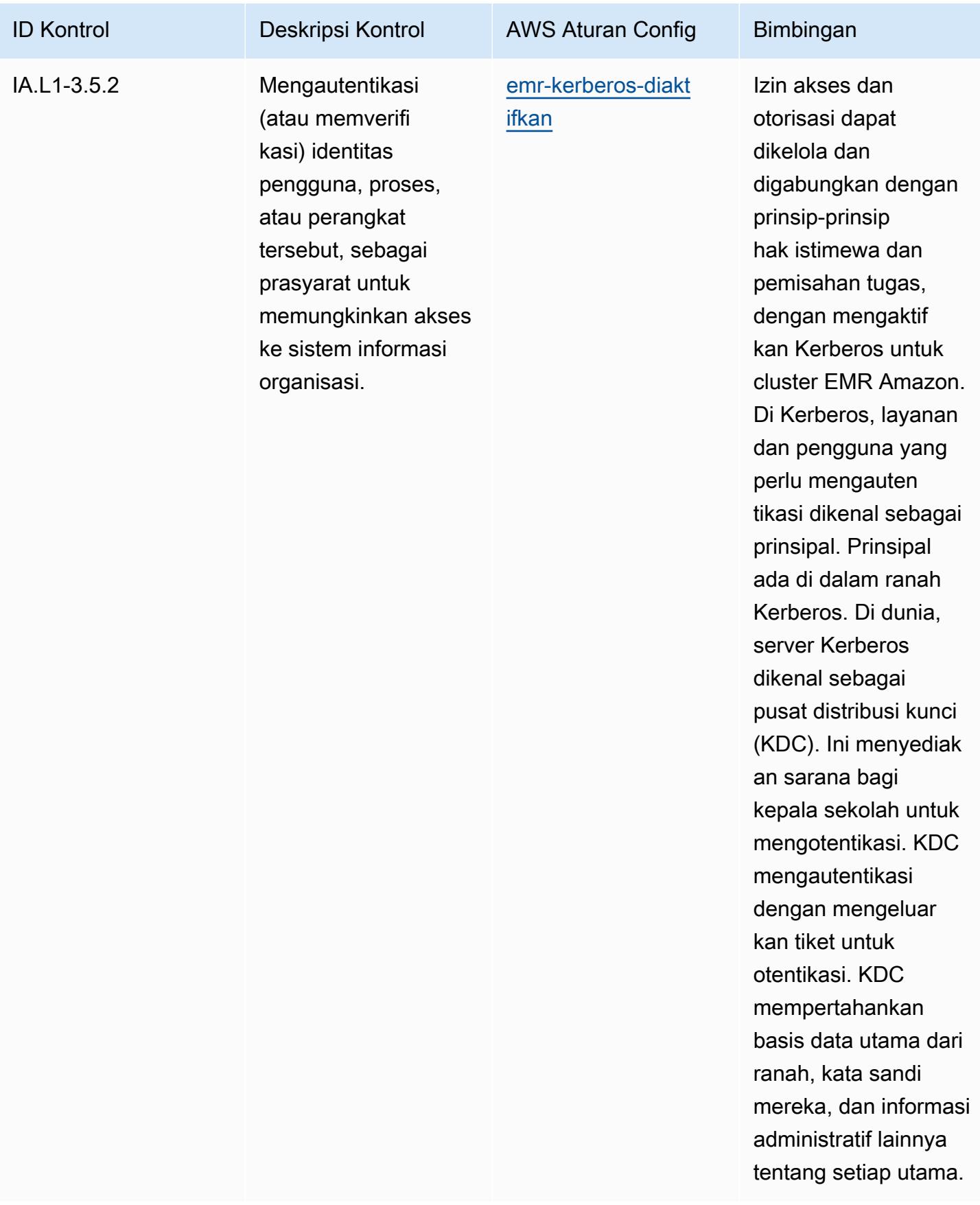

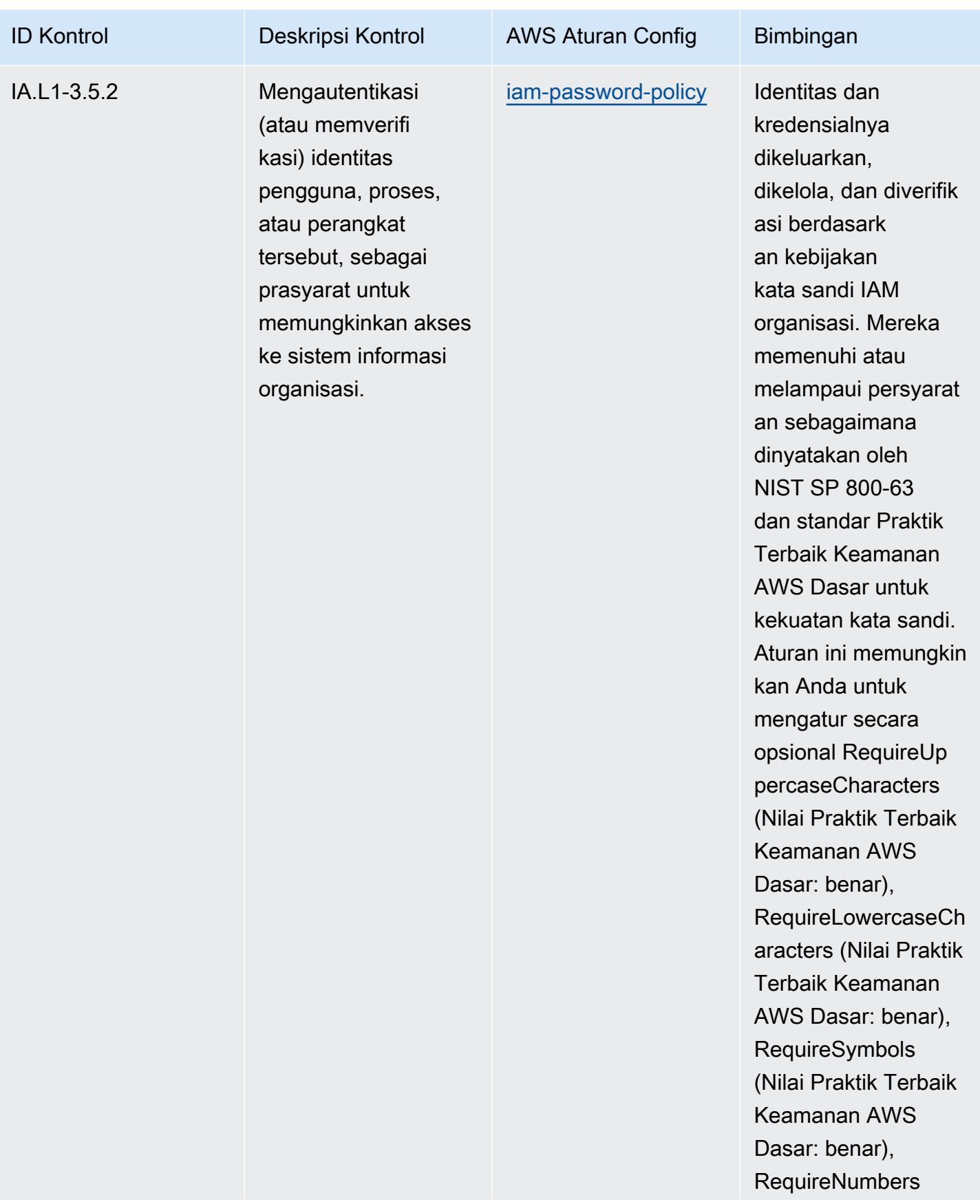

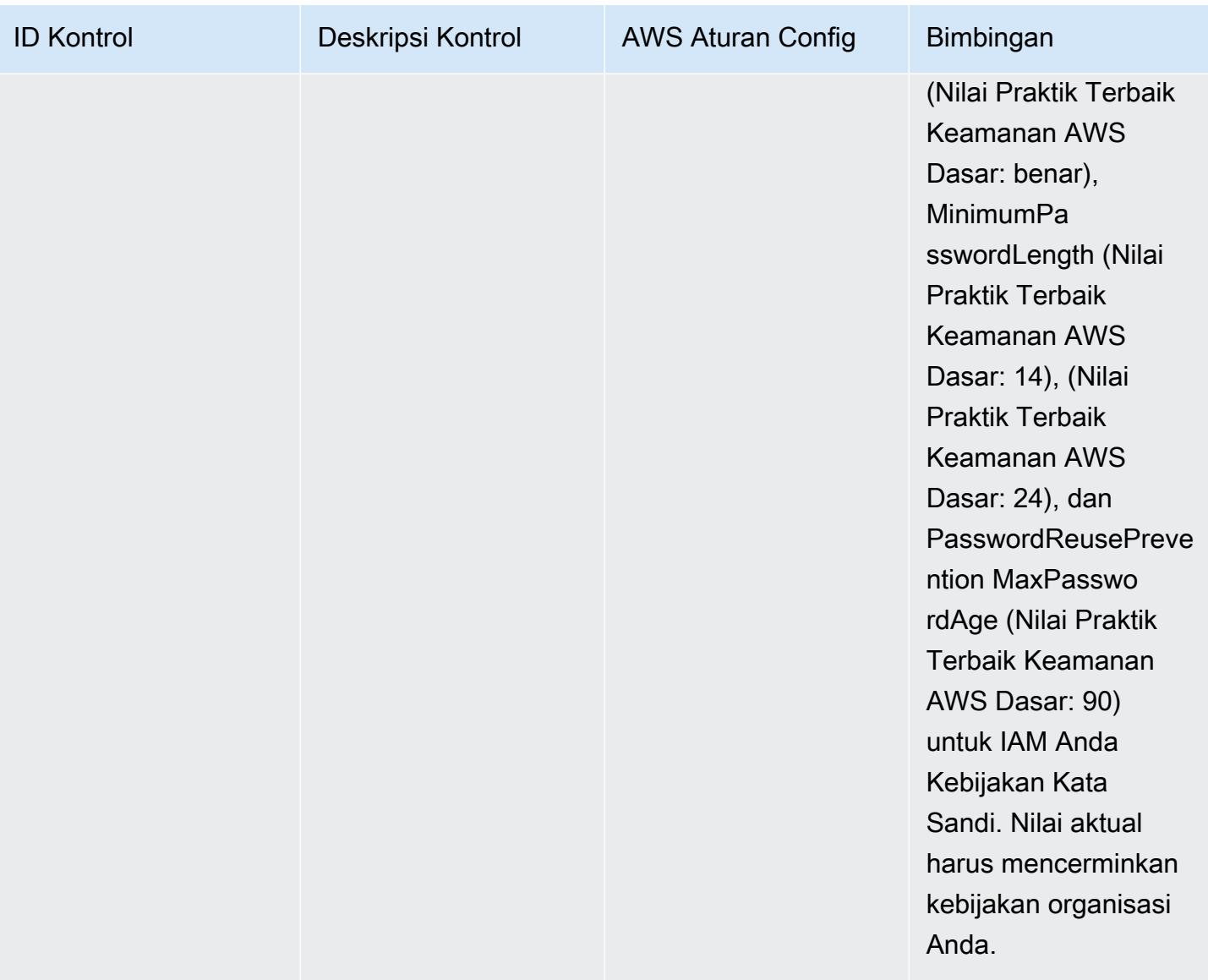

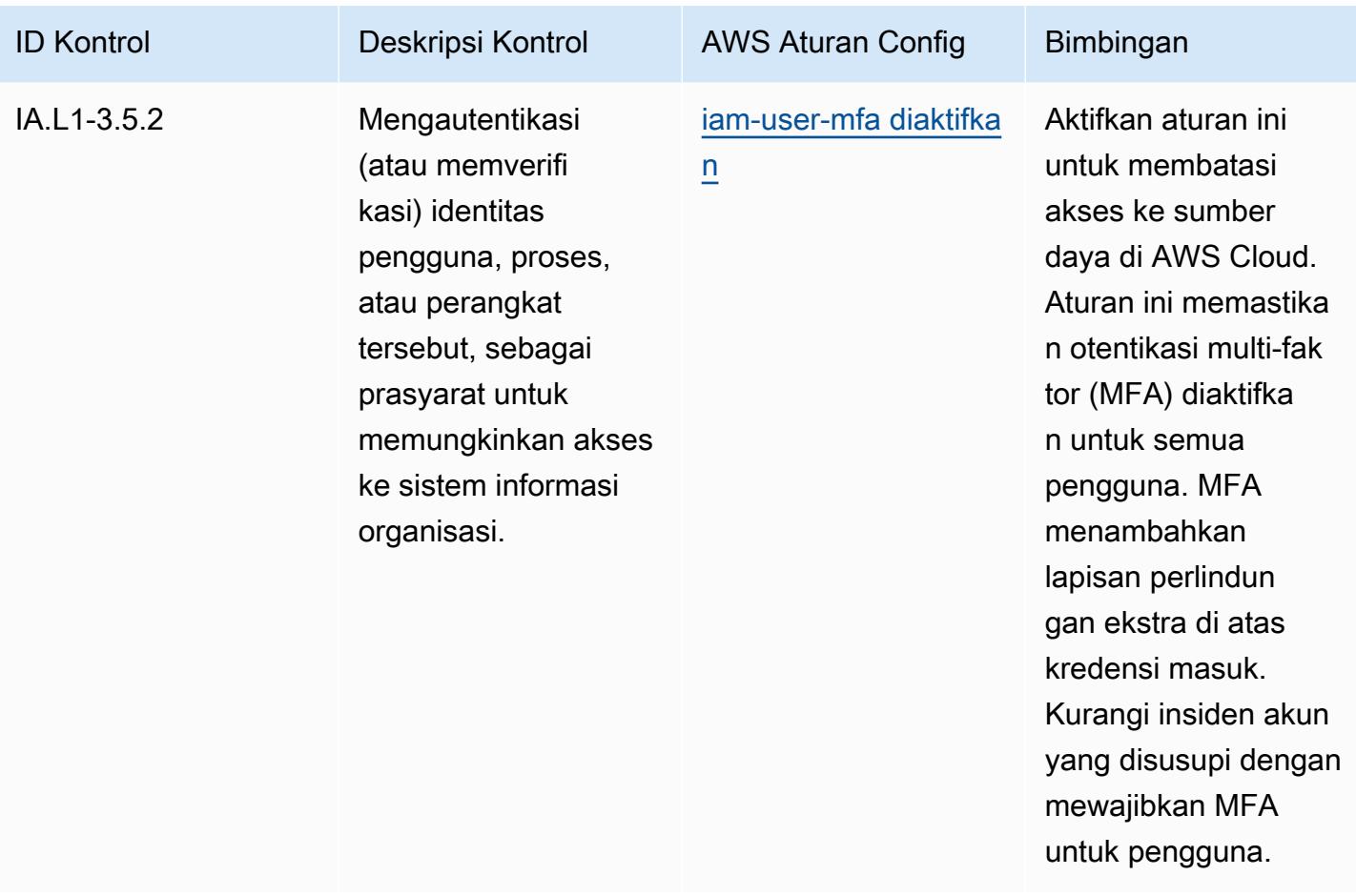

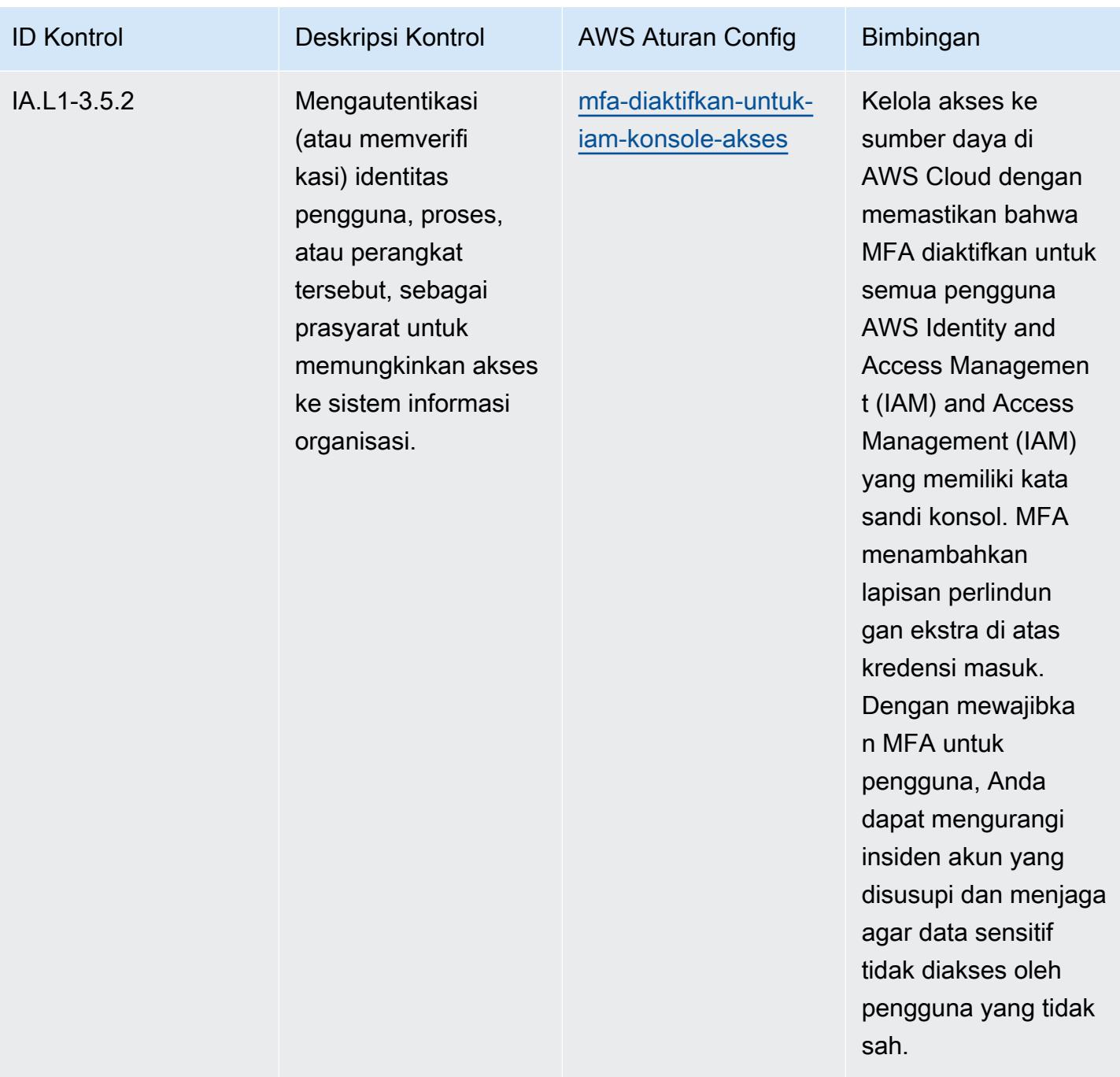

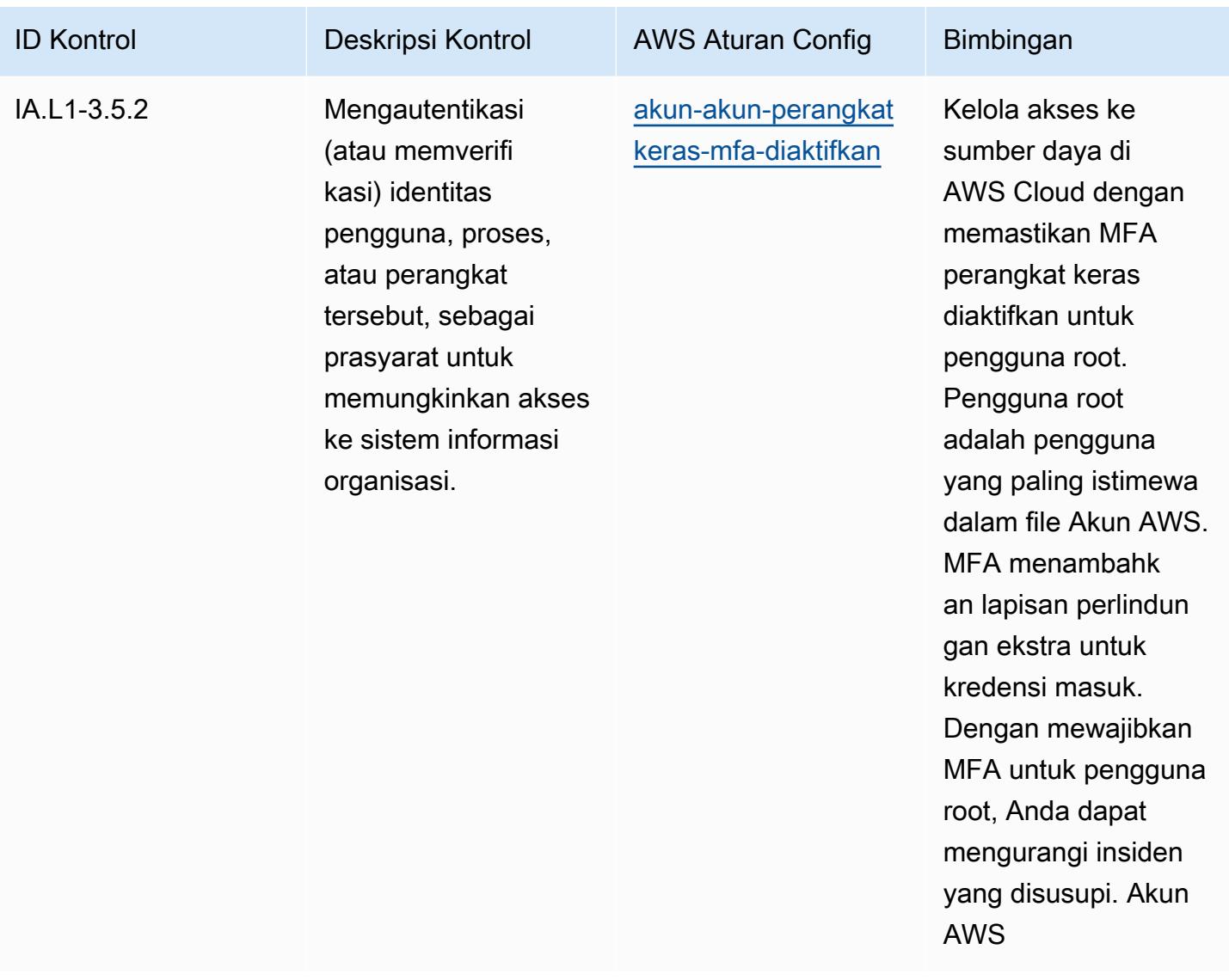

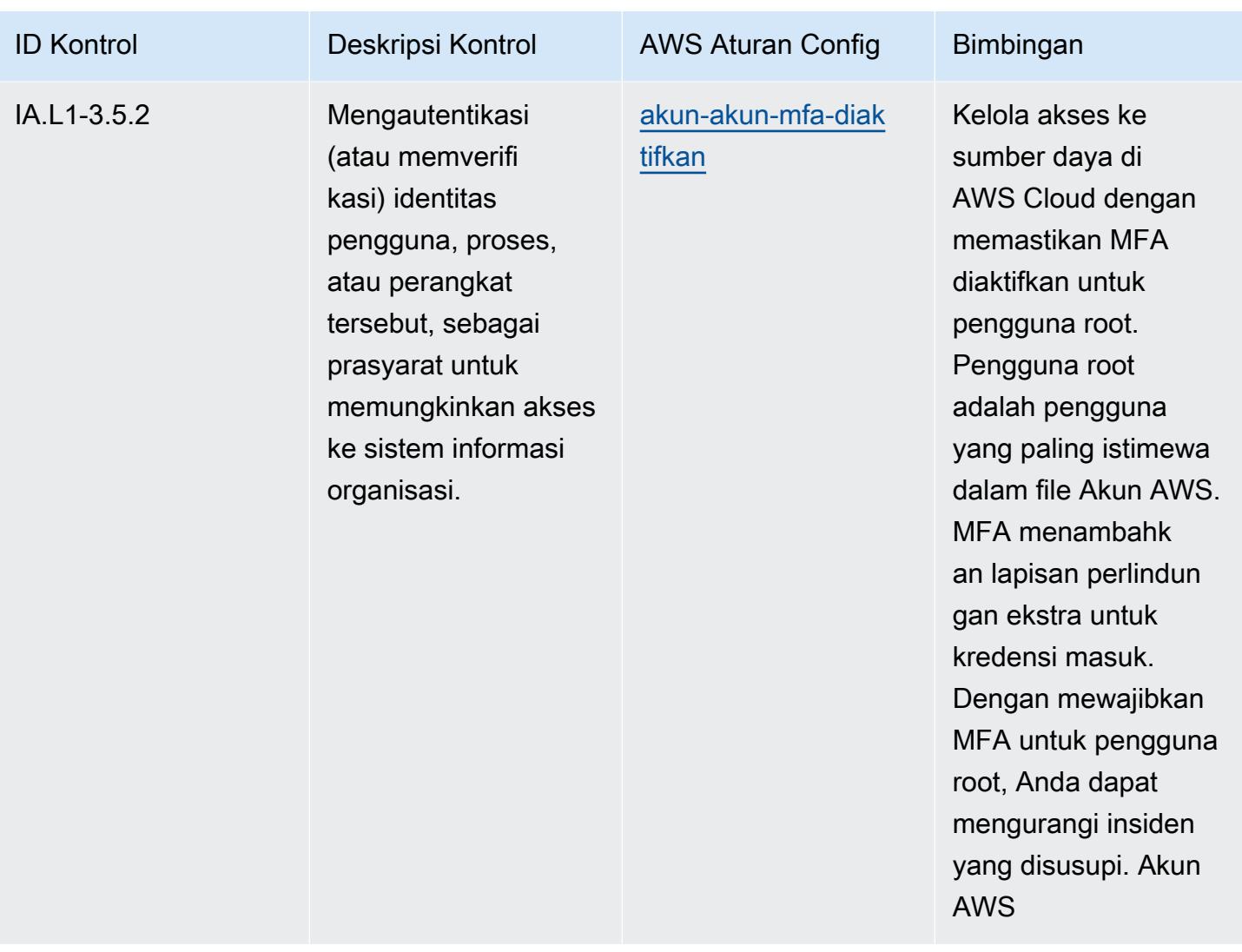

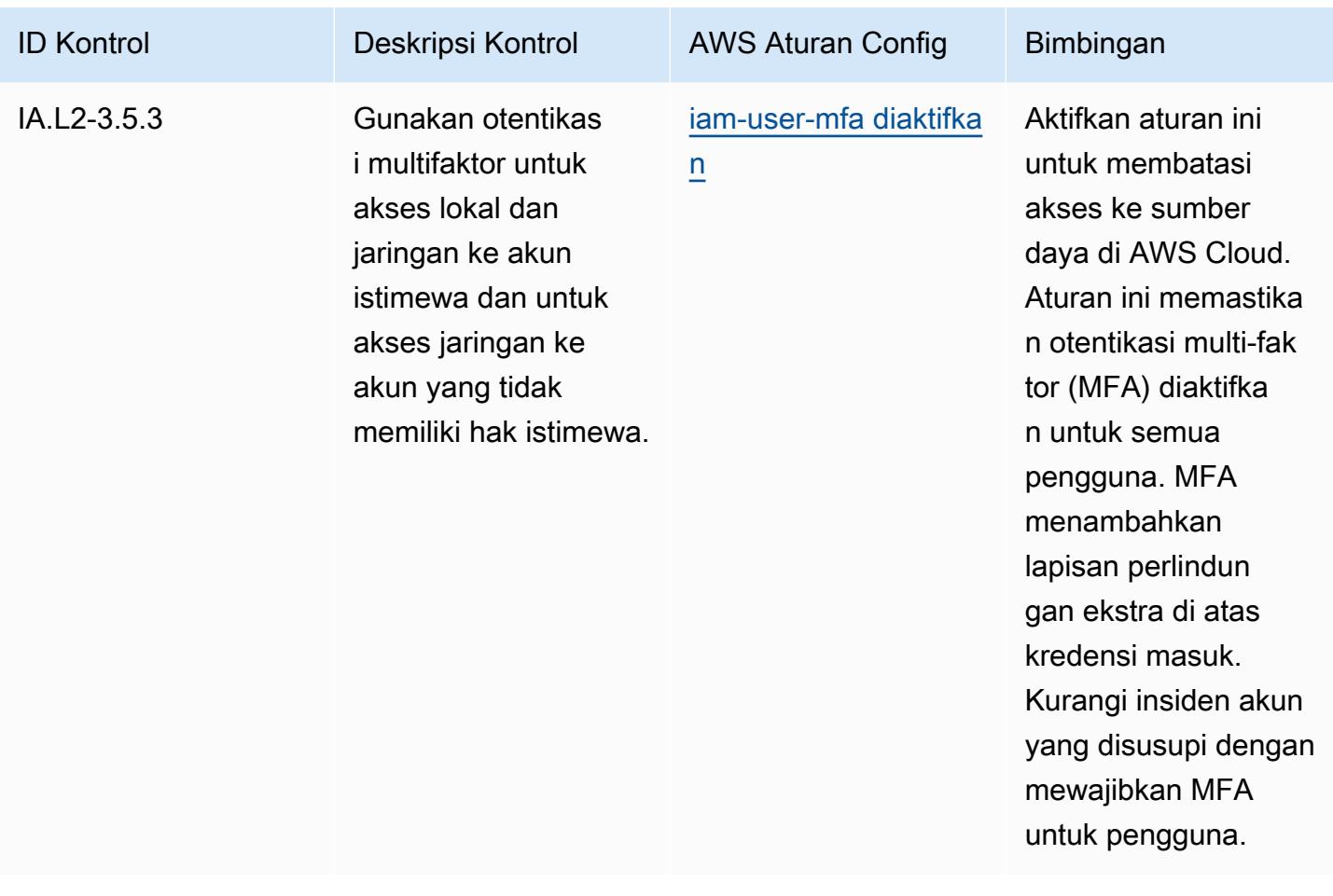

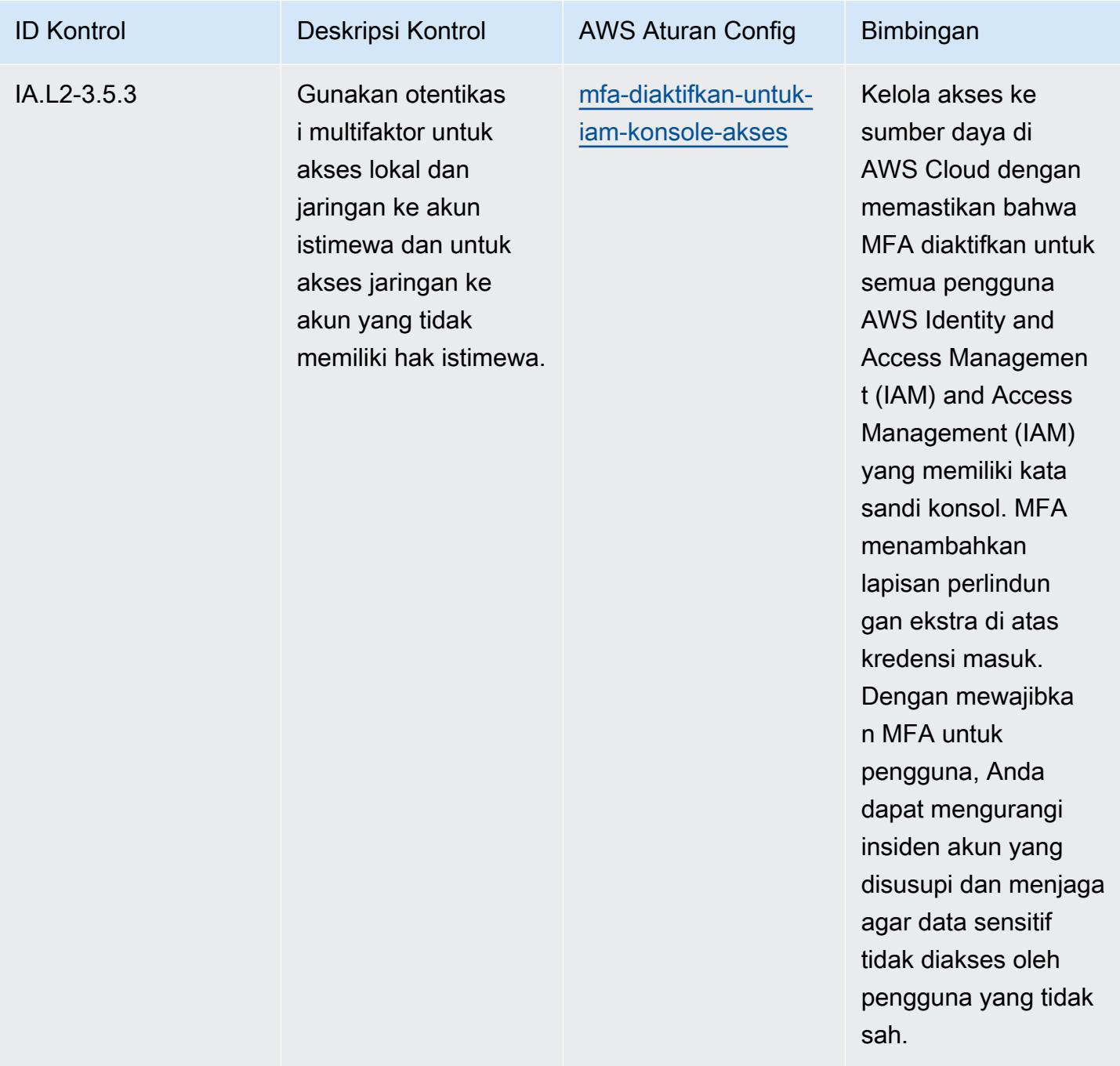

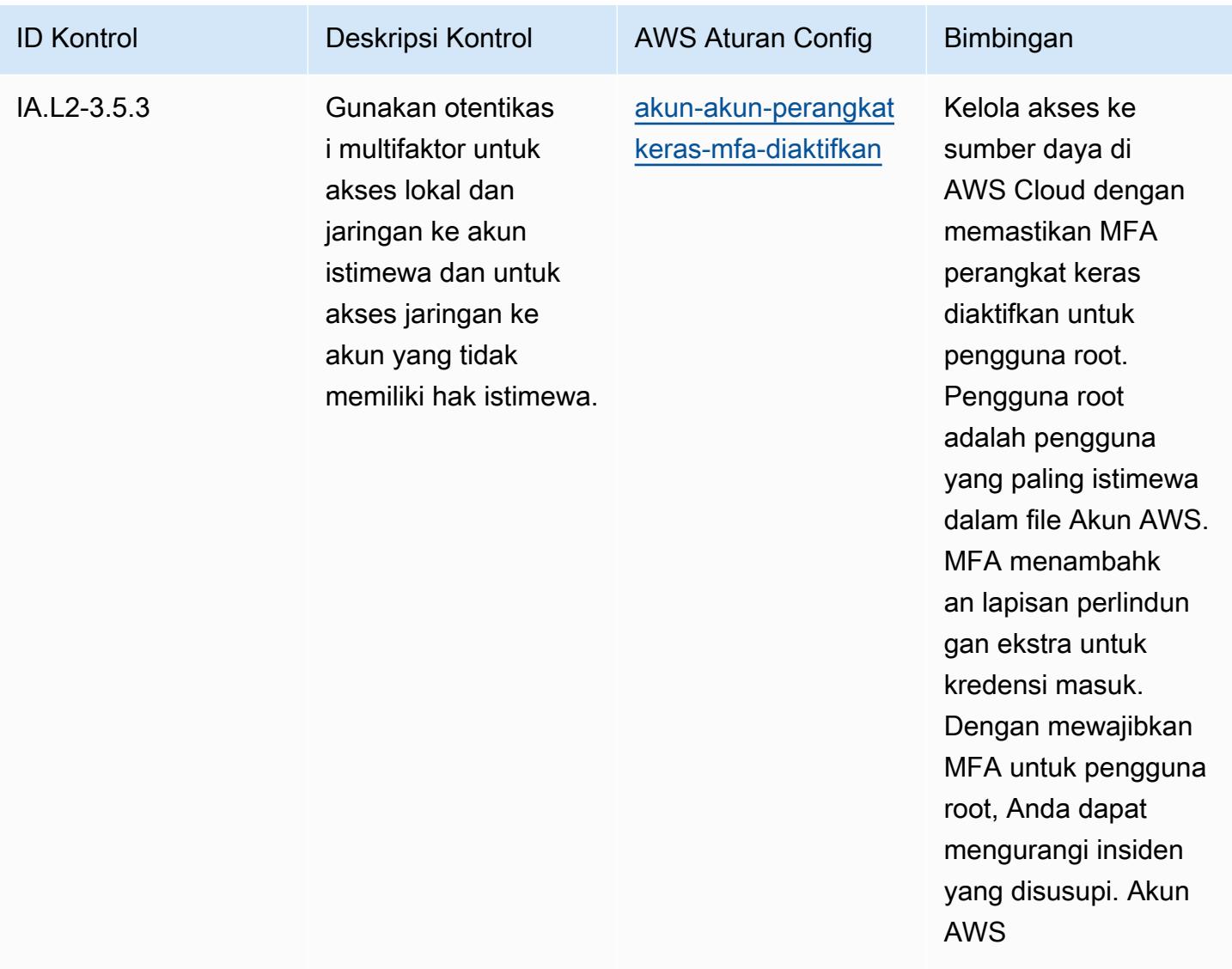

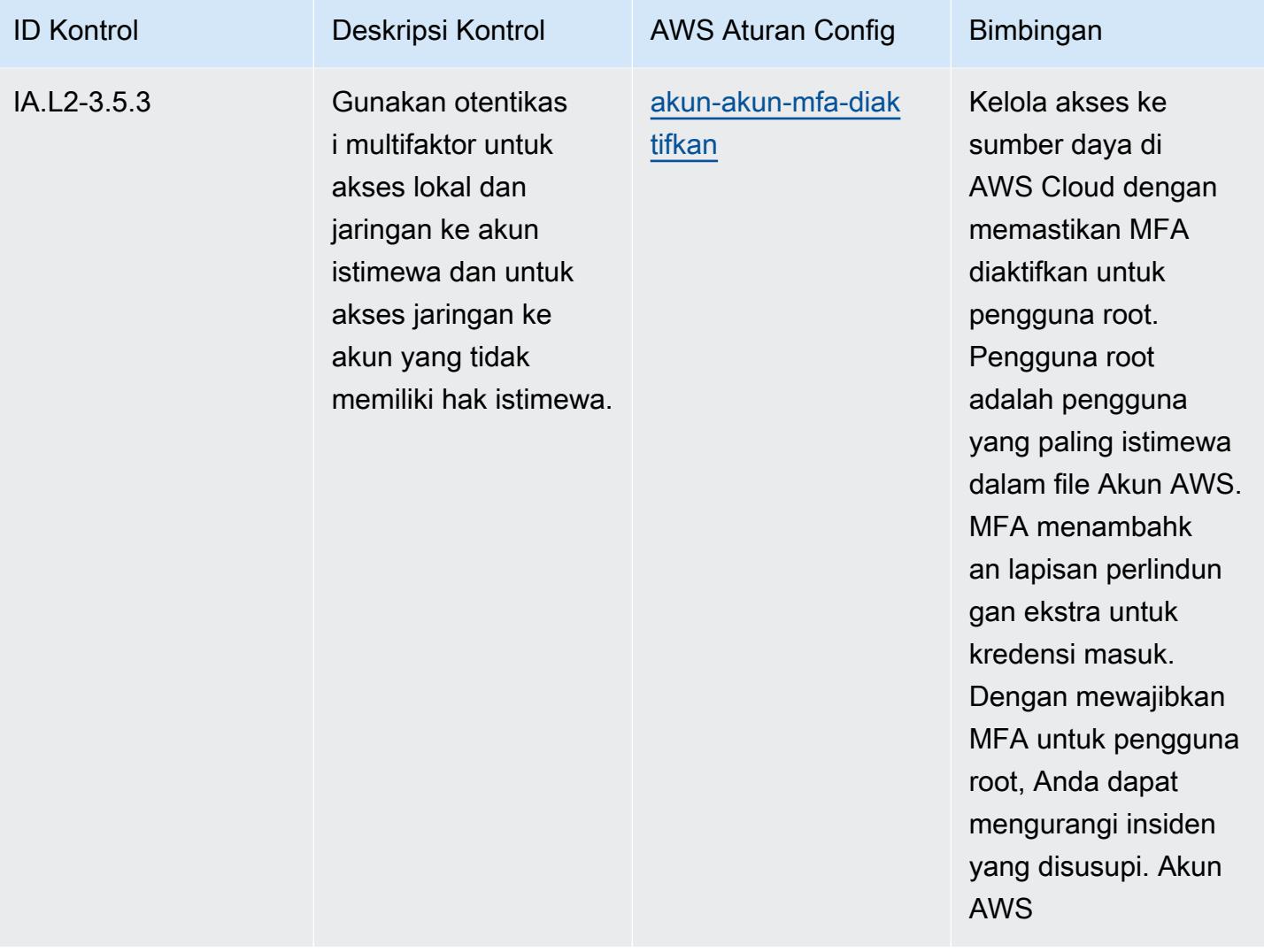

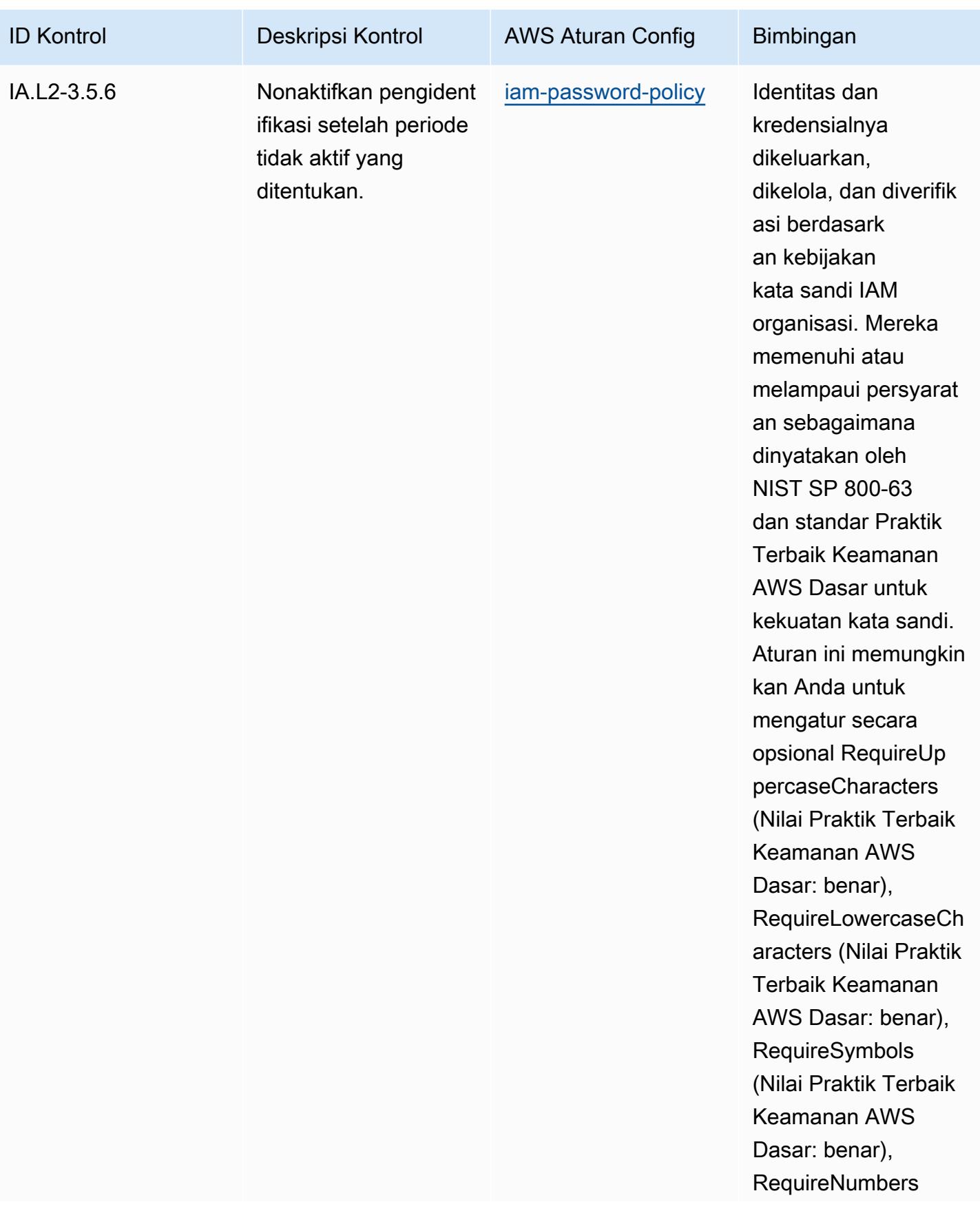

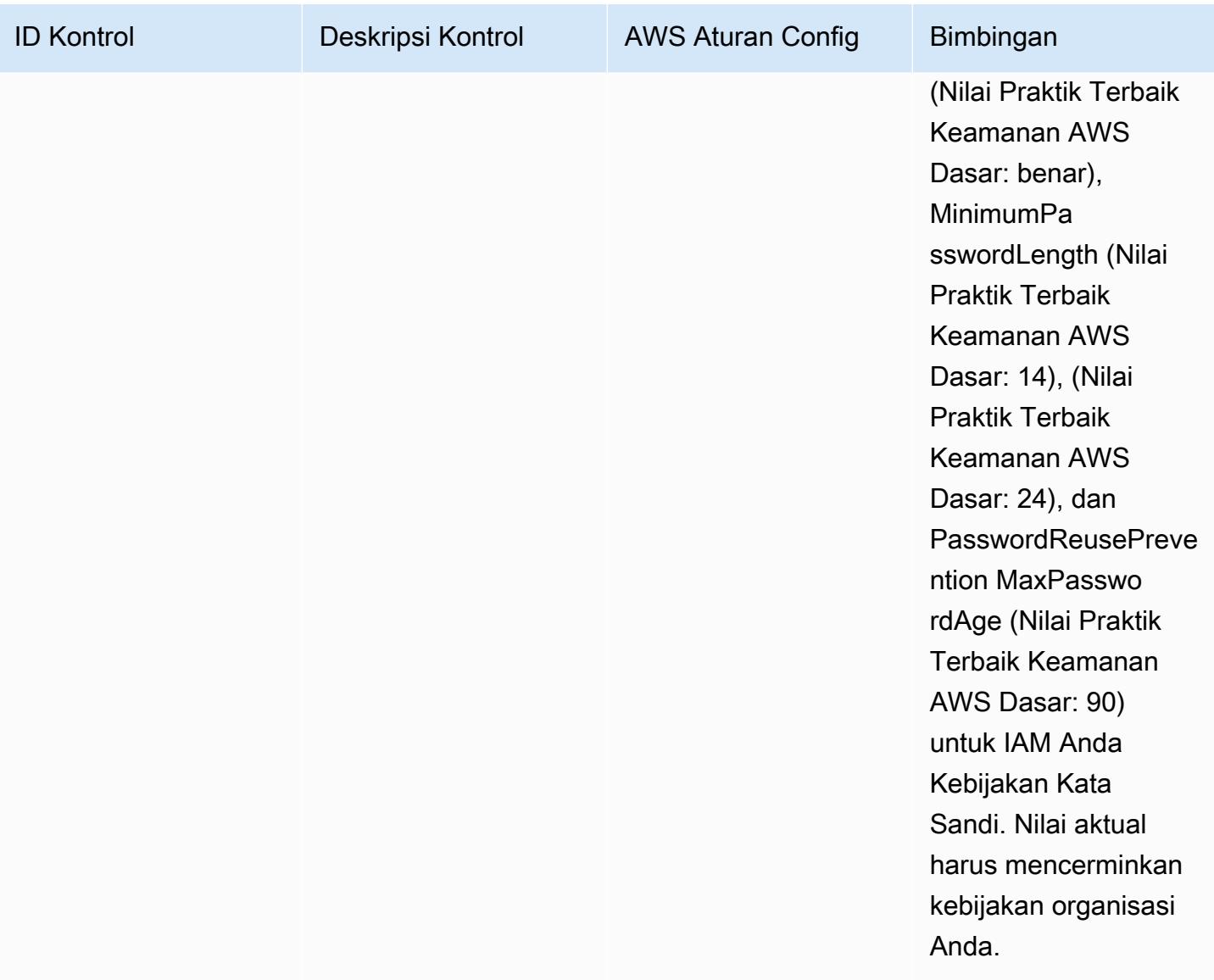

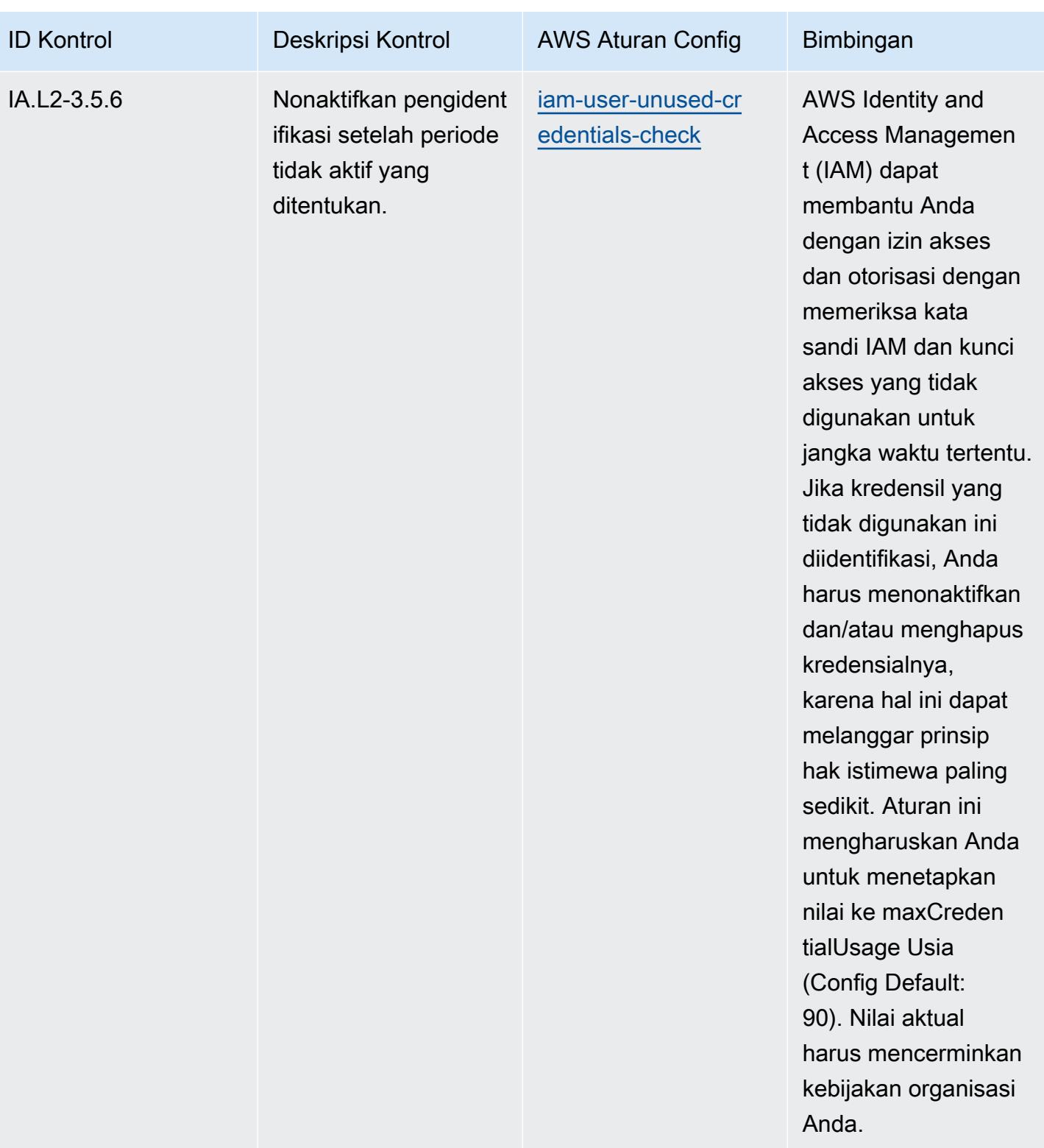

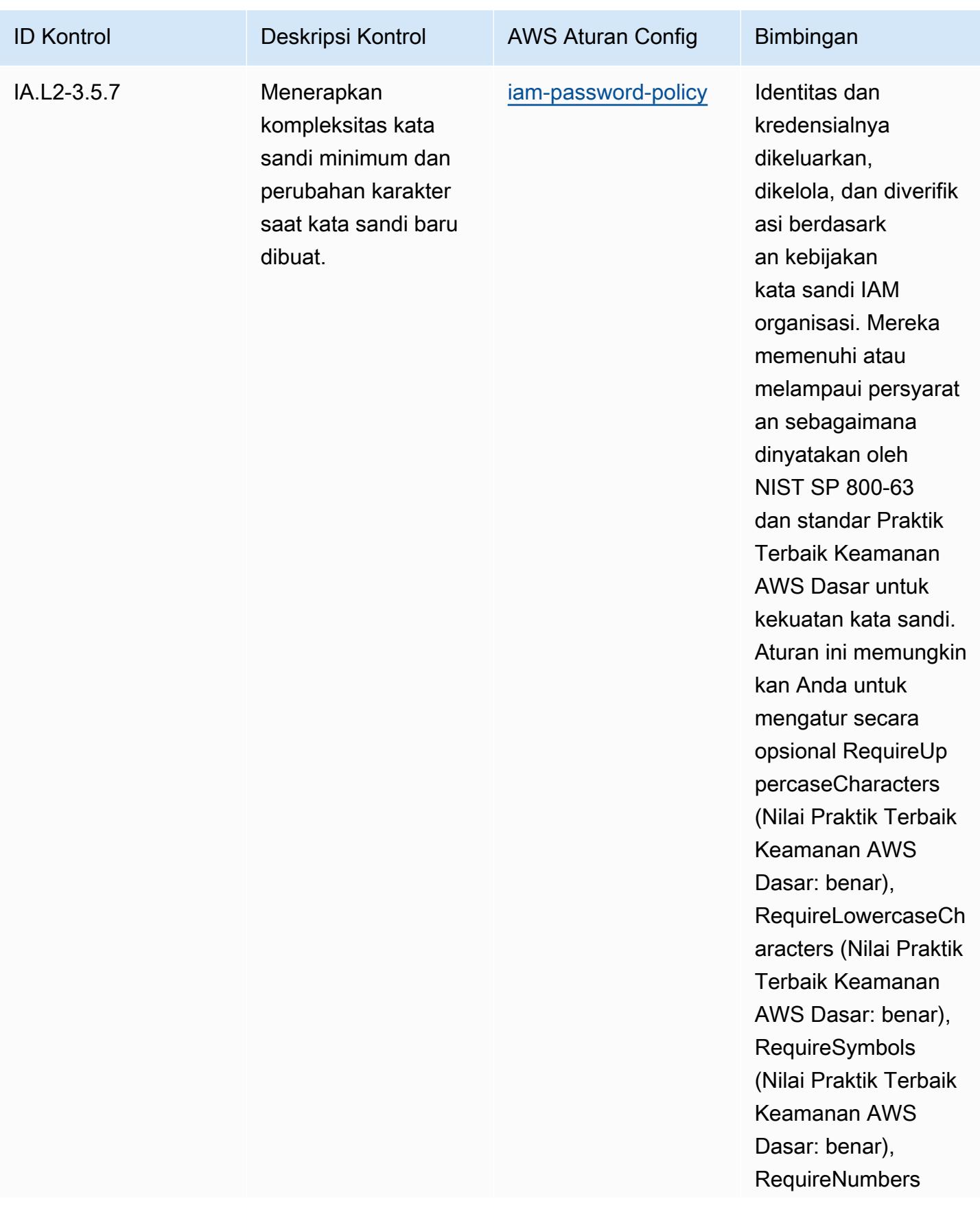

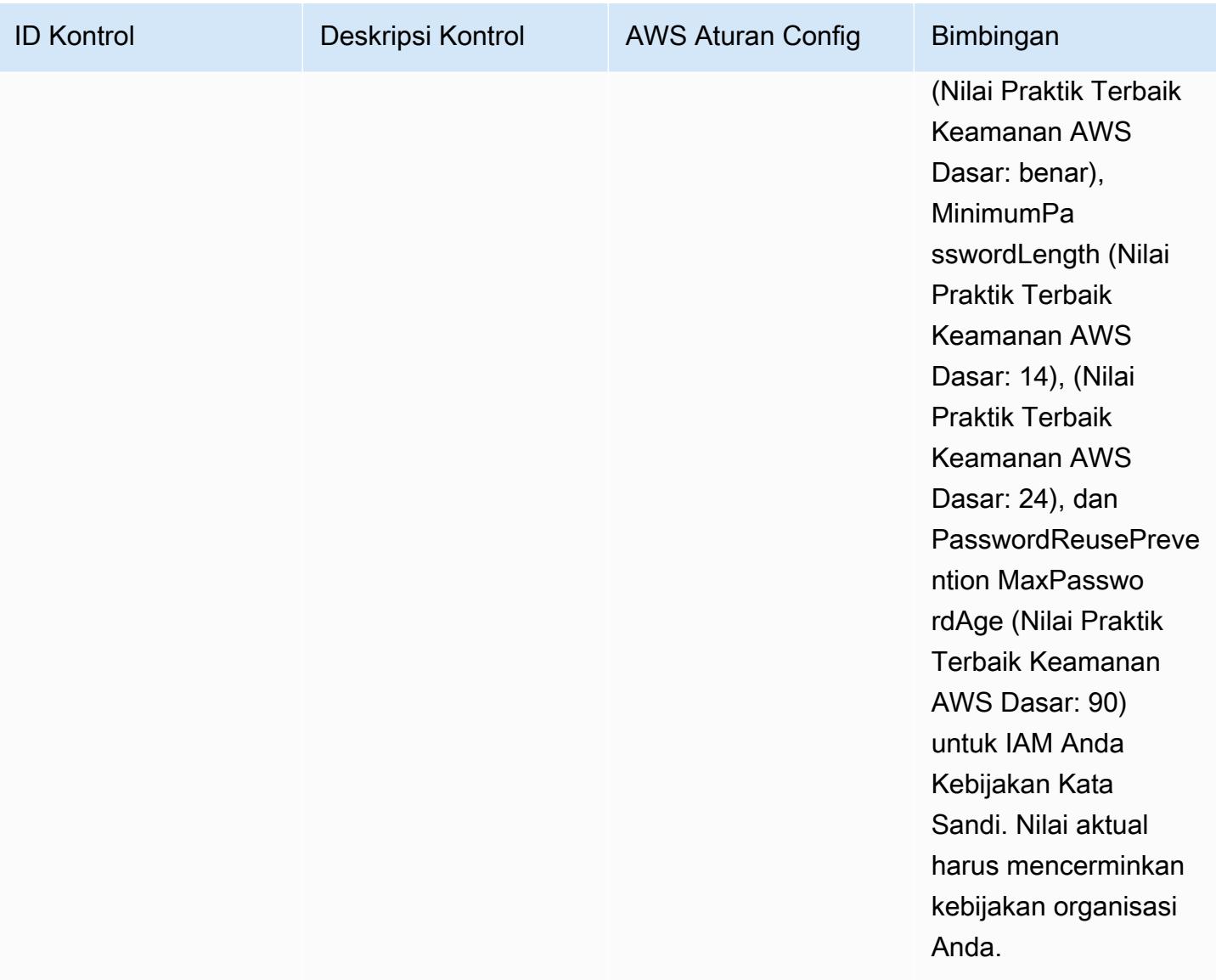

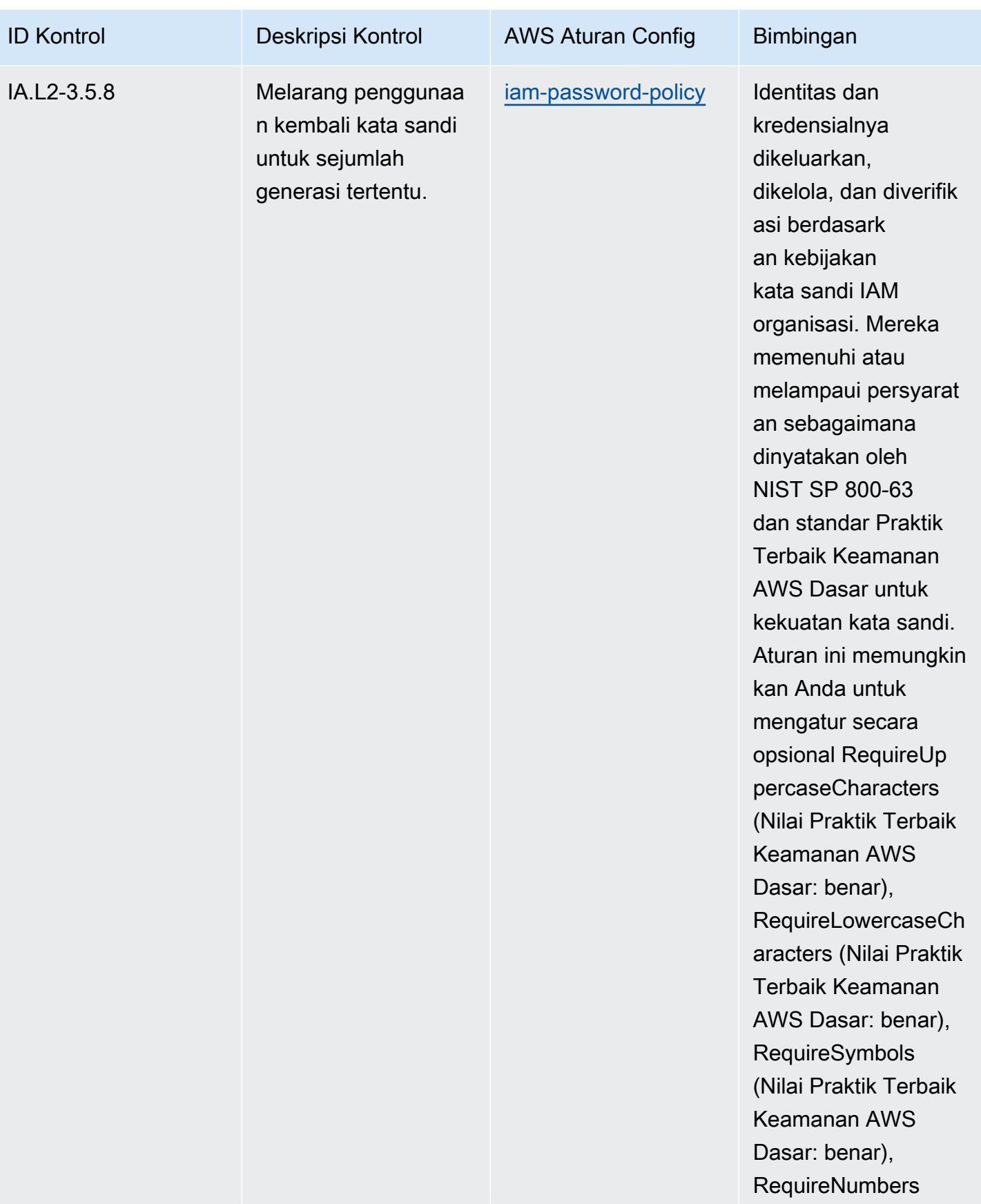

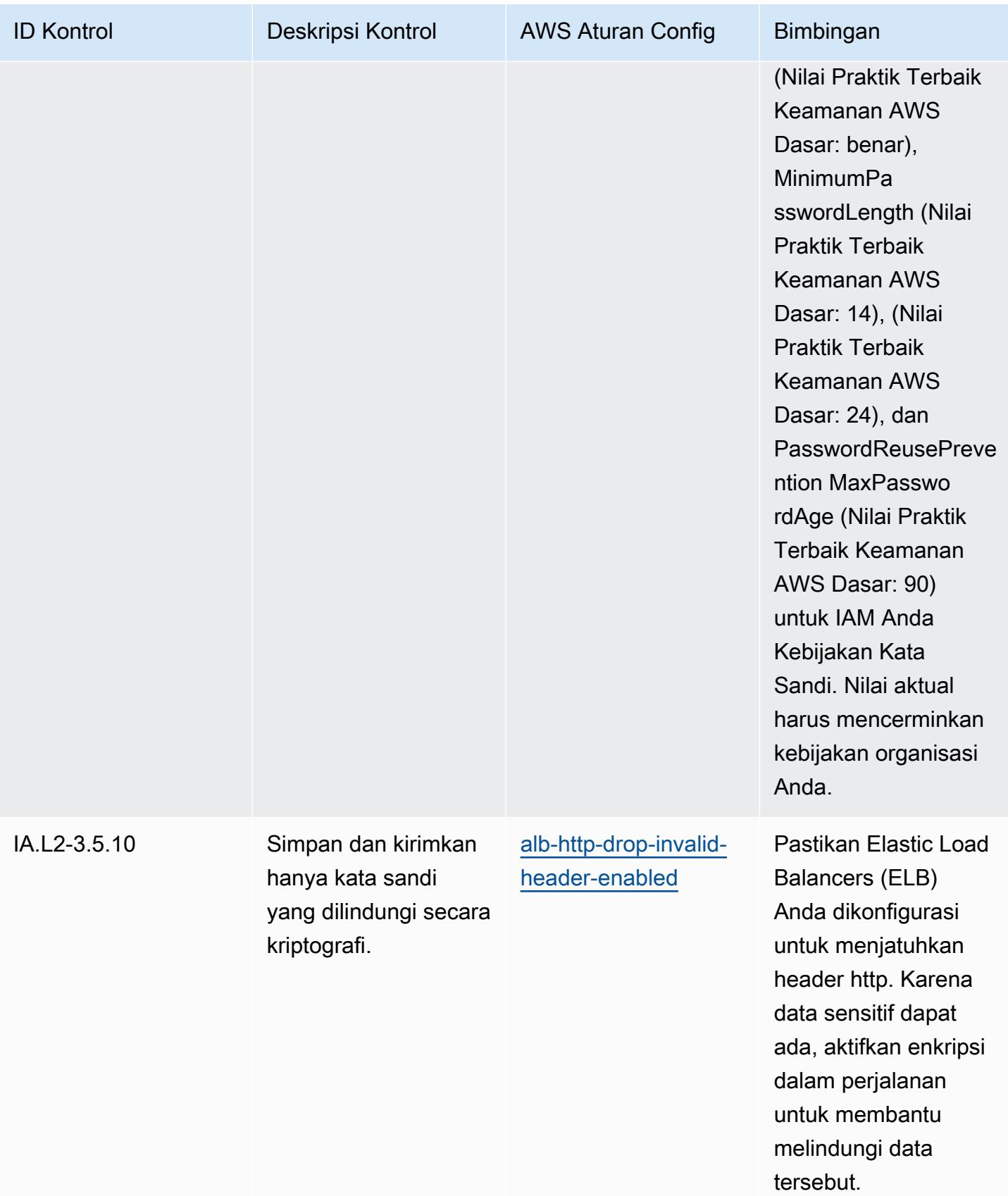

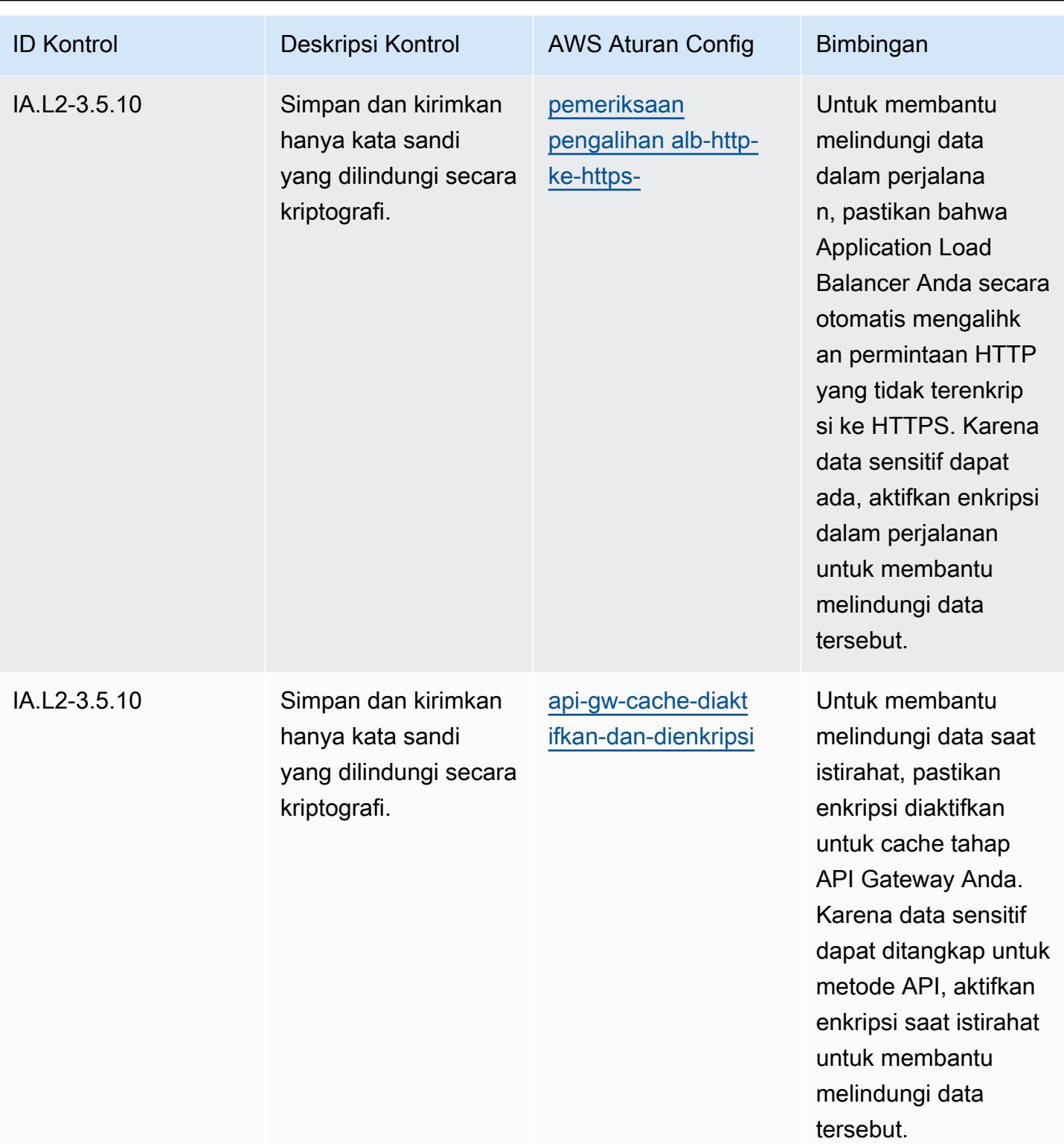

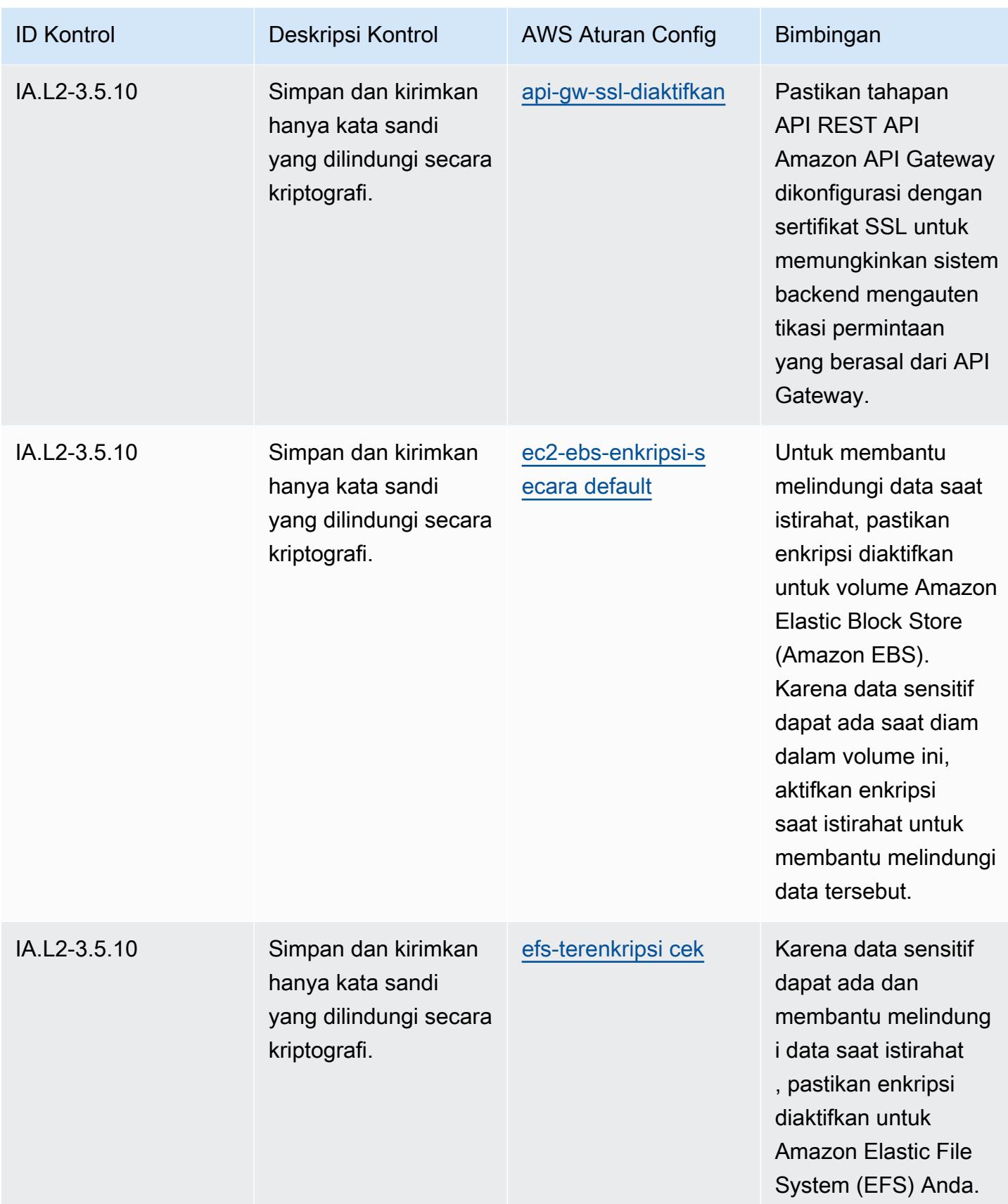

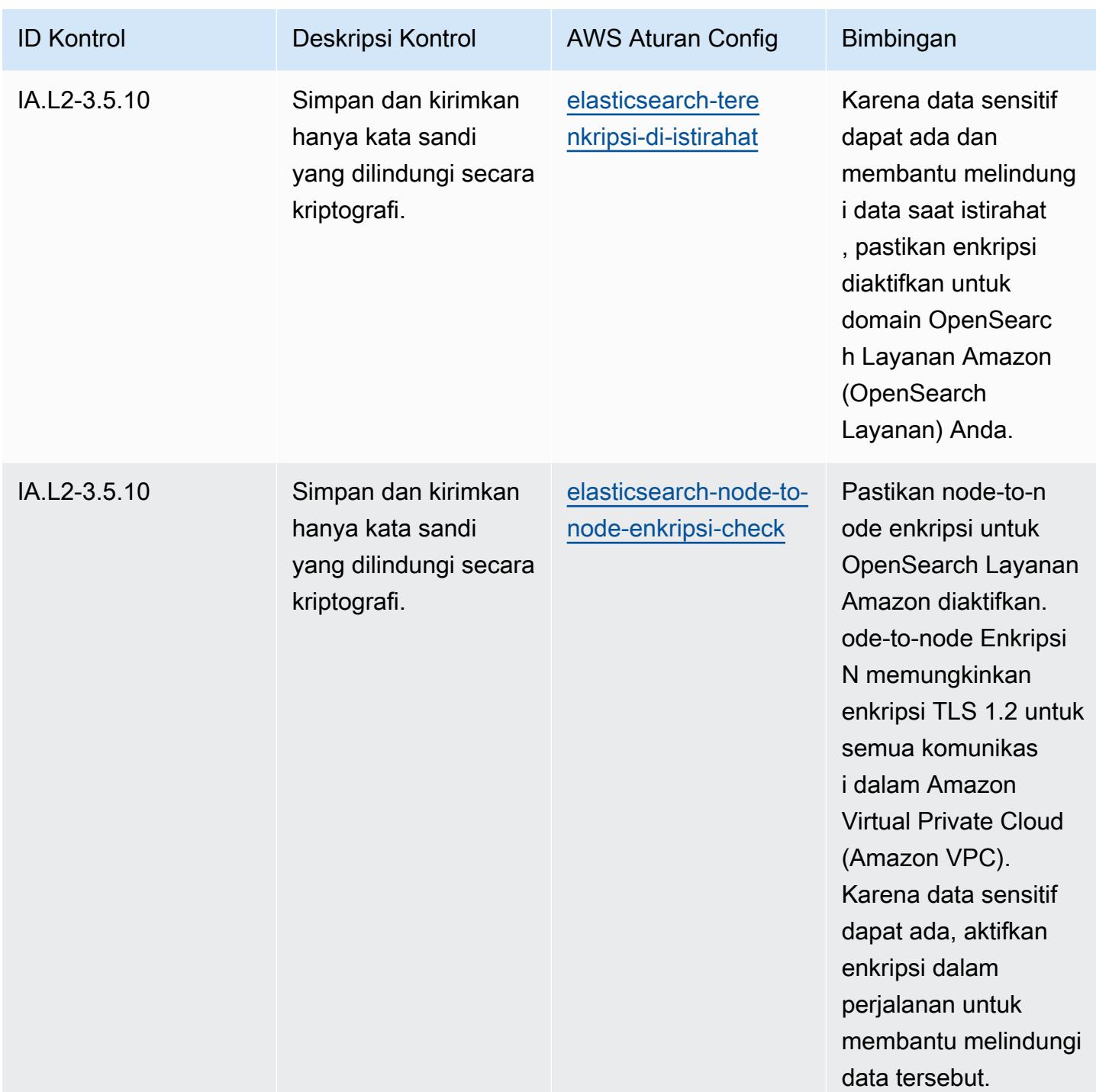

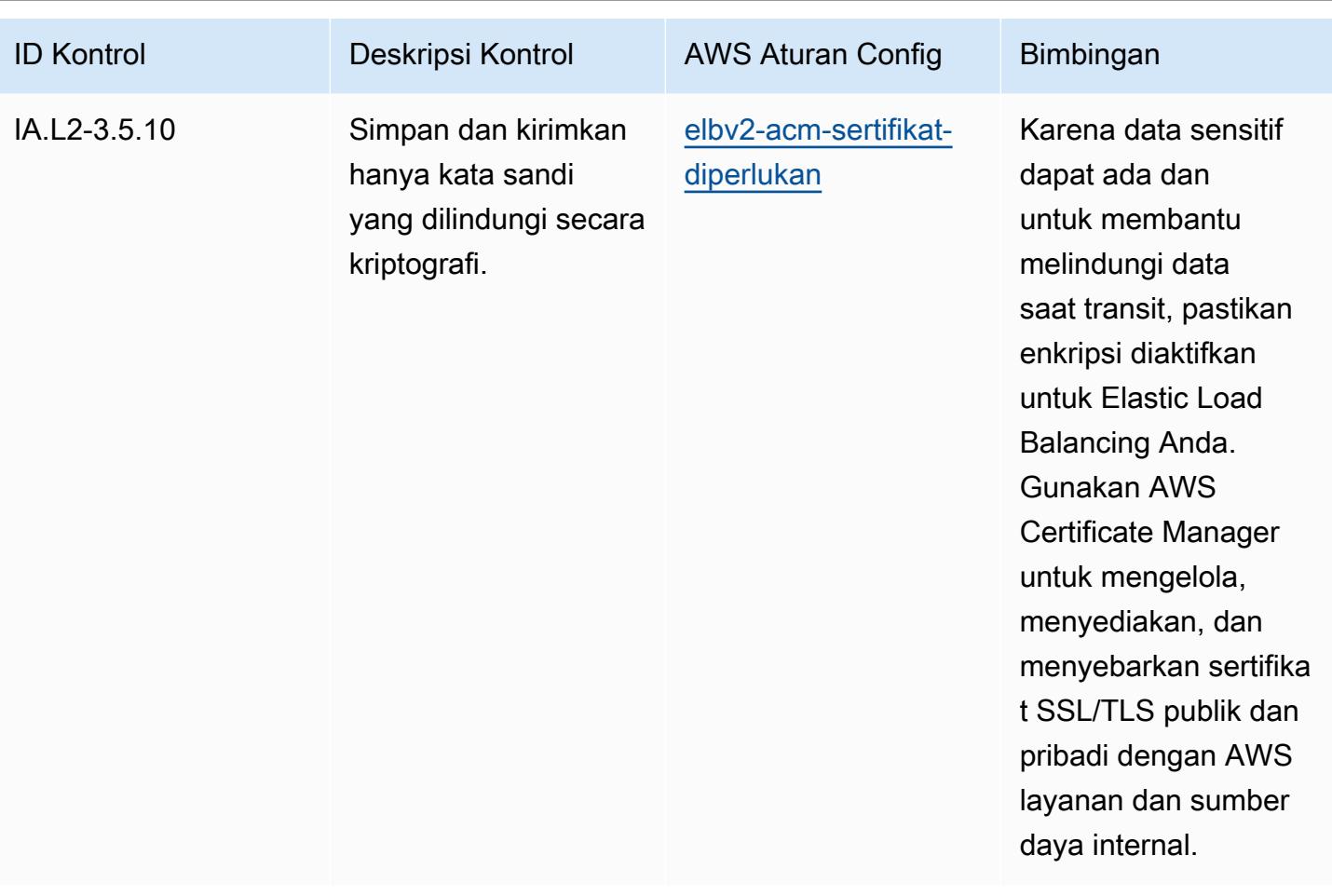

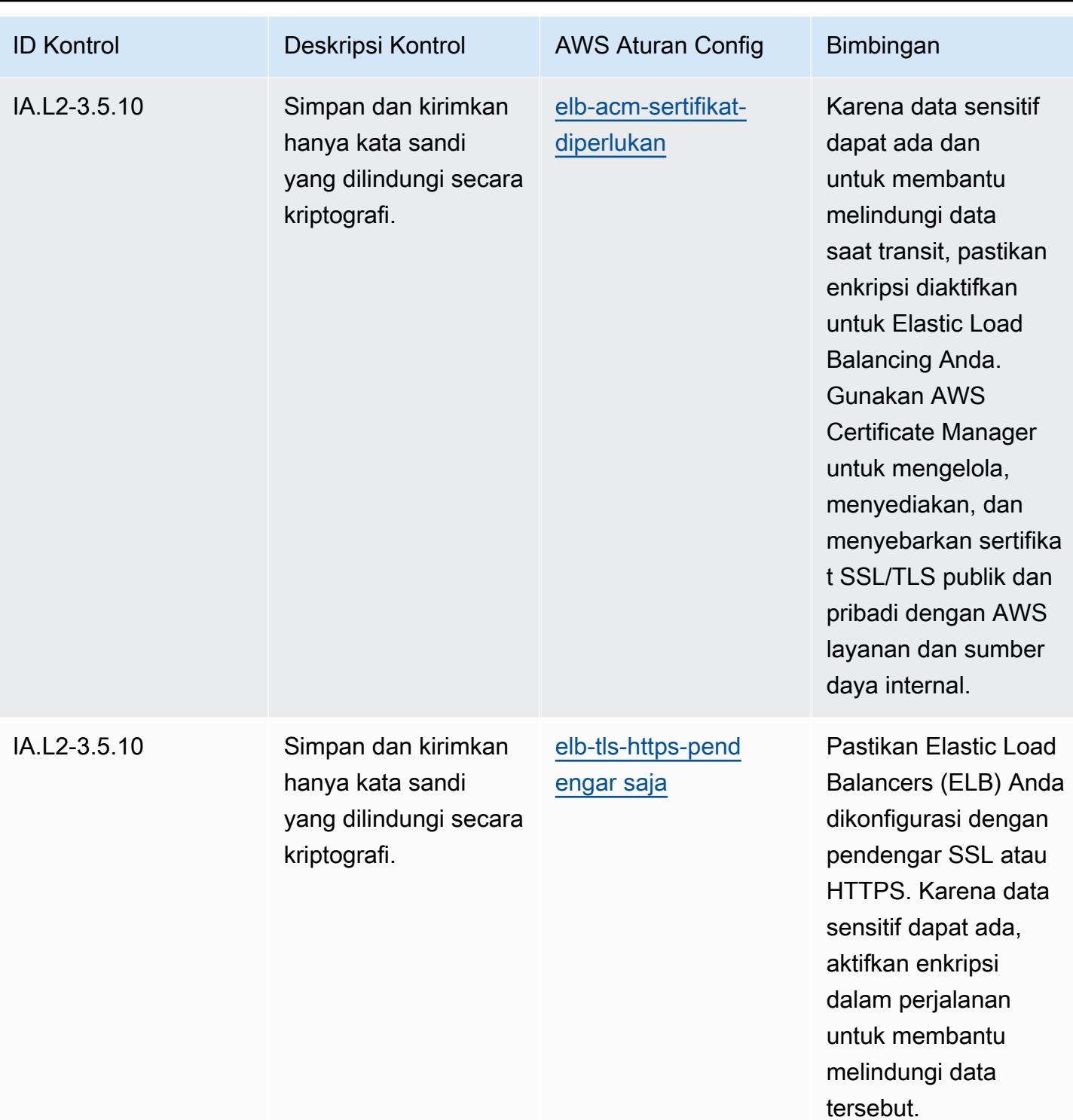

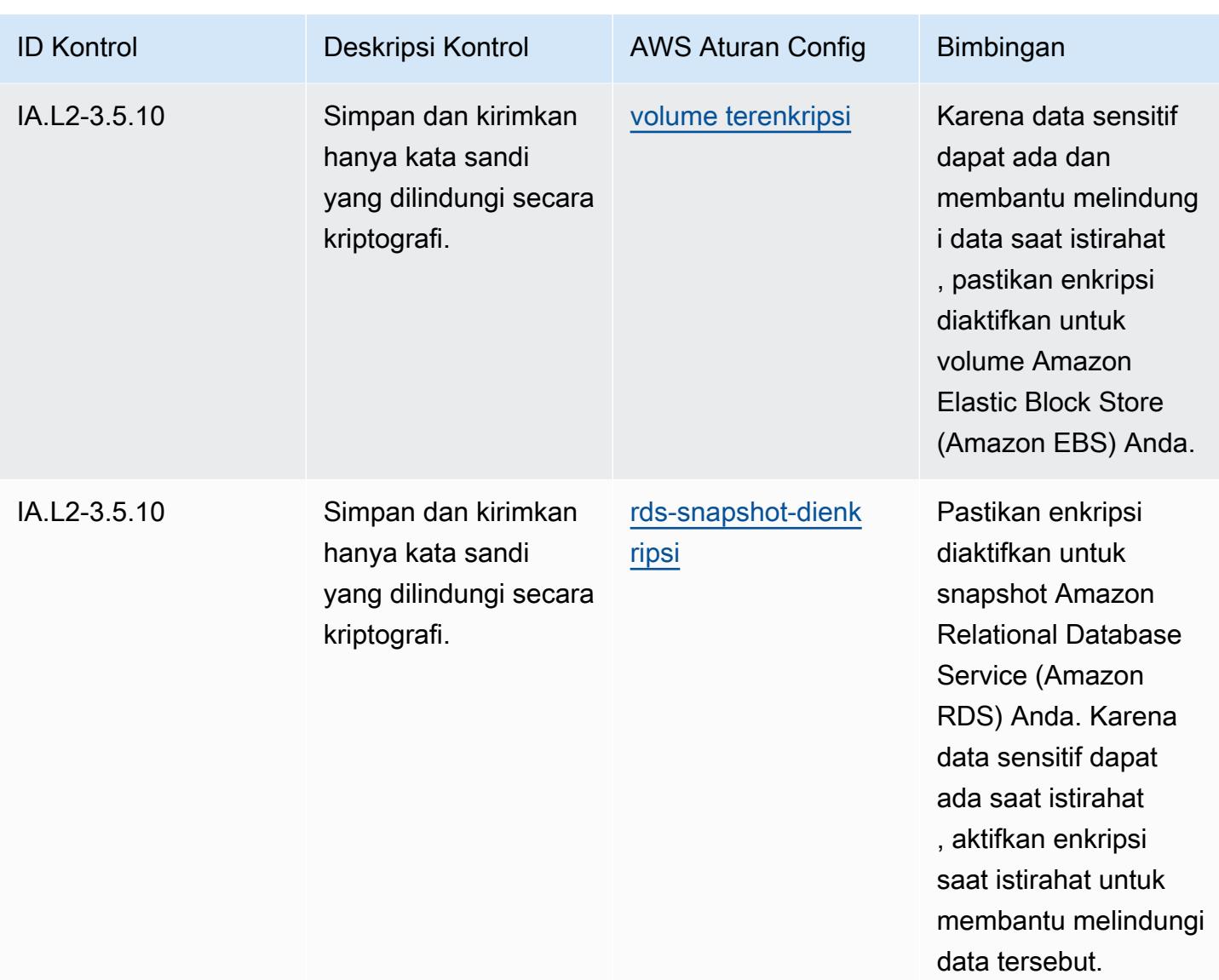

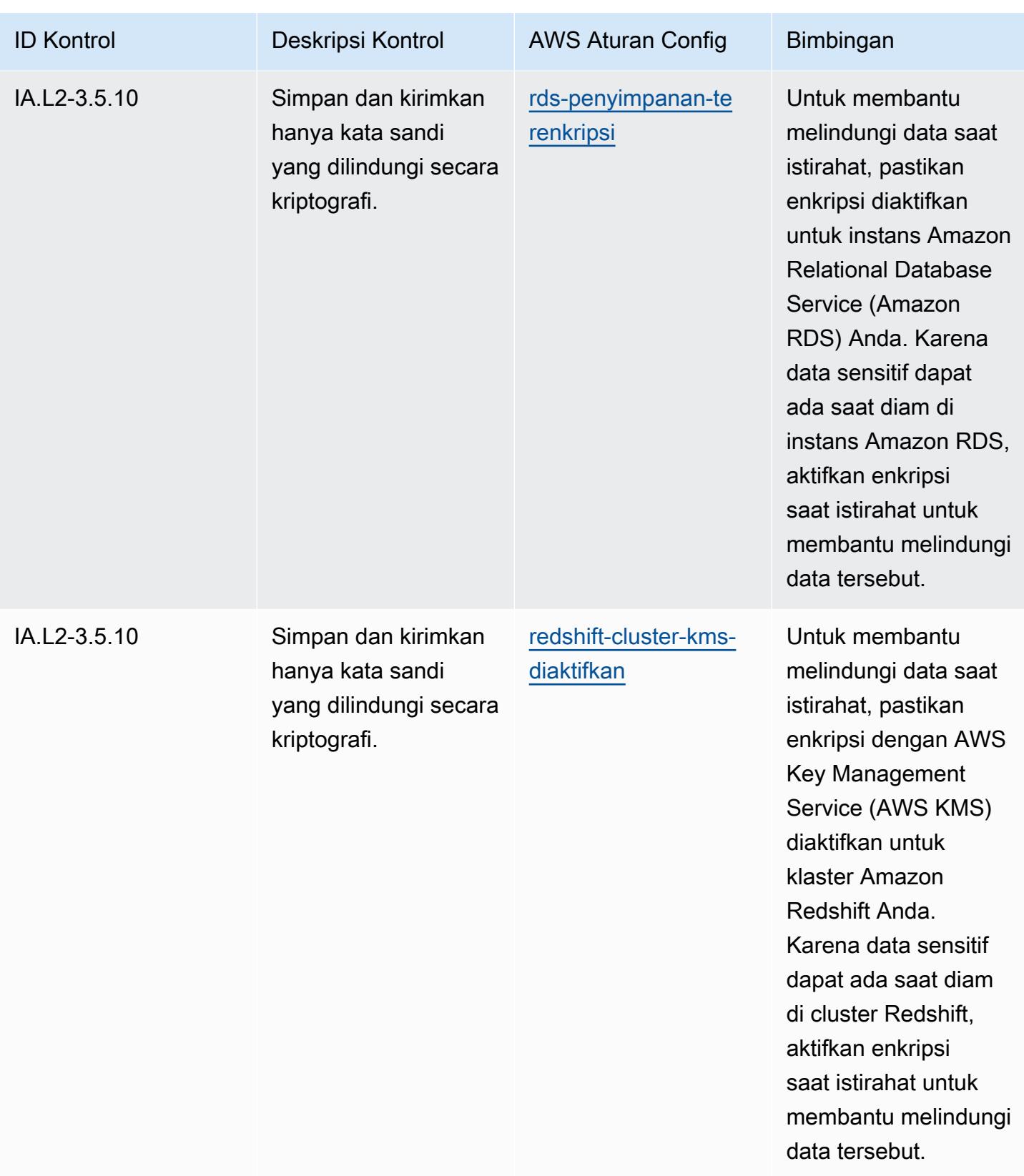

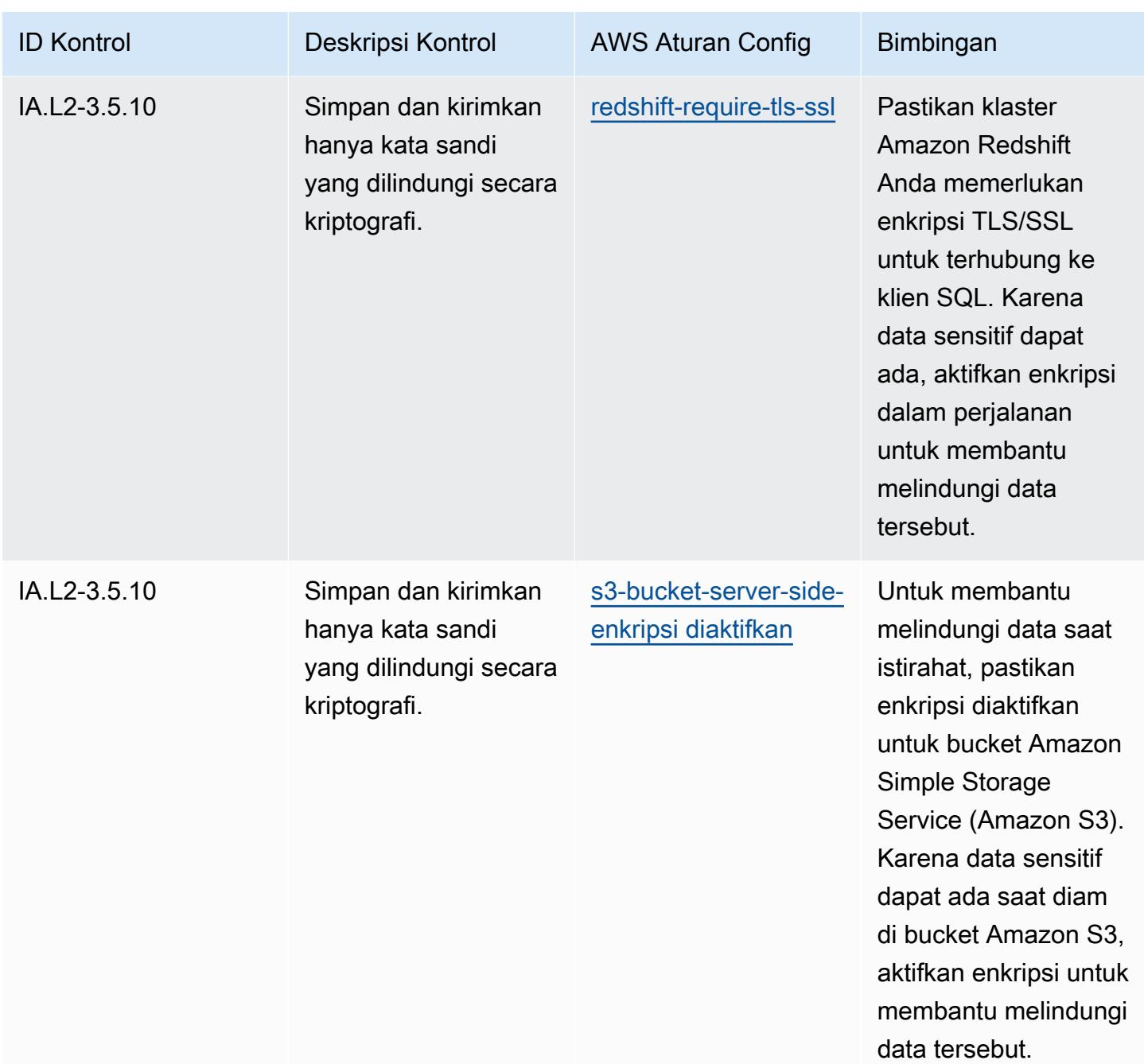

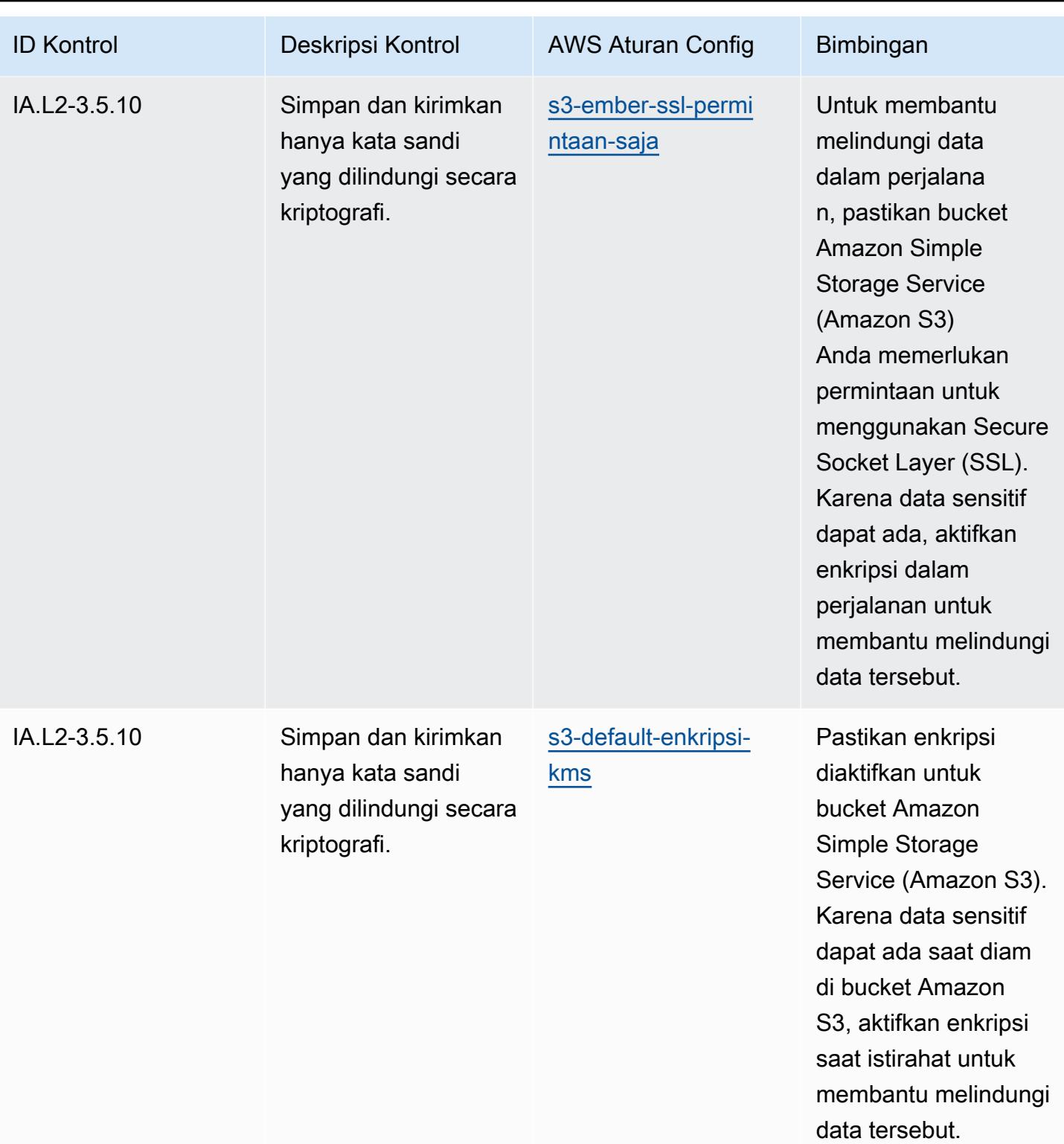

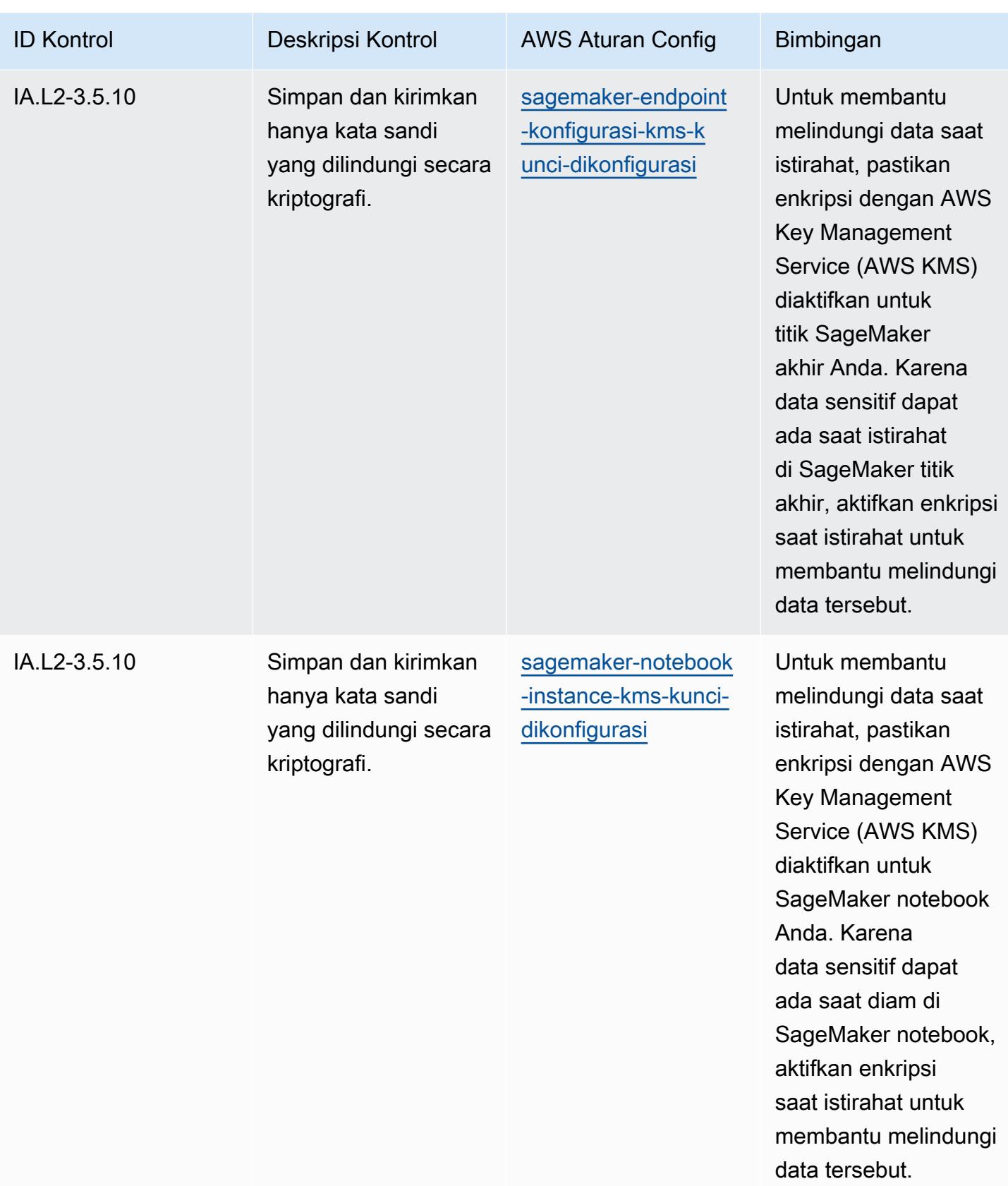

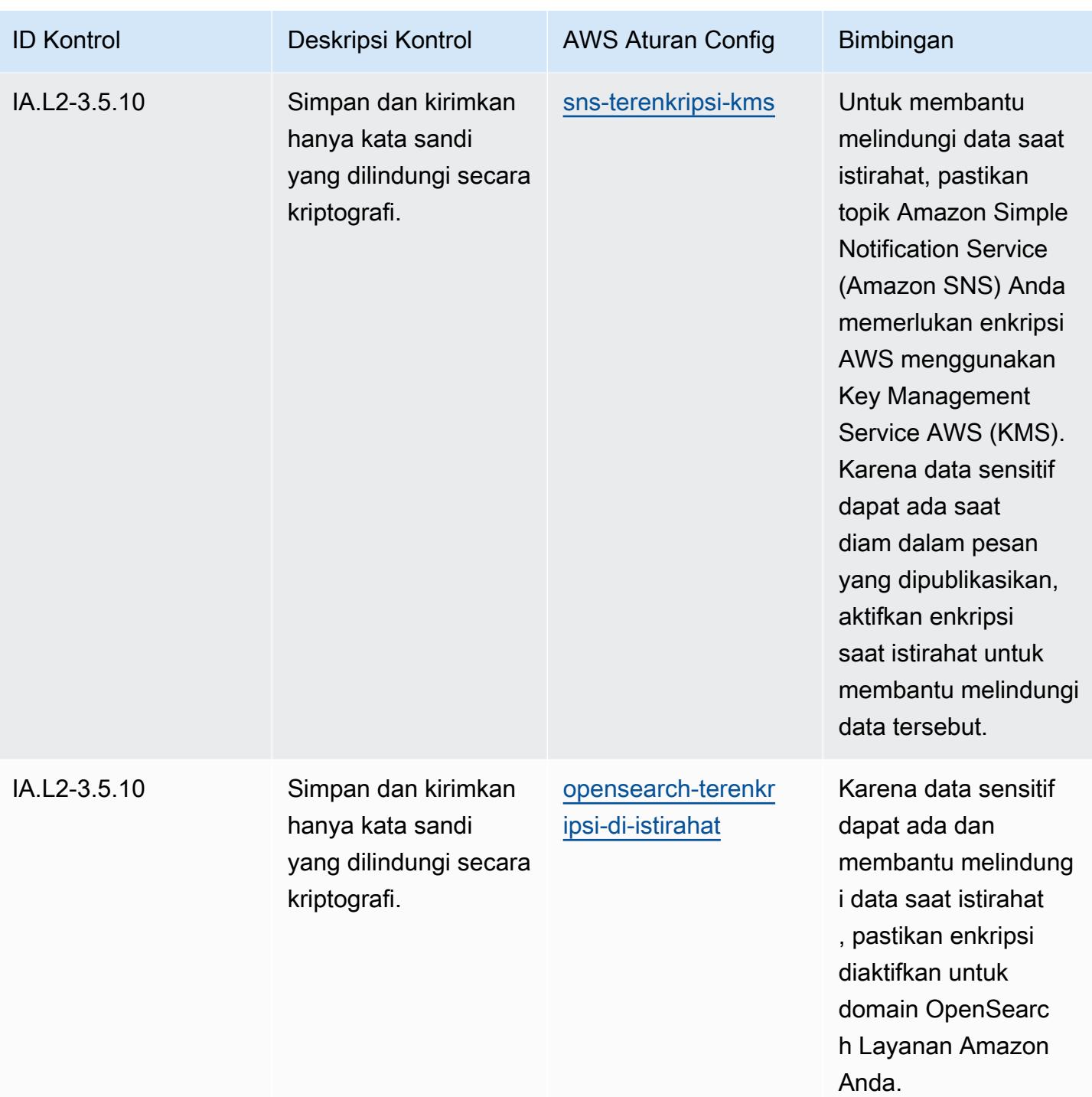
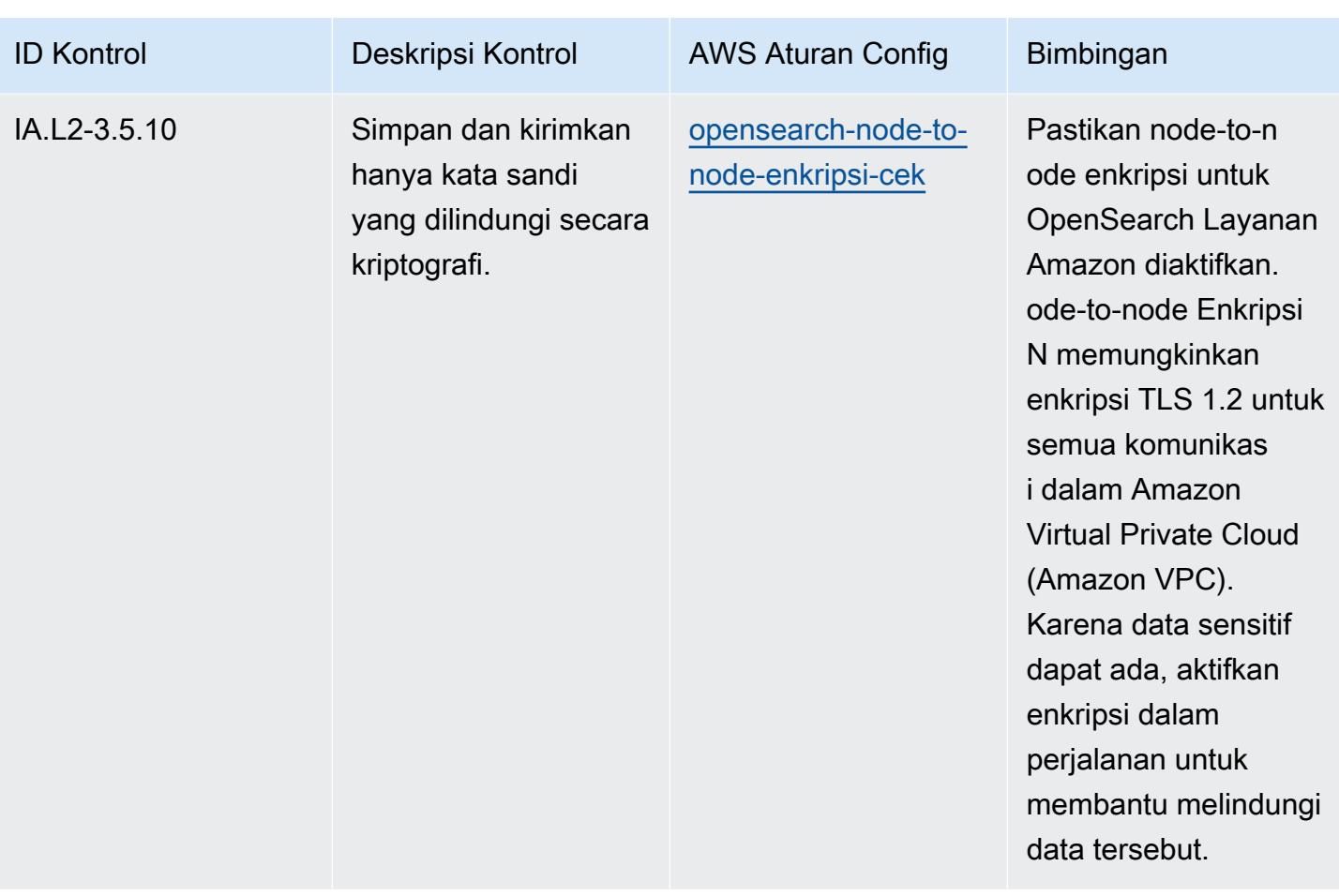

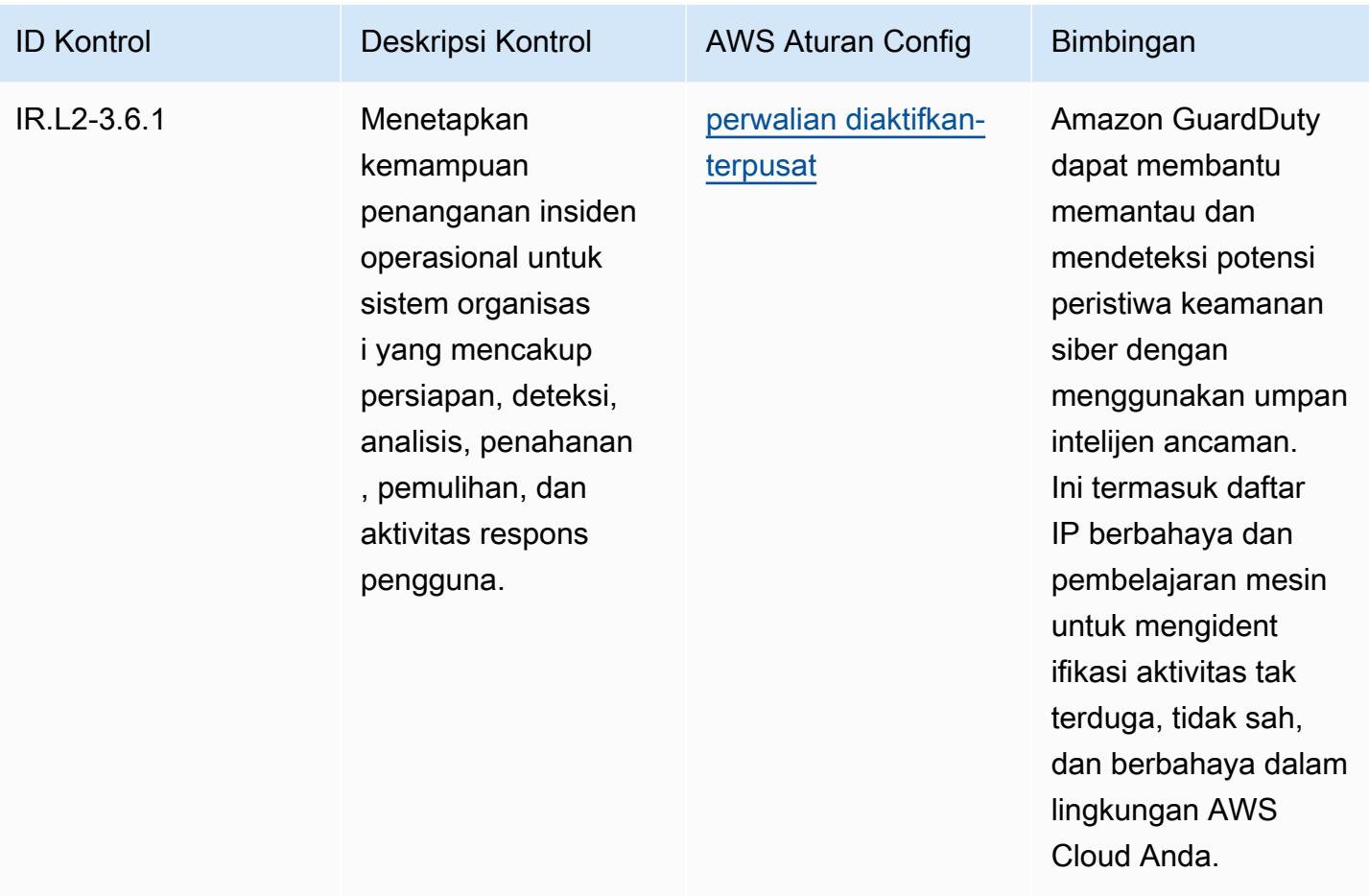

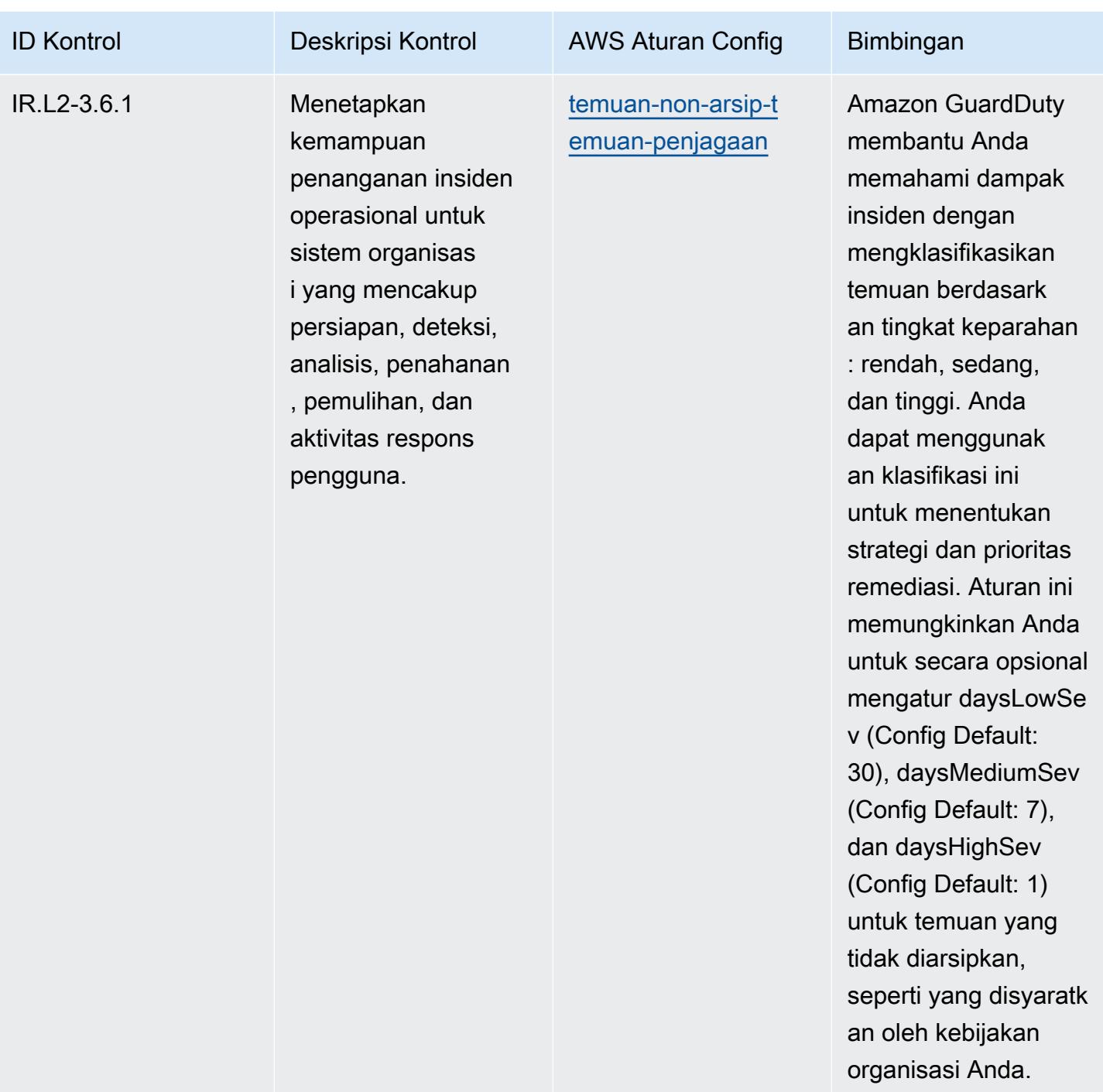

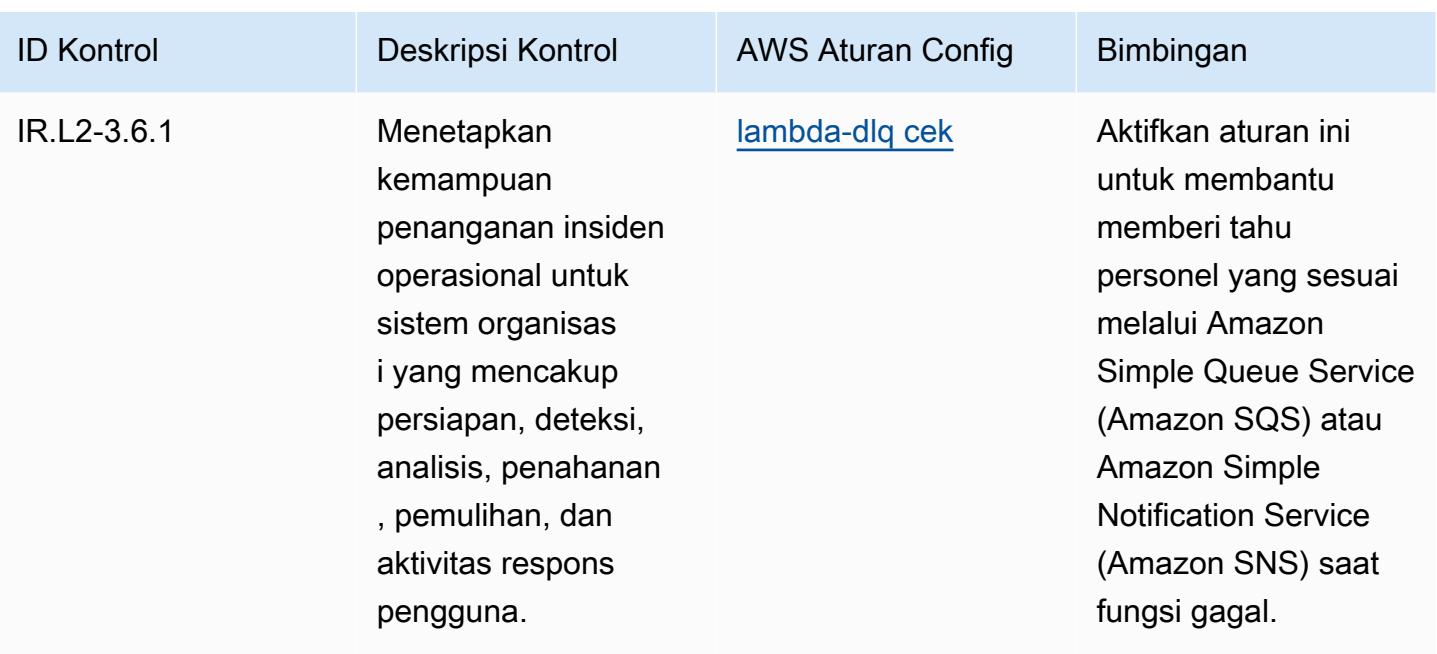

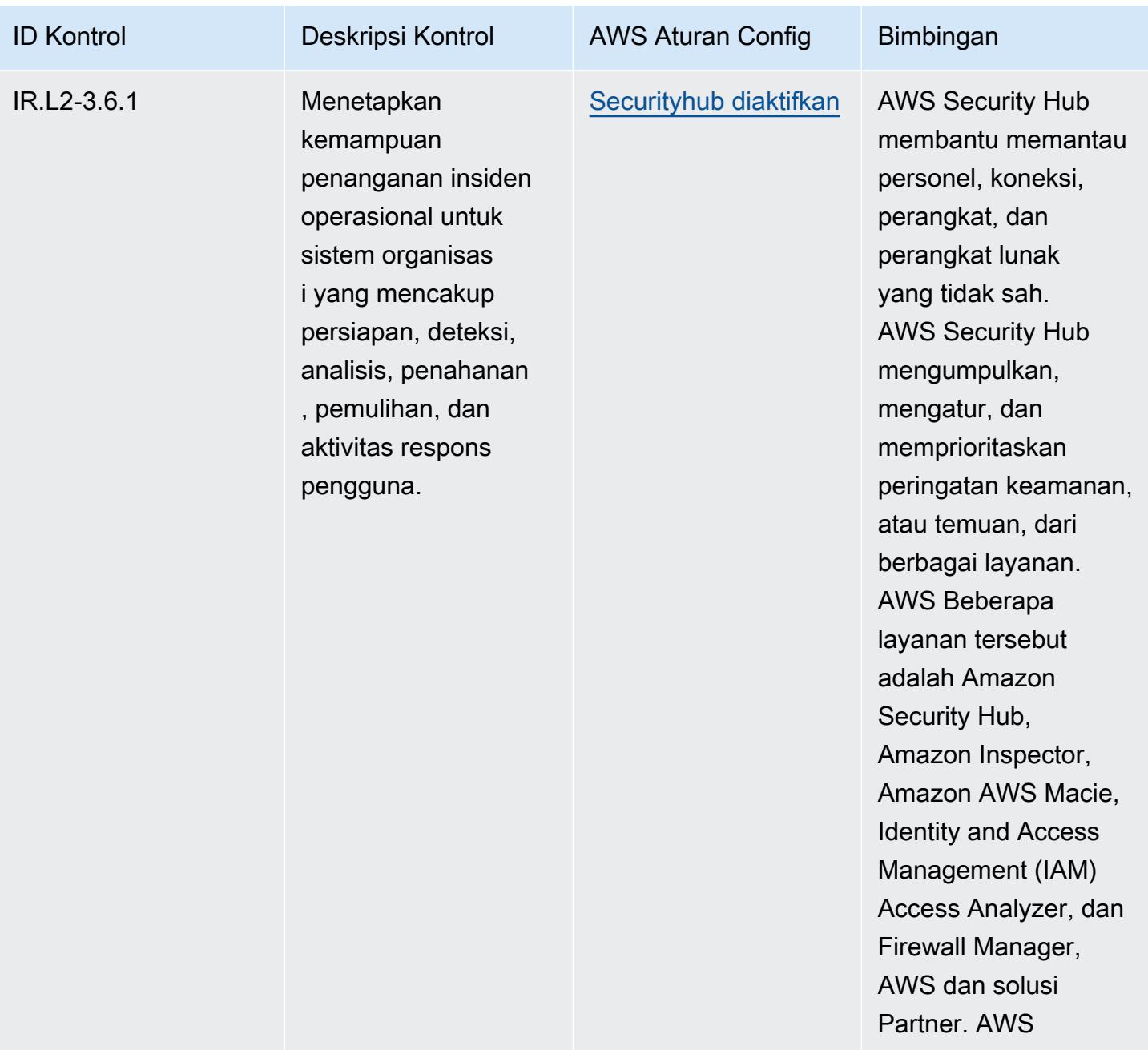

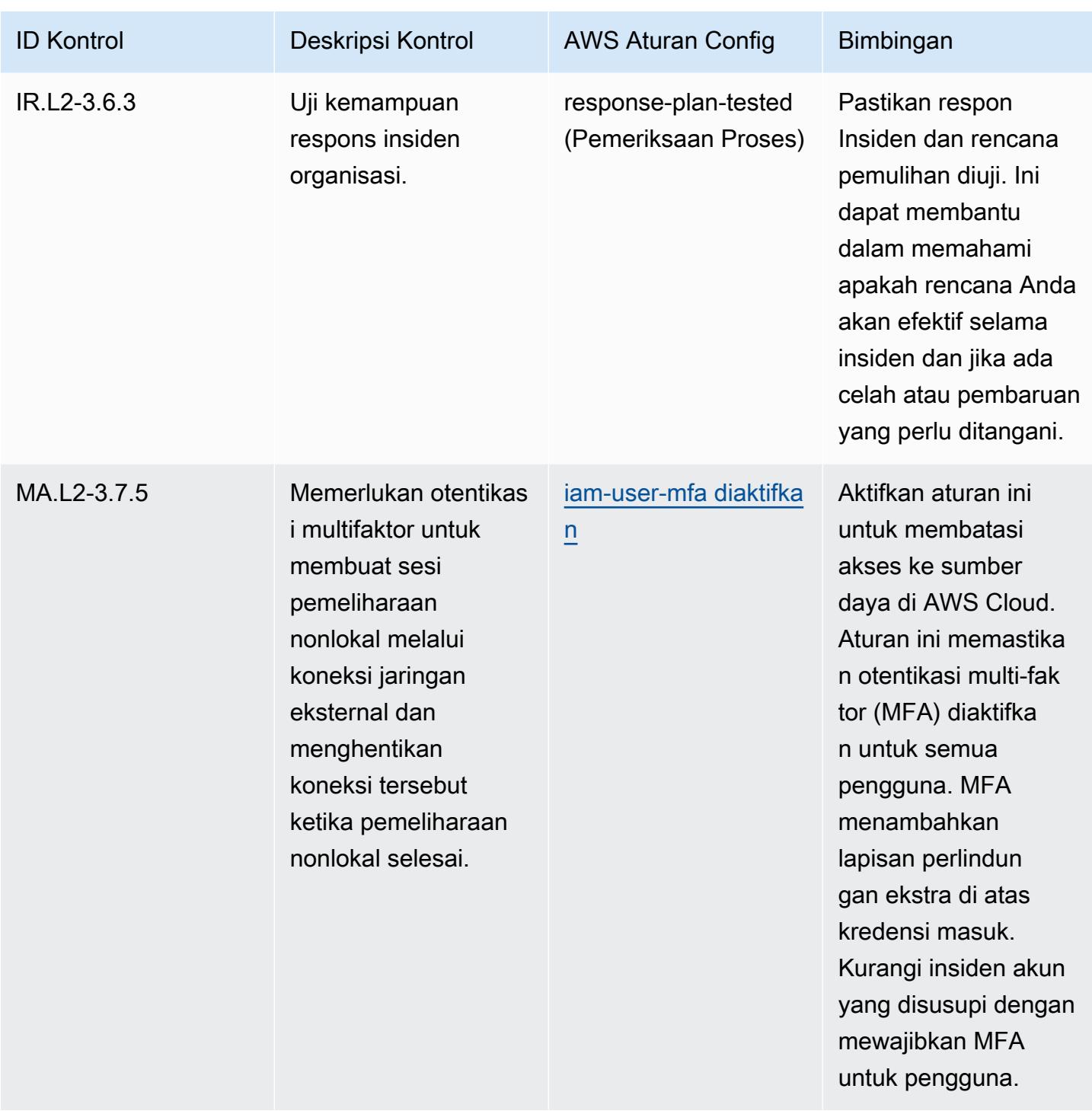

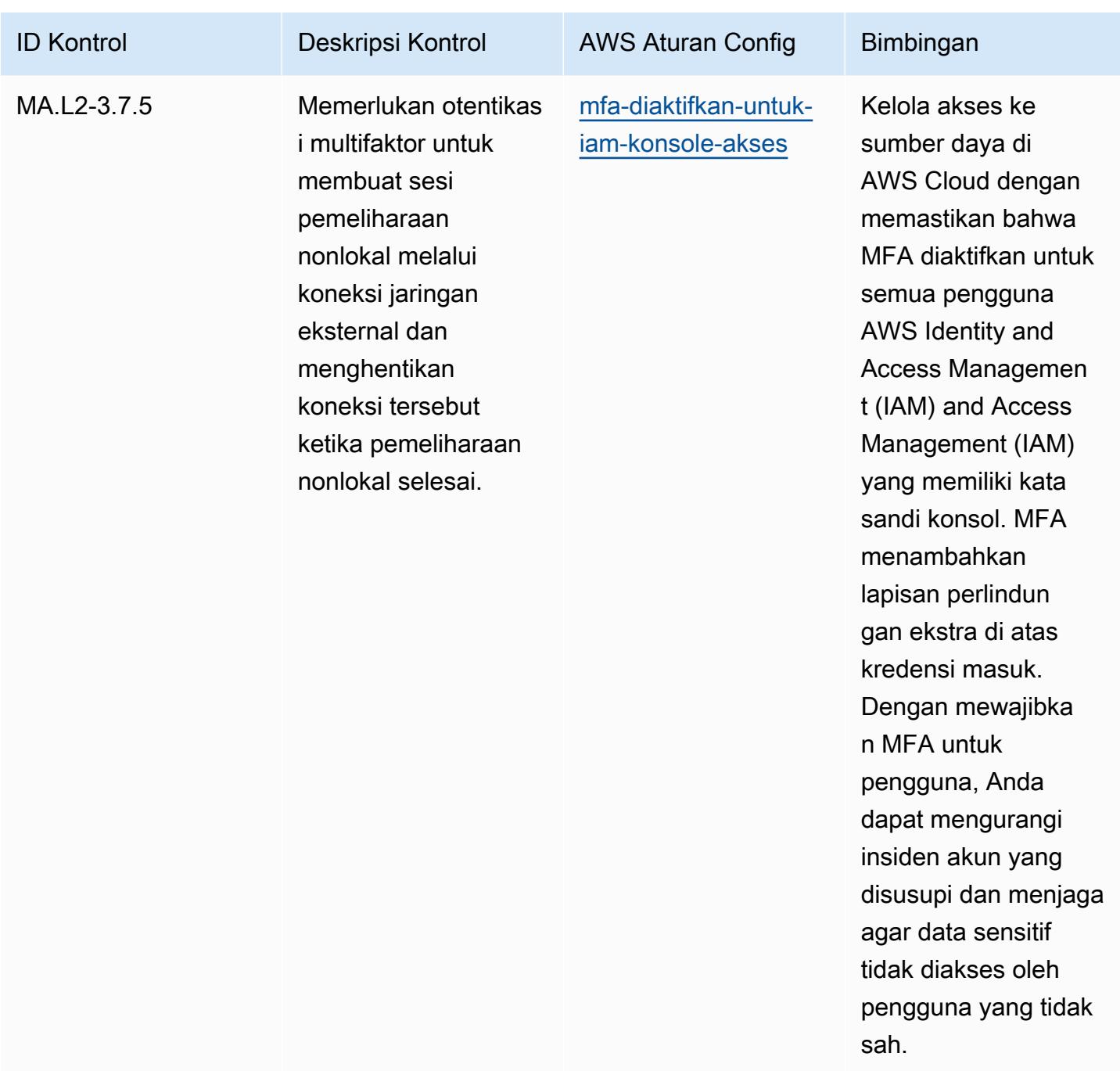

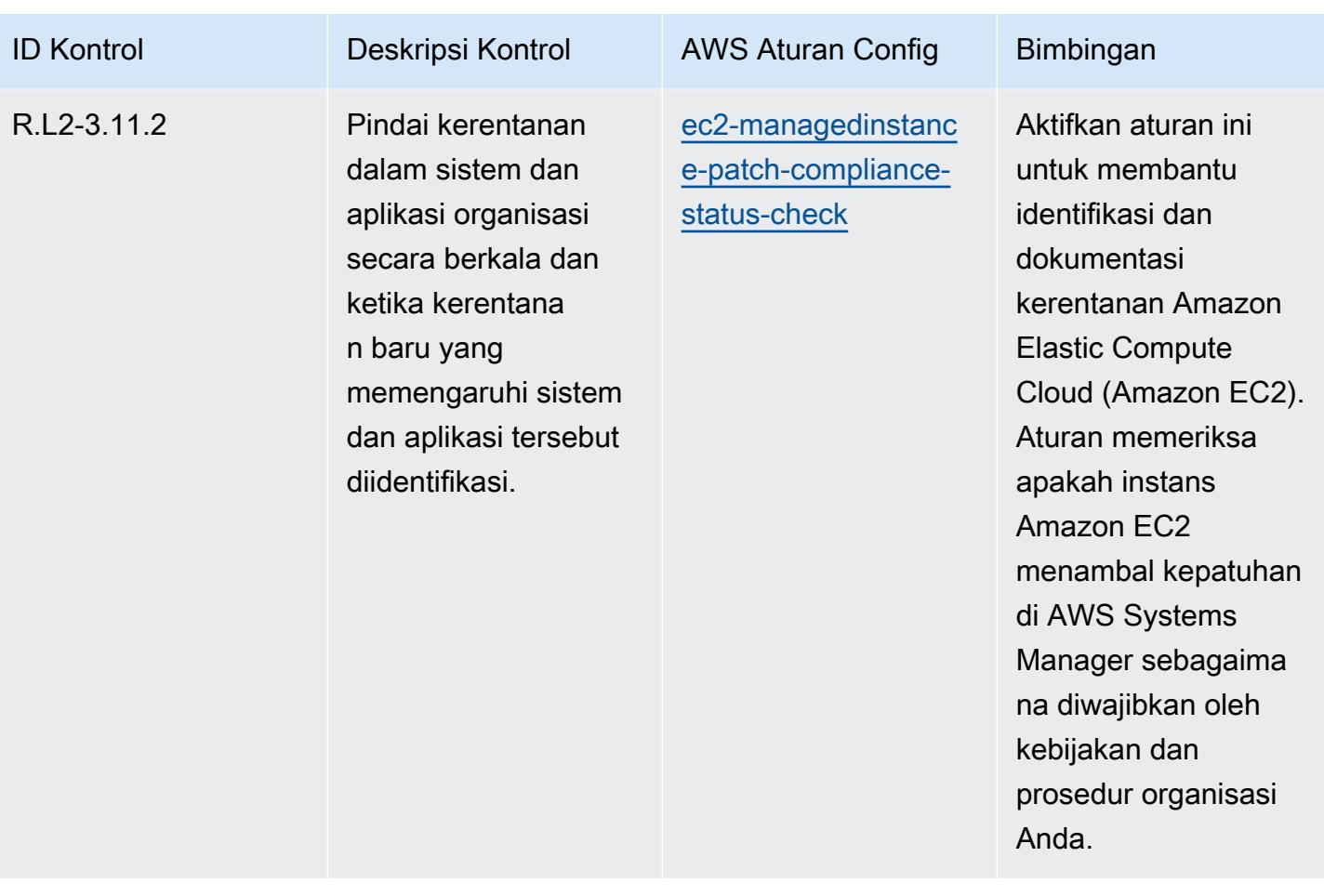

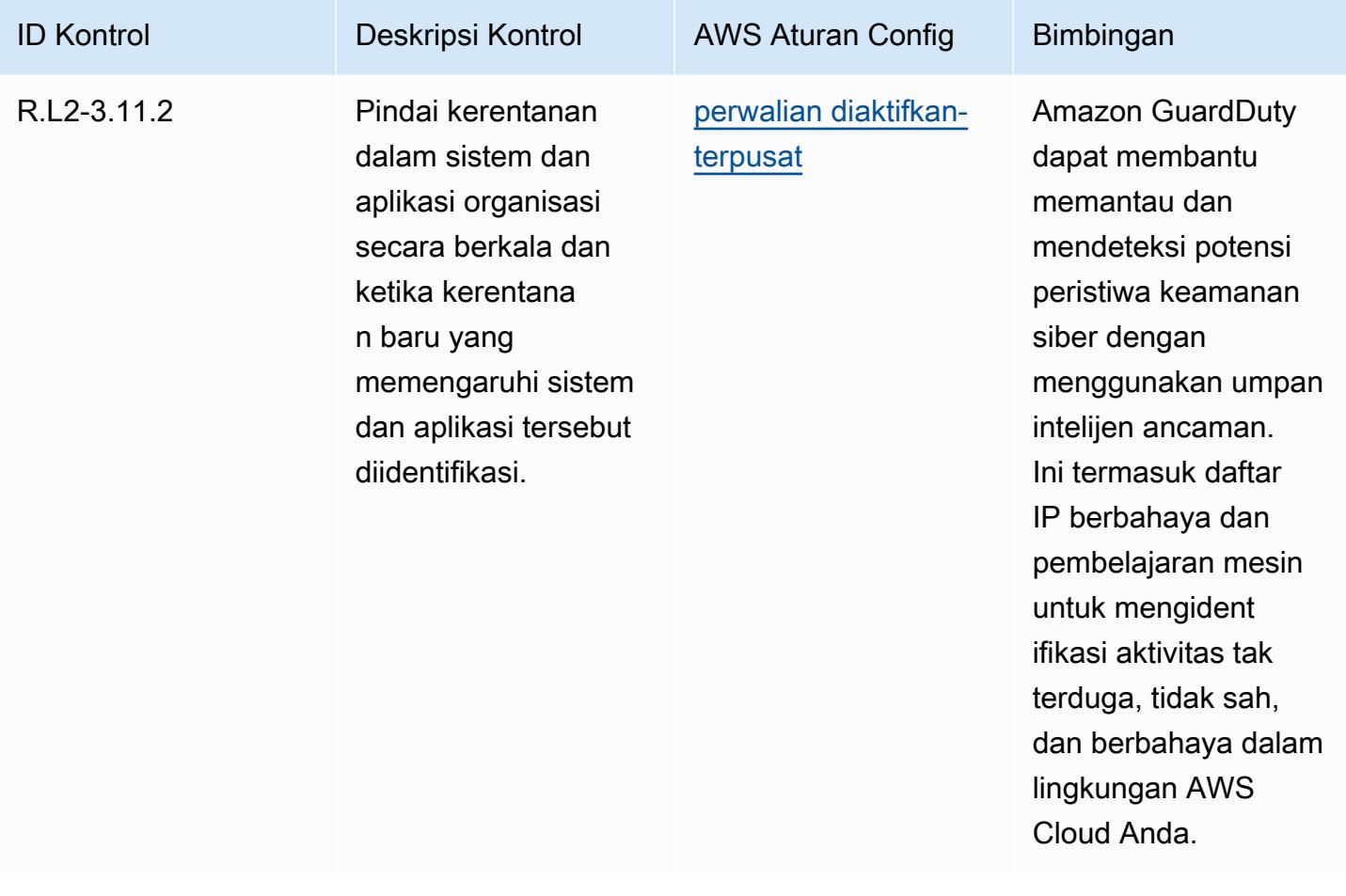

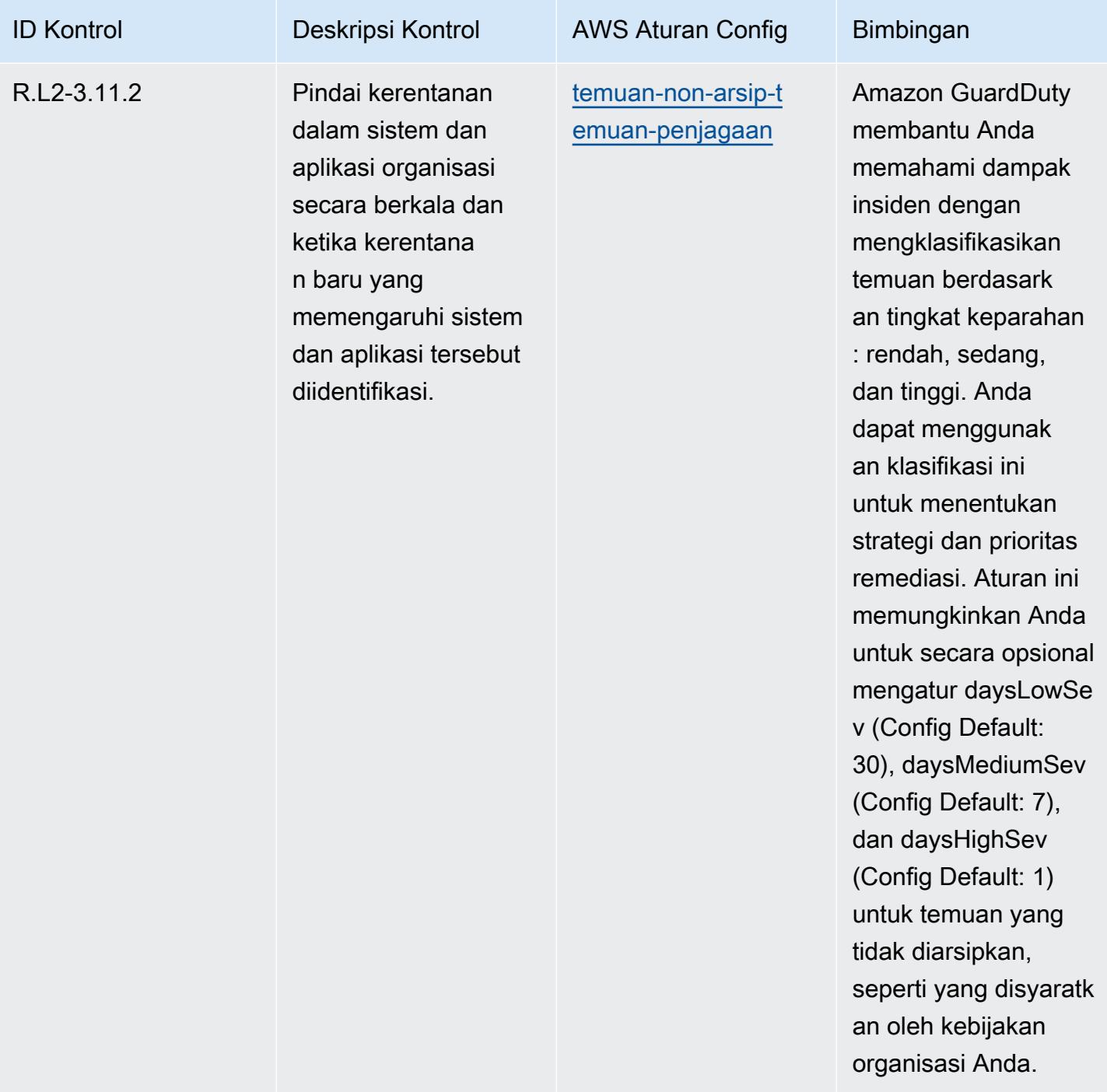

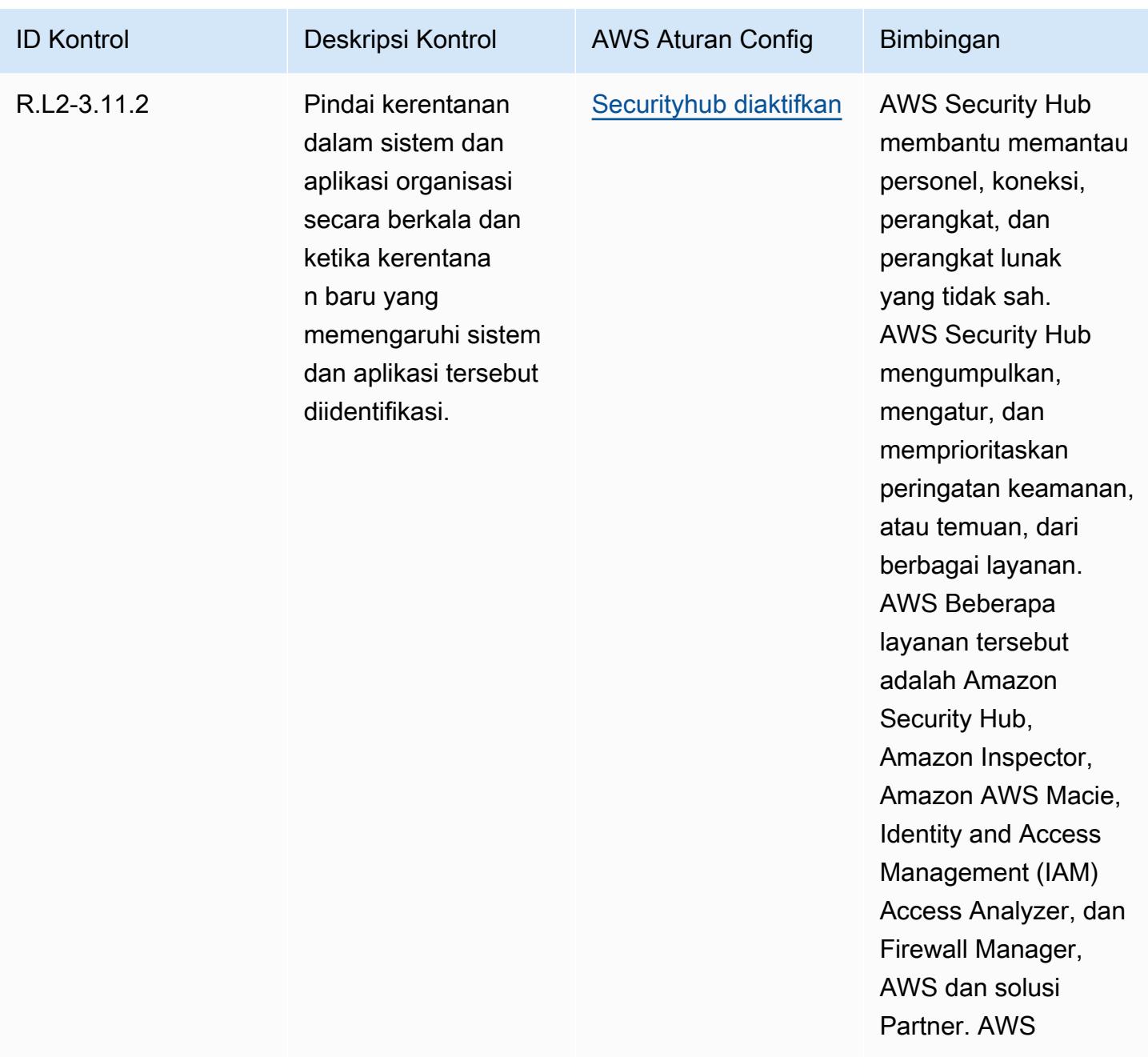

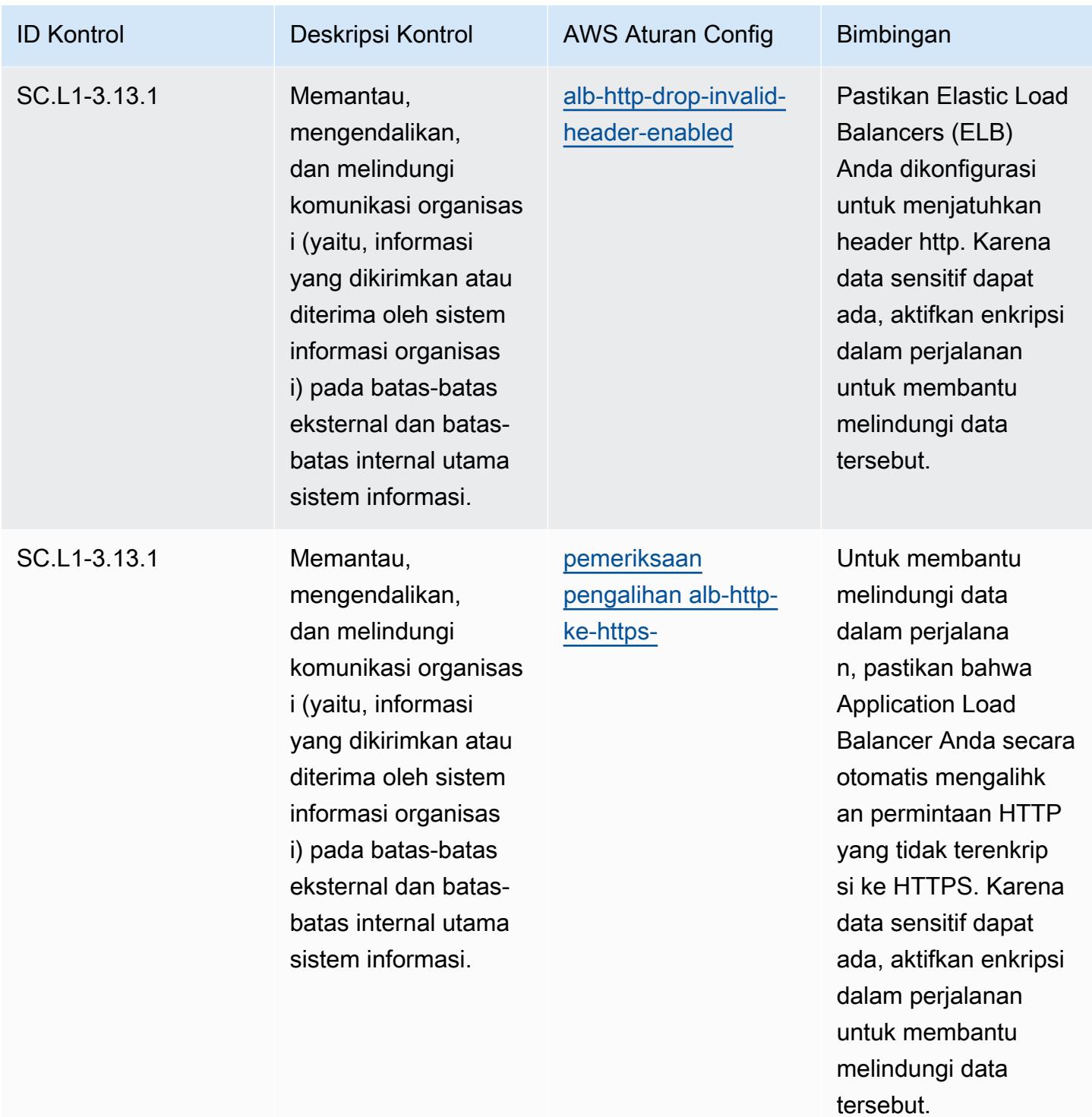

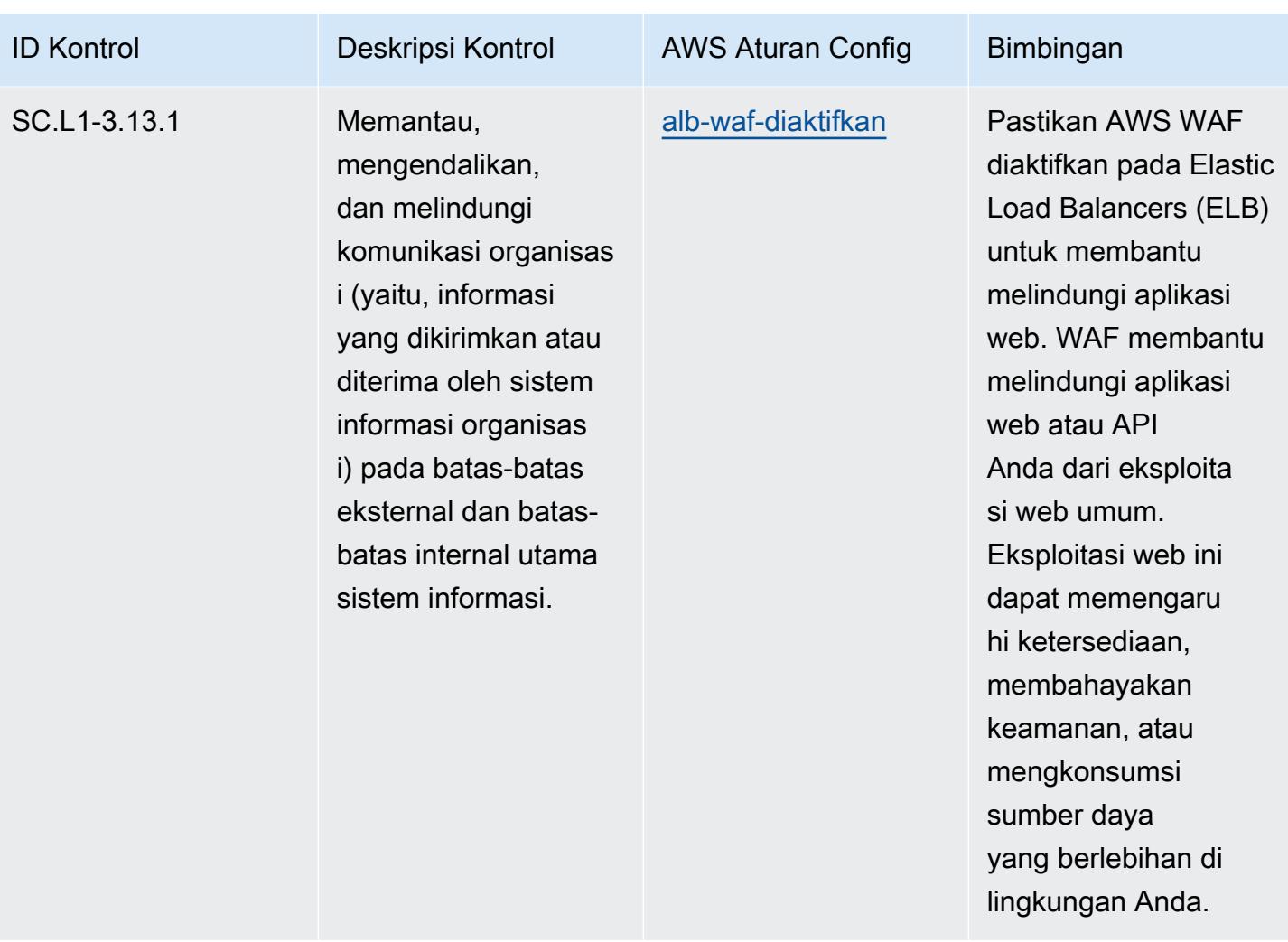

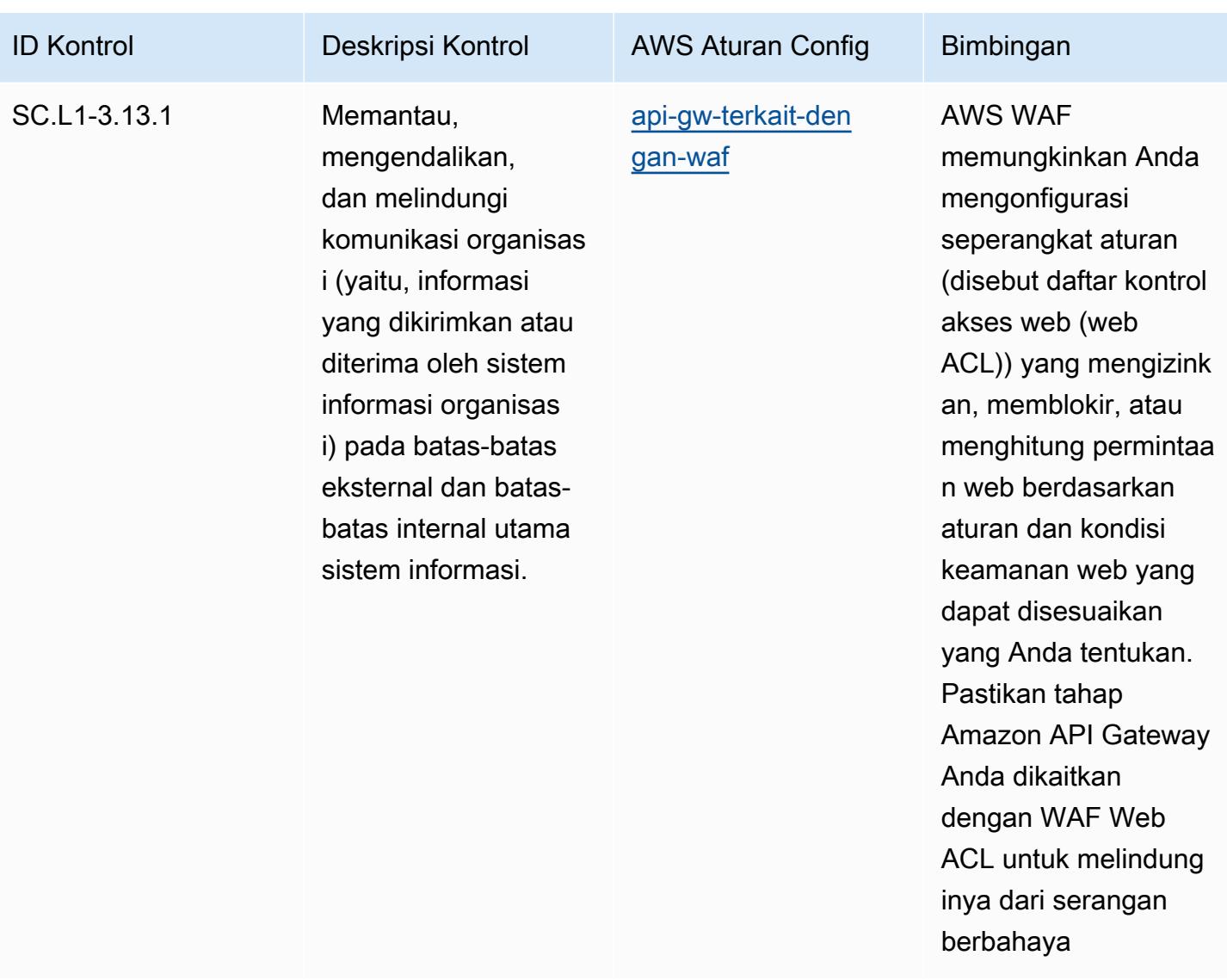

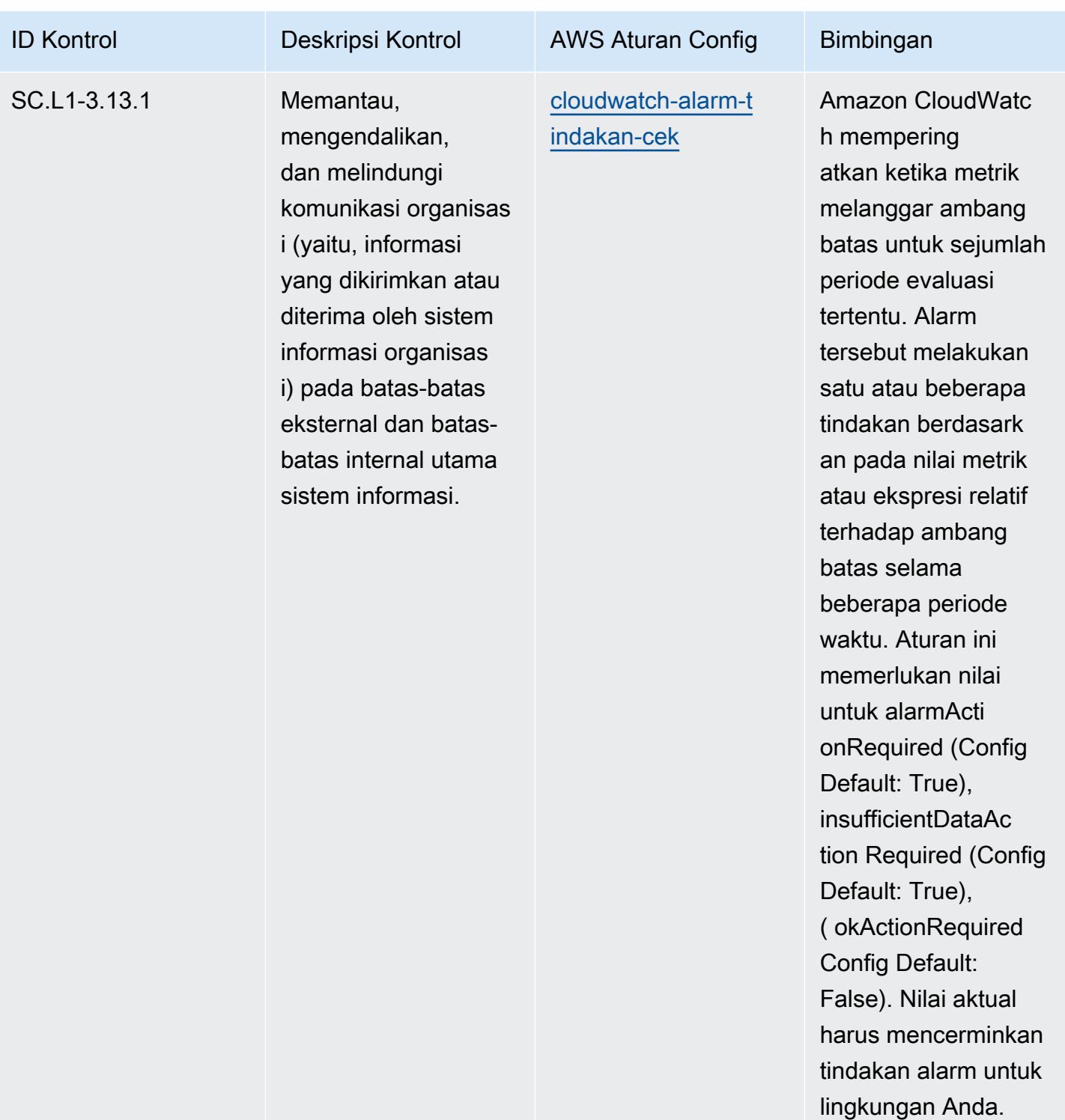

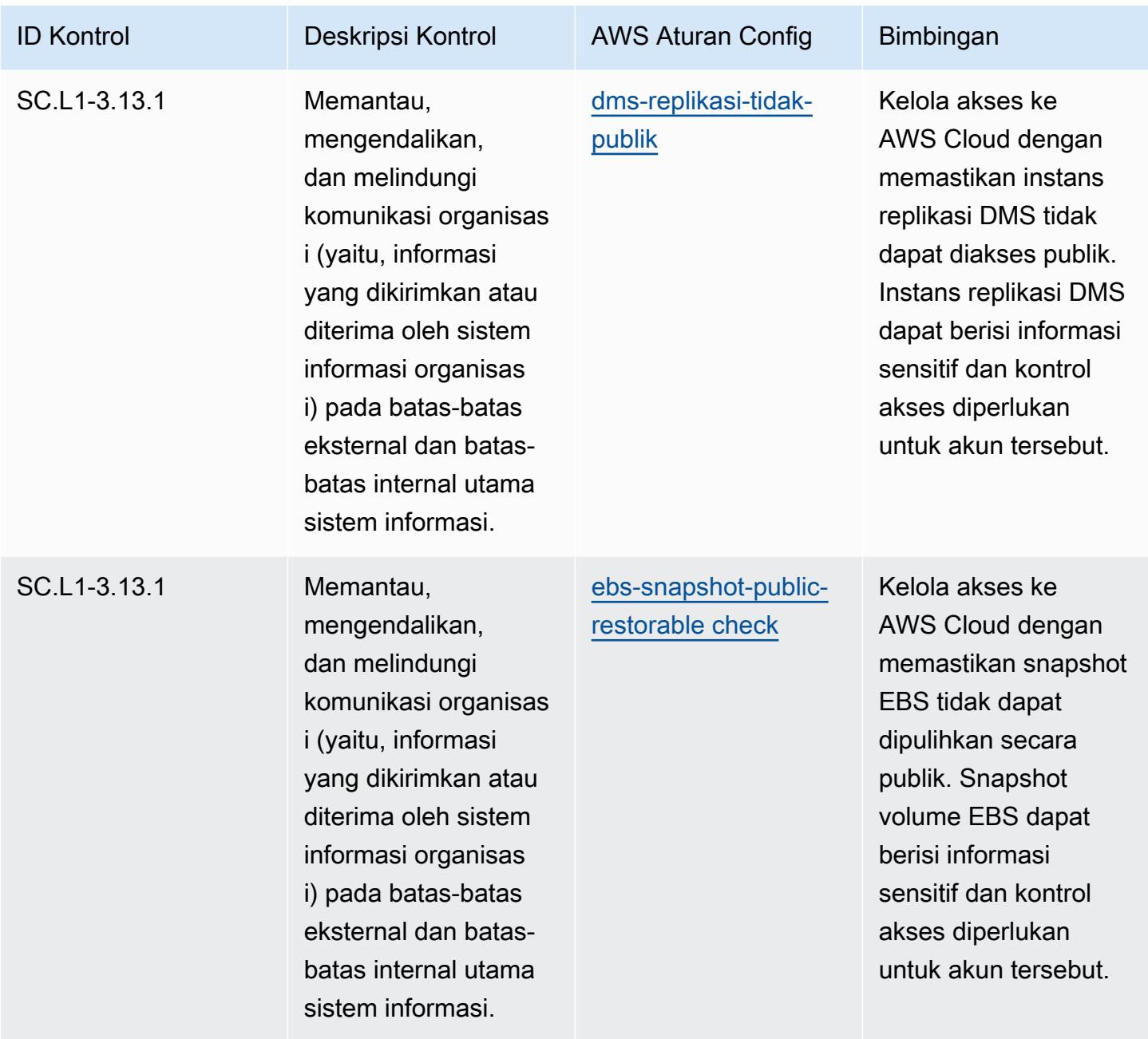

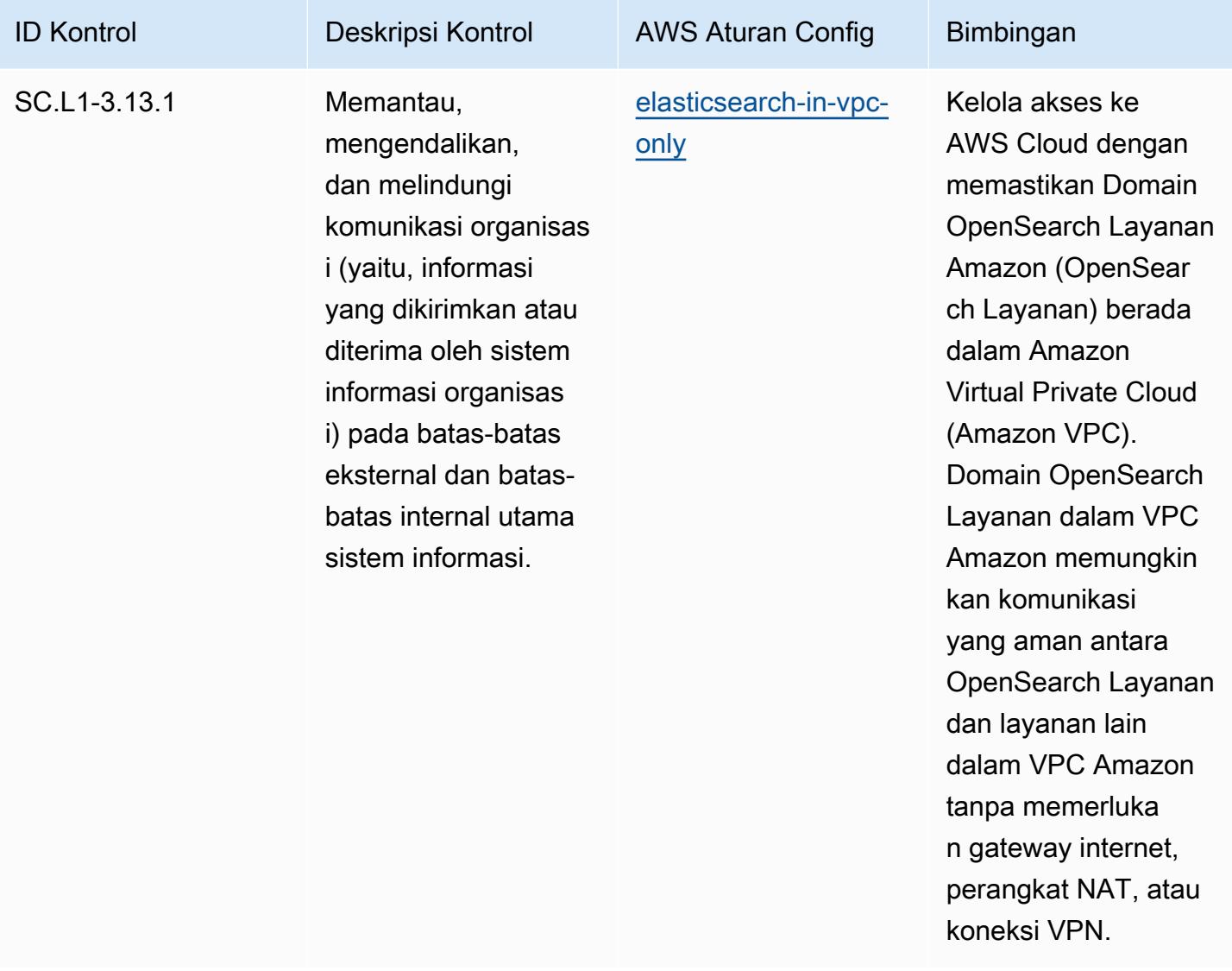

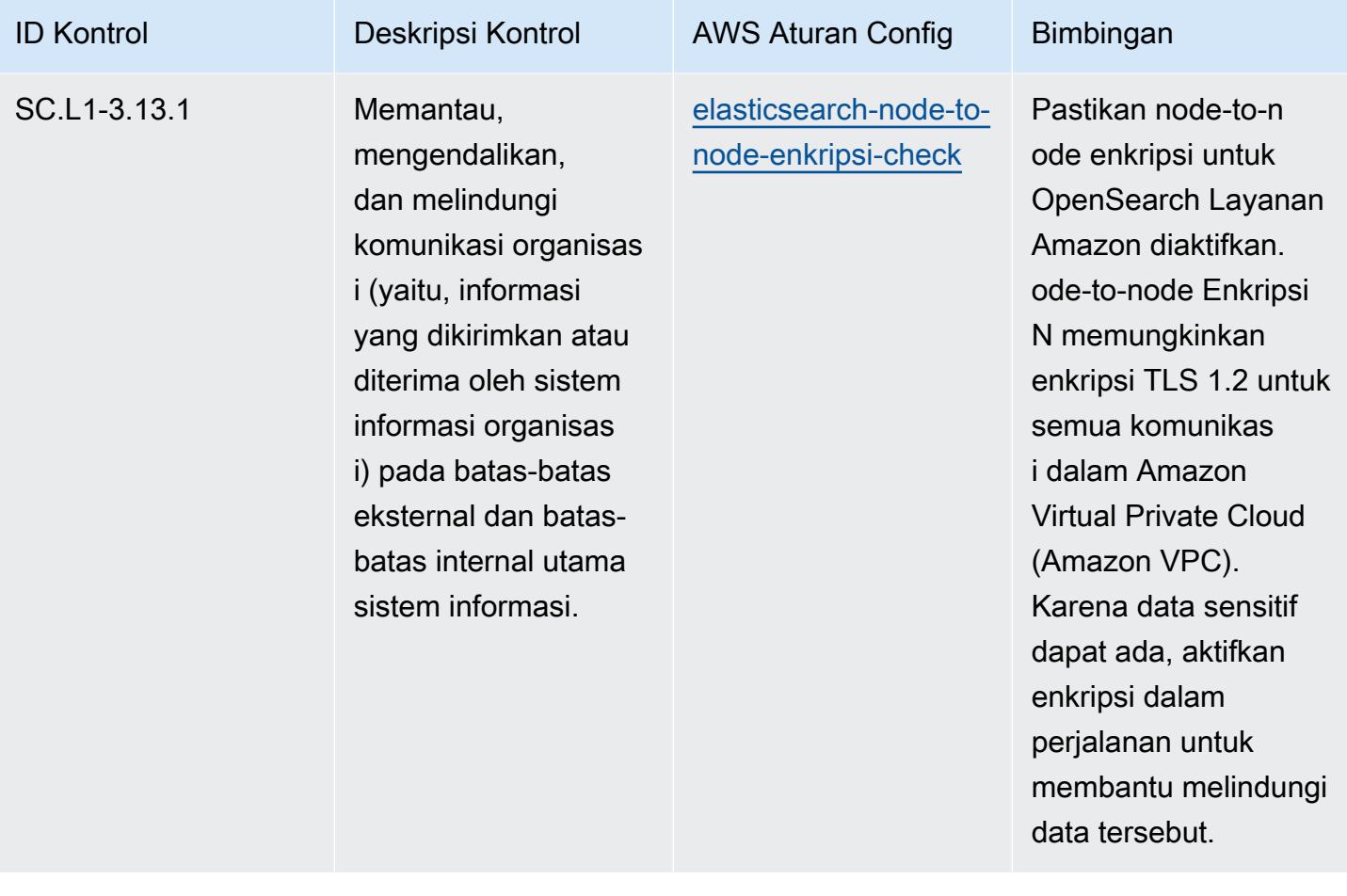

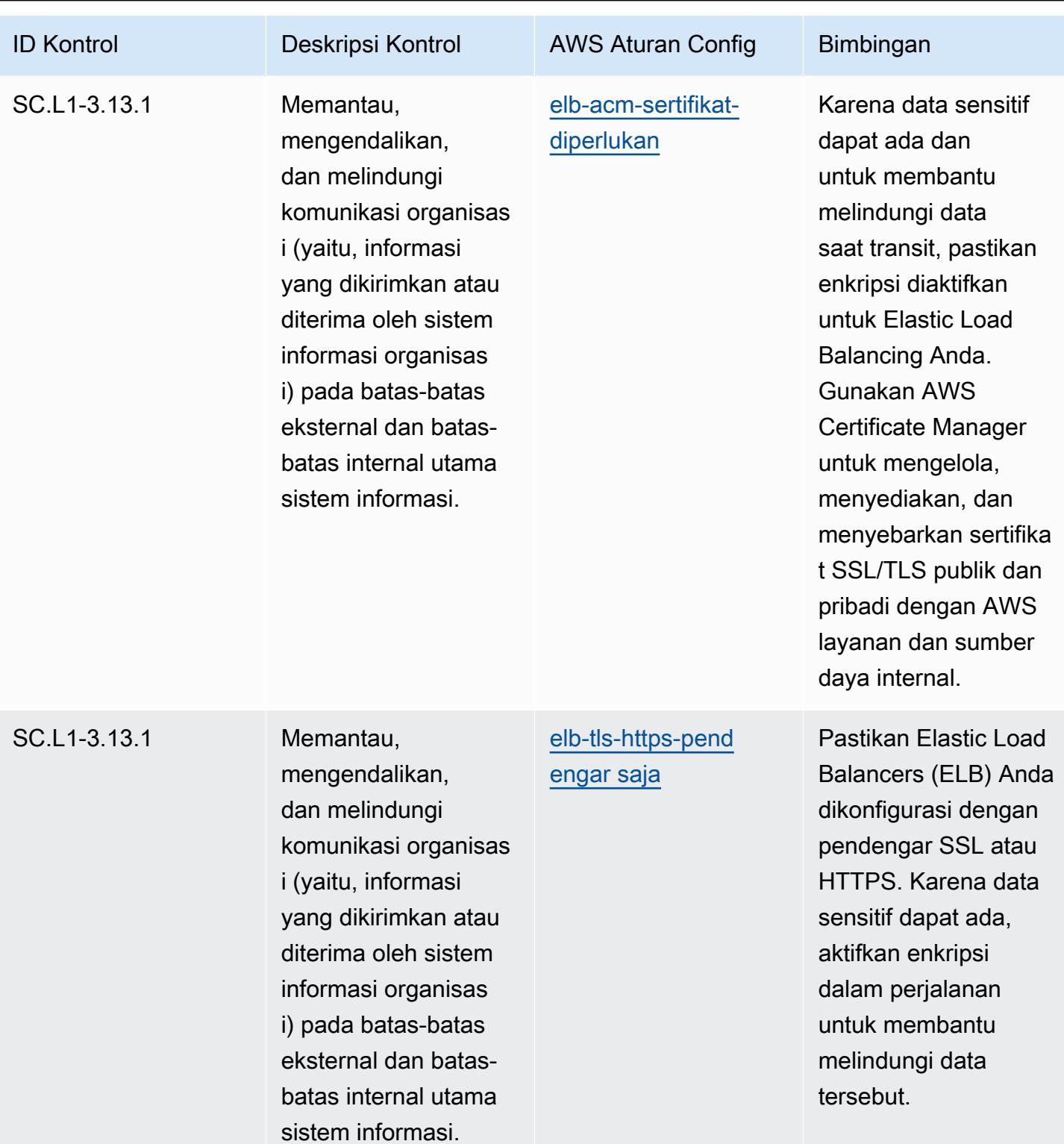

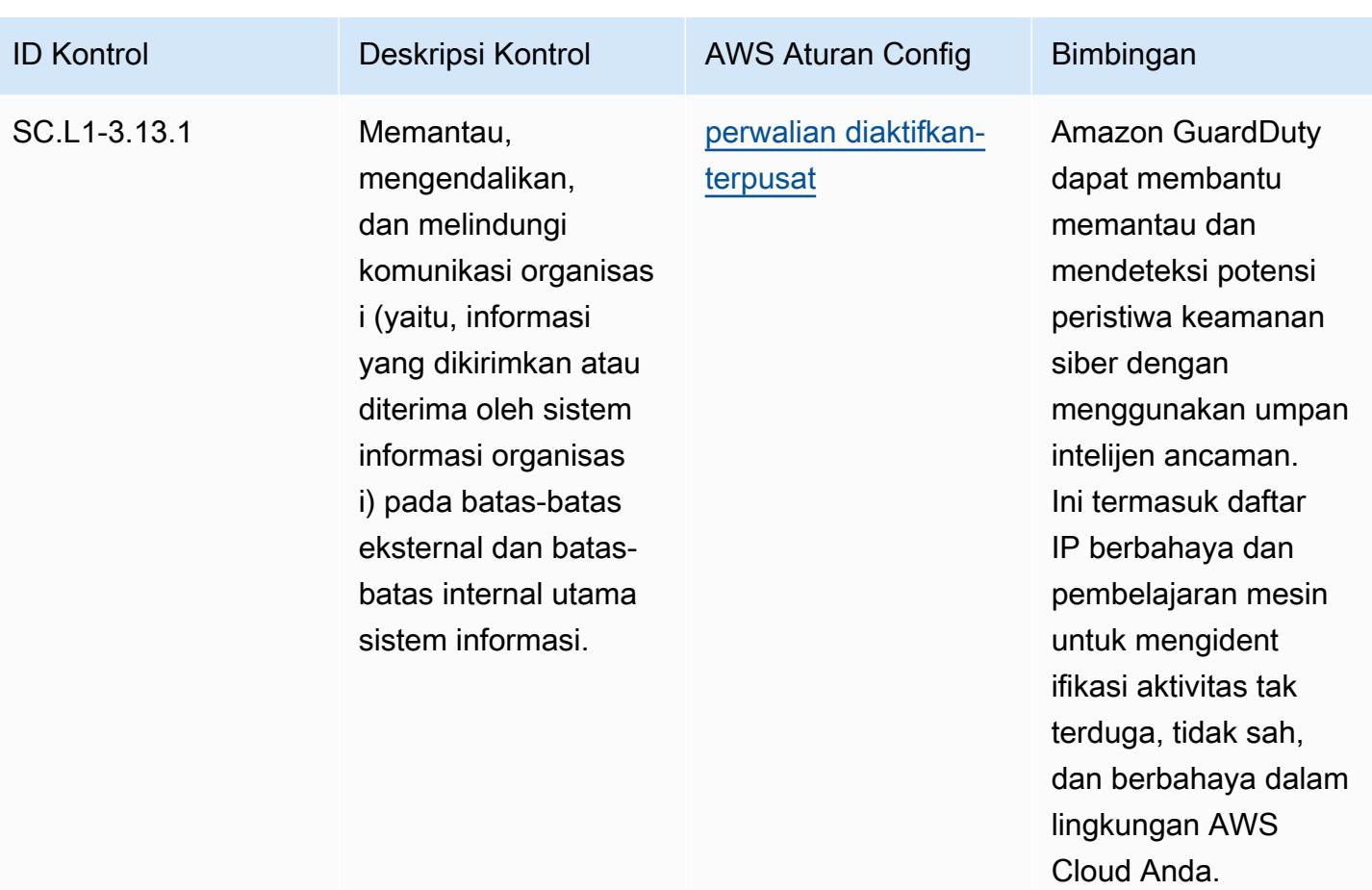

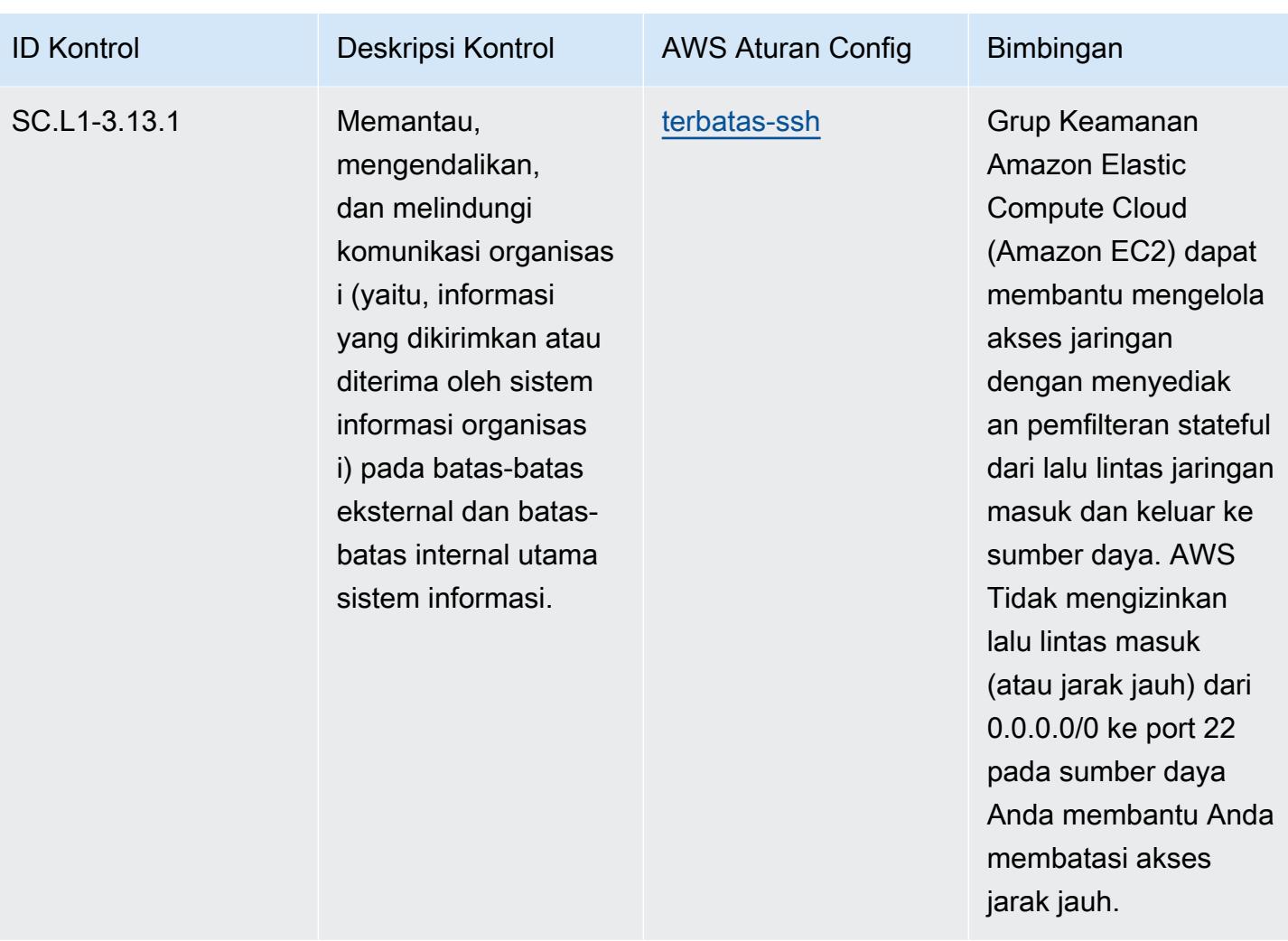

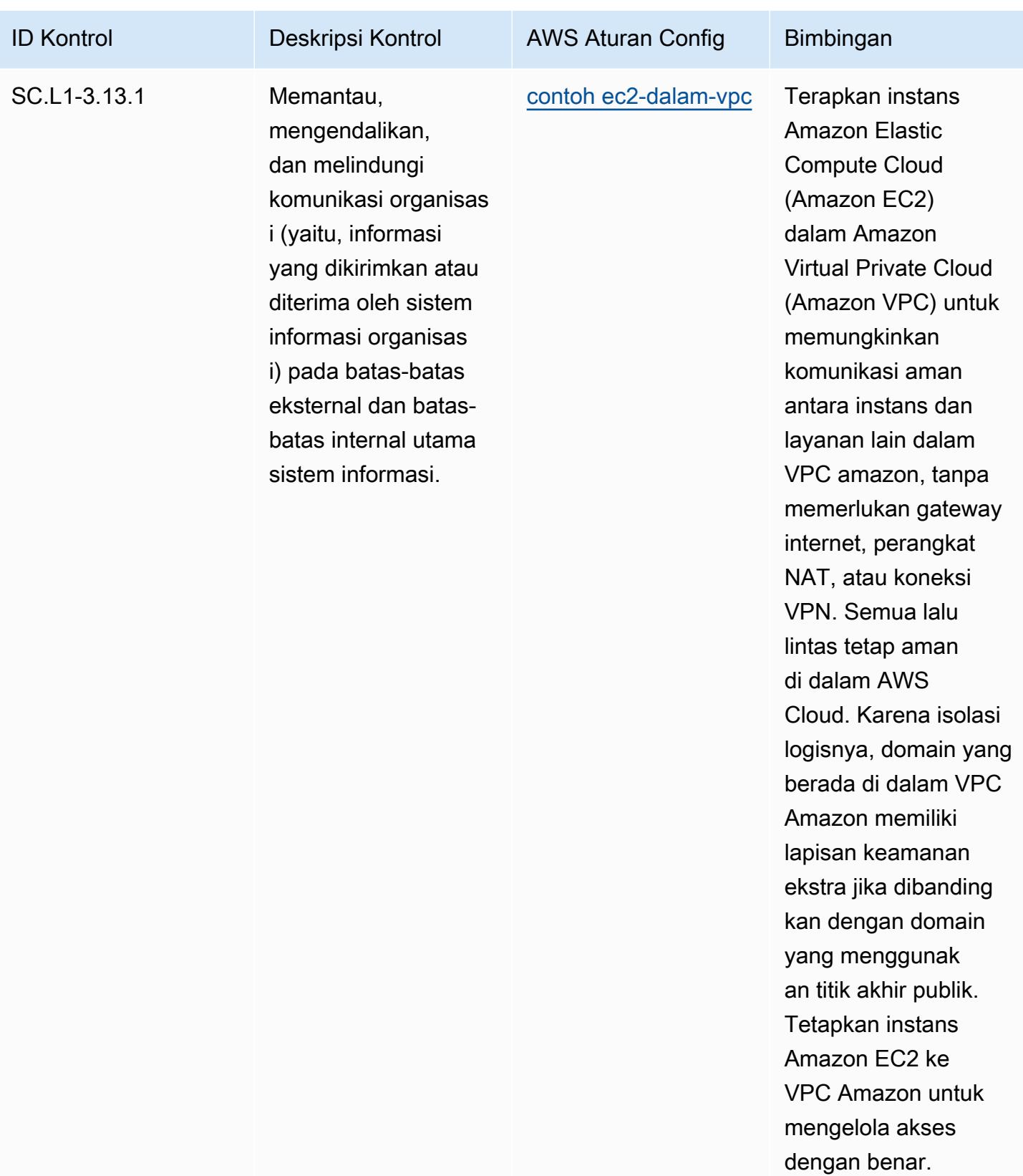

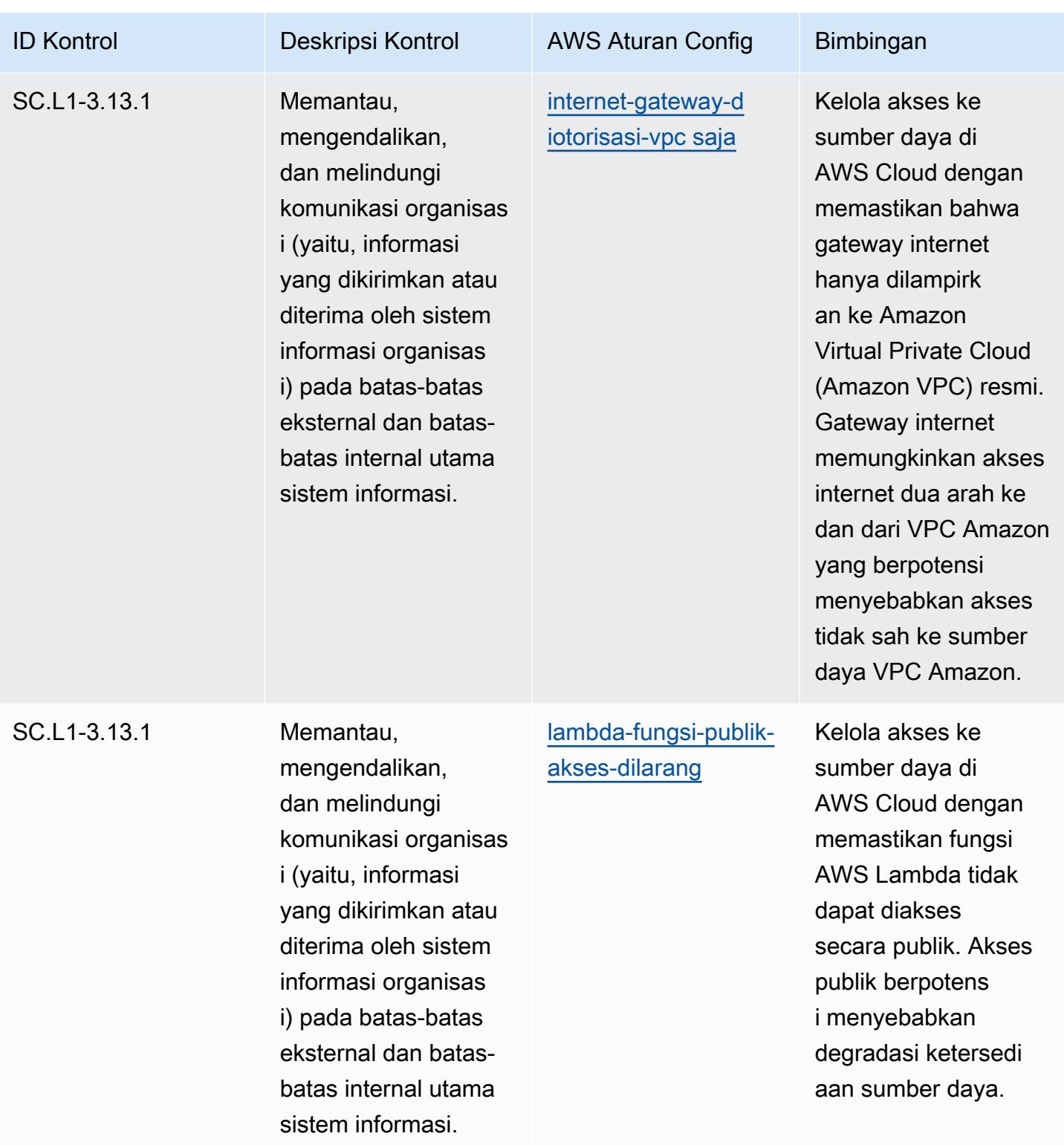

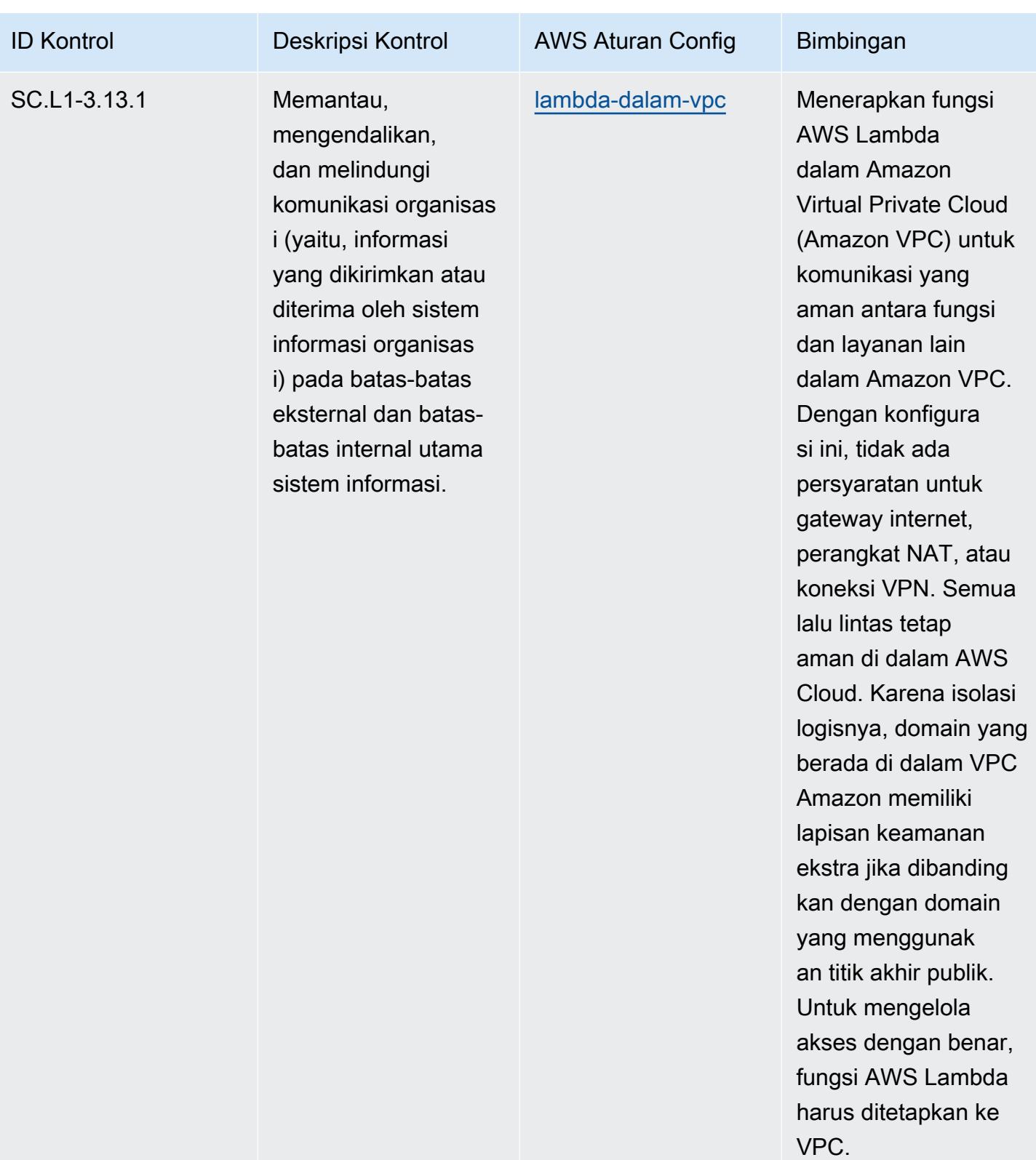

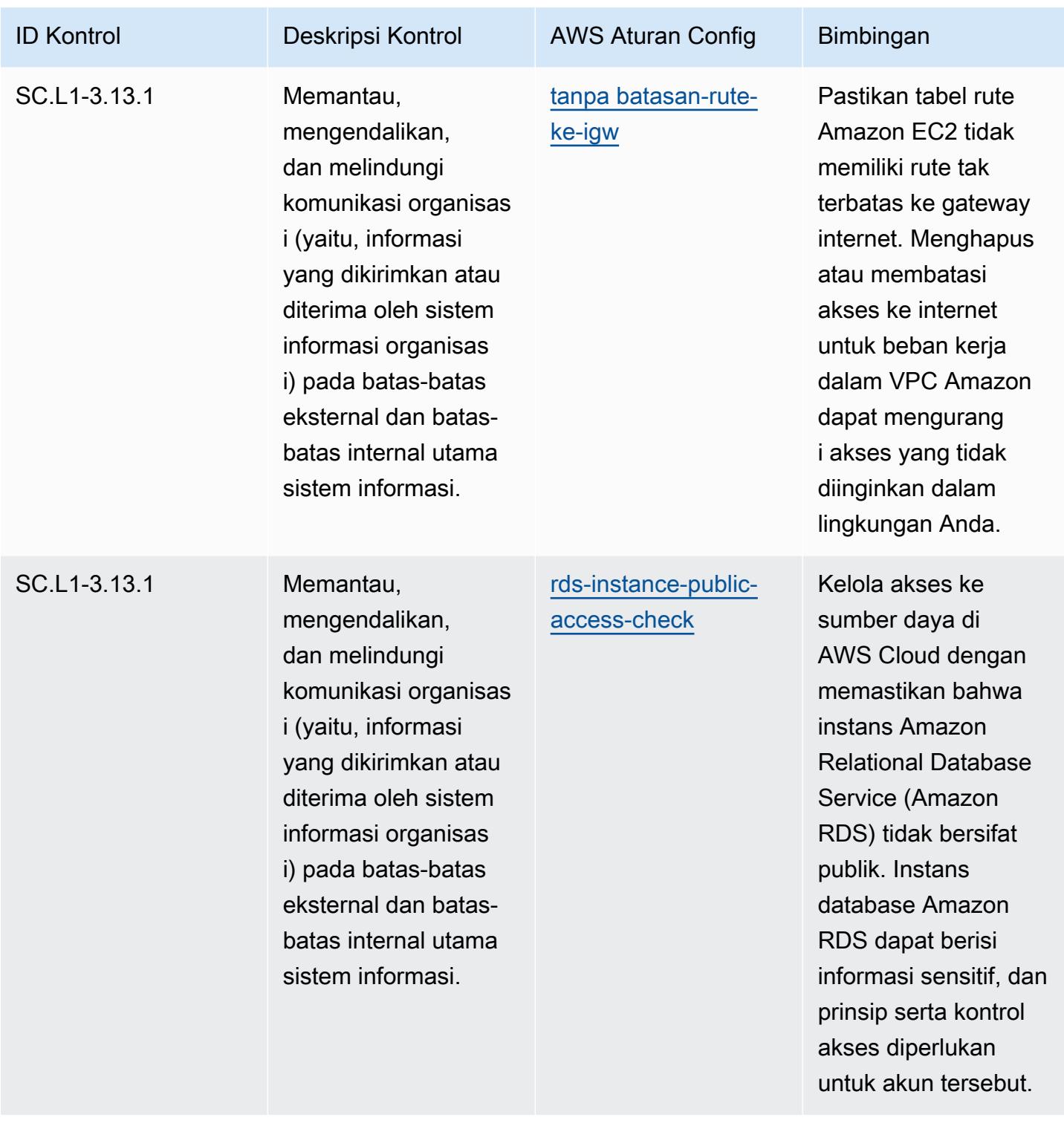

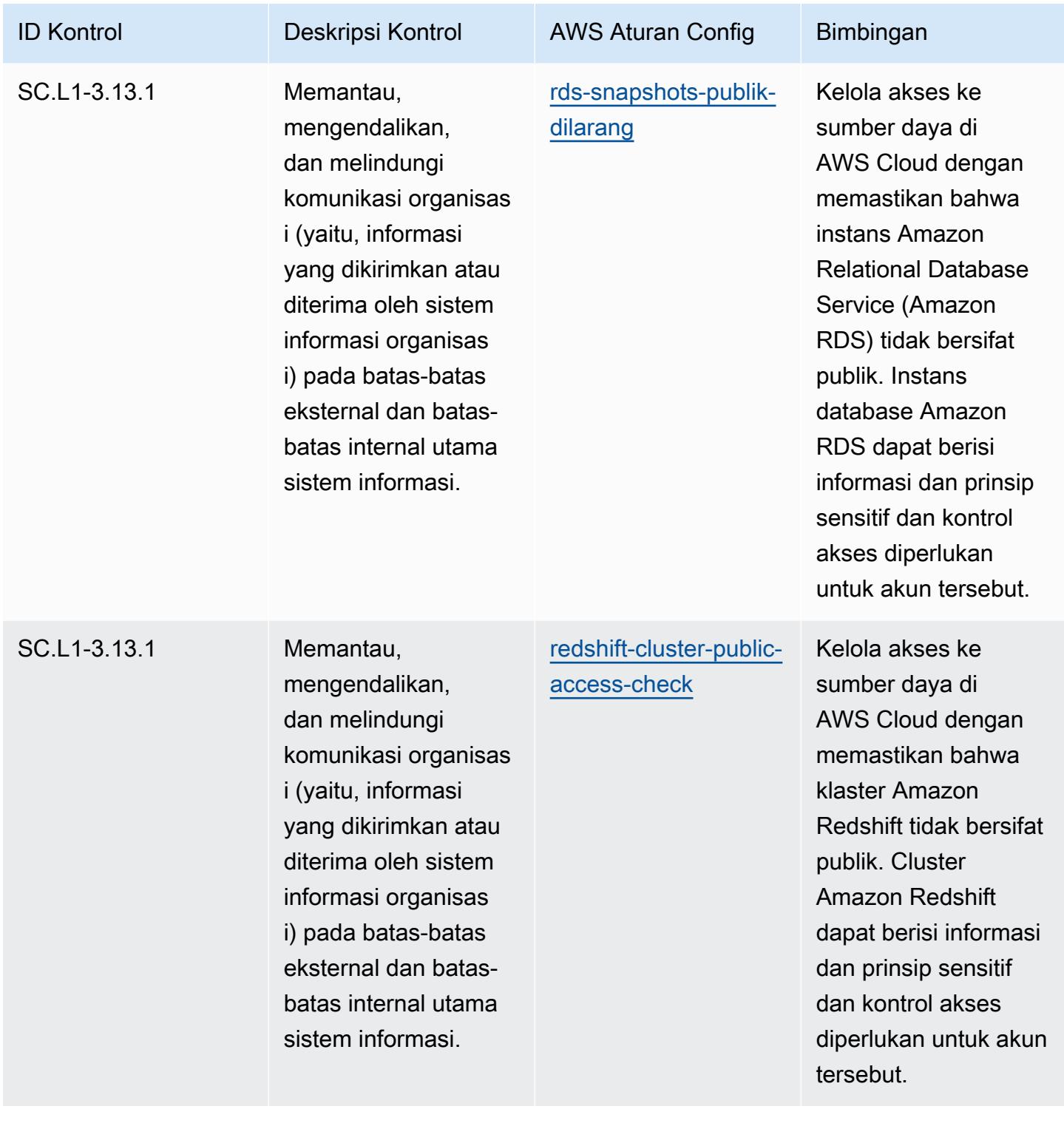

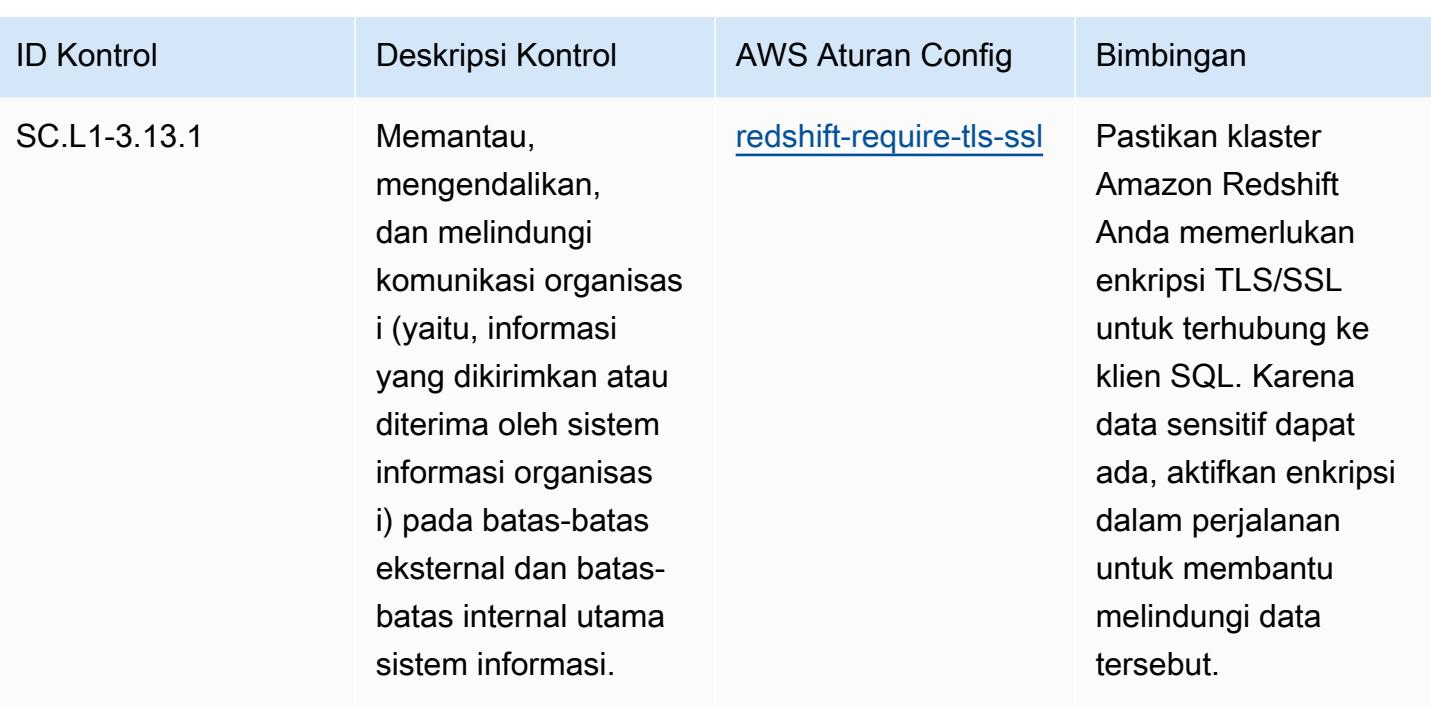

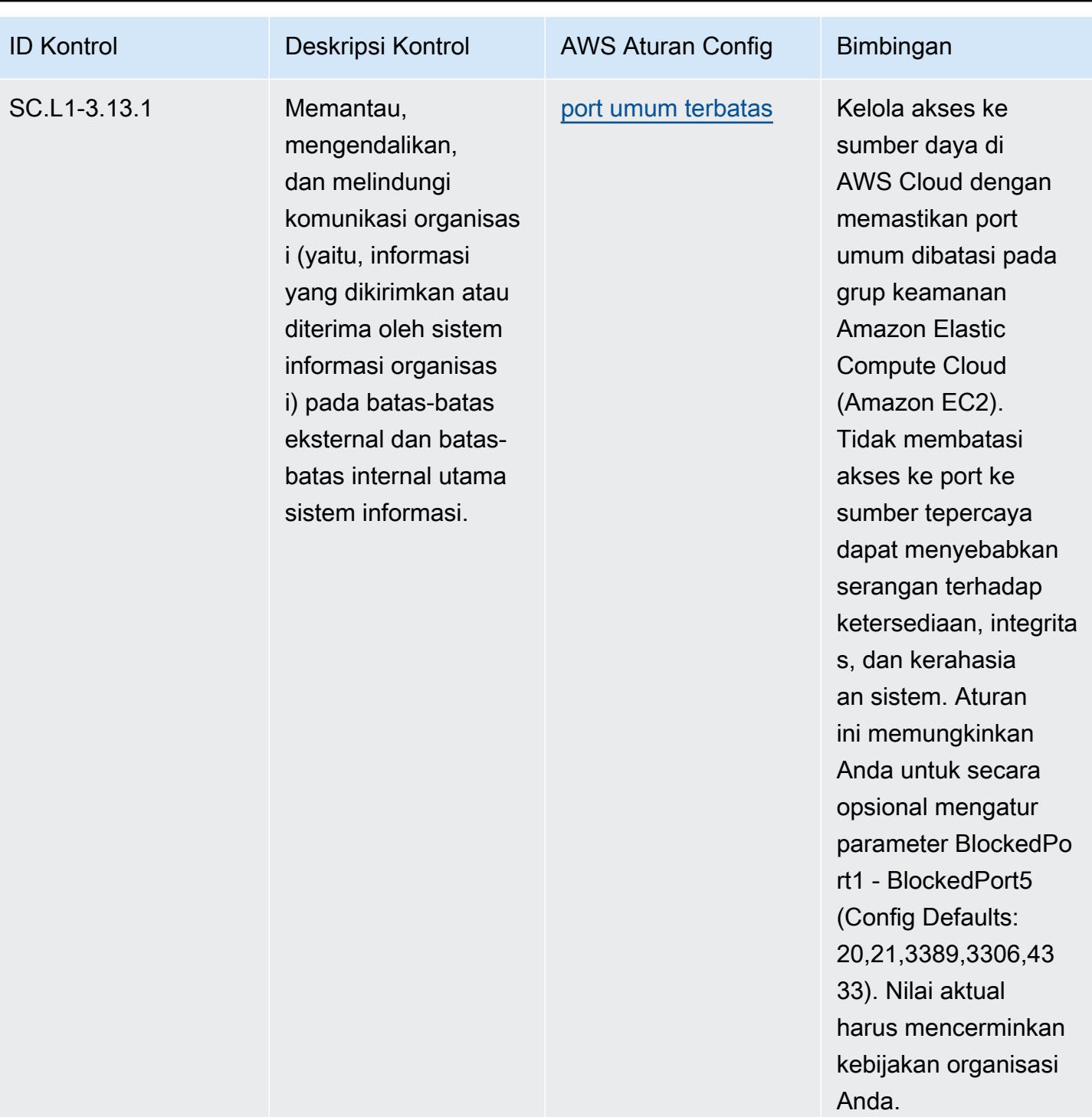

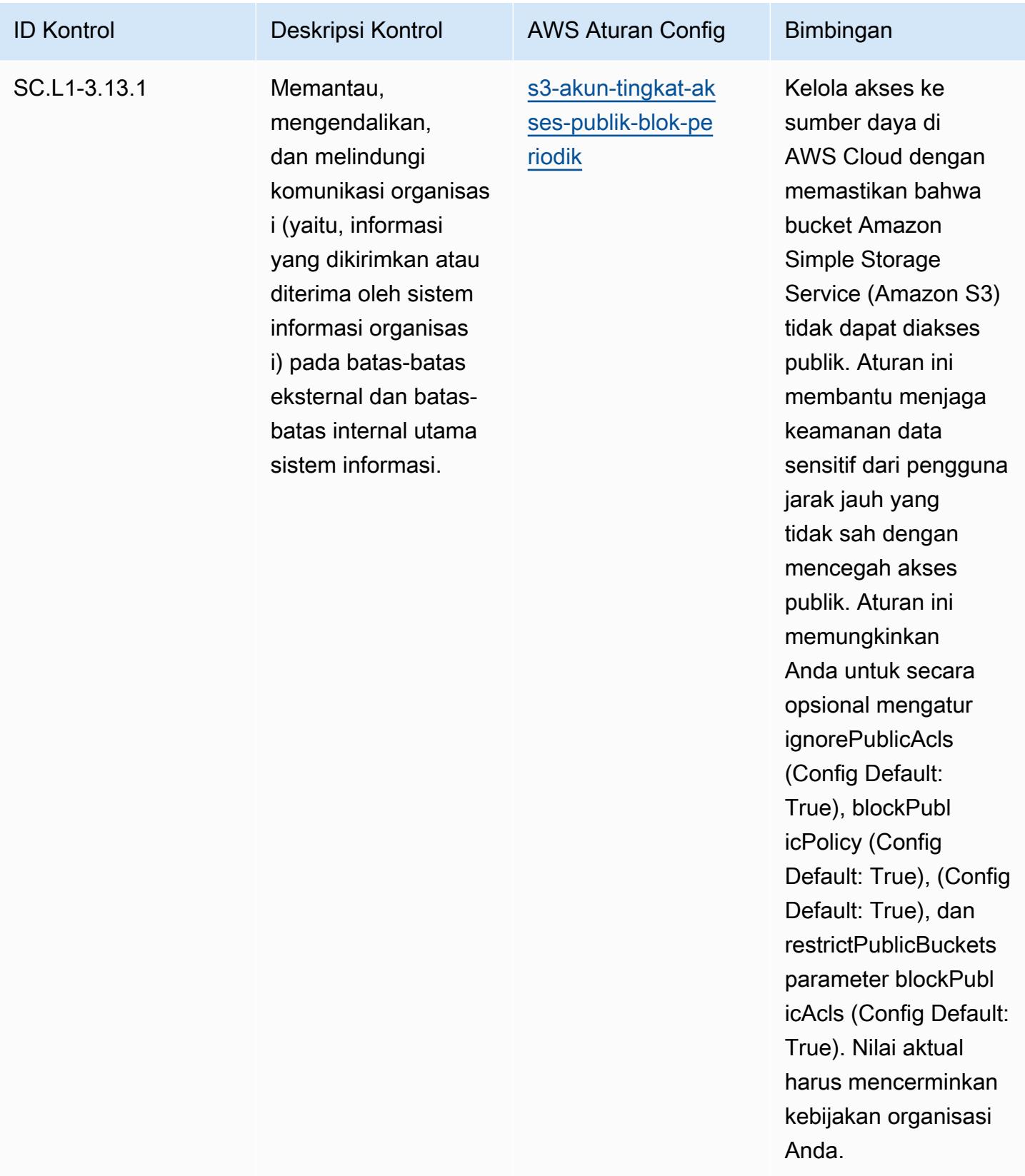

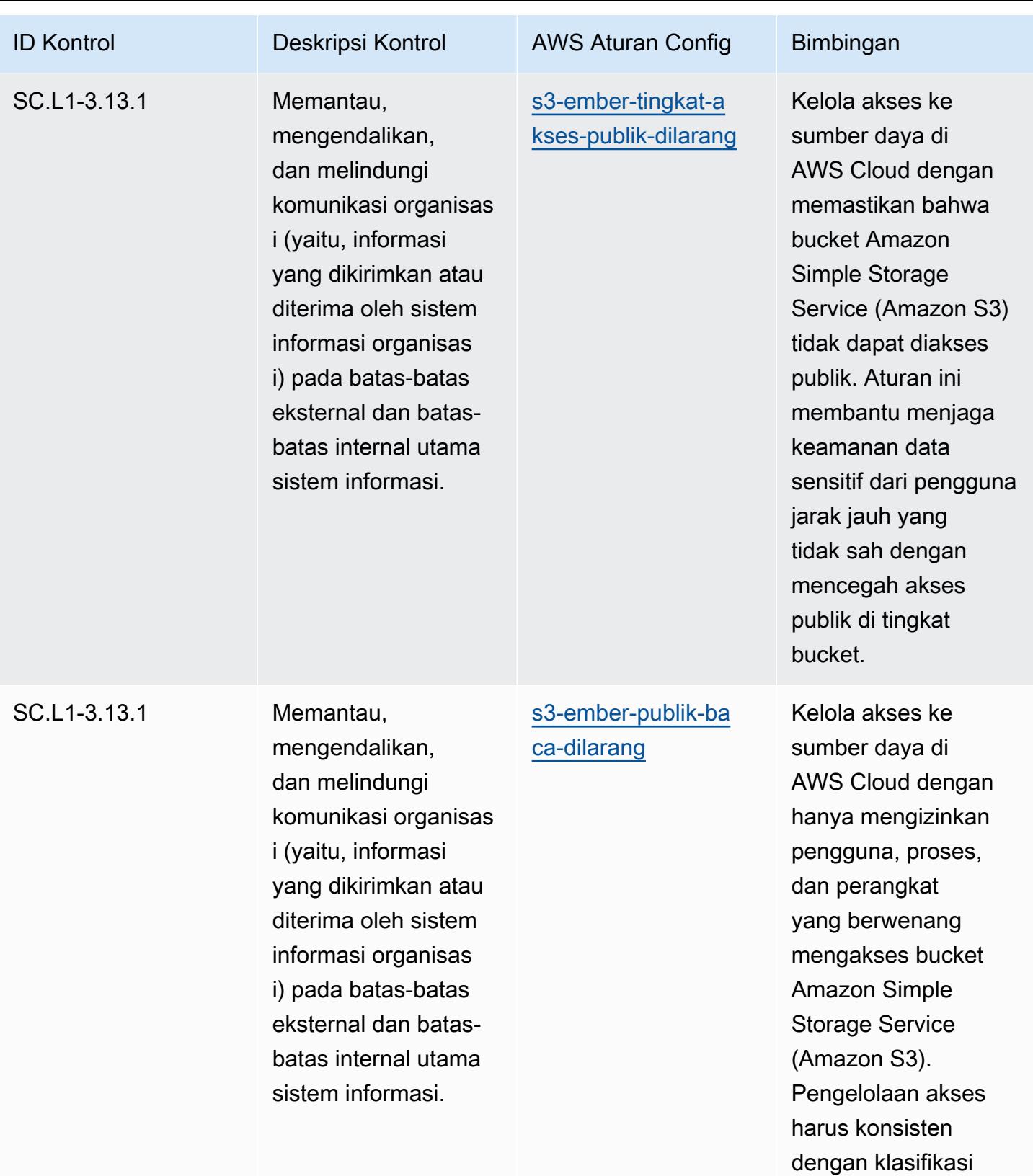

data.

## Praktik Terbaik Operasional untuk CMMC 2.0 Level 2 7716

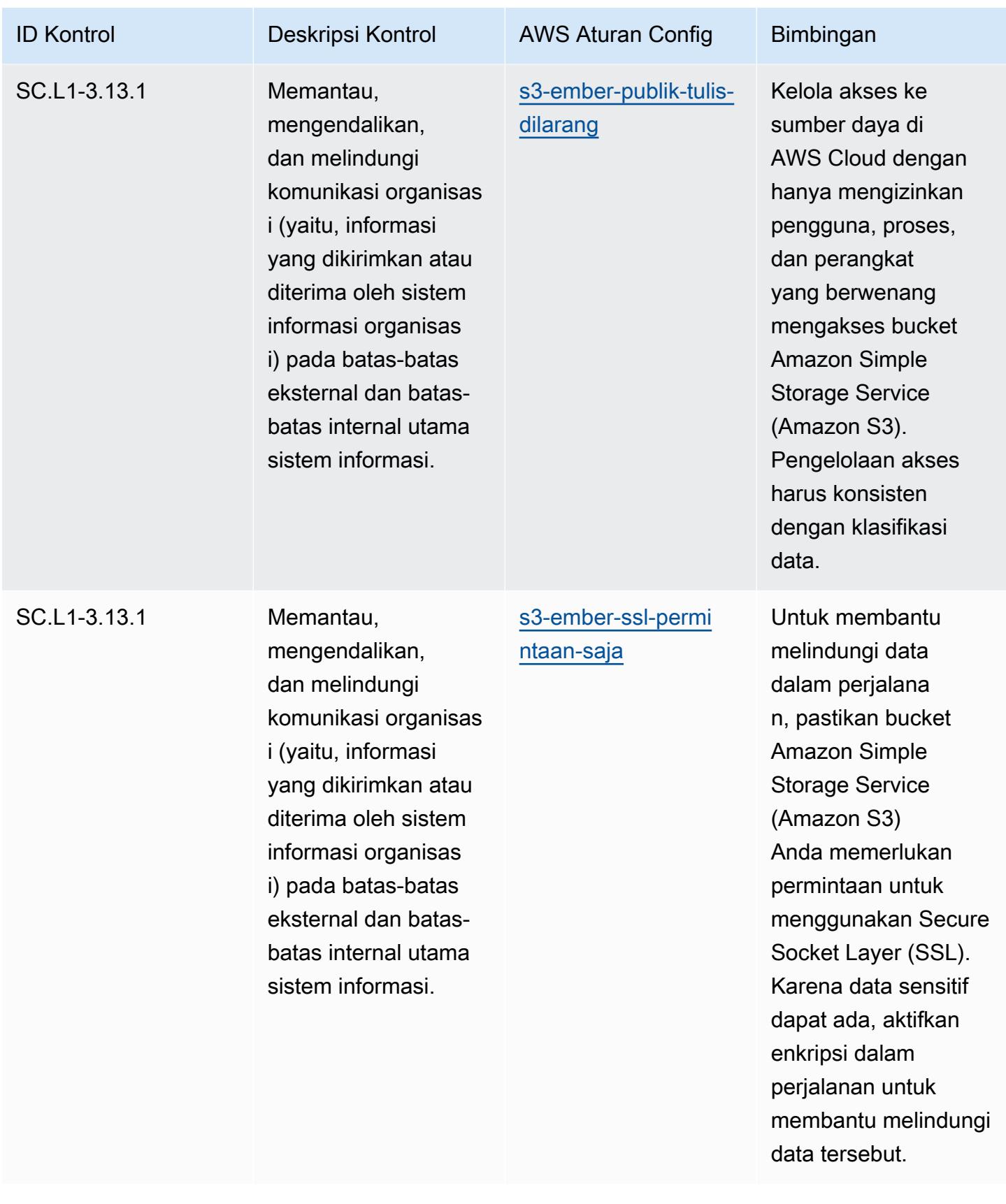

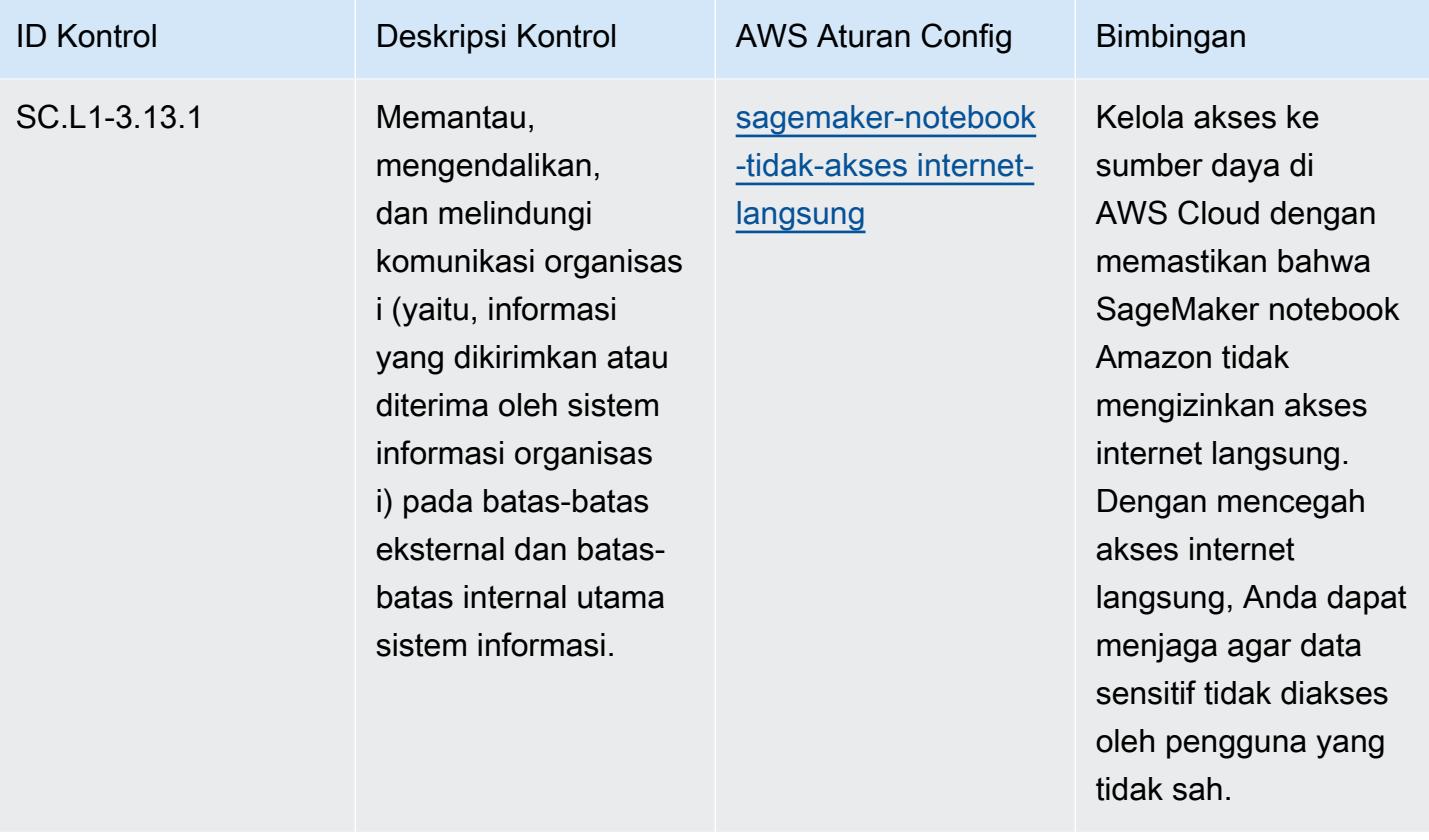

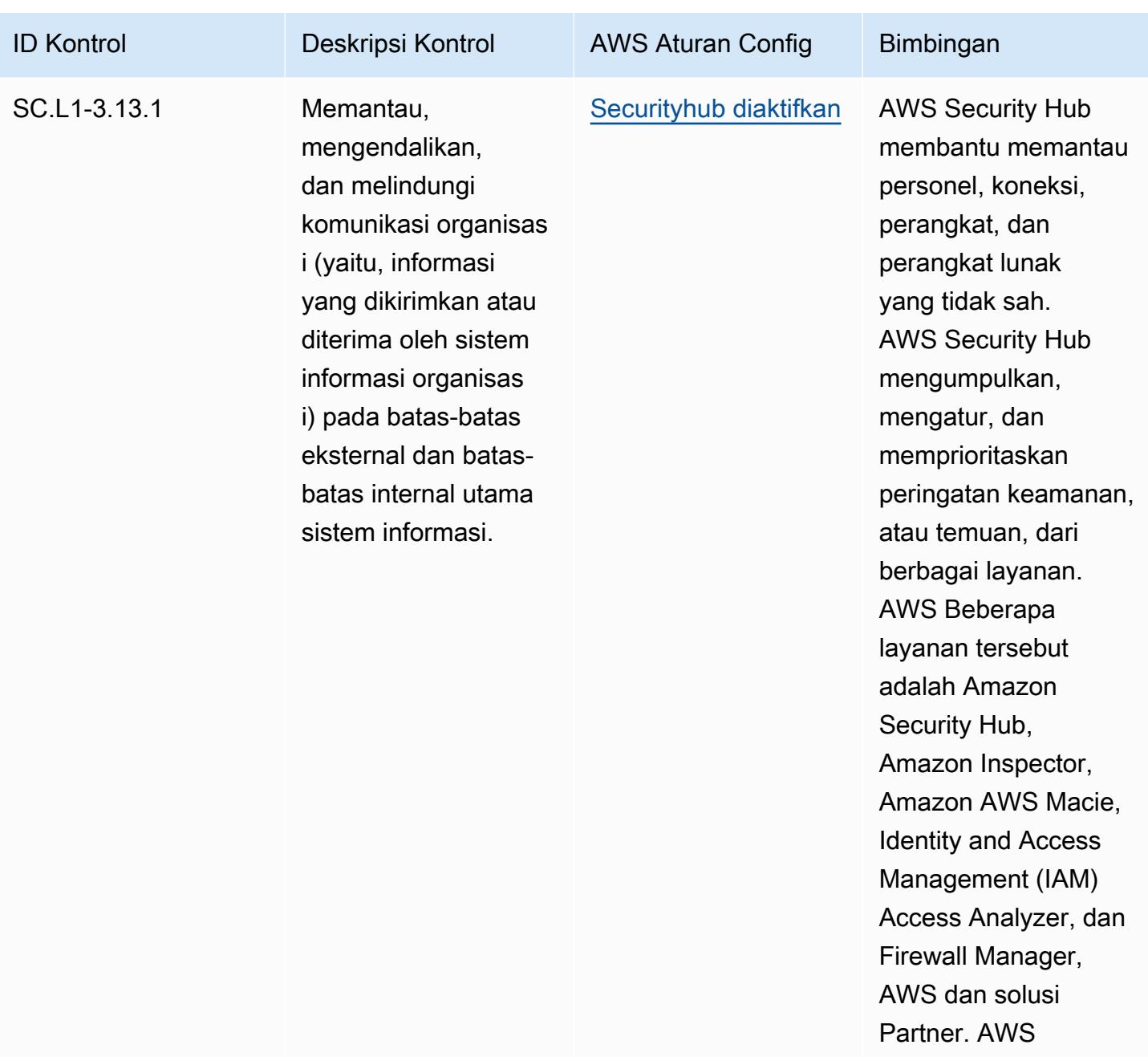

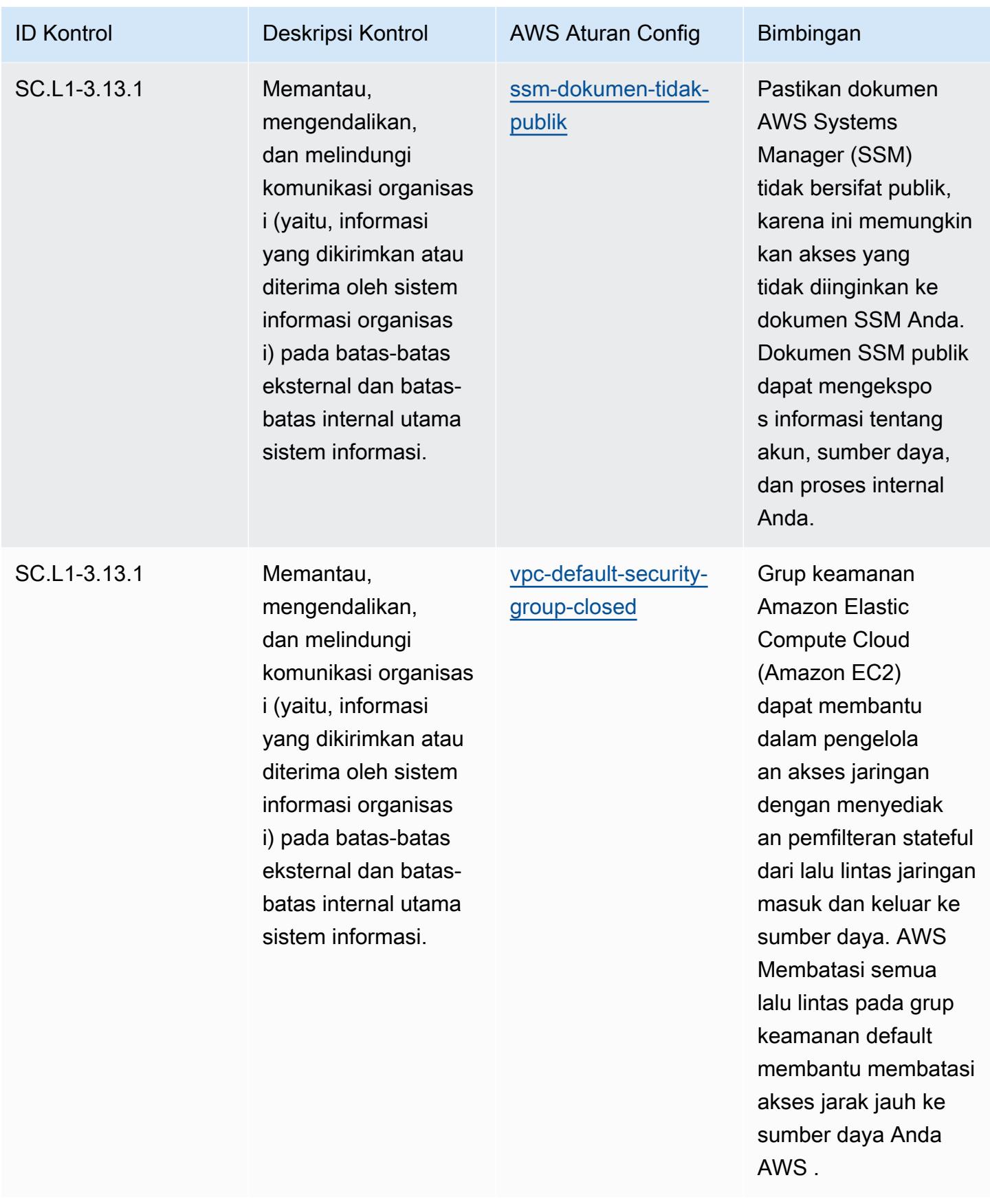

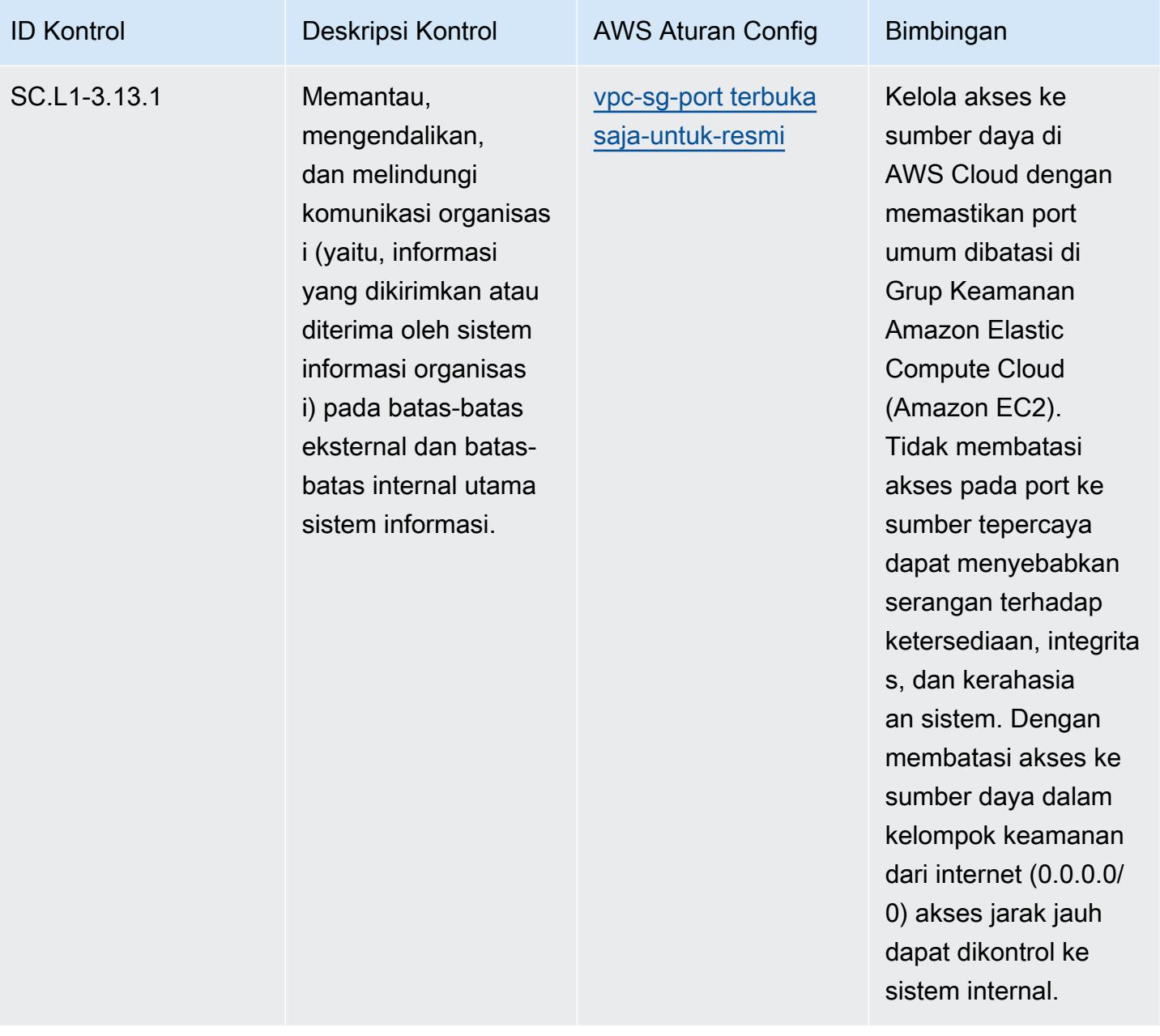

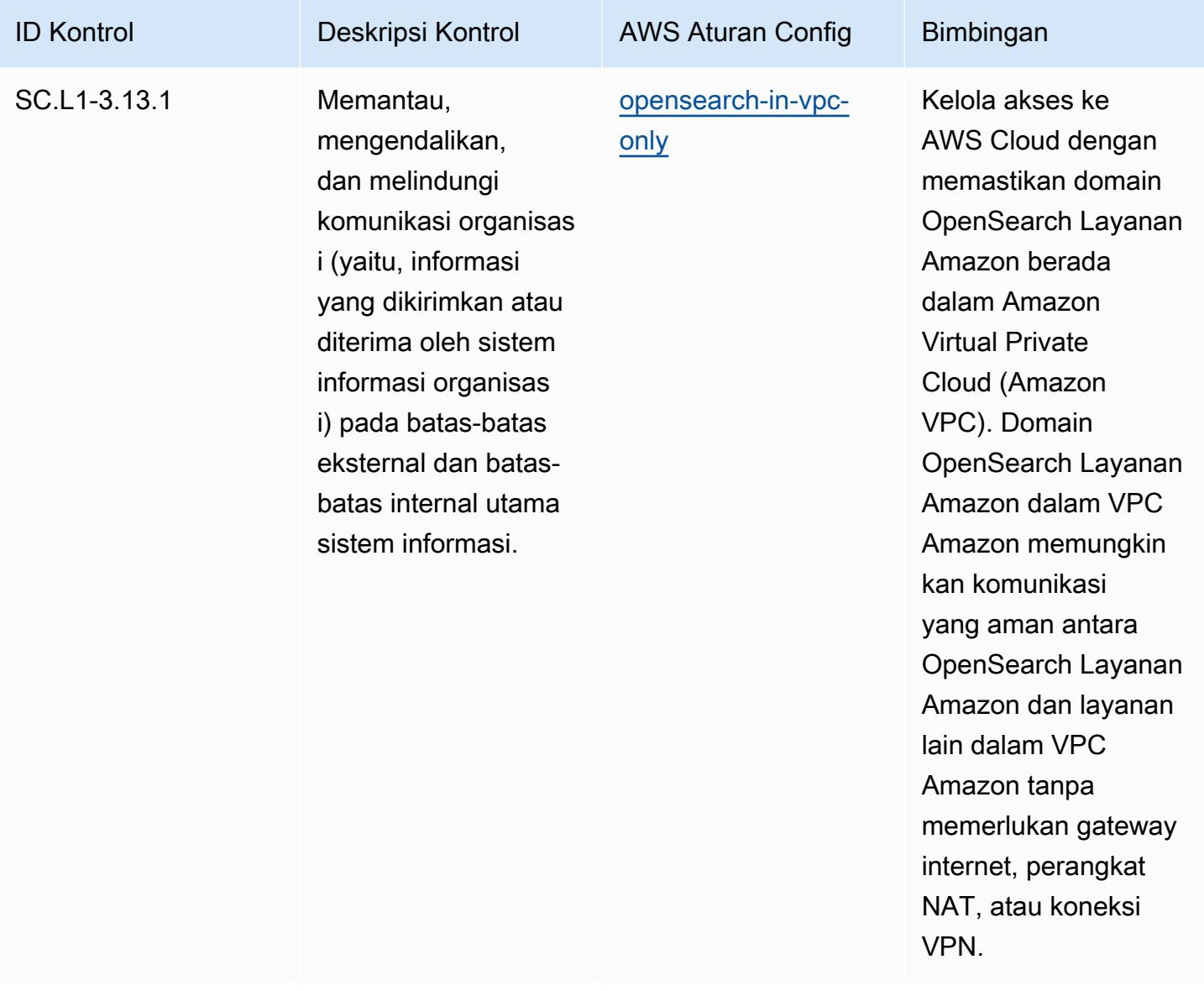
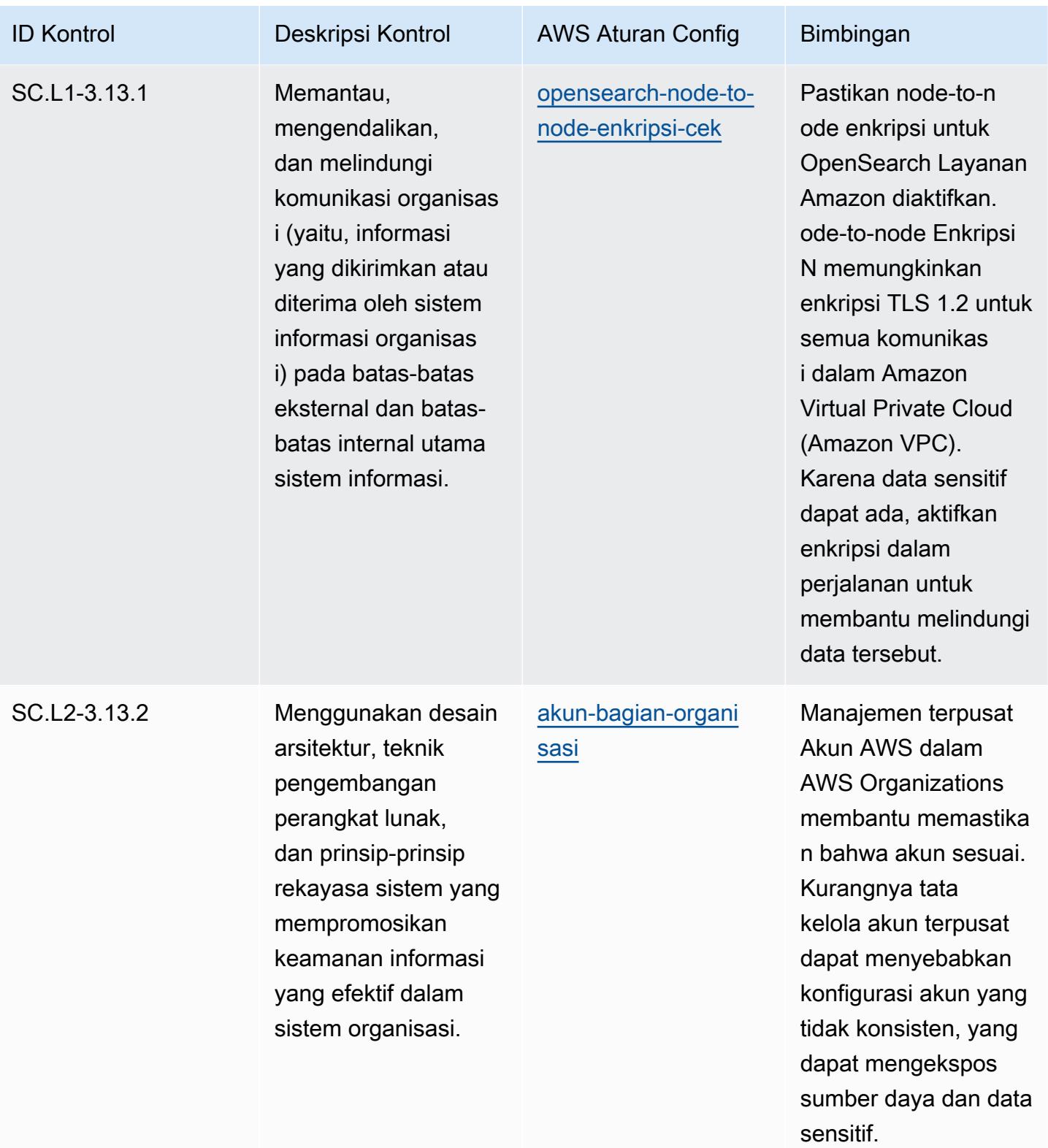

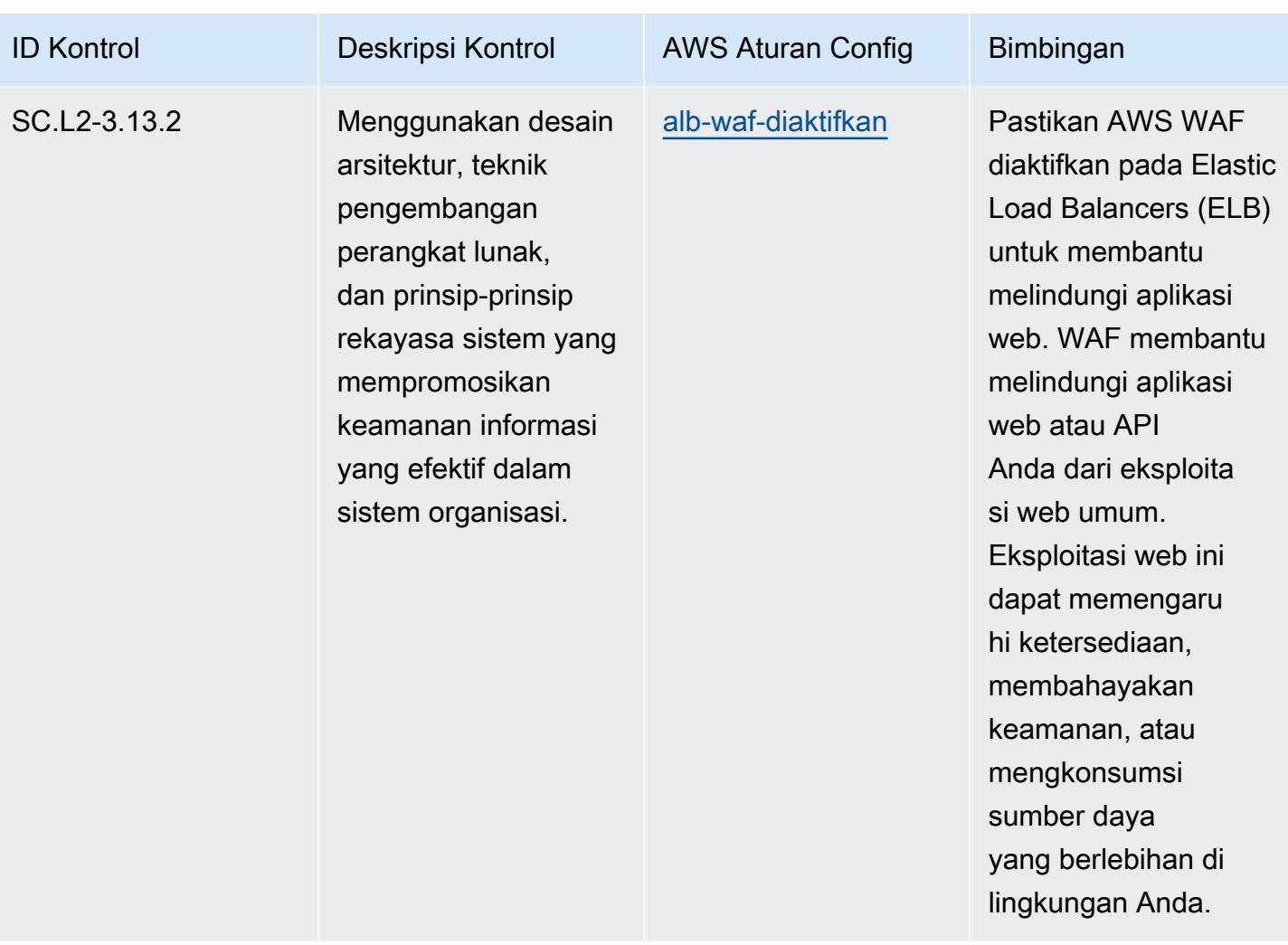

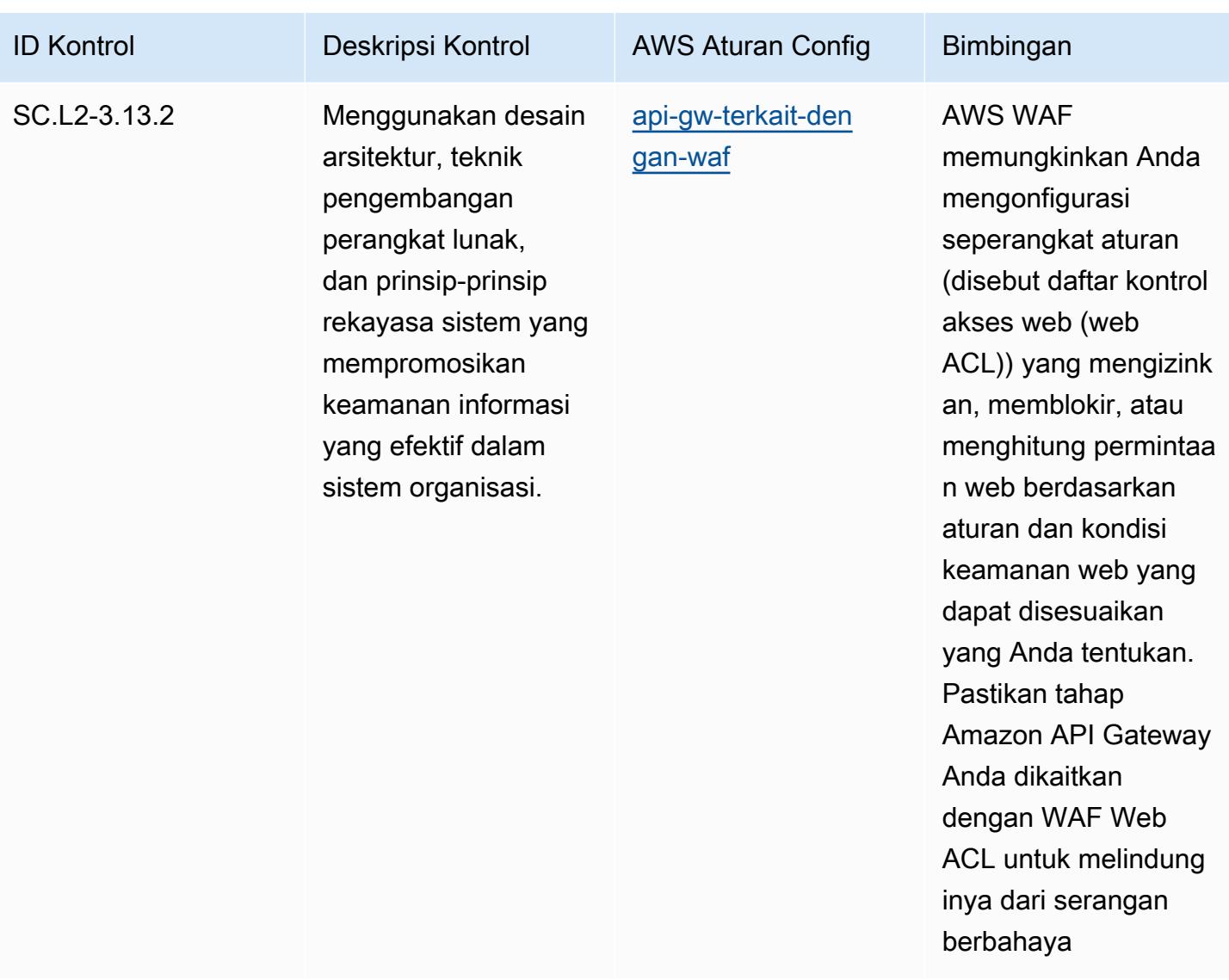

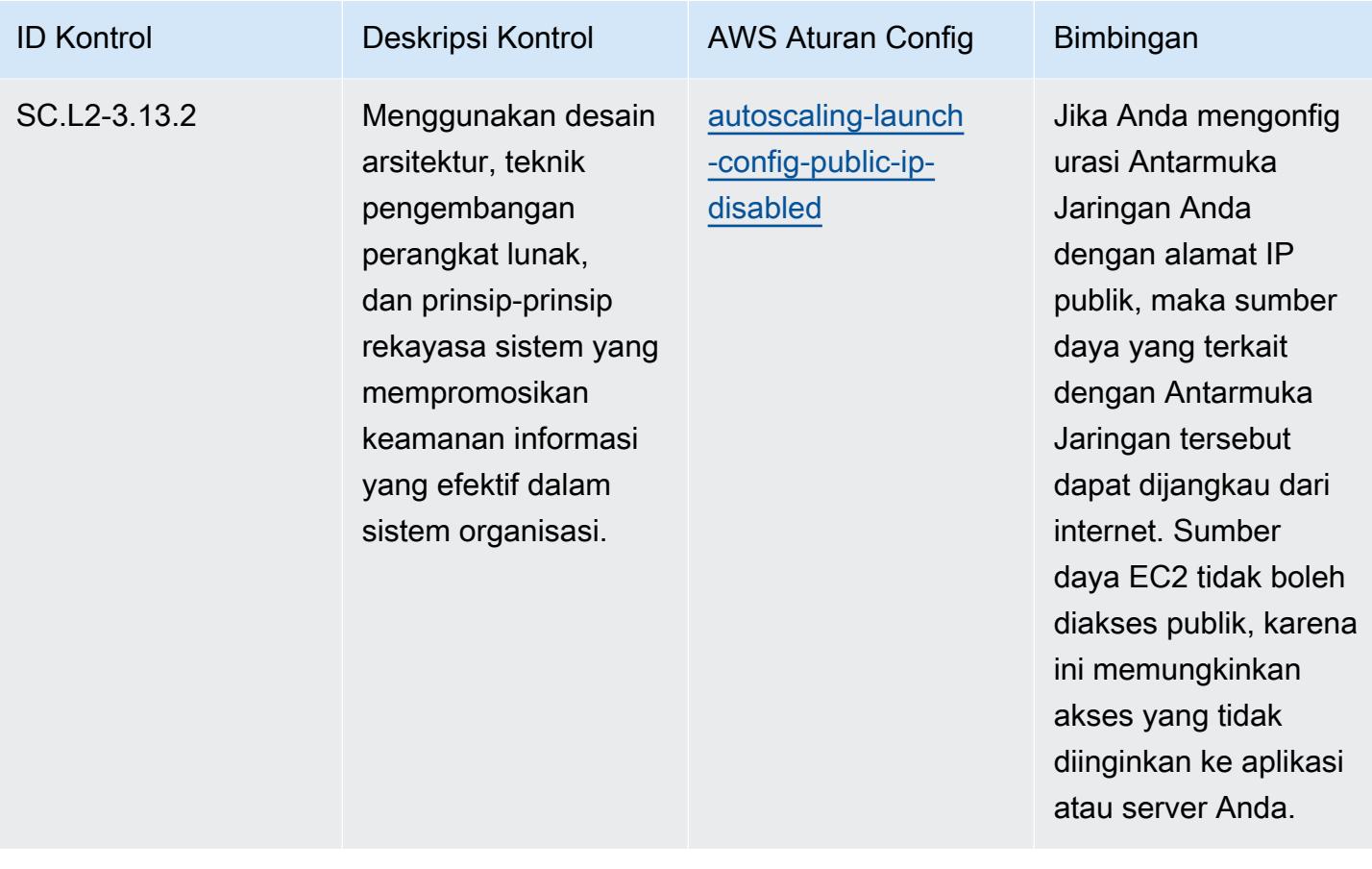

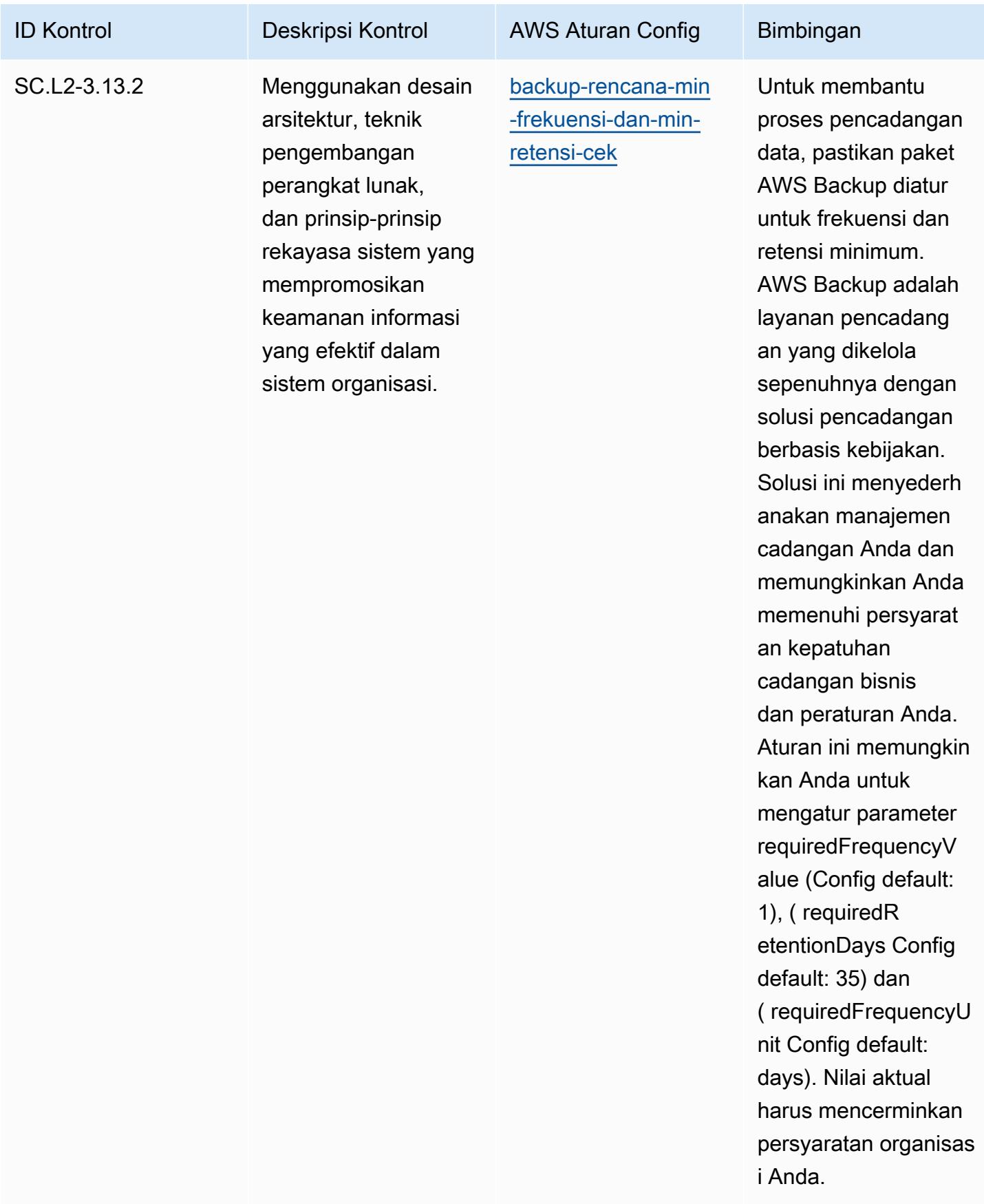

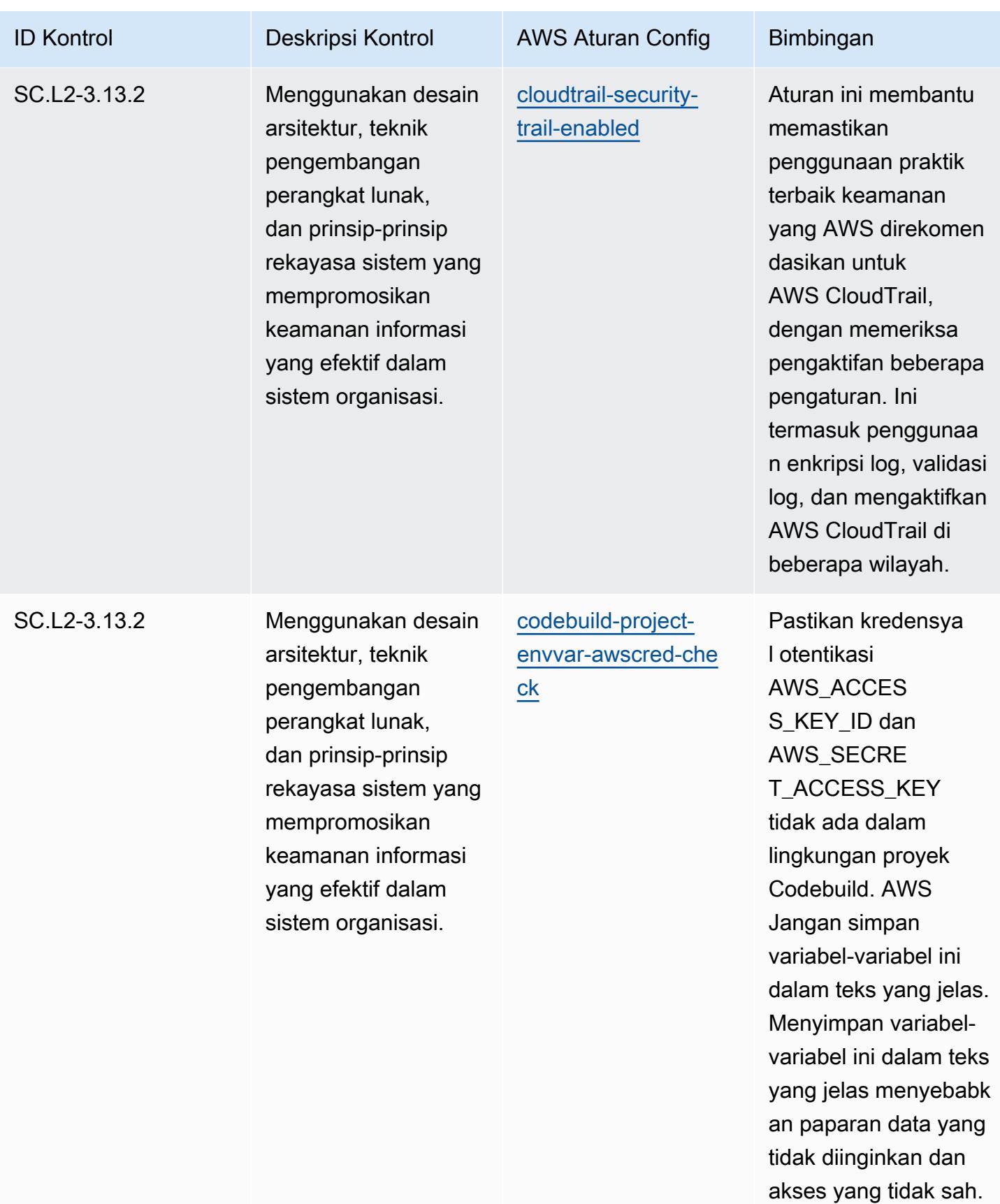

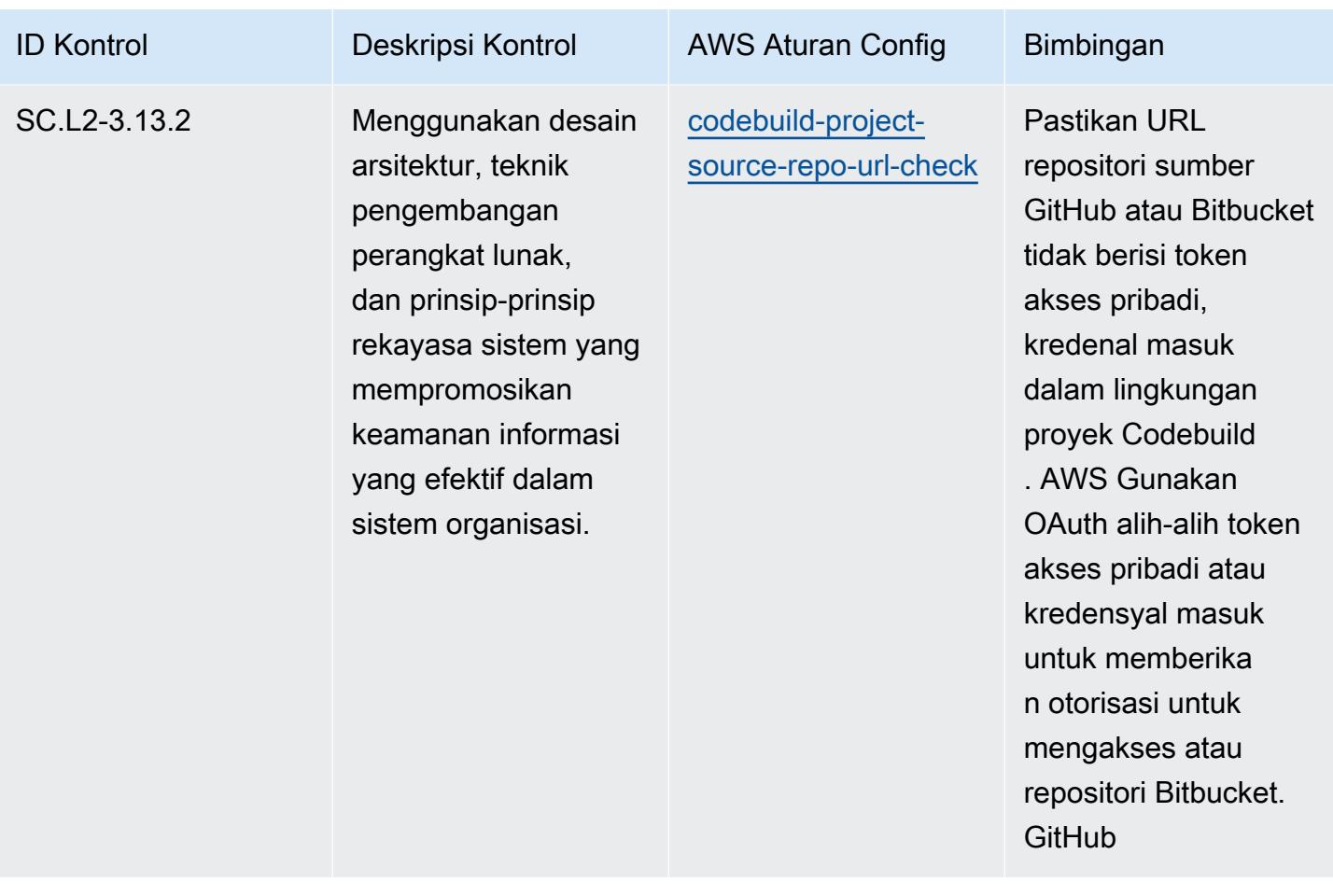

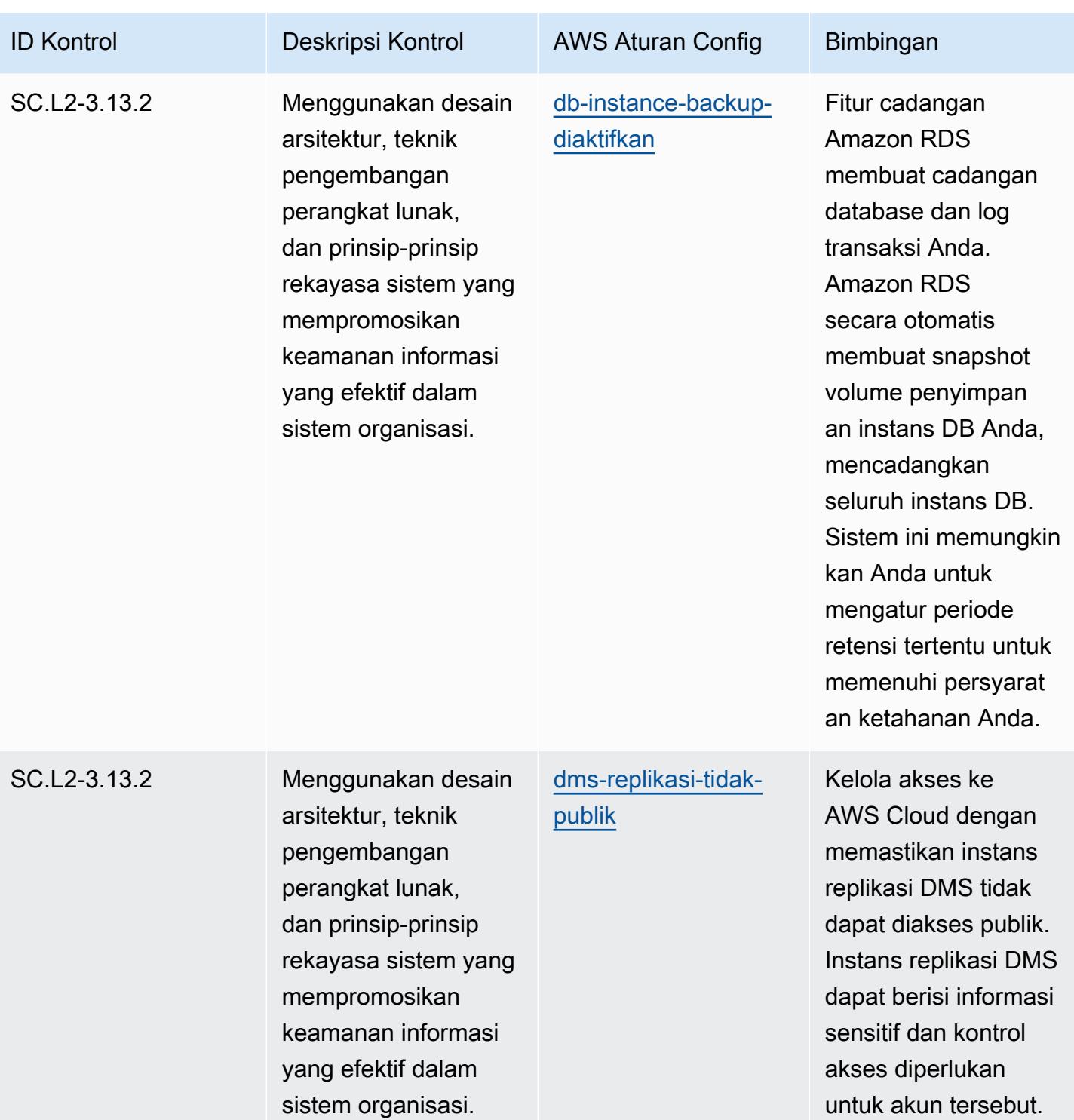

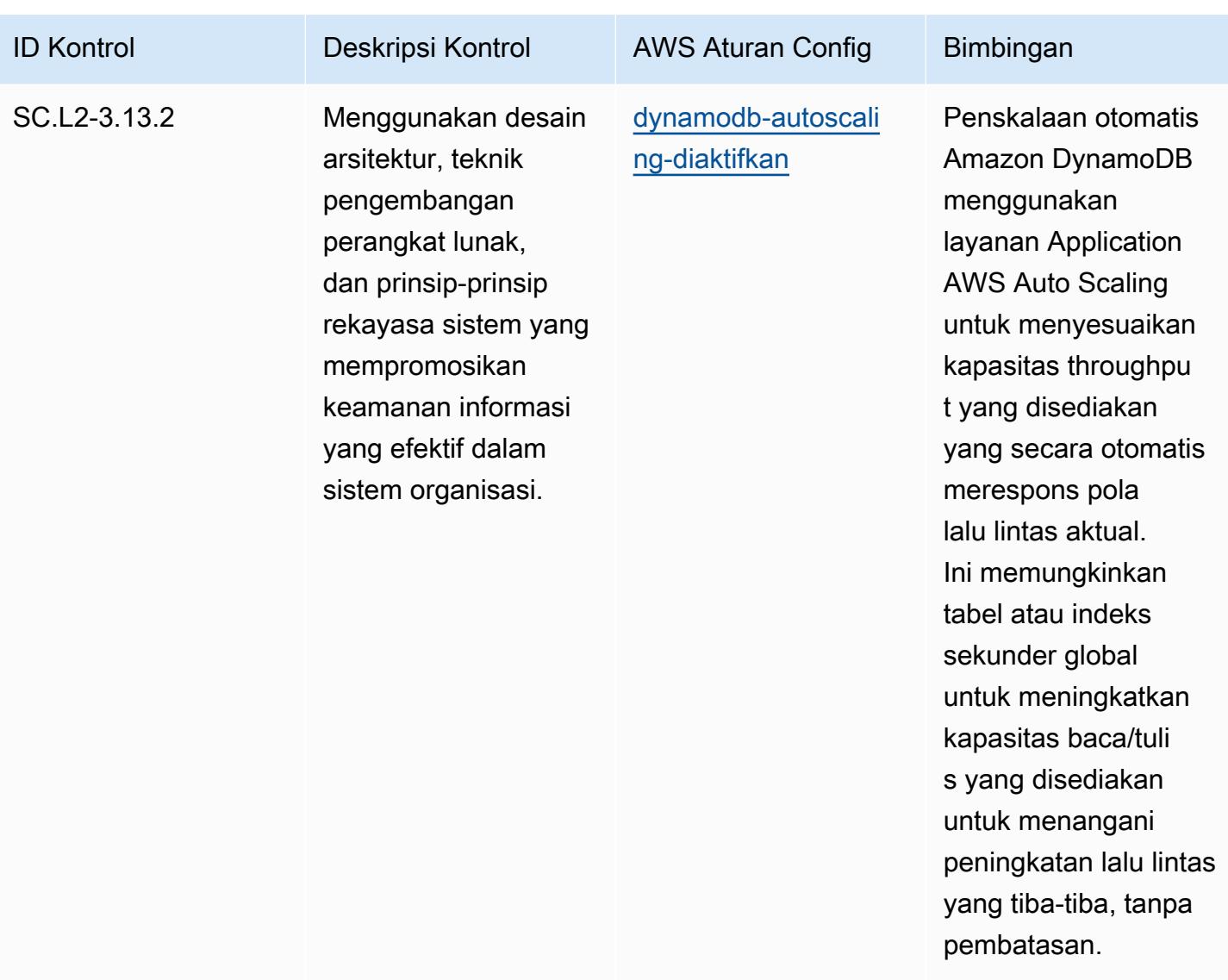

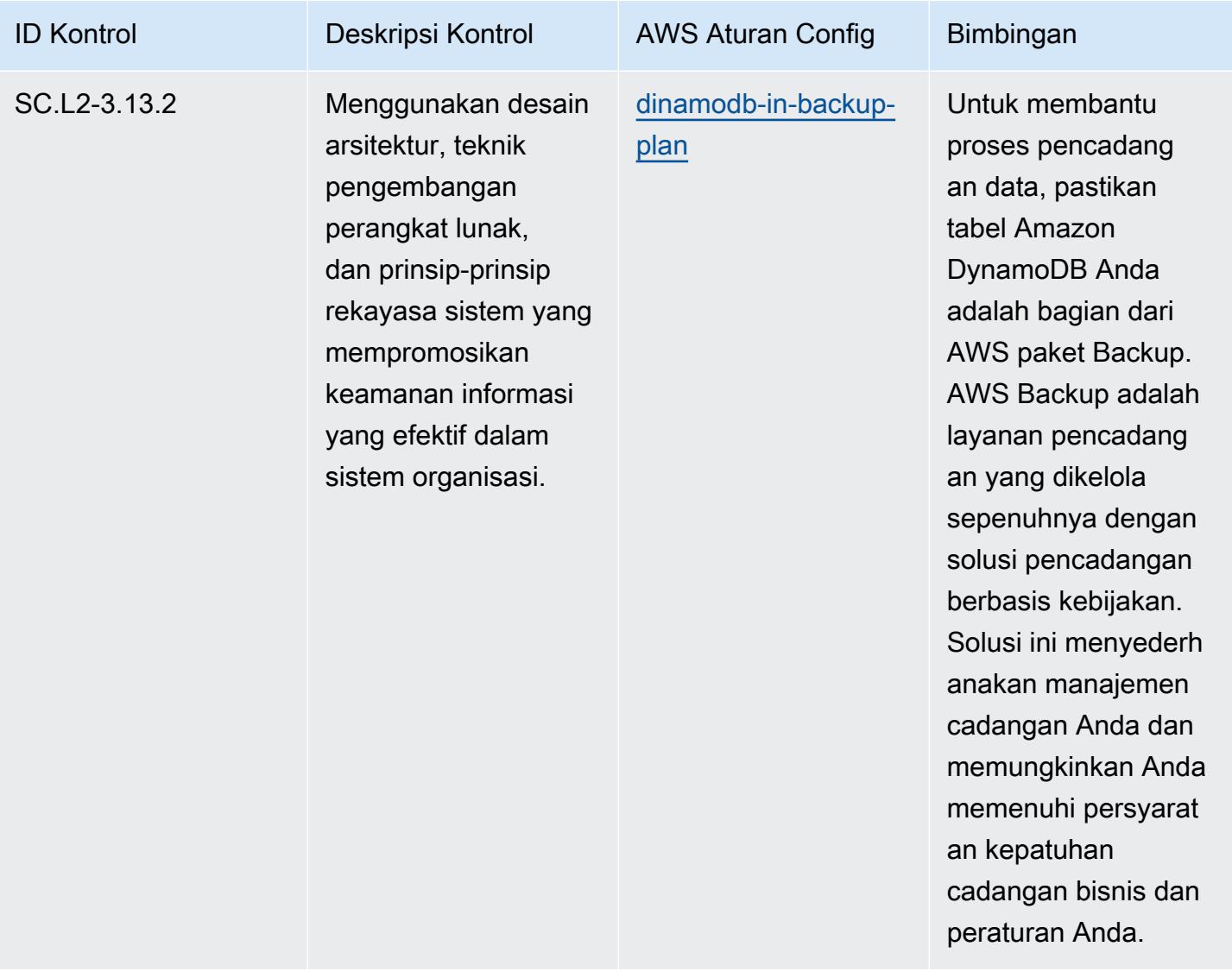

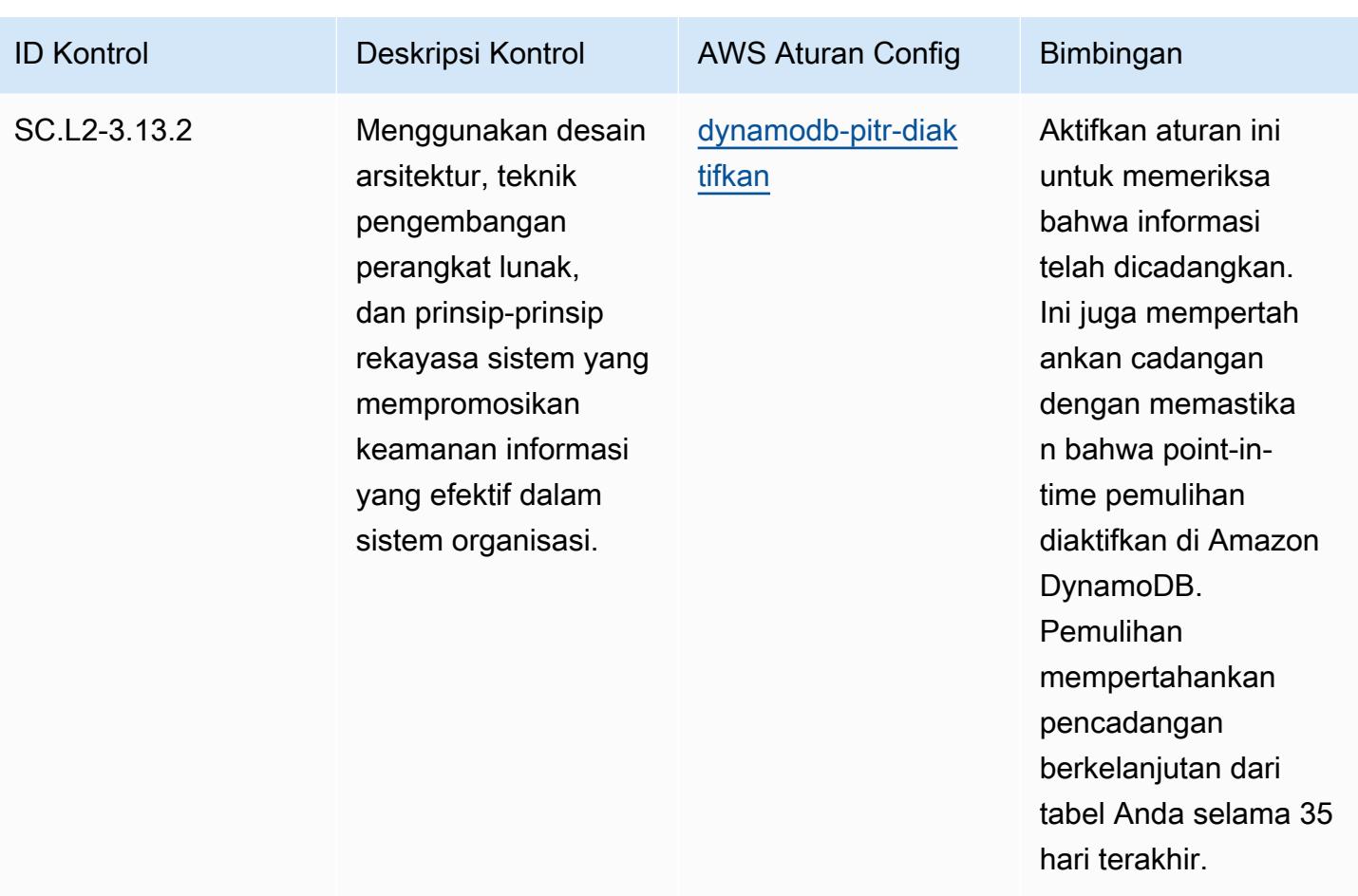

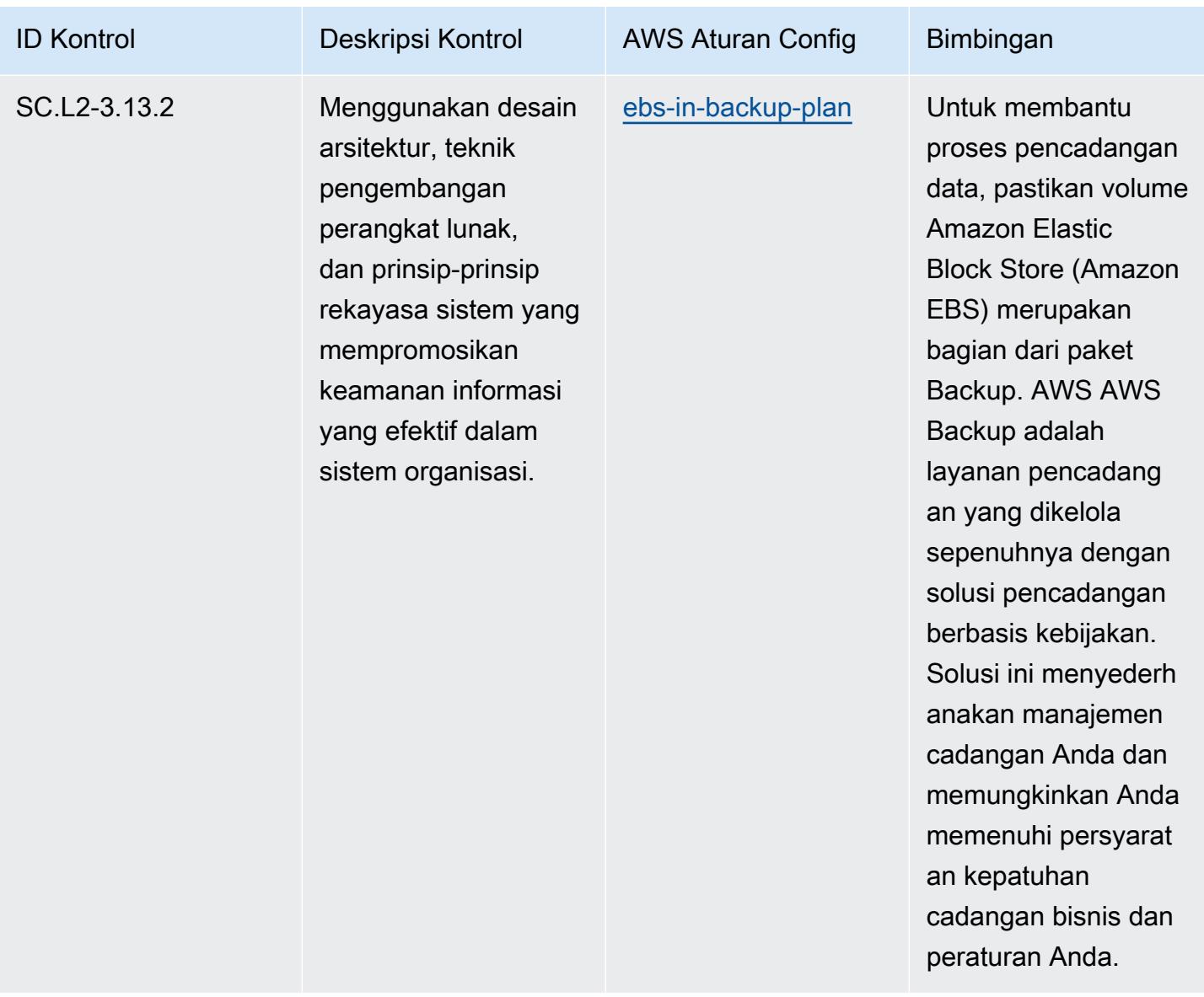

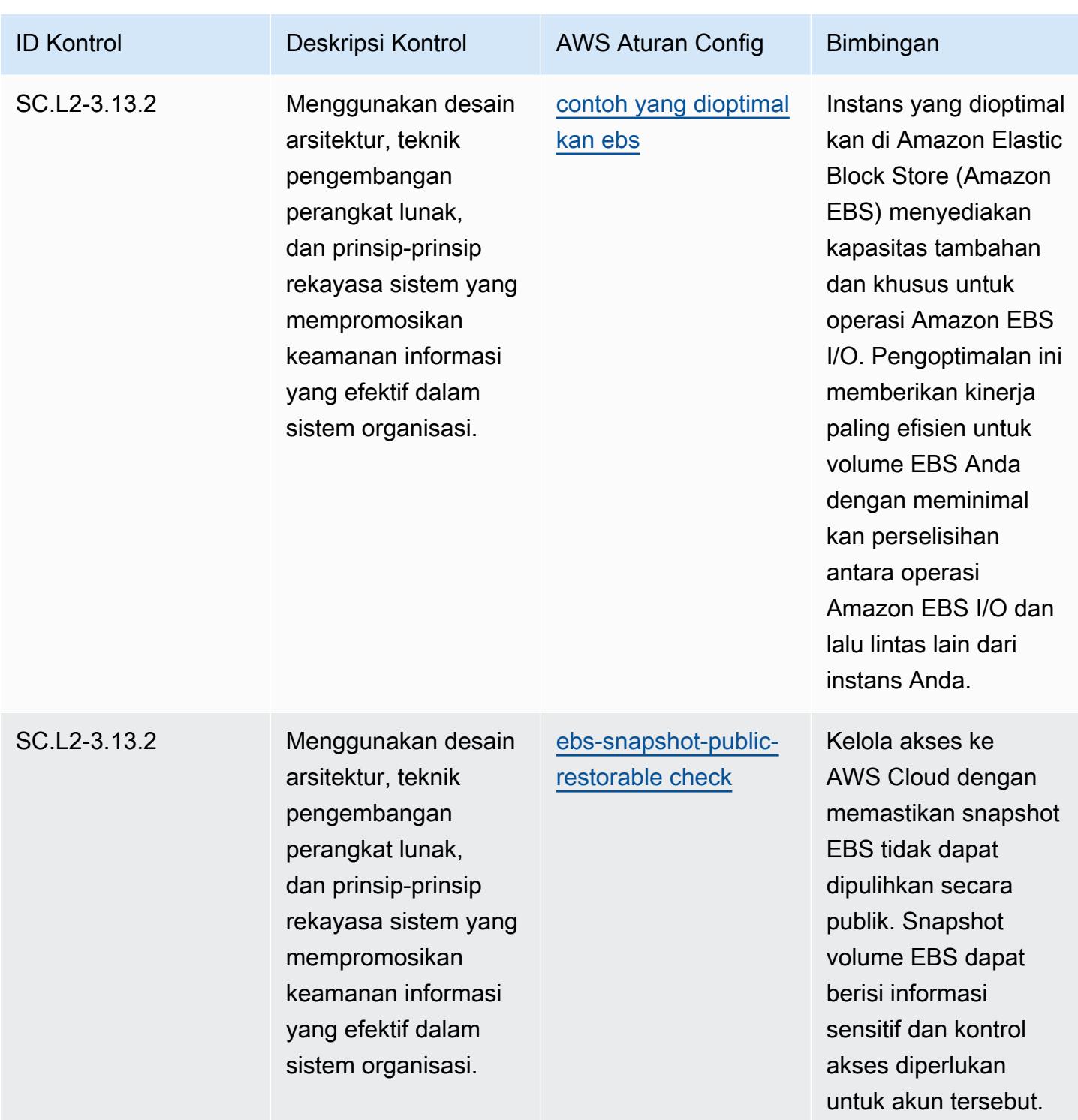

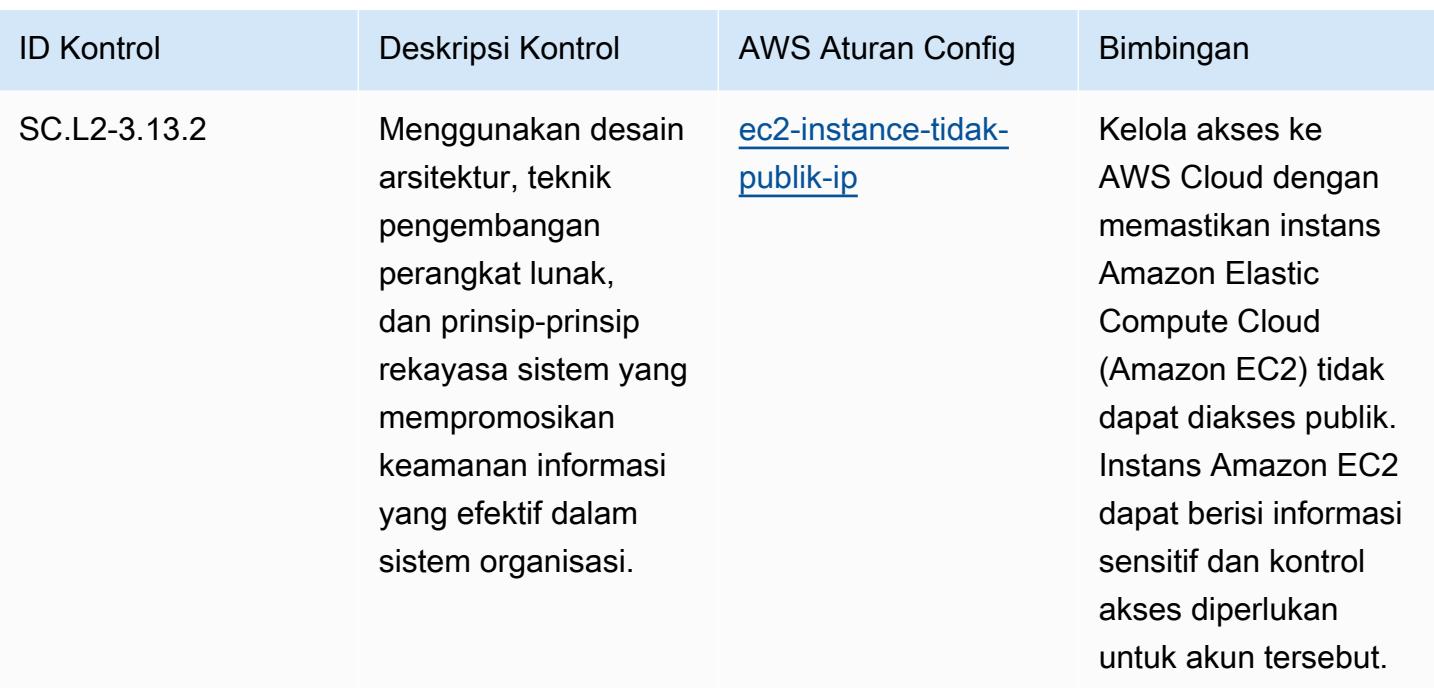

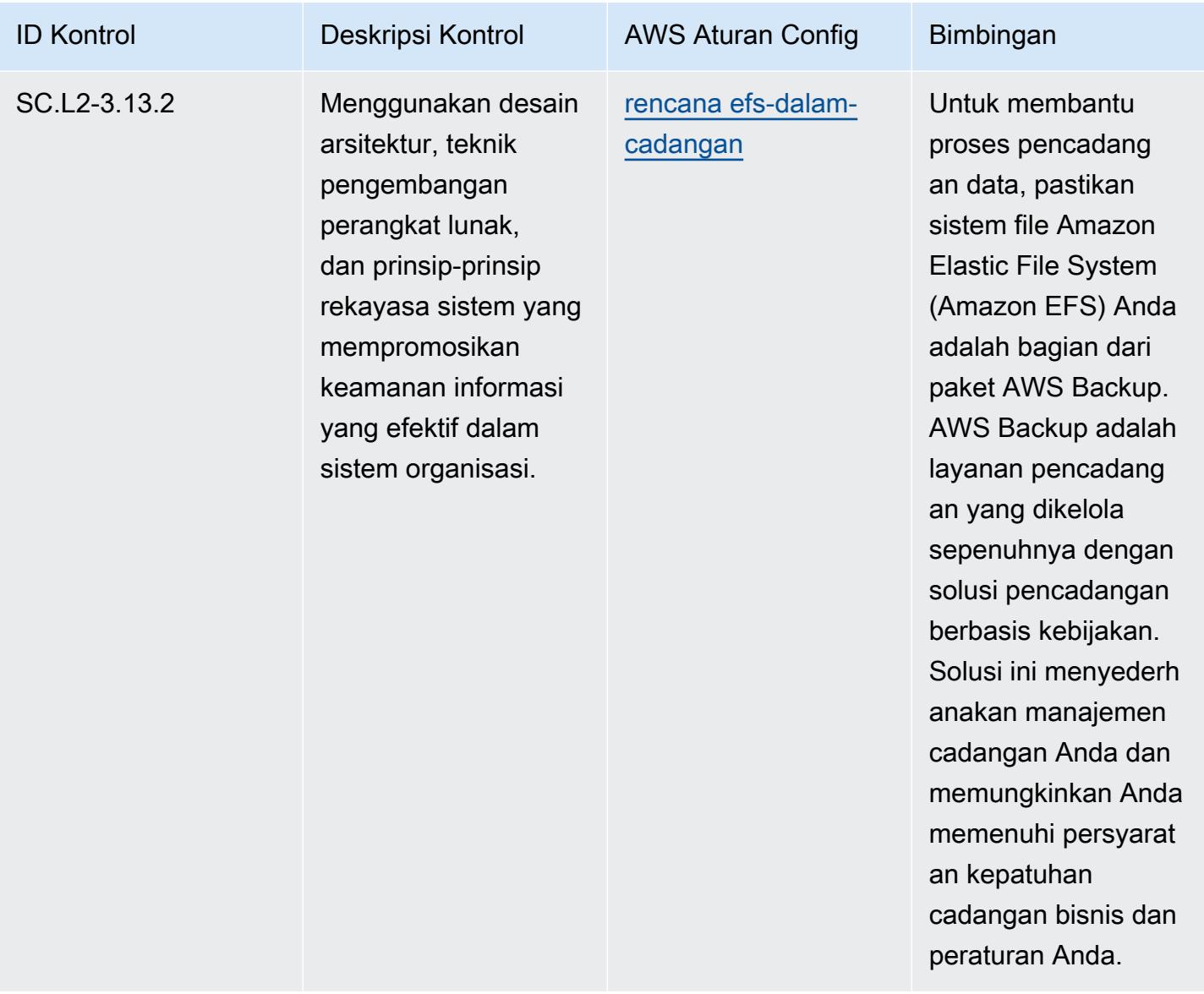

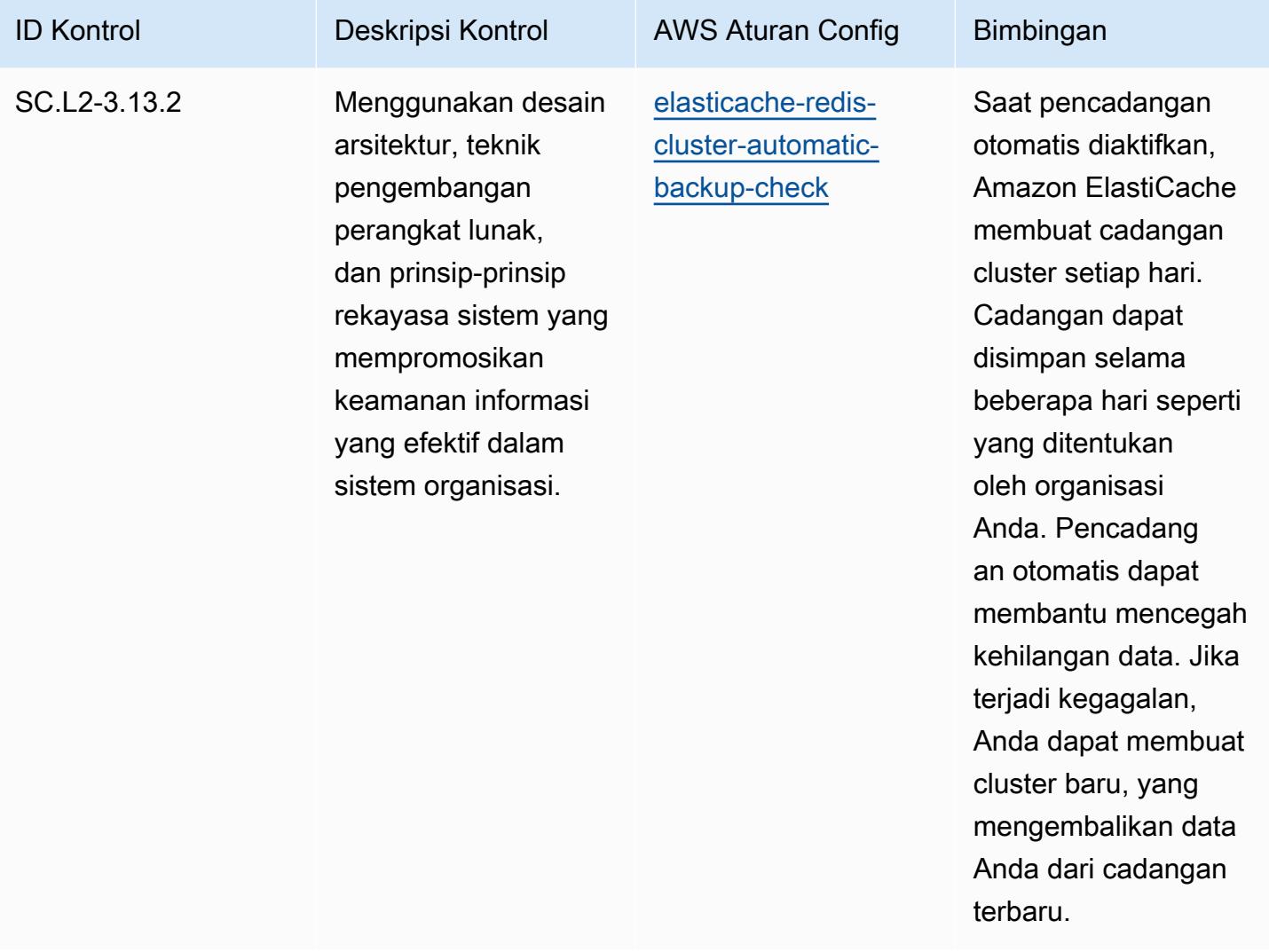

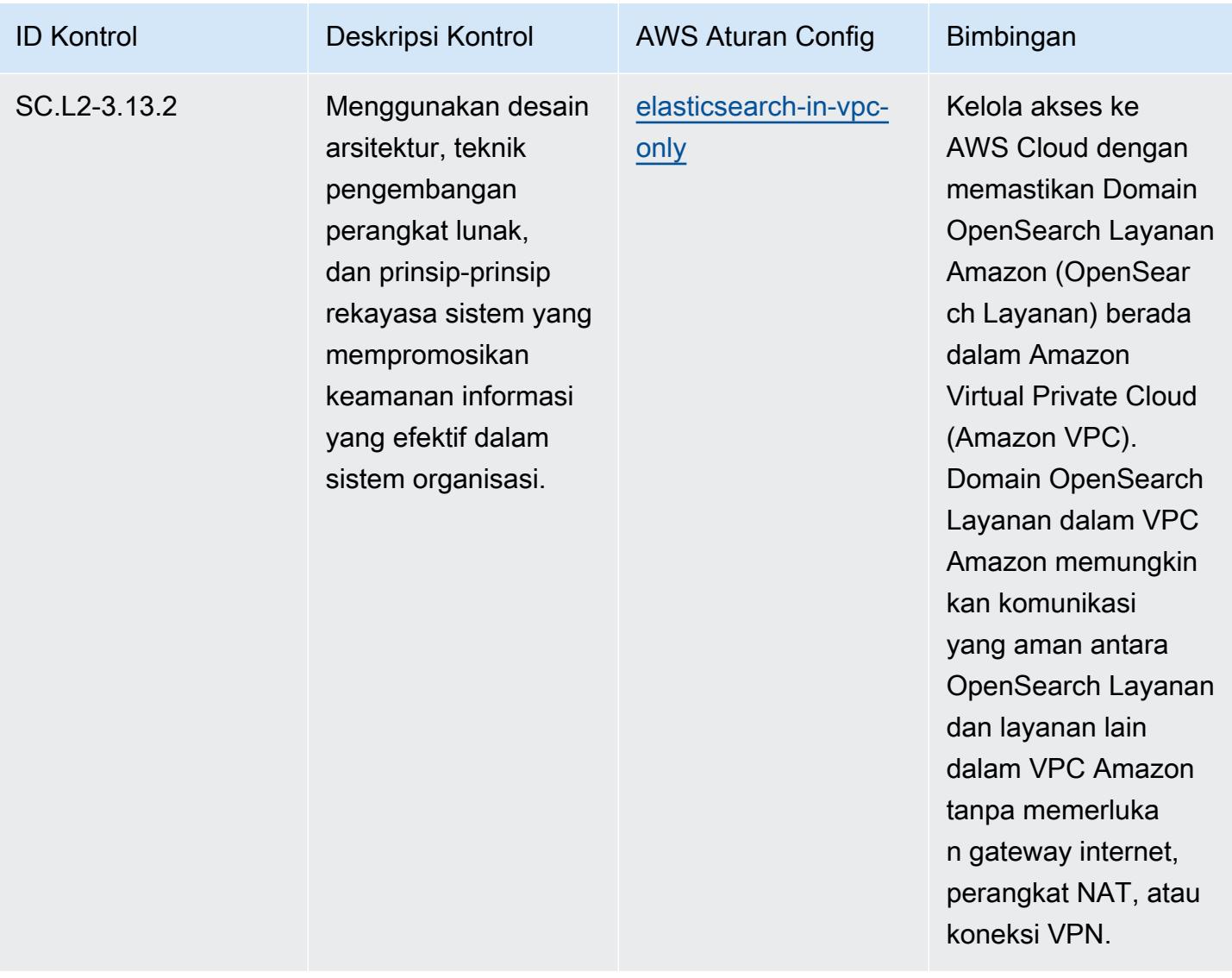

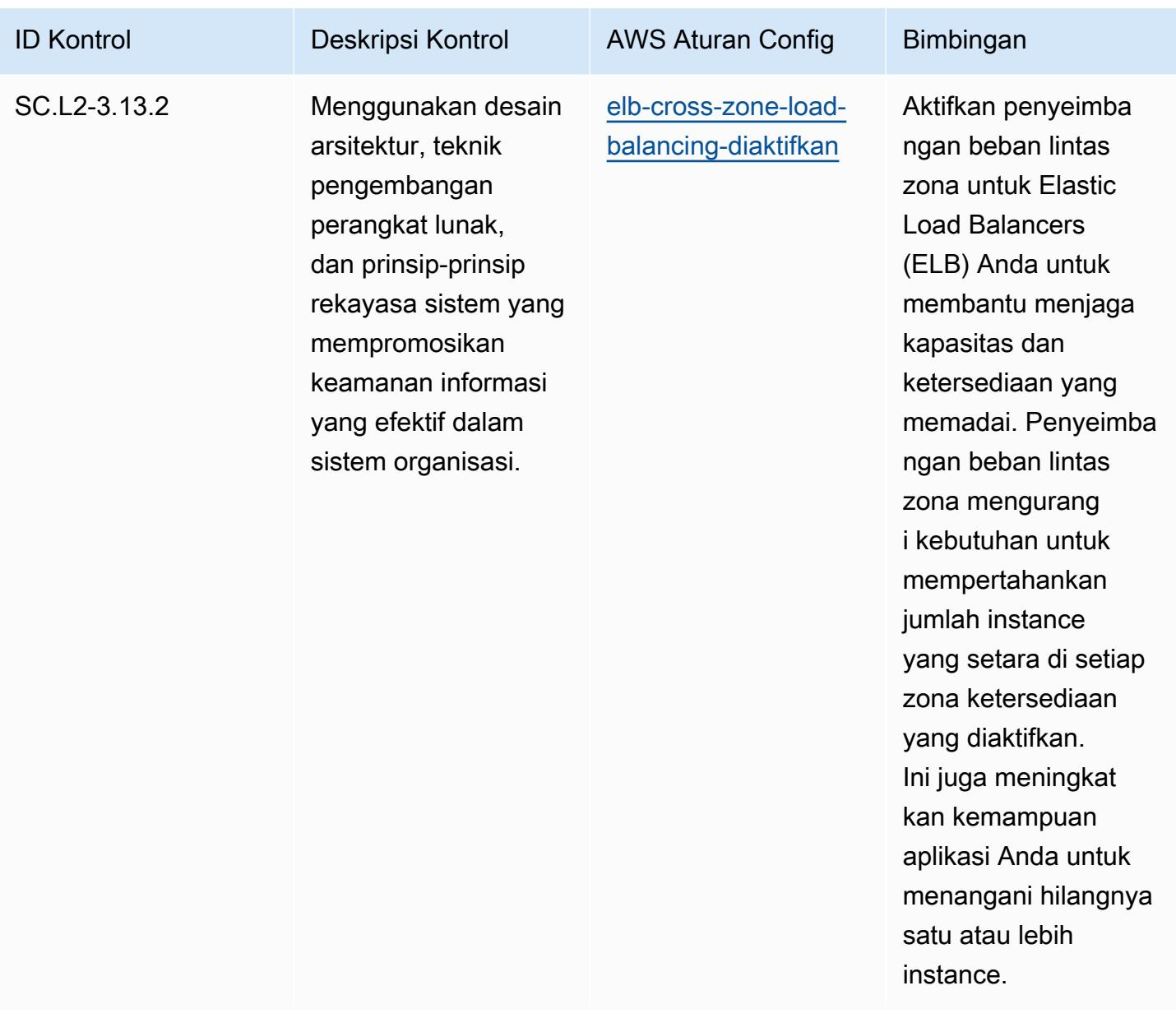

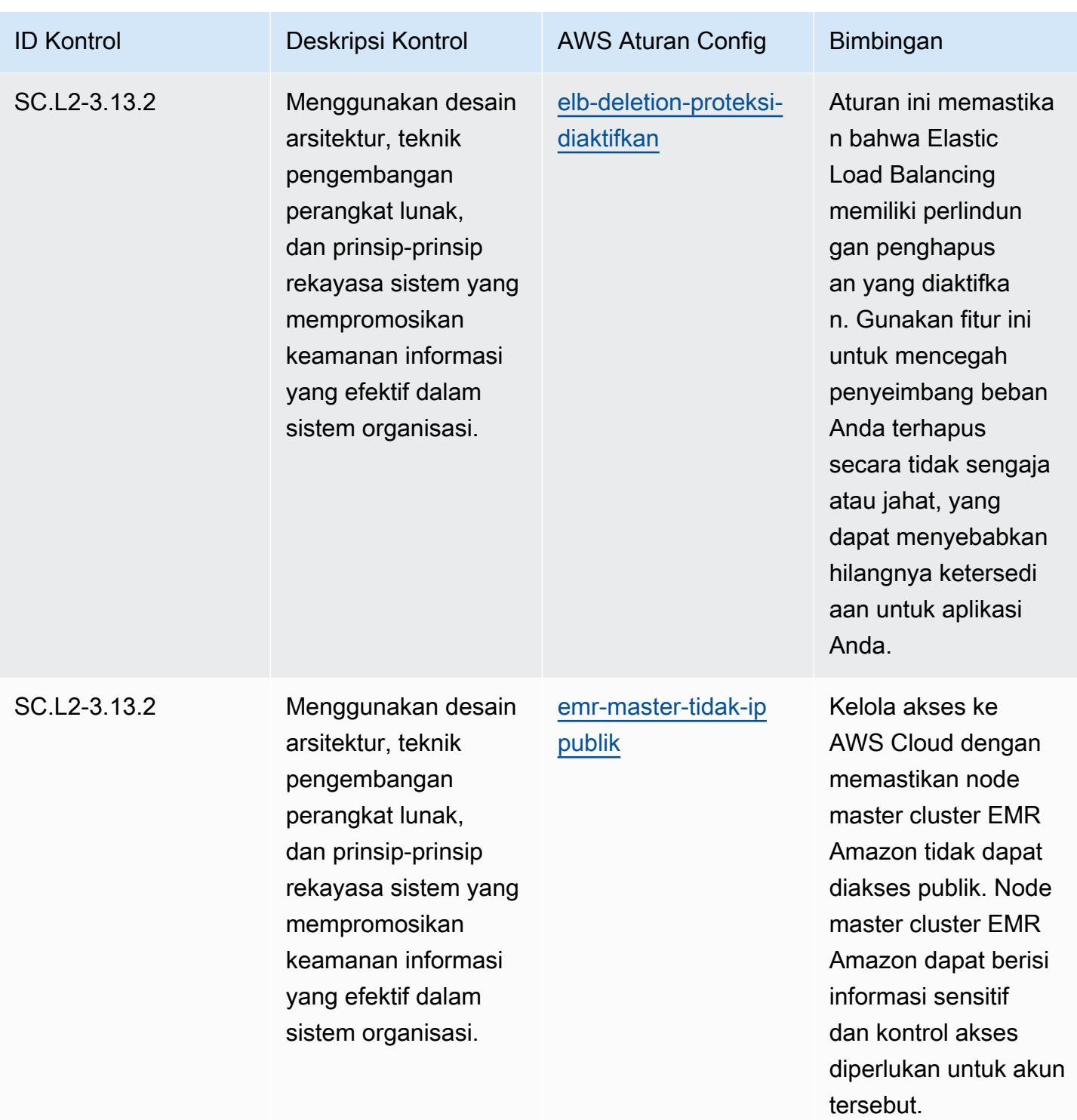

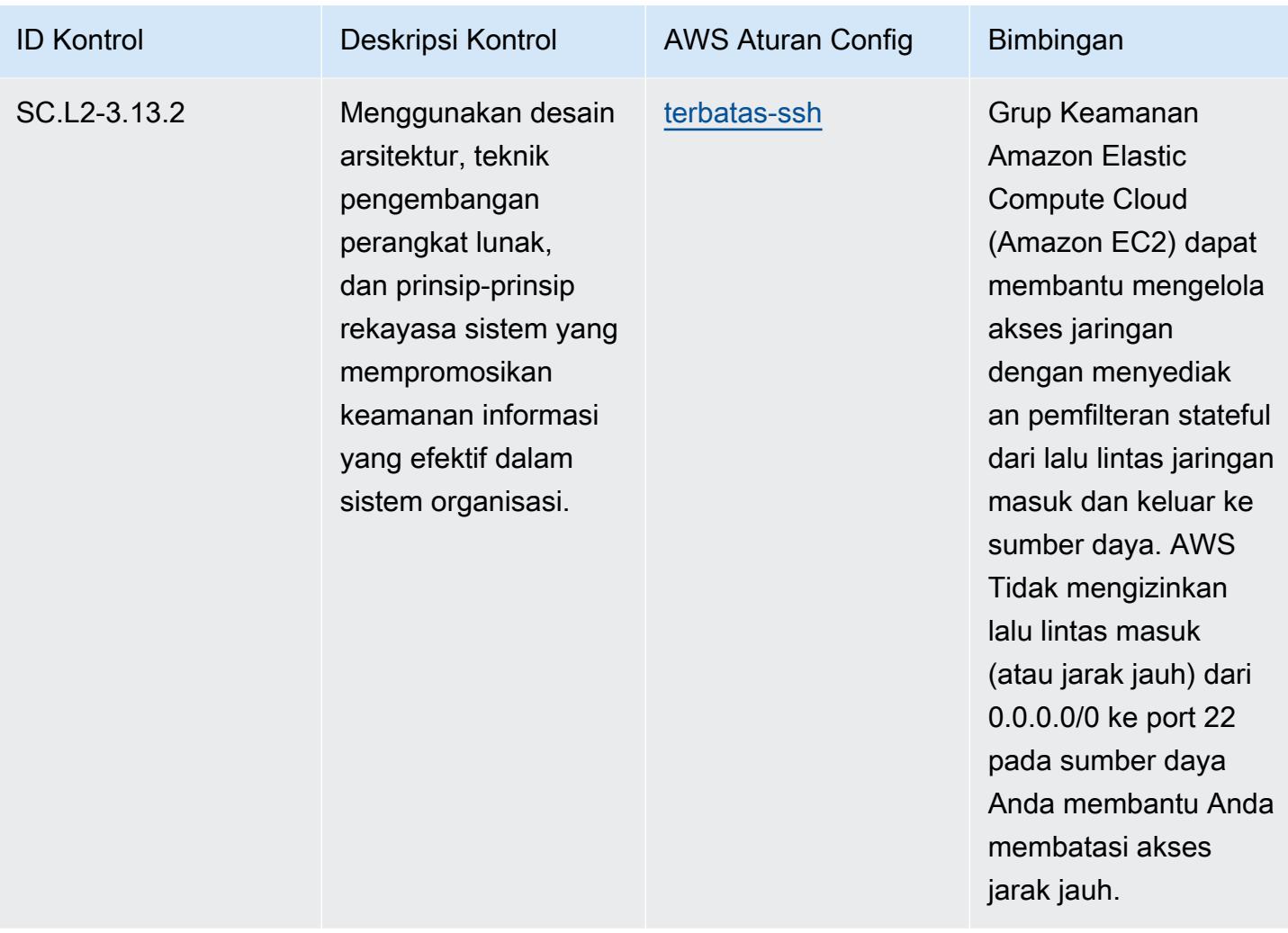

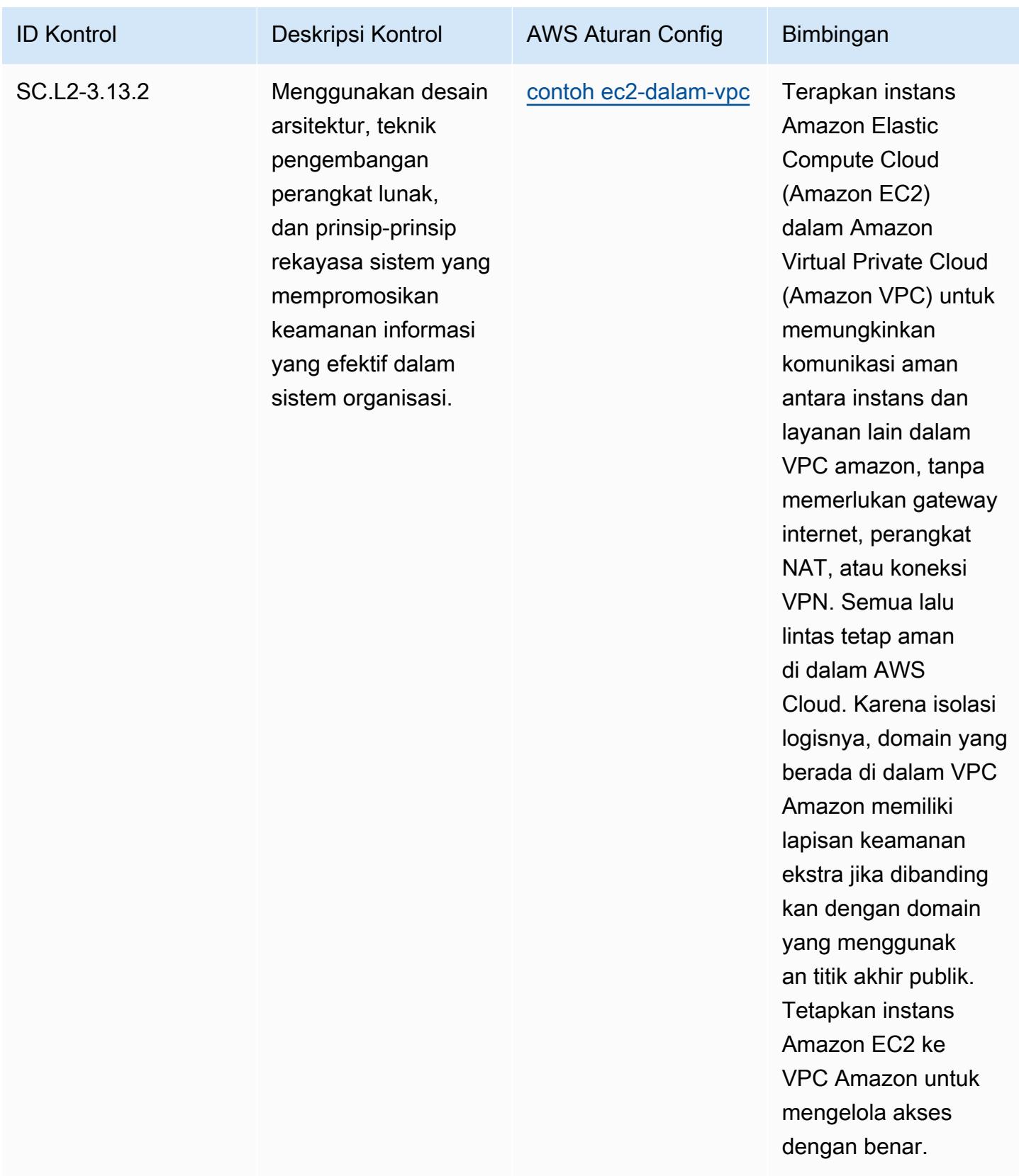

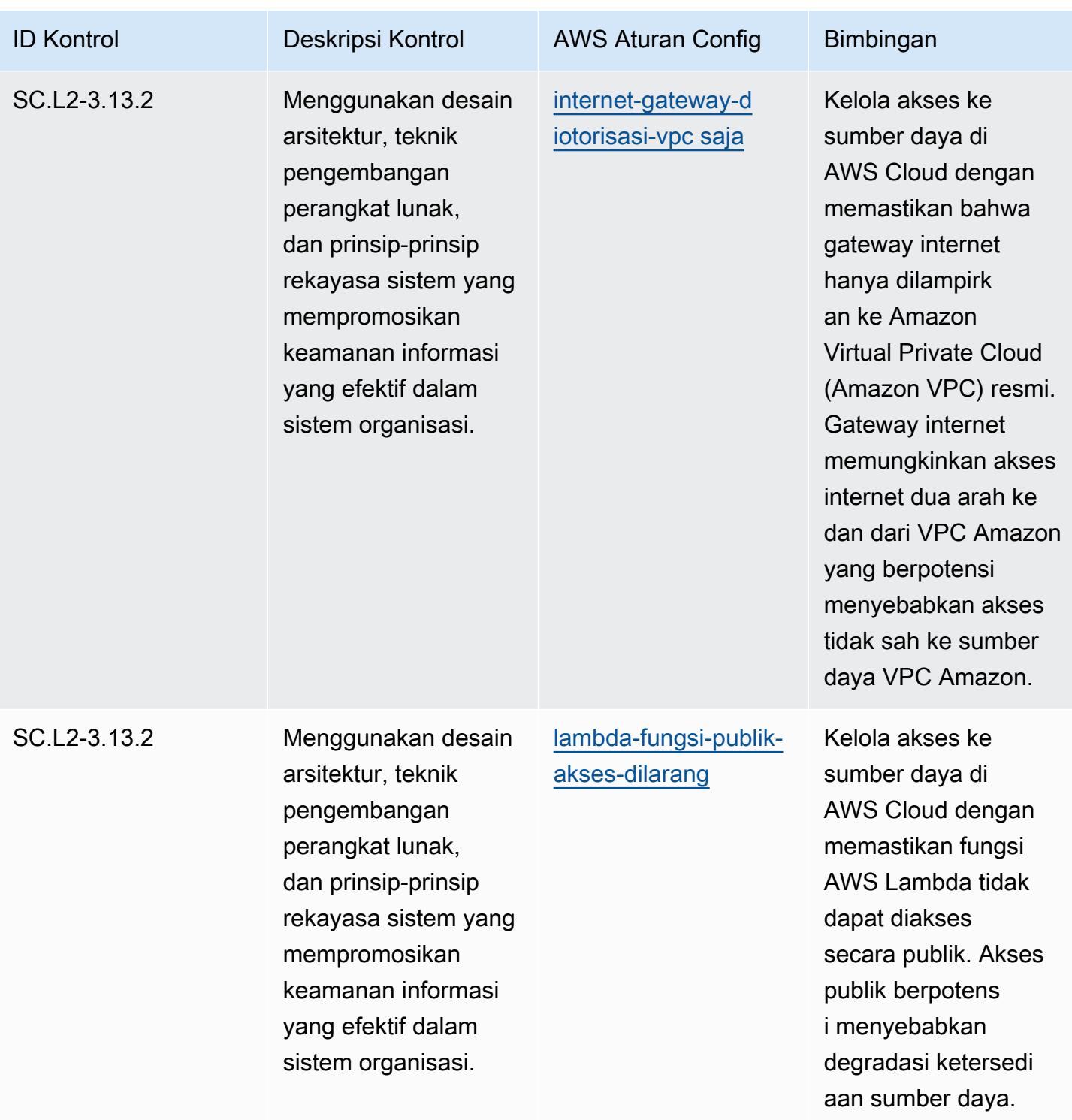

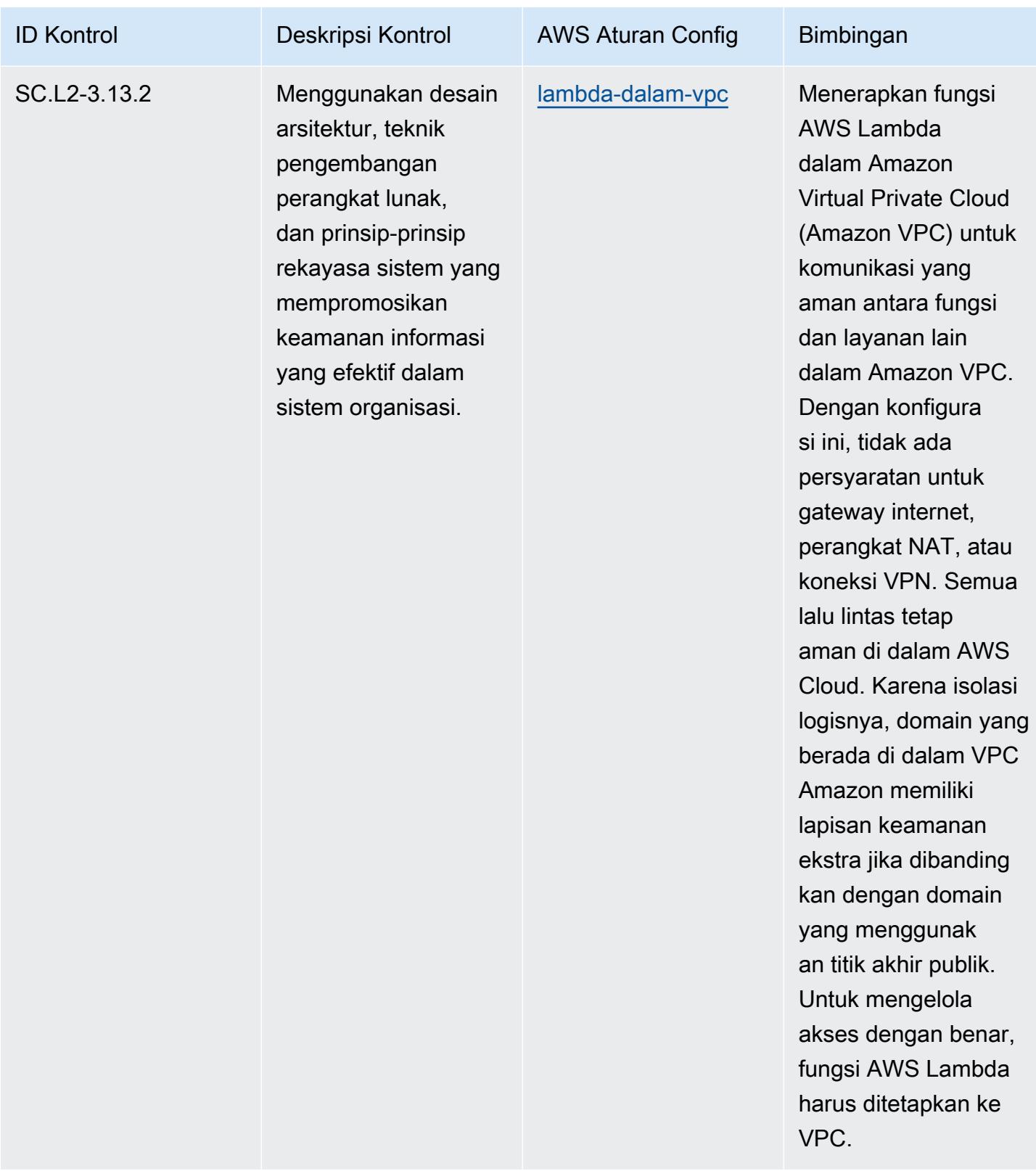

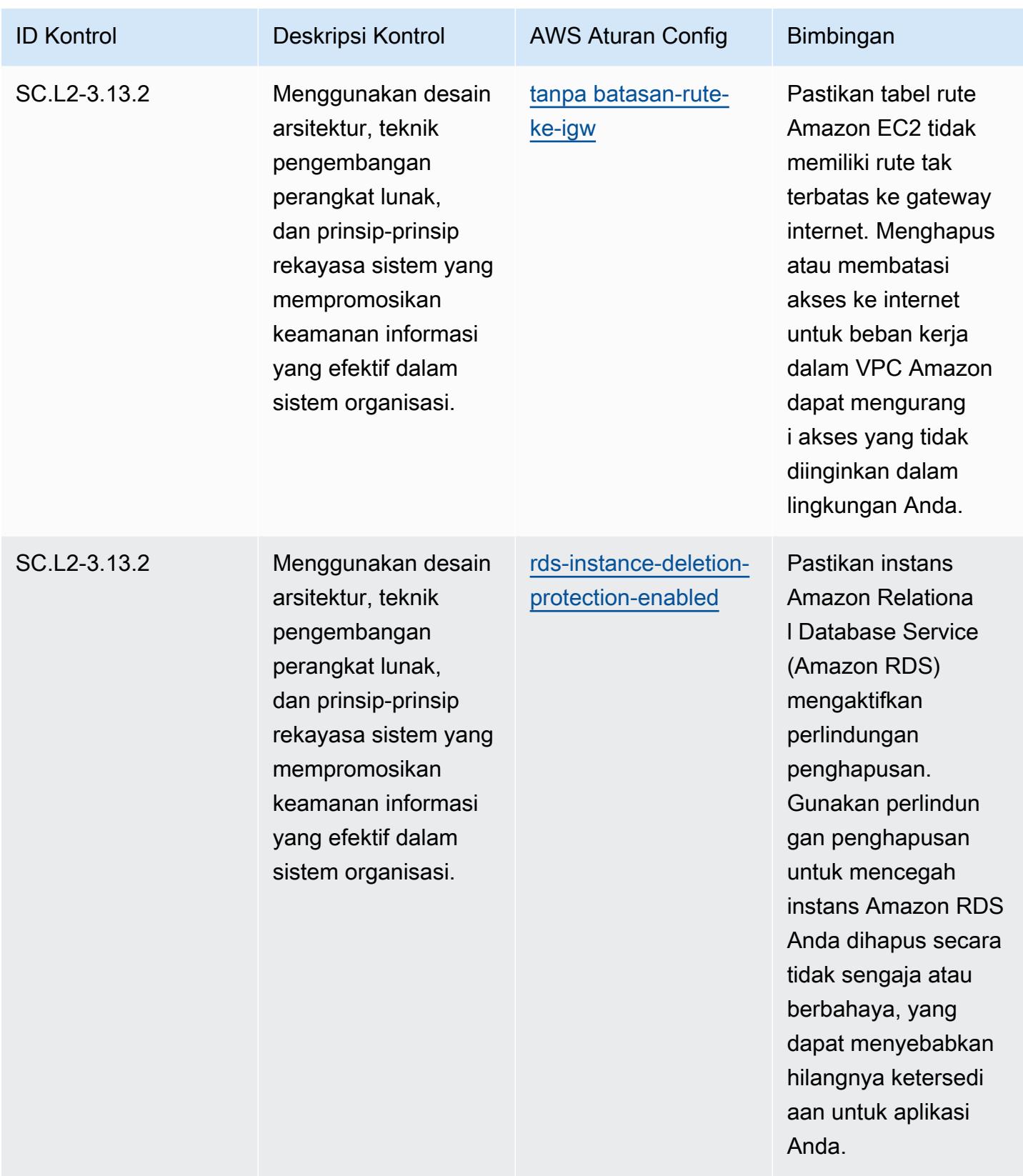

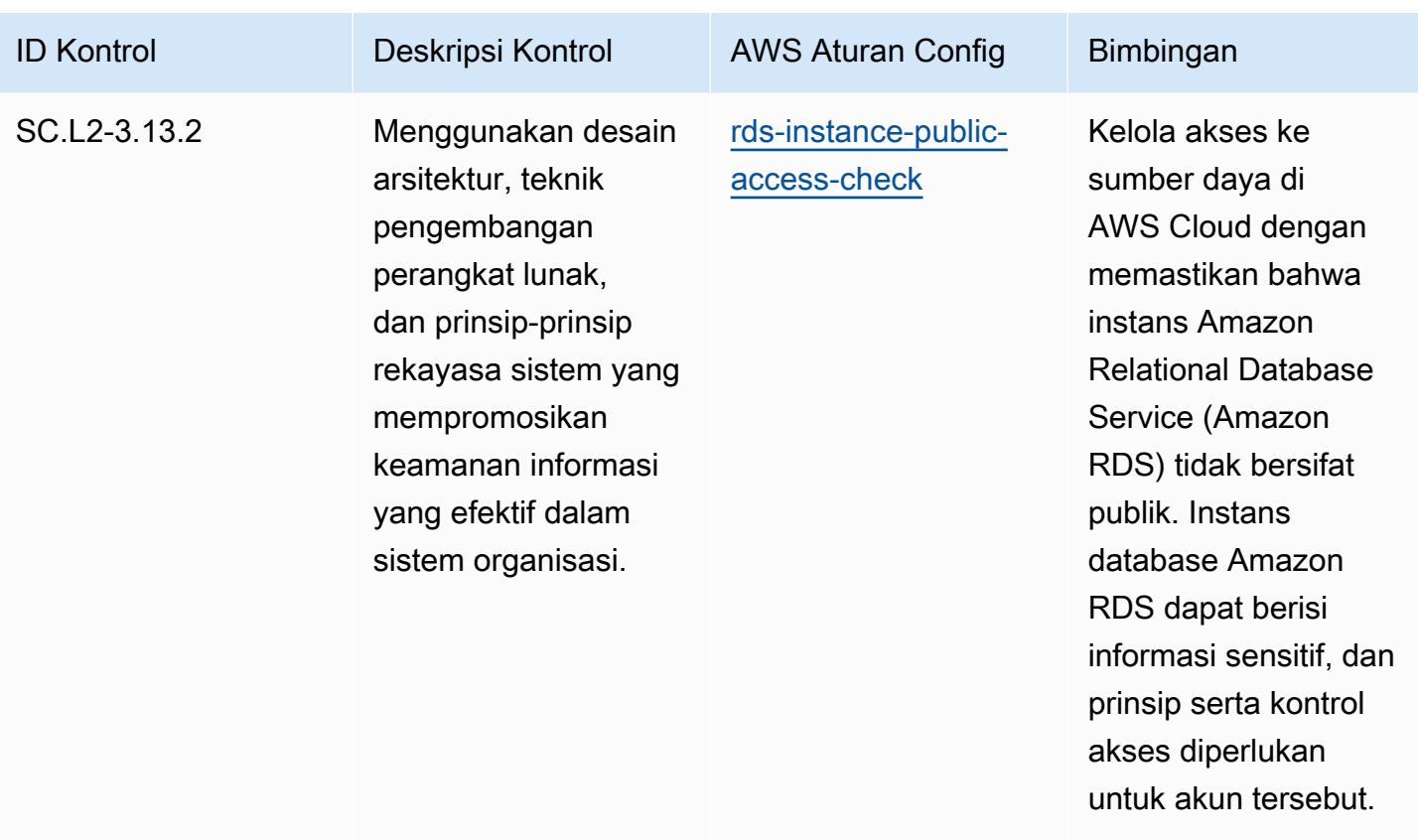

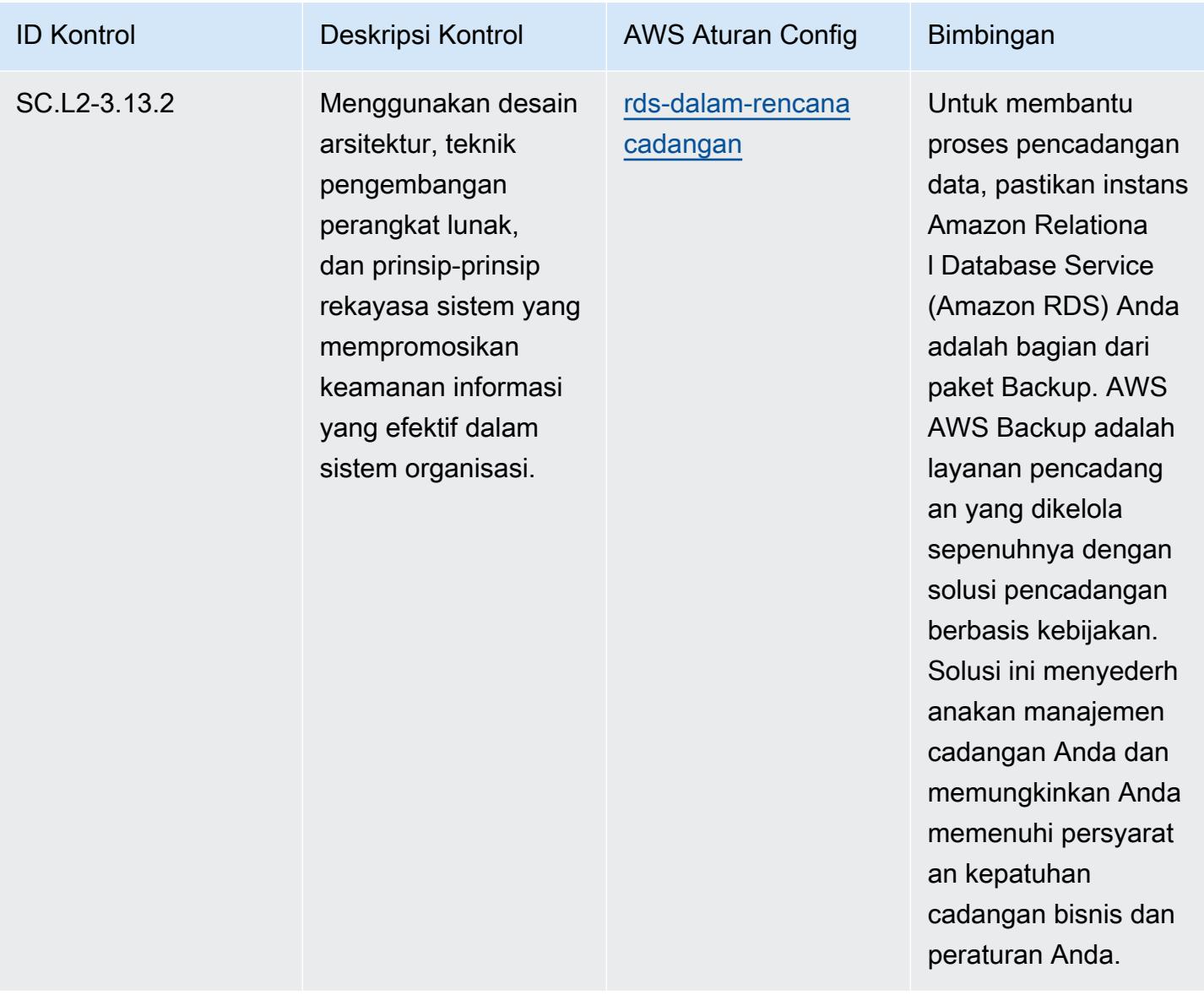

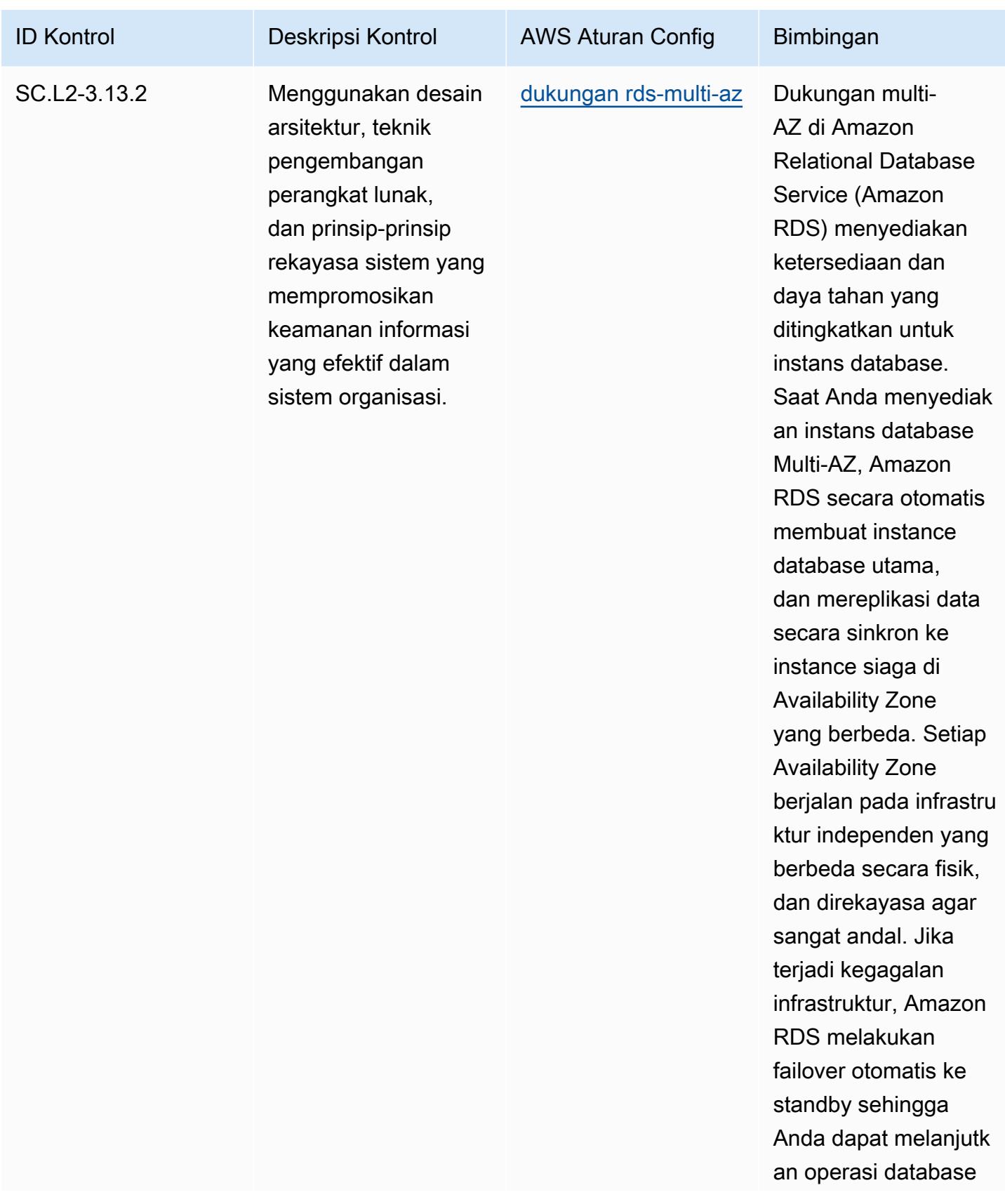

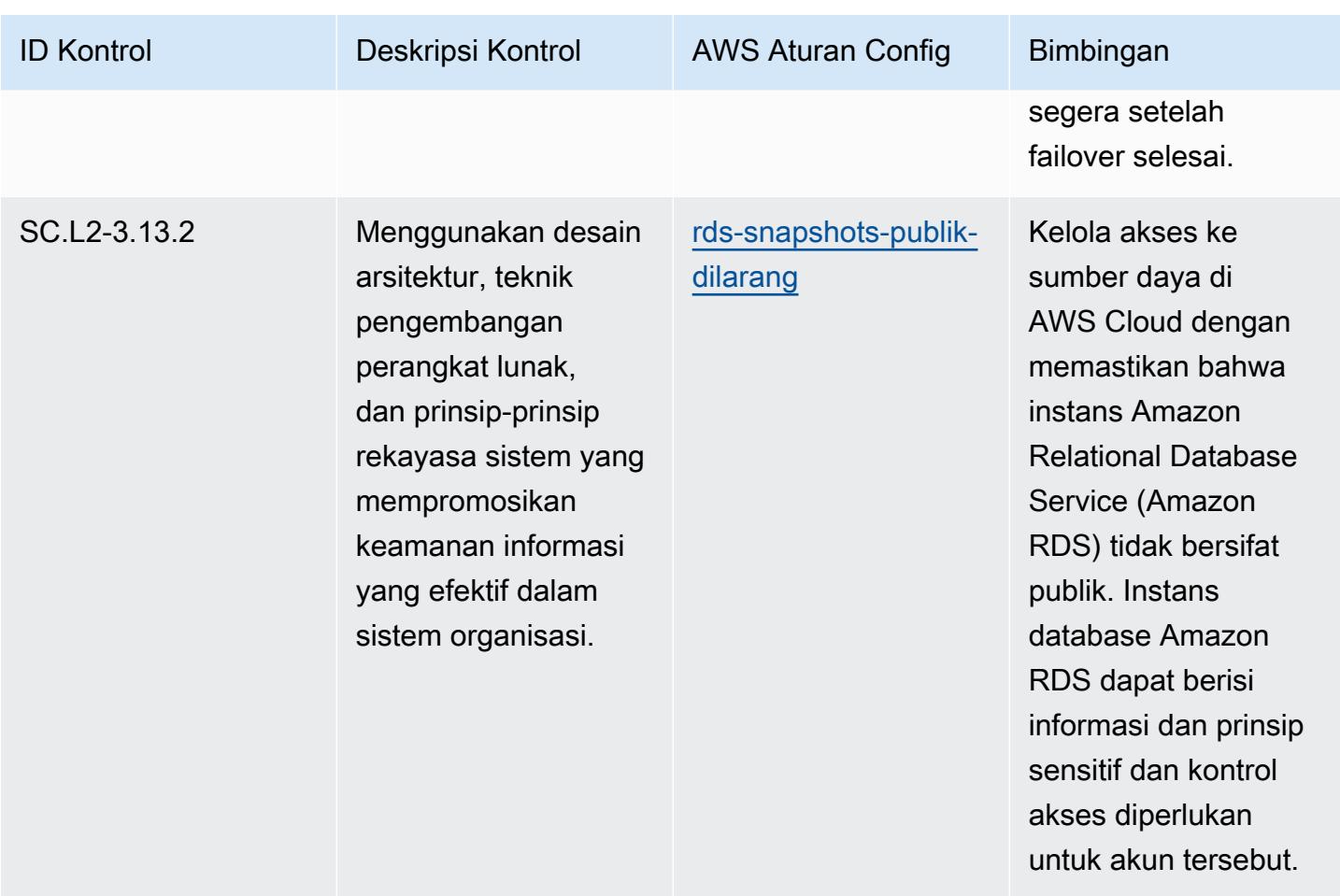

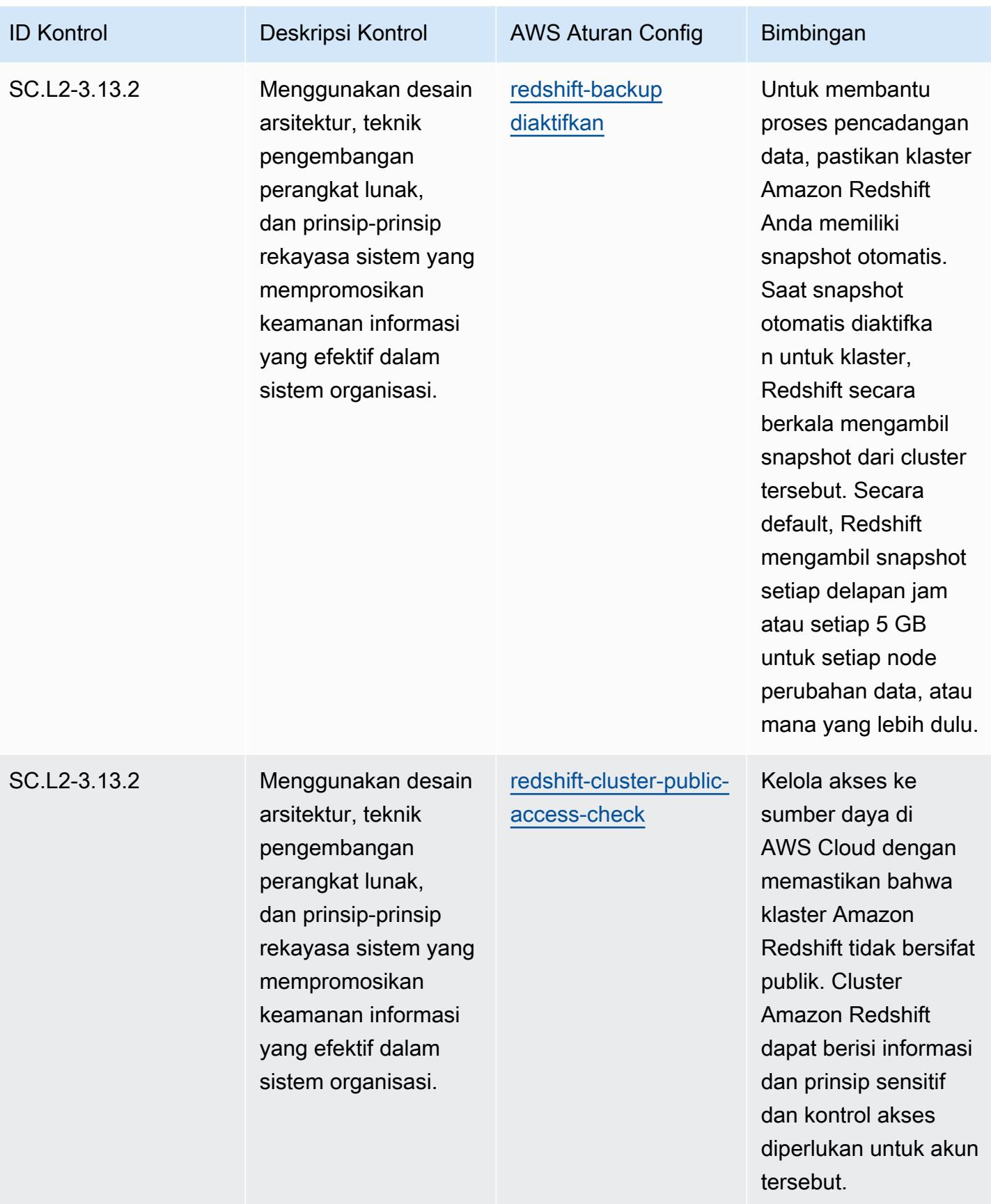

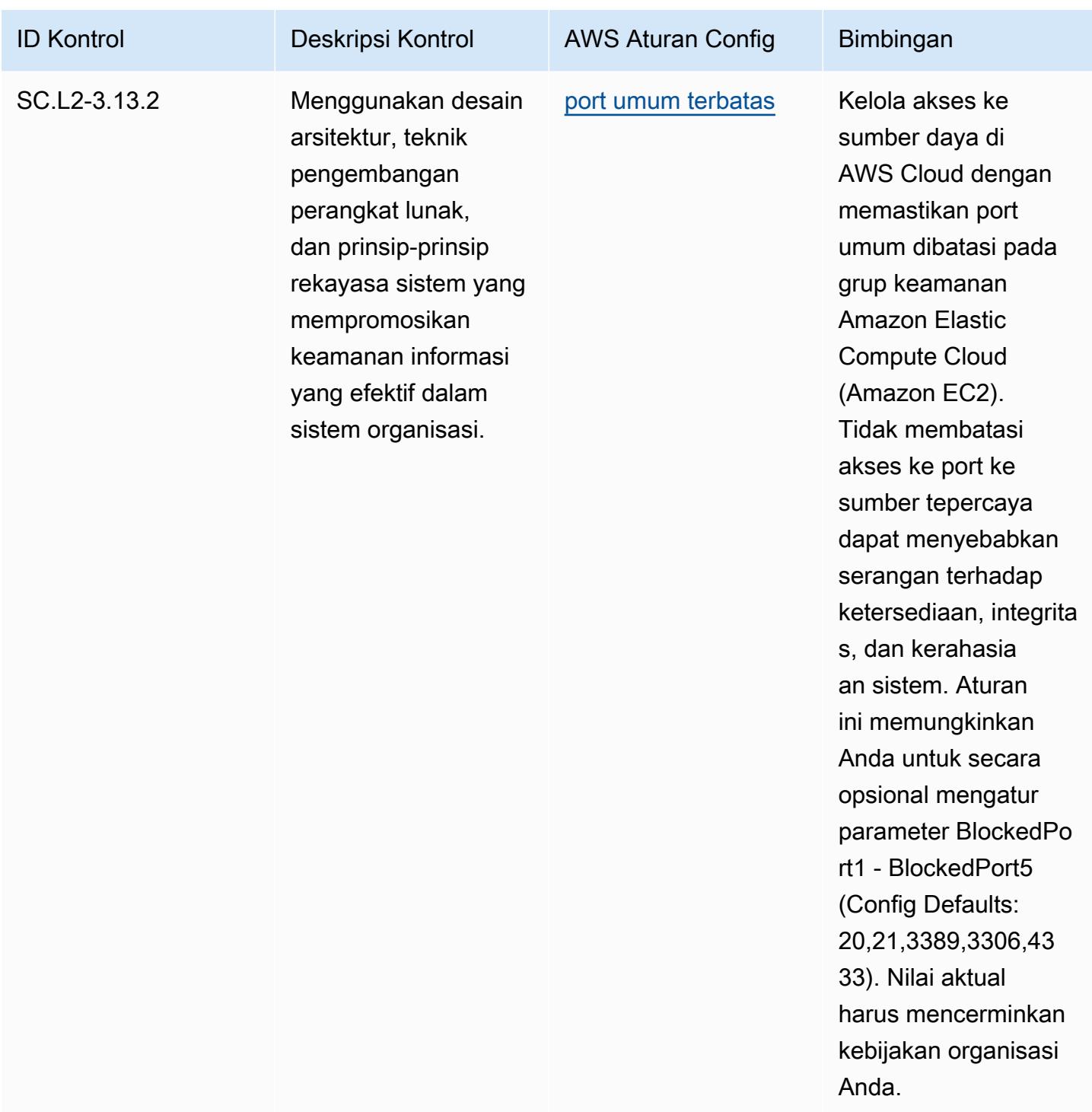

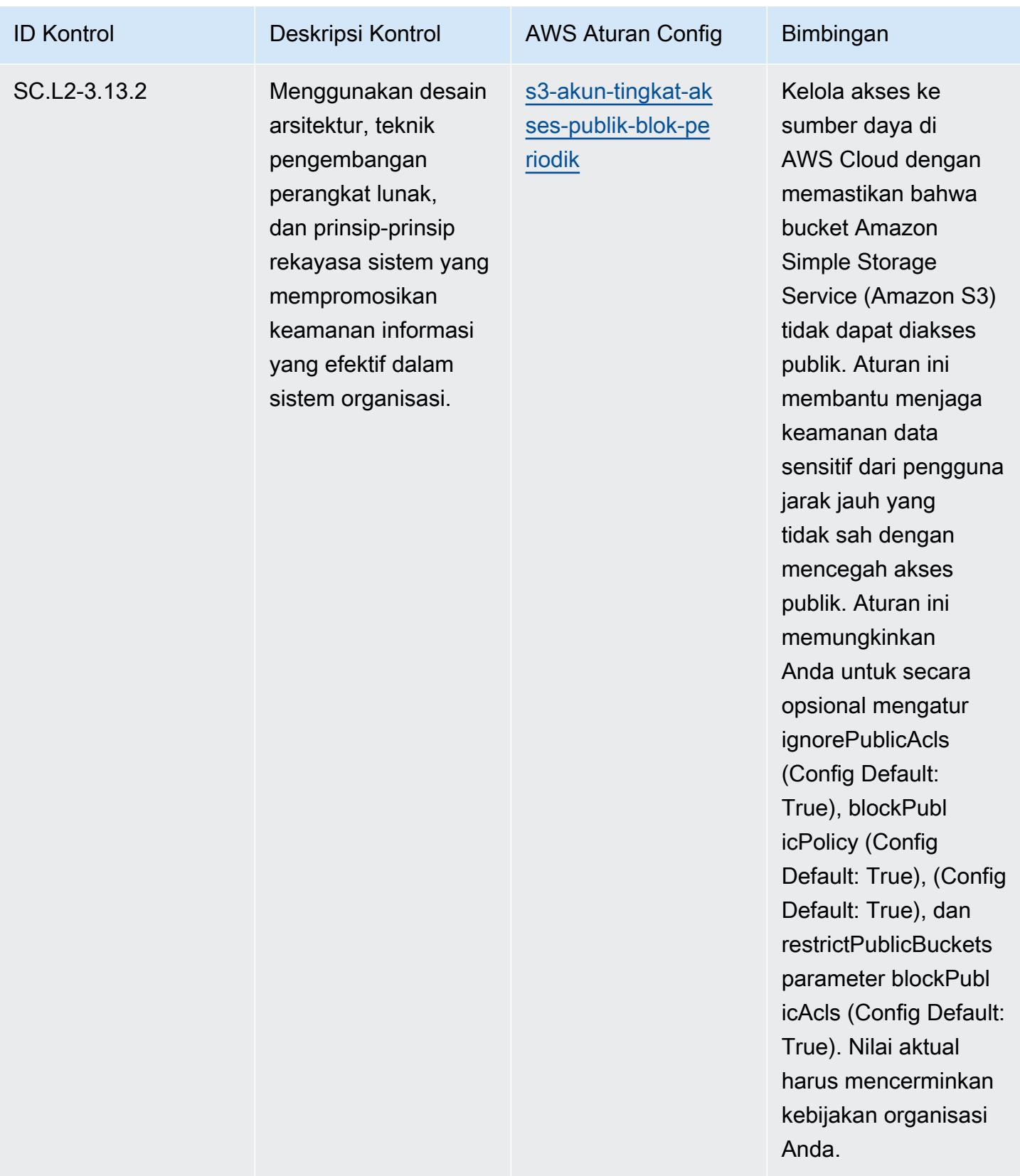

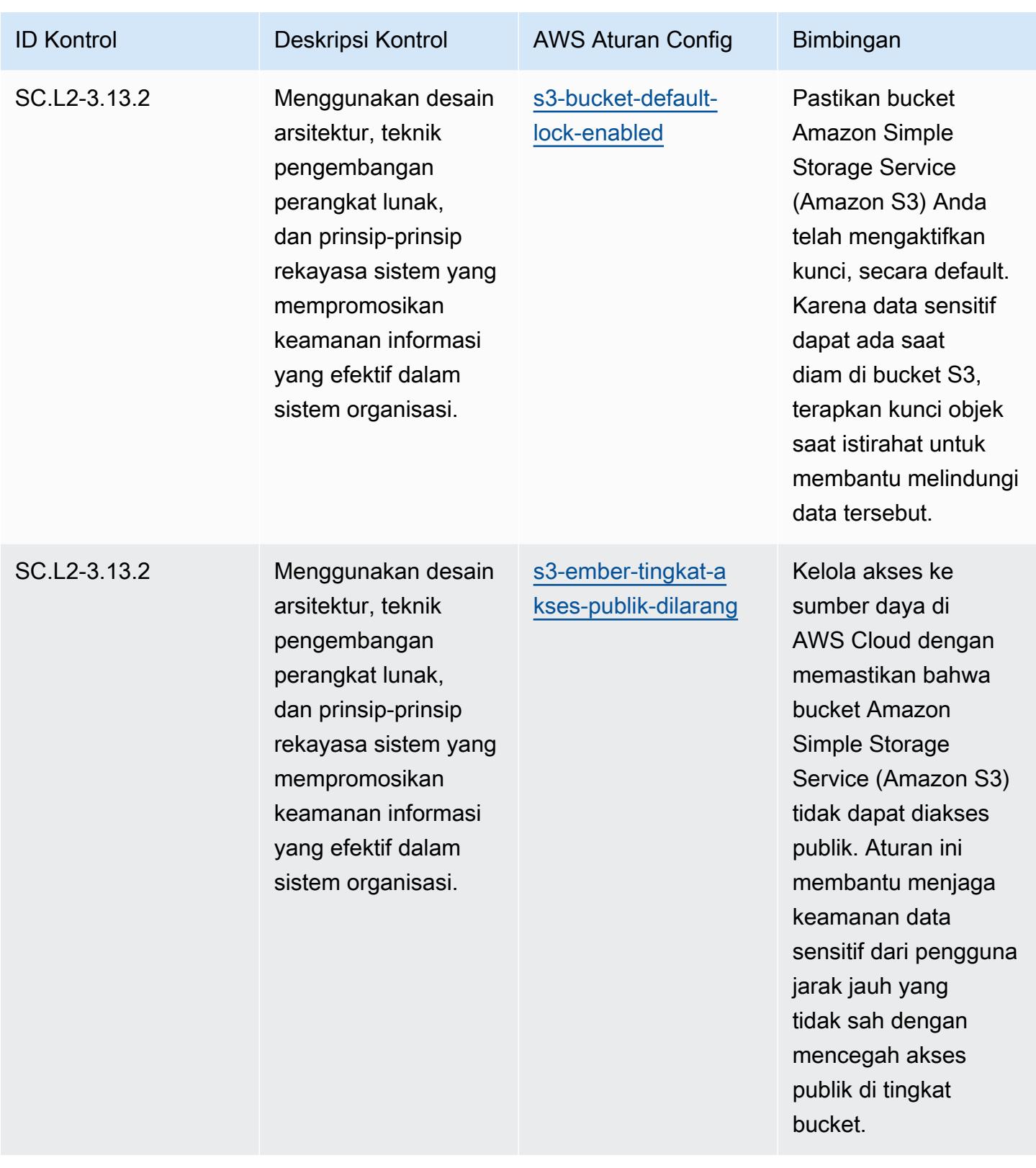

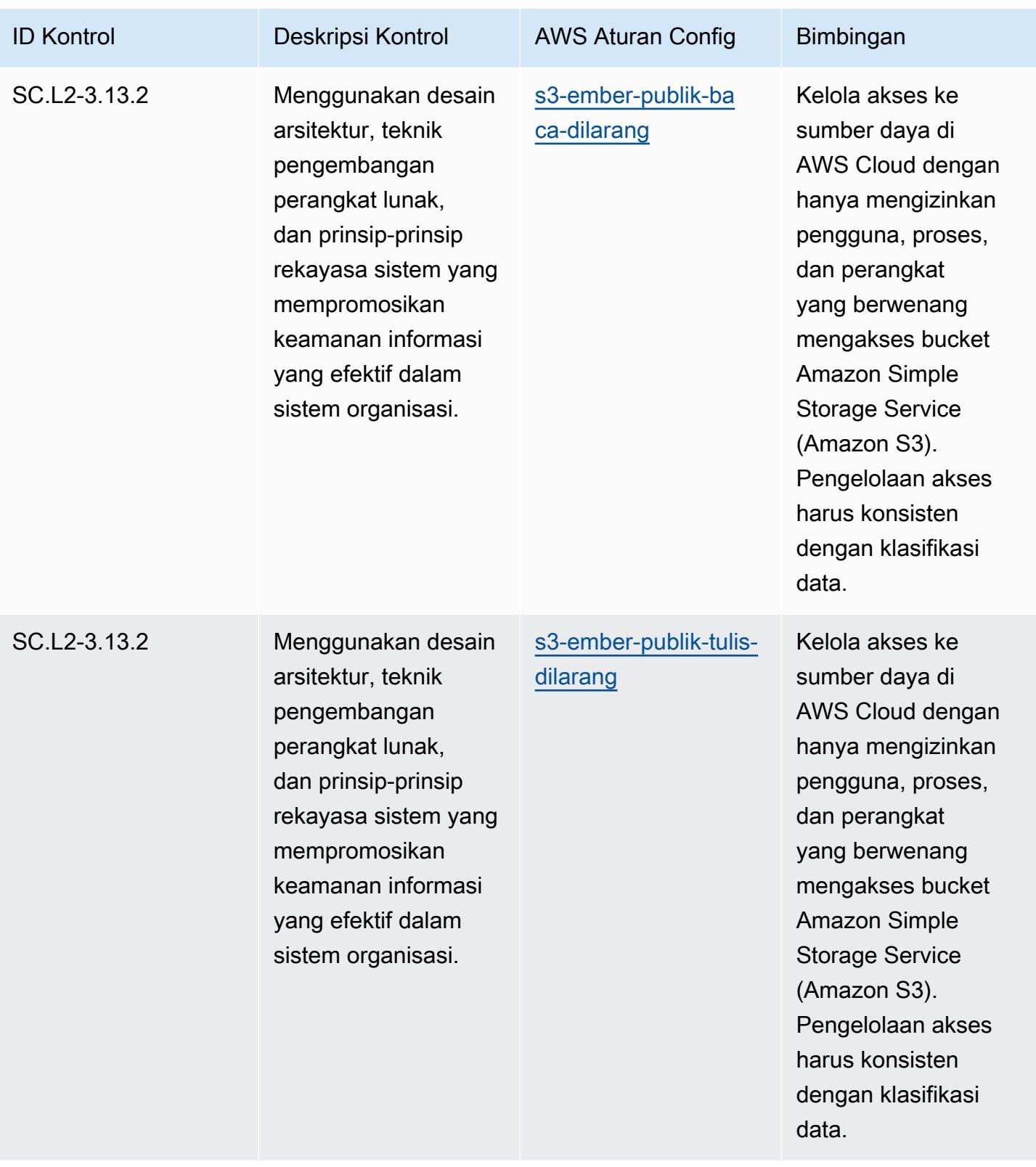

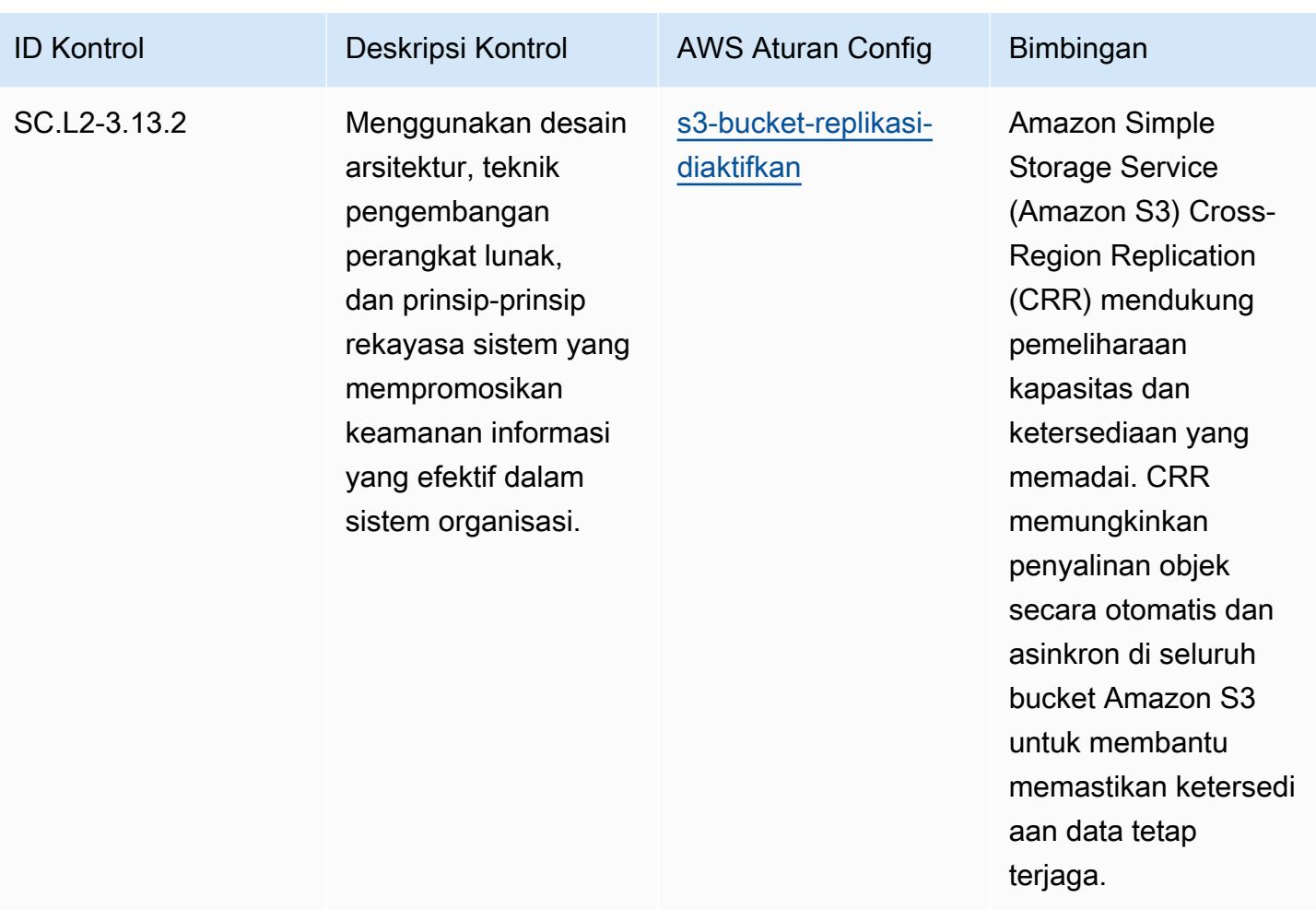

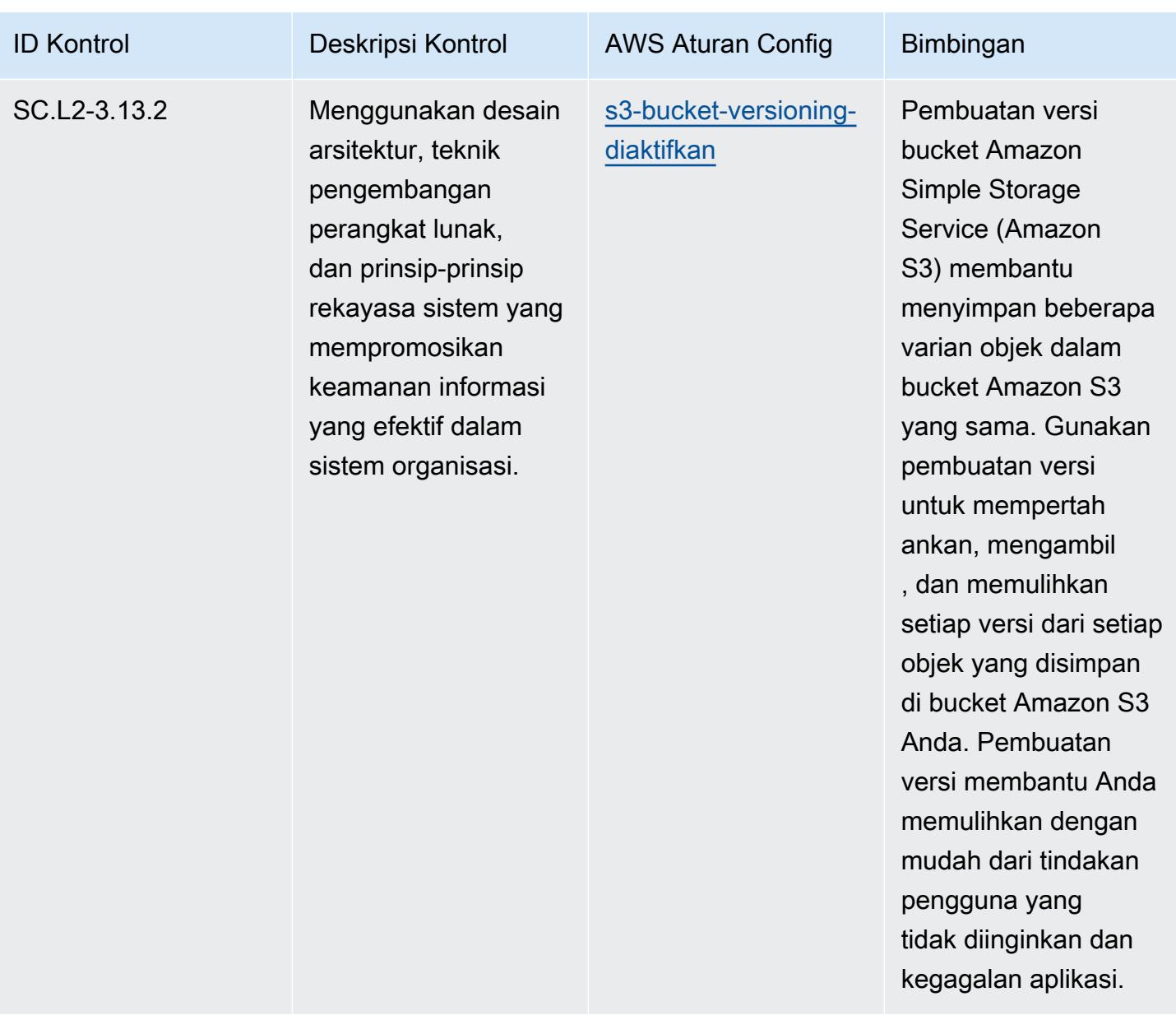

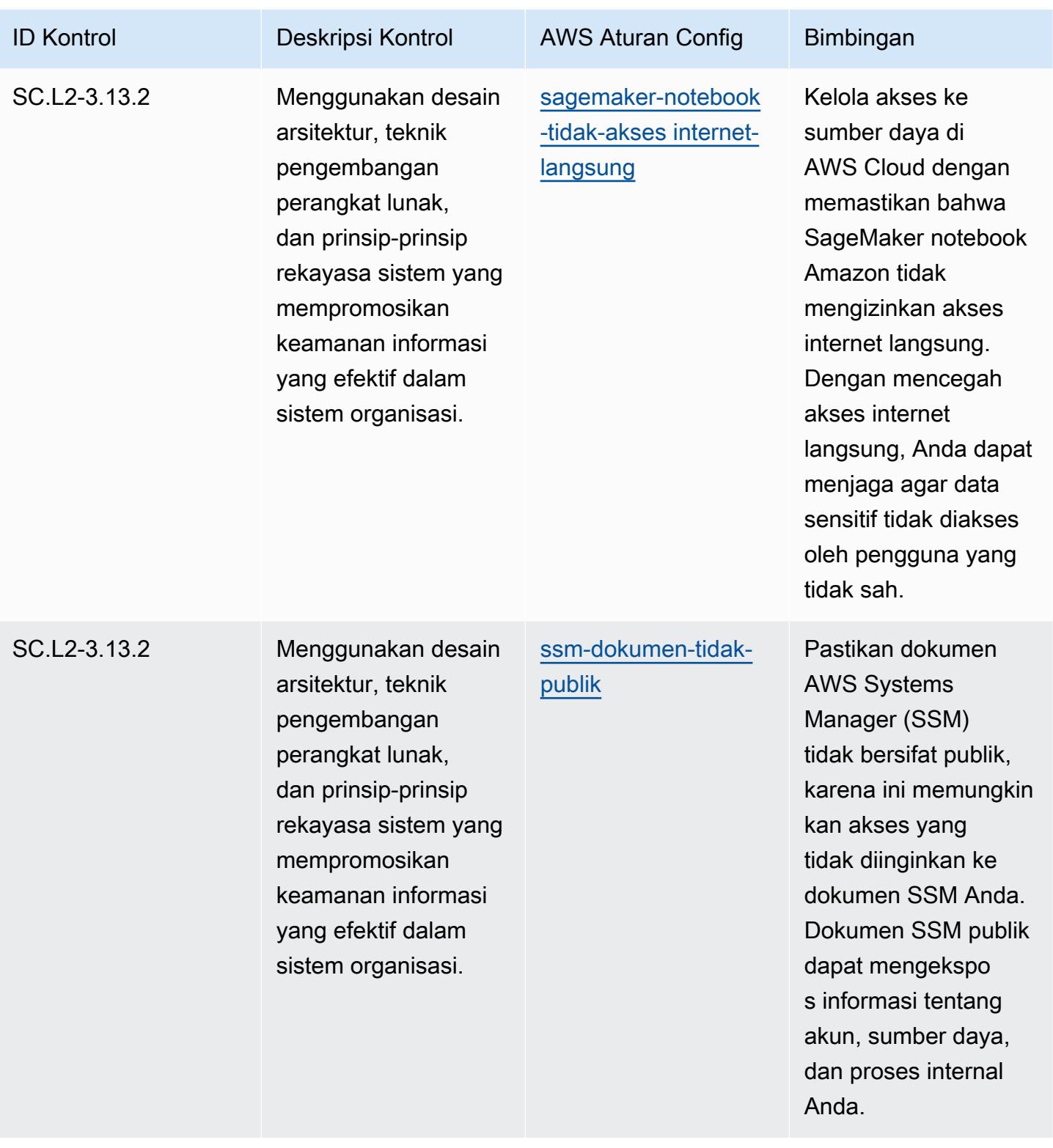
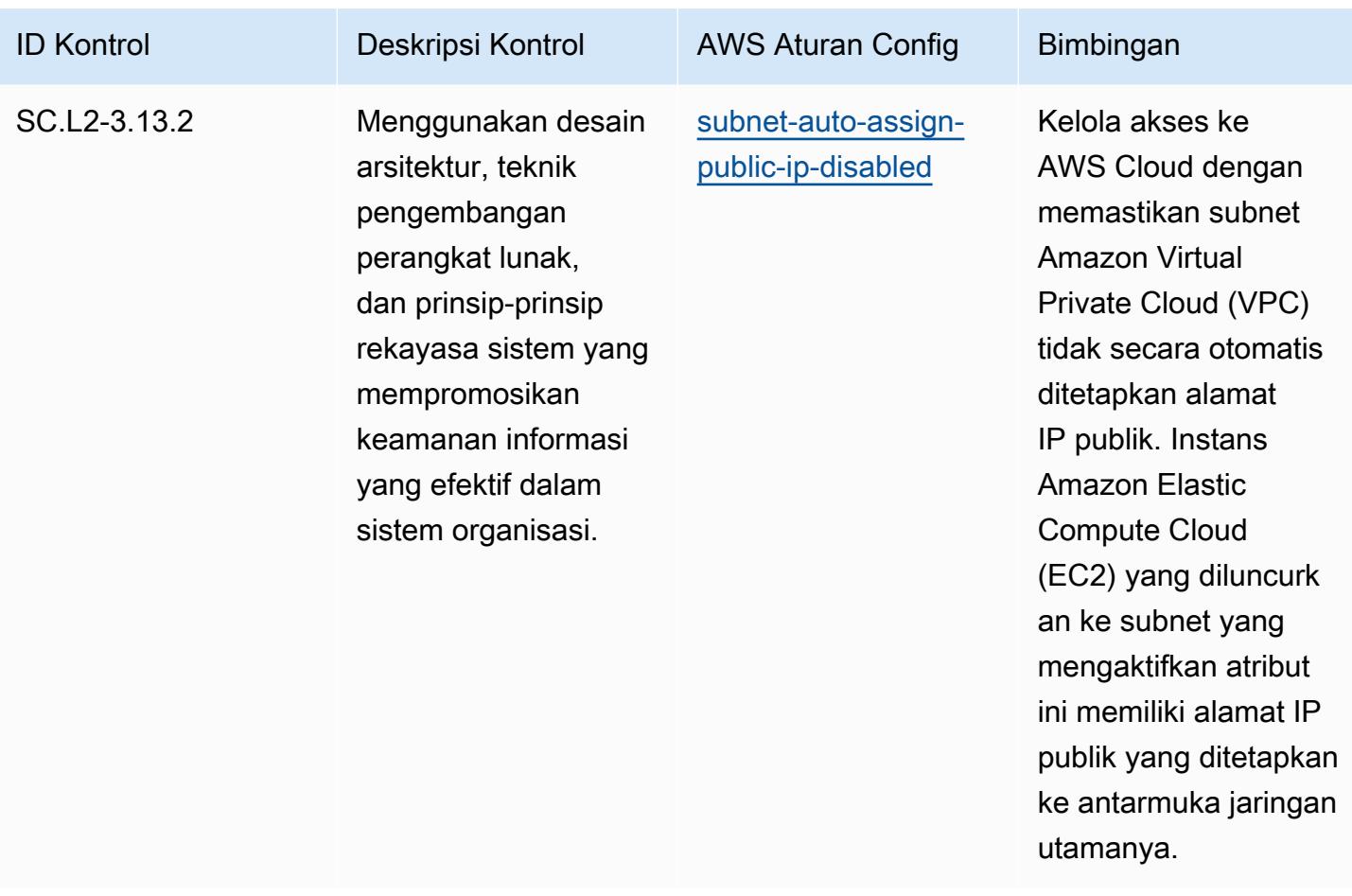

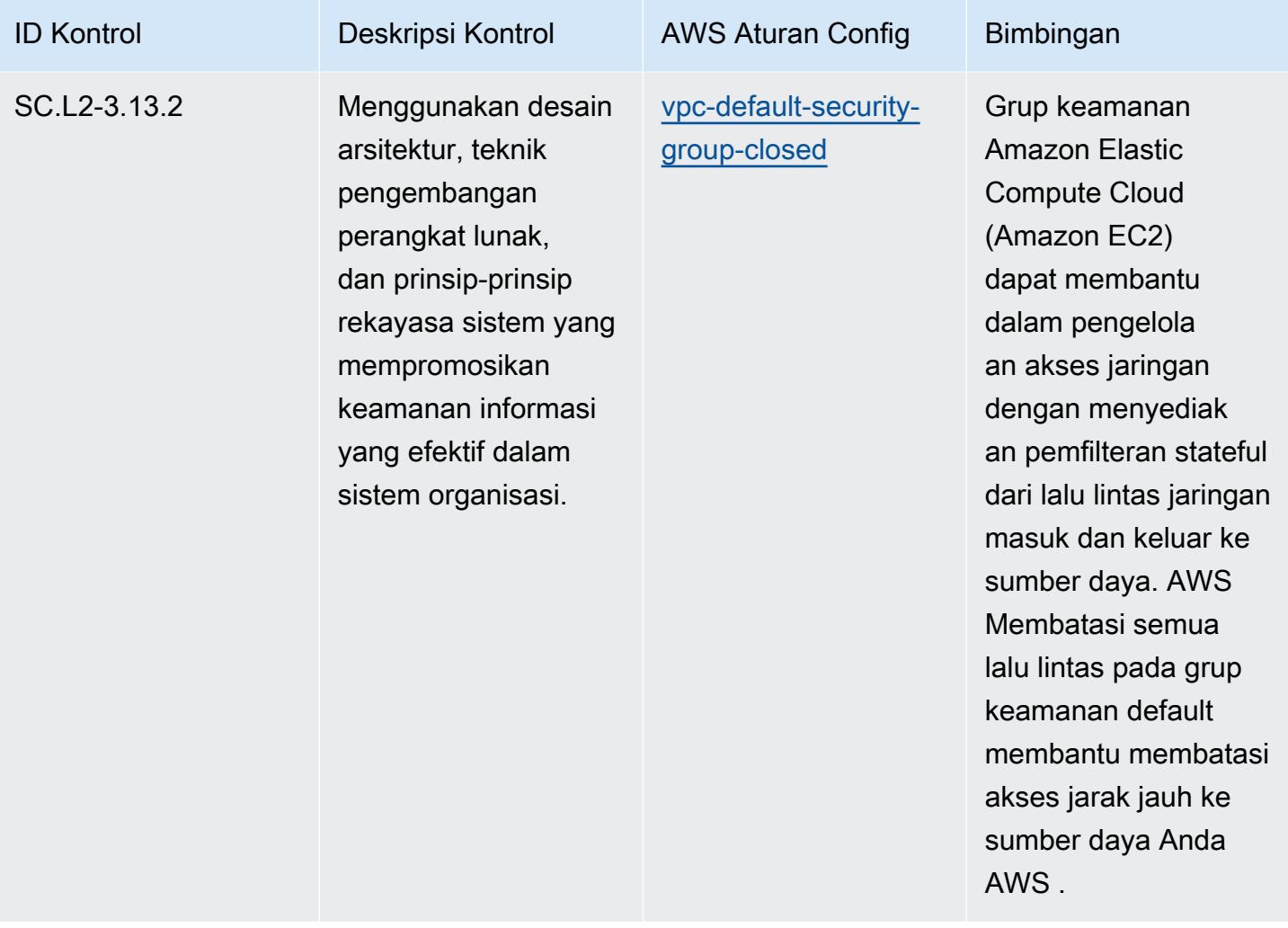

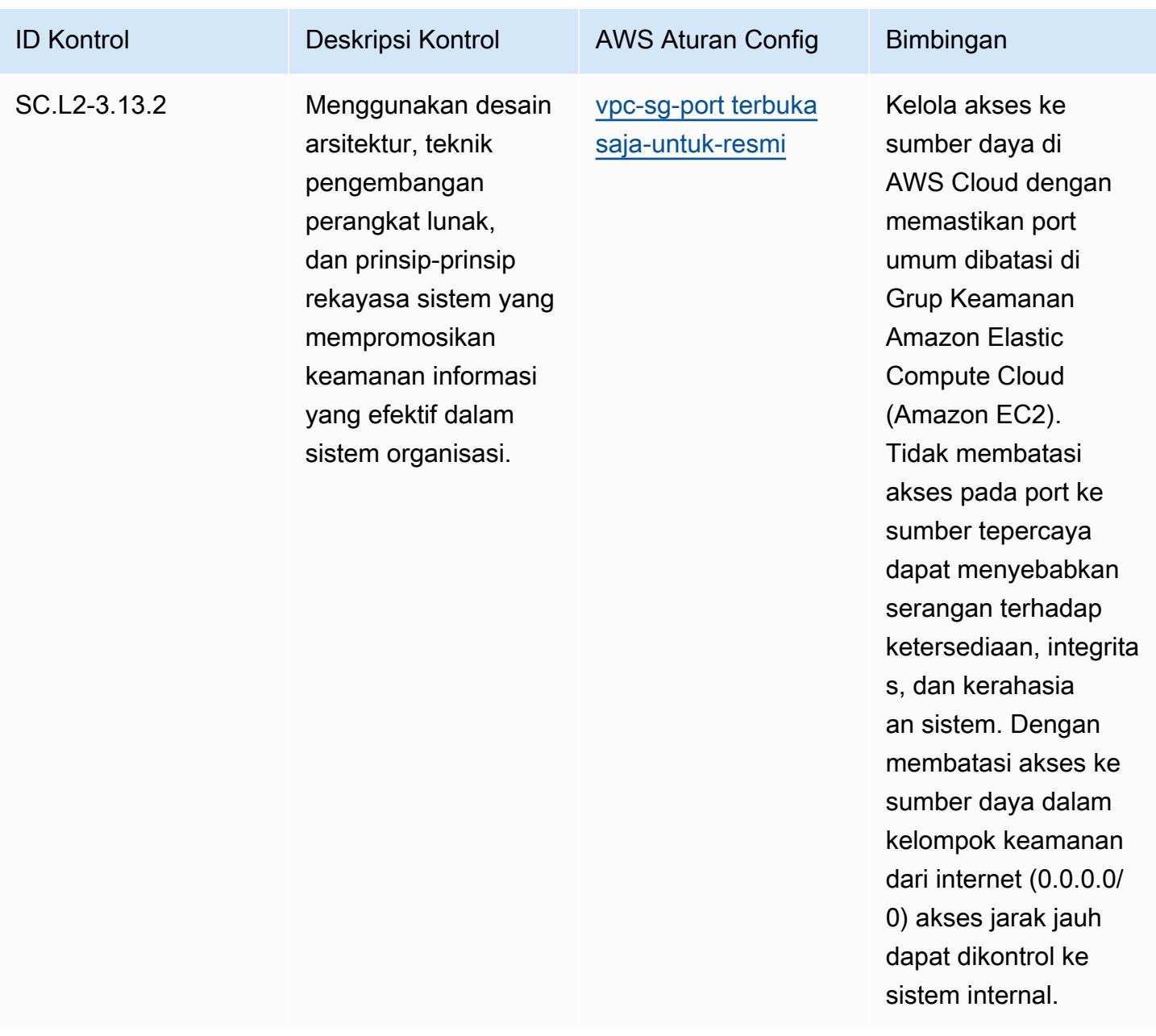

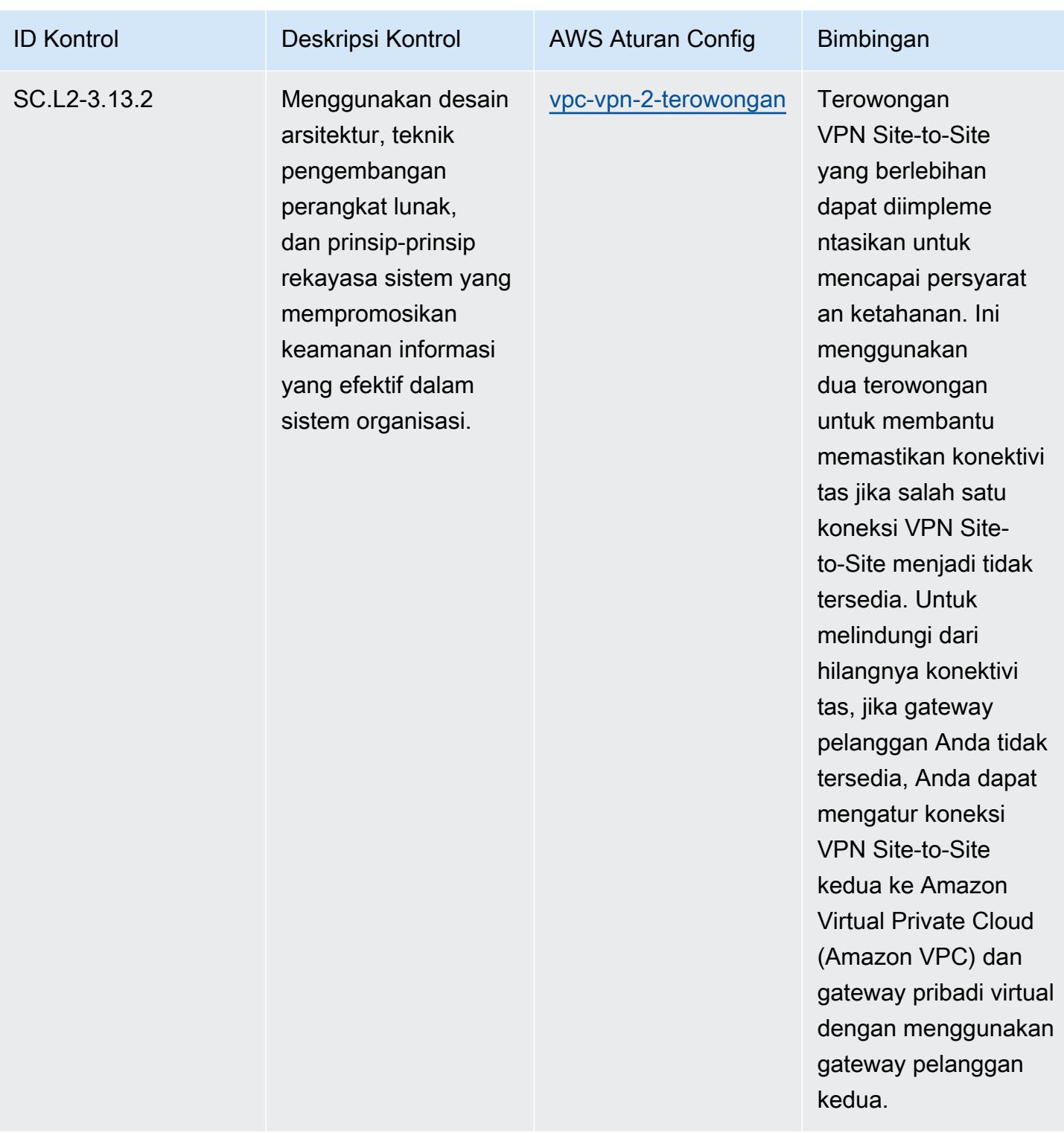

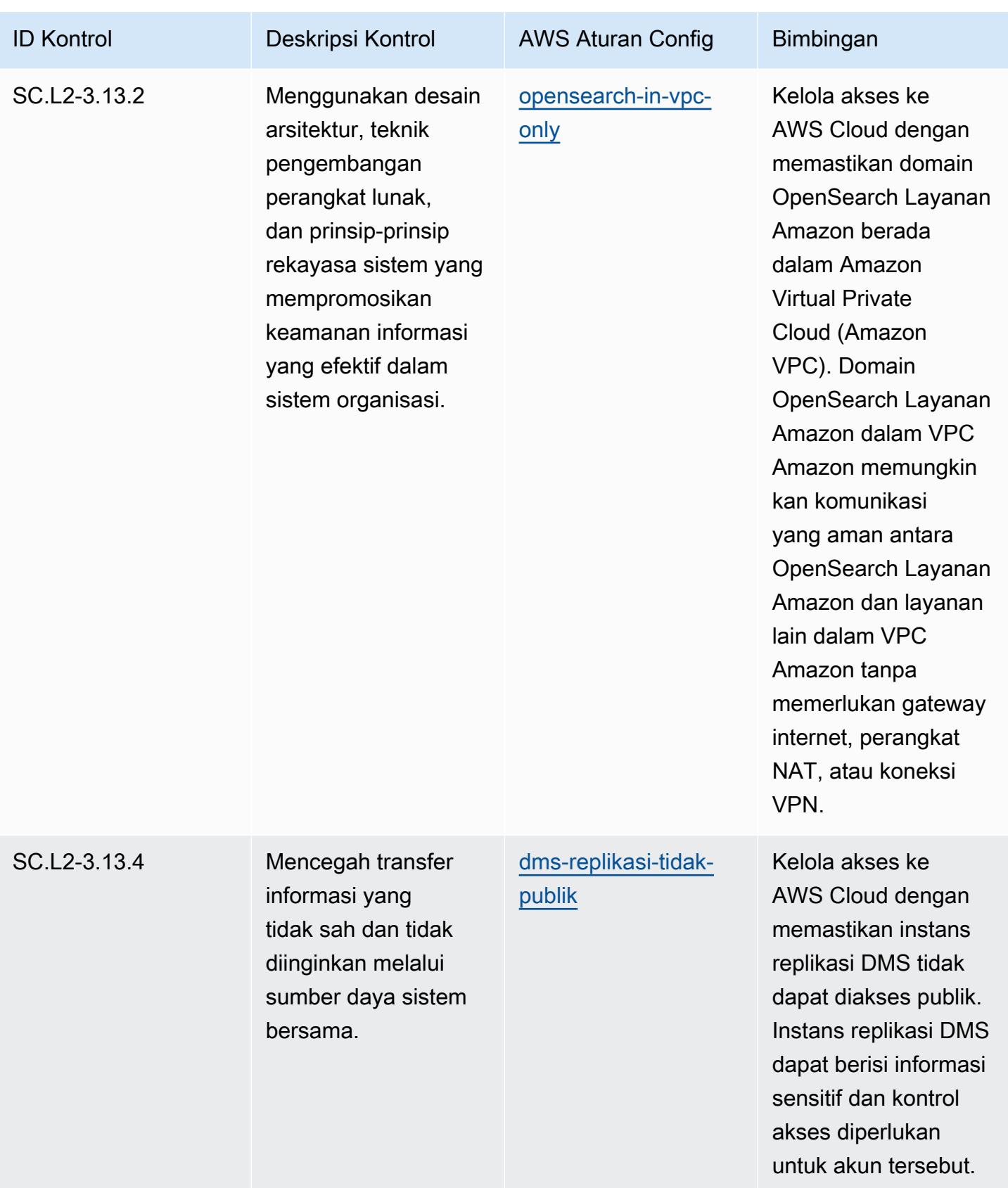

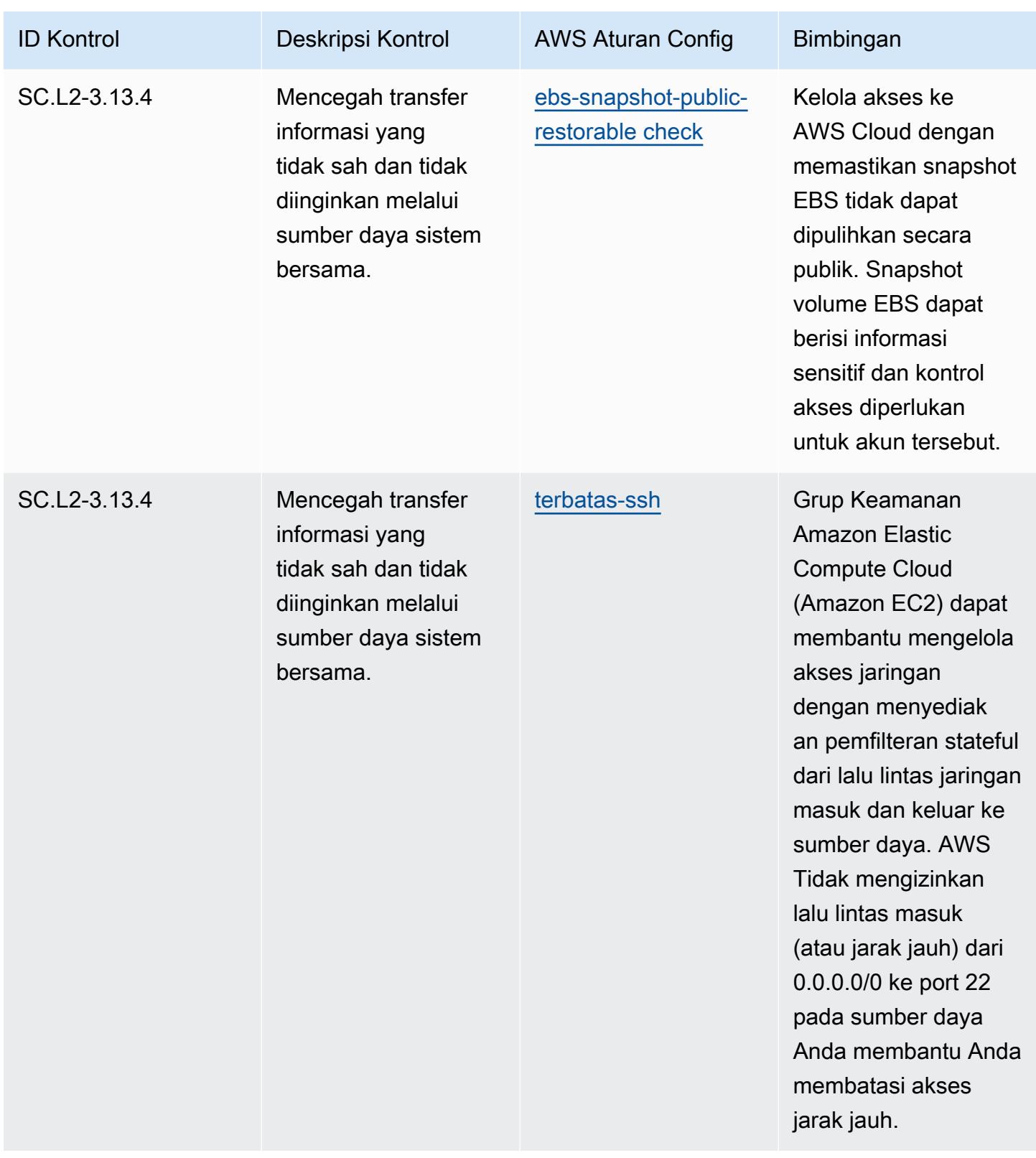

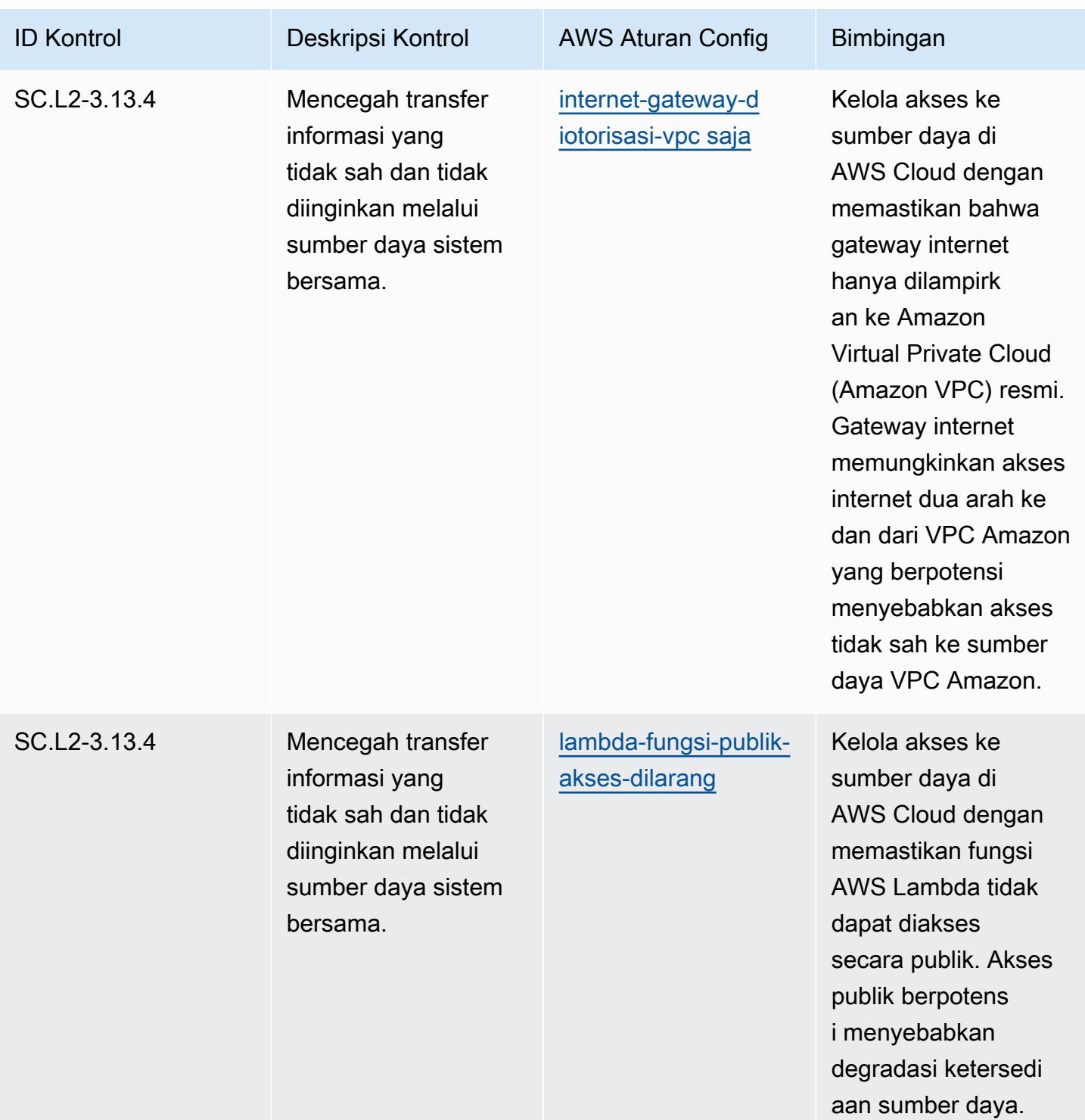

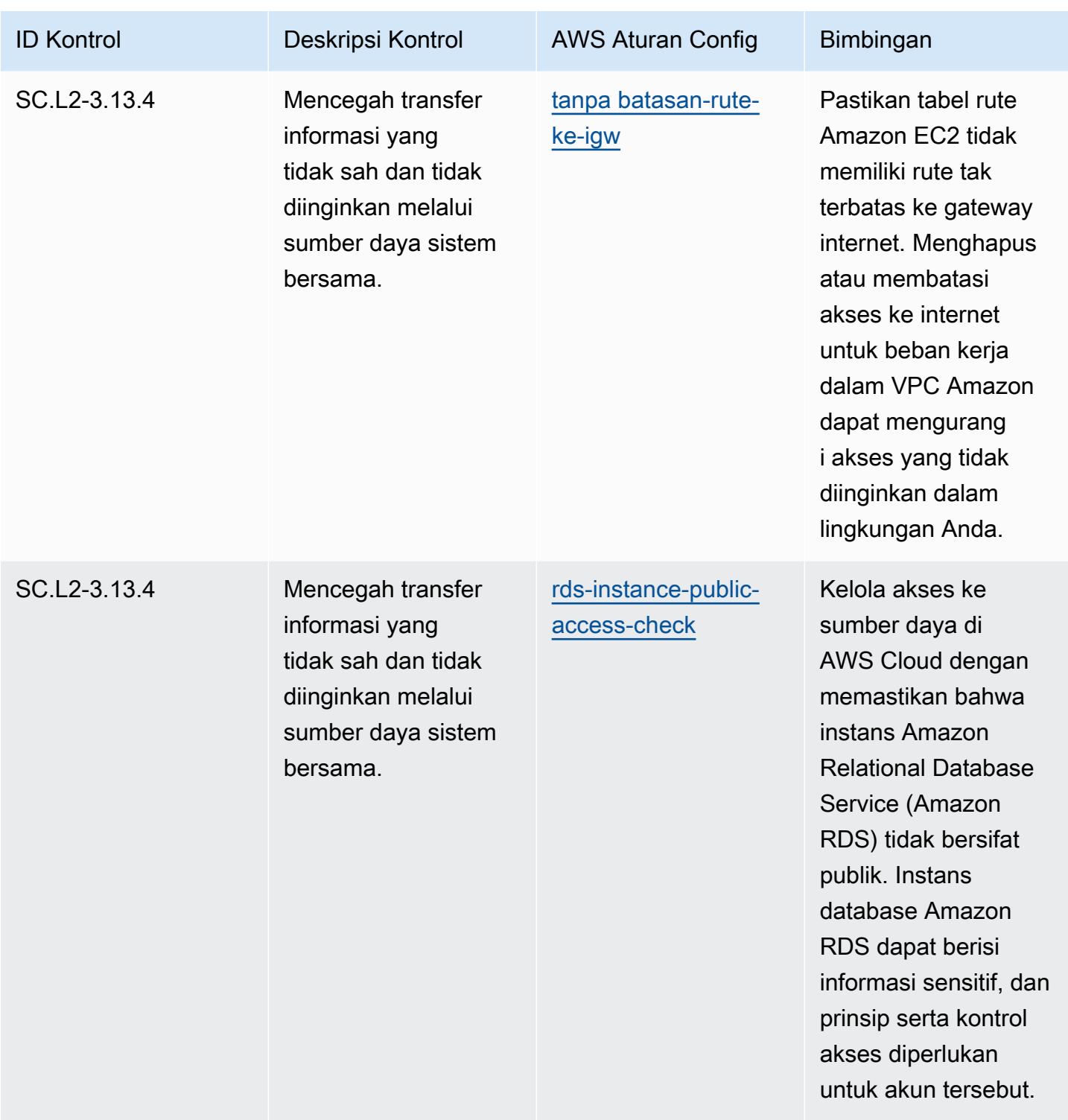

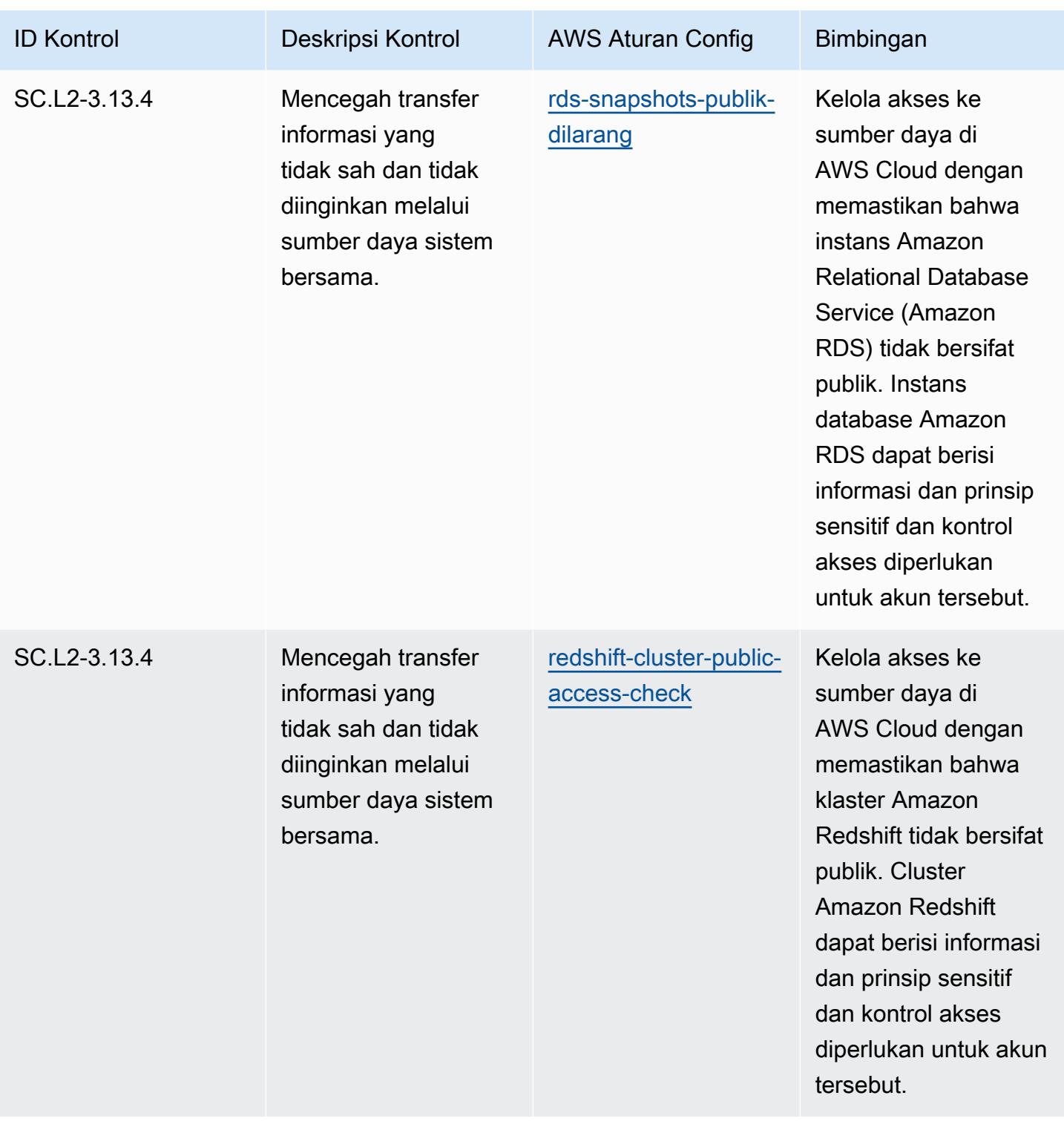

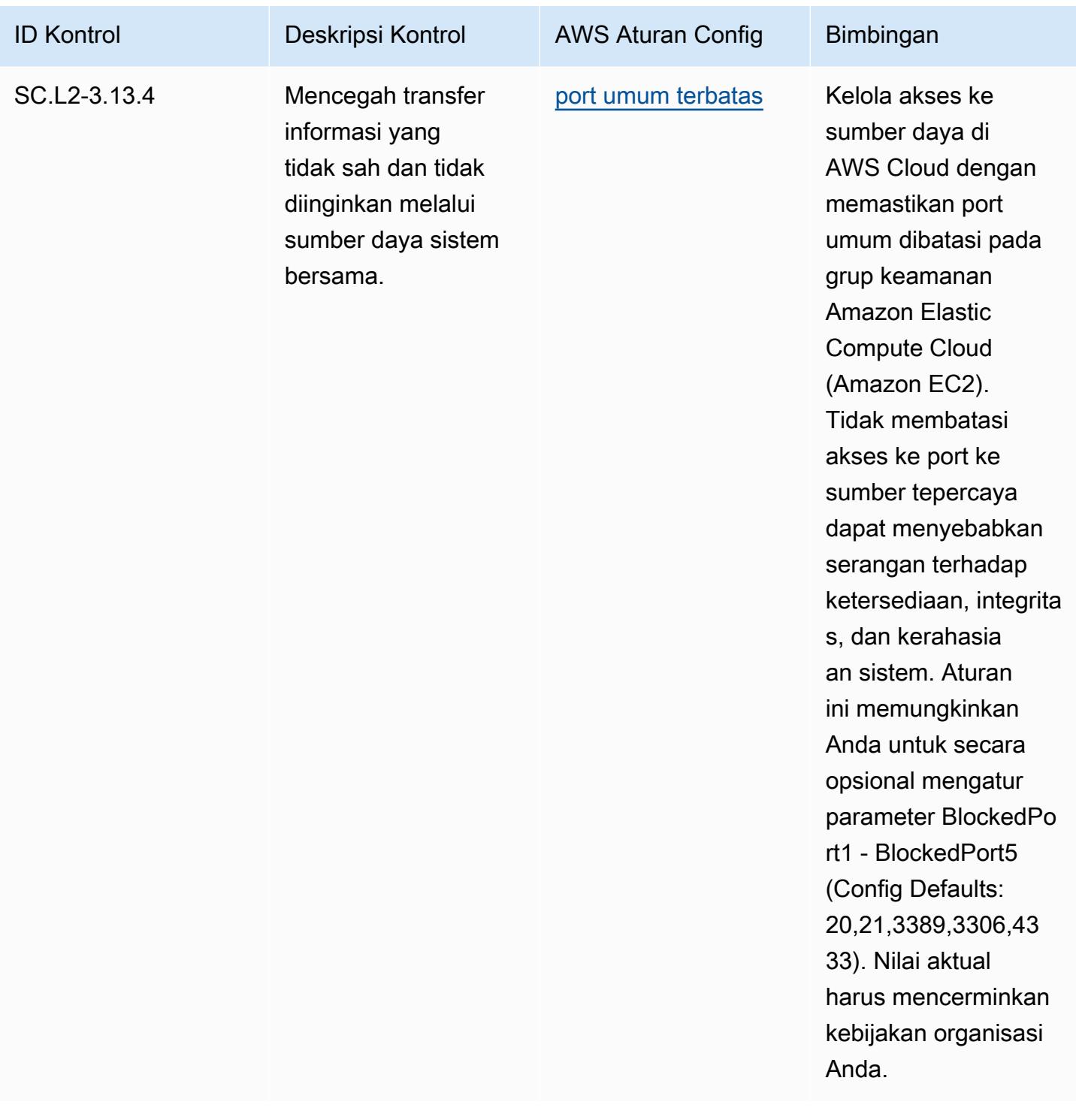

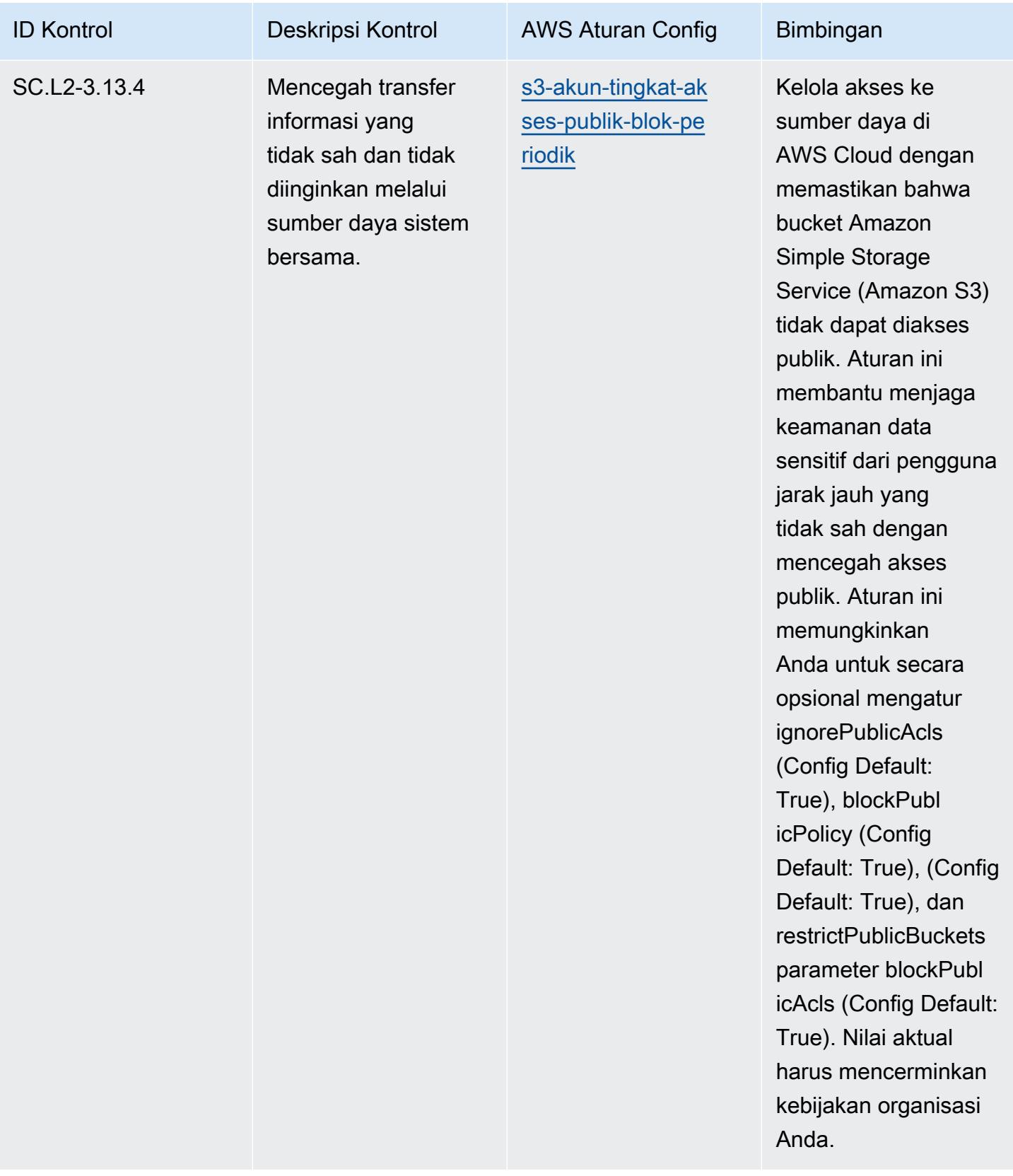

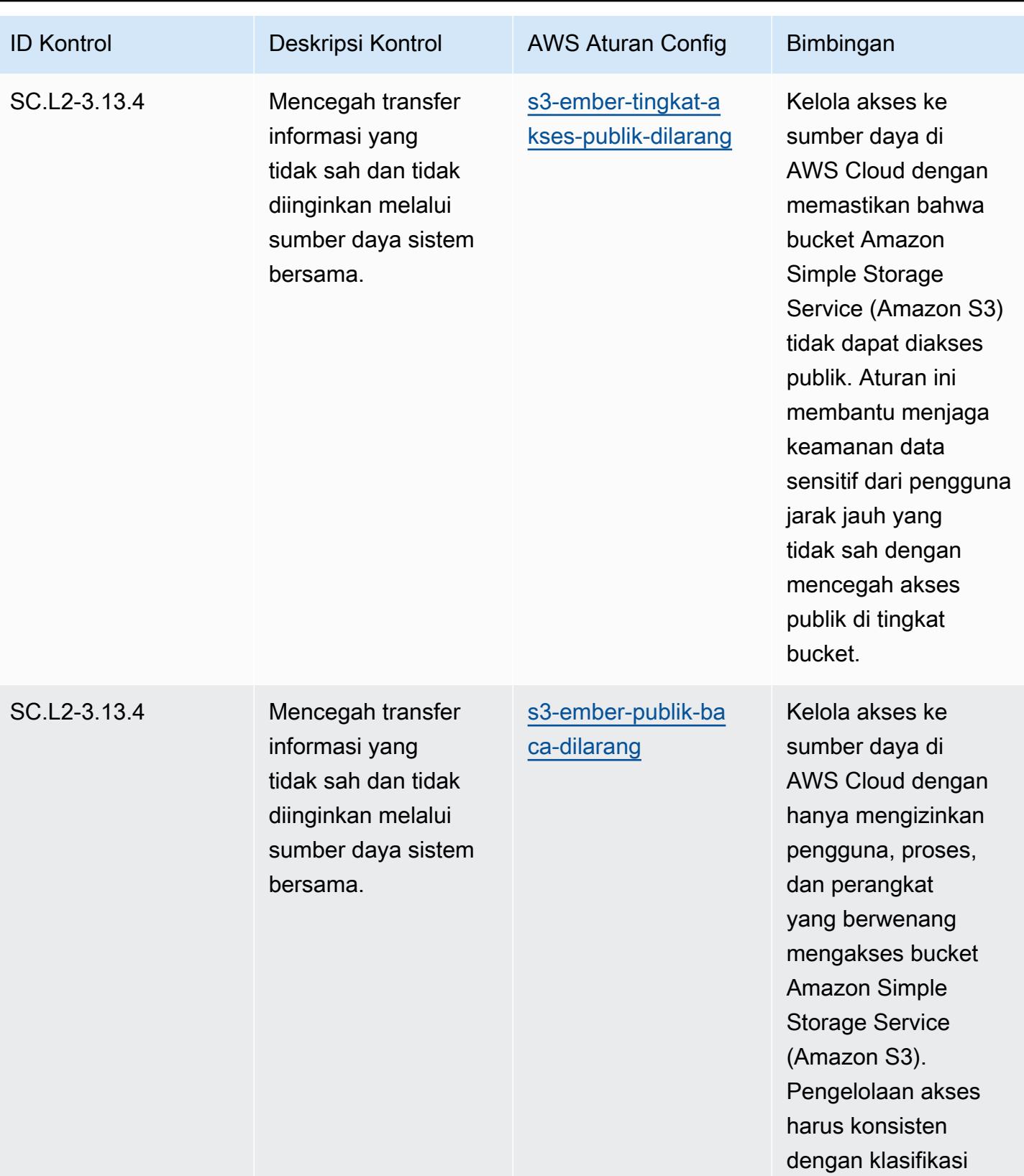

data.

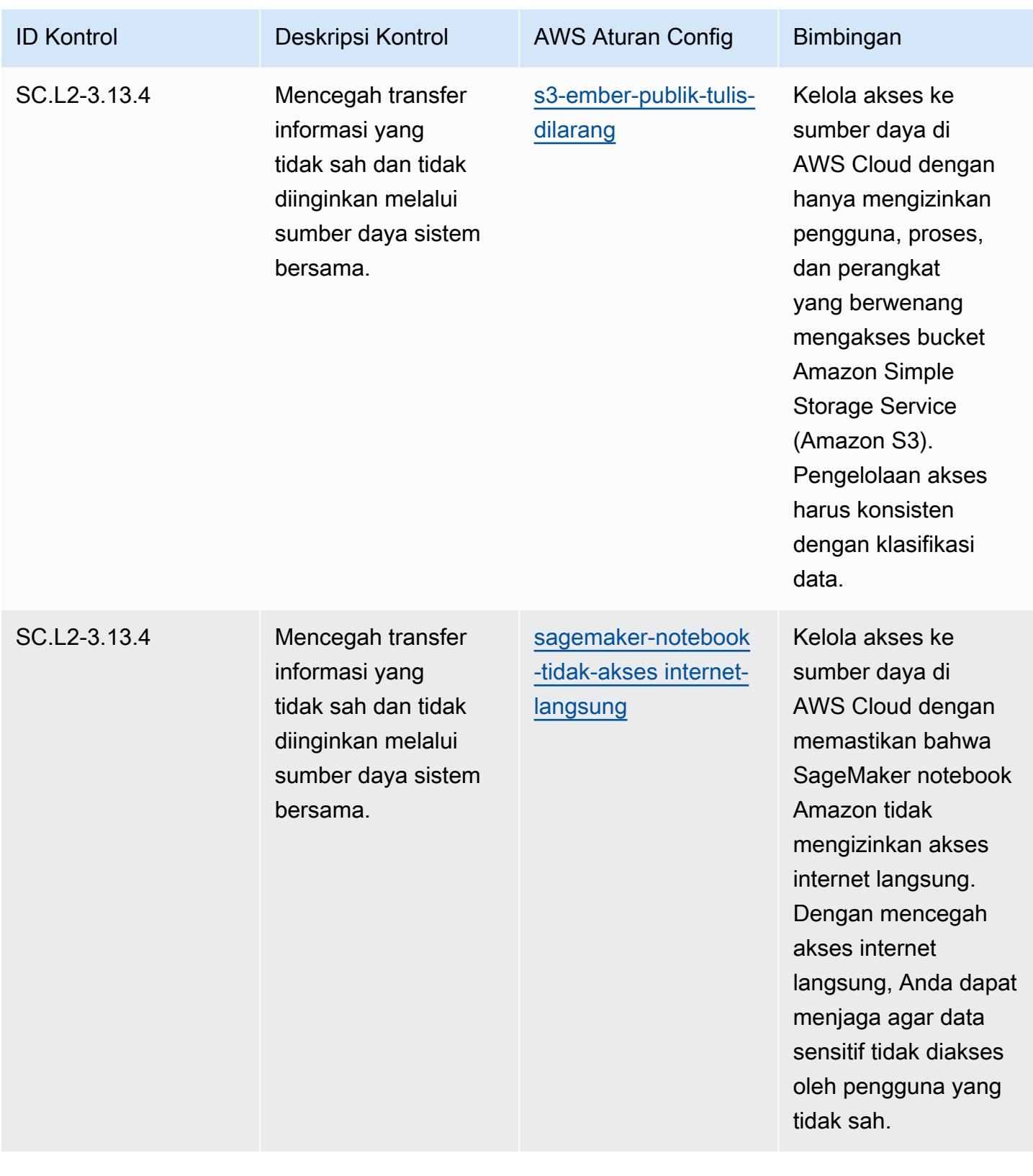

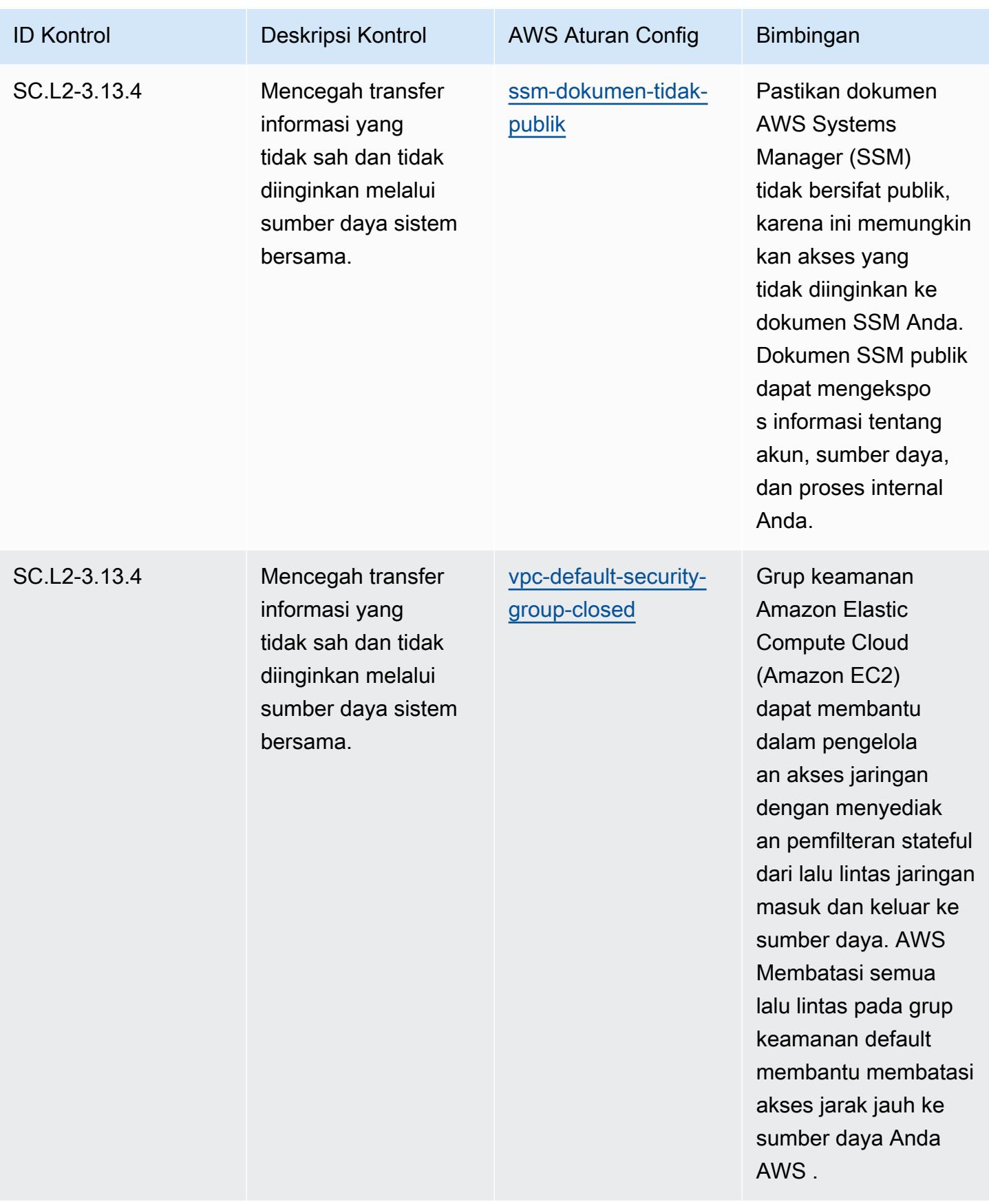

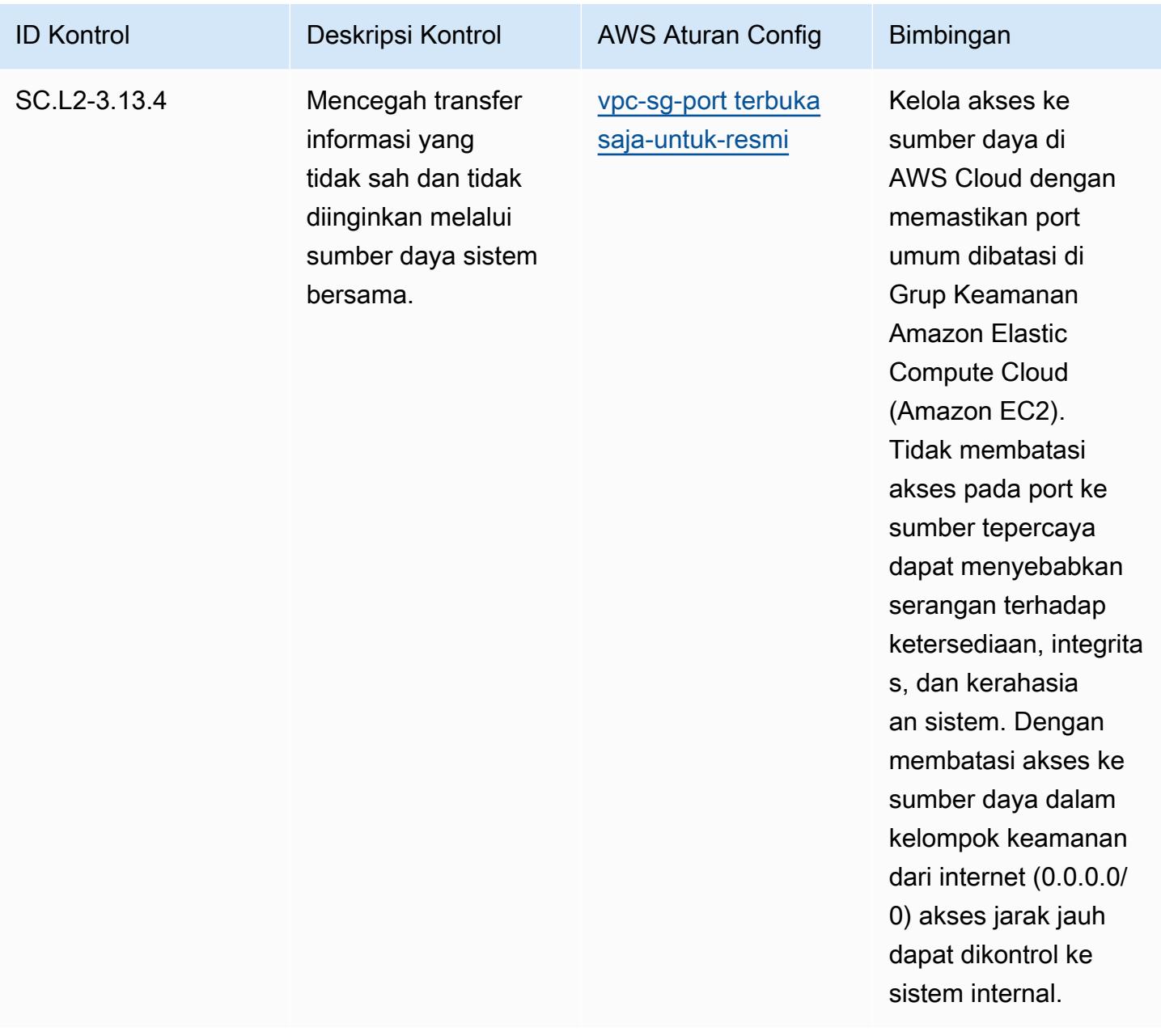

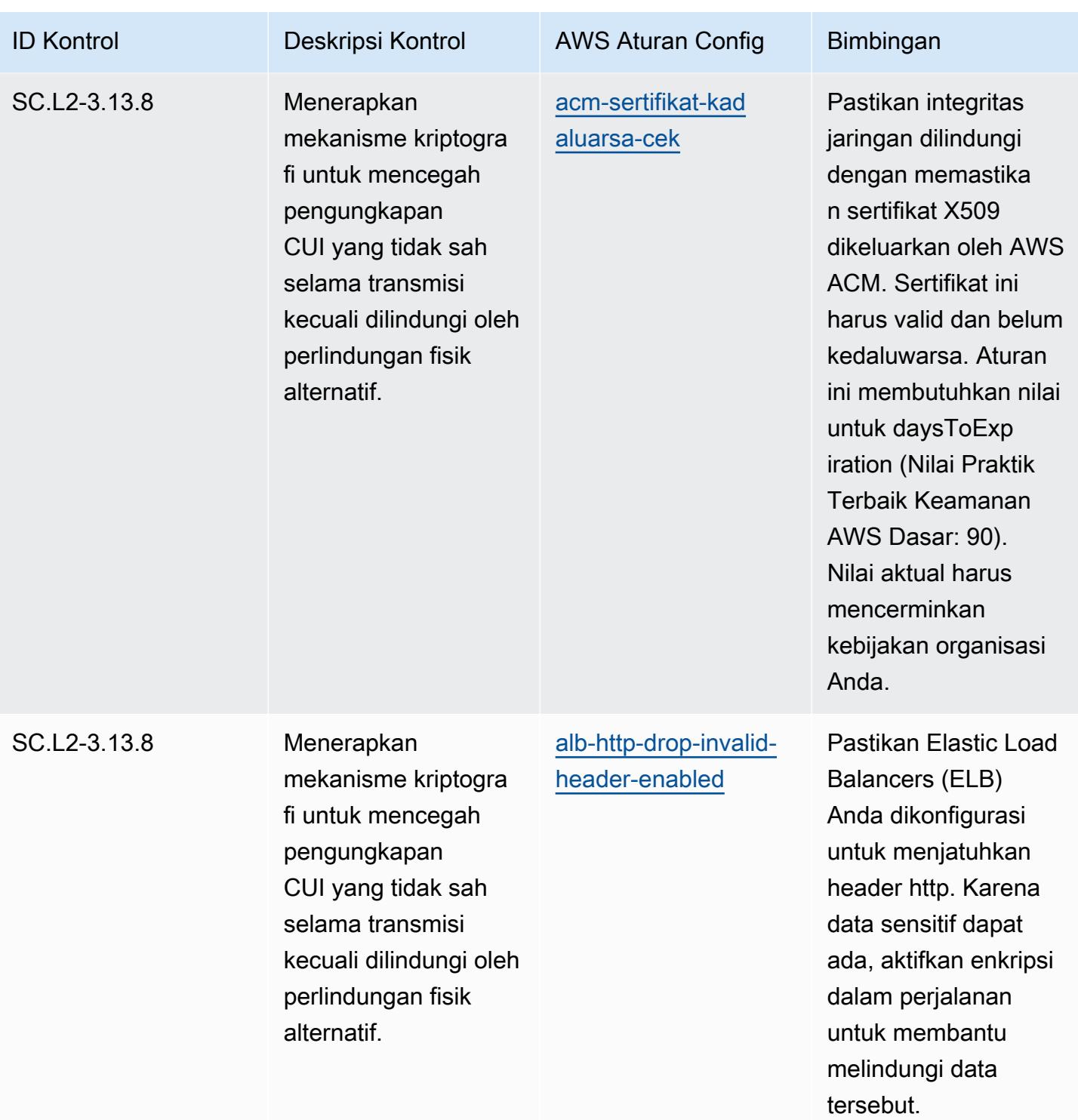

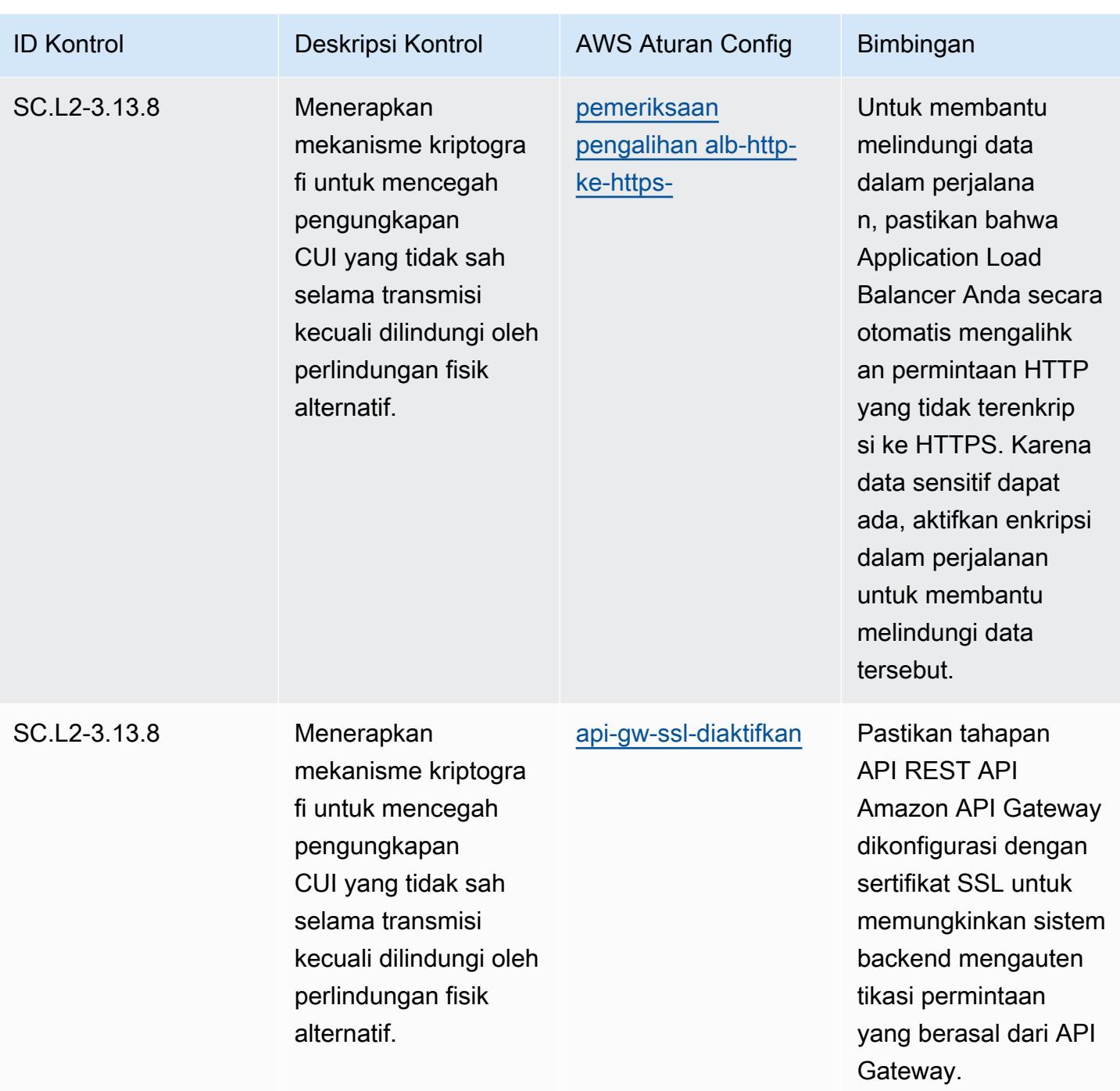

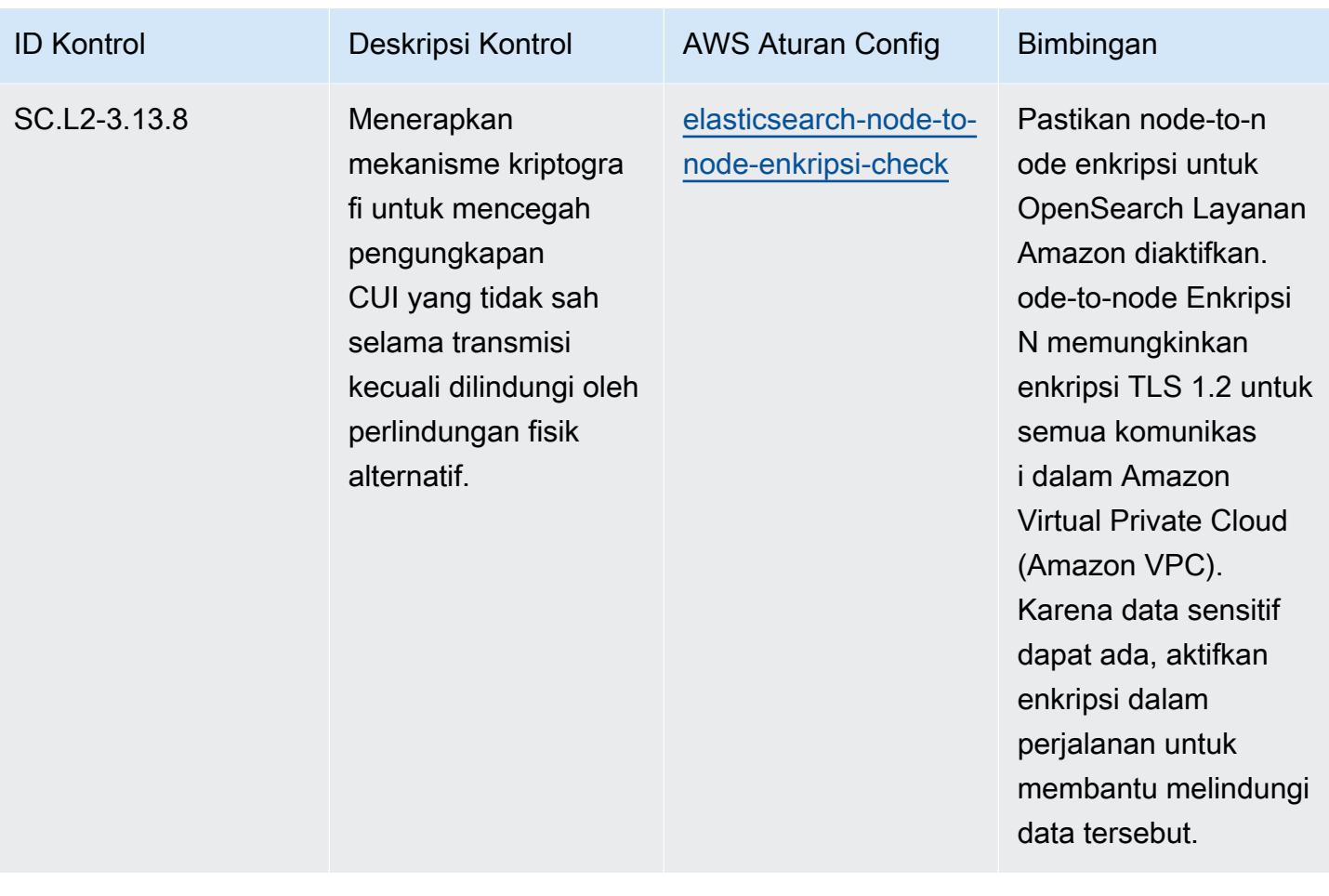

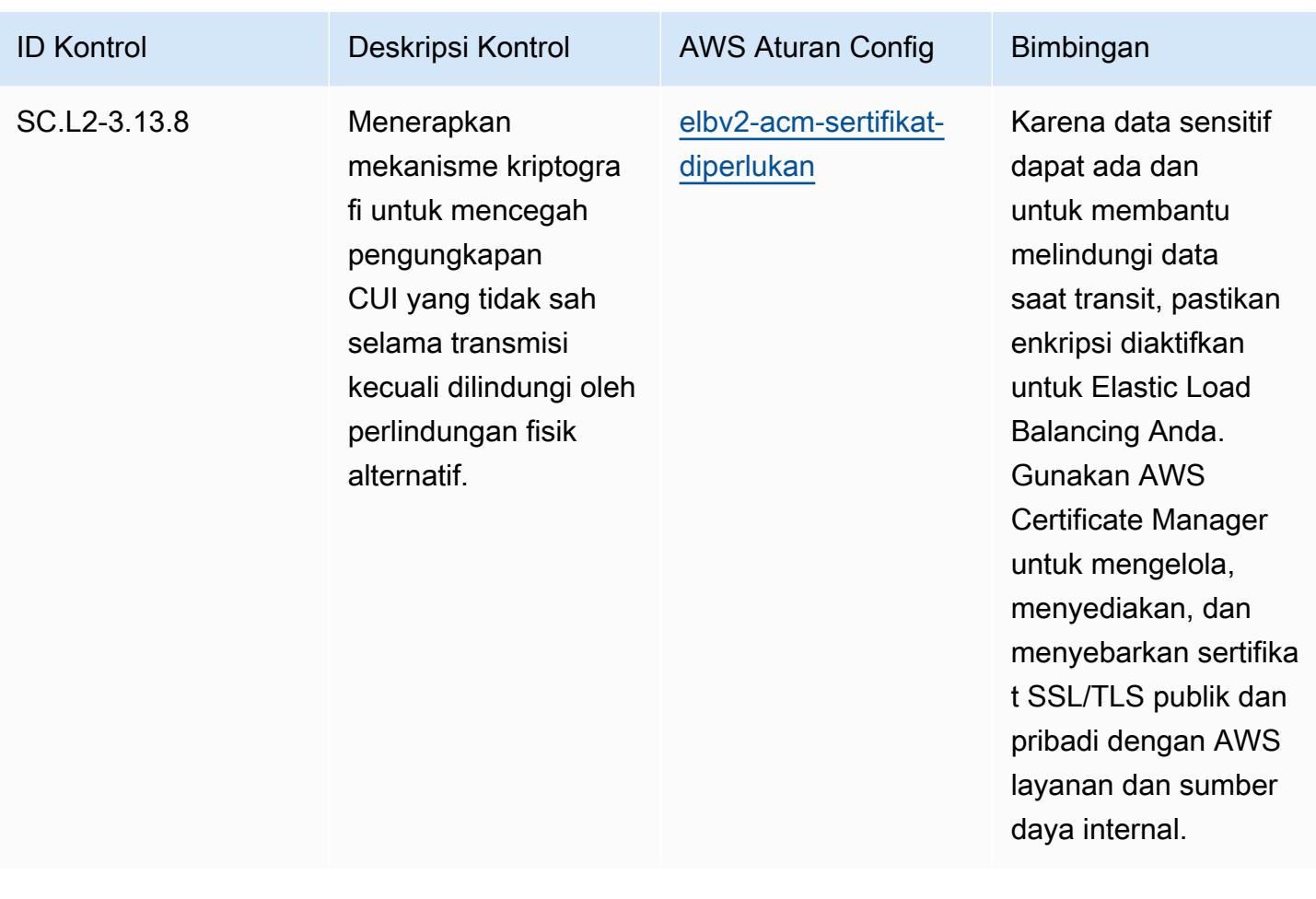

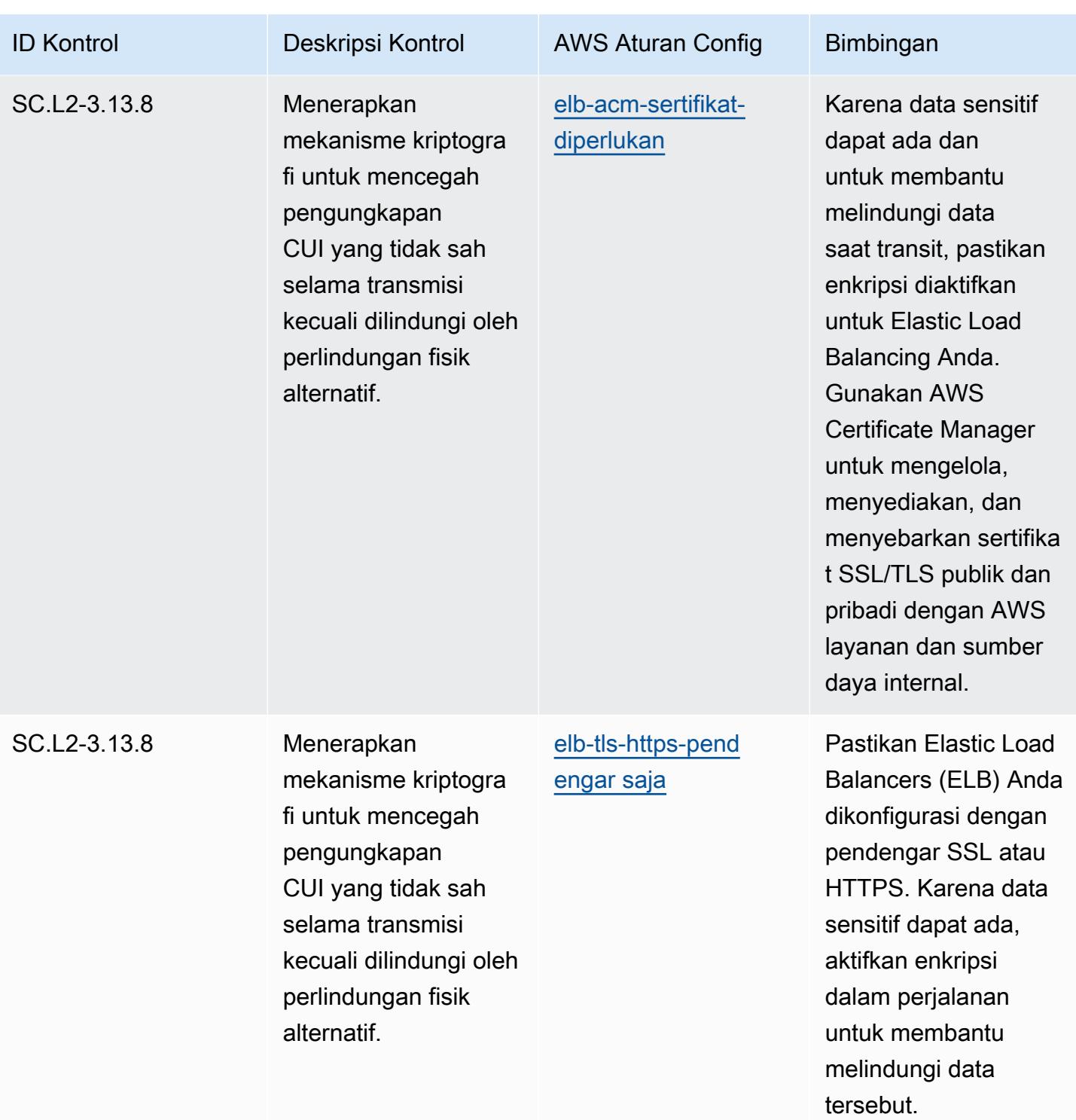

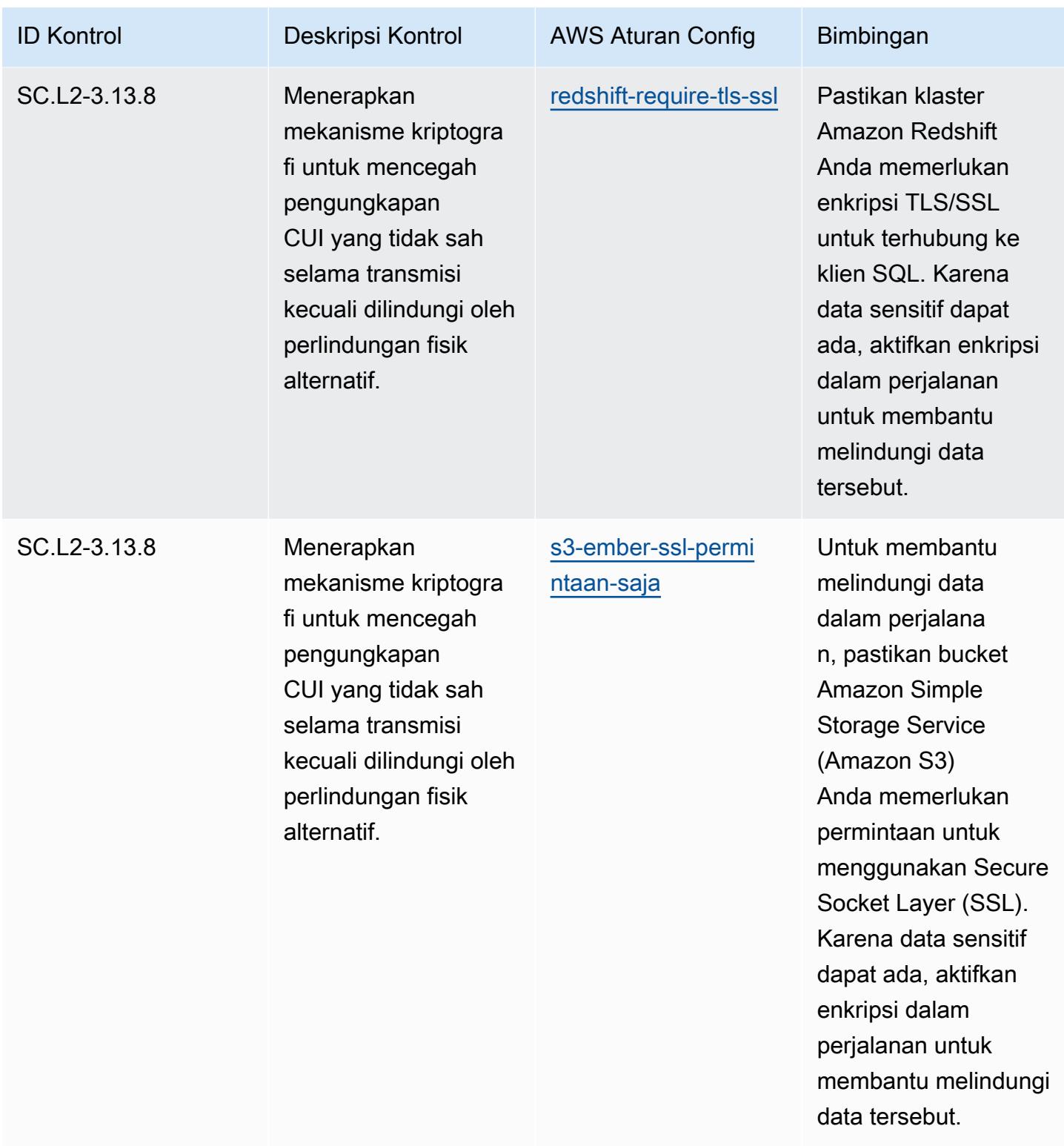

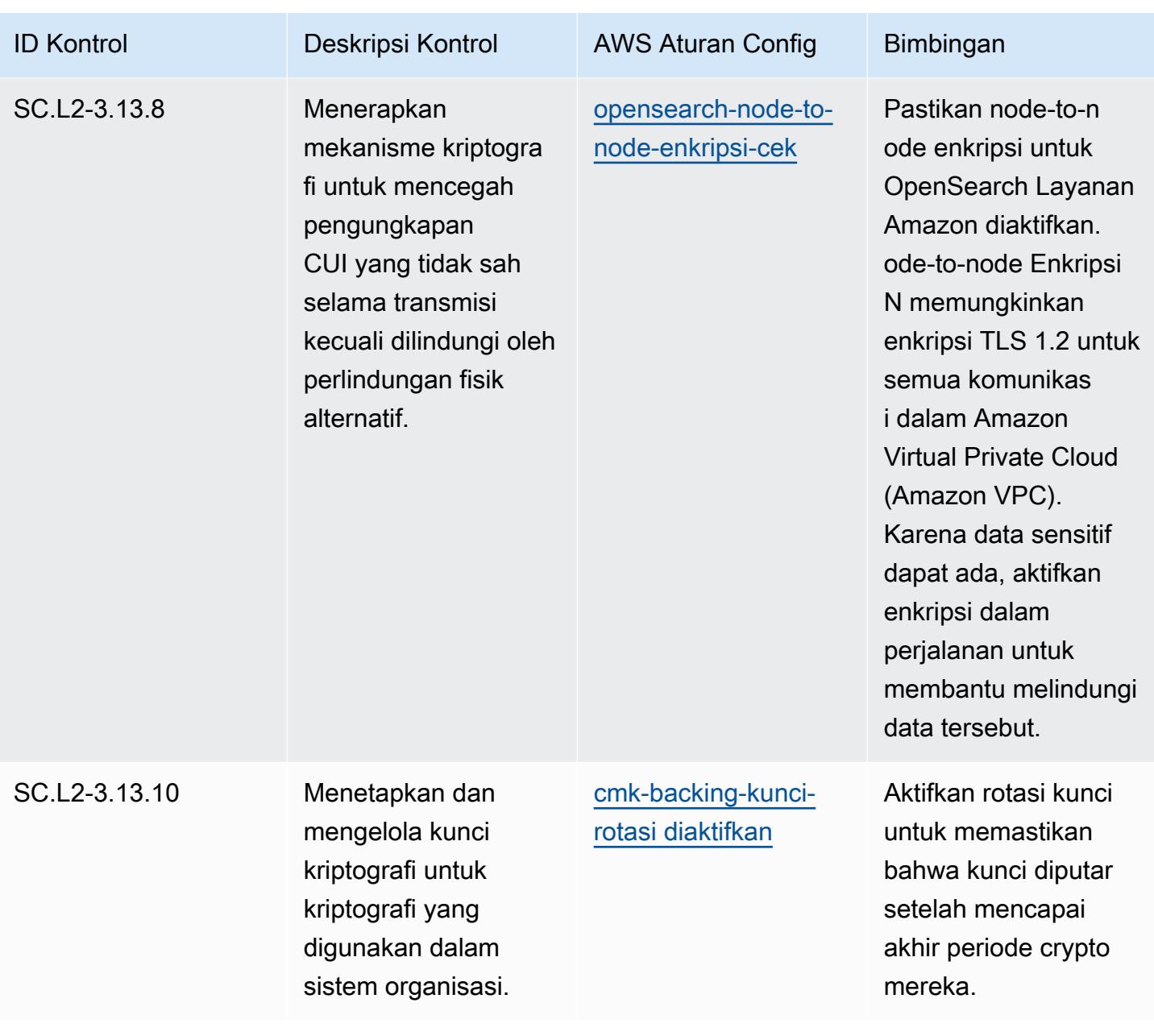

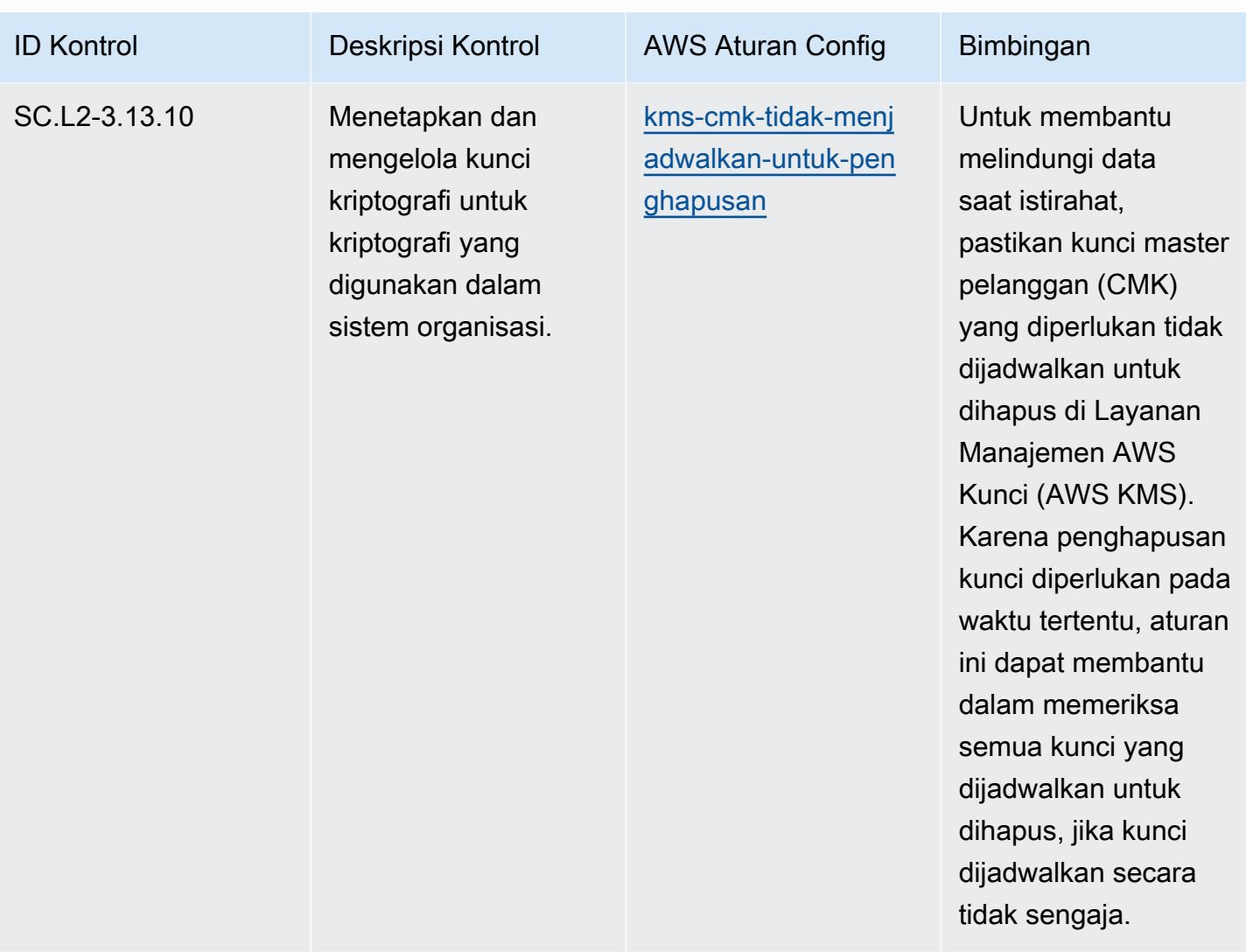

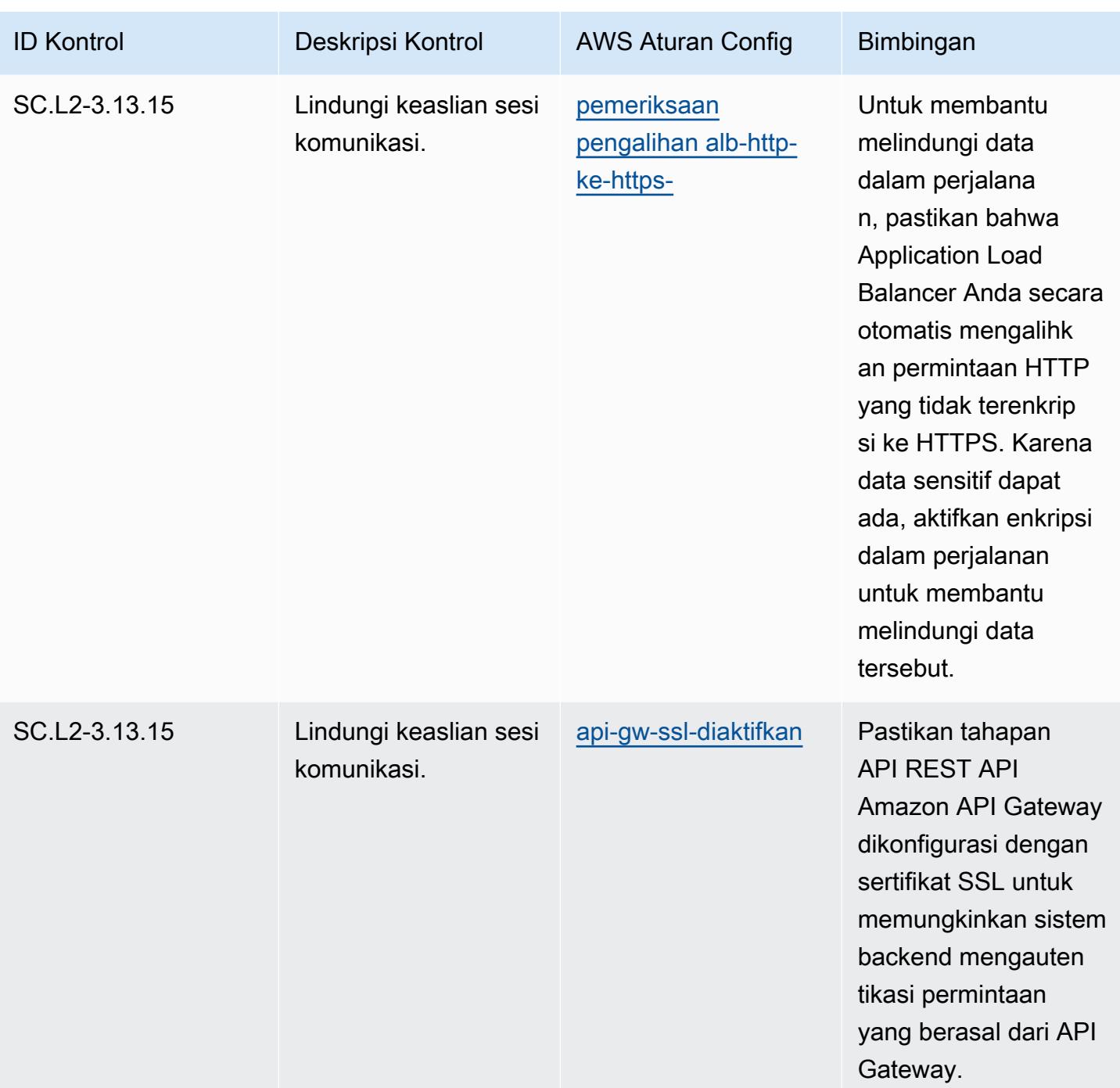

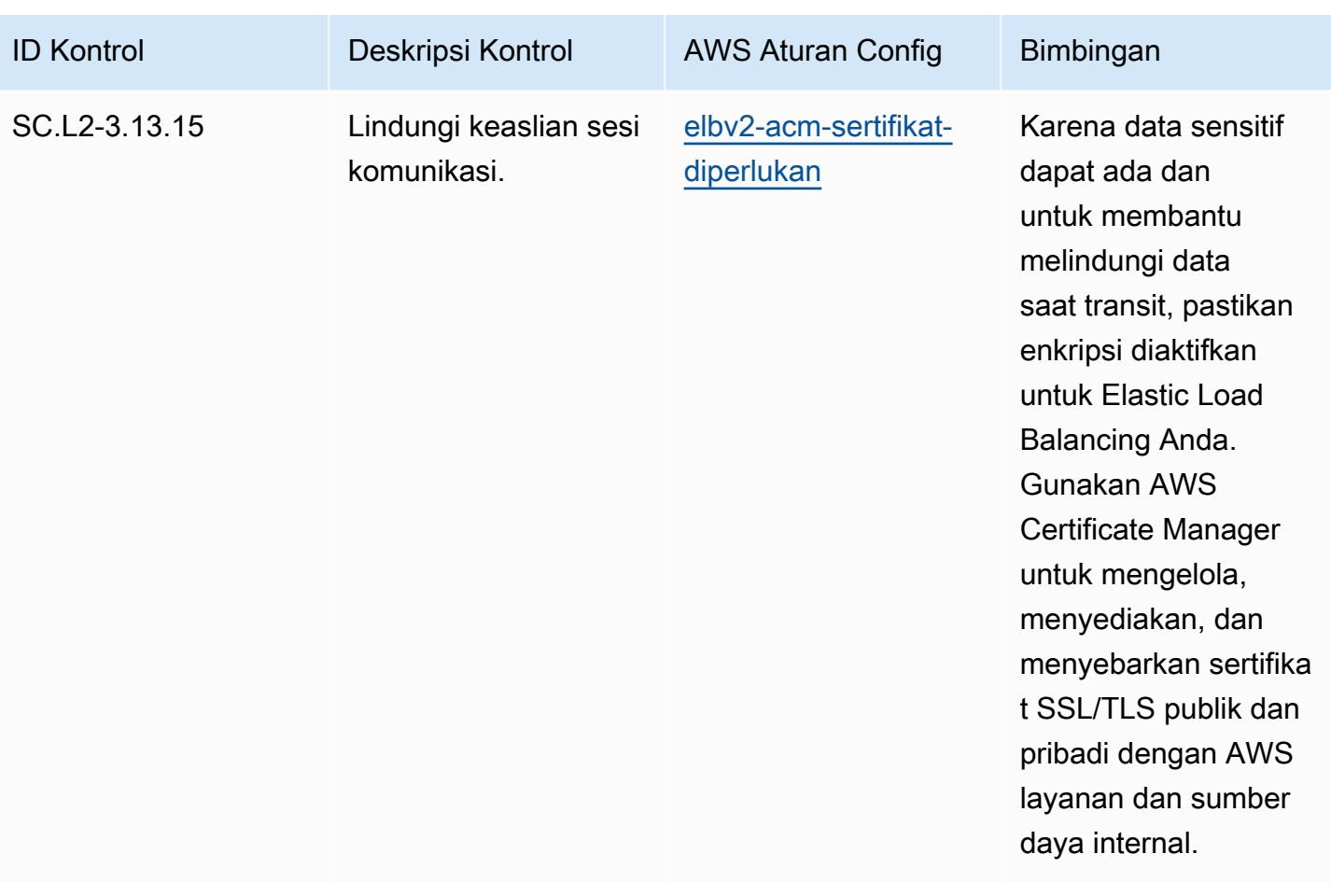

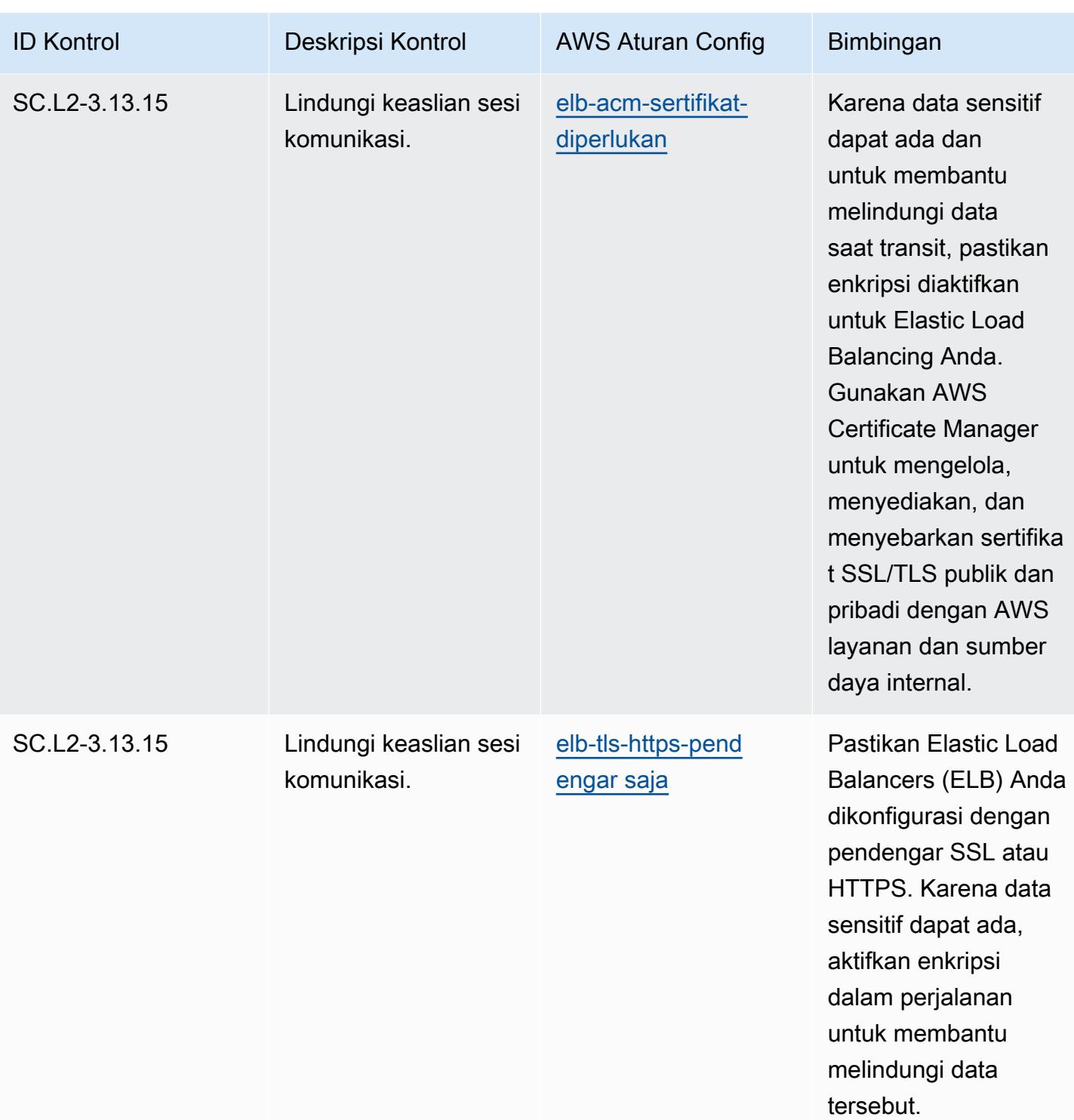

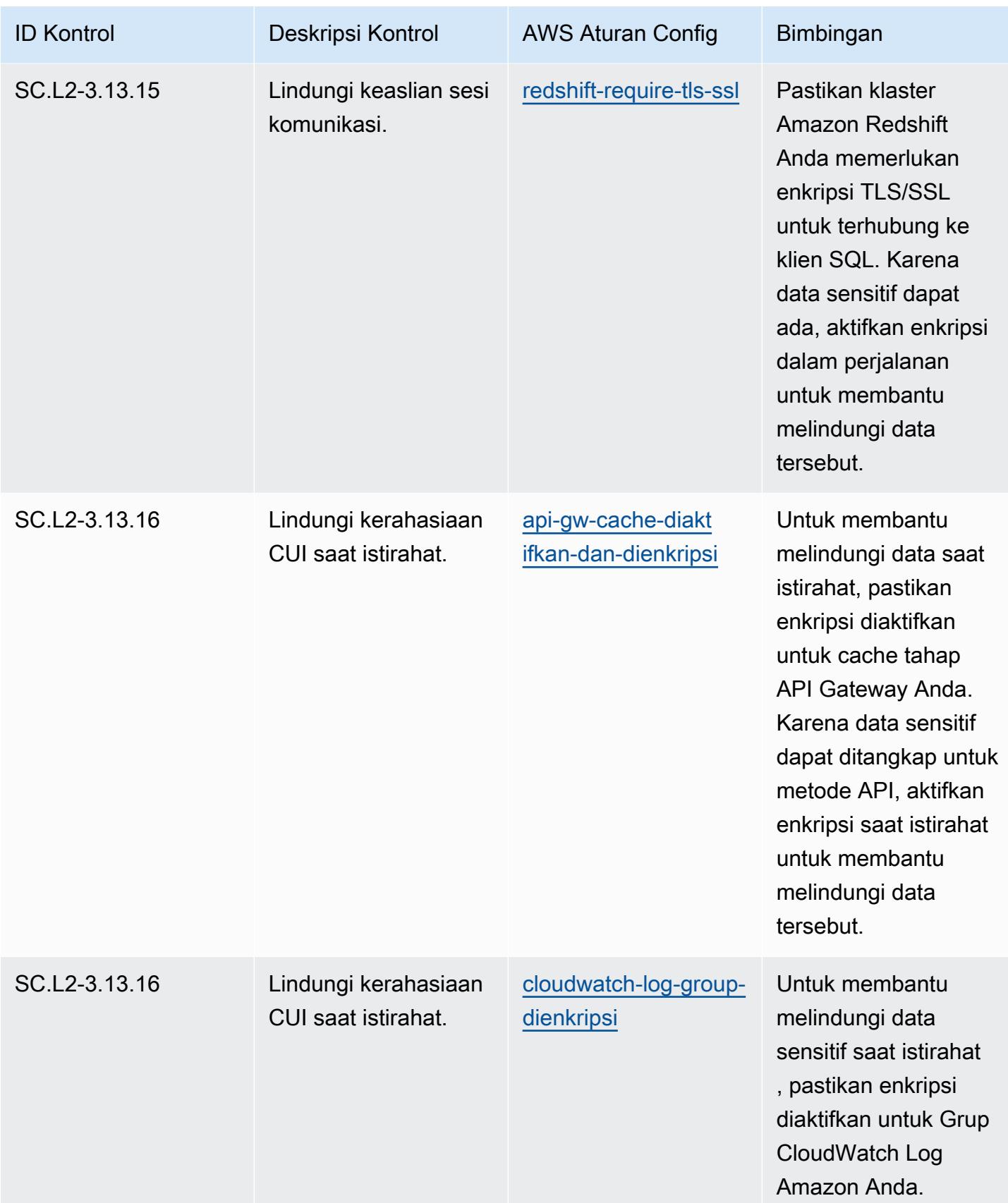

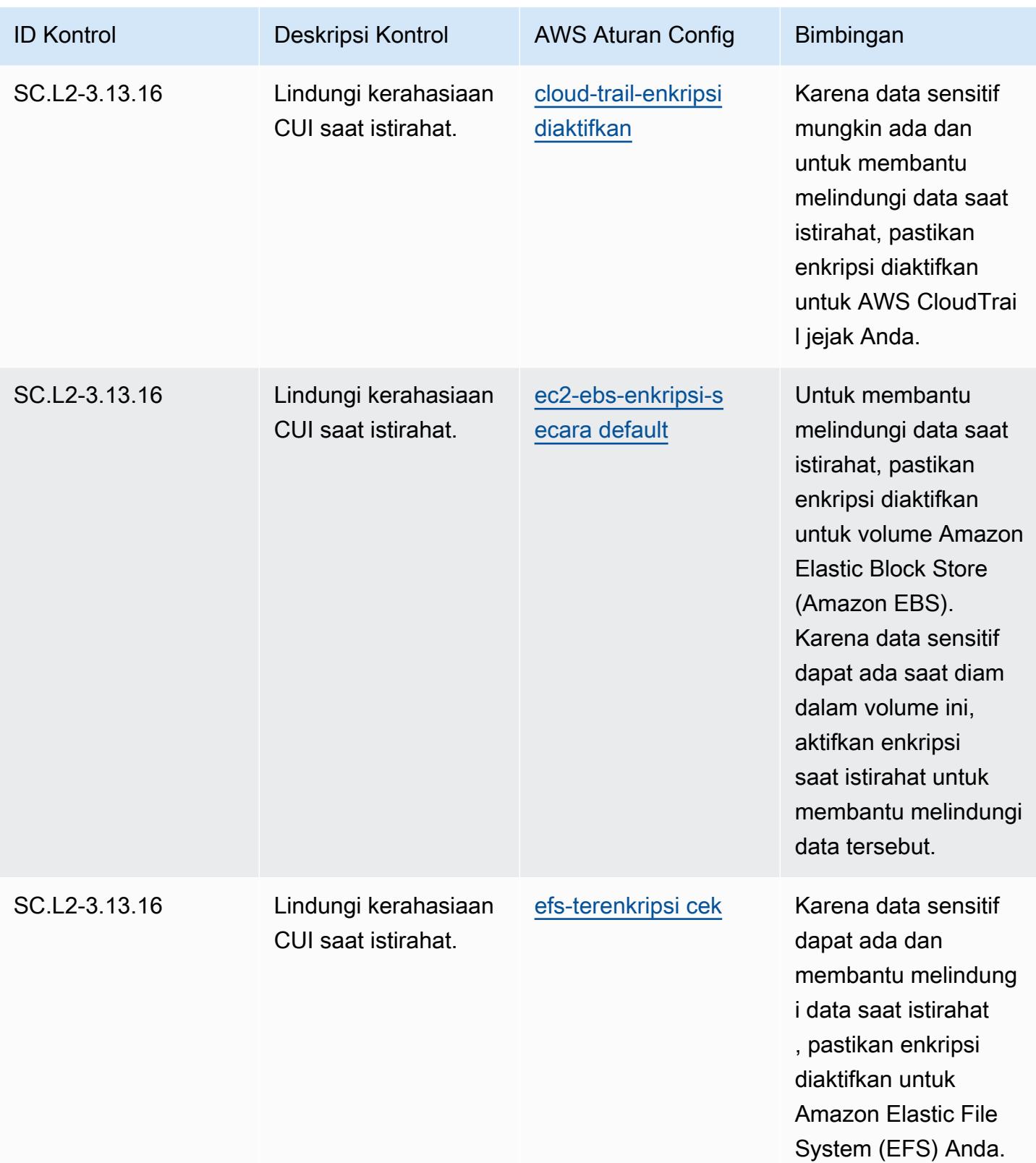

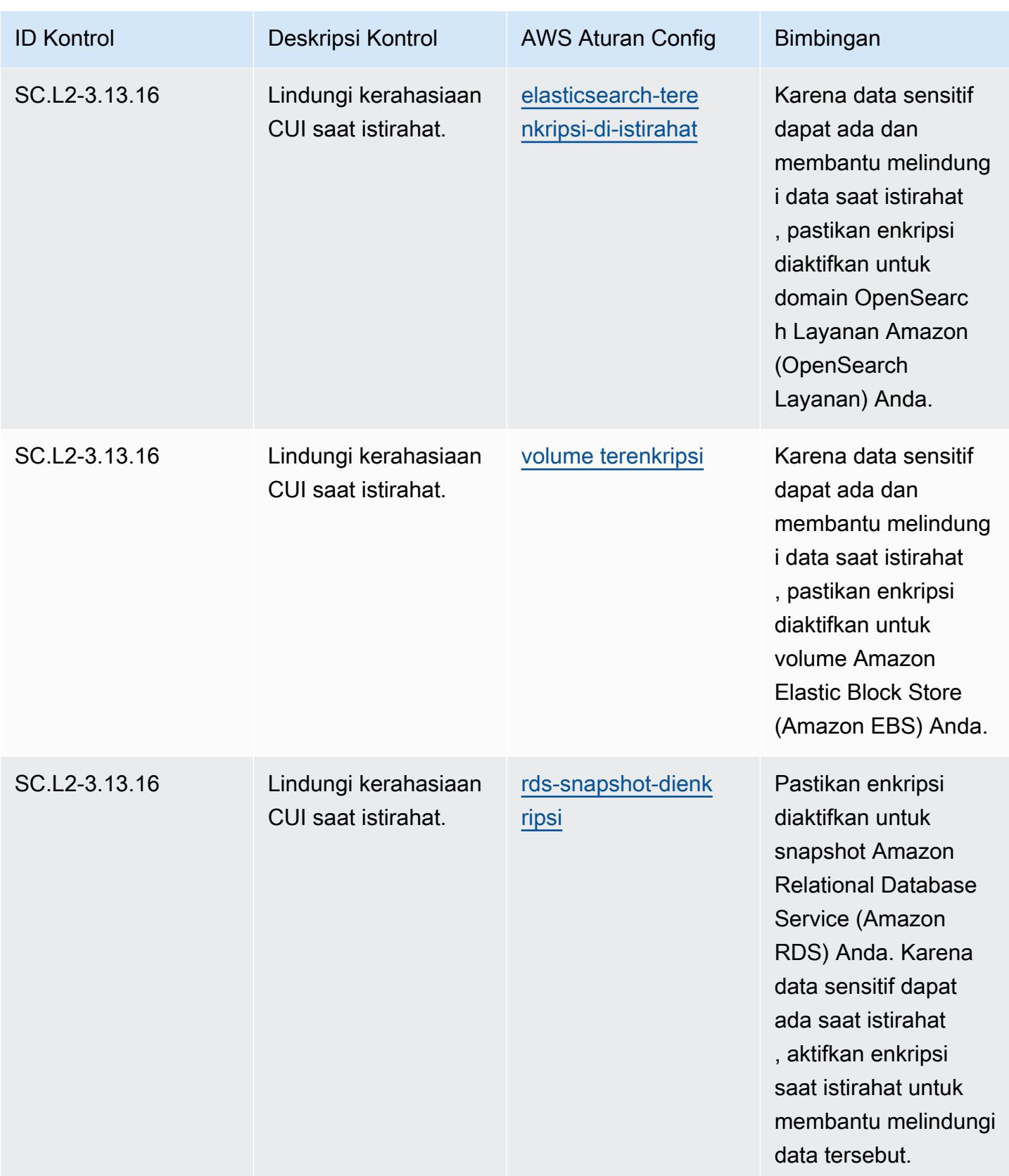

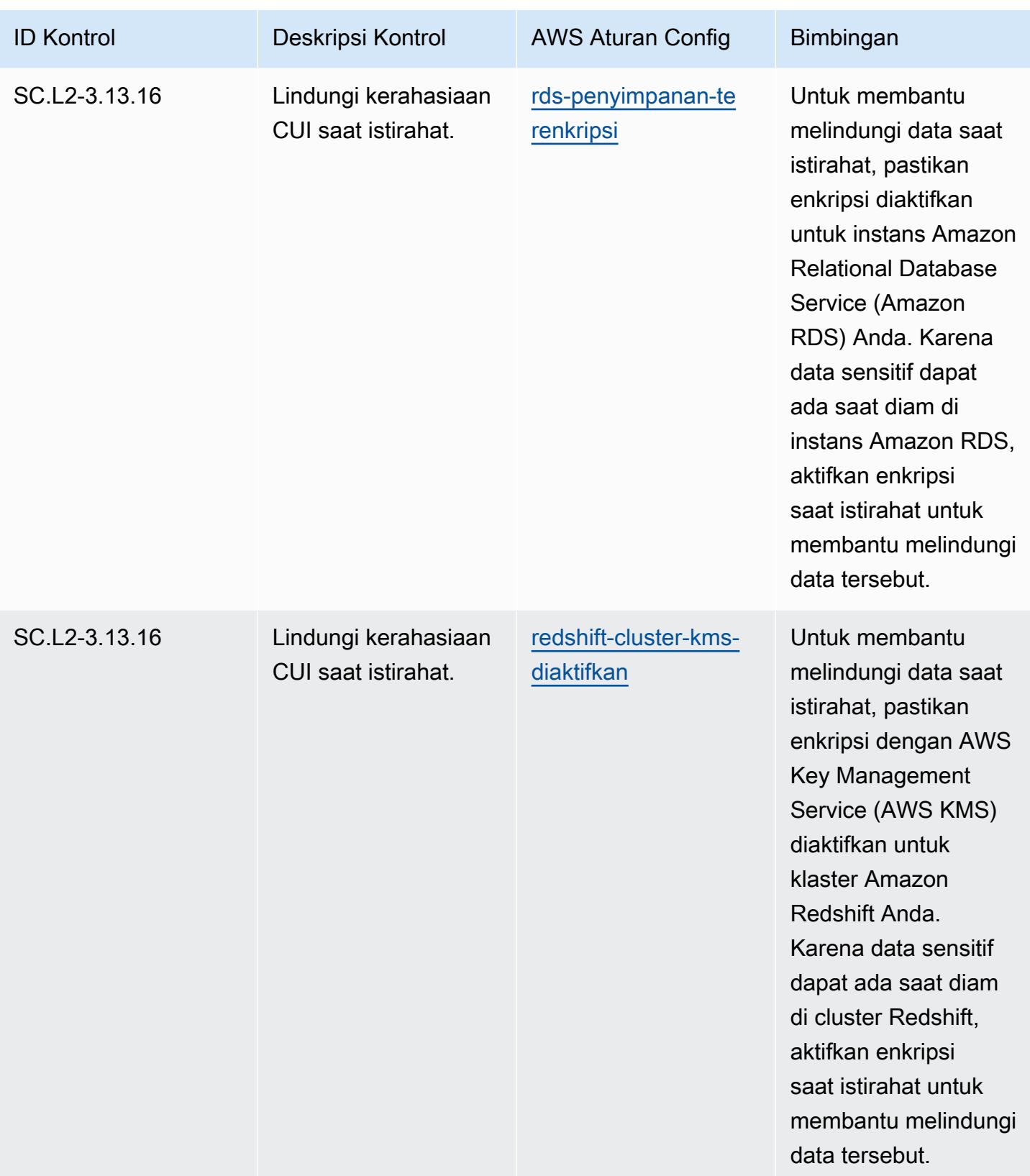

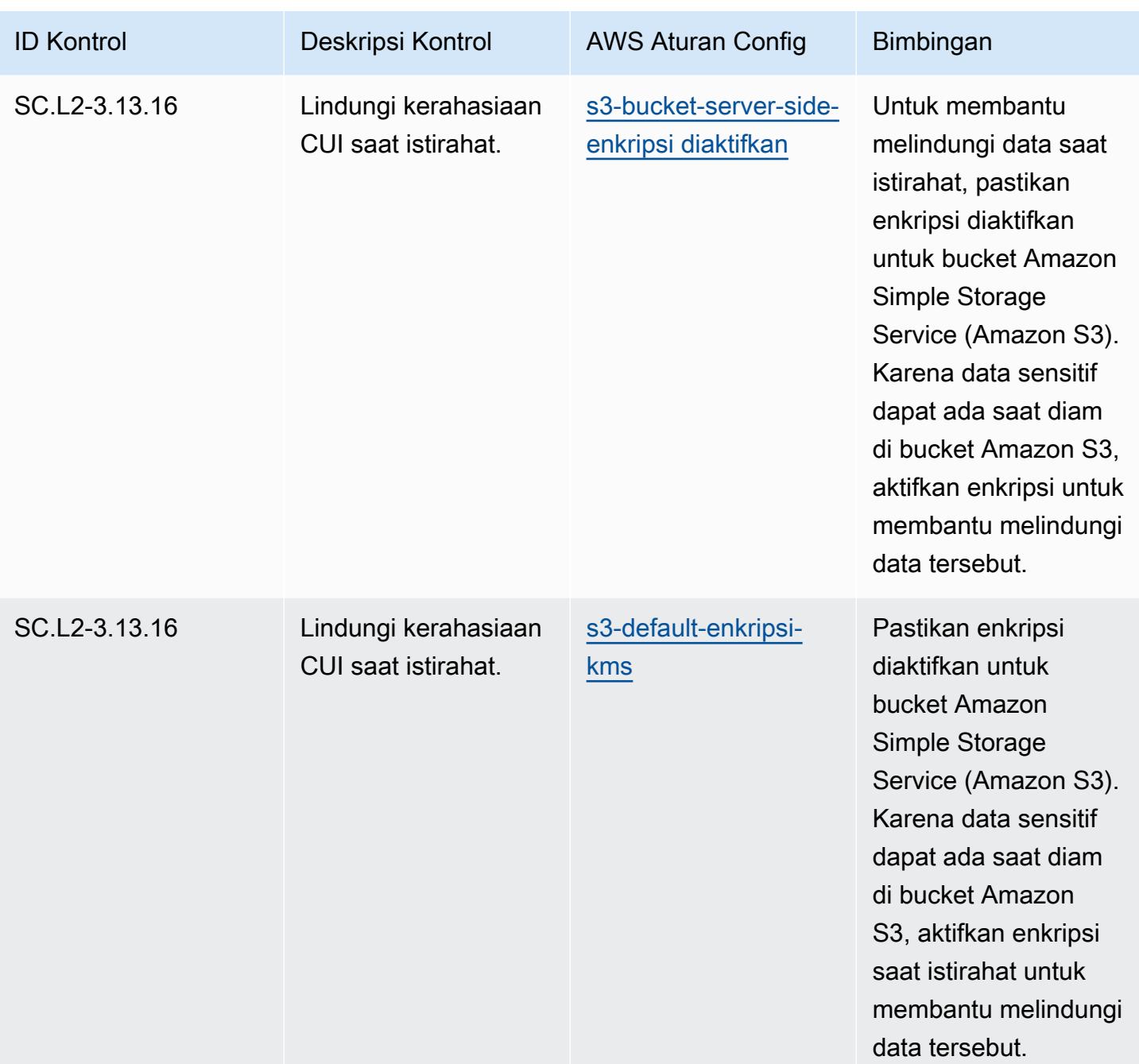

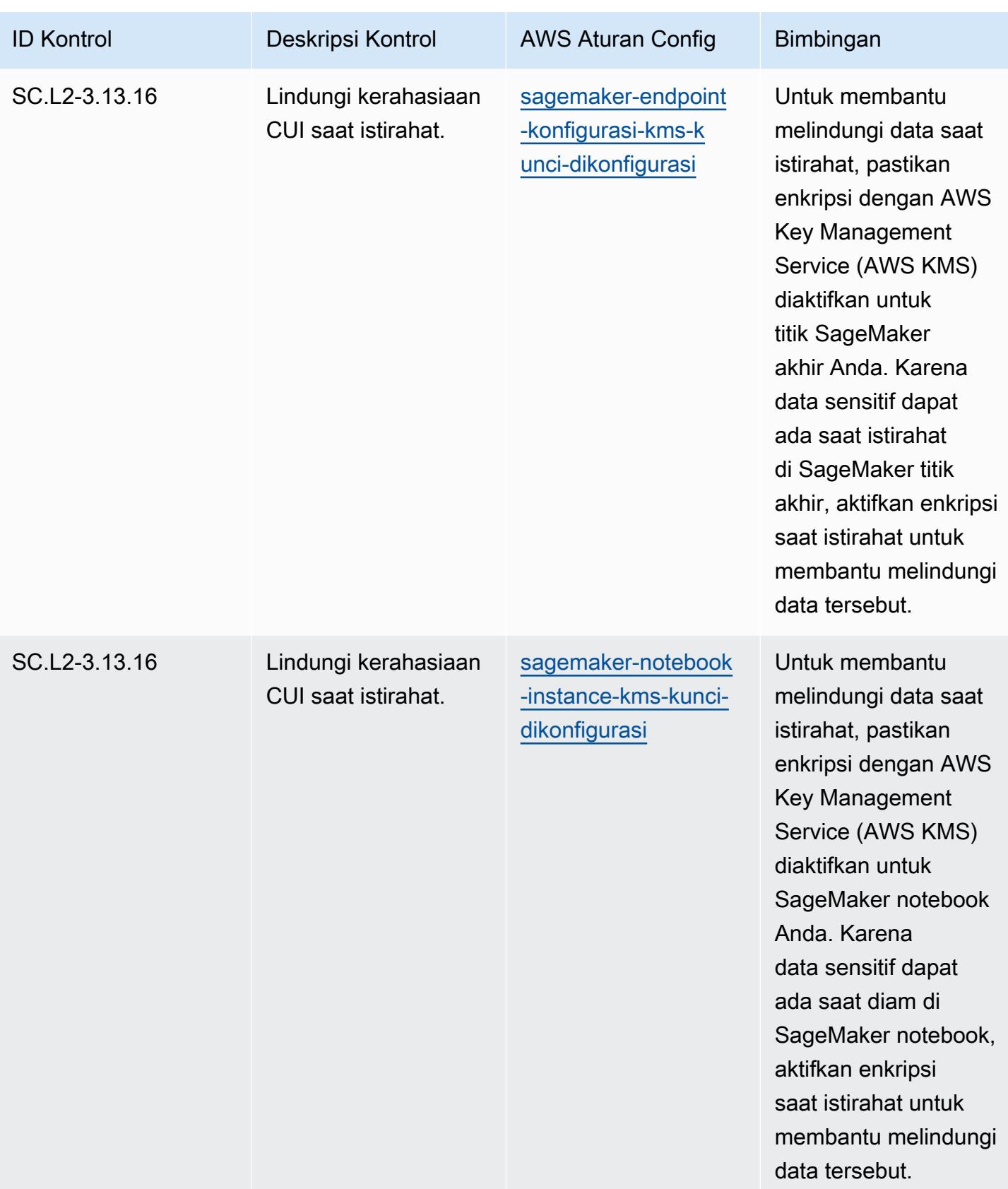

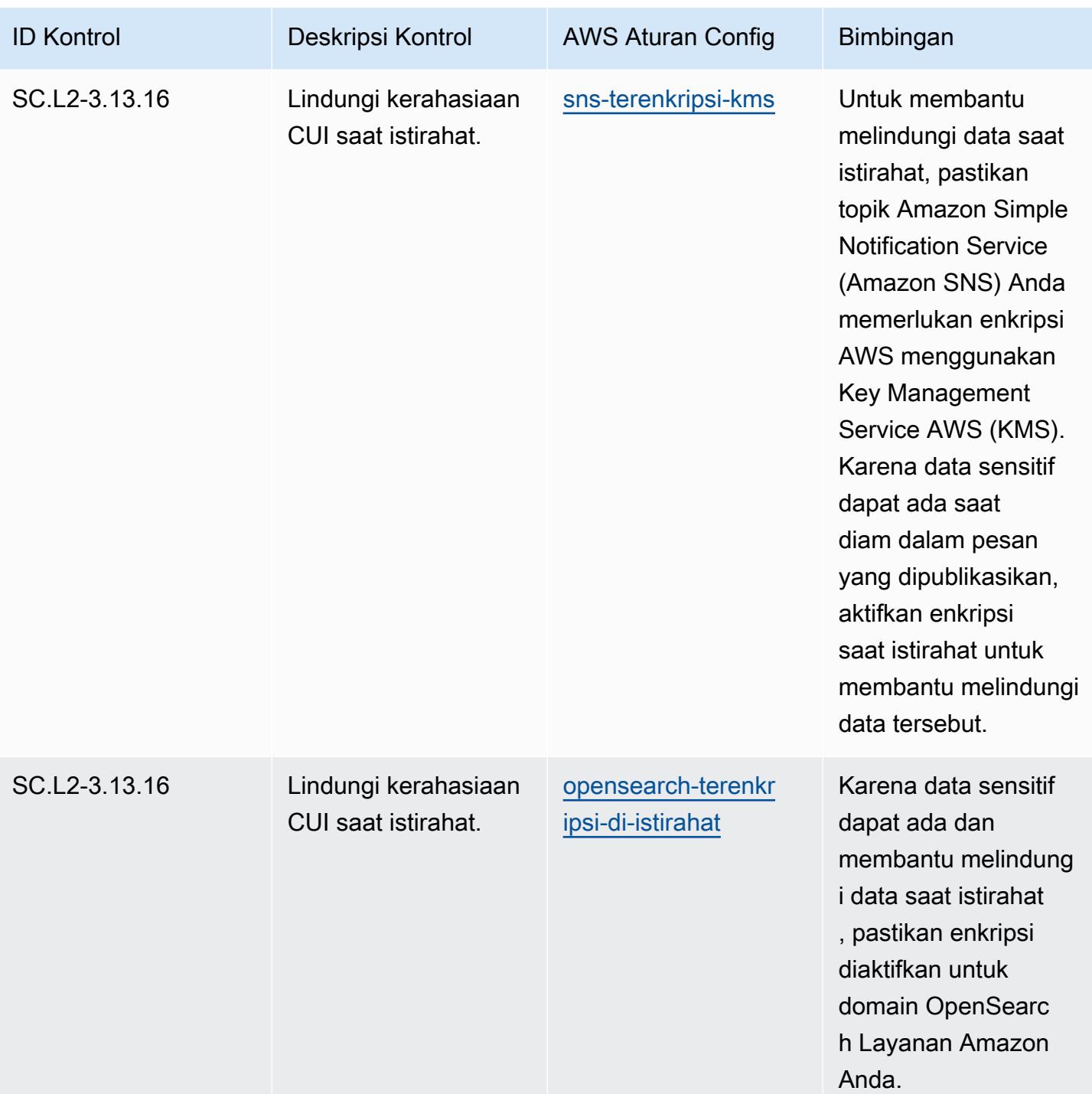

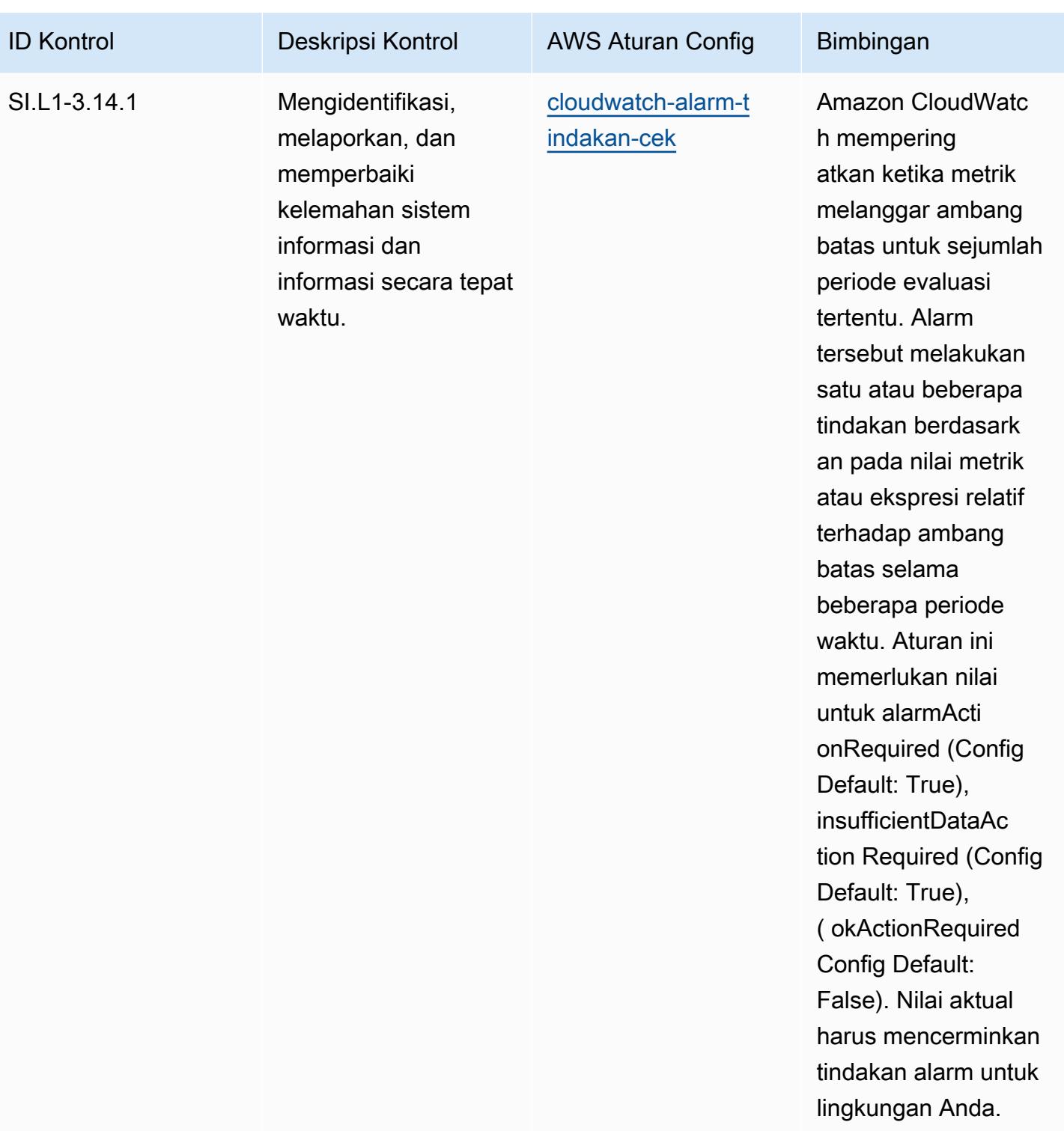

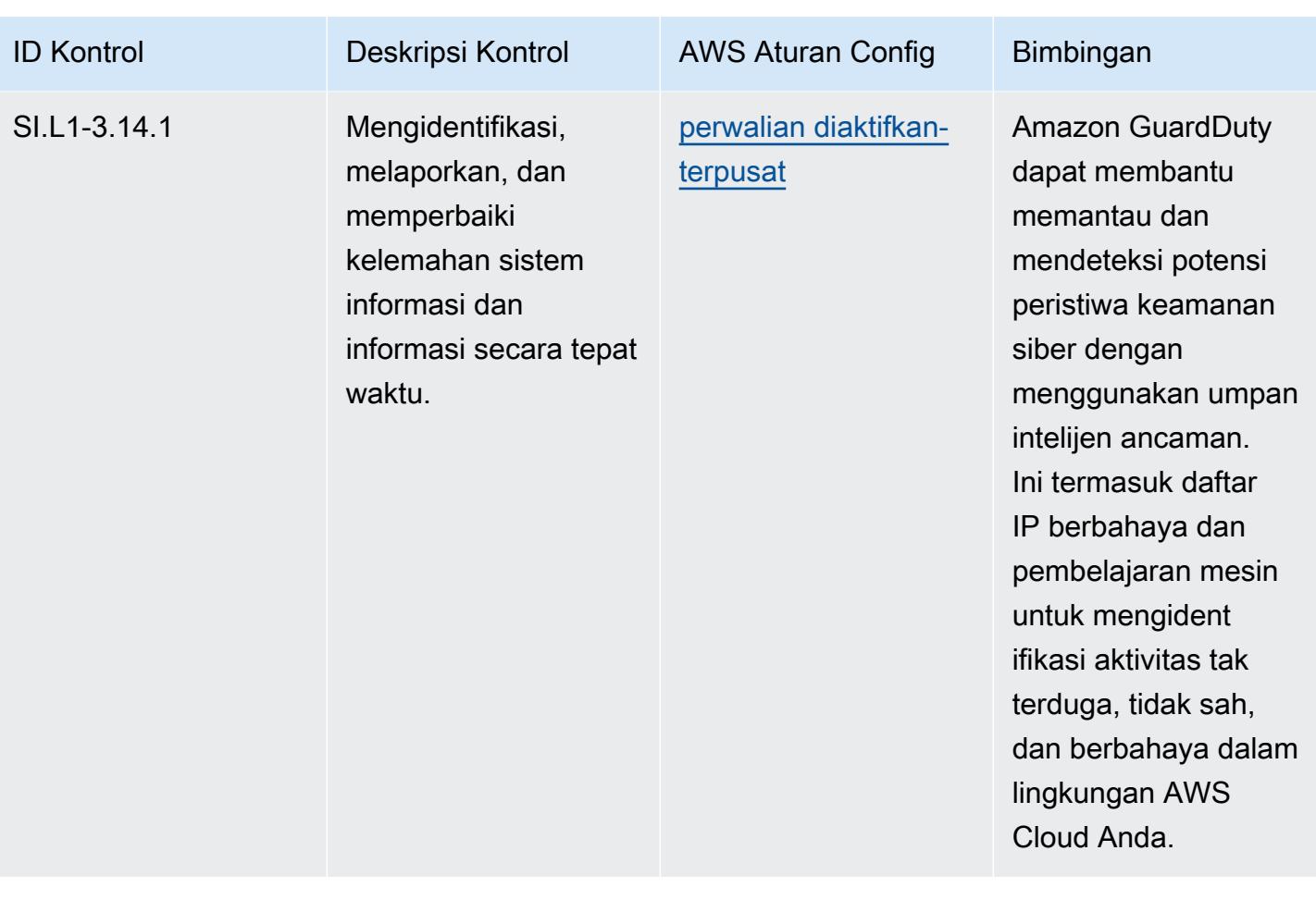

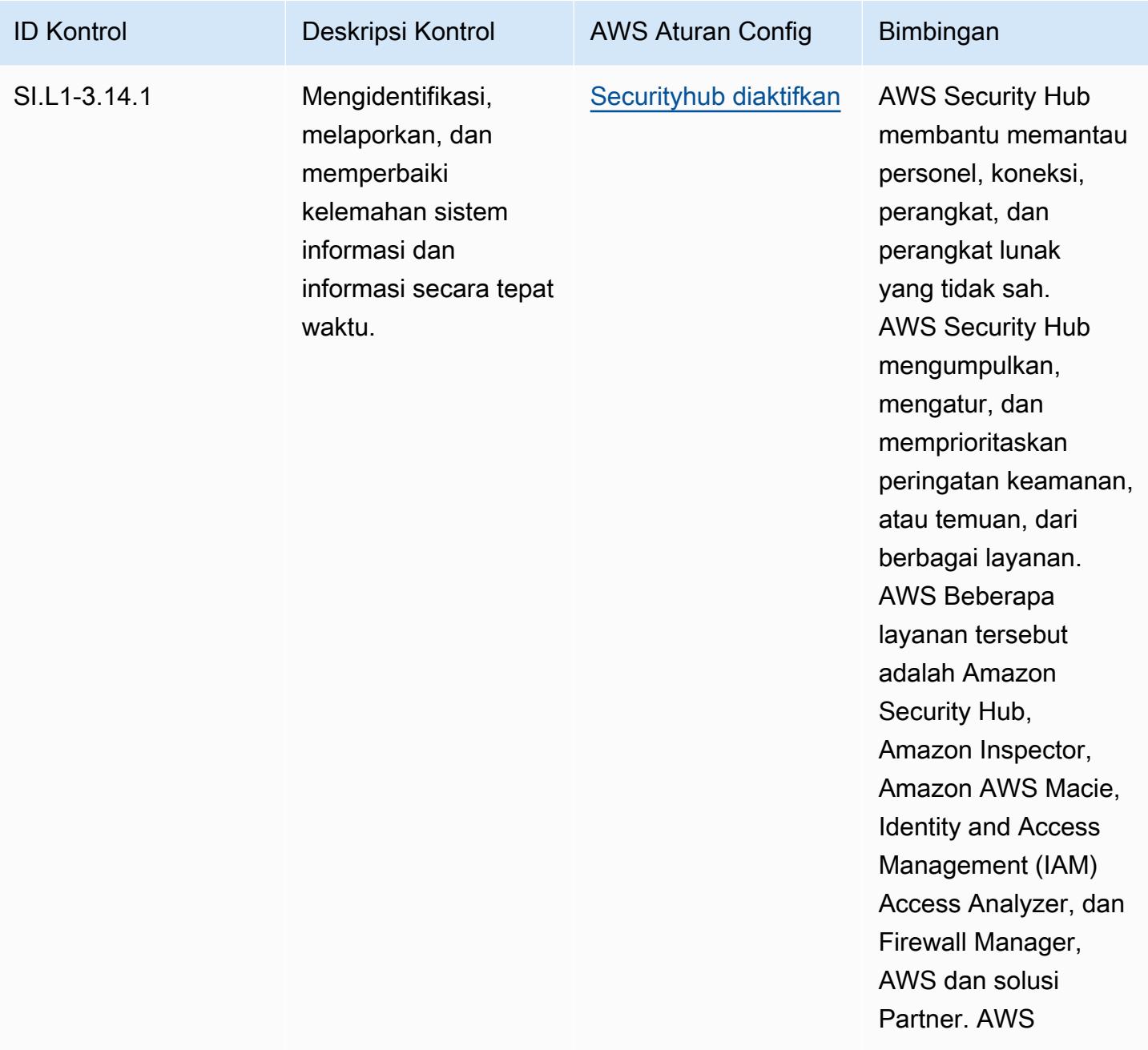
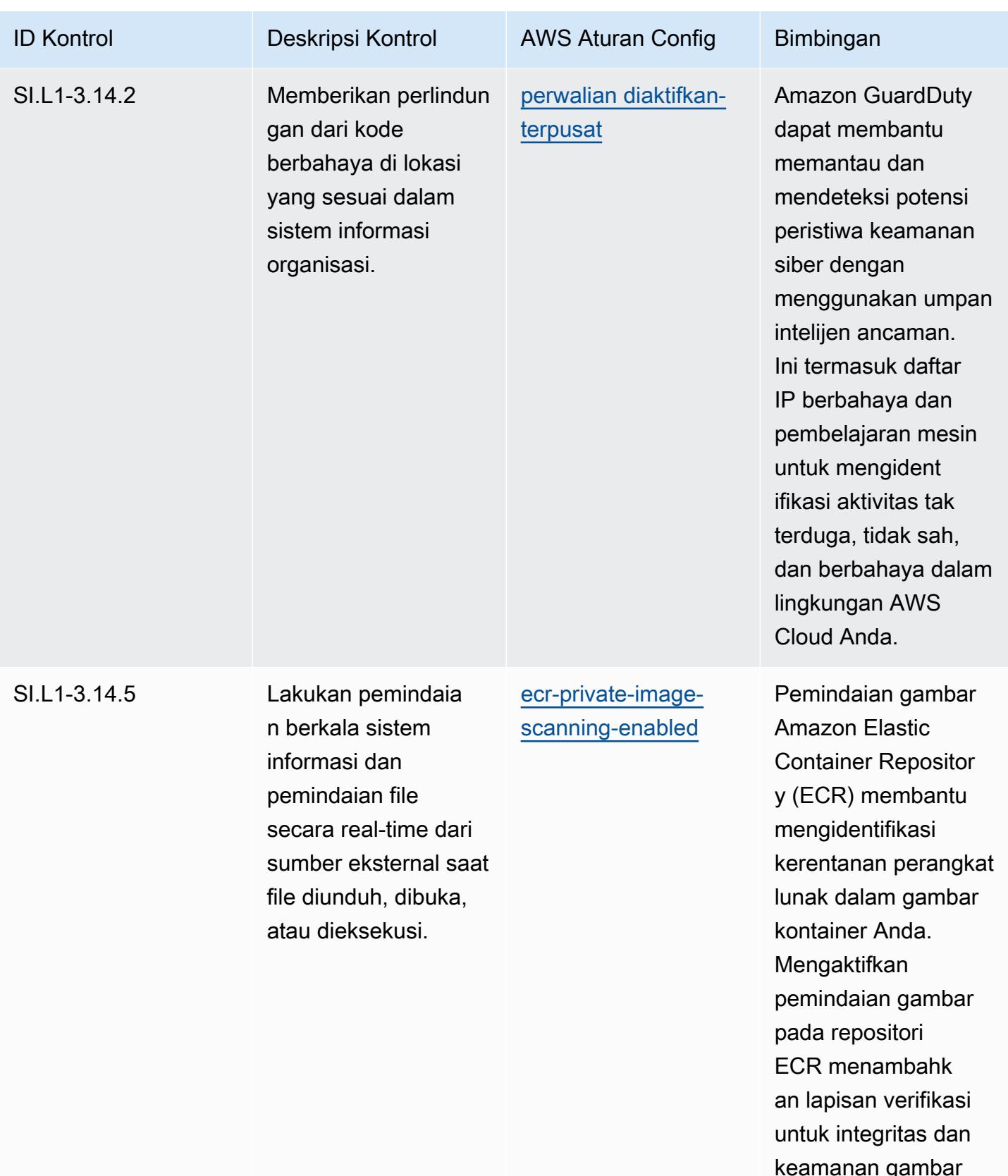

nan <sub>j</sub>a yang disimpan.

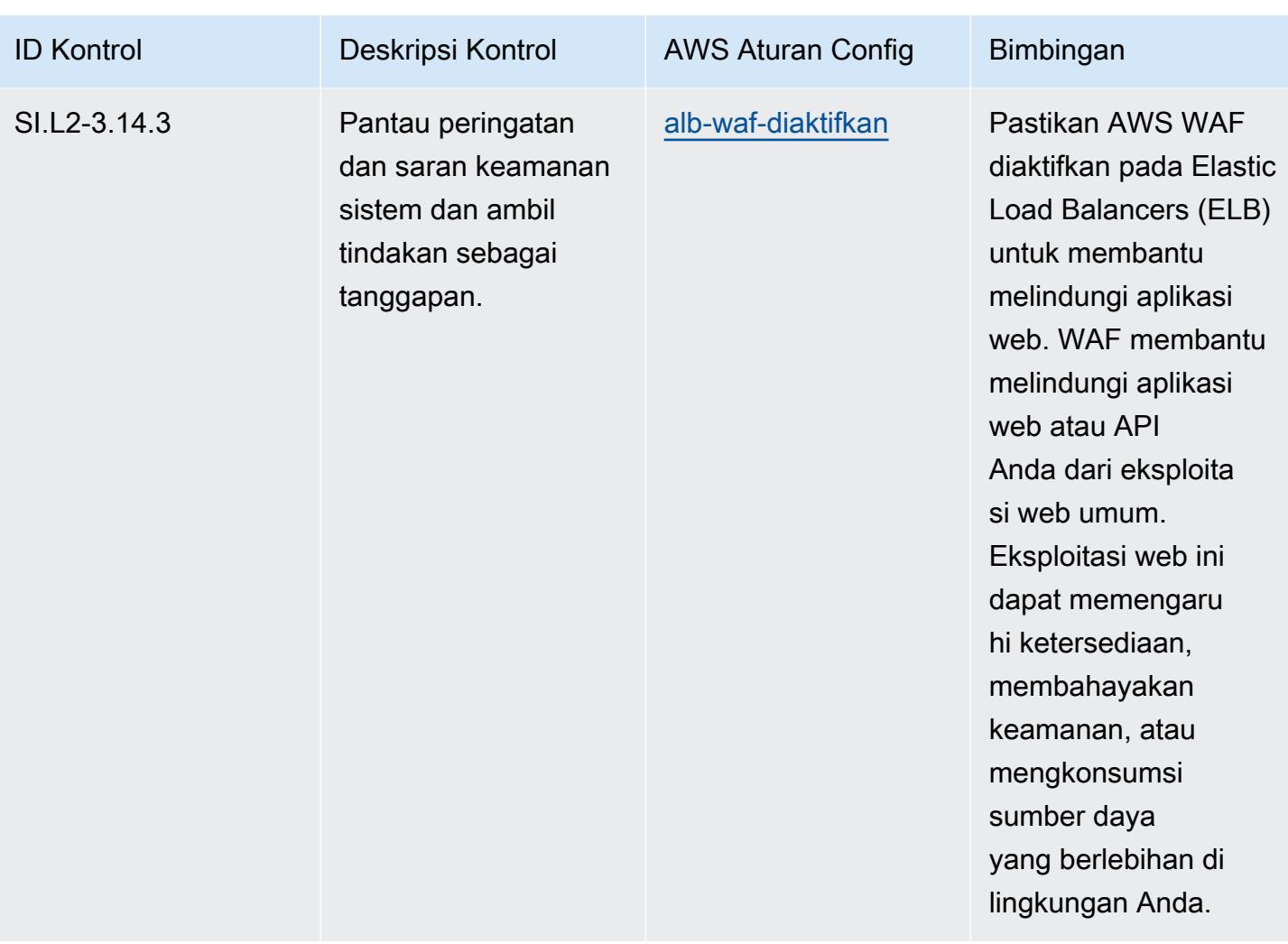

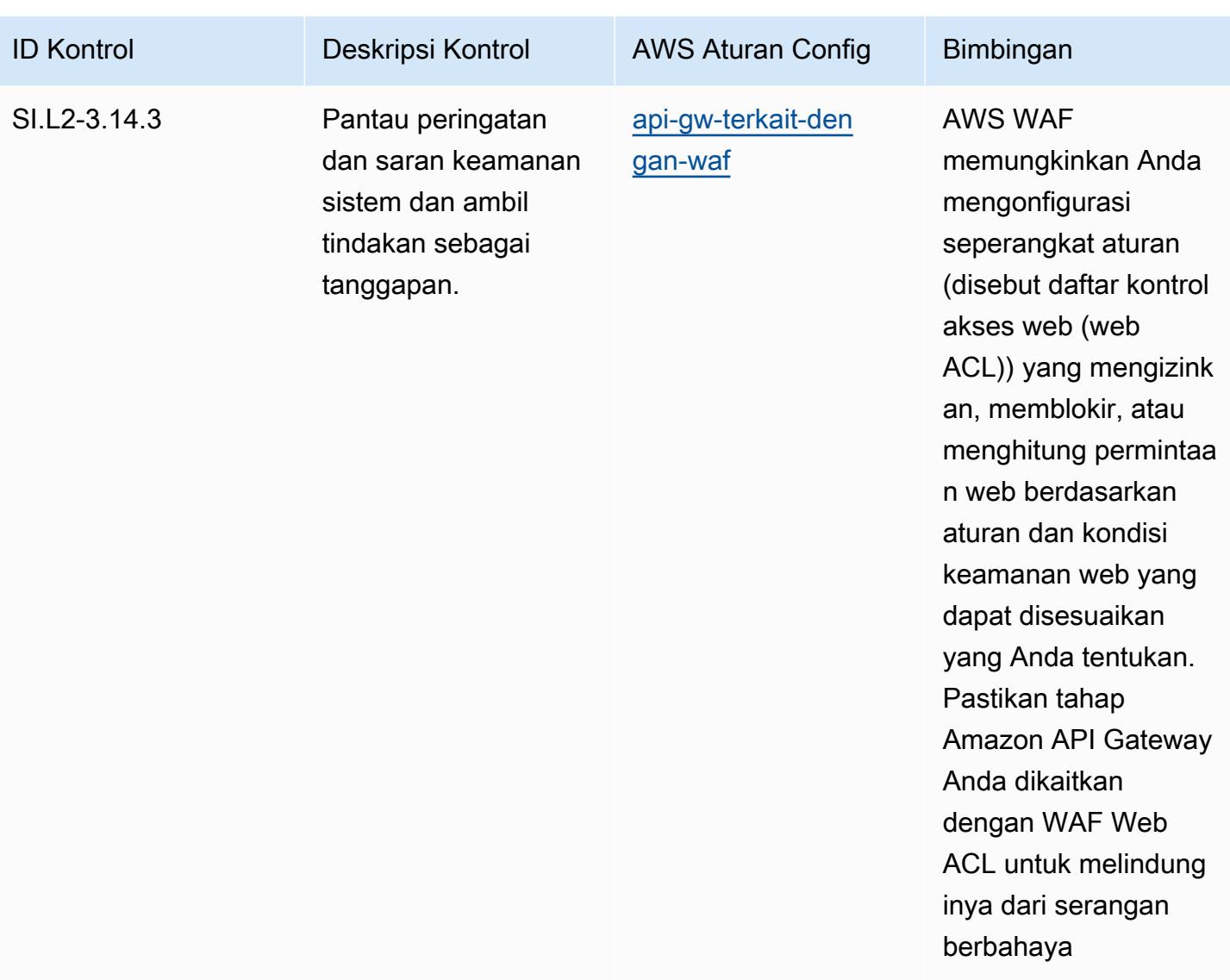

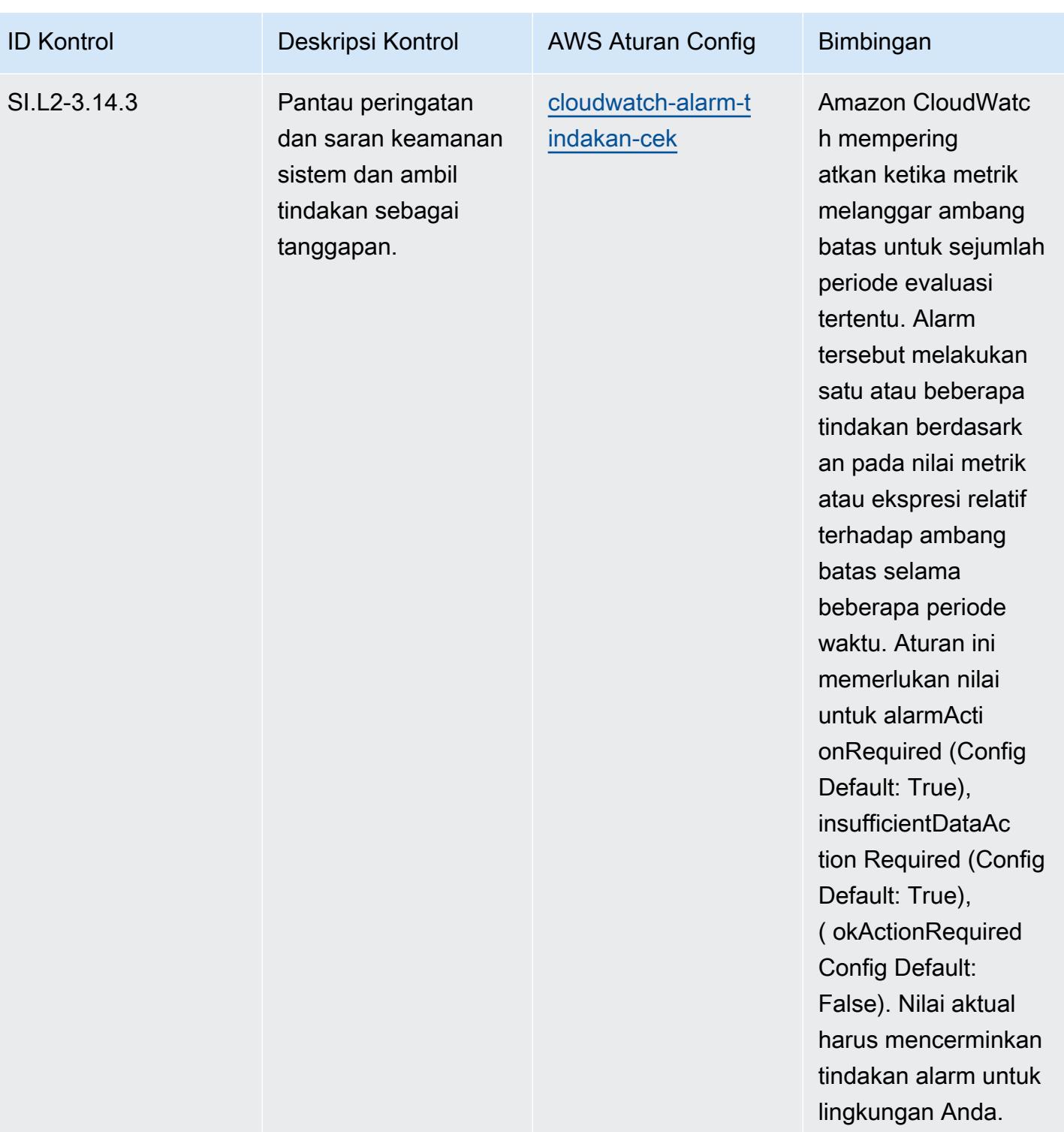

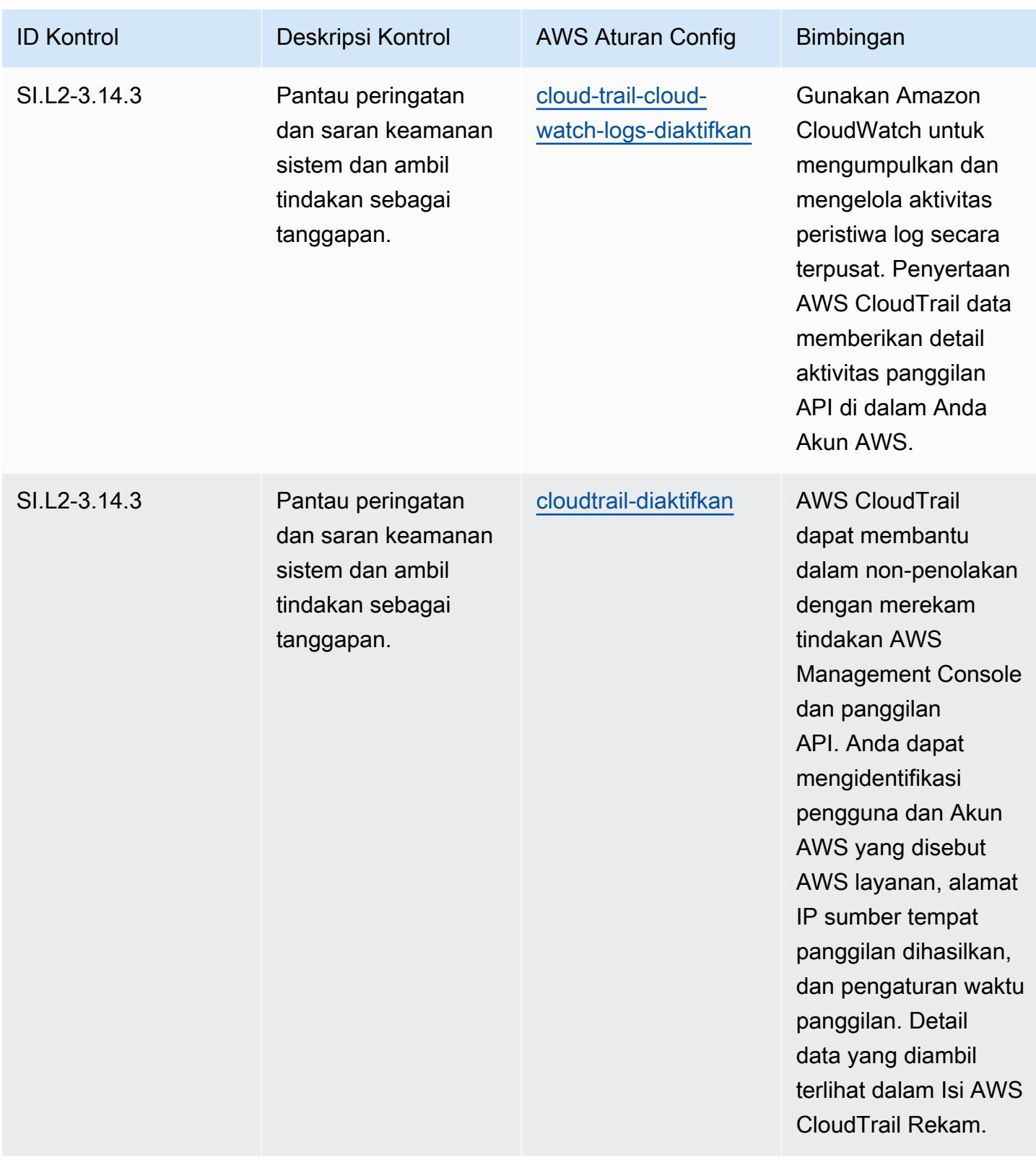

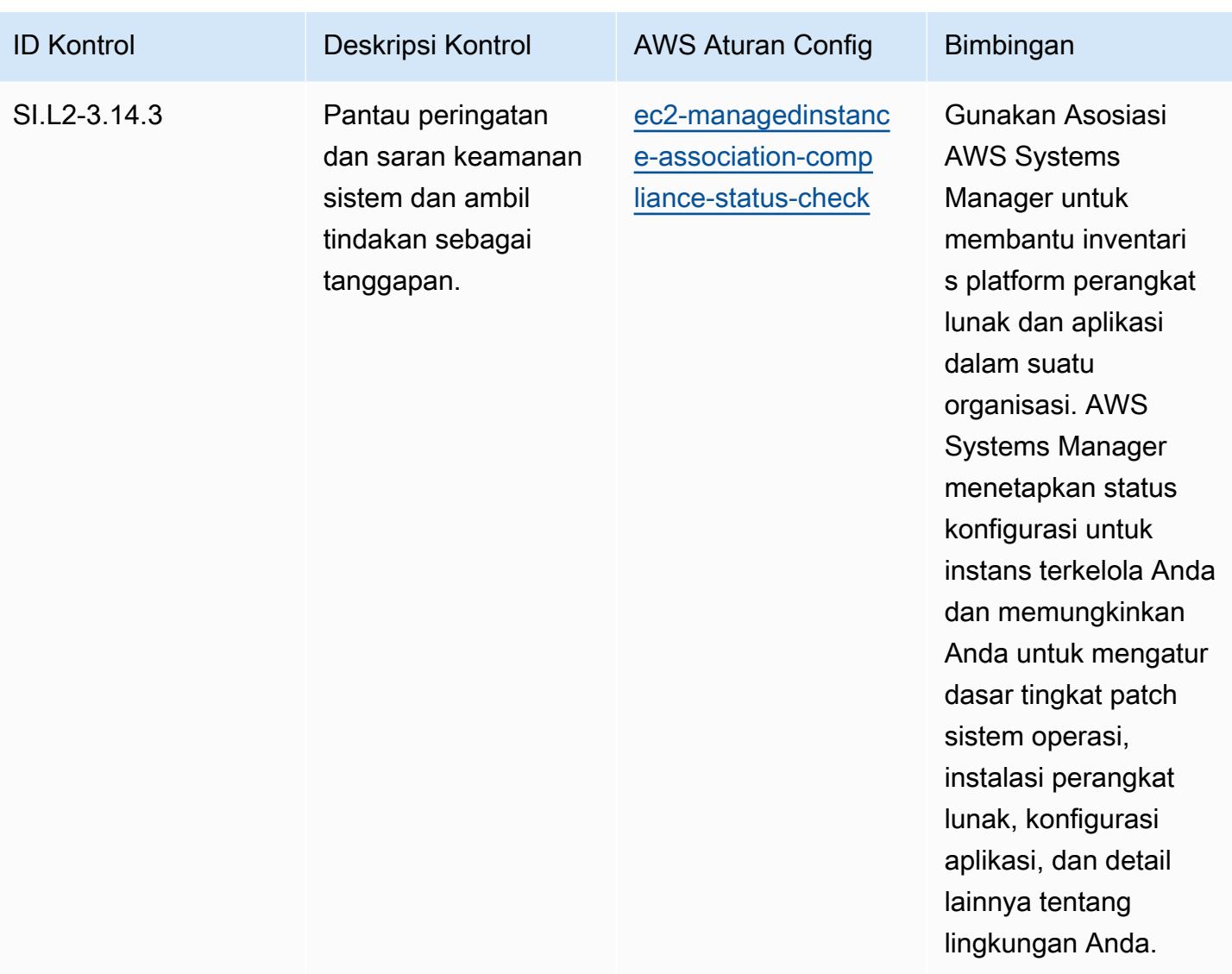

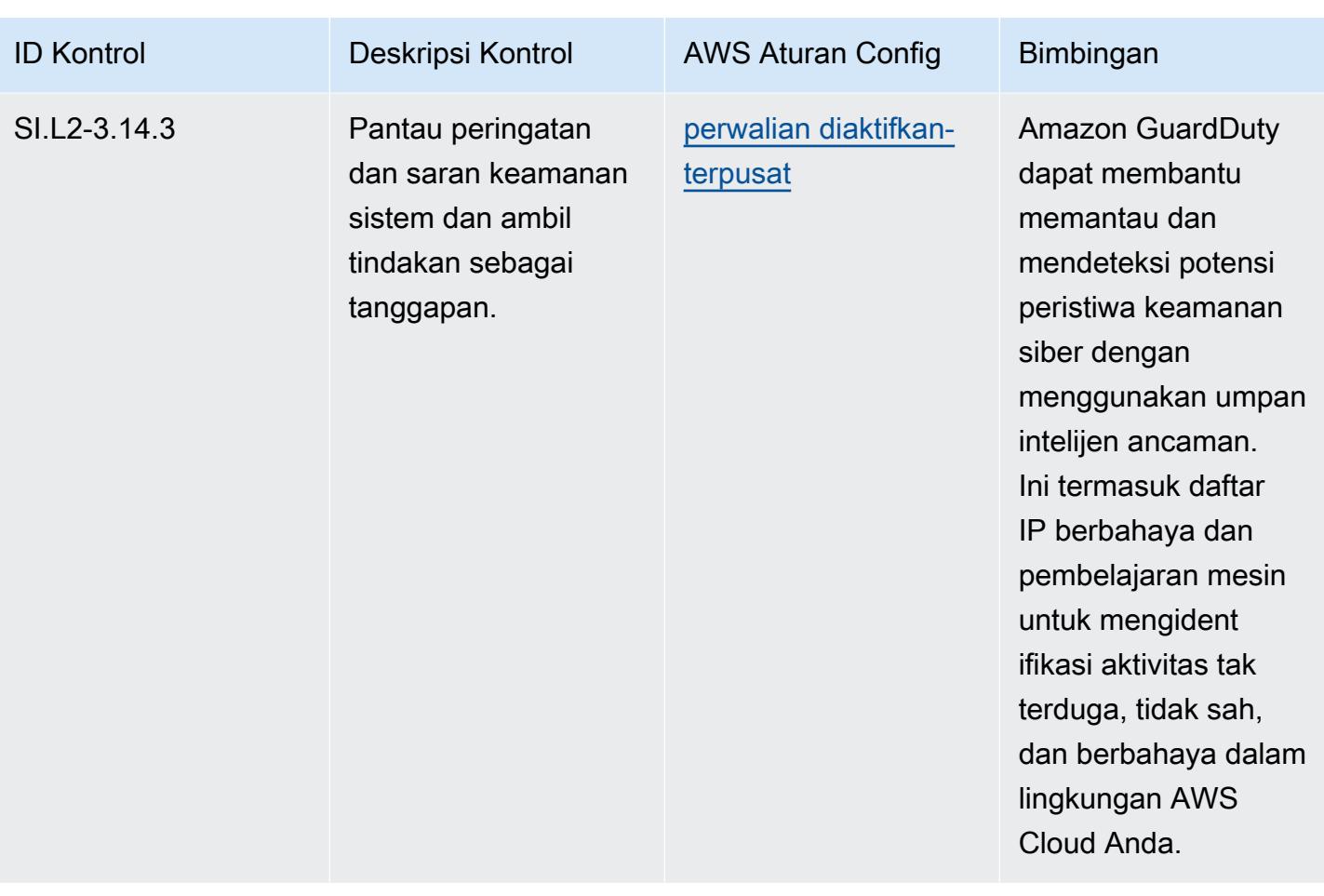

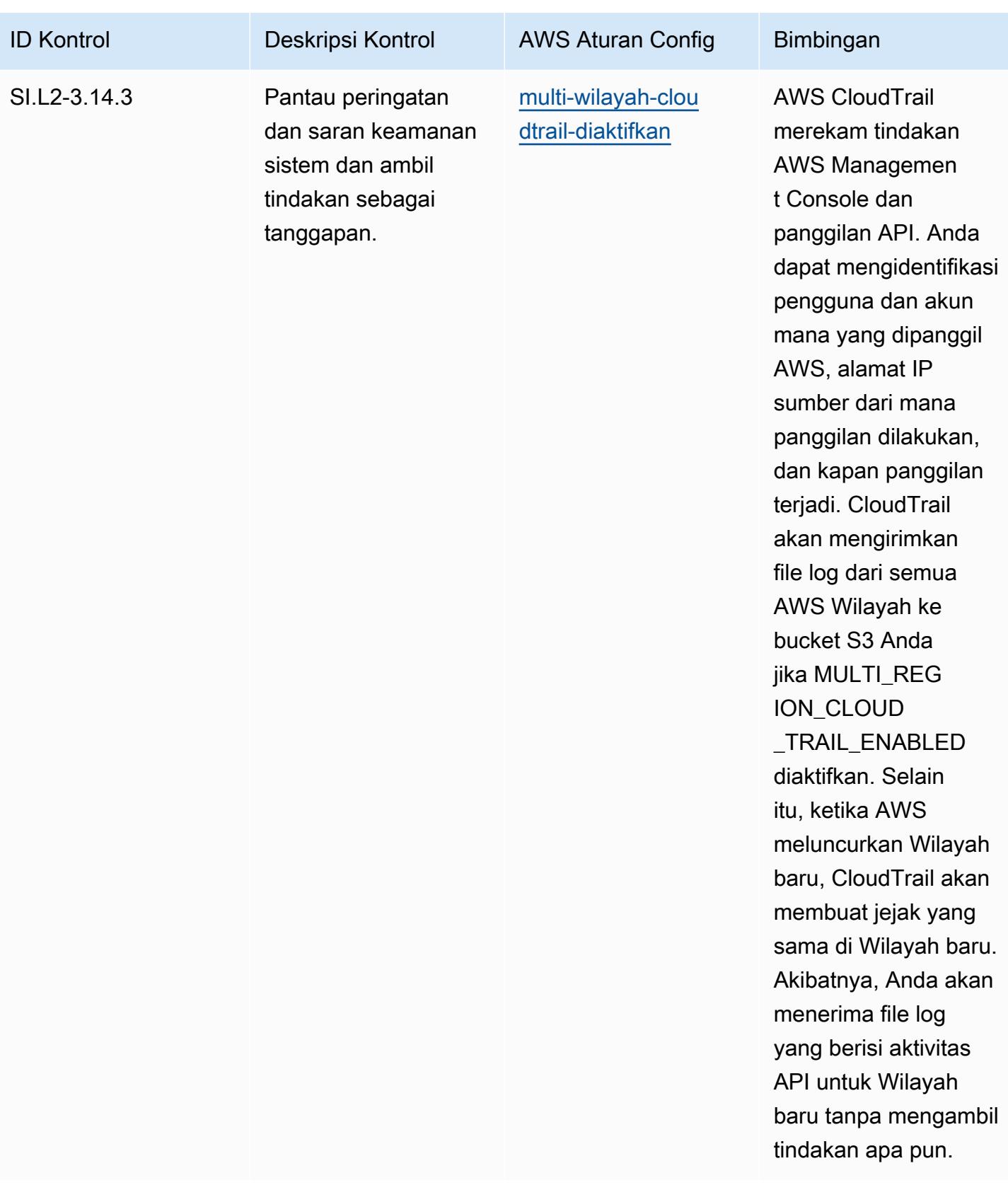

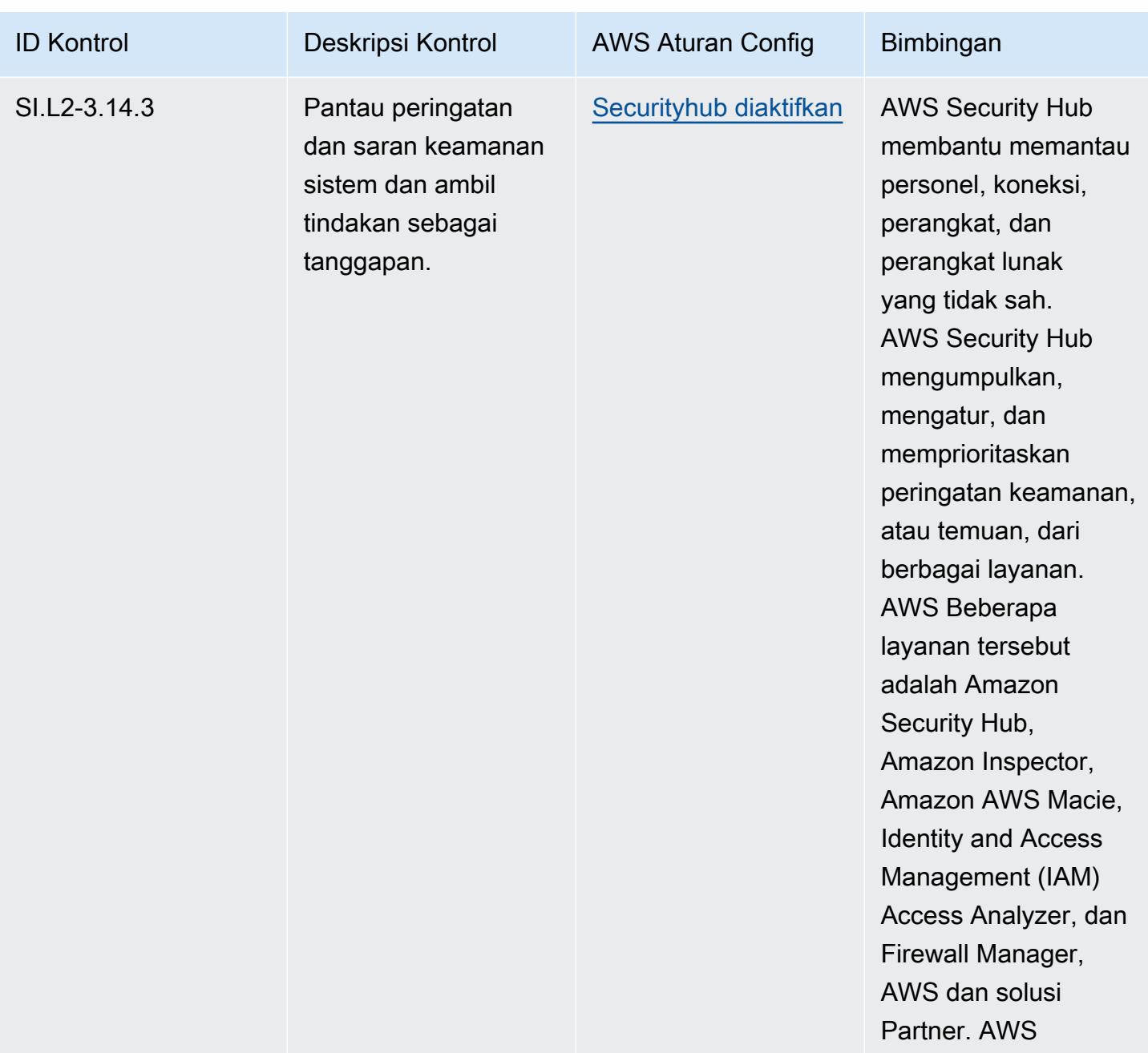

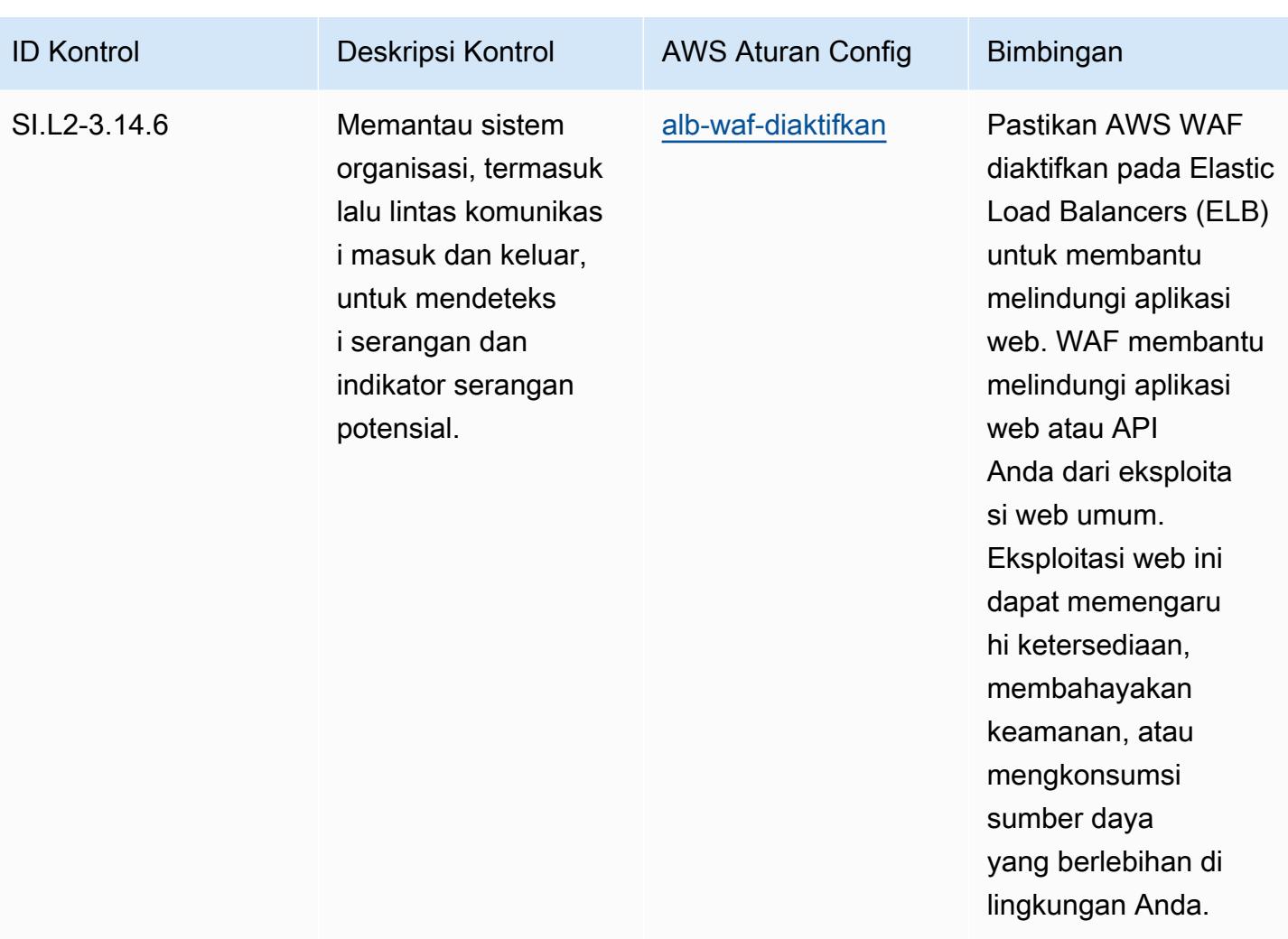

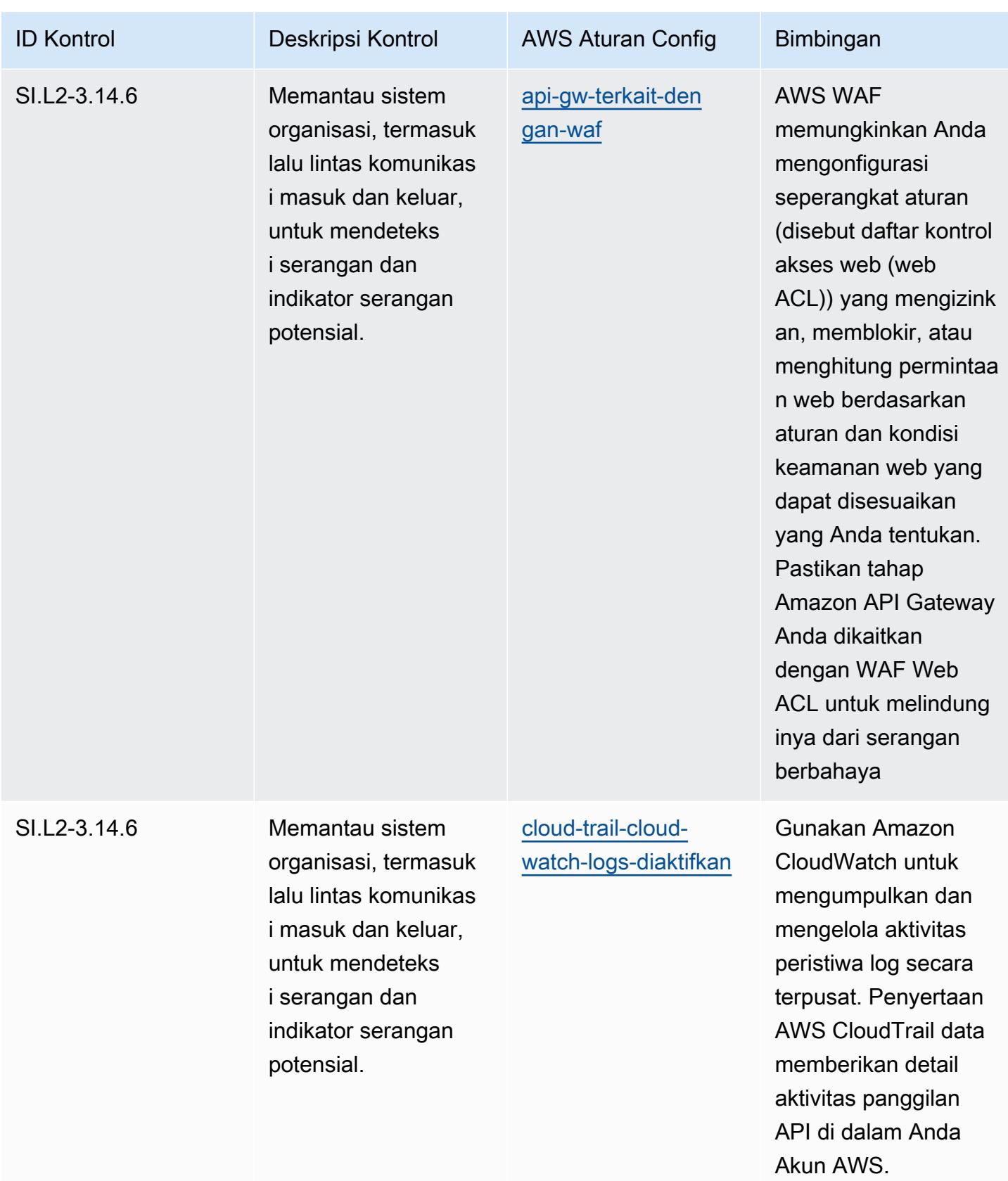

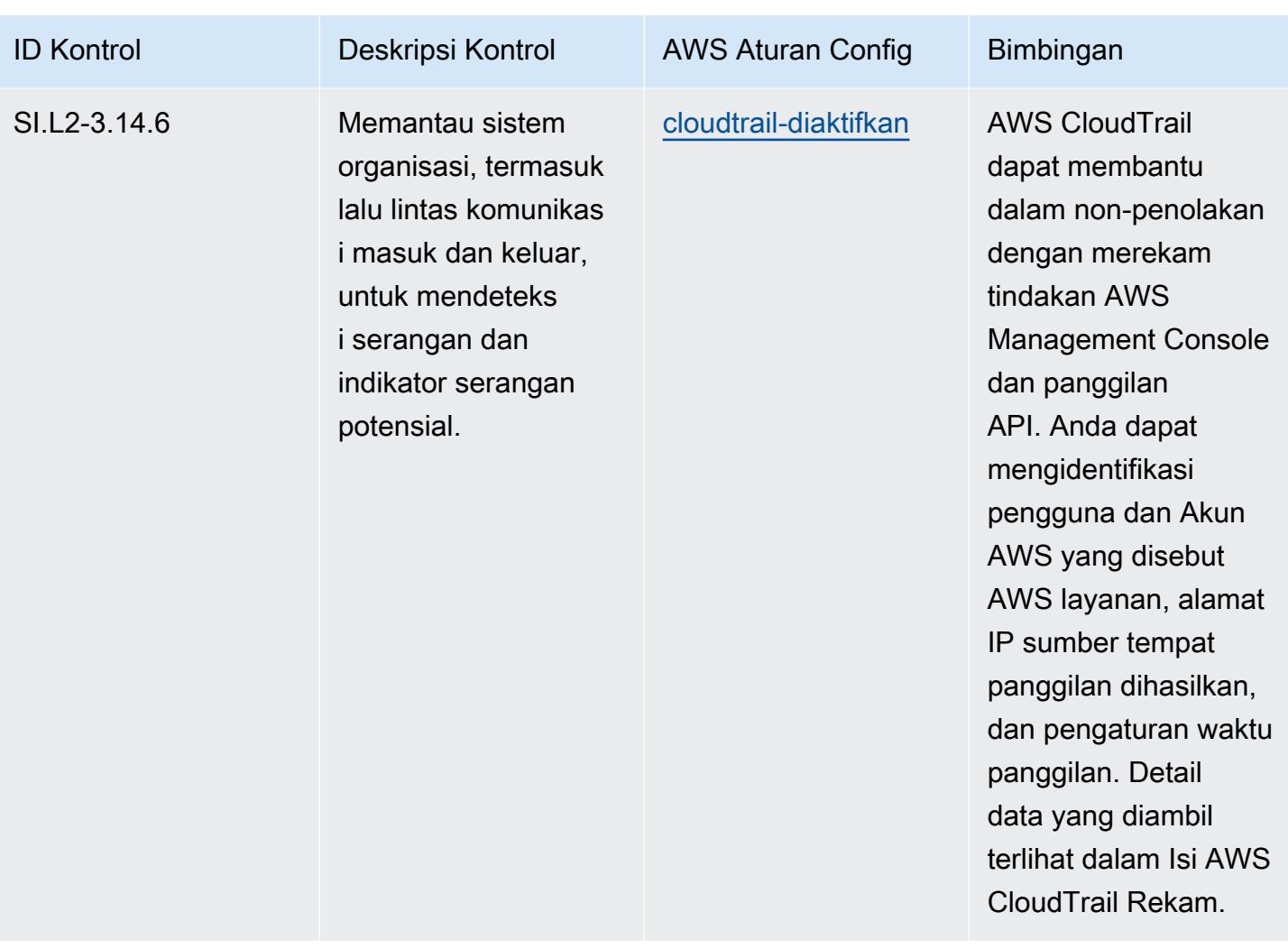

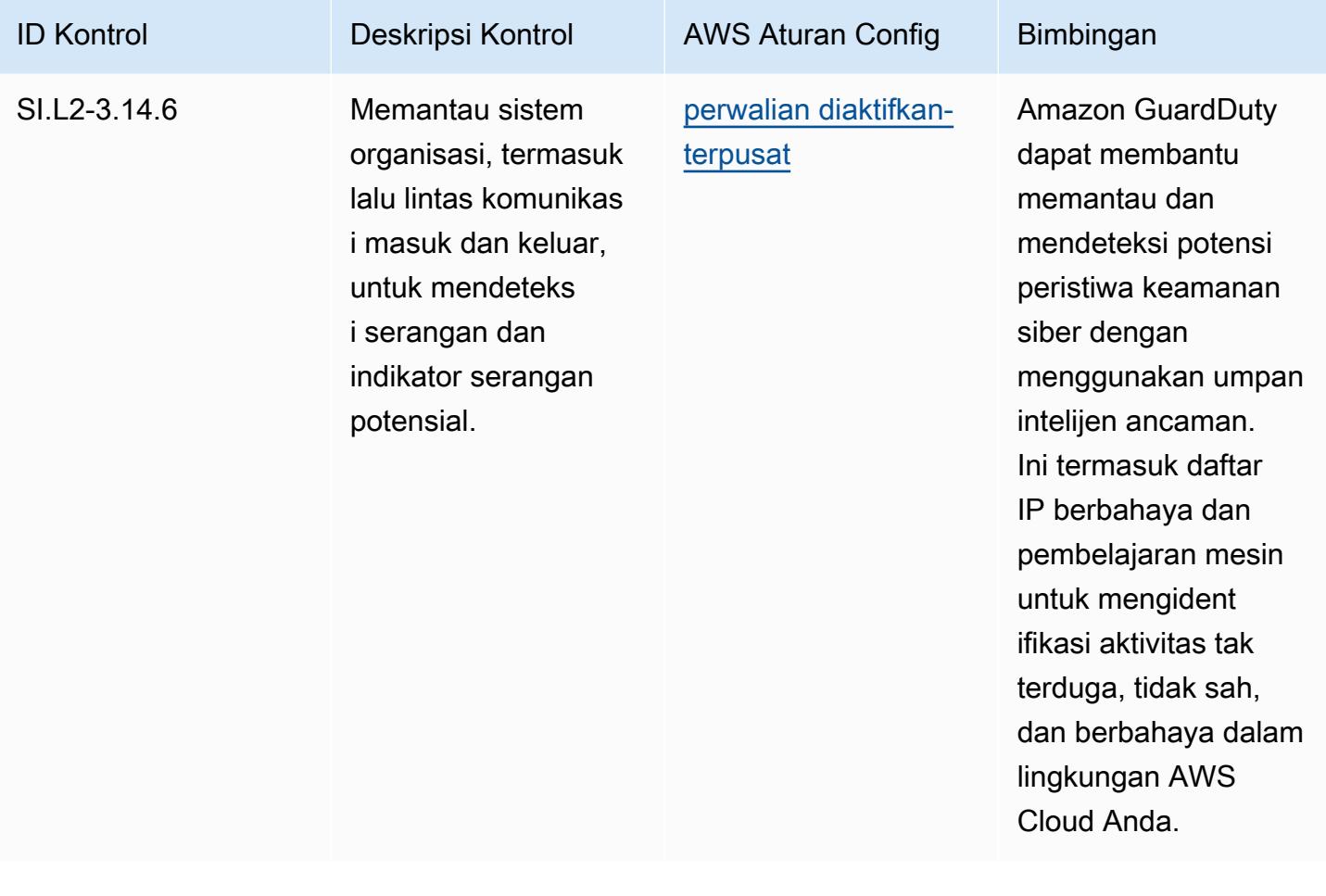

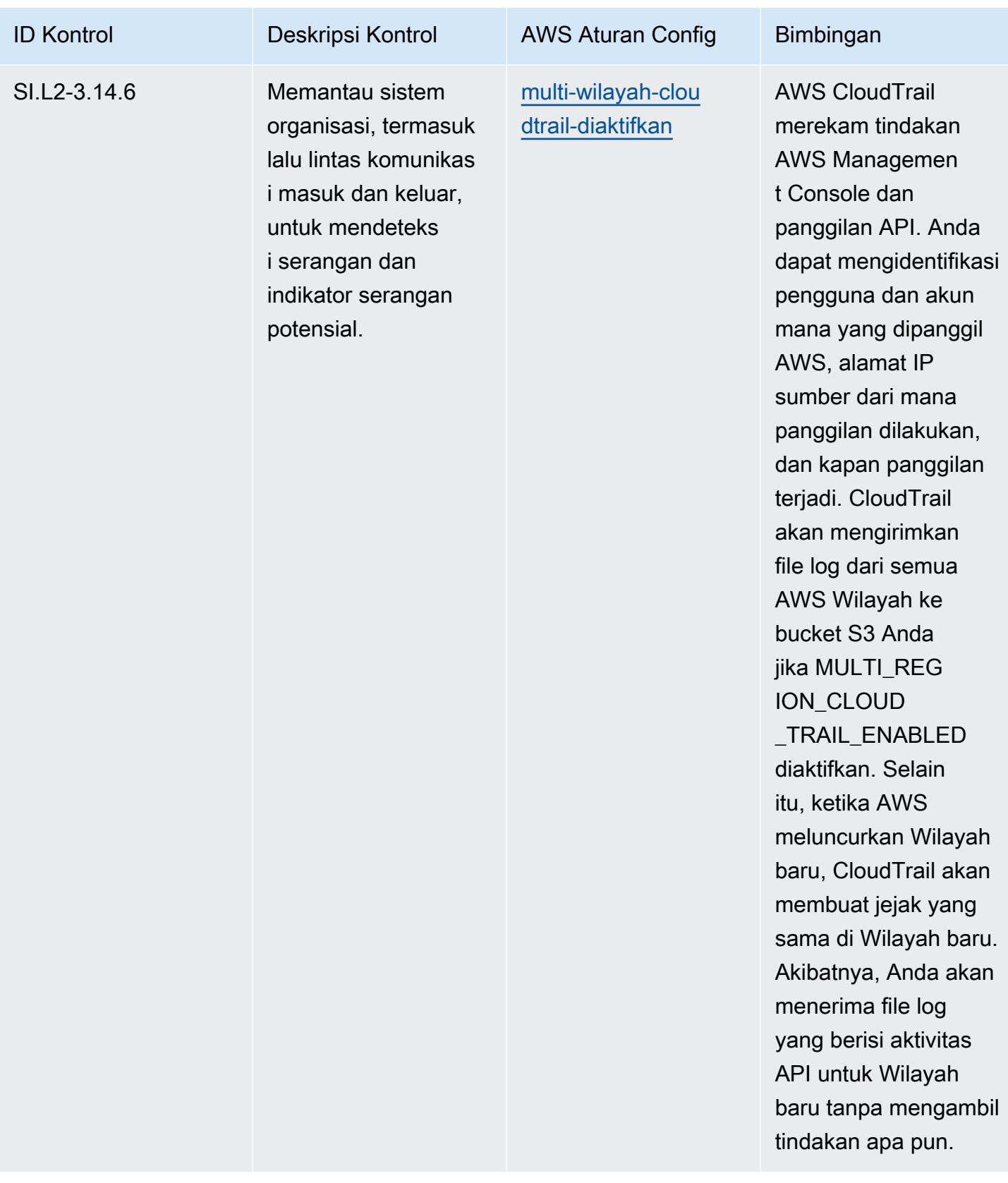

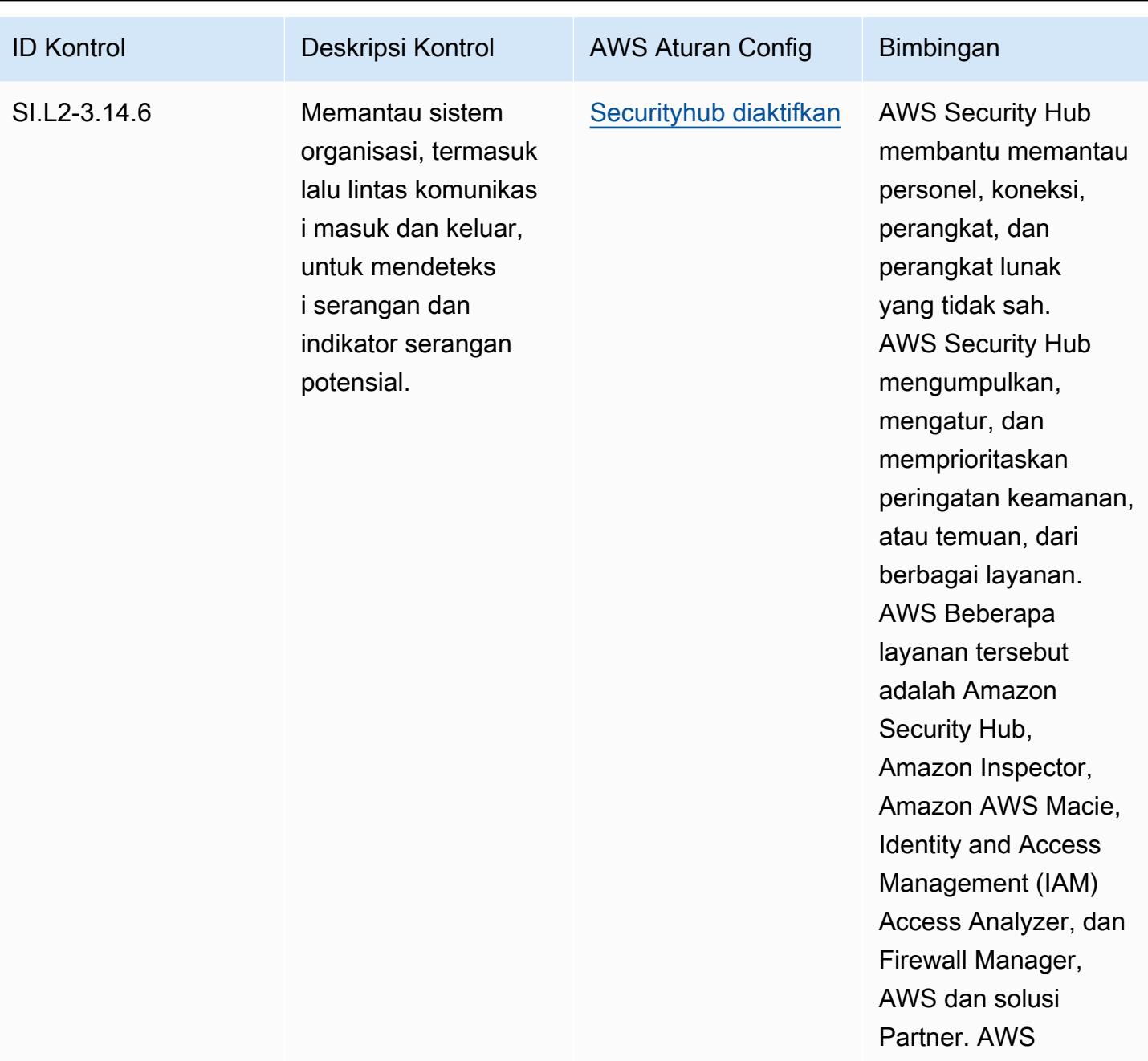

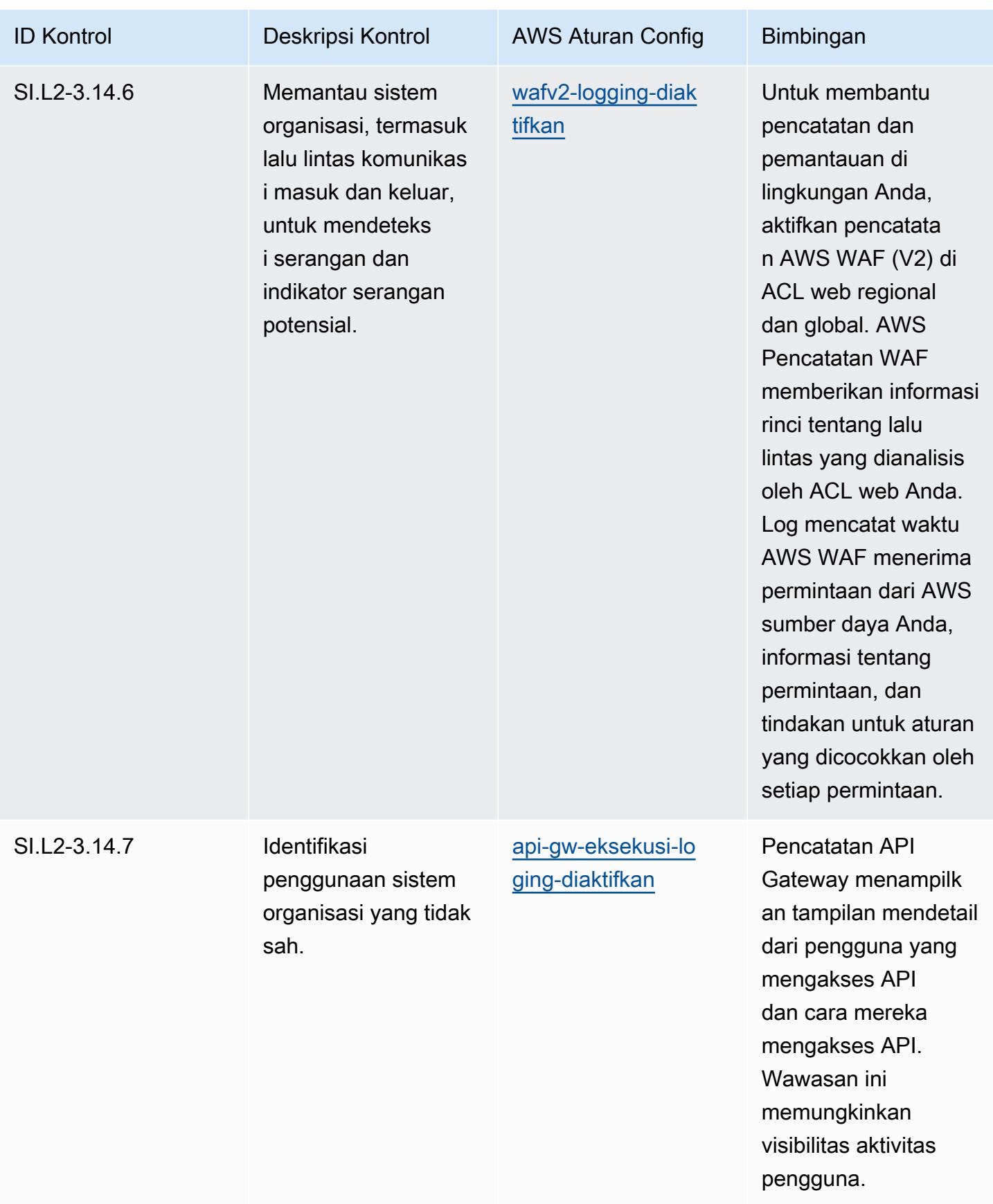

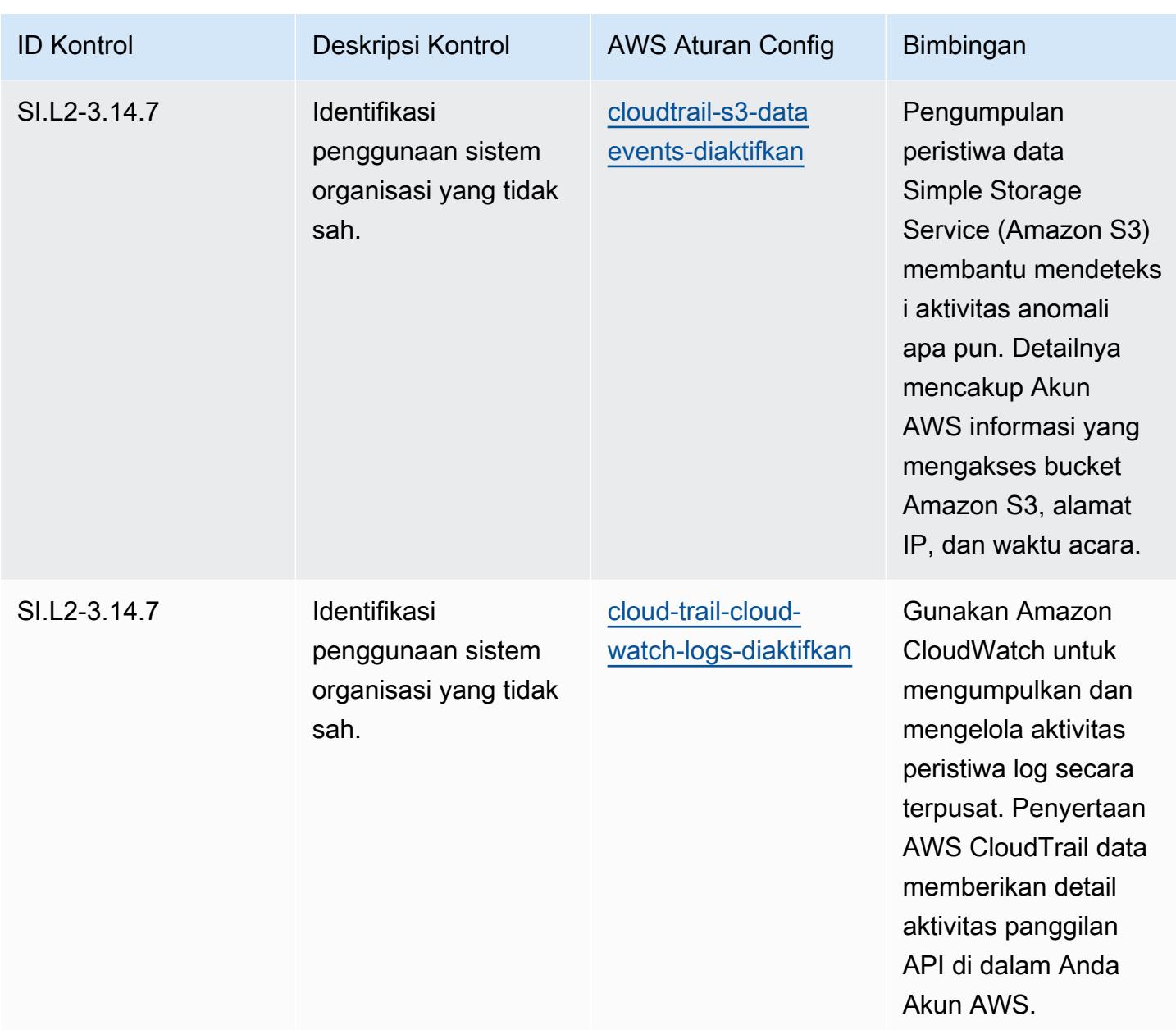

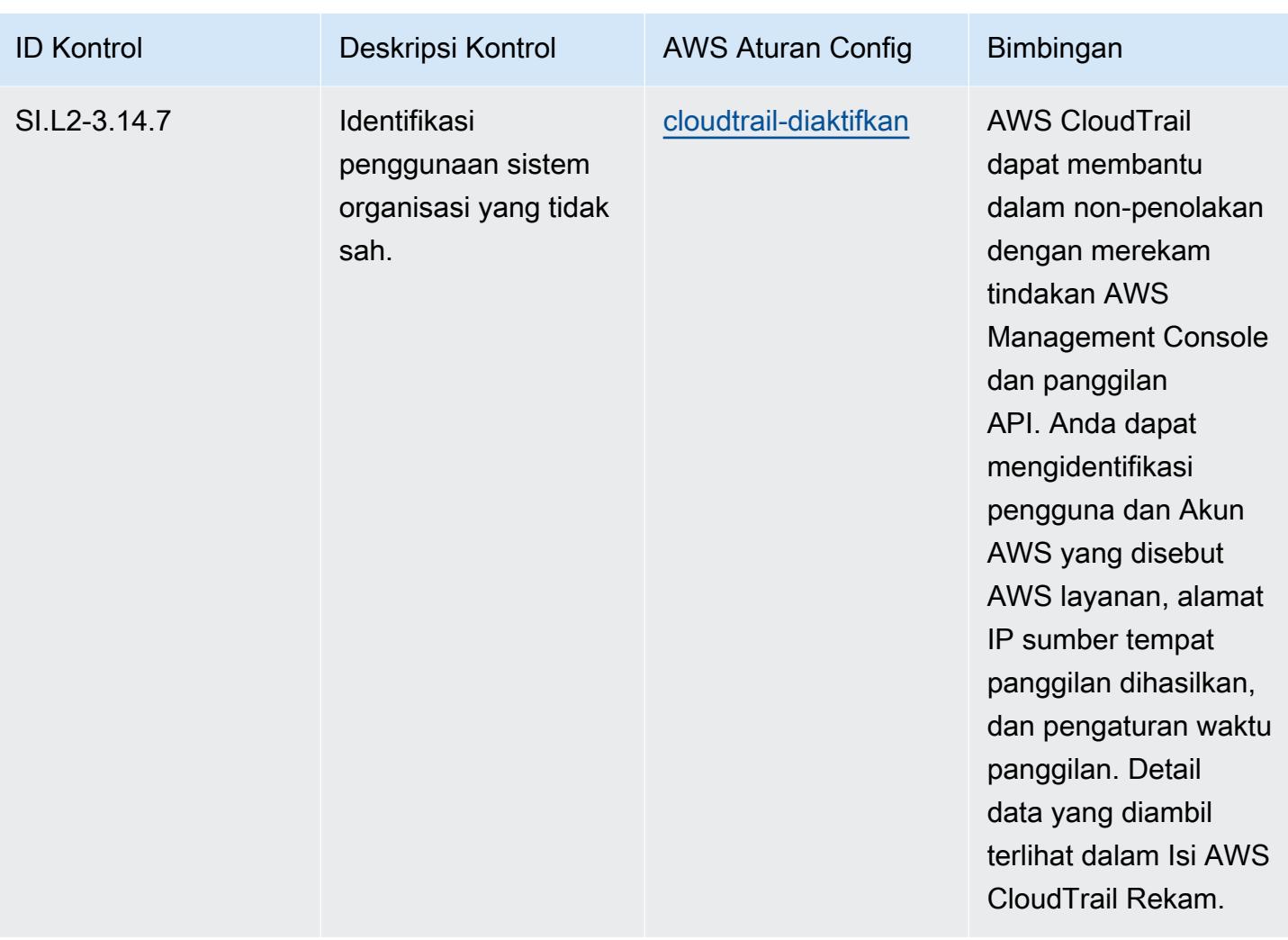

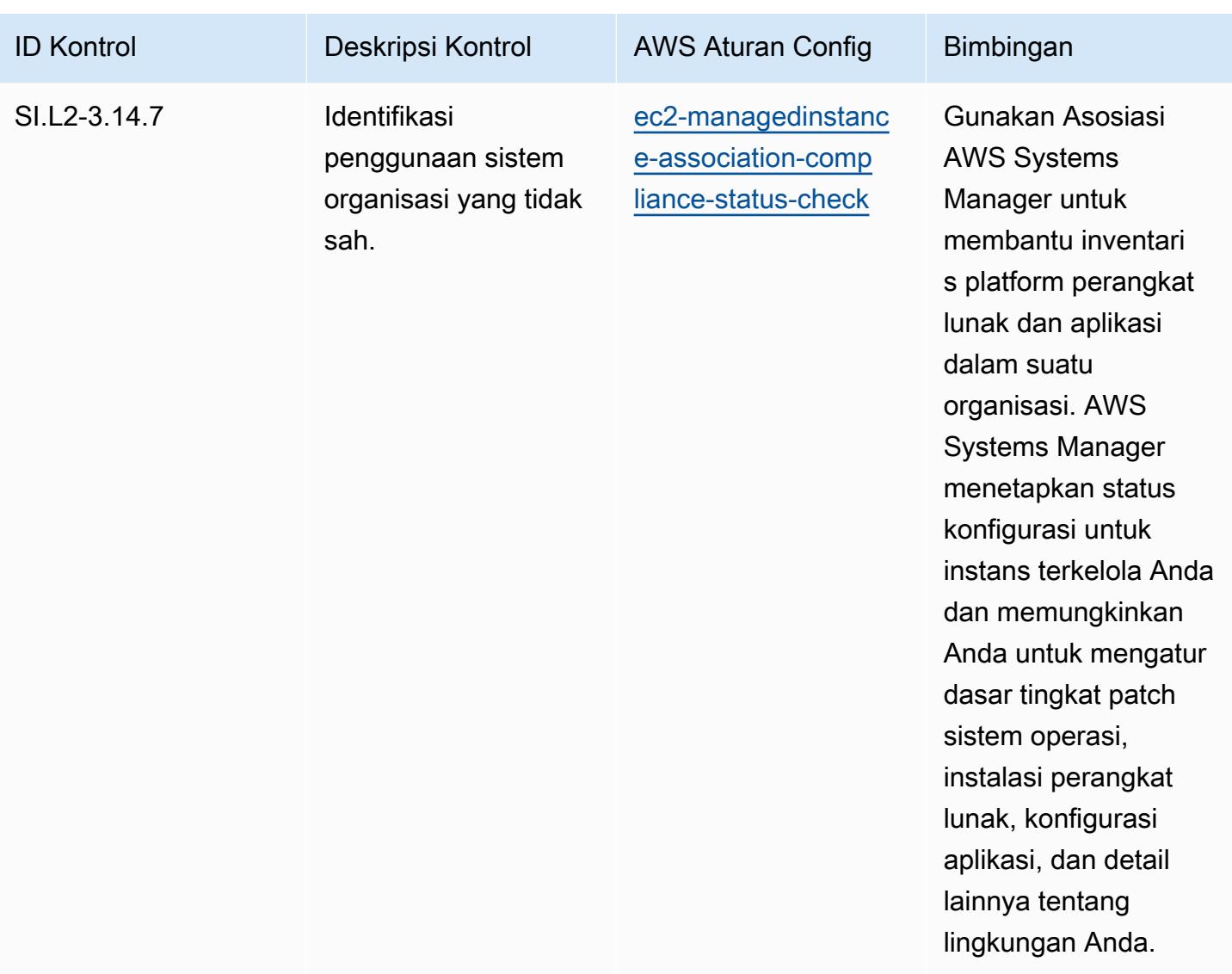

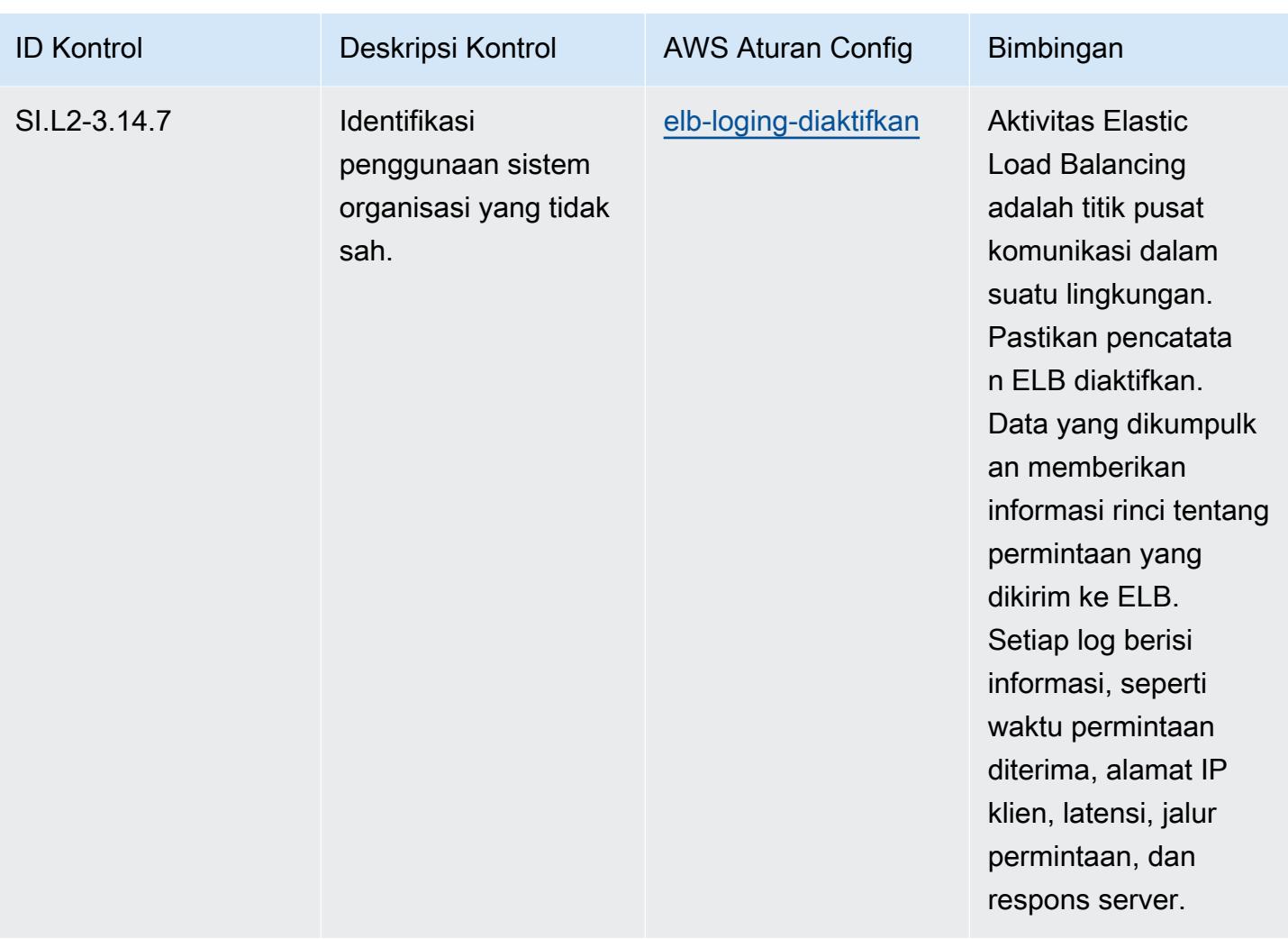

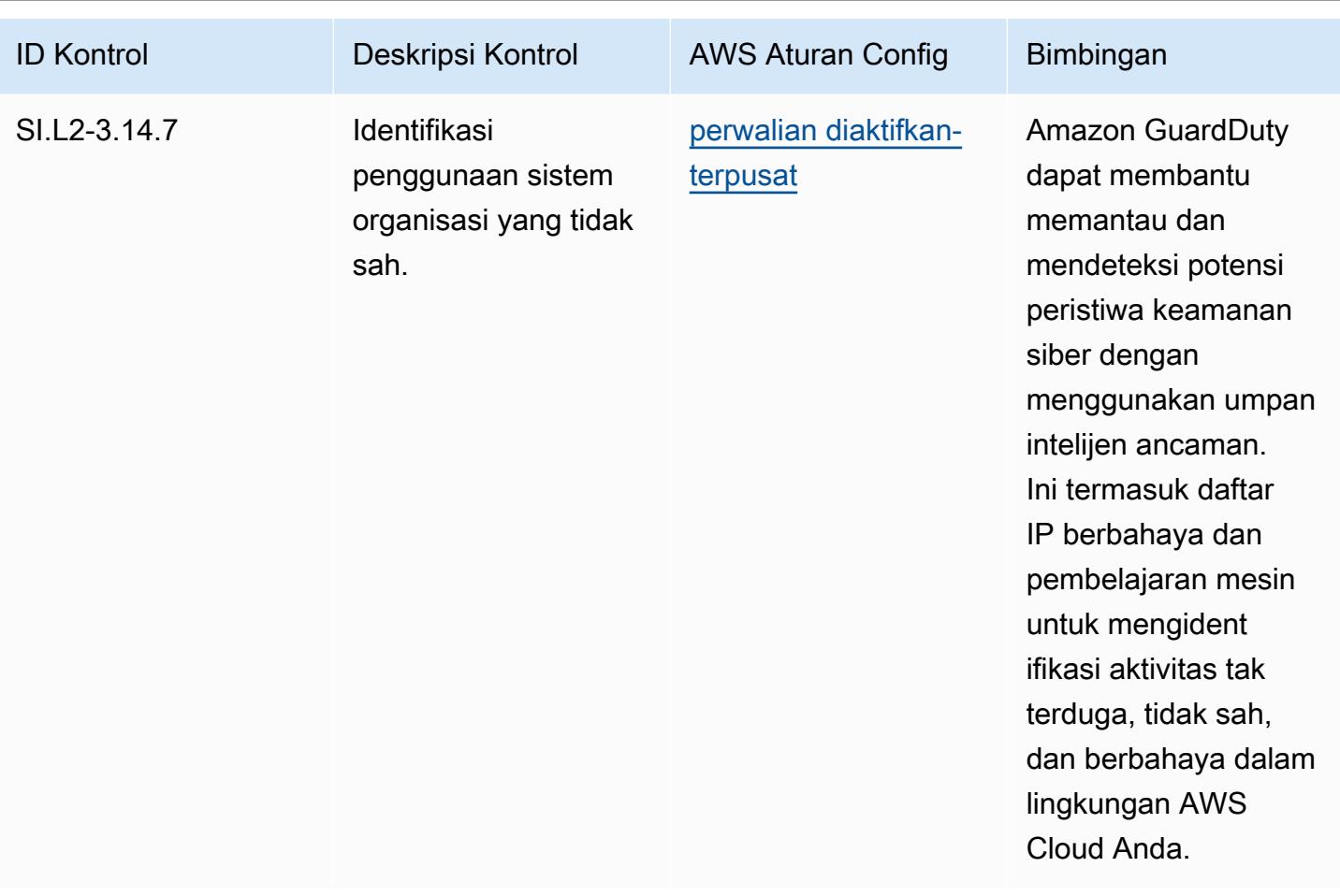

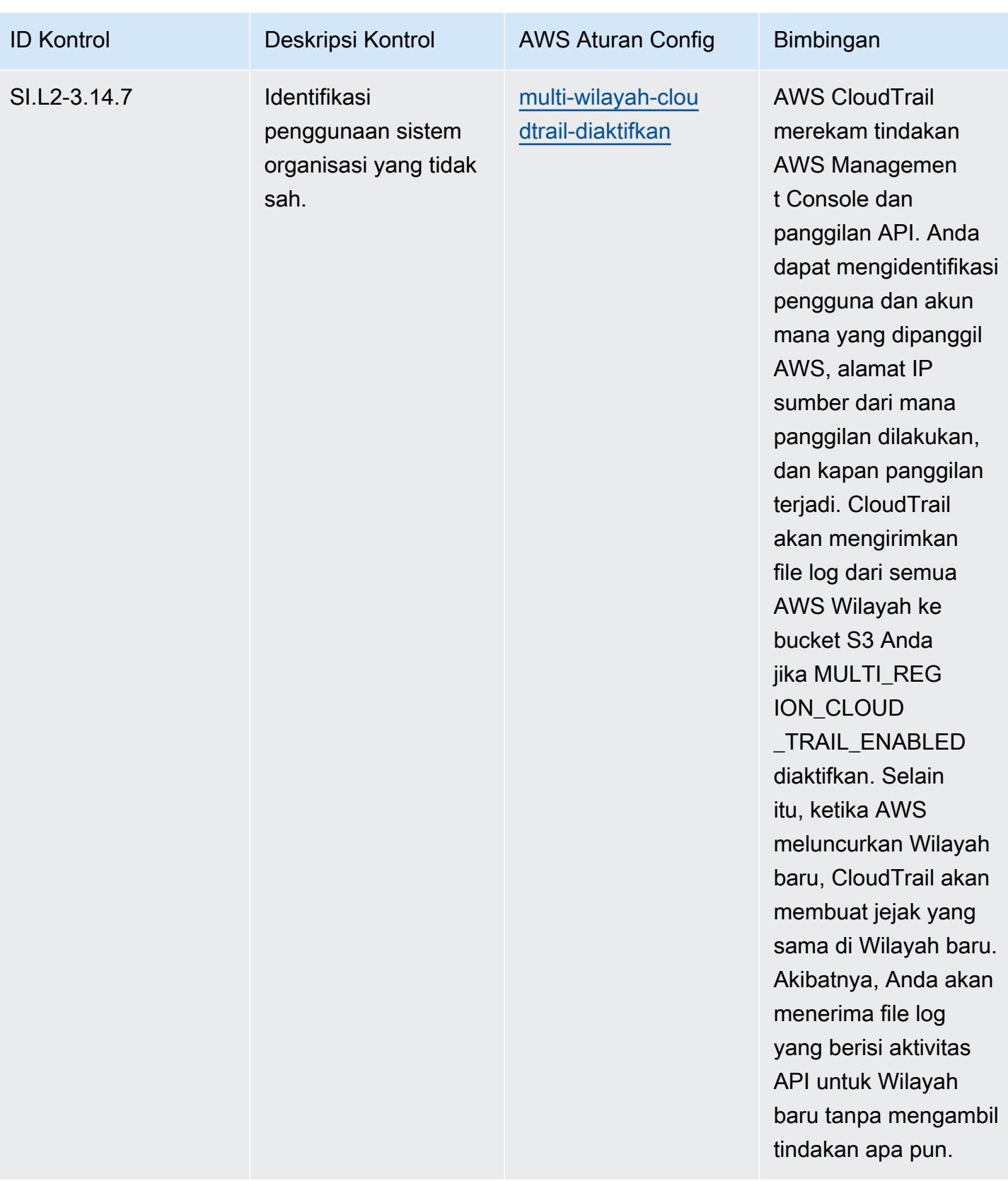

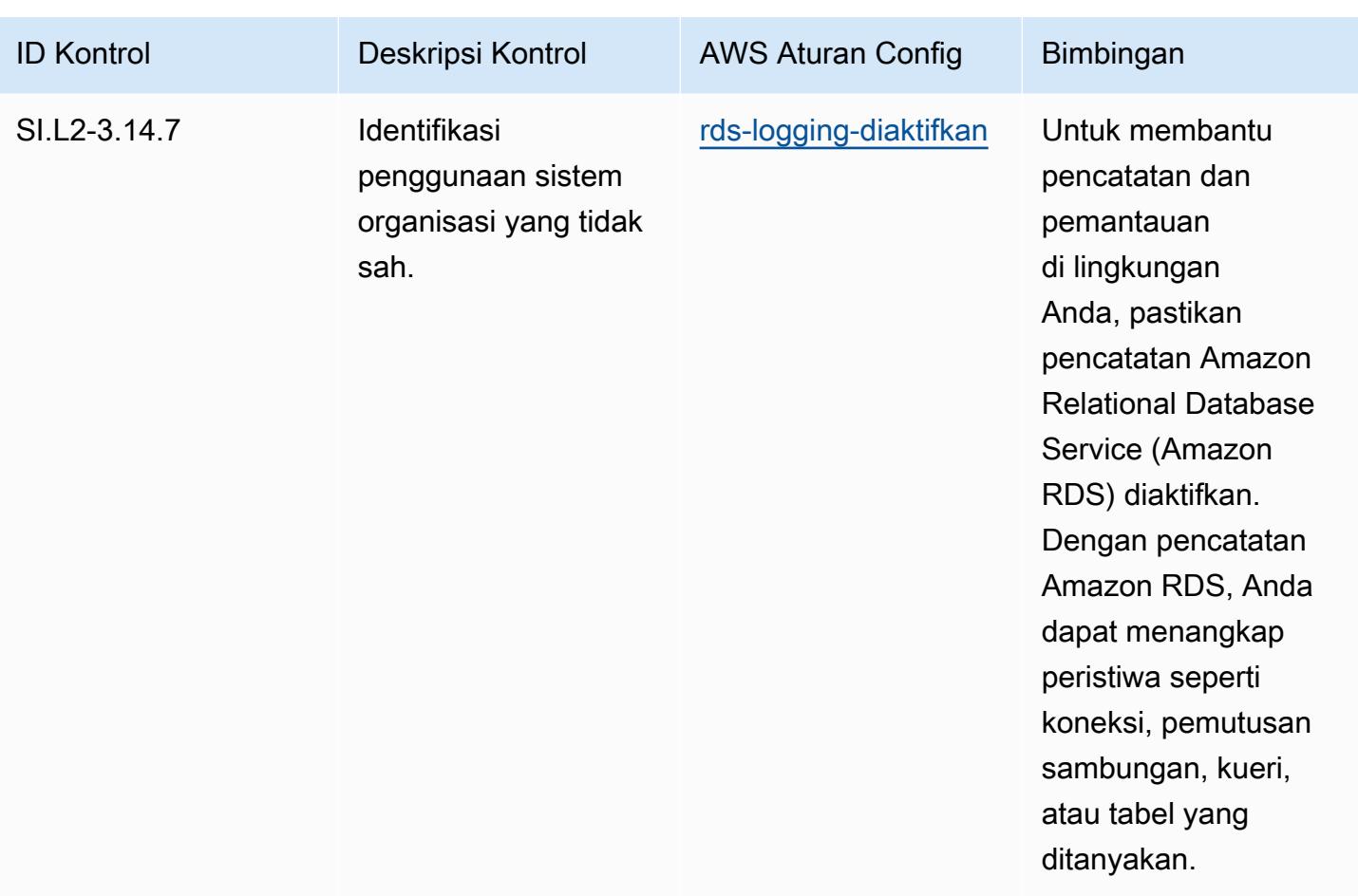

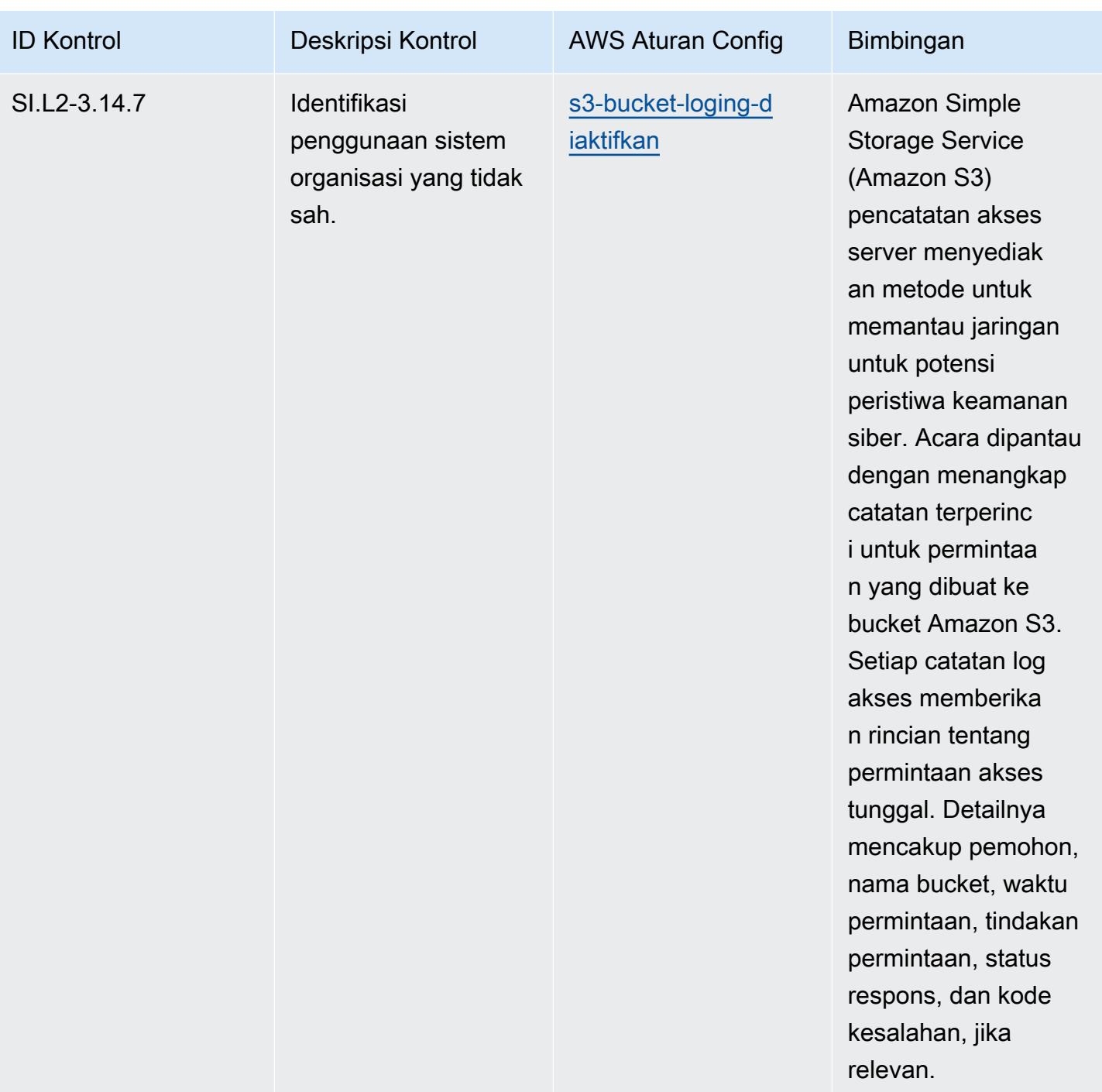

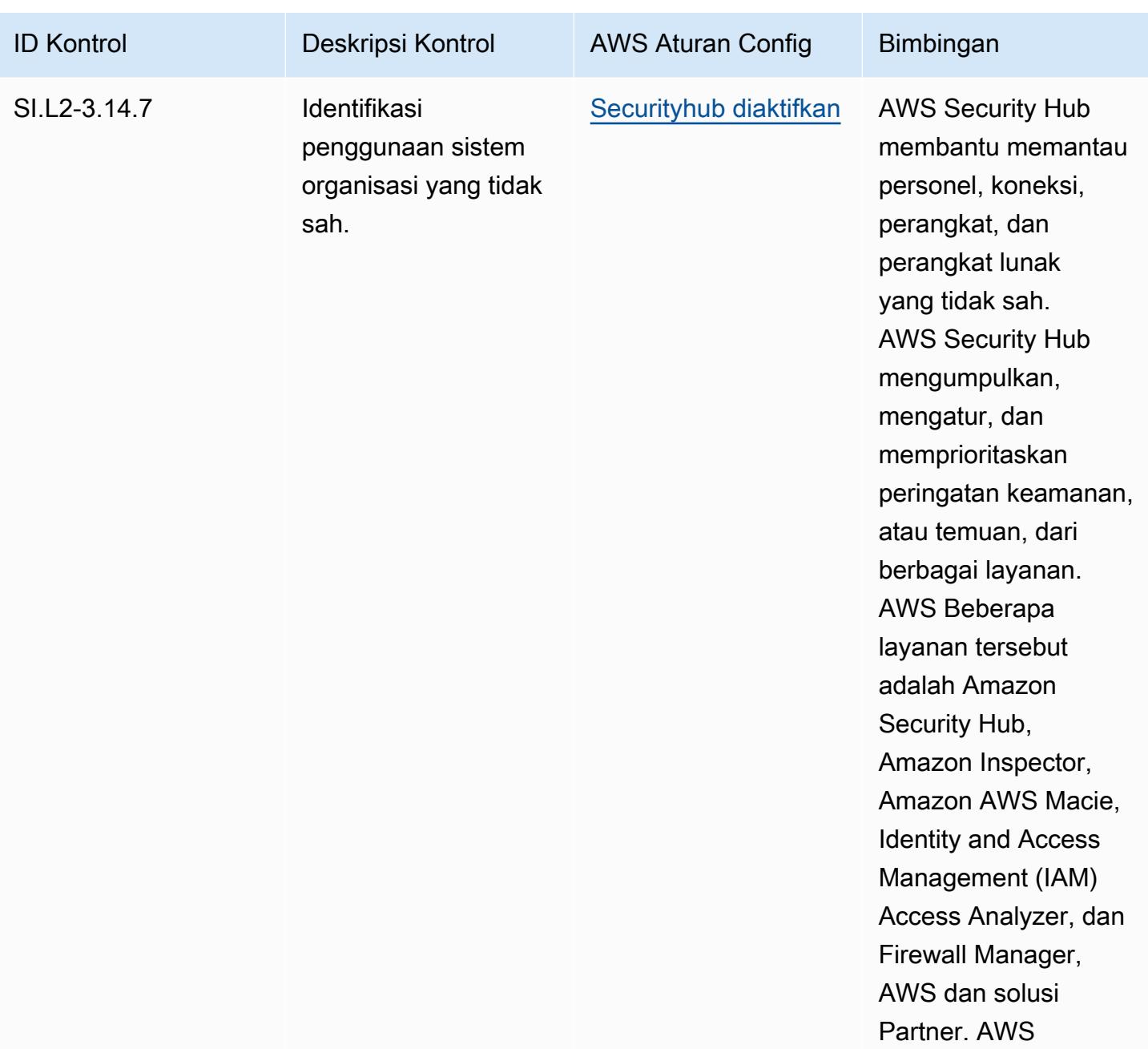

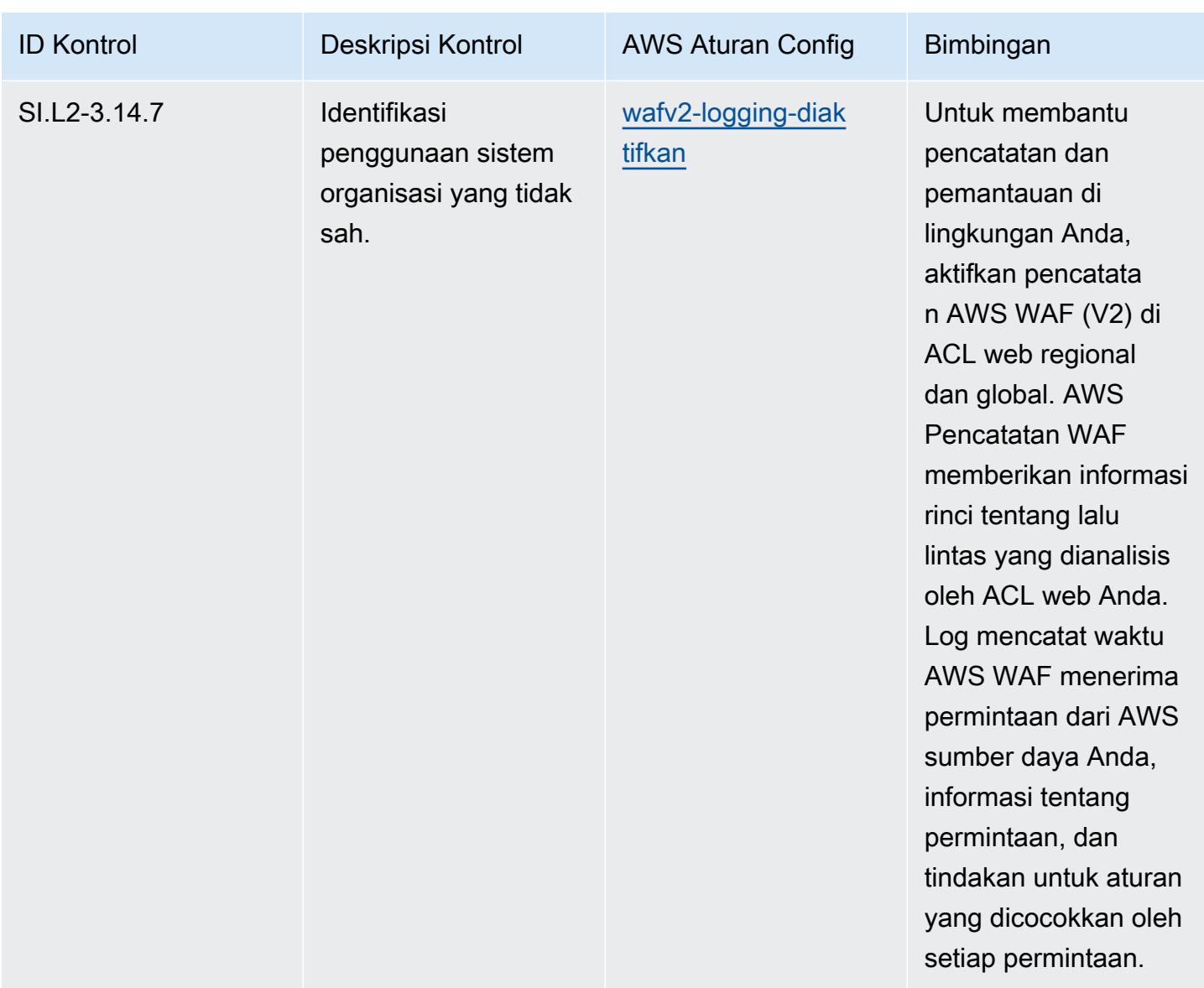

#### **Templat**

Template tersedia di GitHub: [Praktik Terbaik Operasional untuk CMMC 2.0 Level 2](https://github.com/awslabs/aws-config-rules/blob/master/aws-config-conformance-packs/Operational-Best-Practices-for-CMMC-2.0-Level-2.yaml).

#### Praktik Terbaik Operasional untuk Layanan Komputasi

Paket kesesuaian ini berisi AWS Config aturan berdasarkan Compute Services. Untuk informasi selengkapnya, lihat [Menghitung beban kerja apa pun](https://aws.amazon.com/products/compute/). Untuk daftar semua aturan terkelola yang didukung oleh AWS Config, lihat [Daftar Aturan AWS Config Terkelola.](https://docs.aws.amazon.com/config/latest/developerguide/managed-rules-by-aws-config.html)

Lihat Parameters bagian dalam templat berikut untuk nama dan deskripsi parameter yang diperlukan.

Template tersedia di GitHub: [Praktik Terbaik Operasional untuk Layanan Komputasi.](https://github.com/awslabs/aws-config-rules/blob/master/aws-config-conformance-packs/Operational-Best-Practices-for-Compute-Services.yaml)

# Praktik Terbaik Operasional untuk Ketahanan Data

Untuk daftar semua aturan terkelola yang didukung oleh AWS Config, lihat [Daftar Aturan AWS Config](https://docs.aws.amazon.com/config/latest/developerguide/managed-rules-by-aws-config.html)  [Terkelola](https://docs.aws.amazon.com/config/latest/developerguide/managed-rules-by-aws-config.html).

Lihat Parameters bagian dalam templat berikut untuk nama dan deskripsi parameter yang diperlukan.

Template tersedia di GitHub: [Praktik Terbaik Operasional untuk Ketahanan Data.](https://github.com/awslabs/aws-config-rules/blob/master/aws-config-conformance-packs/Operational-Best-Practices-for-Data-Resiliency.yaml)

### Praktik Terbaik Operasional untuk Layanan Database

Paket kesesuaian ini berisi AWS Config aturan berdasarkan Layanan Database. Untuk informasi selengkapnya, lihat [Database di AWS.](https://aws.amazon.com/products/databases/) Untuk daftar semua aturan terkelola yang didukung oleh AWS Config, lihat [Daftar Aturan AWS Config Terkelola](https://docs.aws.amazon.com/config/latest/developerguide/managed-rules-by-aws-config.html).

Lihat Parameters bagian dalam templat berikut untuk nama dan deskripsi parameter yang diperlukan.

Template tersedia di GitHub: [Praktik Terbaik Operasional untuk Layanan Database.](https://github.com/awslabs/aws-config-rules/blob/master/aws-config-conformance-packs/Operational-Best-Practices-for-Database-Services.yaml)

### Praktik Terbaik Operasional untuk Data Lakes dan Layanan Analytics

Paket kesesuaian ini berisi AWS Config aturan untuk Data Lakes dan Layanan Analytics. Untuk informasi selengkapnya, lihat [Data Lakes and Analytics di AWS.](https://aws.amazon.com/big-data/datalakes-and-analytics/) Untuk daftar semua aturan terkelola yang didukung oleh AWS Config, lihat [Daftar Aturan AWS Config Terkelola](https://docs.aws.amazon.com/config/latest/developerguide/managed-rules-by-aws-config.html).

Lihat Parameters bagian dalam templat berikut untuk nama dan deskripsi parameter yang diperlukan.

Template tersedia di GitHub: [Praktik Terbaik Operasional untuk Data Lakes dan Layanan Analytics.](https://github.com/awslabs/aws-config-rules/blob/master/aws-config-conformance-packs/Operational-Best-Practices-for-Datalakes-and-Analytics-Services.yaml)

### Praktik Terbaik Operasional untuk DevOps

Paket kesesuaian ini berisi AWS Config aturan berdasarkan di dalam. DevOps AWS Untuk daftar semua aturan terkelola yang didukung oleh AWS Config, lihat [Daftar Aturan AWS Config Terkelola.](https://docs.aws.amazon.com/config/latest/developerguide/managed-rules-by-aws-config.html)

Lihat Parameters bagian dalam templat berikut untuk nama dan deskripsi parameter yang diperlukan.

Template tersedia di GitHub: [Praktik Terbaik Operasional untuk DevOps](https://github.com/awslabs/aws-config-rules/blob/master/aws-config-conformance-packs/Operational-Best-Practices-for-DevOps.yaml).

# Praktik Terbaik Operasional untuk EC2

Paket kesesuaian ini berisi AWS Config aturan berdasarkan EC2. Untuk daftar semua aturan terkelola yang didukung oleh AWS Config, lihat [Daftar Aturan AWS Config Terkelola.](https://docs.aws.amazon.com/config/latest/developerguide/managed-rules-by-aws-config.html)

Lihat Parameters bagian dalam templat berikut untuk nama dan deskripsi parameter yang diperlukan.

Template tersedia di GitHub: [Praktik Terbaik Operasional untuk EC2](https://github.com/awslabs/aws-config-rules/blob/master/aws-config-conformance-packs/Operational-Best-Practices-for-EC2.yaml).

## Praktik Terbaik Operasional untuk Enkripsi dan Manajemen Kunci

Untuk daftar semua aturan terkelola yang didukung oleh AWS Config, lihat [Daftar Aturan AWS Config](https://docs.aws.amazon.com/config/latest/developerguide/managed-rules-by-aws-config.html)  [Terkelola](https://docs.aws.amazon.com/config/latest/developerguide/managed-rules-by-aws-config.html).

Lihat Parameters bagian dalam templat berikut untuk nama dan deskripsi parameter yang diperlukan.

Template tersedia di GitHub: [Praktik Terbaik Operasional untuk Enkripsi dan Manajemen Kunci](https://github.com/awslabs/aws-config-rules/blob/master/aws-config-conformance-packs/Operational-Best-Practices-for-Encryption-and-Keys.yaml).

# Praktik Terbaik Operasional untuk Panduan Keamanan Siber ENISA untuk UKM

Paket kesesuaian menyediakan kerangka kerja kepatuhan tujuan umum yang dirancang untuk memungkinkan Anda membuat pemeriksaan tata kelola keamanan, operasional, atau pengoptimalan biaya menggunakan aturan dan tindakan remediasi terkelola atau khusus. AWS Config AWS Config Paket Kesesuaian, sebagai contoh templat, tidak dirancang untuk sepenuhnya memastikan kepatuhan terhadap tata kelola atau standar kepatuhan tertentu. Anda bertanggung jawab untuk membuat penilaian sendiri tentang apakah penggunaan Layanan oleh Anda memenuhi persyaratan hukum dan peraturan yang berlaku.

Berikut ini memberikan contoh pemetaan antara panduan Keamanan Siber Badan Uni Eropa untuk Keamanan Siber (ENISA) untuk UKM dan AWS aturan Config yang dikelola. Setiap aturan Config berlaku untuk AWS sumber daya tertentu, dan terkait dengan satu atau beberapa panduan Keamanan Siber ENISA untuk kontrol UKM. Panduan Keamanan Siber ENISA untuk kontrol UKM dapat dikaitkan dengan beberapa aturan Config. Lihat tabel di bawah ini untuk detail lebih lanjut dan panduan terkait pemetaan ini.

Contoh template paket kesesuaian ini berisi pemetaan ke kontrol yang diadaptasi dari panduan Keamanan Siber ENISA untuk UKM. Panduan Keamanan Siber ENISA untuk UKM tersedia di [panduan Keamanan Siber untuk UKM - 12 langkah untuk](https://www.enisa.europa.eu/publications/cybersecurity-guide-for-smes) mengamankan bisnis Anda.

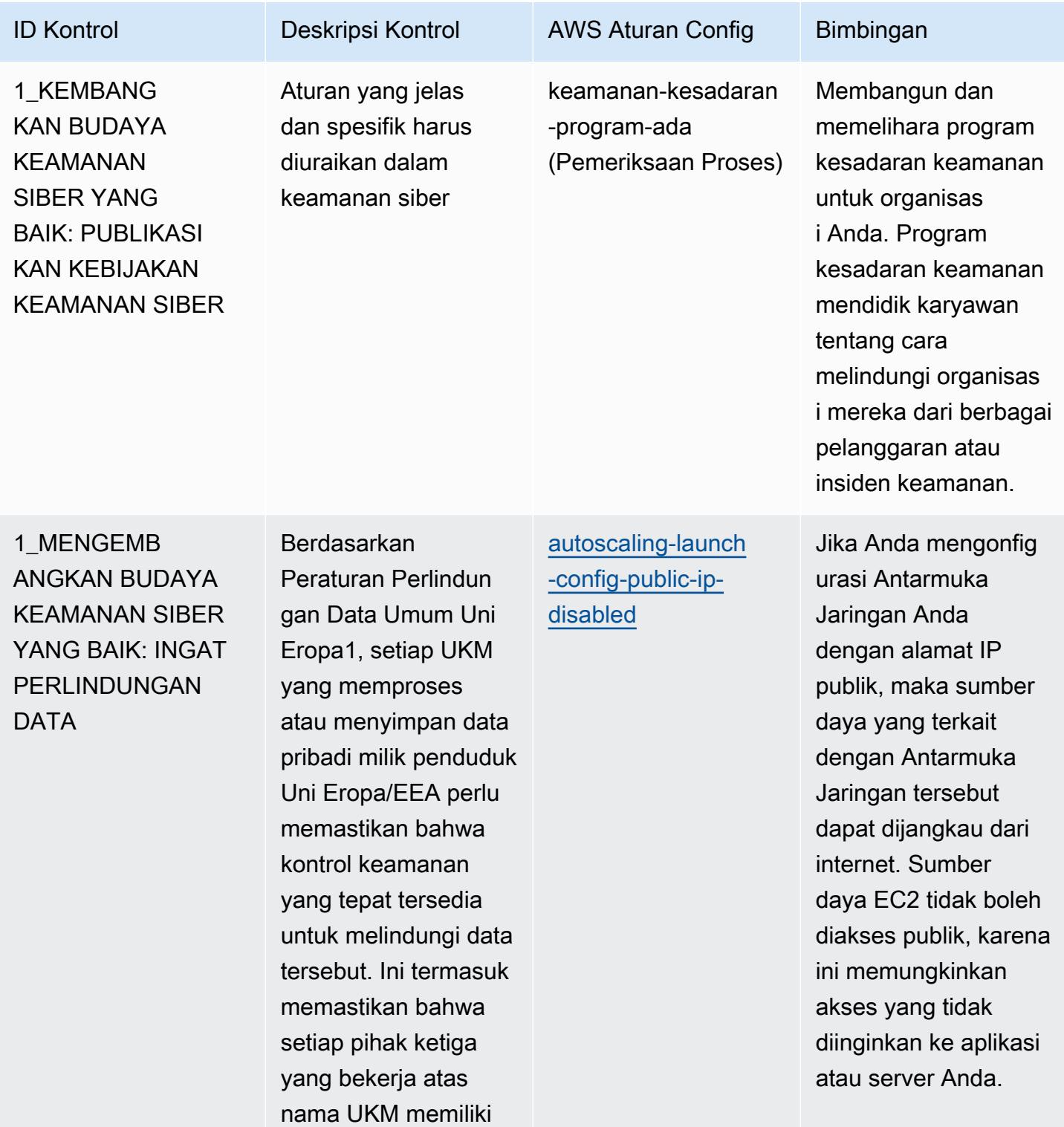

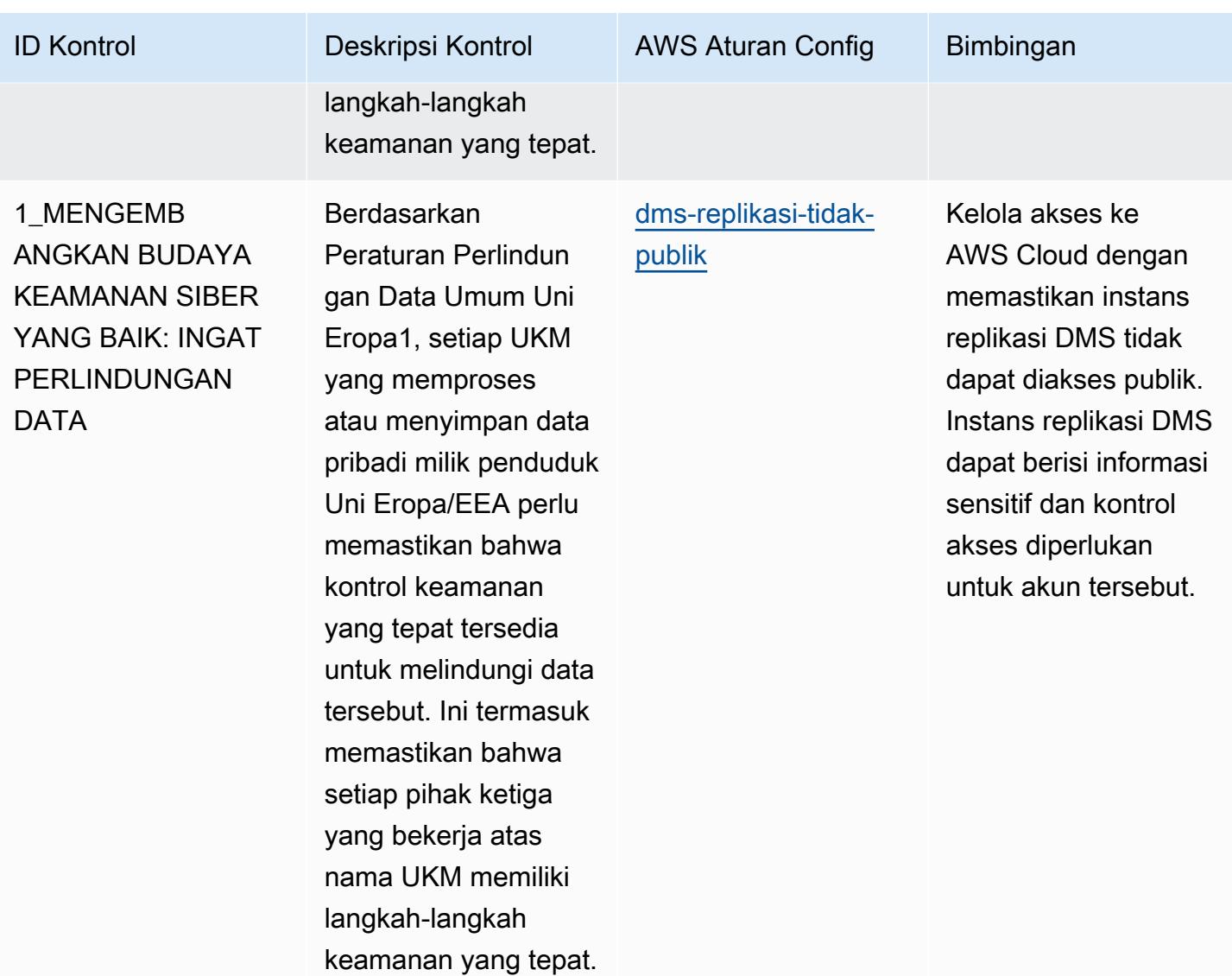

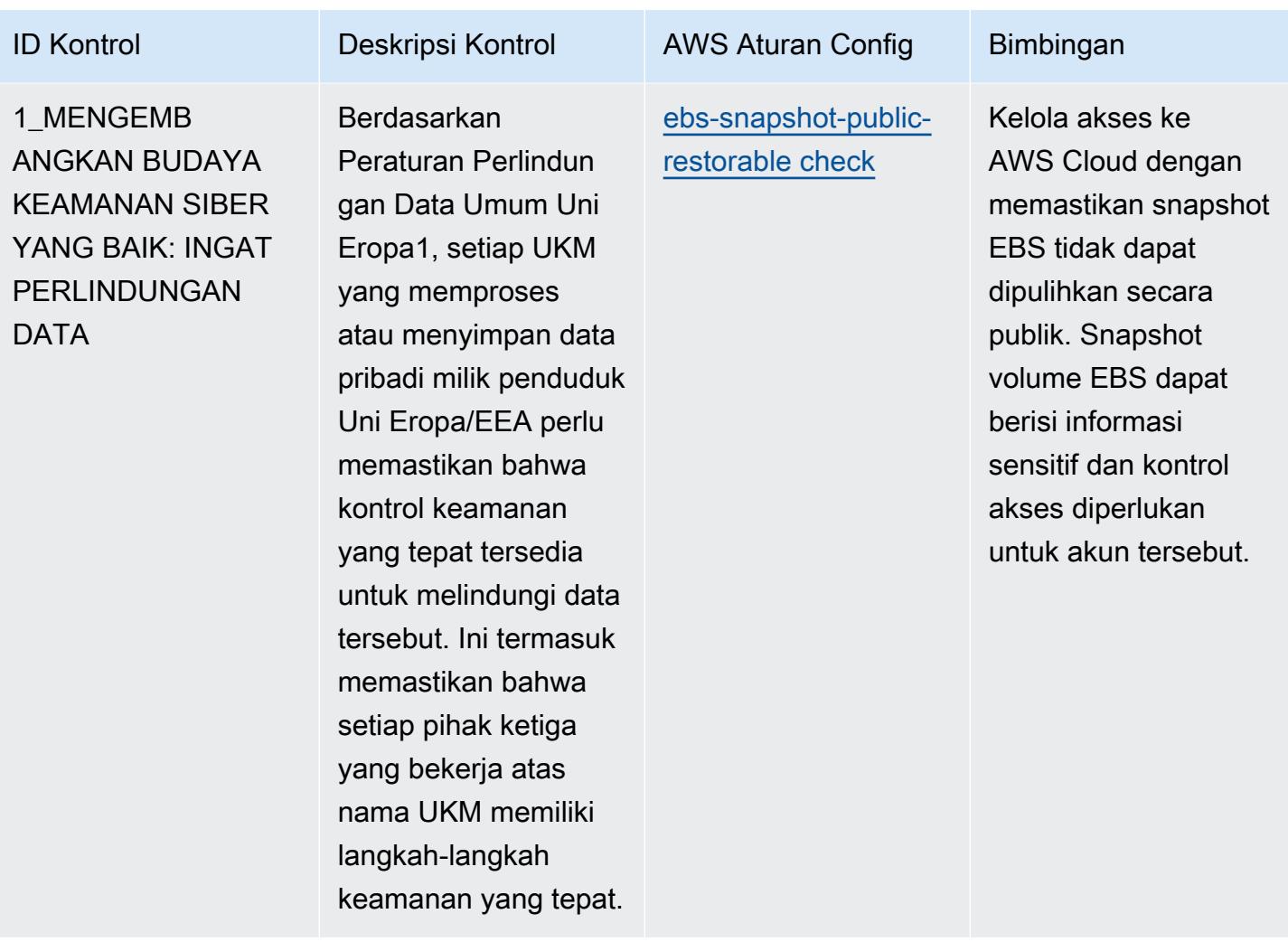

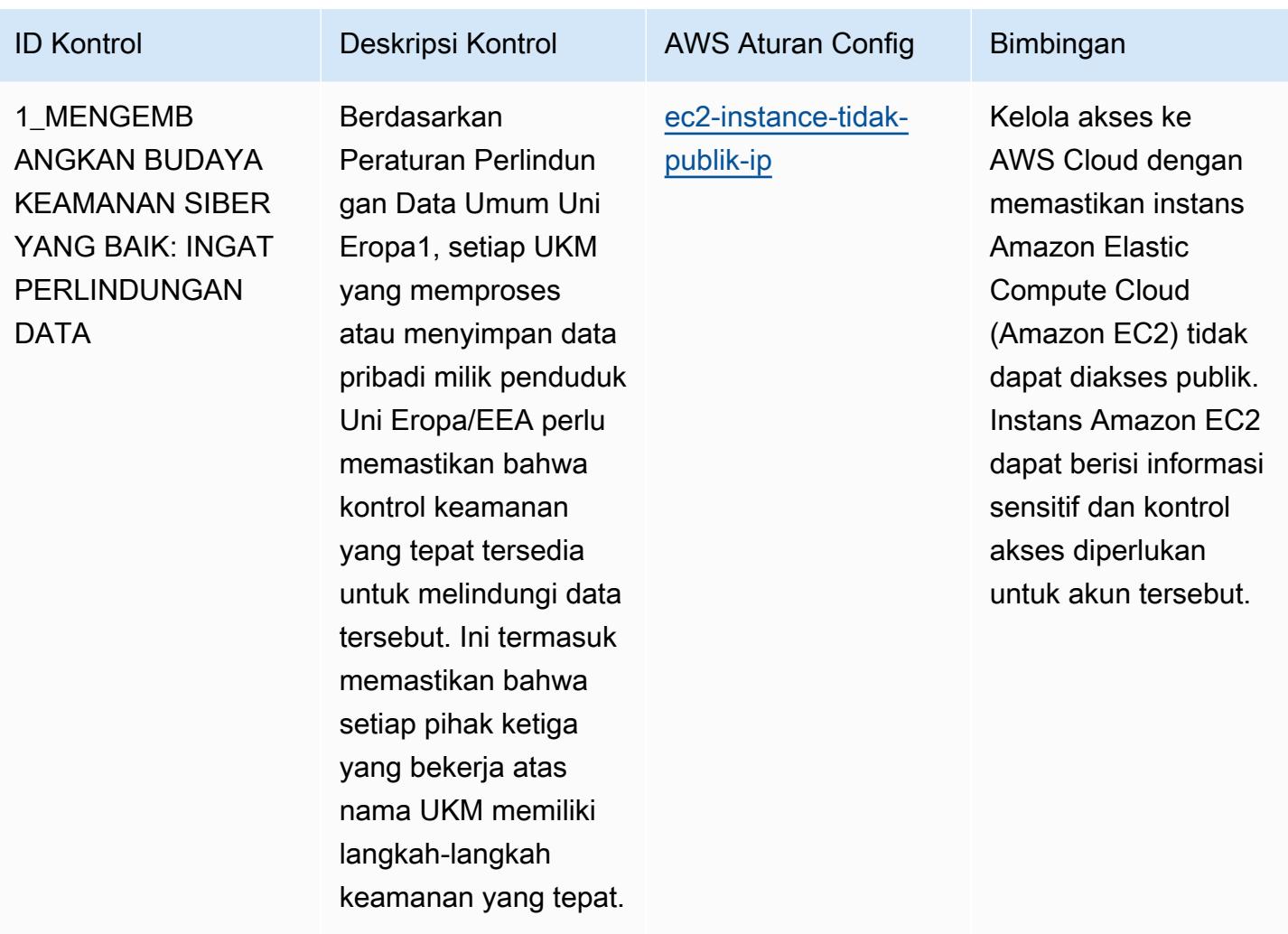

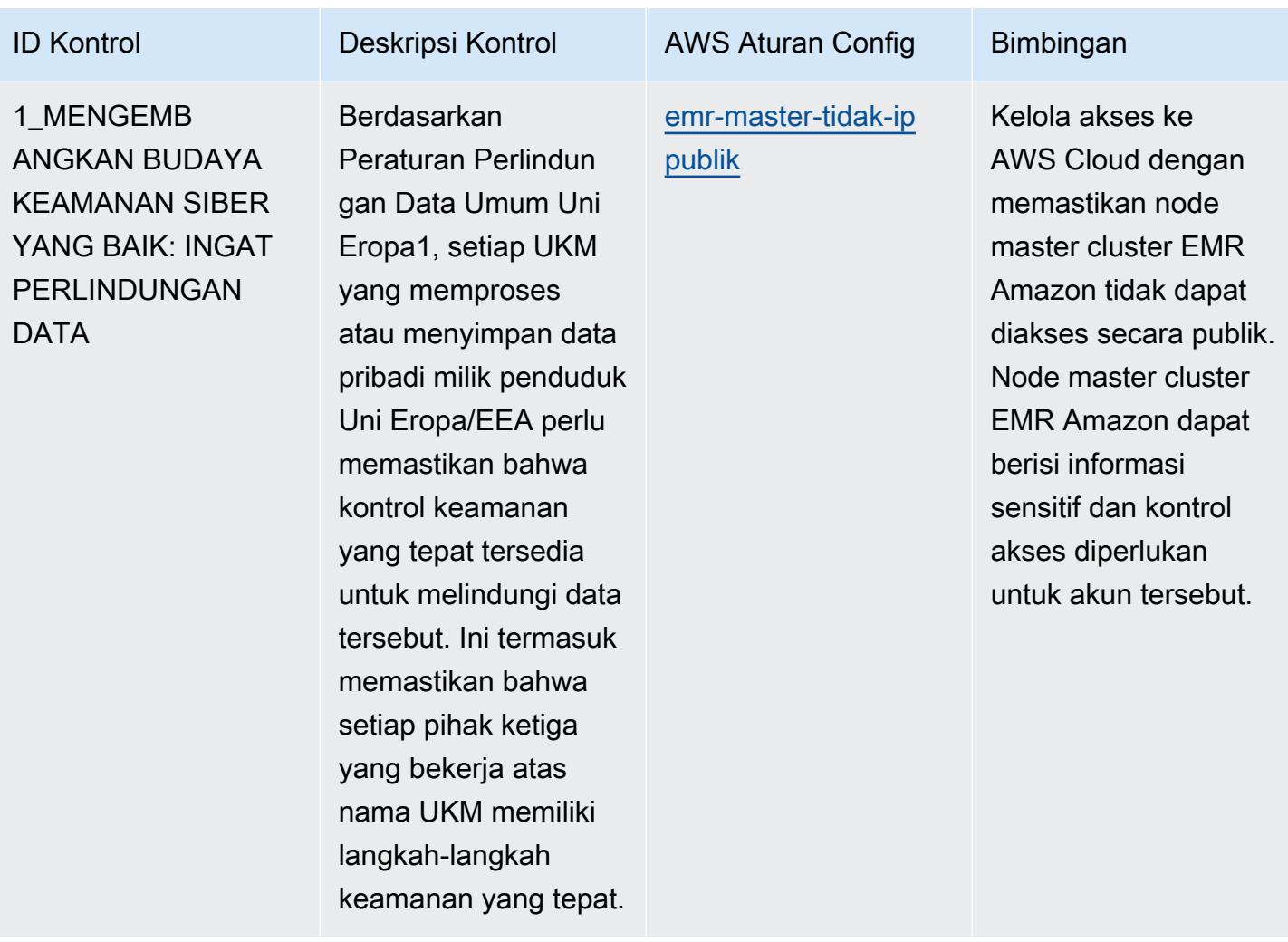

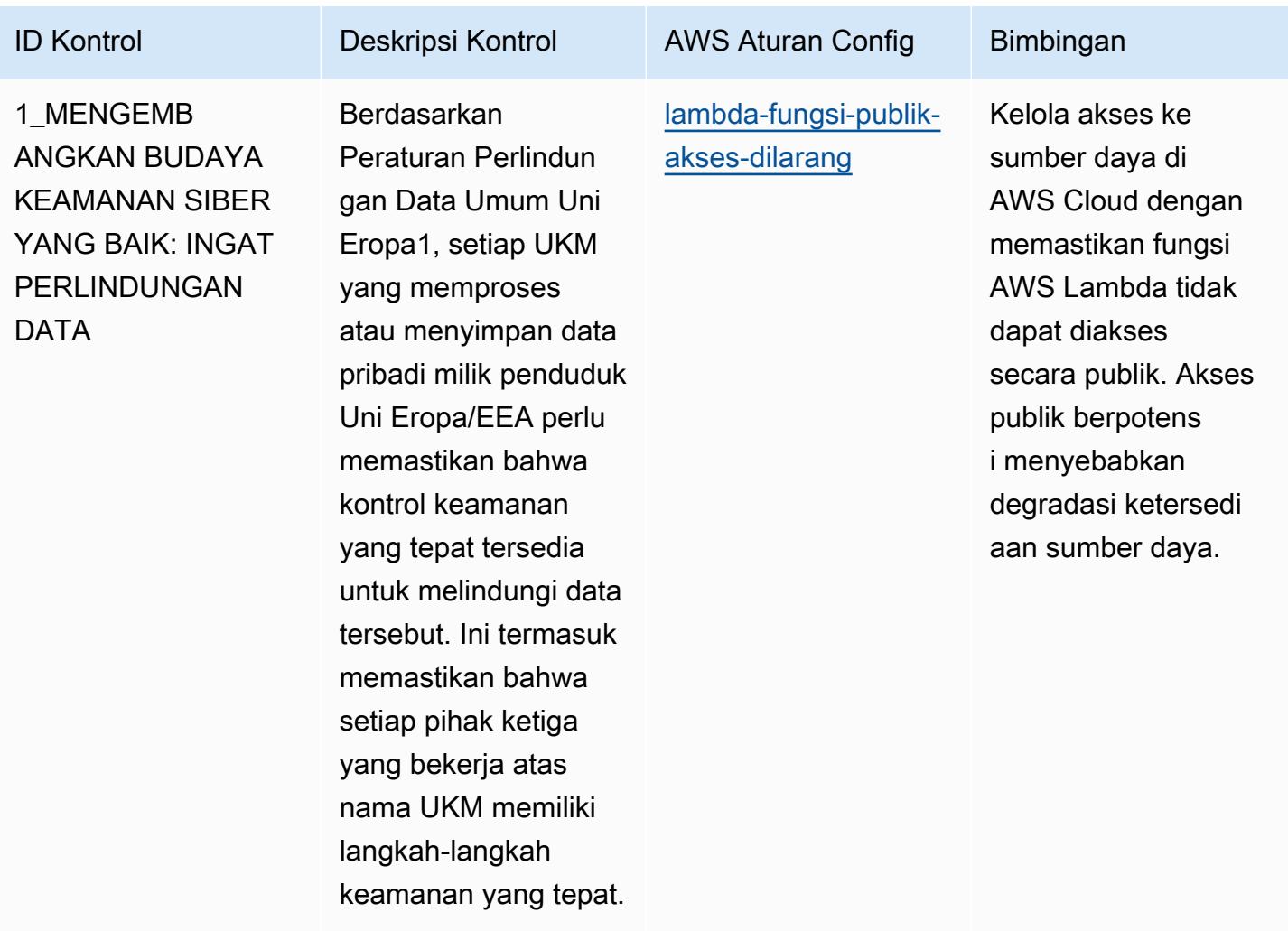

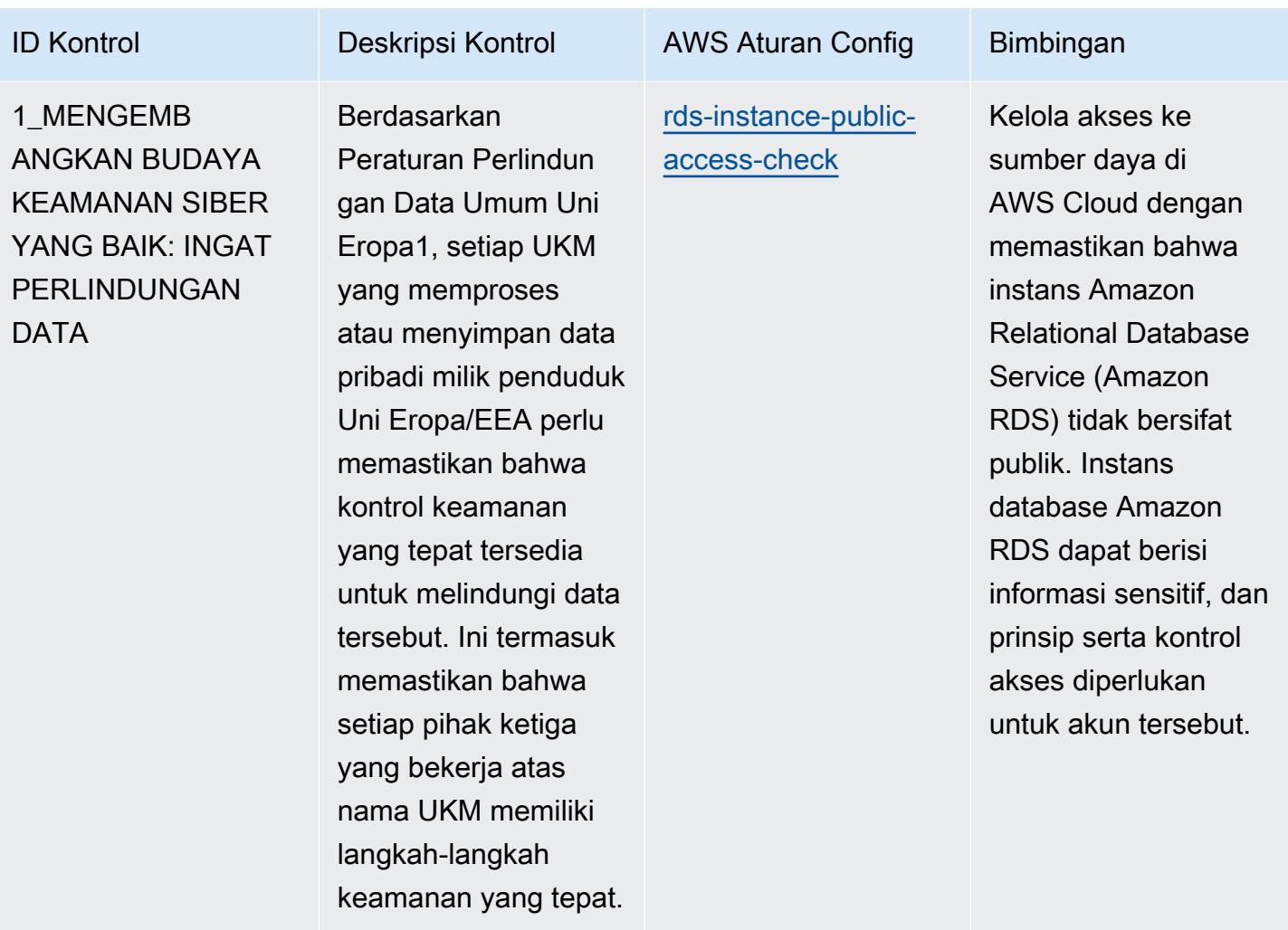

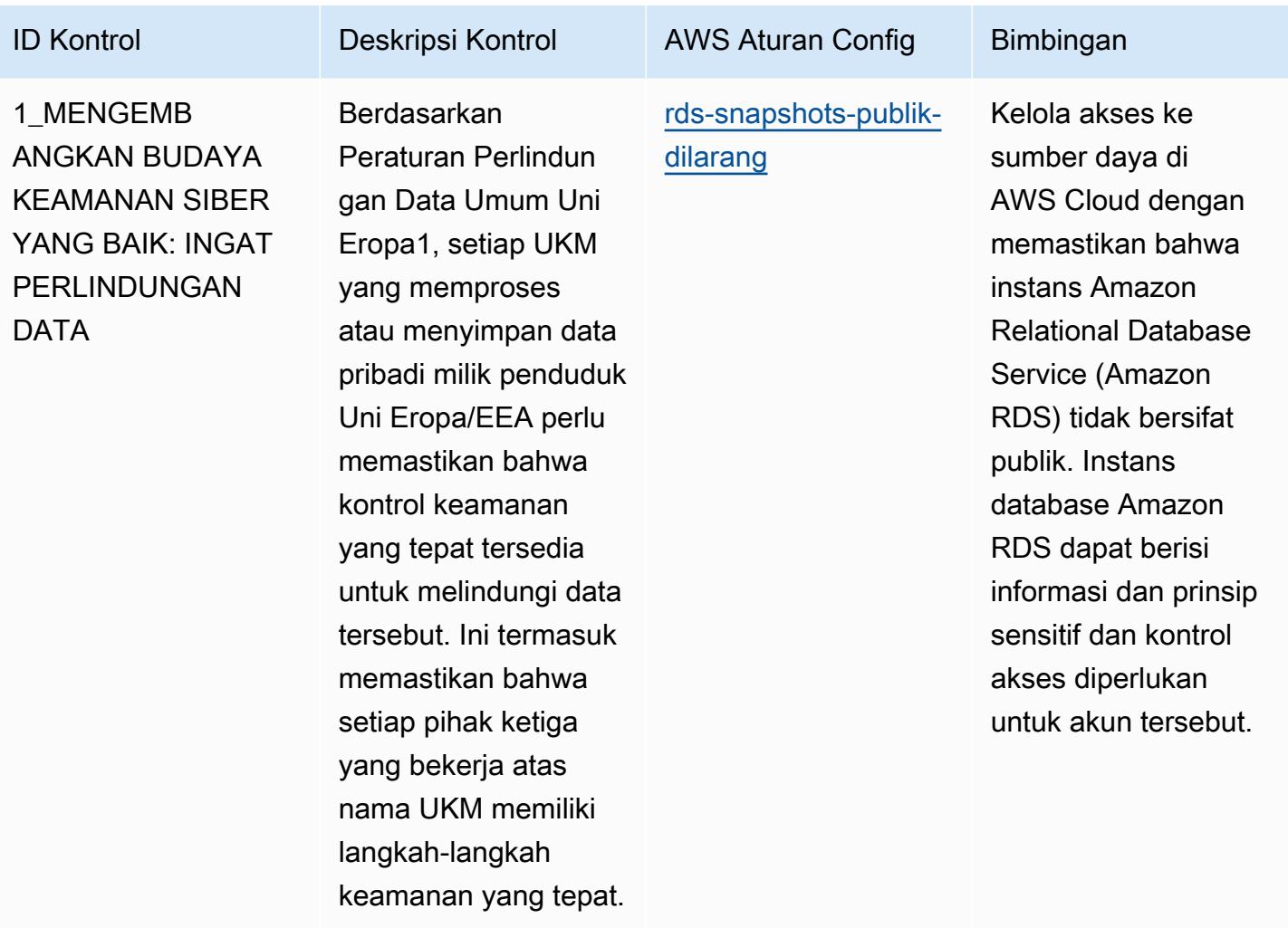
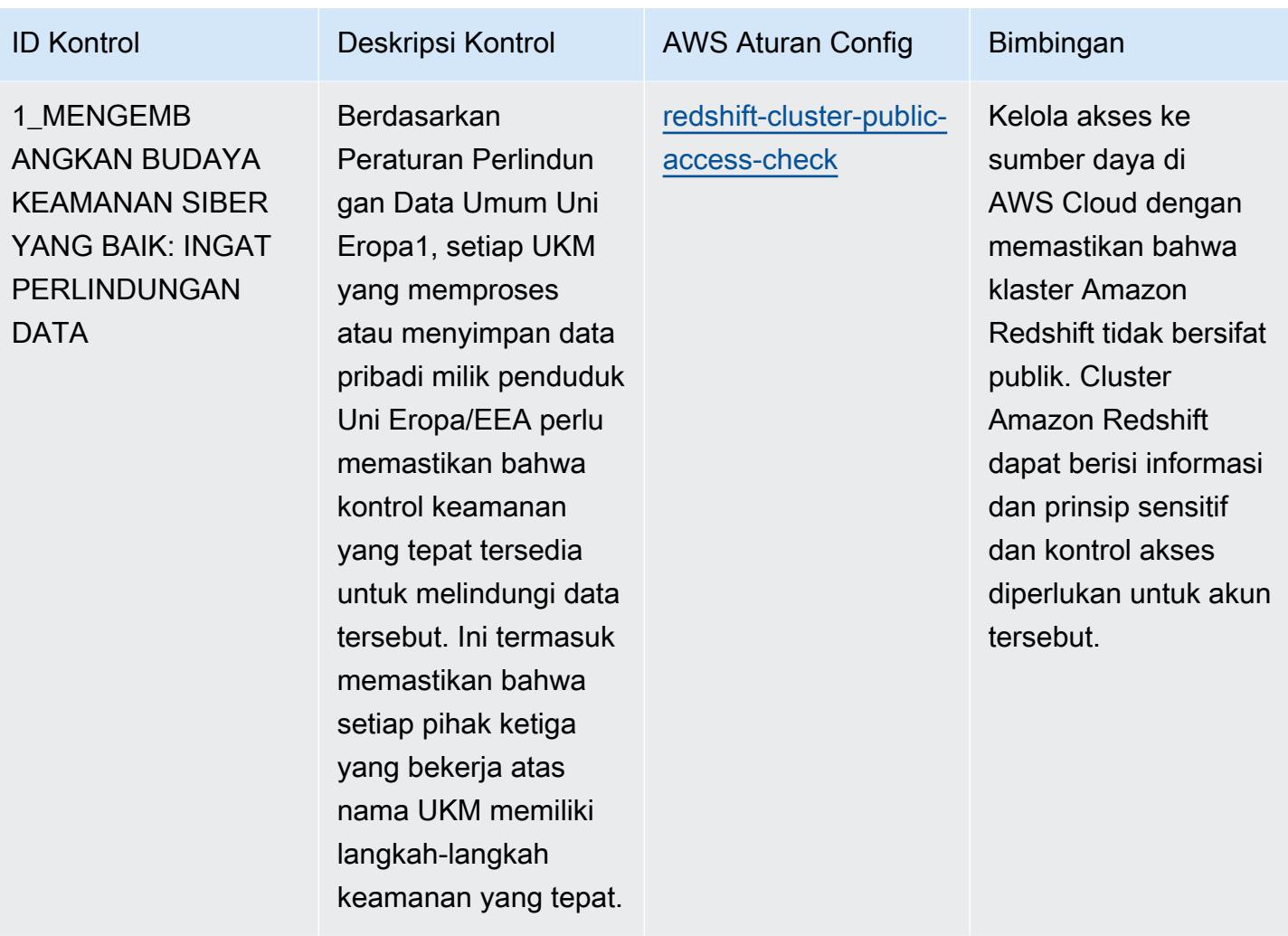

AWS Config Panduan Developer

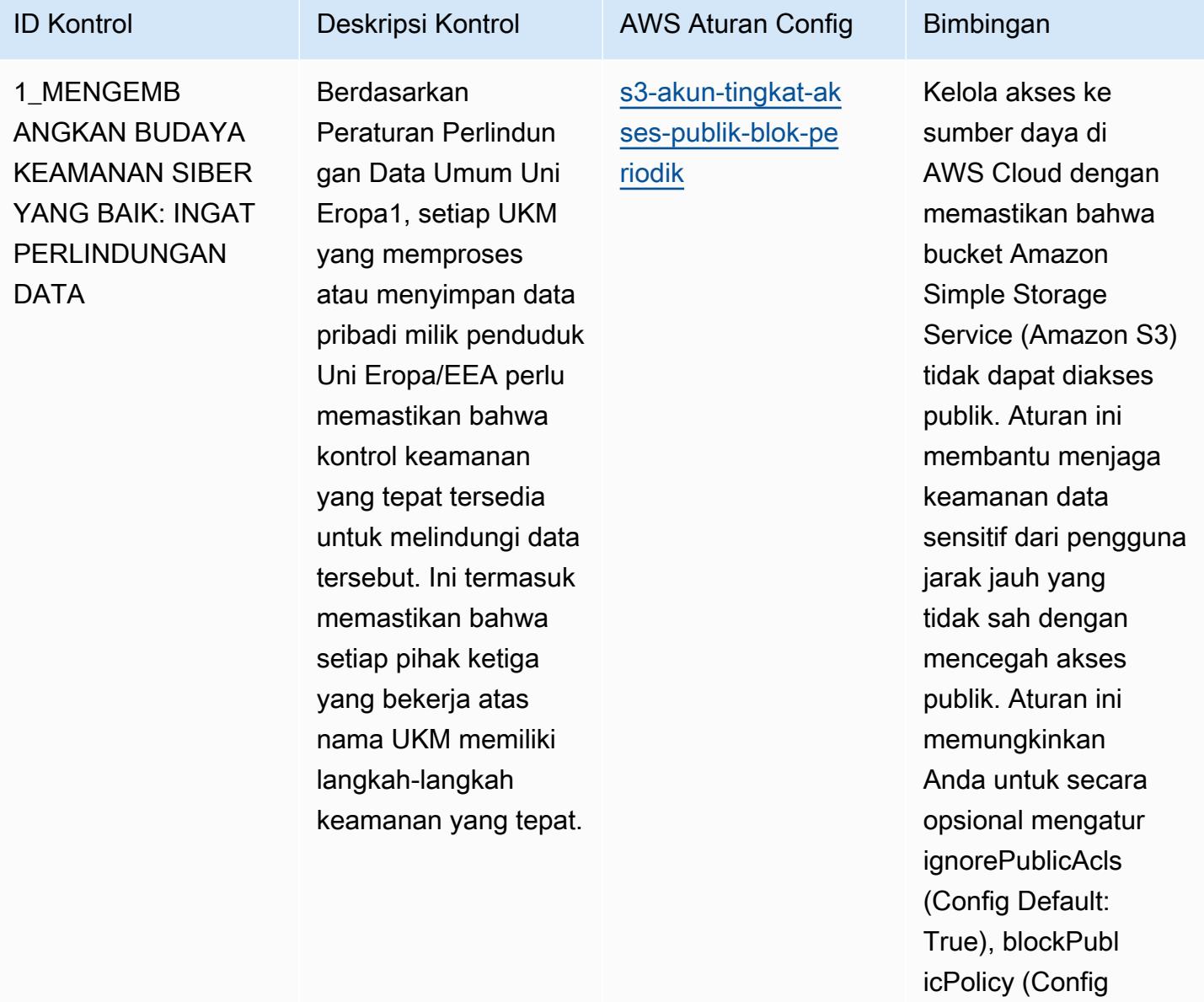

Default: True), (Config

Default: True), dan restrictPublicBuckets parameter blockPubl icAcls (Config Default:

True). Nilai aktual harus mencerminkan kebijakan organisasi

Anda.

AWS Config Panduan Developer

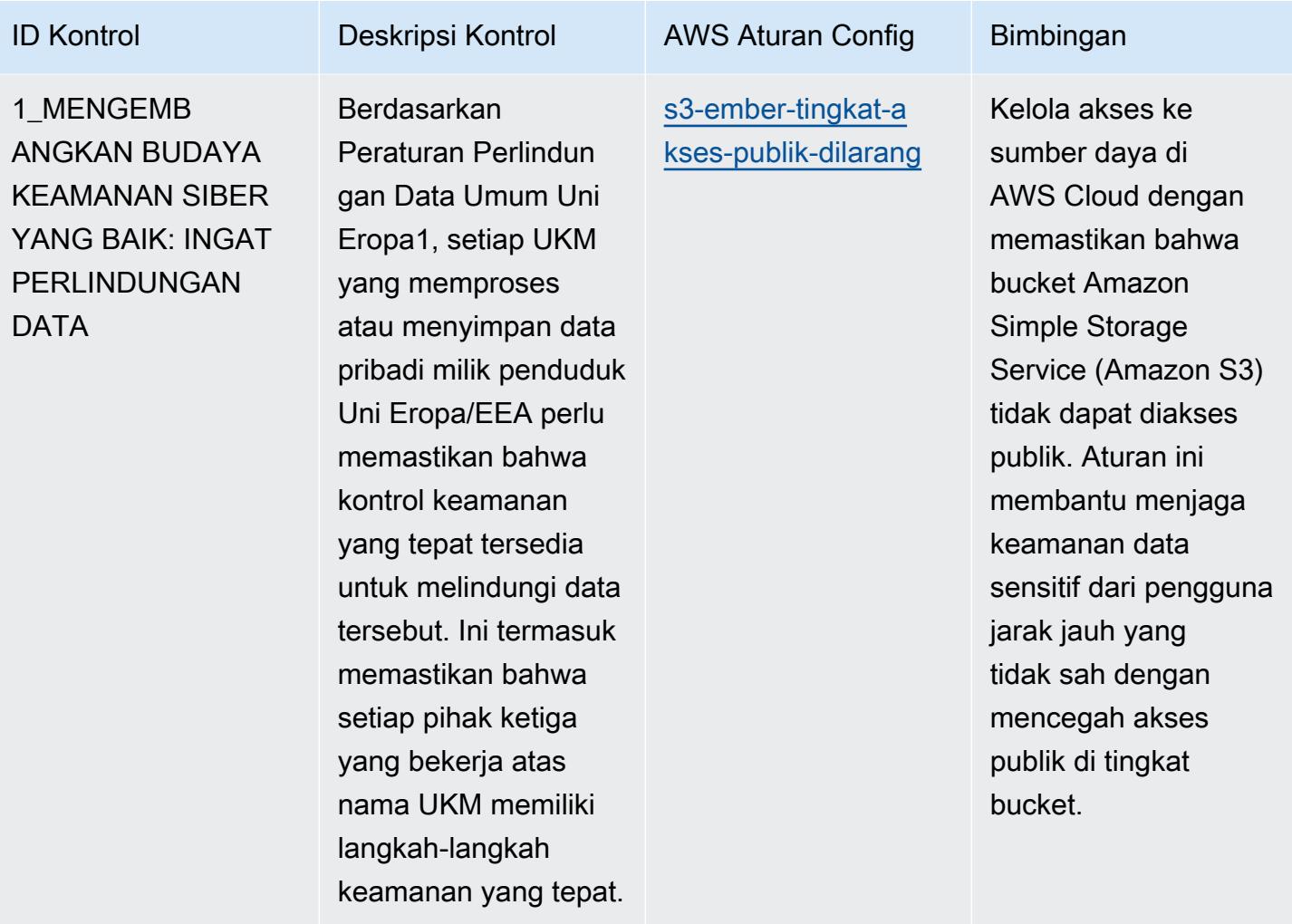

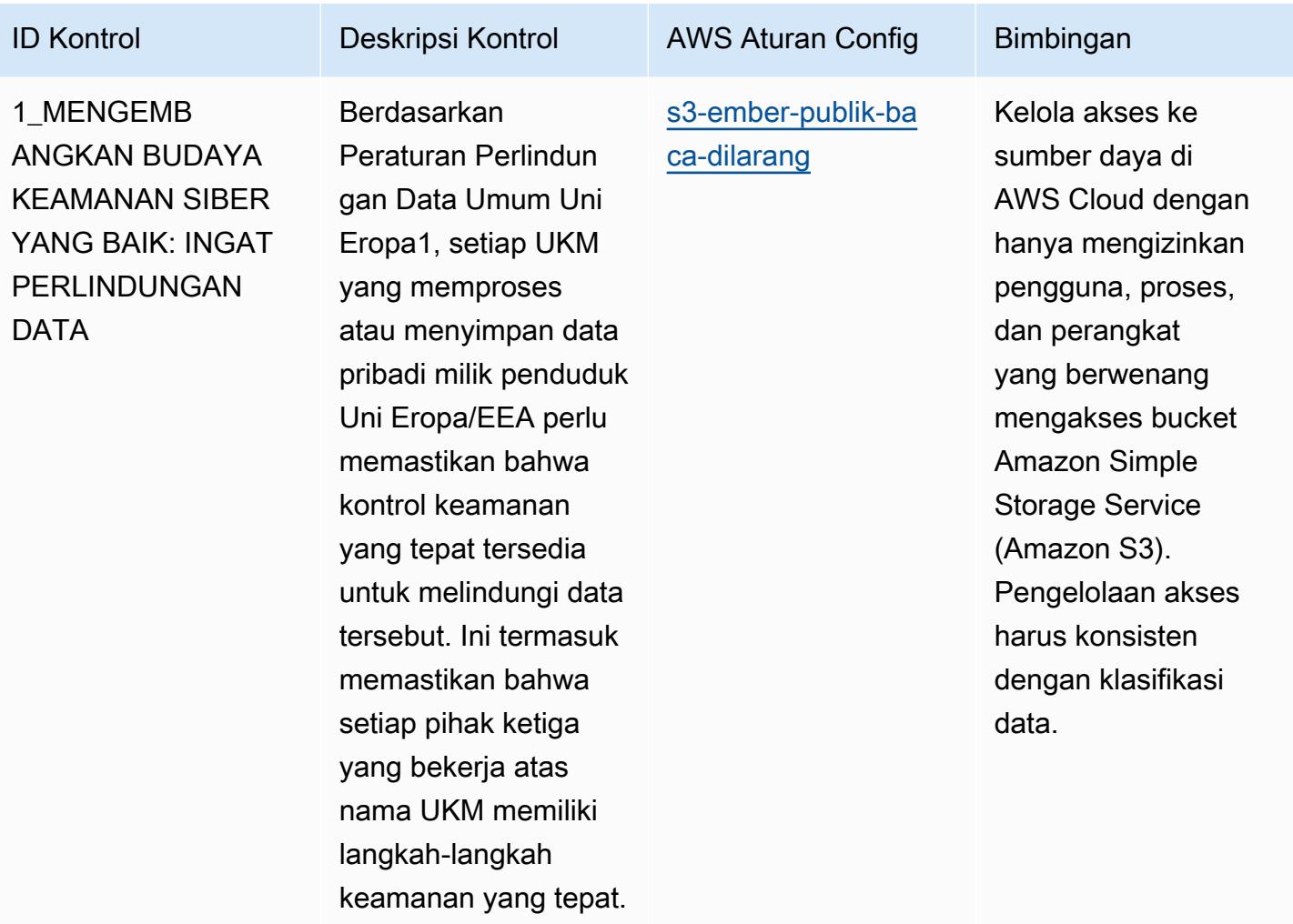

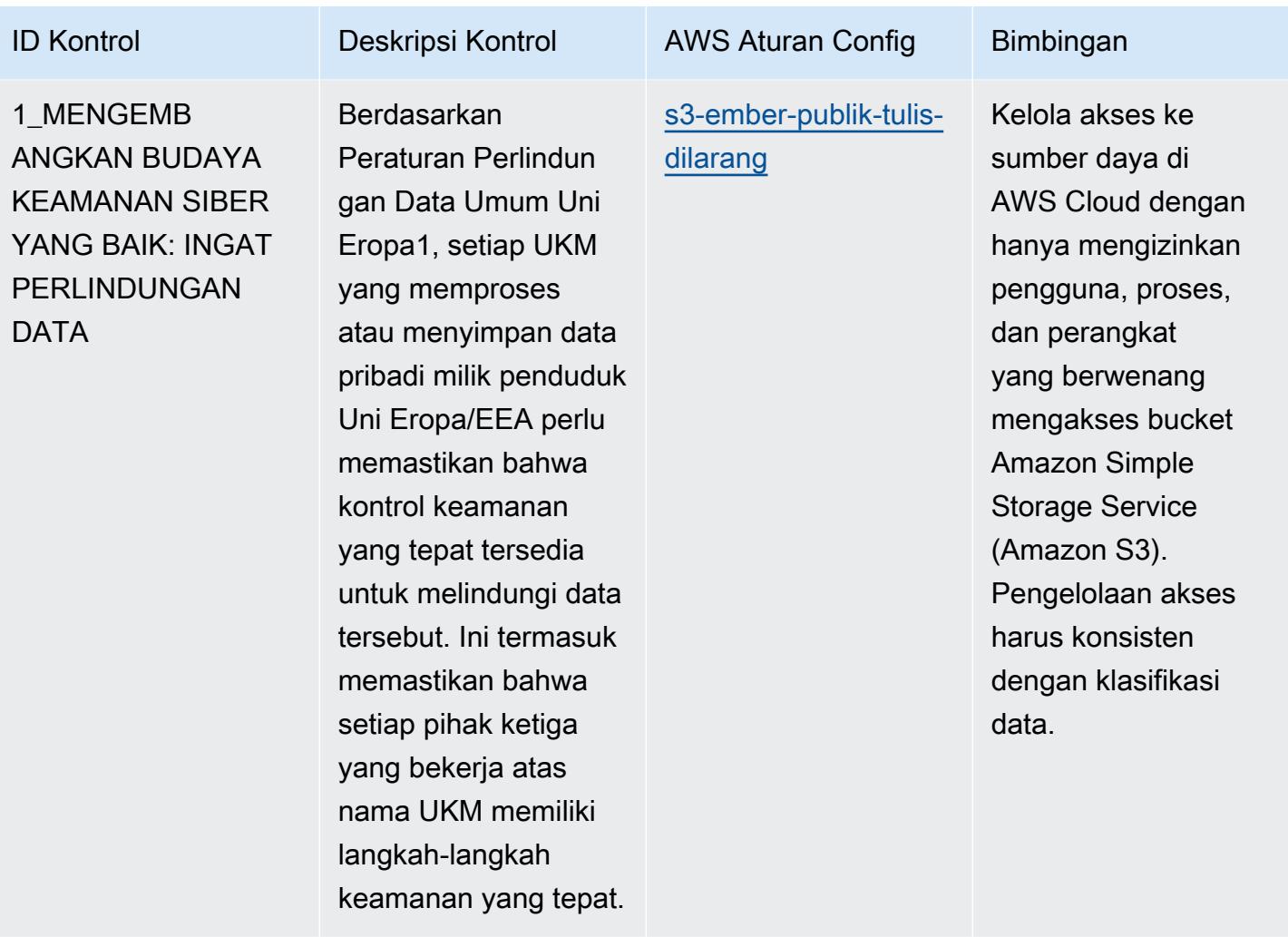

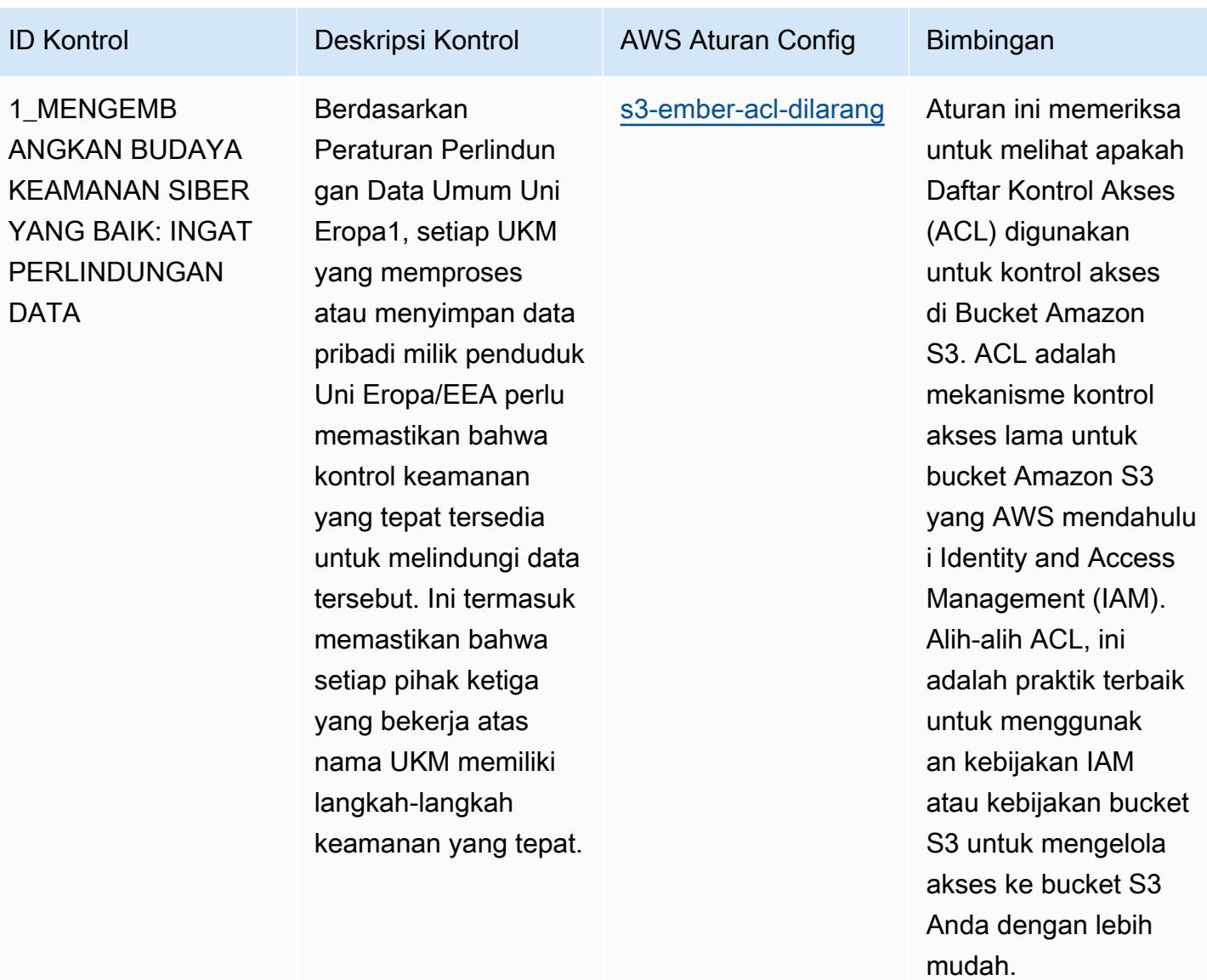

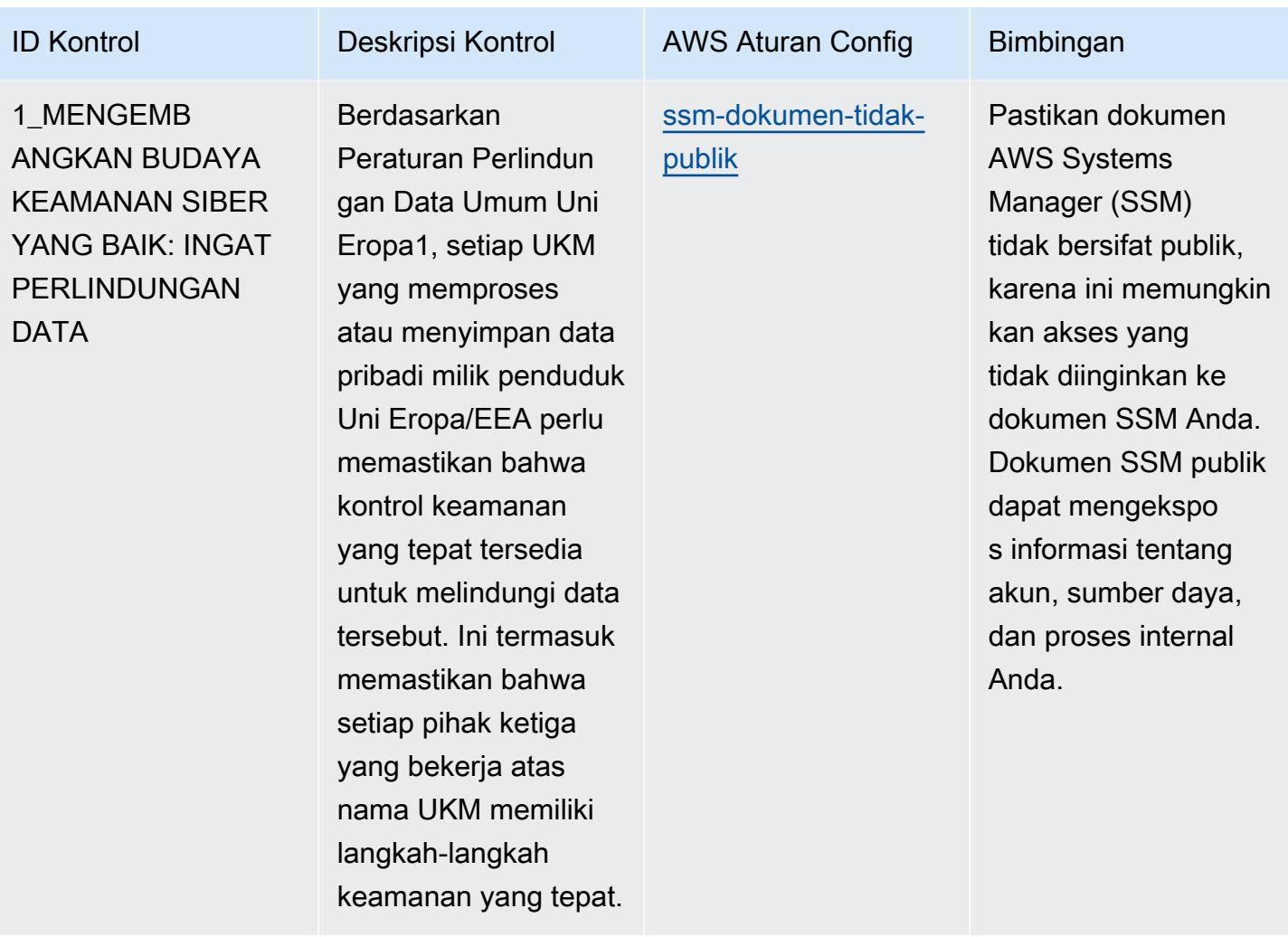

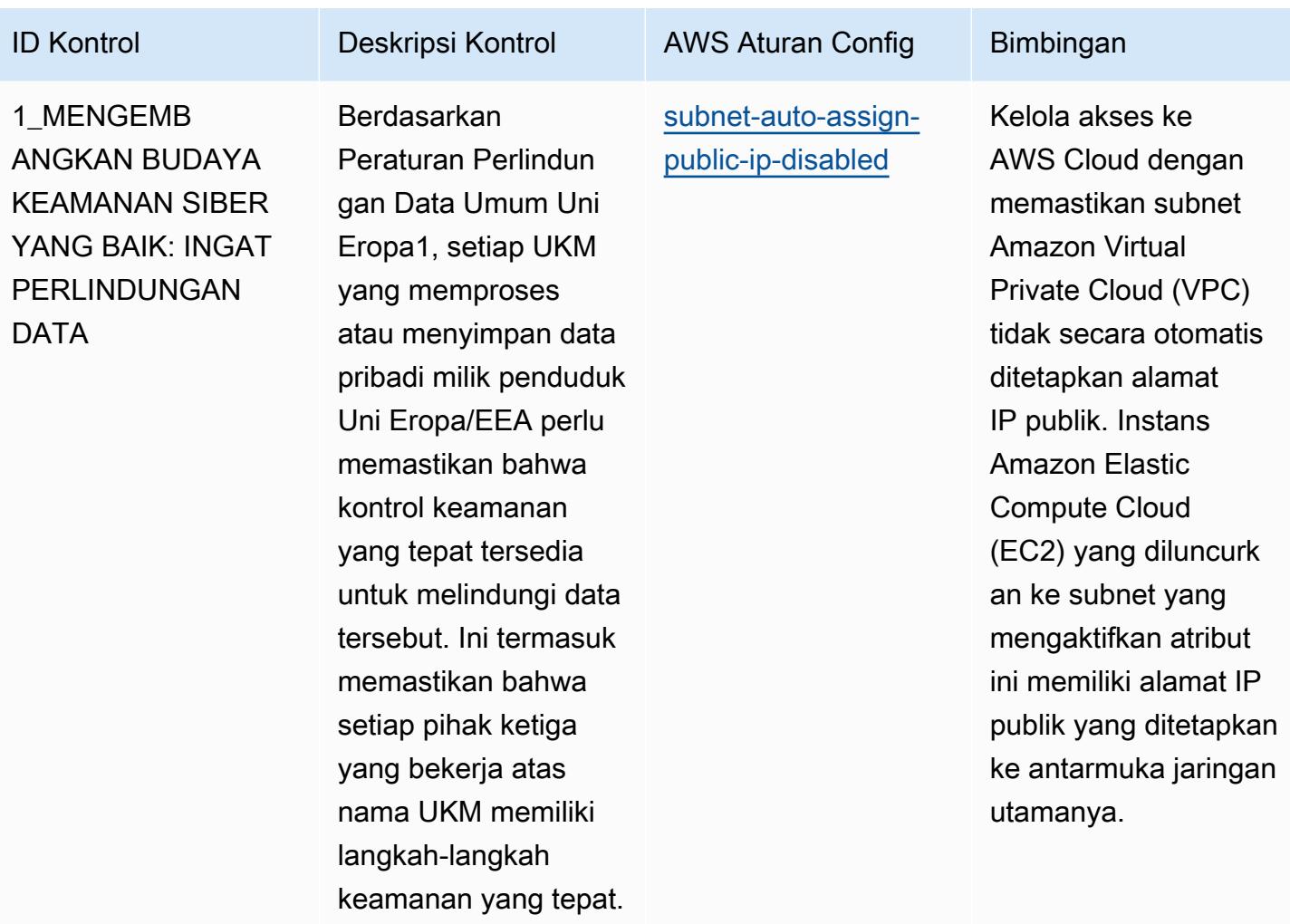

AWS Config Panduan Developer

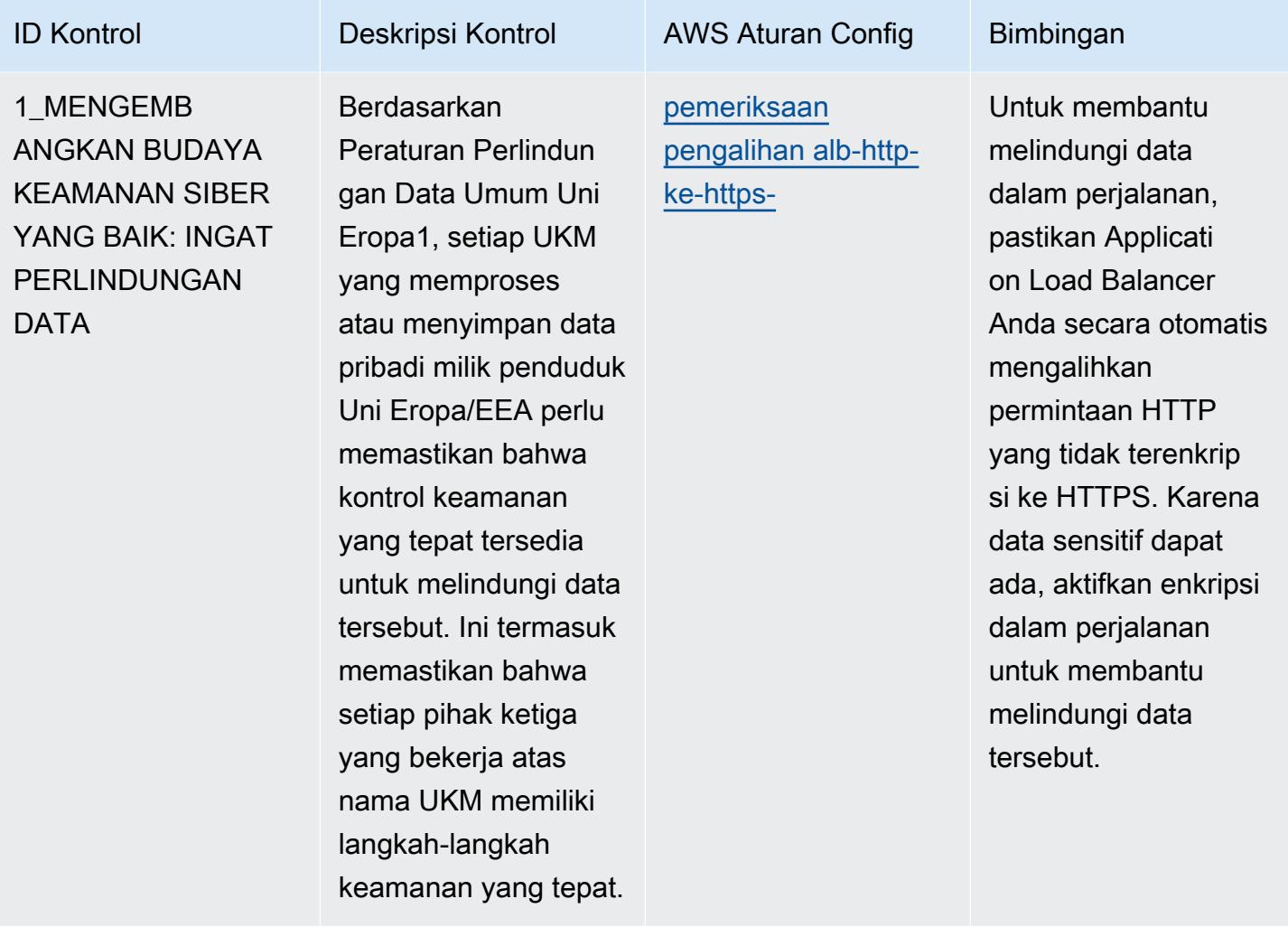

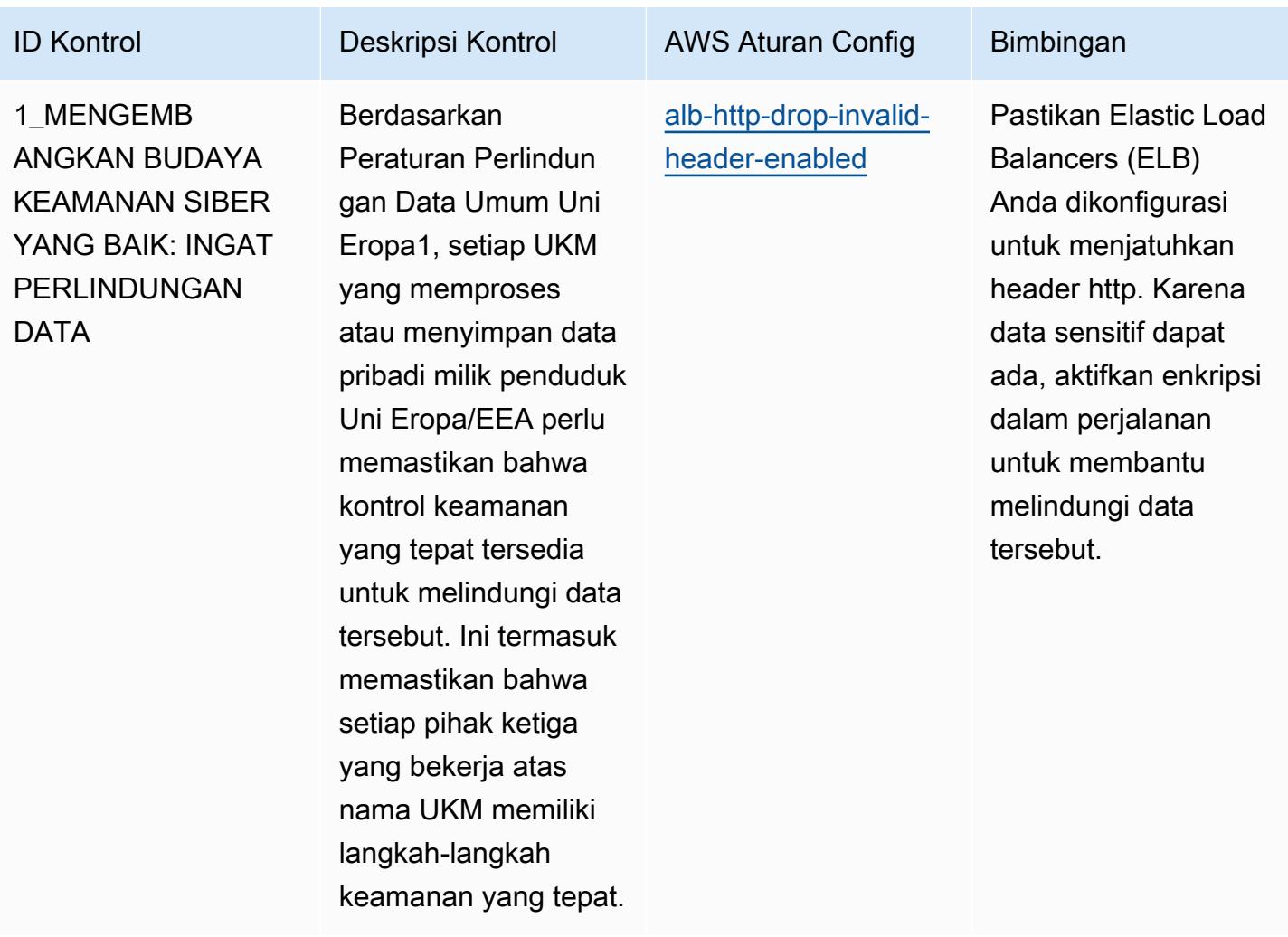

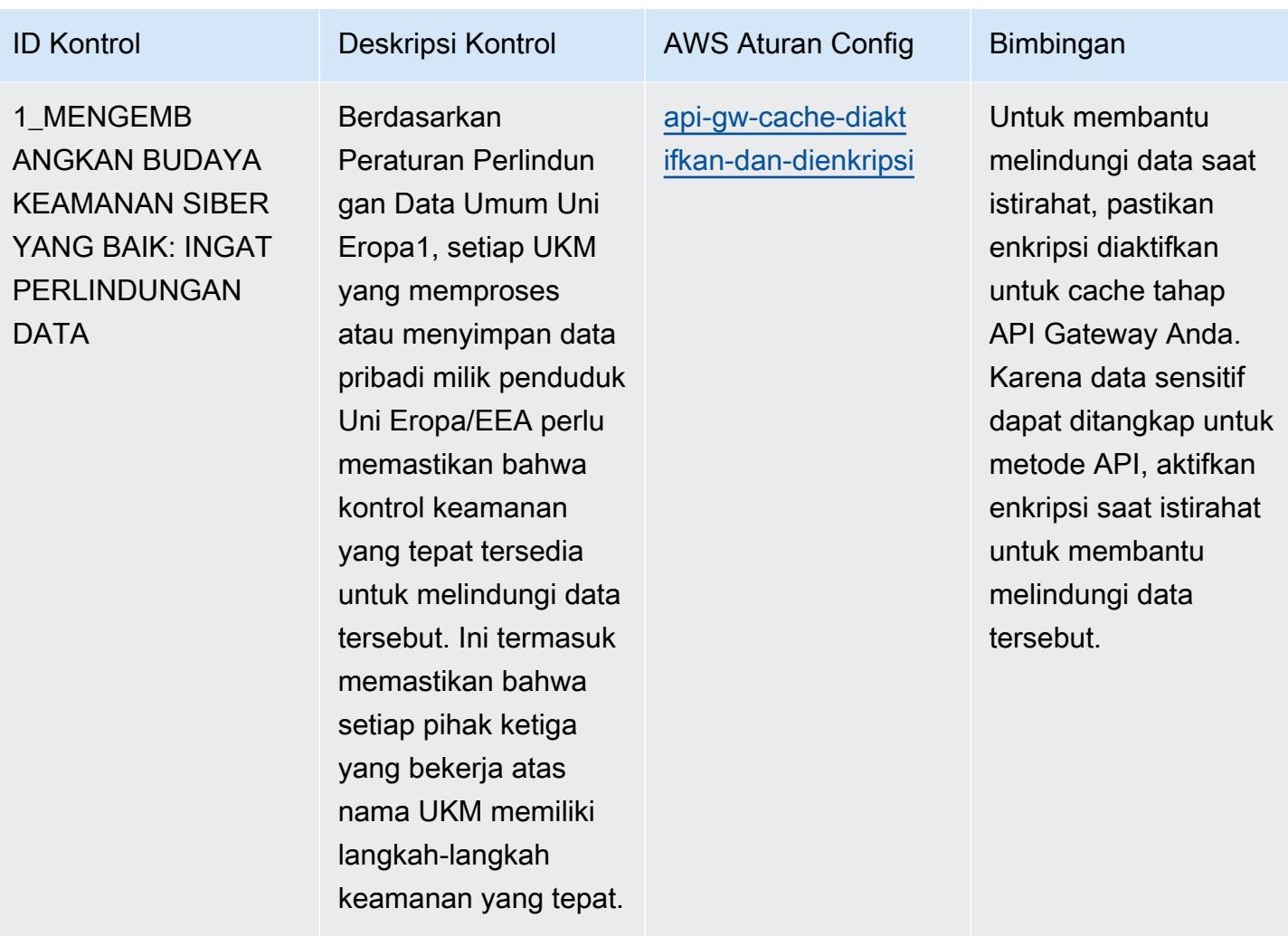

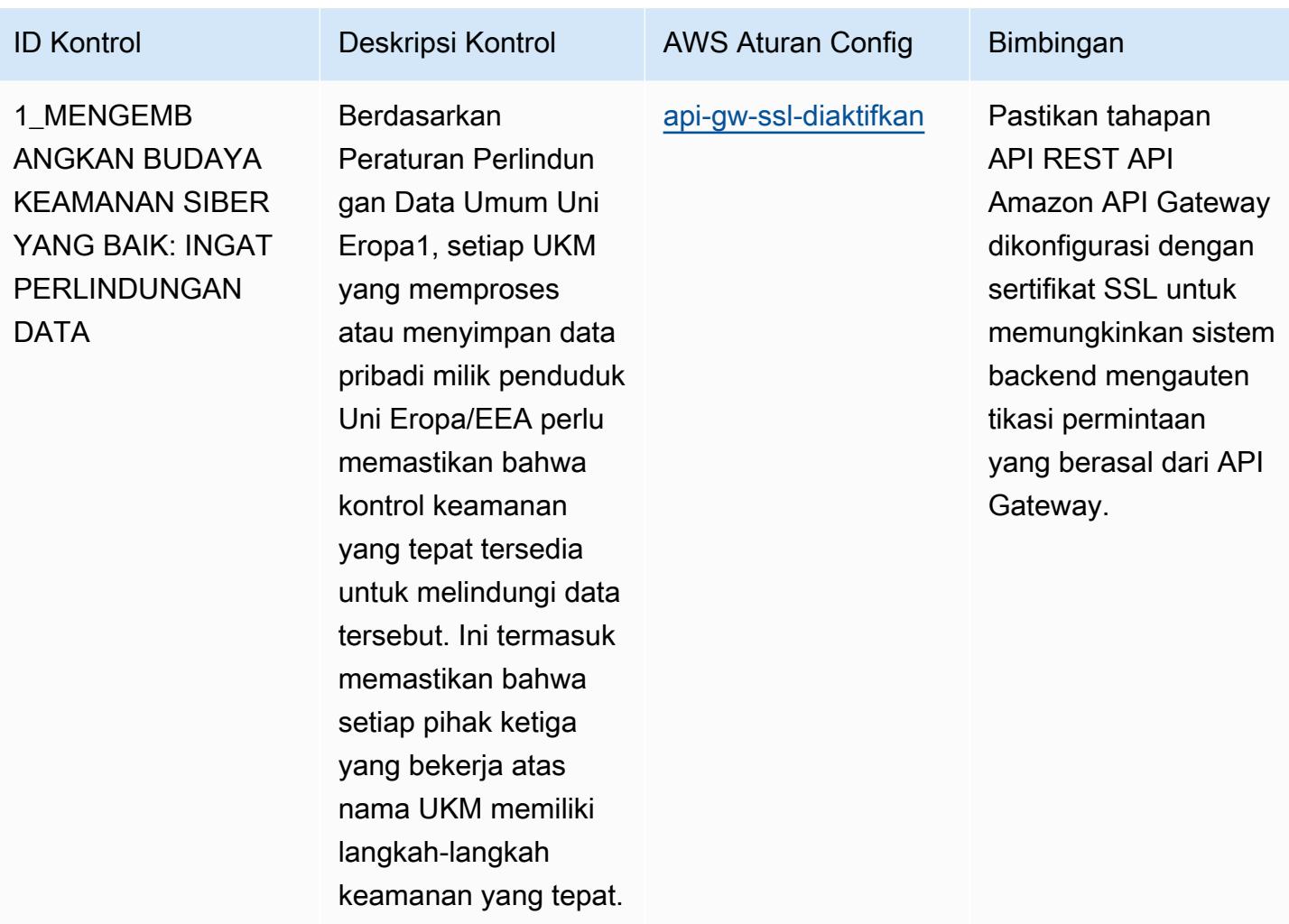

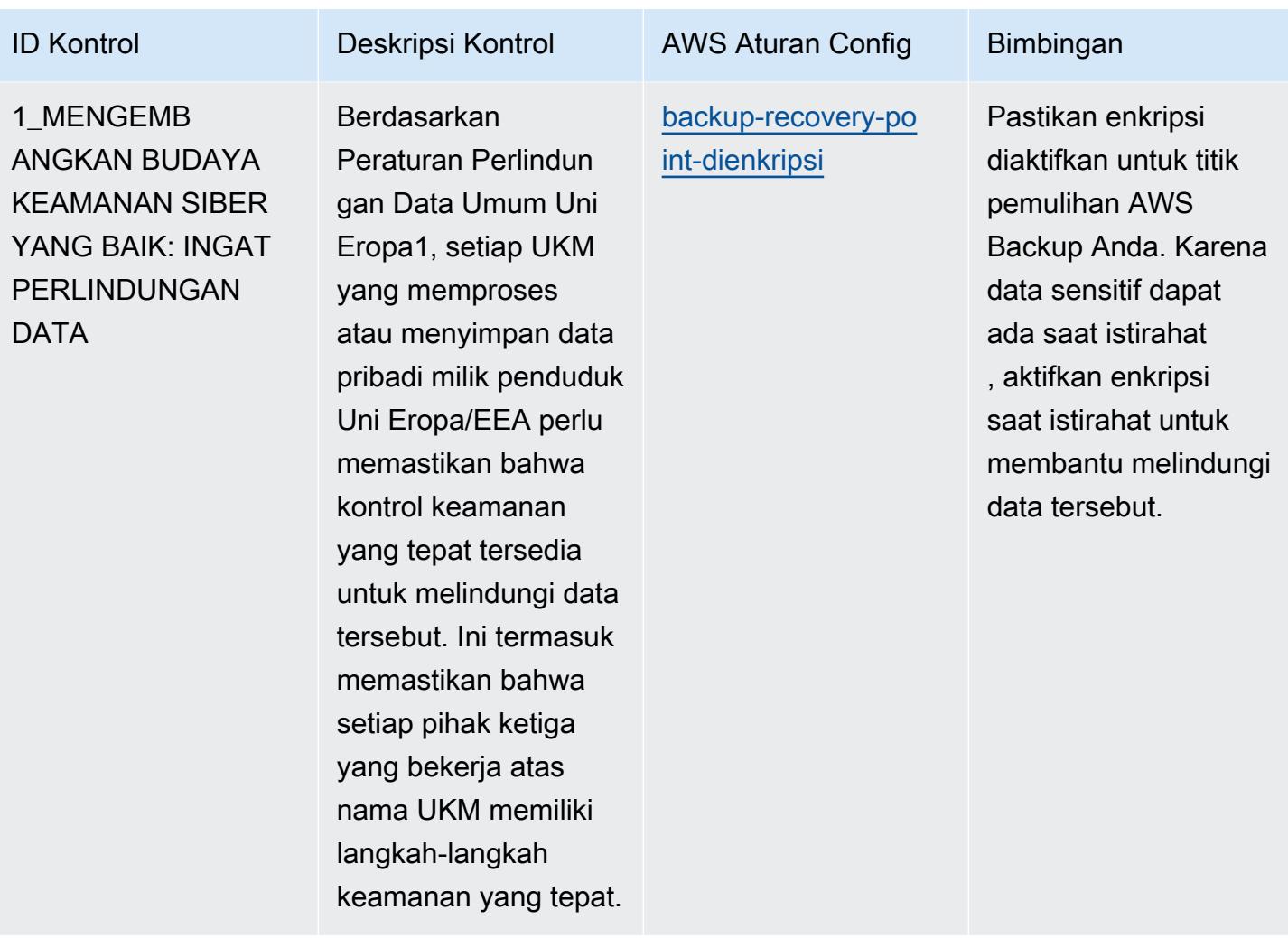

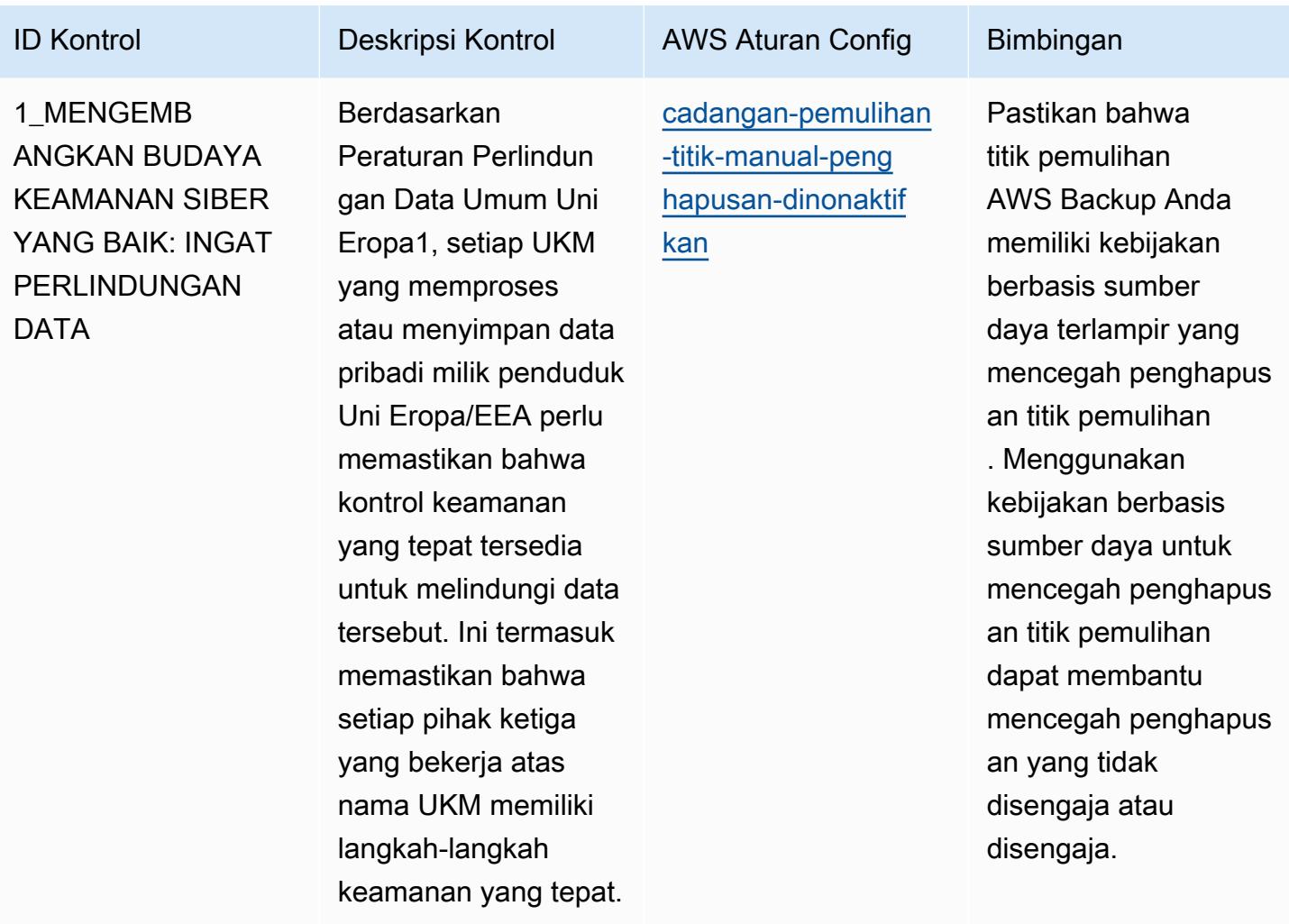

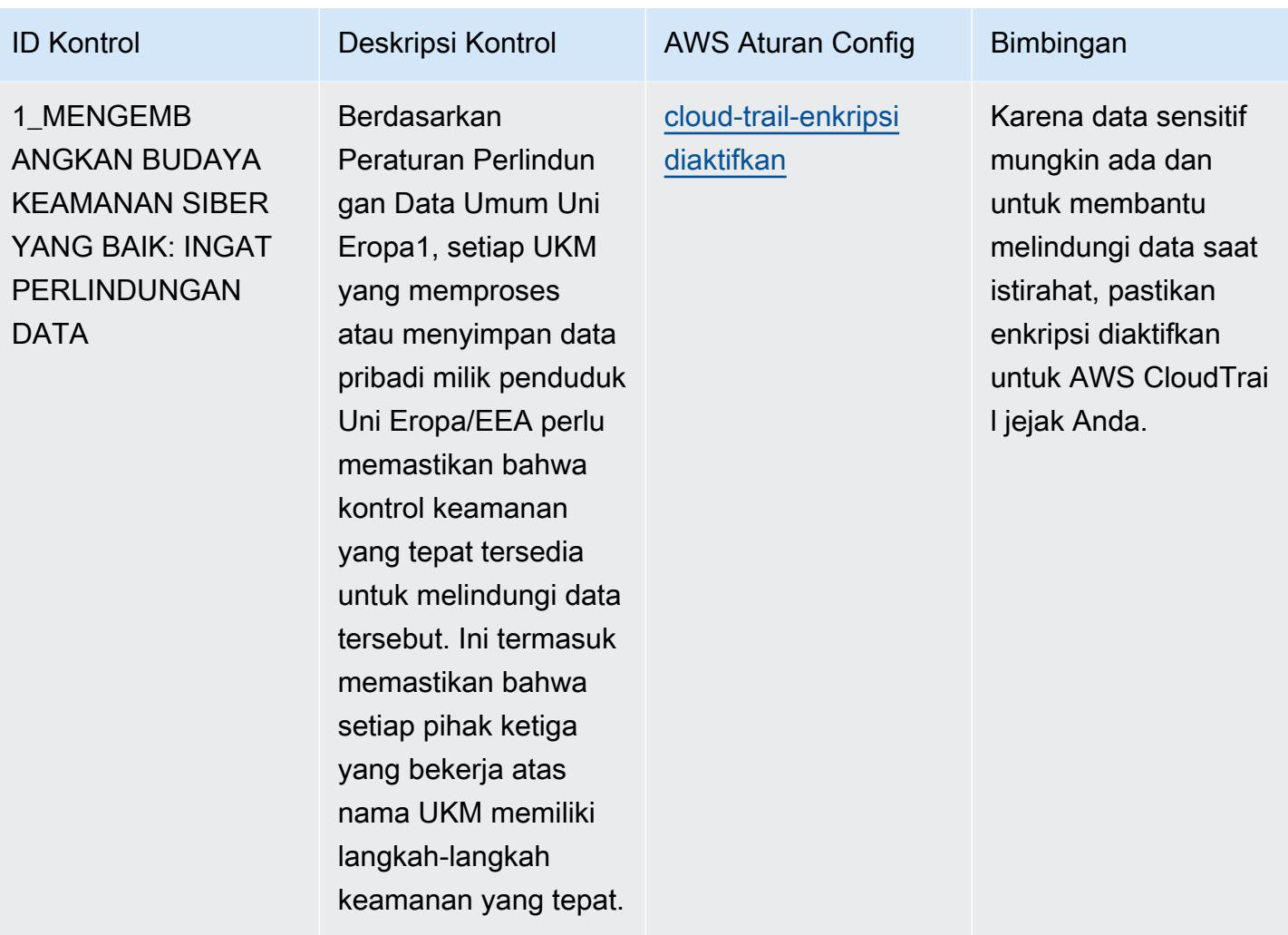

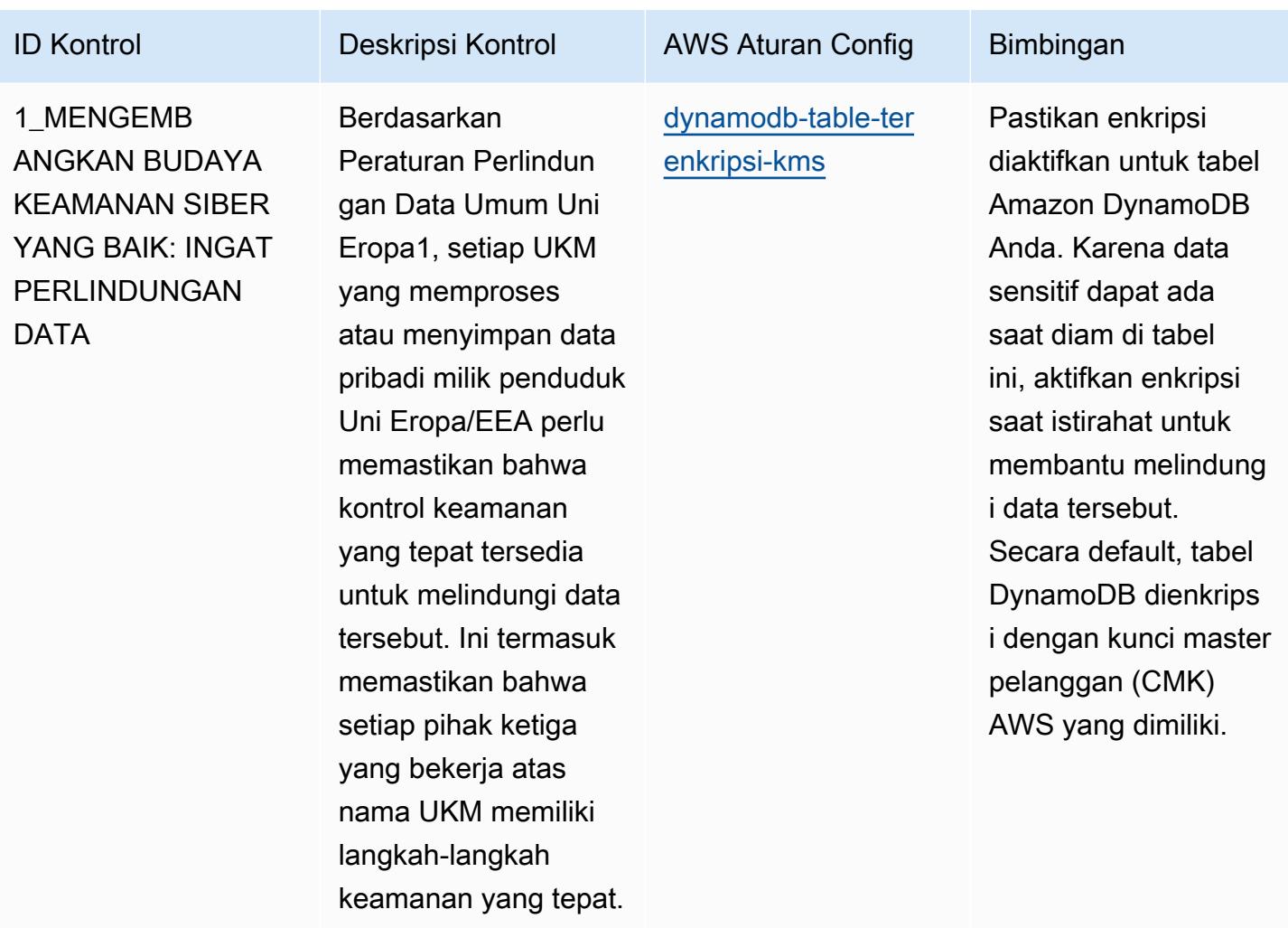

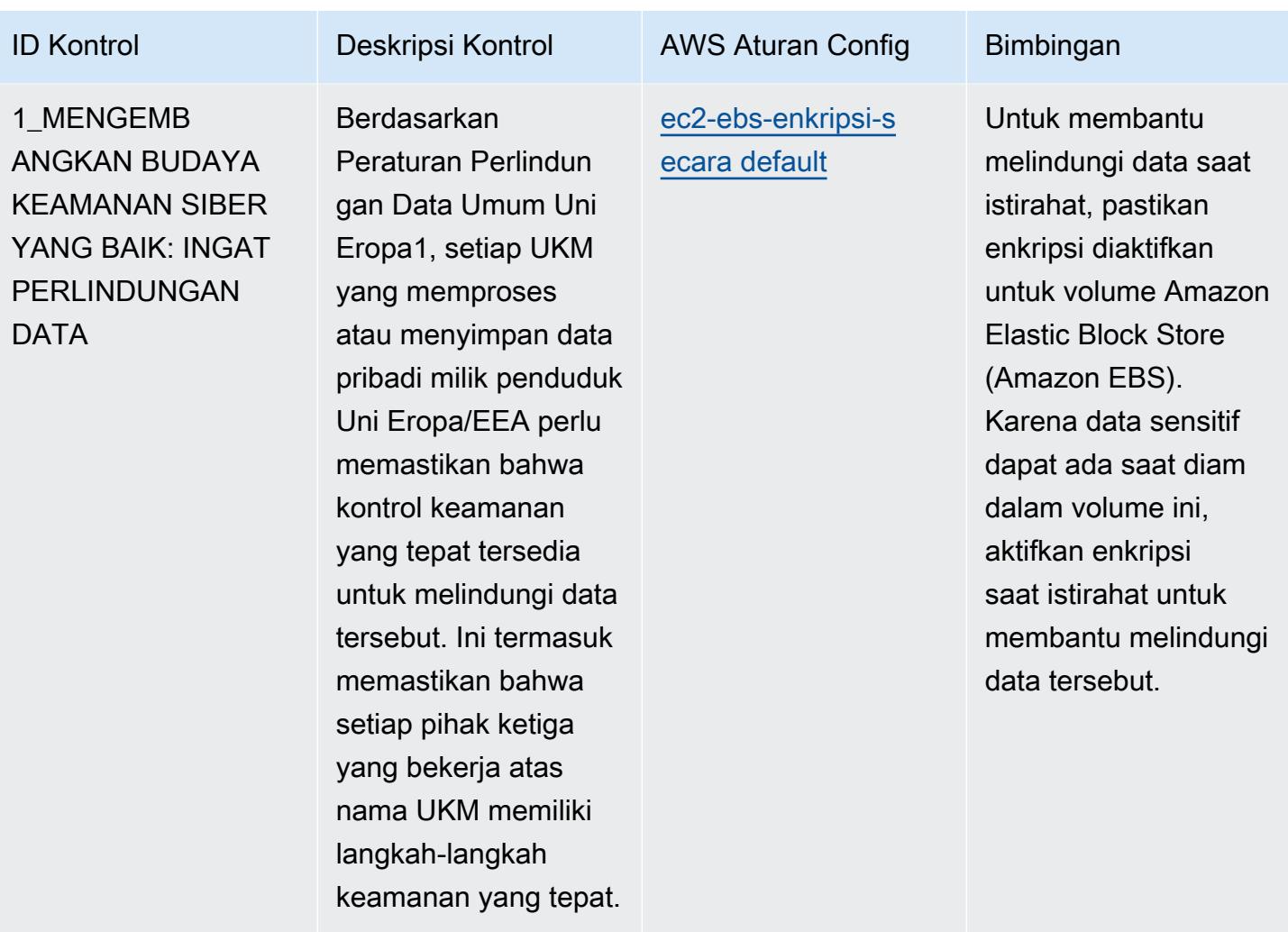

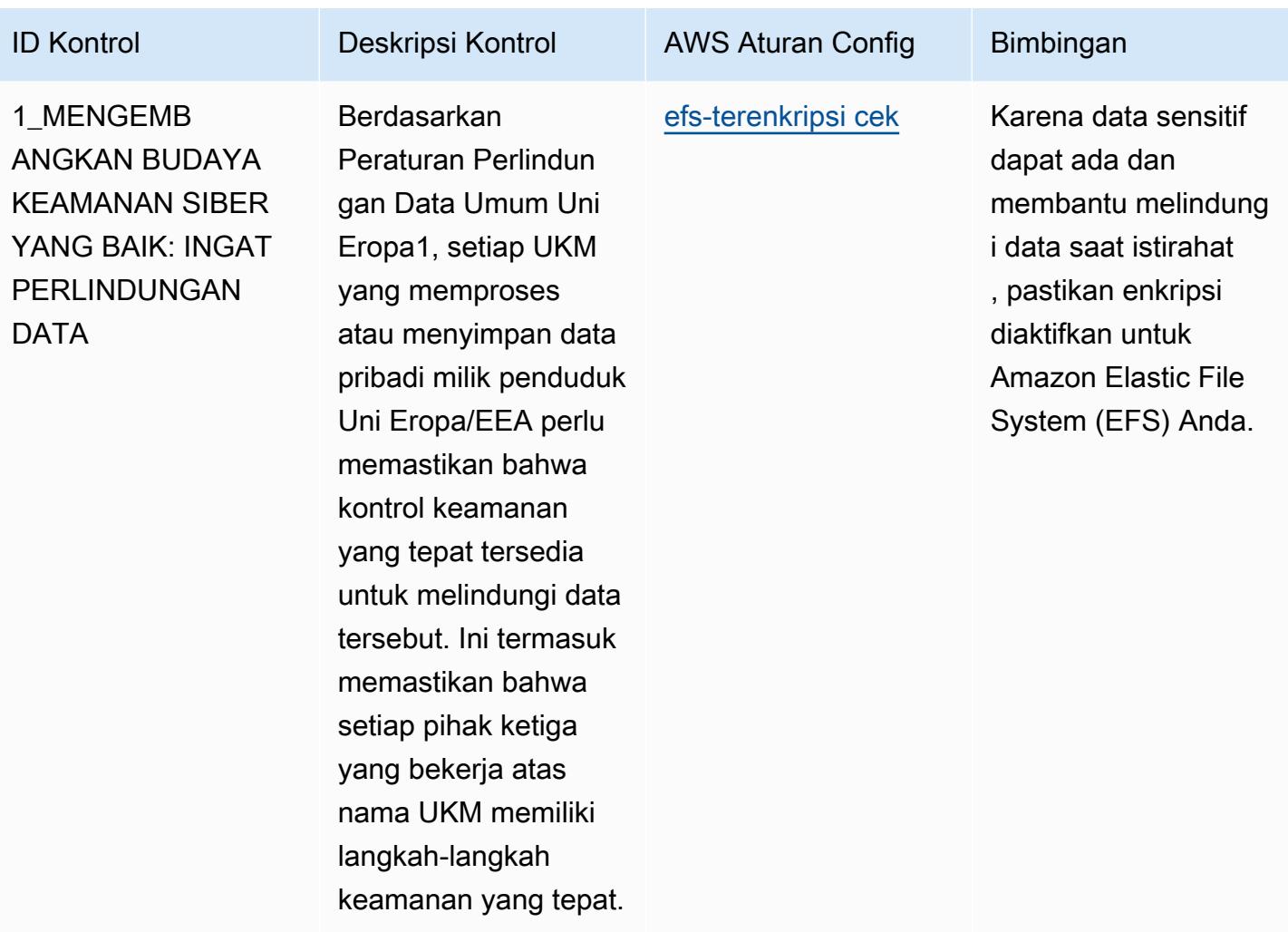

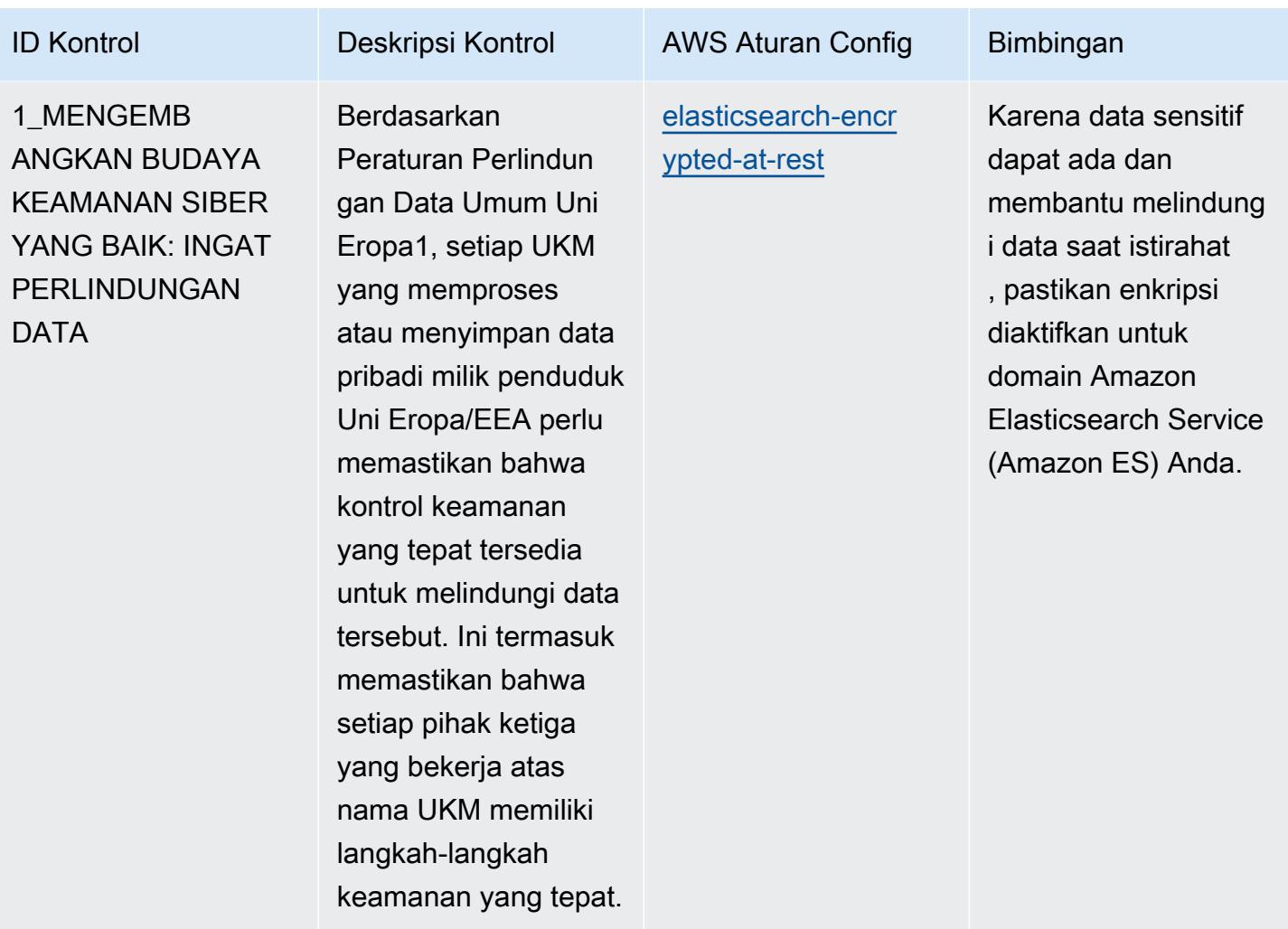

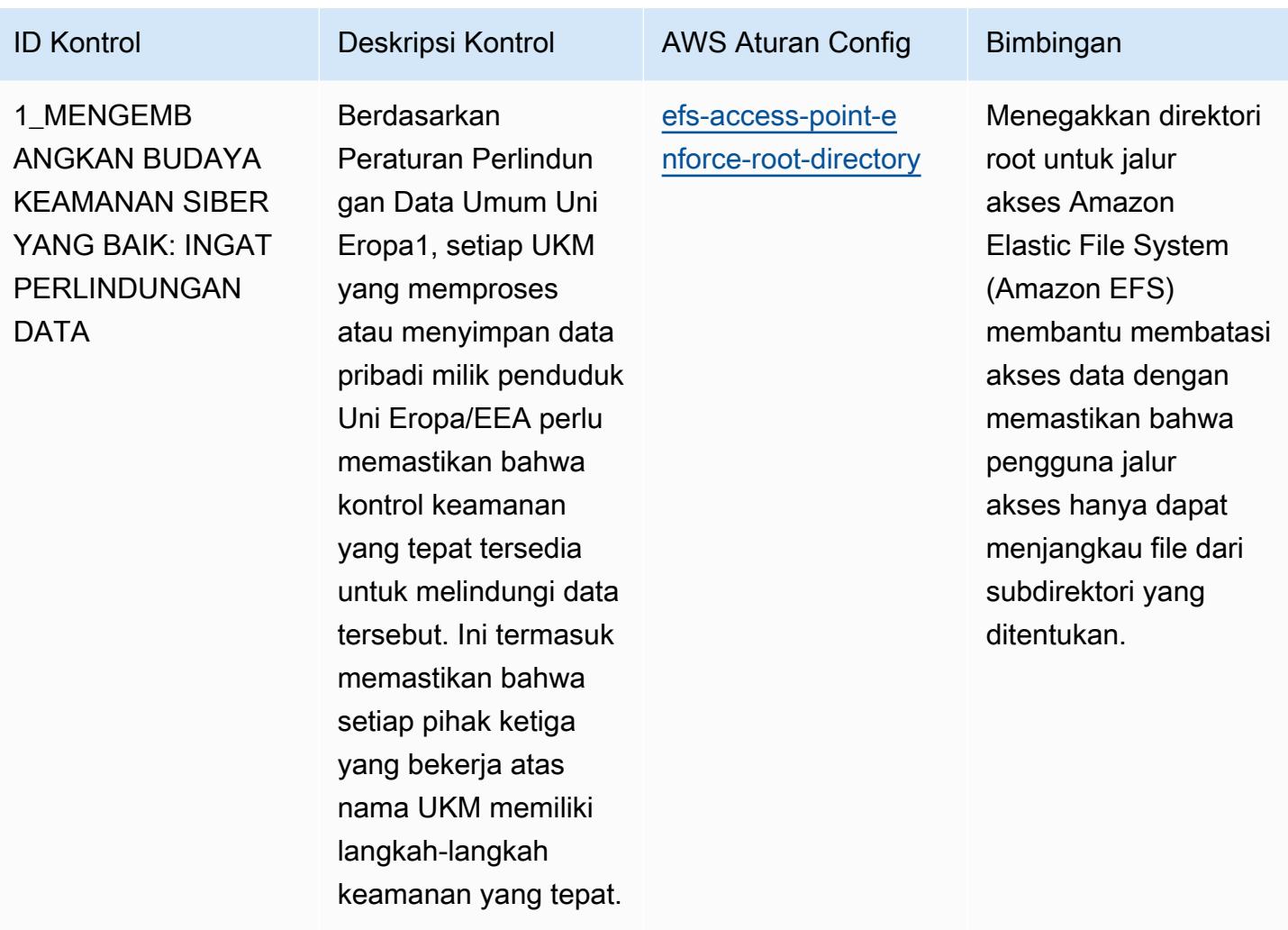

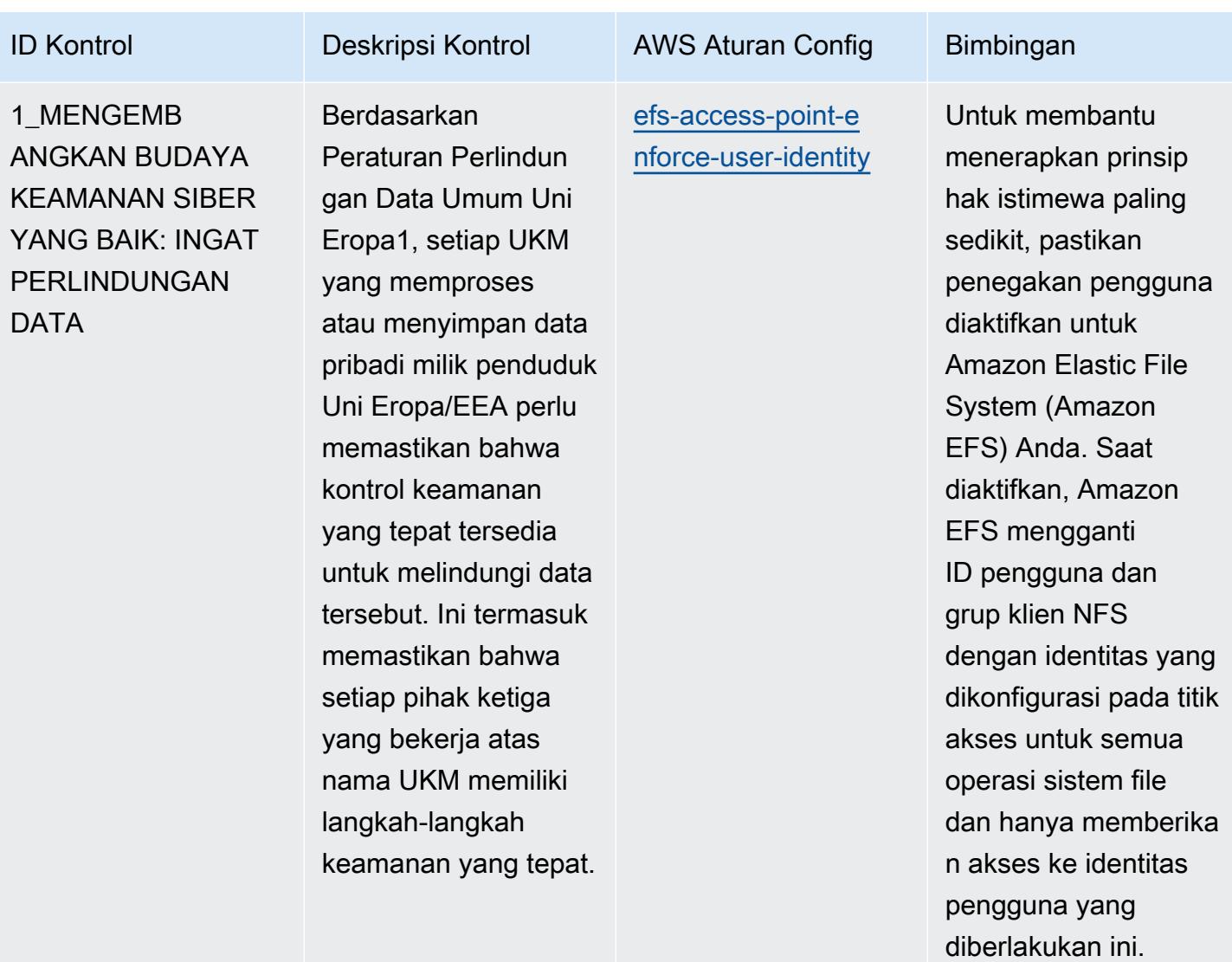

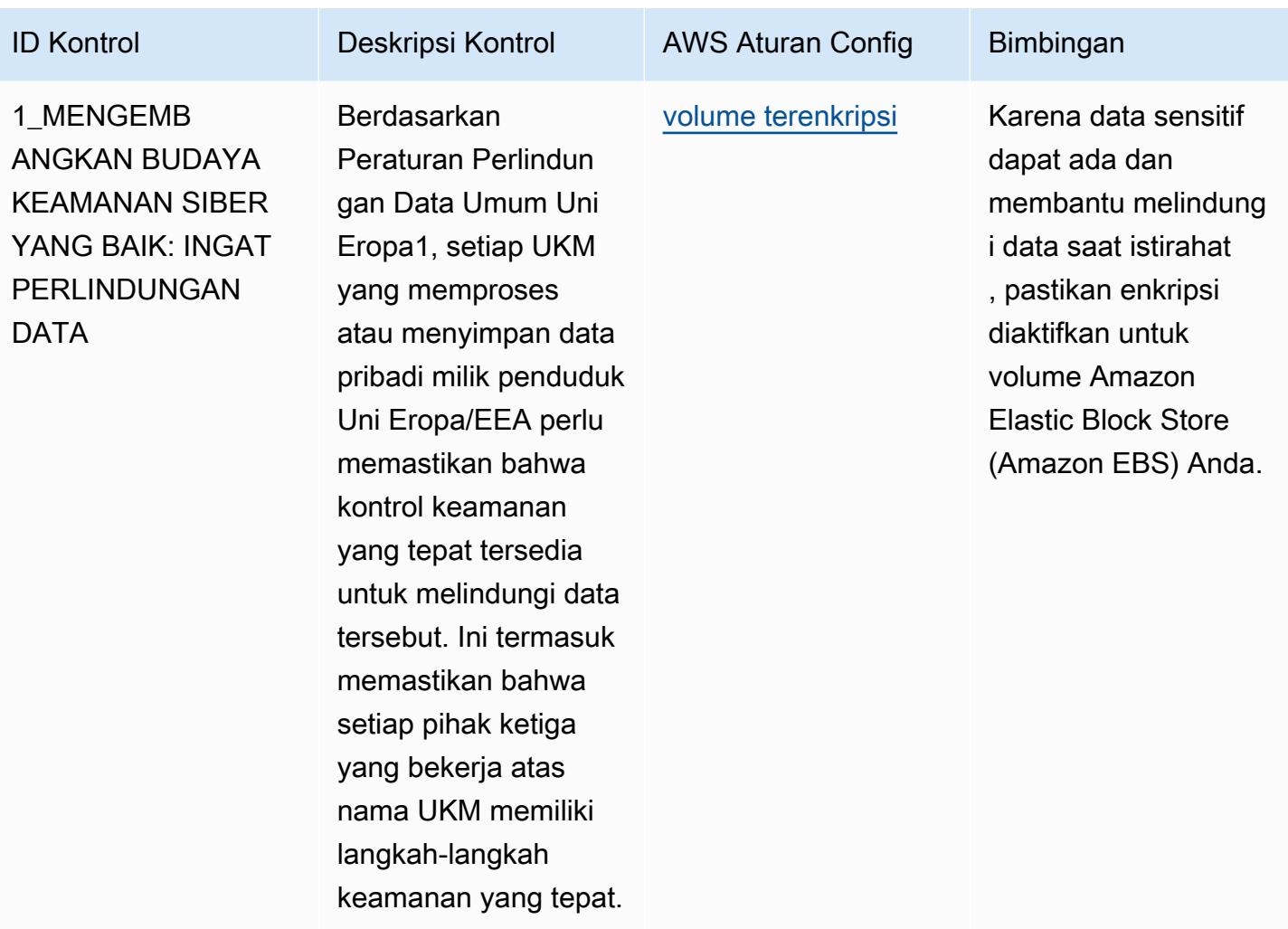

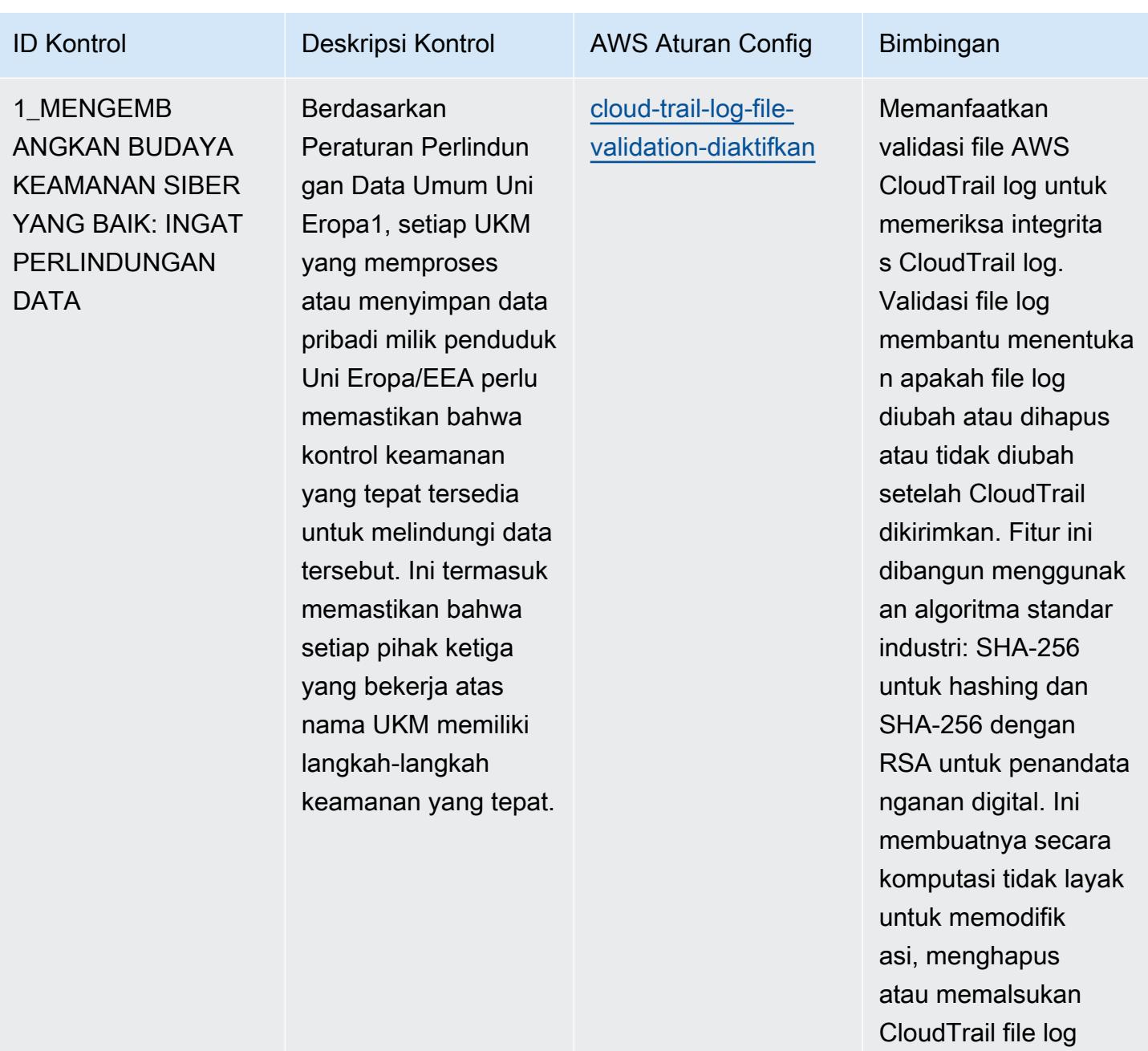

tanpa deteksi.

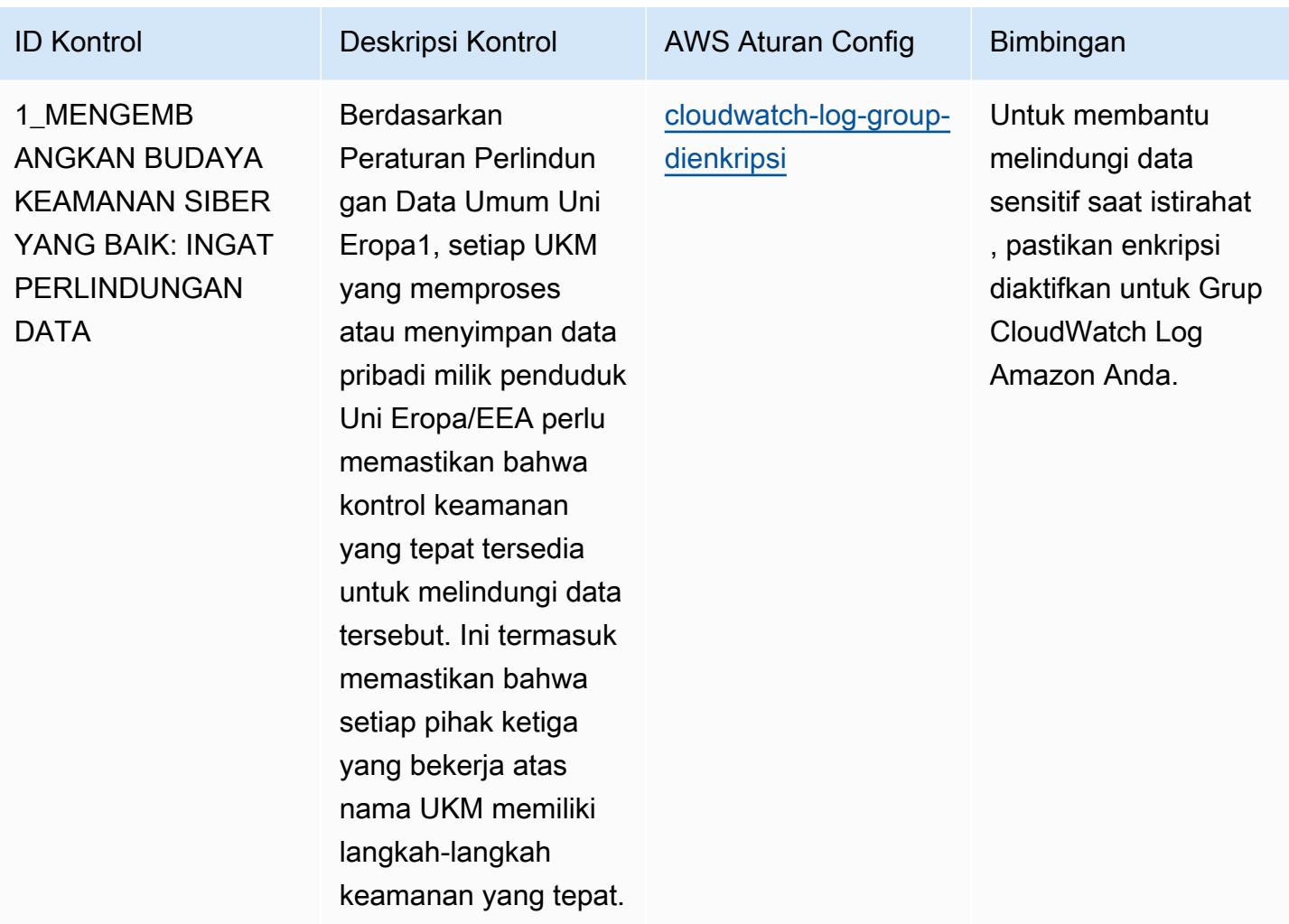

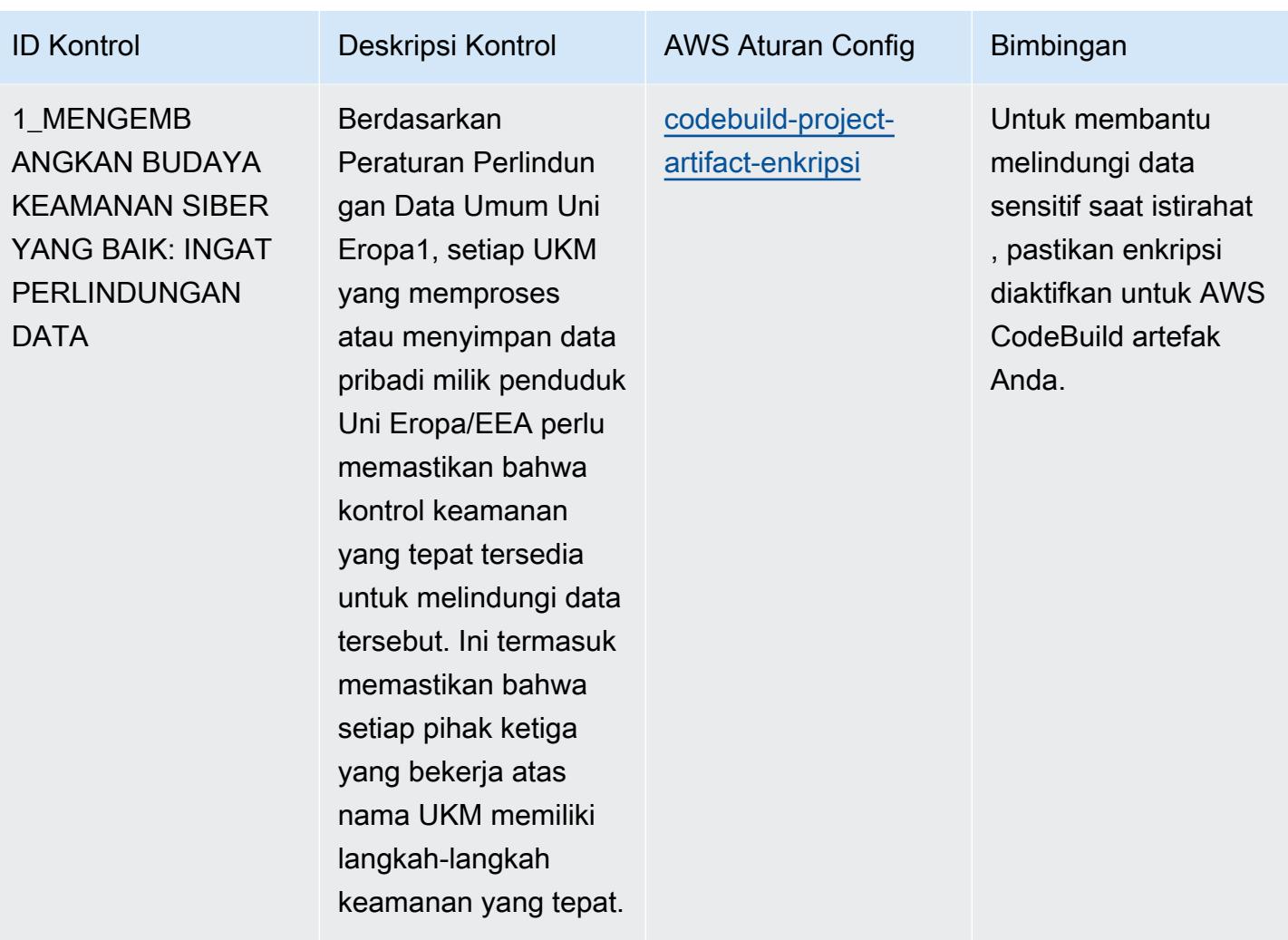

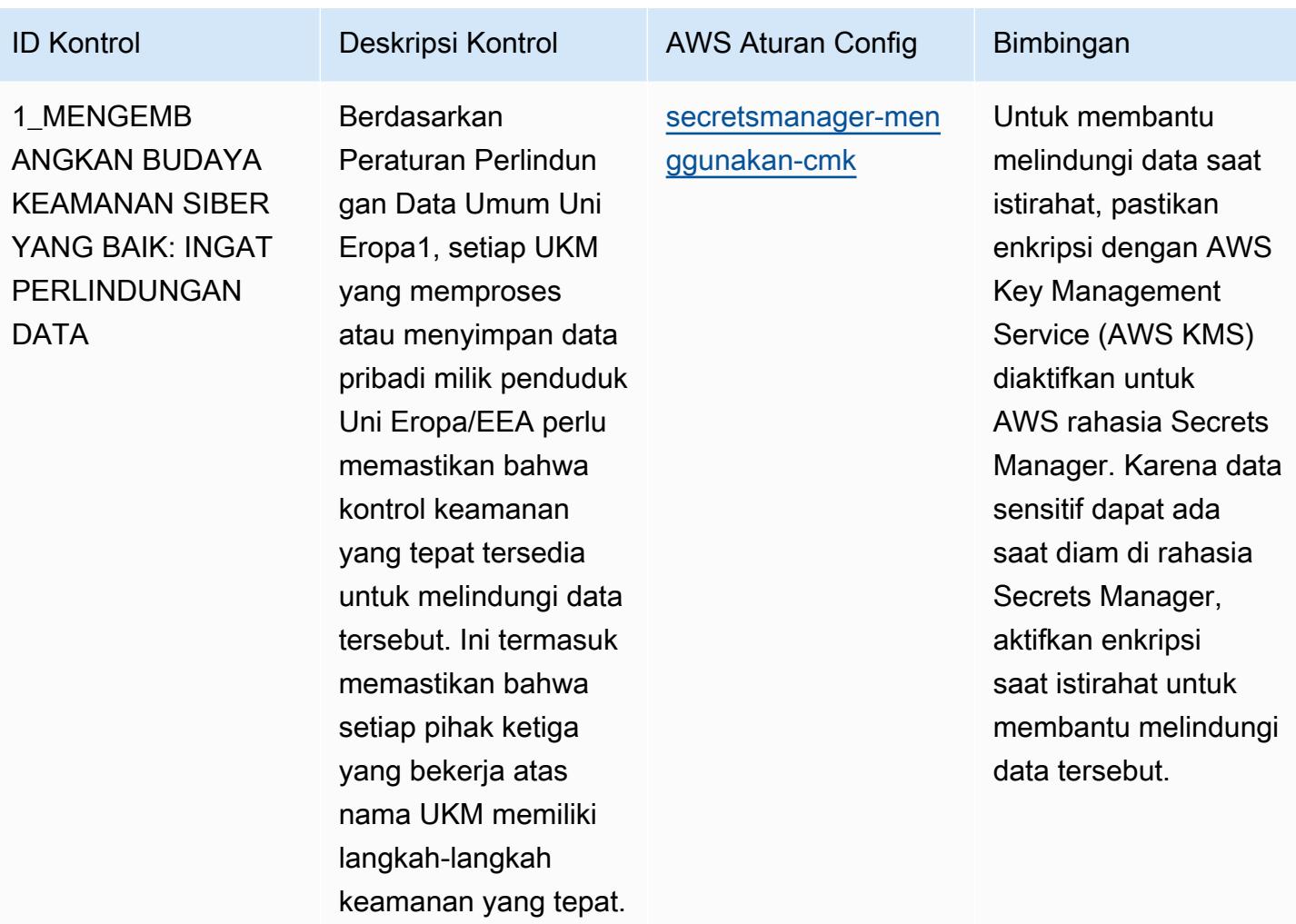

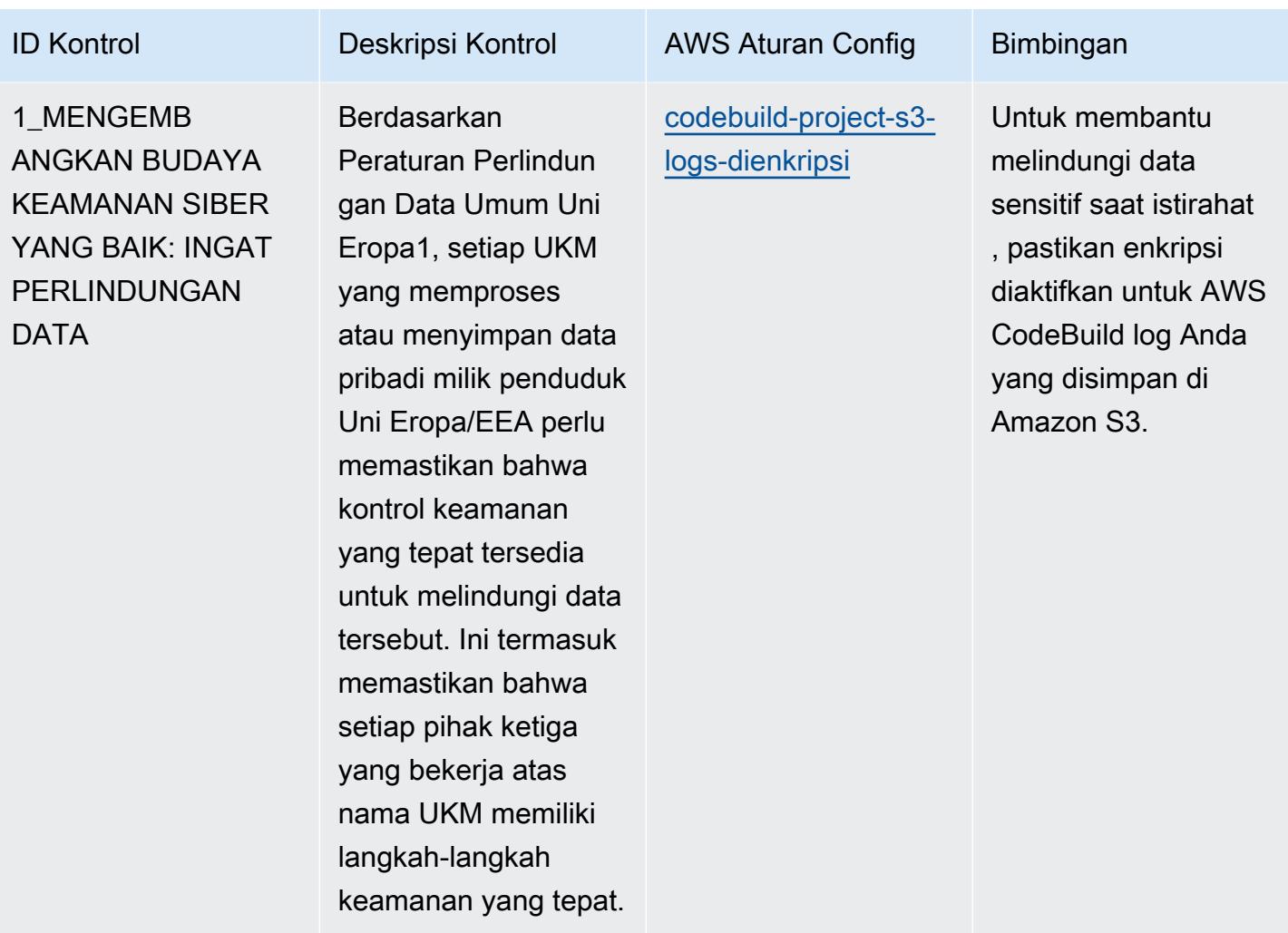

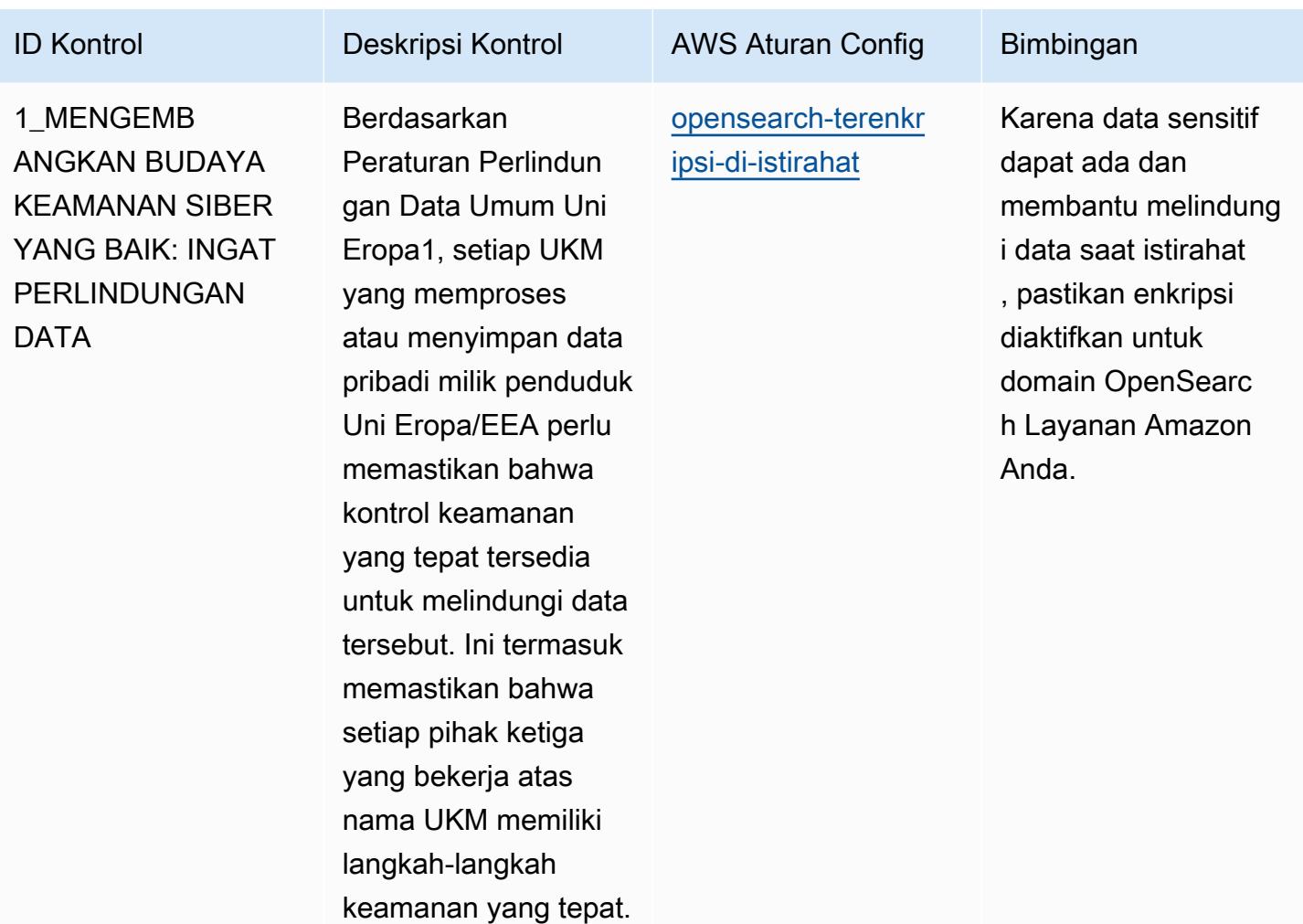

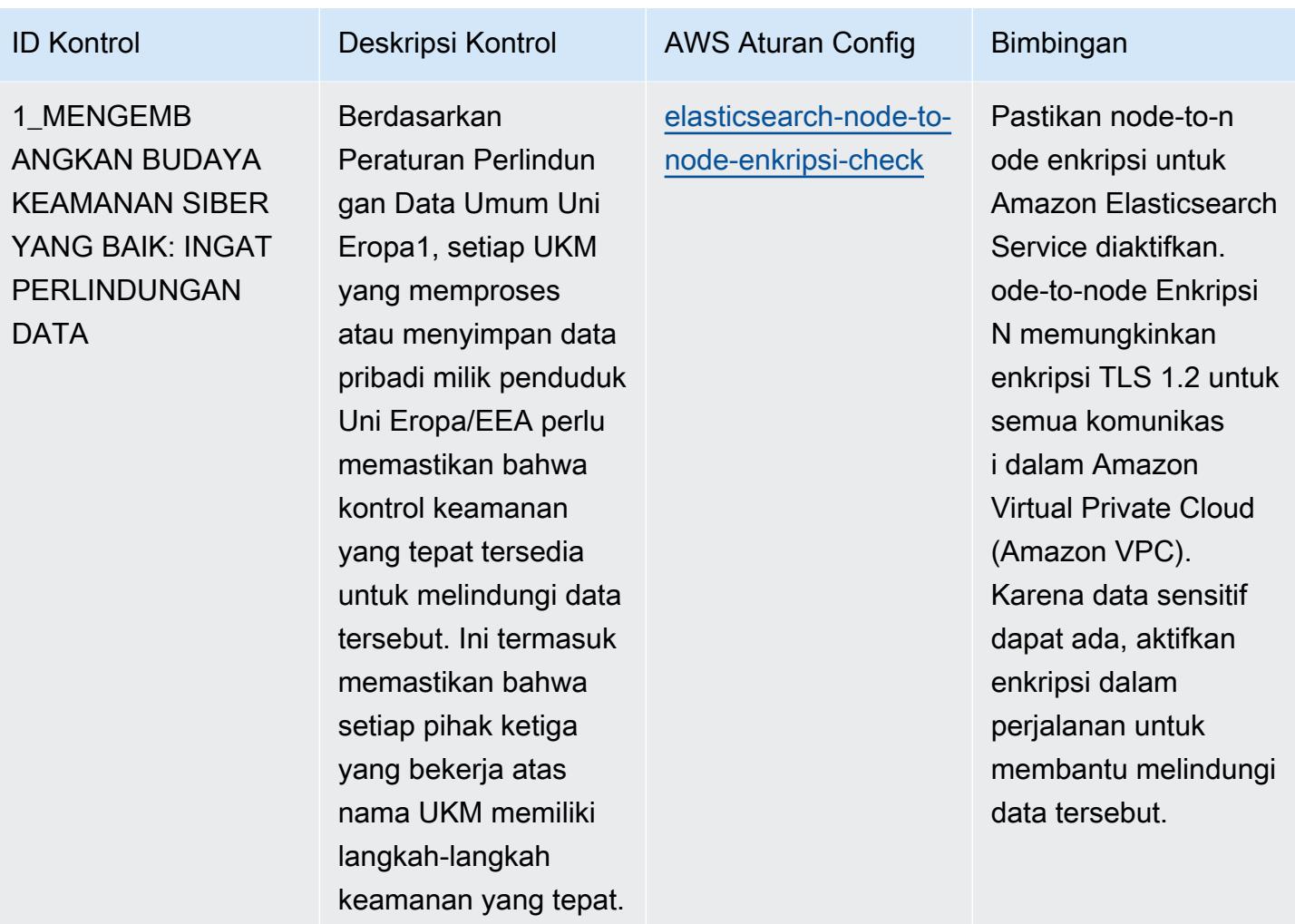

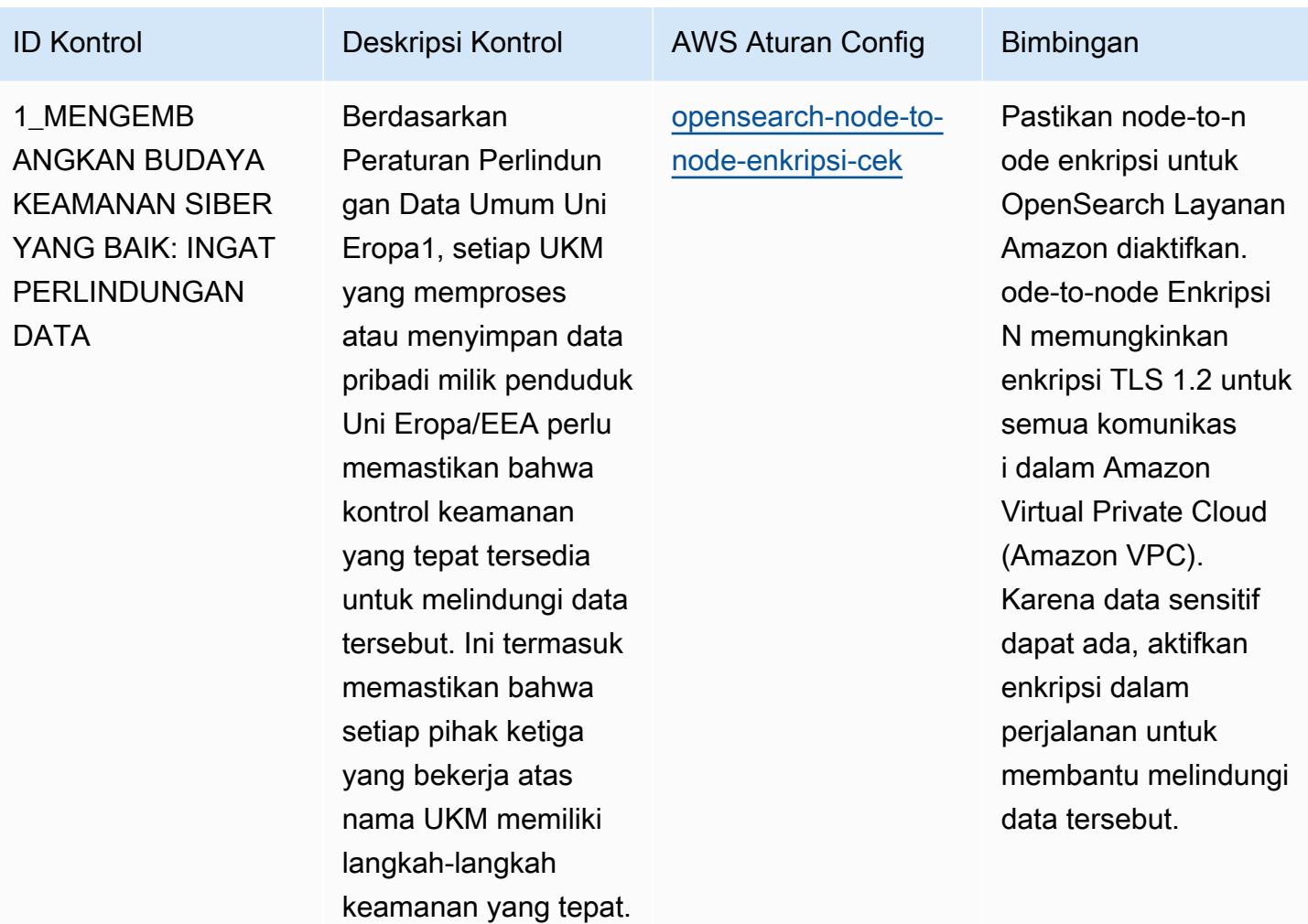

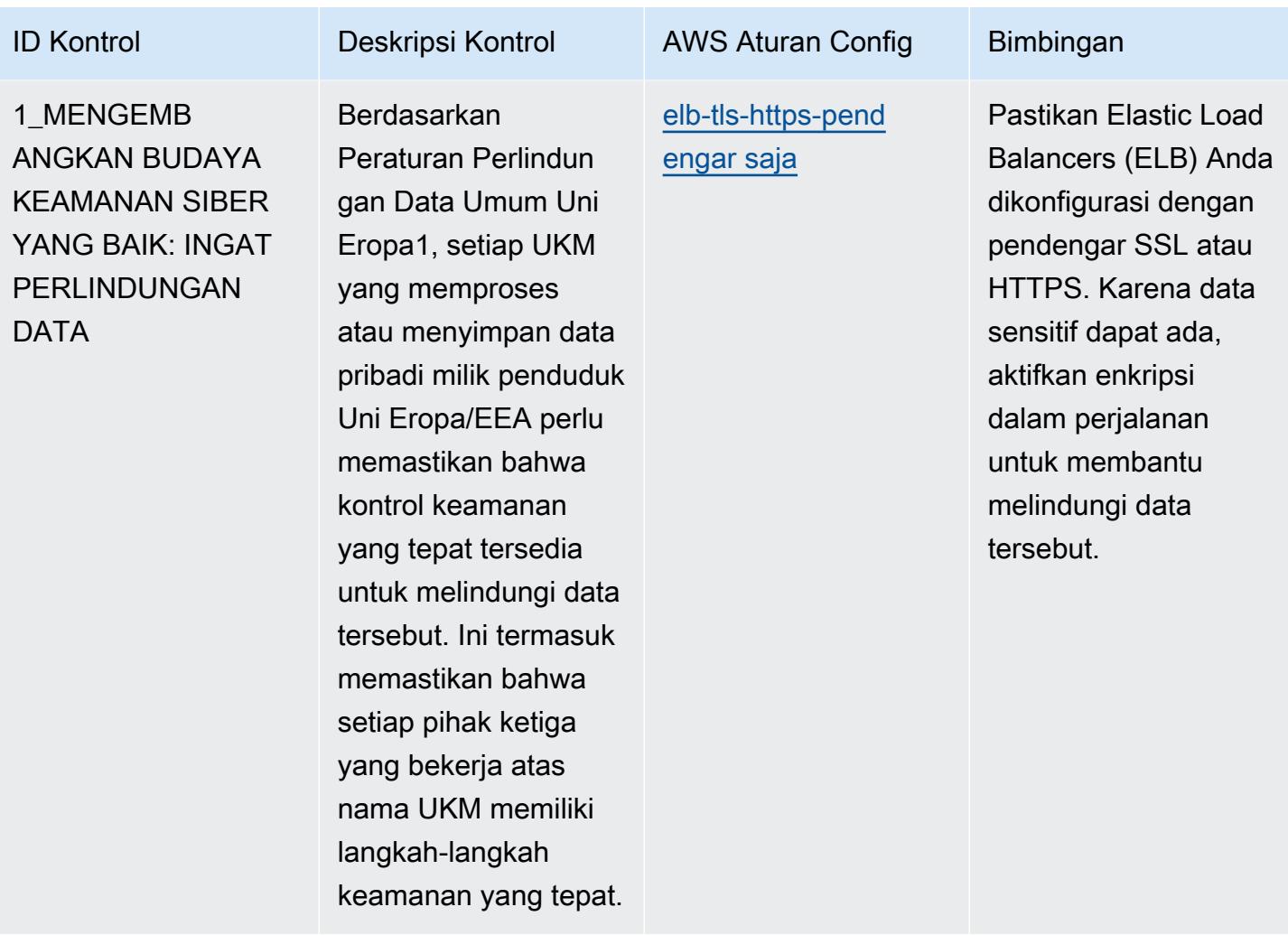

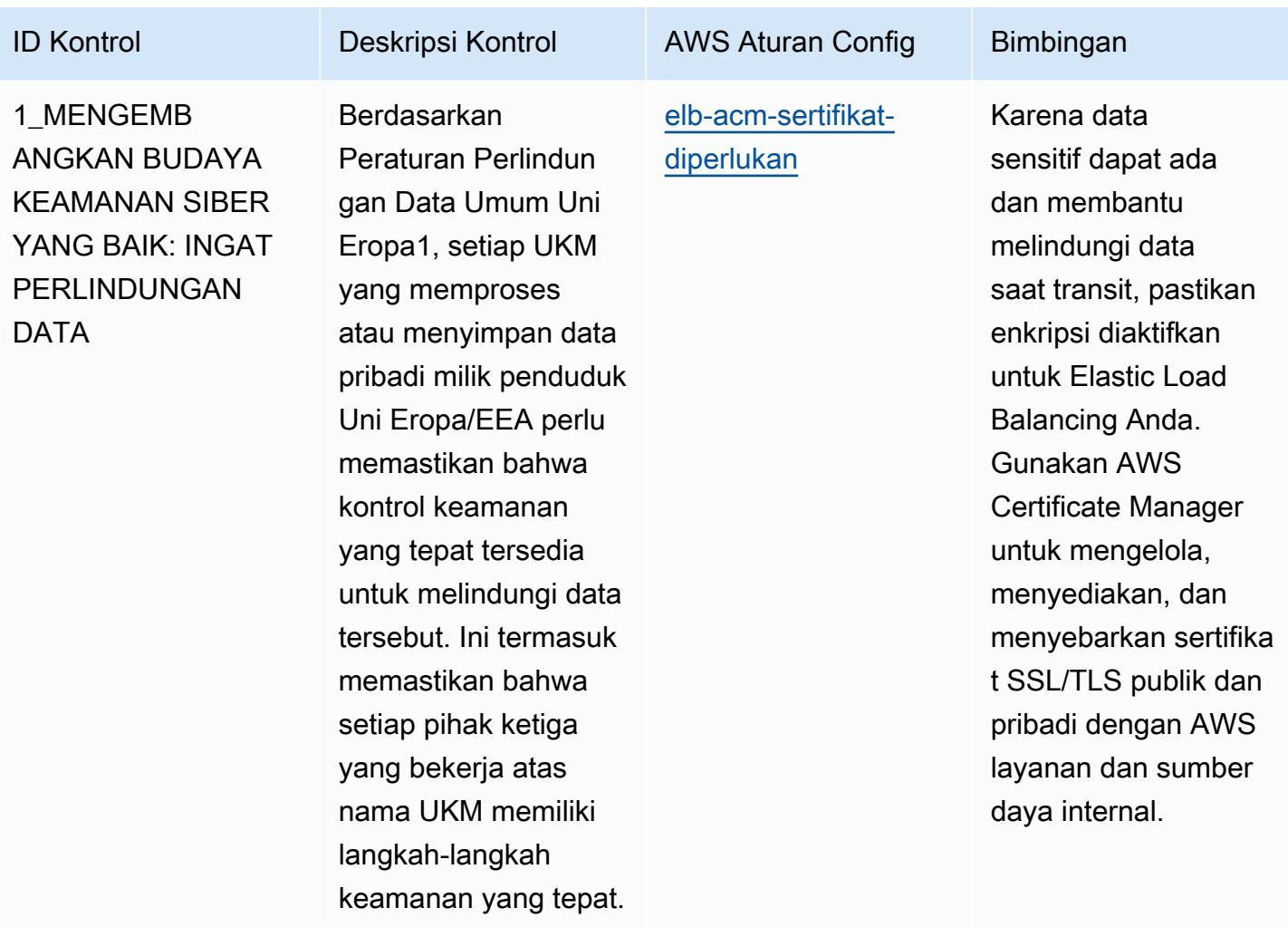

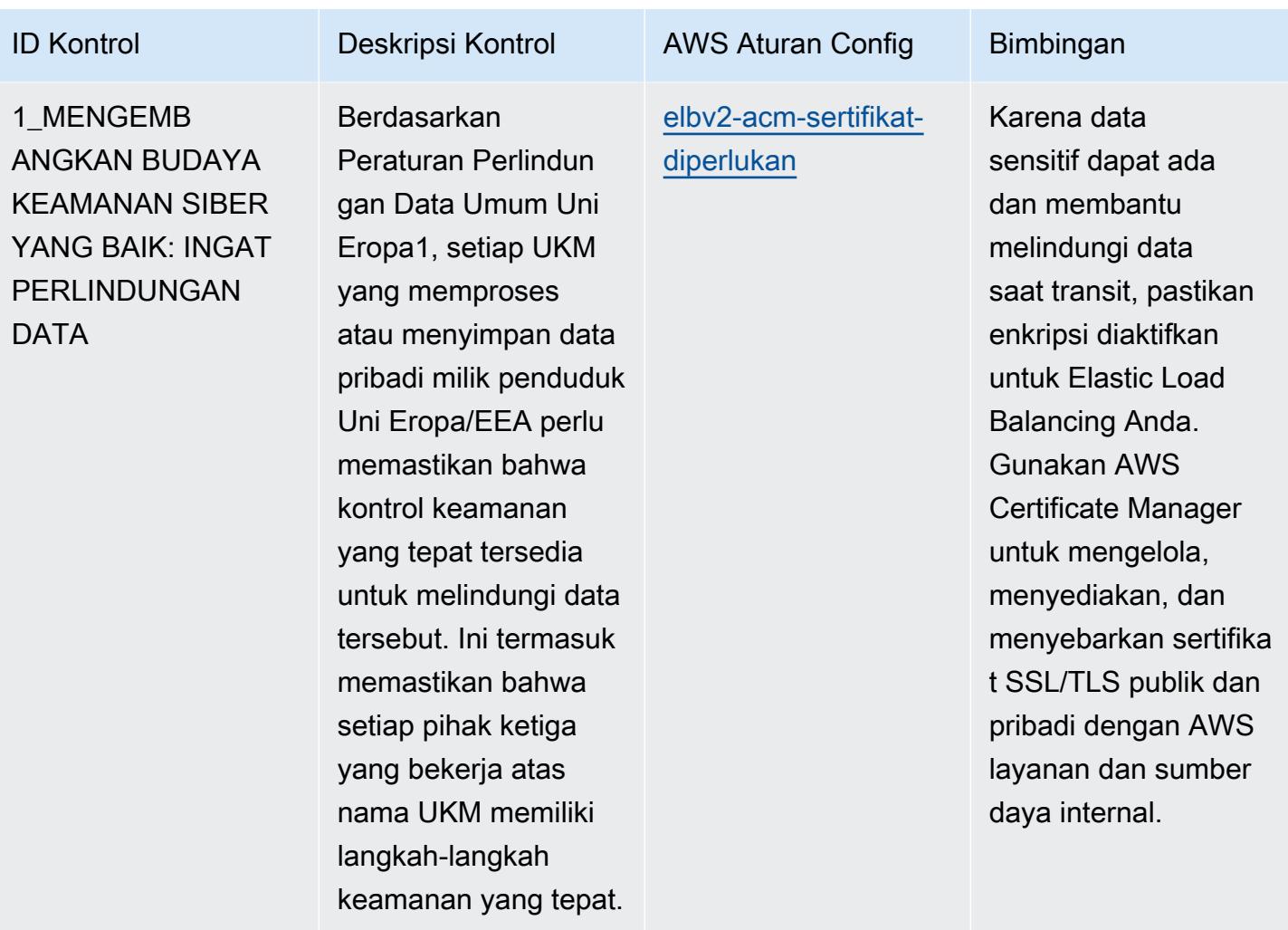

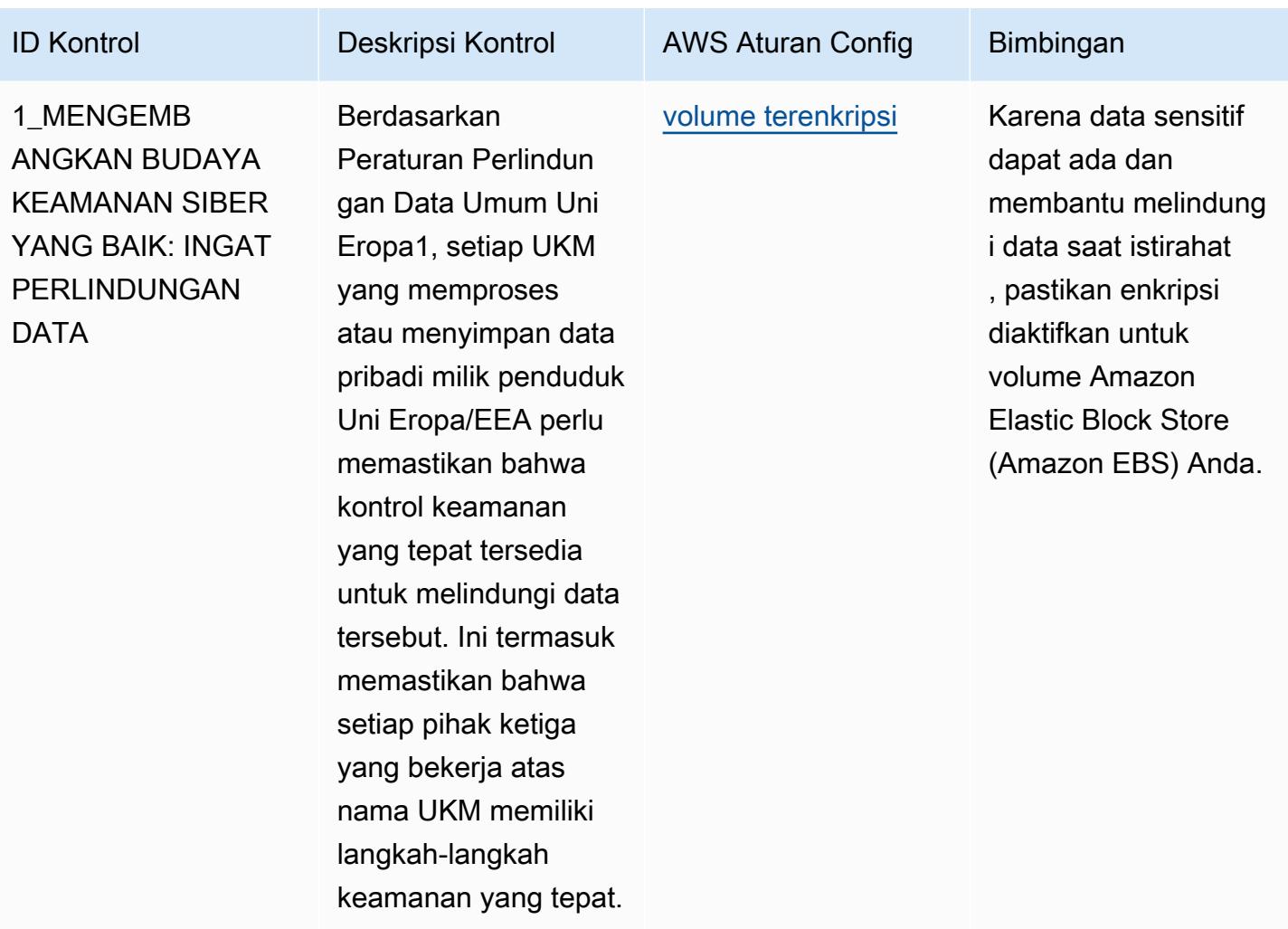

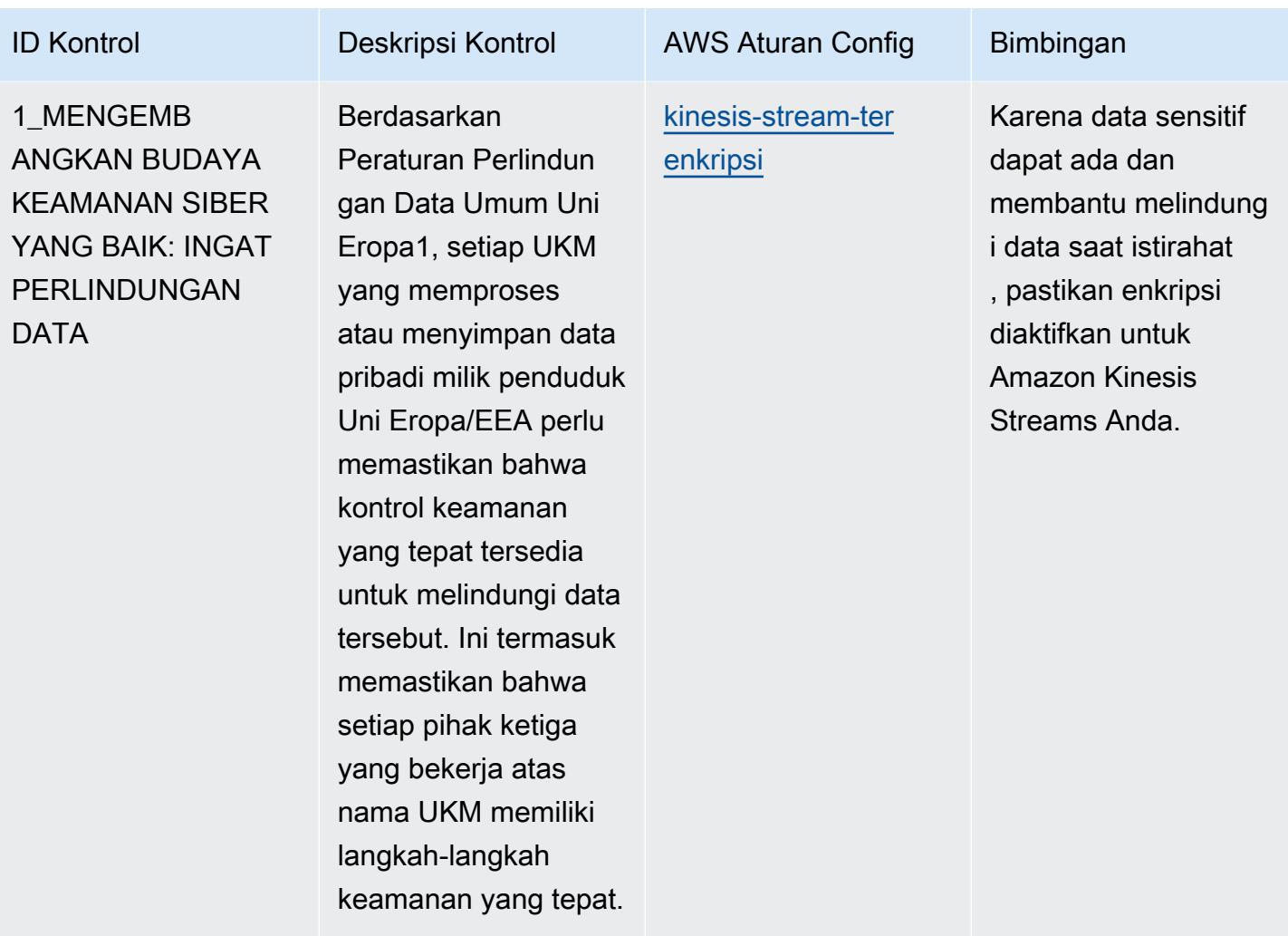

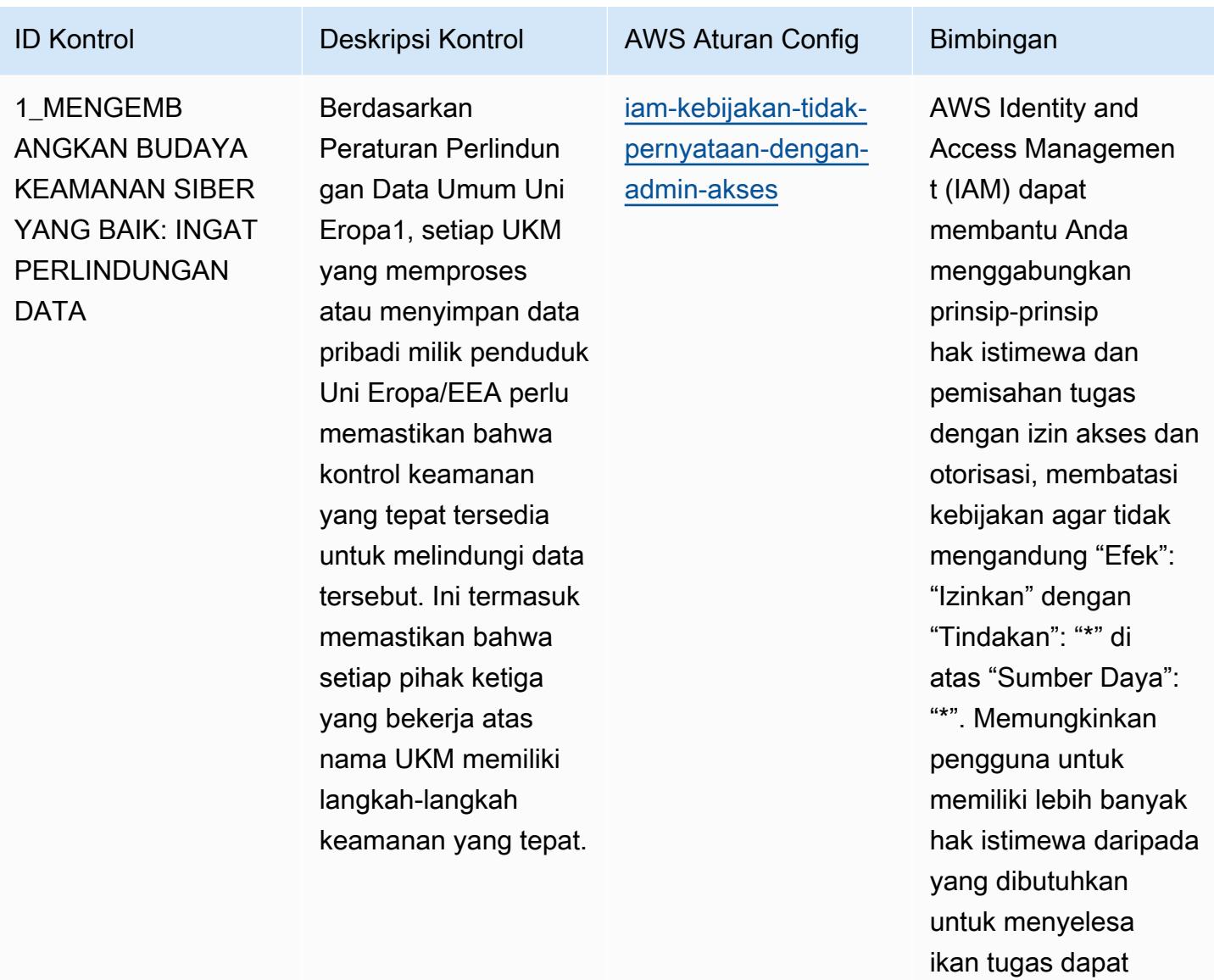

melanggar prinsip hak istimewa dan pemisahan tugas.
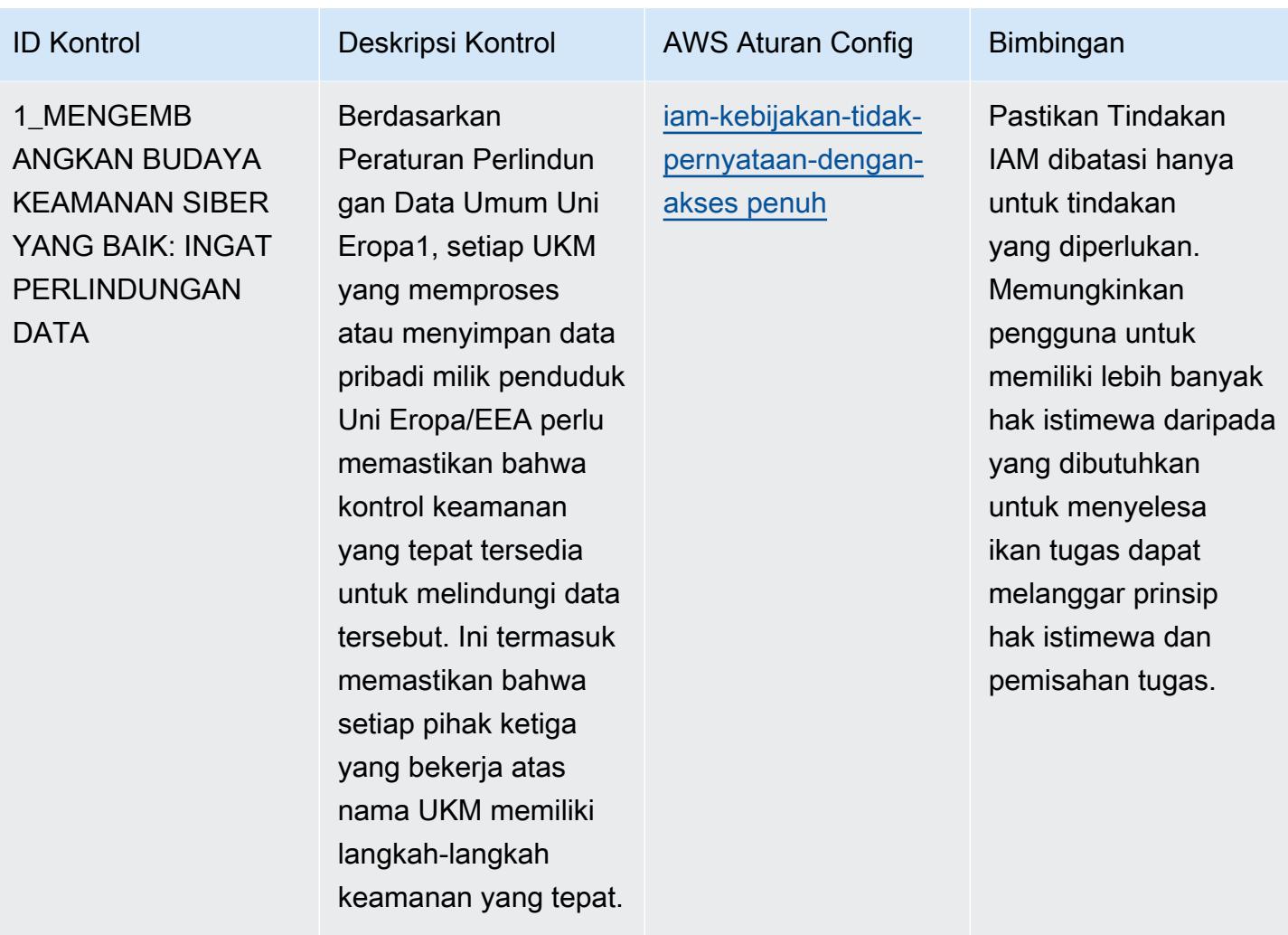

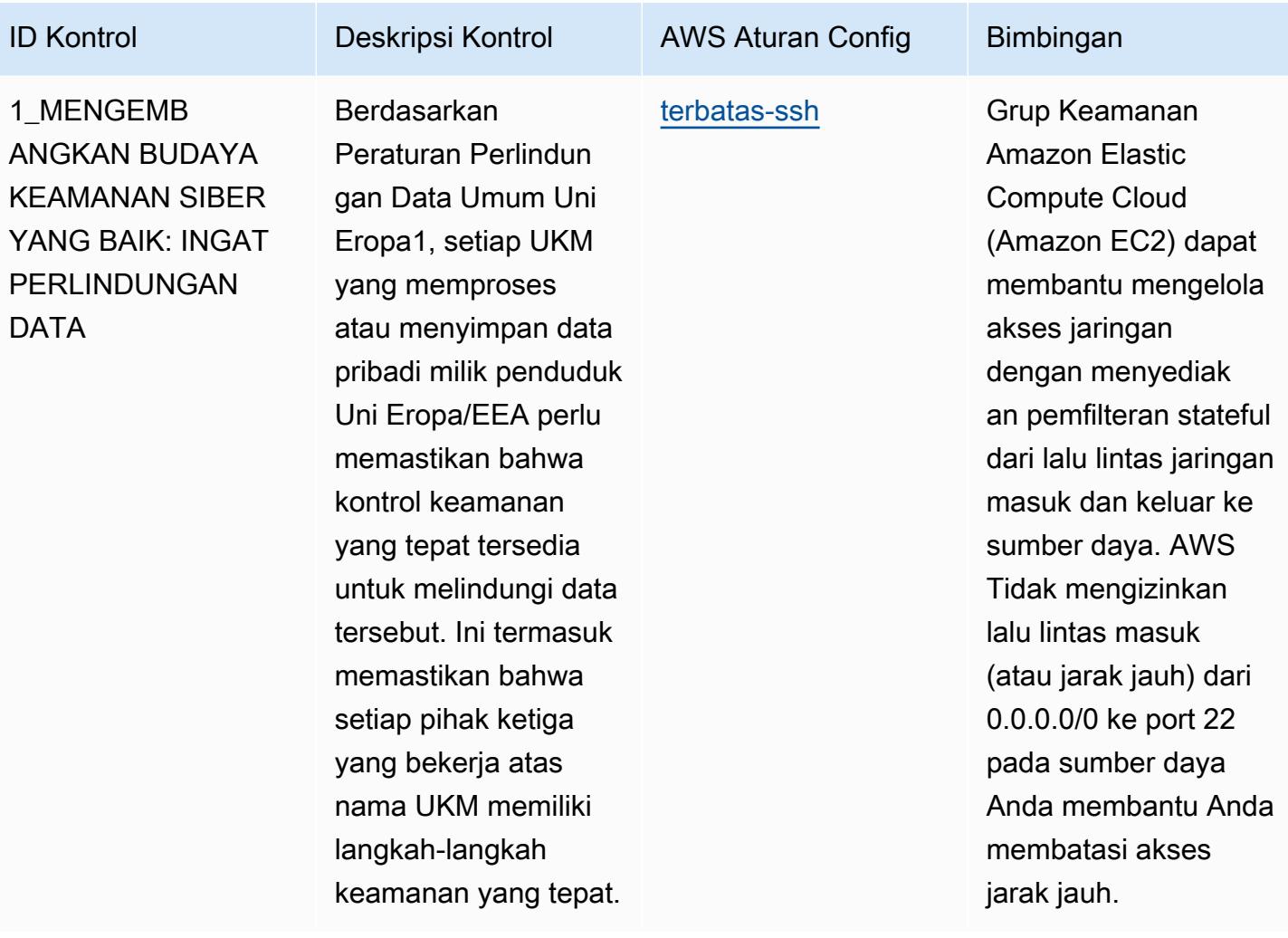

AWS Config Panduan Developer

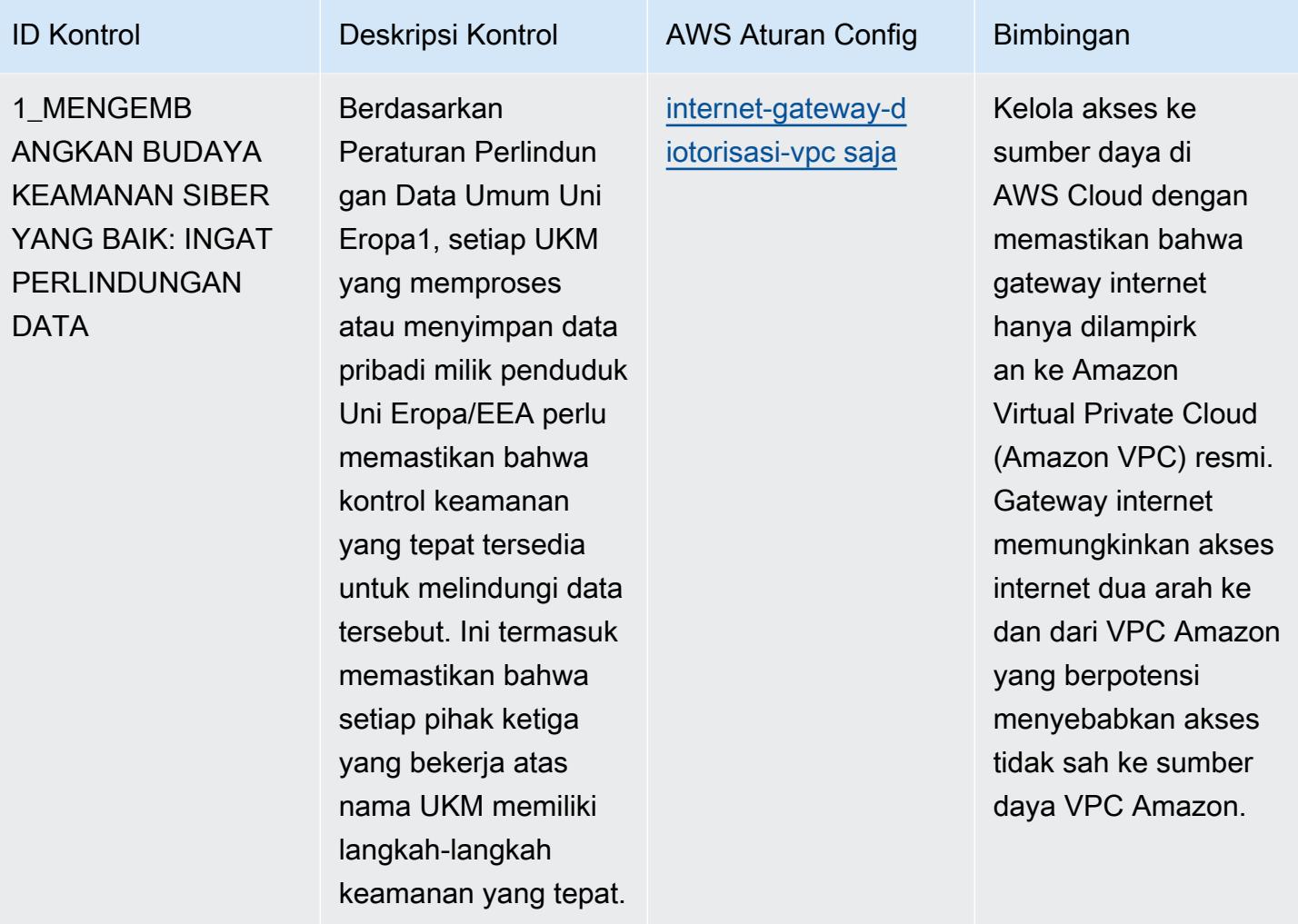

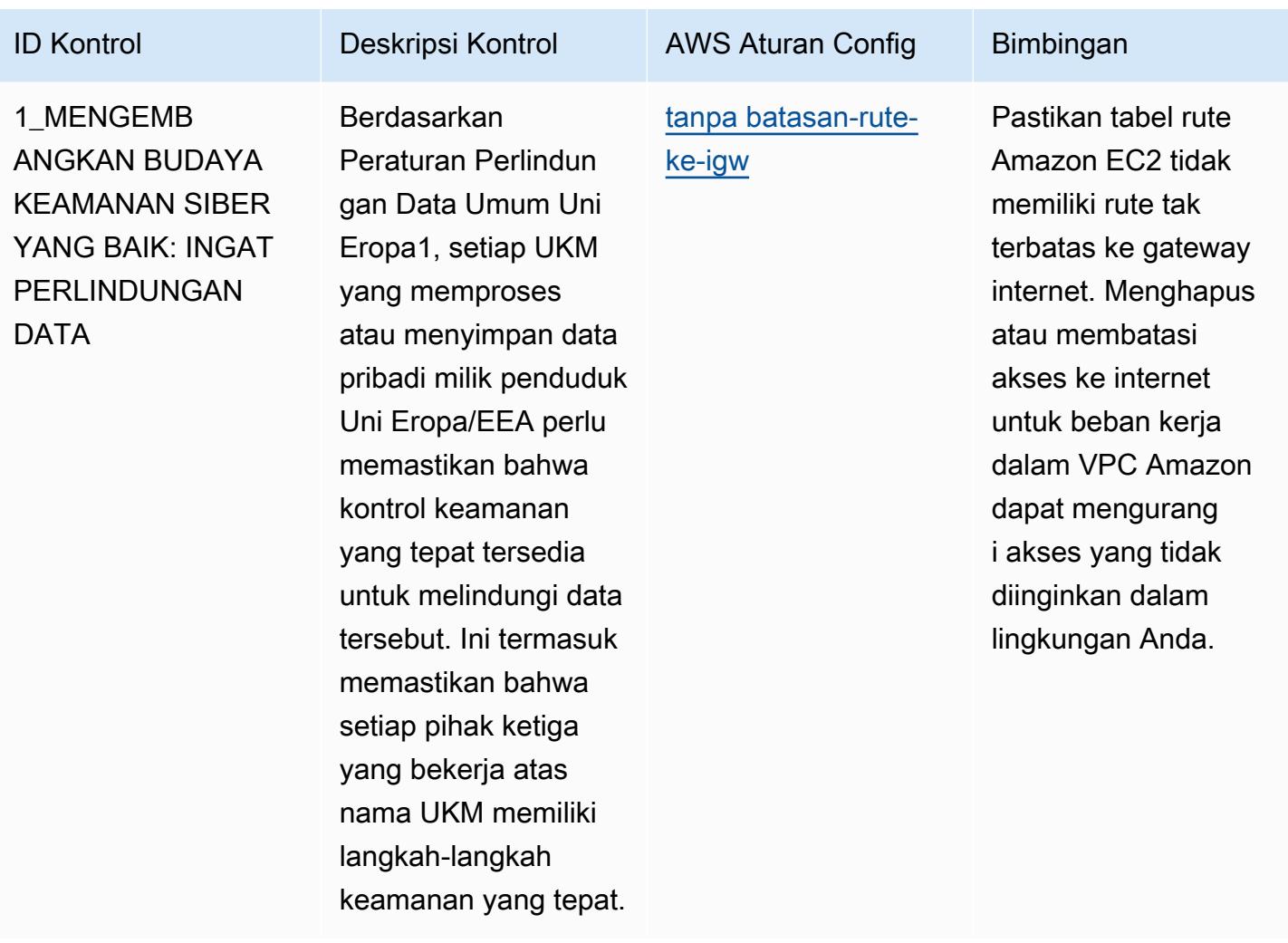

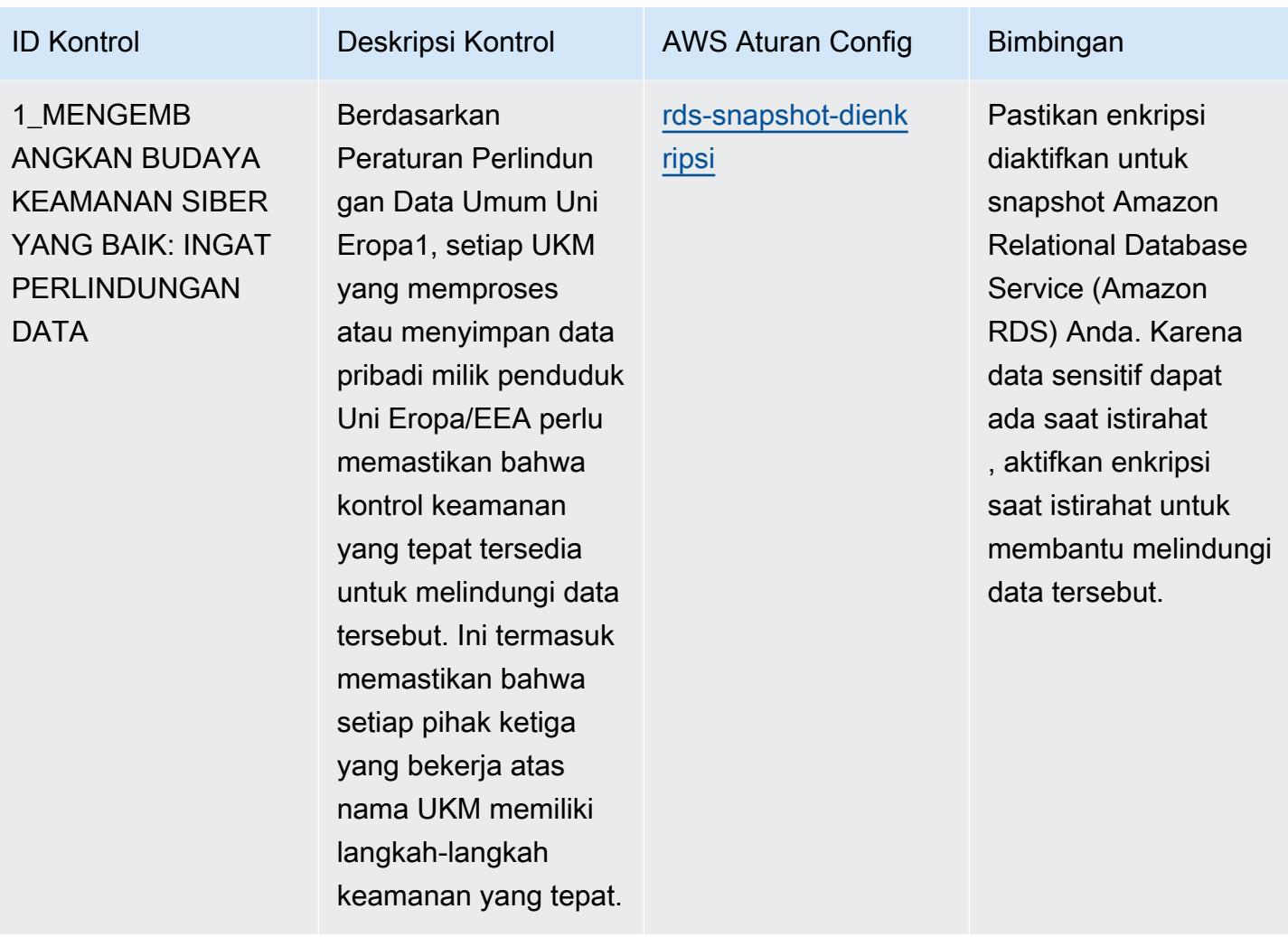

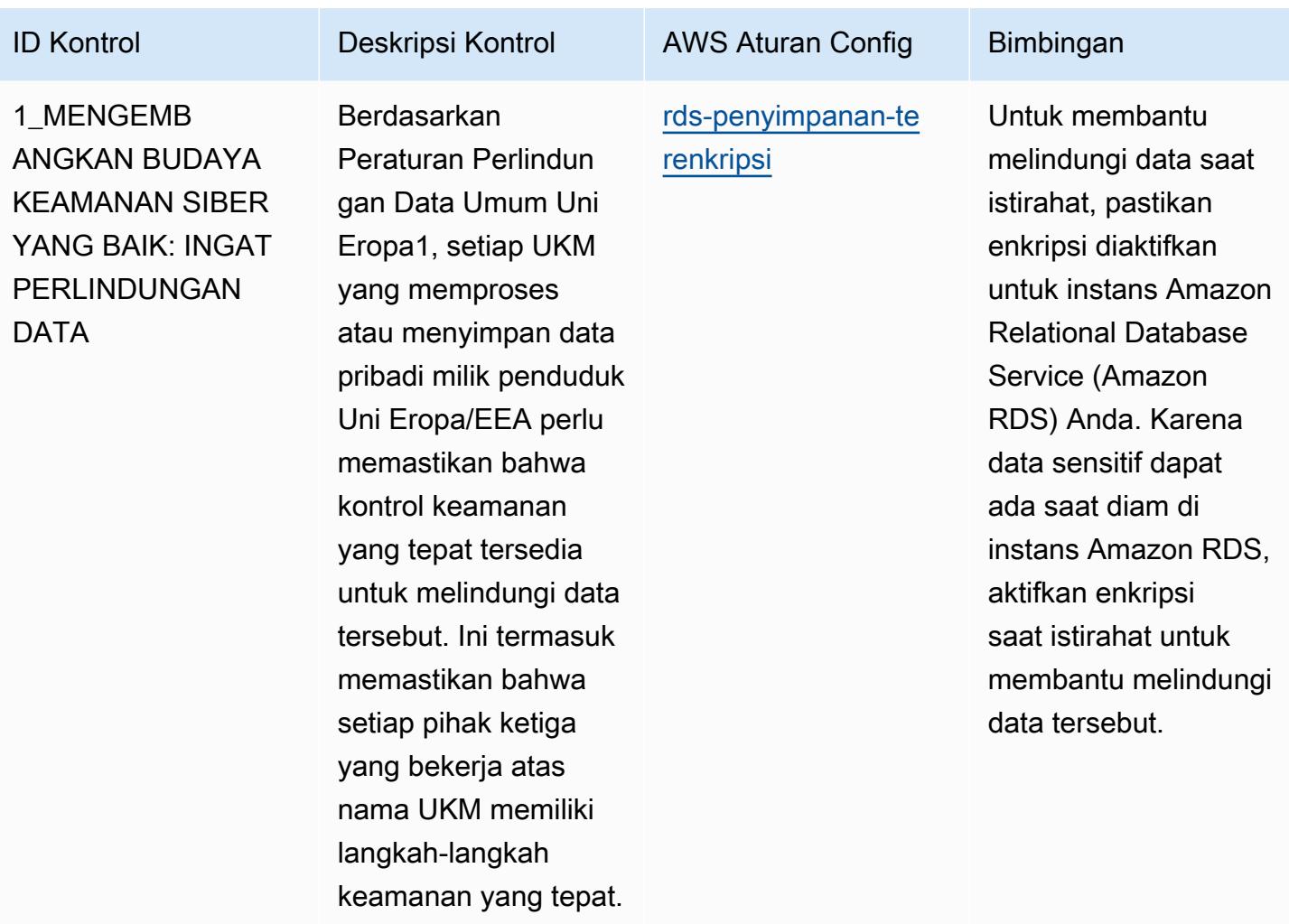

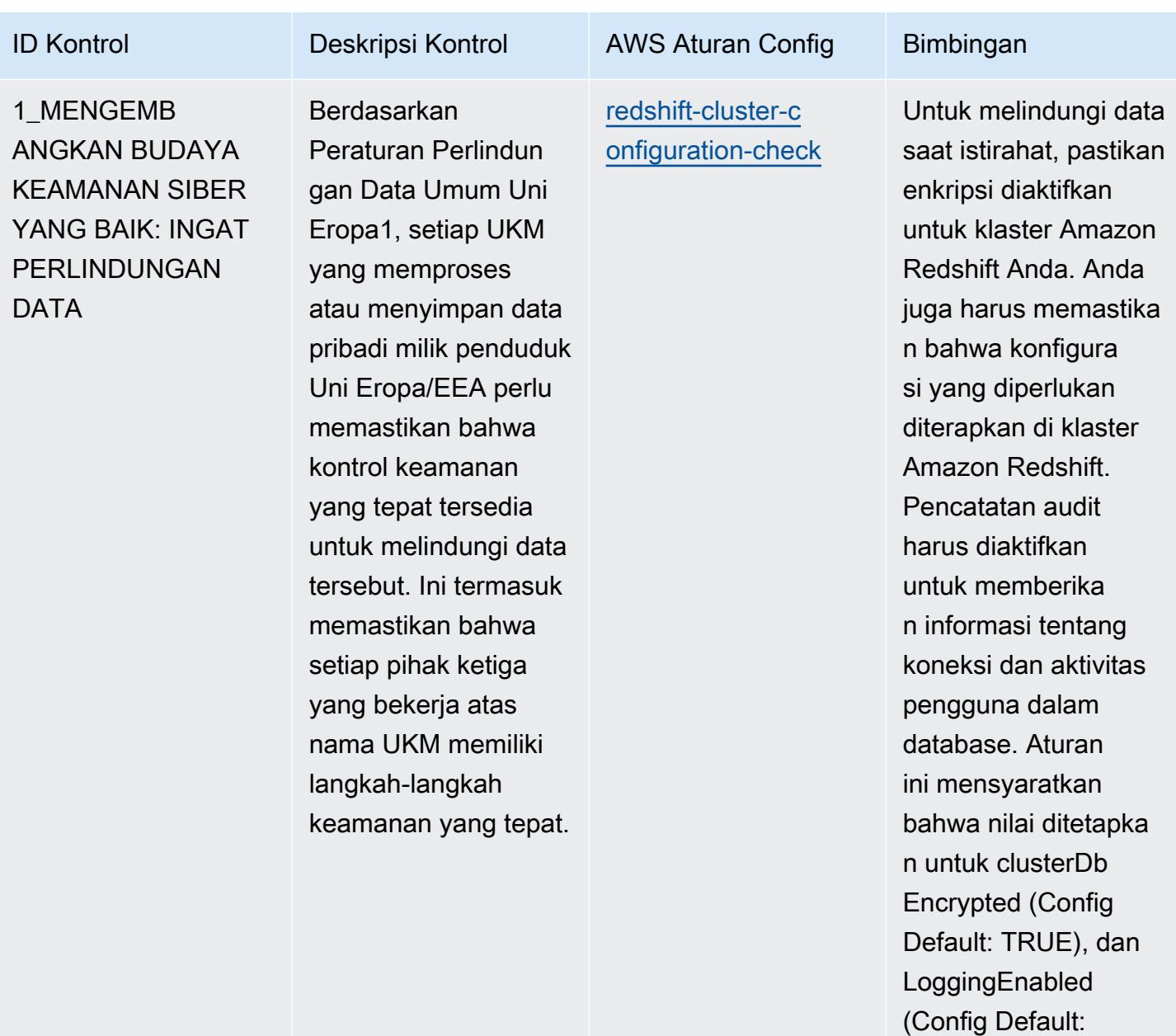

TRUE). Nilai aktual harus mencerminkan kebijakan organisasi

Anda.

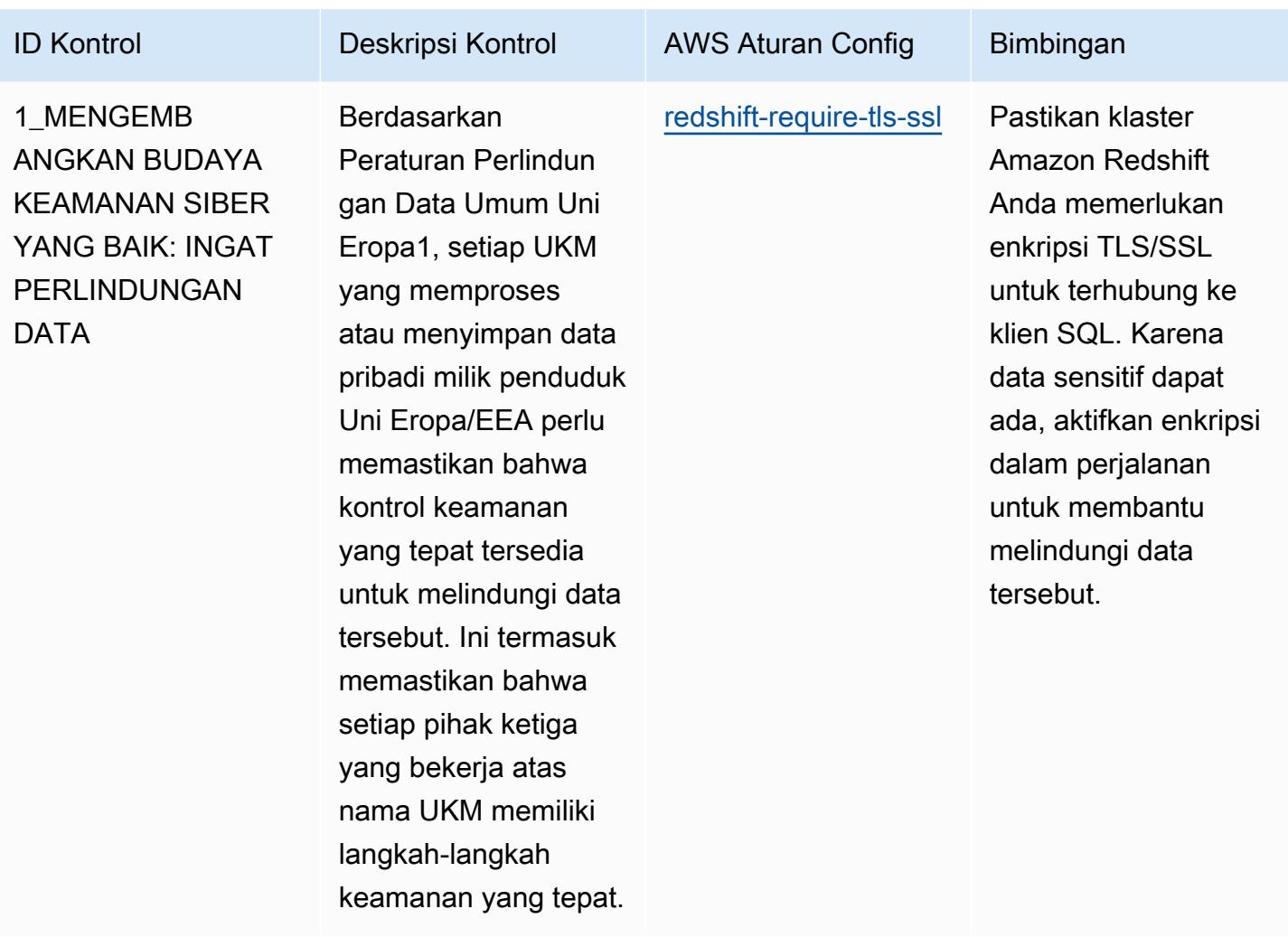

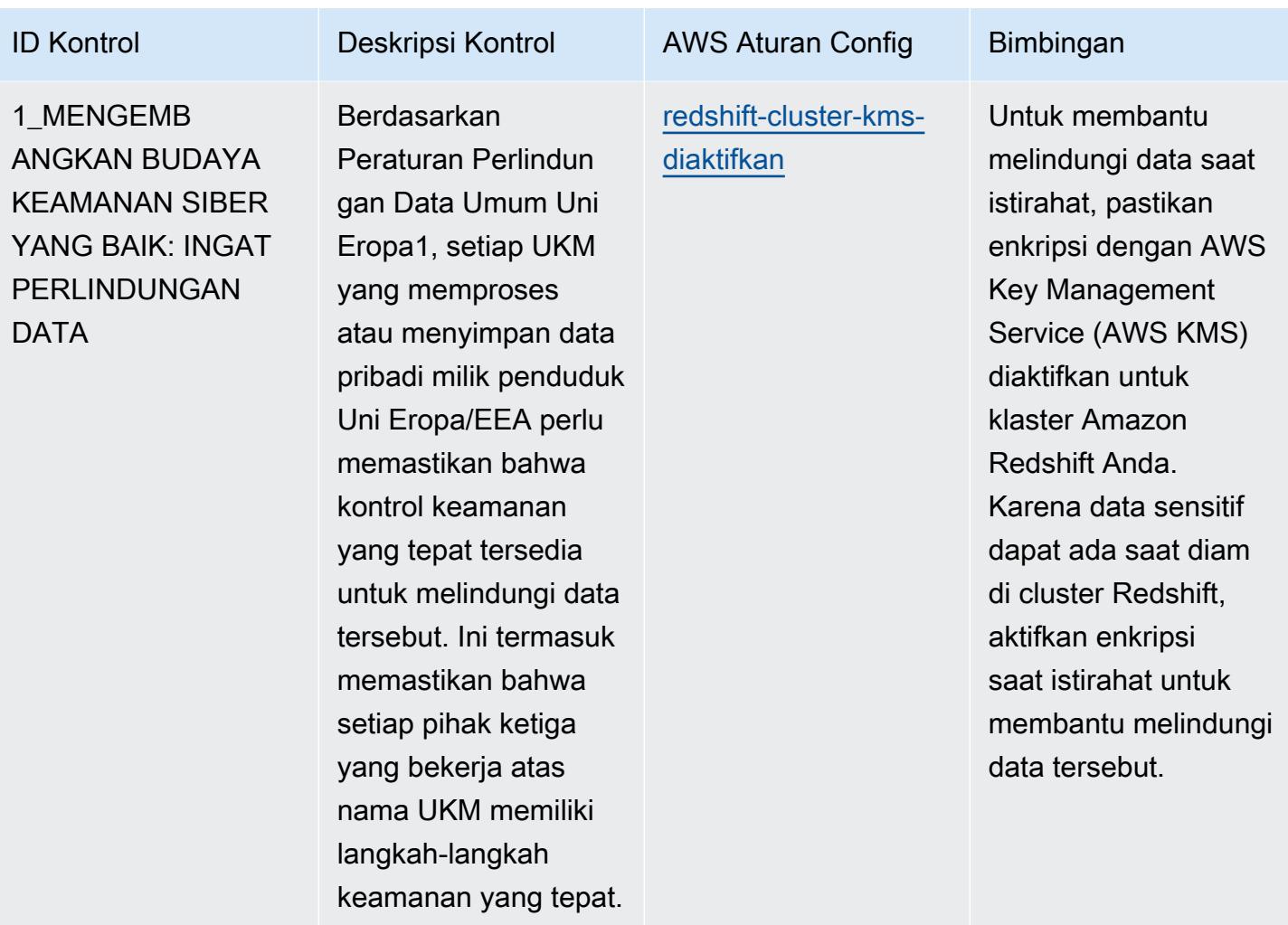

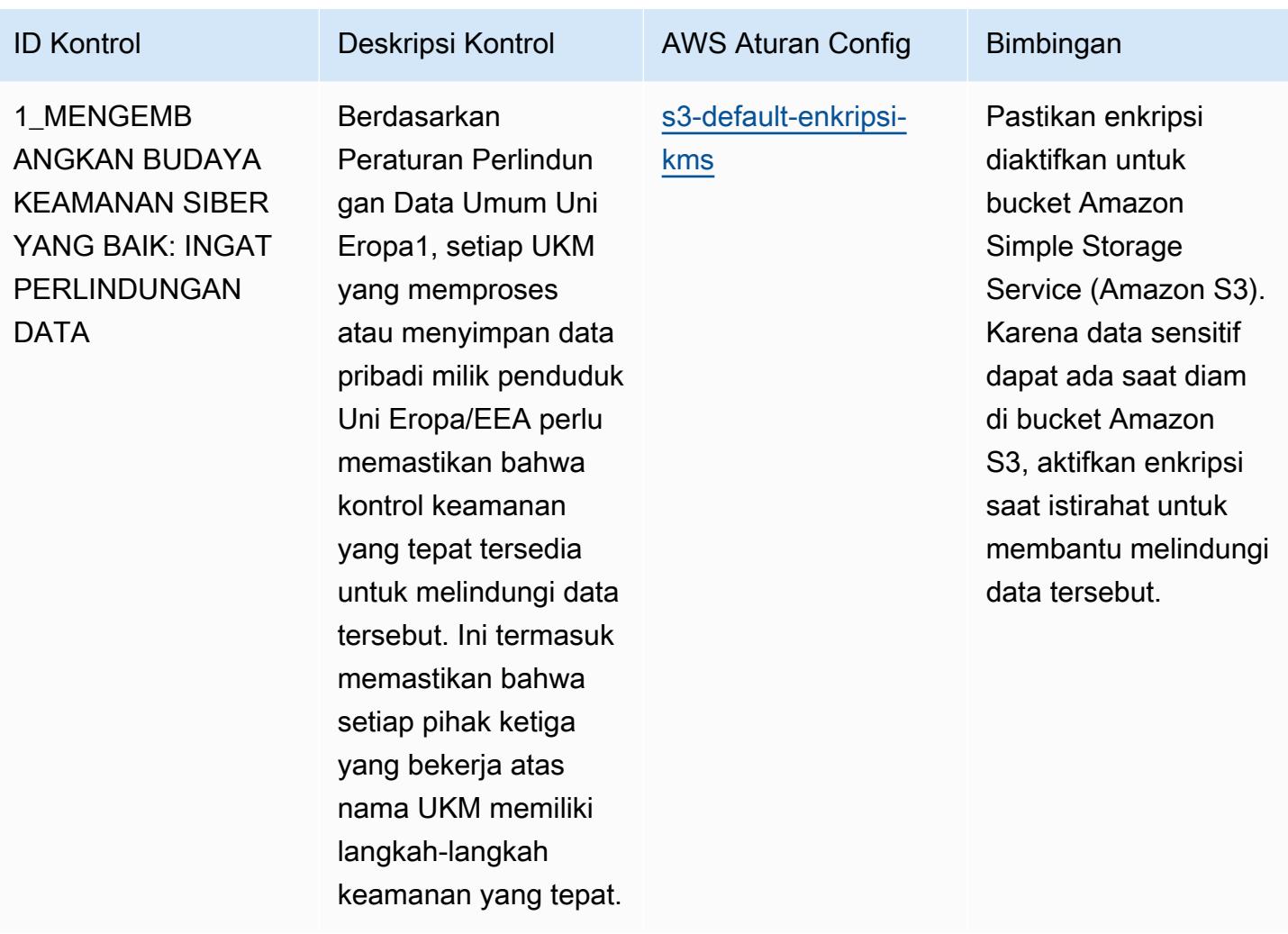

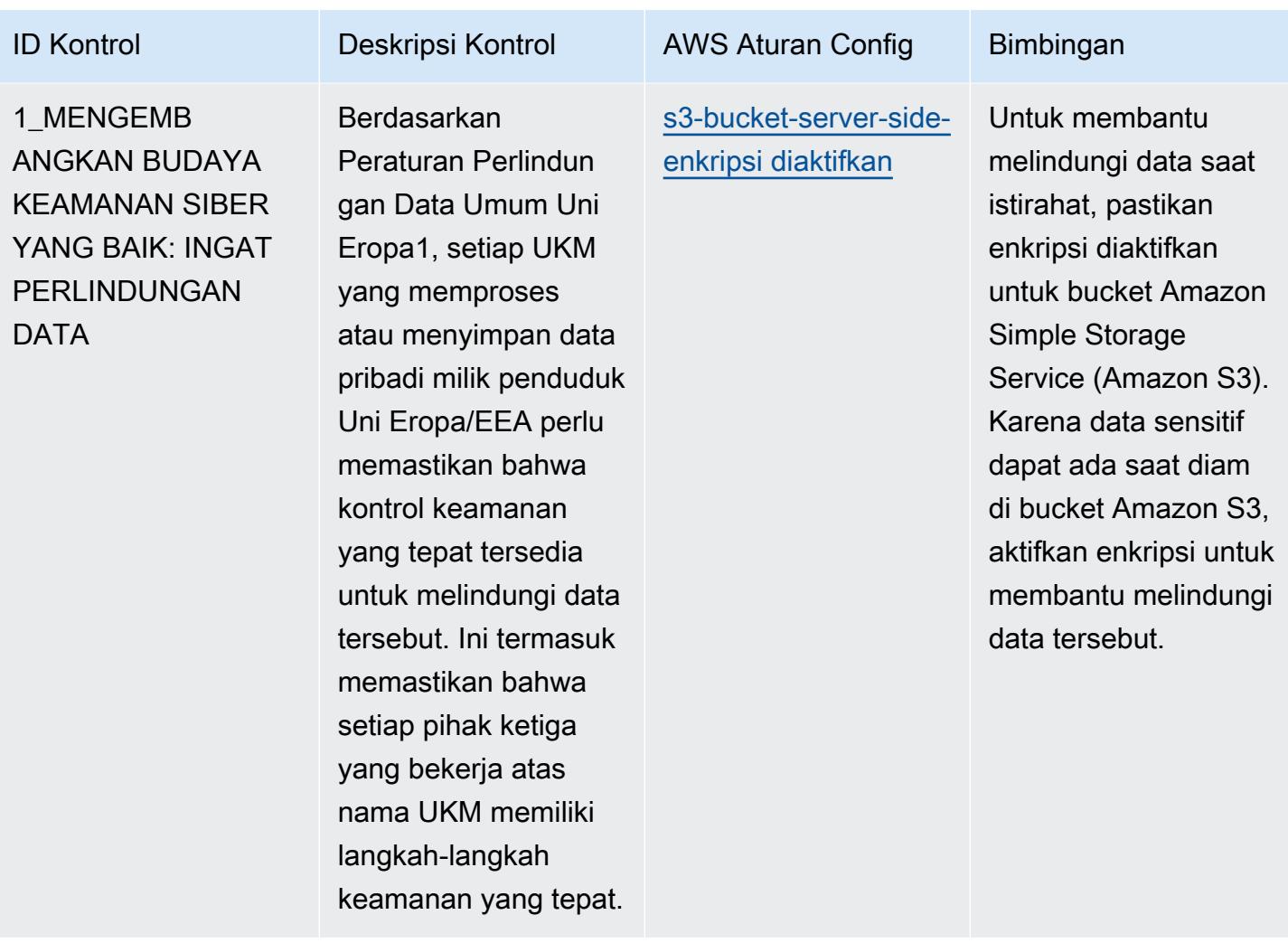

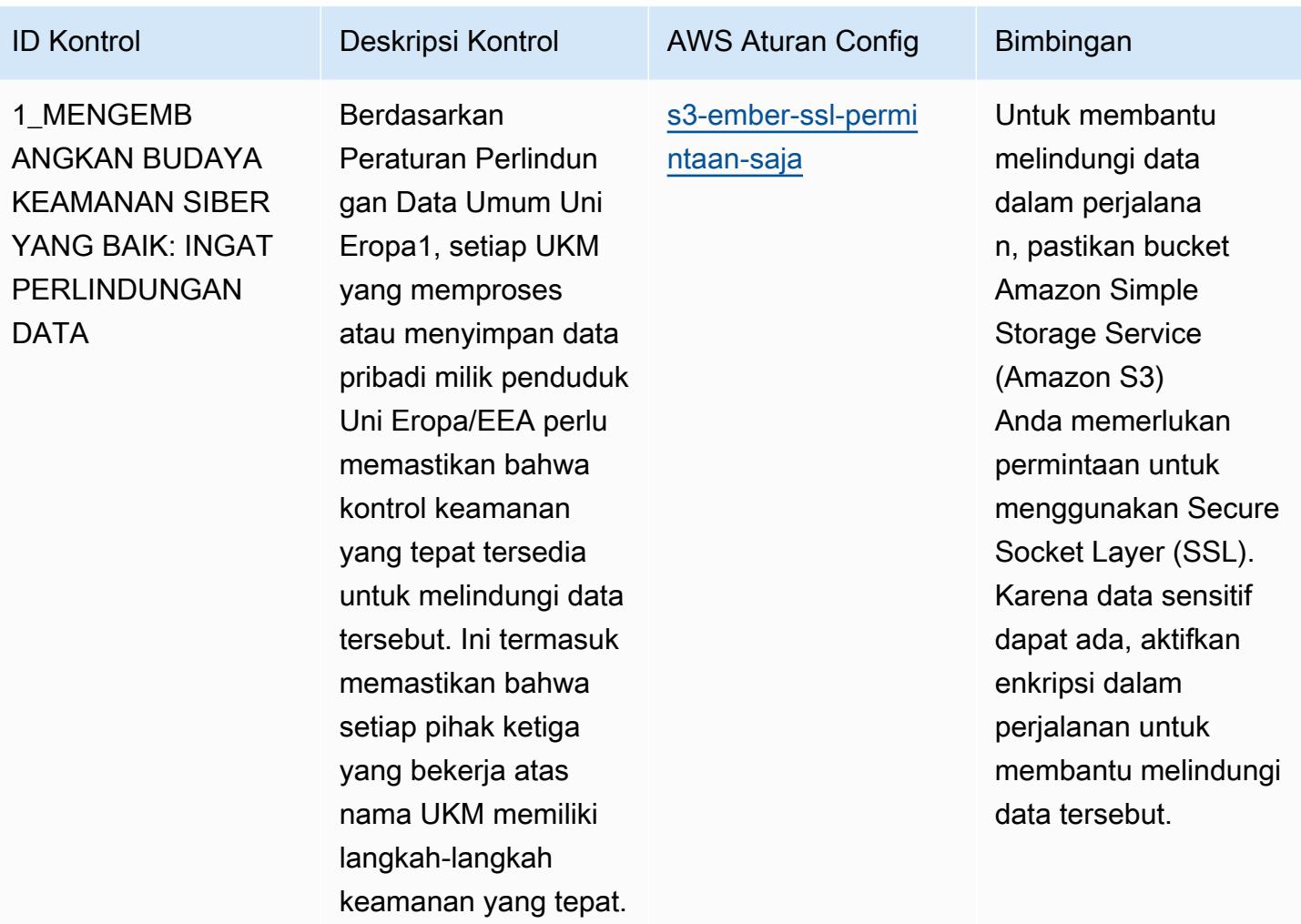

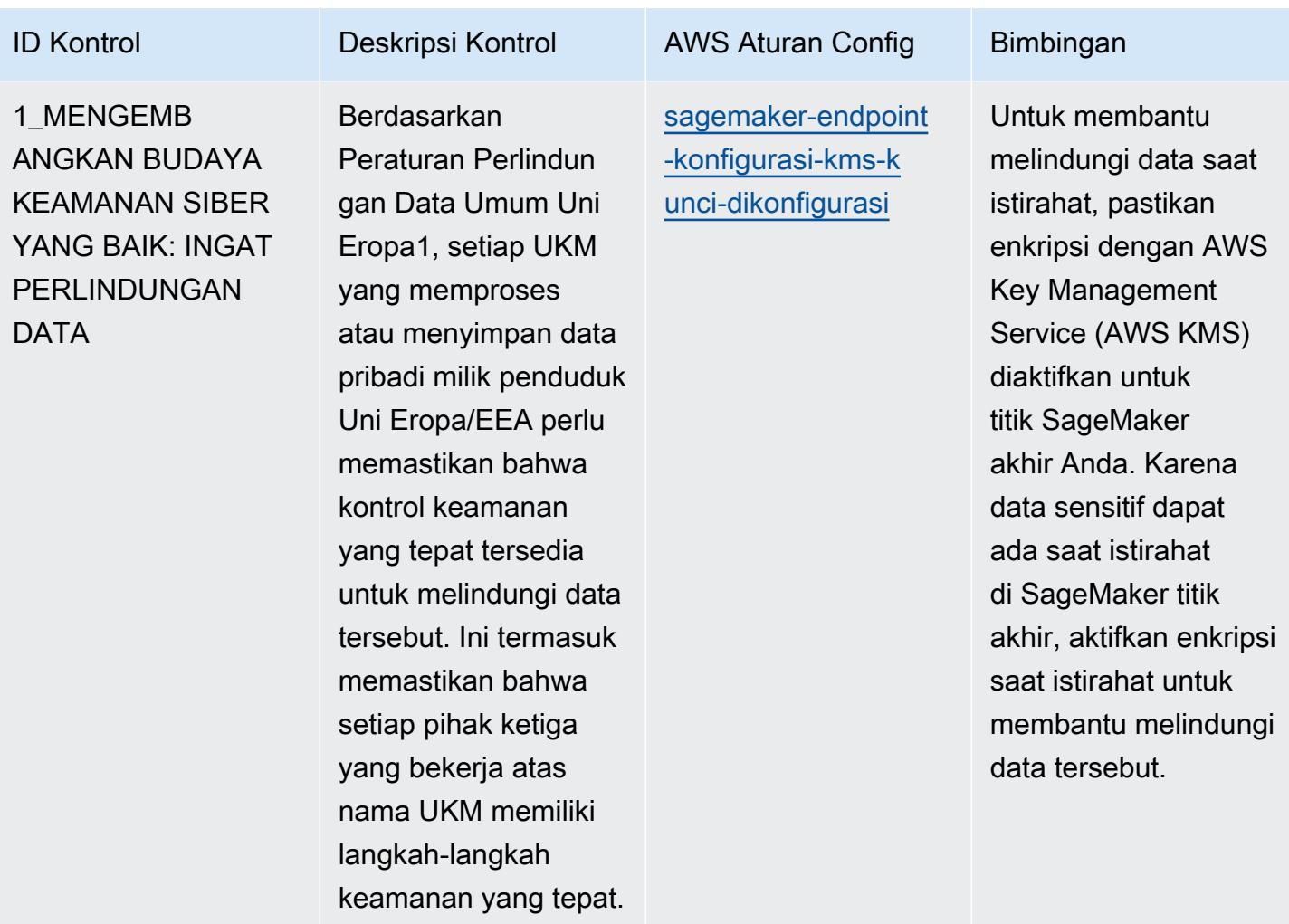

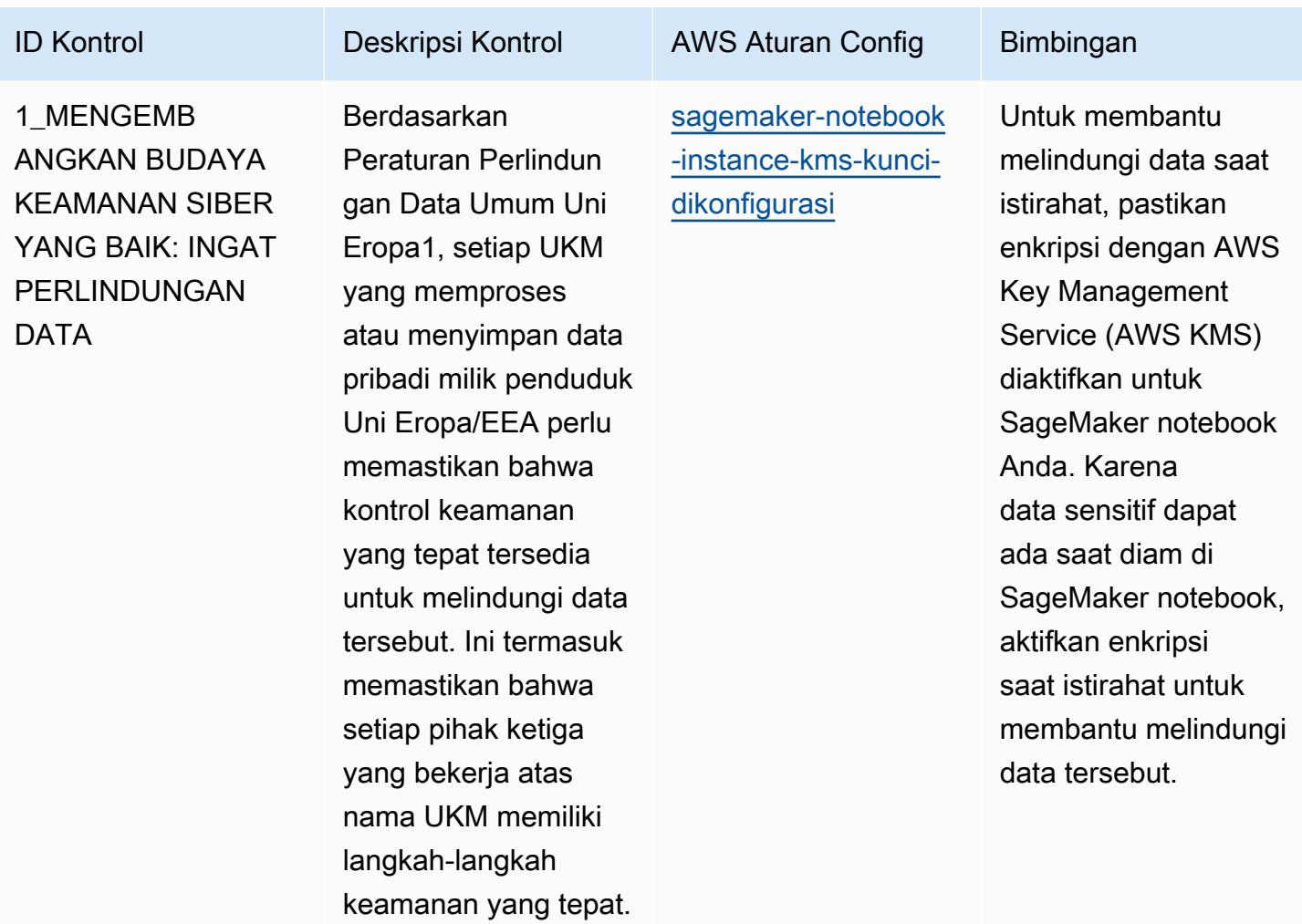

AWS Config Panduan Developer

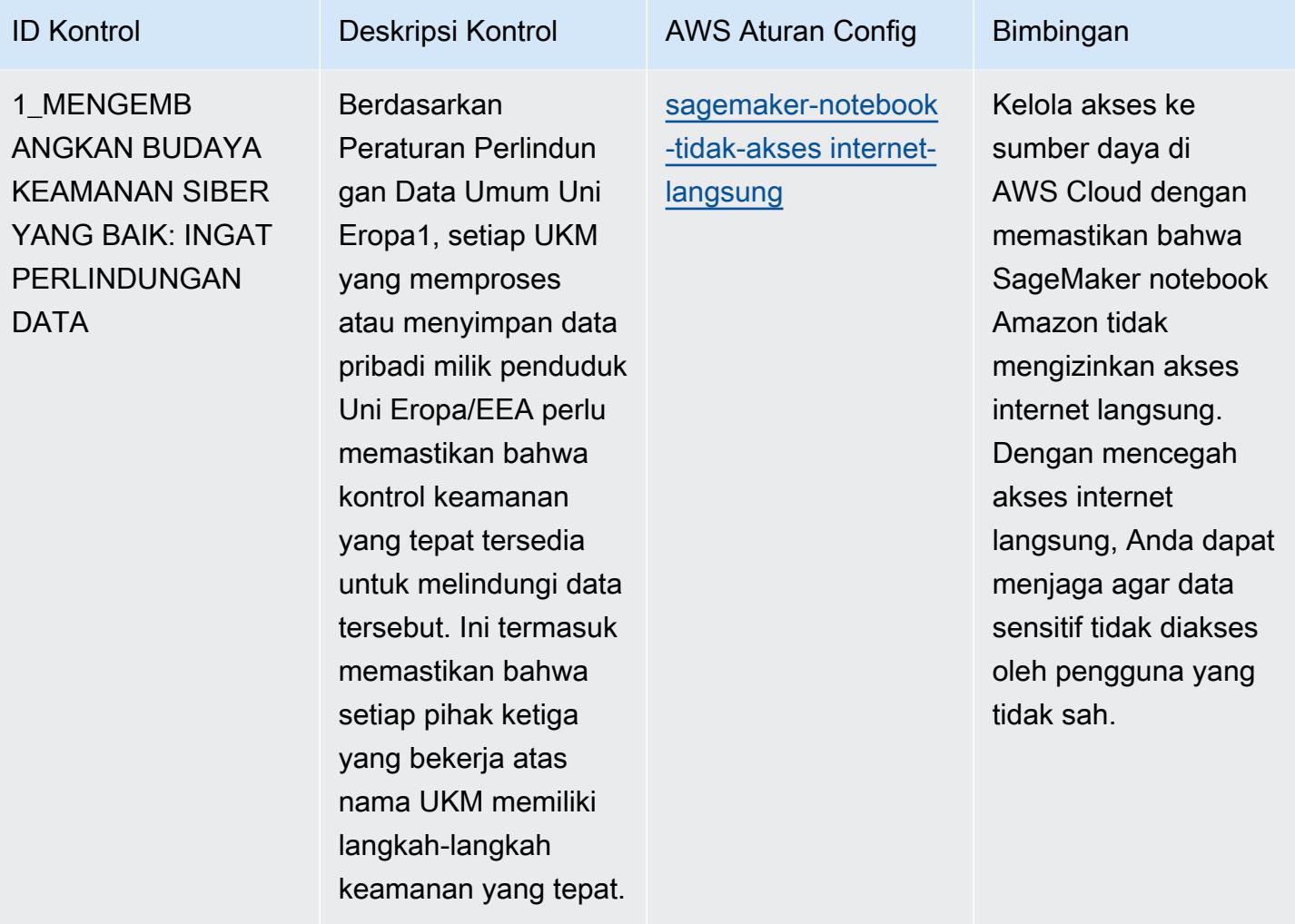

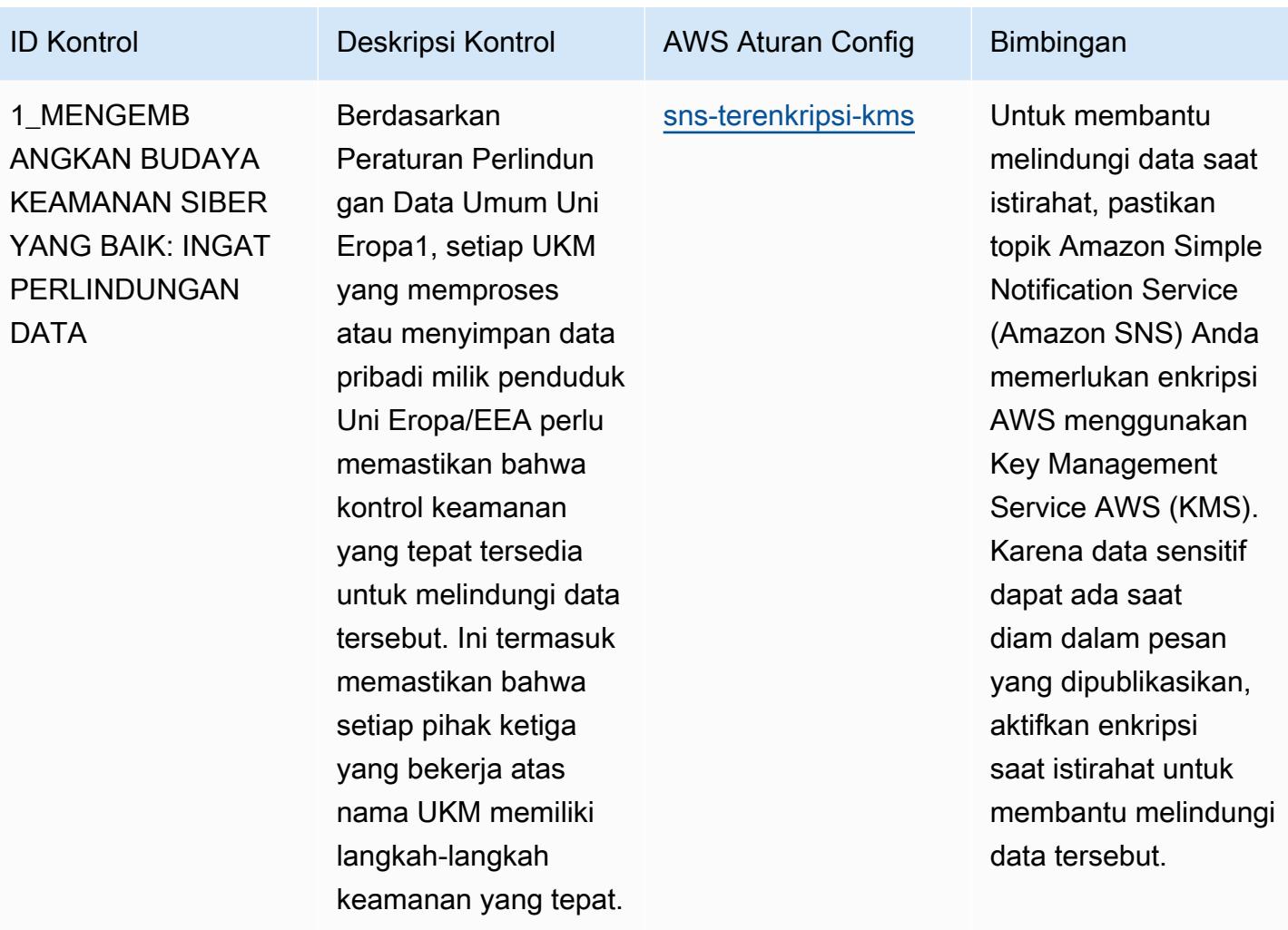

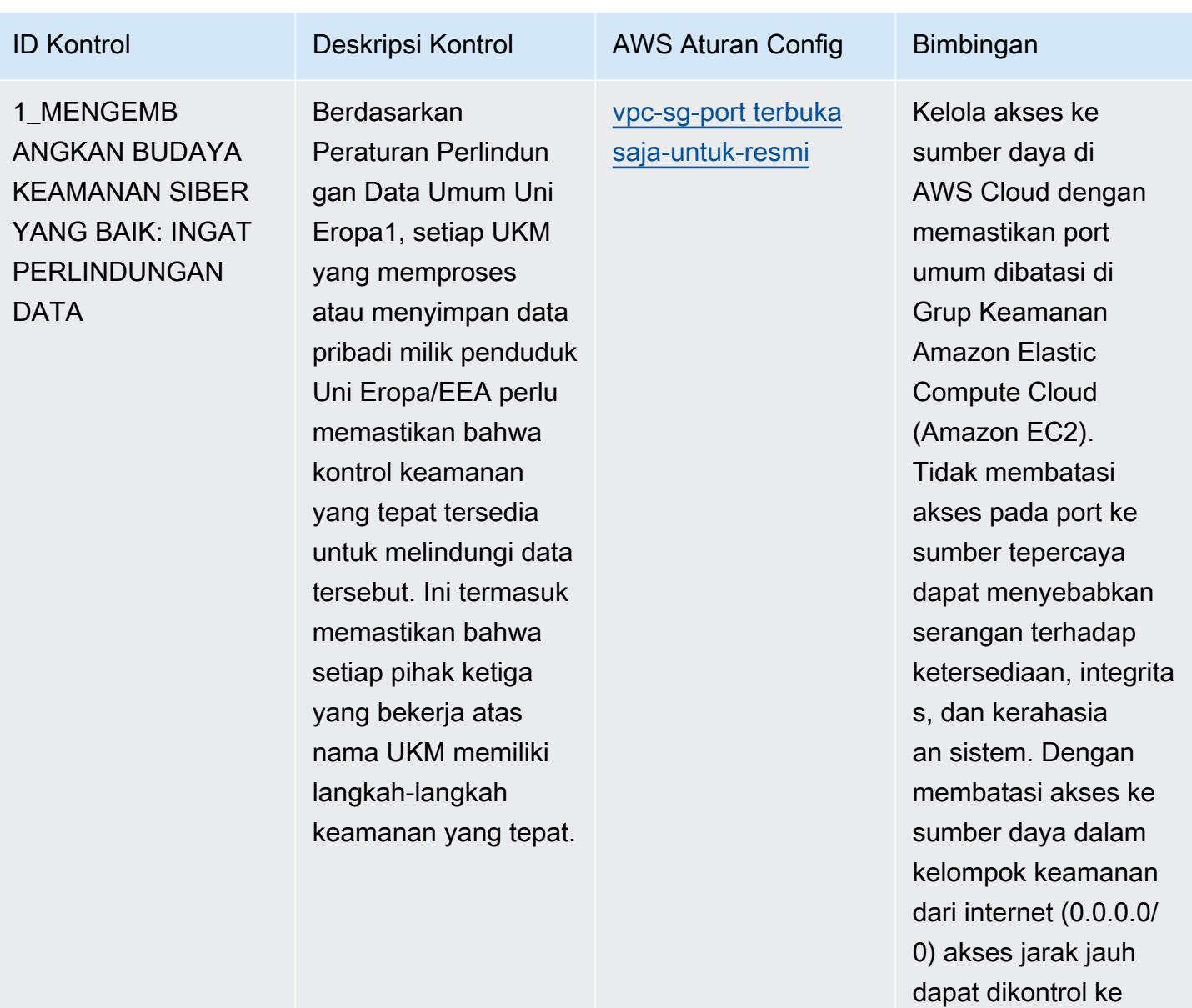

sistem internal.

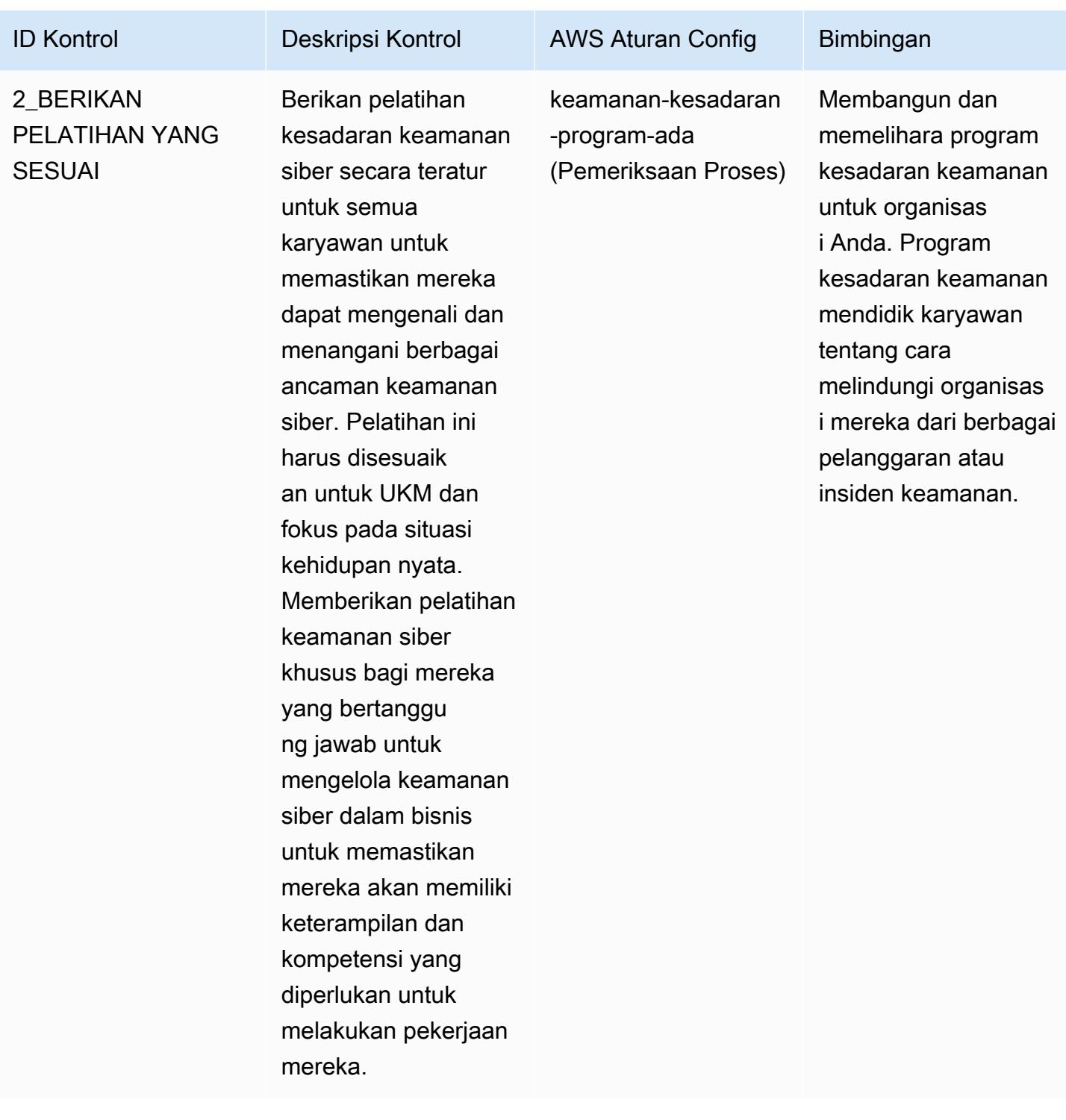

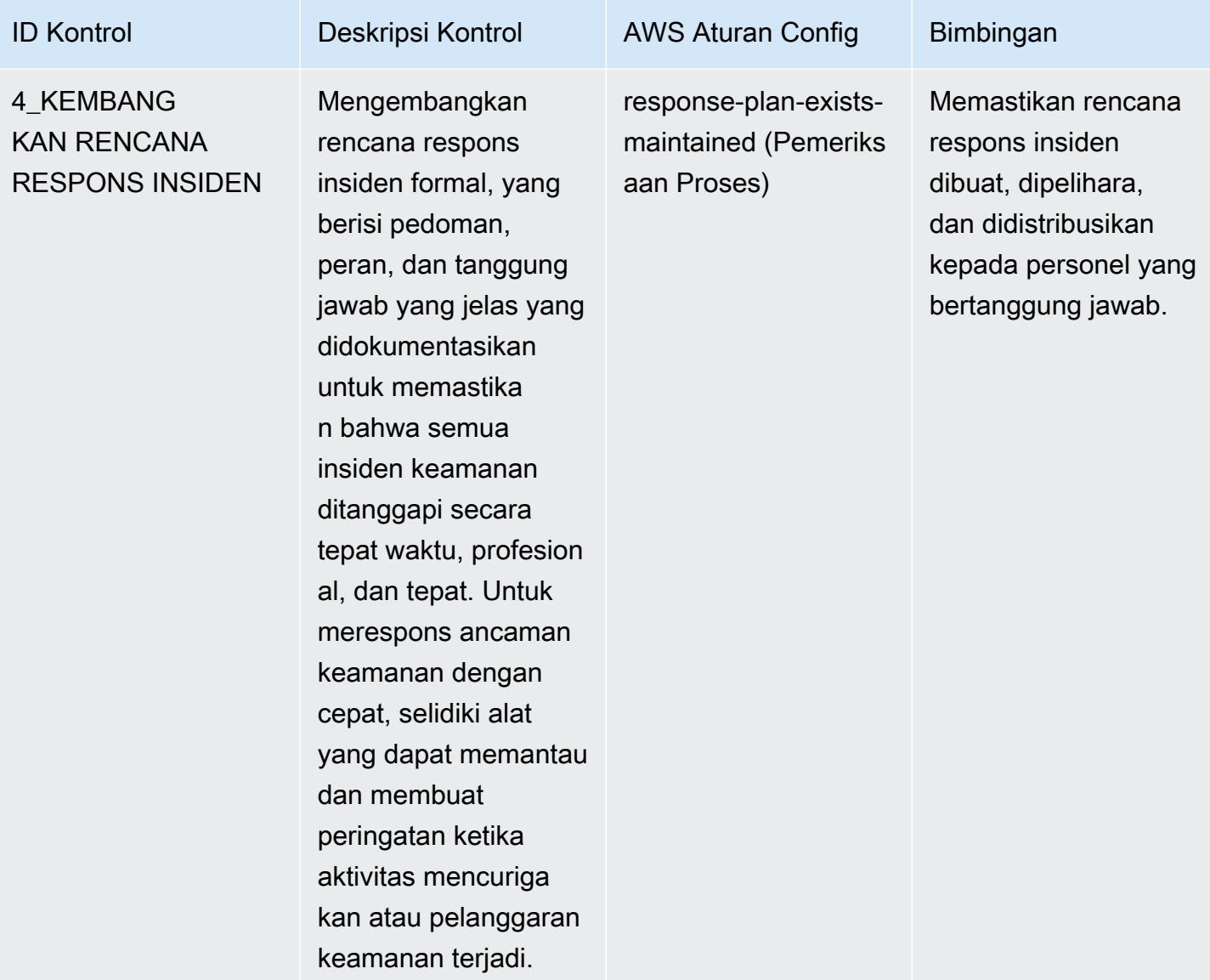

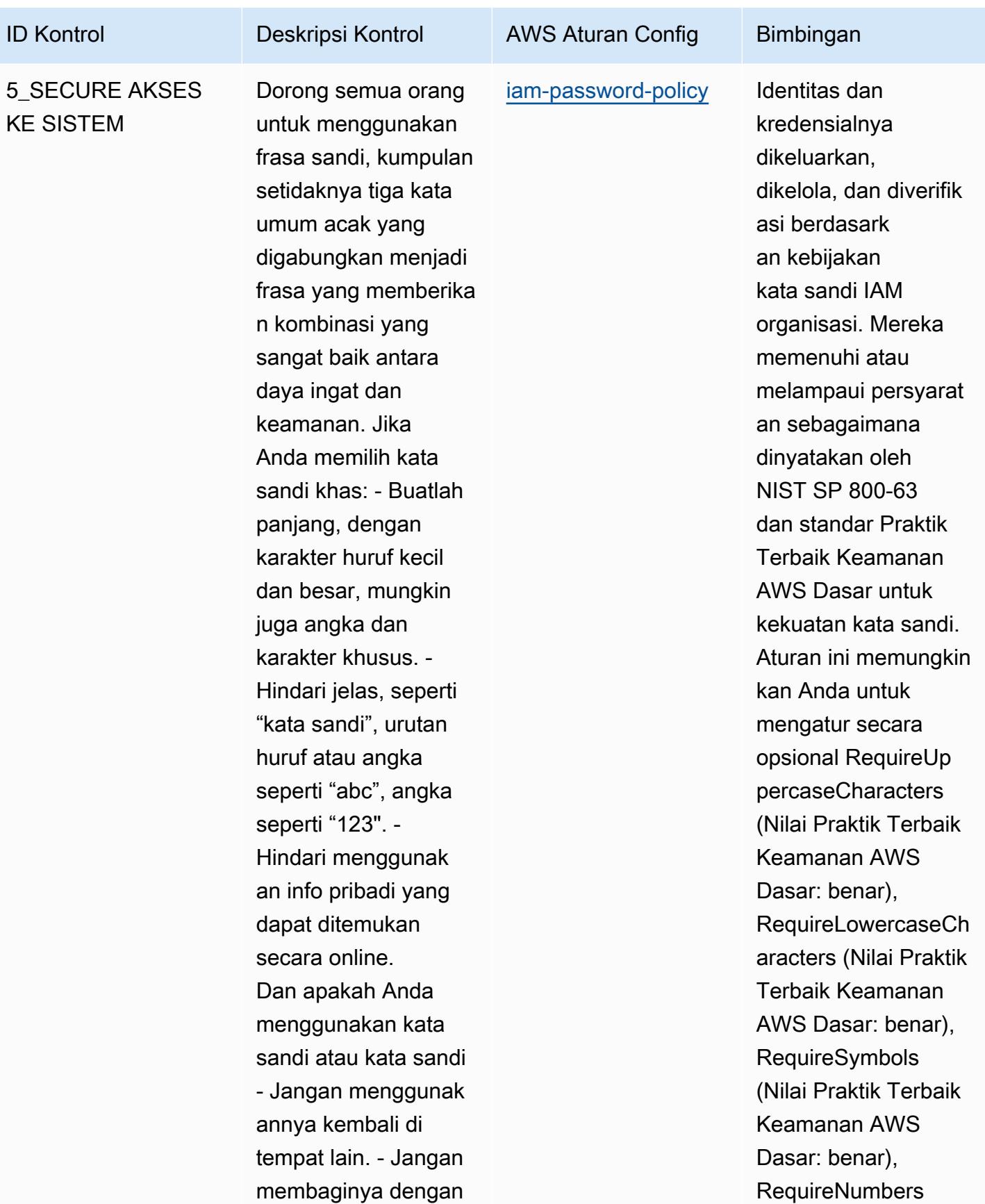

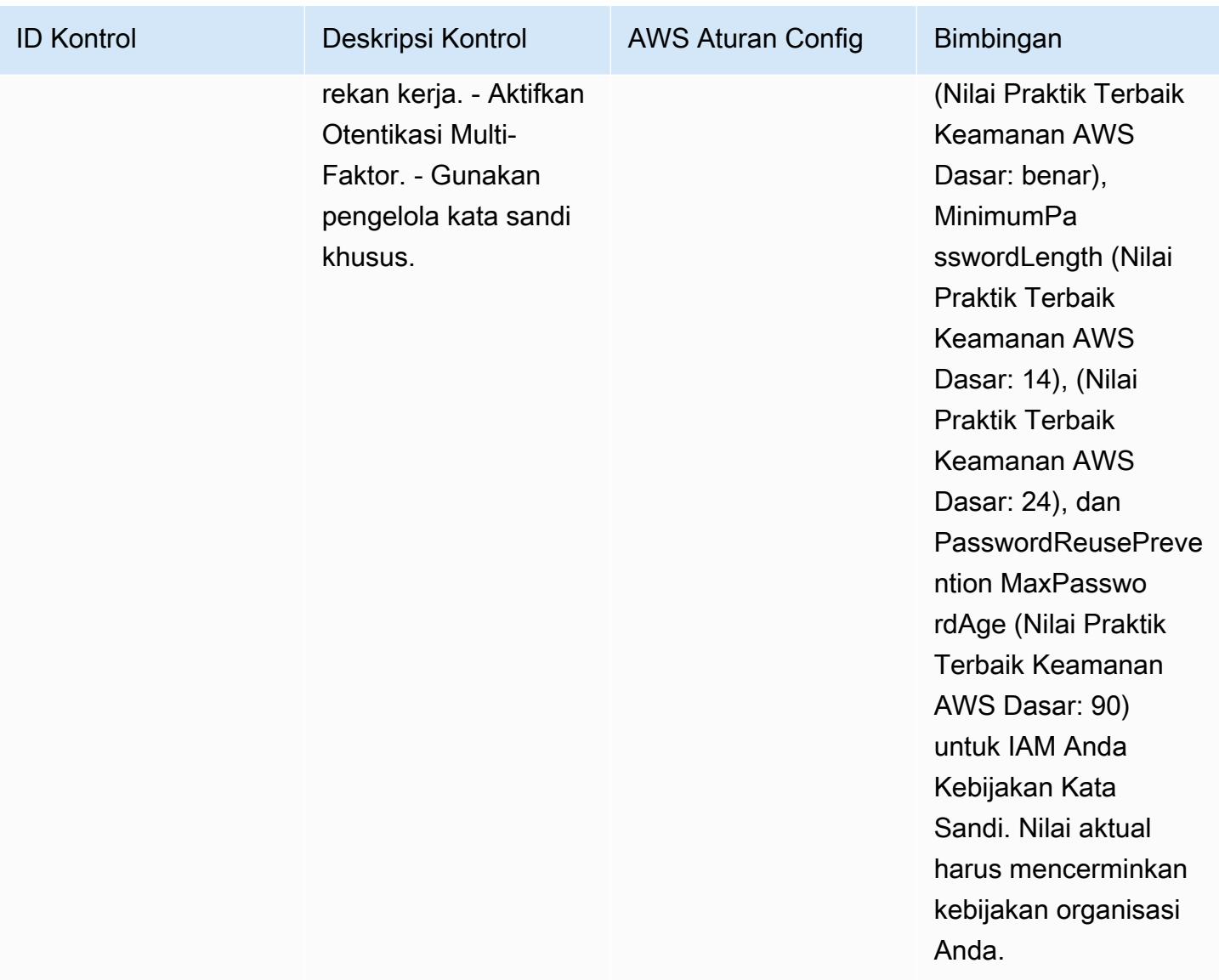

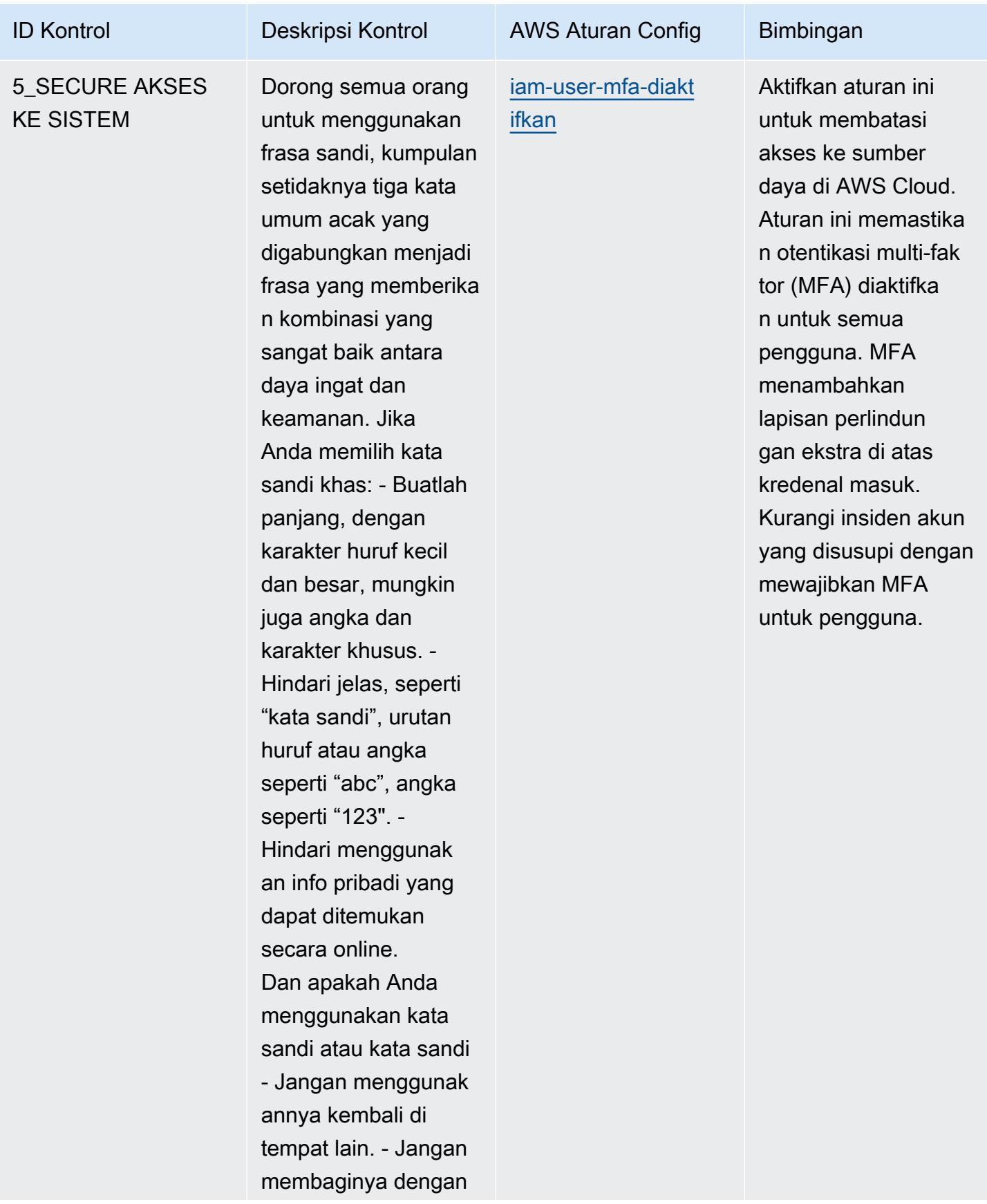

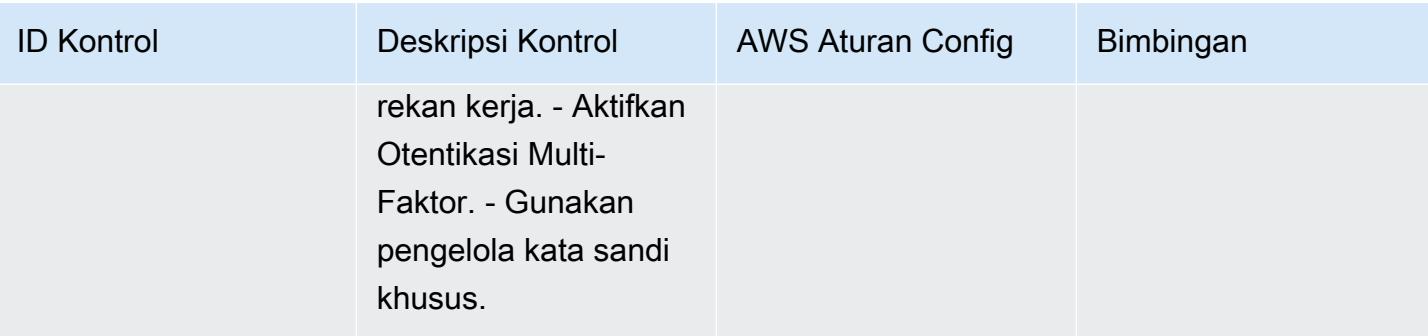

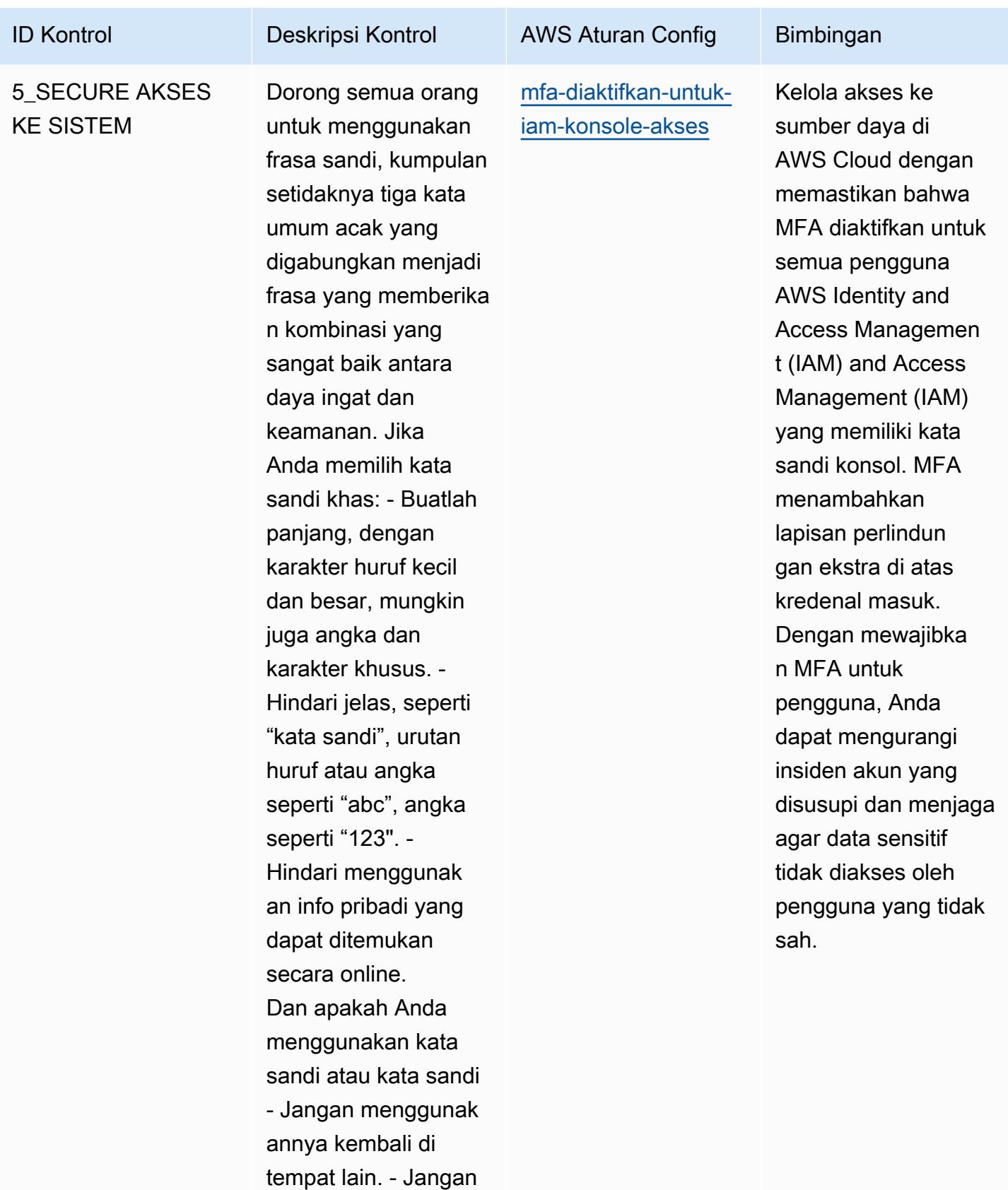

membaginya dengan

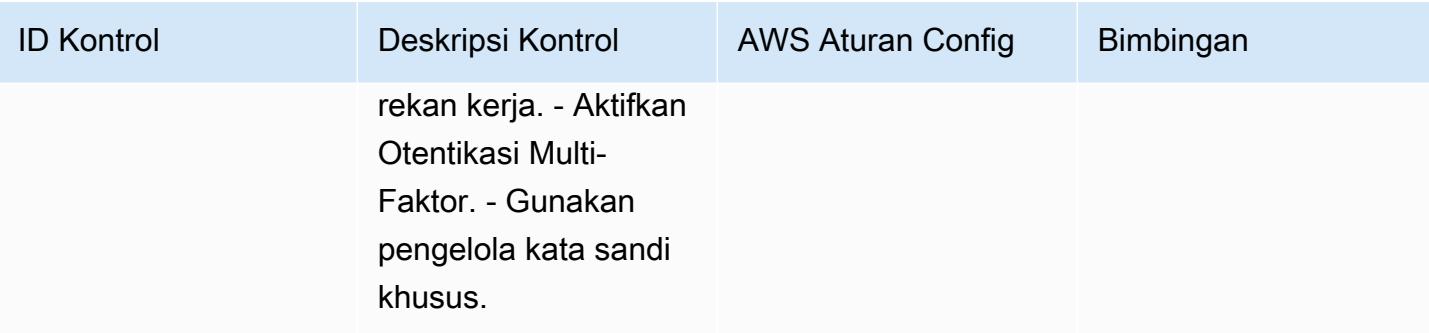

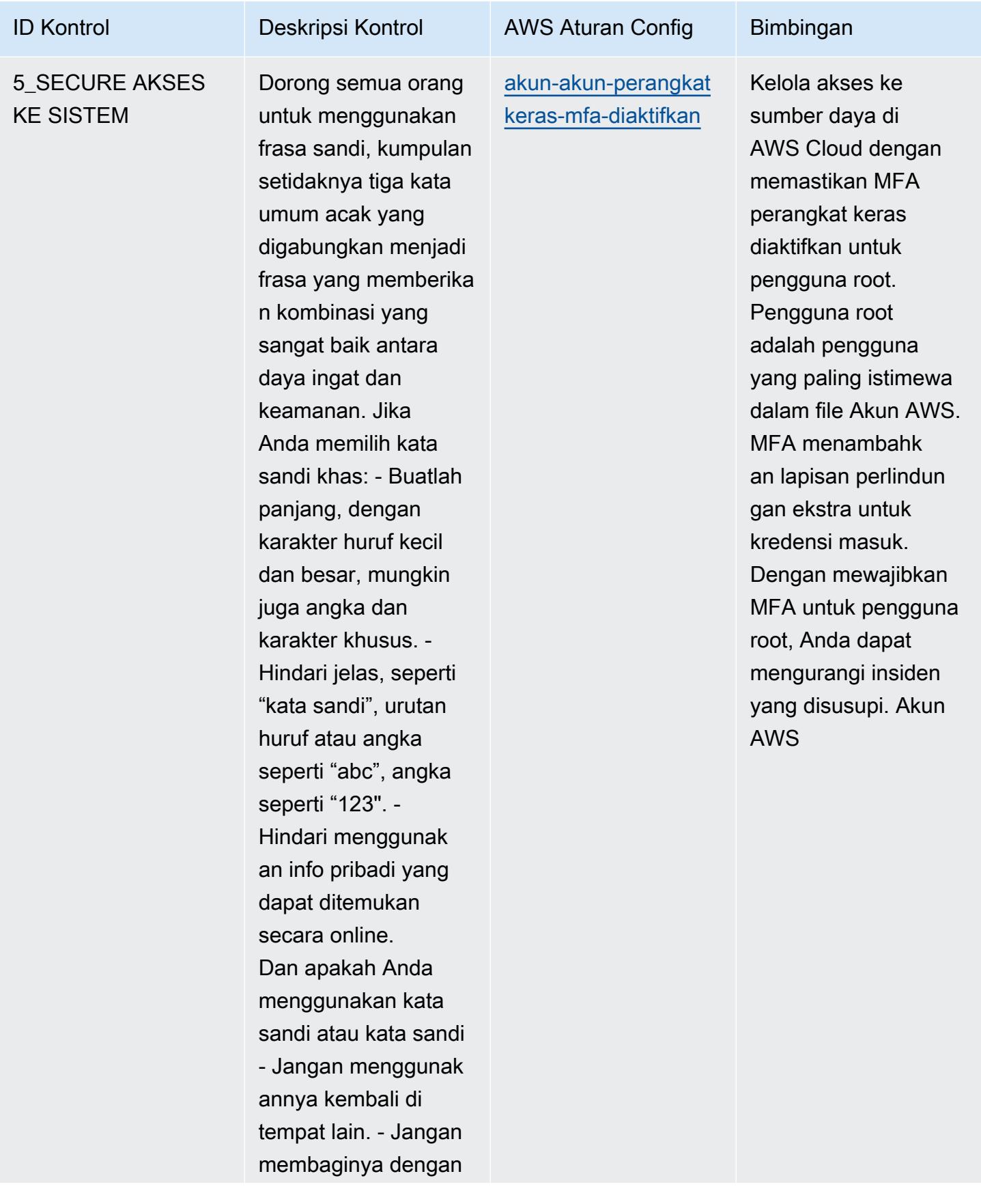

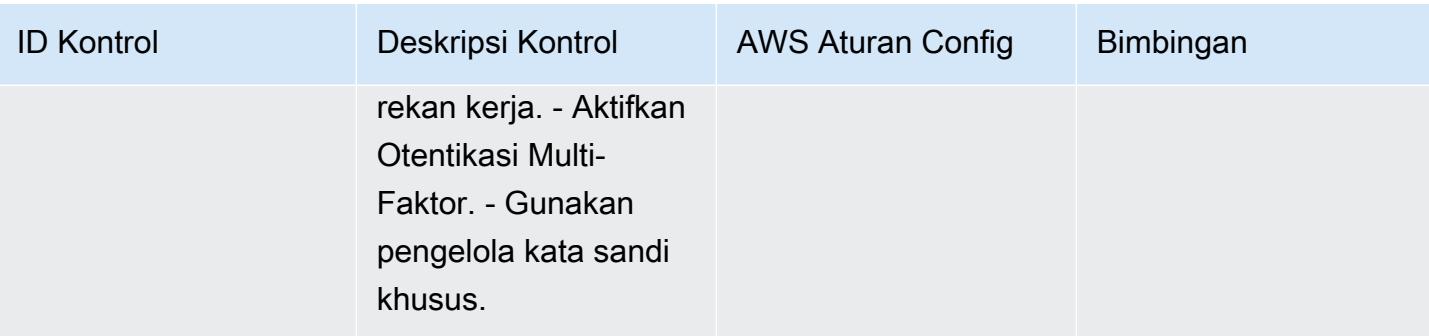

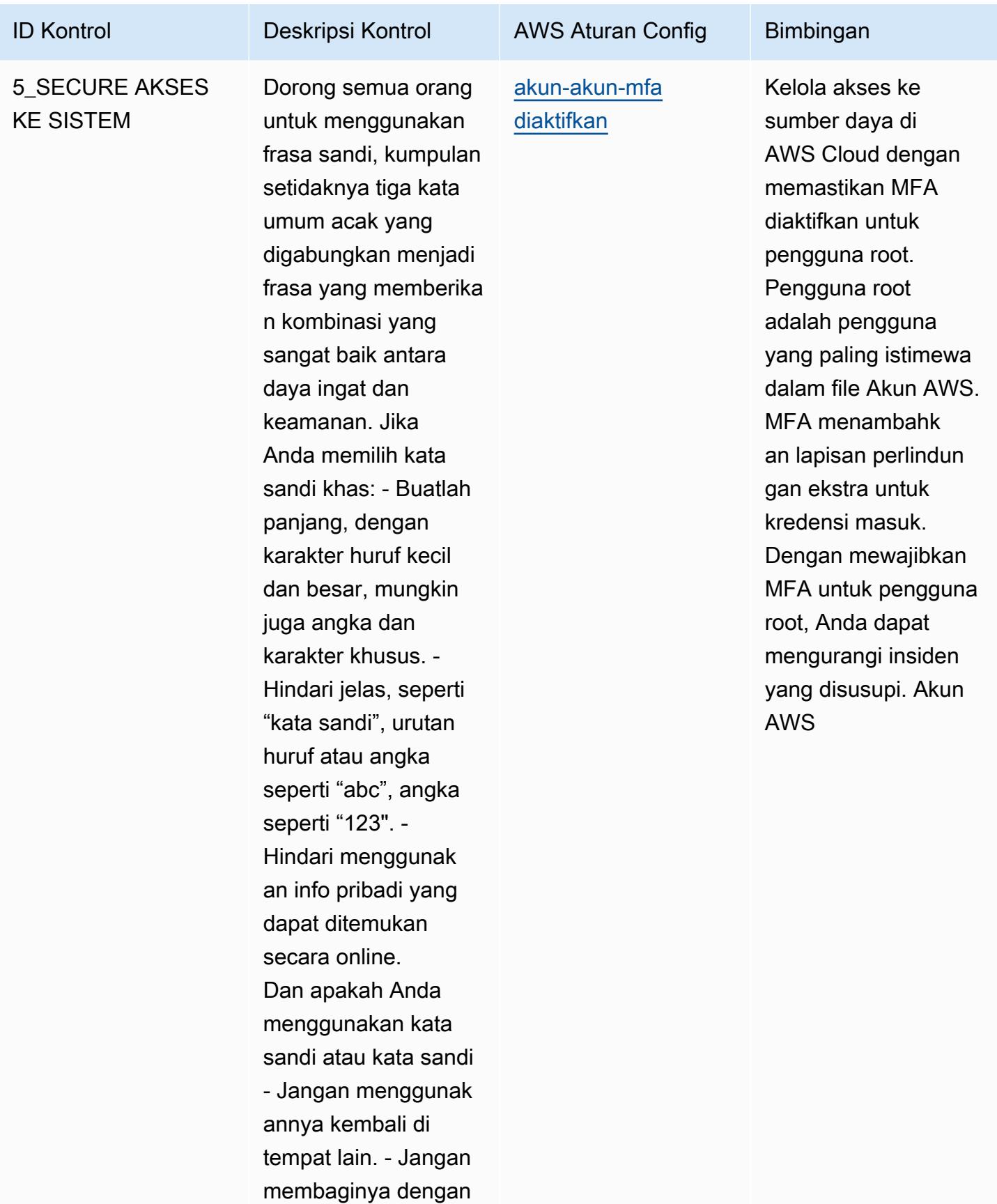

AWS Config Panduan Developer

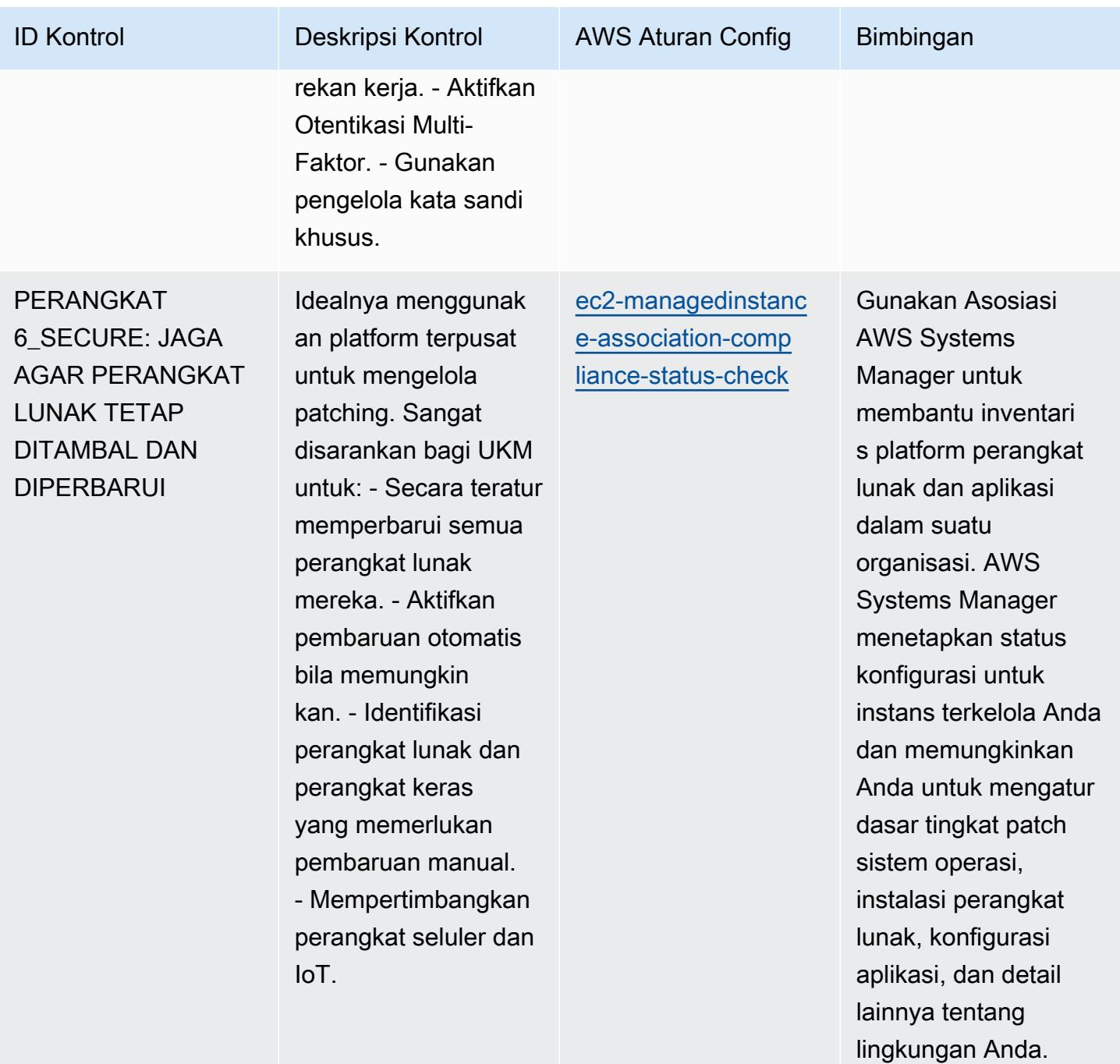

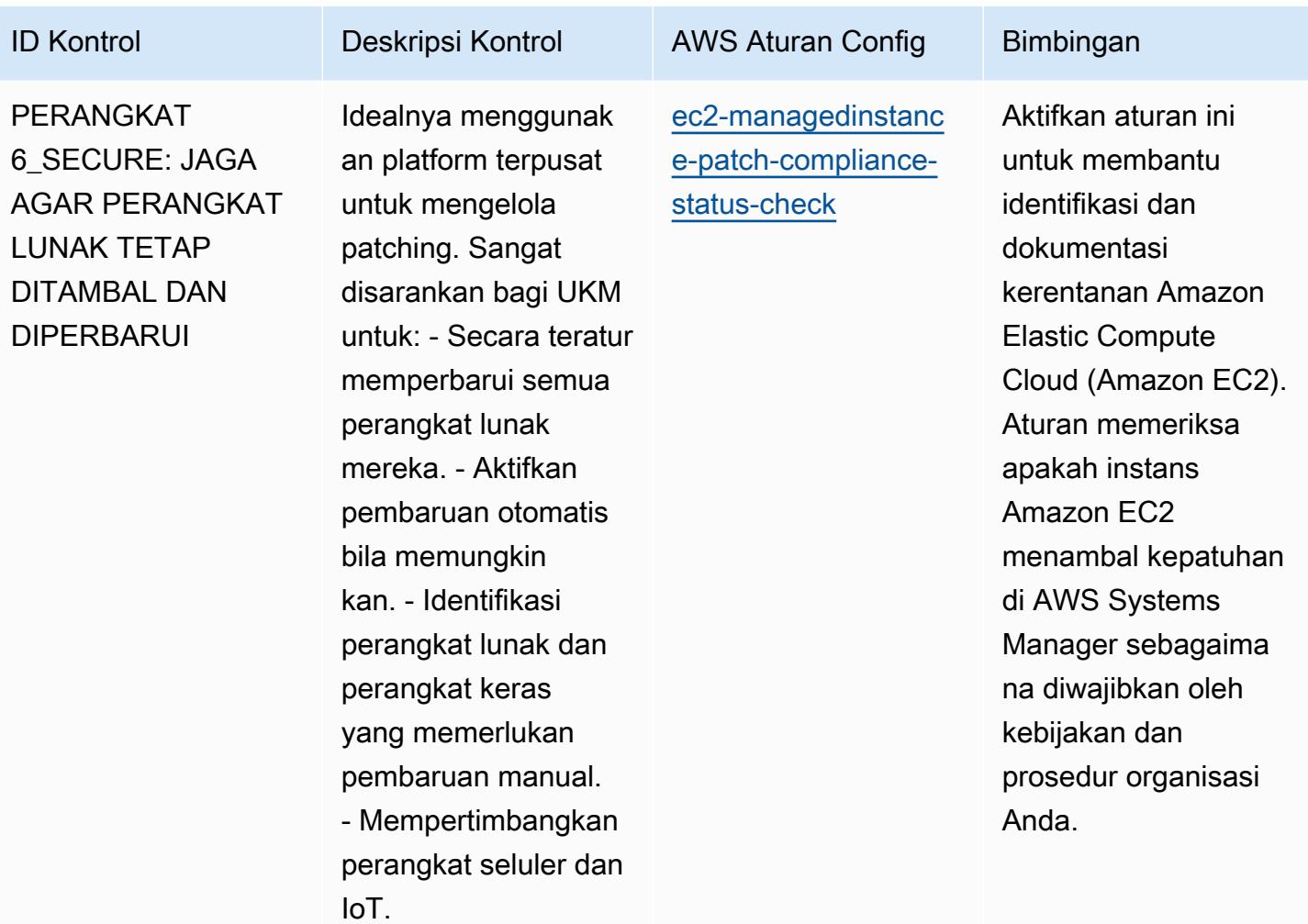

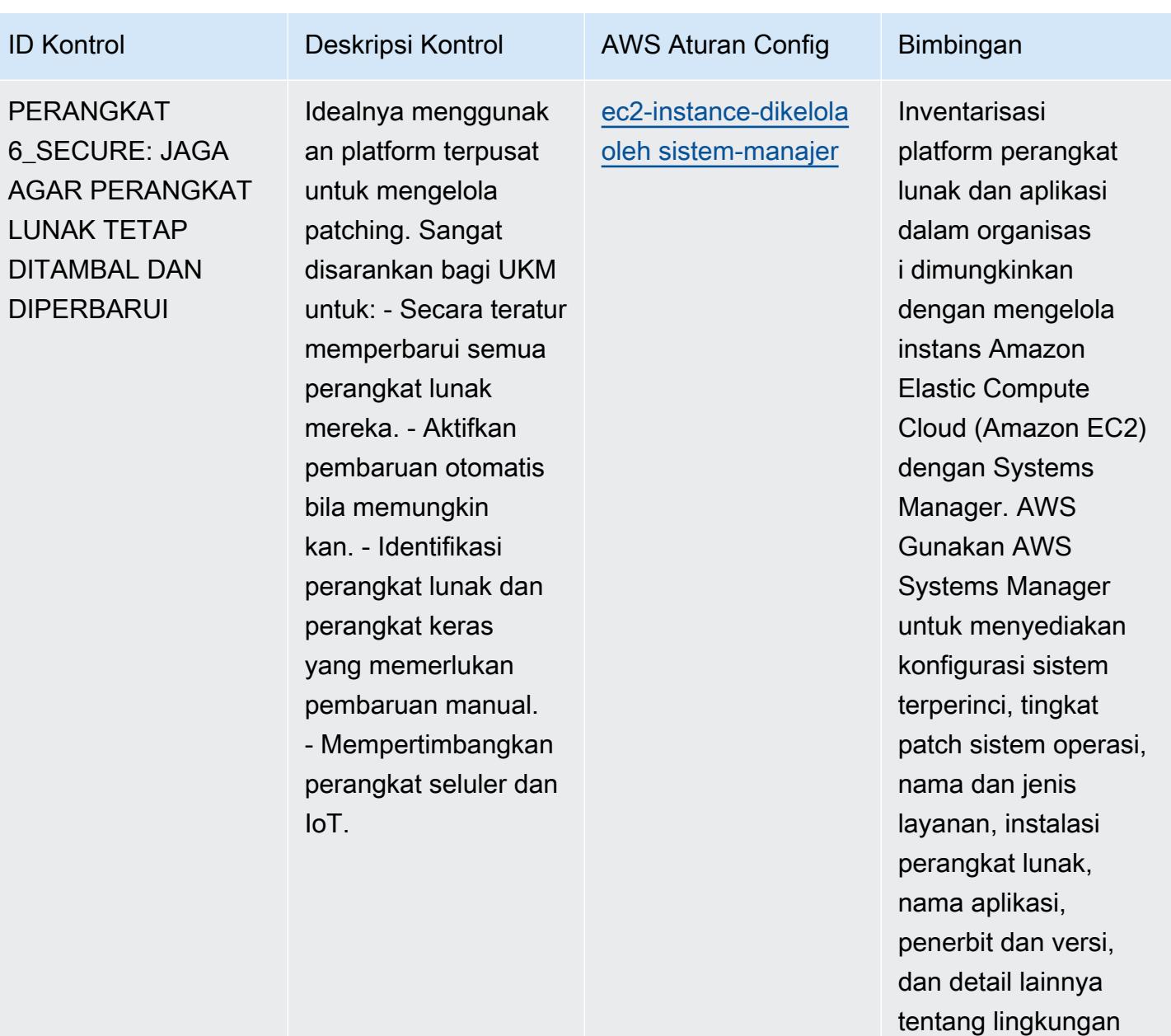

Anda.

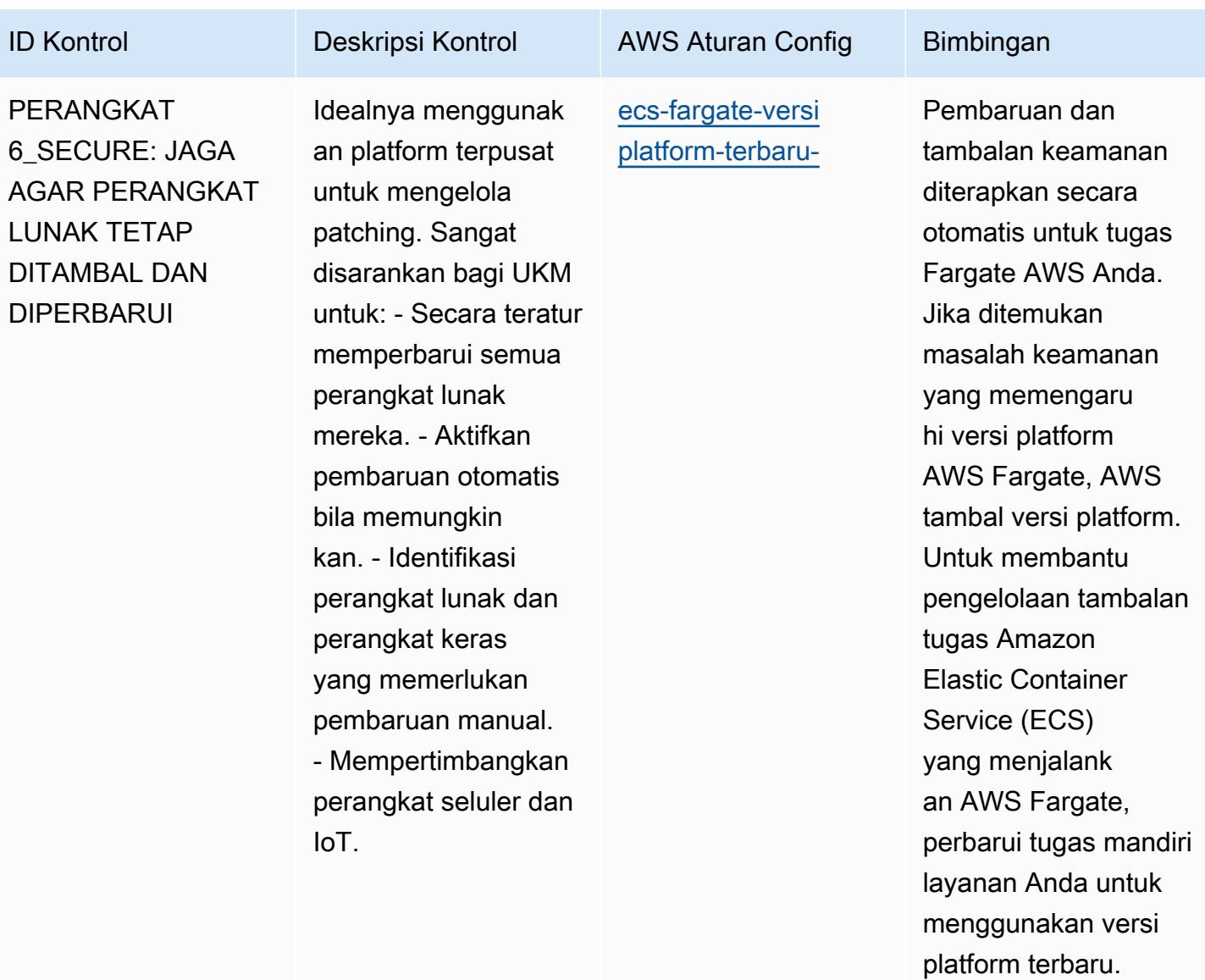

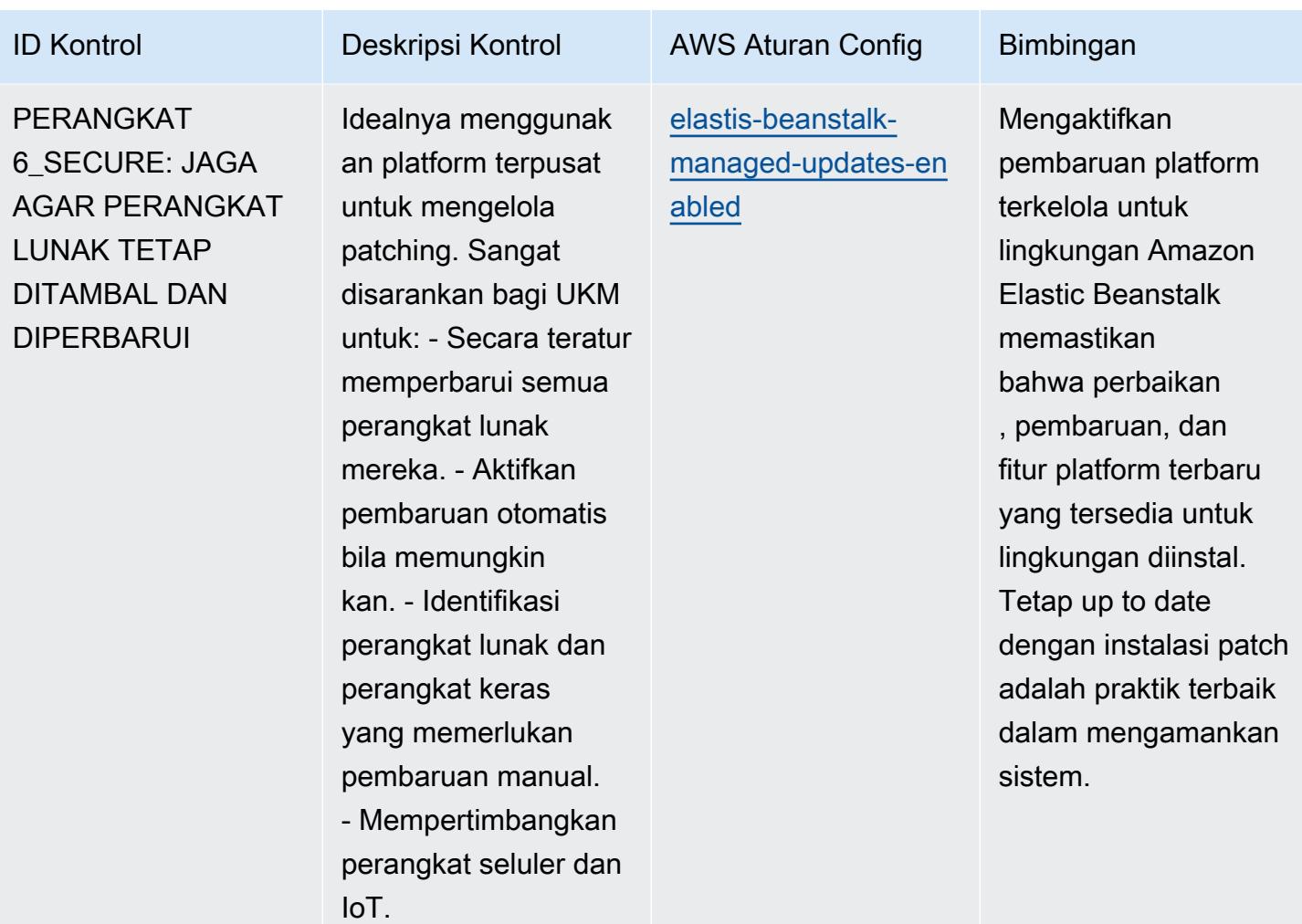

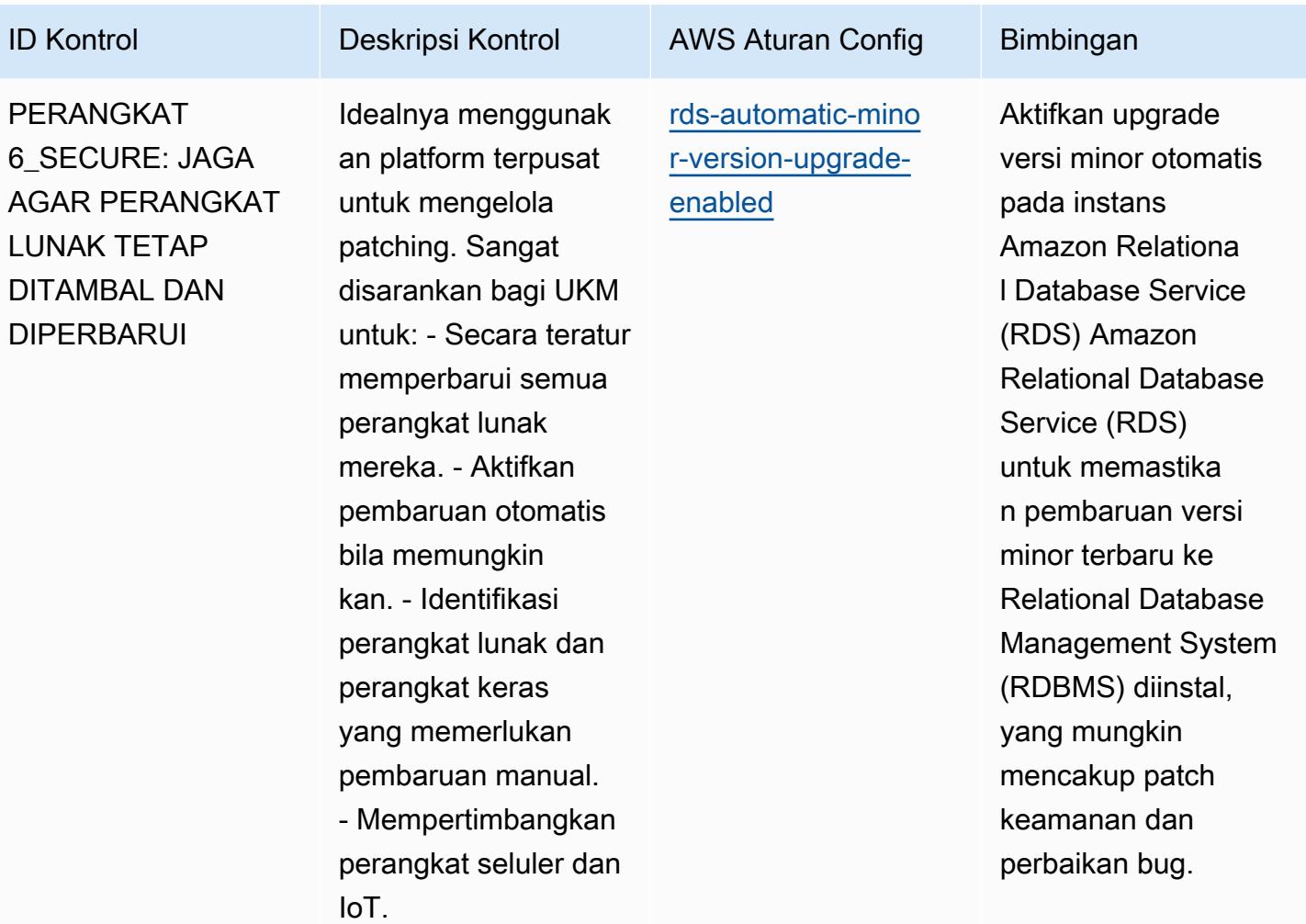

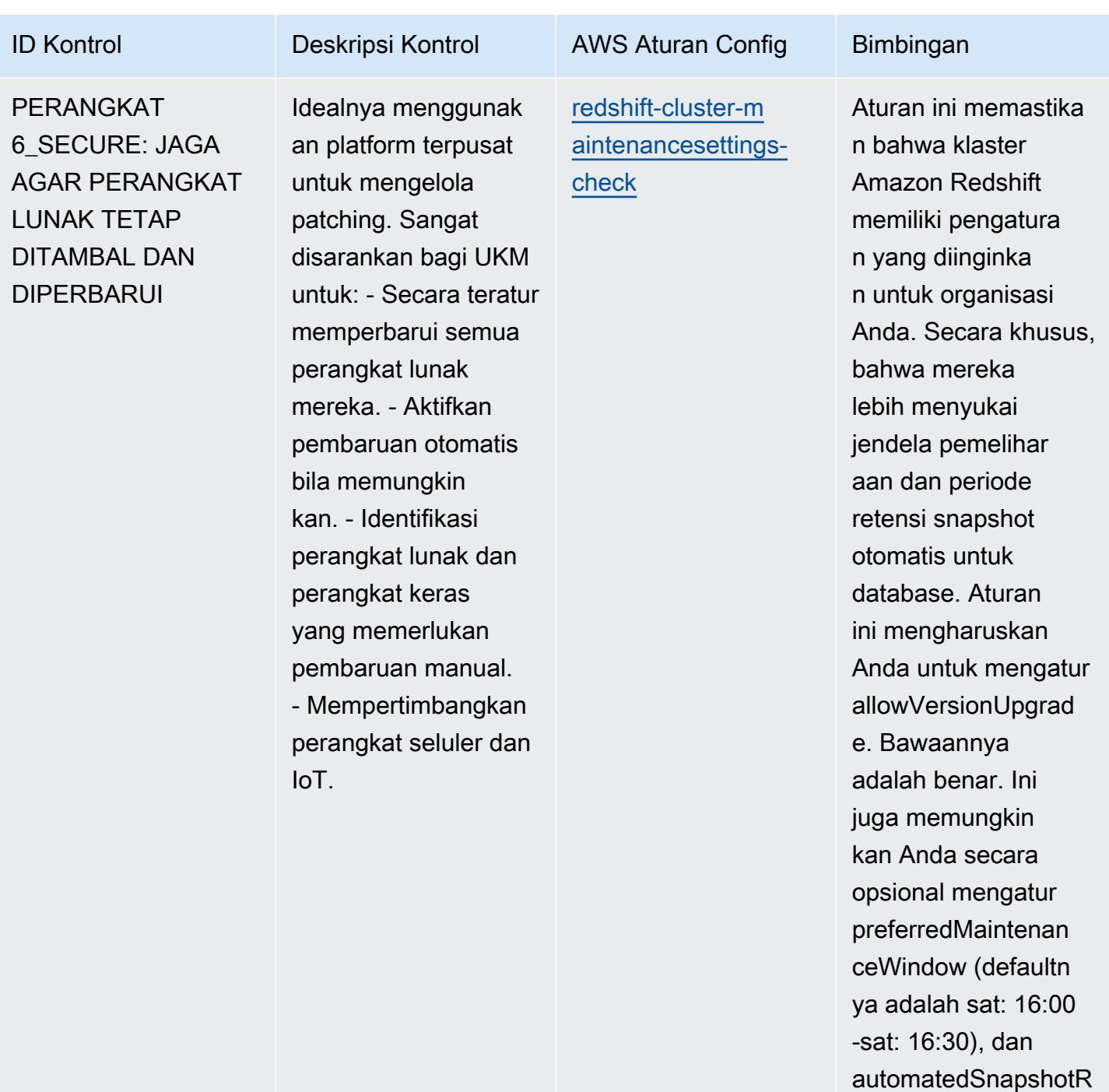

etention Periode (defaultnya adalah 1). Nilai aktual harus

mencerminkan

Anda.

kebijakan organisasi

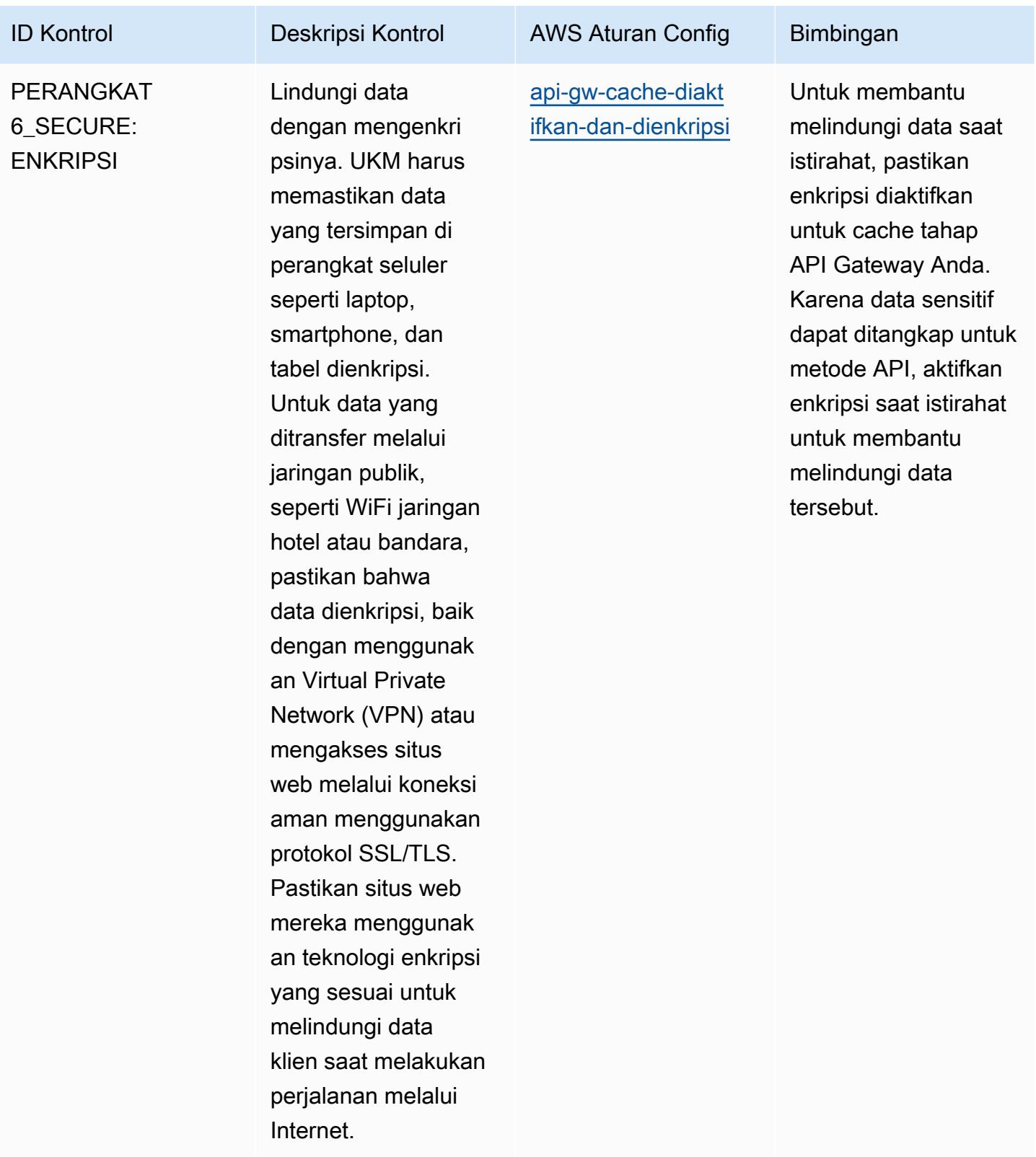
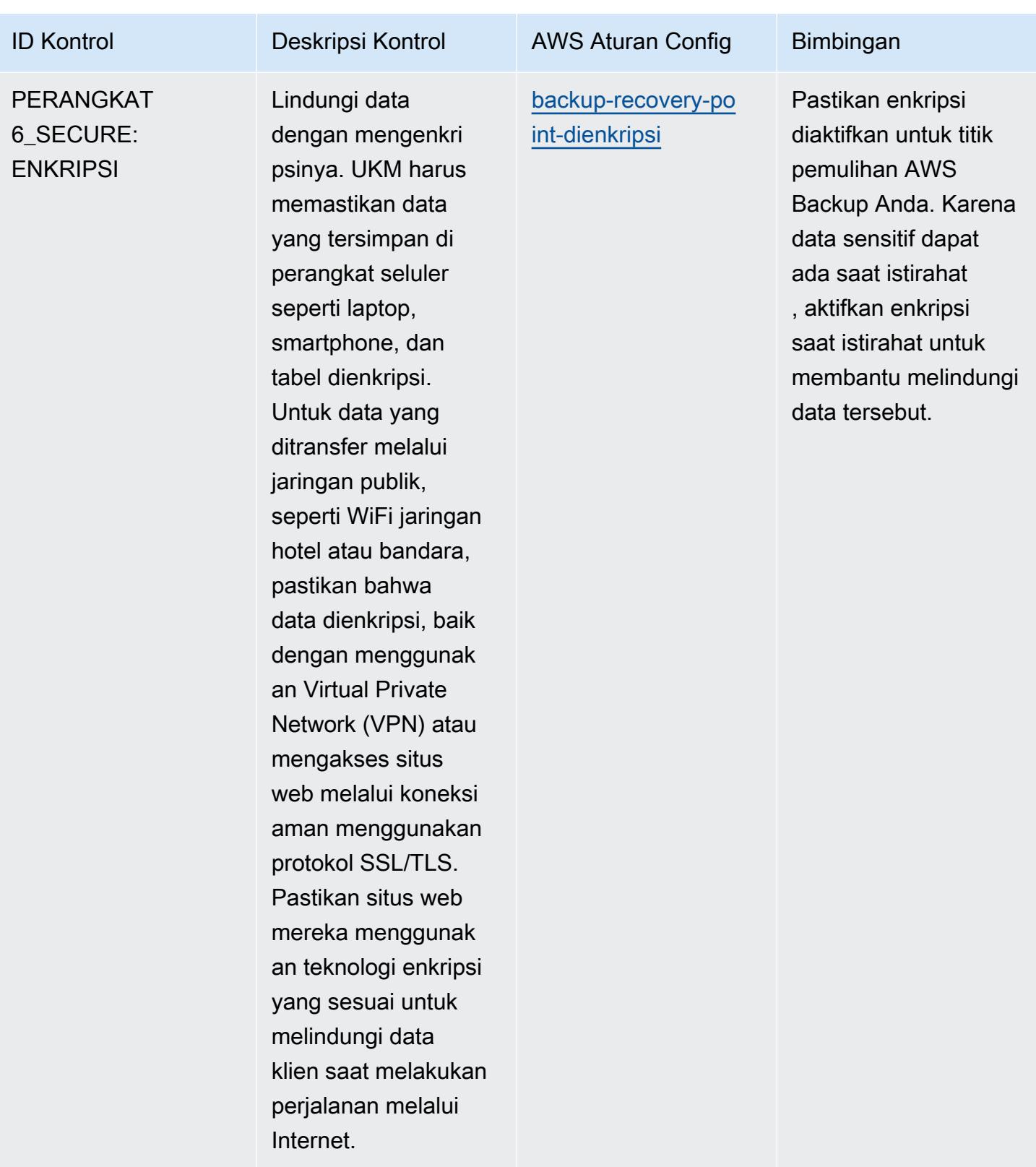

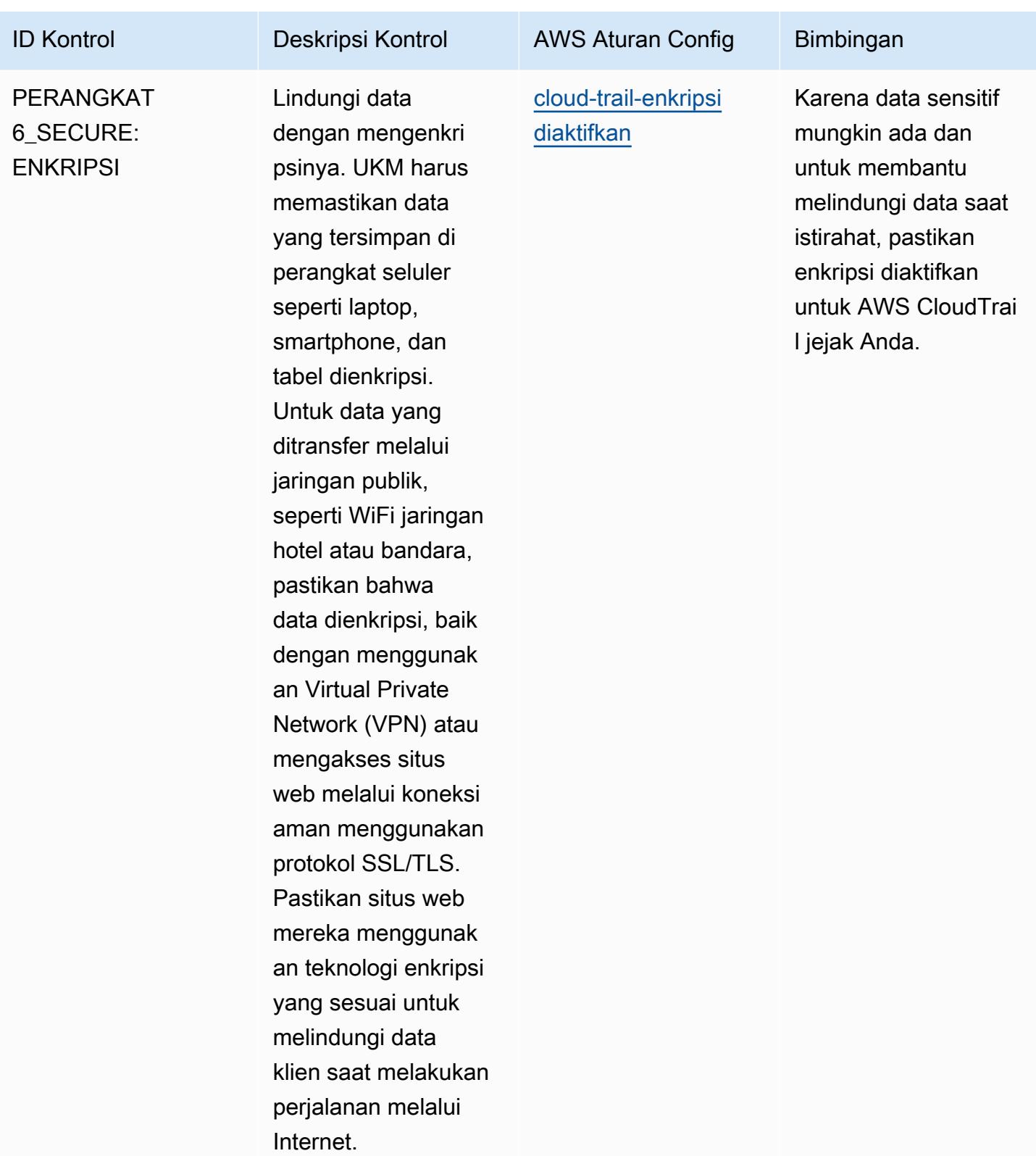

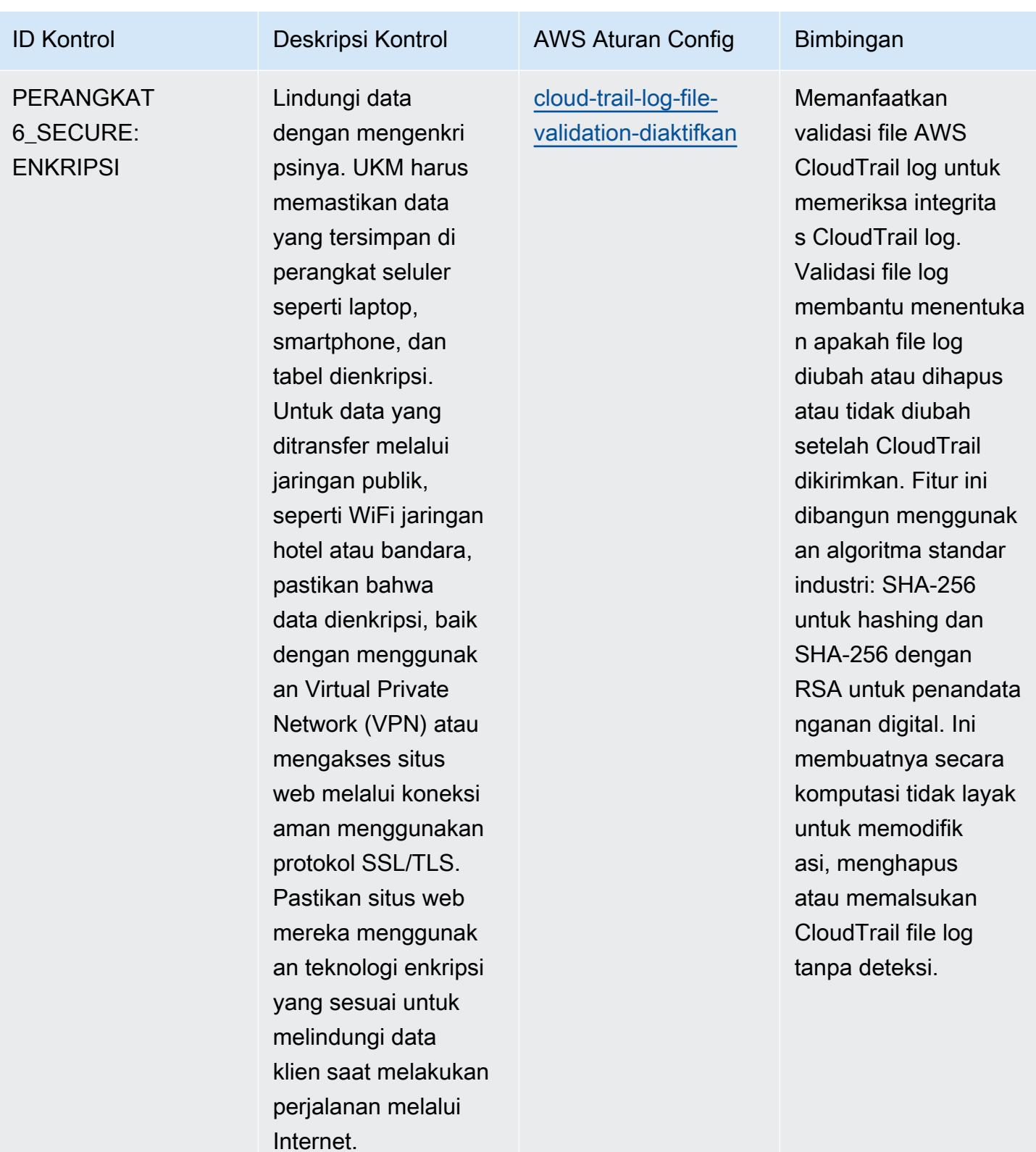

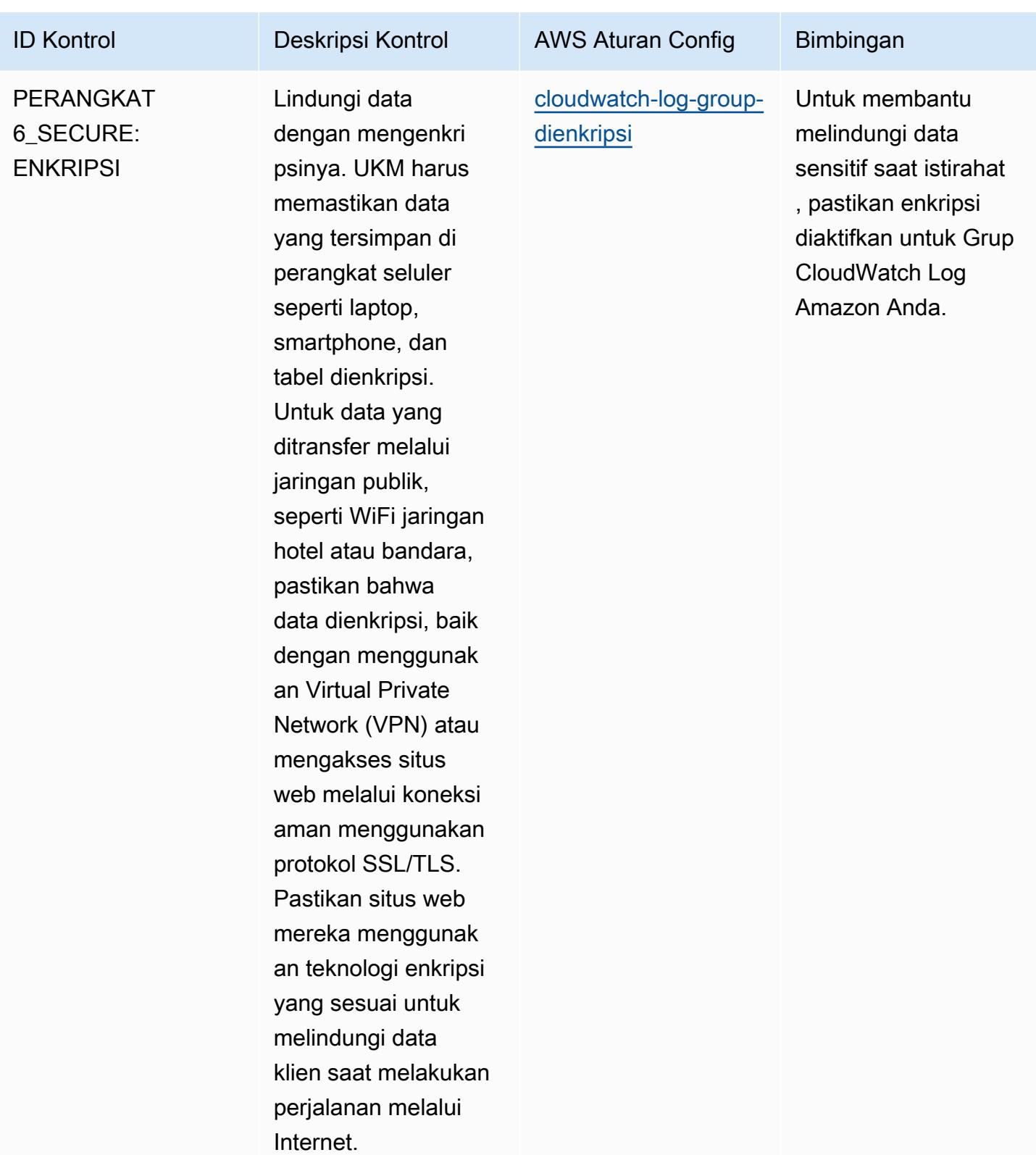

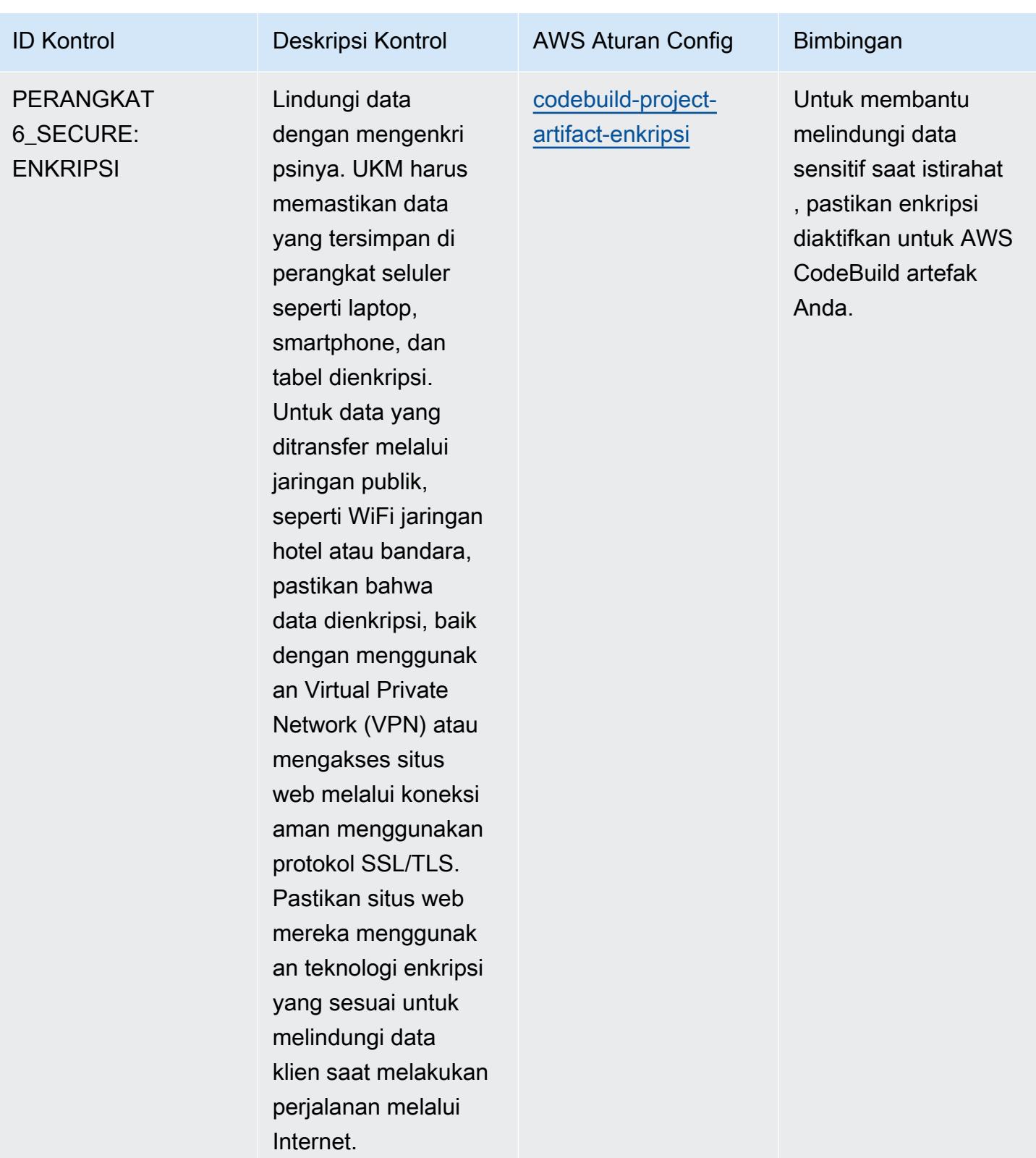

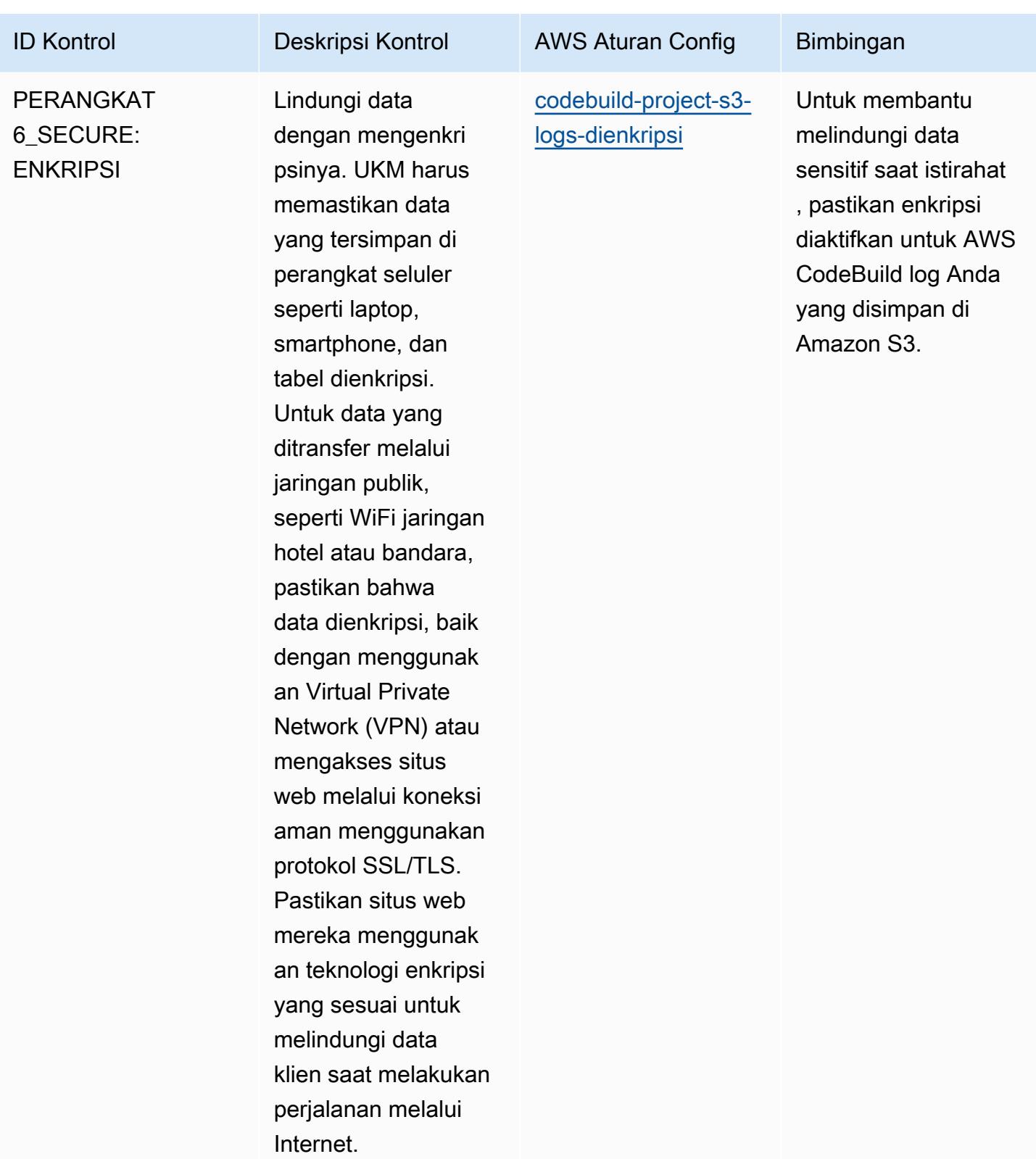

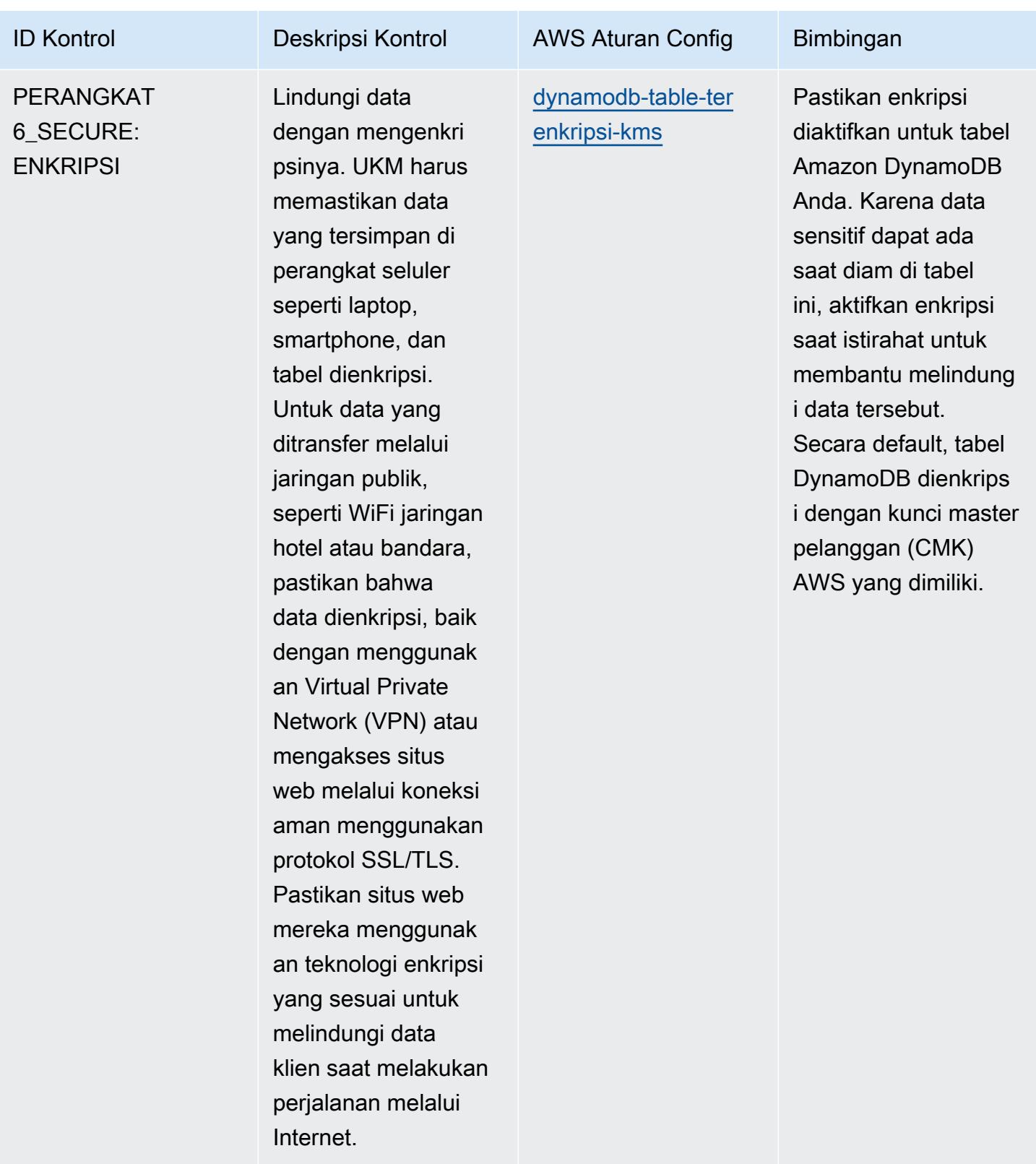

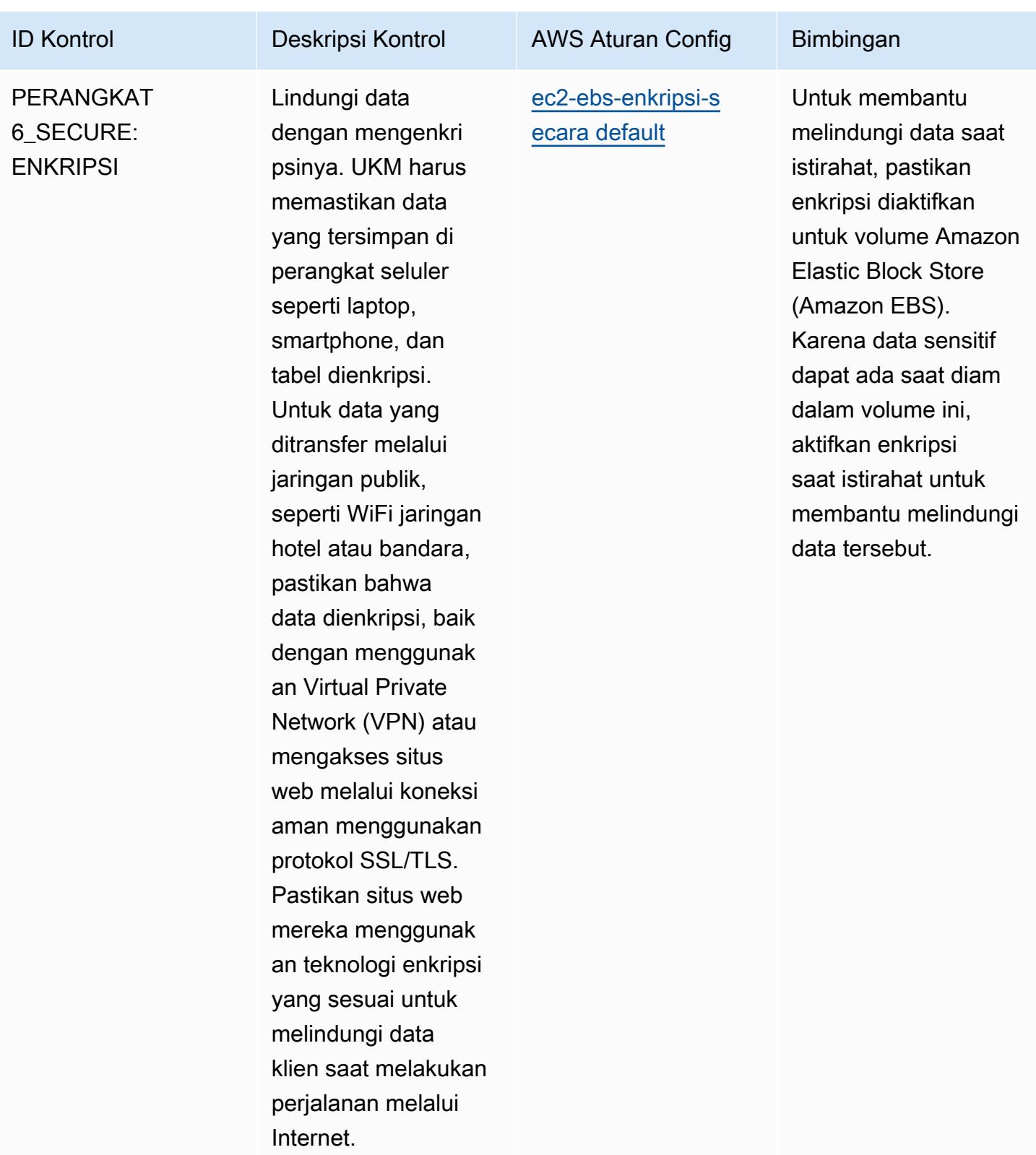

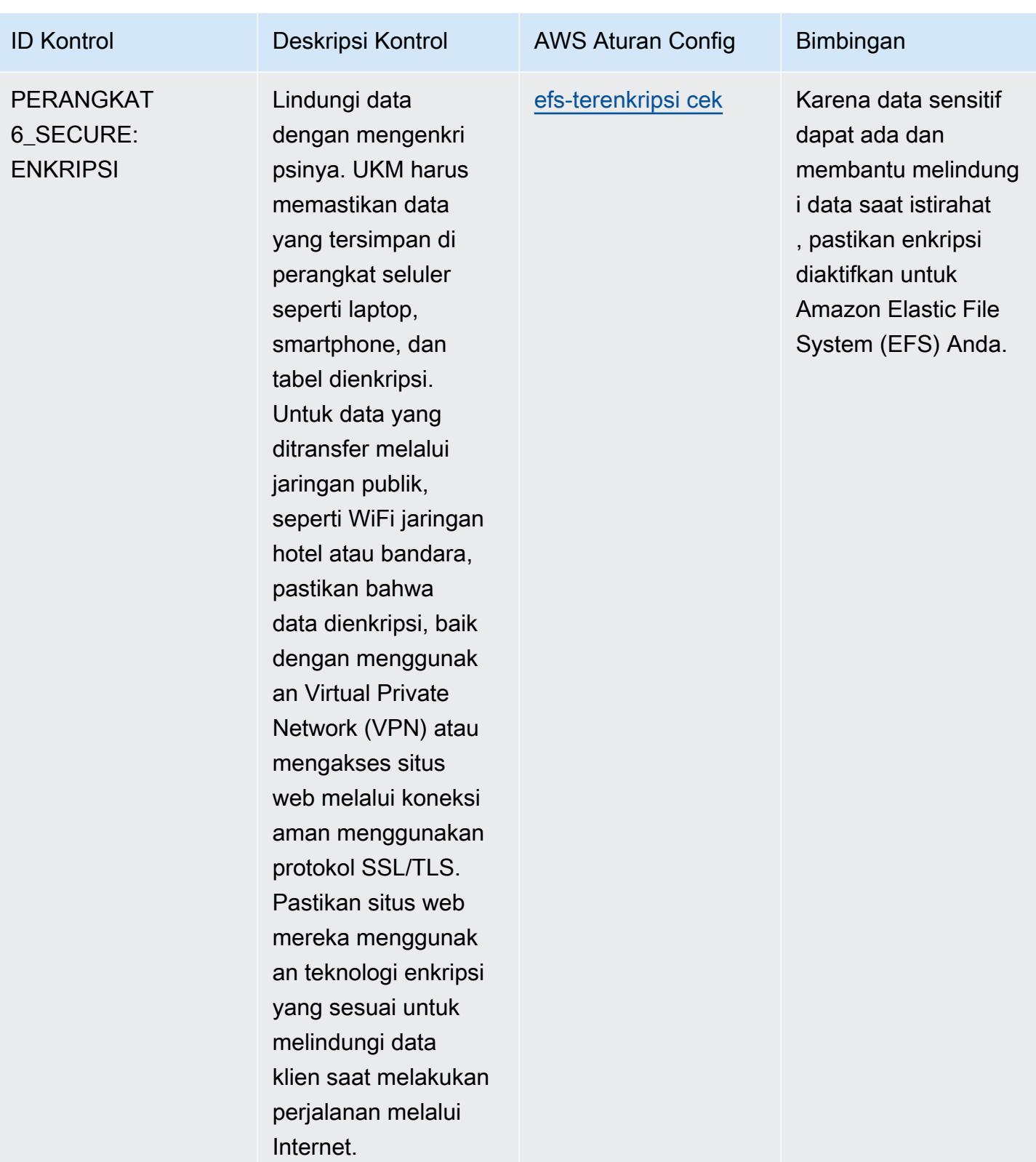

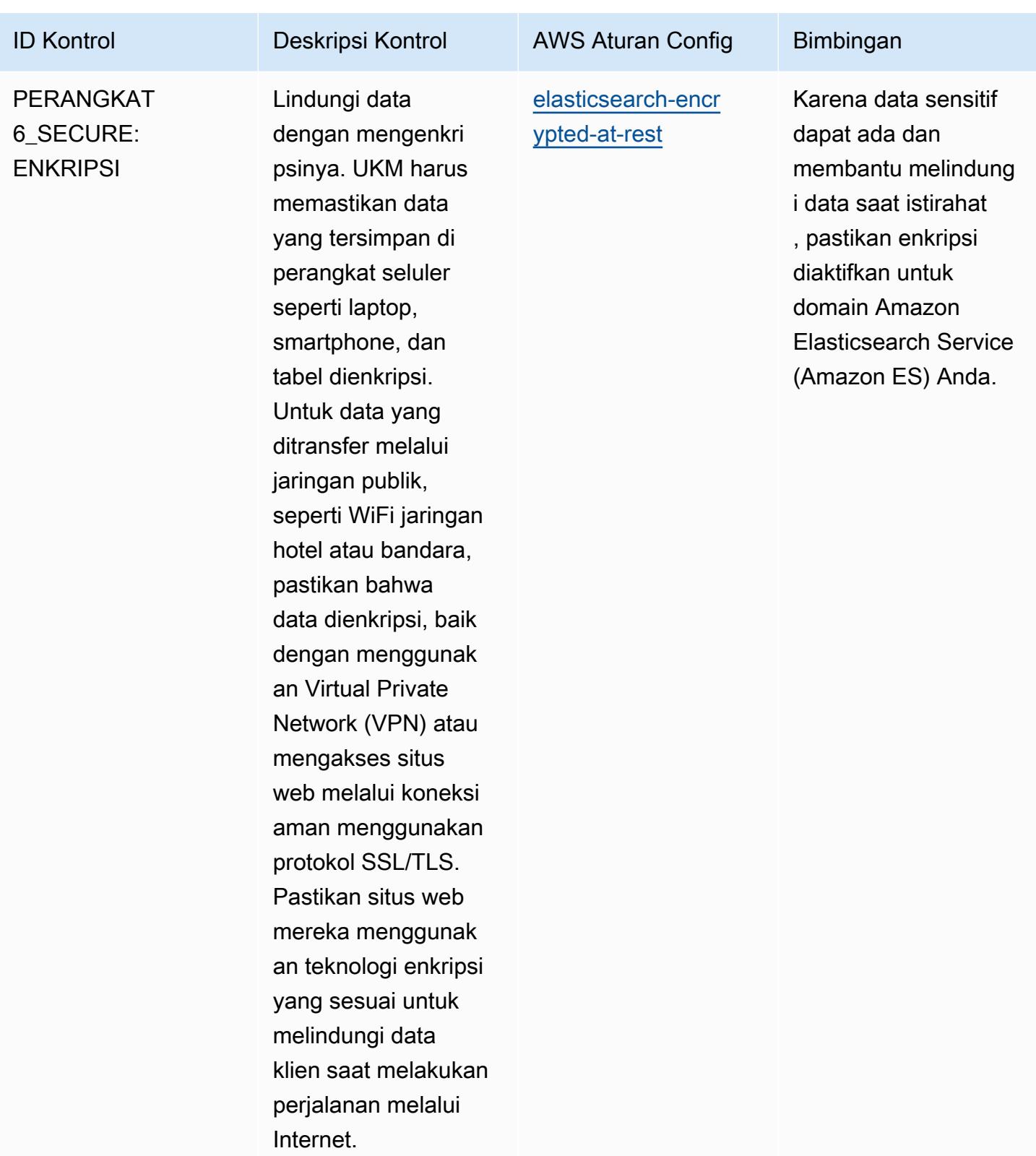

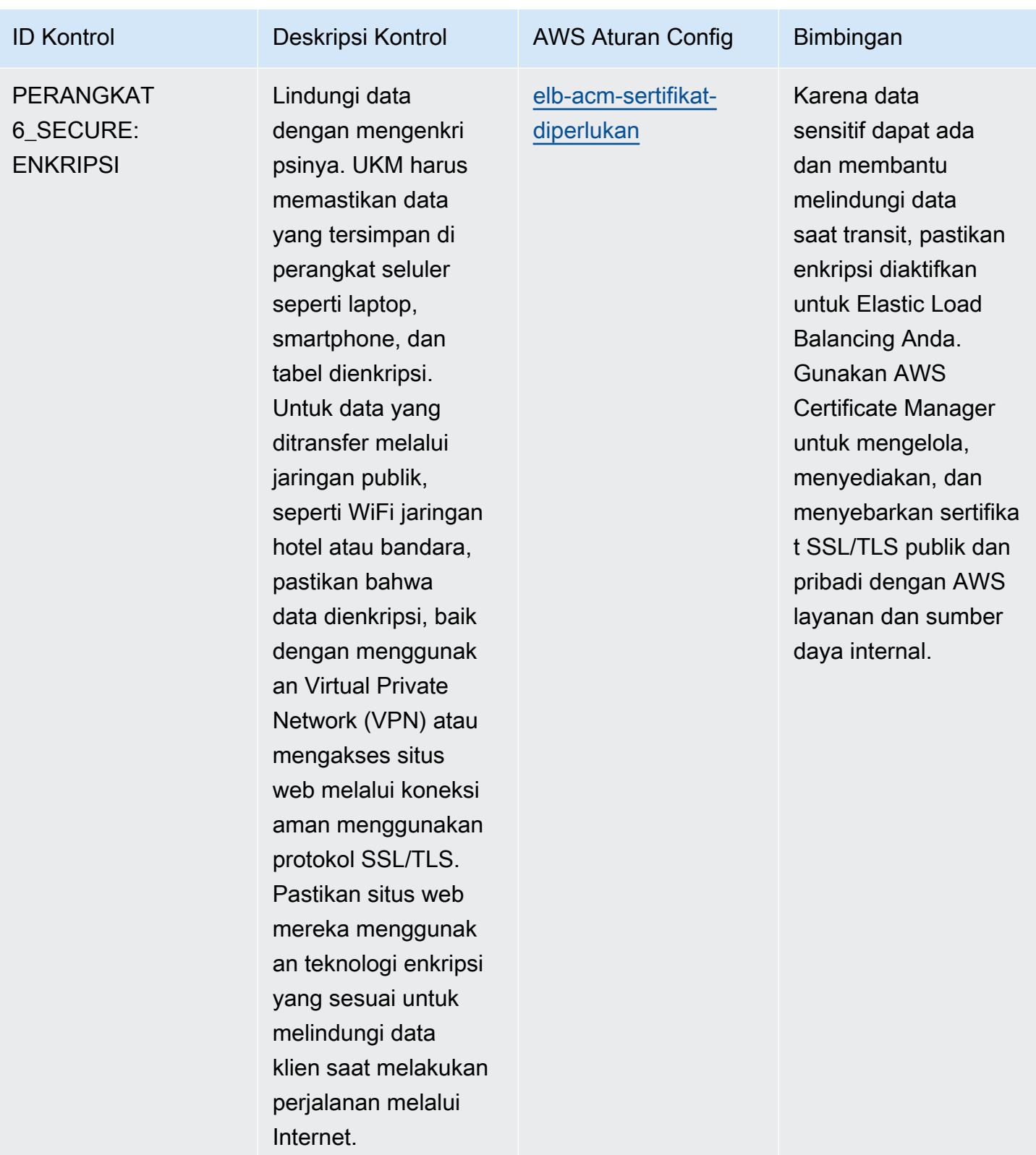

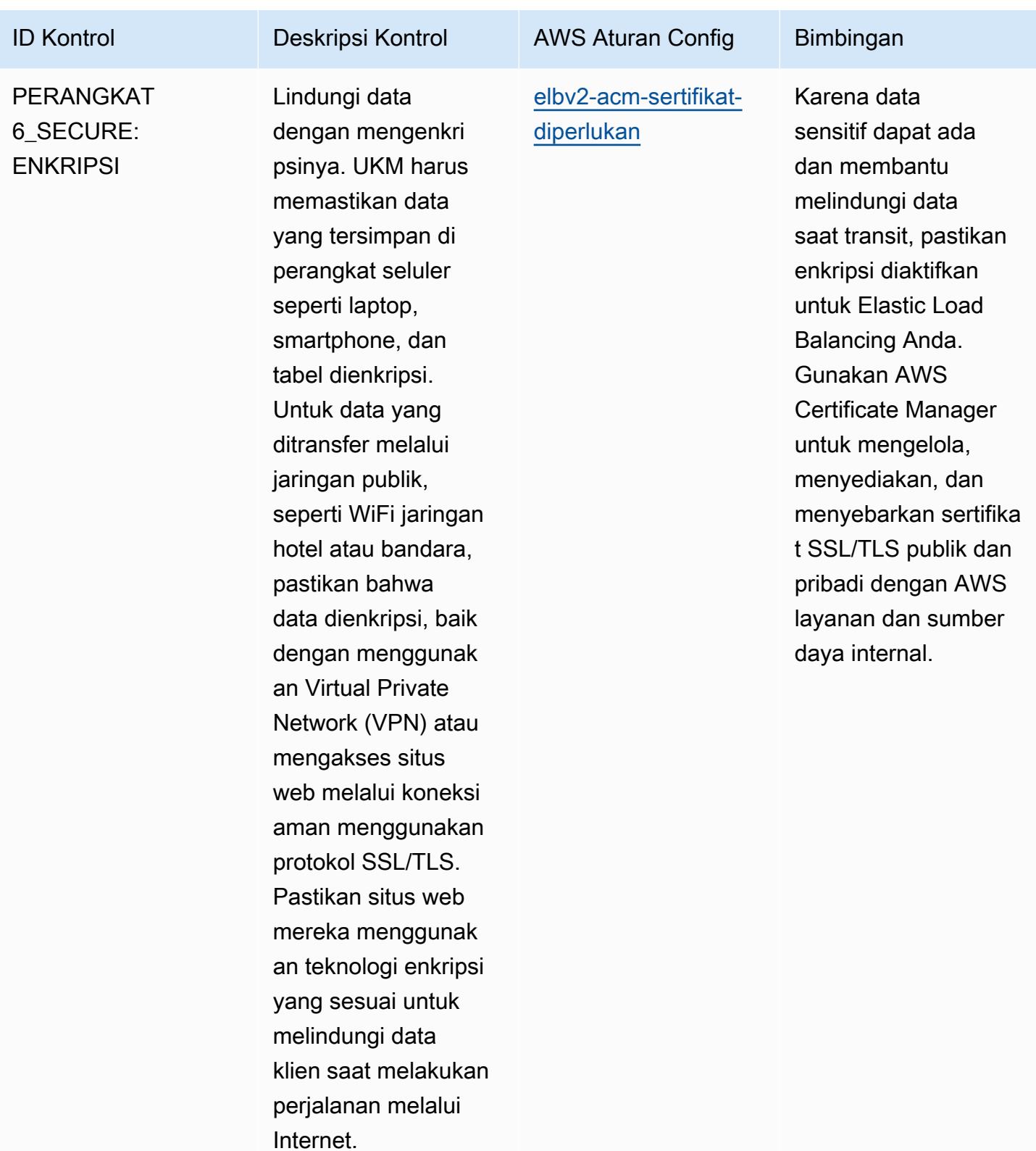

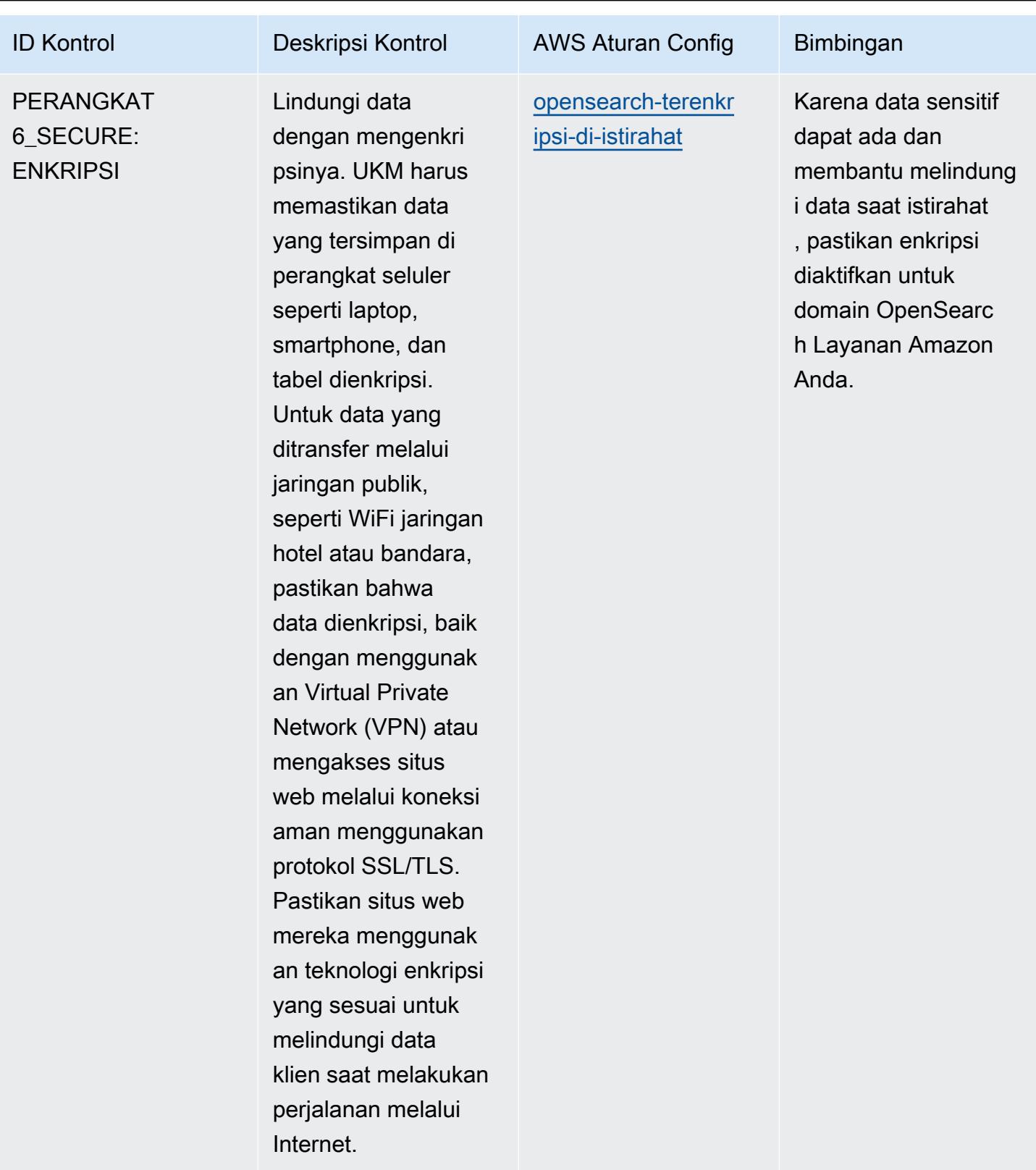

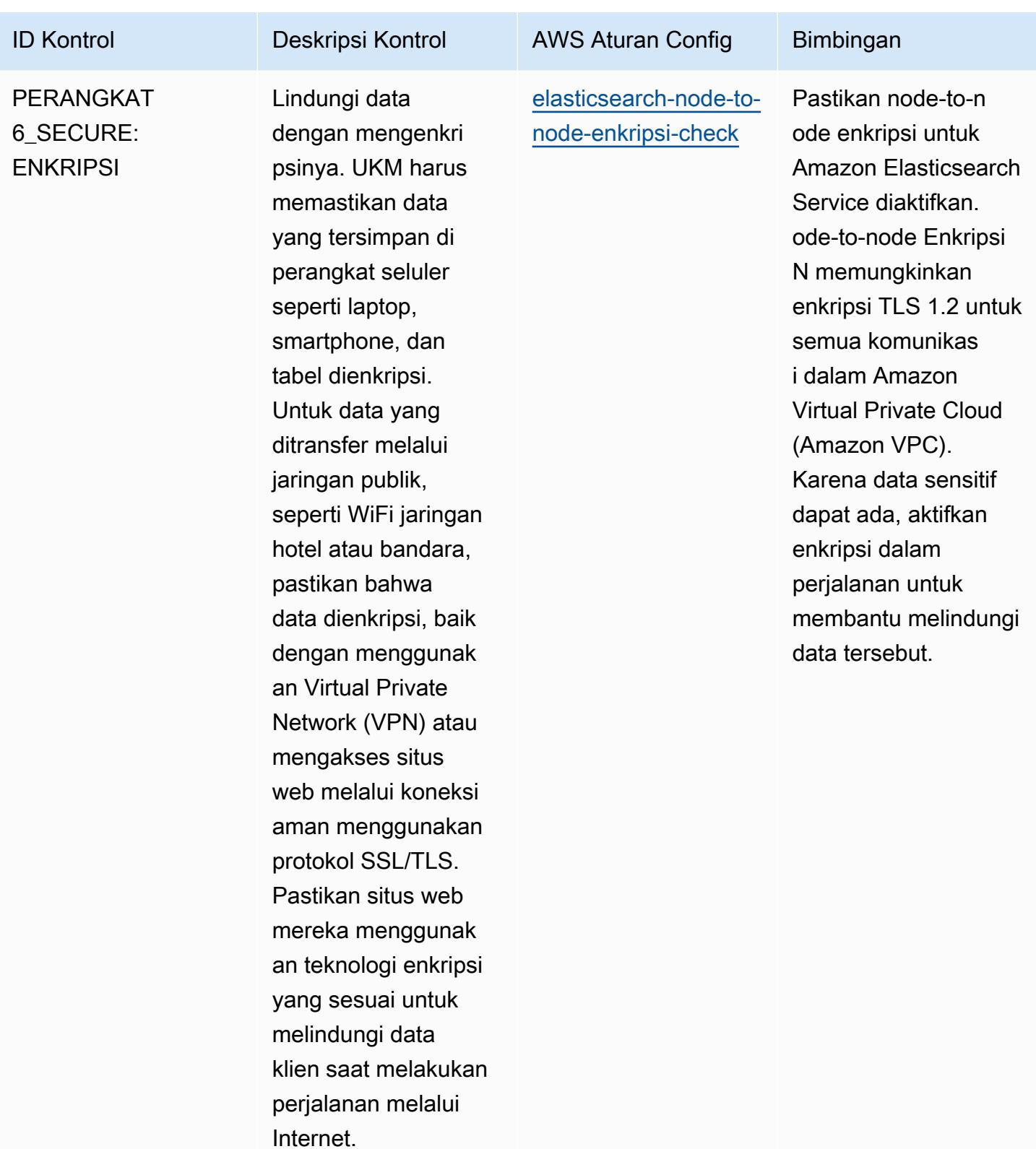

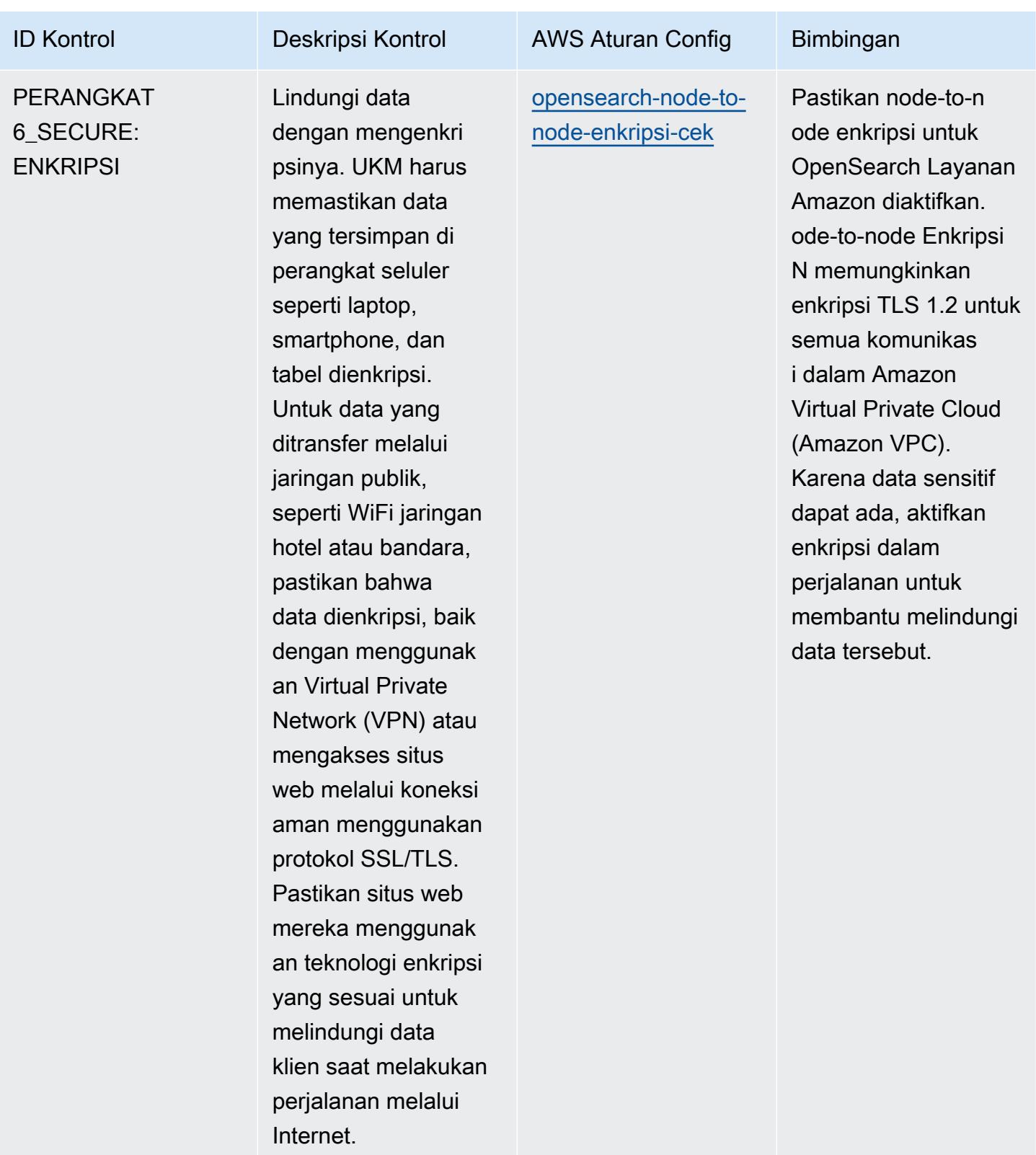

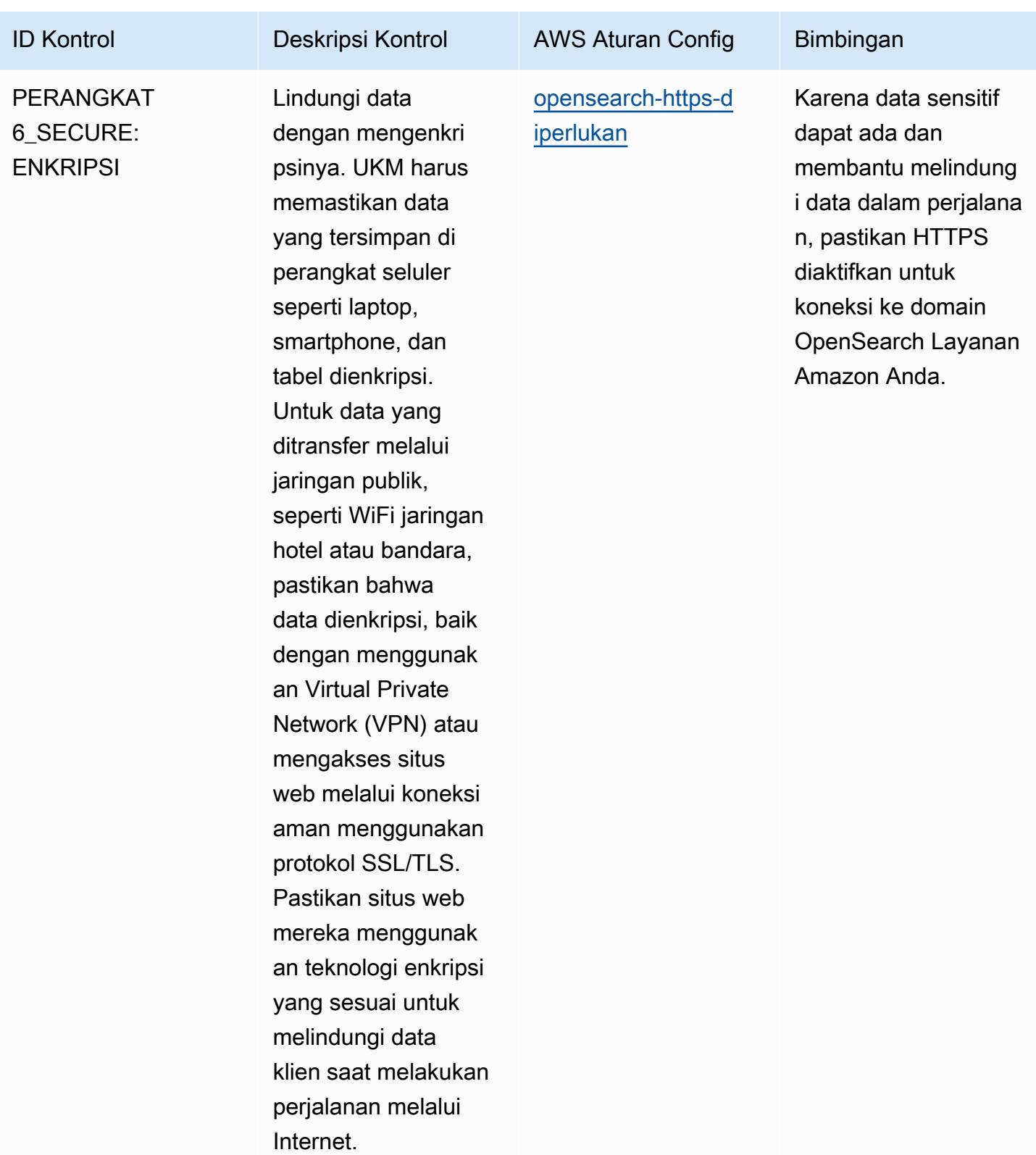

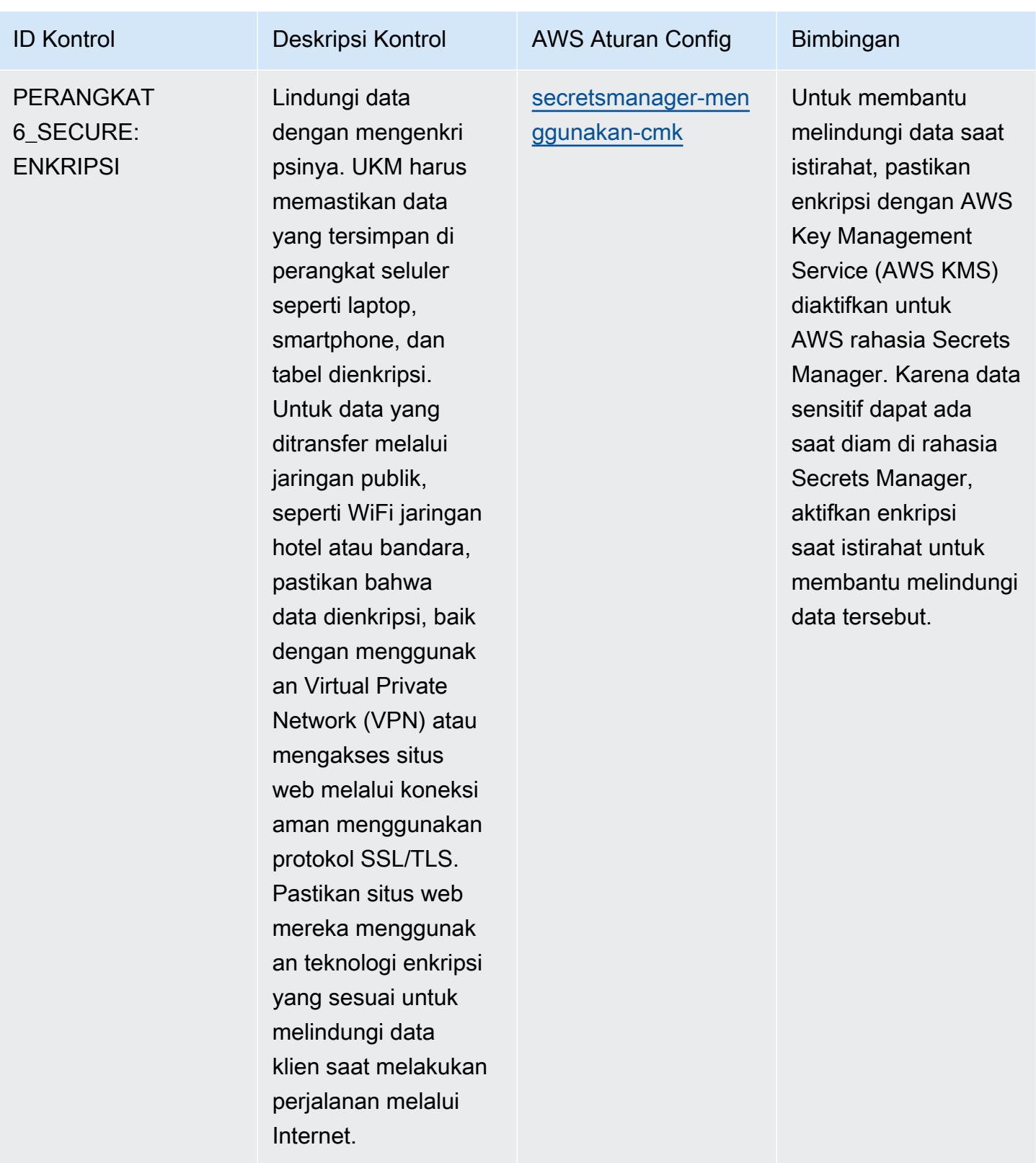

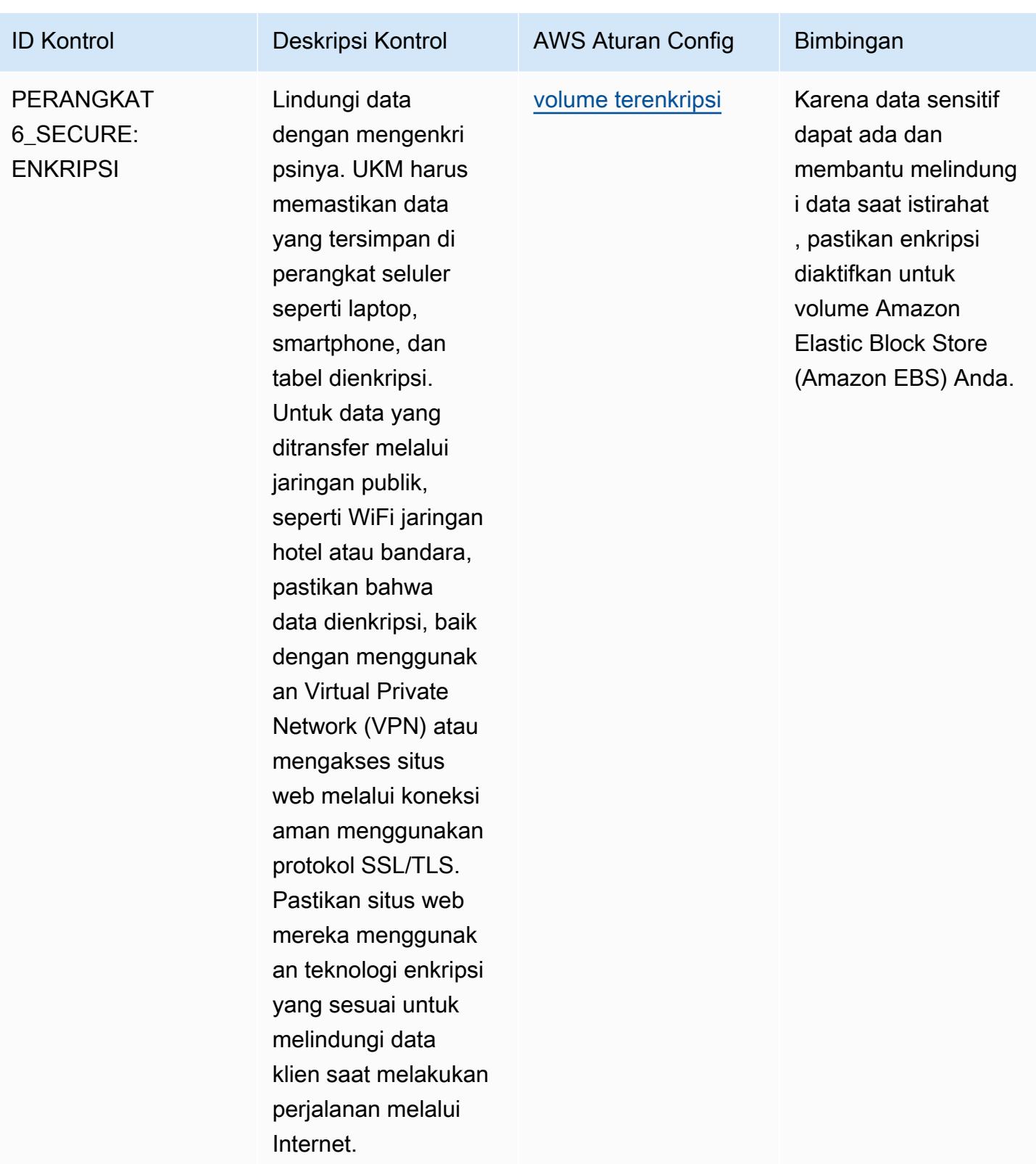

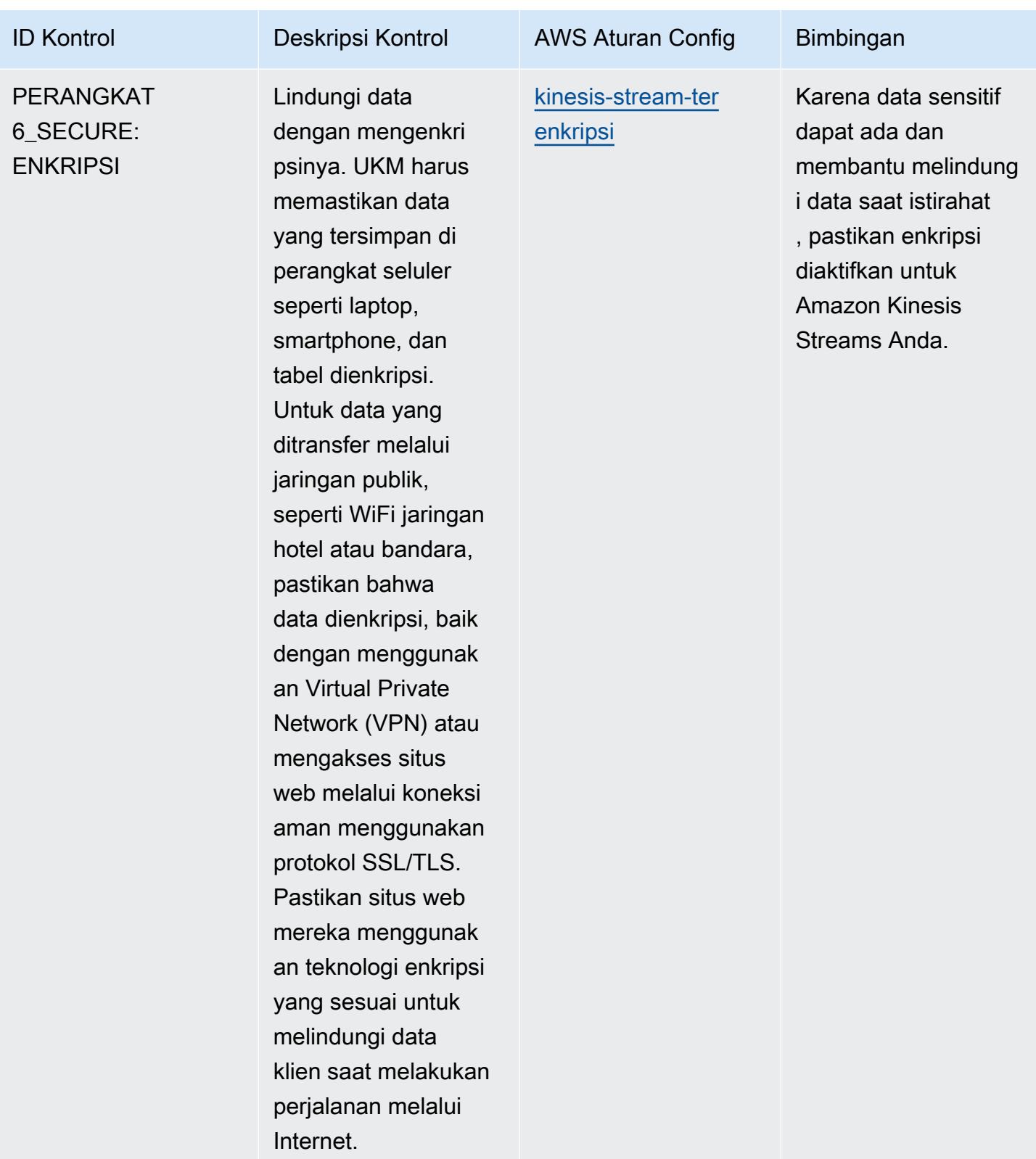

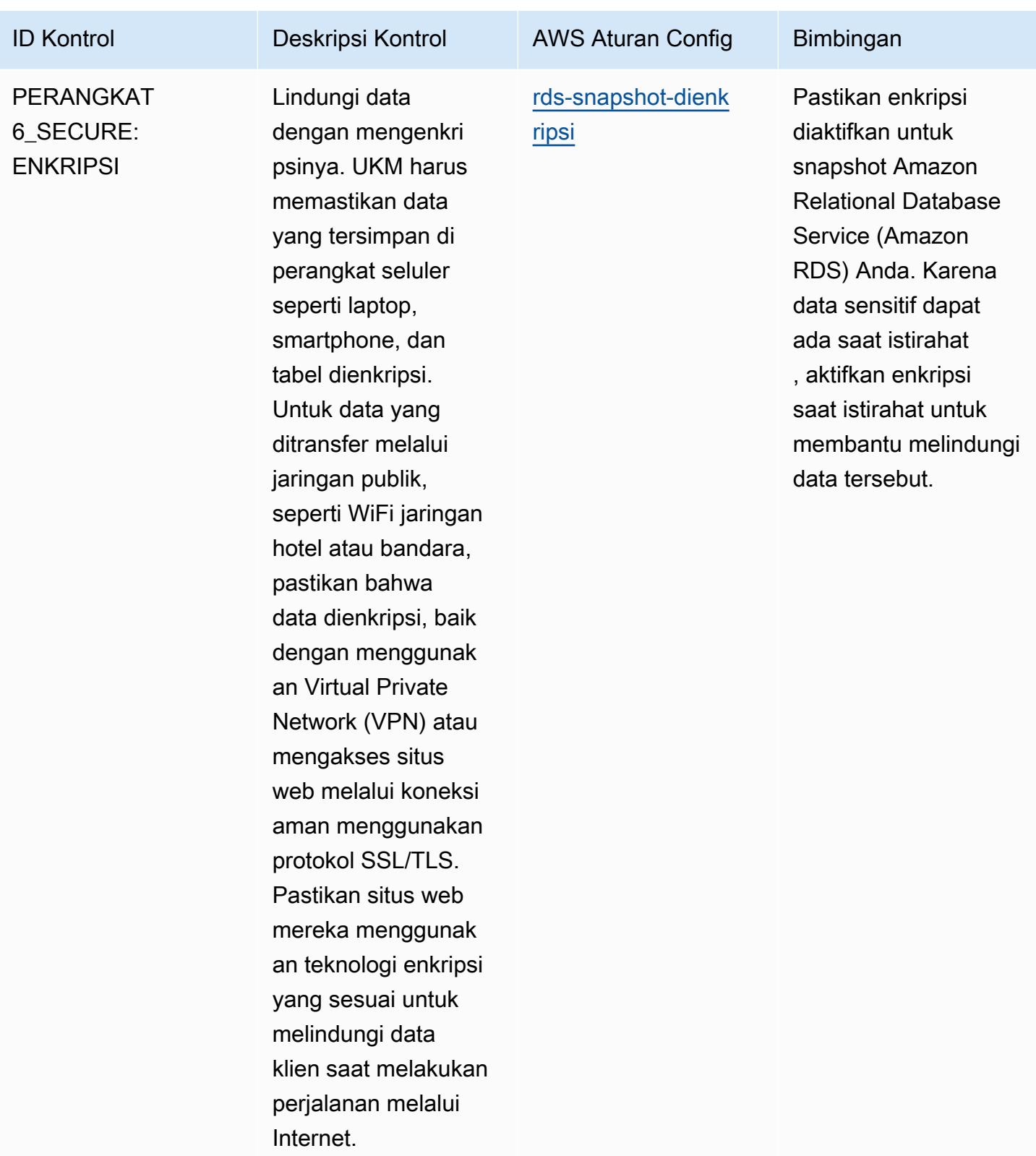

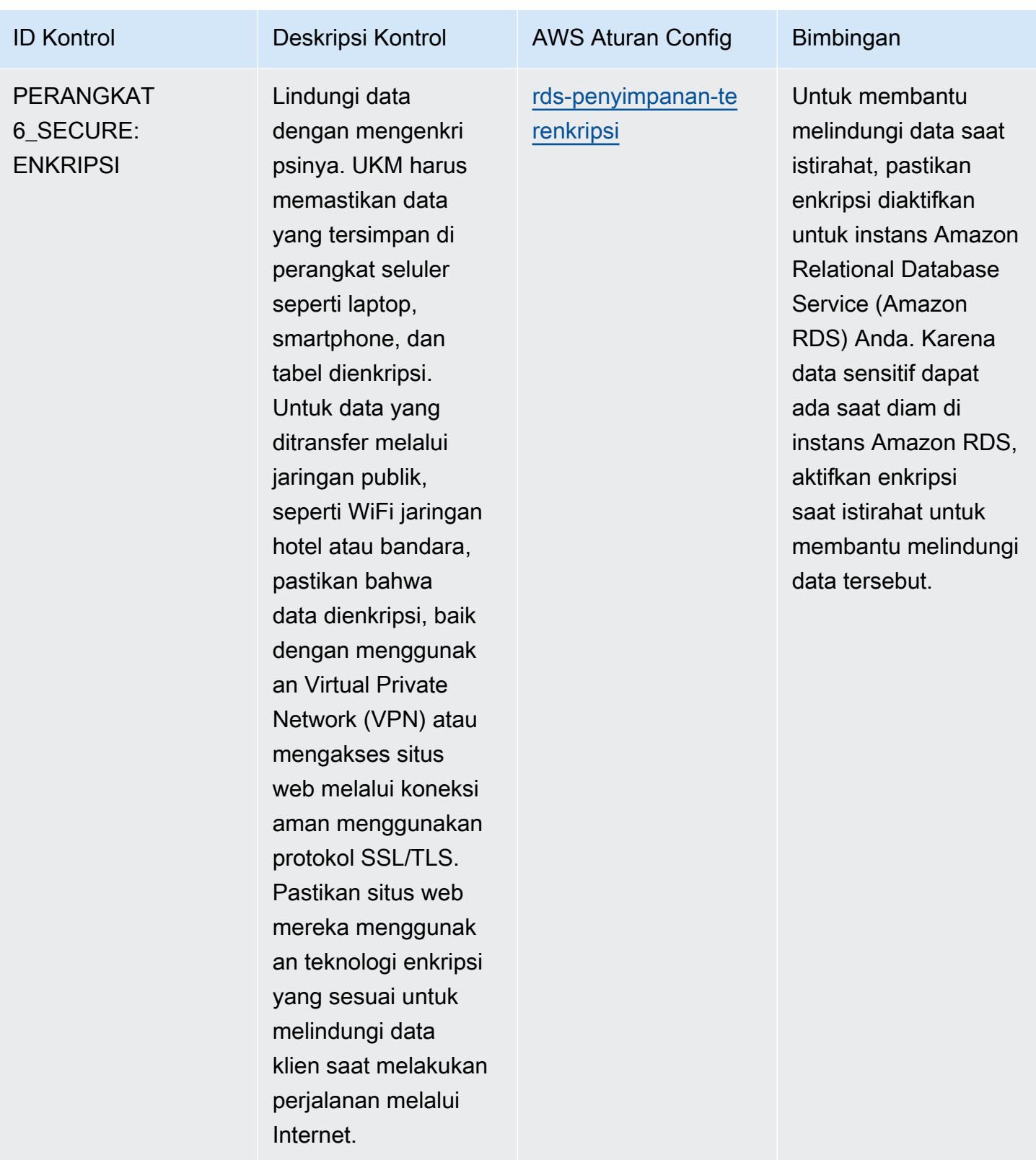

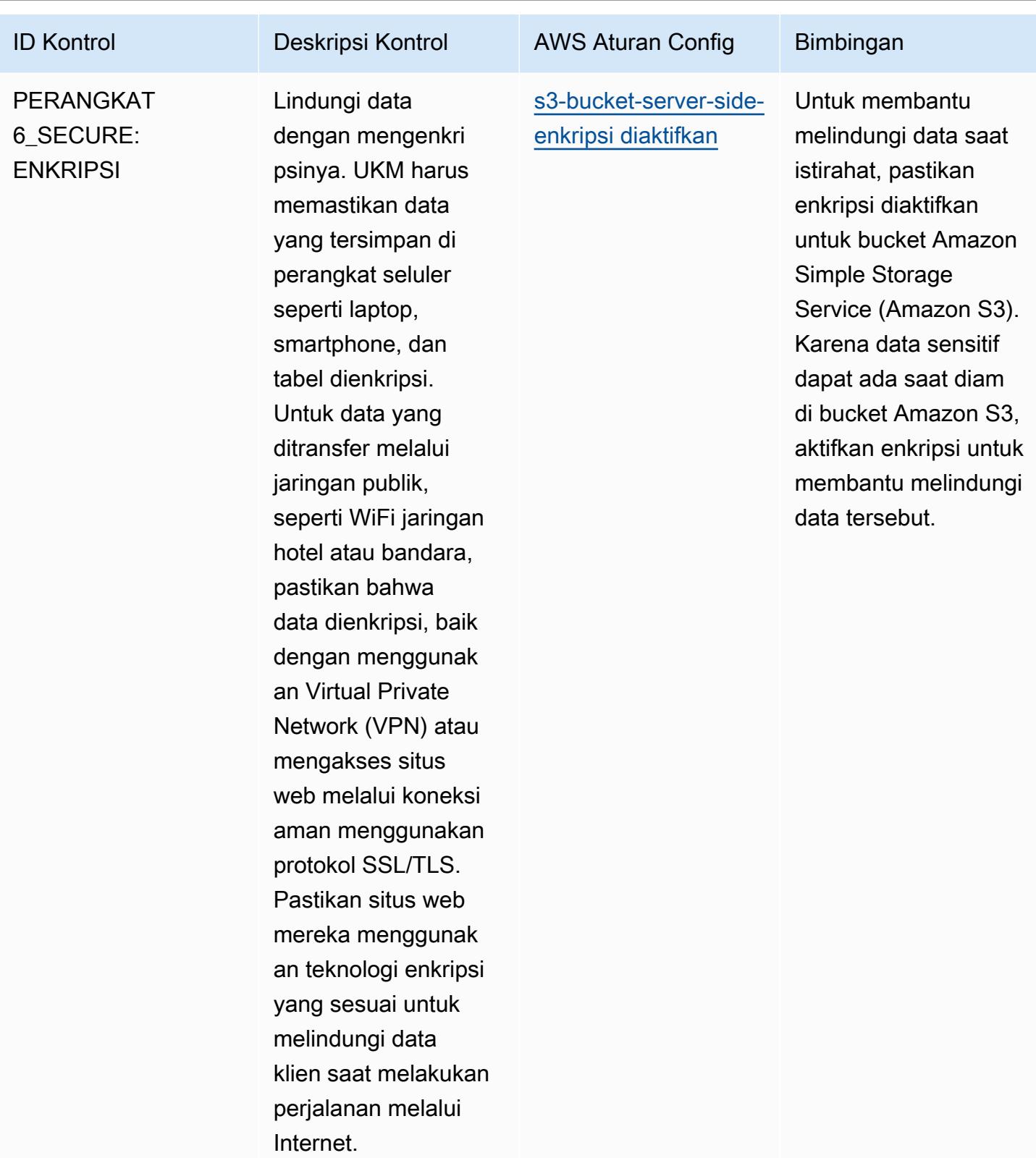

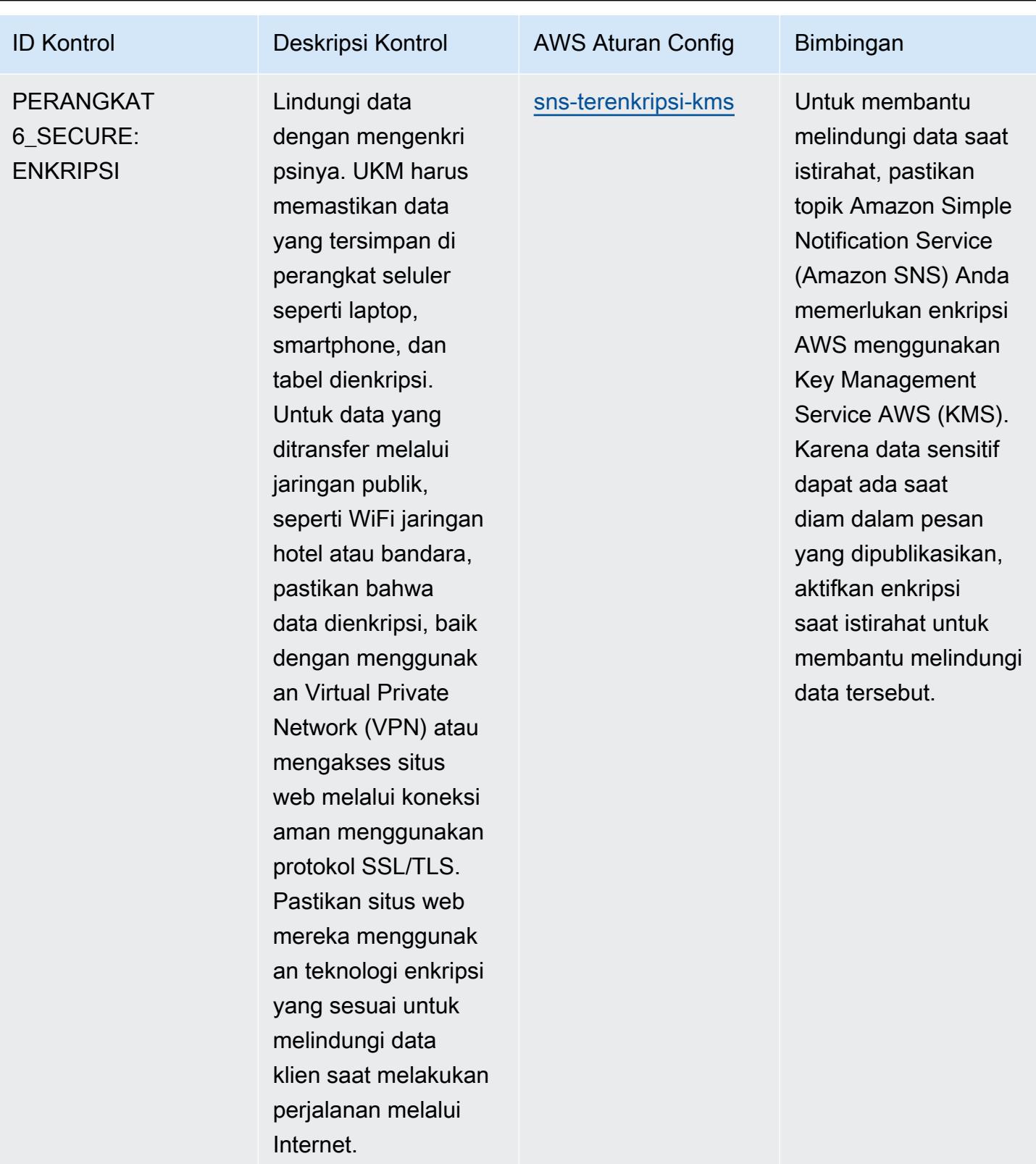

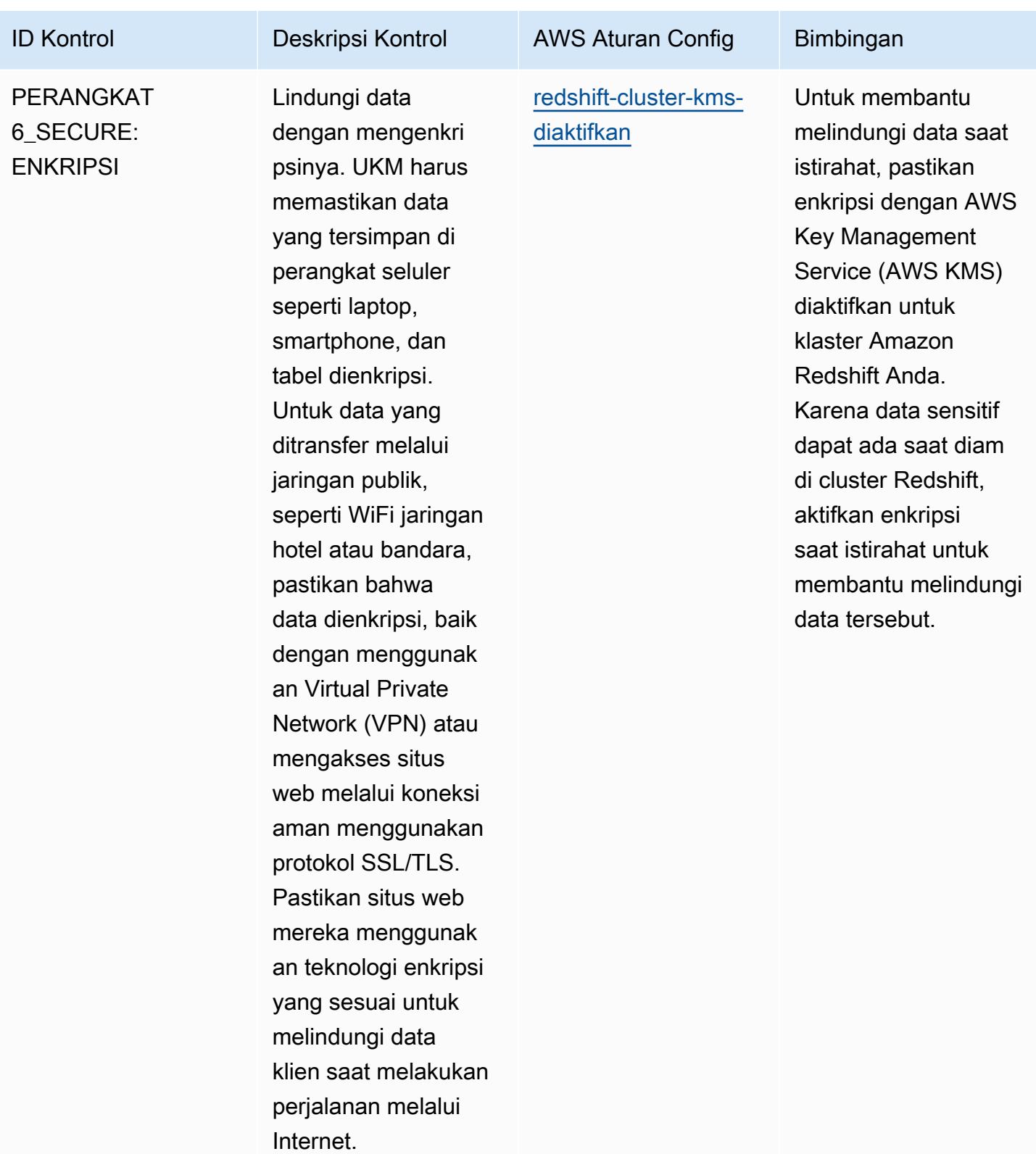

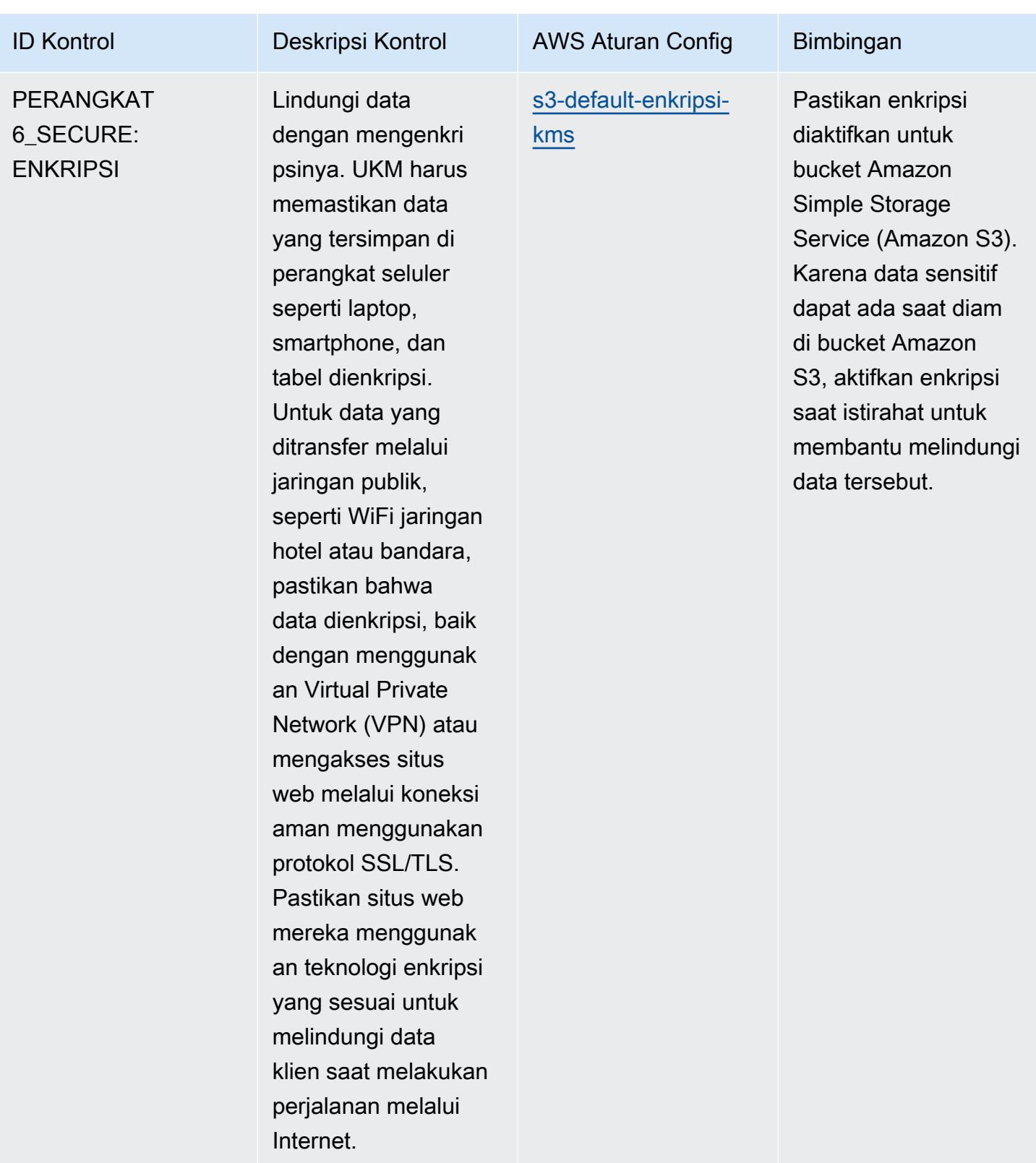

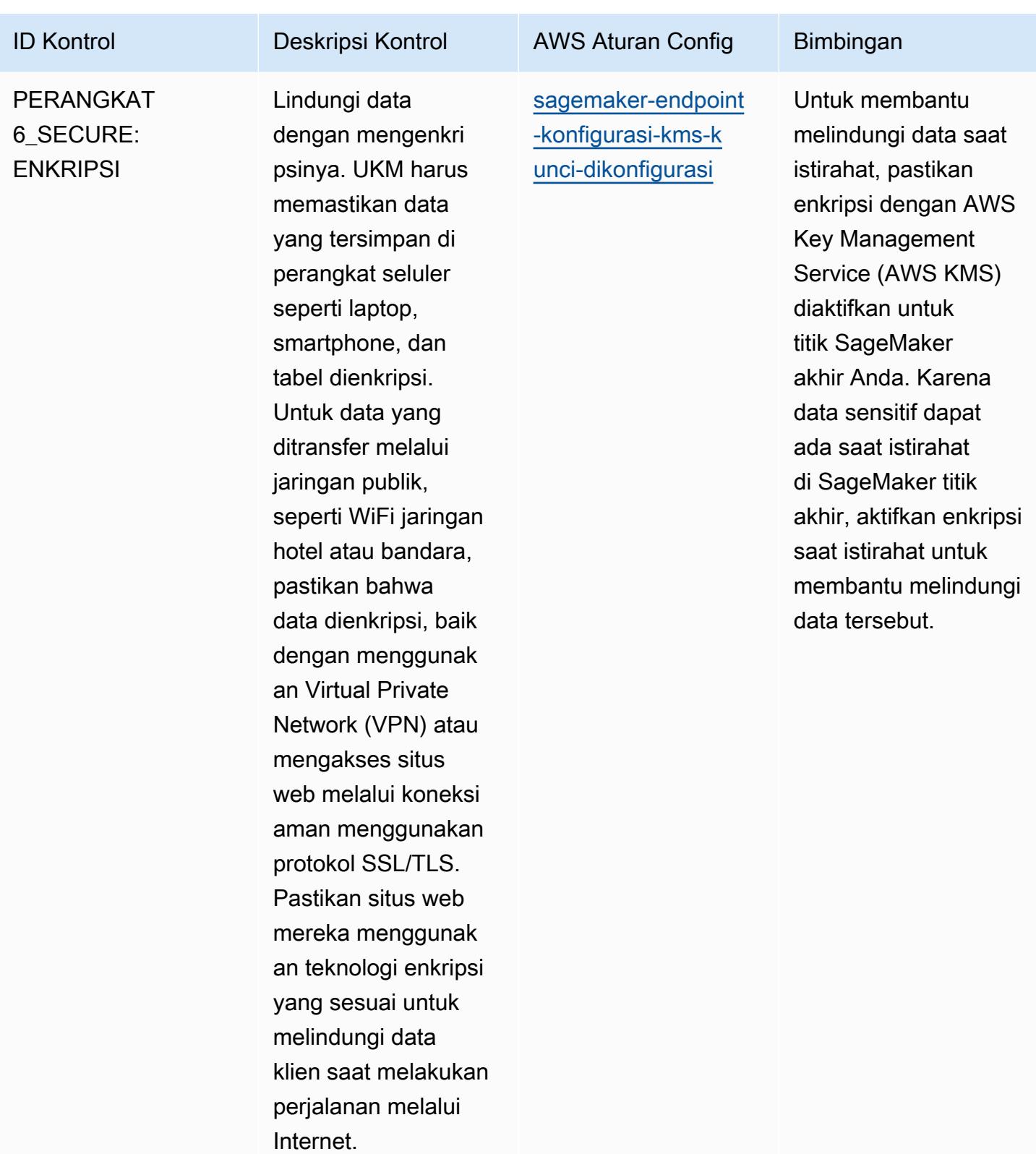

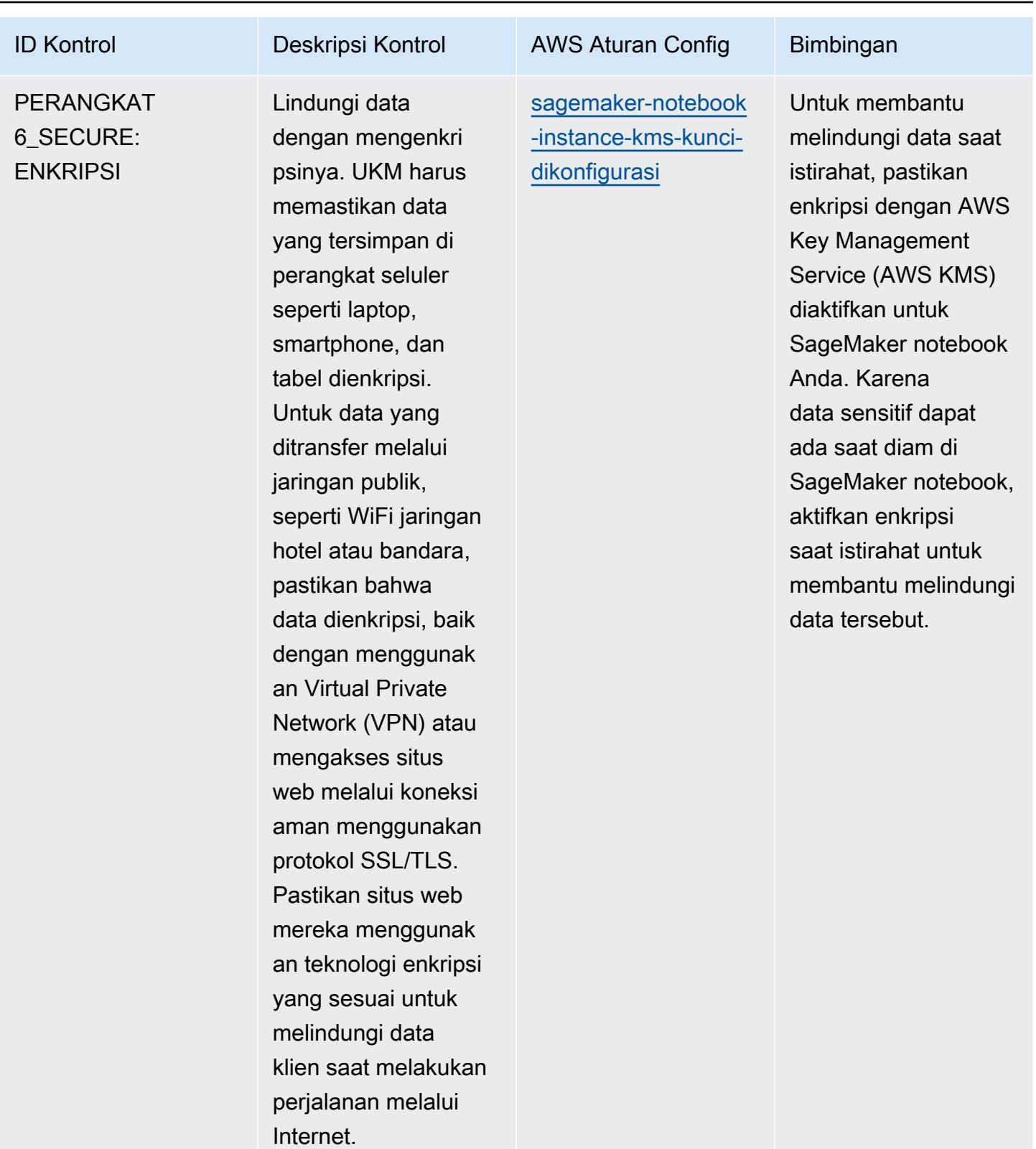

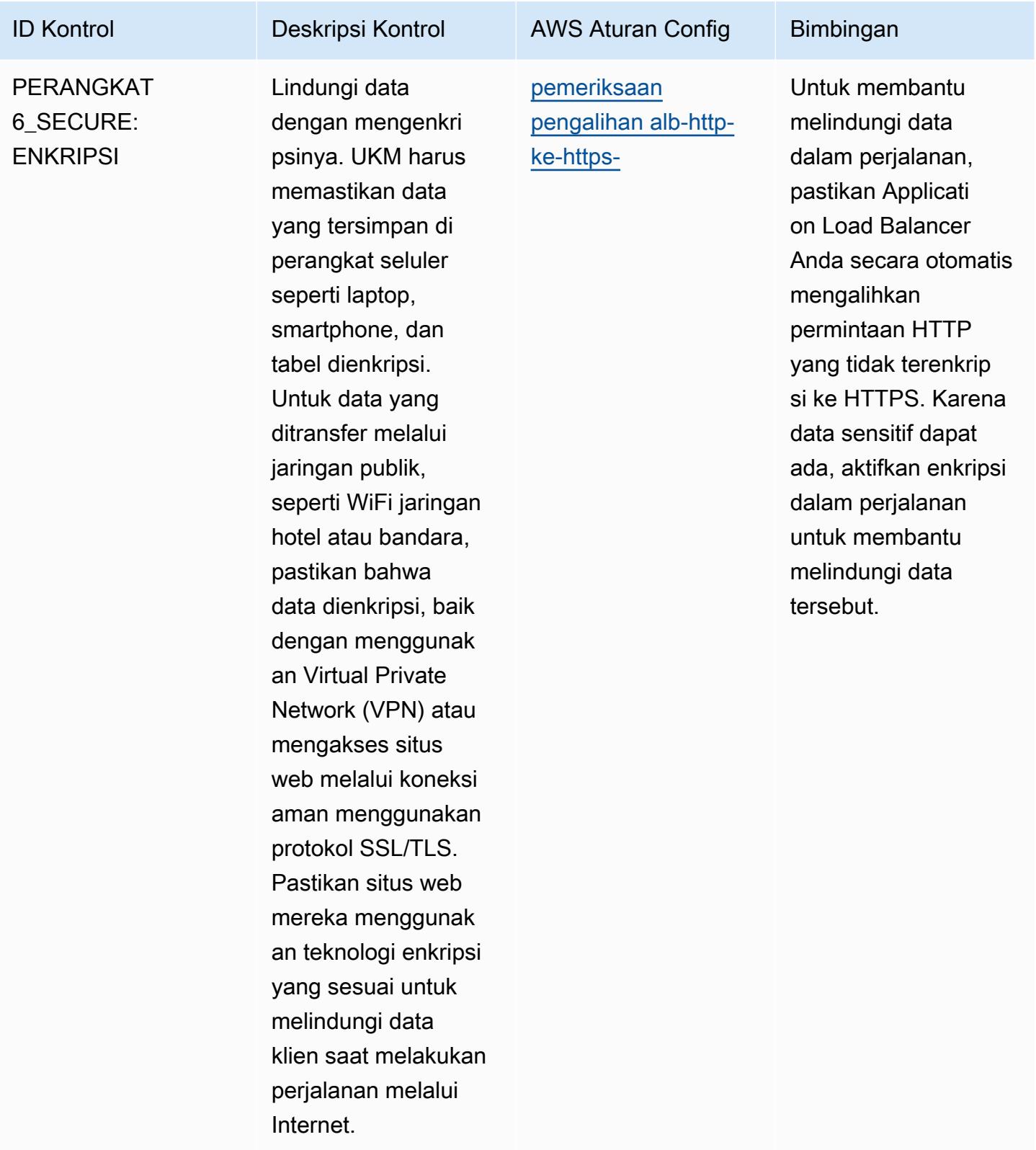

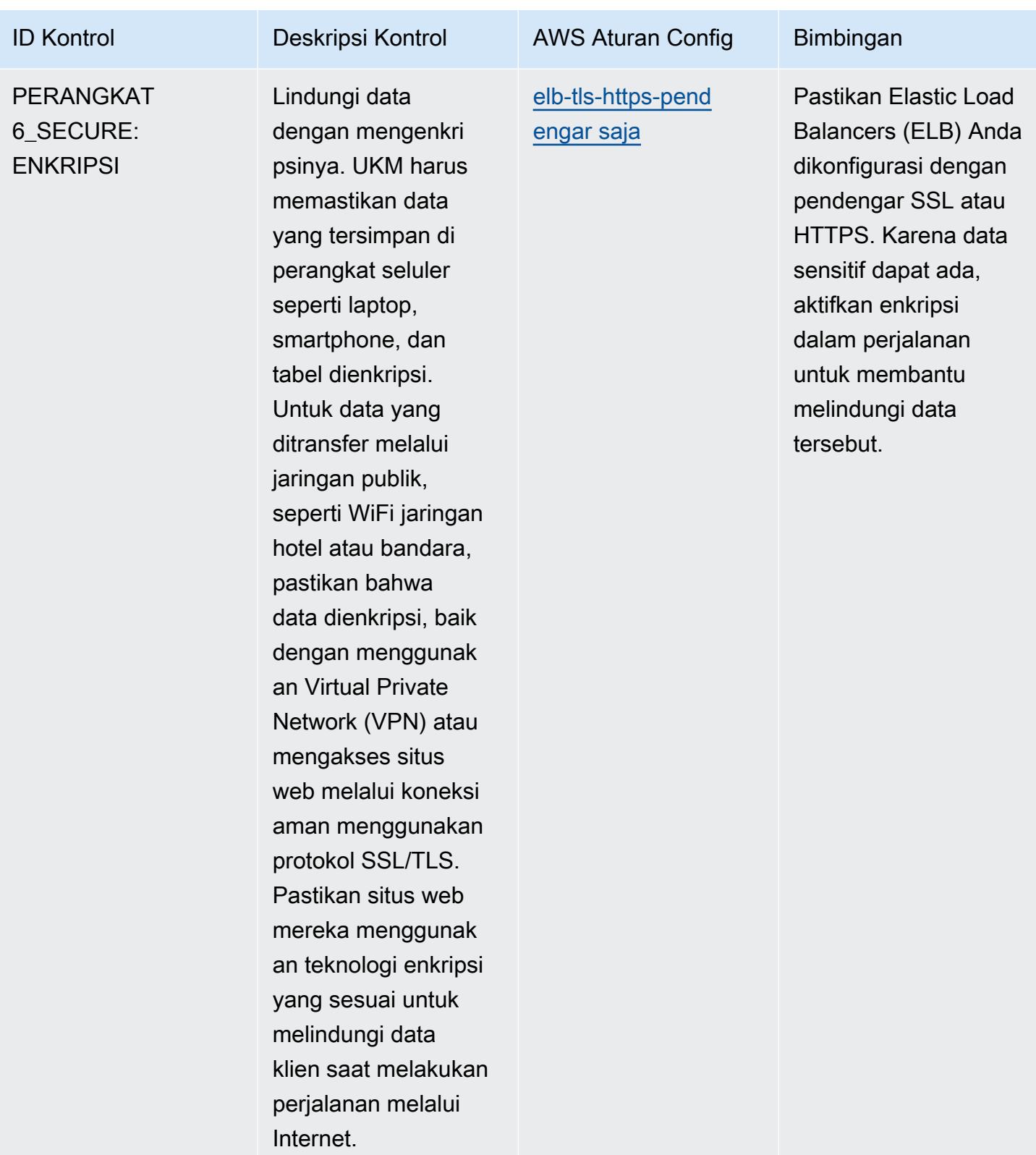

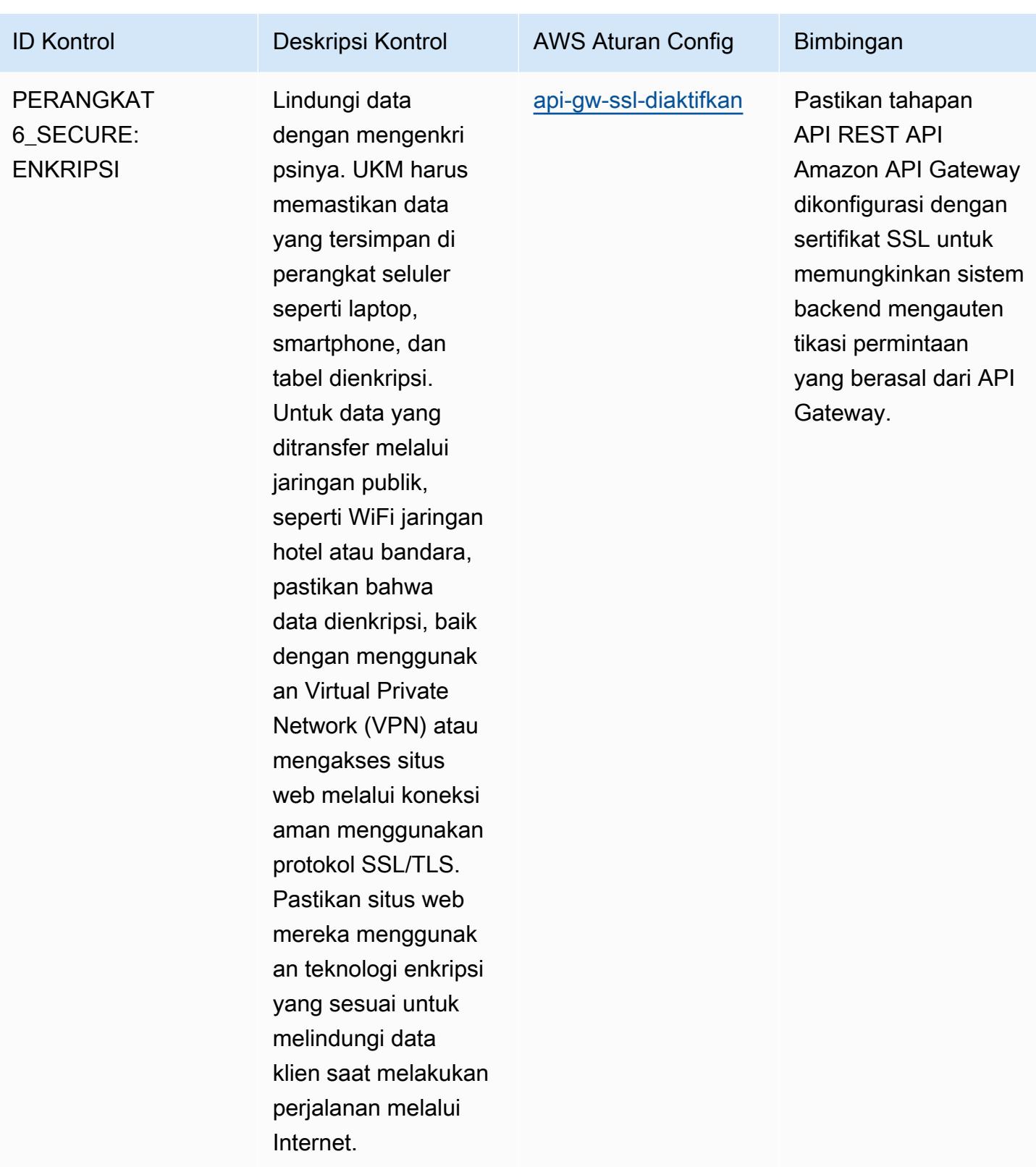

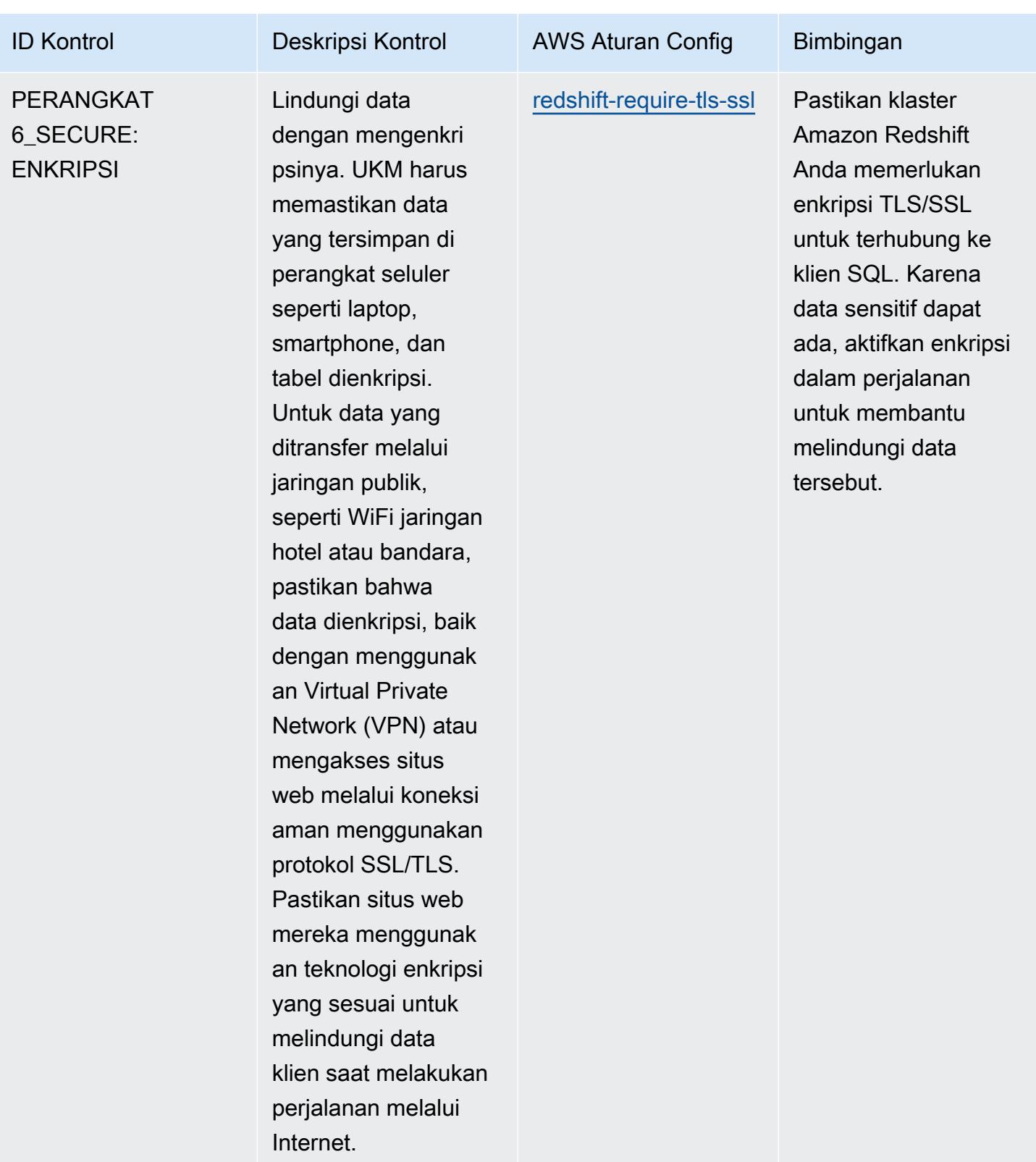

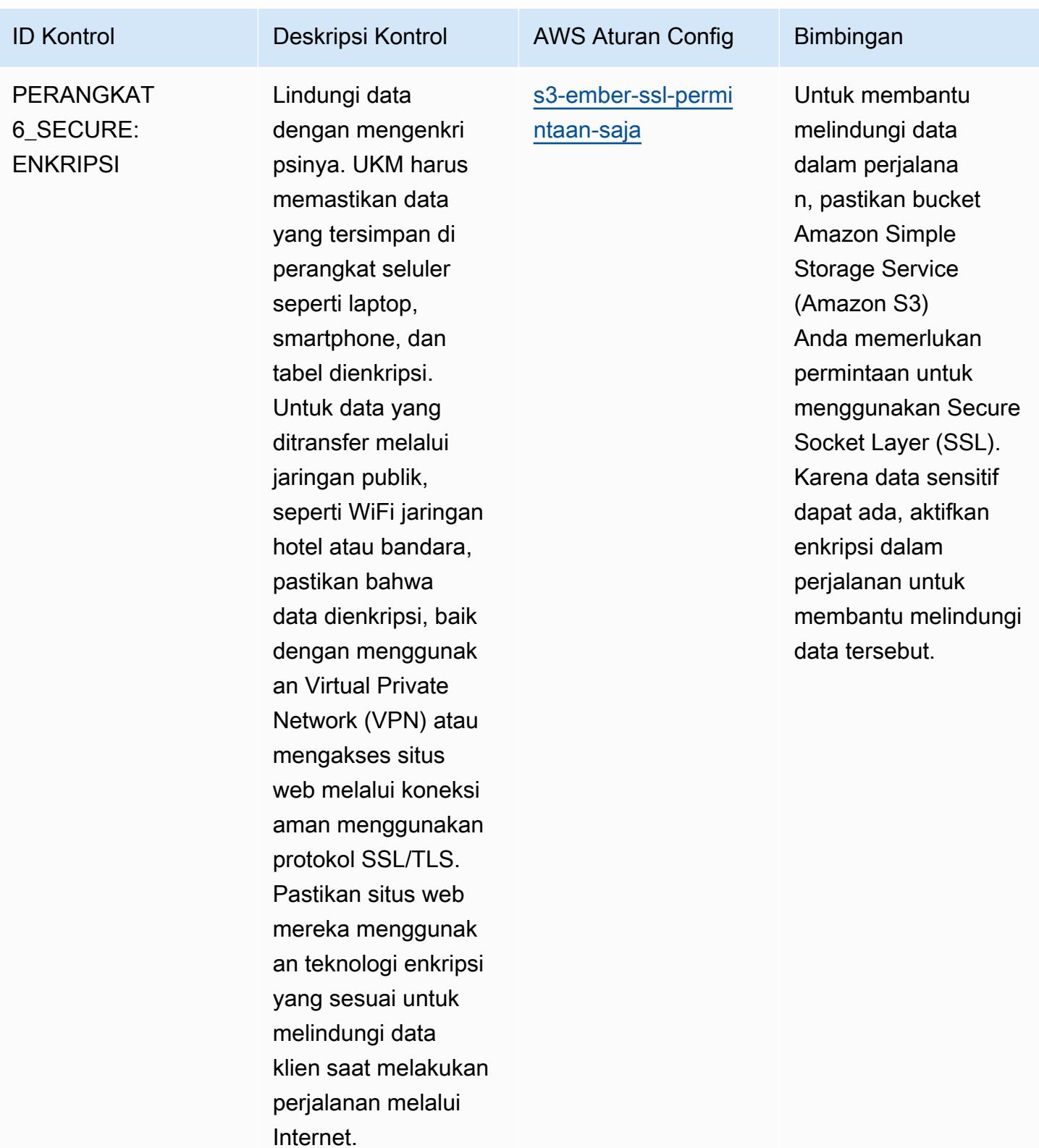

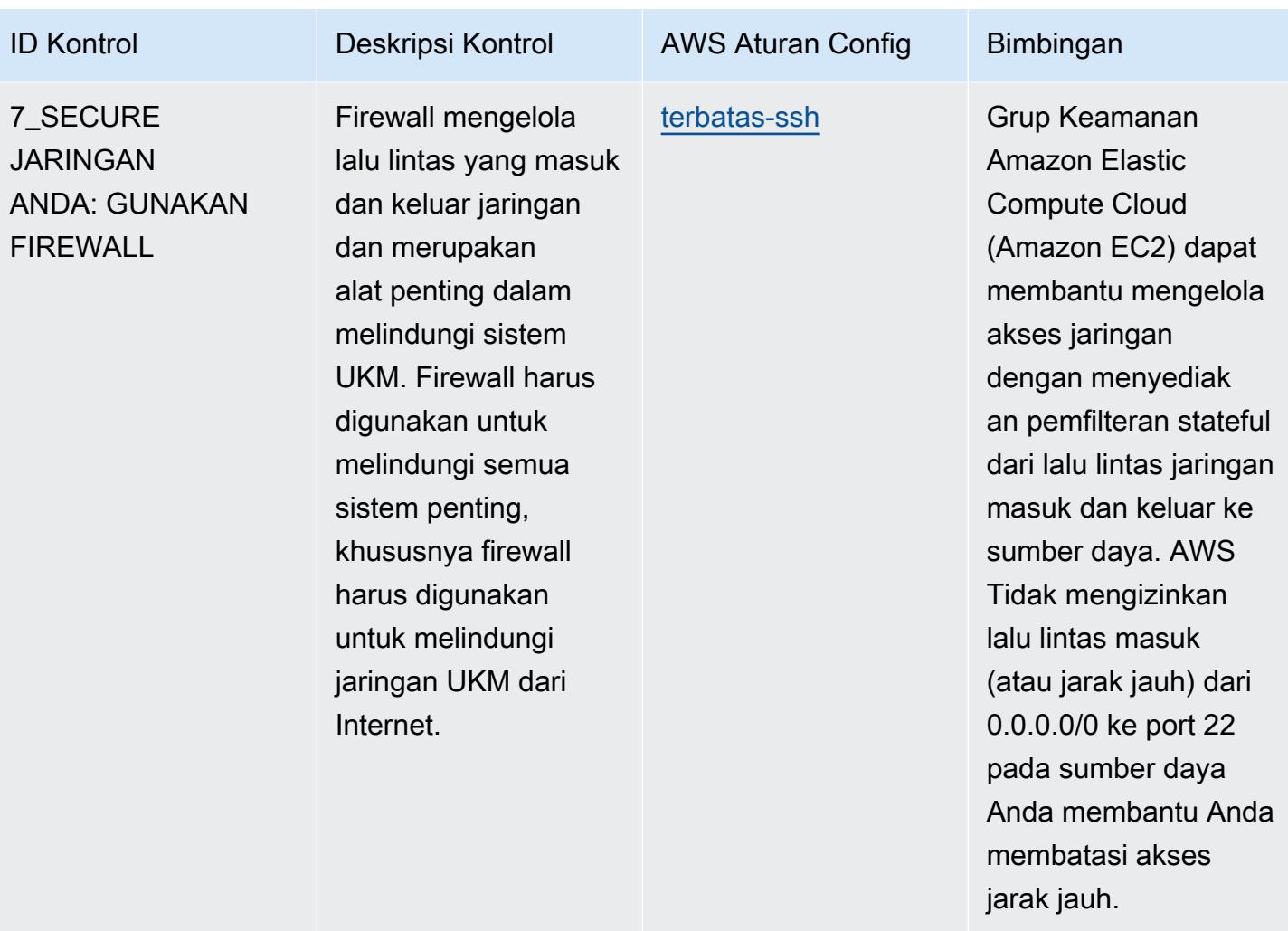

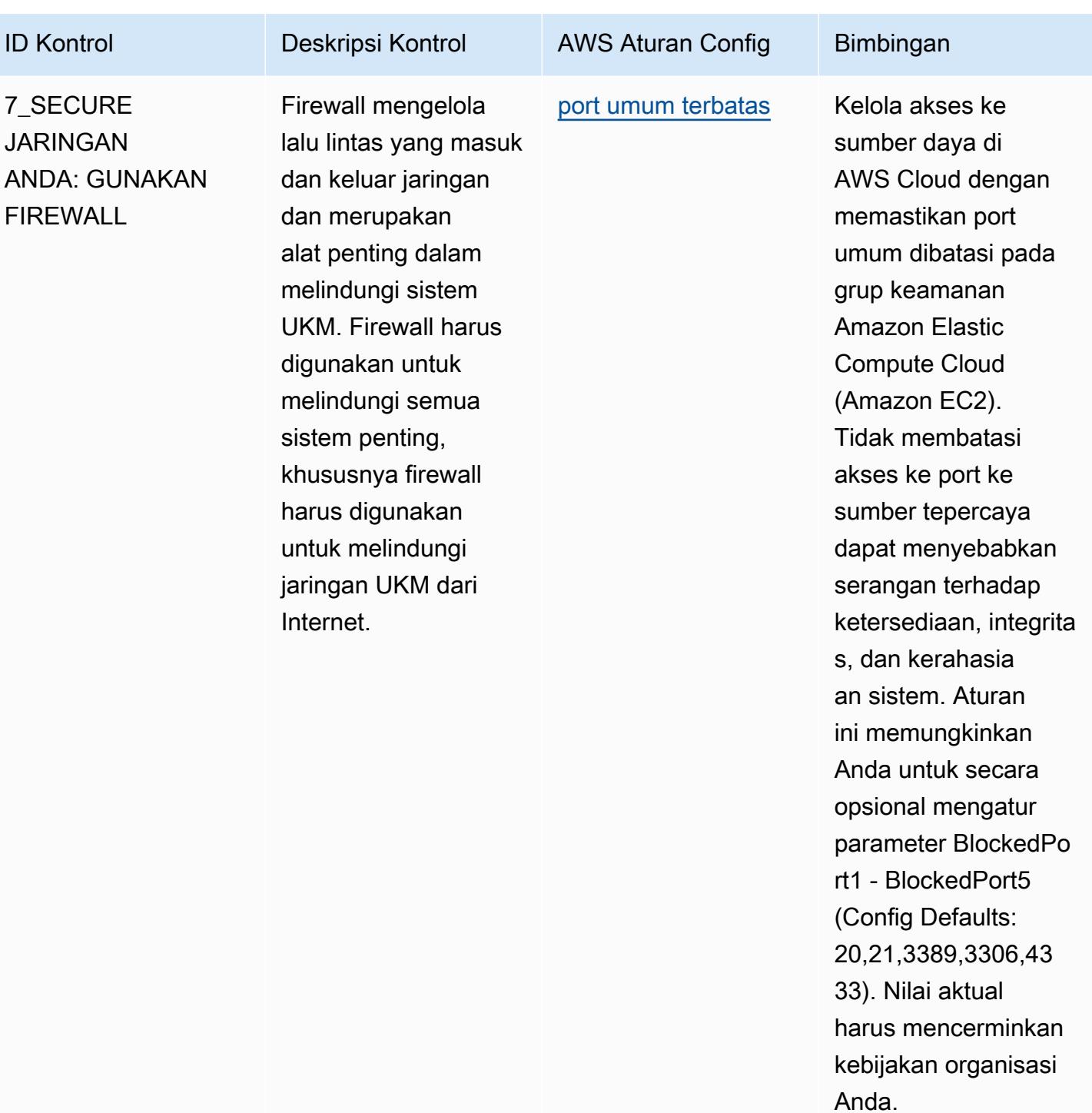

AWS Config Panduan Developer

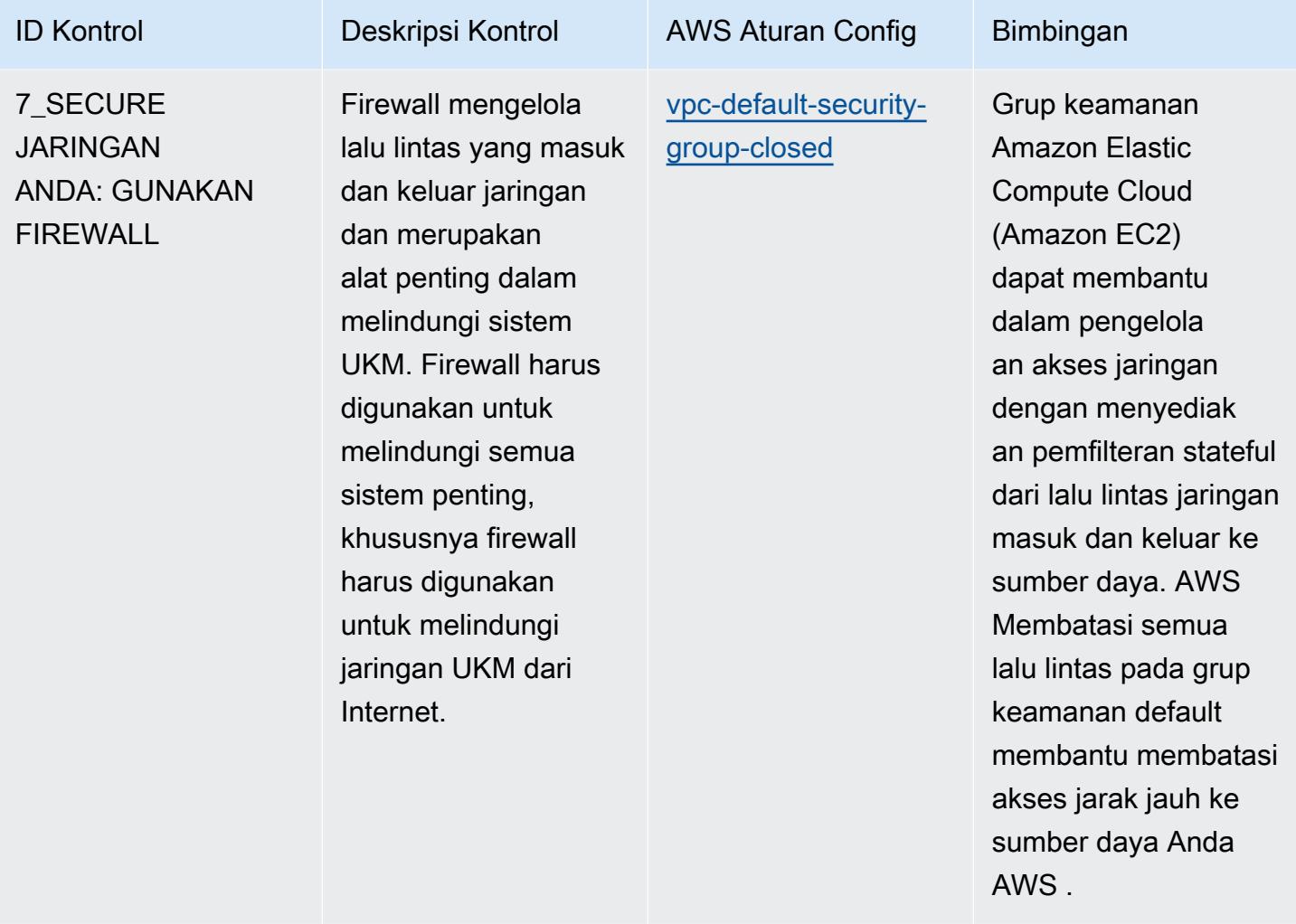

AWS Config Panduan Developer

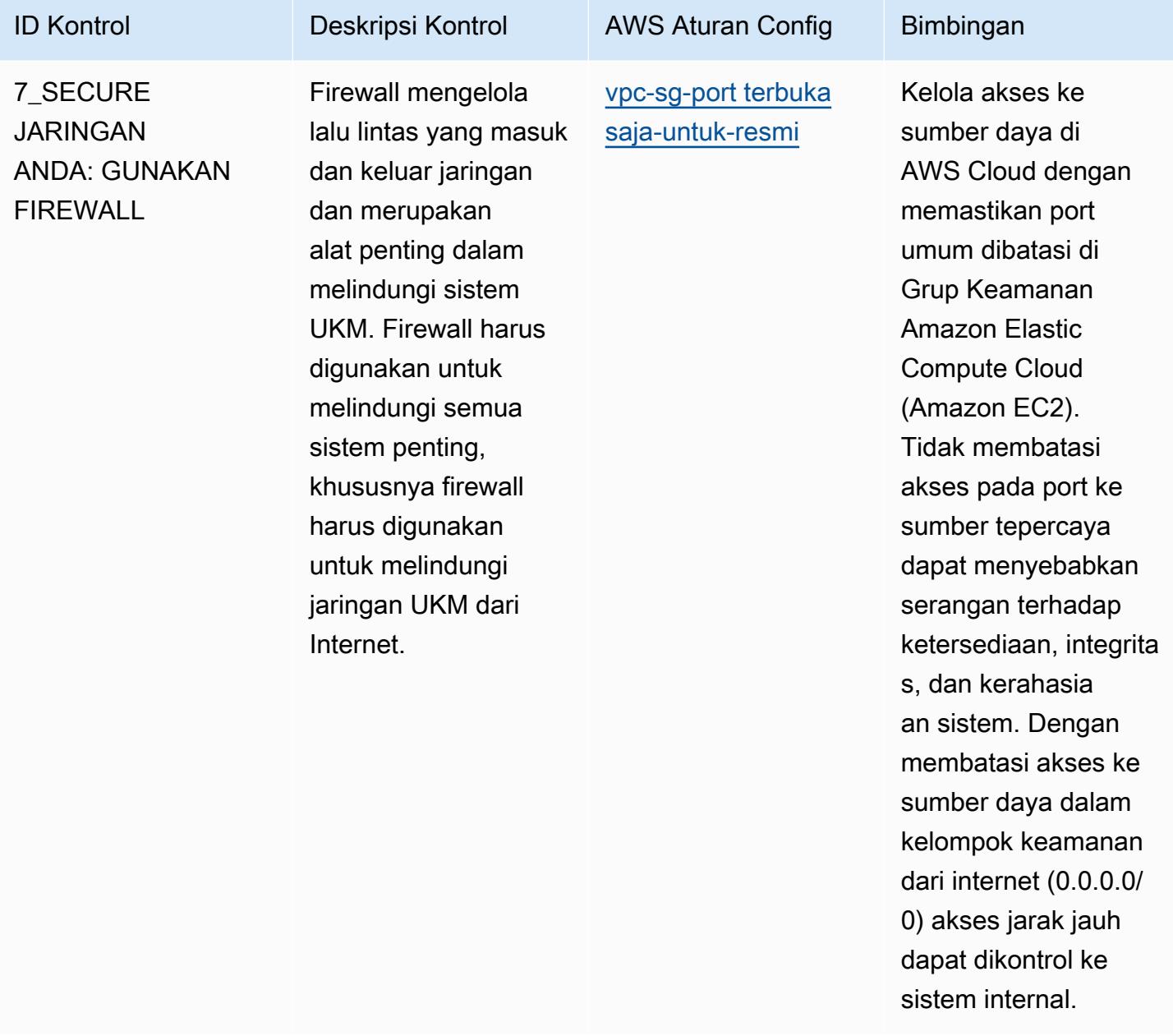
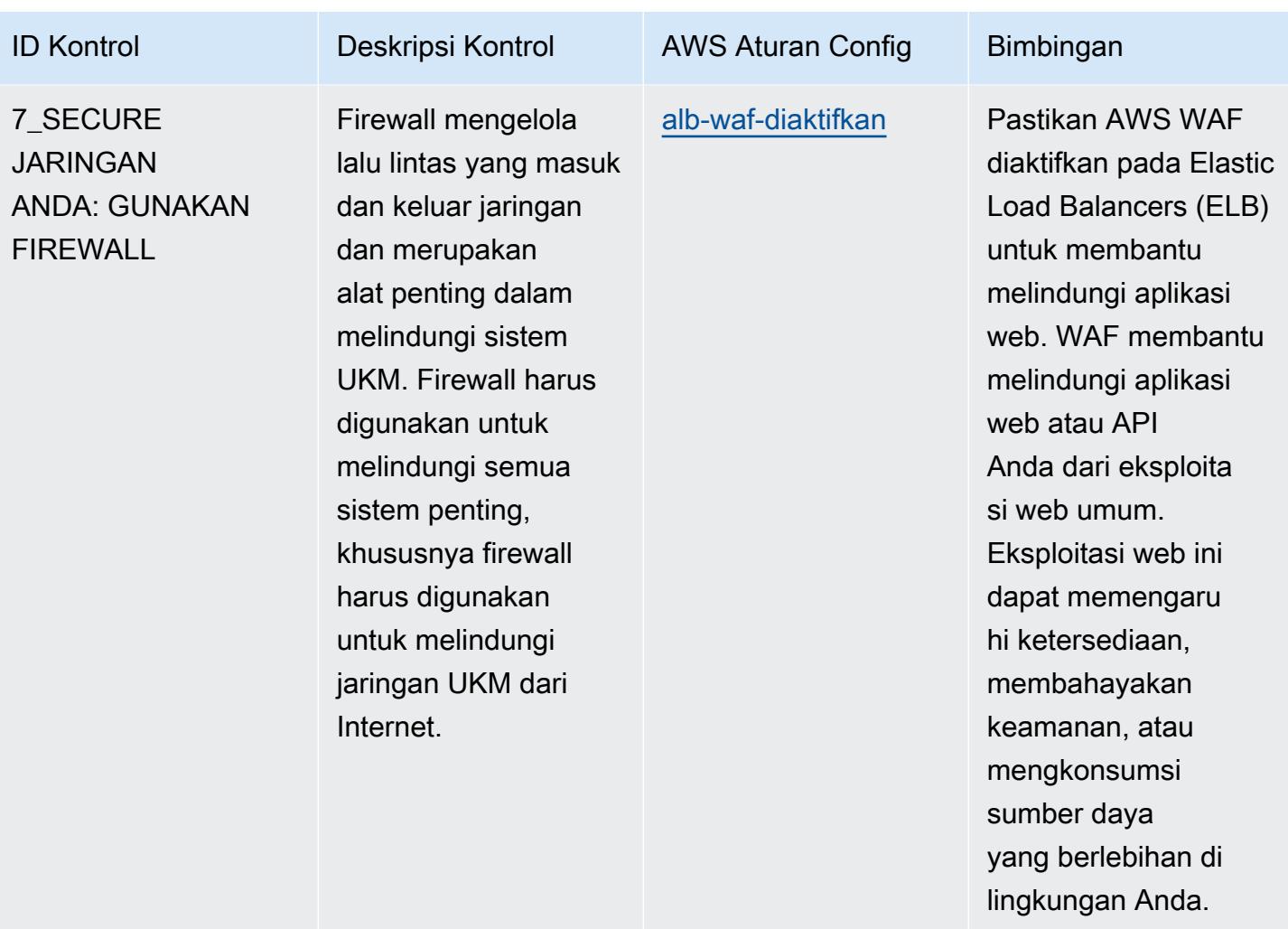

AWS Config Panduan Developer

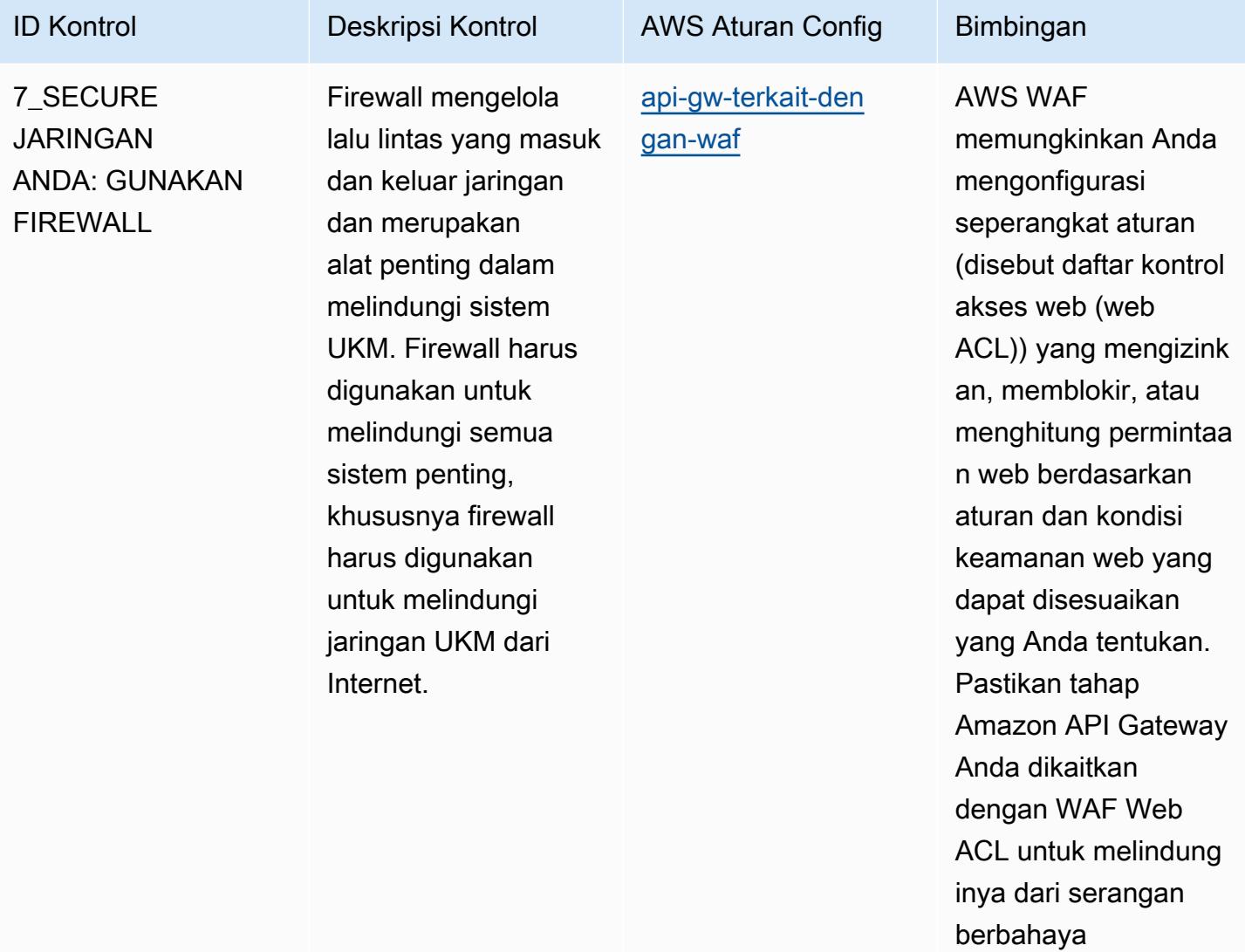

AWS Config Panduan Developer

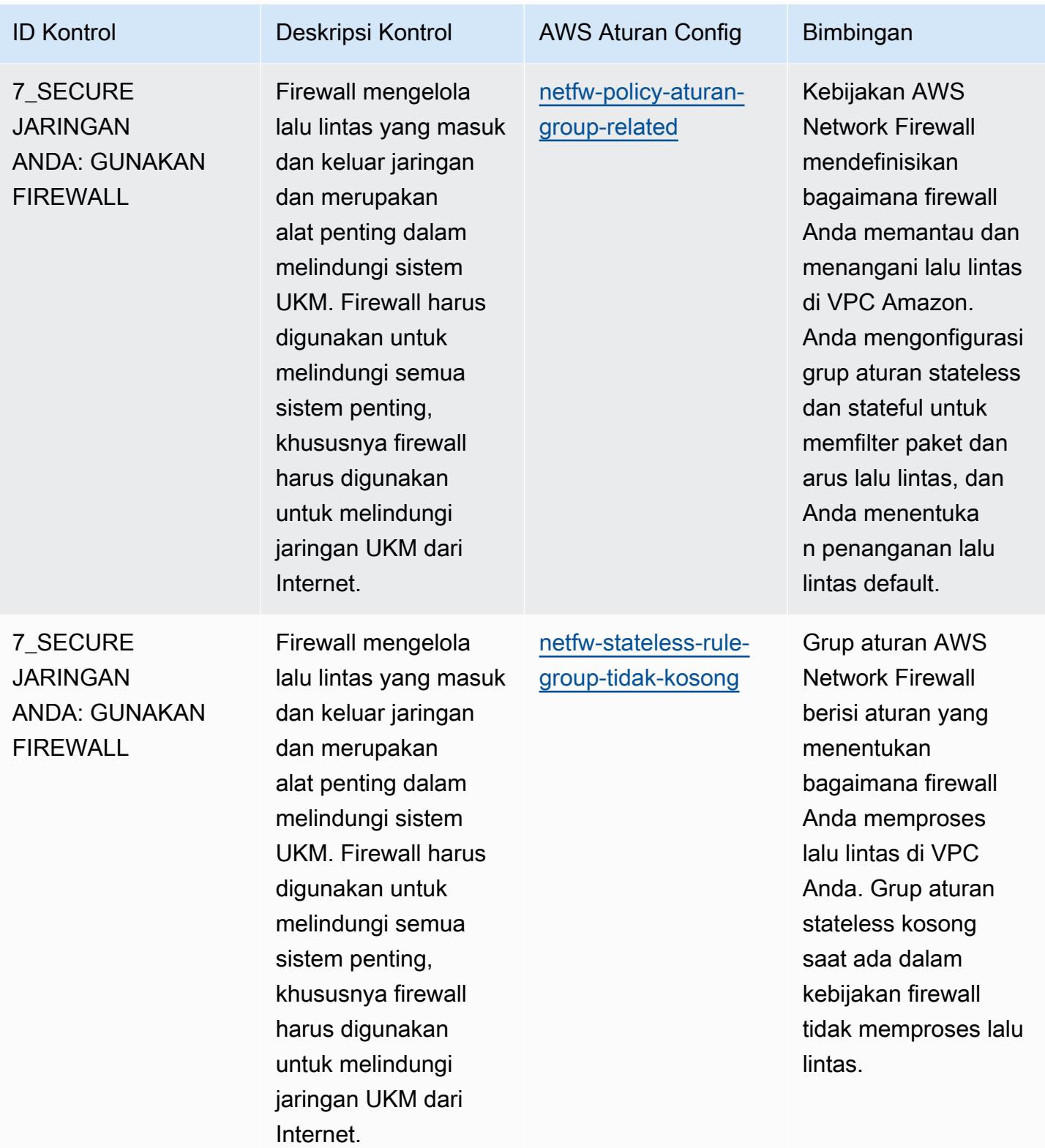

AWS Config Panduan Developer

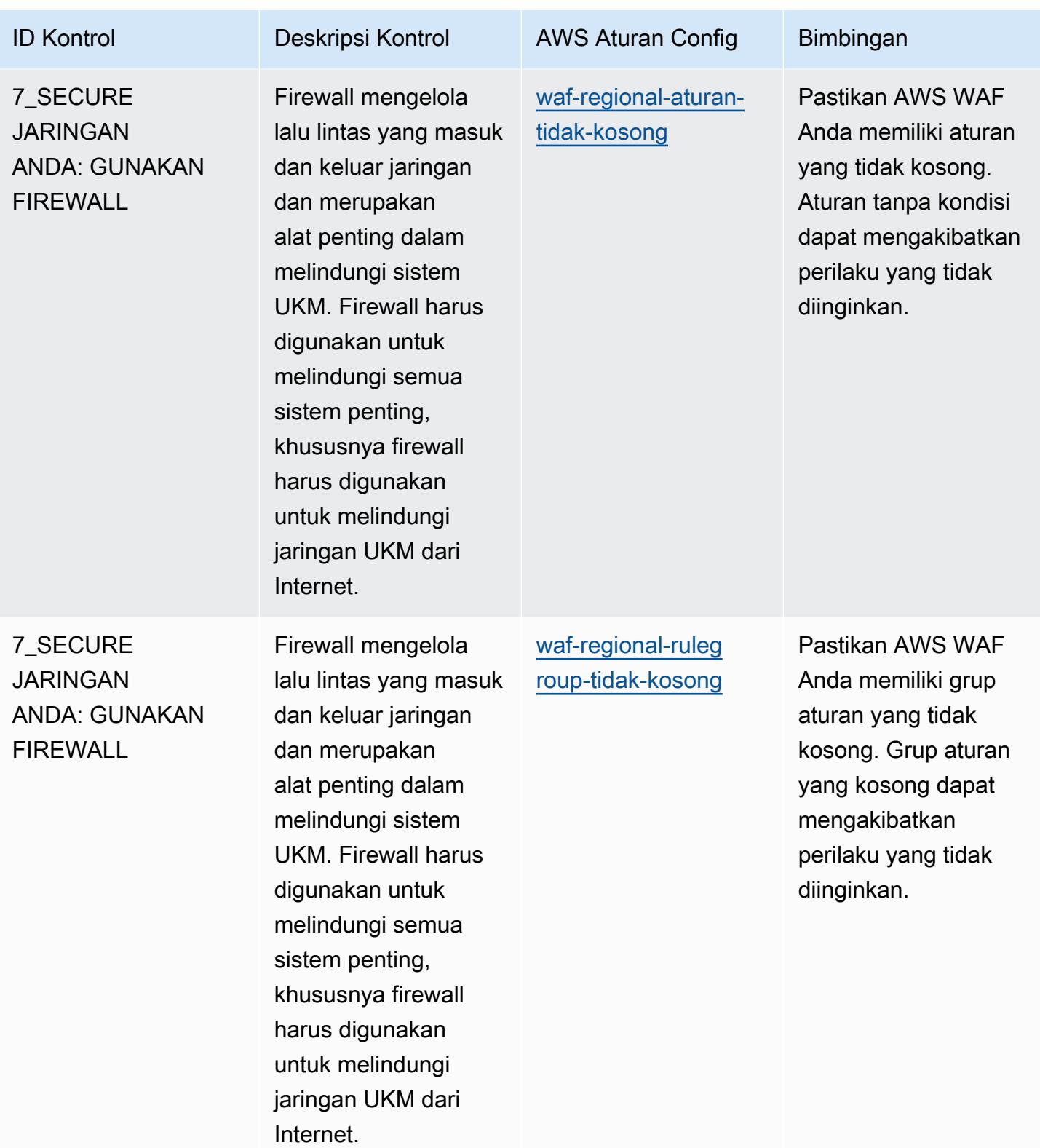

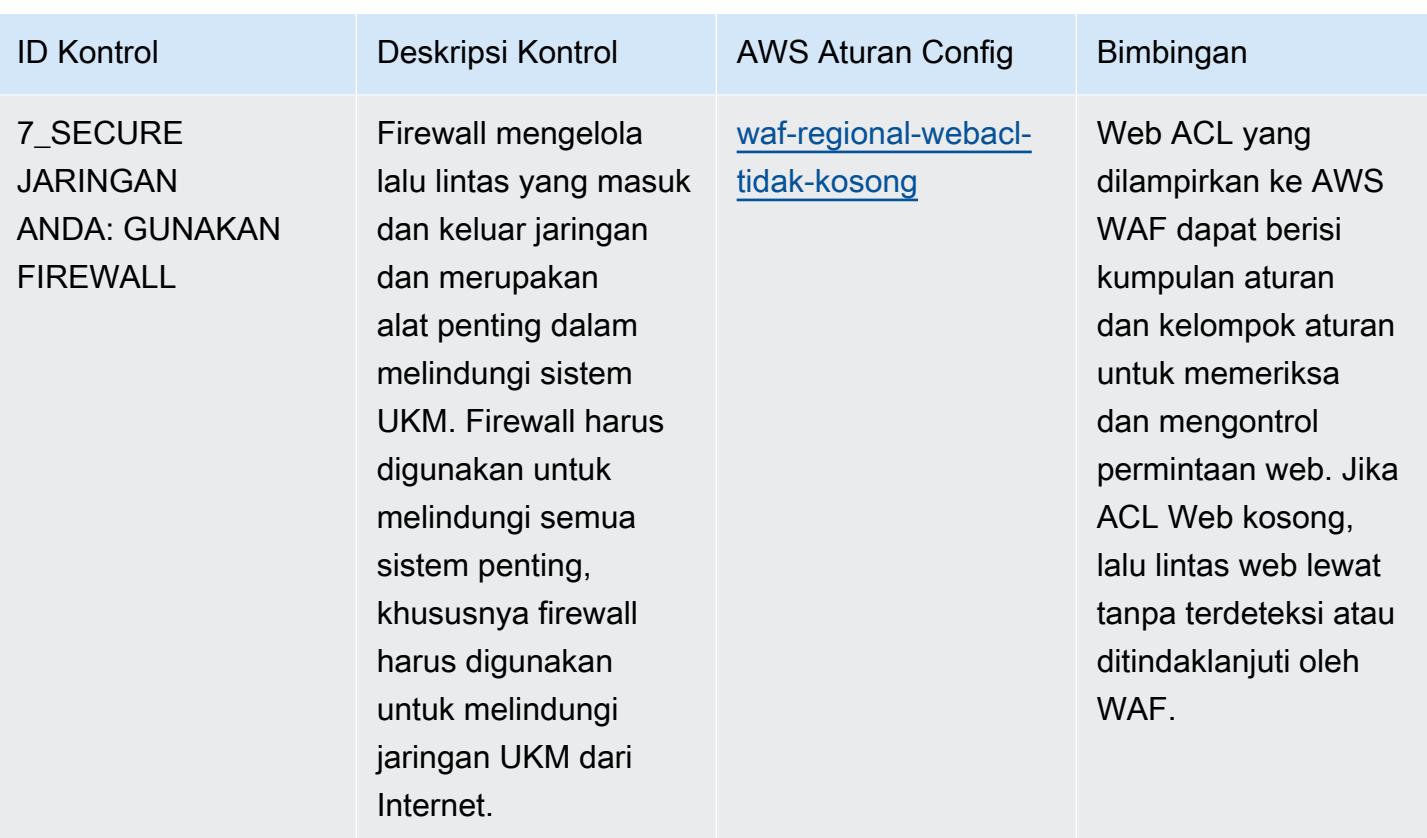

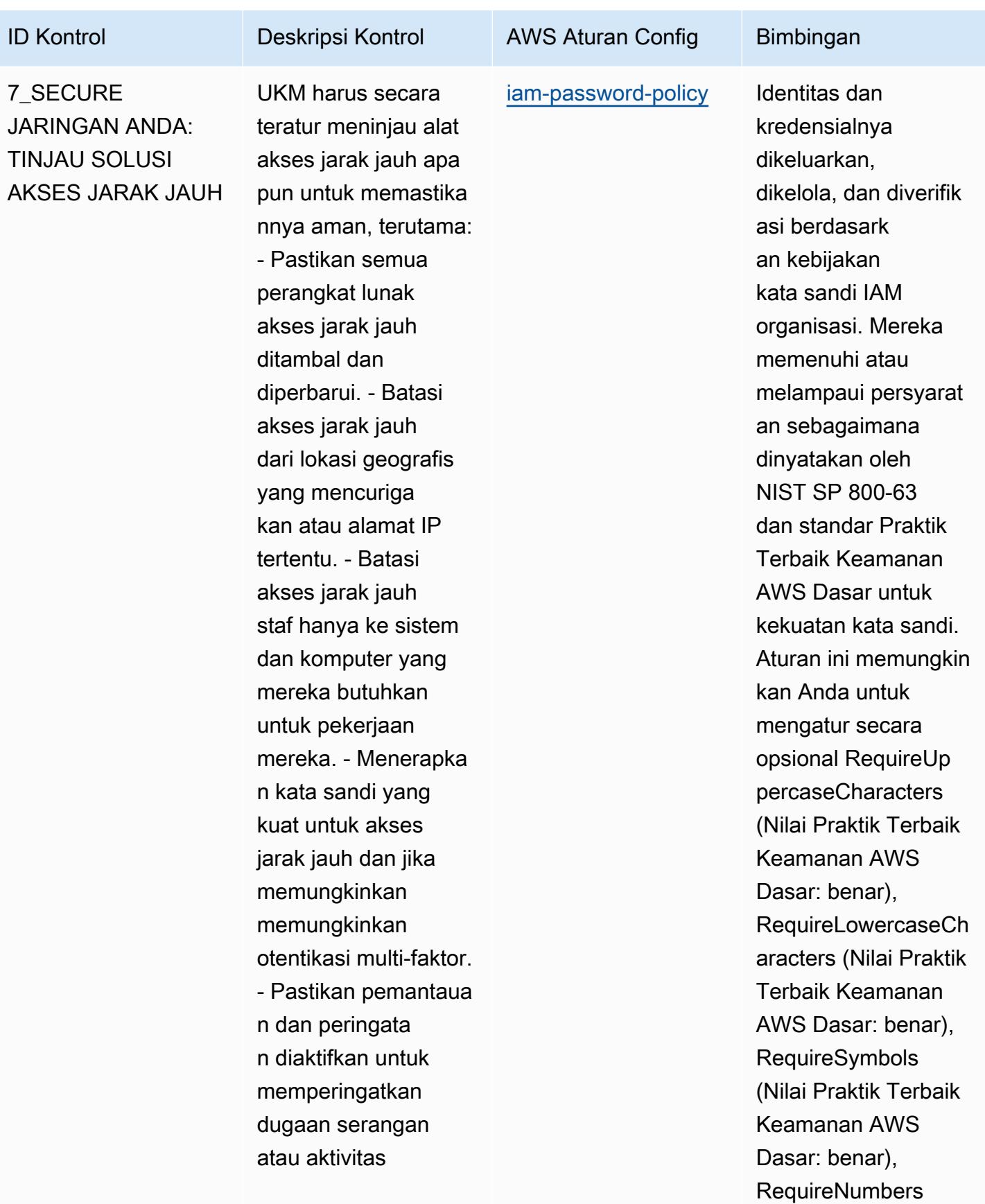

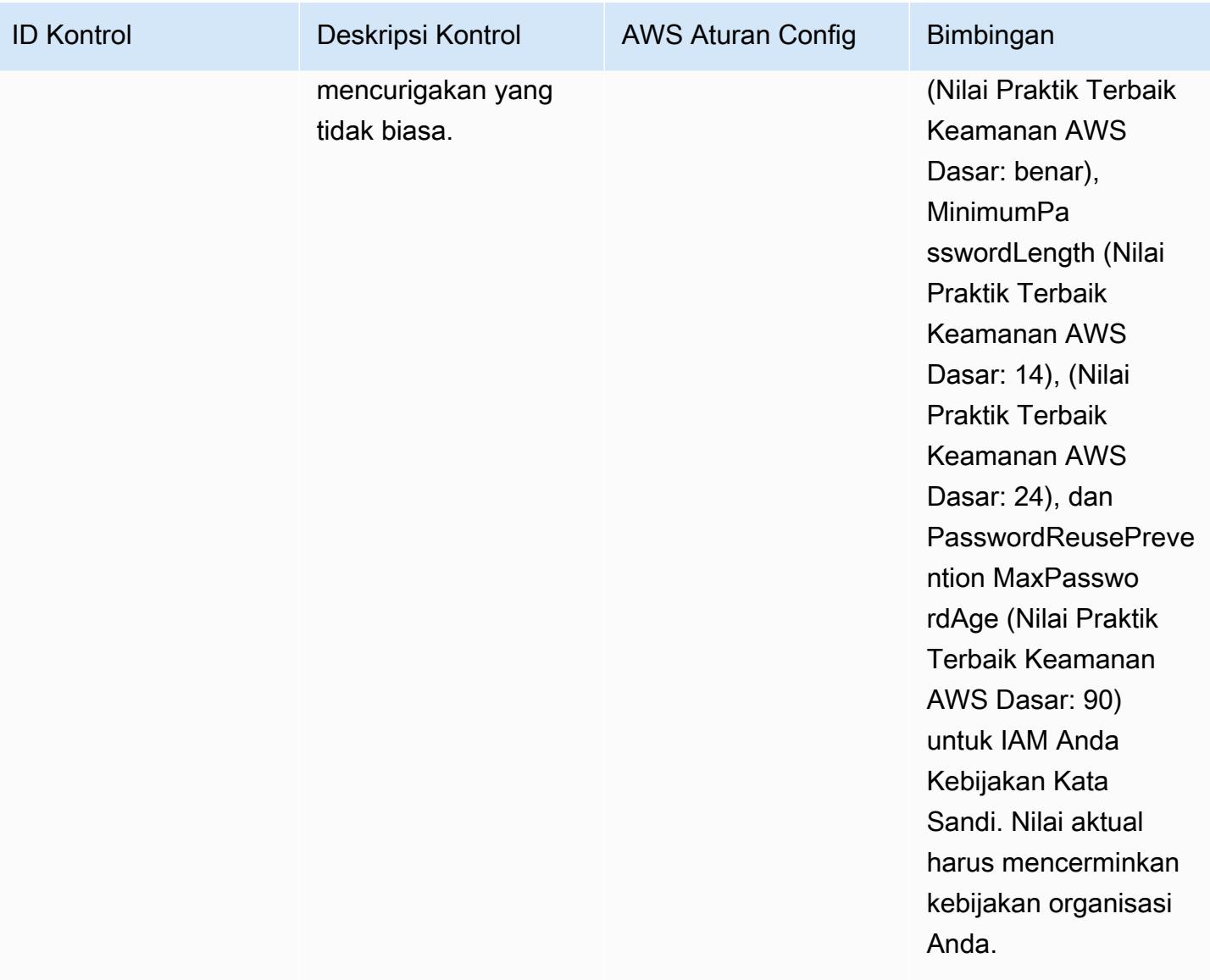

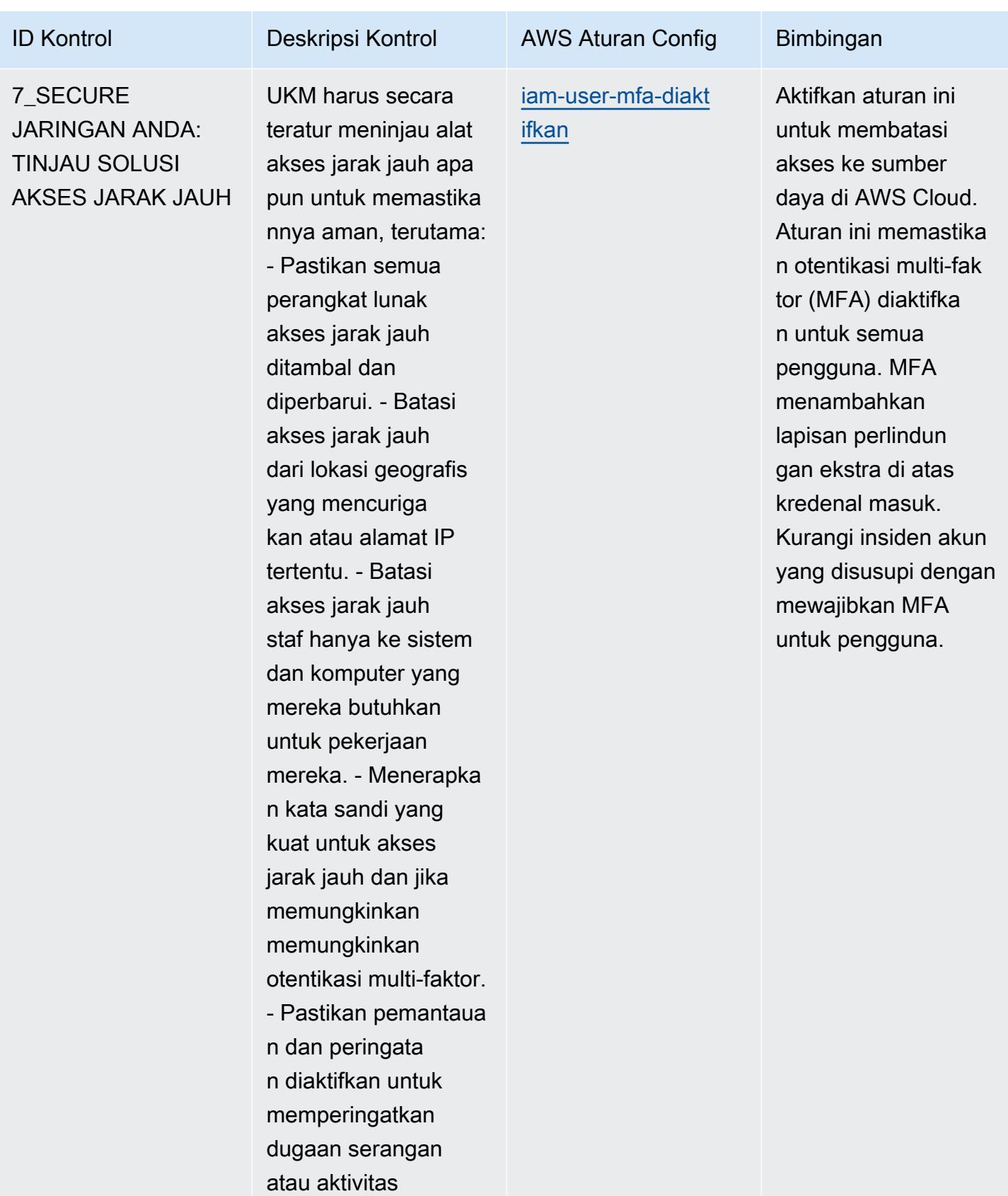

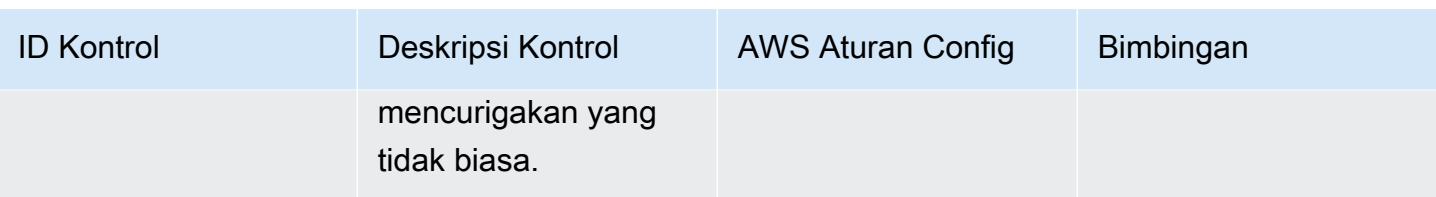

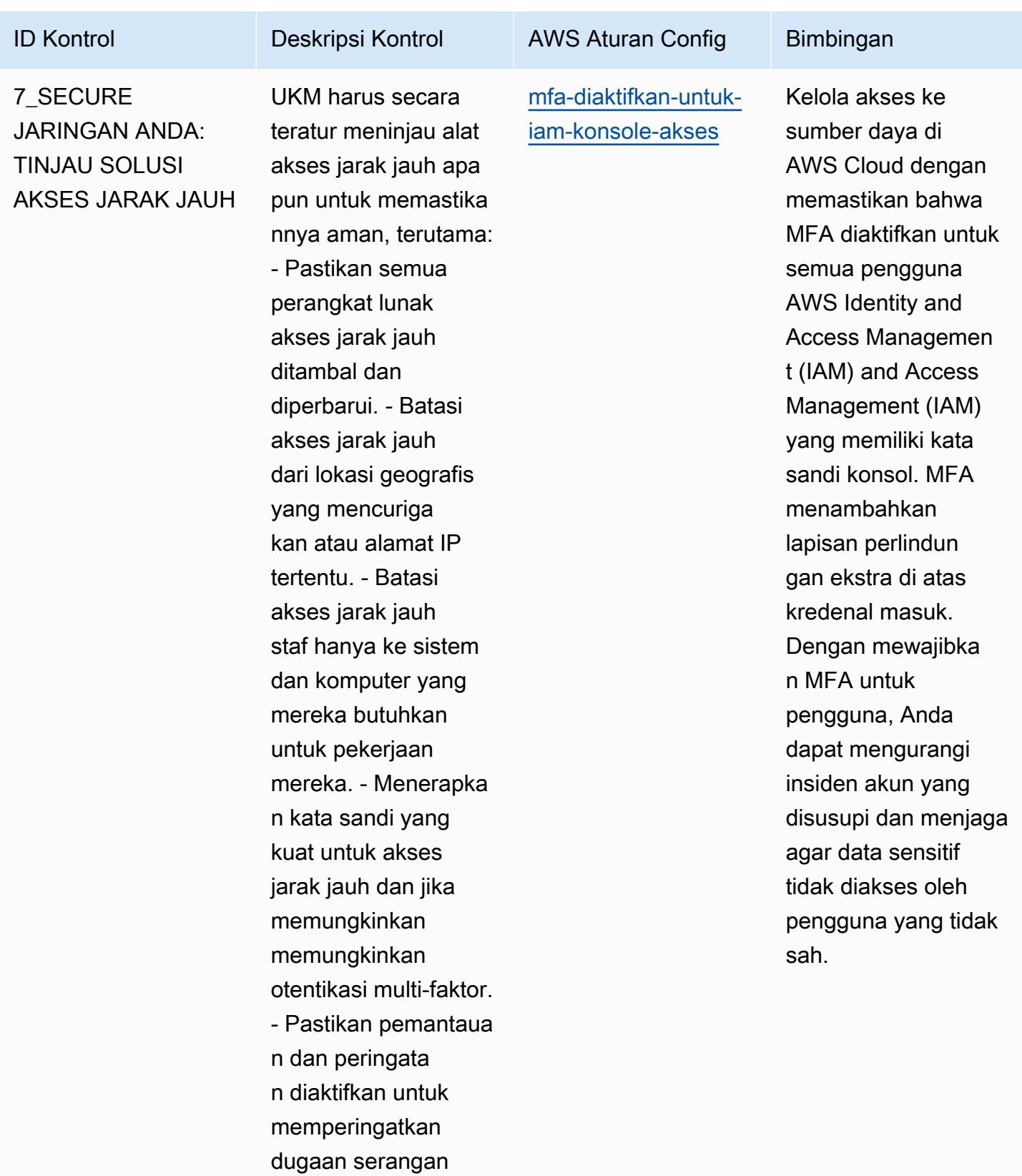

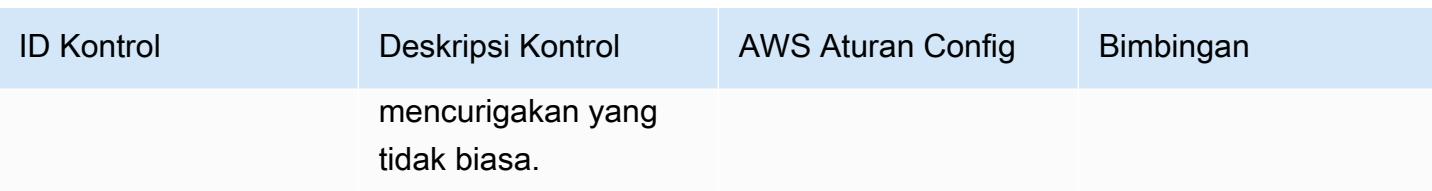

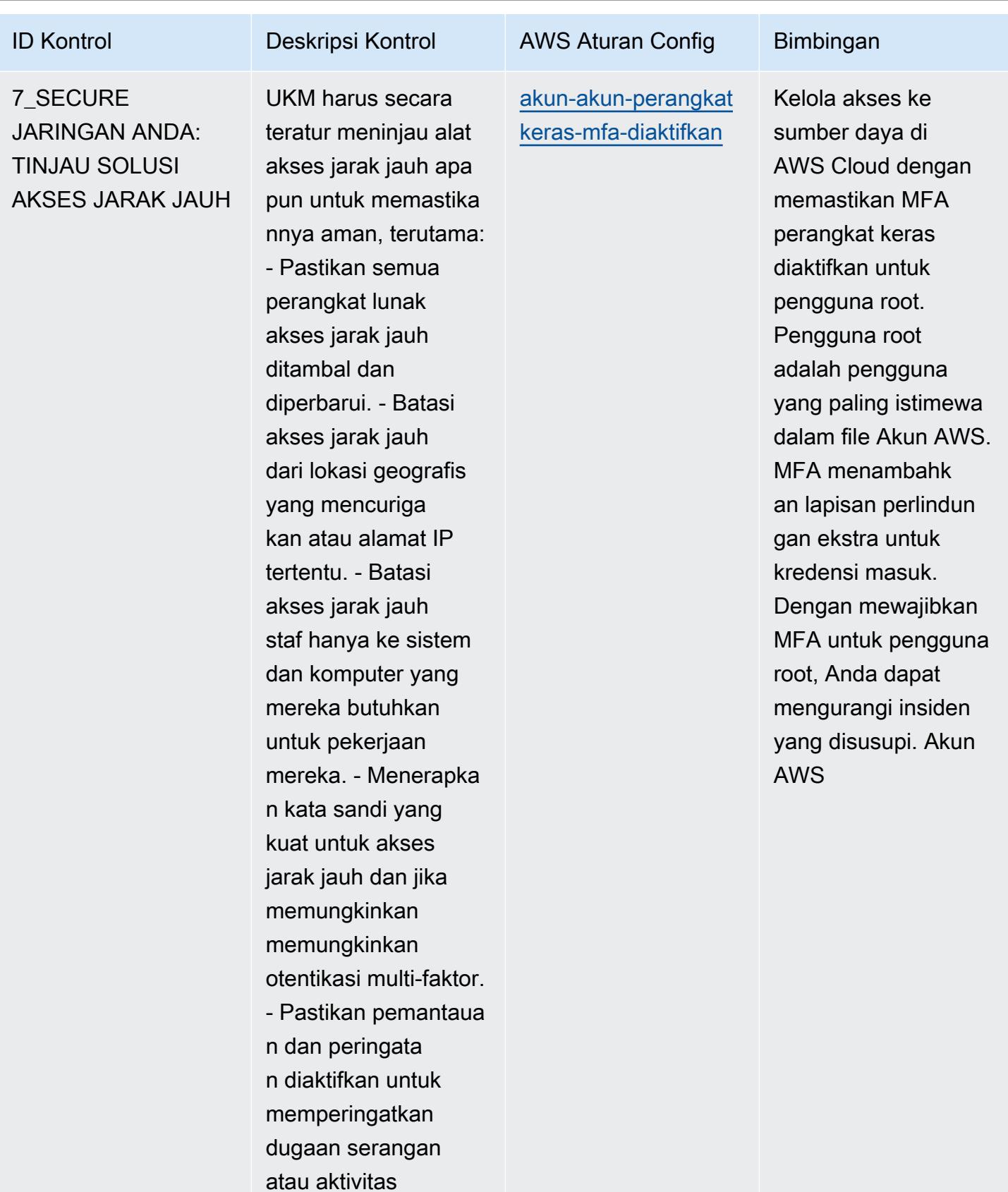

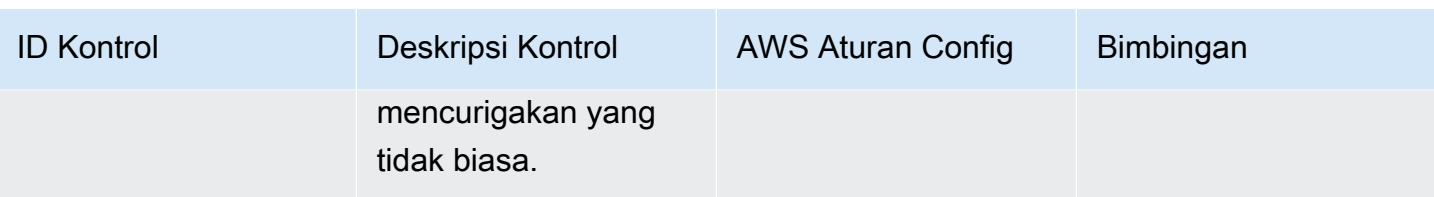

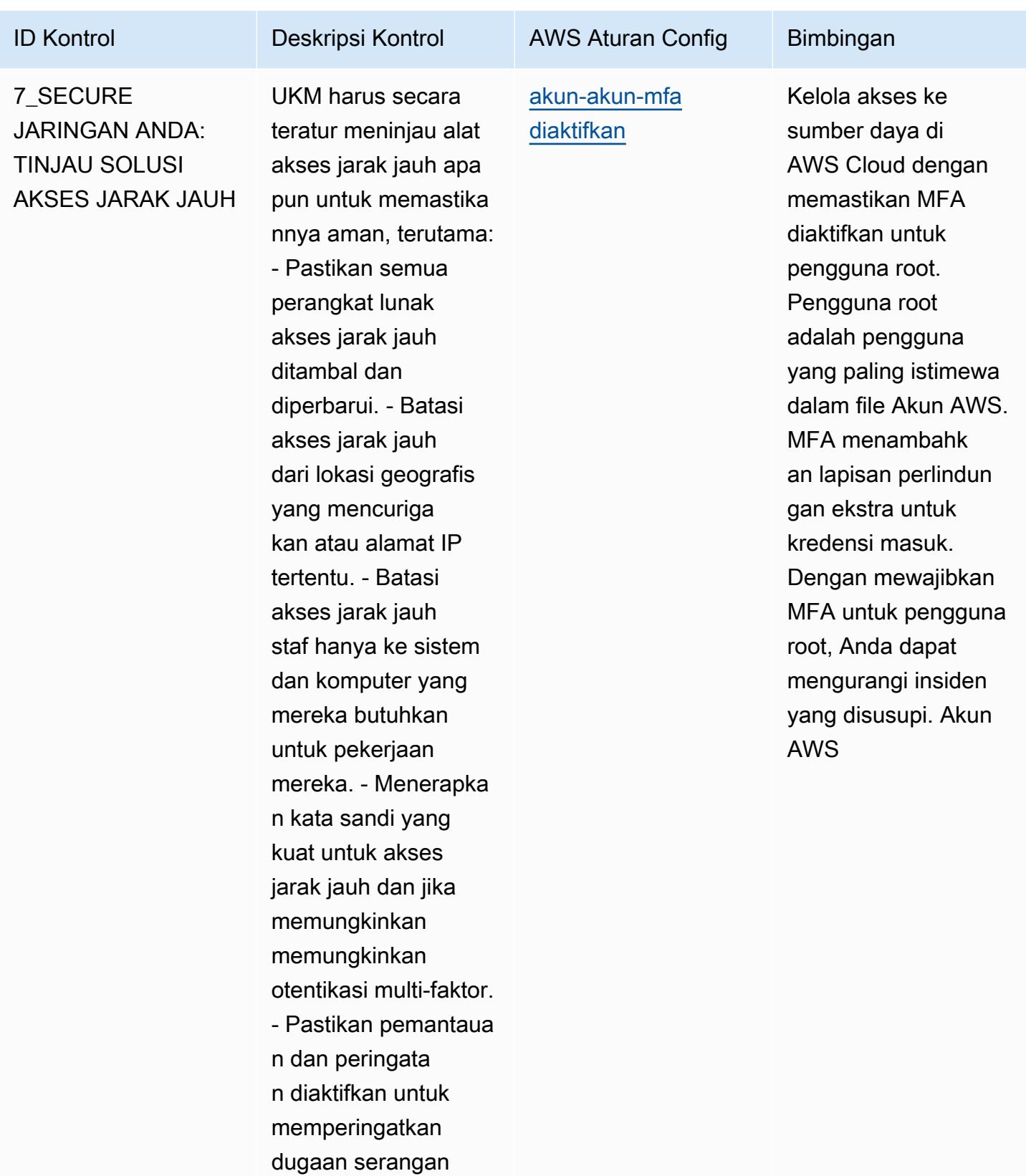

Praktik Terbaik Operasional untuk Panduan Keamanan Siber ENISA untuk UKM 7952

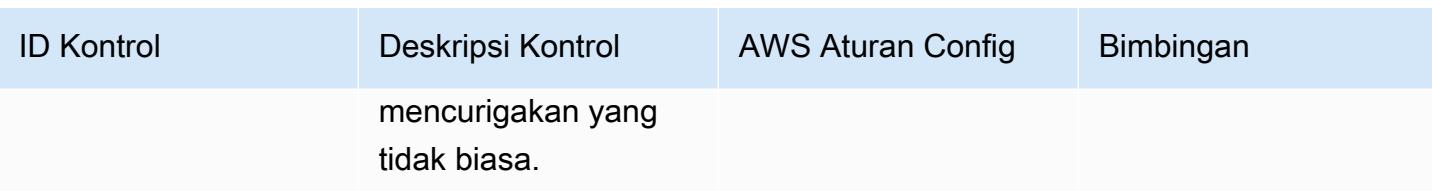

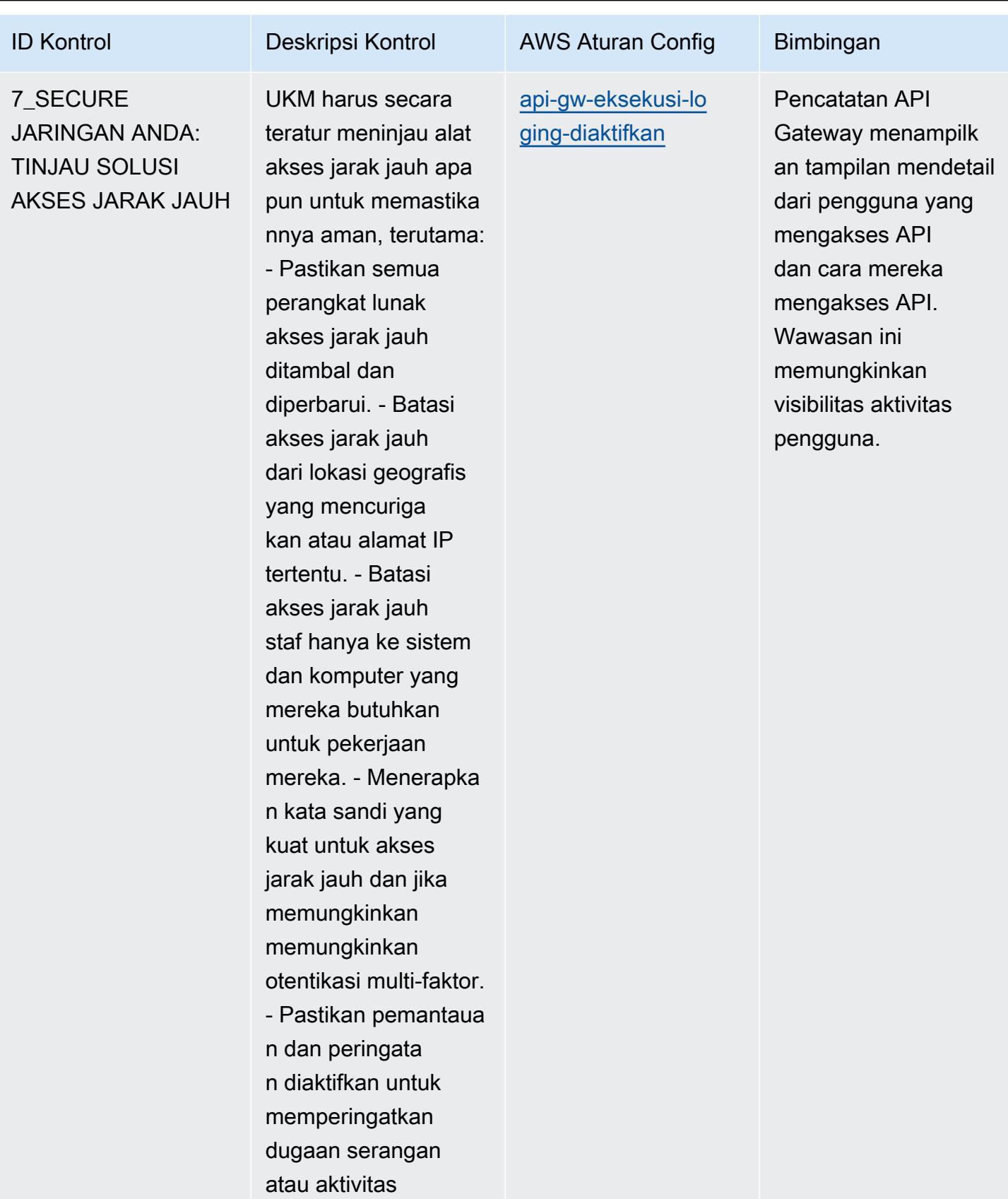

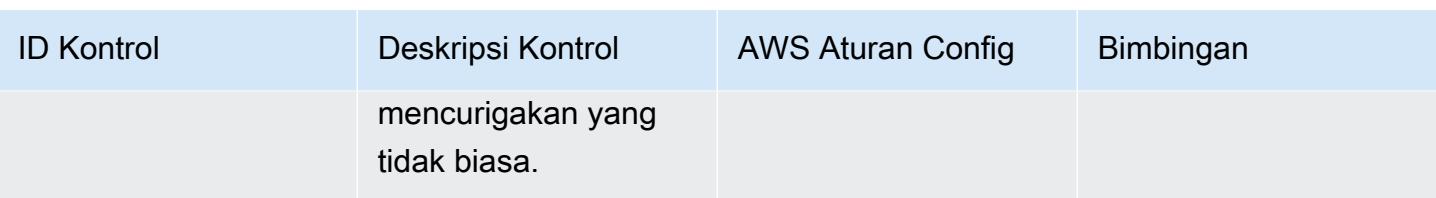

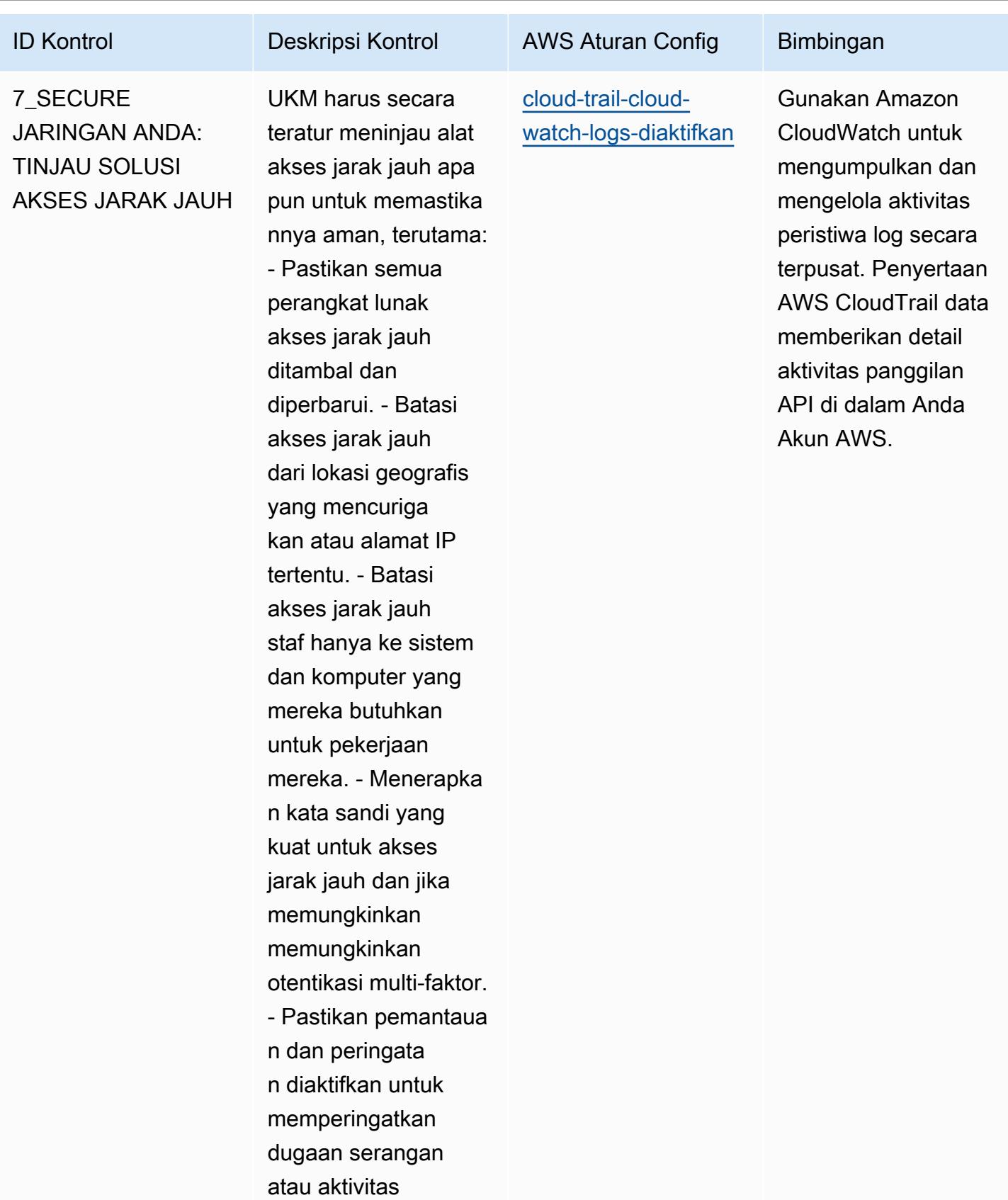

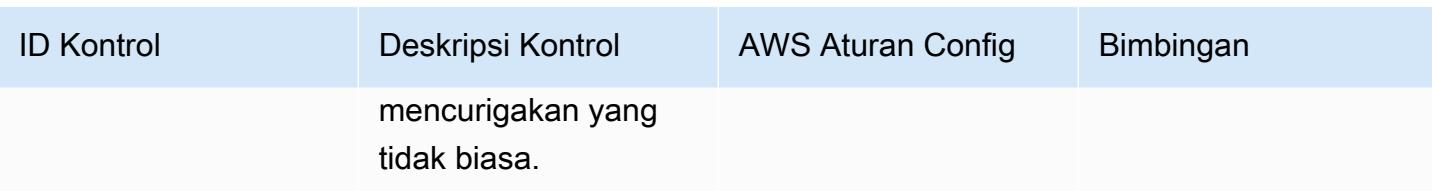

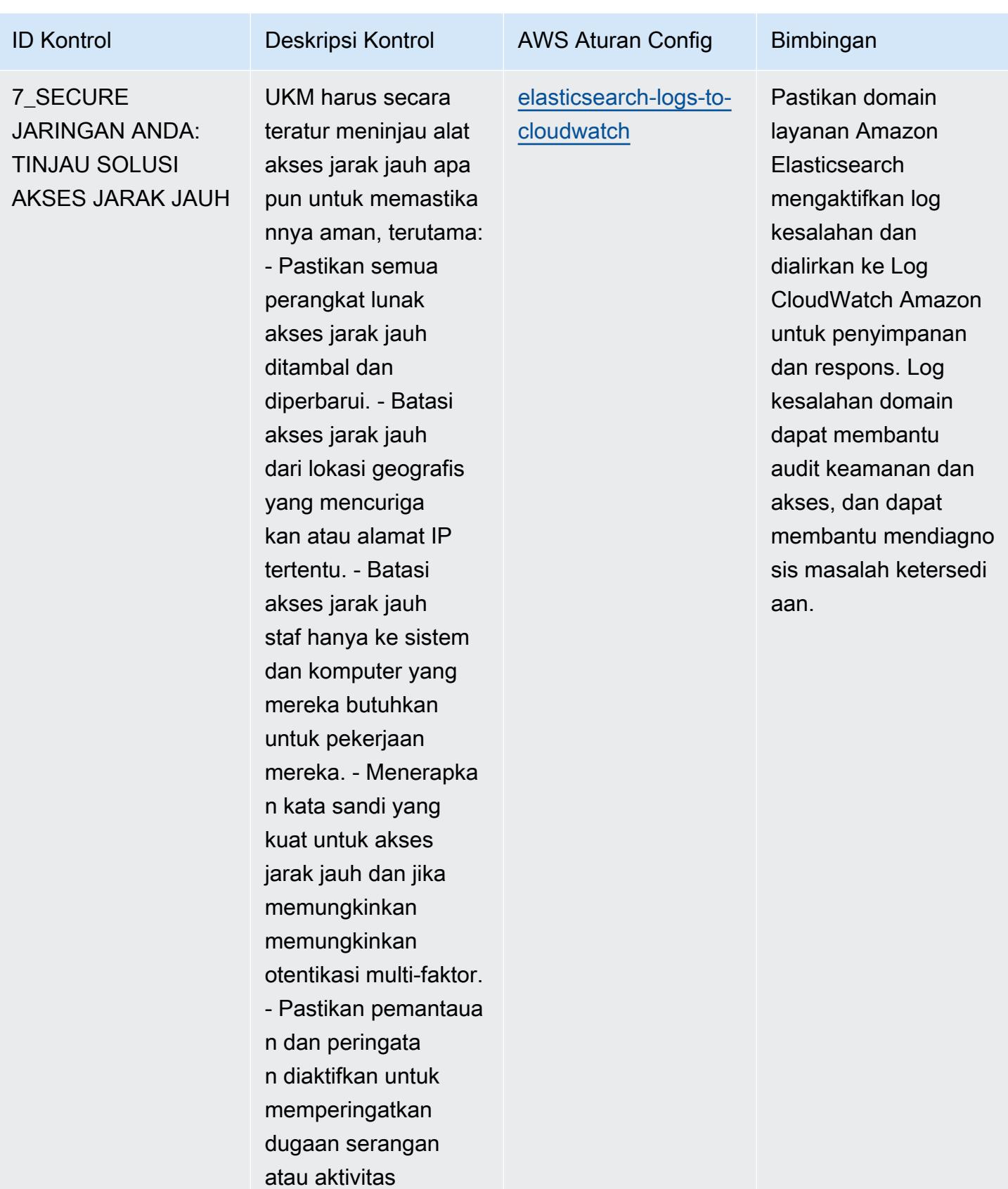

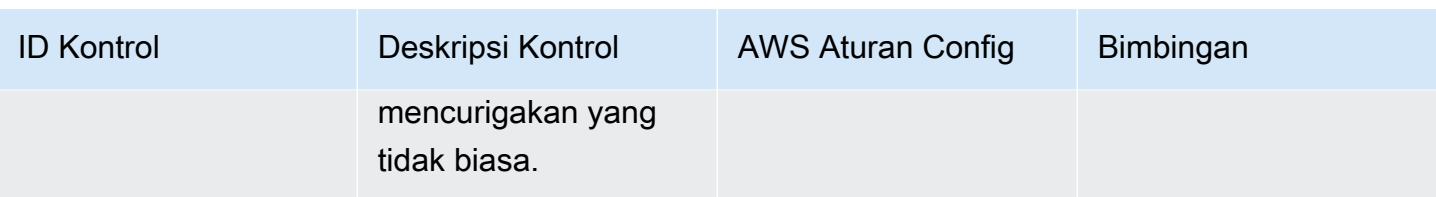

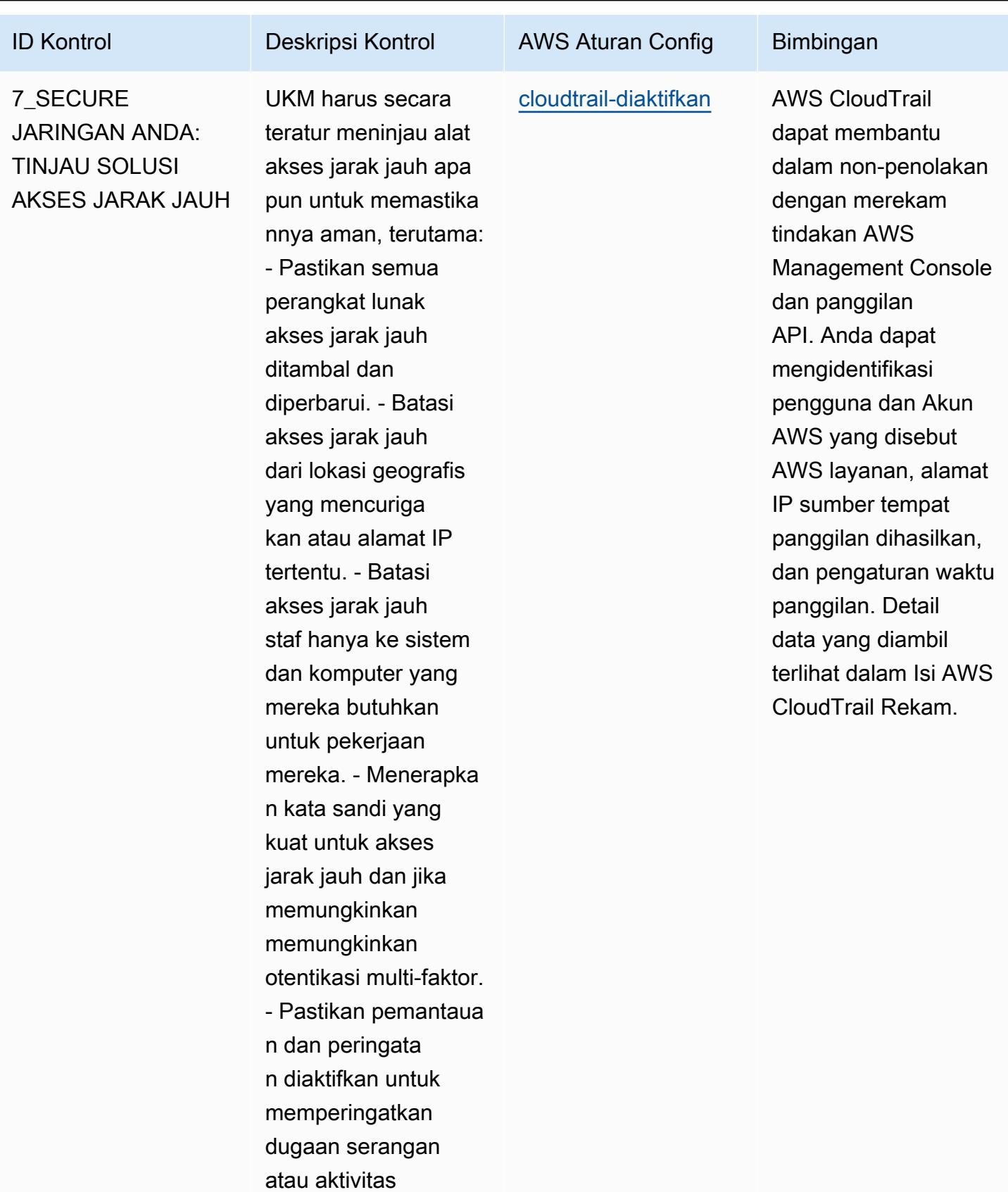

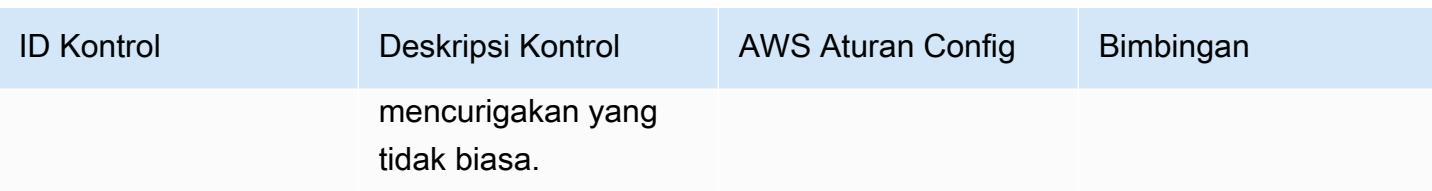

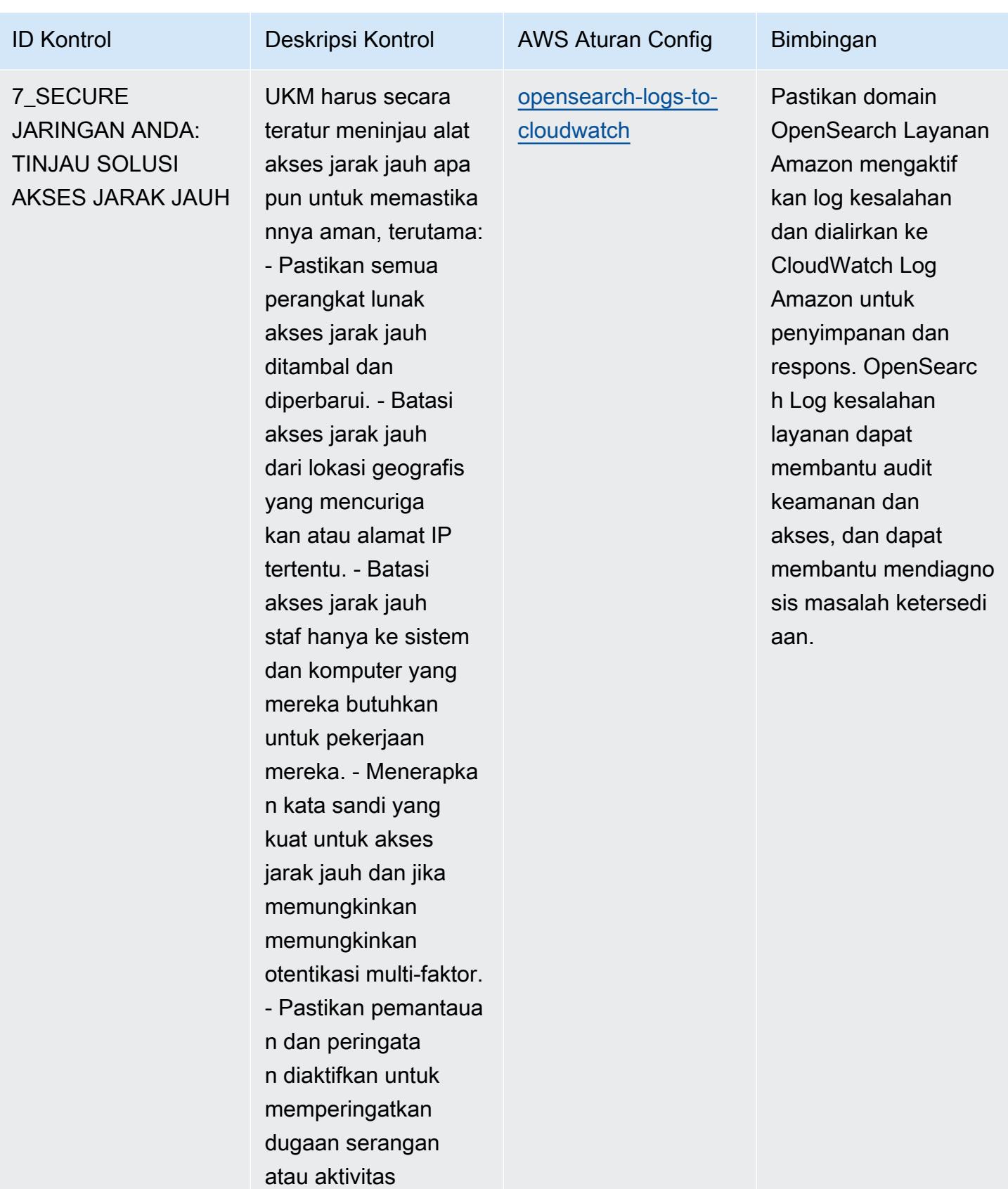

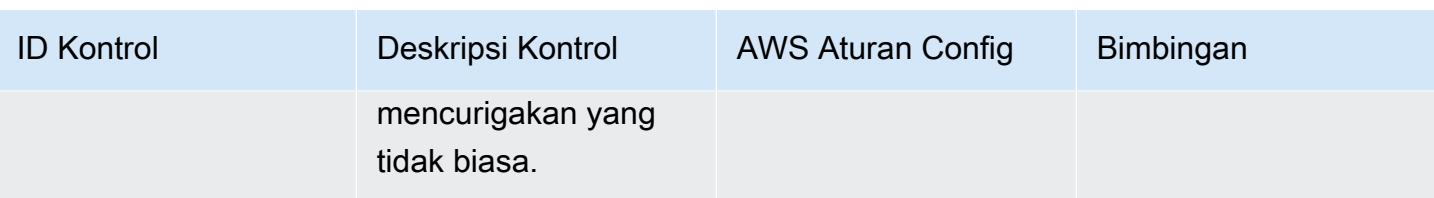

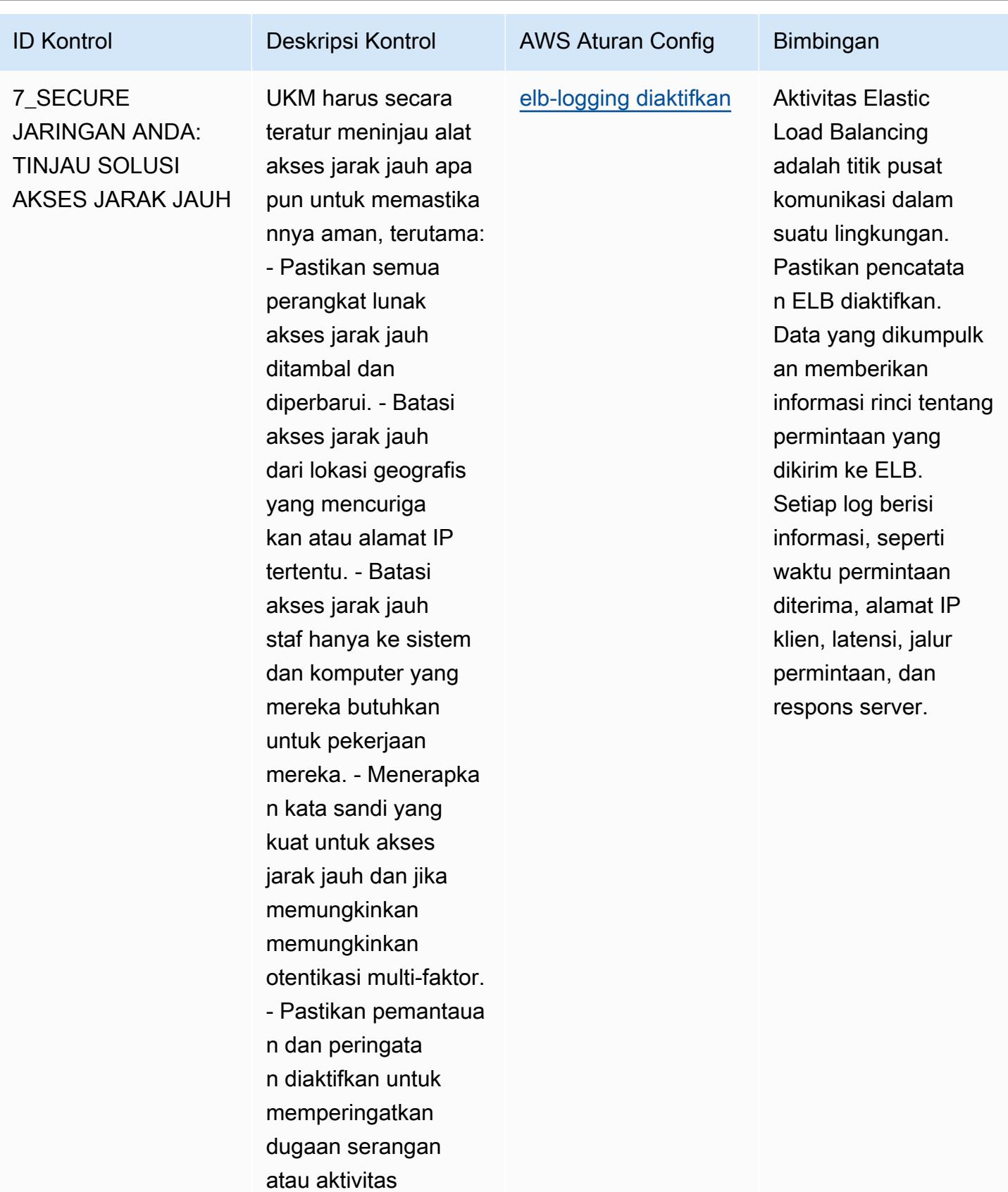

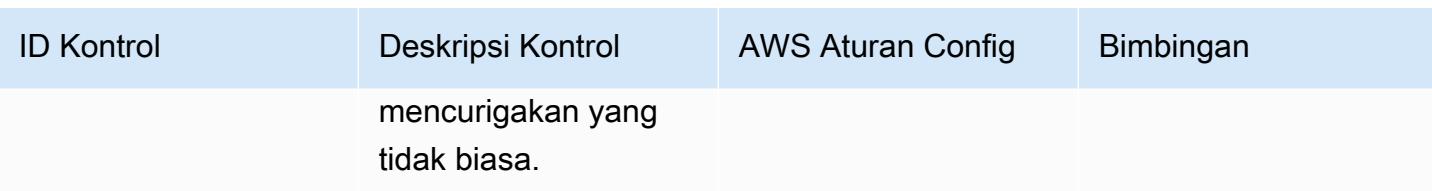

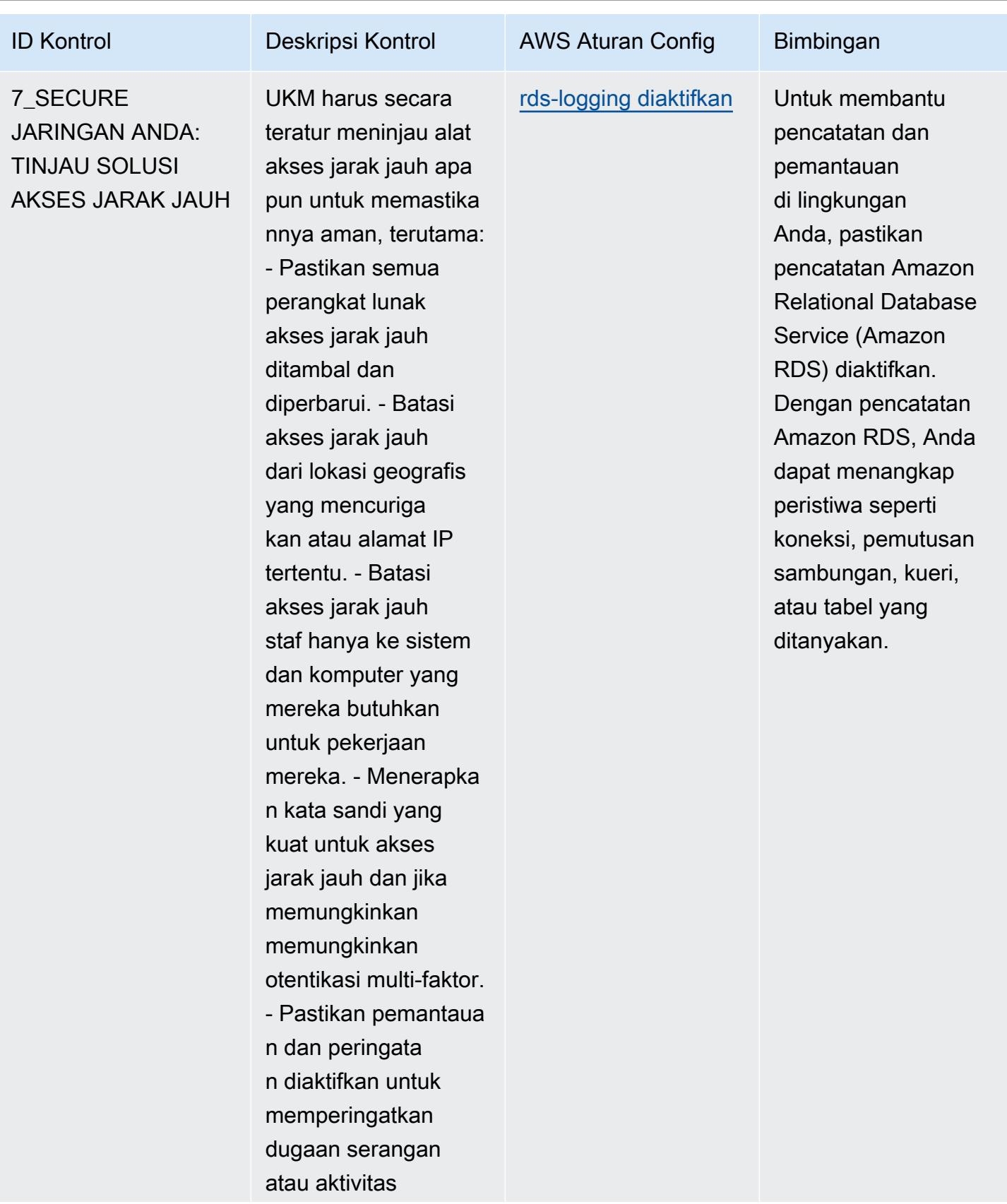

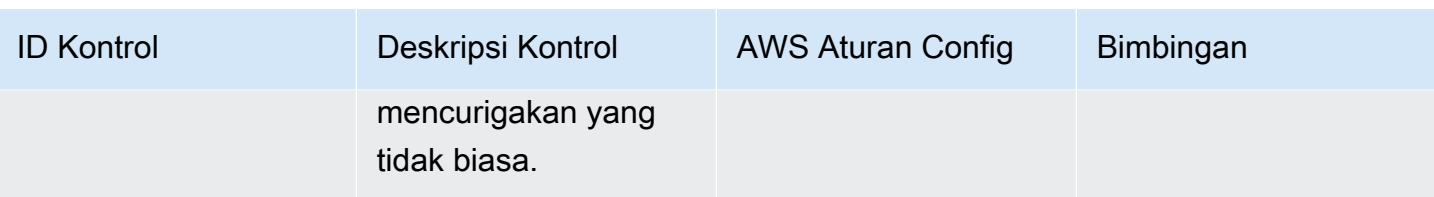

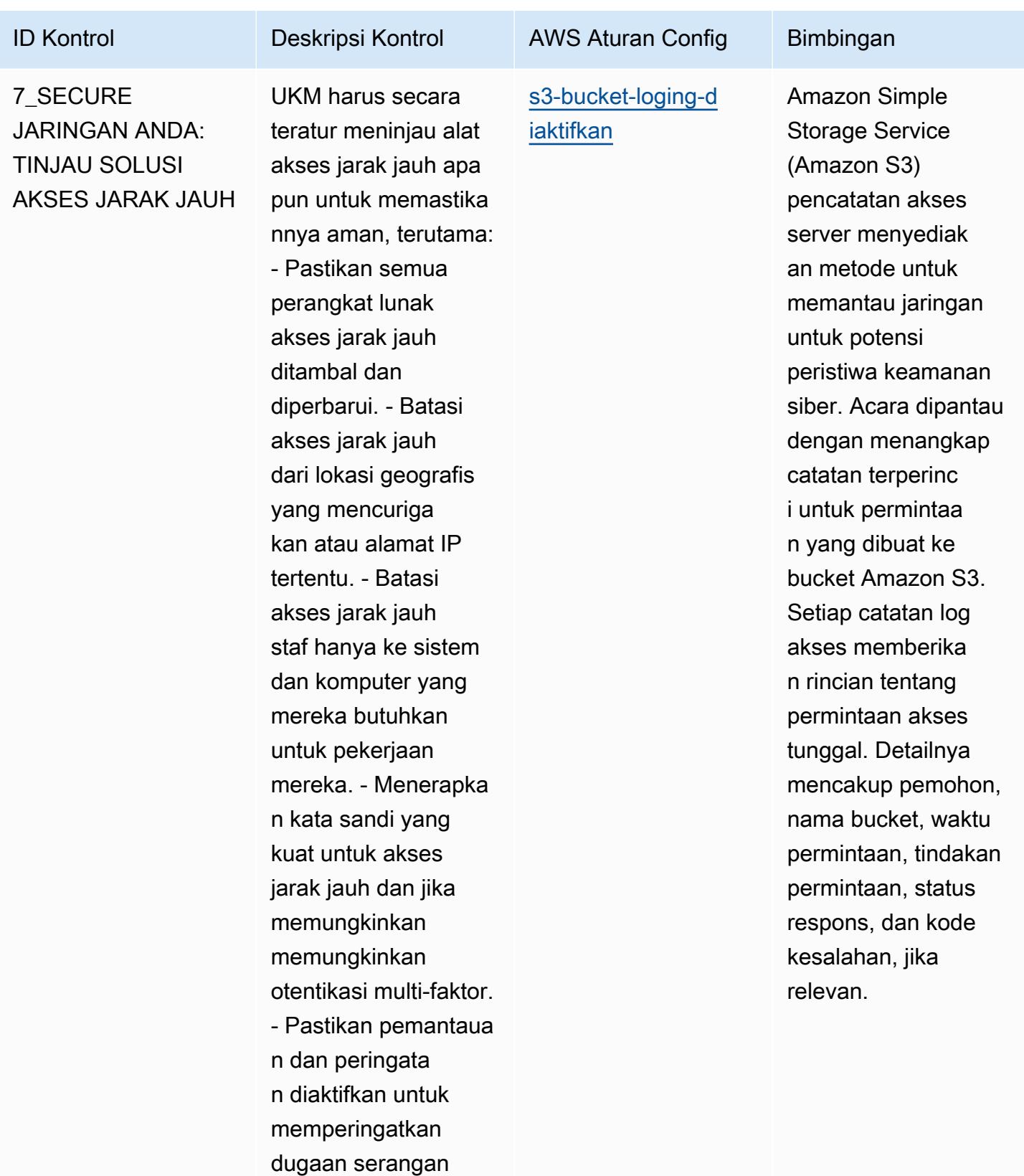

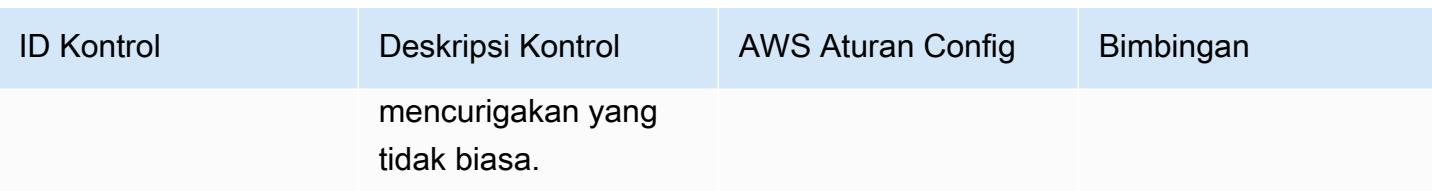

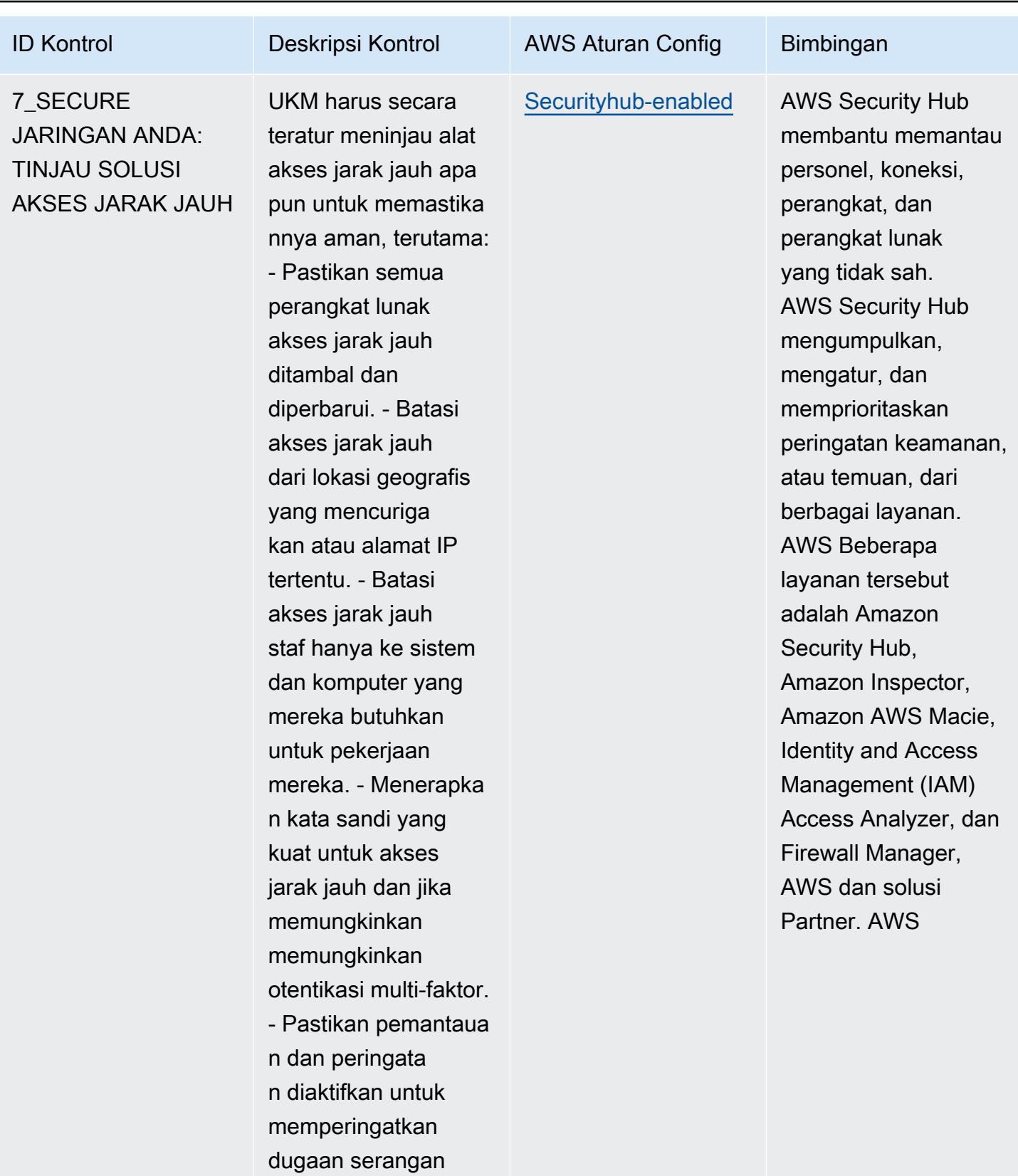

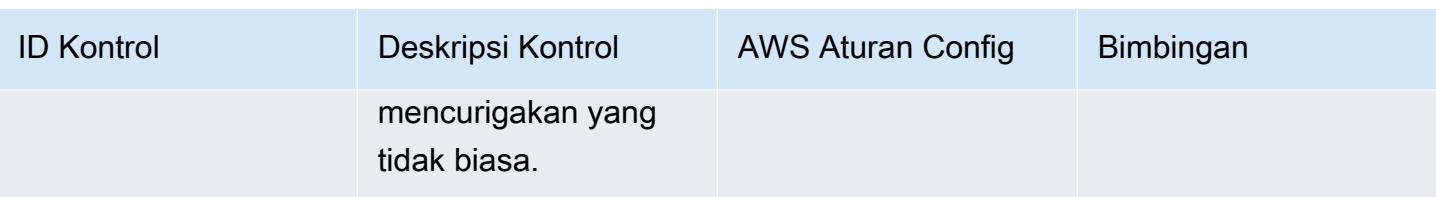

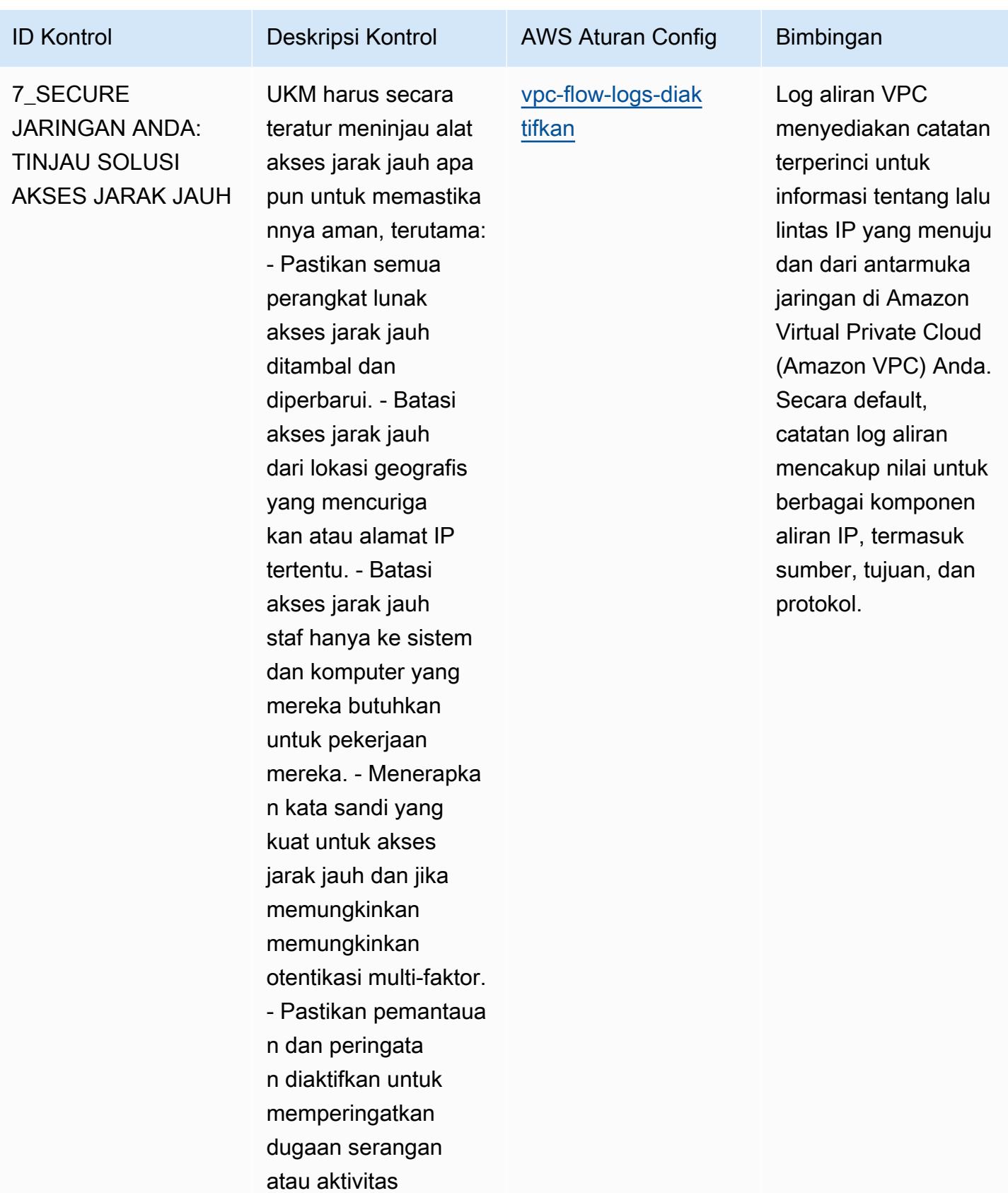

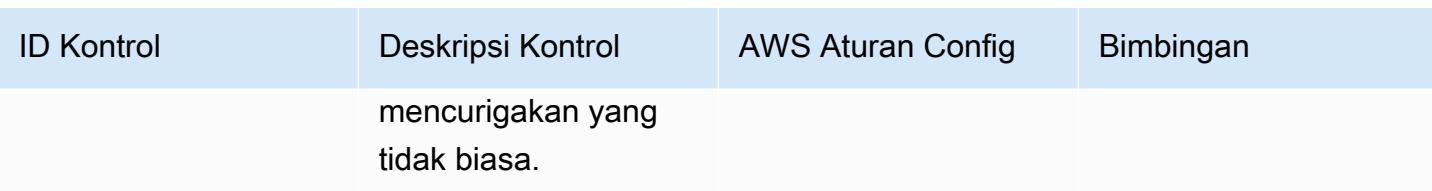

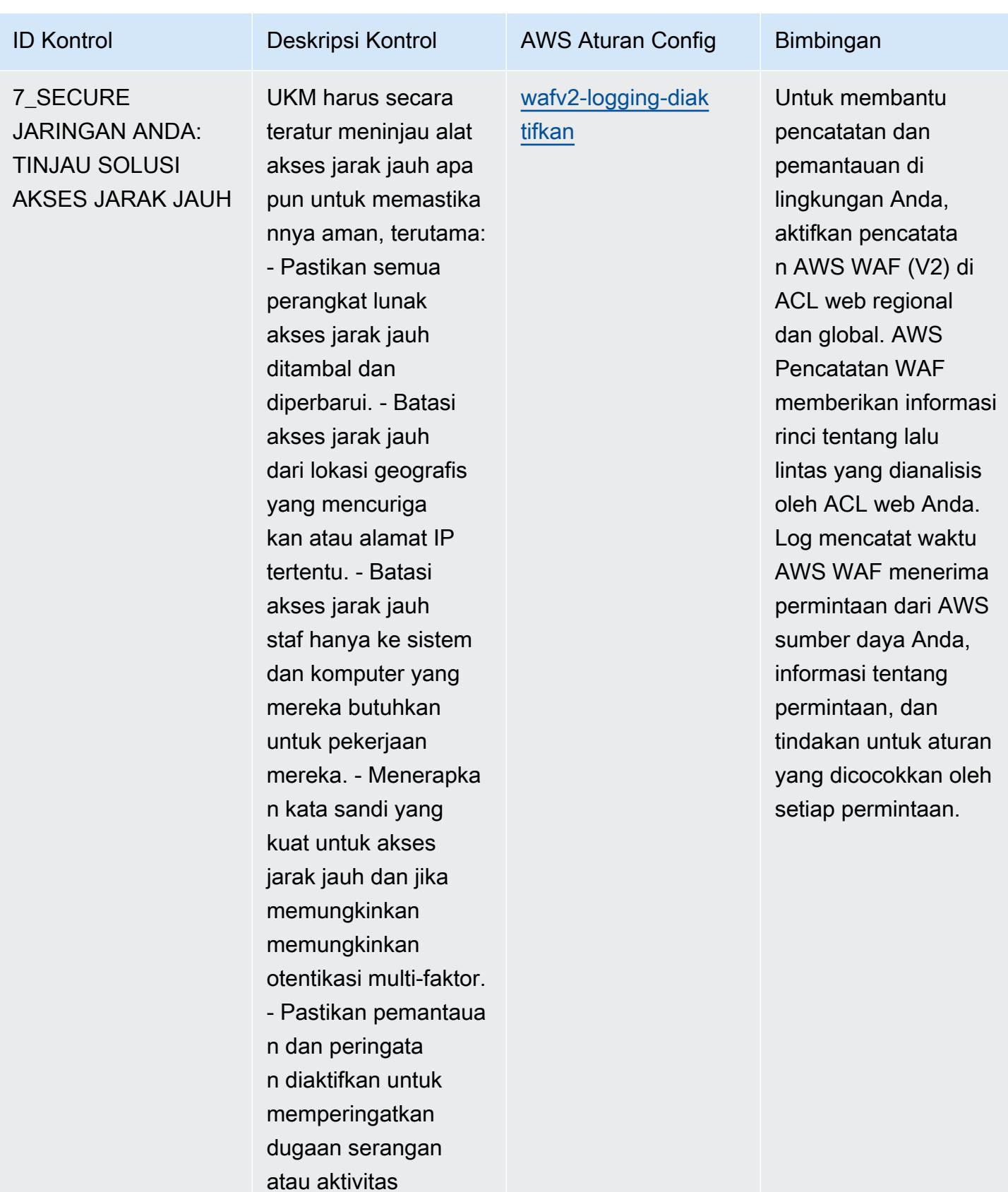
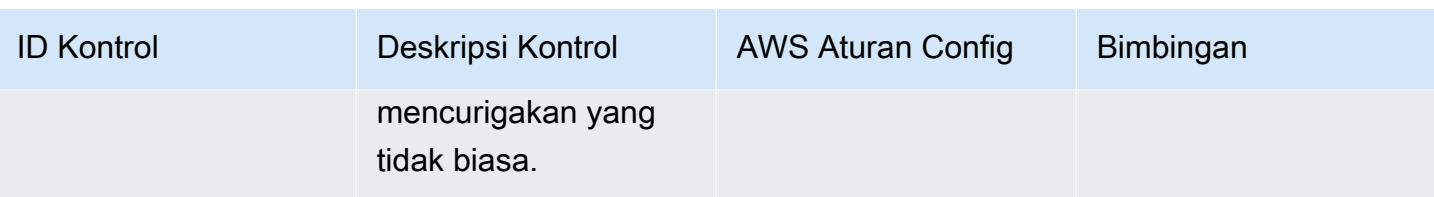

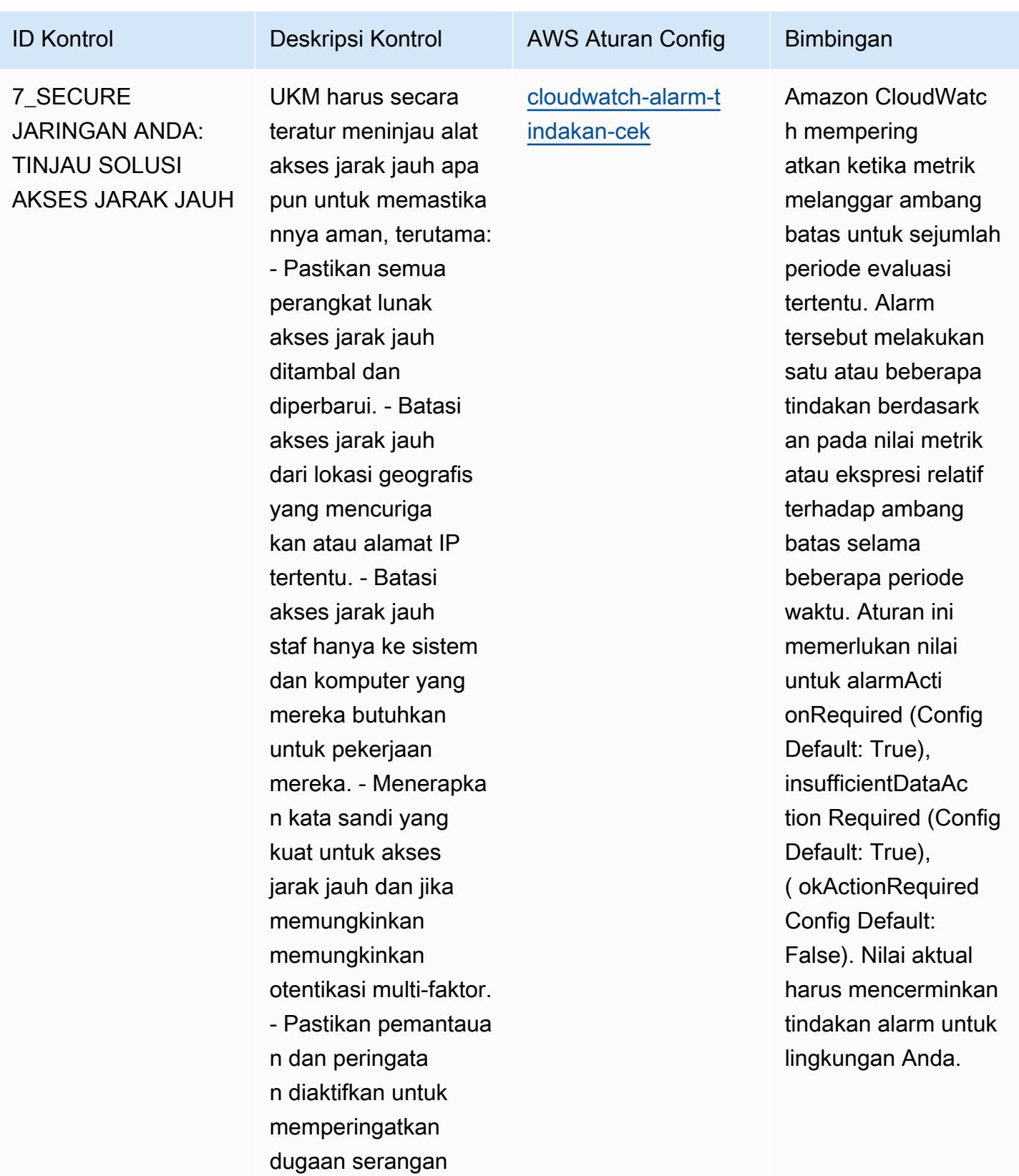

atau aktivitas

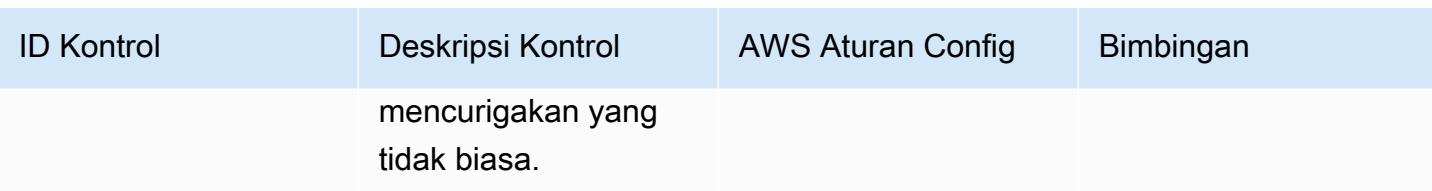

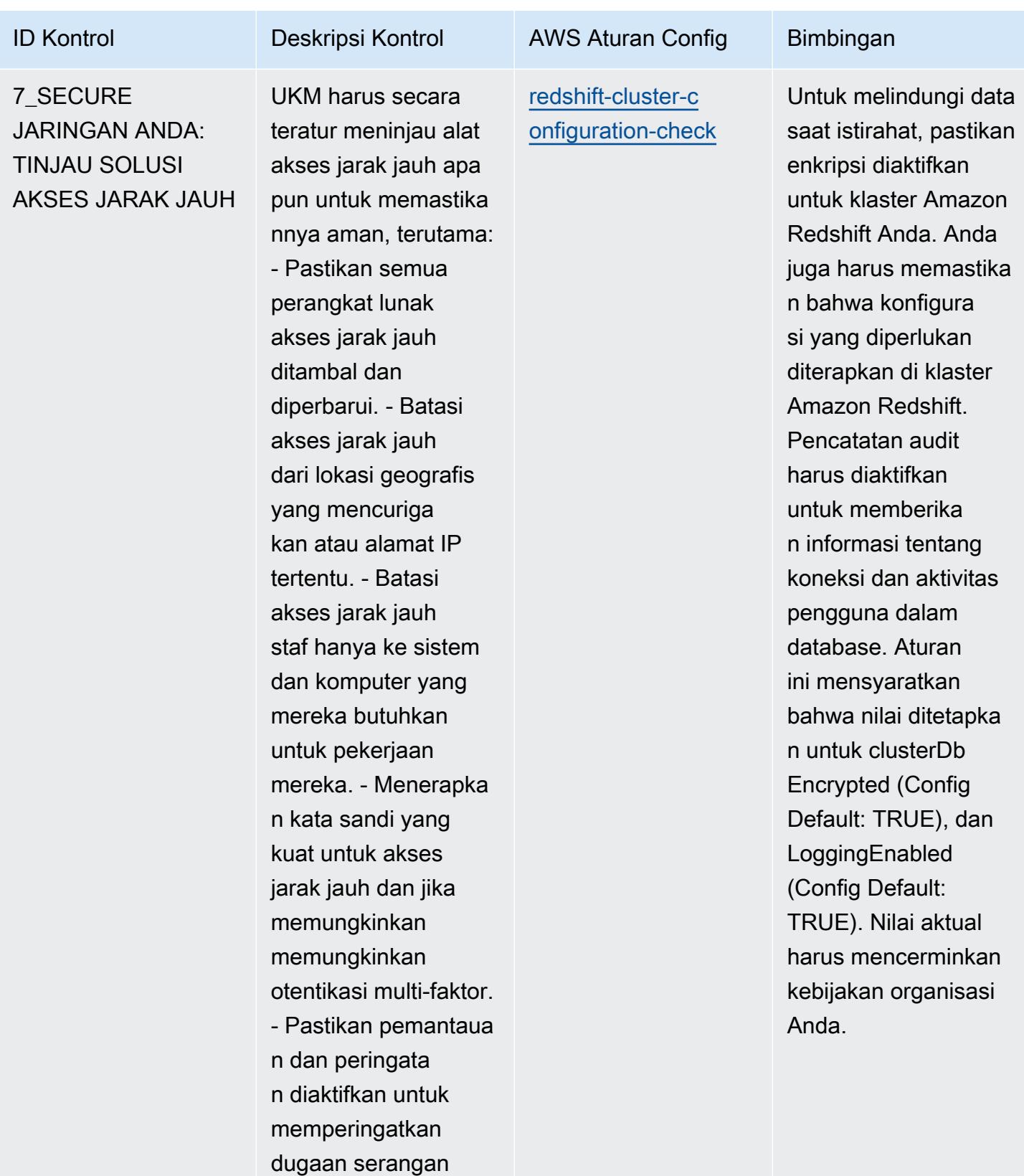

atau aktivitas

Praktik Terbaik Operasional untuk Panduan Keamanan Siber ENISA untuk UKM 7978 7978

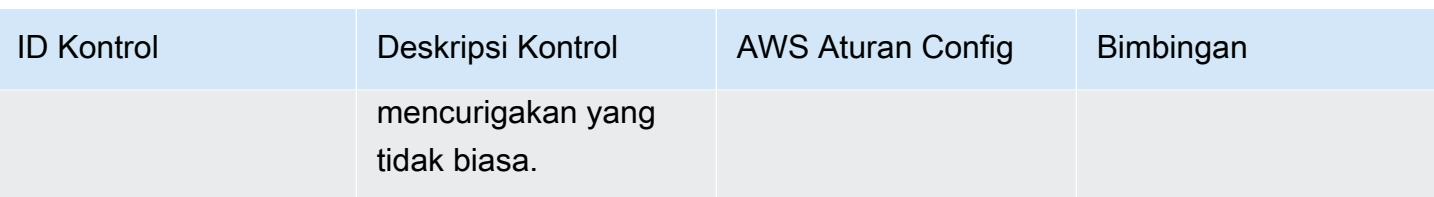

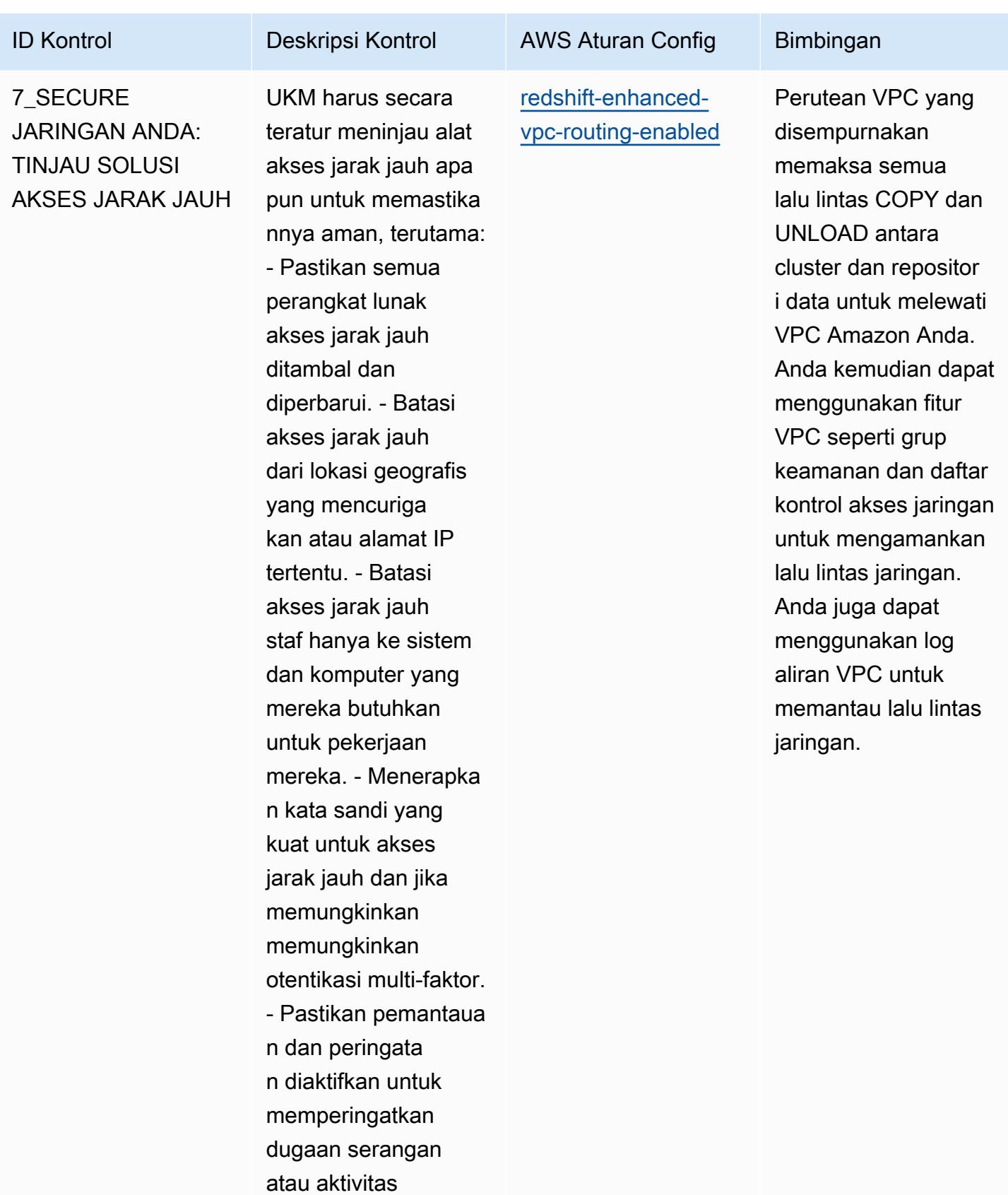

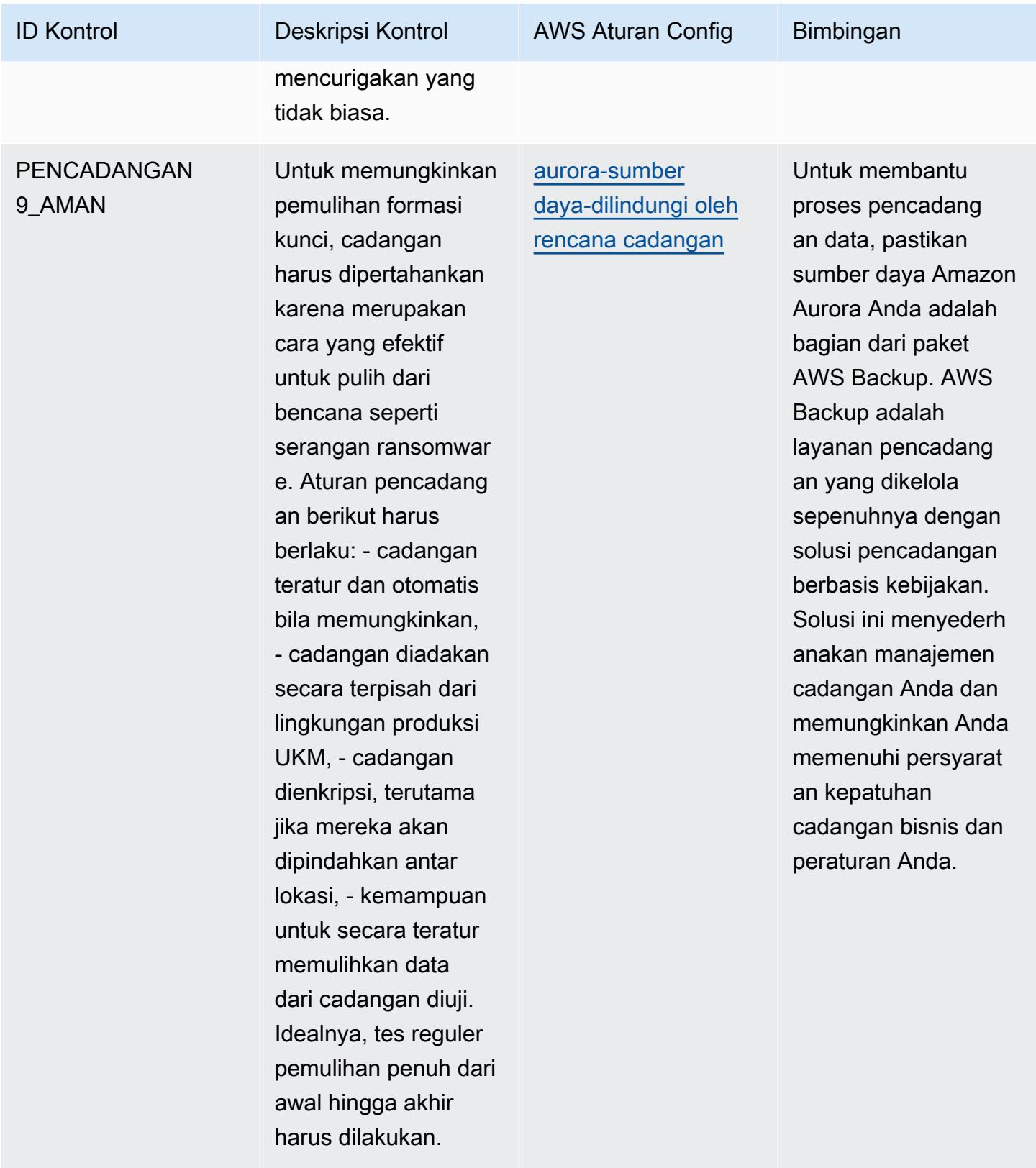

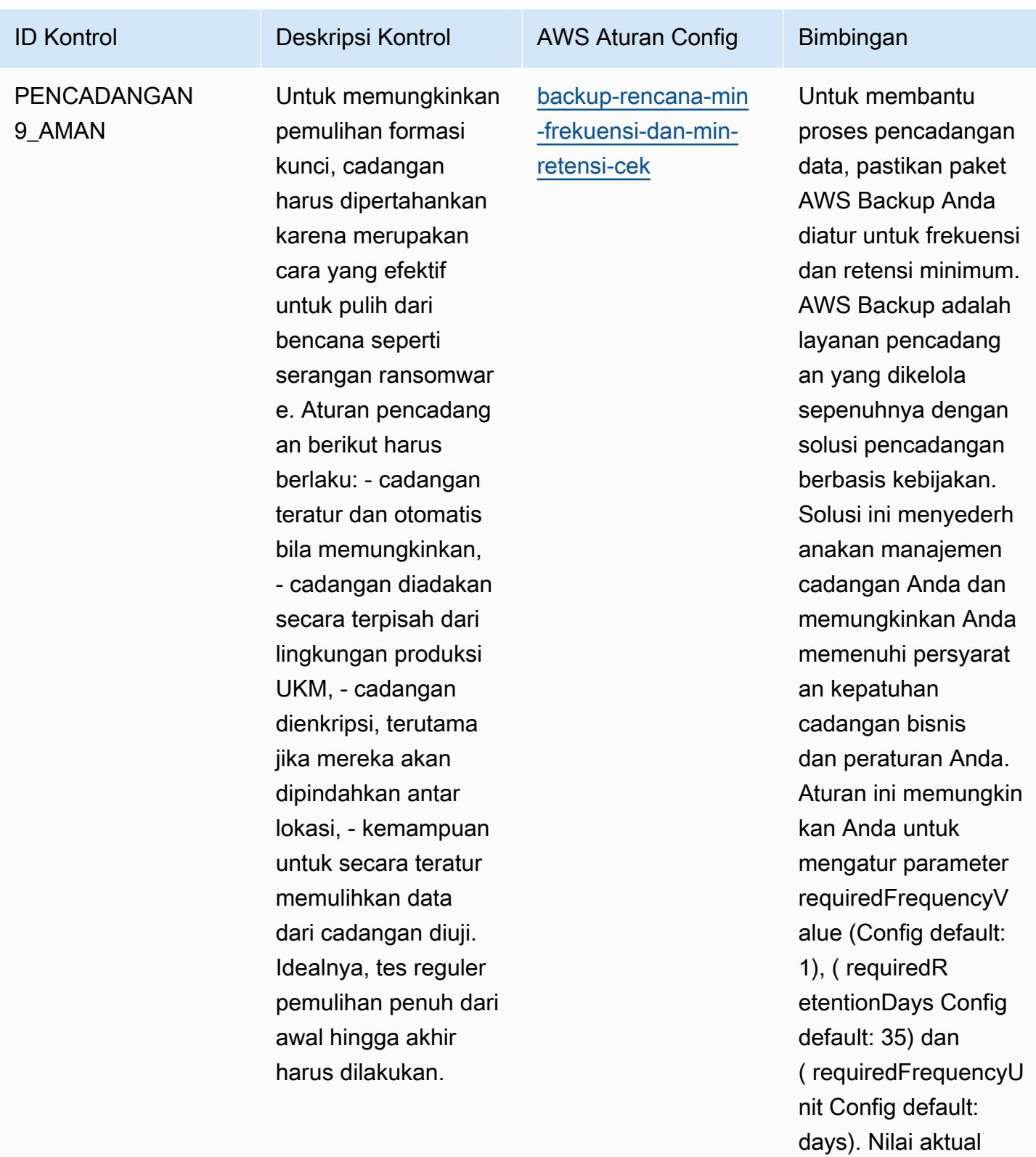

harus mencerminkan persyaratan organisas i Anda.

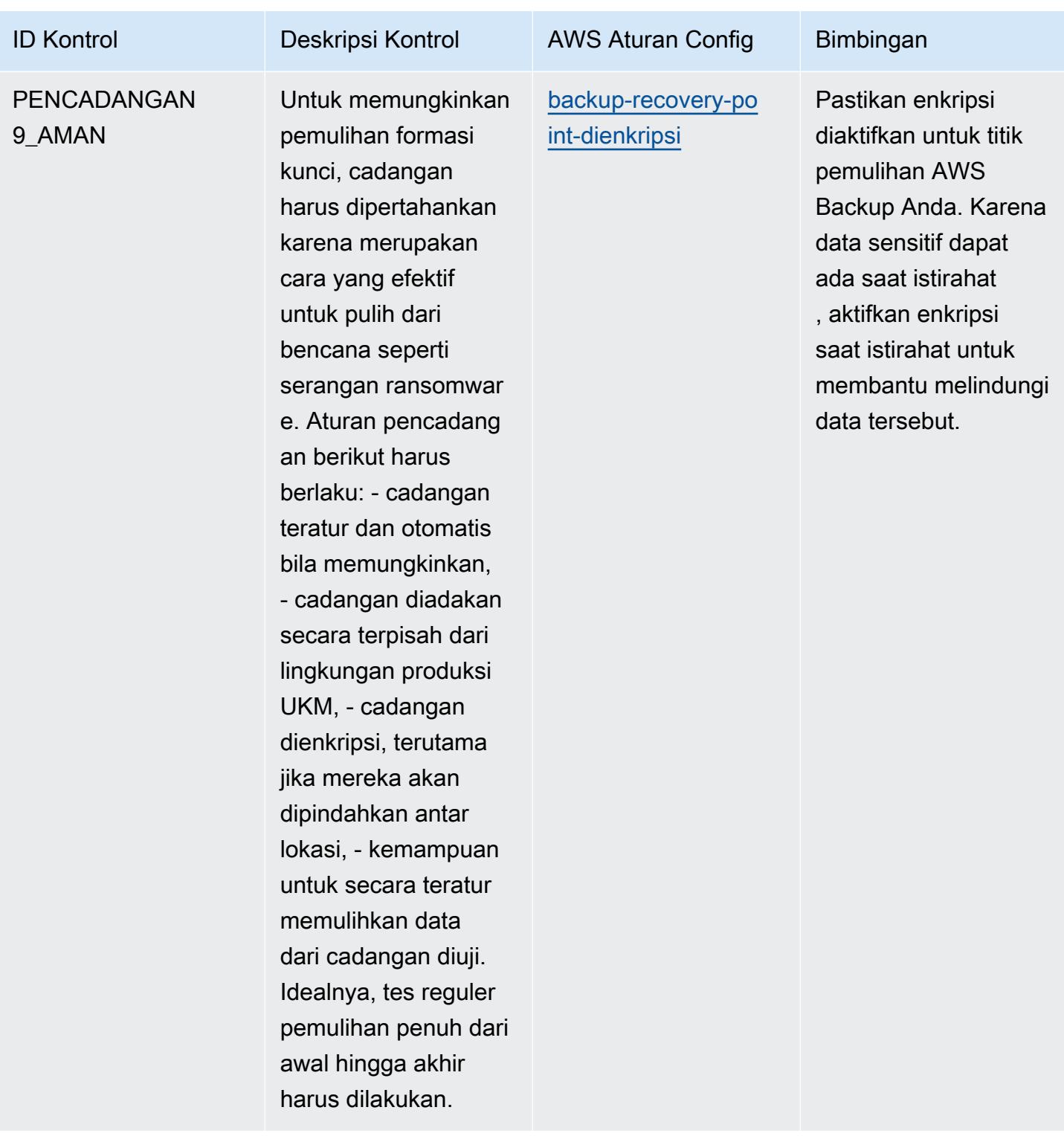

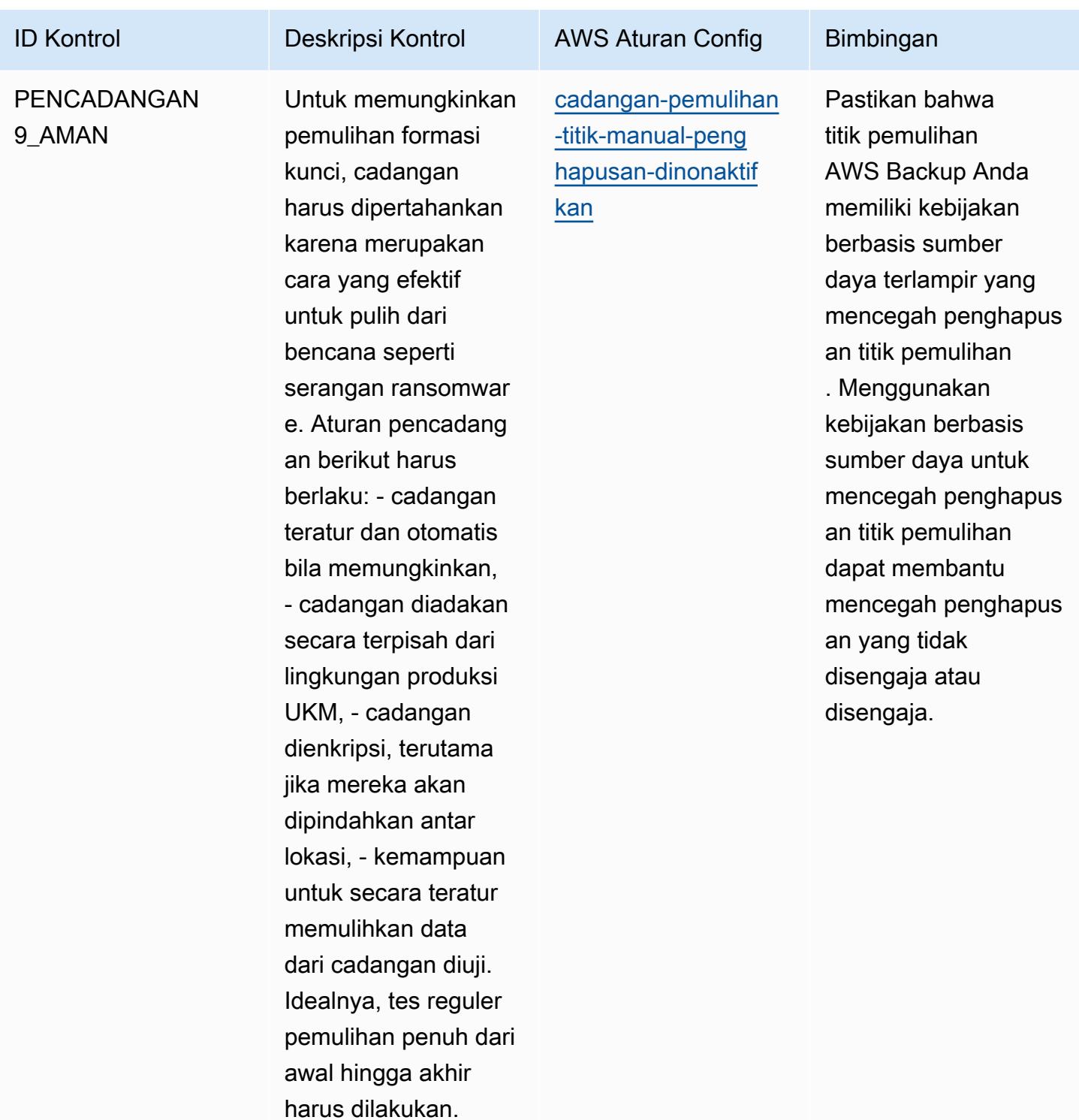

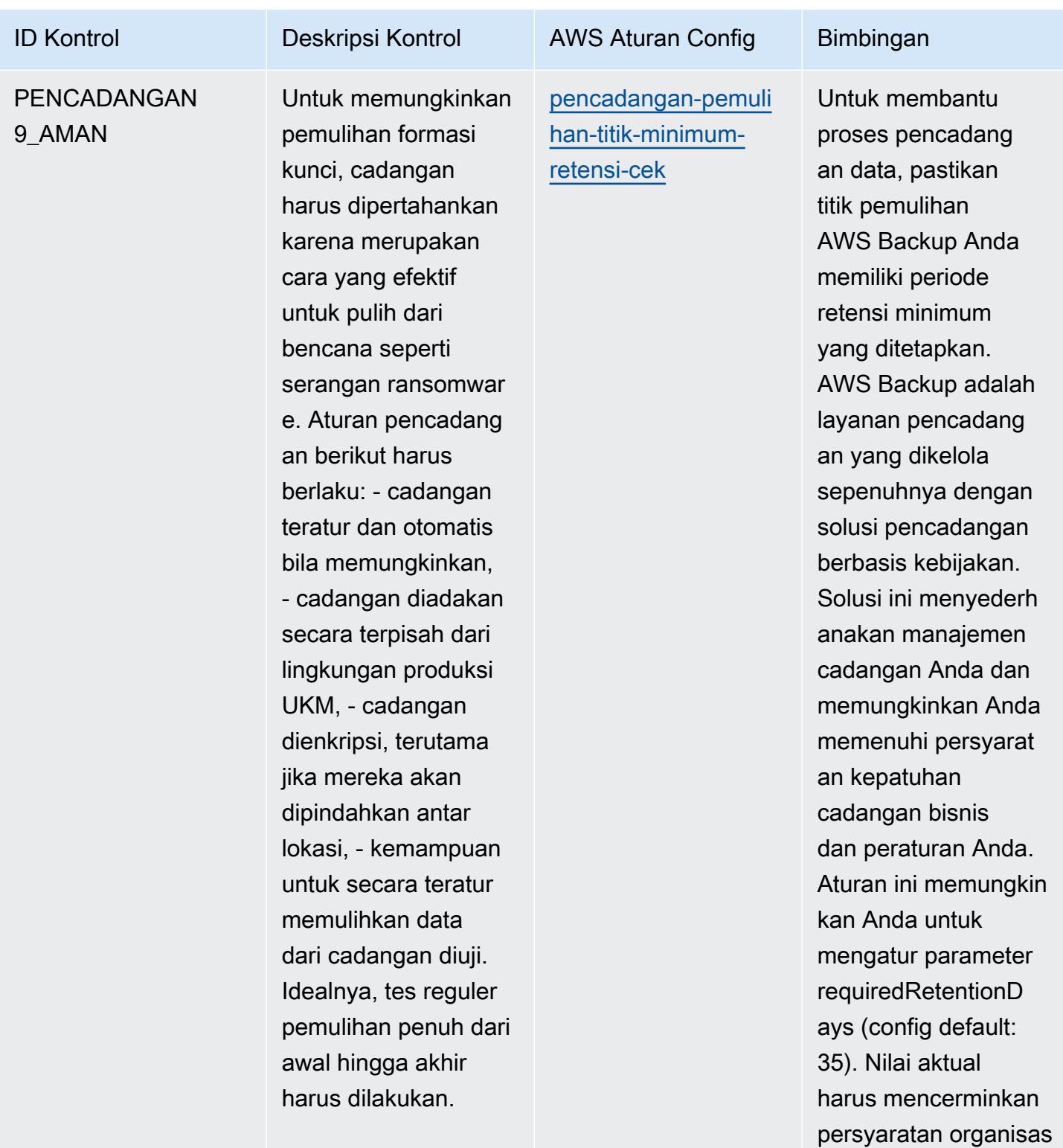

i Anda.

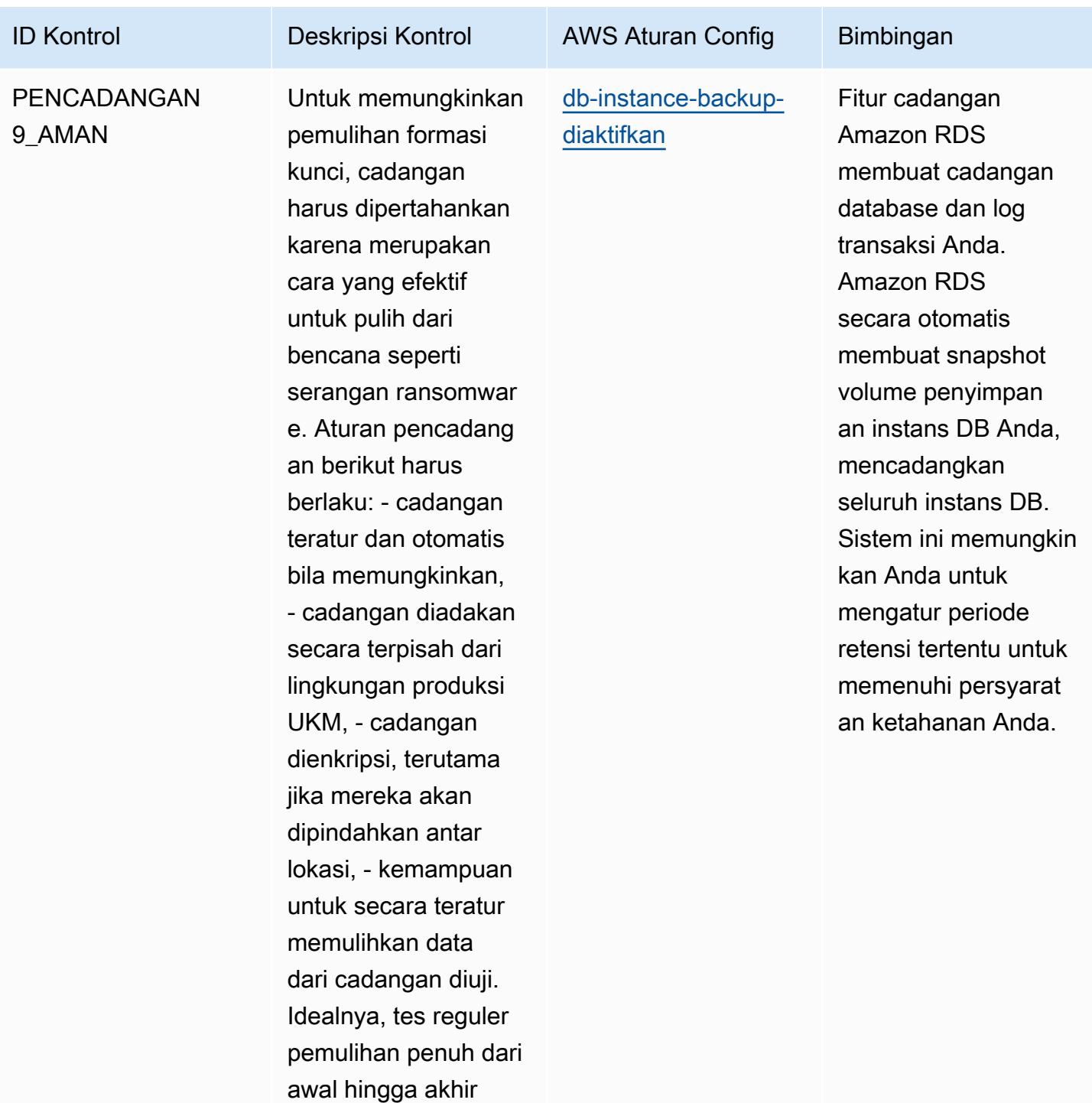

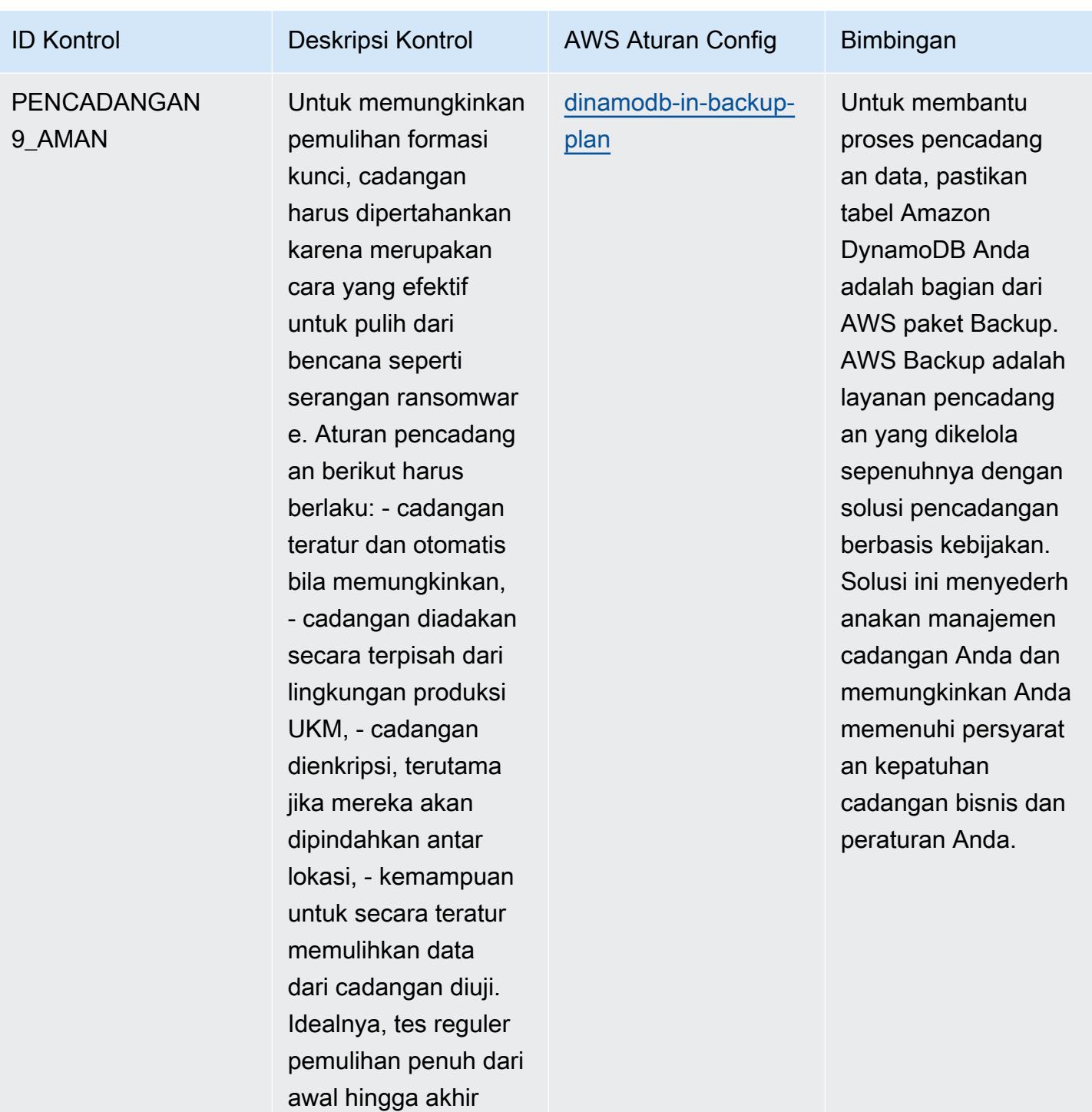

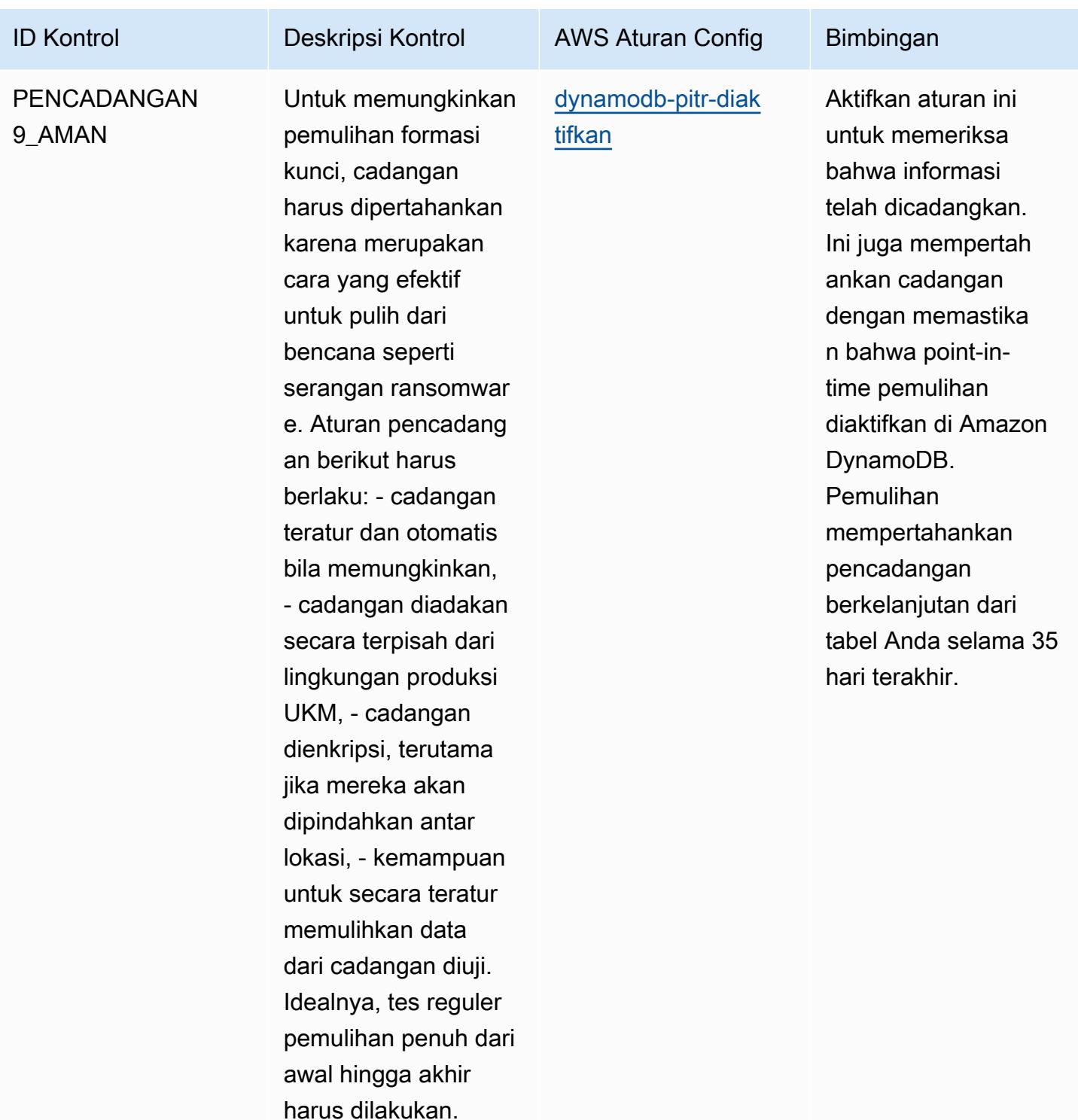

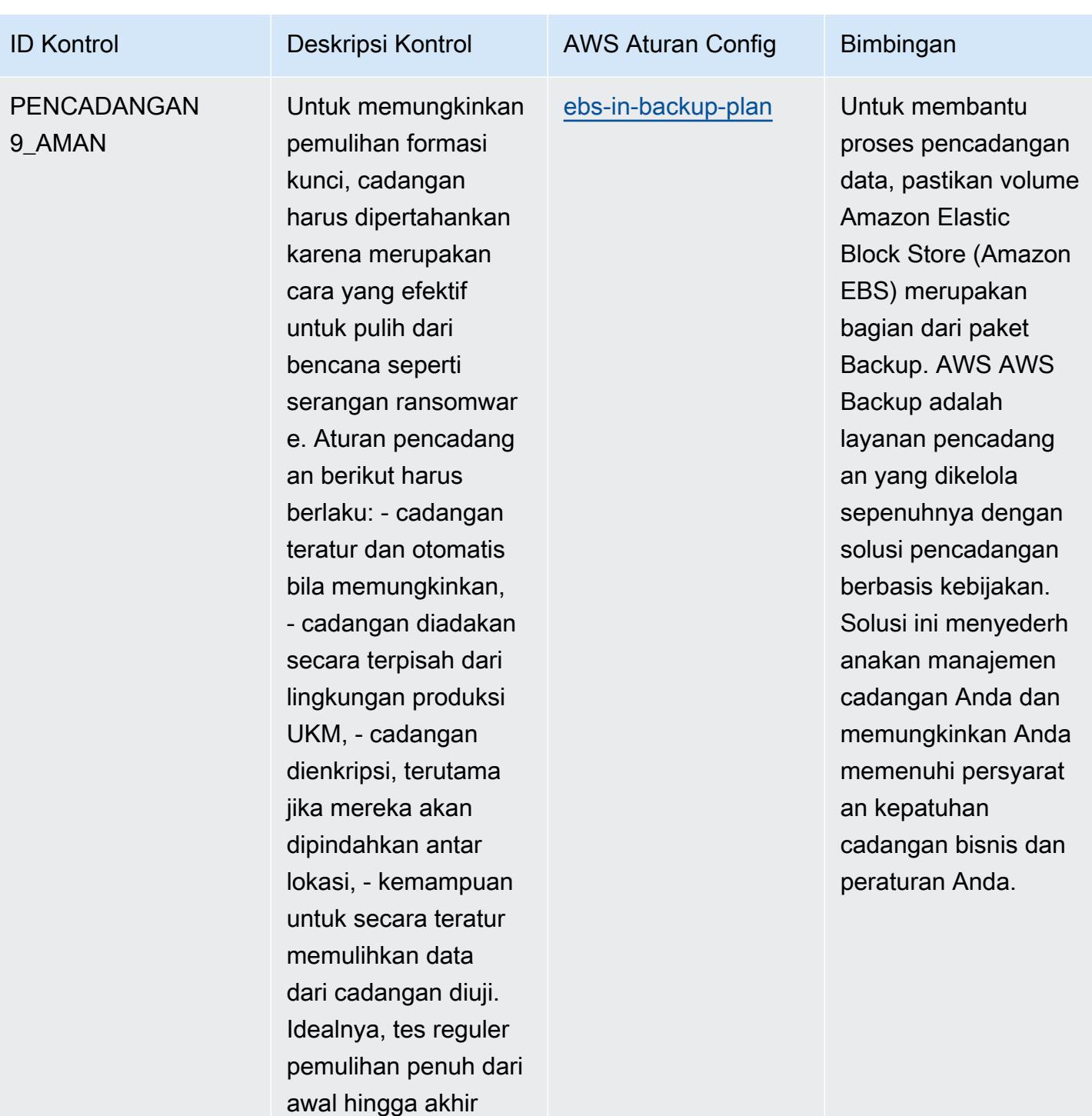

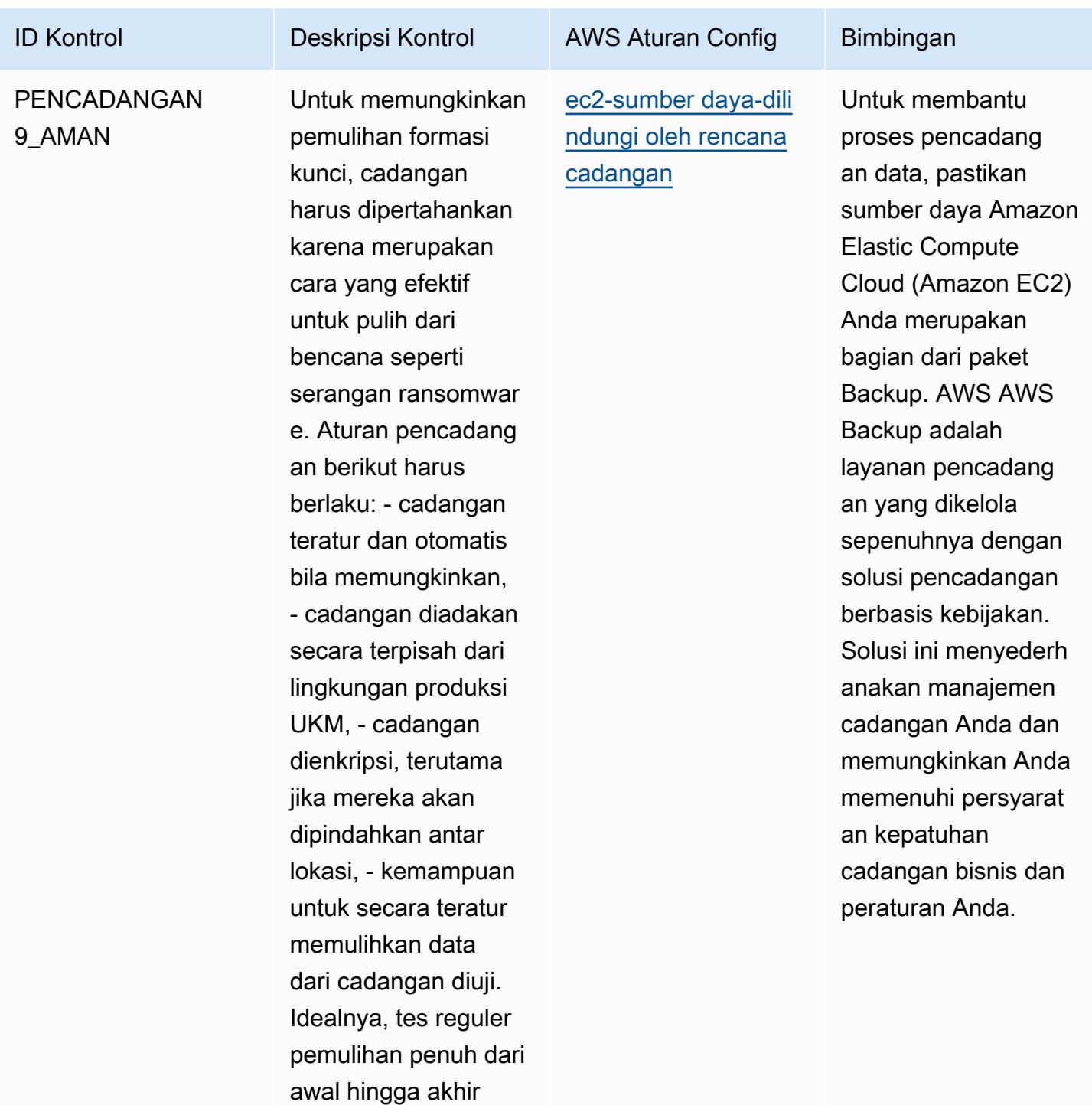

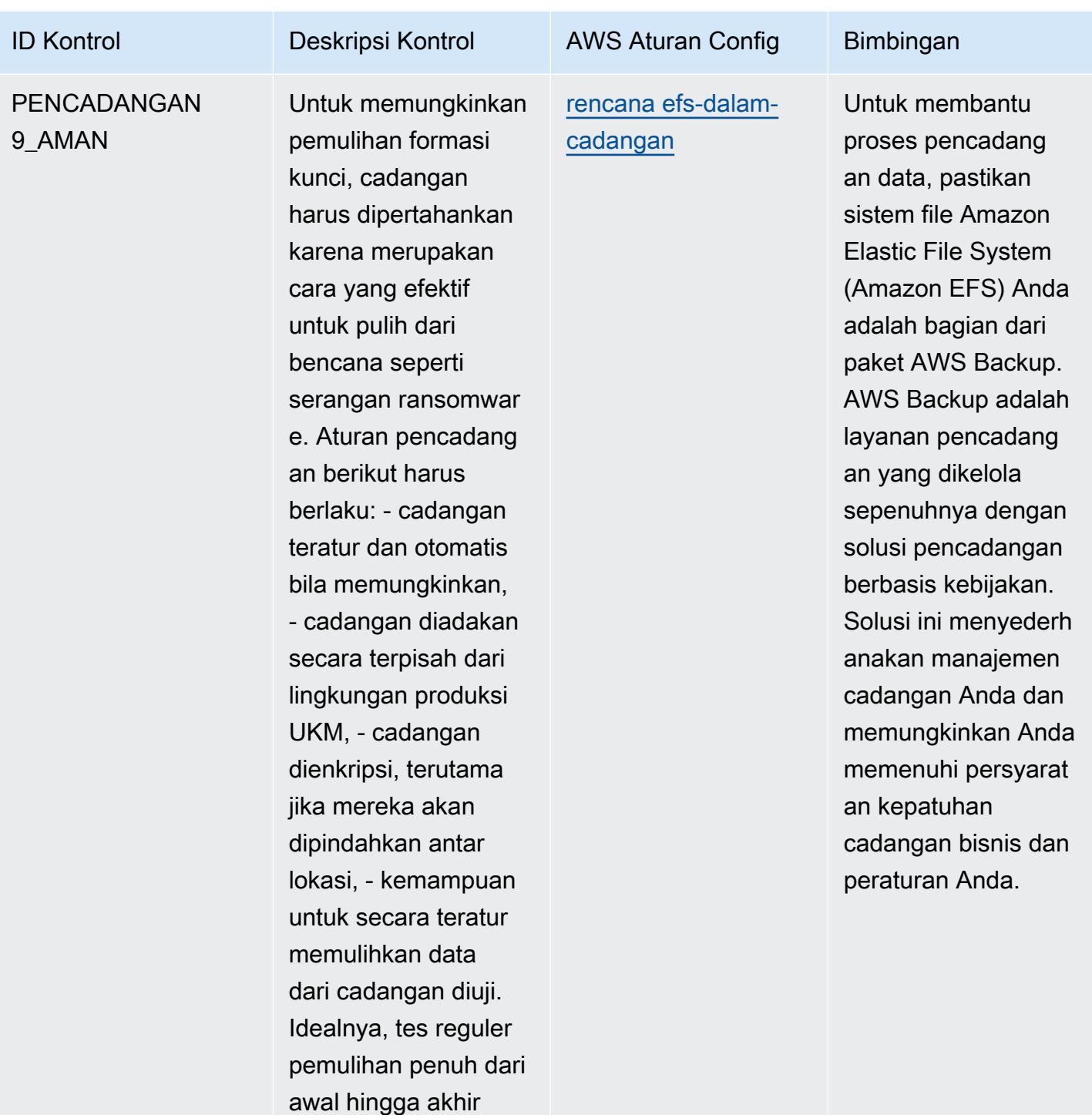

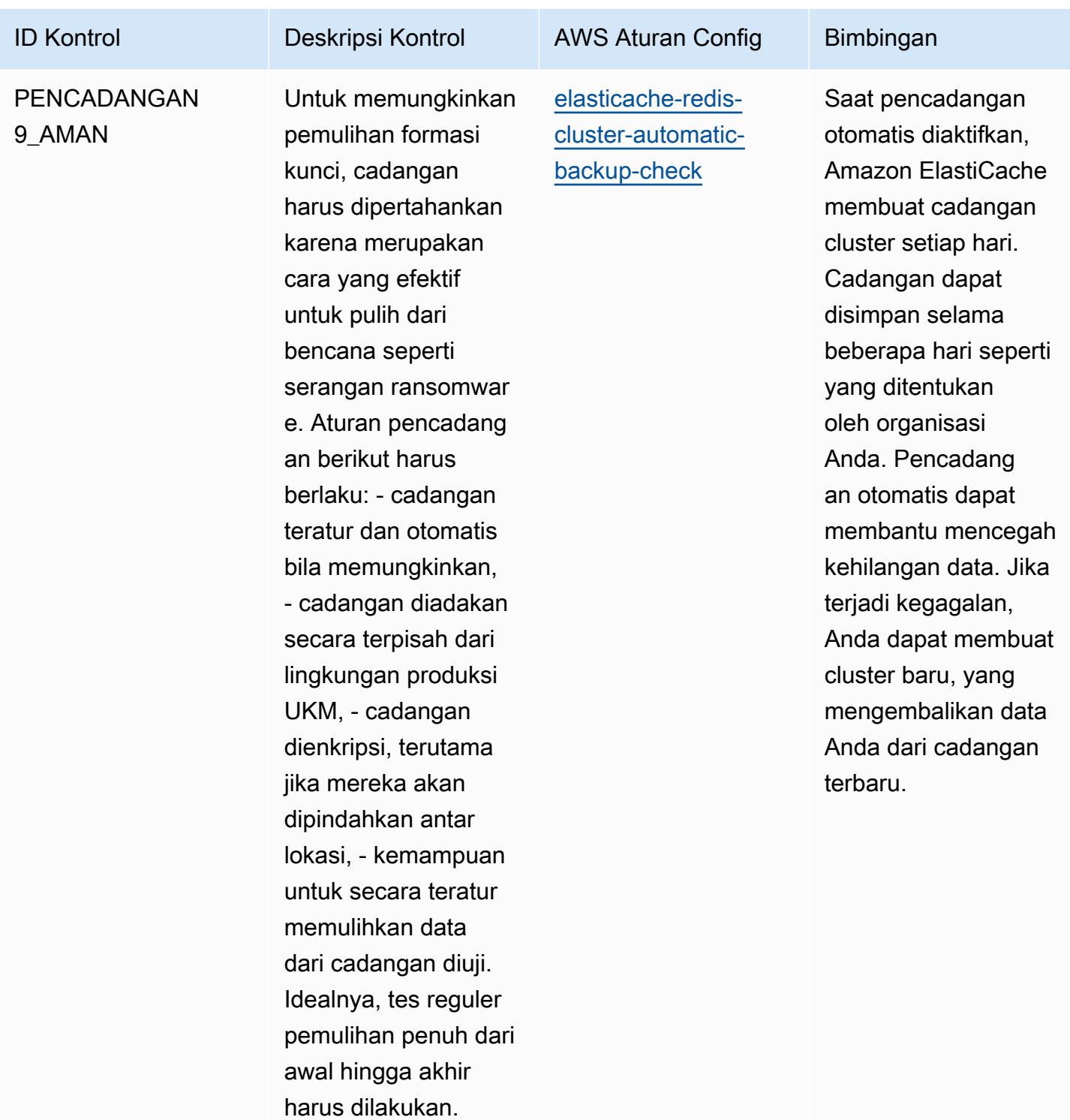

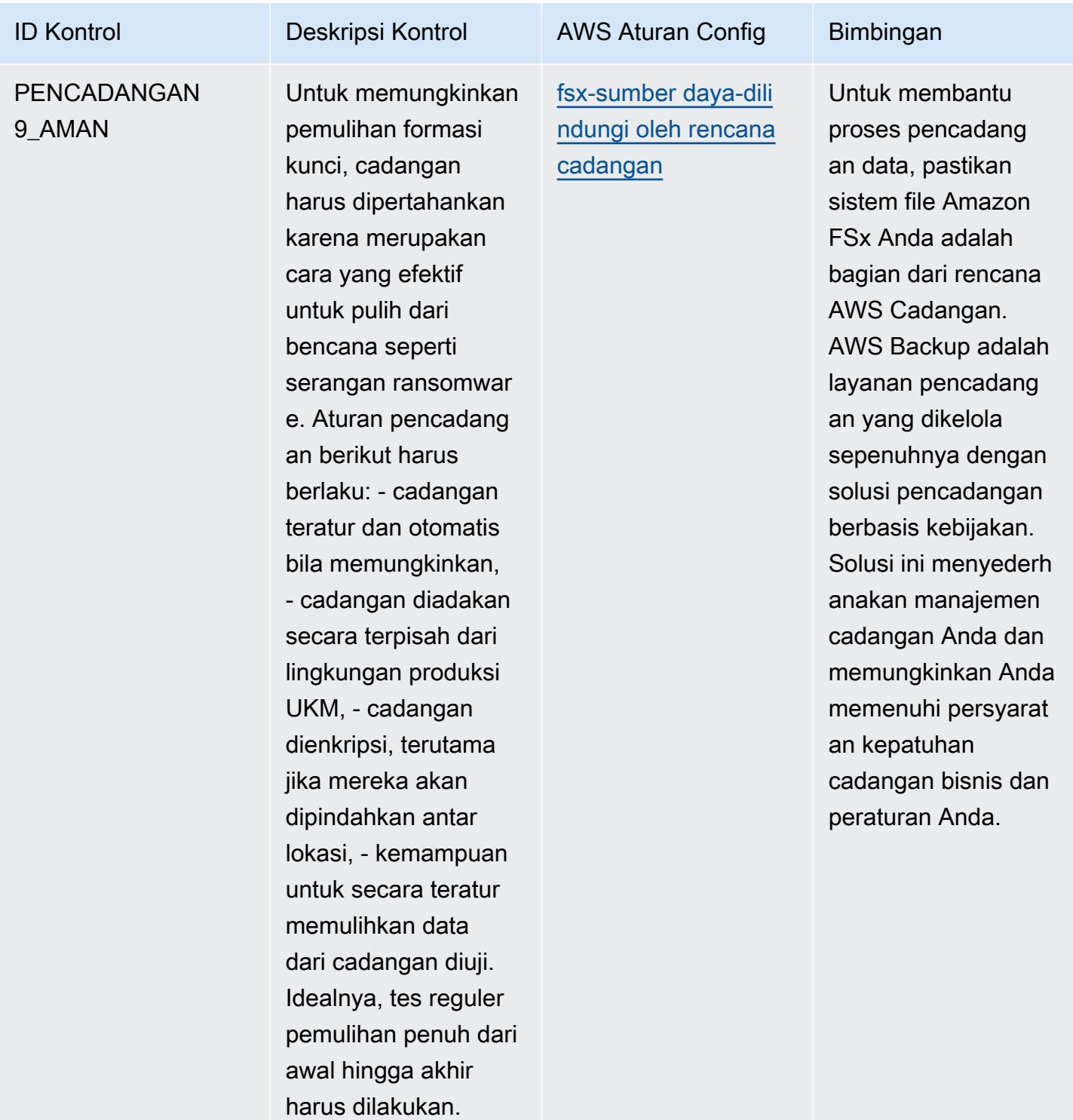

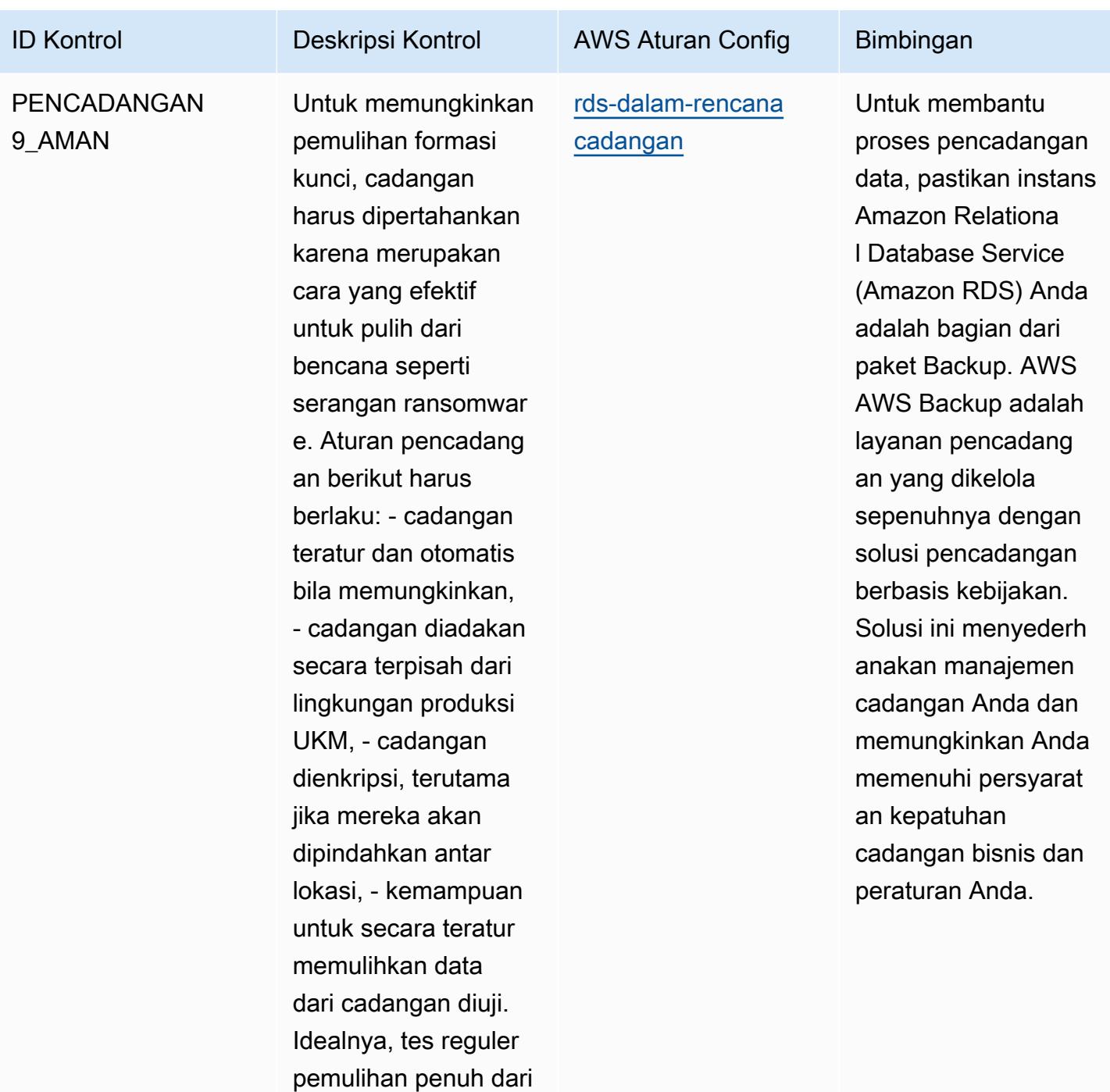

awal hingga akhir harus dilakukan.

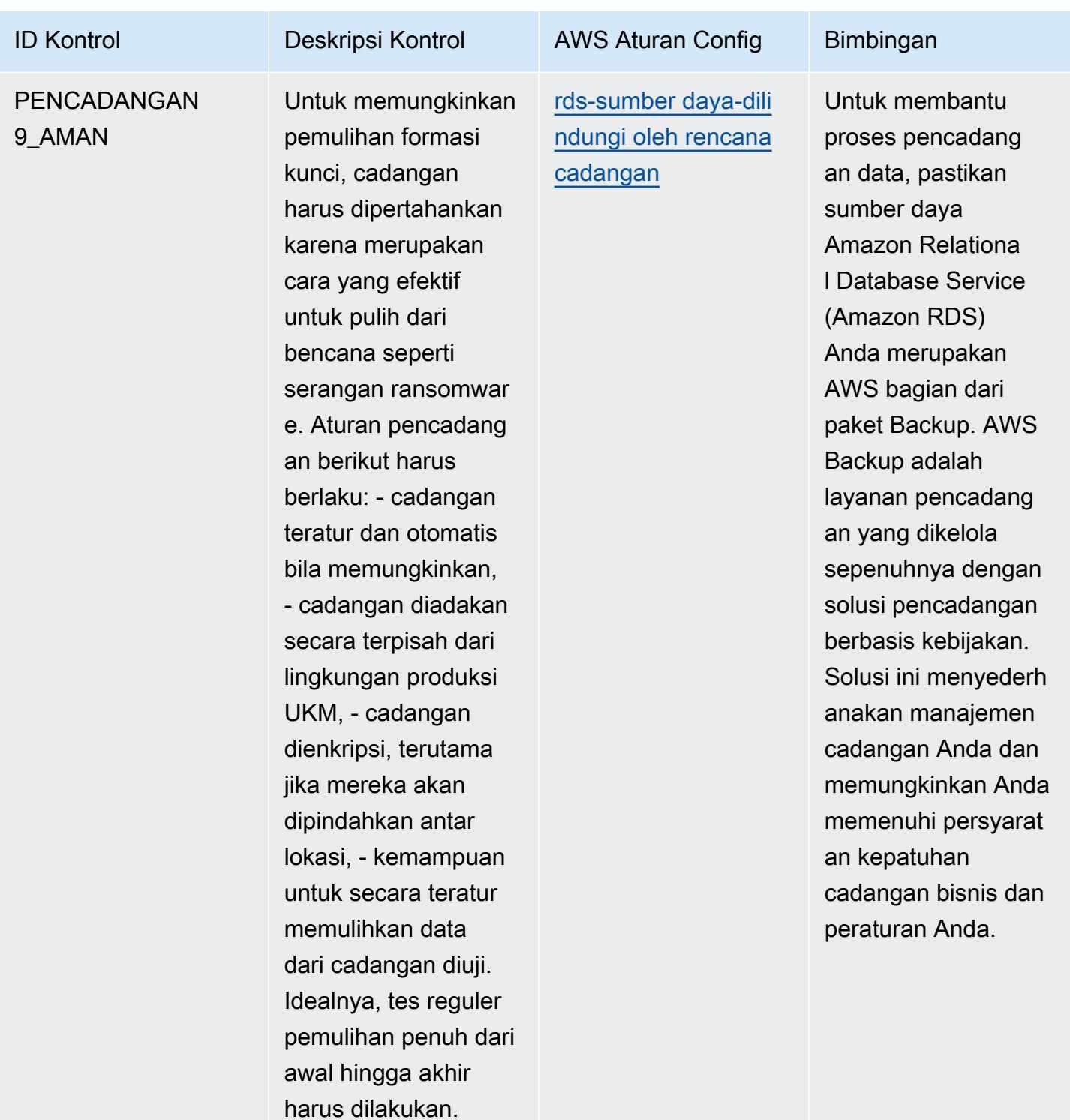

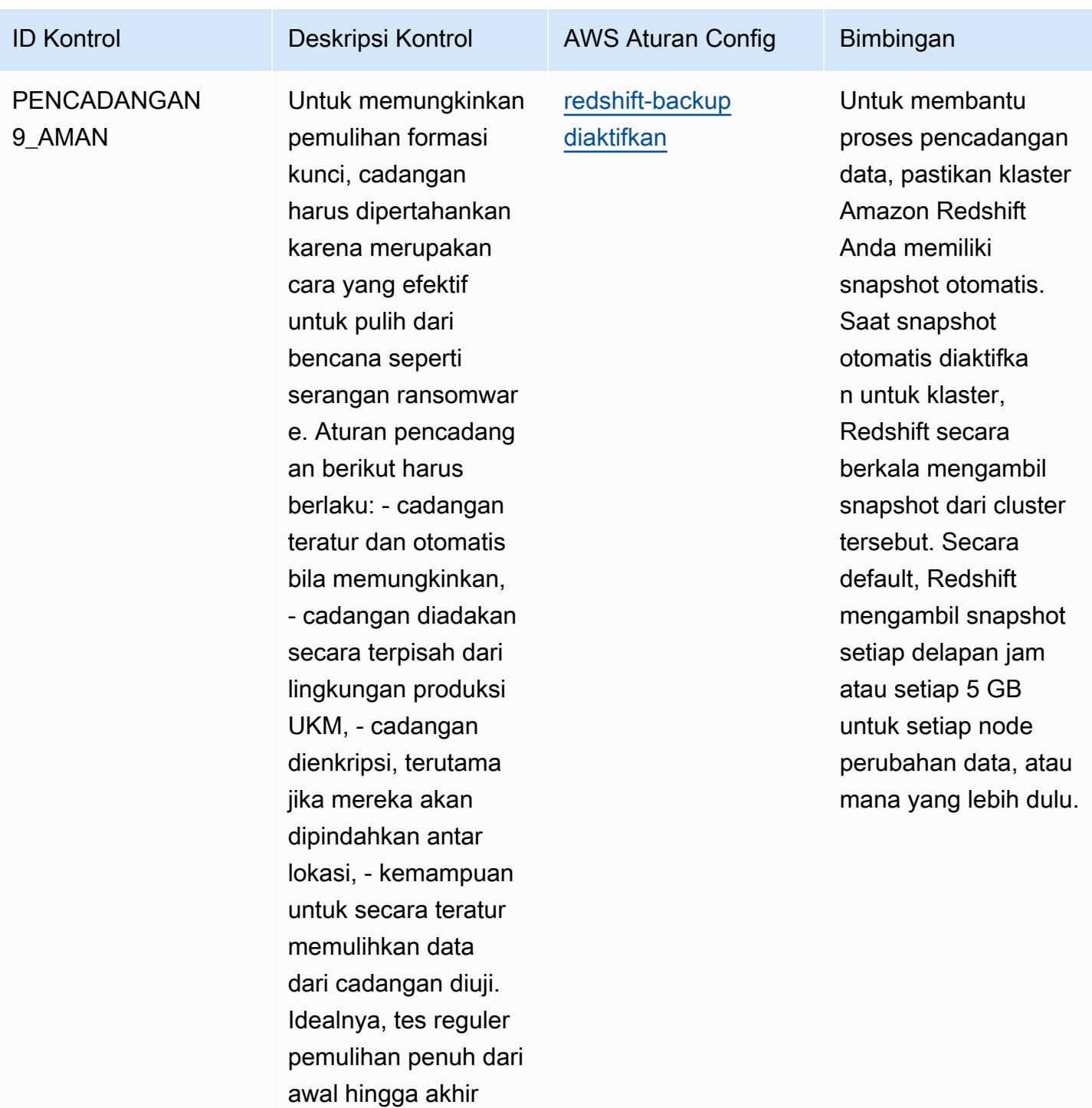

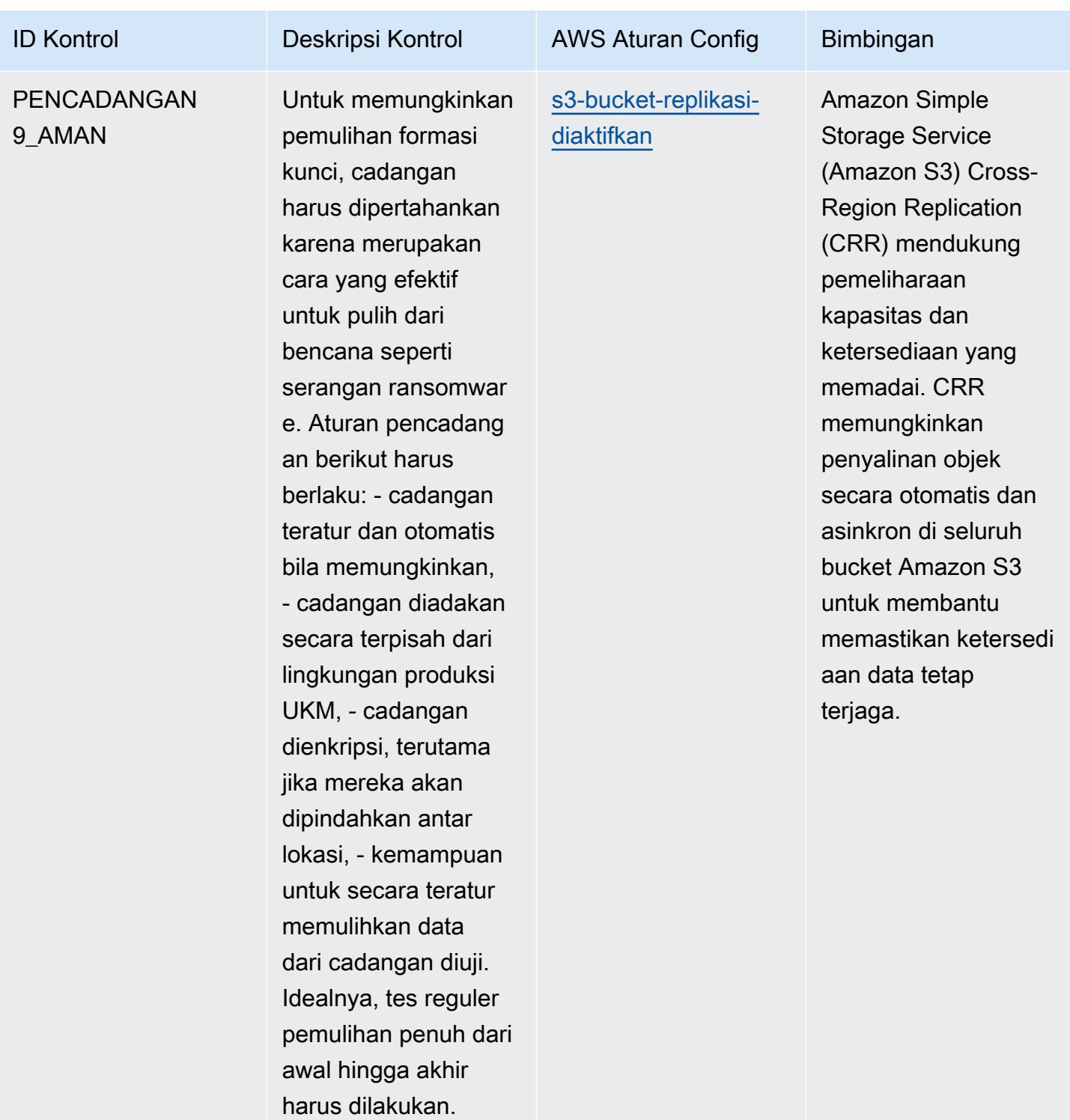

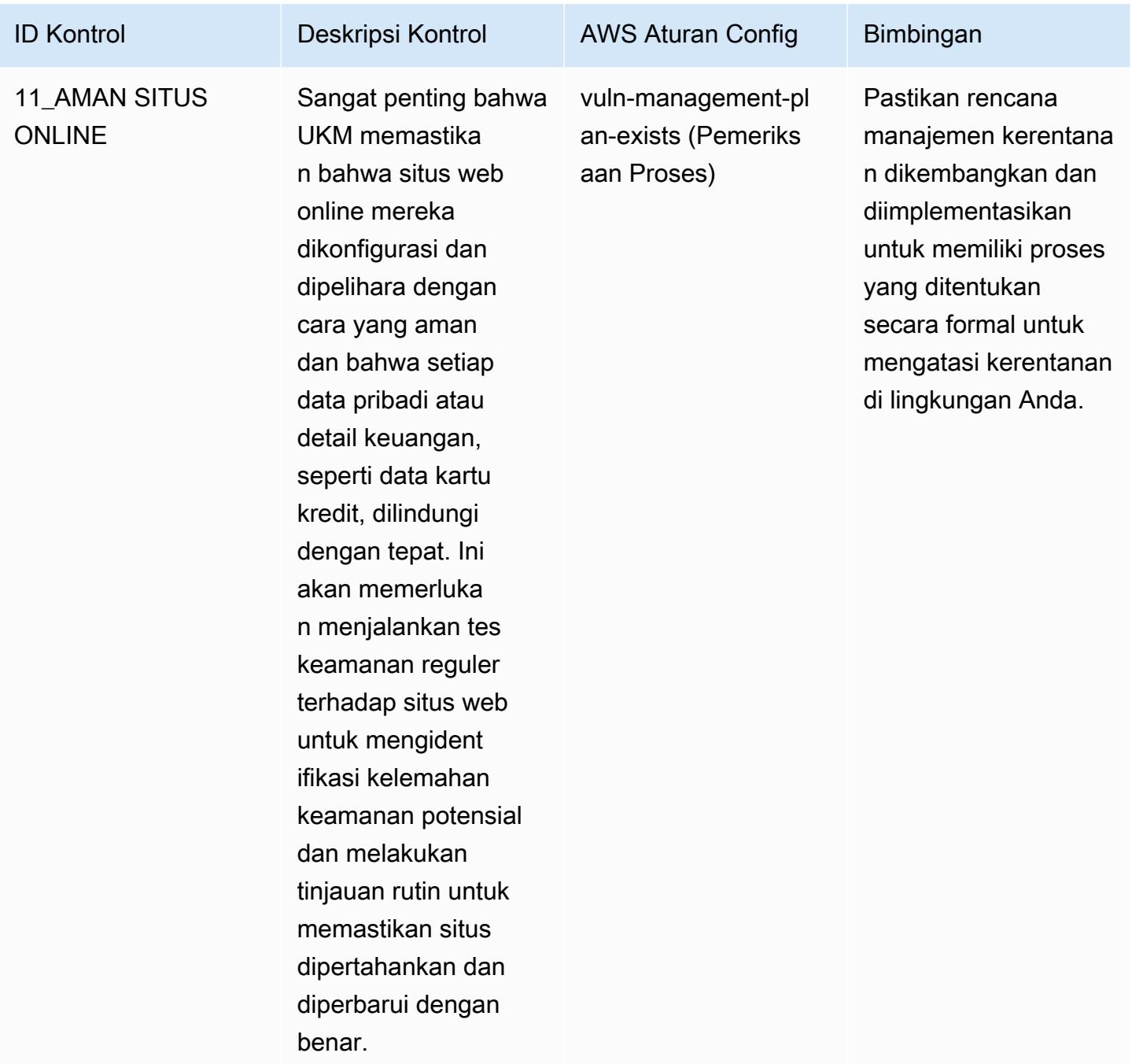

## **Templat**

Template tersedia di GitHub: [Praktik Terbaik Operasional untuk panduan Keamanan Siber ENISA](https://github.com/awslabs/aws-config-rules/blob/master/aws-config-conformance-packs/Operational-Best-Practices-for-ENISA-Cybersecurity-Guide.yaml)  [untuk](https://github.com/awslabs/aws-config-rules/blob/master/aws-config-conformance-packs/Operational-Best-Practices-for-ENISA-Cybersecurity-Guide.yaml) UKM.

## Praktik Terbaik Operasional untuk Esquema Nacional de Seguridad (ENS) Rendah

Paket kesesuaian menyediakan kerangka kerja kepatuhan tujuan umum yang dirancang untuk memungkinkan Anda membuat pemeriksaan tata kelola keamanan, operasional, atau pengoptimalan biaya menggunakan aturan dan tindakan remediasi terkelola atau khusus. AWS Config AWS Config Paket Kesesuaian, sebagai contoh templat, tidak dirancang untuk sepenuhnya memastikan kepatuhan terhadap tata kelola atau standar kepatuhan tertentu. Anda bertanggung jawab untuk membuat penilaian sendiri tentang apakah penggunaan Layanan oleh Anda memenuhi persyaratan hukum dan peraturan yang berlaku.

Berikut ini memberikan contoh pemetaan antara Spanyol Esquema Nacional de Seguridad (ENS) Kontrol kerangka kerja rendah dan aturan Config terkelola. AWS Setiap aturan Config berlaku untuk AWS sumber daya tertentu, dan terkait dengan satu atau beberapa kontrol Ens Low Spanyol. Kontrol ENS Spanyol dapat dikaitkan dengan beberapa aturan Config. Lihat tabel di bawah ini untuk detail lebih lanjut dan panduan terkait pemetaan ini.

Templat paket kesesuaian sampel ini berisi pemetaan ke kontrol dalam kerangka kerja ENS Low Spanyol, seperti yang terakhir diperbarui pada 2020/10/23.

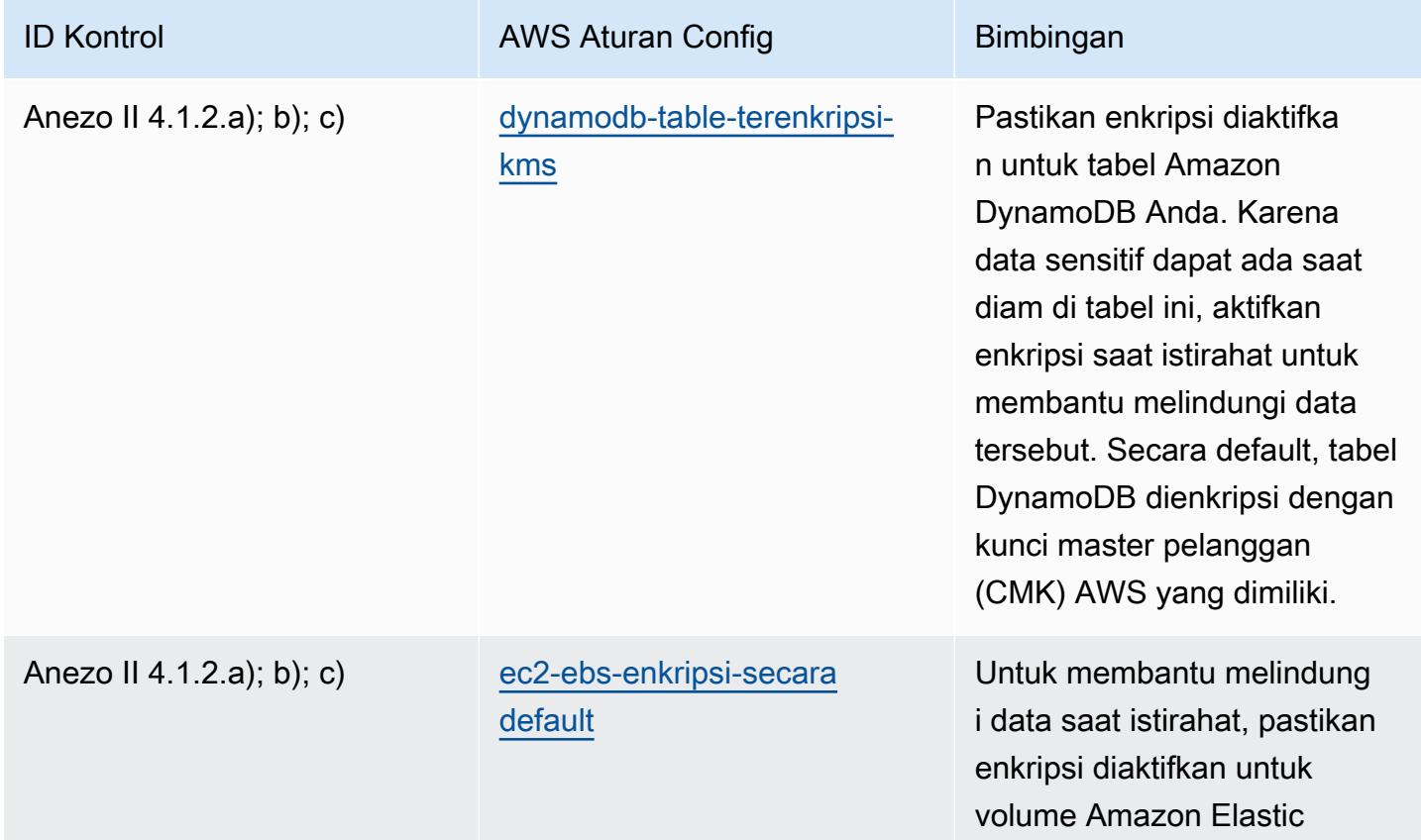

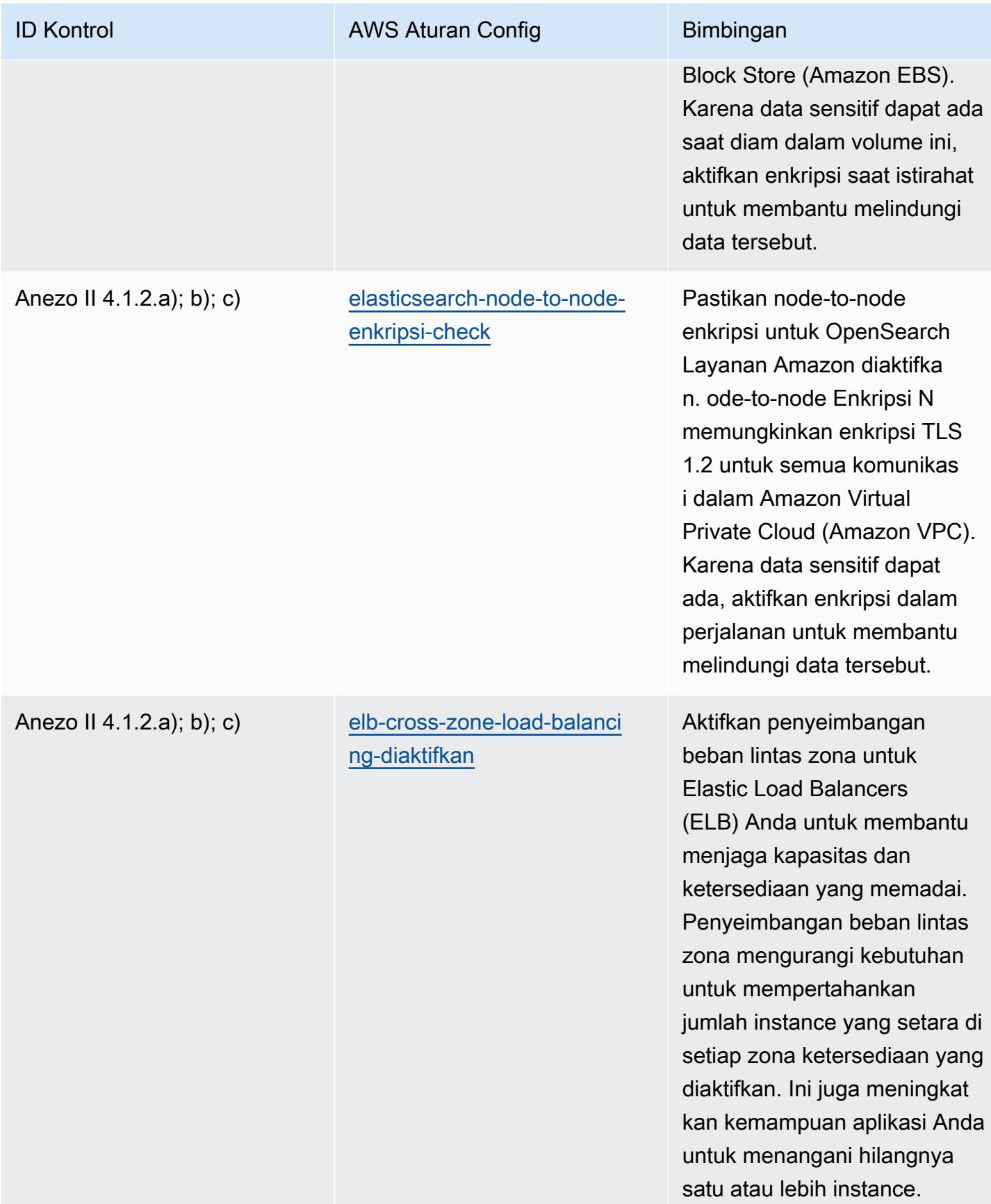

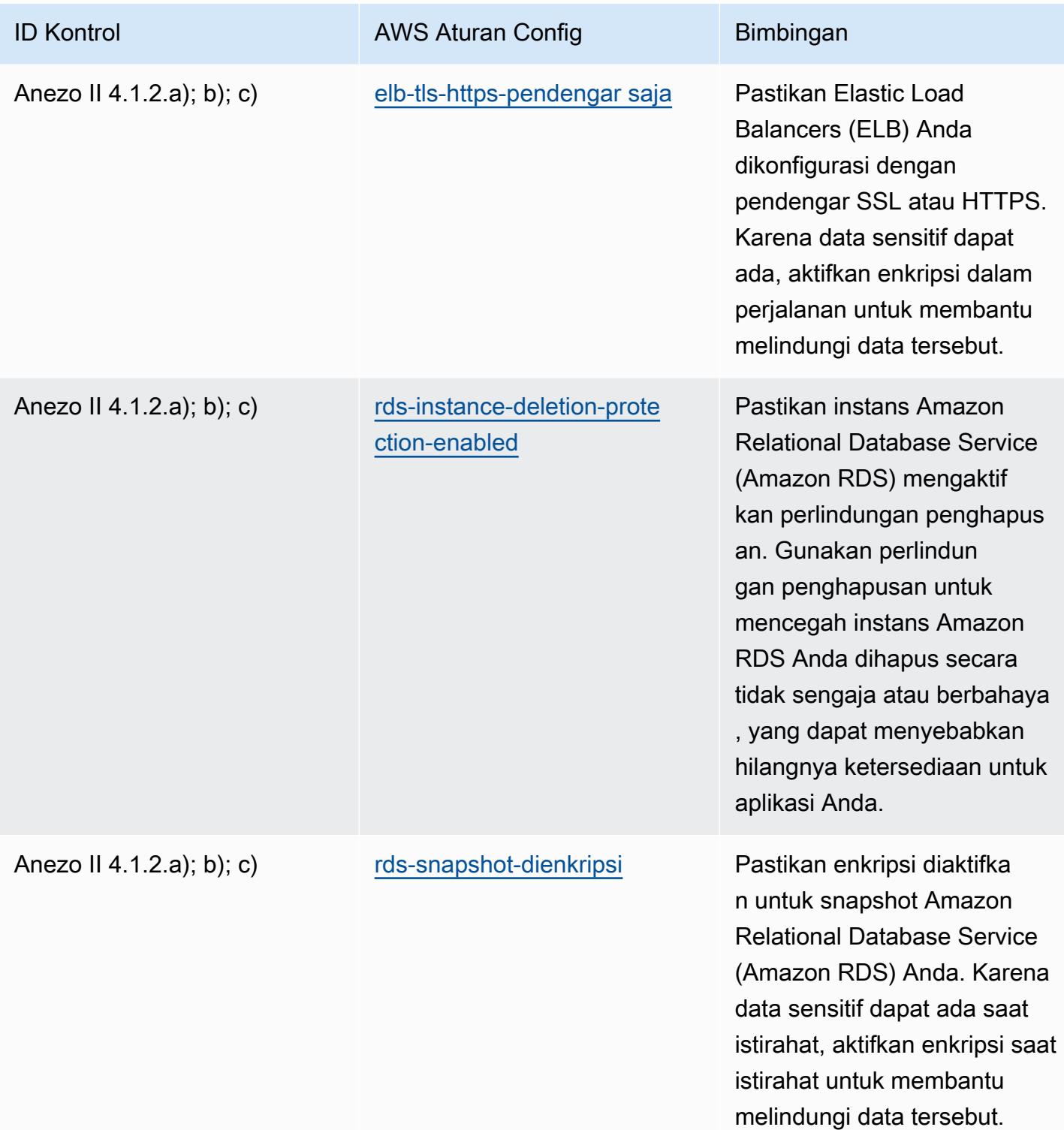

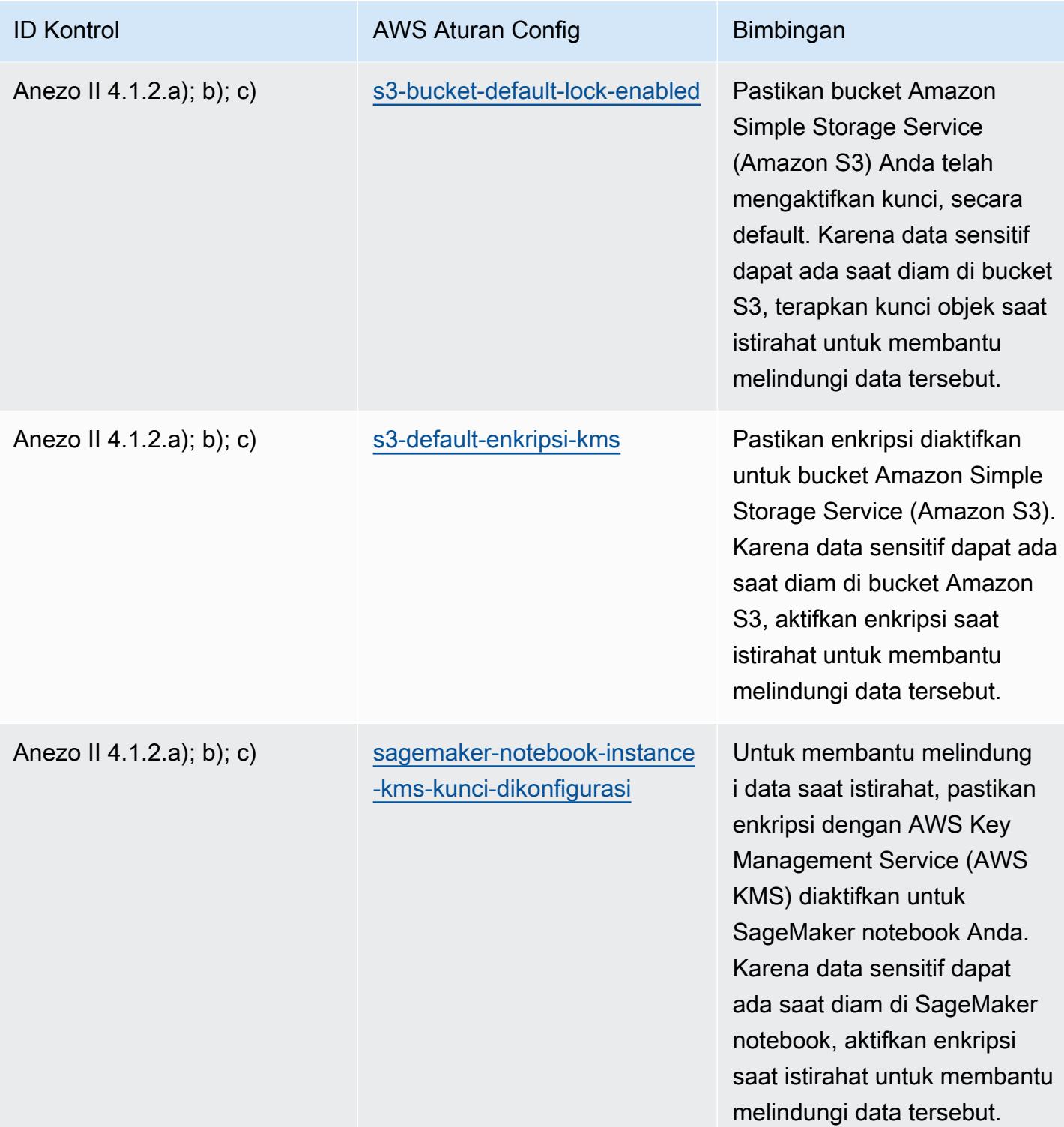

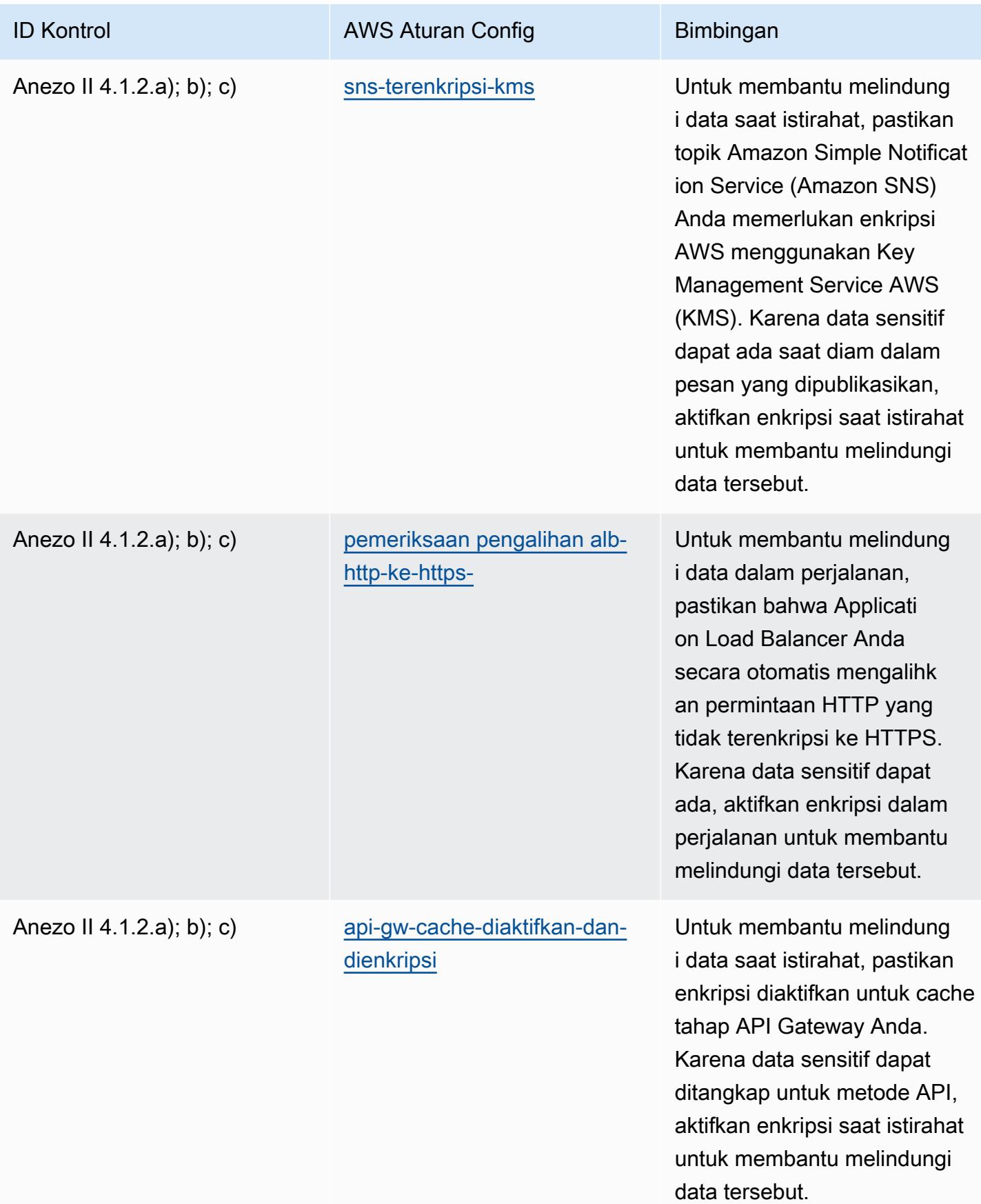

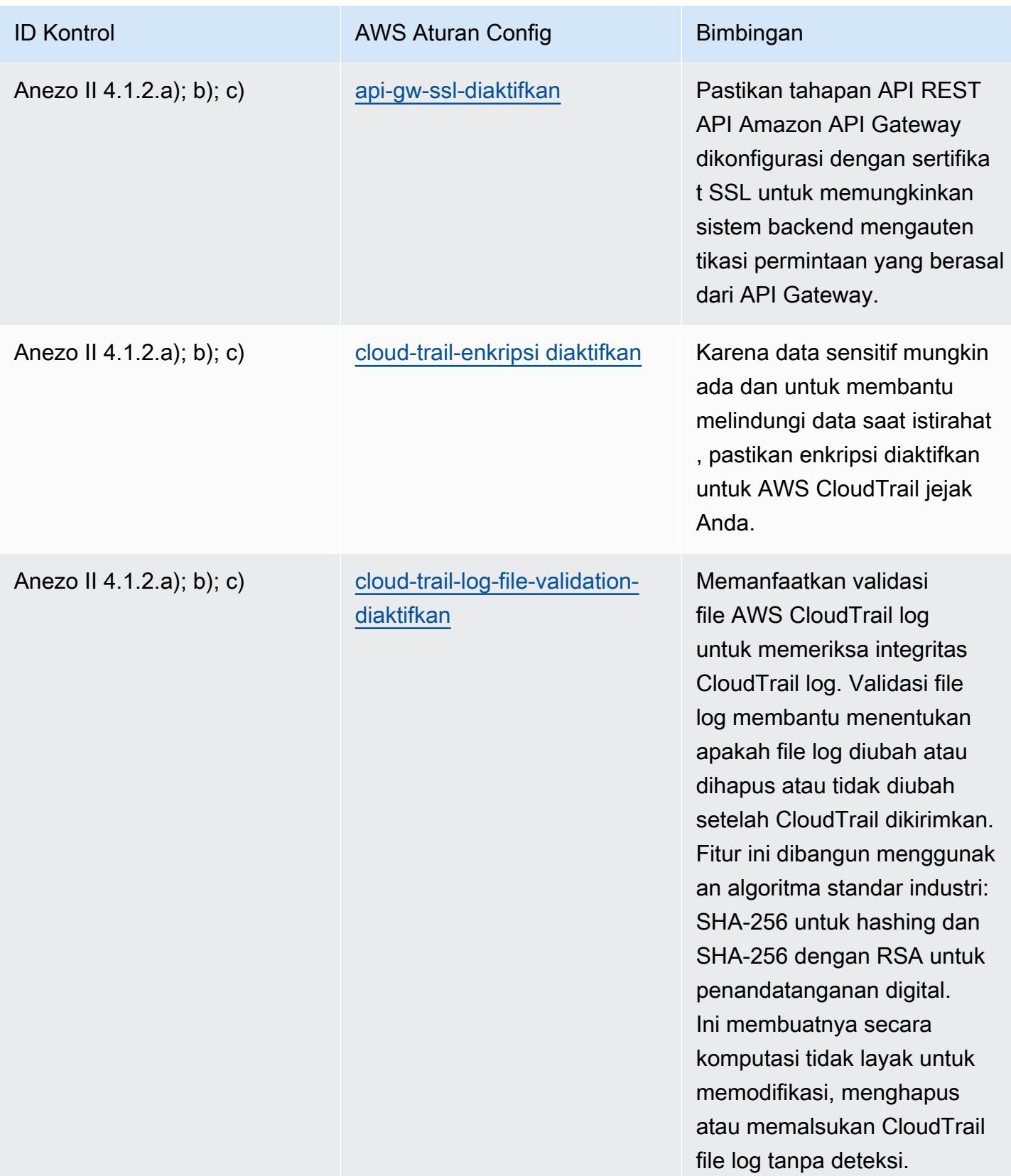

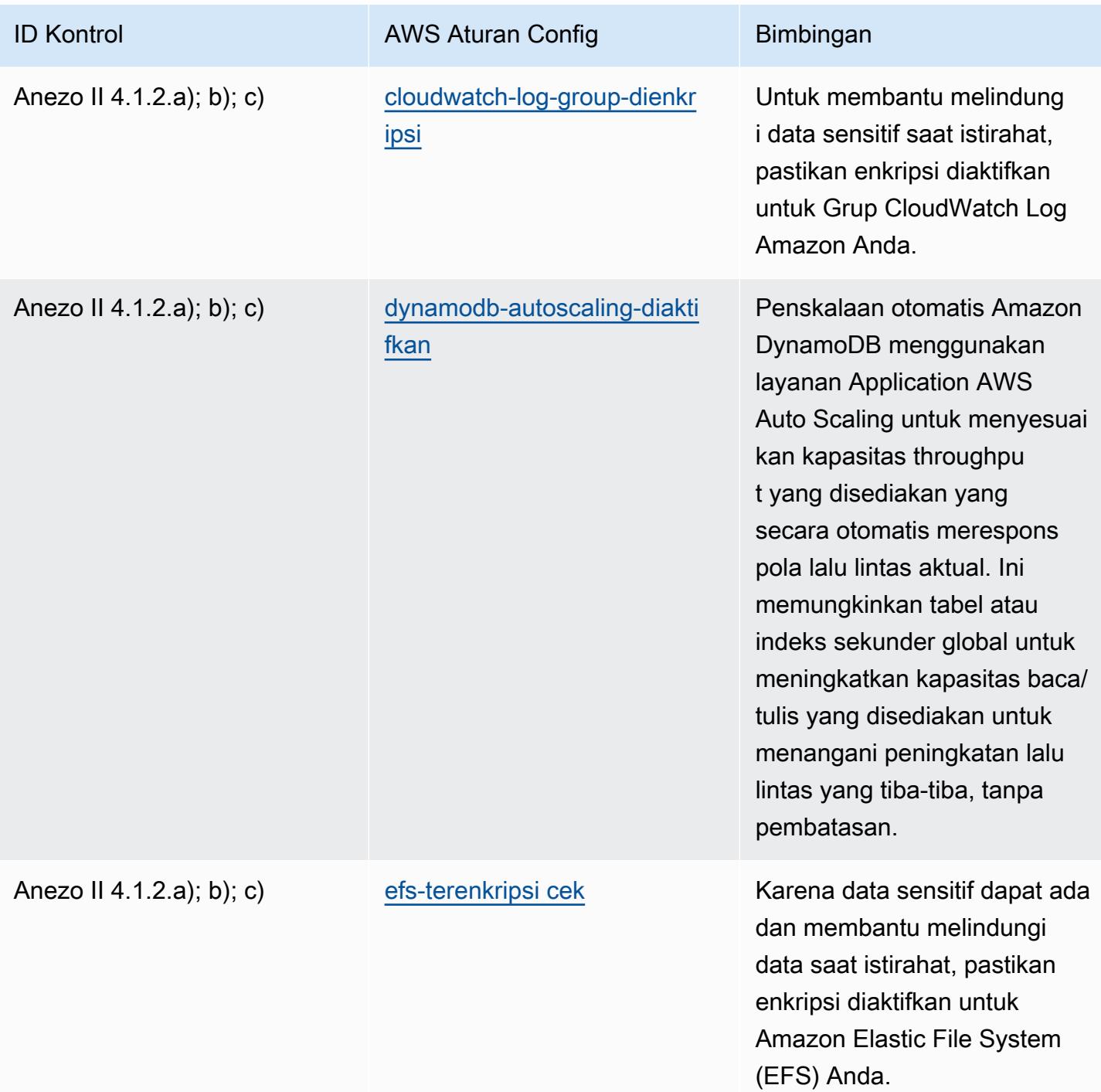

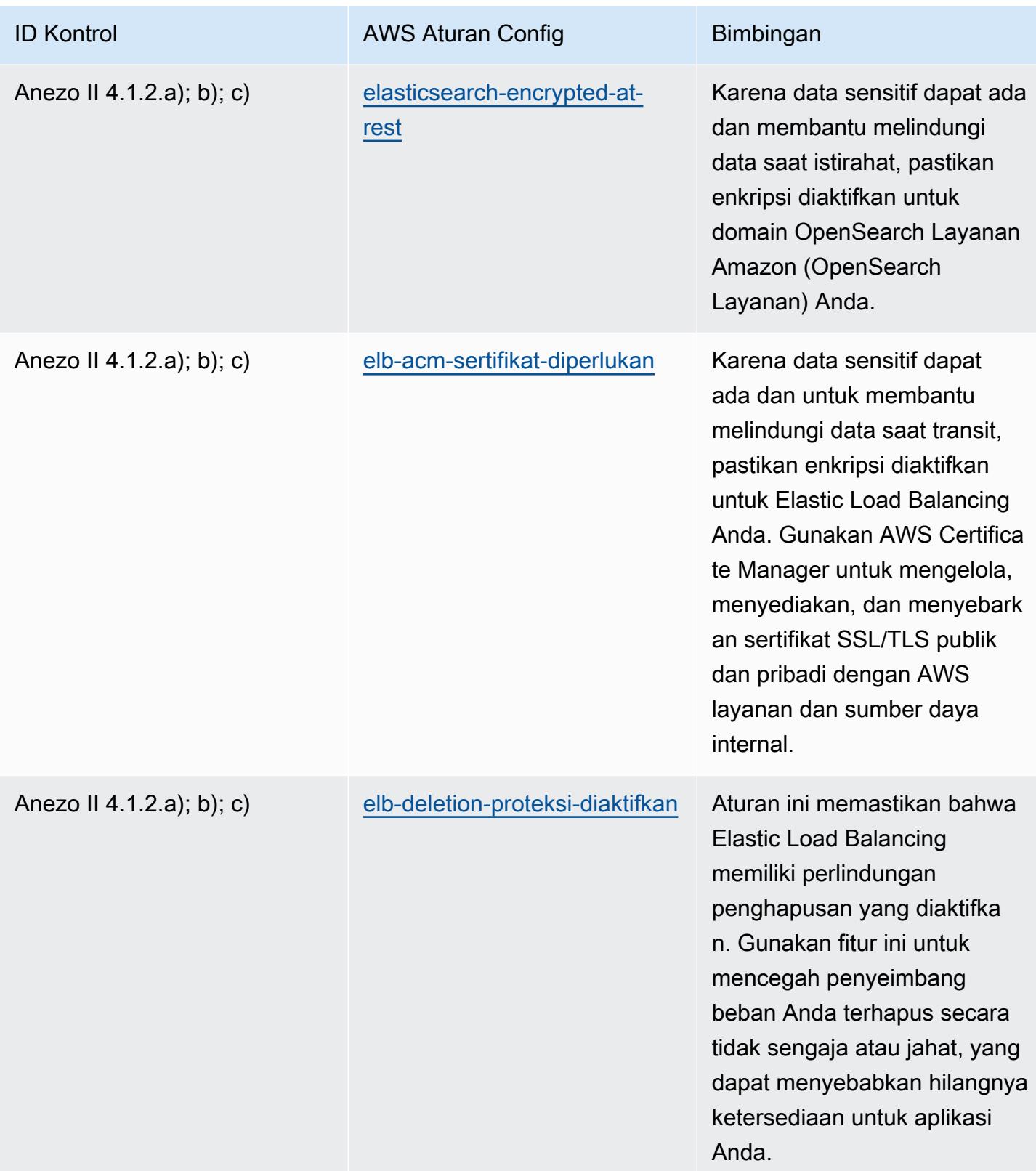

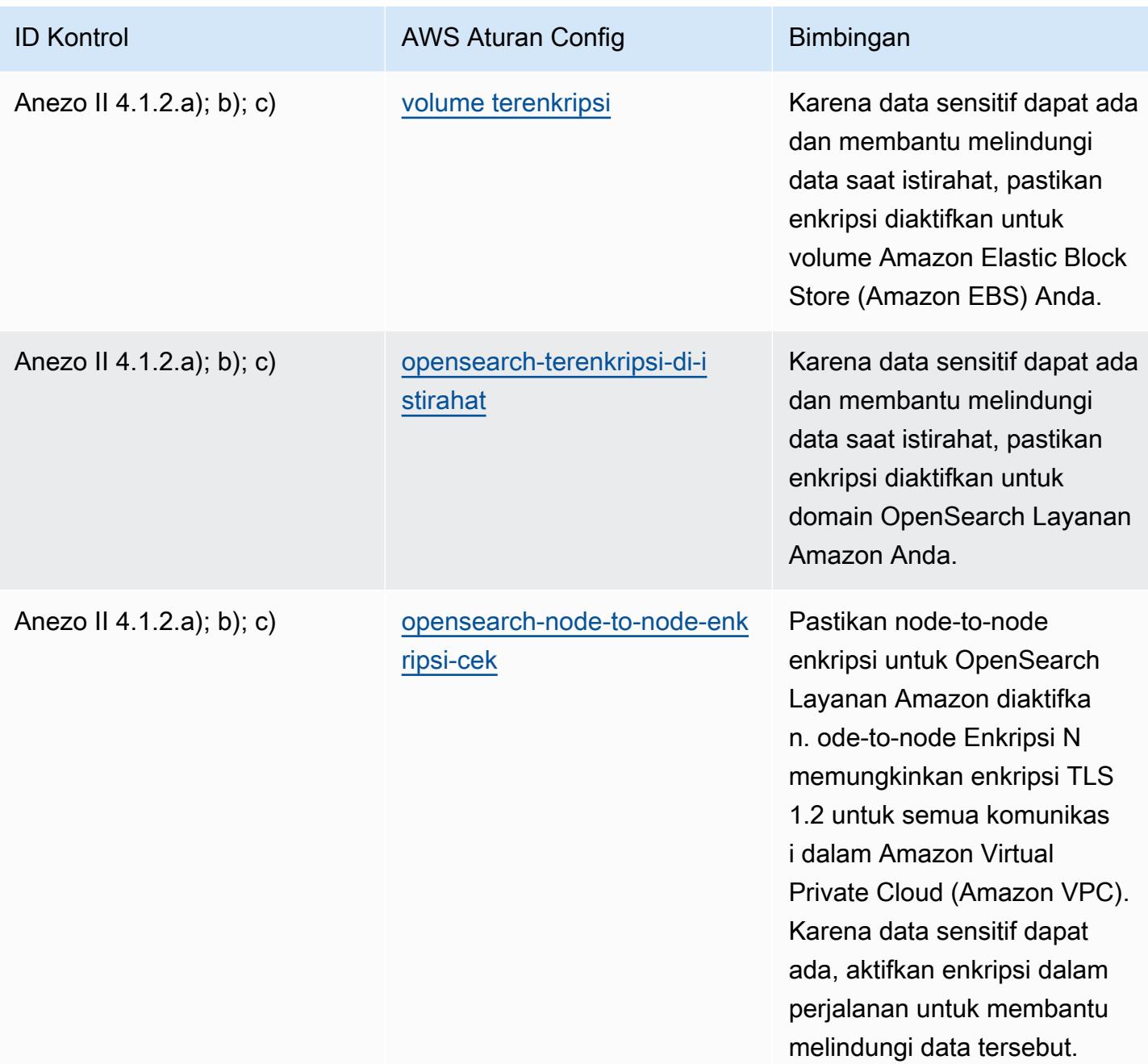

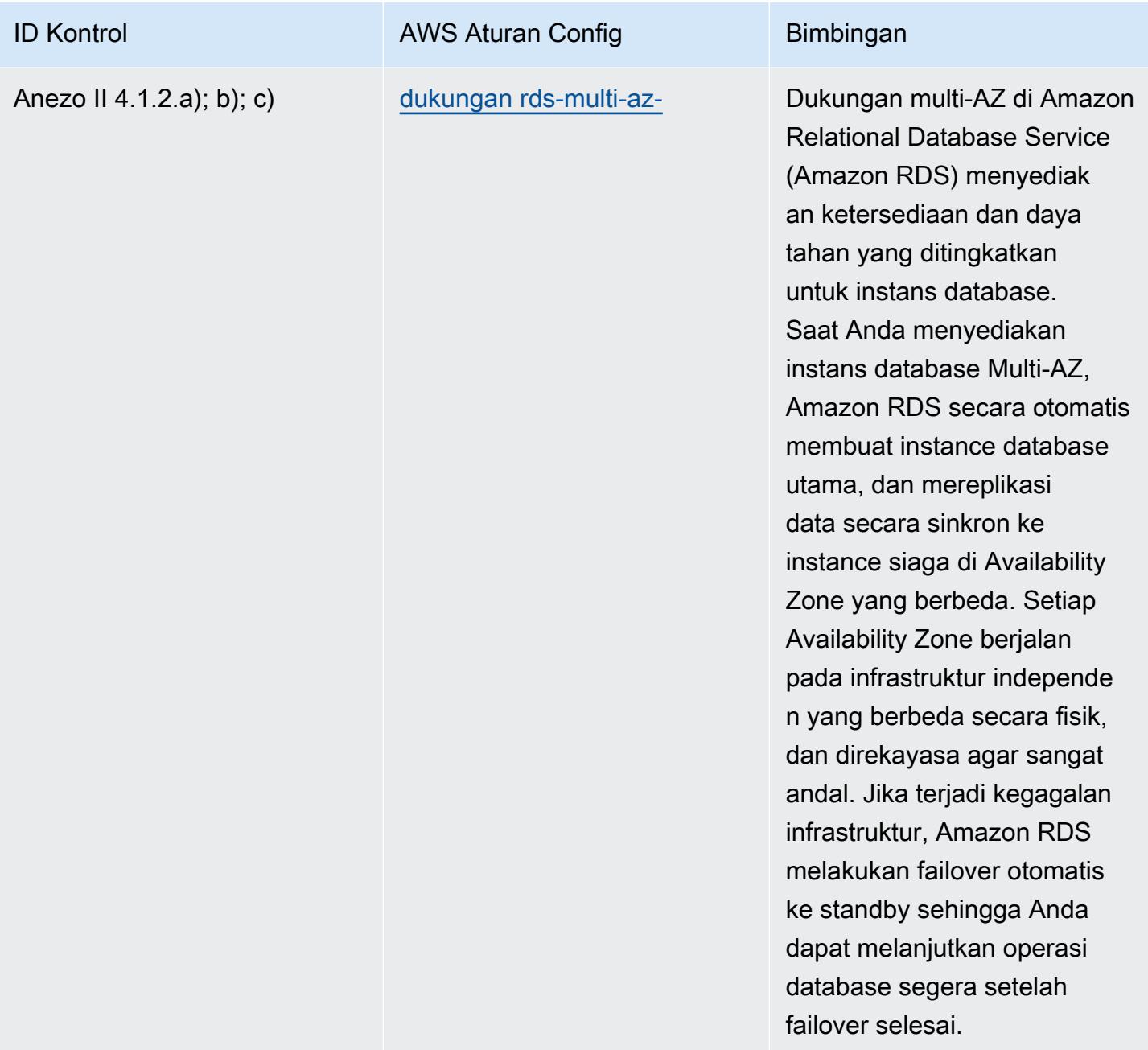

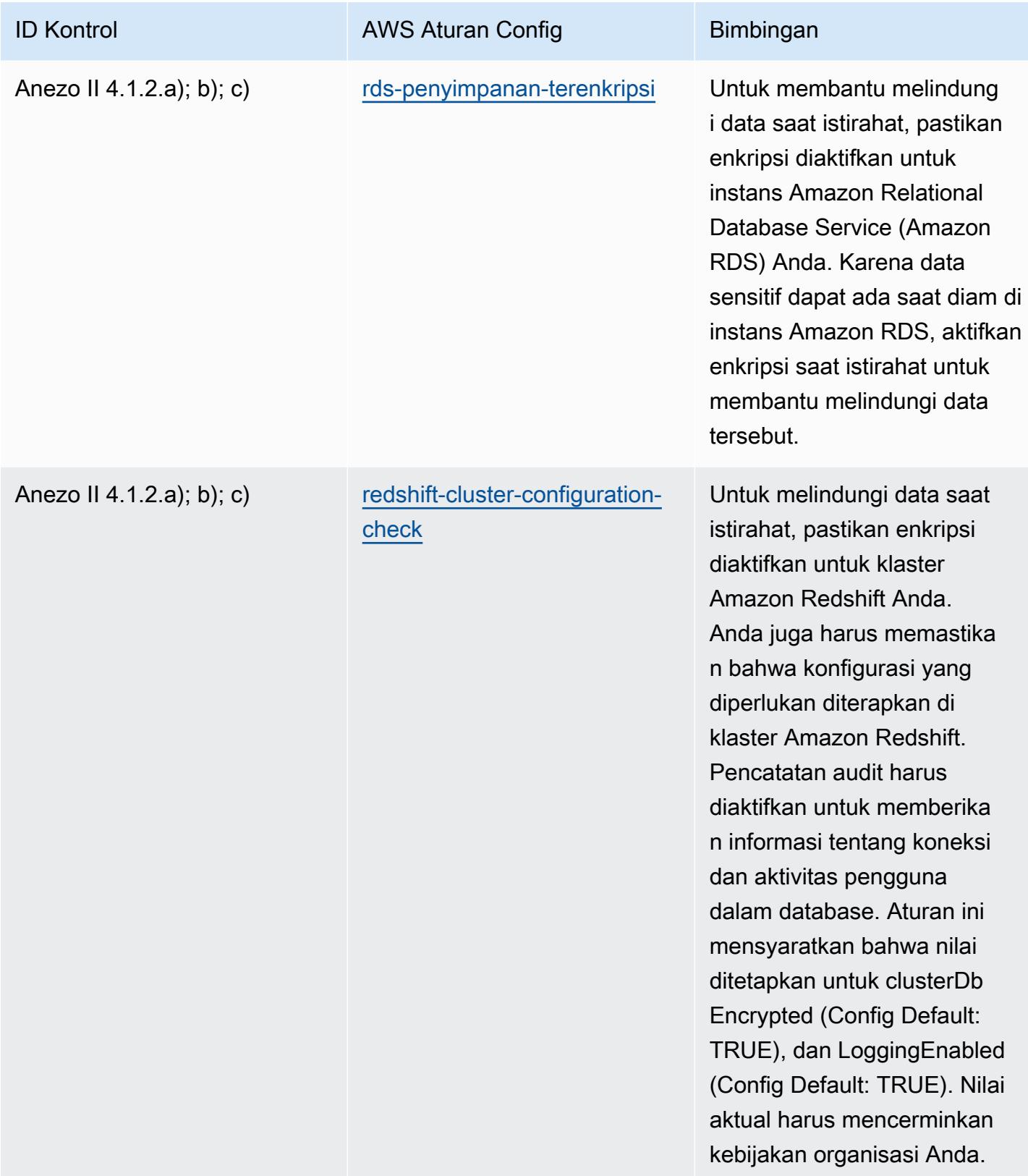

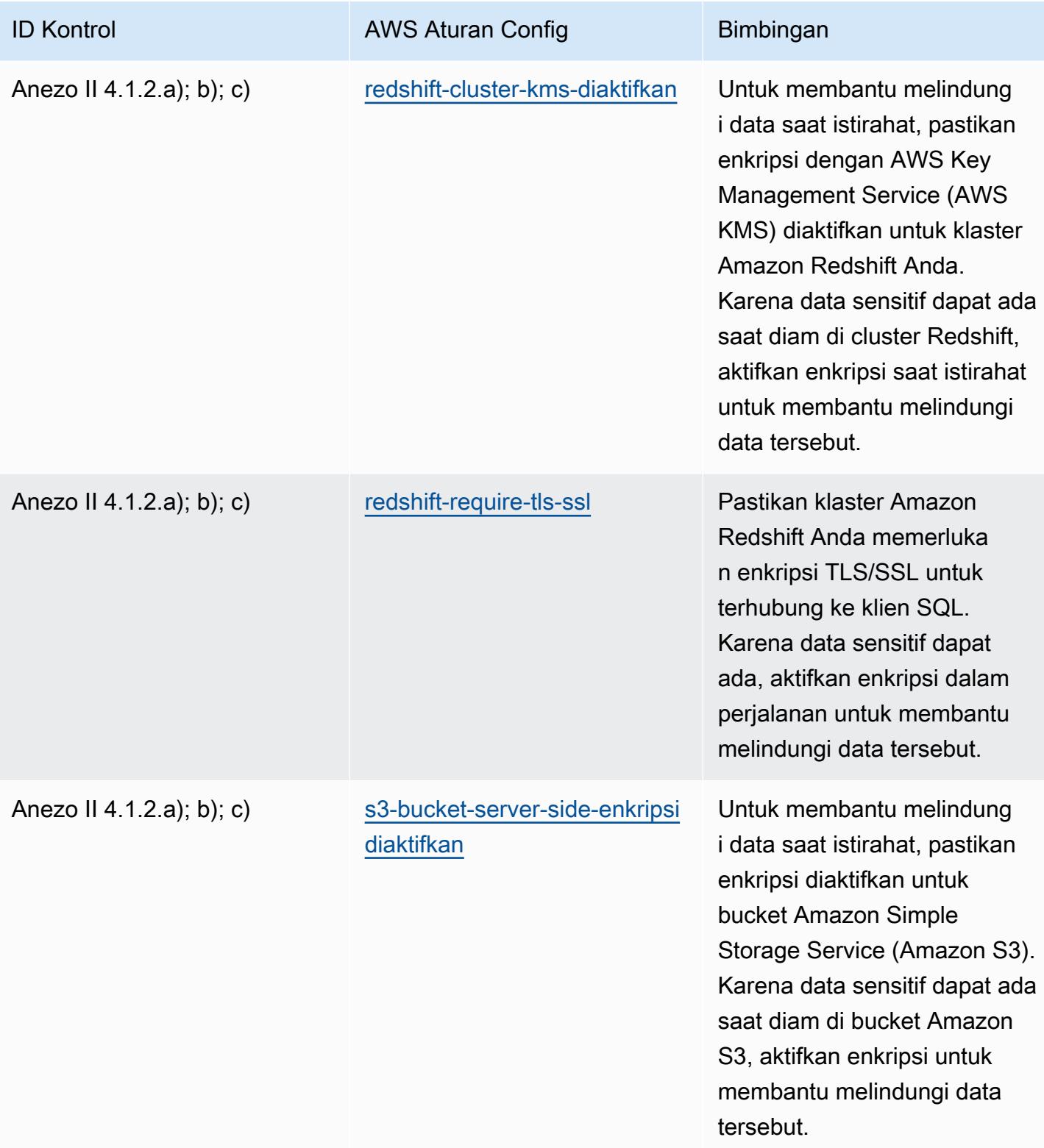
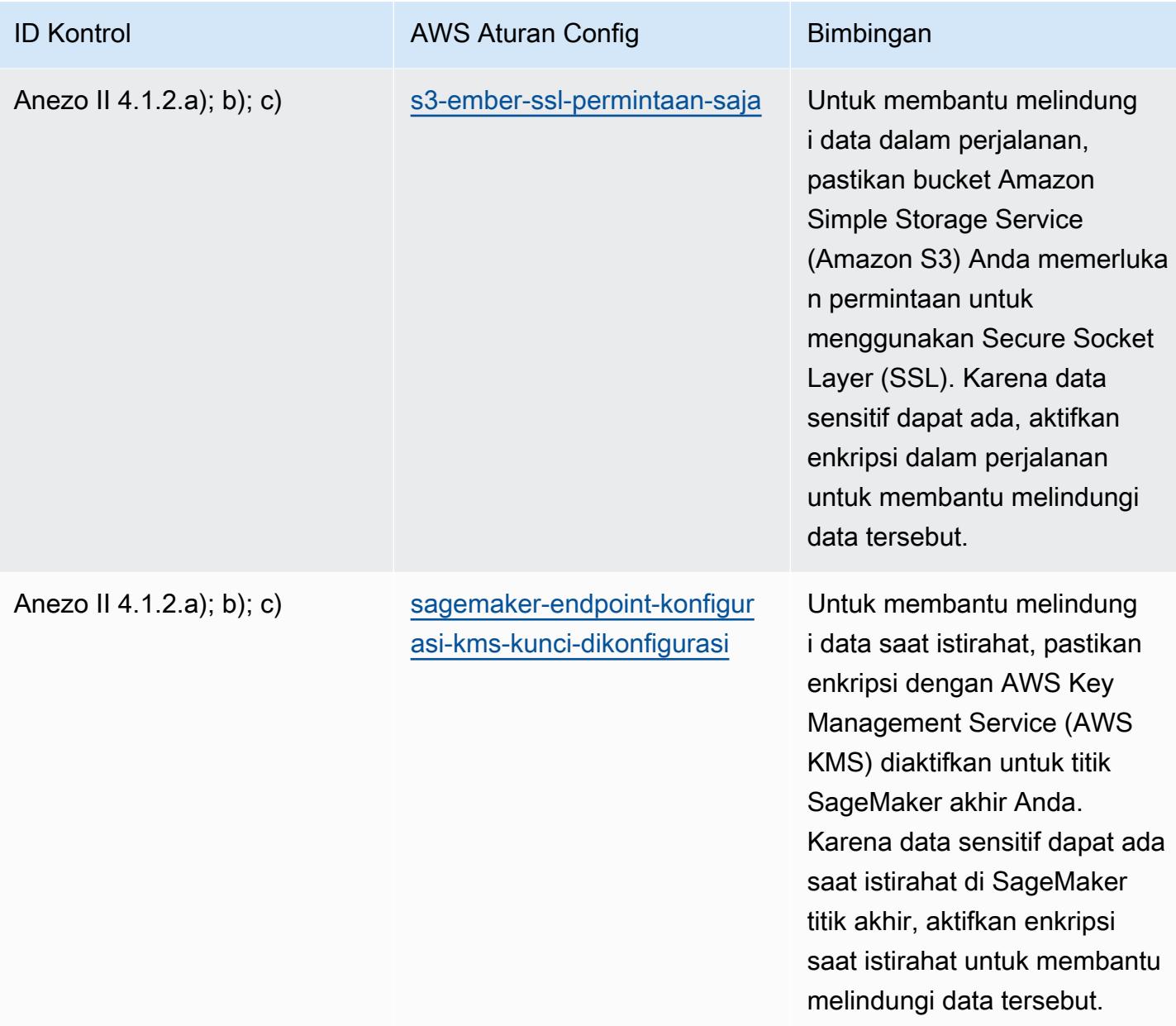

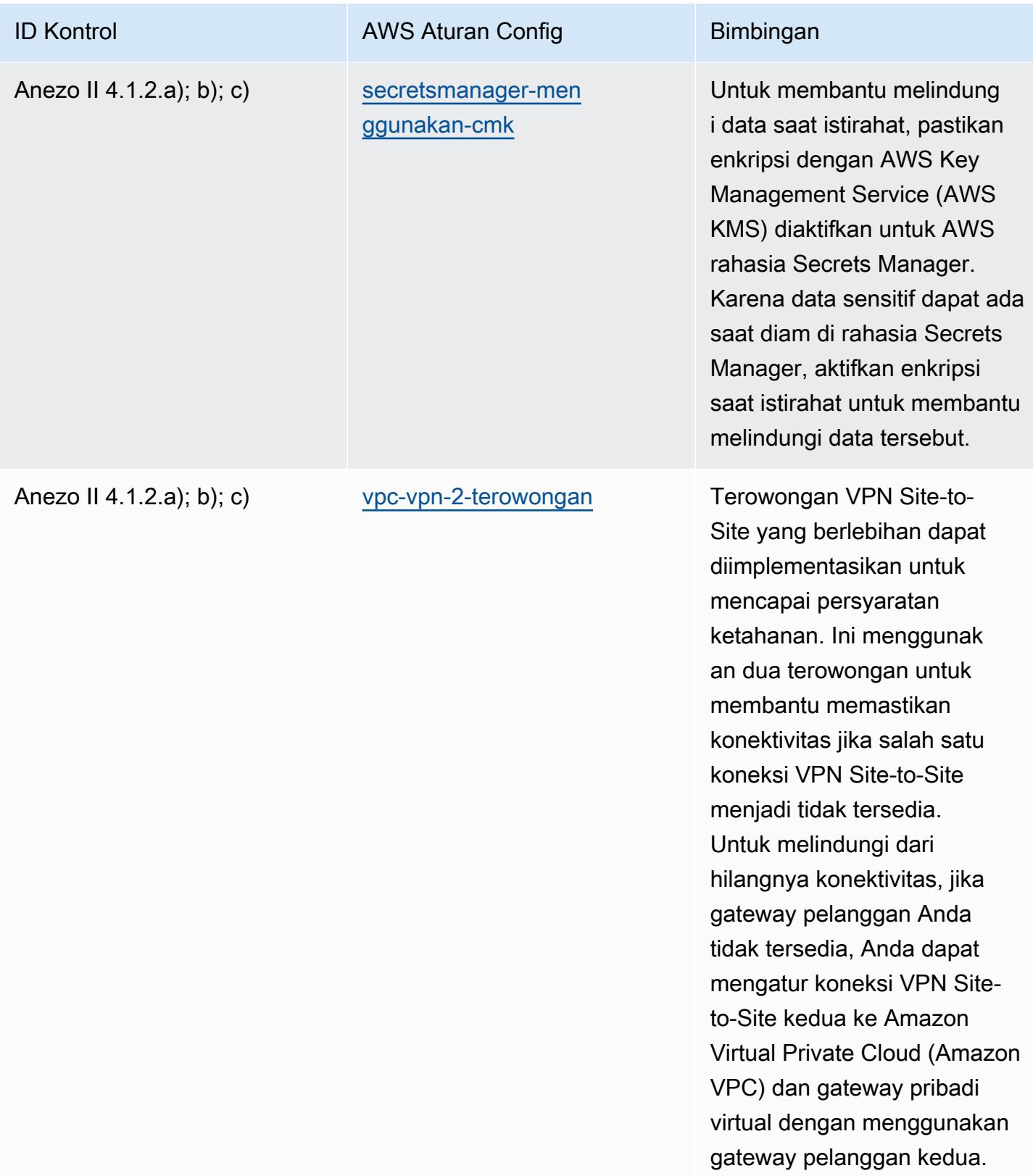

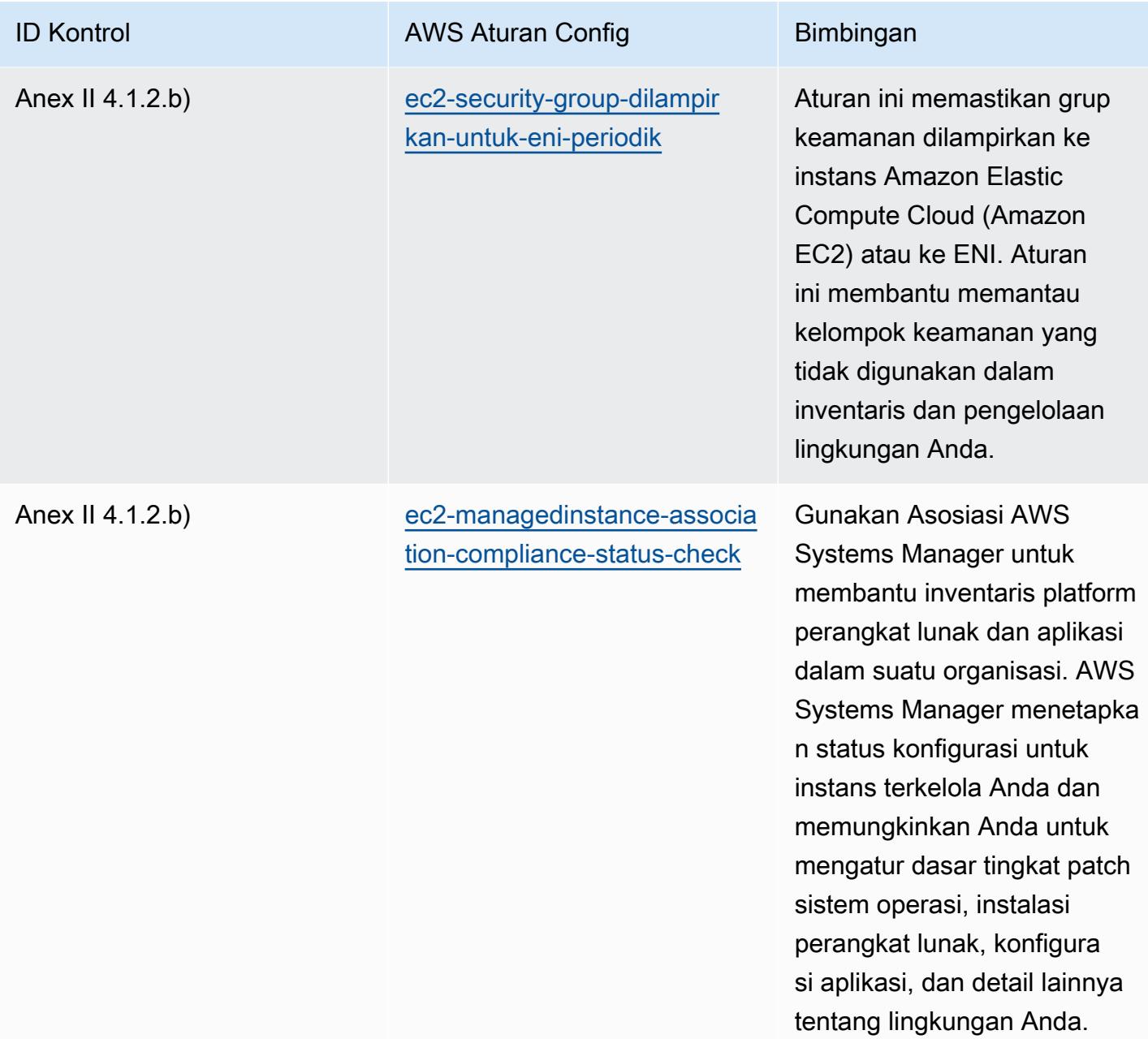

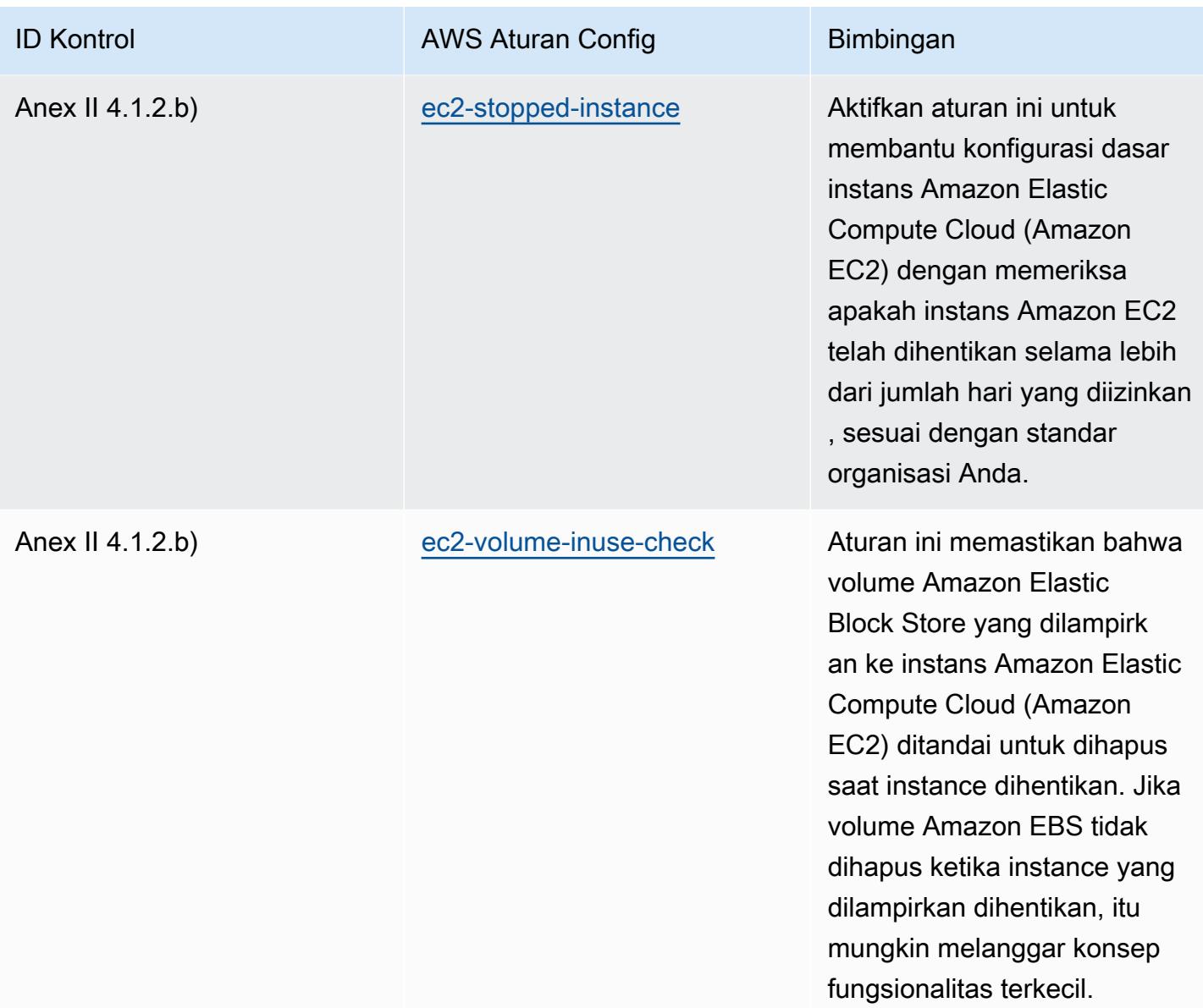

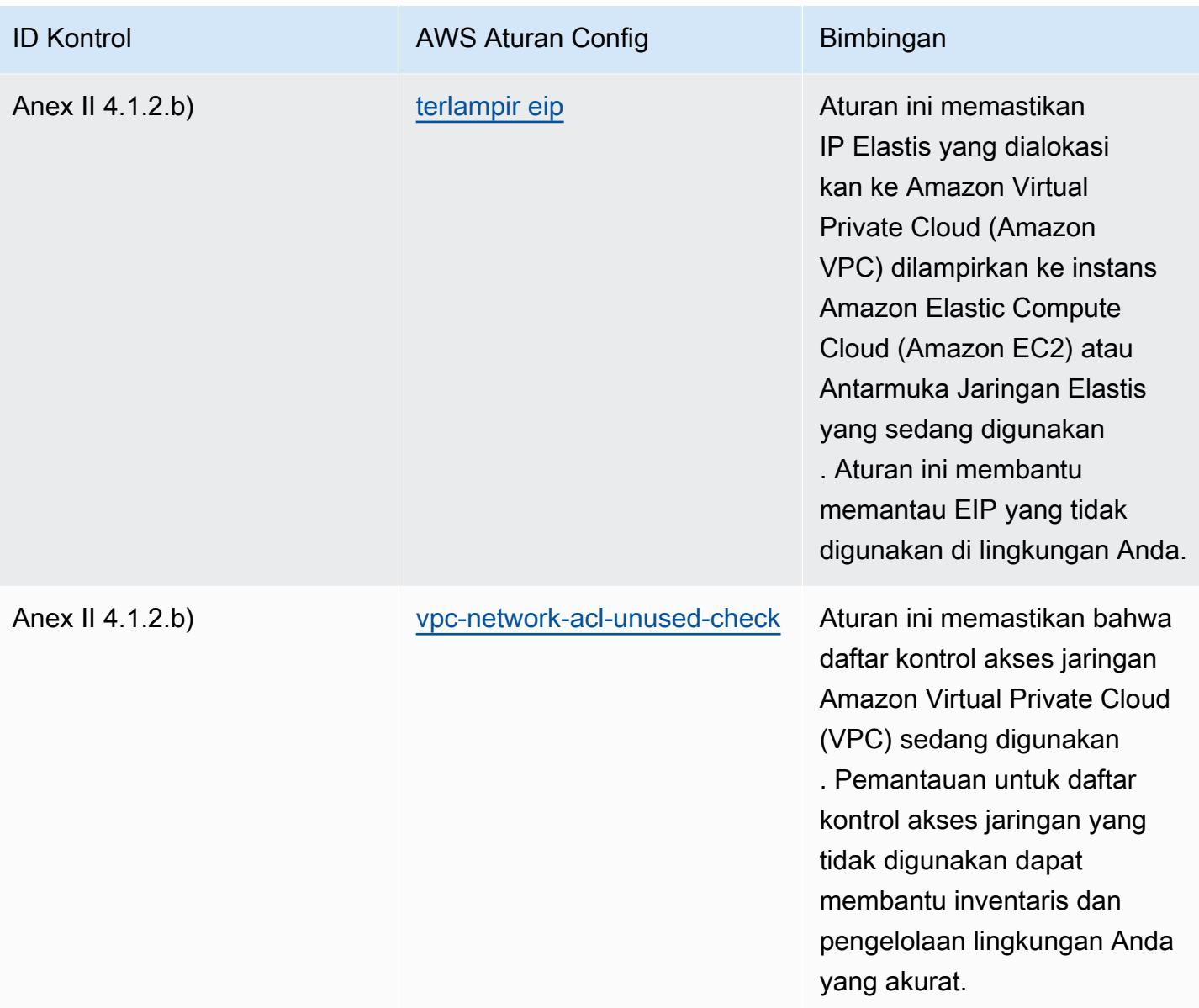

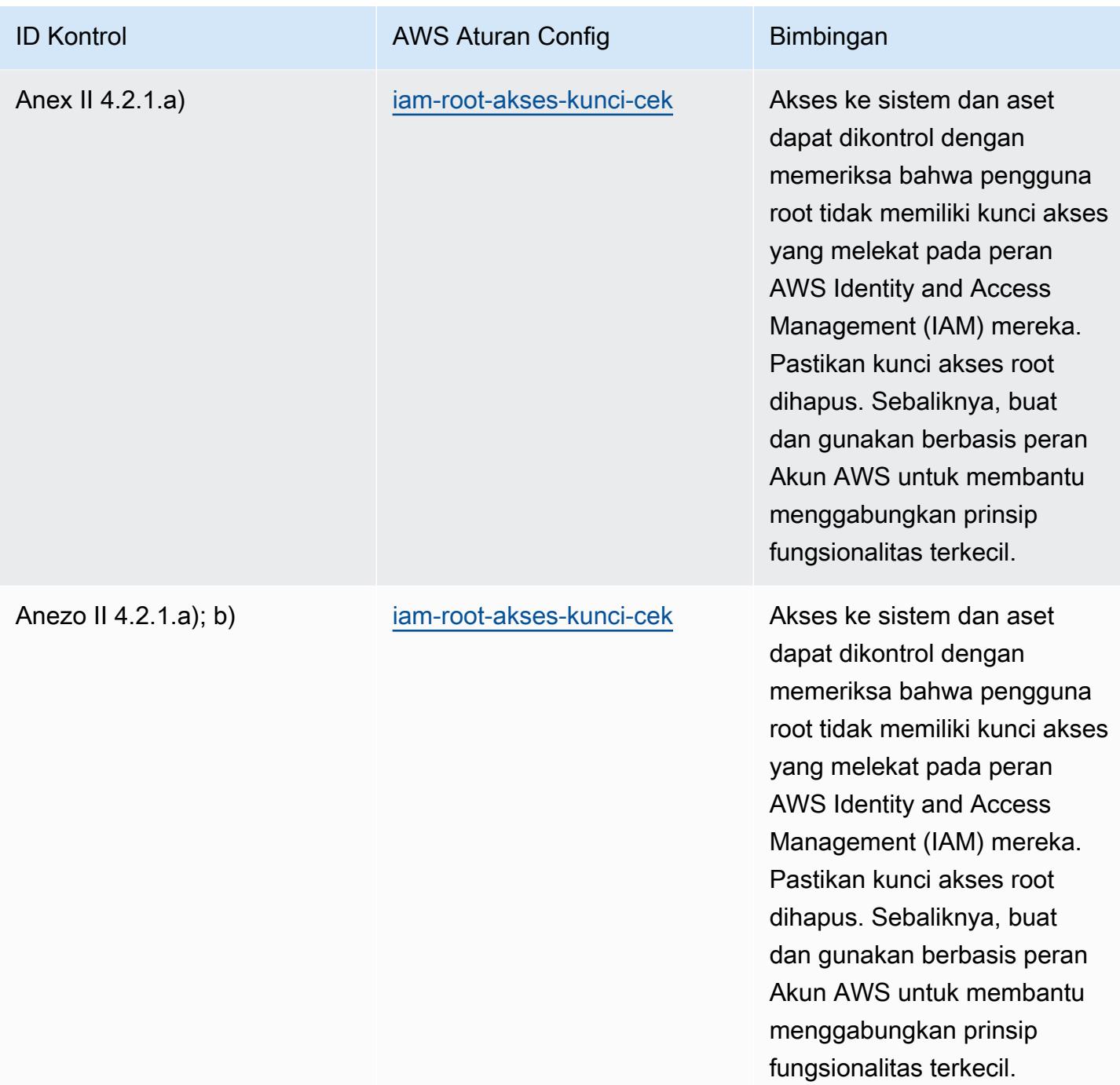

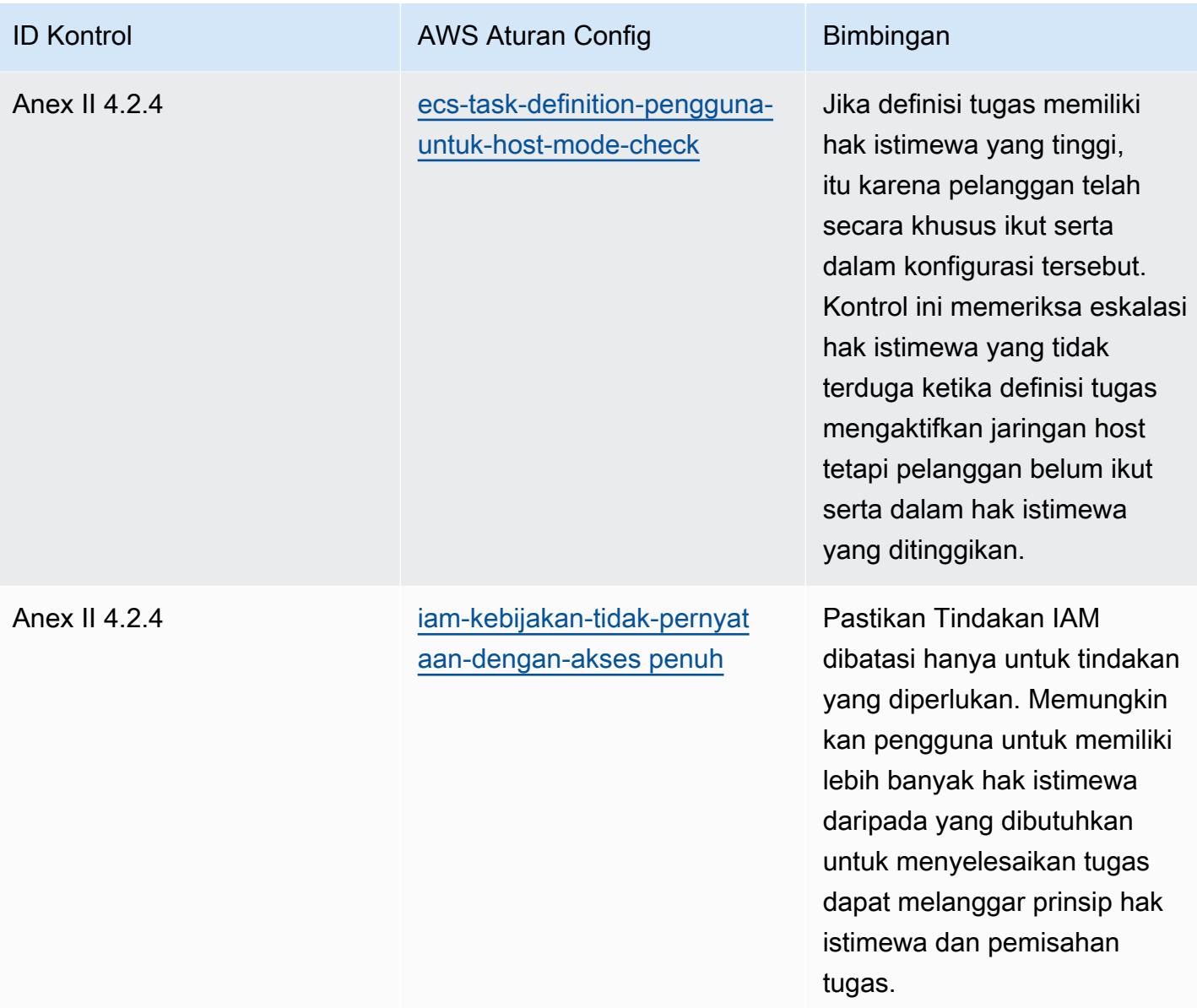

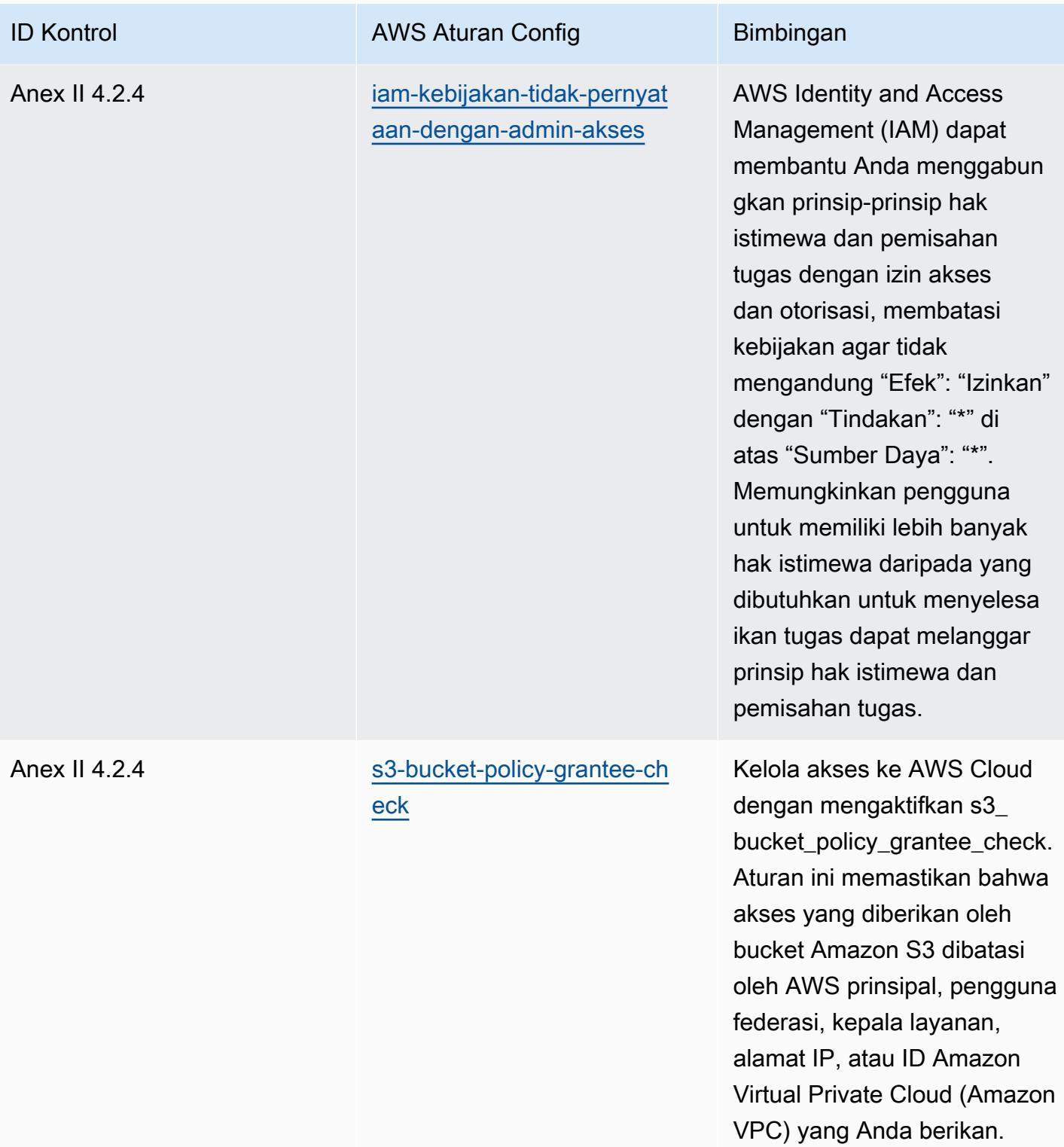

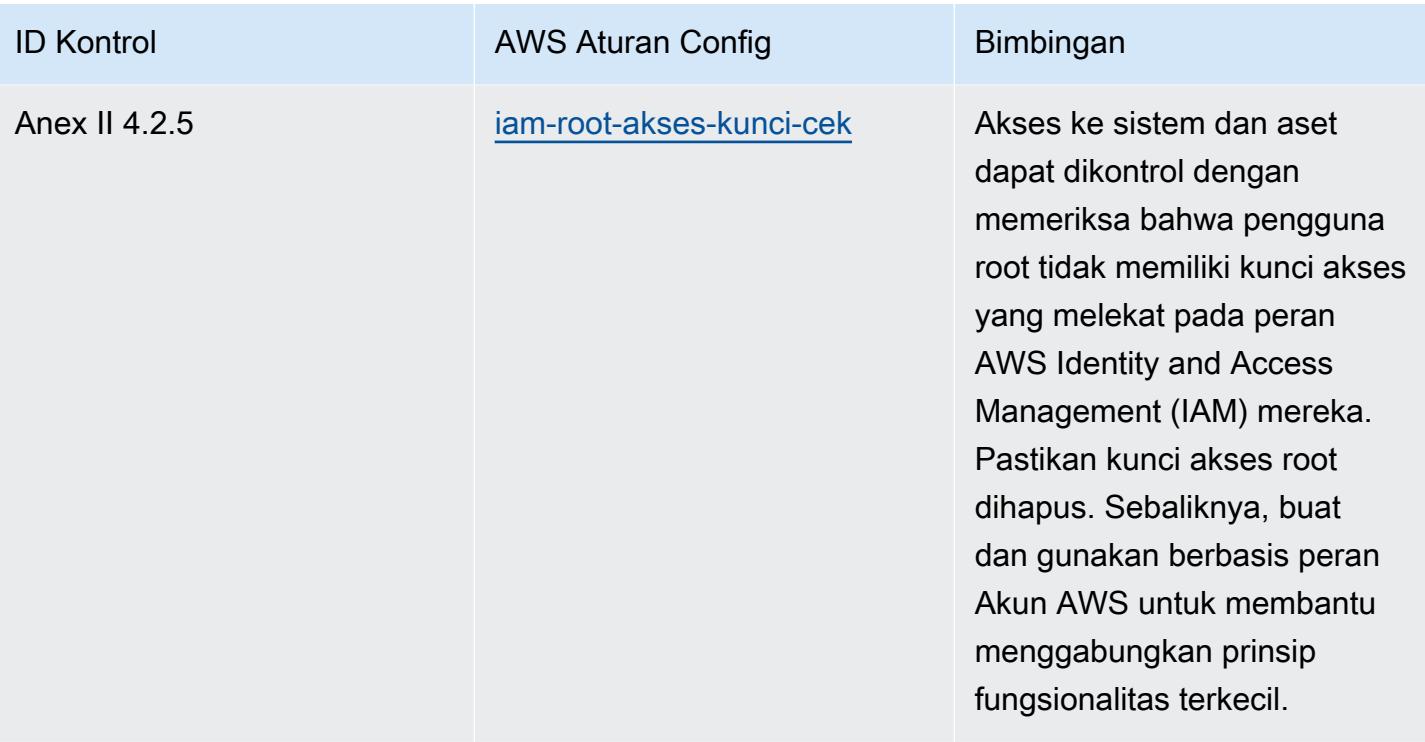

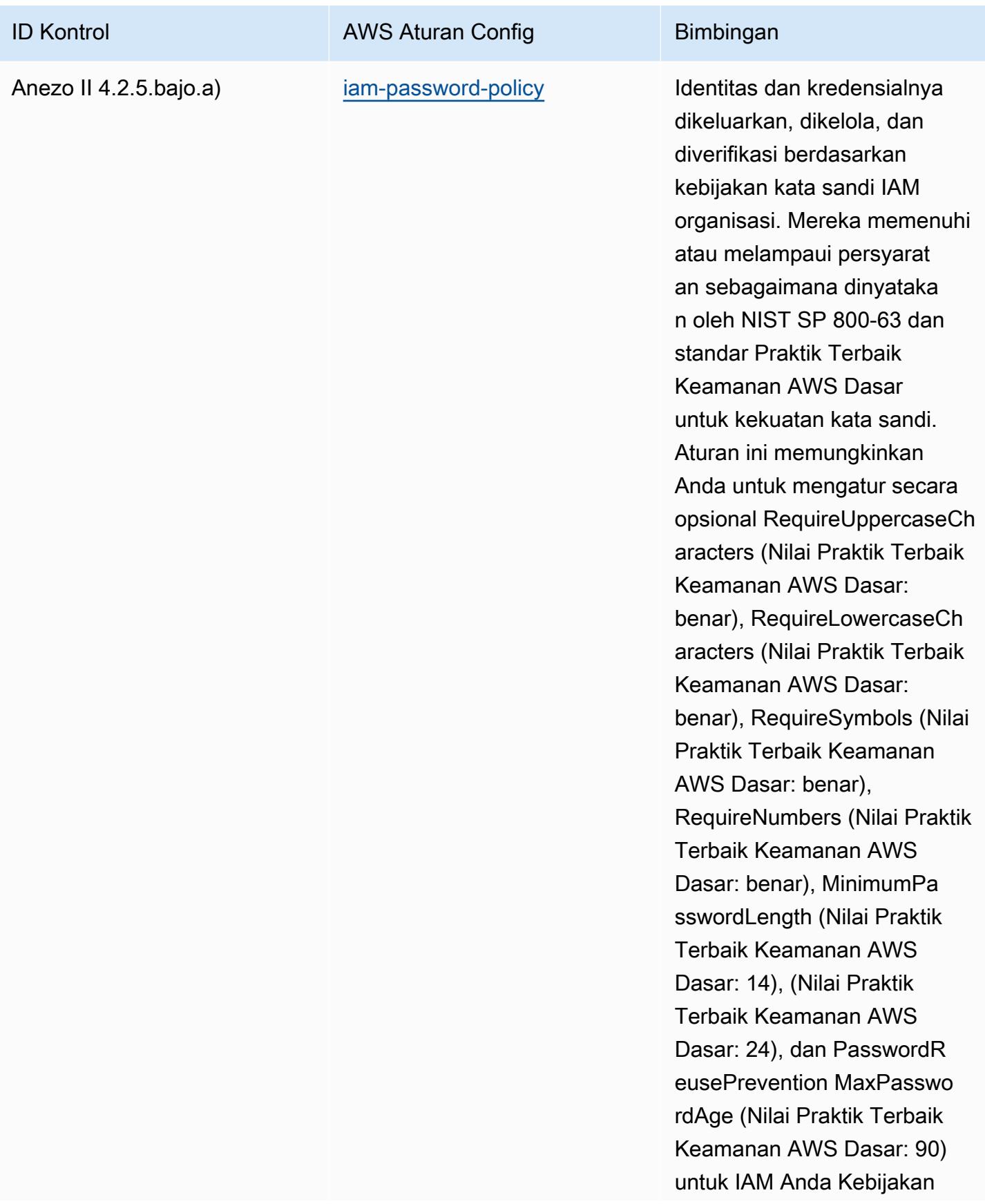

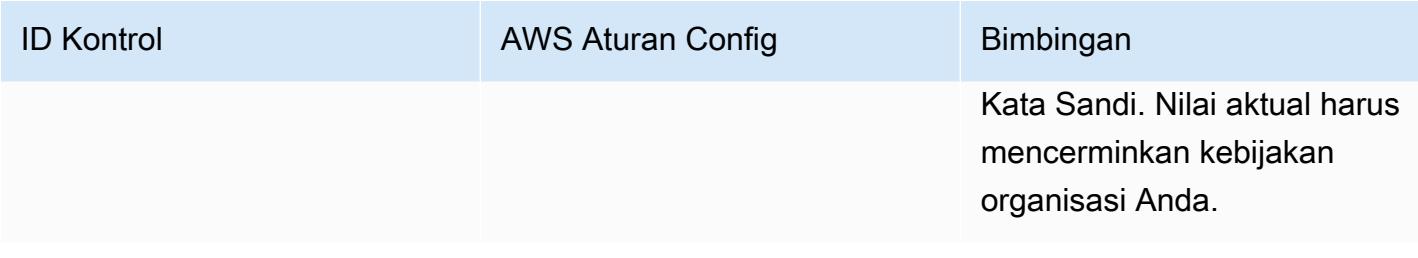

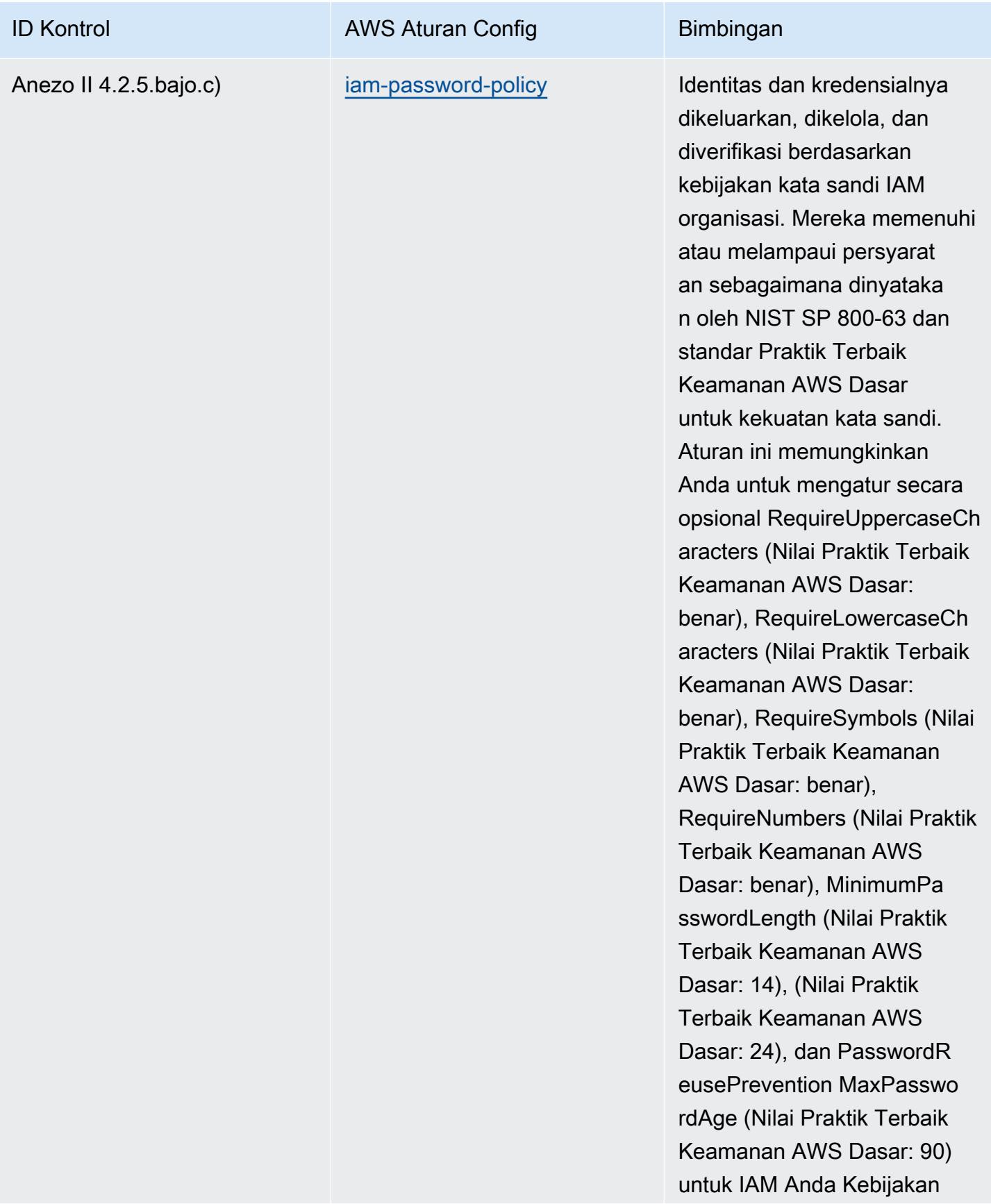

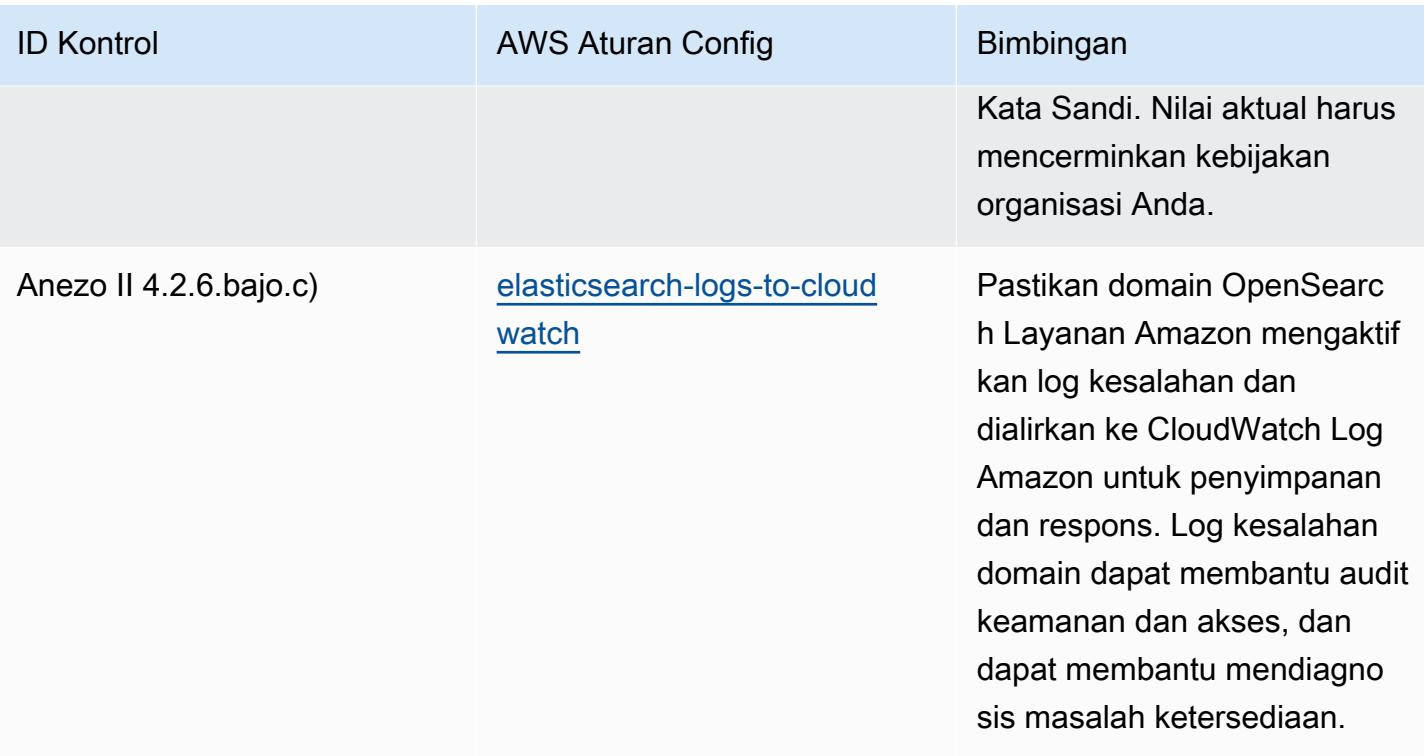

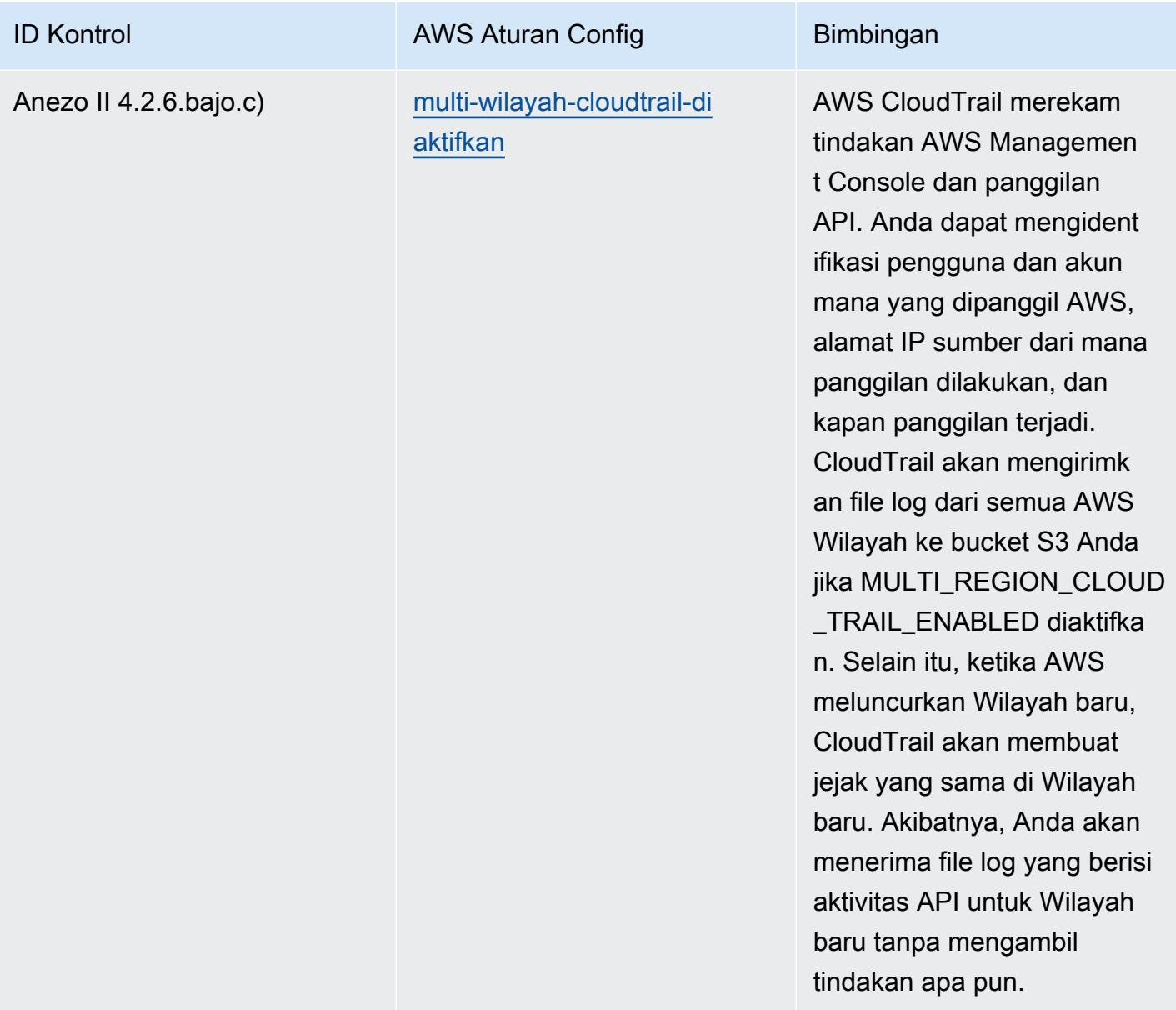

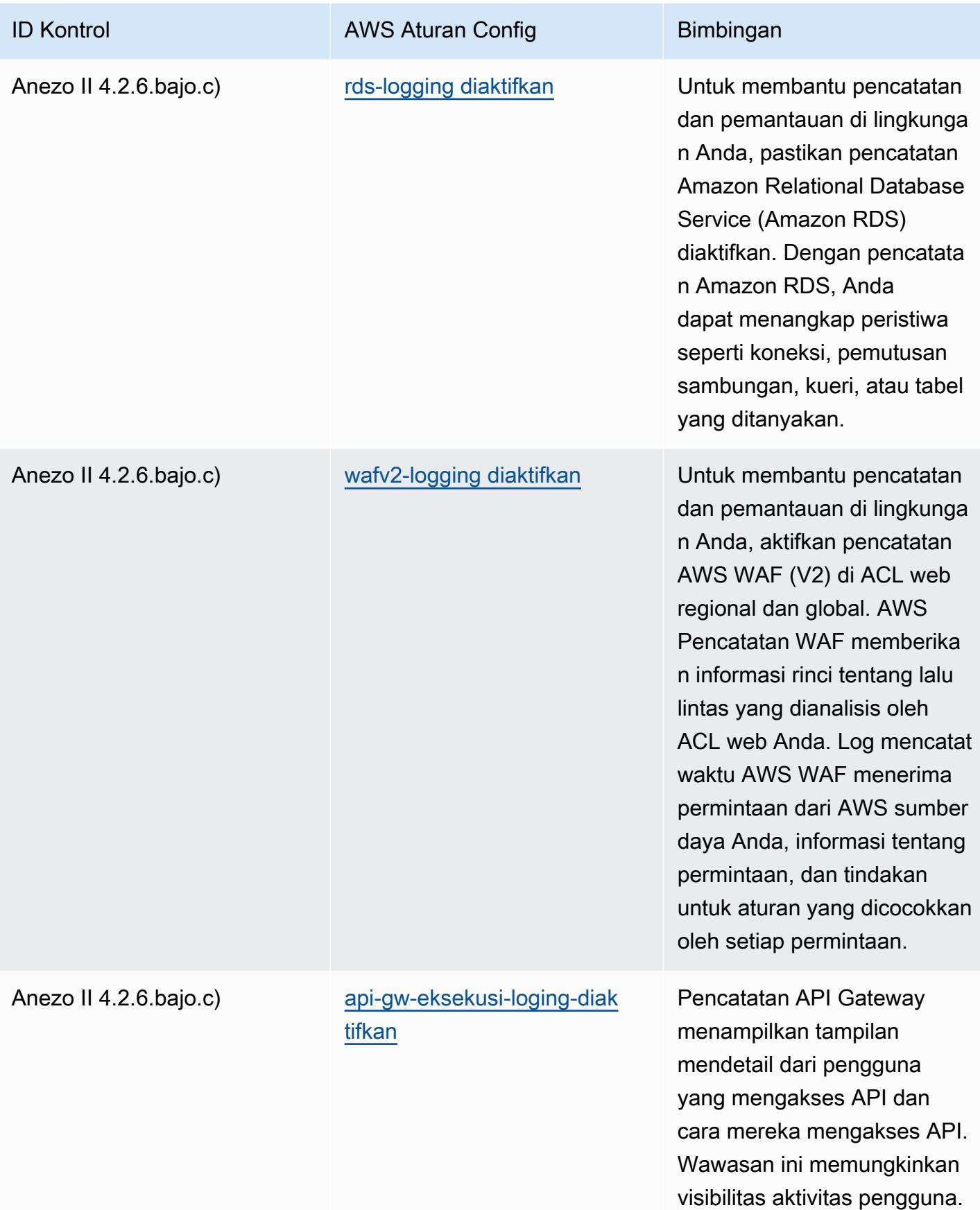

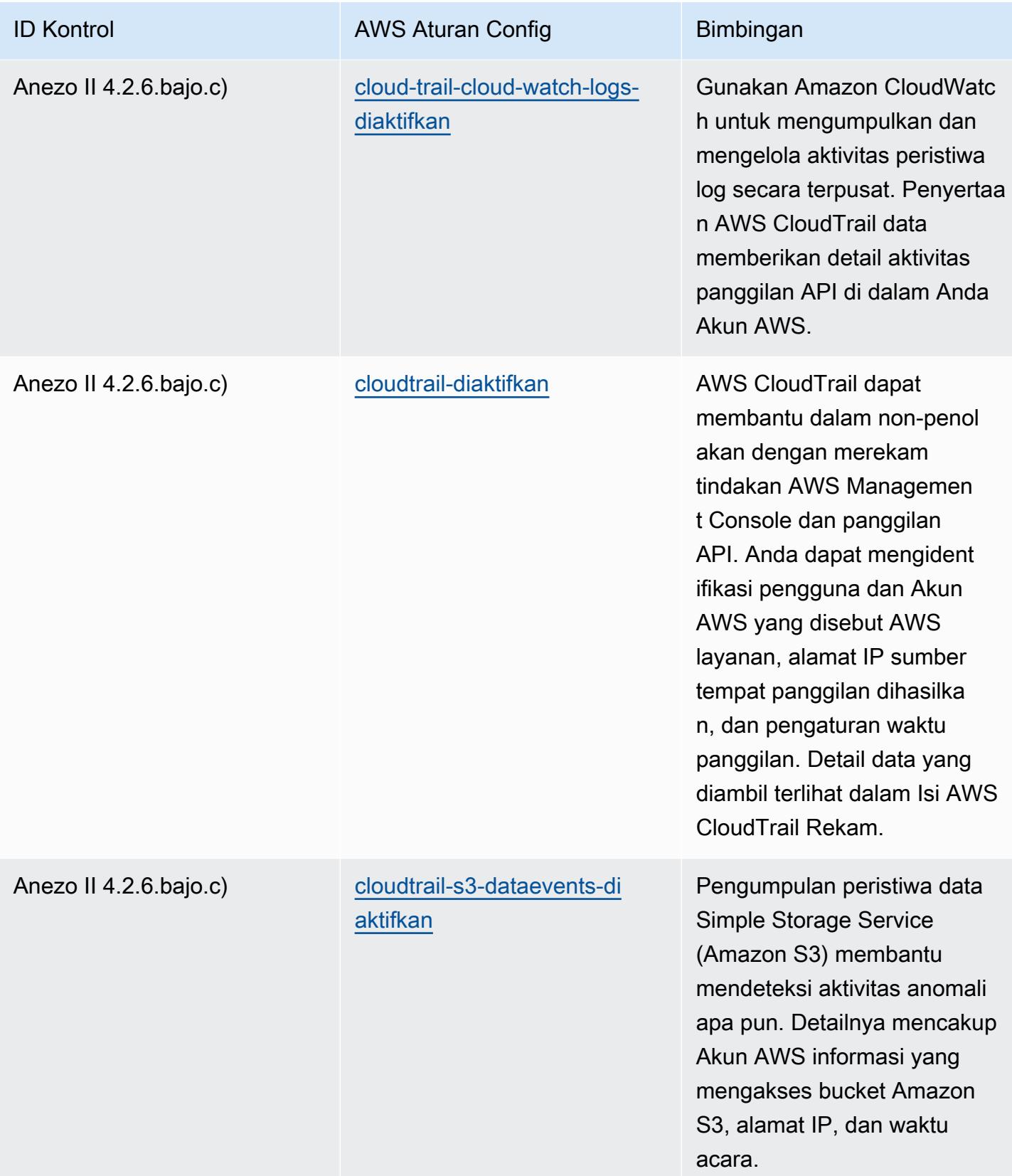

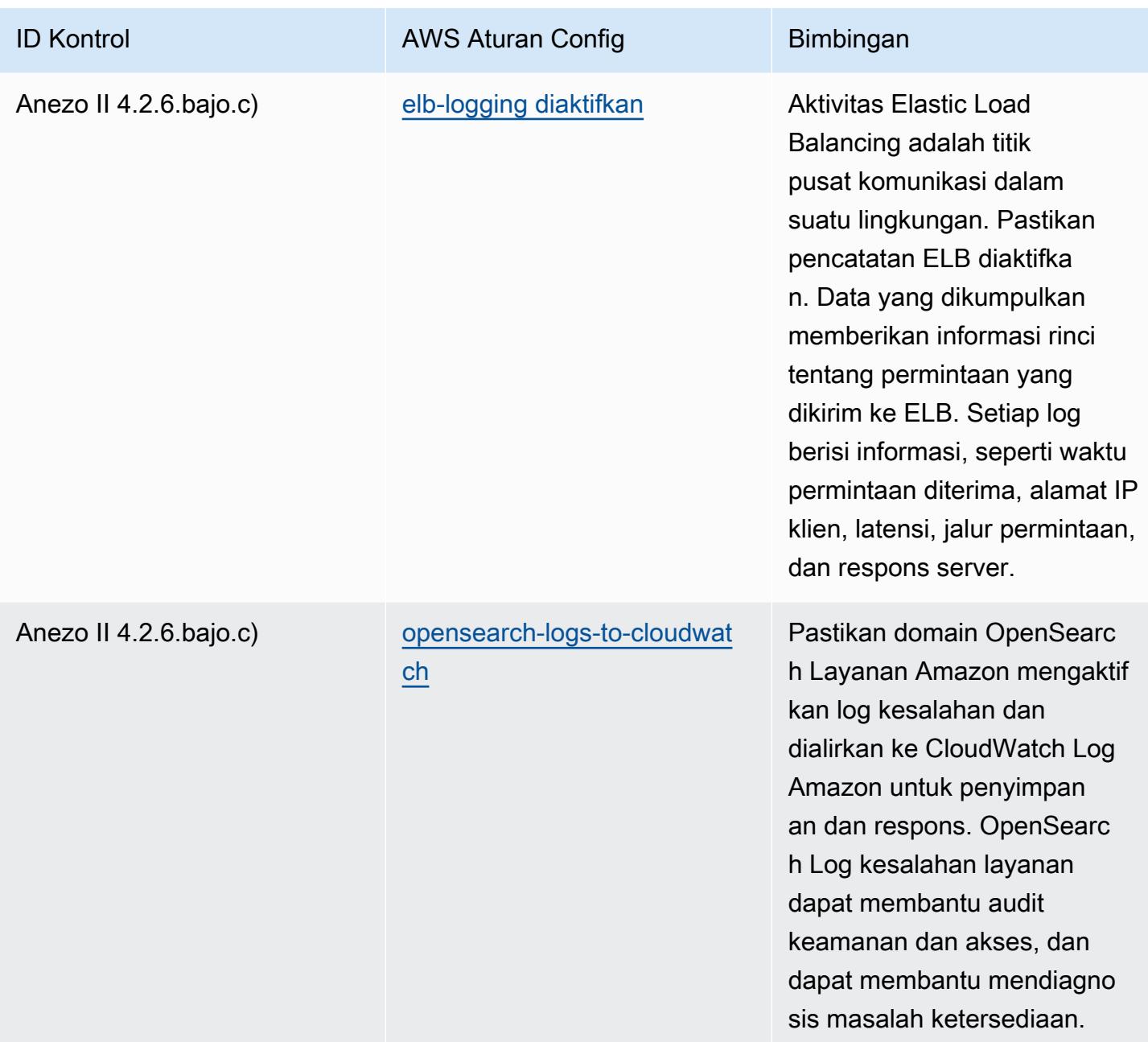

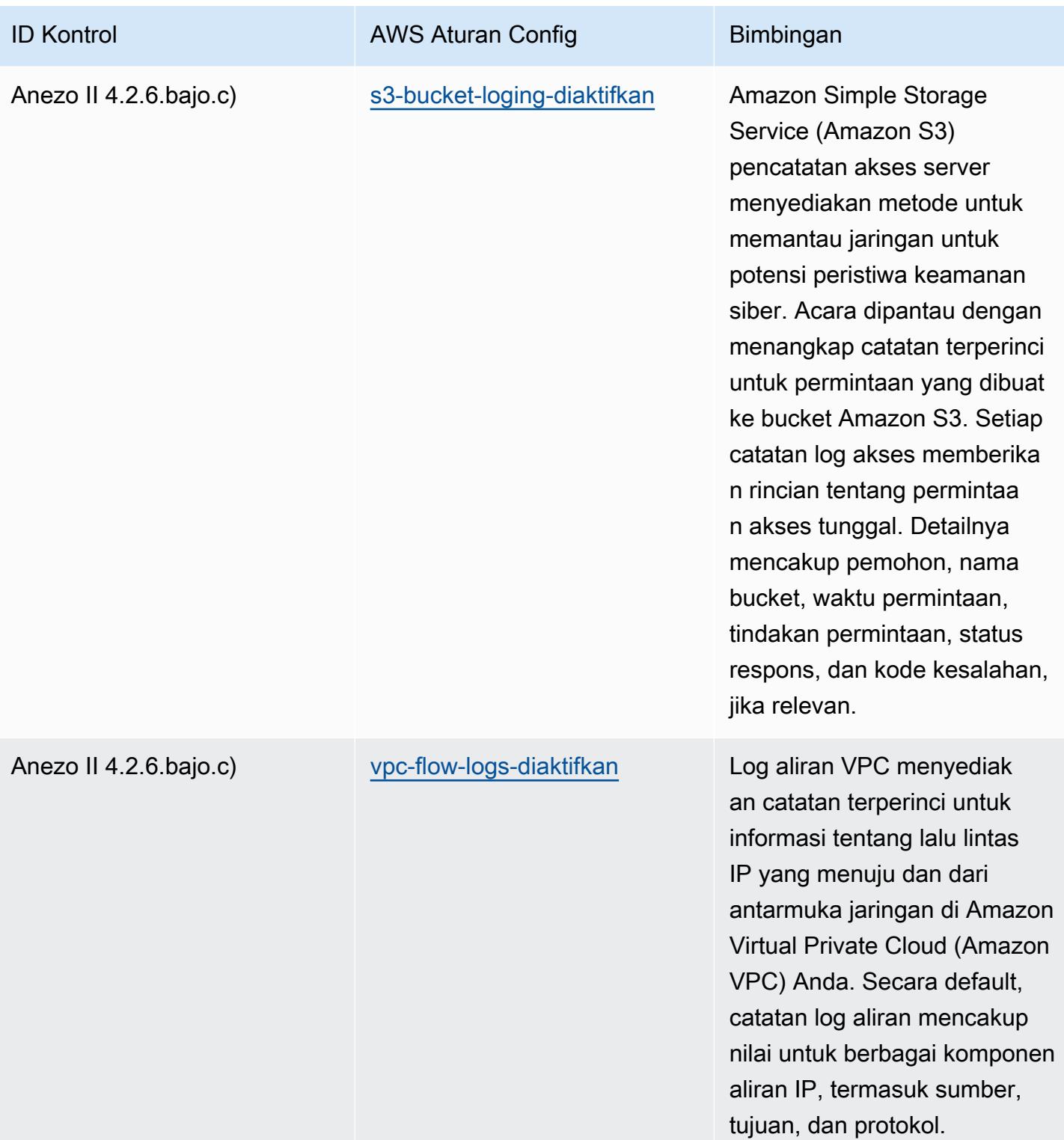

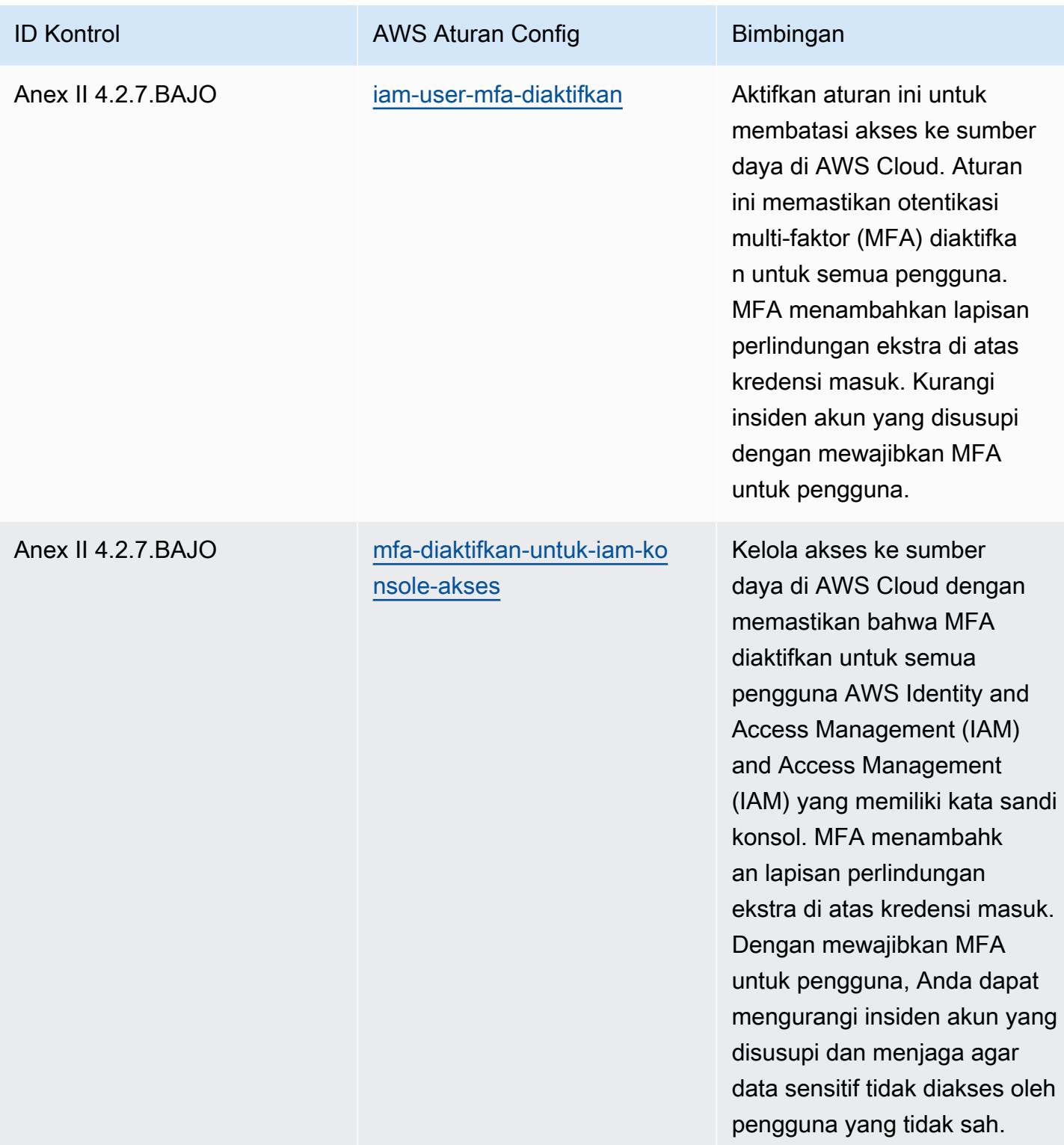

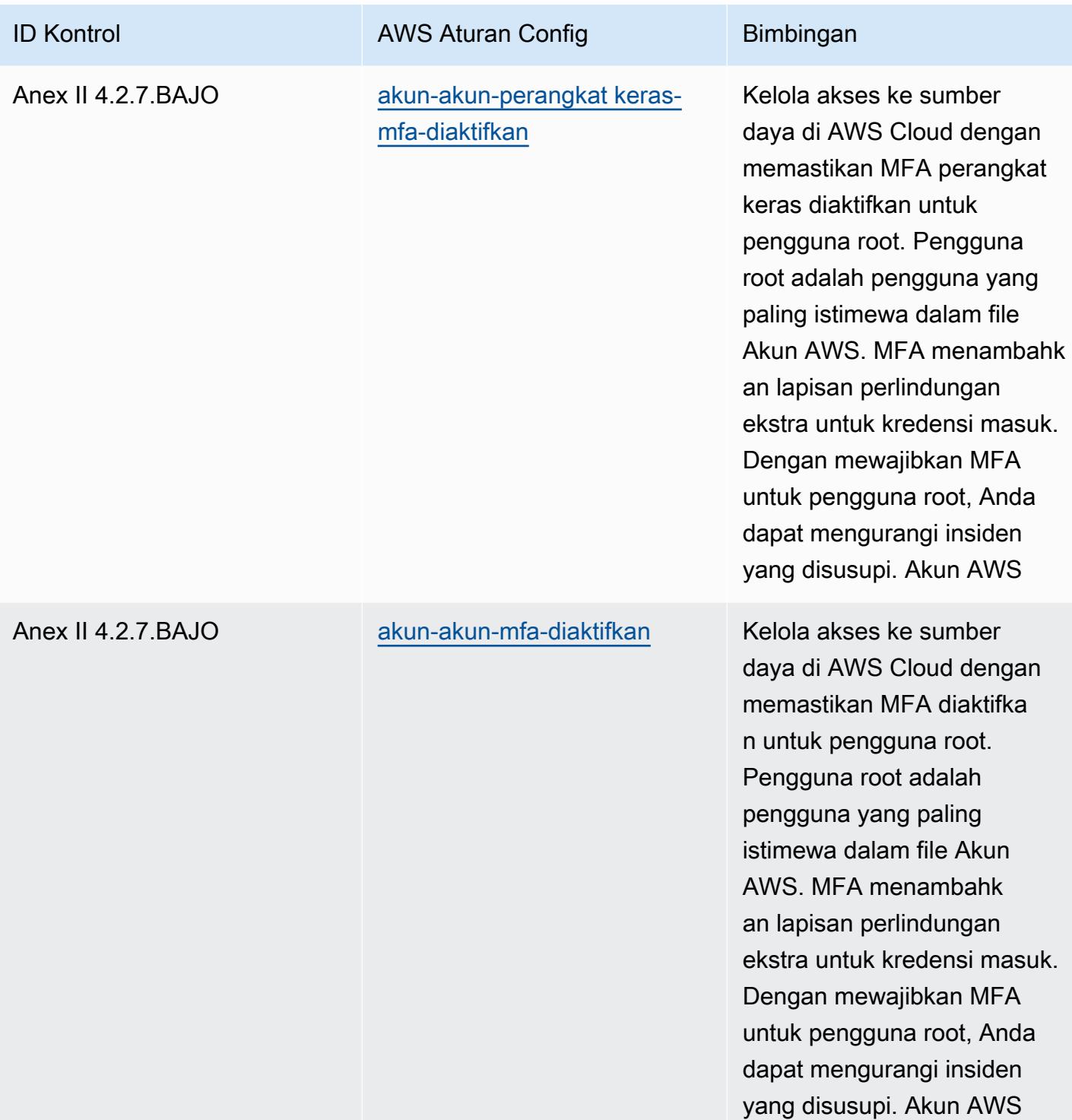

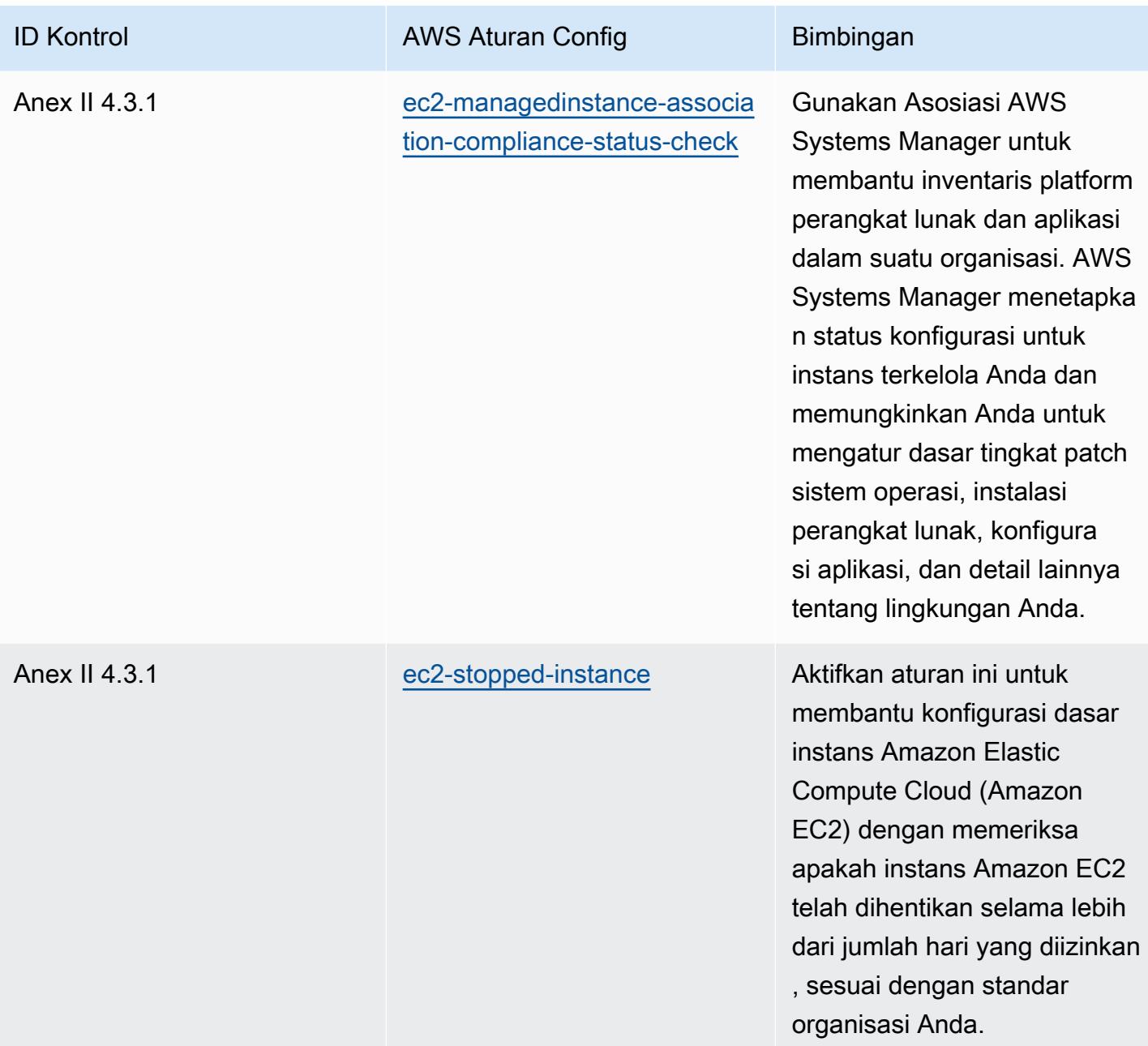

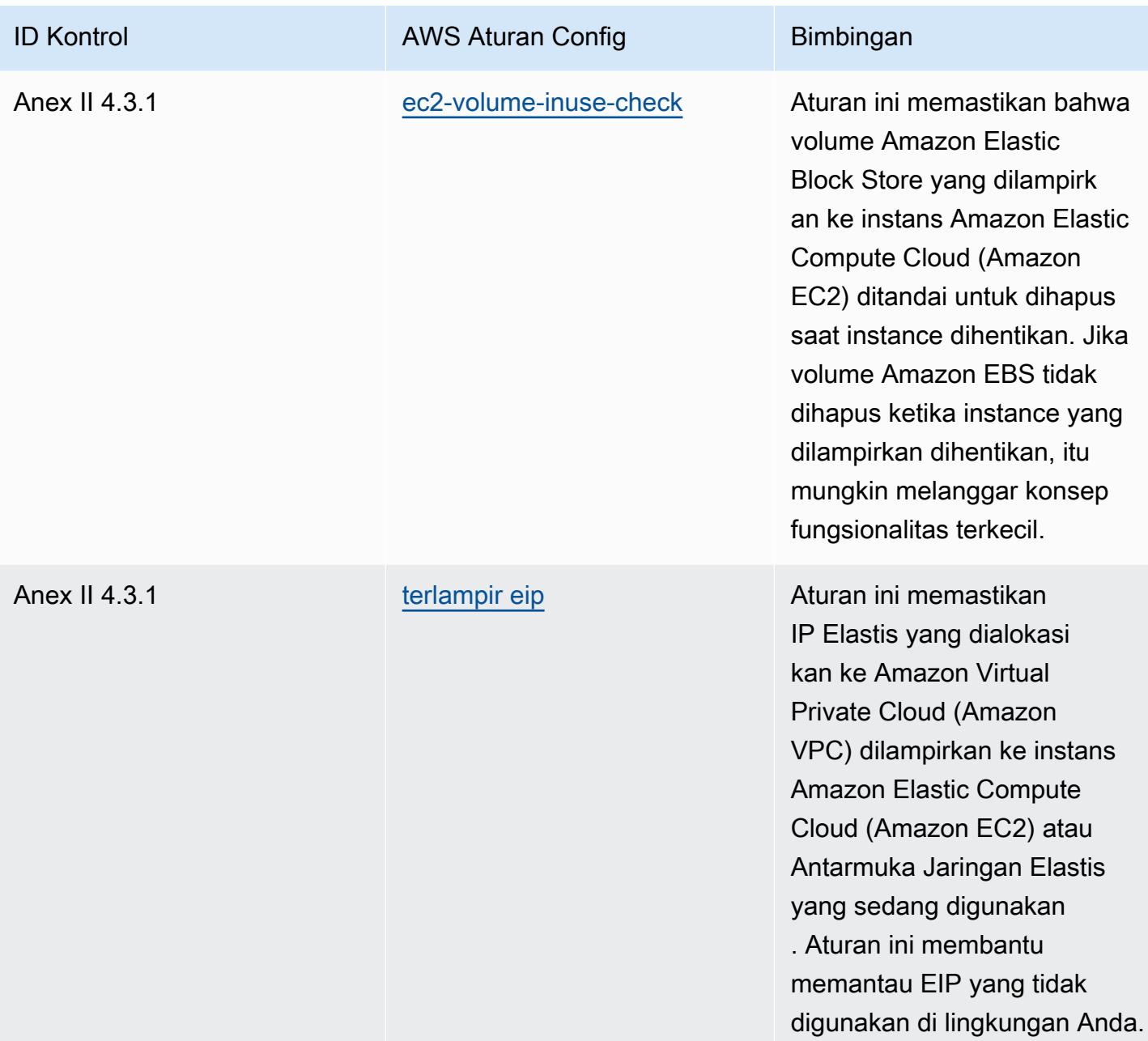

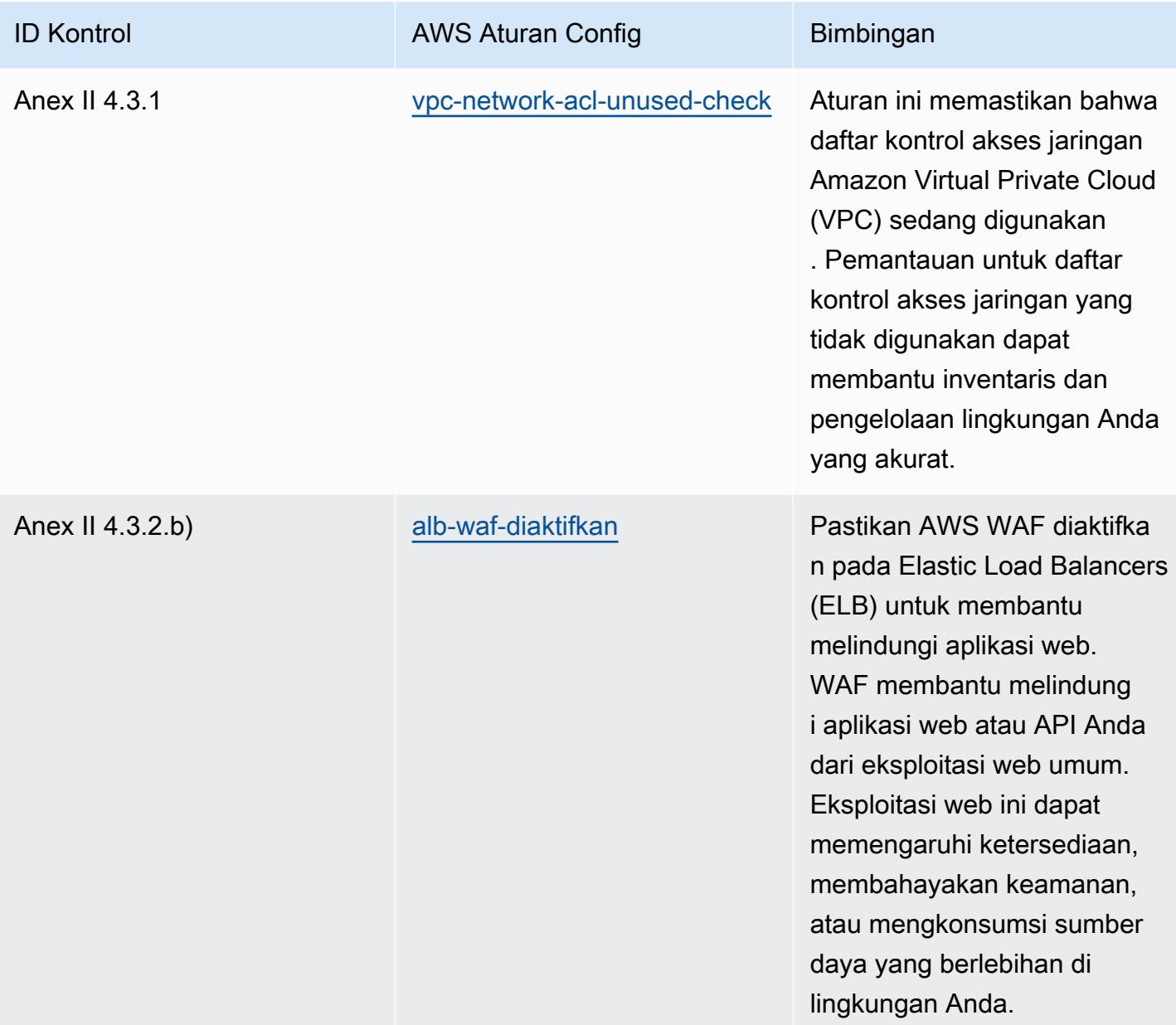

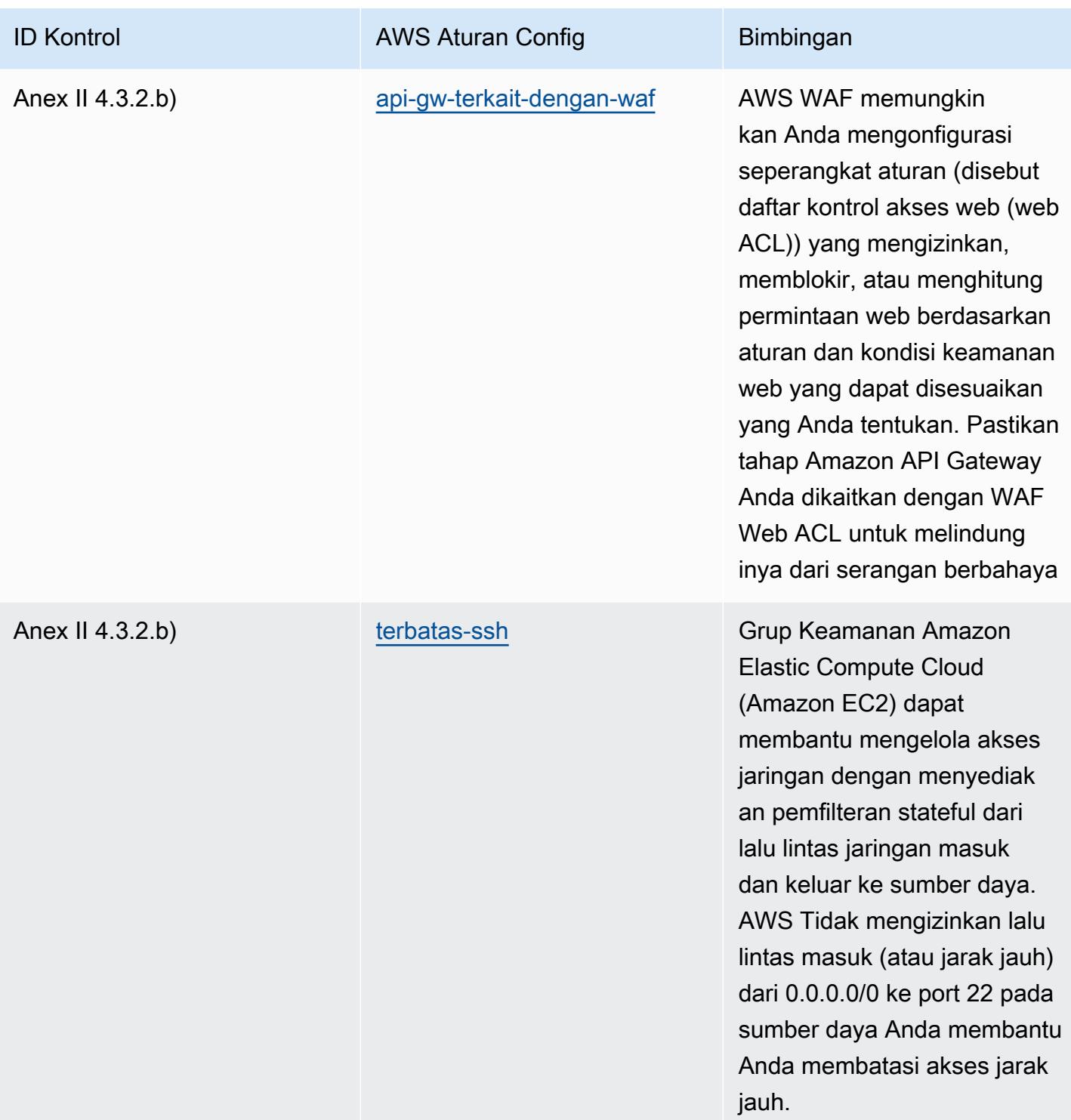

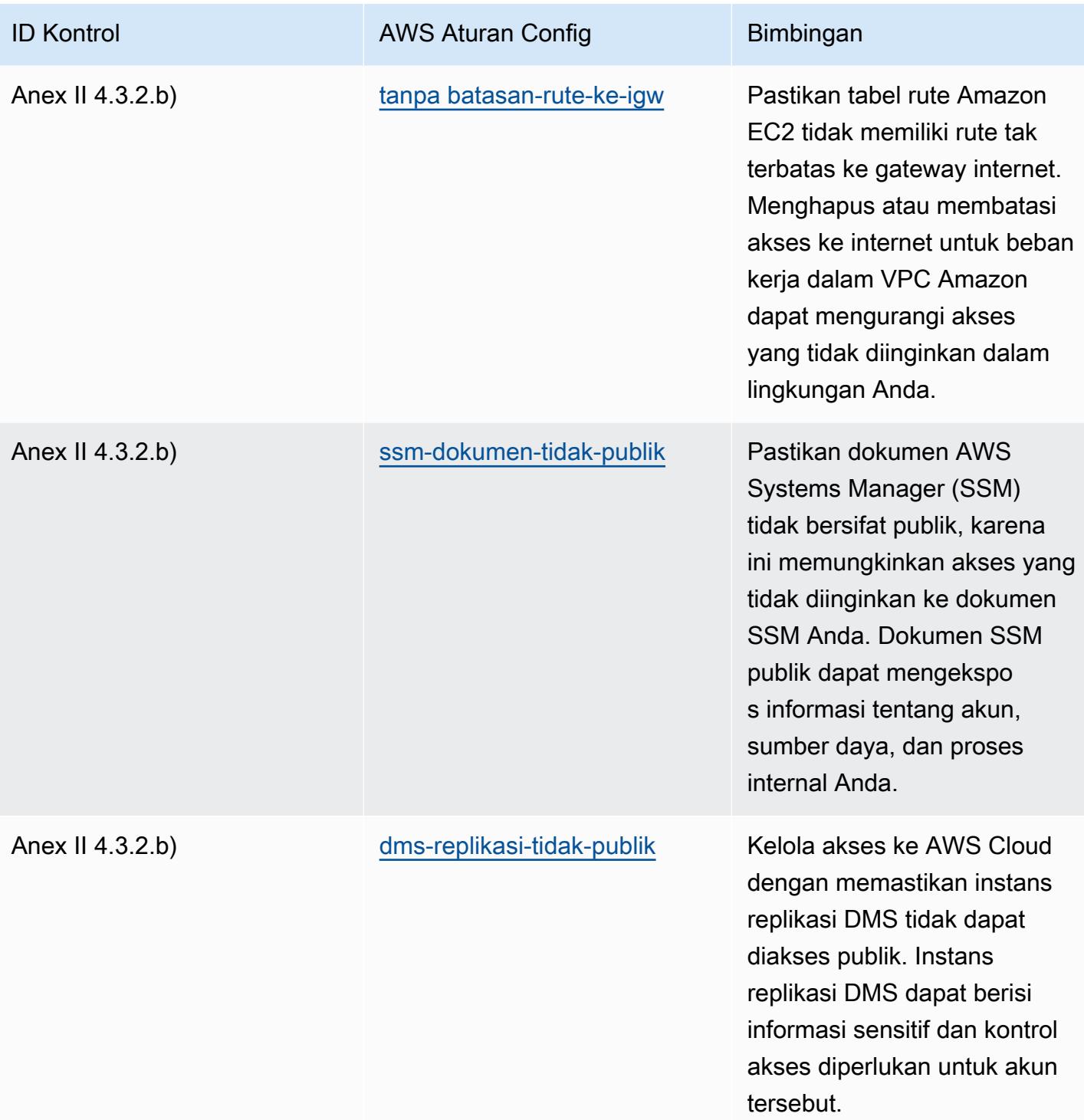

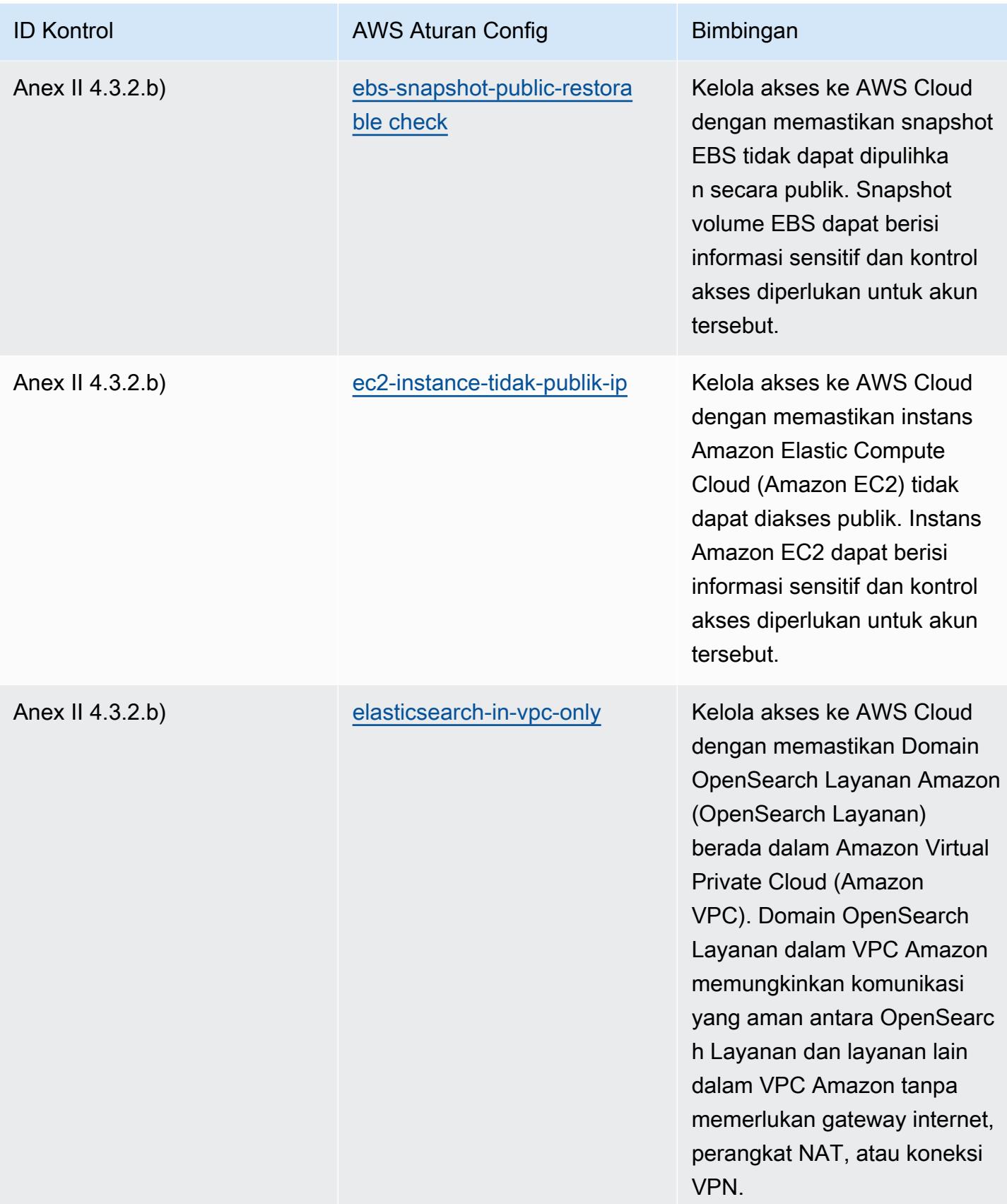

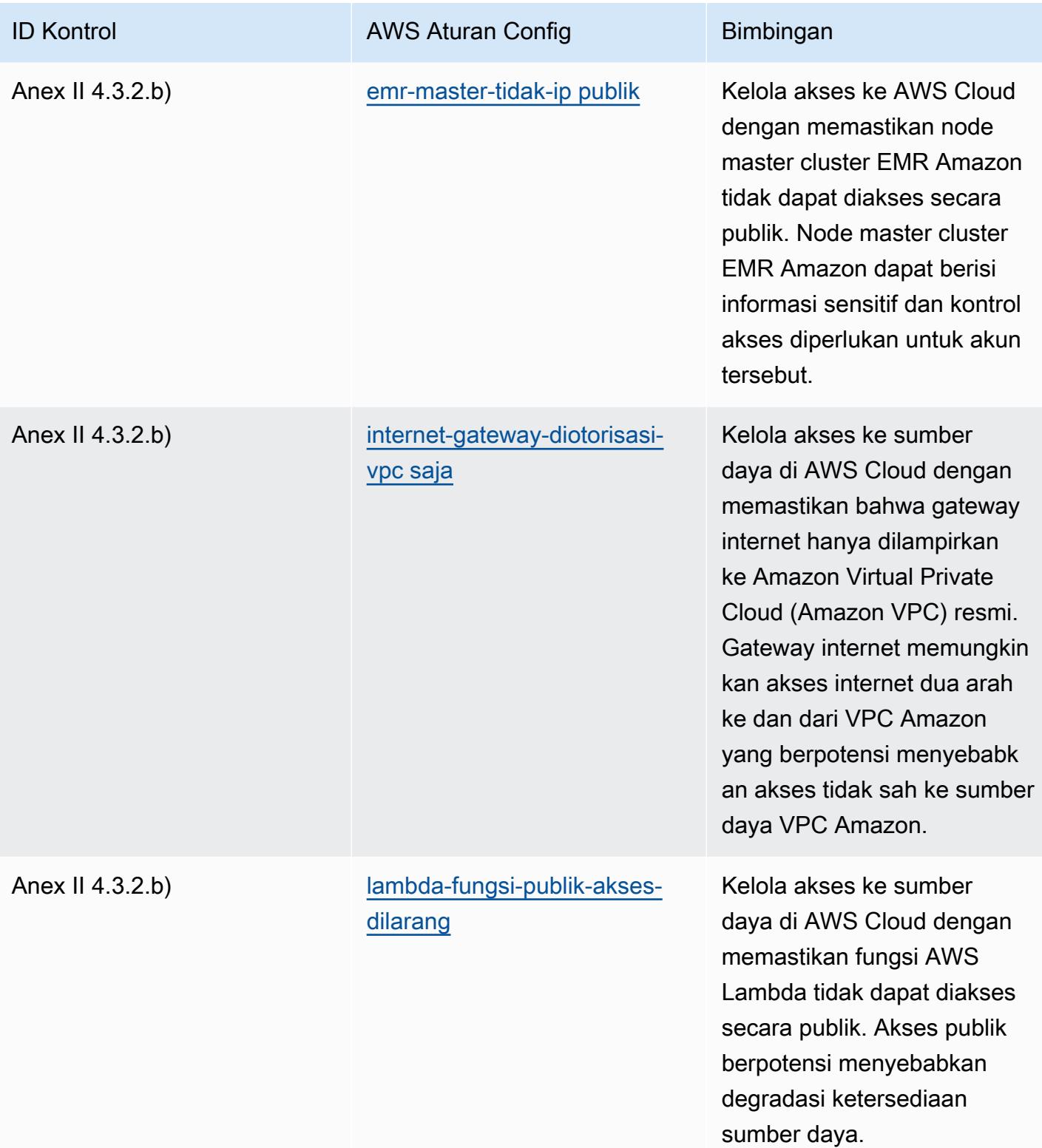

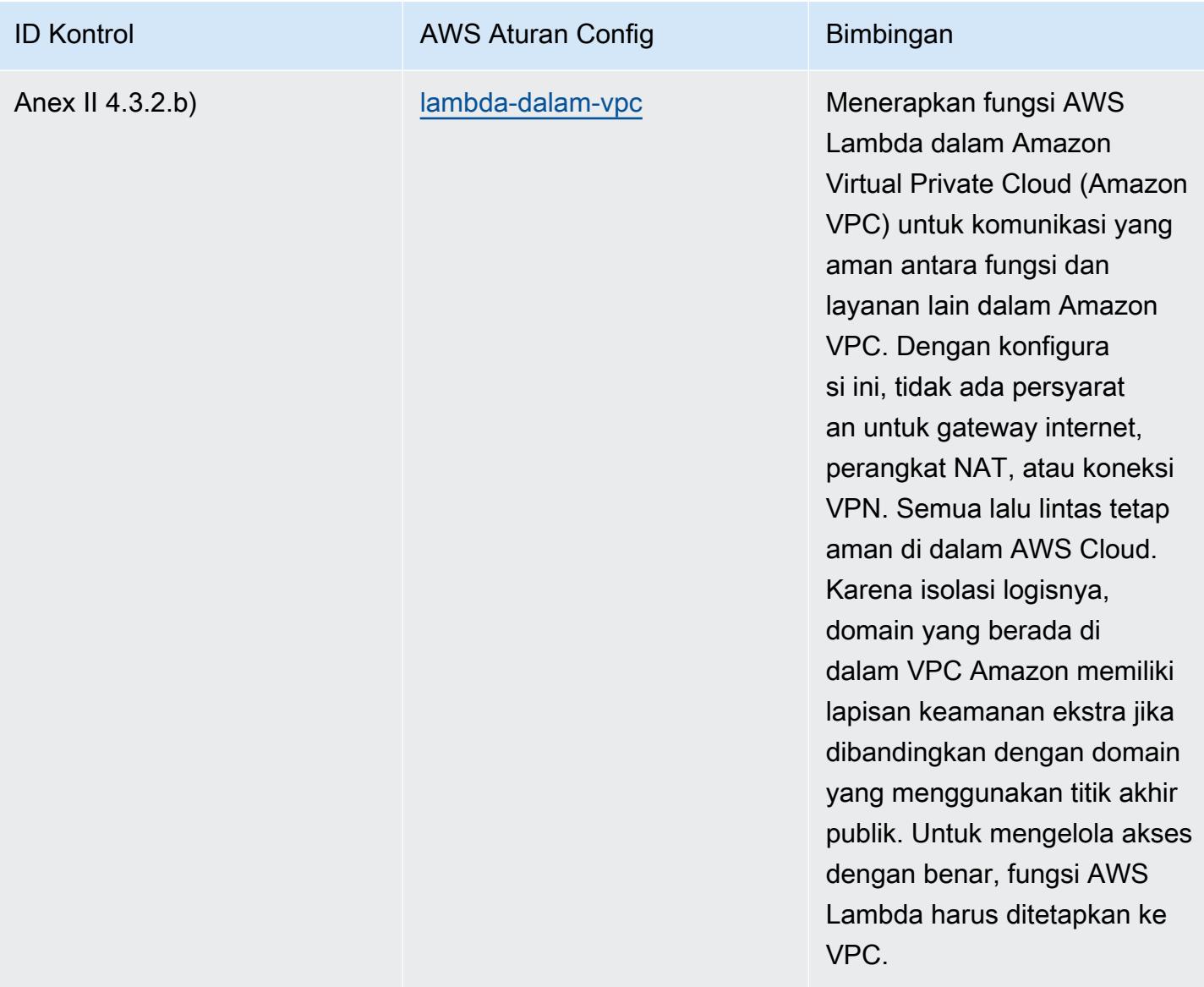

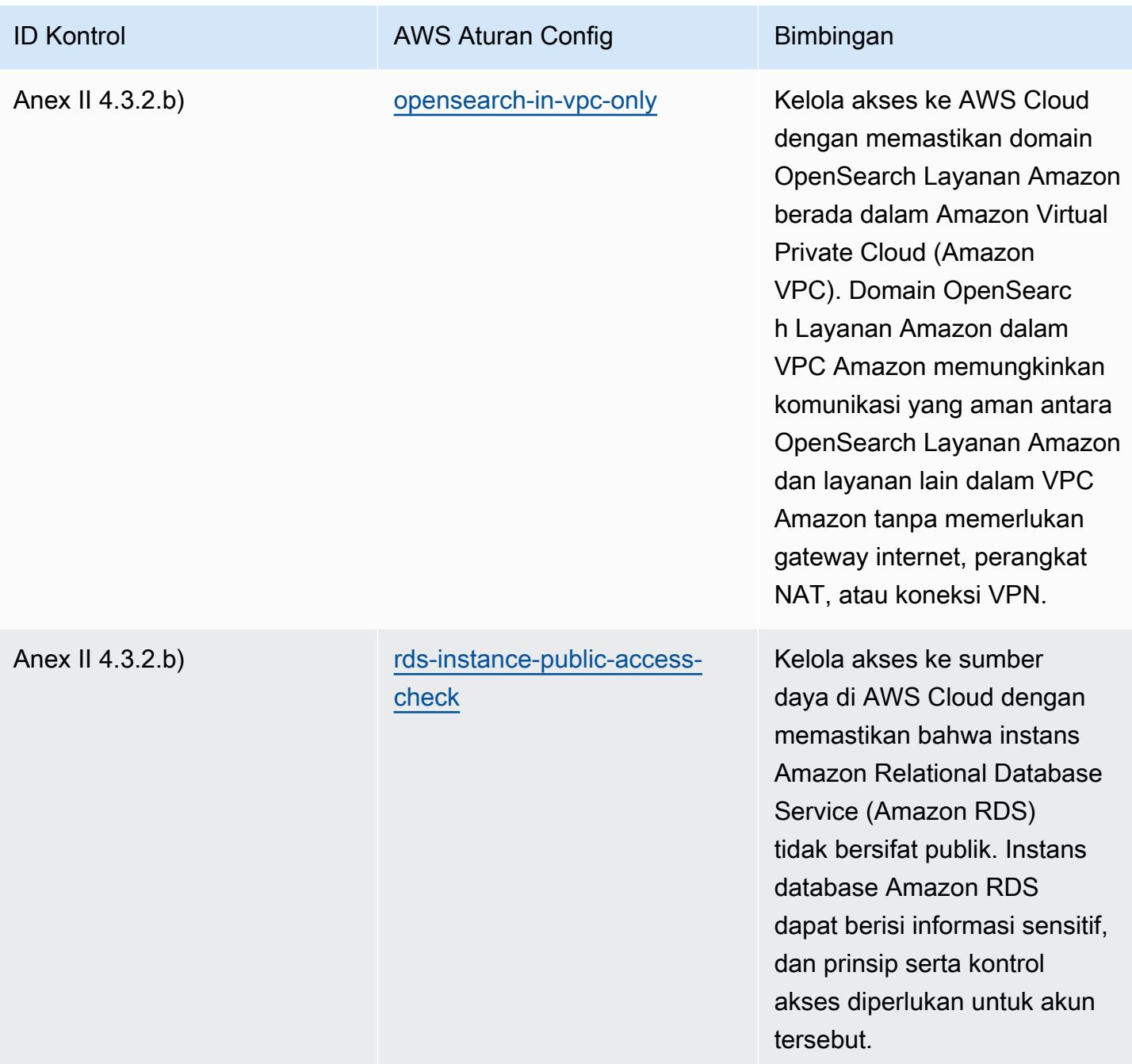

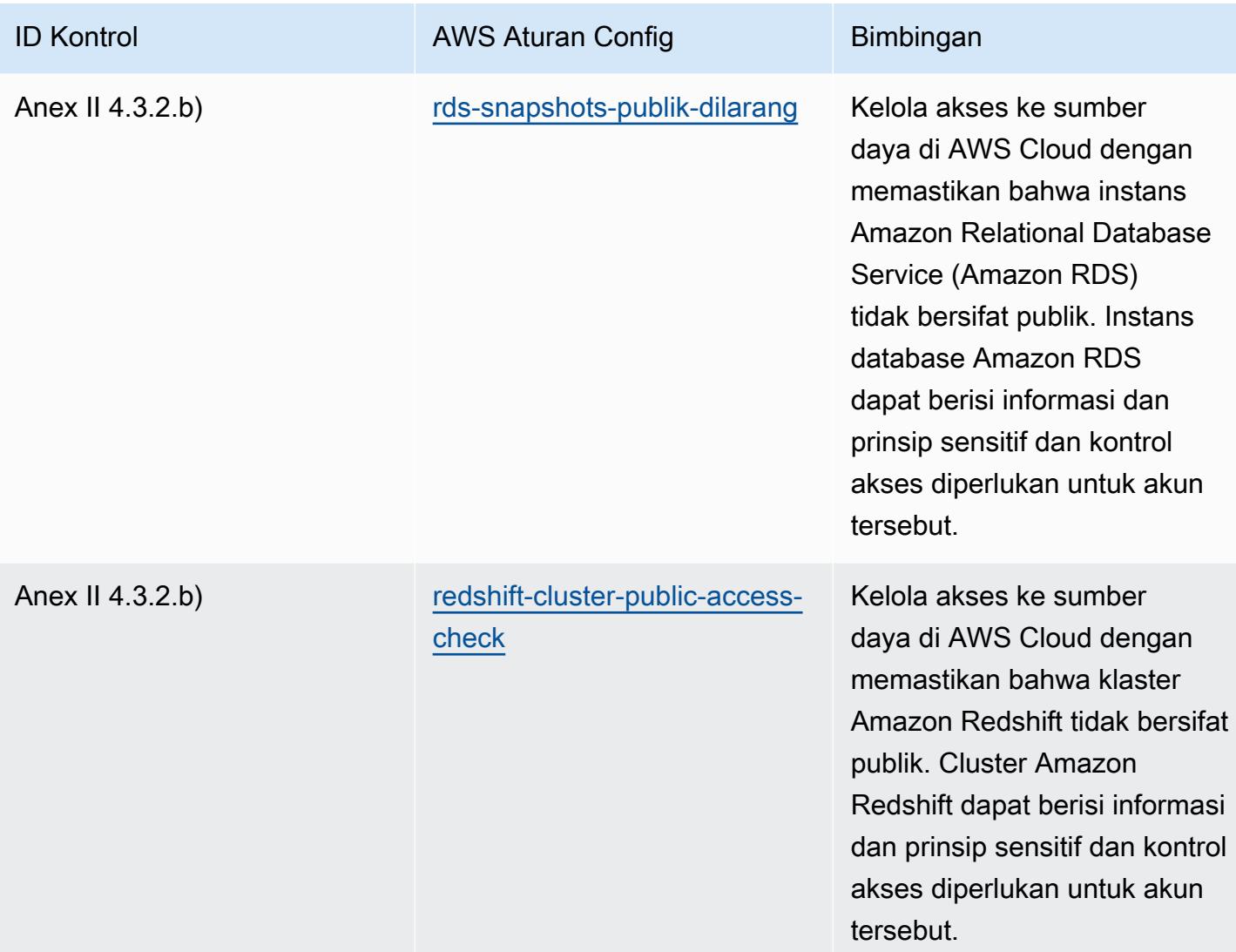

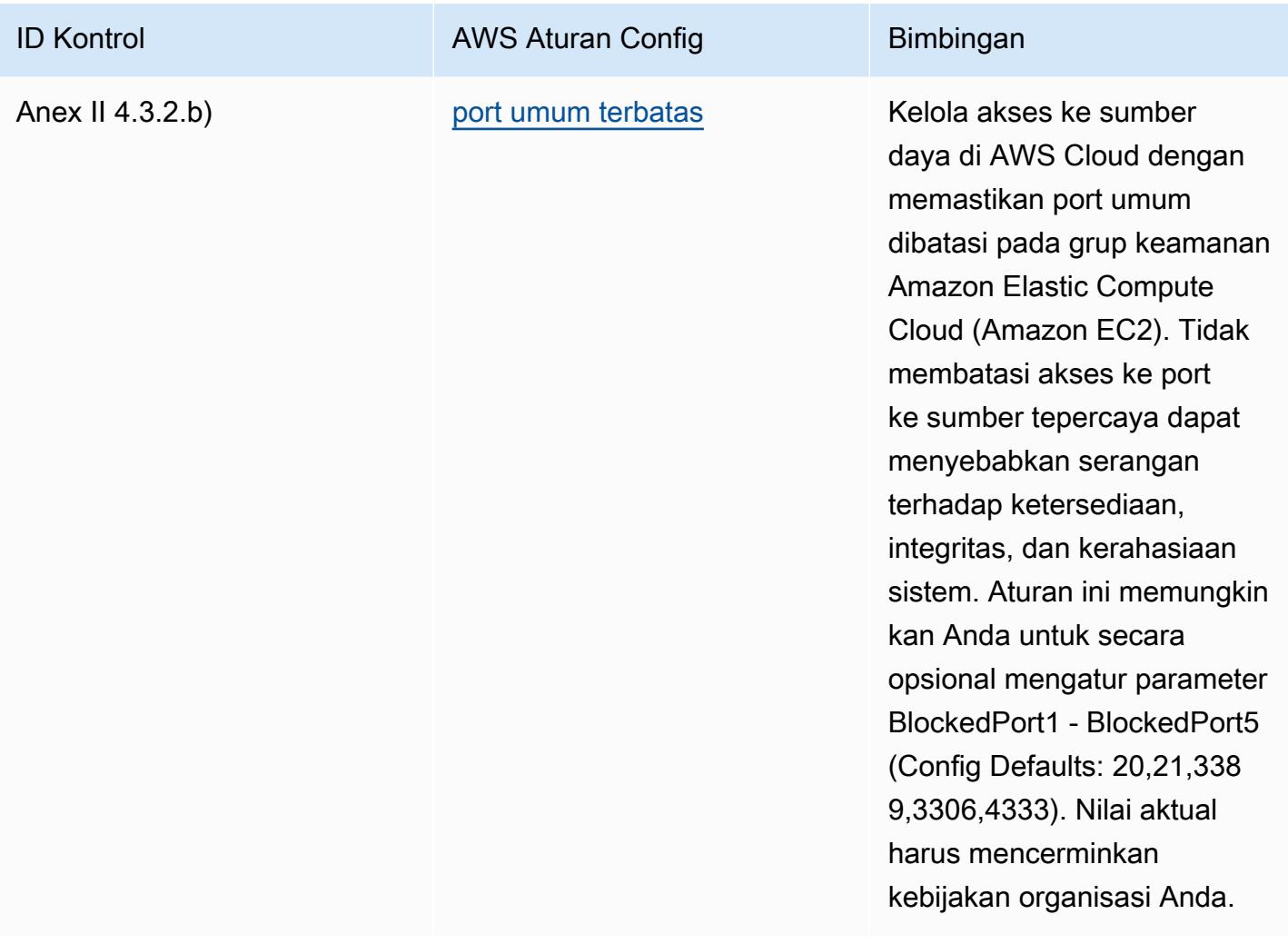

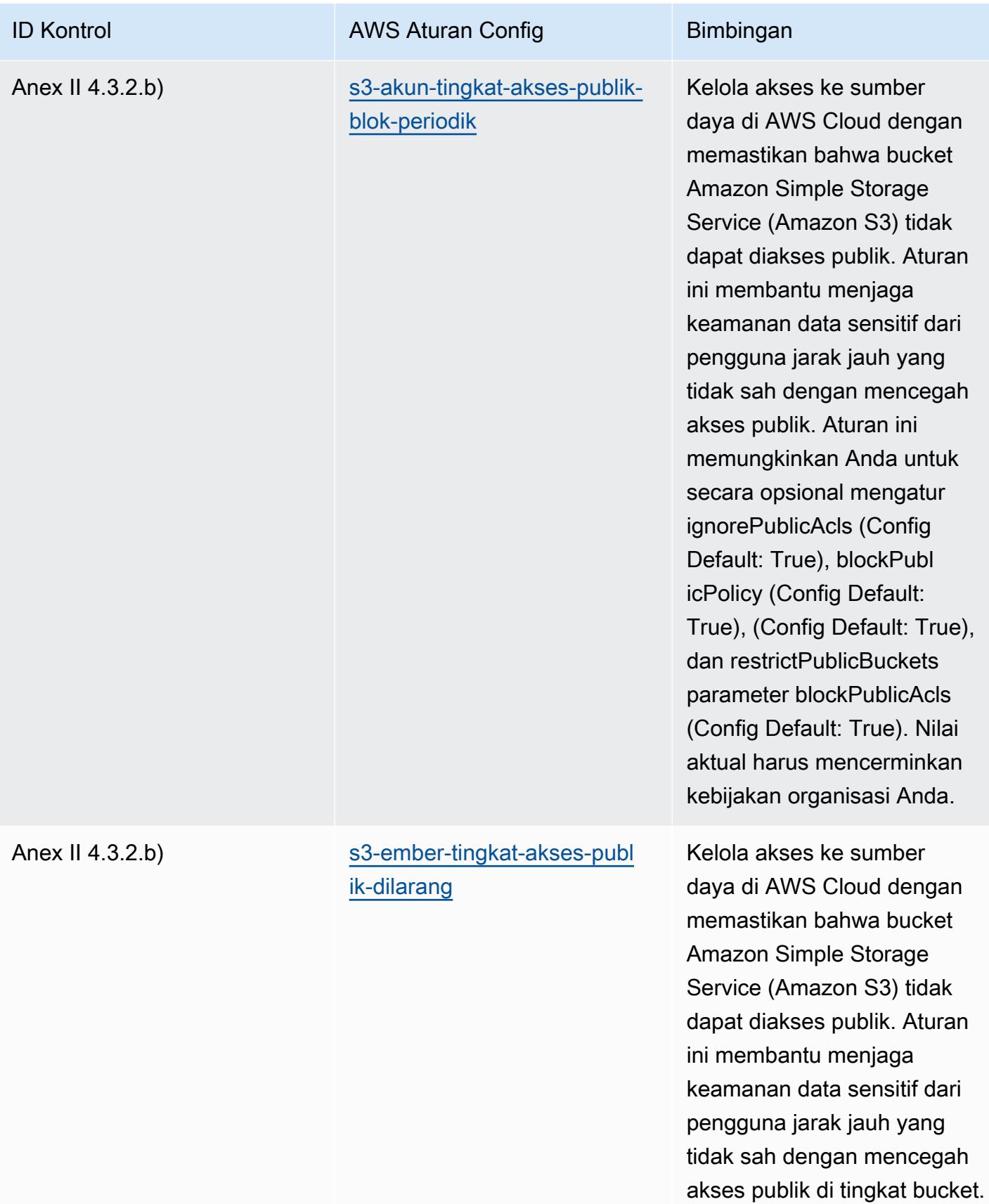

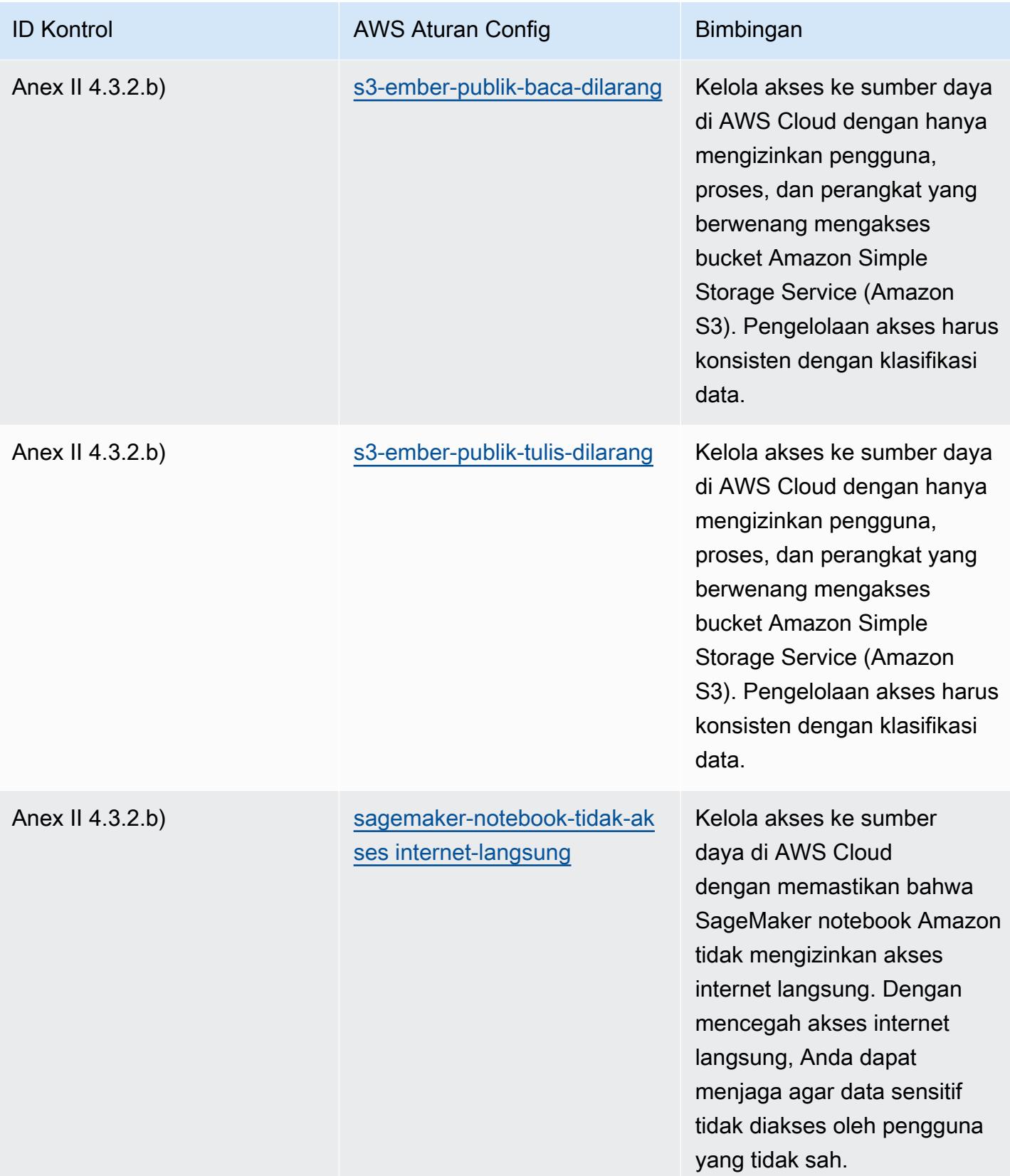

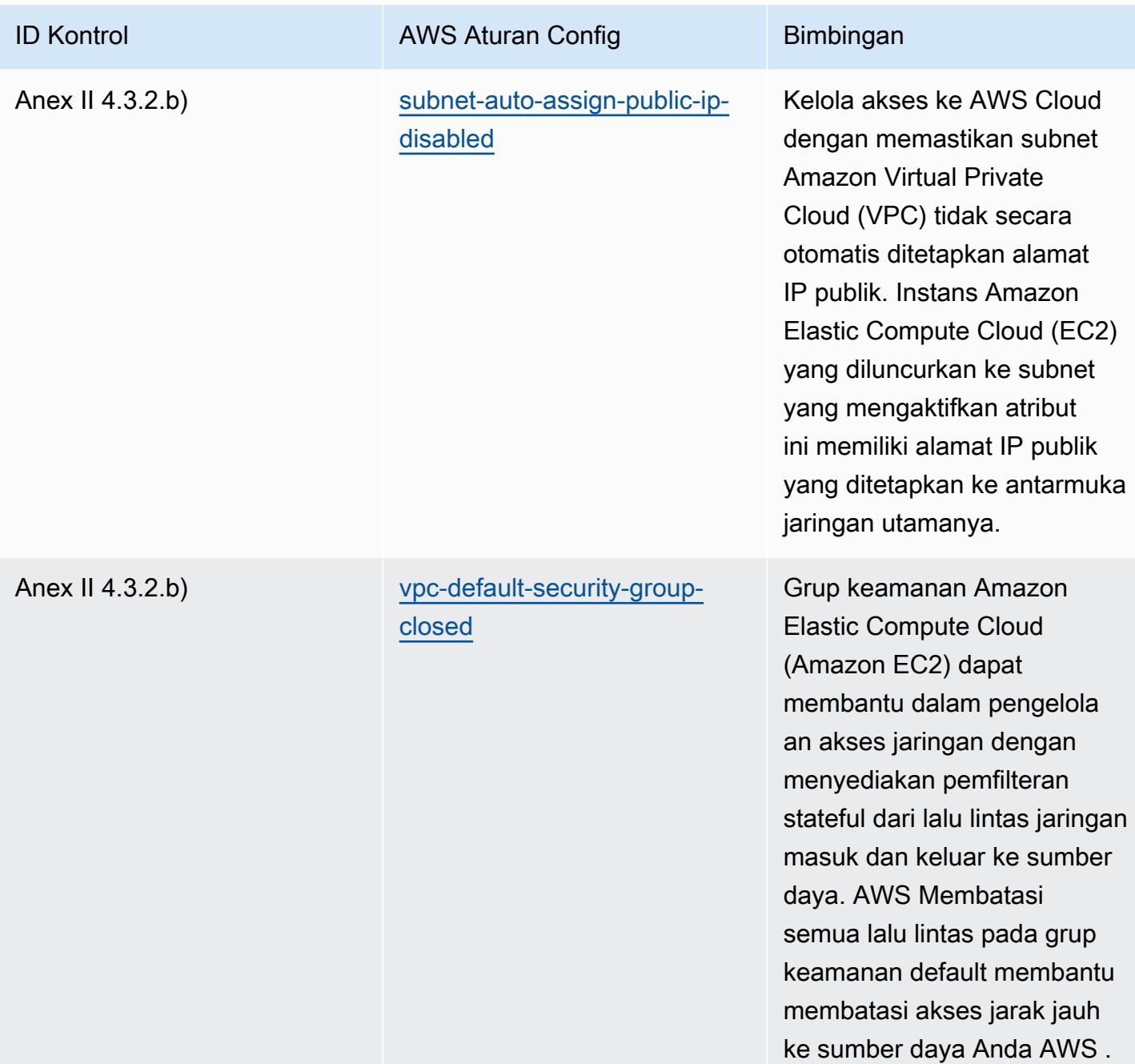

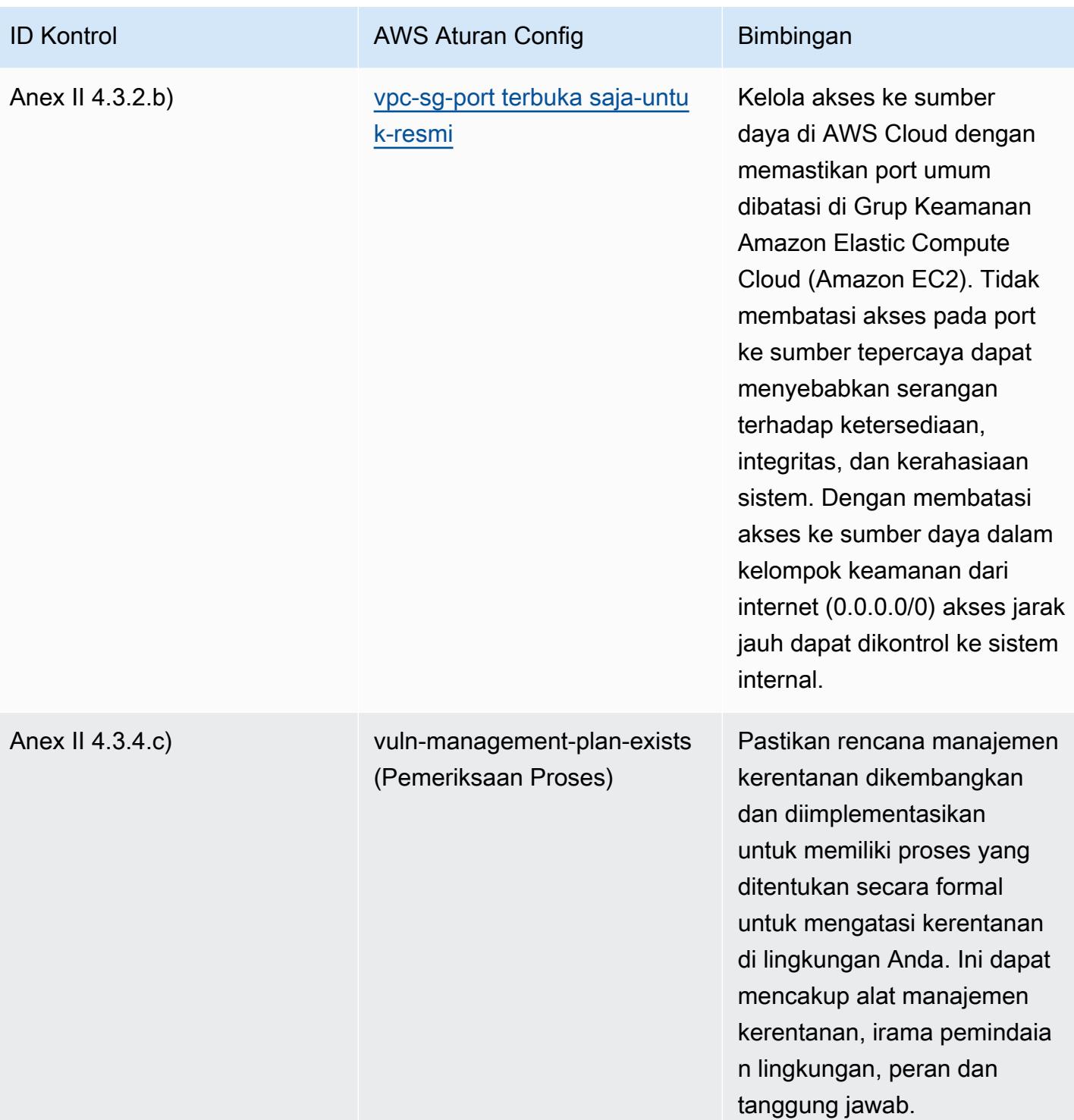

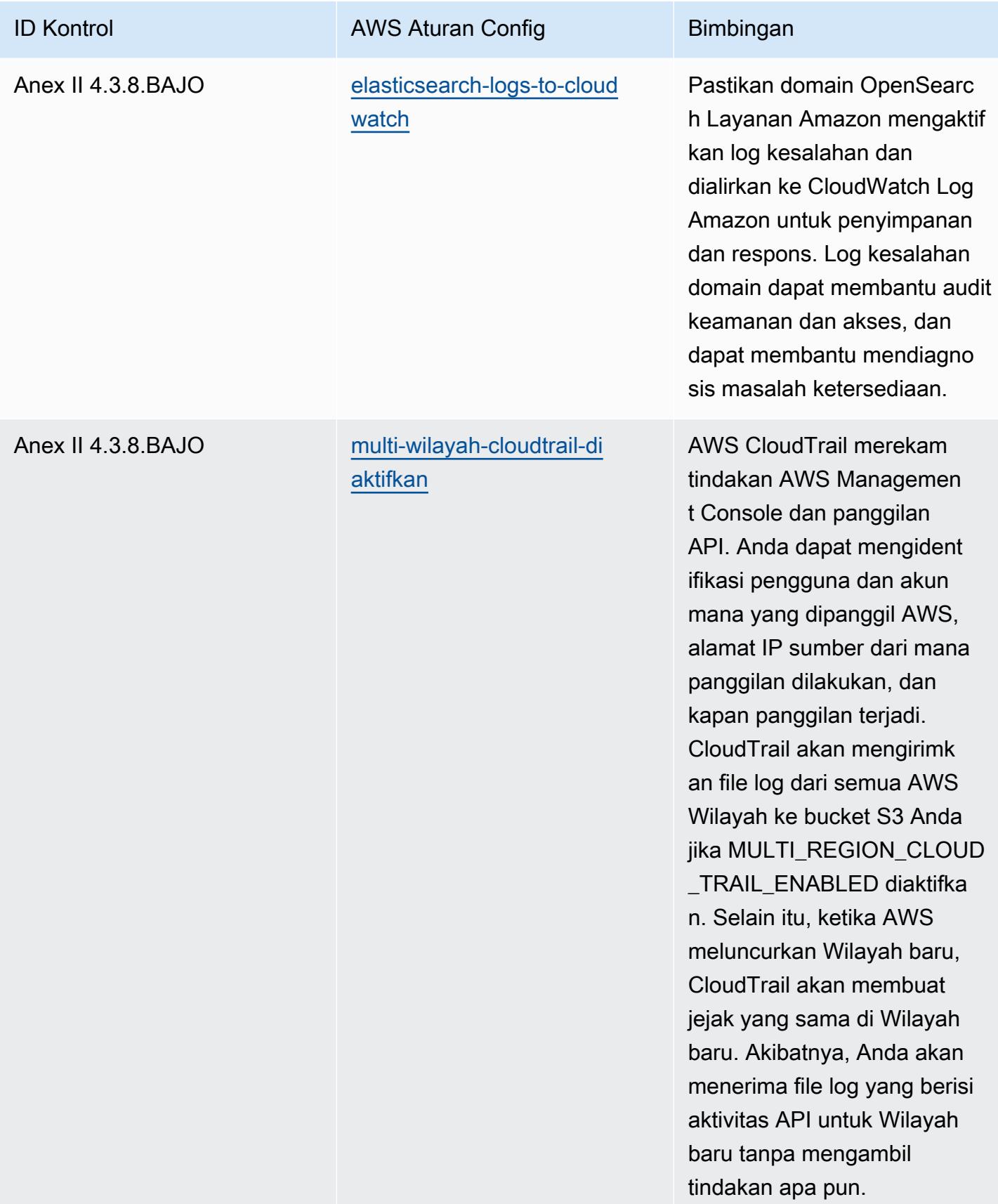
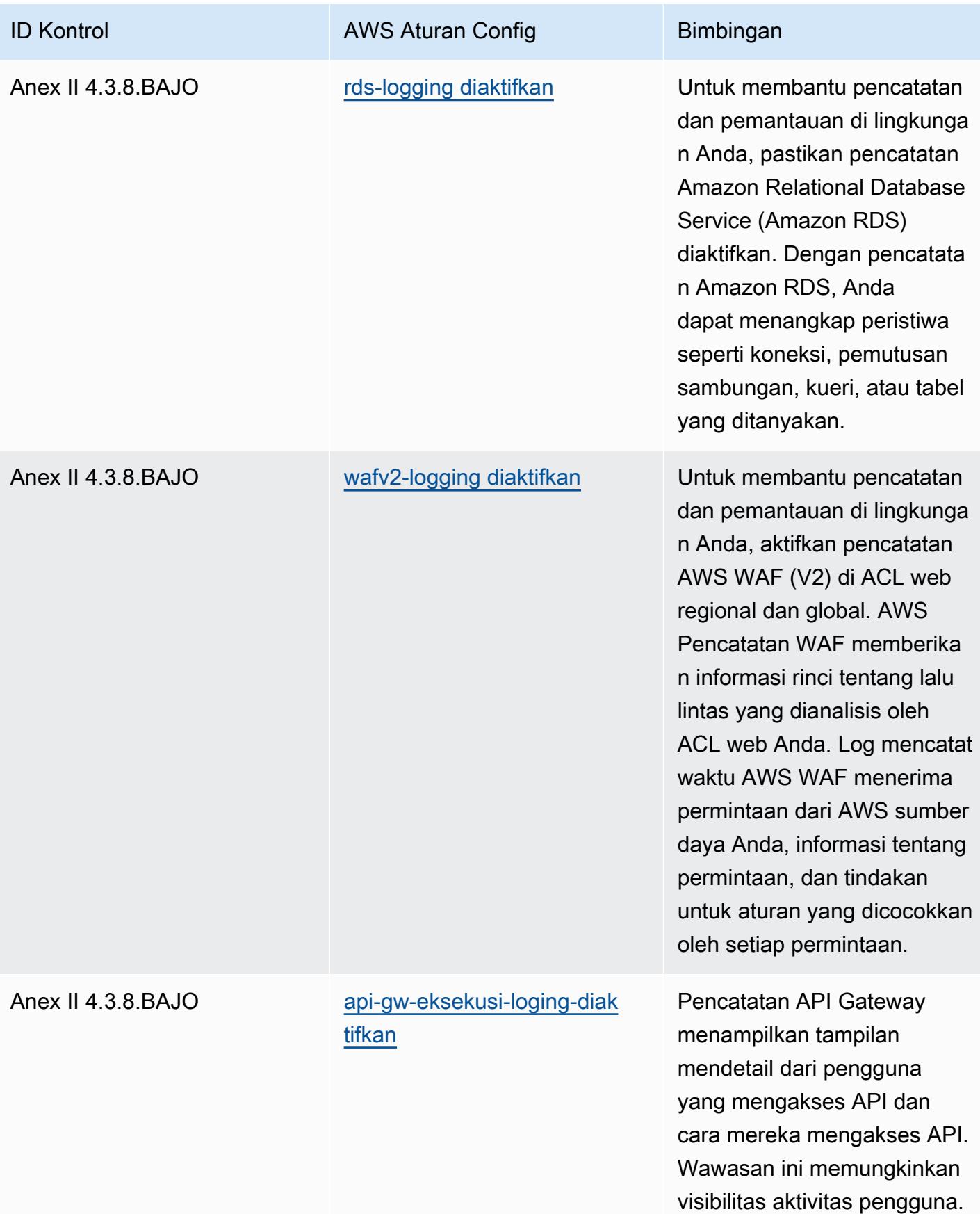

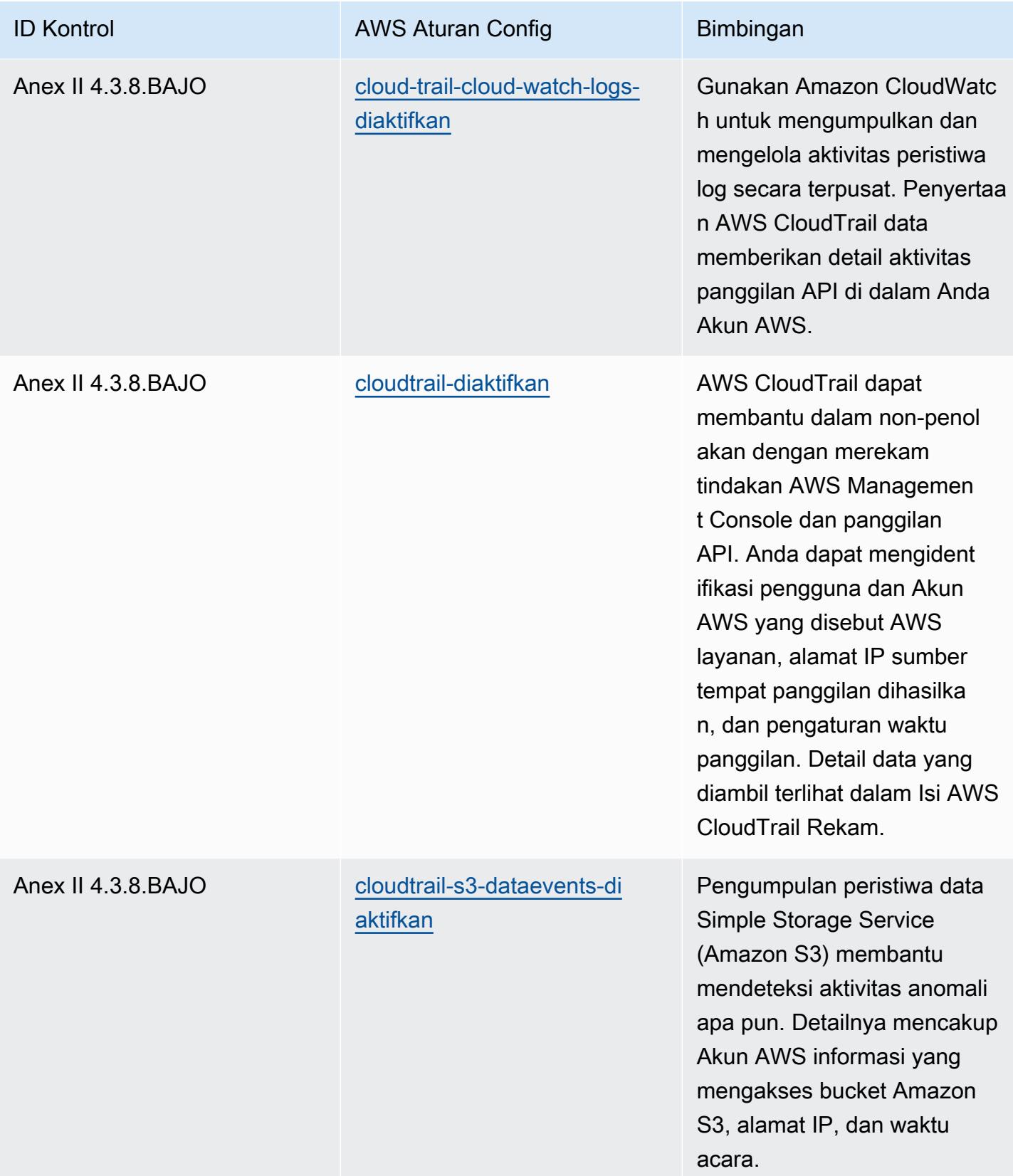

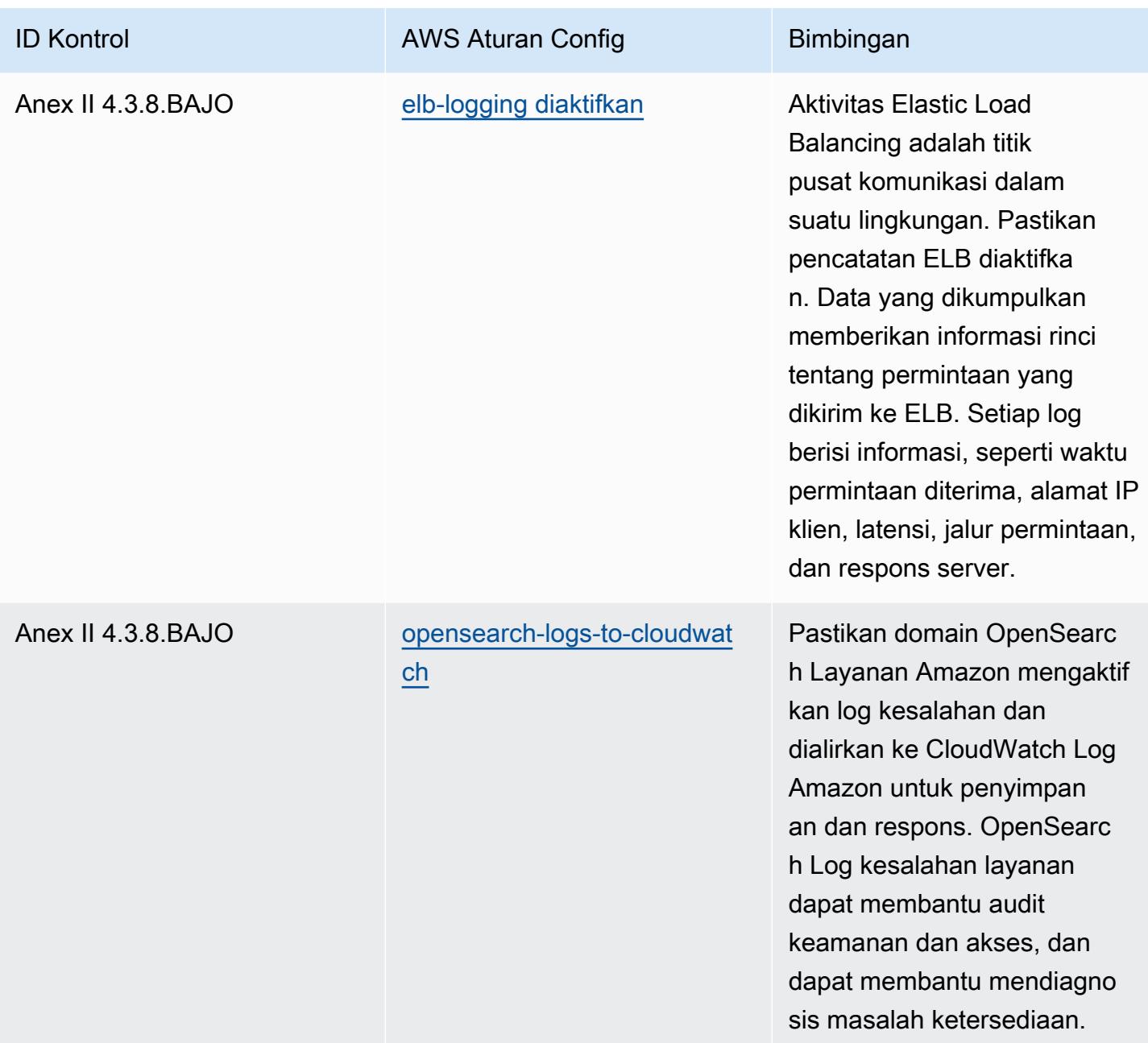

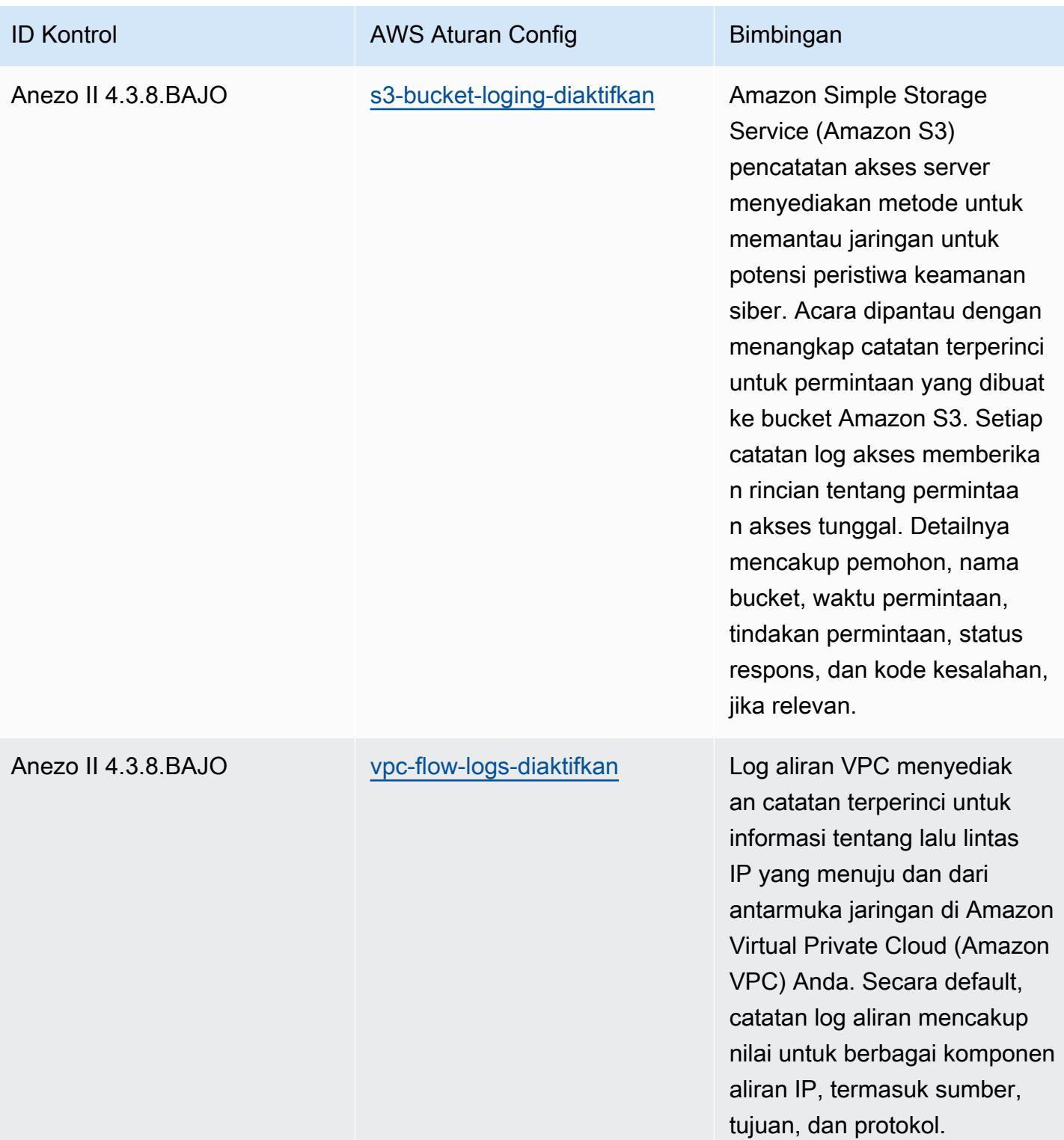

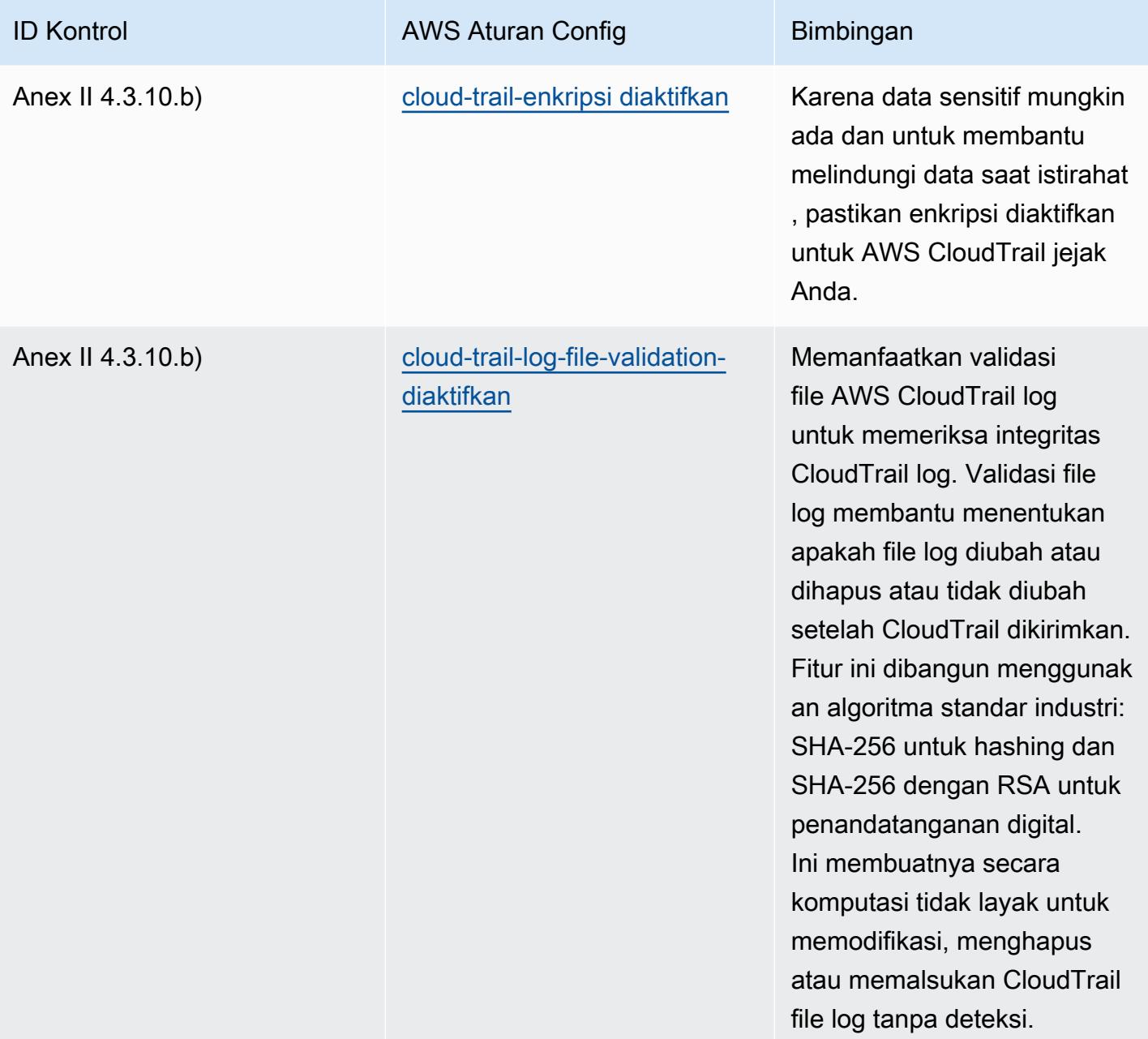

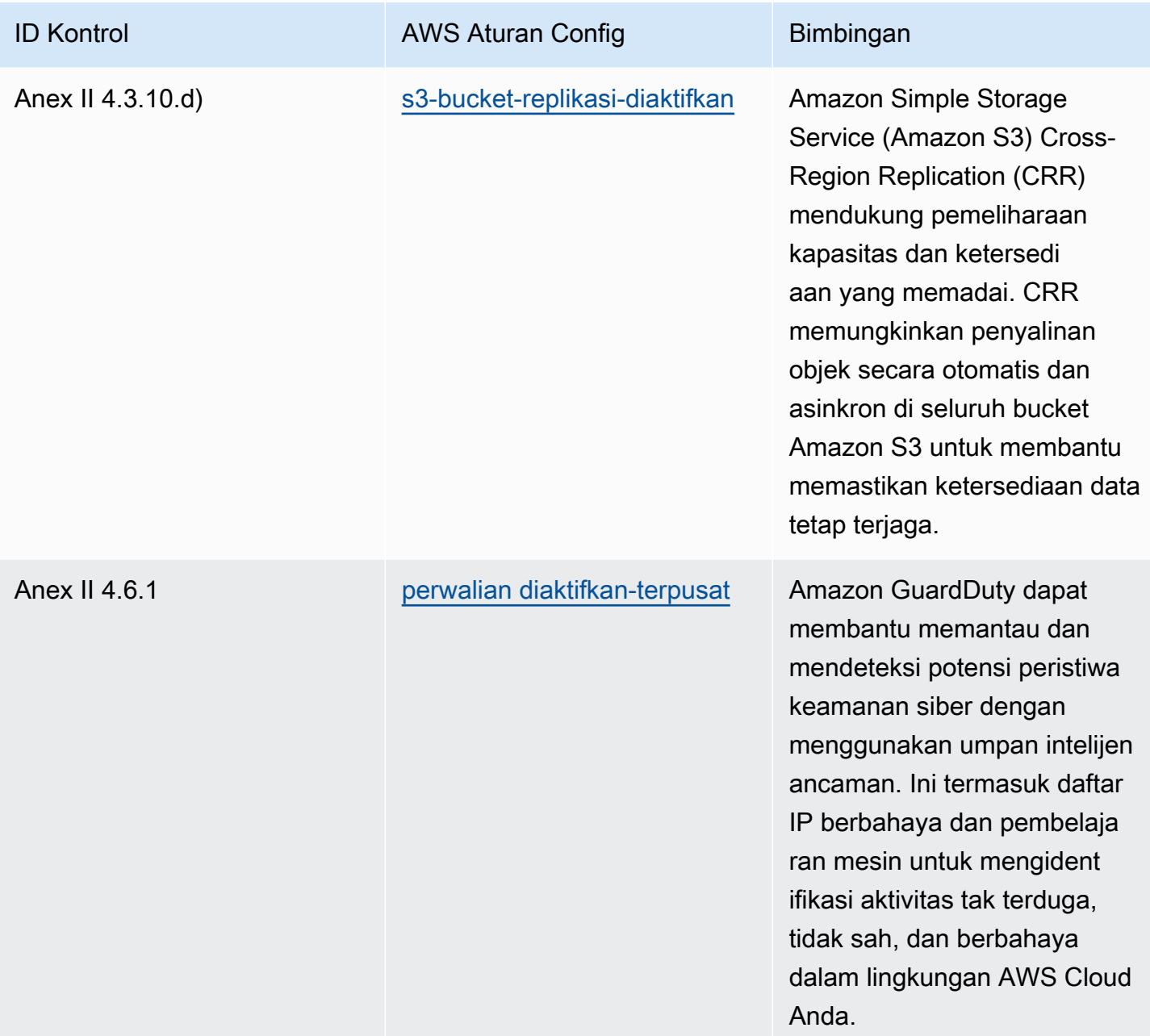

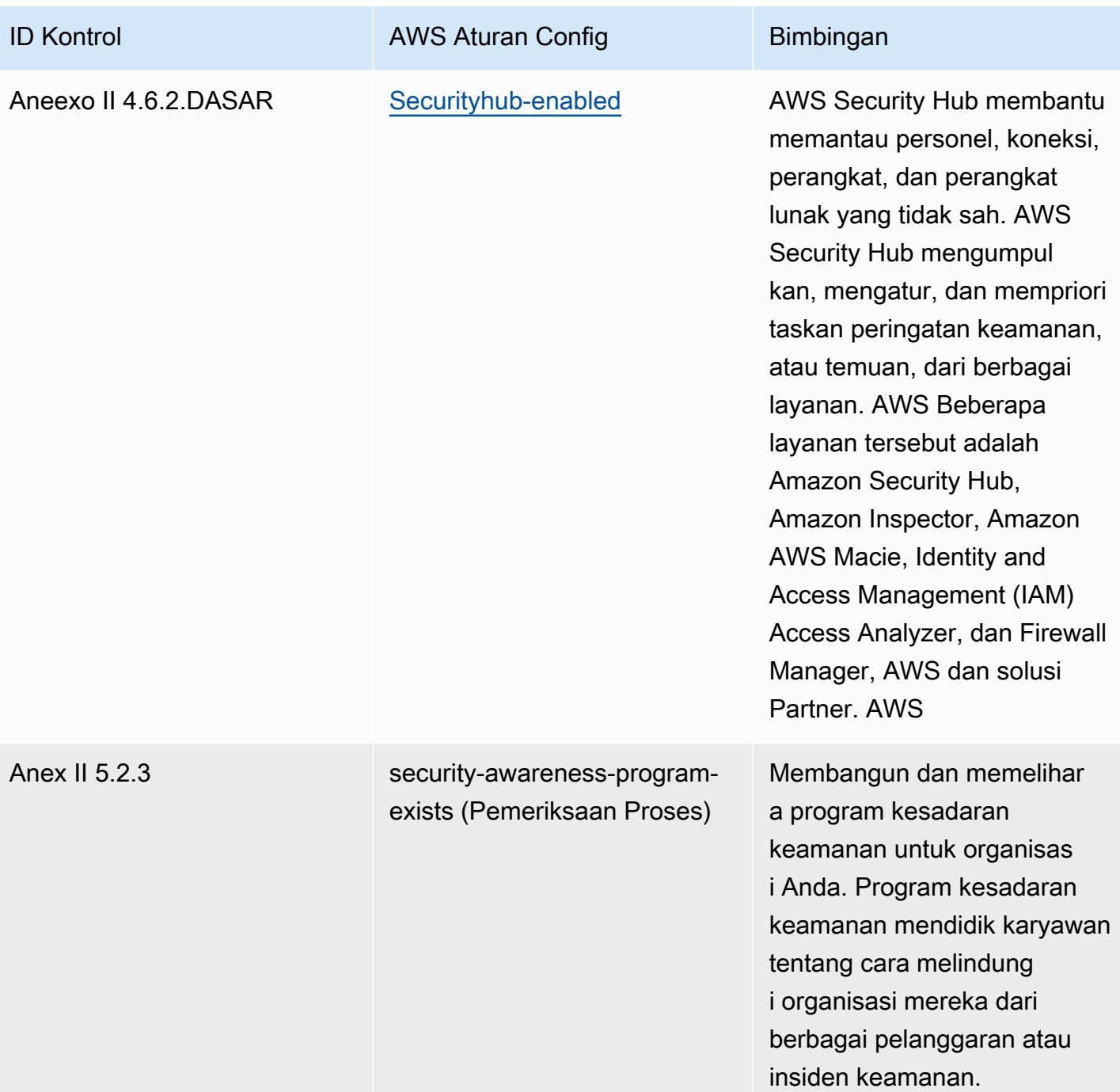

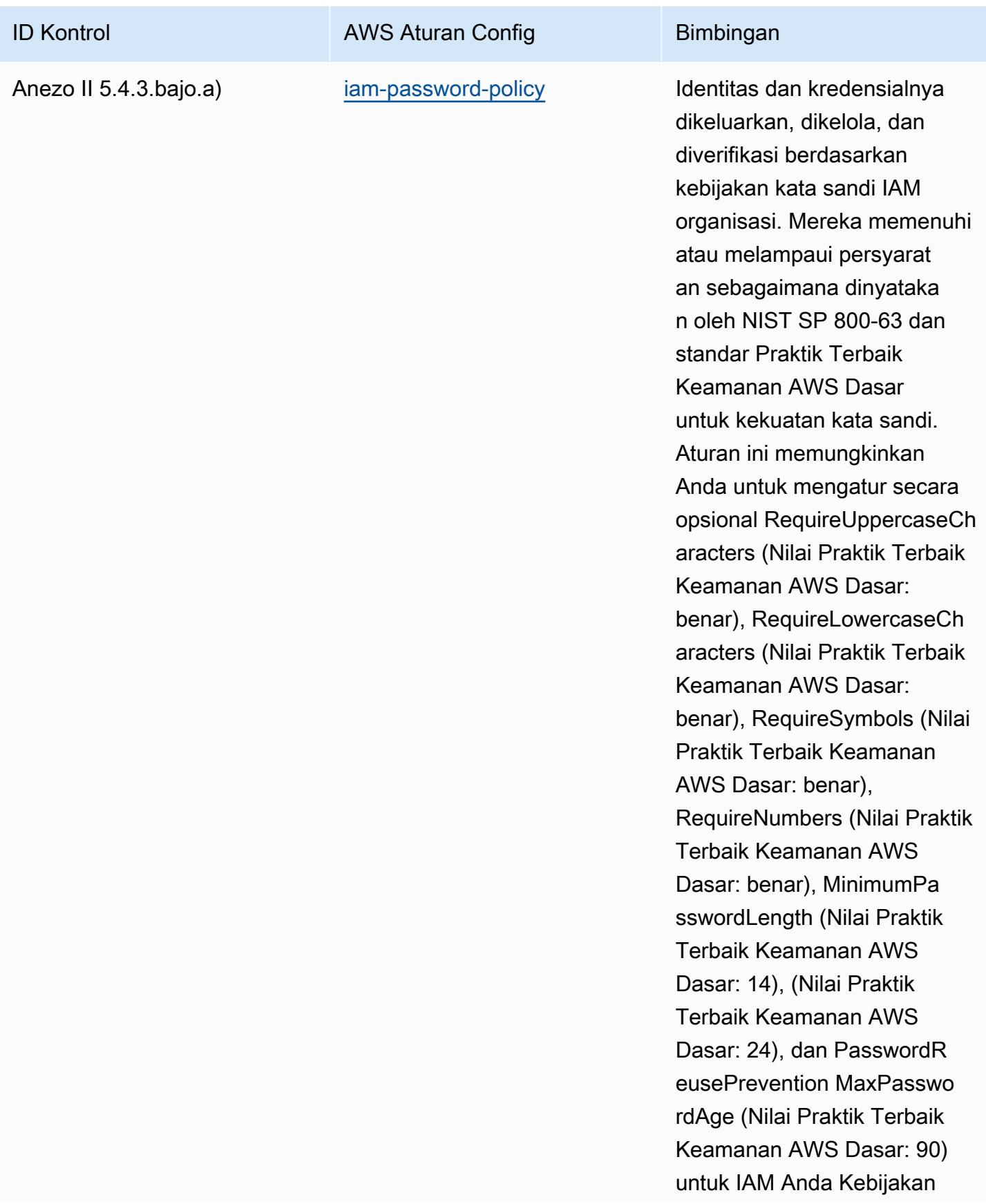

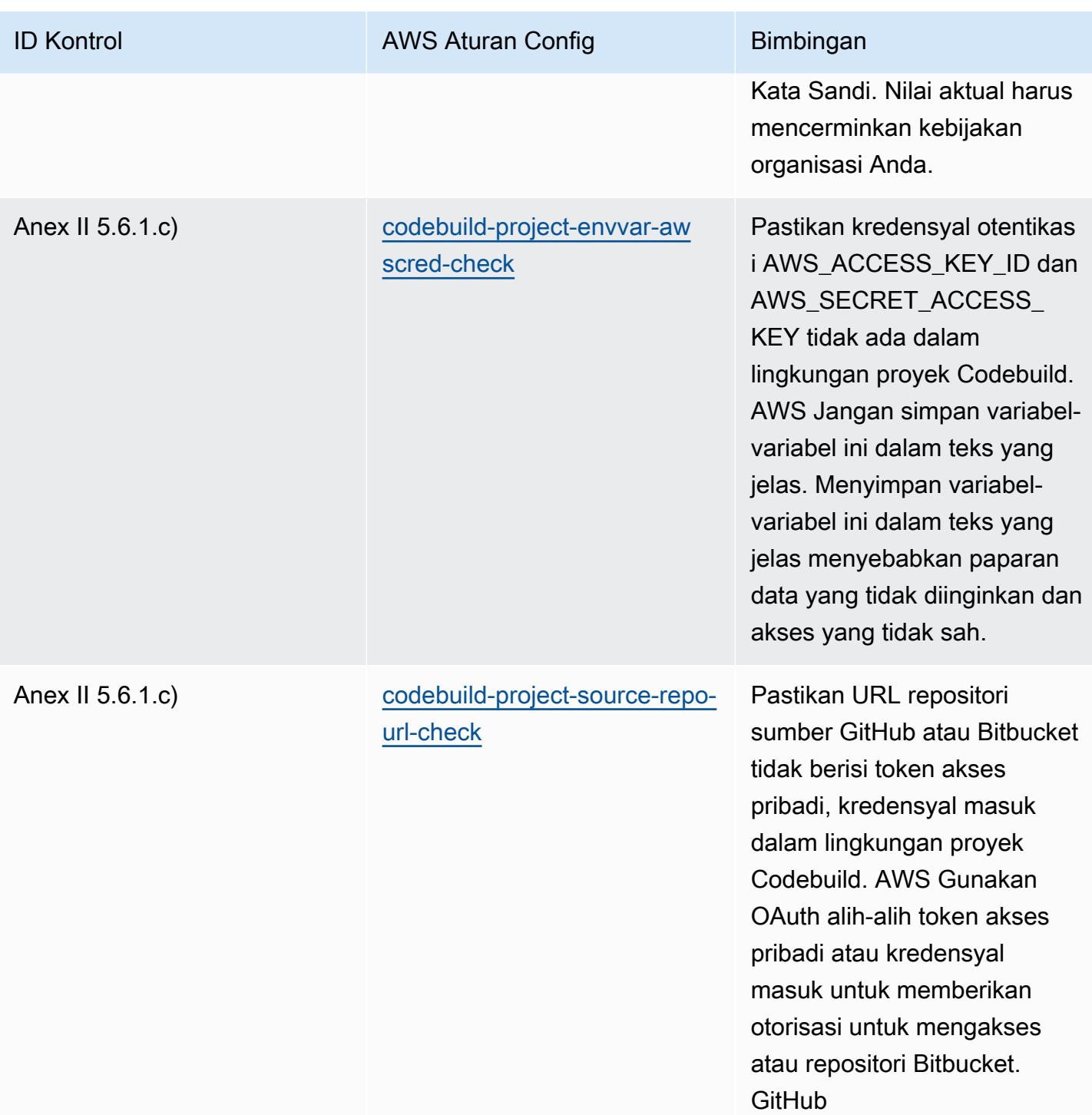

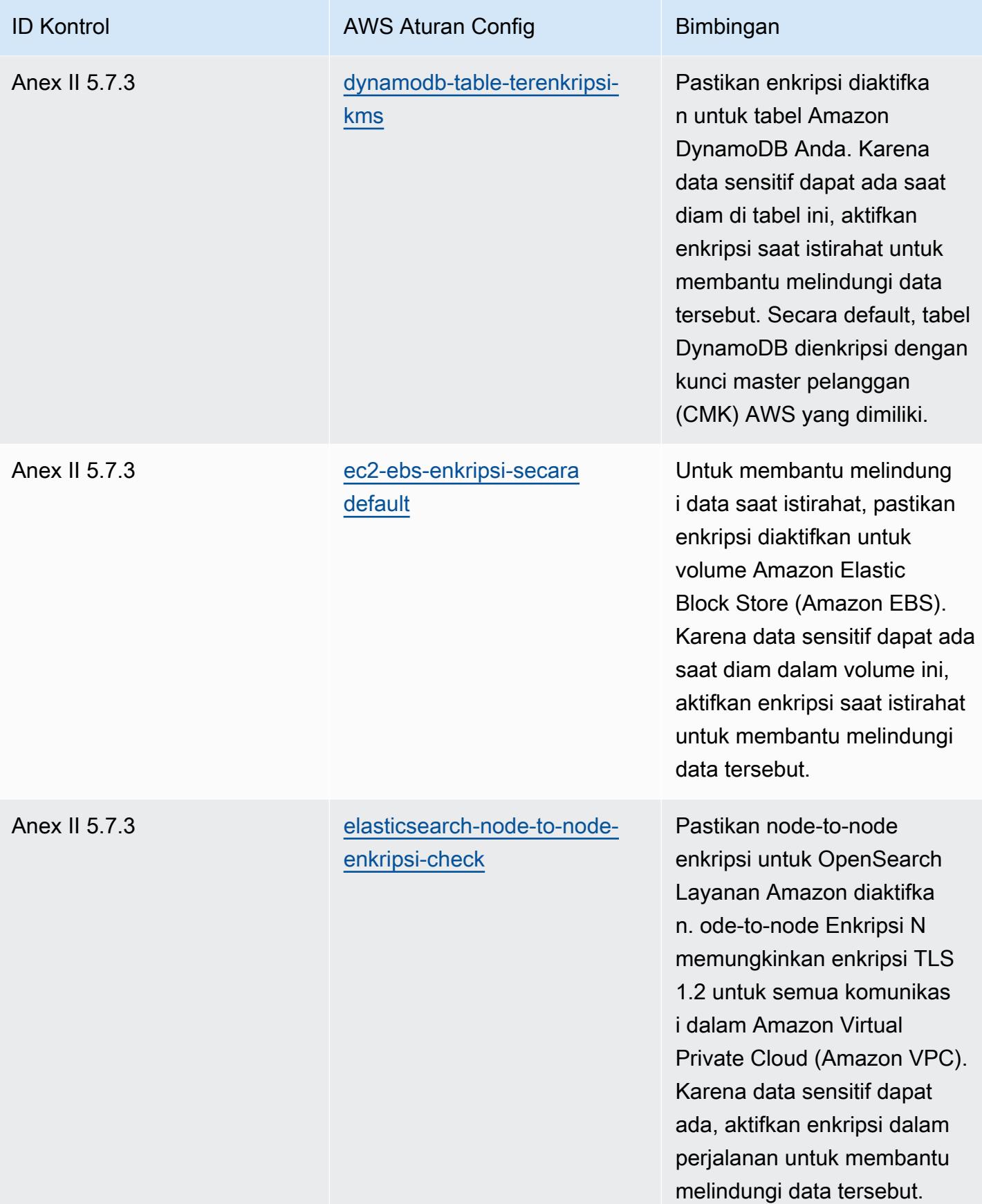

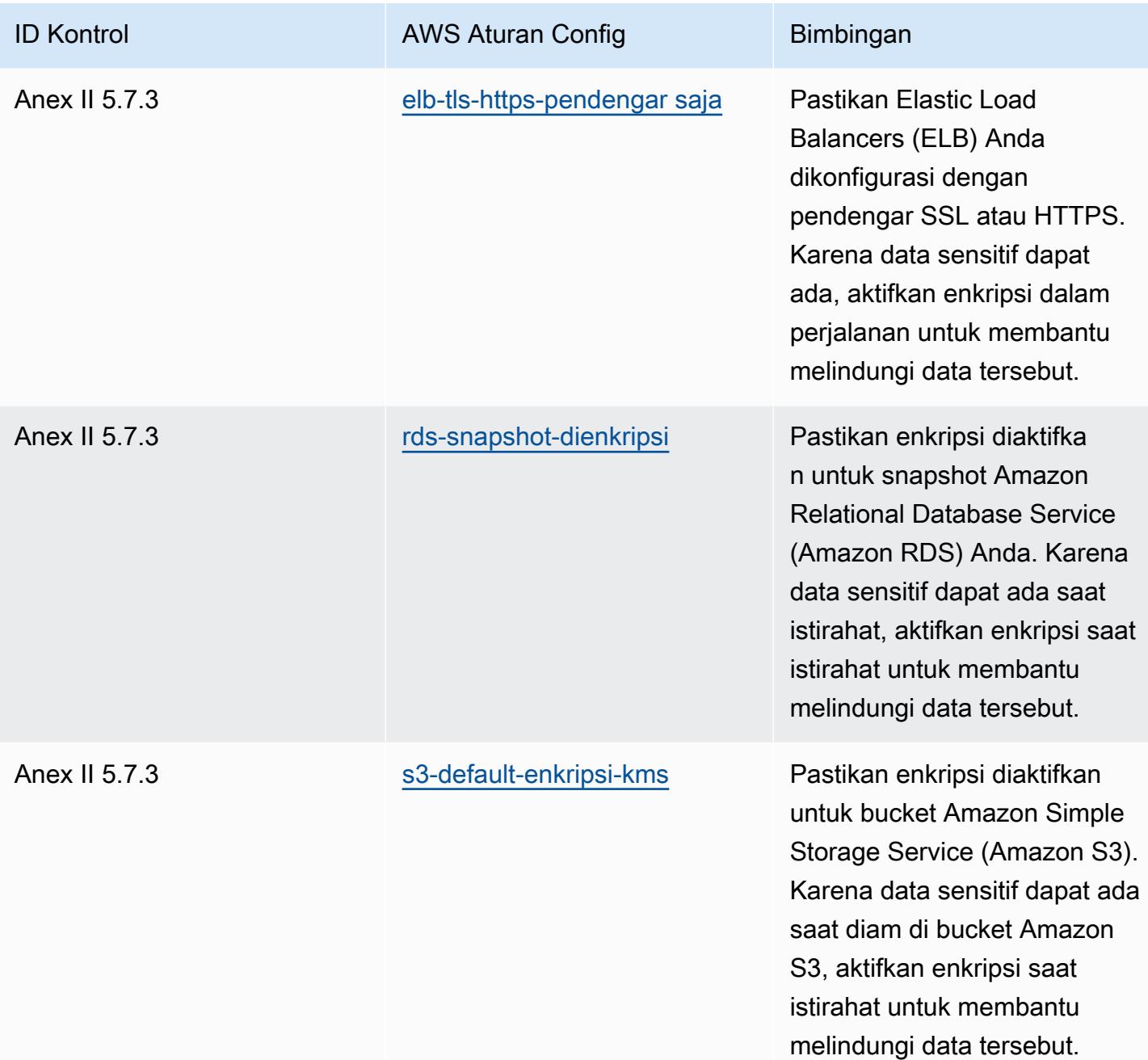

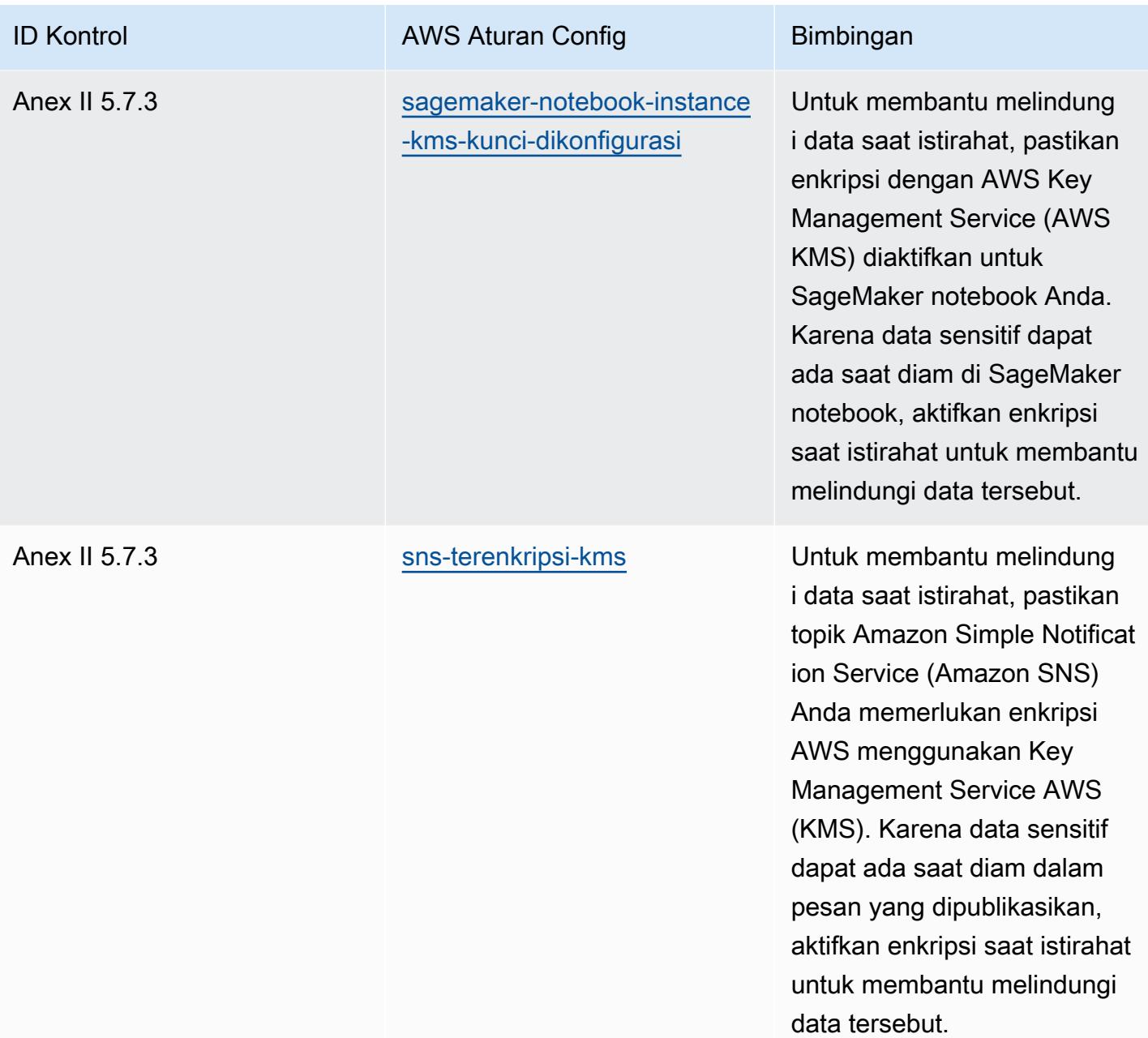

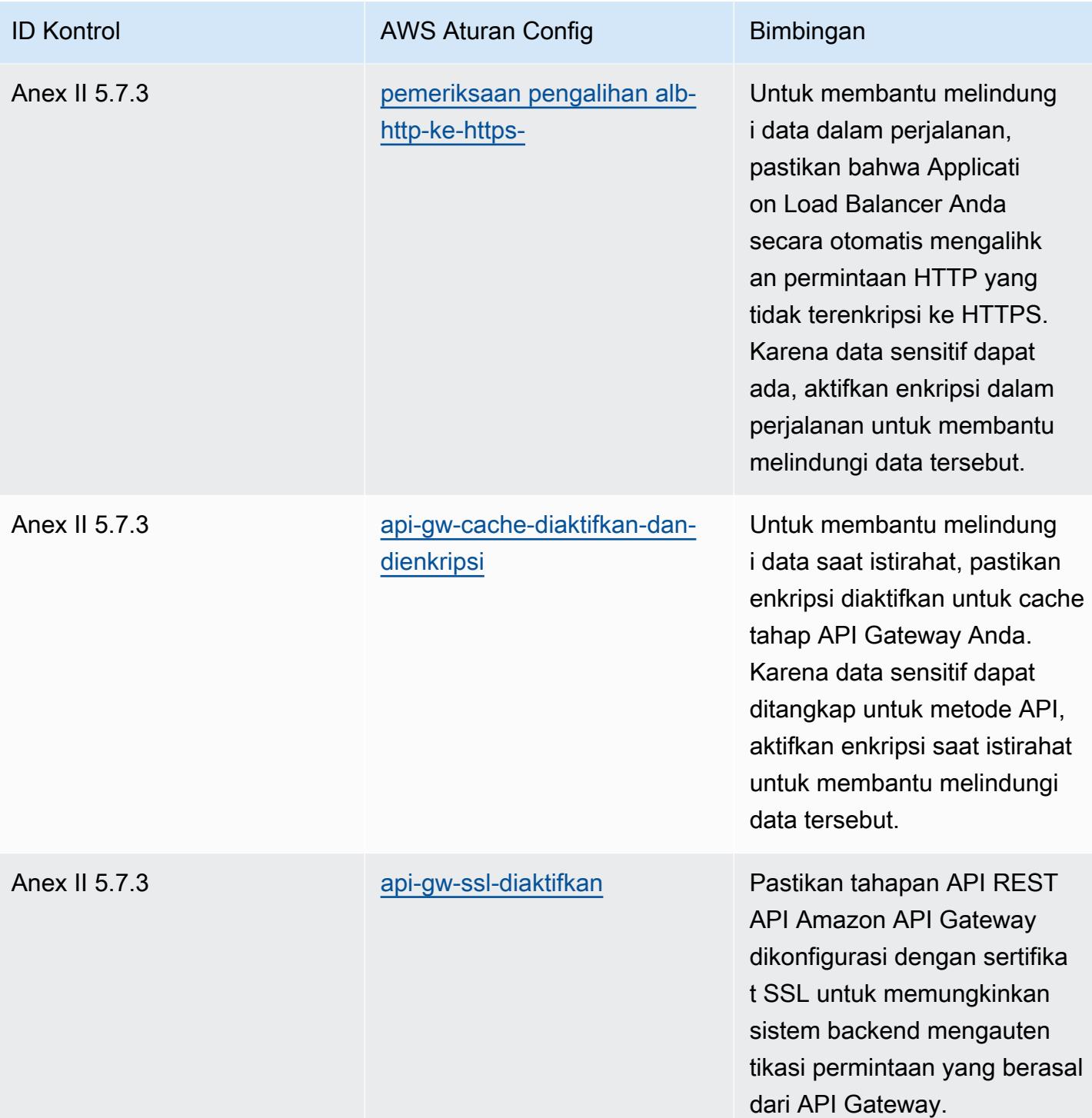

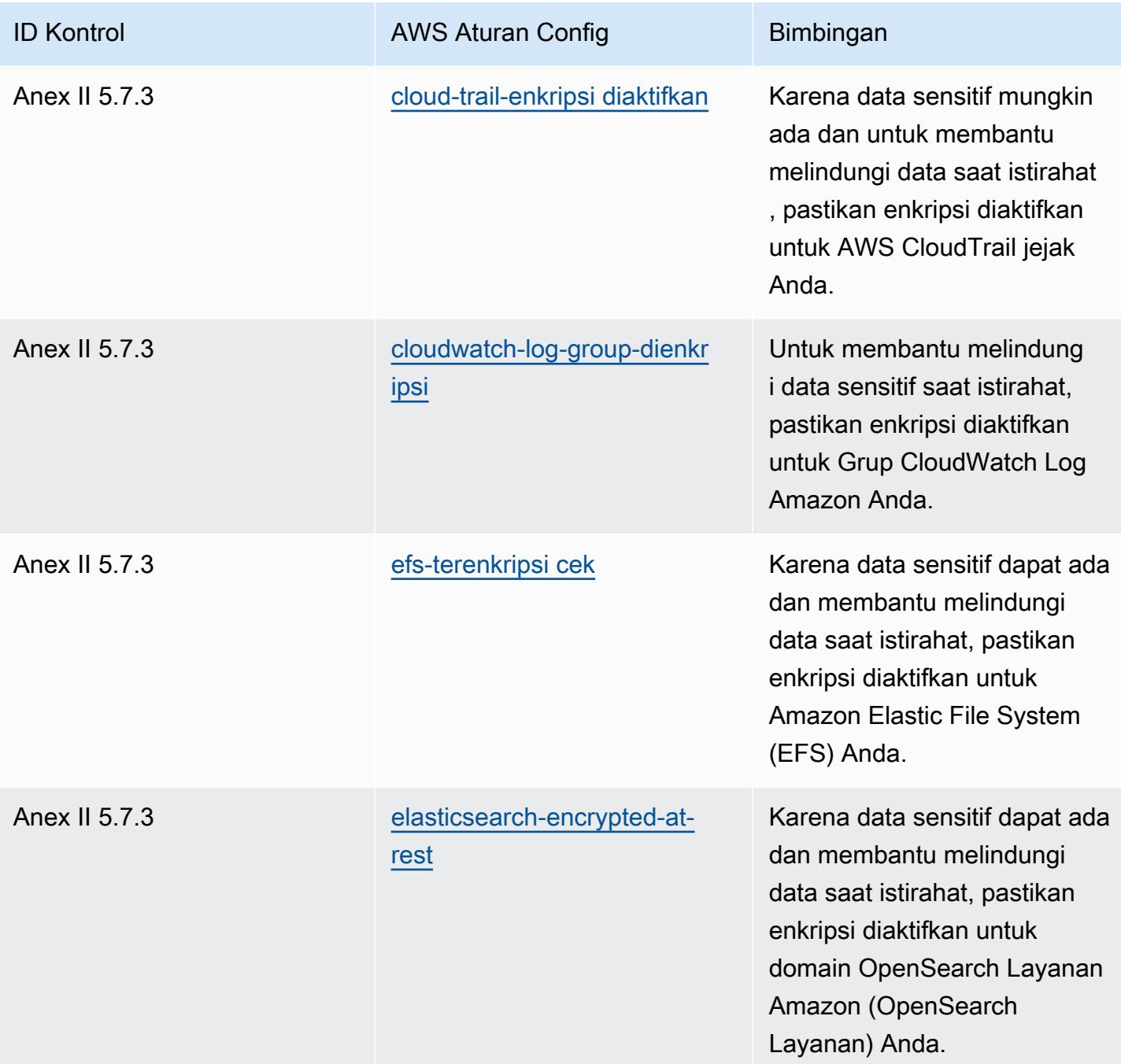

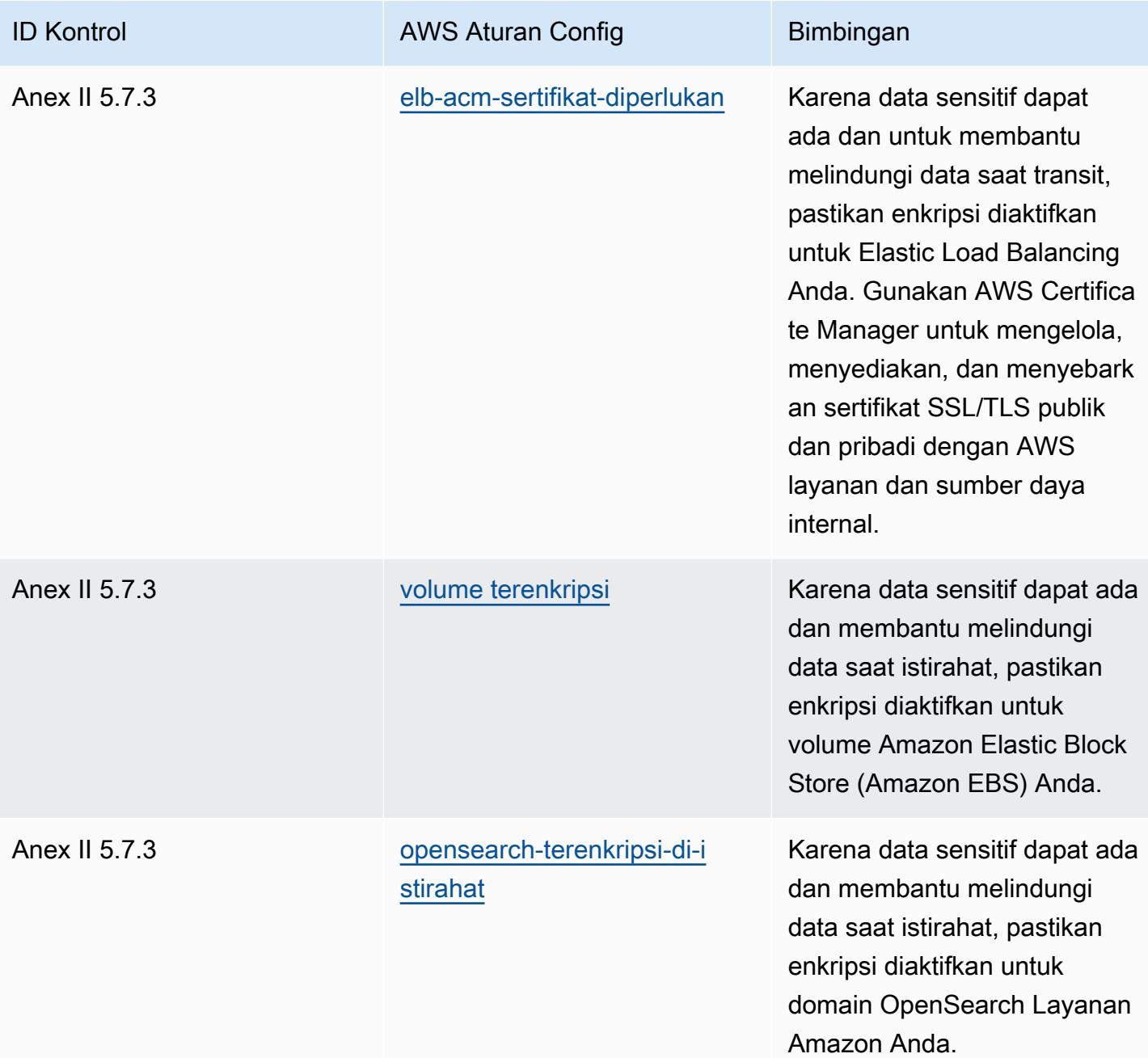

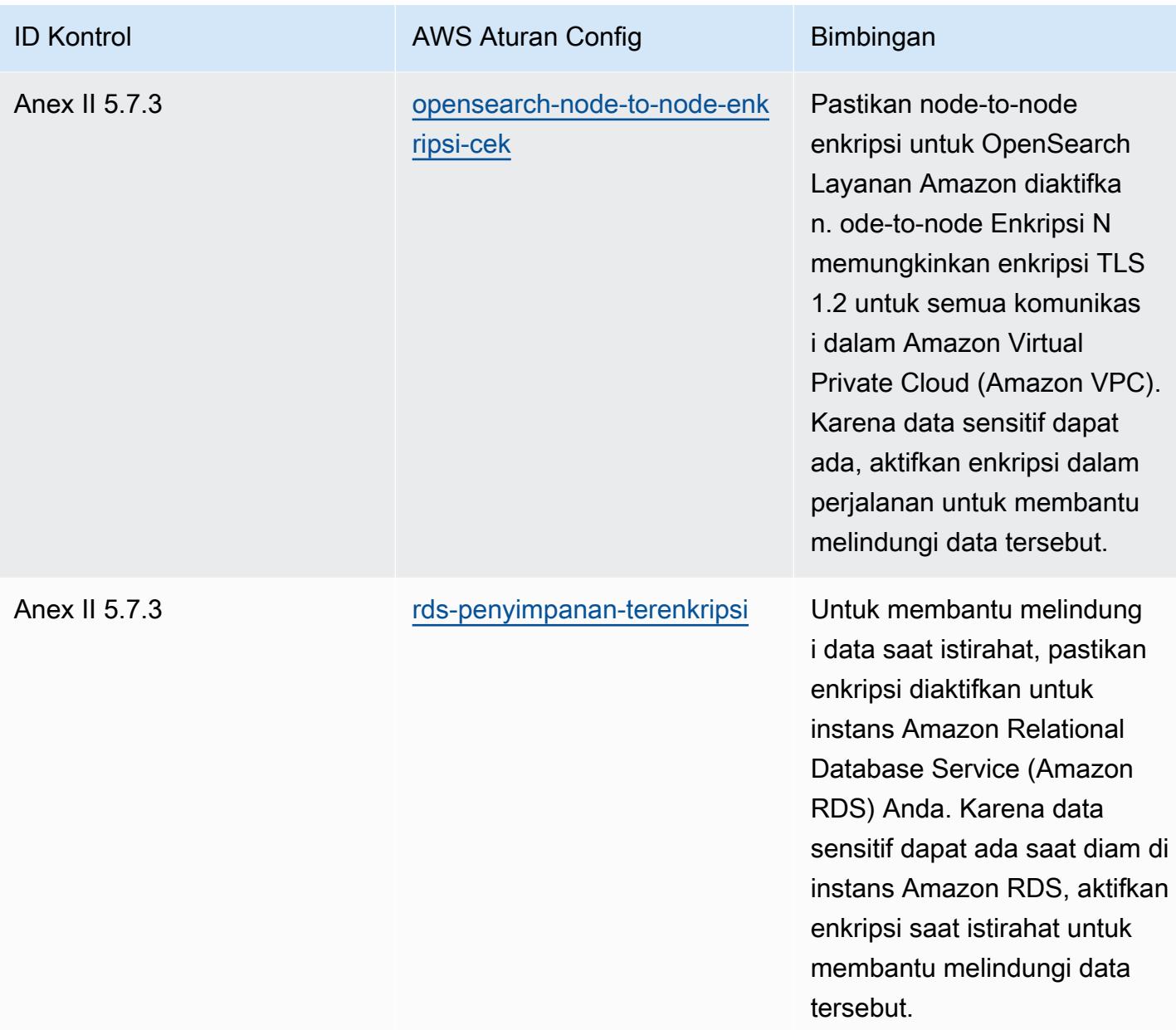

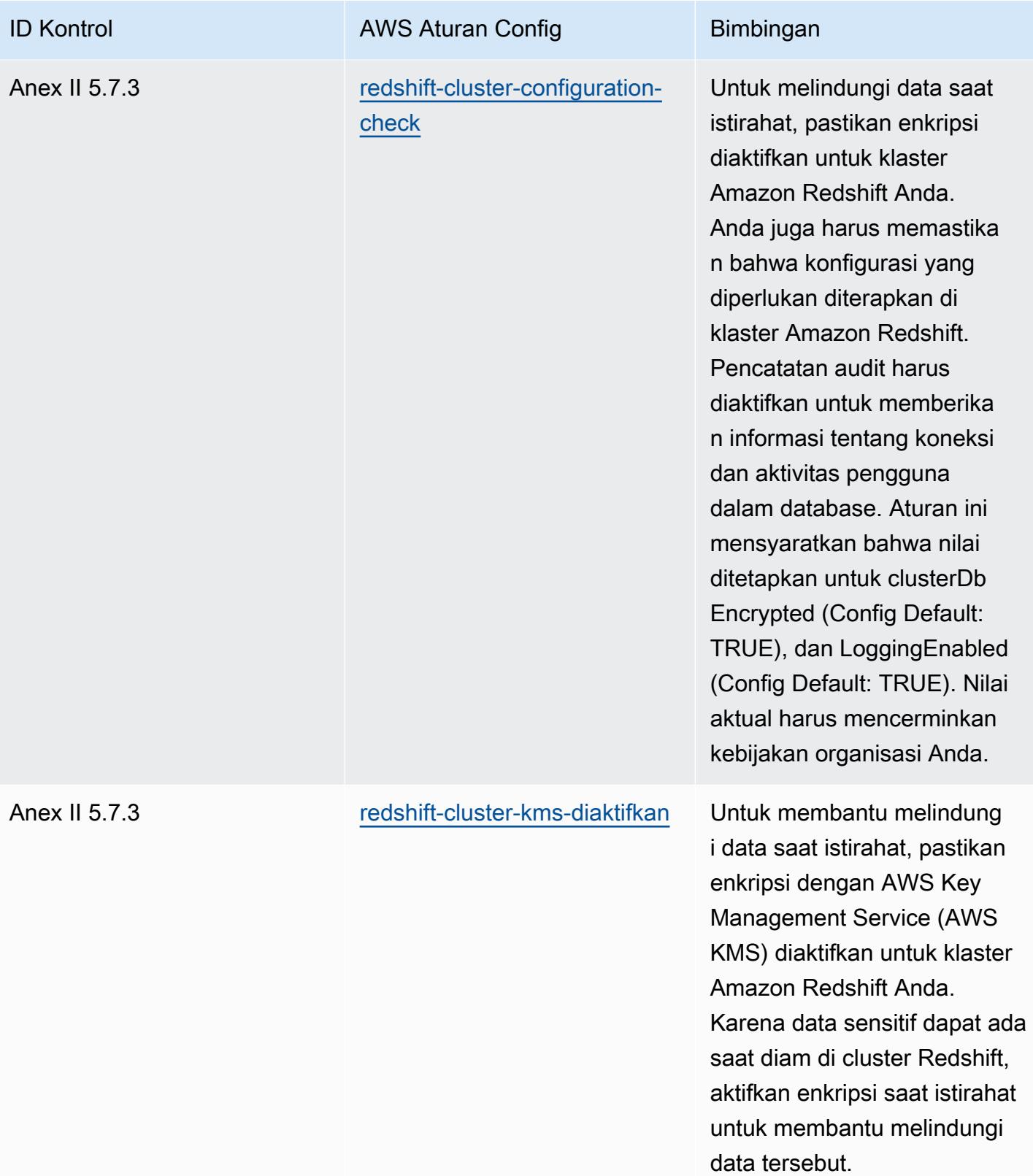

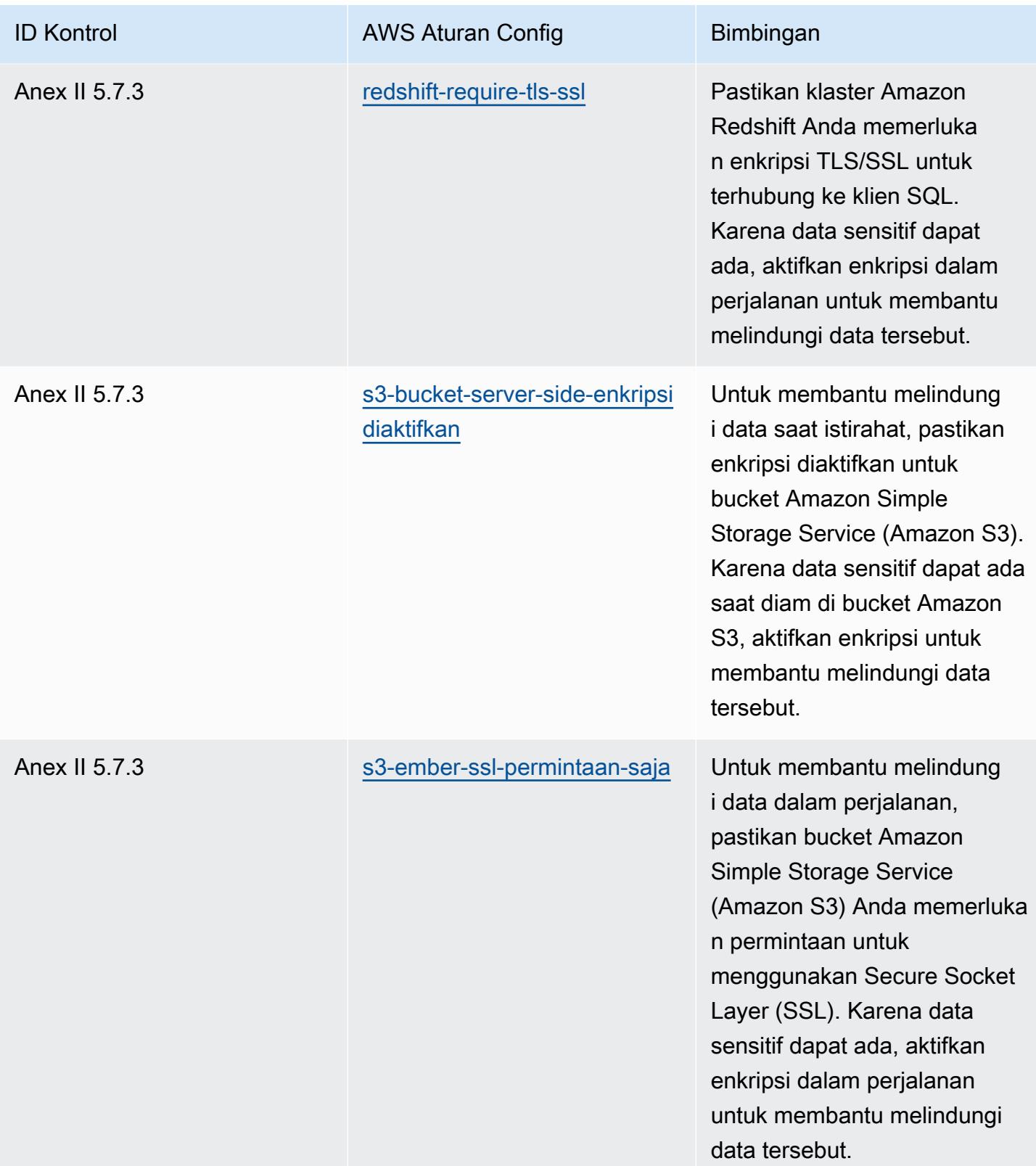

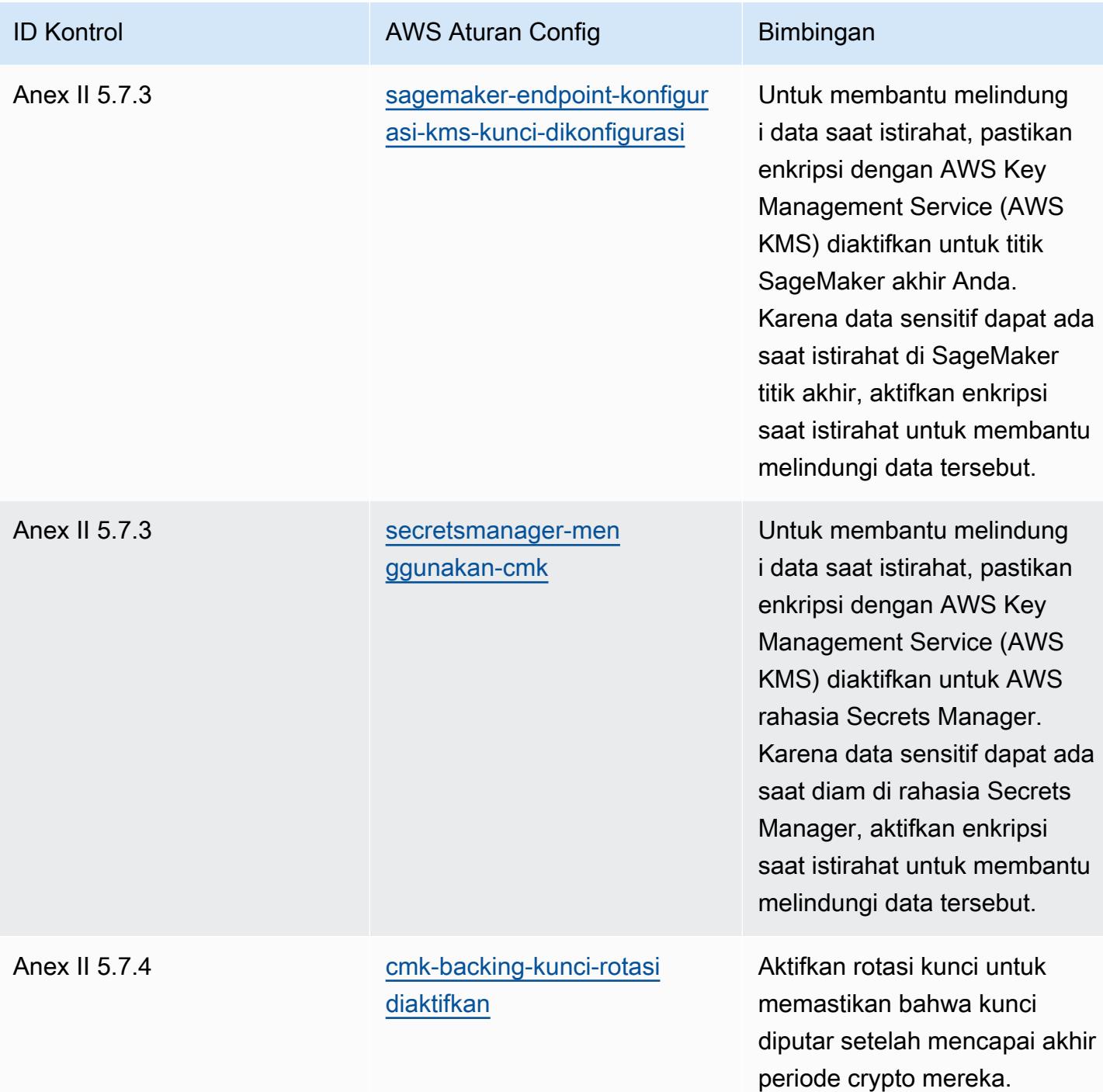

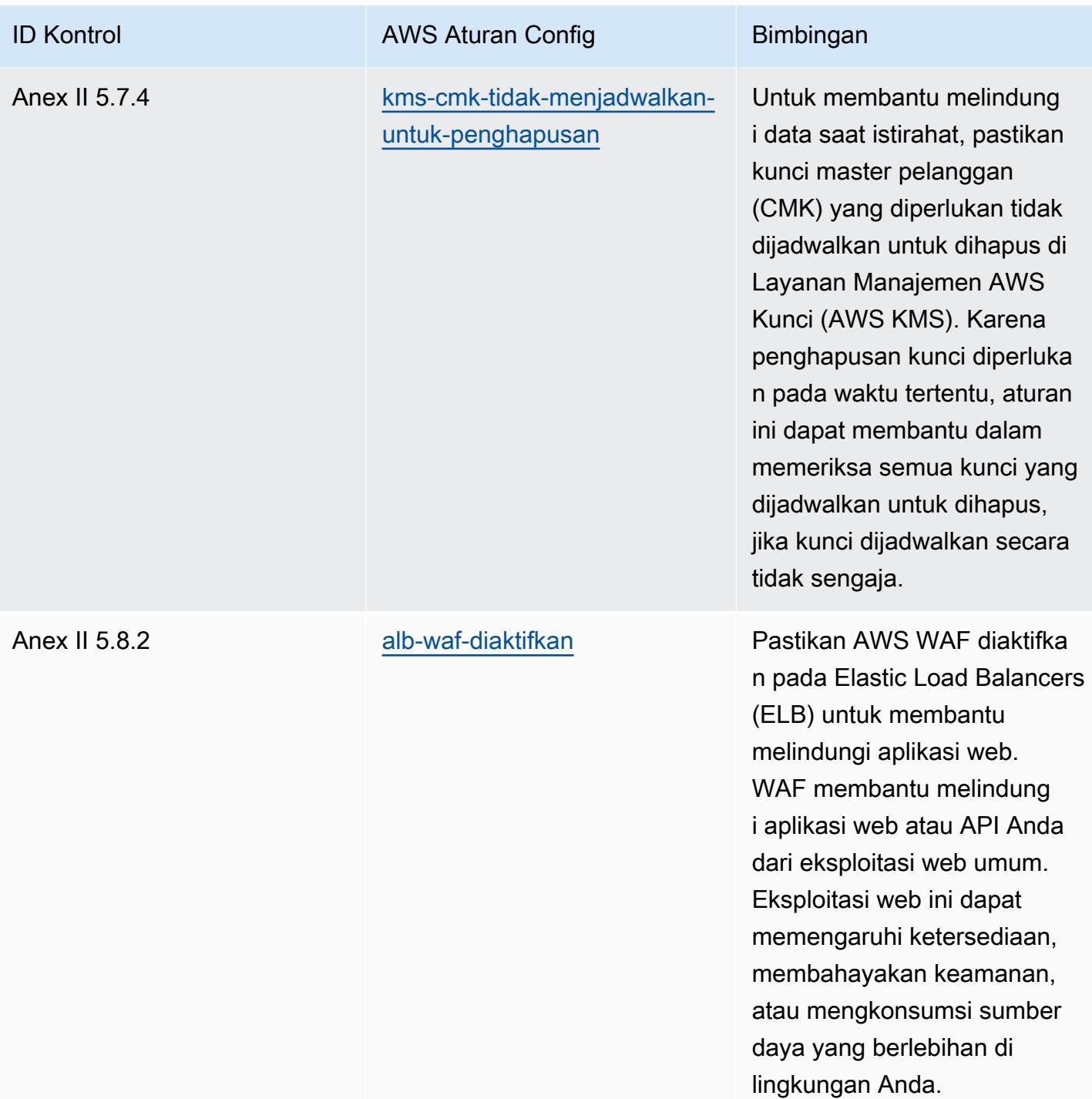

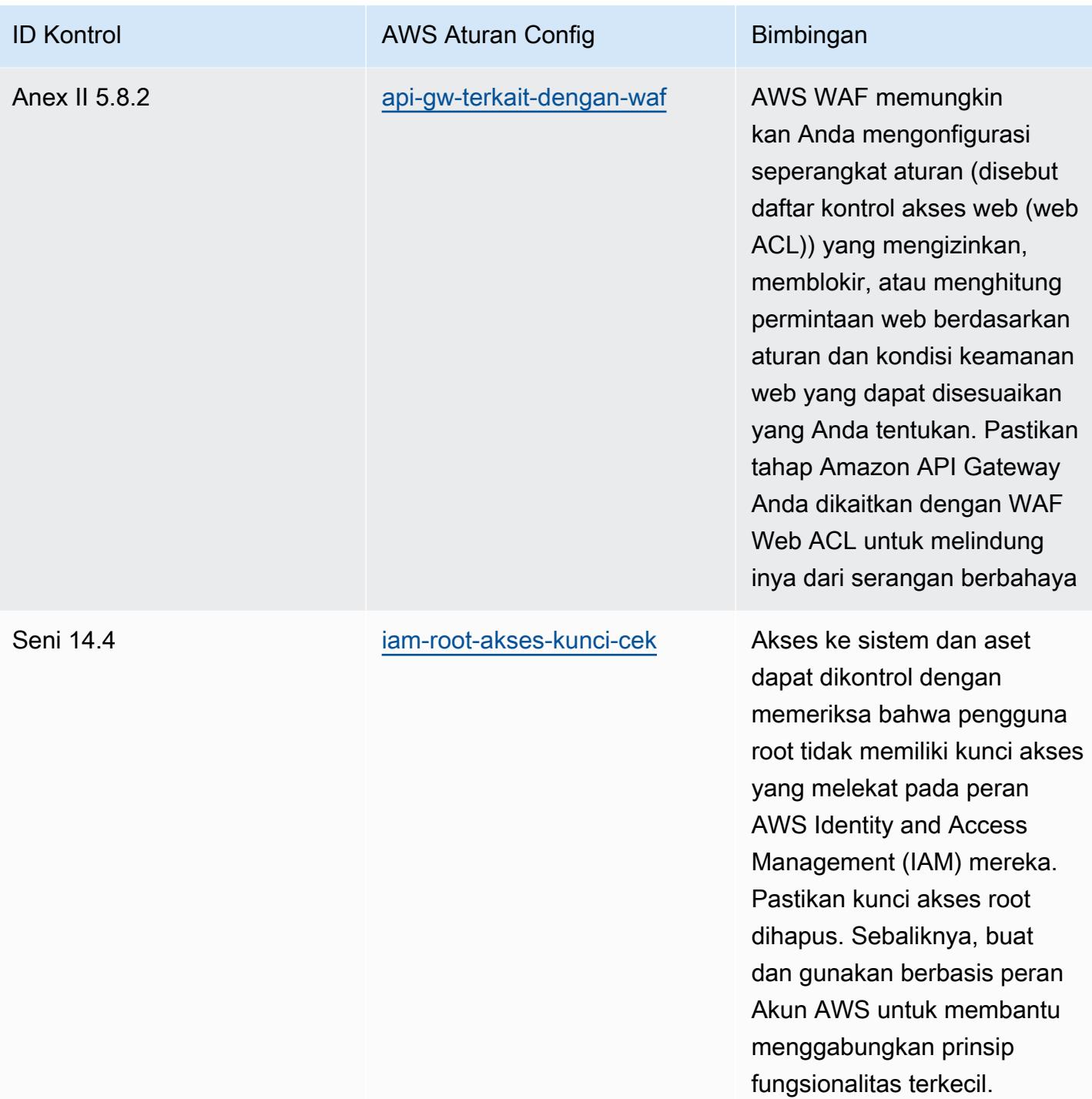

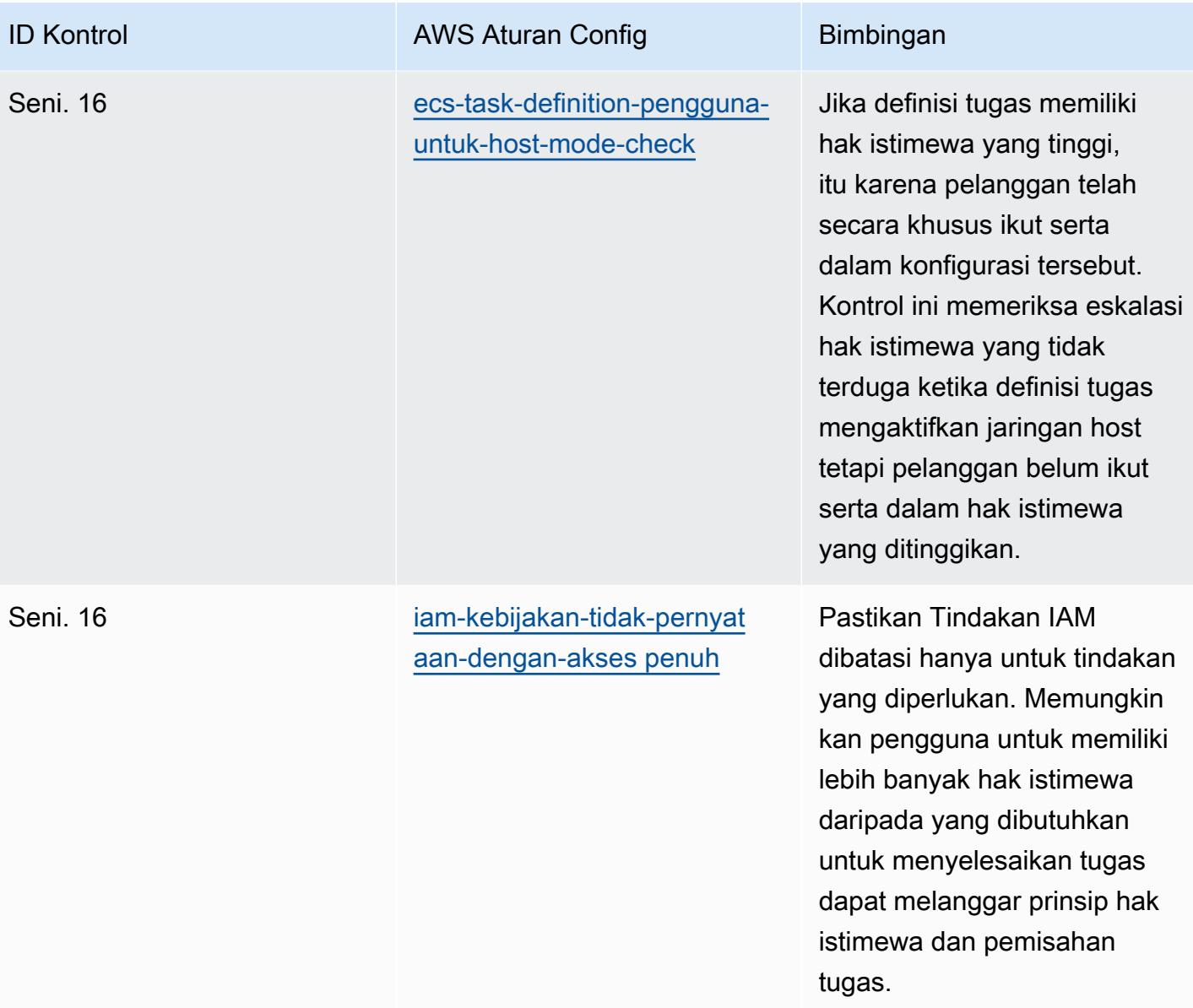

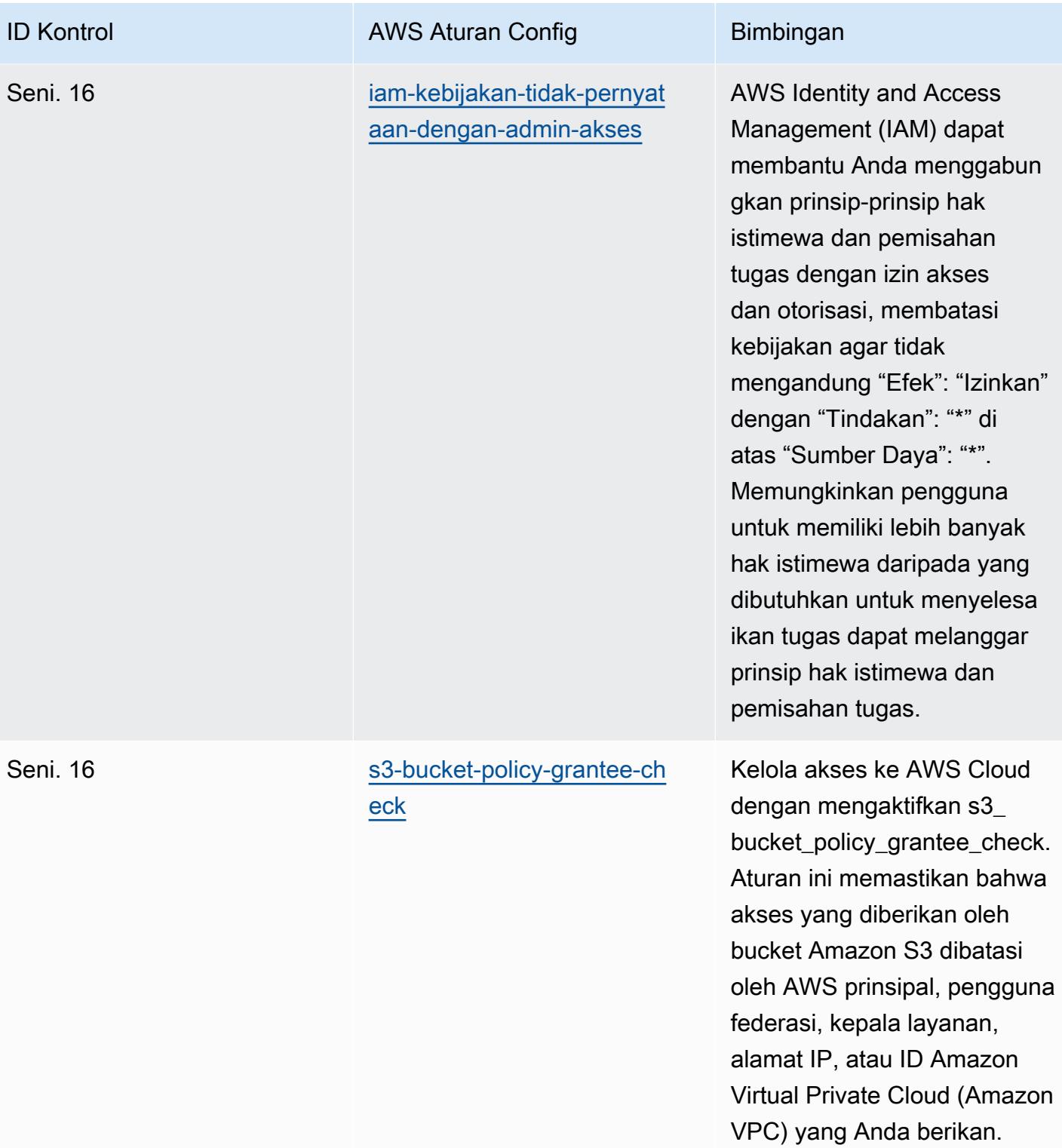

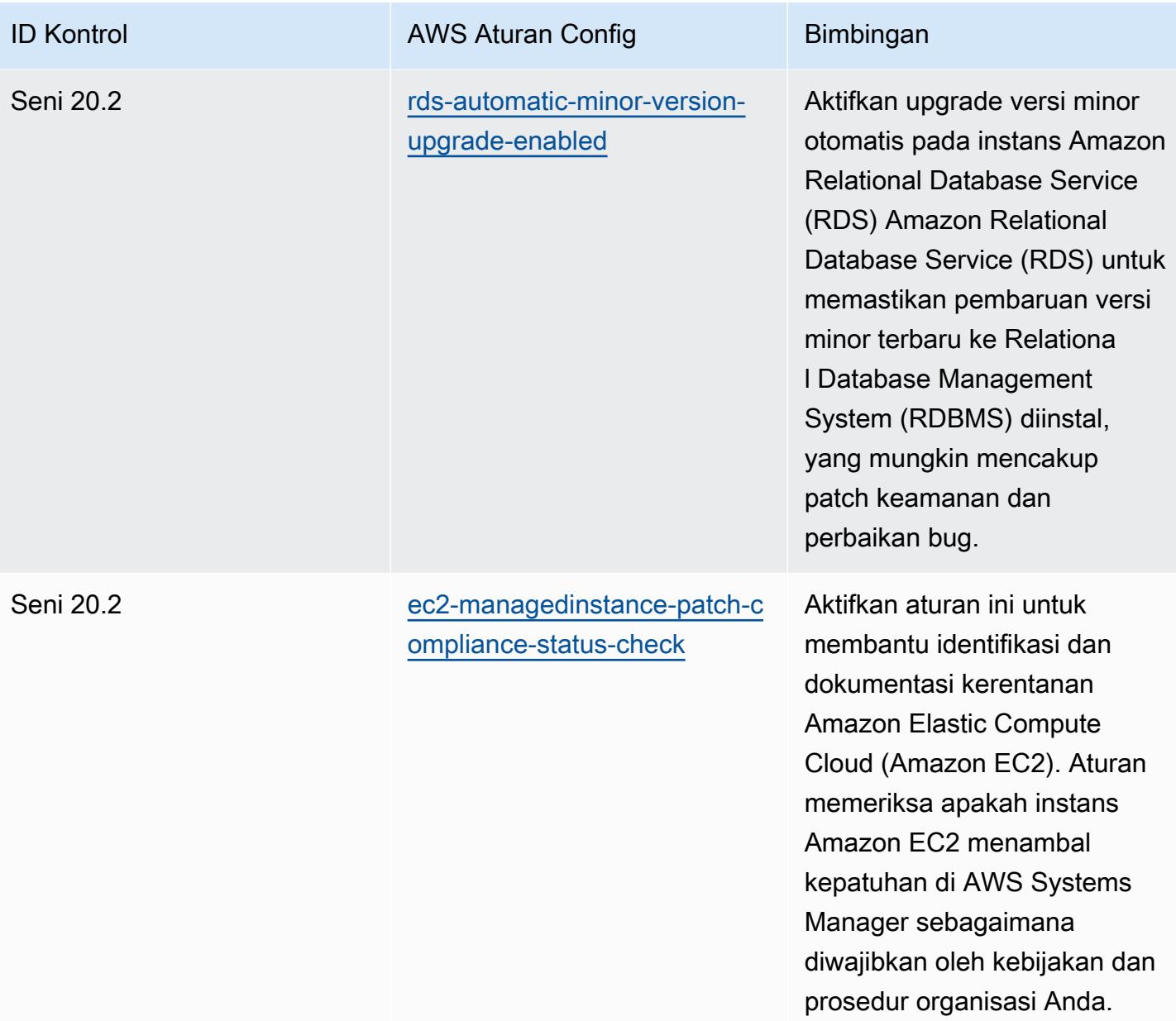

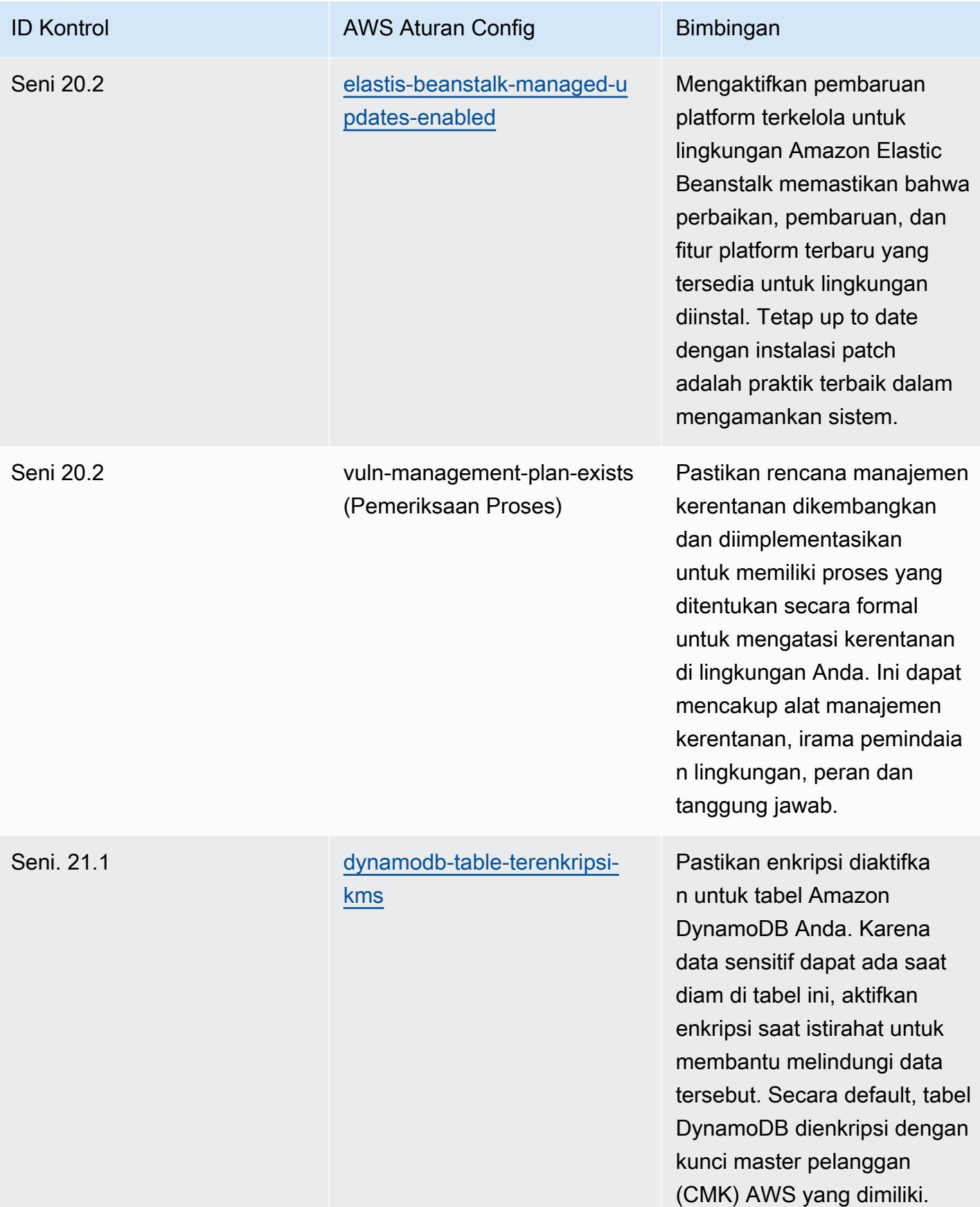

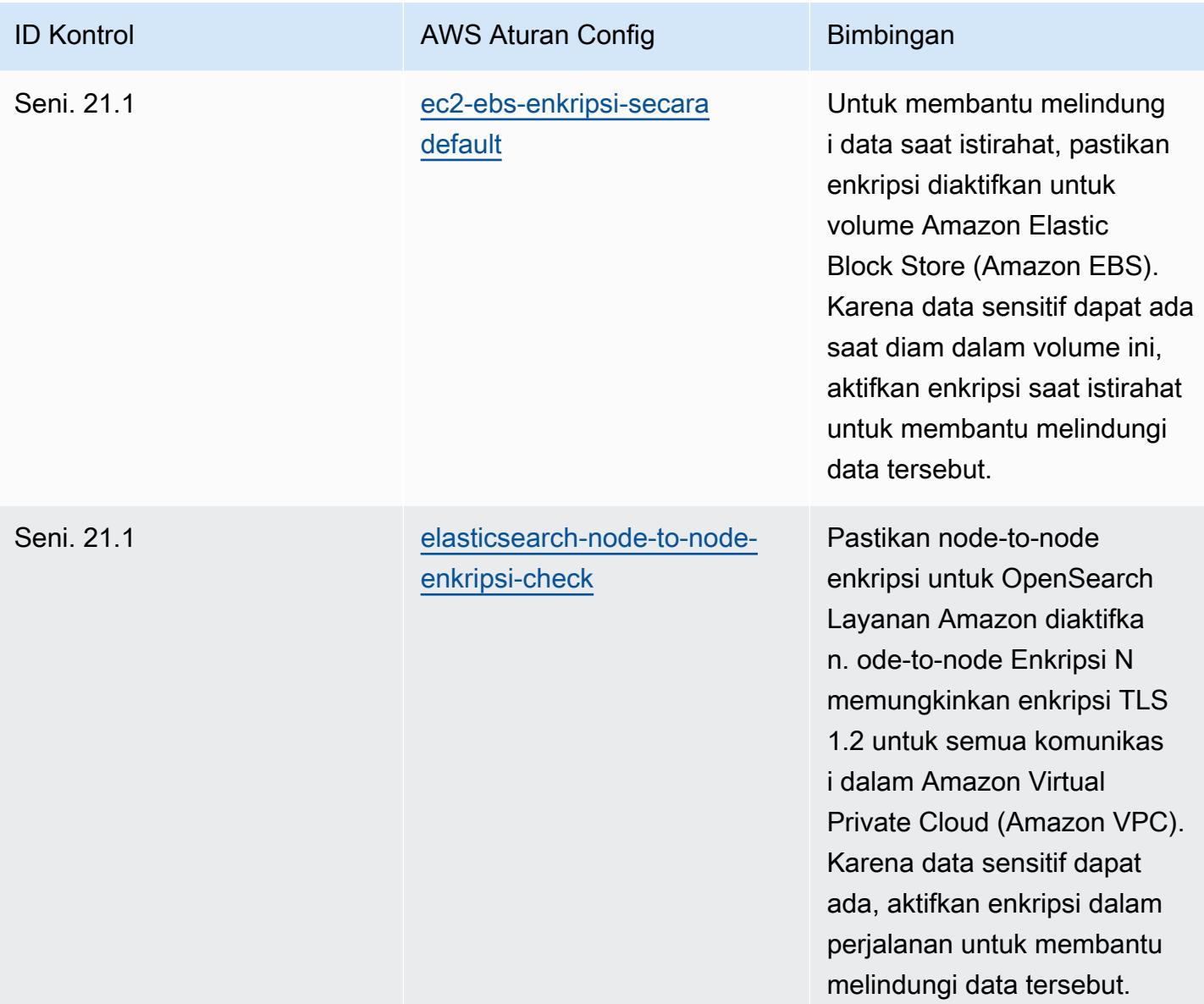

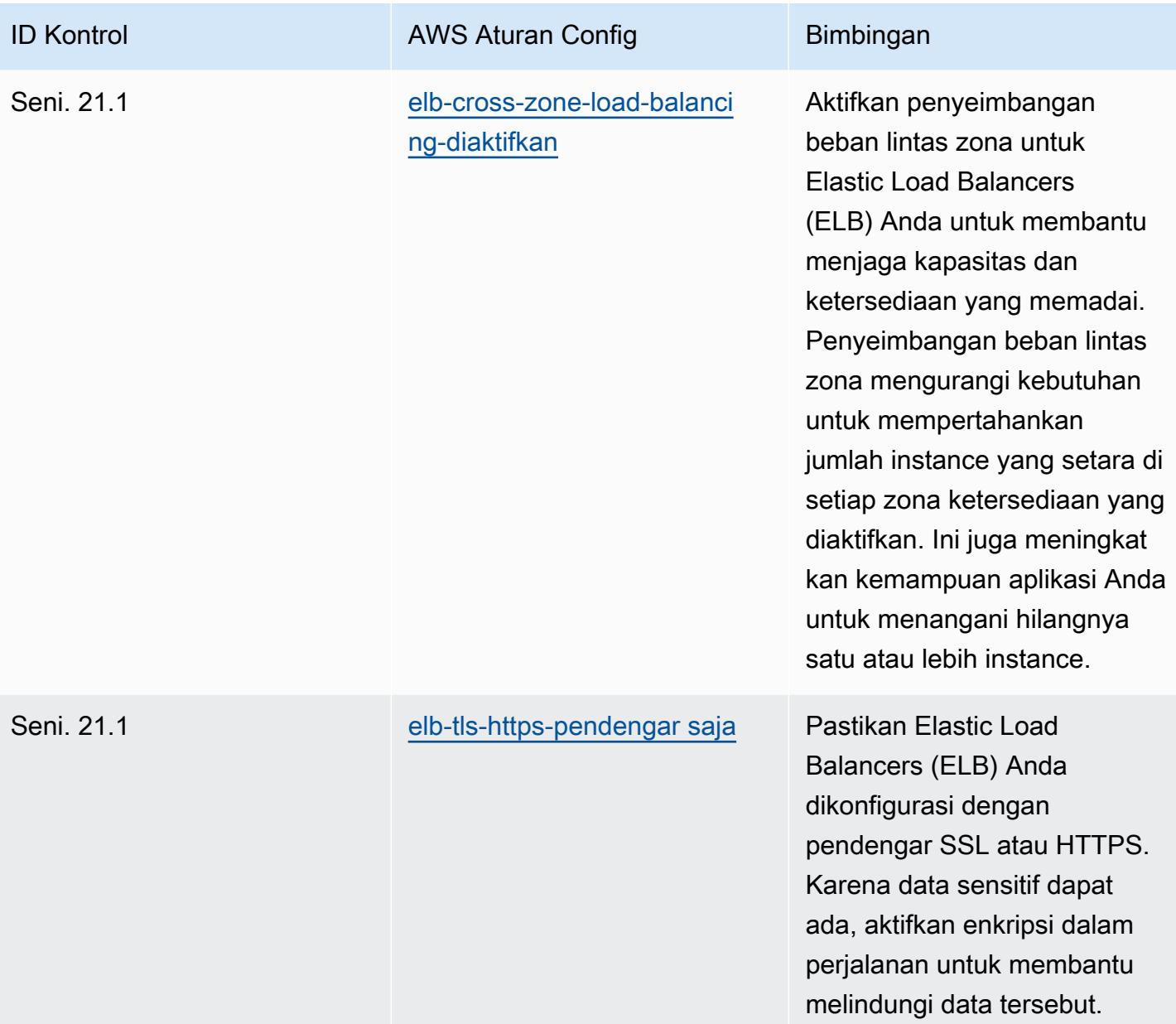

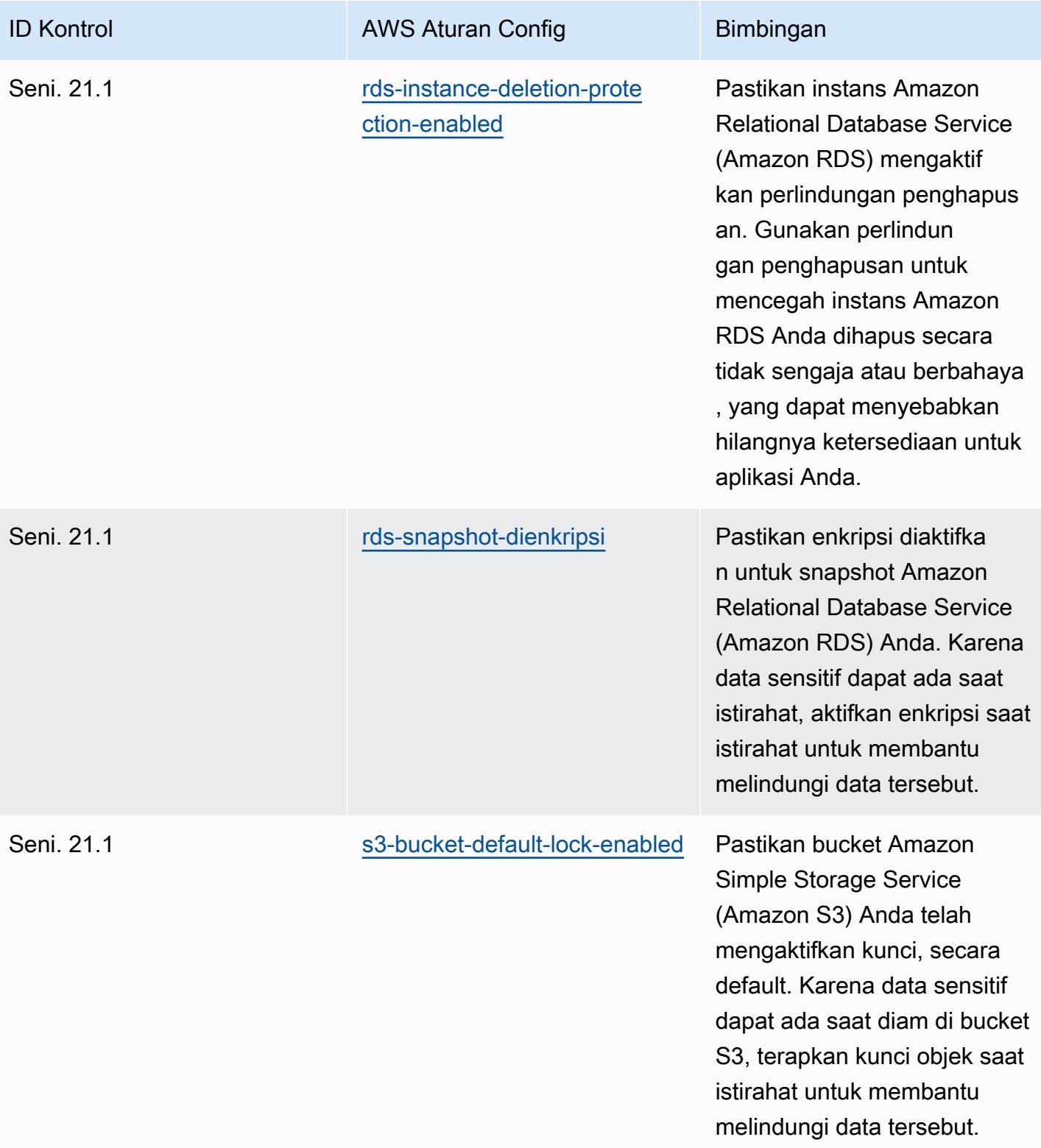

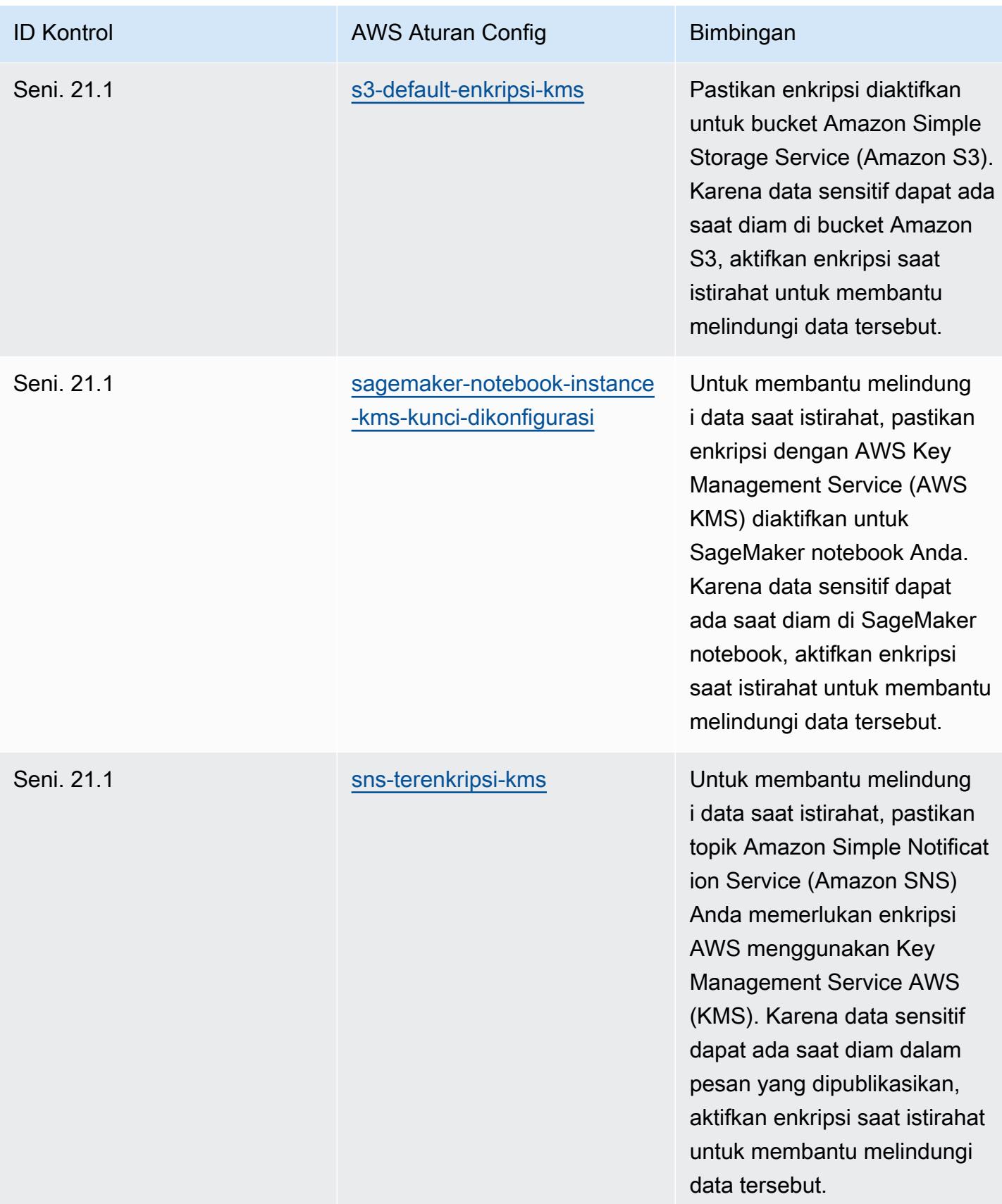

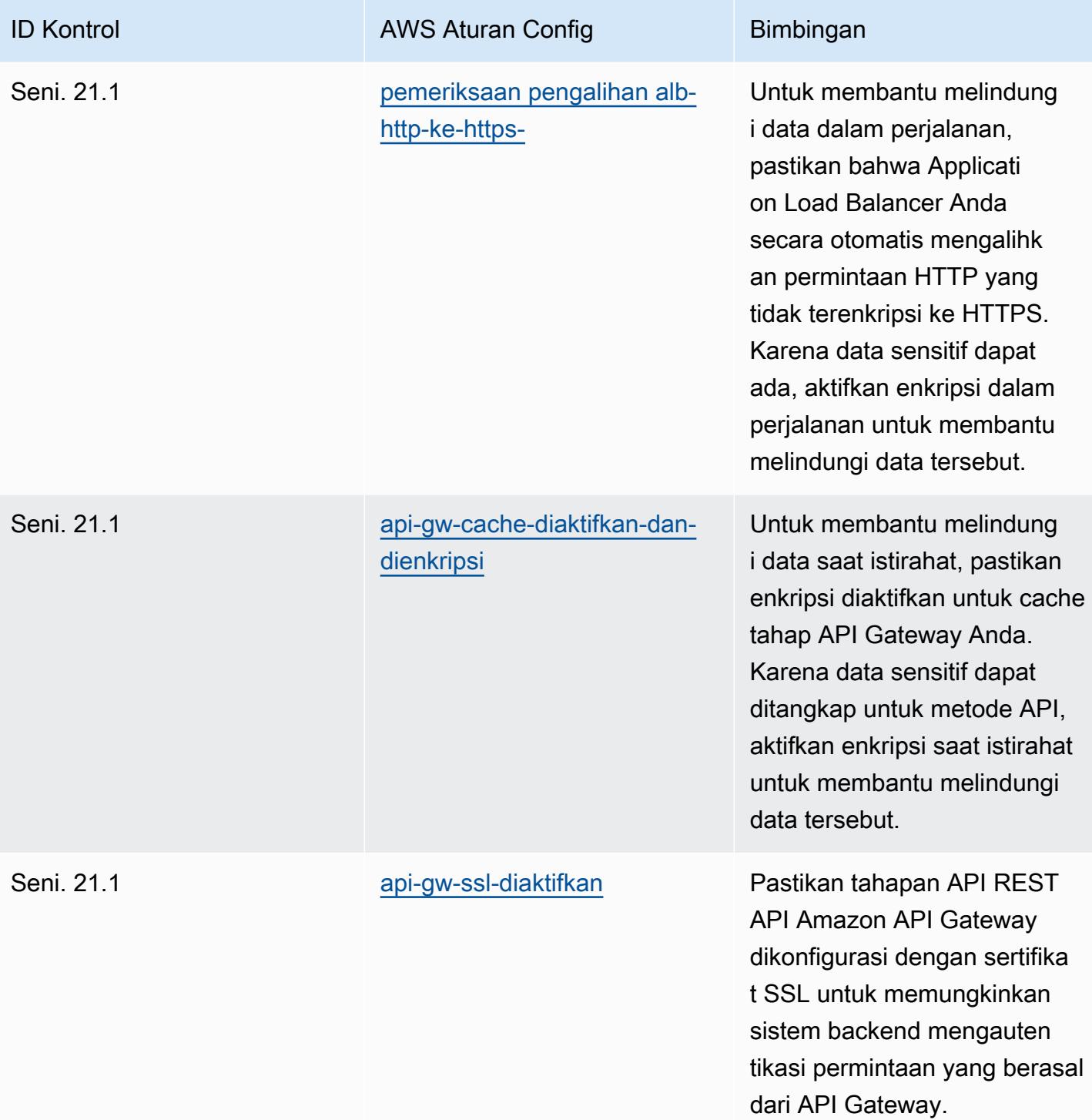

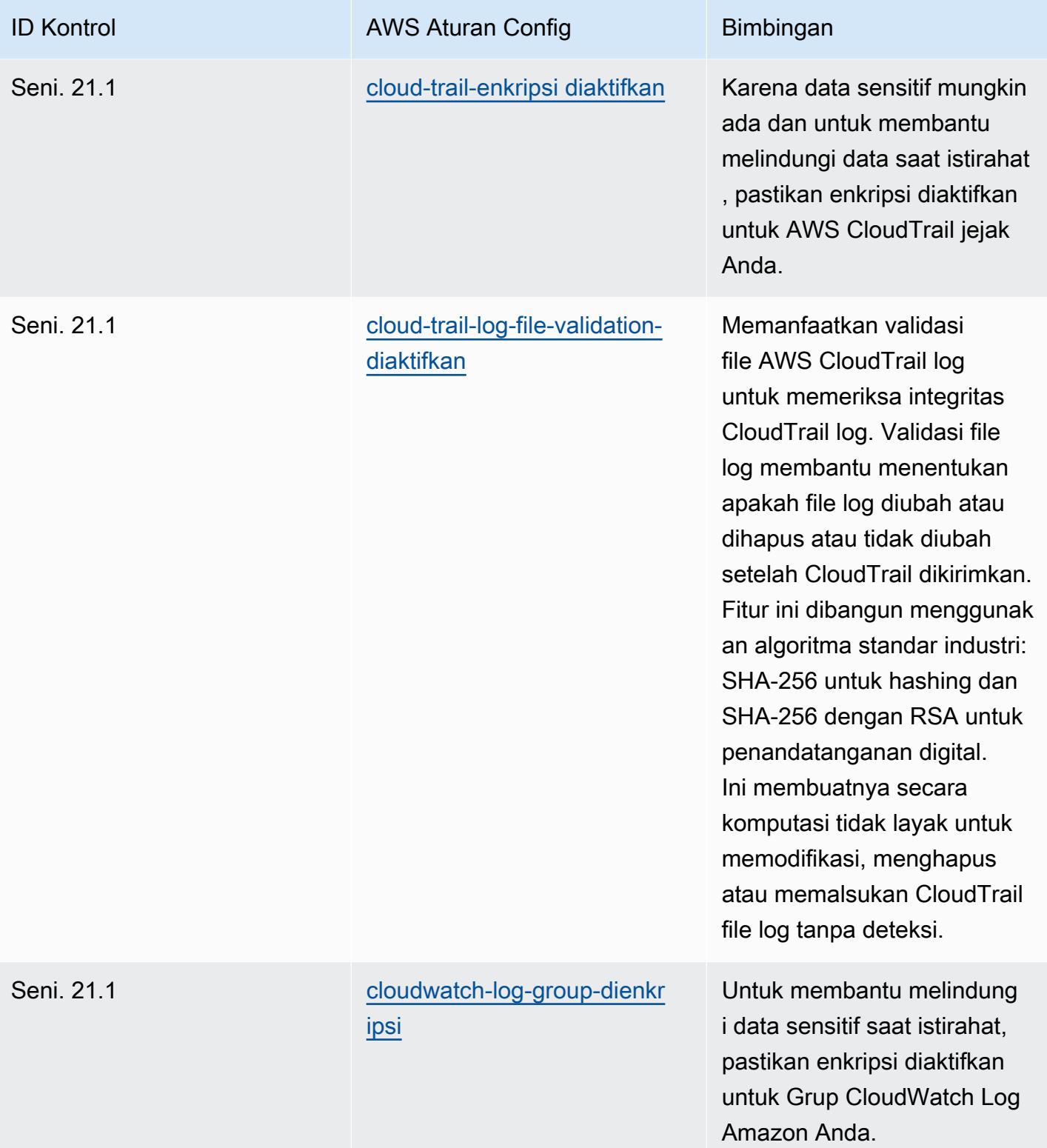

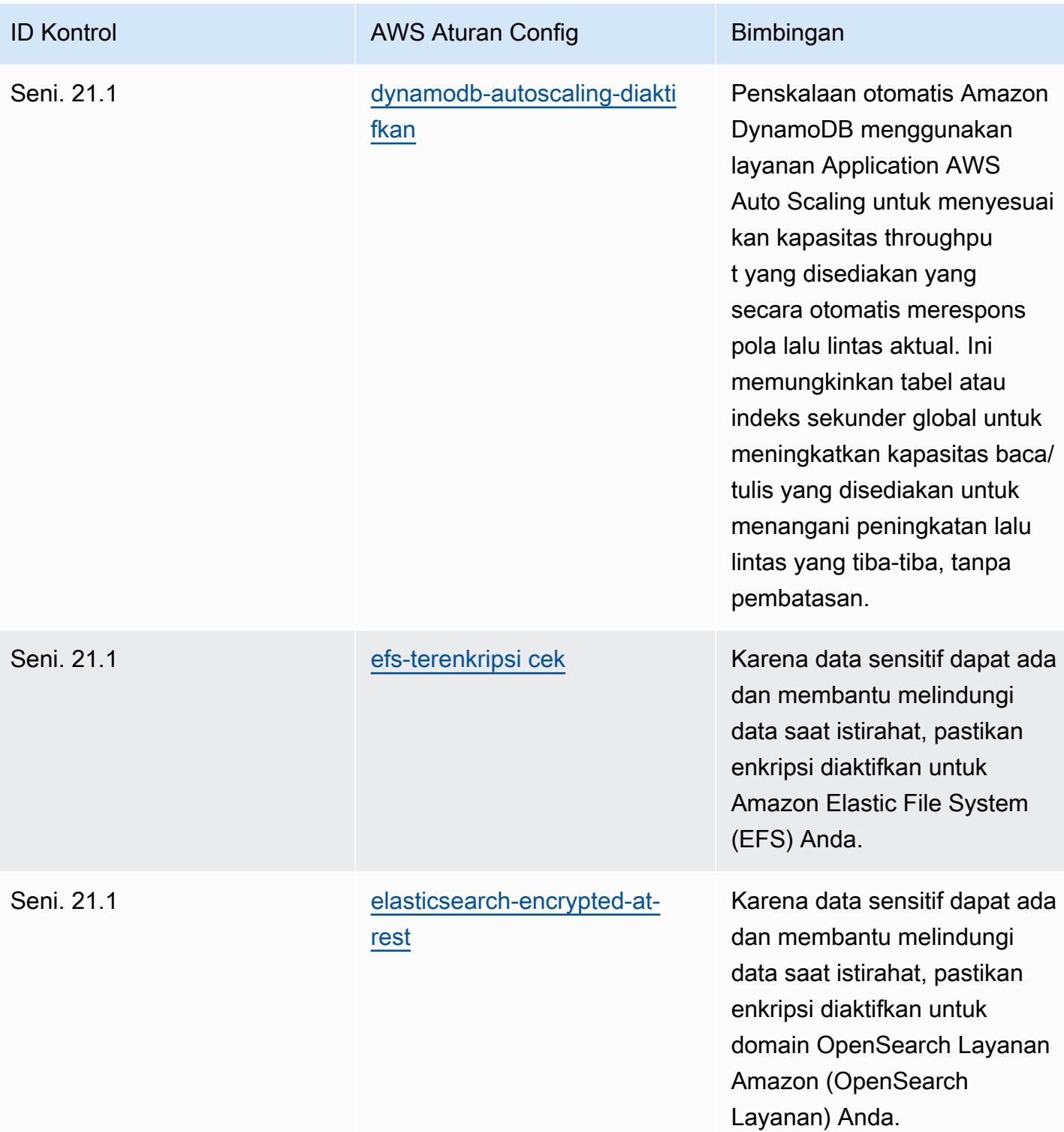

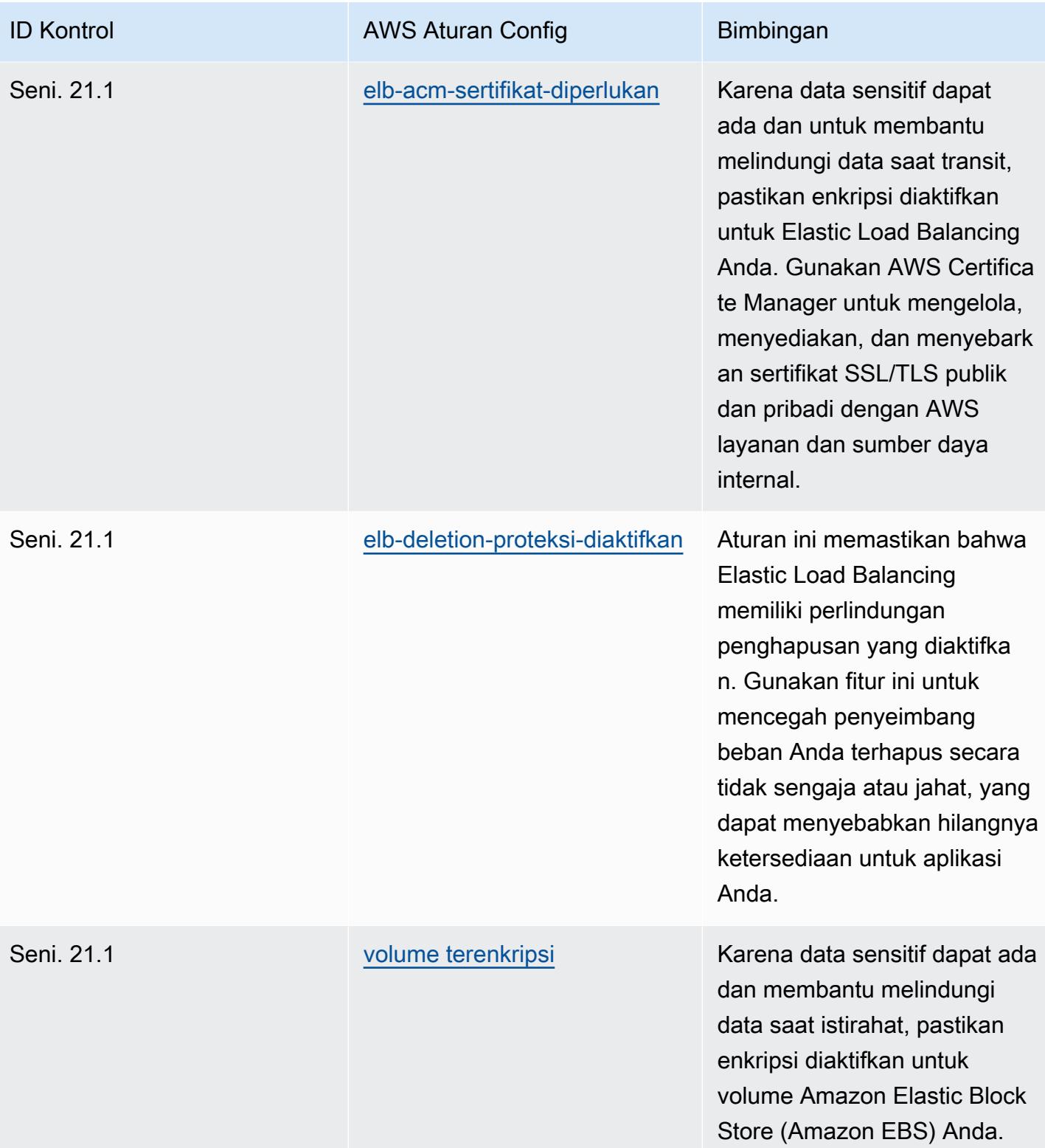

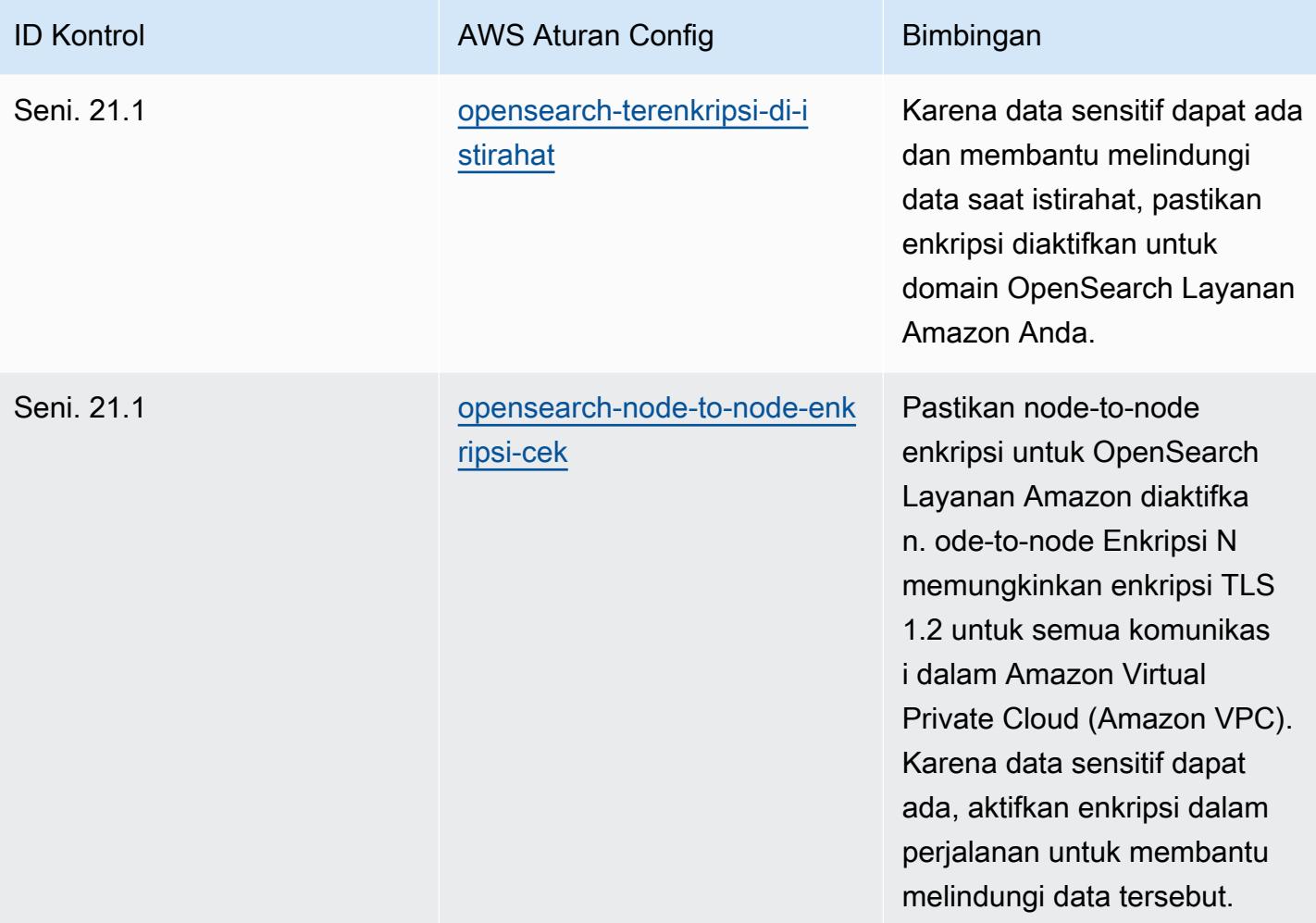

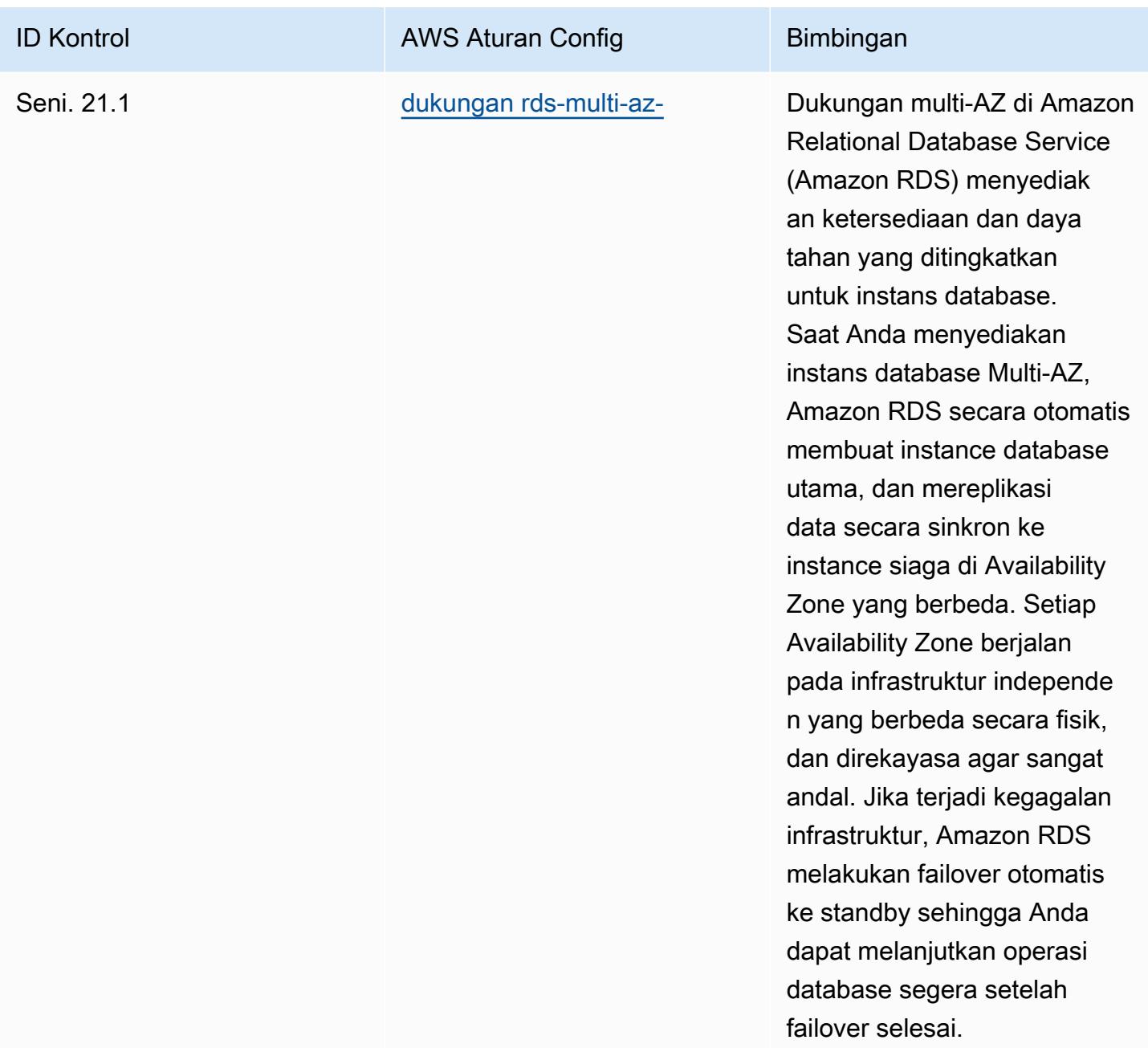

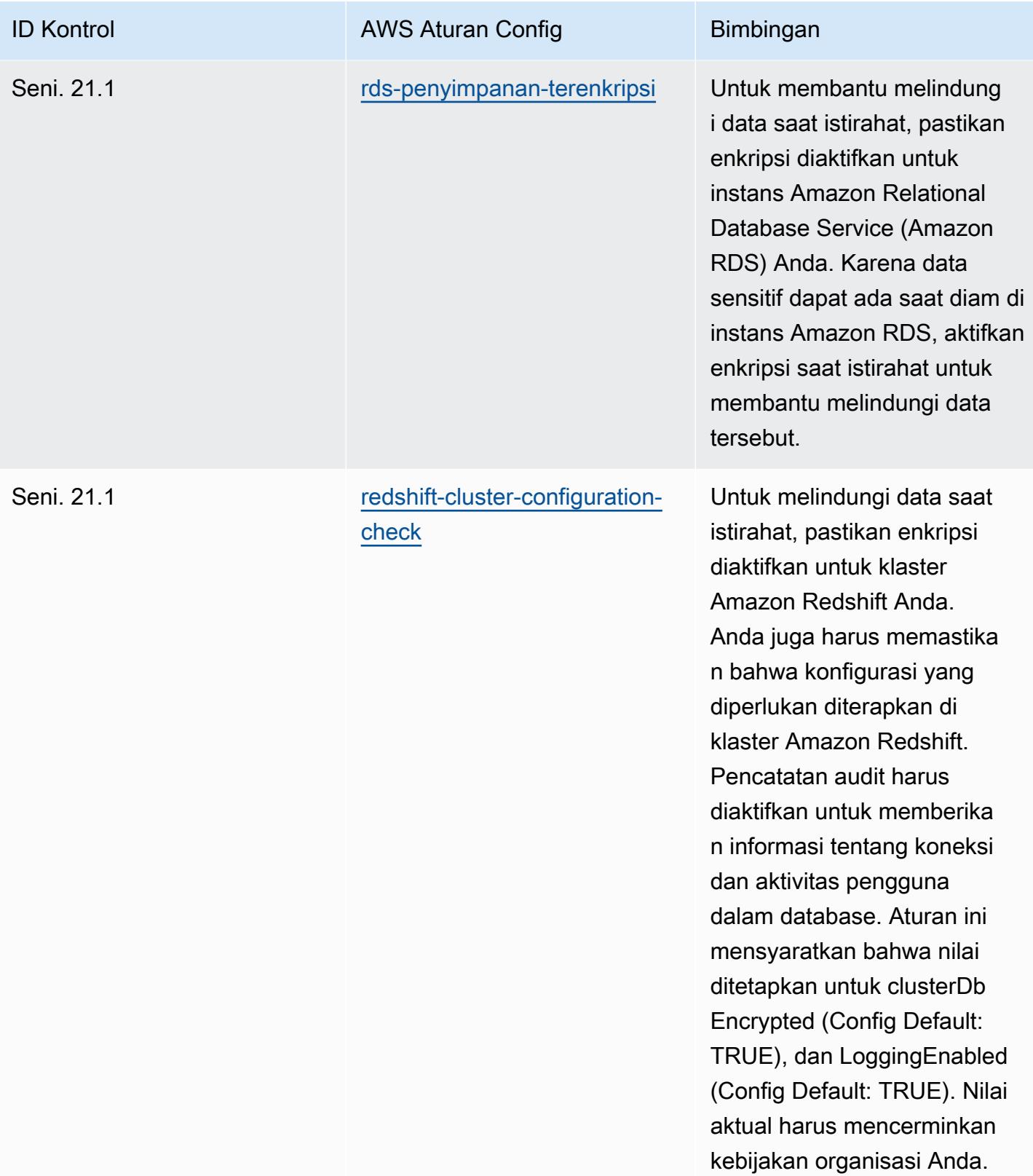
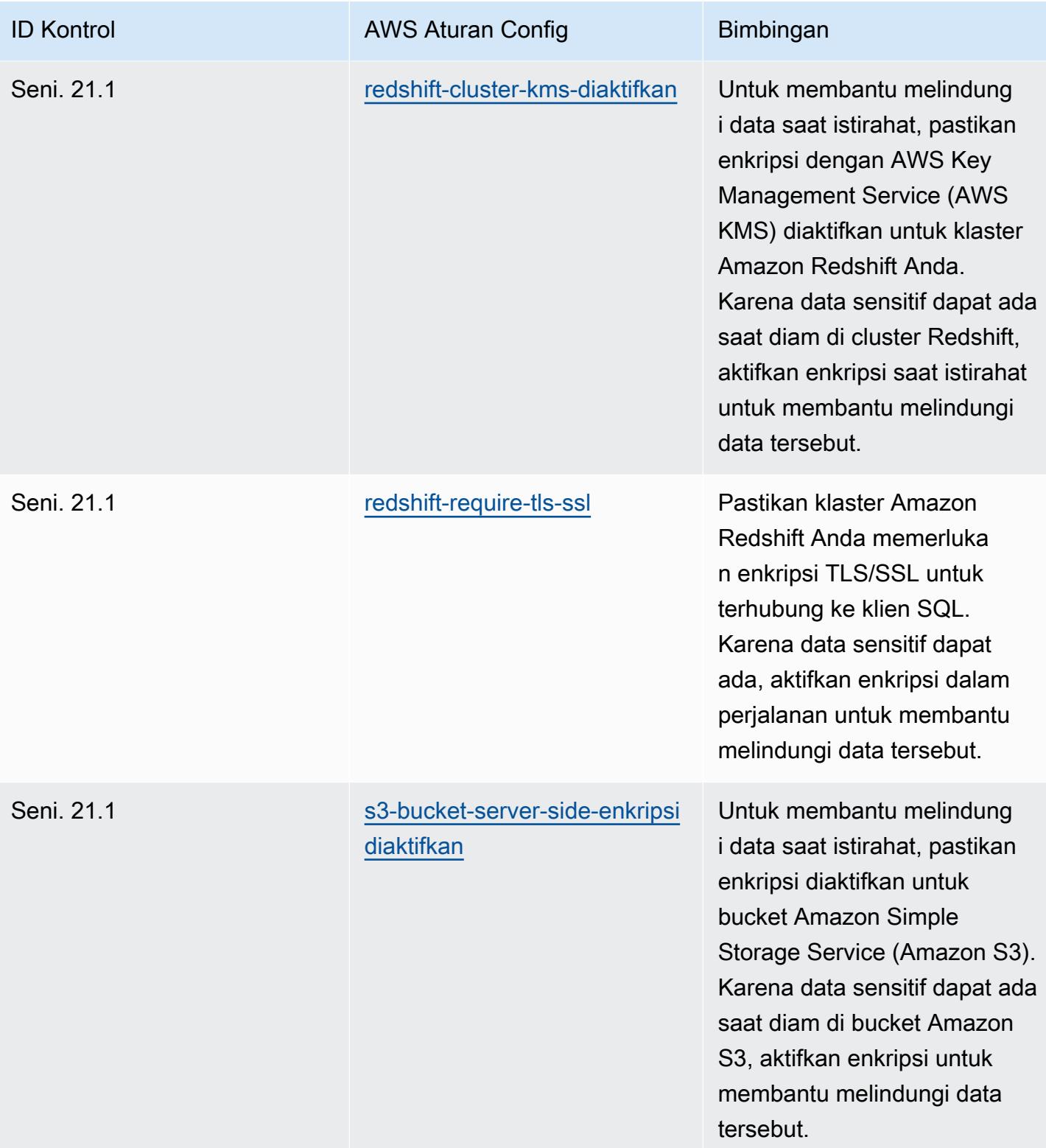

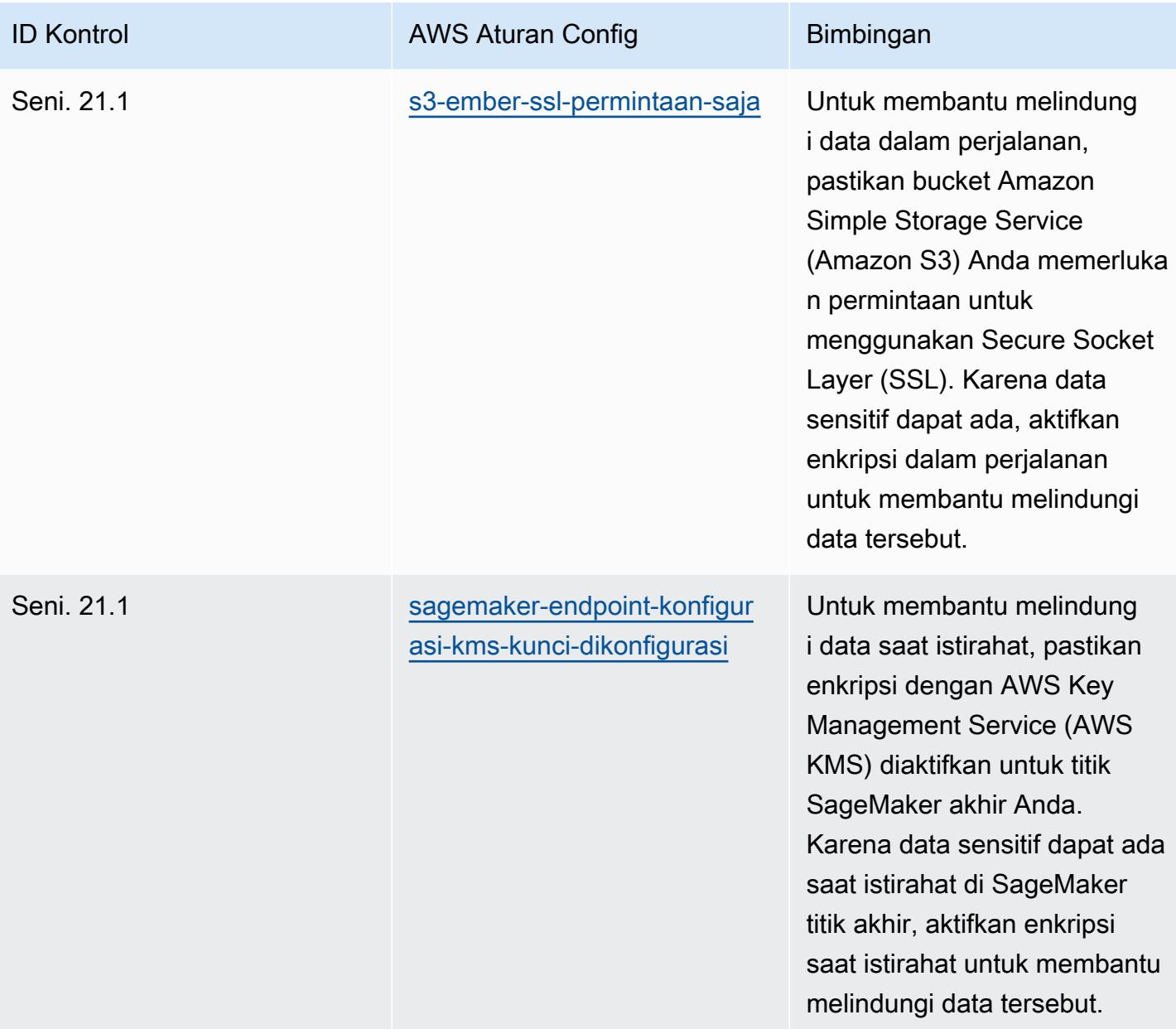

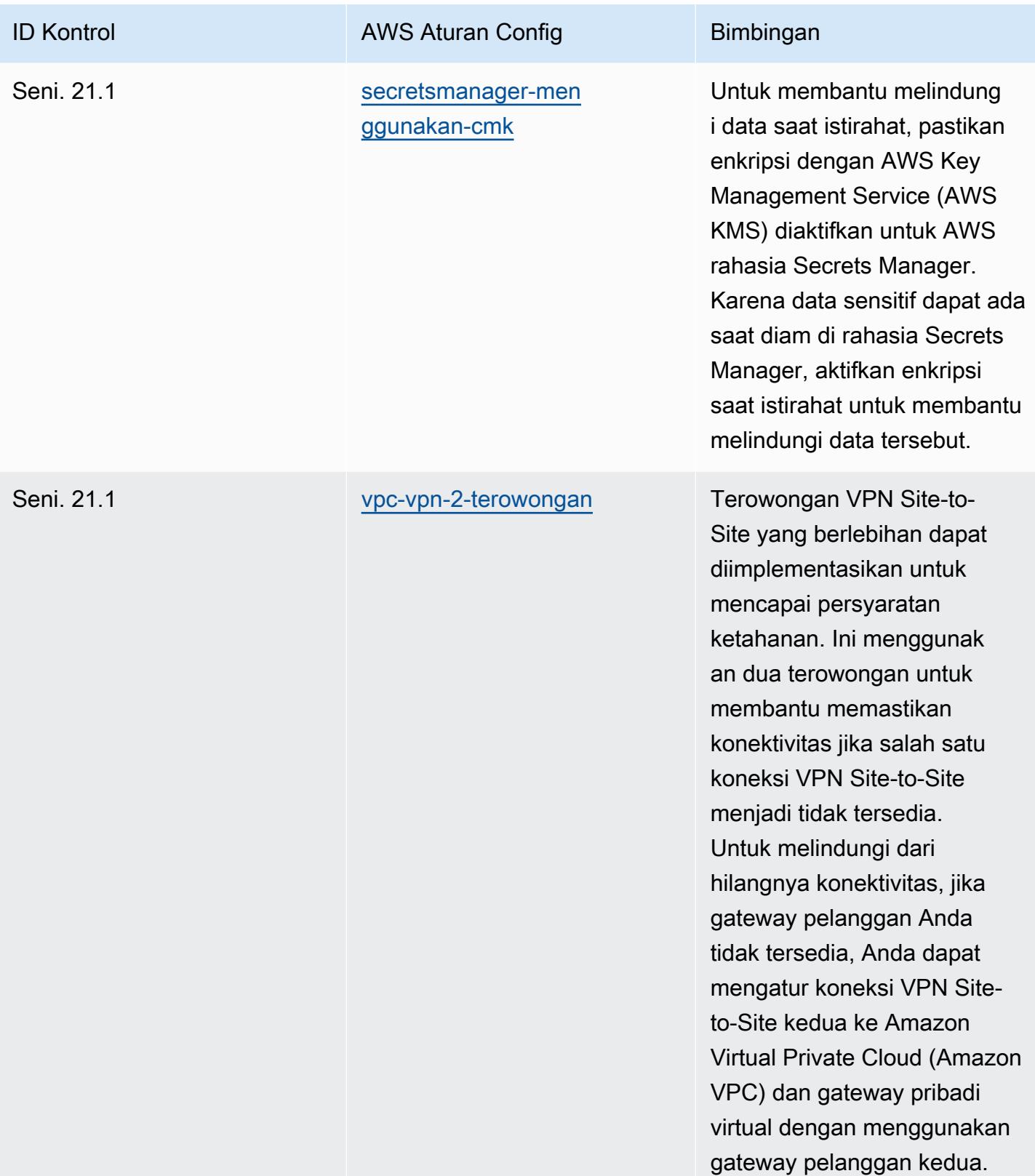

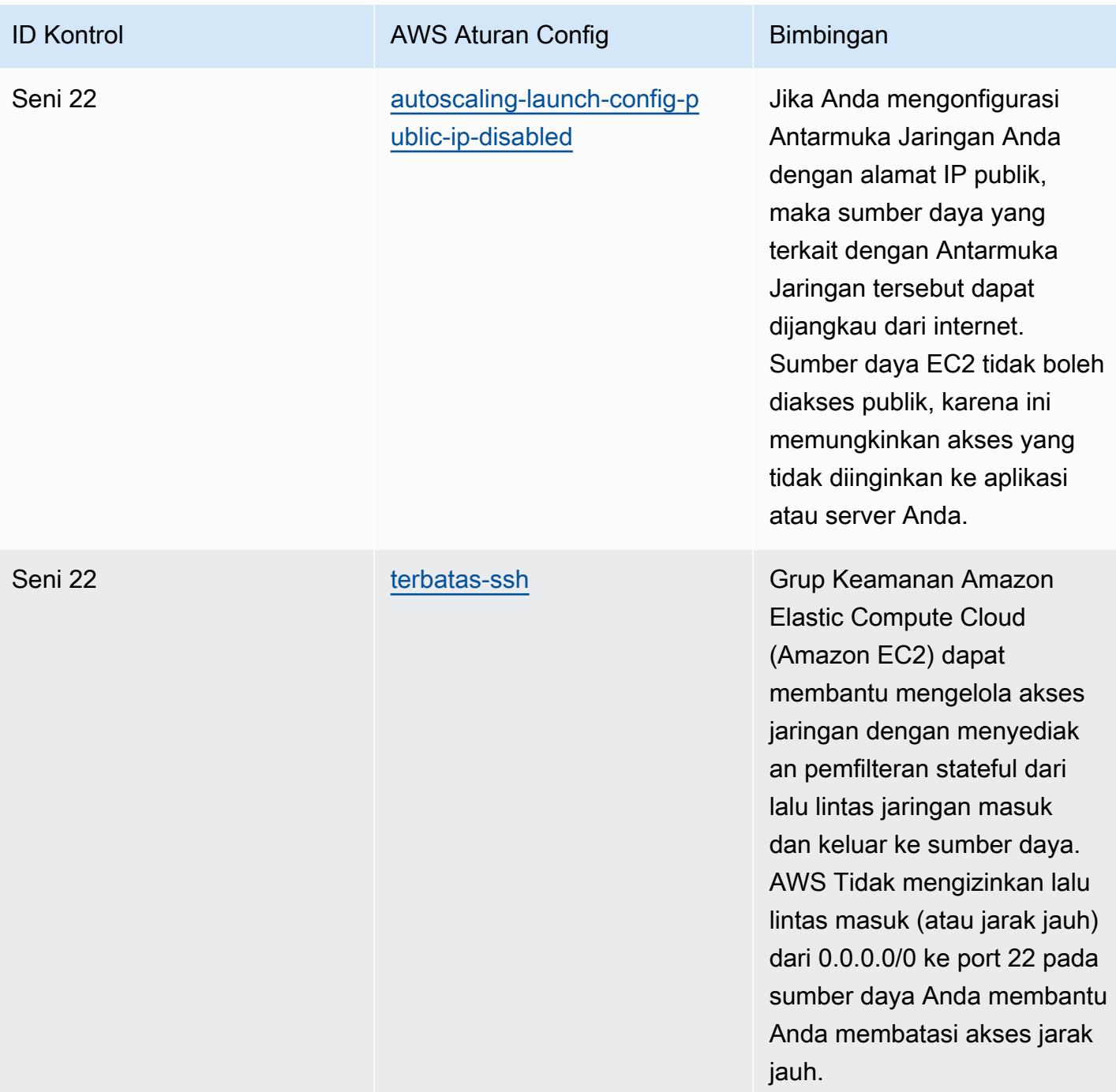

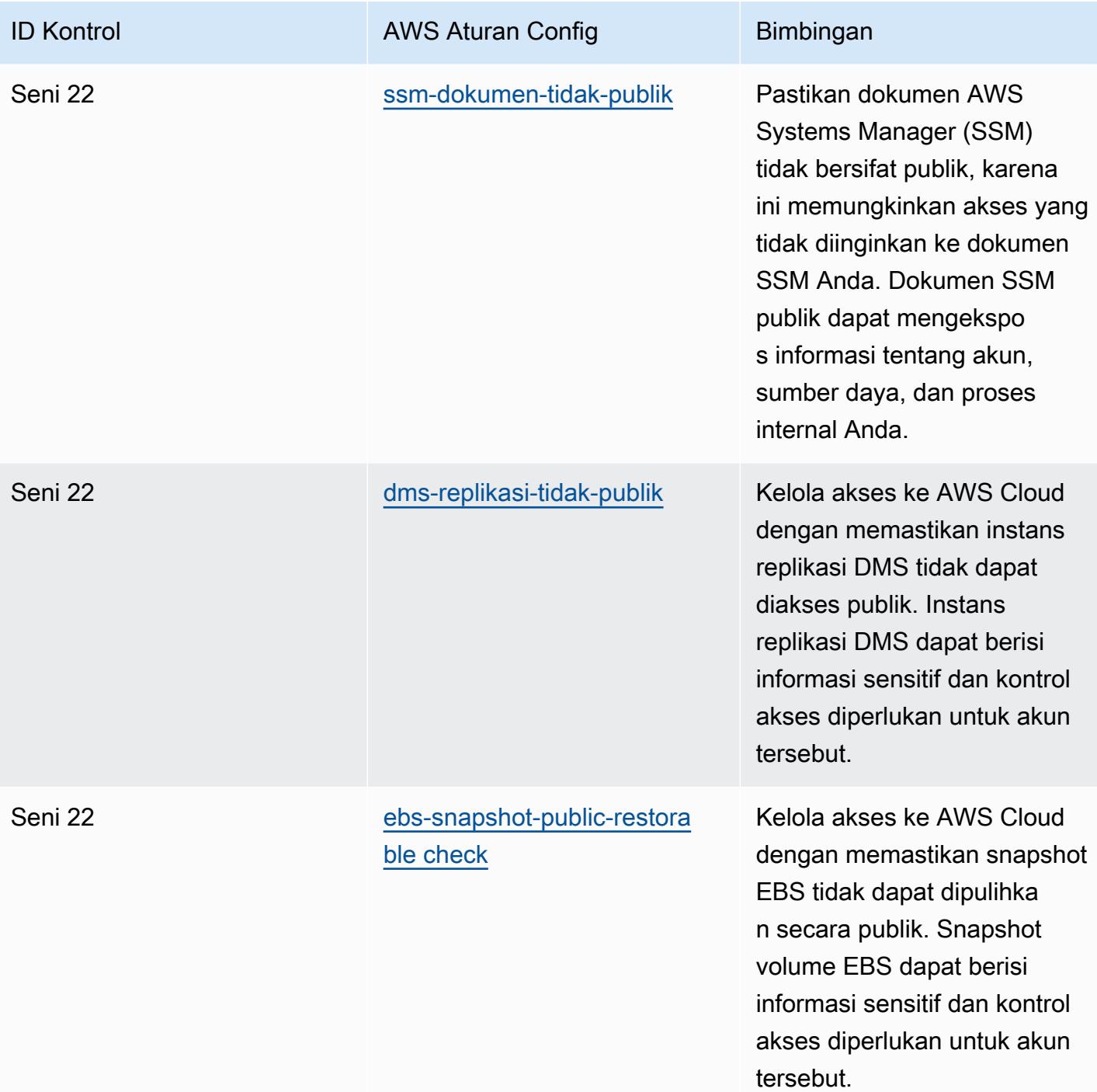

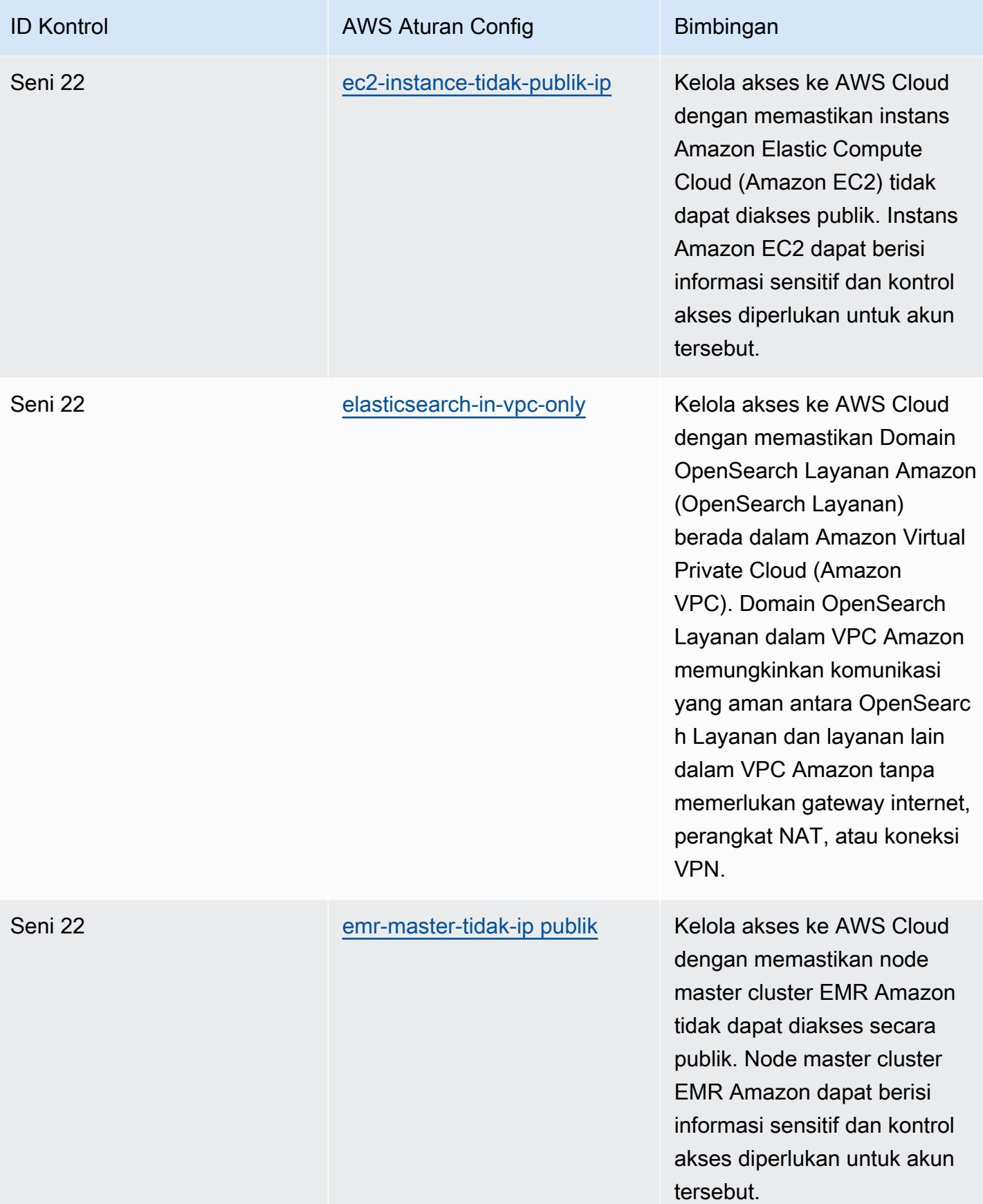

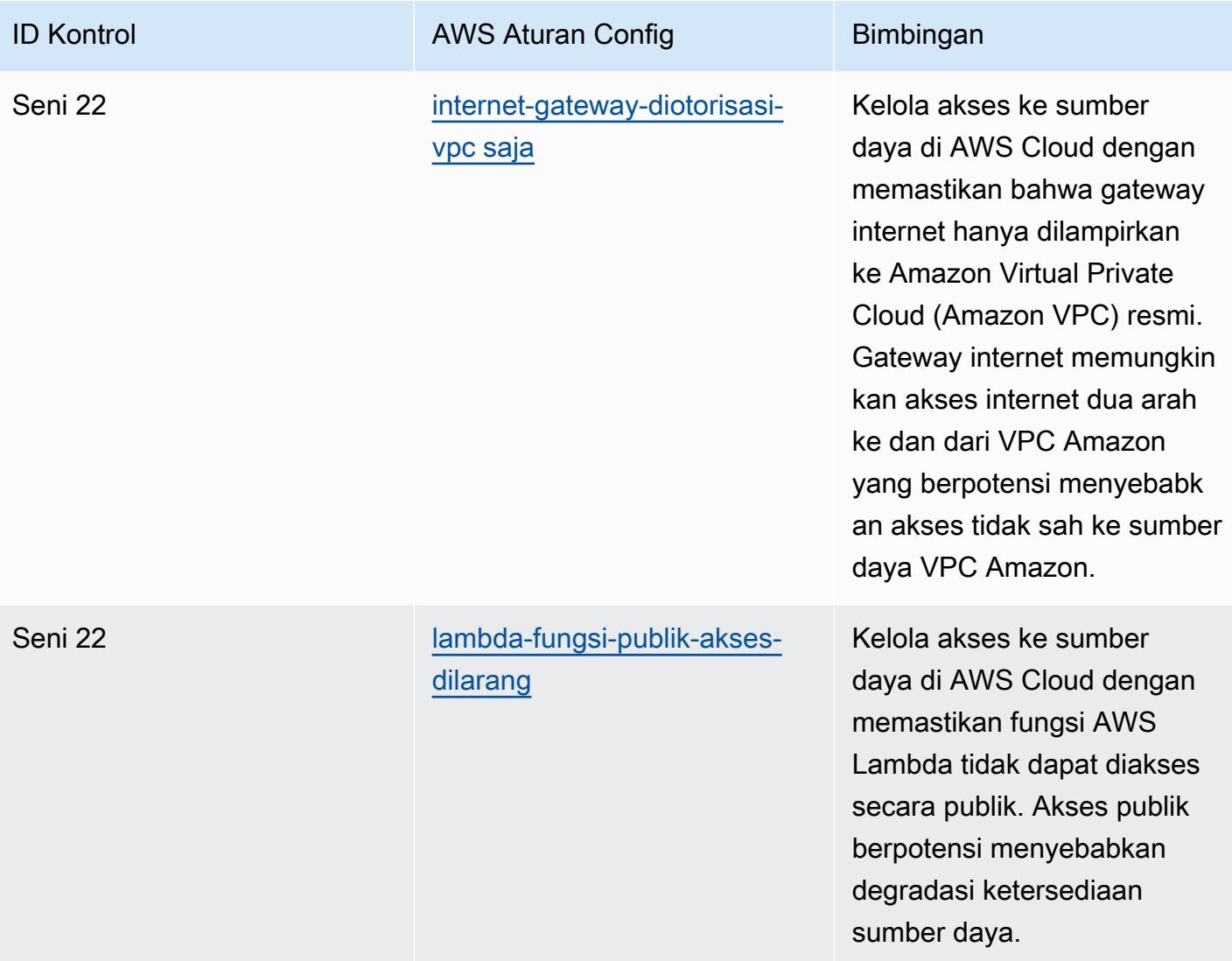

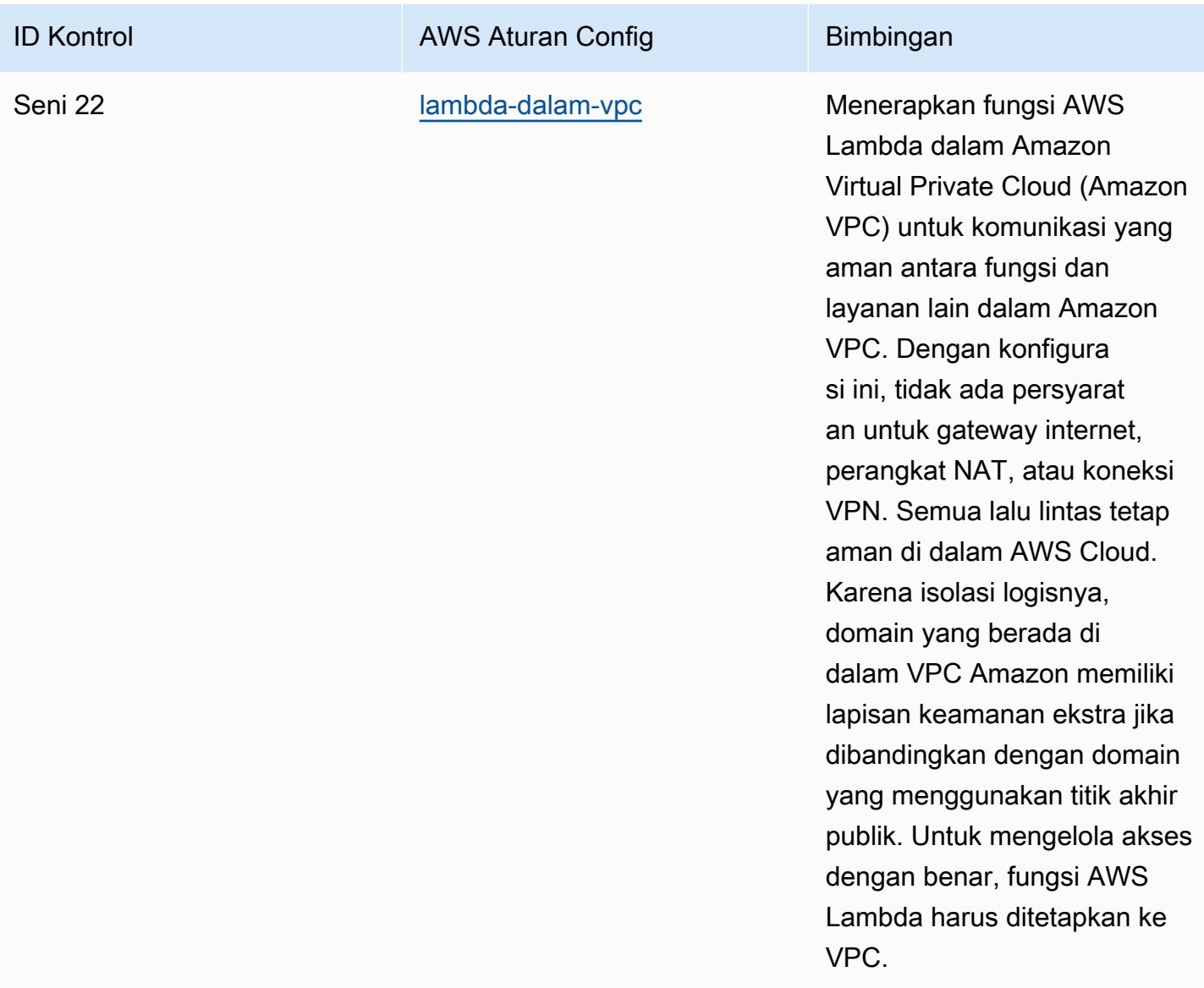

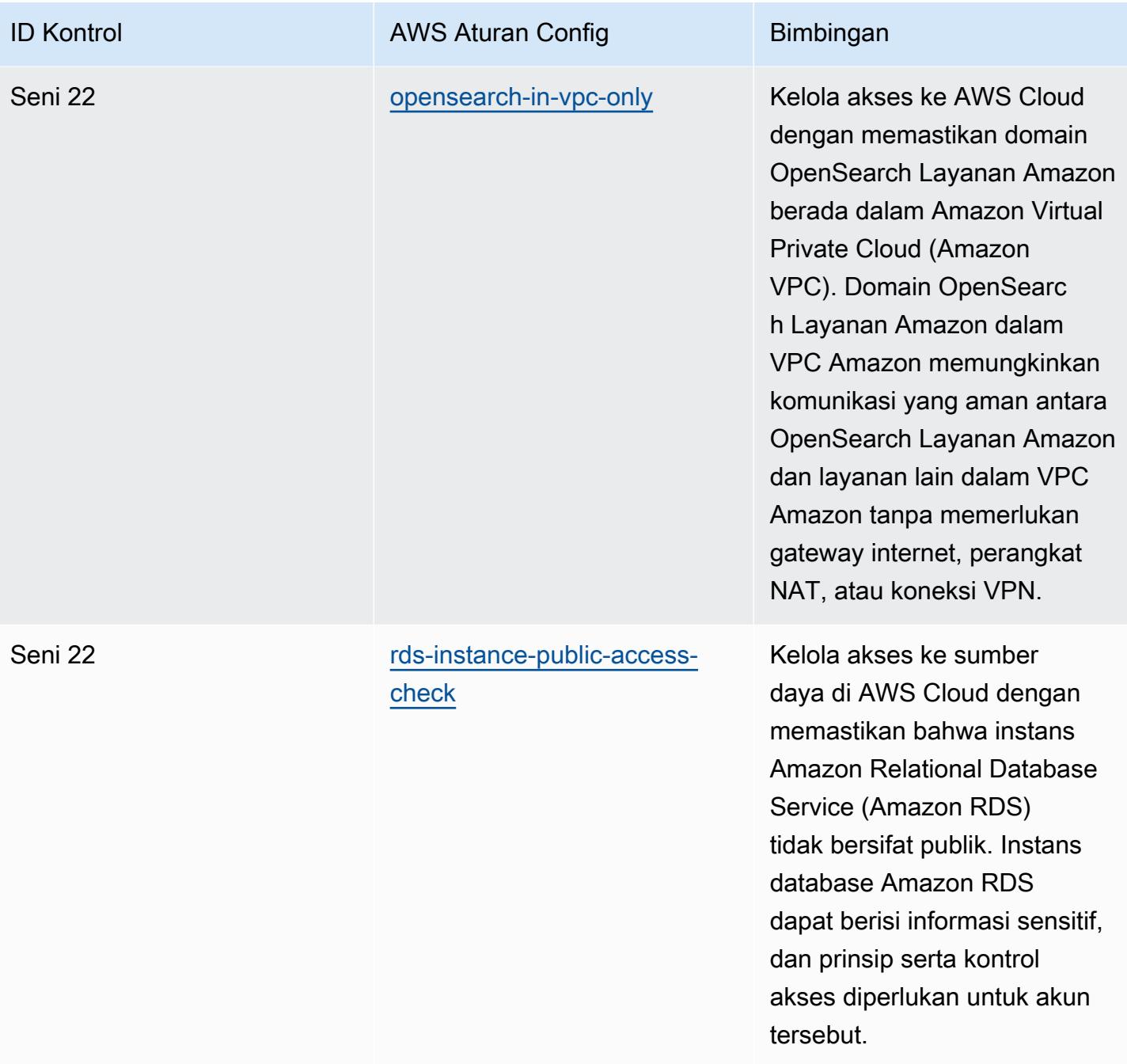

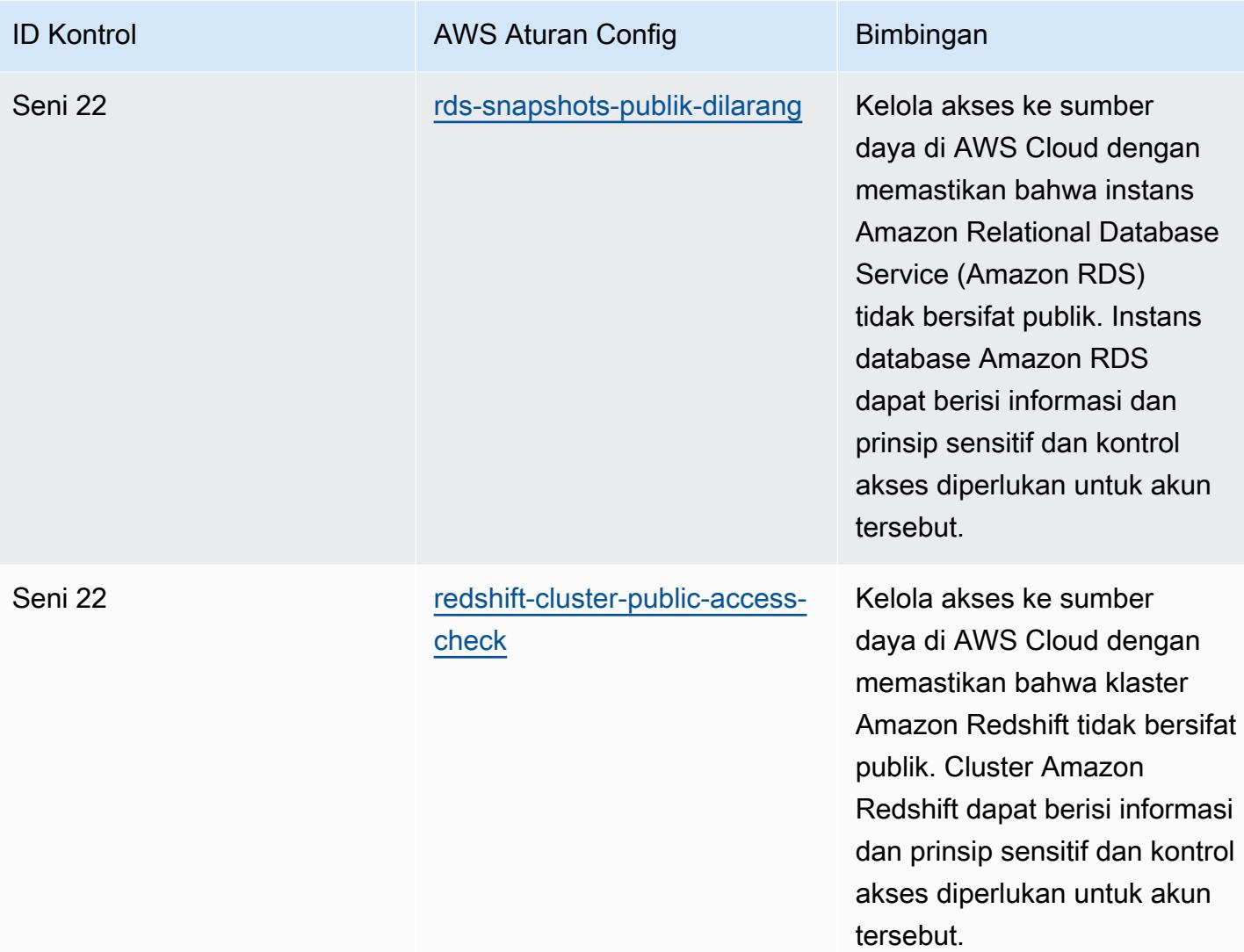

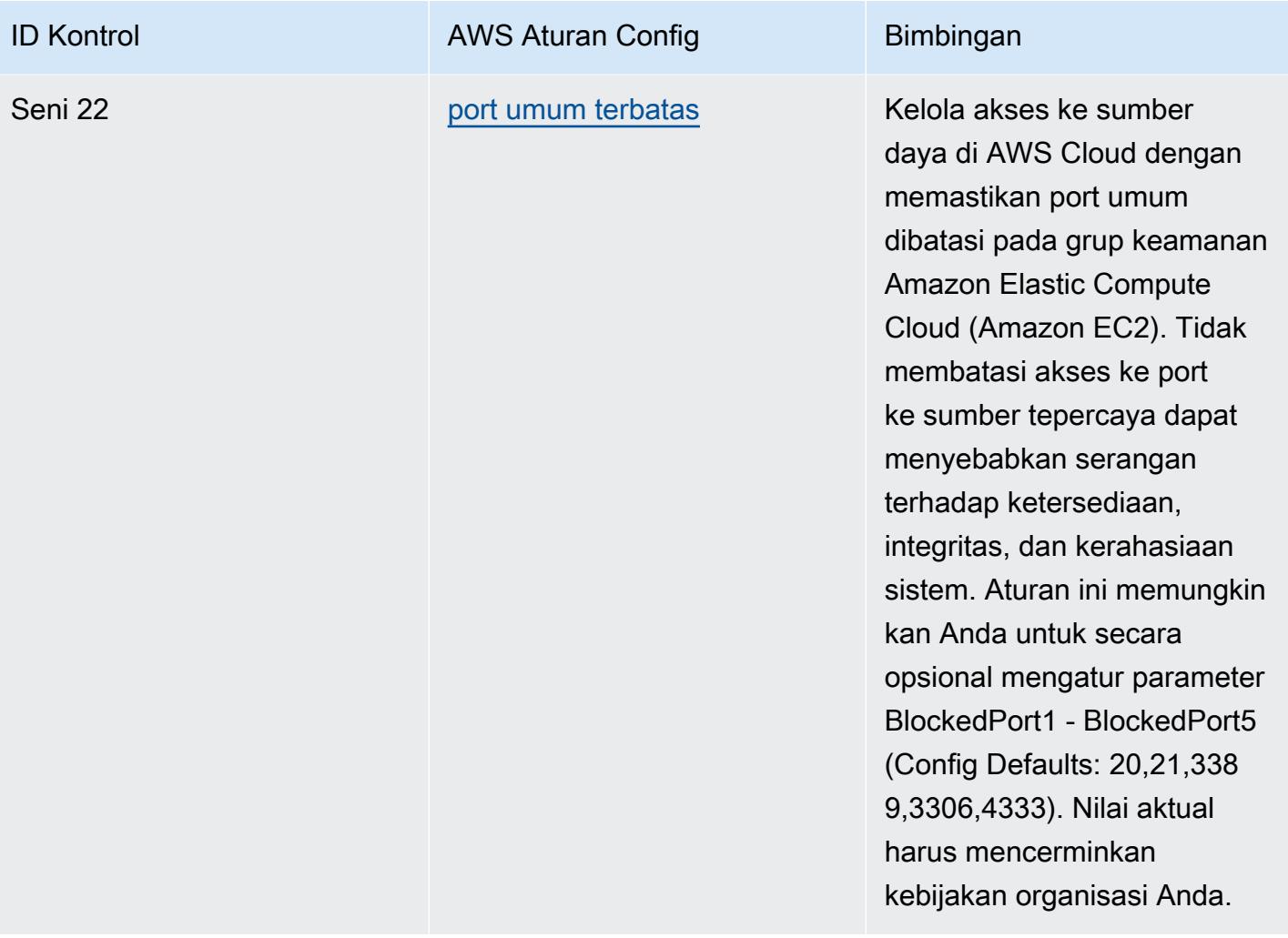

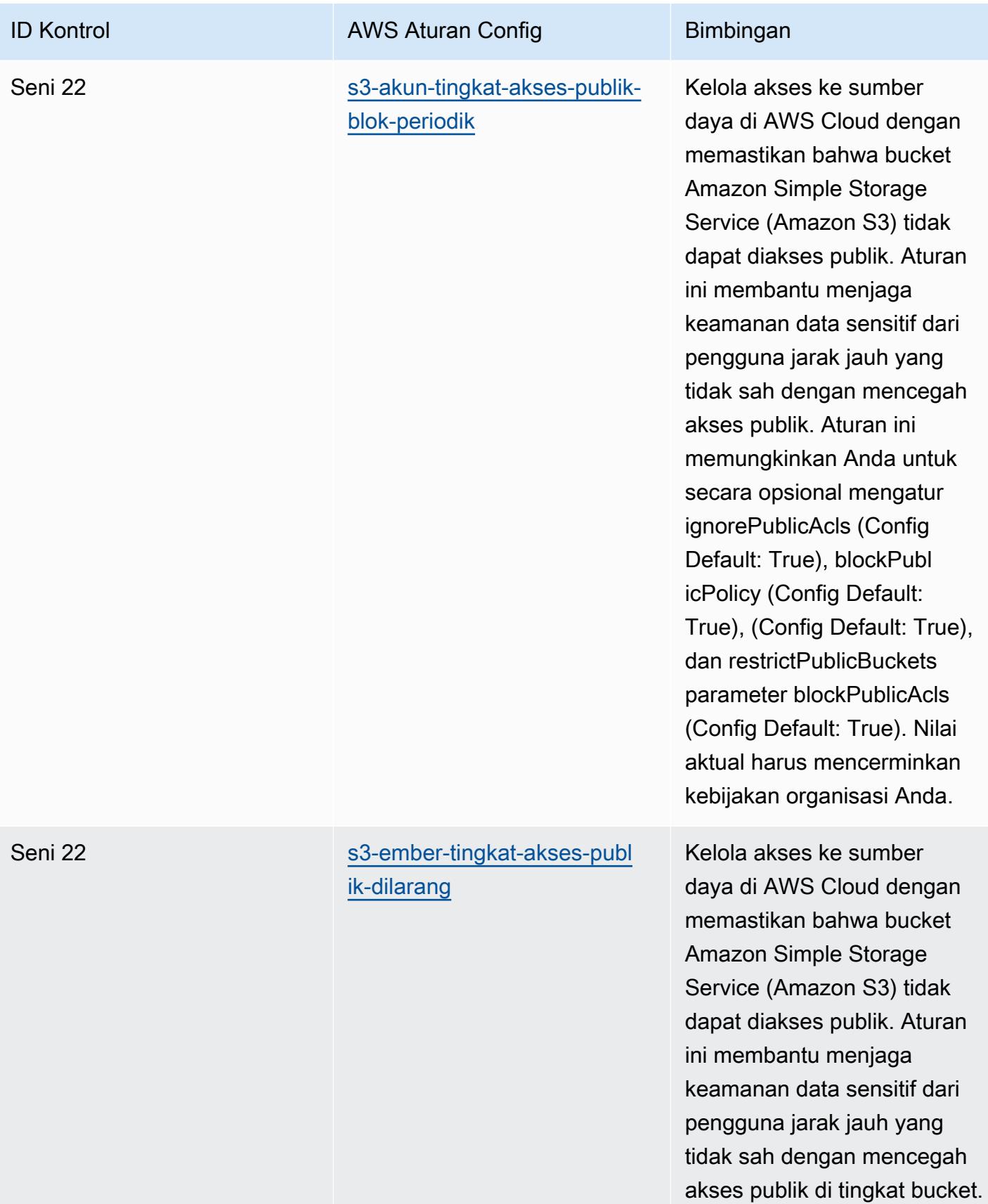

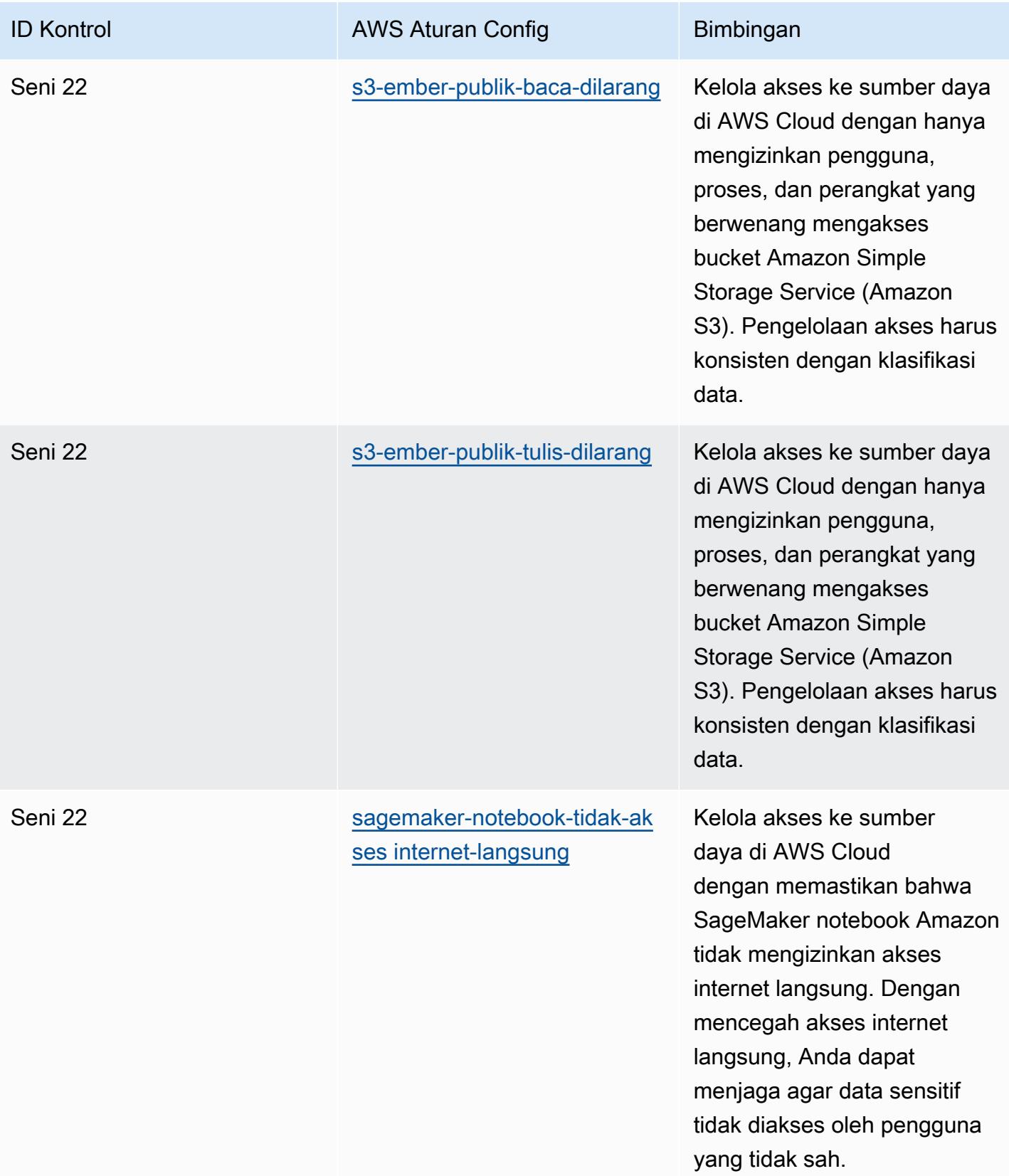

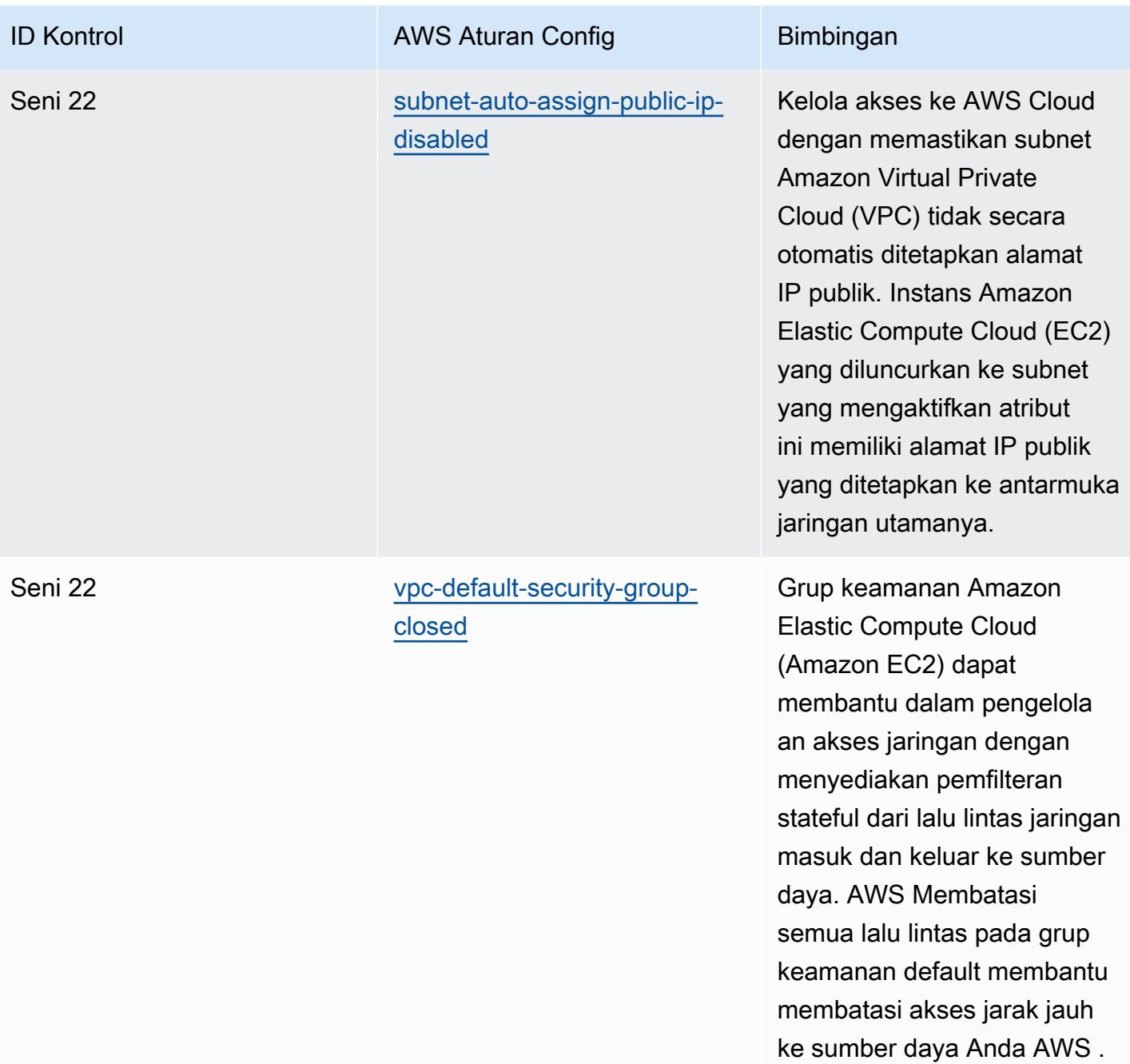

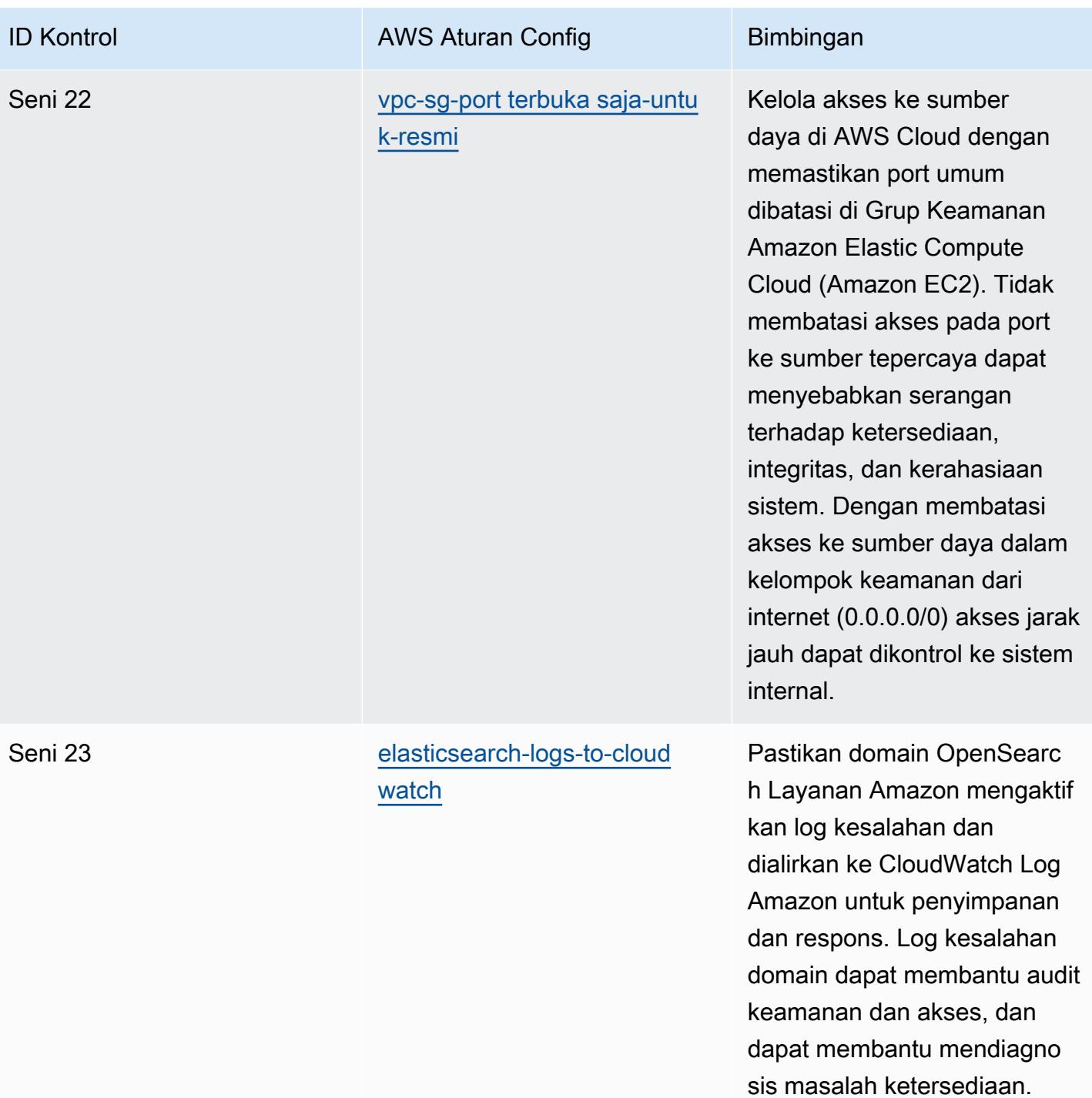

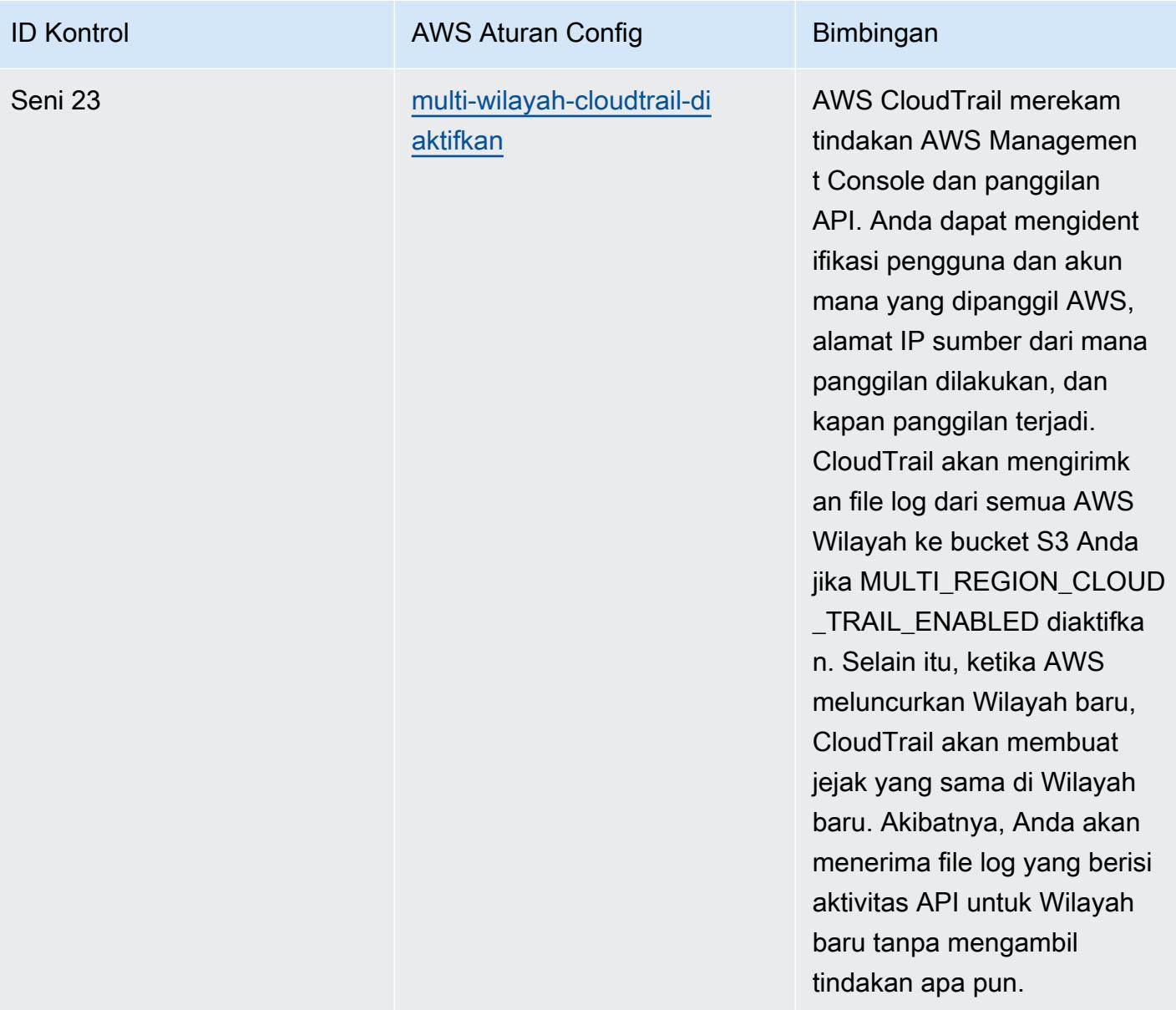

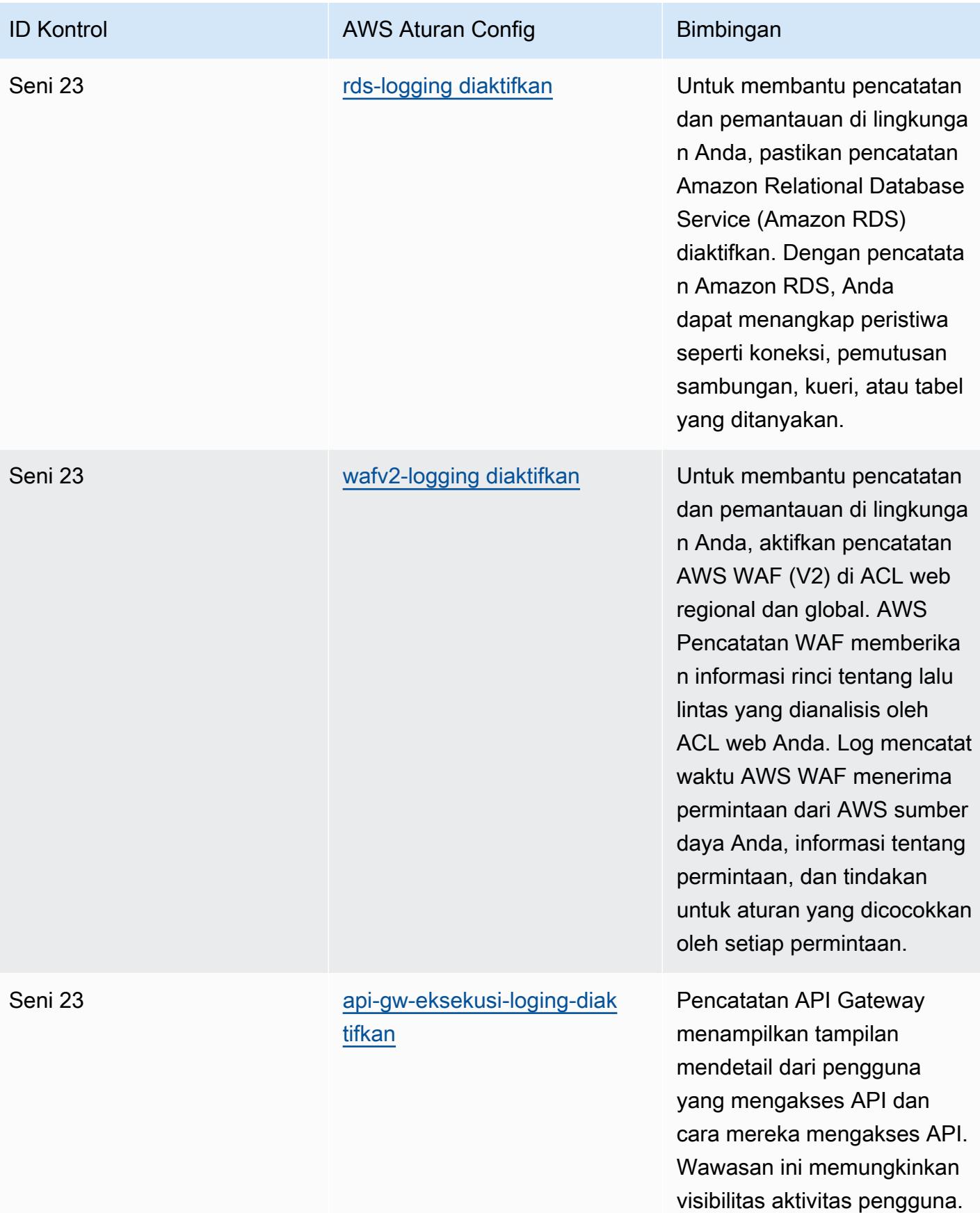

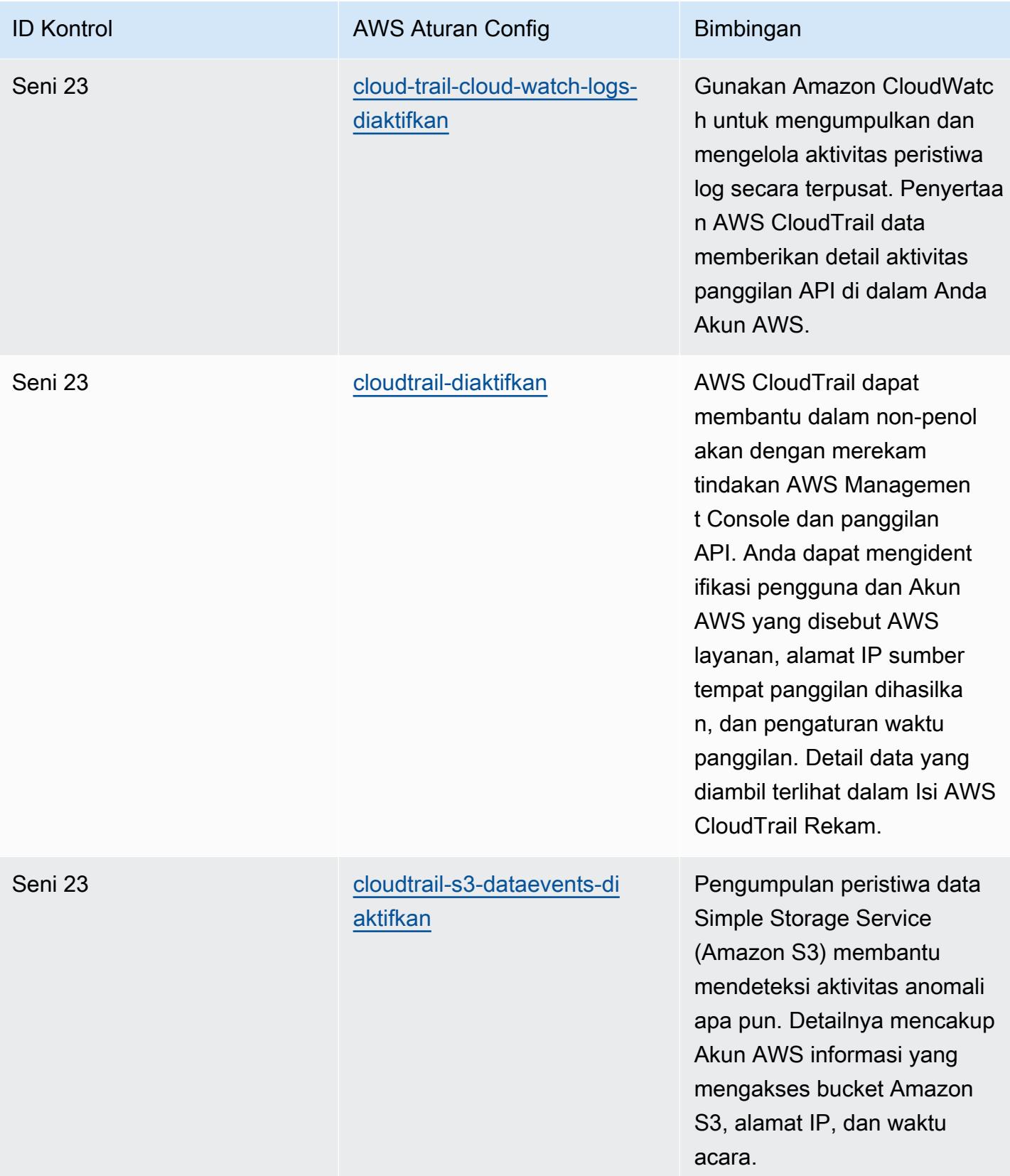

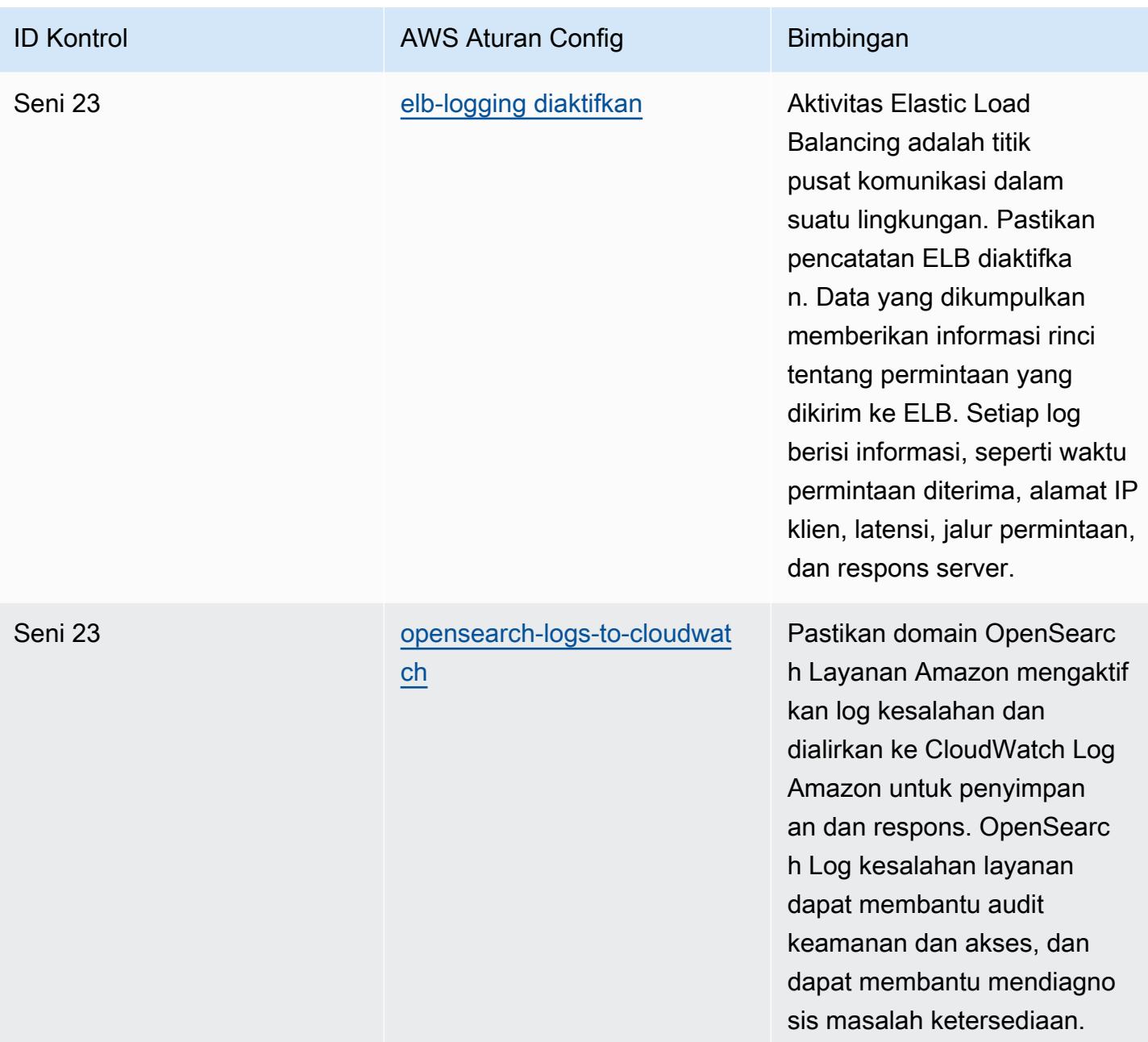

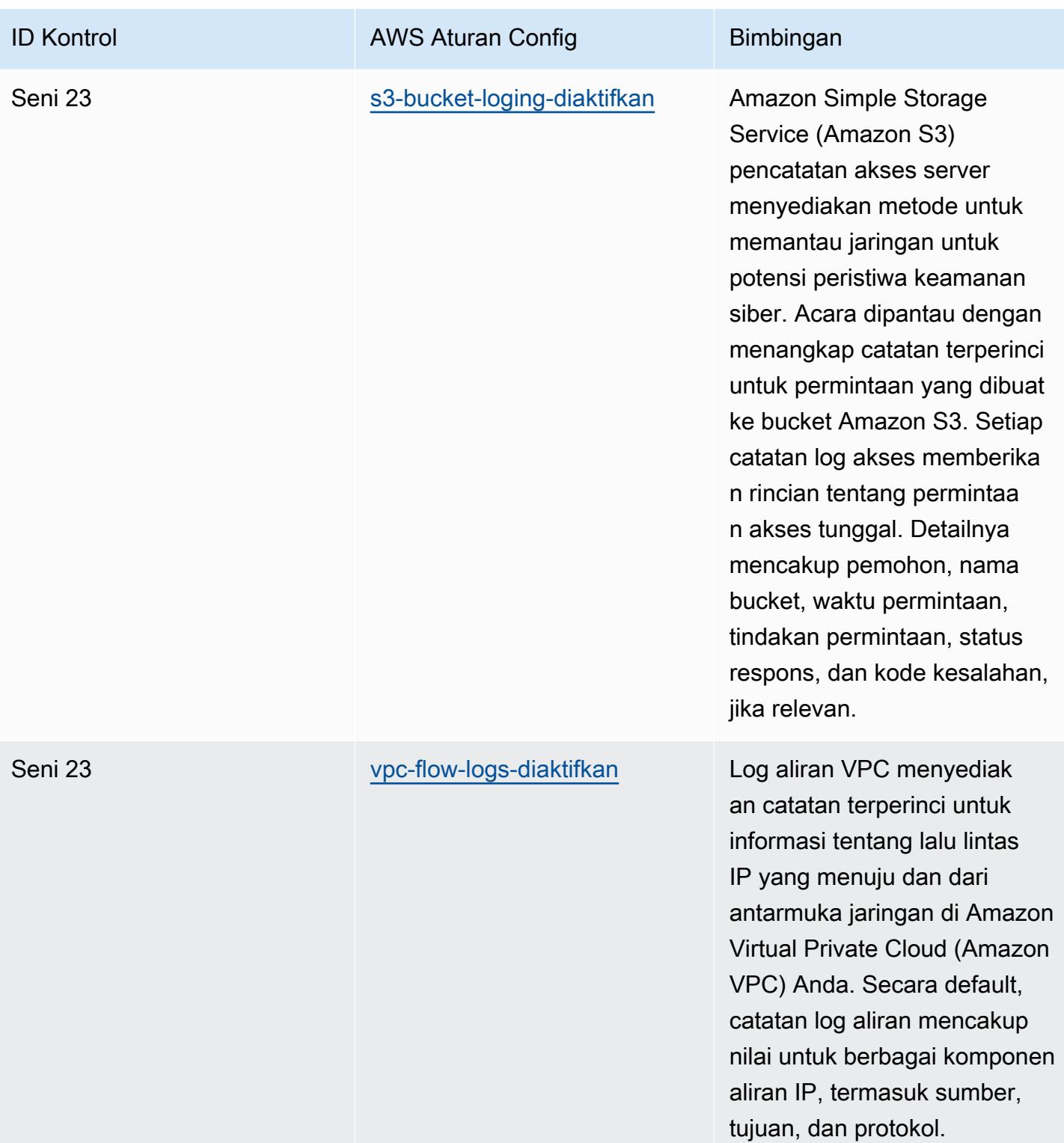

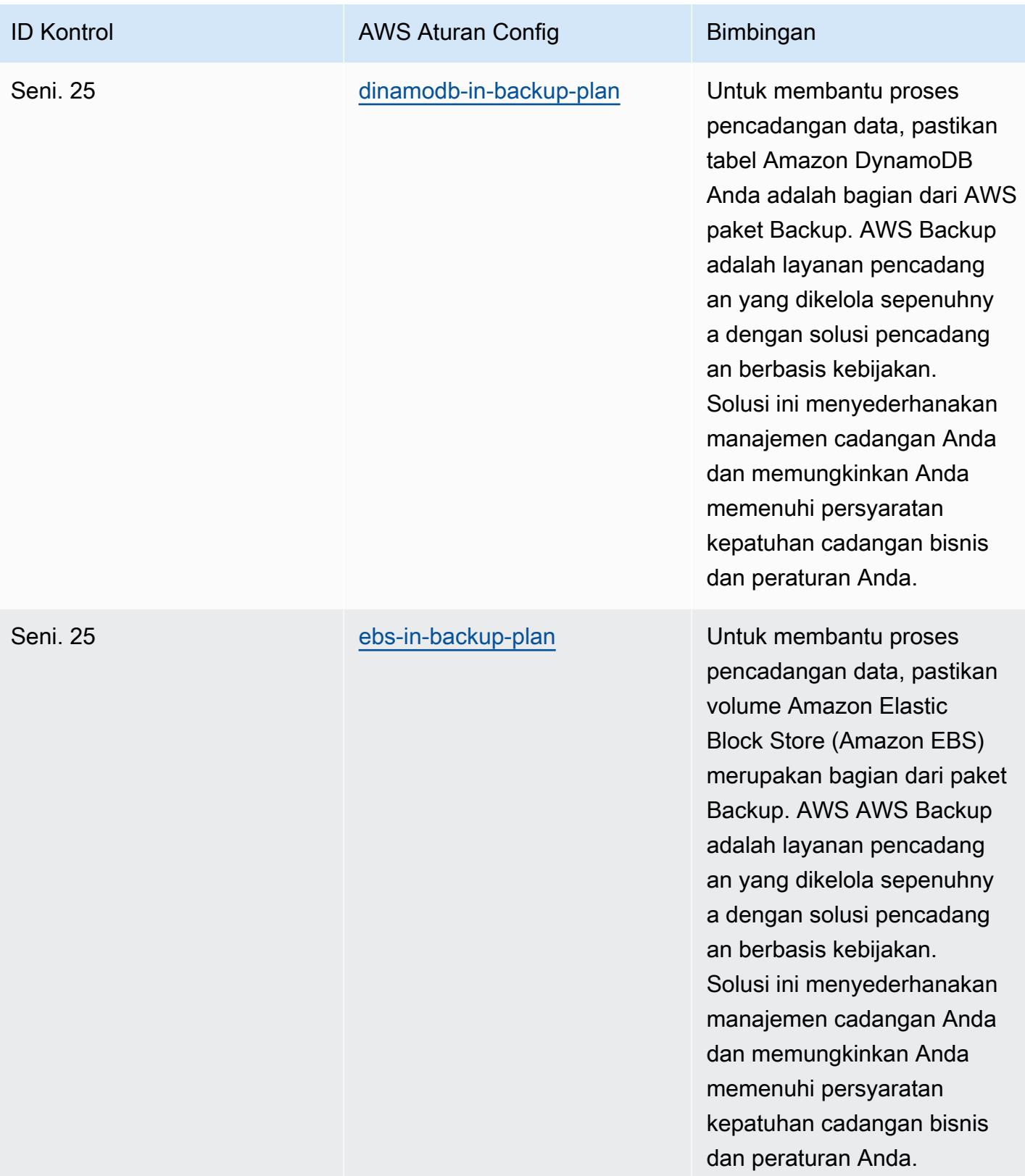

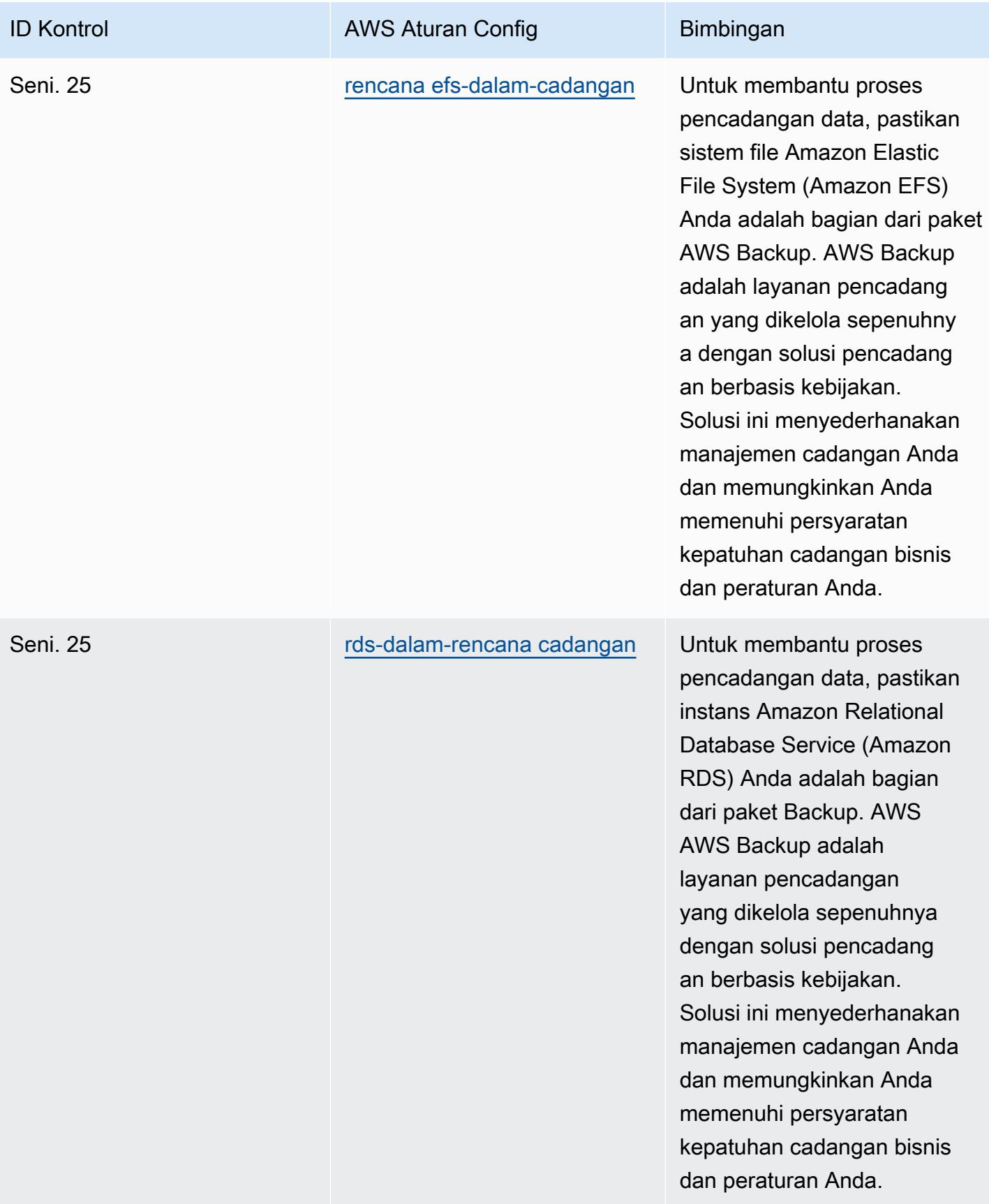

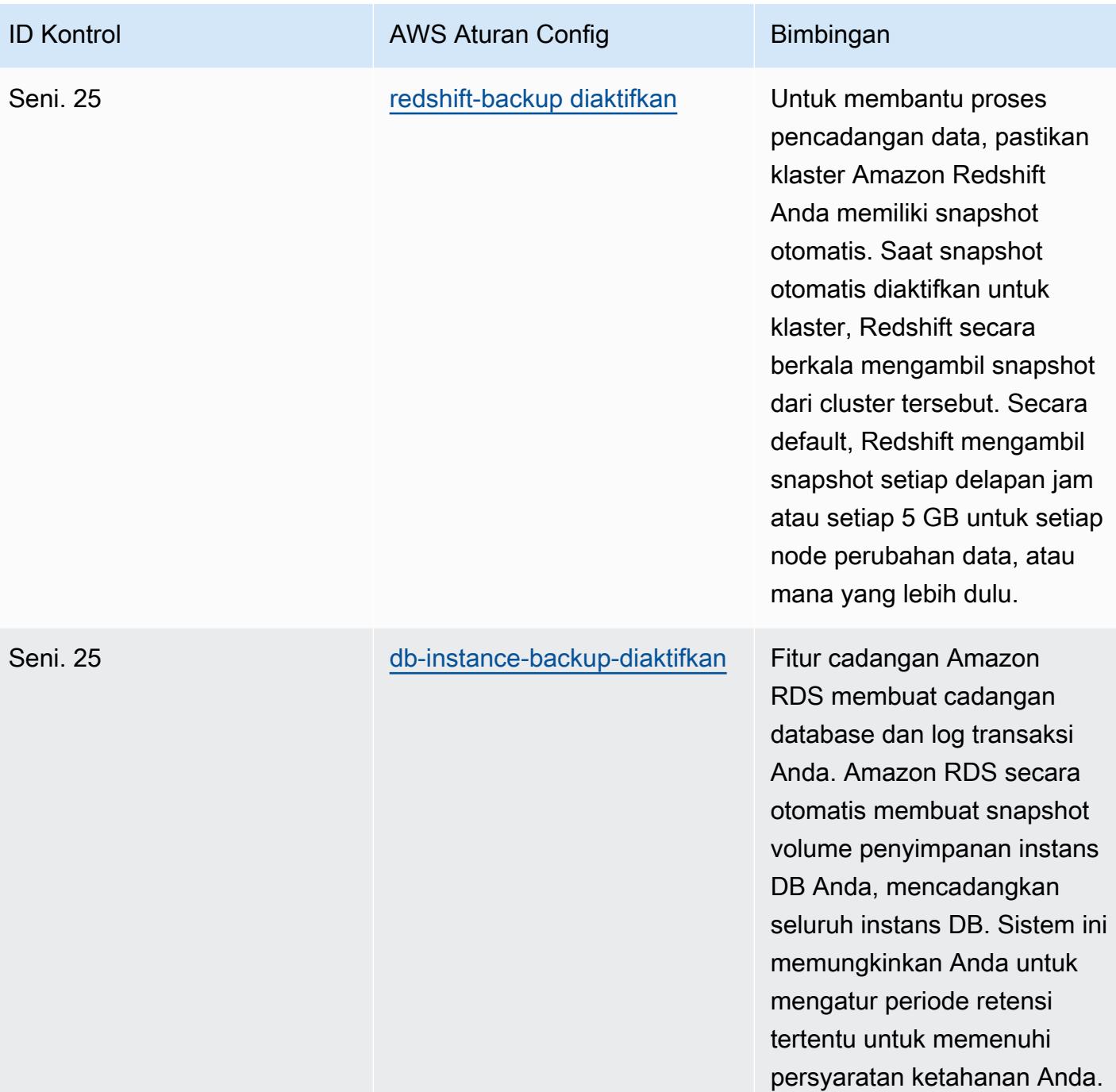

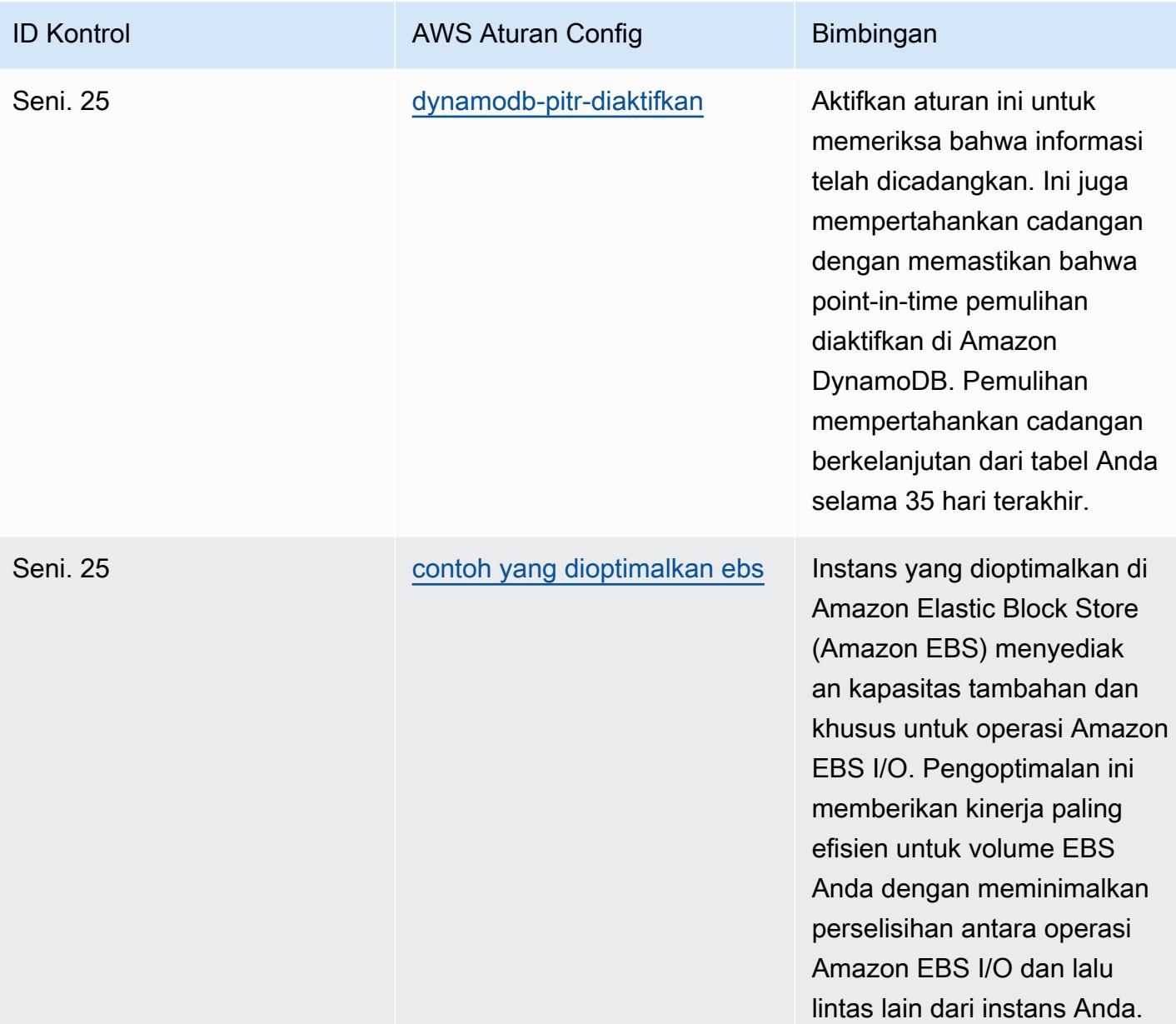

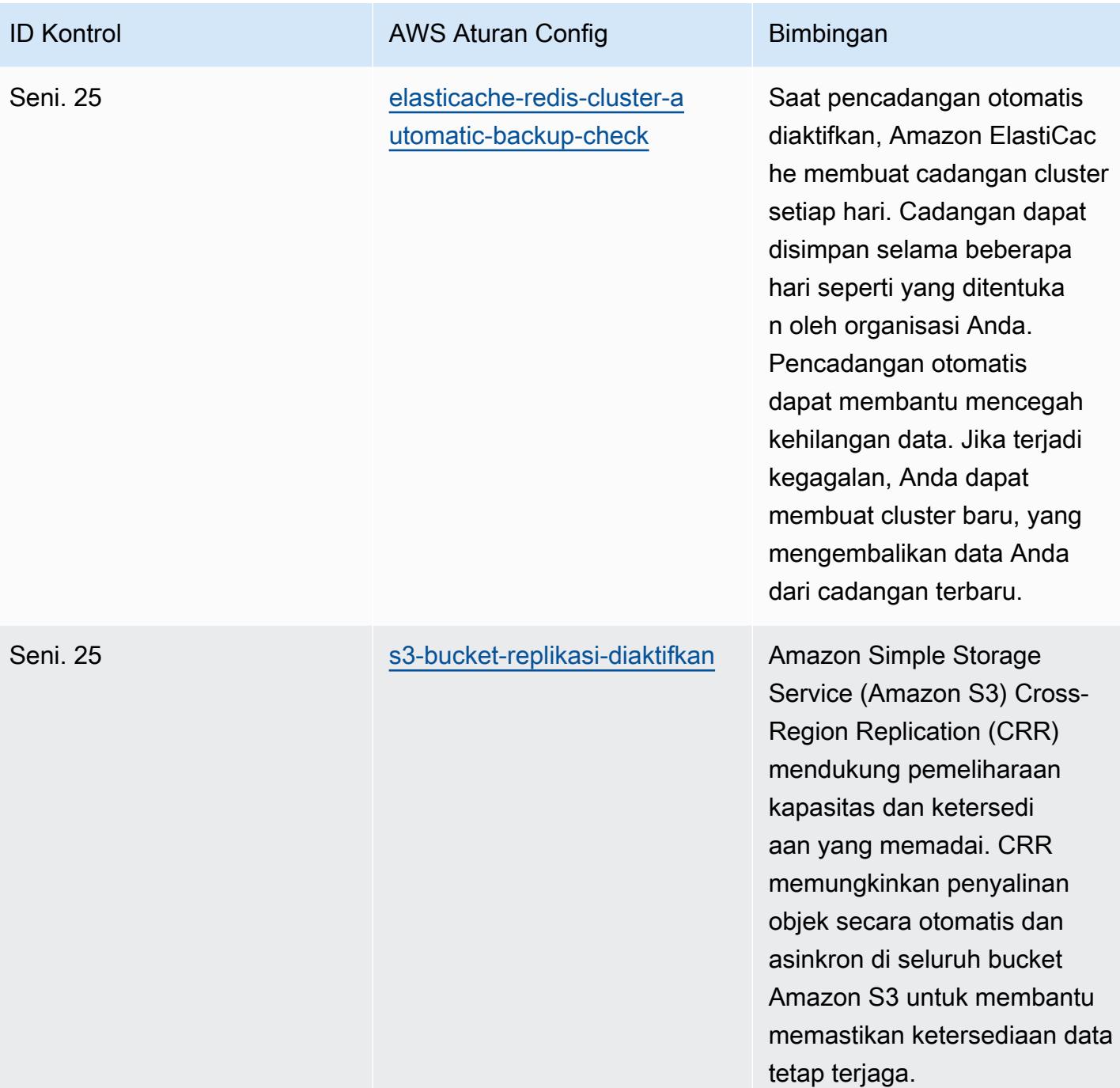

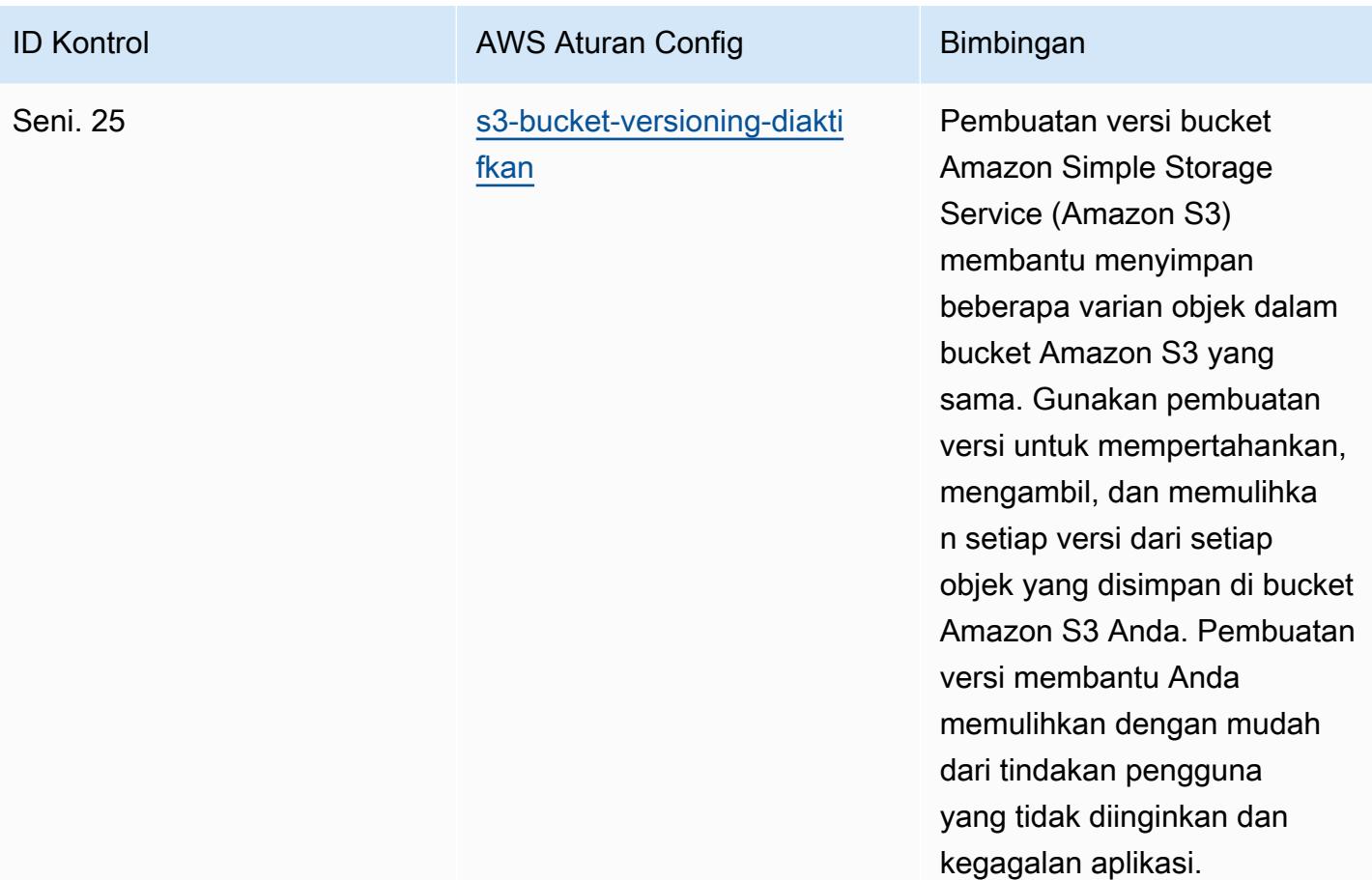

## **Templat**

Template tersedia di GitHub: [Praktik Terbaik Operasional untuk Esquema Nacional de Seguridad](https://github.com/awslabs/aws-config-rules/blob/master/aws-config-conformance-packs/Operational-Best-Practices-for-CCN-ENS-Low.yaml) [\(E](https://github.com/awslabs/aws-config-rules/blob/master/aws-config-conformance-packs/Operational-Best-Practices-for-CCN-ENS-Low.yaml)NS) Rendah.

## Praktik Terbaik Operasional untuk Medium Esquema Nacional de Seguridad (ENS)

Paket kesesuaian menyediakan kerangka kerja kepatuhan tujuan umum yang dirancang untuk memungkinkan Anda membuat pemeriksaan tata kelola keamanan, operasional, atau pengoptimalan biaya menggunakan aturan dan tindakan remediasi terkelola atau khusus. AWS Config AWS Config Paket Kesesuaian, sebagai contoh templat, tidak dirancang untuk sepenuhnya memastikan kepatuhan terhadap tata kelola atau standar kepatuhan tertentu. Anda bertanggung jawab untuk membuat penilaian sendiri tentang apakah penggunaan Layanan oleh Anda memenuhi persyaratan hukum dan peraturan yang berlaku.

Berikut ini memberikan contoh pemetaan antara kontrol kerangka kerja Medium Spanyol Esquema Nacional de Seguridad (ENS) dan aturan Config terkelola. AWS Setiap aturan Config berlaku untuk AWS sumber daya tertentu, dan terkait dengan satu atau beberapa kontrol Medium ENS Spanyol. Kontrol ENS Spanyol dapat dikaitkan dengan beberapa aturan Config. Lihat tabel di bawah ini untuk detail lebih lanjut dan panduan terkait pemetaan ini.

Templat paket kesesuaian sampel ini berisi pemetaan ke kontrol dalam kerangka ENS Medium Spanyol, seperti yang terakhir diperbarui pada 2020/10/23.

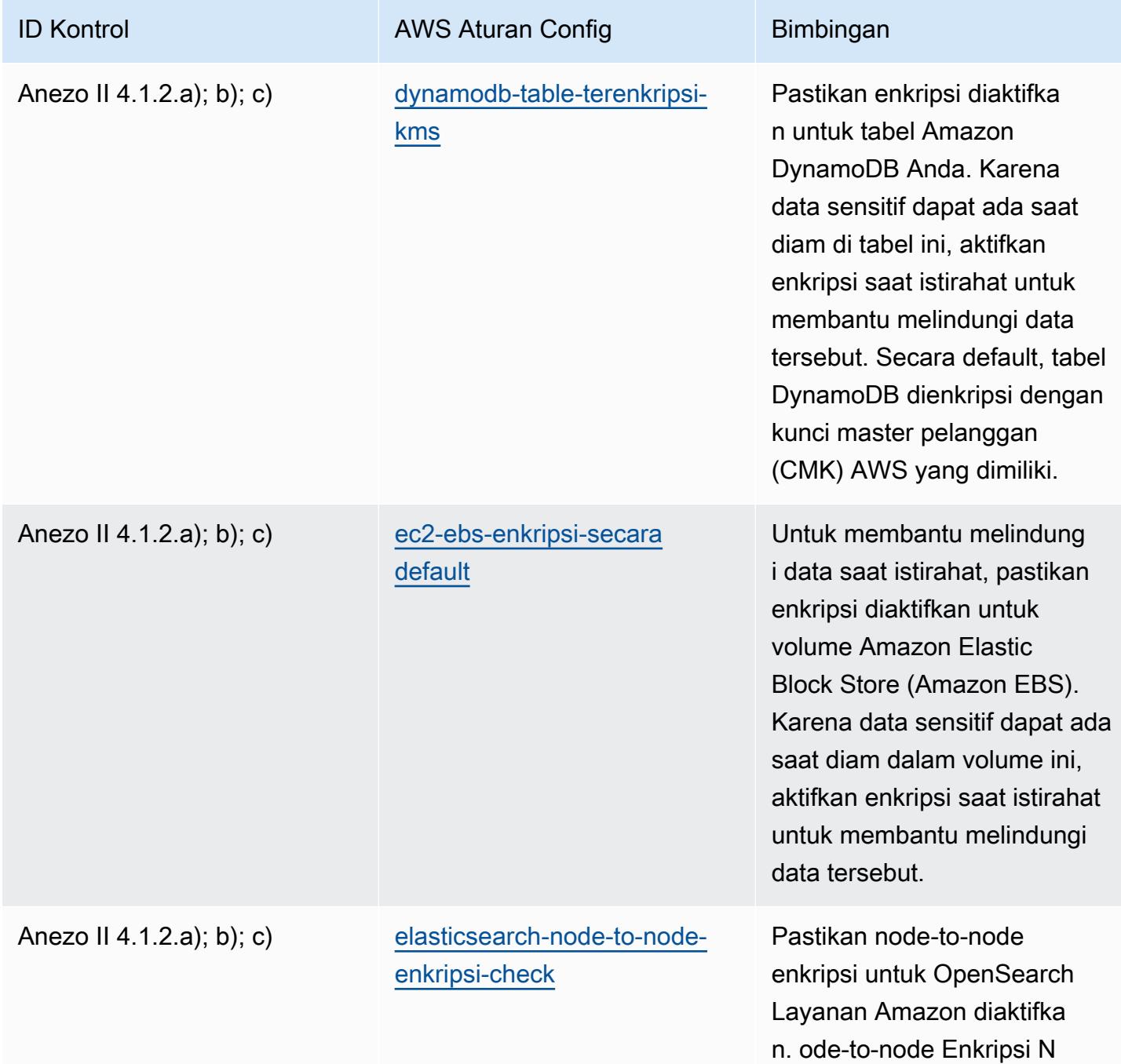

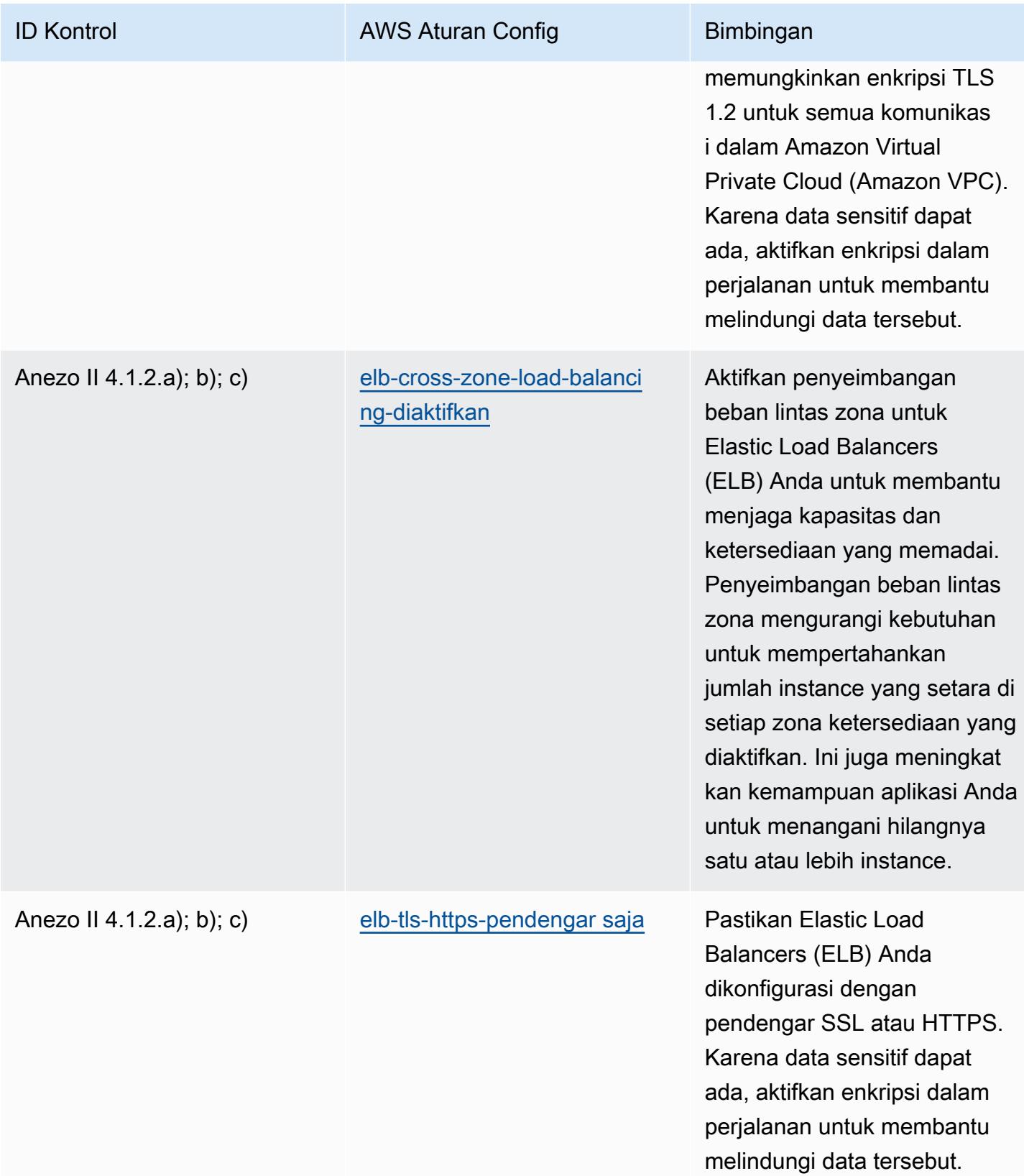

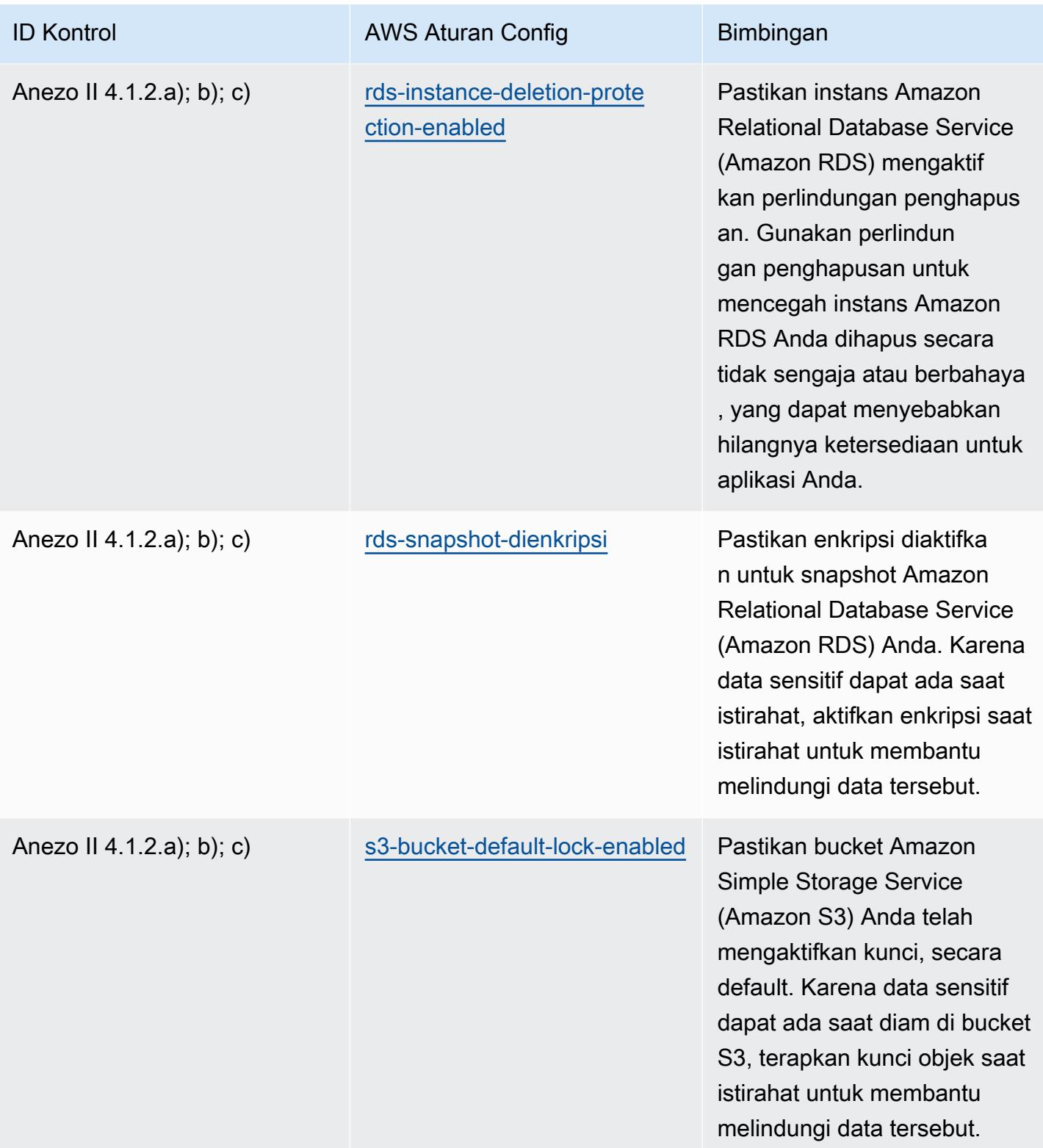

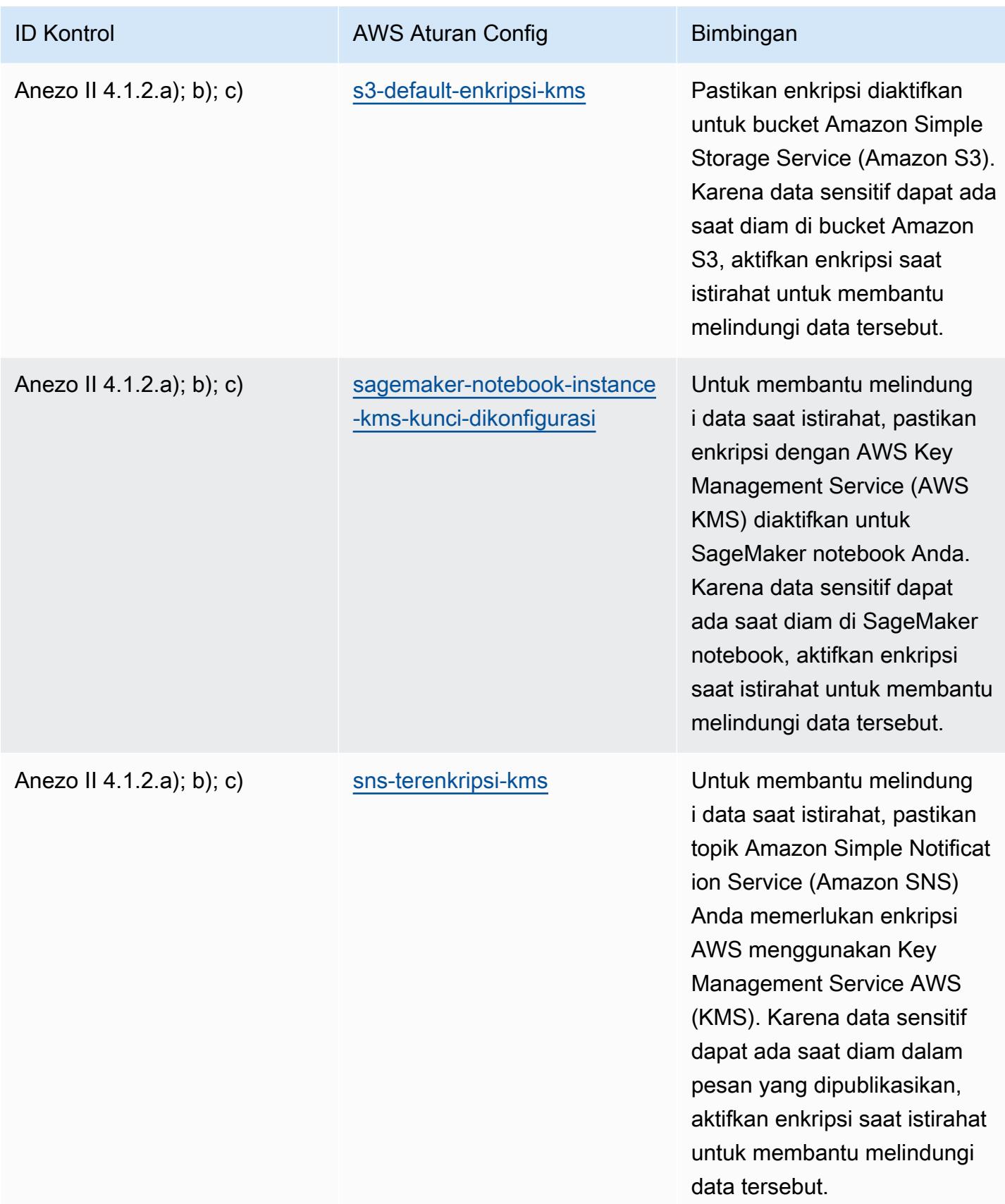

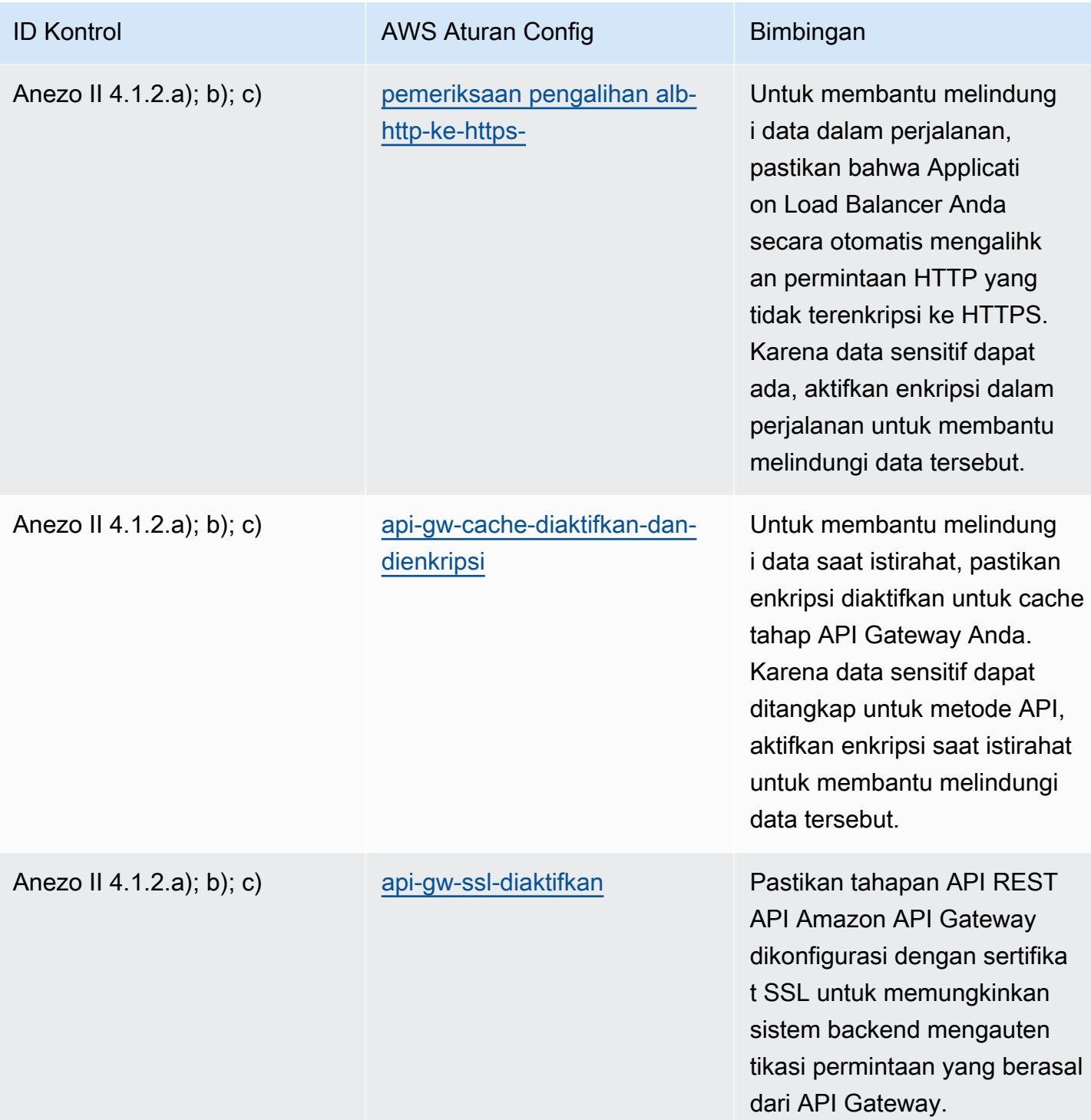

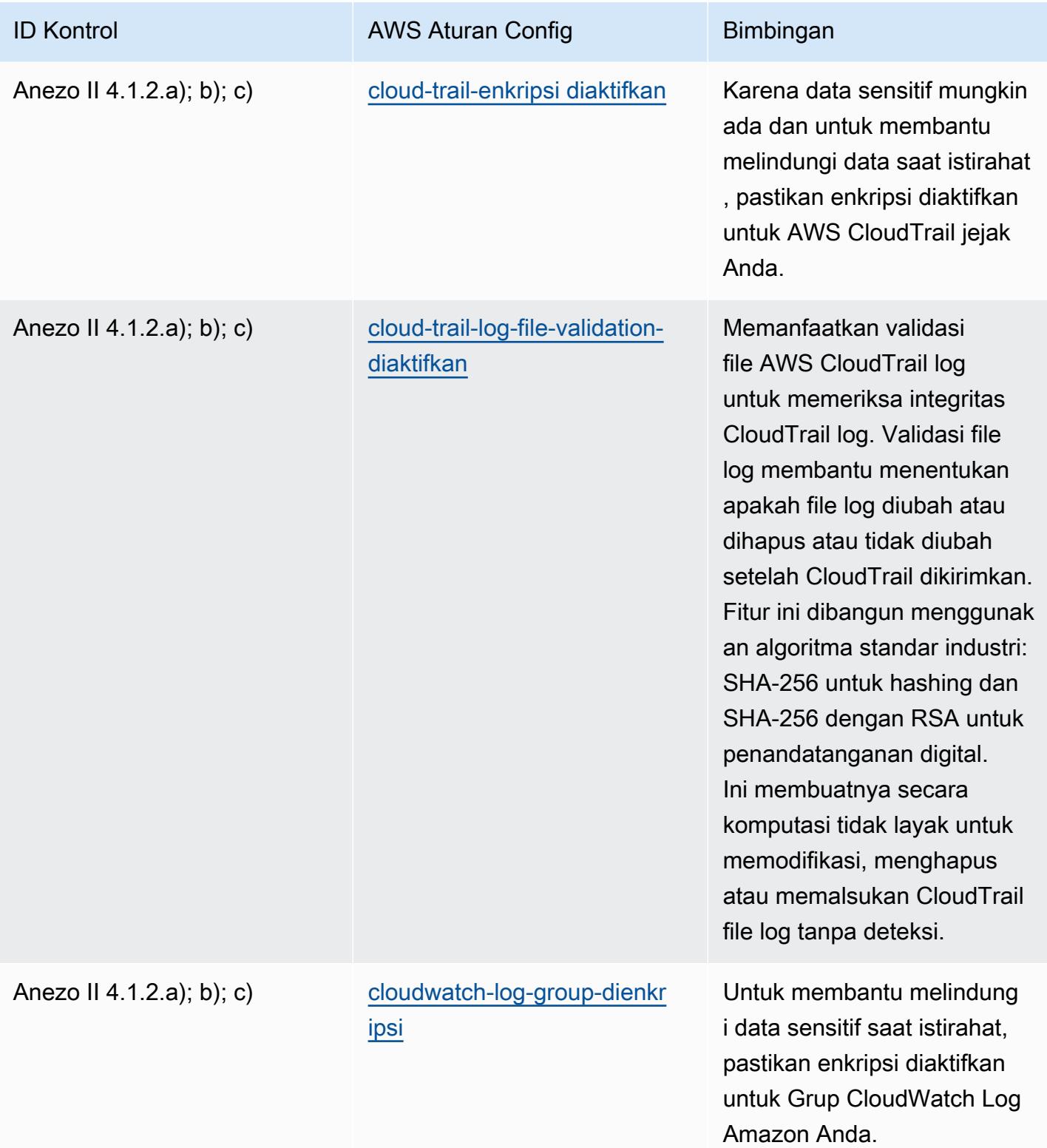

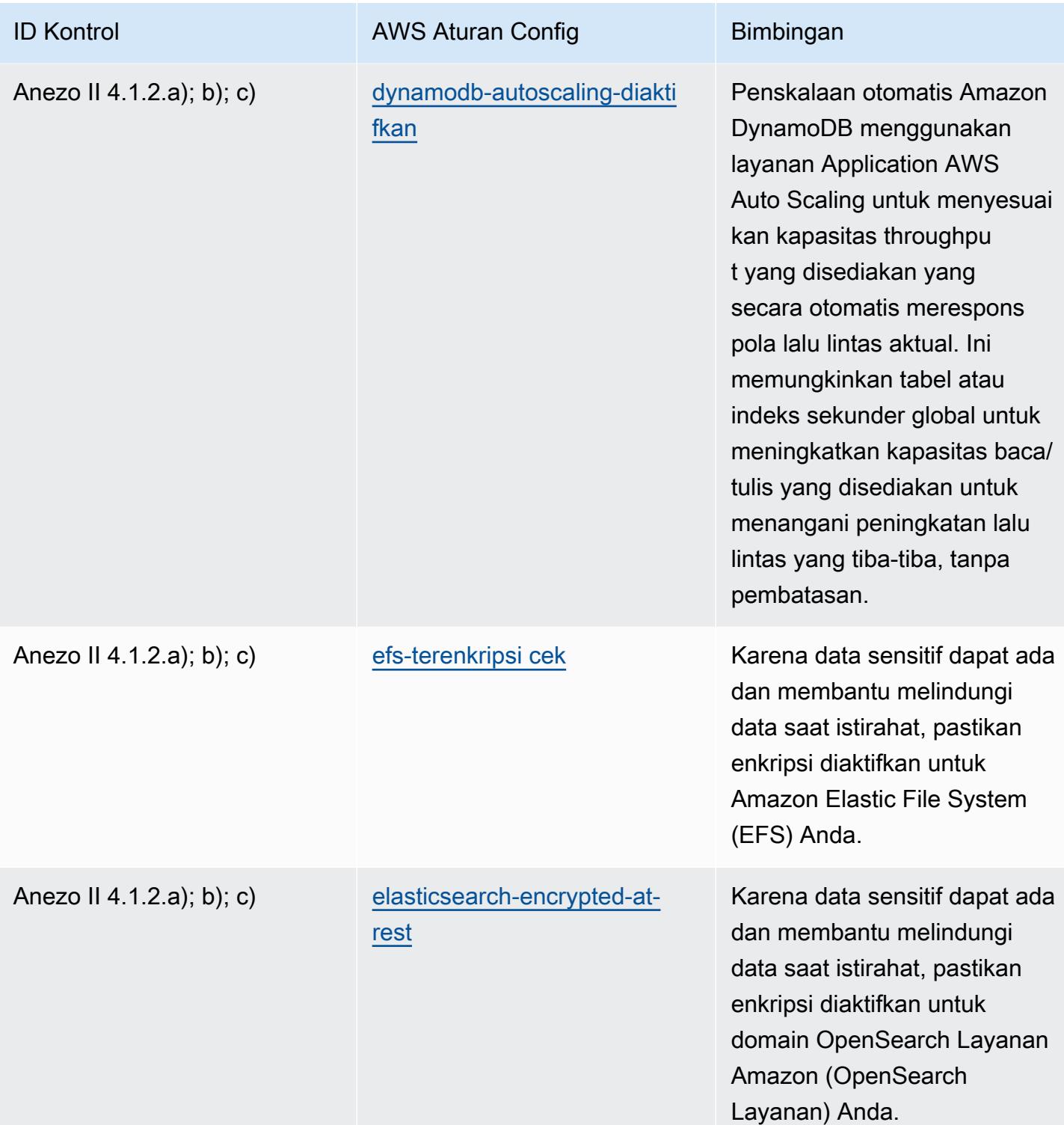

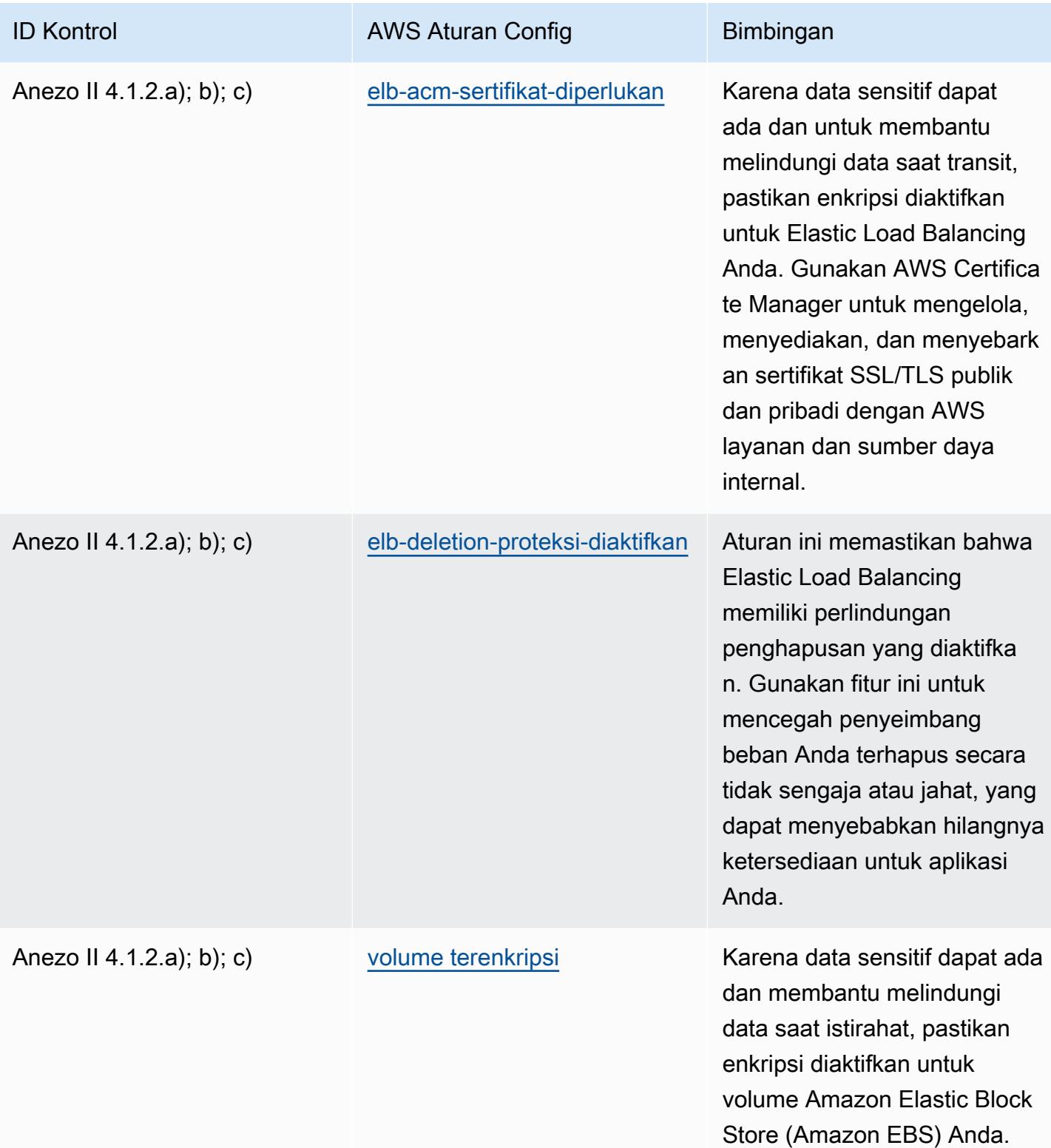

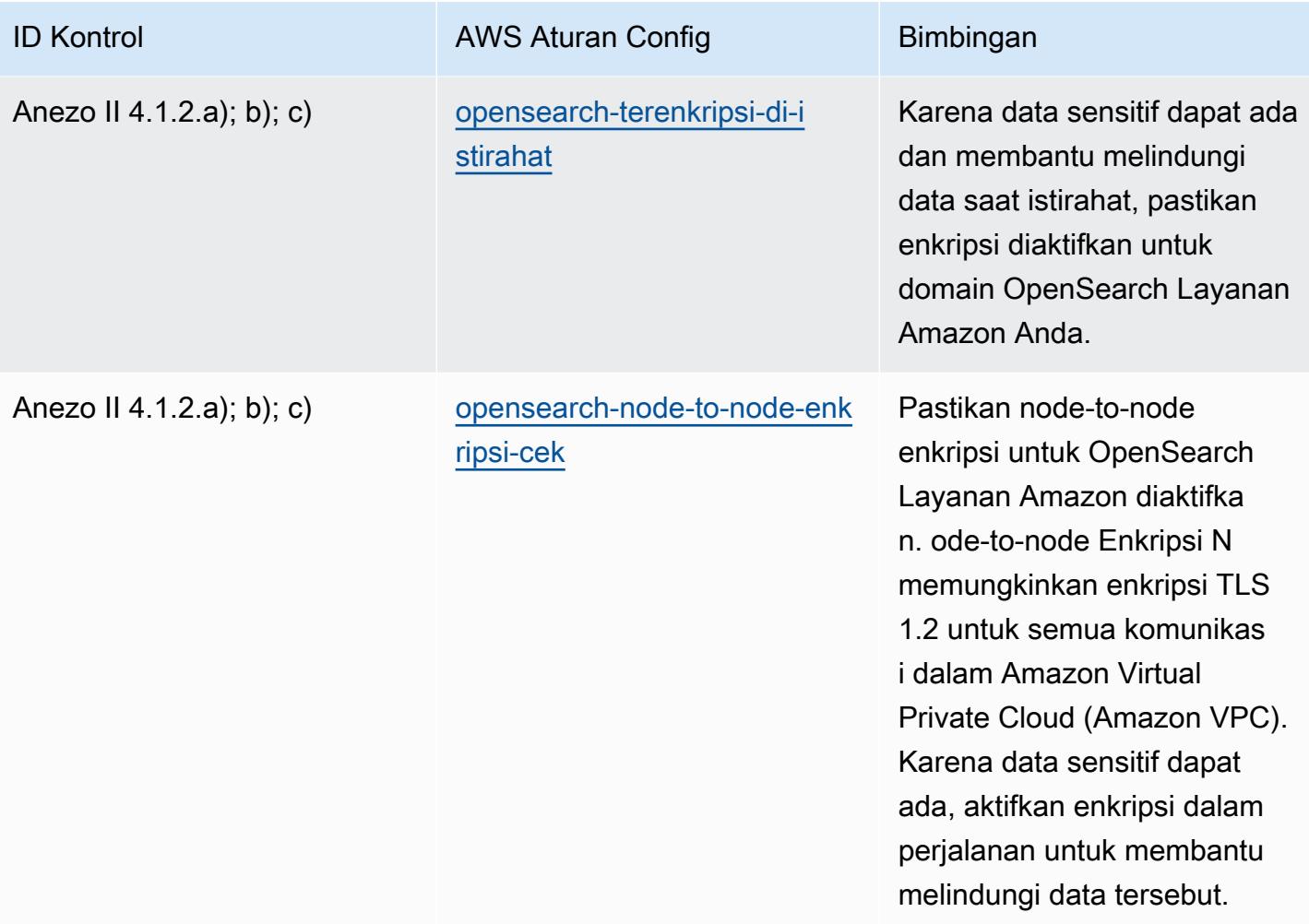

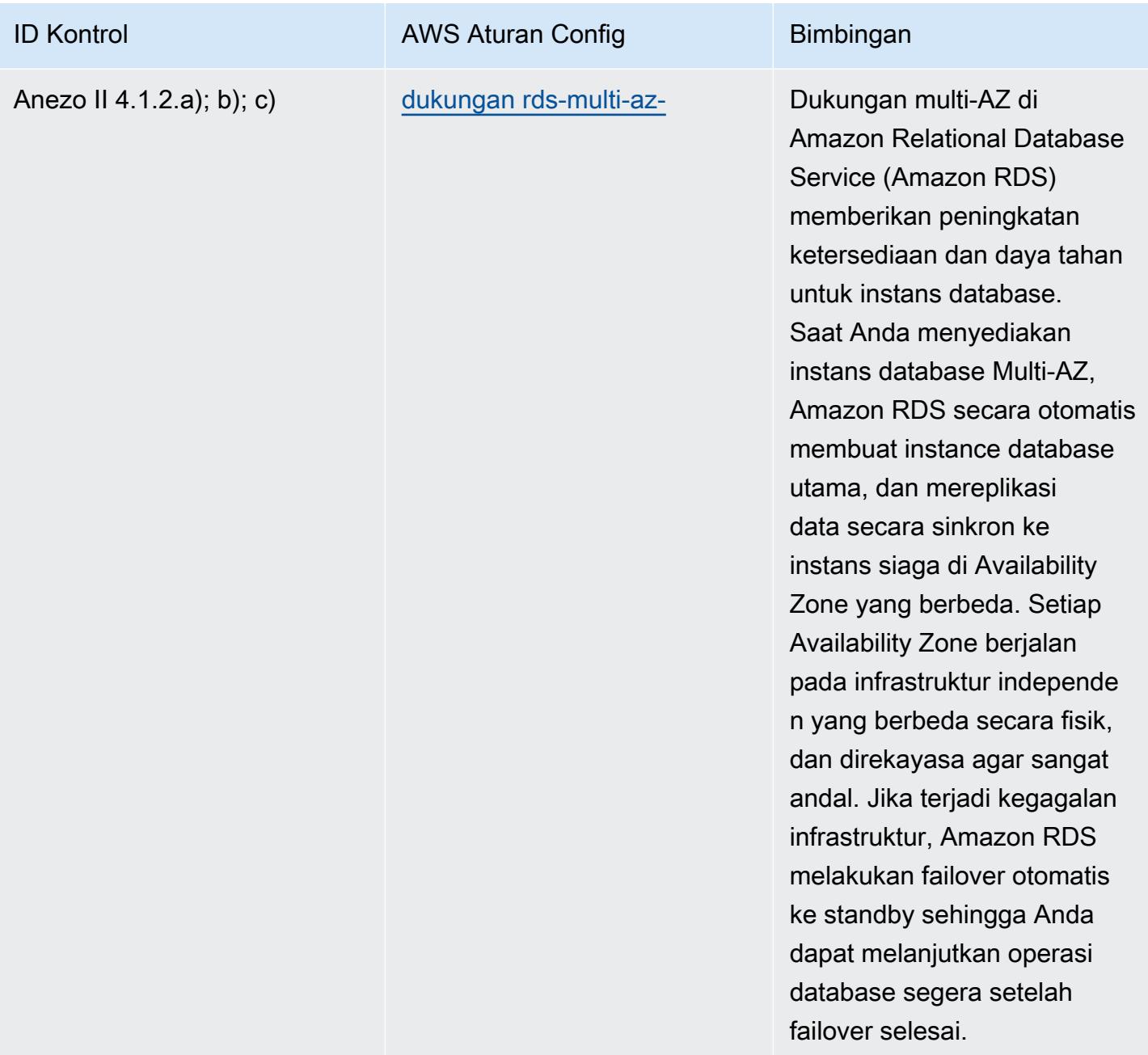
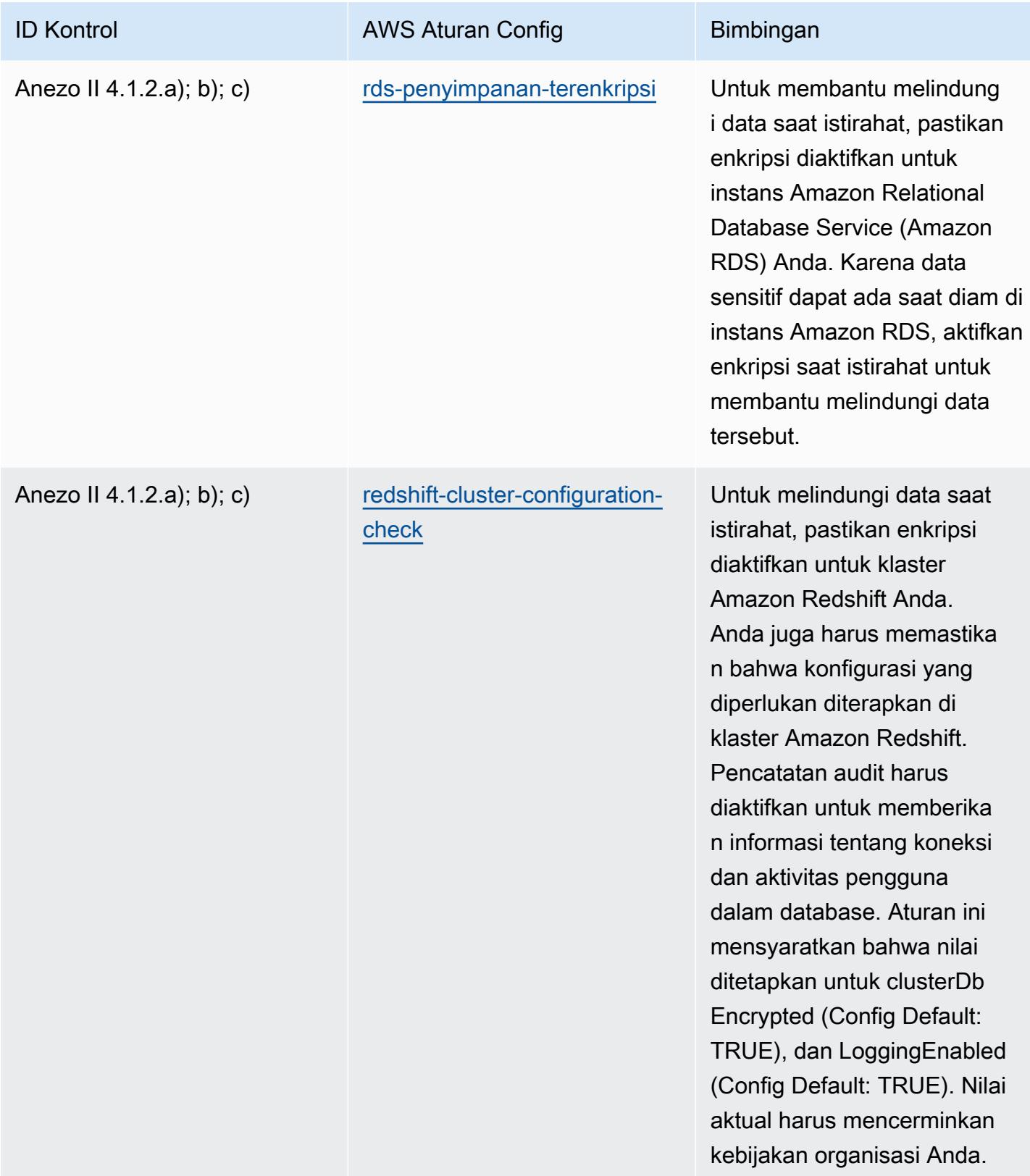

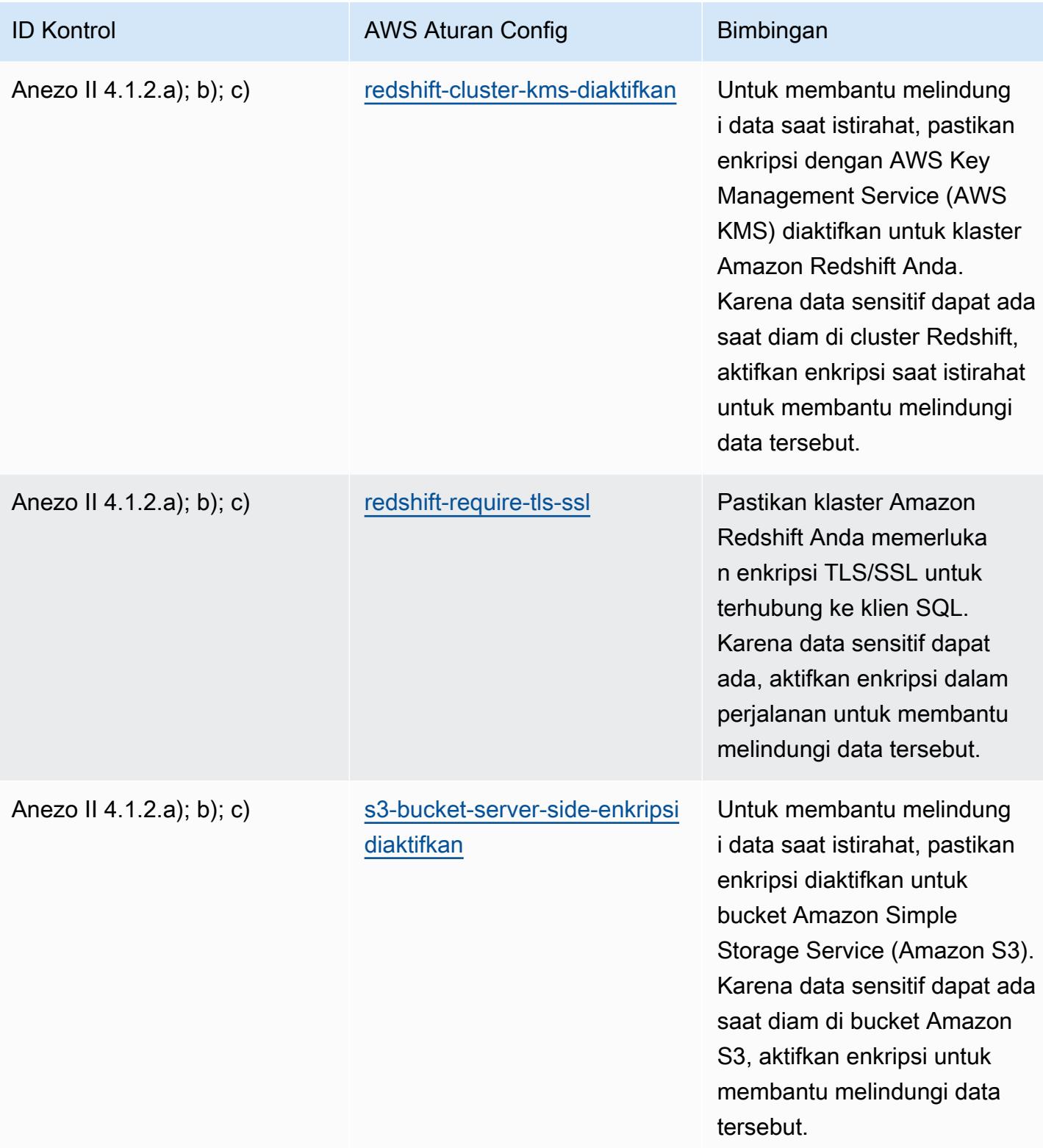

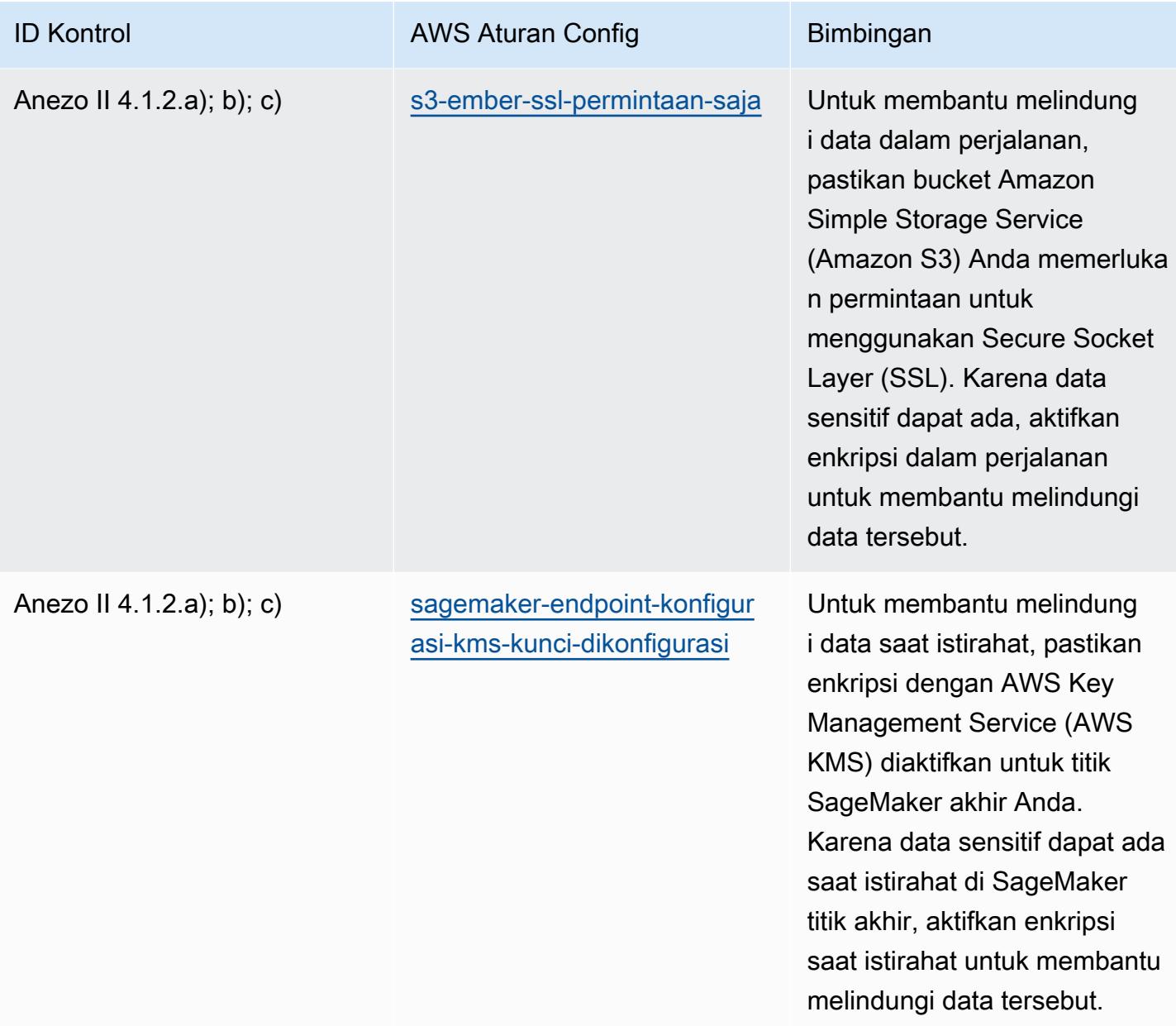

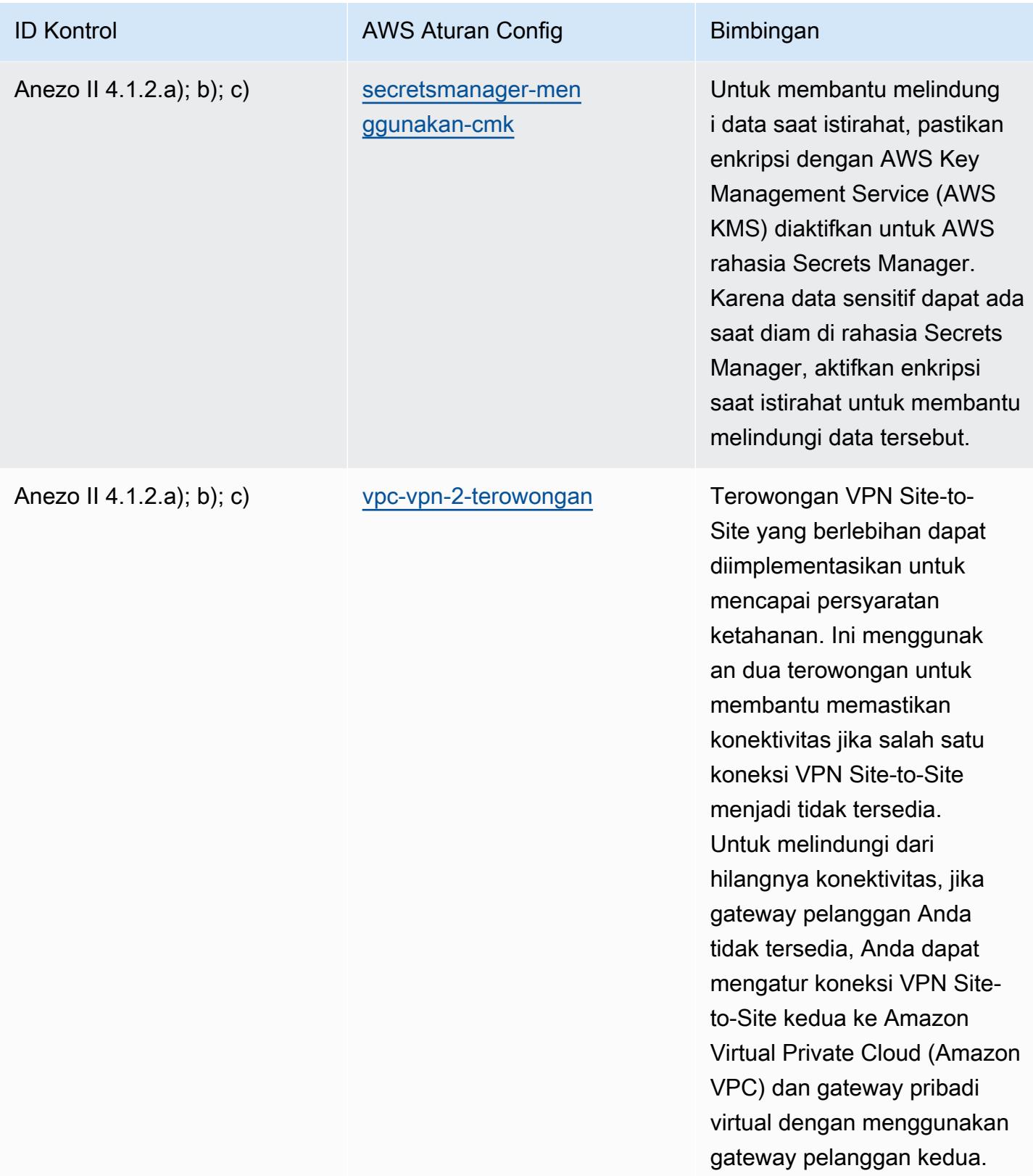

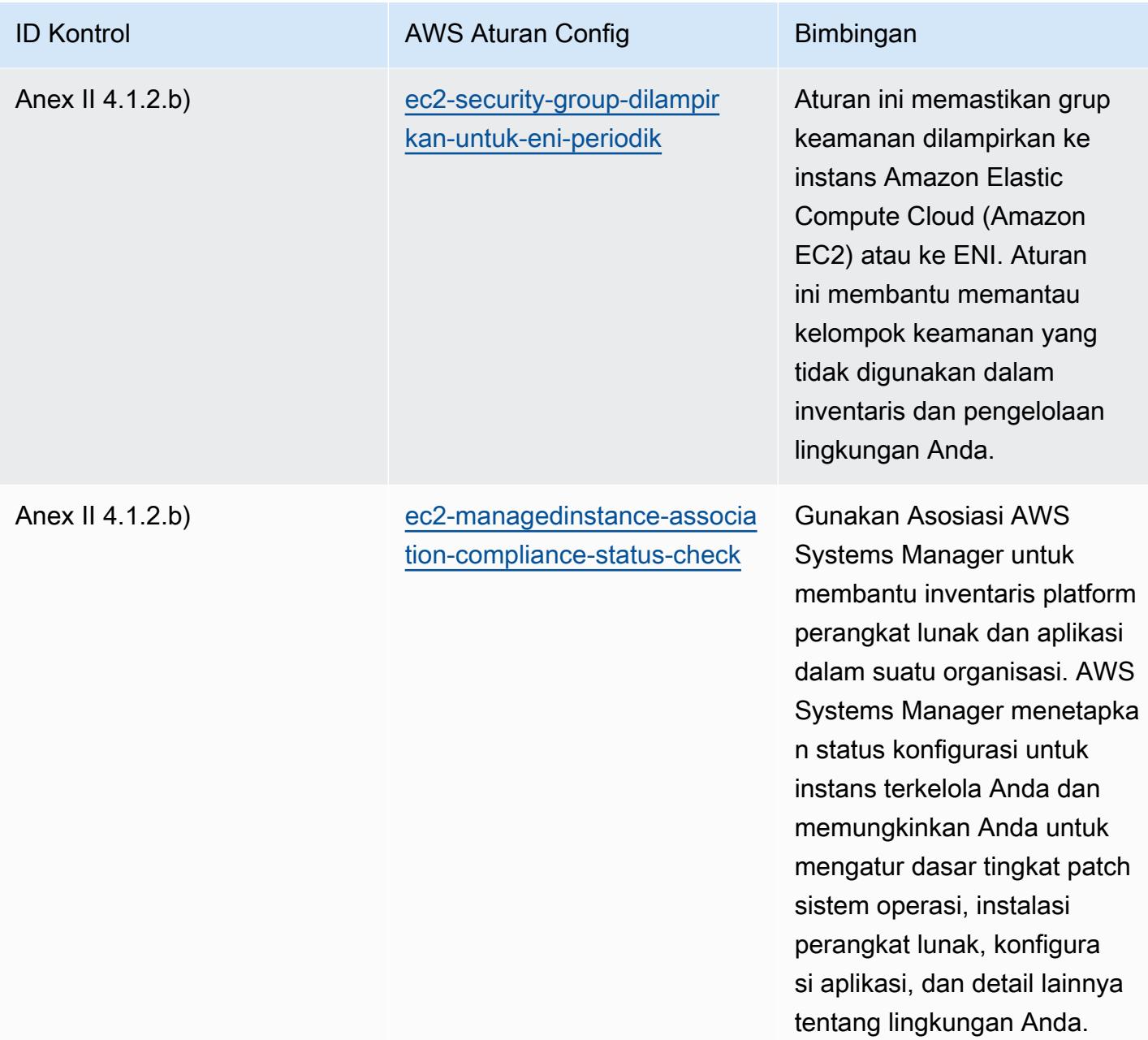

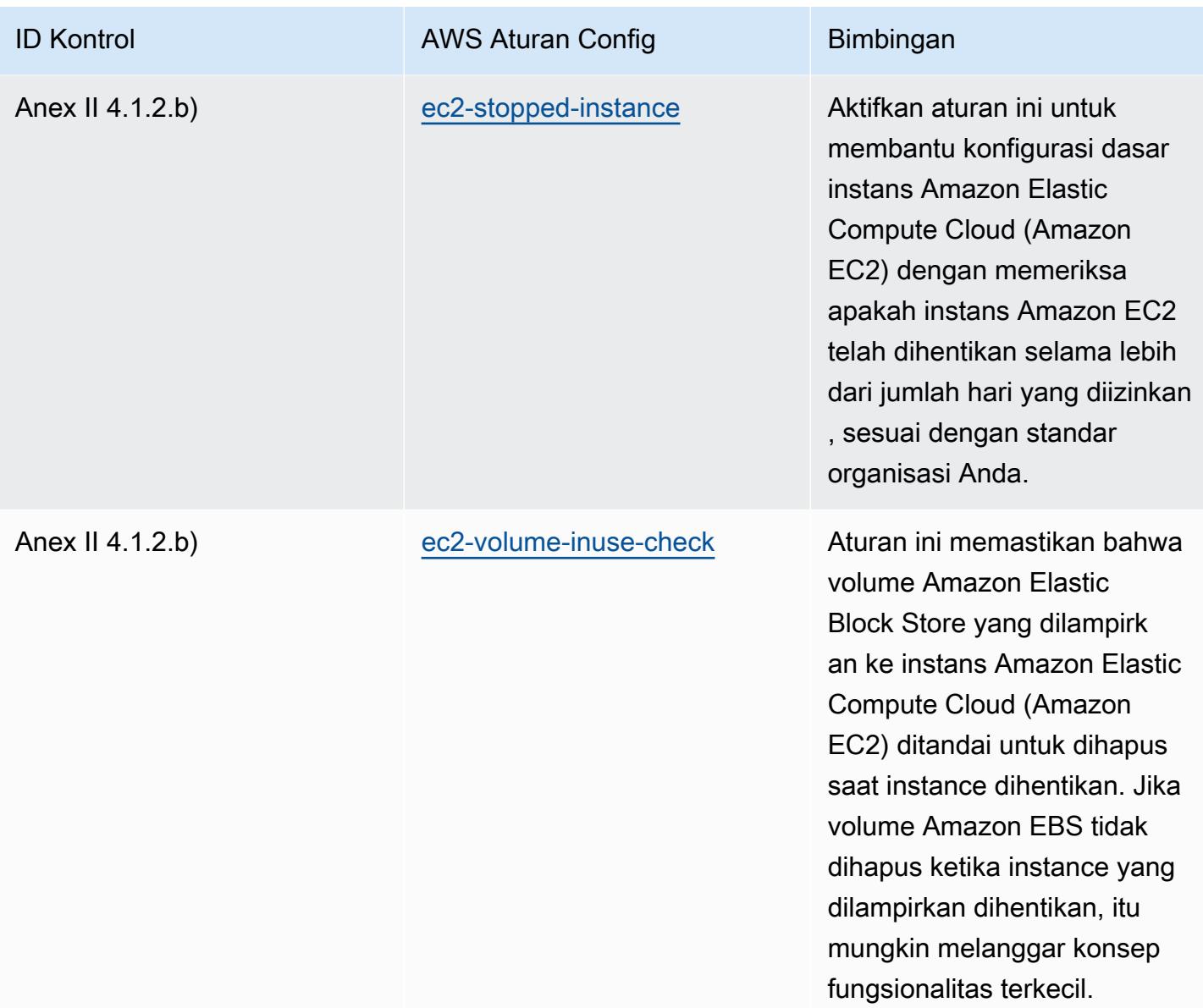

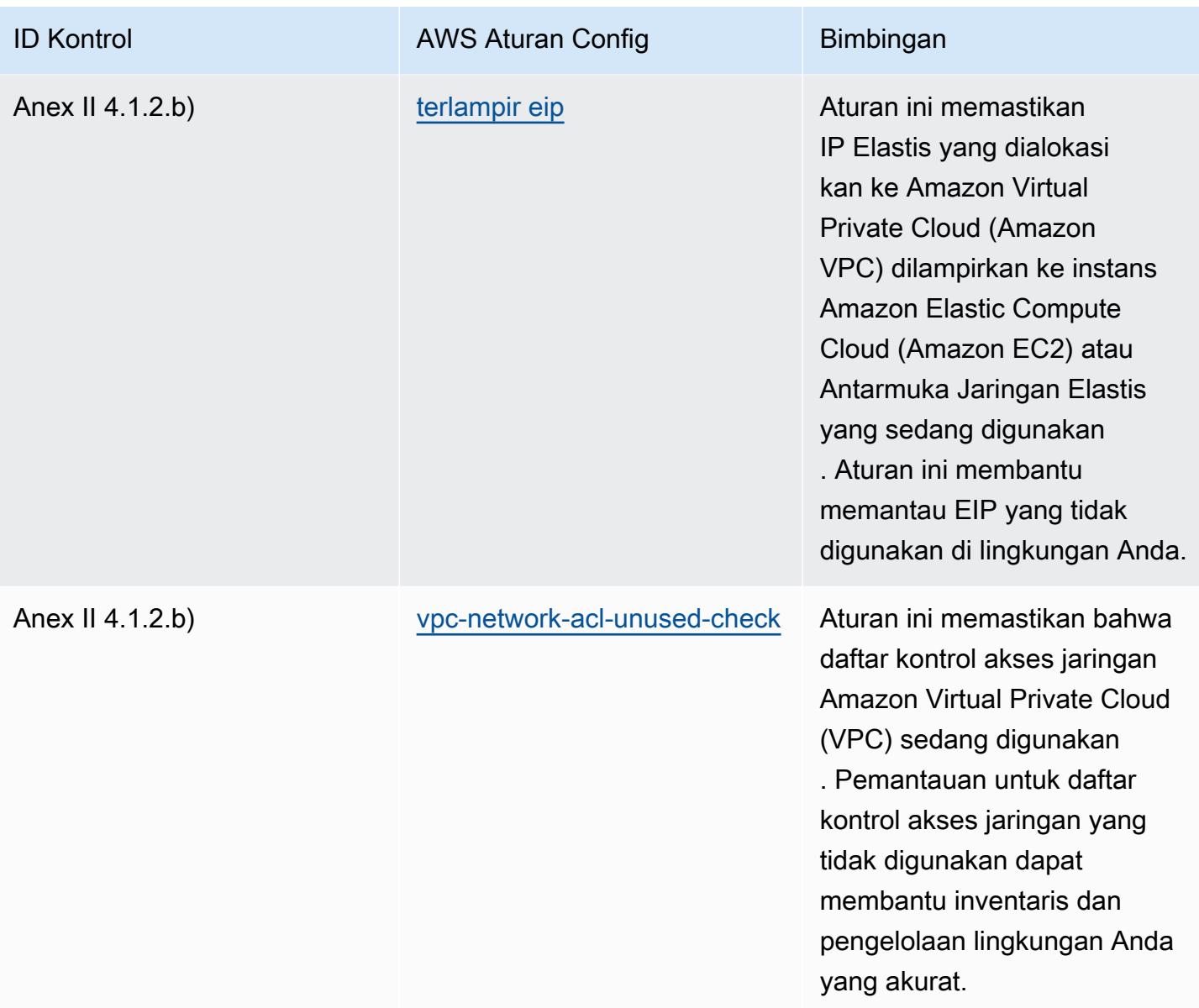

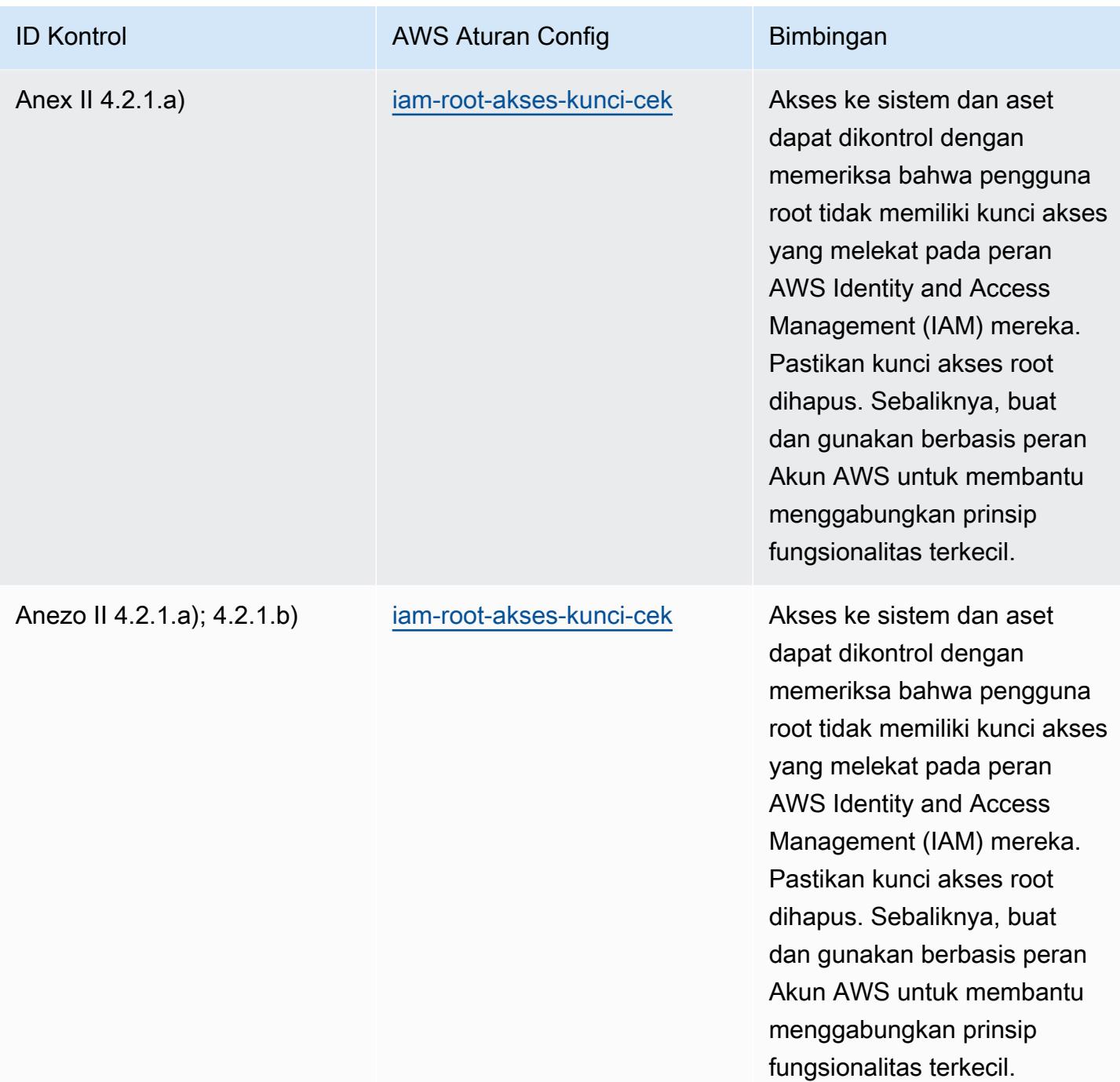

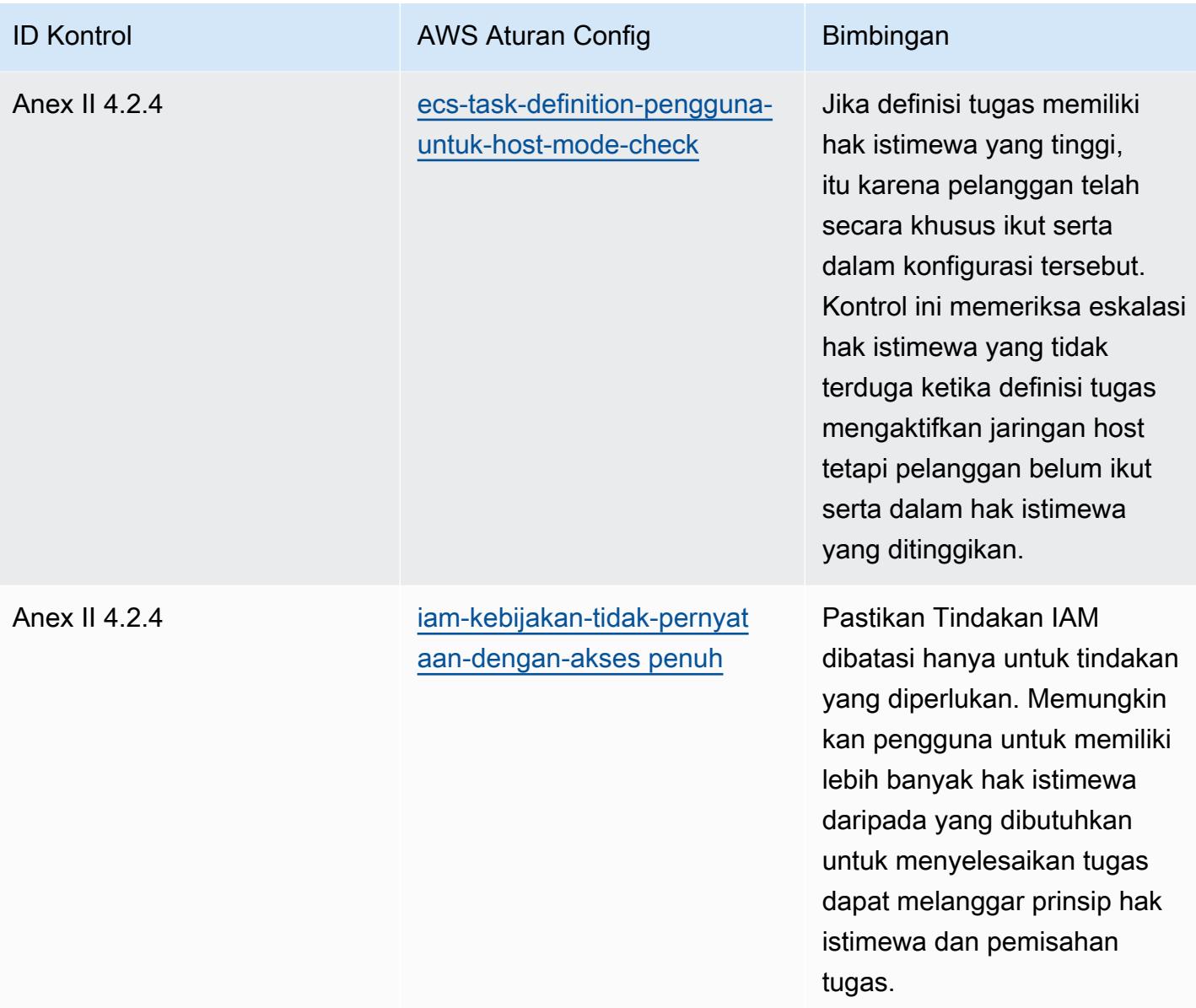

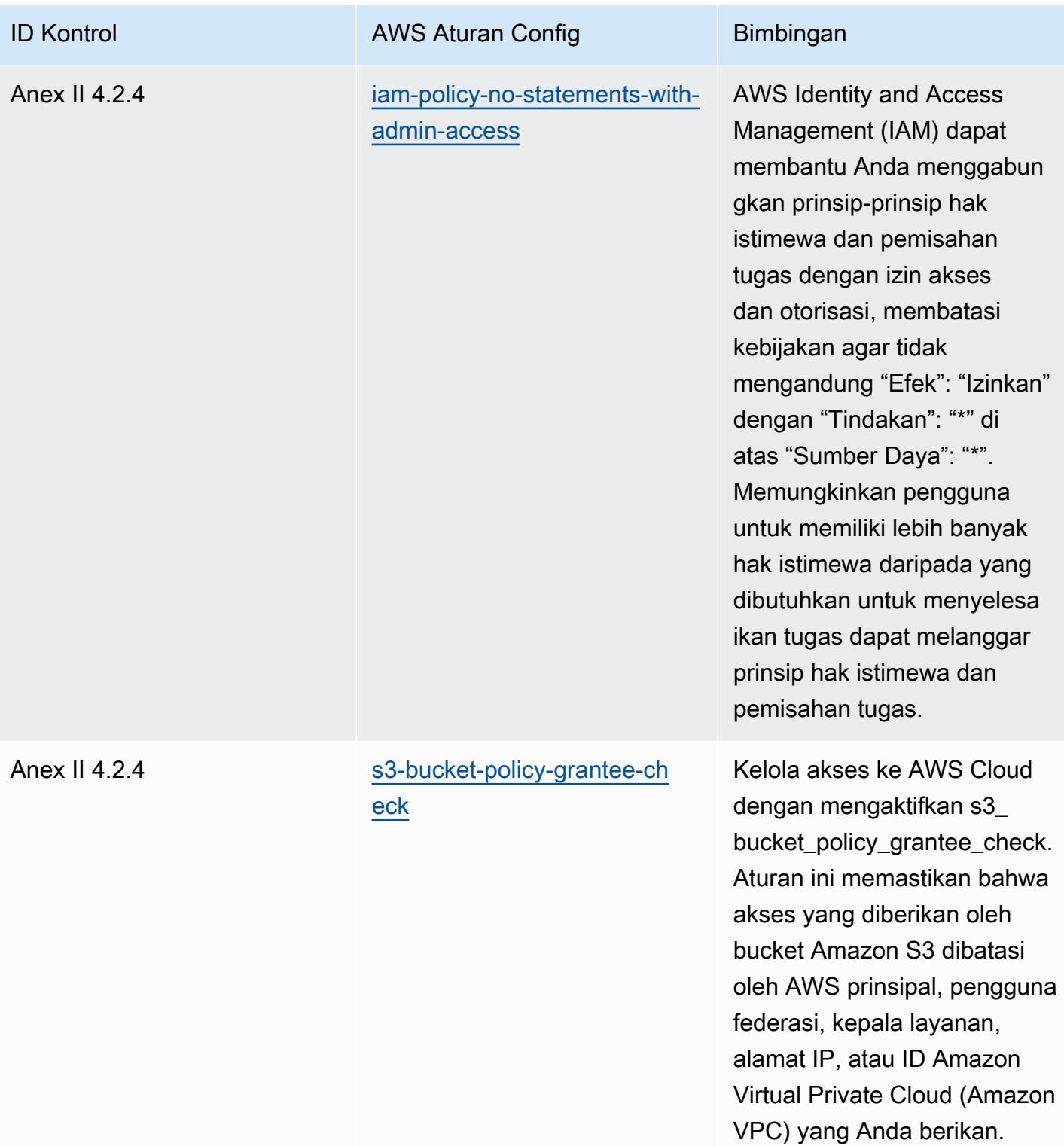

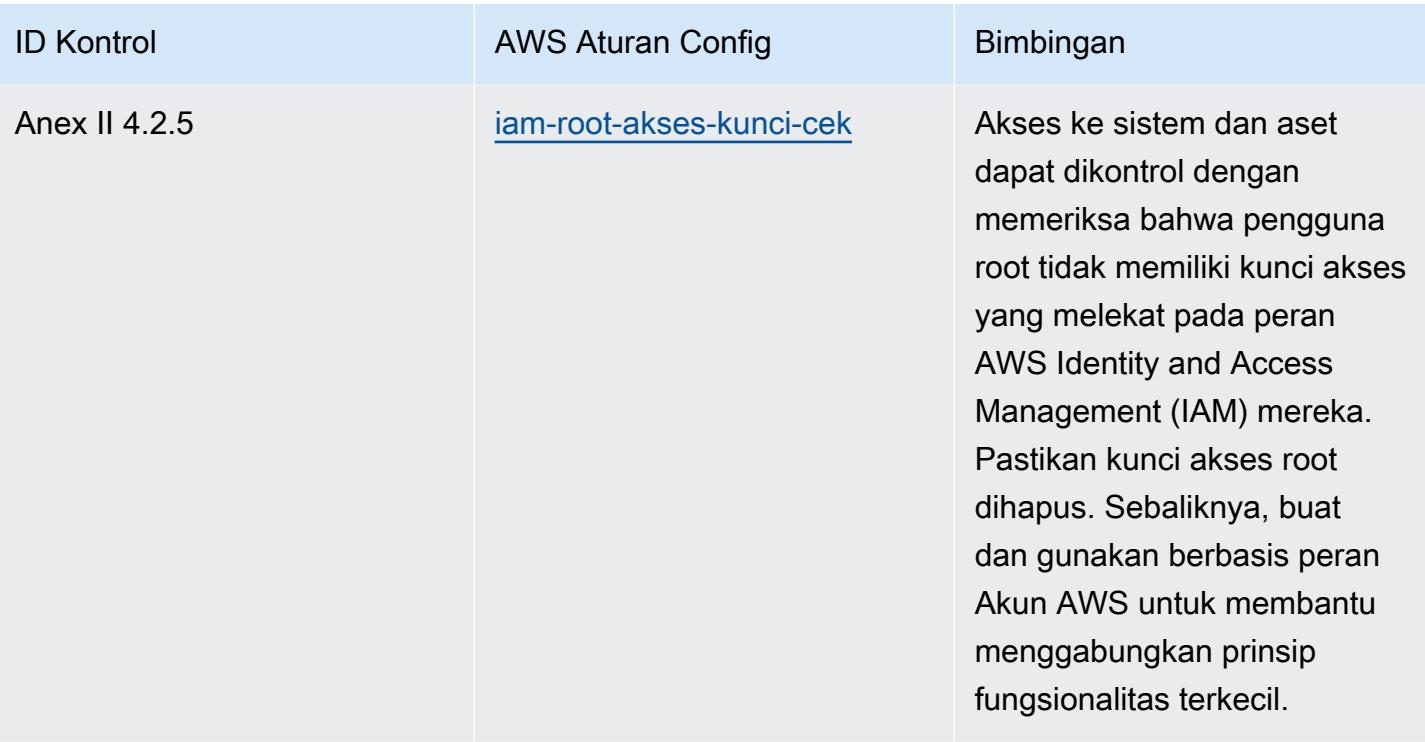

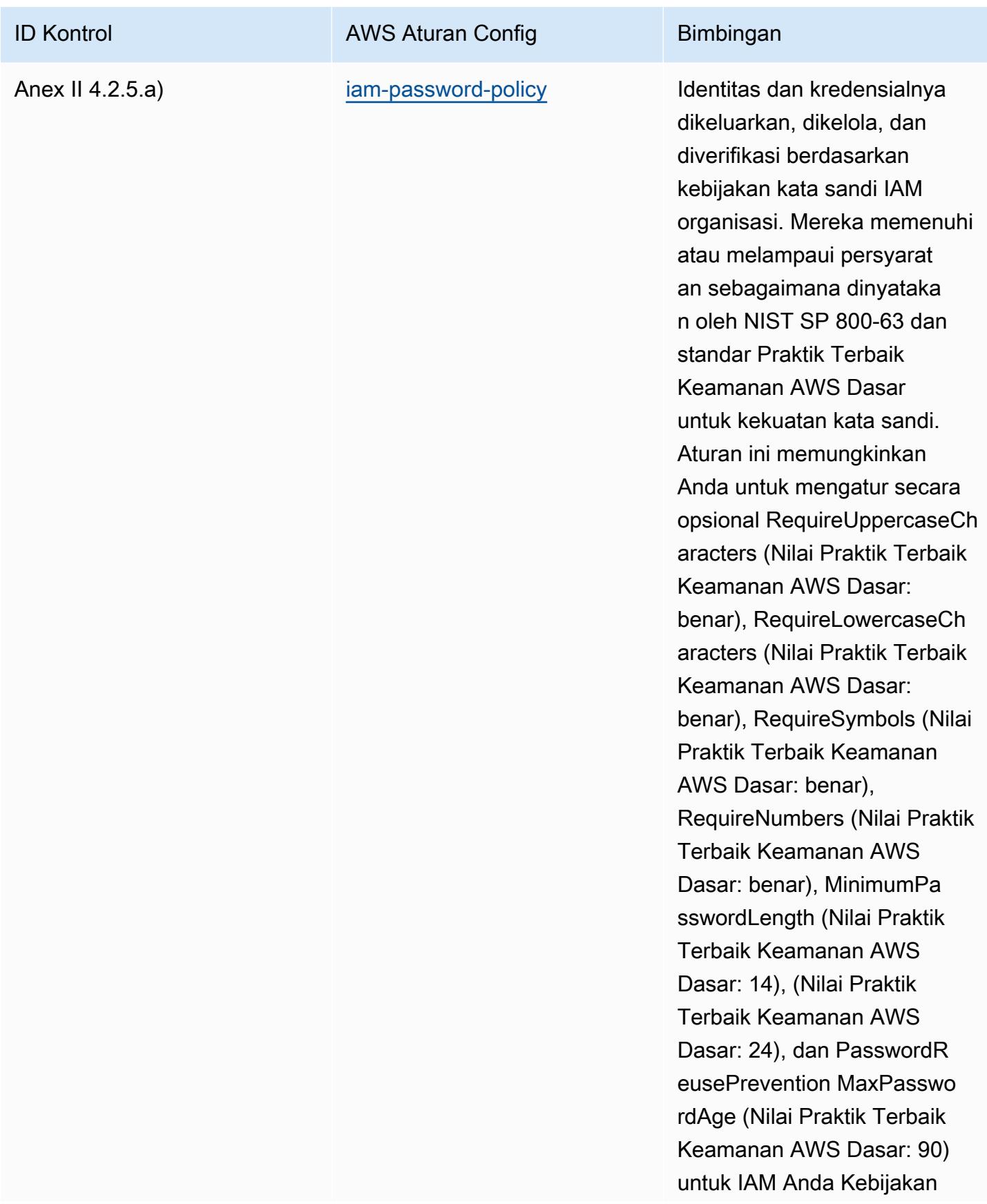

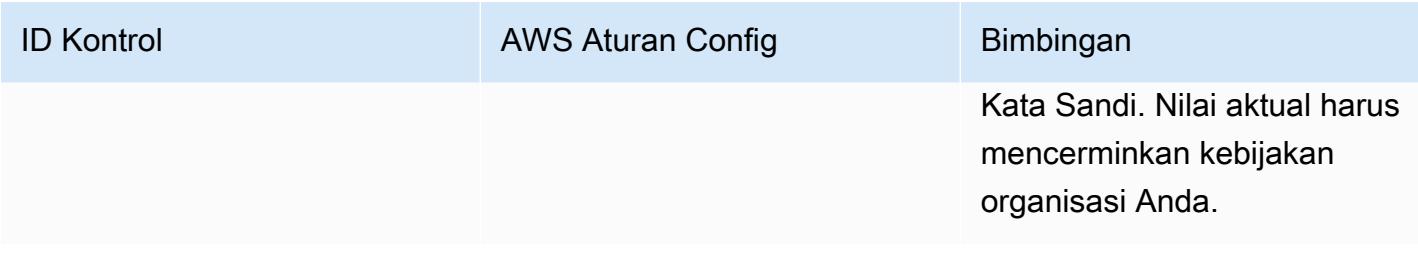

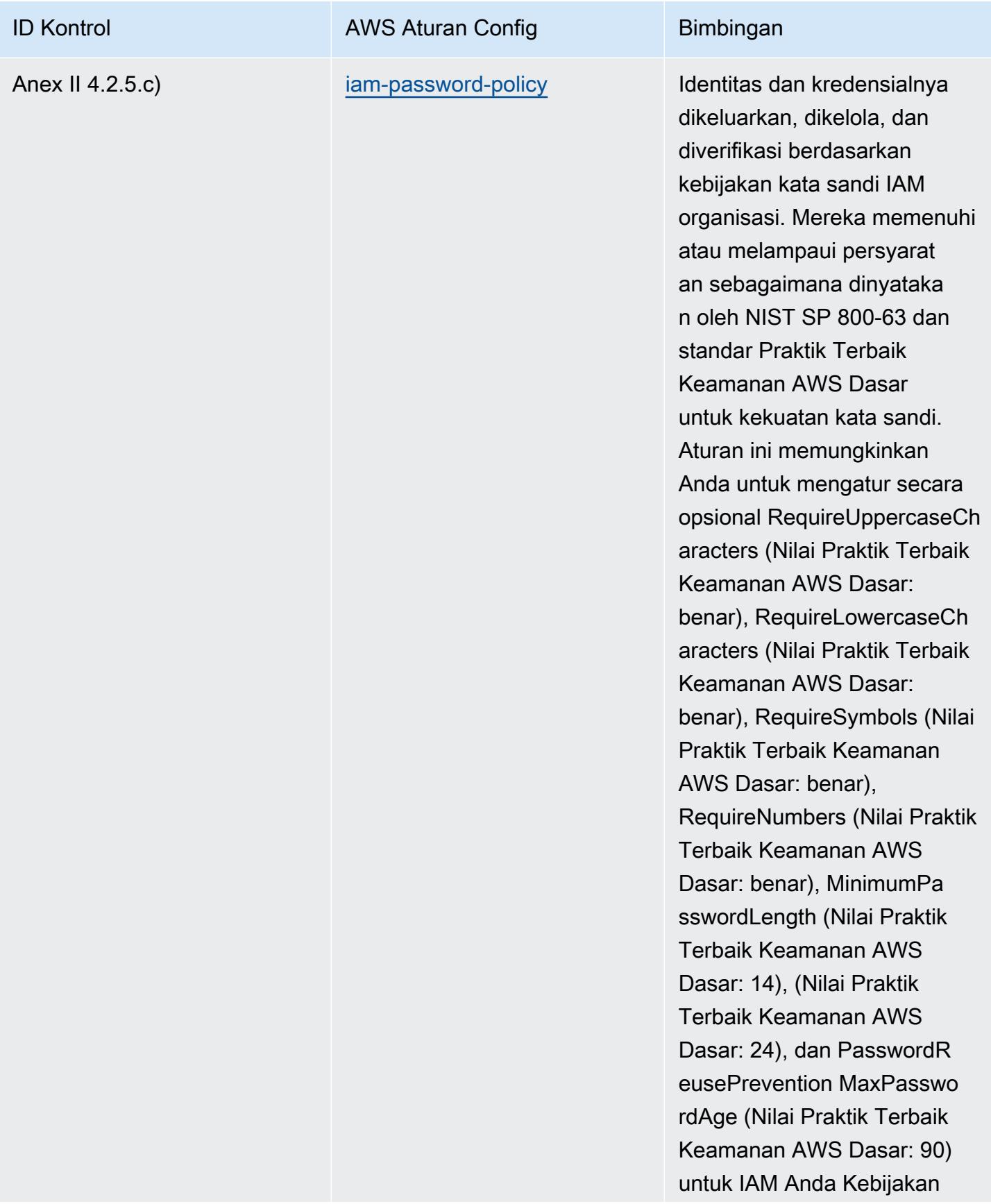

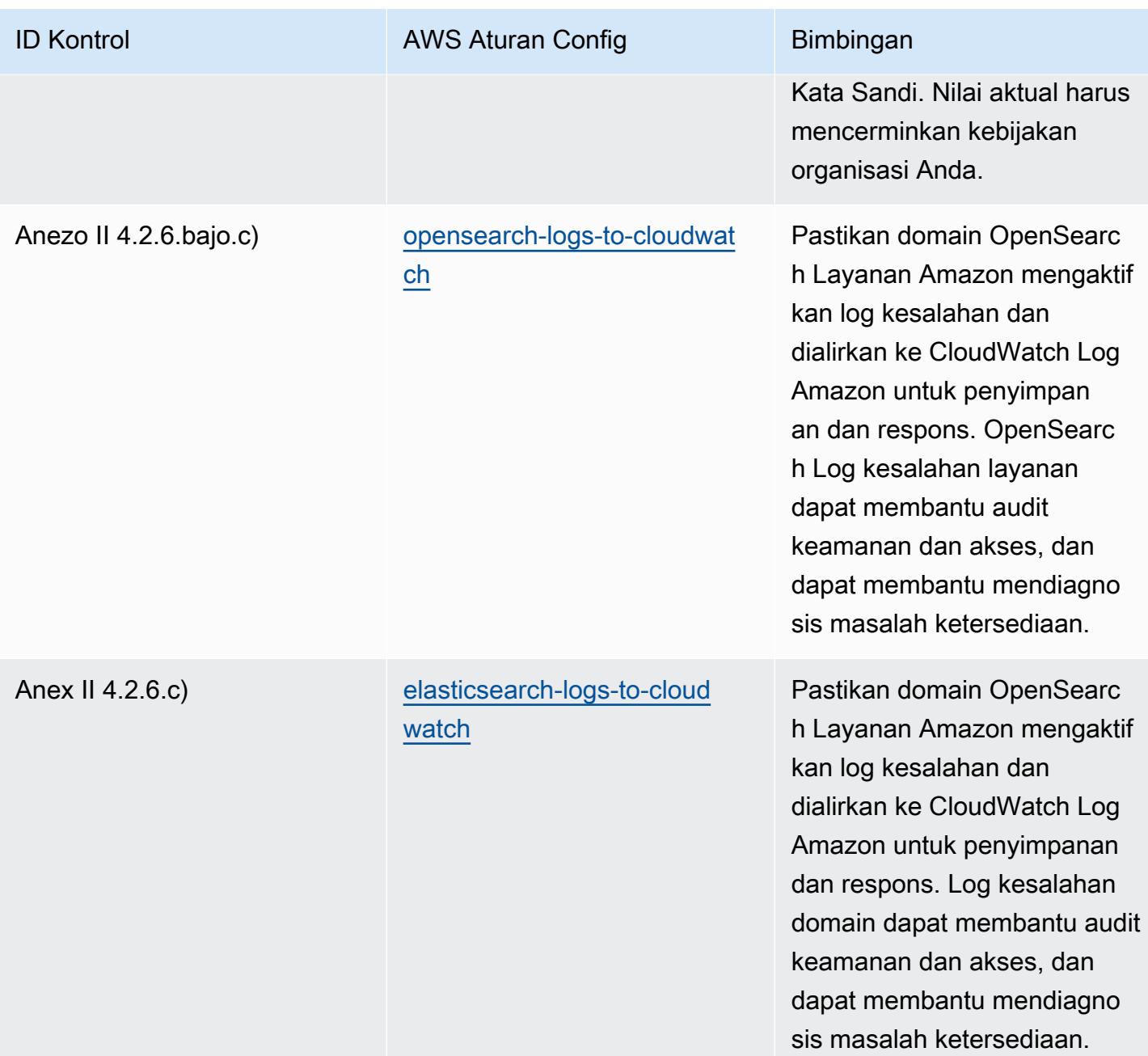

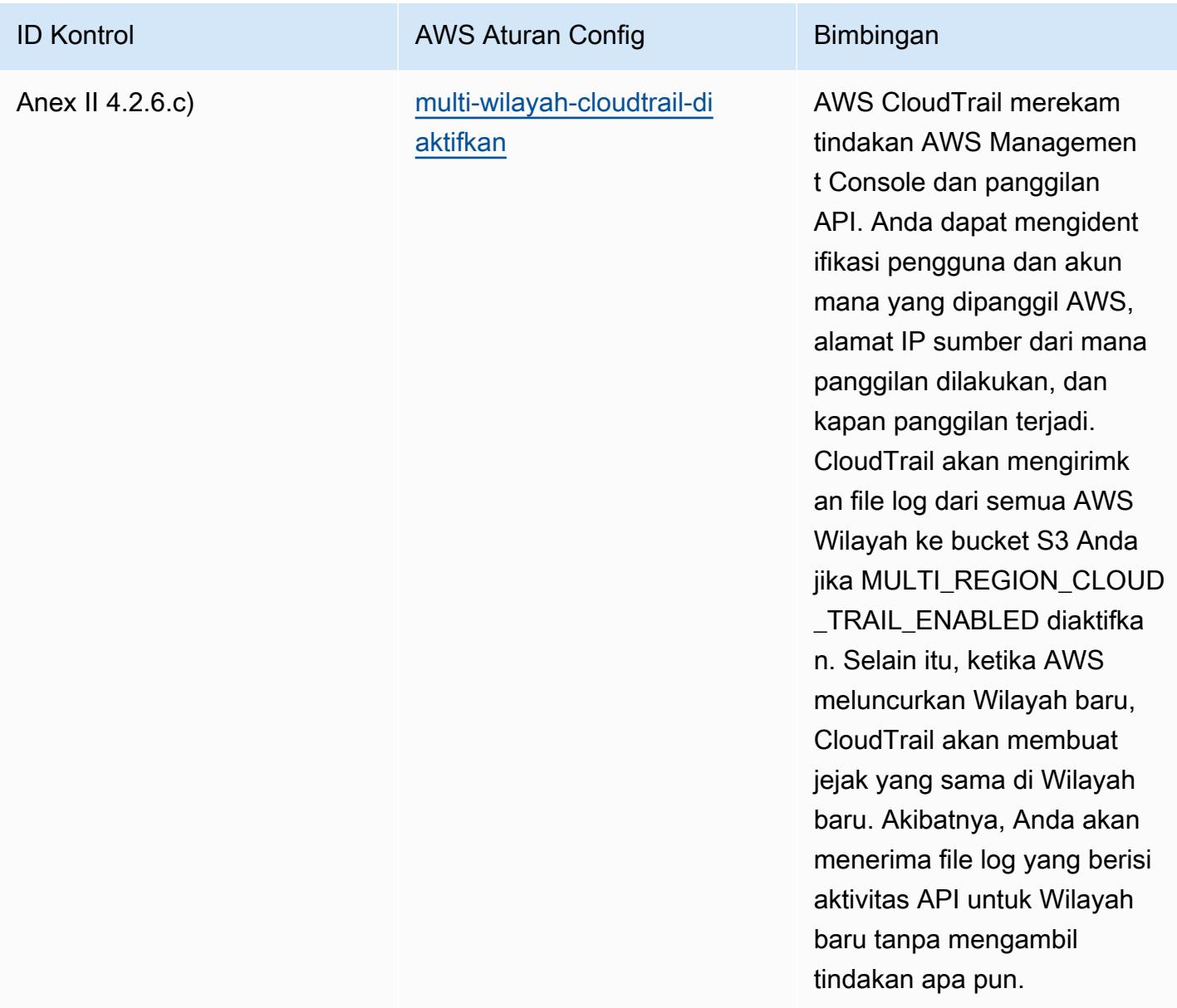

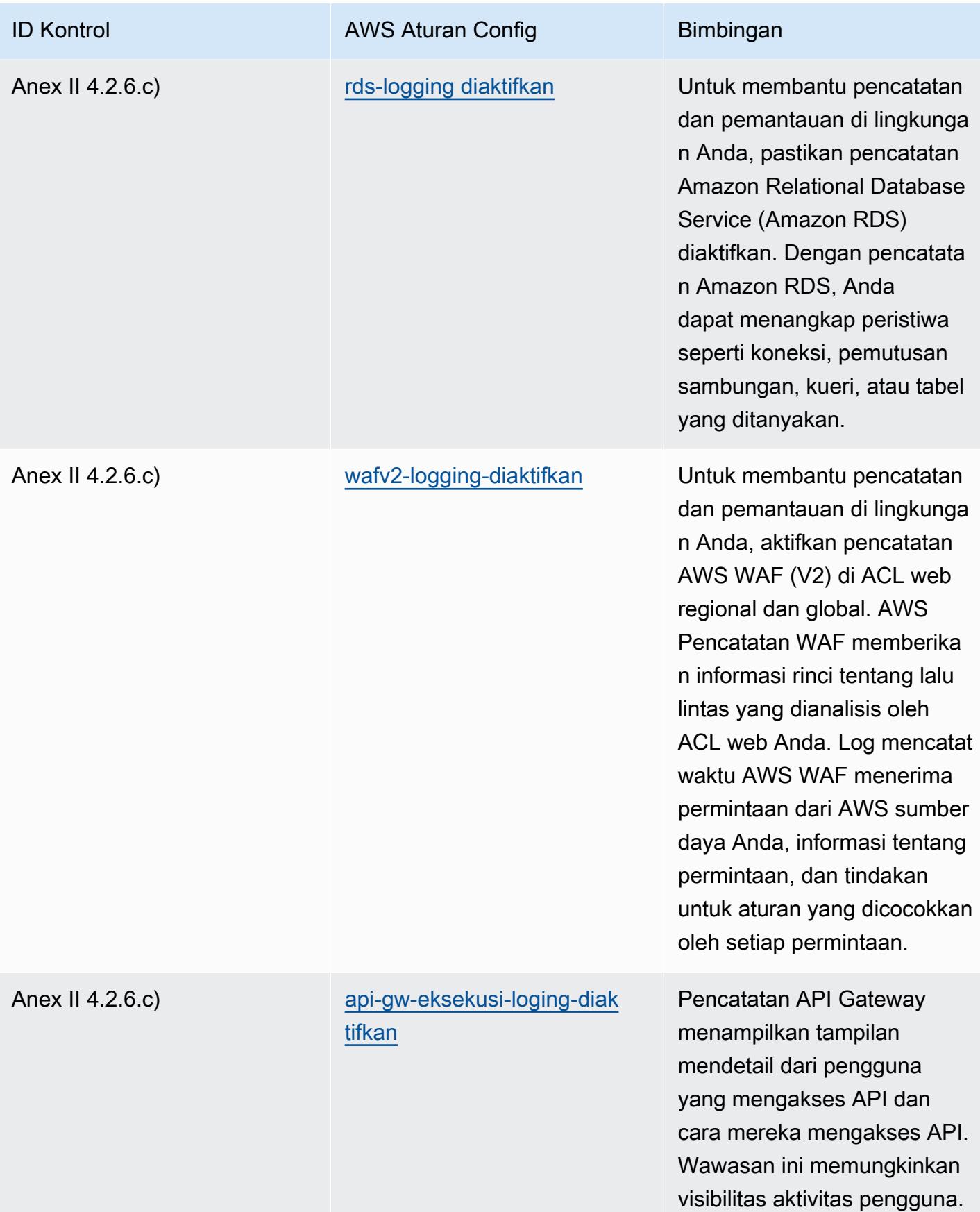

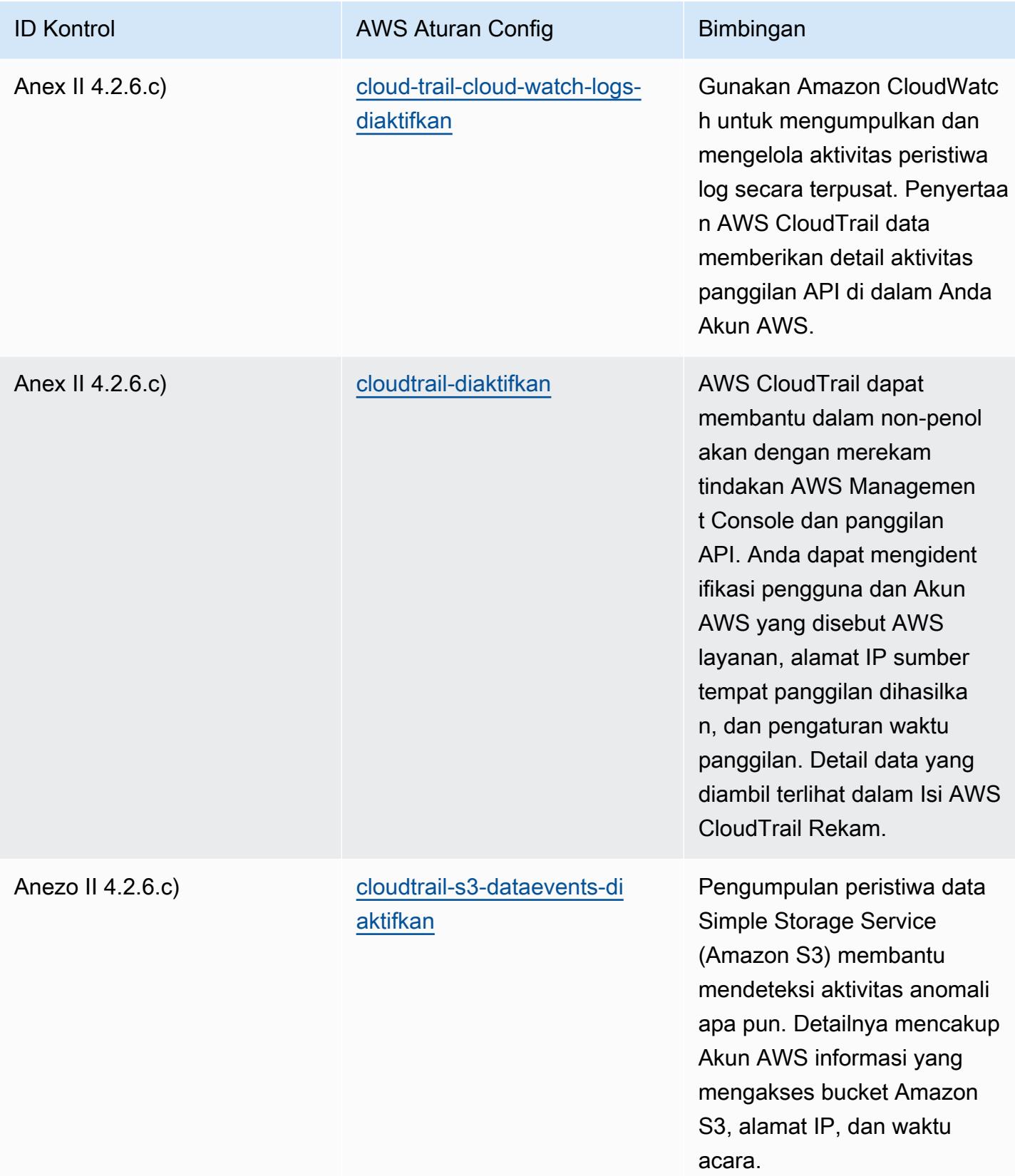

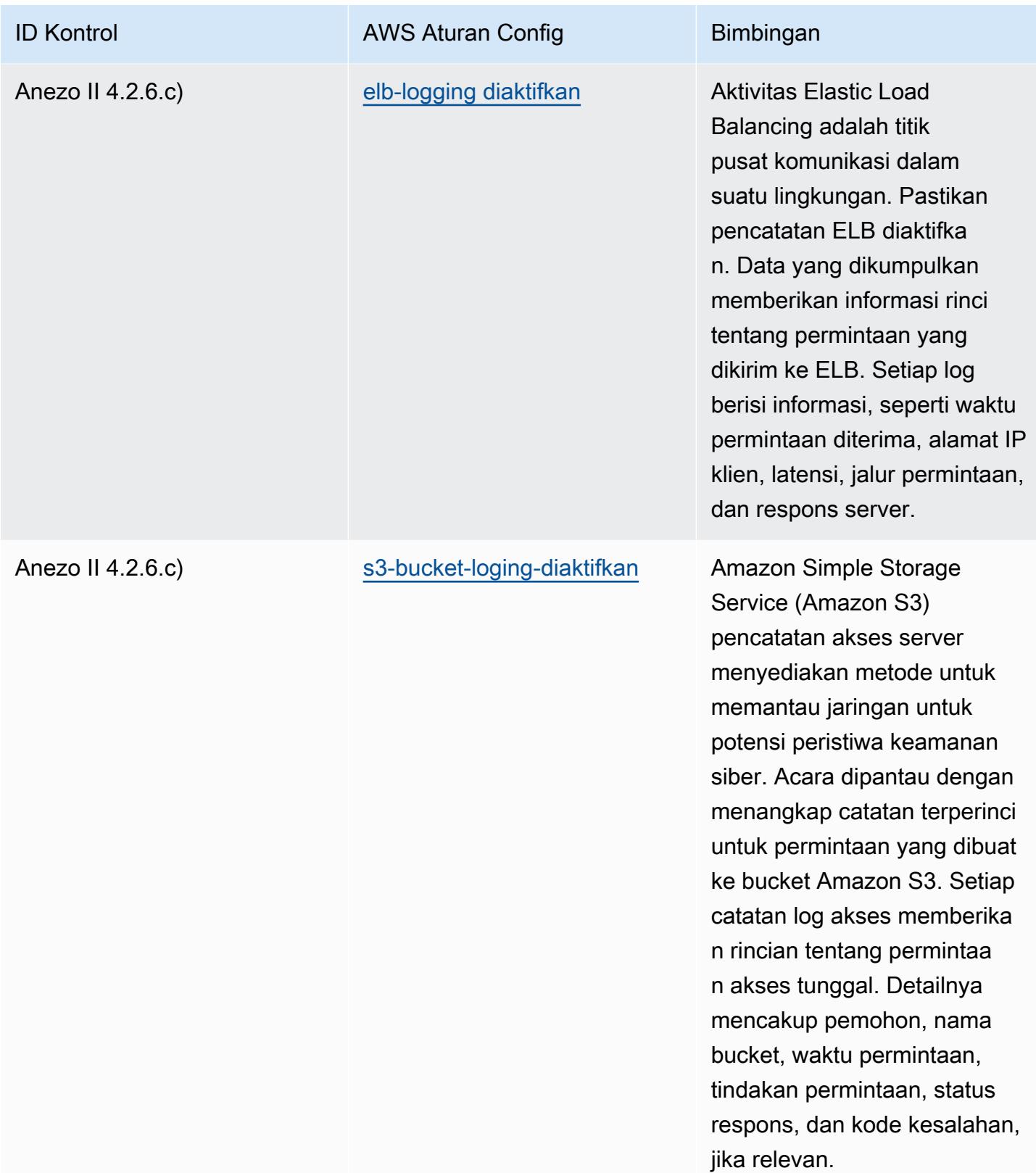

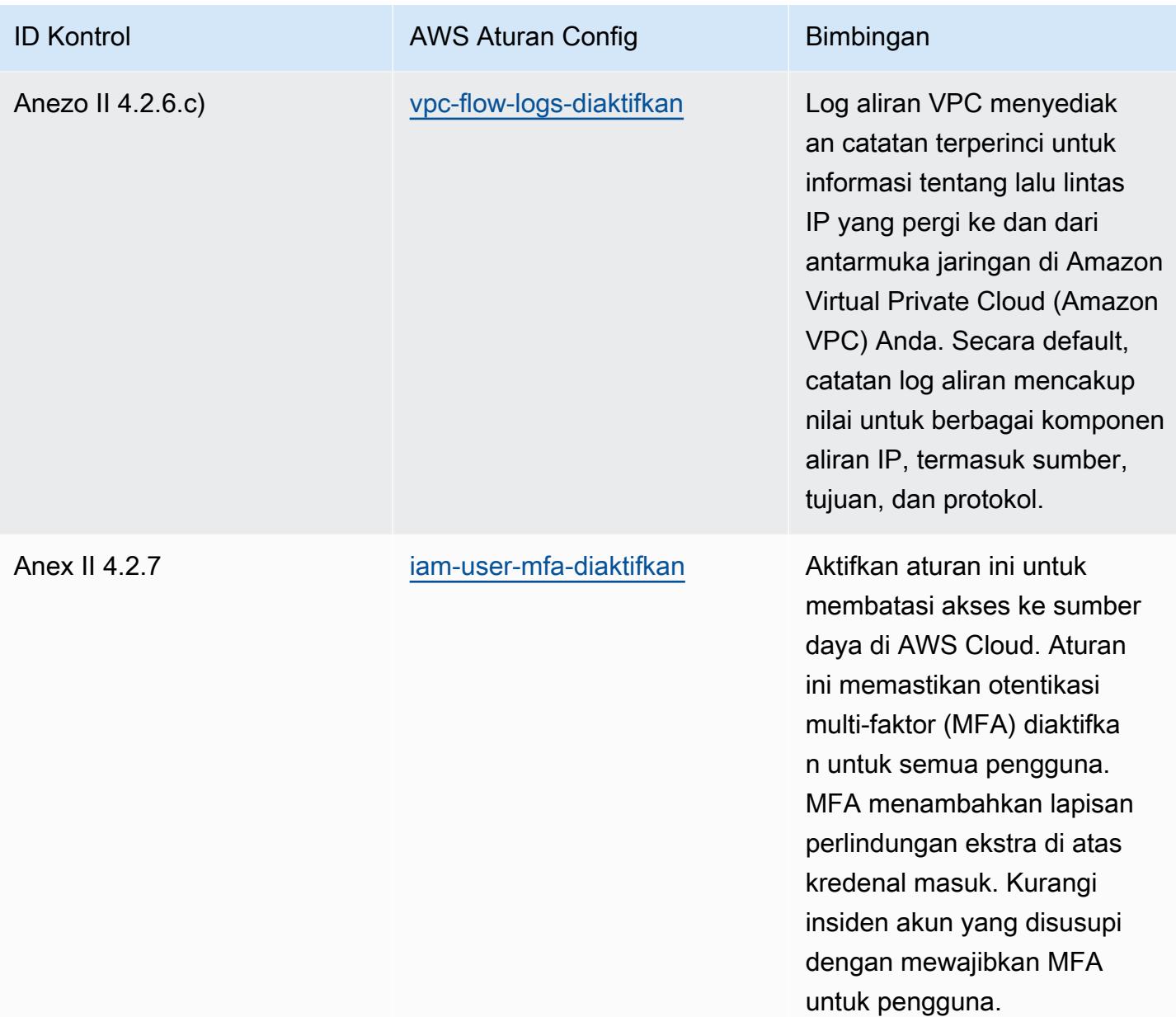

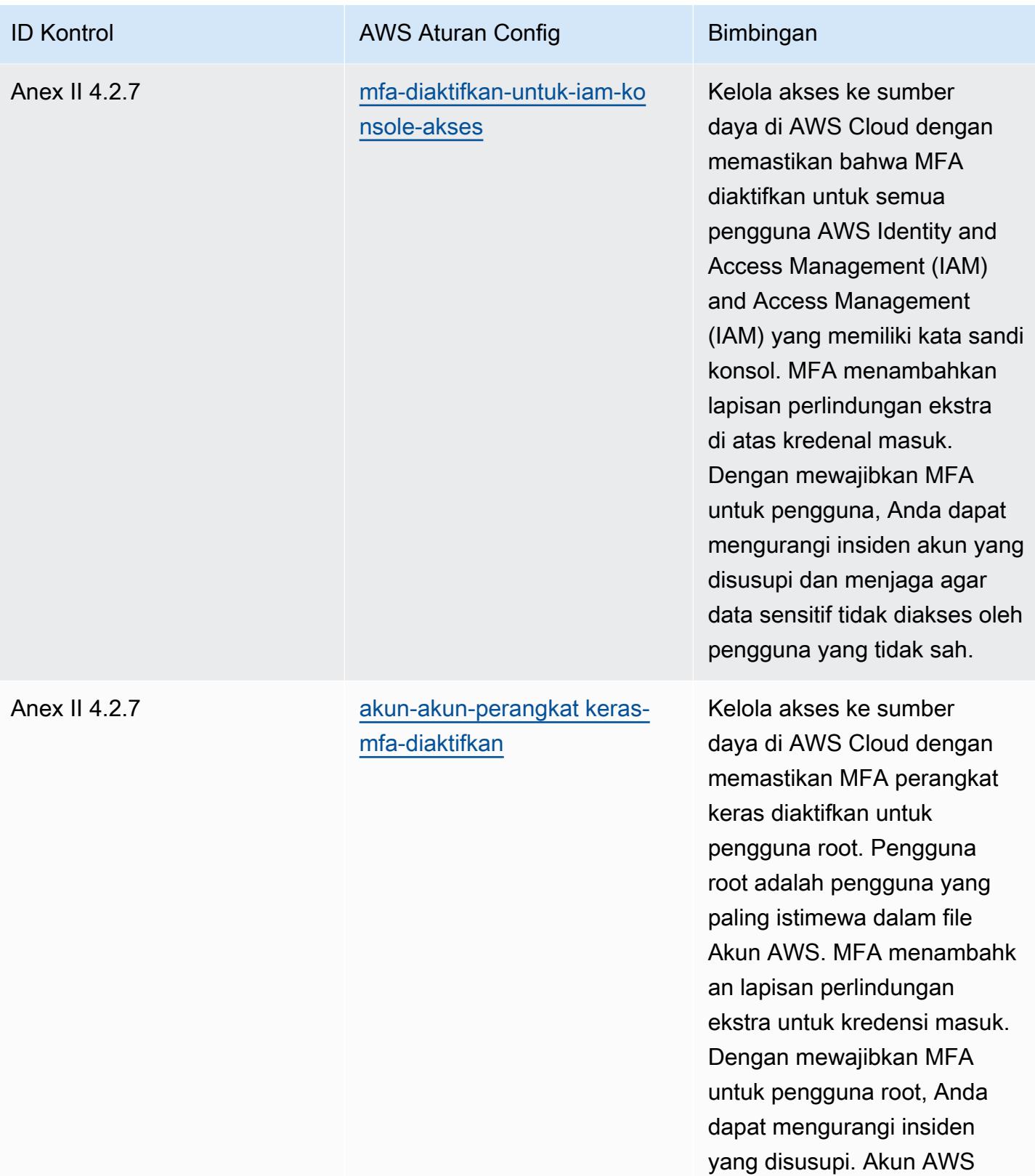

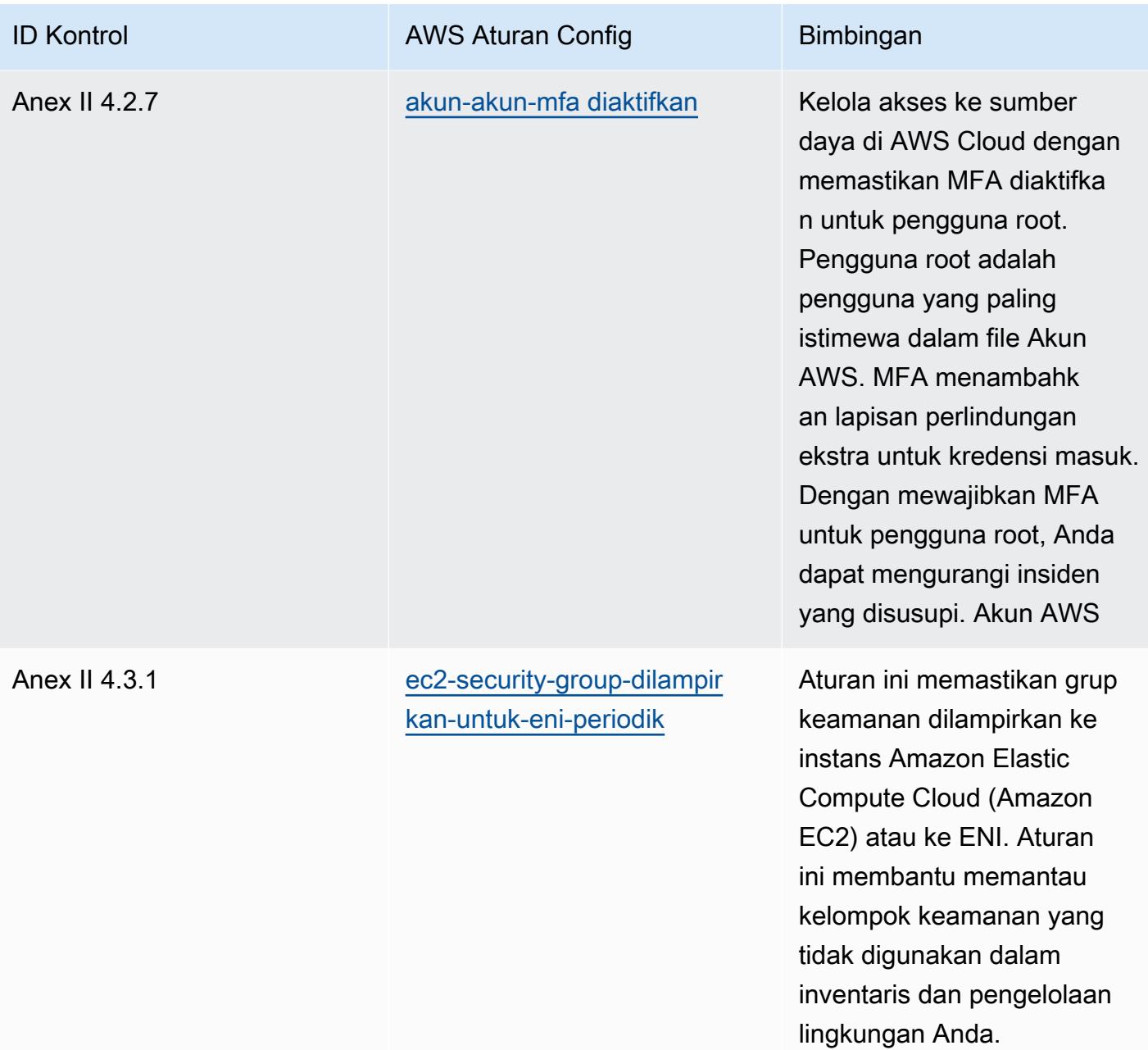

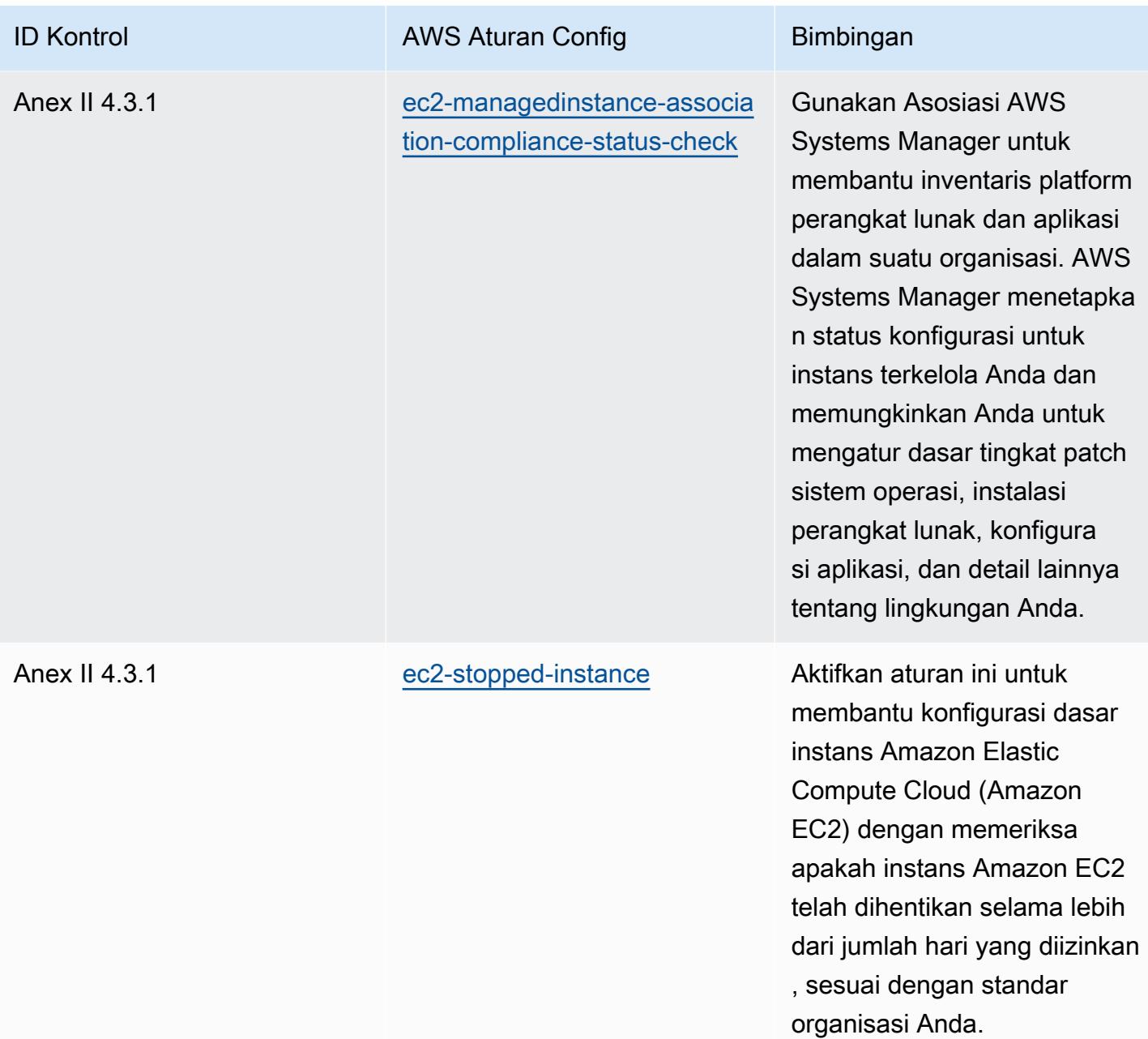

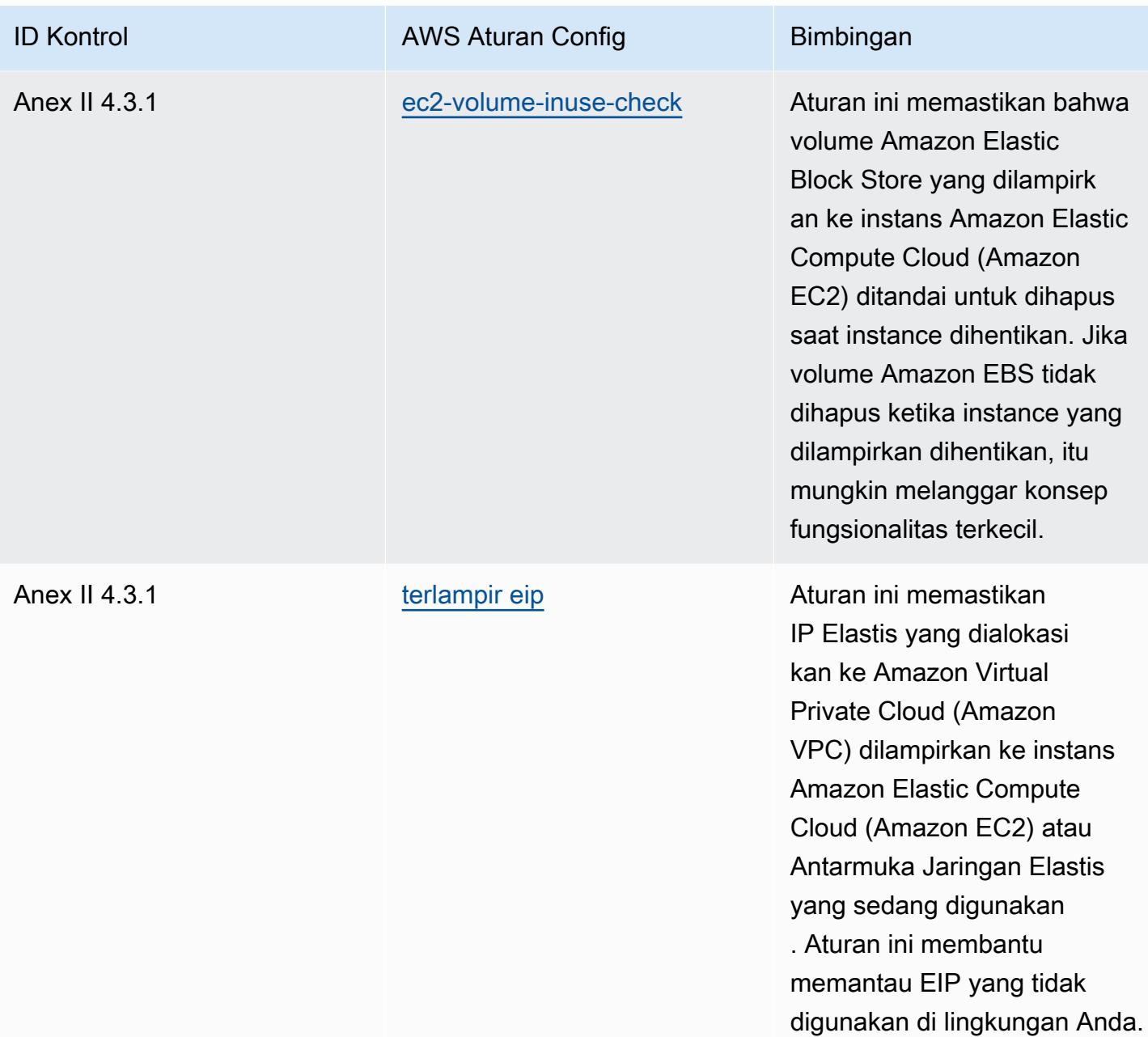

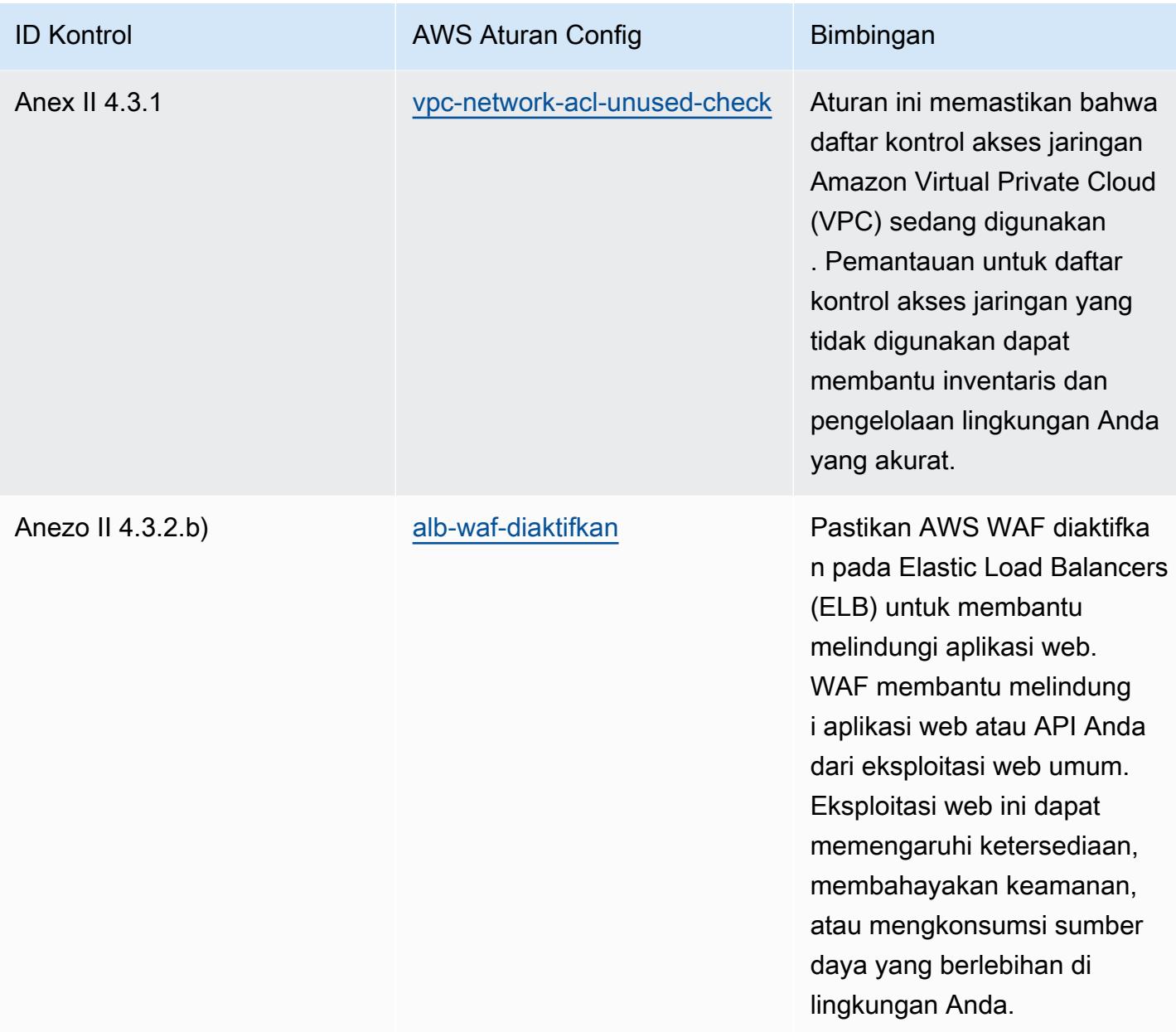

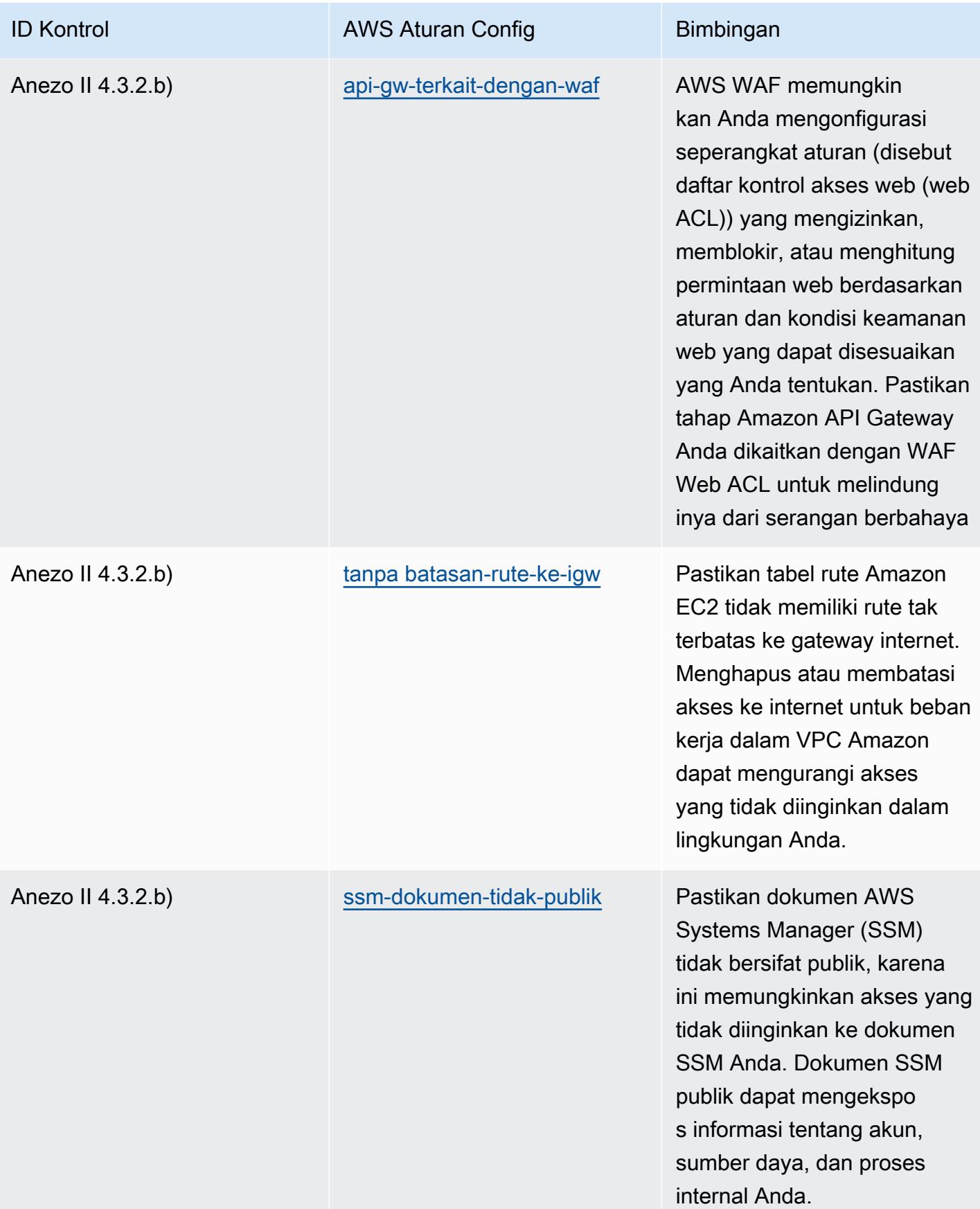

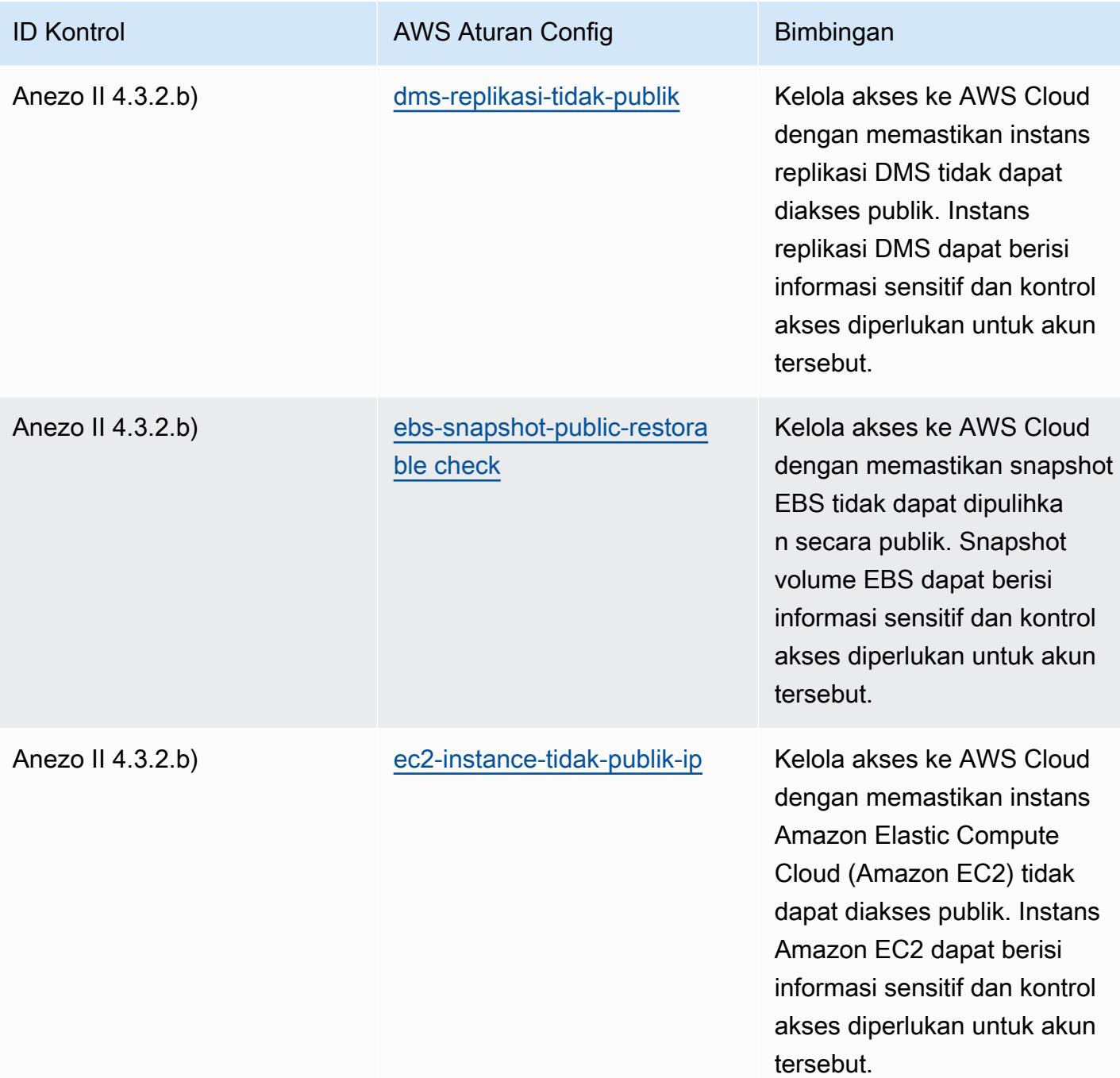

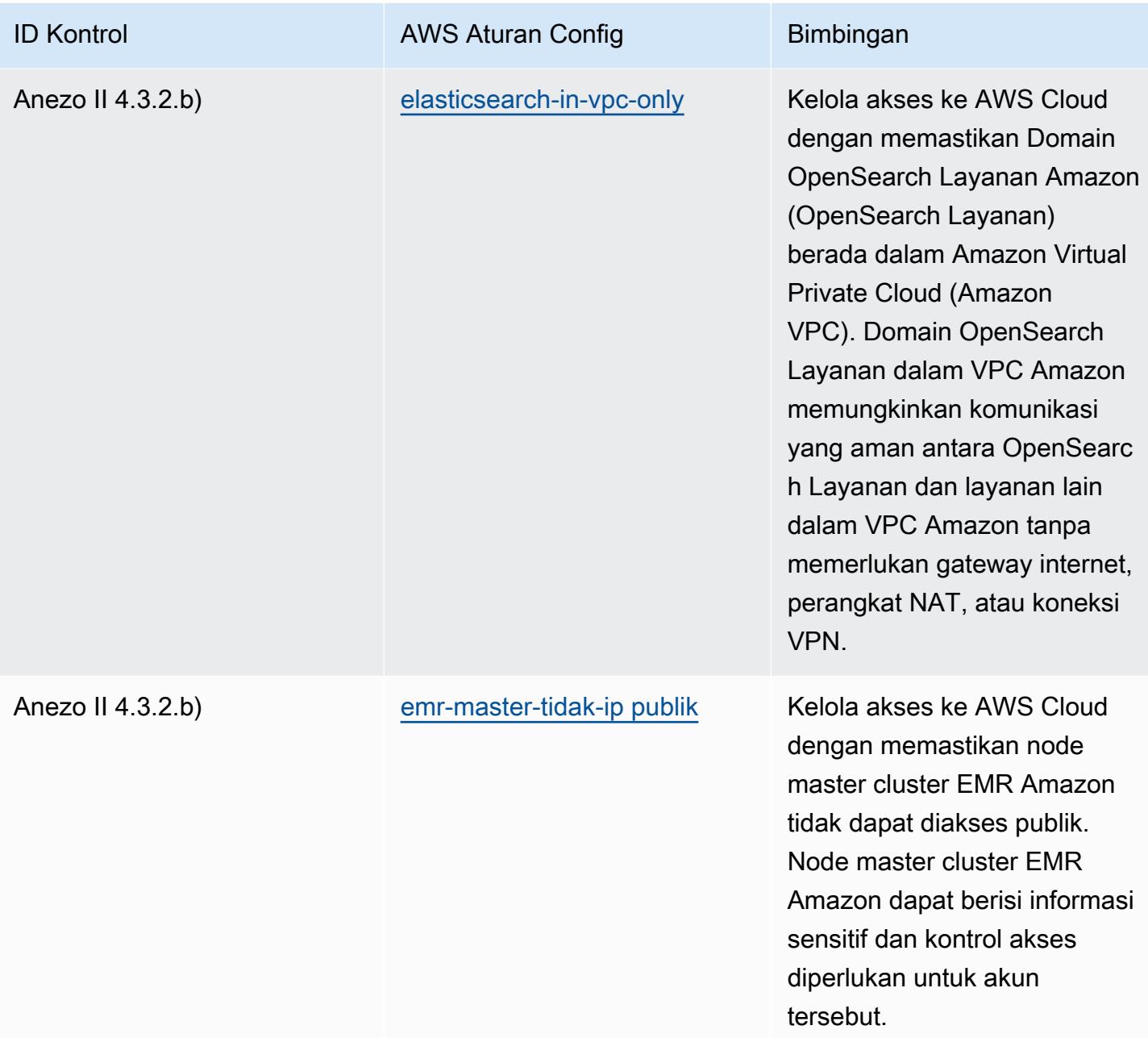

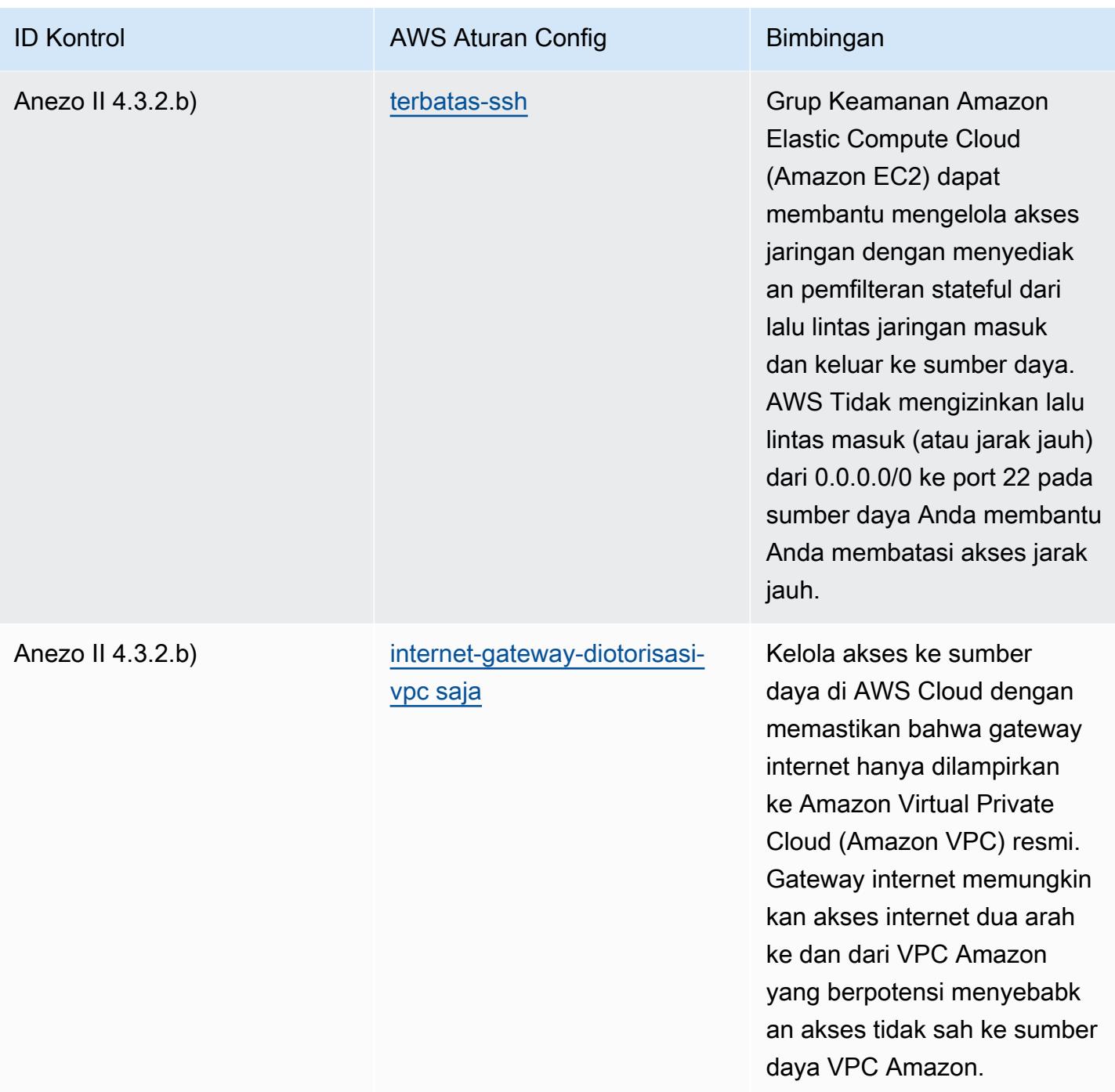

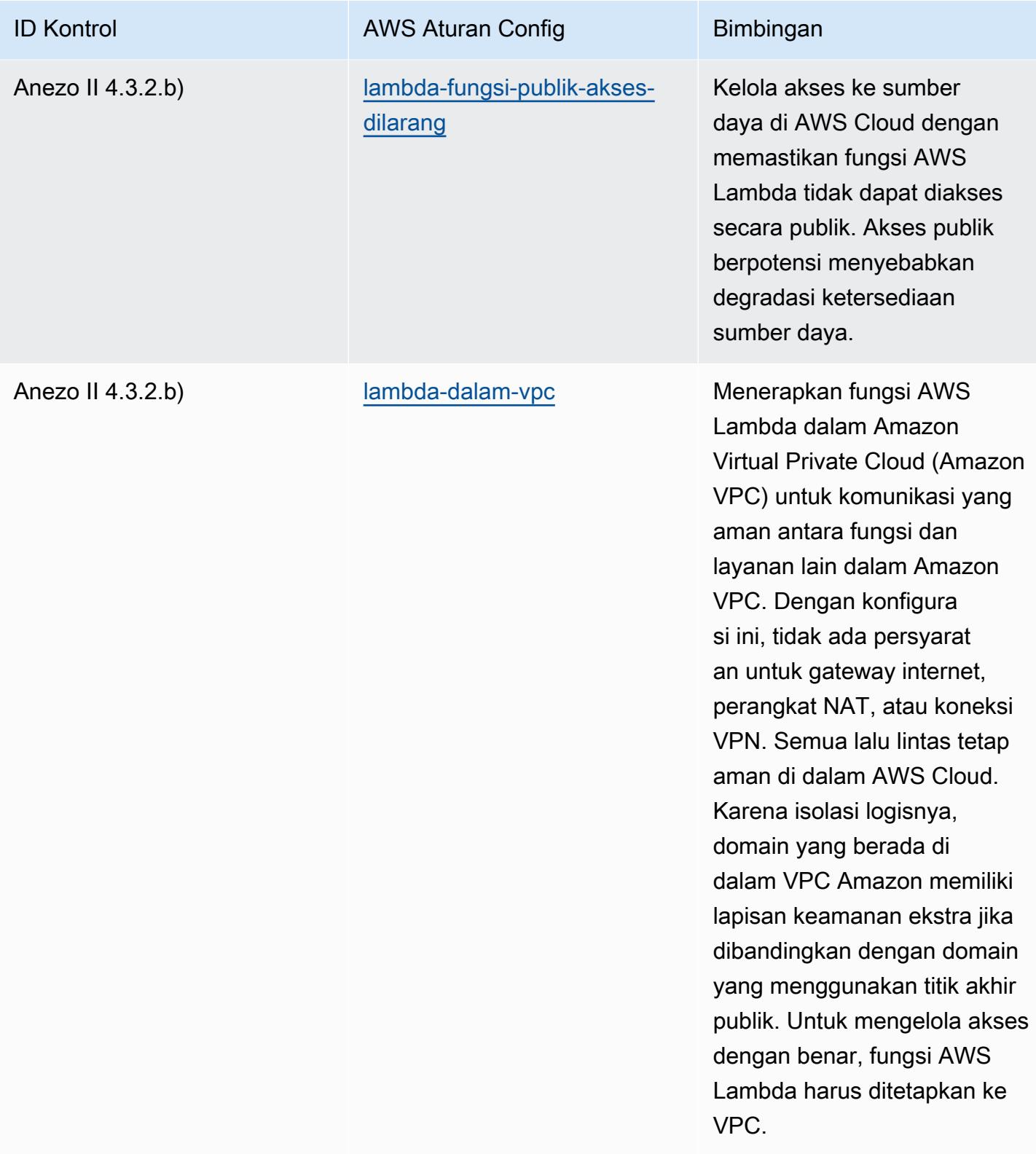

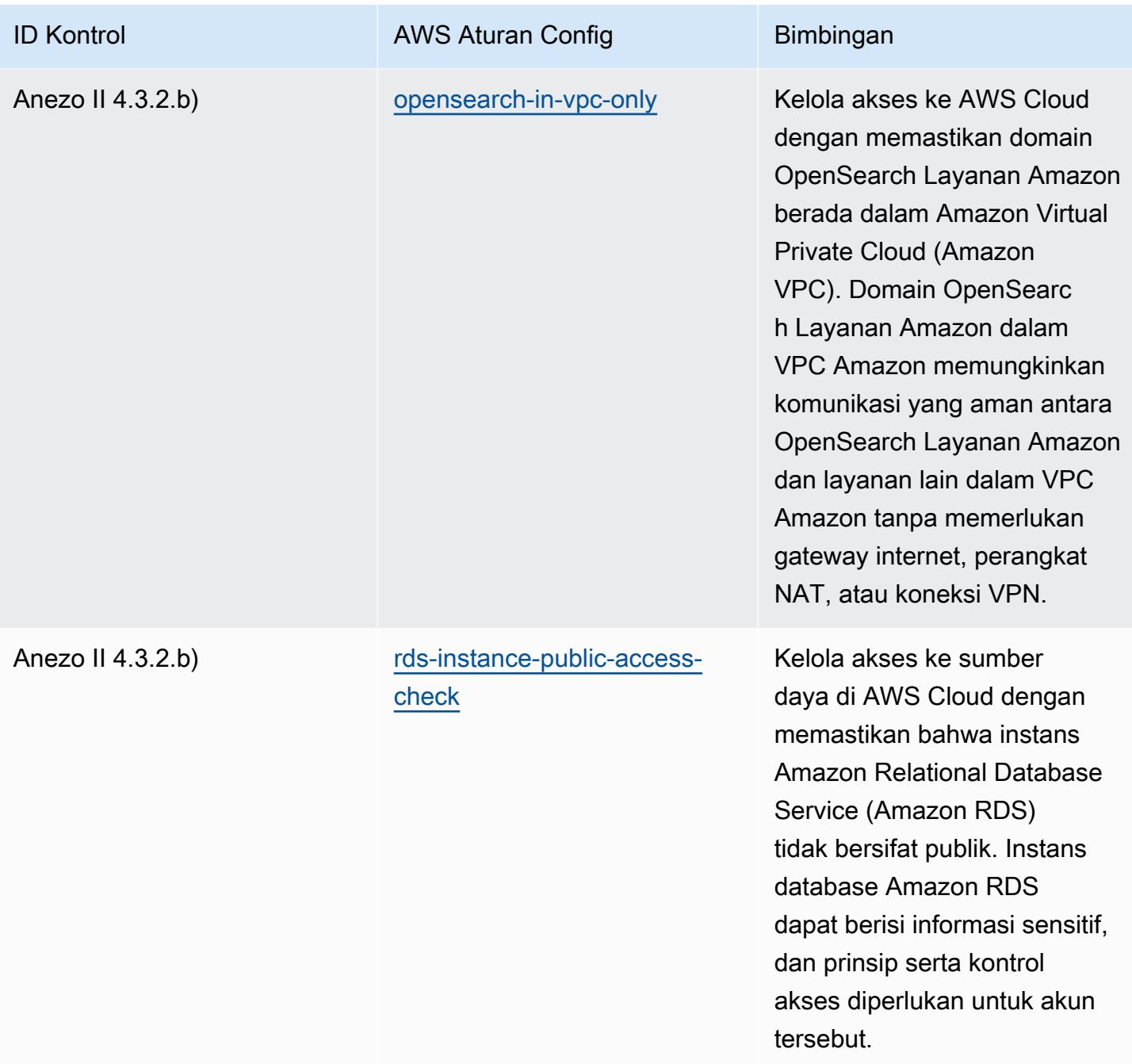

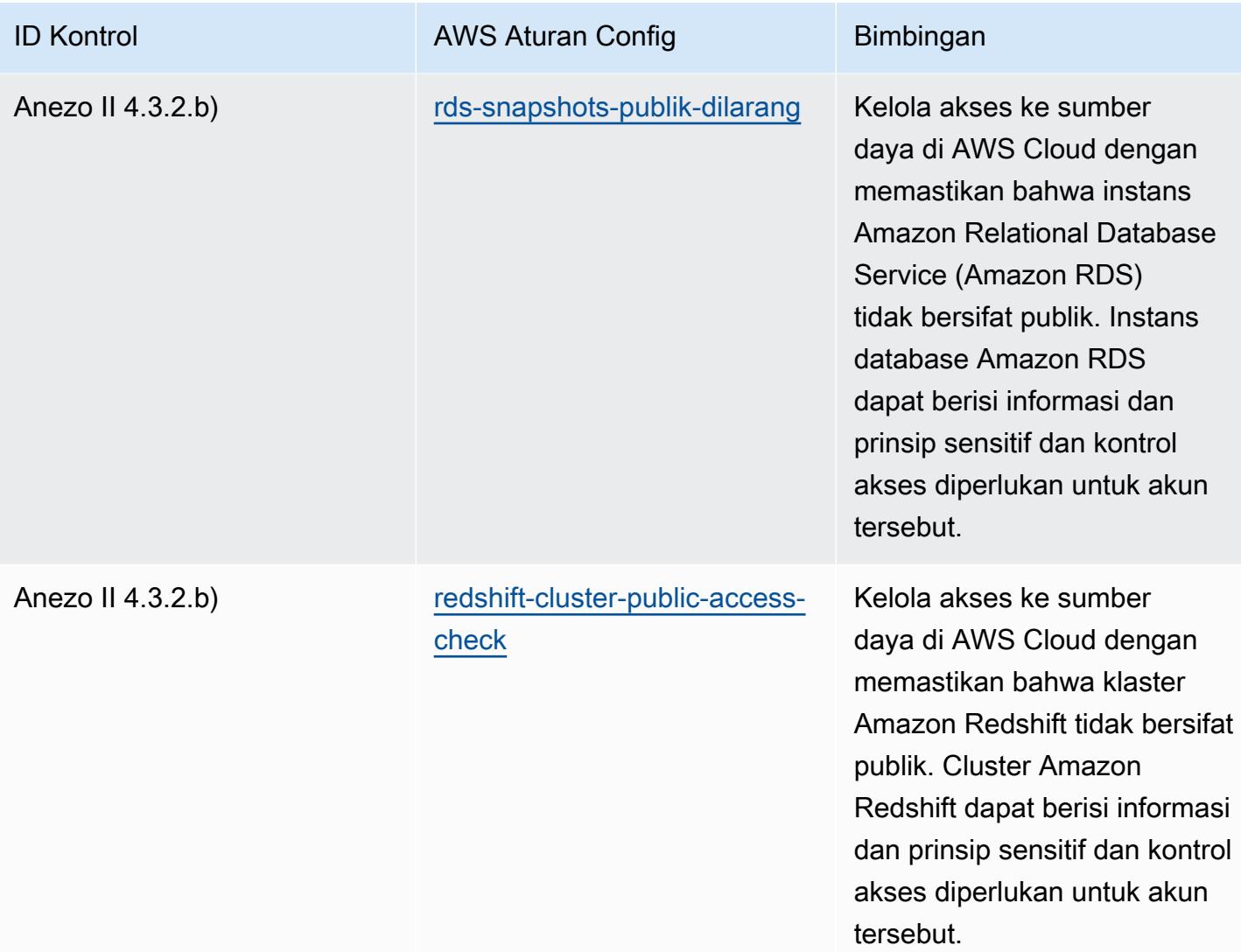

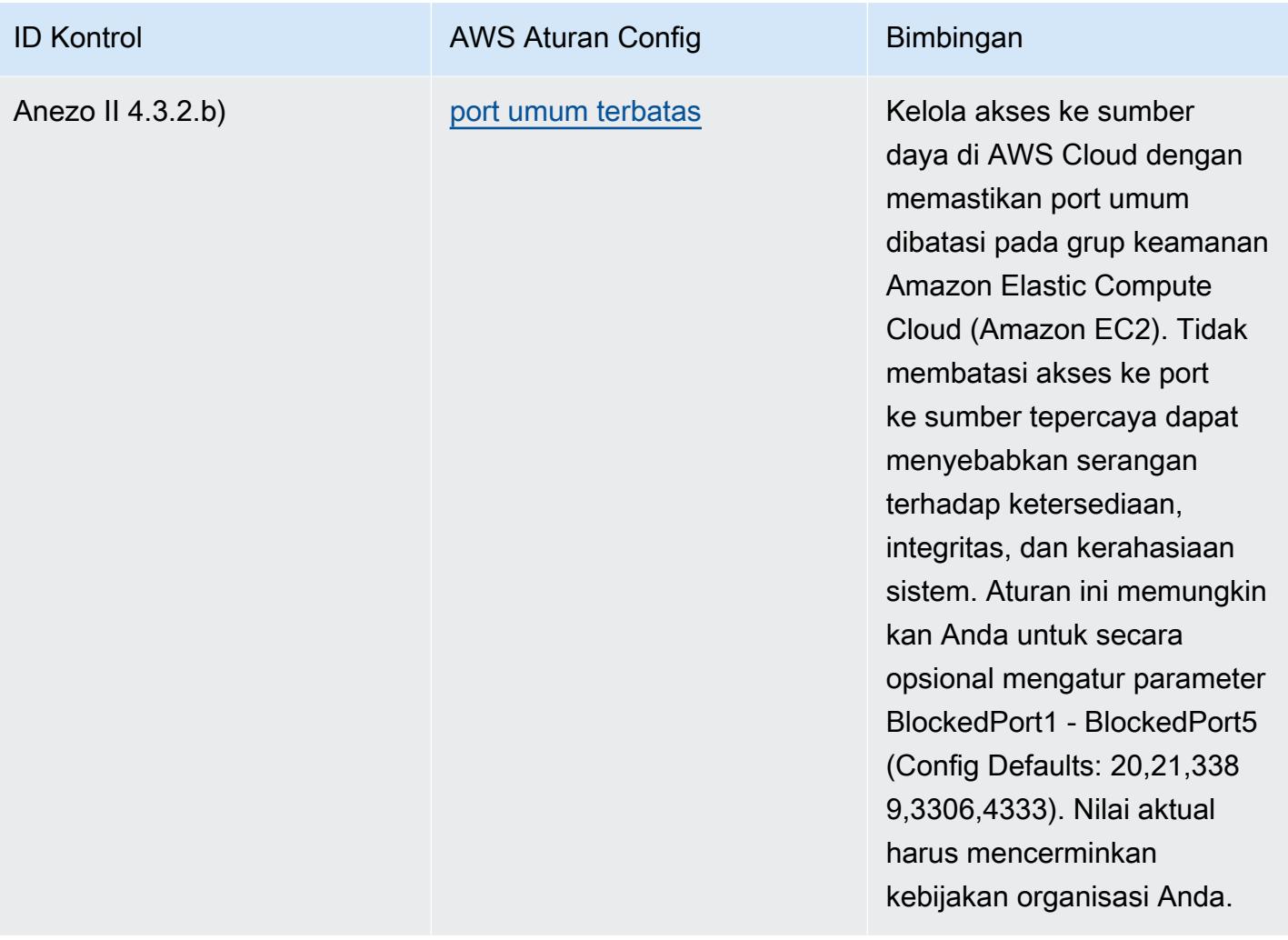

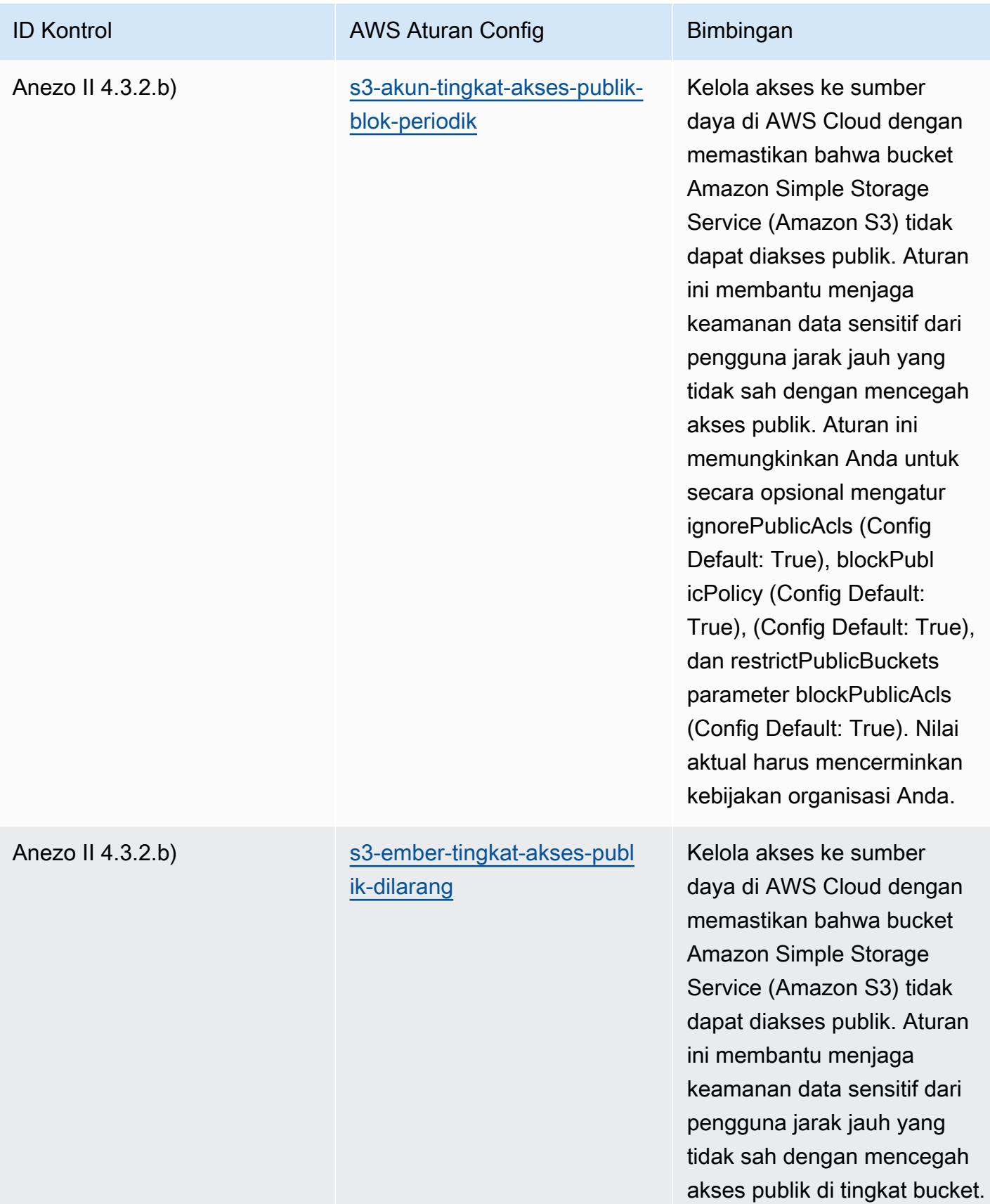

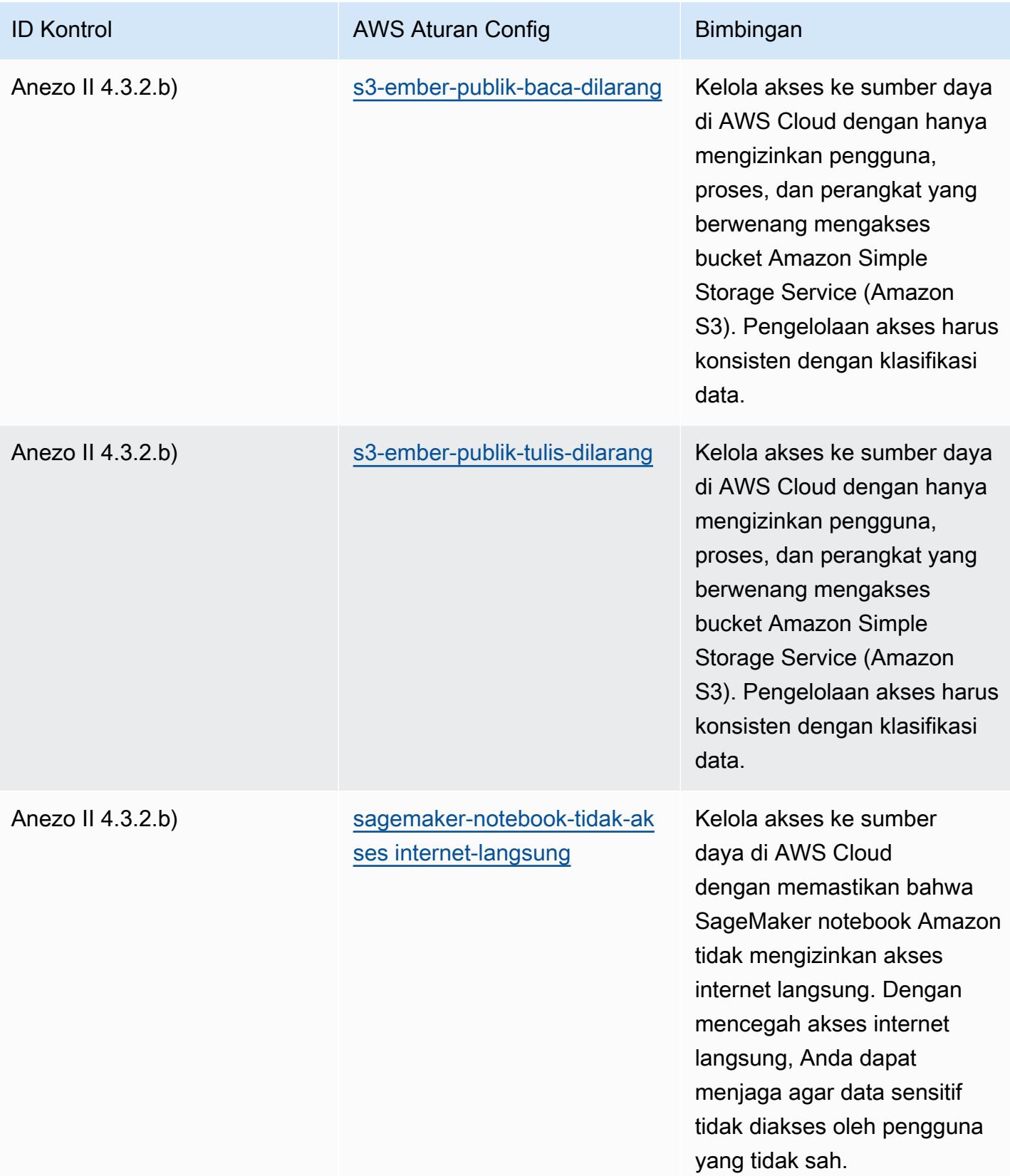

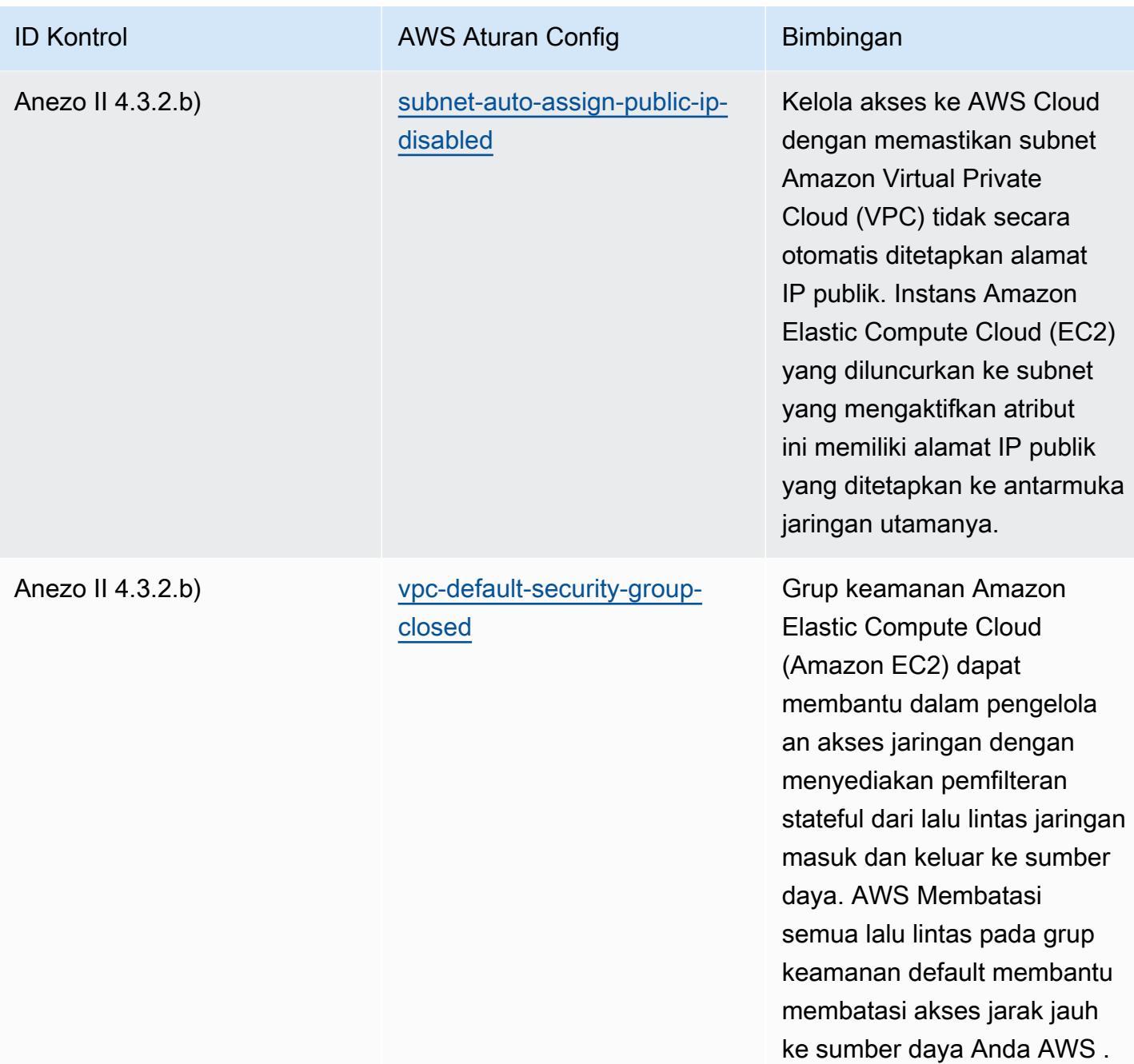
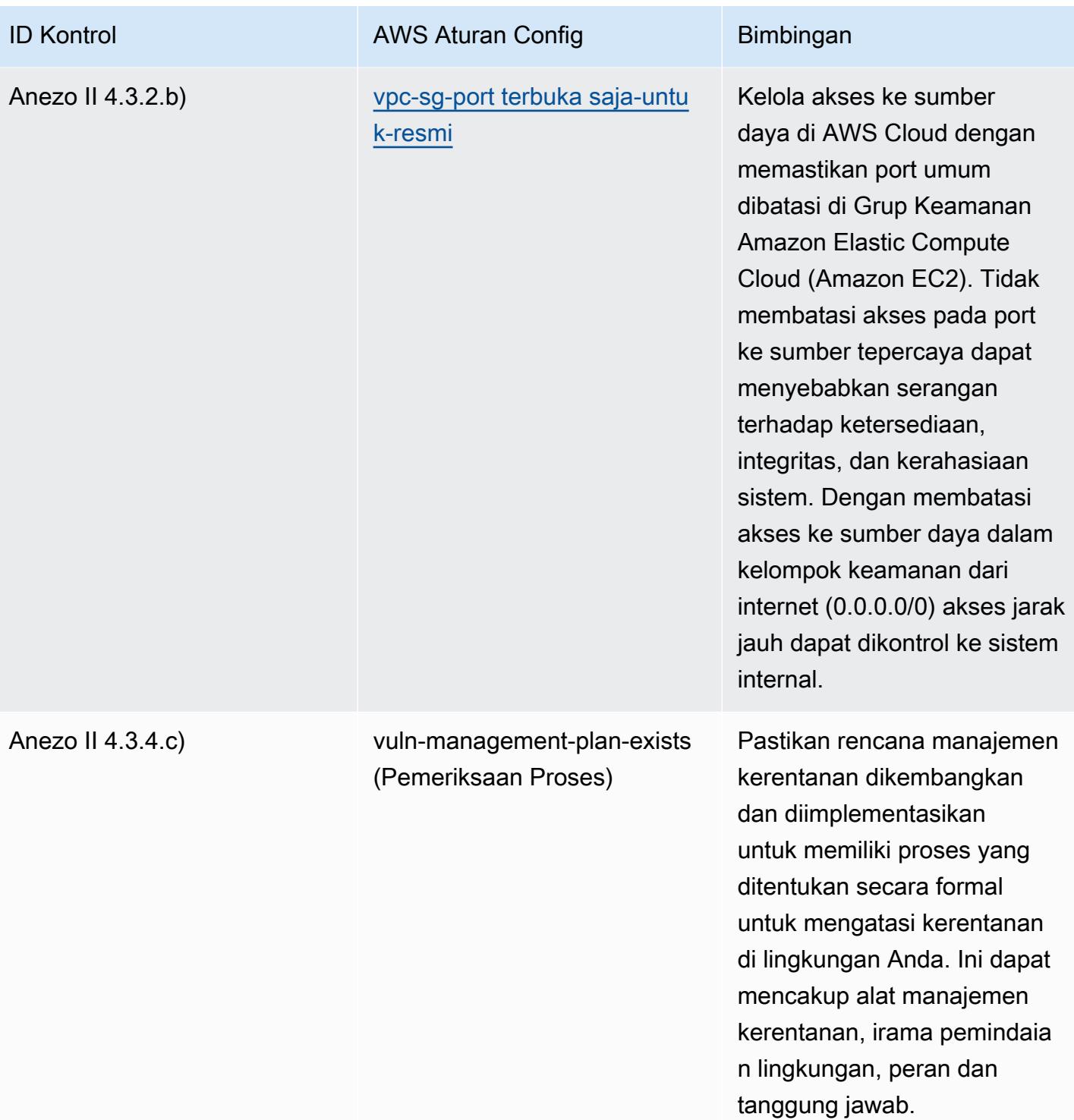

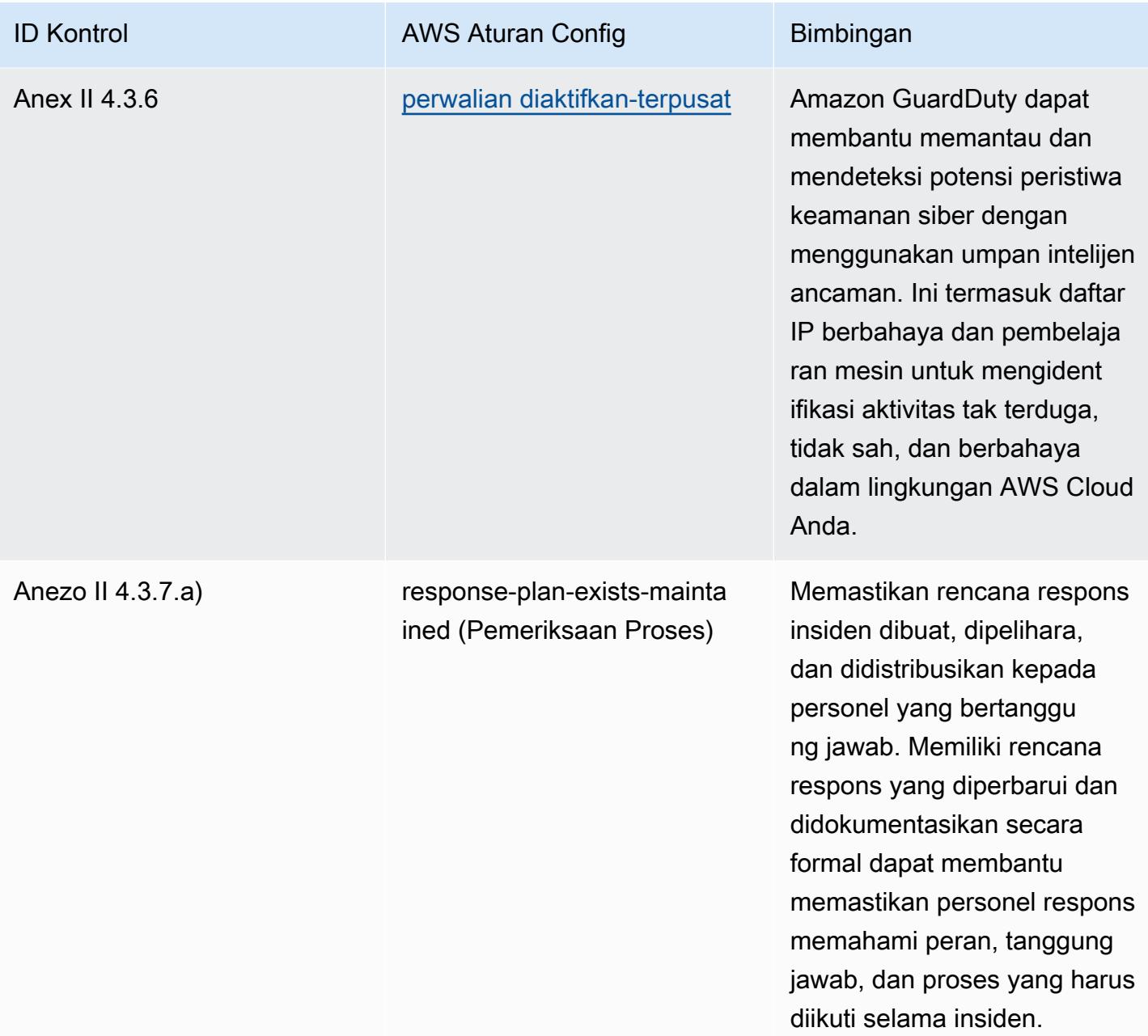

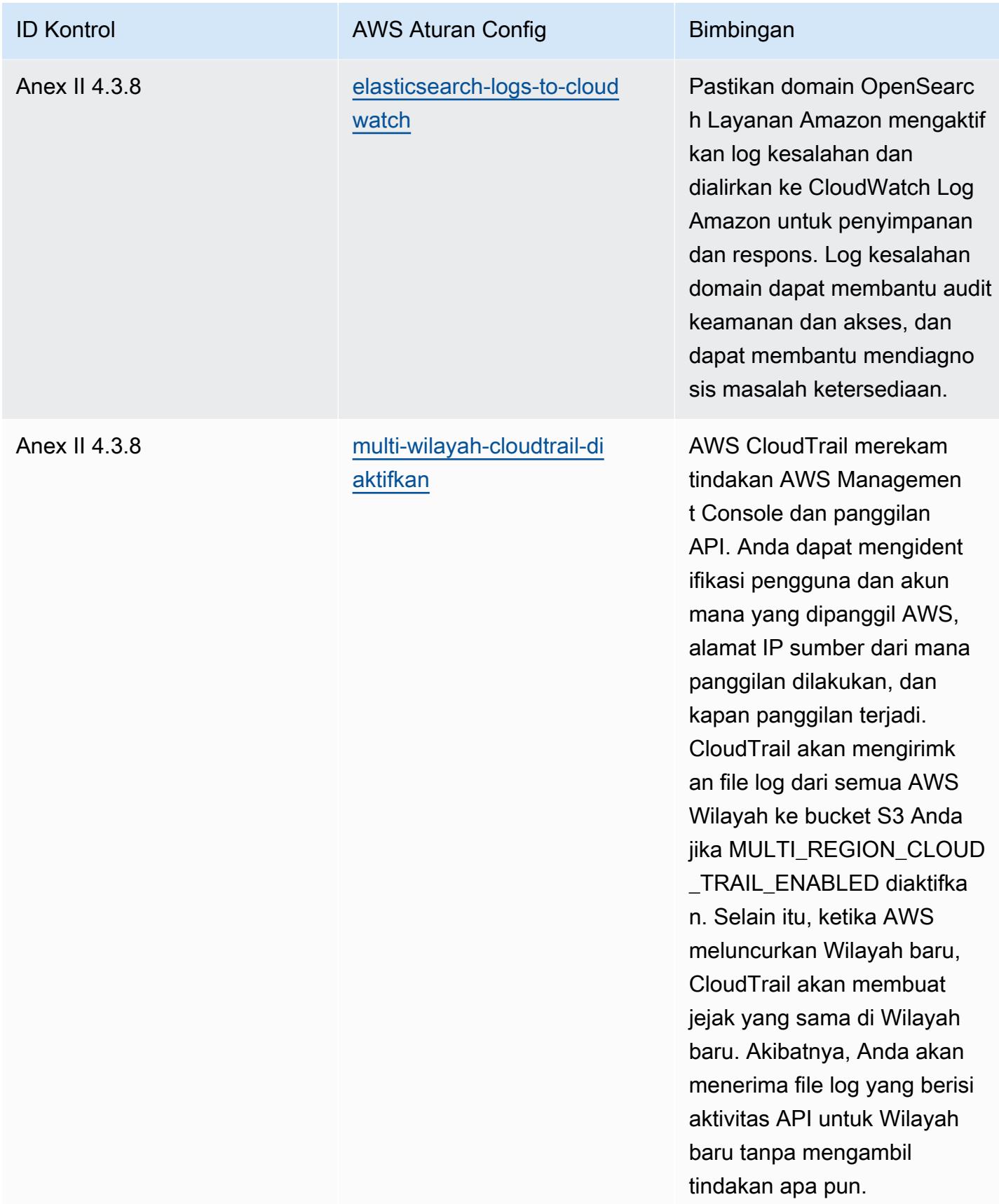

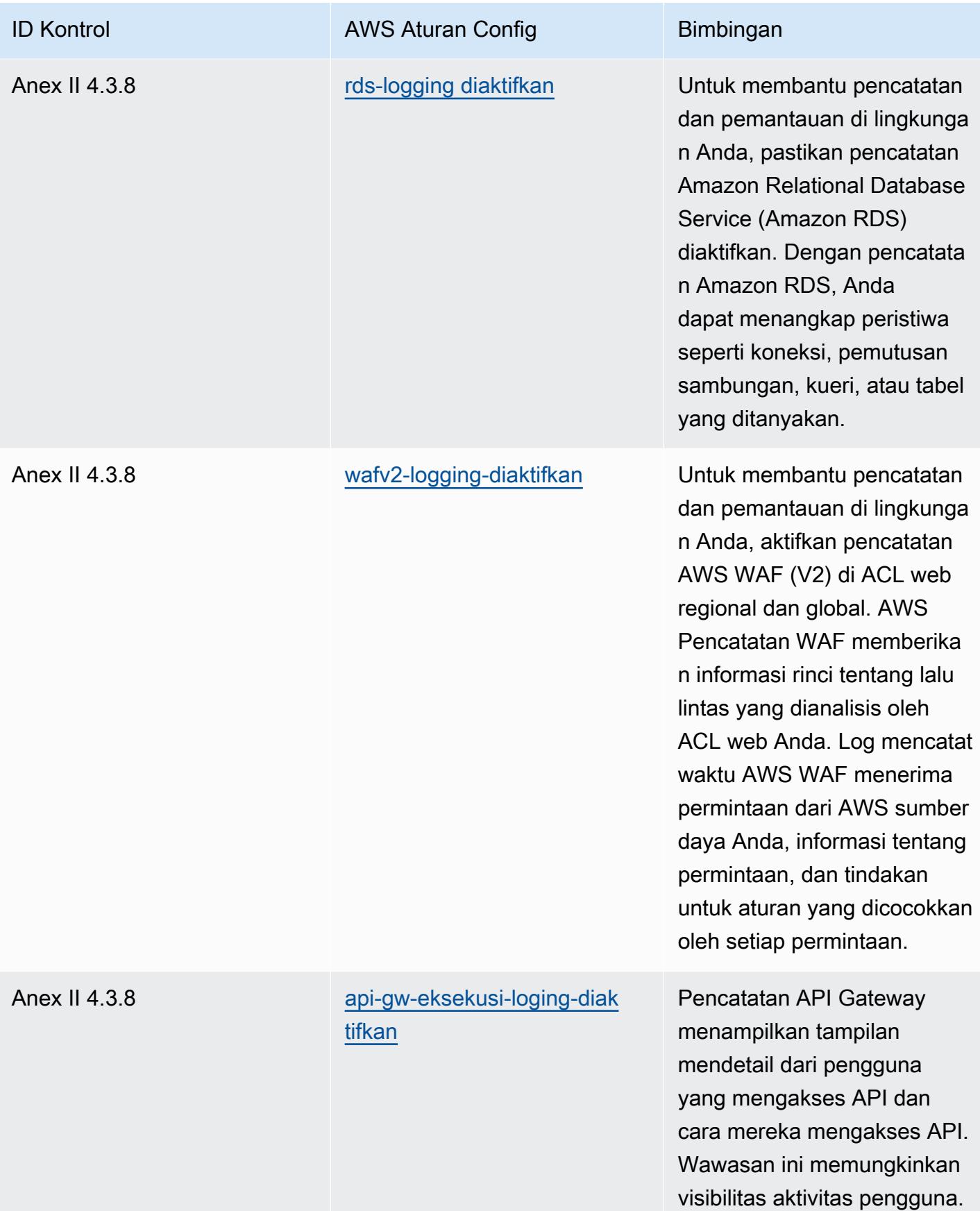

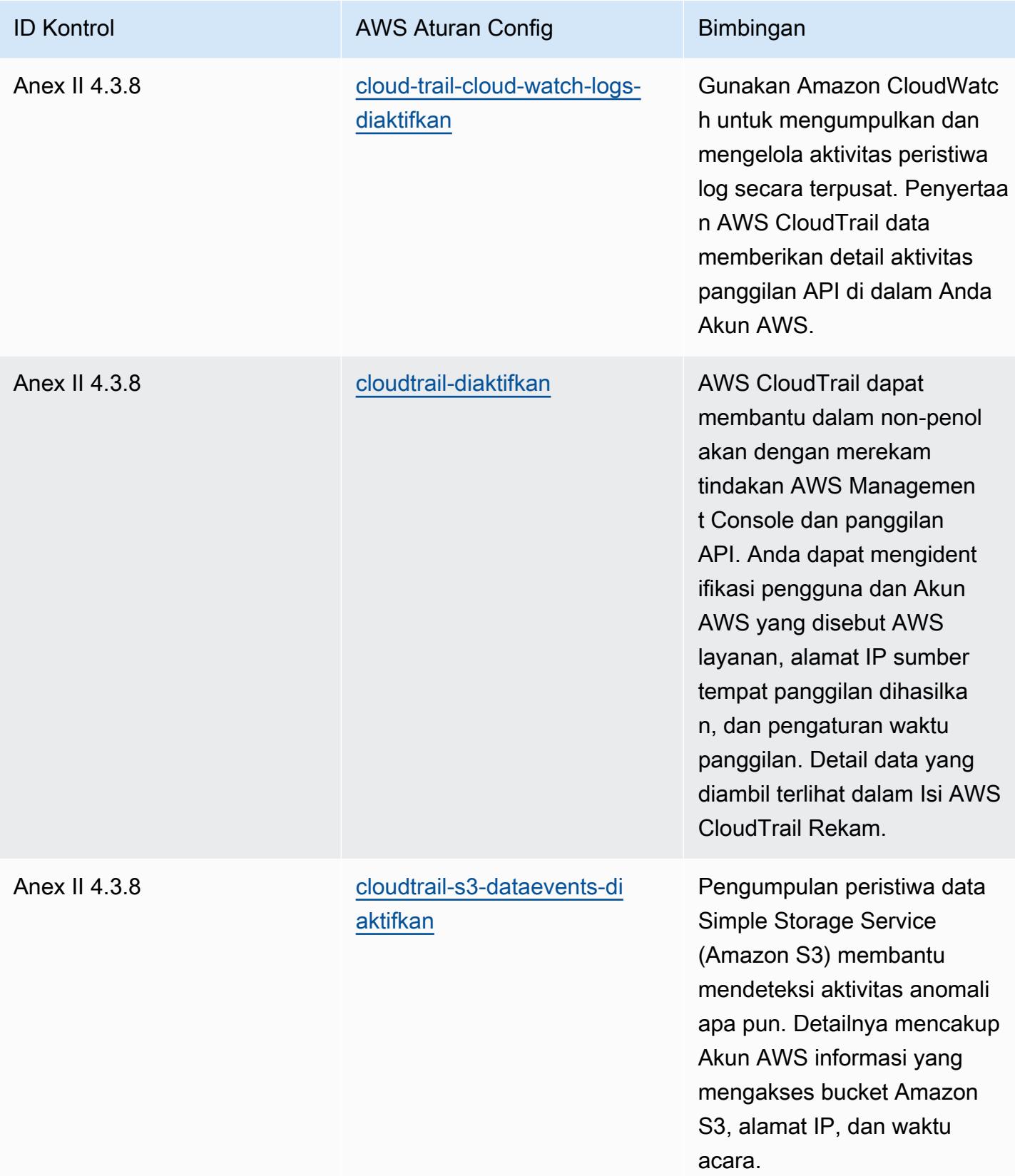

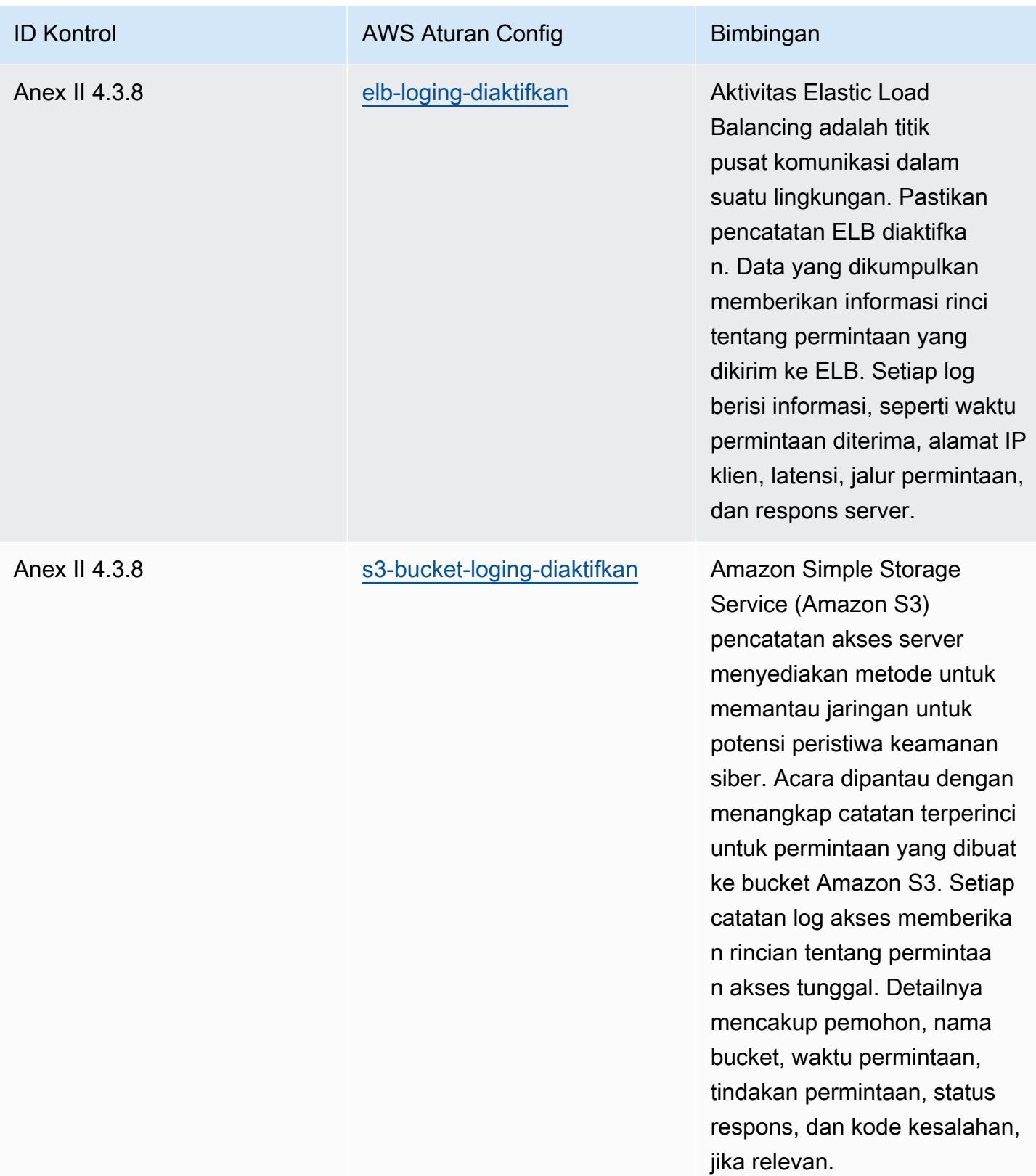

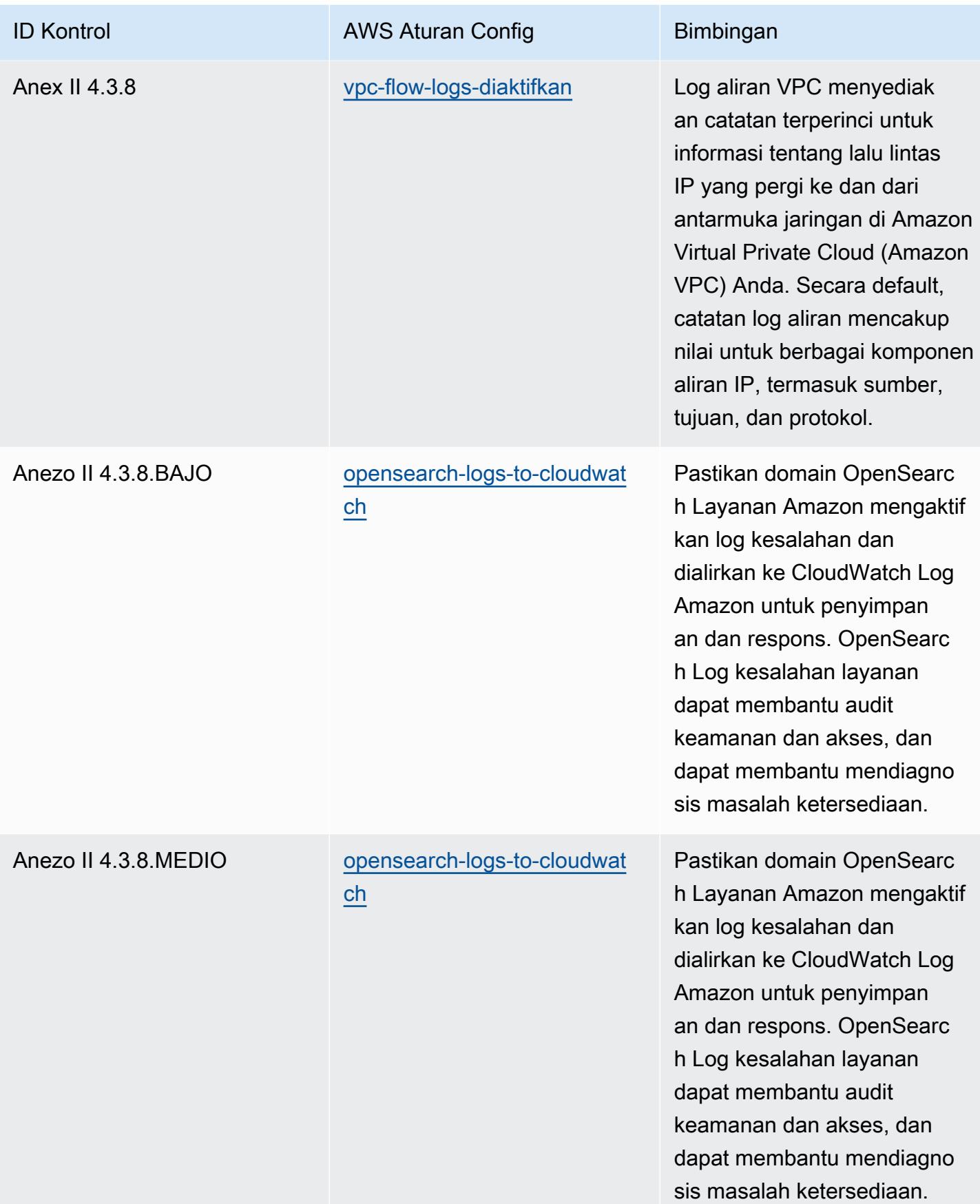

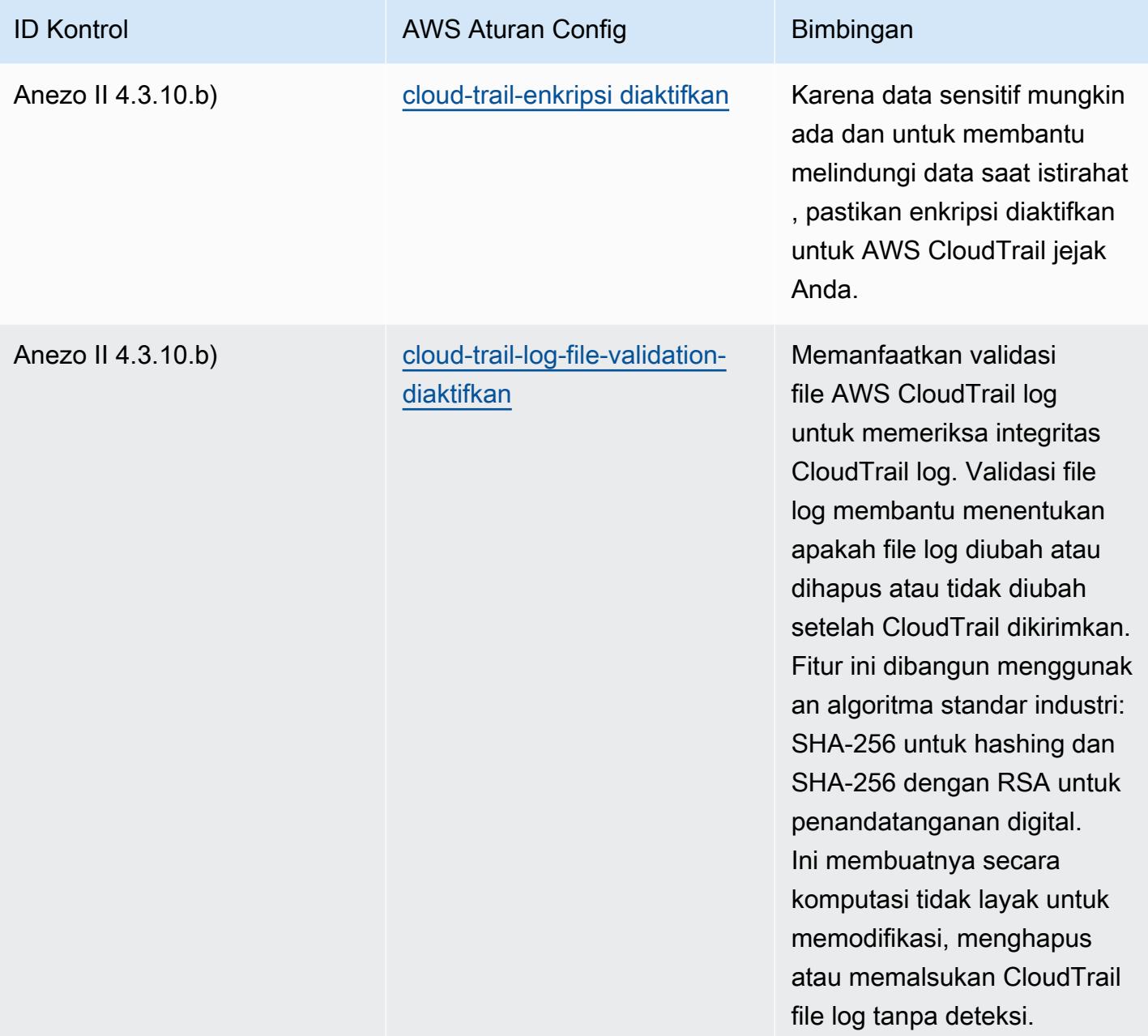

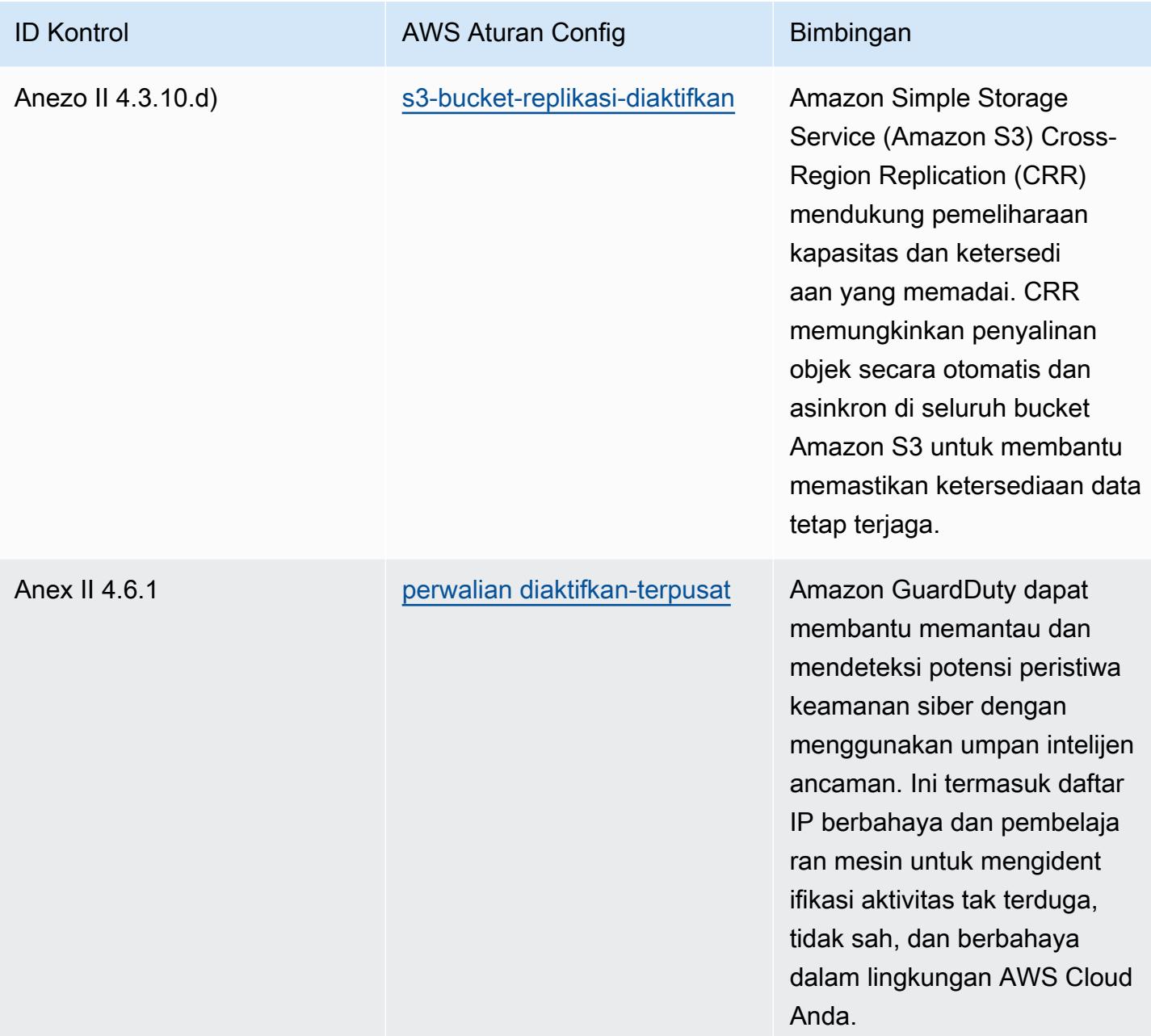

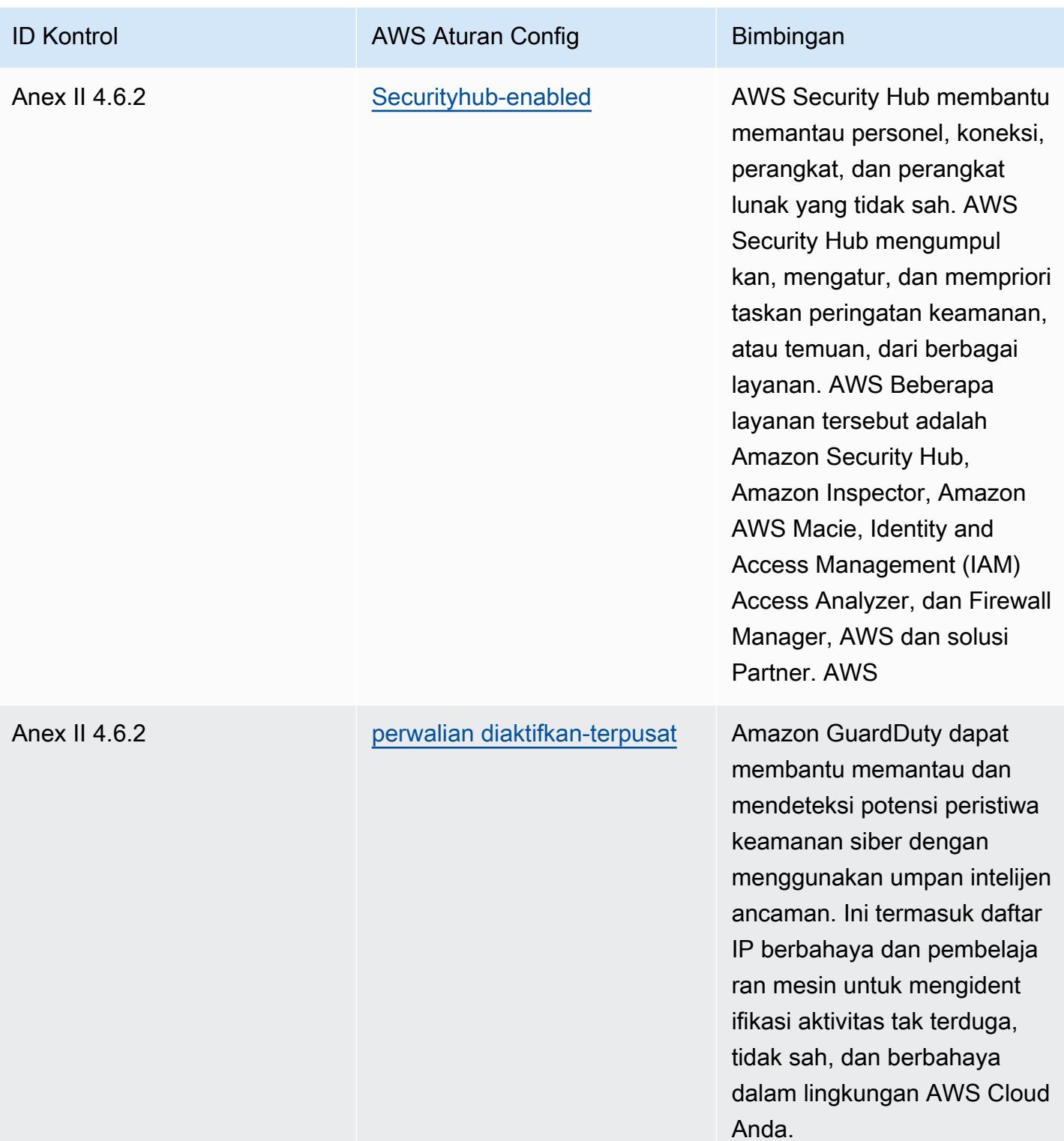

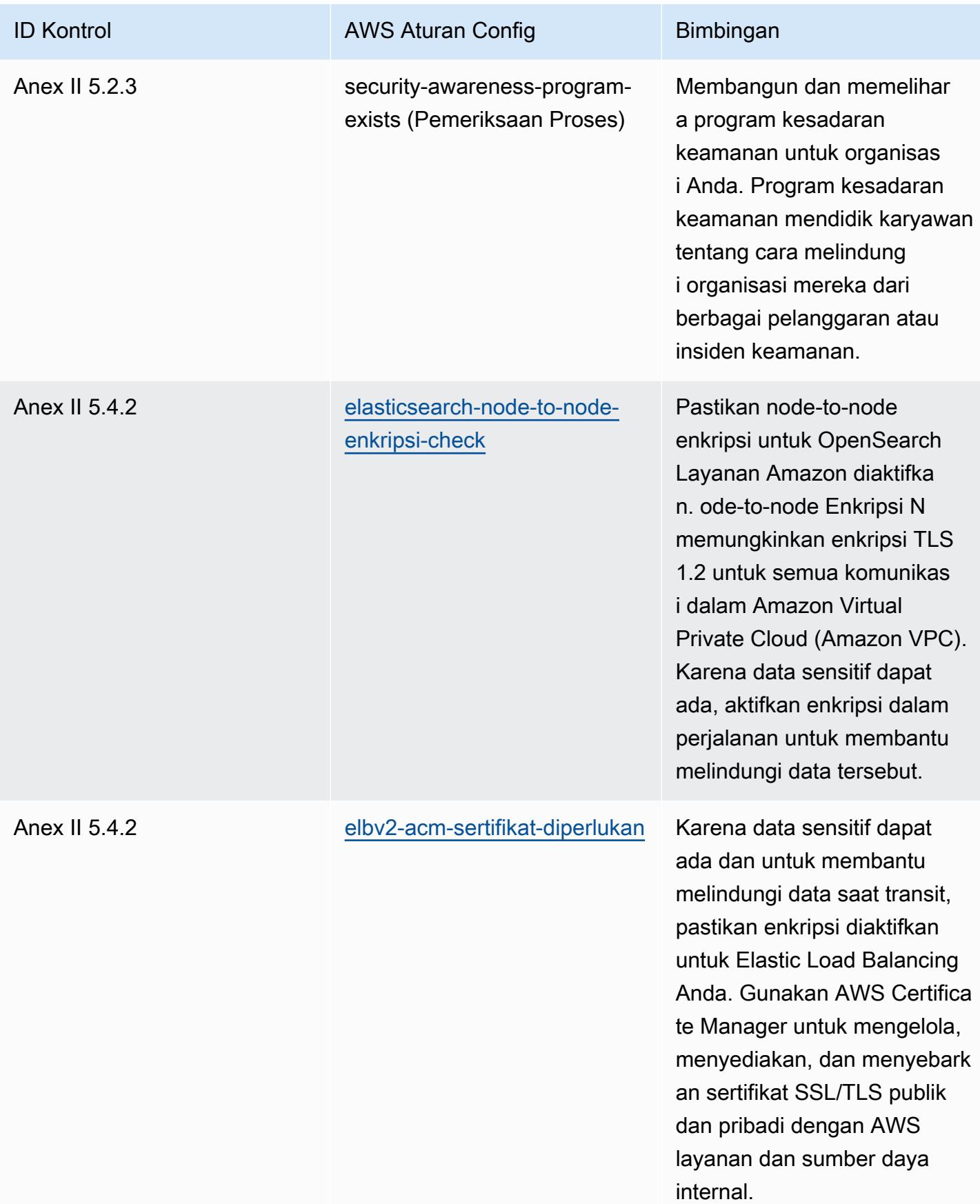

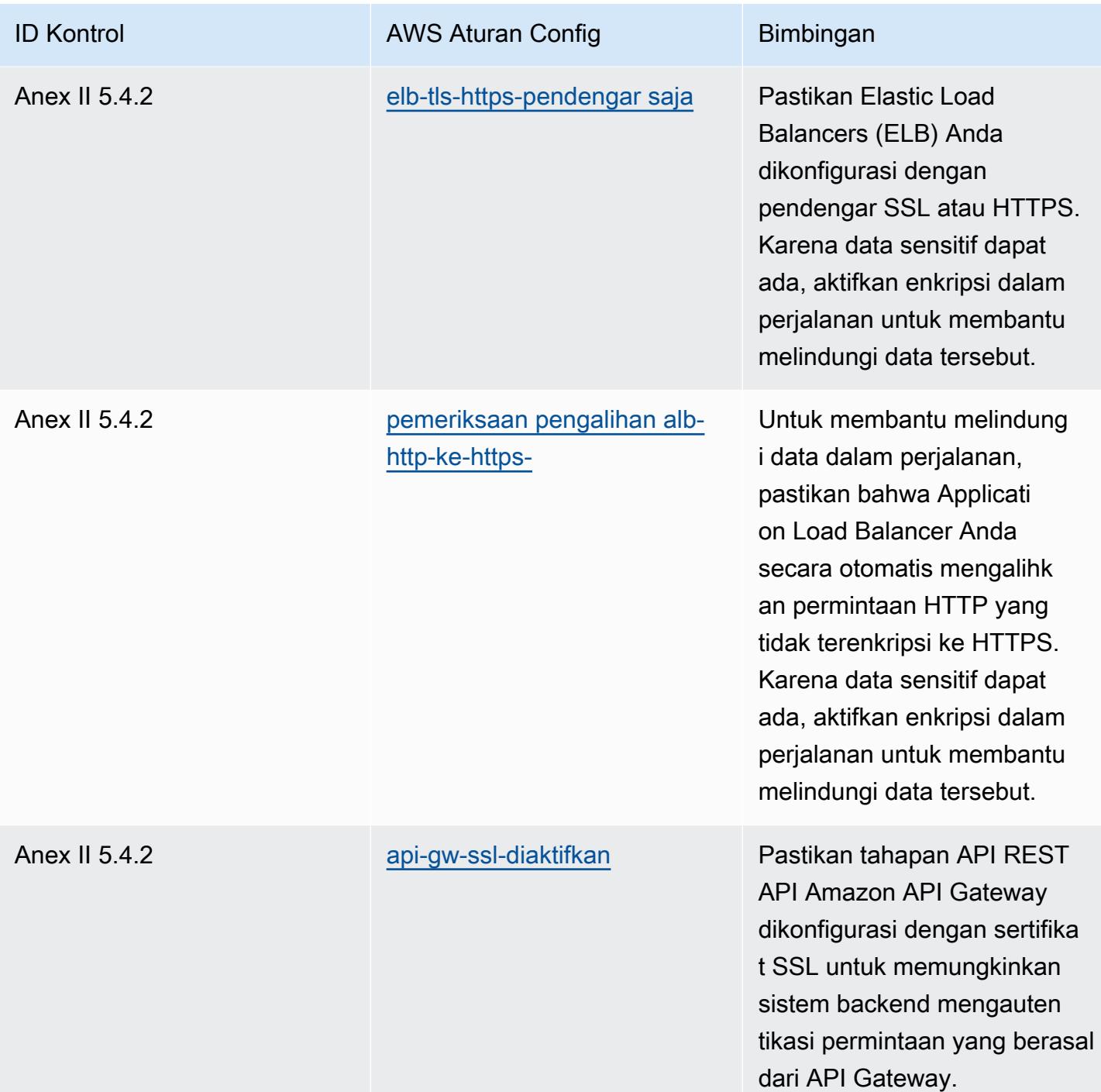

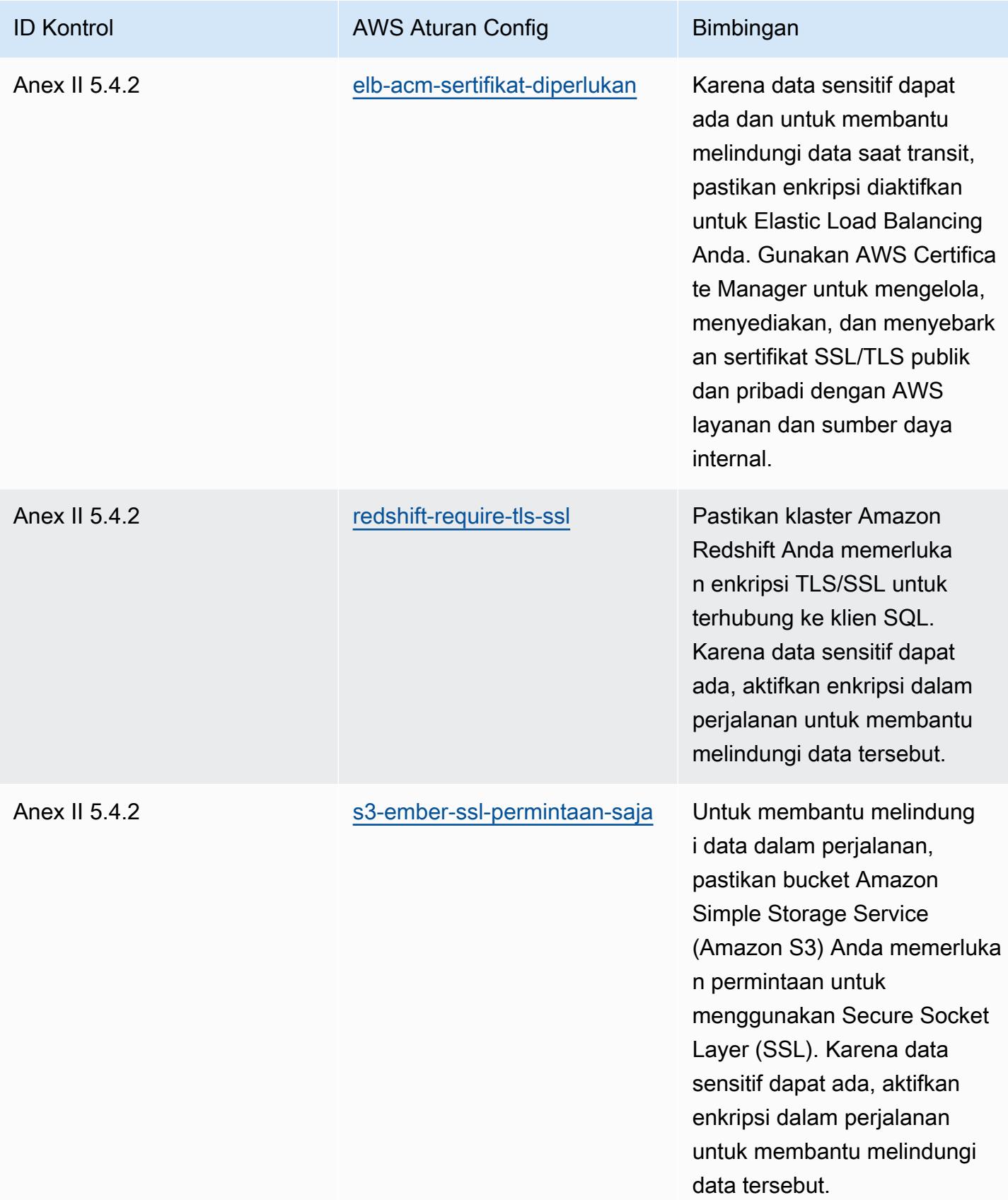

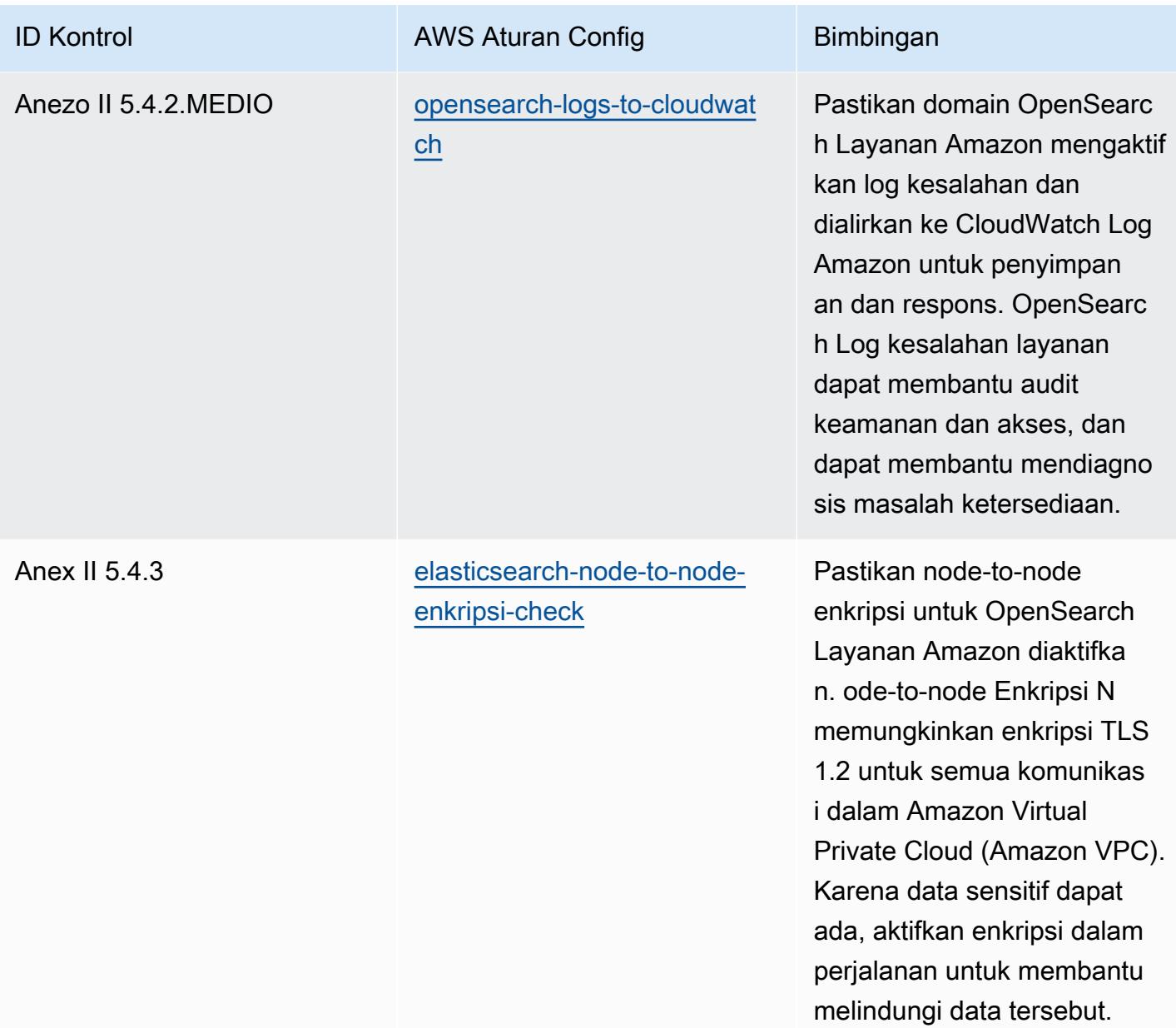

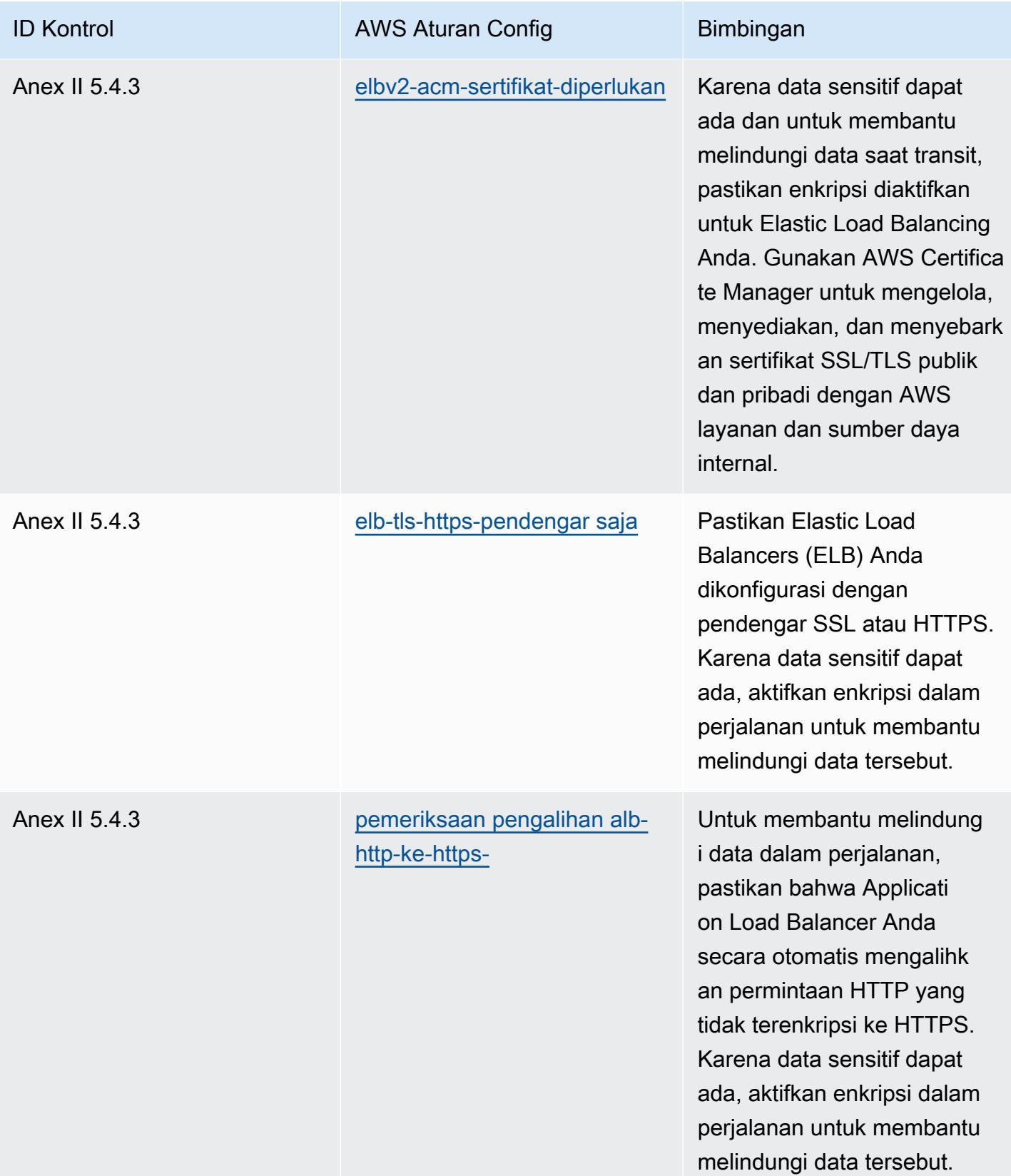

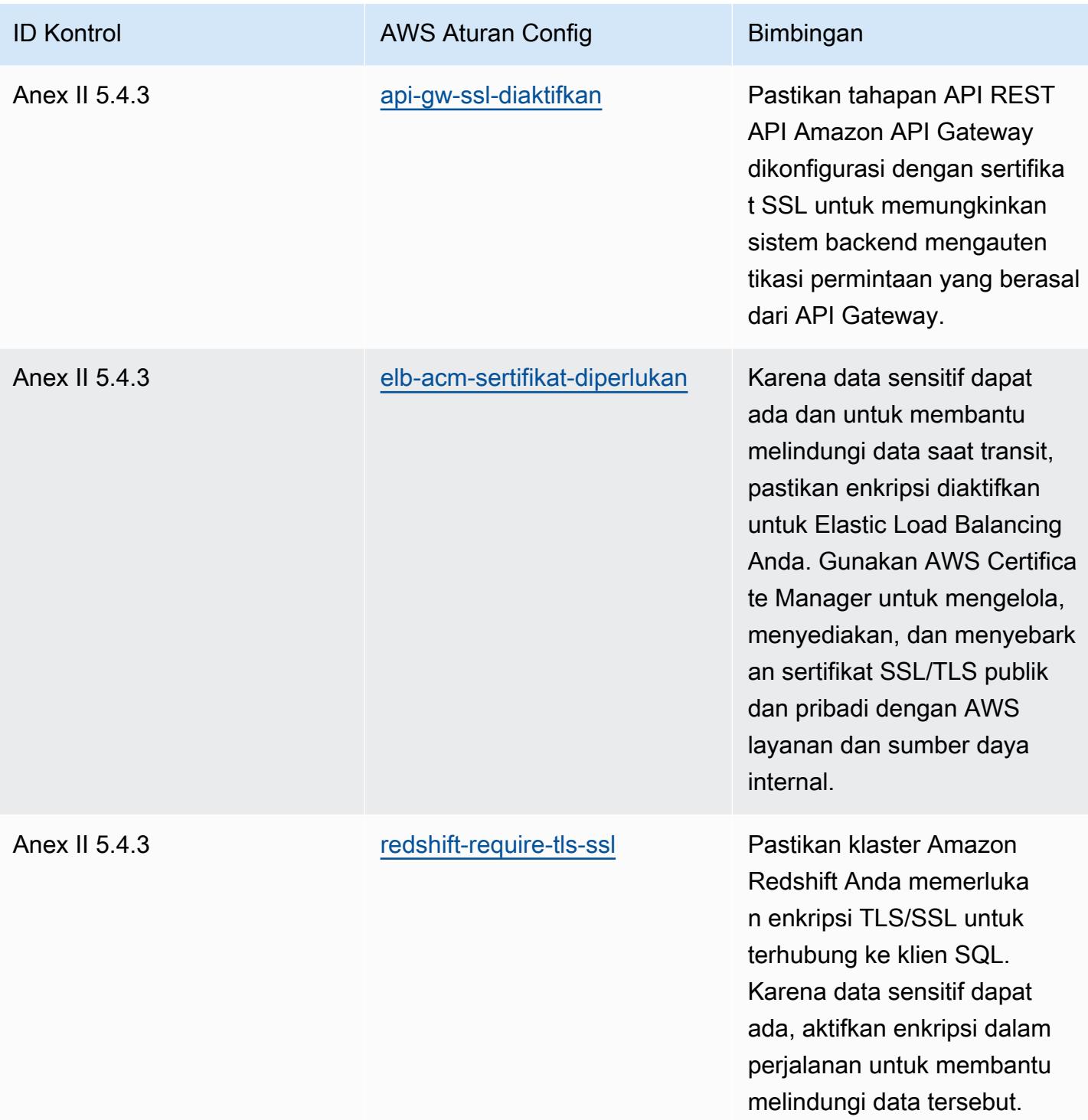

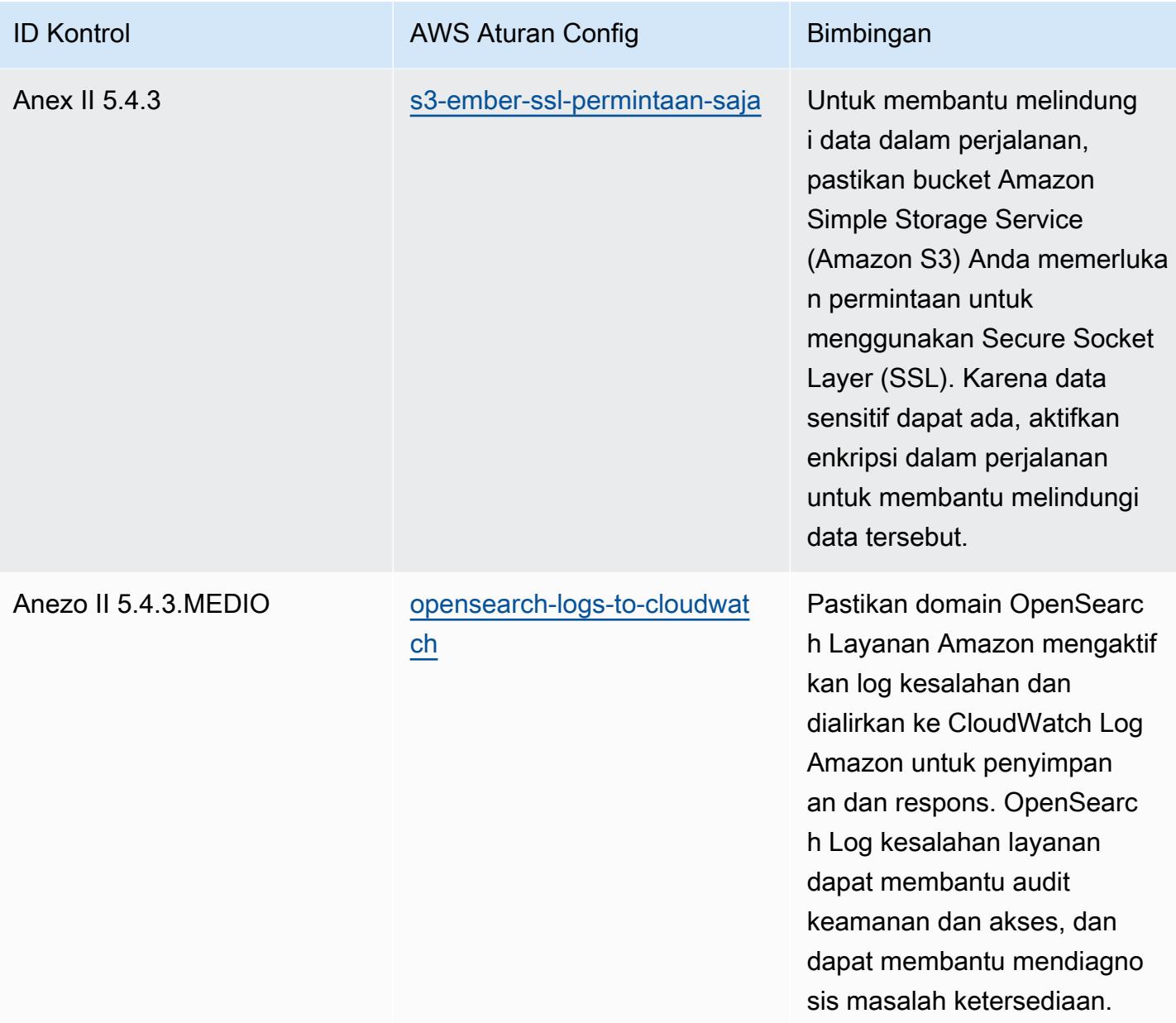

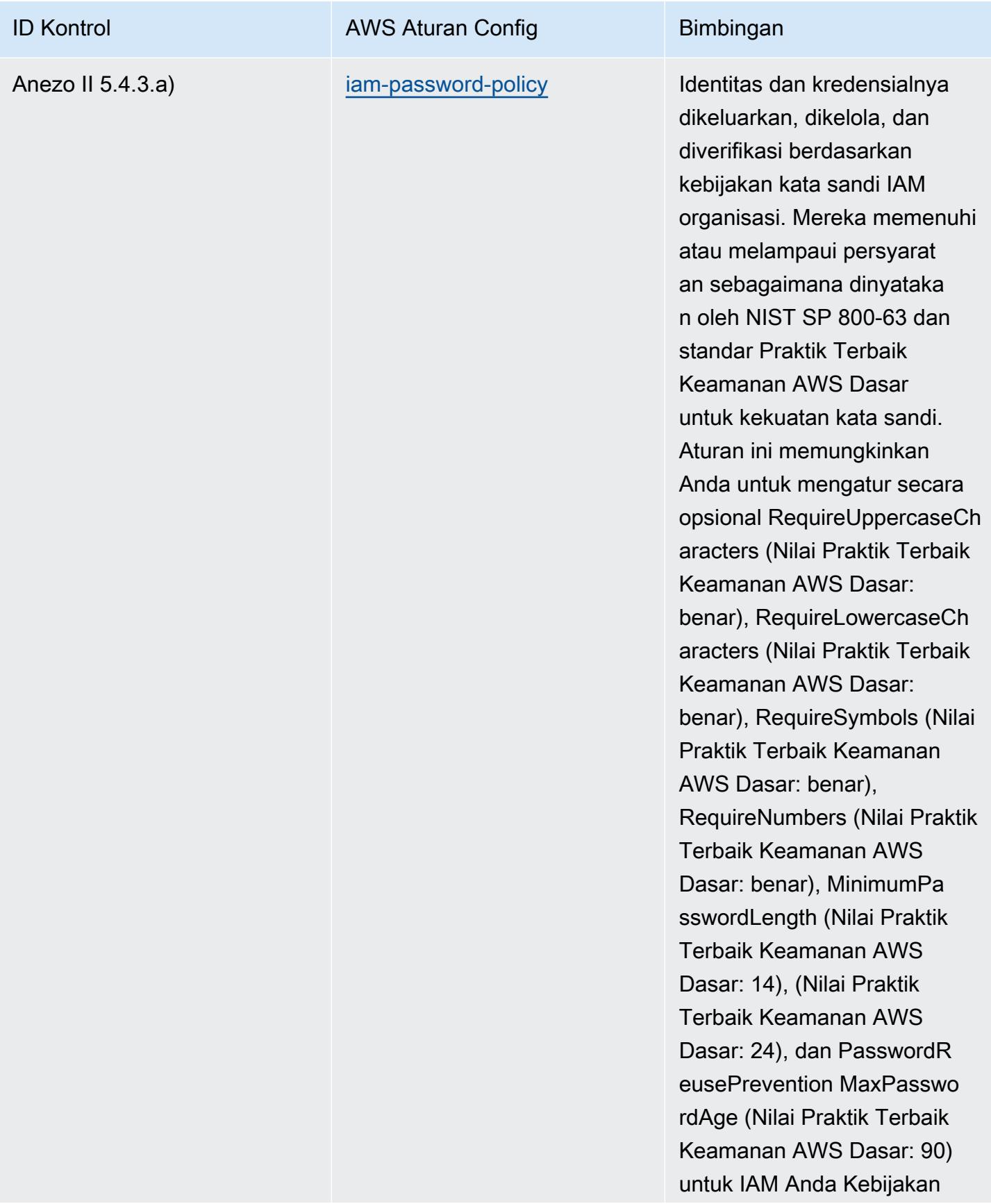

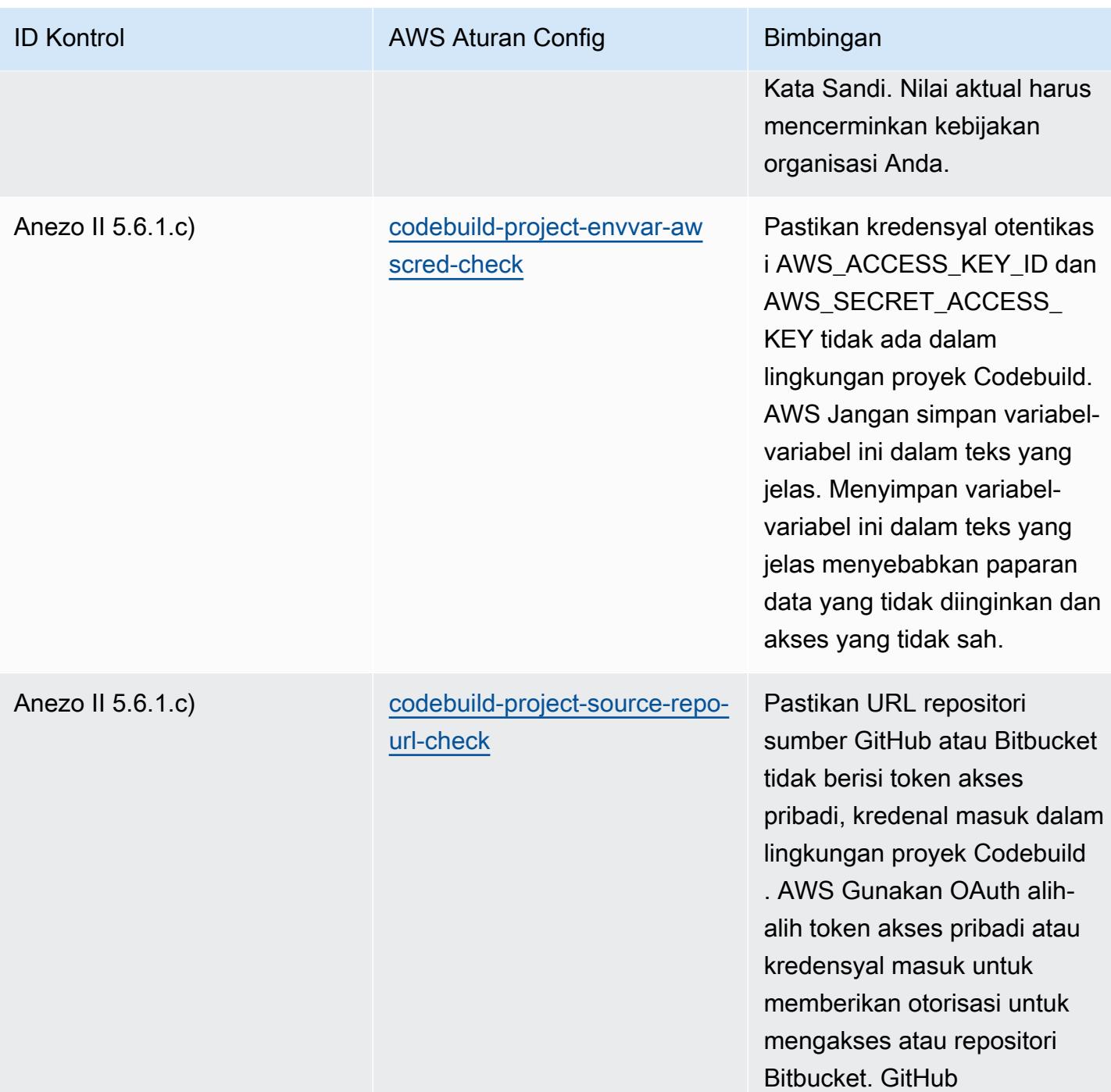

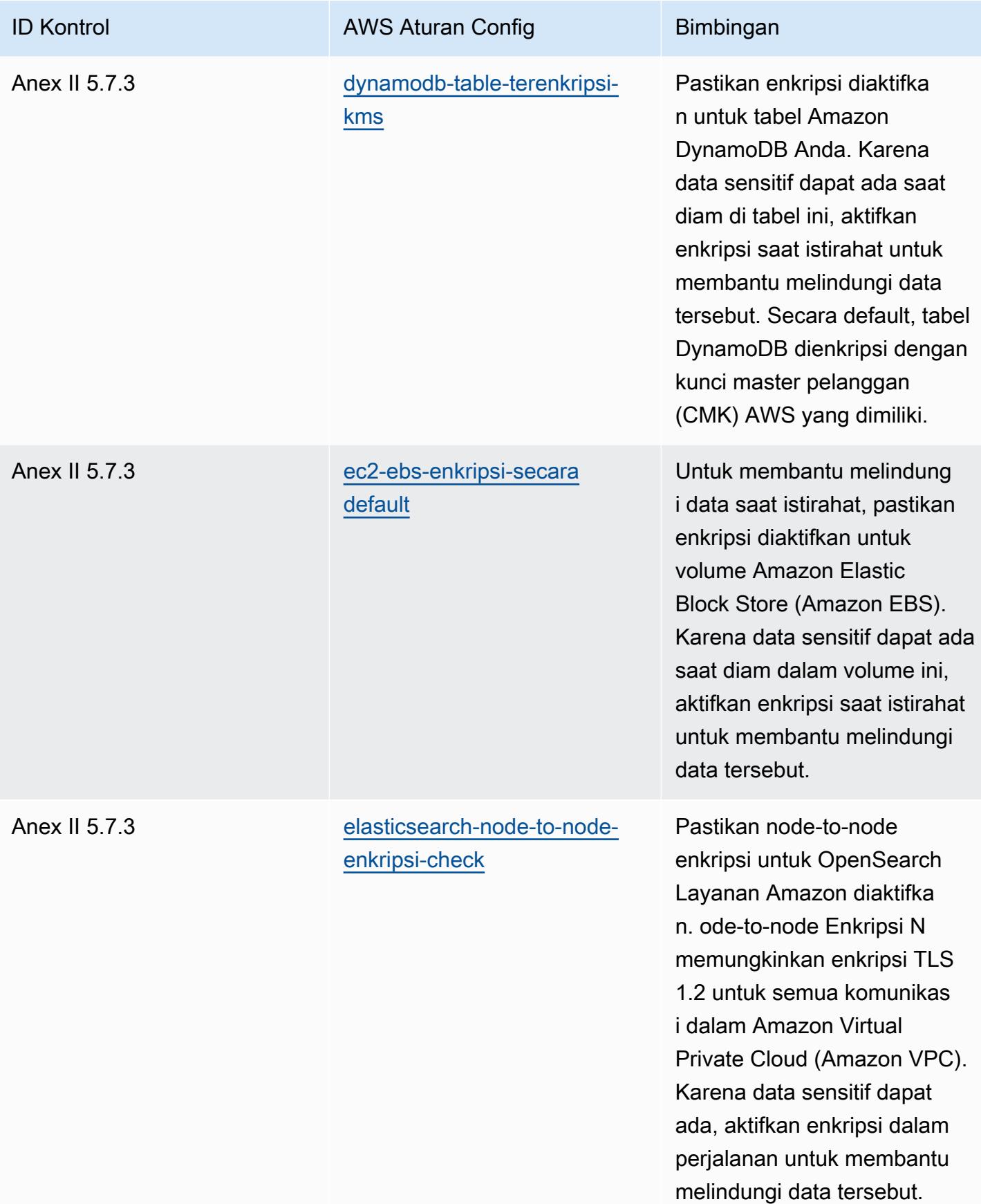

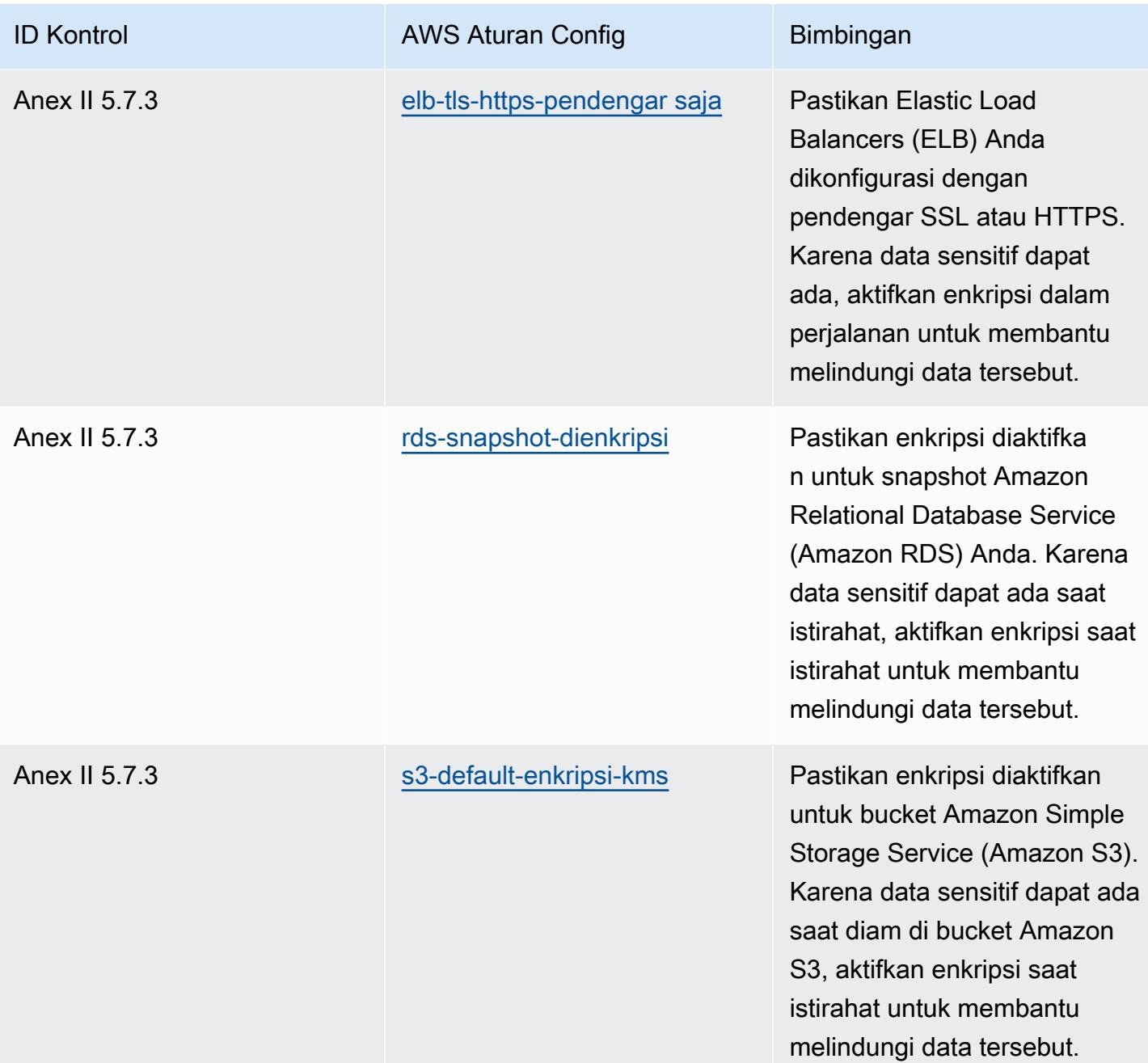

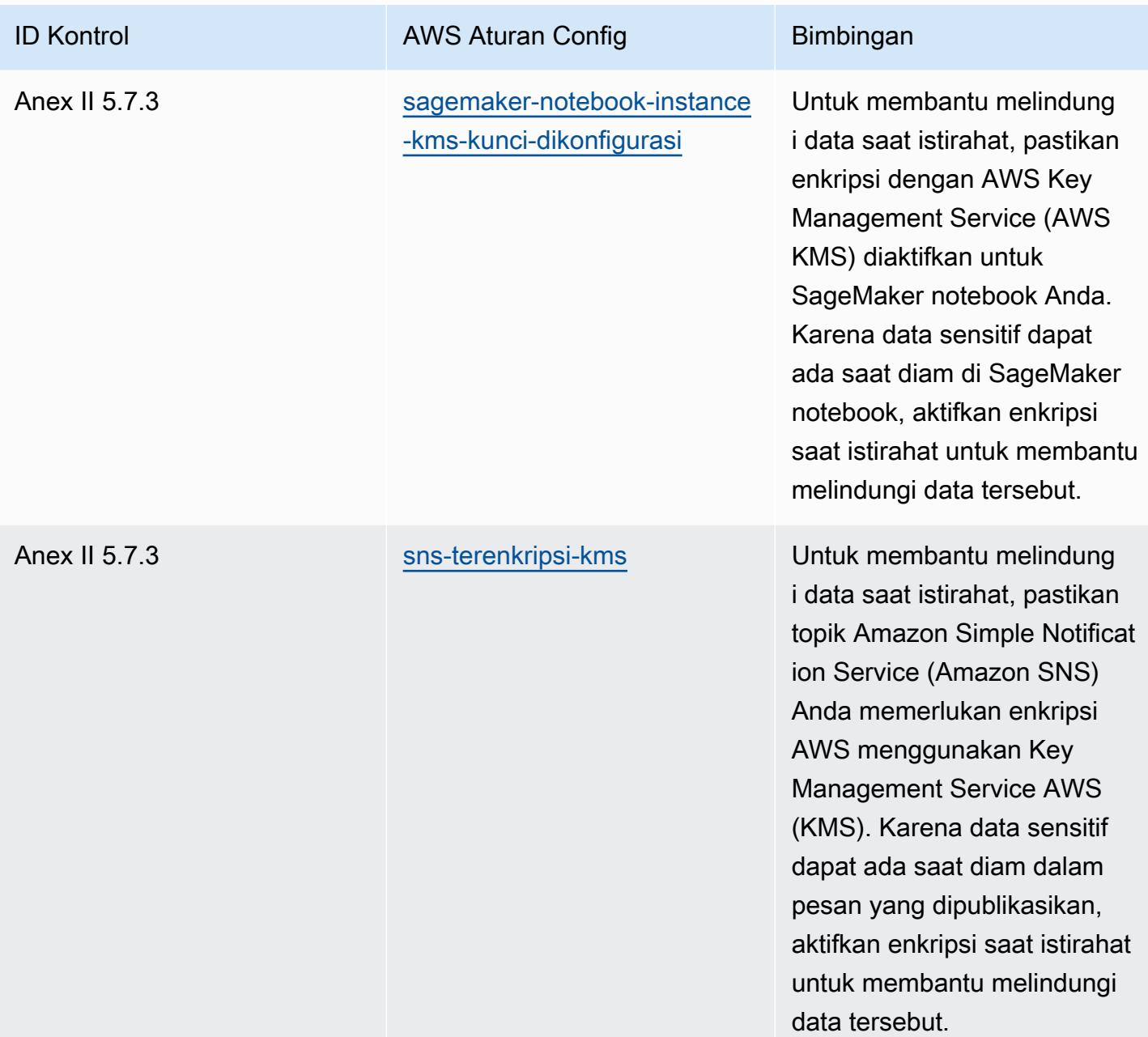

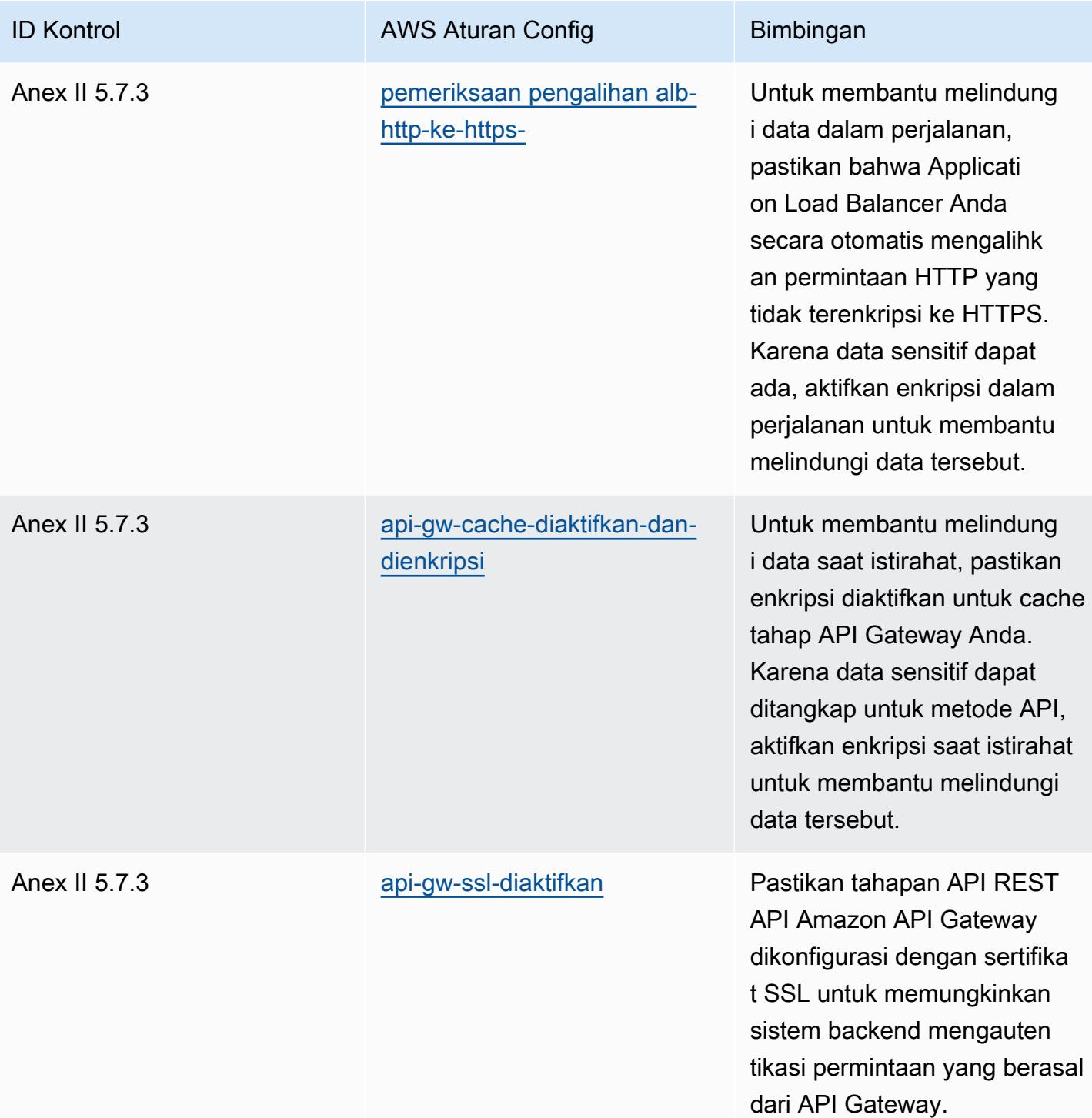

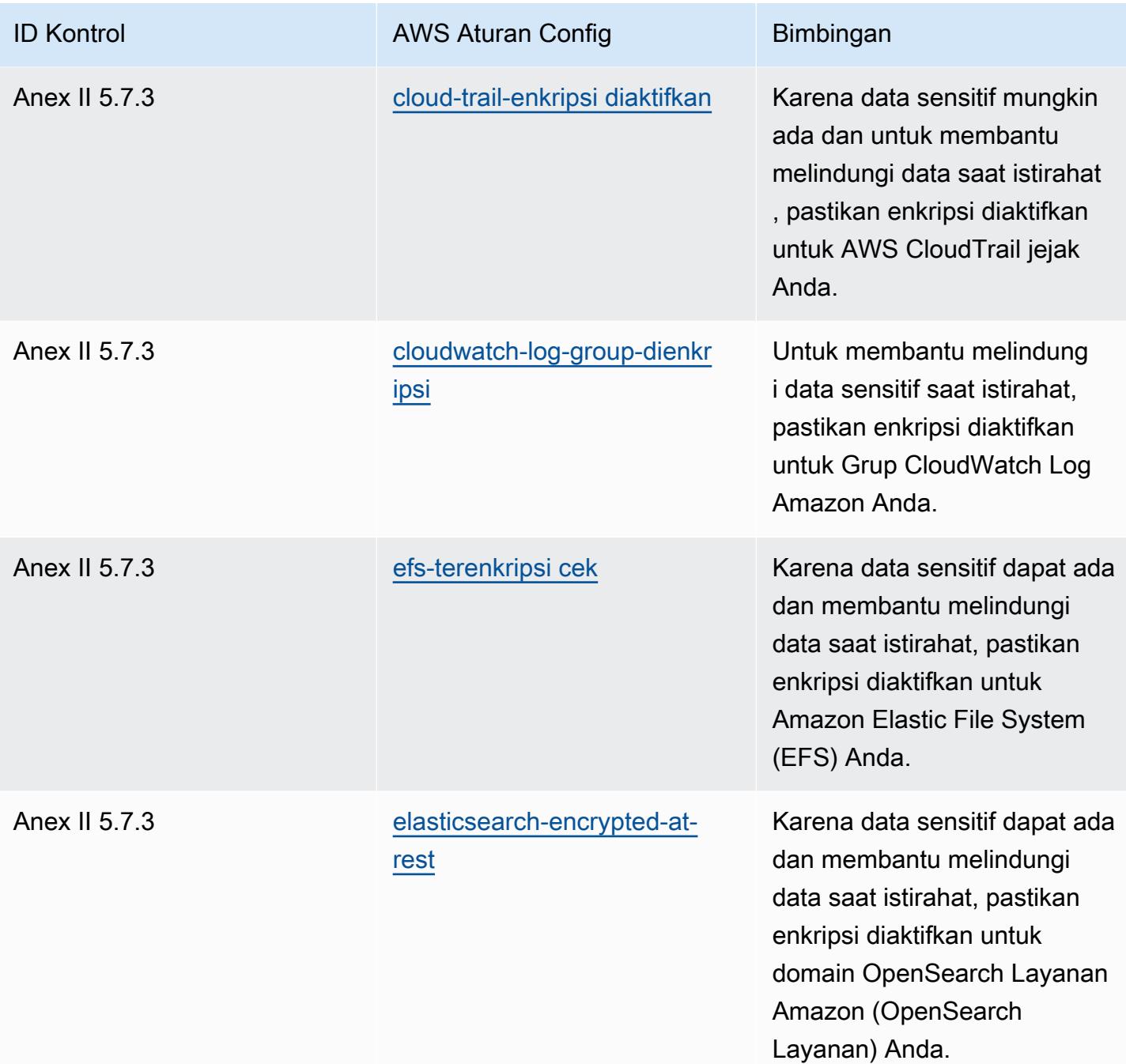

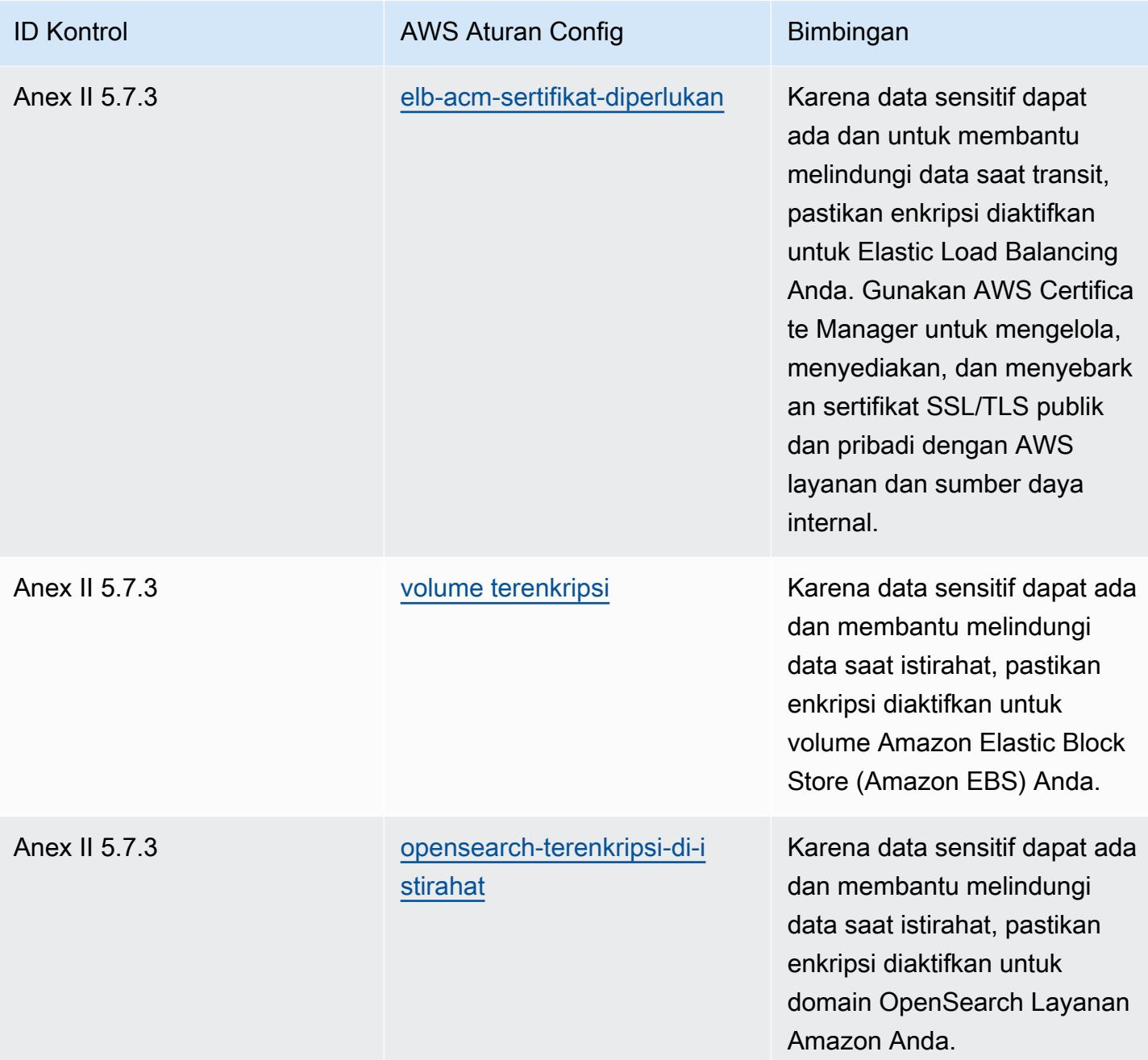

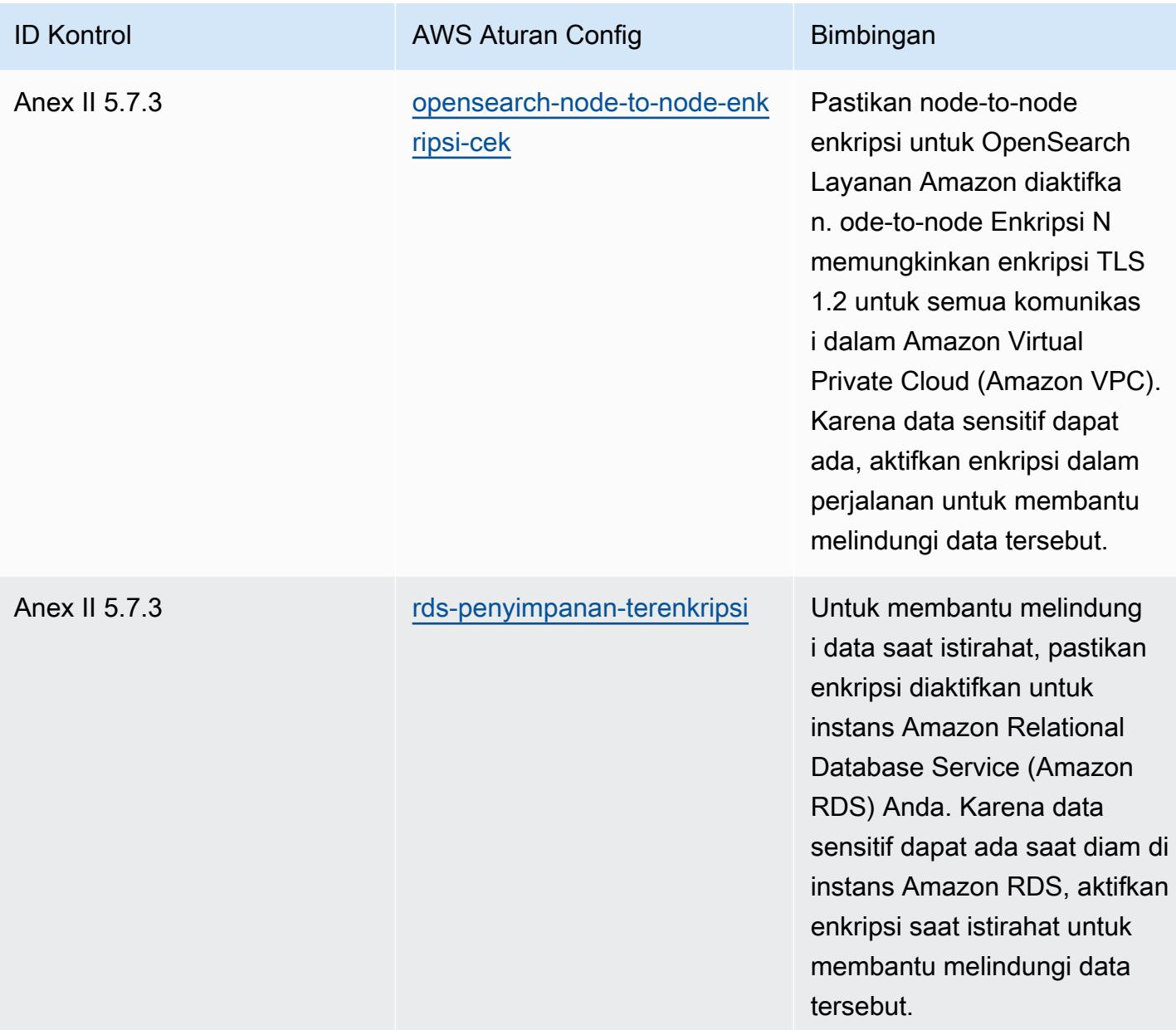

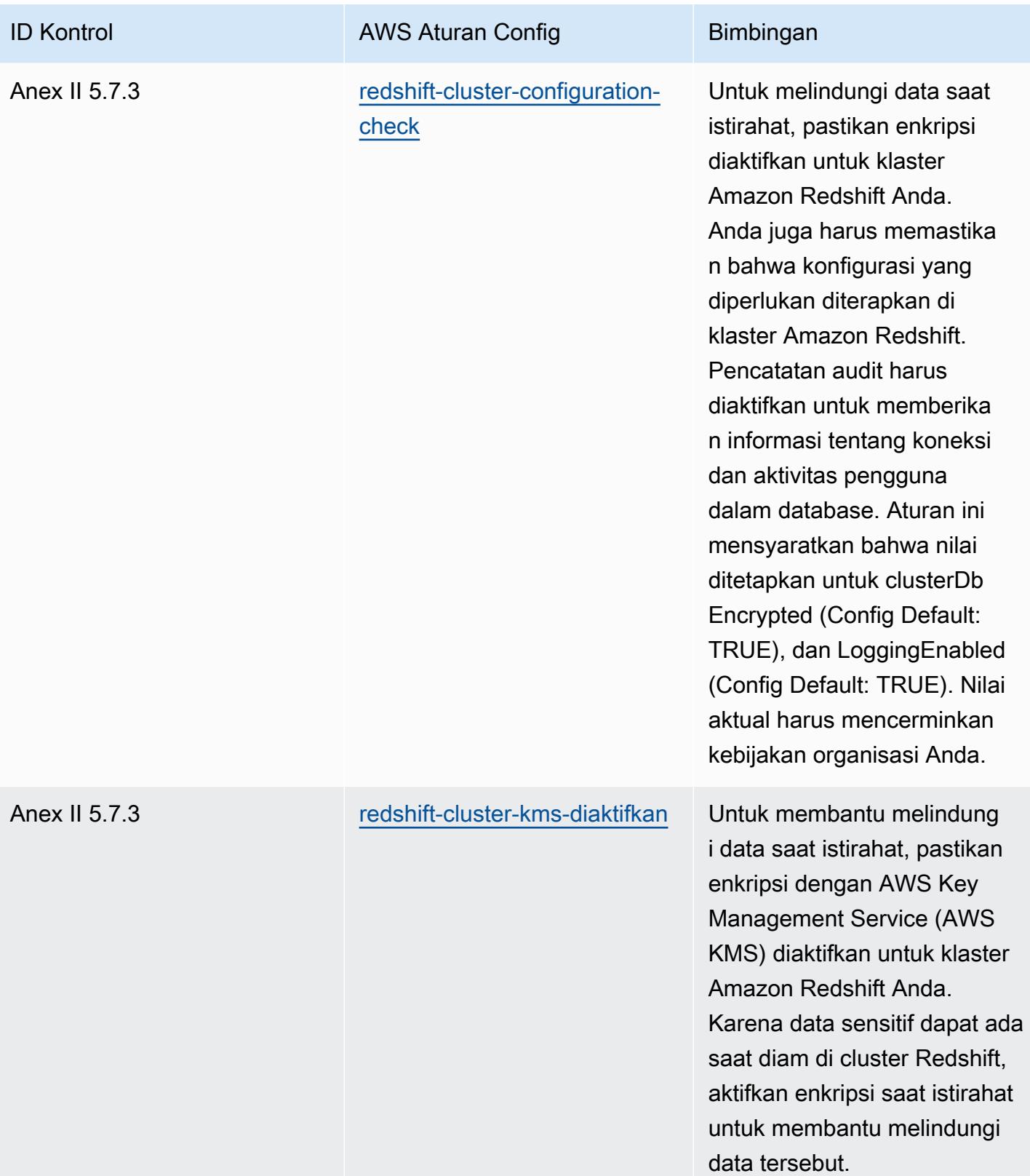

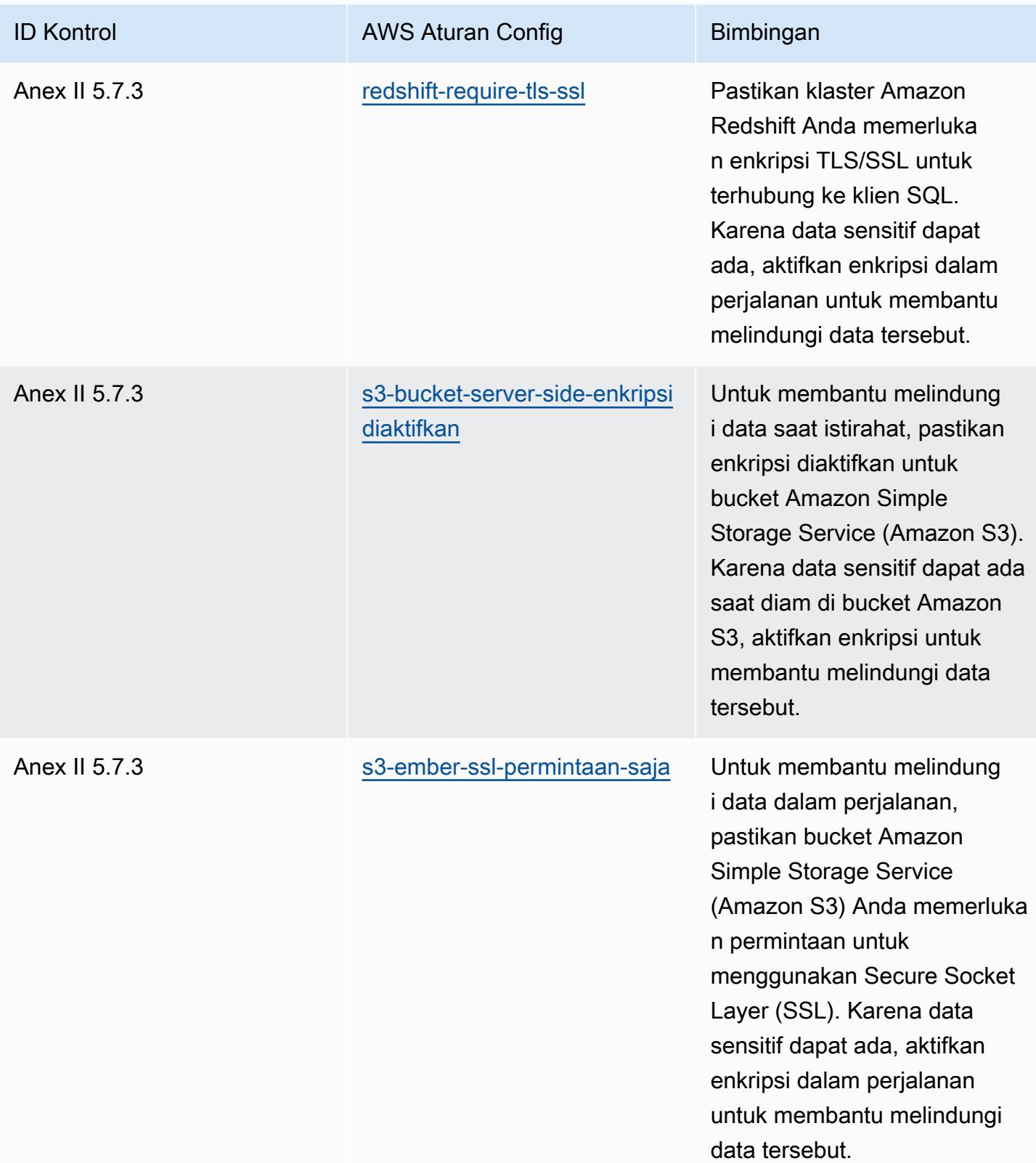

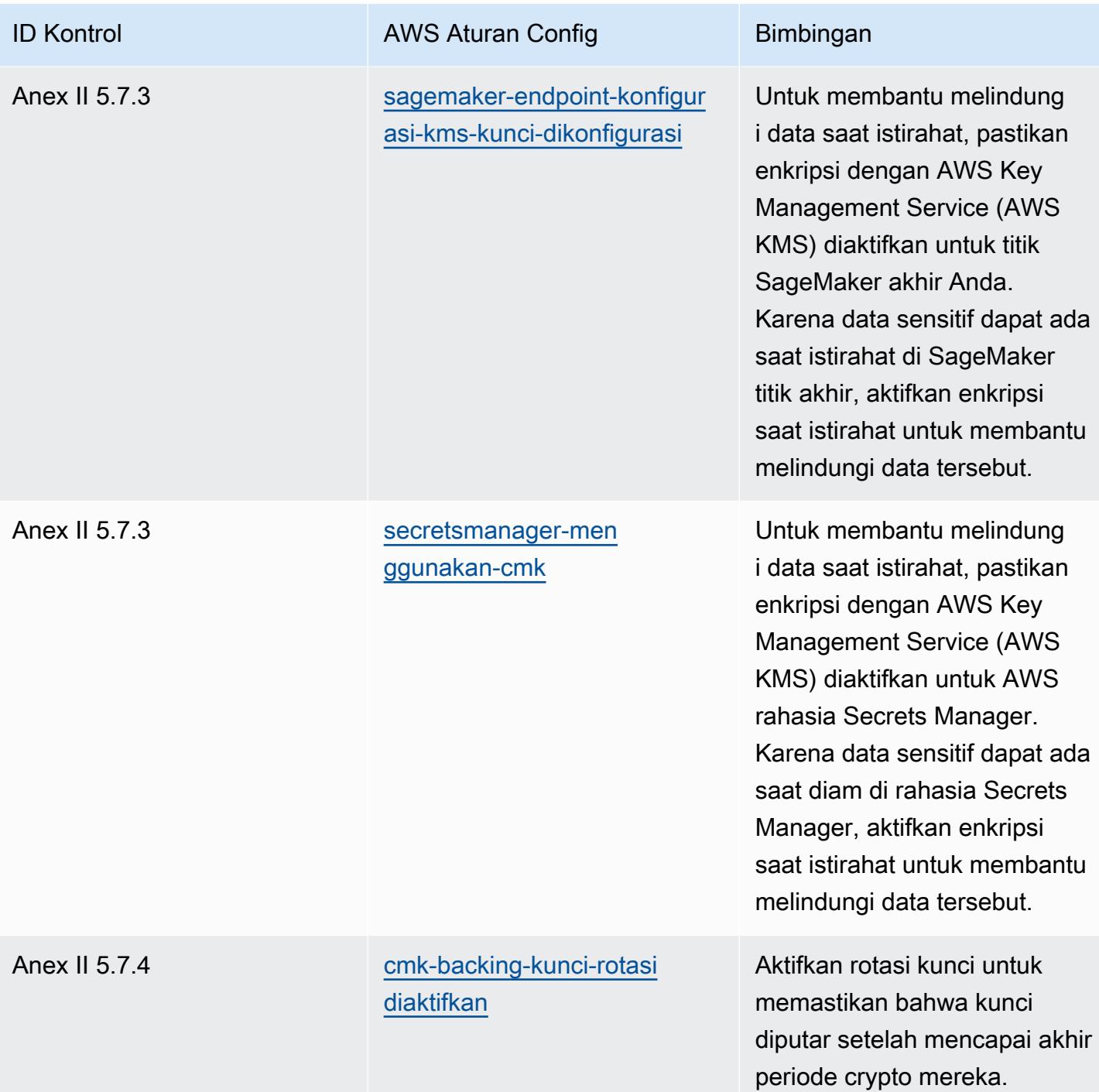

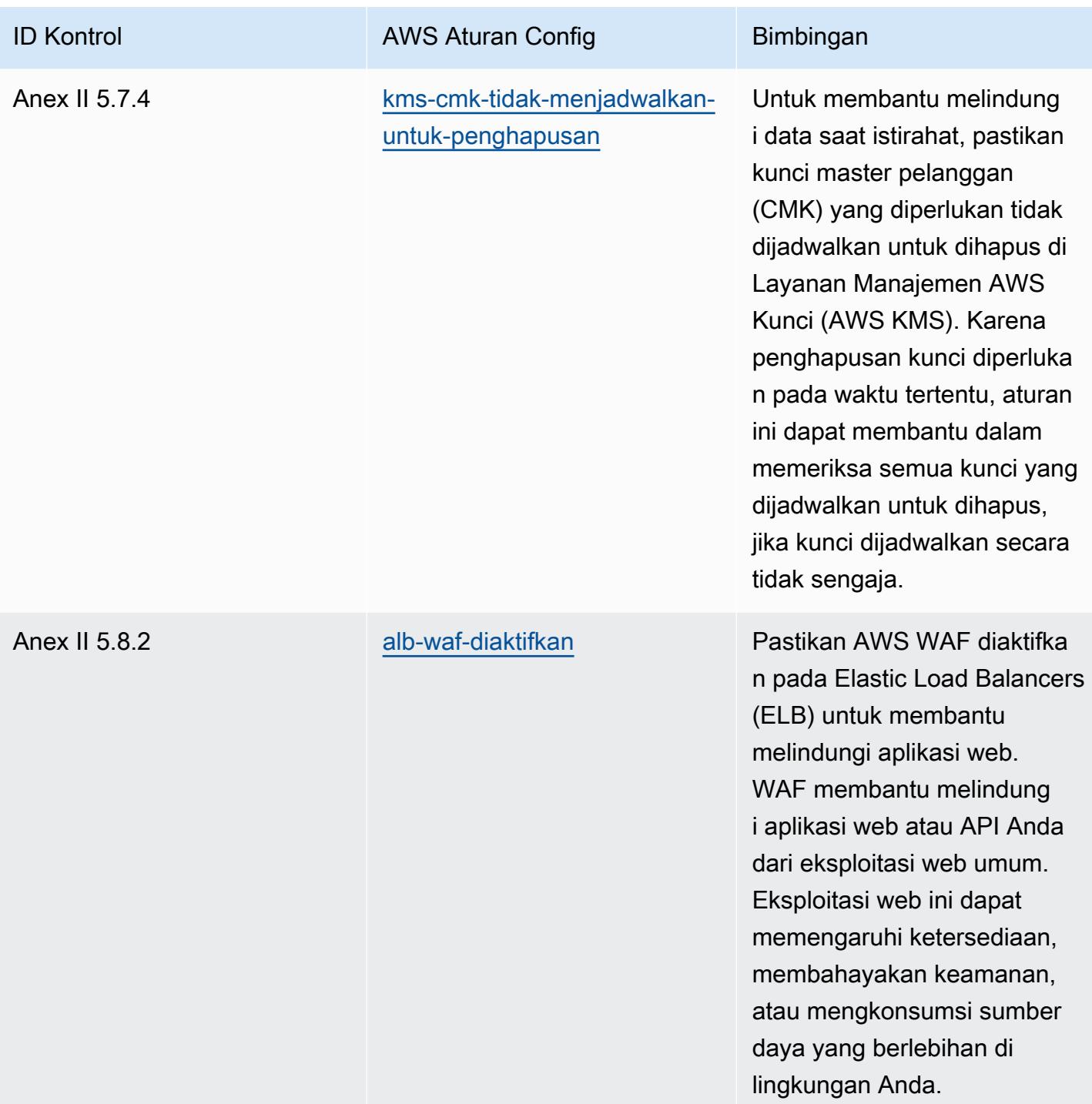

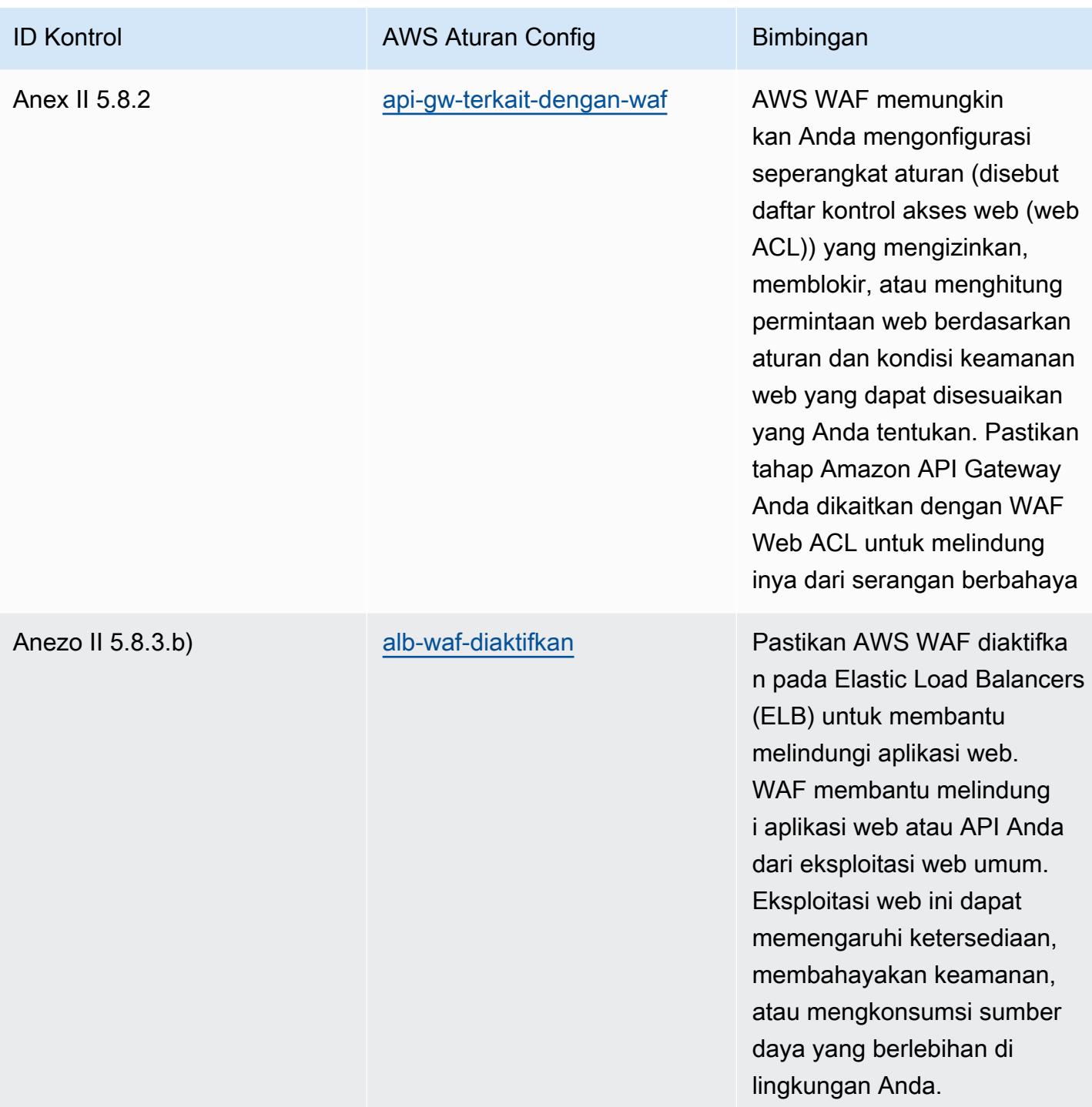

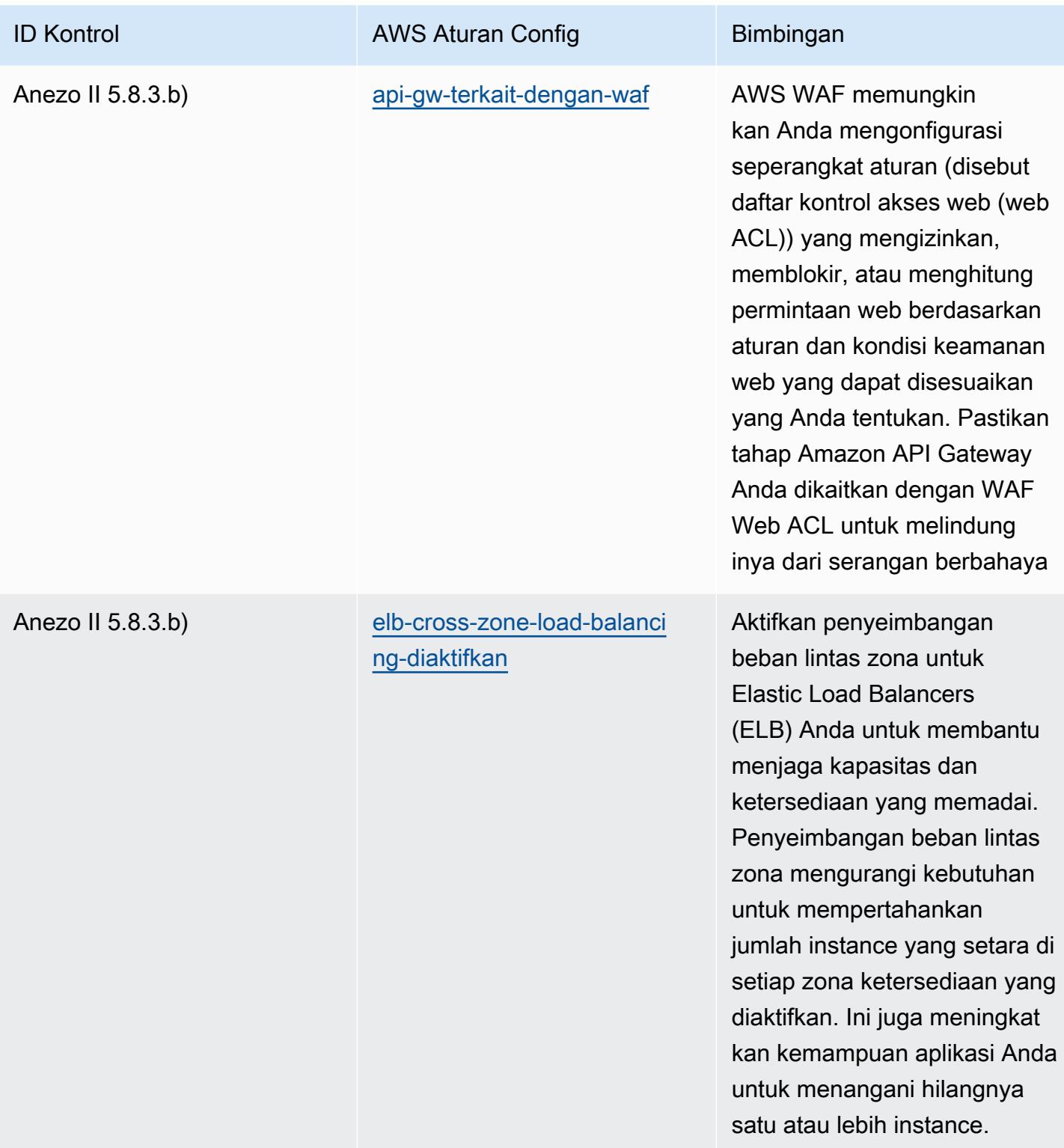

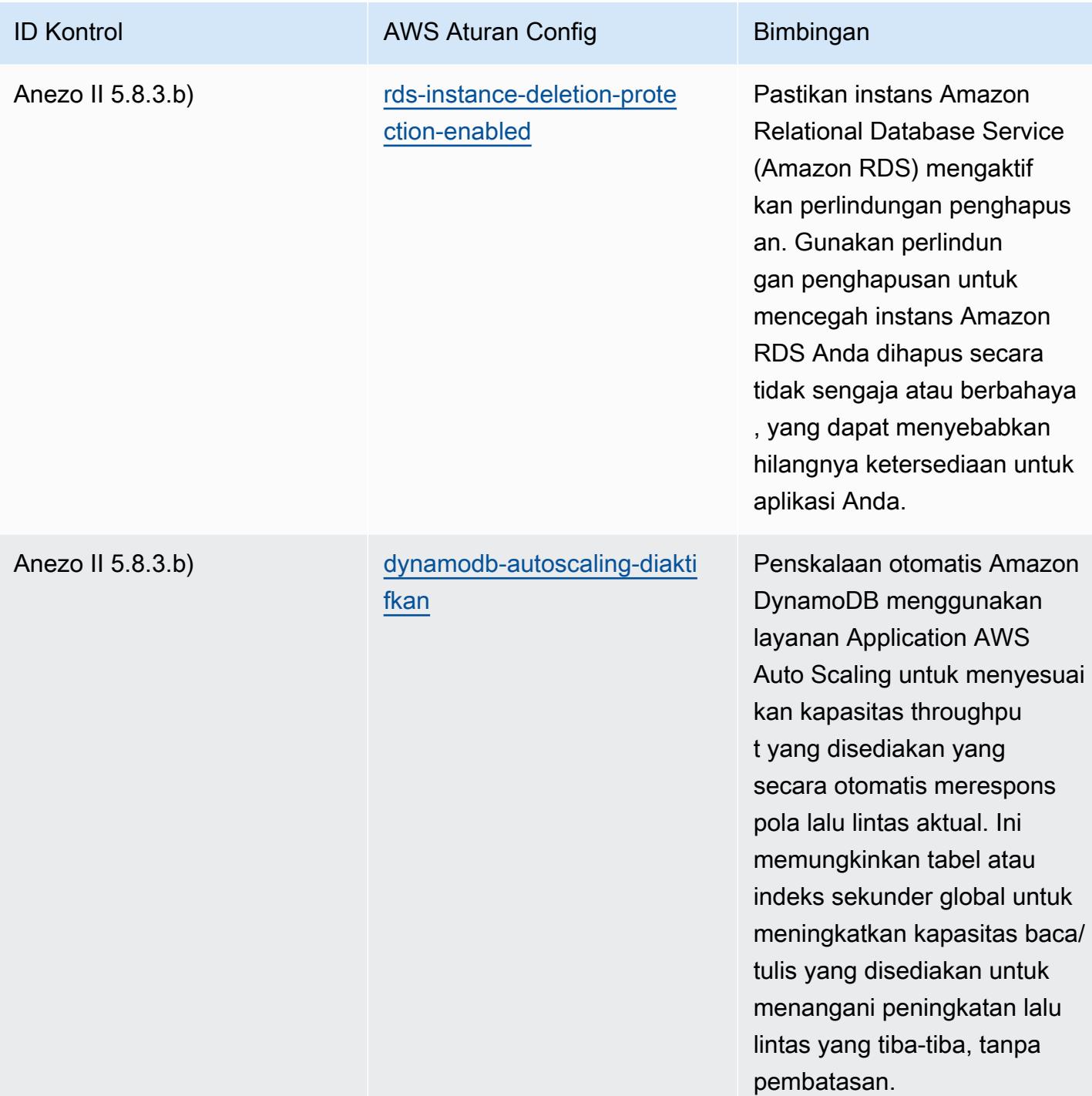

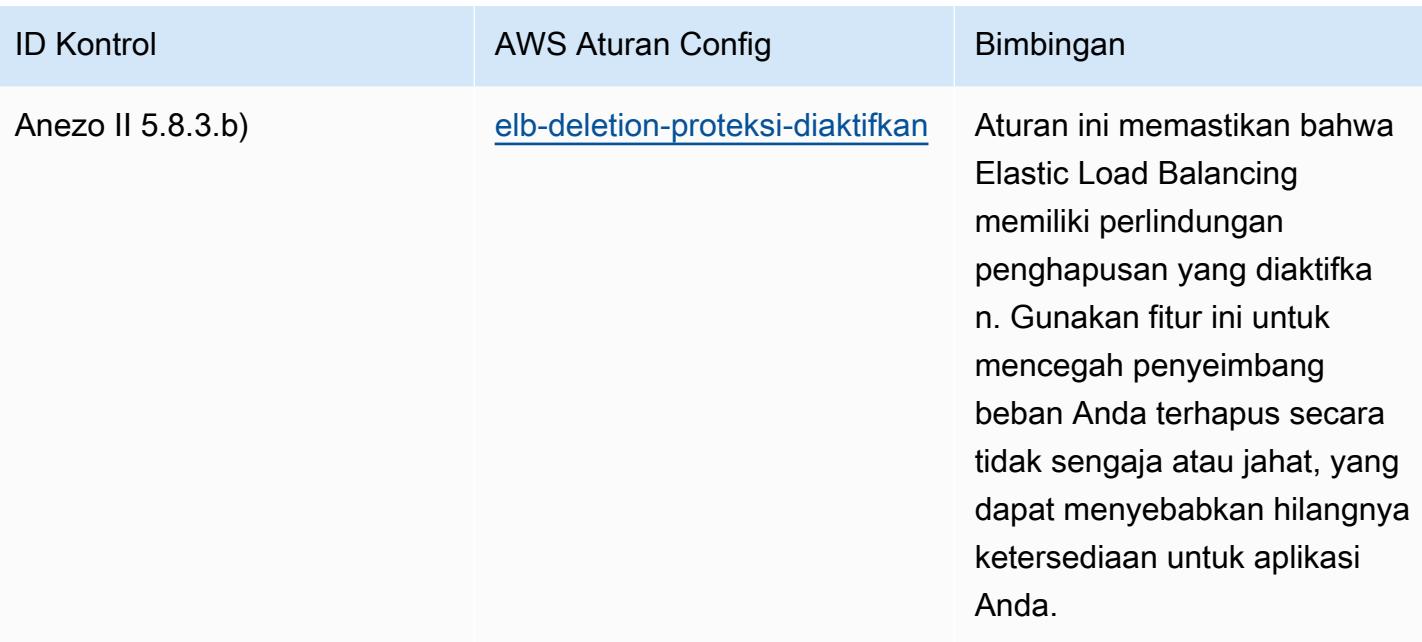

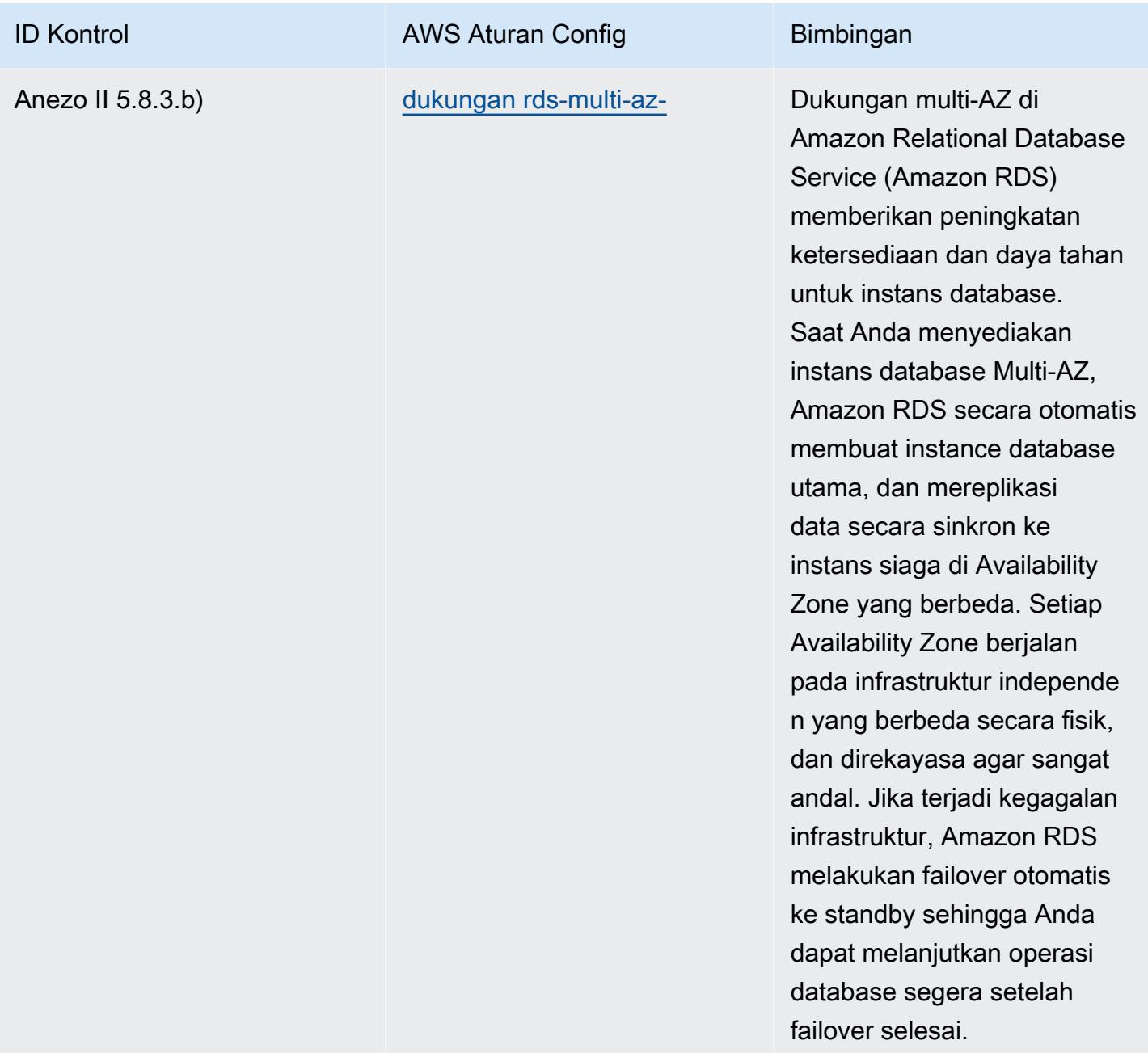

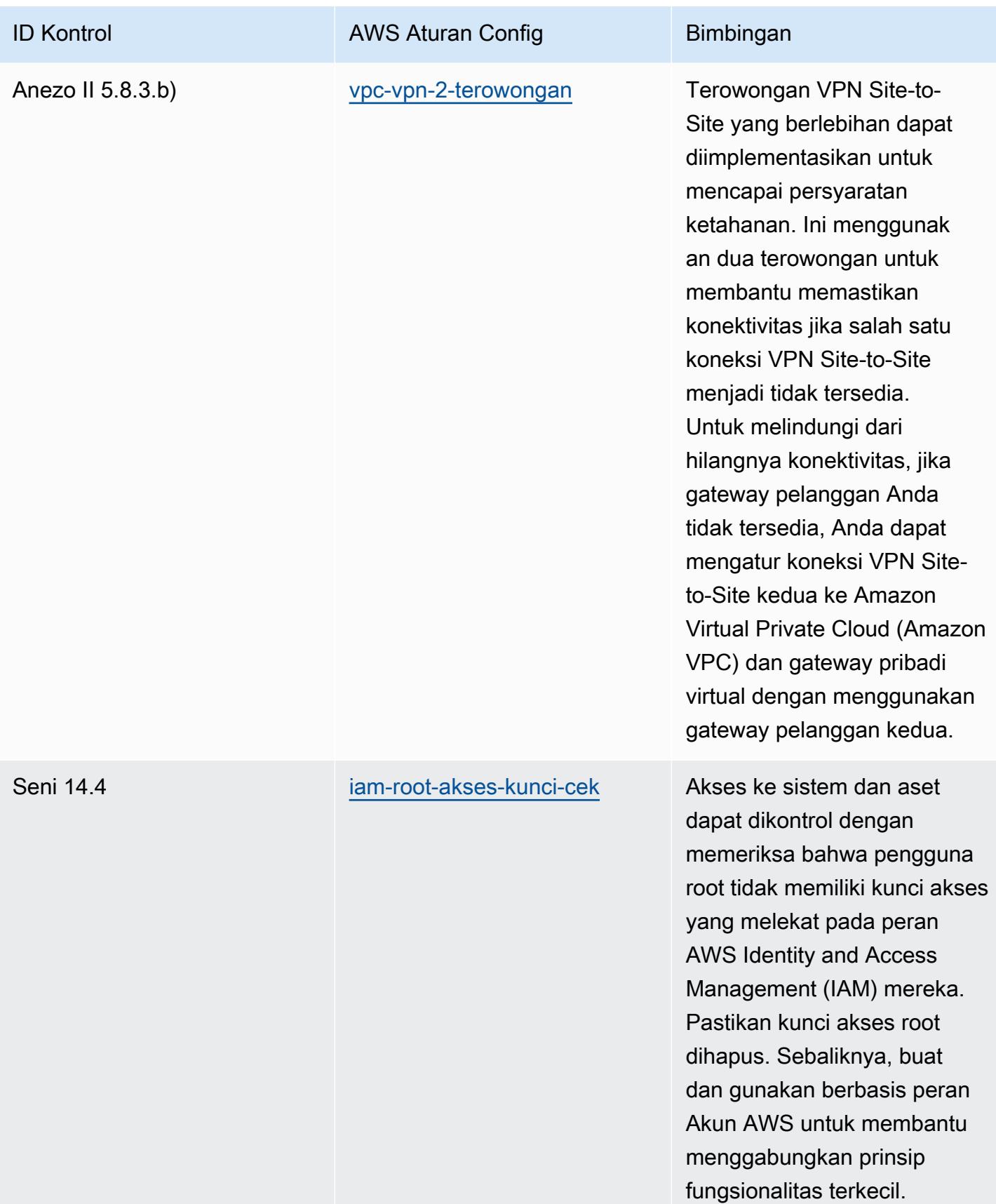
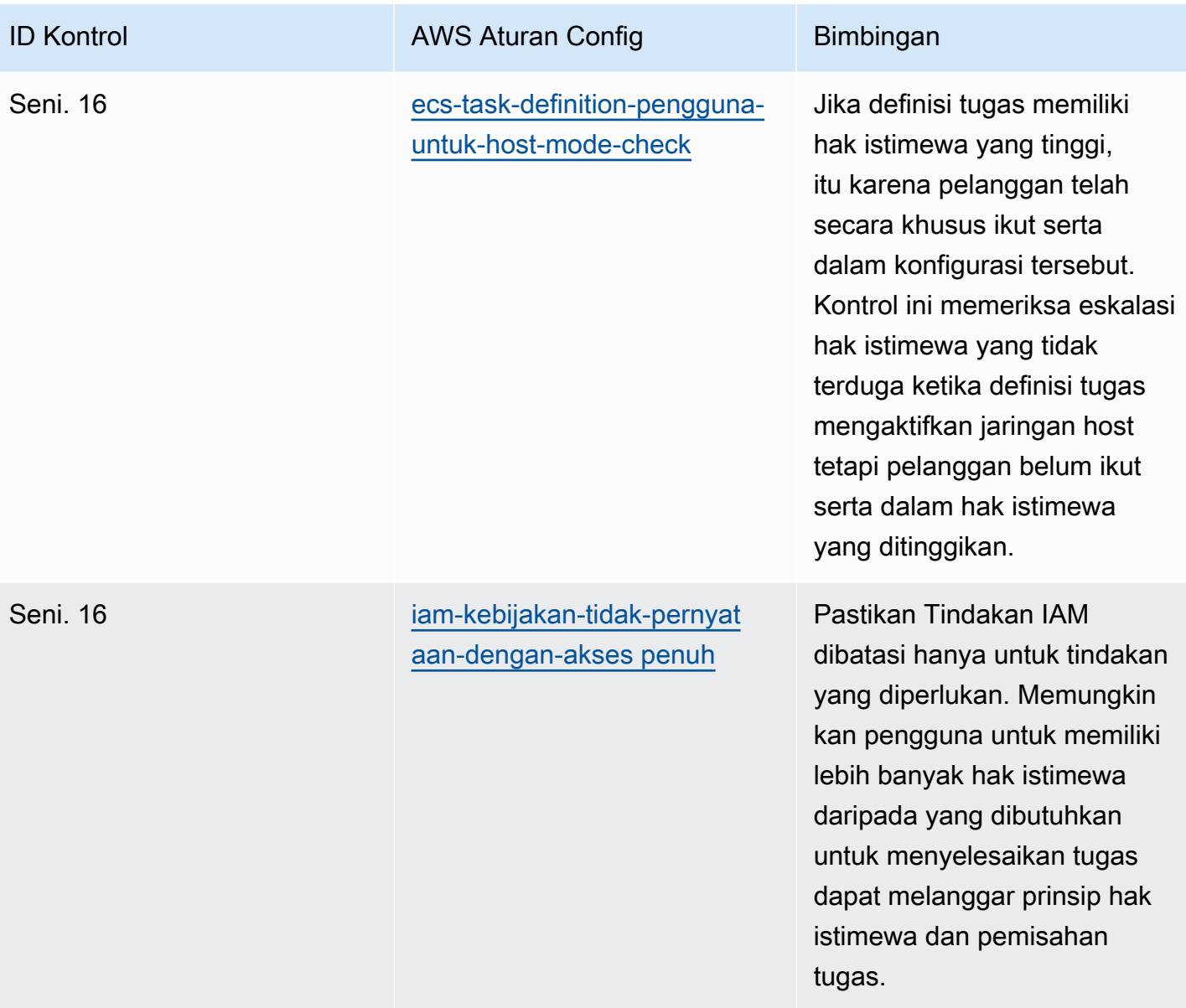

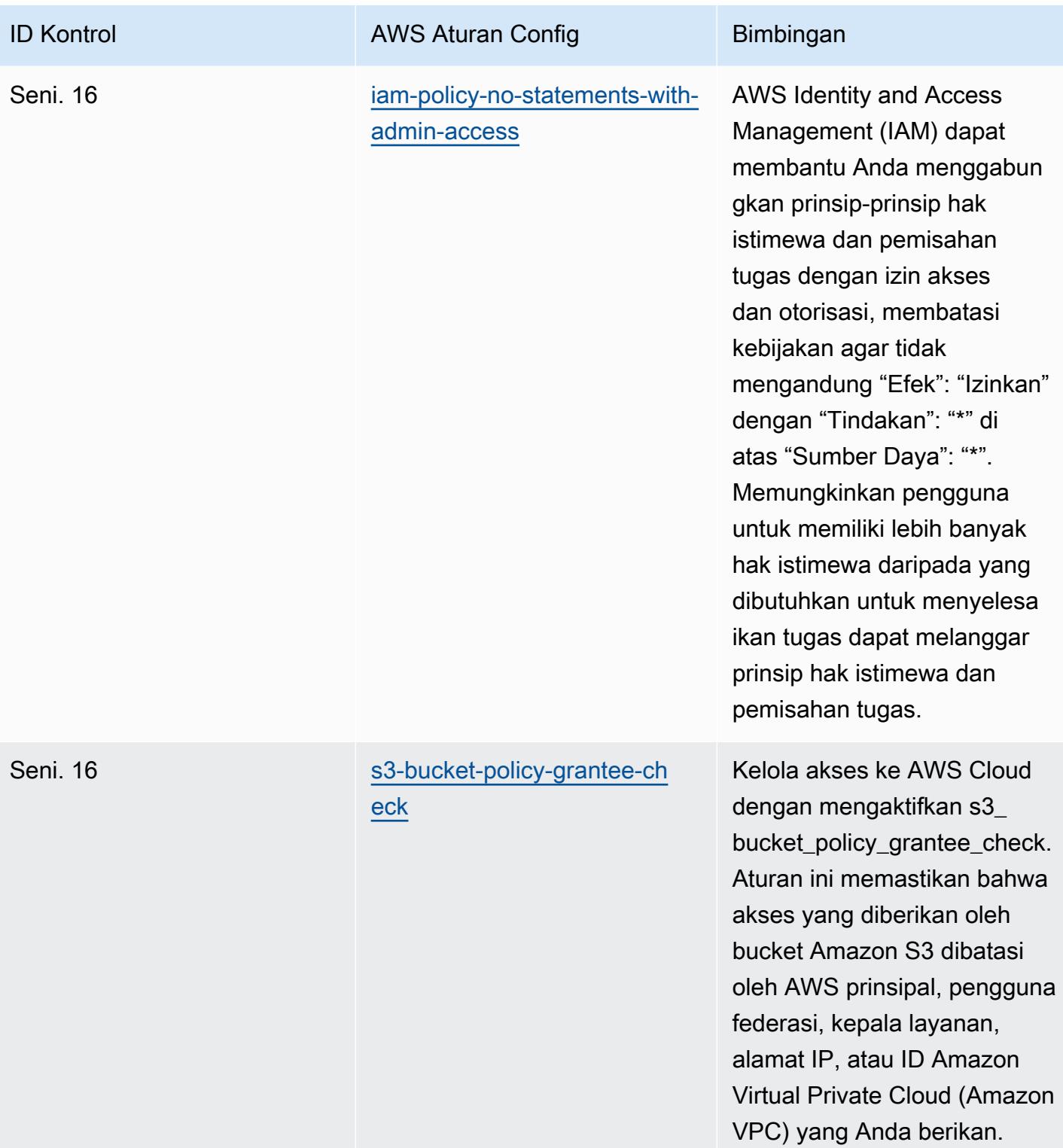

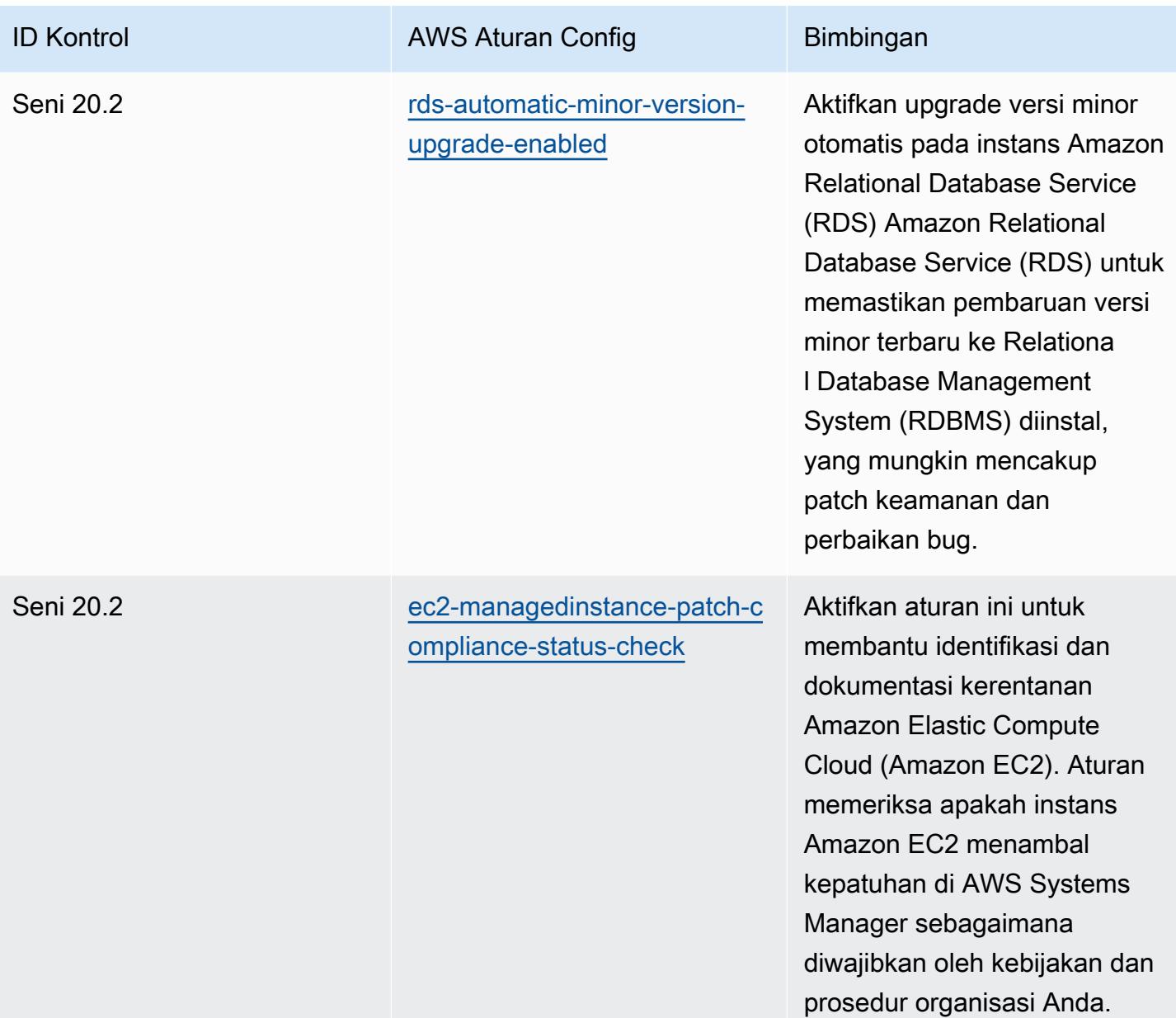

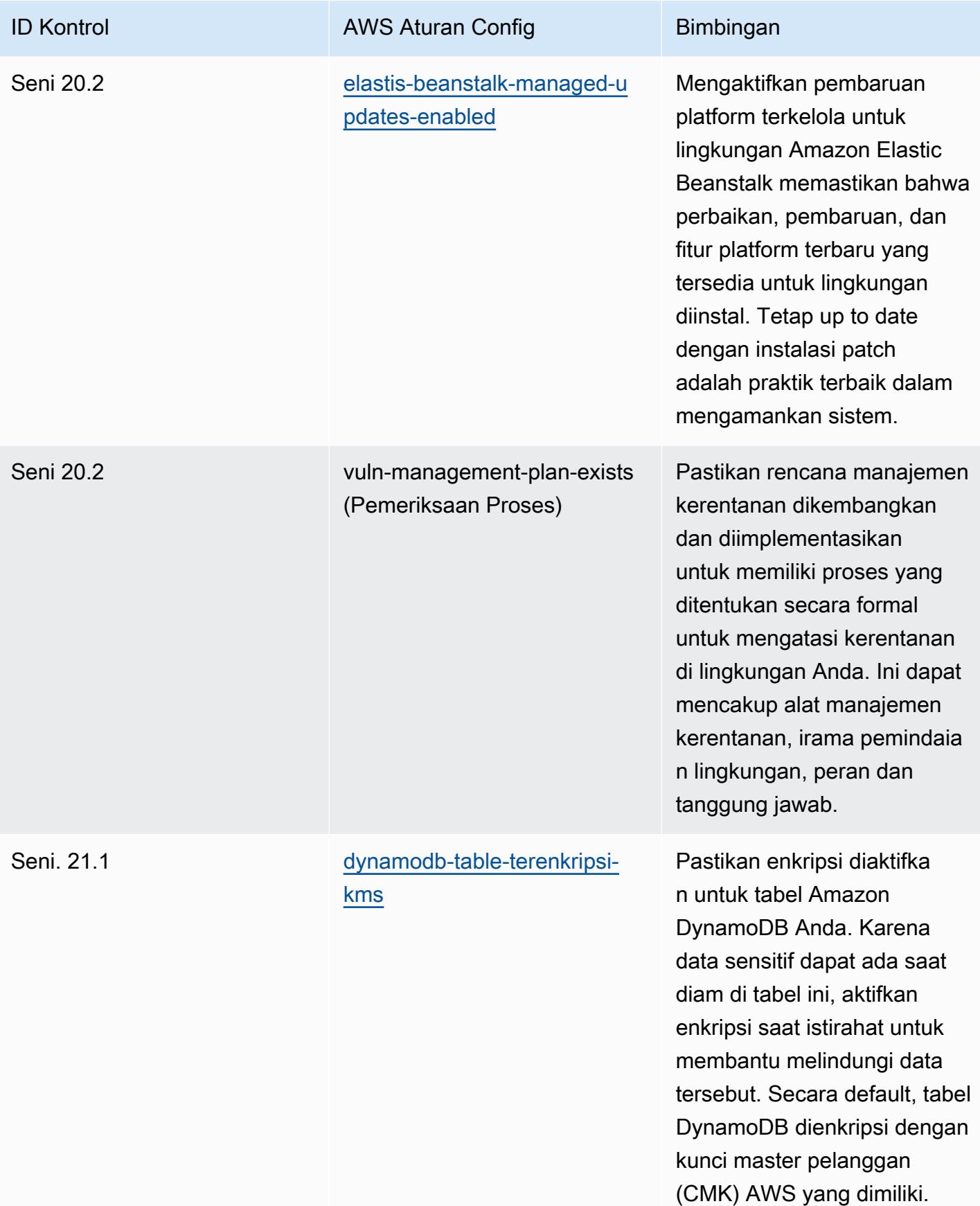

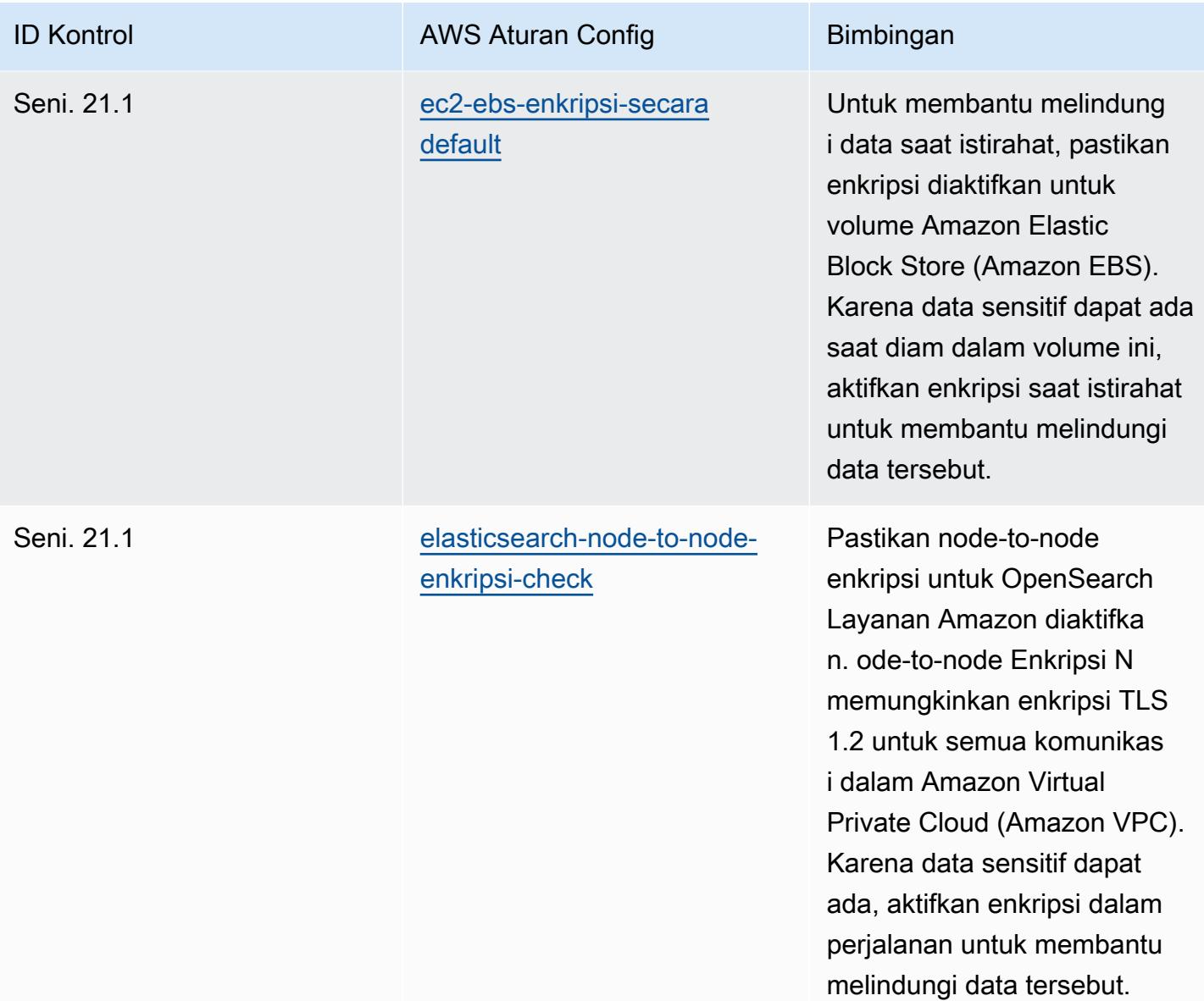

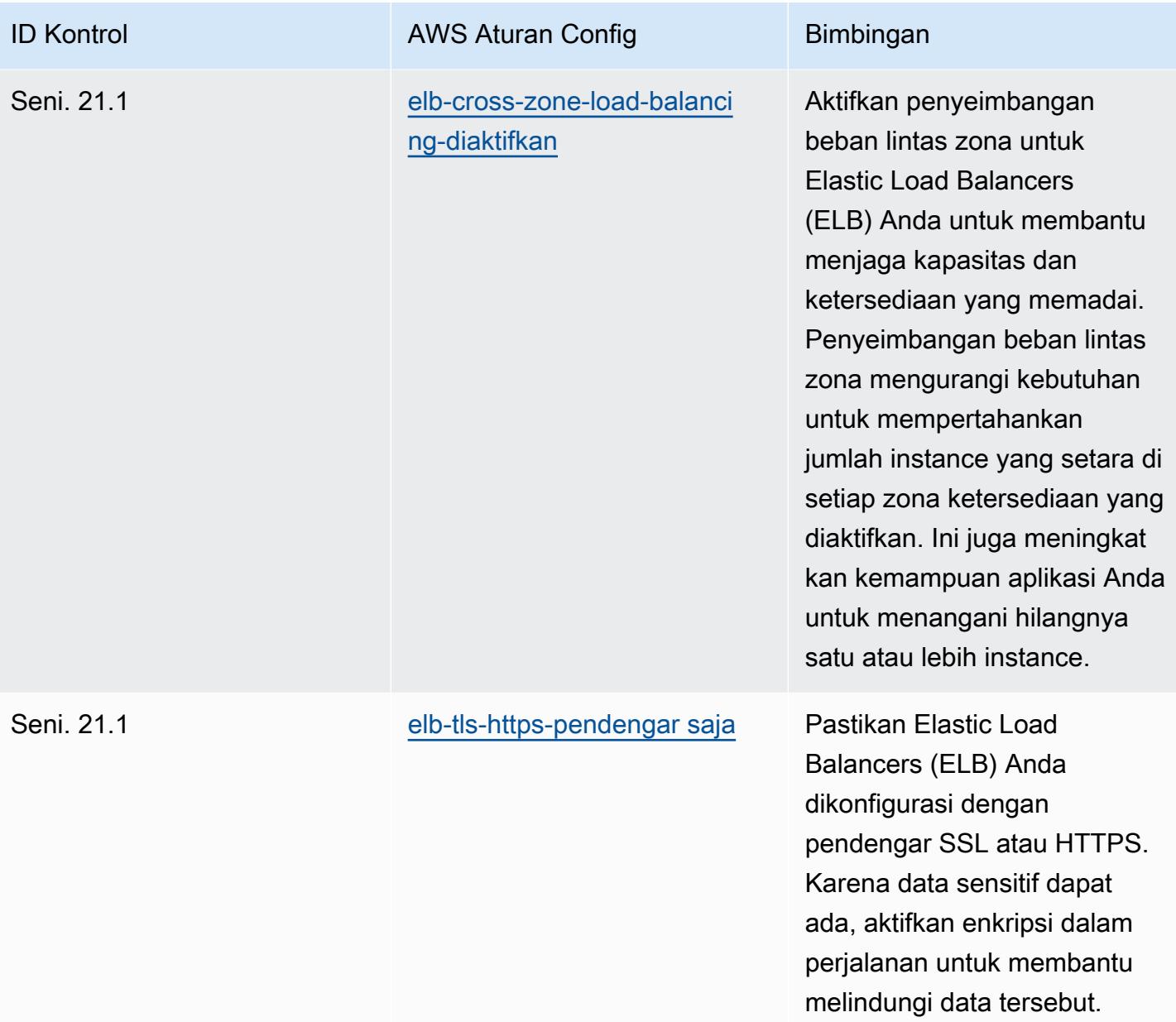

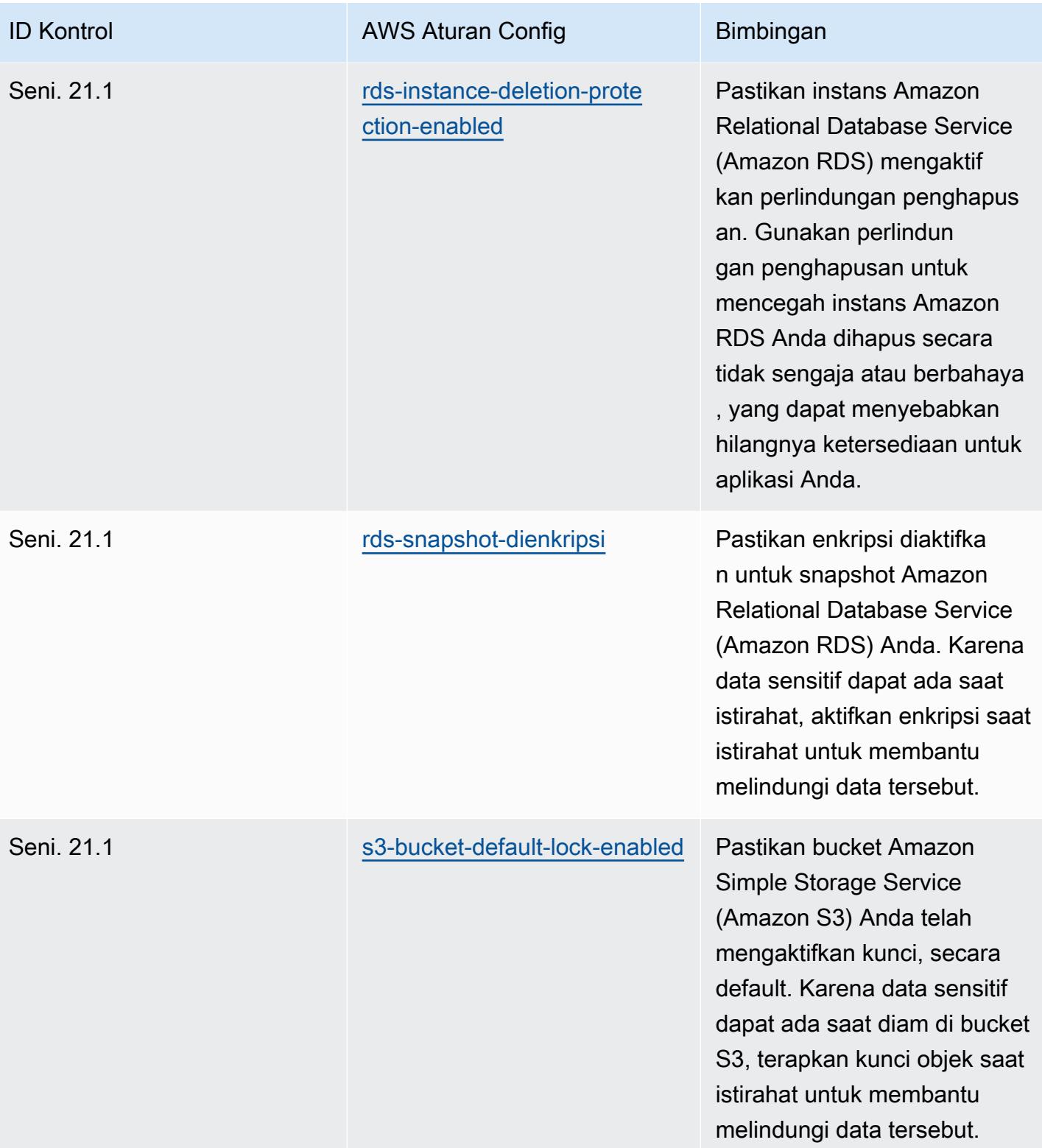

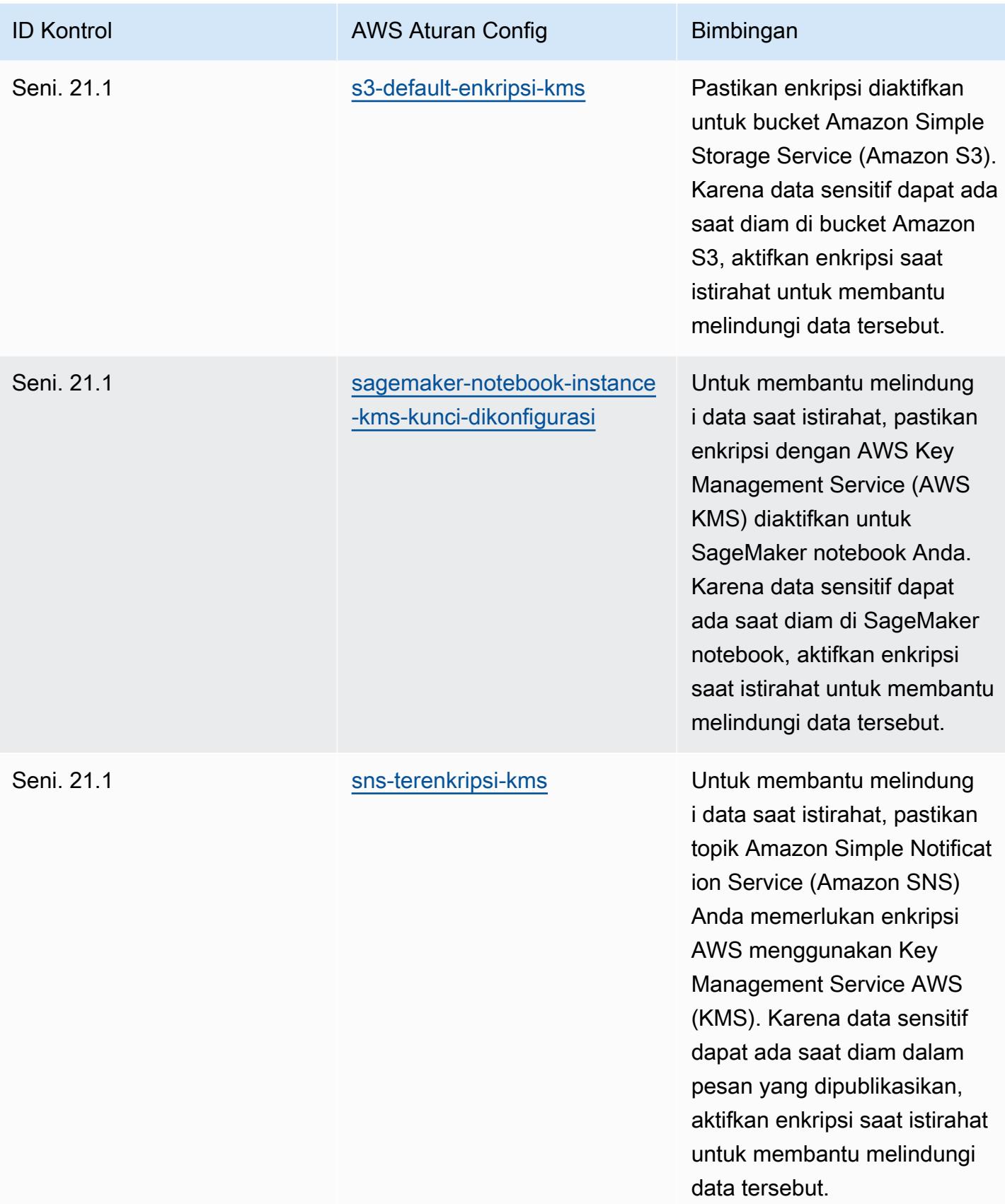

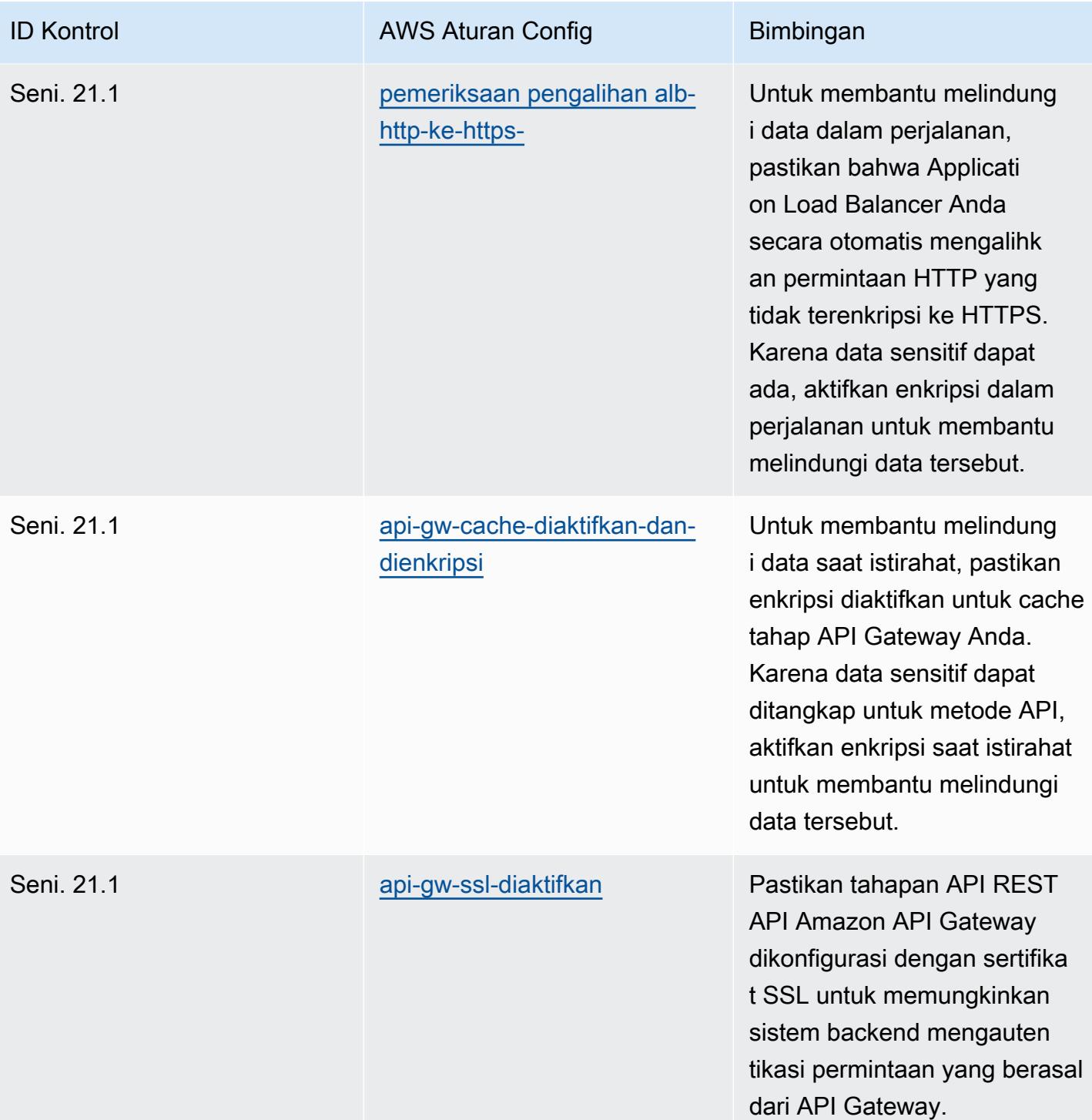

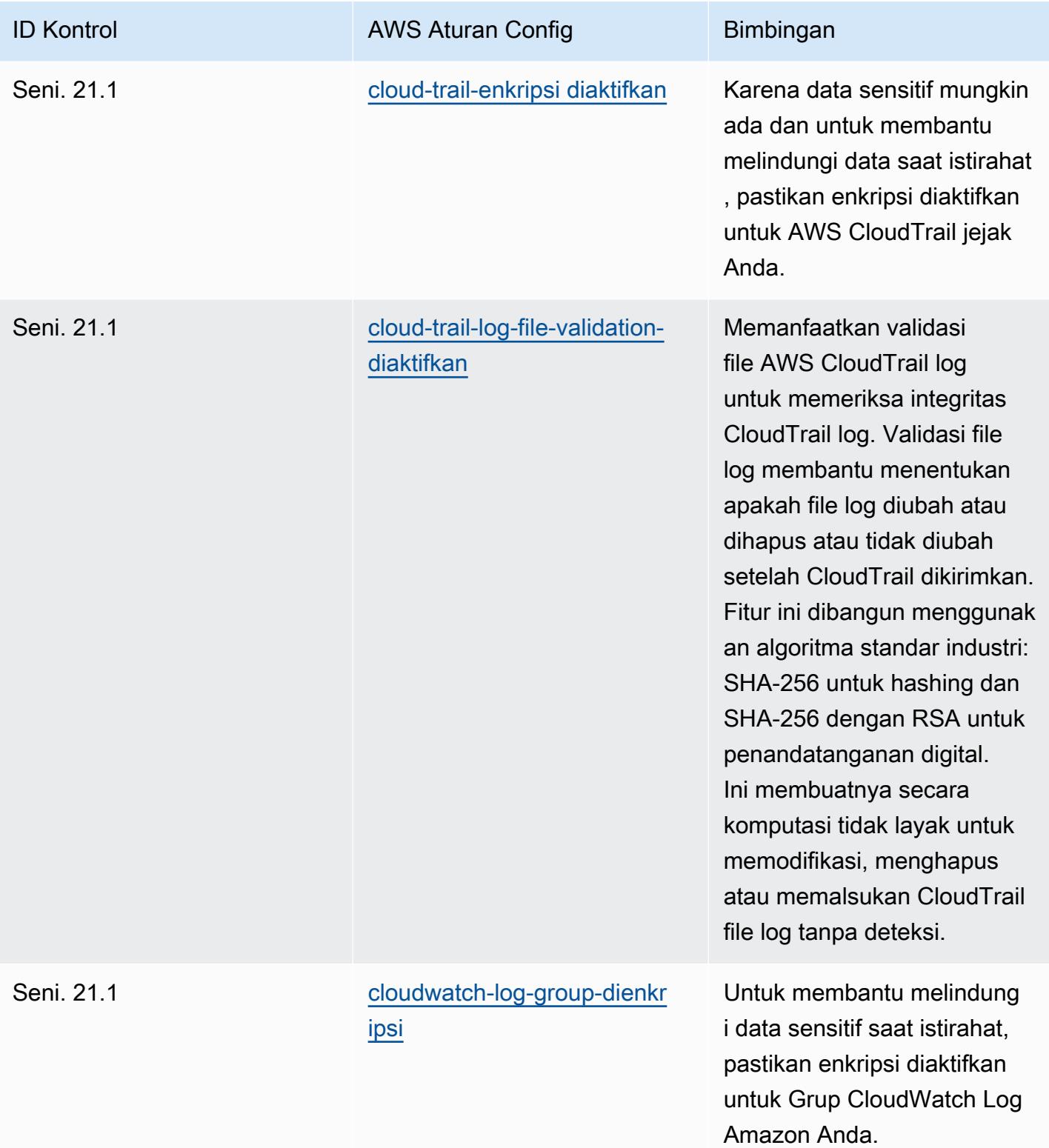

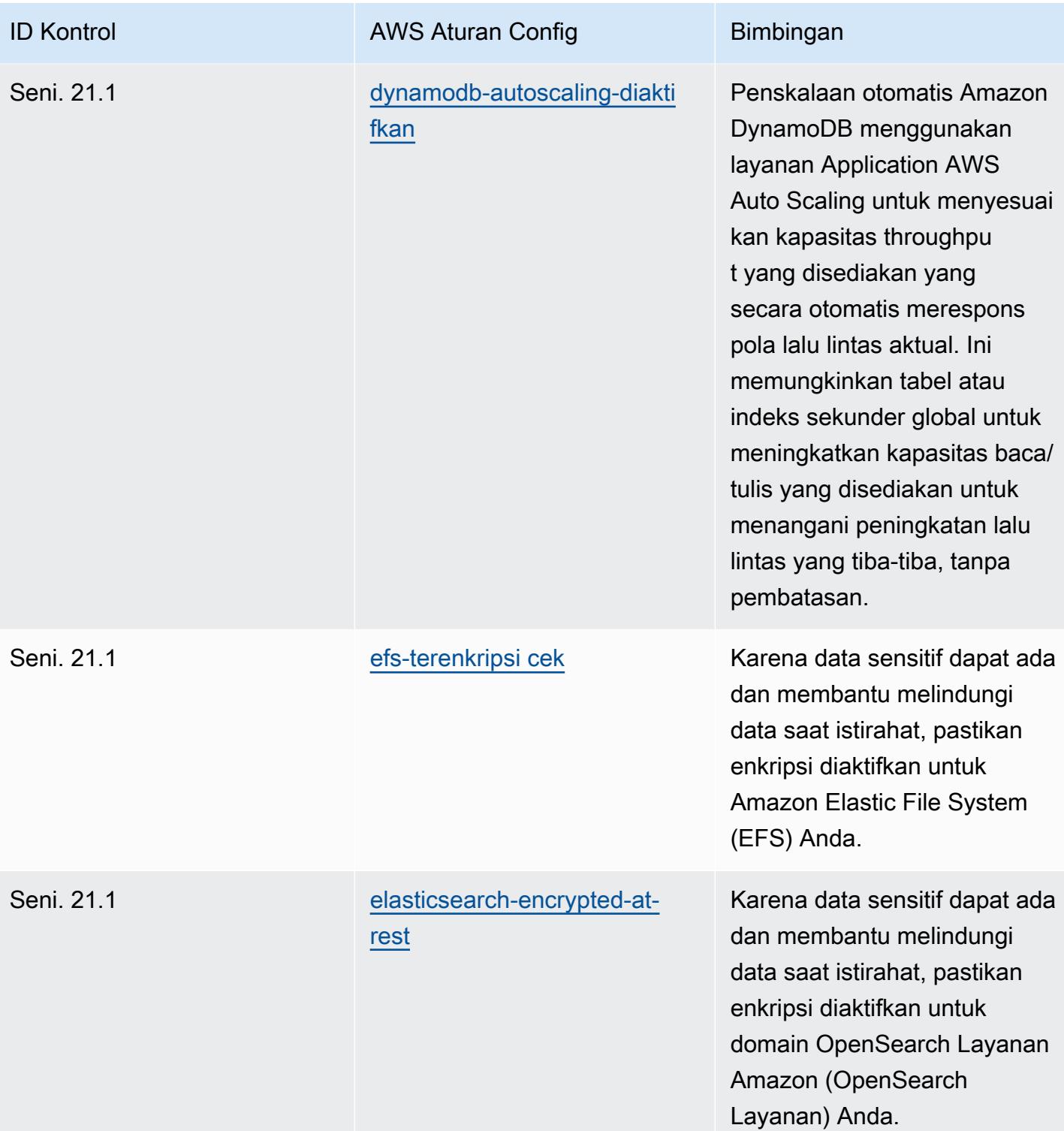

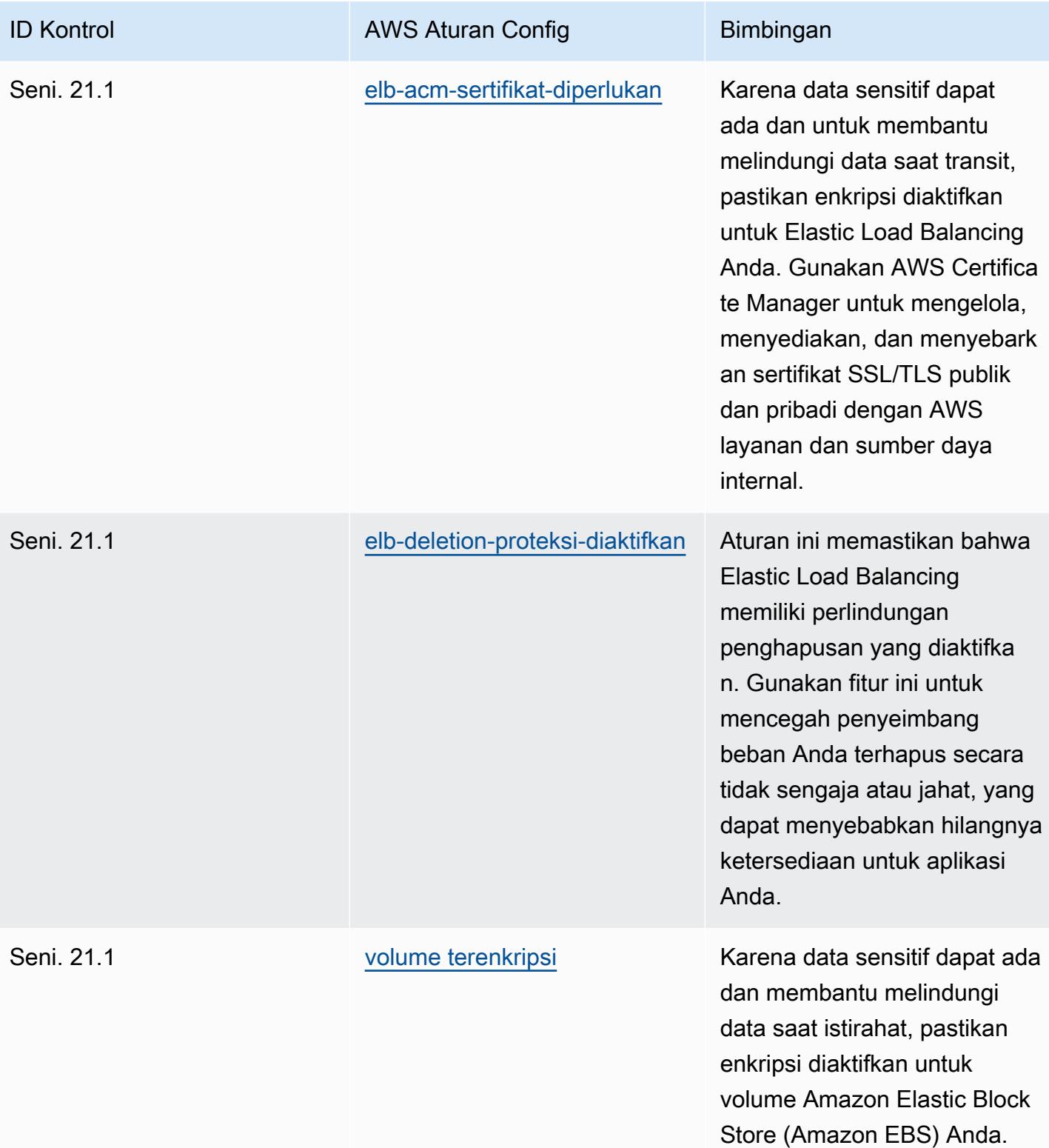

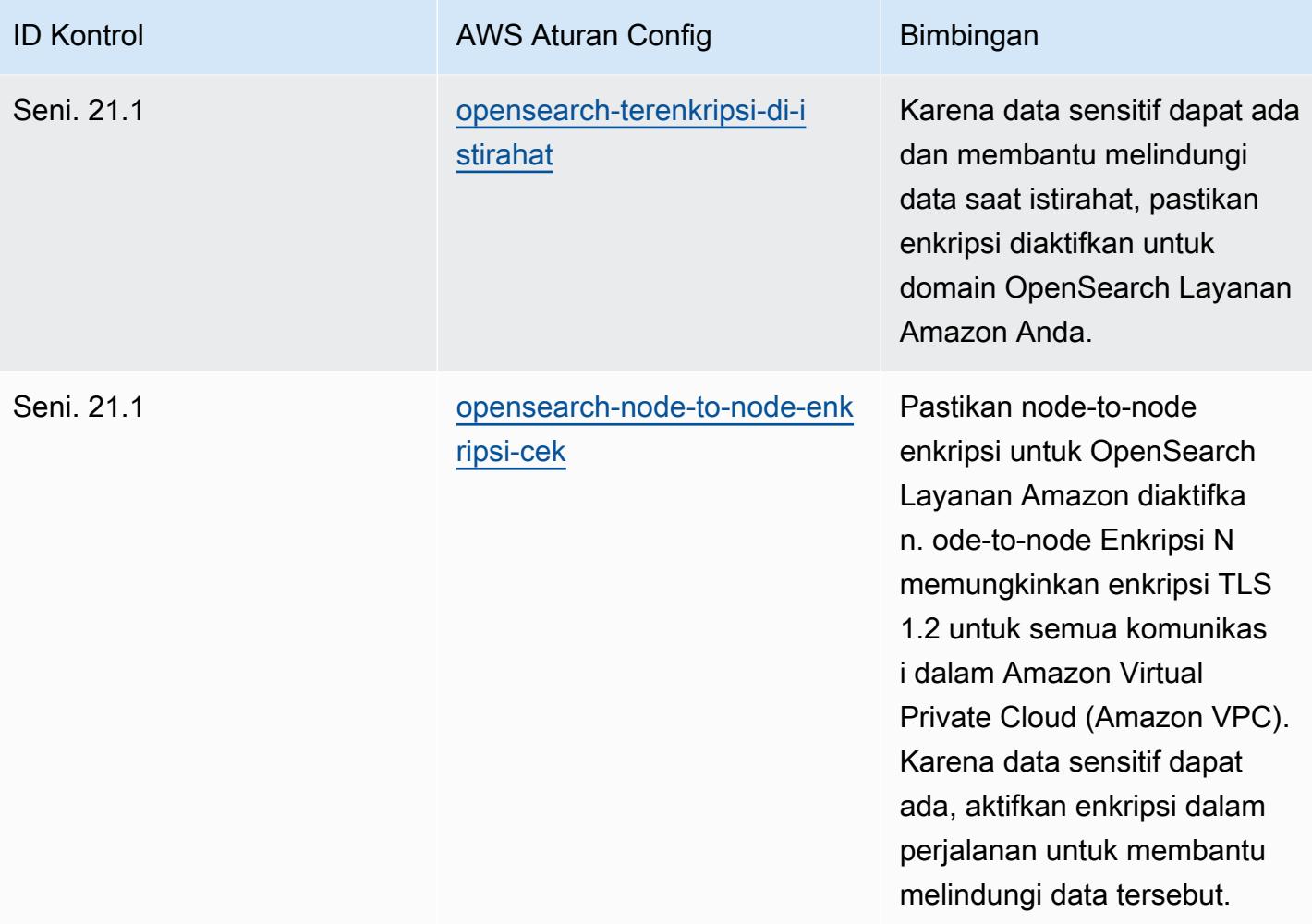

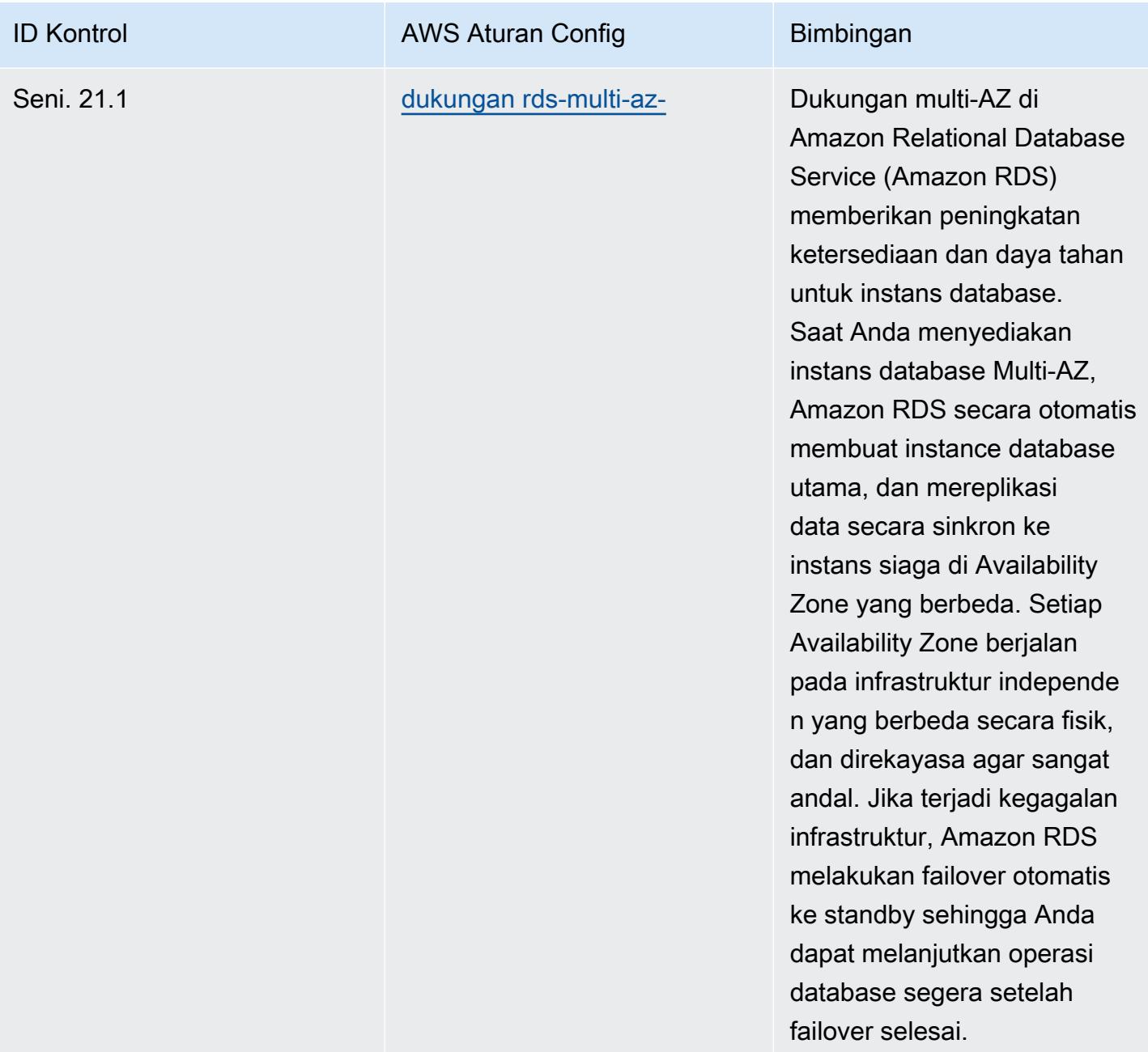

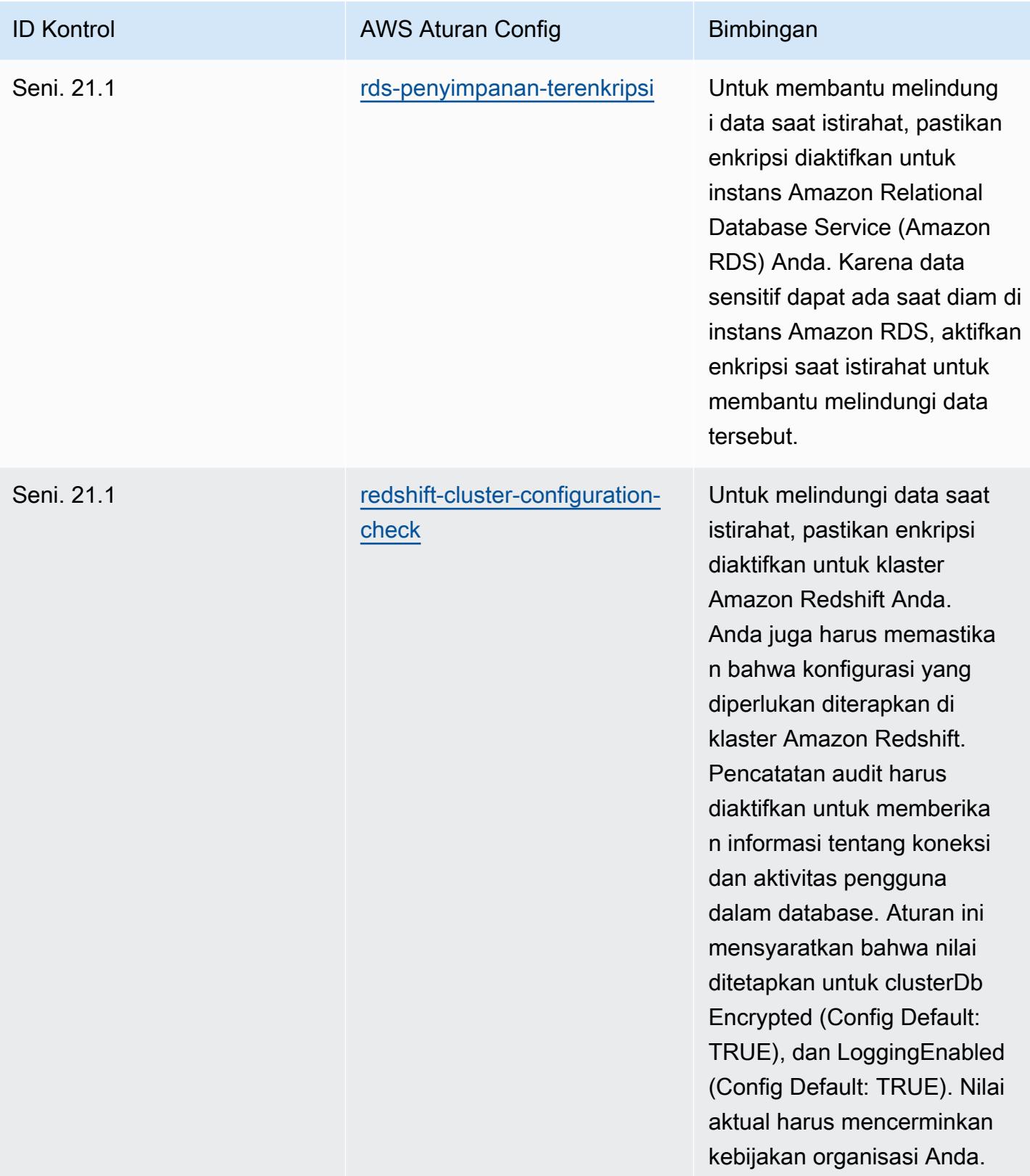

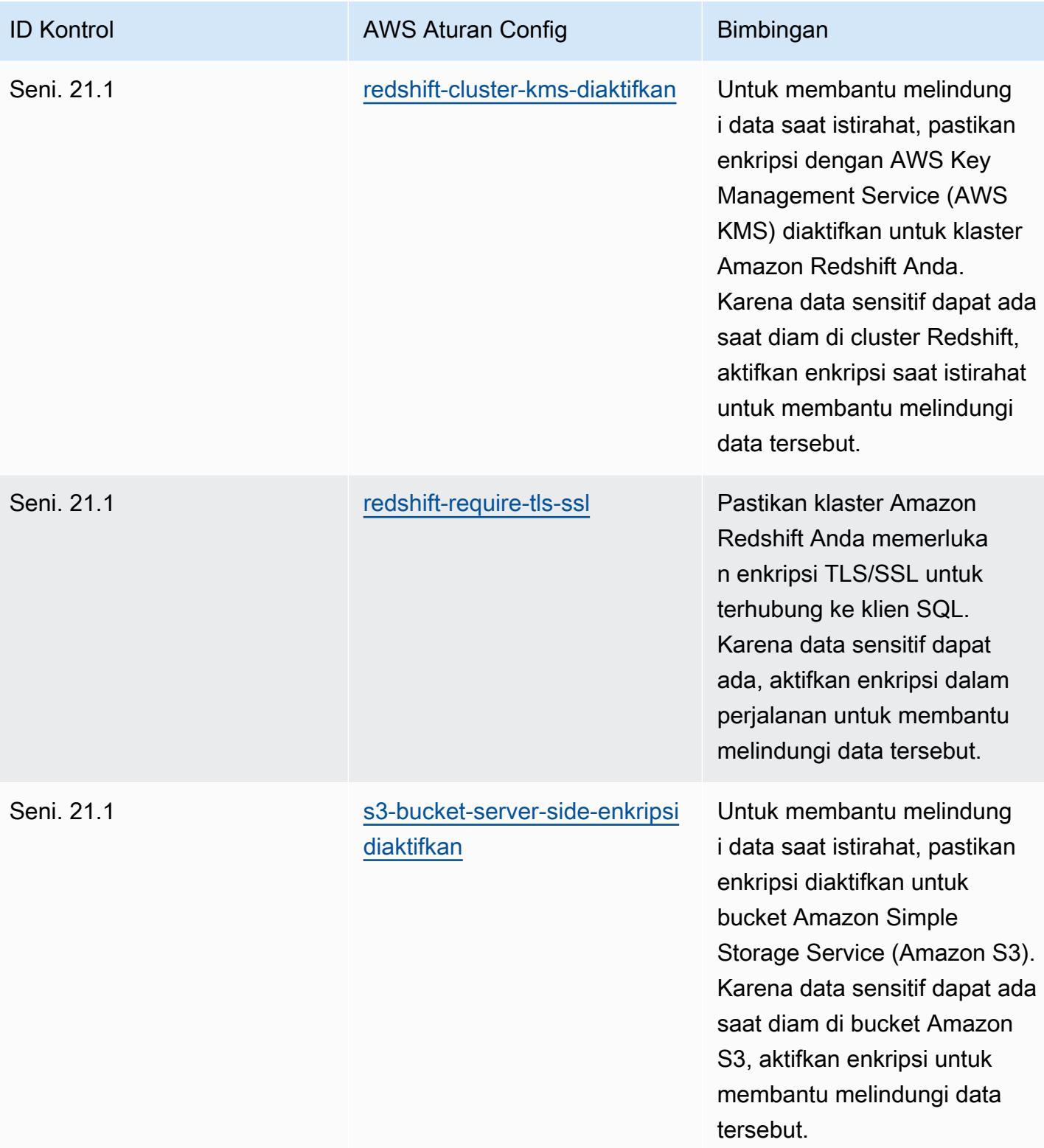

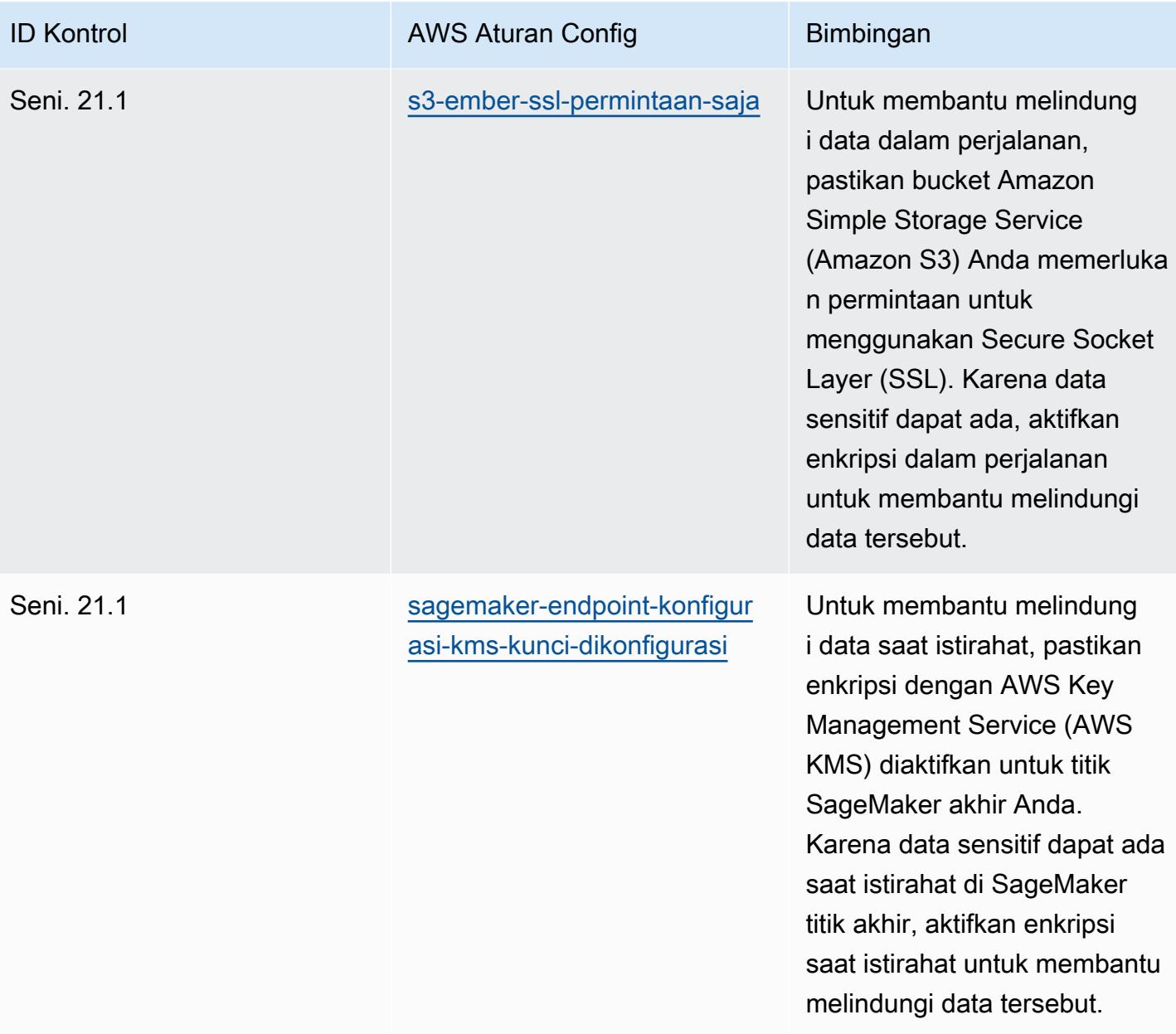

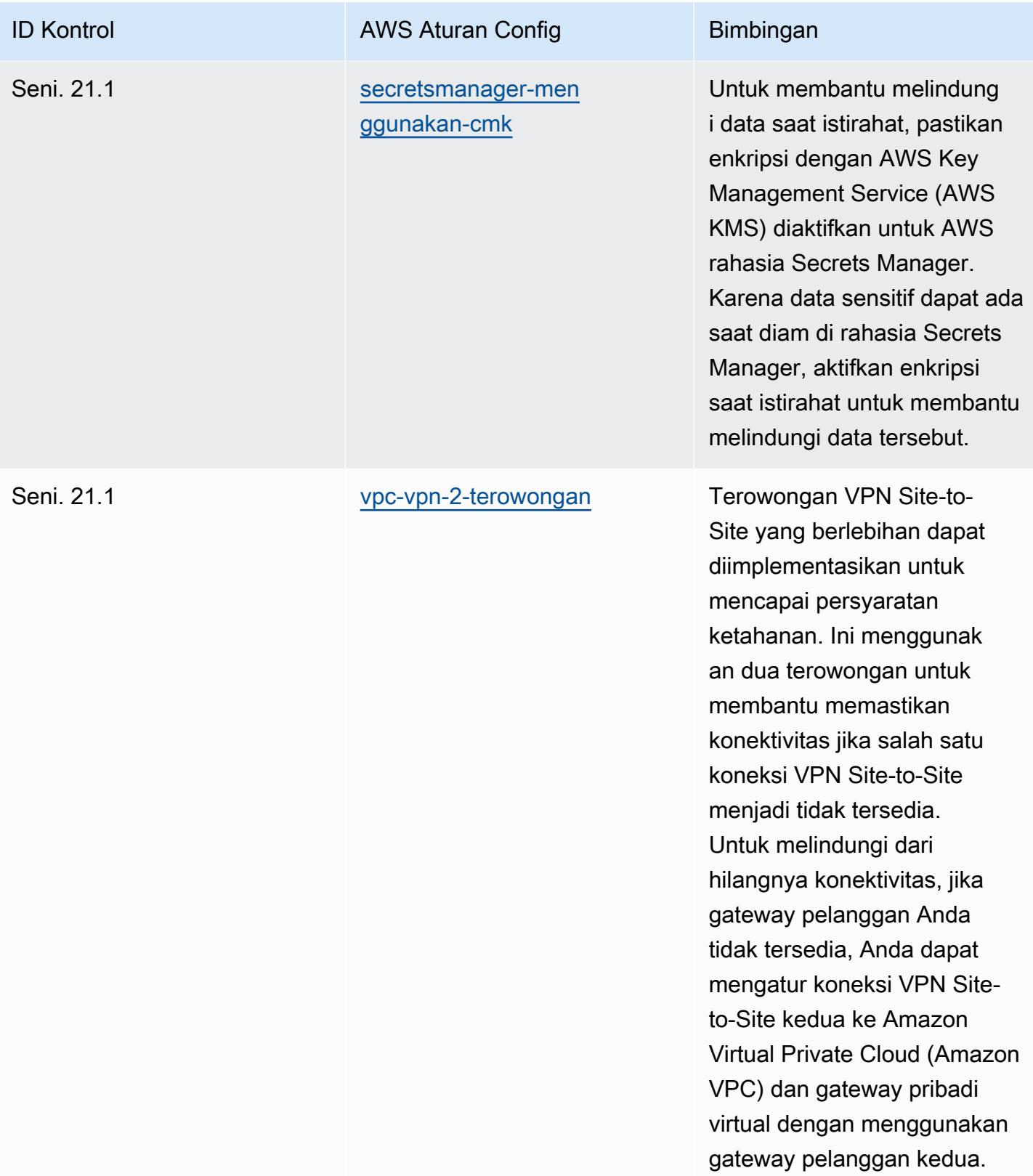

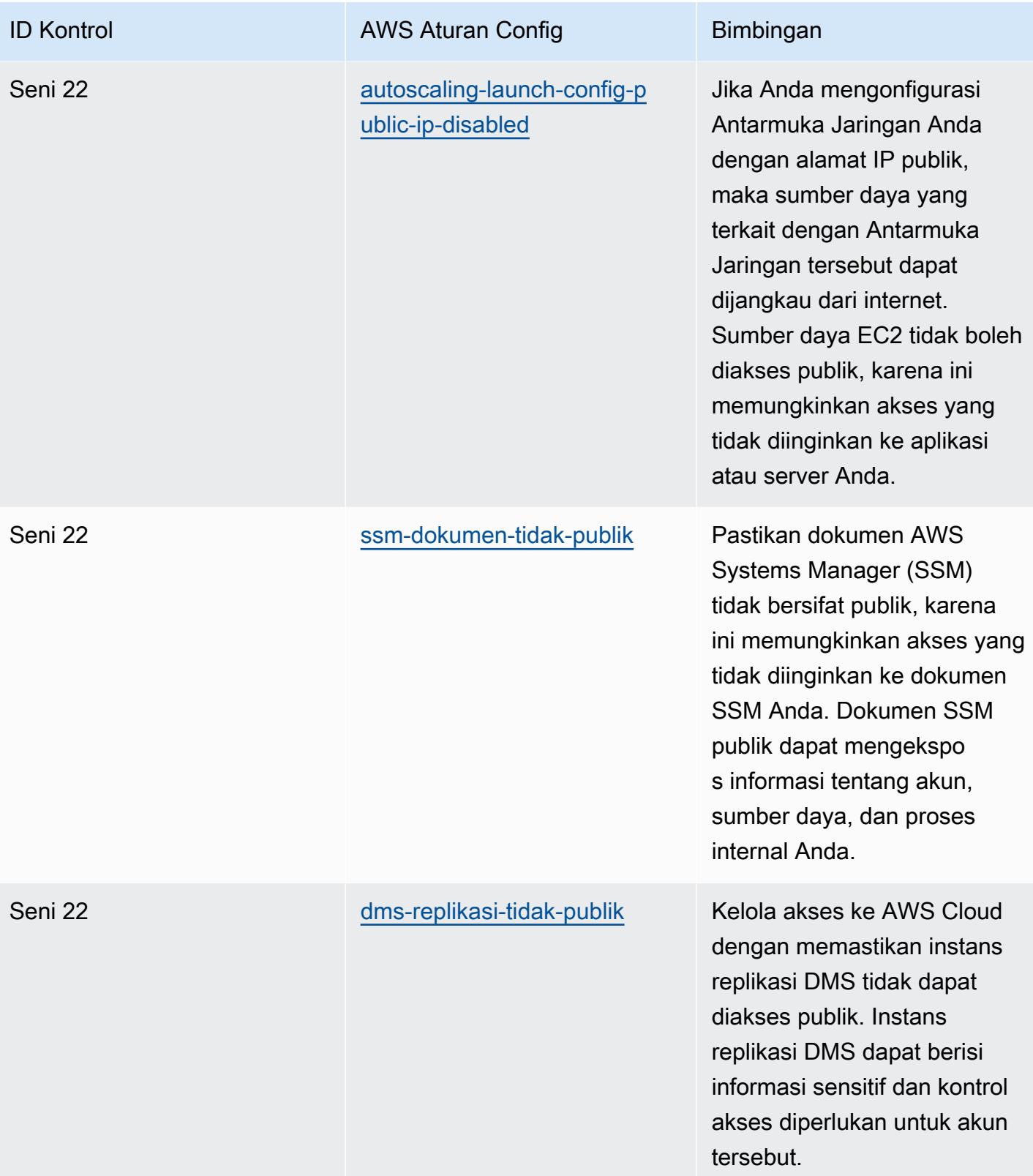

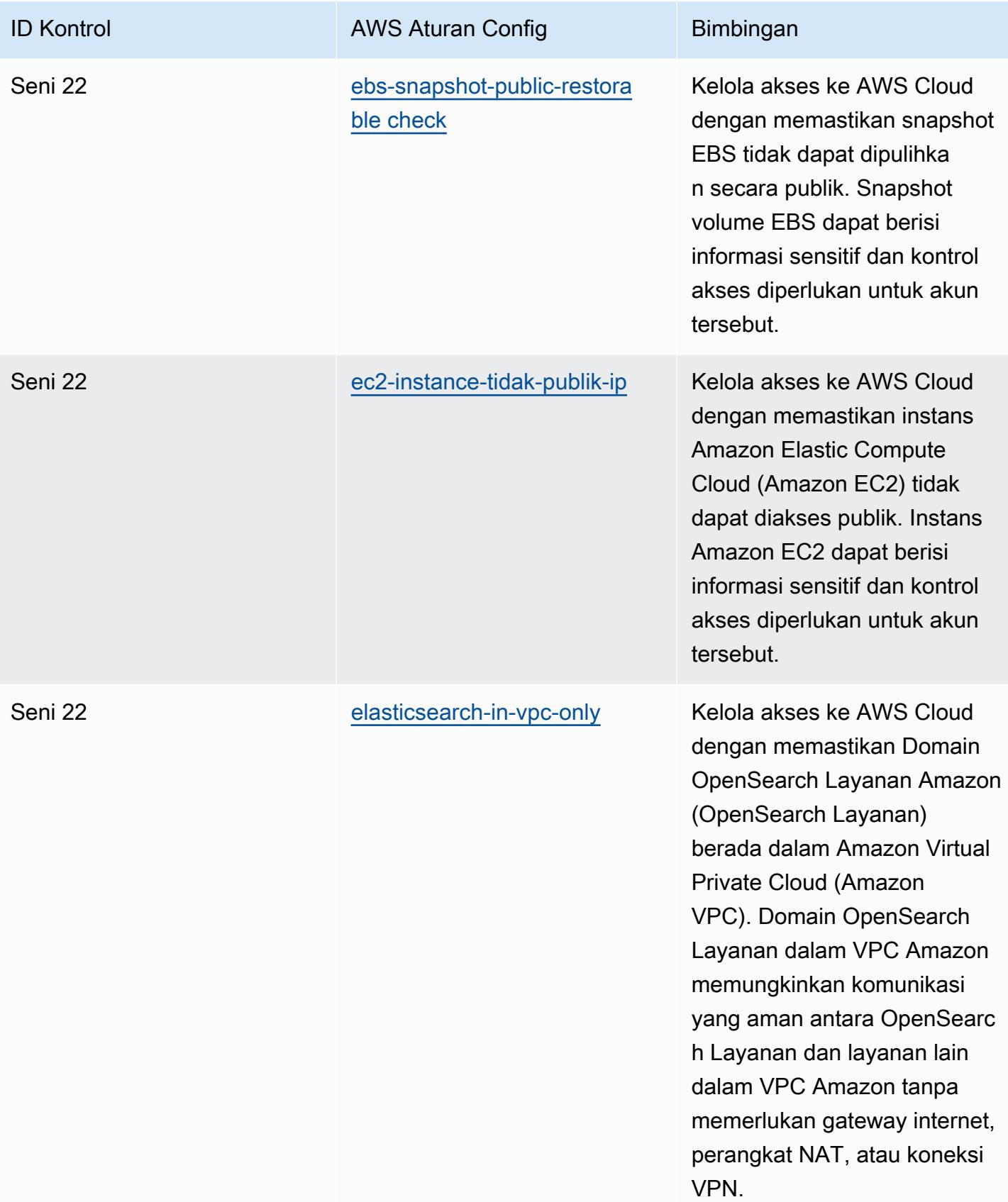

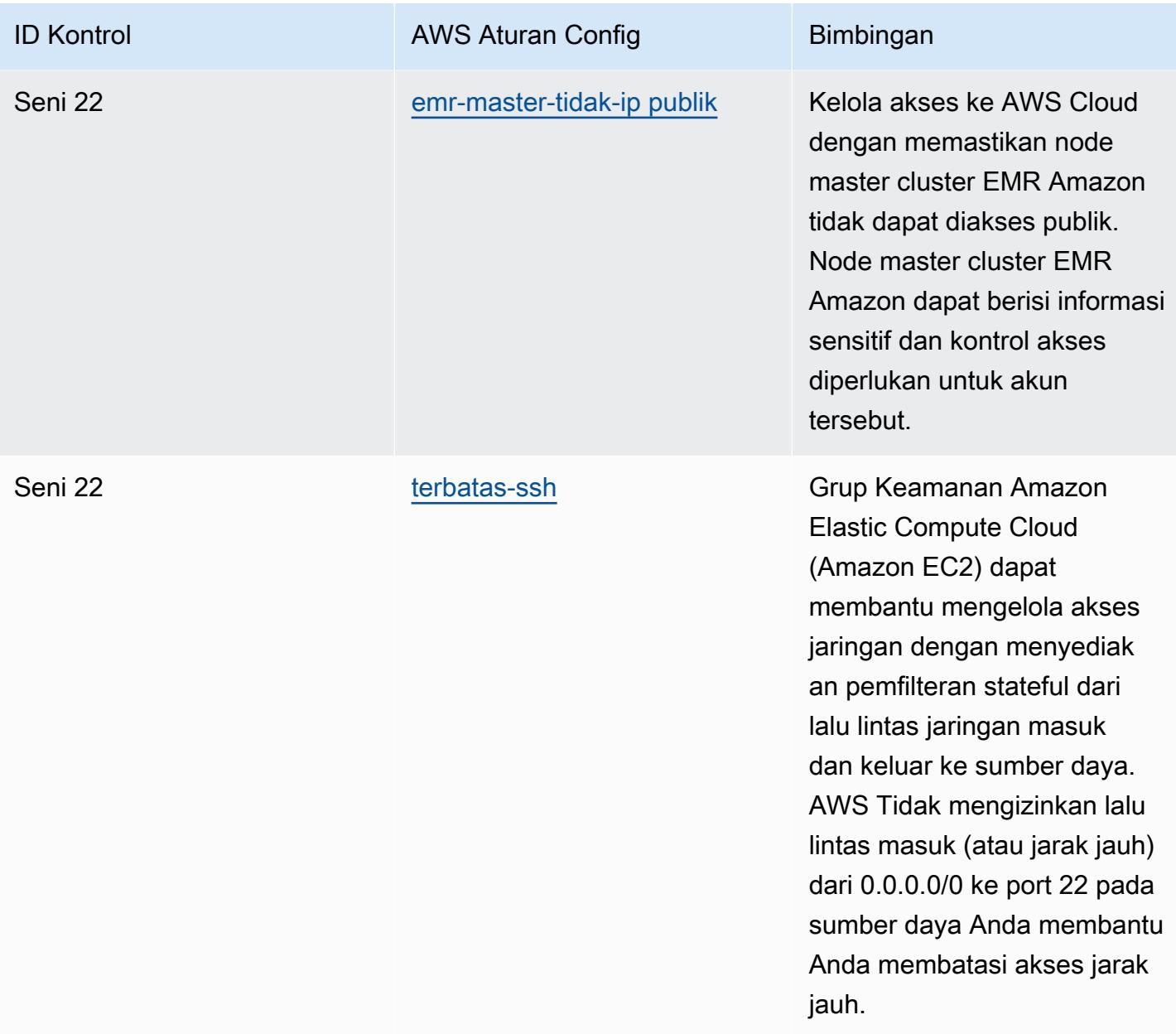

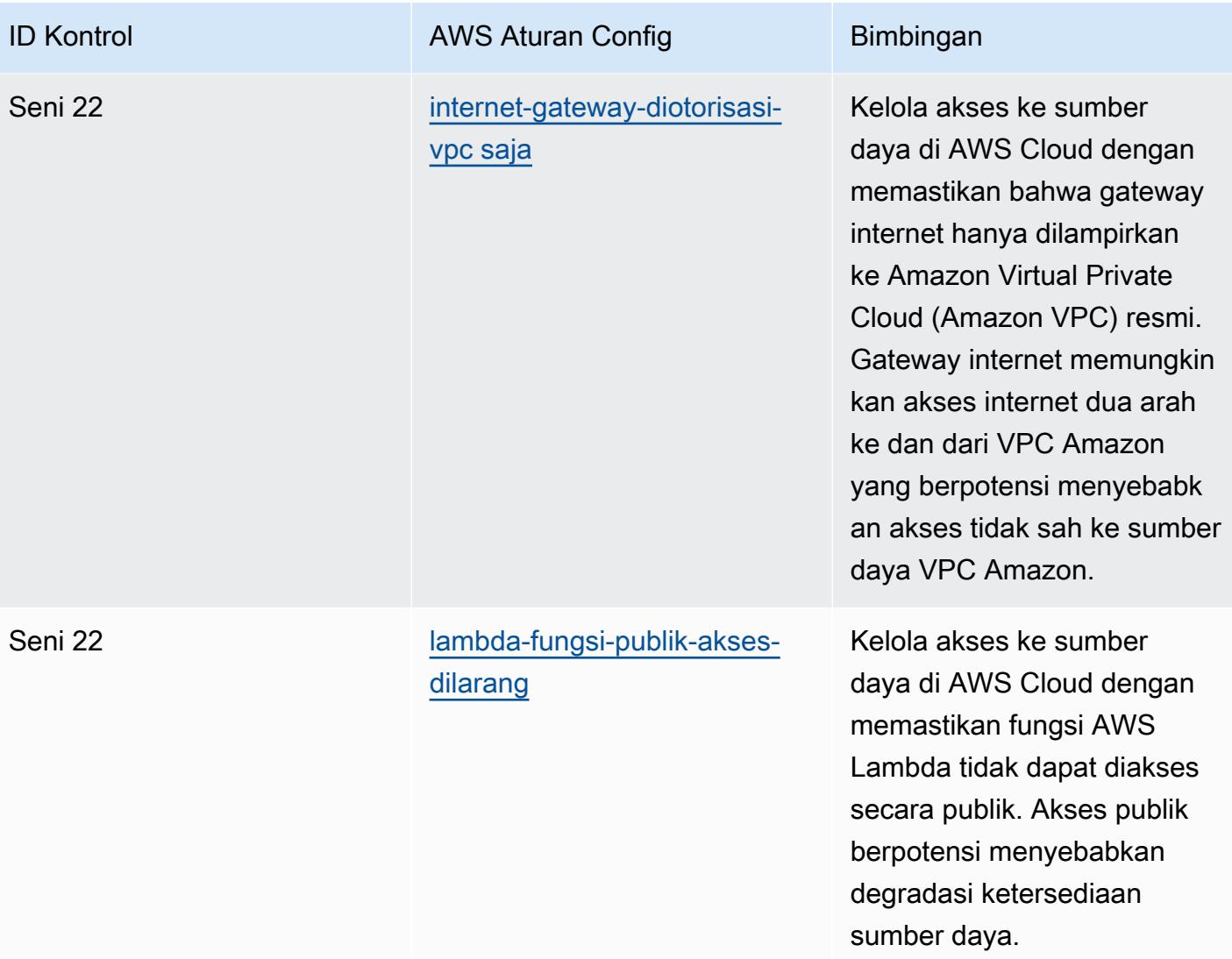

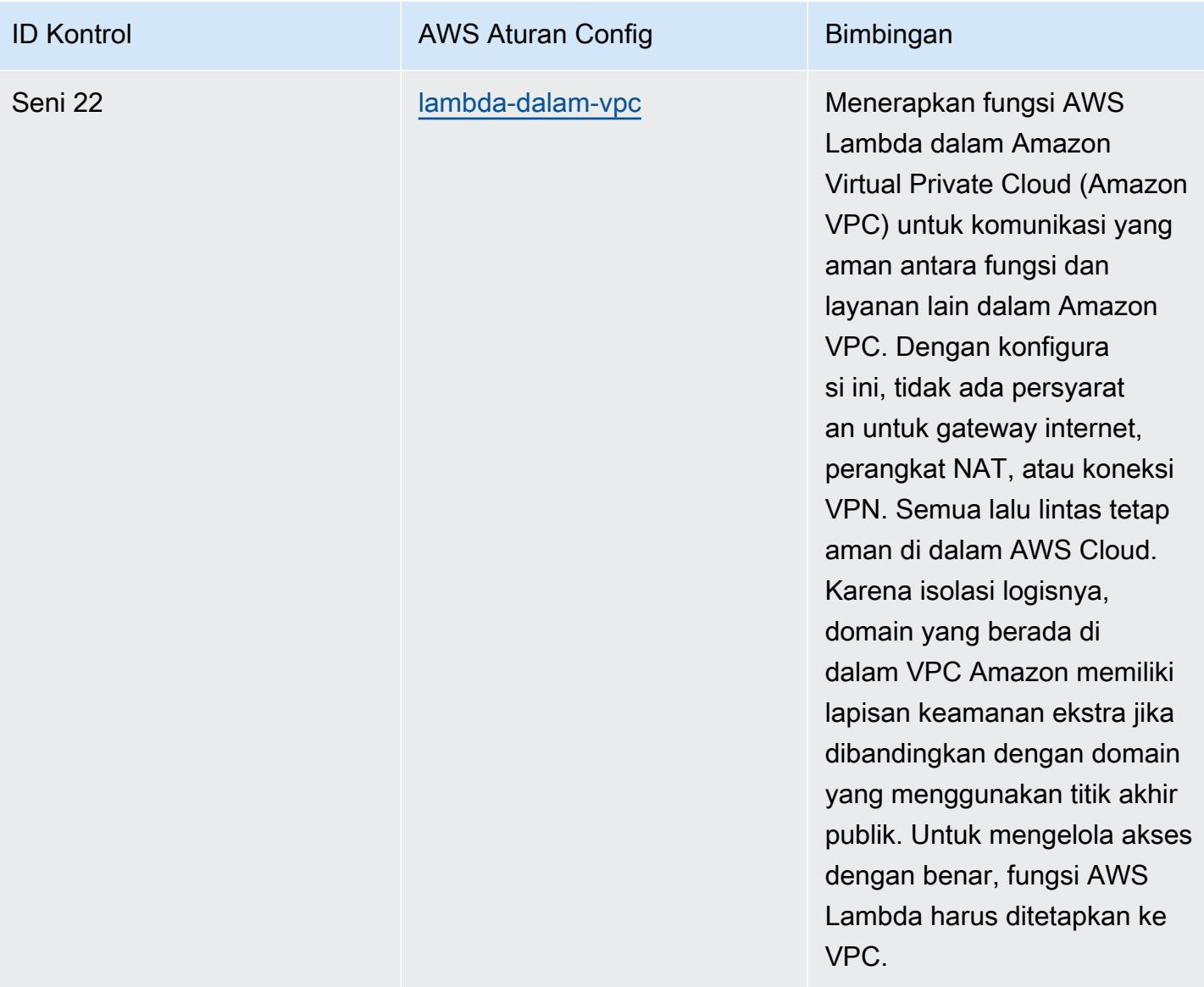

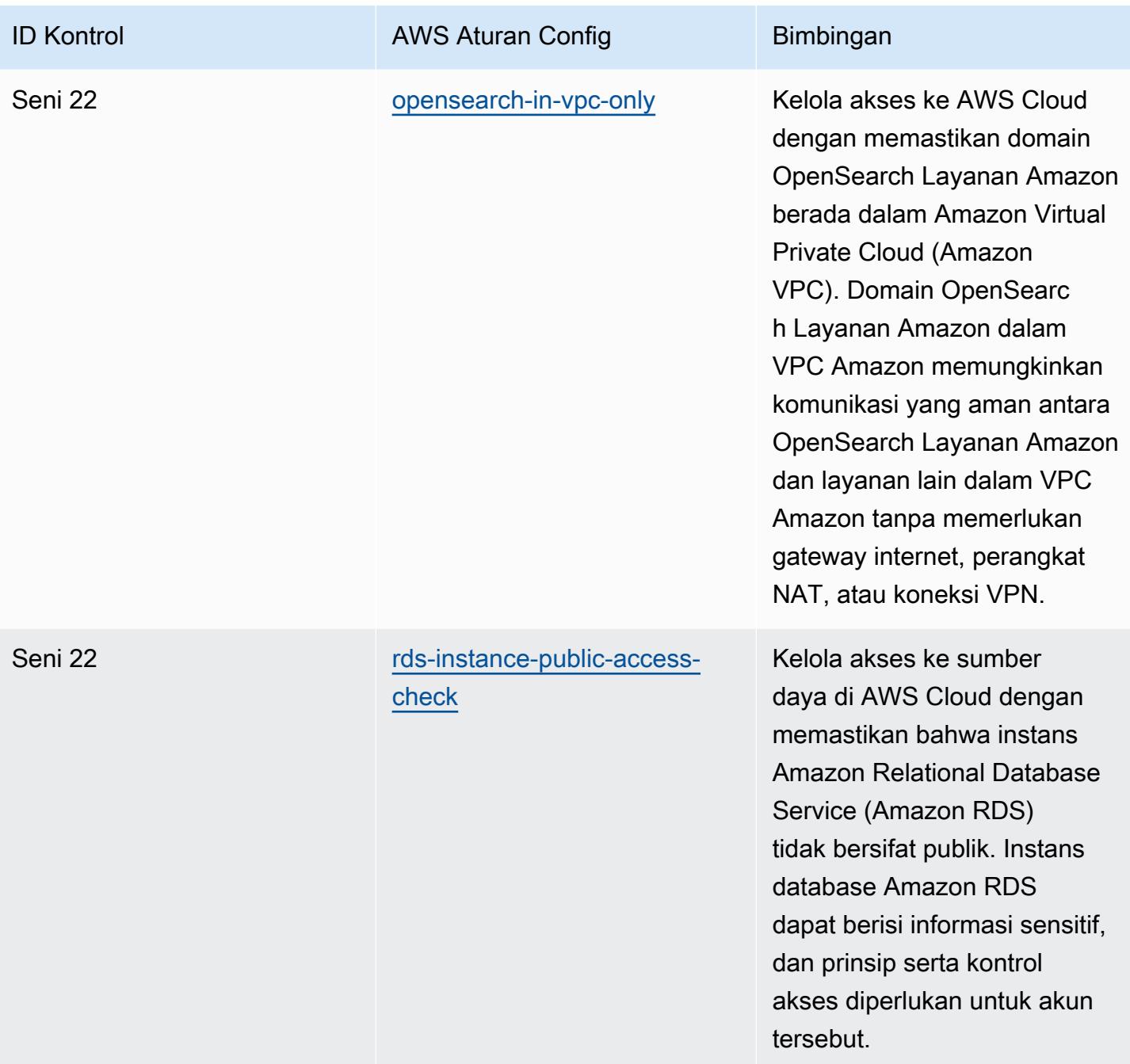

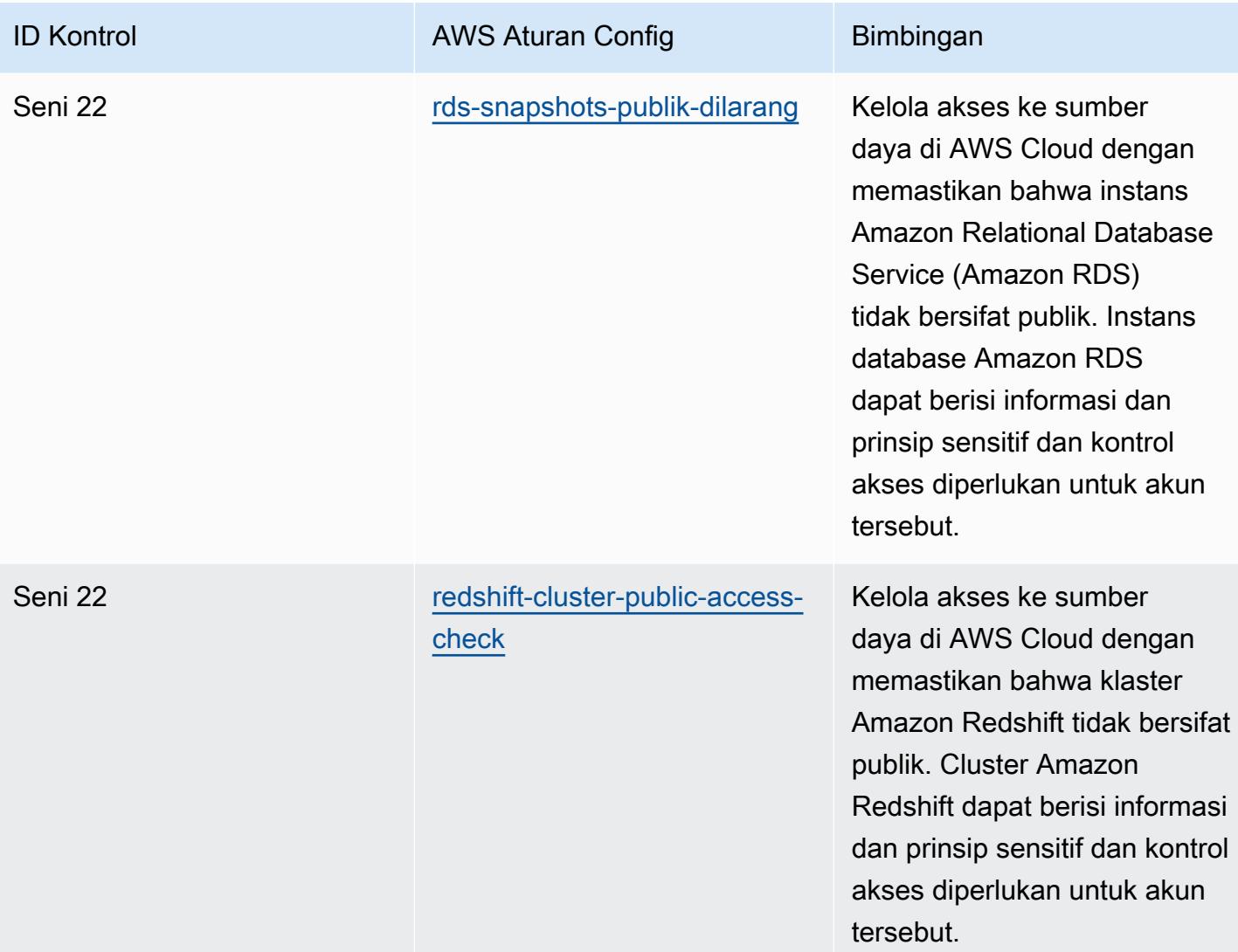

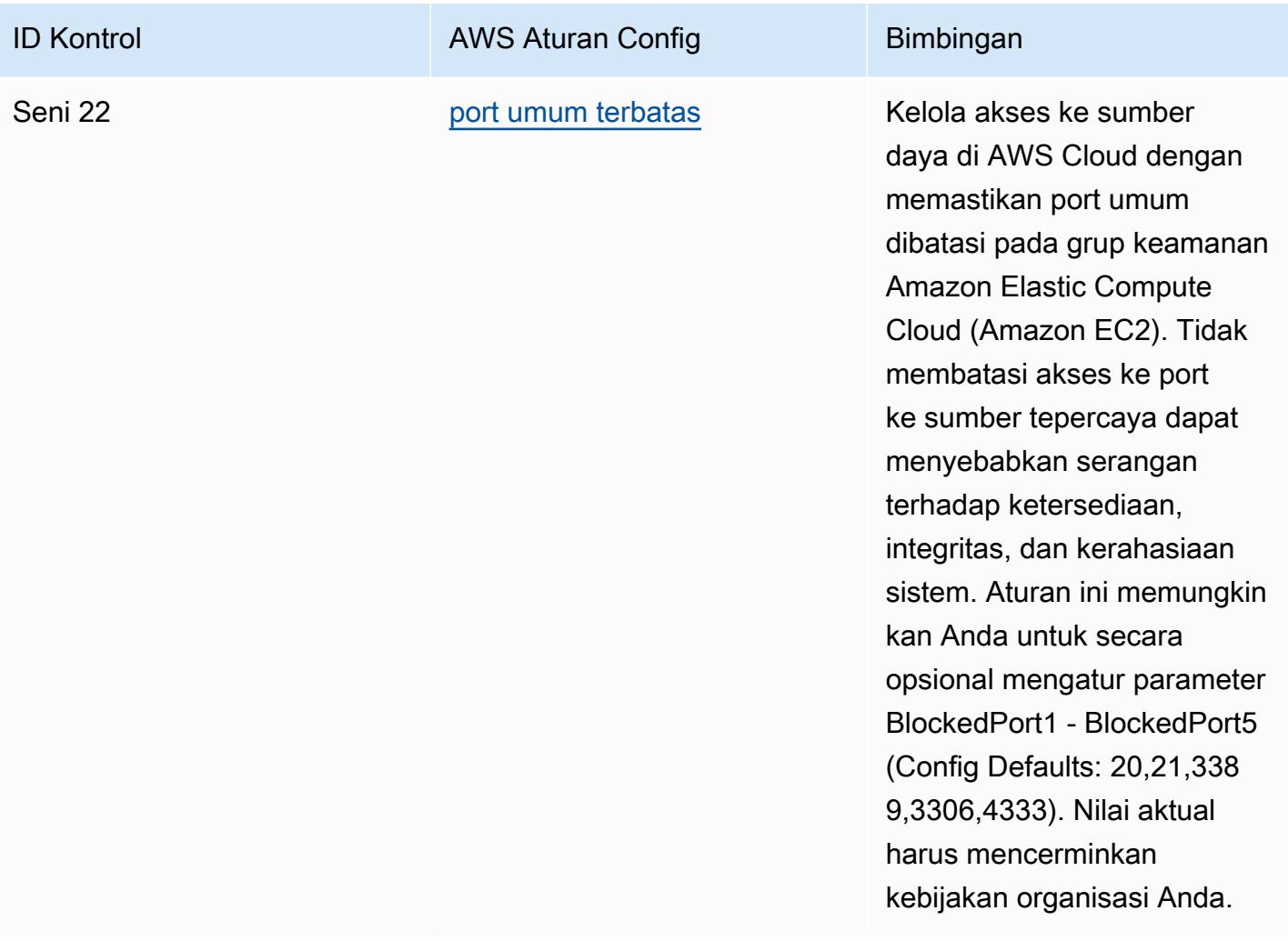

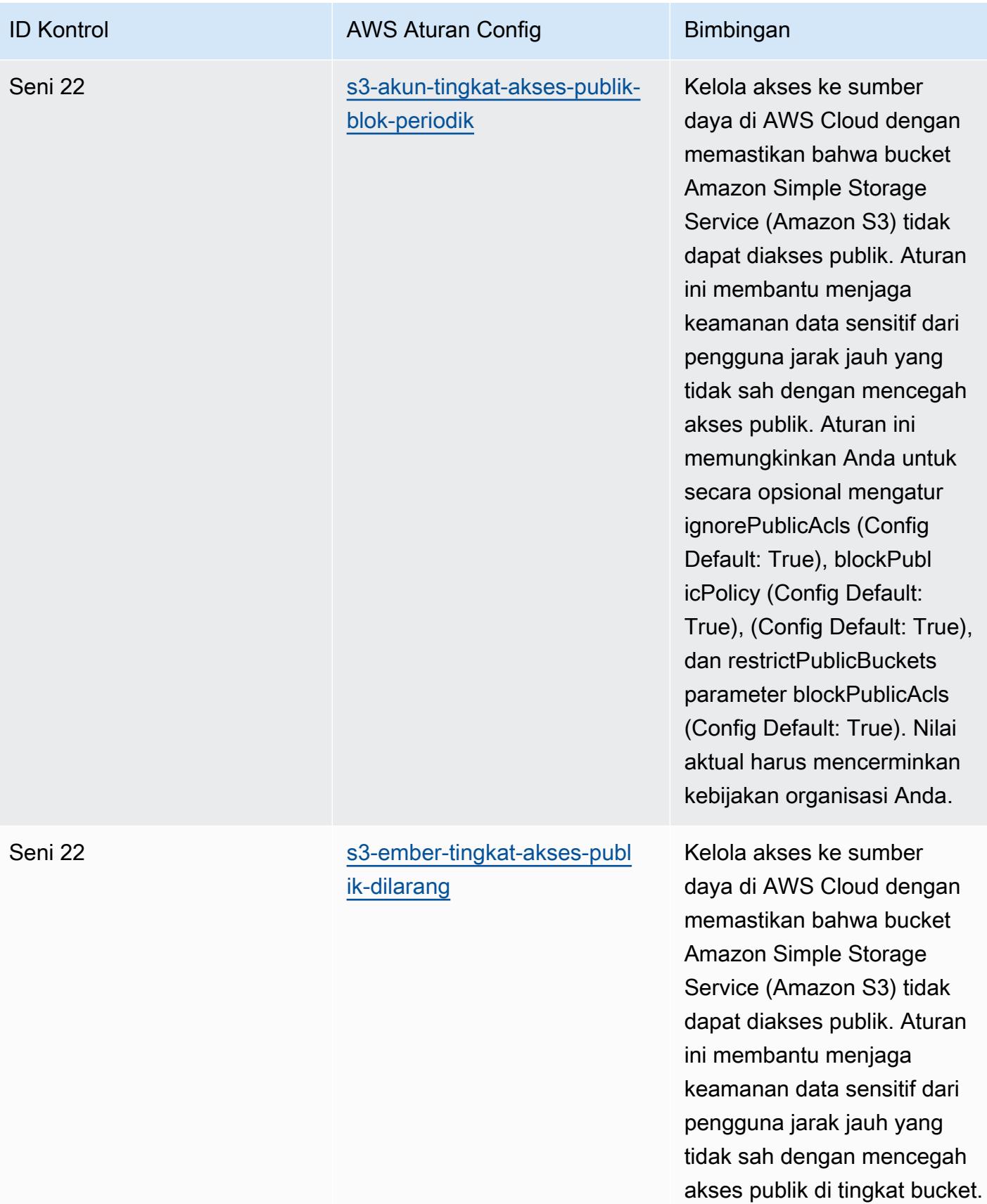

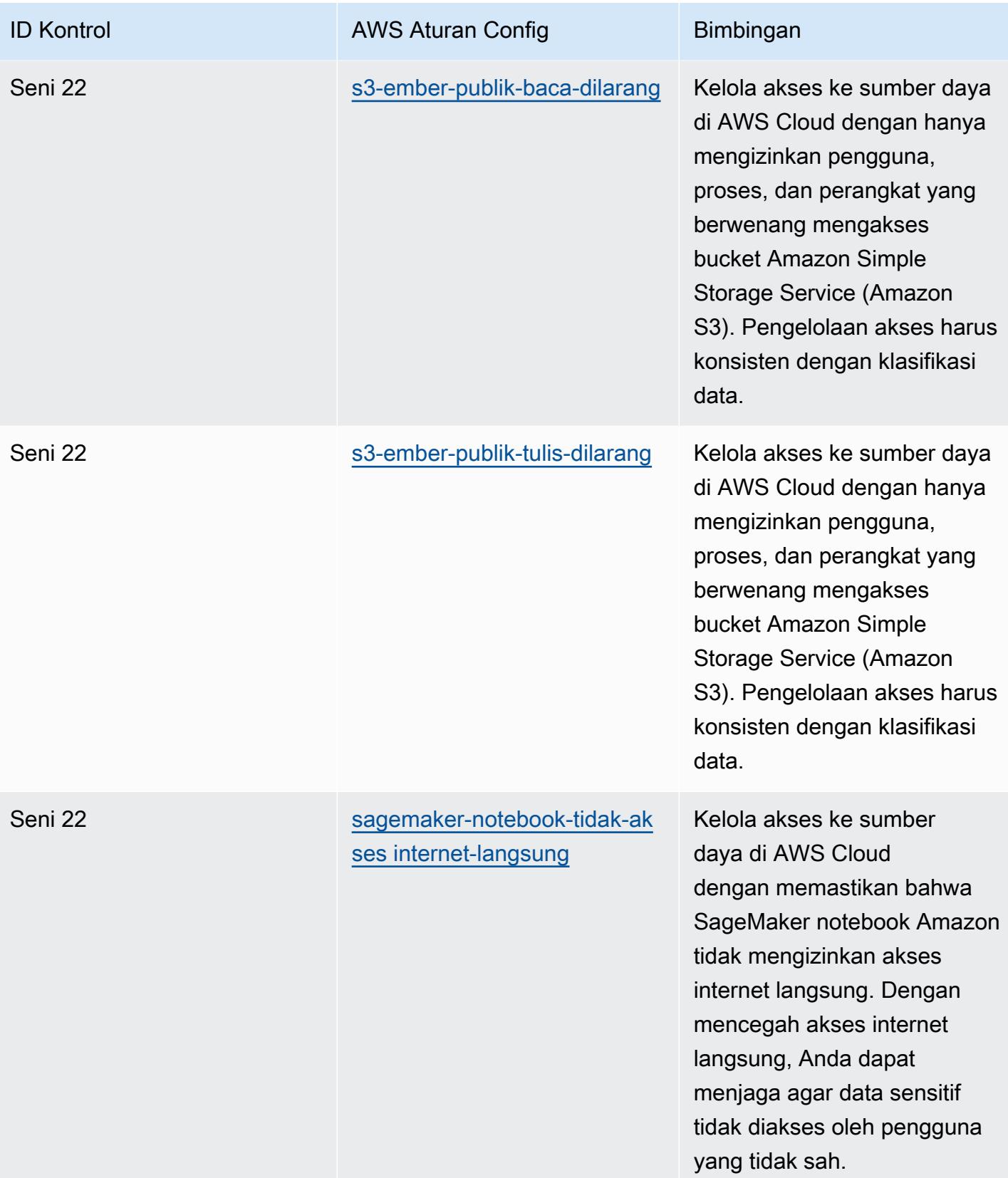

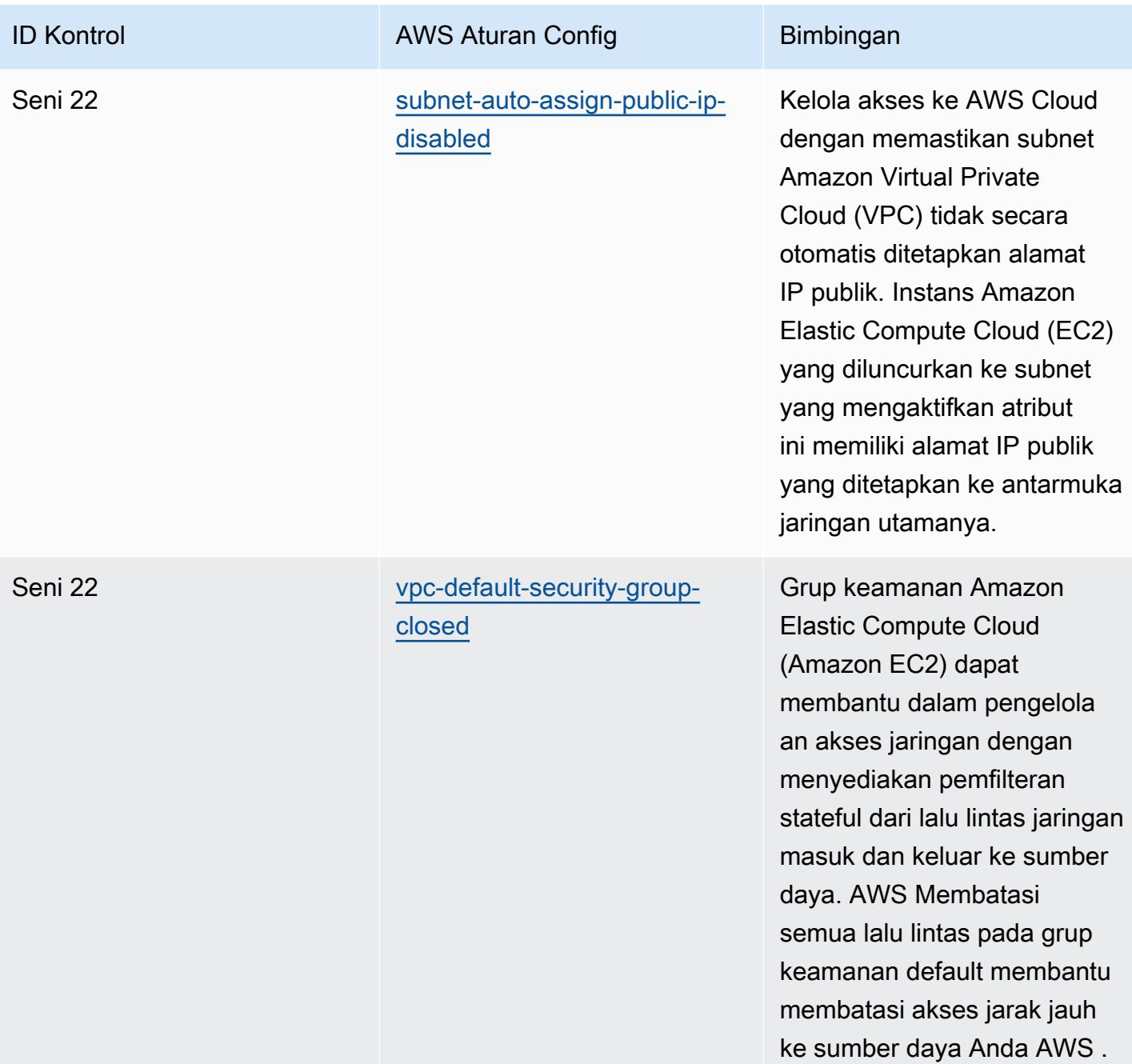

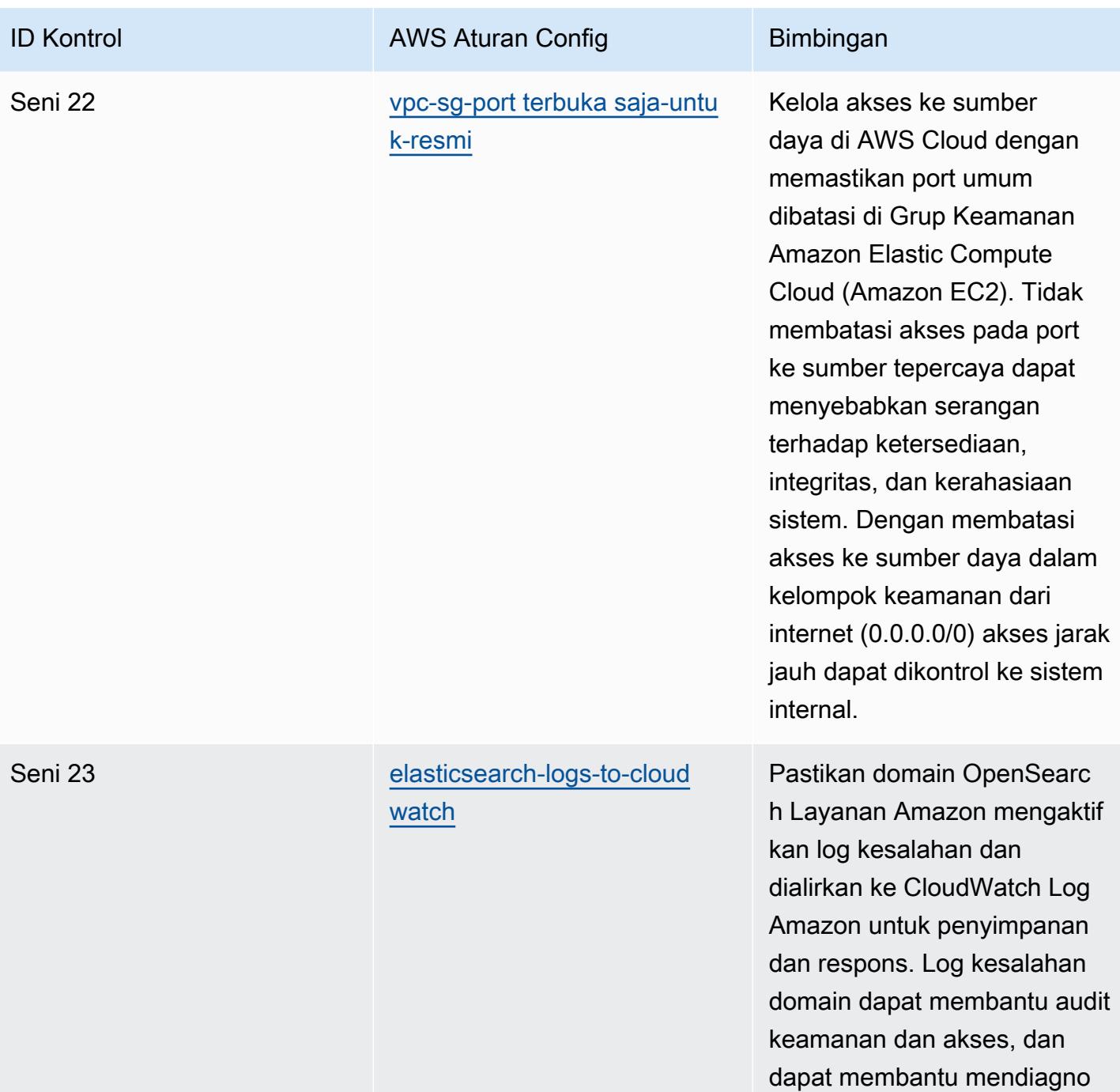

sis masalah ketersediaan.

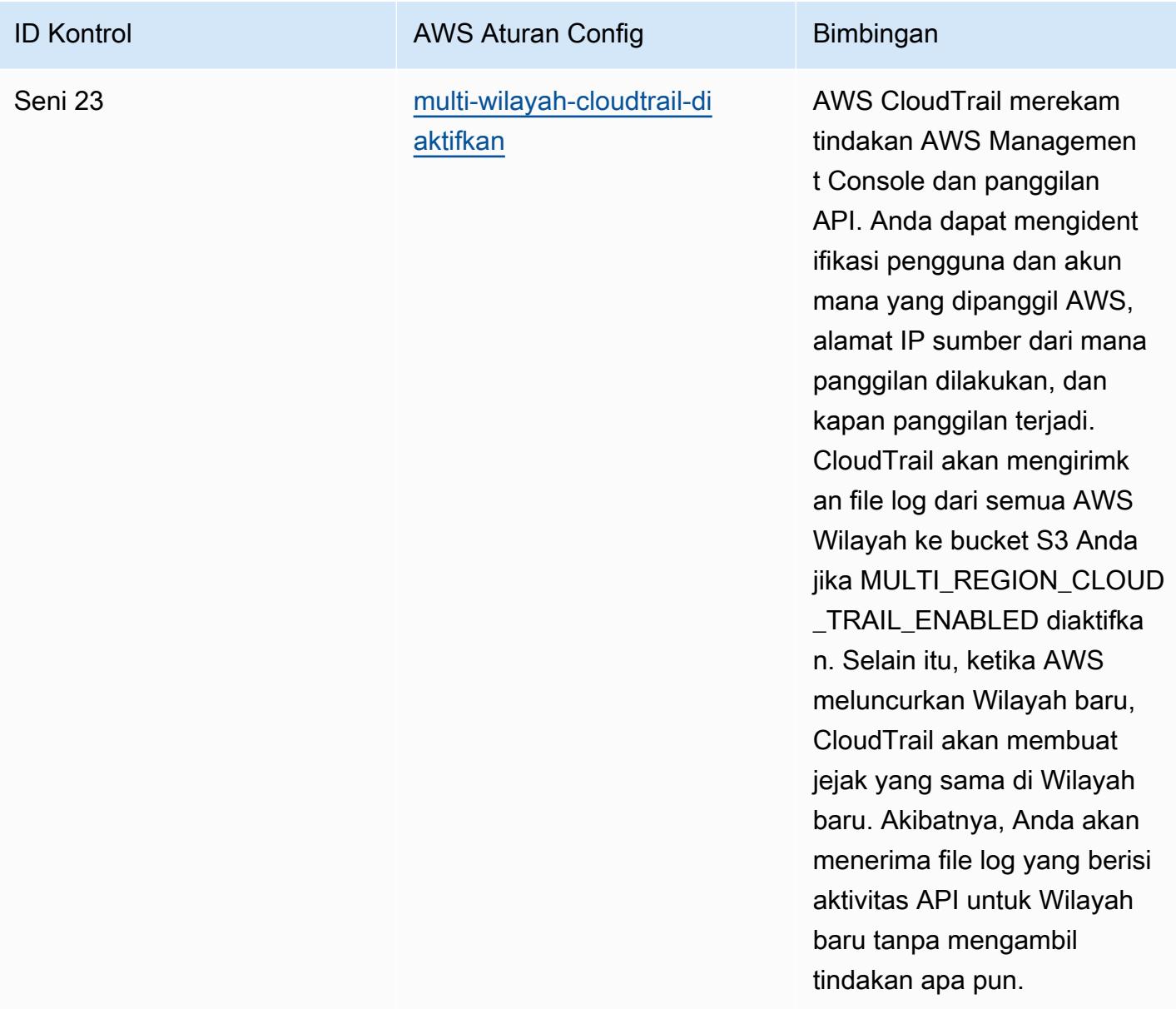

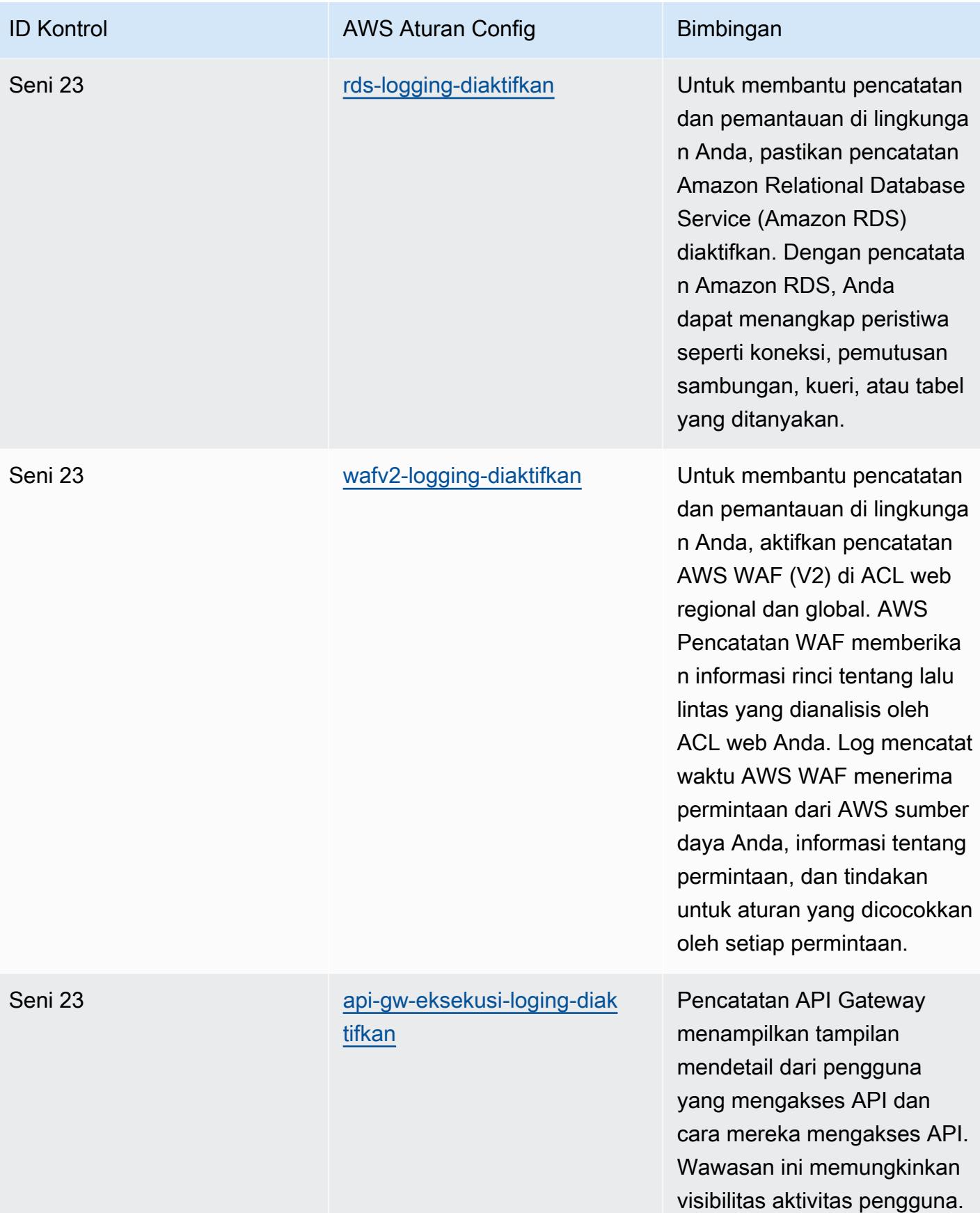

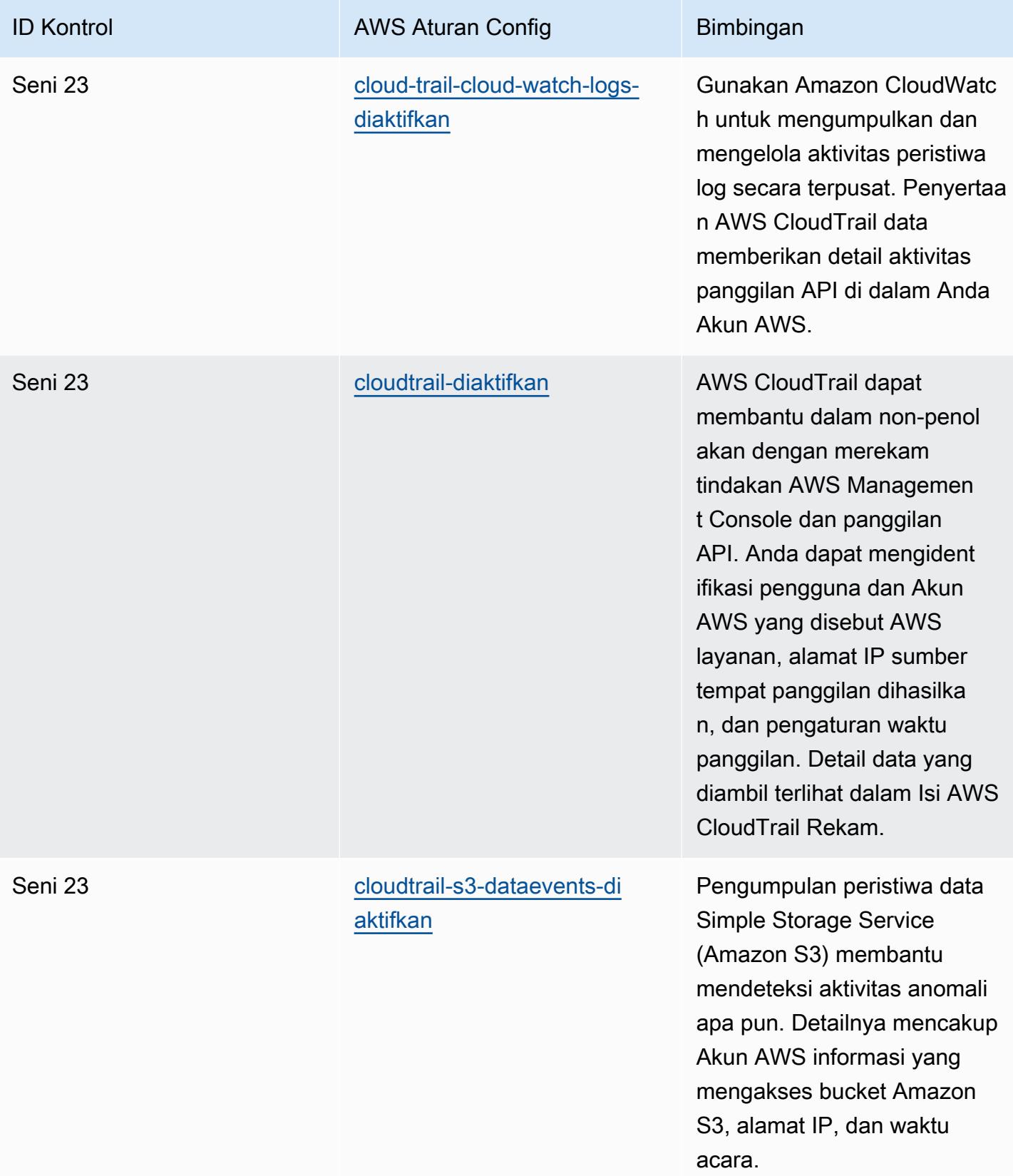

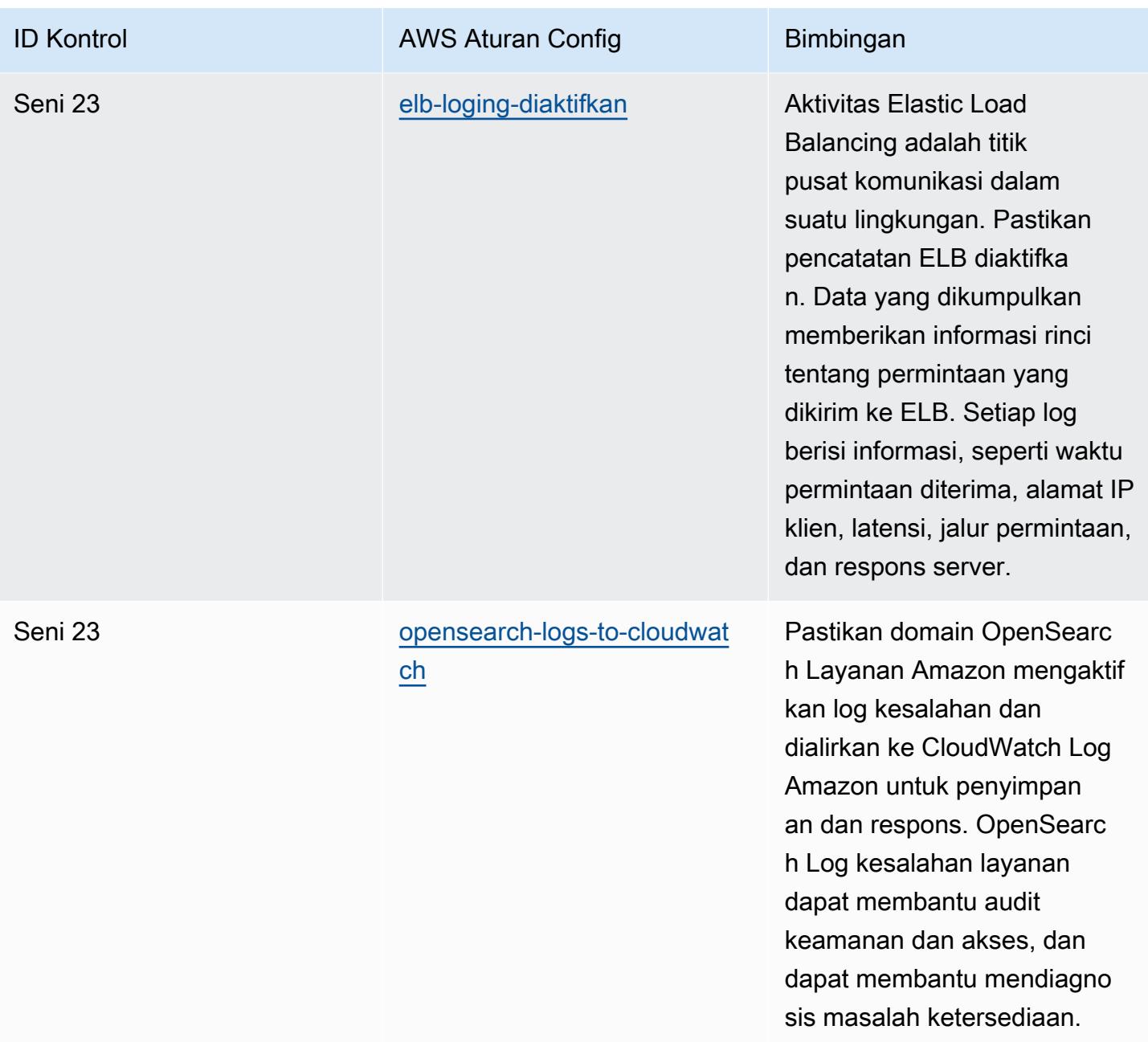

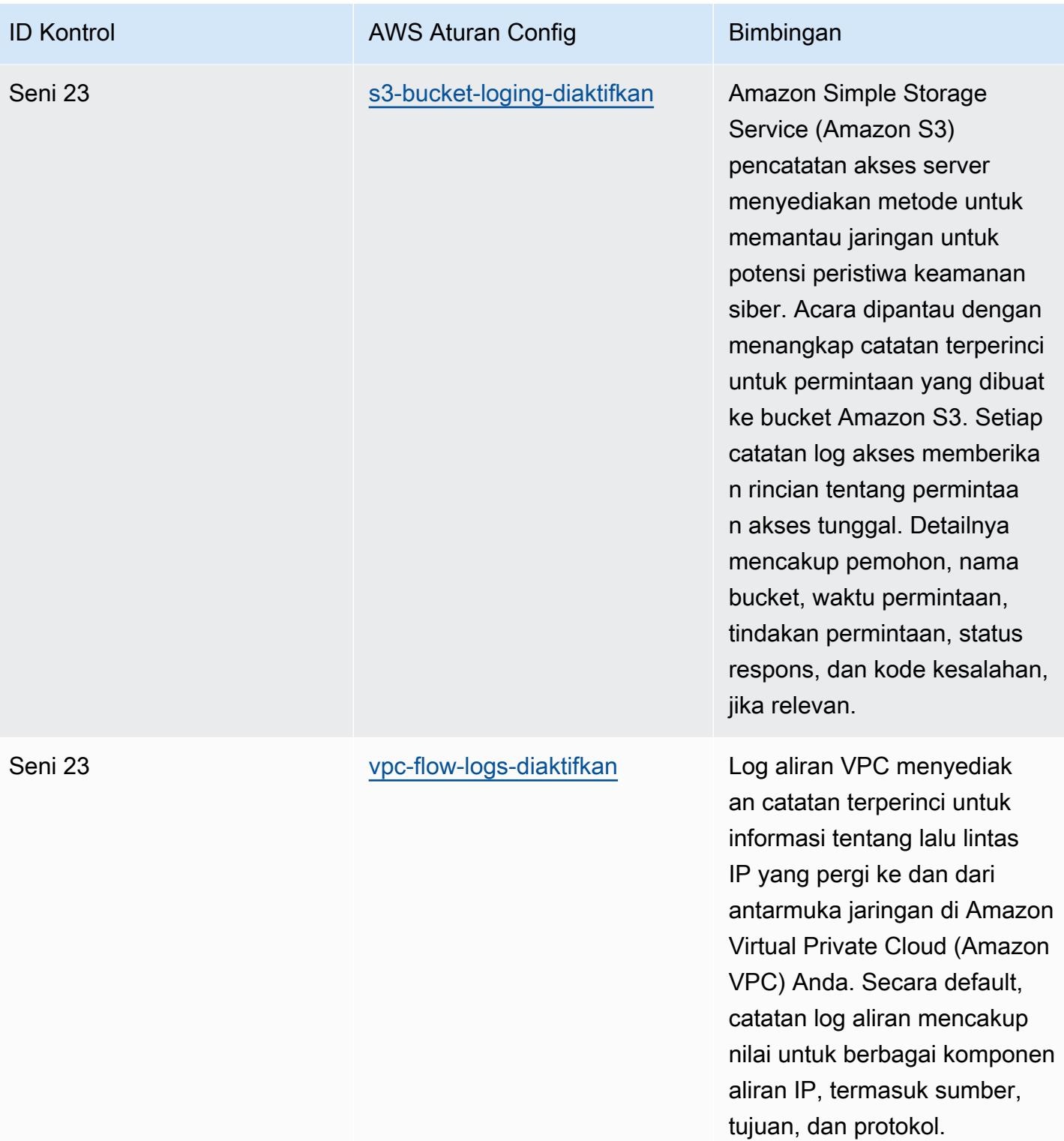

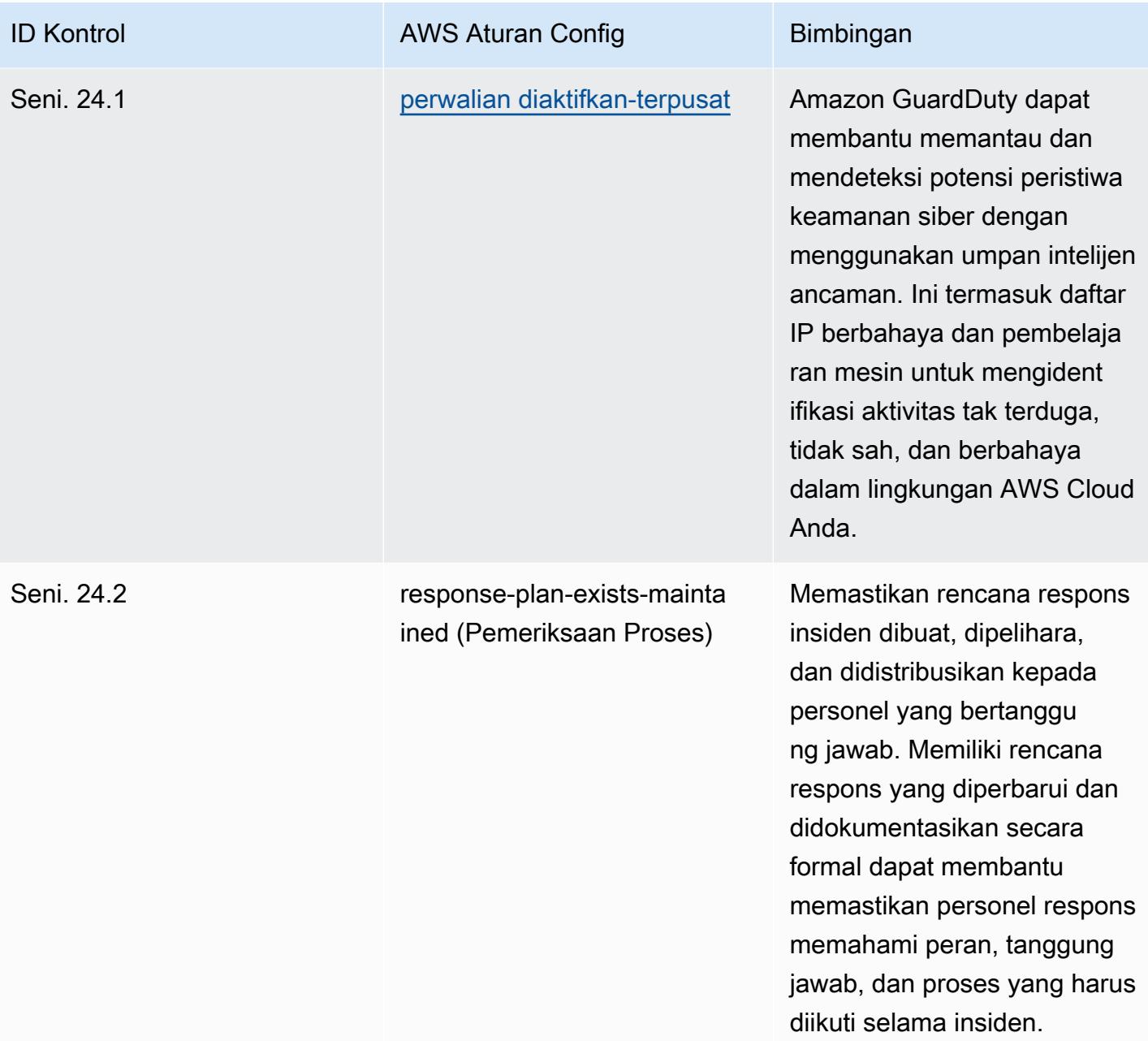
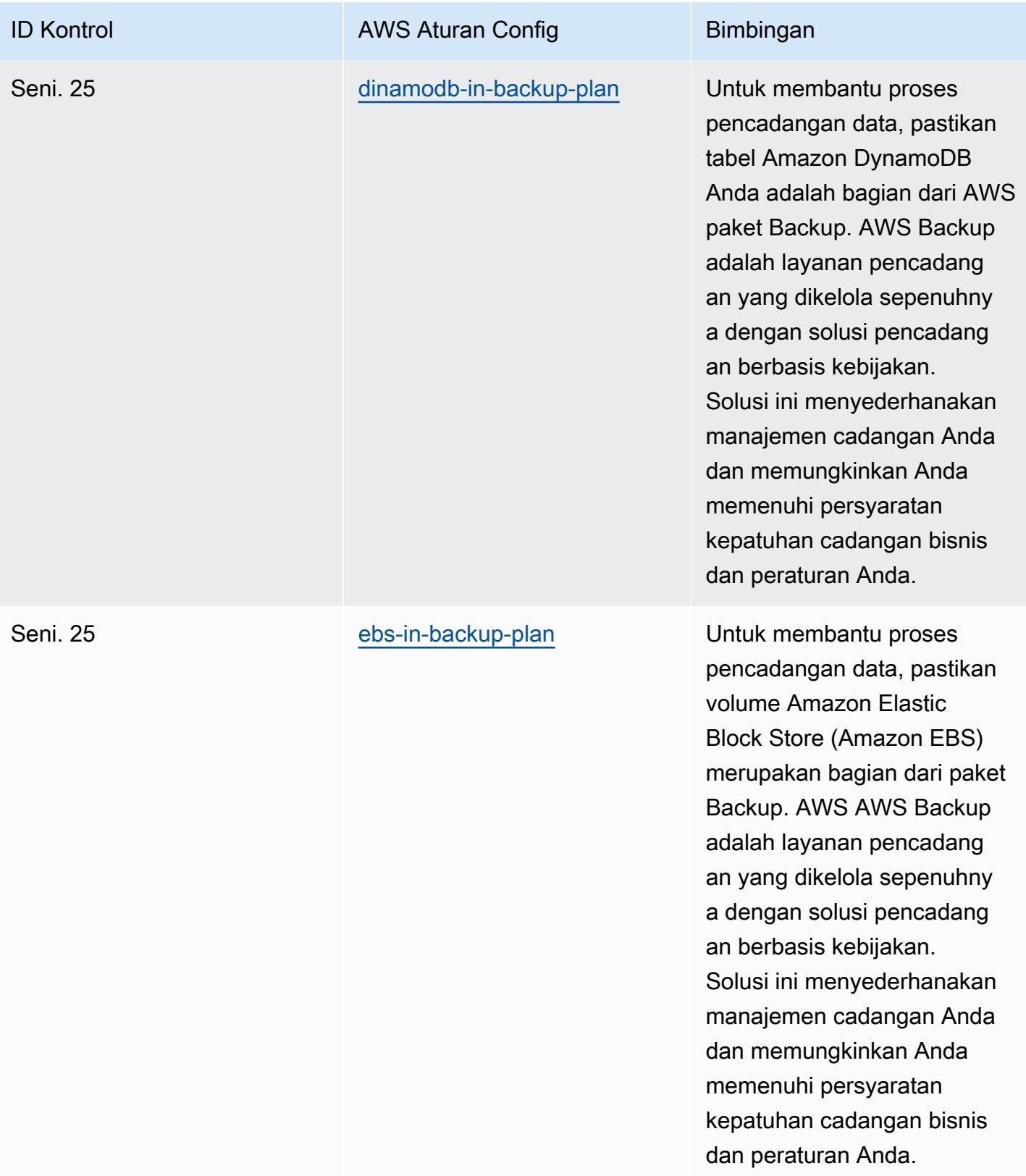

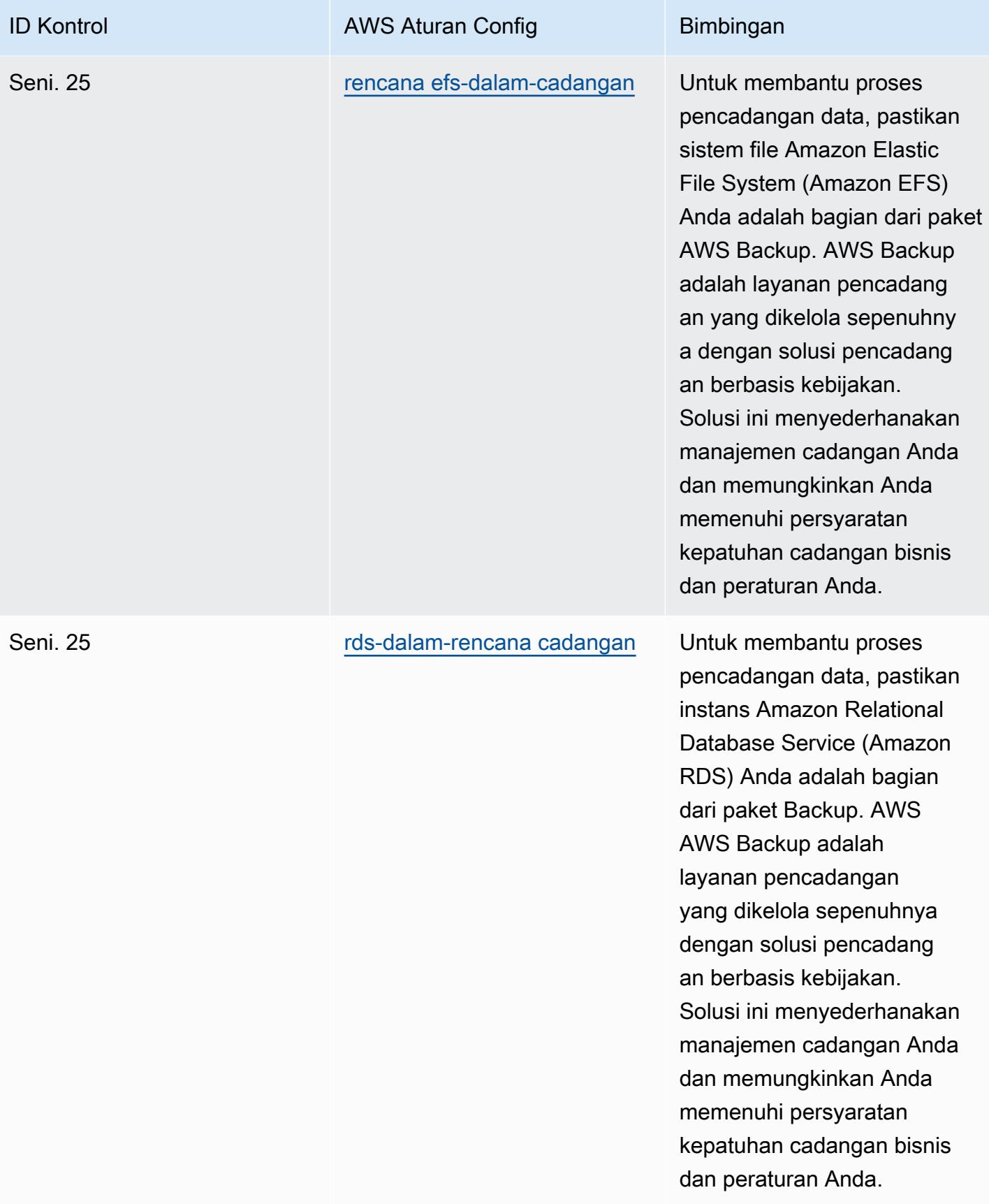

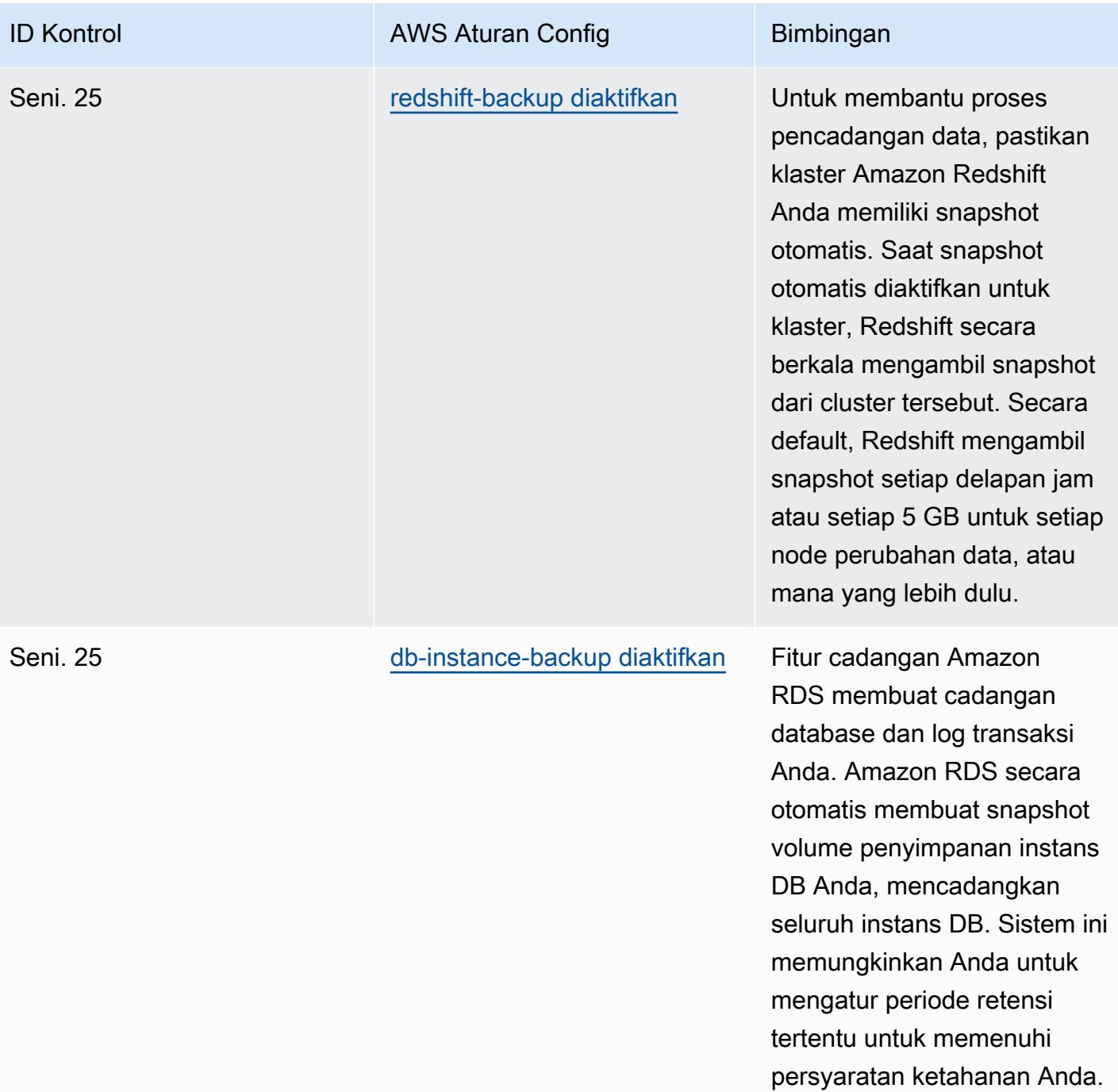

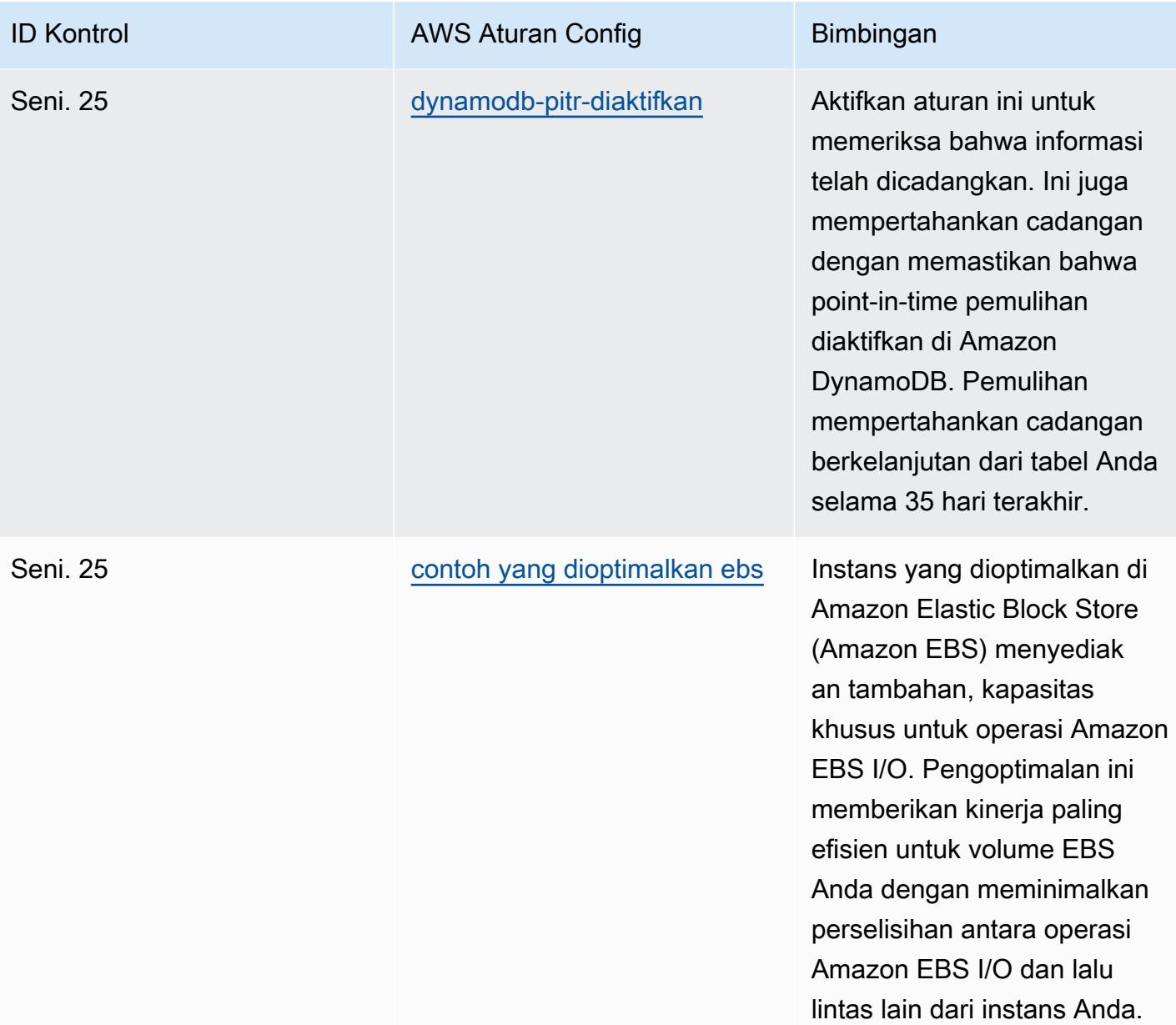

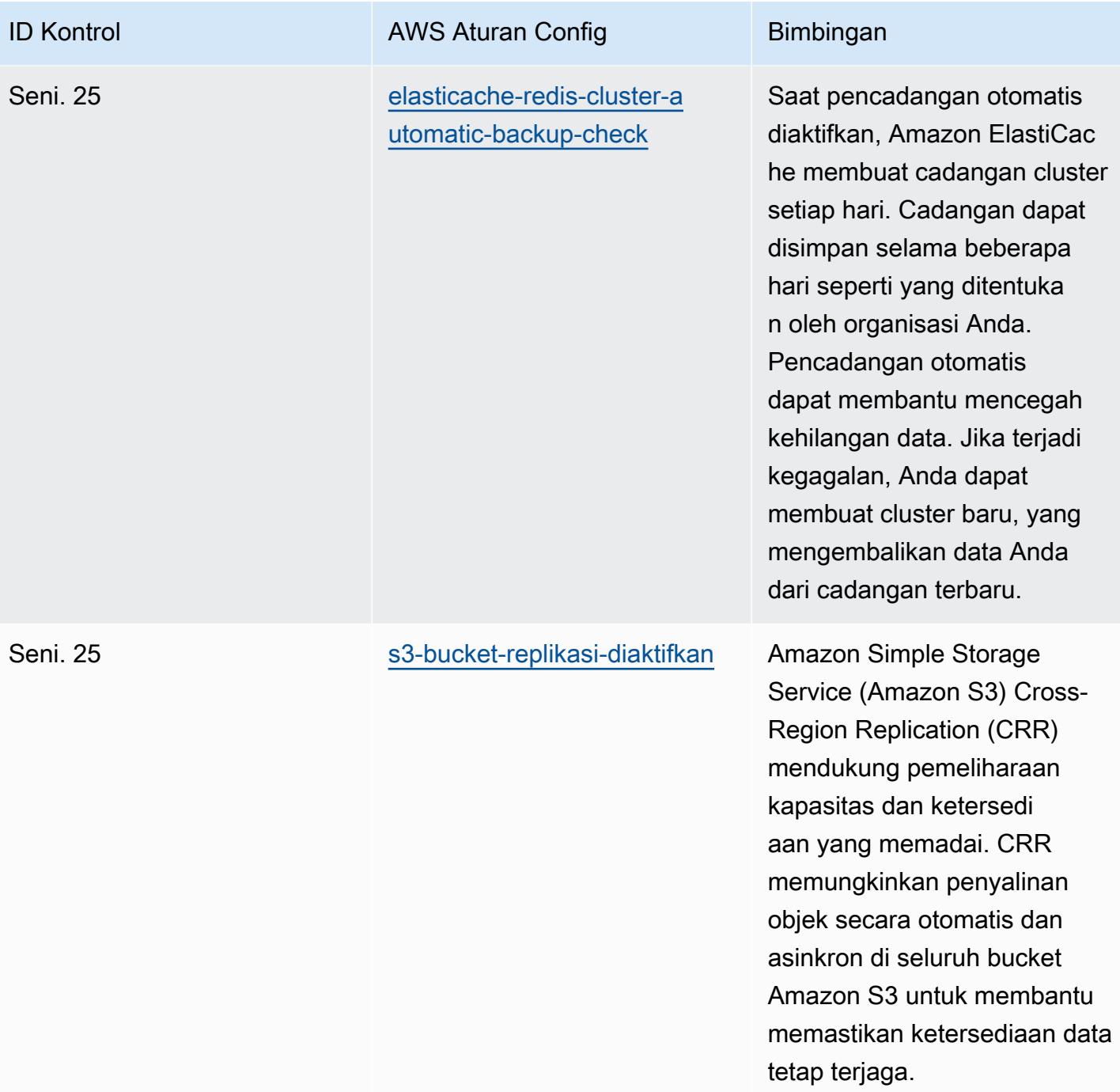

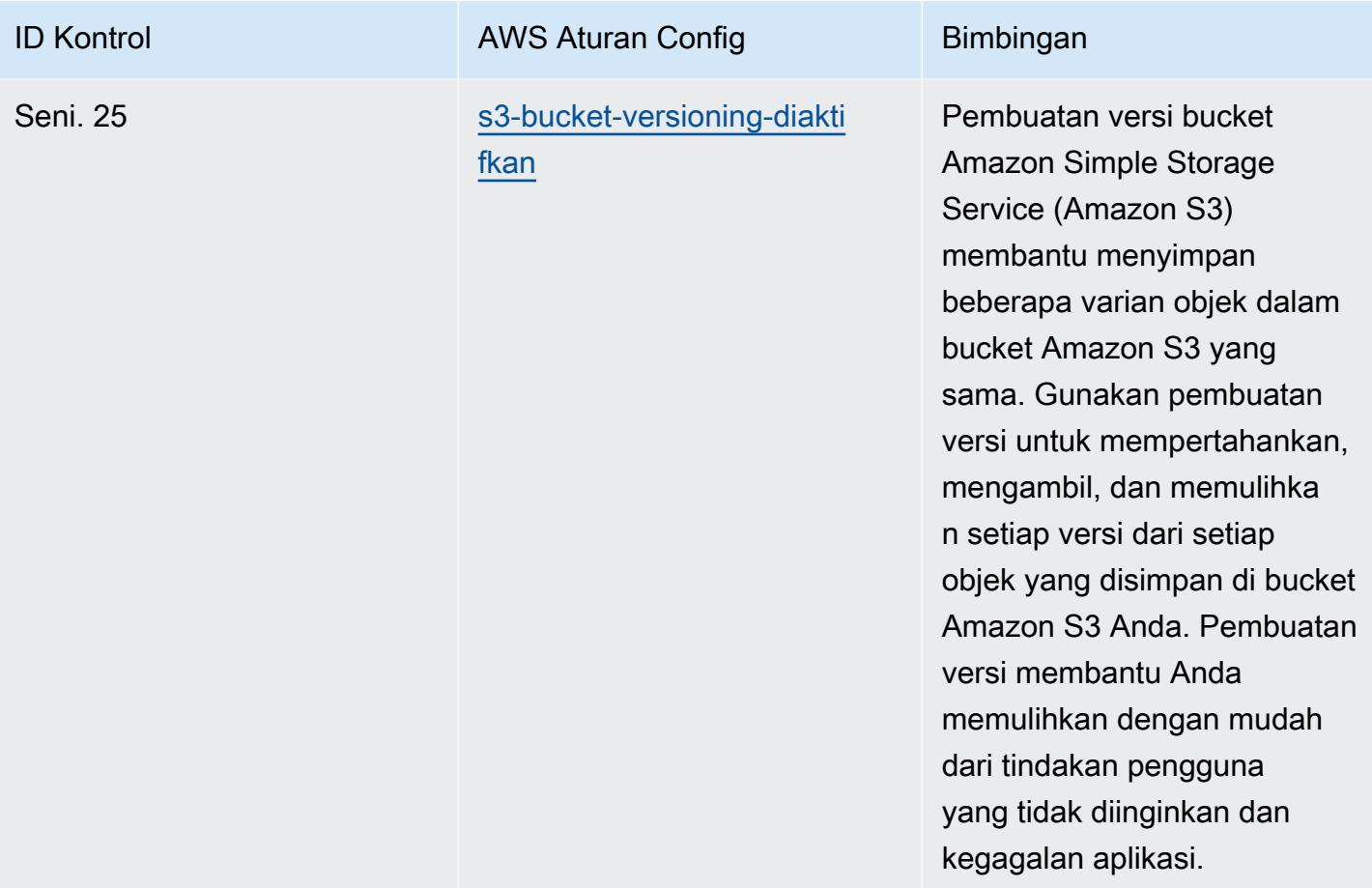

## **Templat**

Template ini tersedia di GitHub: [Praktik Terbaik Operasional untuk Medium Esquema Nacional de](https://github.com/awslabs/aws-config-rules/blob/master/aws-config-conformance-packs/Operational-Best-Practices-for-CCN-ENS-Medium.yaml)  [Seguridad \(](https://github.com/awslabs/aws-config-rules/blob/master/aws-config-conformance-packs/Operational-Best-Practices-for-CCN-ENS-Medium.yaml)ENS).

## Praktik Terbaik Operasional untuk Esquema Nacional de Seguridad (ENS) High

Paket kesesuaian menyediakan kerangka kerja kepatuhan tujuan umum yang dirancang untuk memungkinkan Anda membuat pemeriksaan tata kelola keamanan, operasional, atau pengoptimalan biaya menggunakan aturan dan tindakan remediasi terkelola atau khusus. AWS Config AWS Config Paket Kesesuaian, sebagai contoh templat, tidak dirancang untuk sepenuhnya memastikan kepatuhan terhadap tata kelola atau standar kepatuhan tertentu. Anda bertanggung jawab untuk membuat penilaian sendiri tentang apakah penggunaan Layanan oleh Anda memenuhi persyaratan hukum dan peraturan yang berlaku.

Berikut ini memberikan contoh pemetaan antara Spanyol Esquema Nacional de Seguridad (ENS) Kontrol kerangka kerja tinggi dan aturan Config terkelola. AWS Setiap aturan Config berlaku untuk AWS sumber daya tertentu, dan terkait dengan satu atau beberapa kontrol Tinggi ENS Spanyol. Kontrol ENS Spanyol dapat dikaitkan dengan beberapa aturan Config. Lihat tabel di bawah ini untuk detail lebih lanjut dan panduan terkait pemetaan ini.

Templat paket kesesuaian sampel ini berisi pemetaan ke kontrol dalam kerangka kerja Spanyol ENS High, seperti yang terakhir diperbarui pada 2021/07/09.

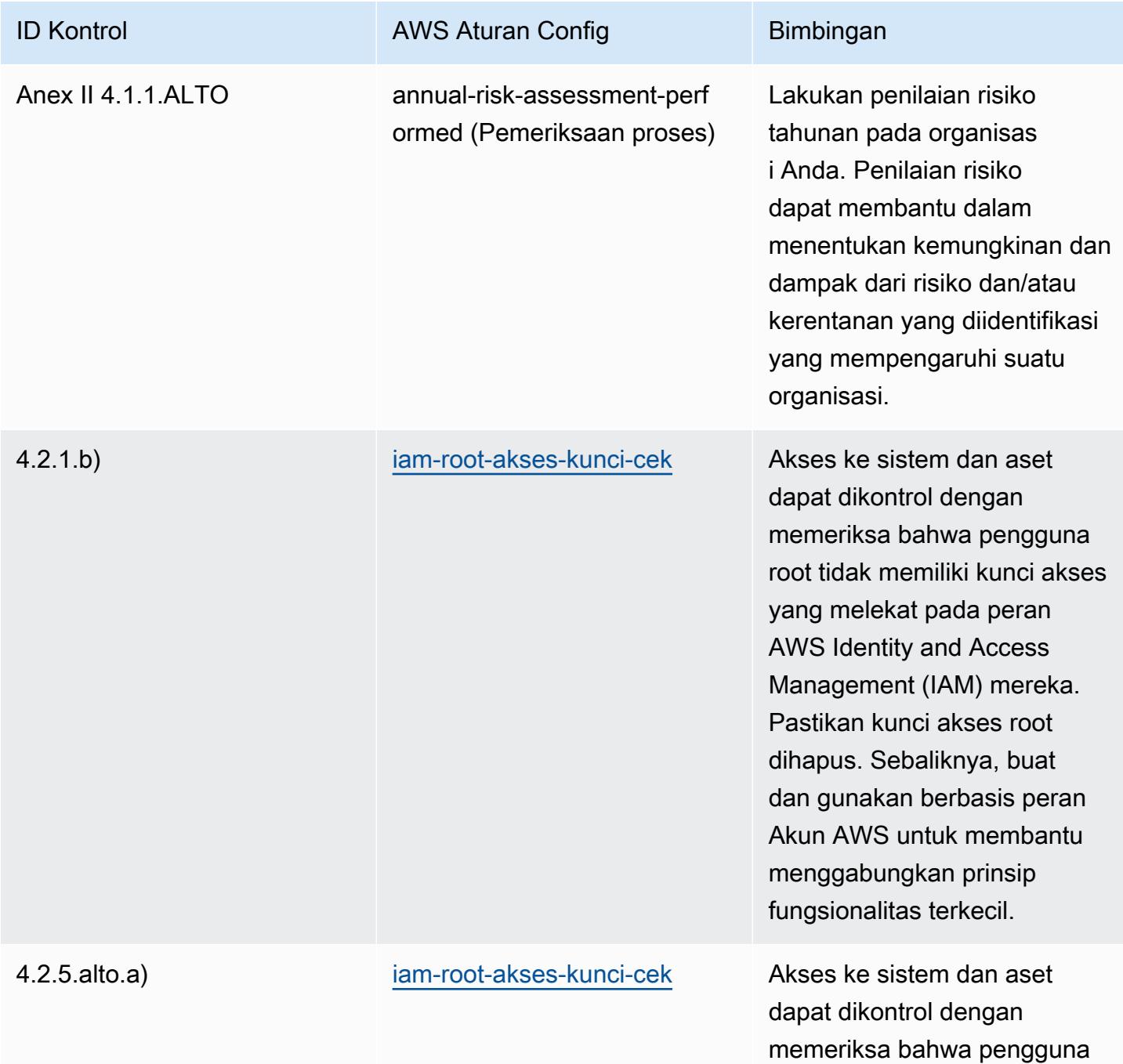

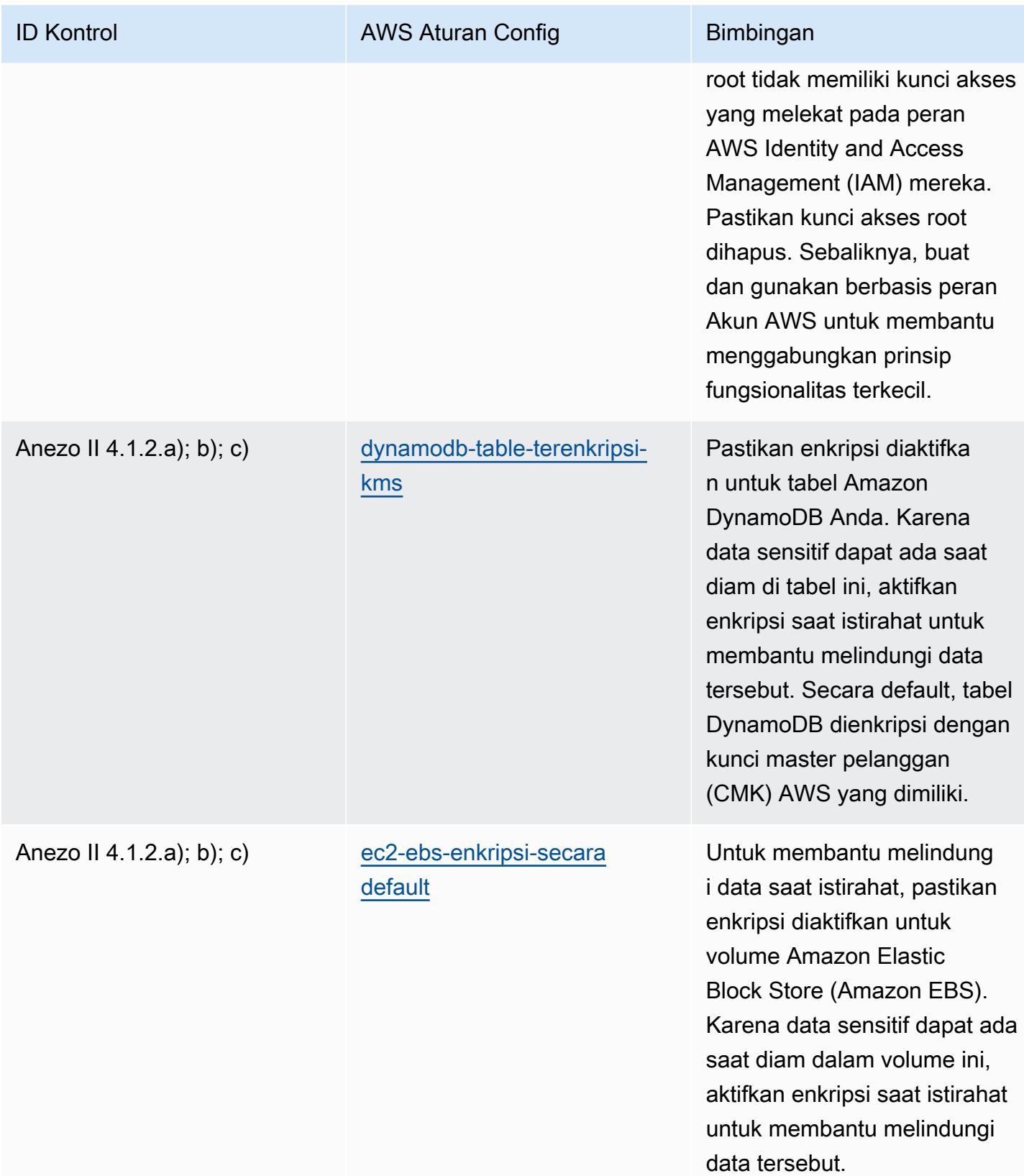

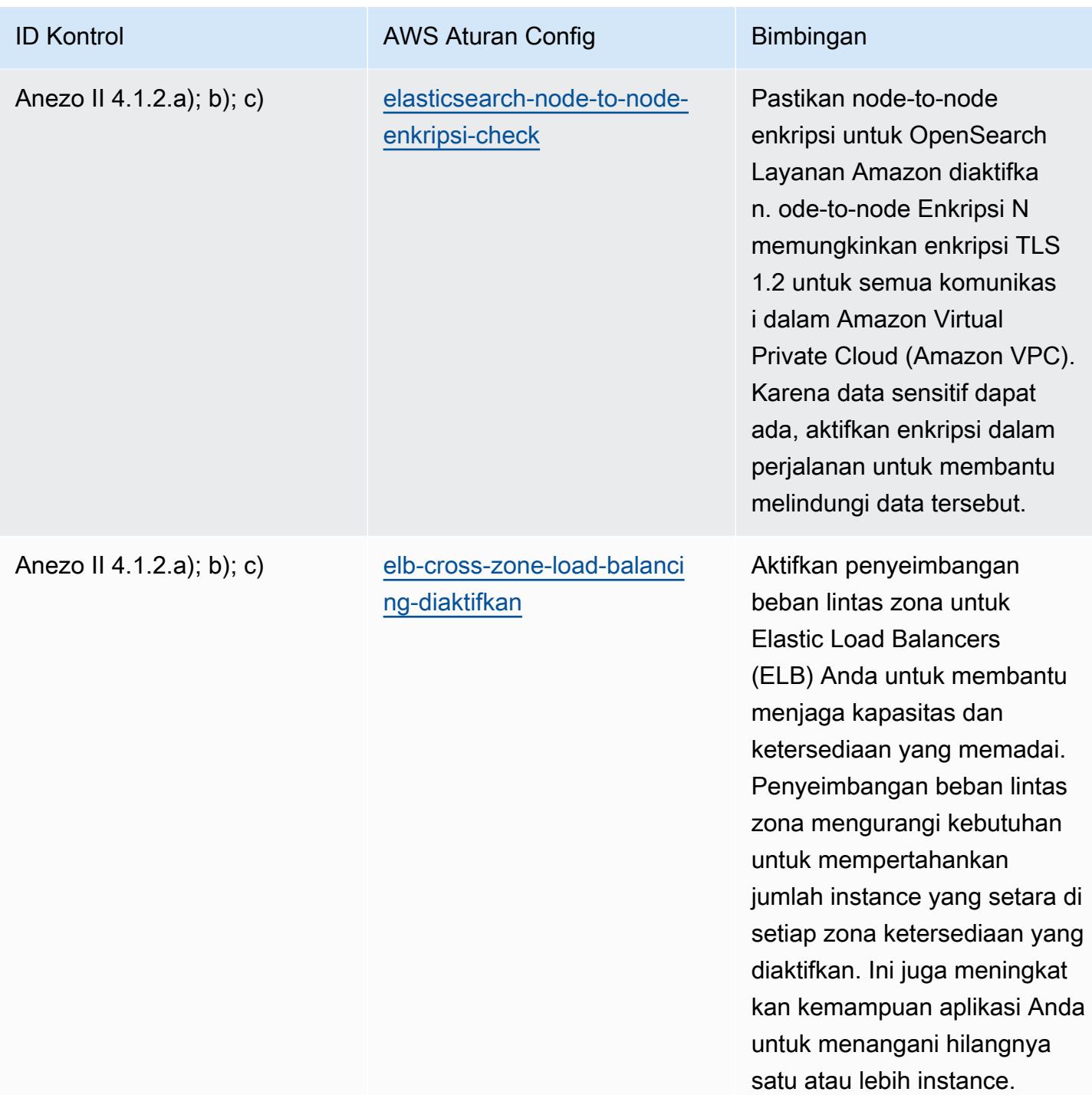

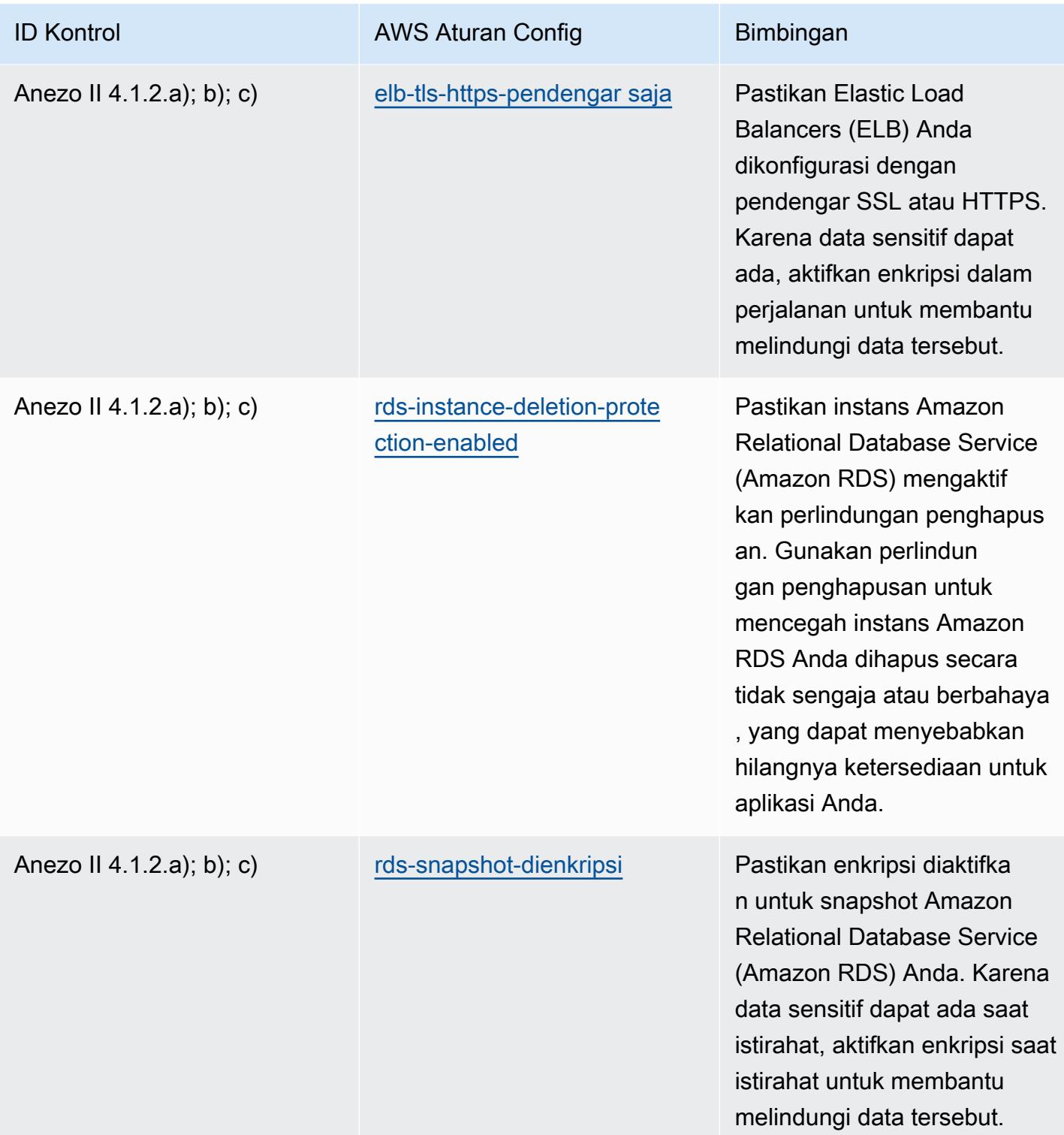

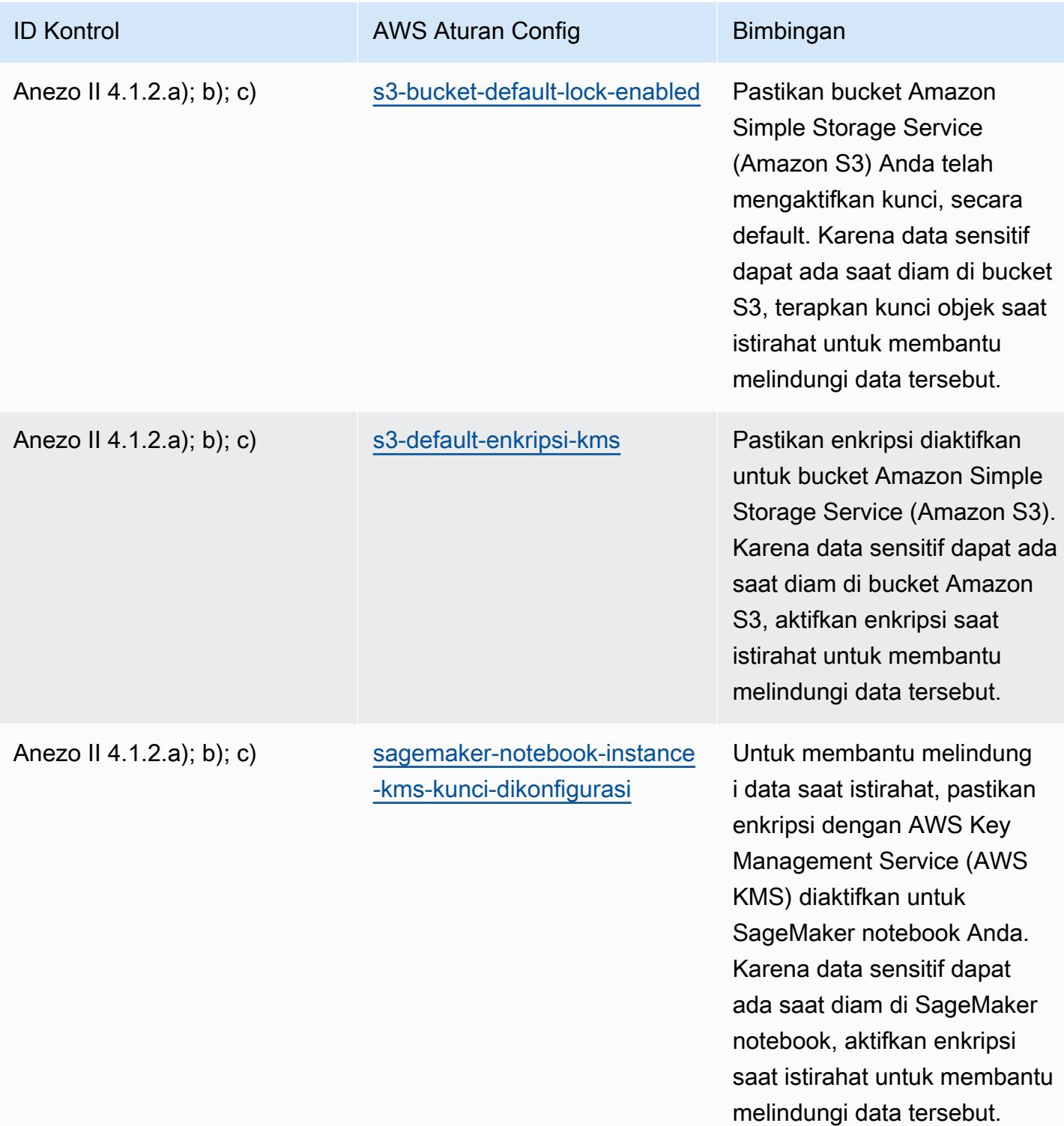

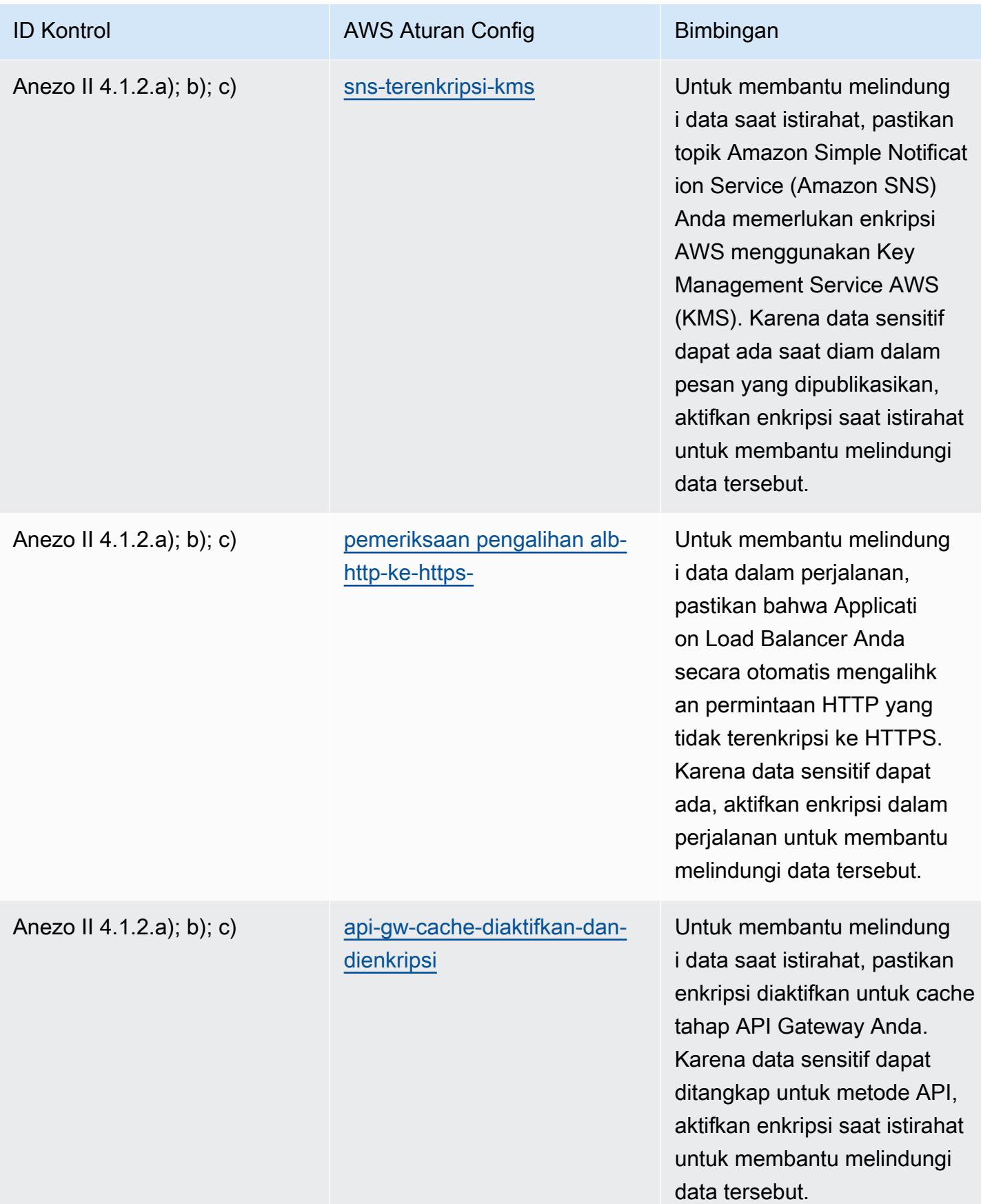

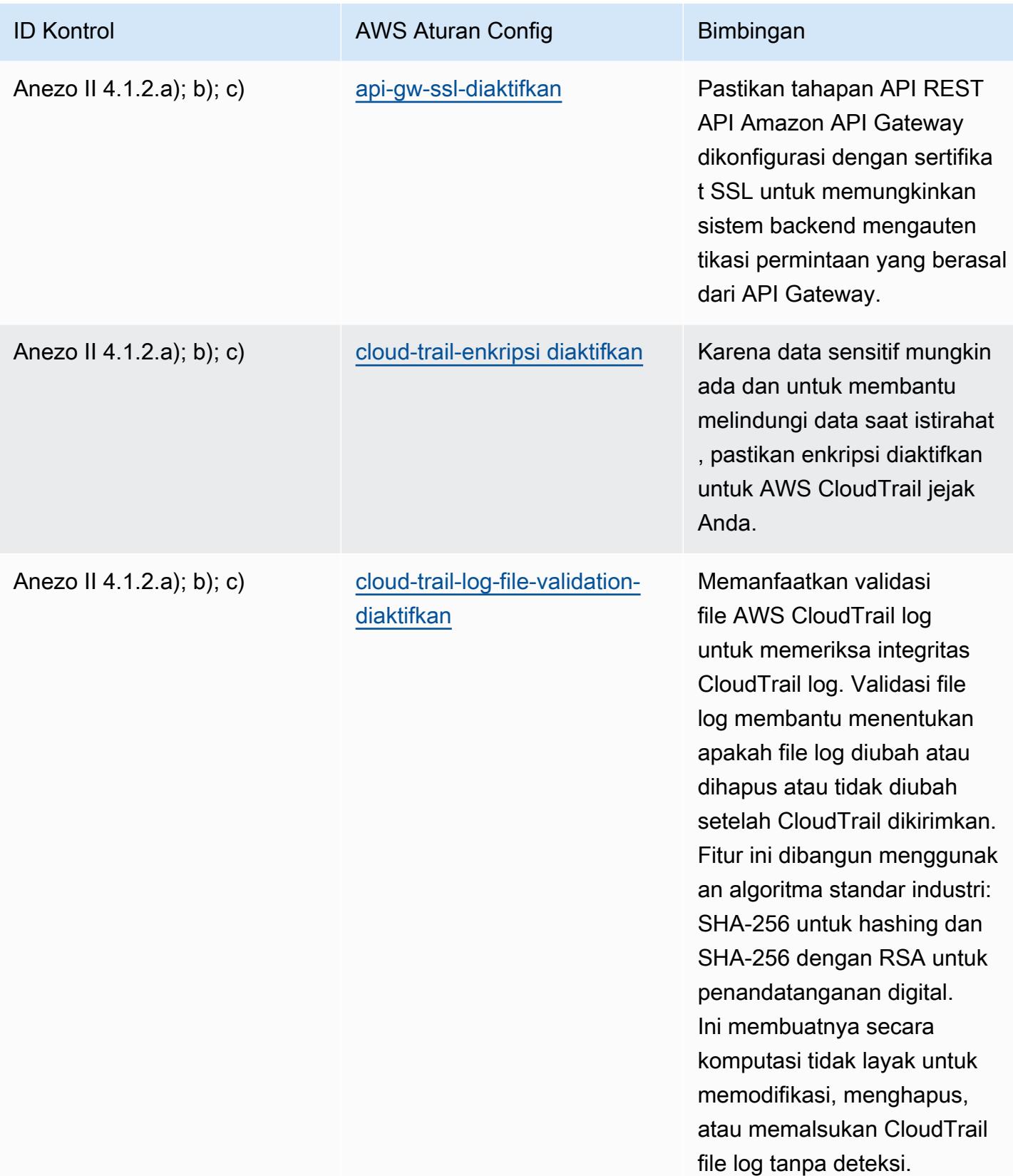

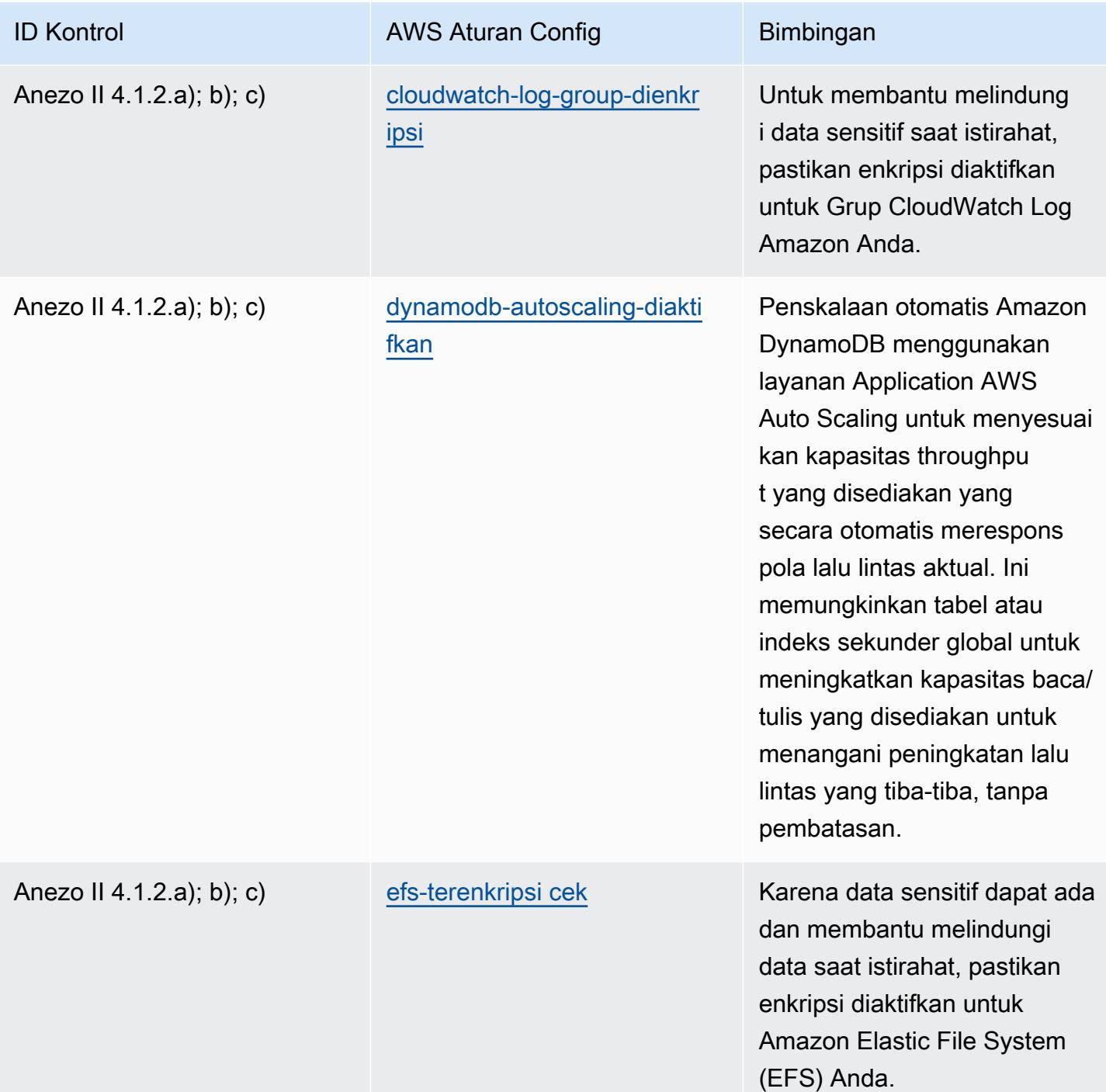

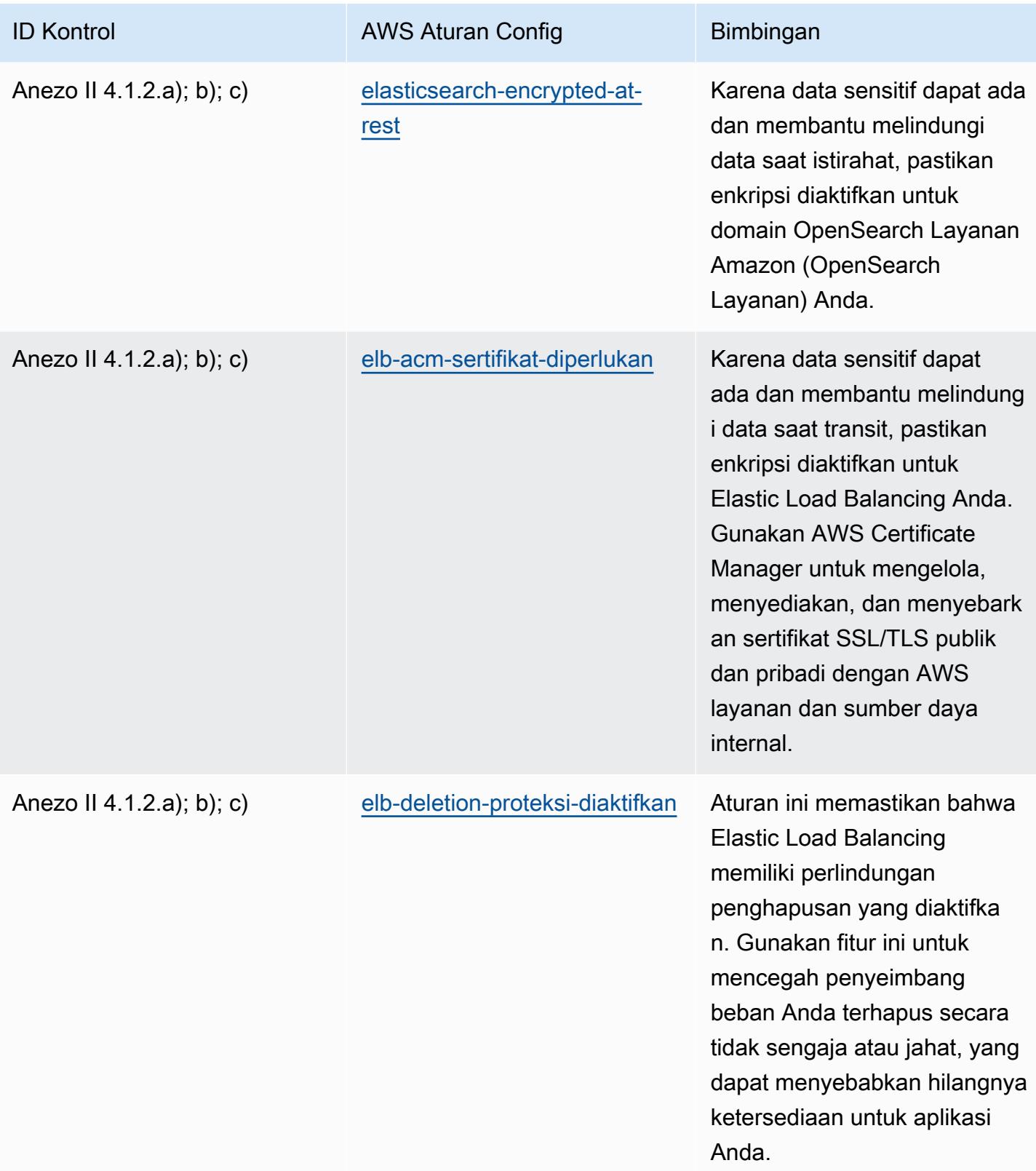

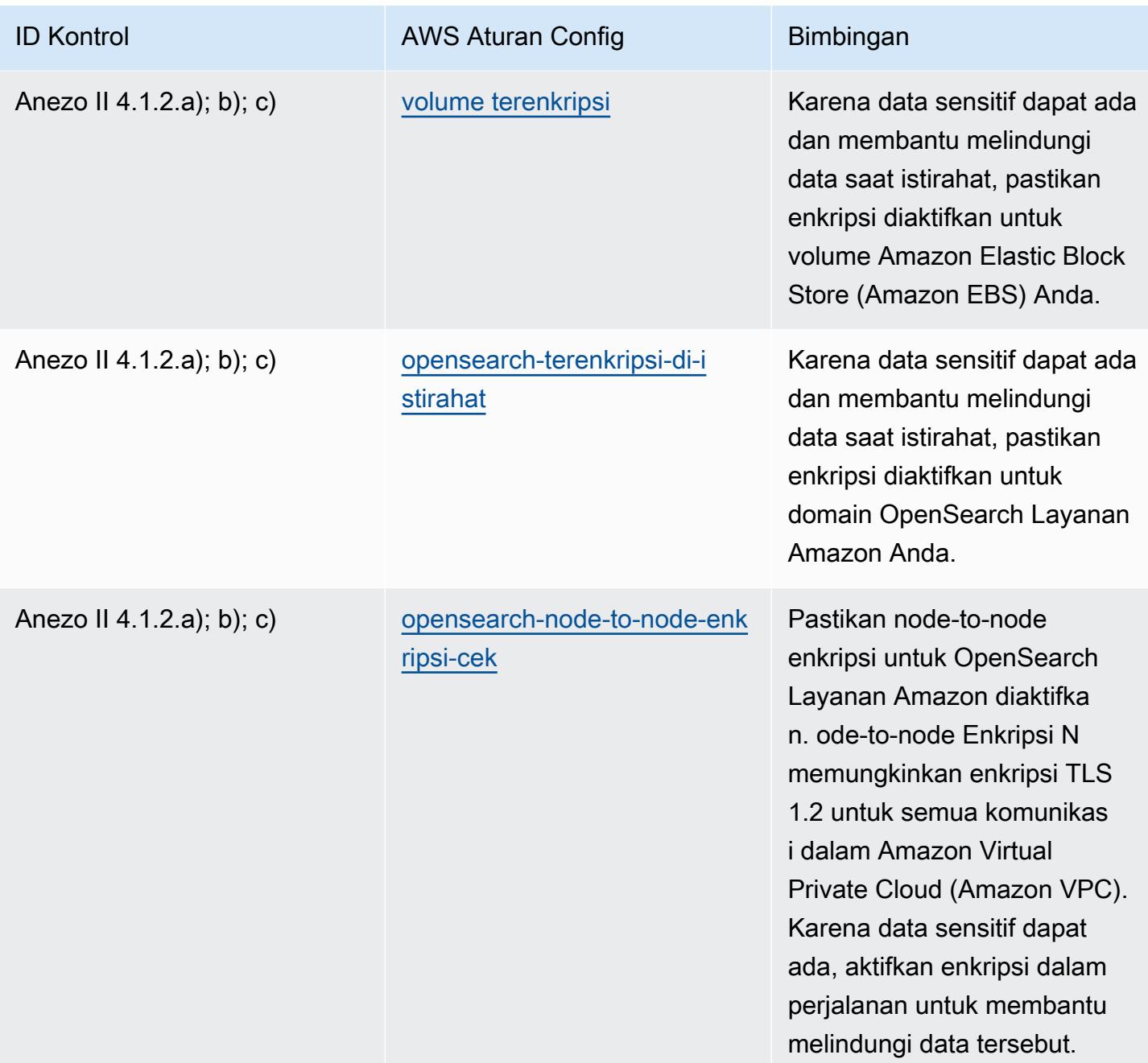

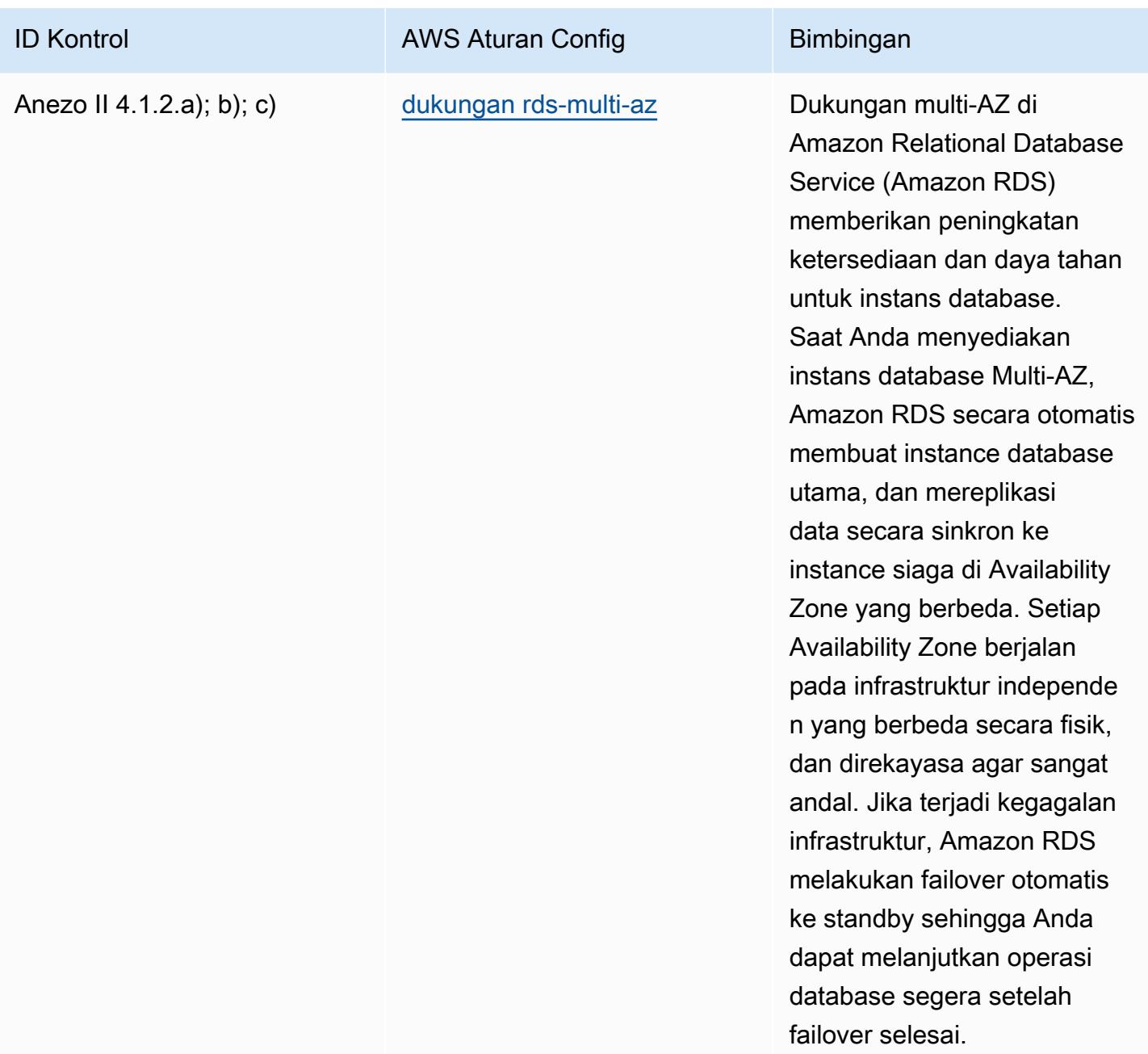

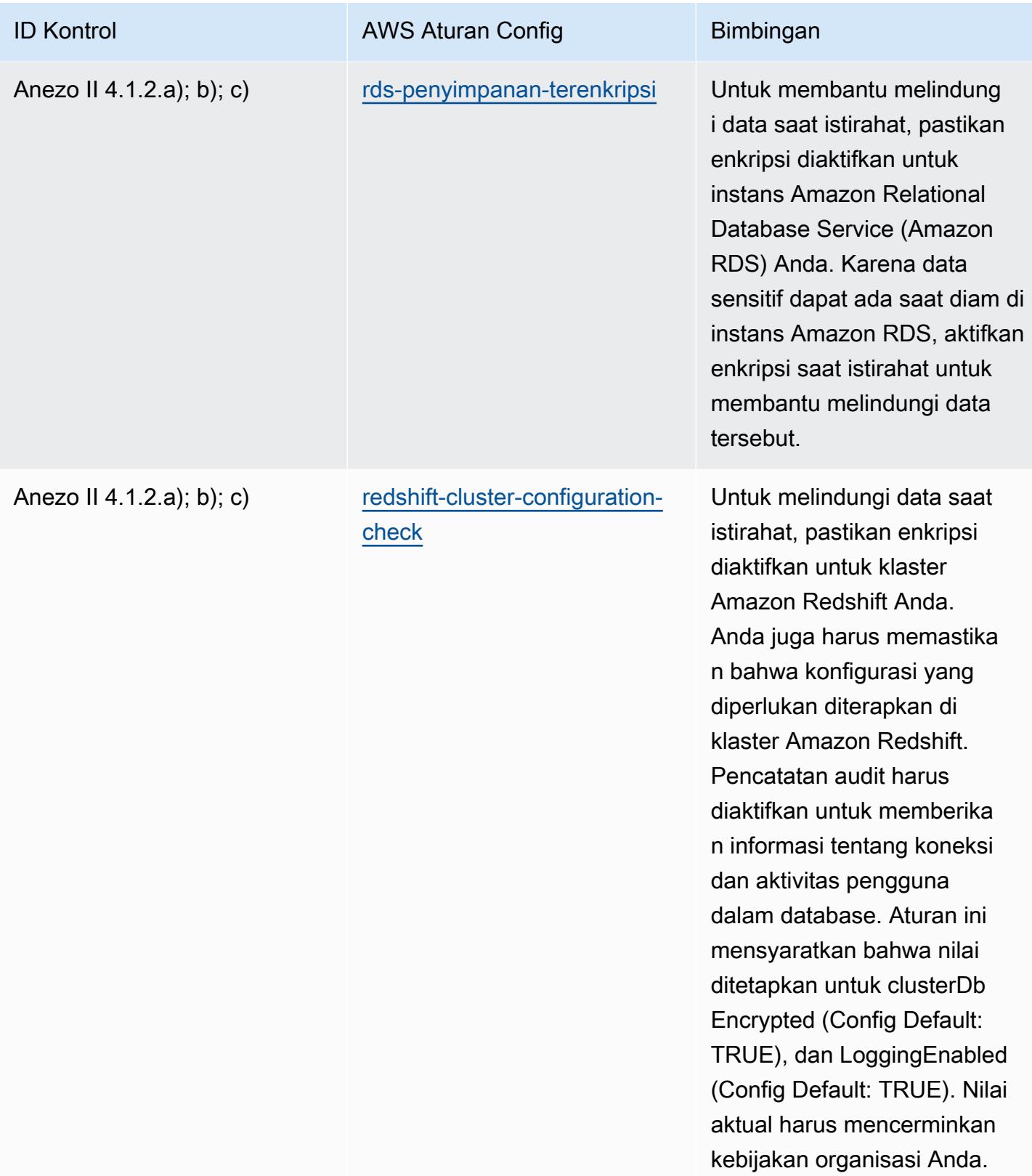

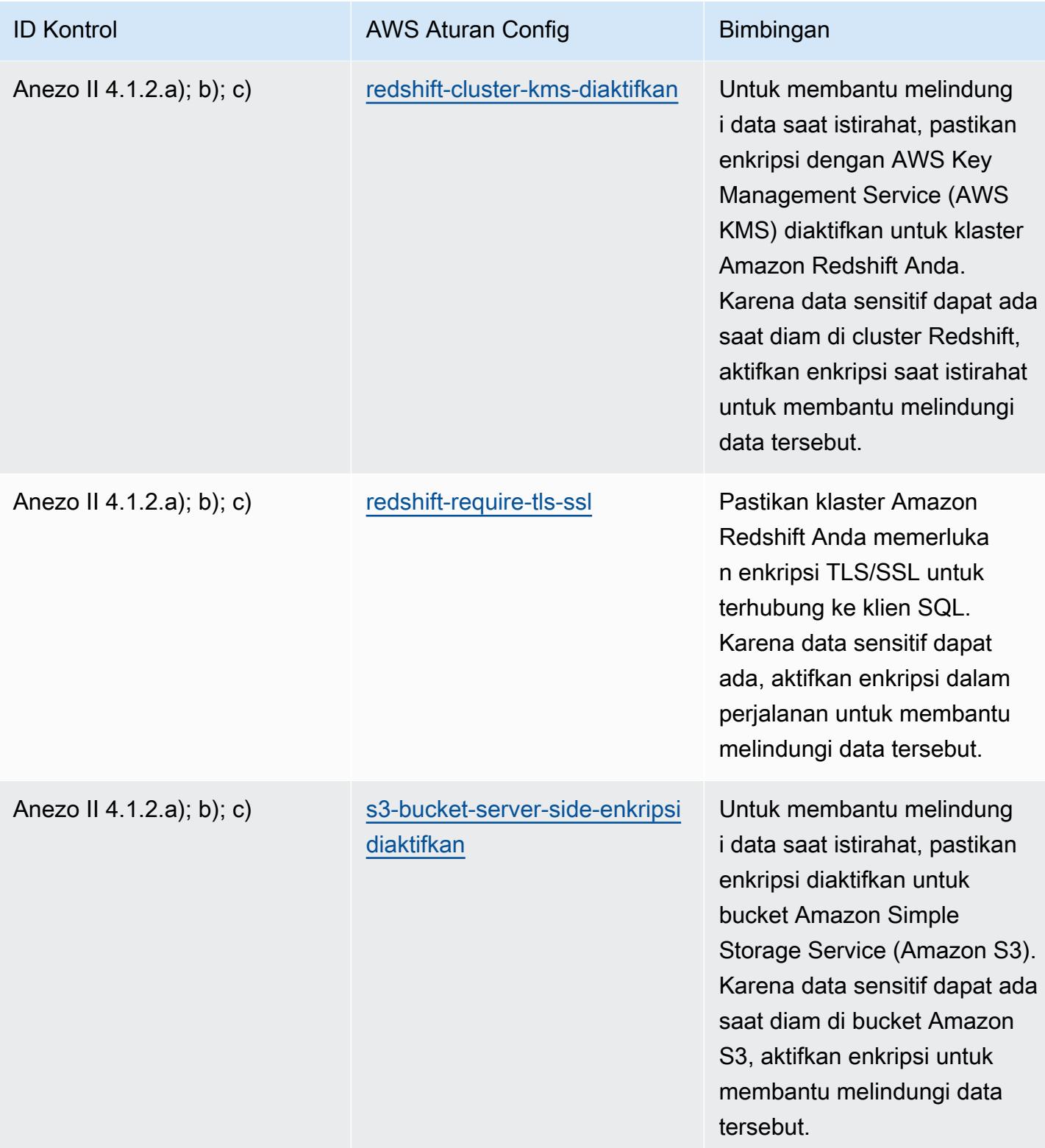

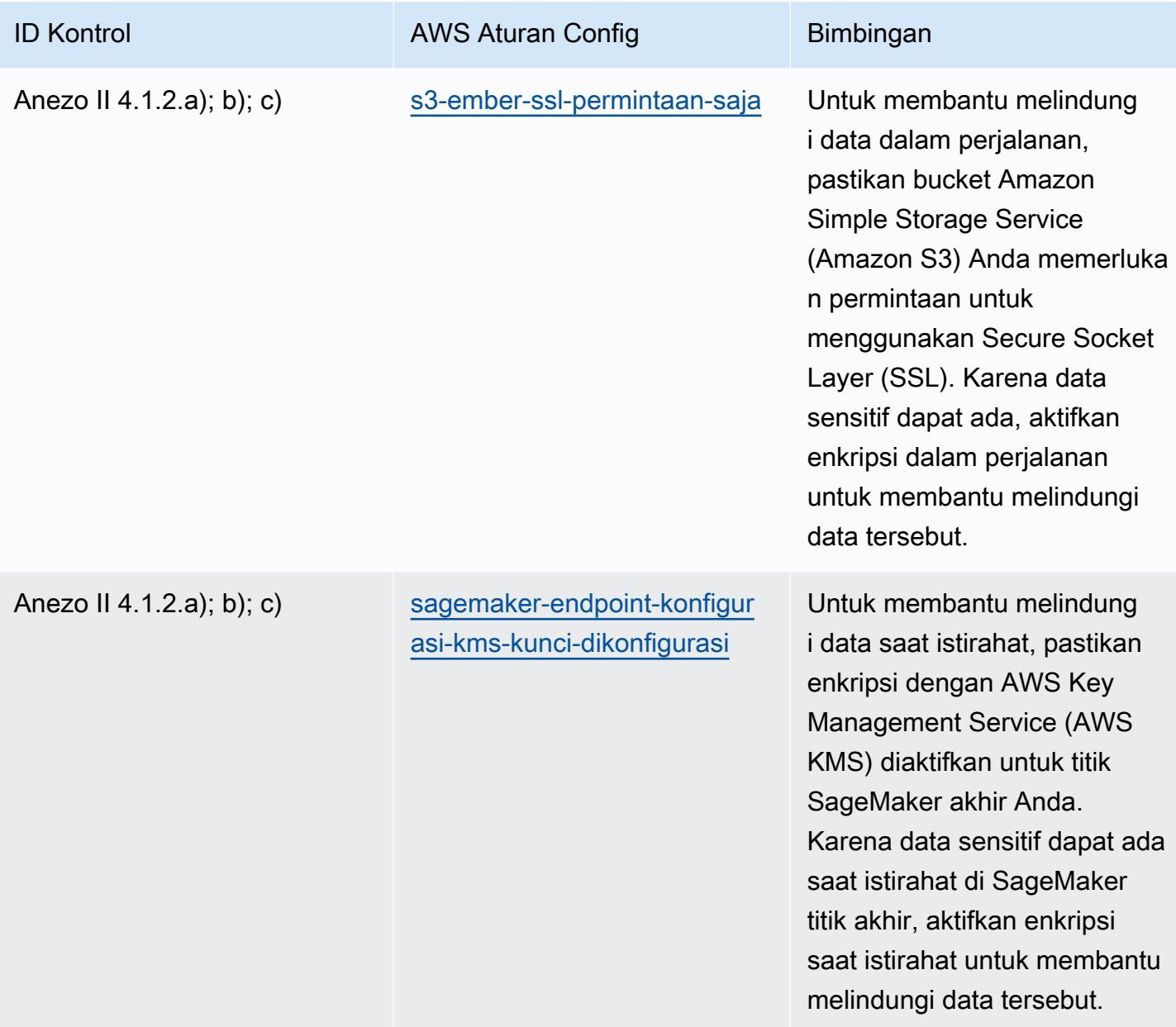

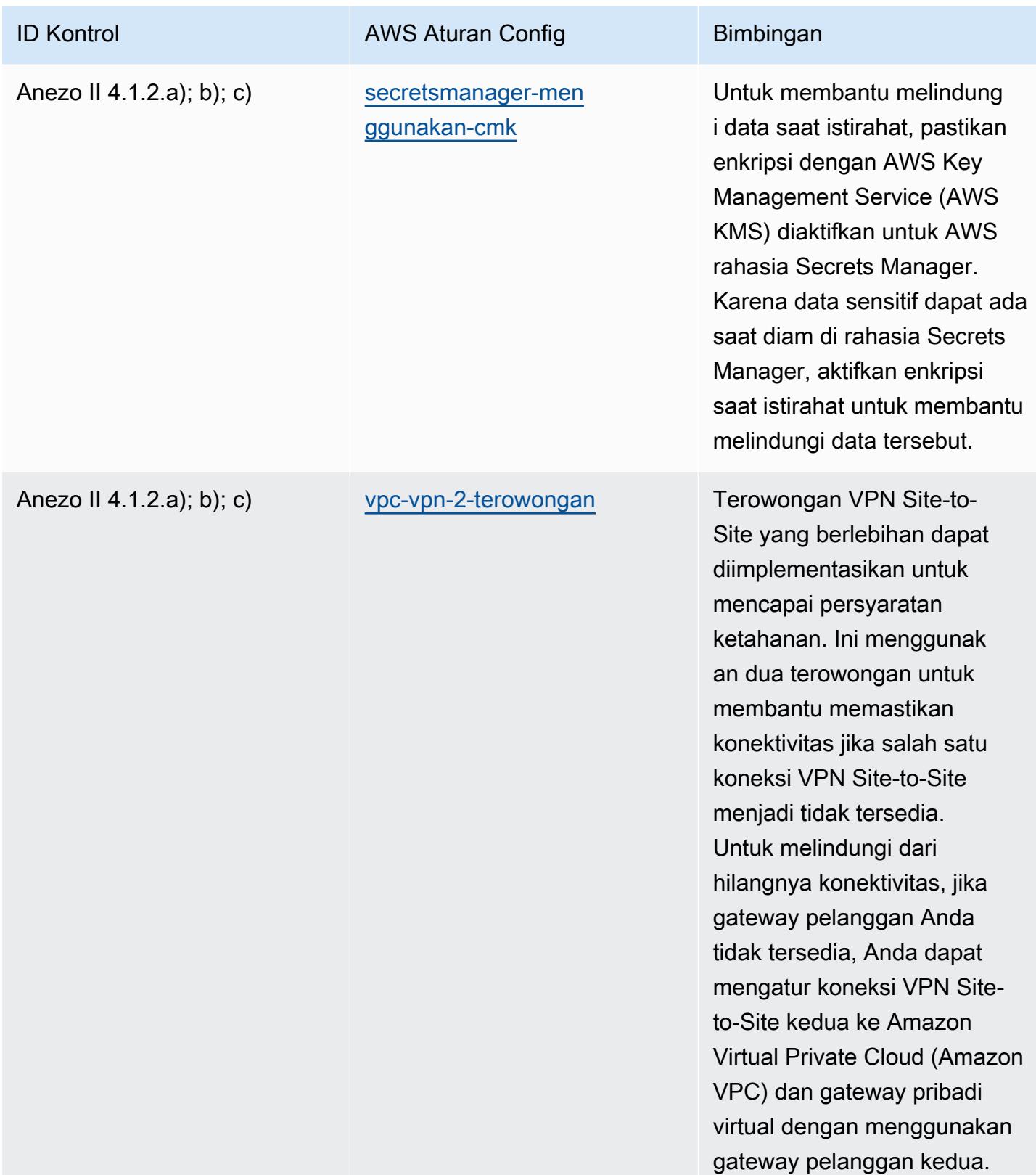

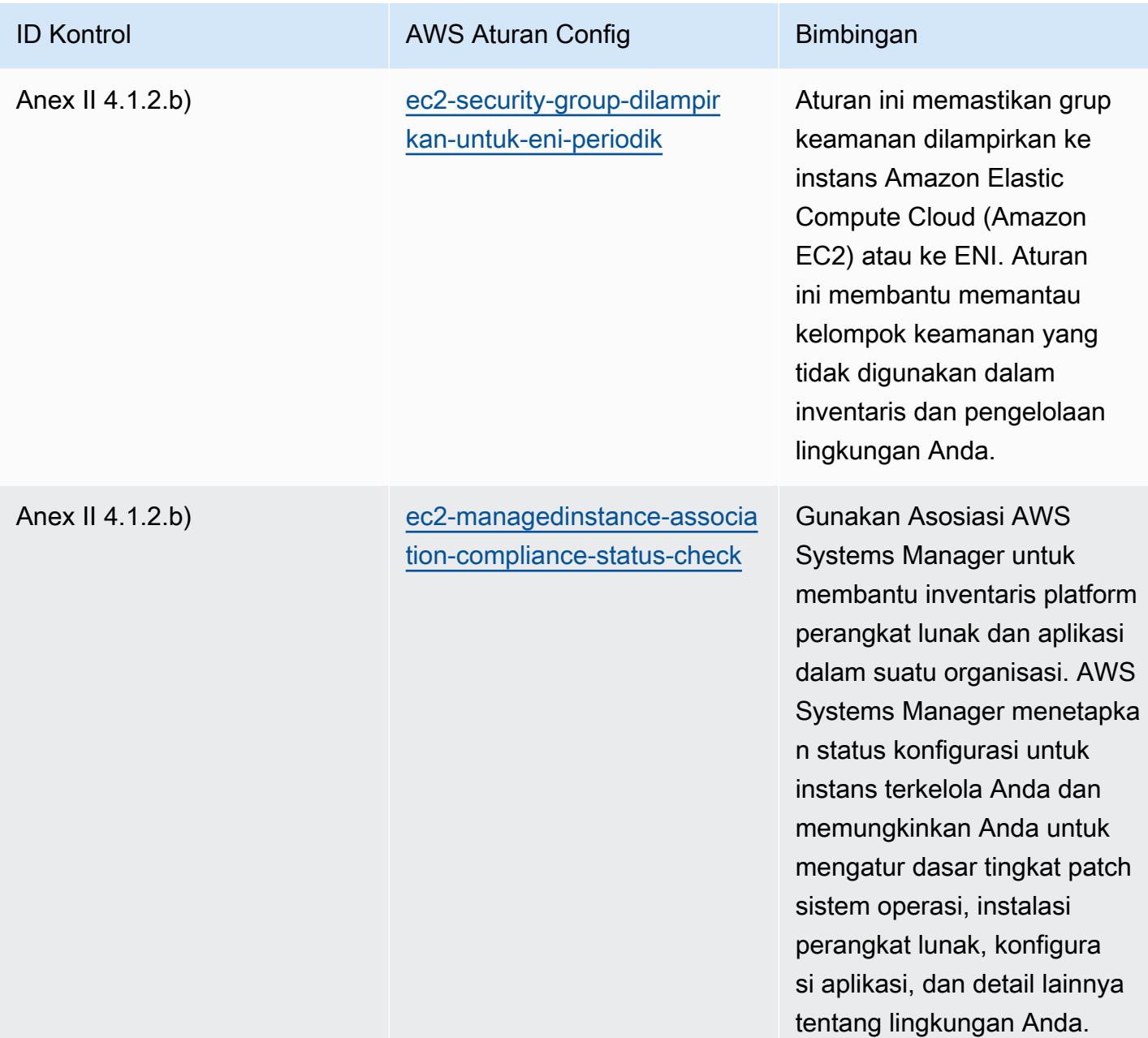

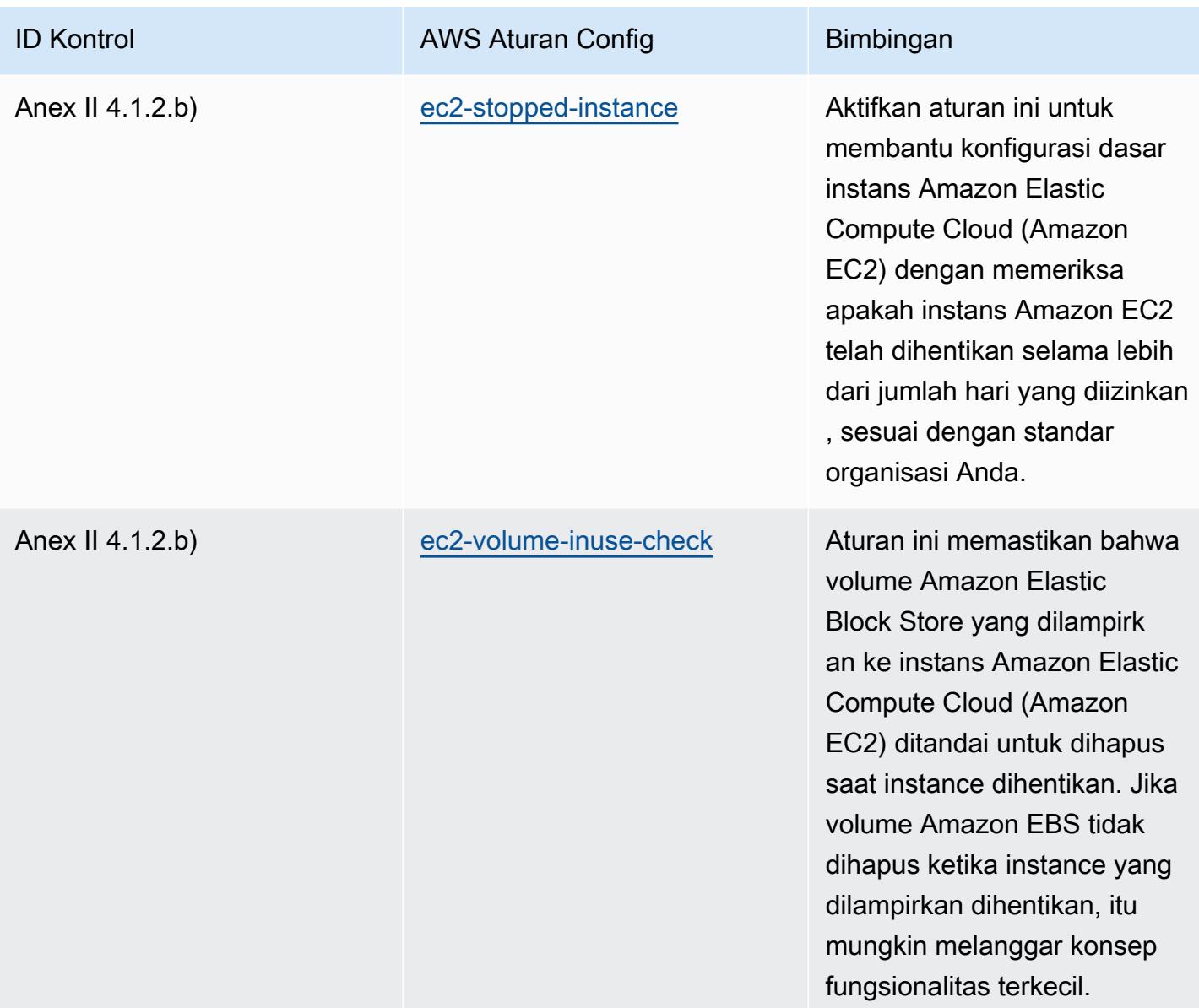

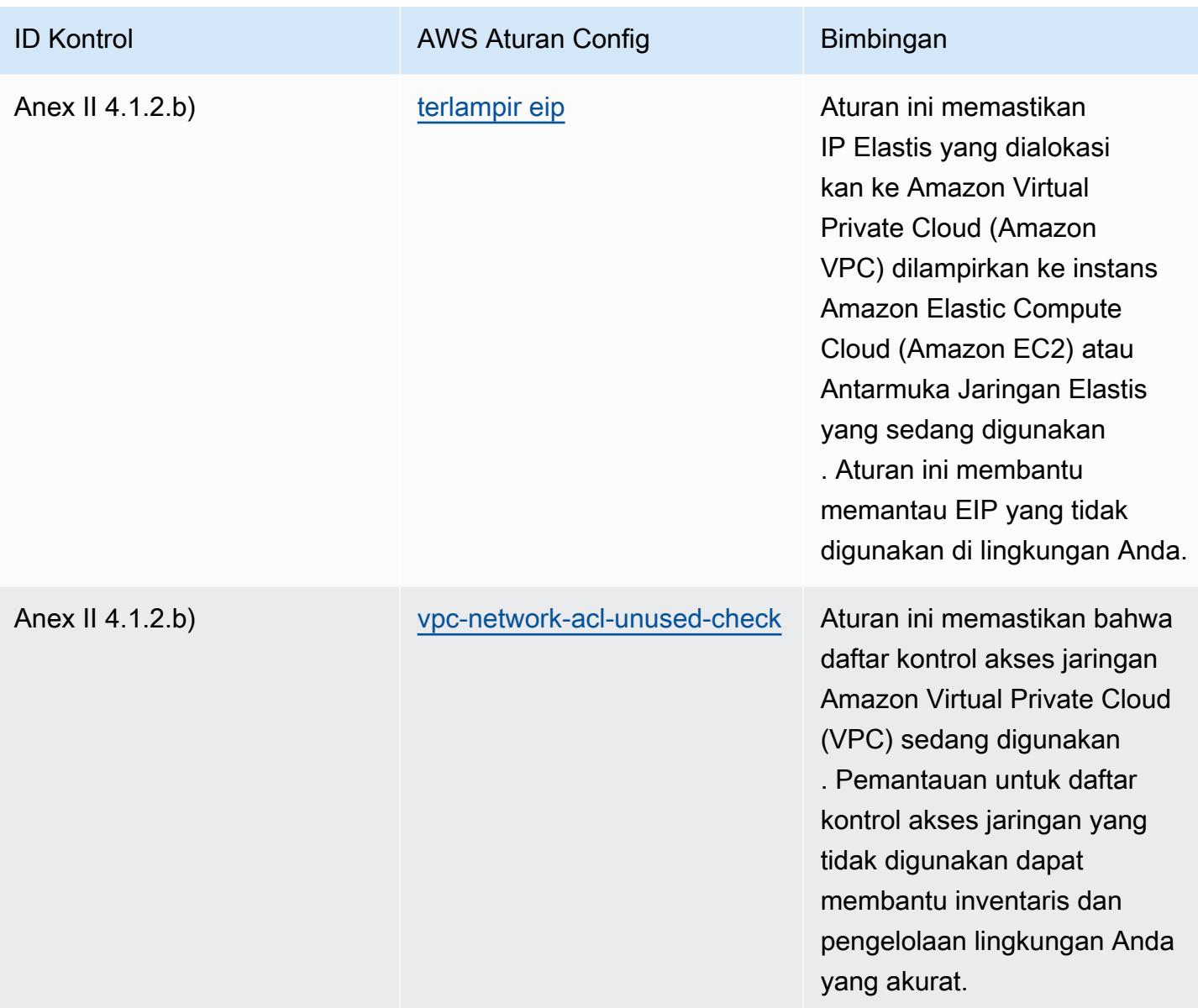

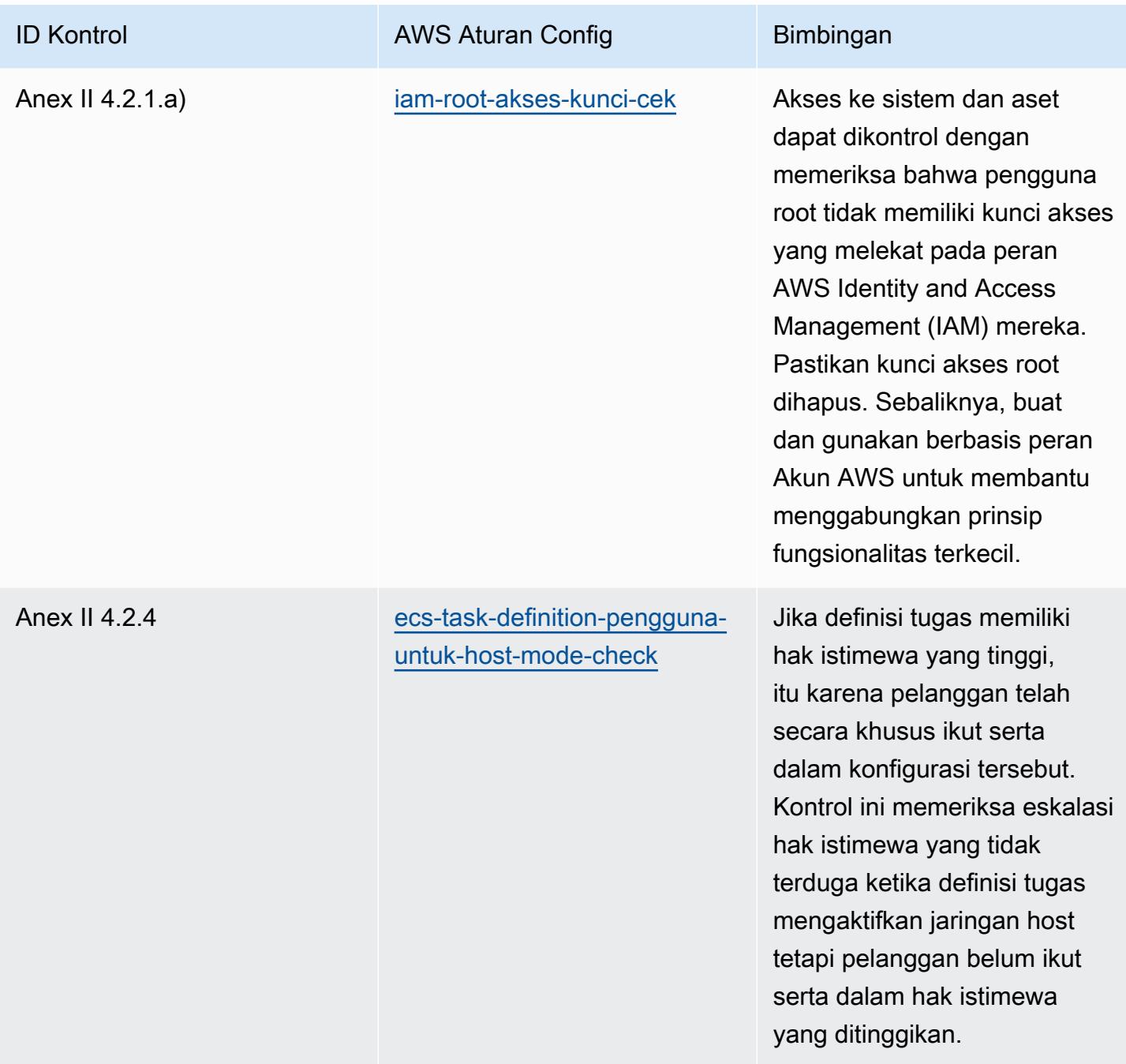

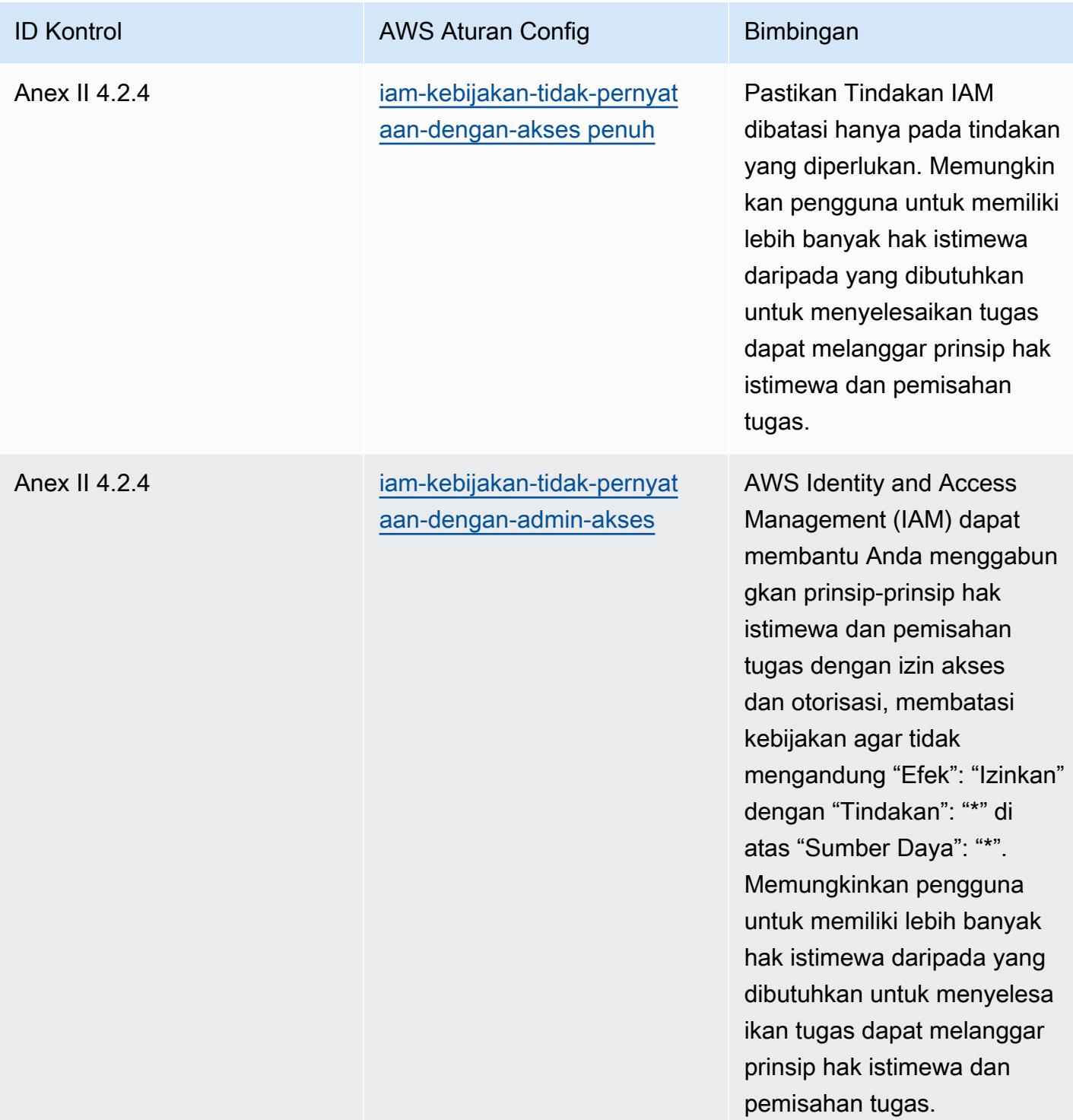

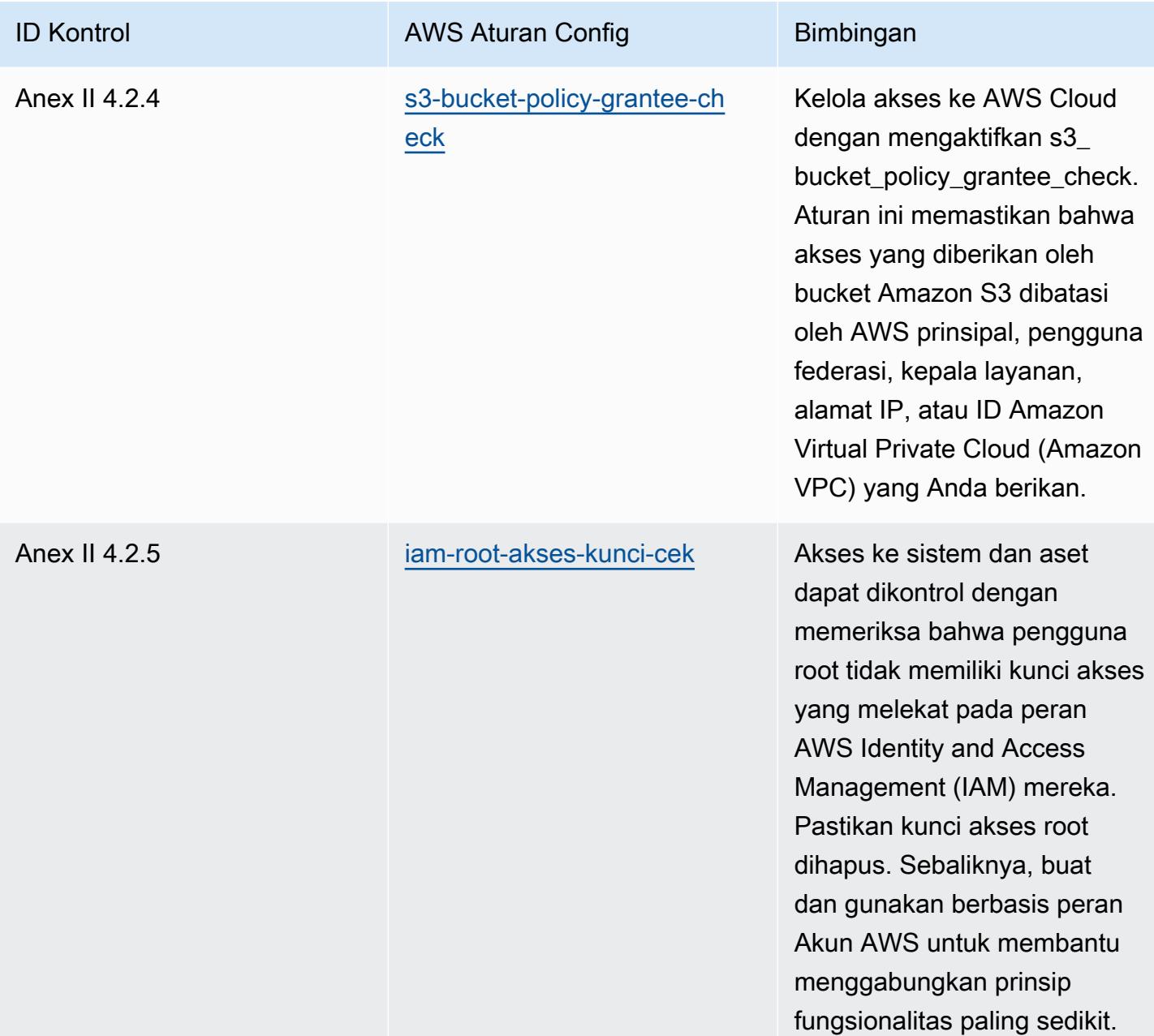

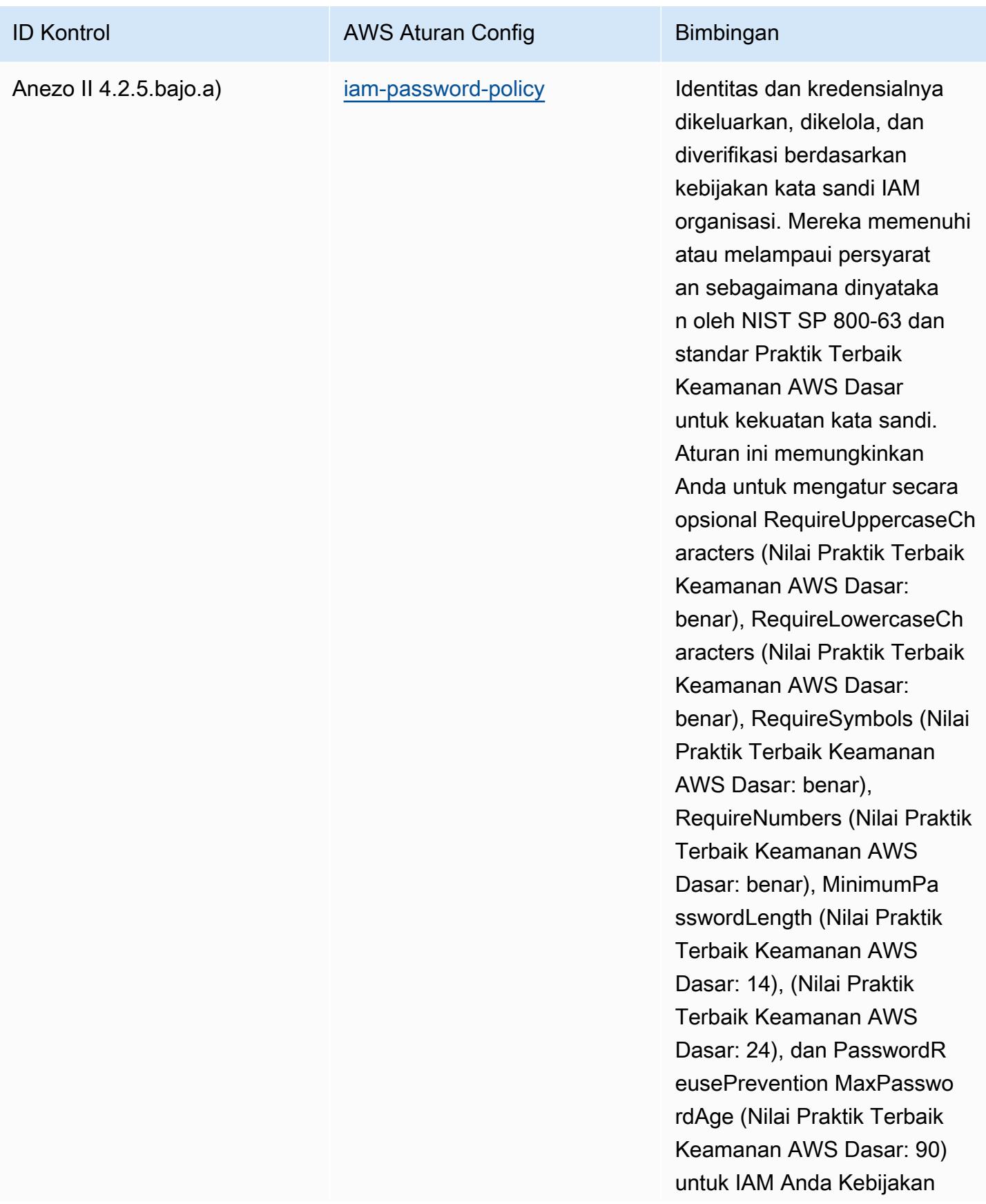

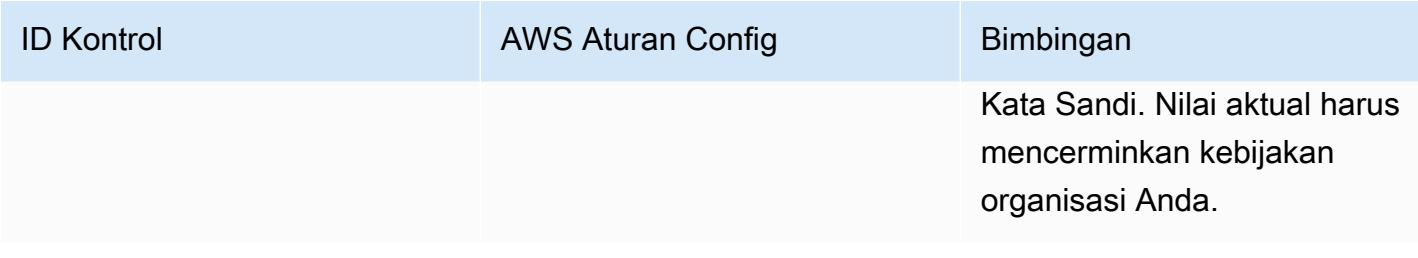

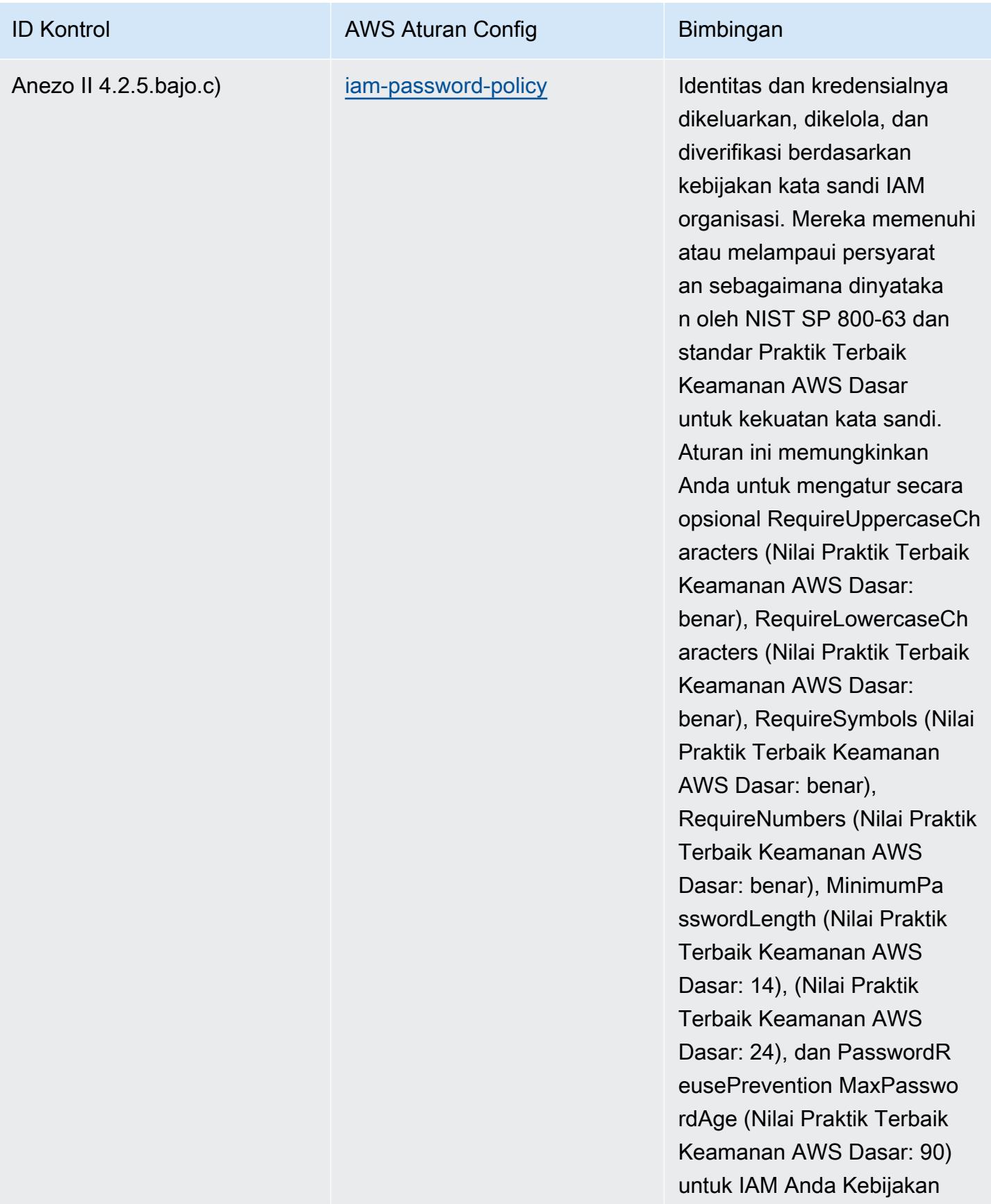

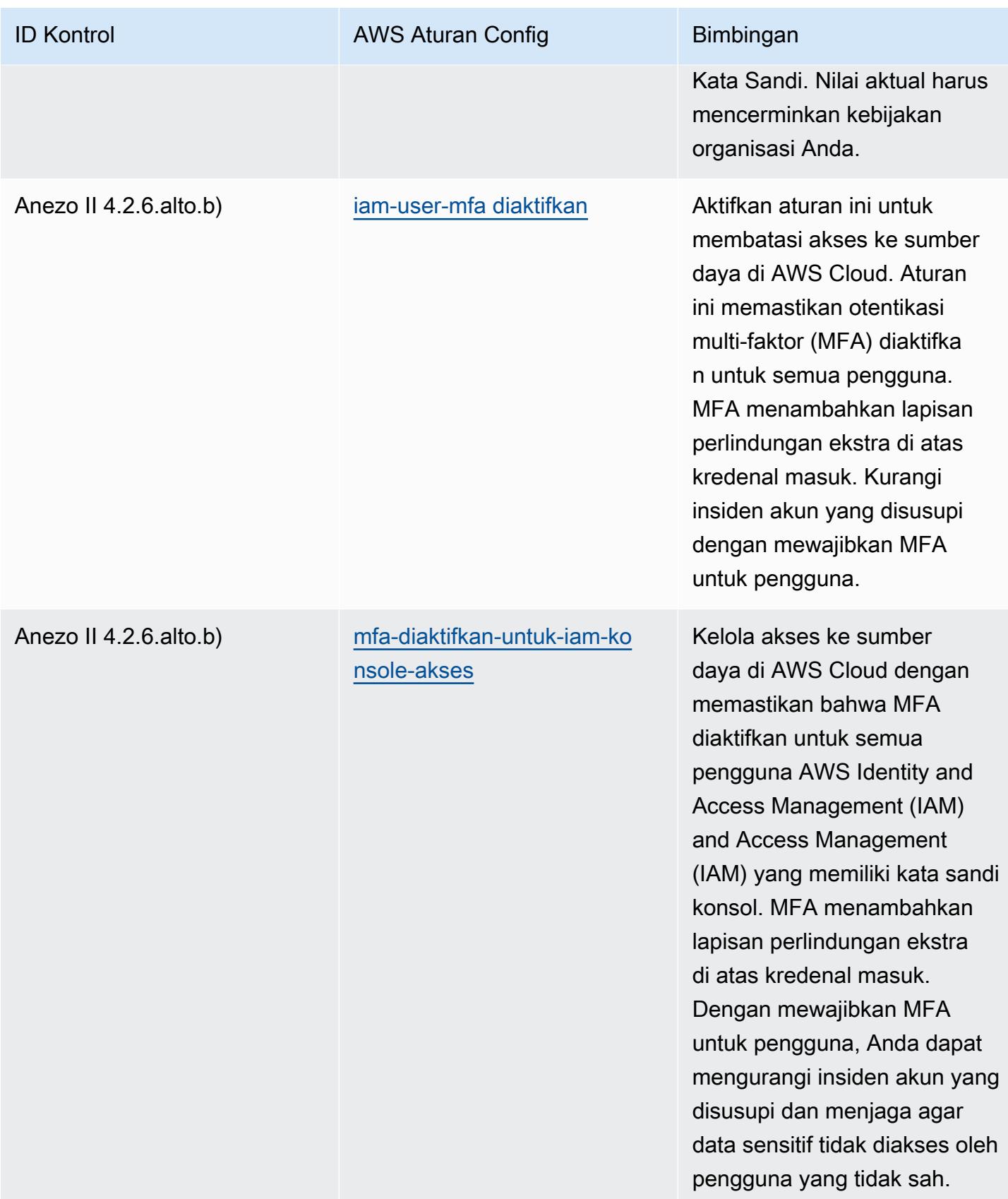

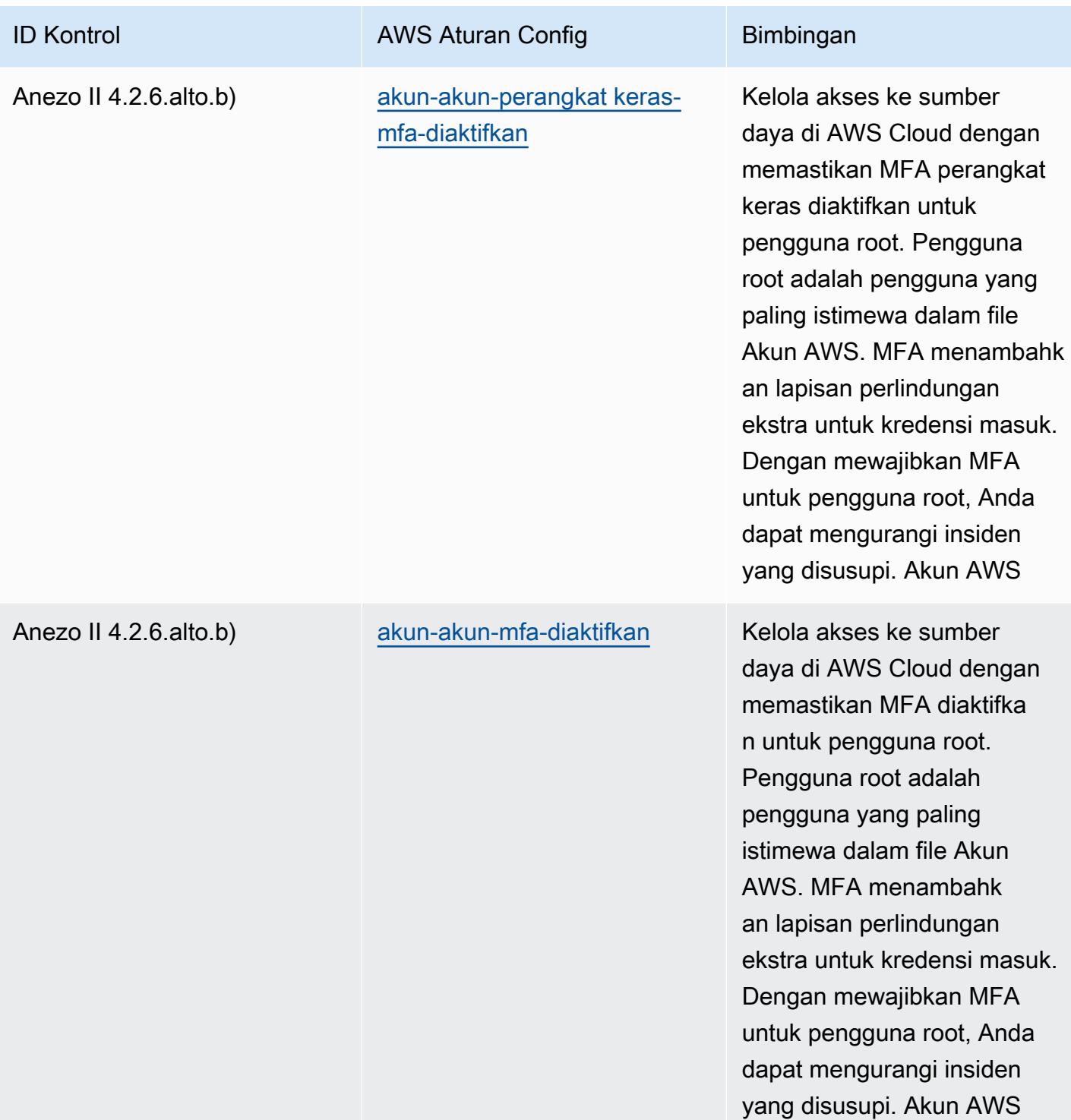

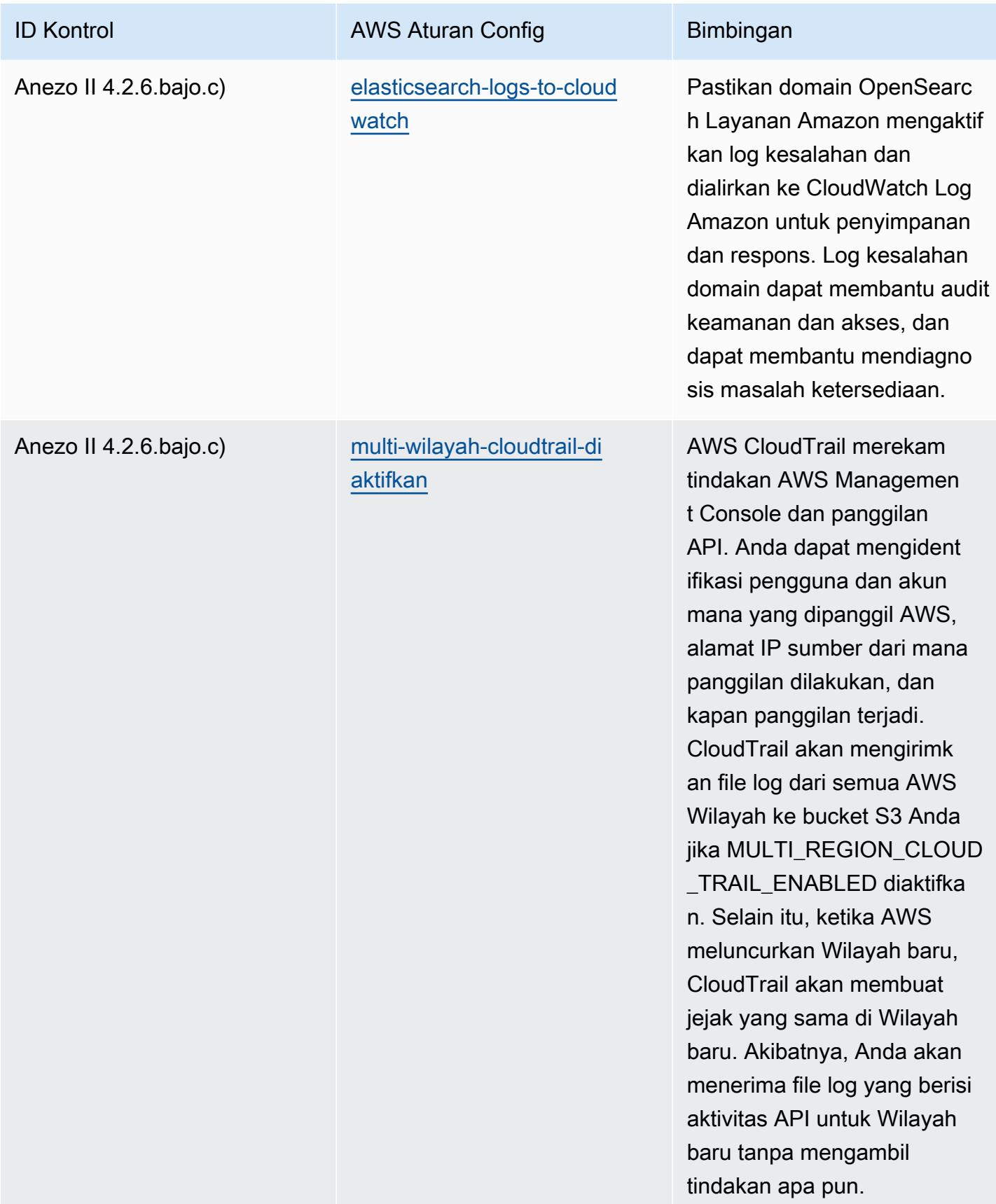

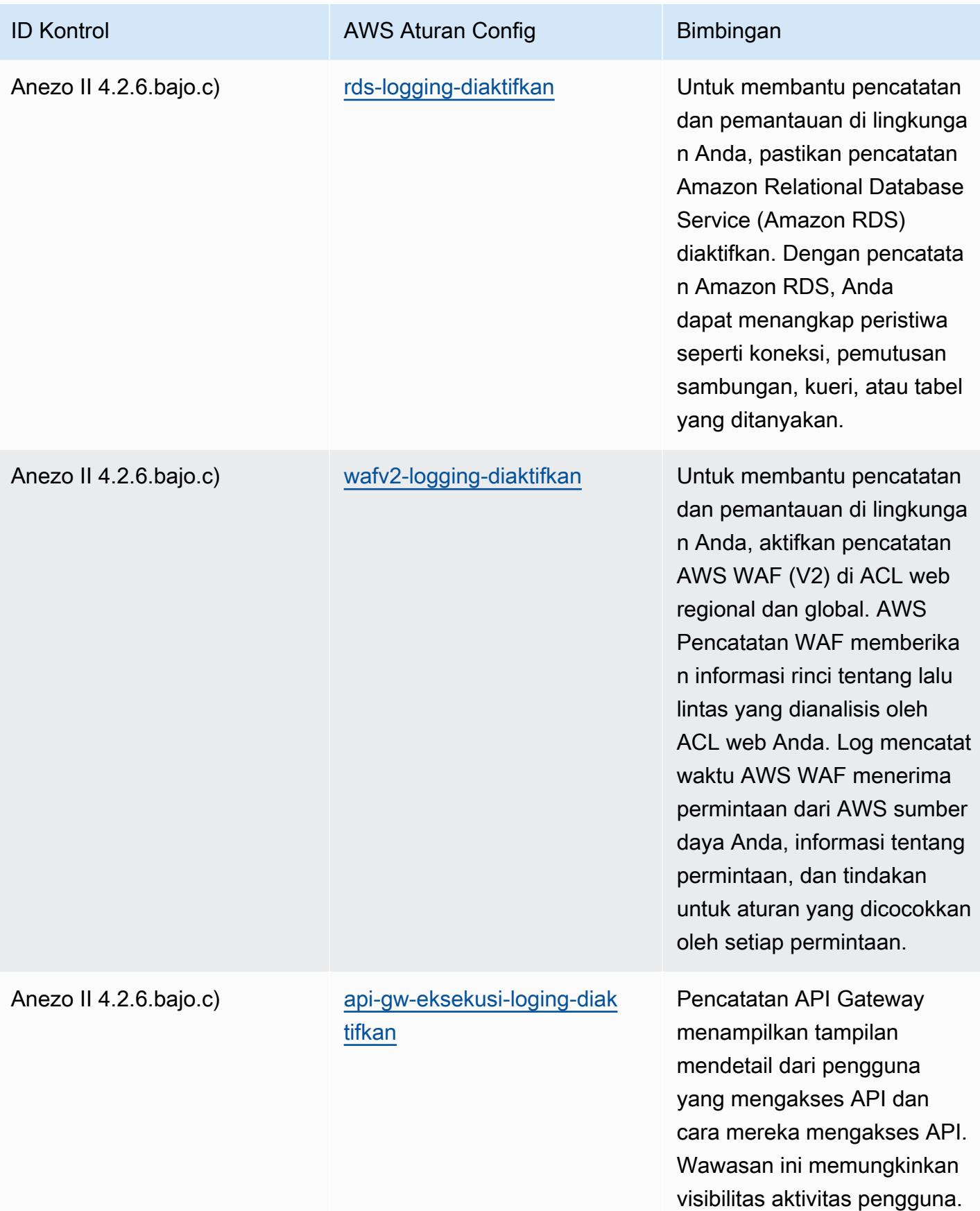

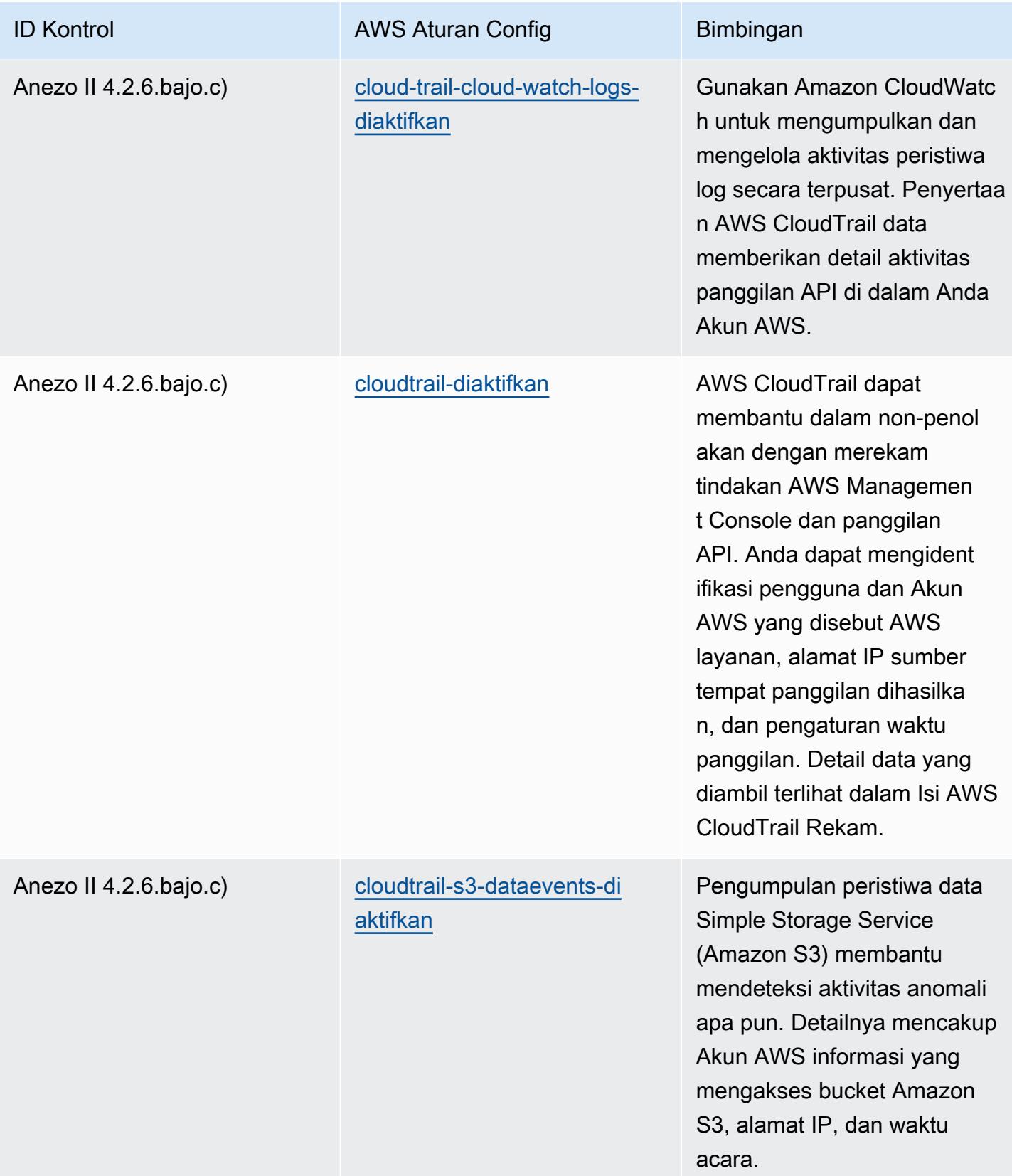

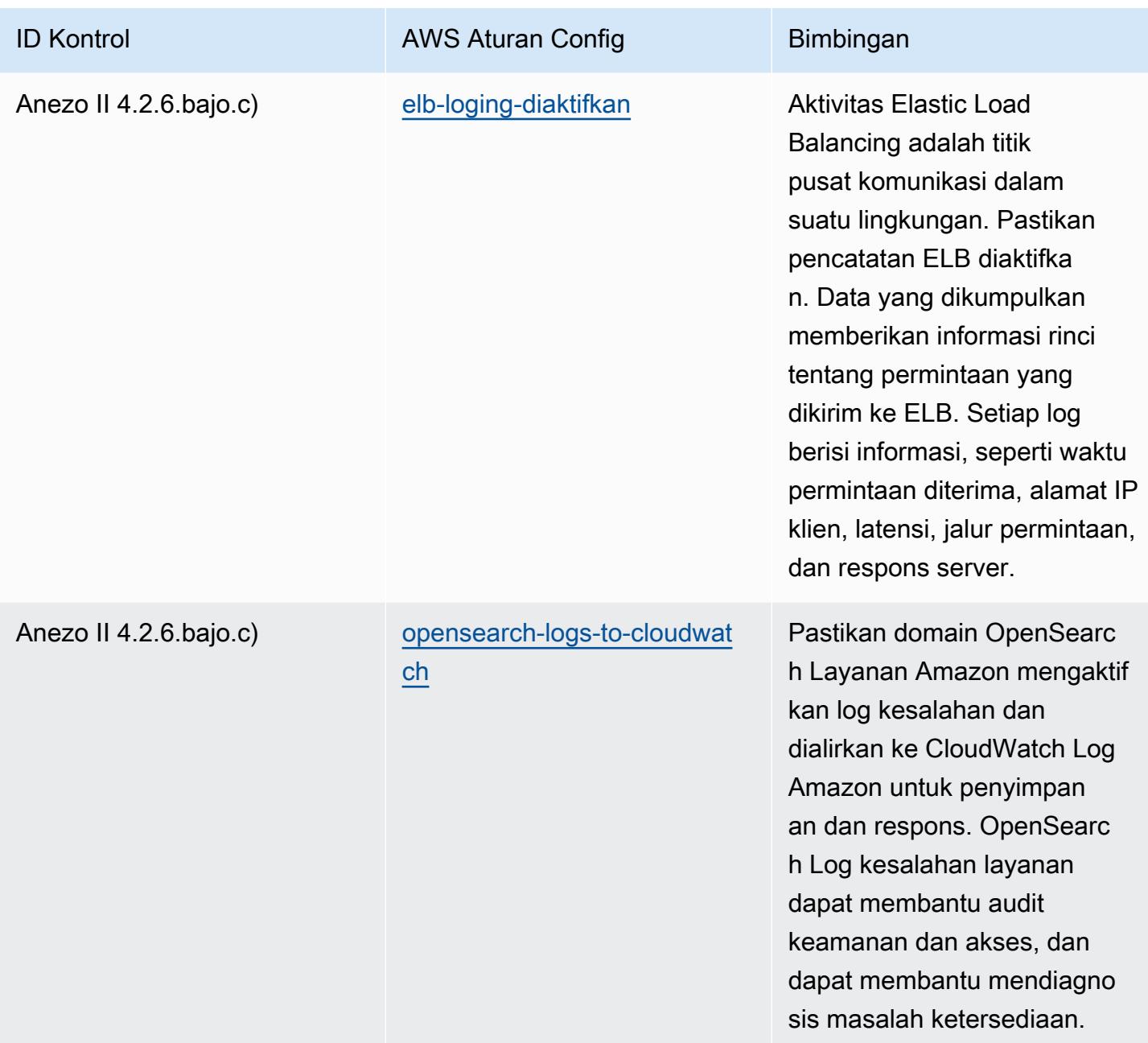
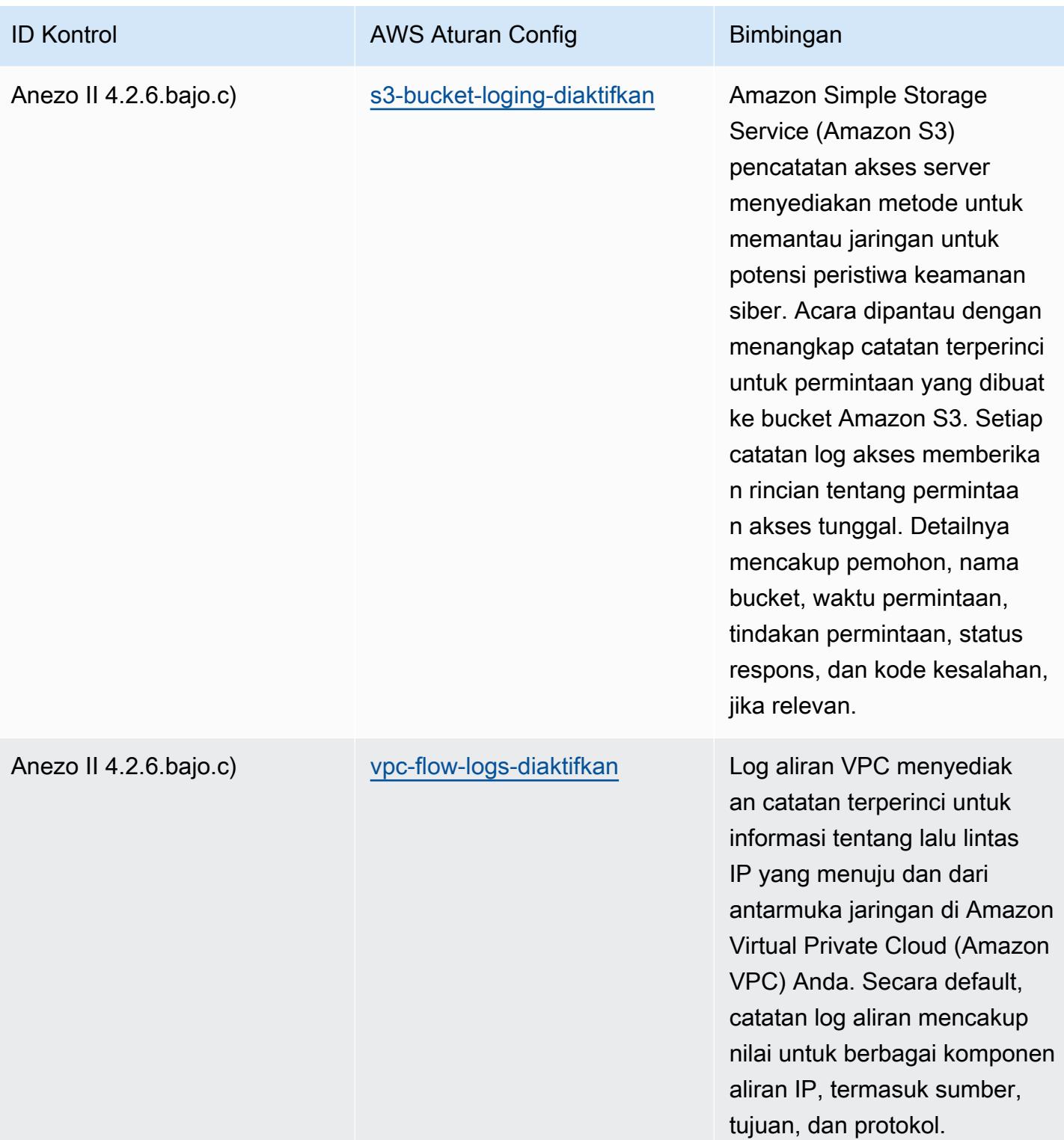

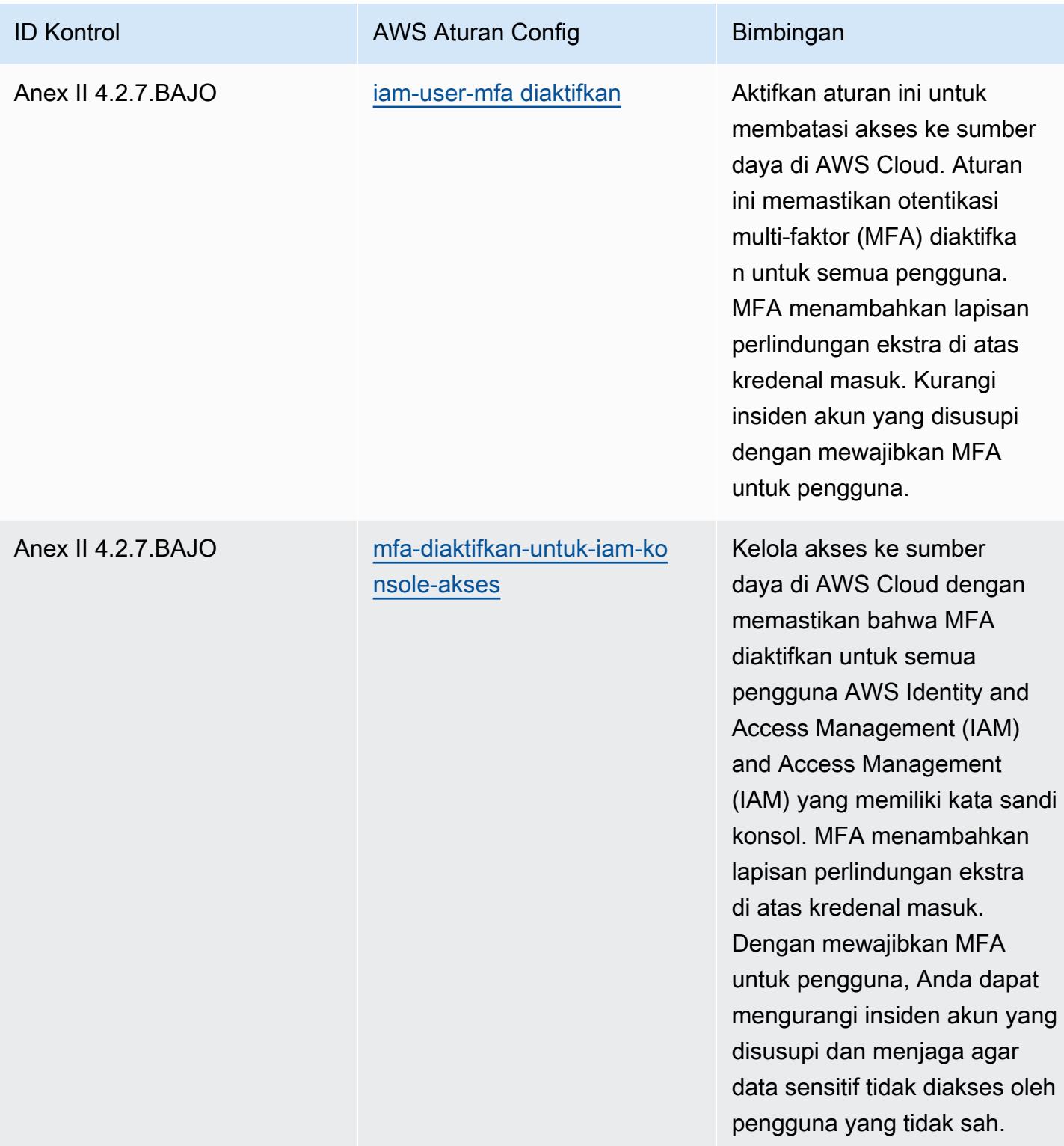

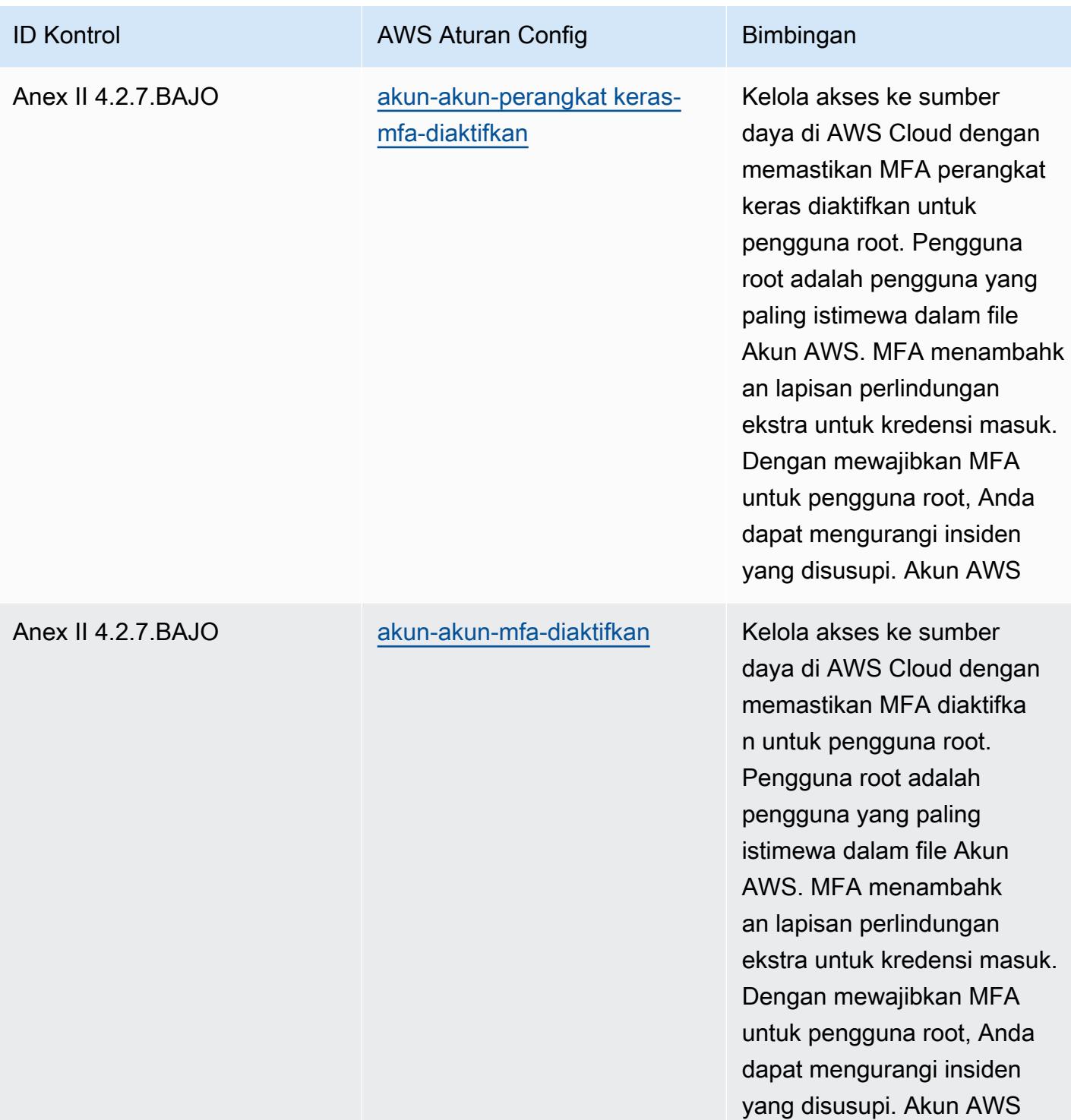

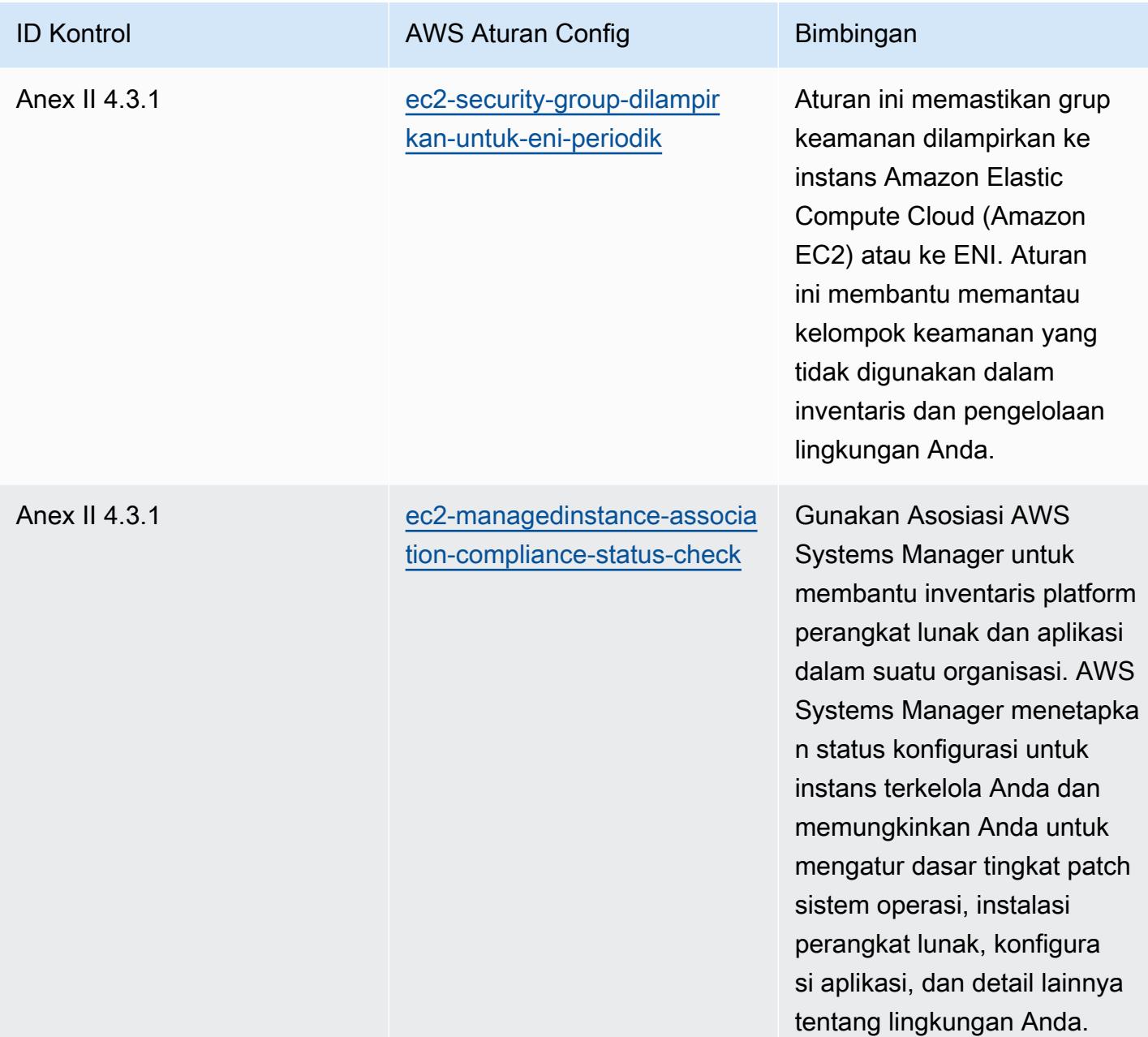

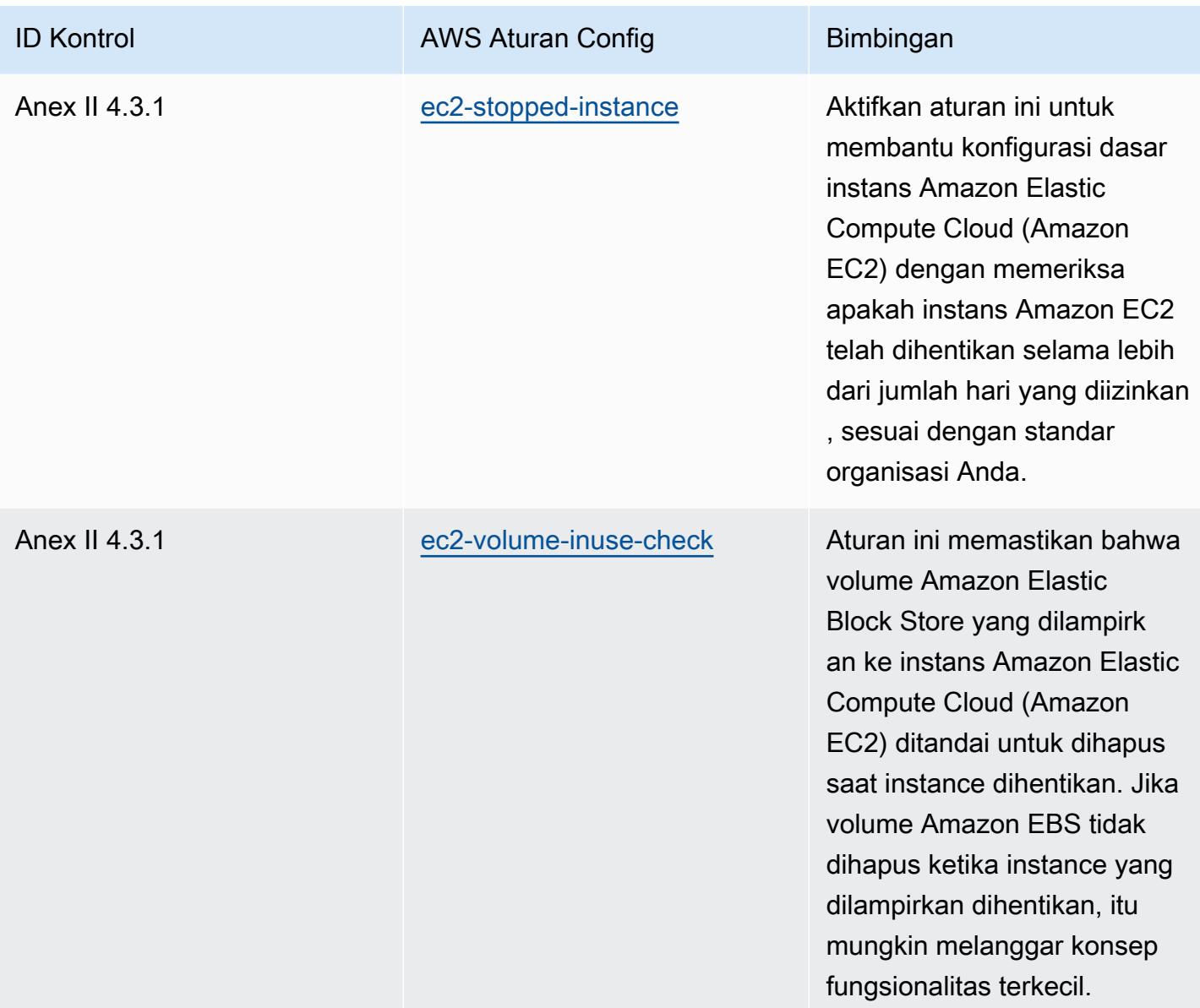

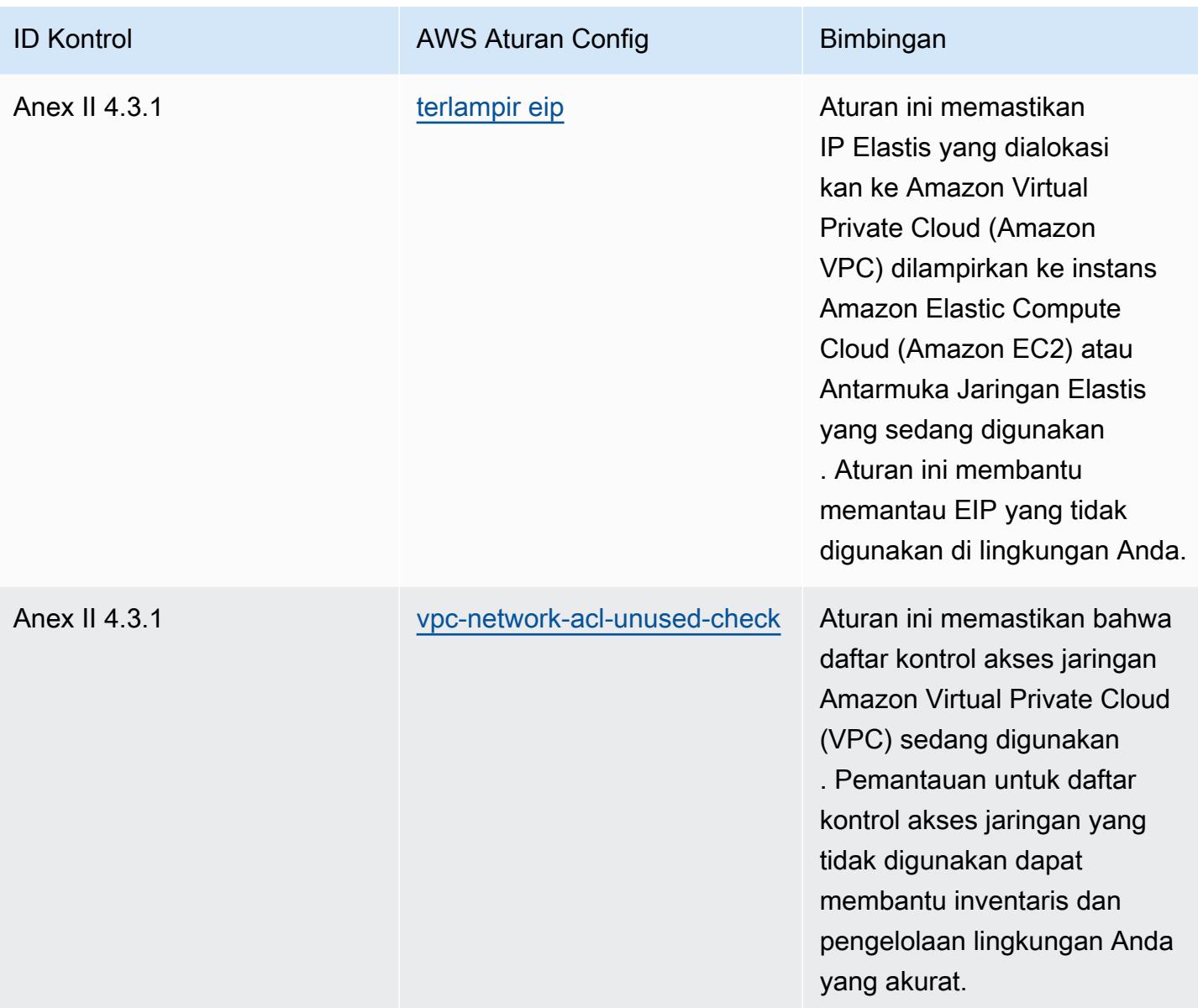

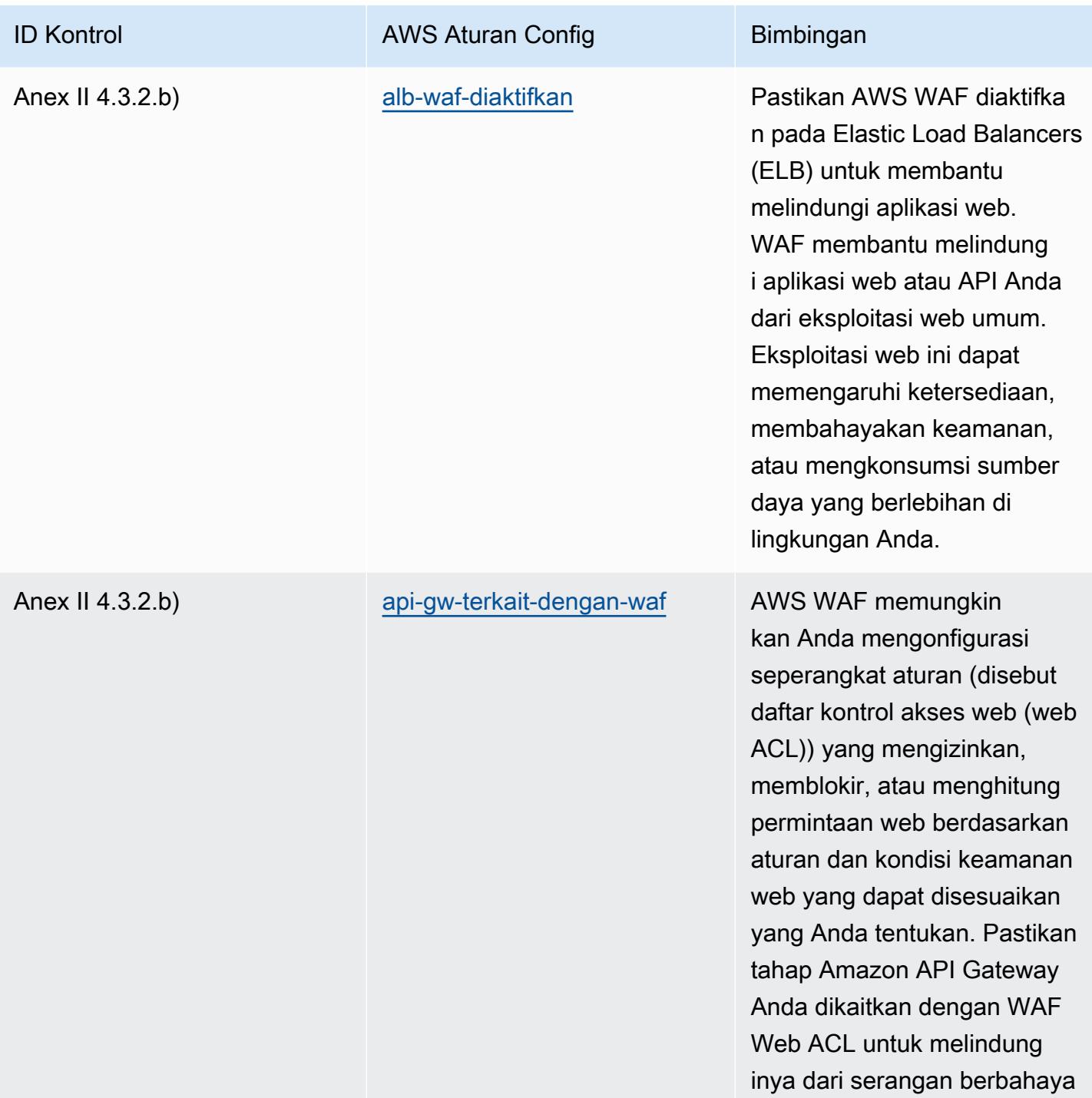

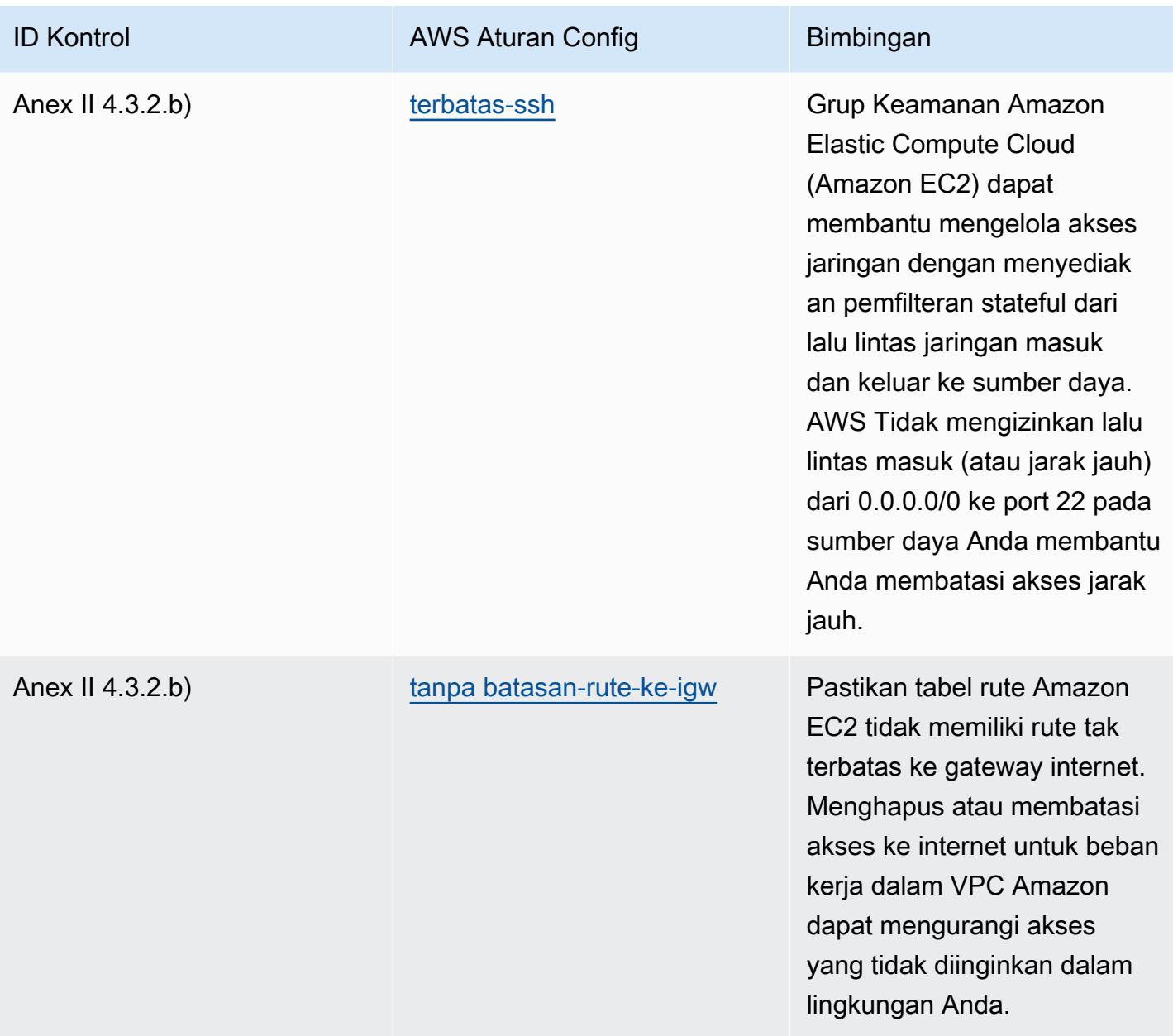

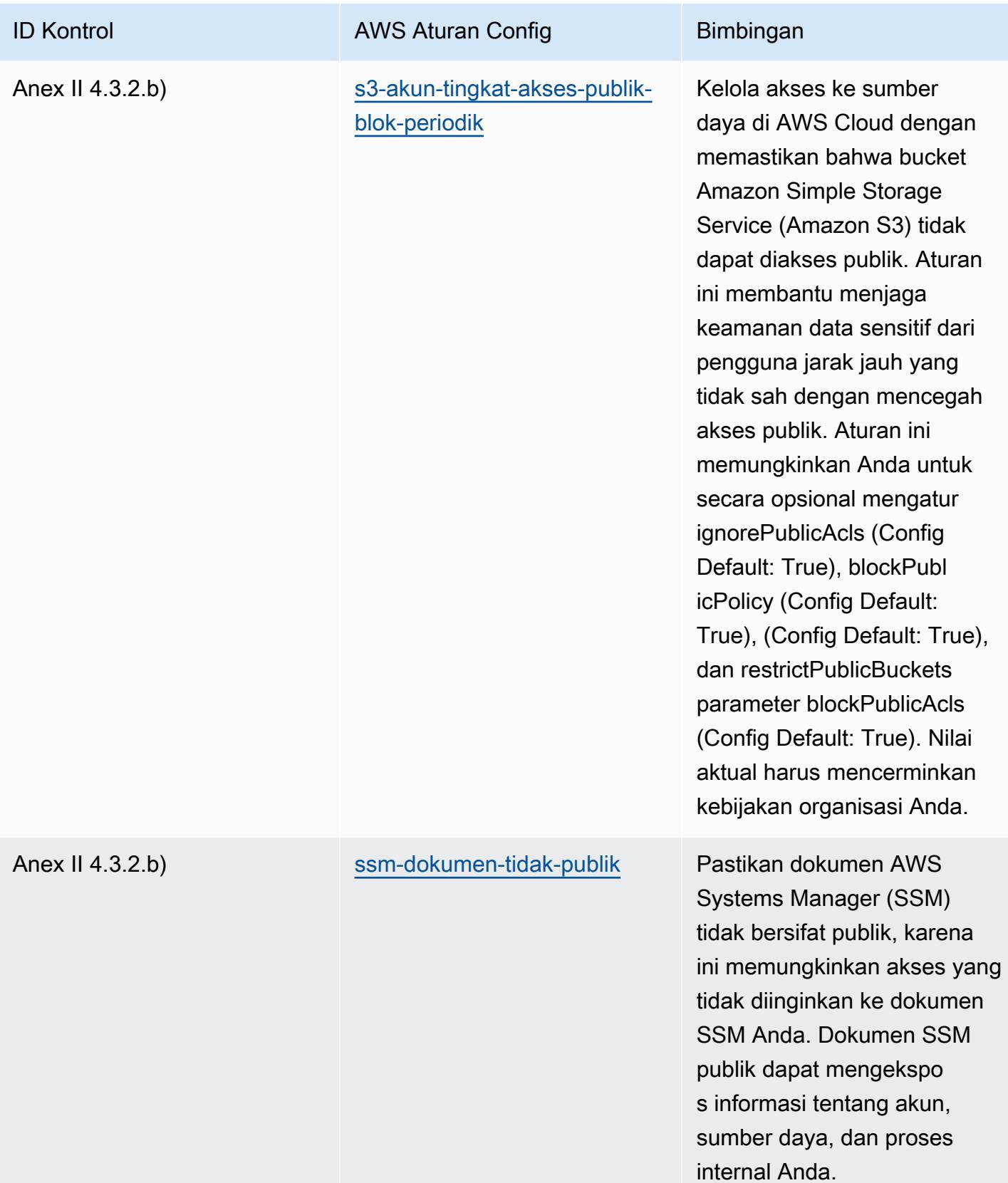

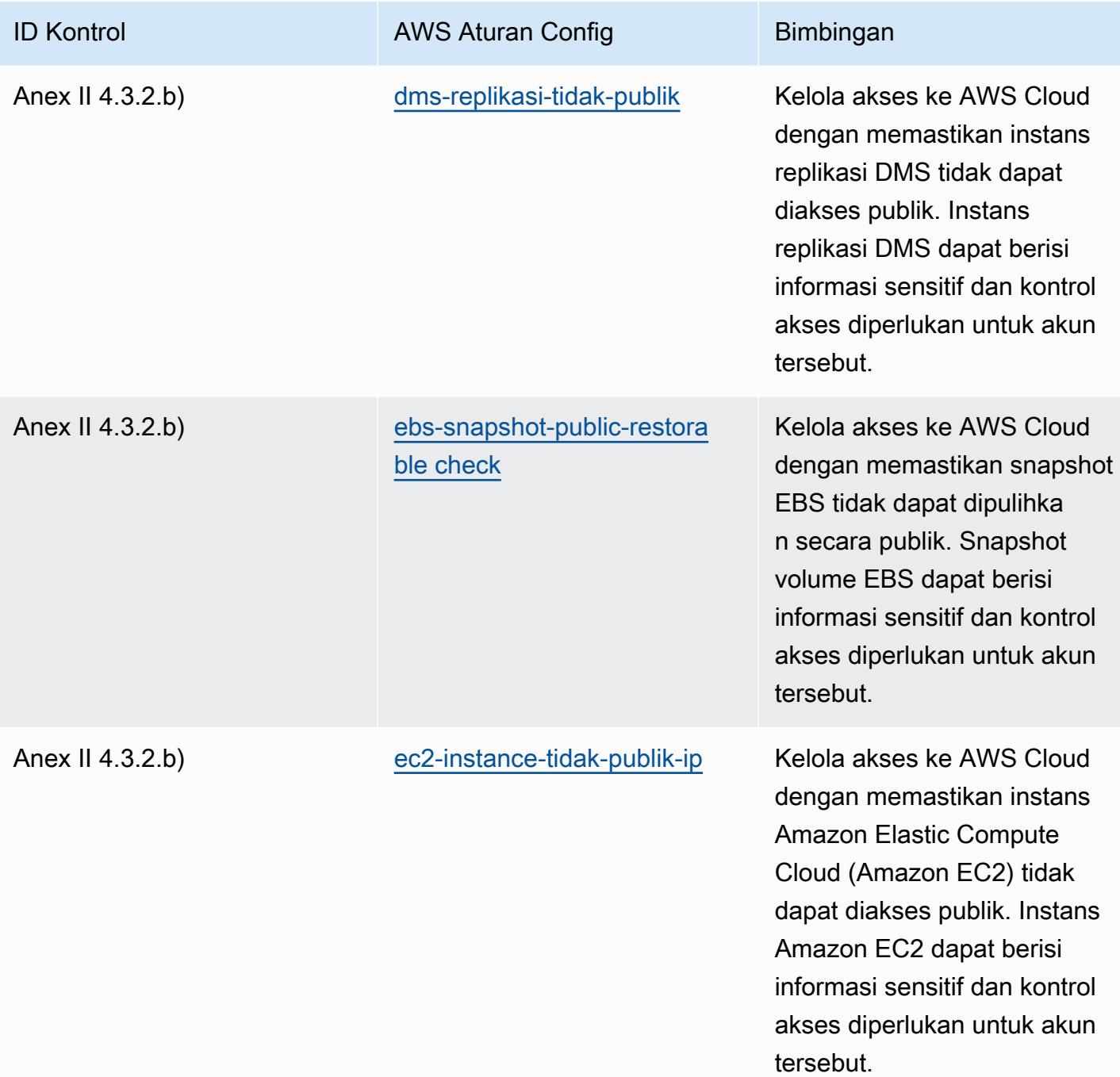

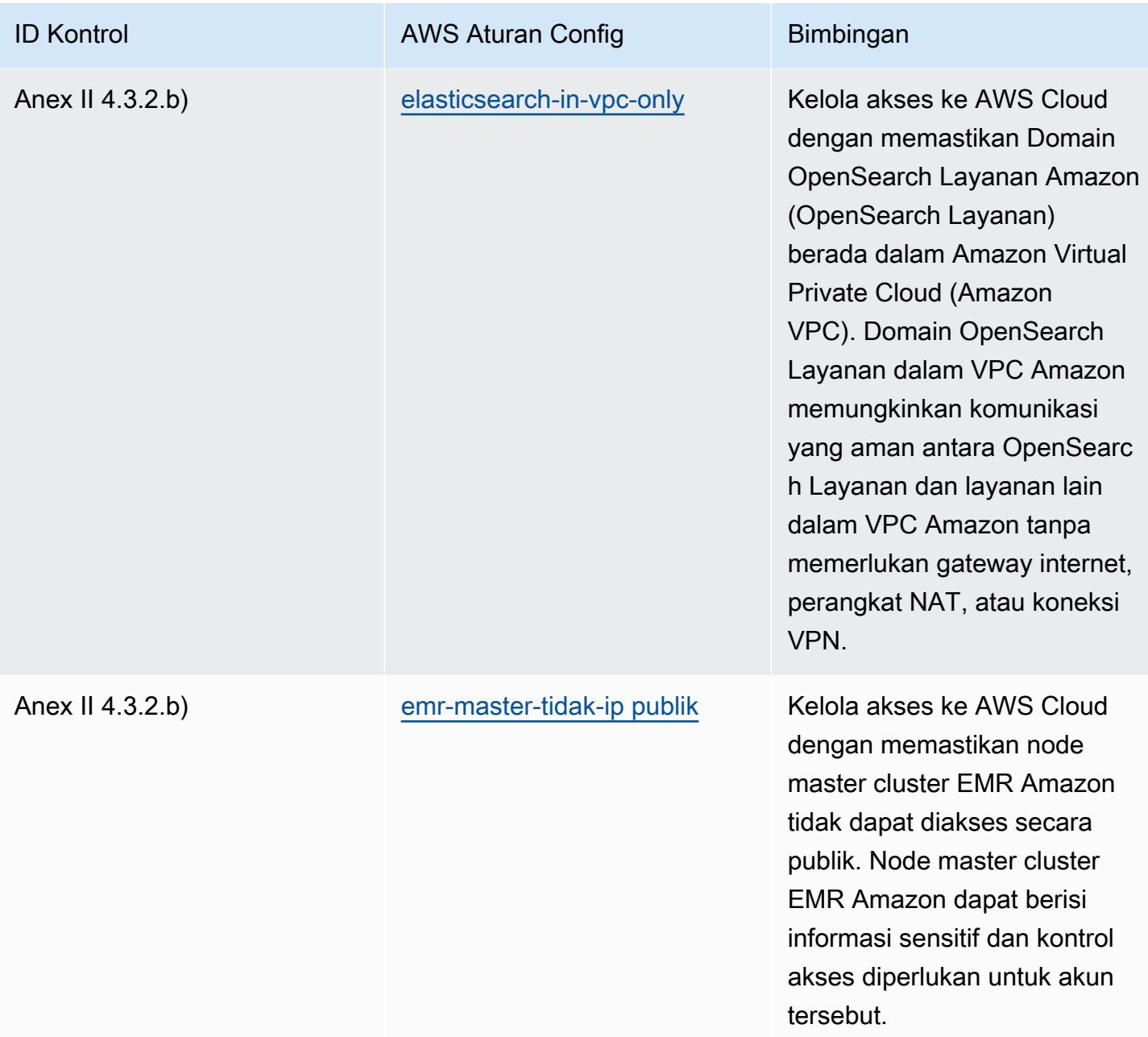

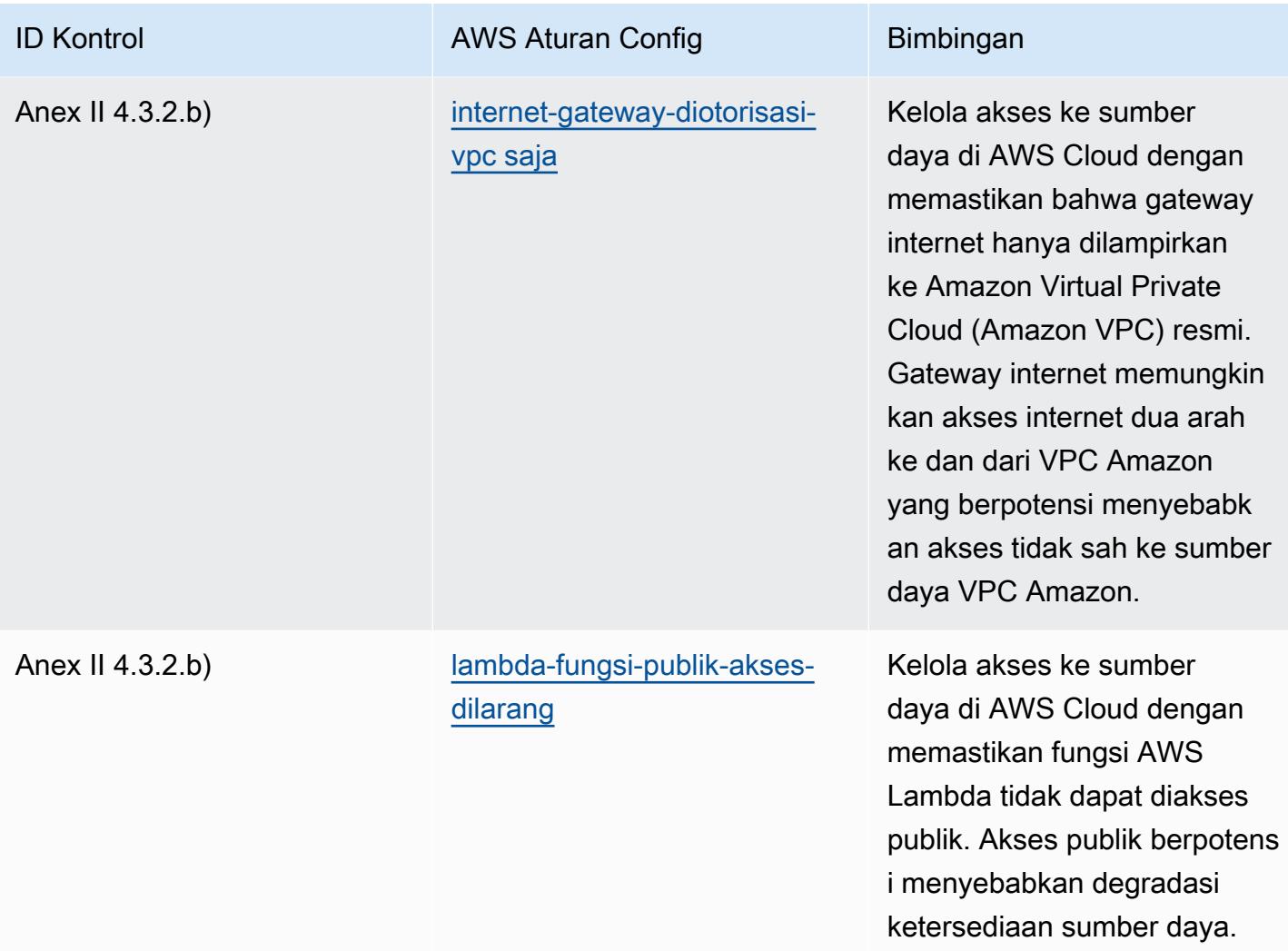

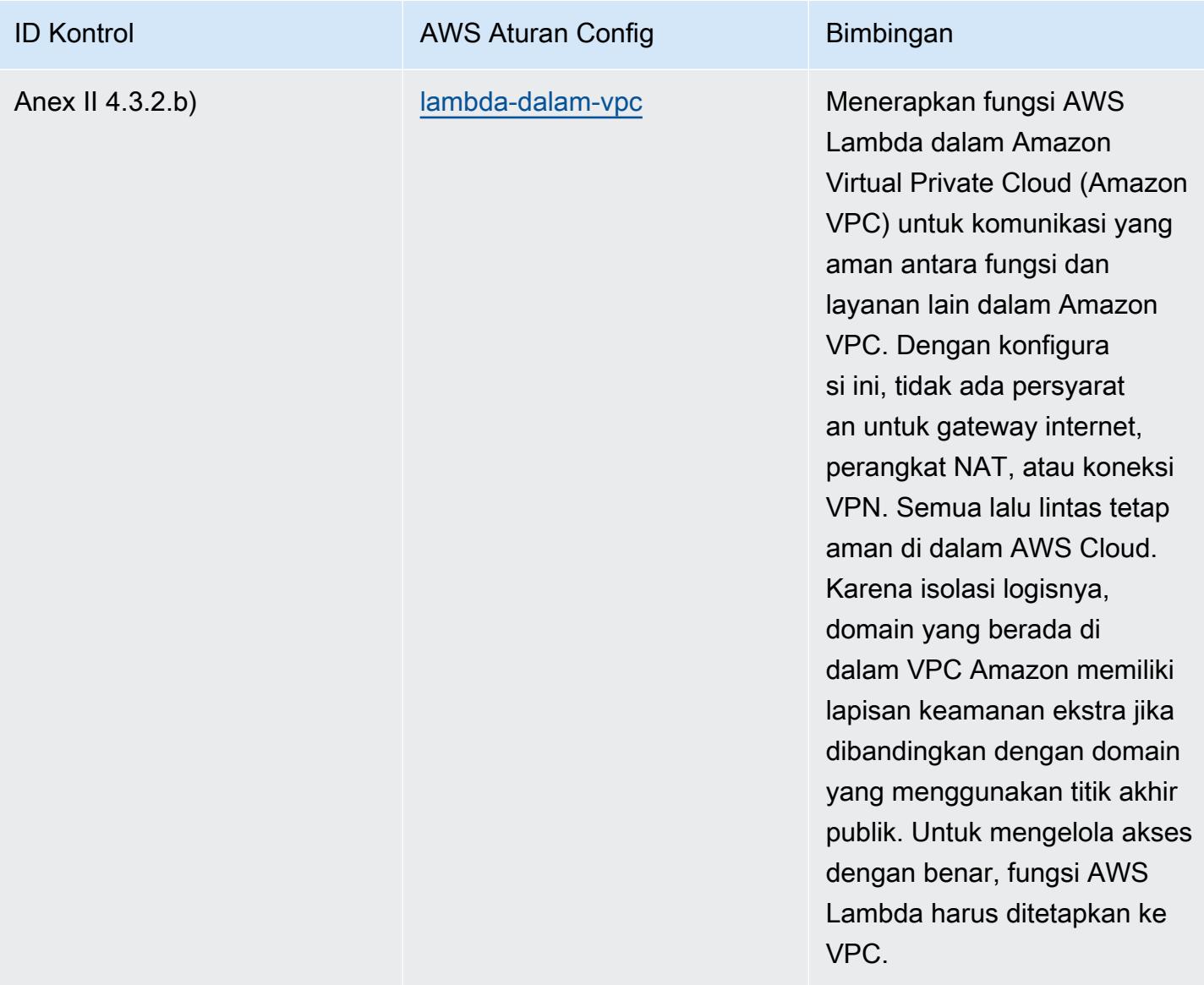

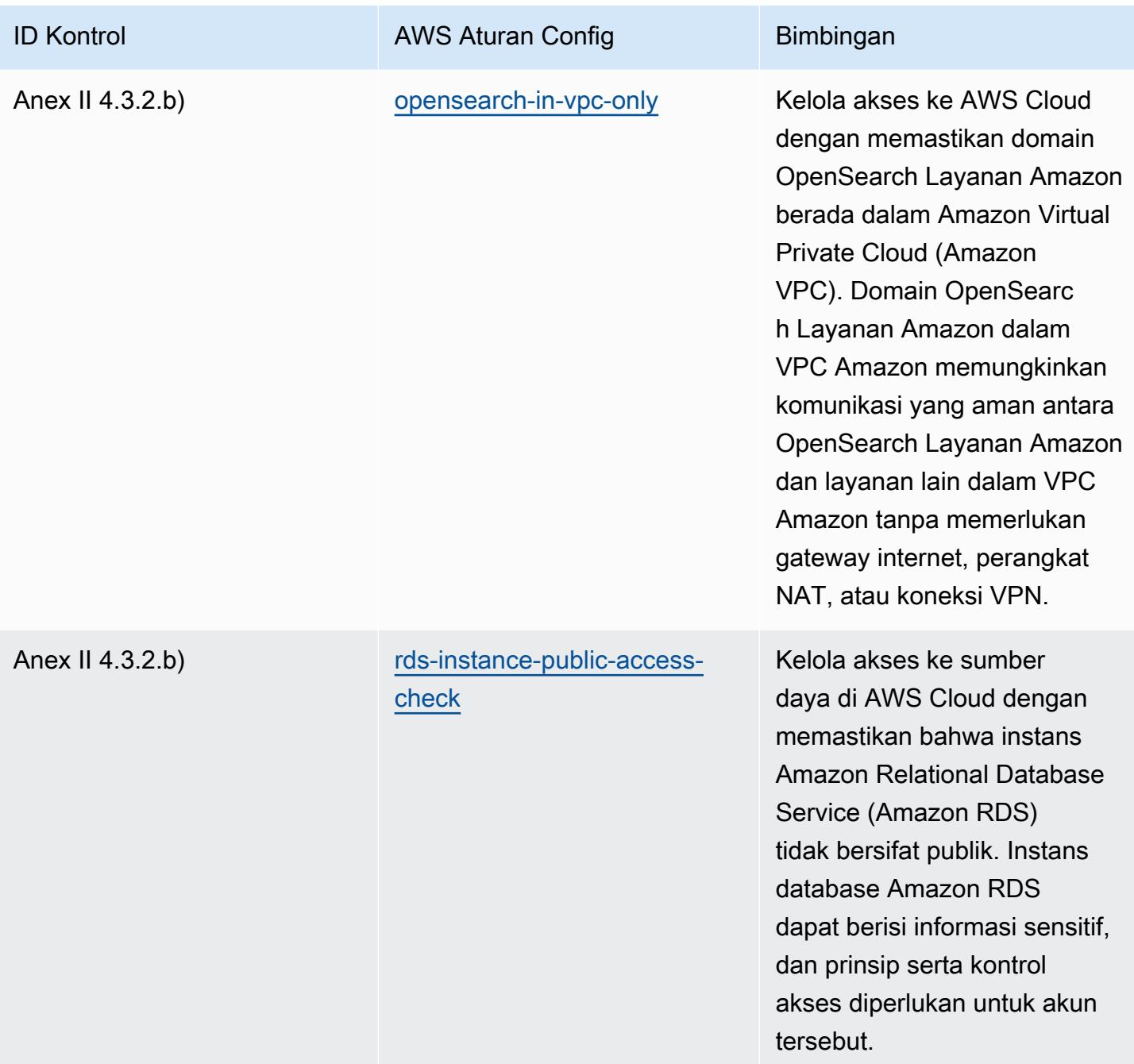

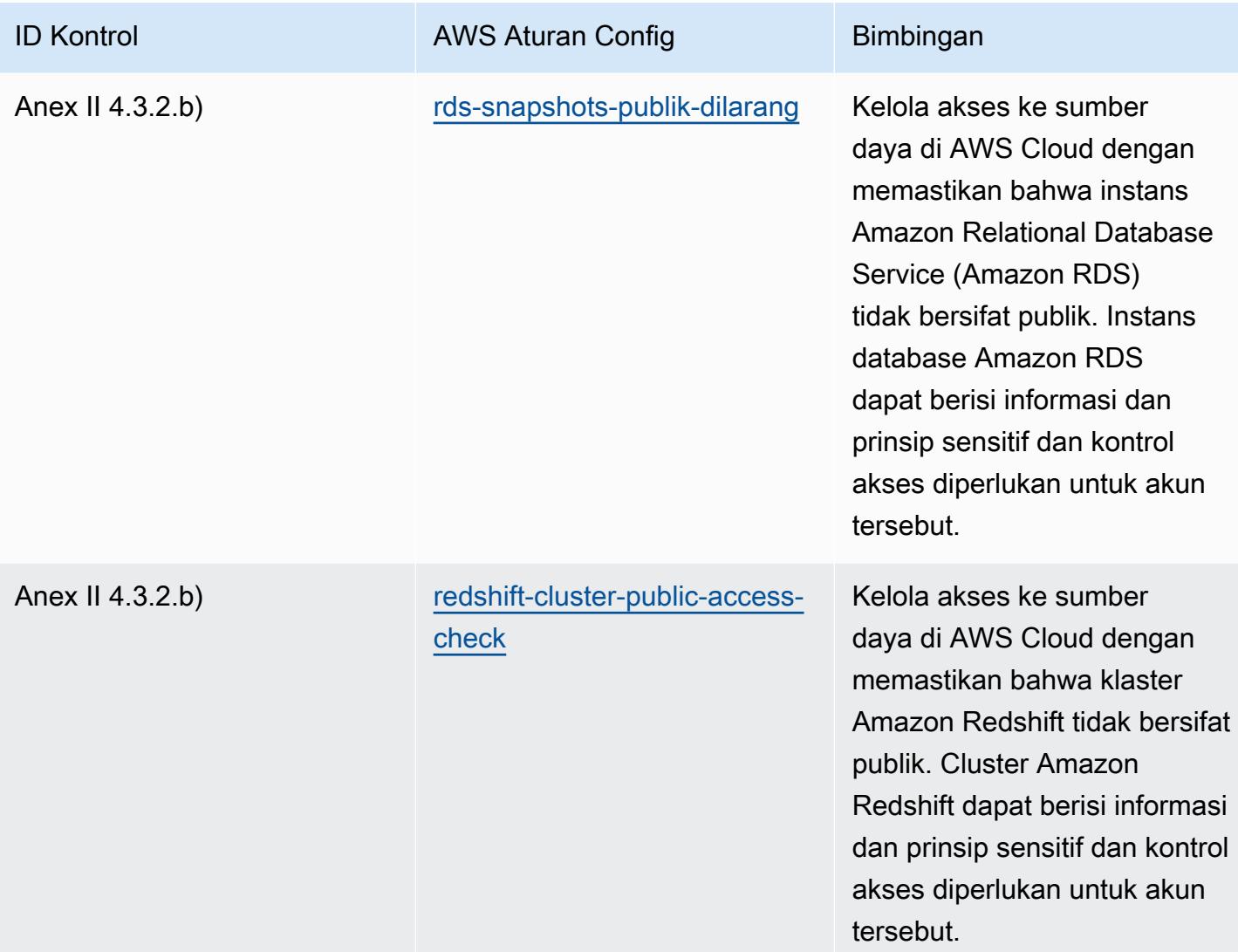

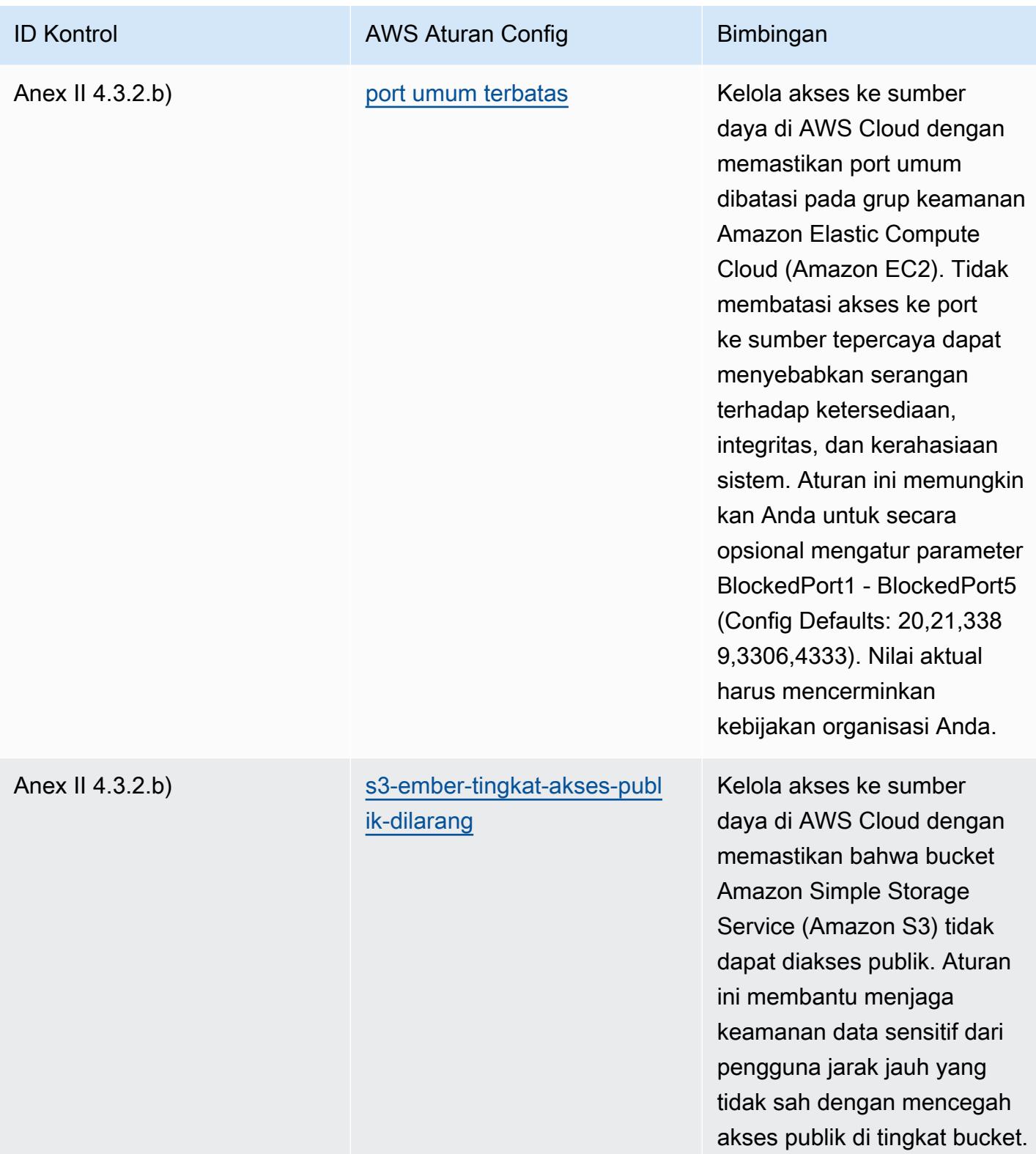

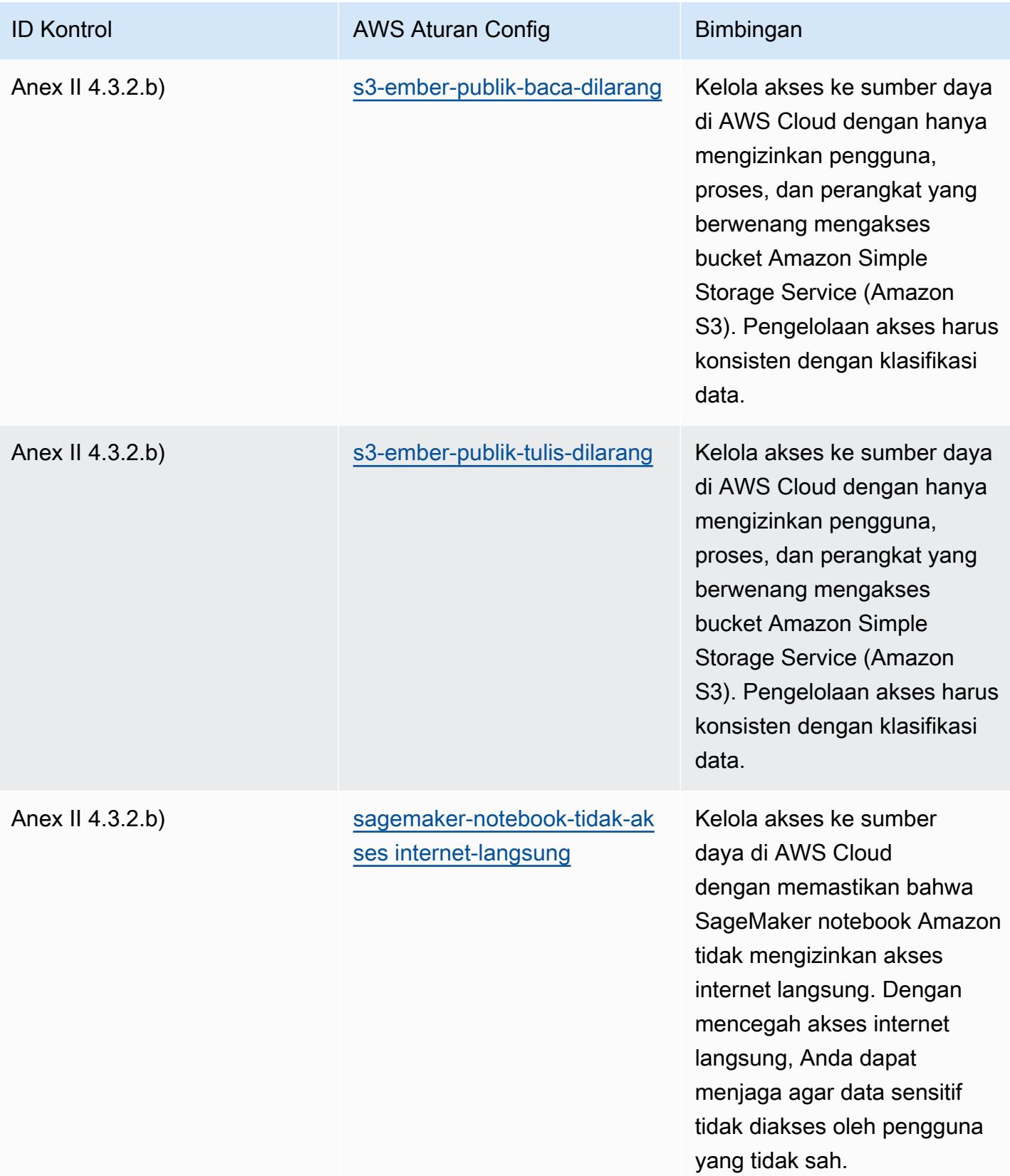

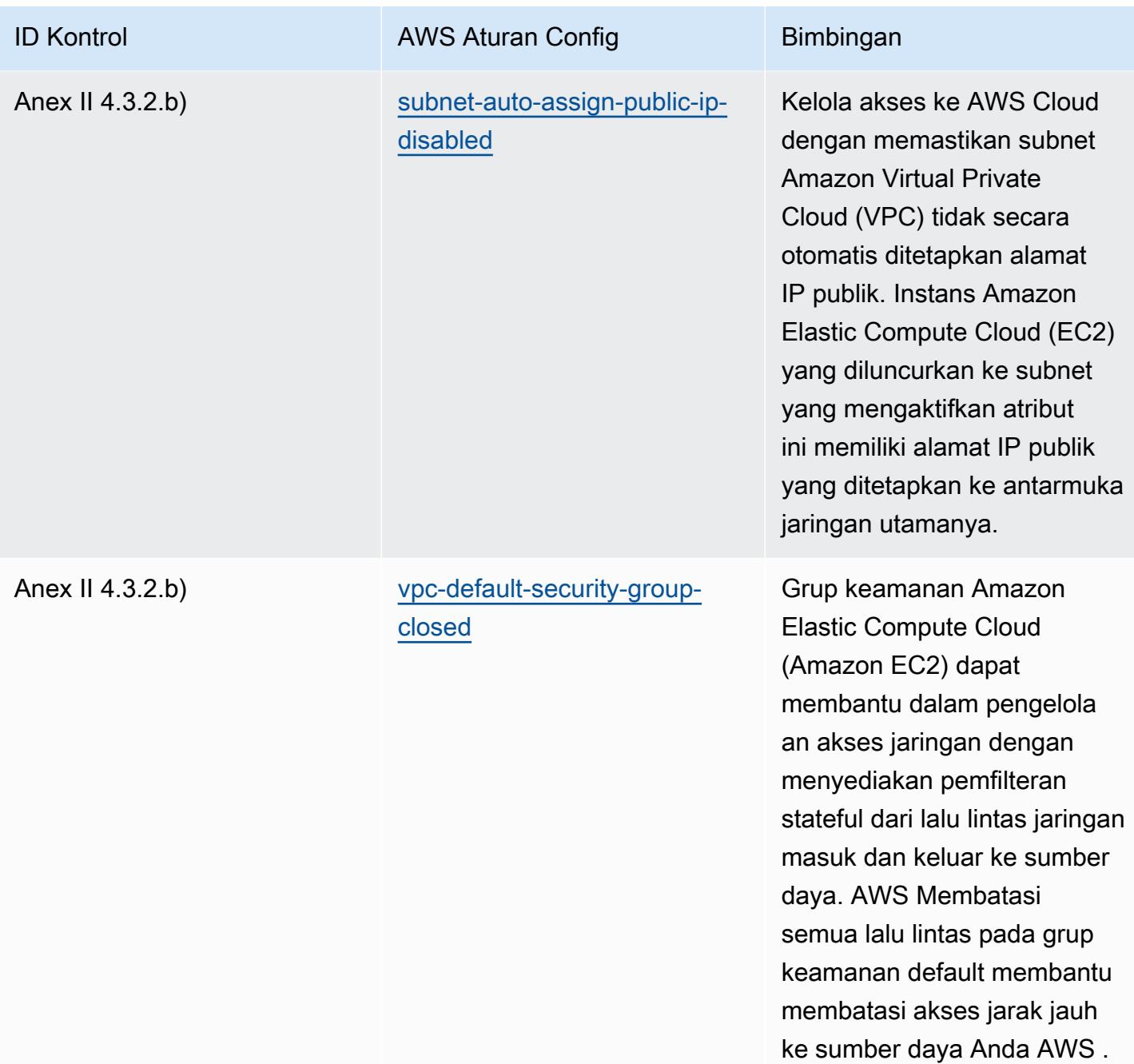

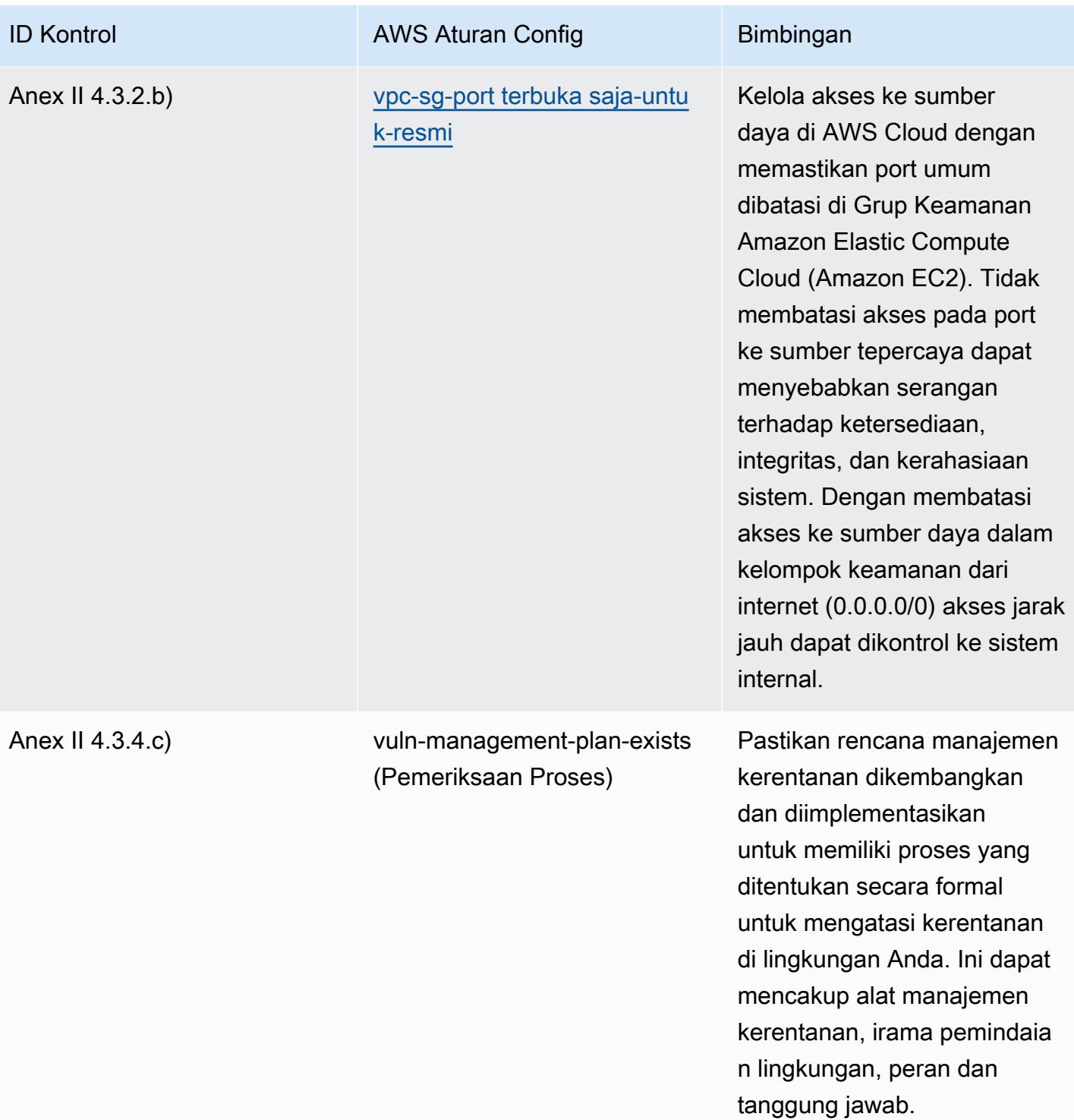

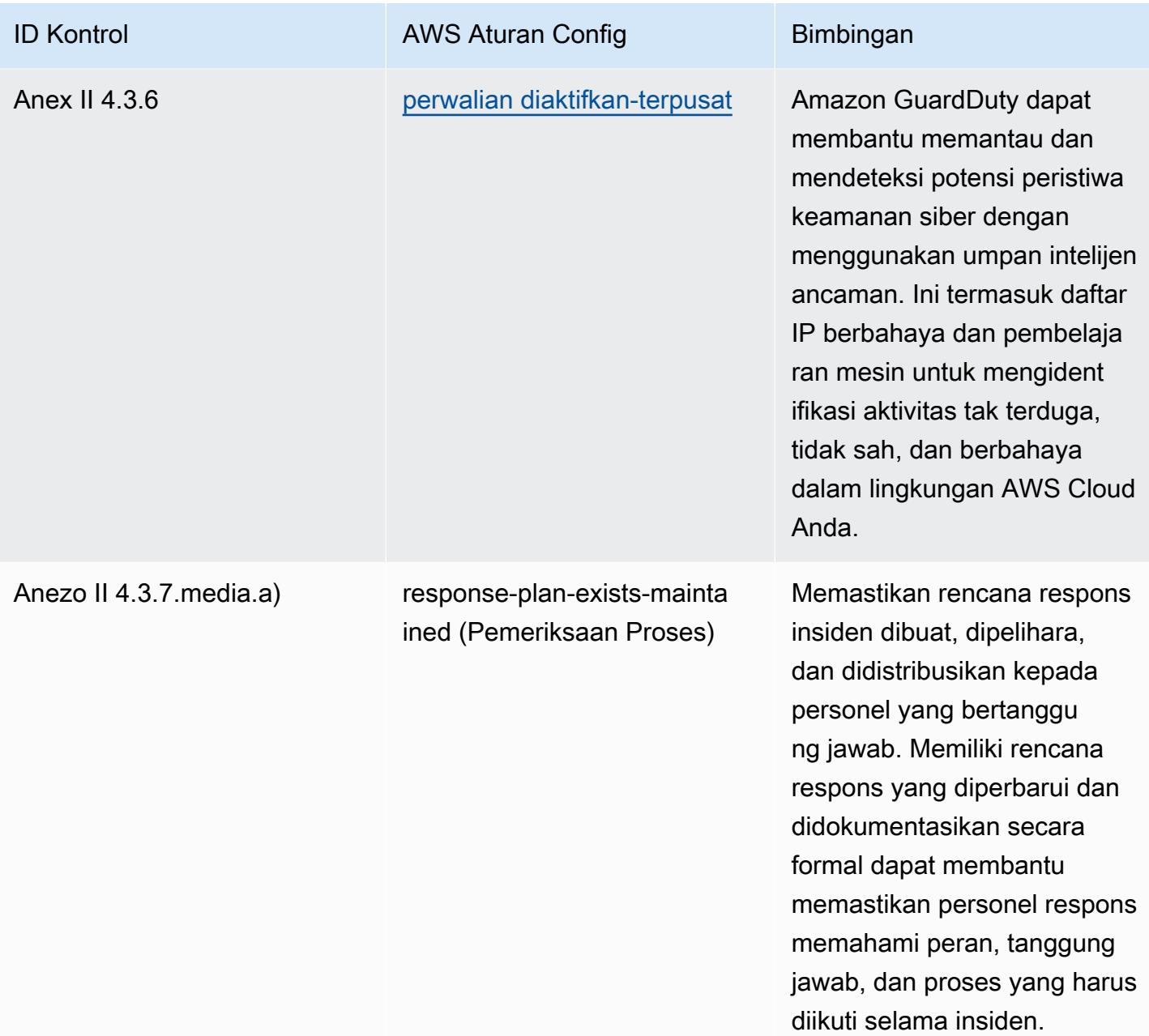

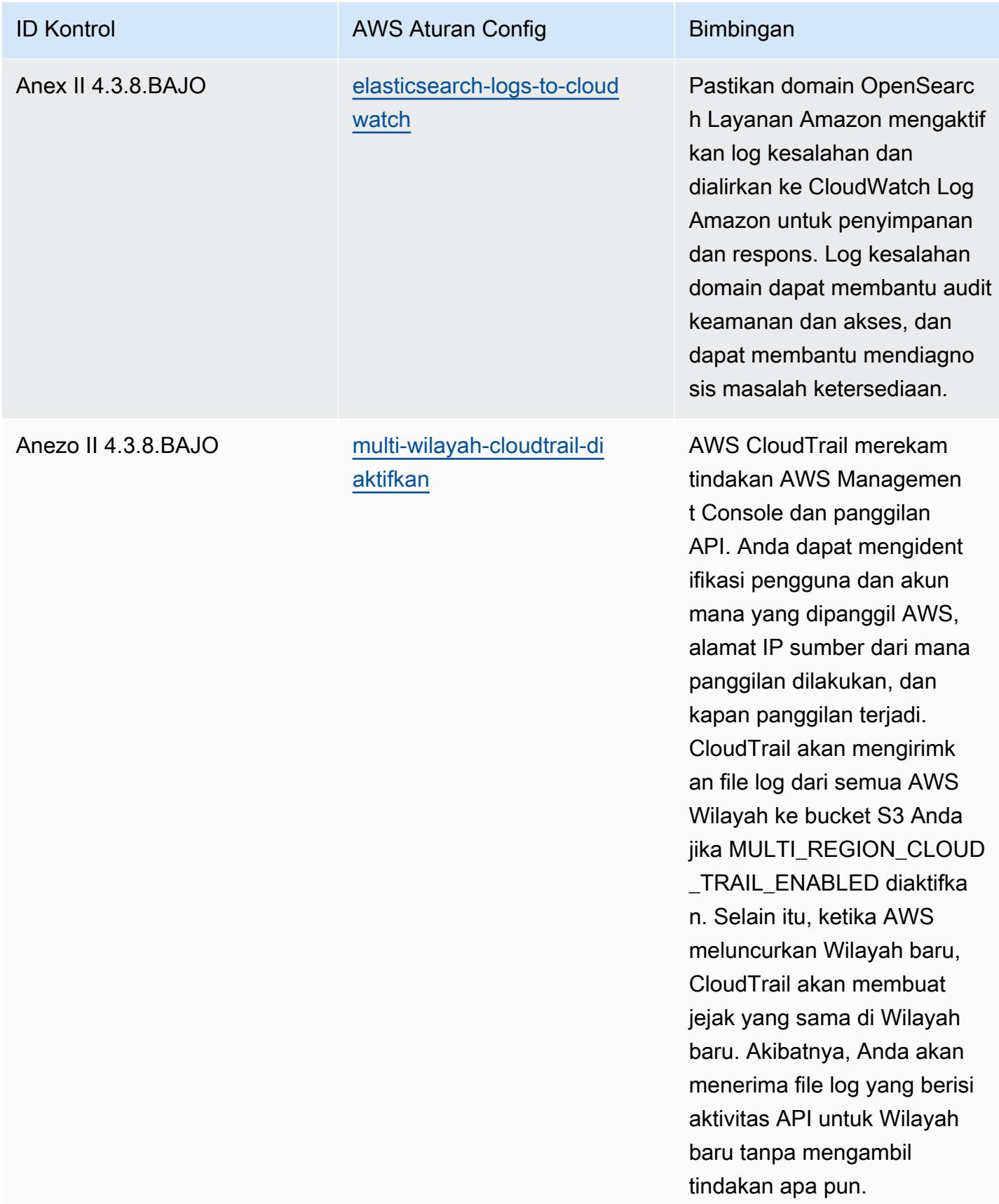

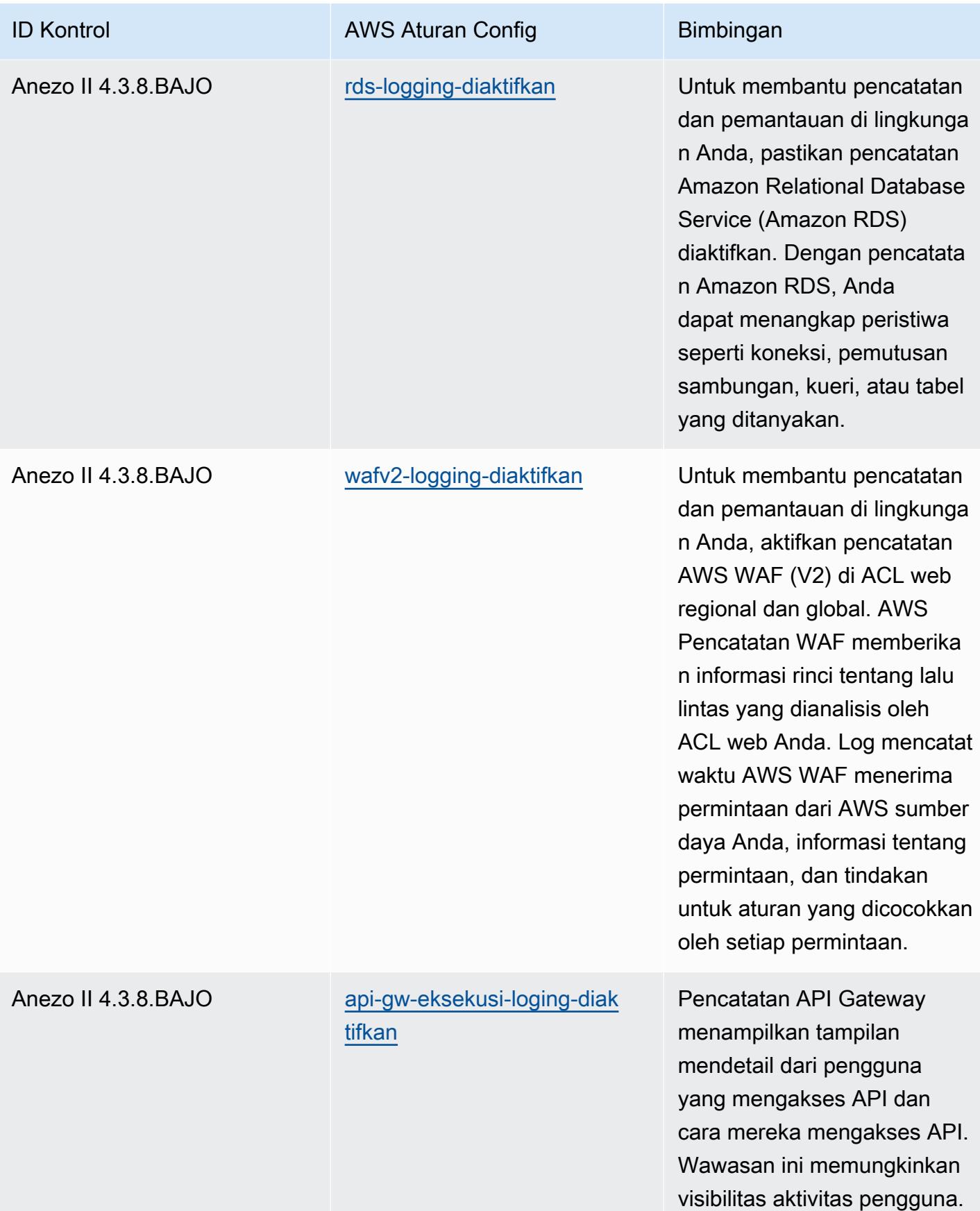

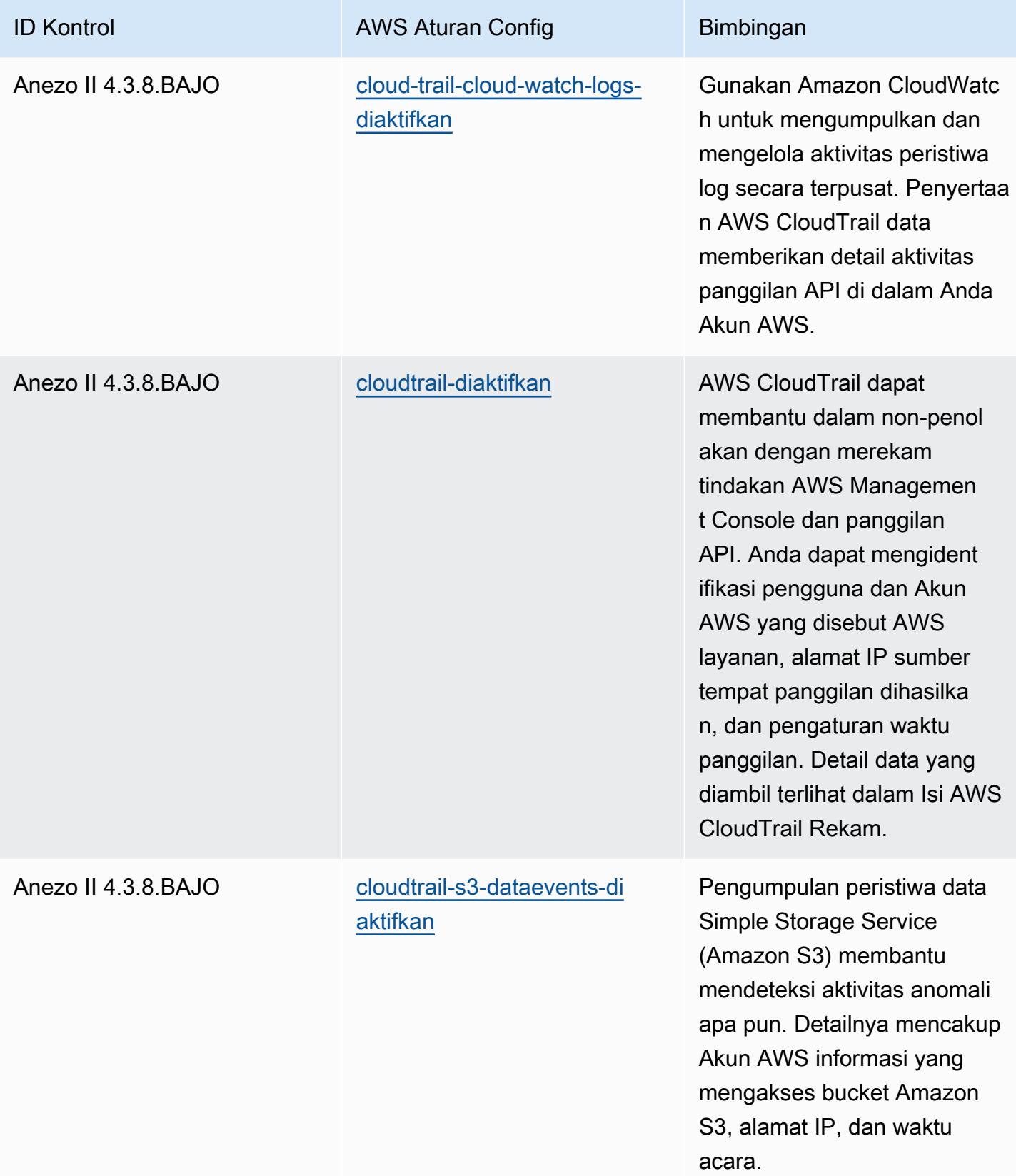

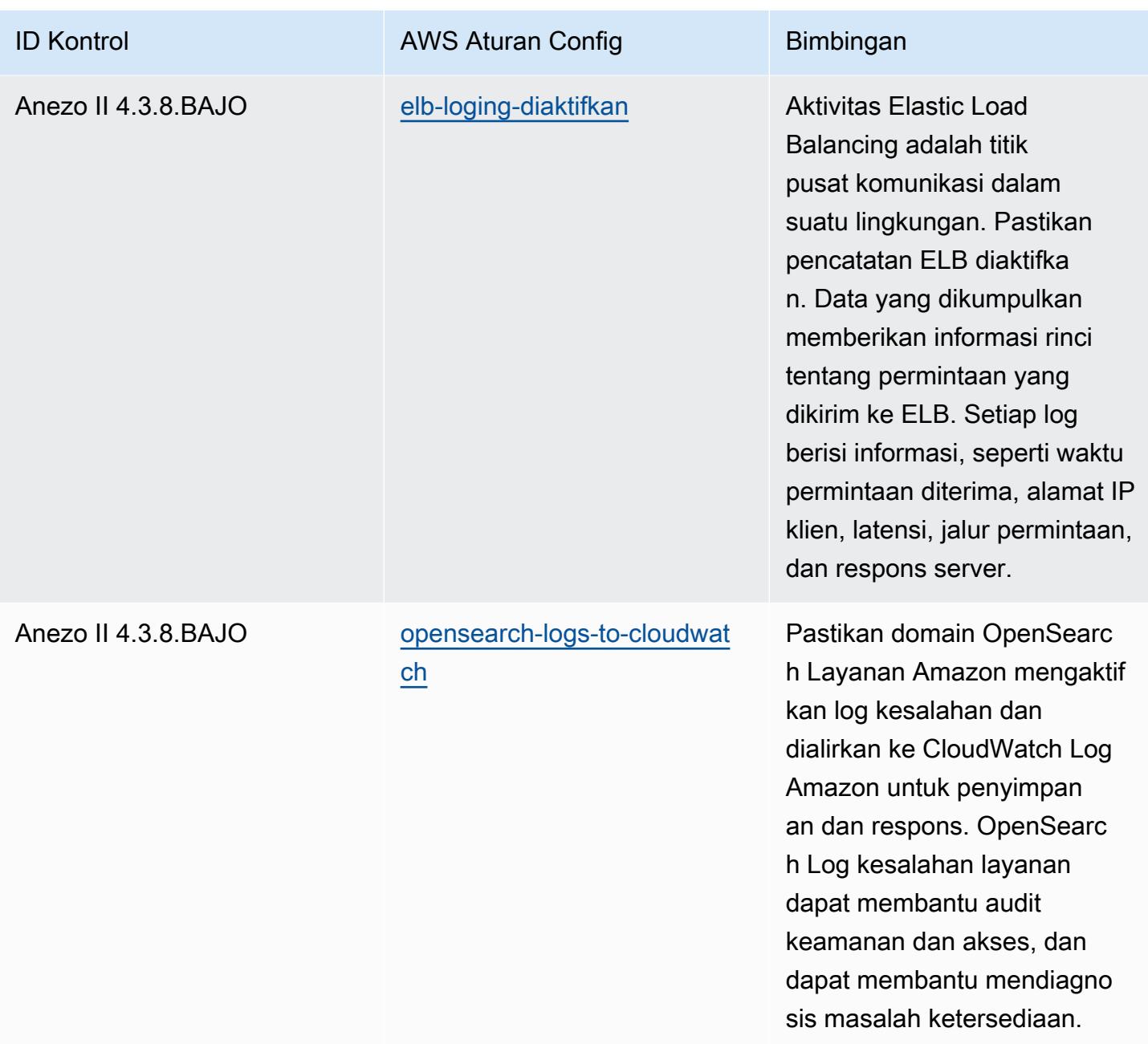

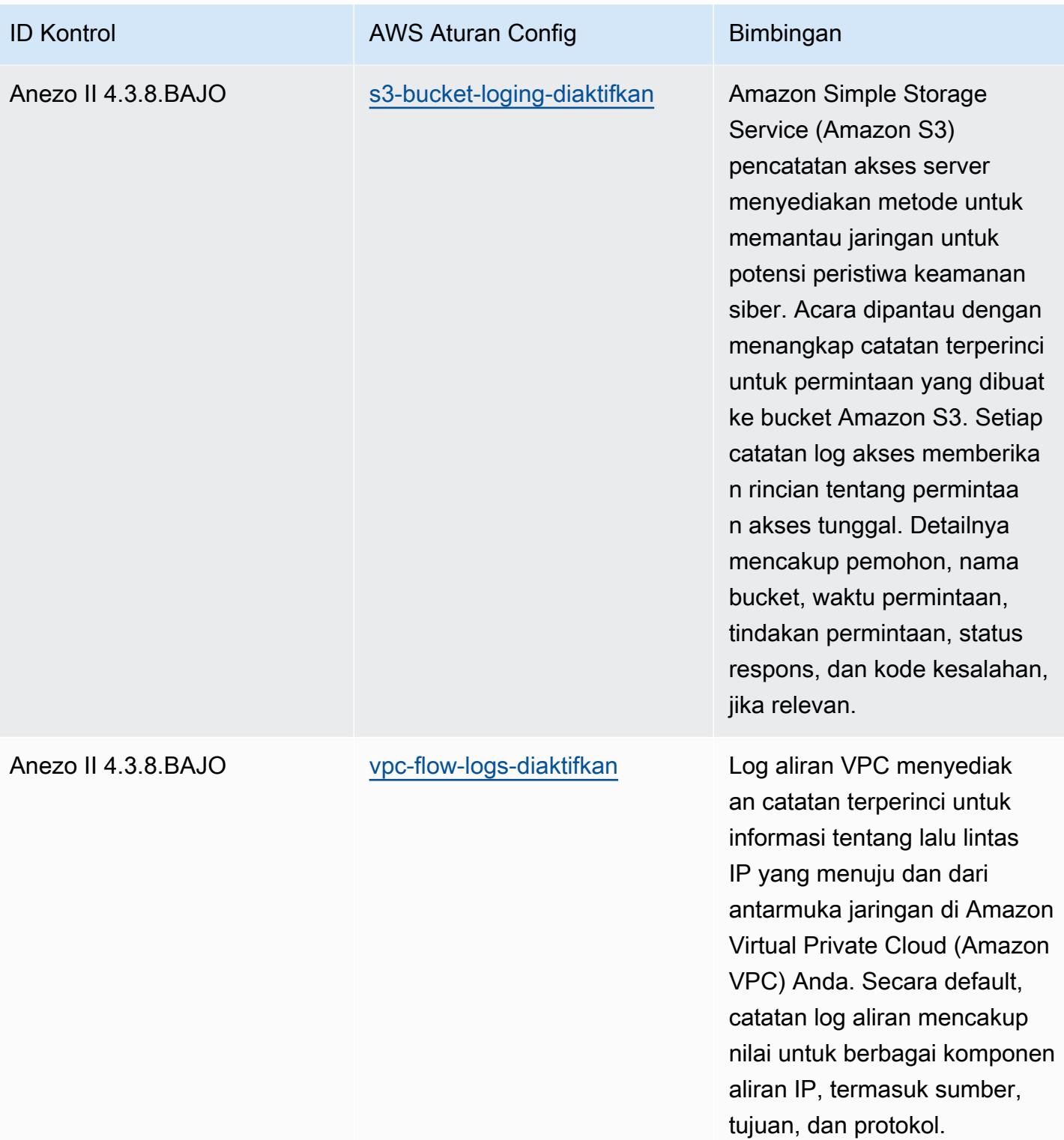

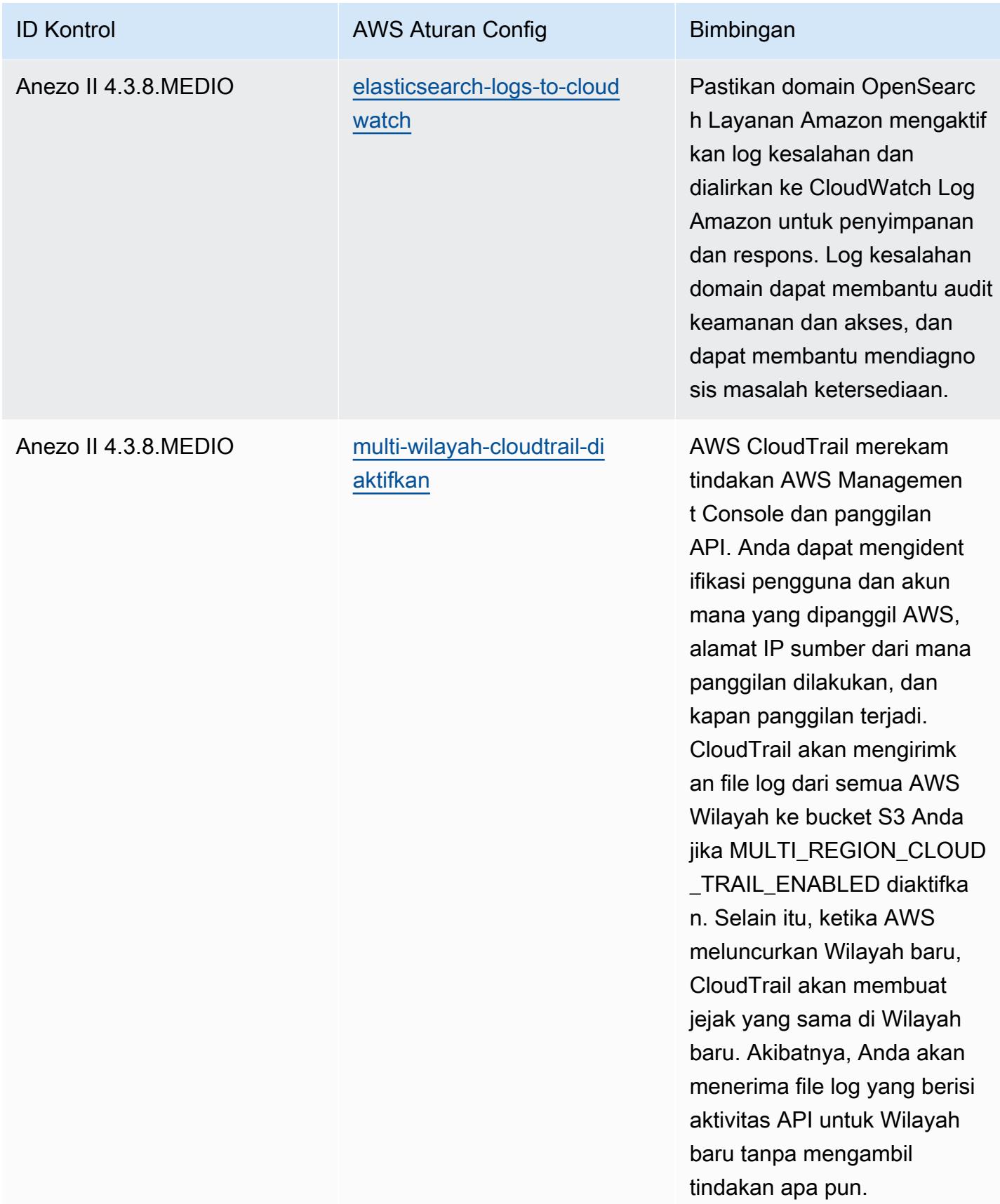

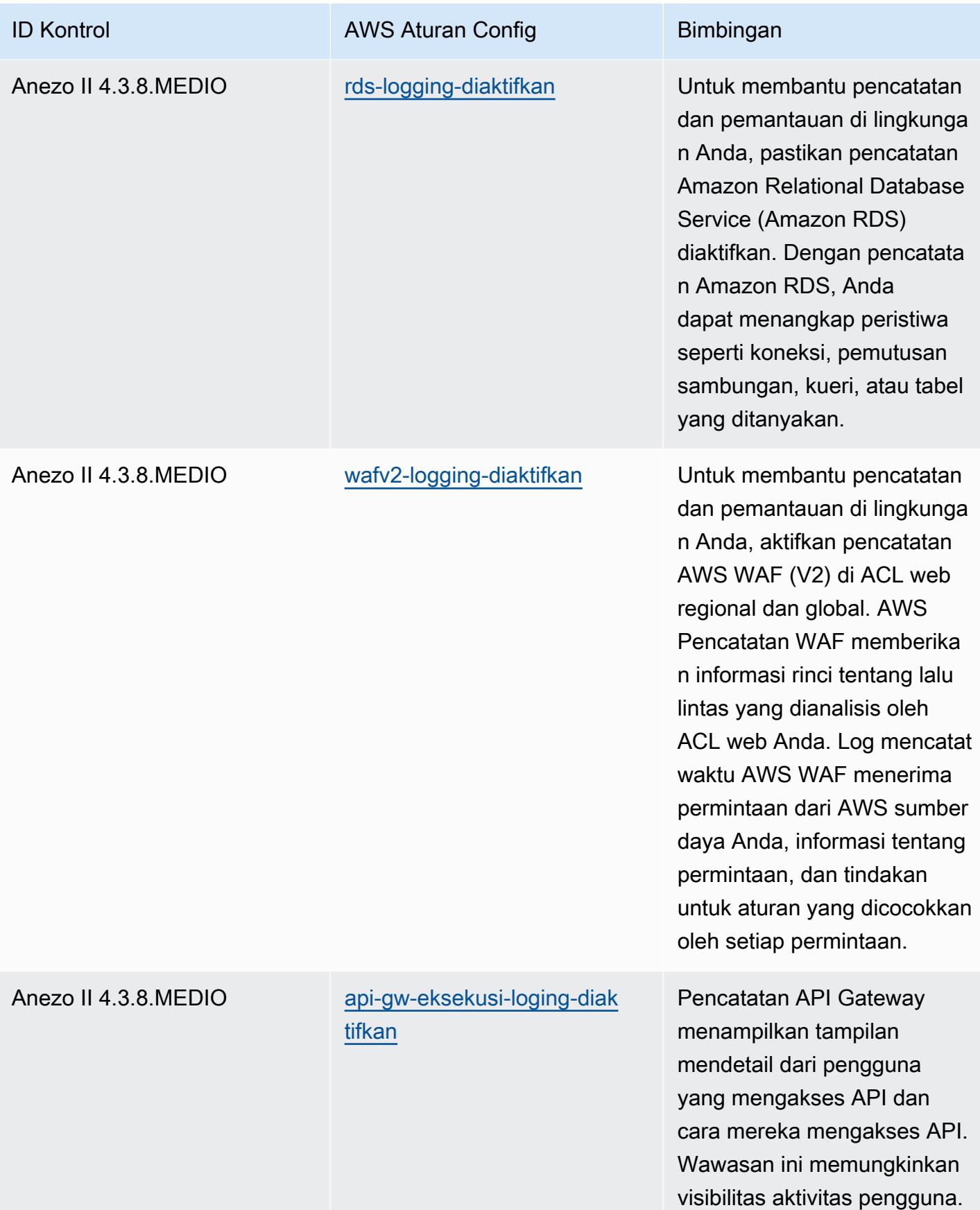

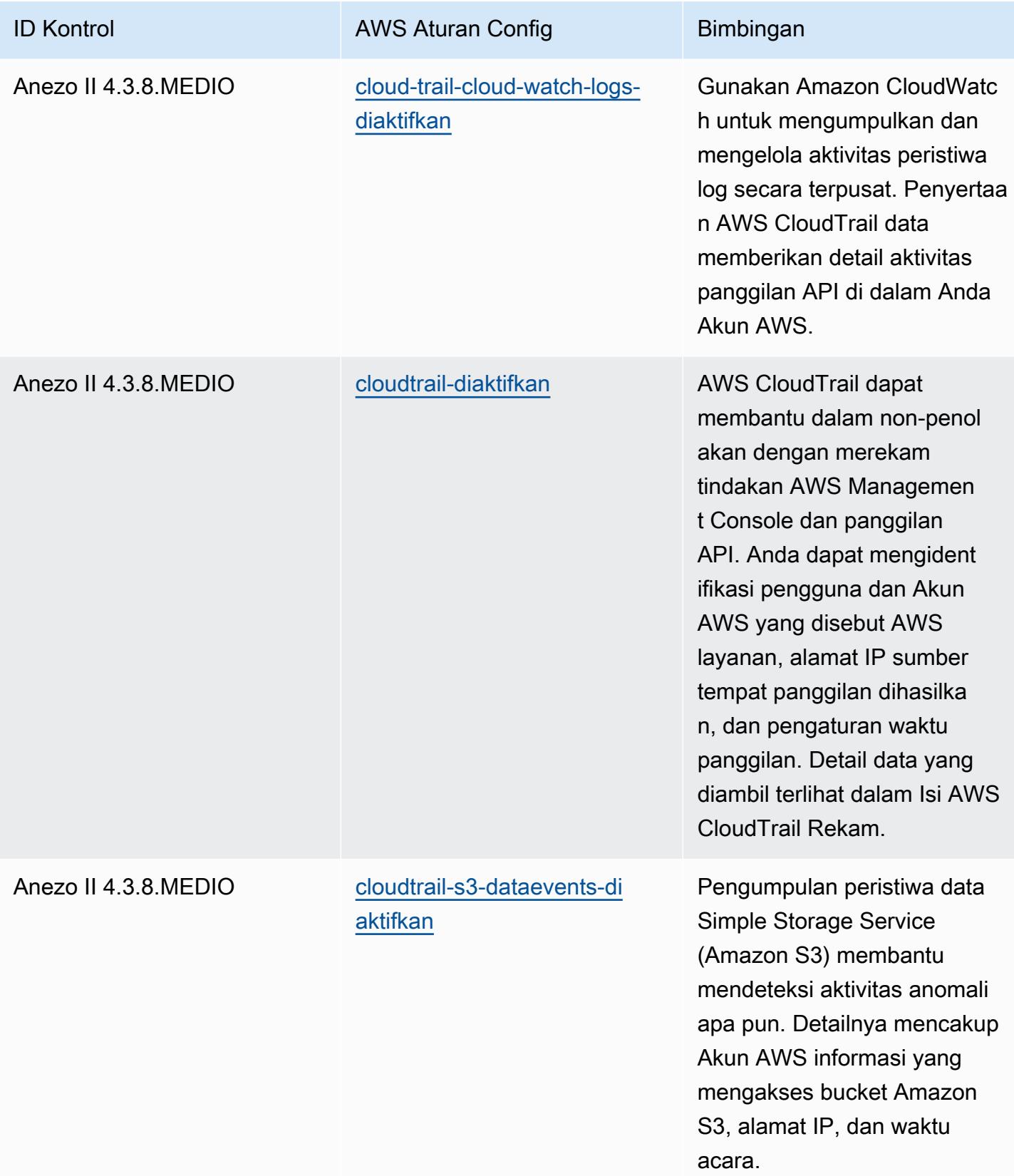

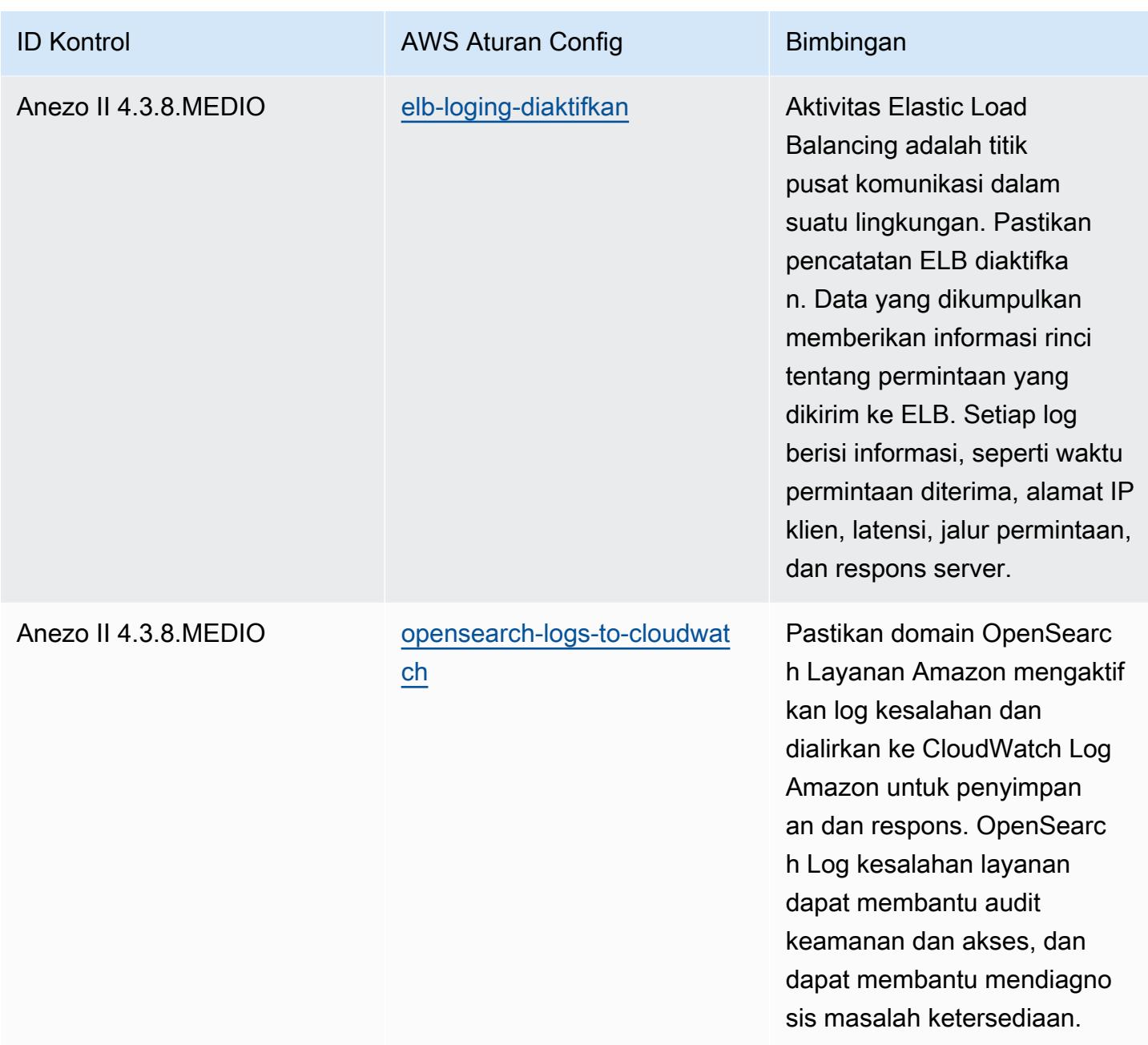

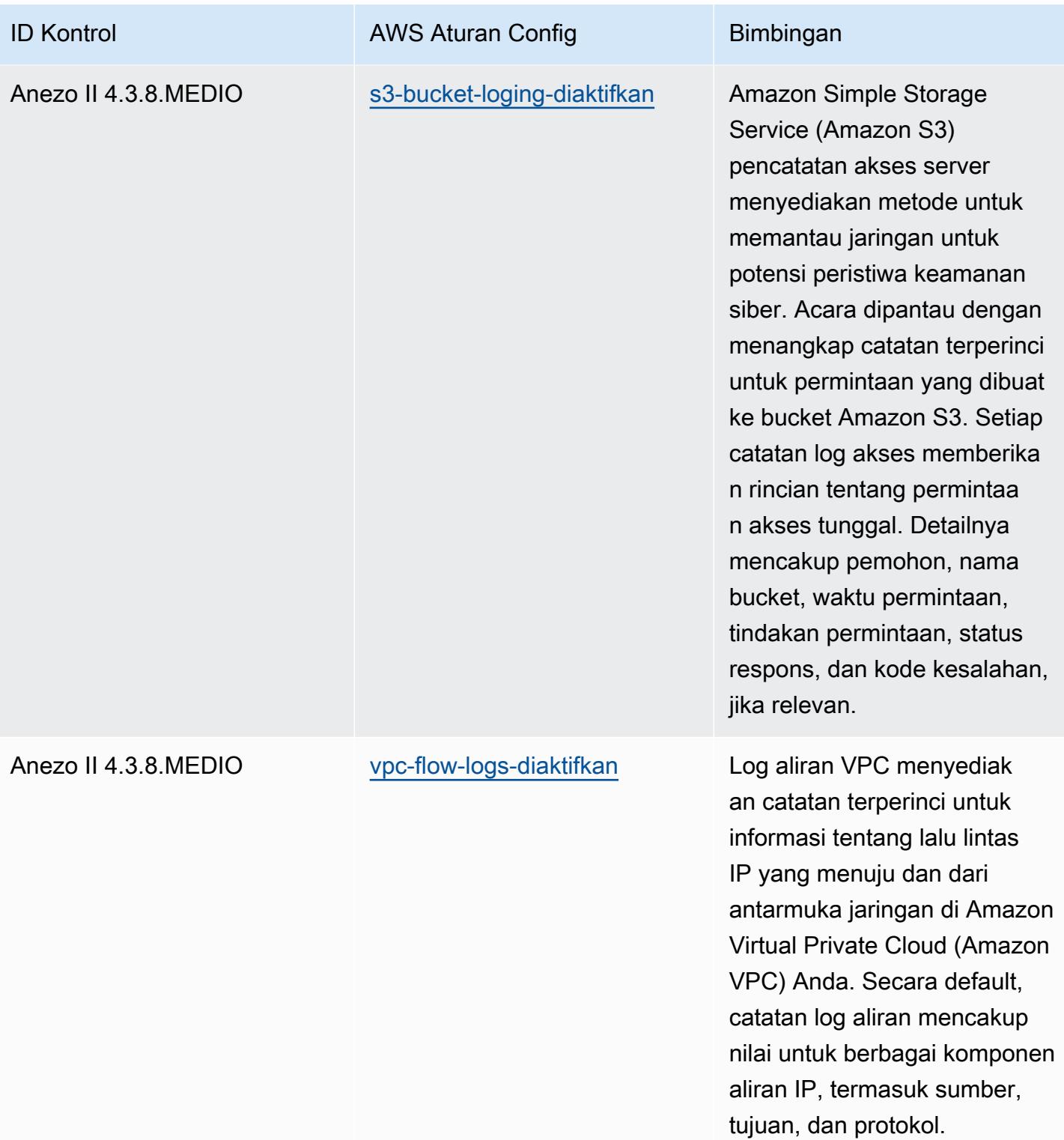

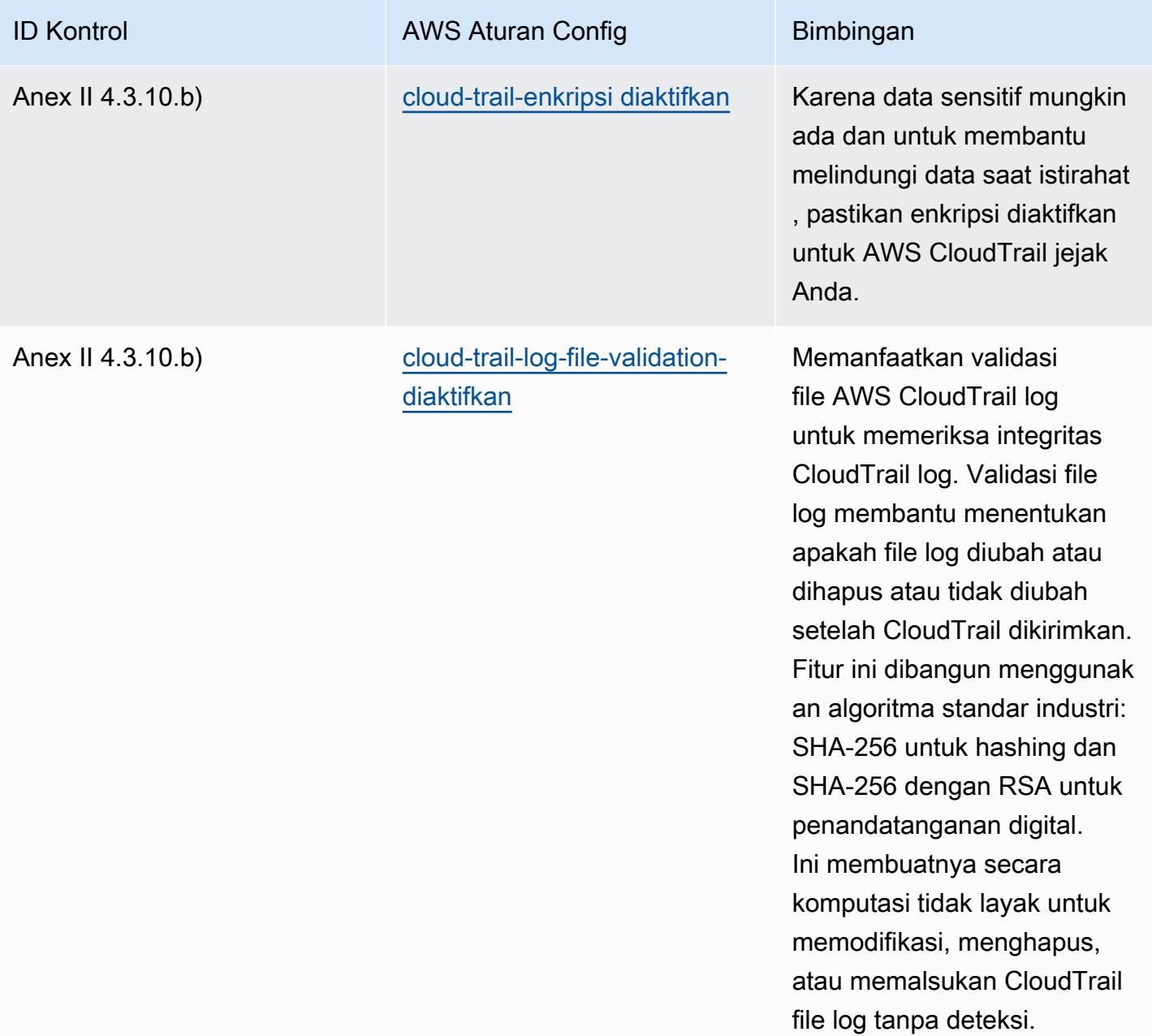

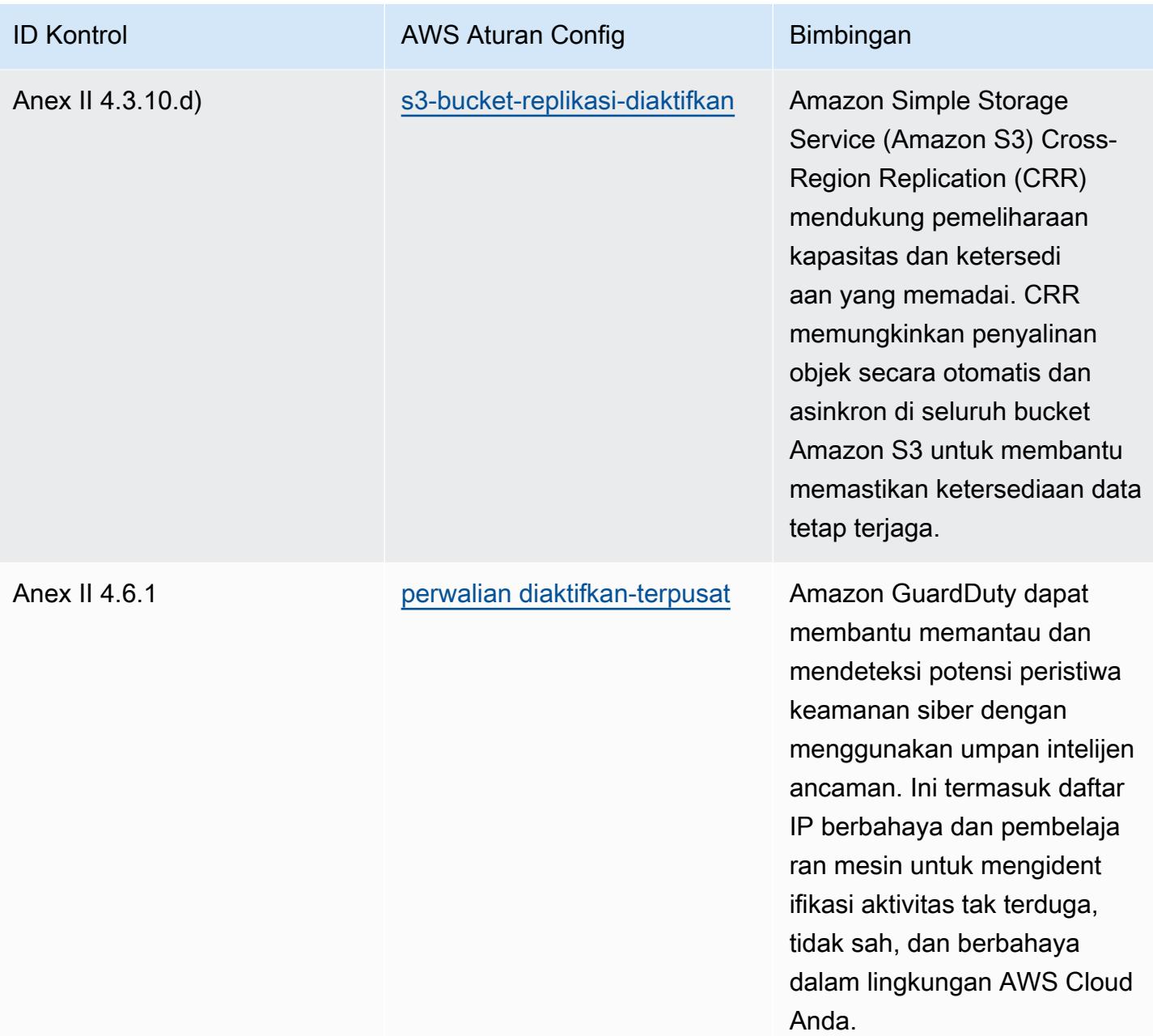

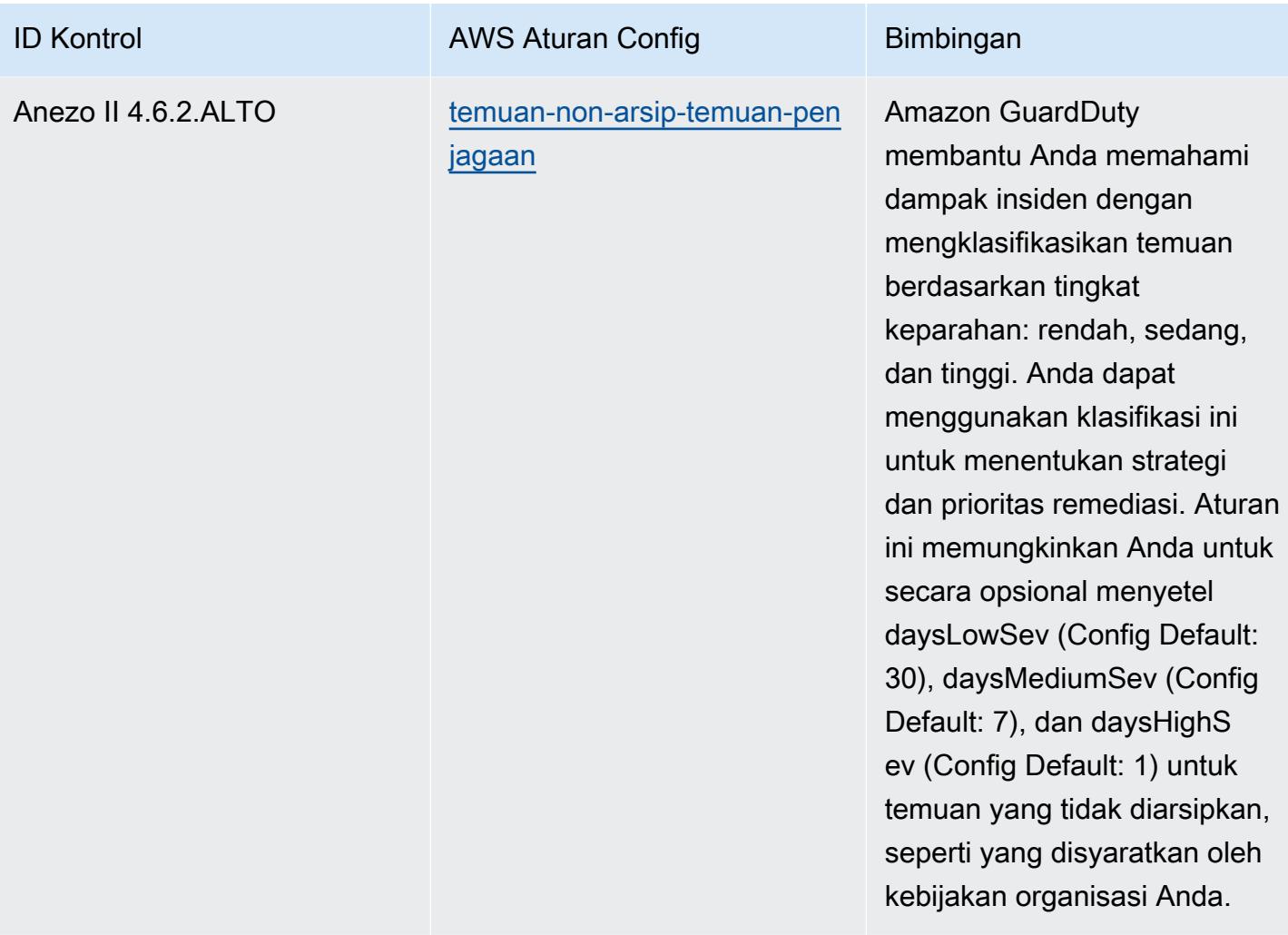

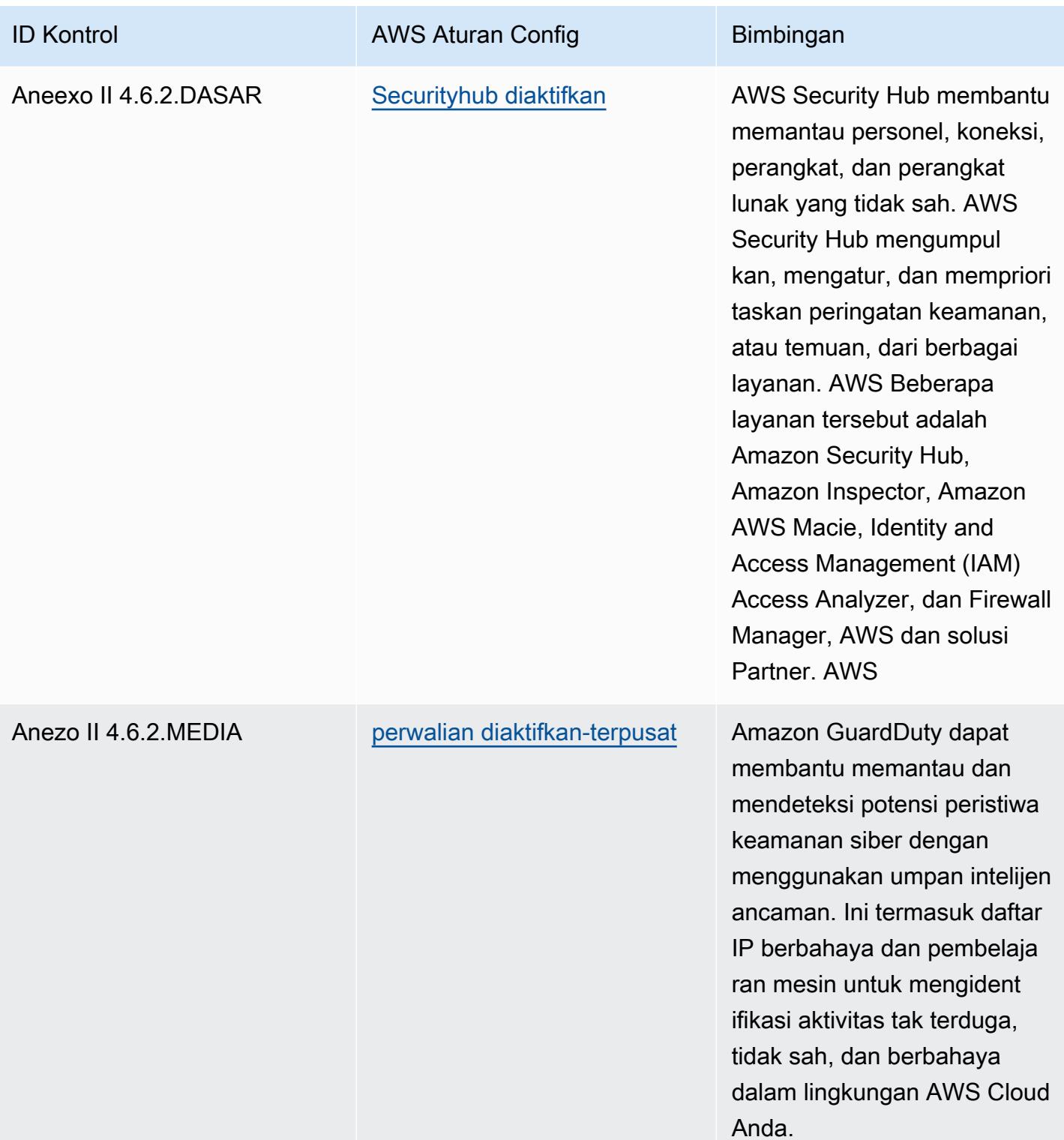

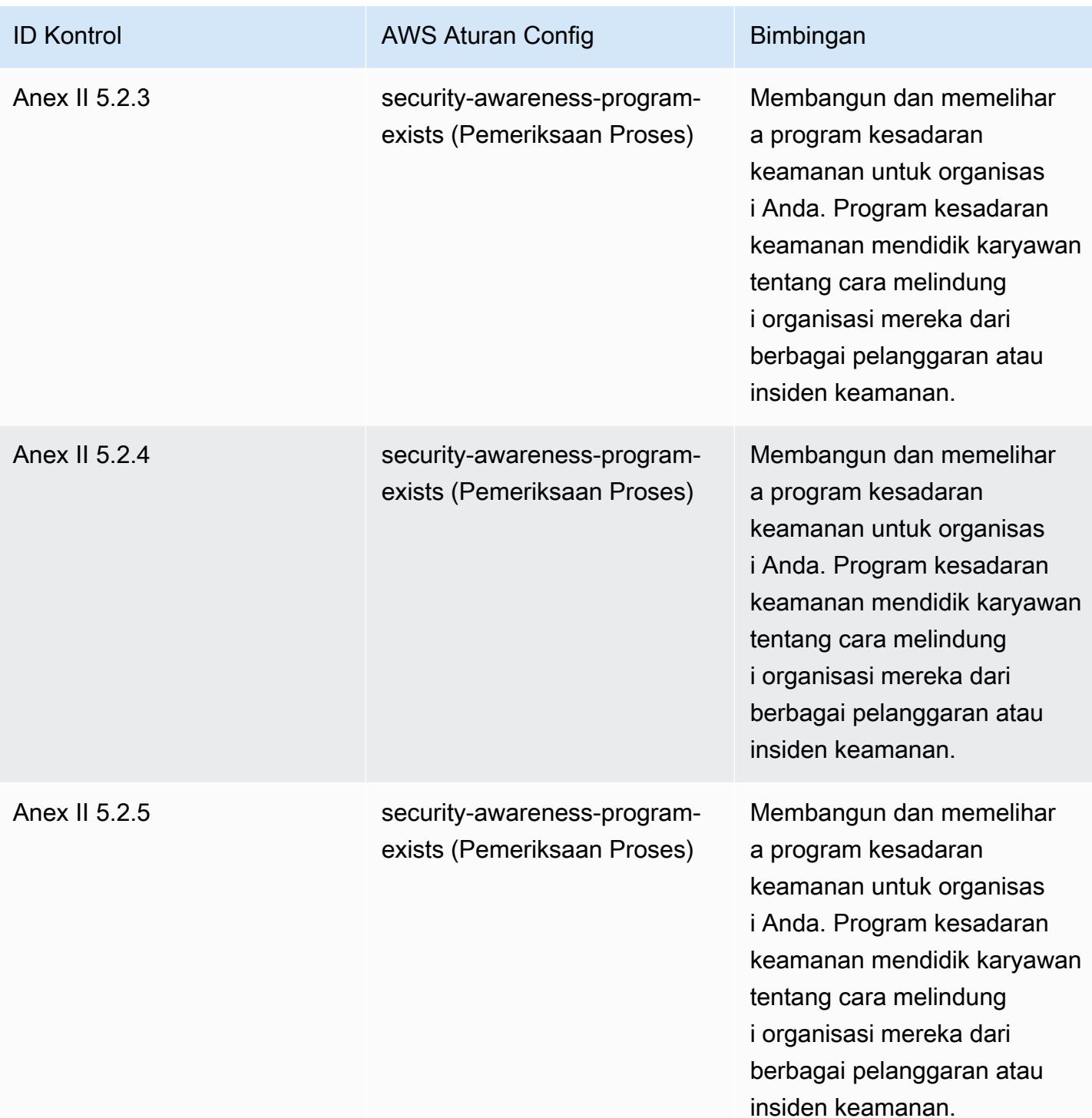

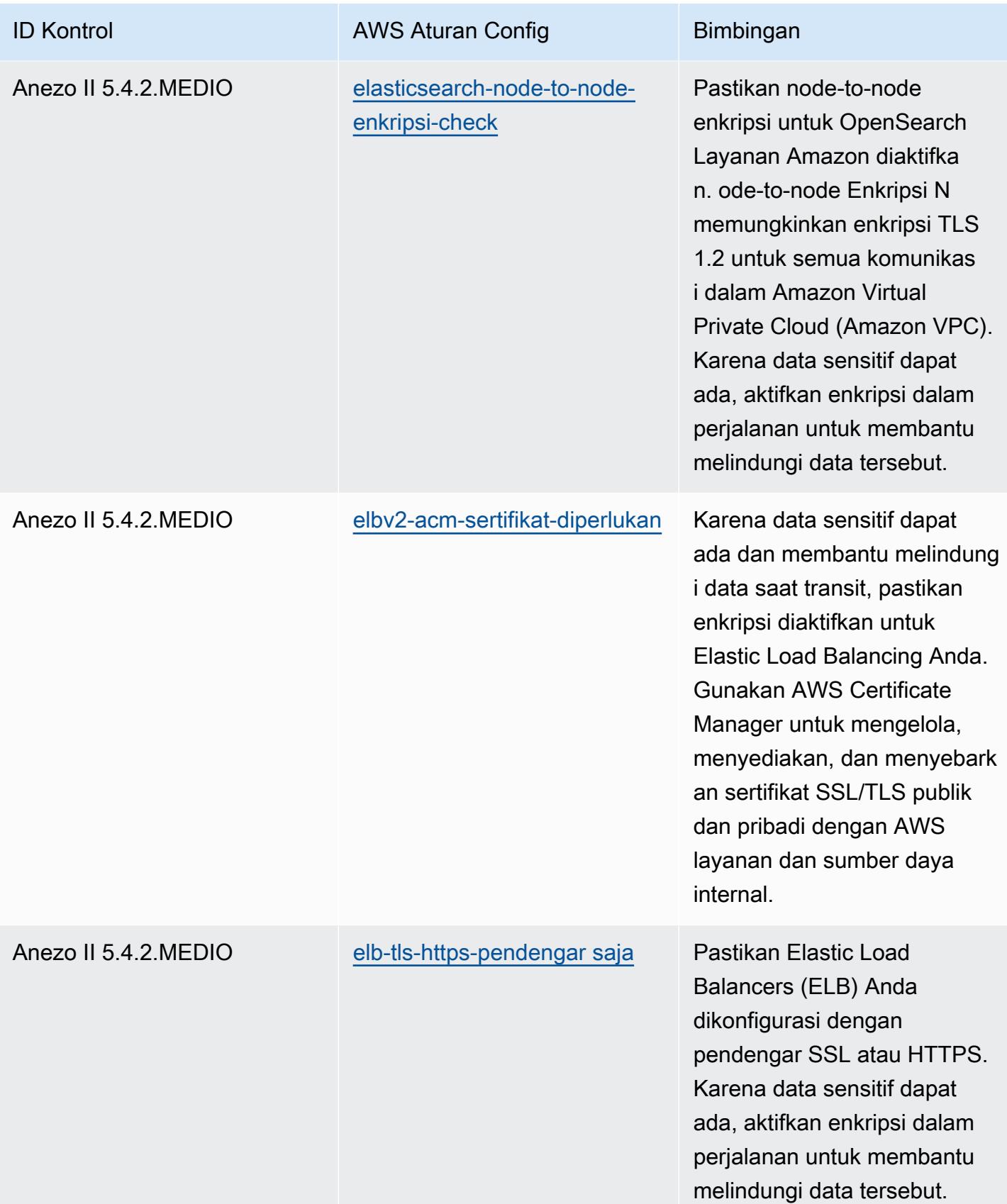
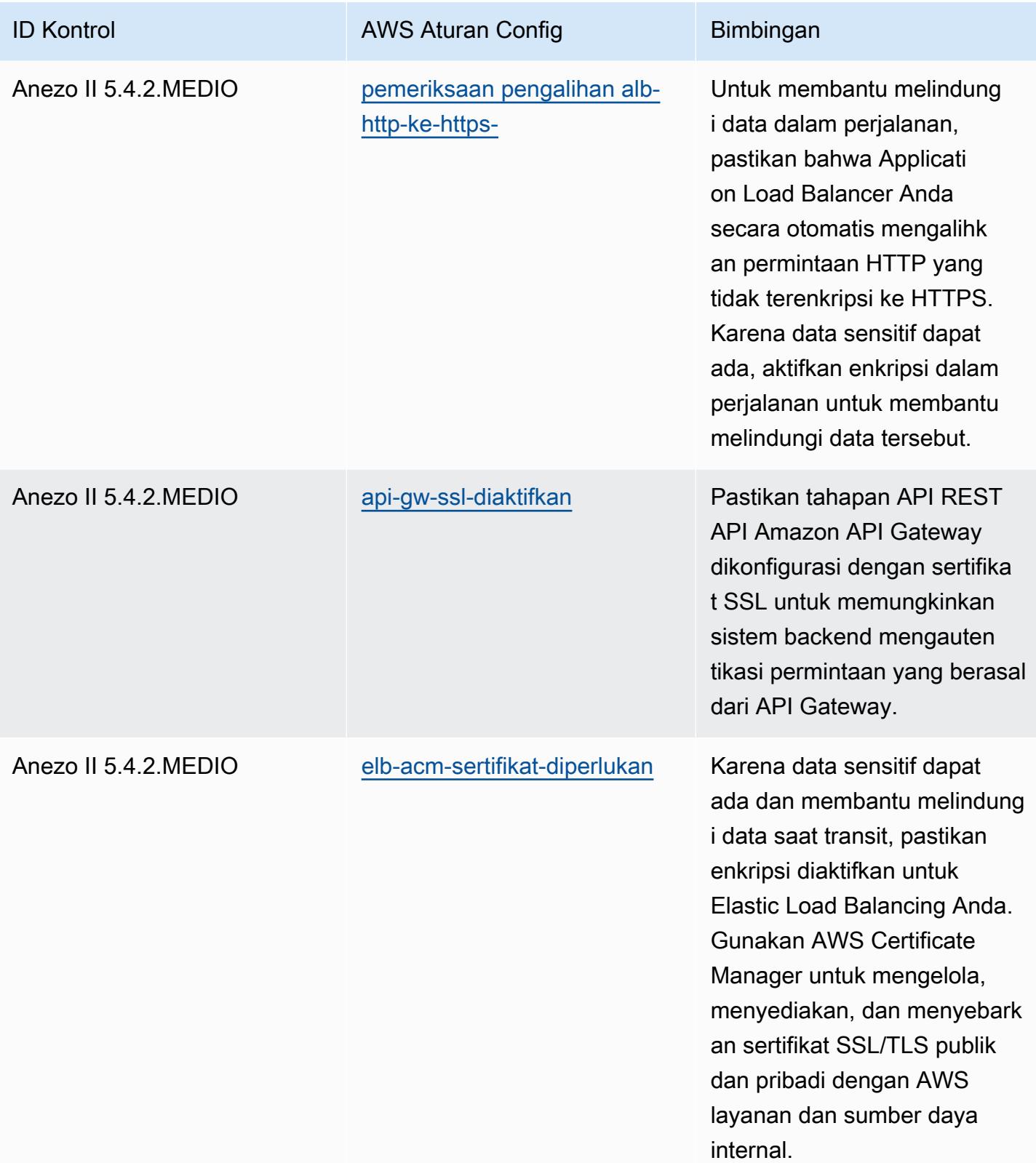

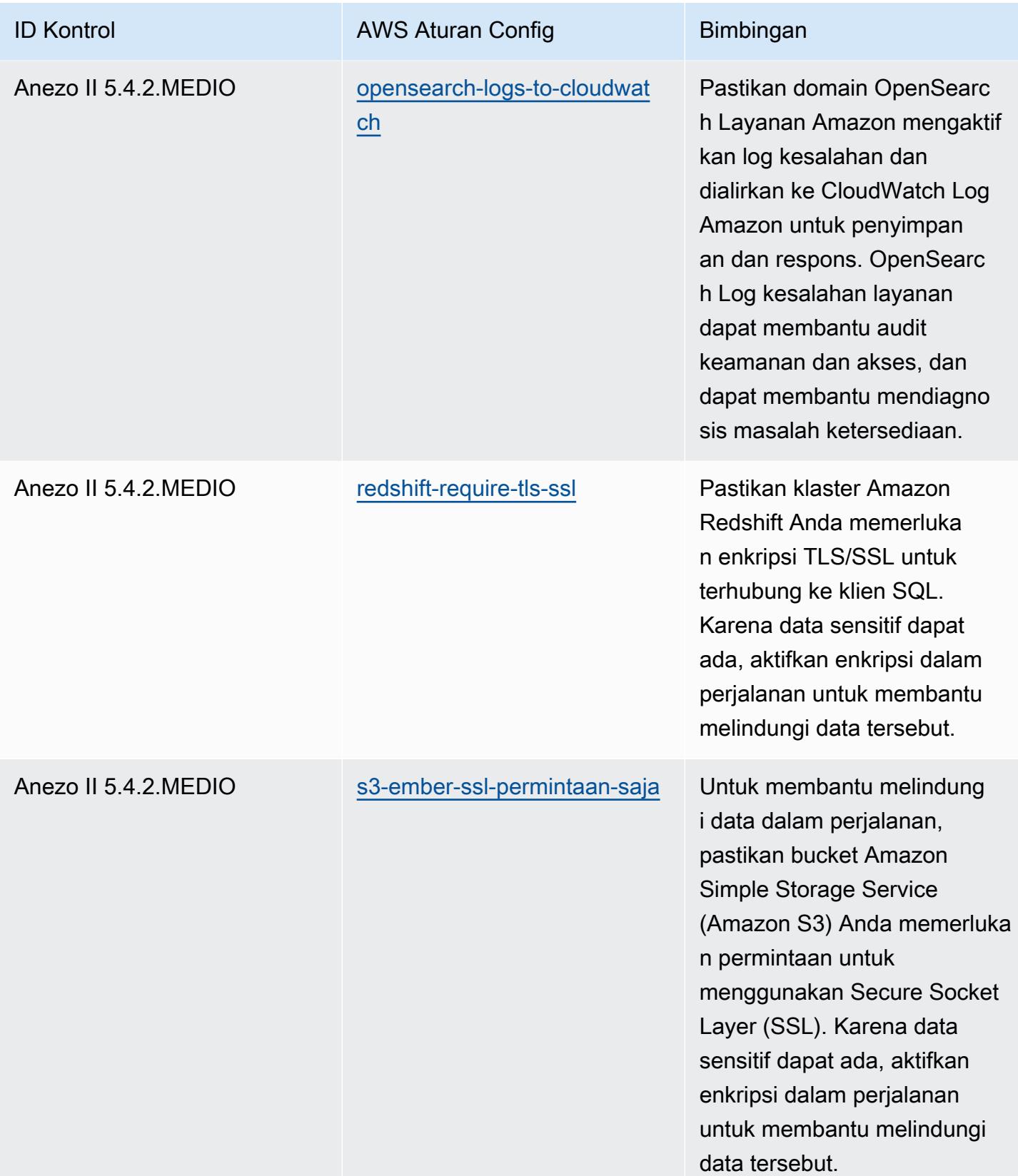

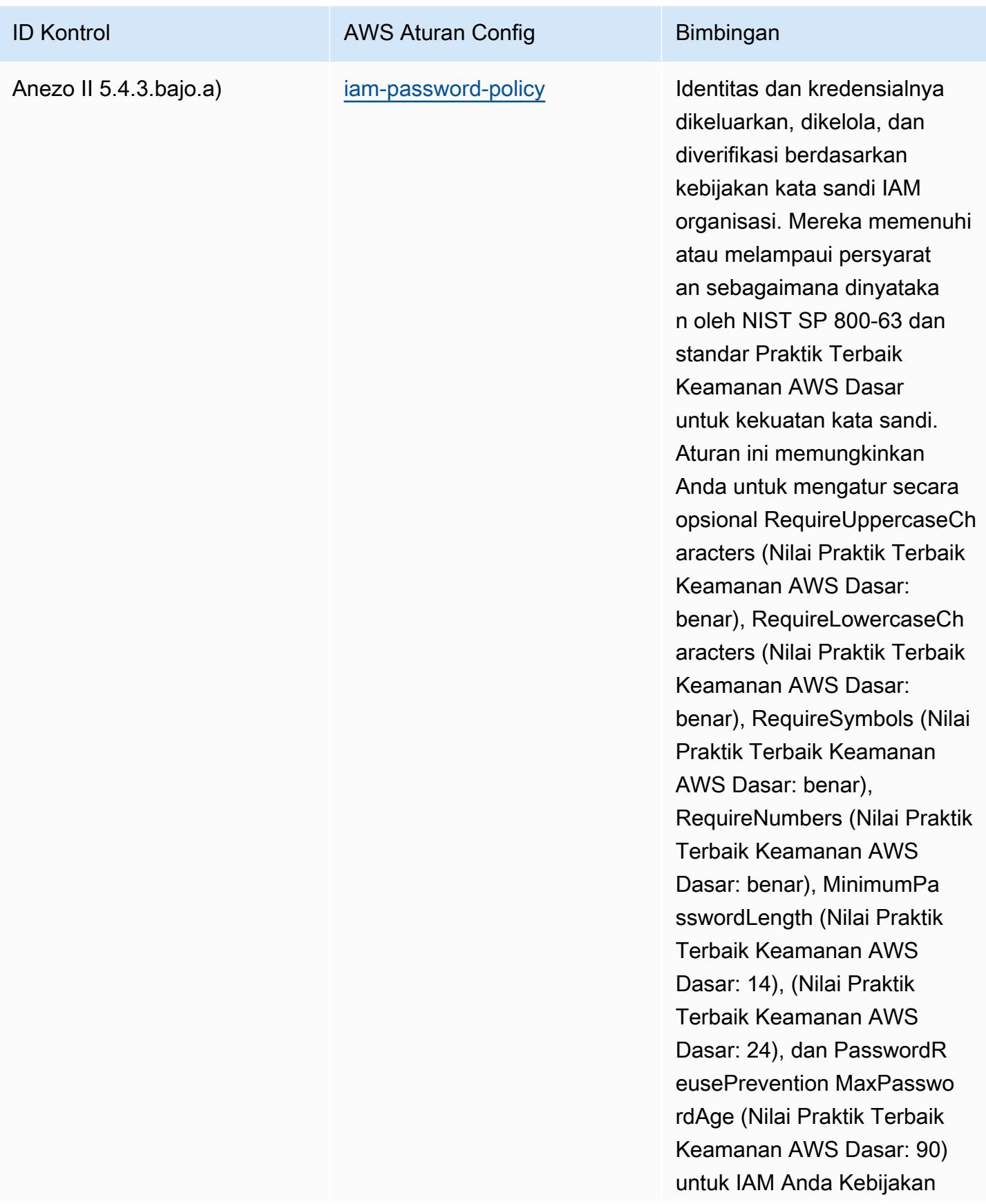

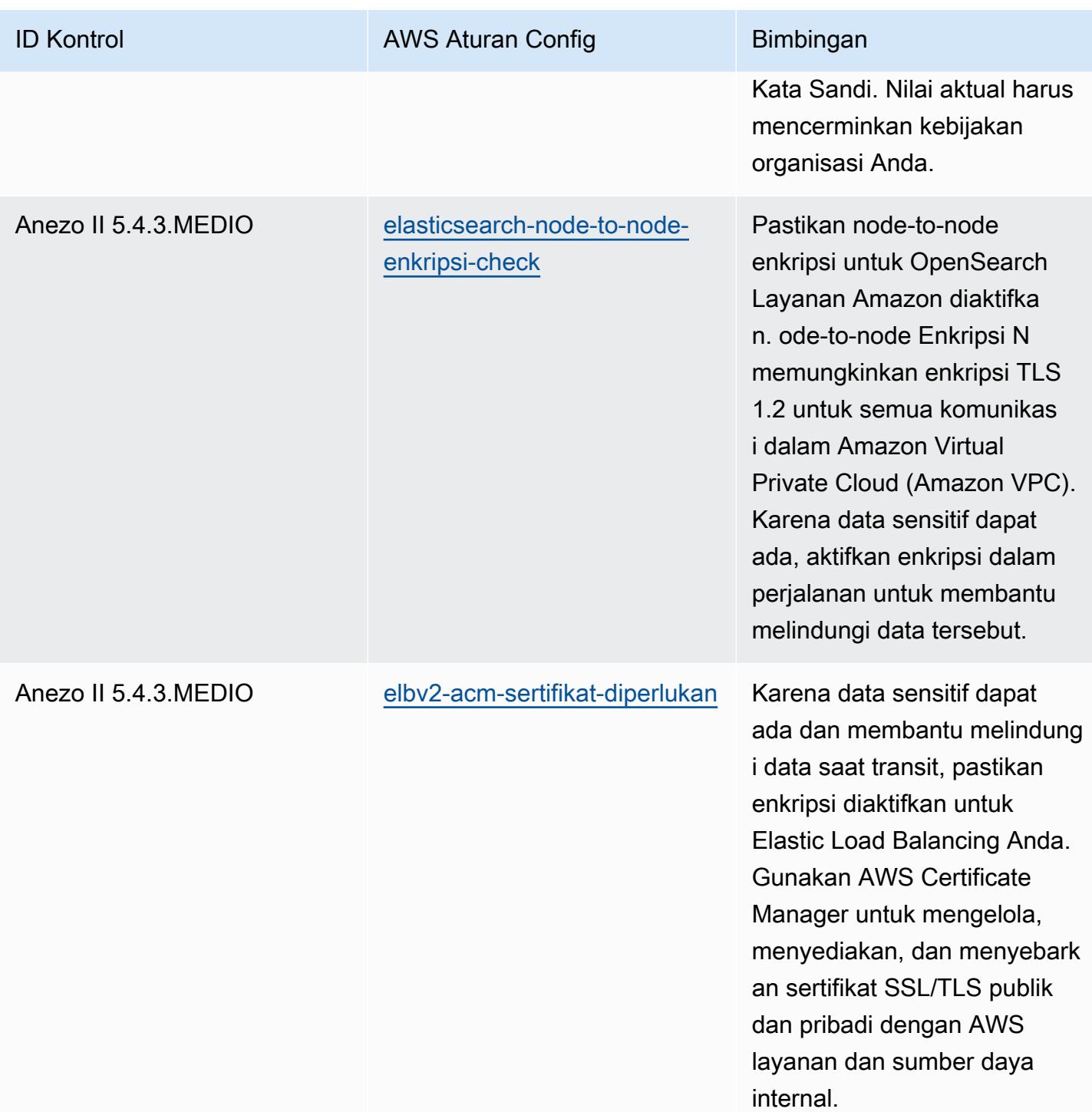

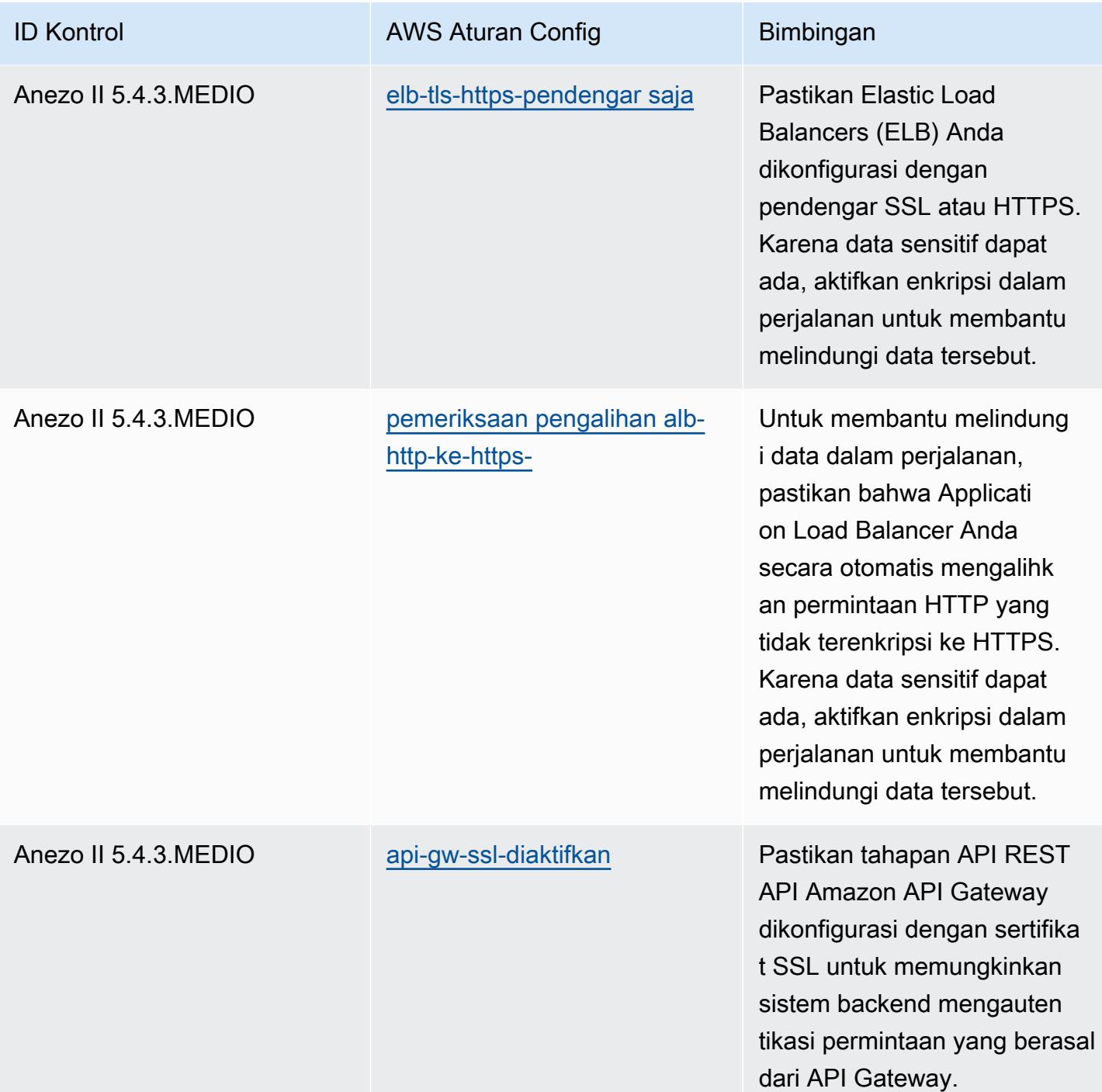

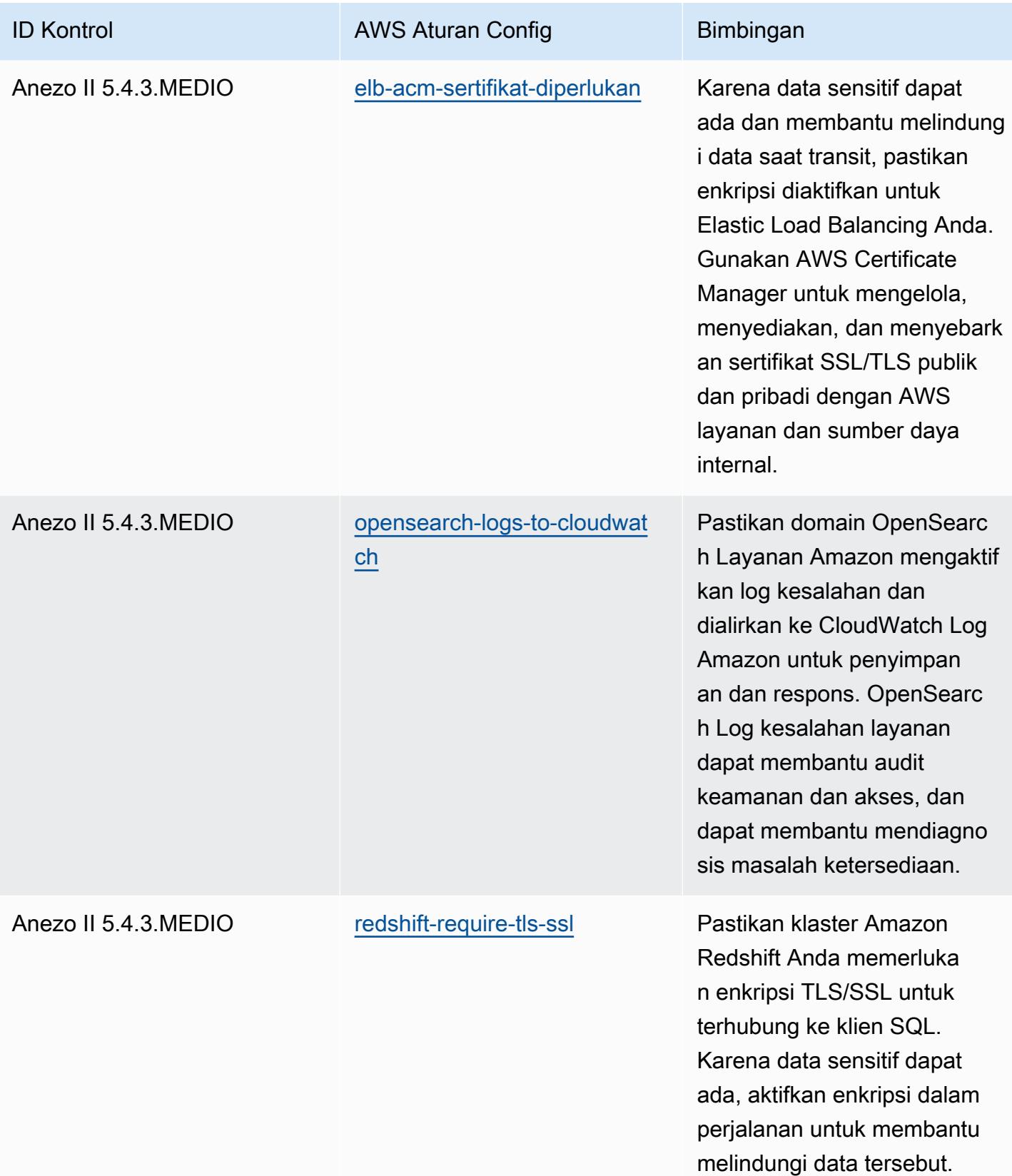

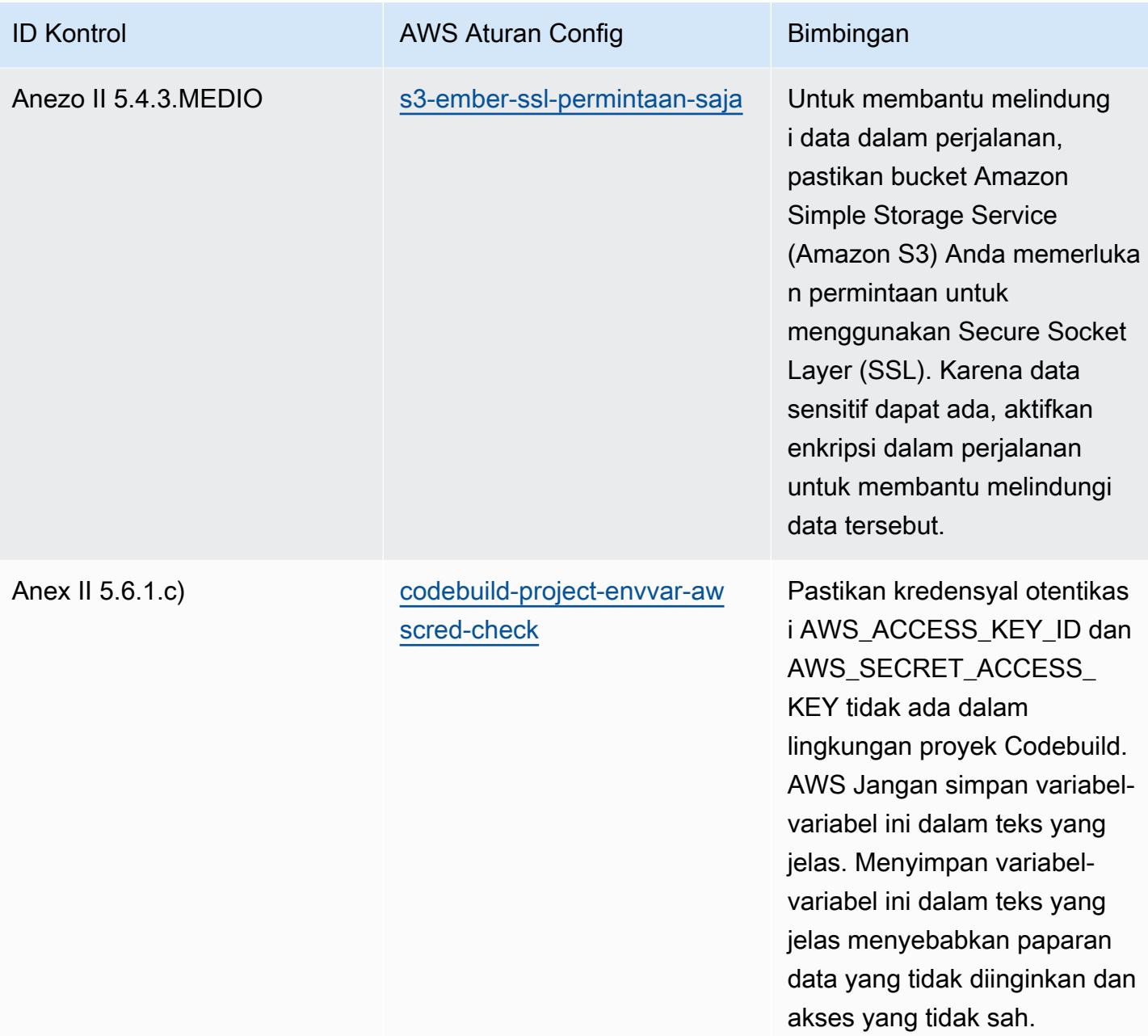

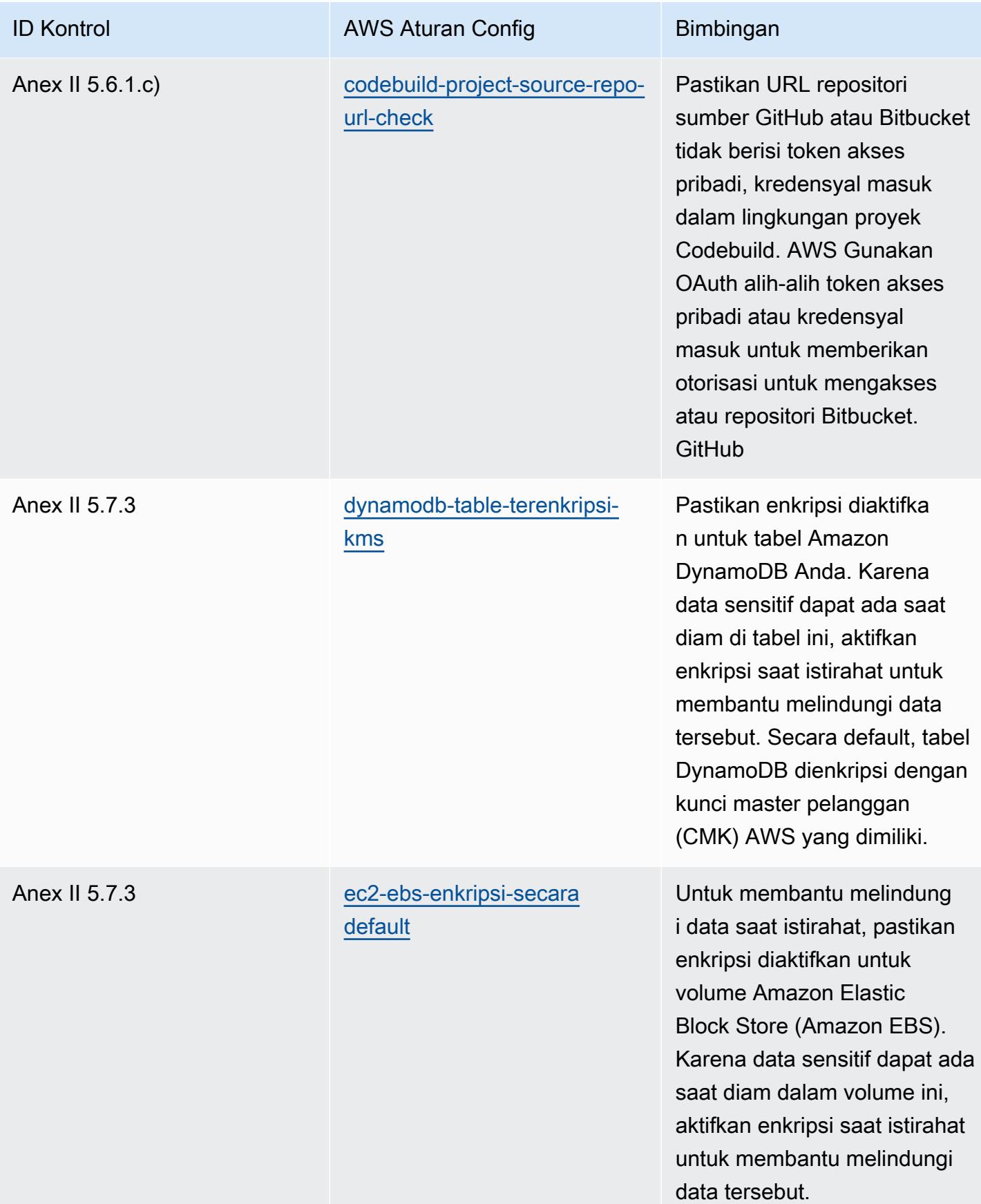

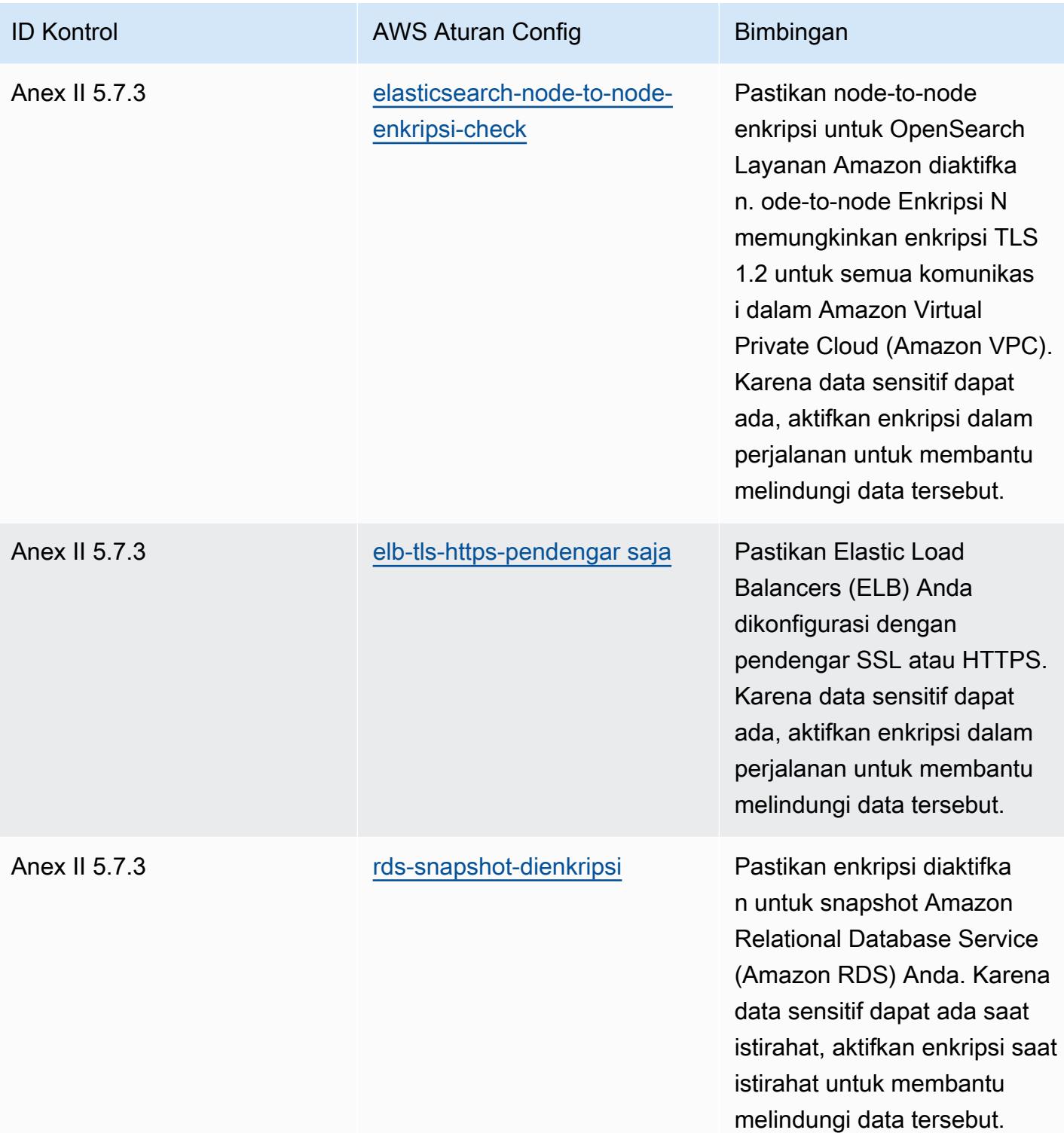

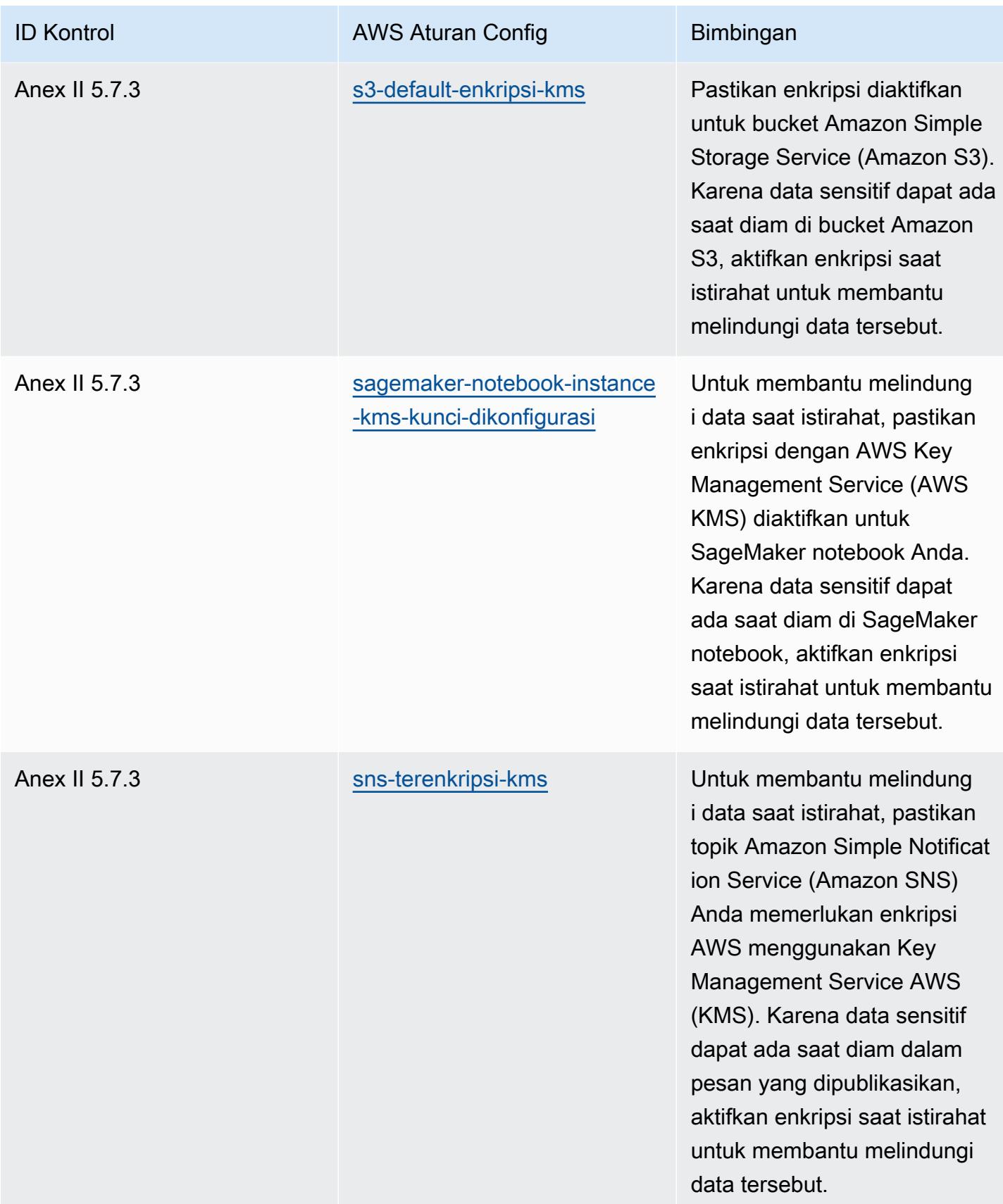

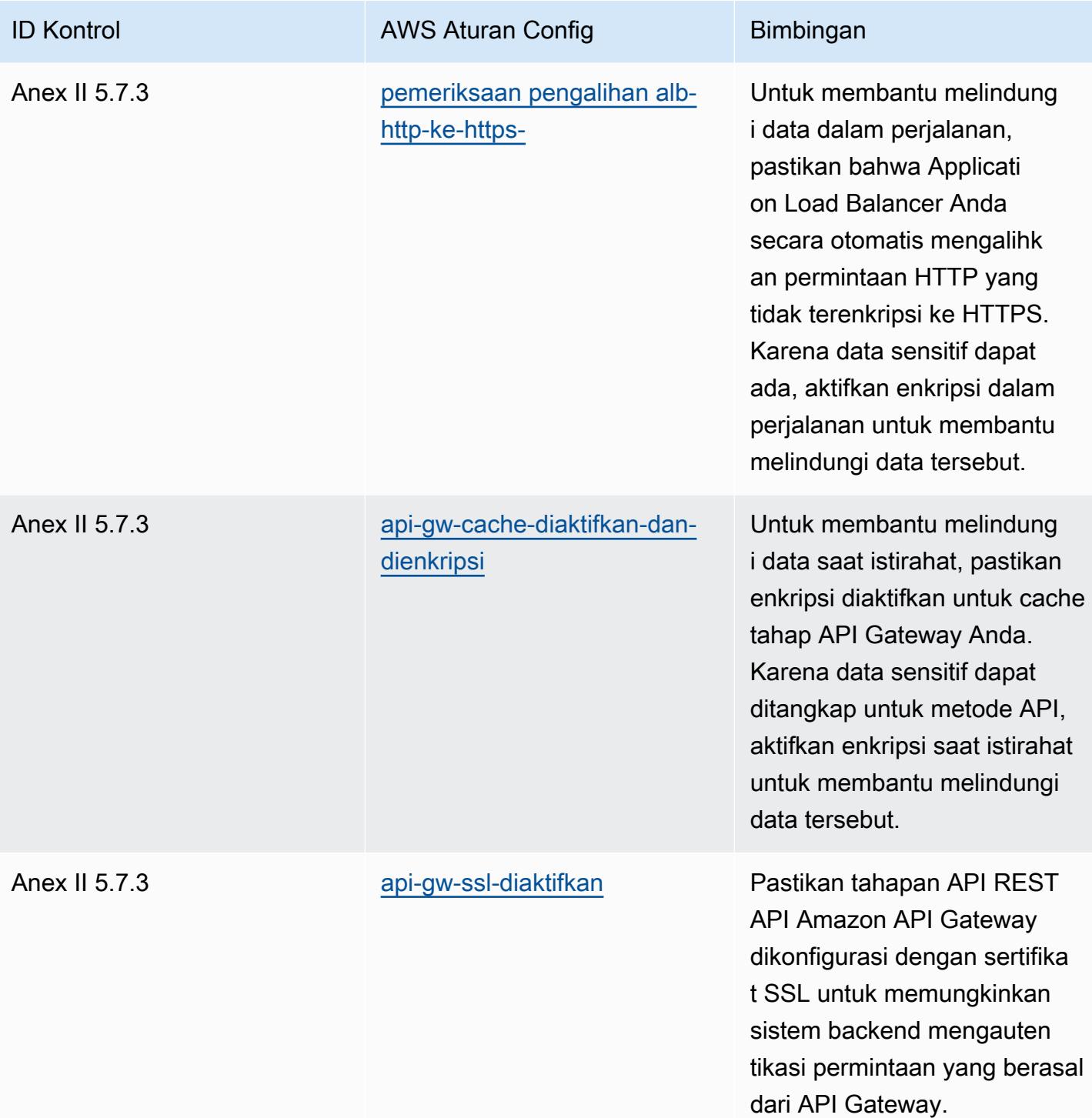

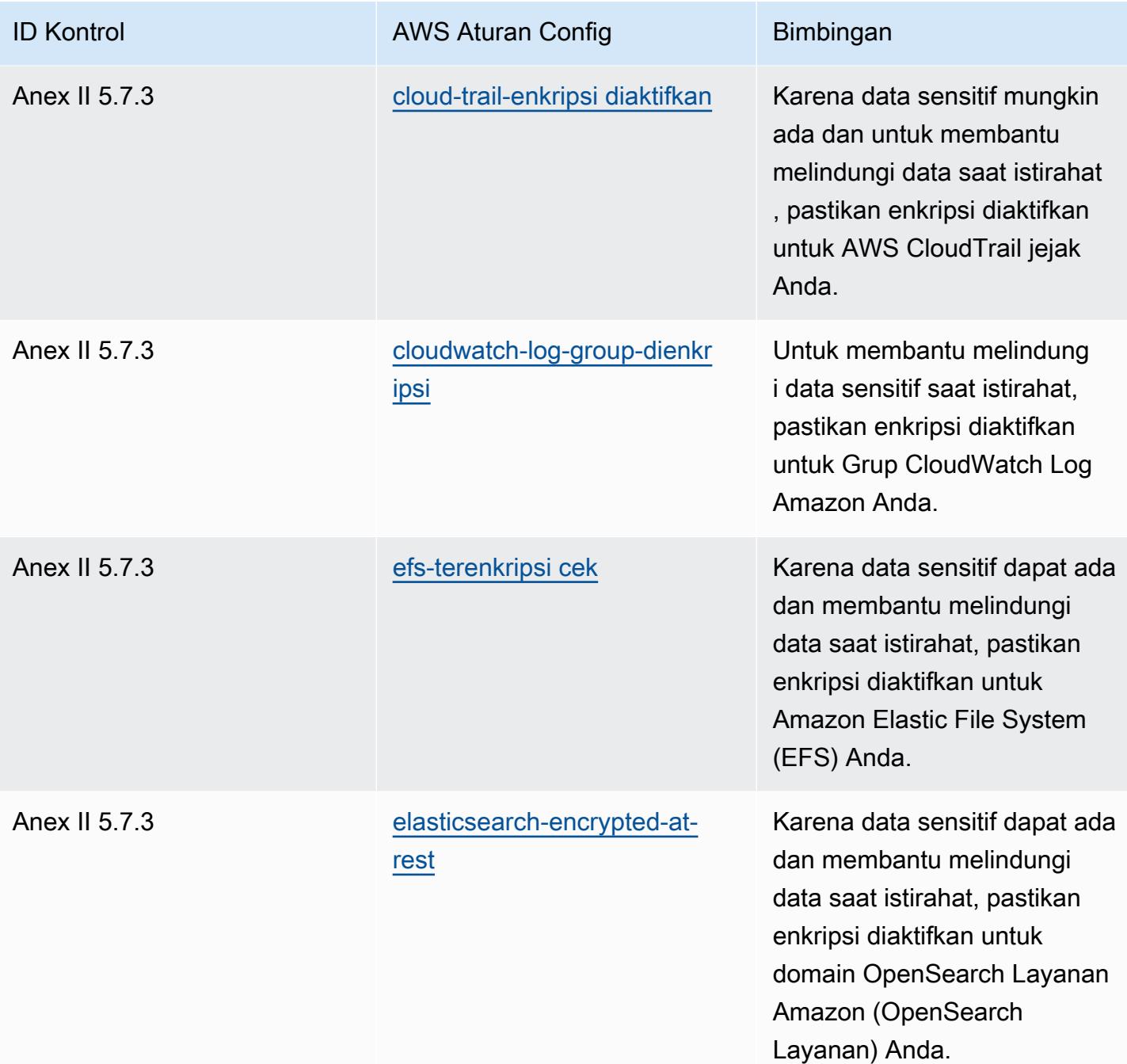

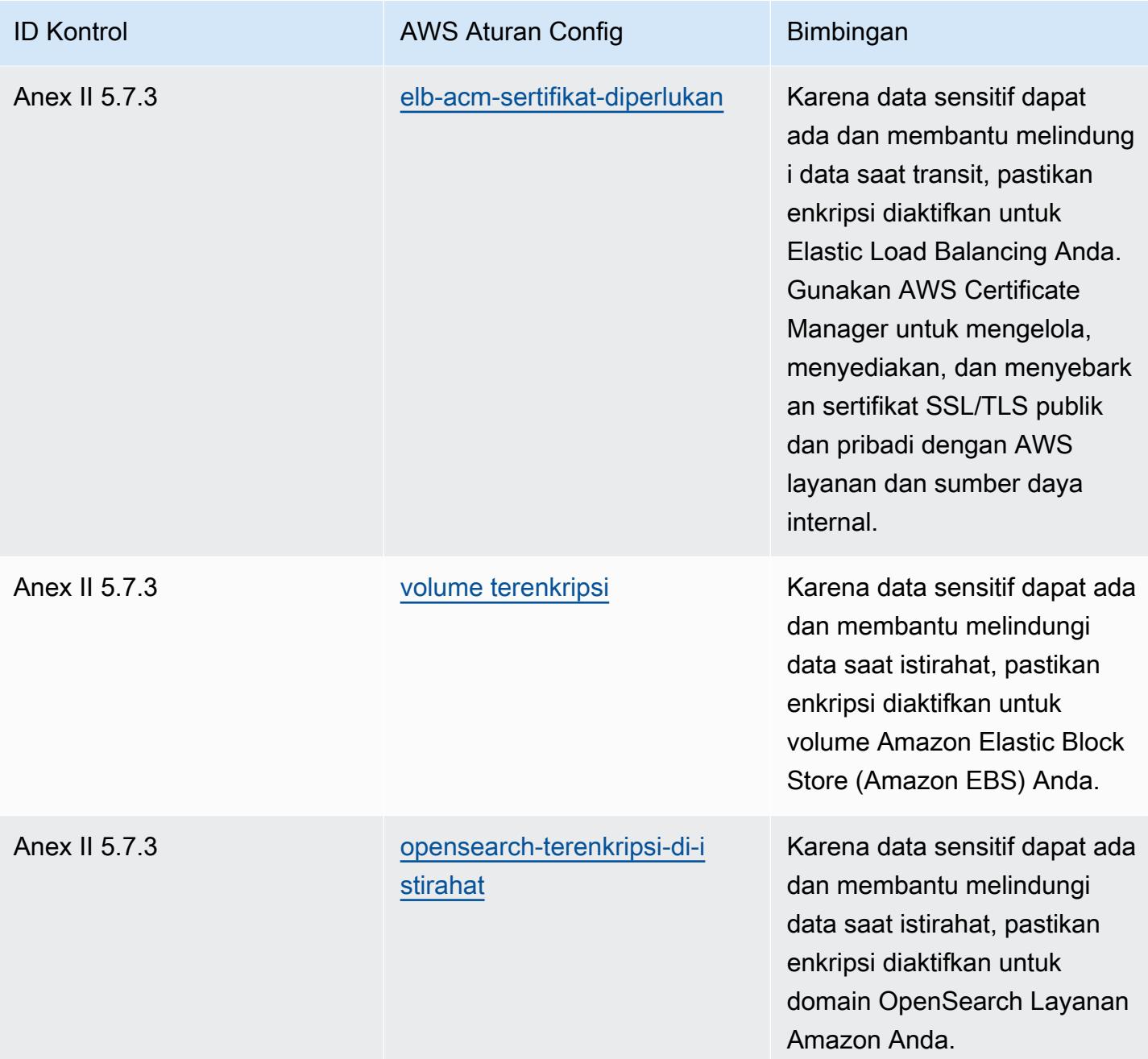

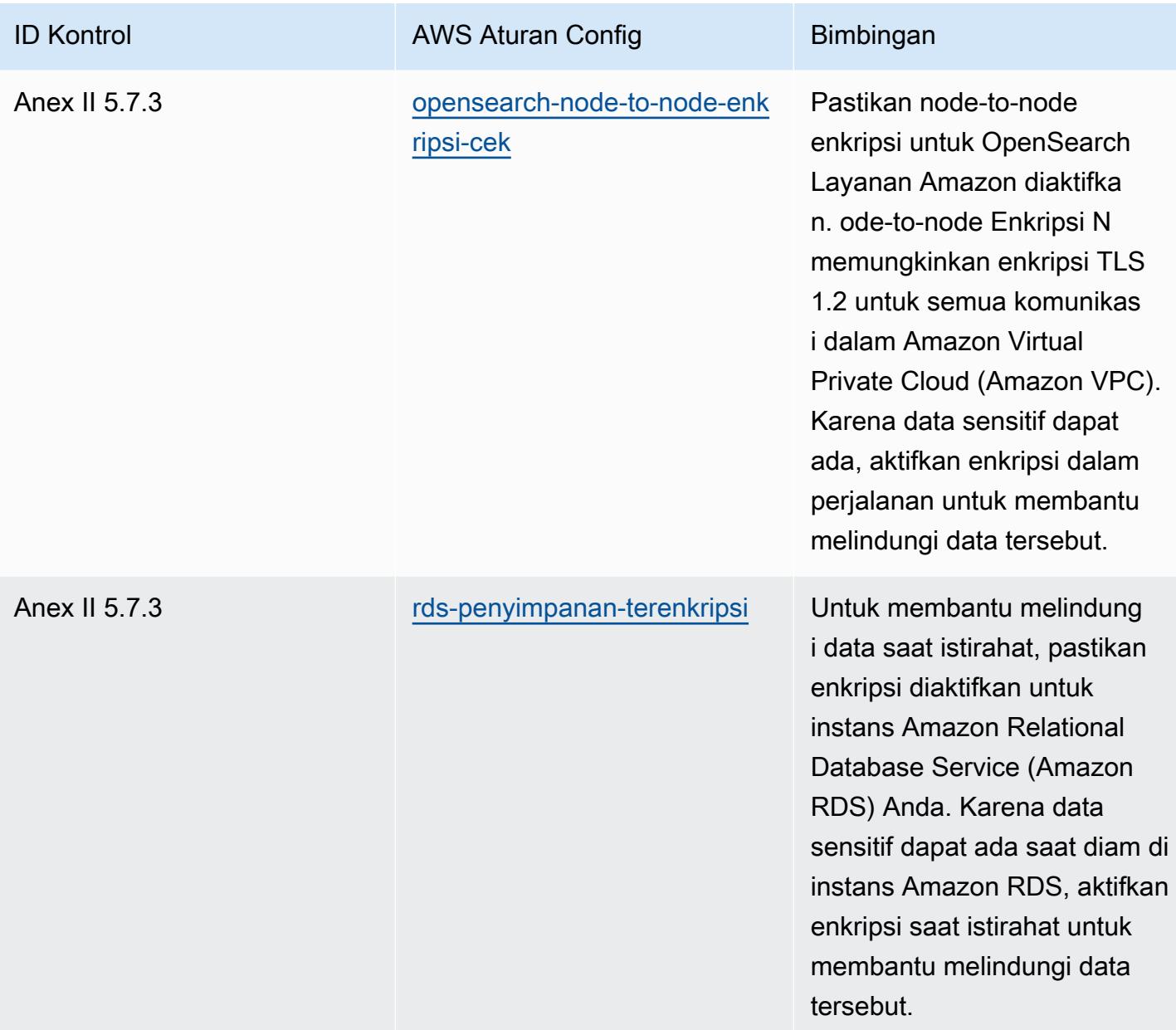

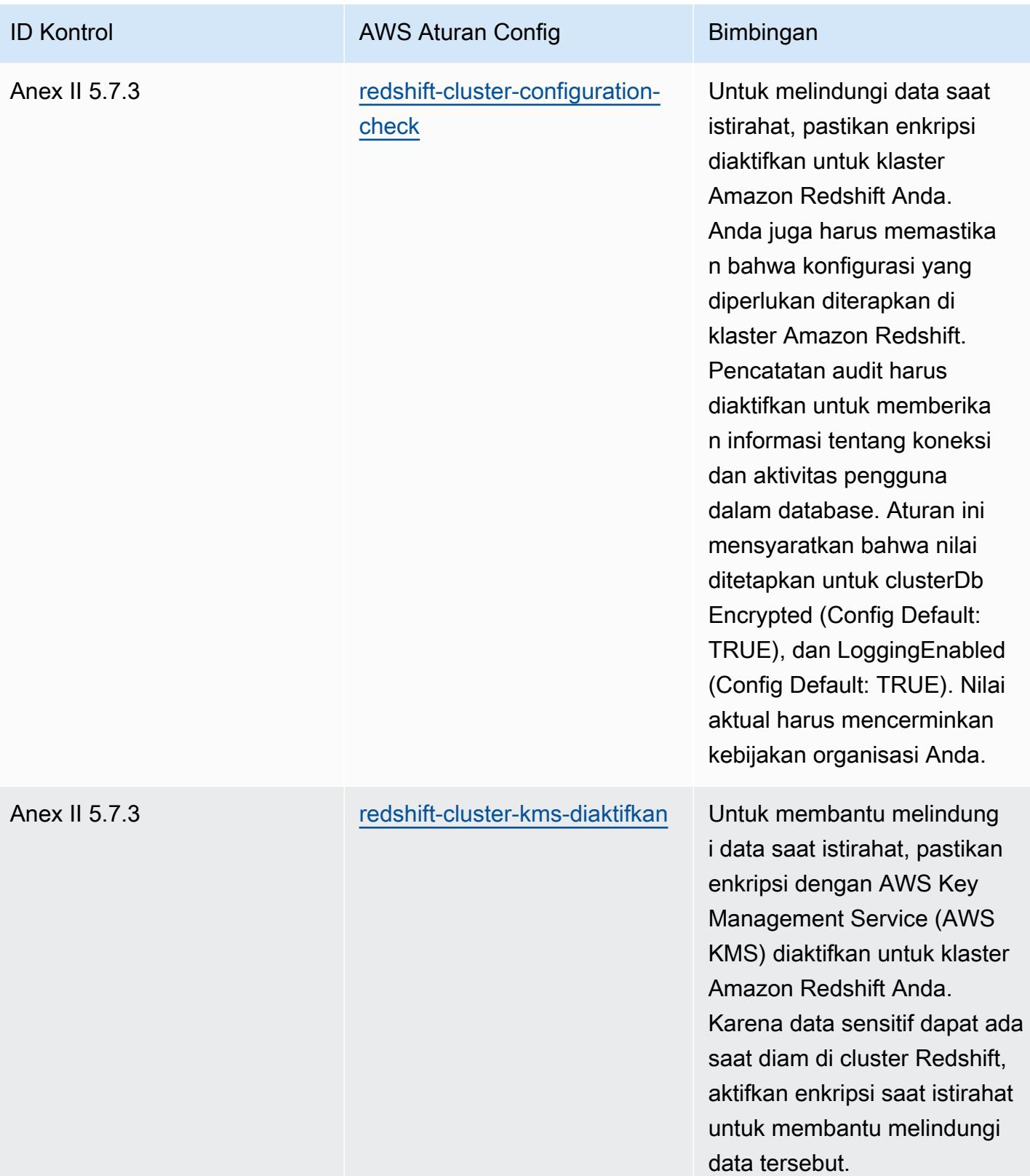

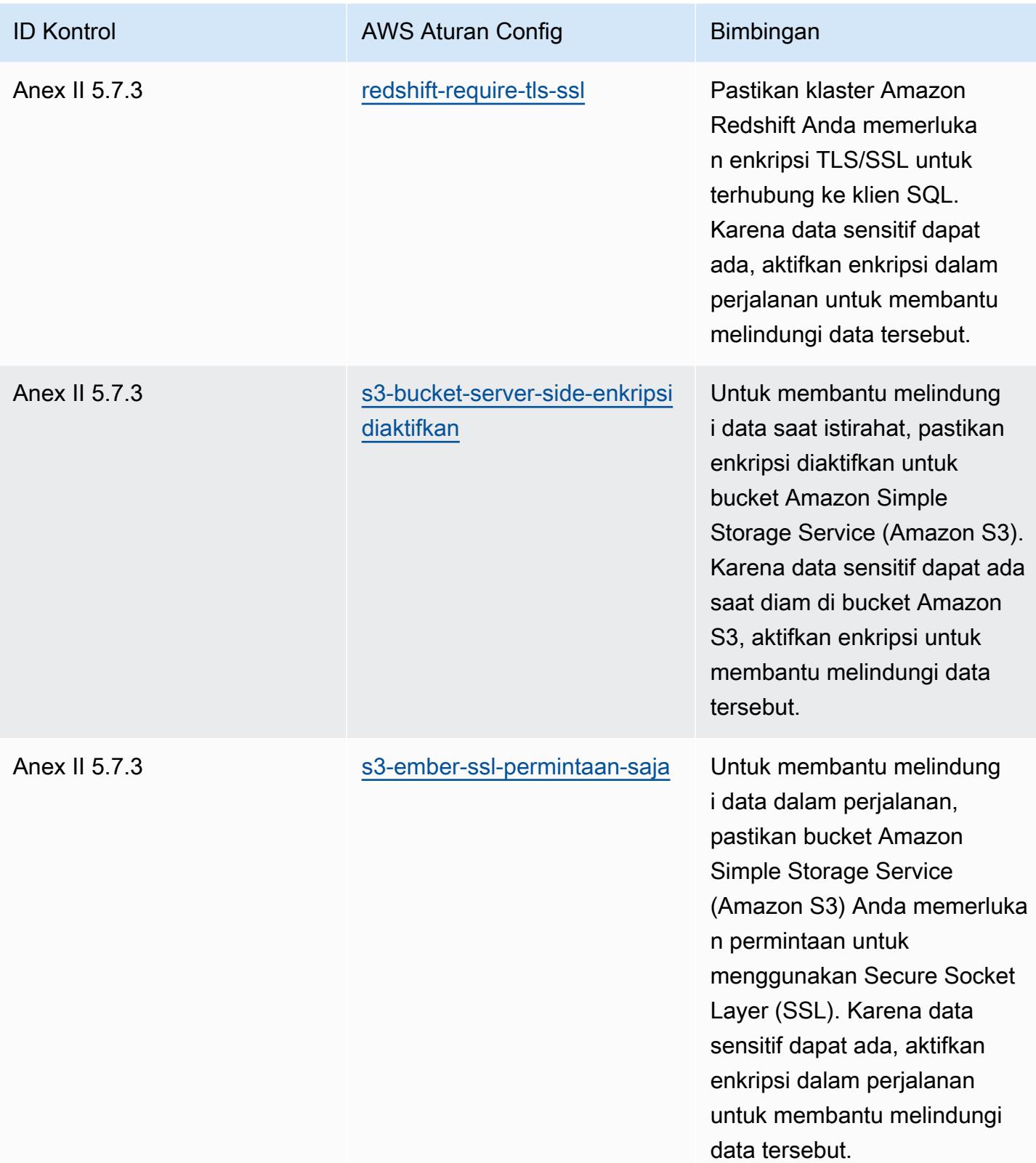

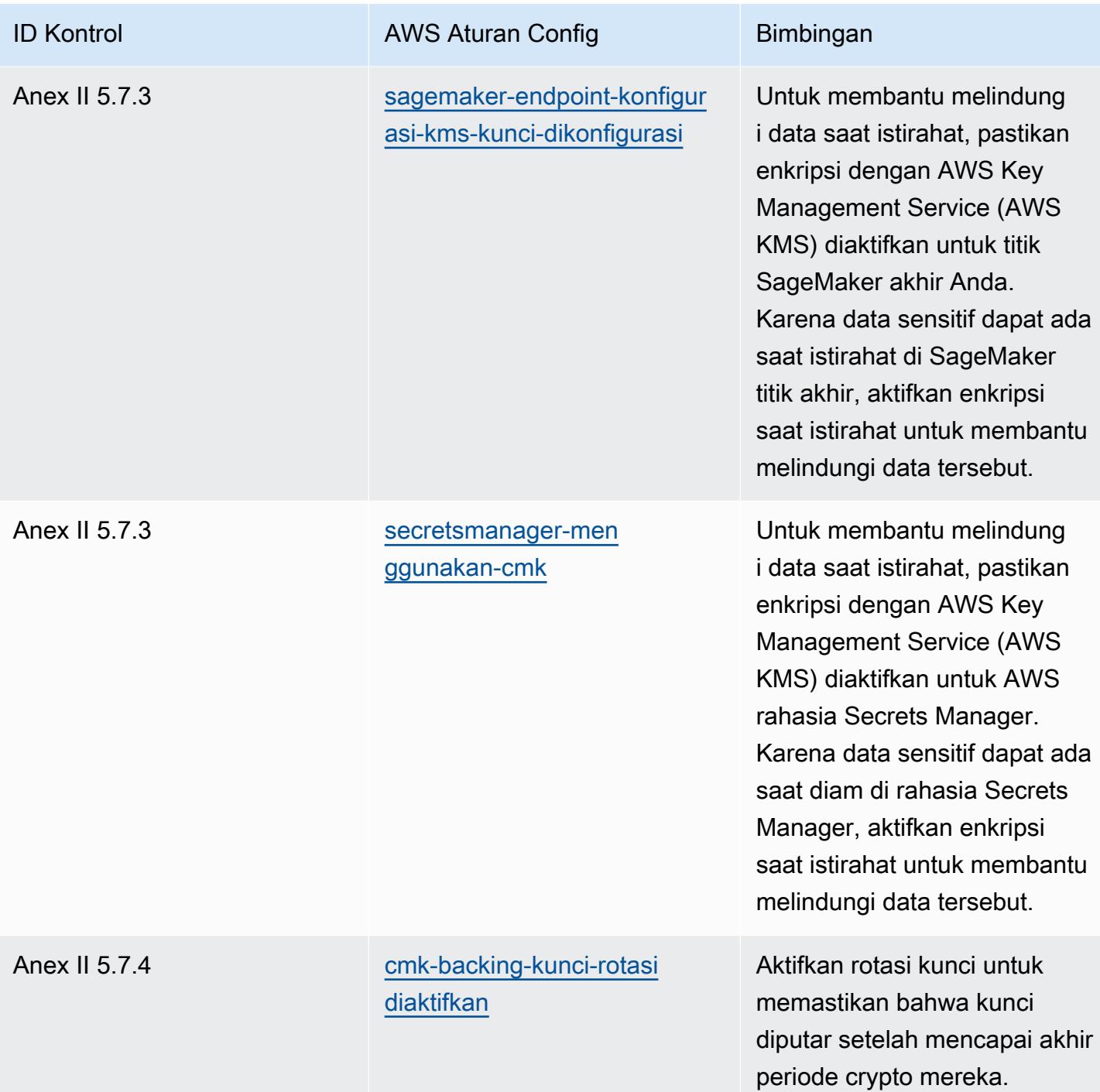

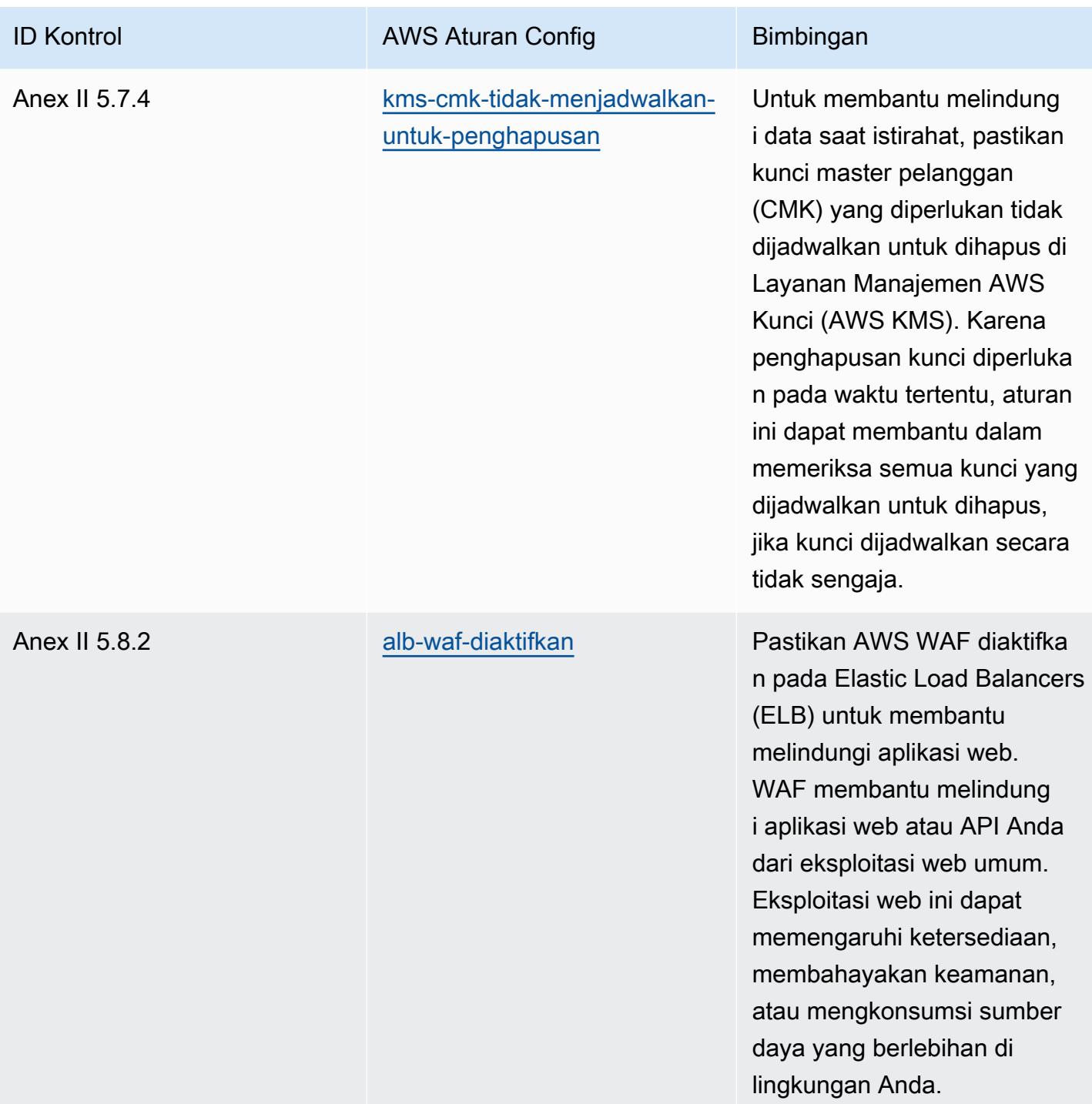

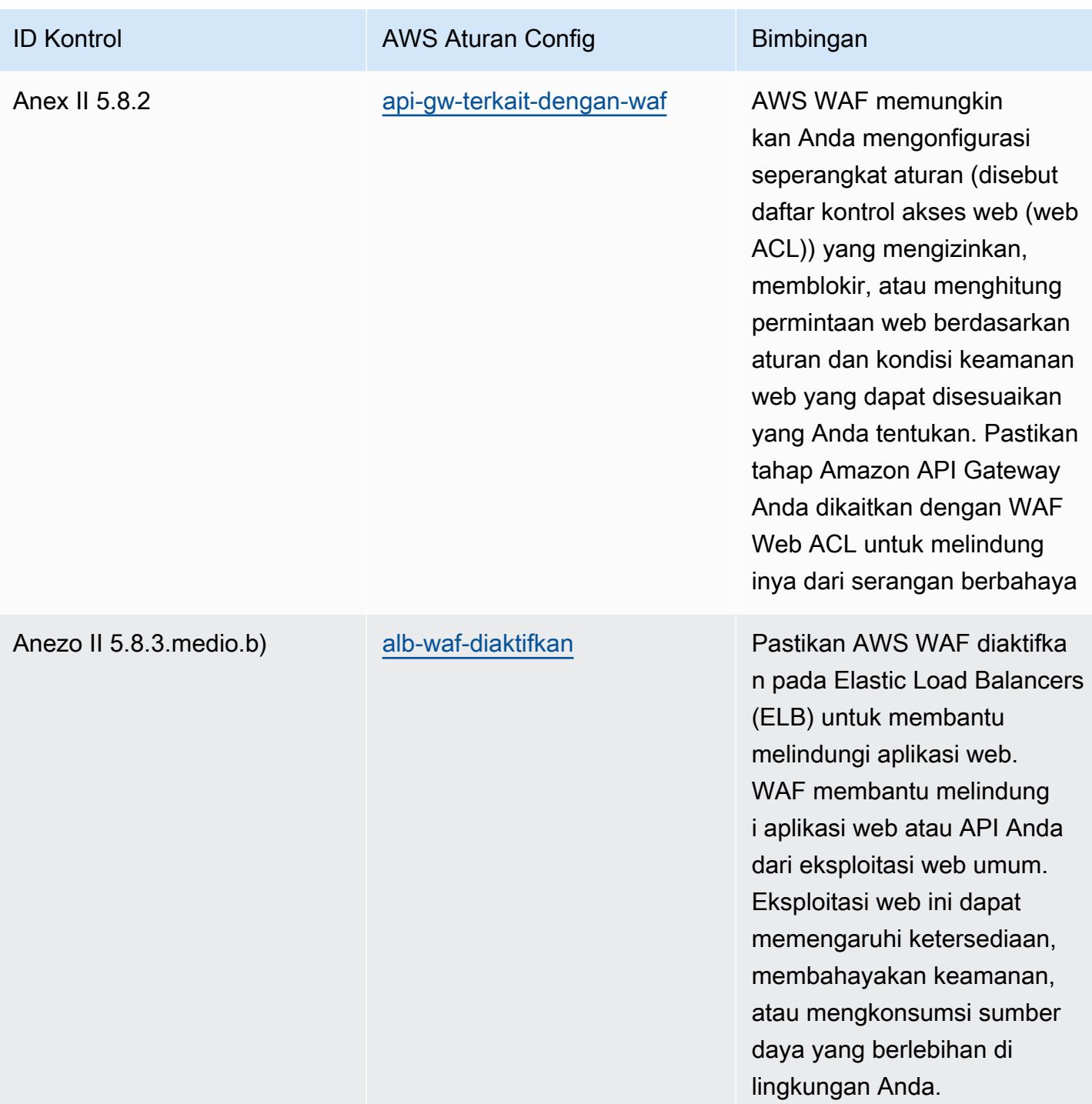

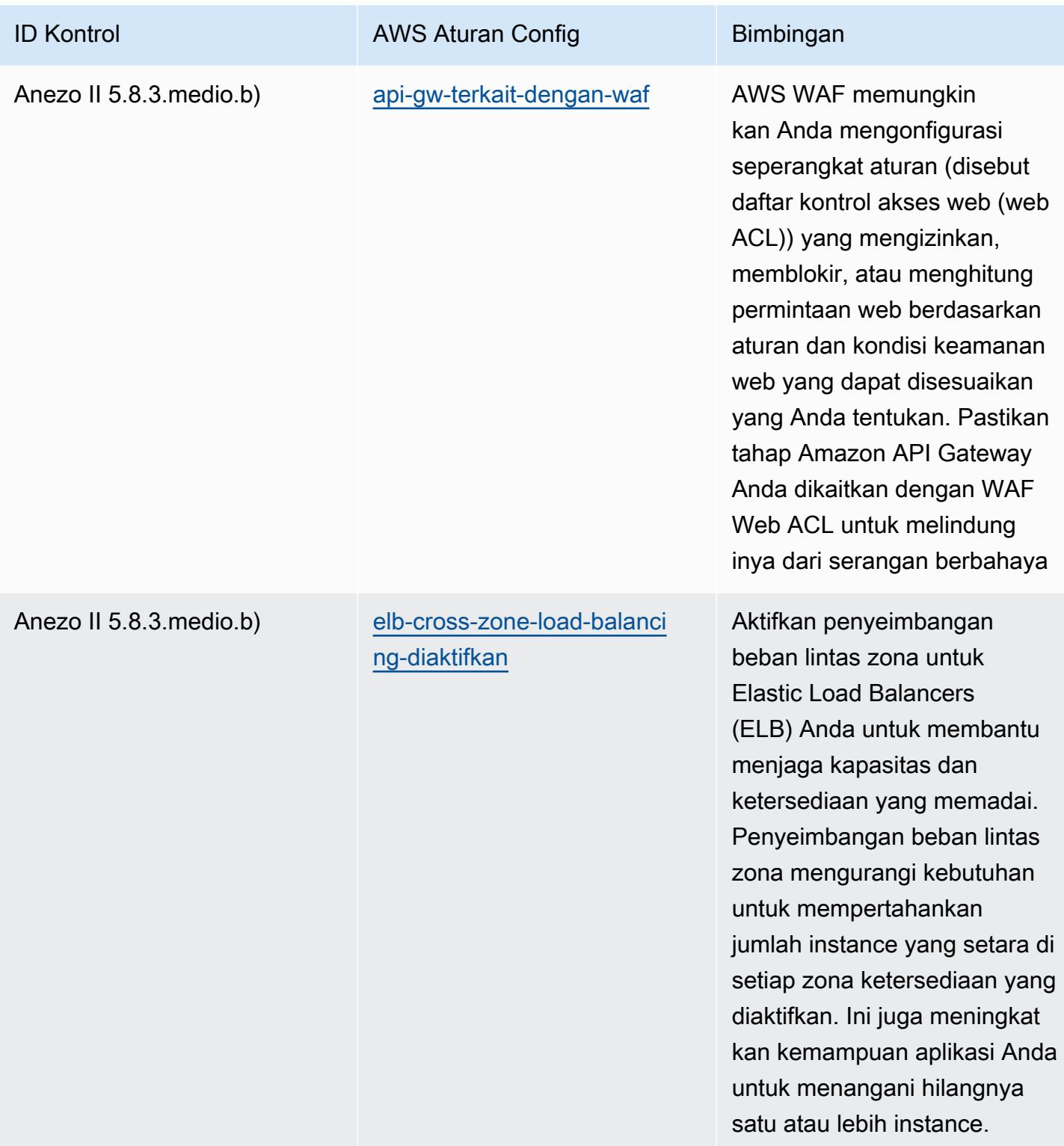

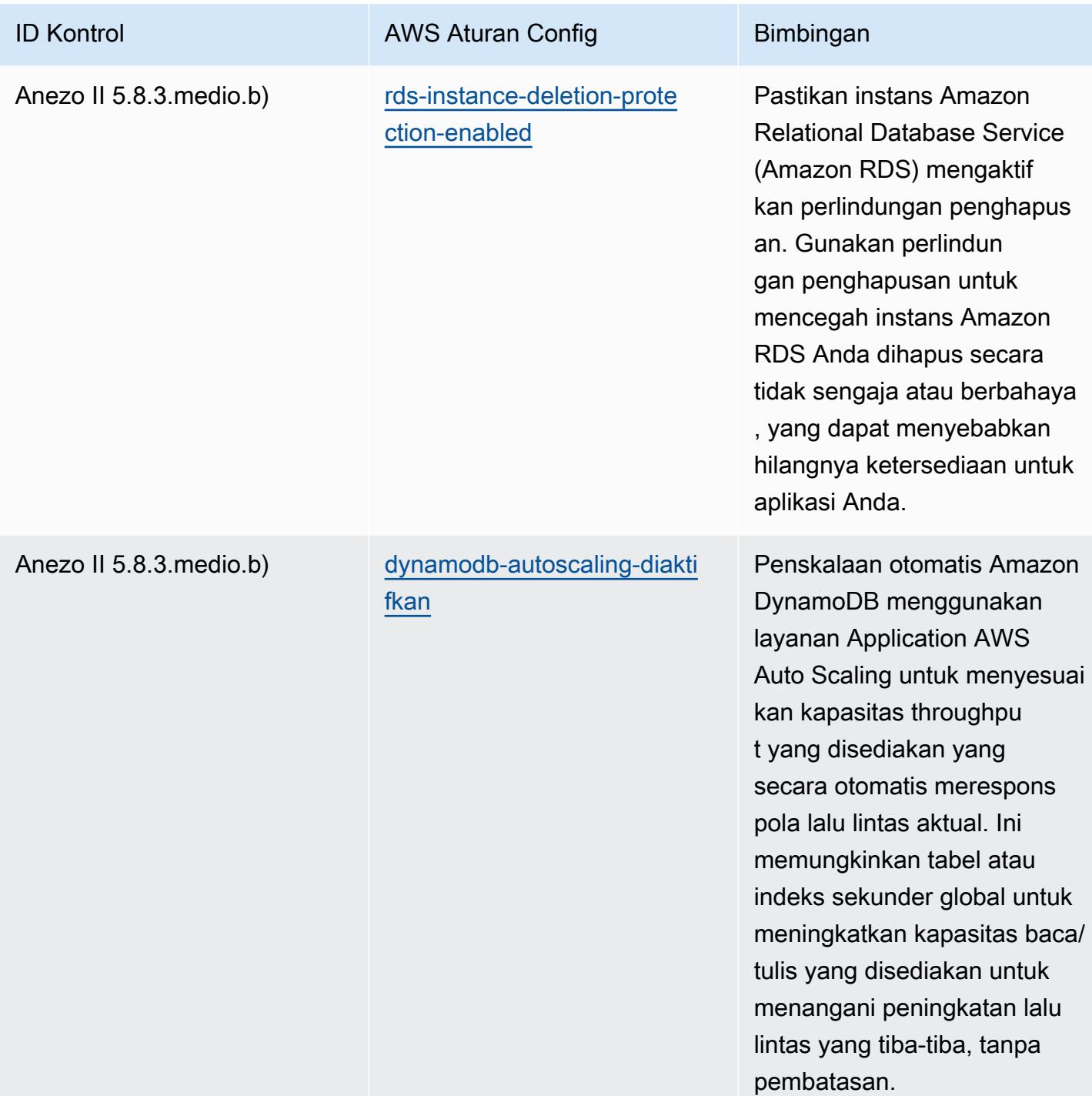

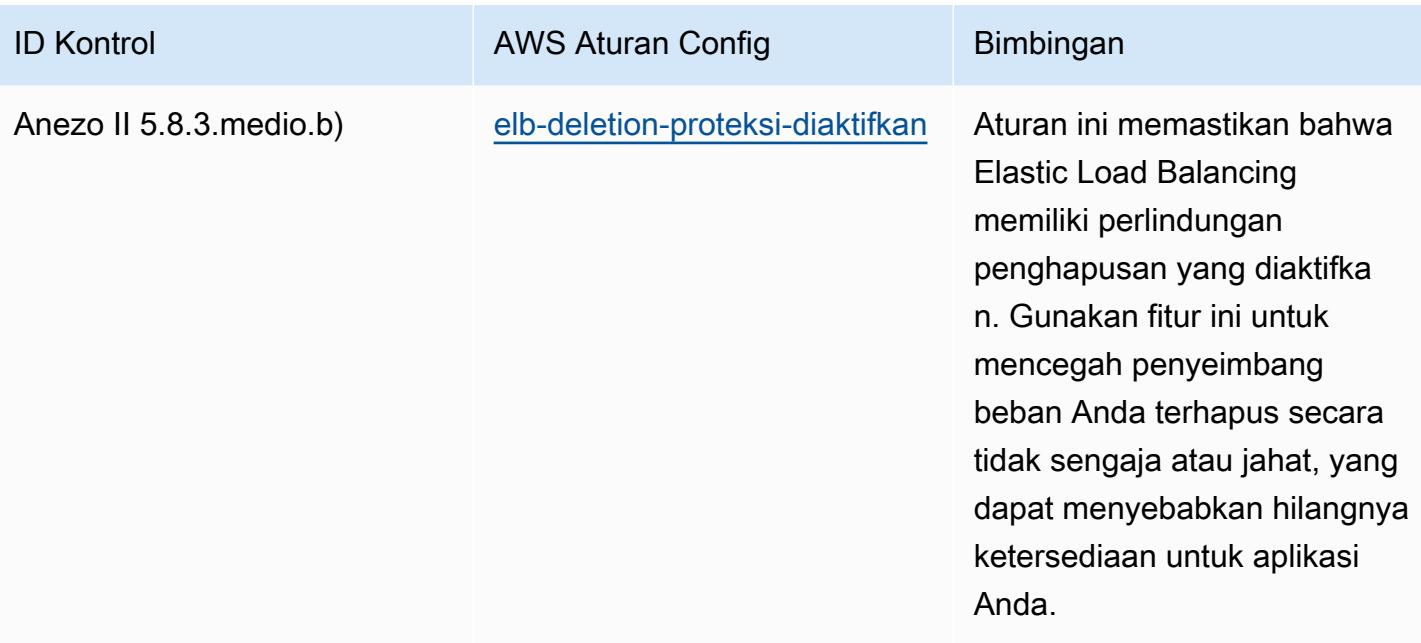

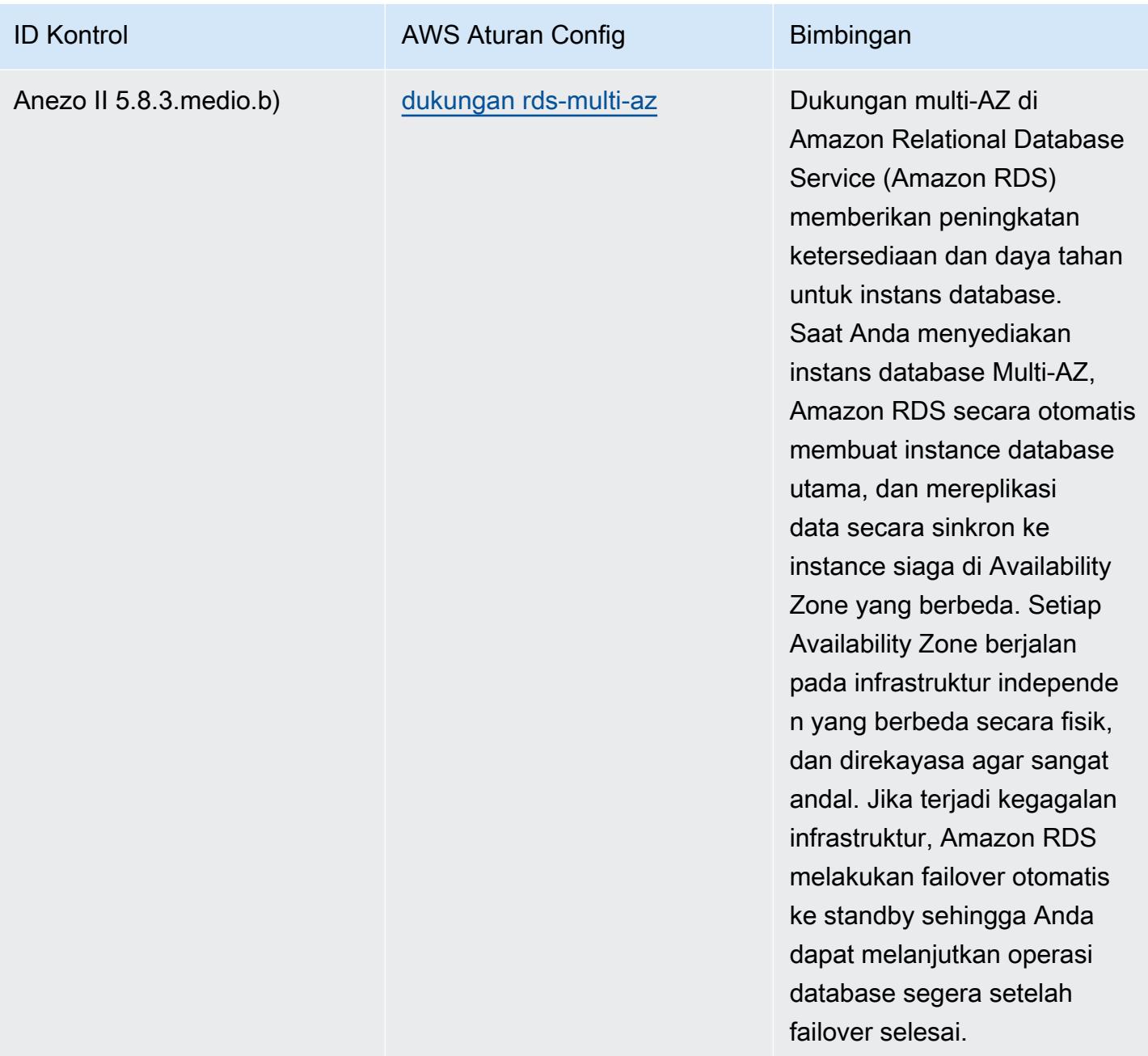

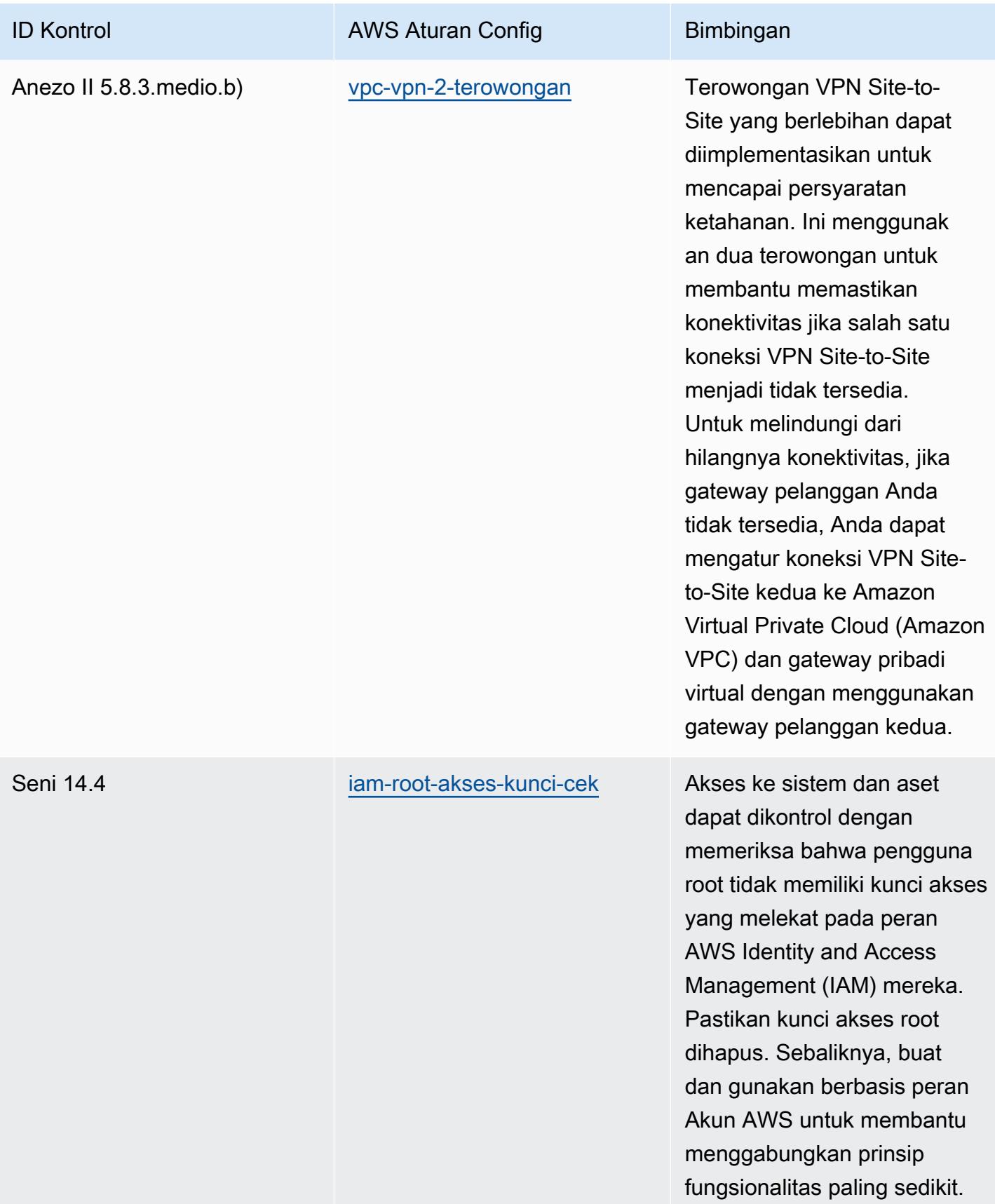

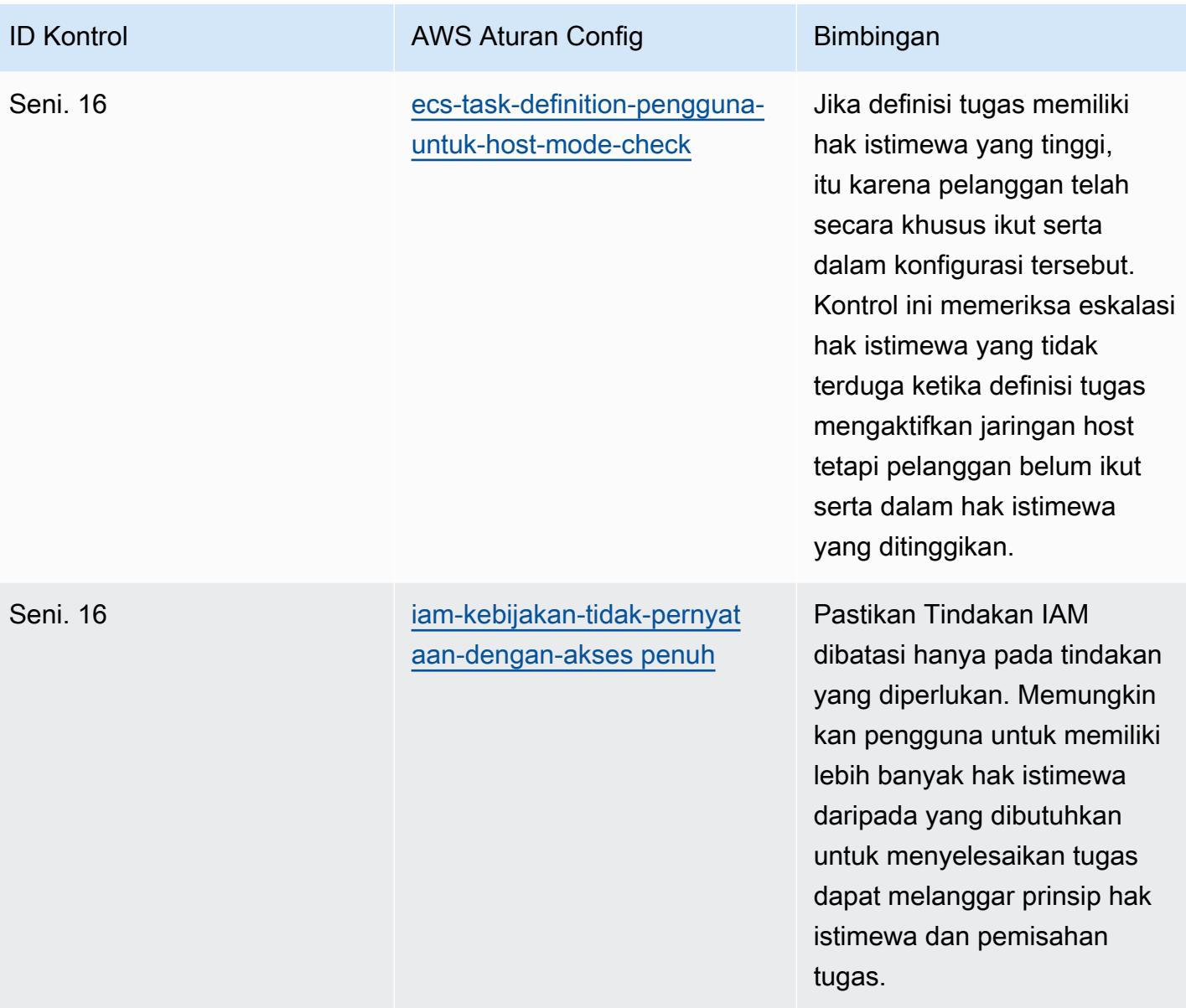

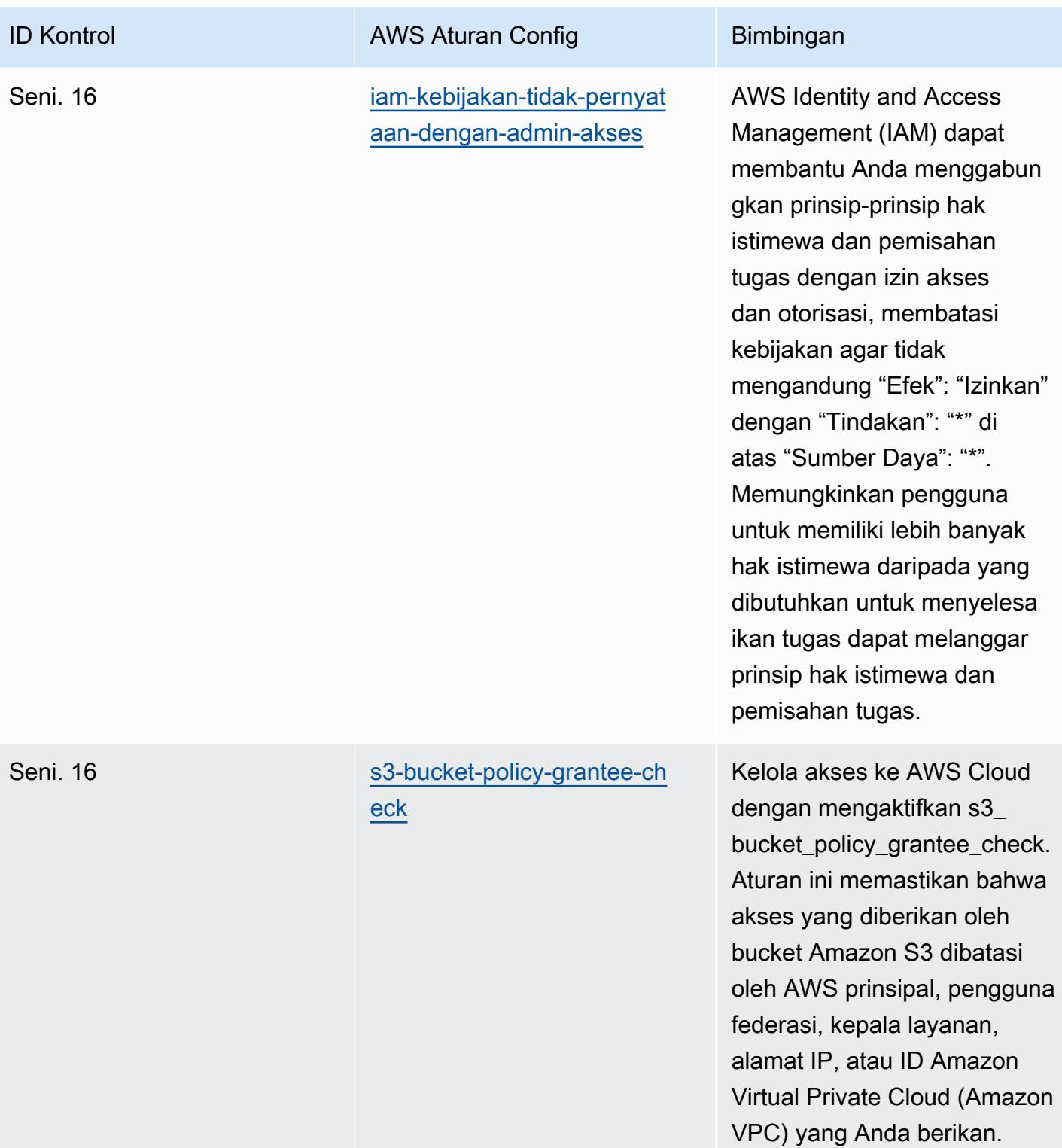

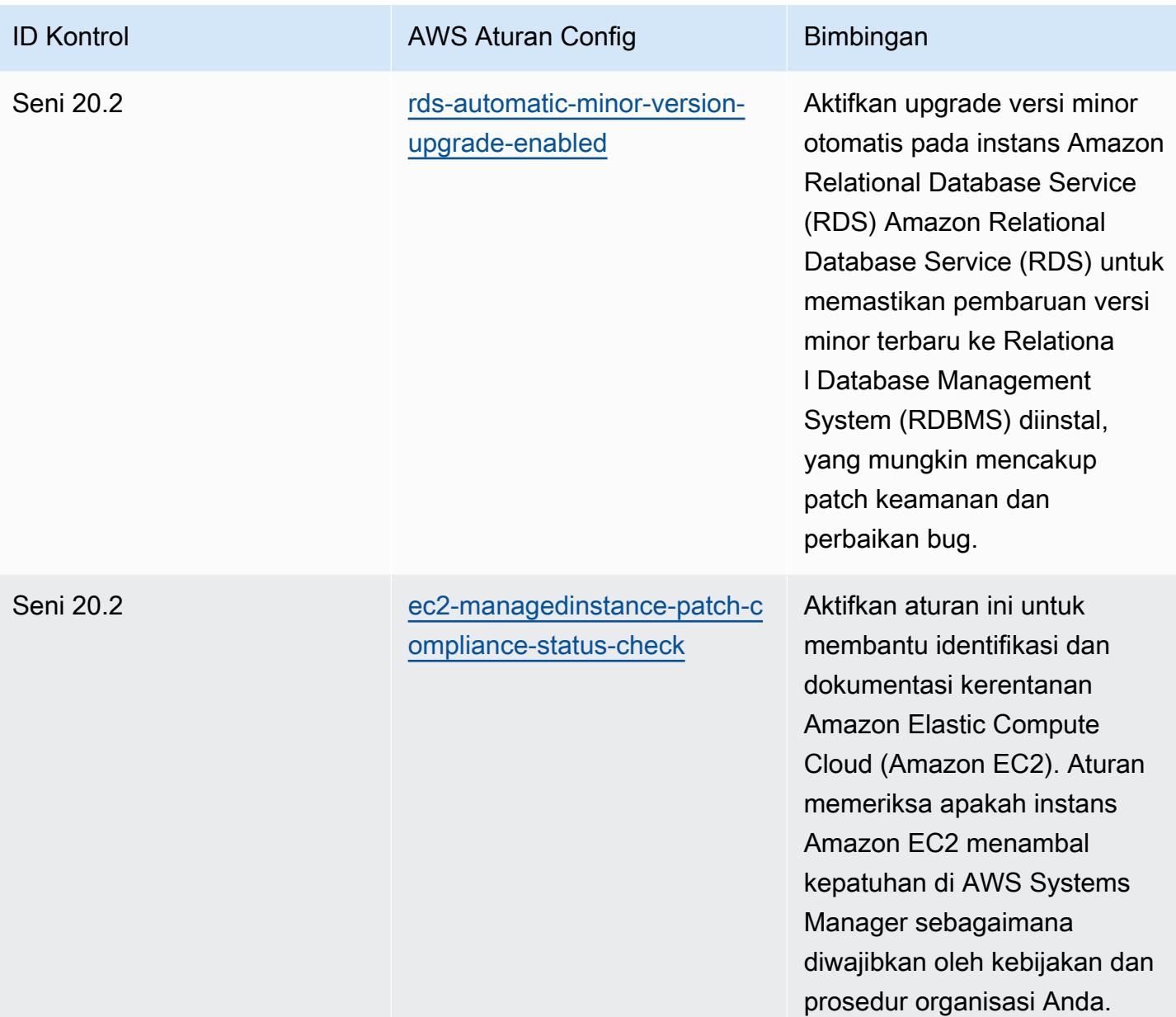

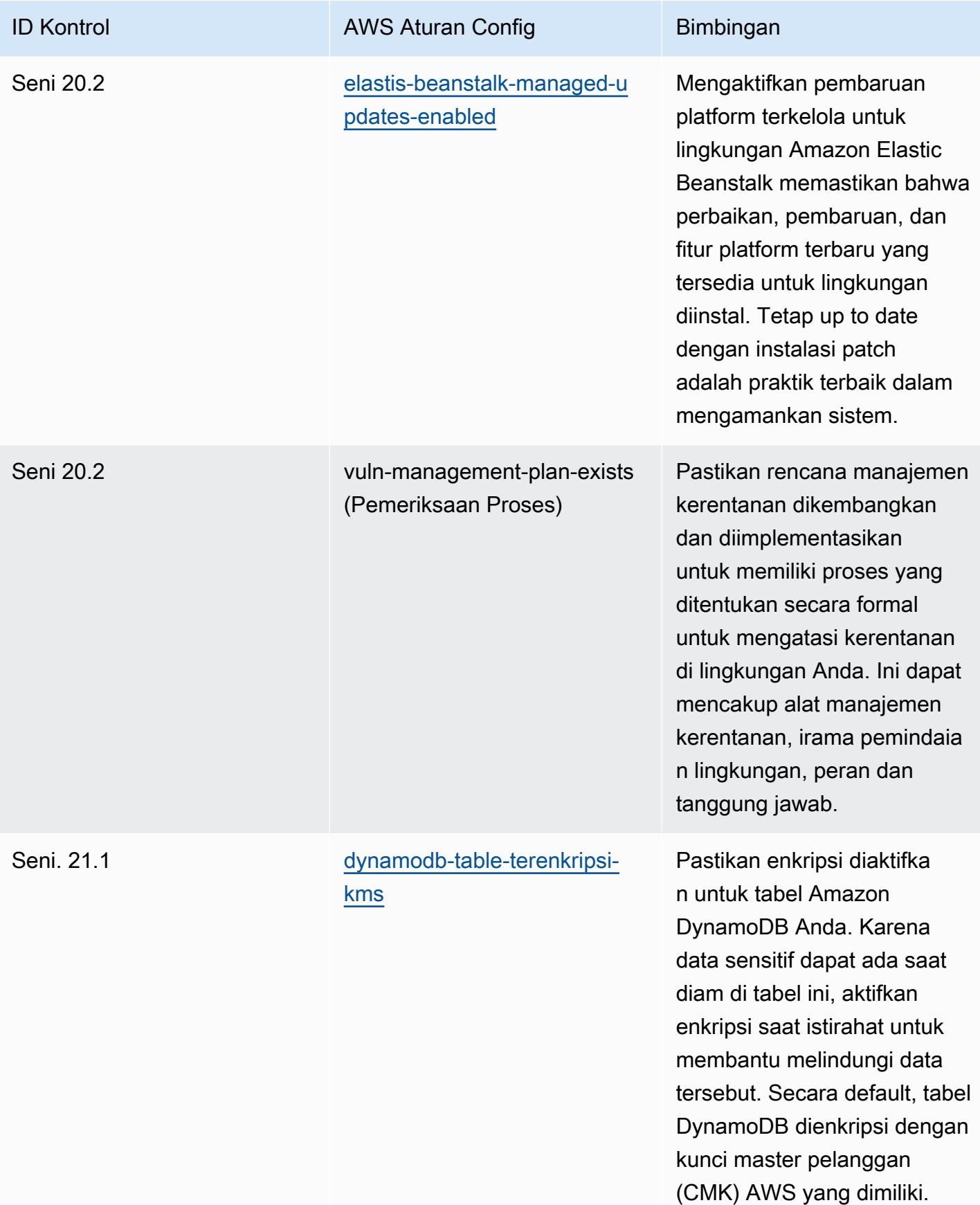

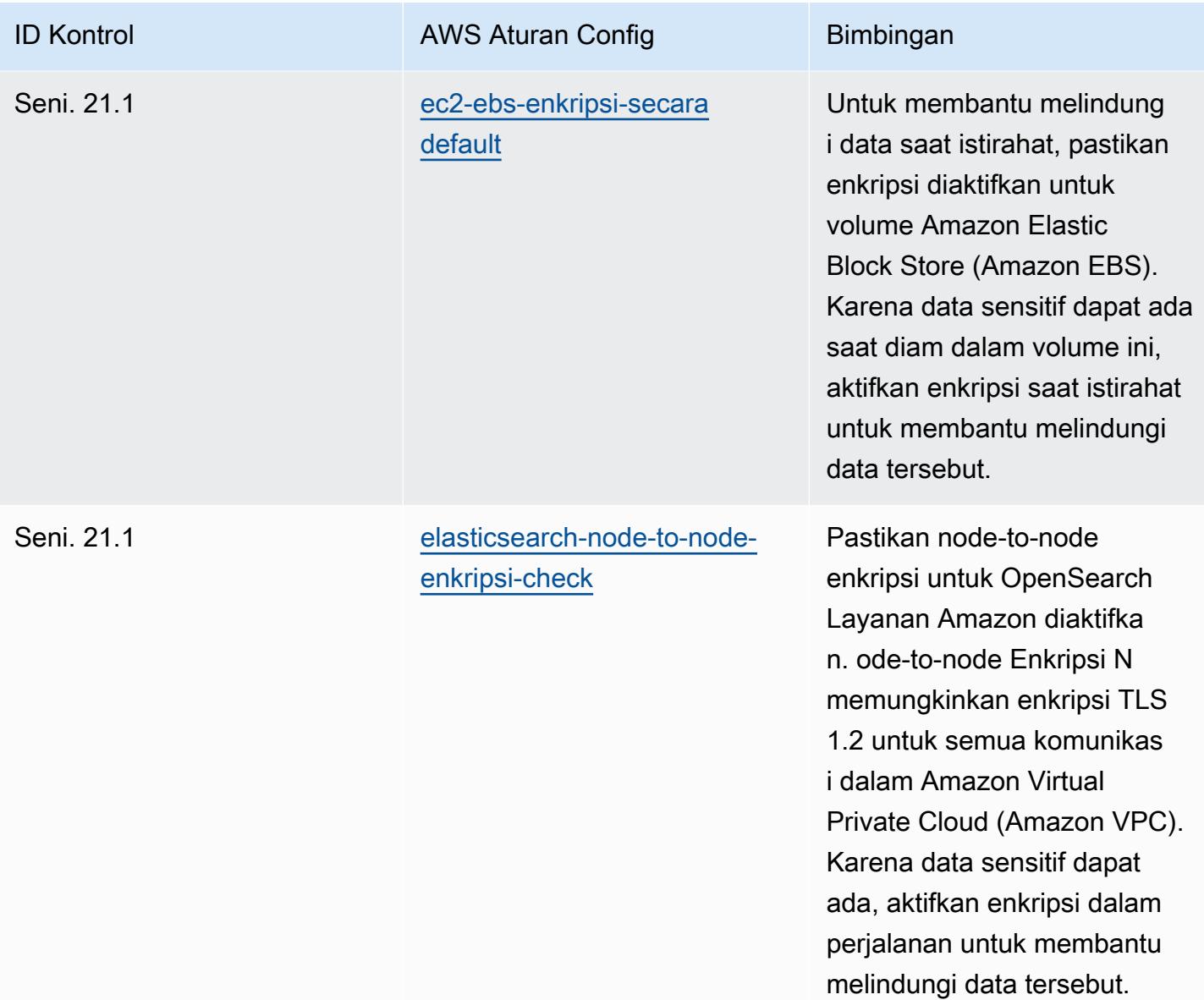

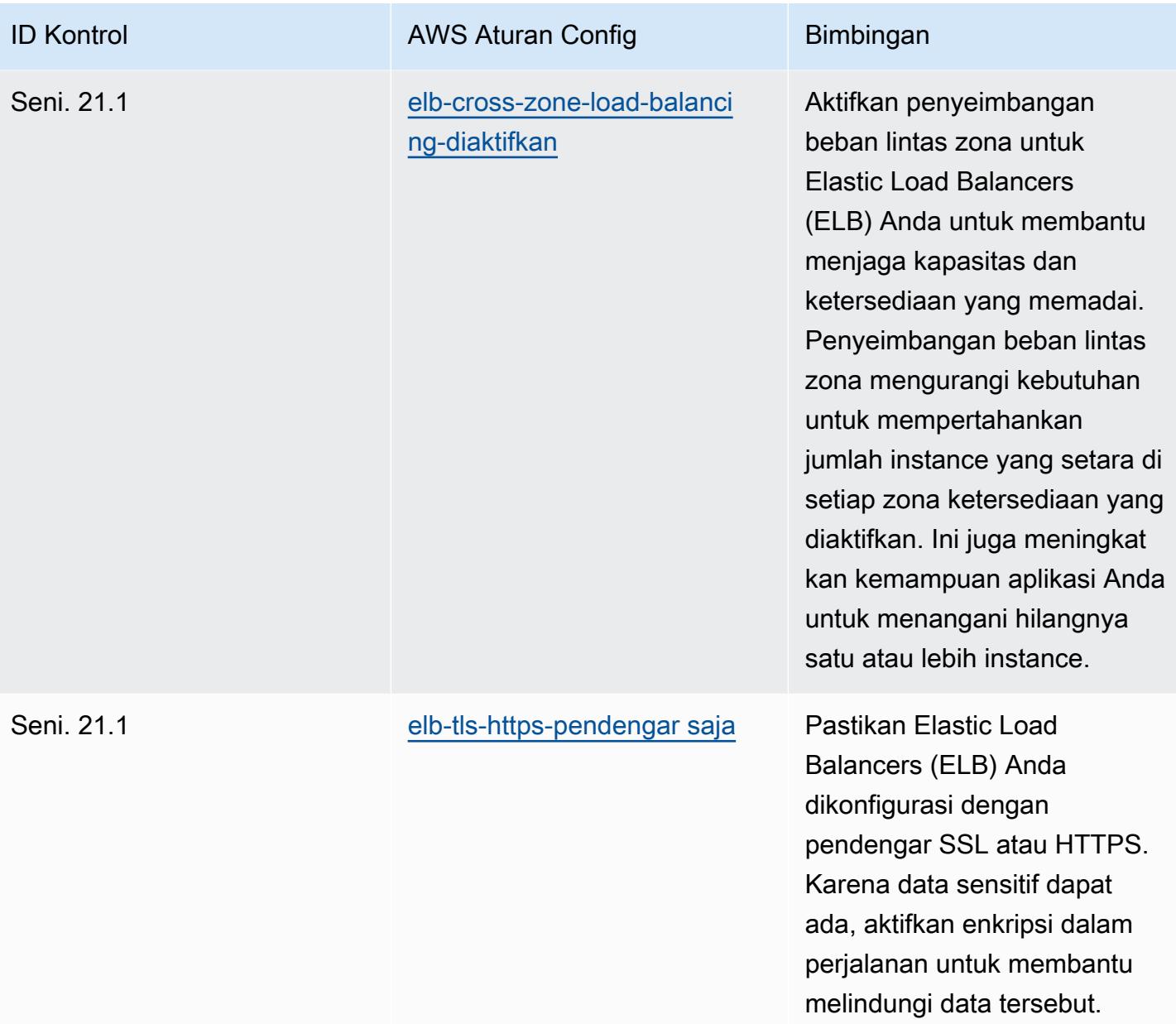

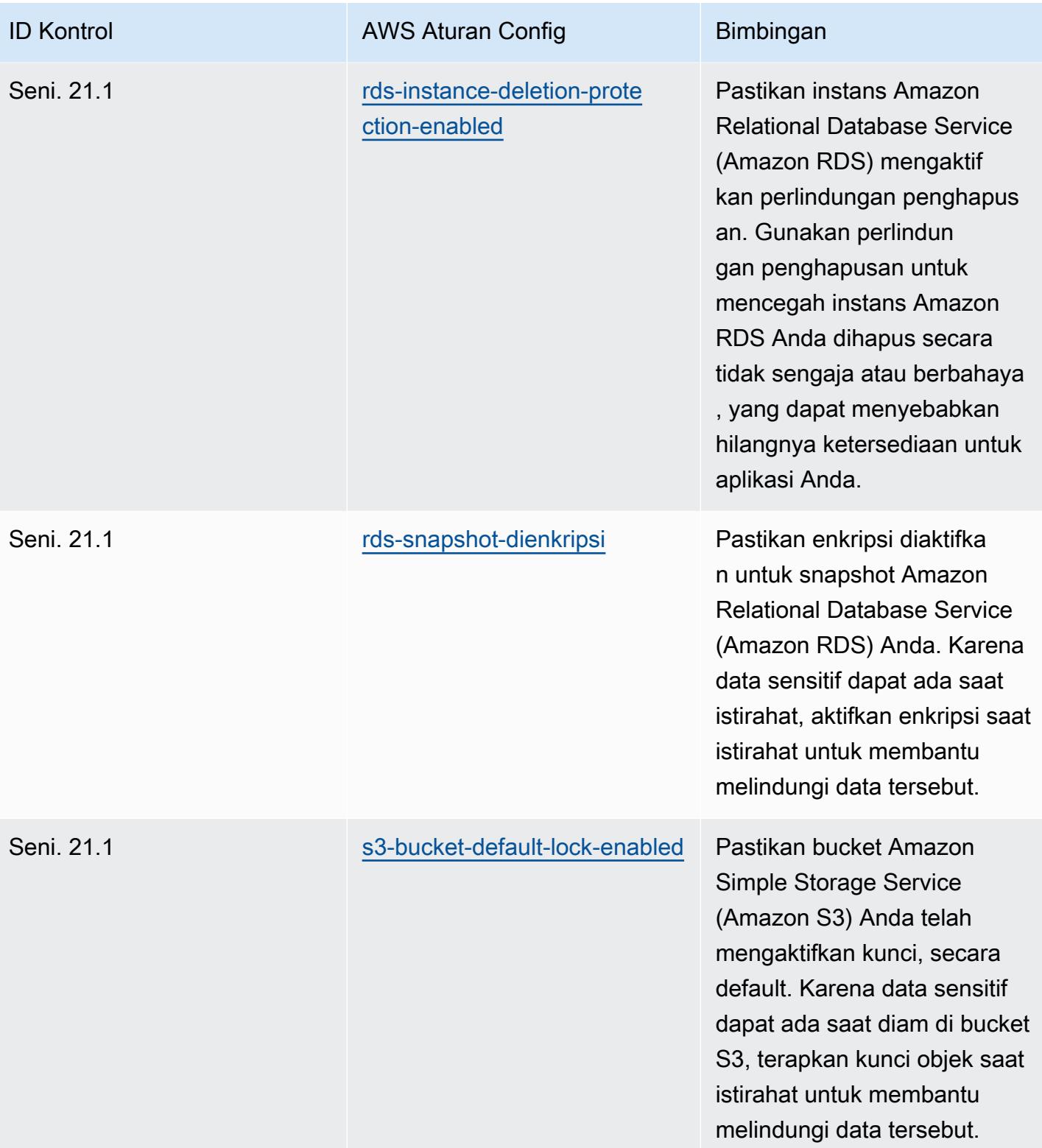

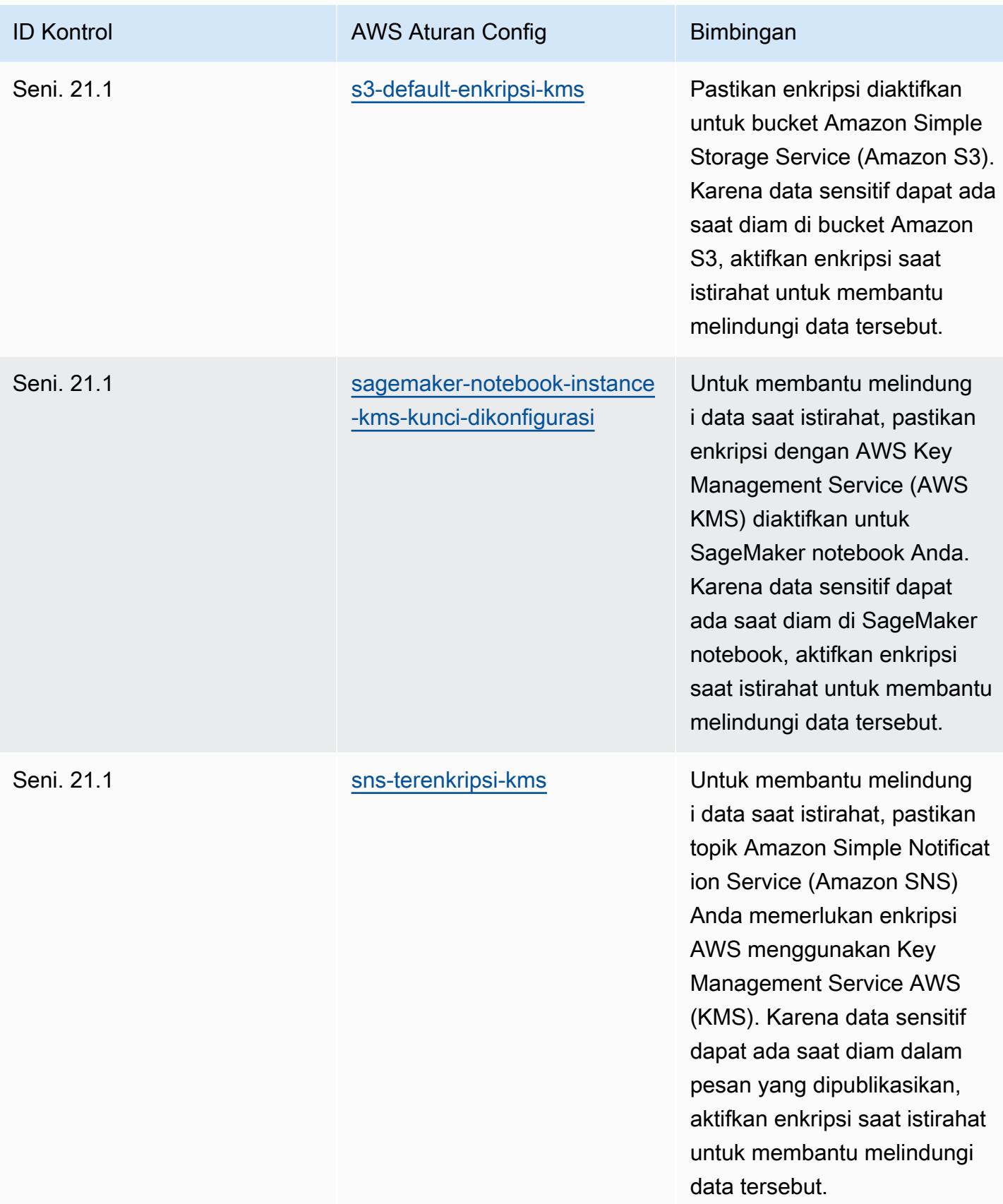

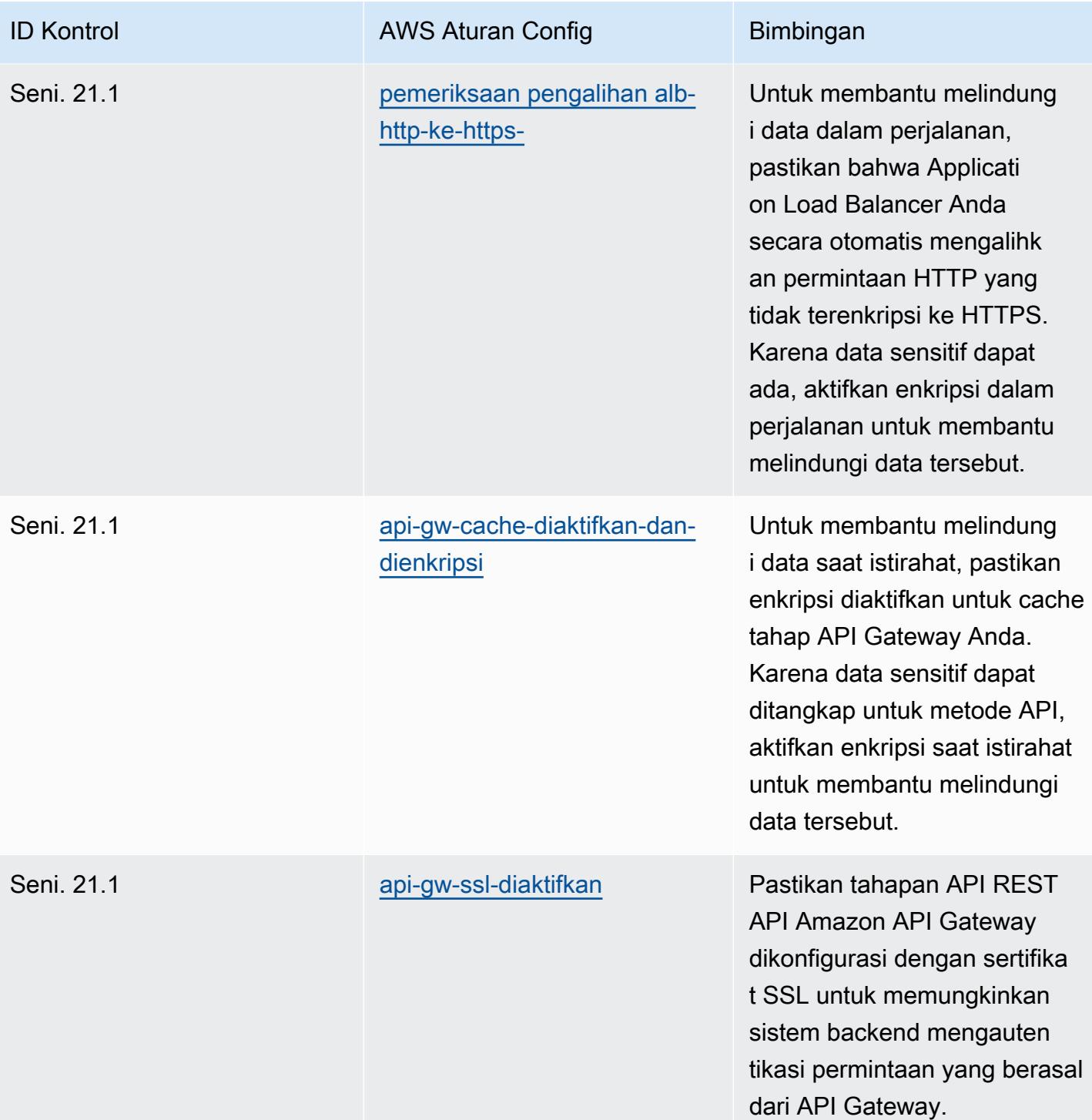

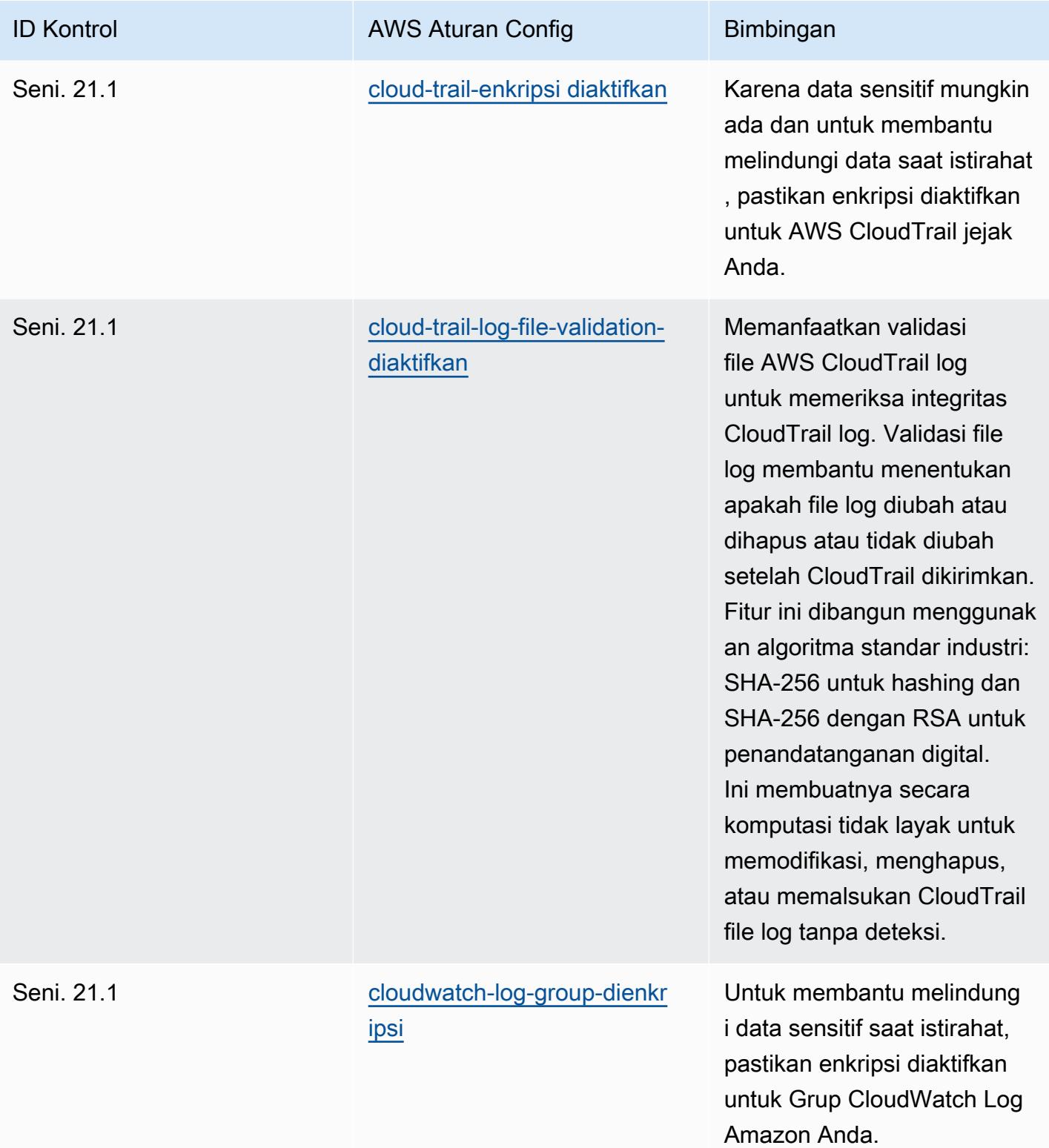

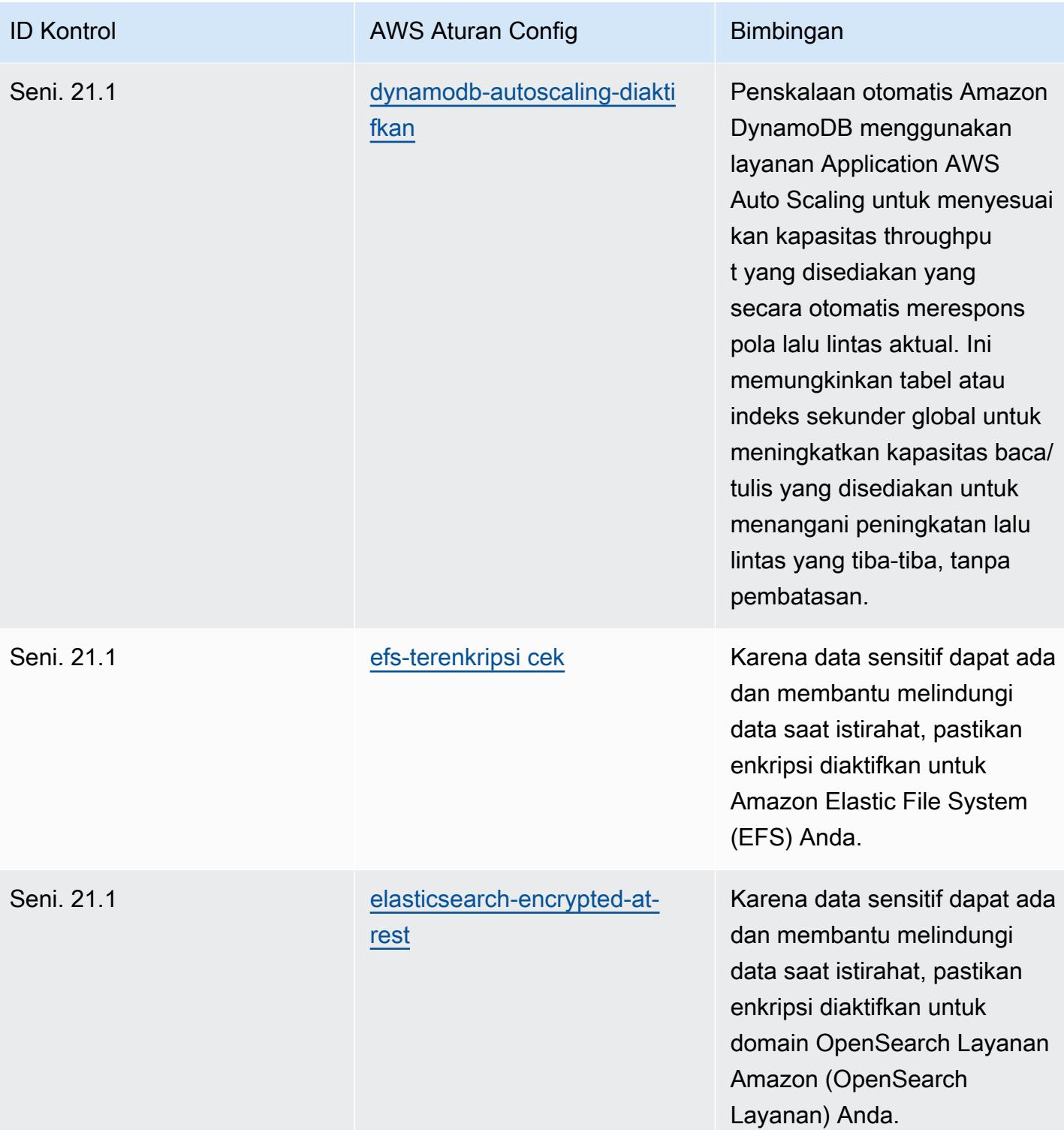

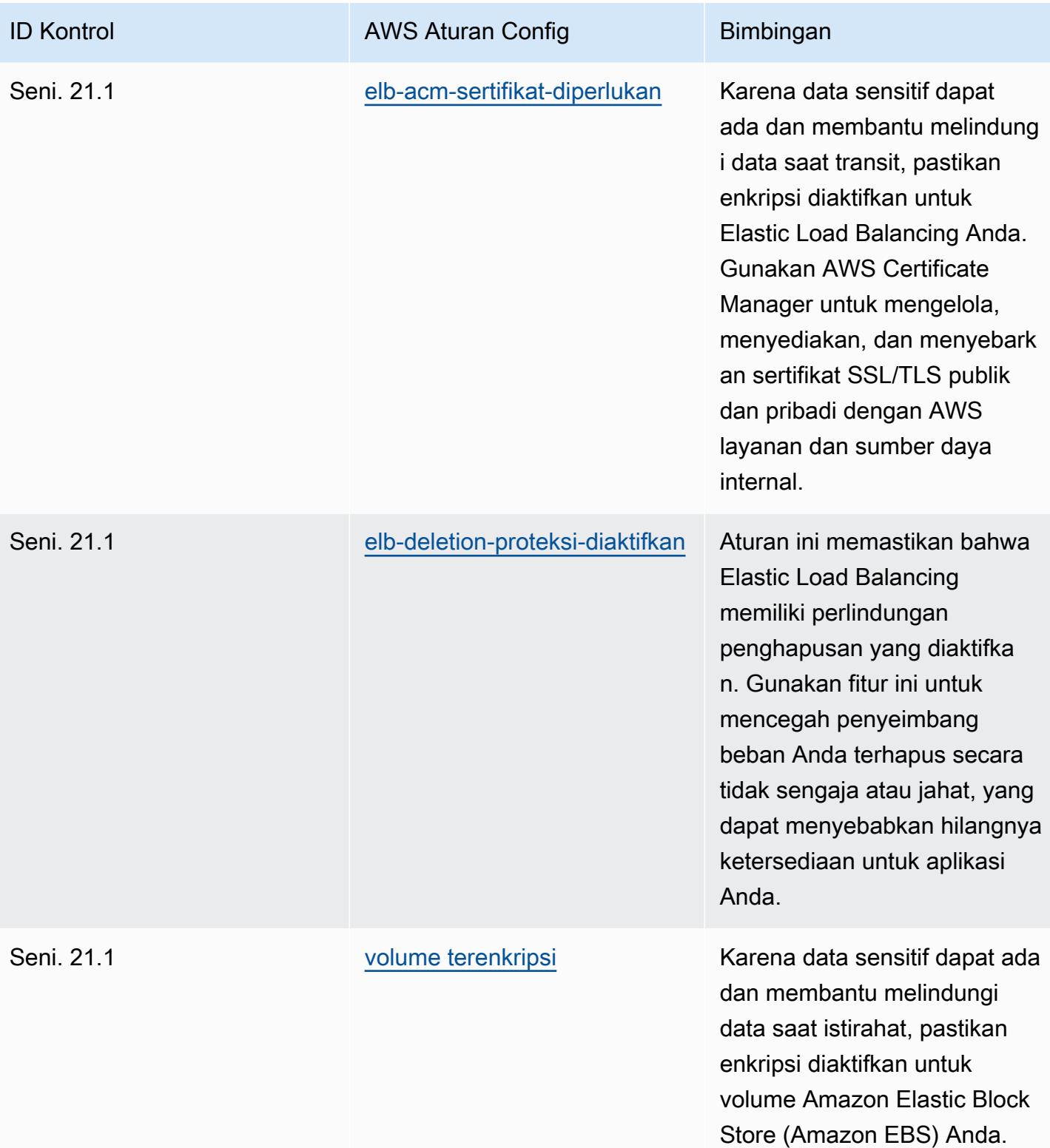
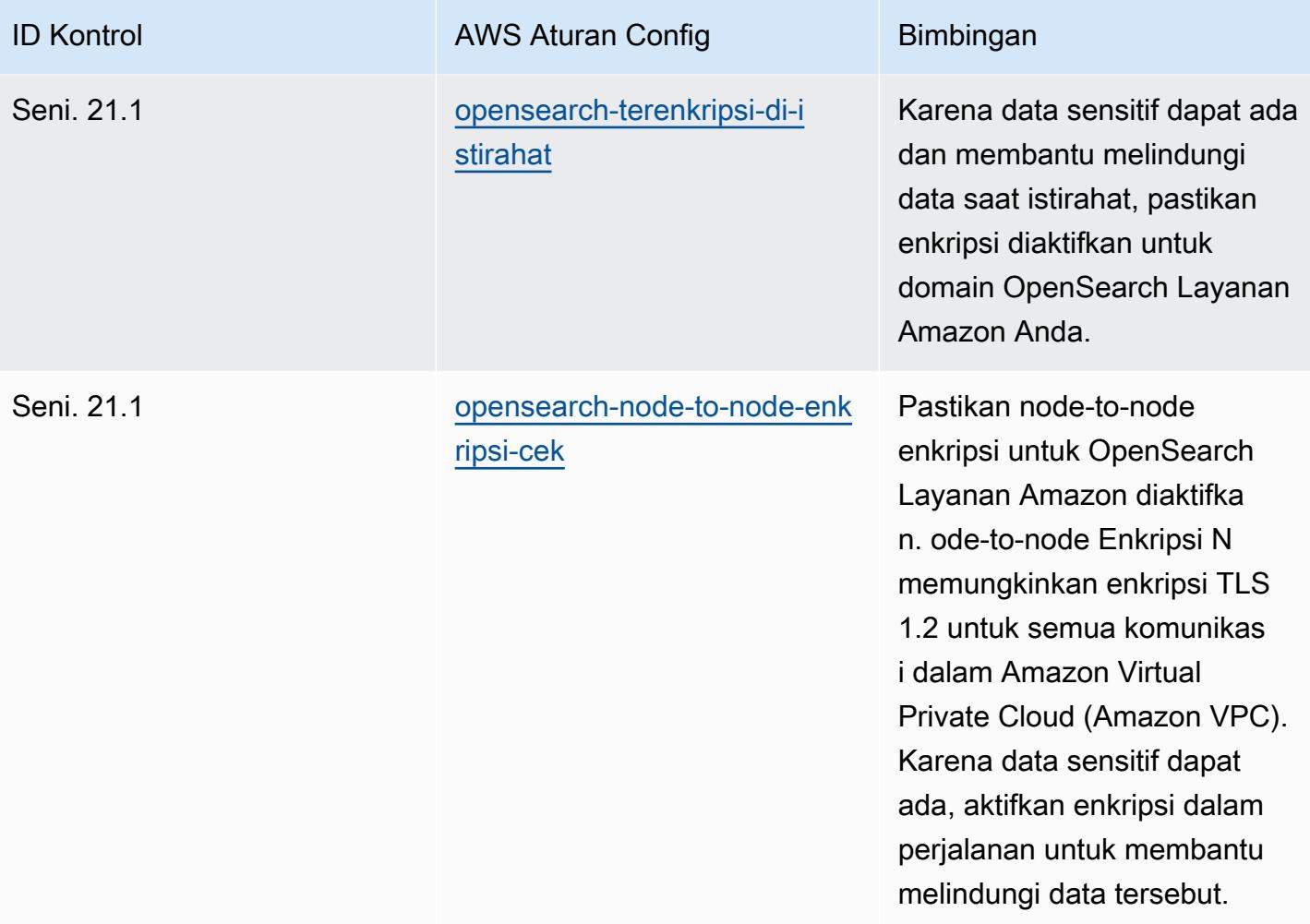

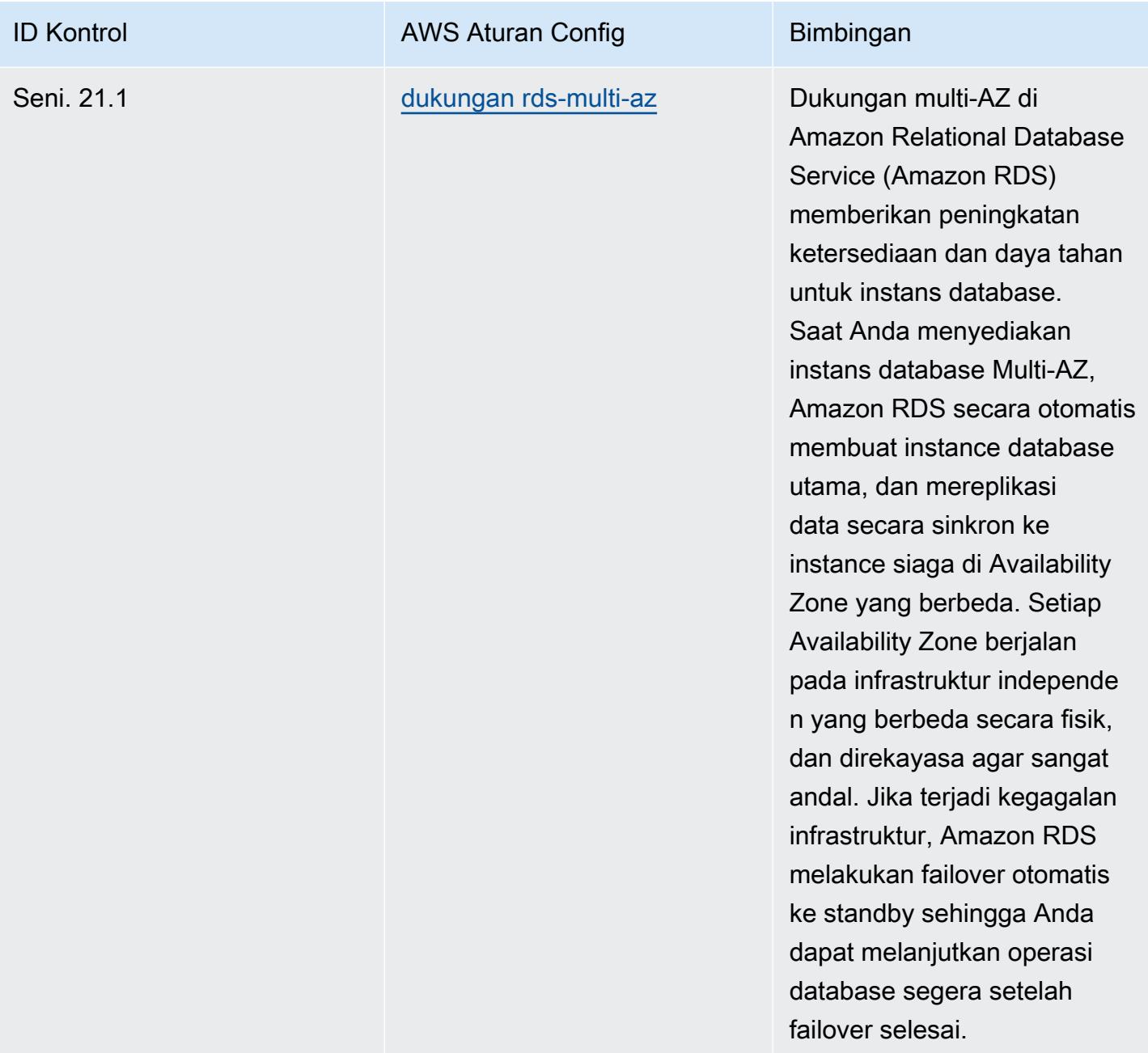

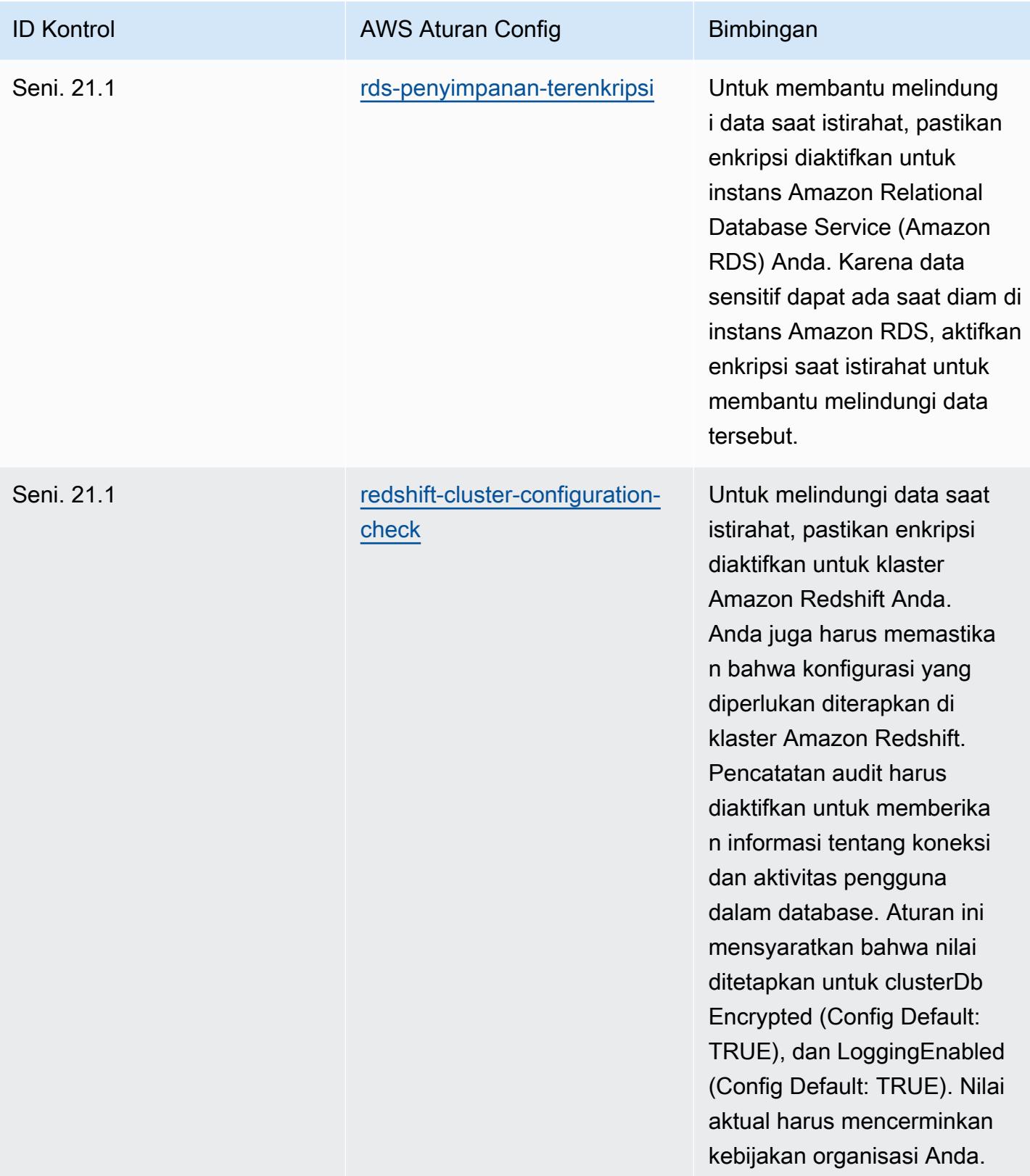

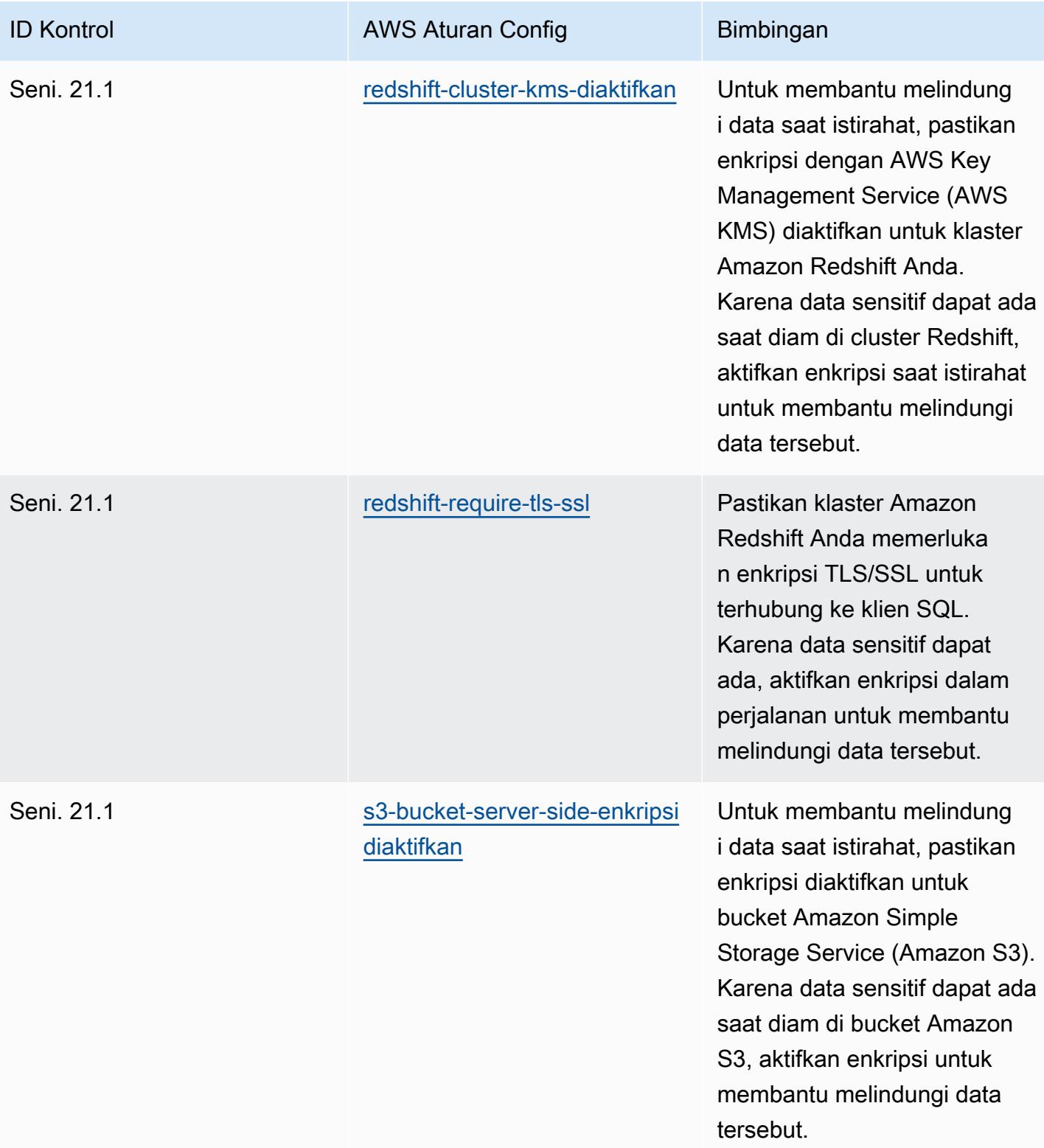

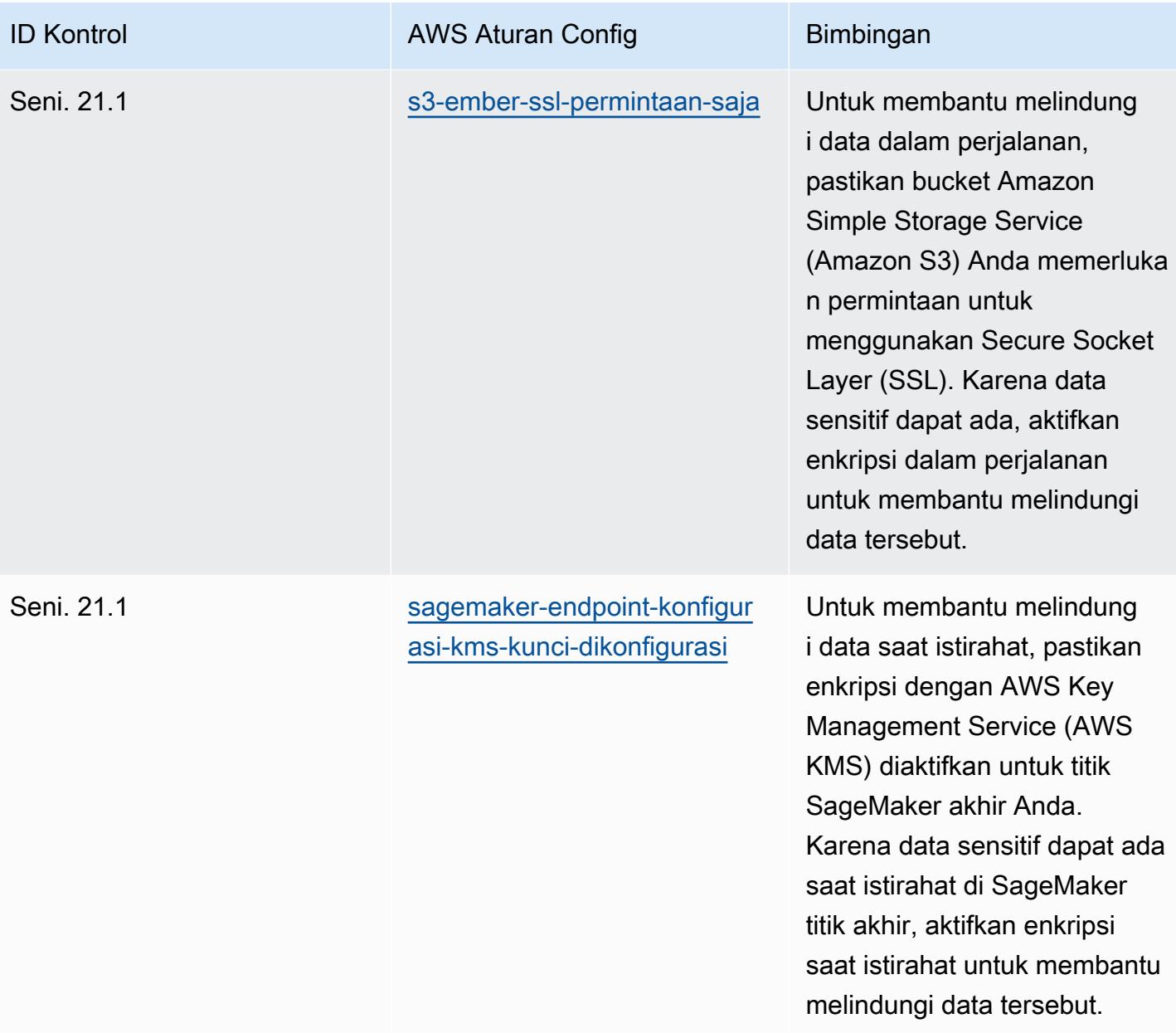

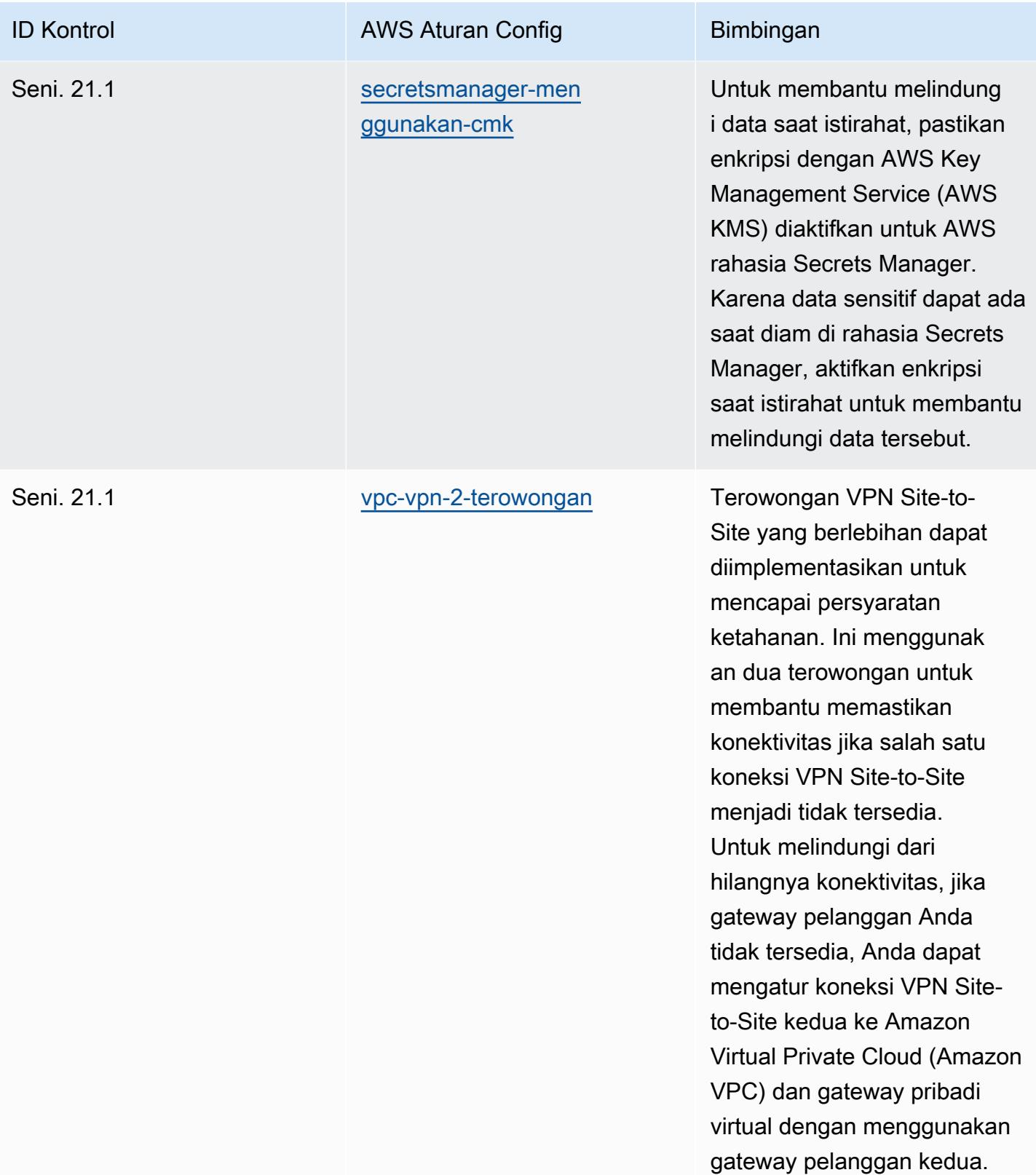

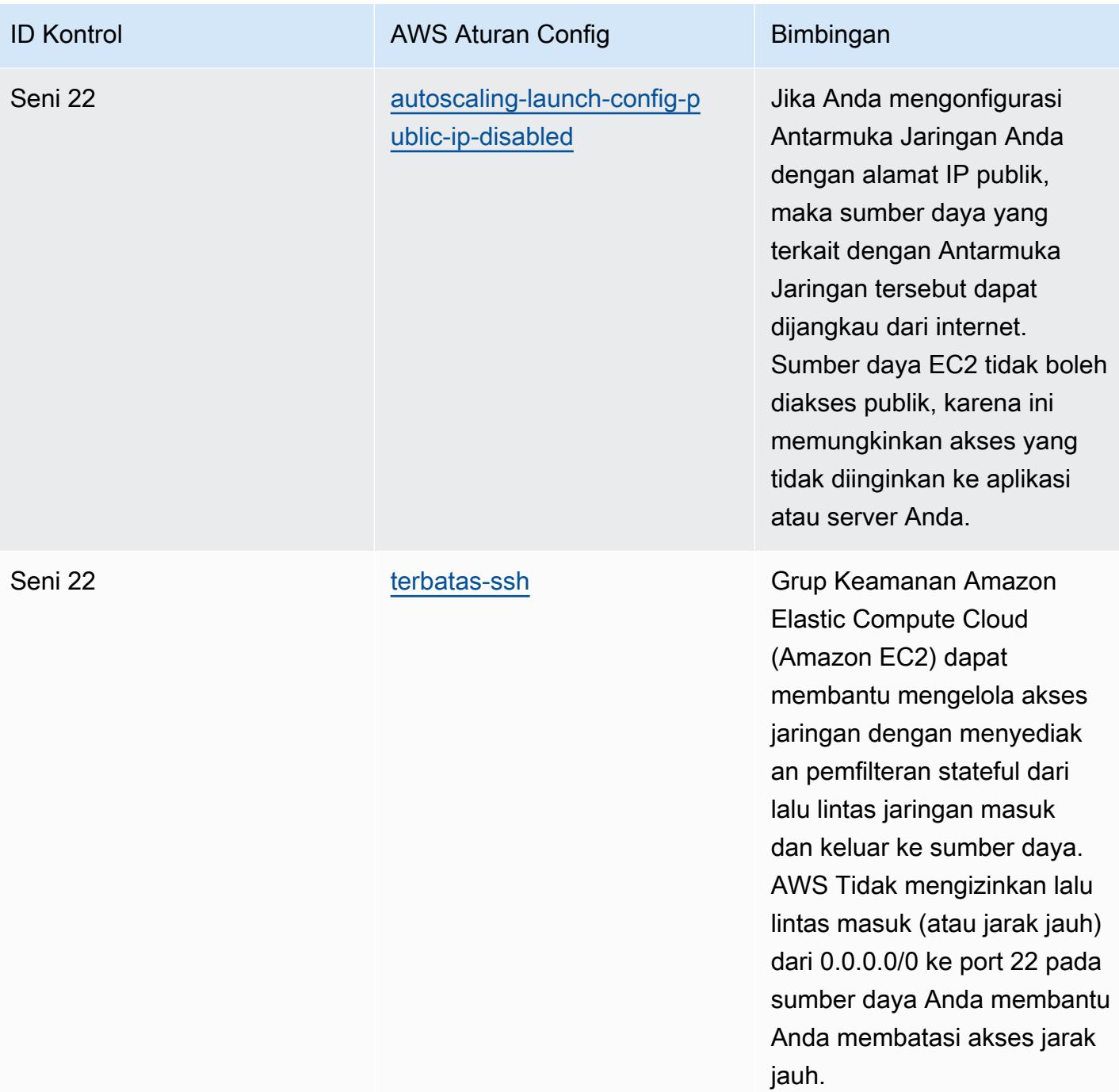

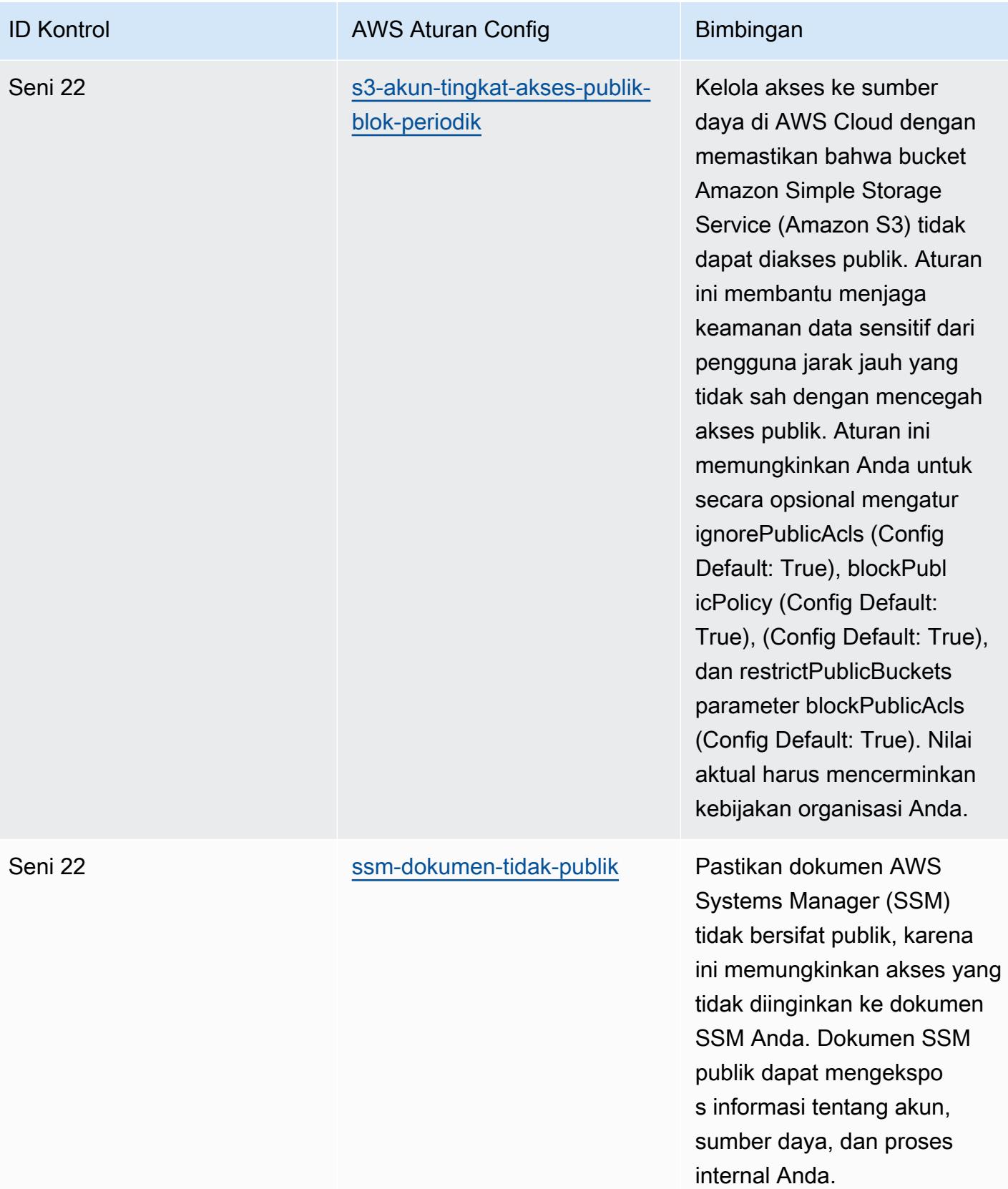

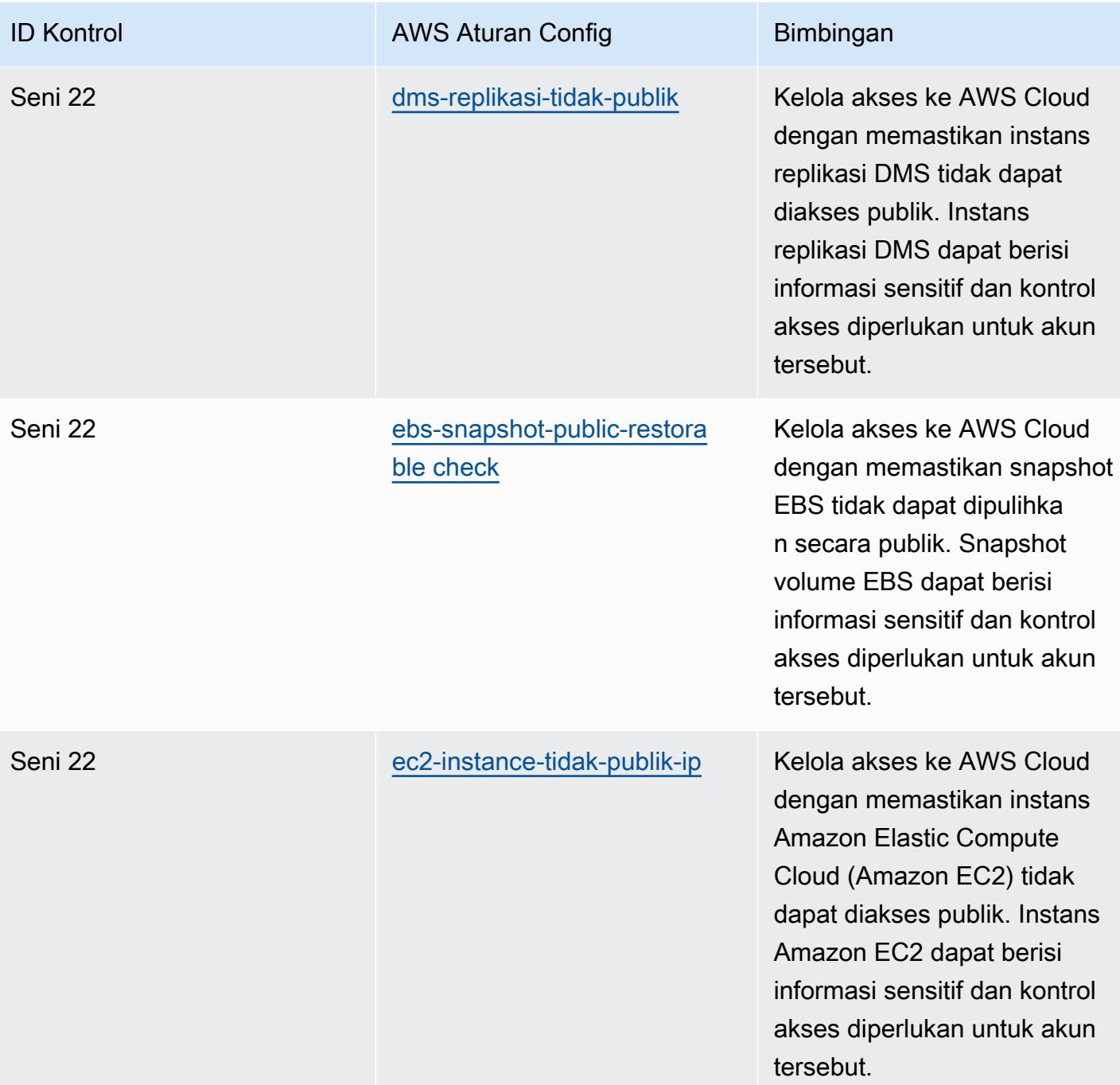

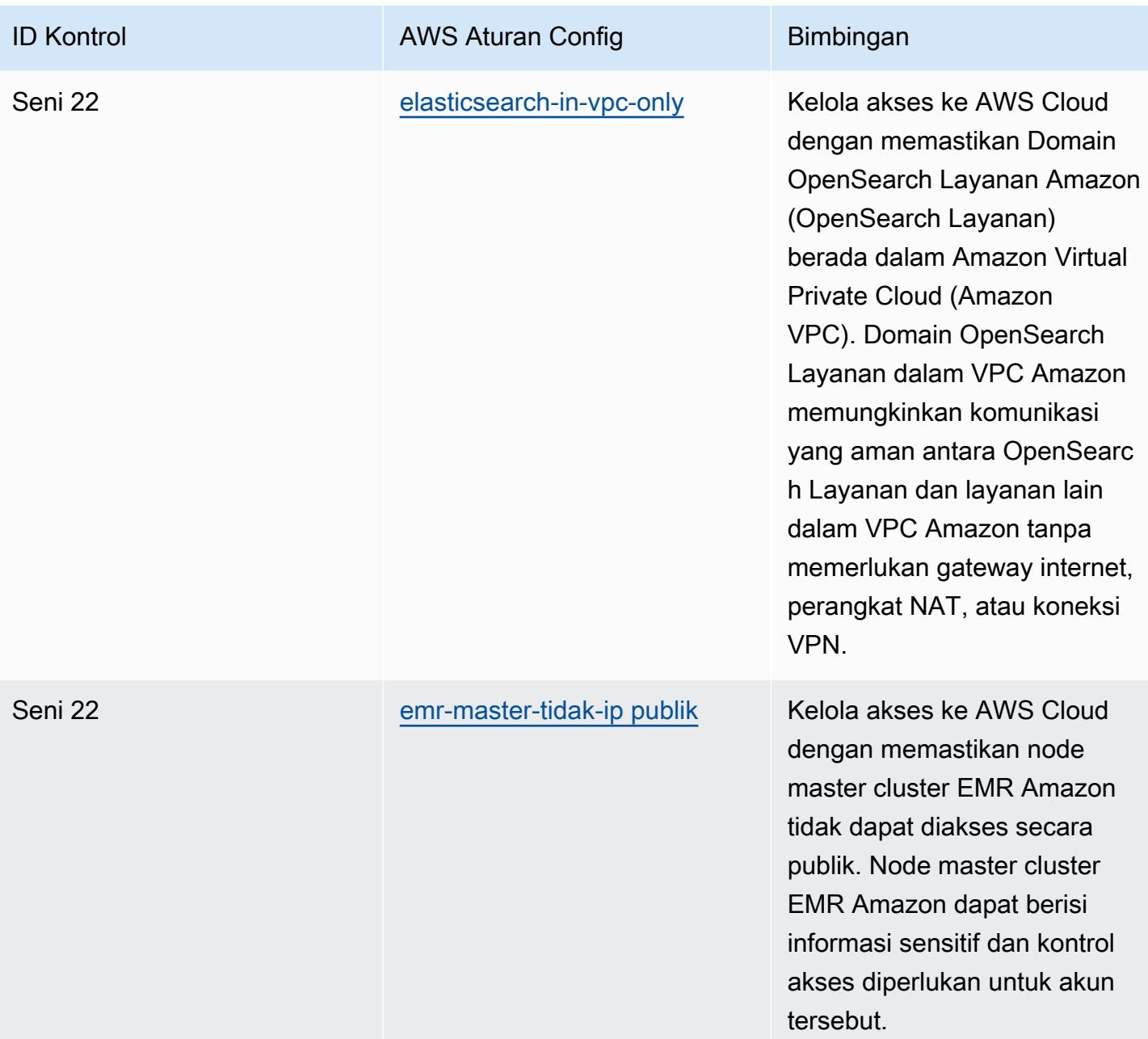

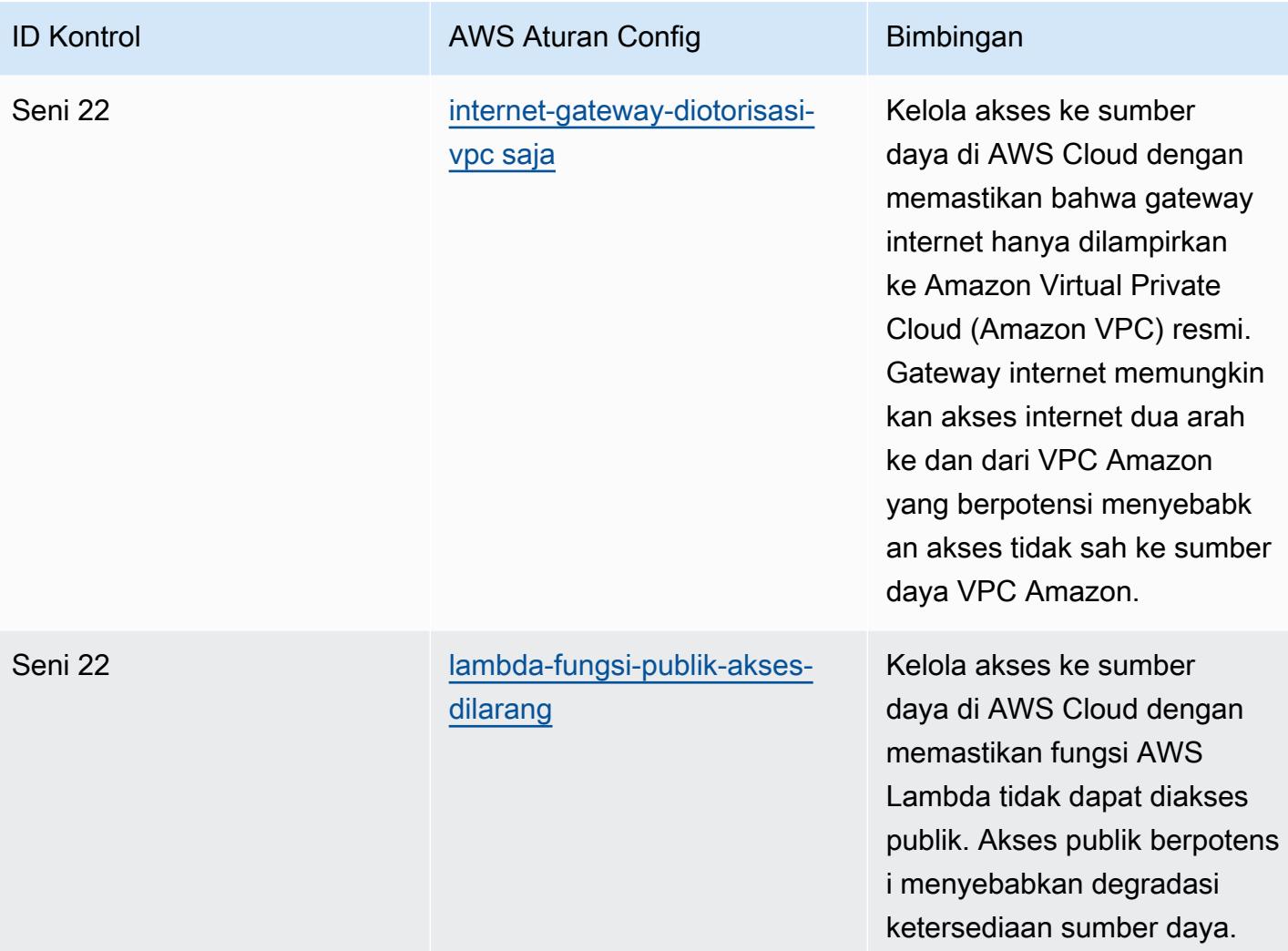

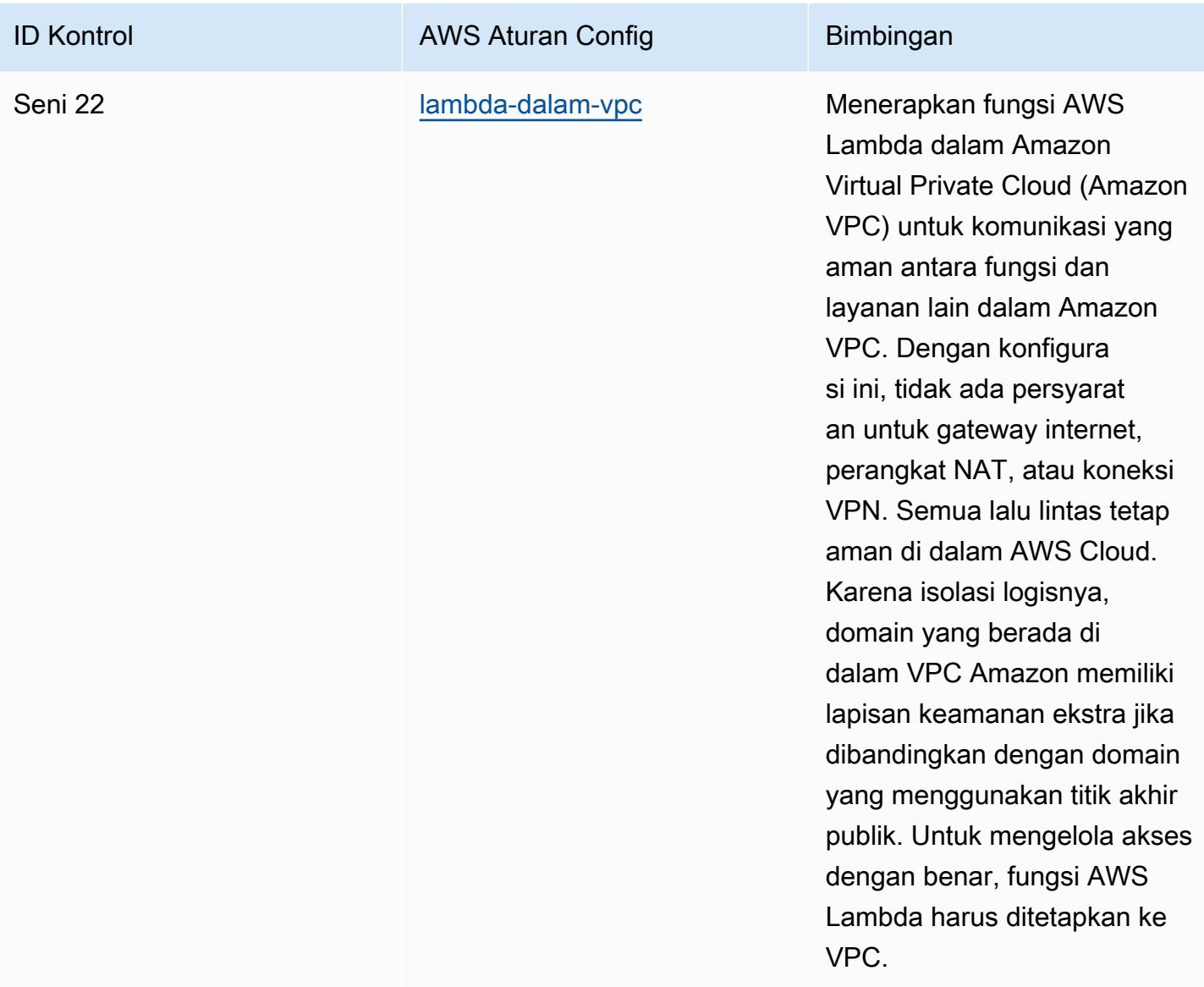

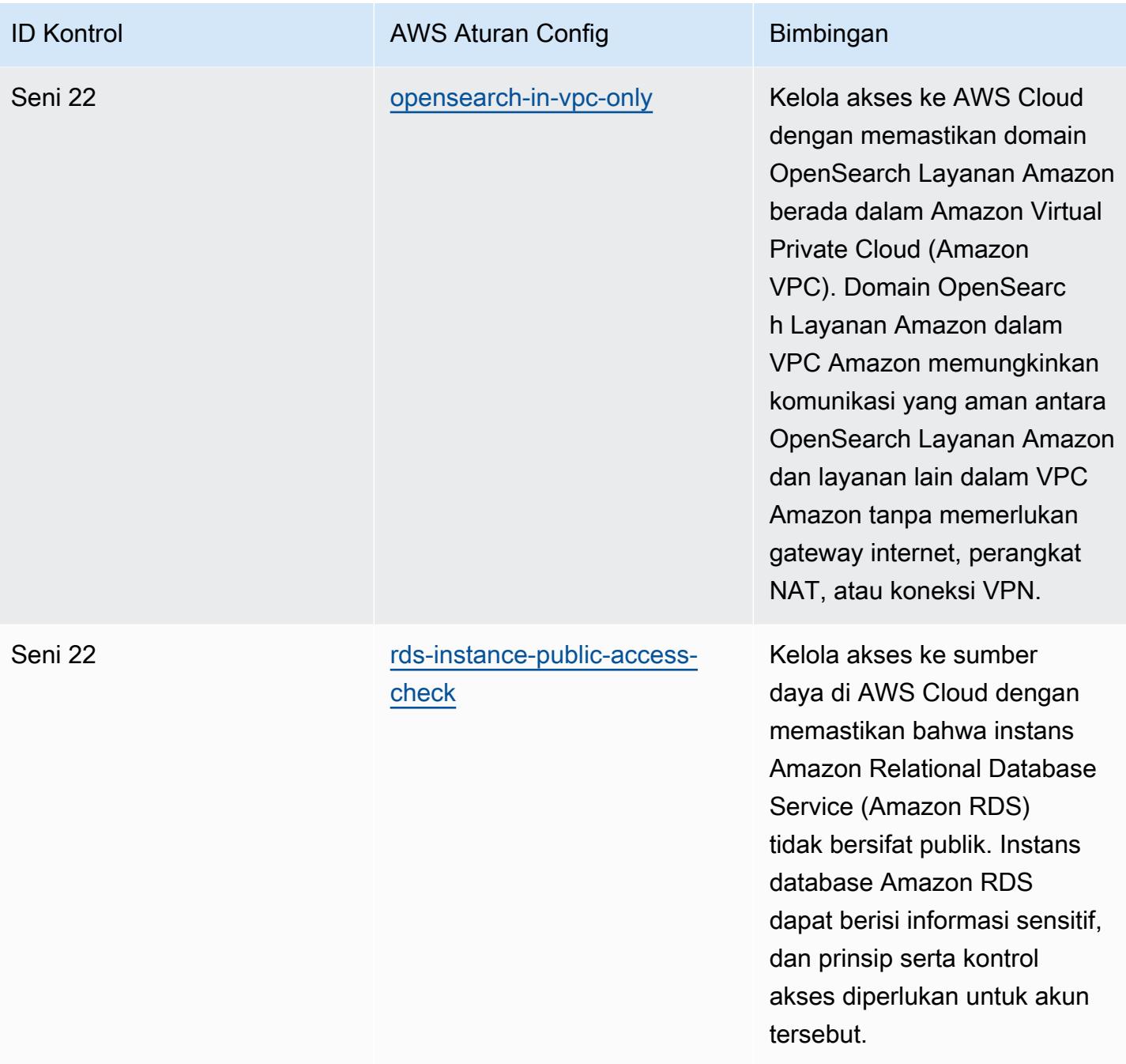

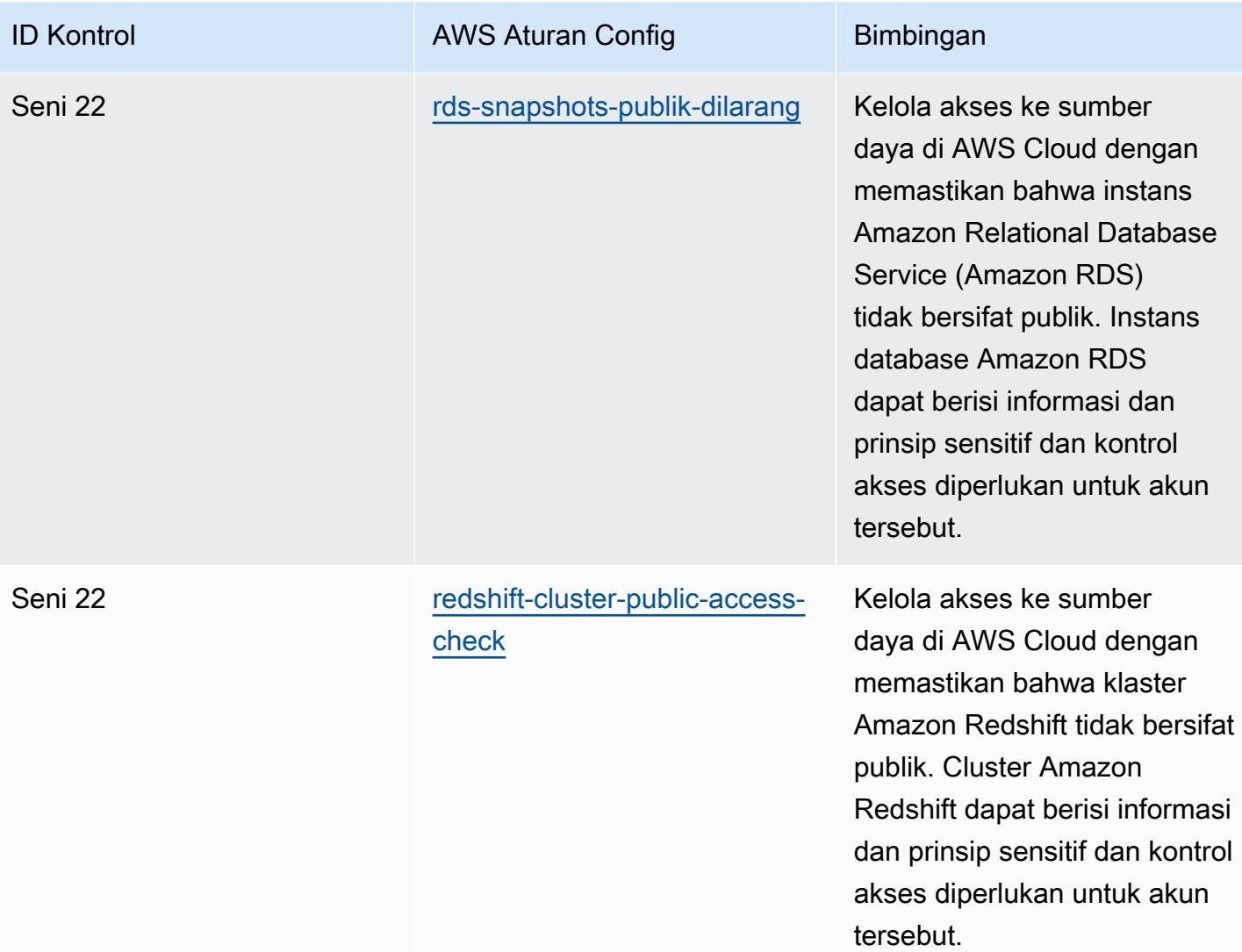

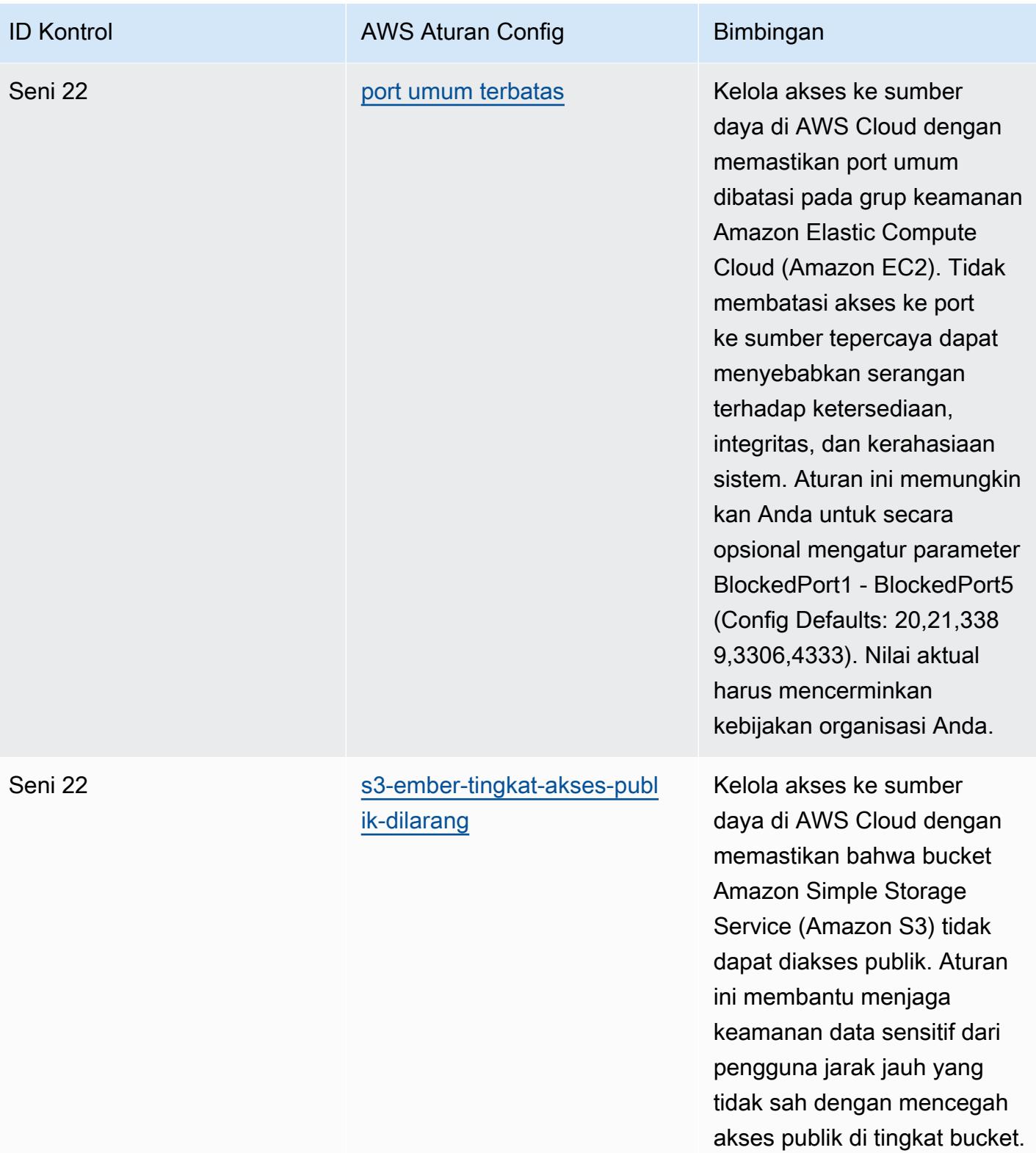

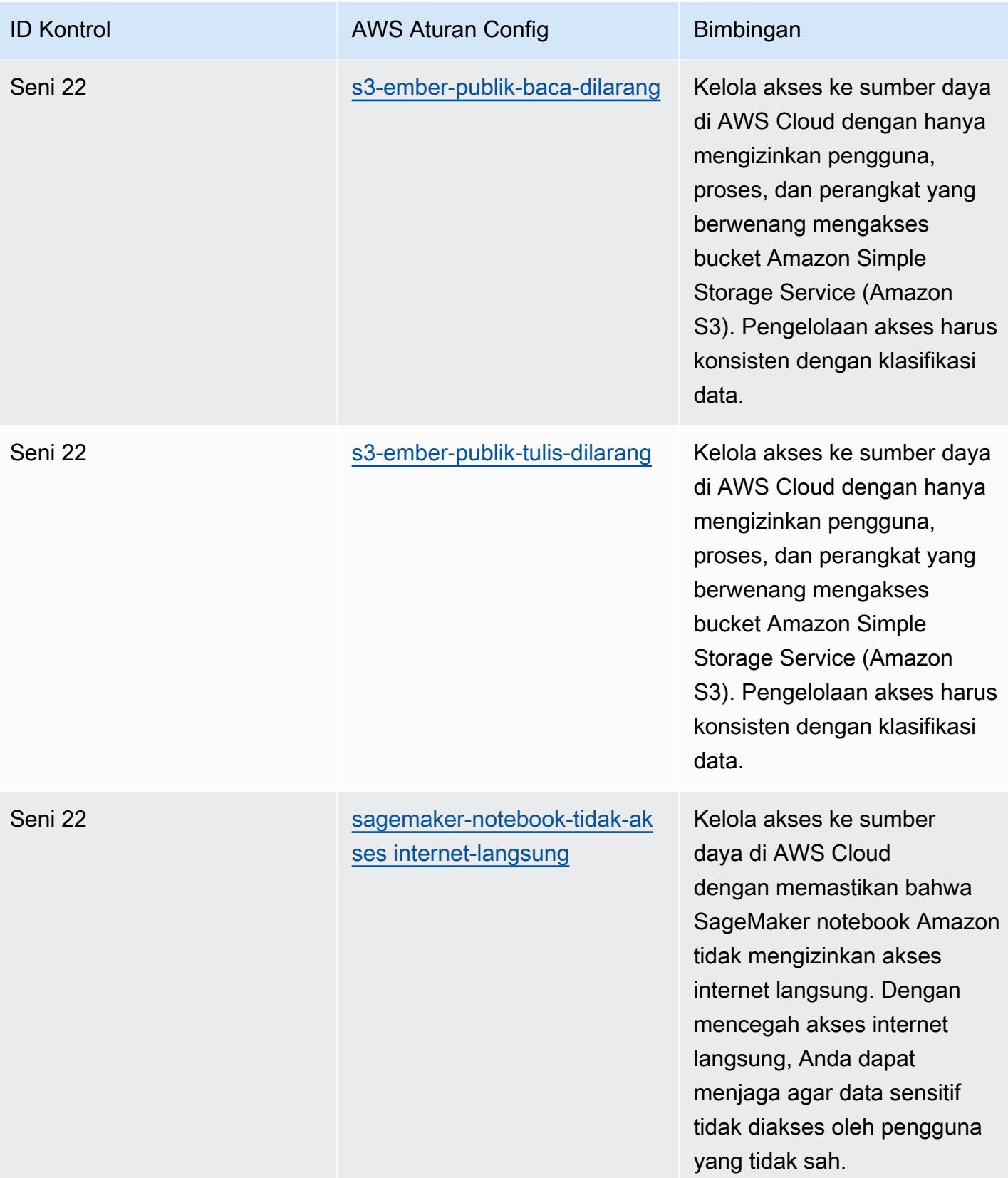

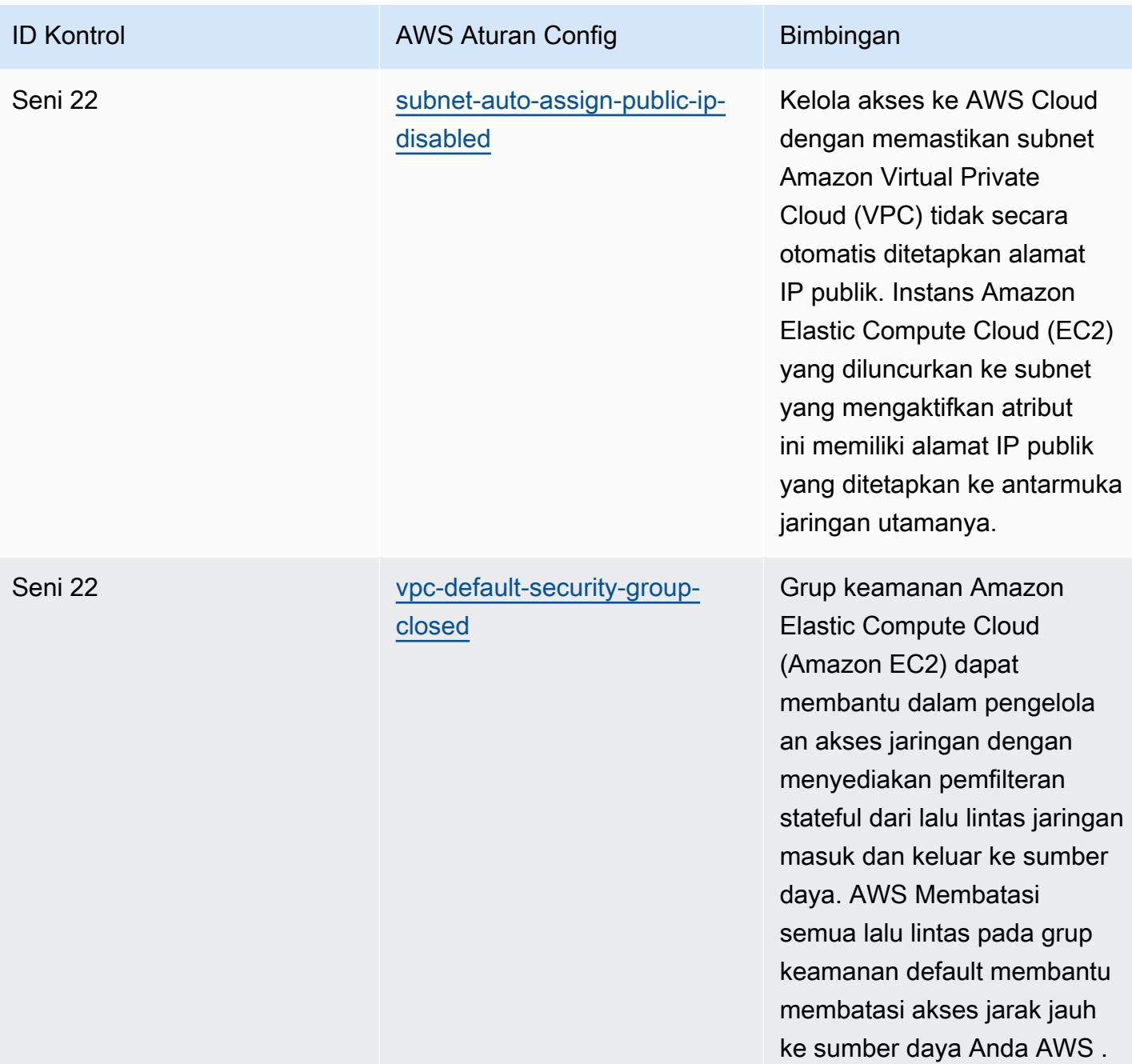

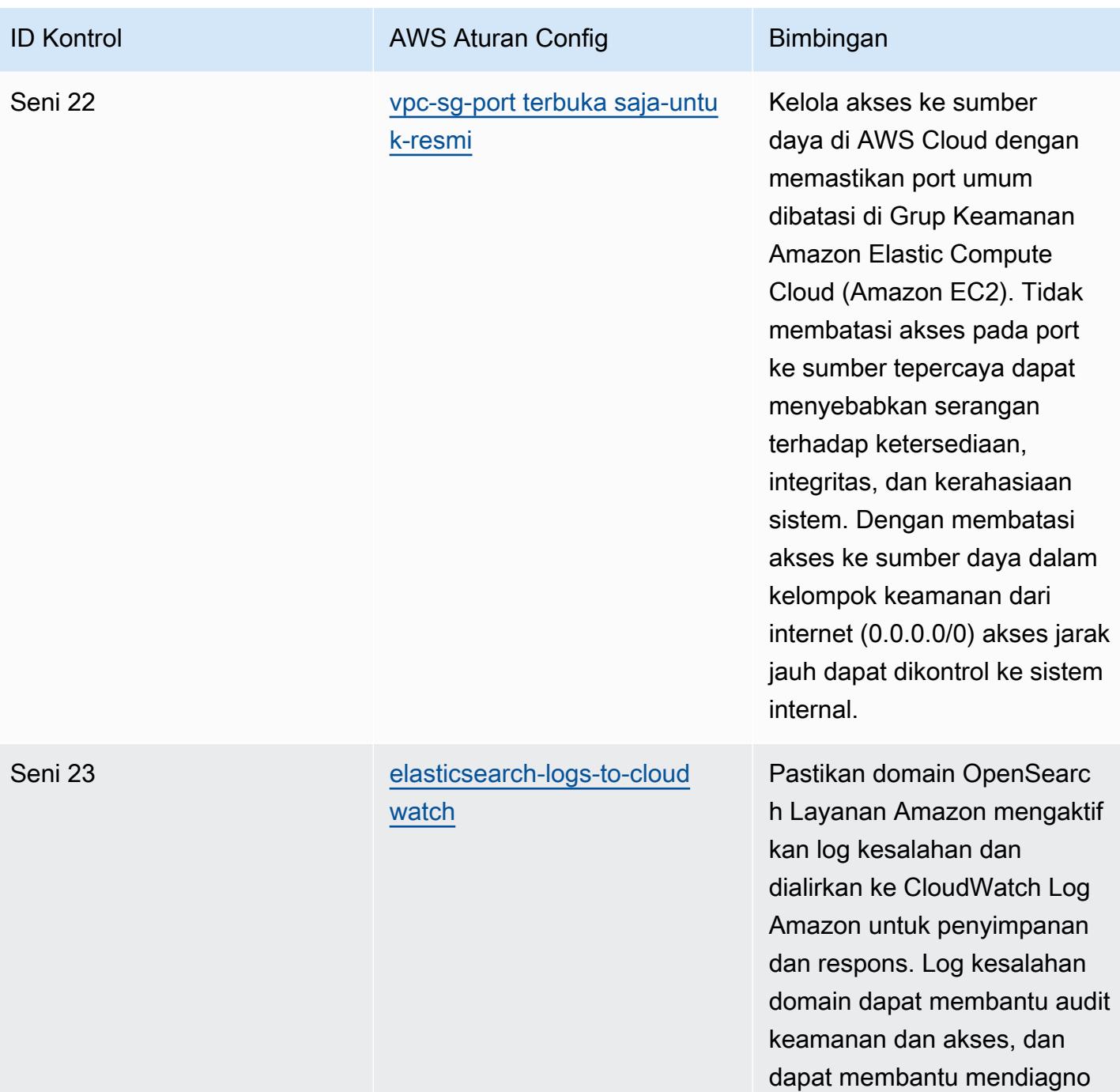

sis masalah ketersediaan.

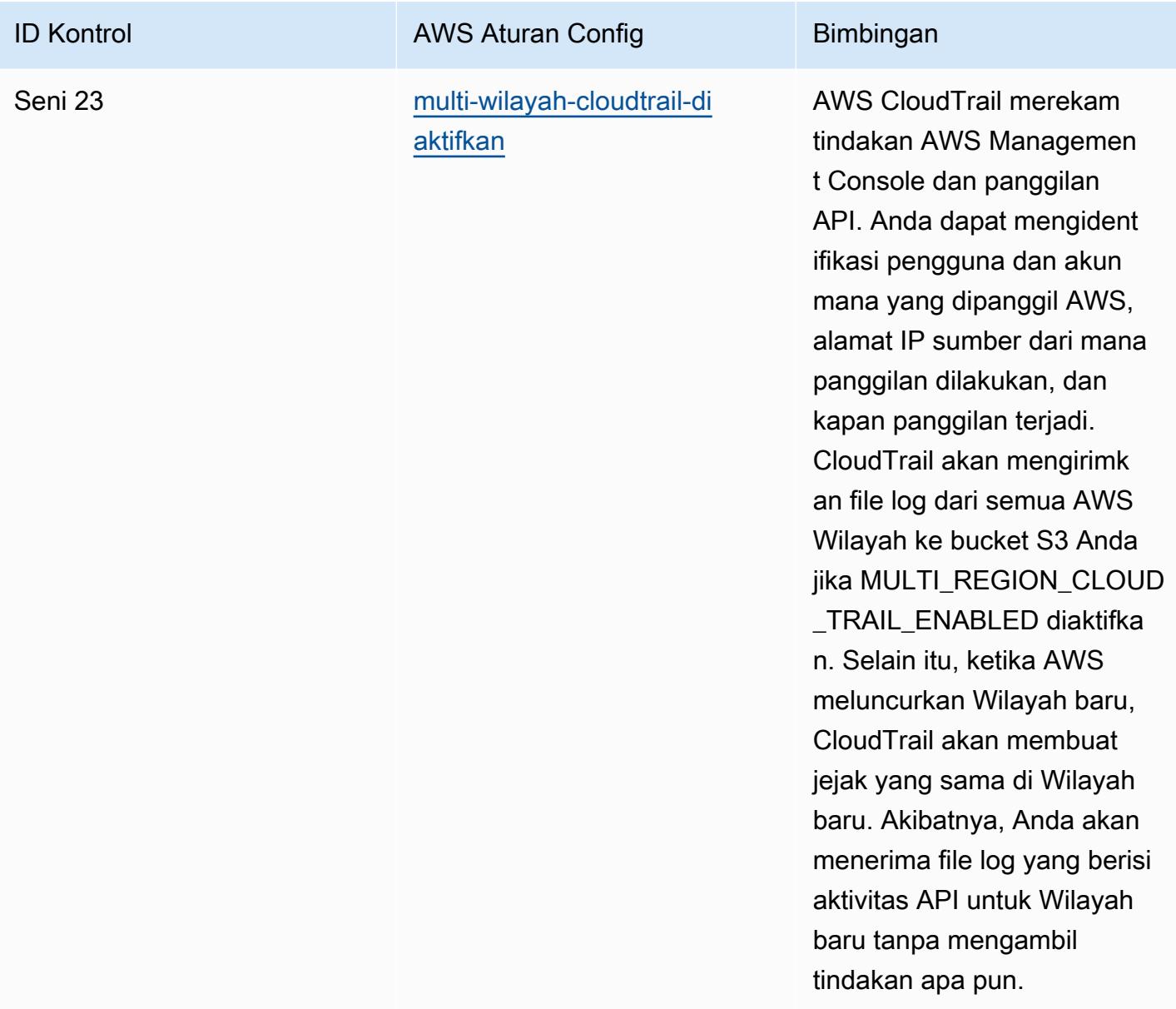

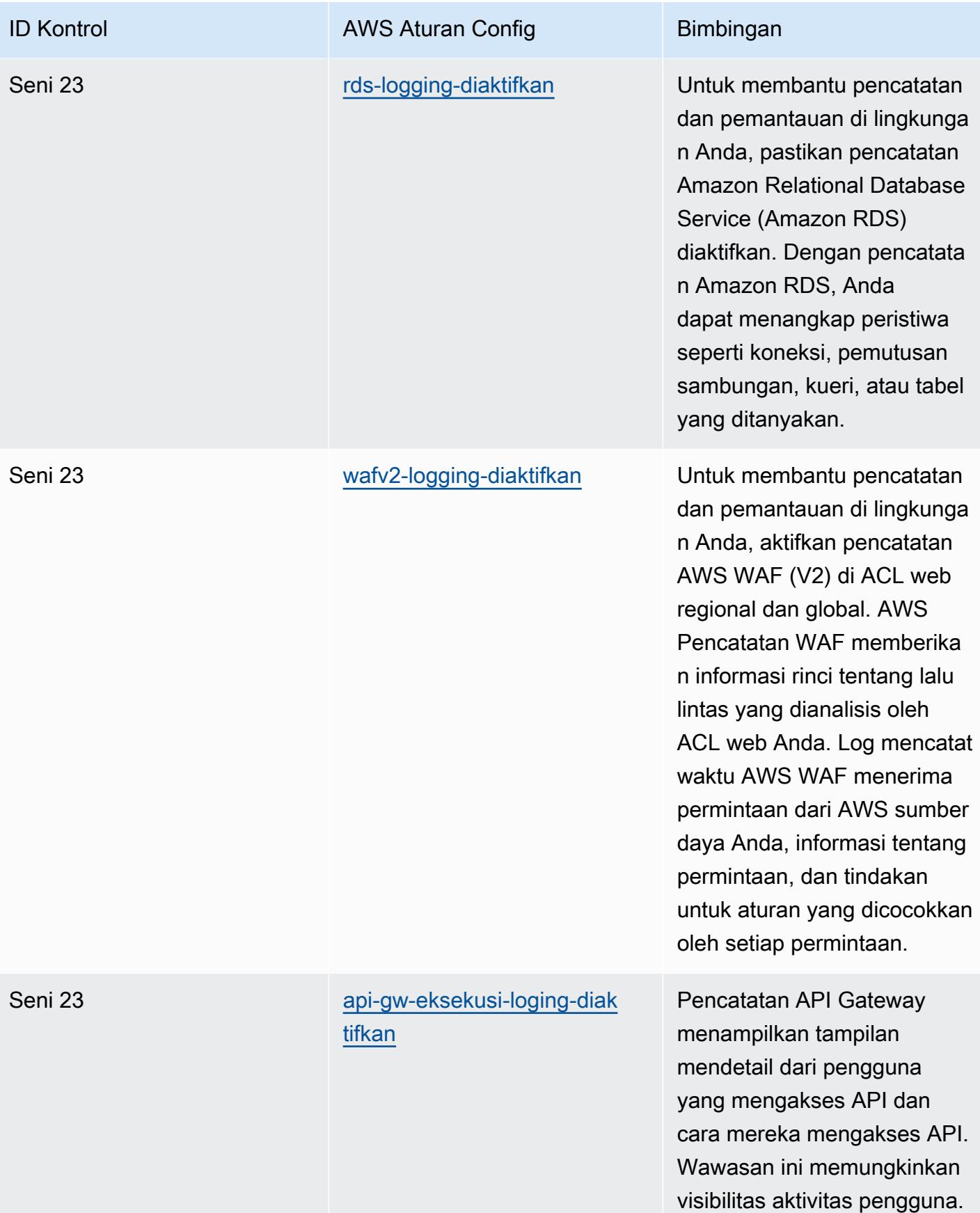

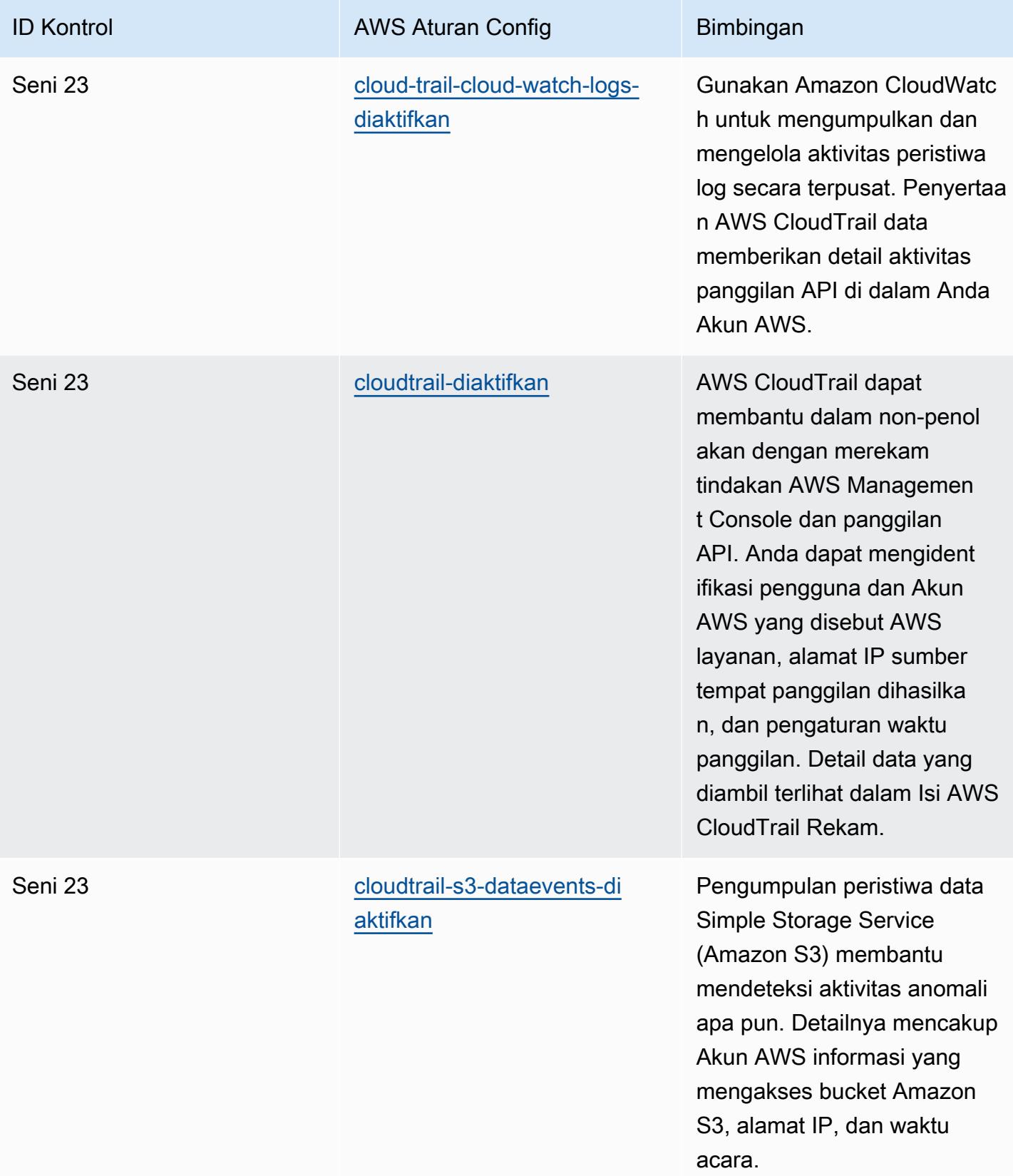

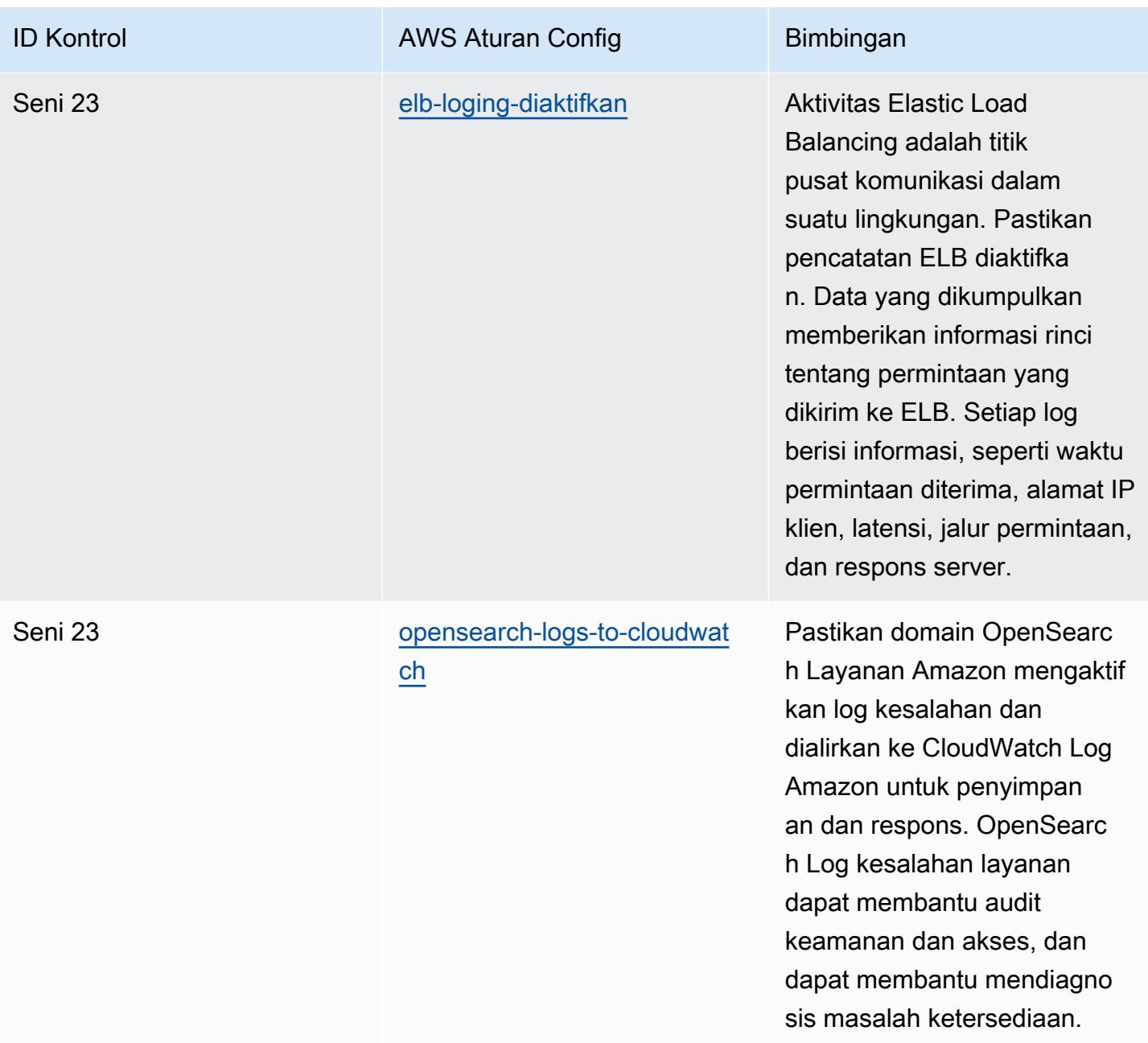

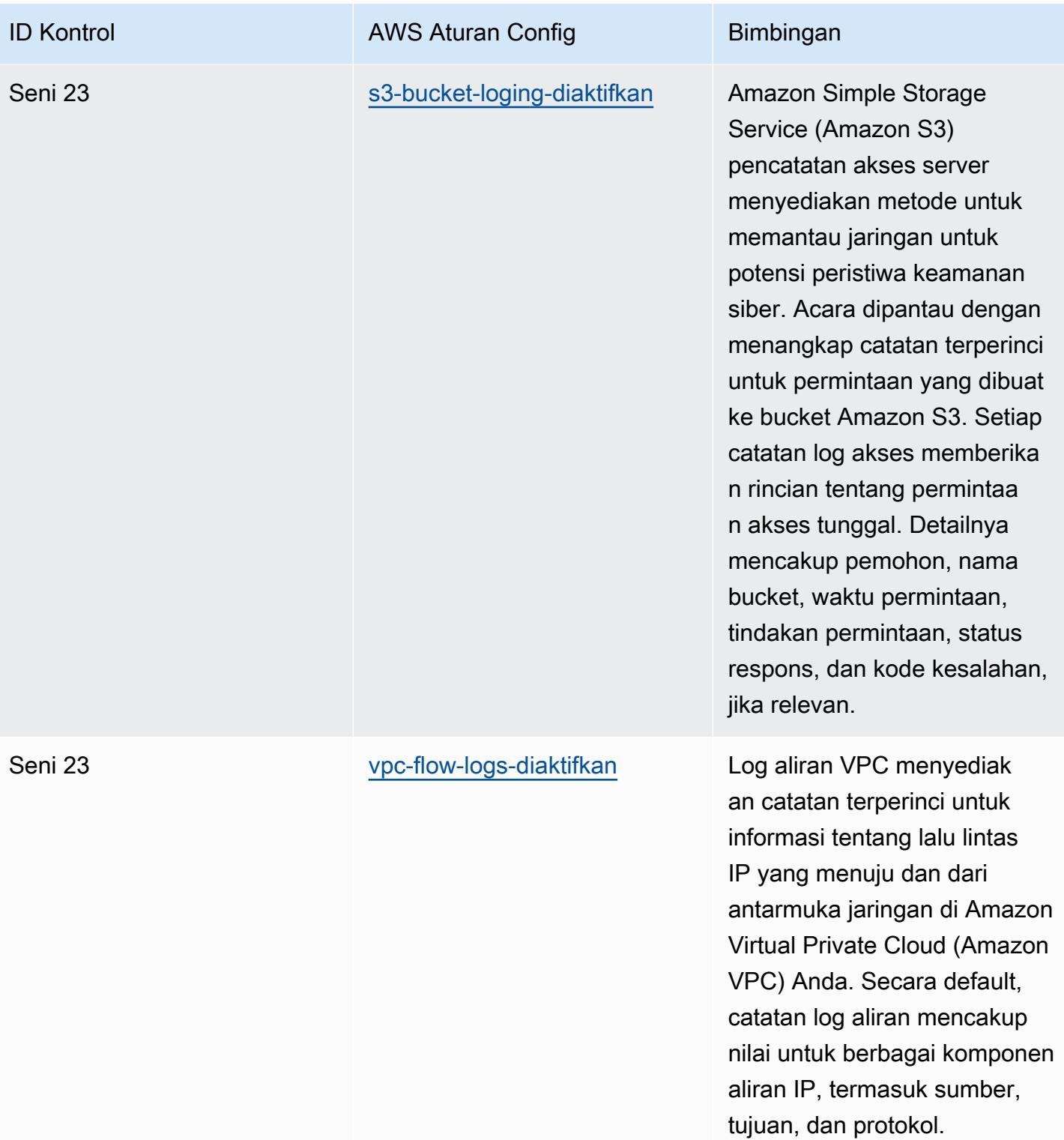

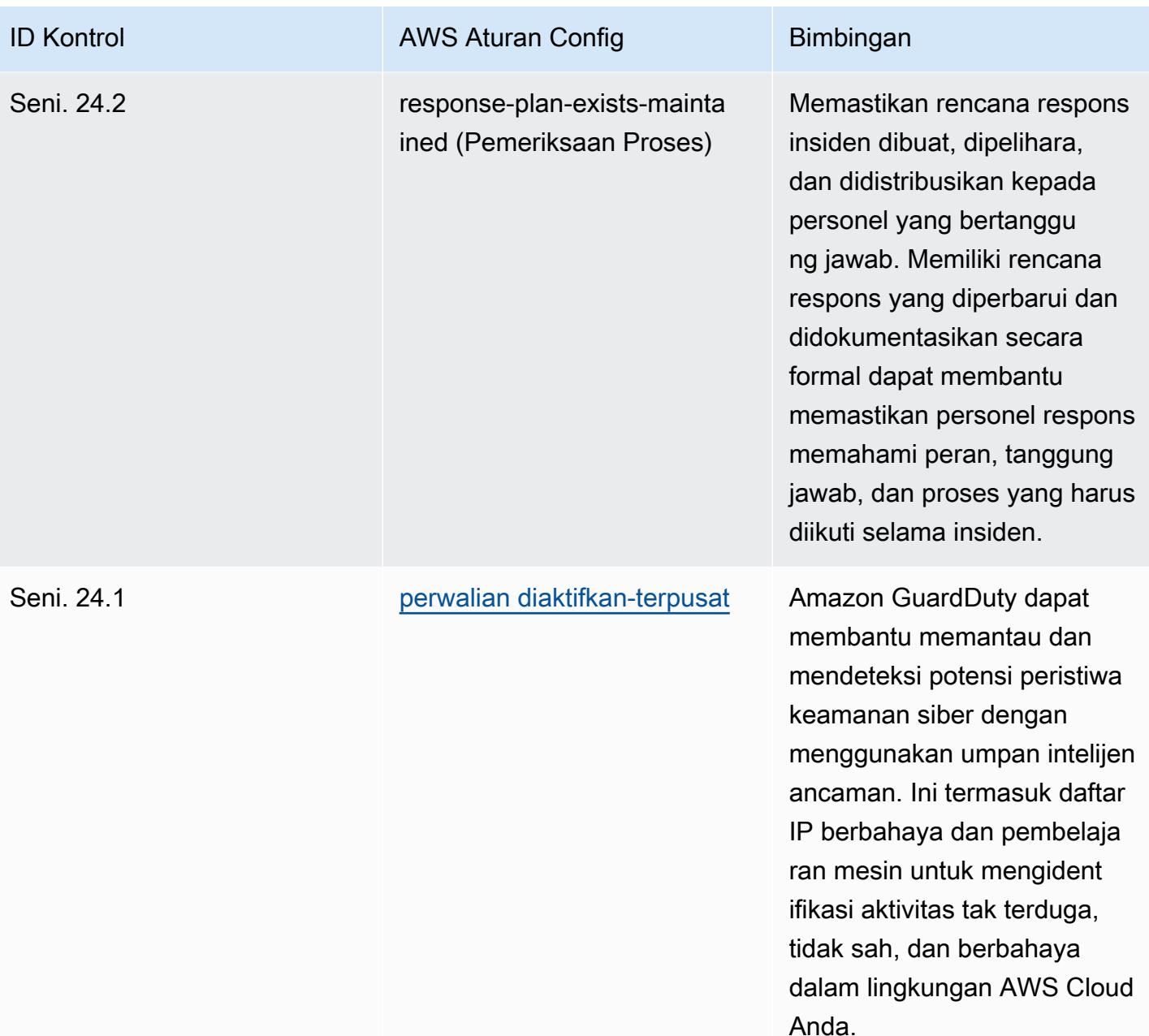

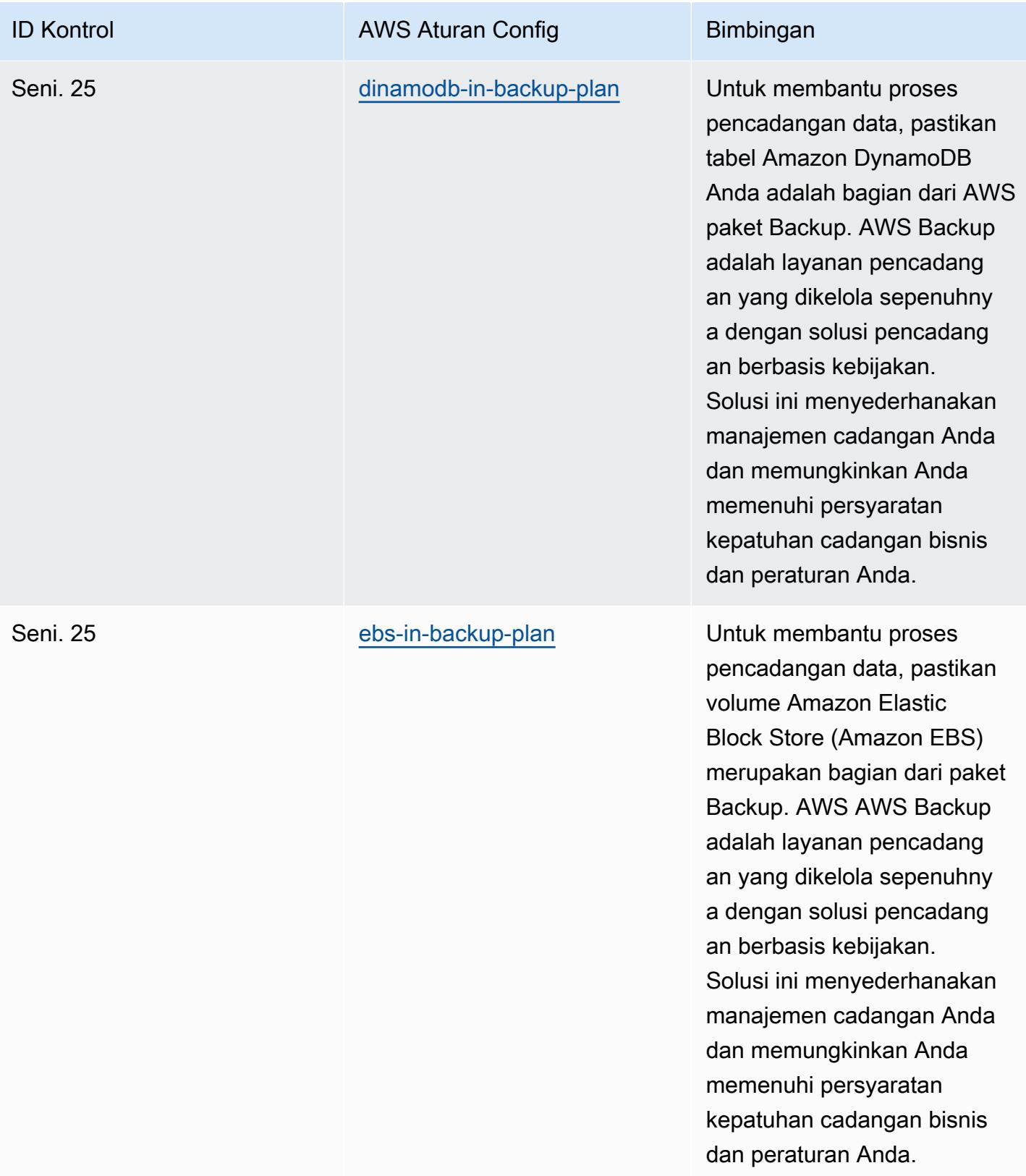

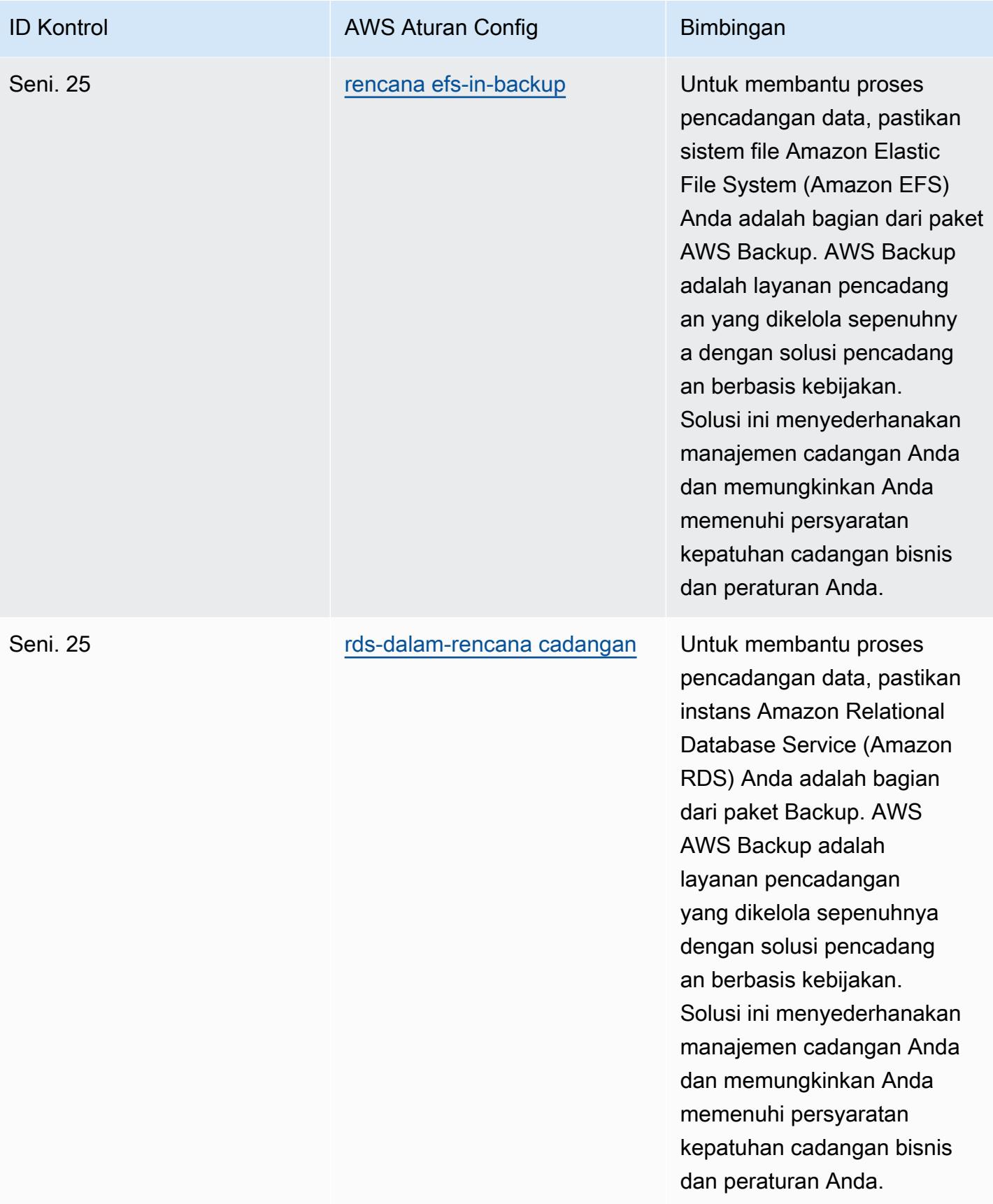

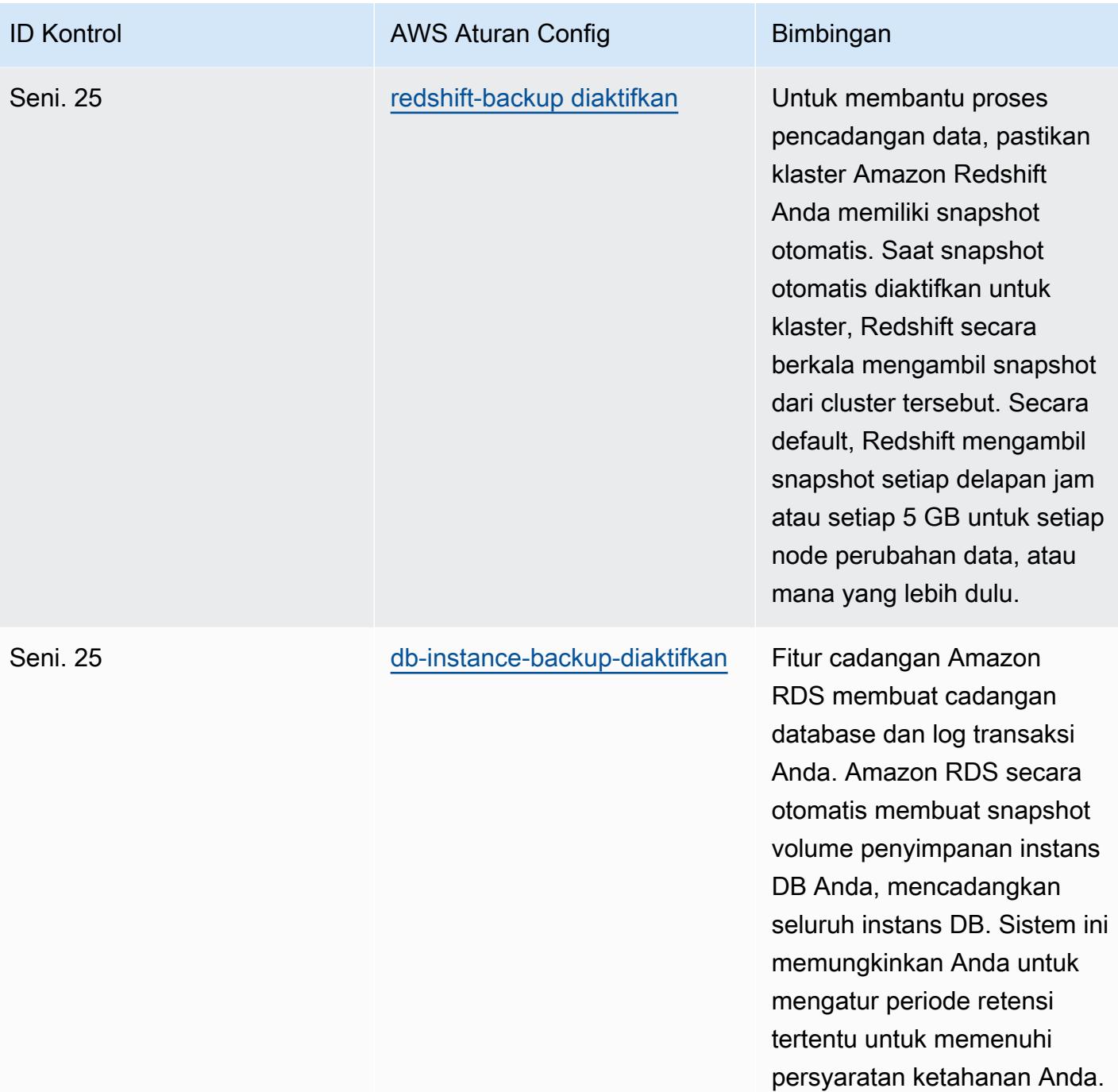

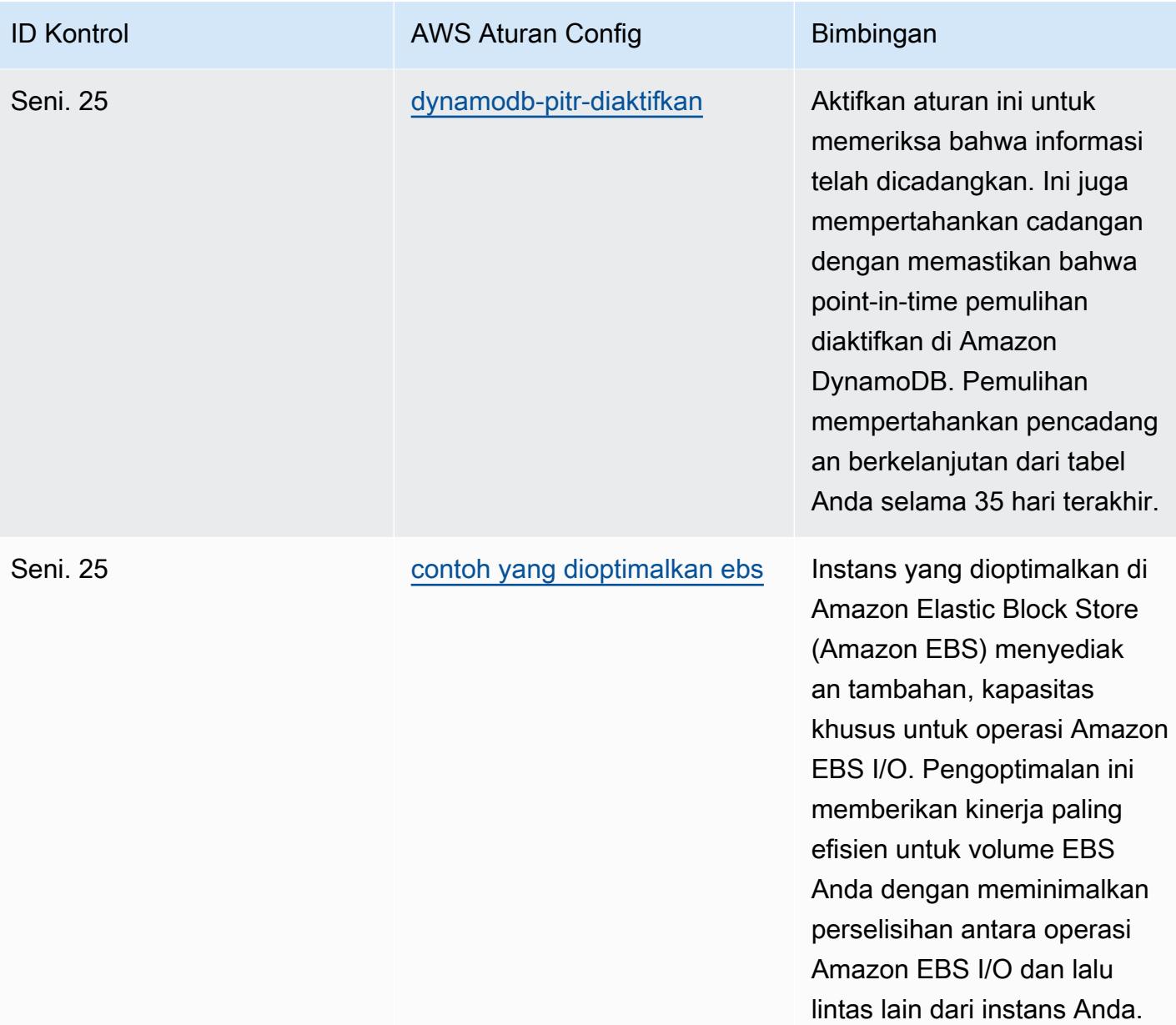

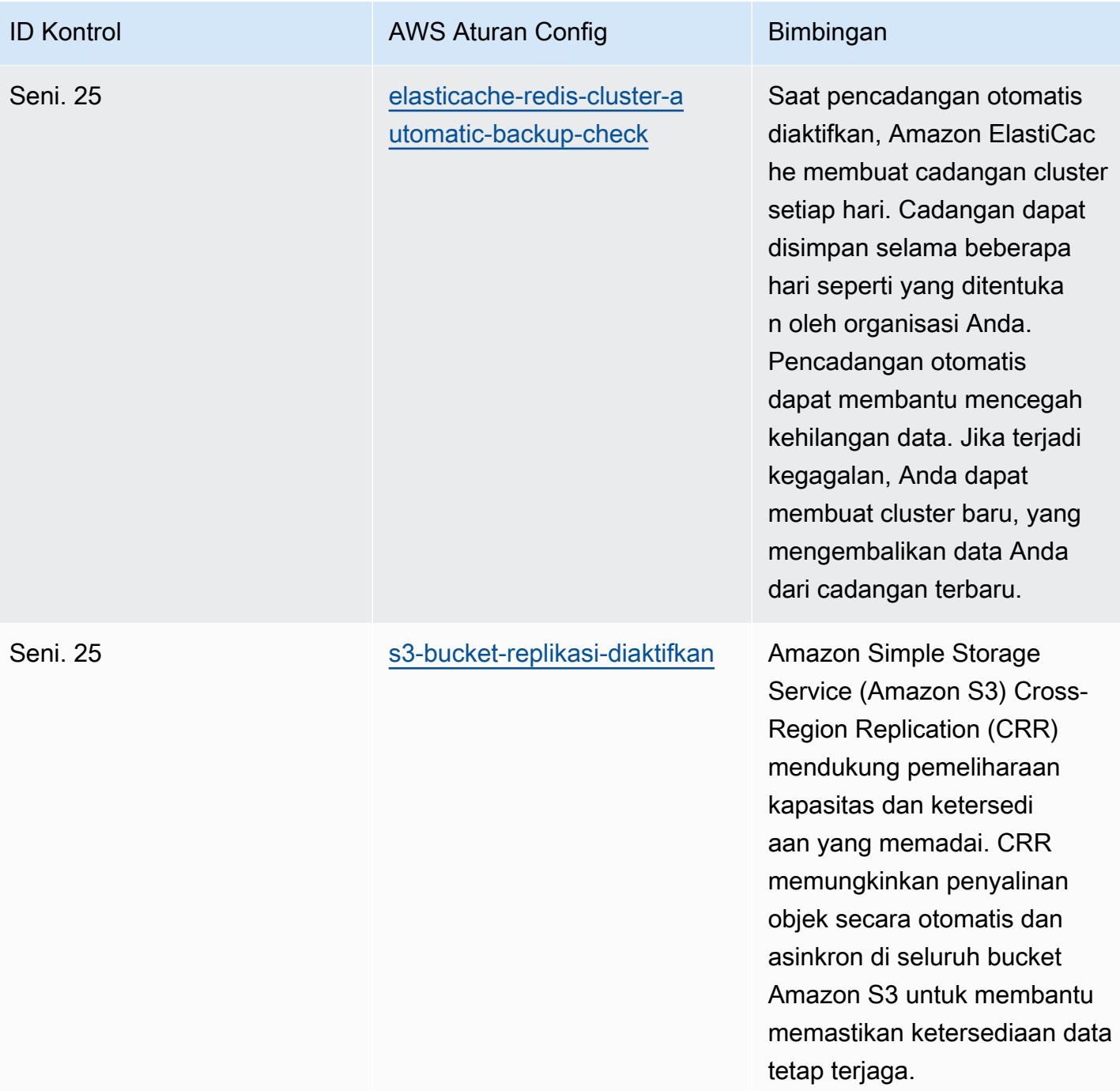

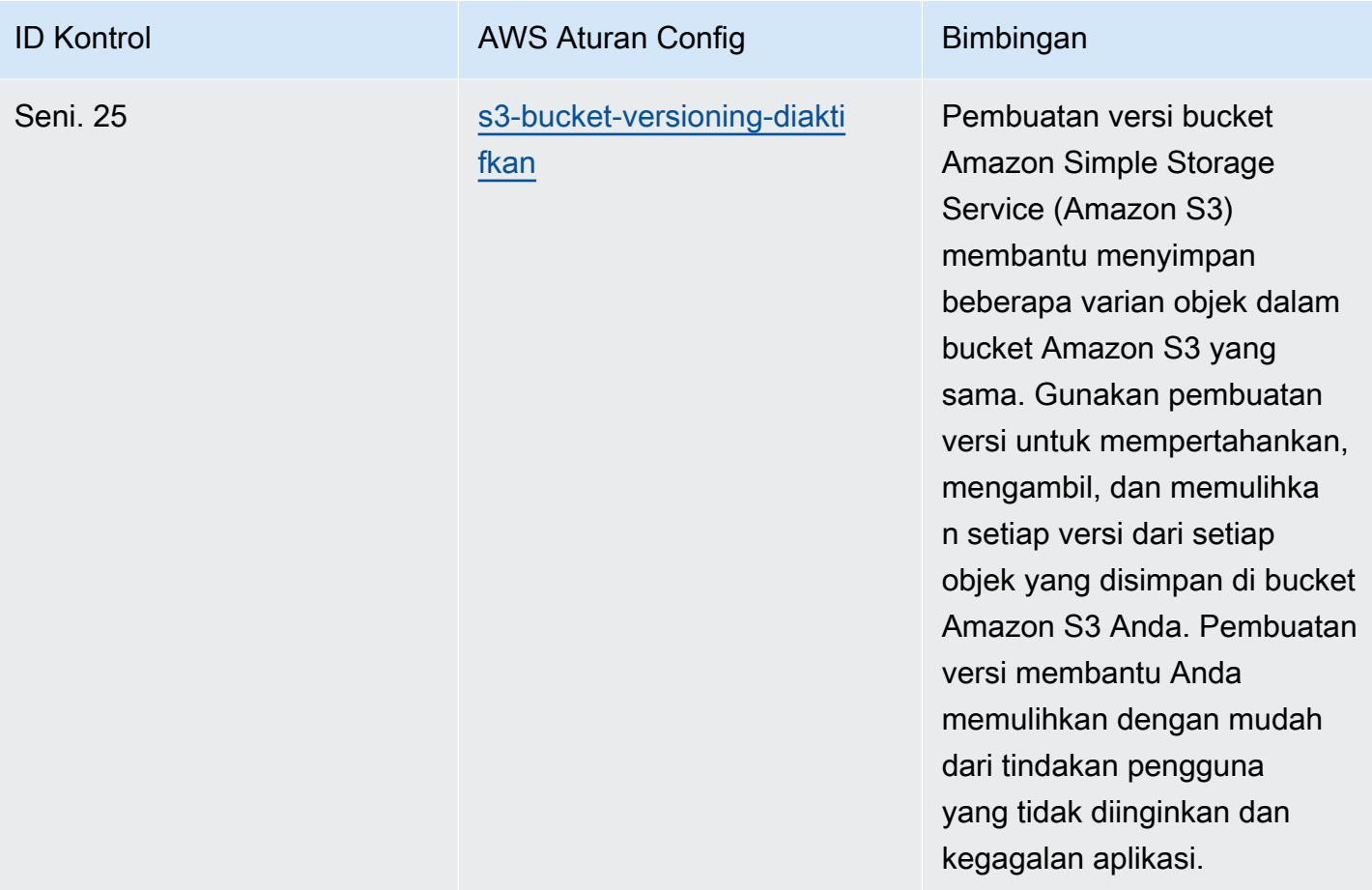

## **Templat**

Template tersedia di GitHub: [Praktik Terbaik Operasional untuk Esquema Nacional de Seguridad](https://github.com/awslabs/aws-config-rules/blob/master/aws-config-conformance-packs/Operational-Best-Practices-for-CCN-ENS-High.yaml) [\(E](https://github.com/awslabs/aws-config-rules/blob/master/aws-config-conformance-packs/Operational-Best-Practices-for-CCN-ENS-High.yaml)NS) Tinggi.

## Praktik Terbaik Operasional untuk FDA Judul 21 CFR Bagian 11

Paket kesesuaian menyediakan kerangka kerja kepatuhan tujuan umum yang dirancang untuk memungkinkan Anda membuat pemeriksaan tata kelola keamanan, operasional, atau pengoptimalan biaya menggunakan aturan dan tindakan remediasi terkelola atau khusus. AWS Config AWS Config Paket Kesesuaian, sebagai contoh templat, tidak dirancang untuk sepenuhnya memastikan kepatuhan terhadap tata kelola atau standar kepatuhan tertentu. Anda bertanggung jawab untuk membuat penilaian sendiri tentang apakah penggunaan Layanan oleh Anda memenuhi persyaratan hukum dan peraturan yang berlaku.

Berikut ini memberikan contoh pemetaan antara Judul 21 dari Kode Peraturan Federal (CFR) Bagian 11 dan aturan AWS Config terkelola. Setiap AWS Config aturan berlaku untuk AWS sumber daya

tertentu, dan berkaitan dengan satu atau lebih kontrol FDA Title 21 CFR Bagian 11. Kontrol FDA Title 21 CFR Part 11 dapat dikaitkan dengan beberapa aturan Config. Lihat tabel di bawah ini untuk detail lebih lanjut dan panduan terkait pemetaan ini.

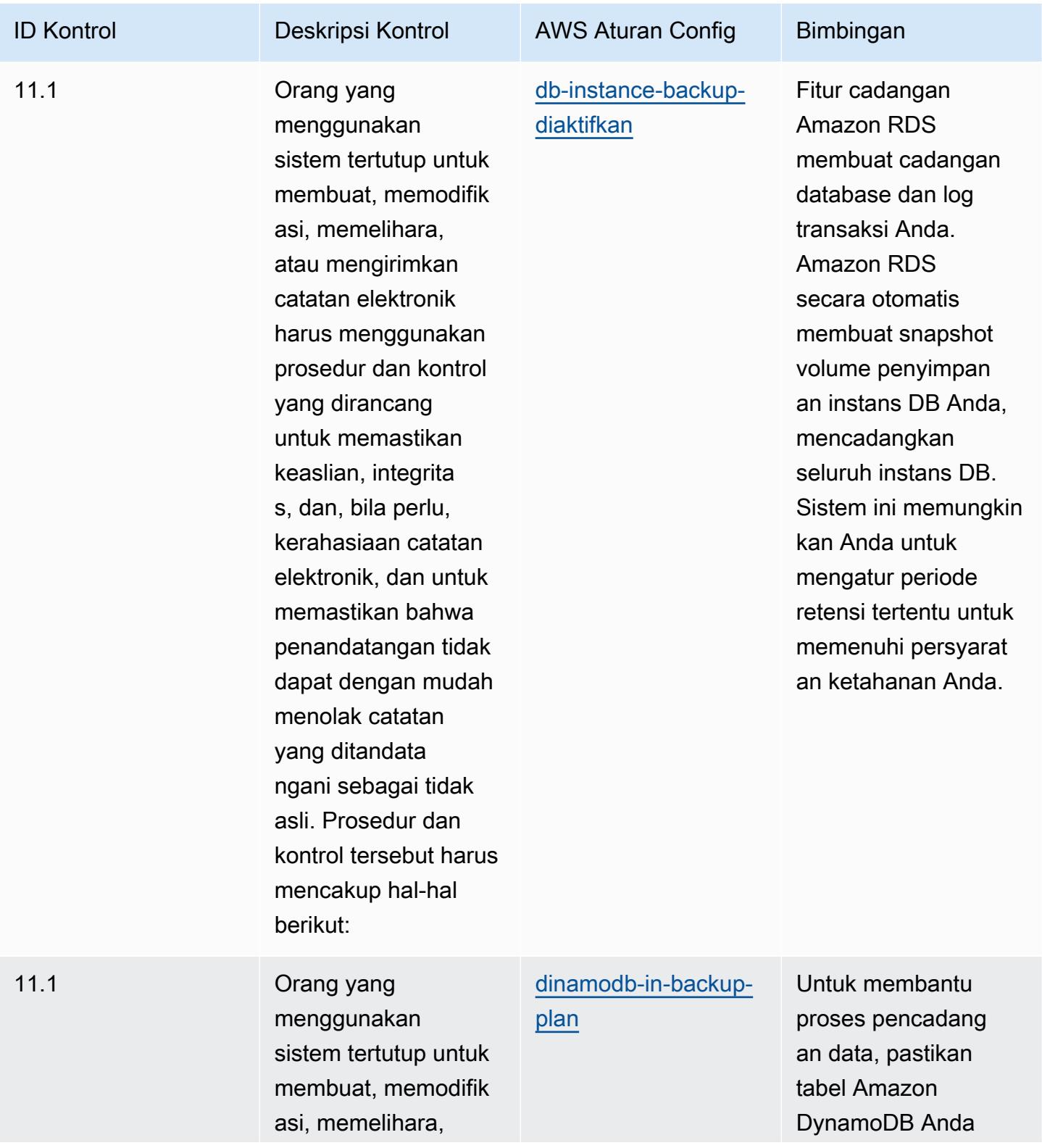

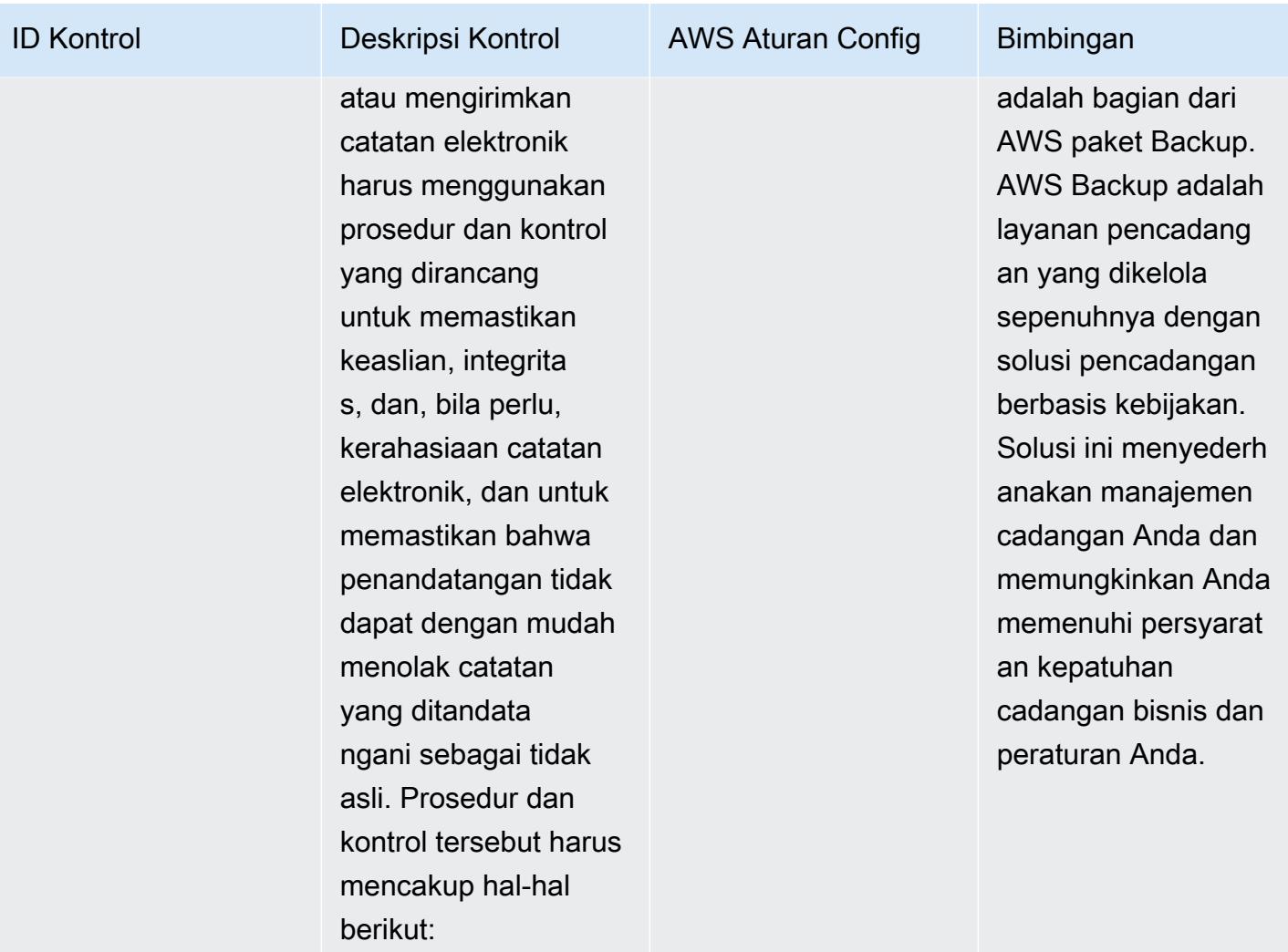

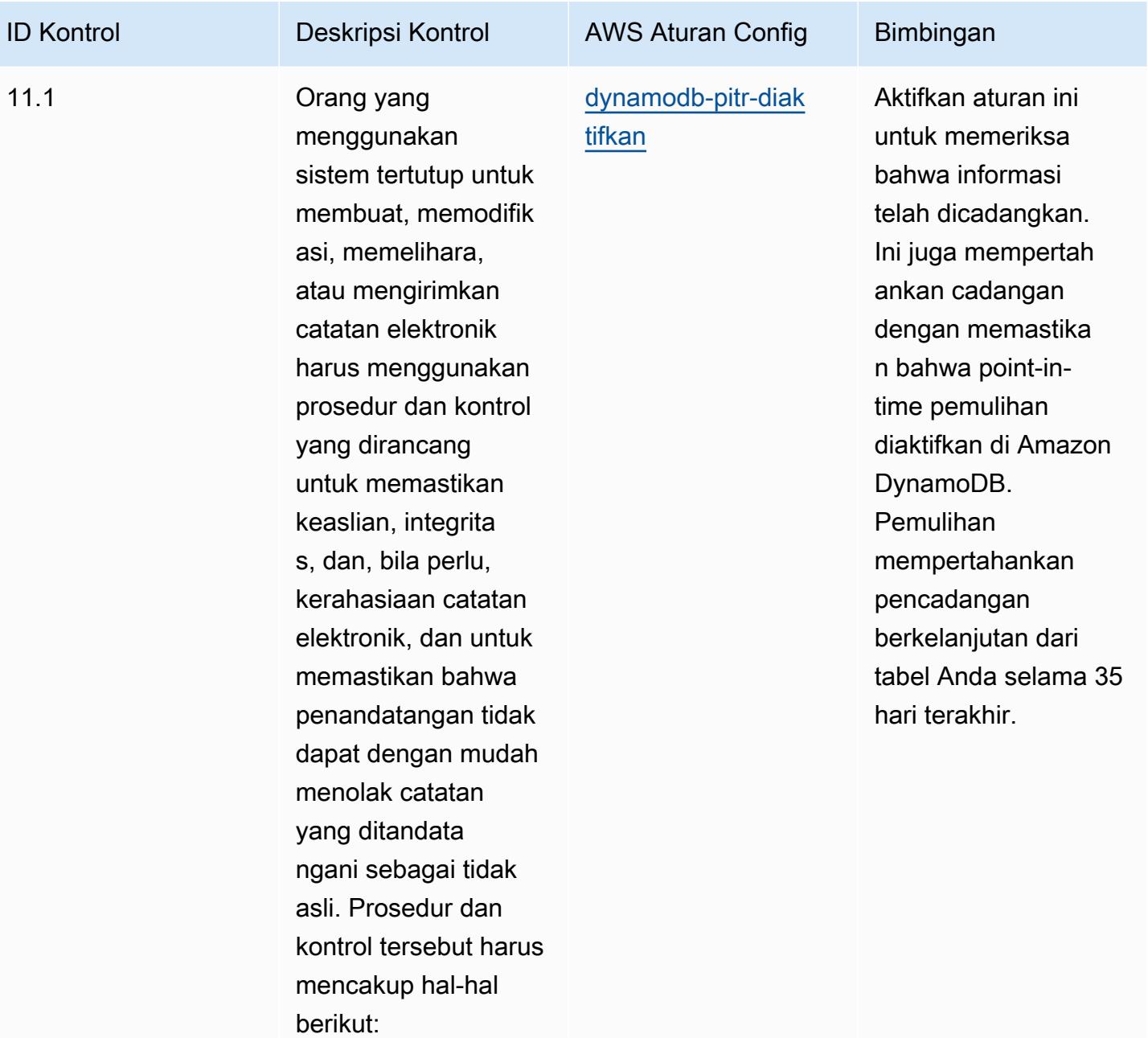

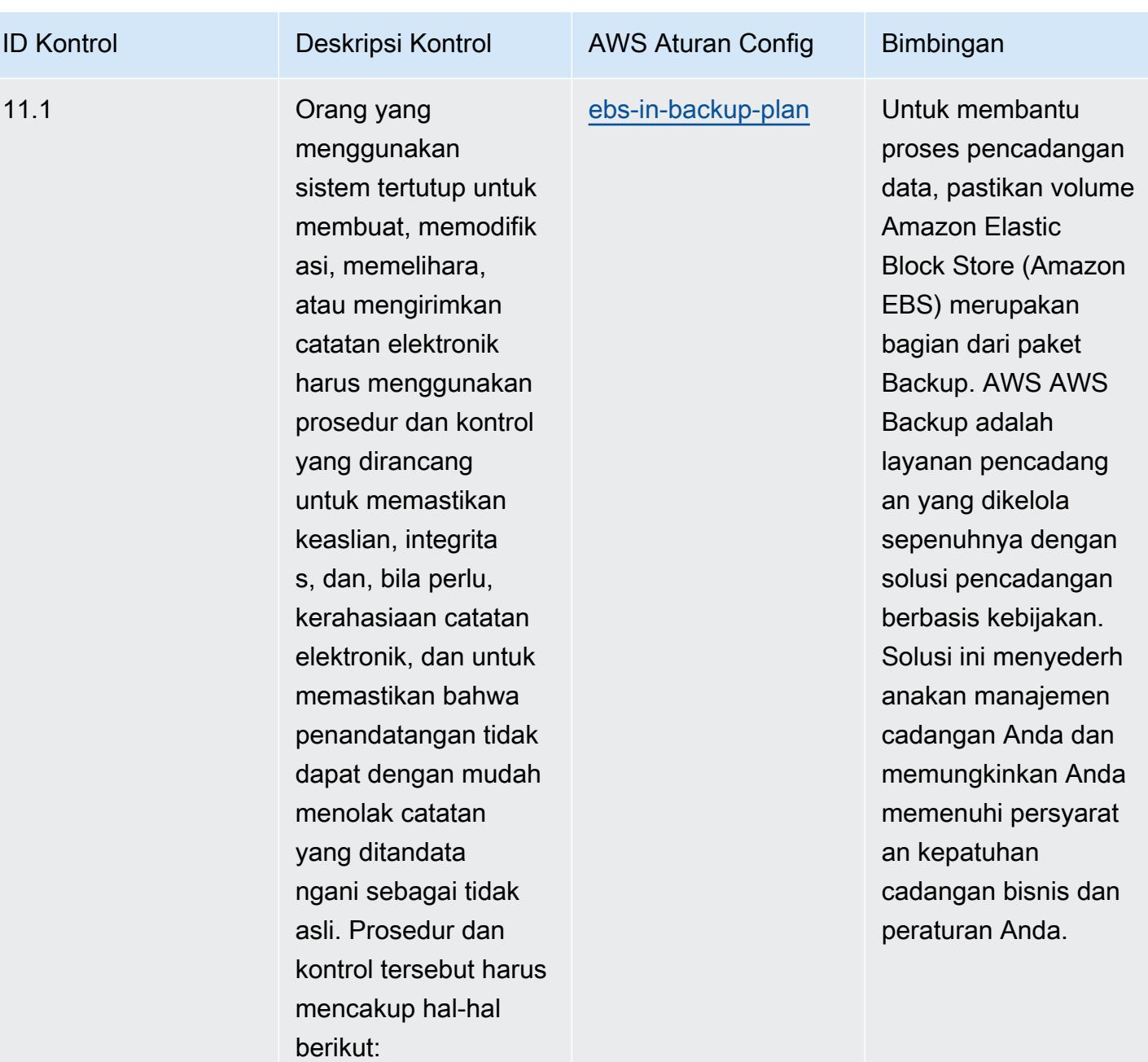

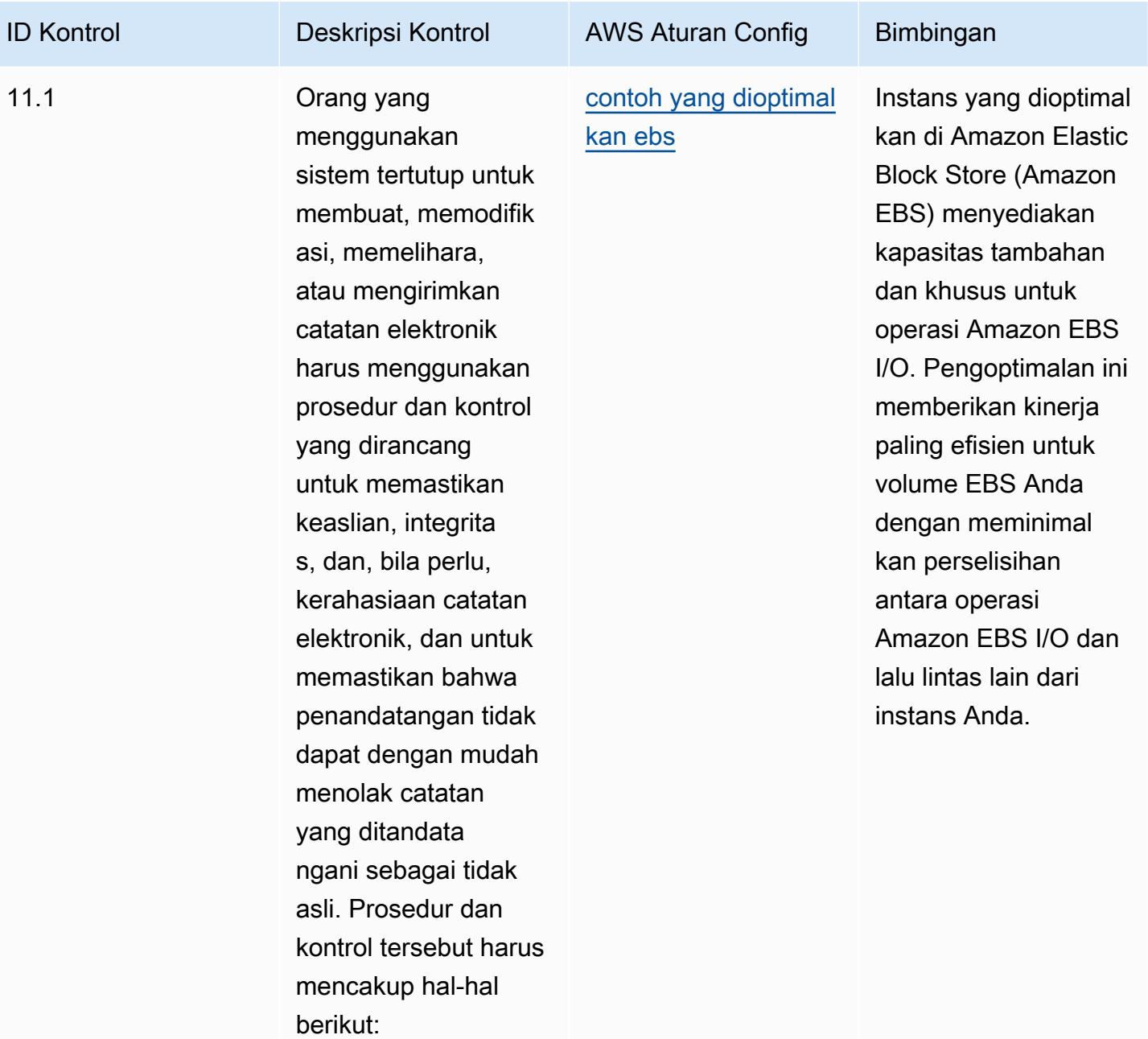

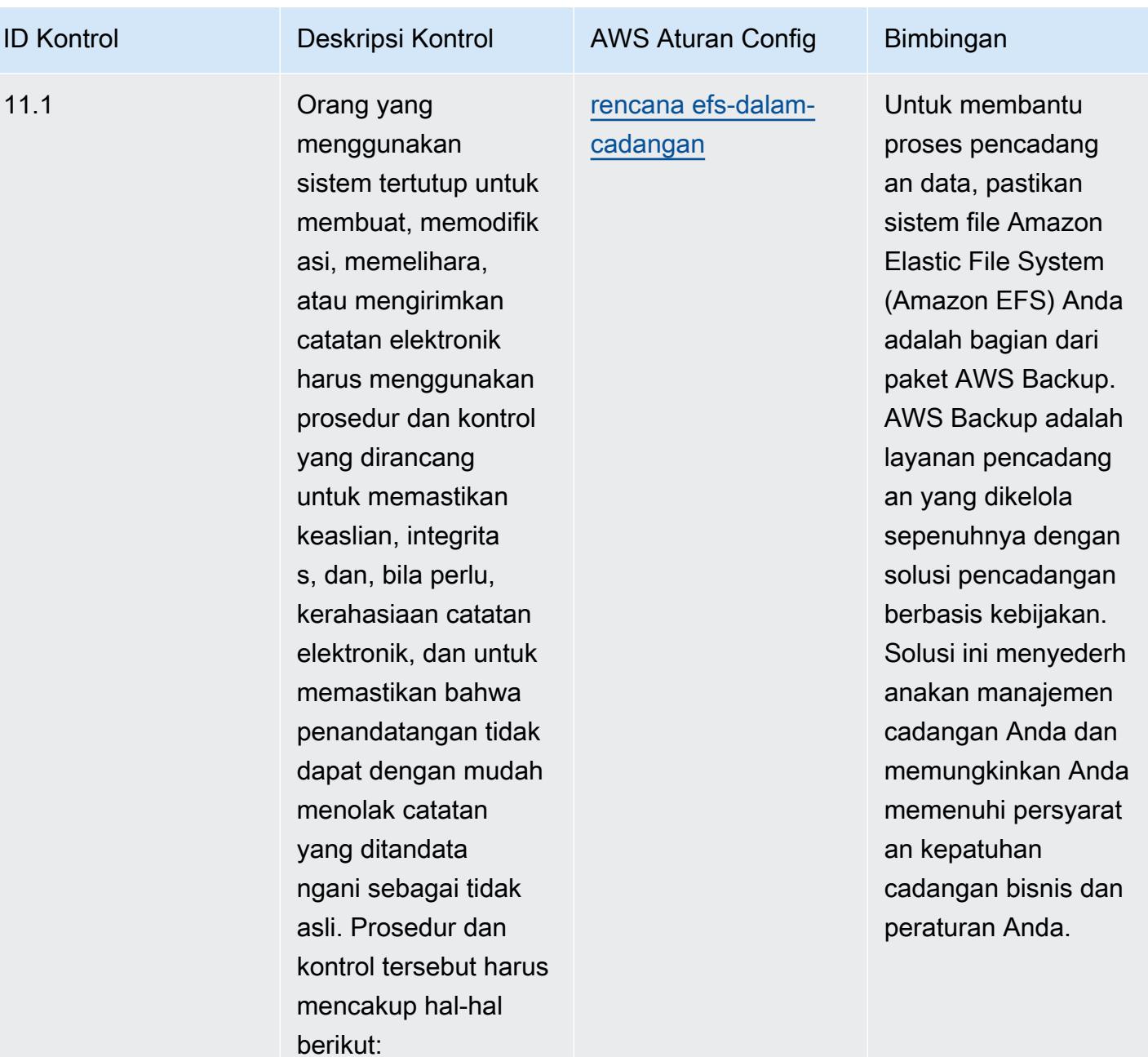
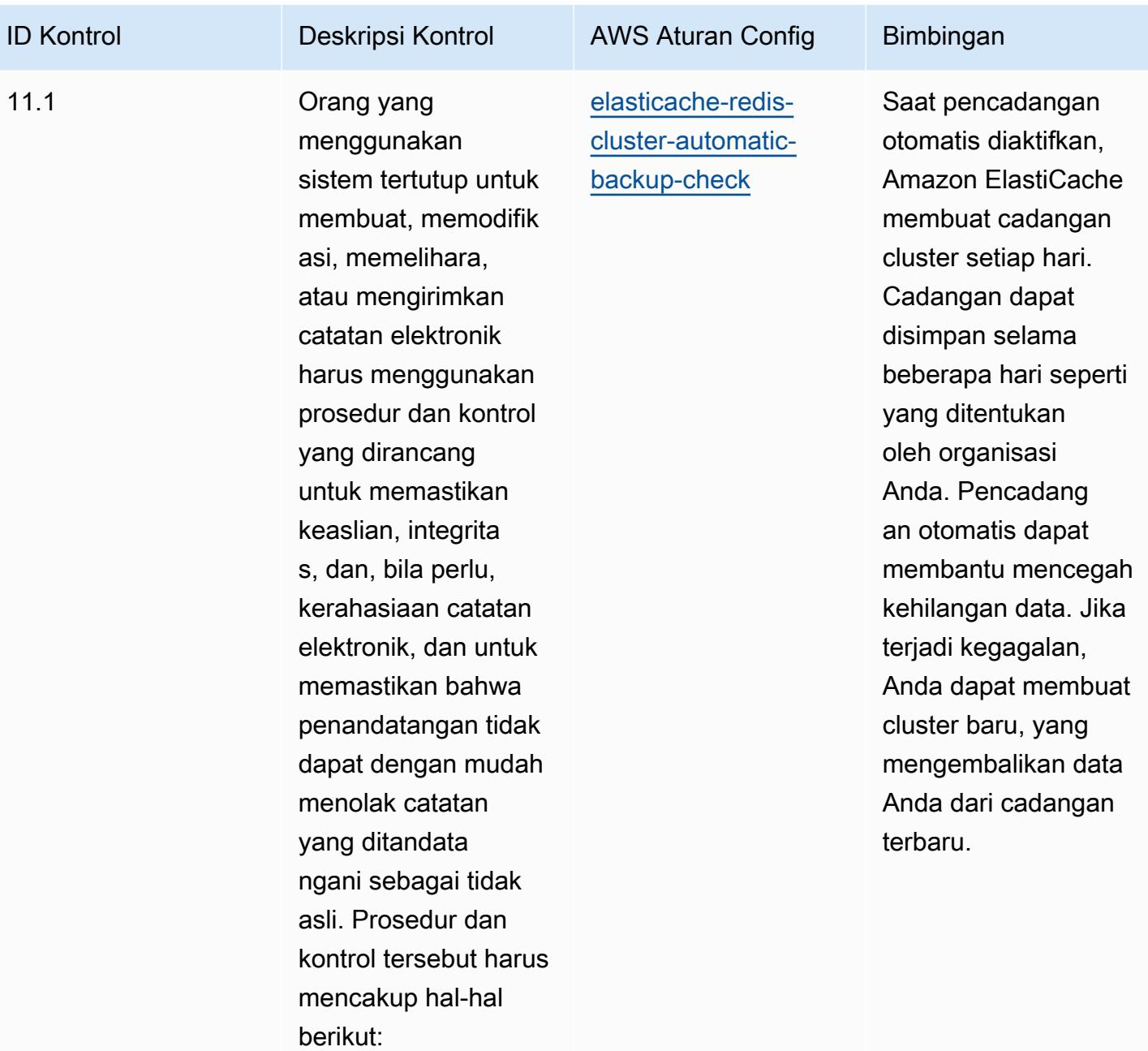

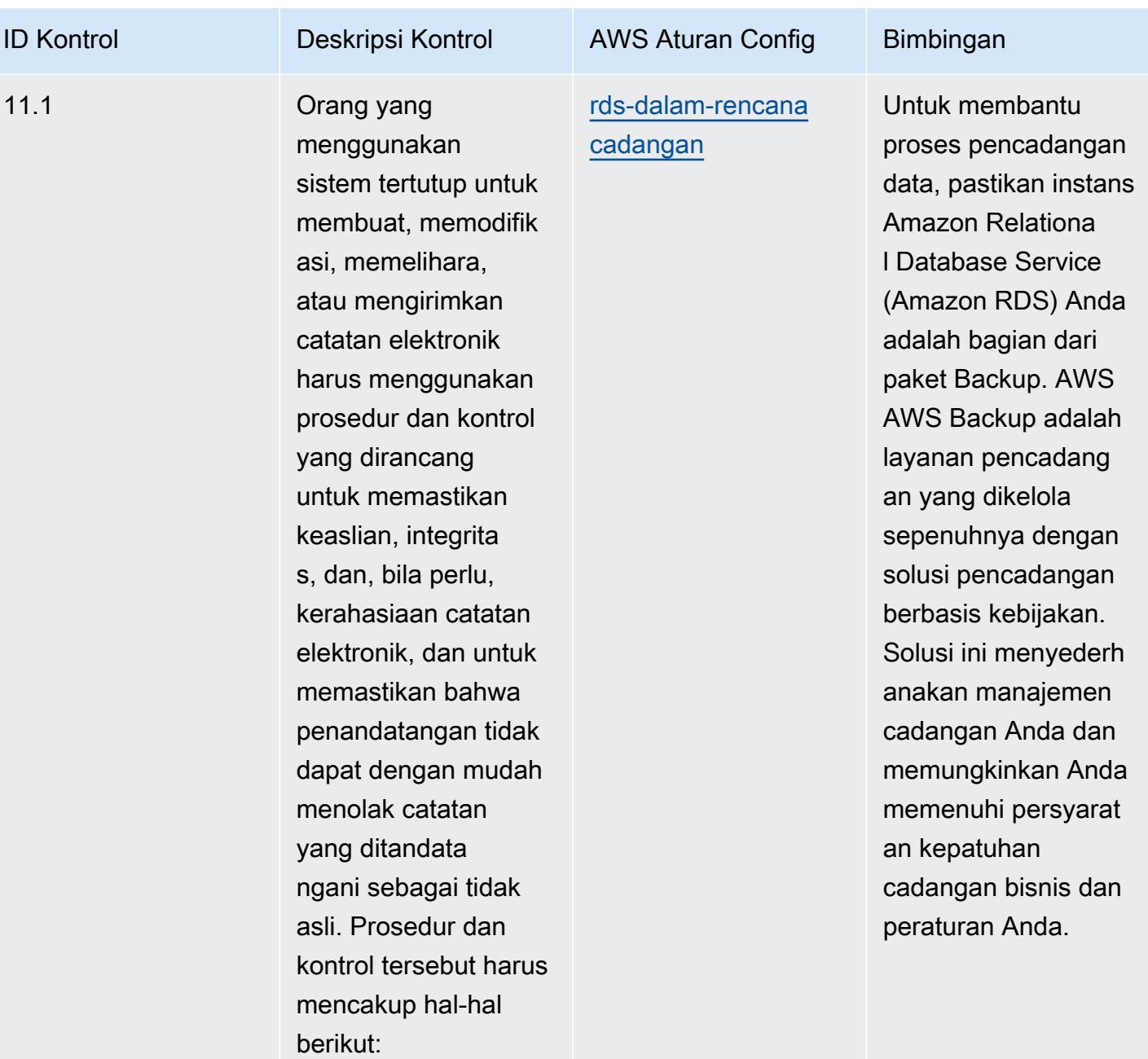

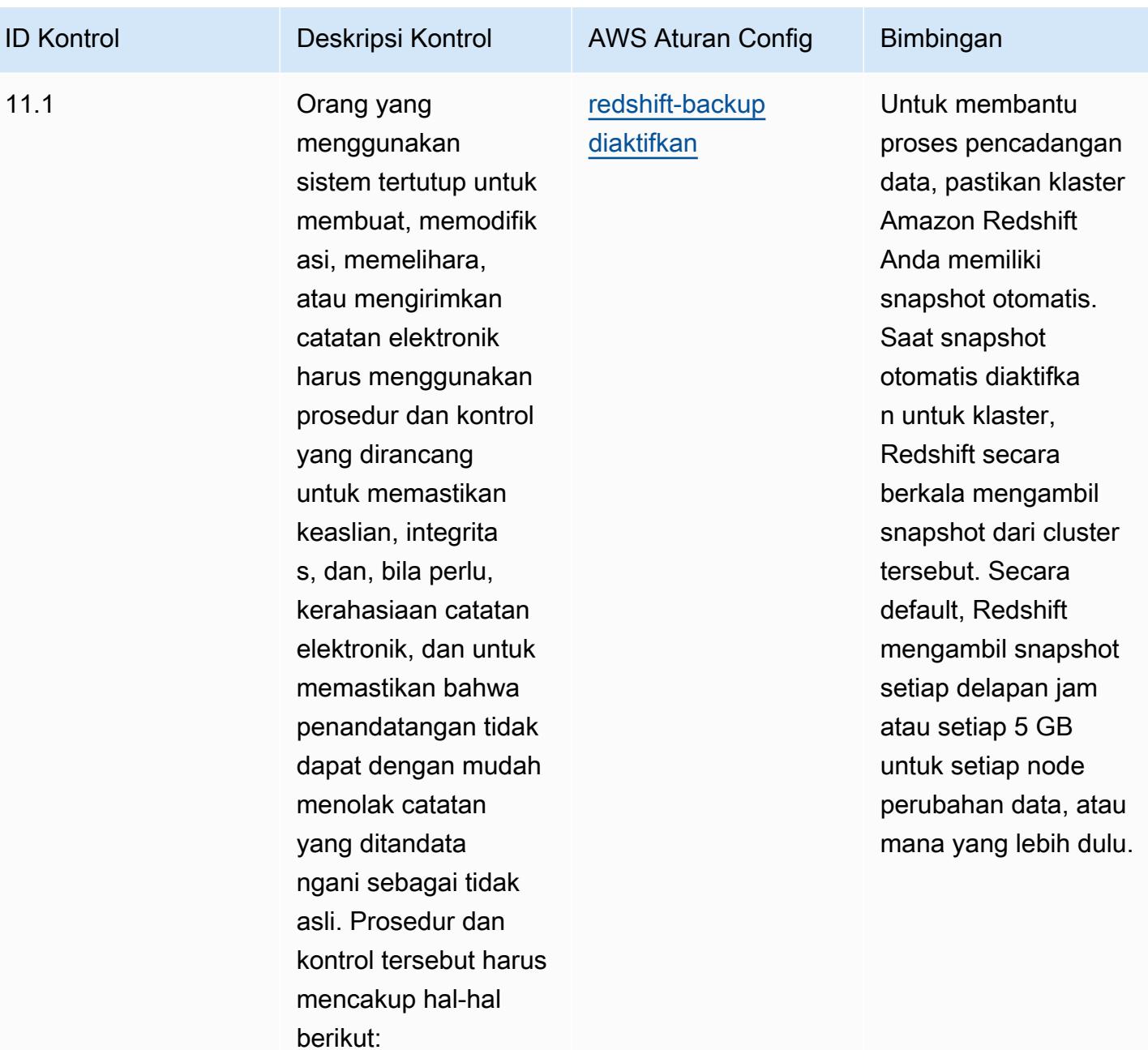

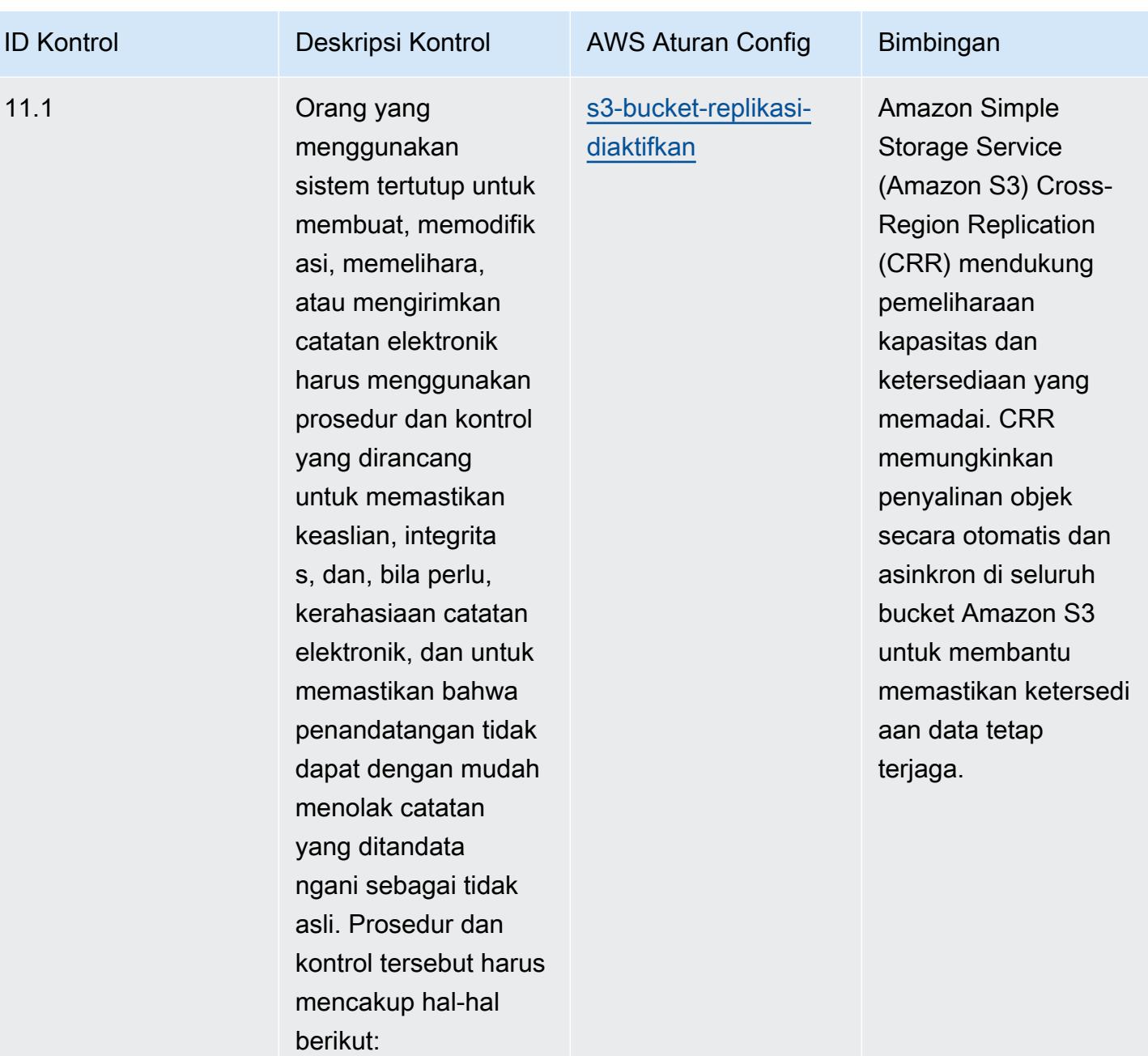

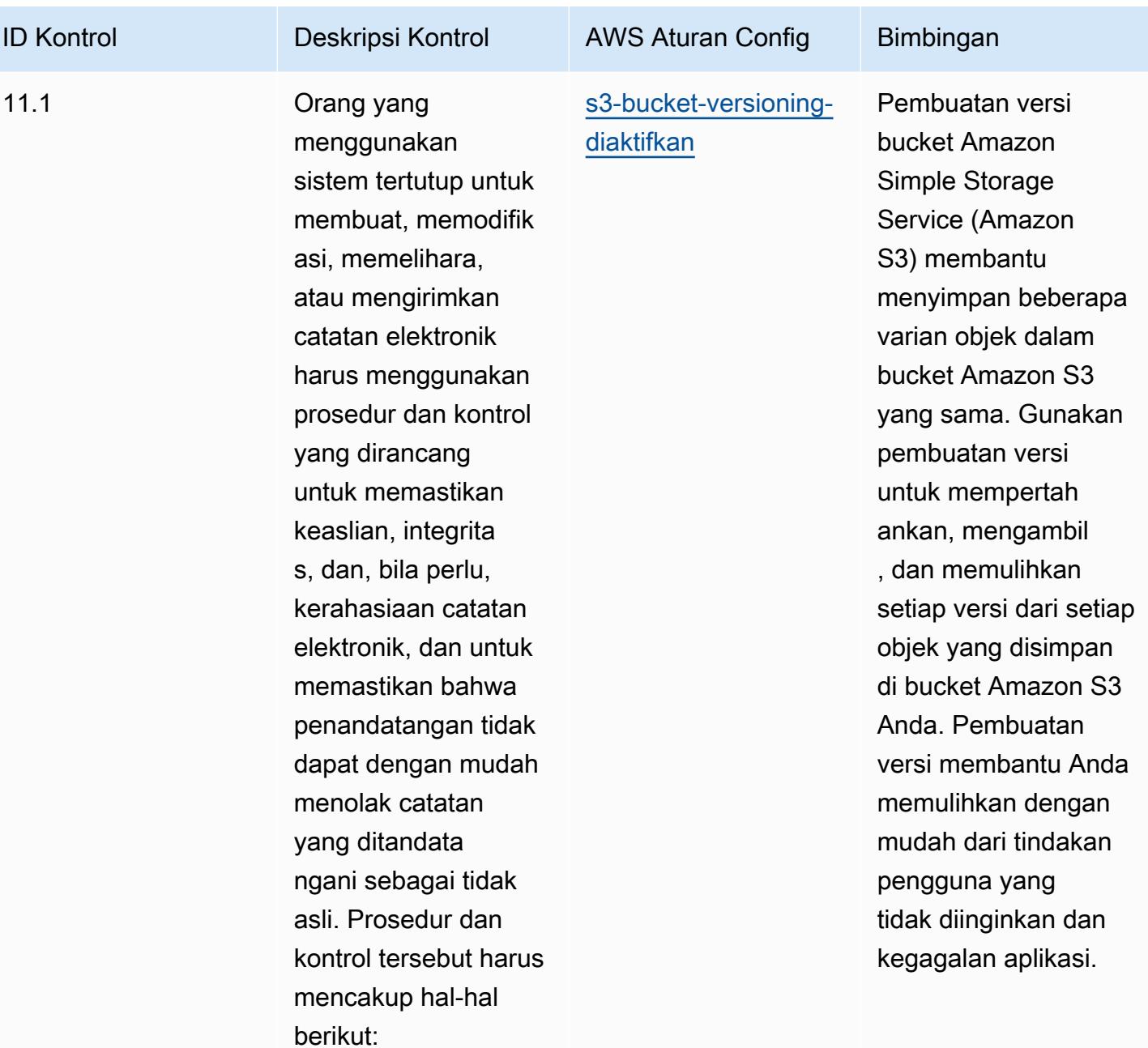

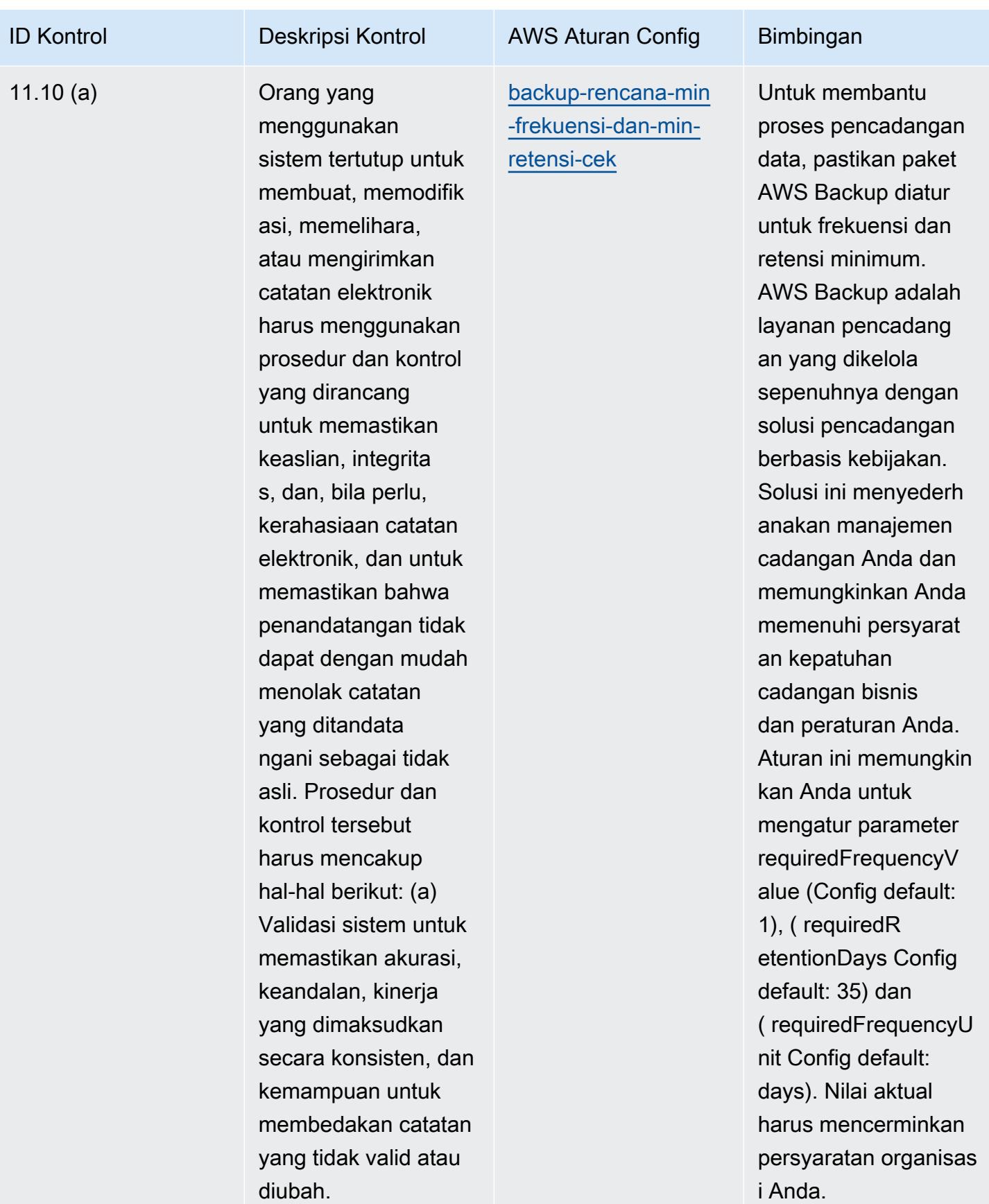

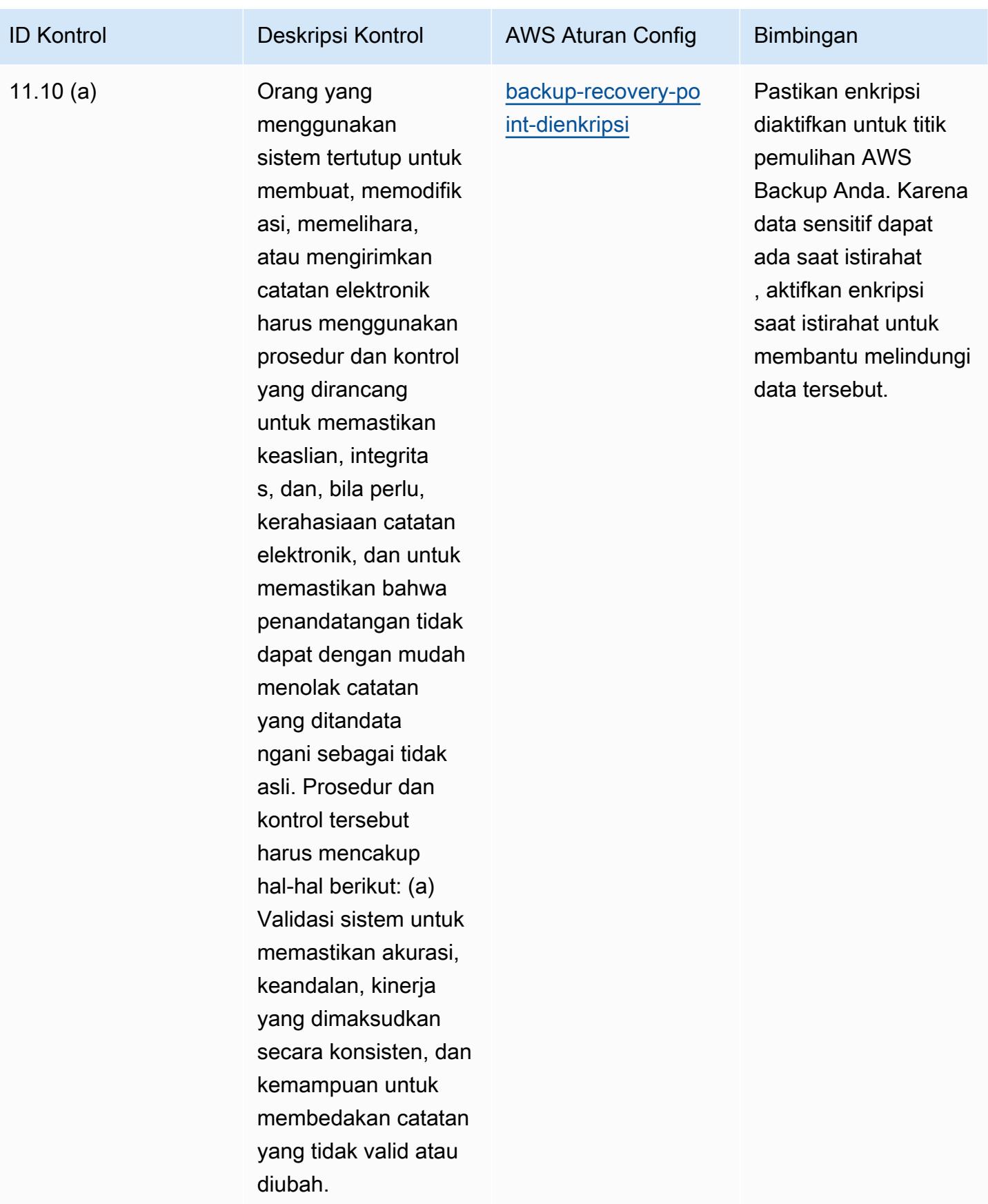

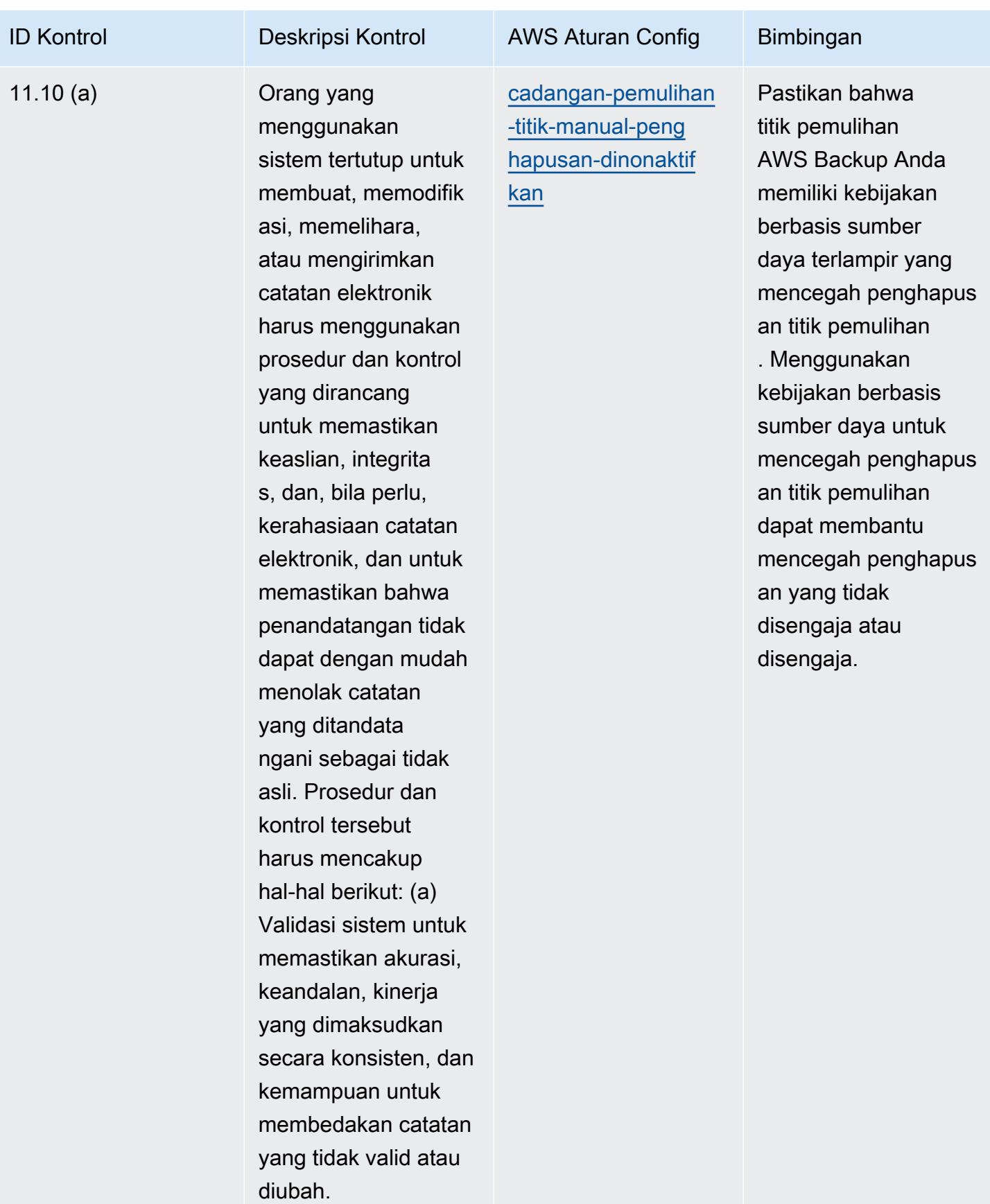

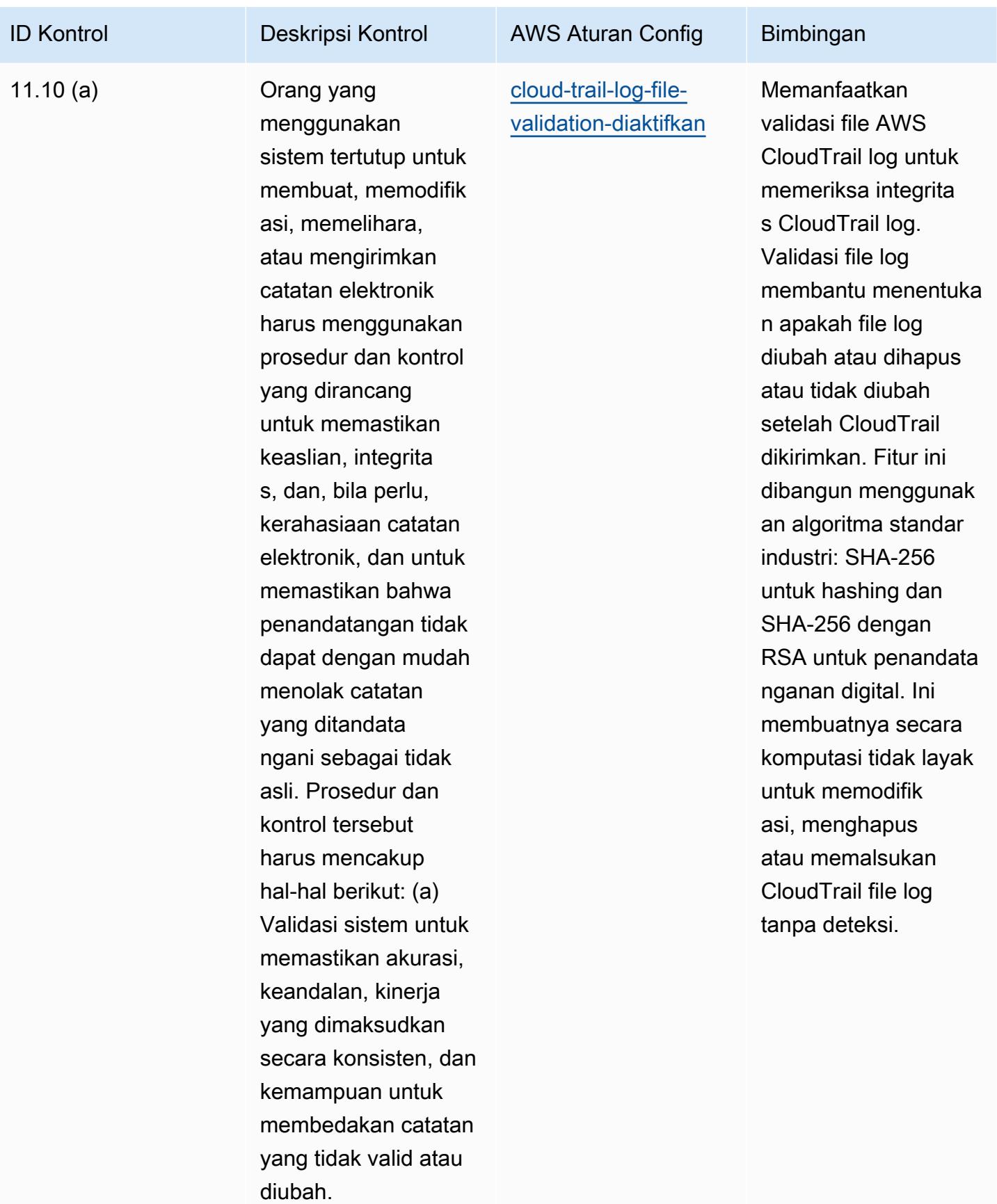

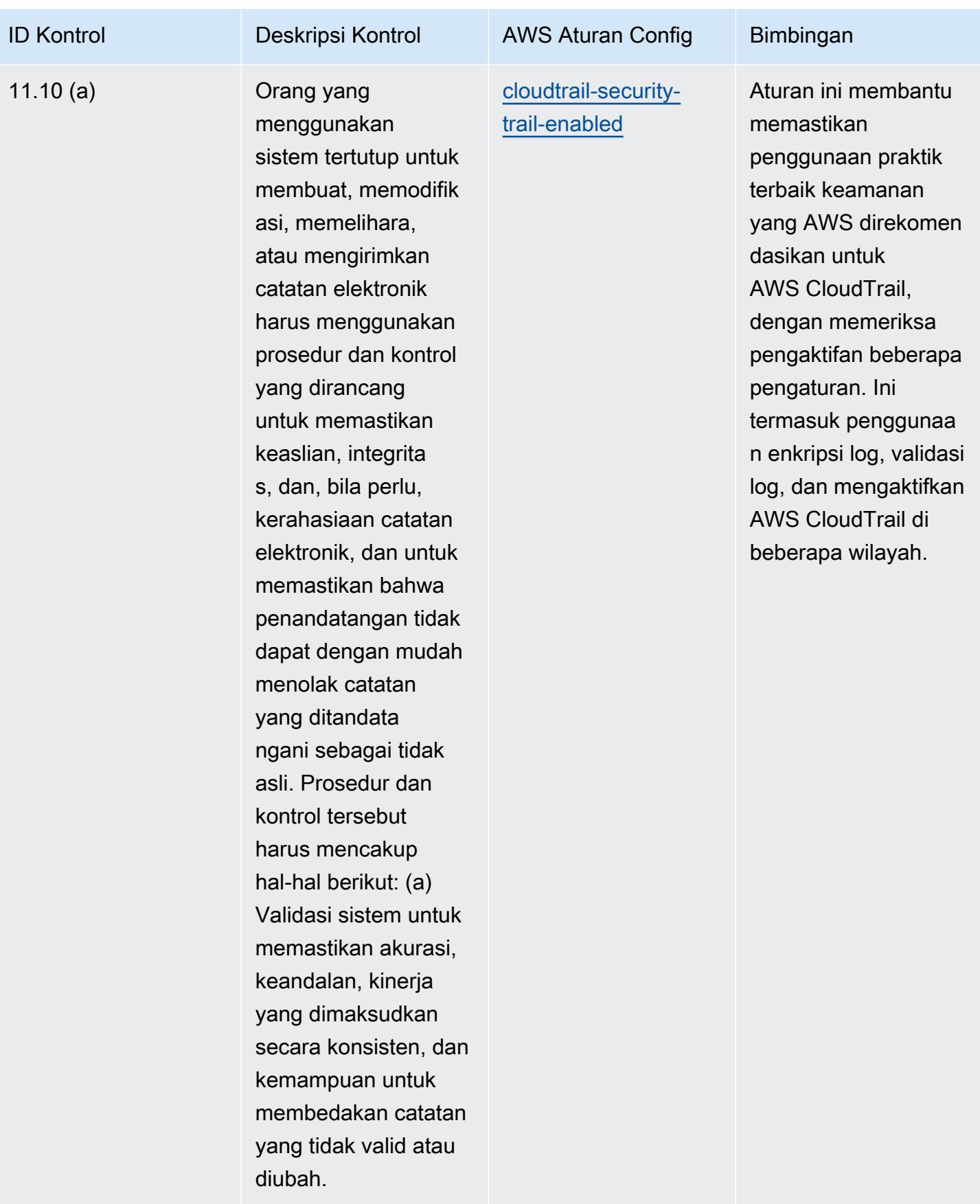

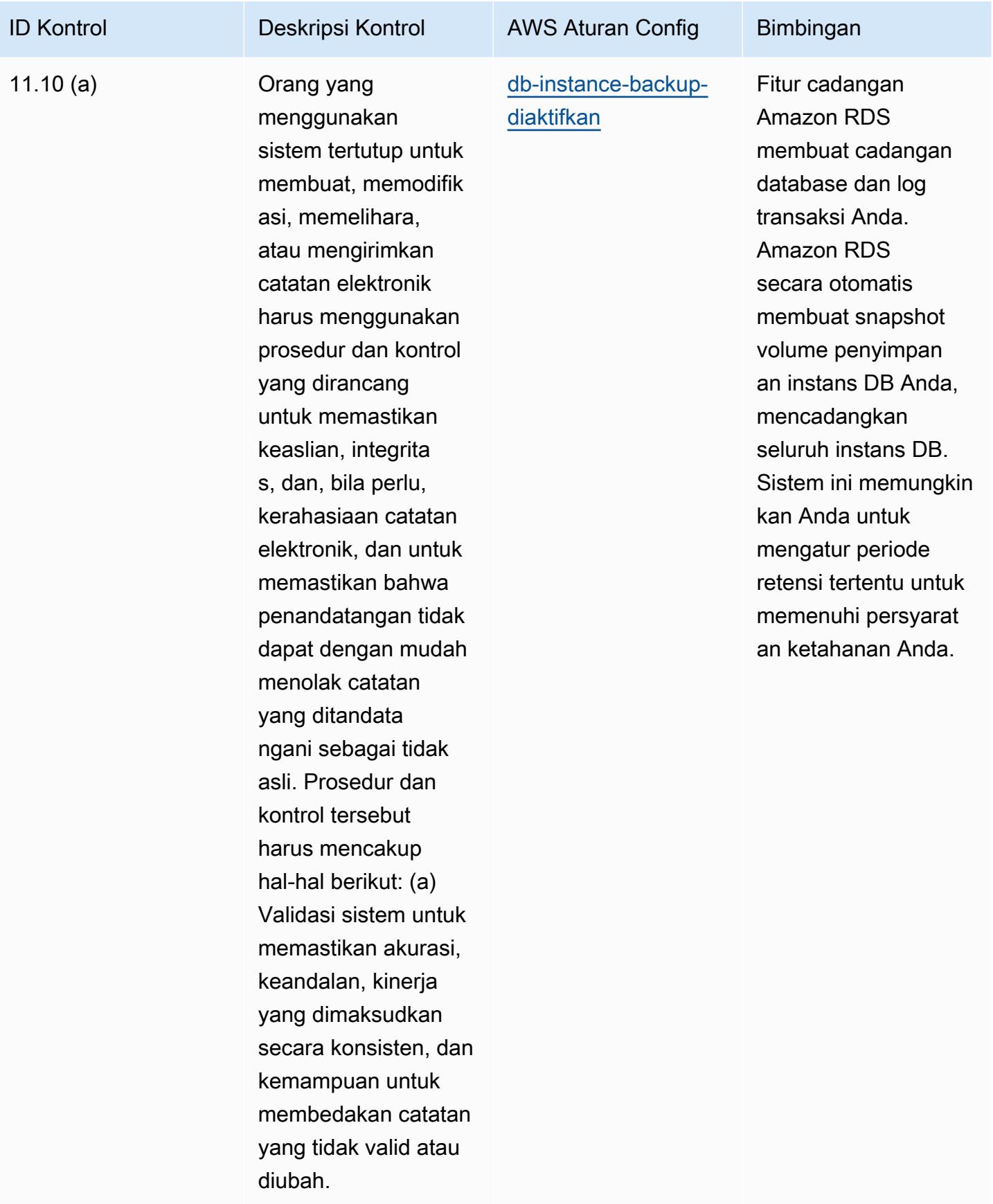

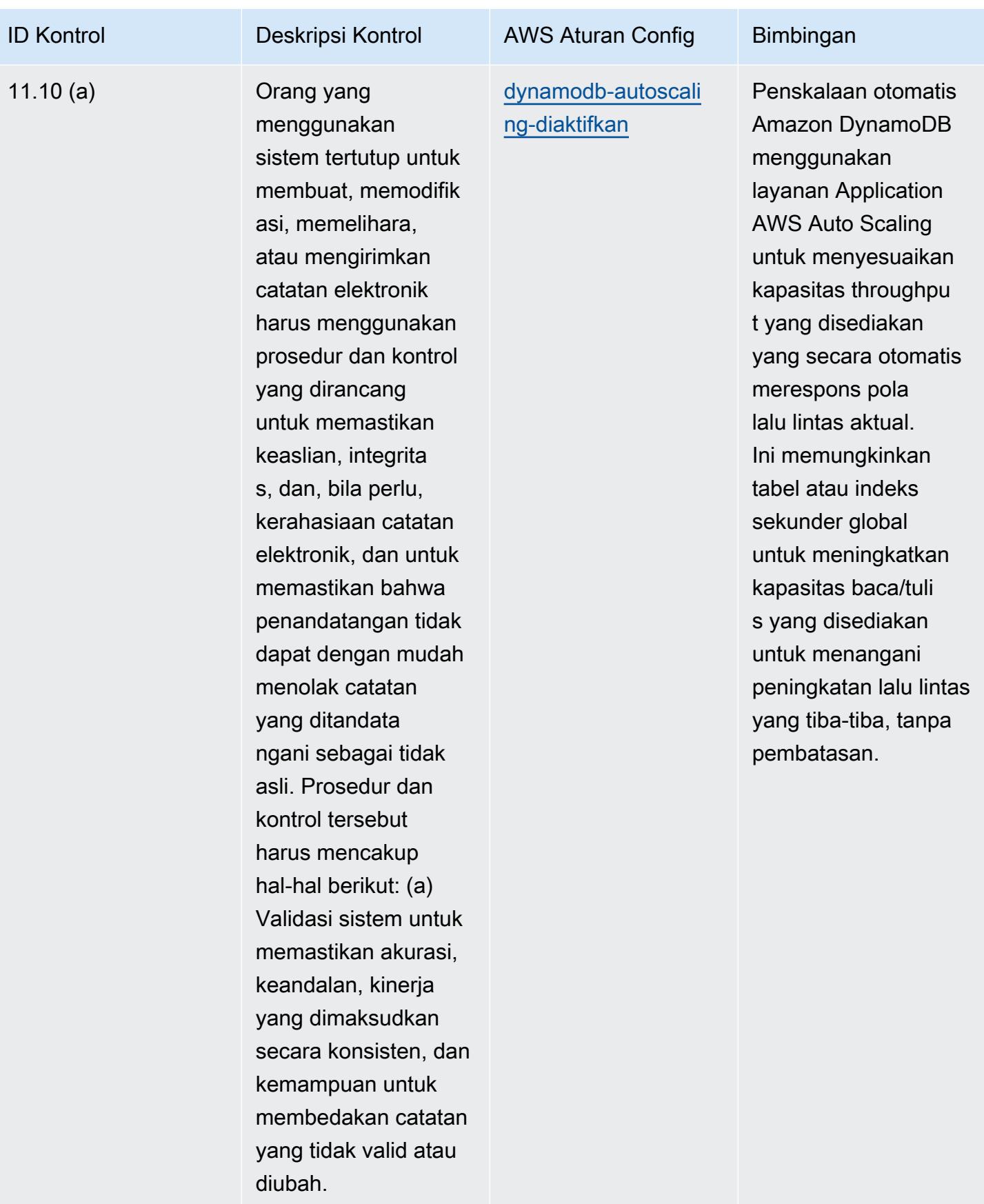

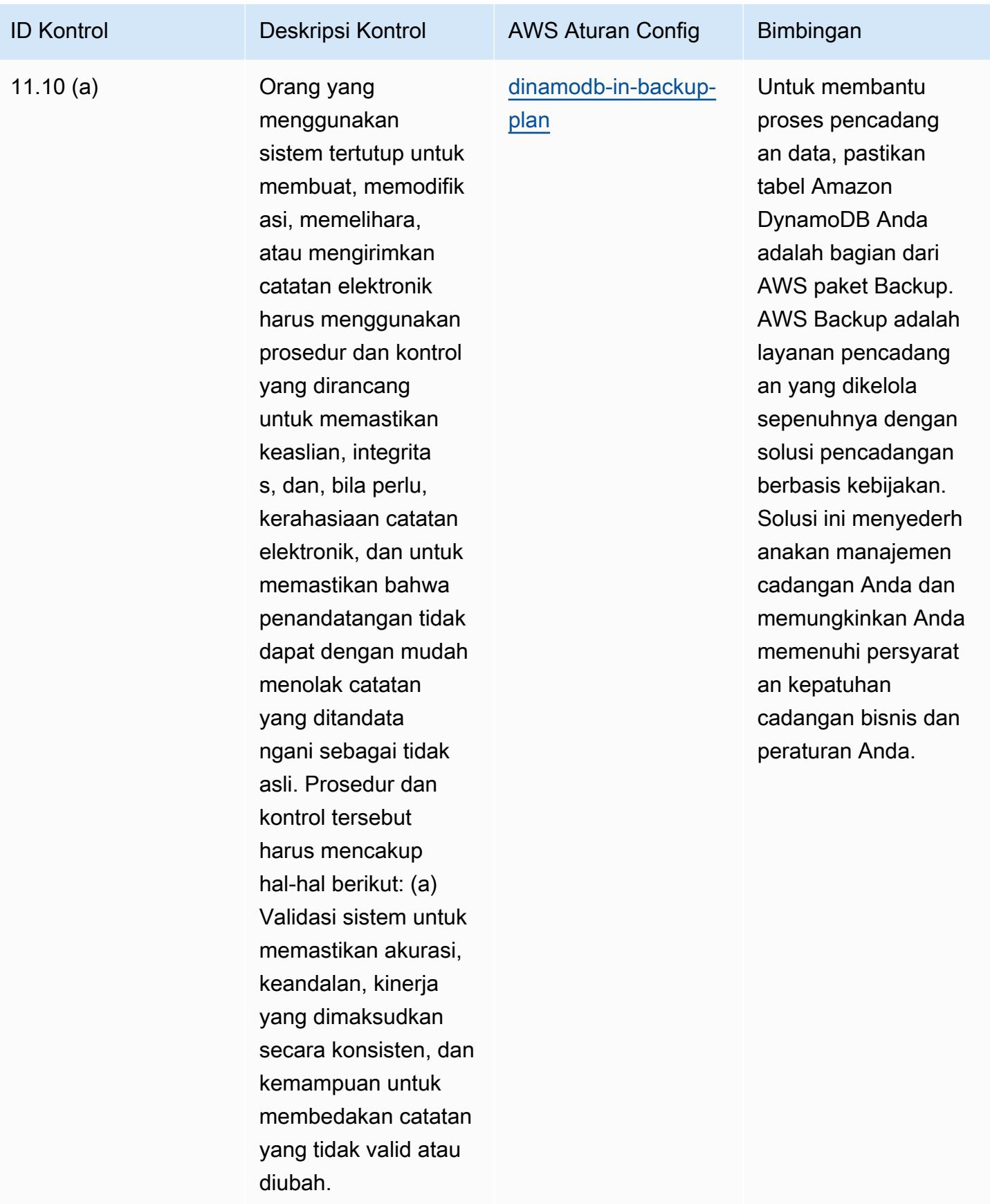

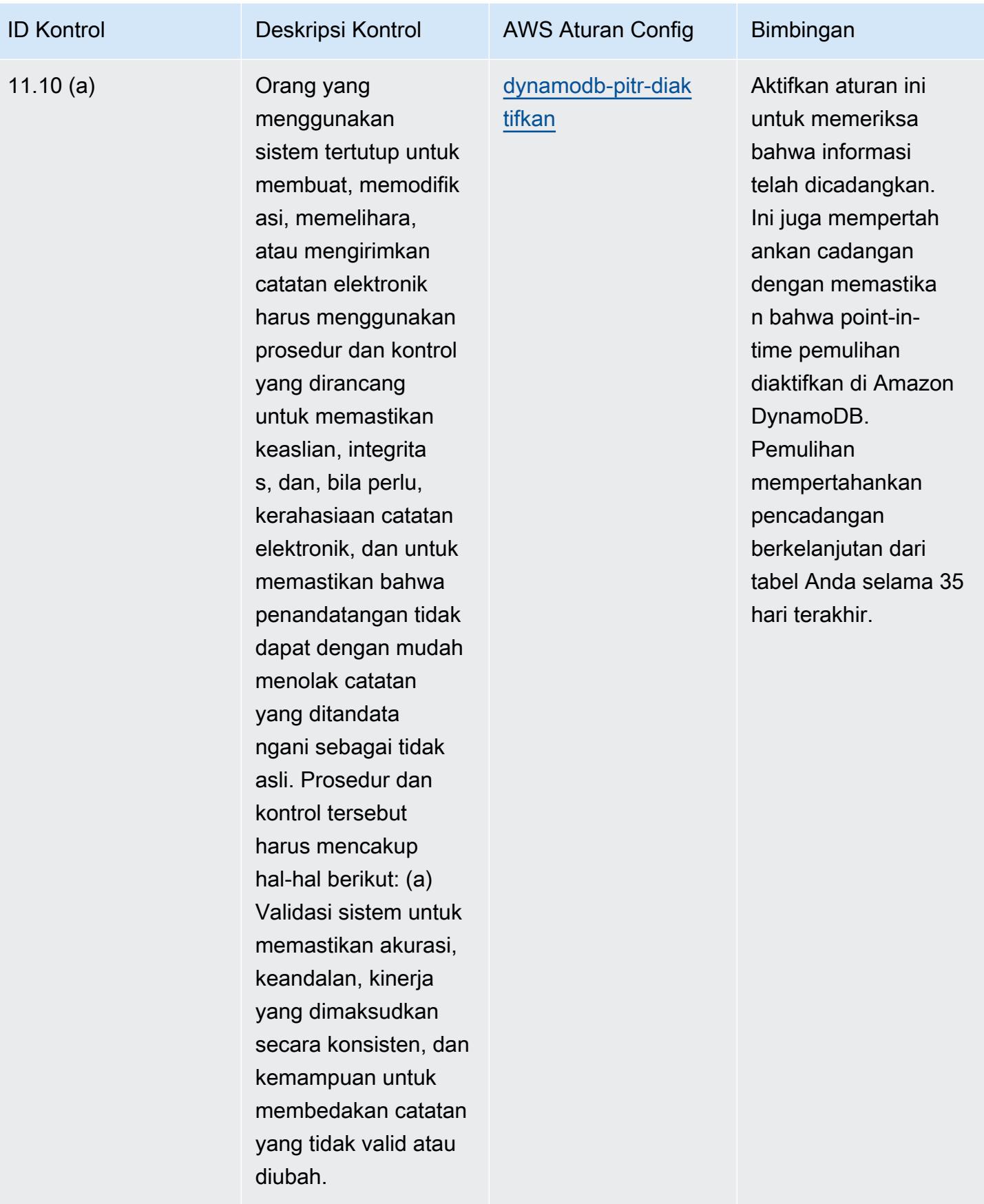

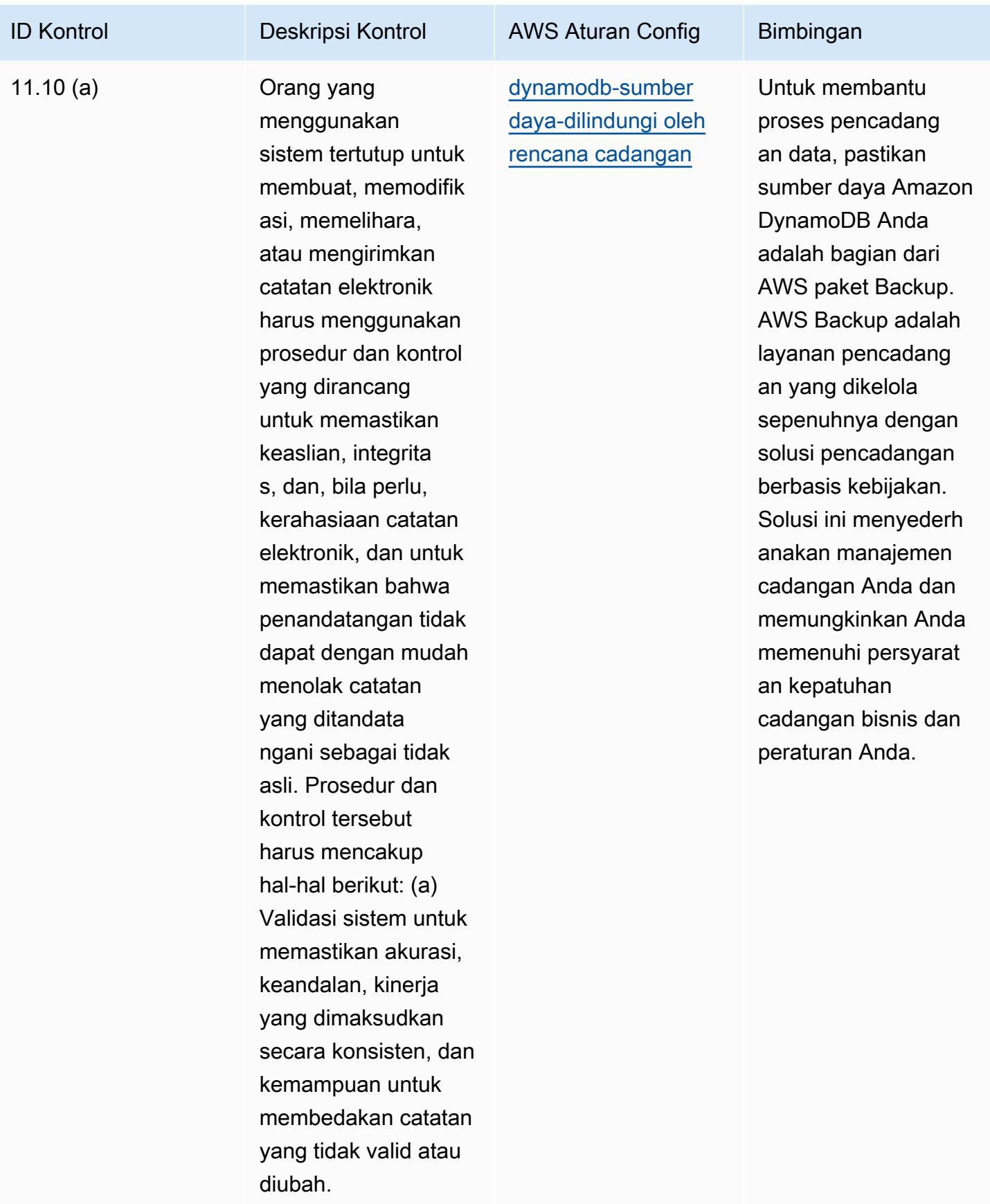

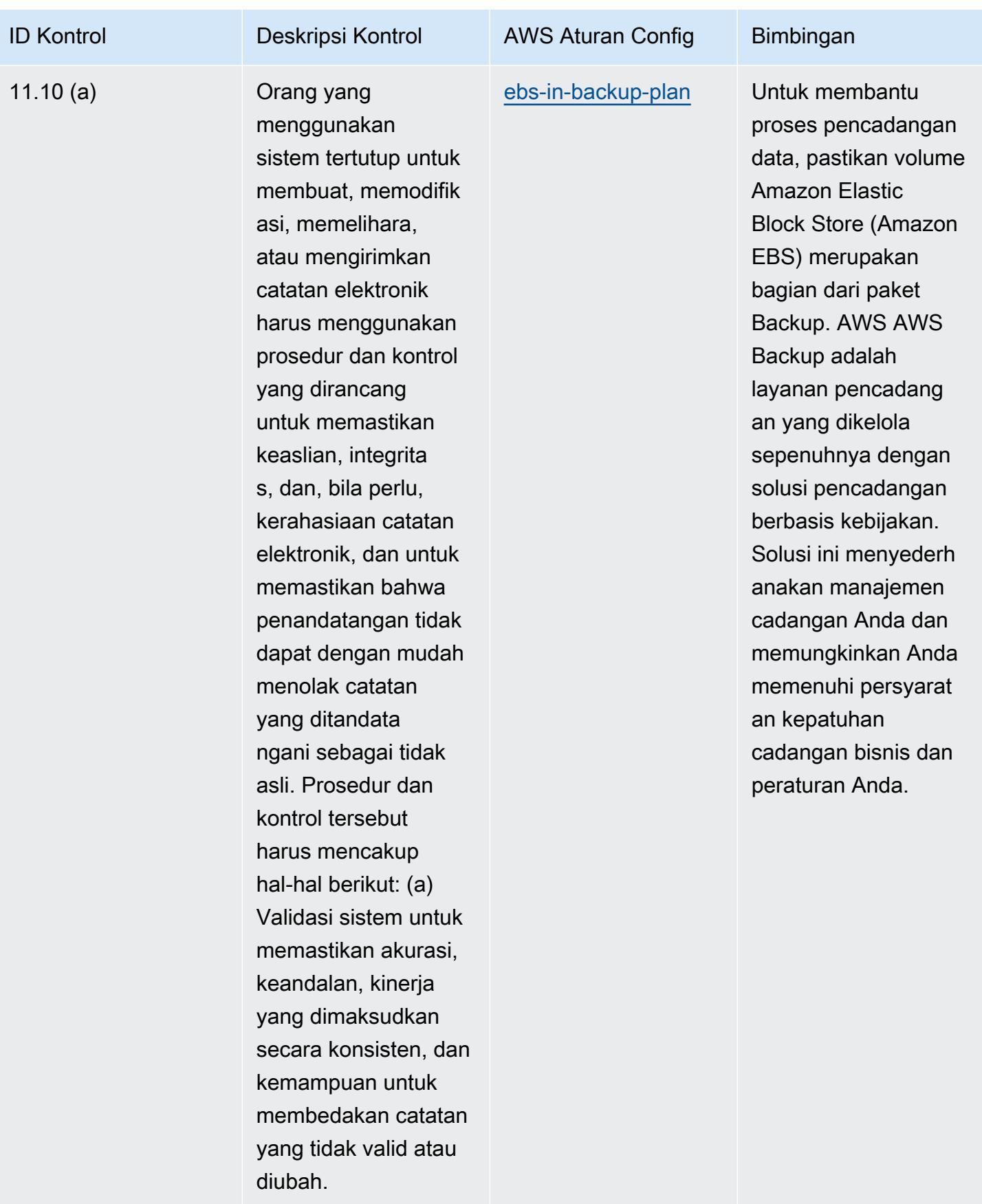

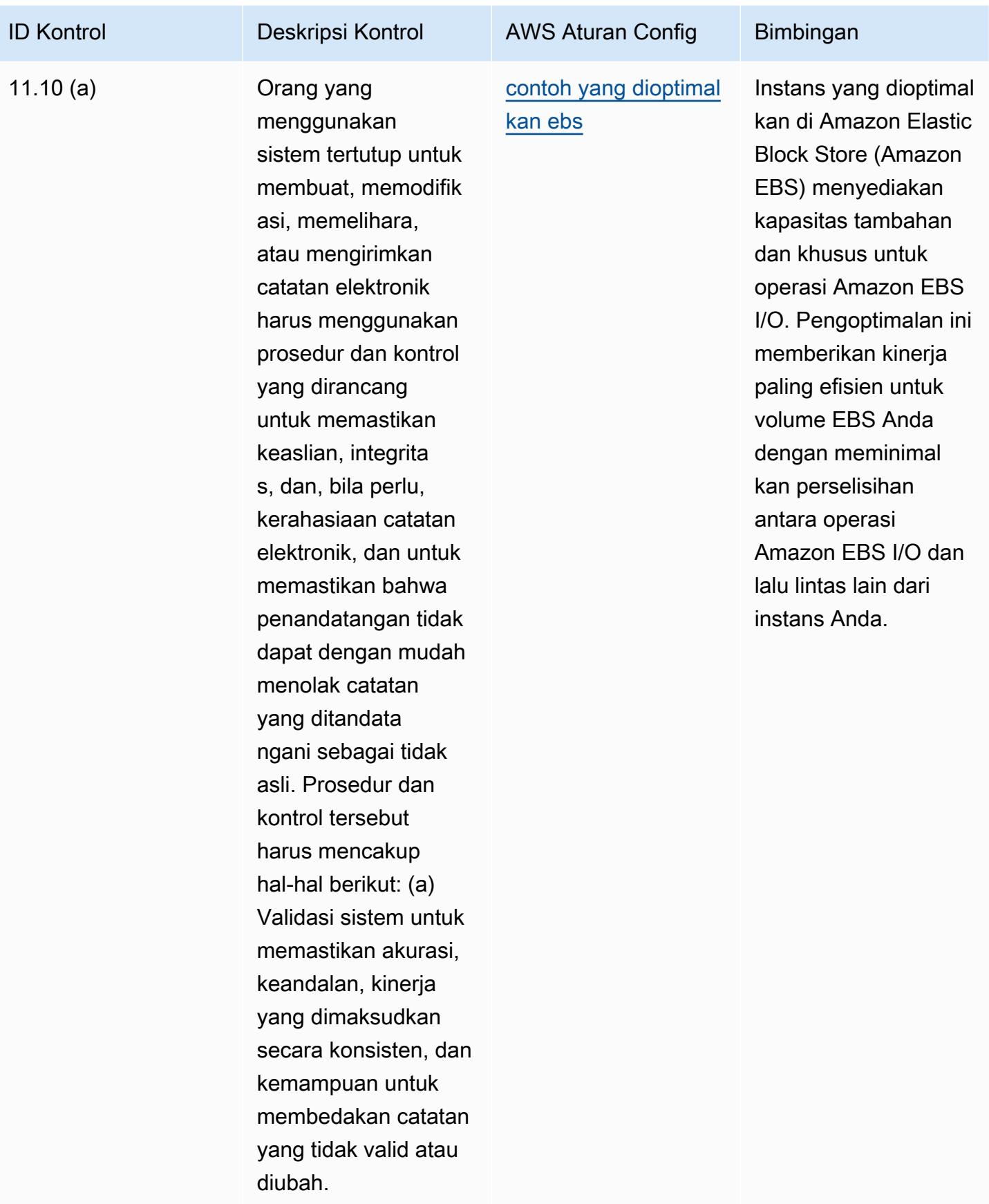

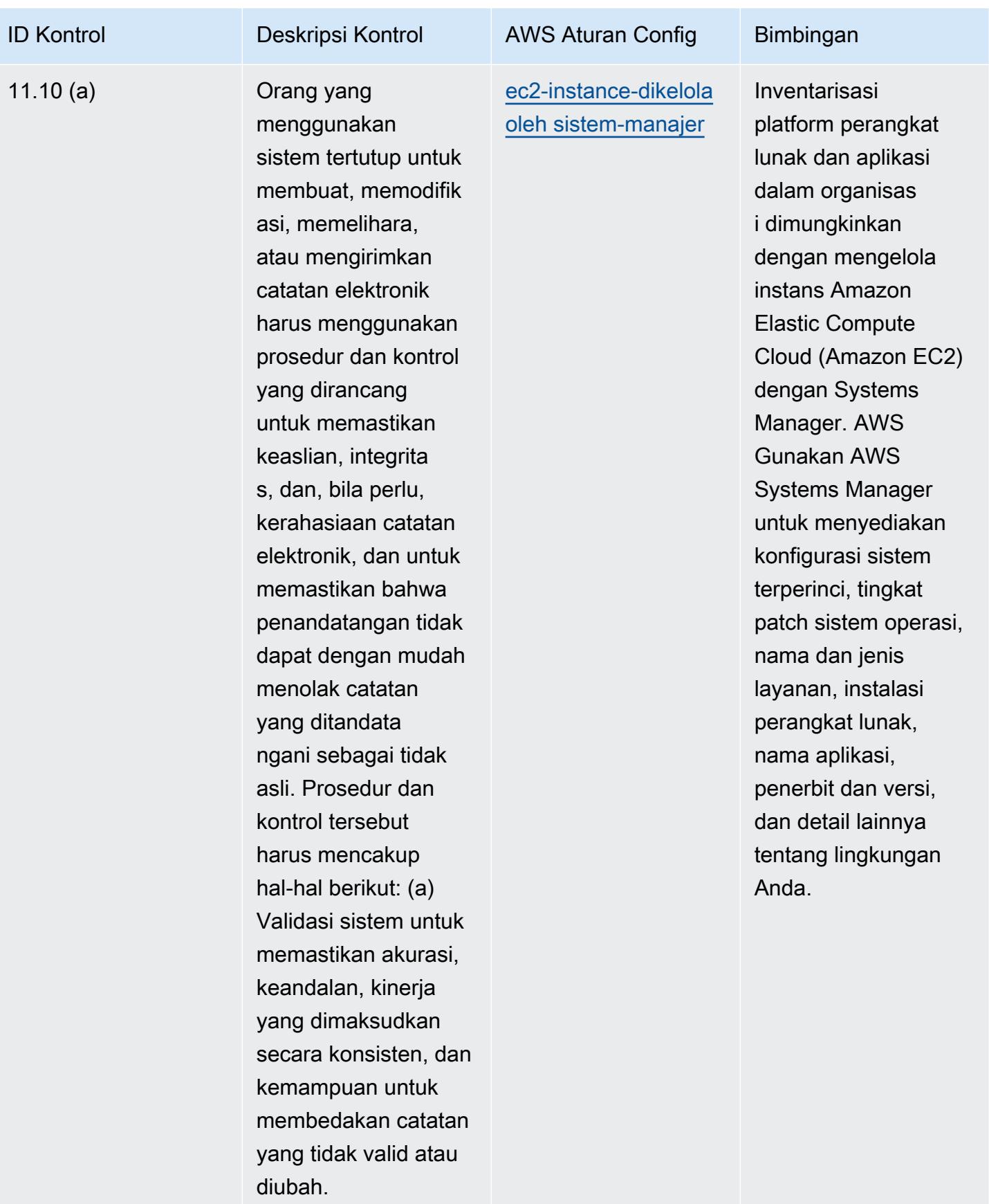

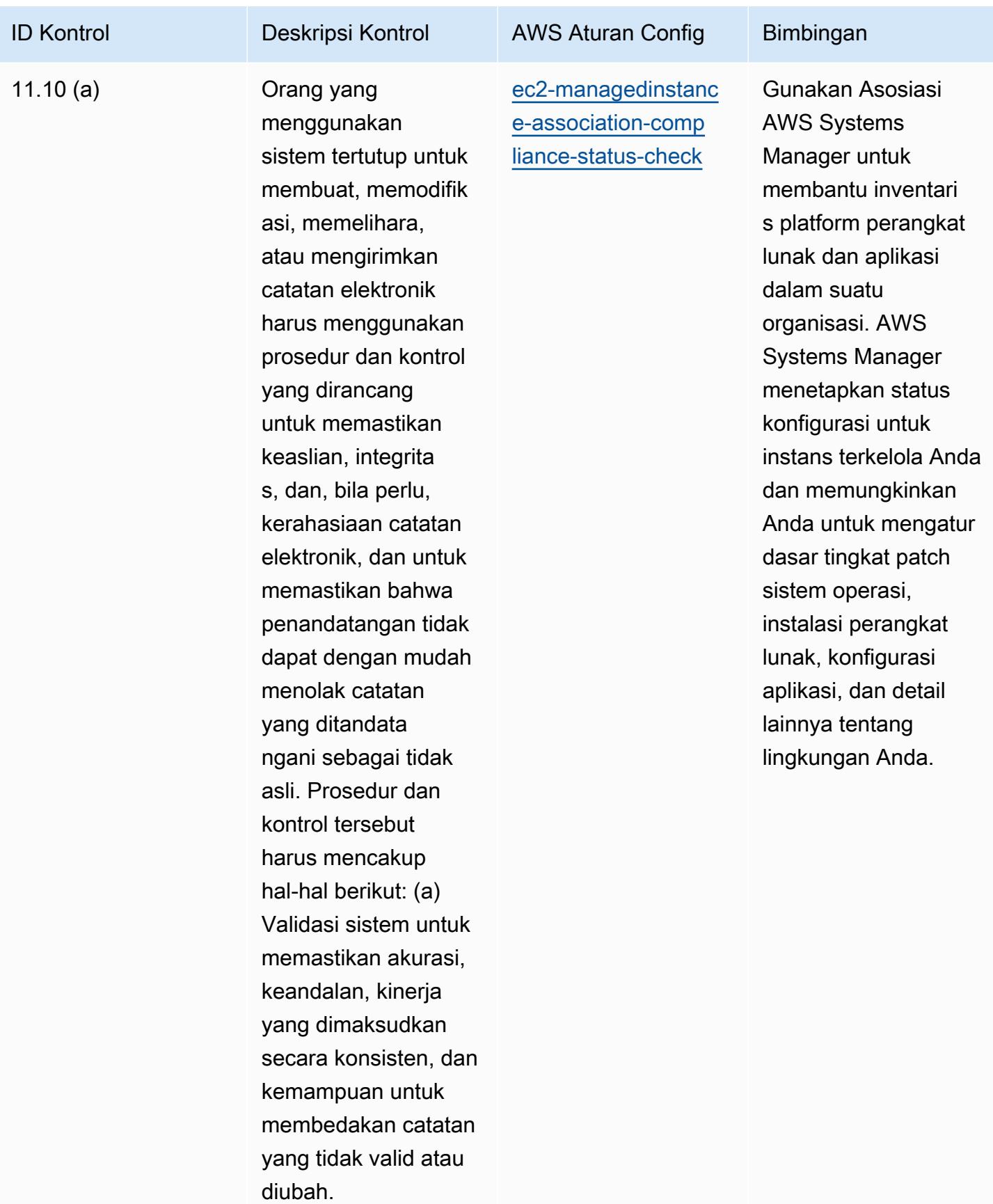

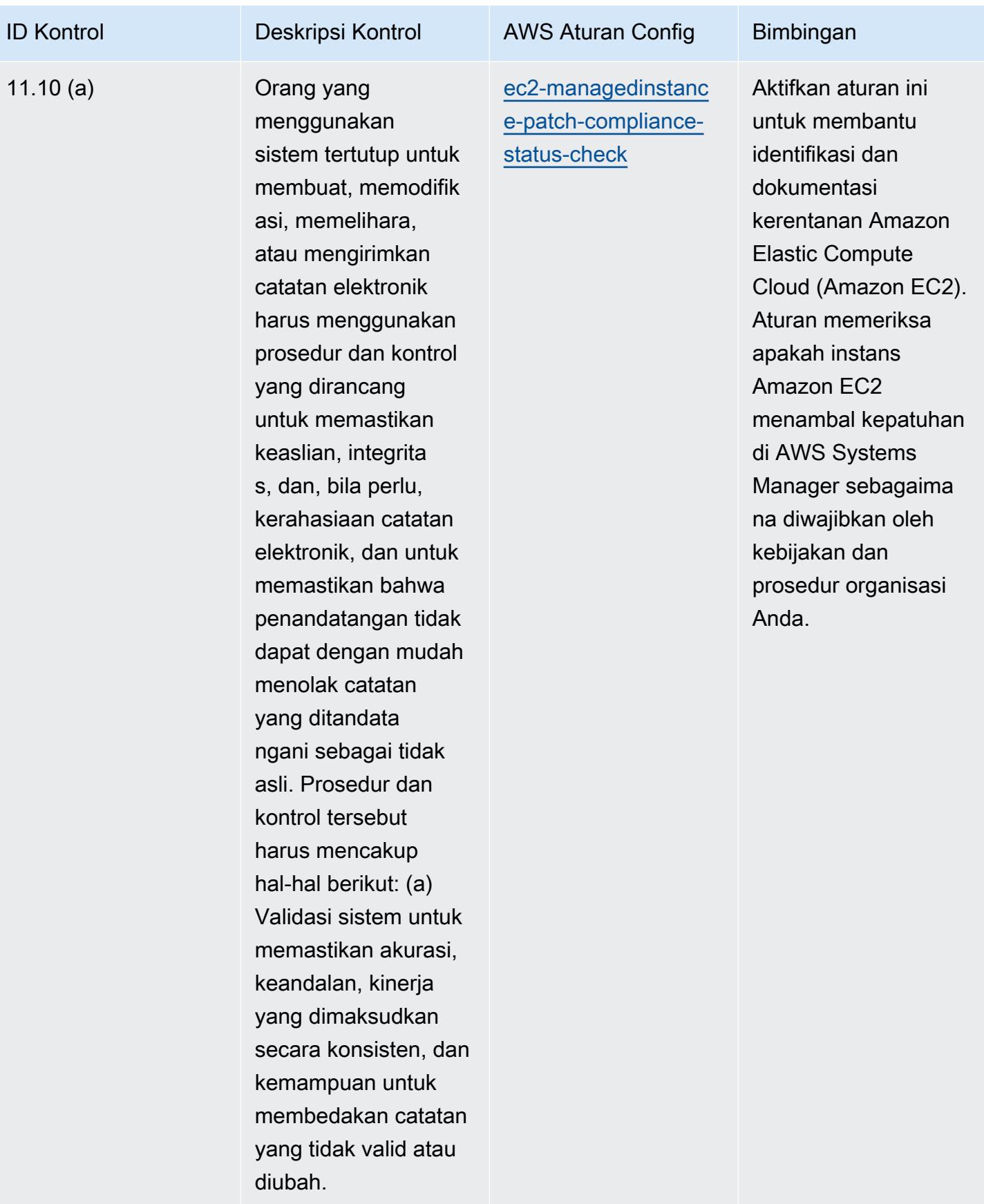

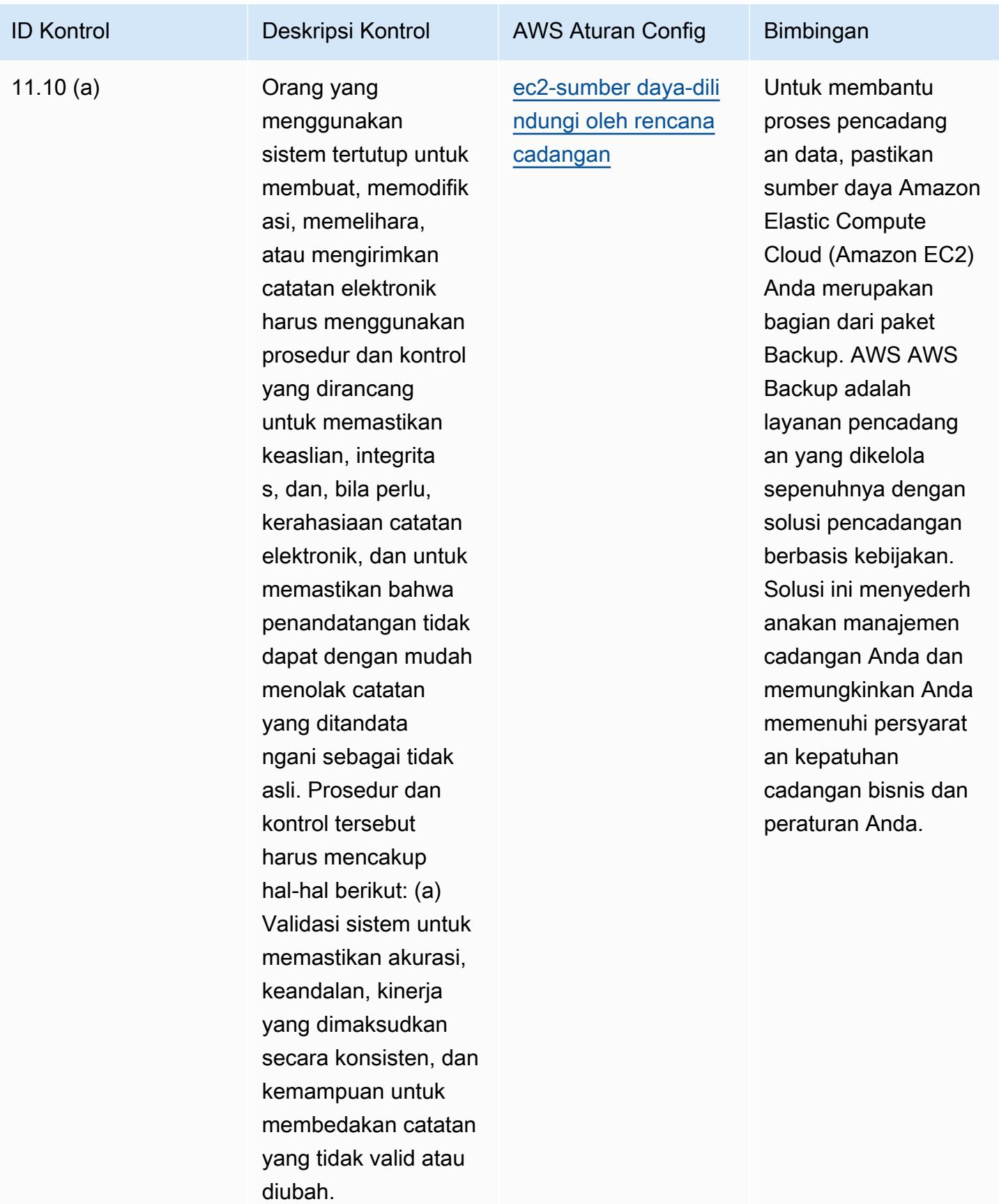

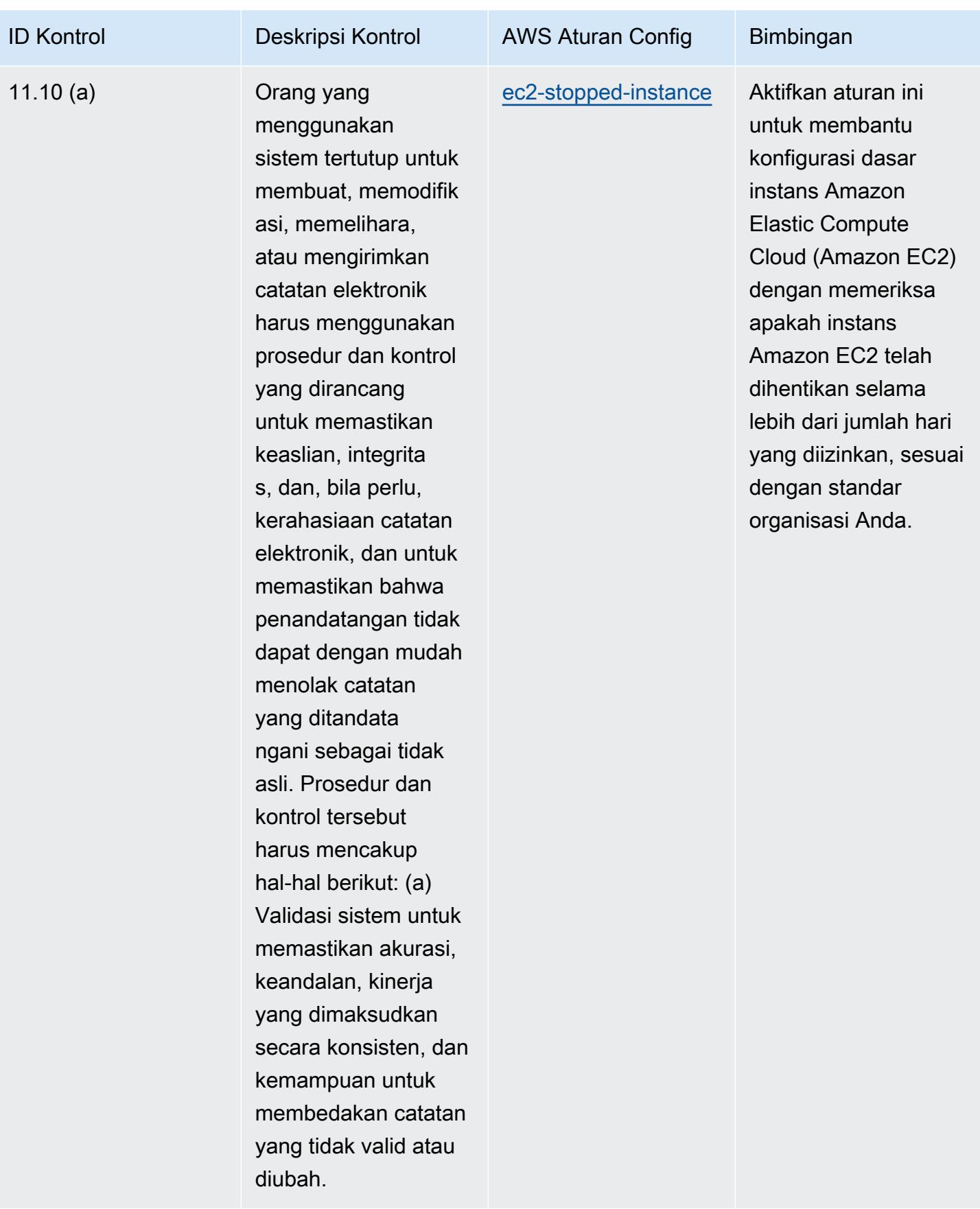

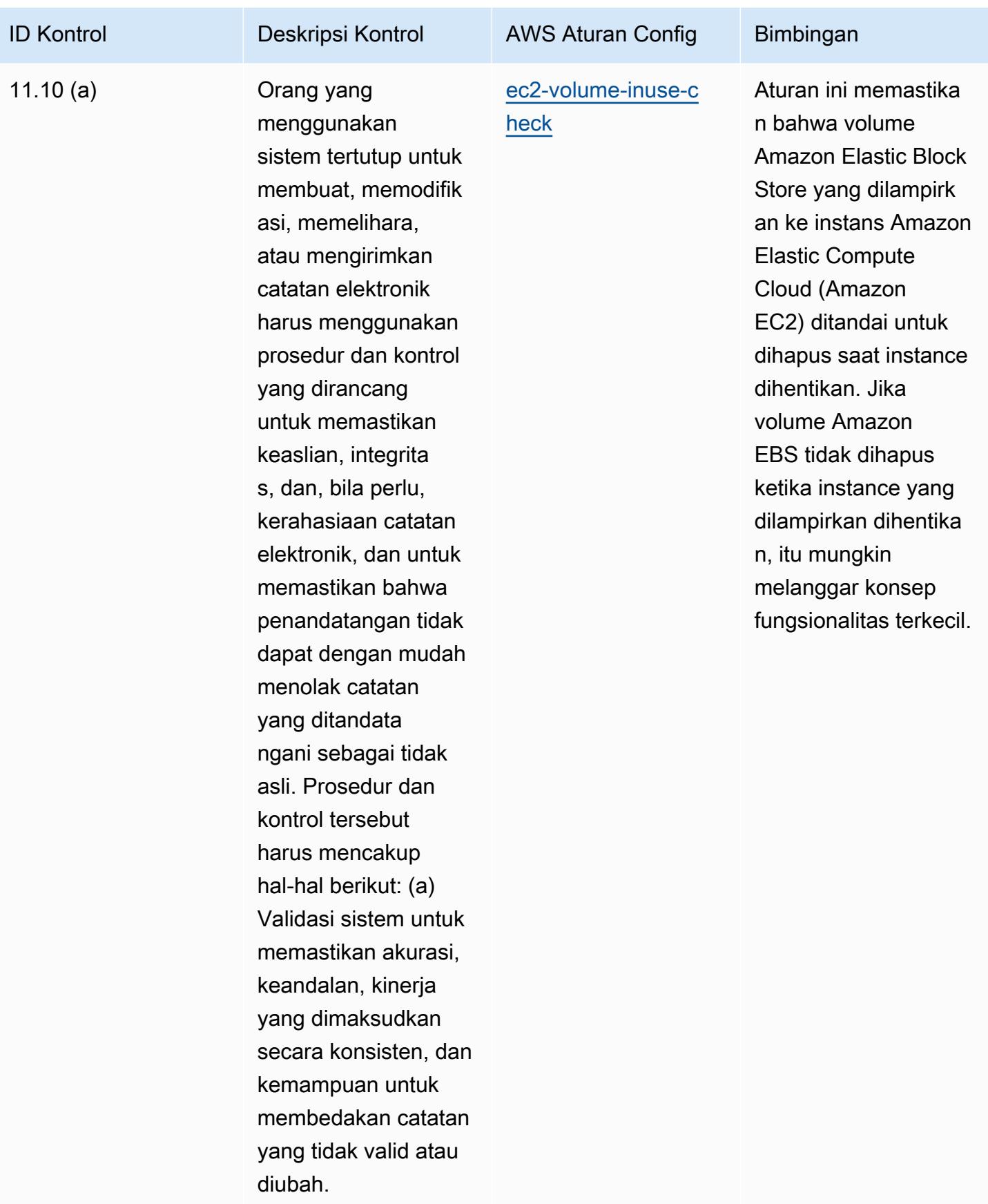

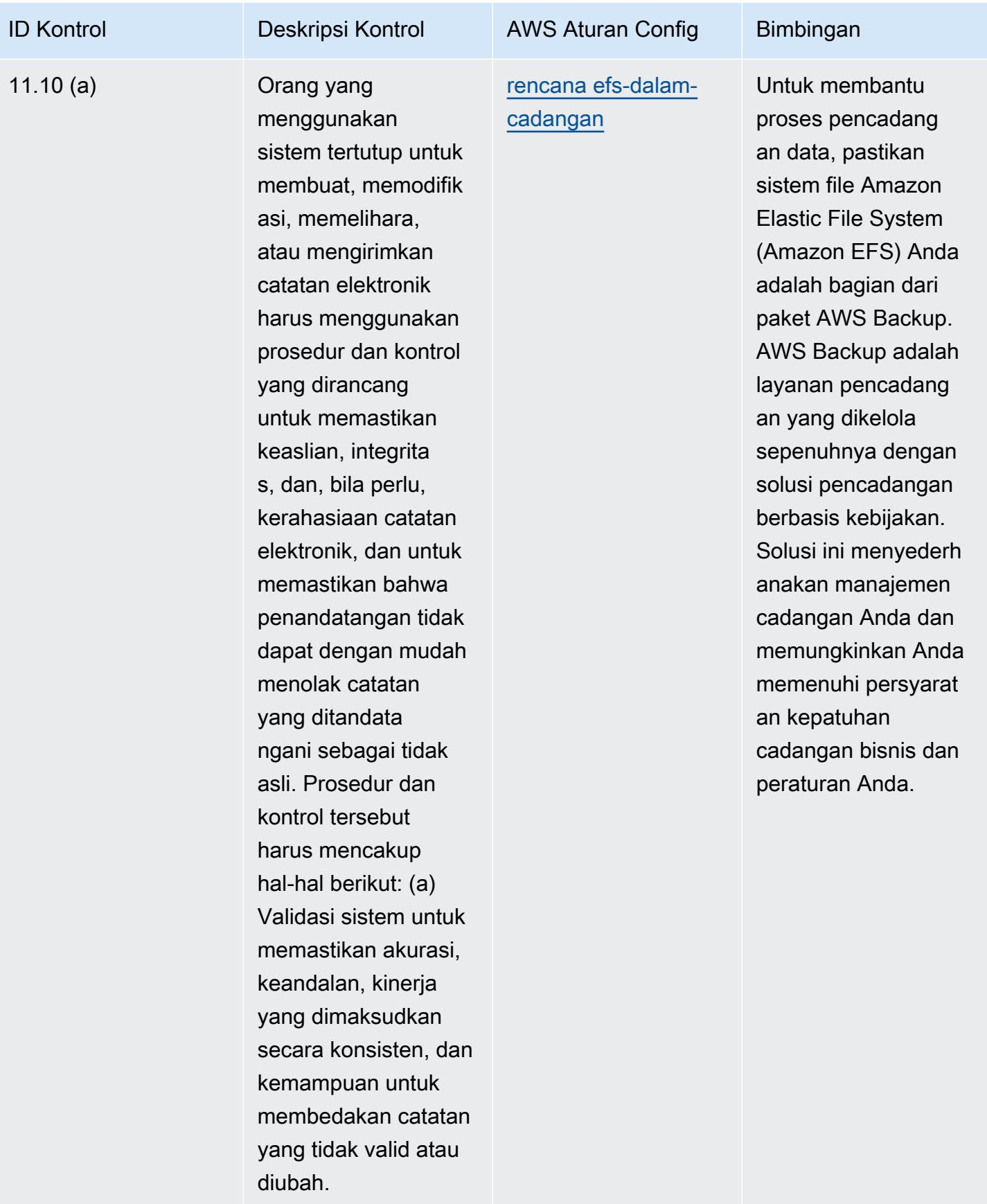

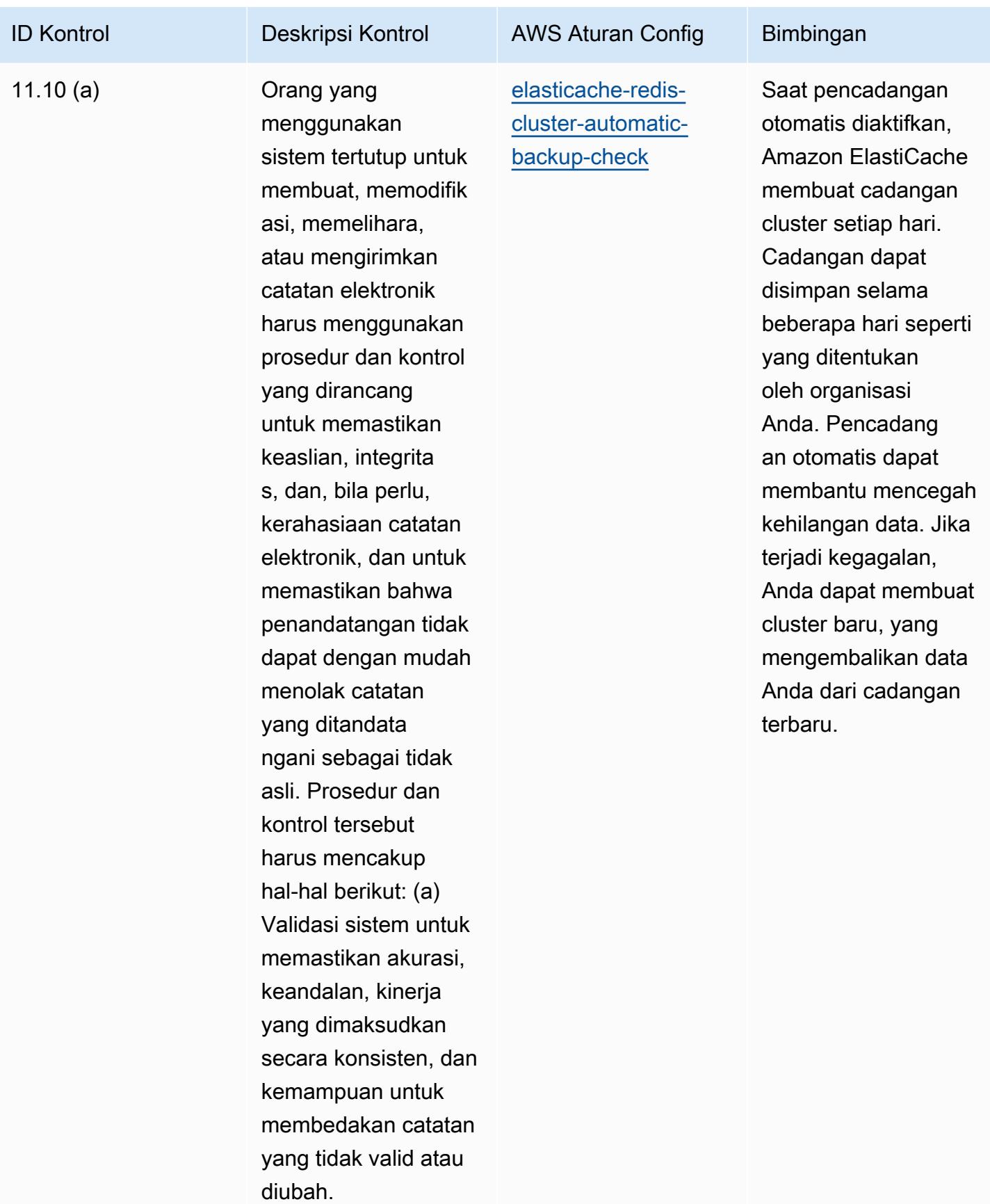

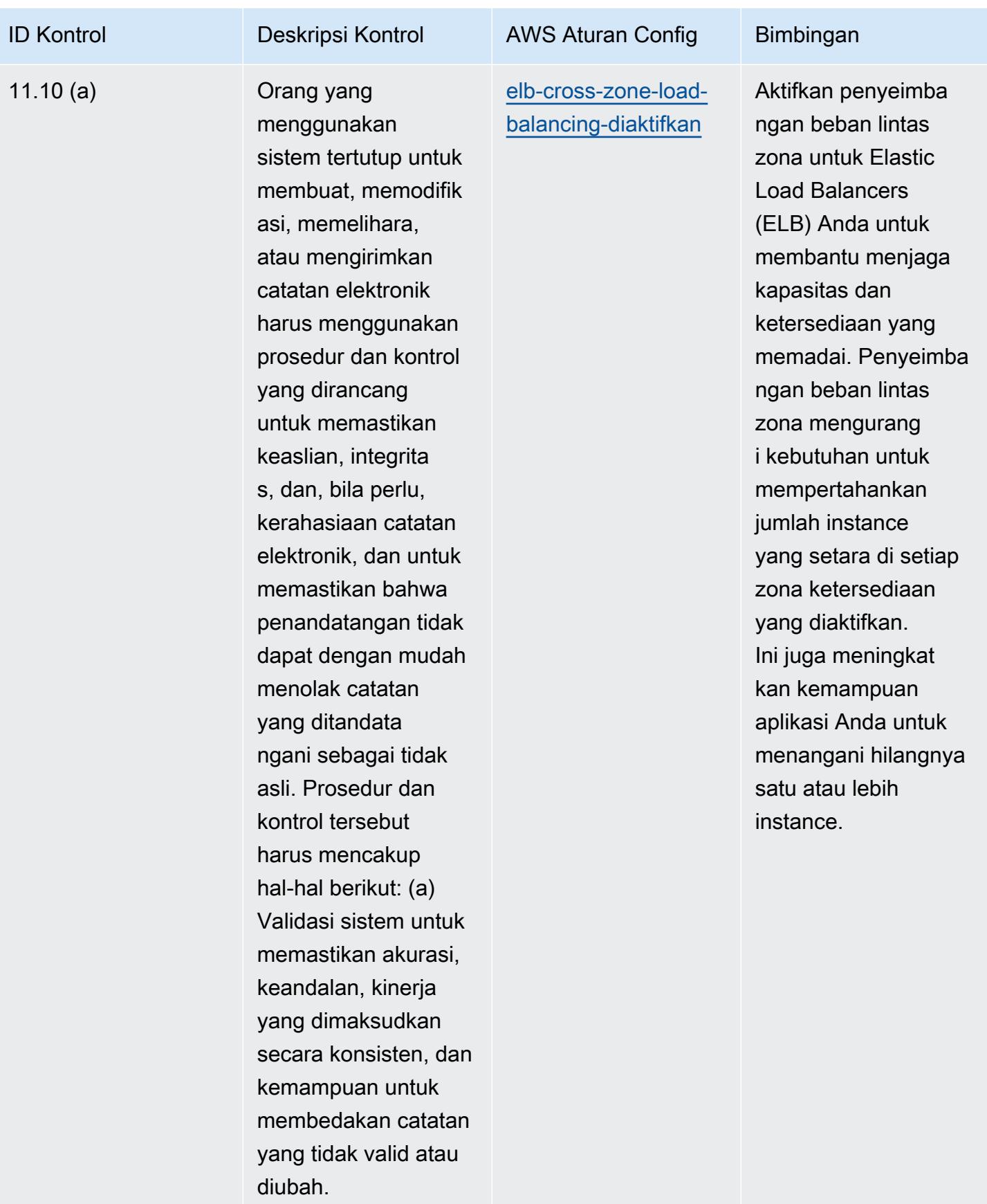

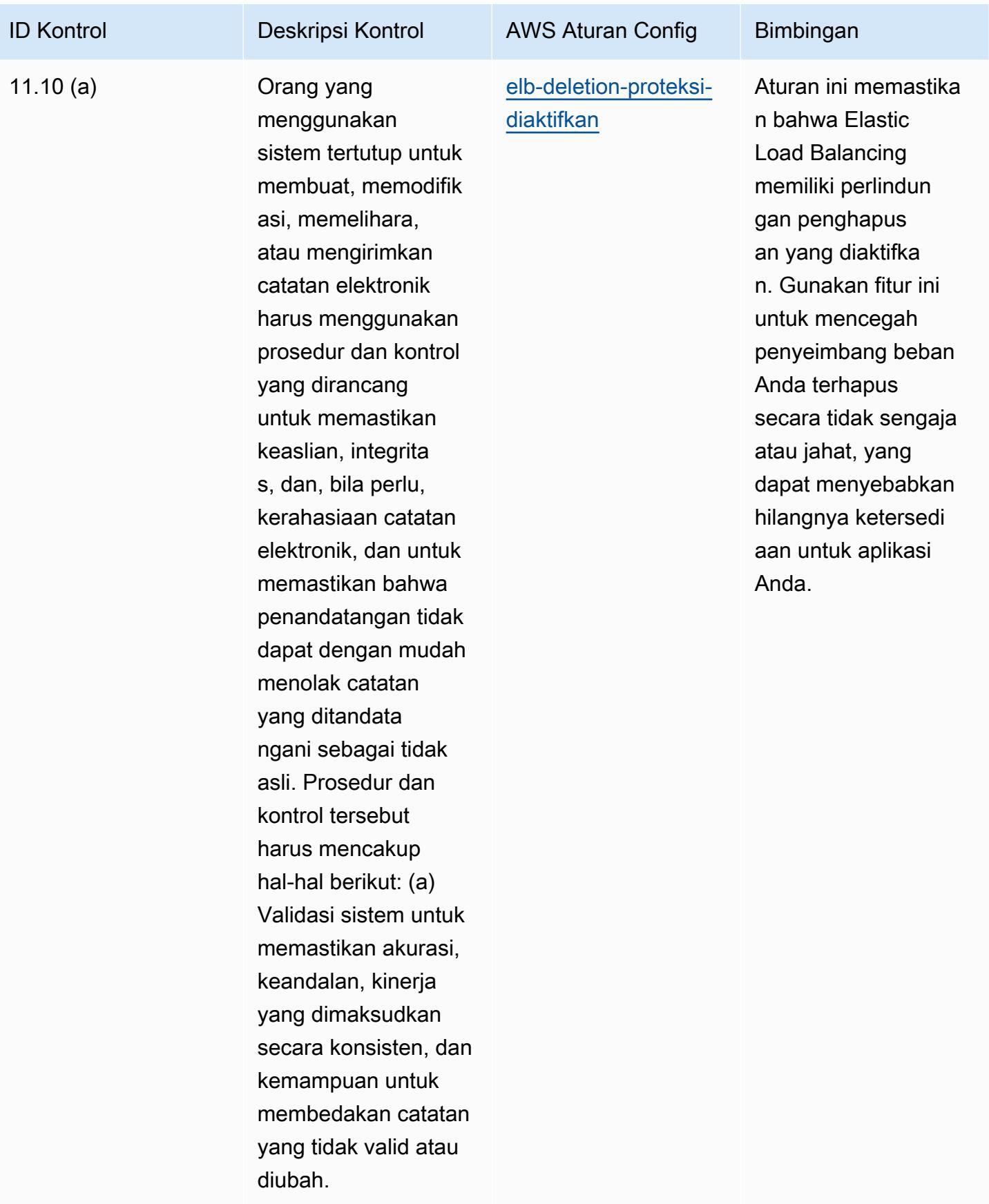

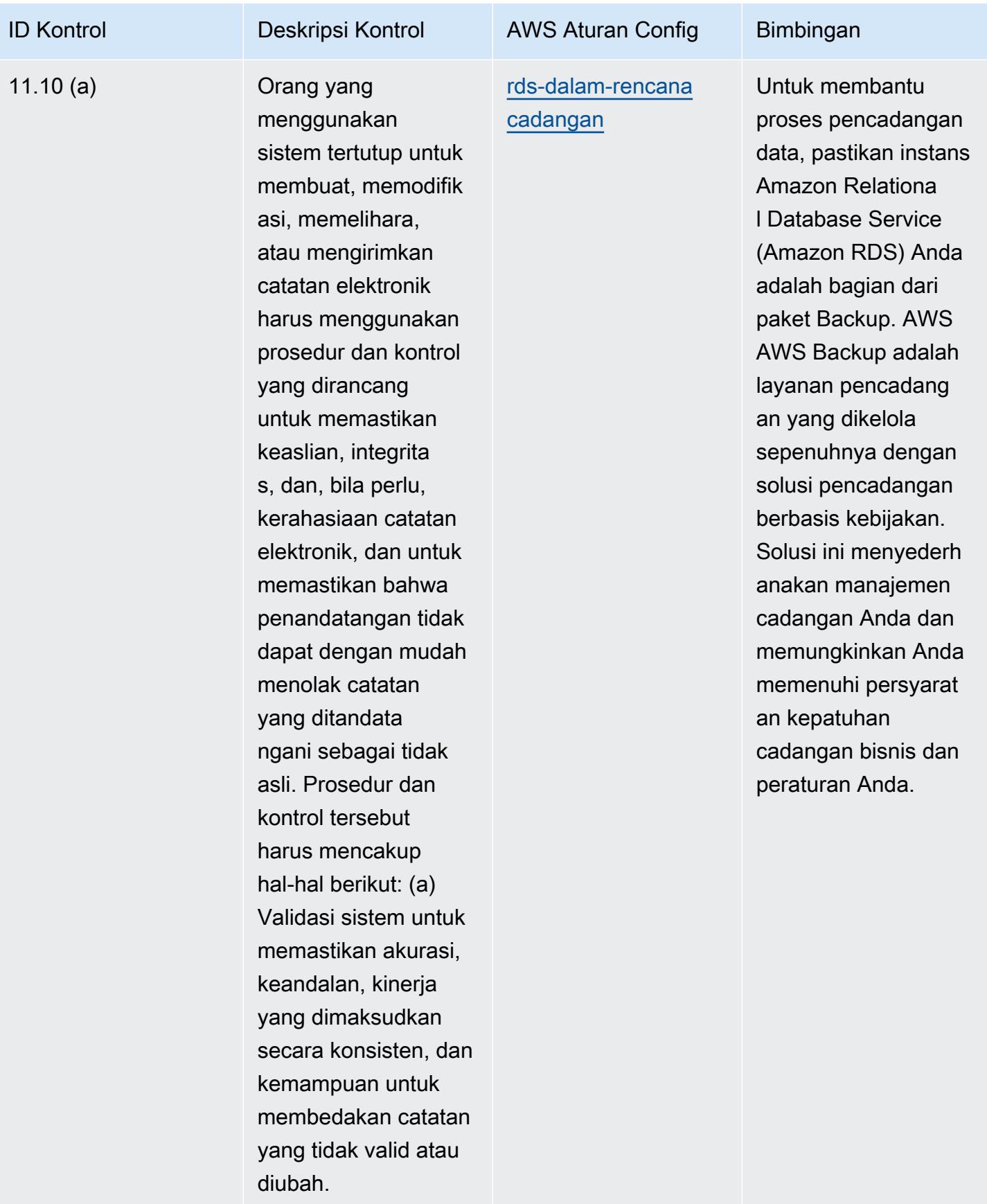

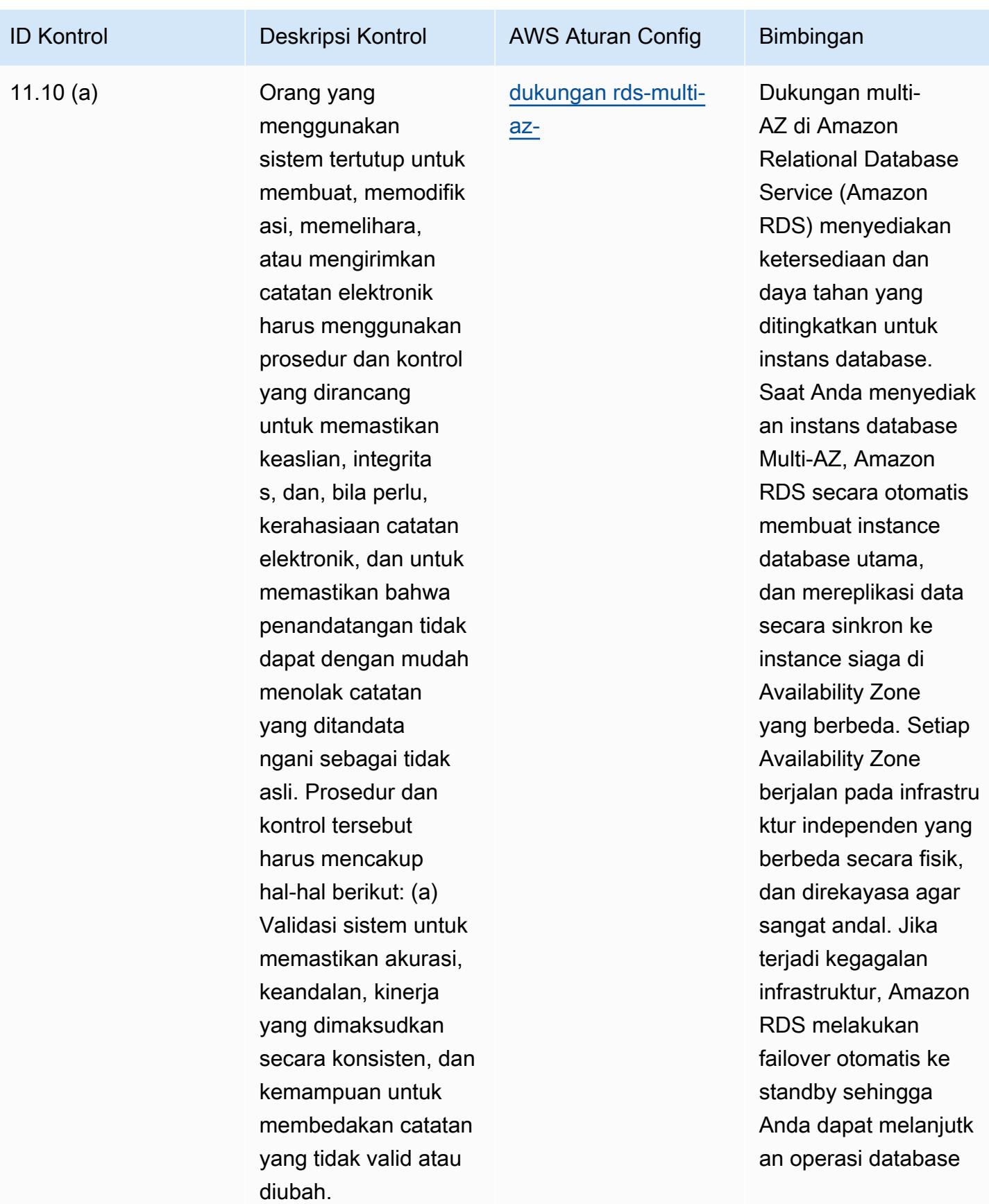

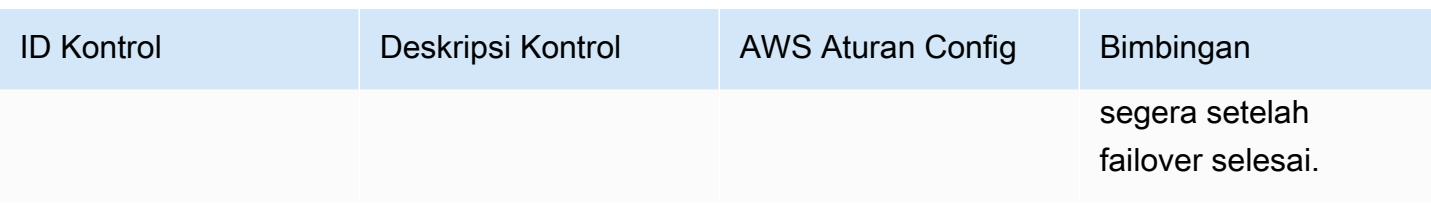

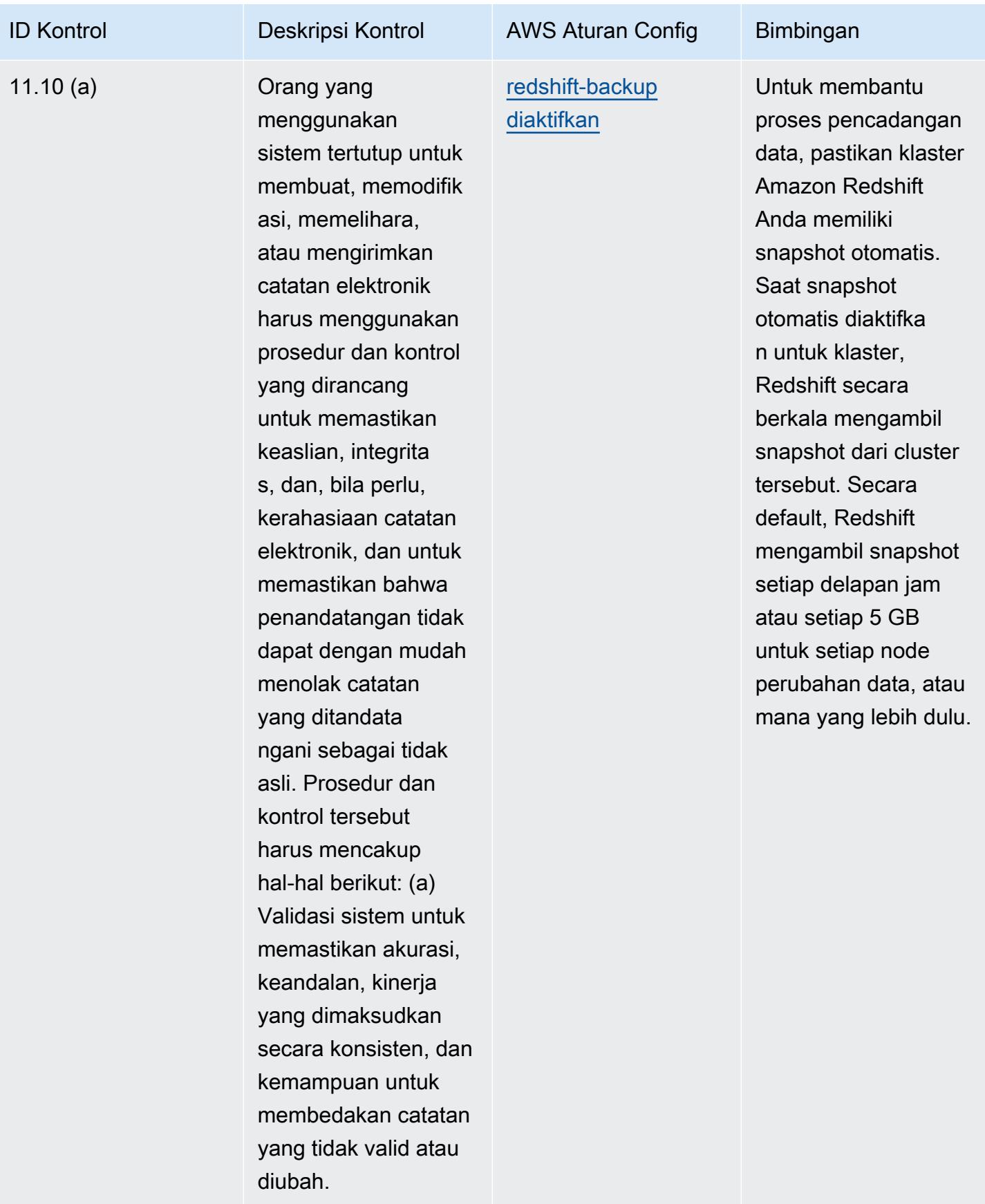

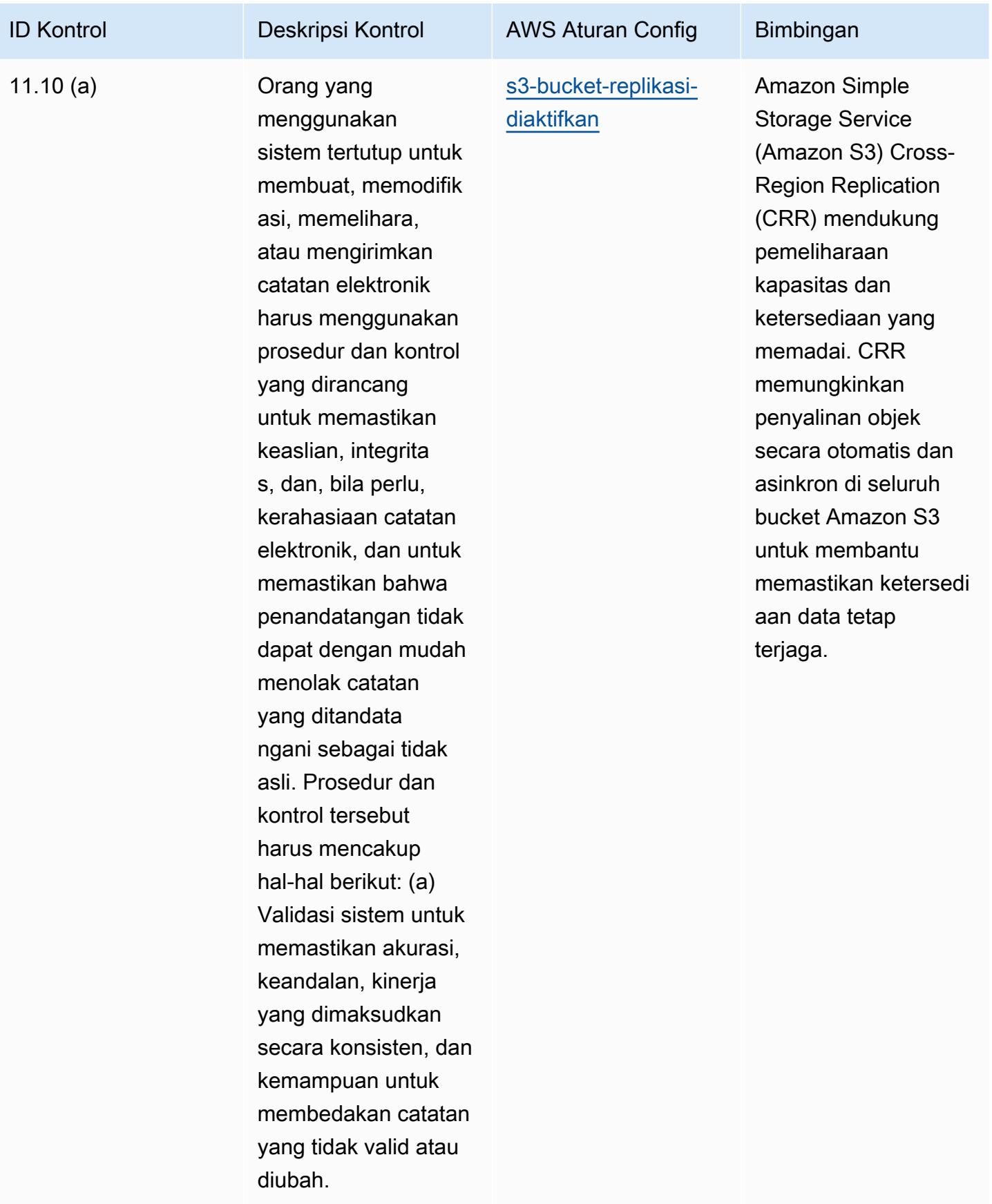

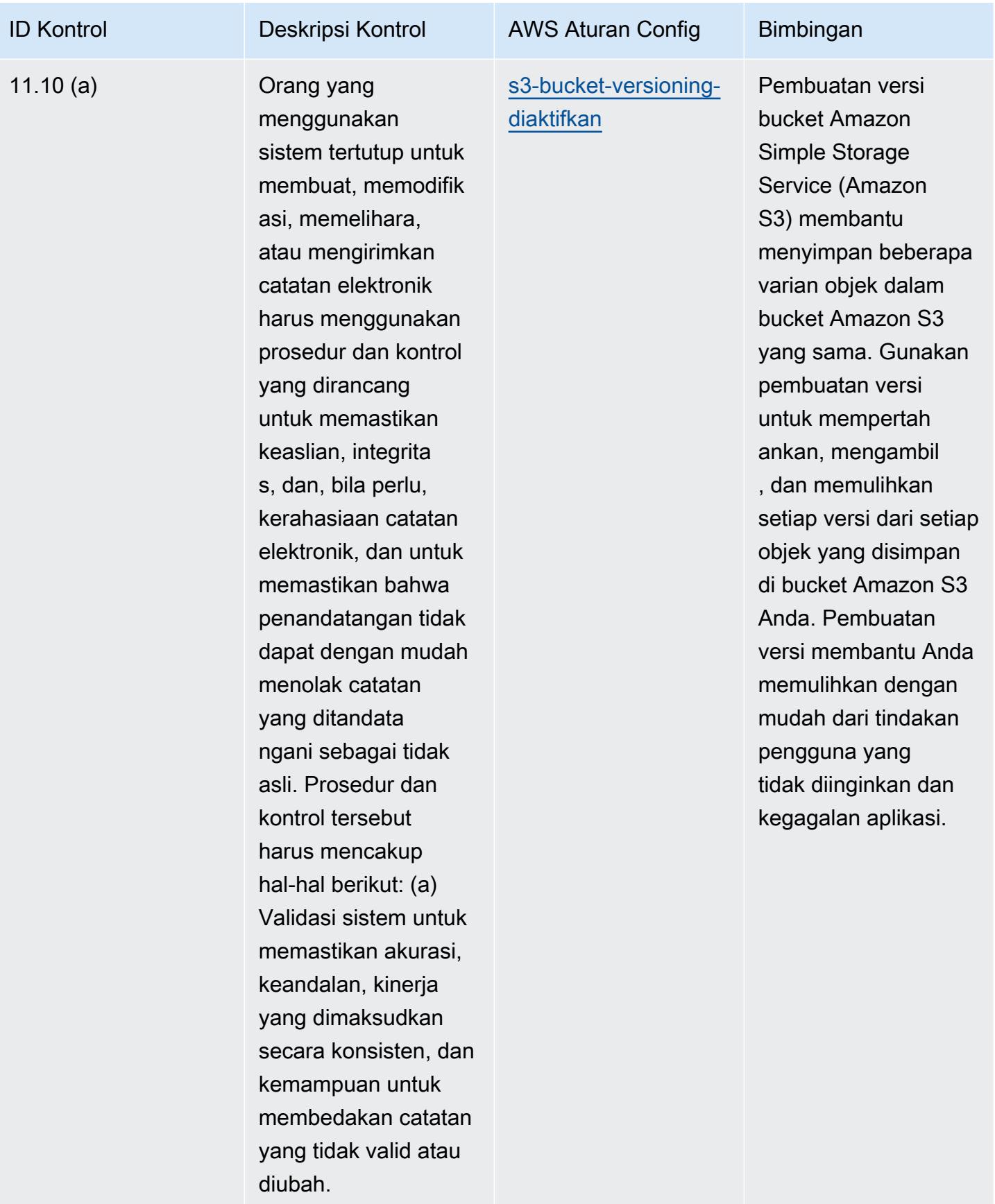

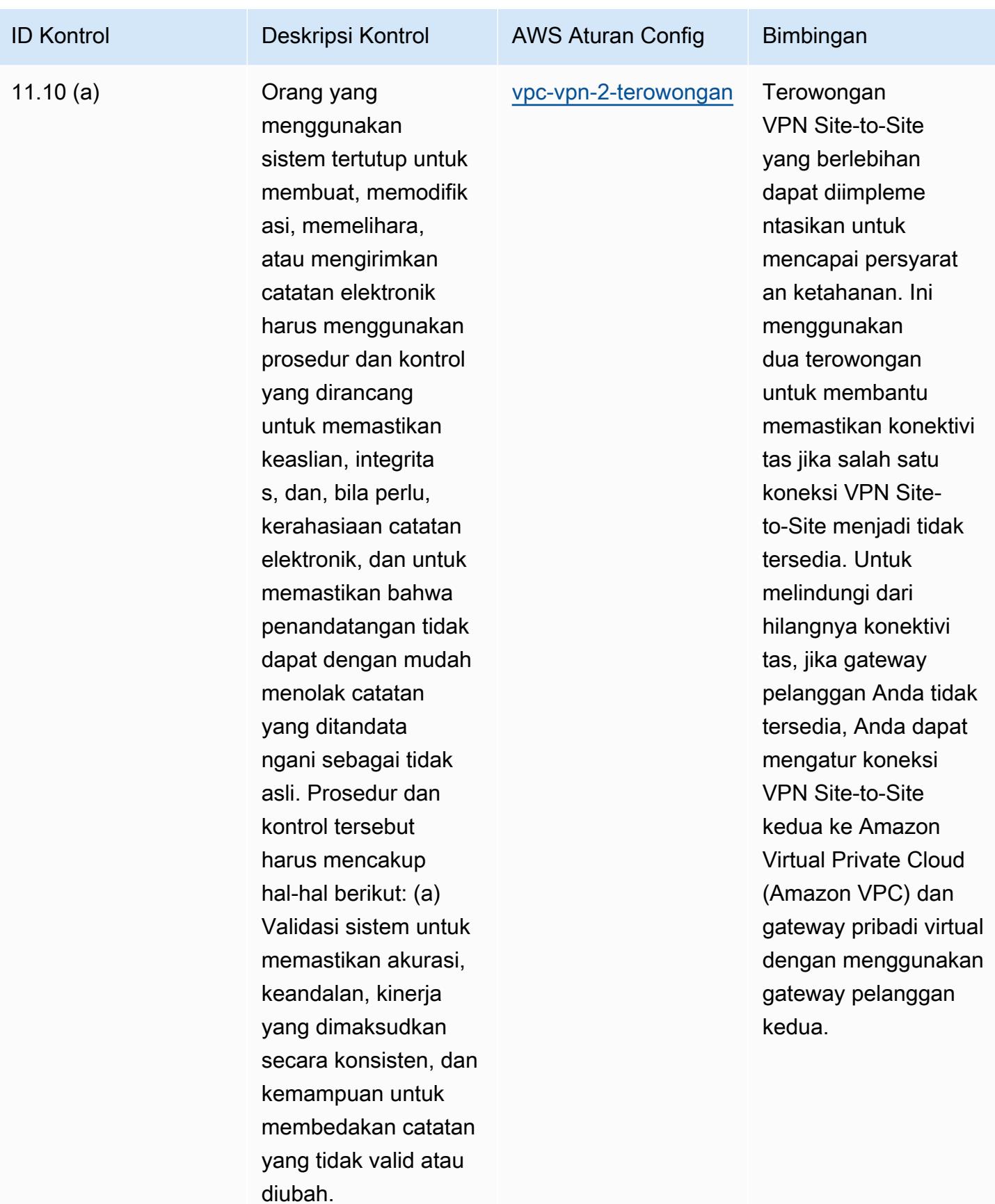

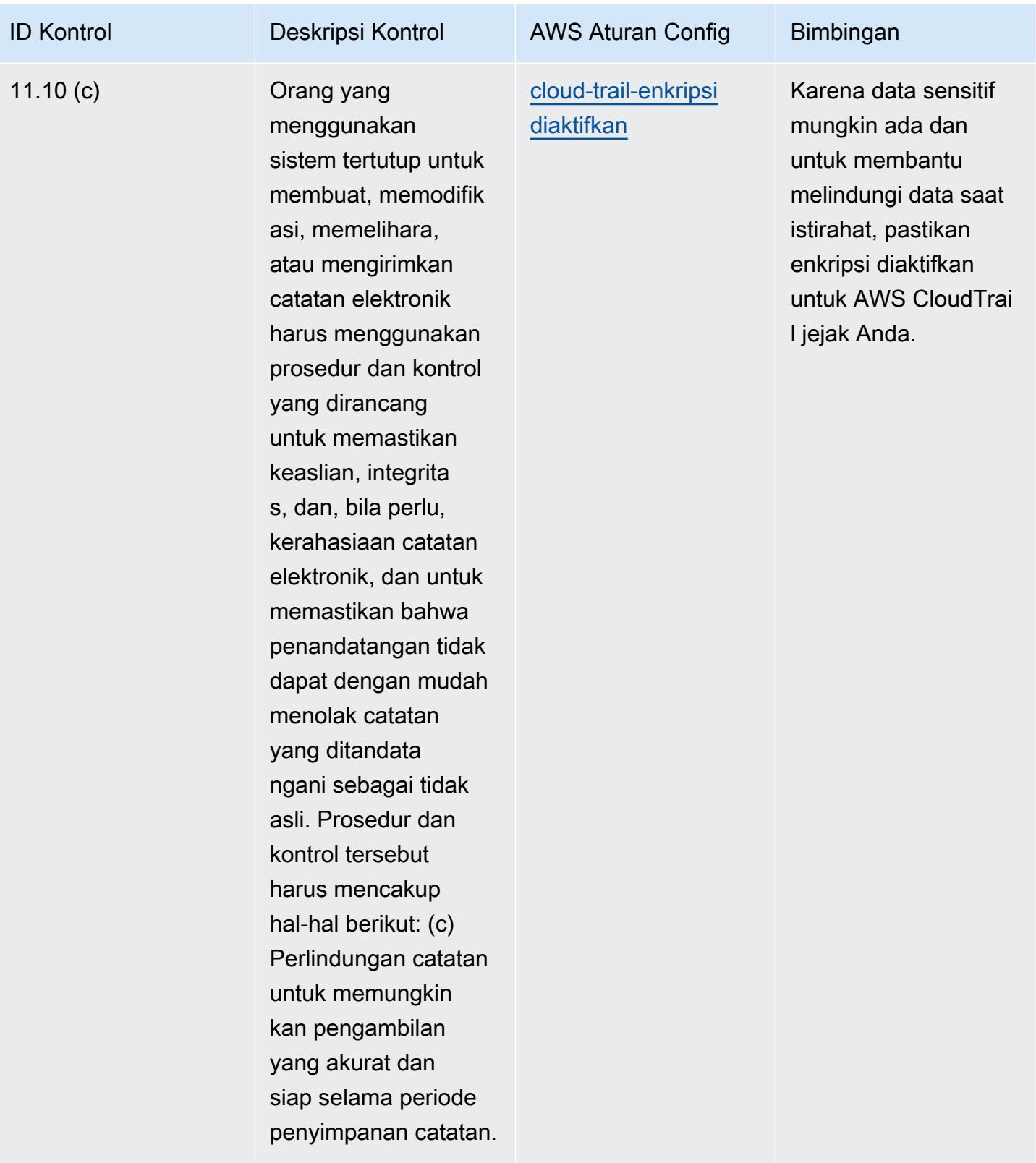

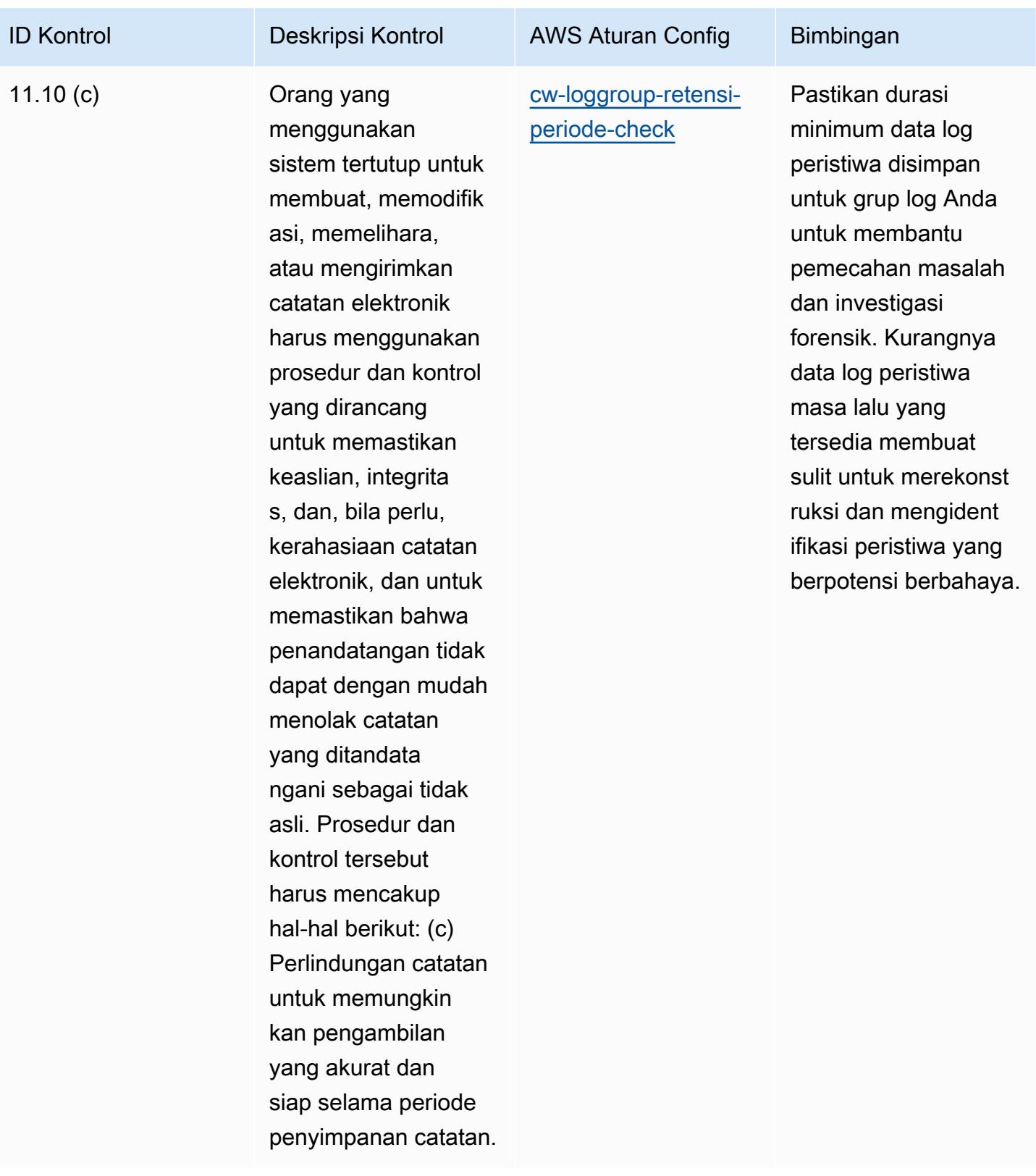
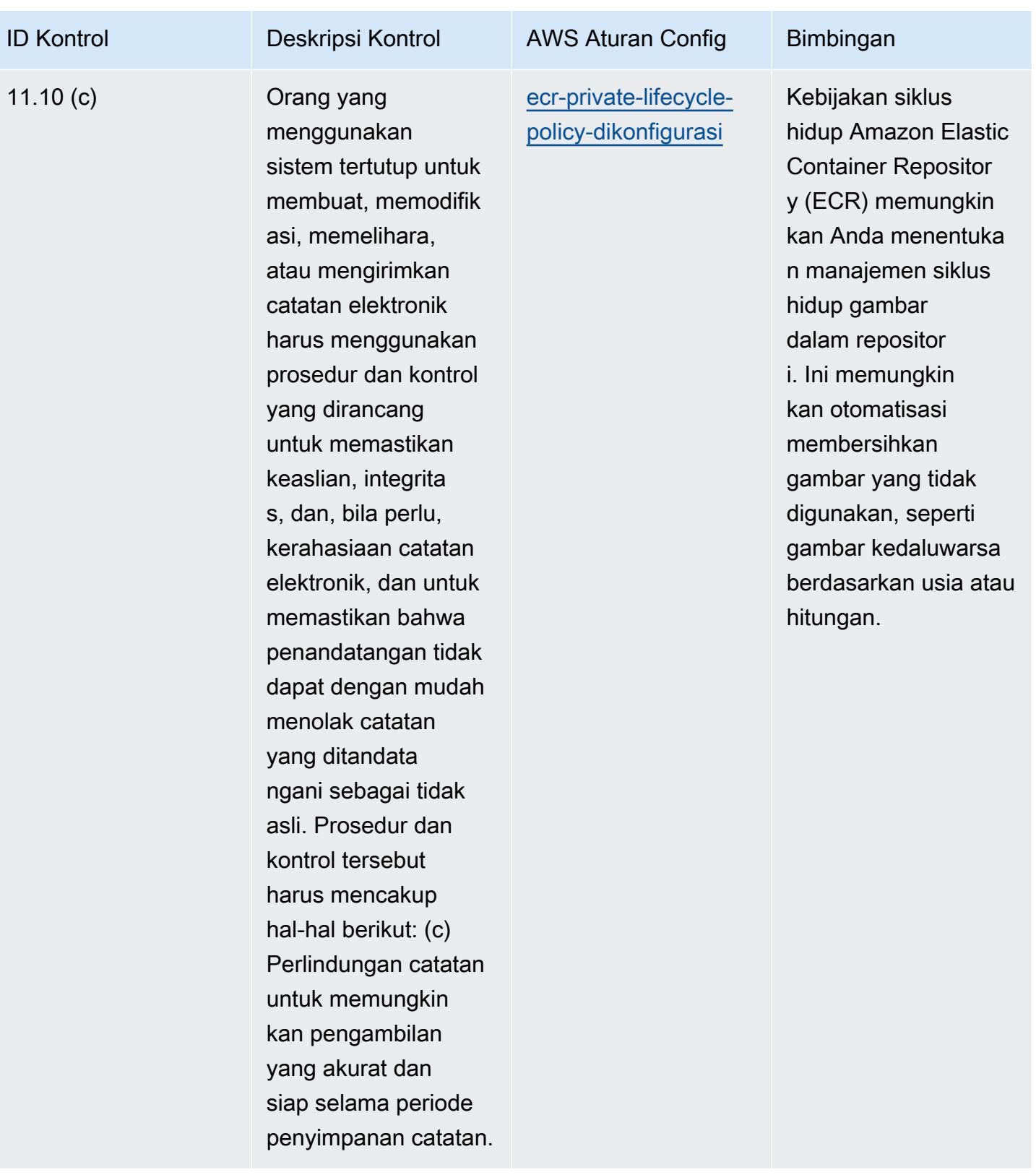

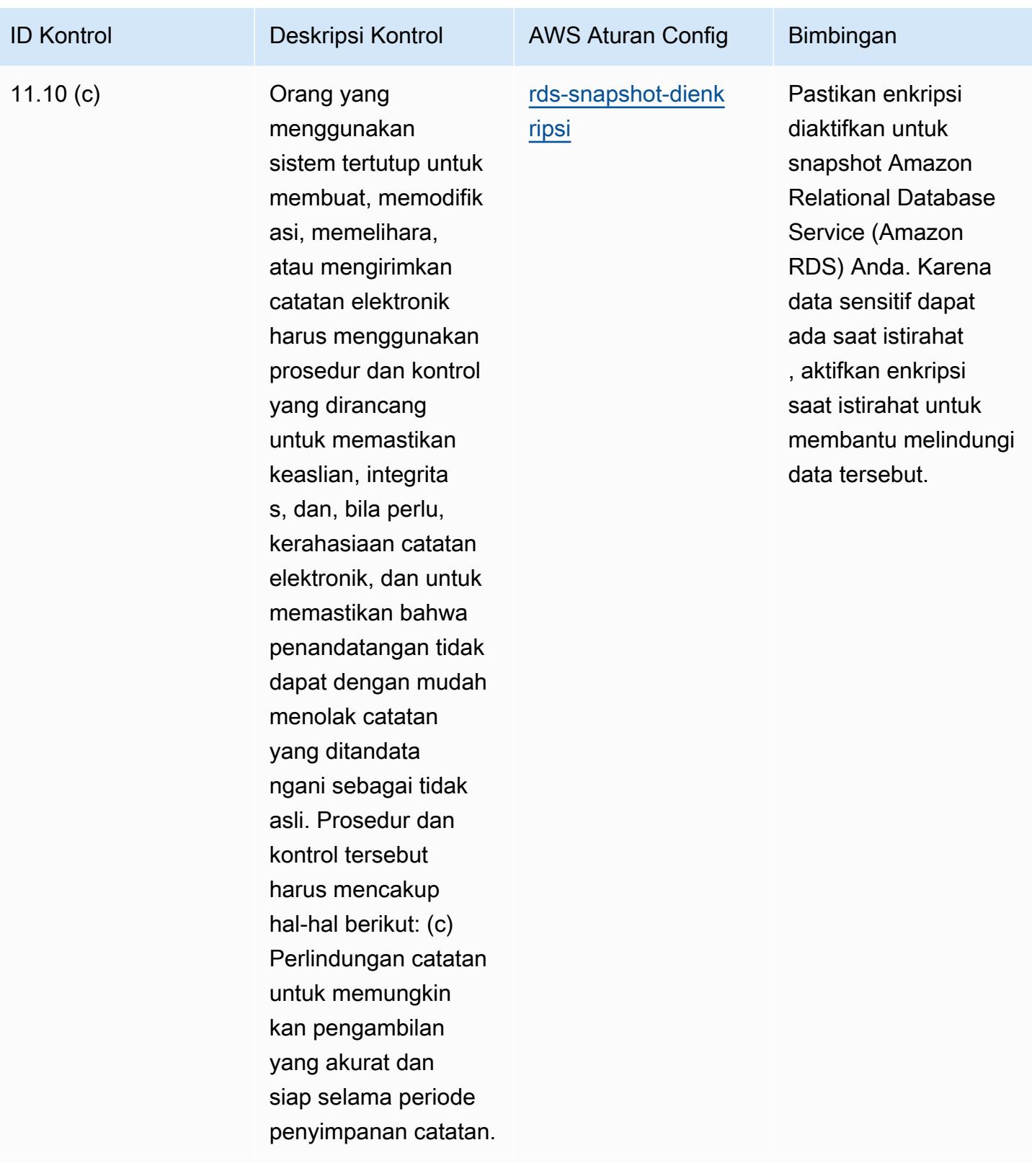

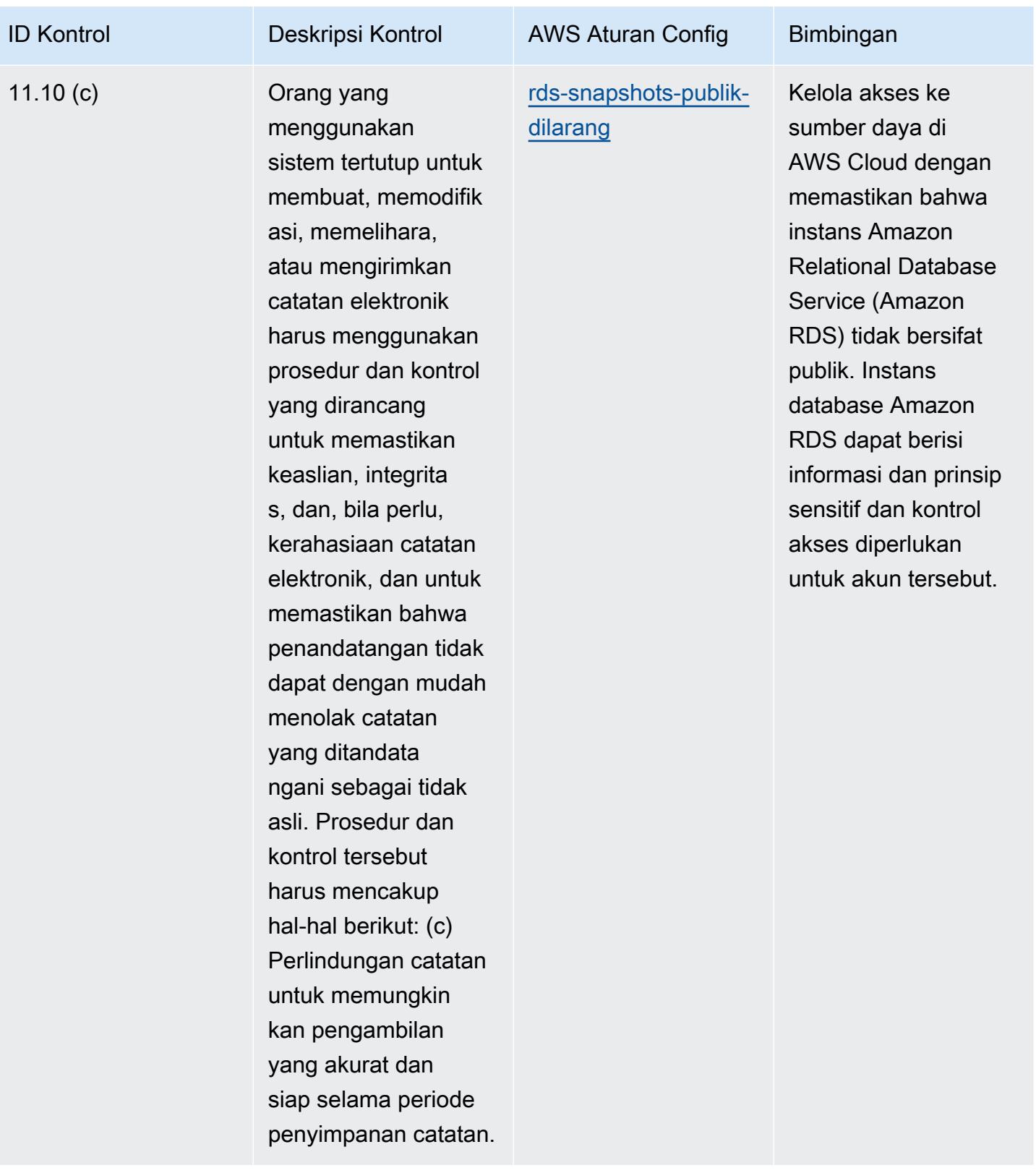

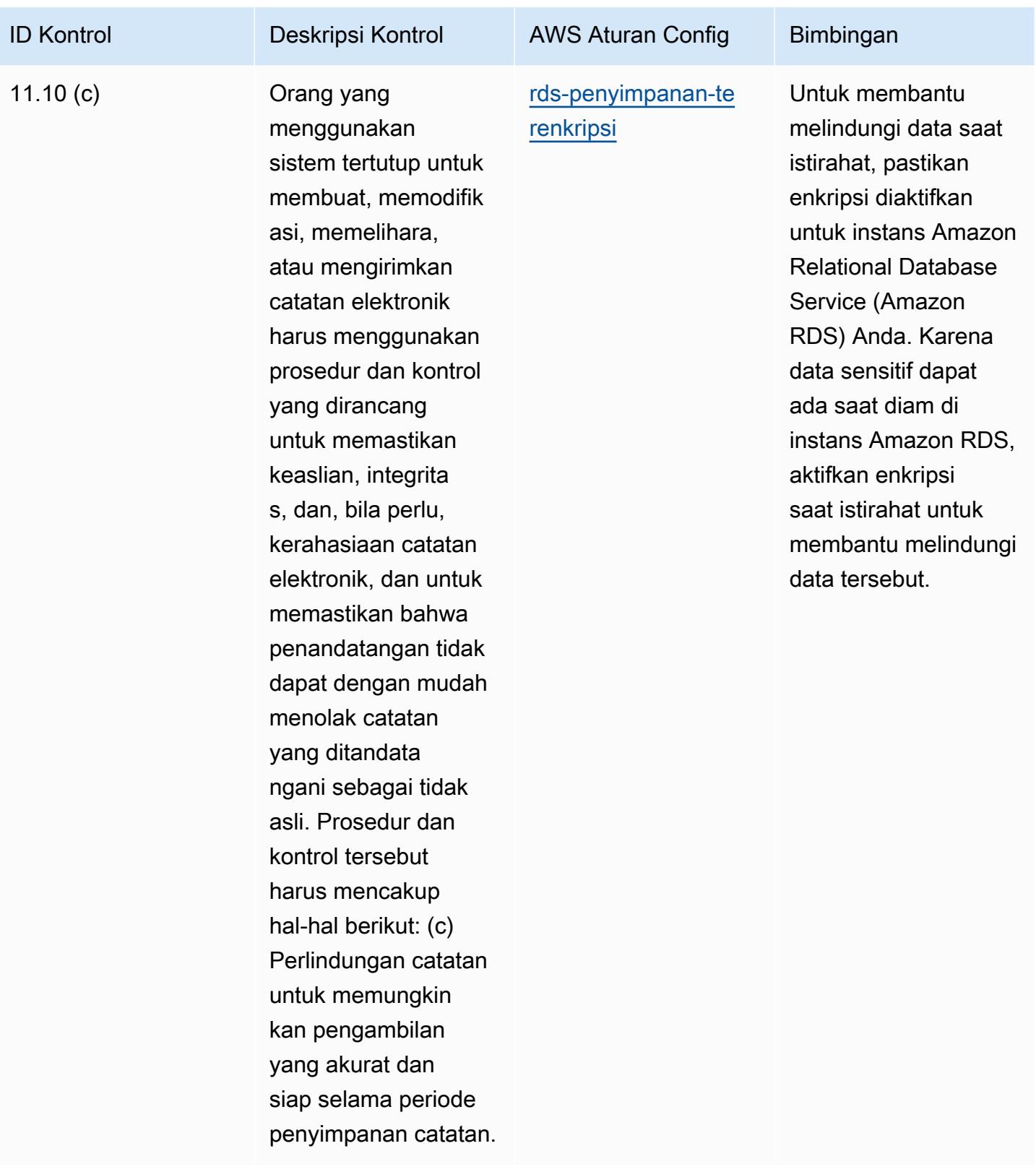

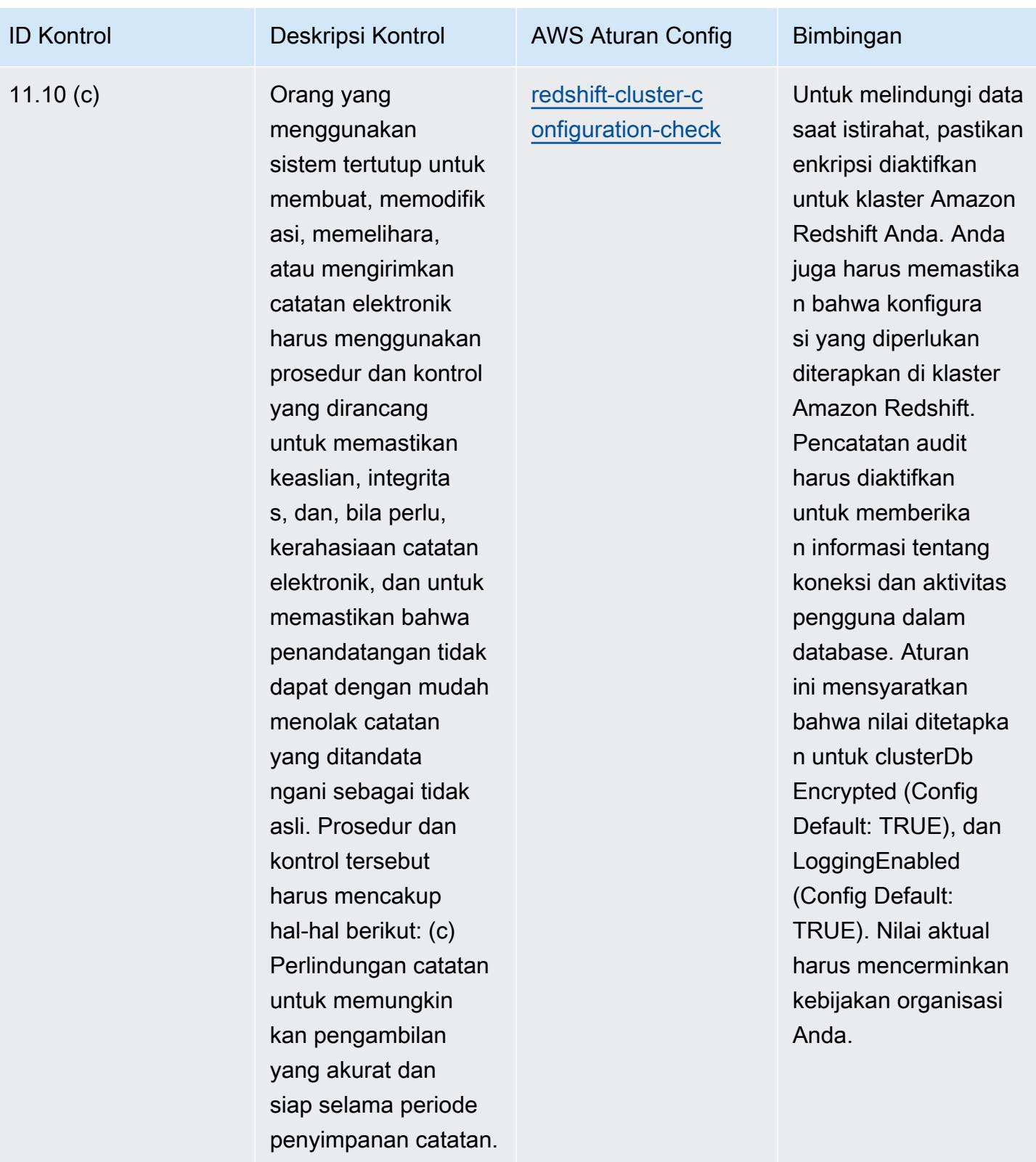

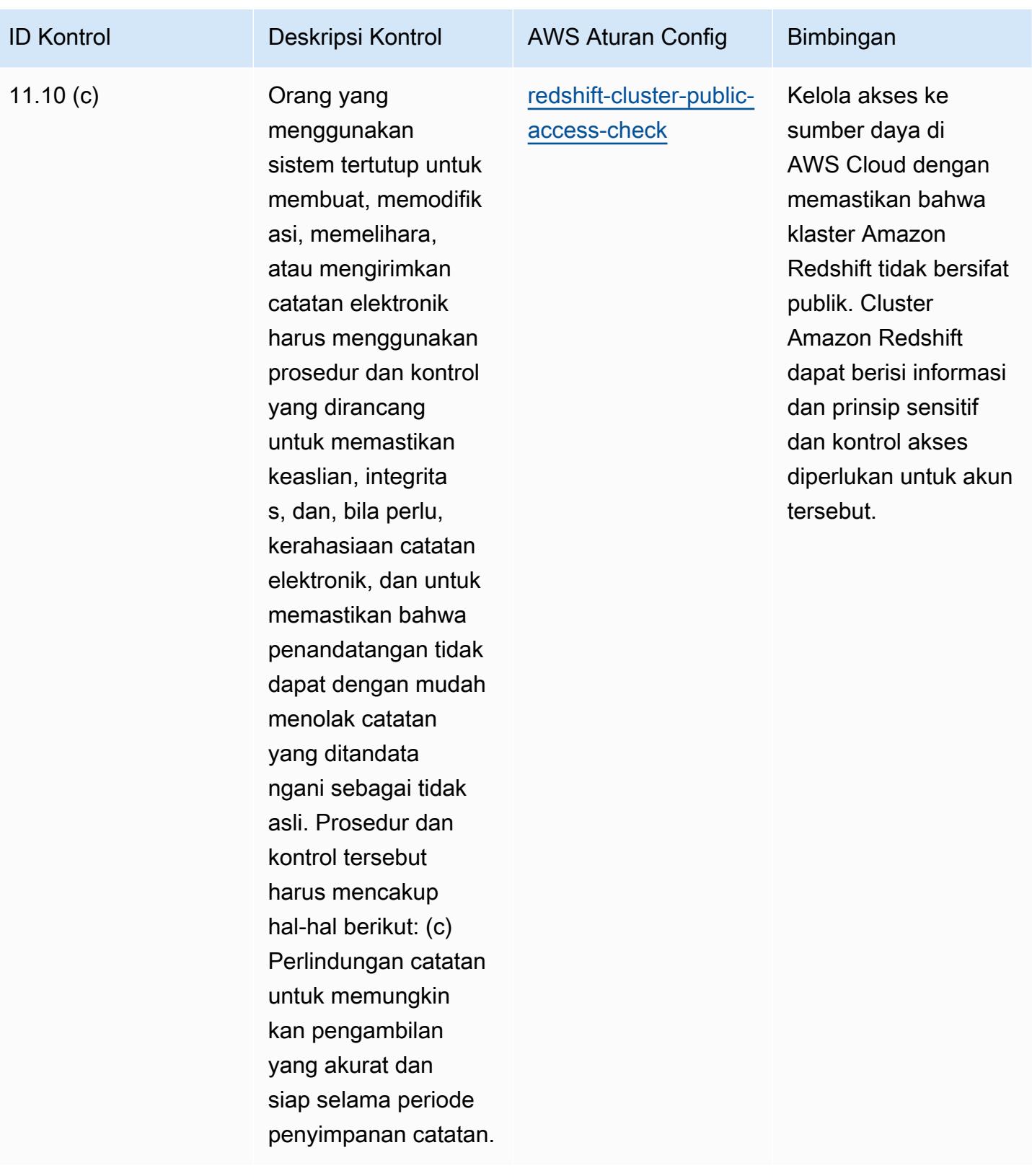

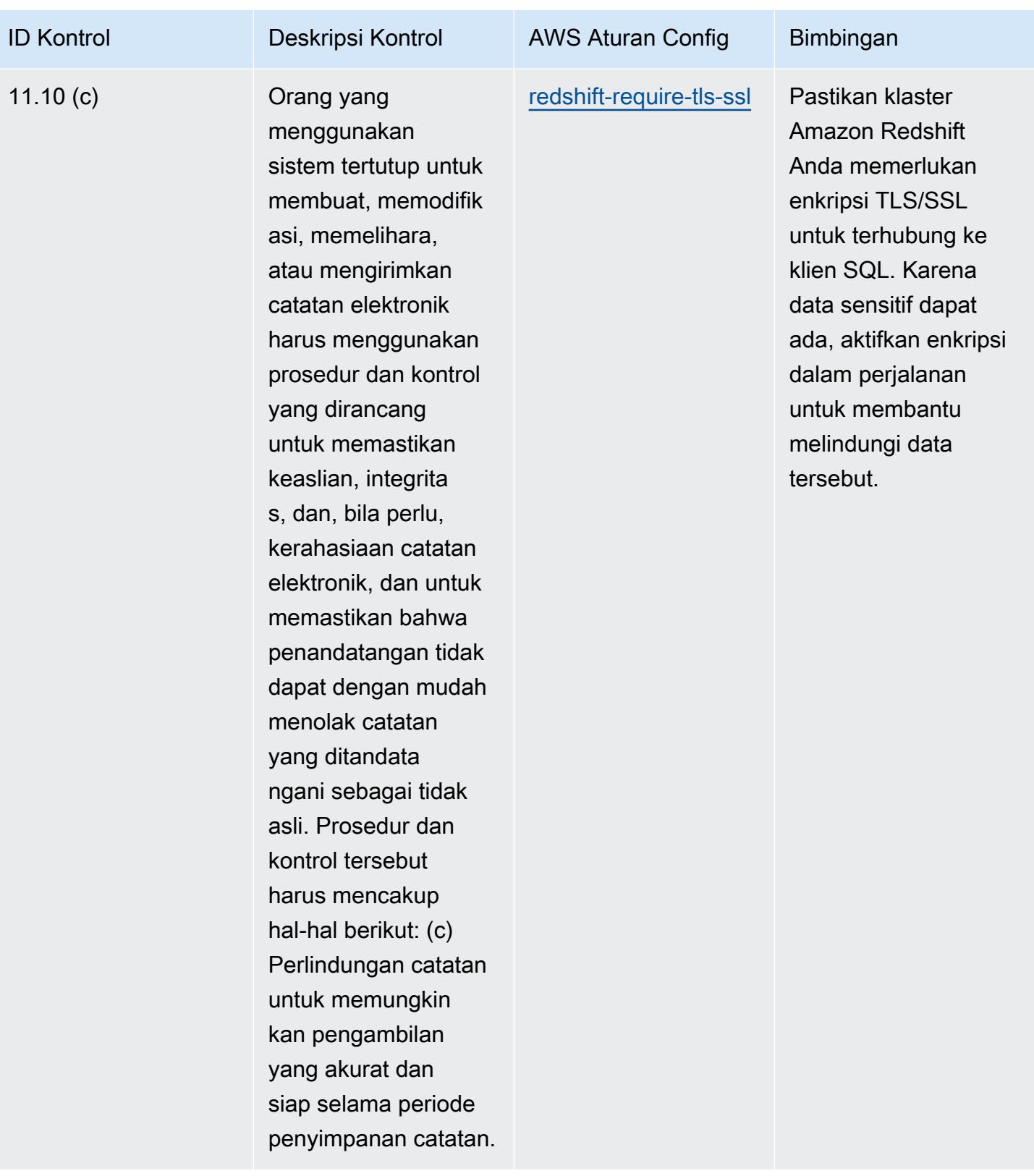

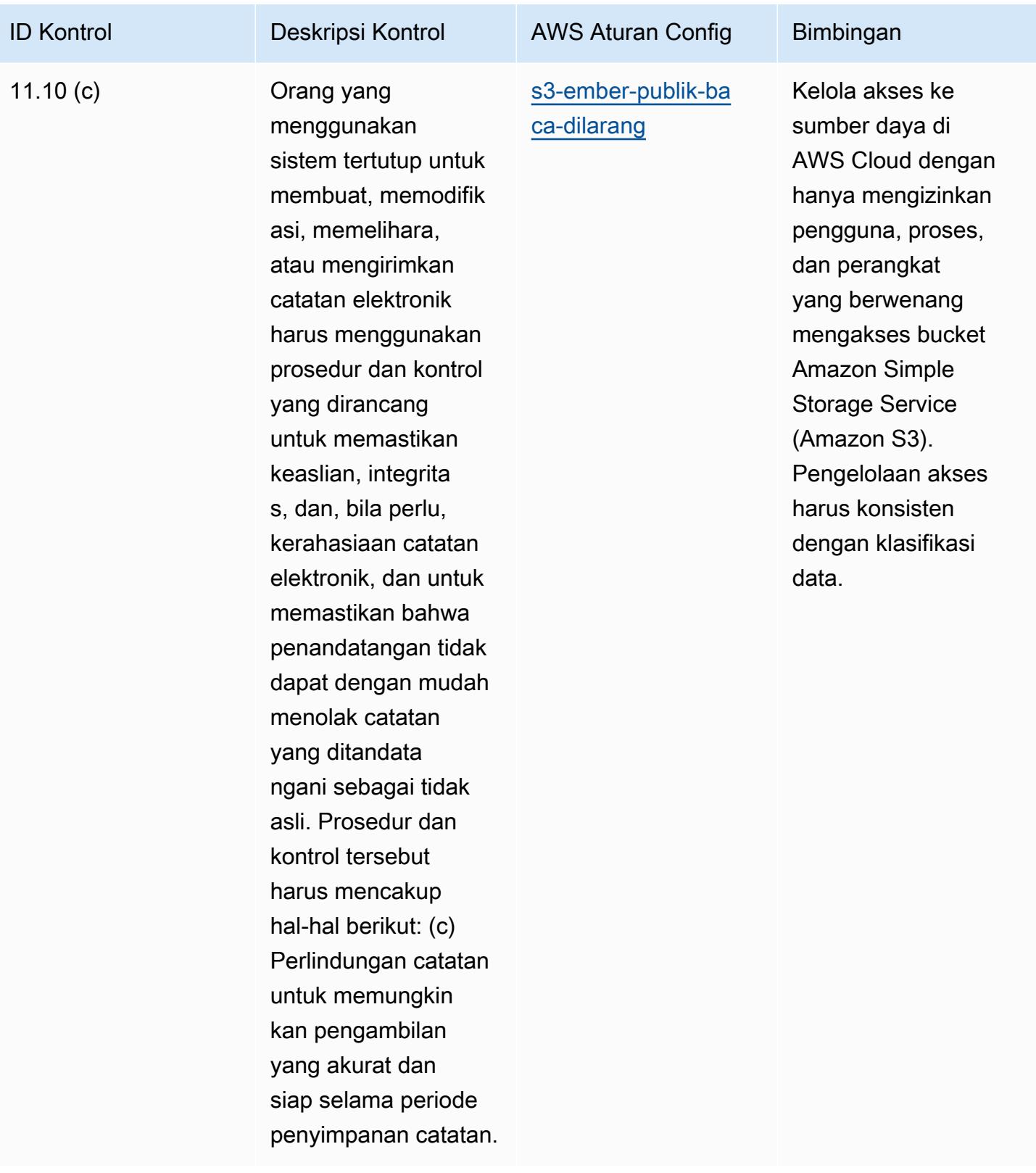

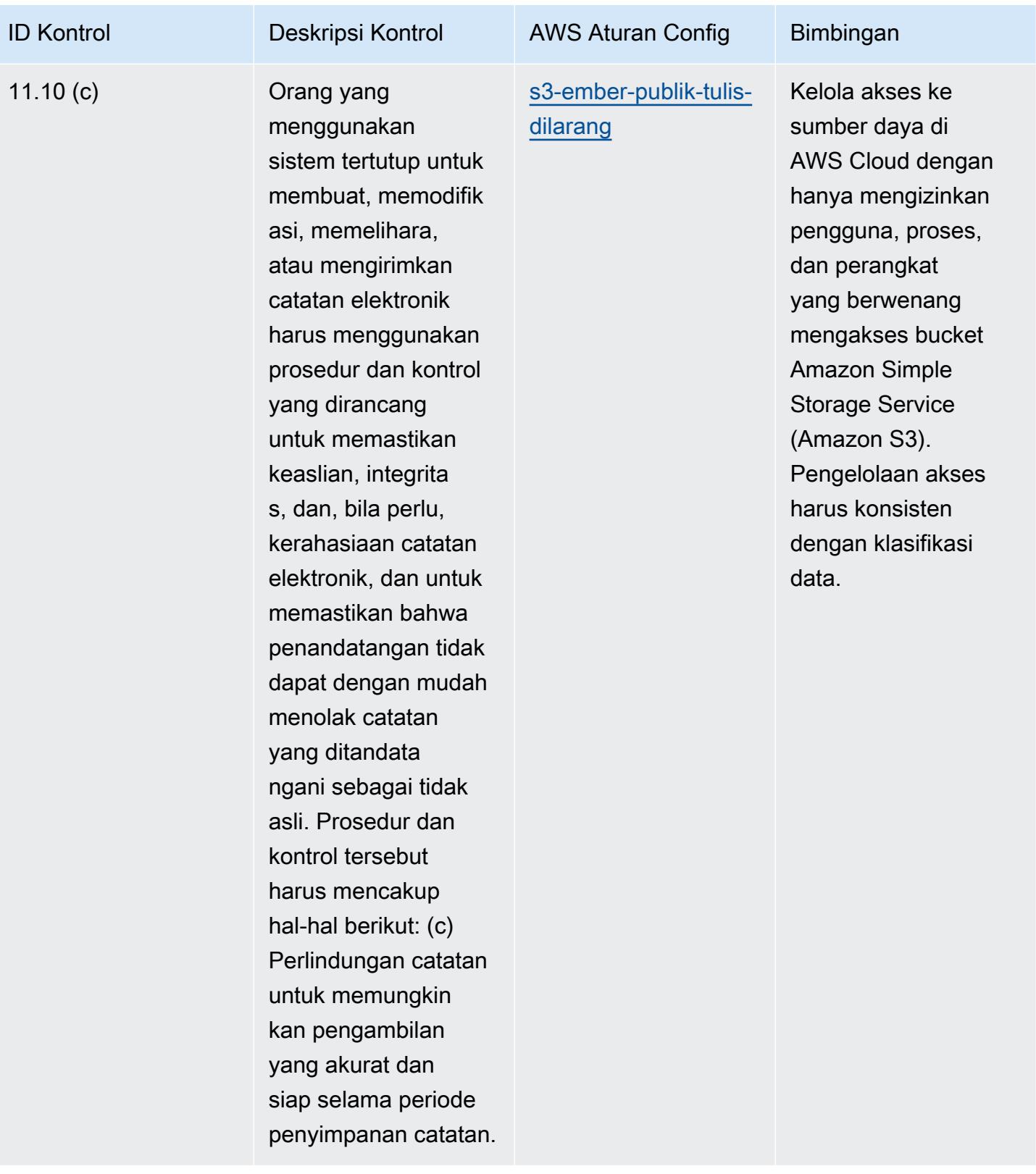

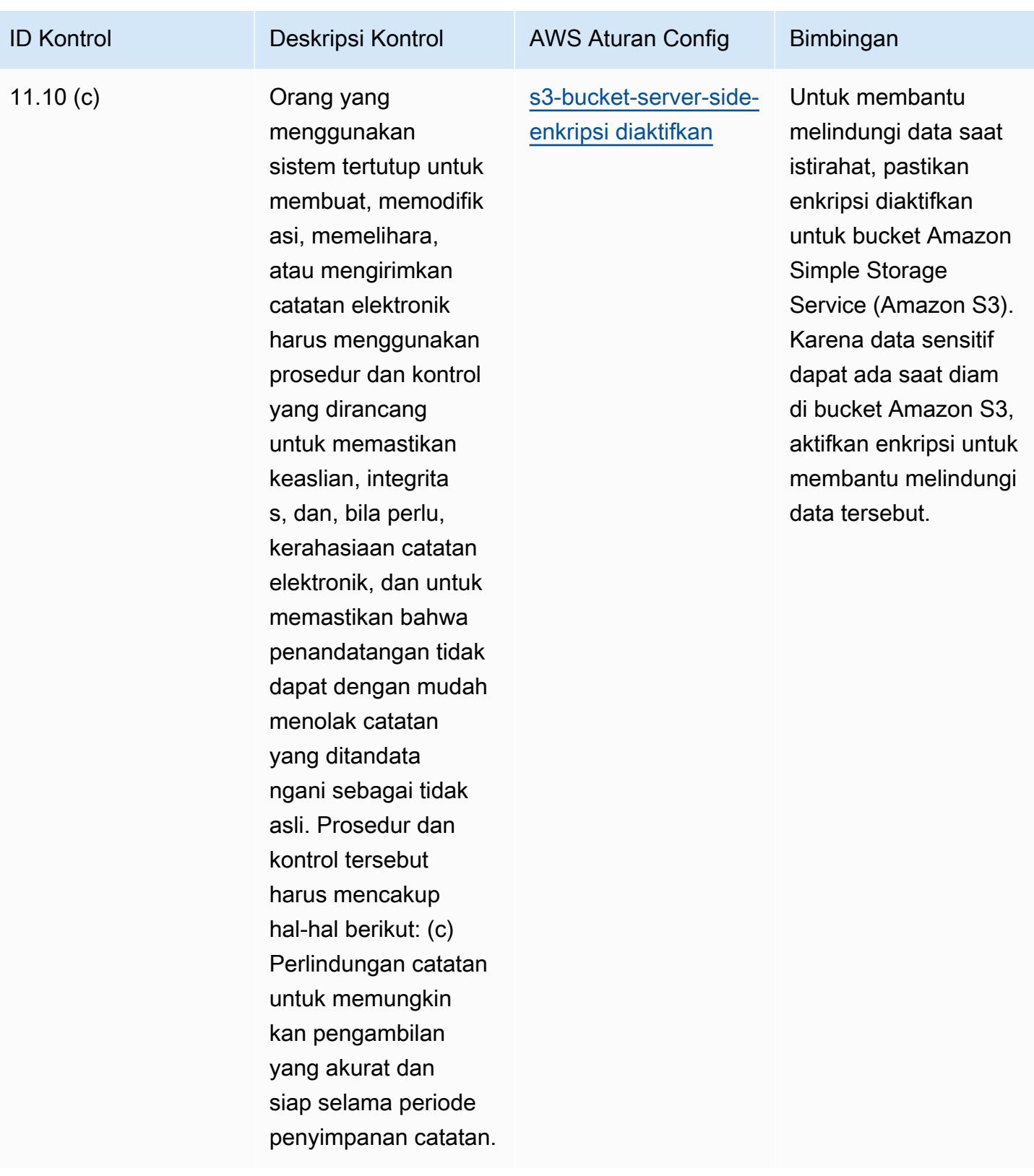

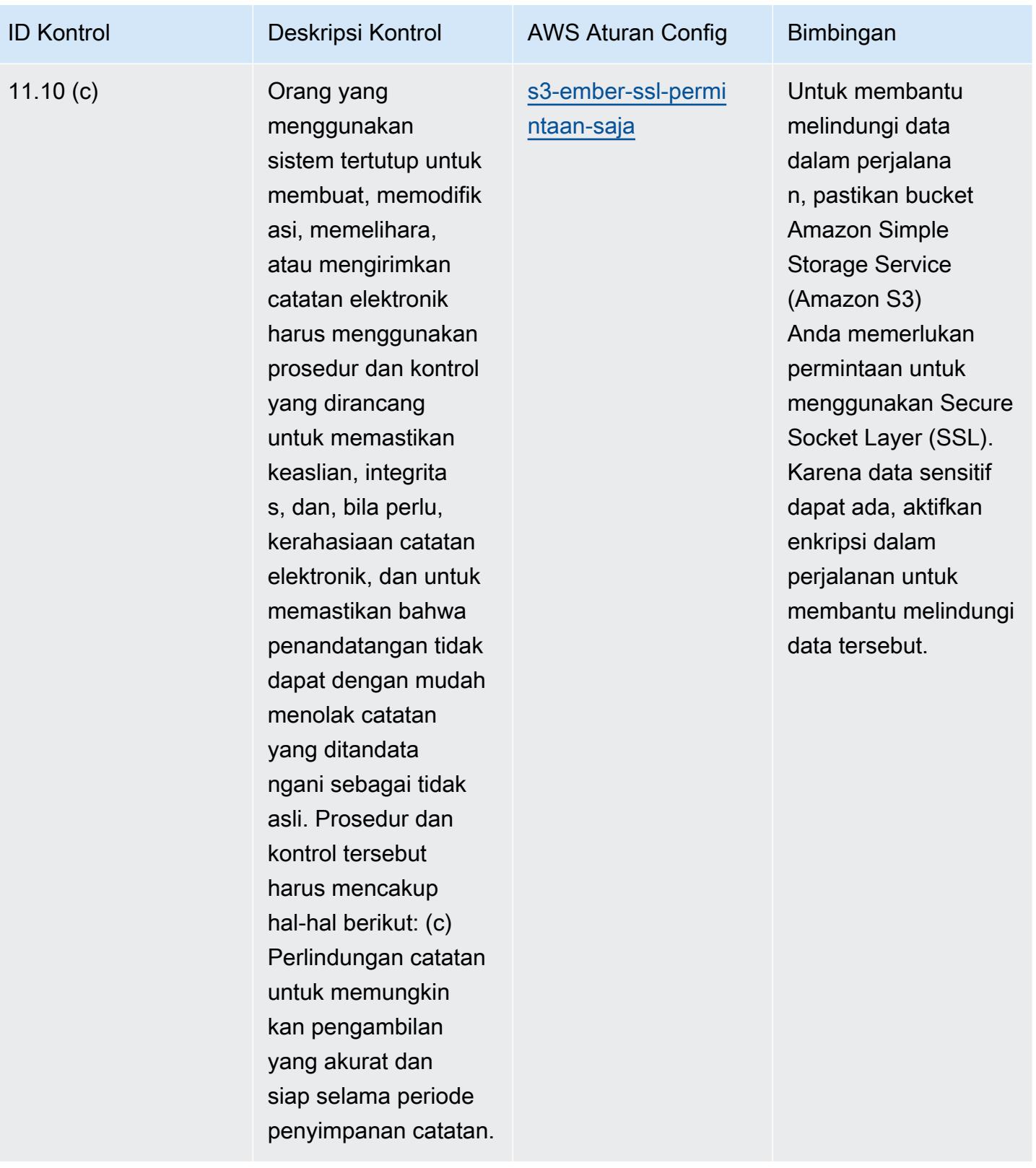

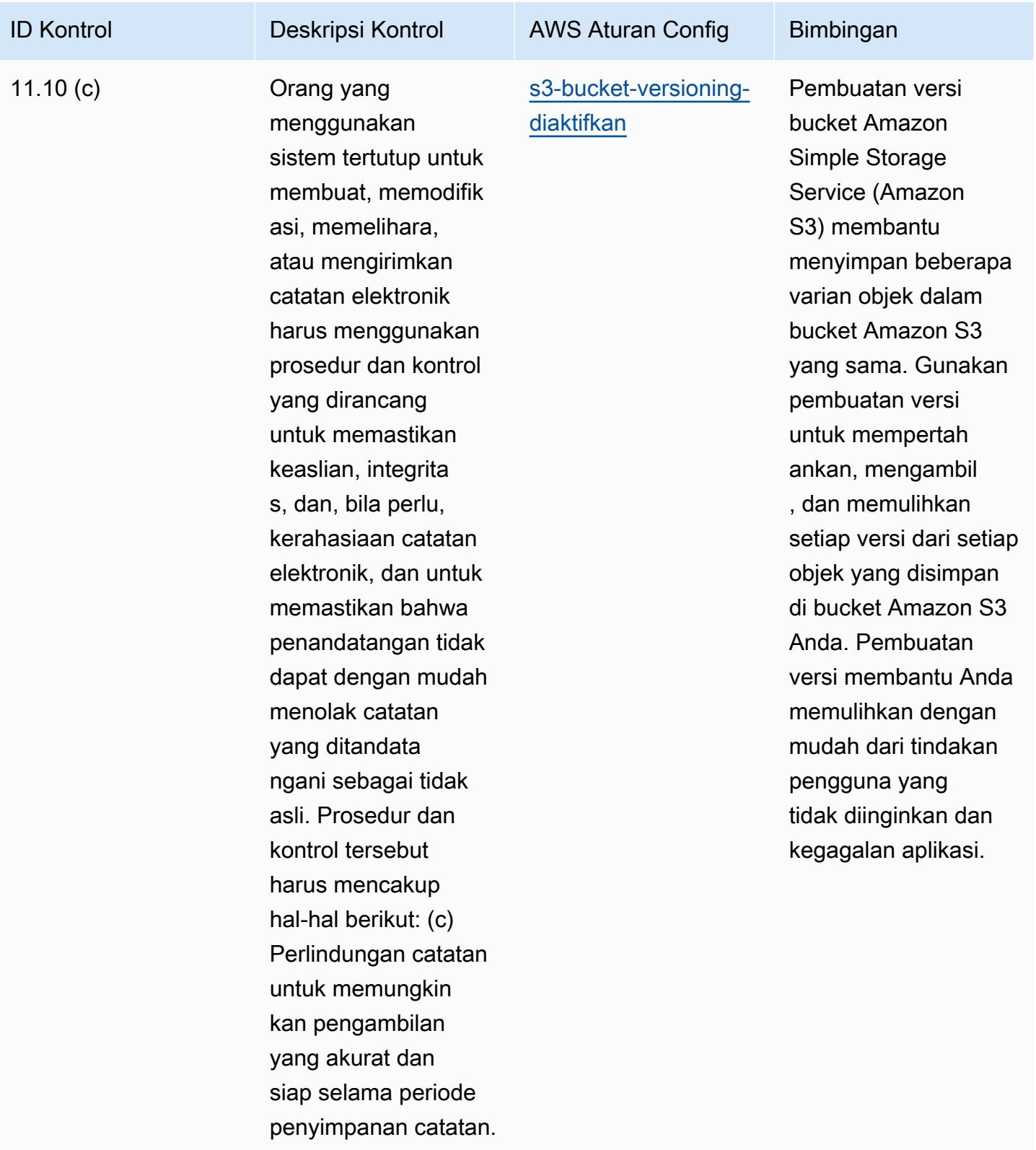

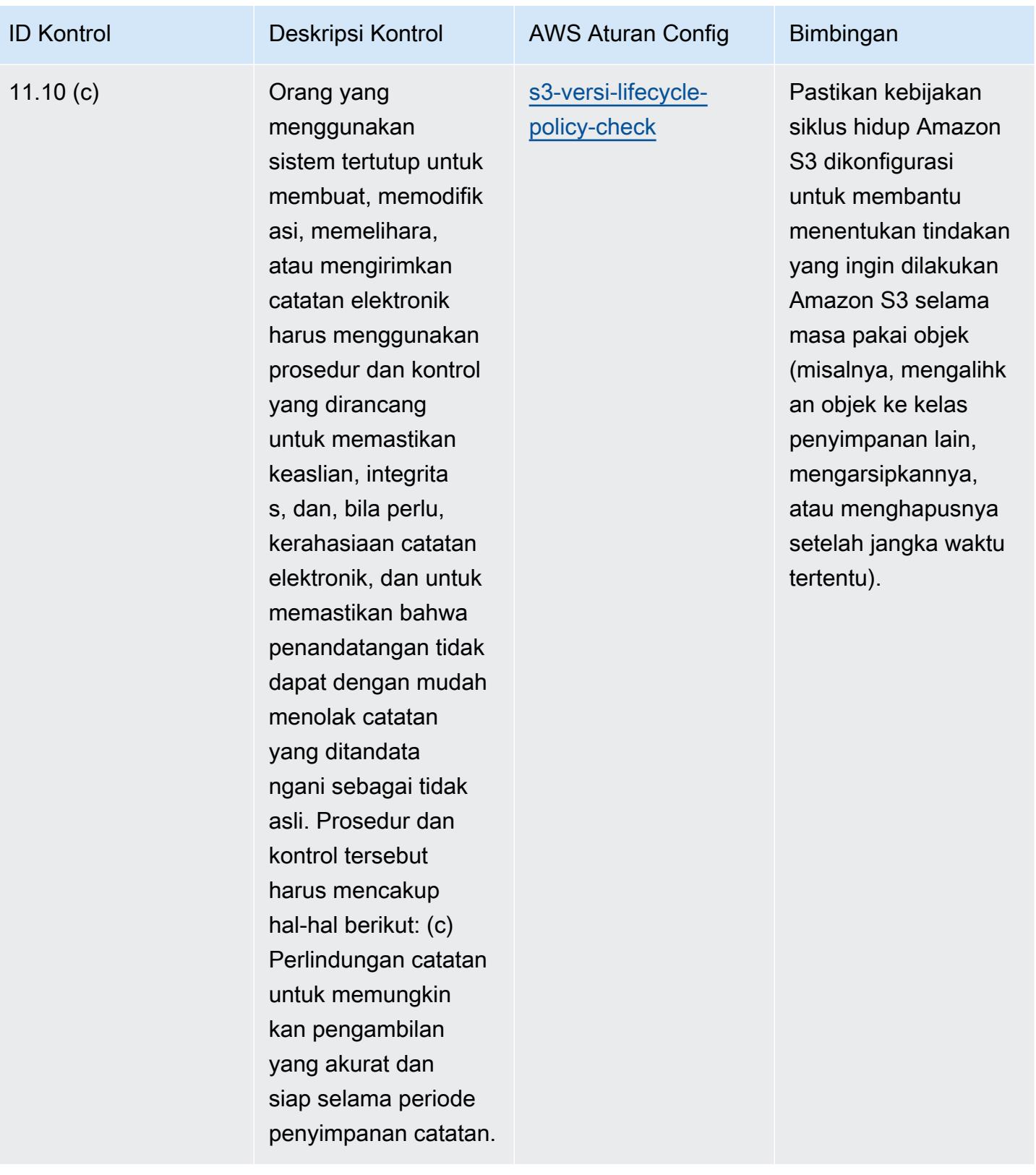

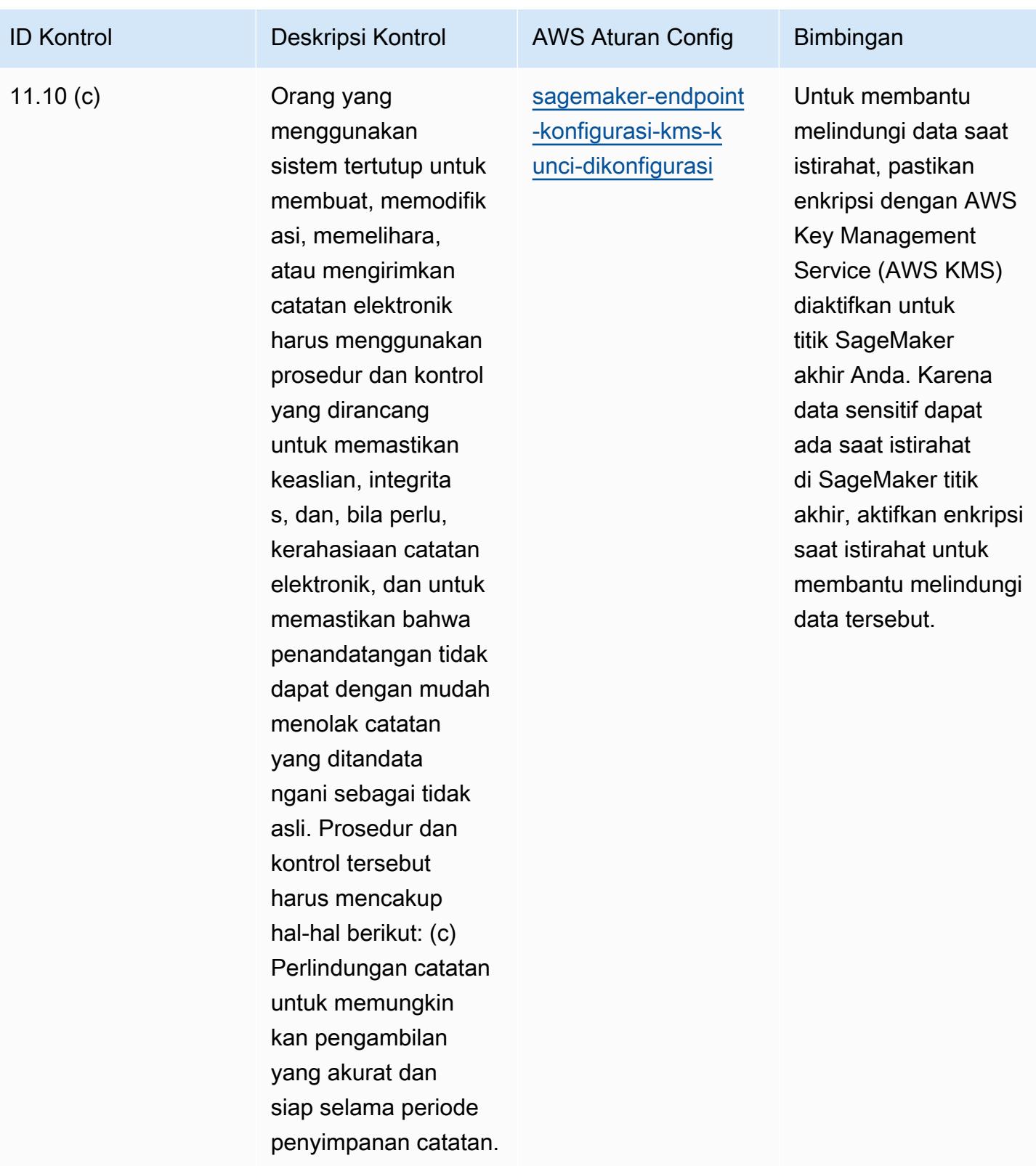

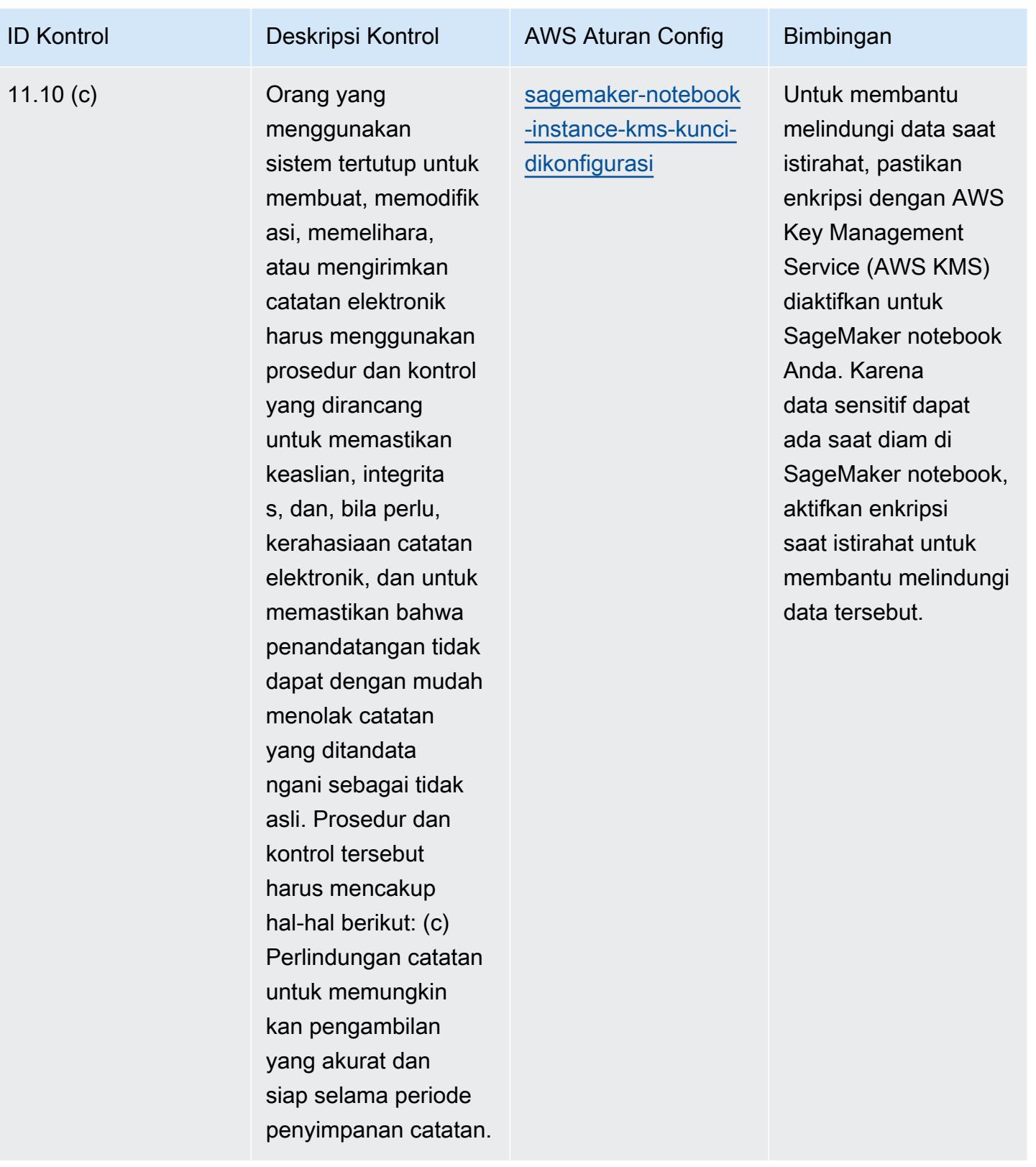

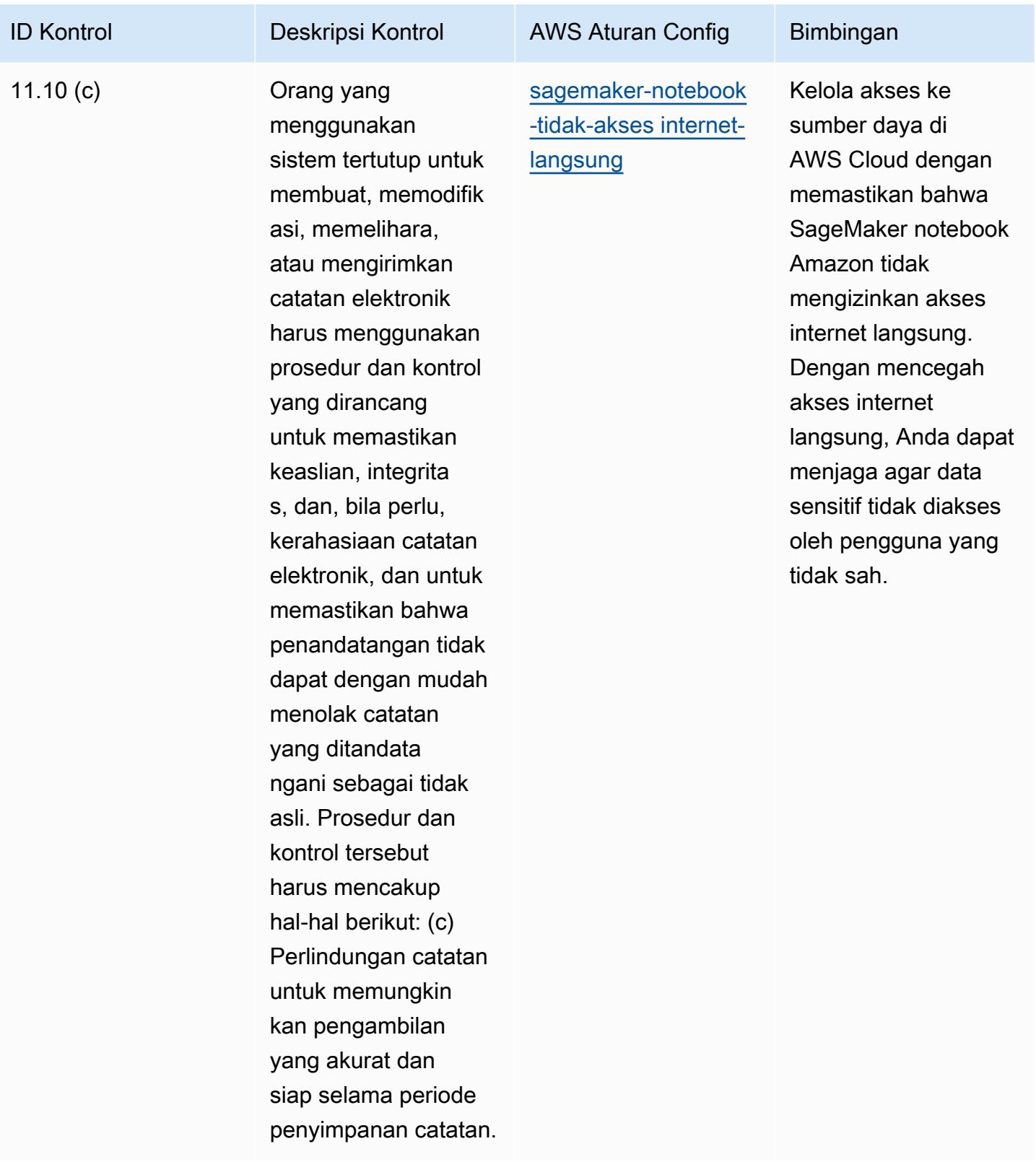

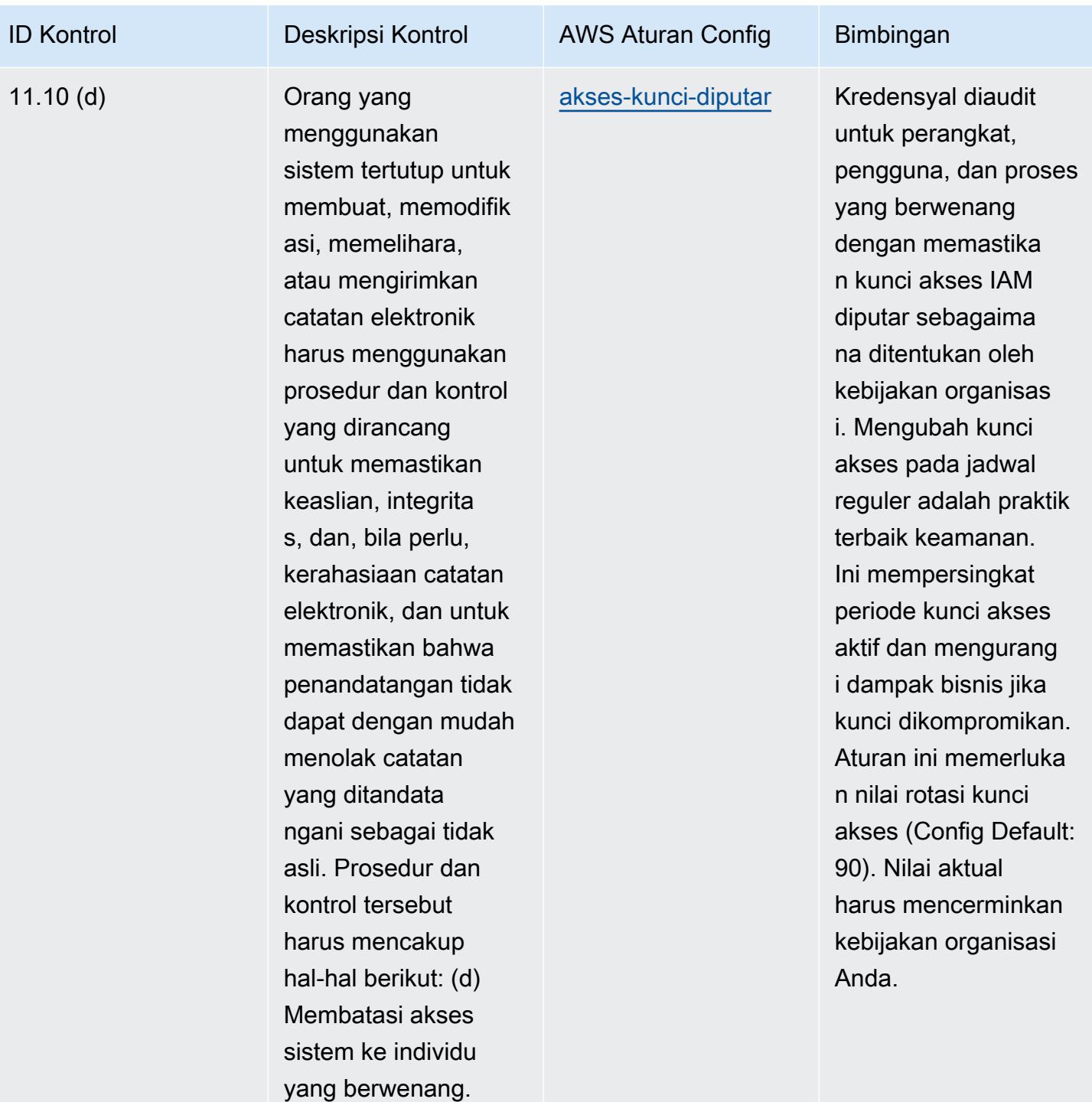

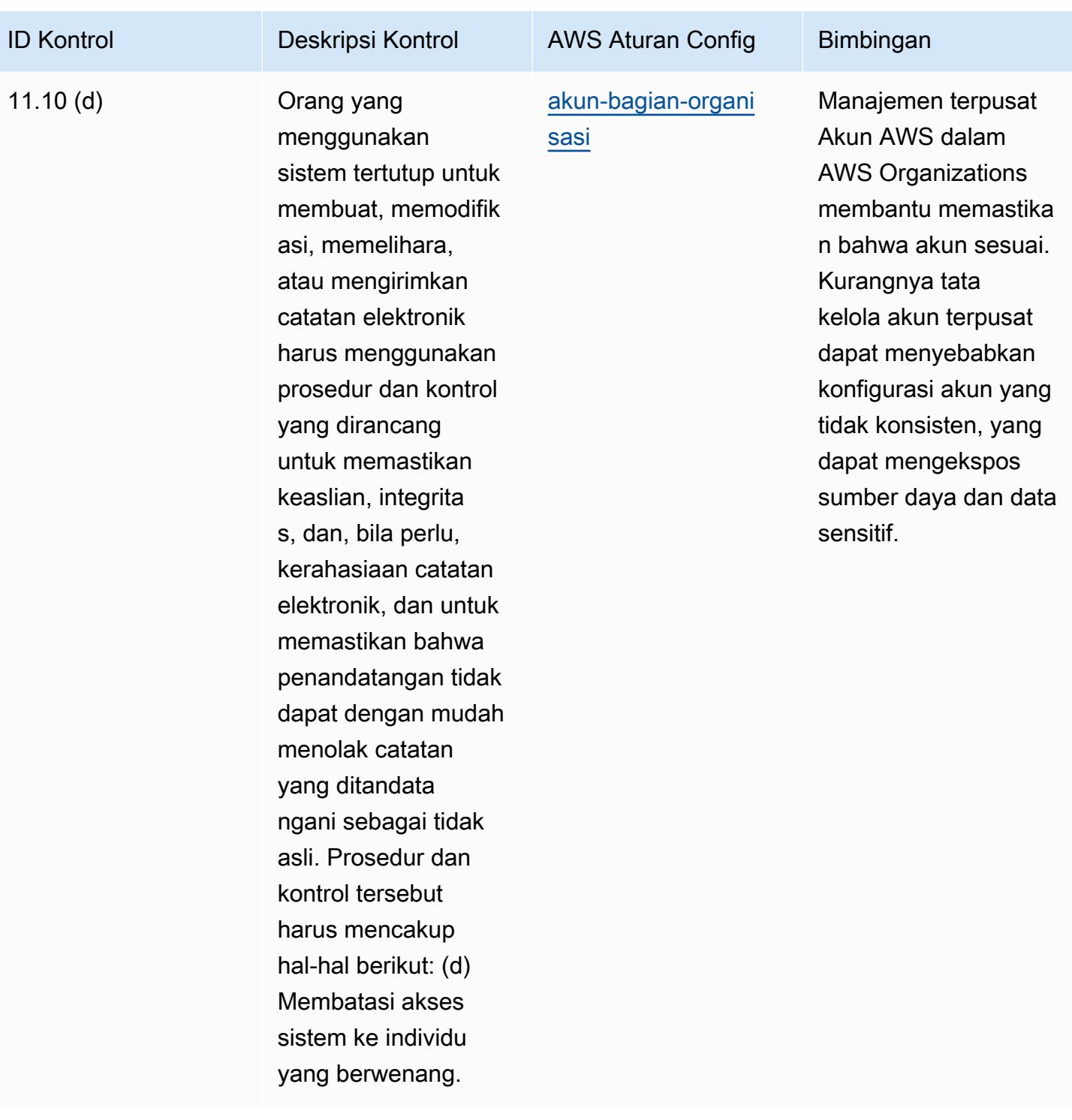

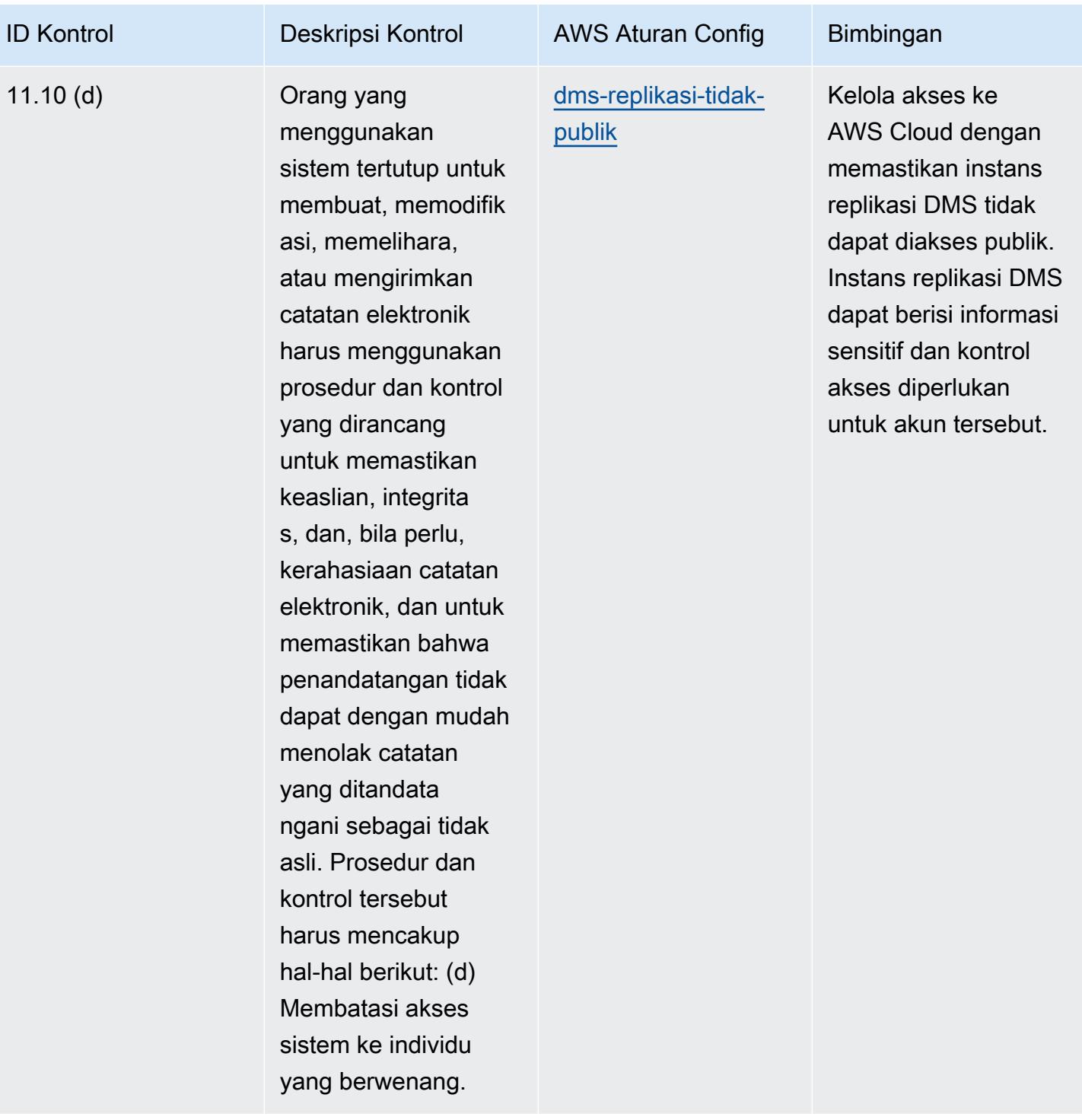

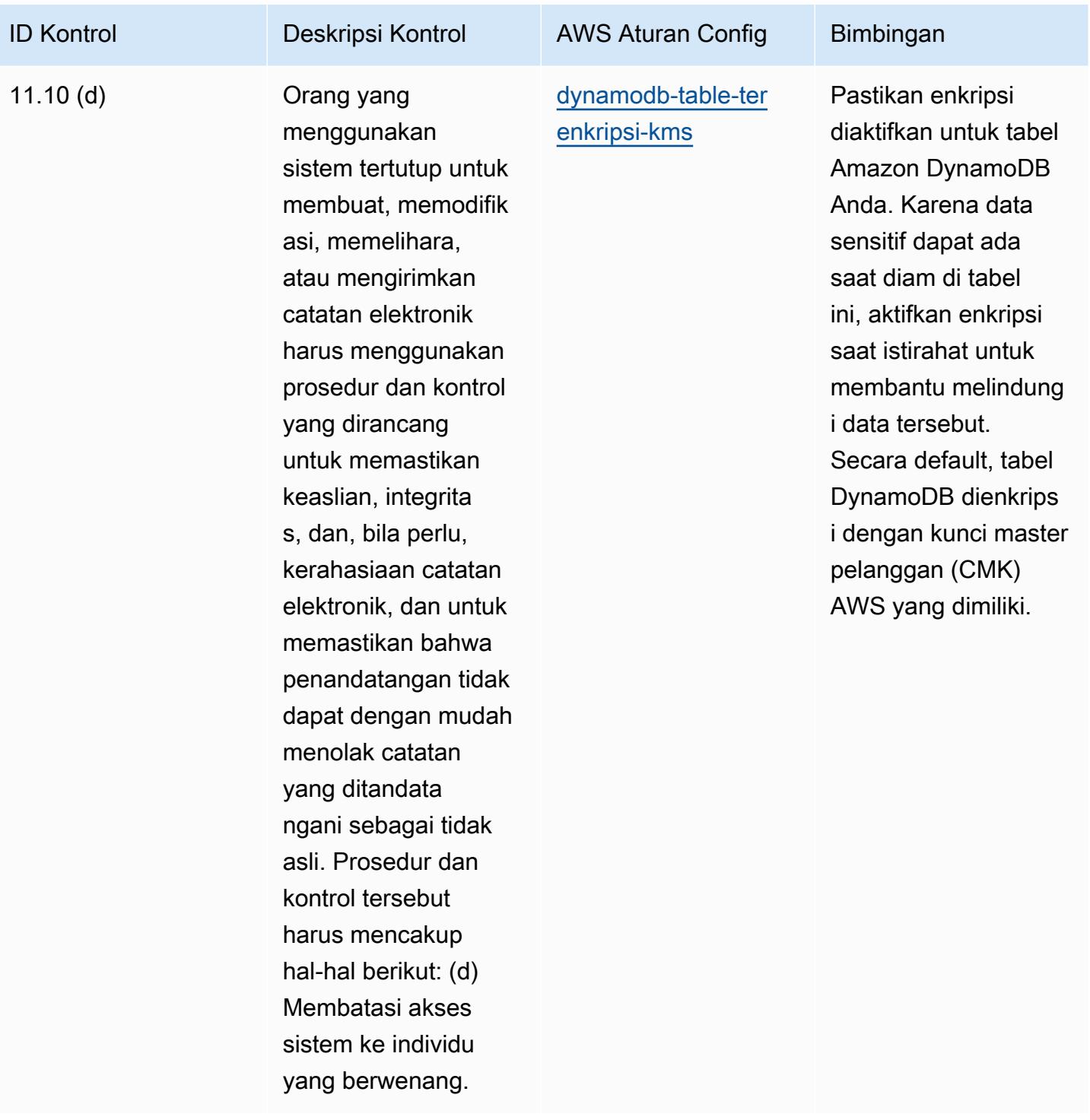

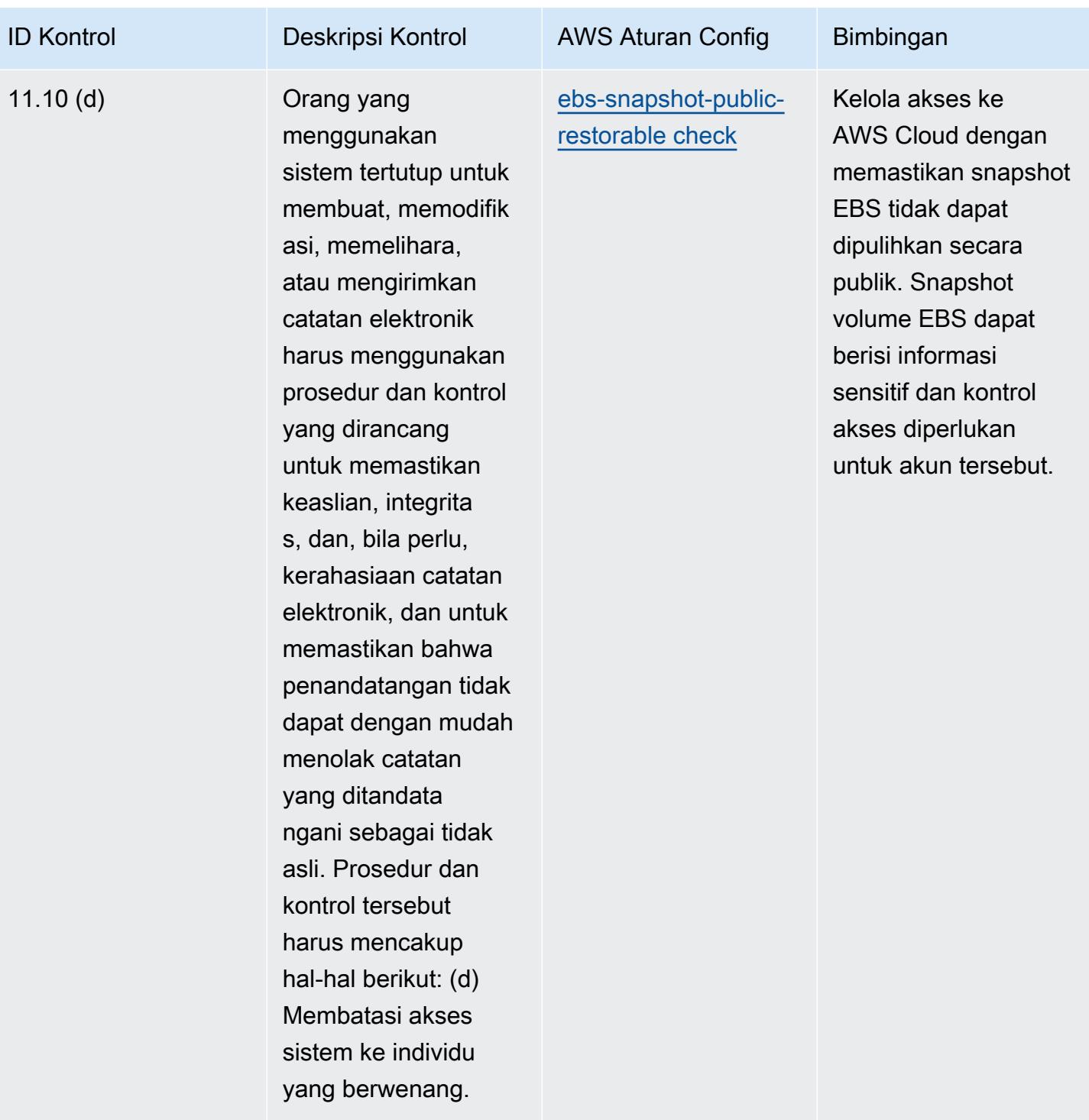

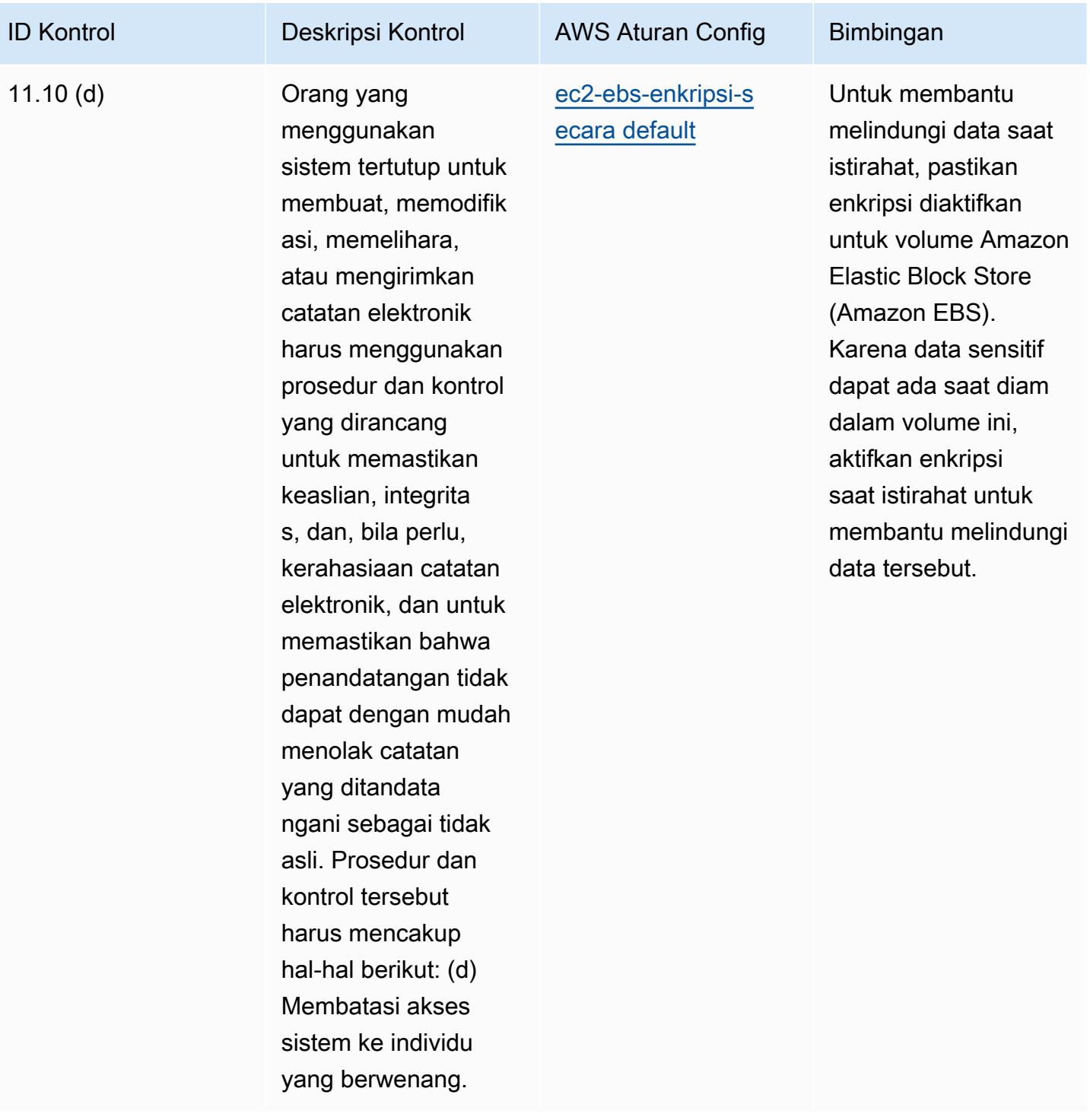

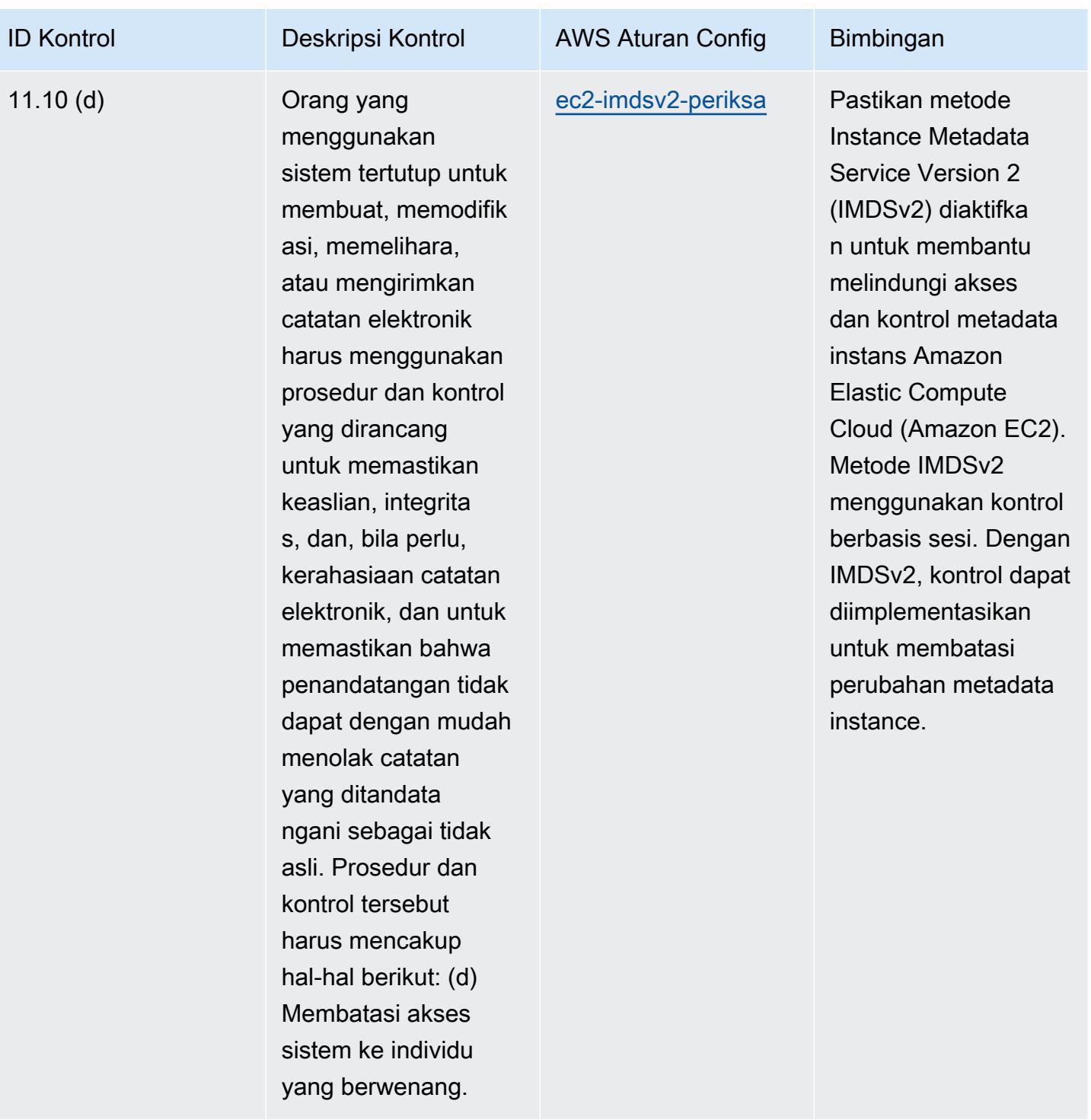

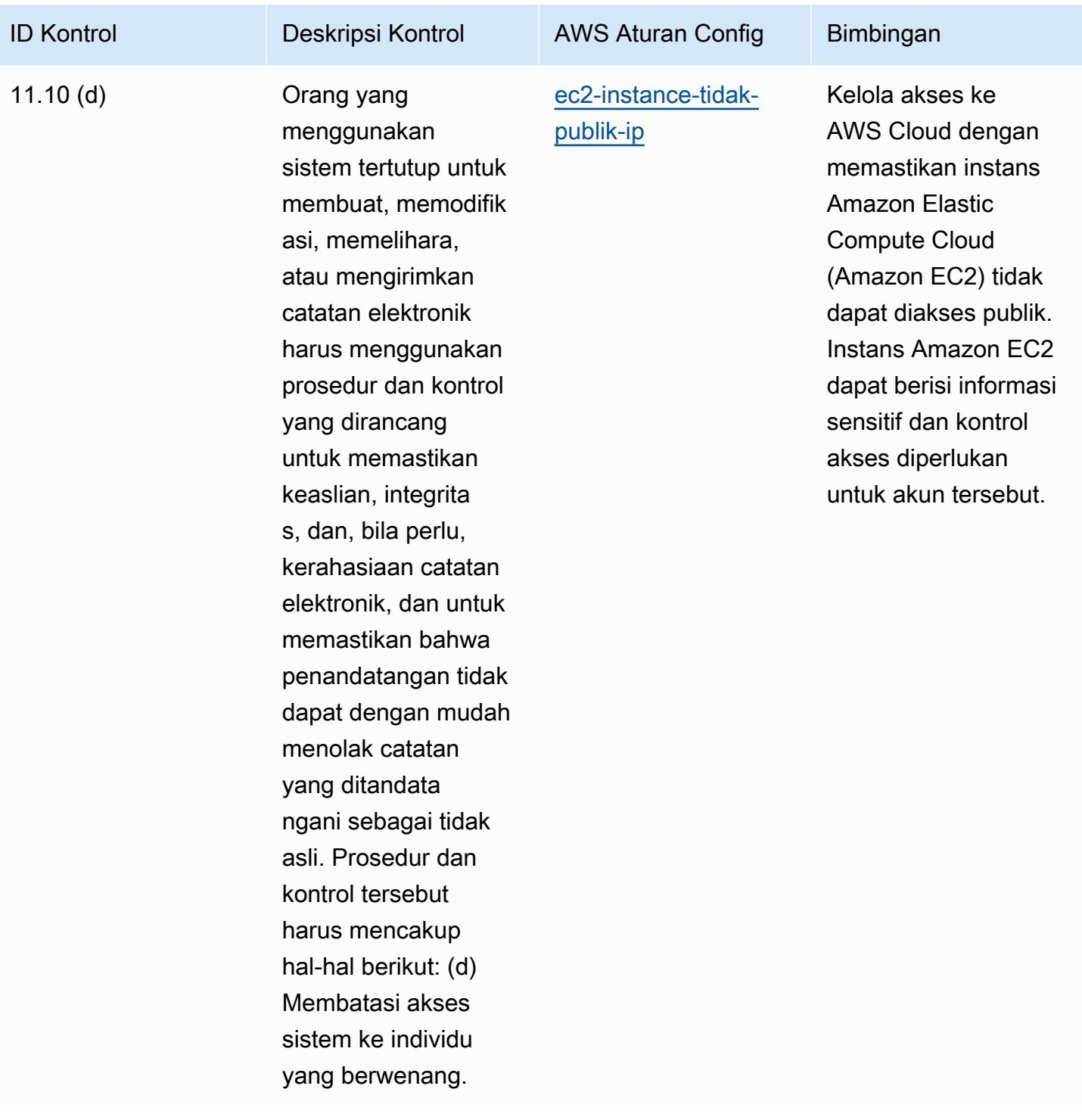

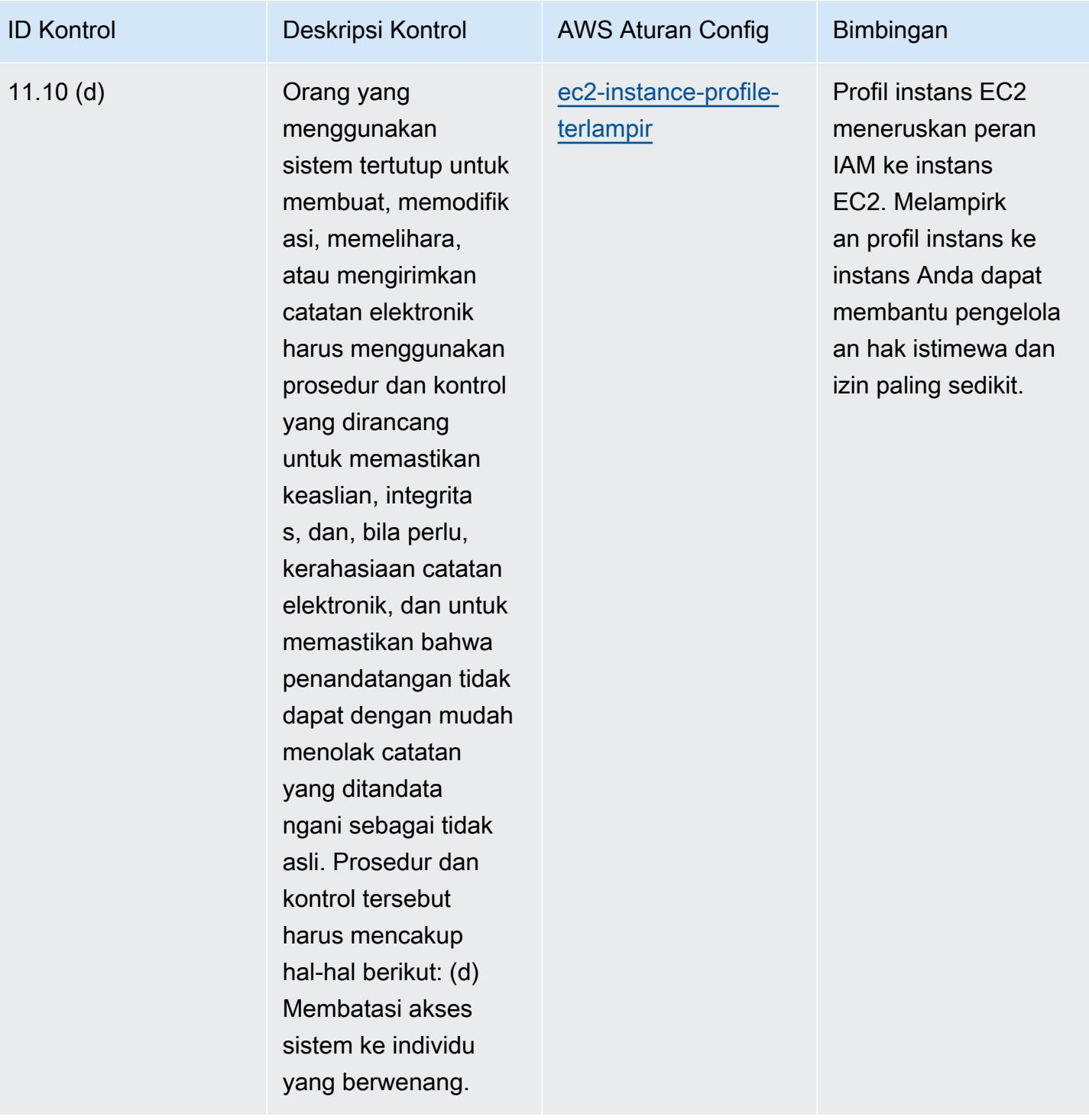

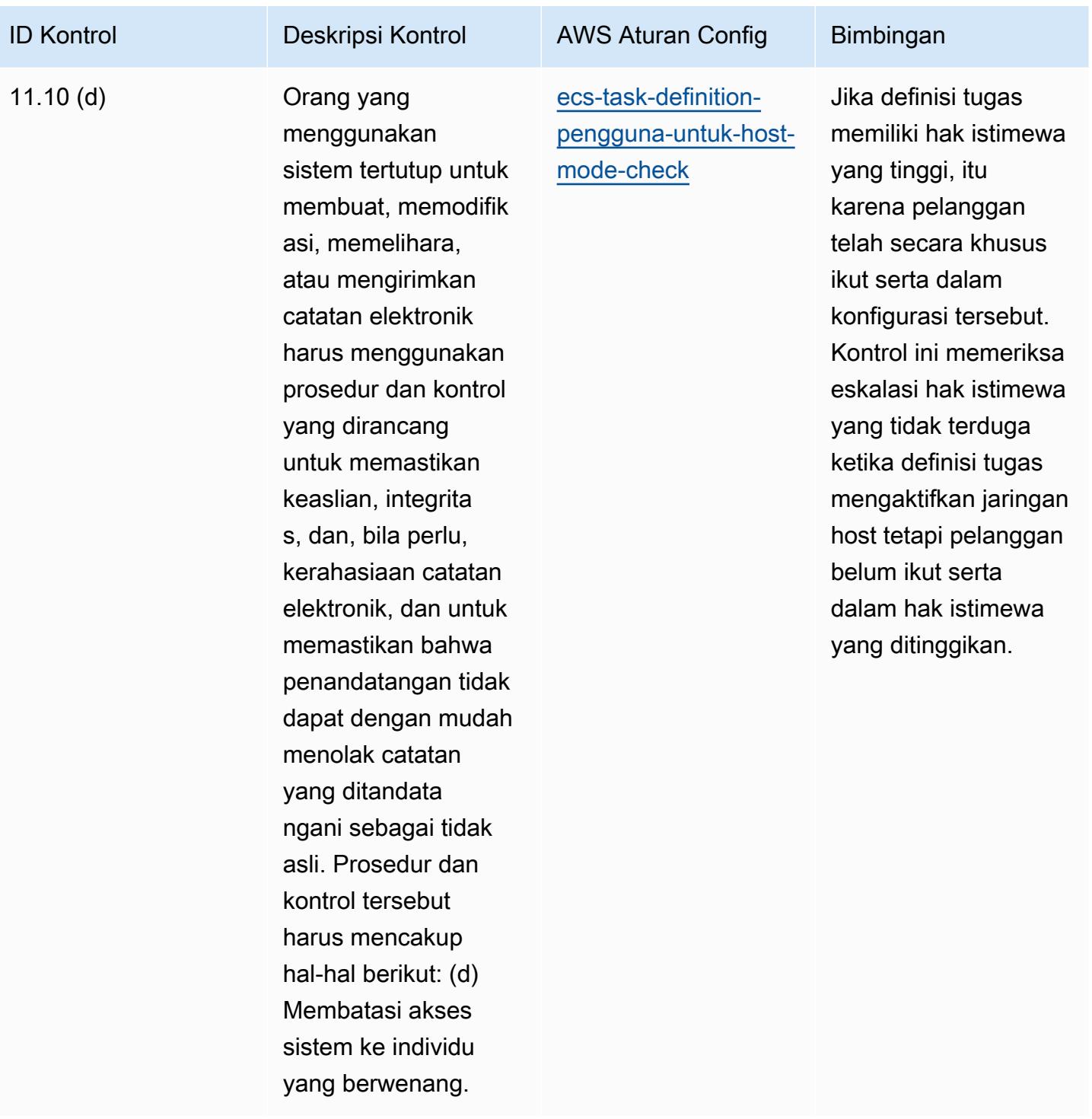

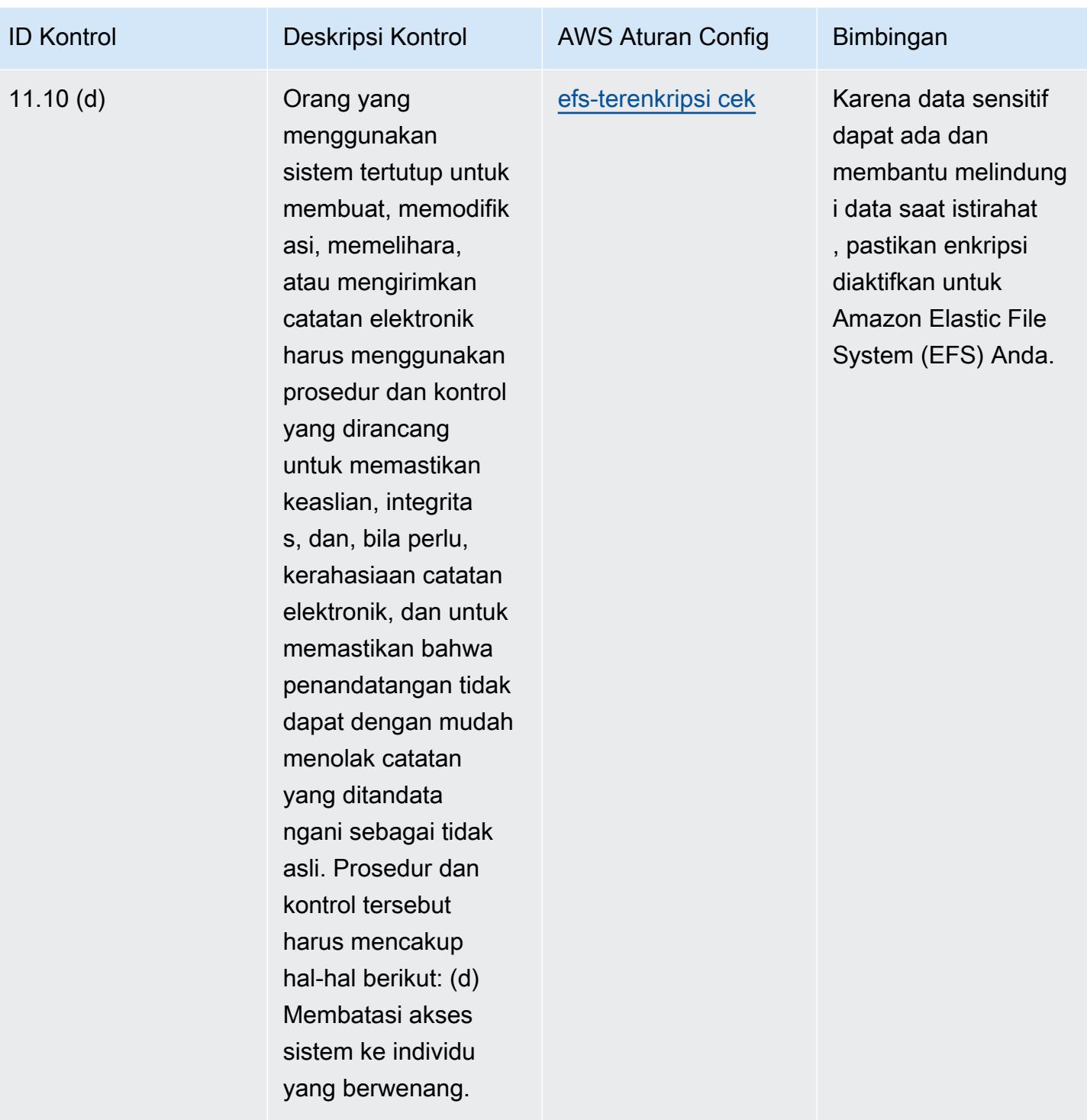

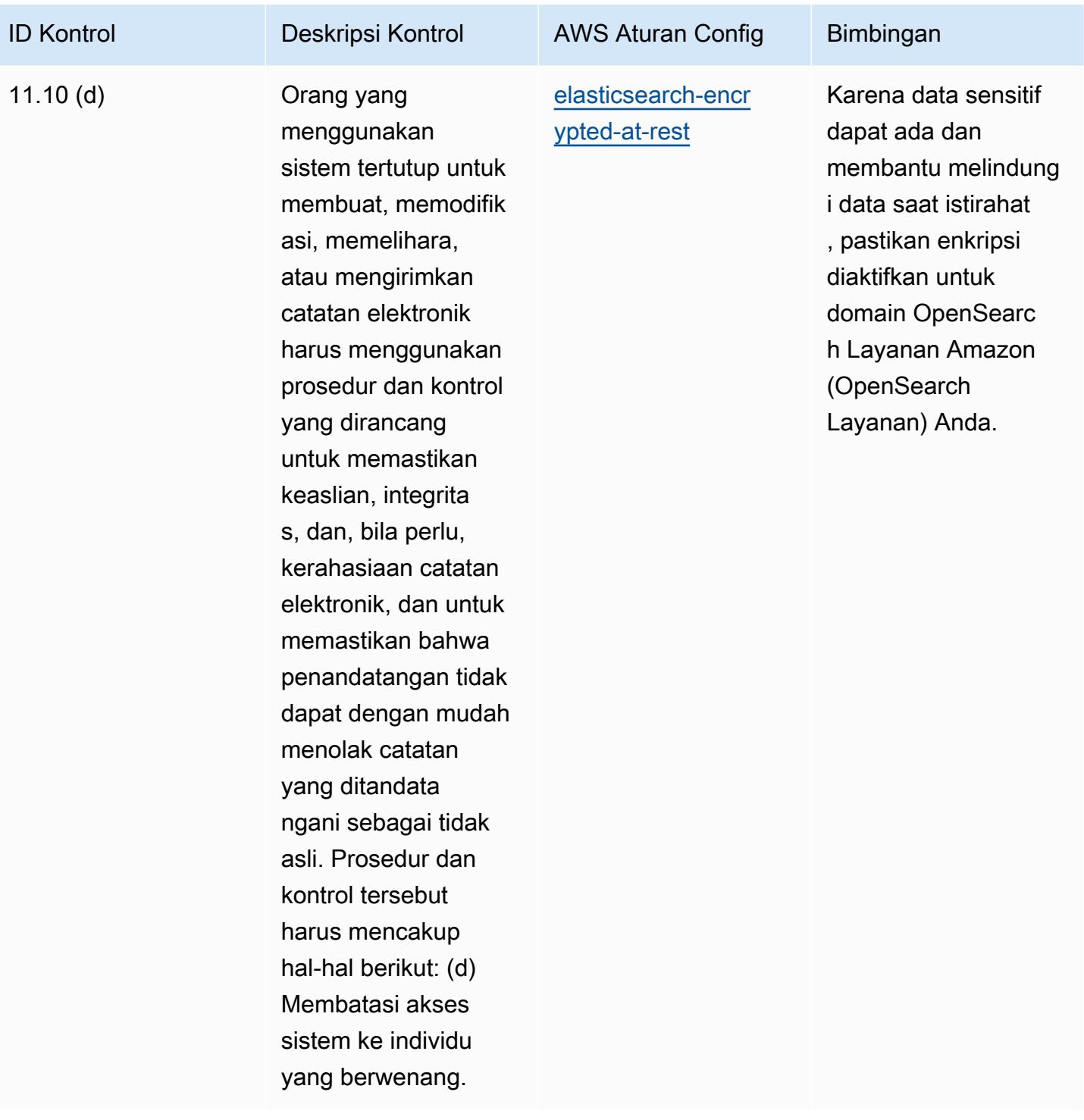

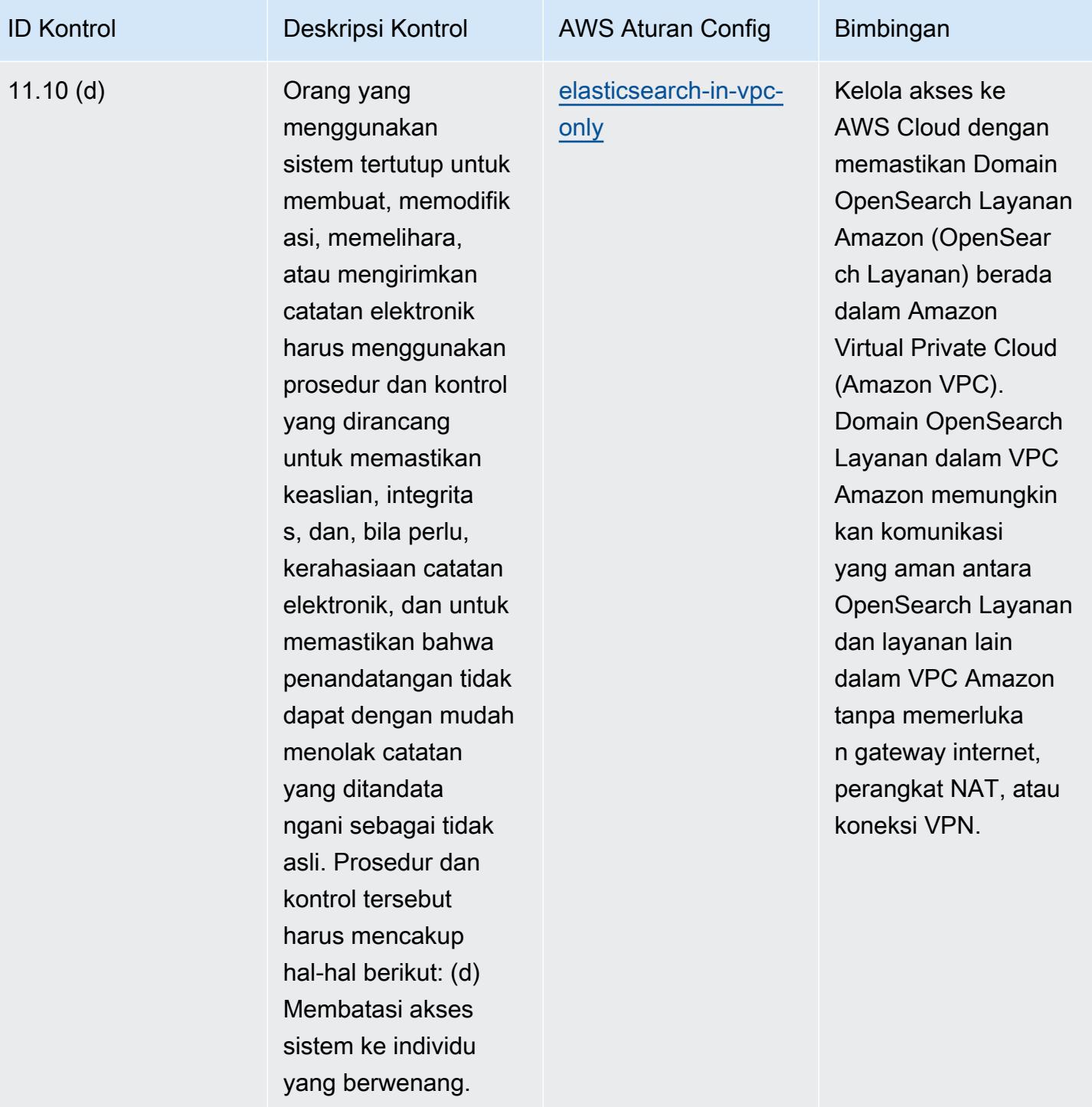

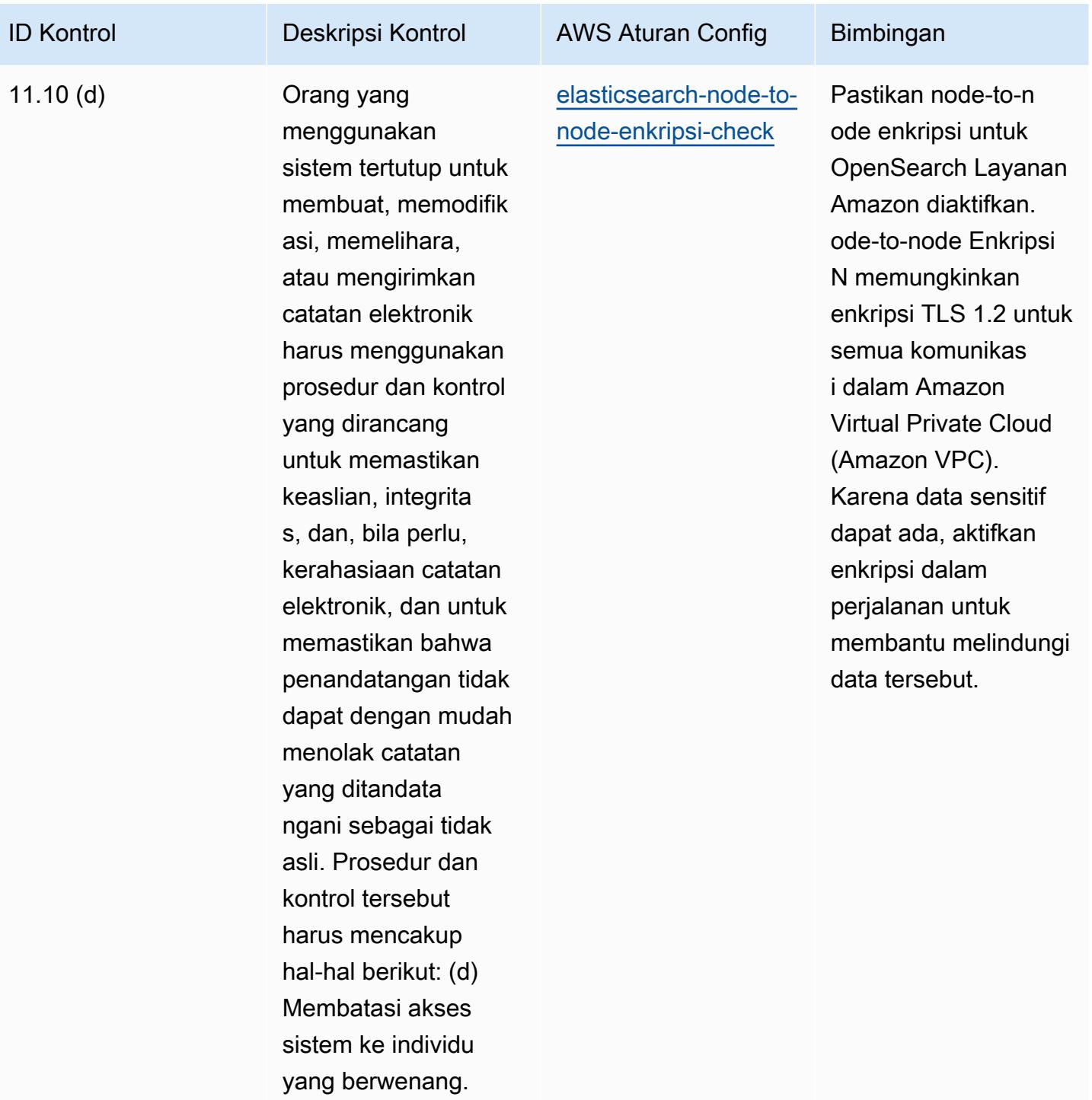

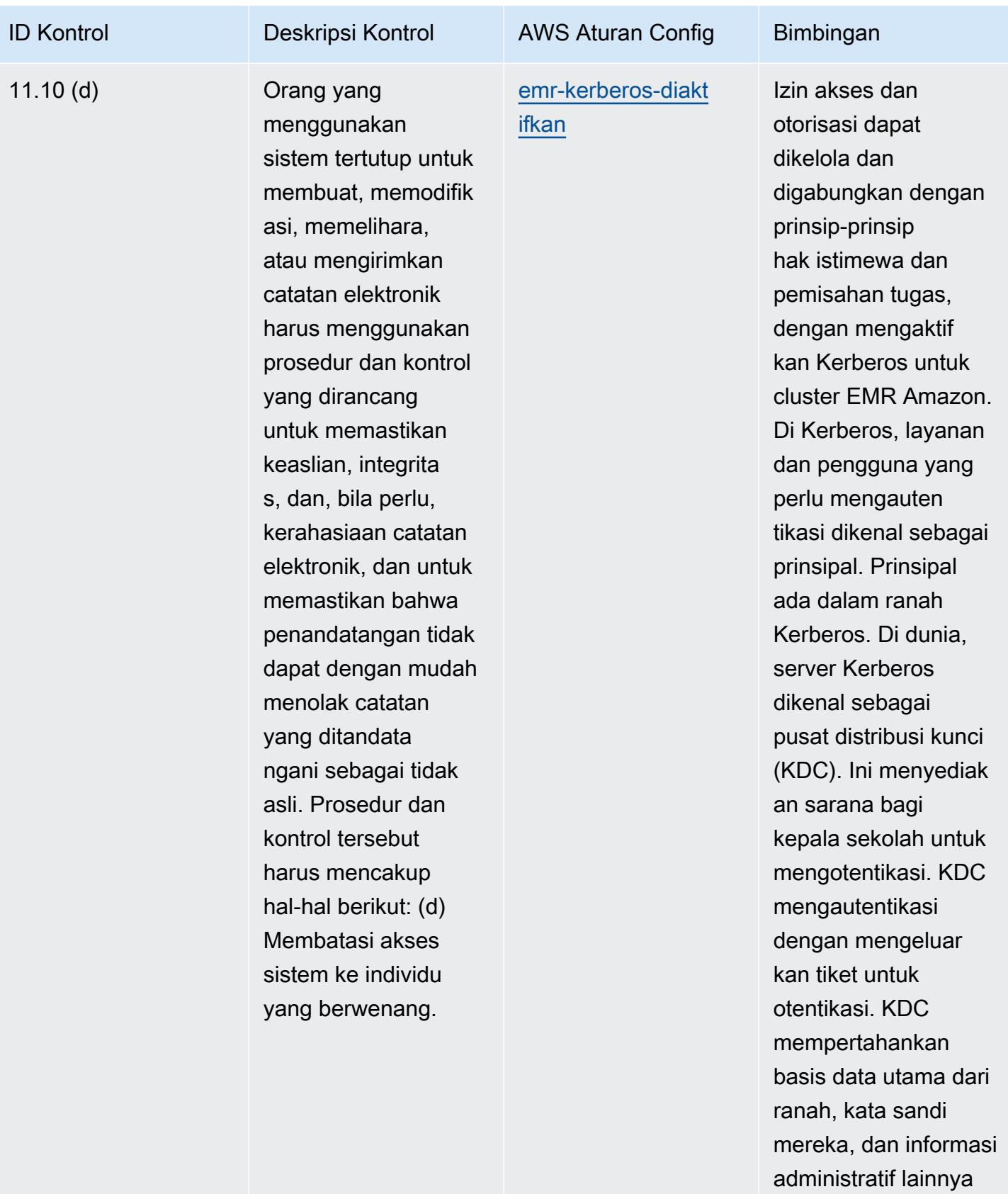

tentang setiap utama.

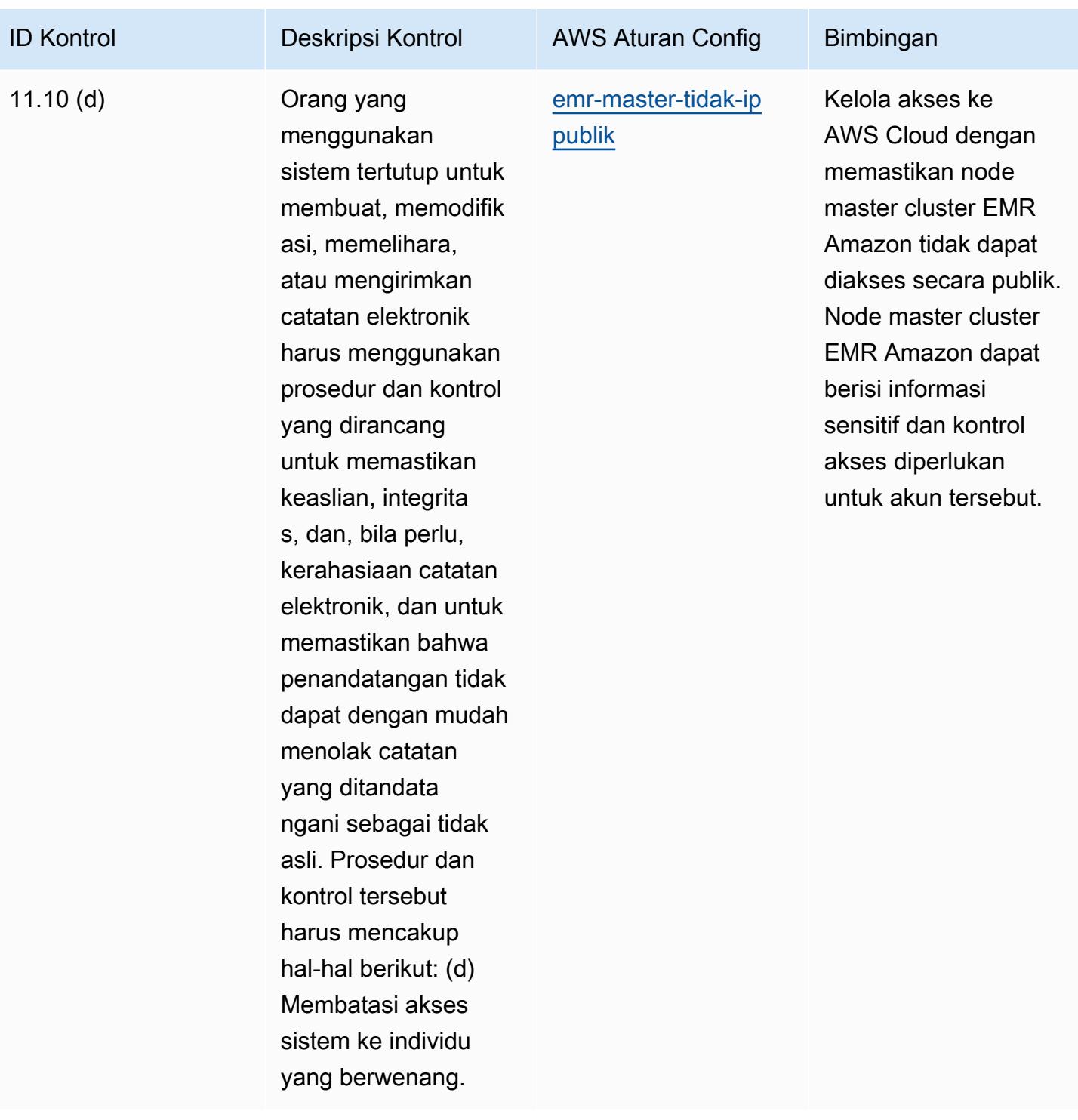

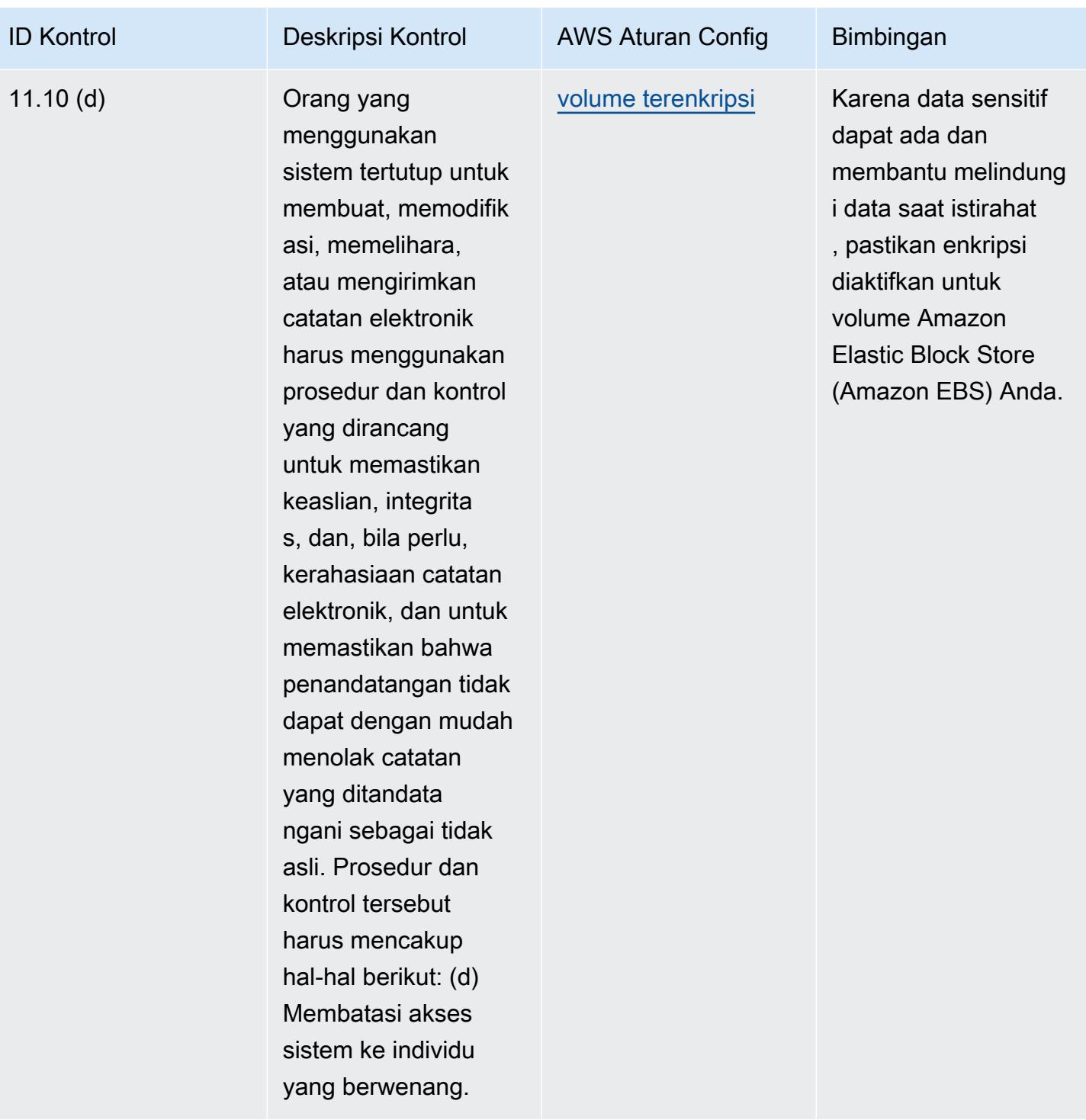

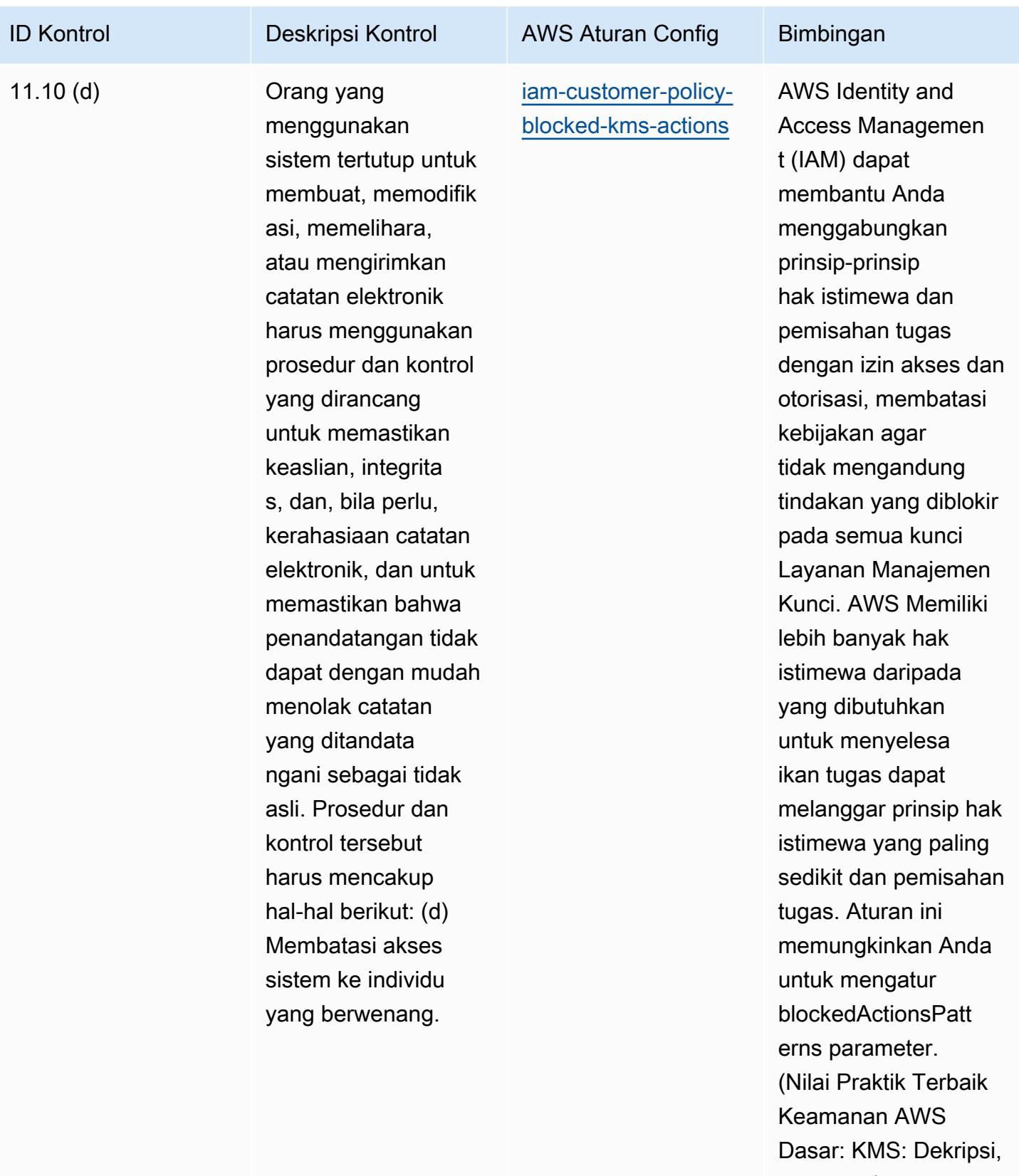

kms: Dari). ReEncrypt Nilai aktual harus

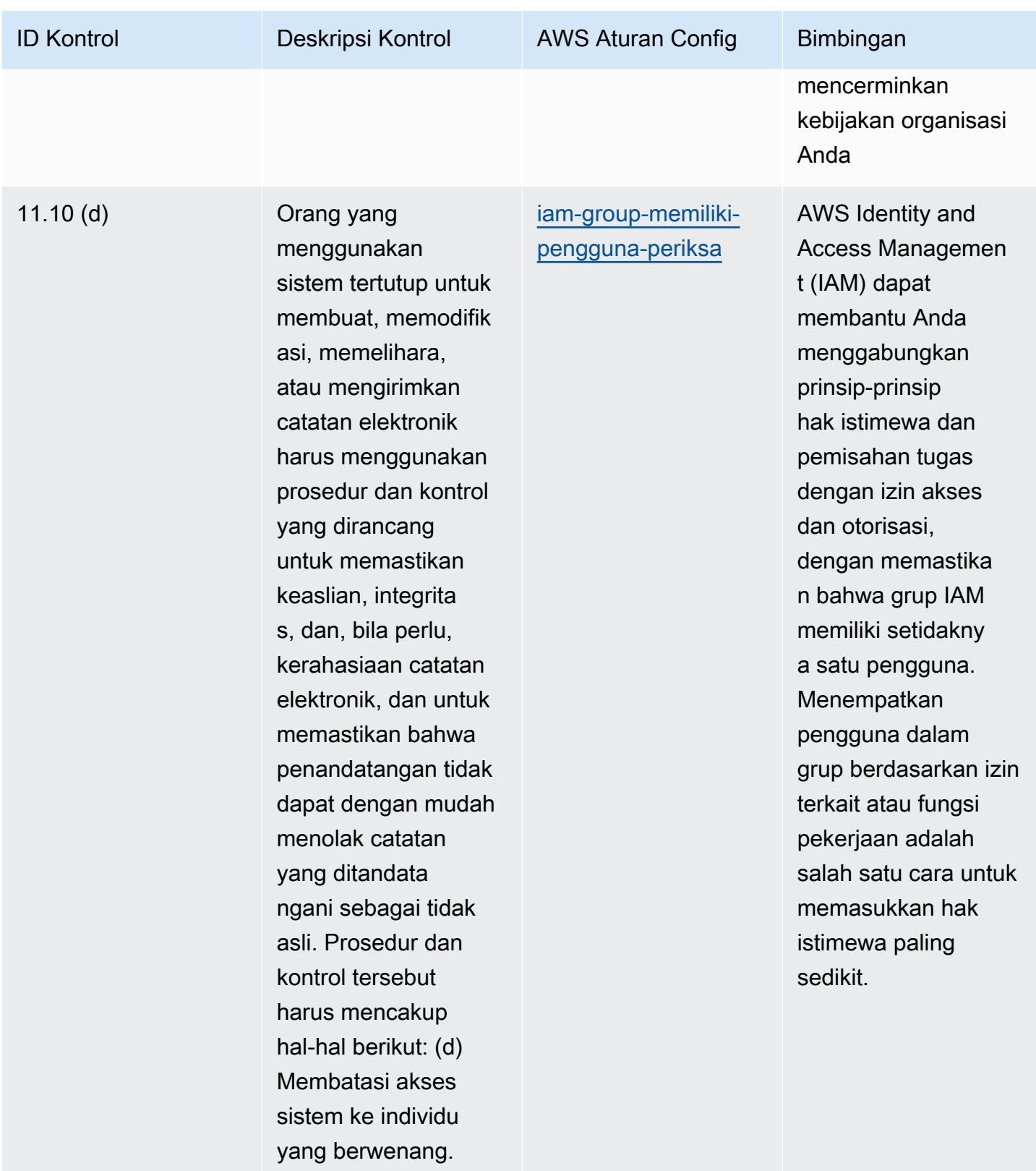

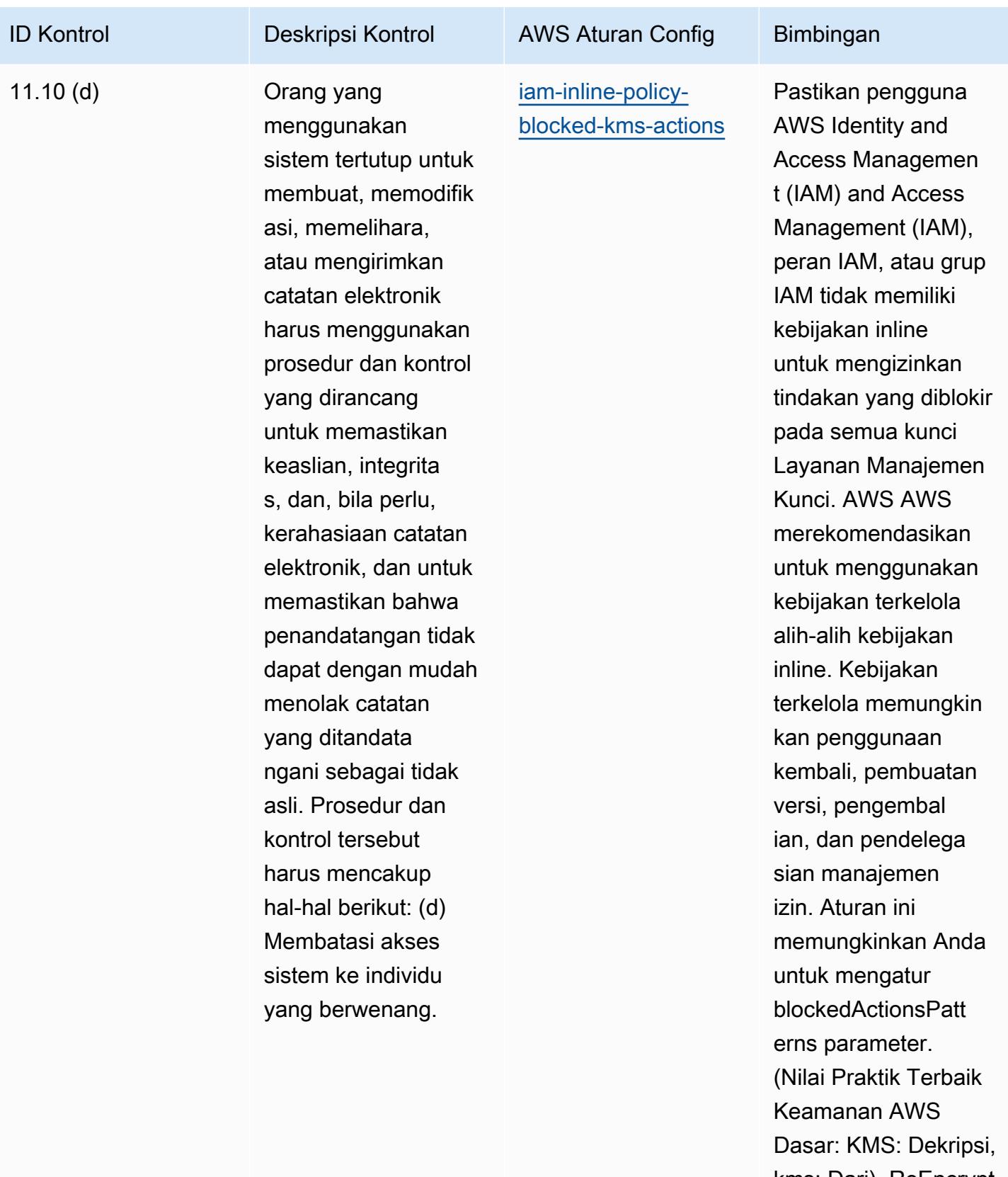

kms: Dari). ReEncrypt Nilai aktual harus
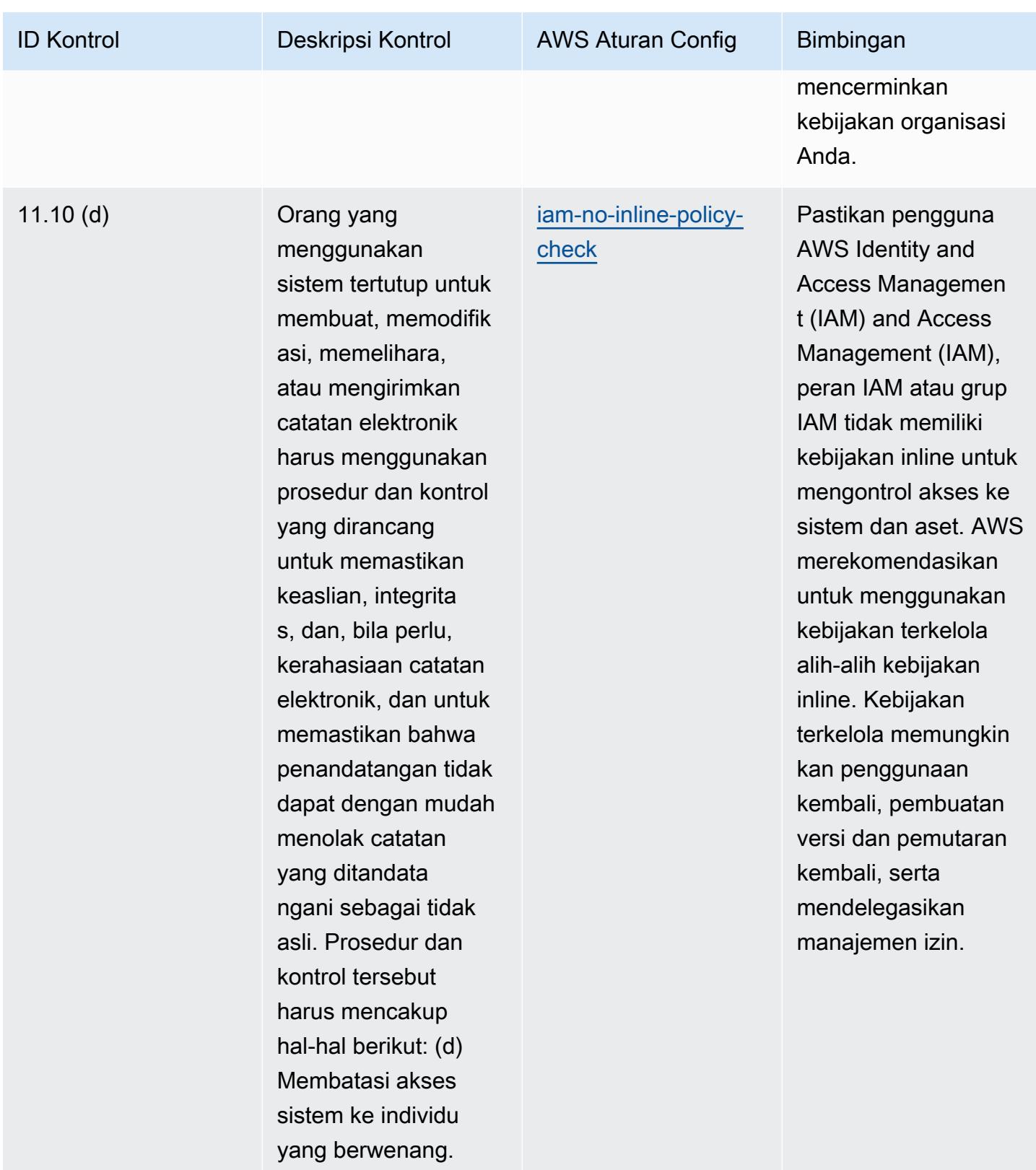

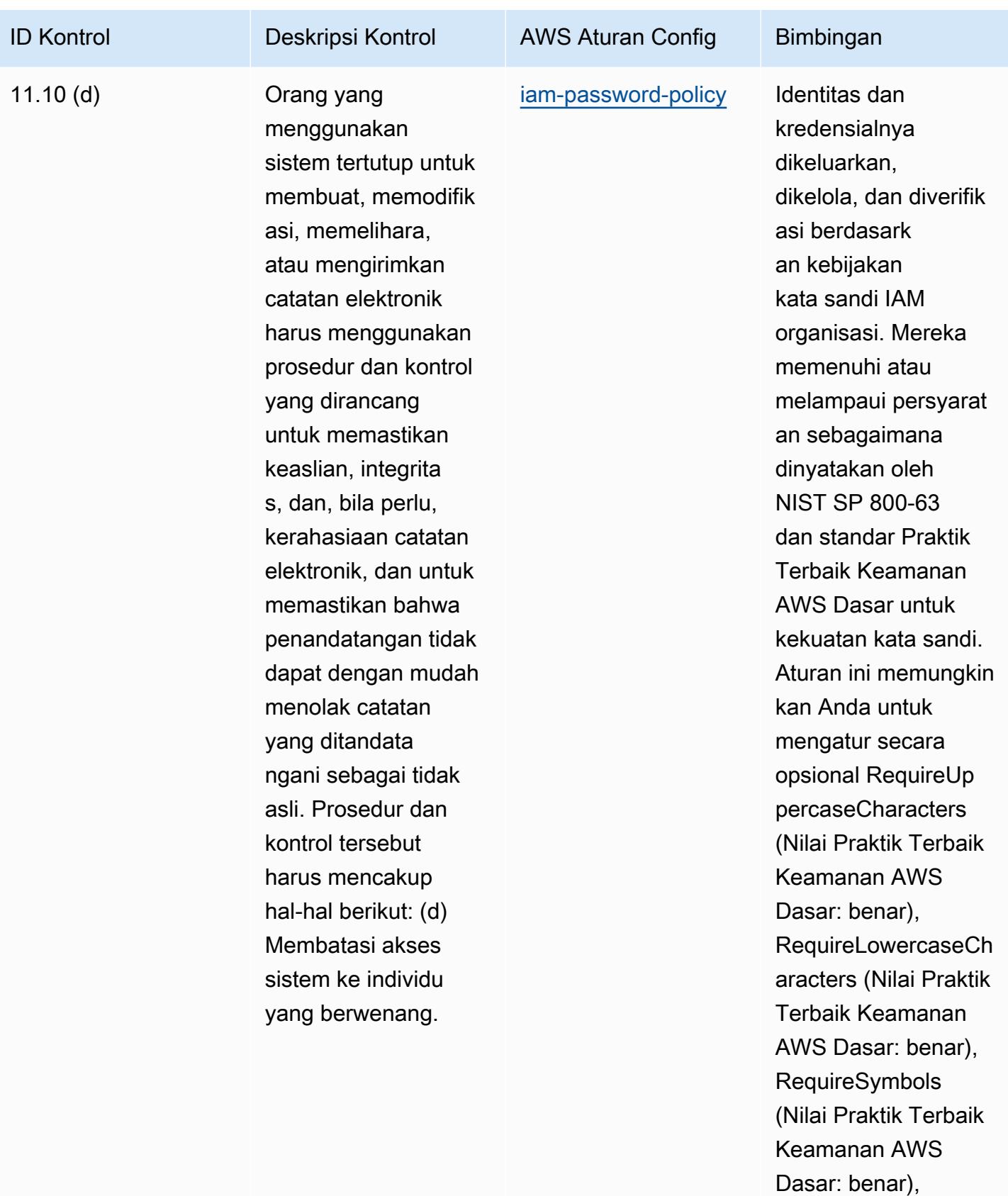

RequireNumbers

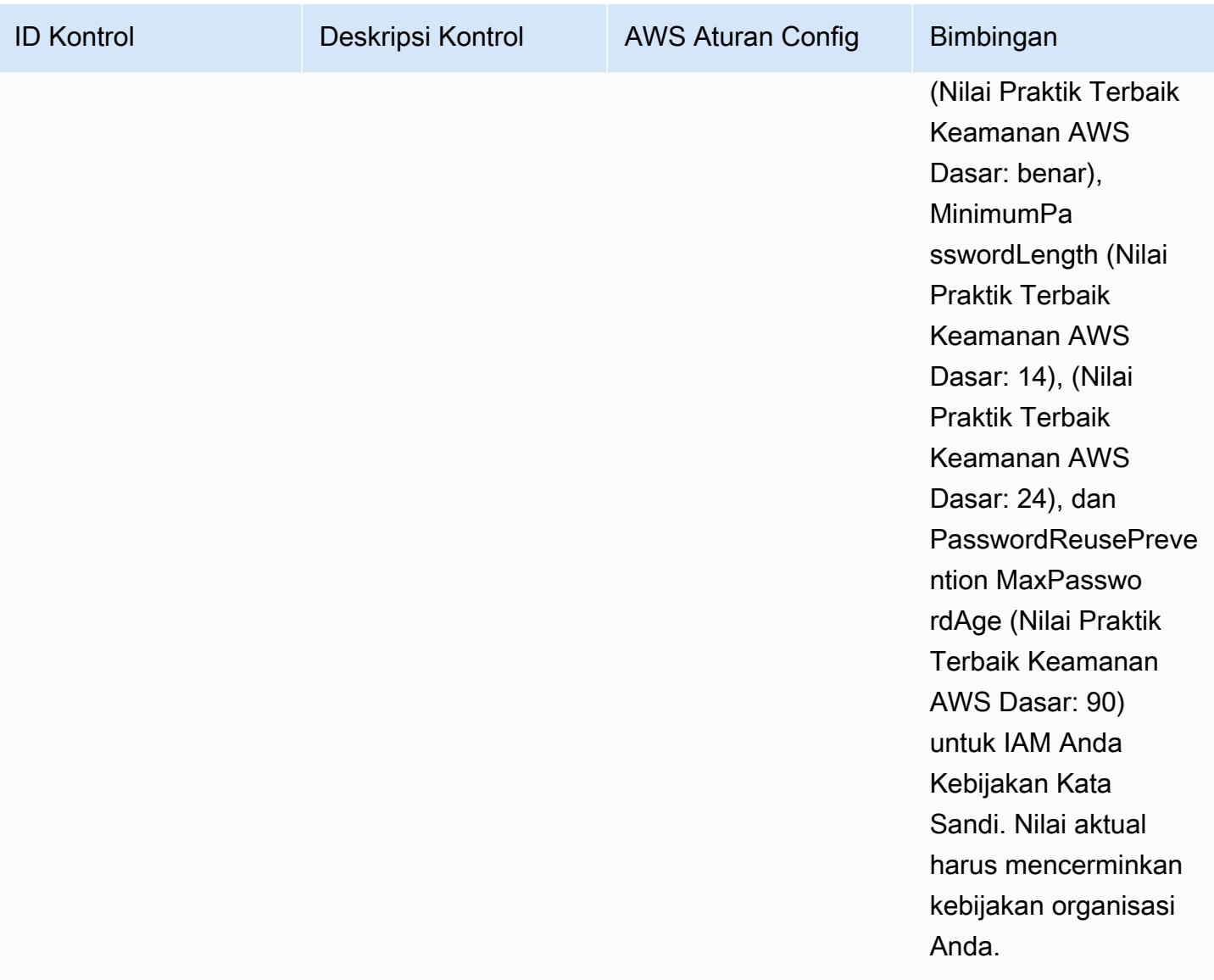

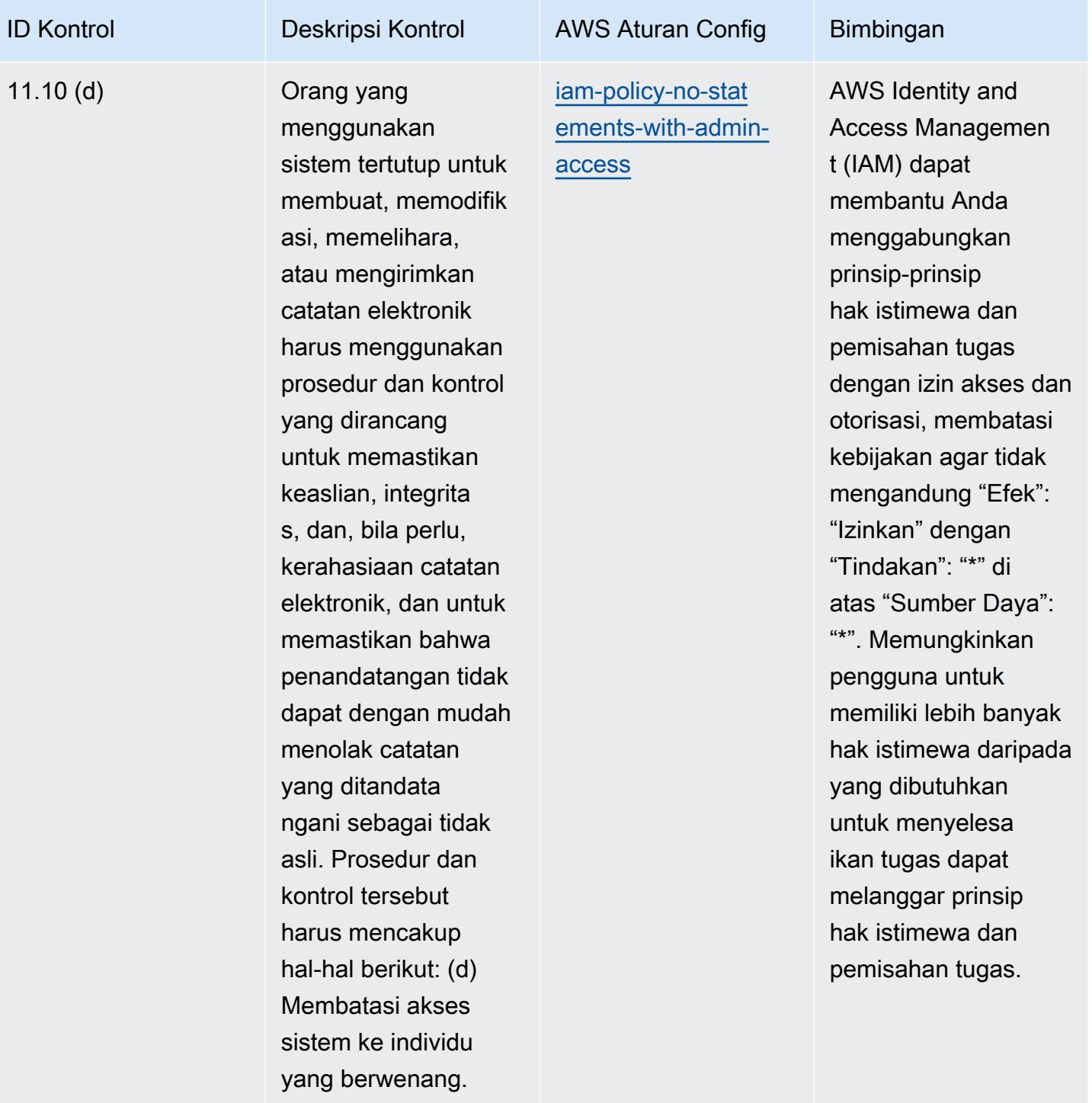

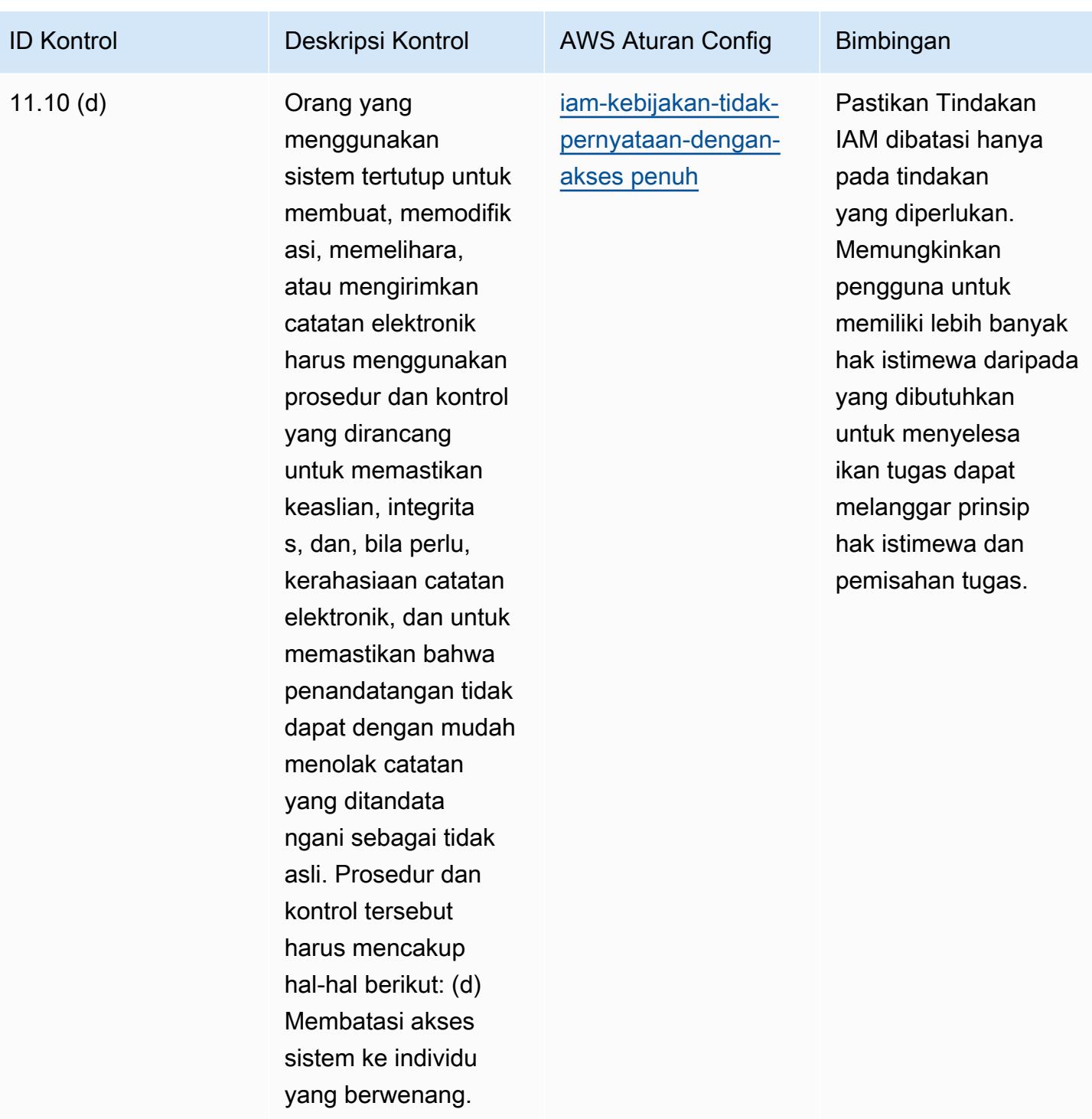

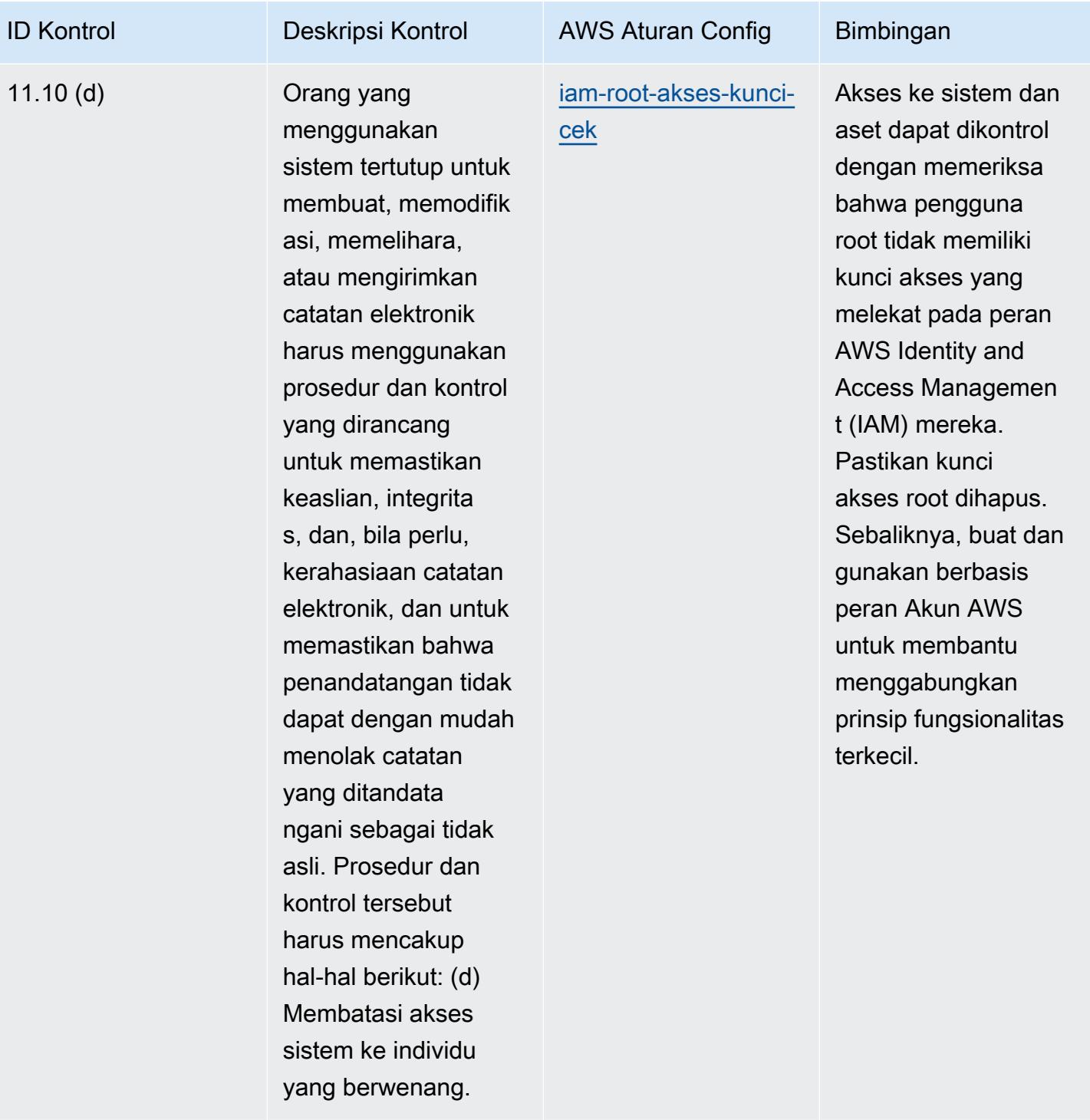

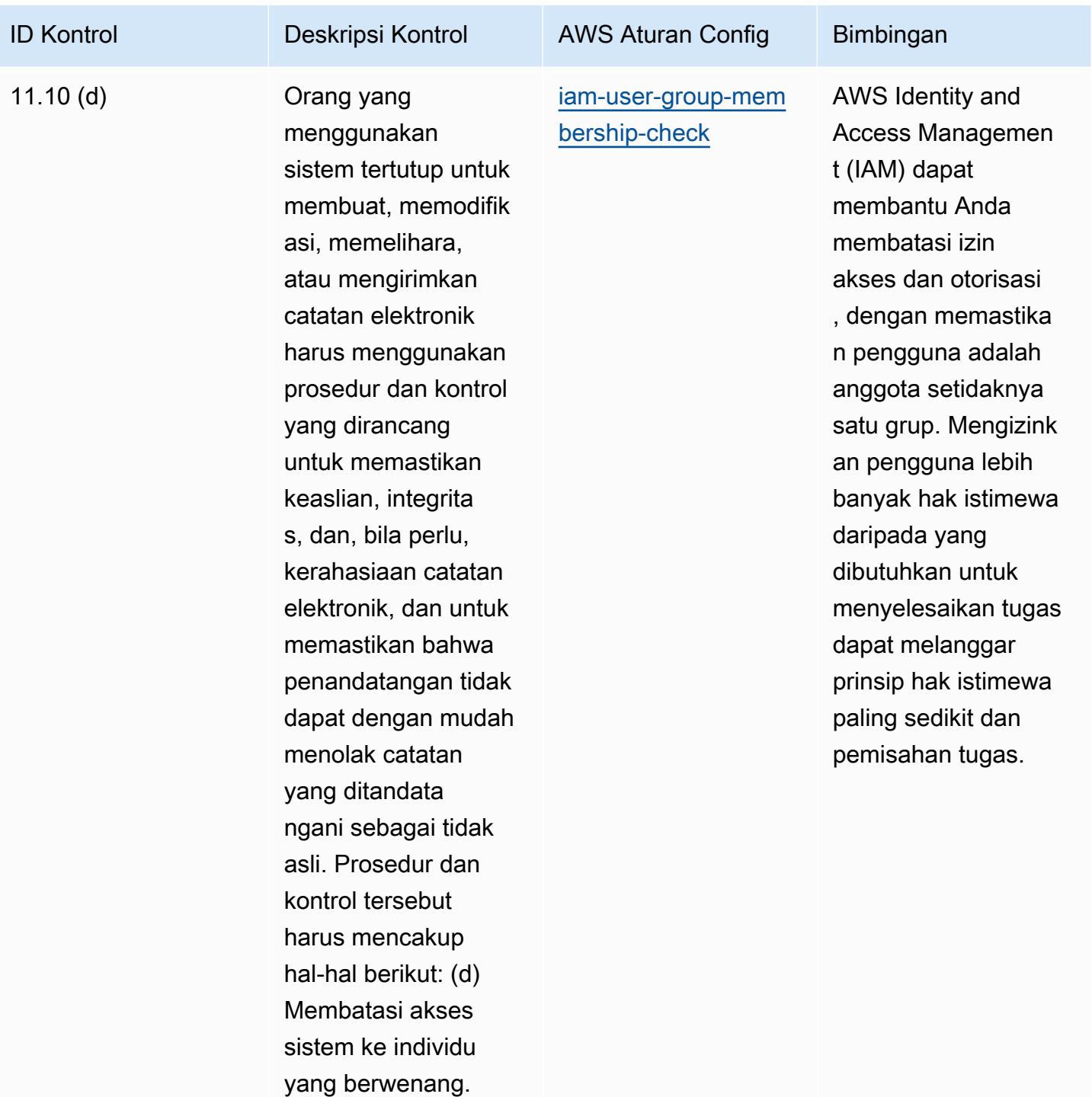

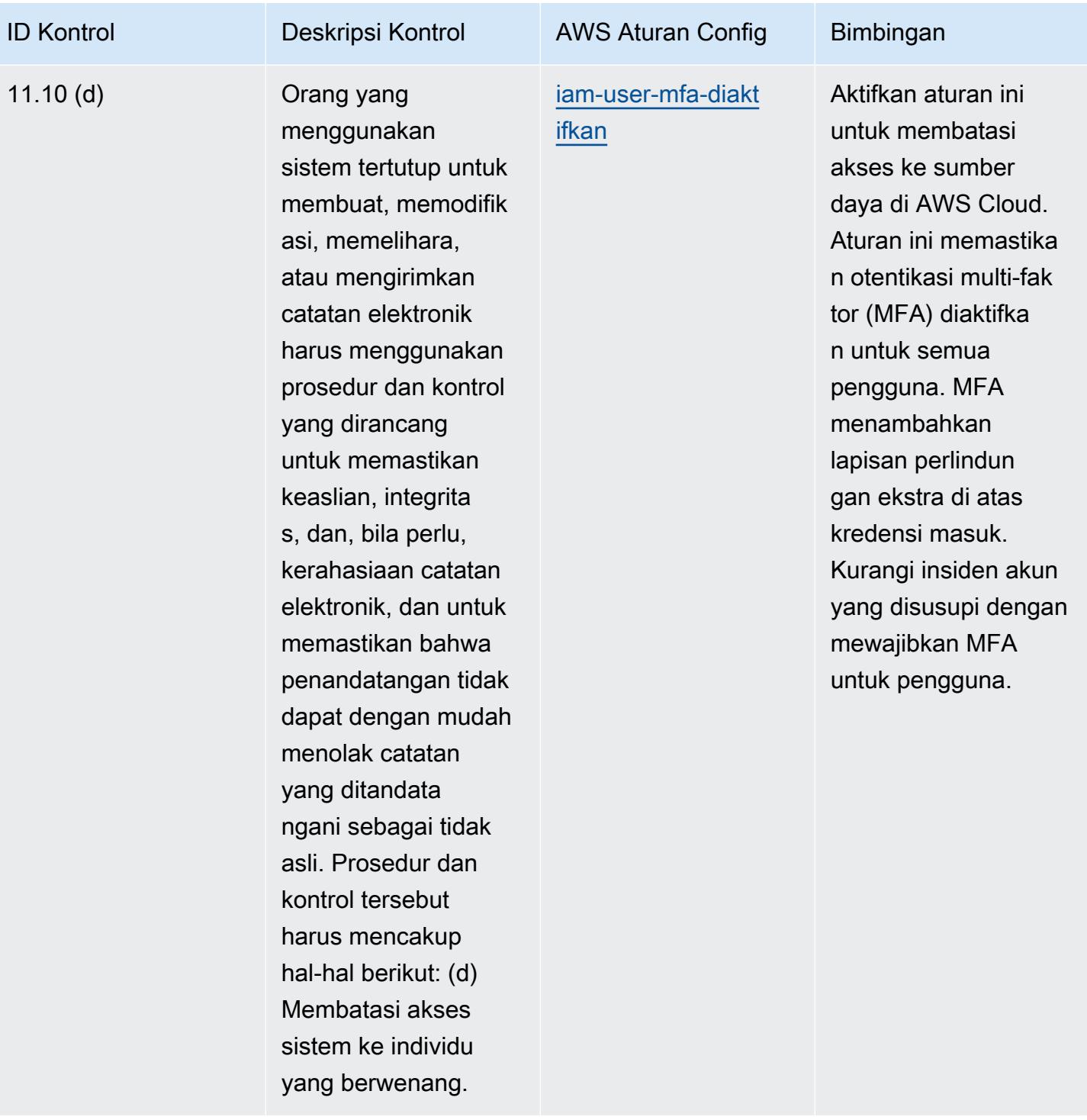

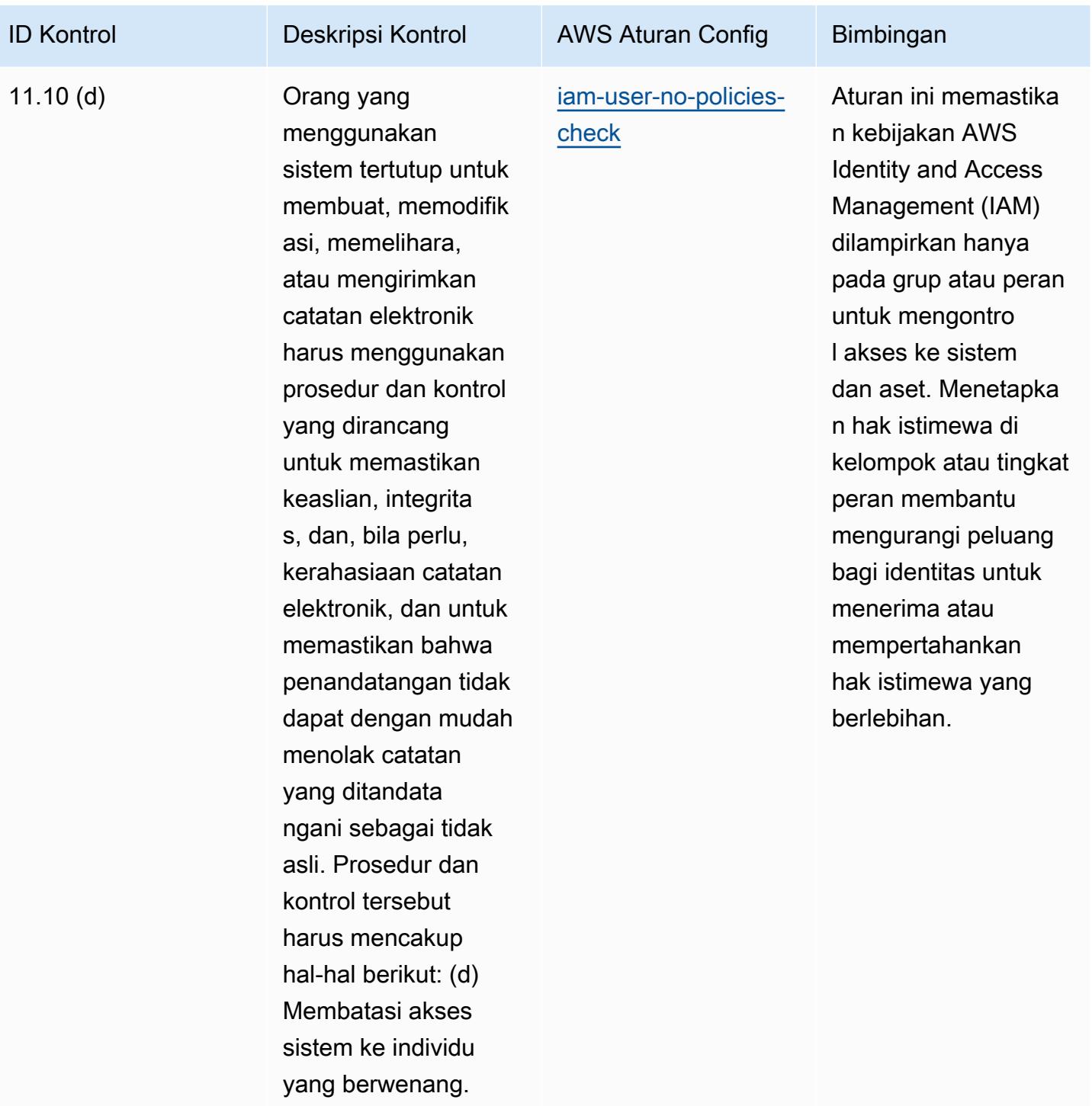

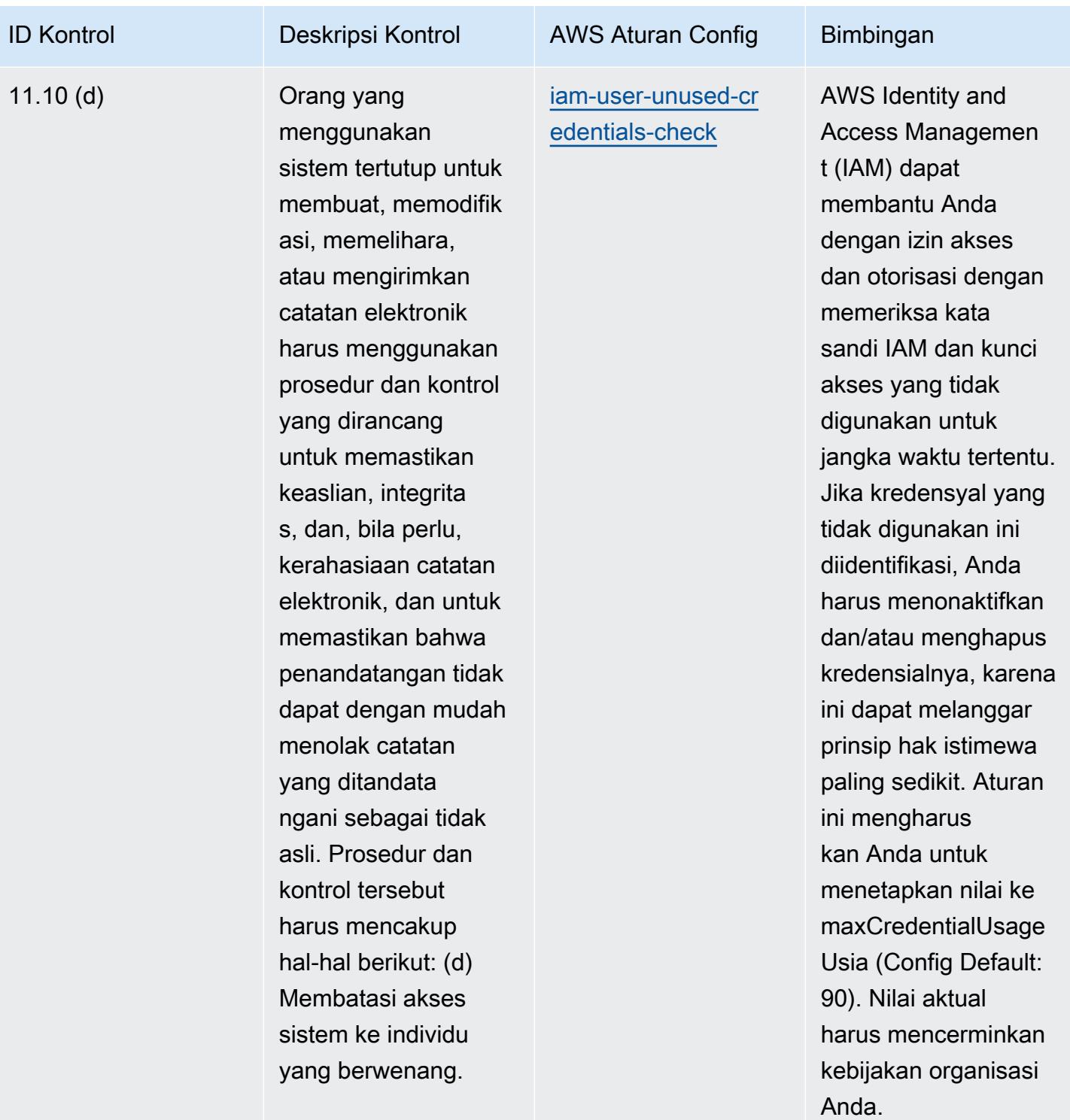

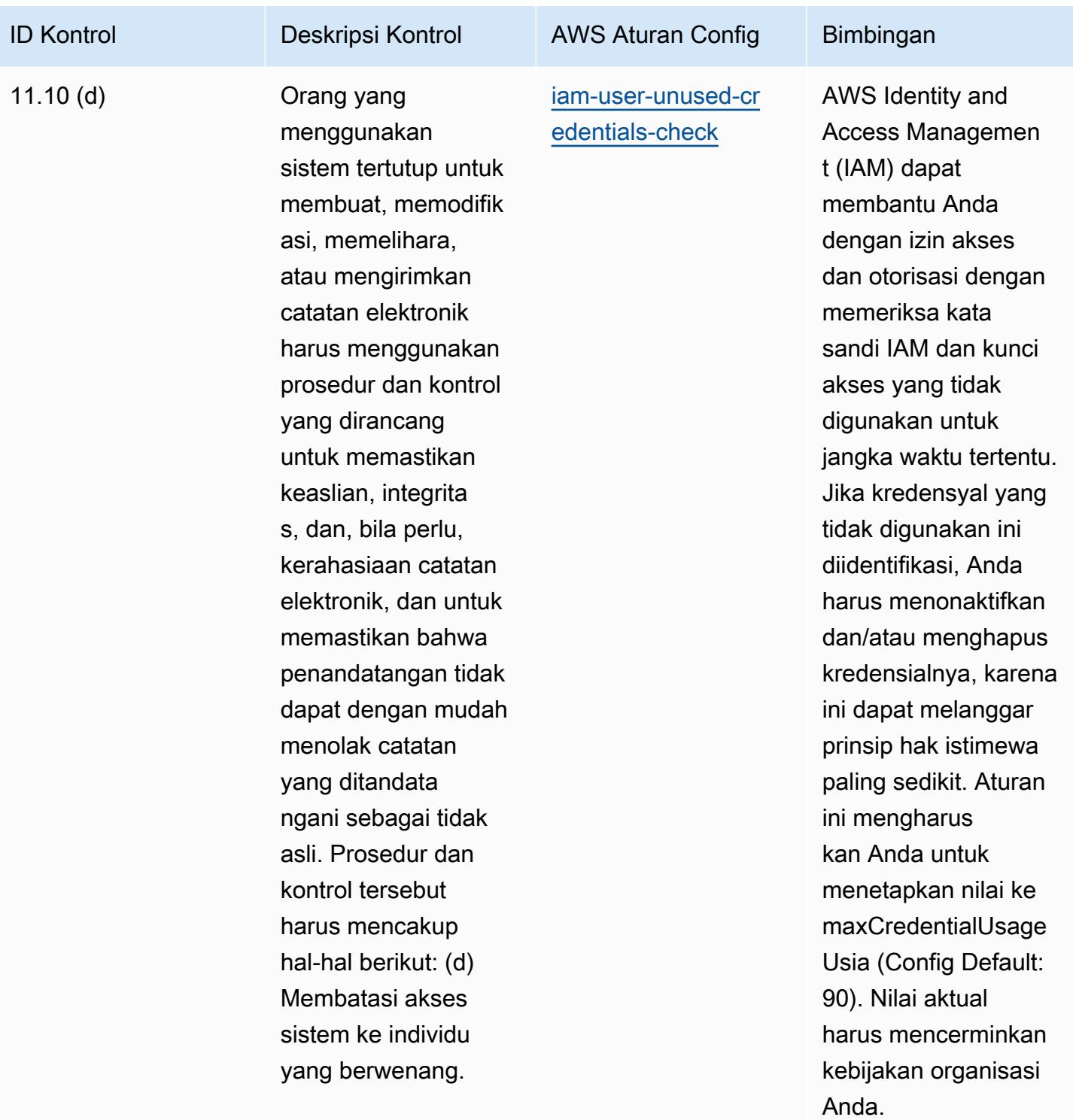

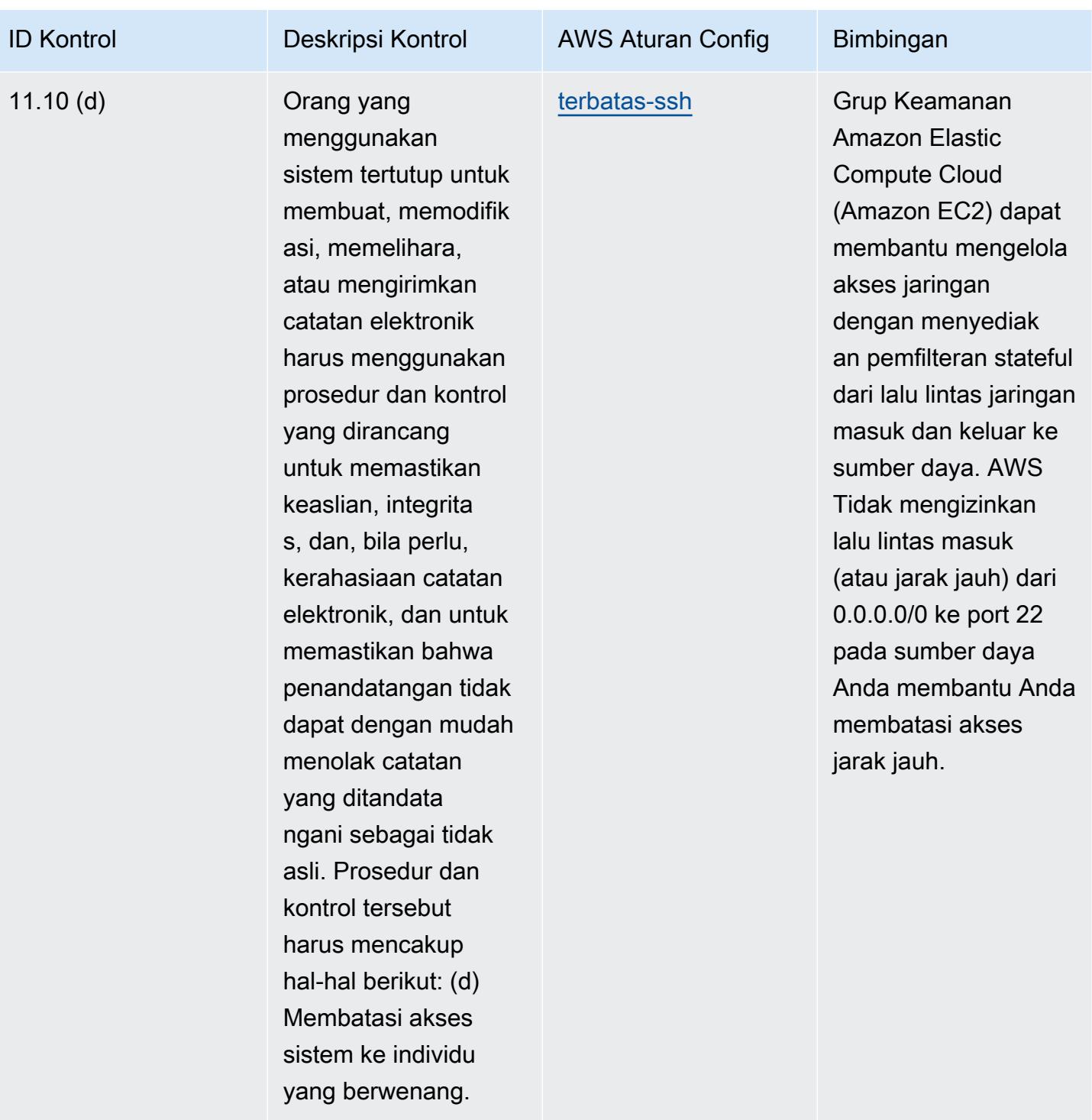

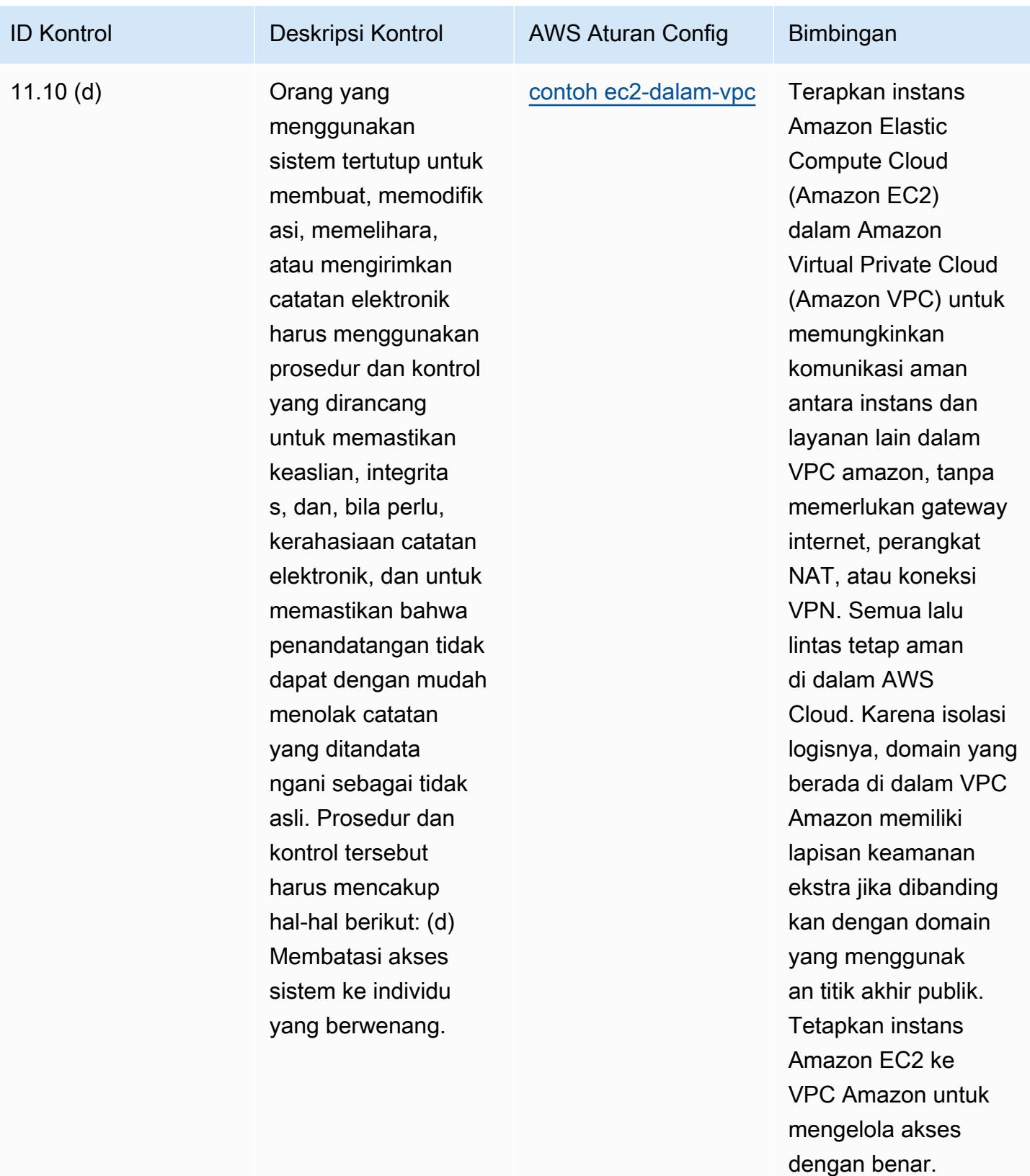

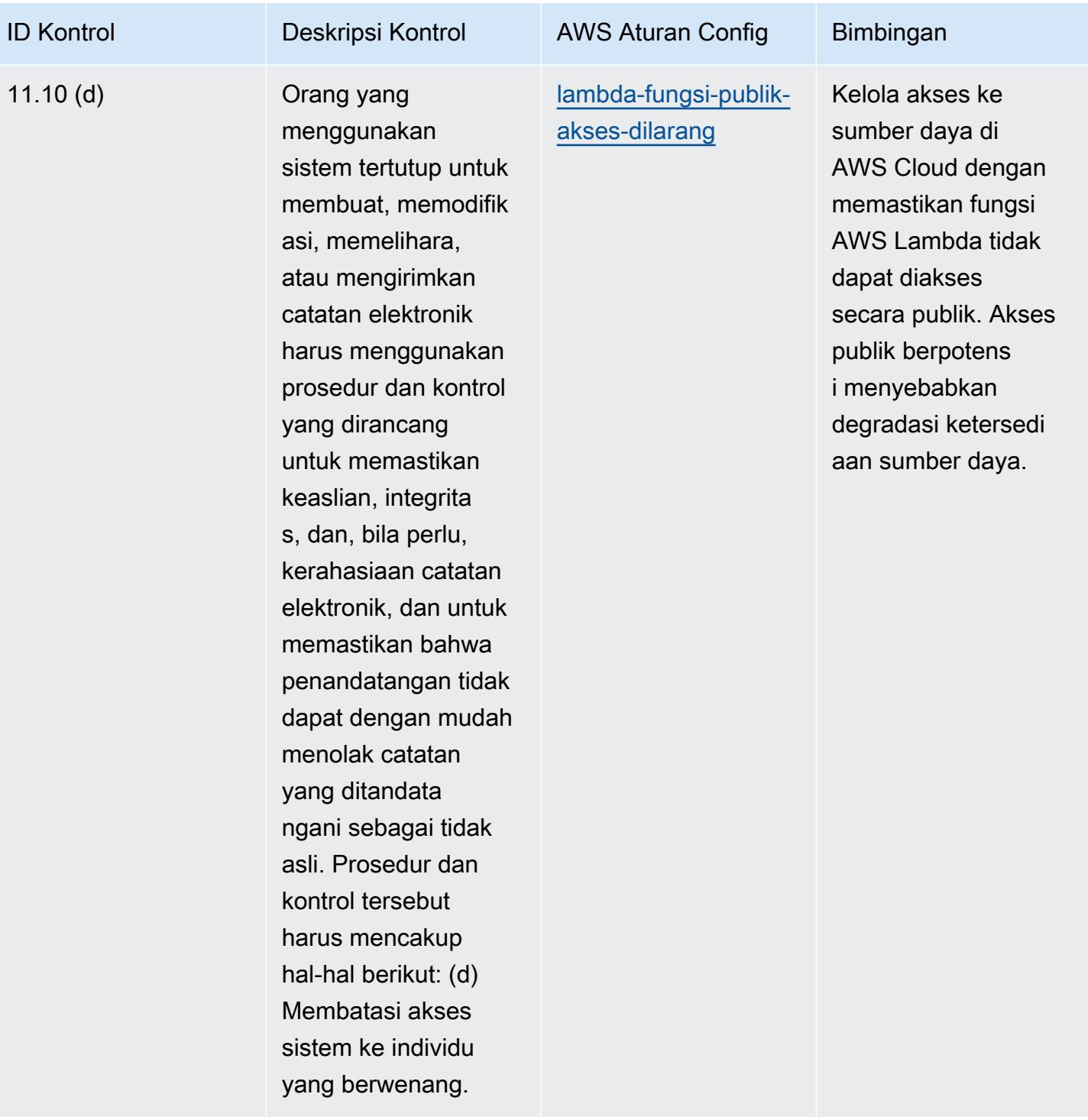

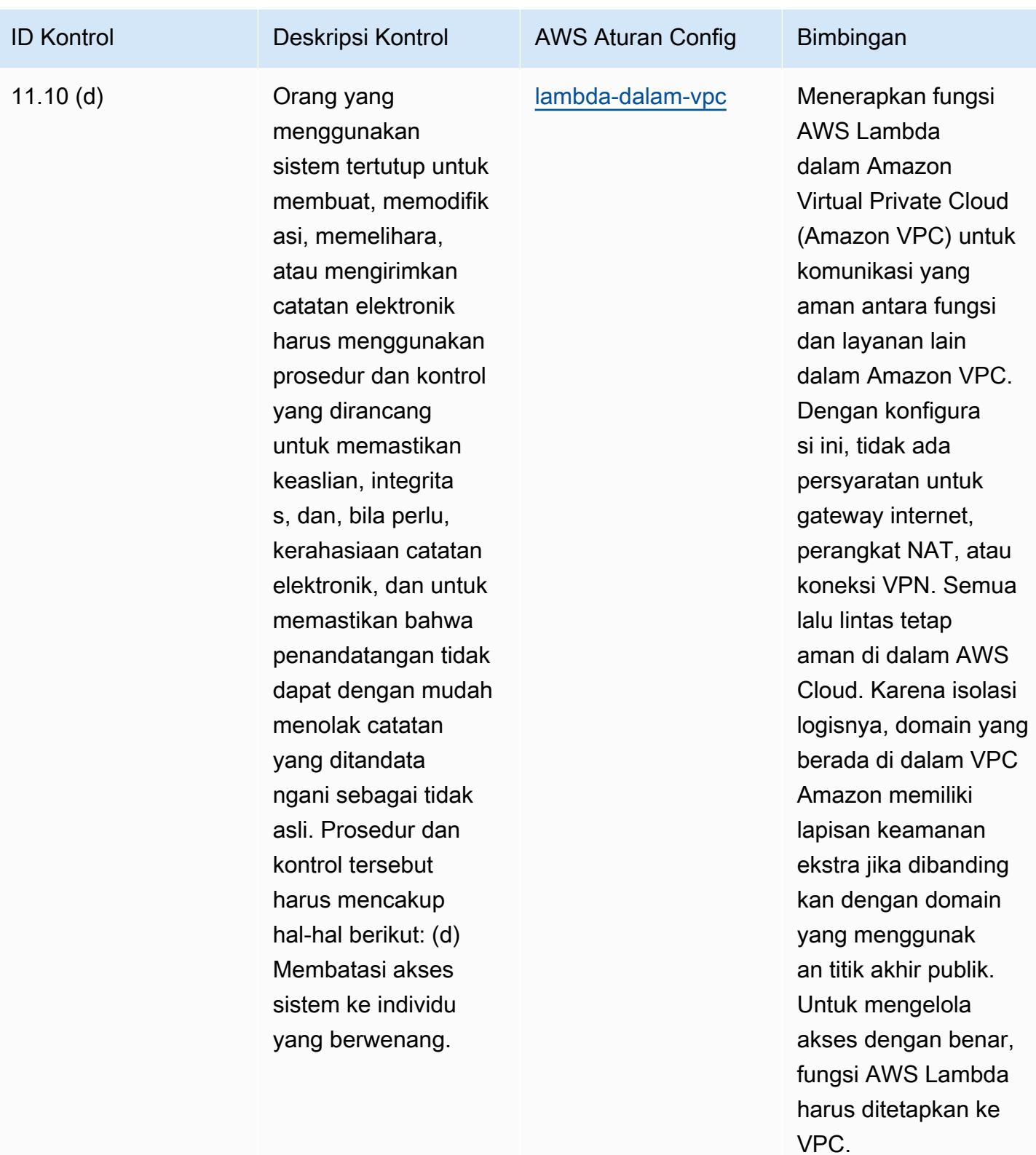

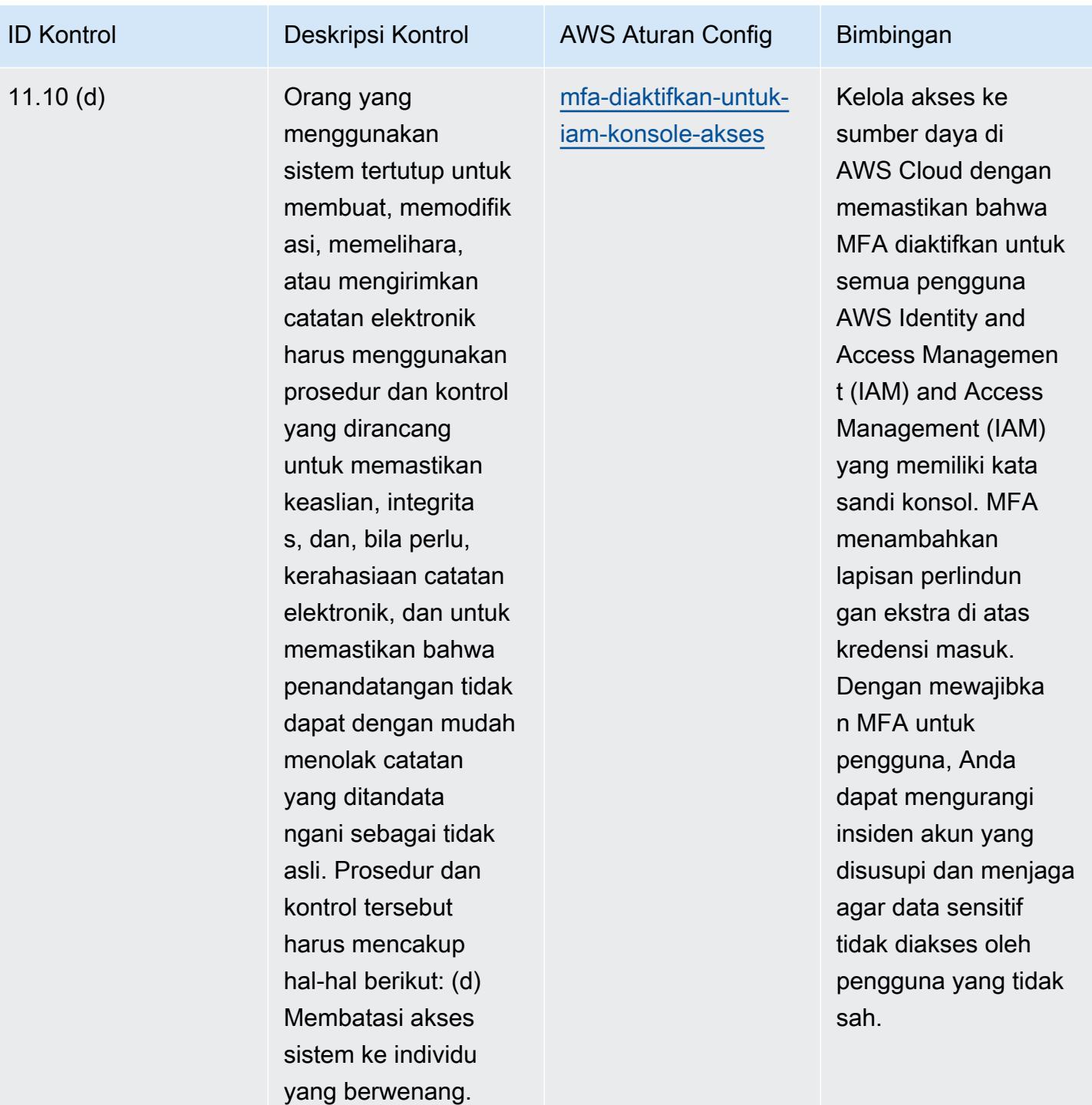

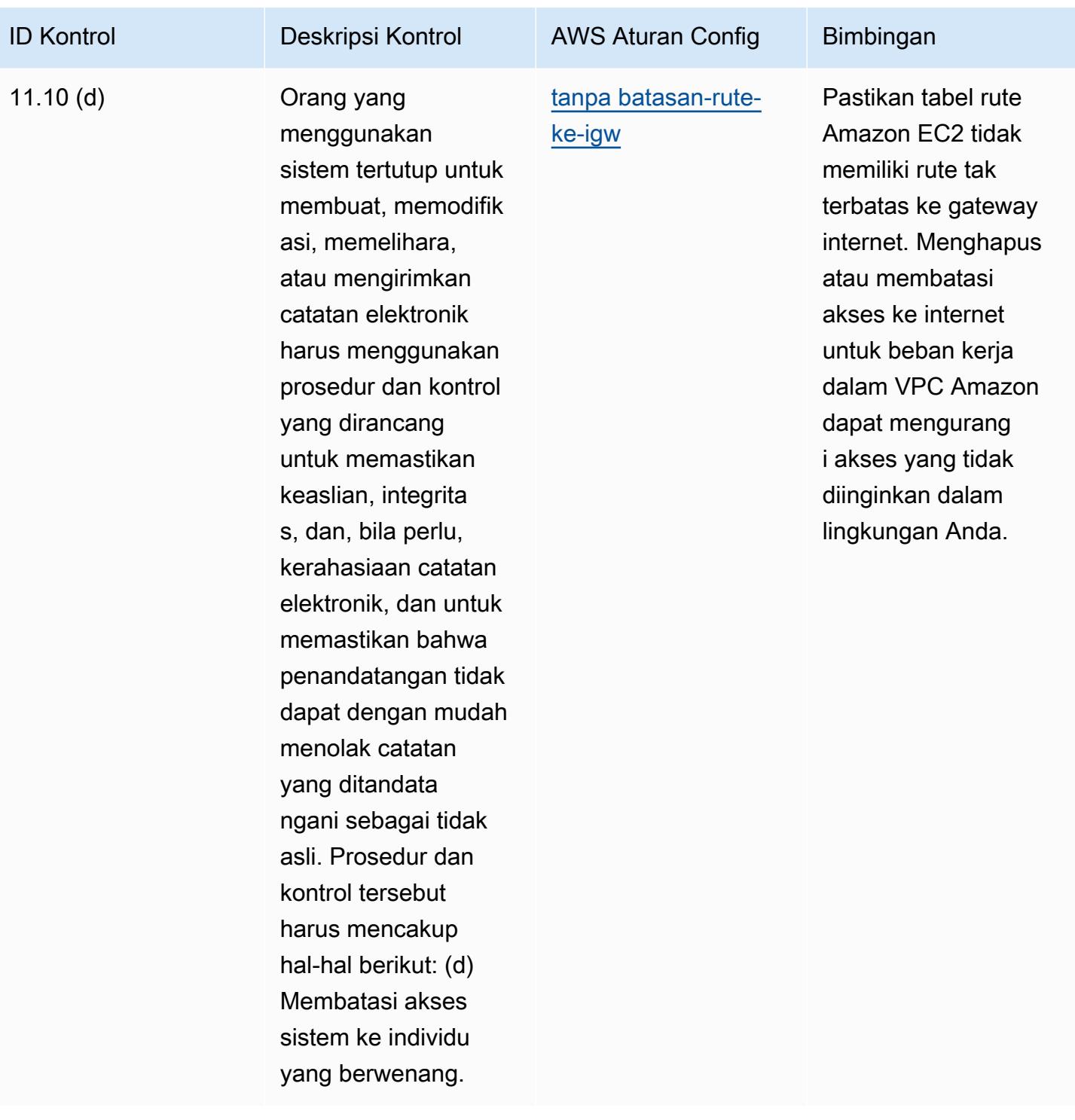

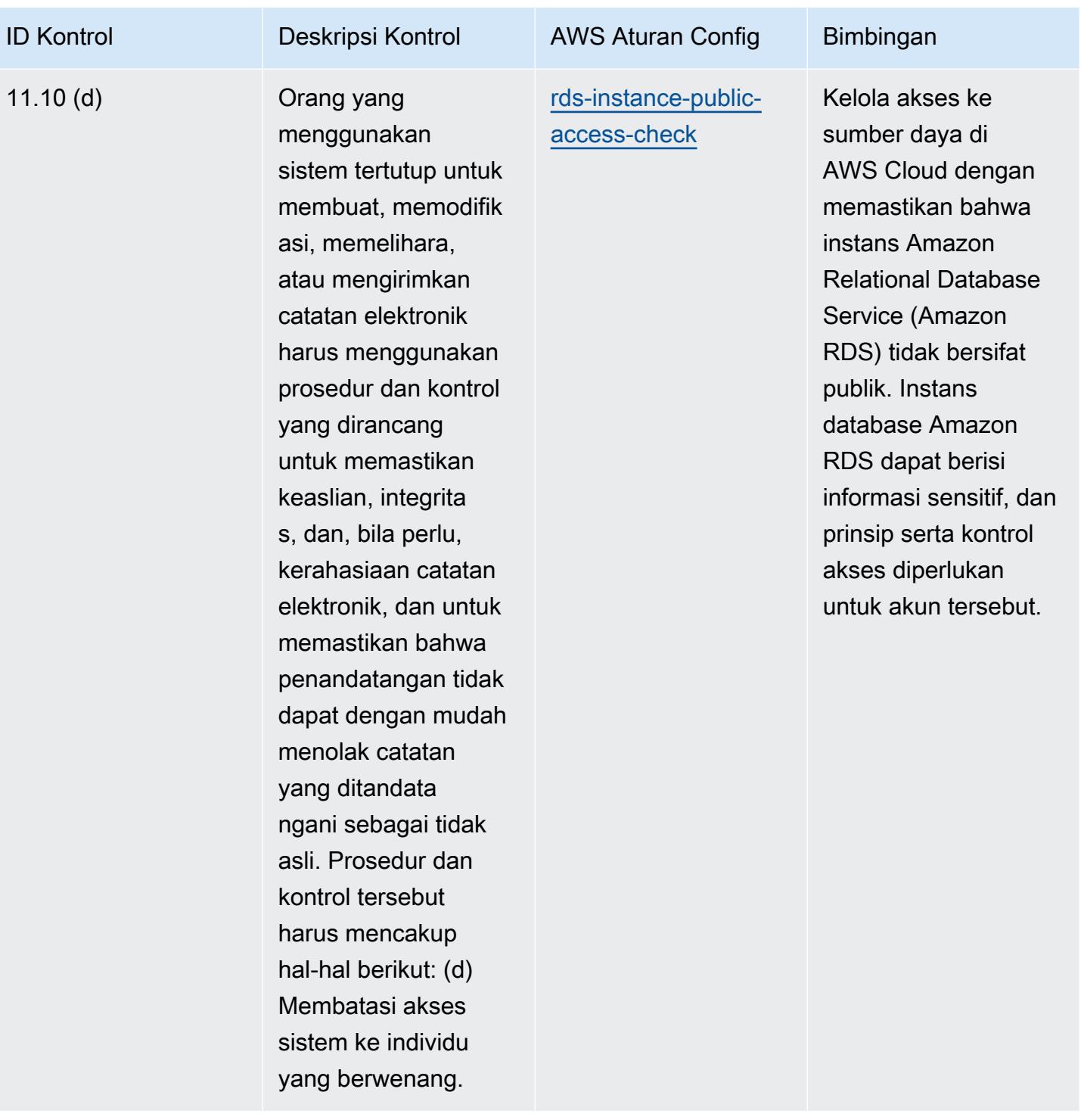

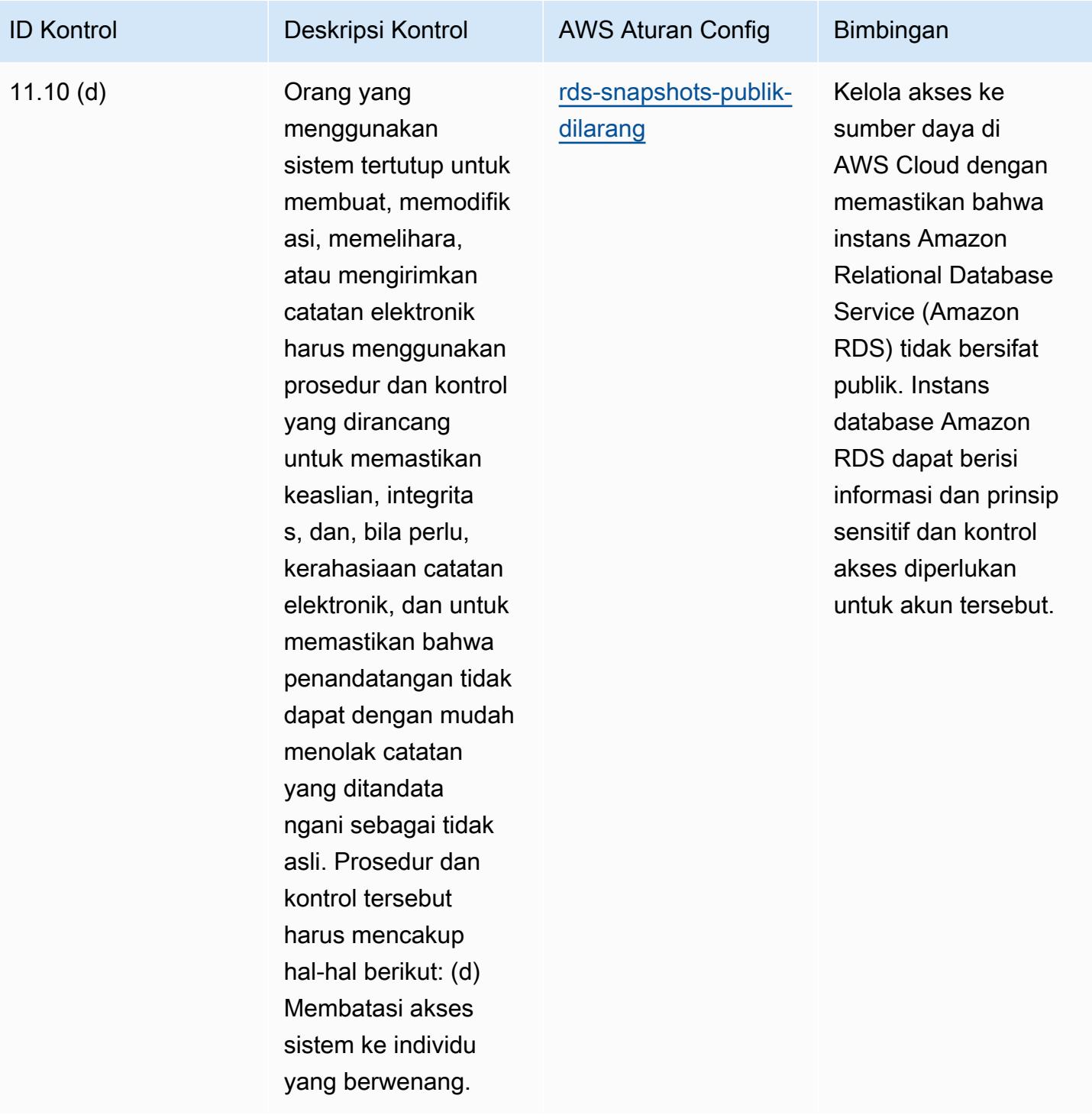

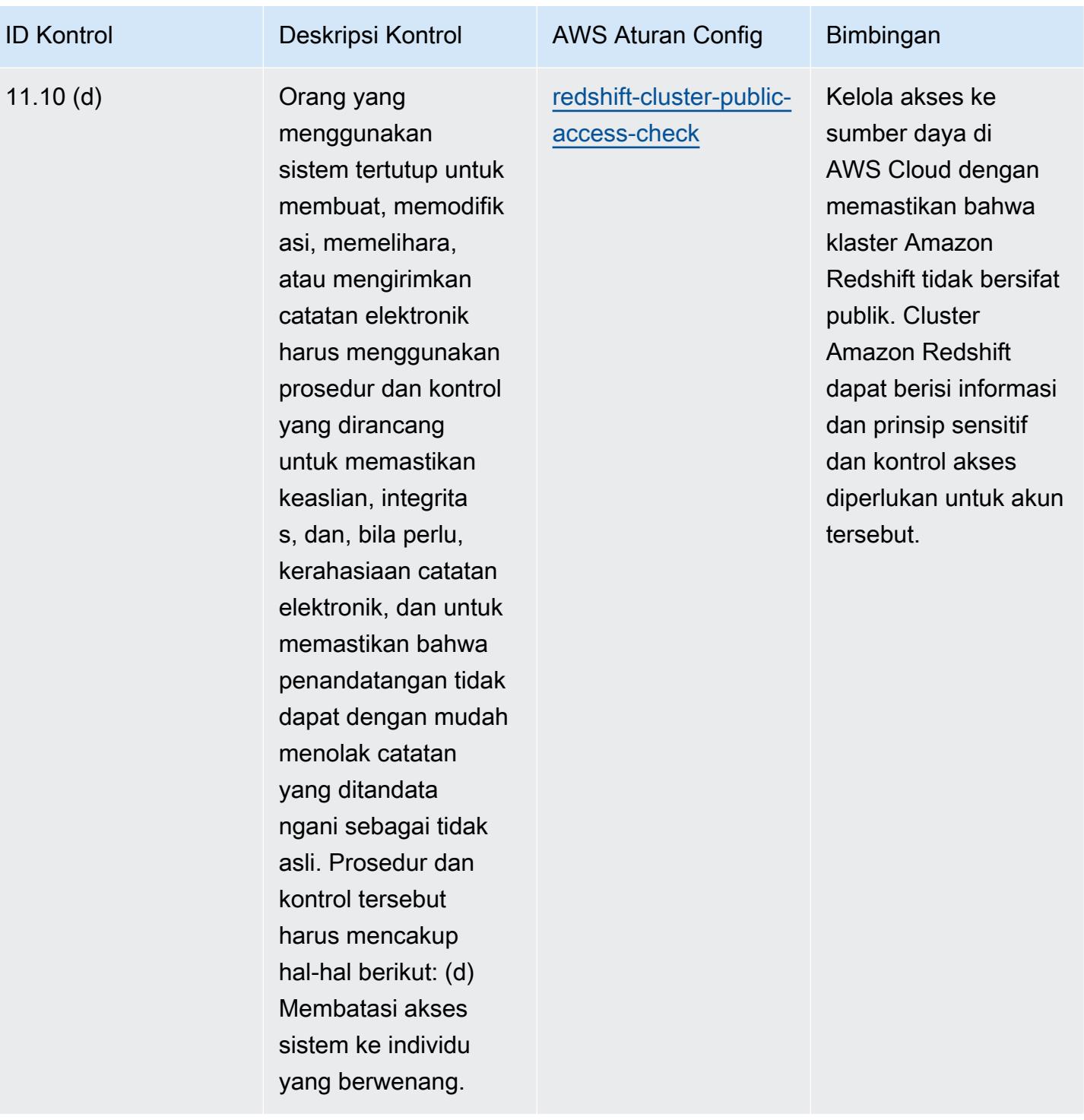

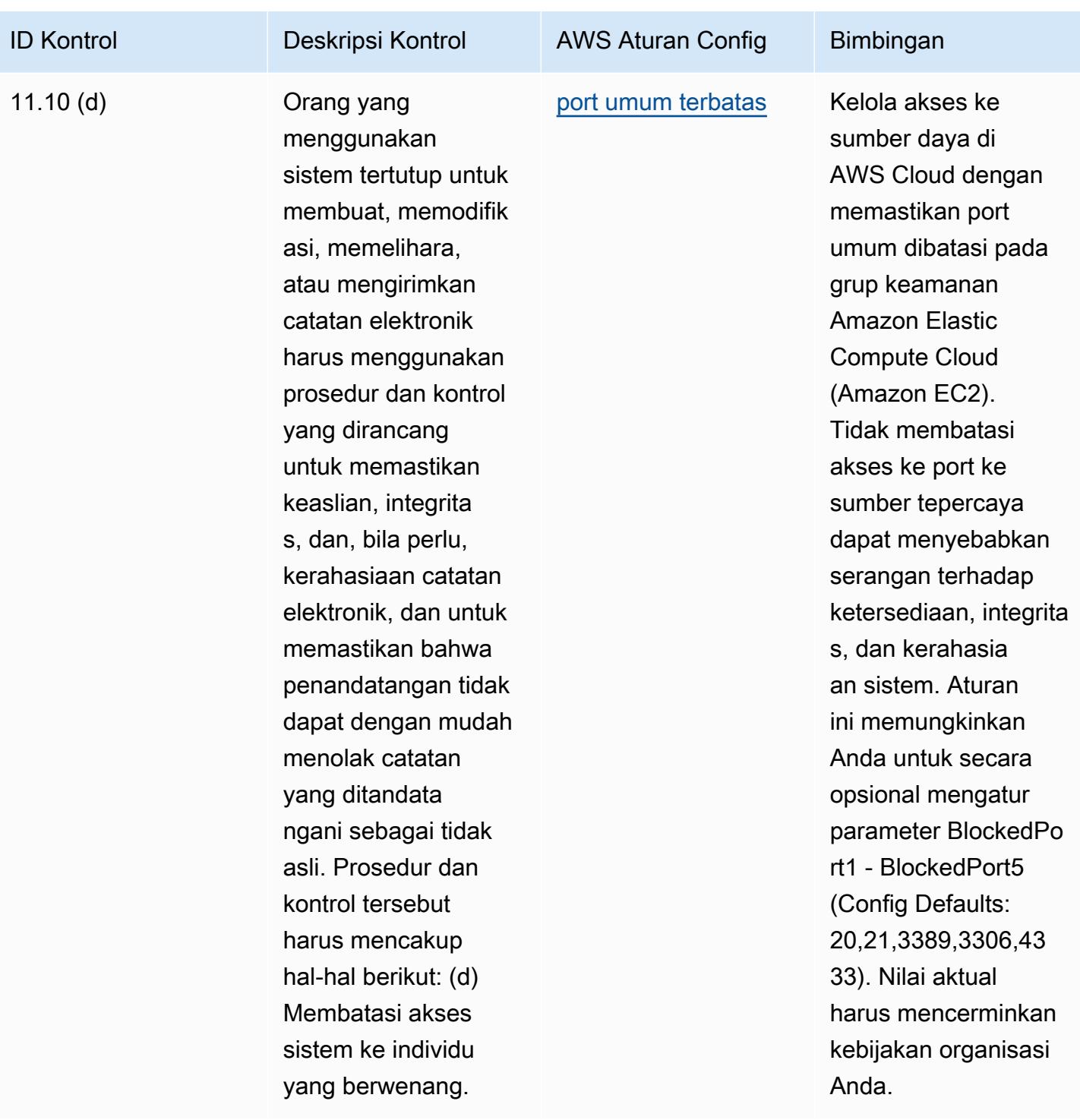

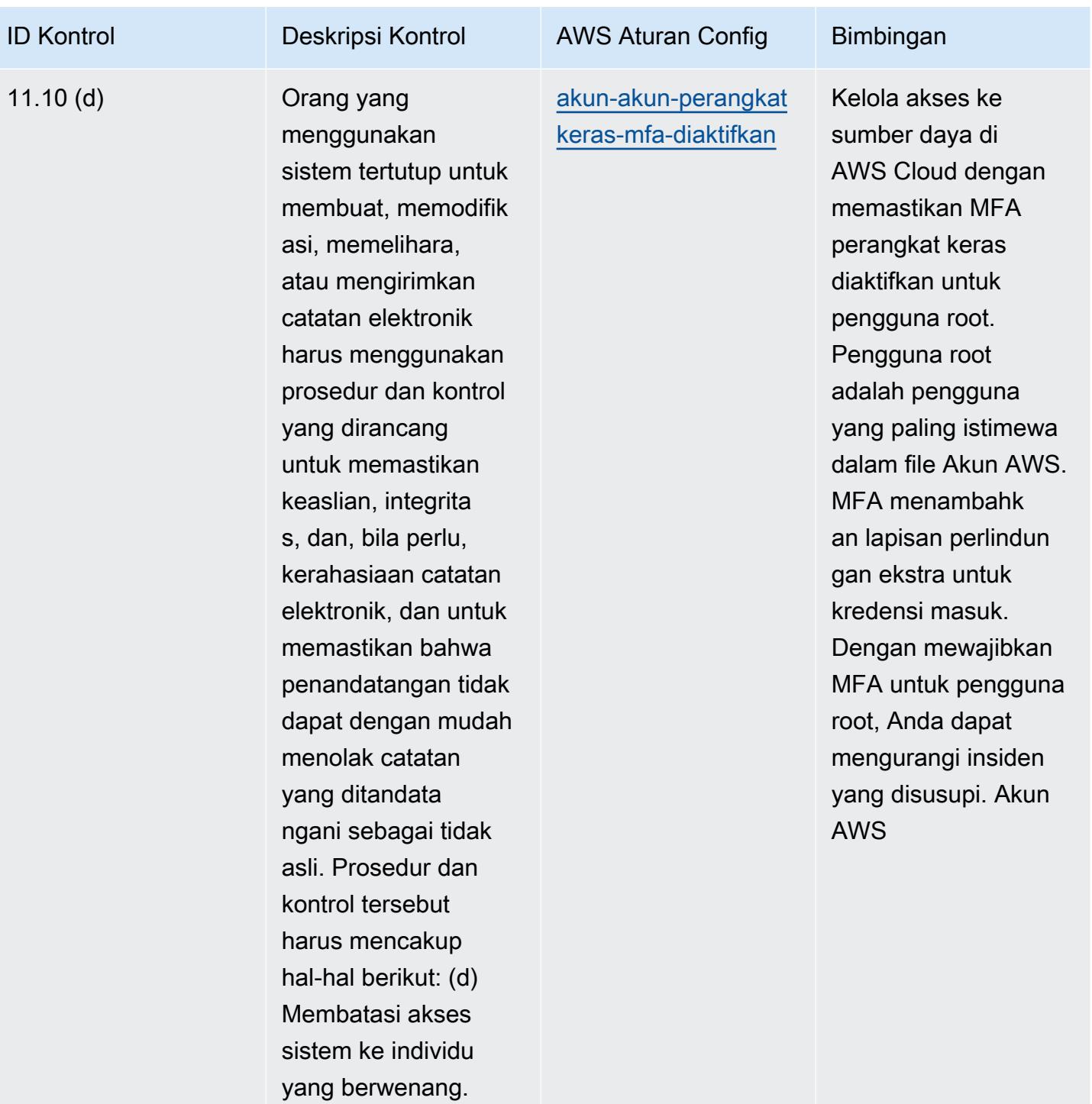

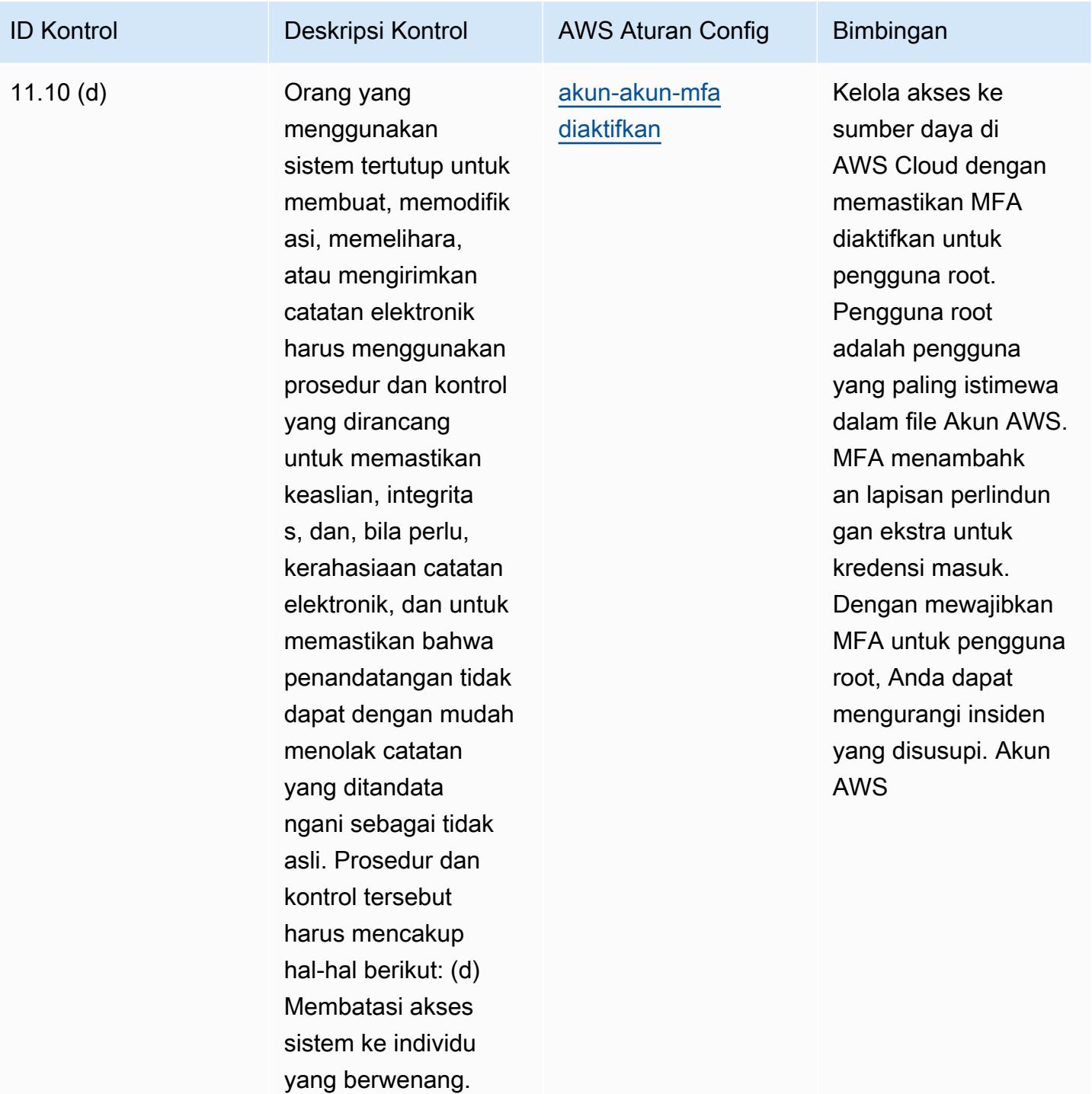

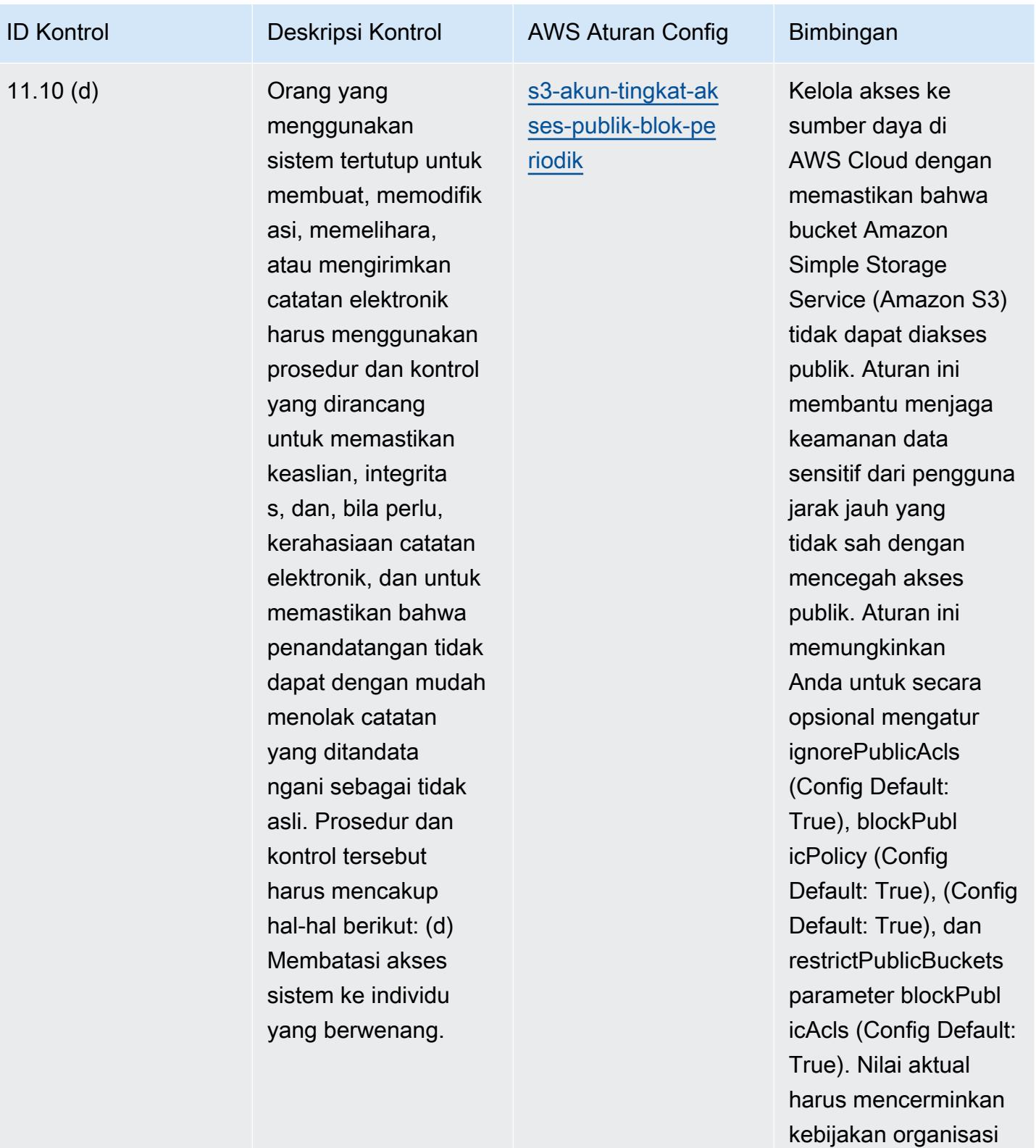

Anda.

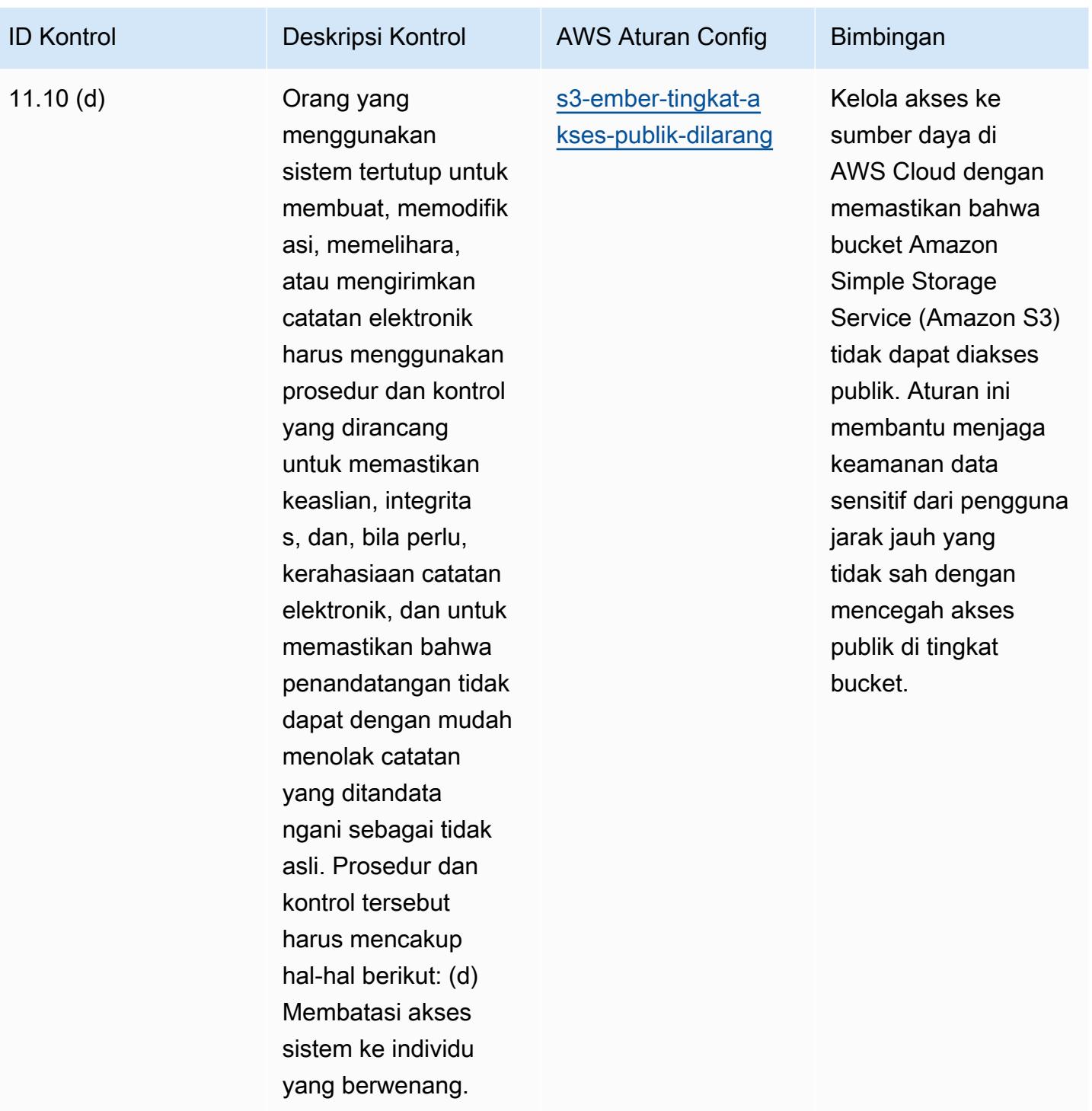

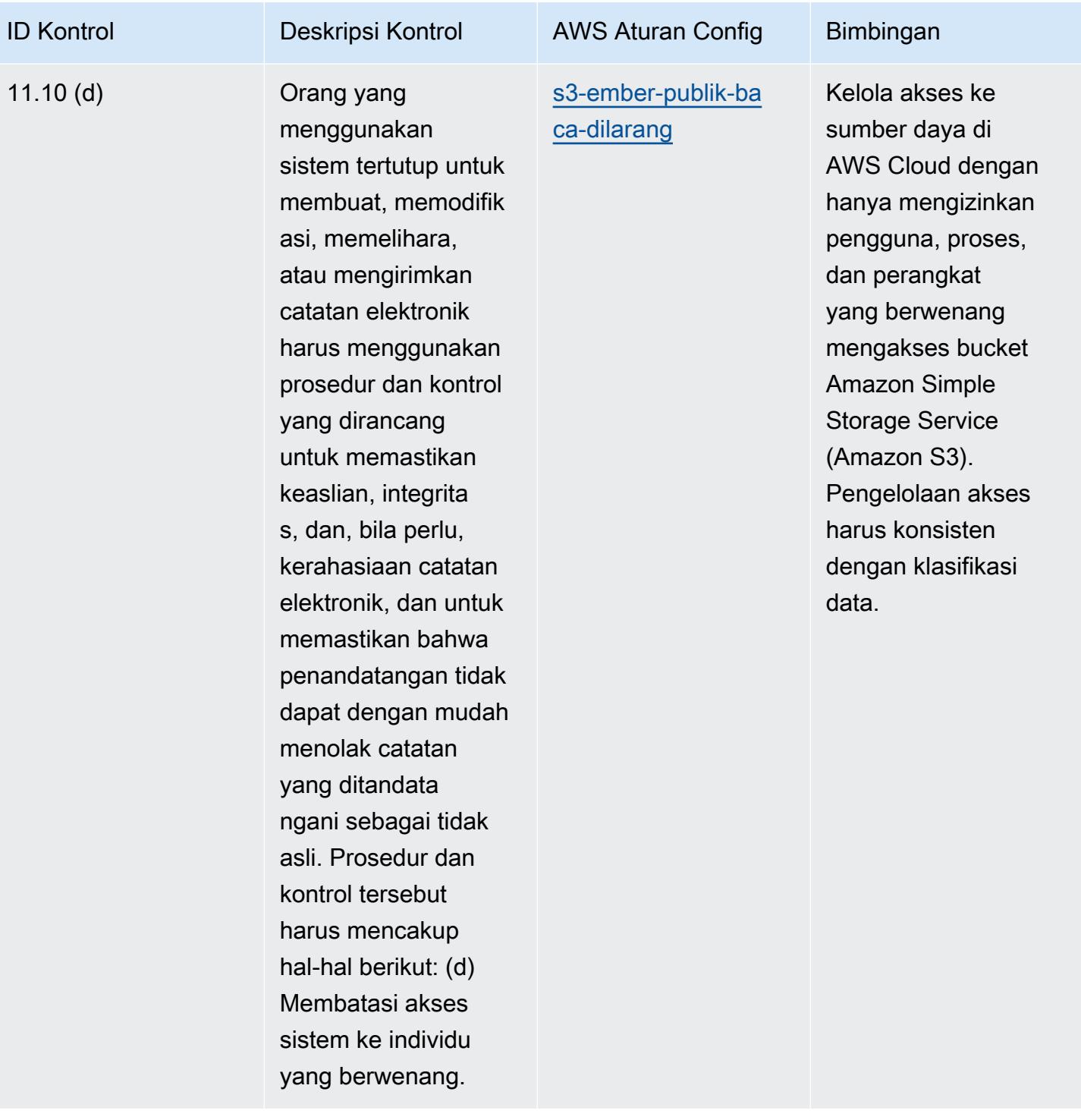

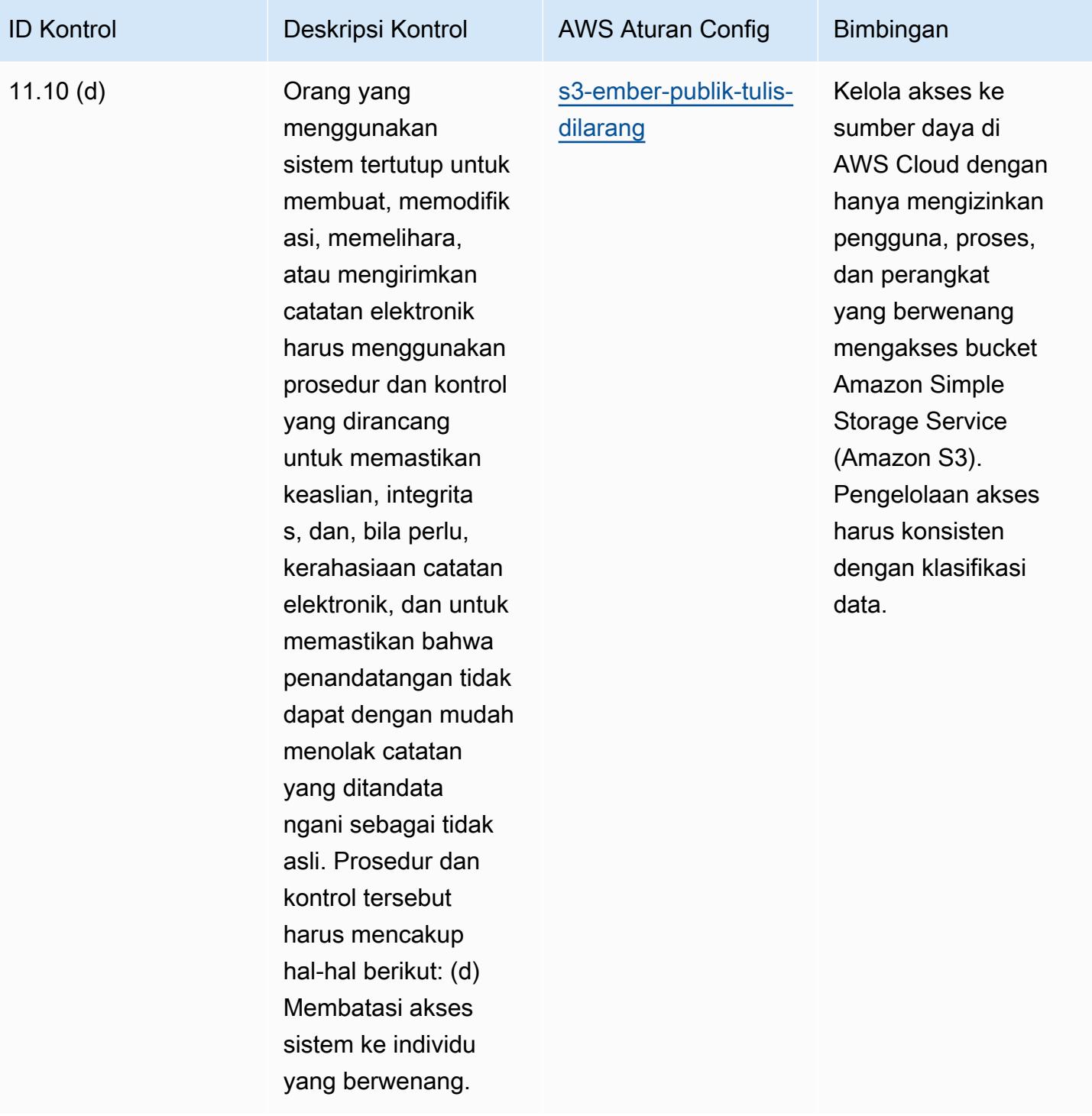

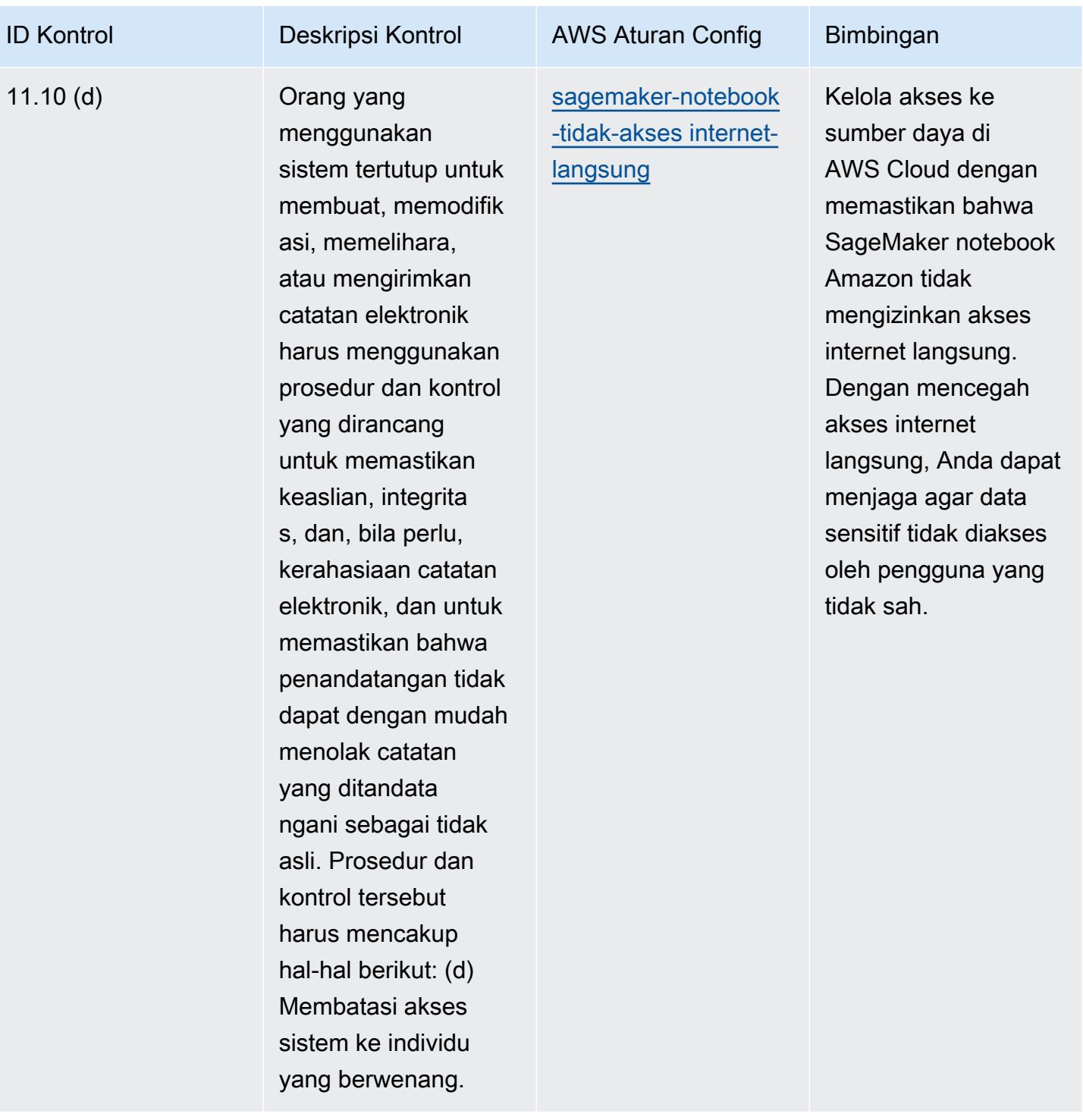

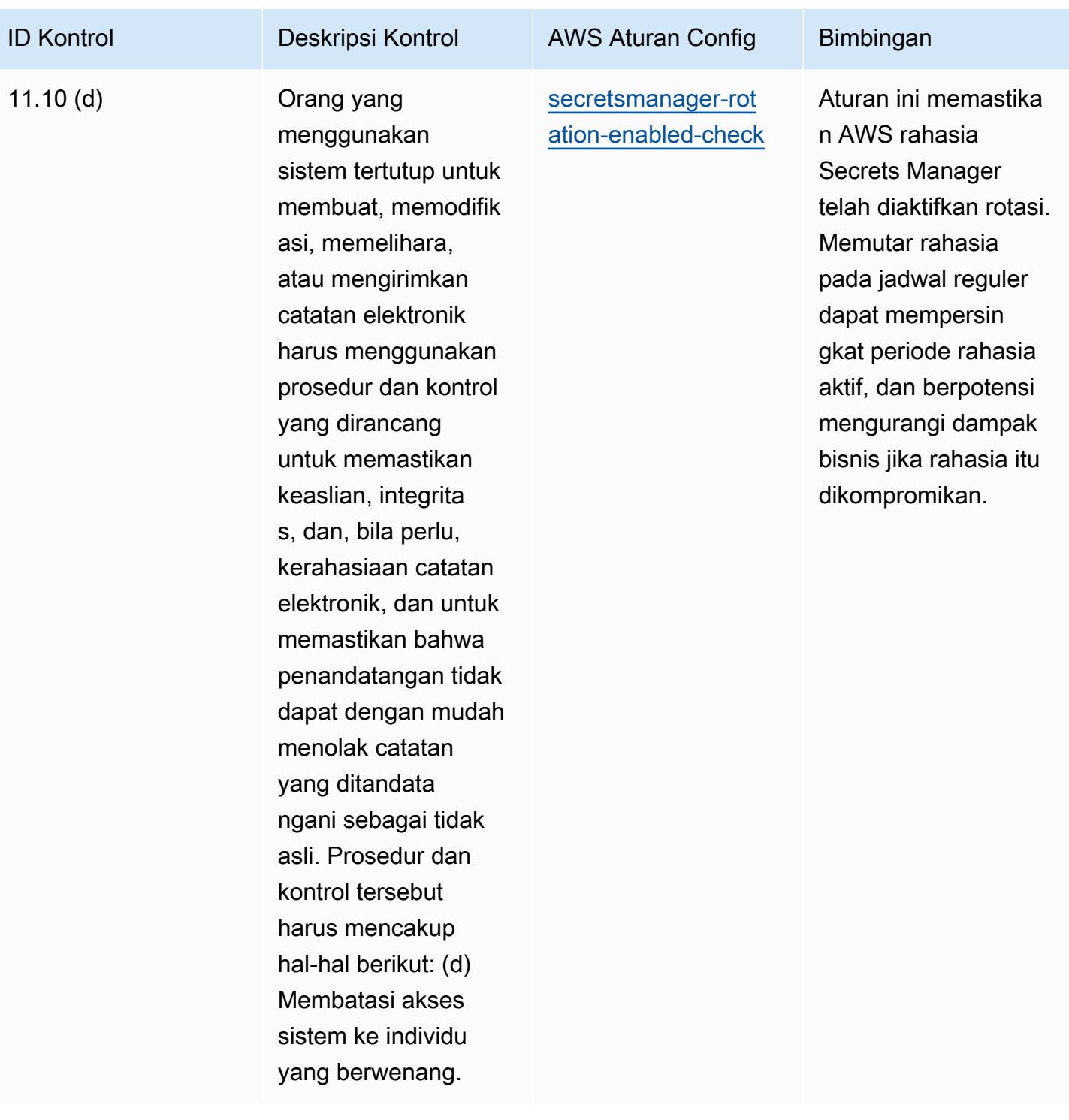

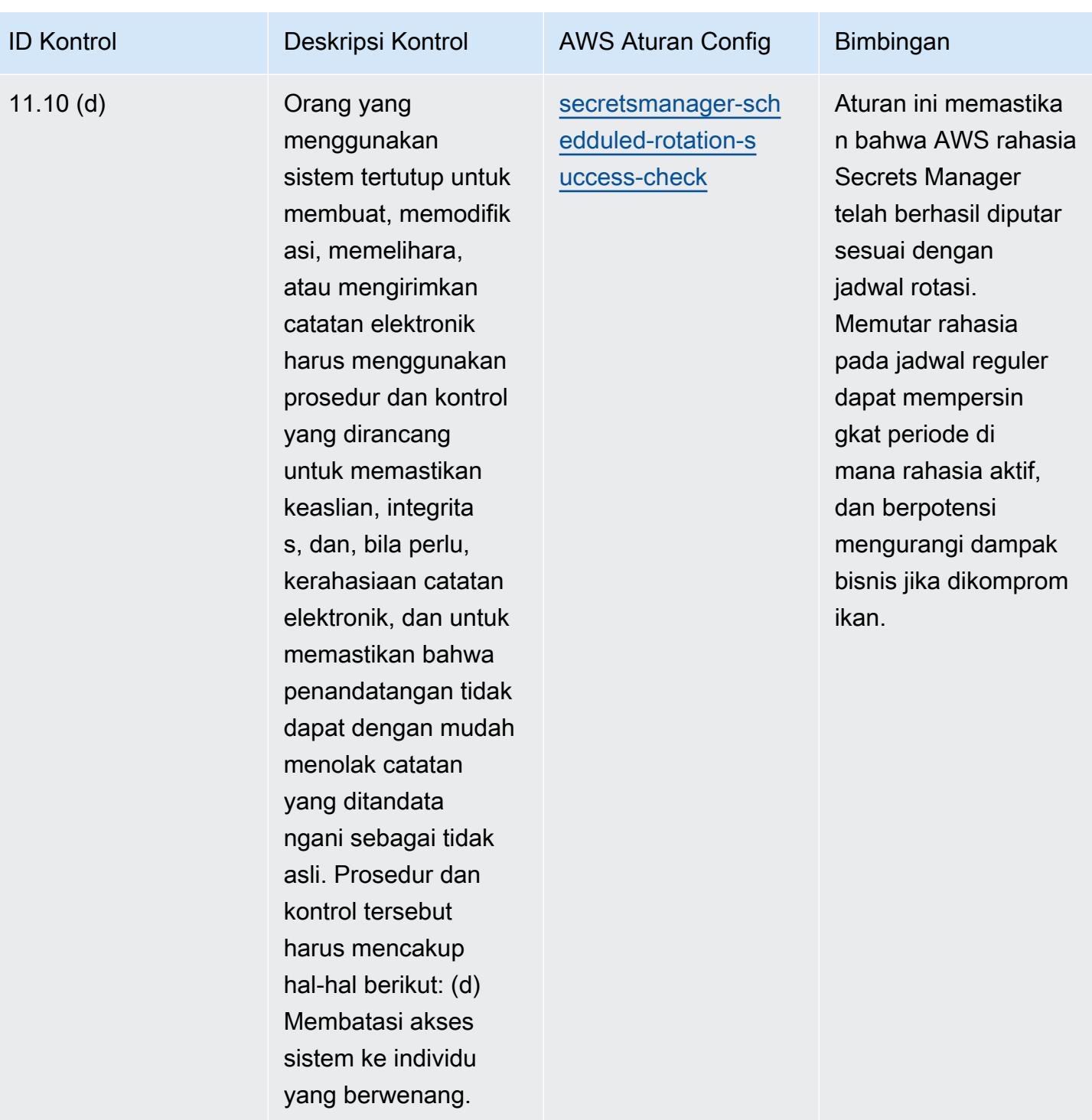

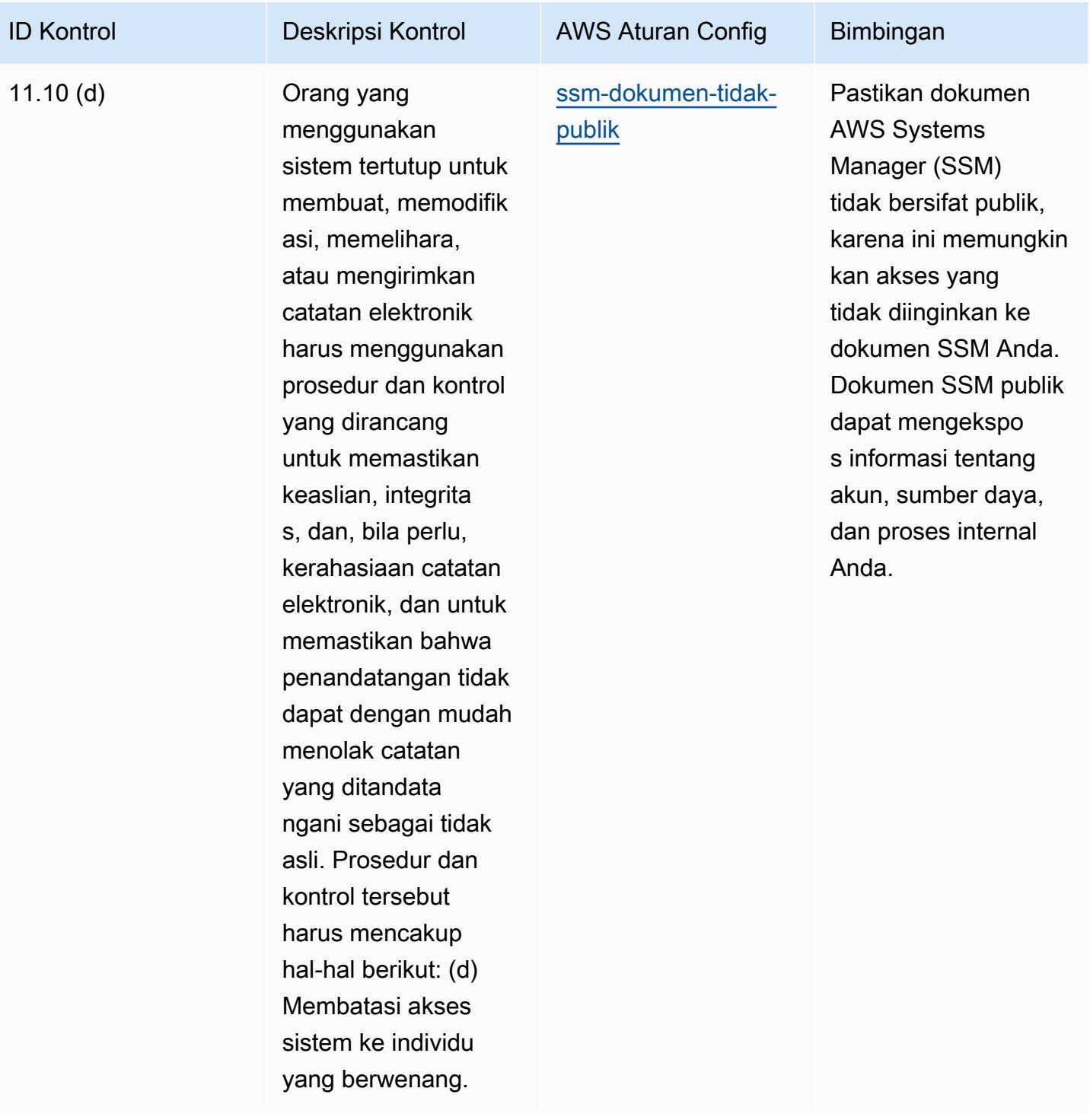

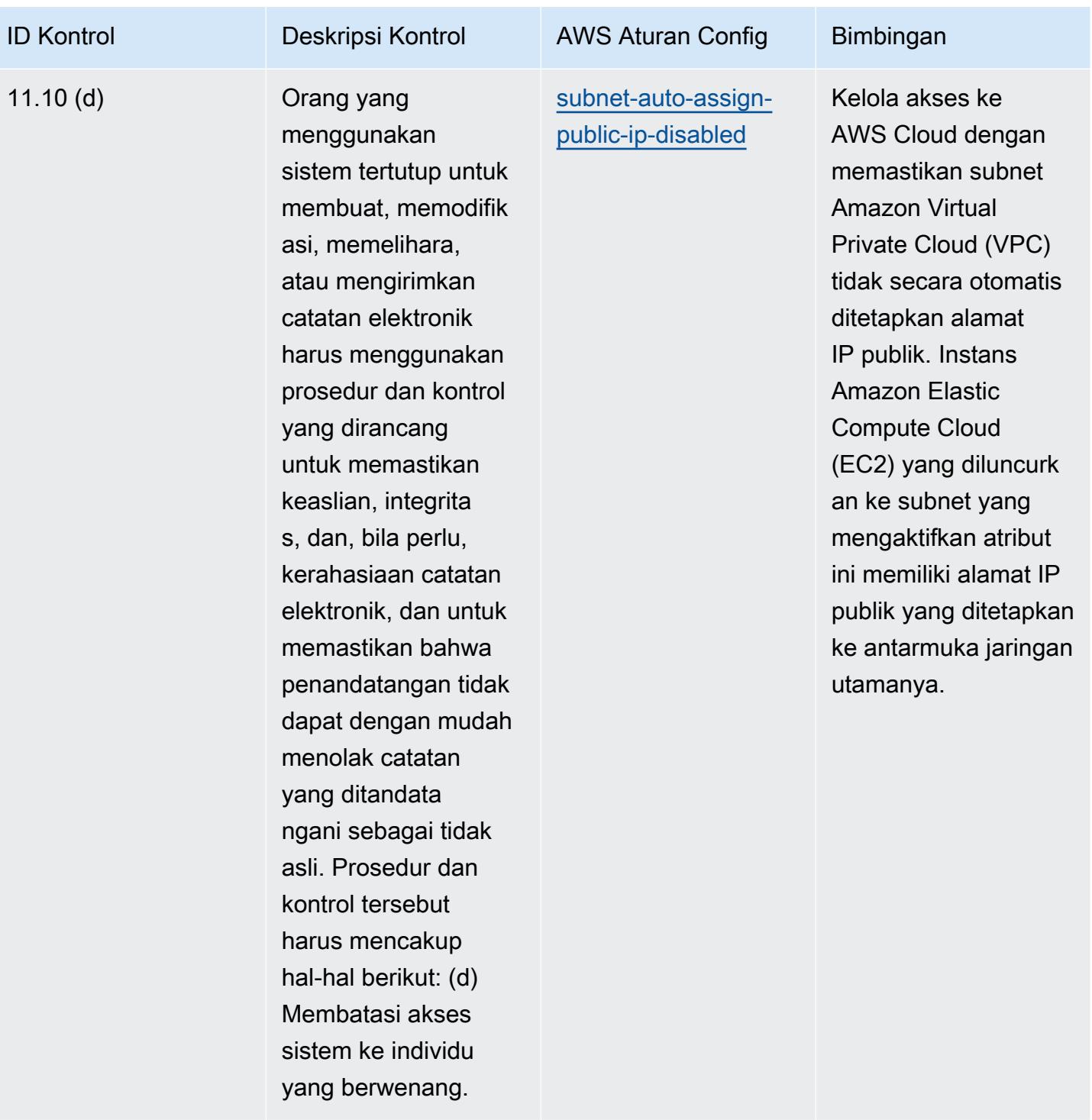

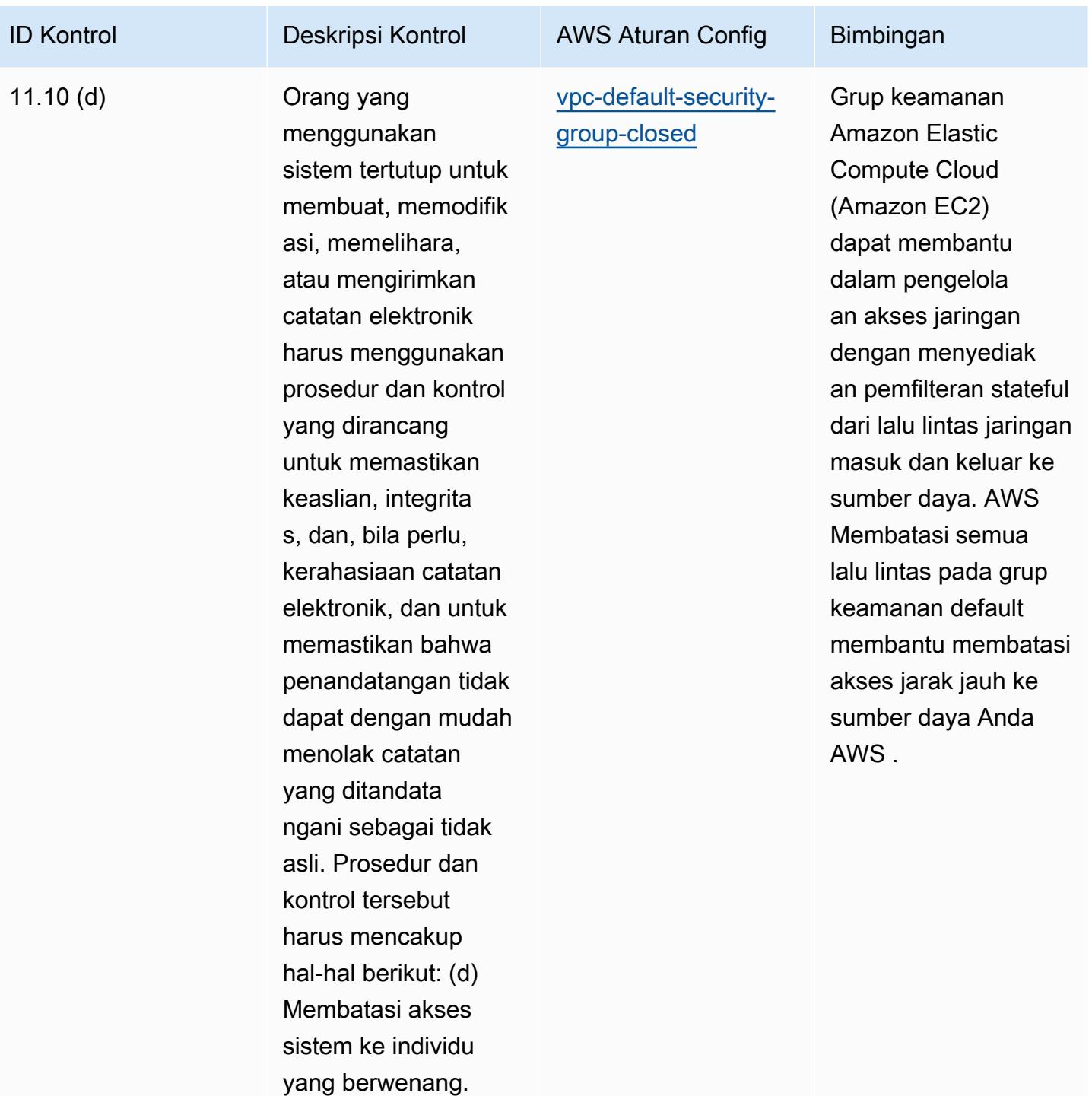

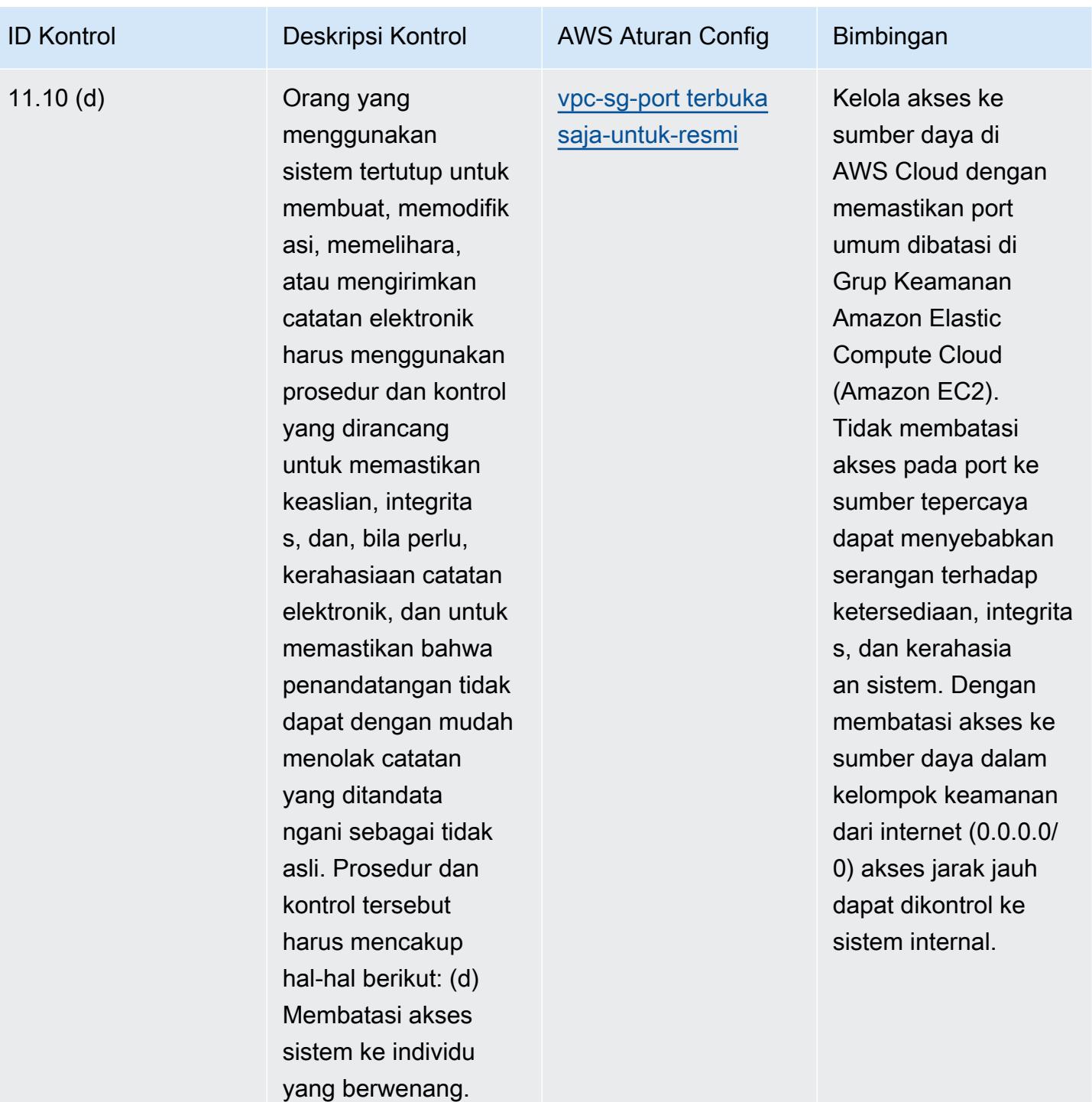

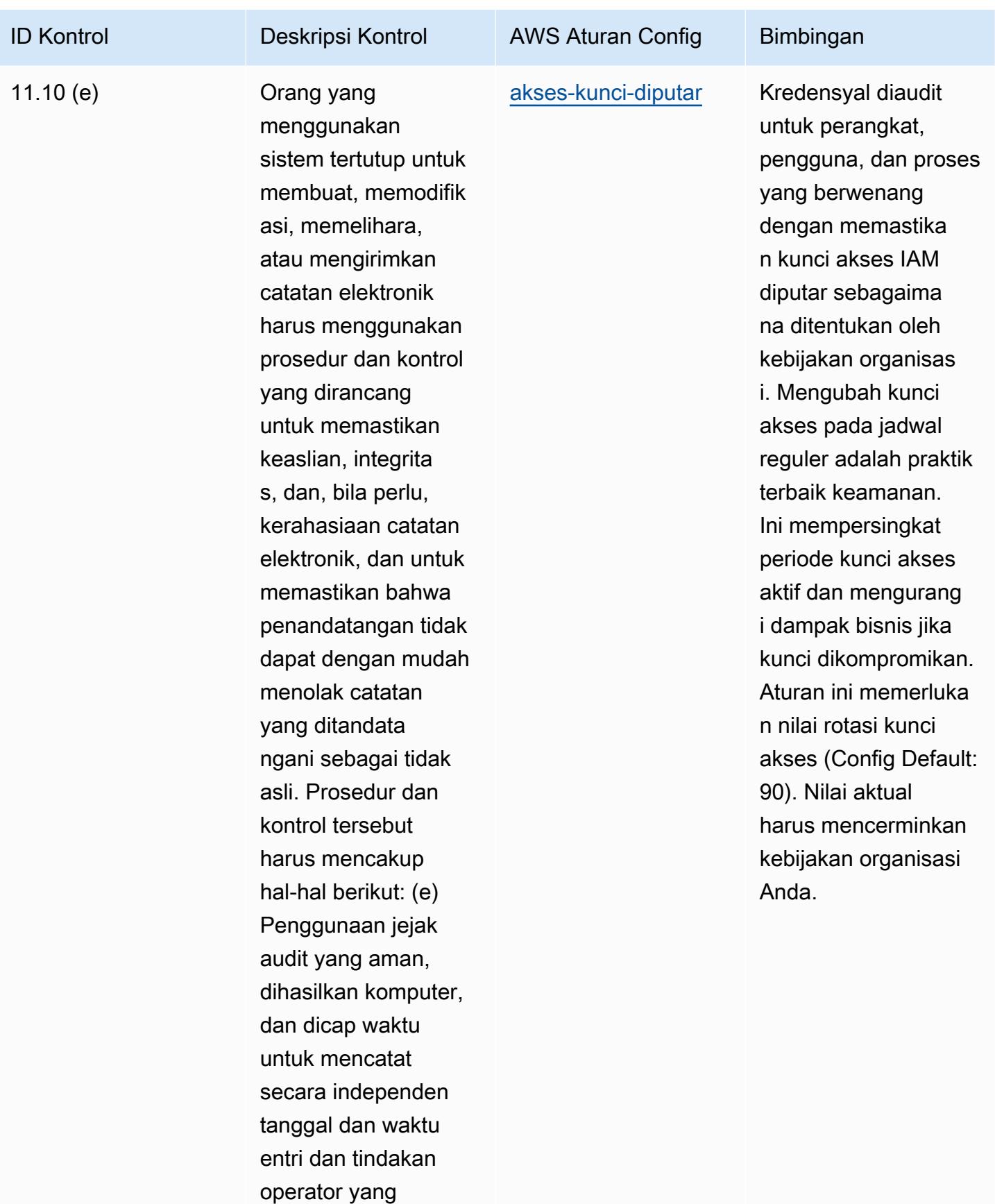

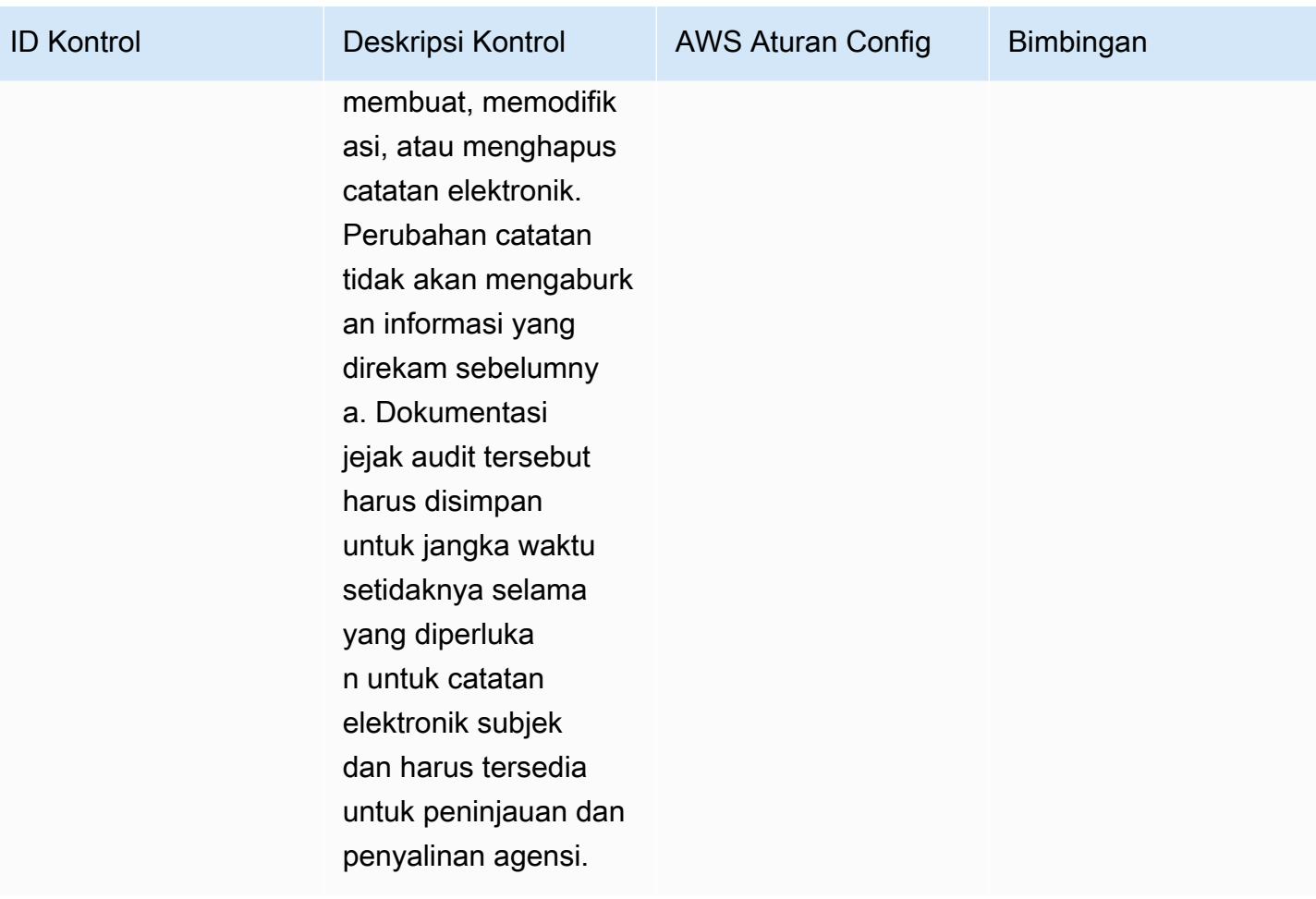
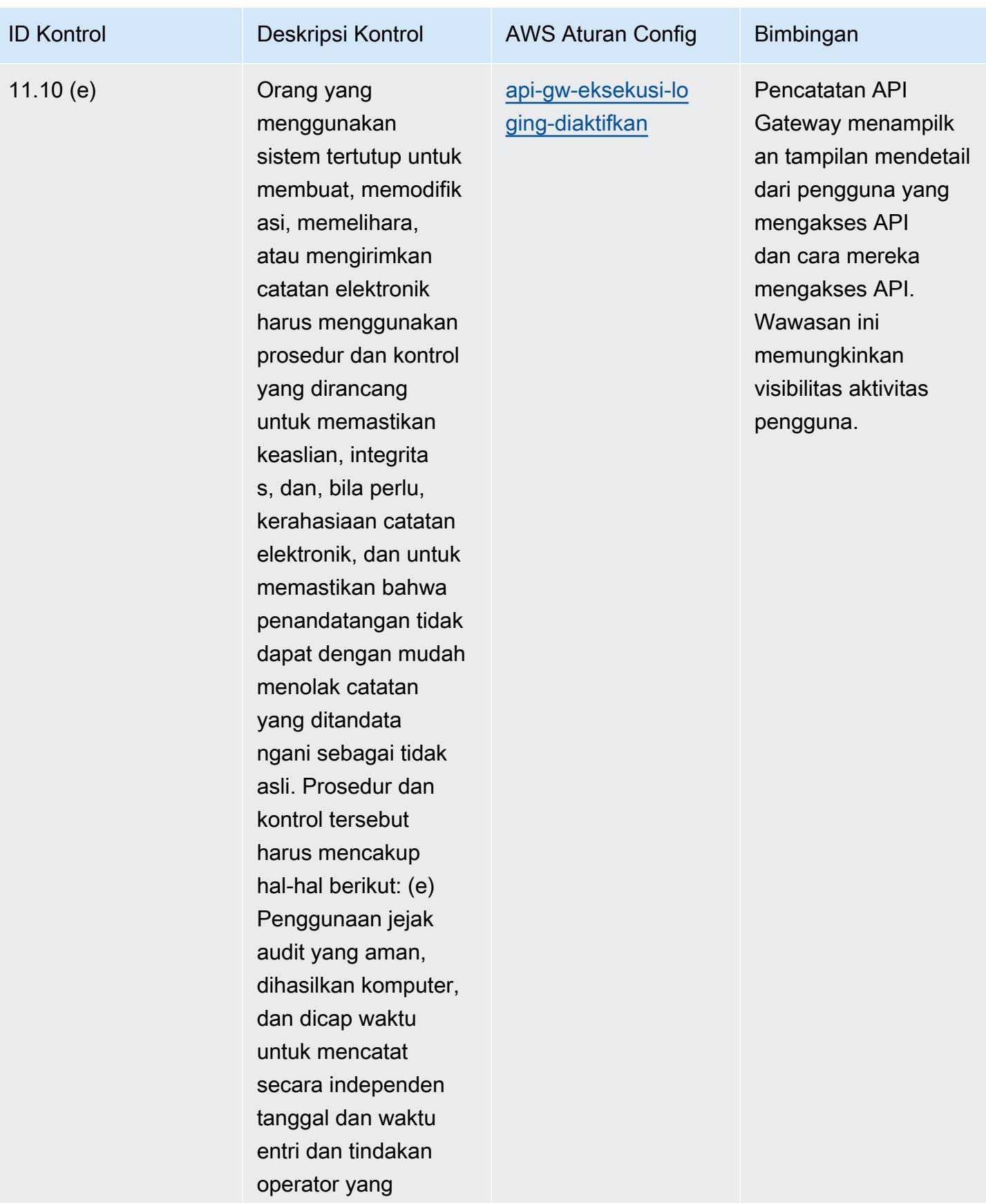

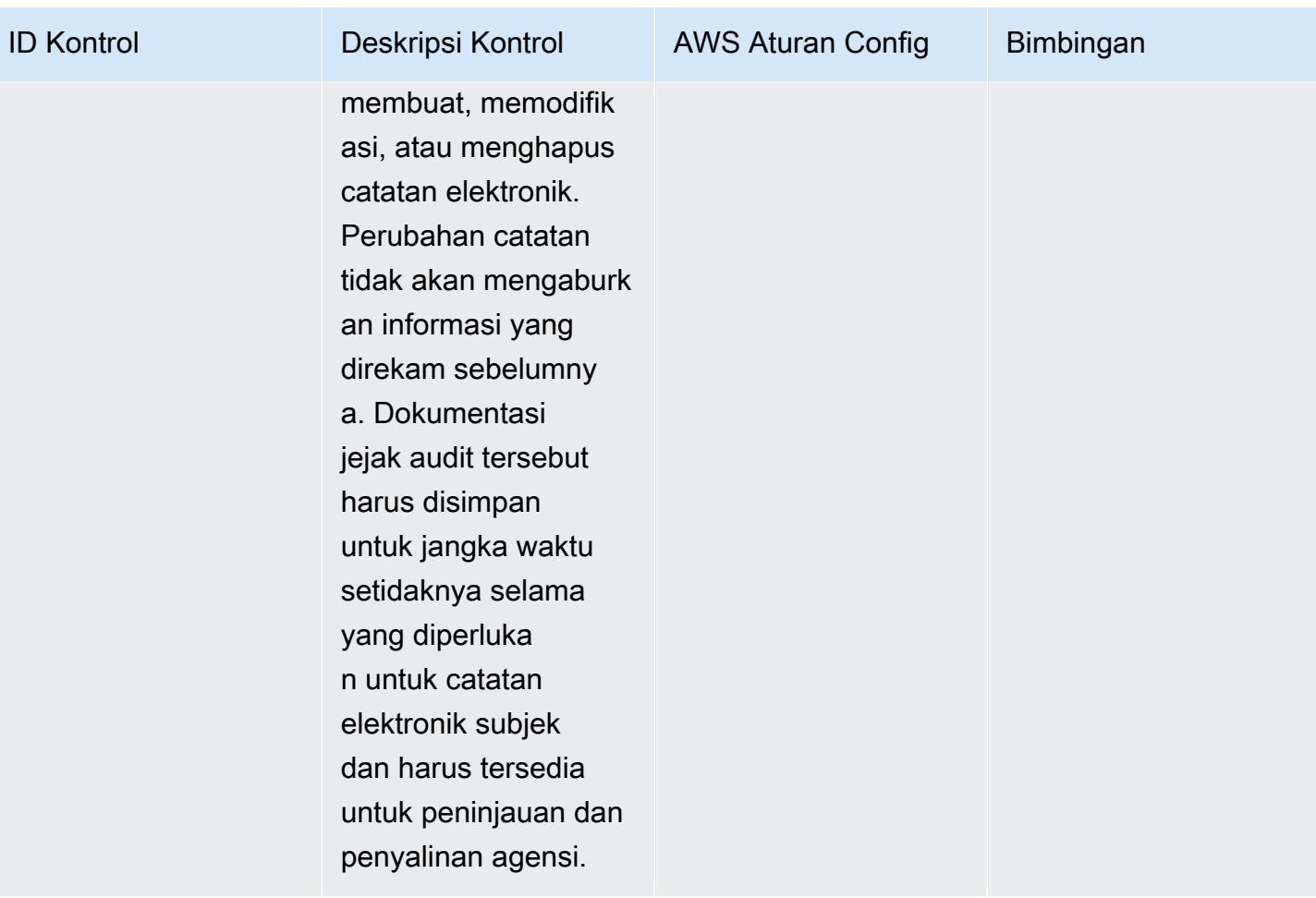

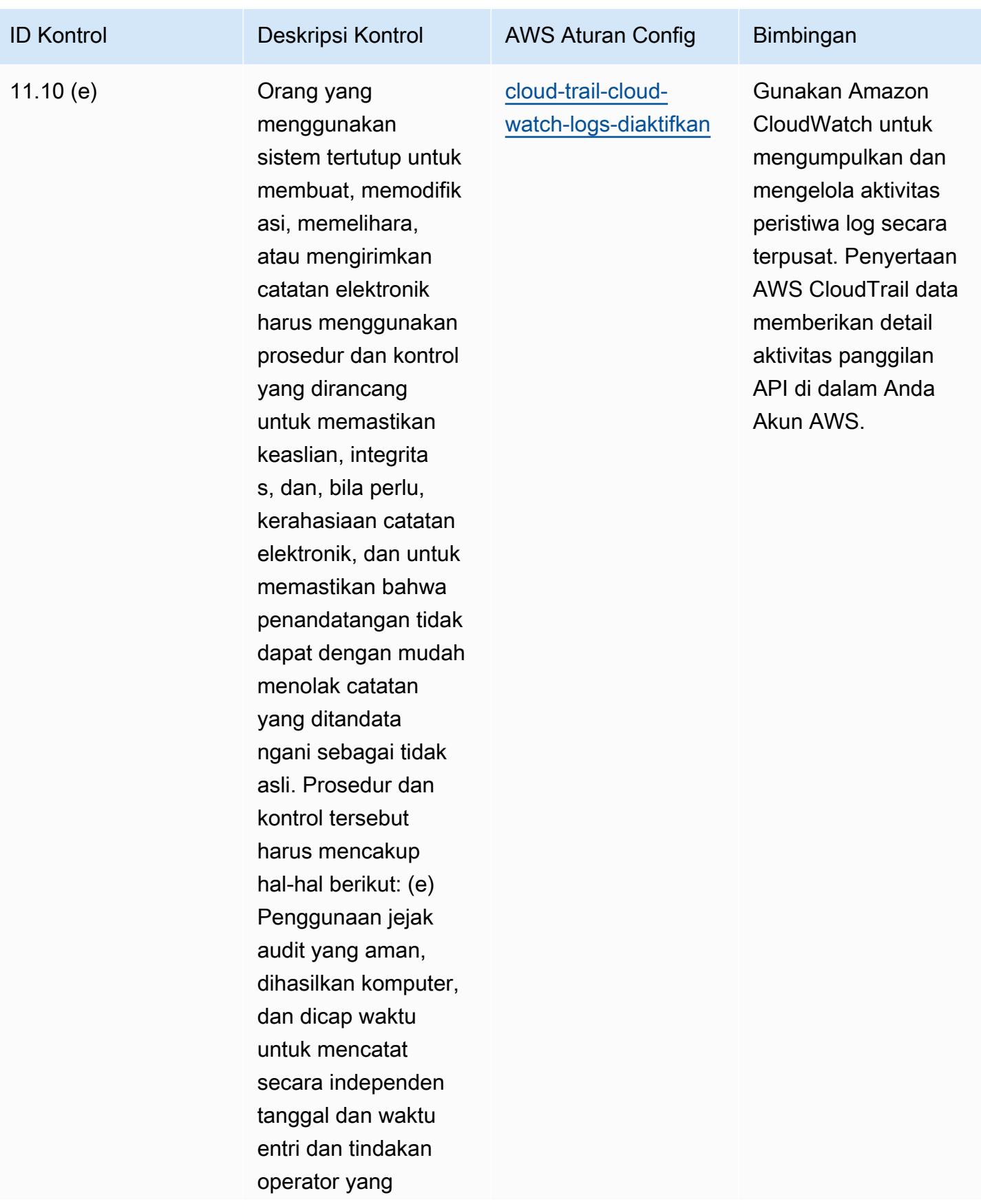

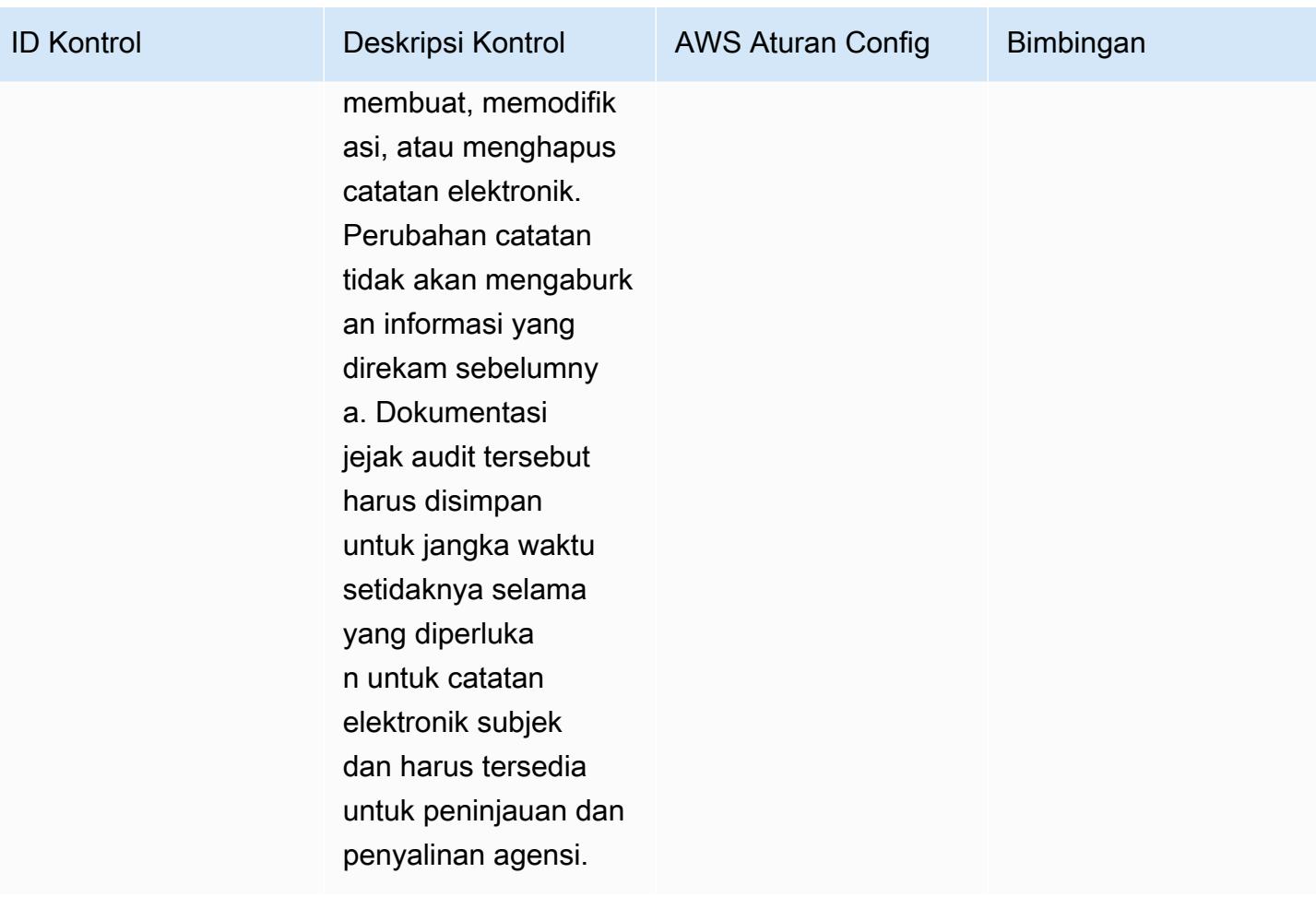

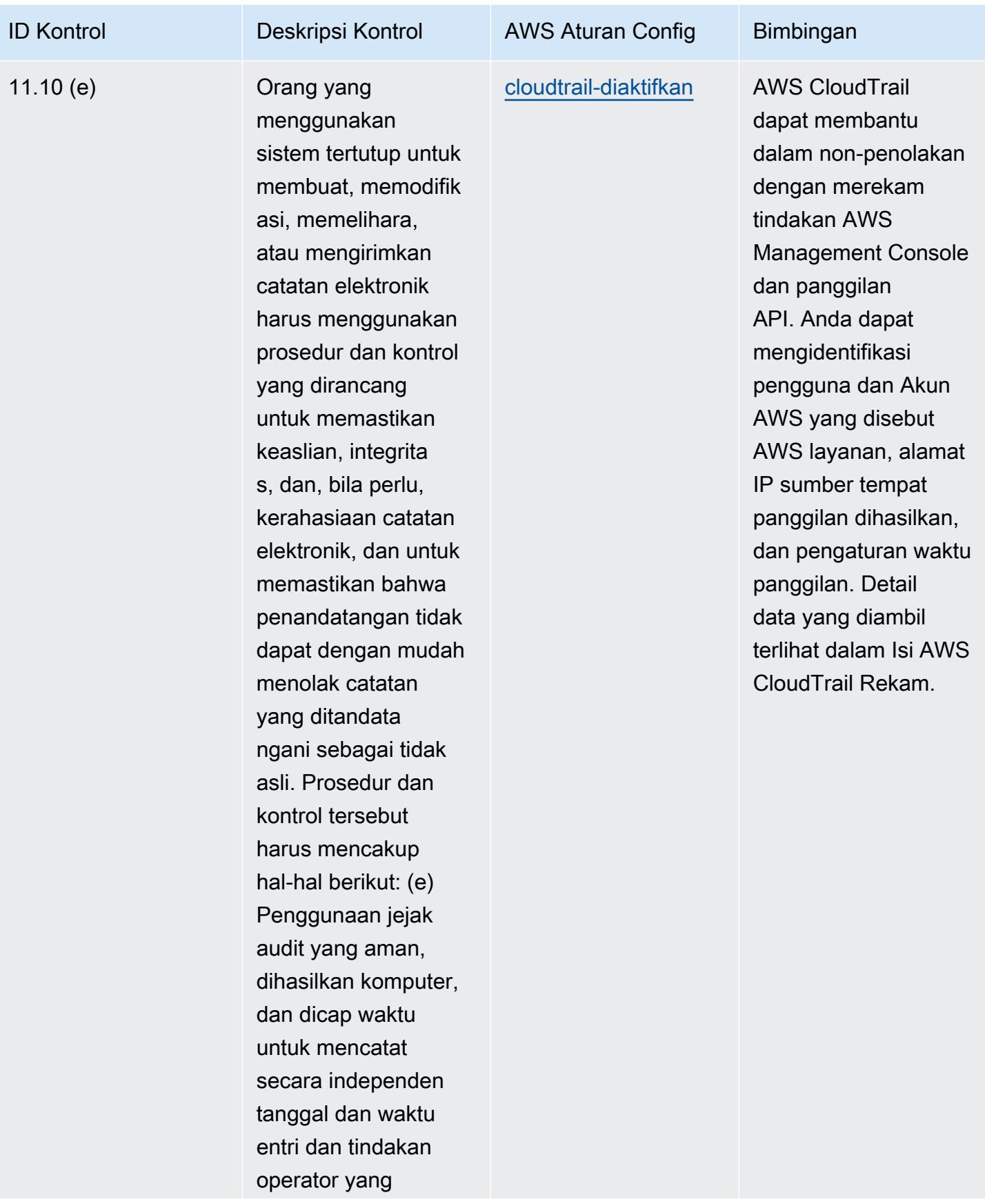

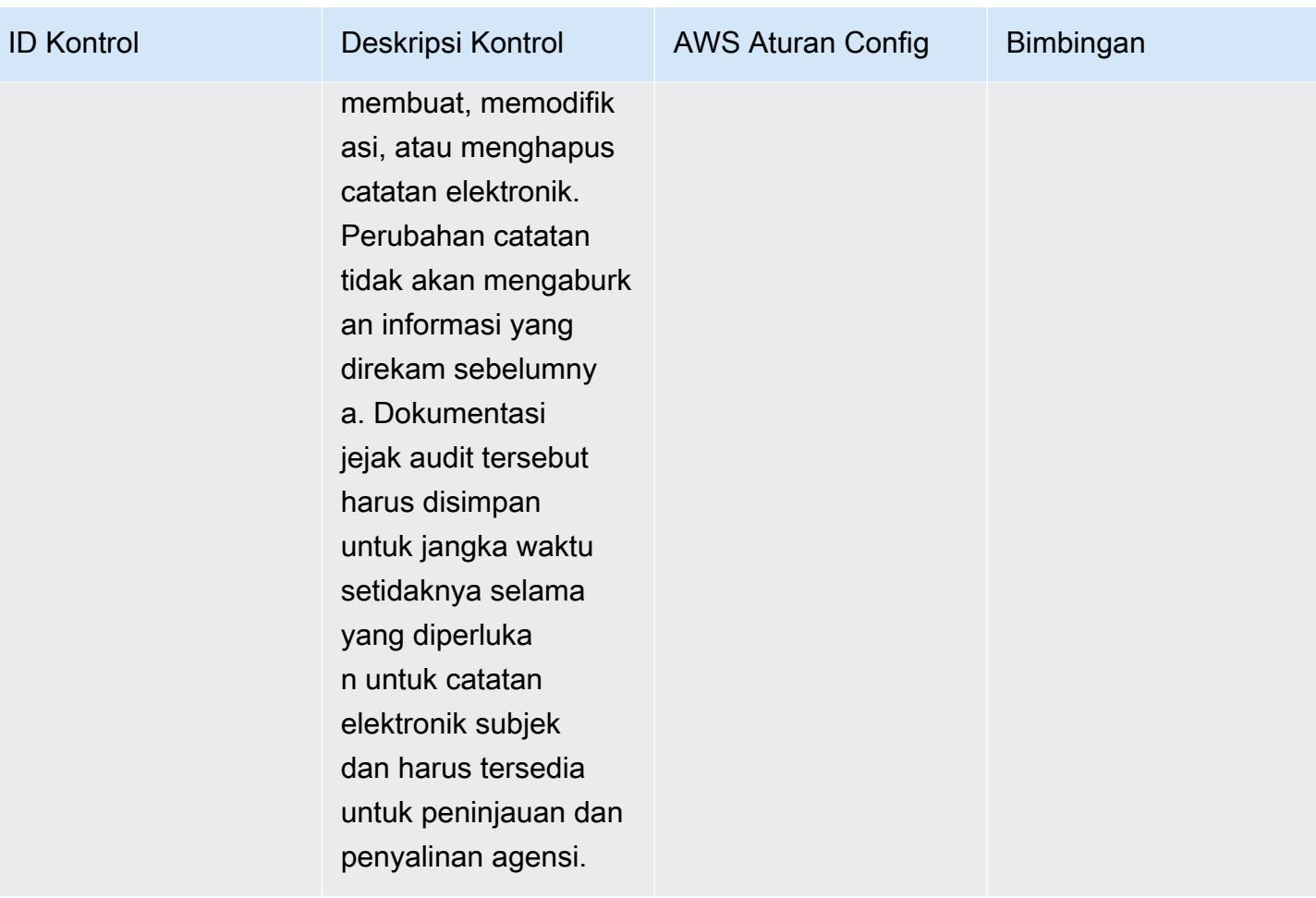

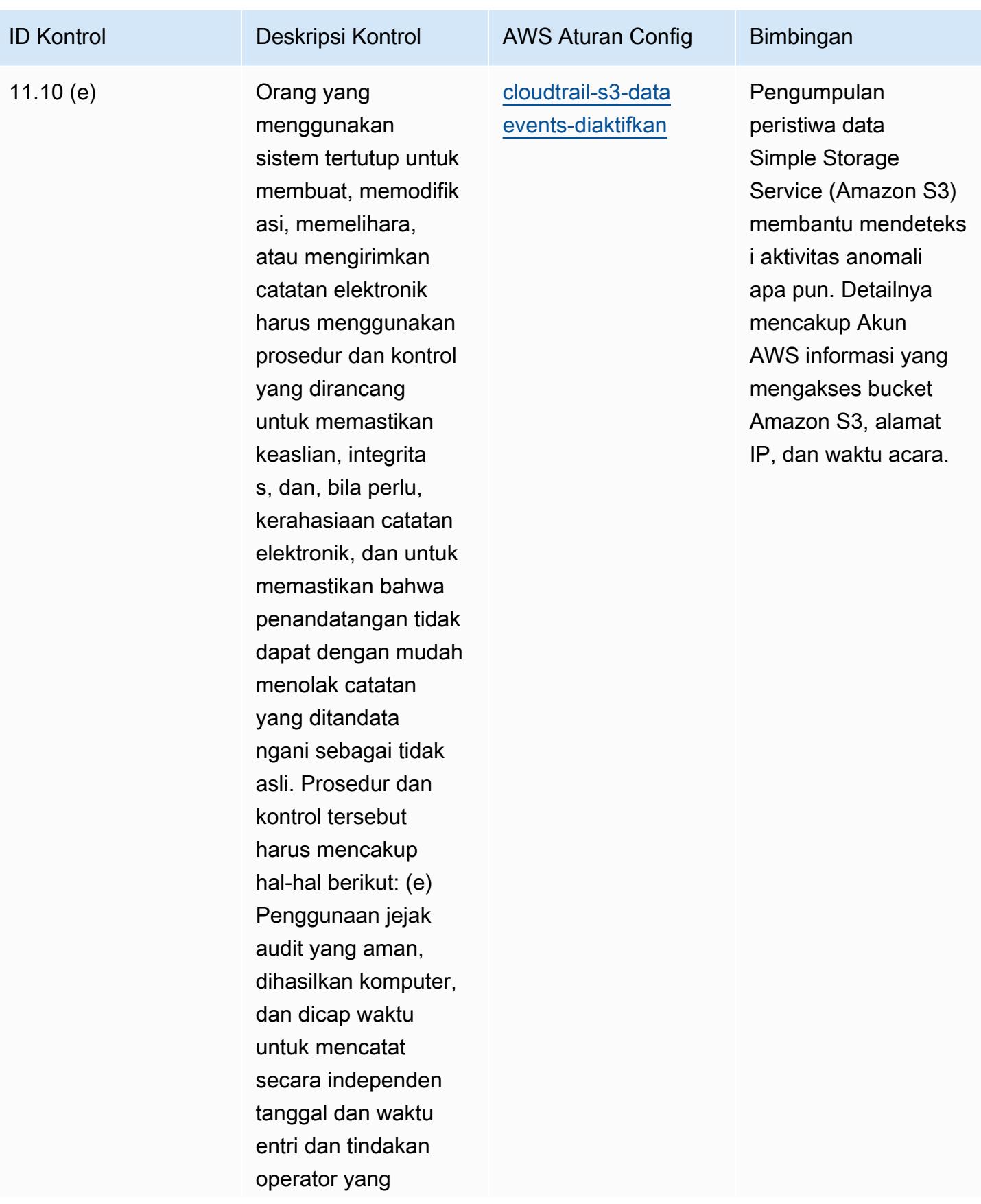

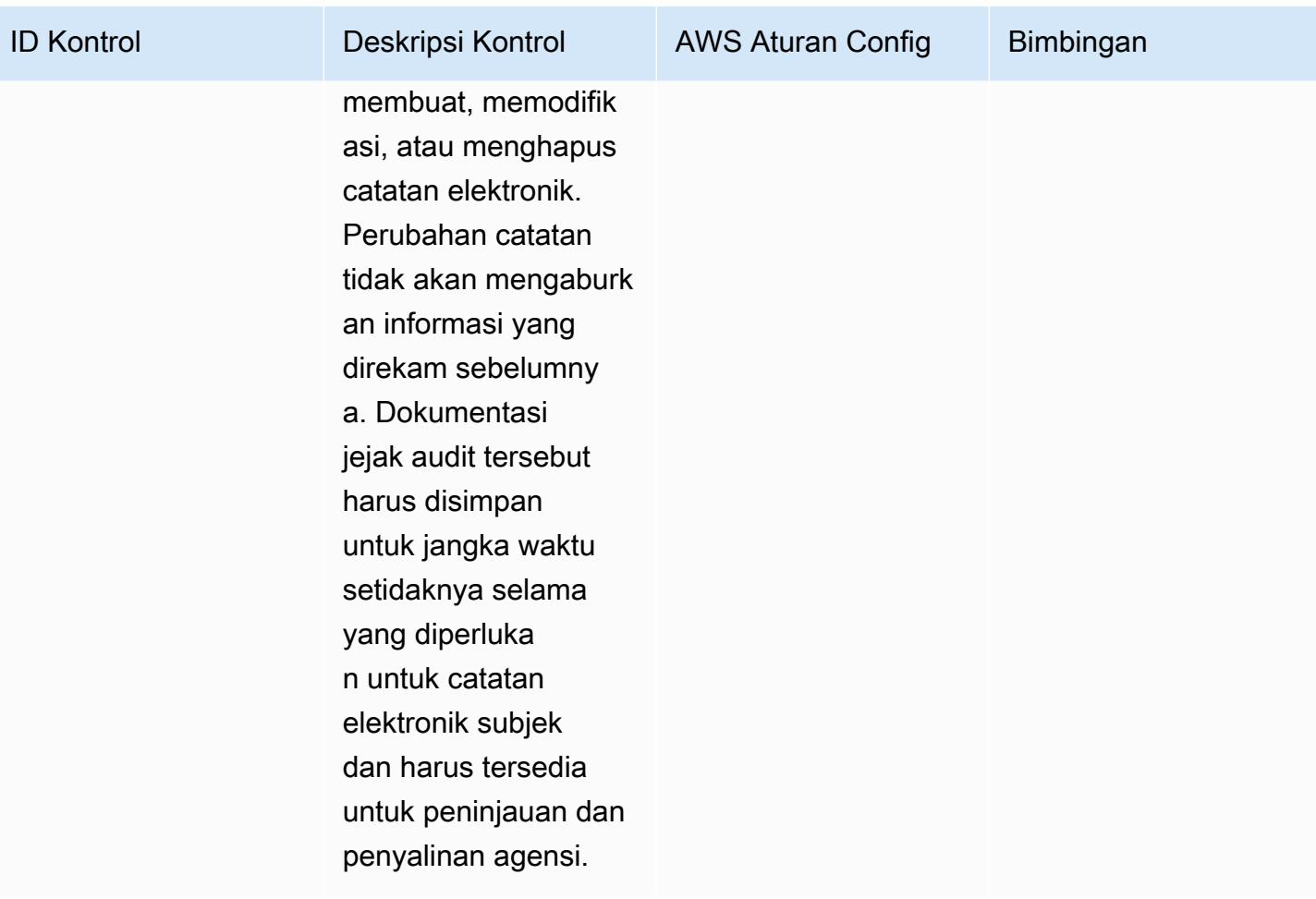

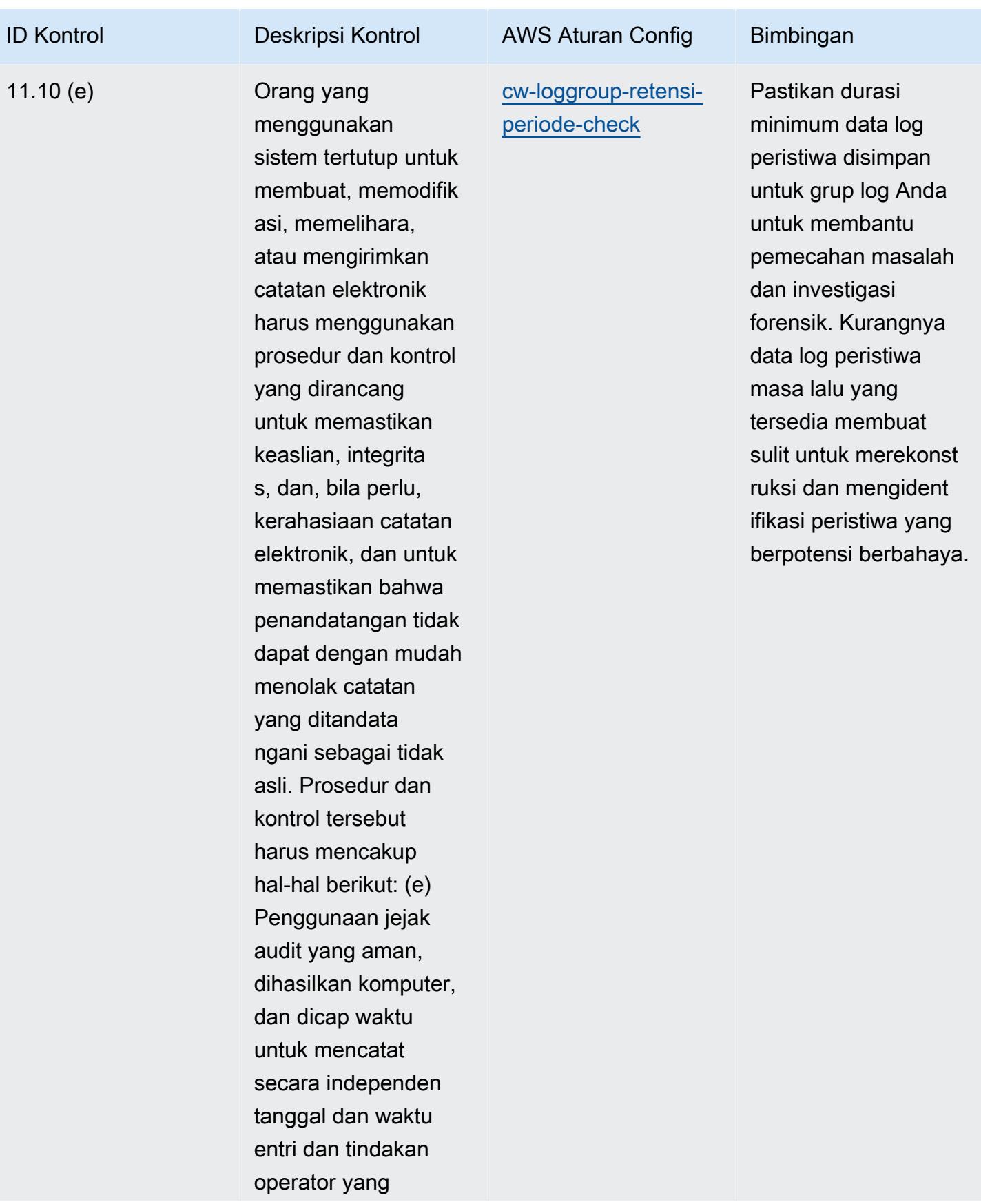

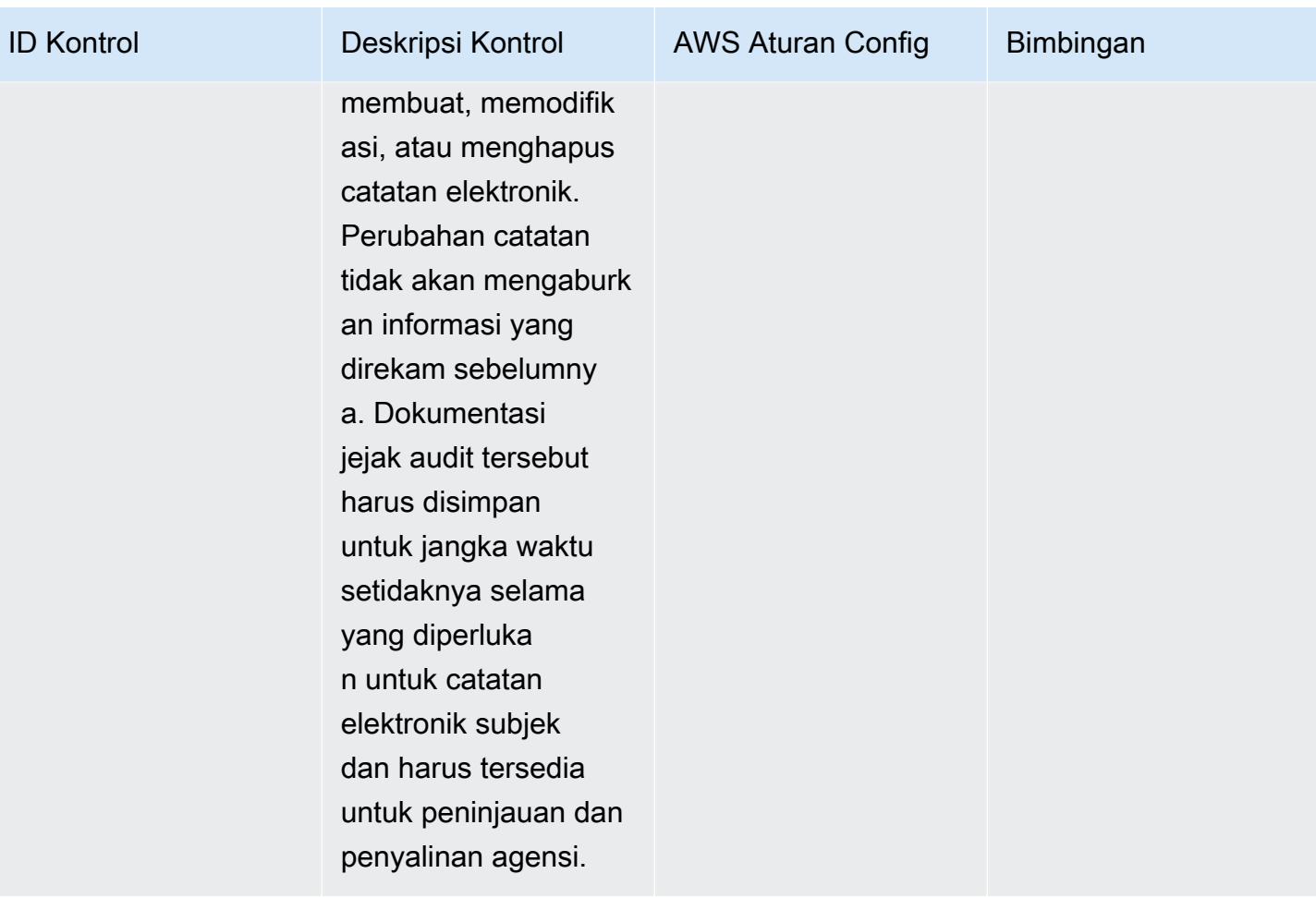

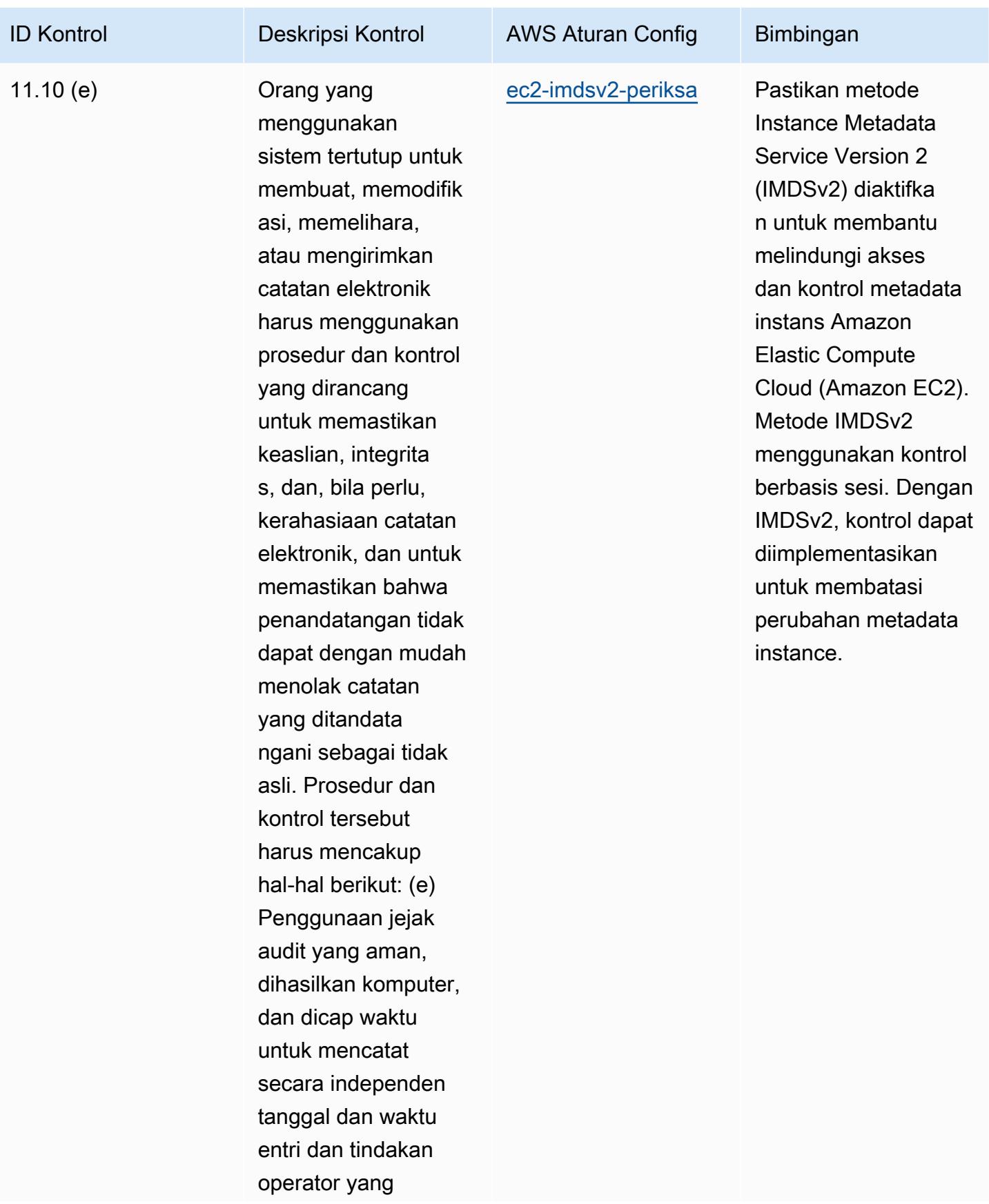

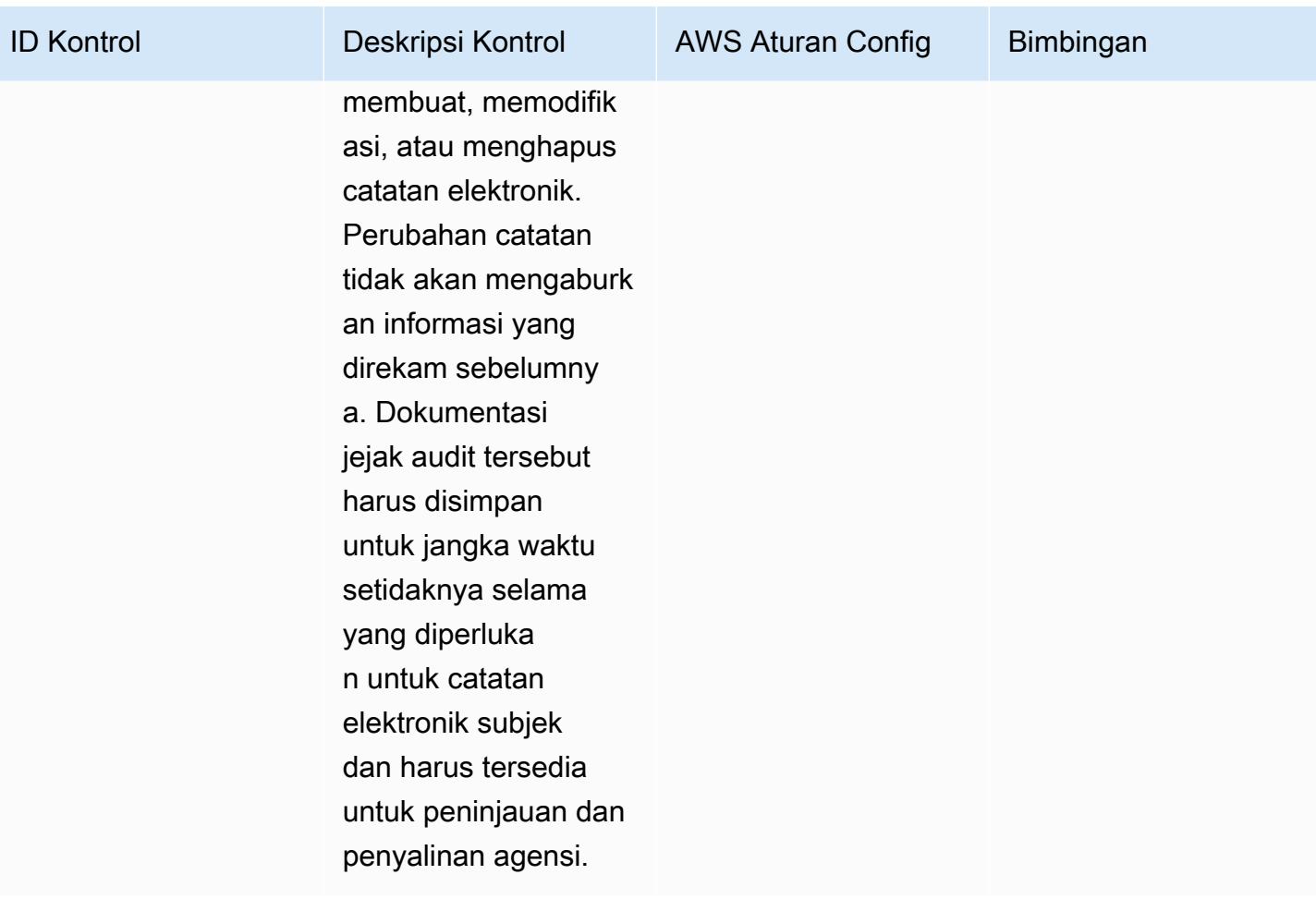

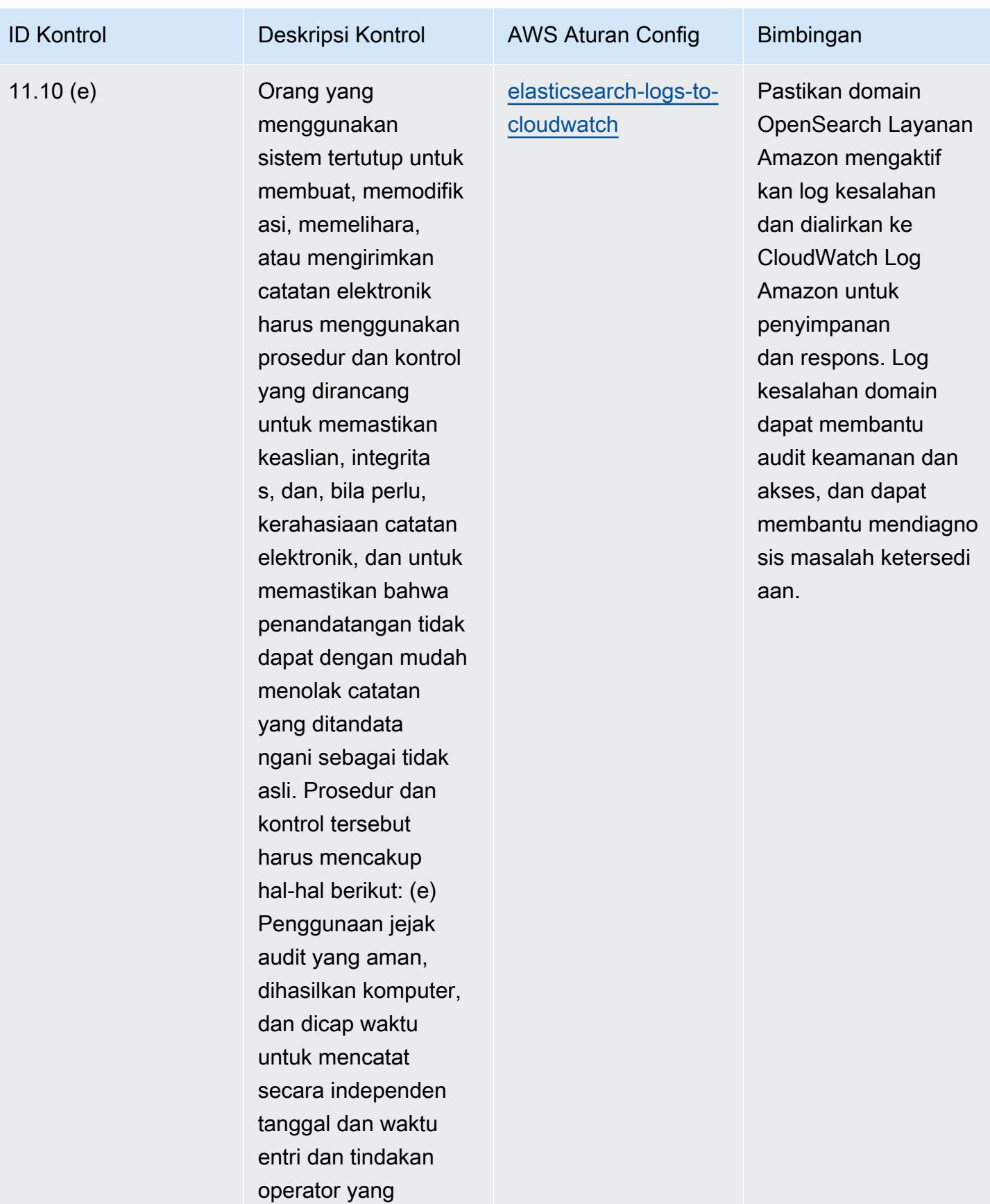

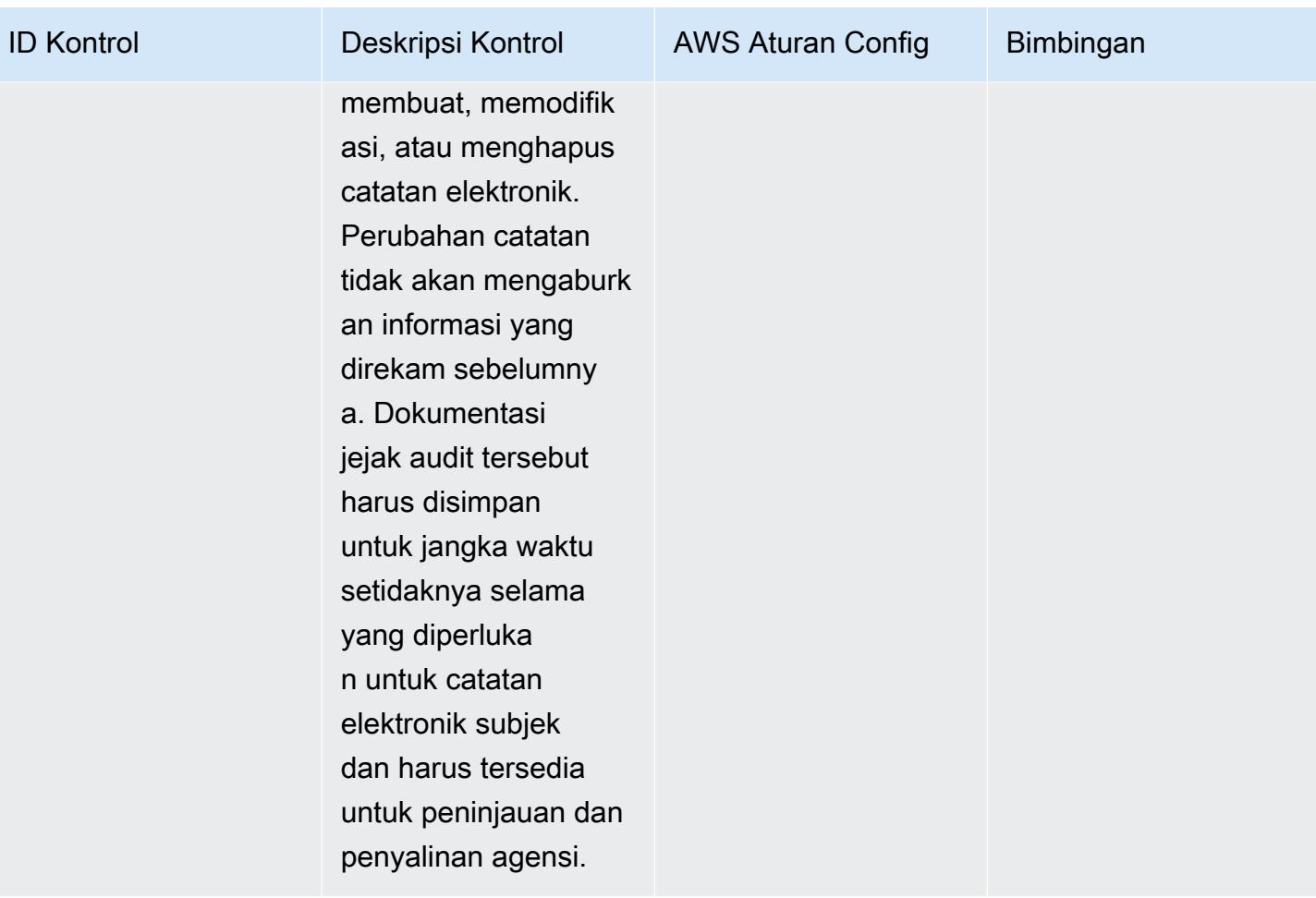

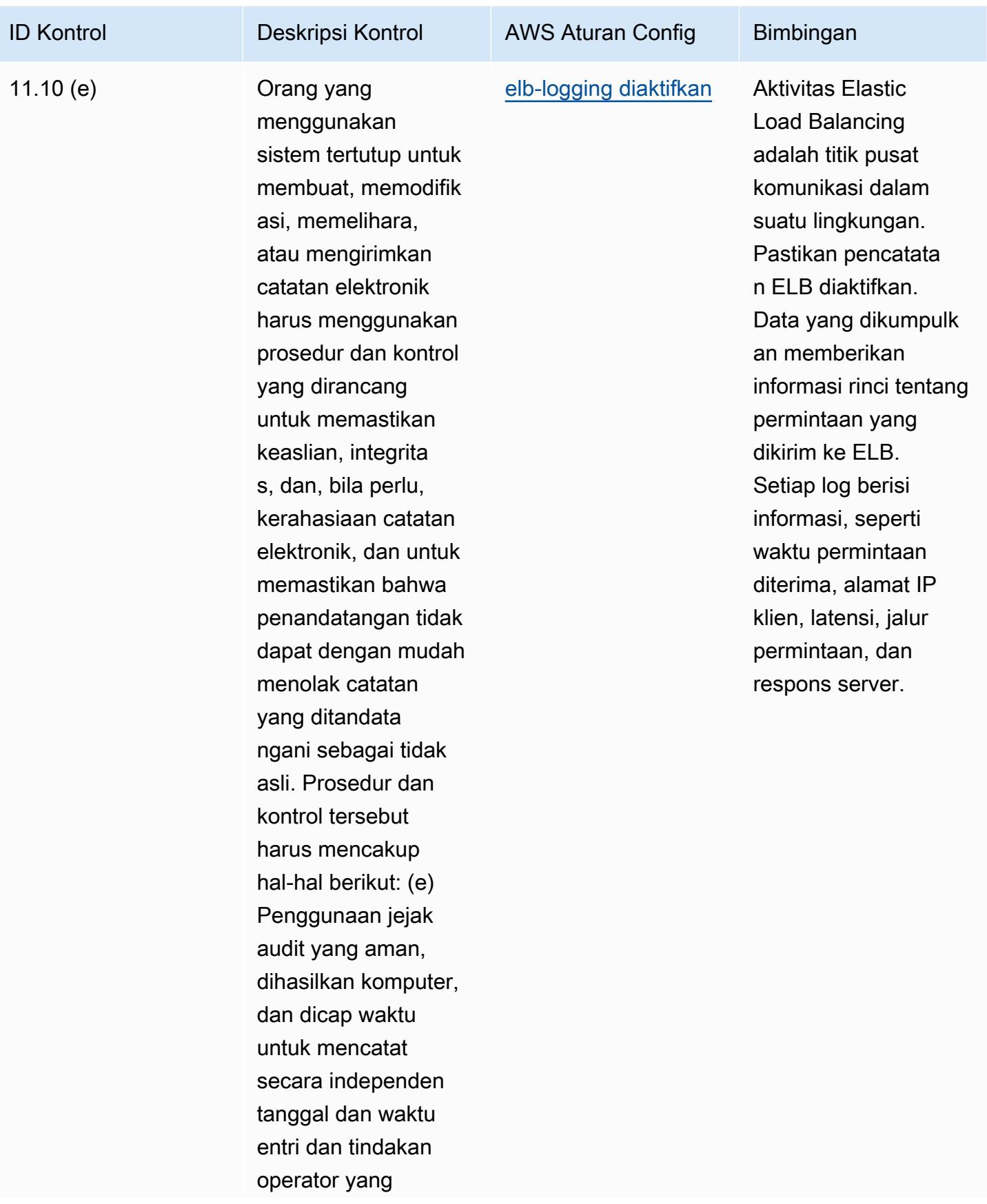

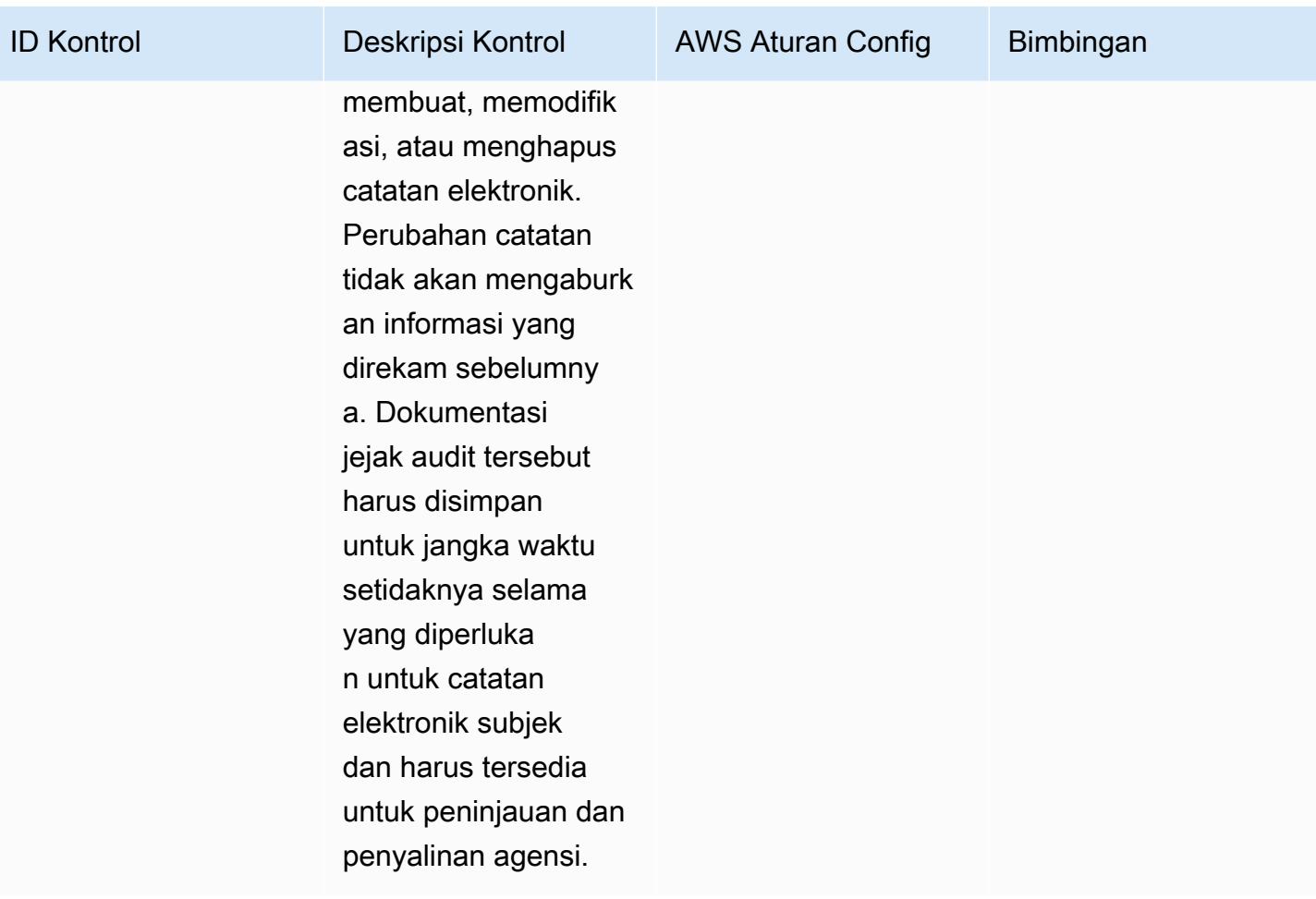

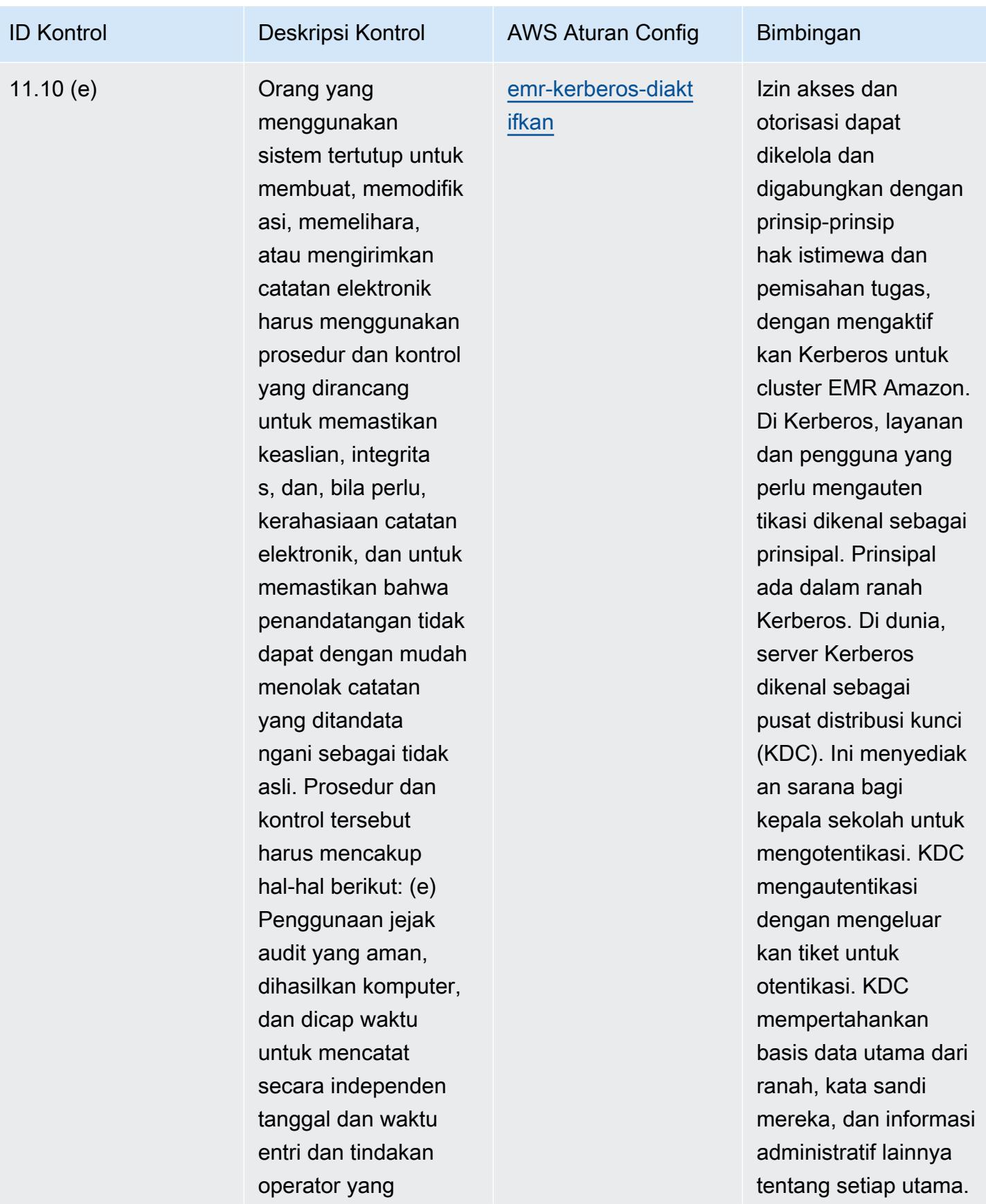

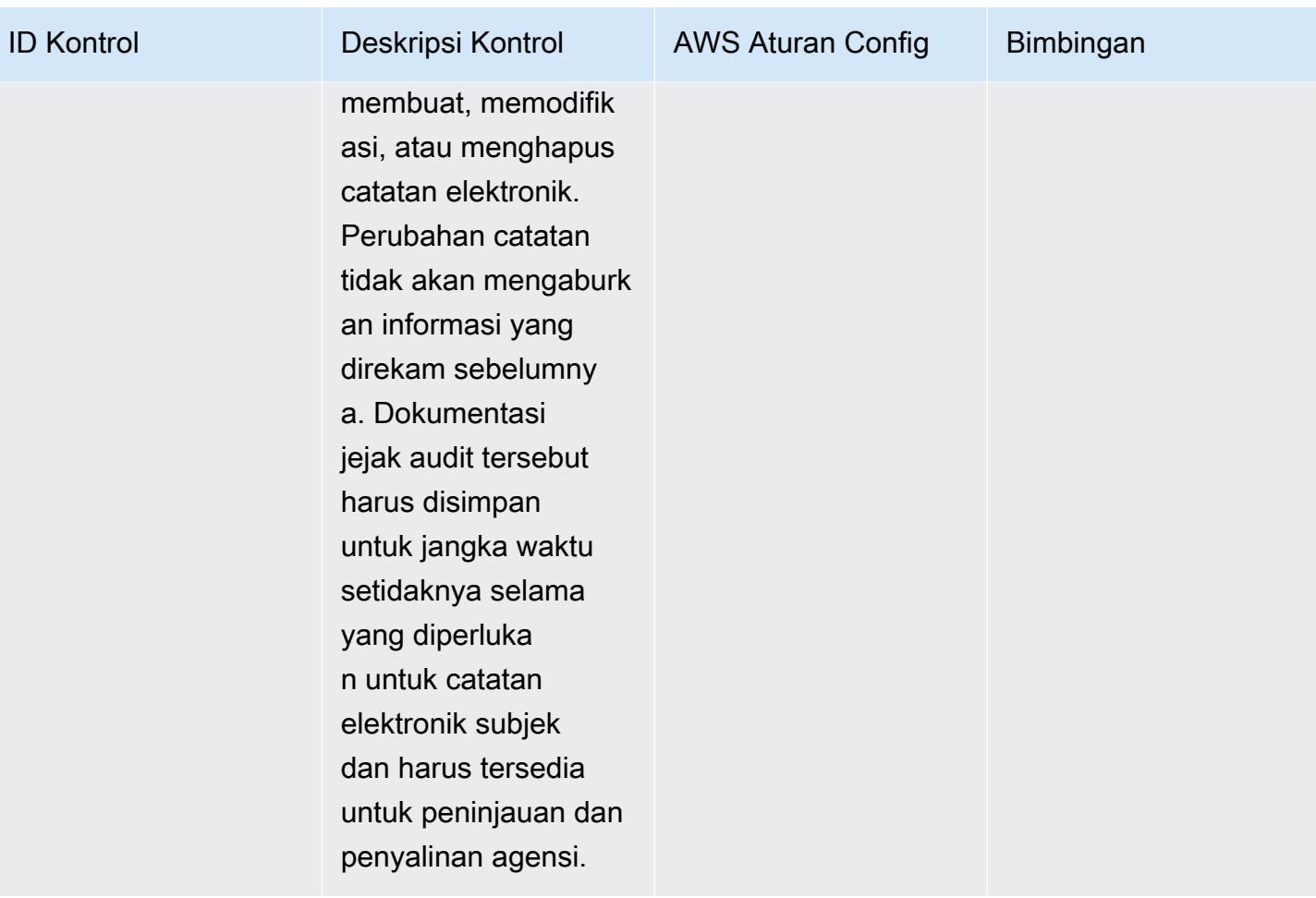

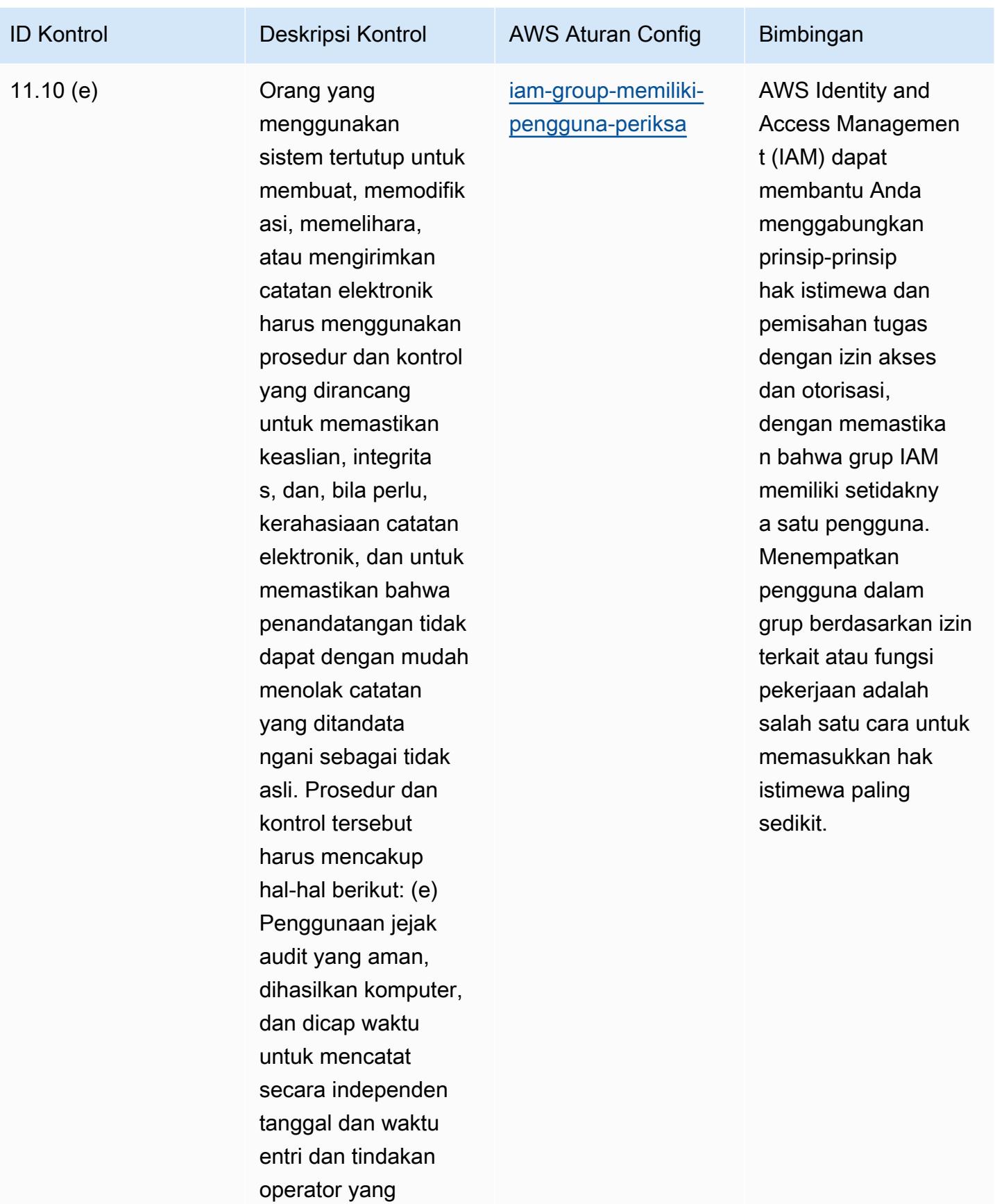

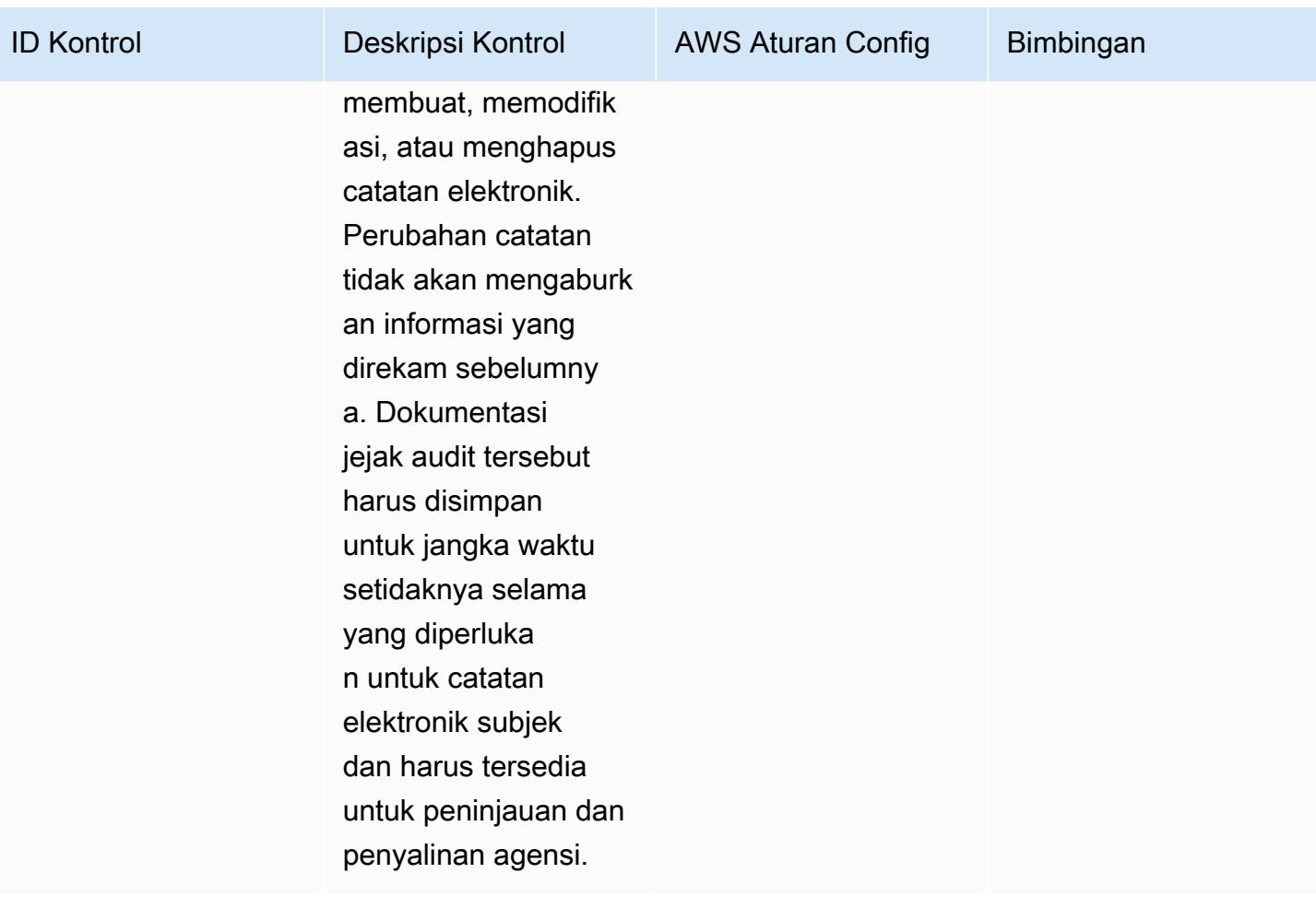

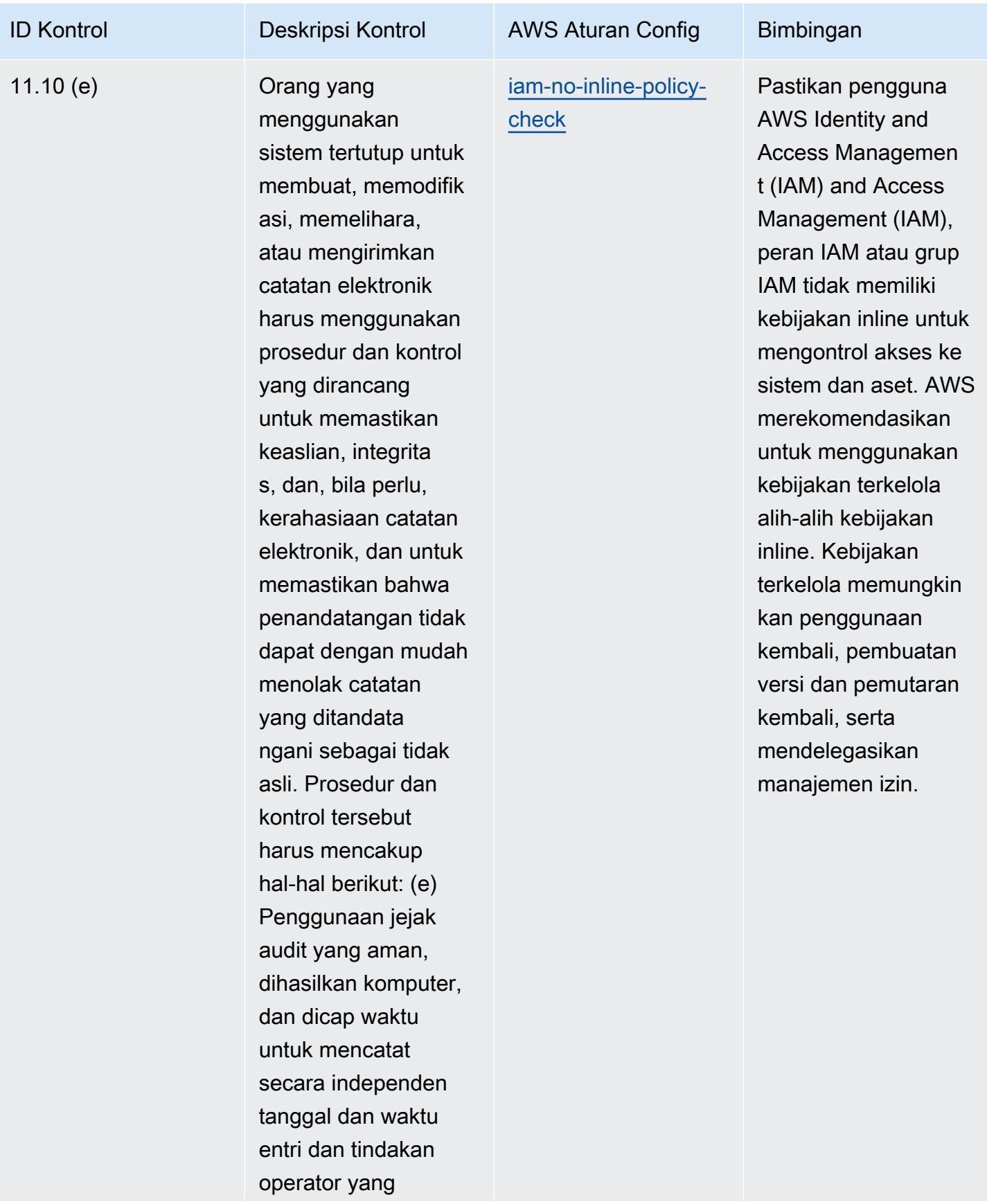

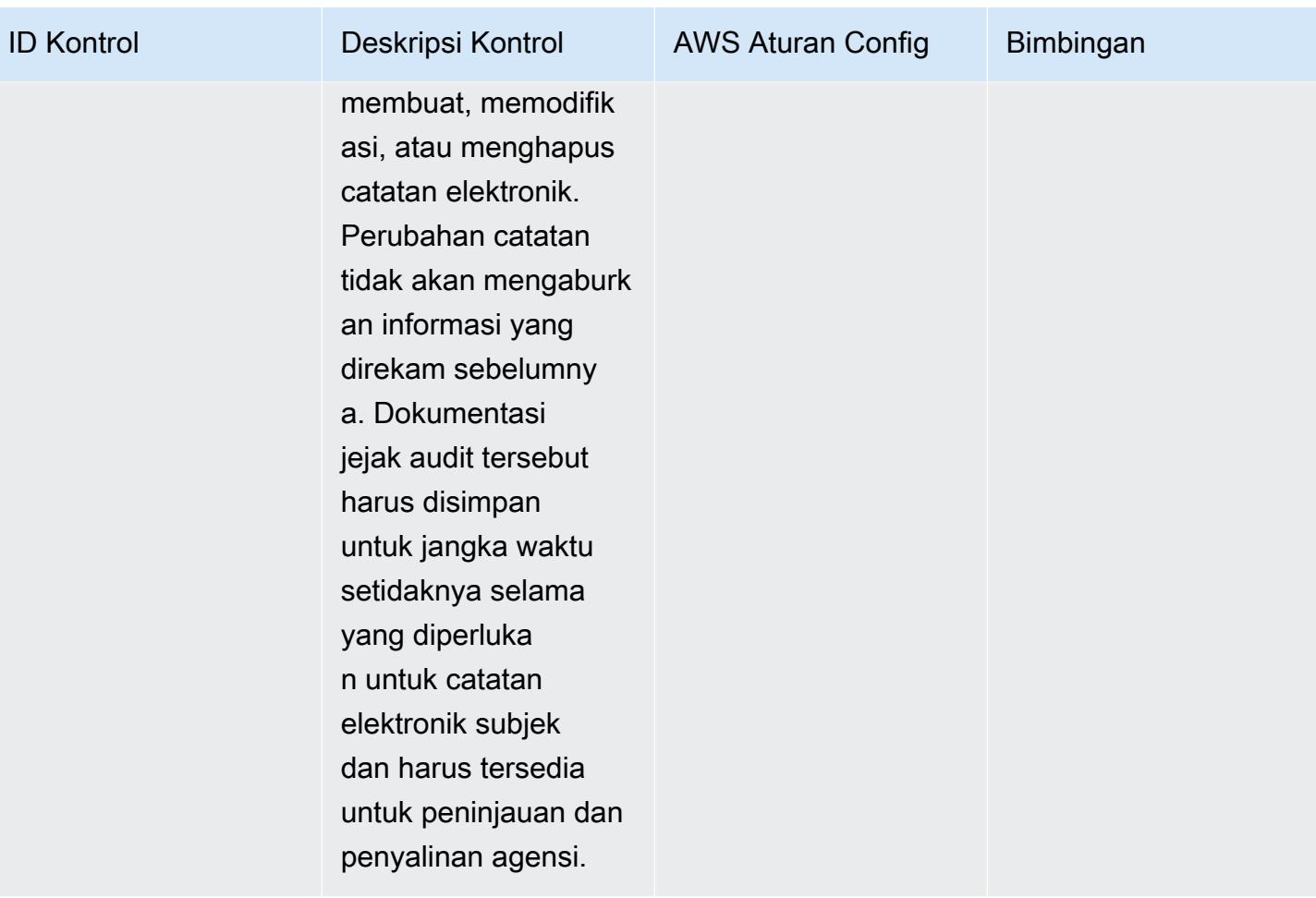

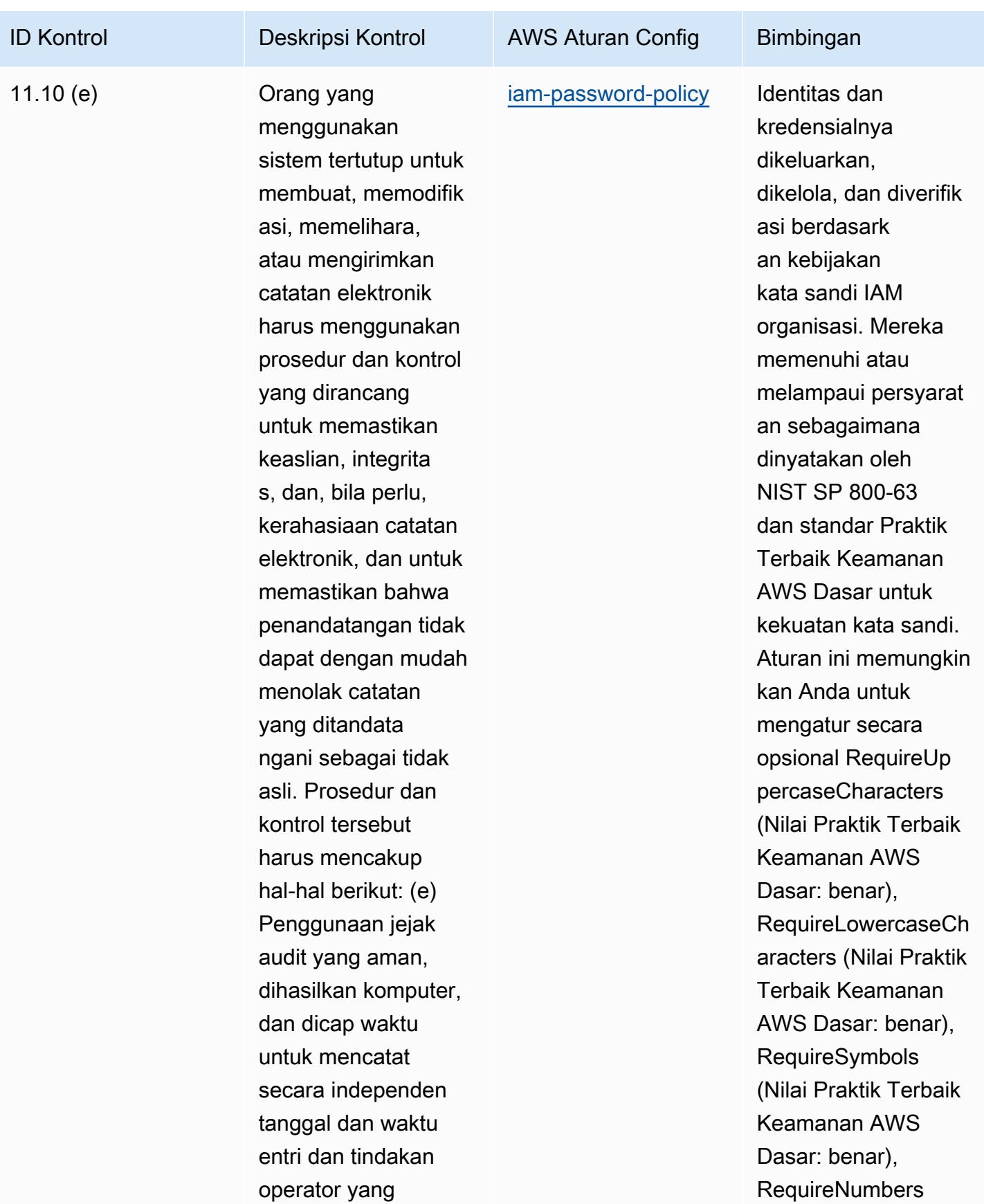

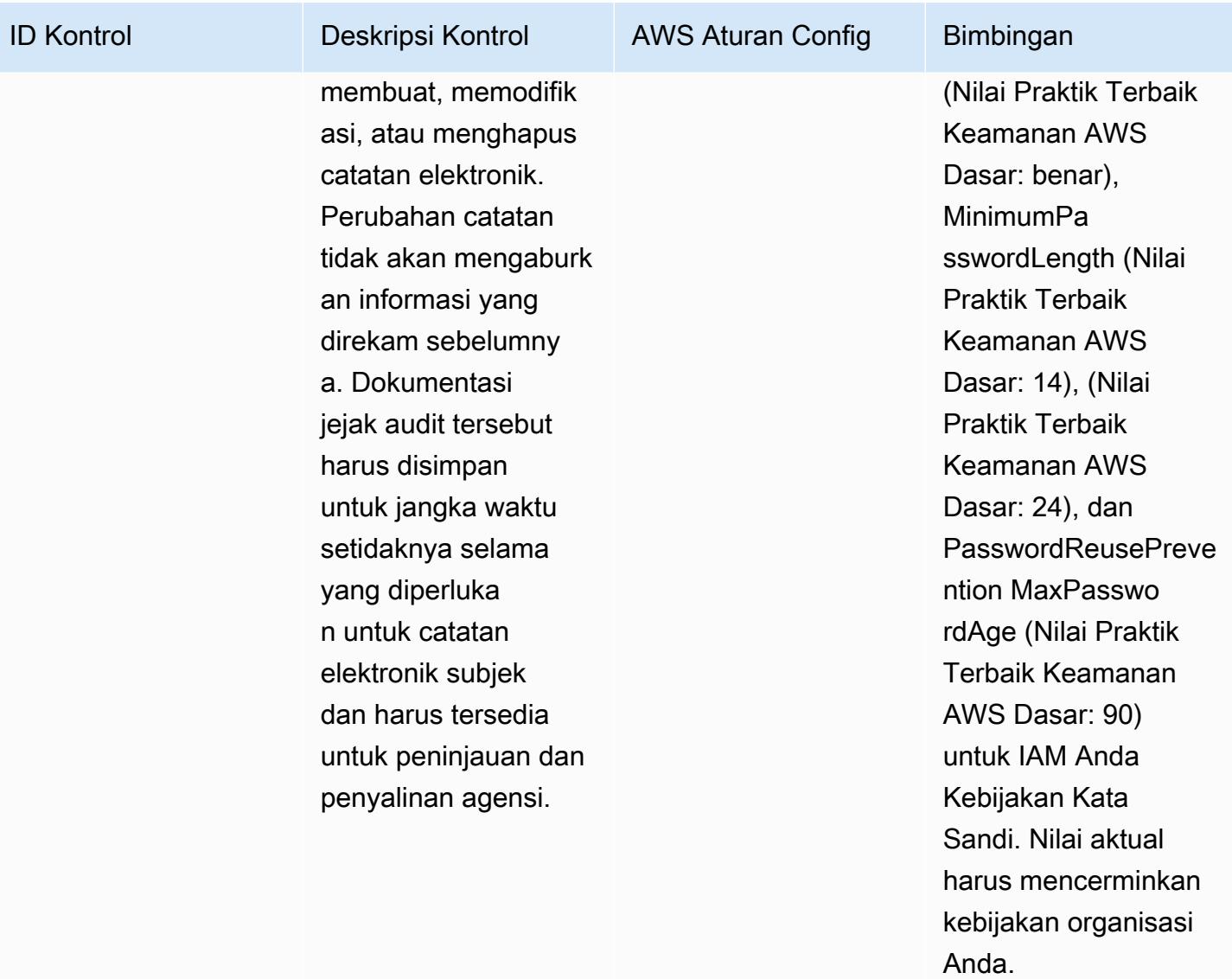

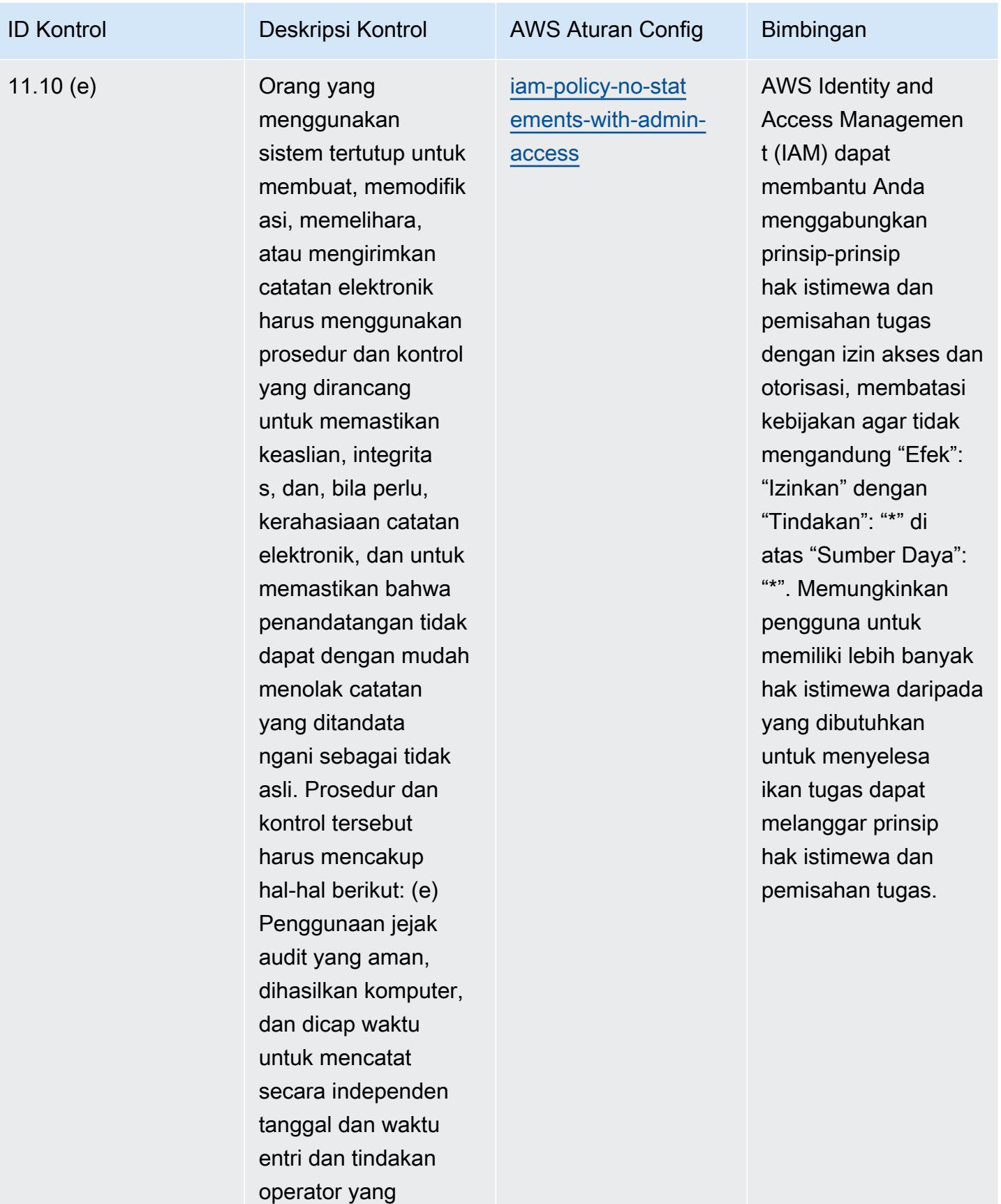

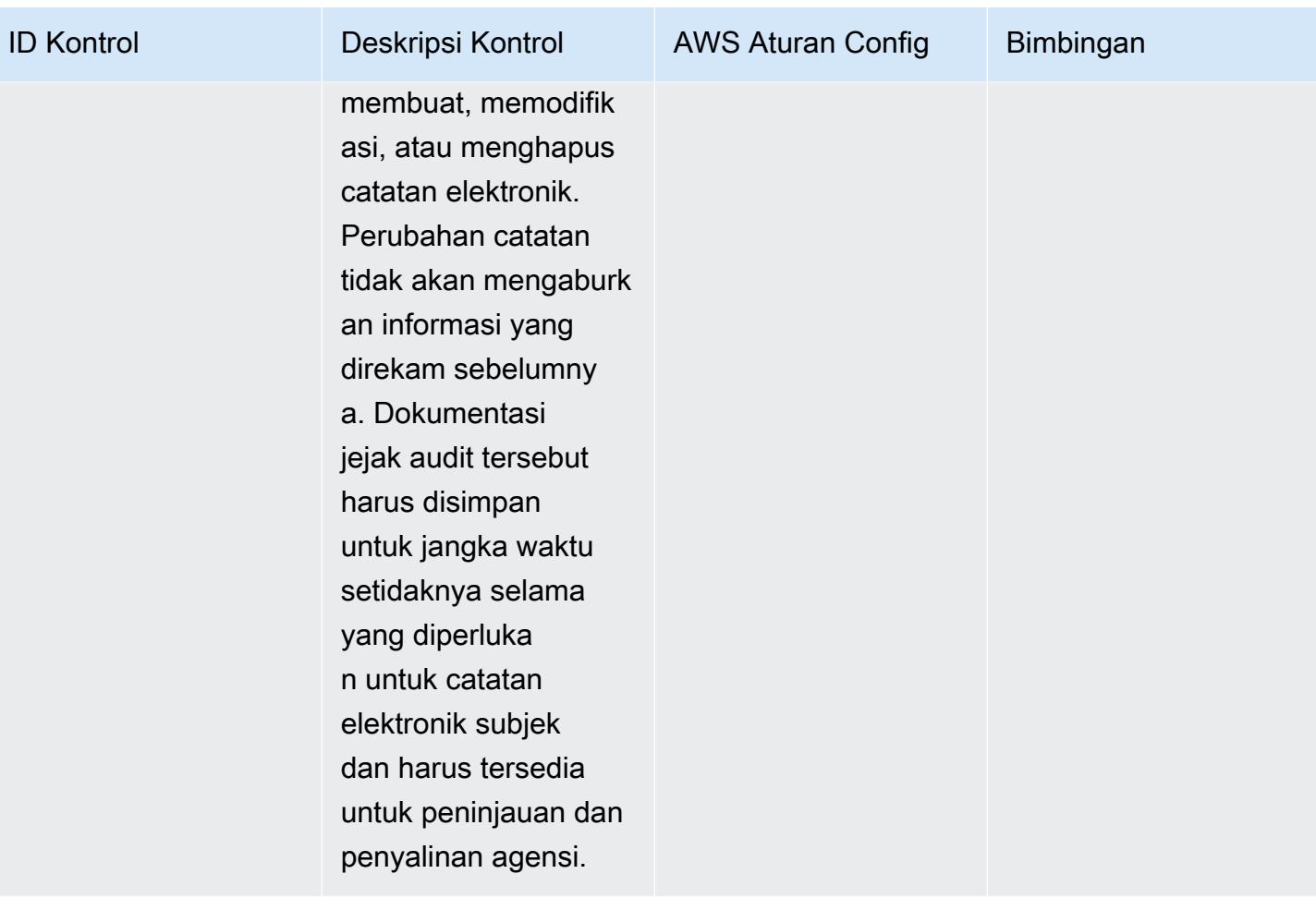

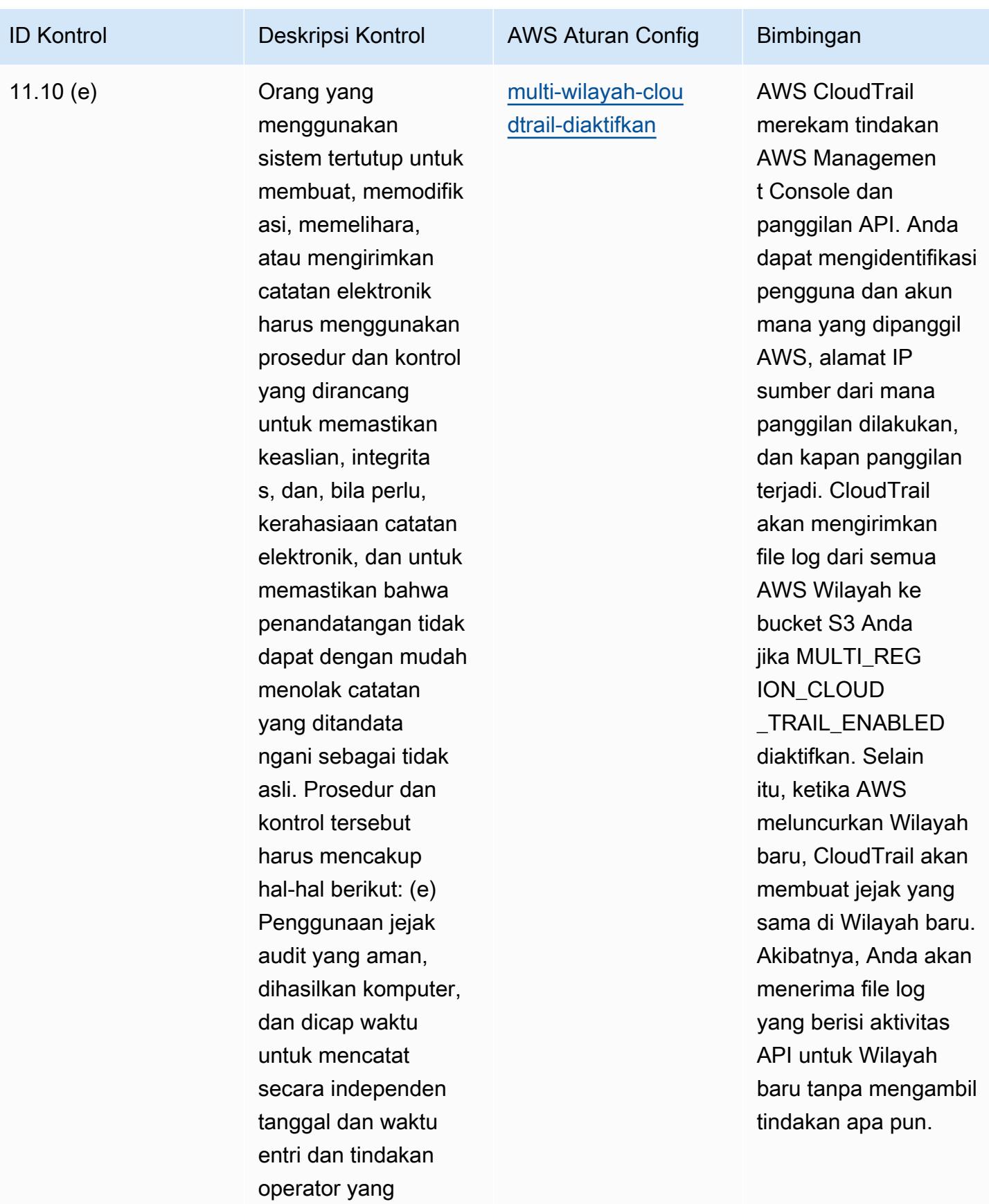

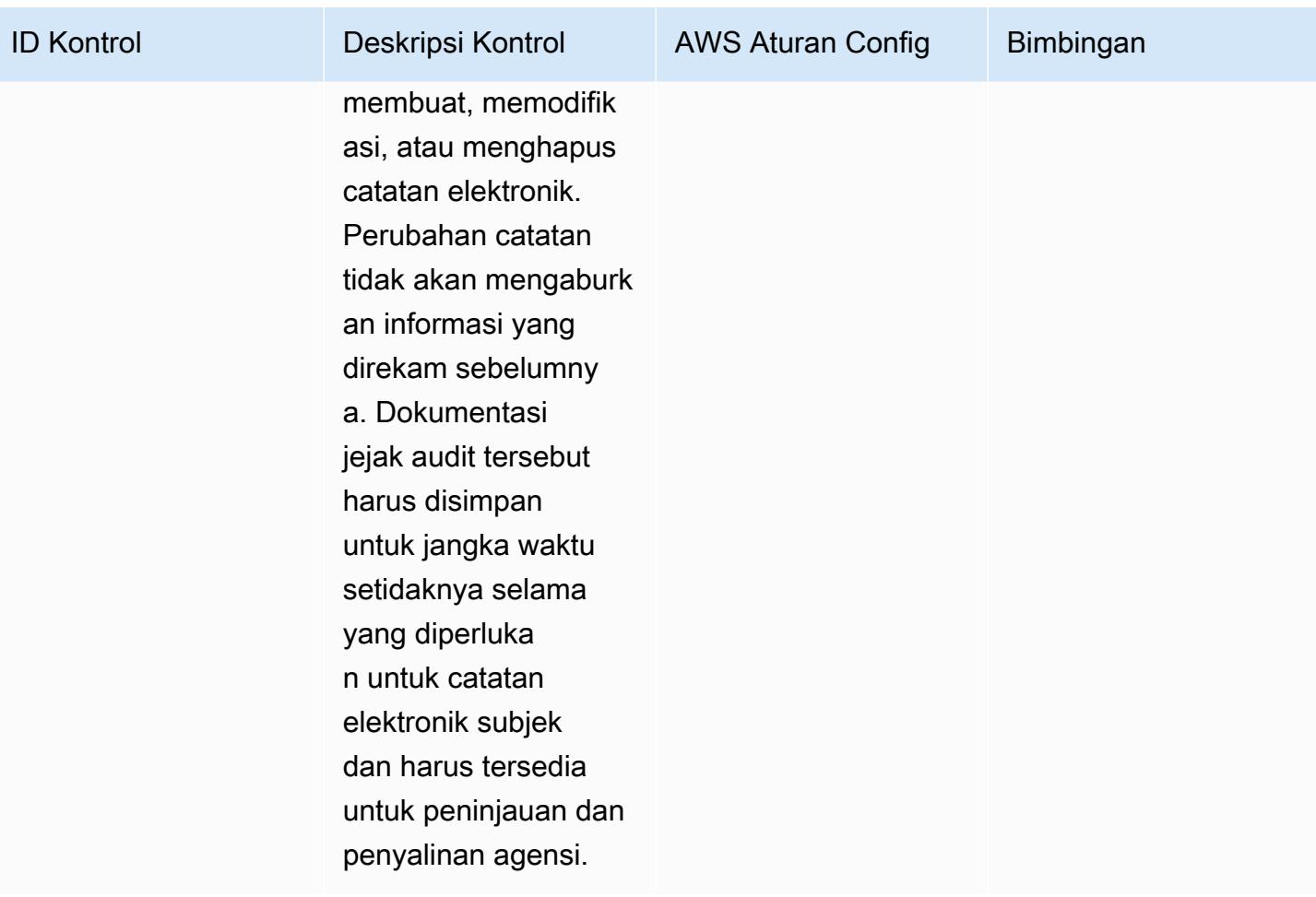

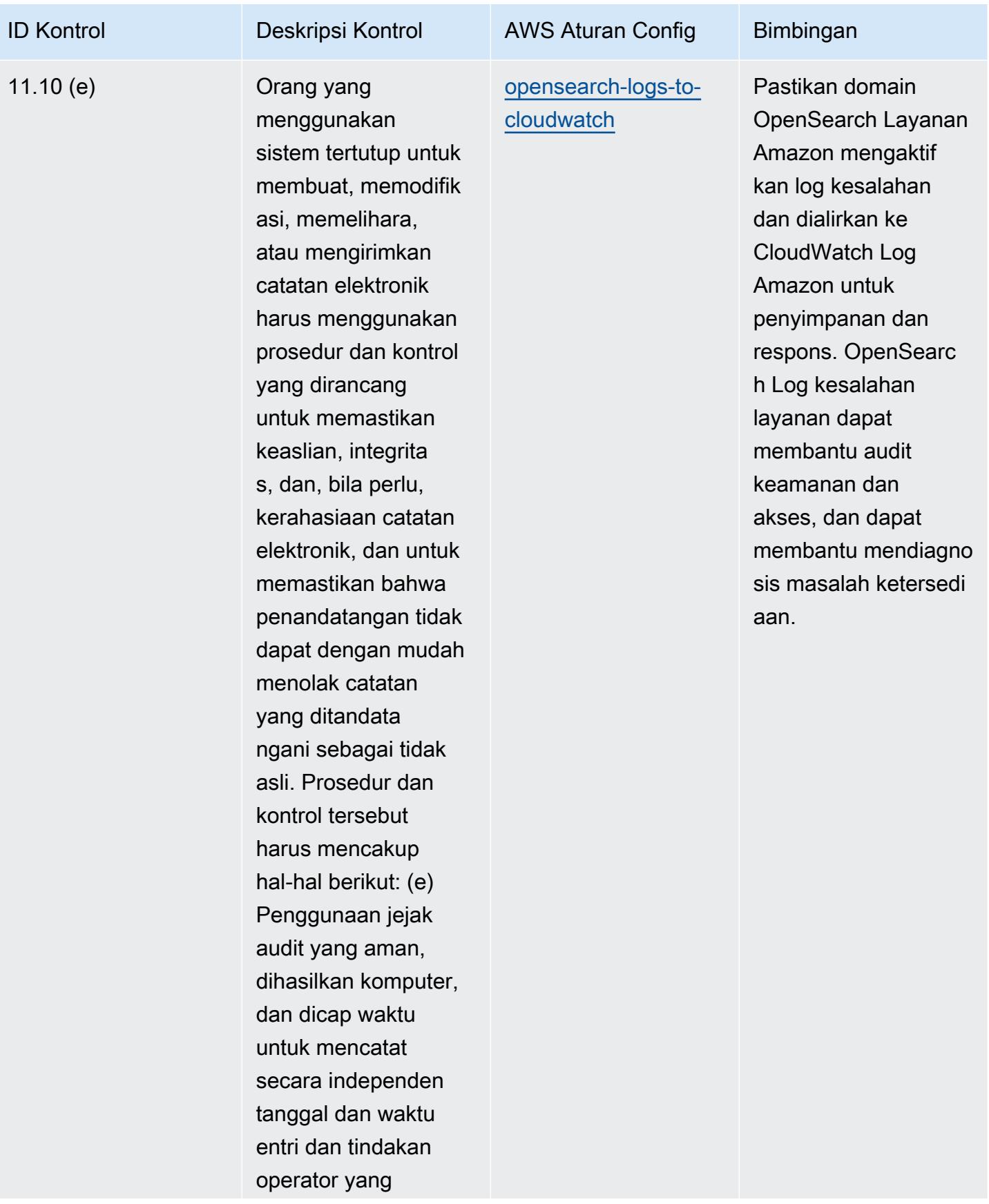

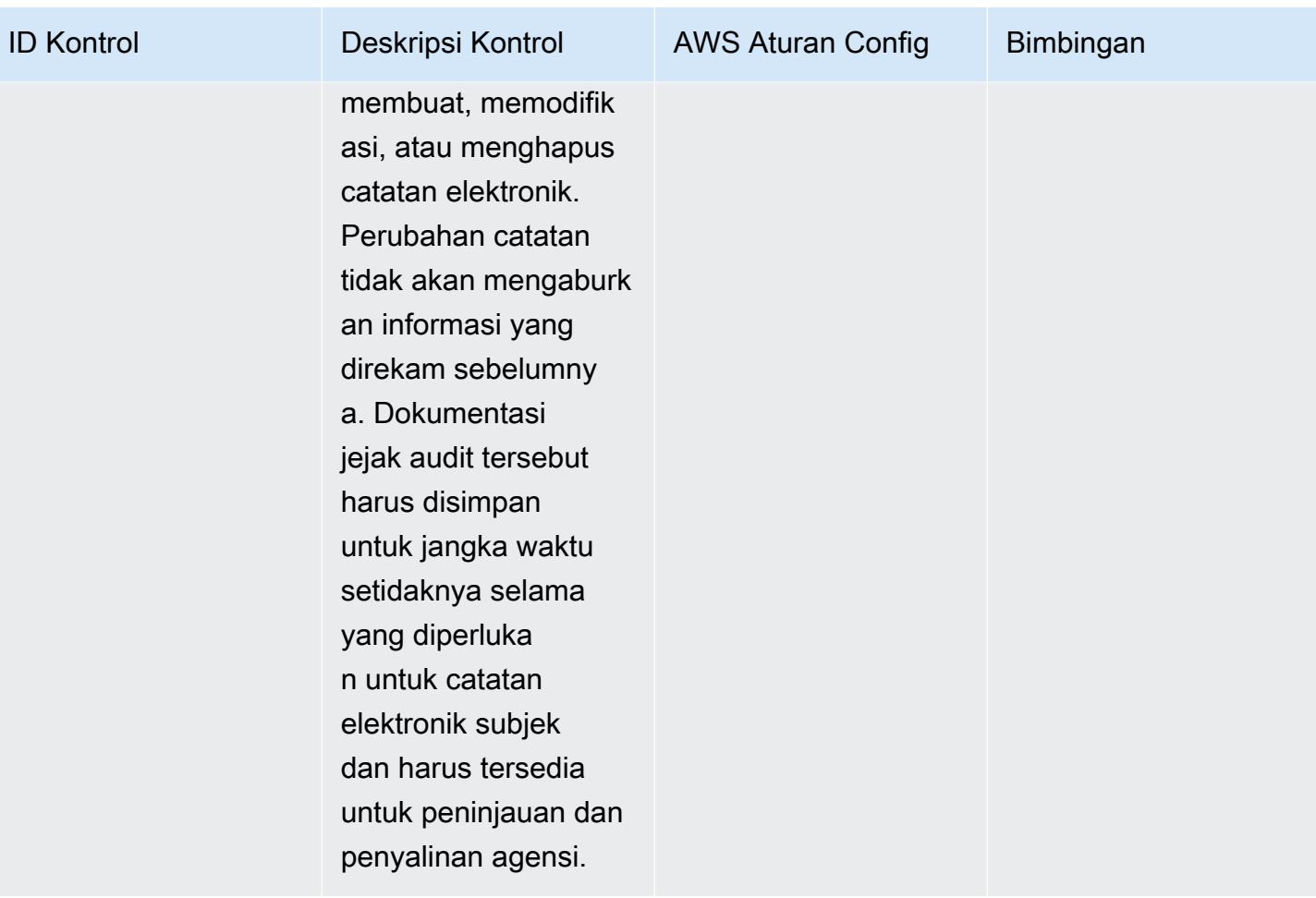

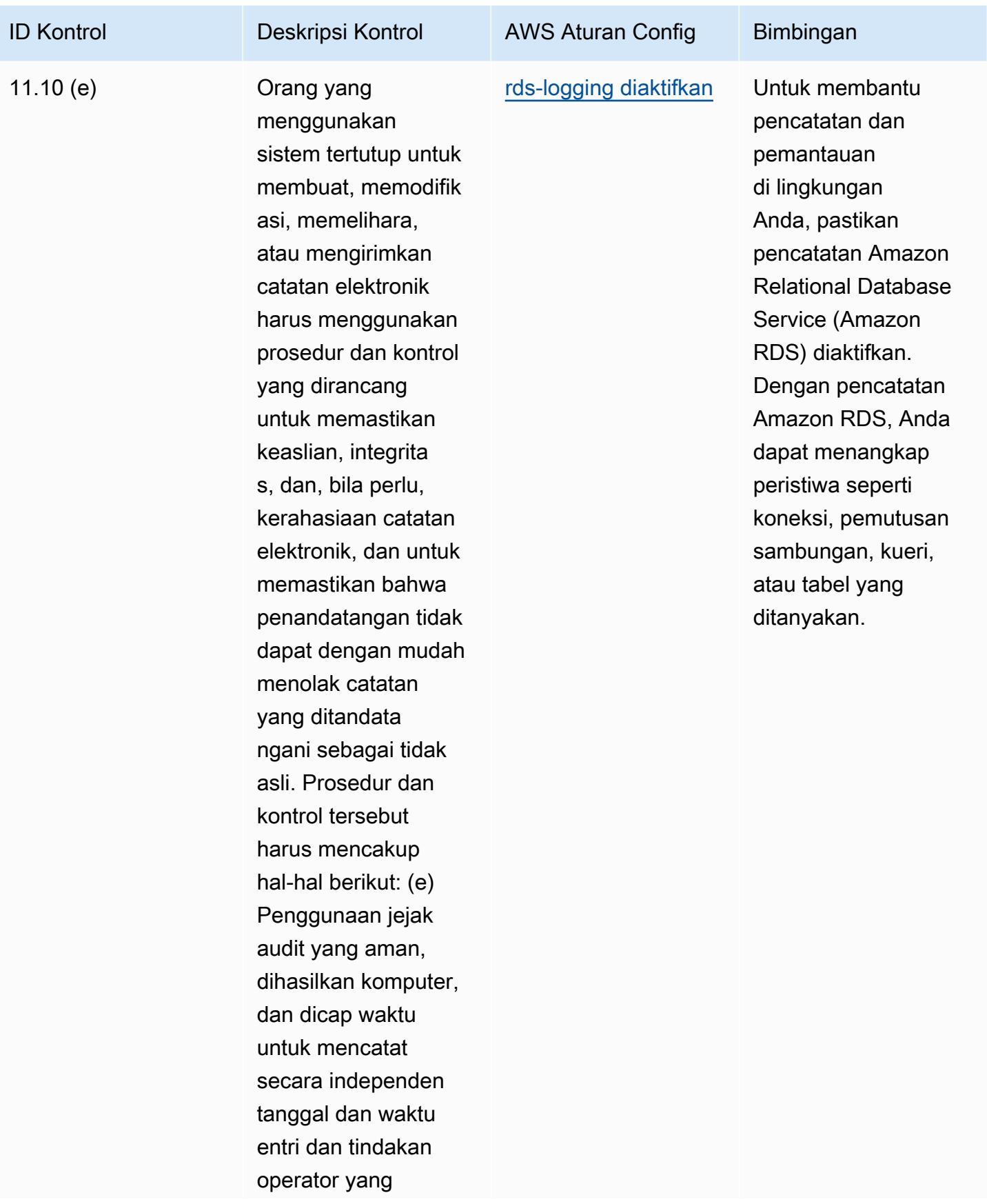

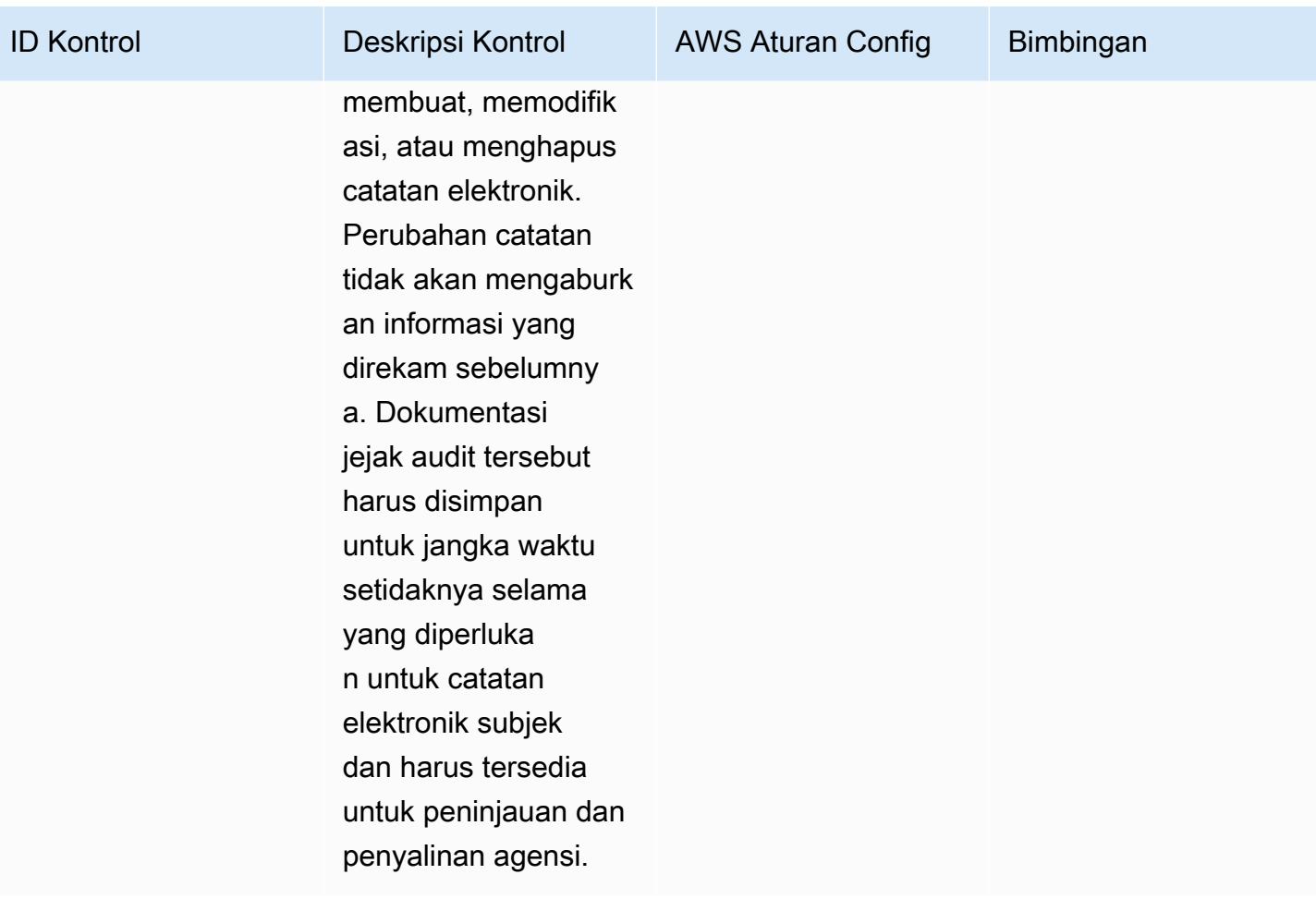

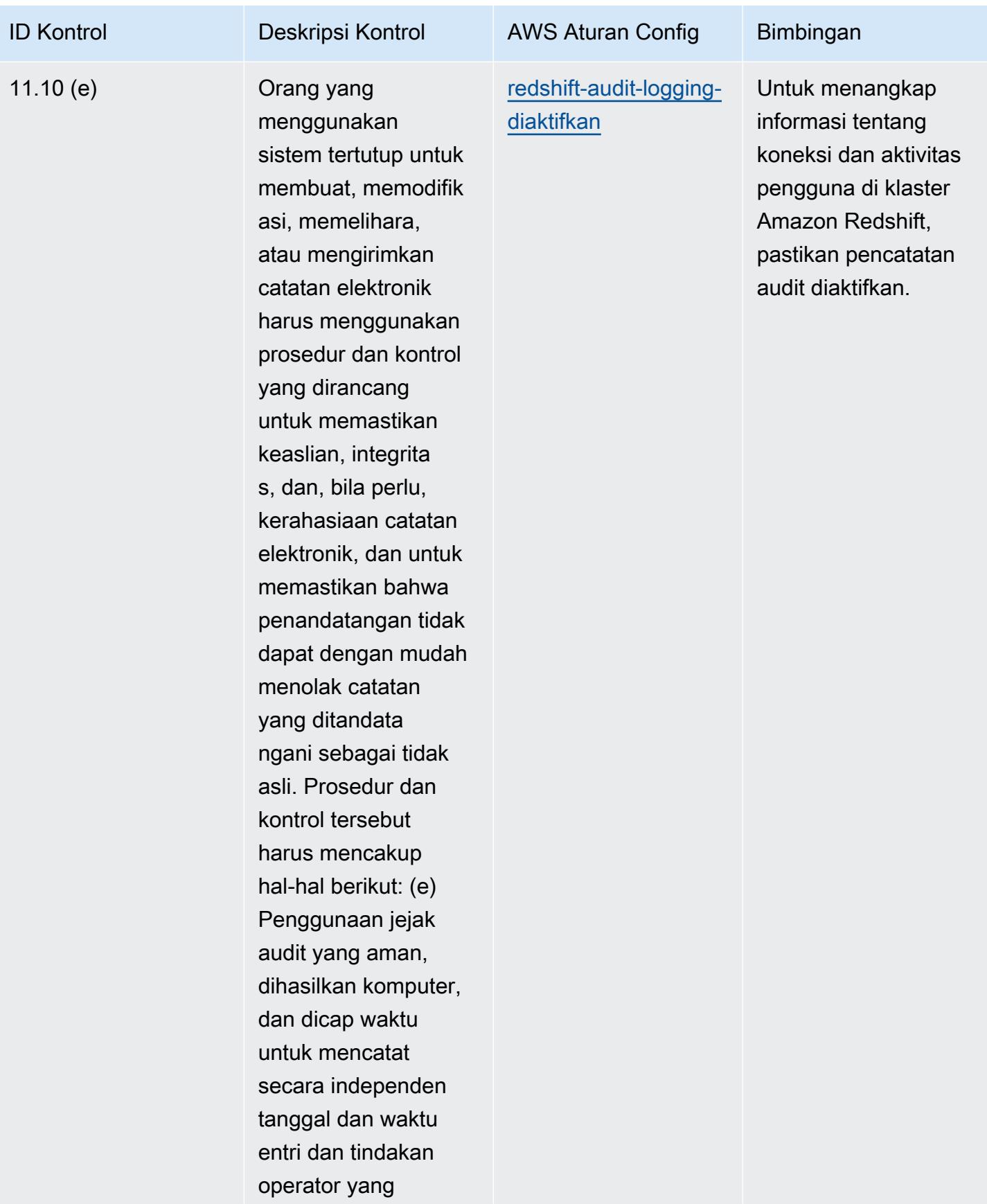

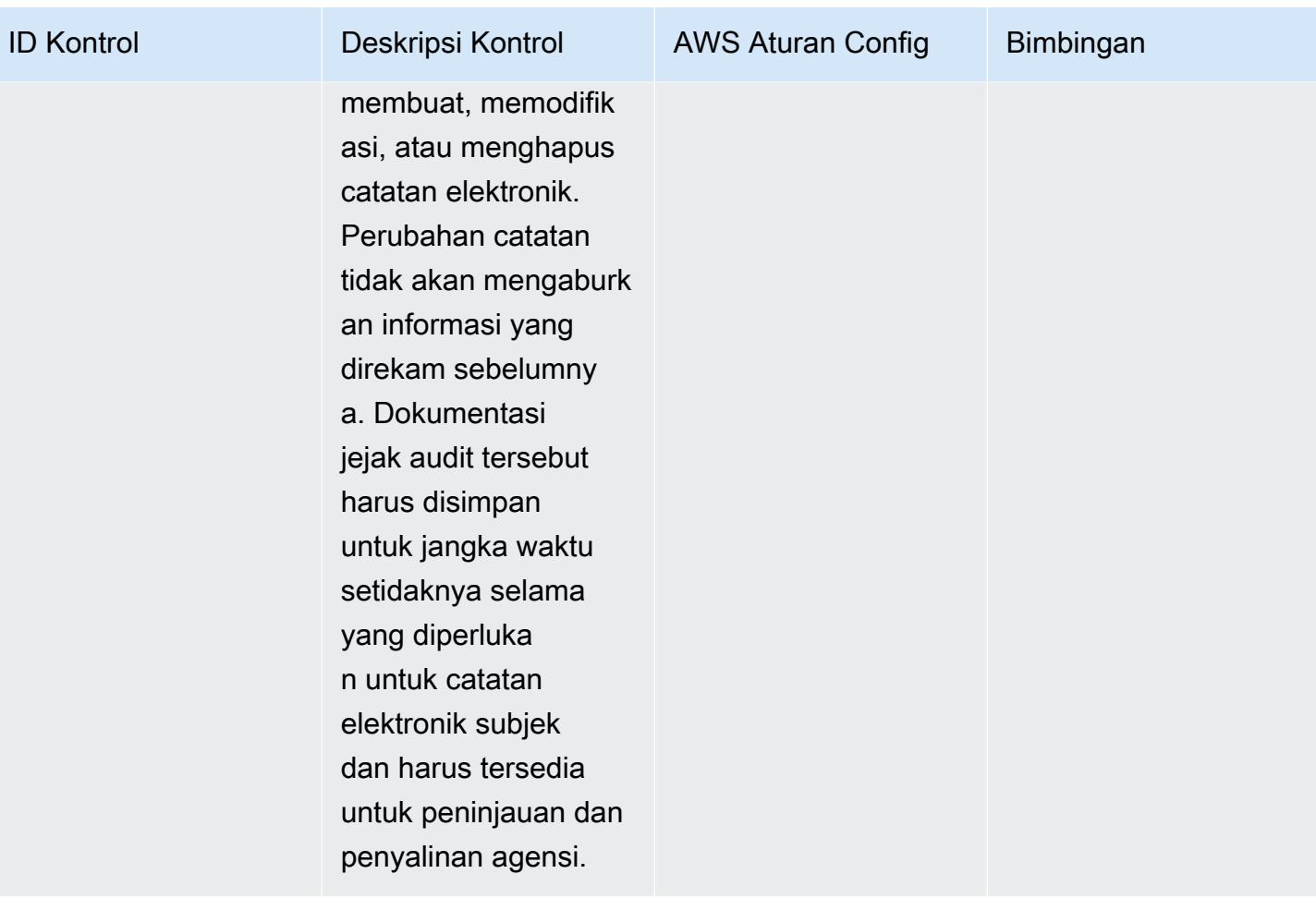

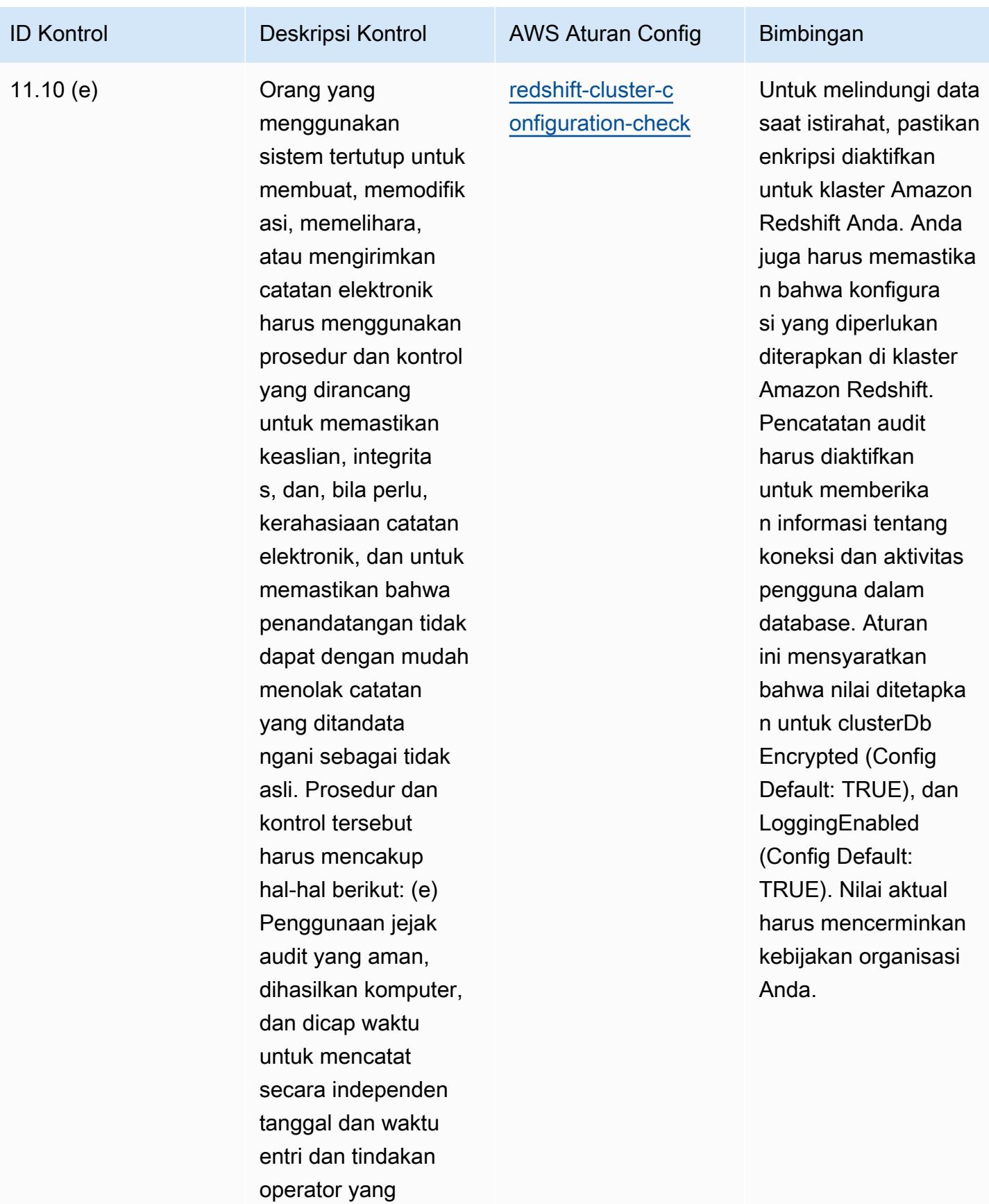

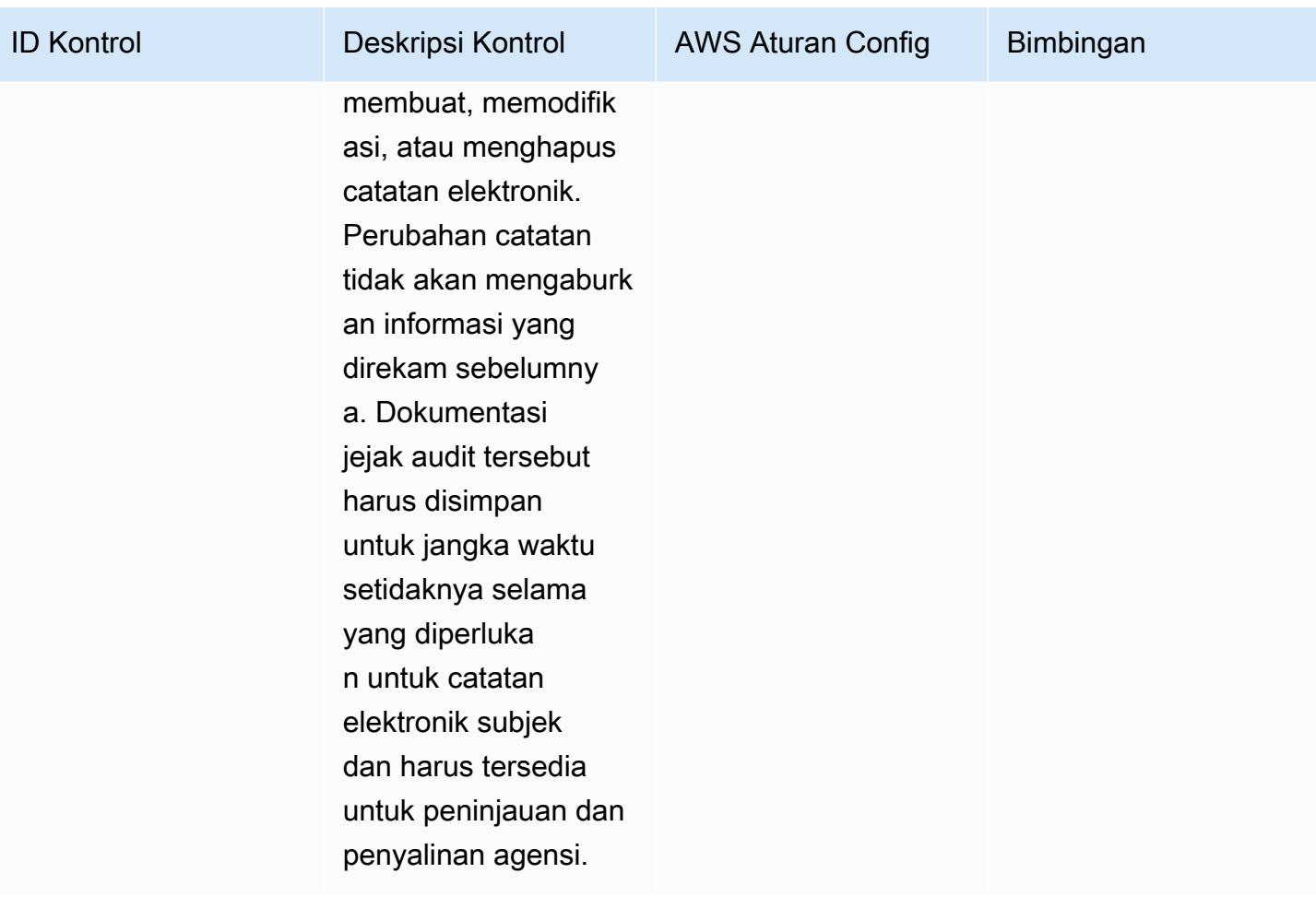
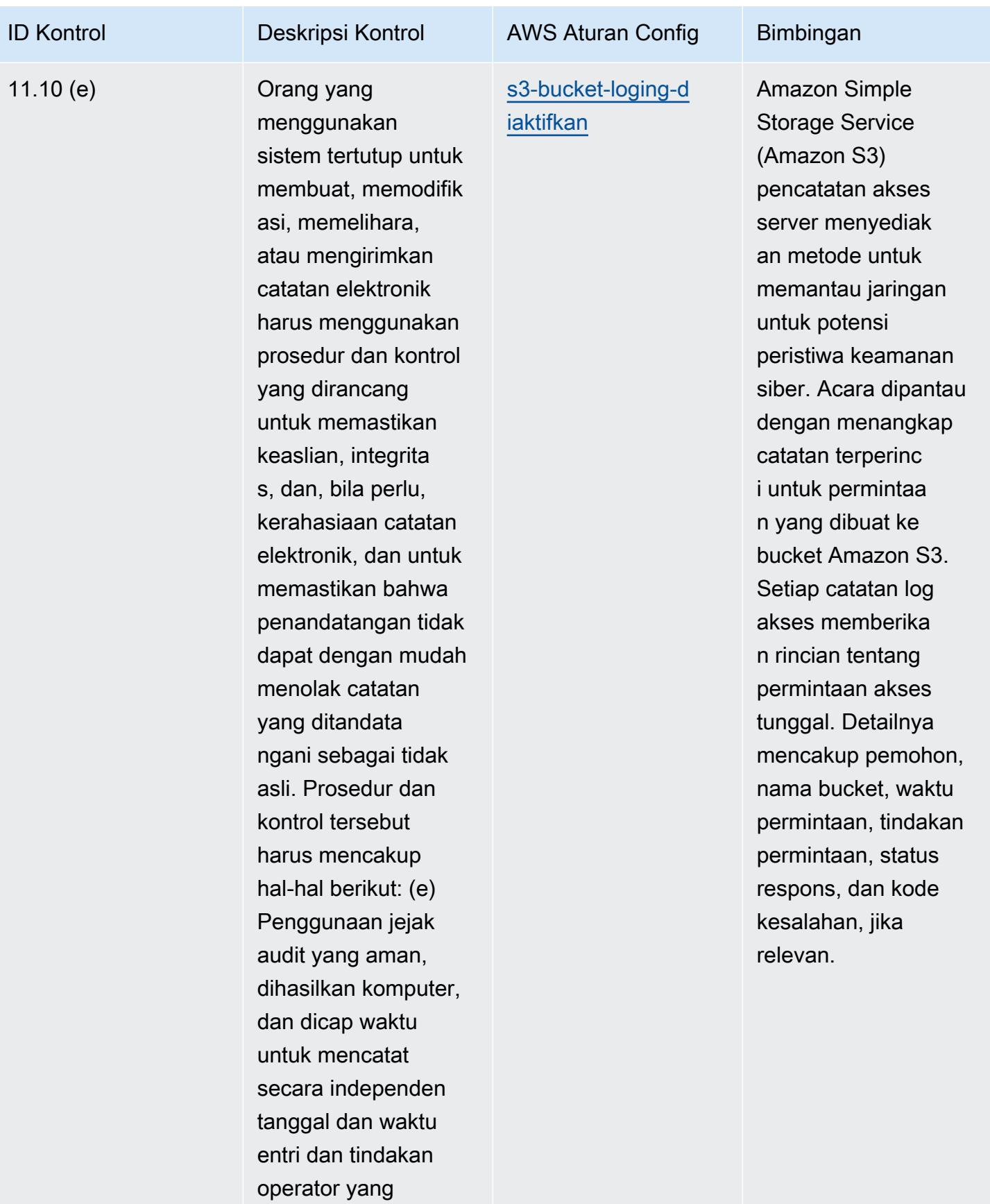

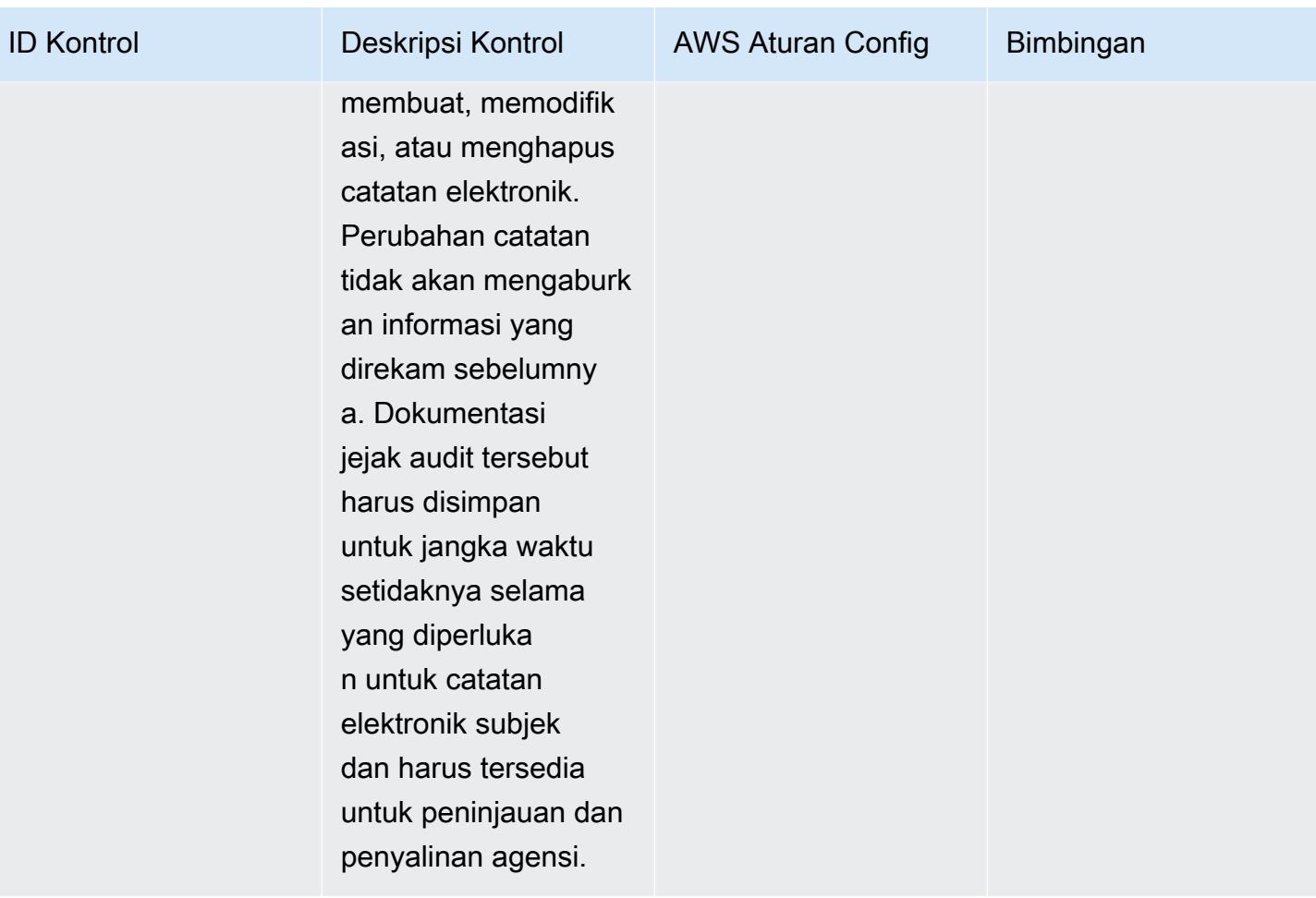

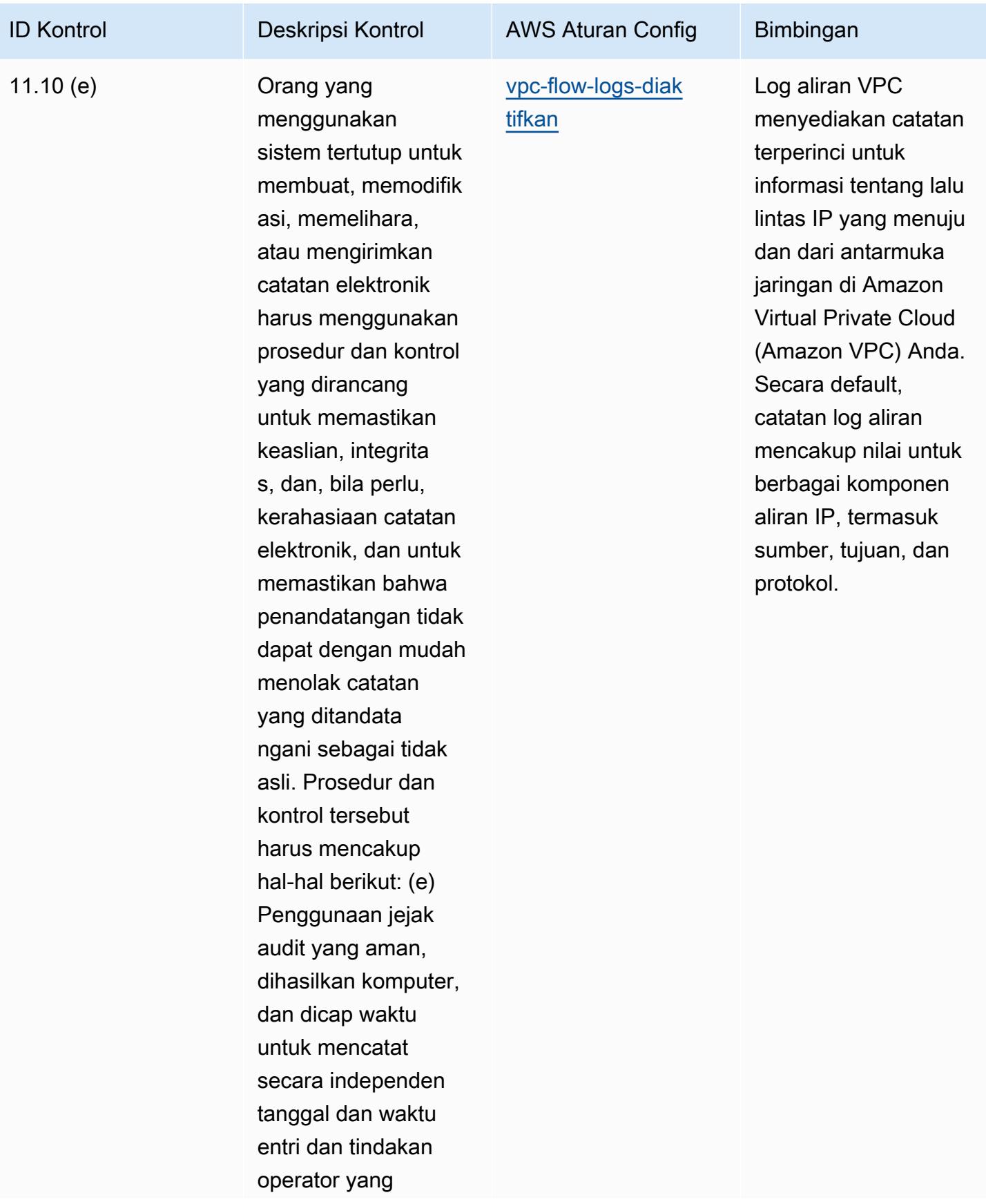

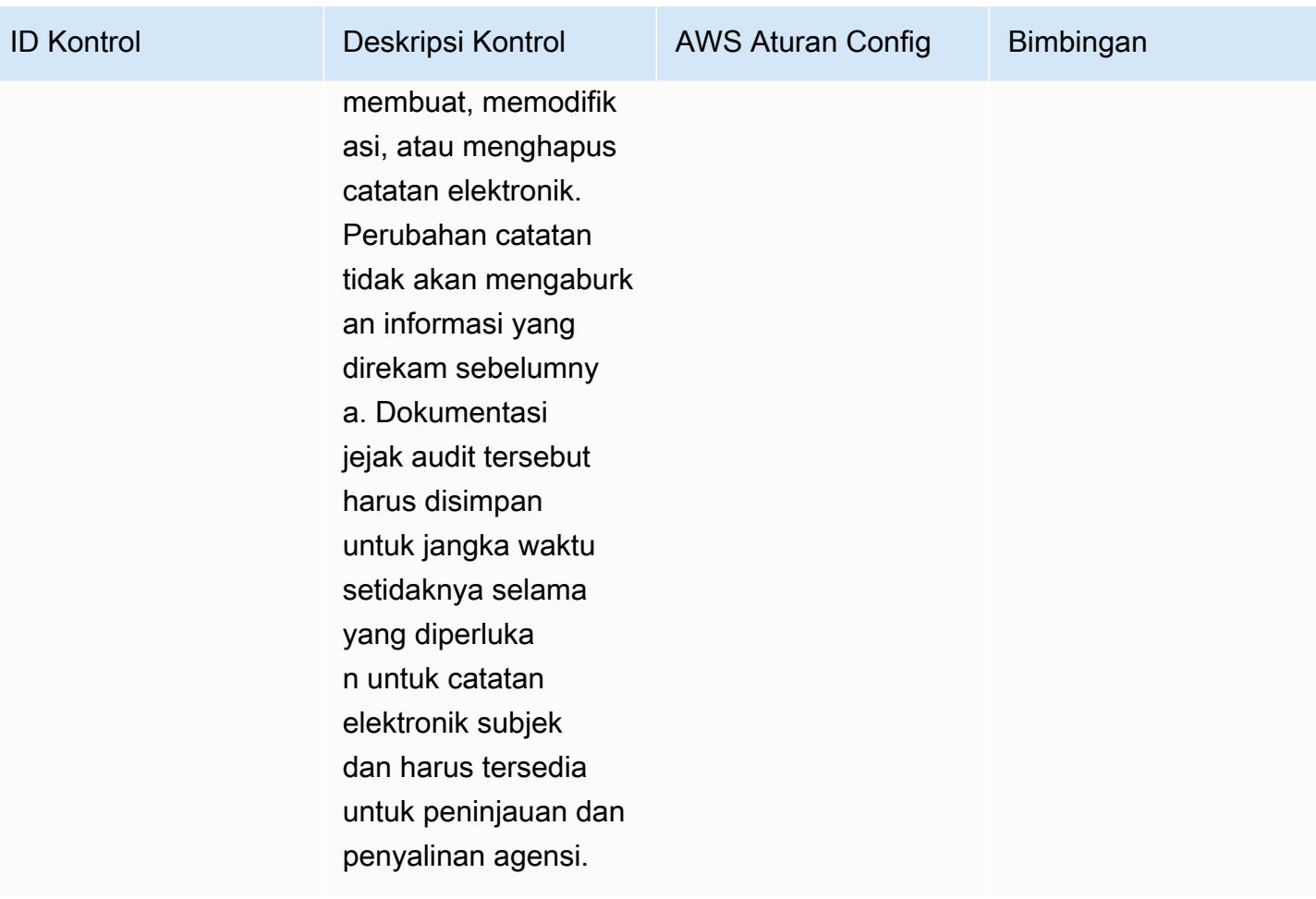

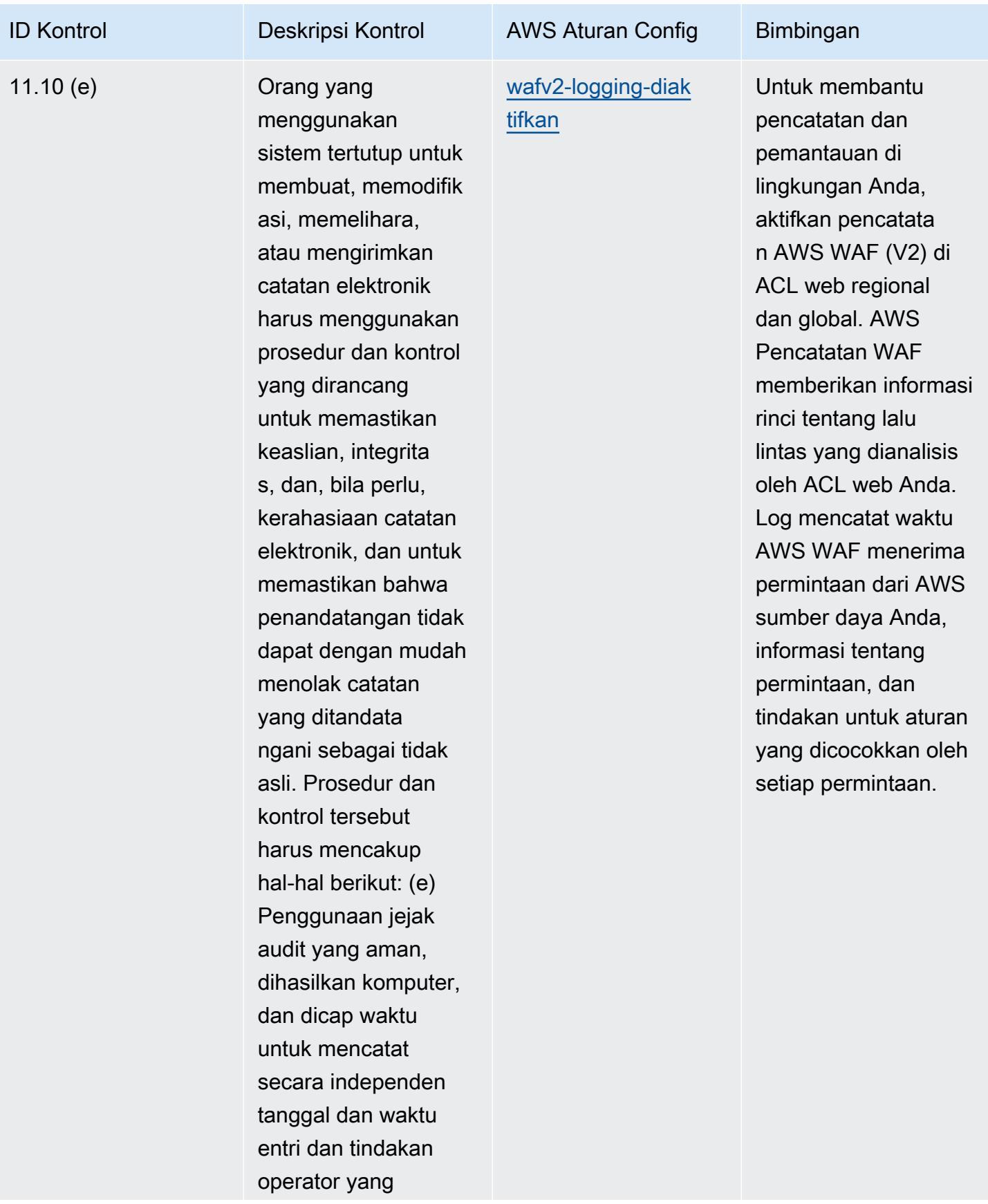

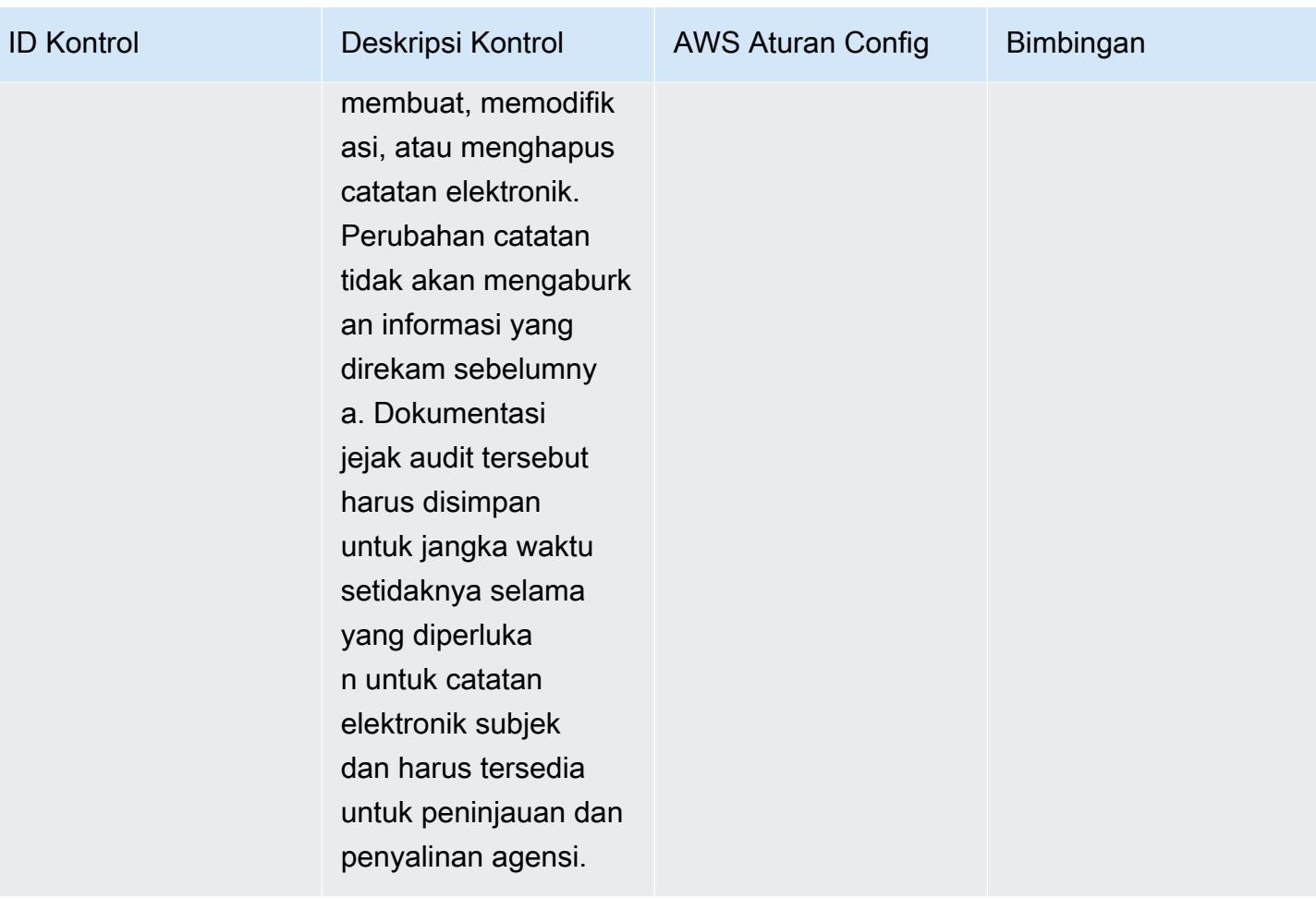

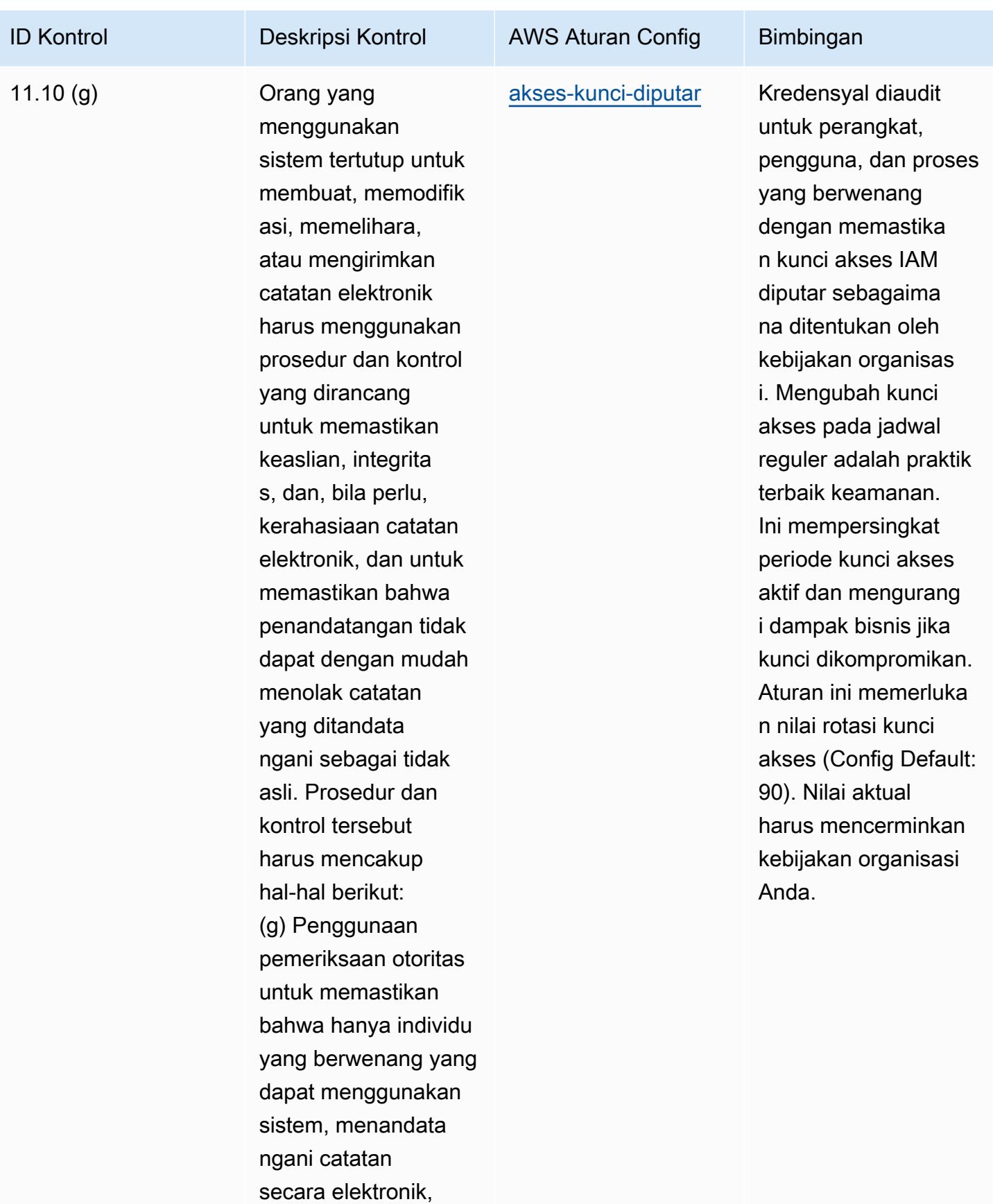

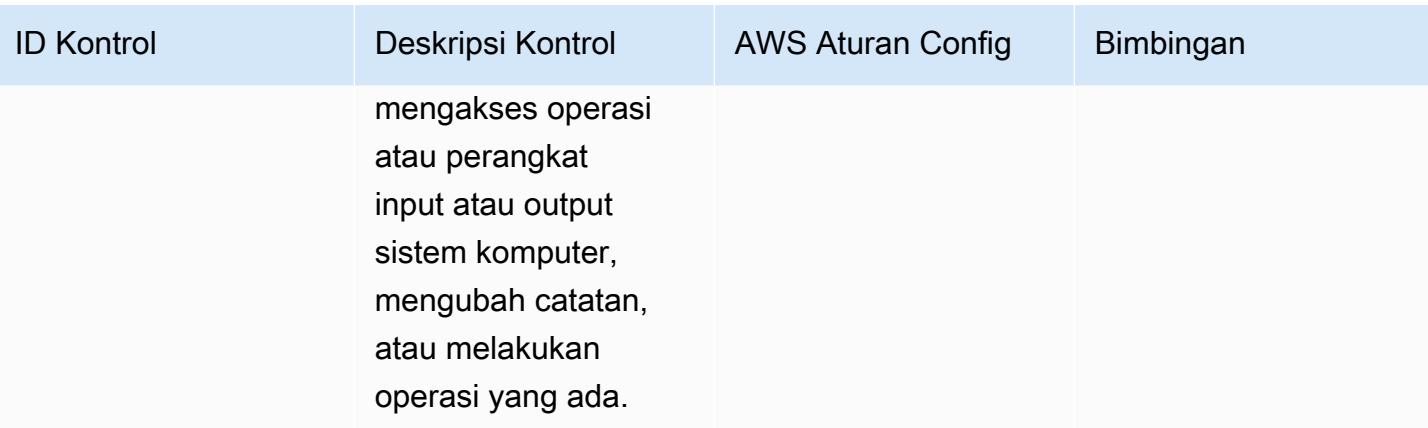

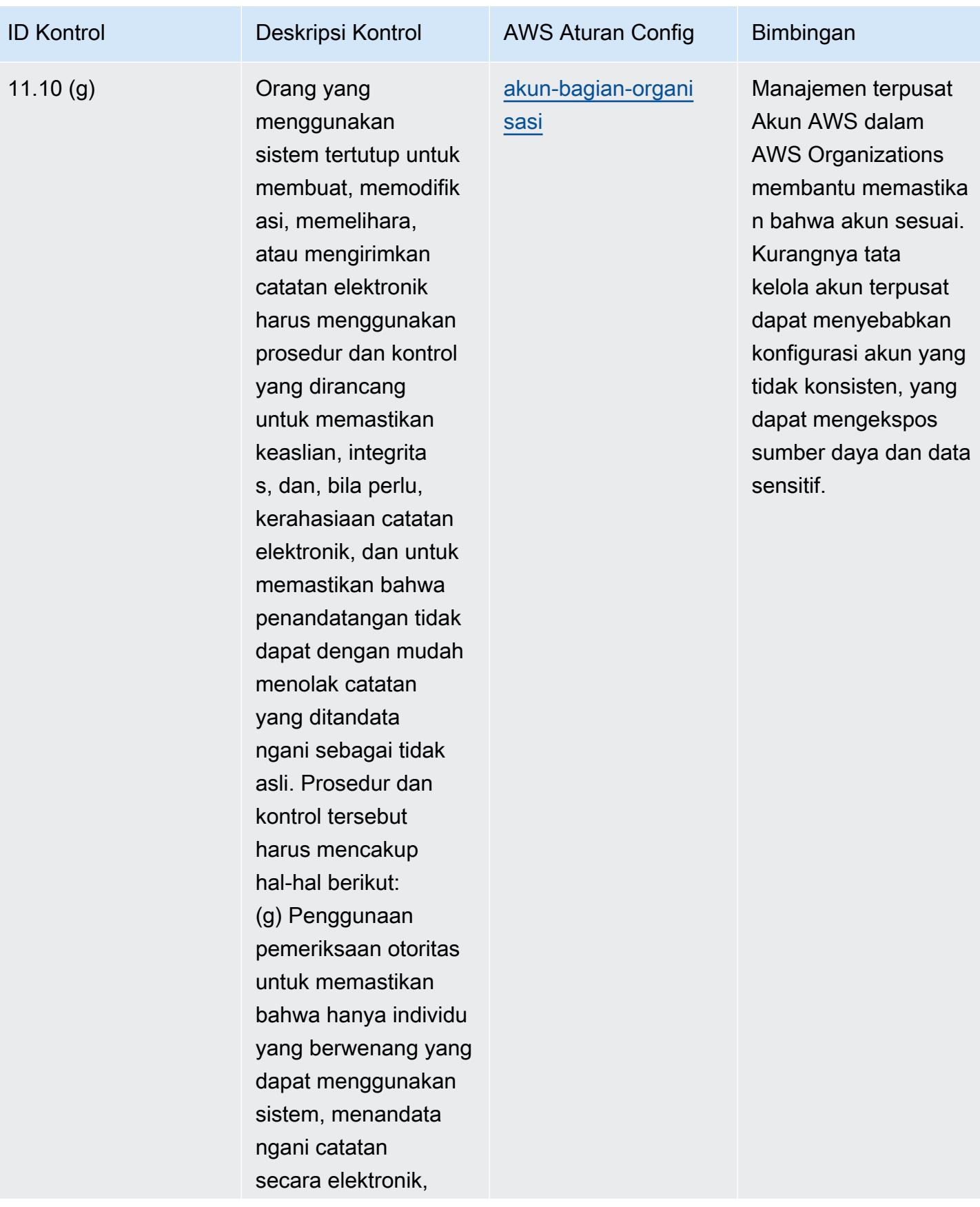

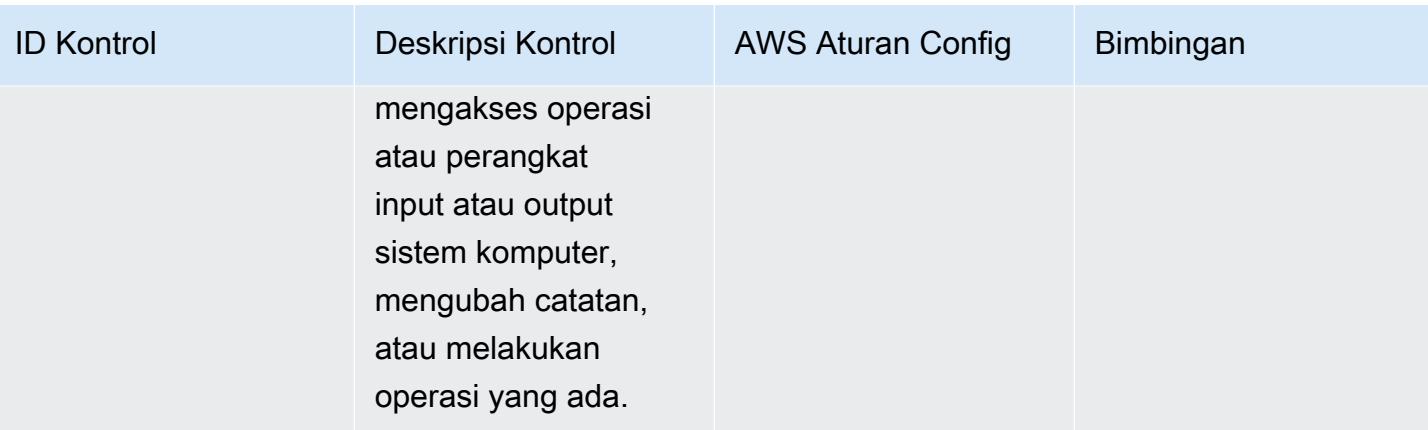

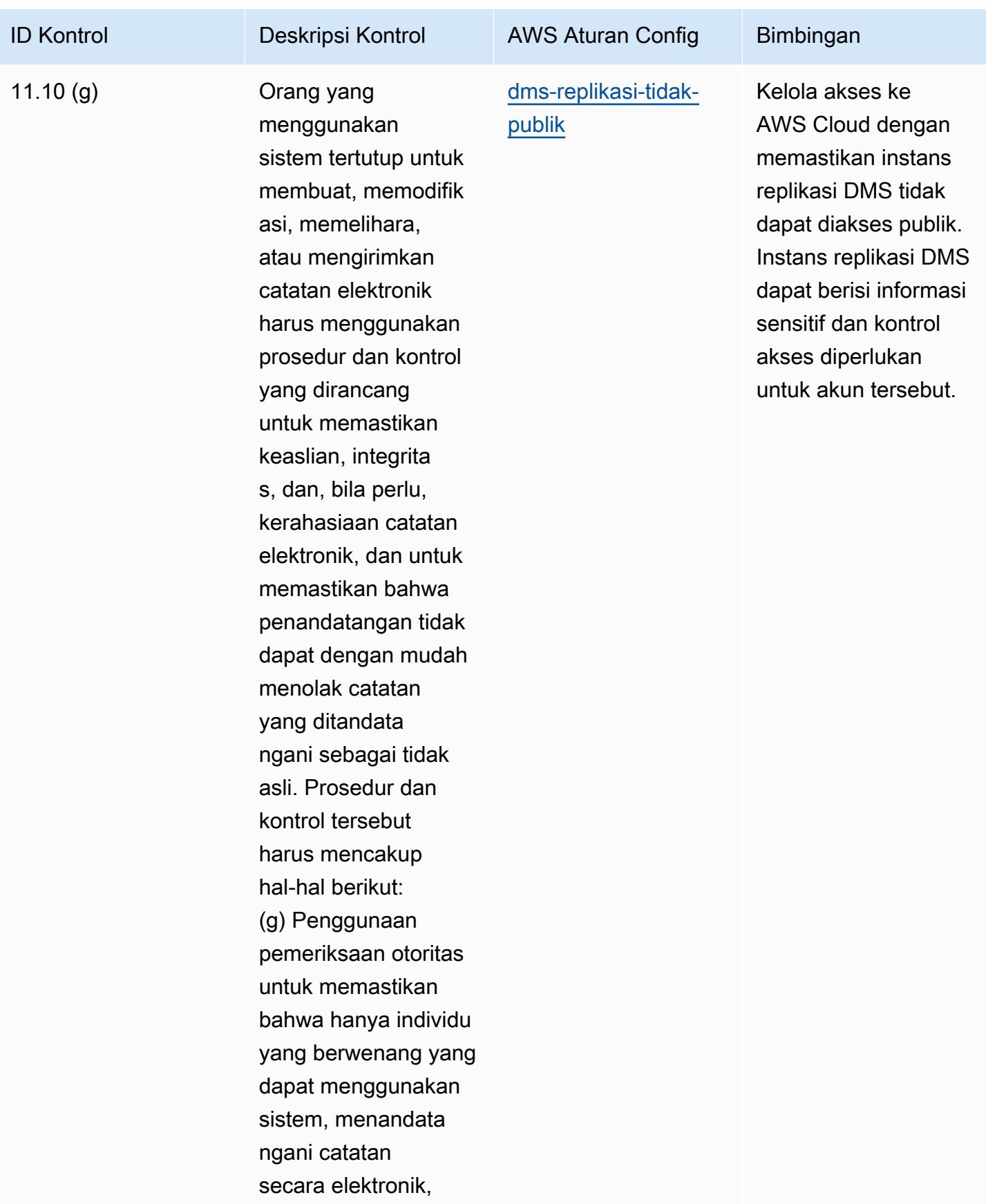

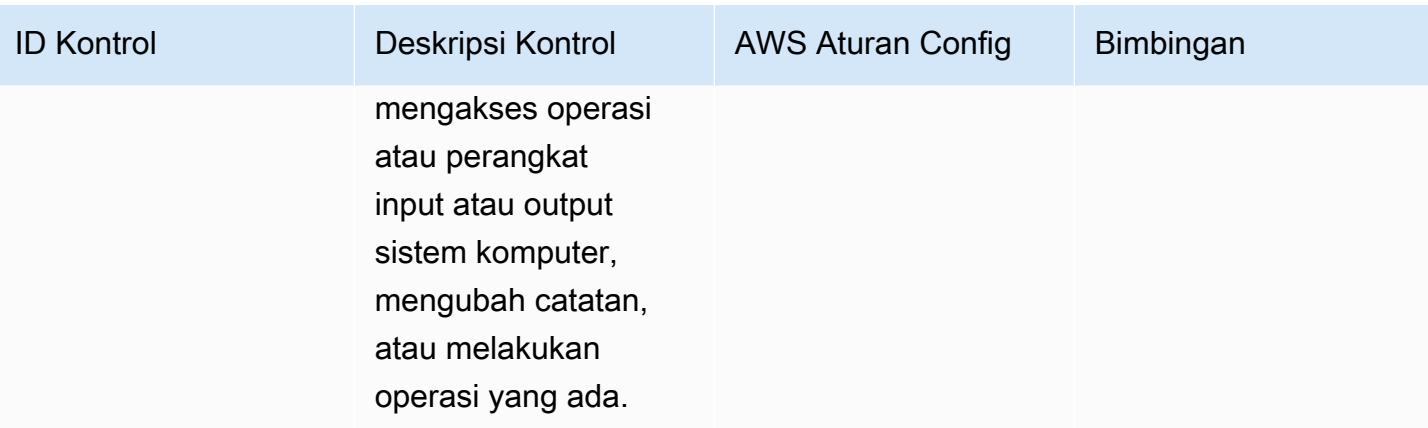

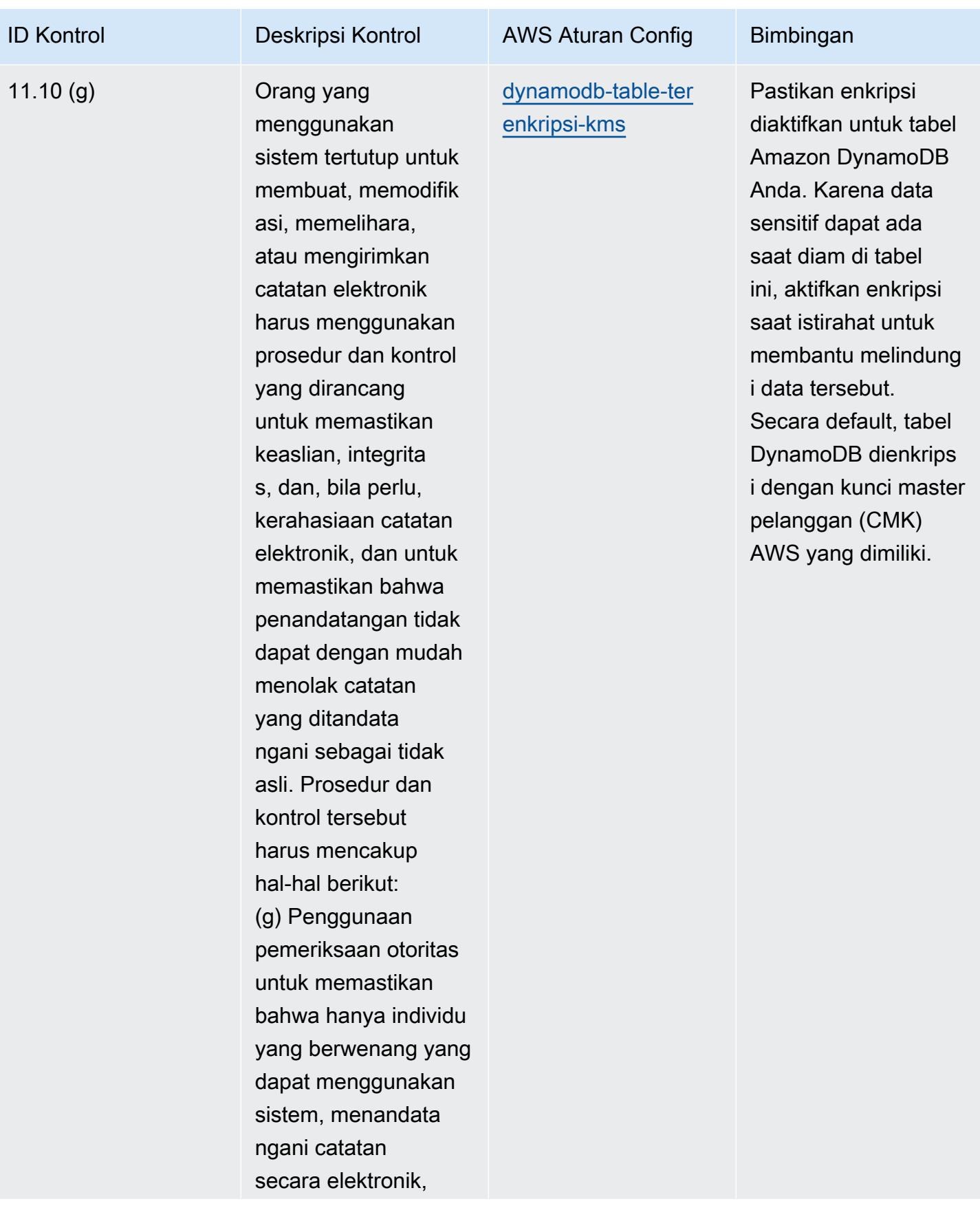

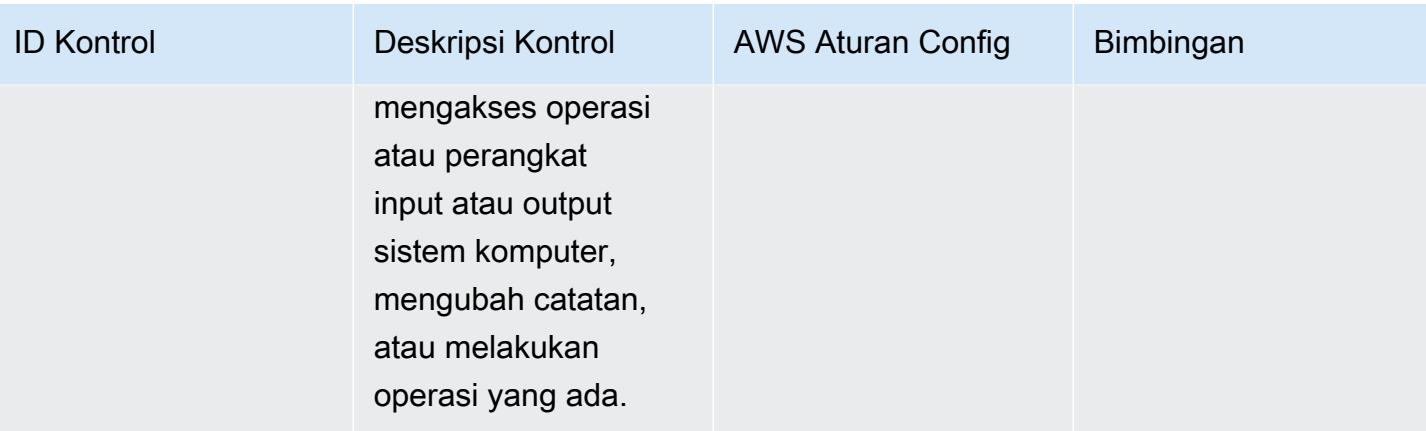

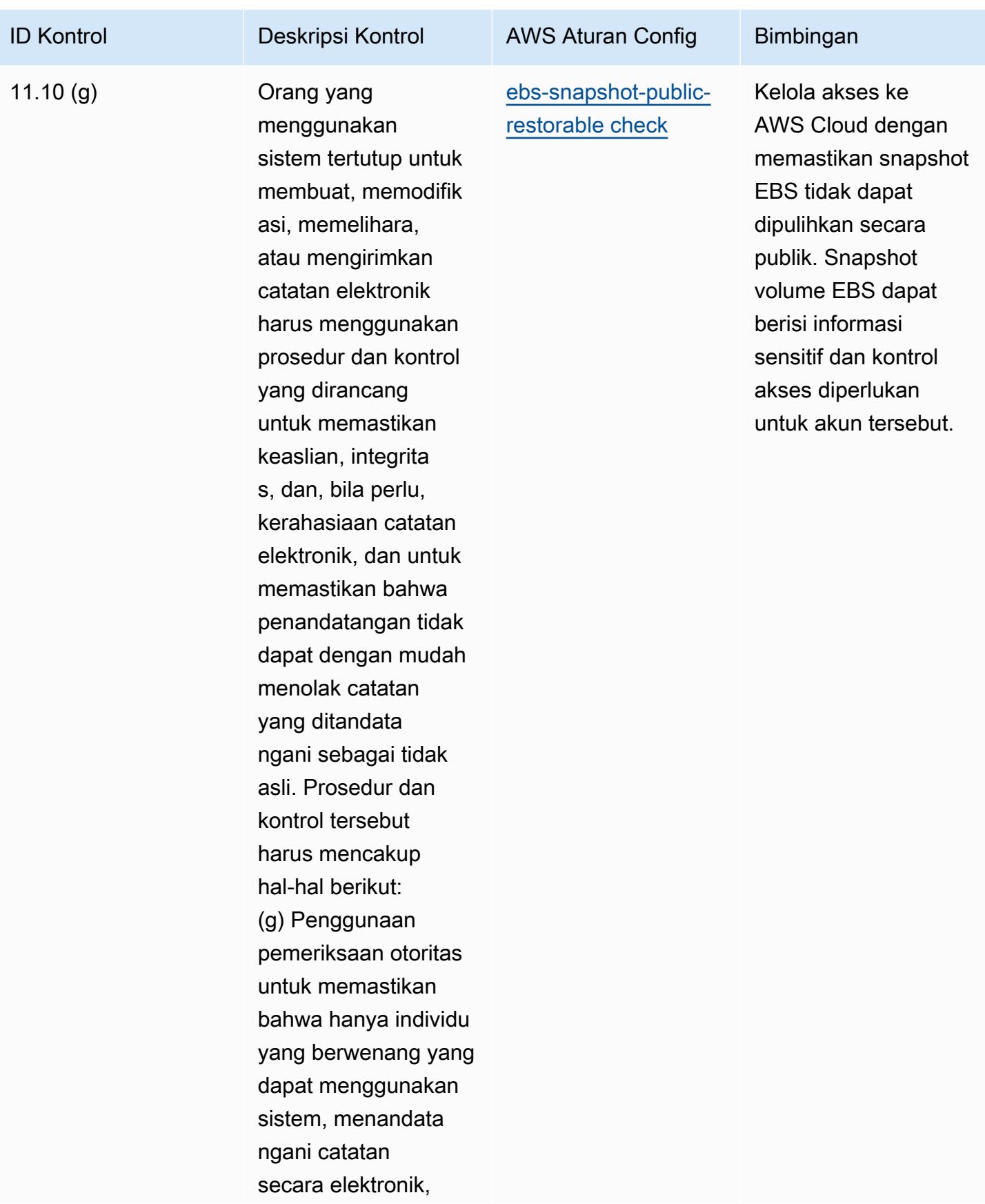

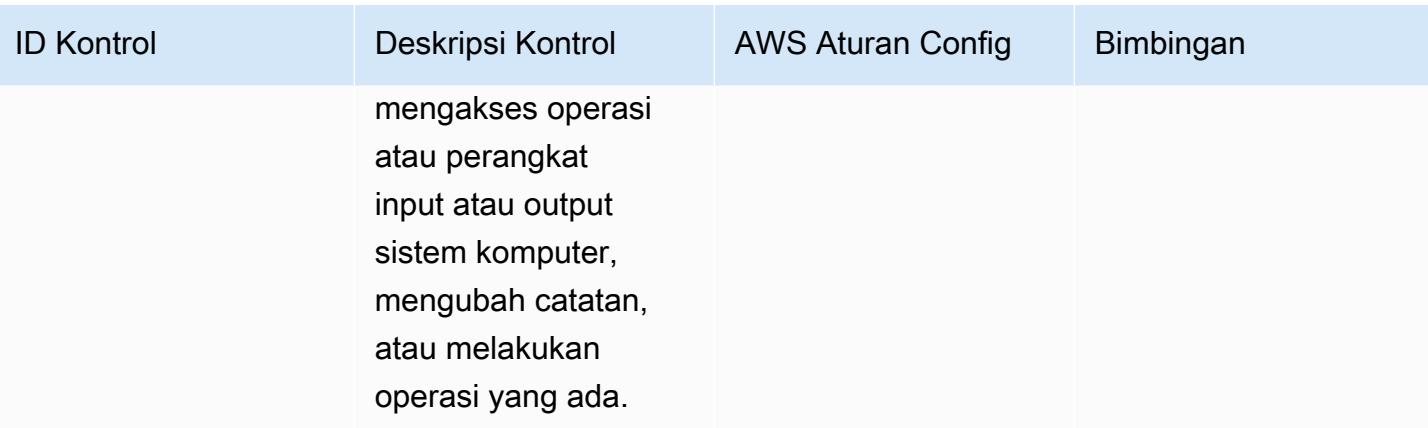

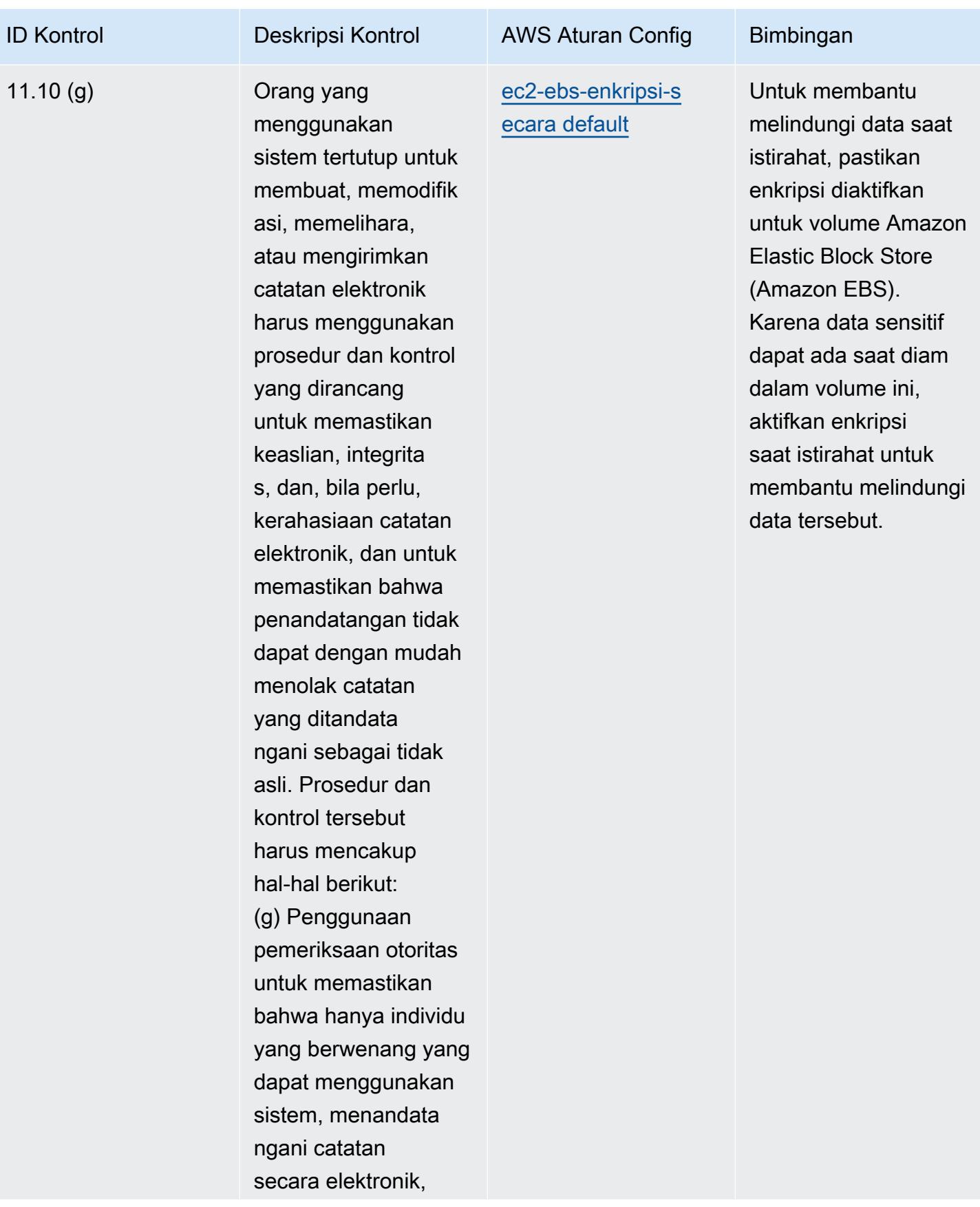

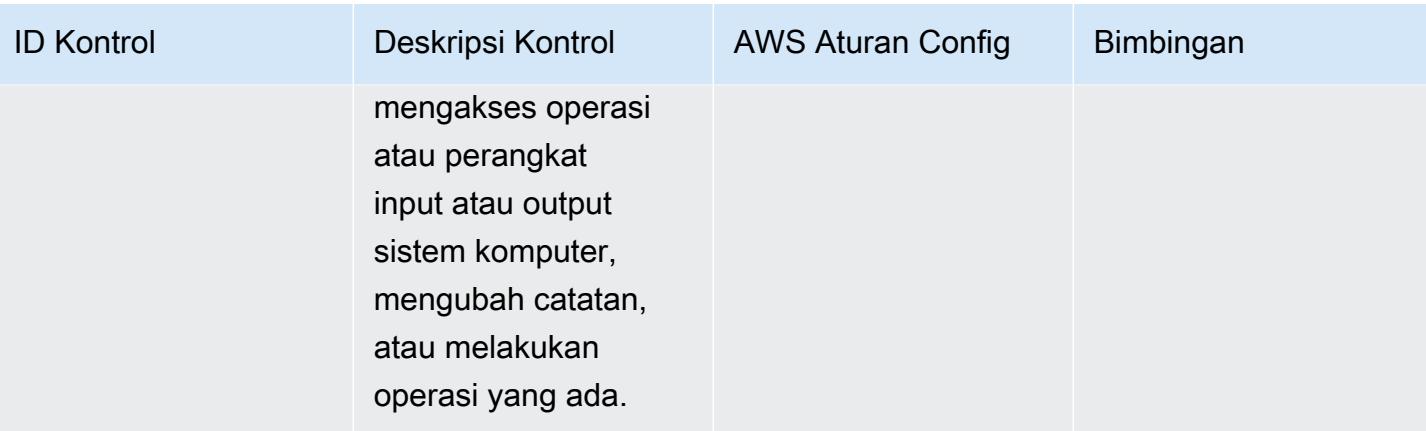

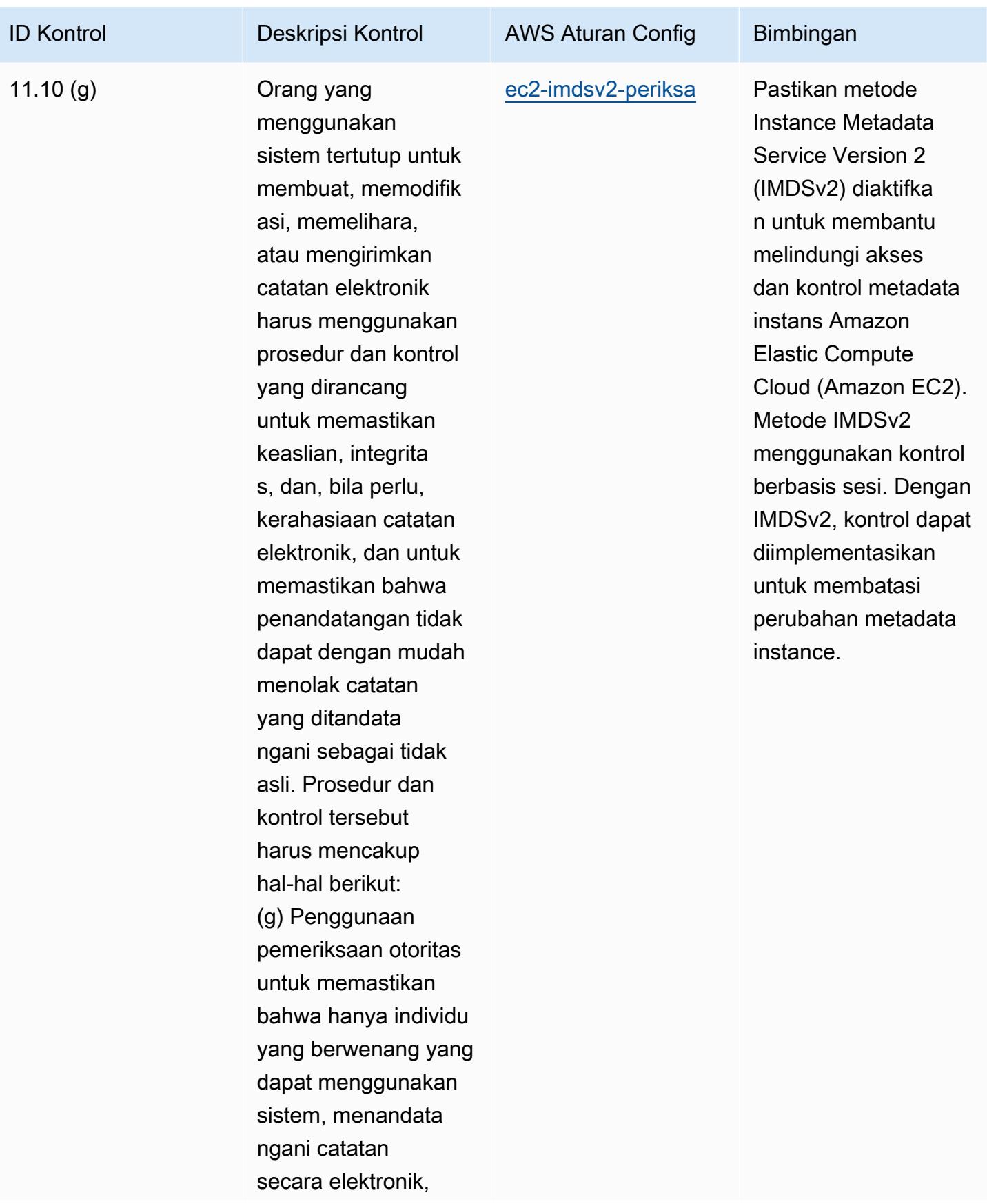

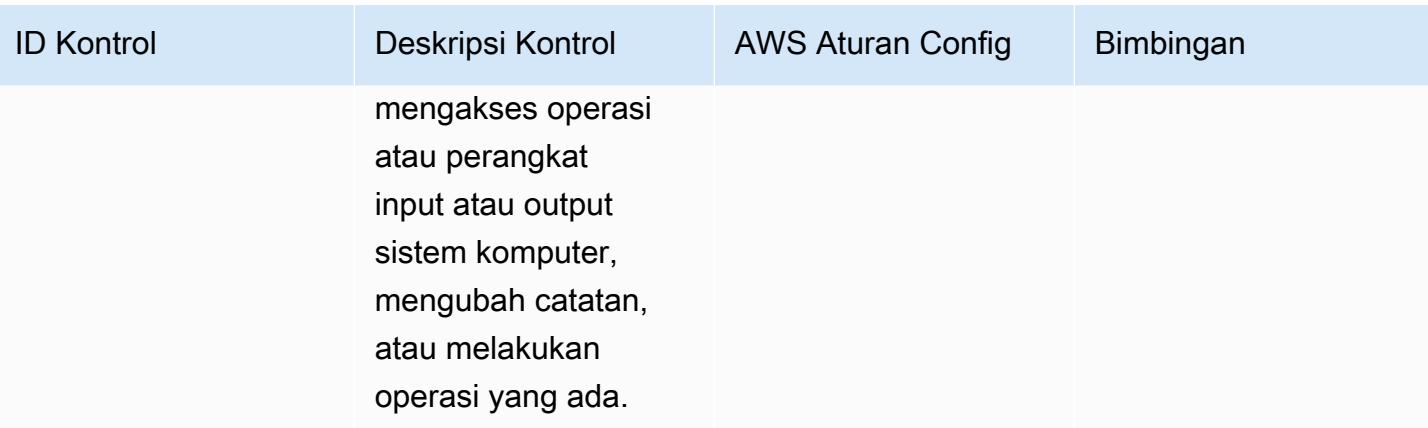

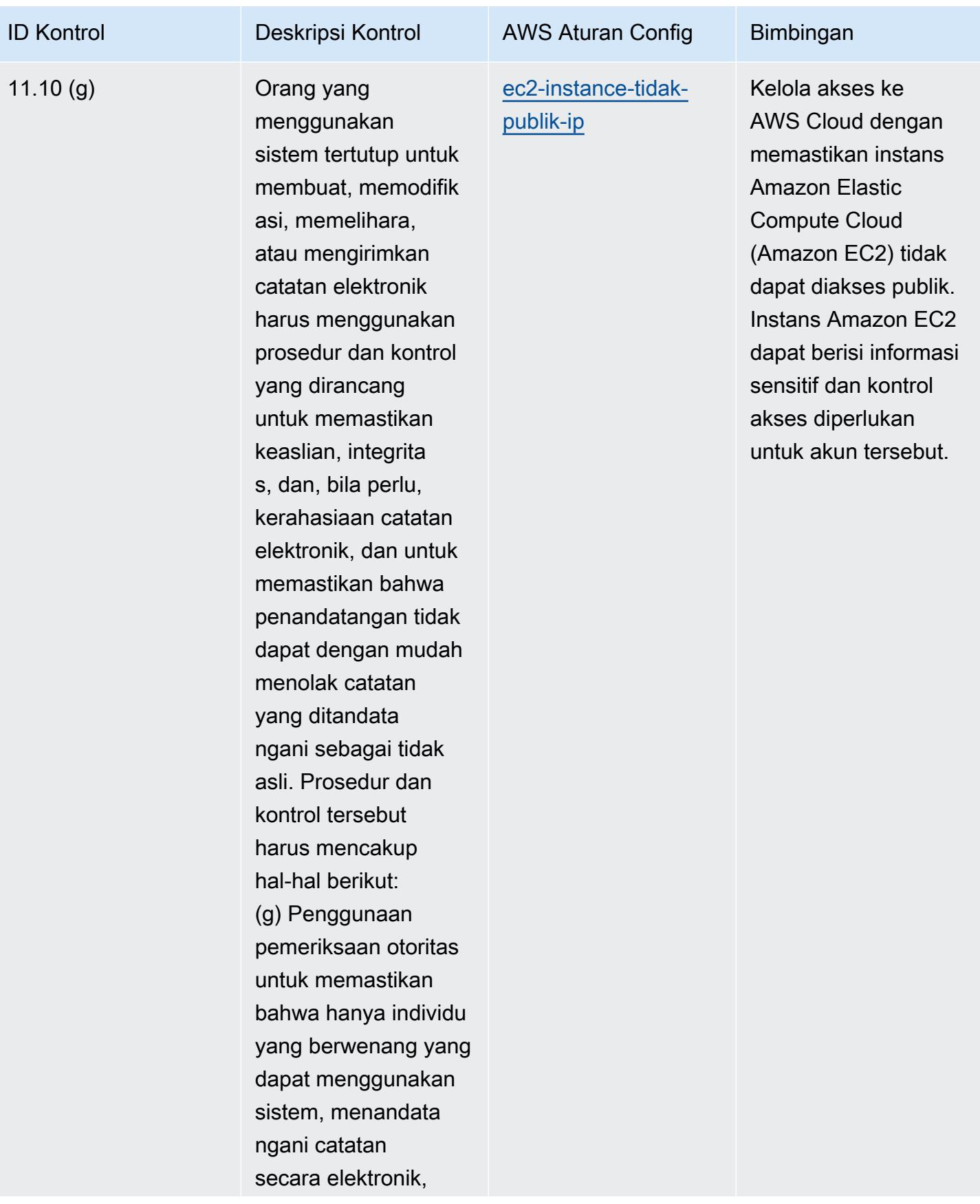

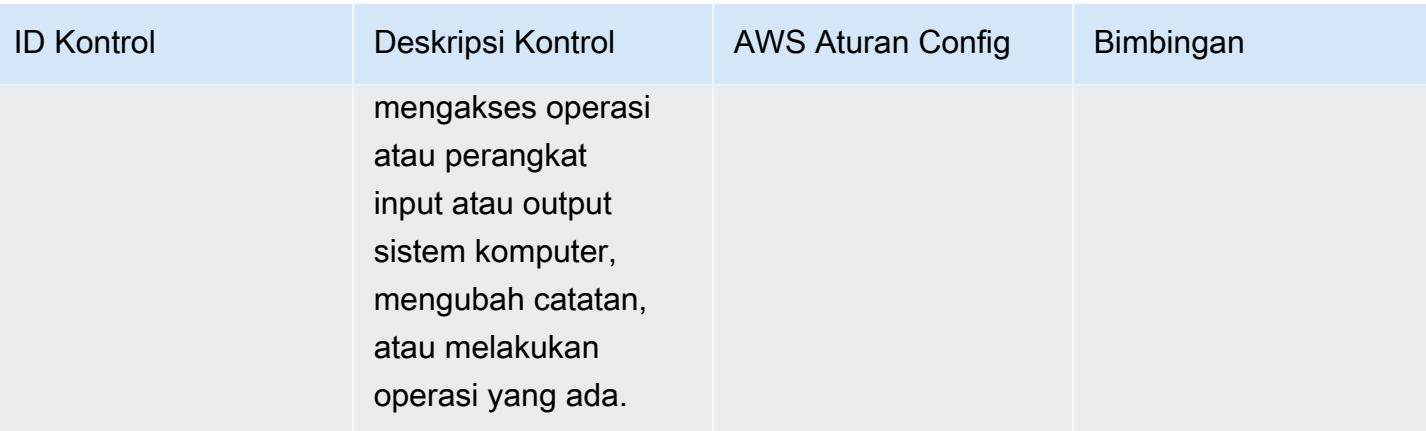

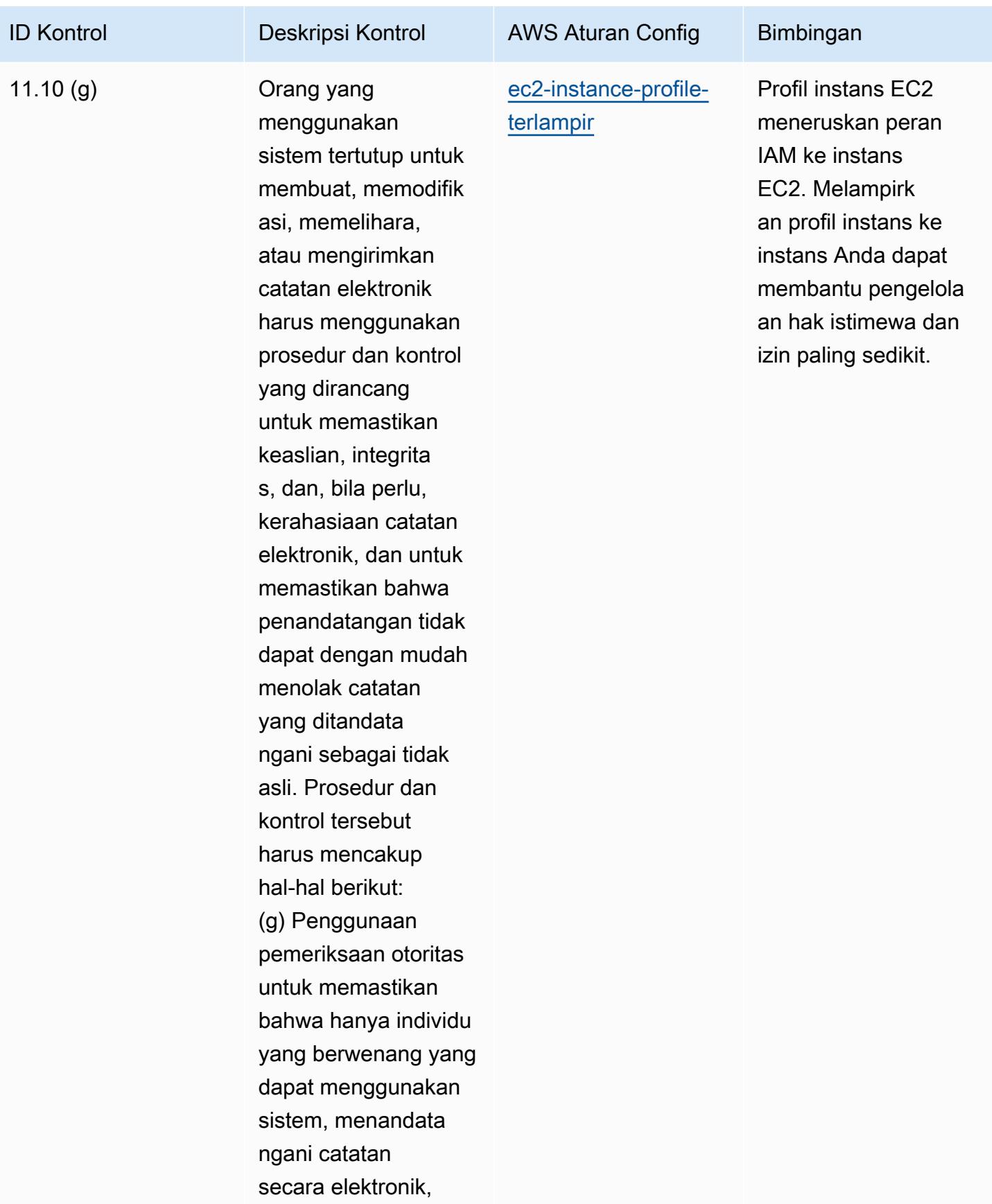

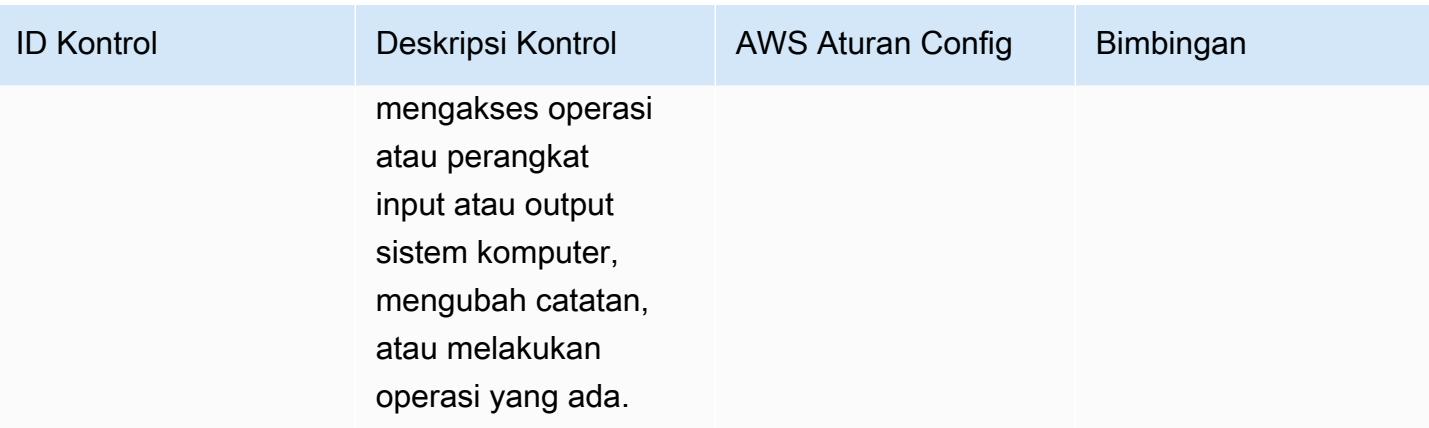

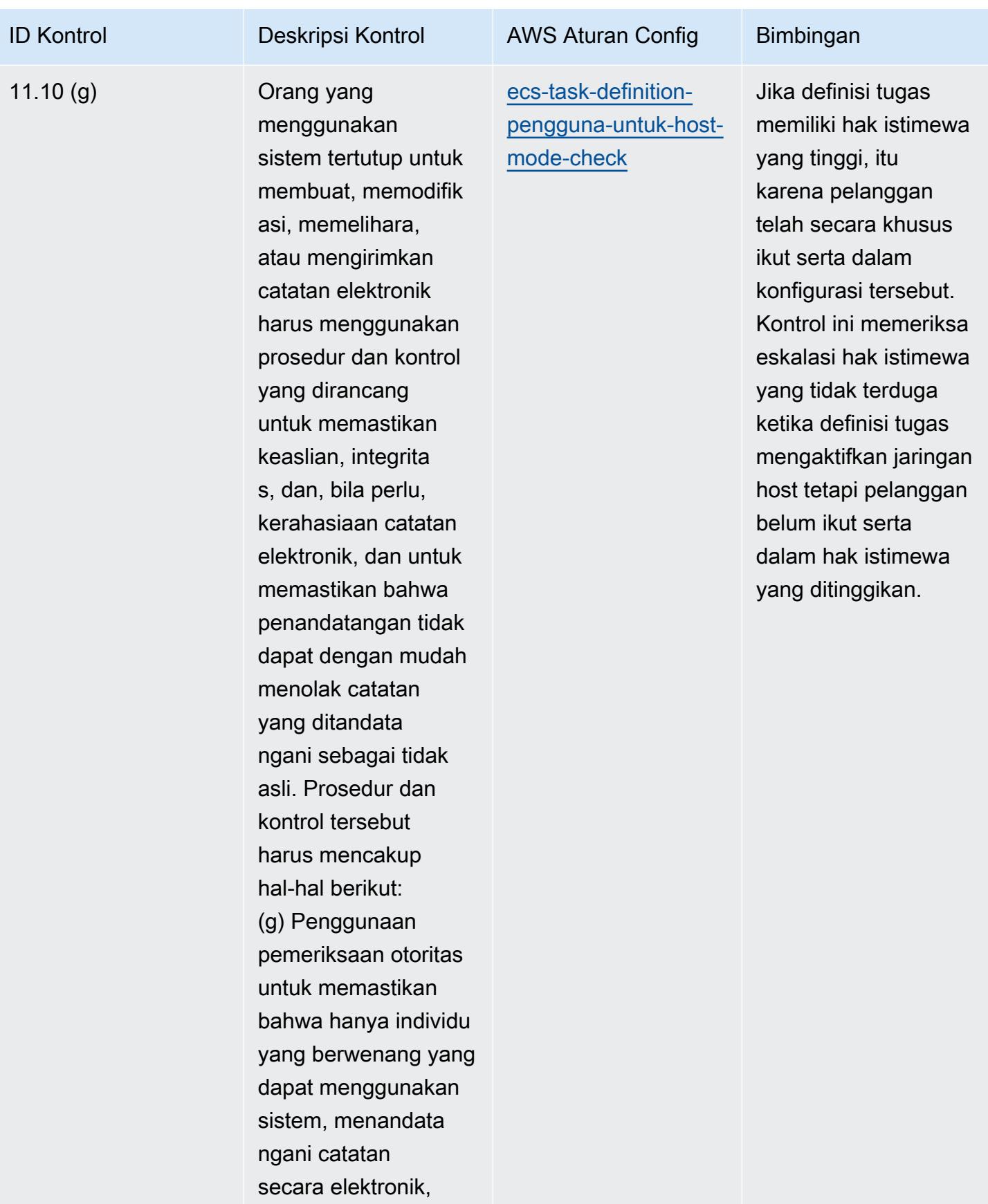

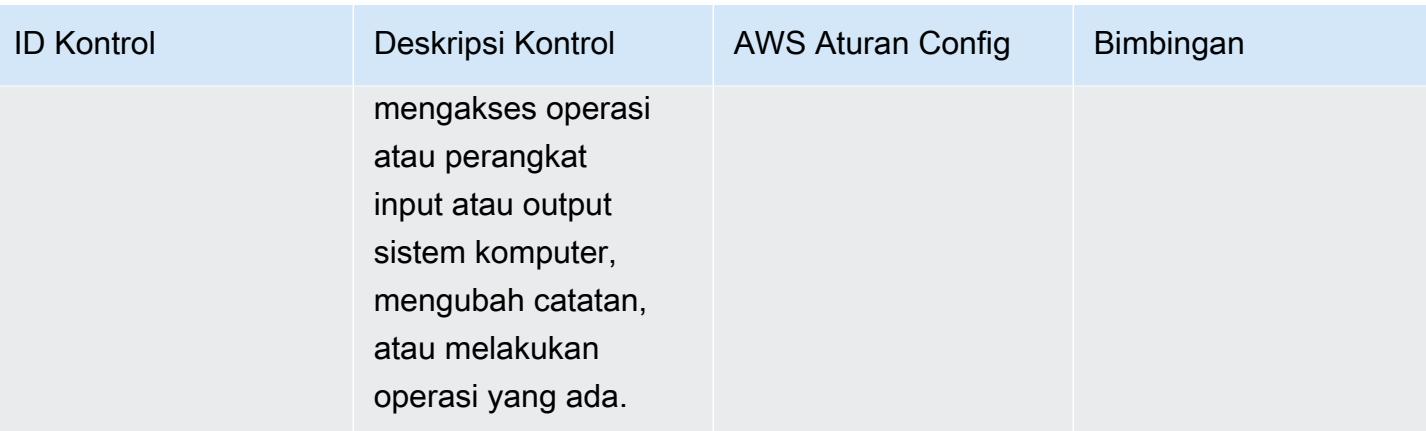

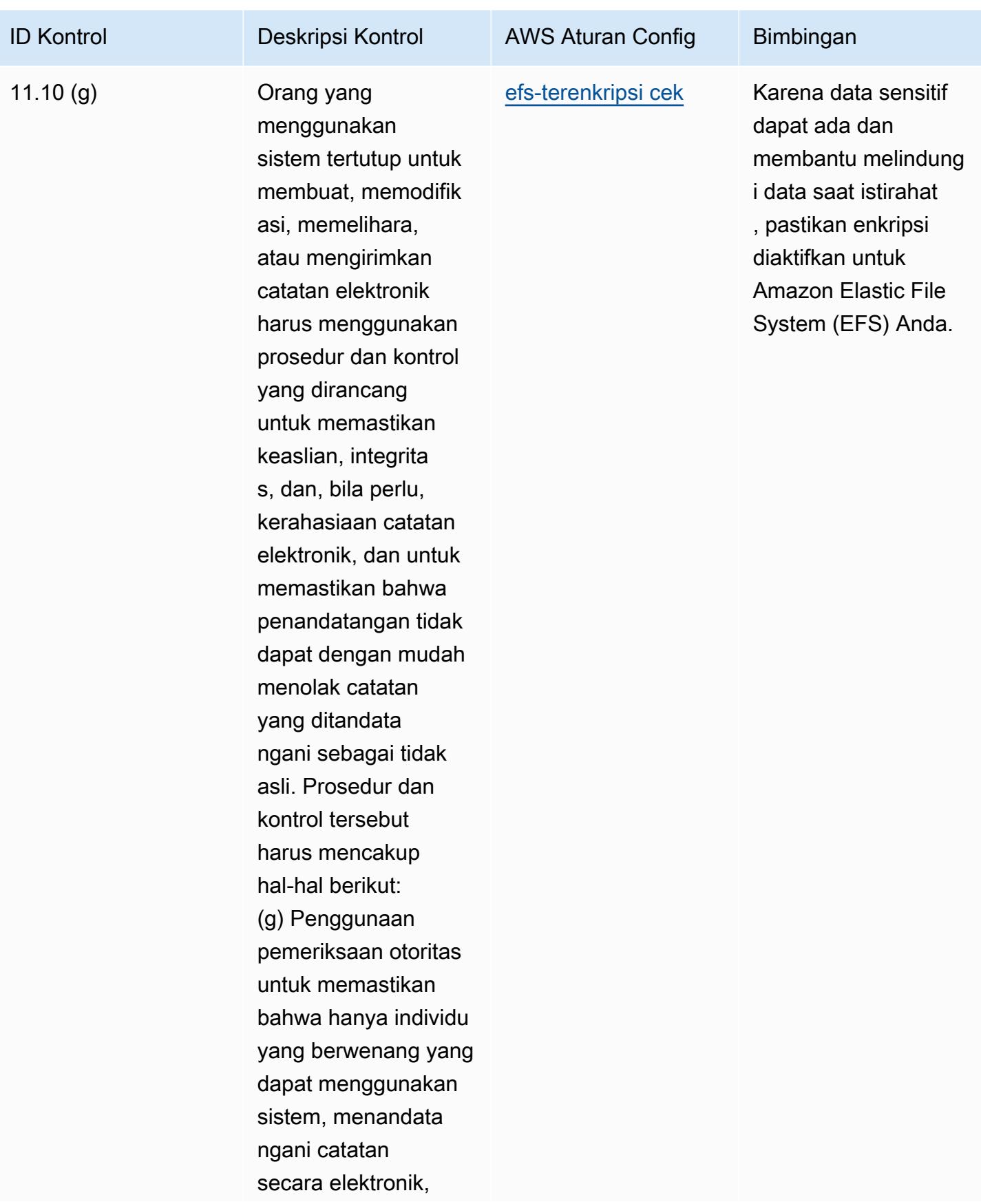

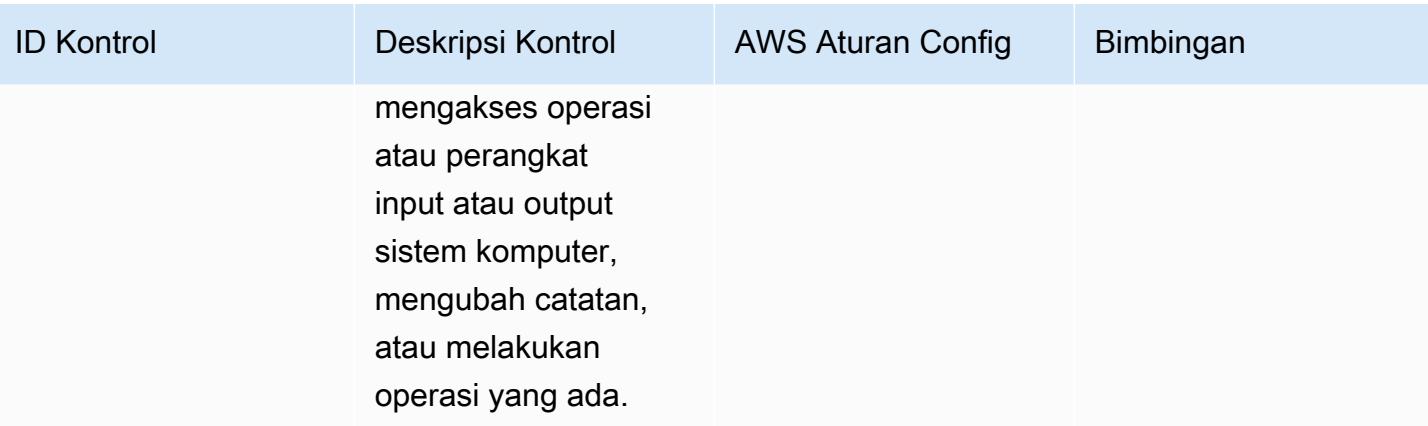

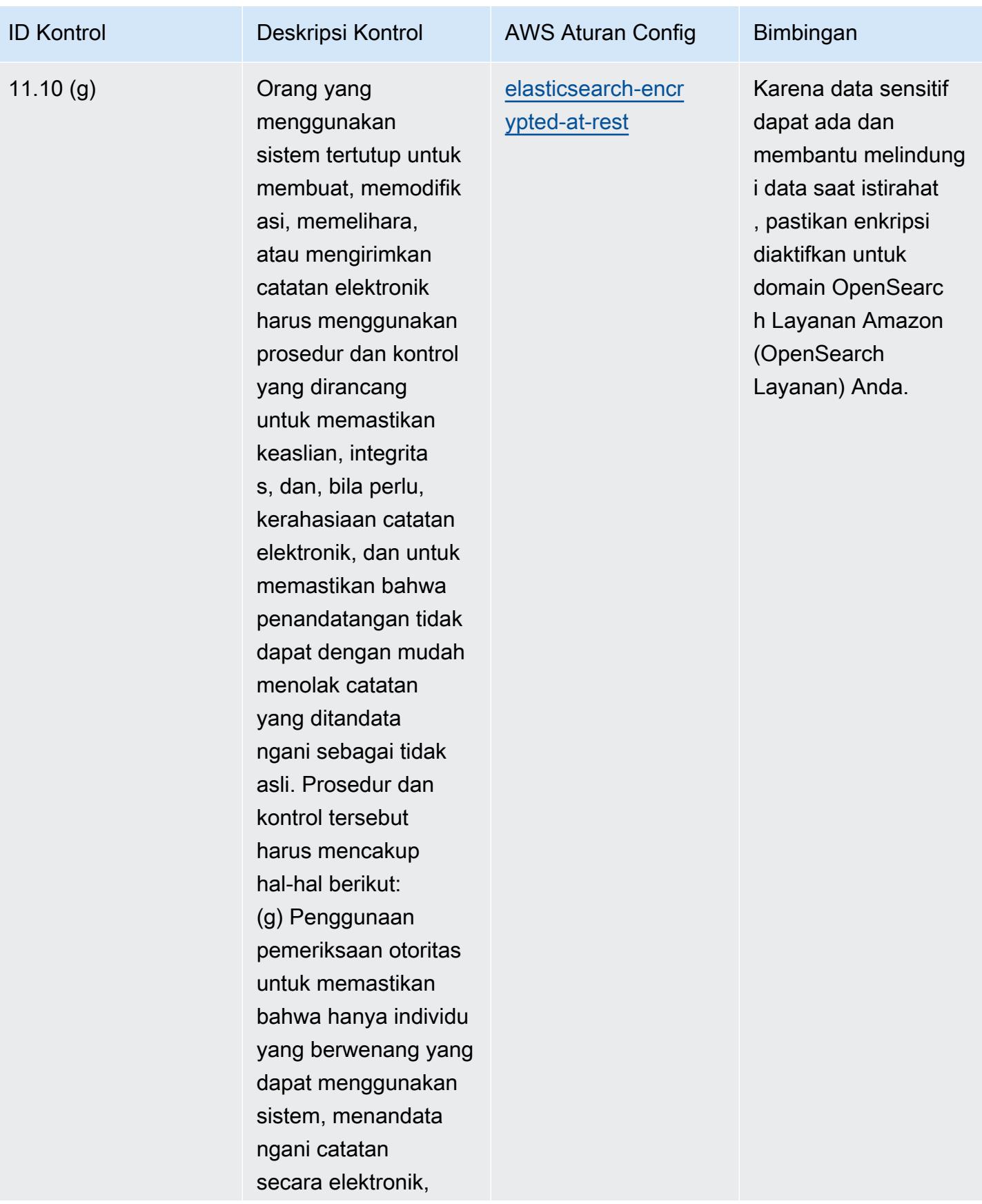

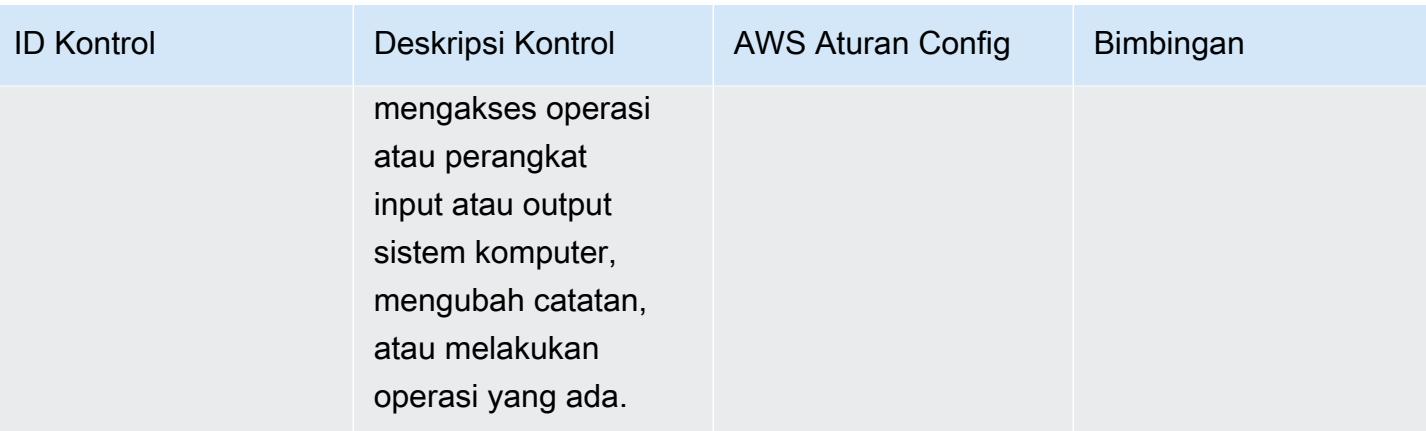

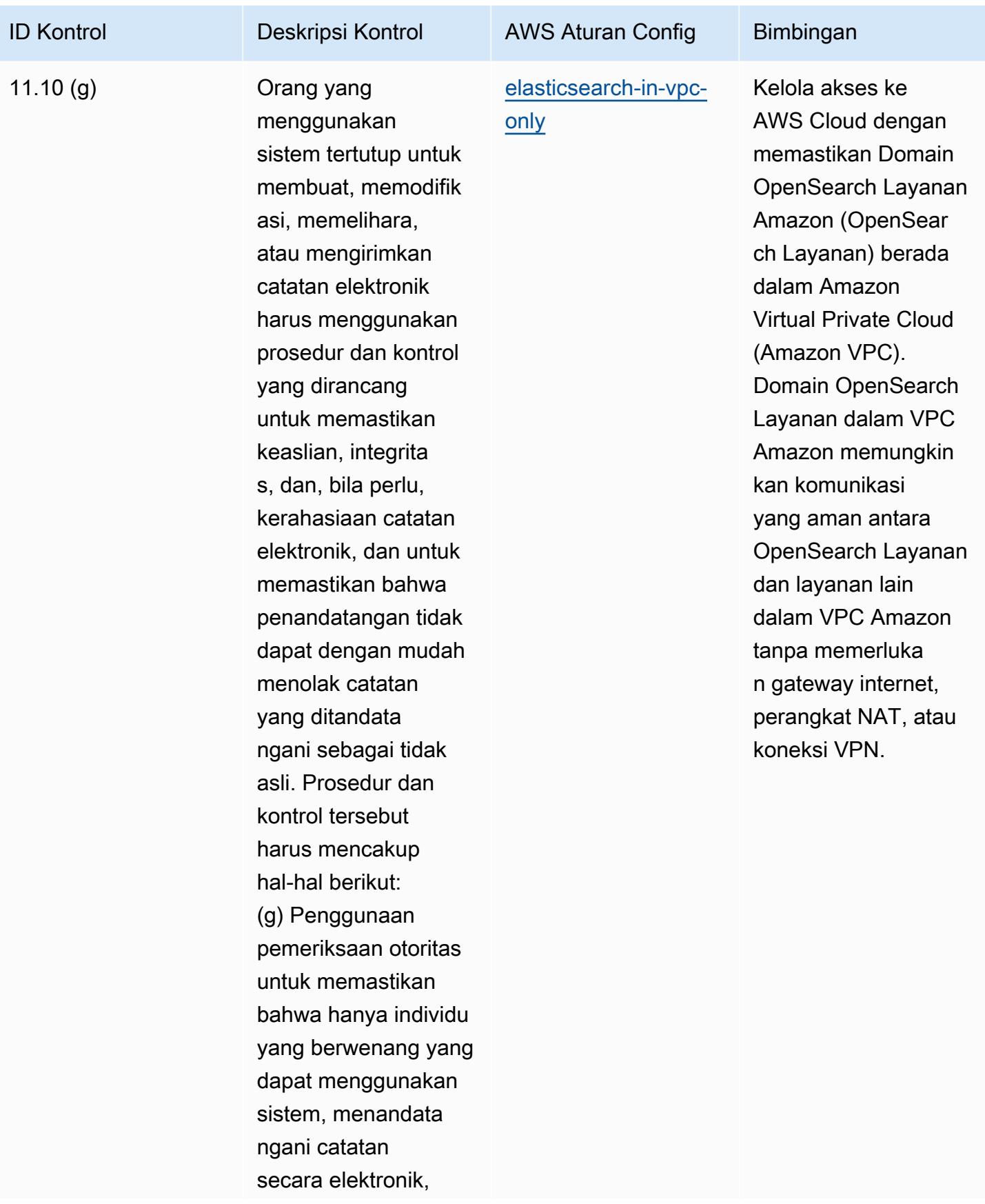

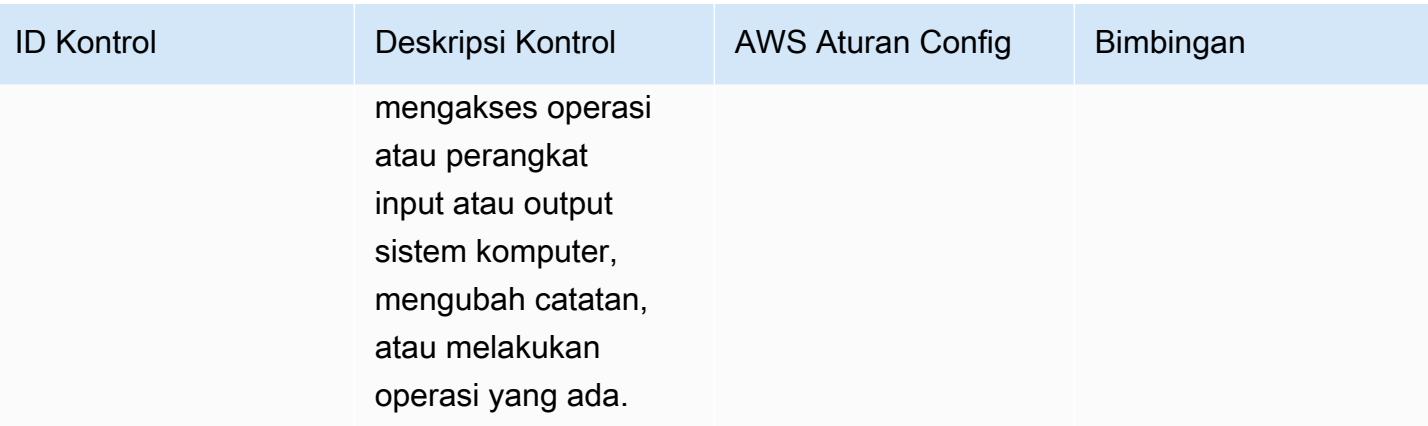

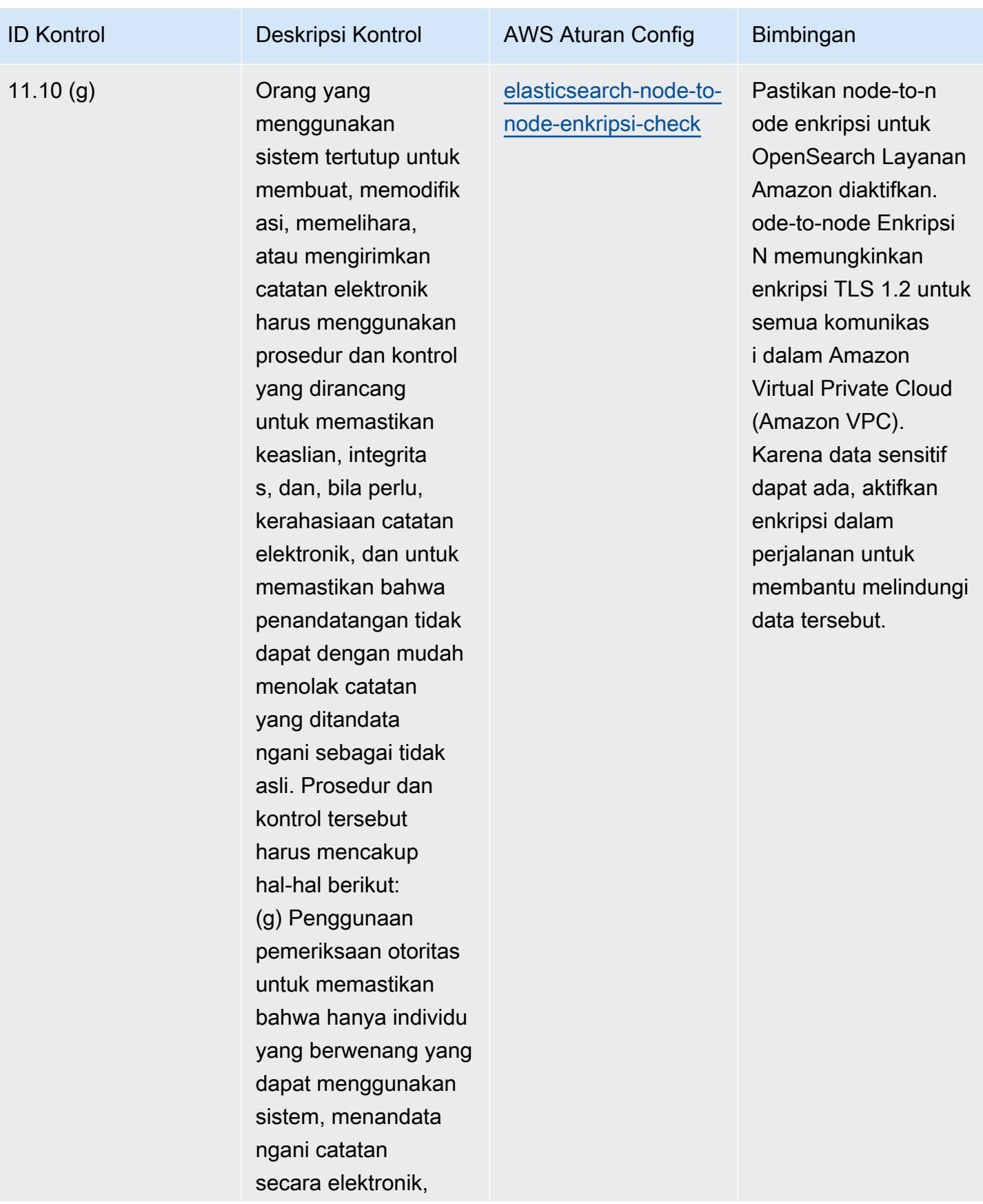

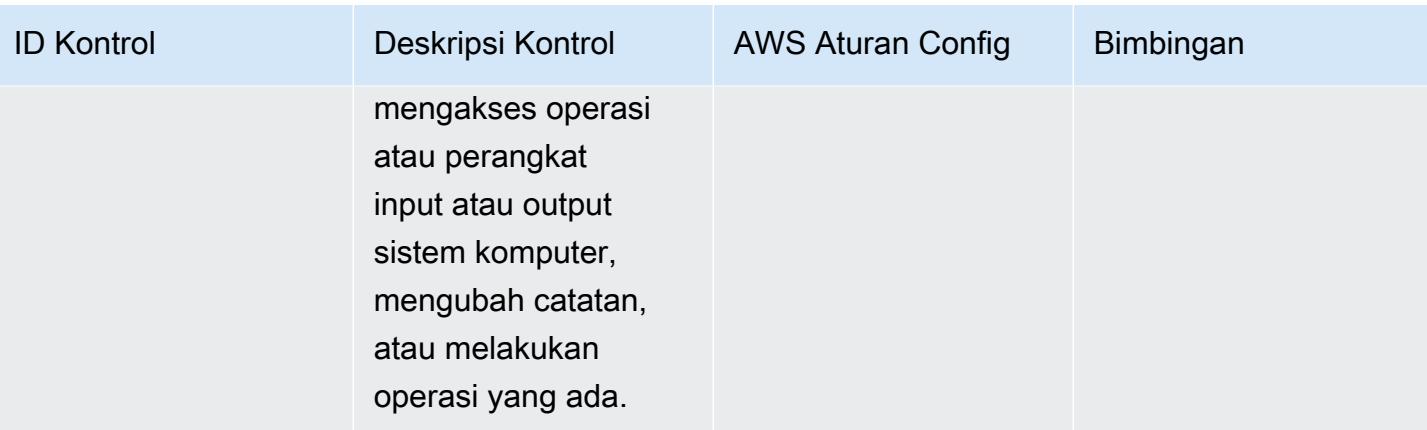

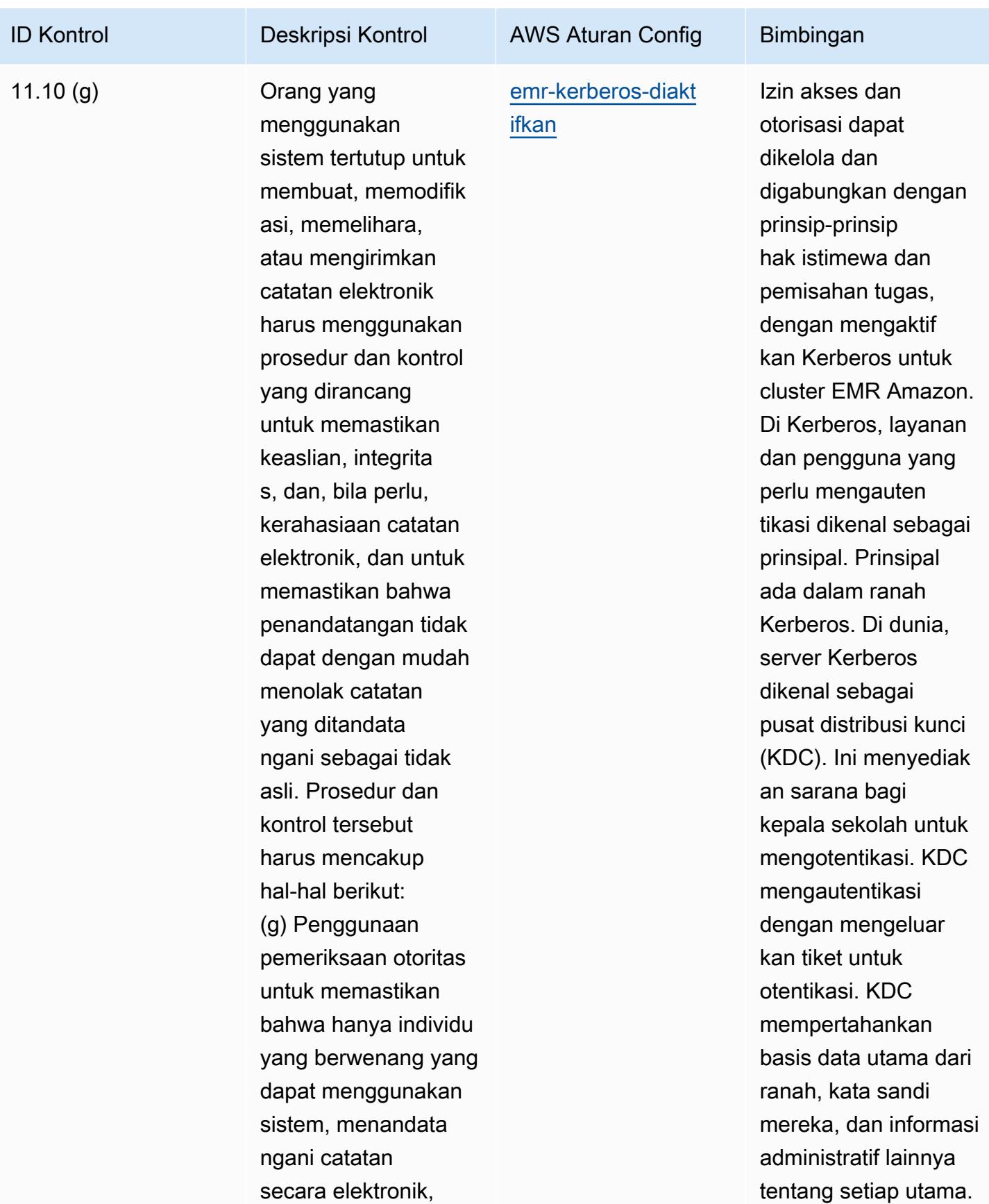

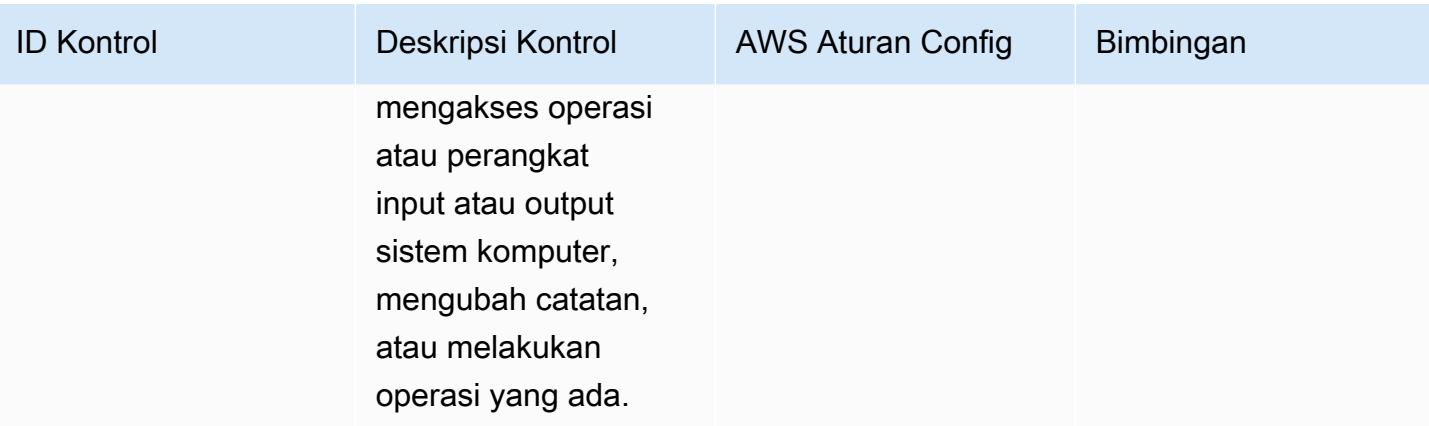
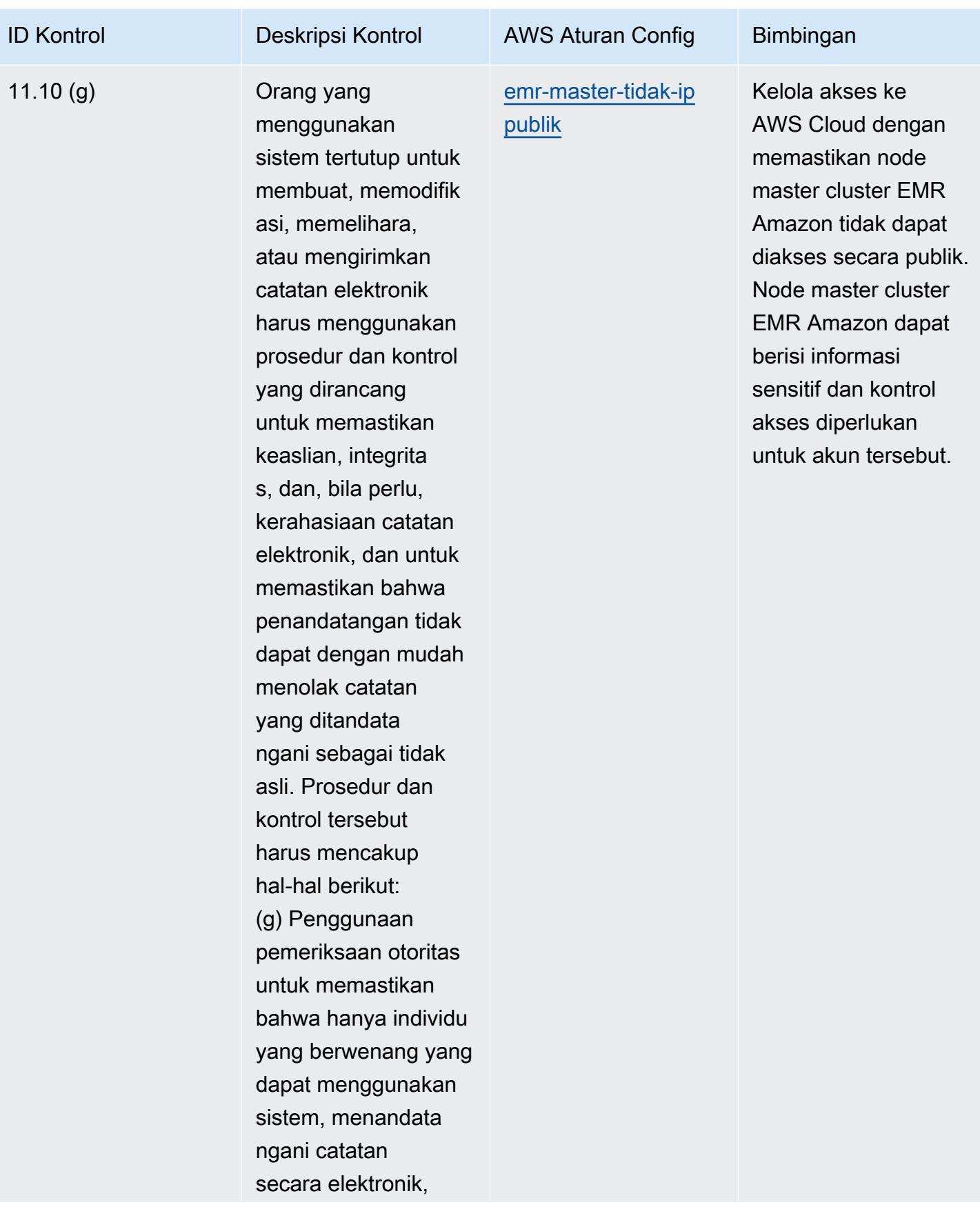

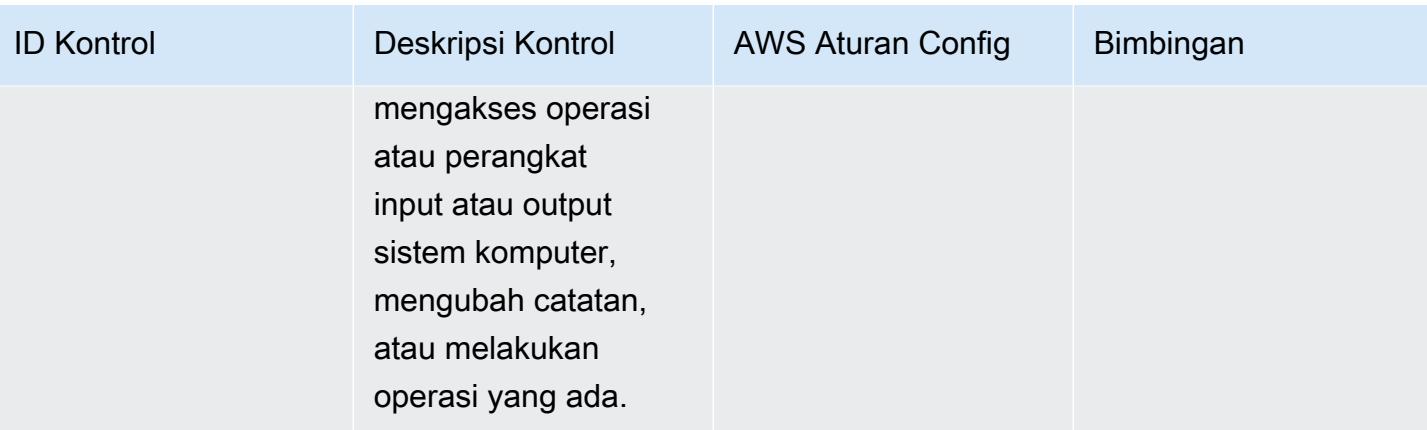

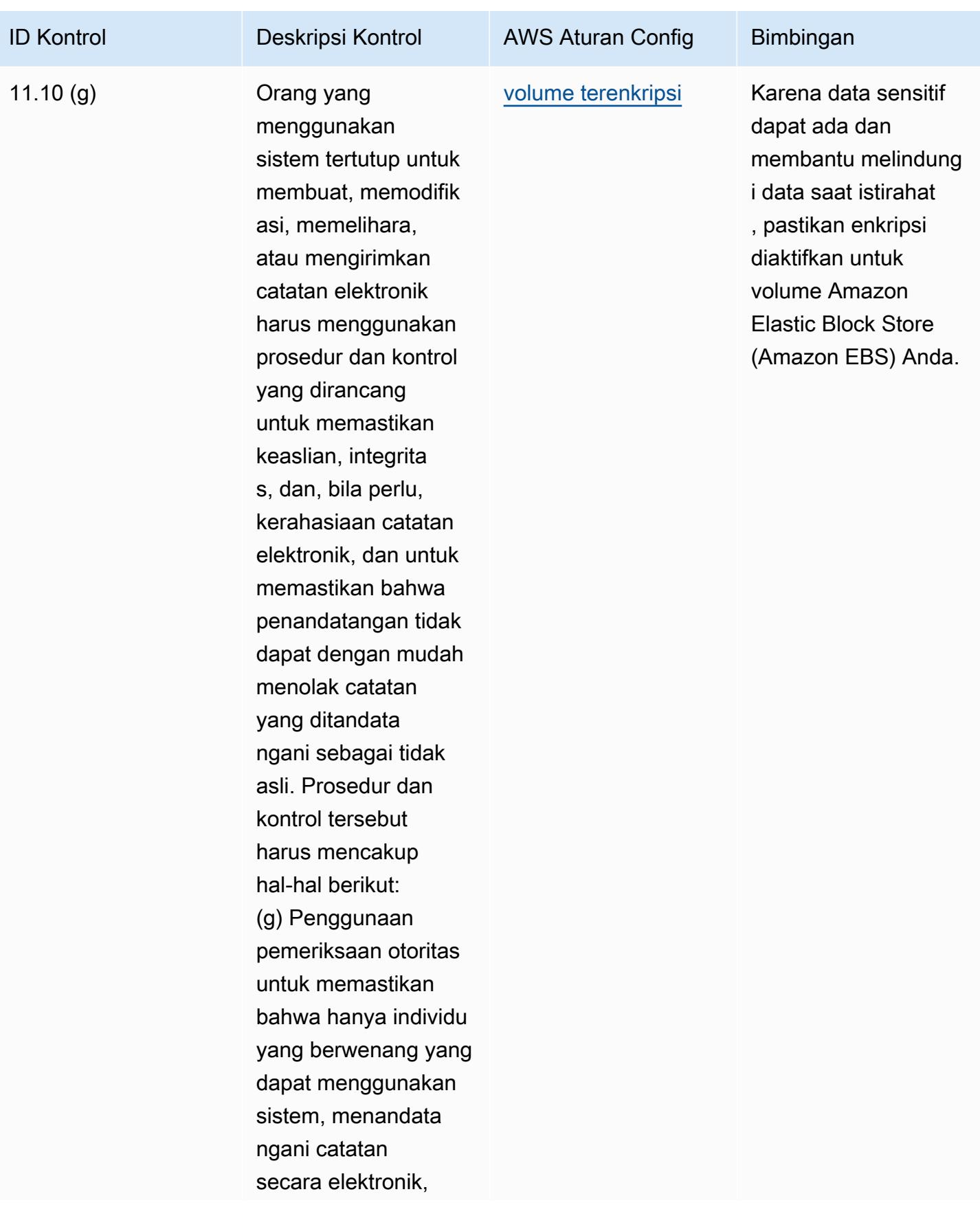

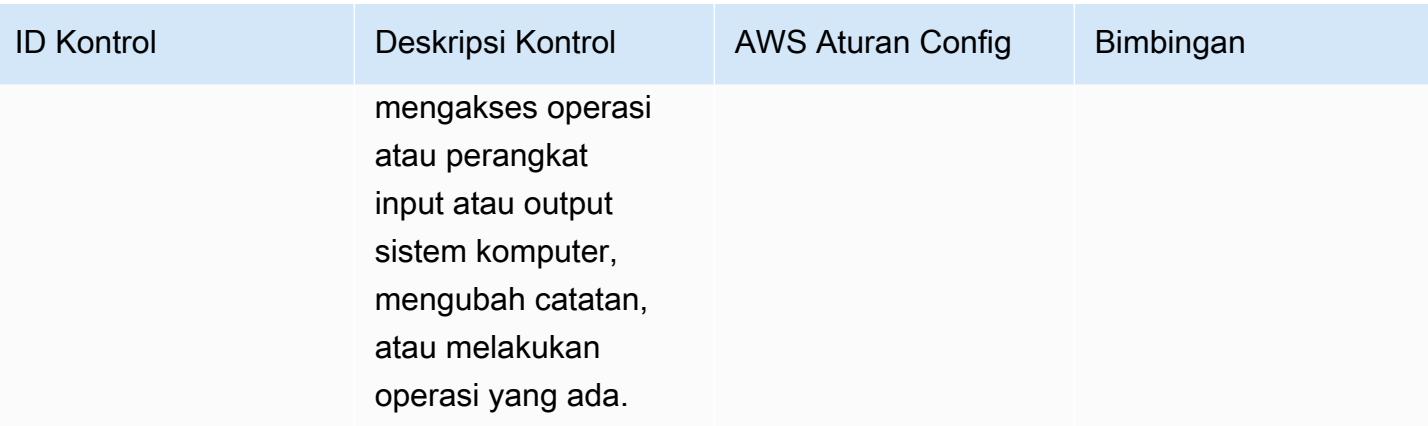

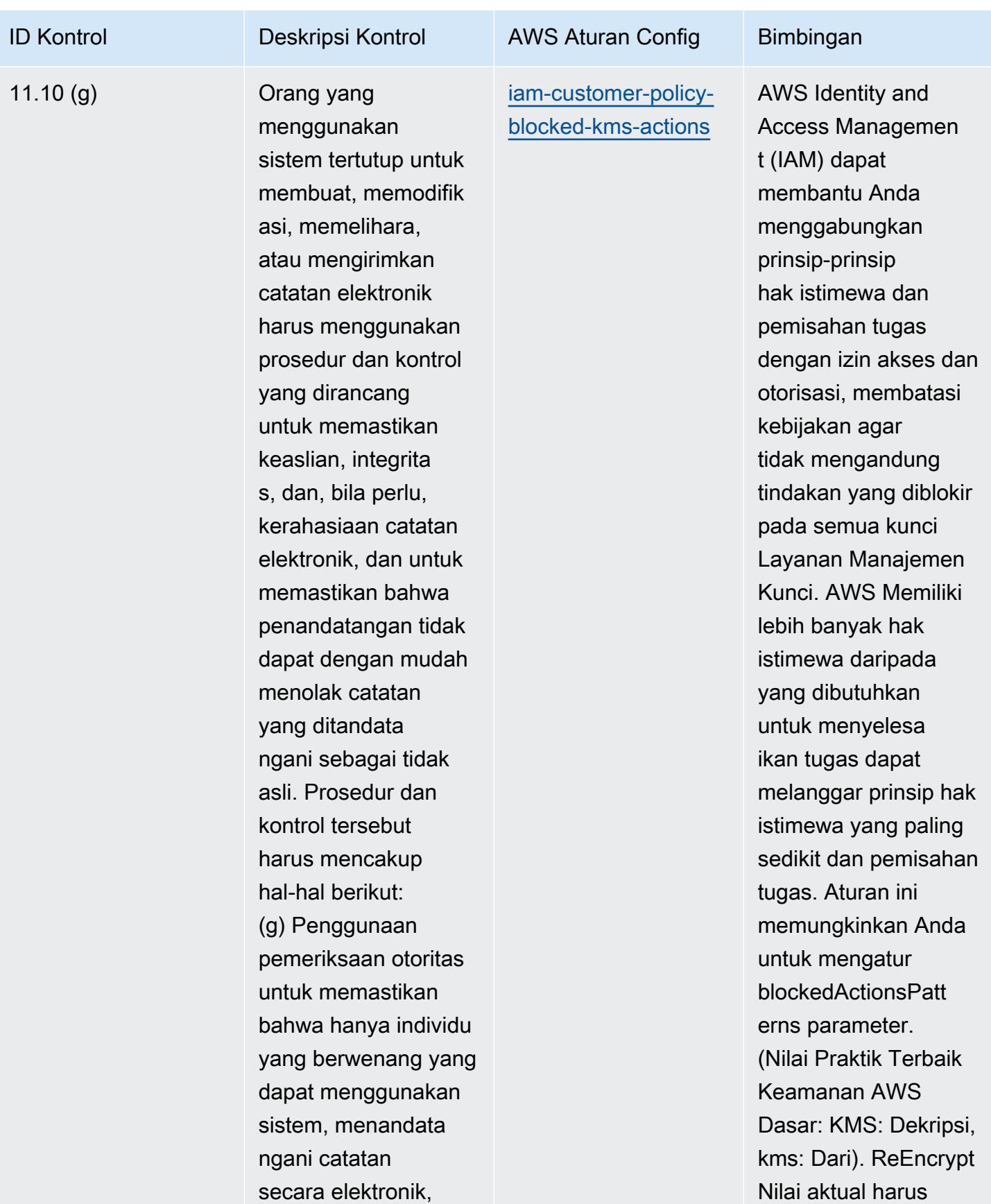

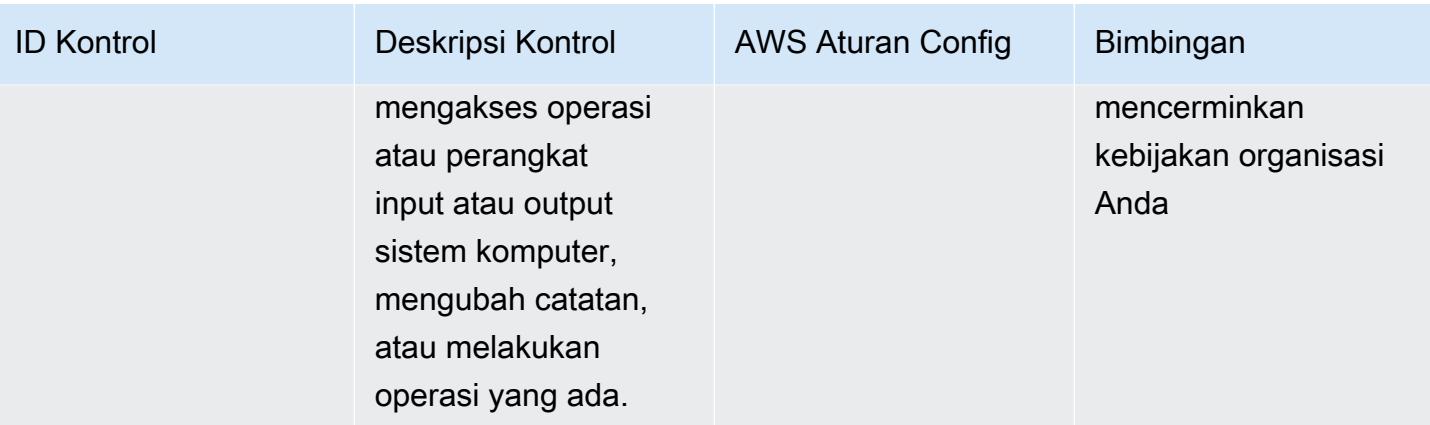

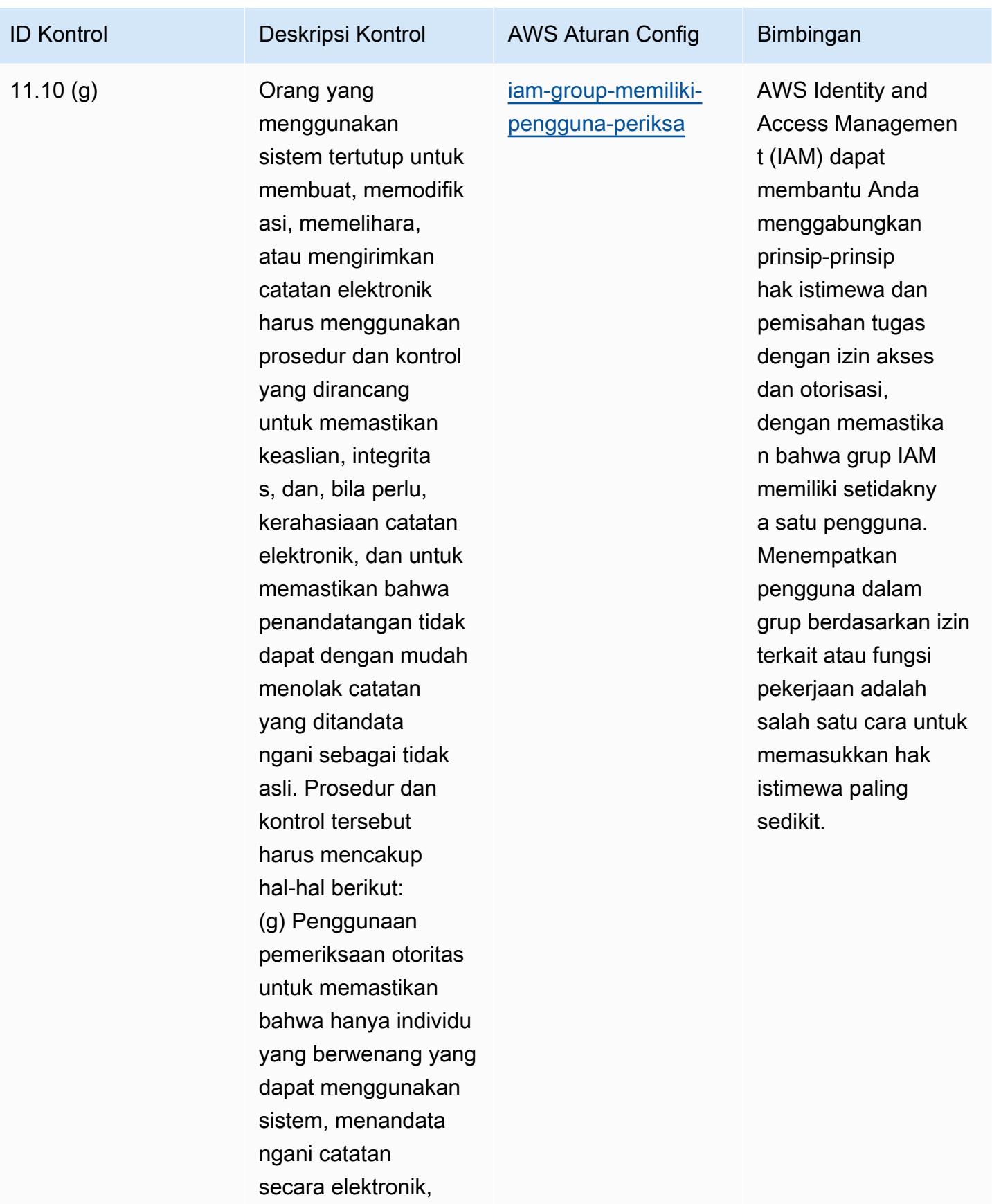

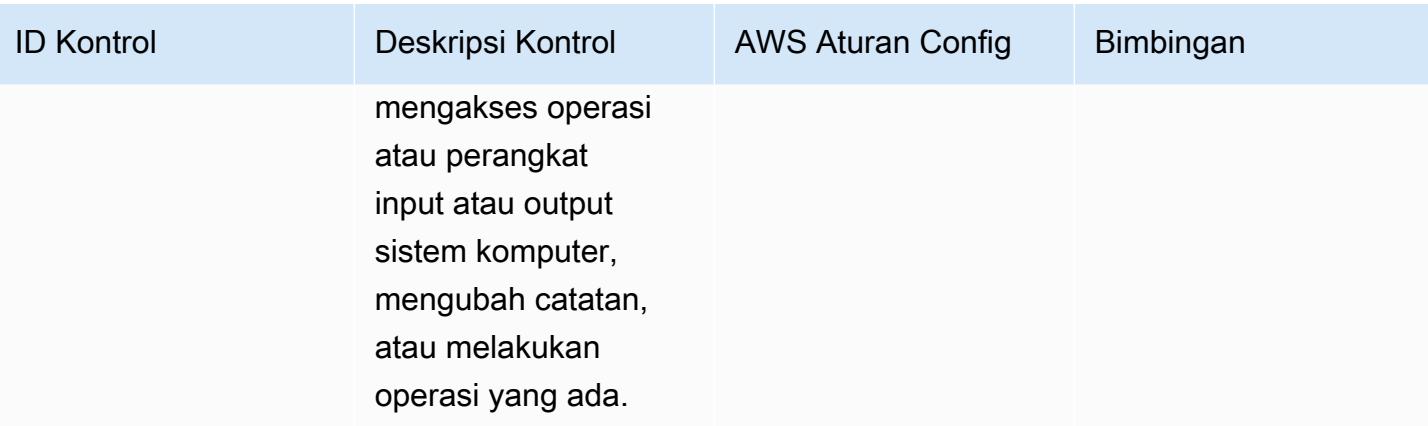

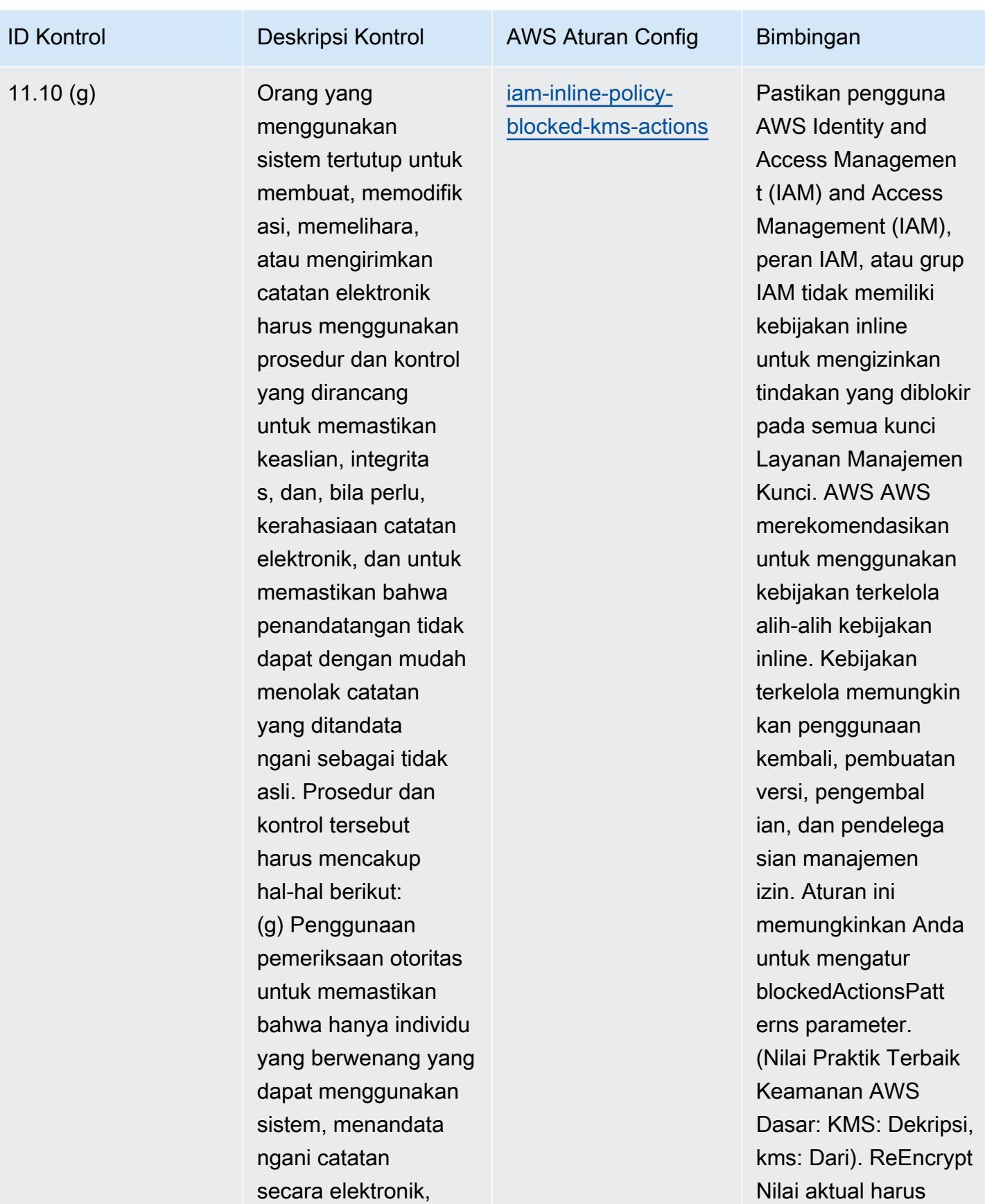

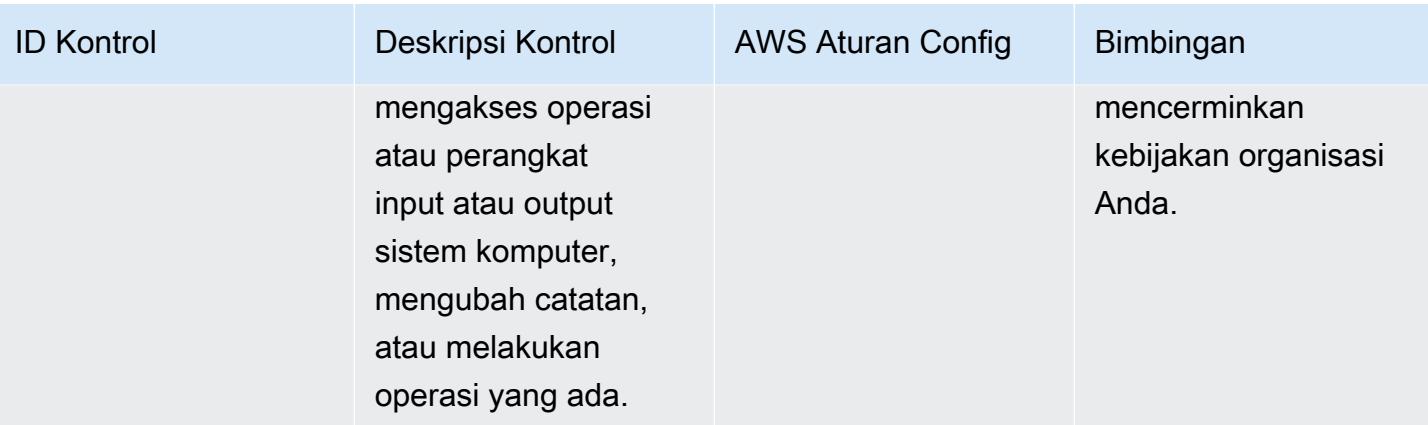

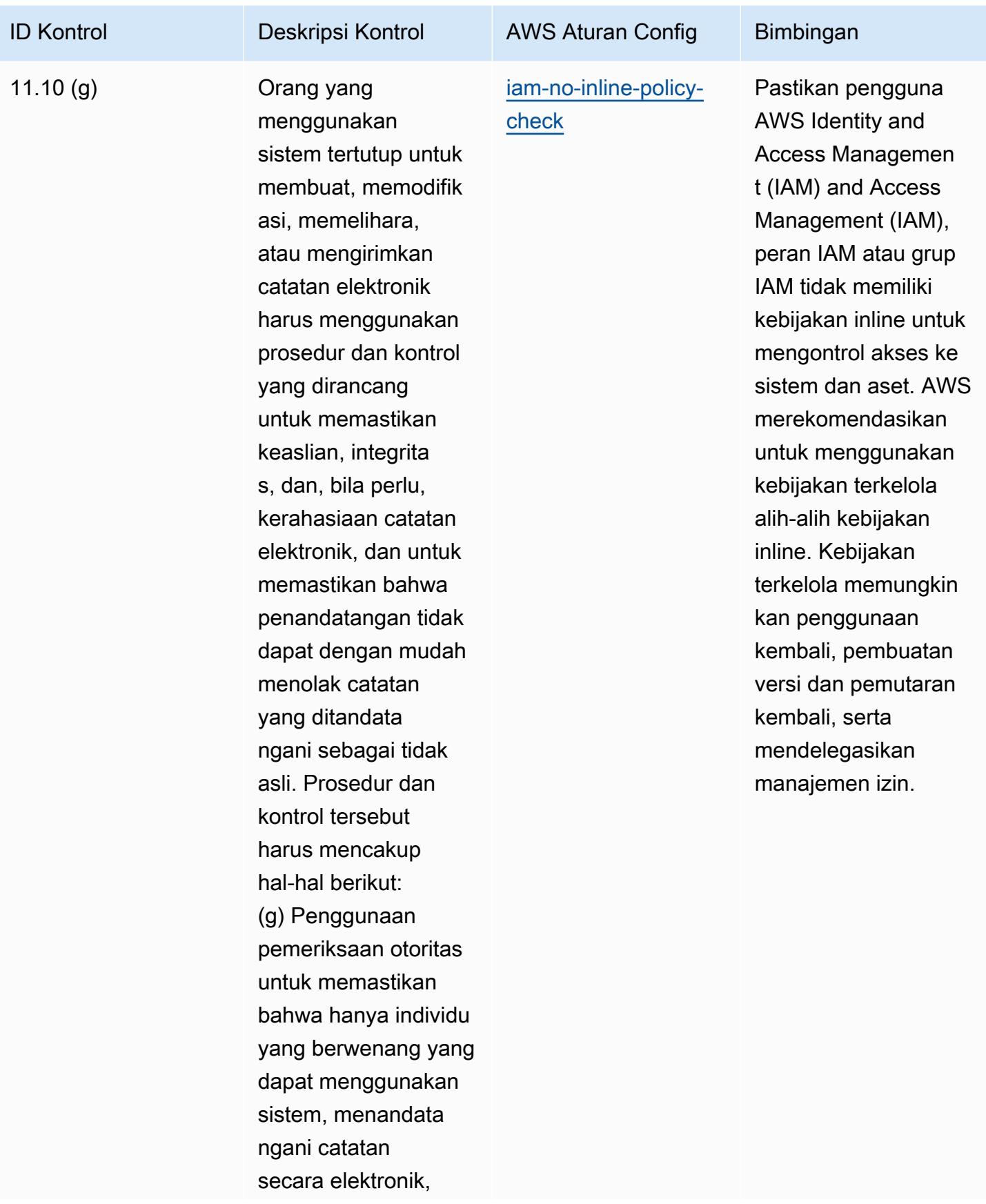

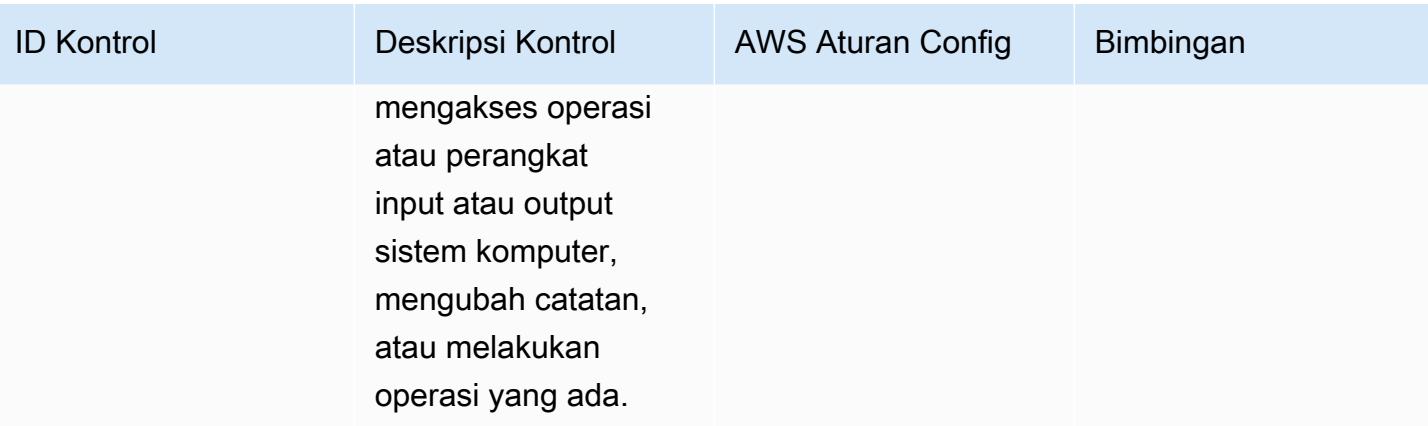

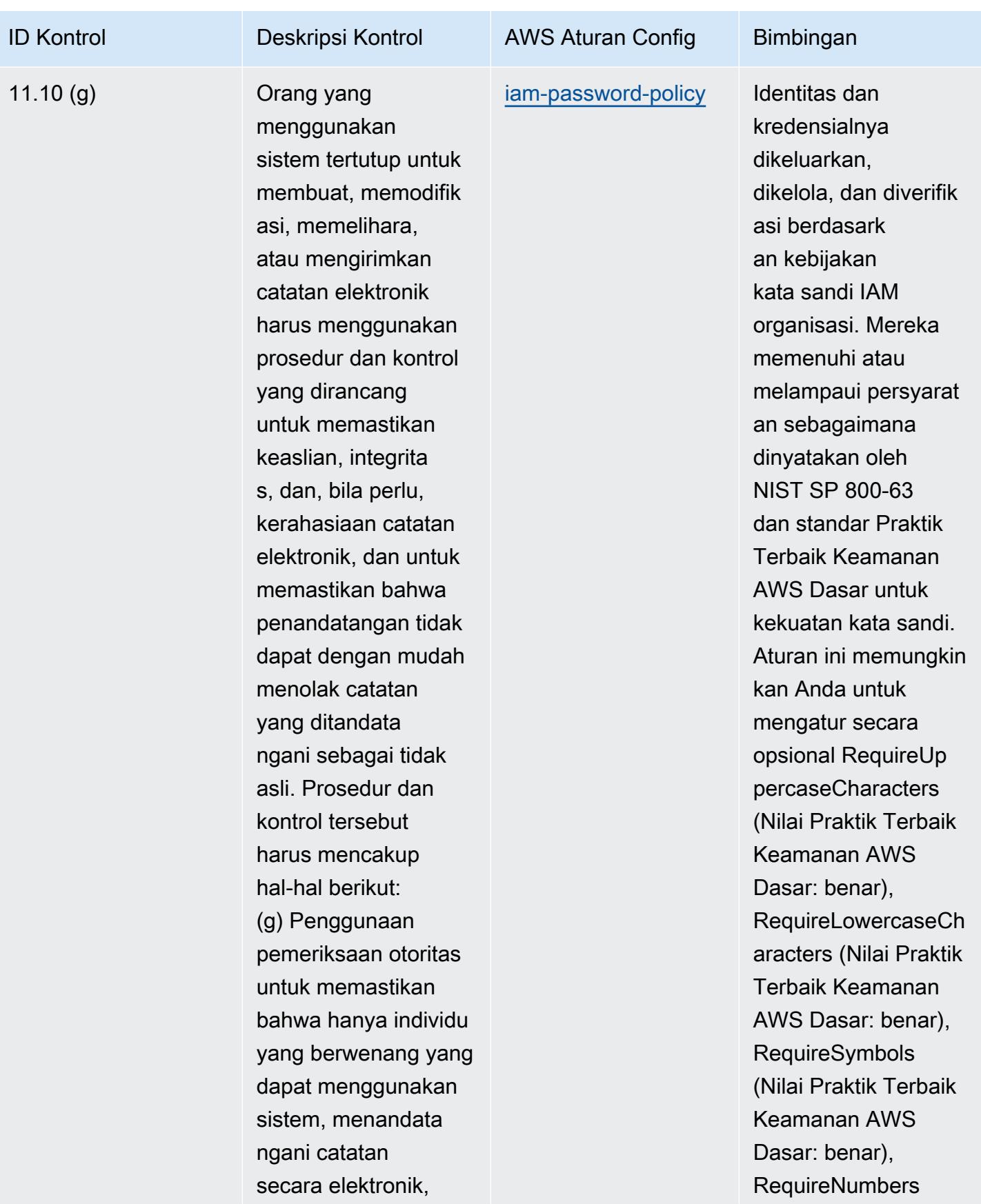

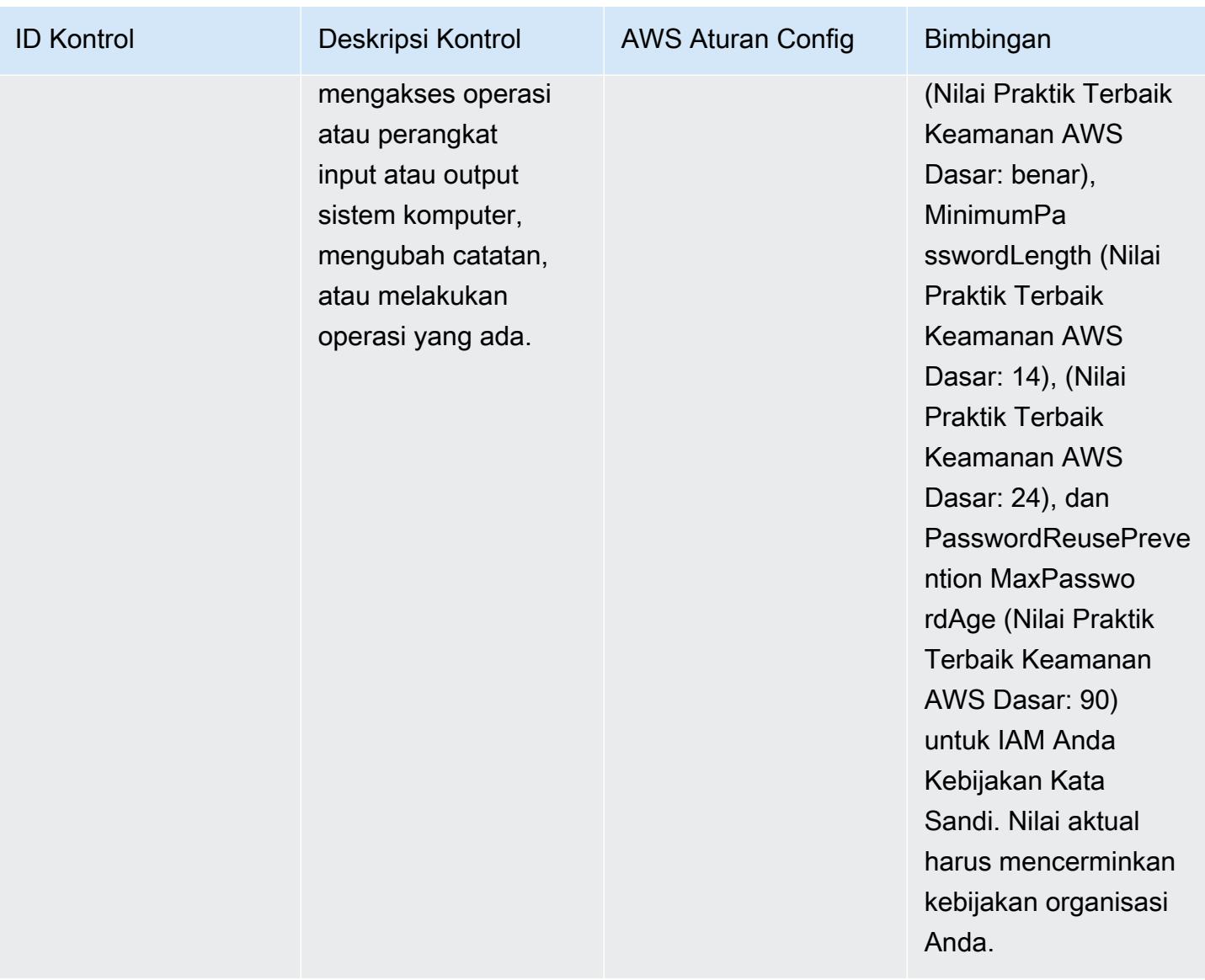

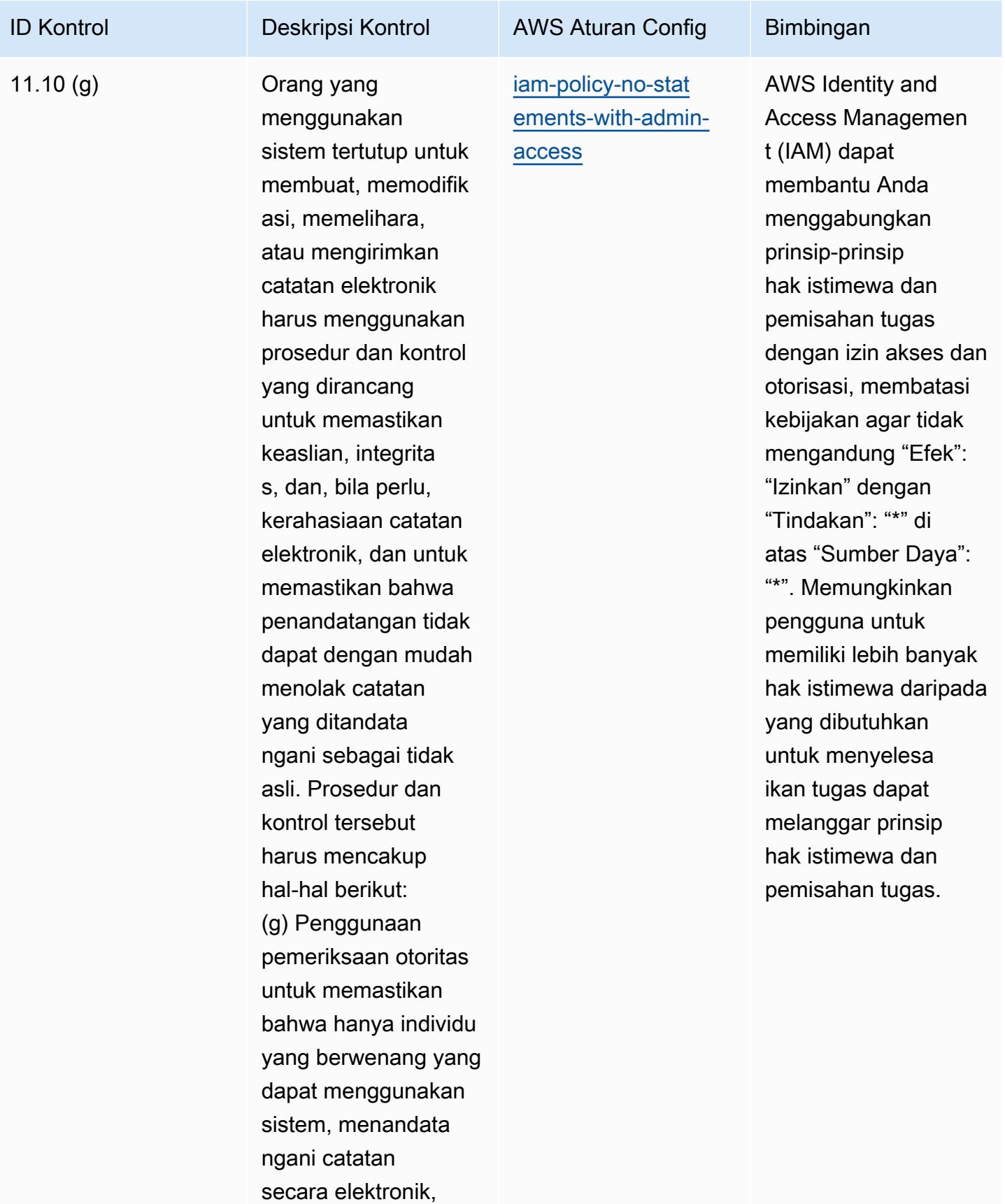

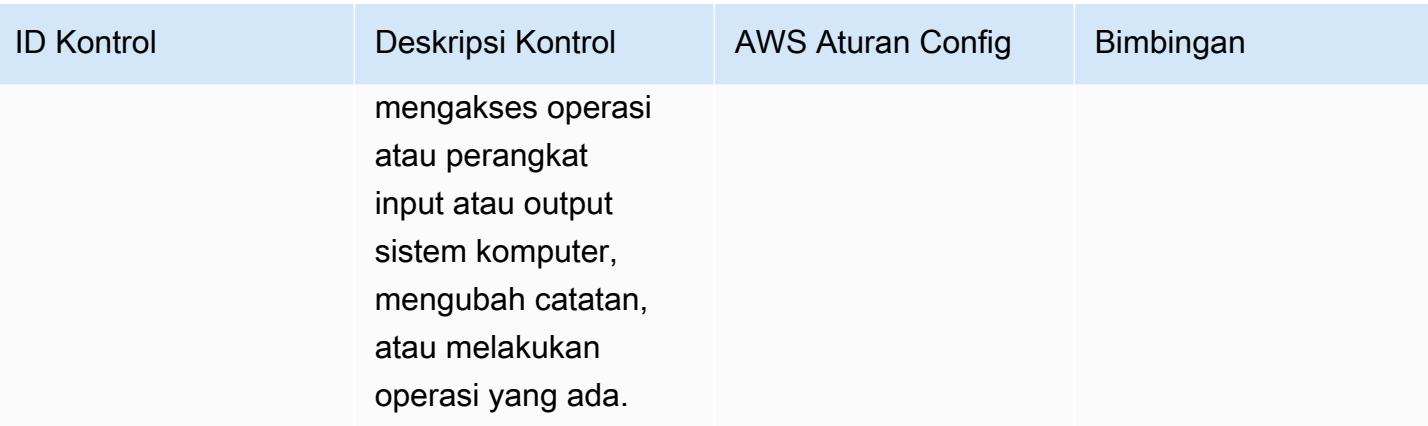

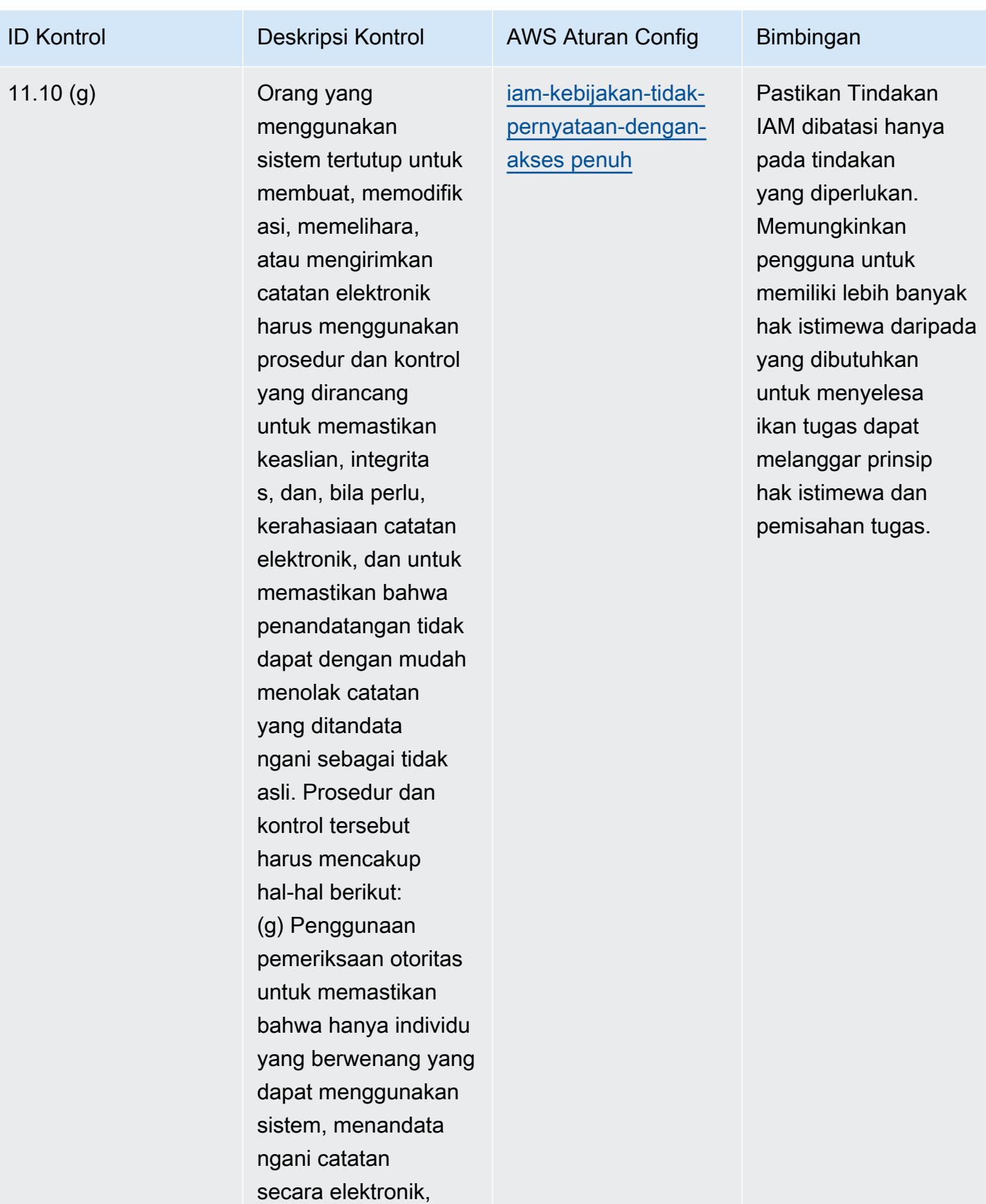

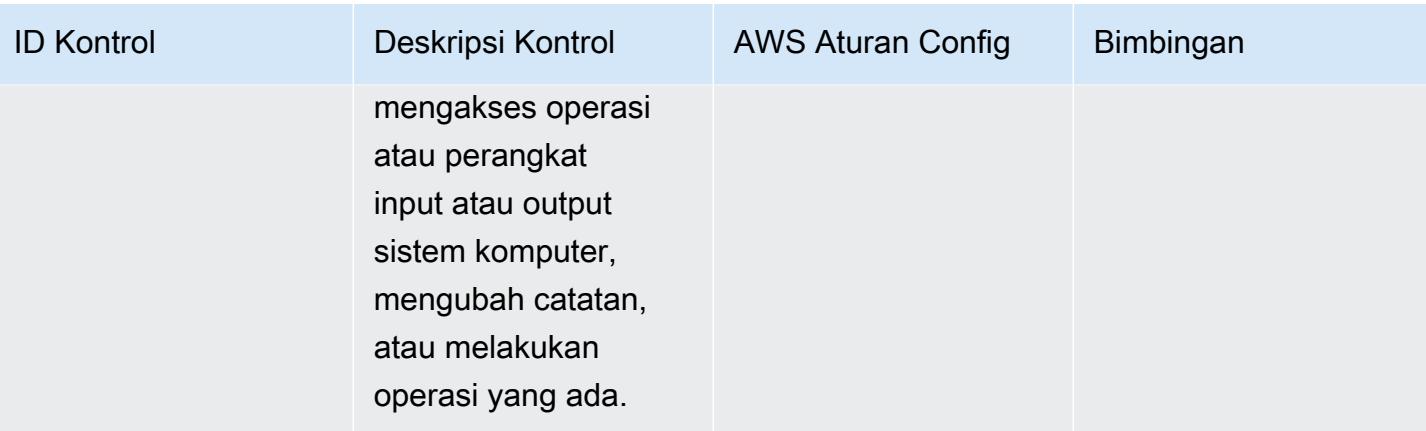

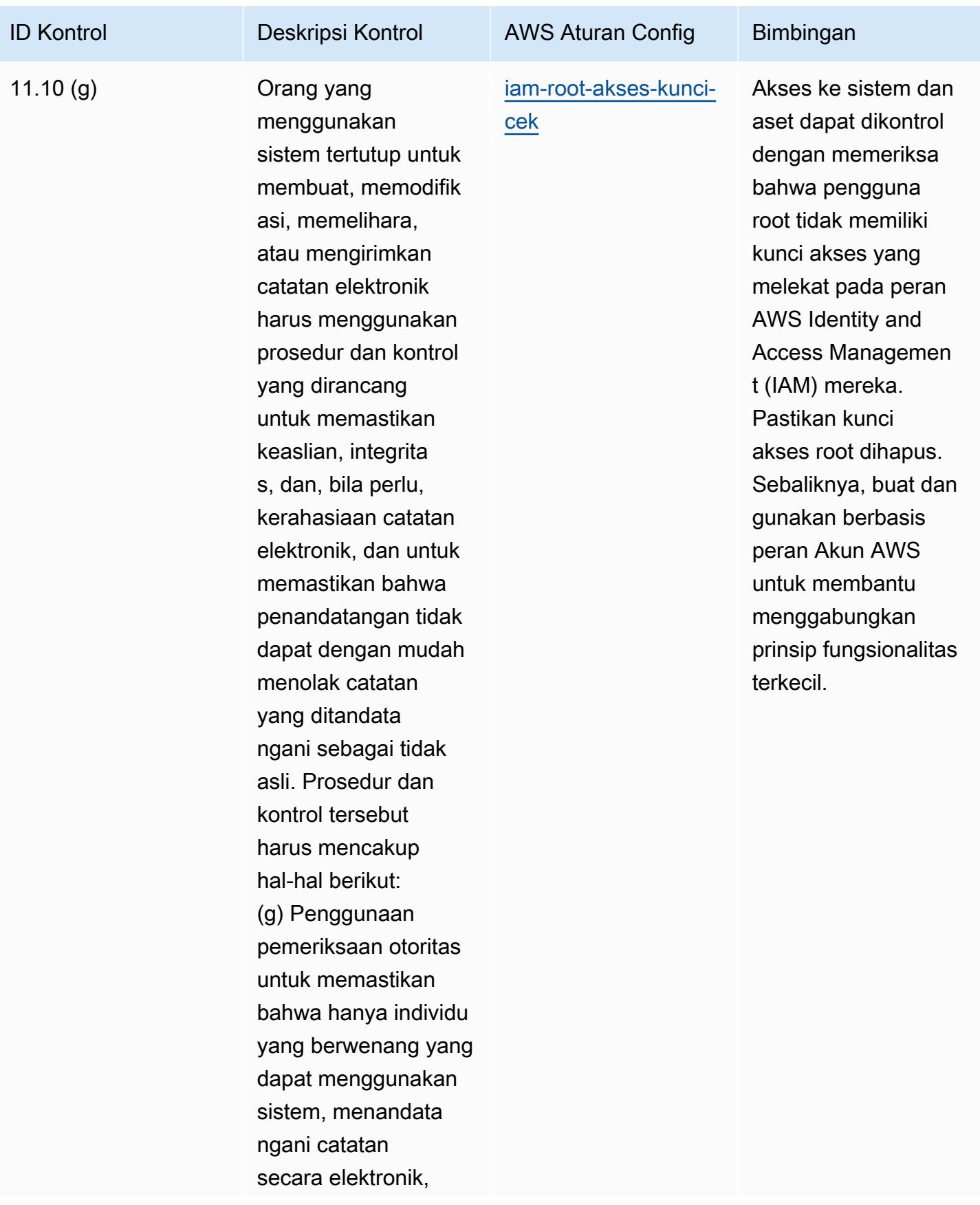

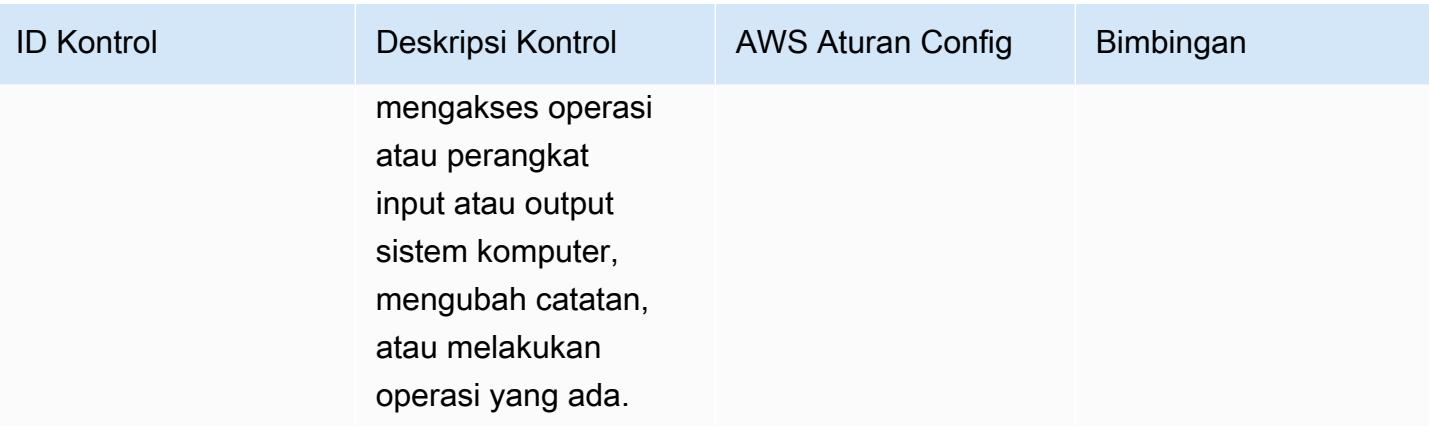

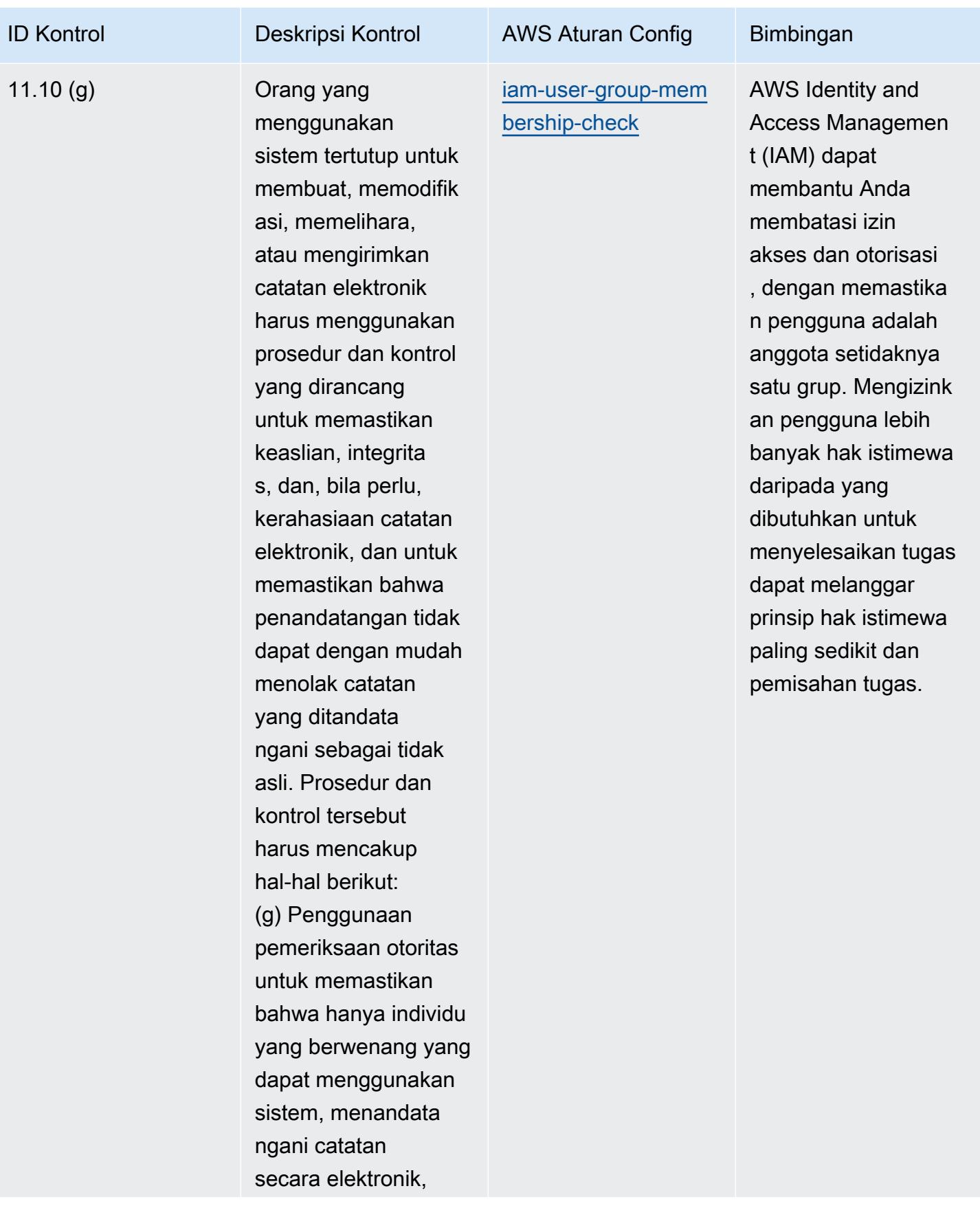

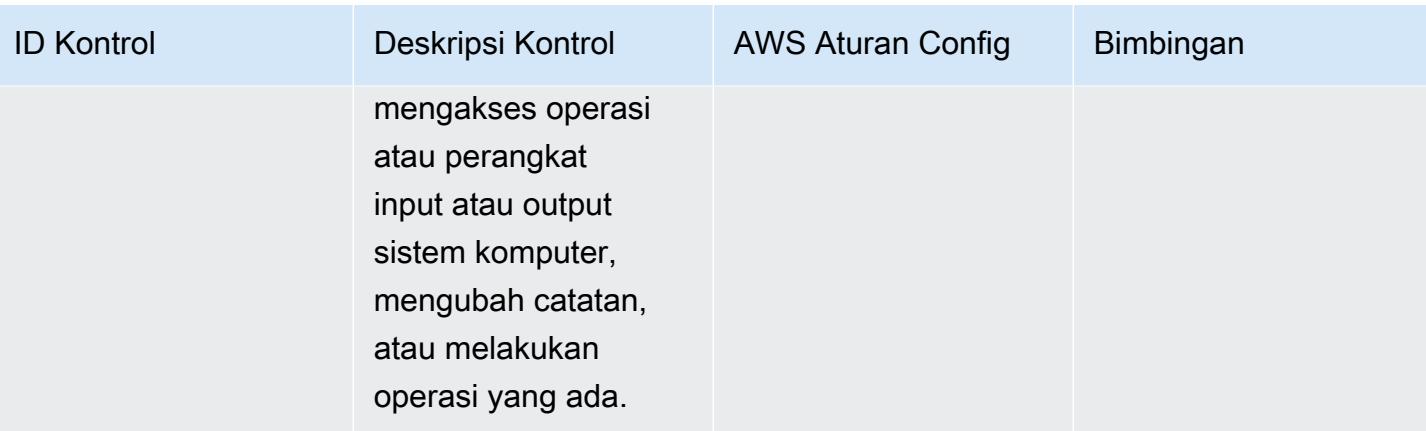

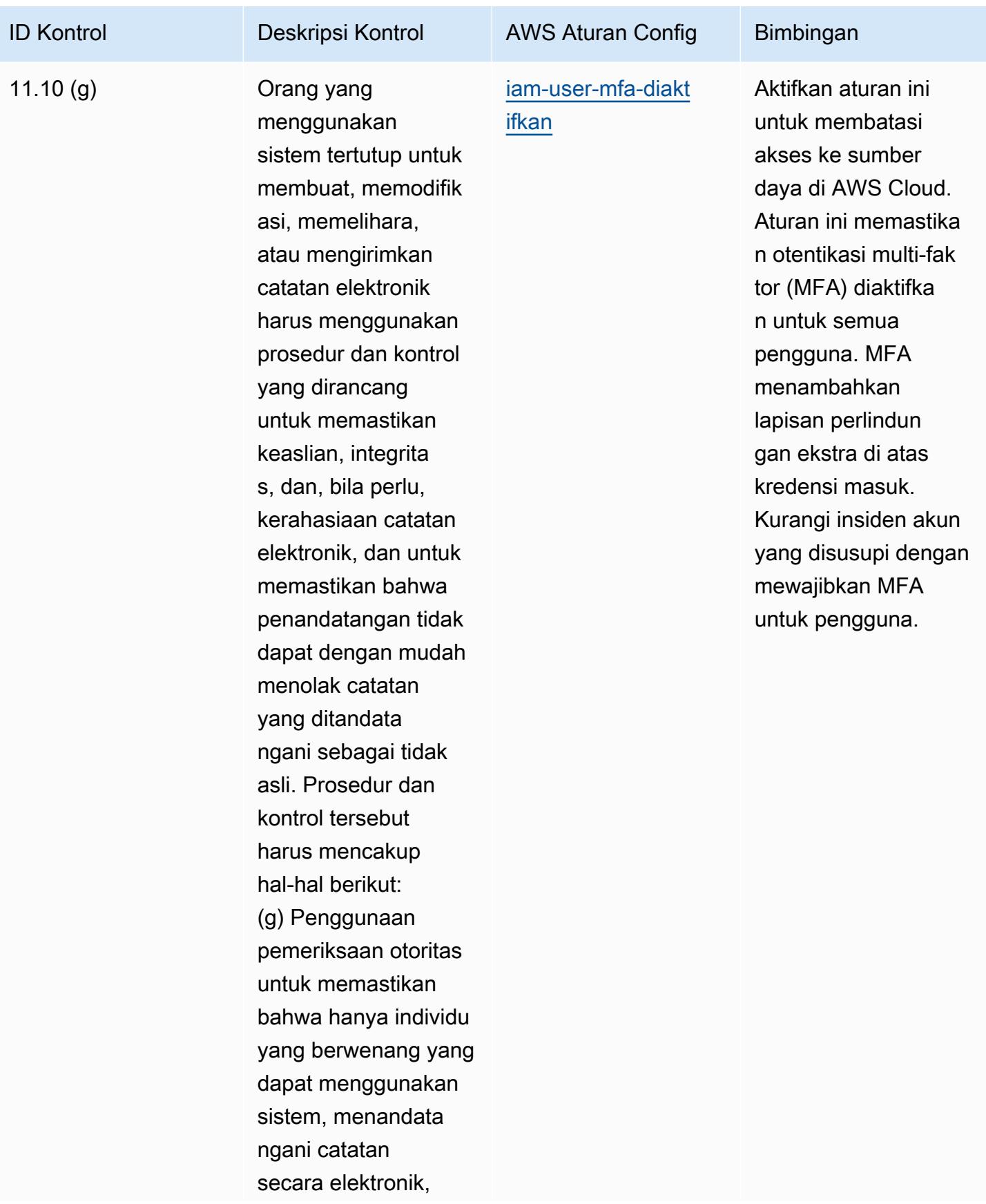

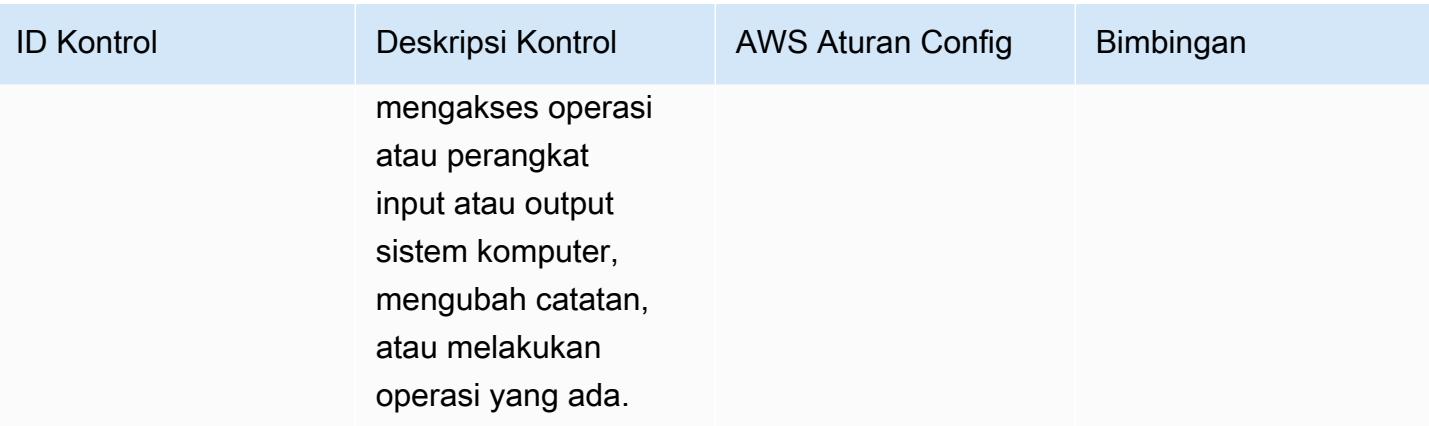

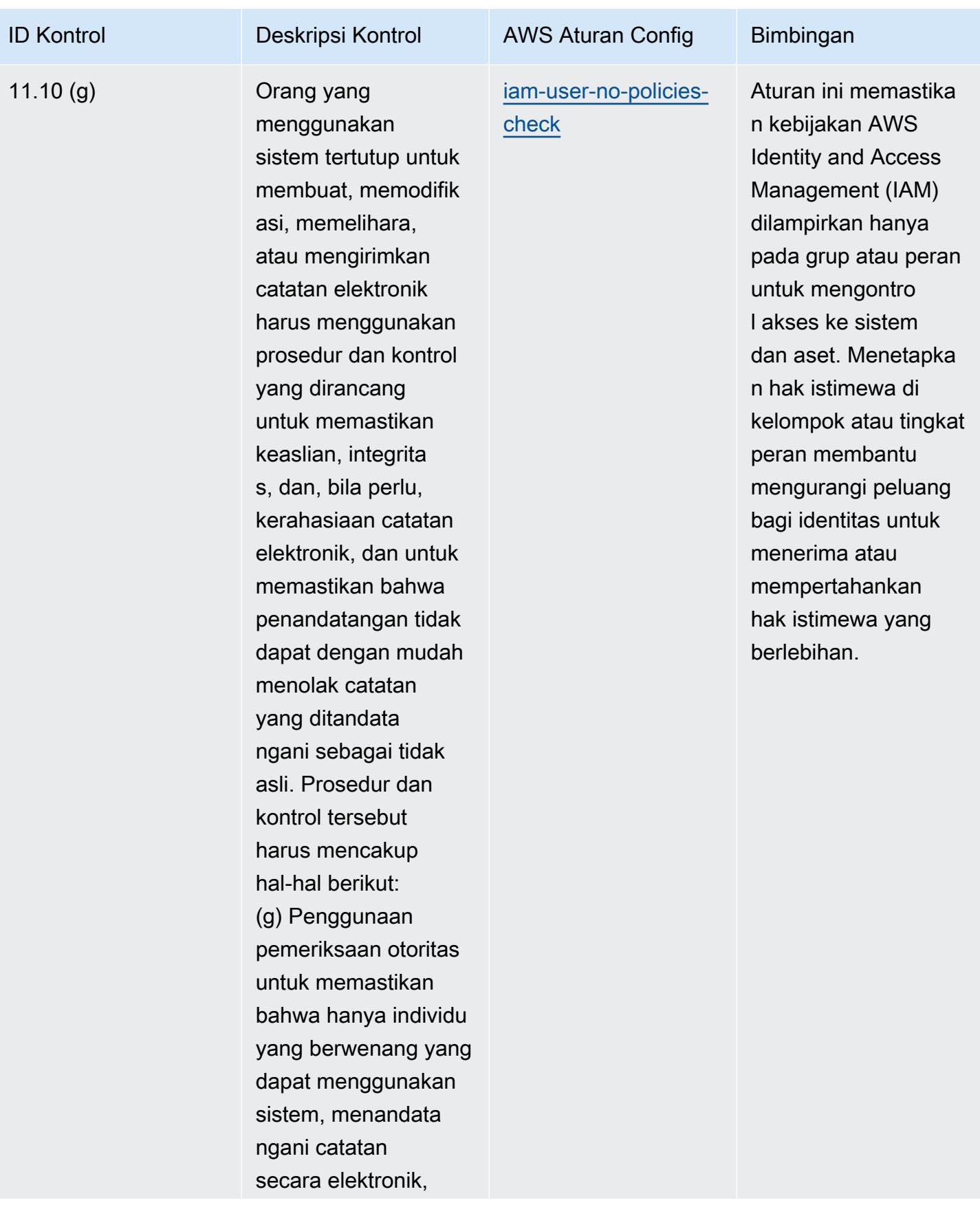

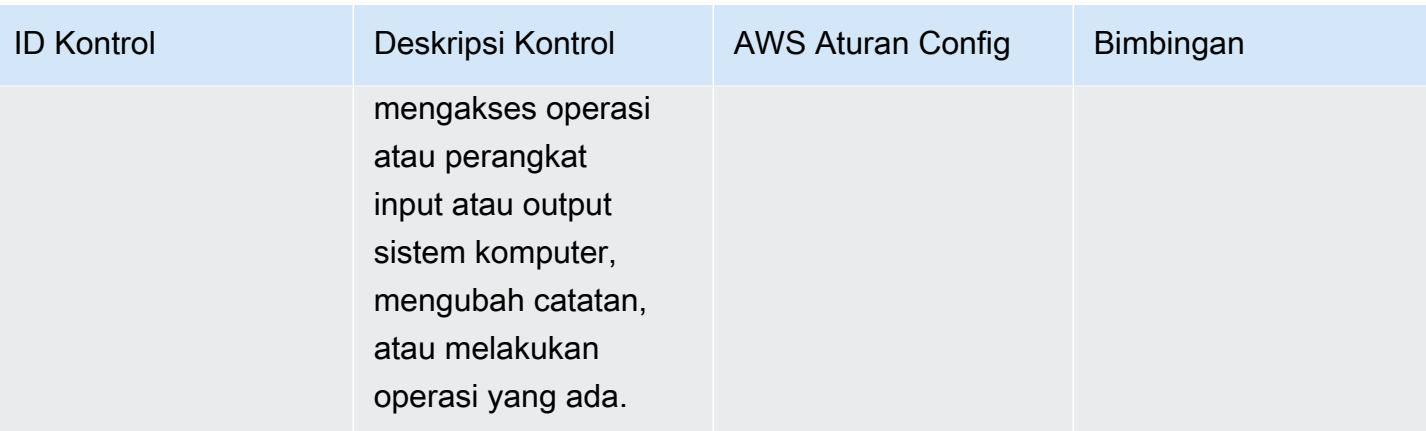

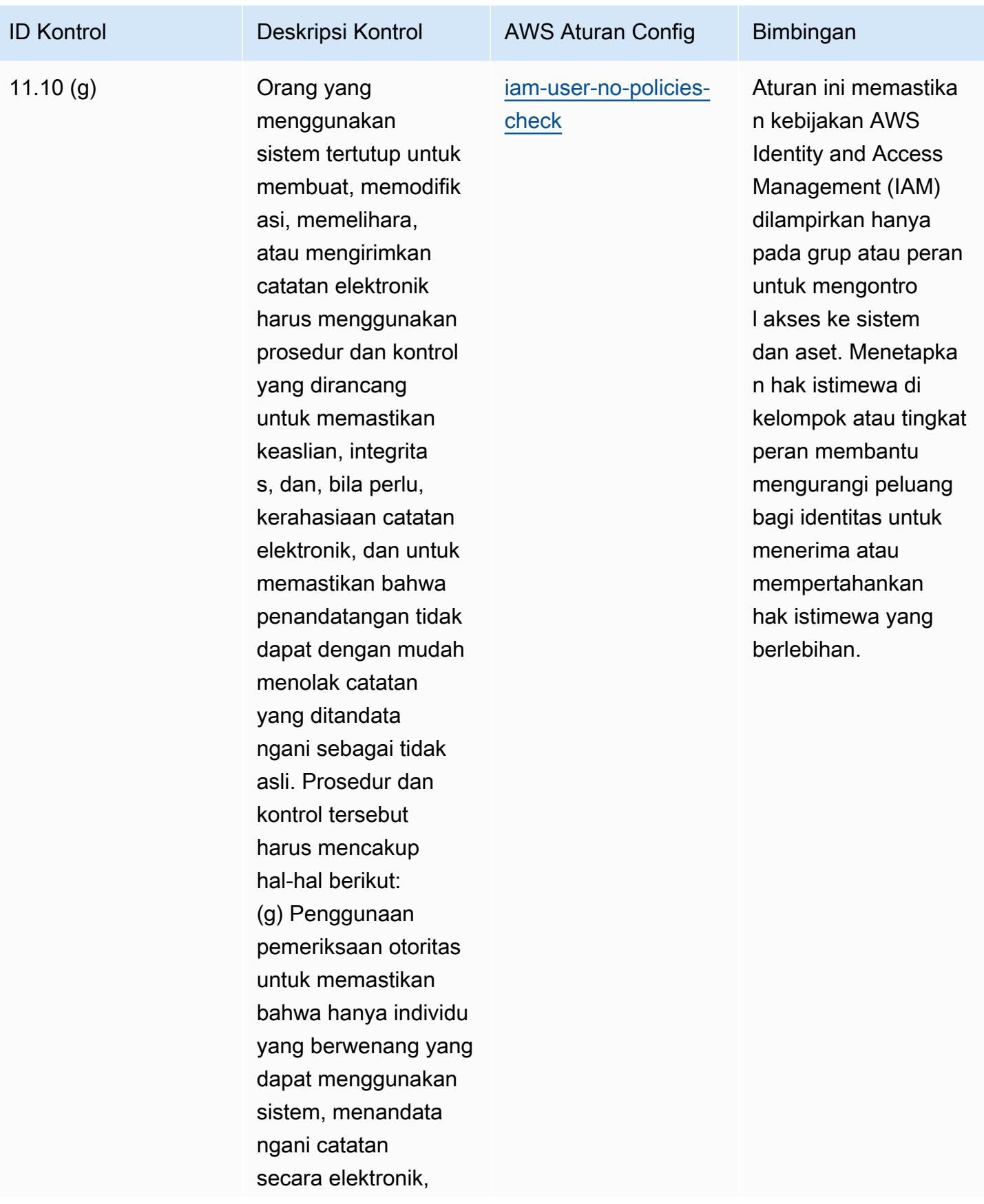

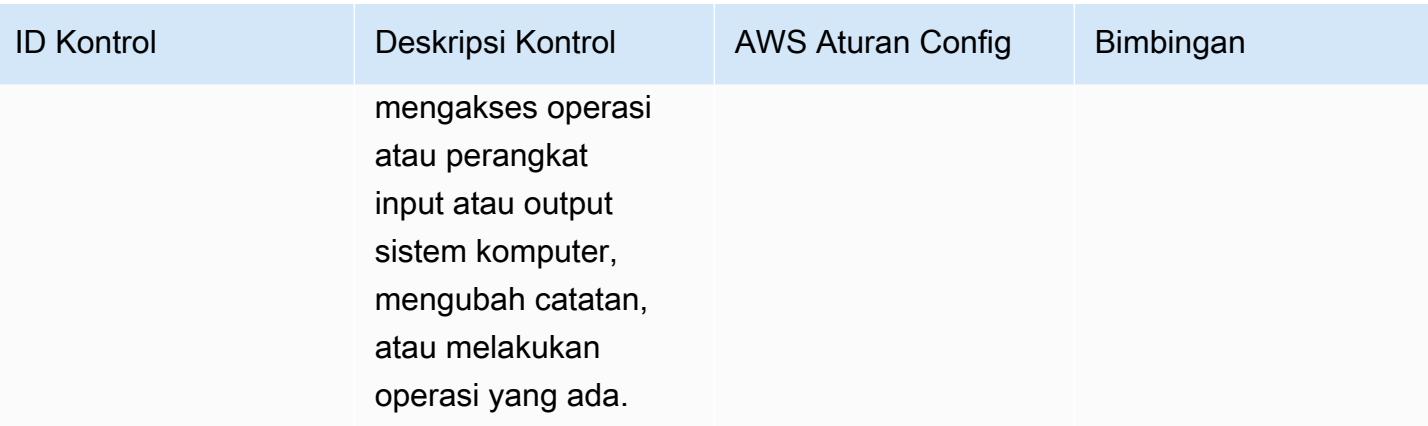

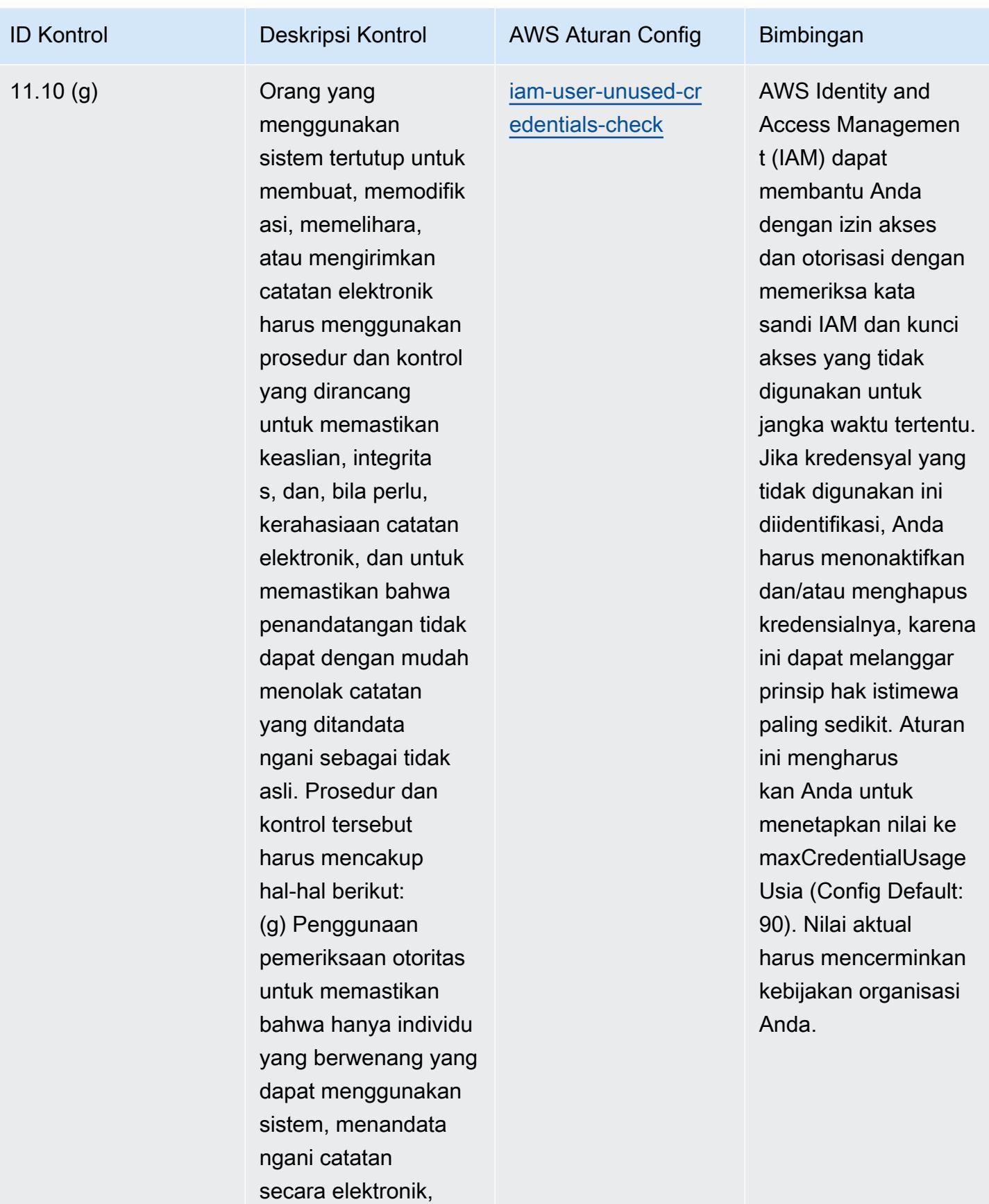

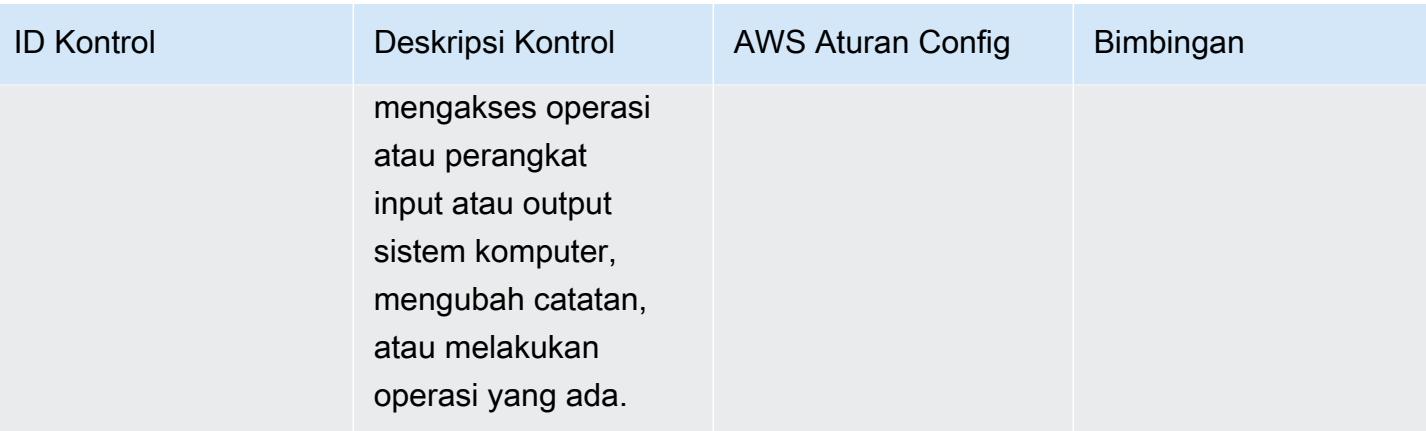

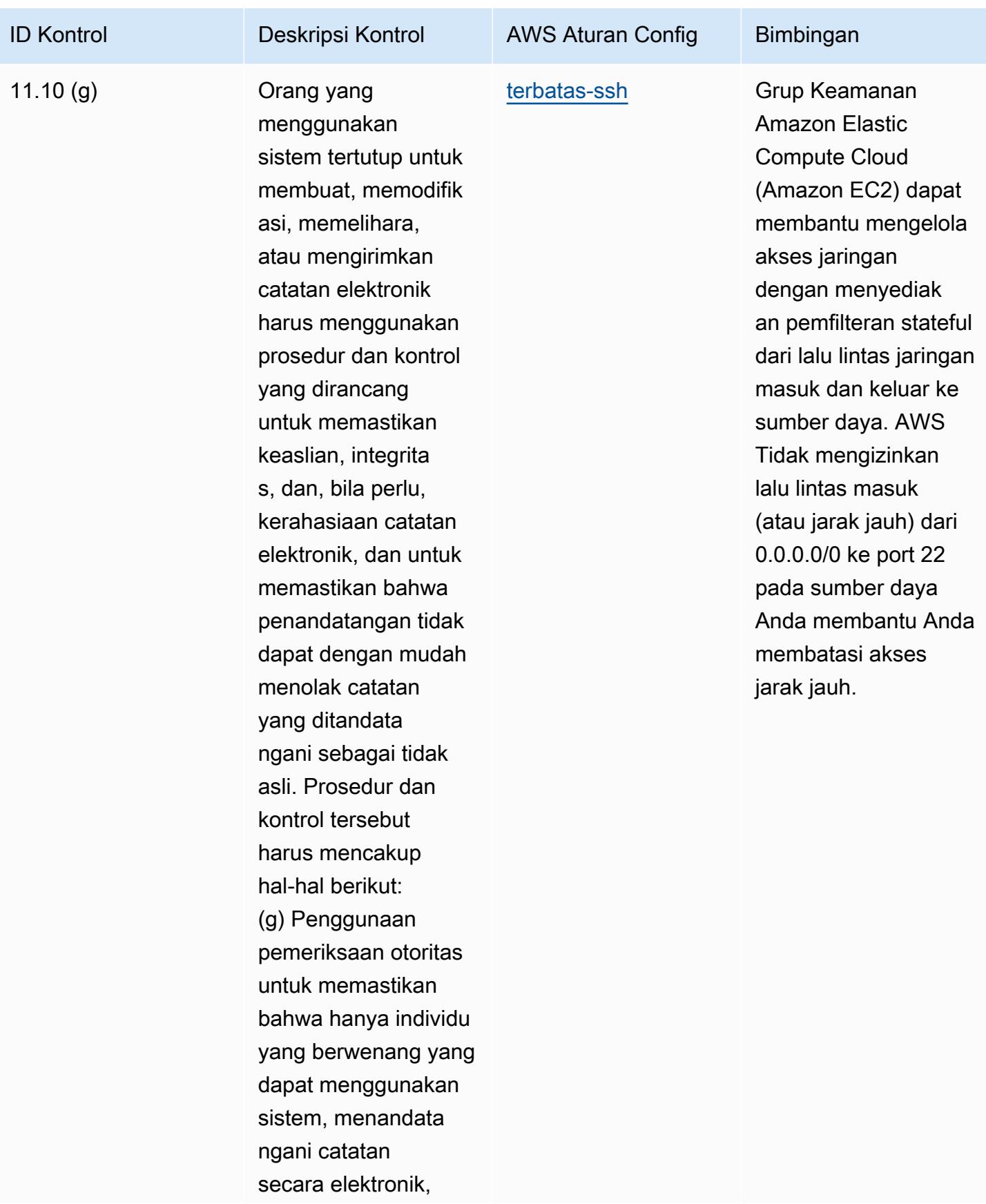

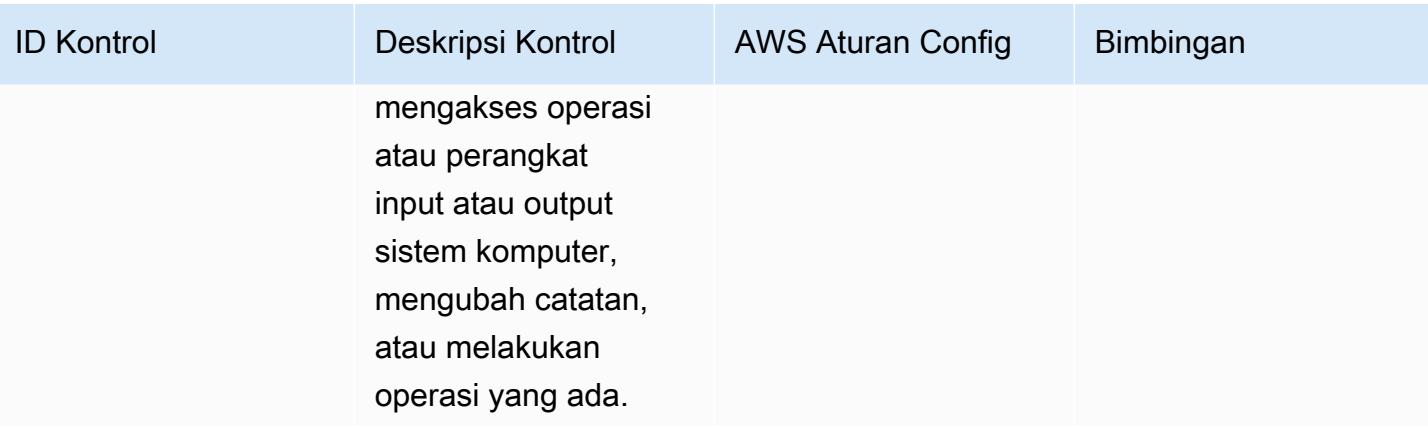

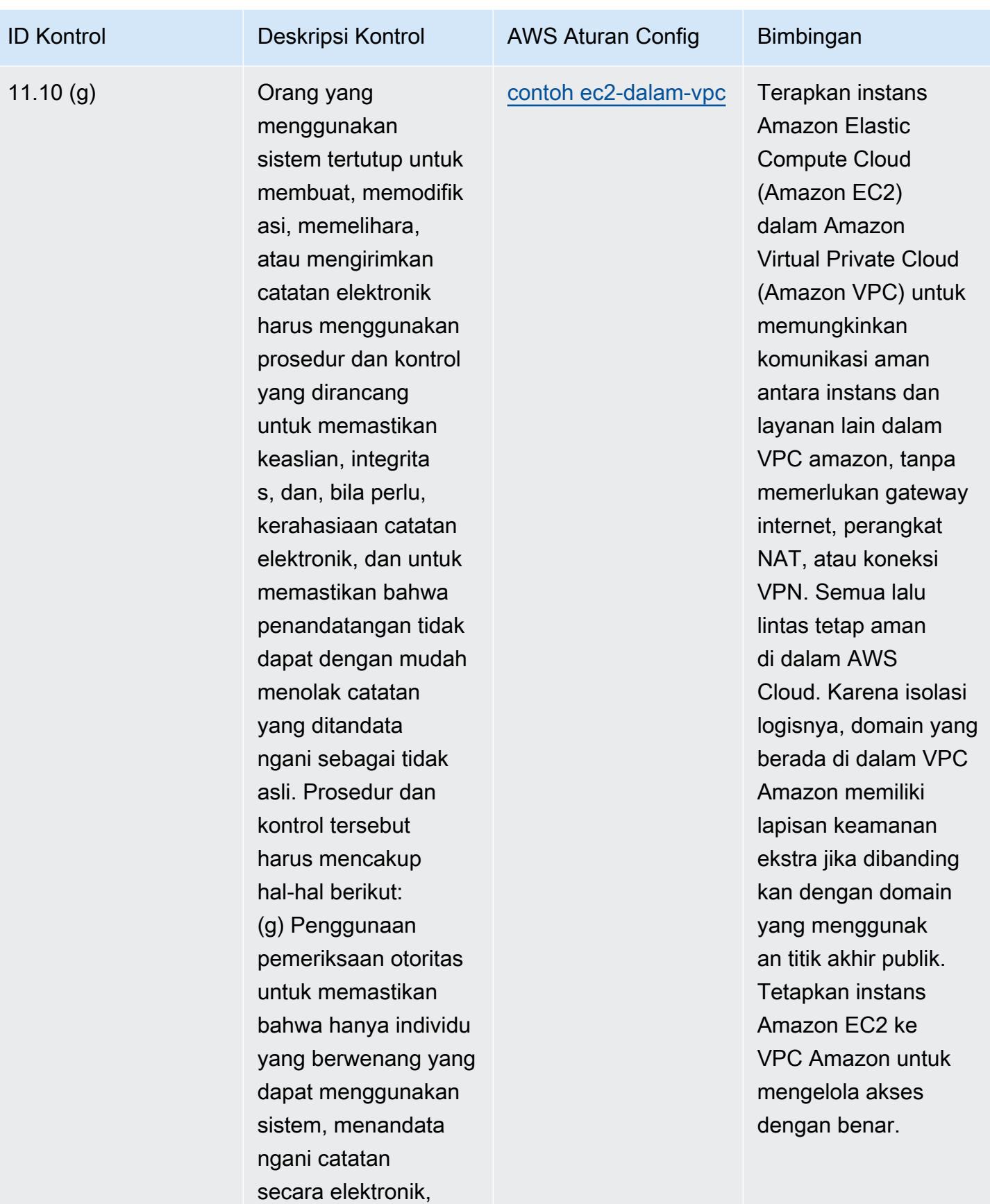

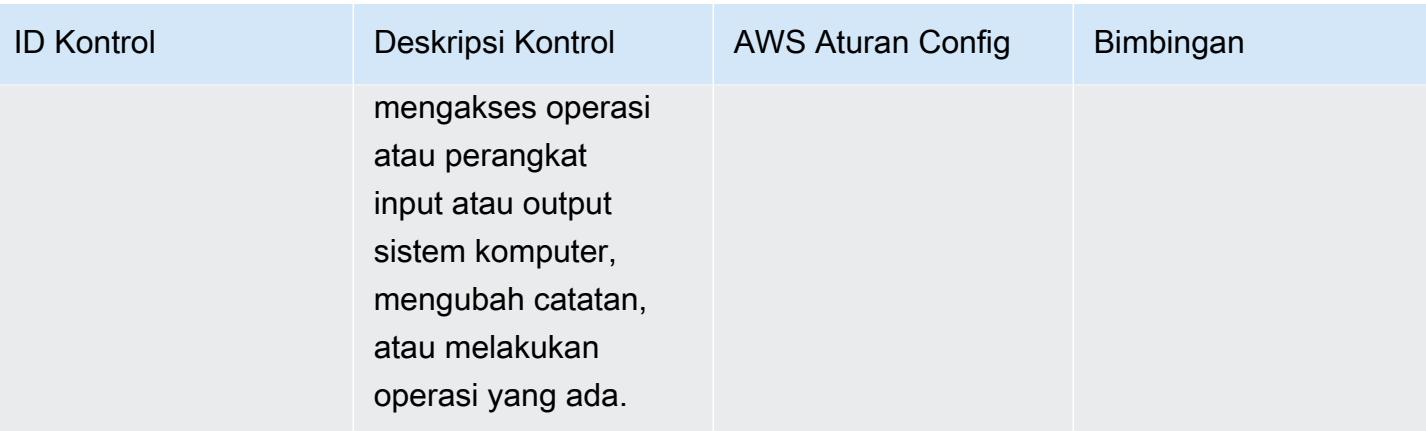

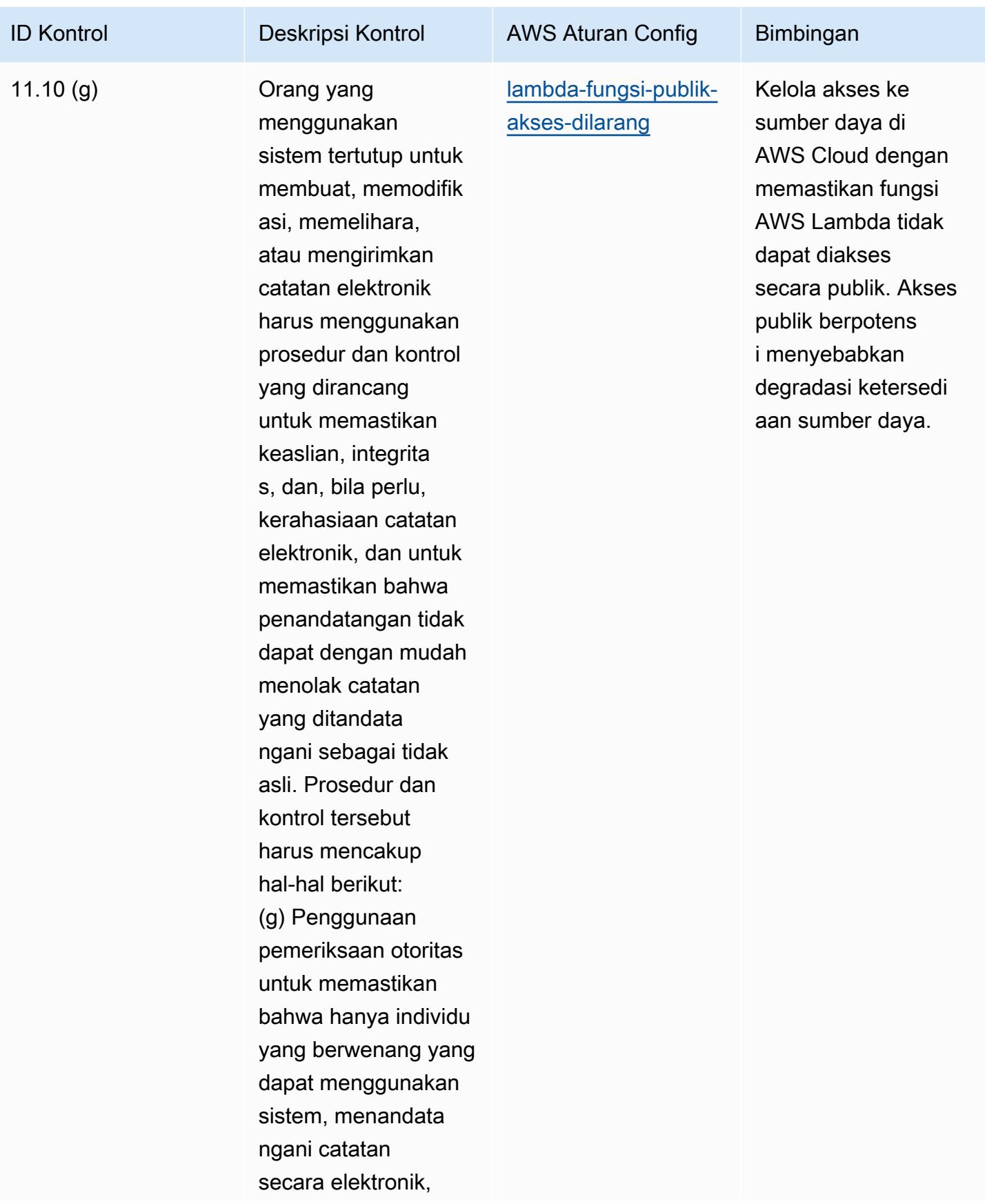

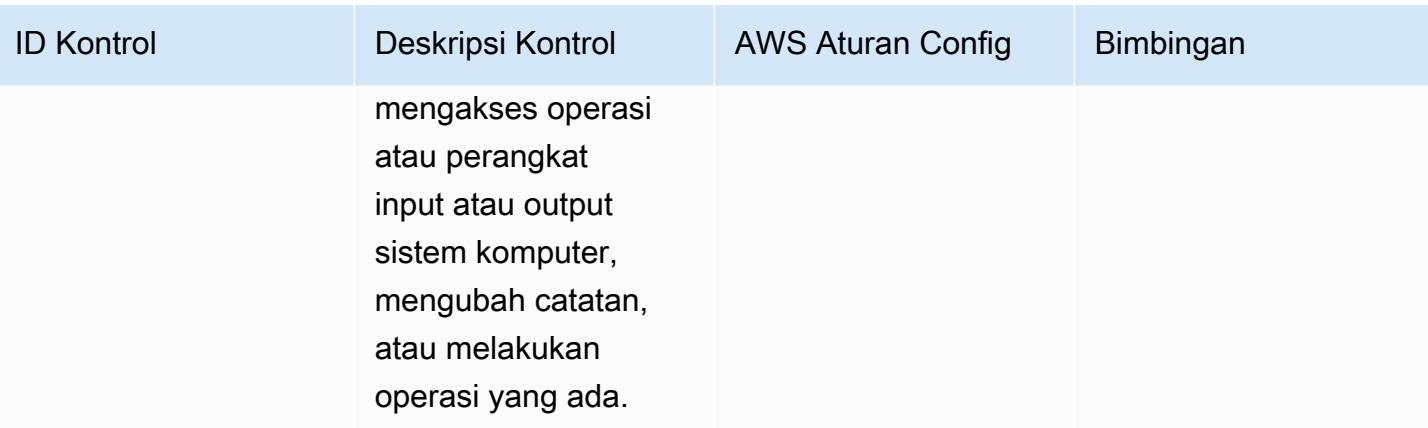
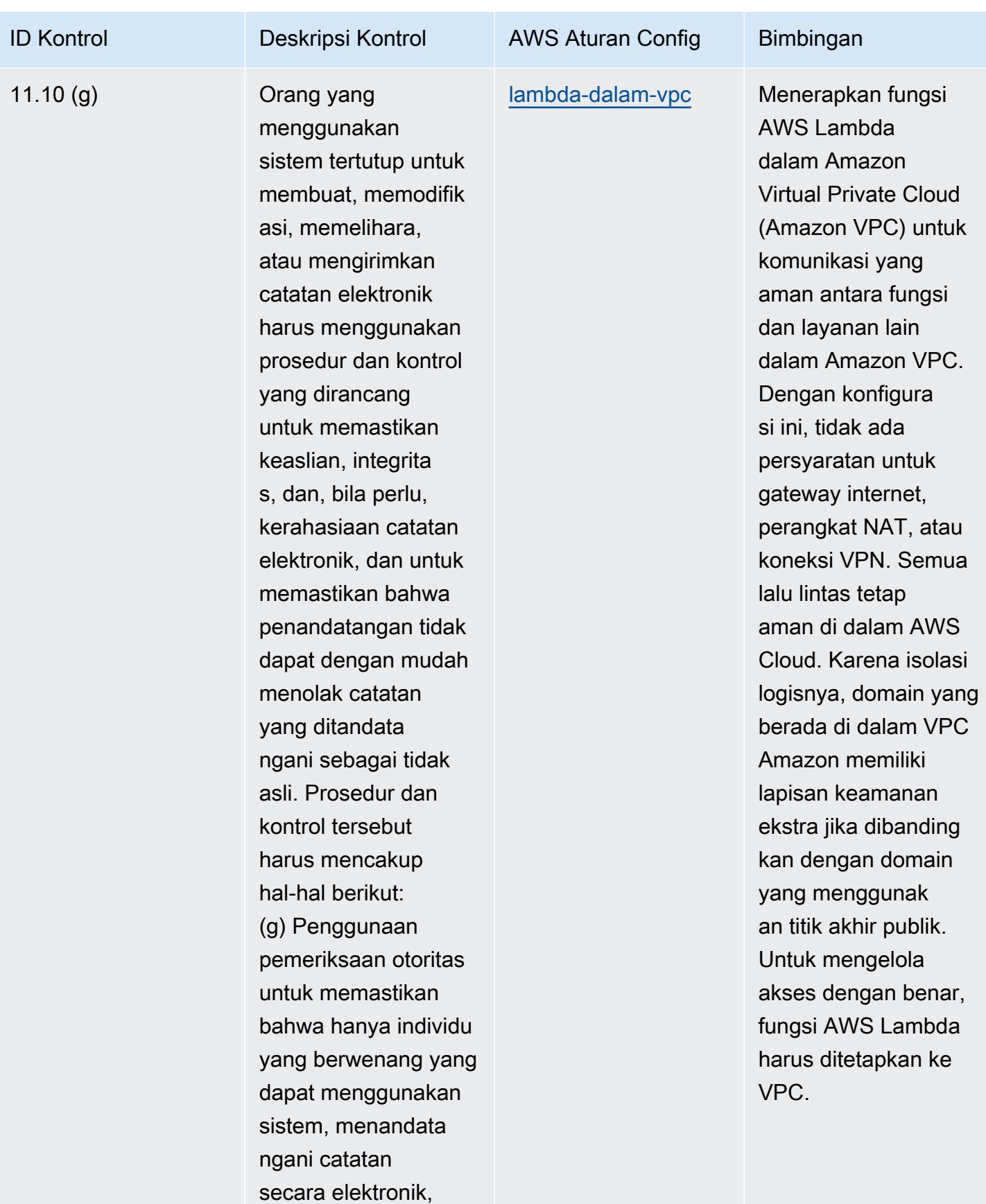

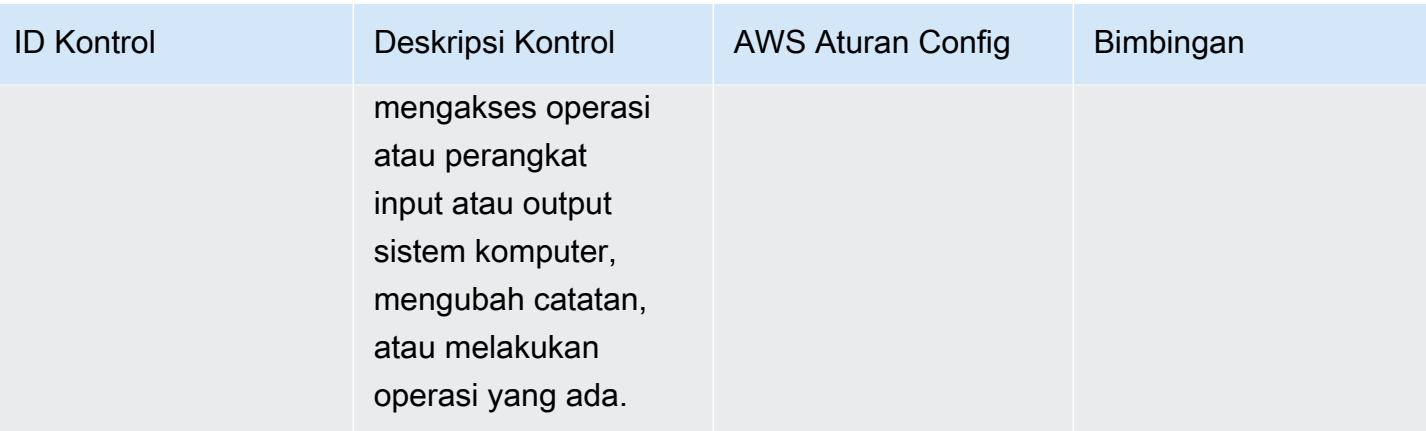

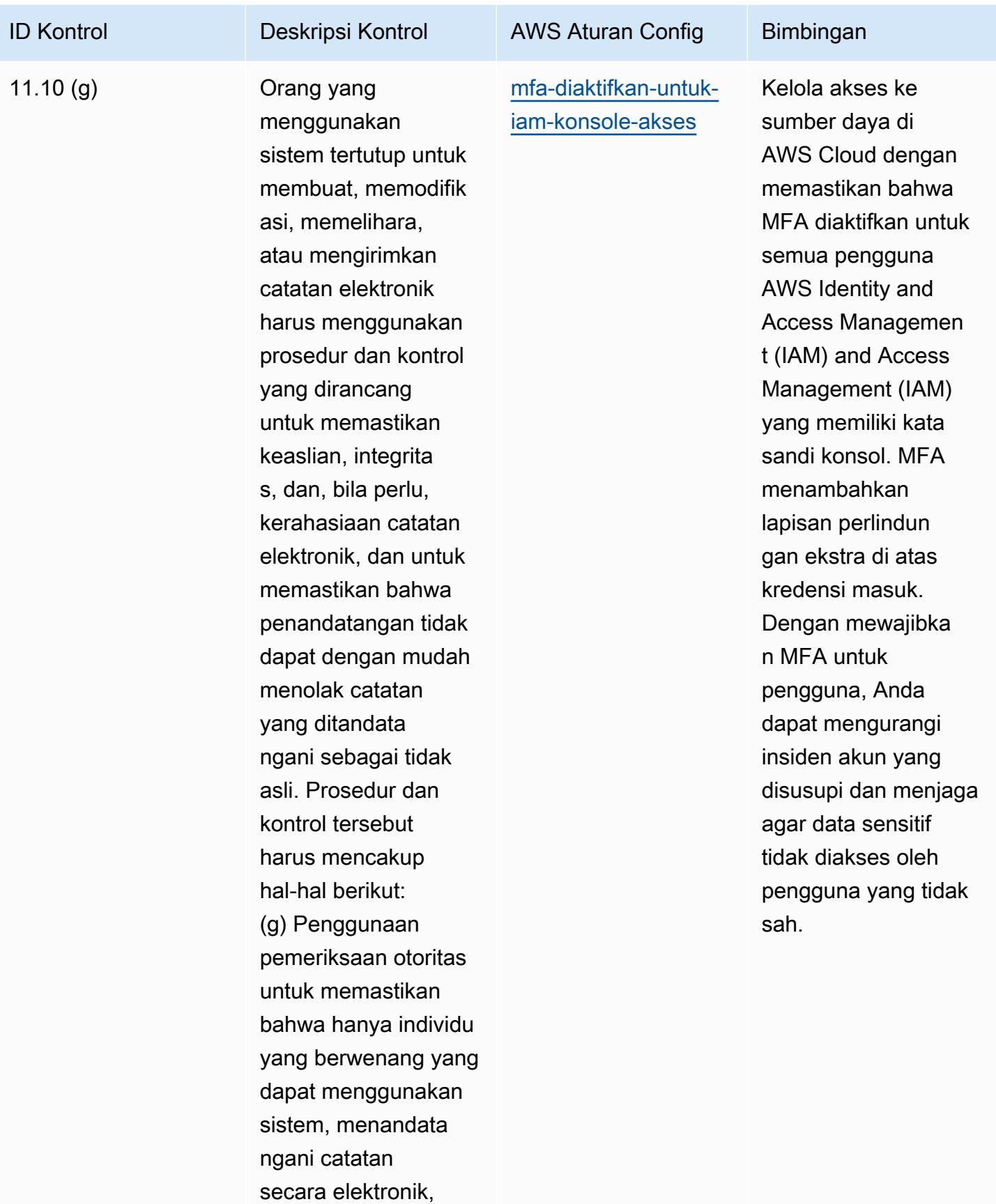

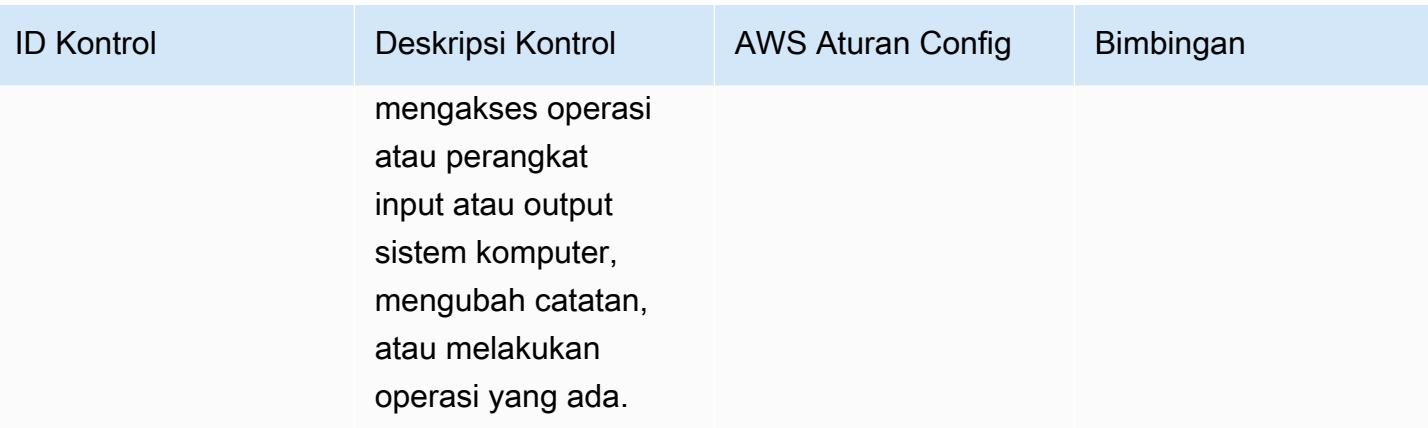

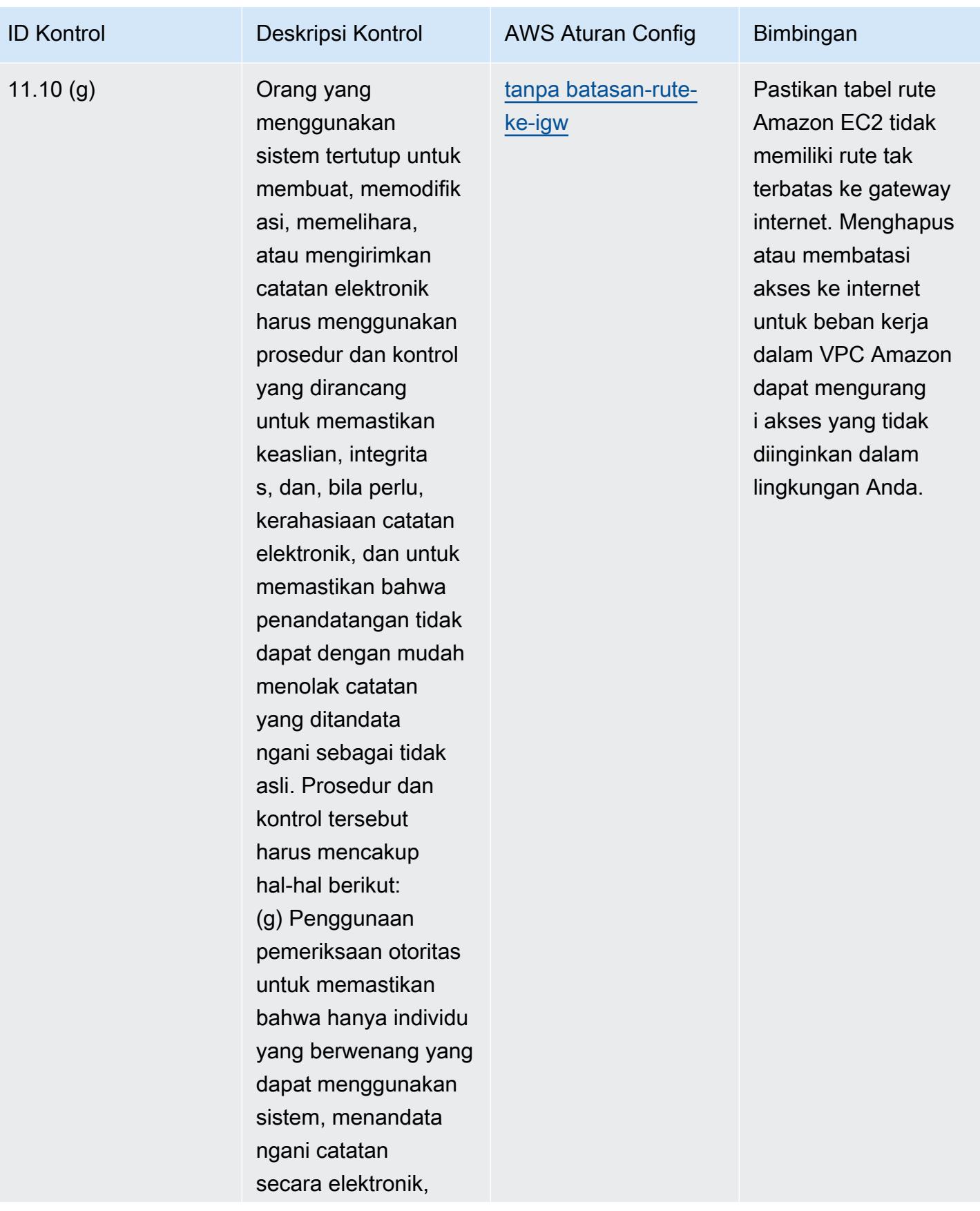

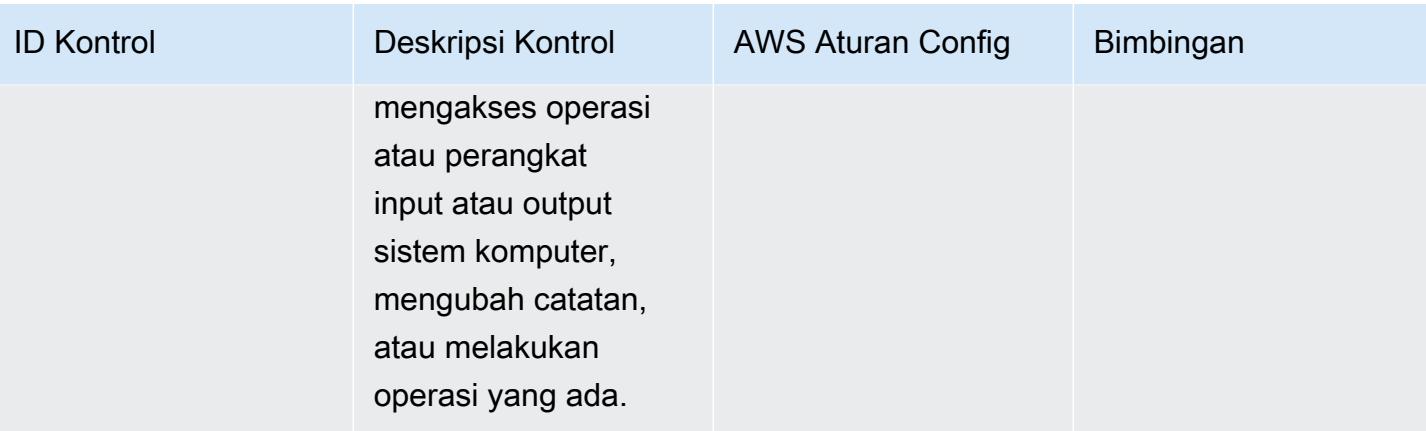

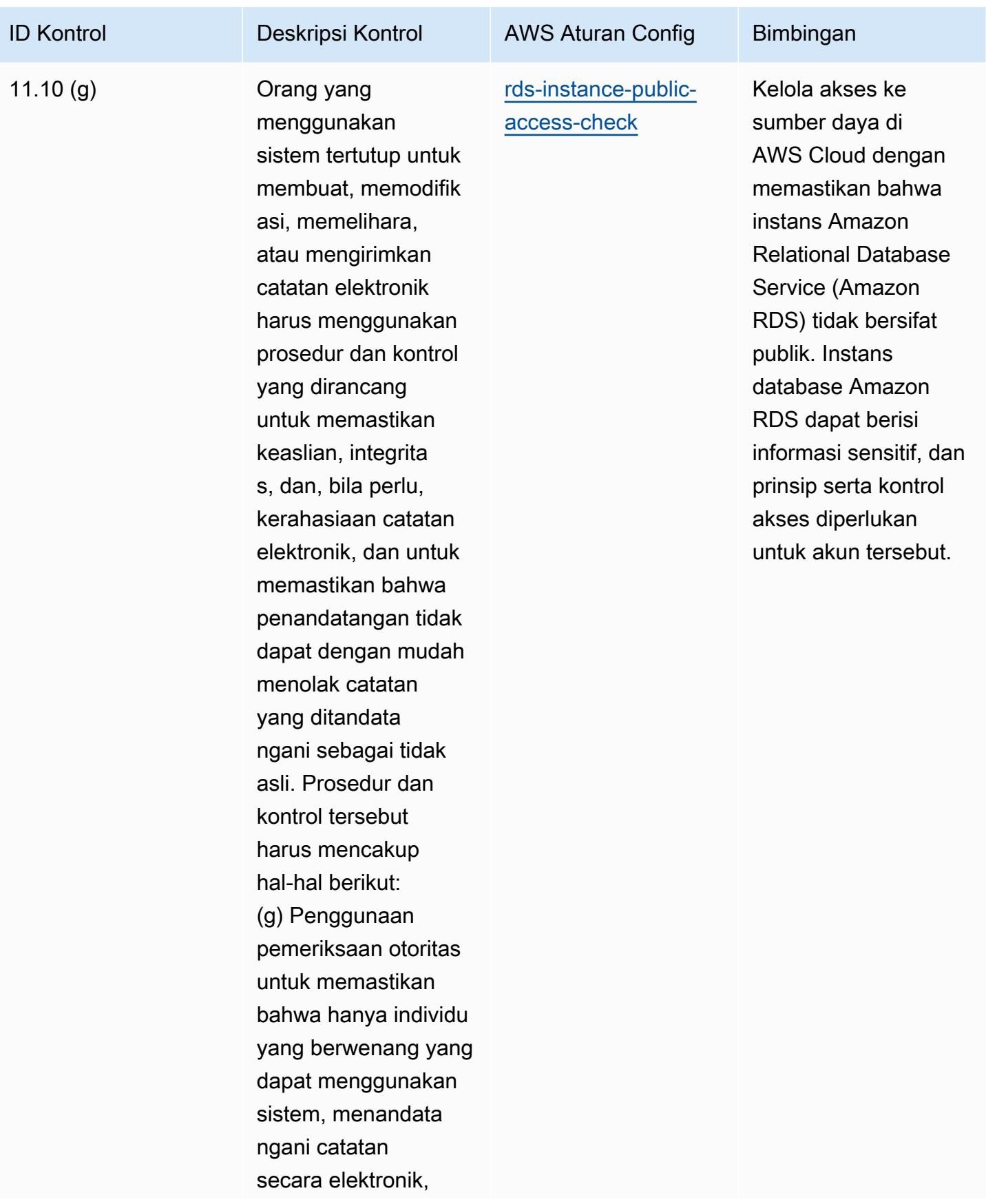

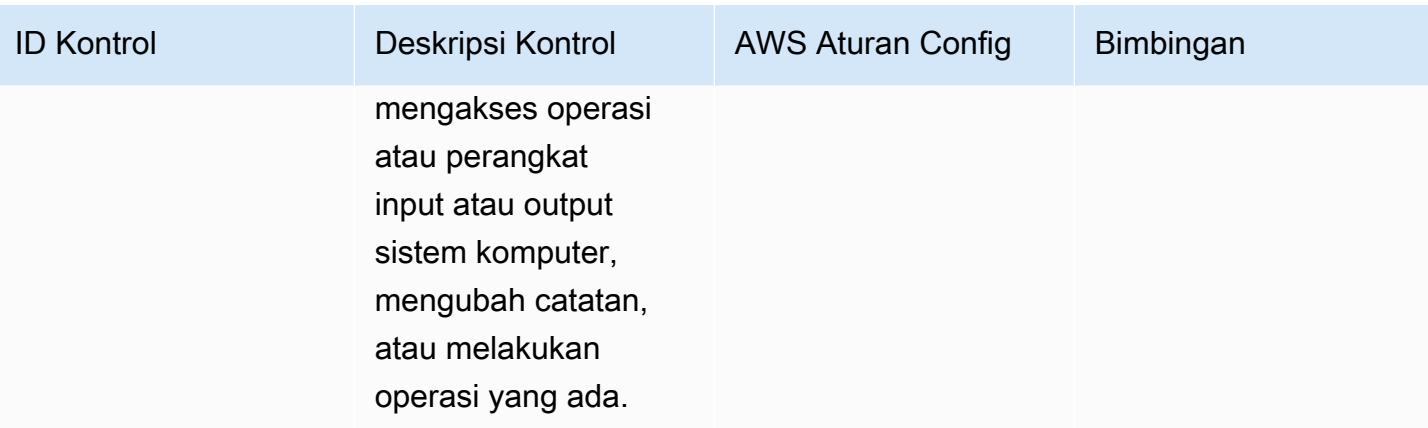

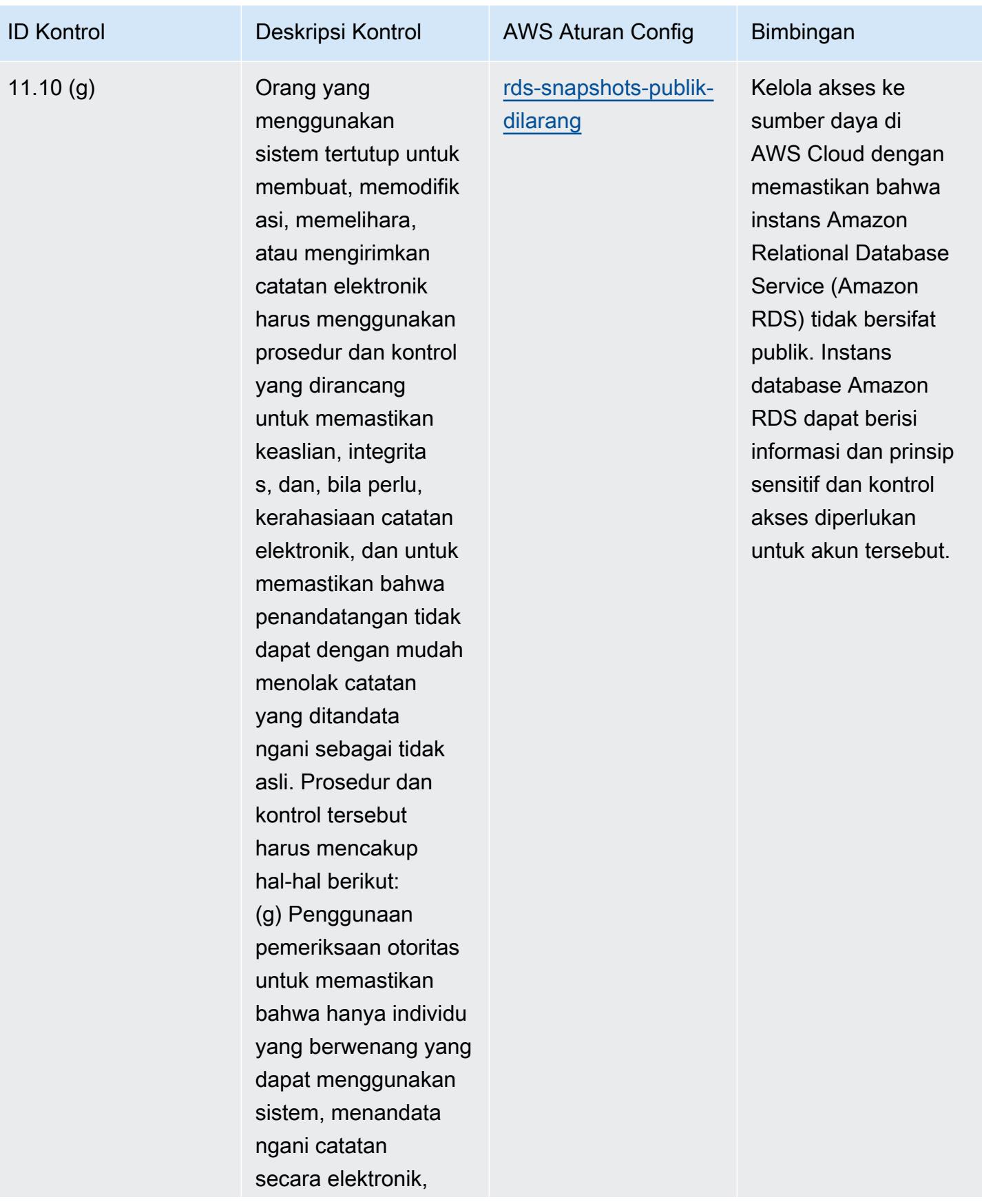

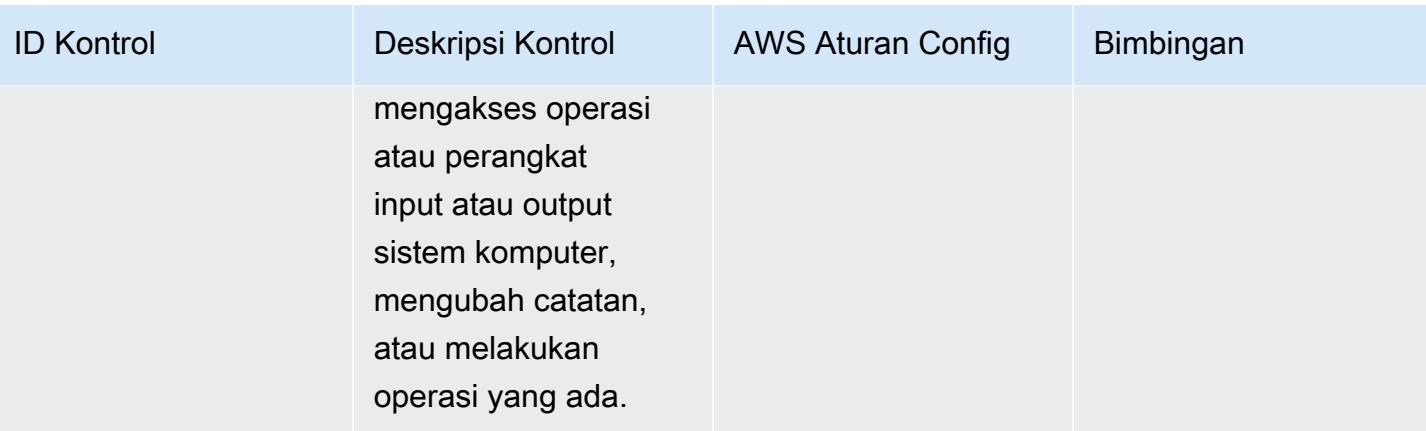

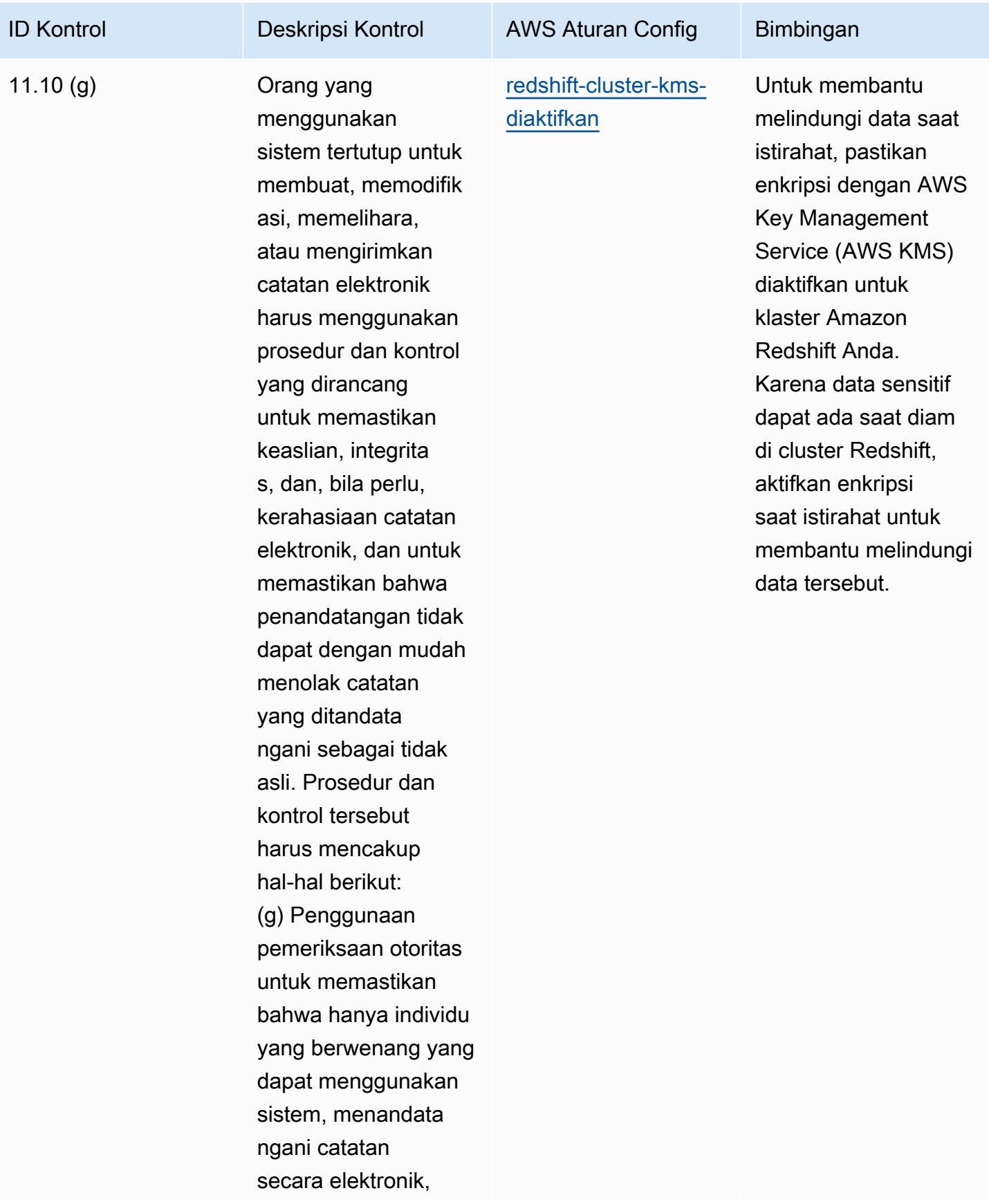

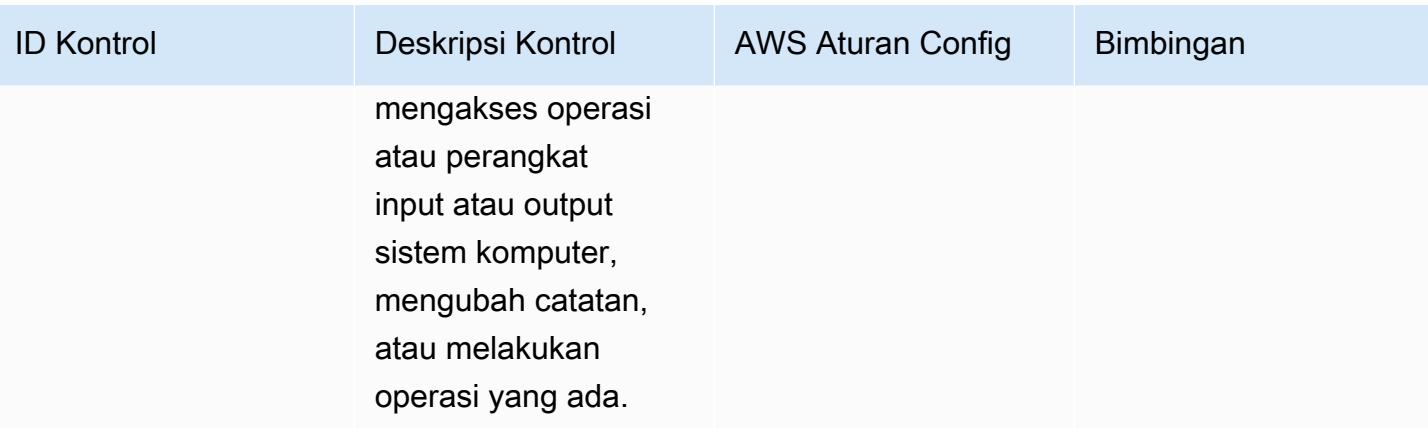

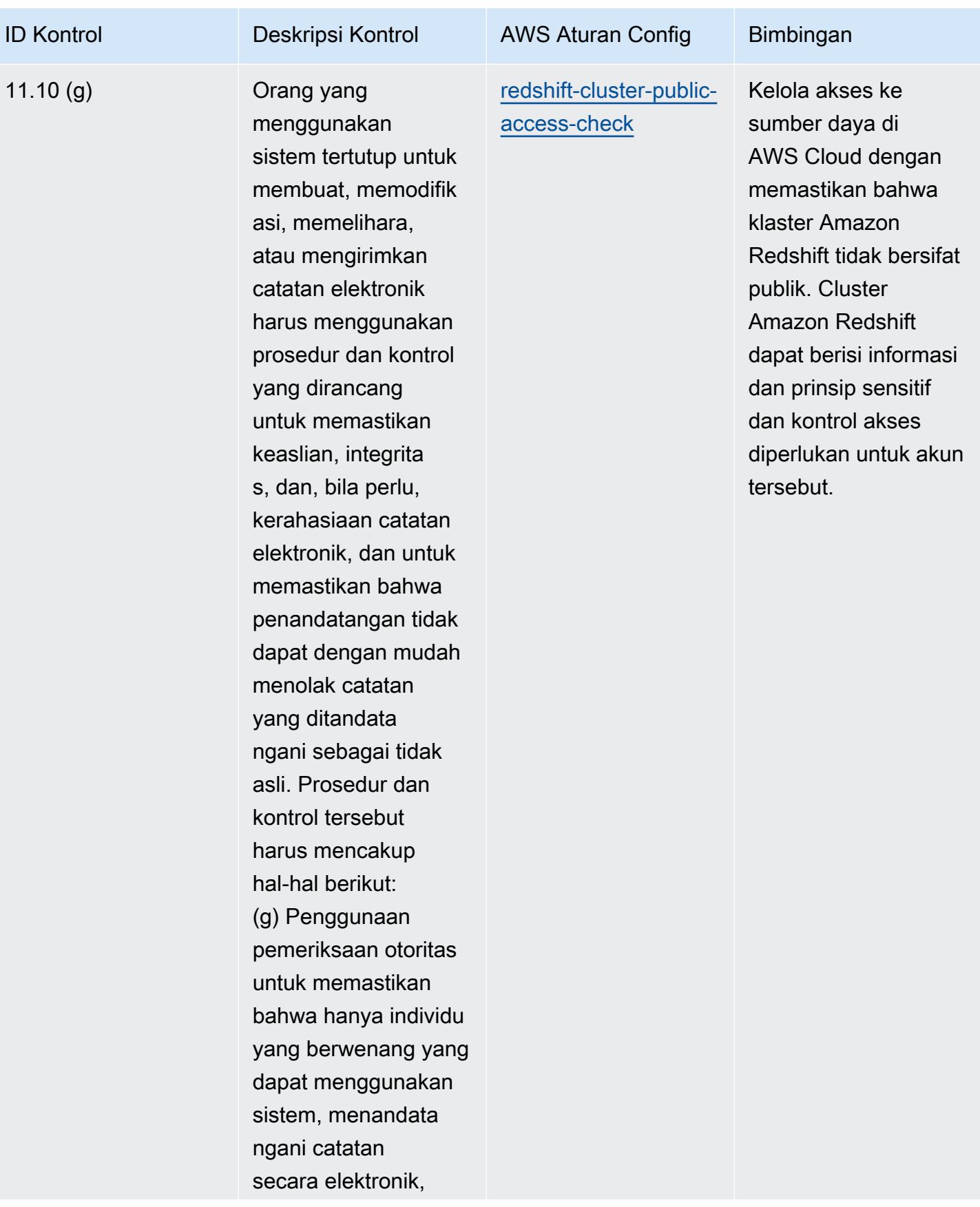

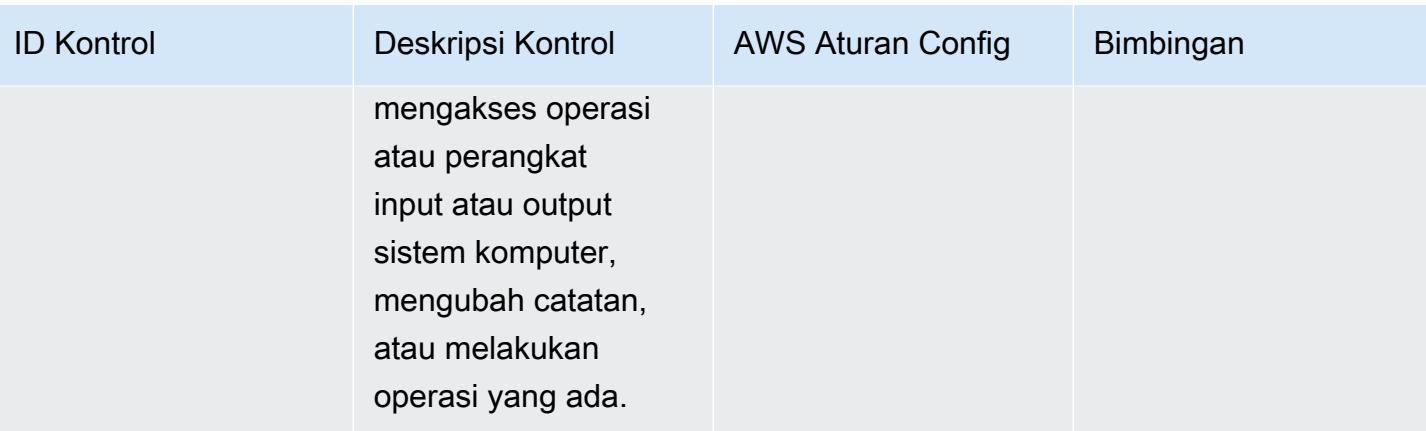

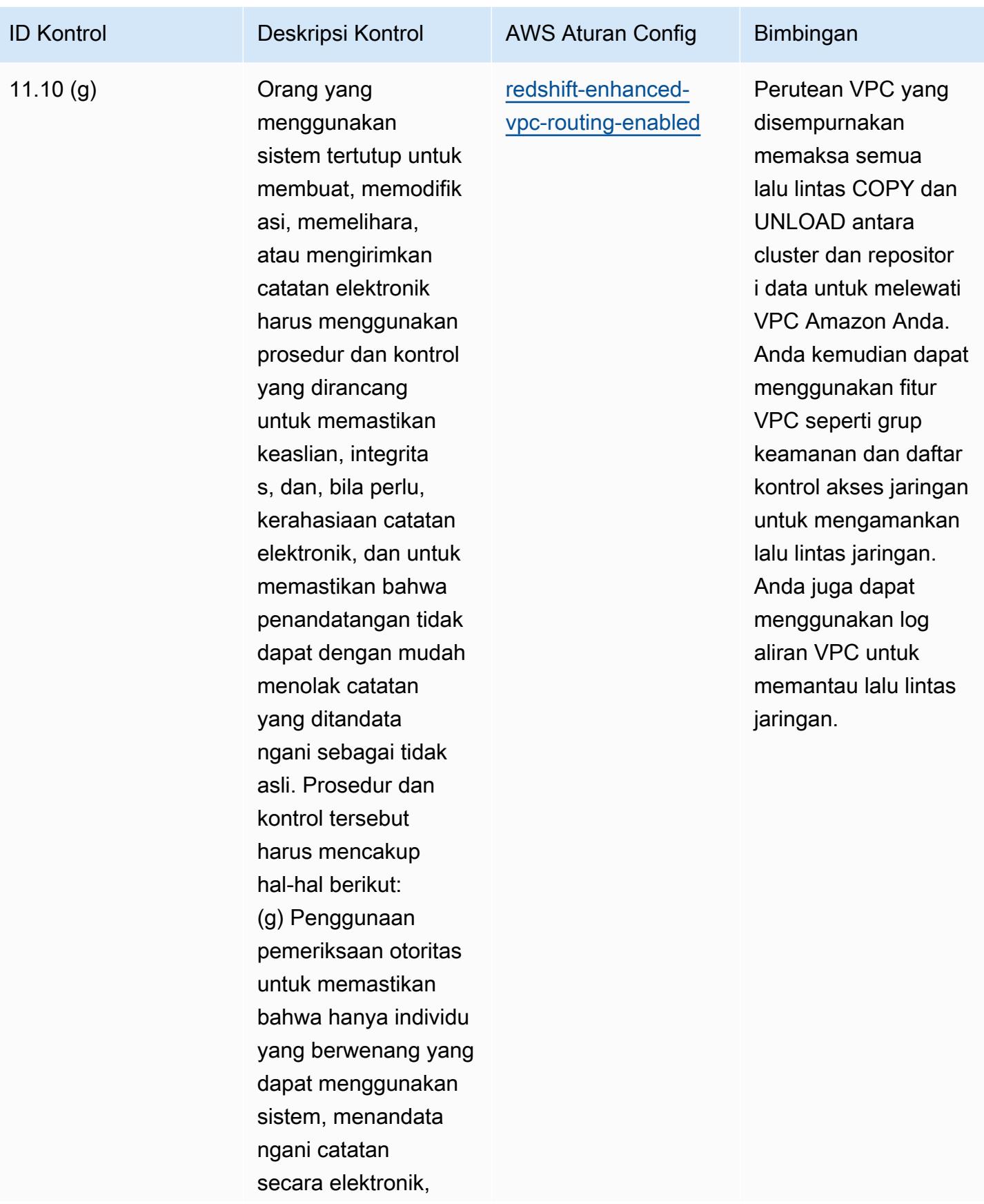

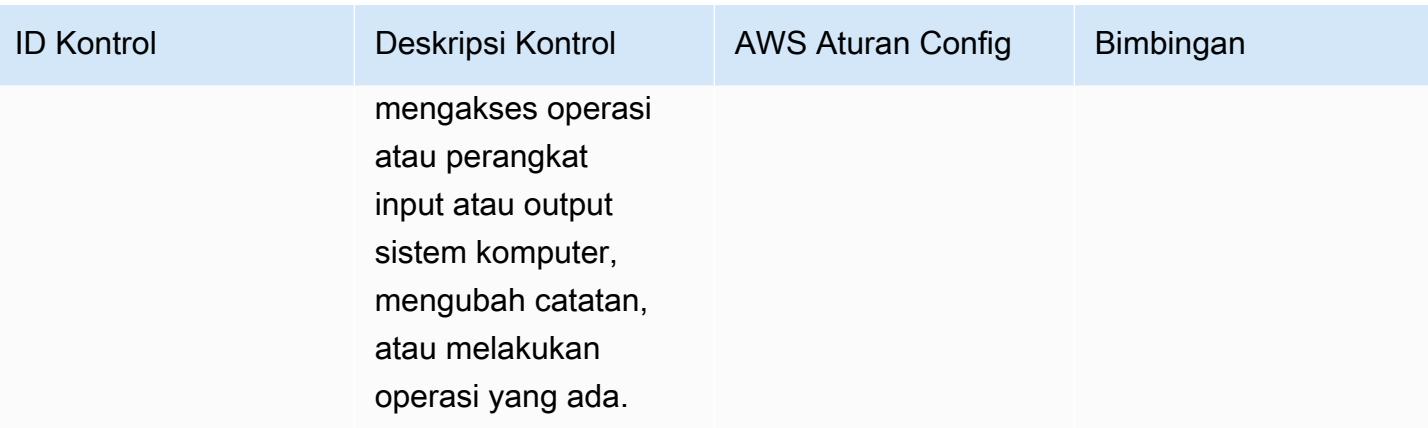

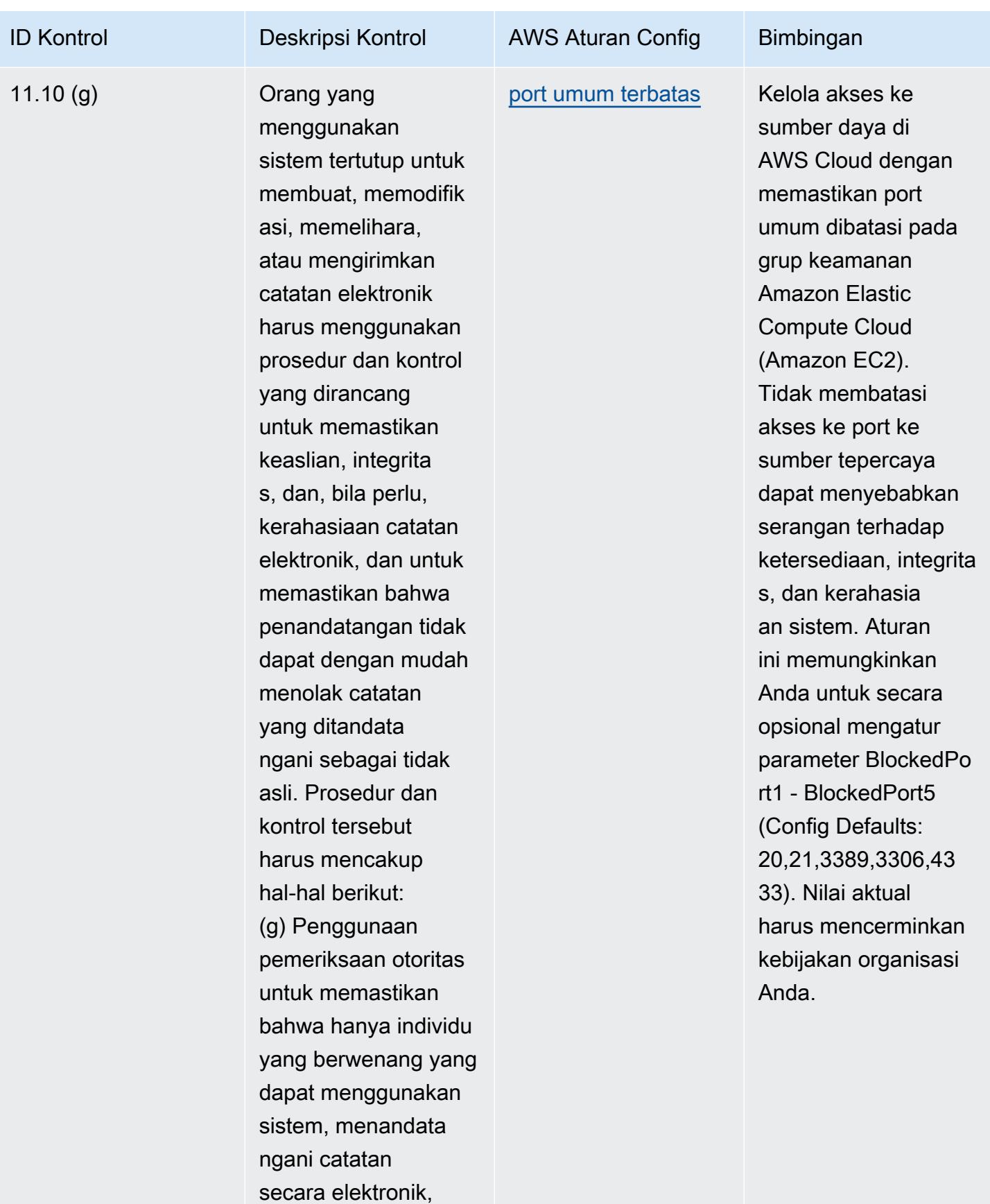

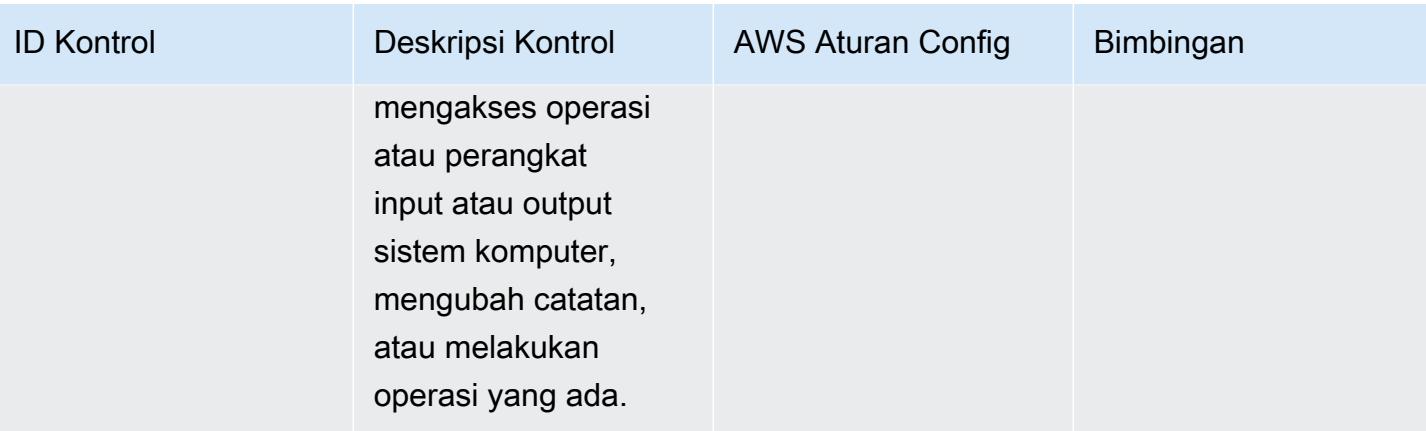

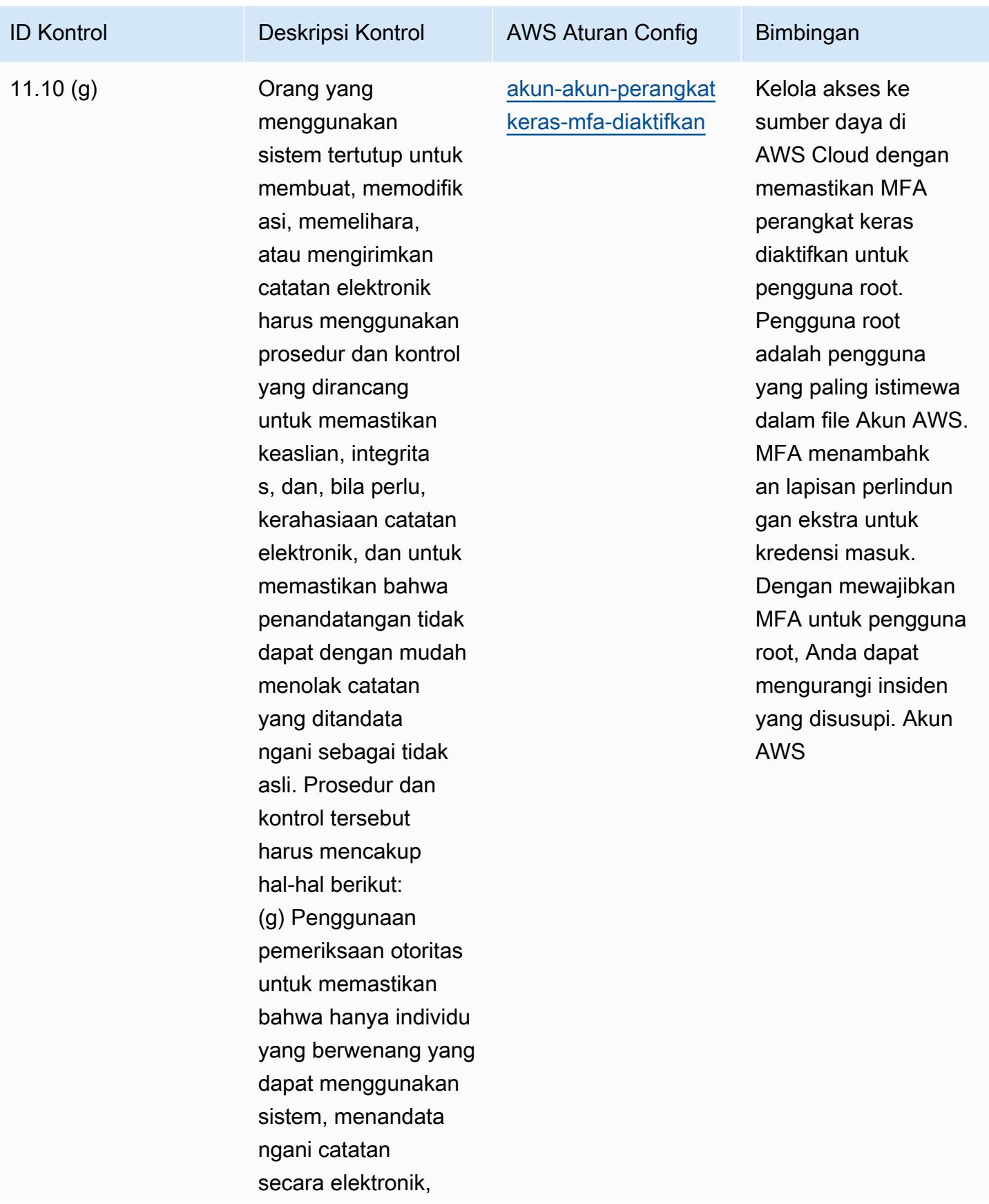

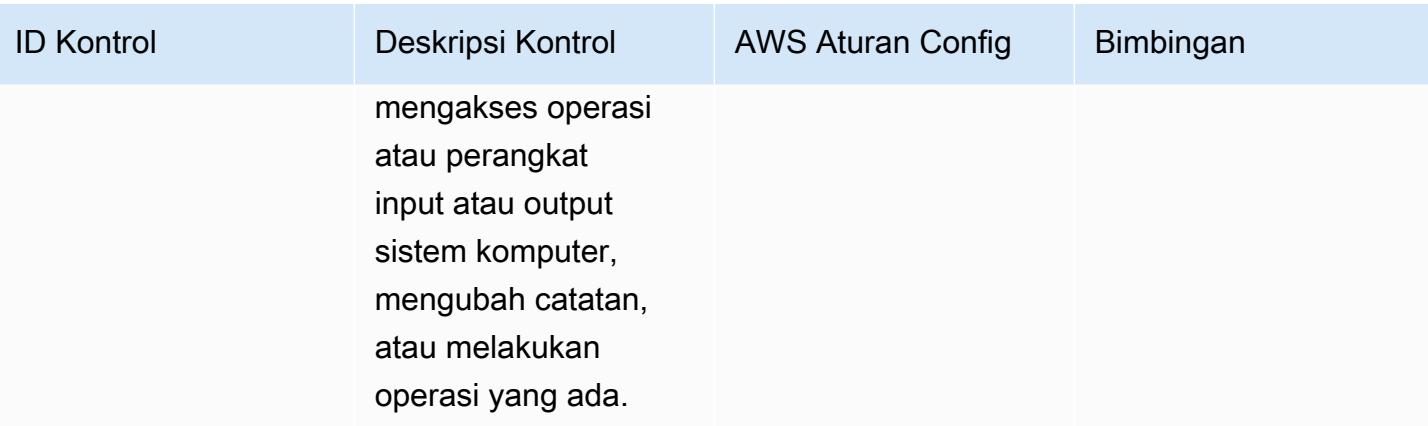

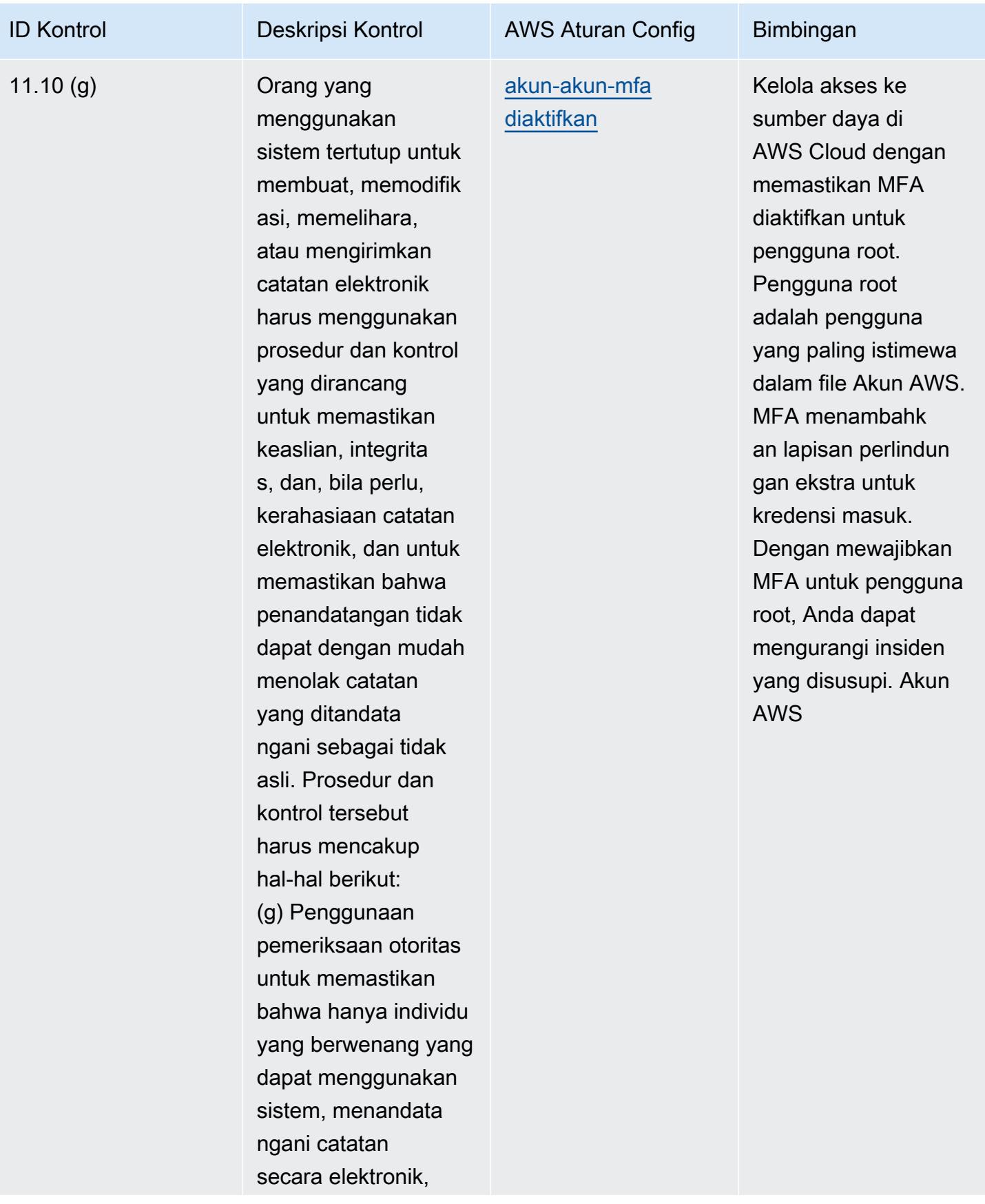

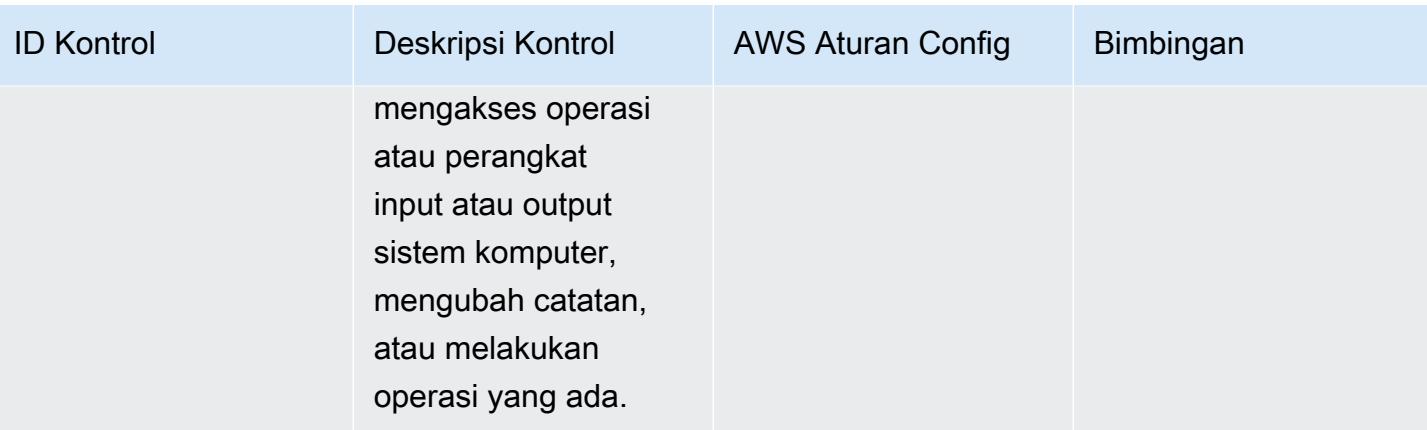

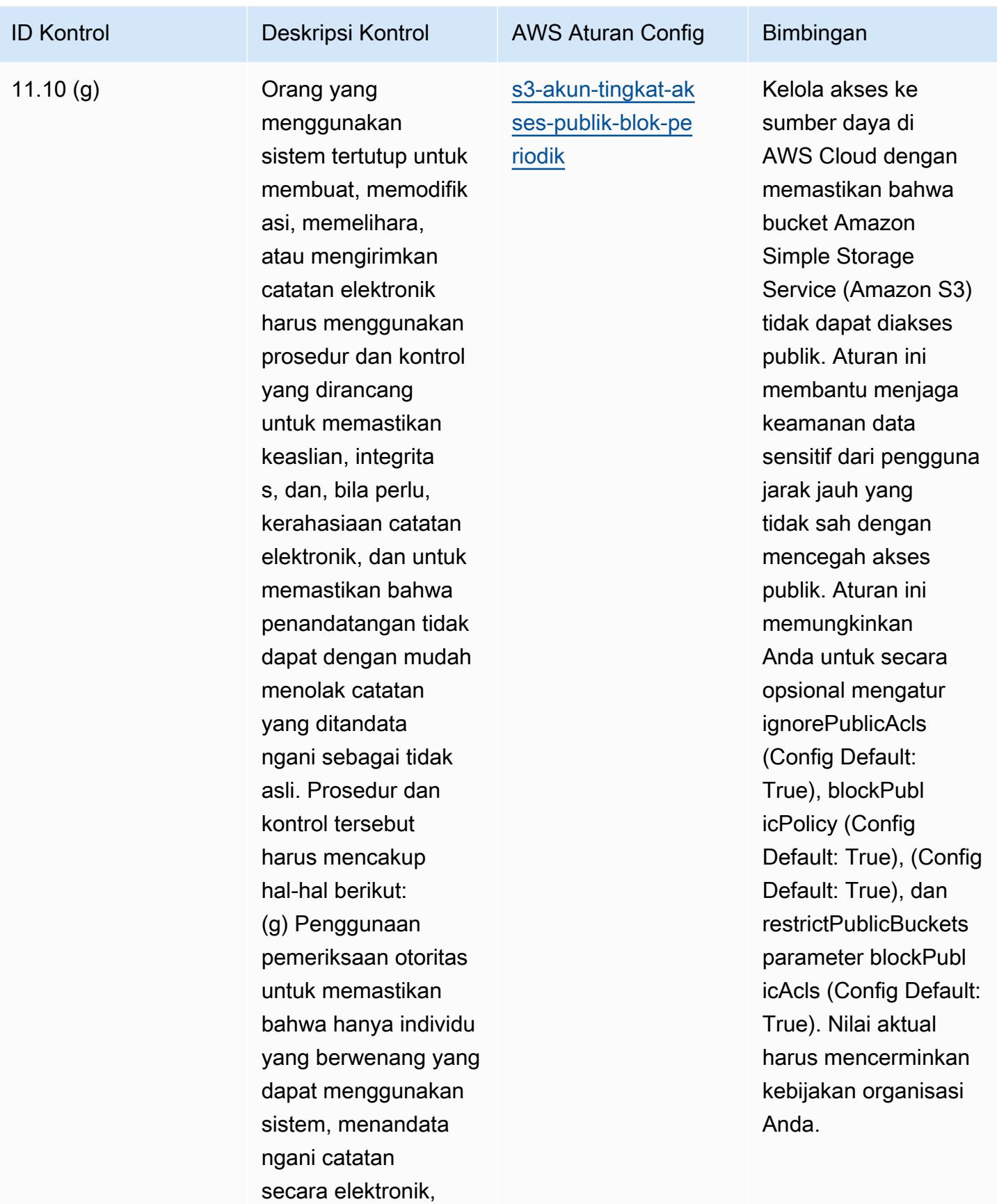

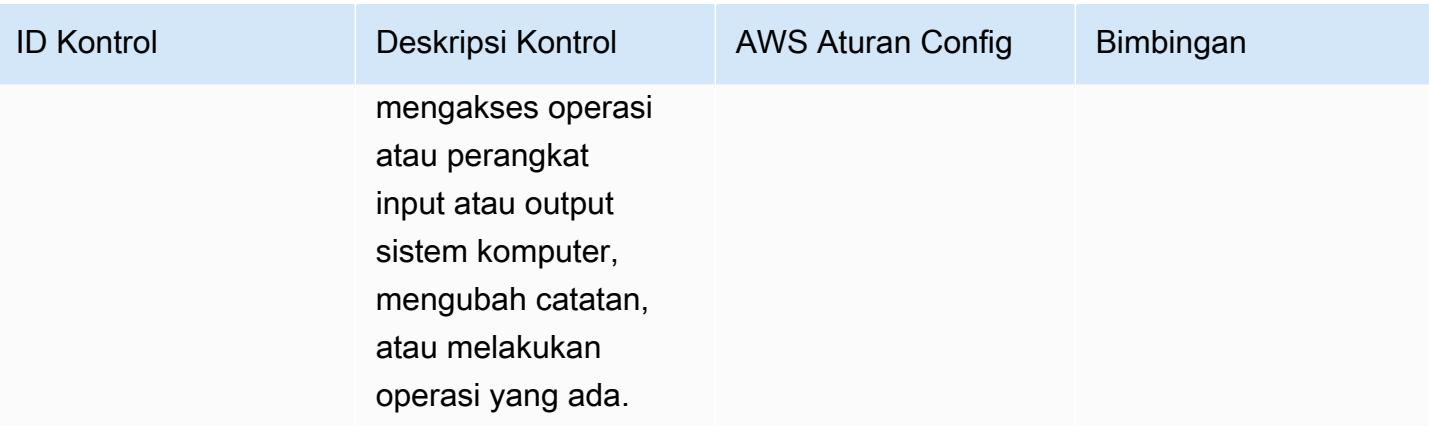

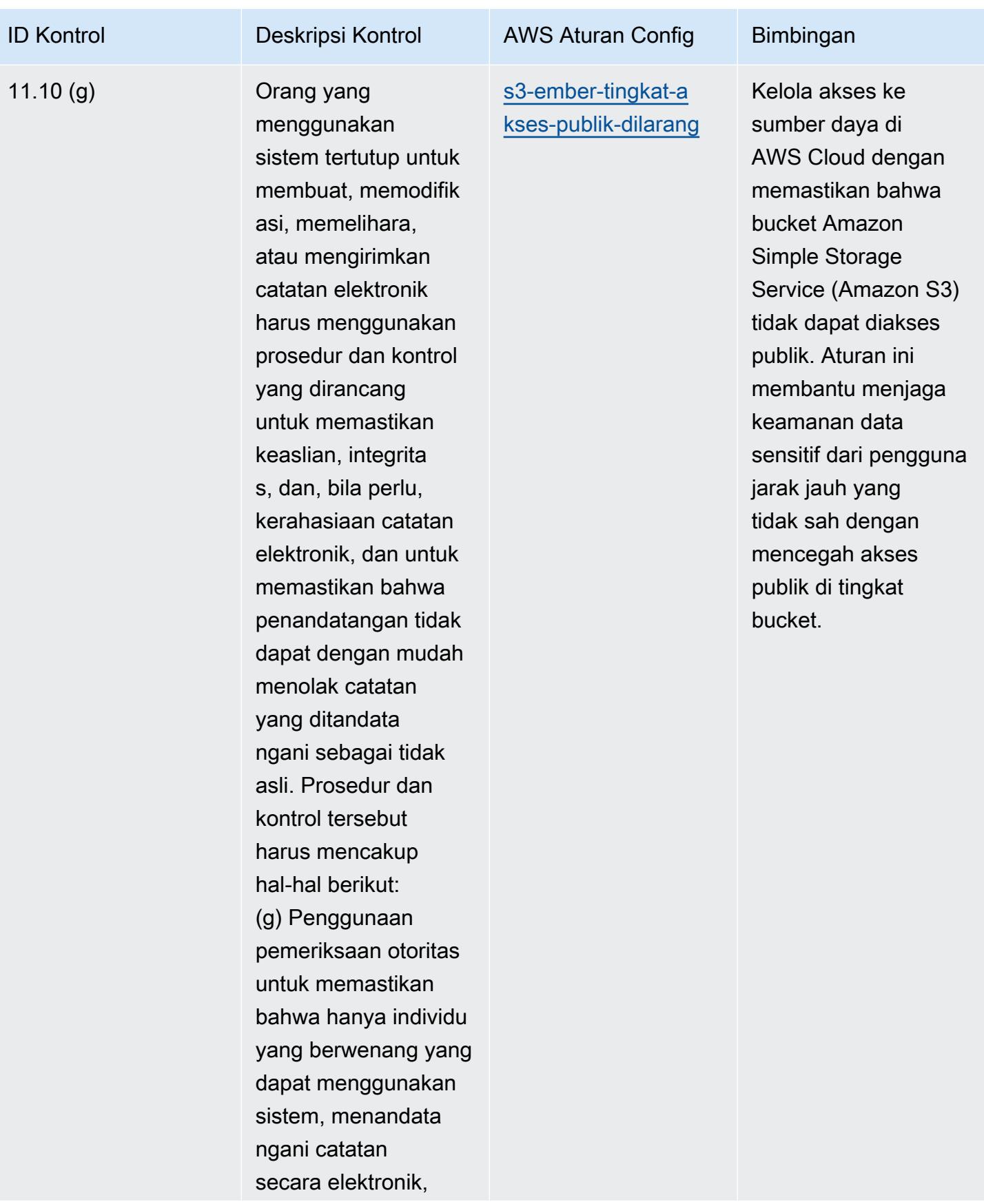

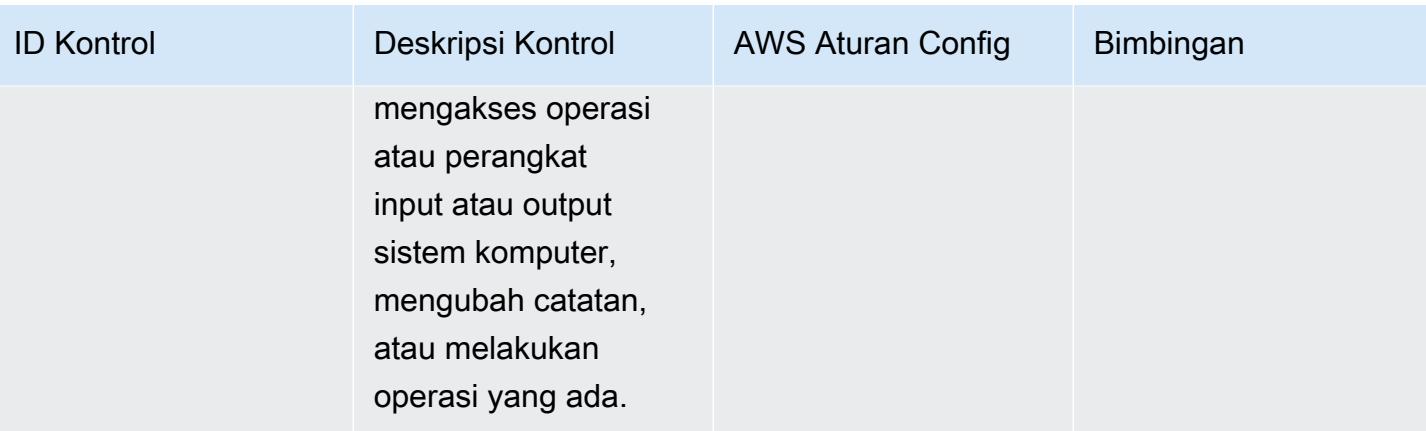

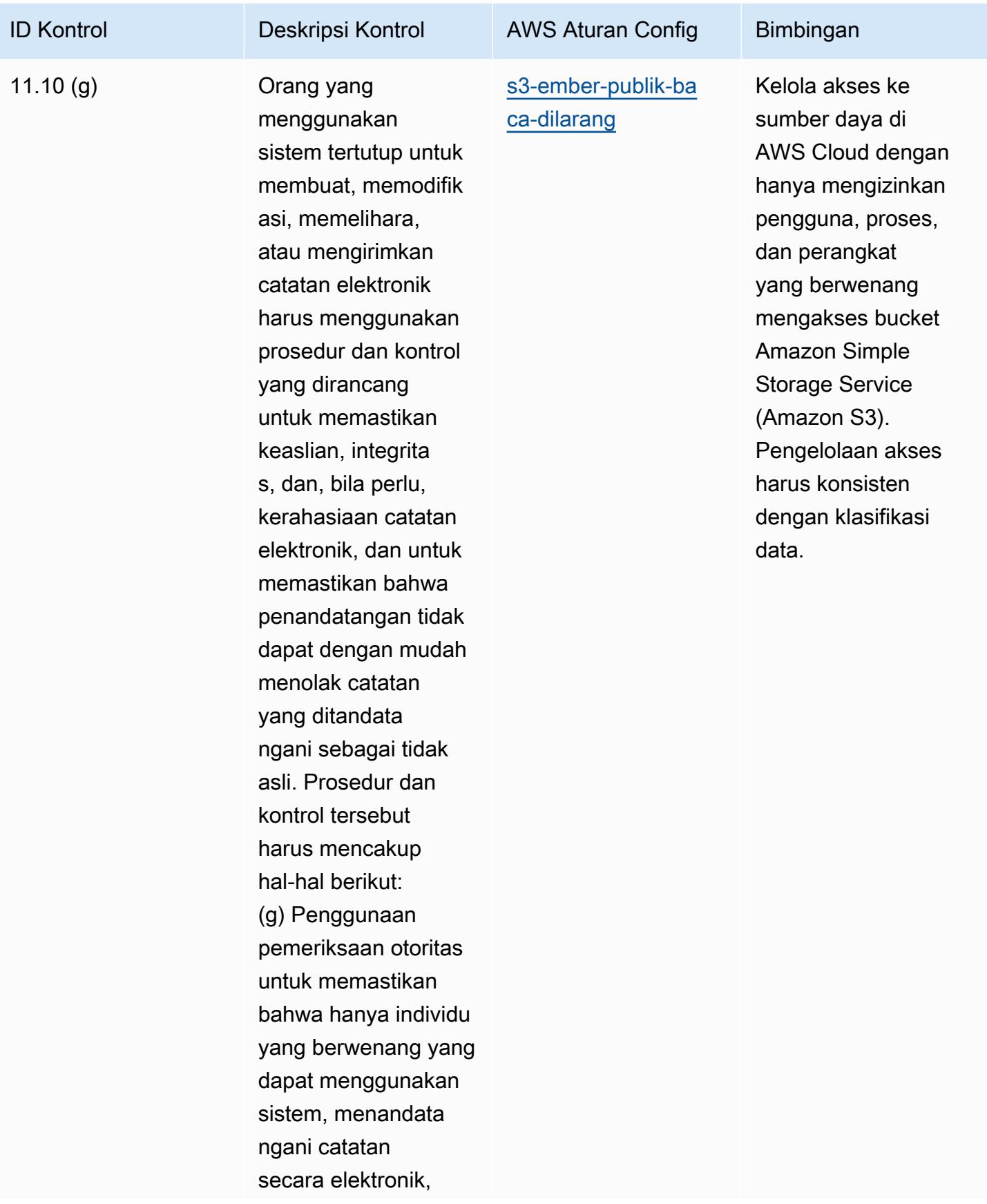

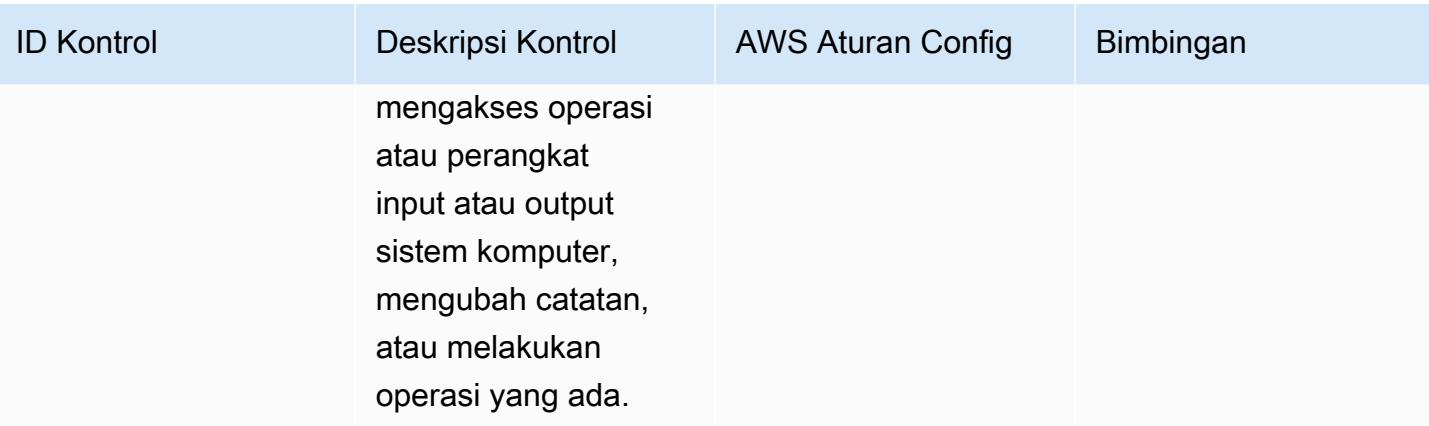

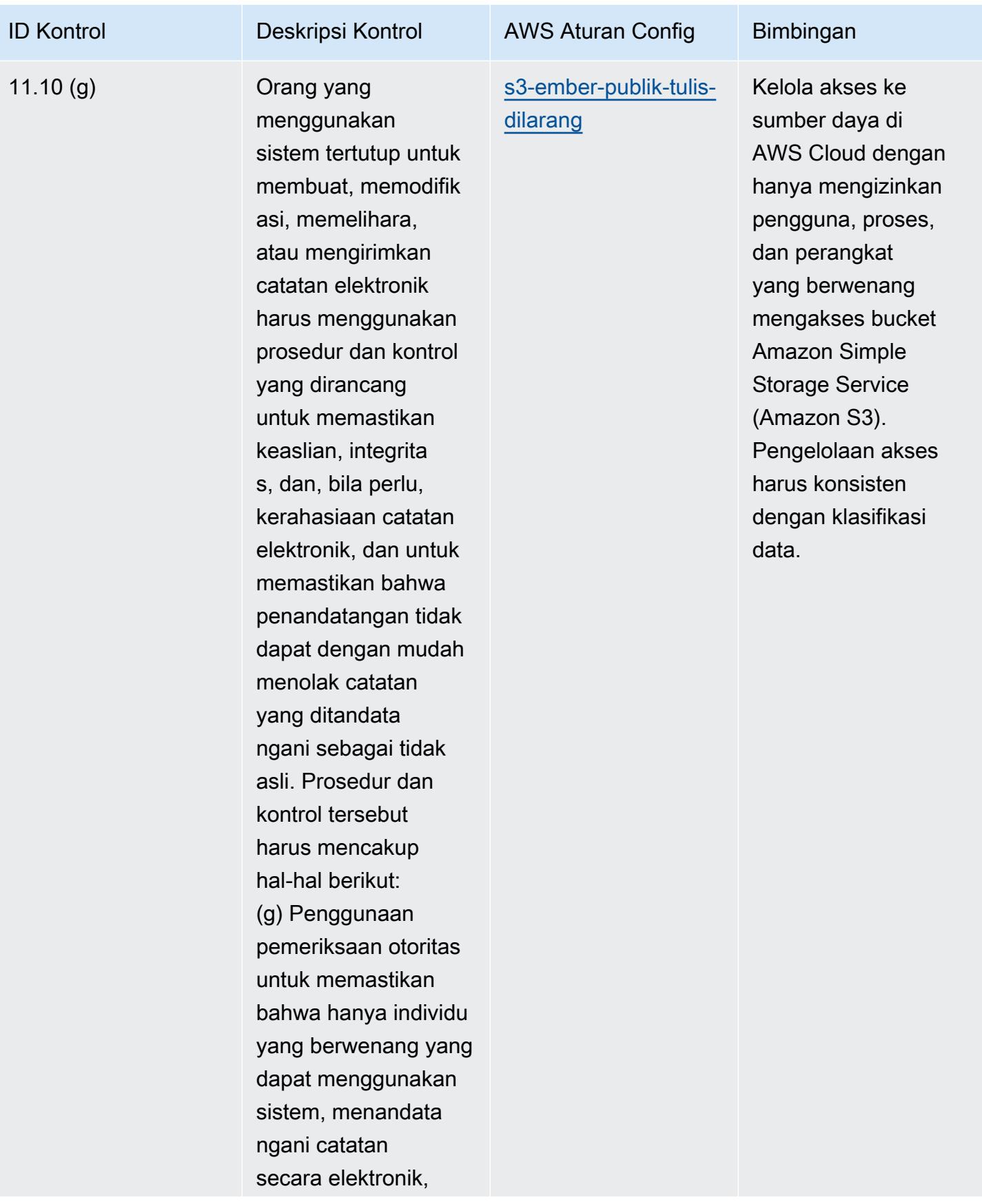

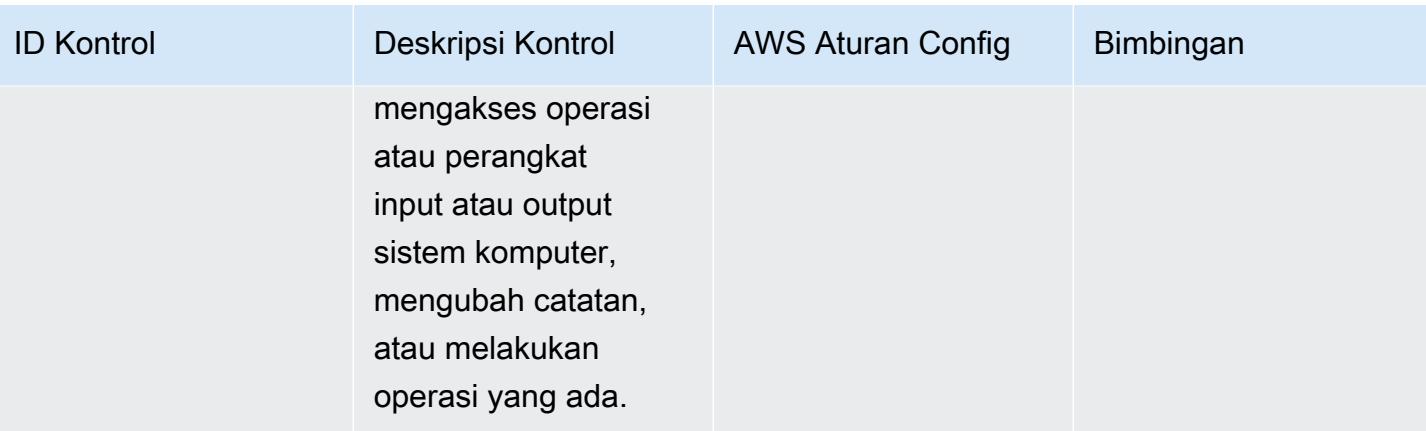

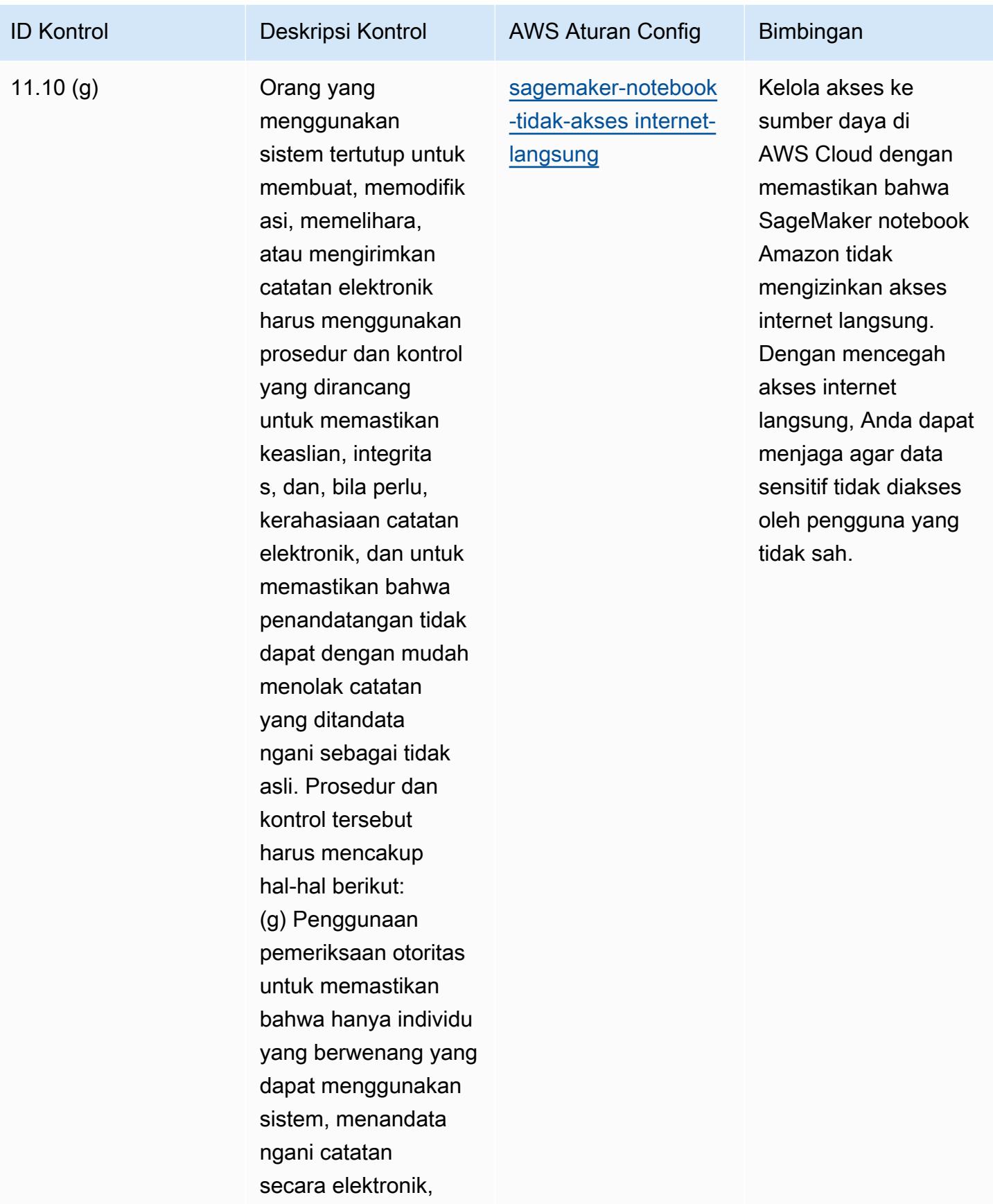

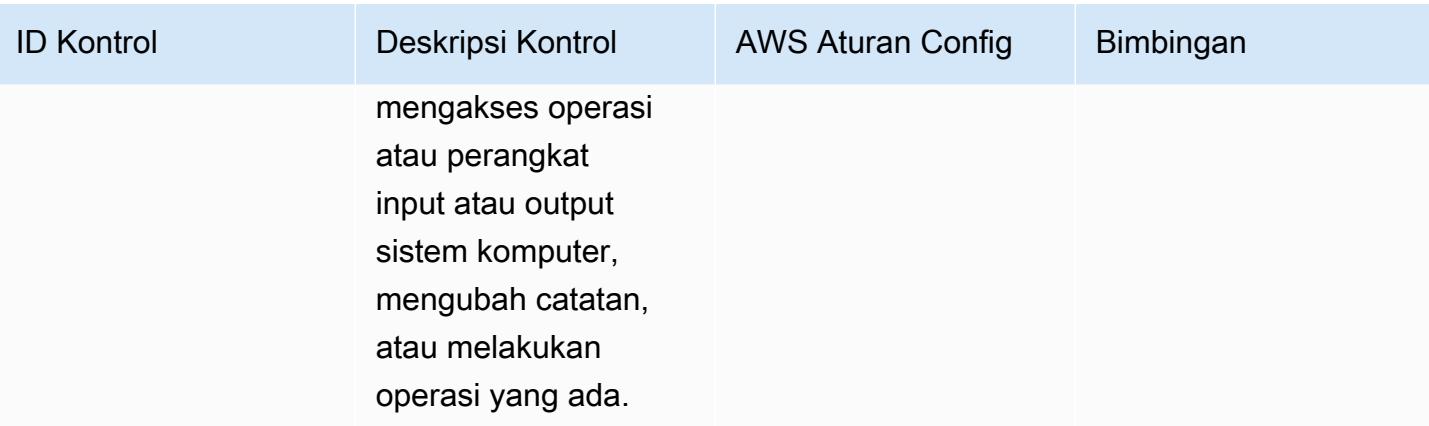

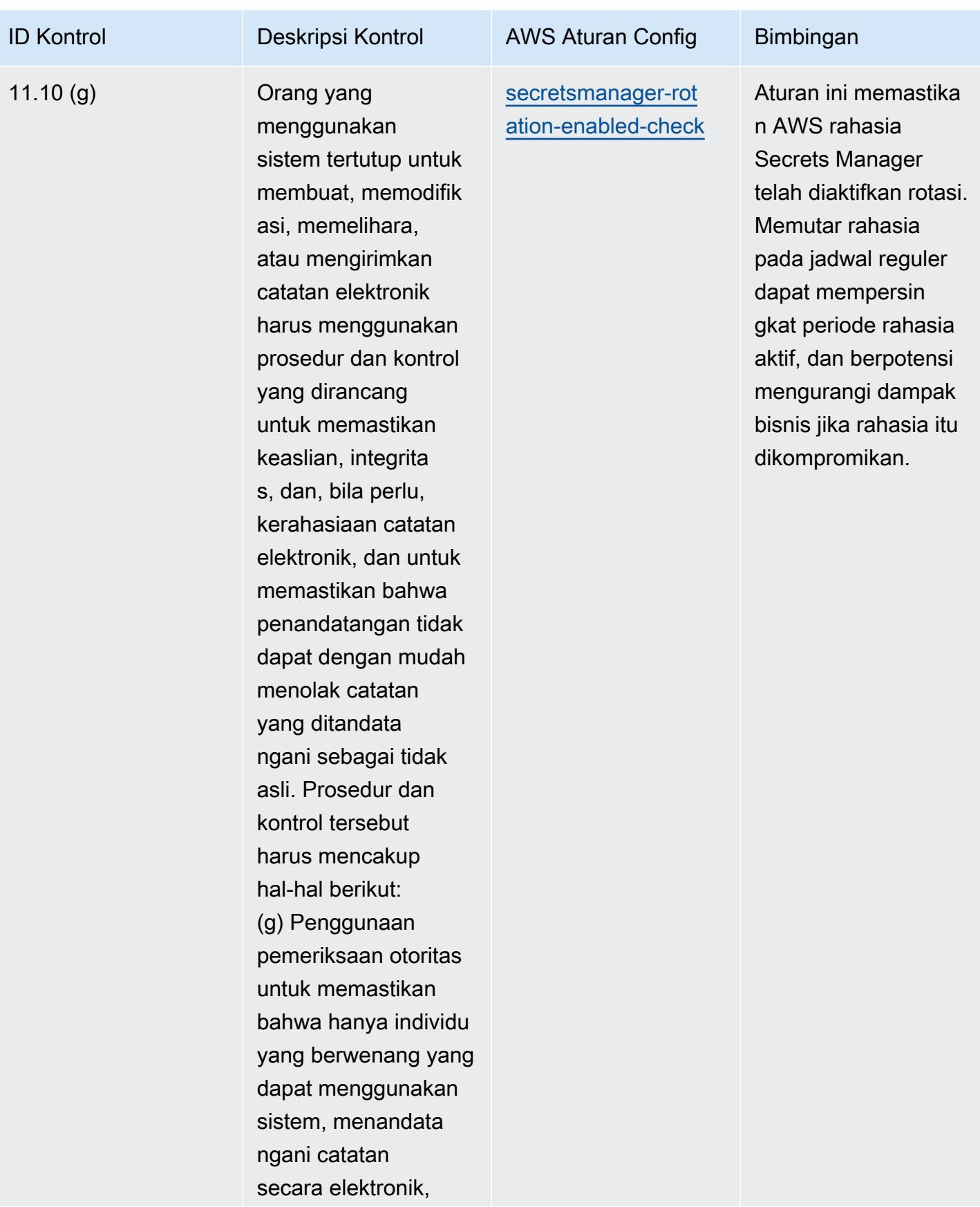

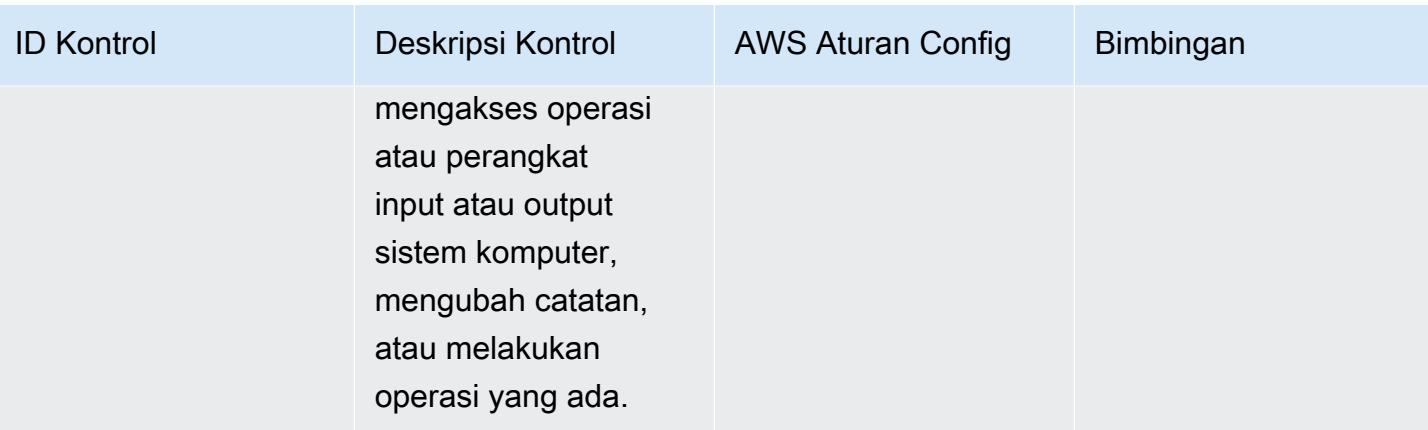

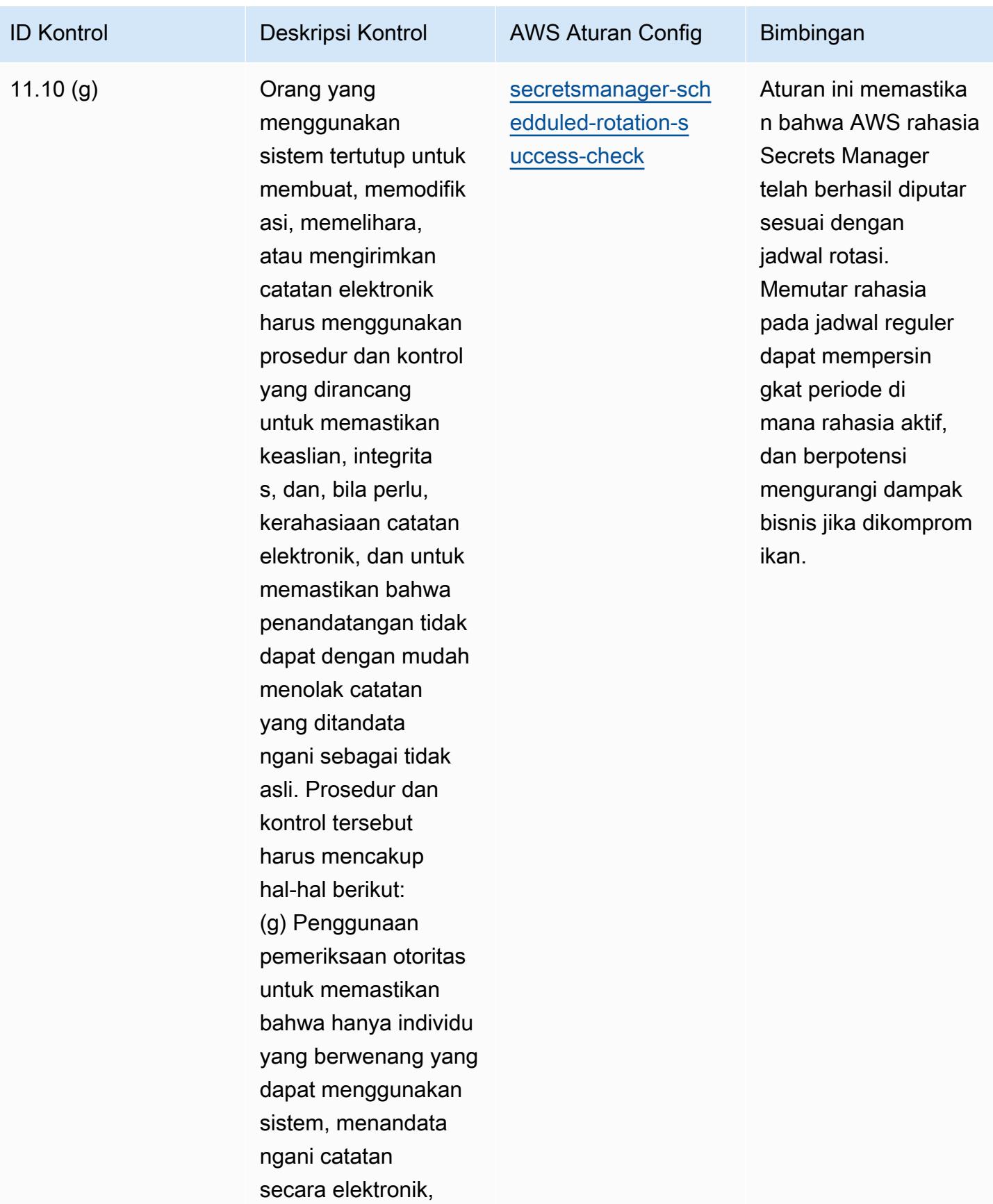

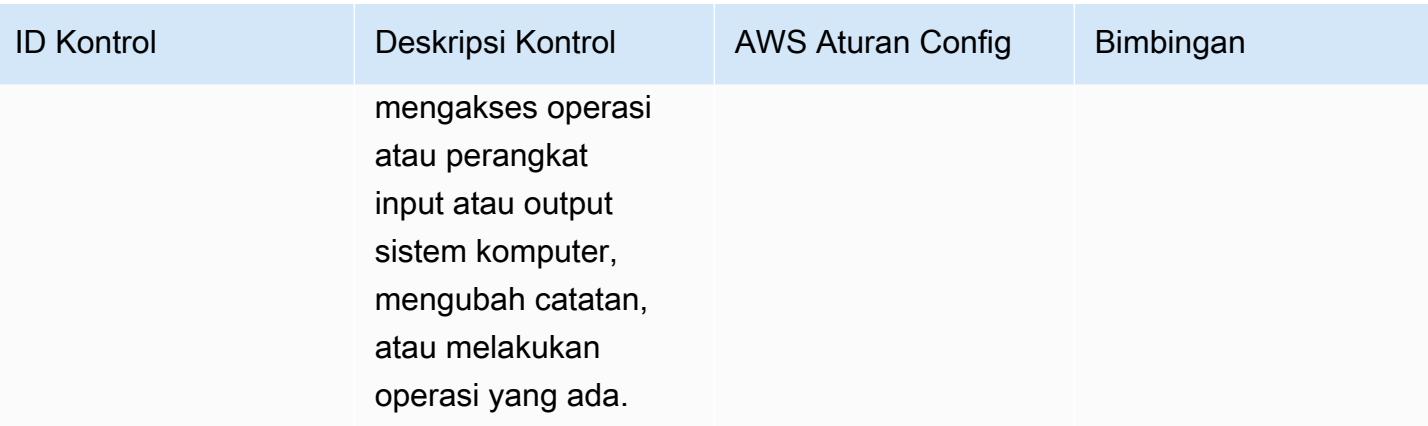
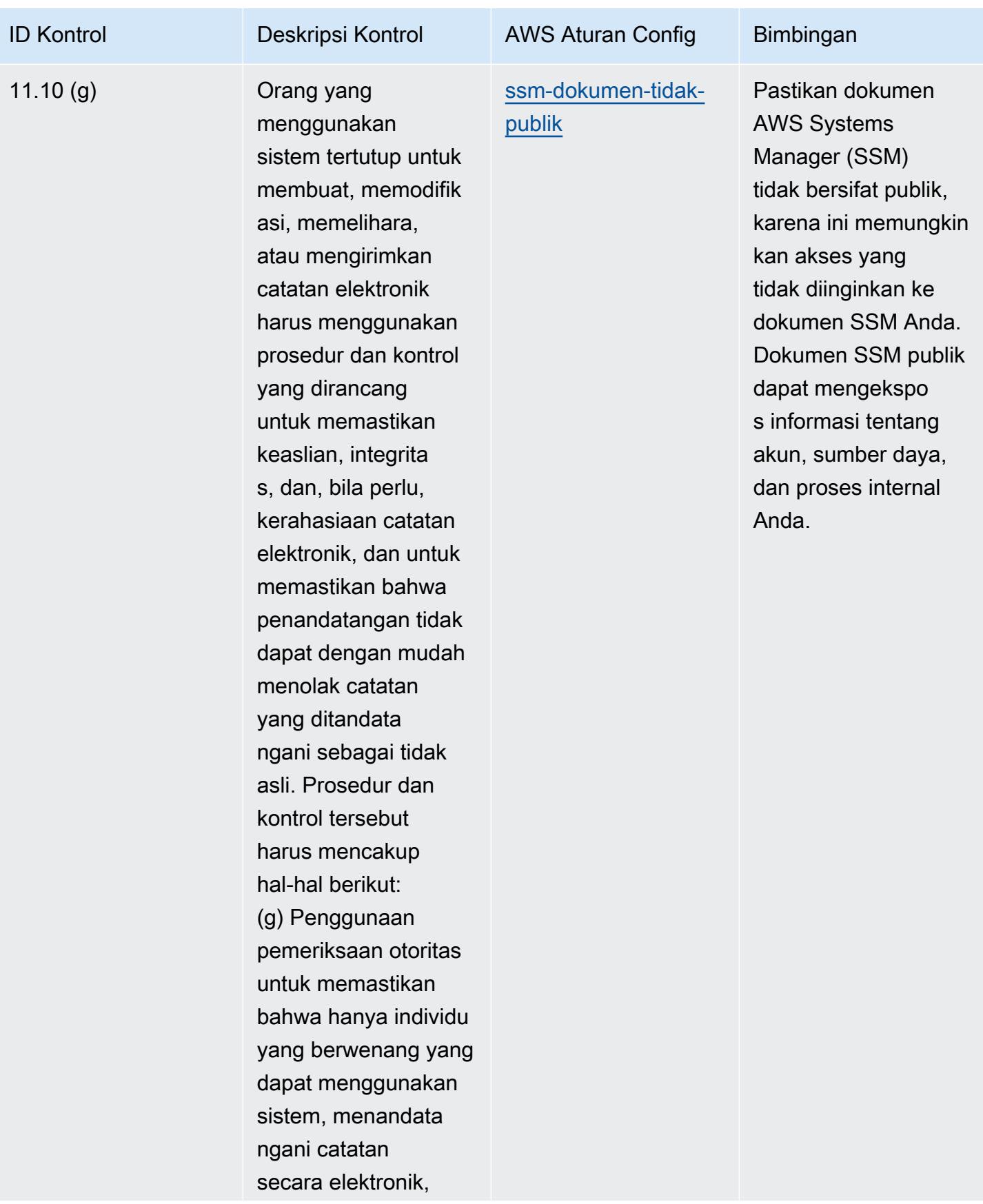

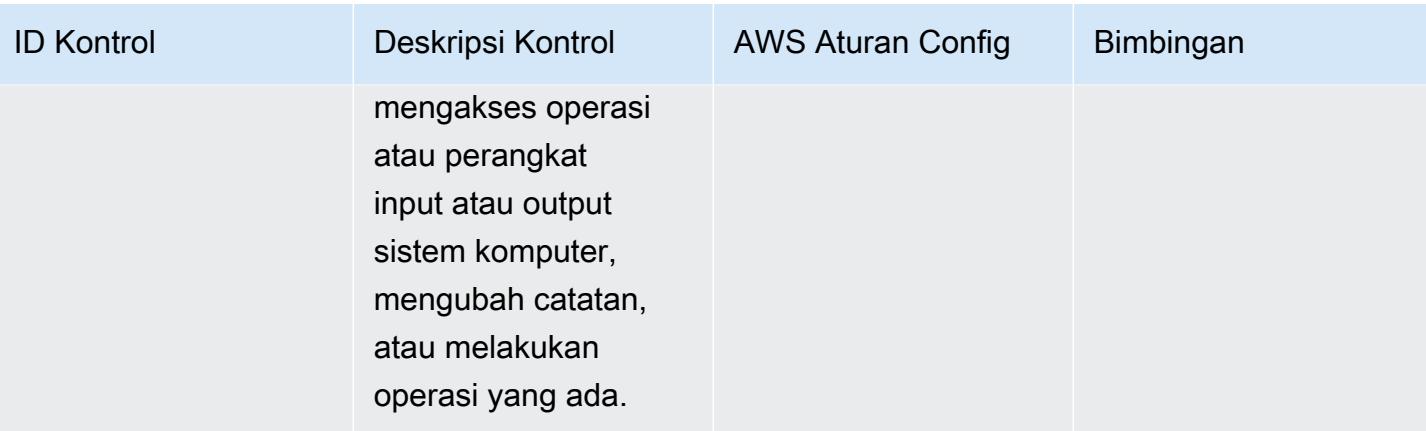

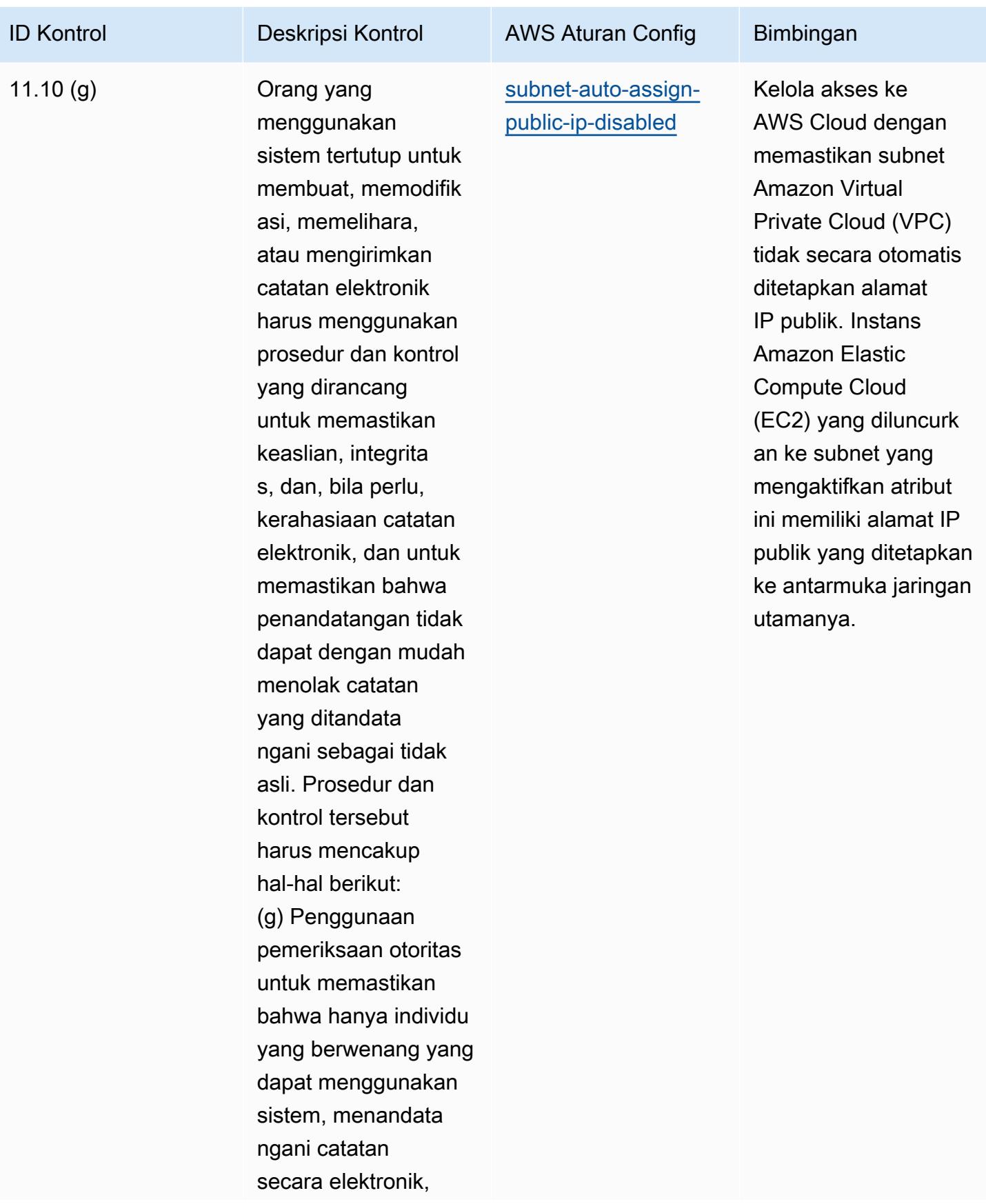

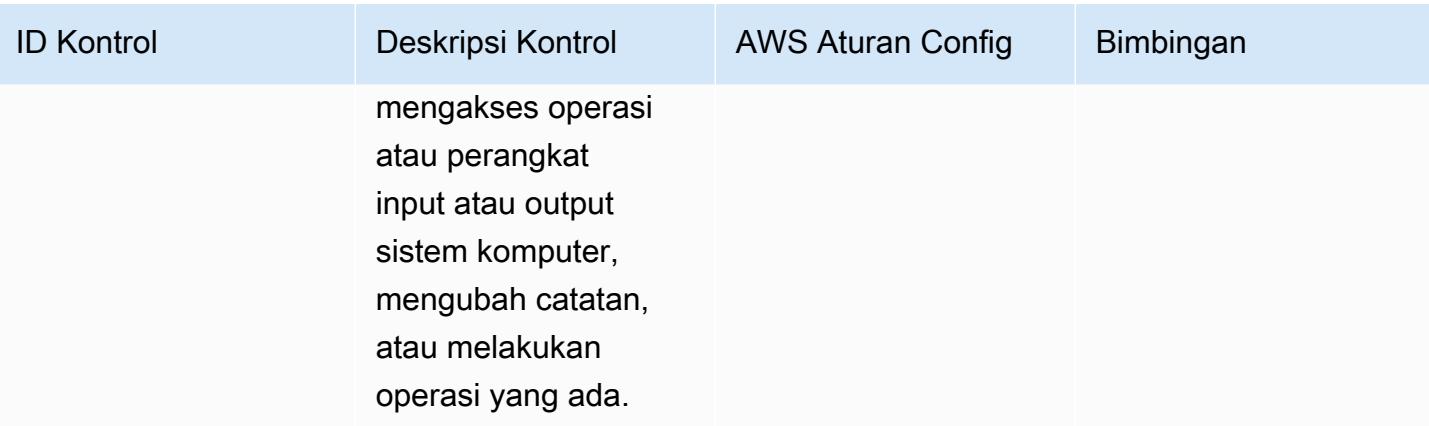

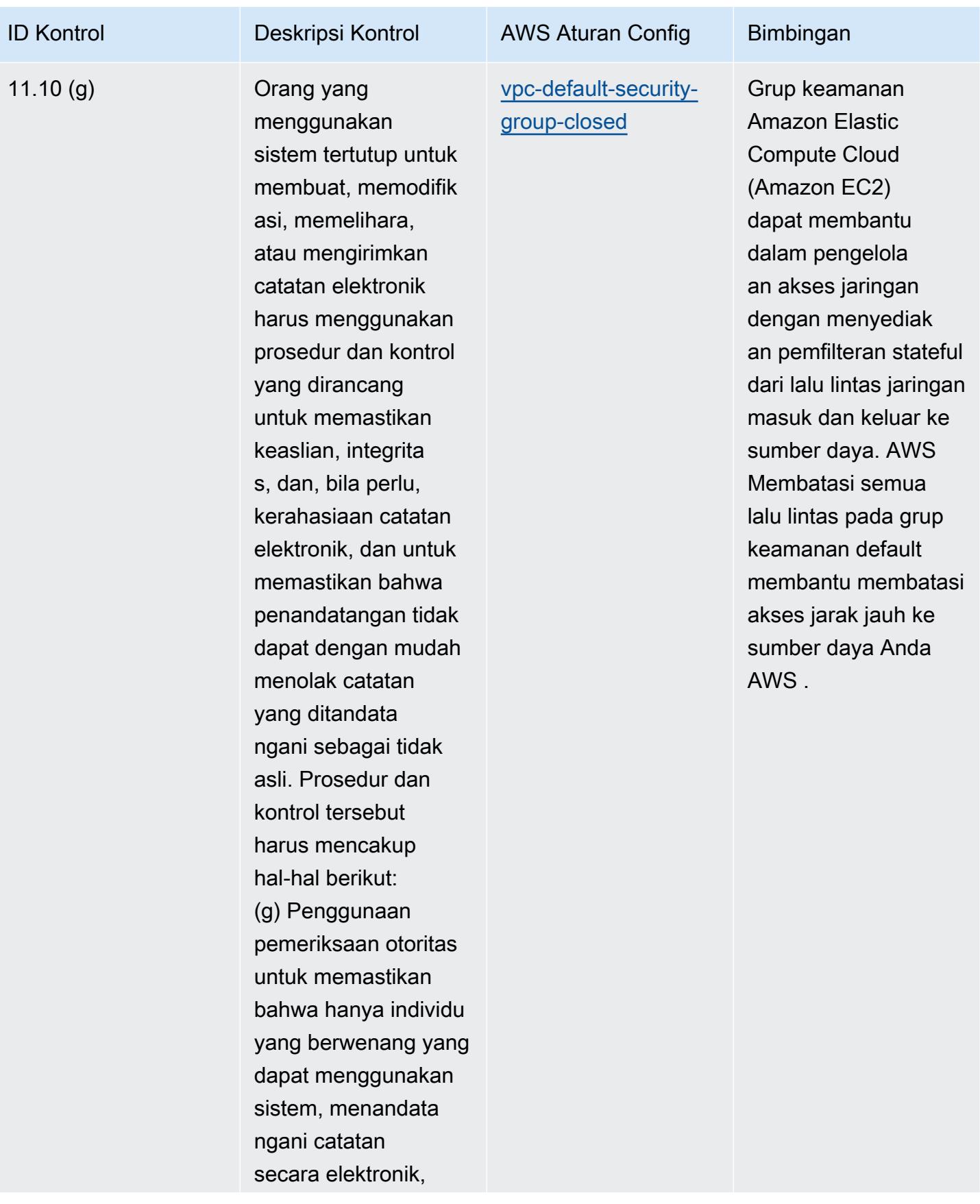

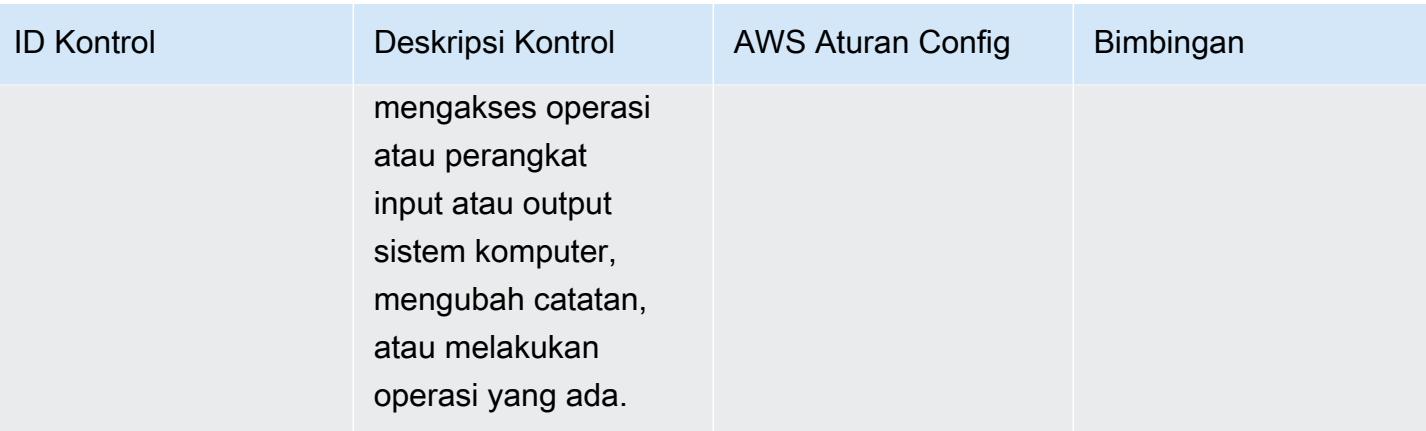

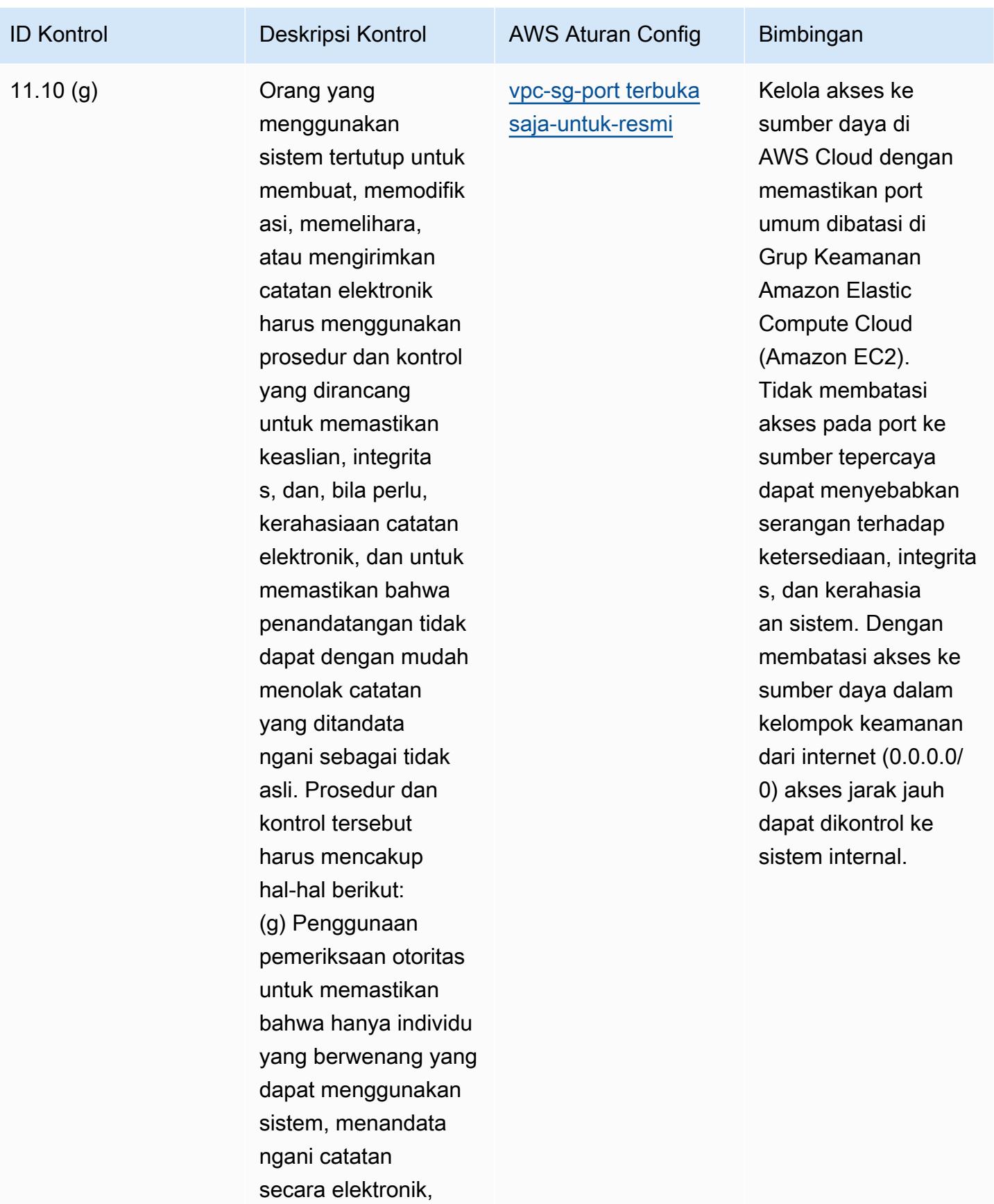

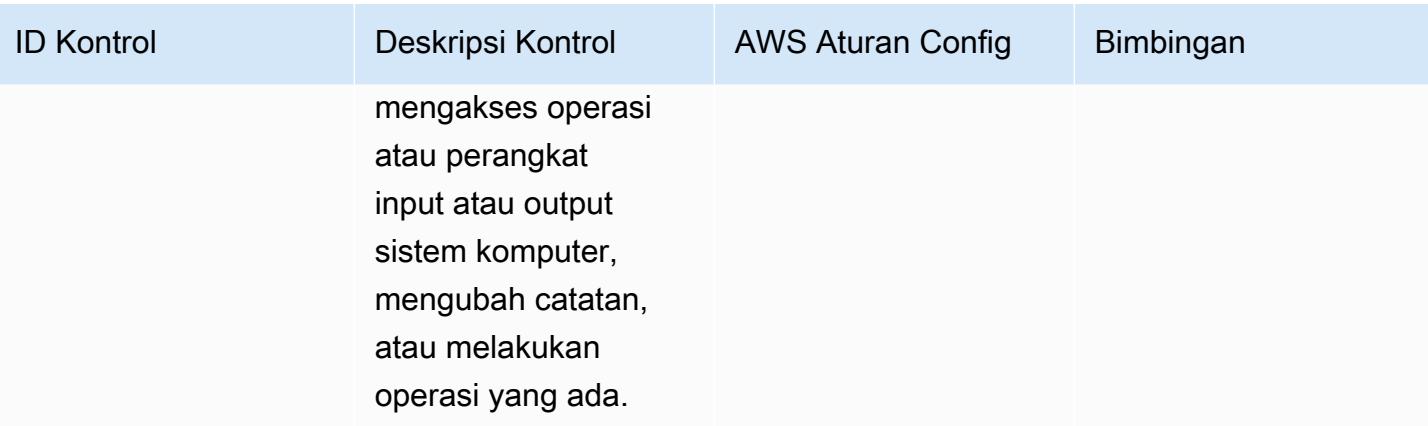

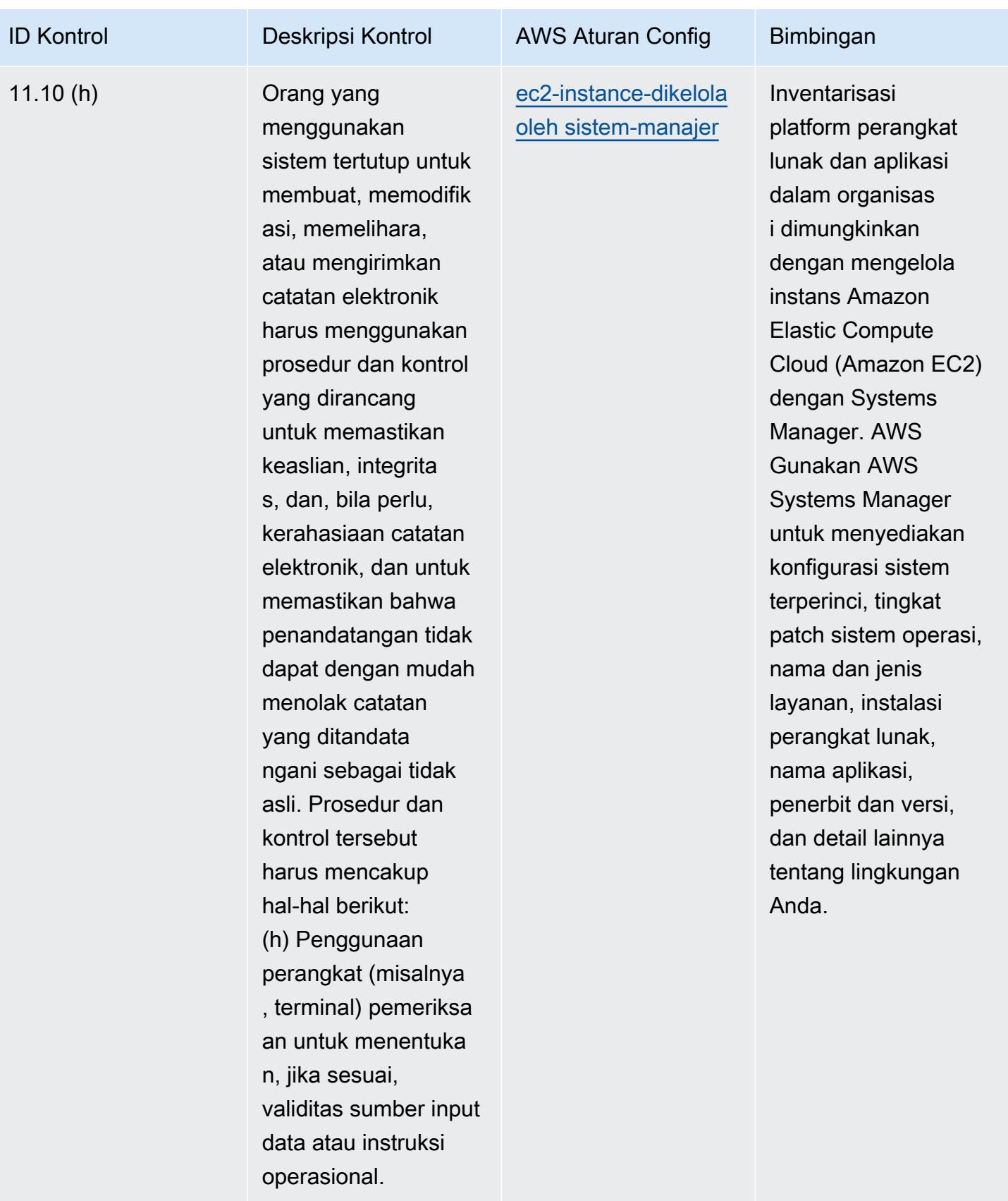

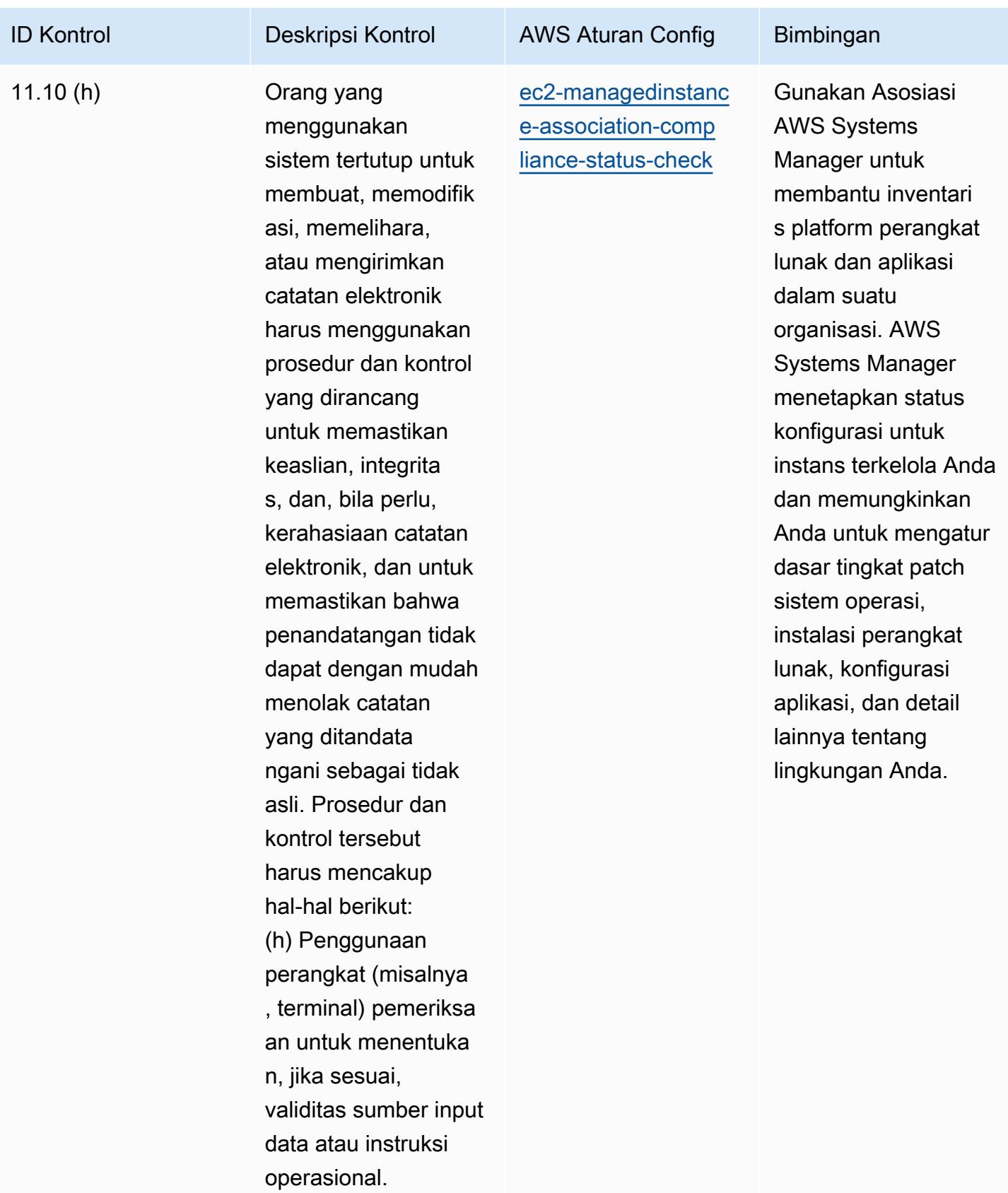

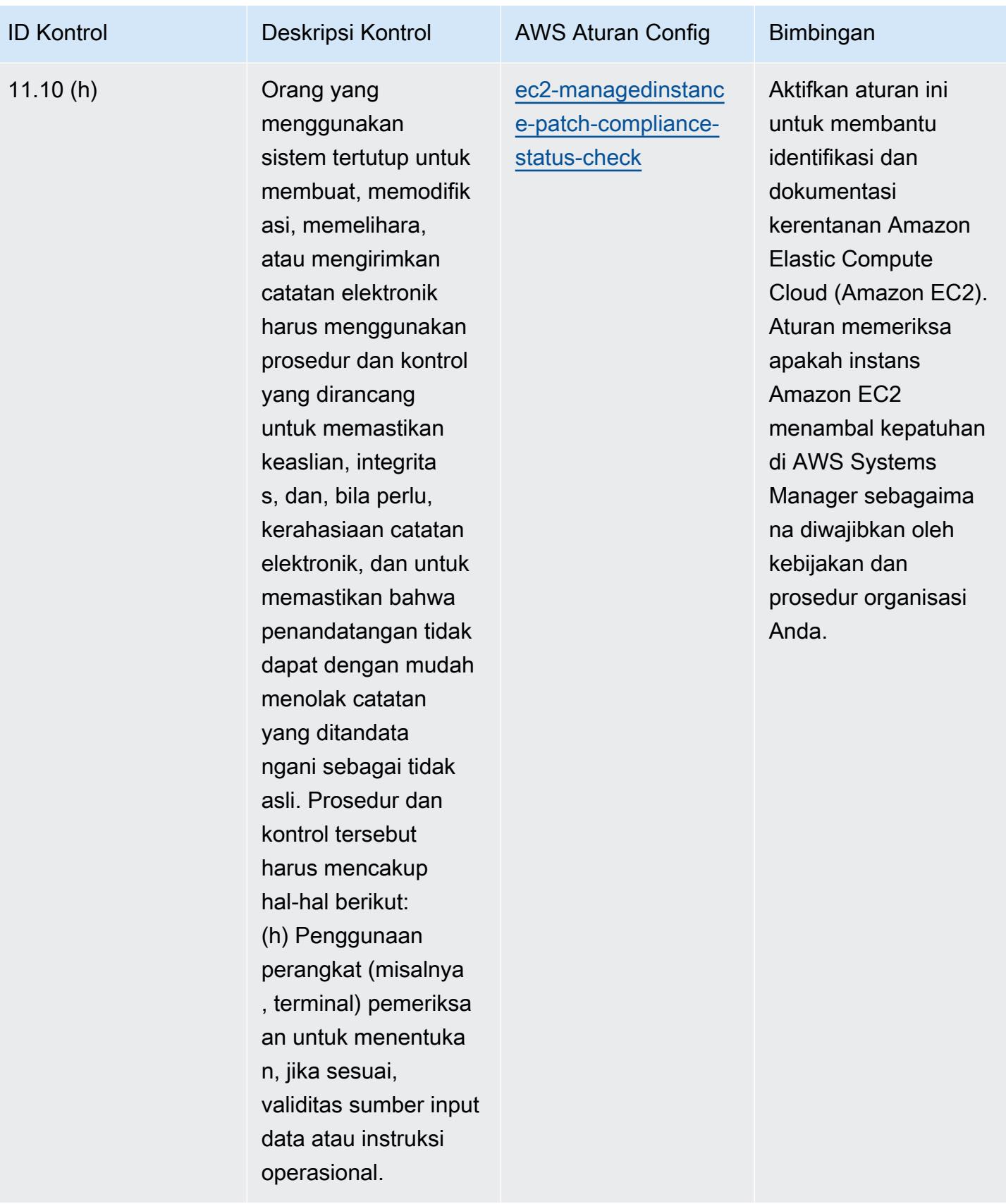

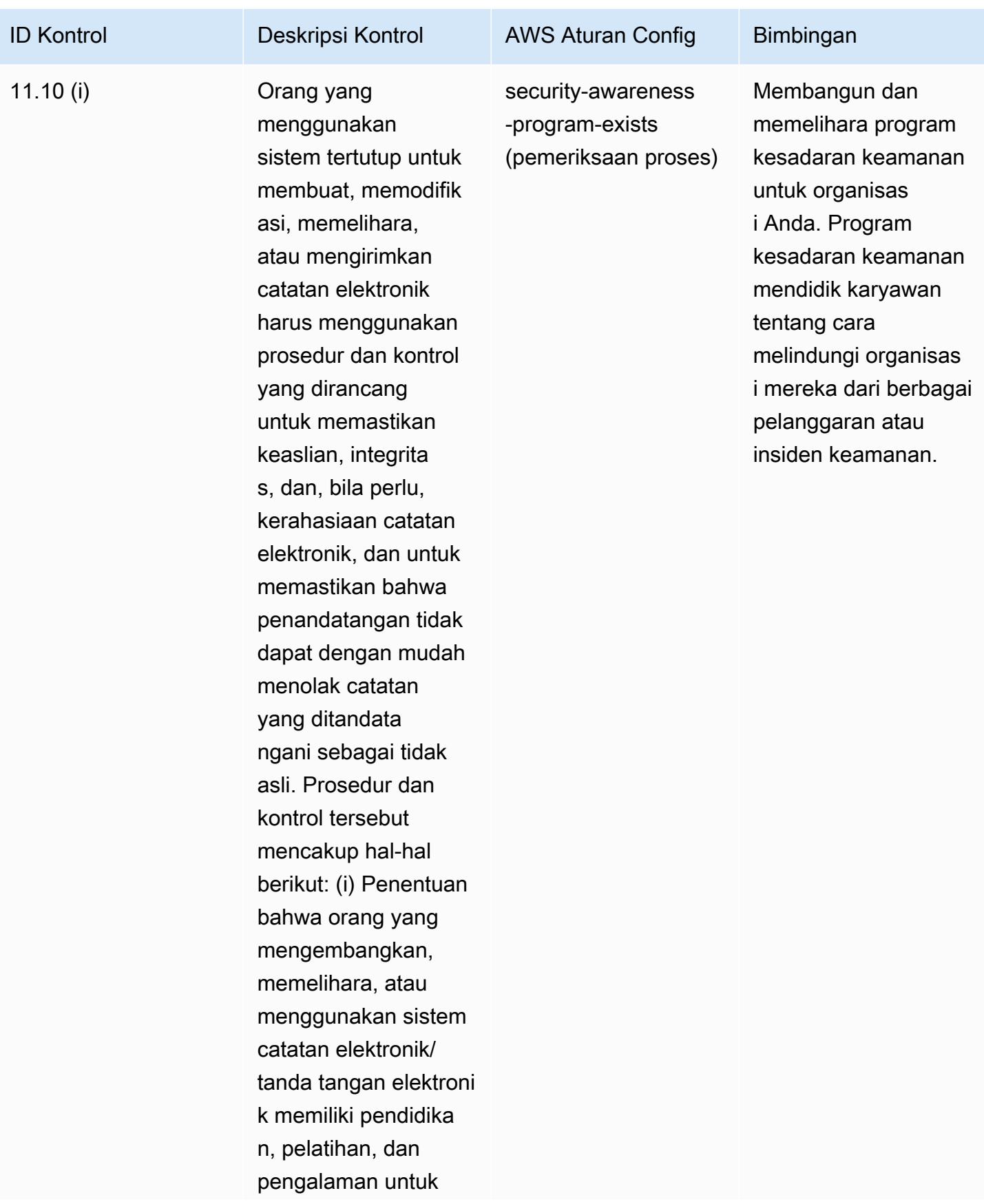

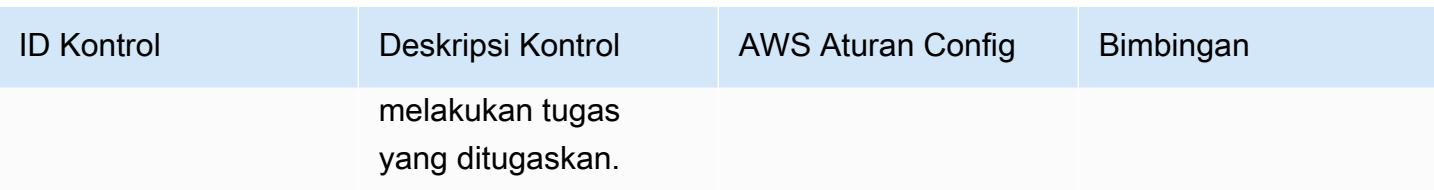

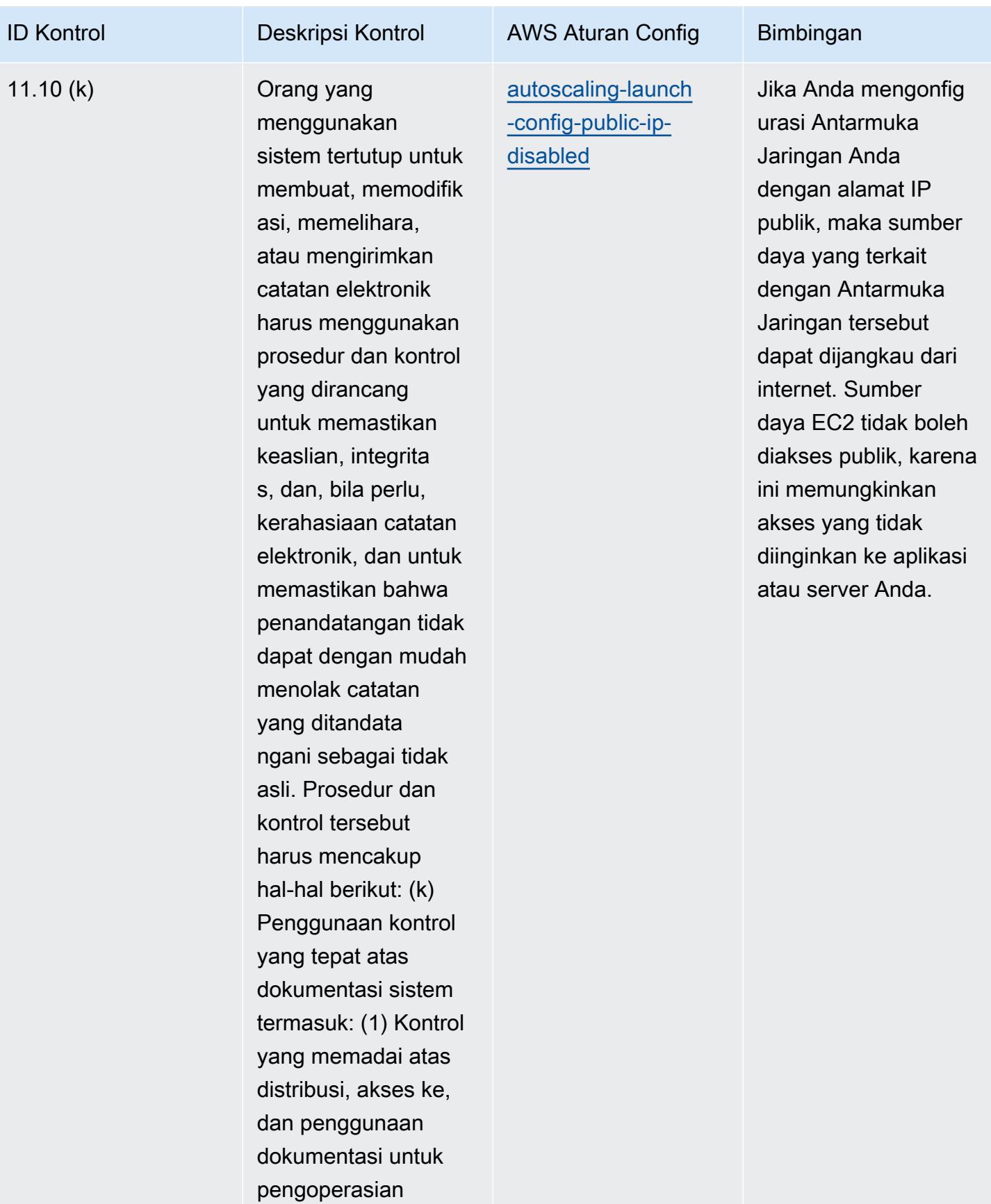

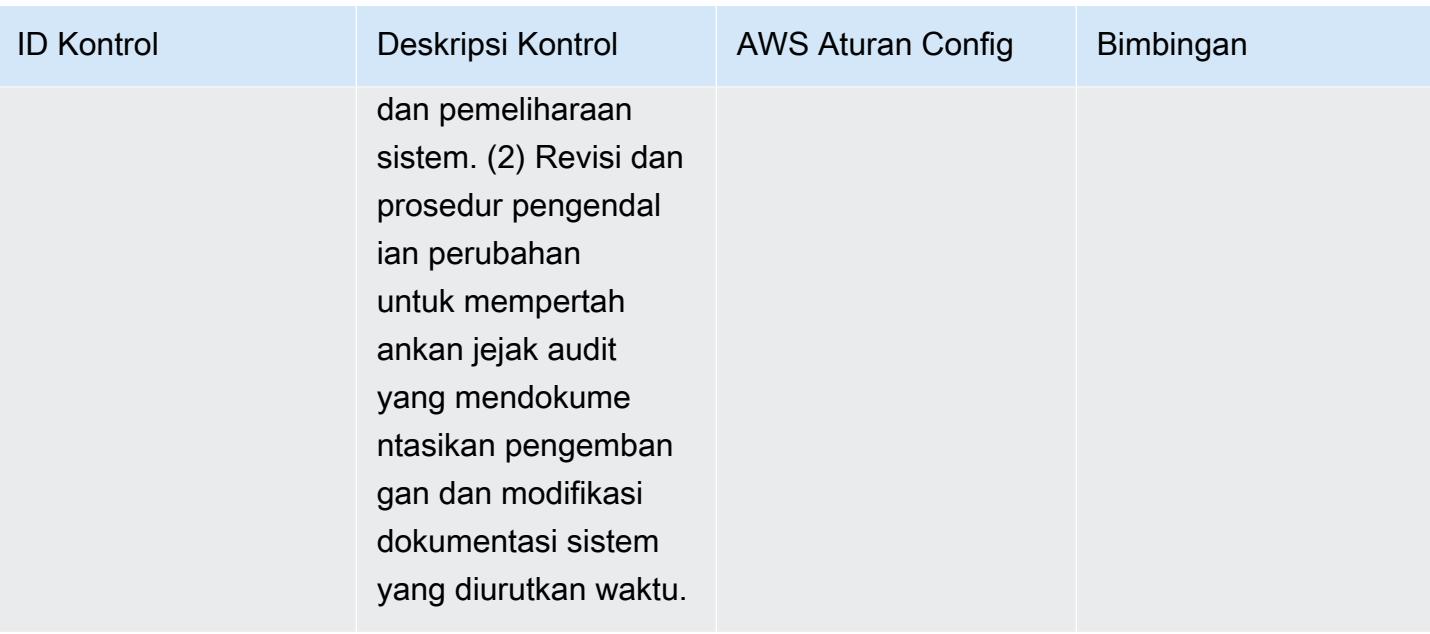

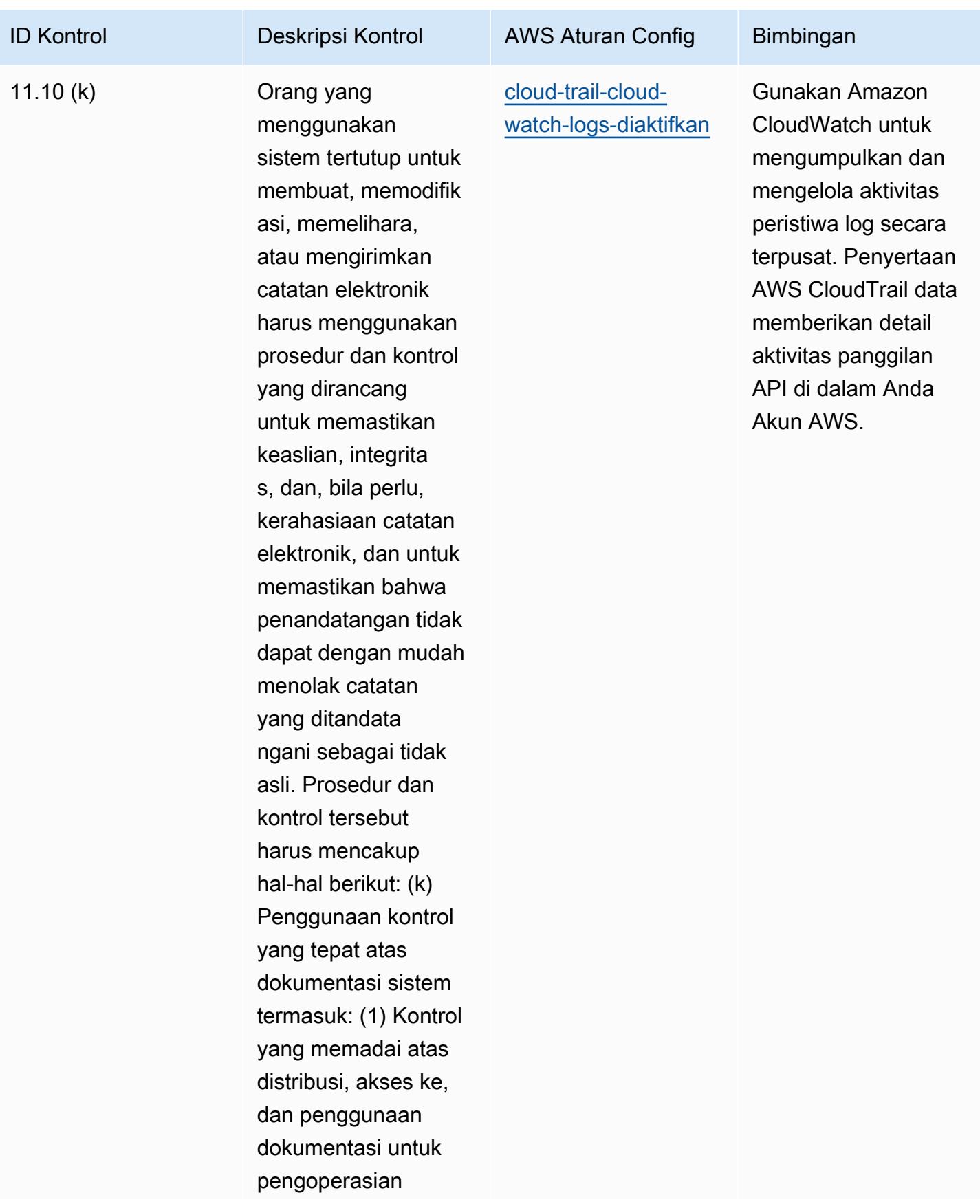

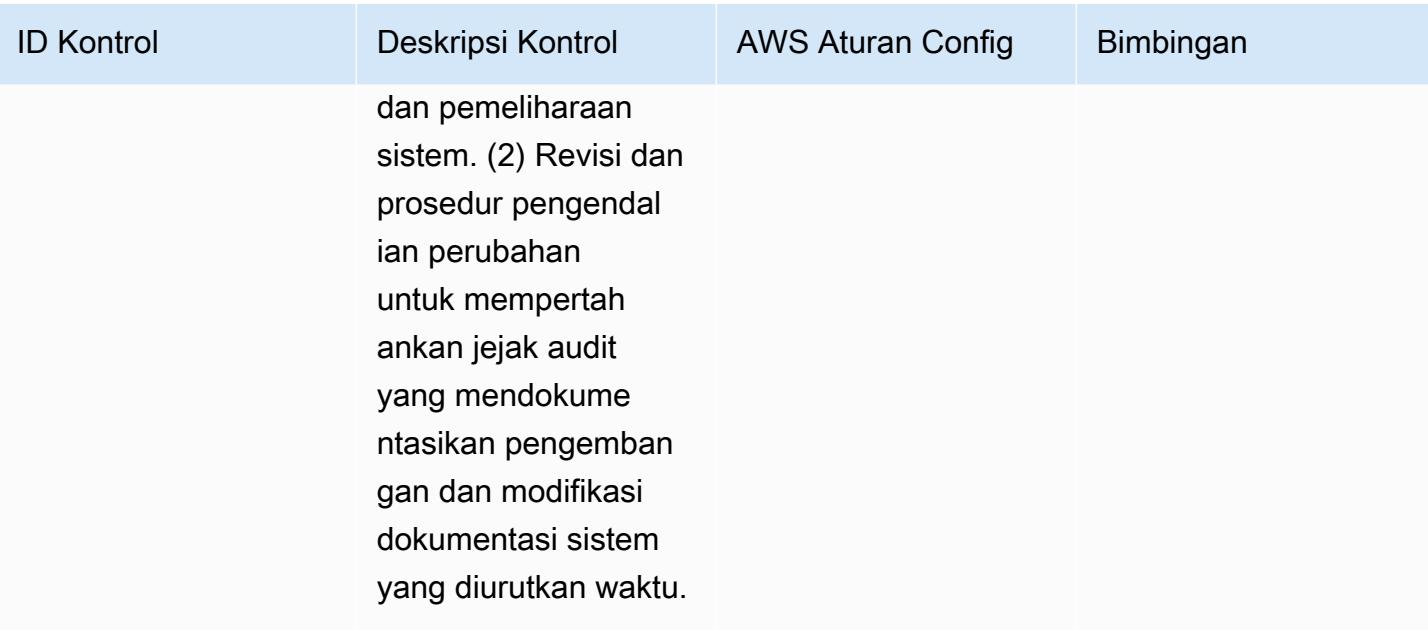

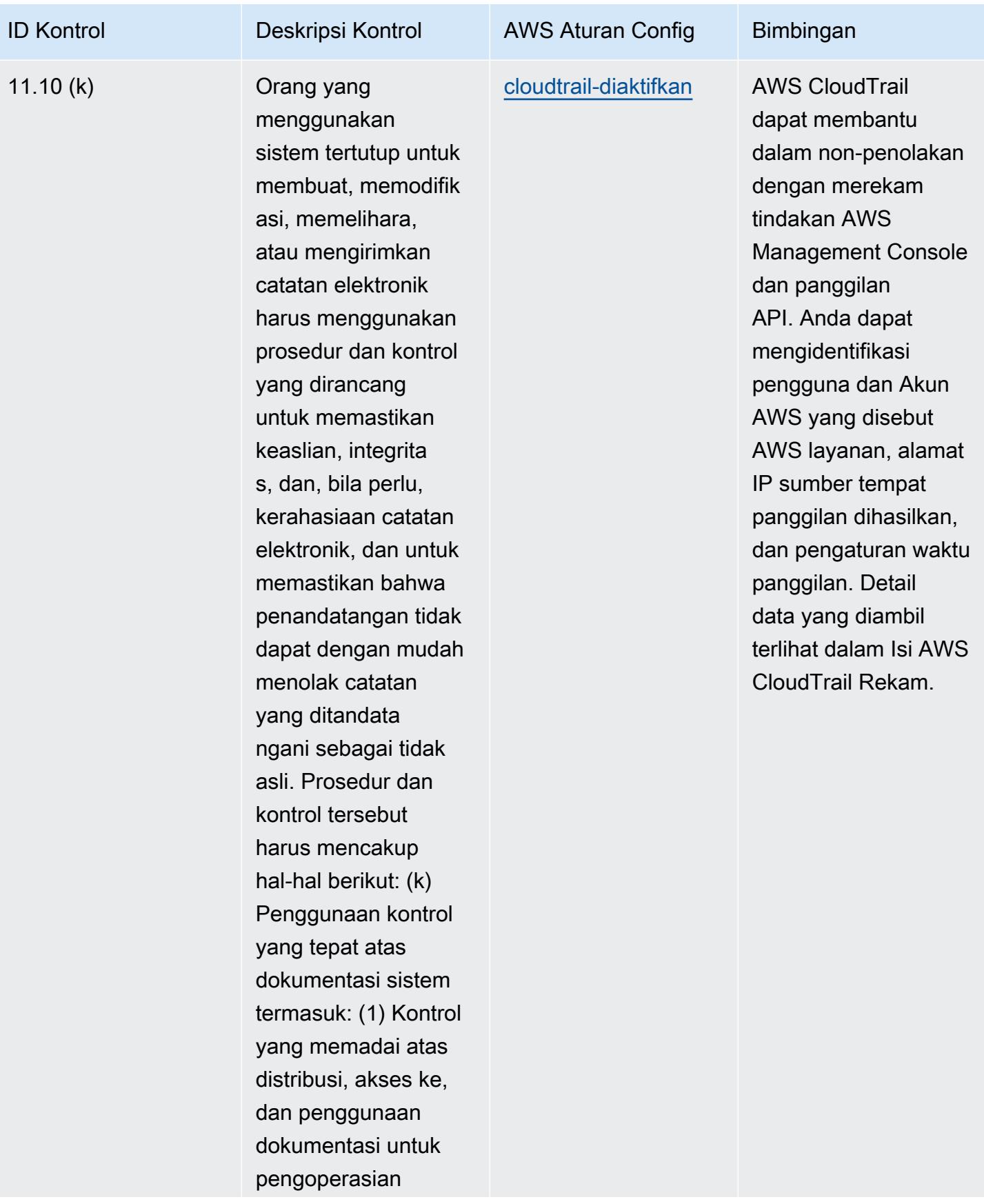

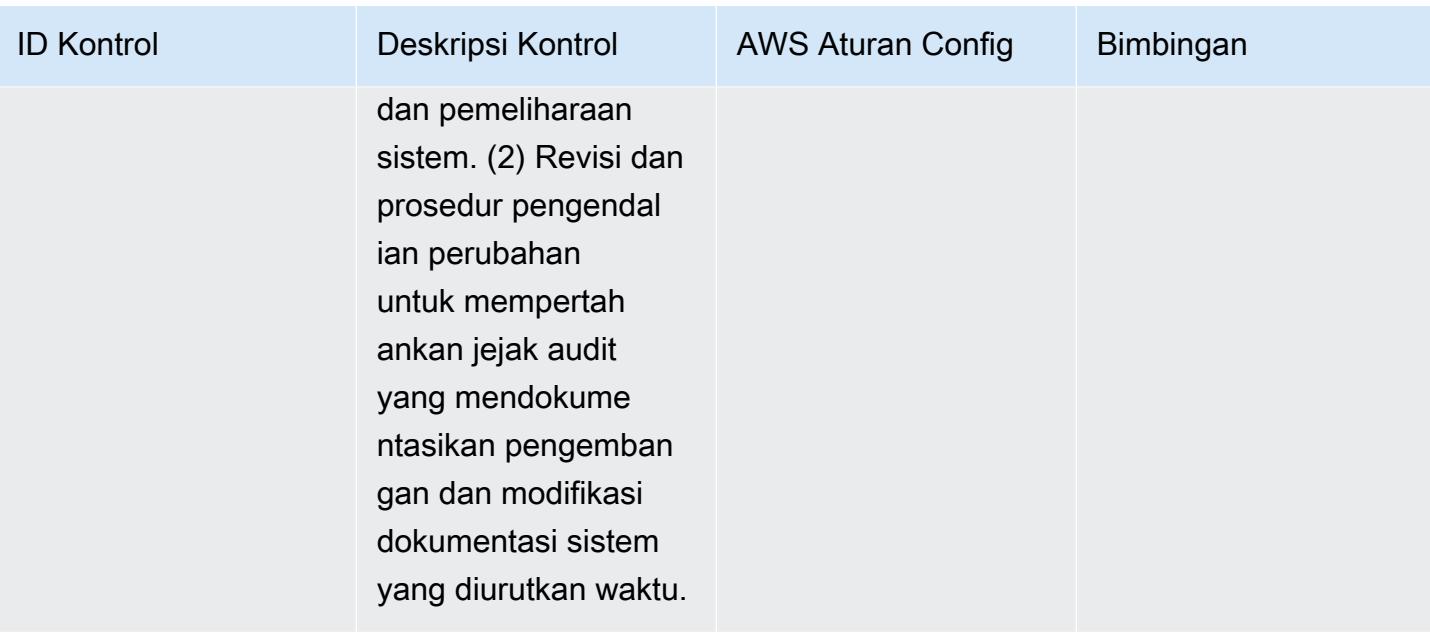

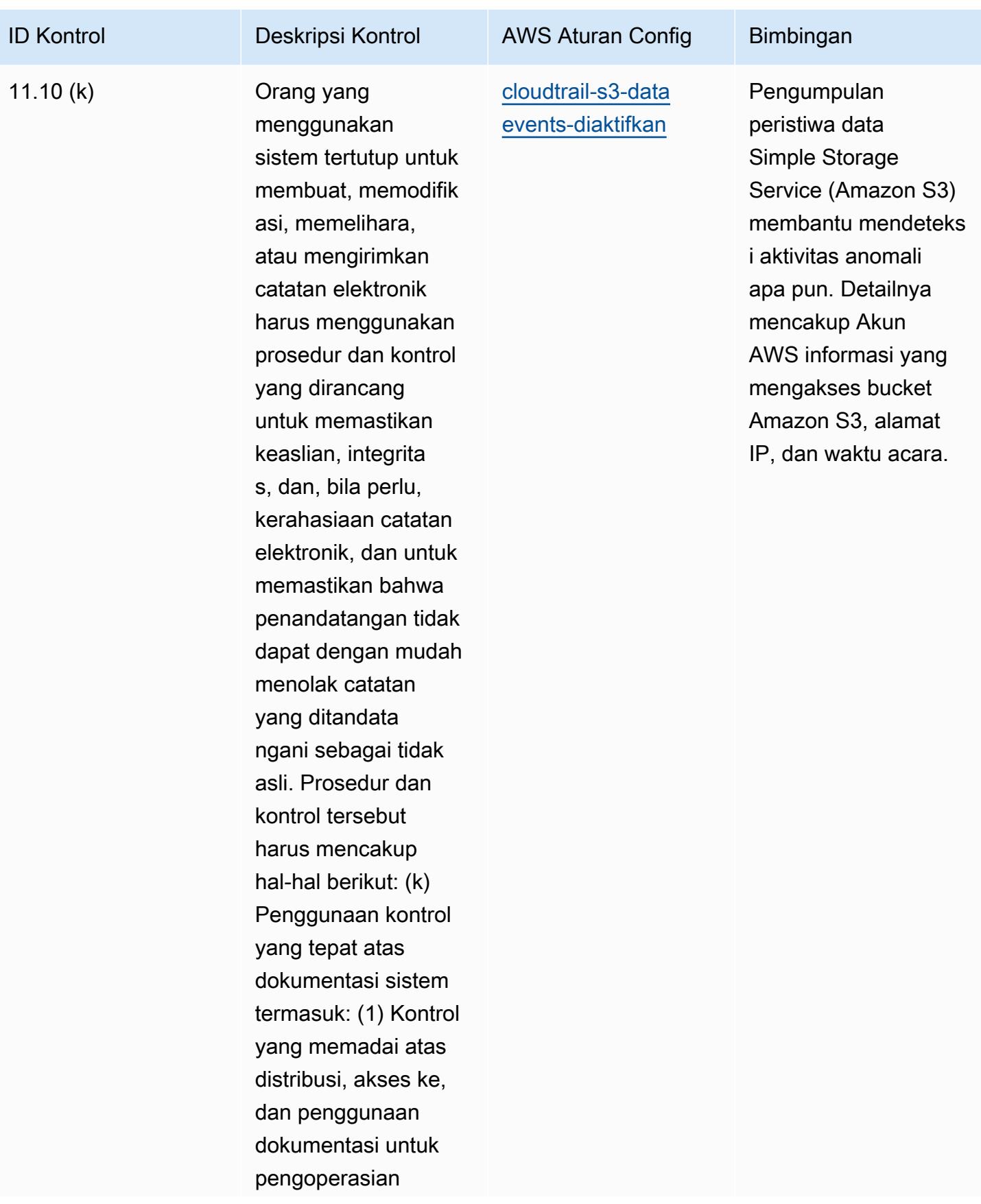

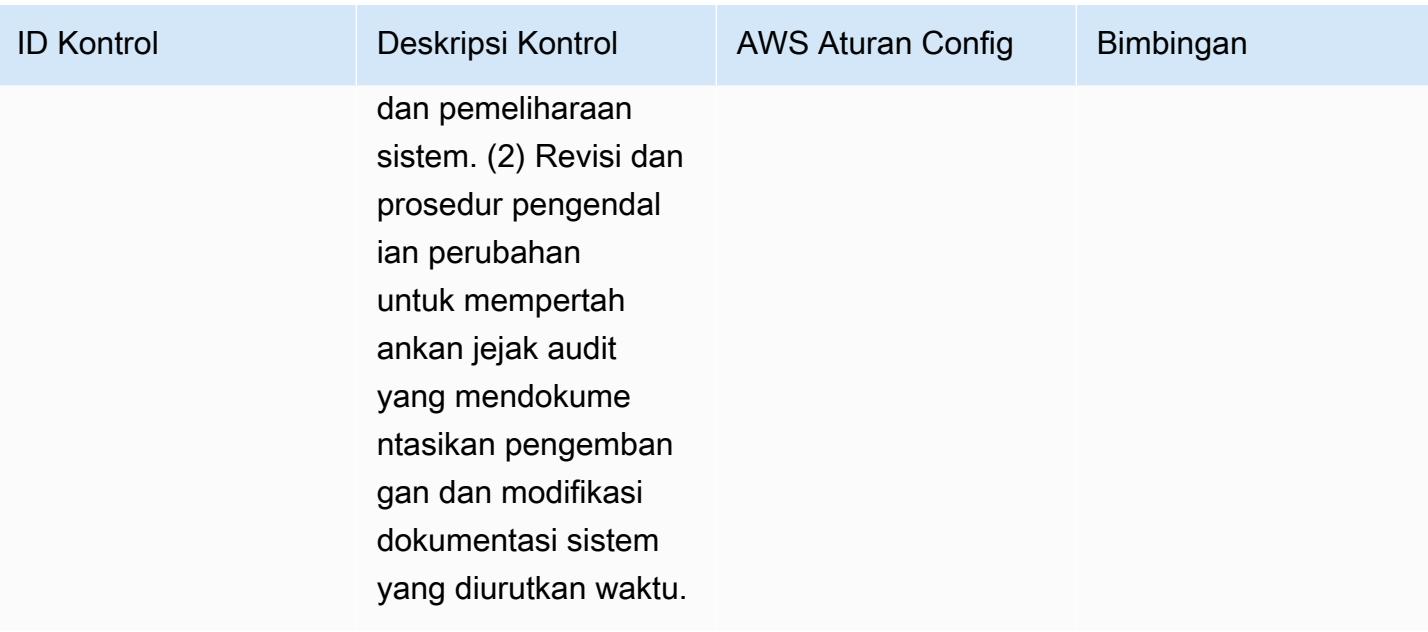

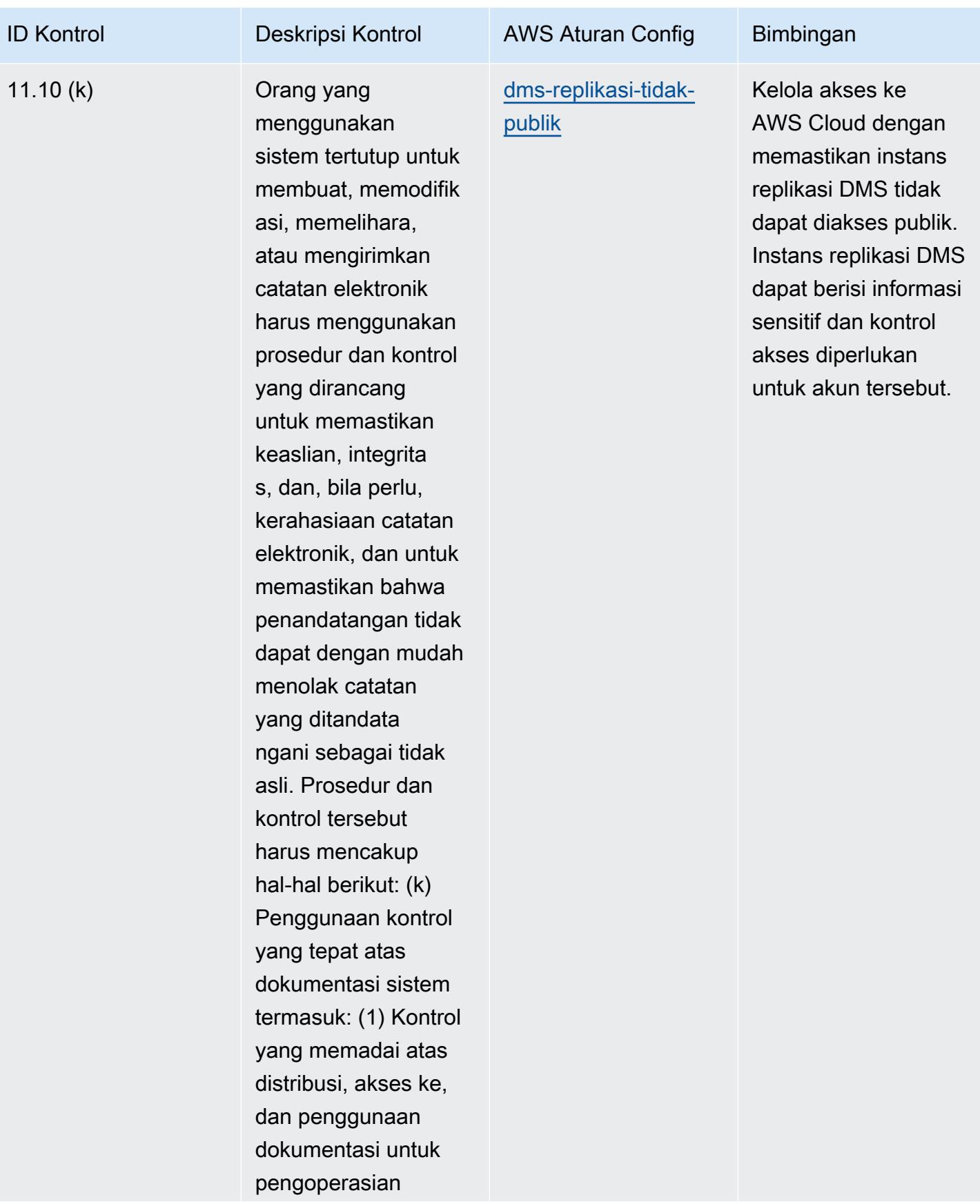

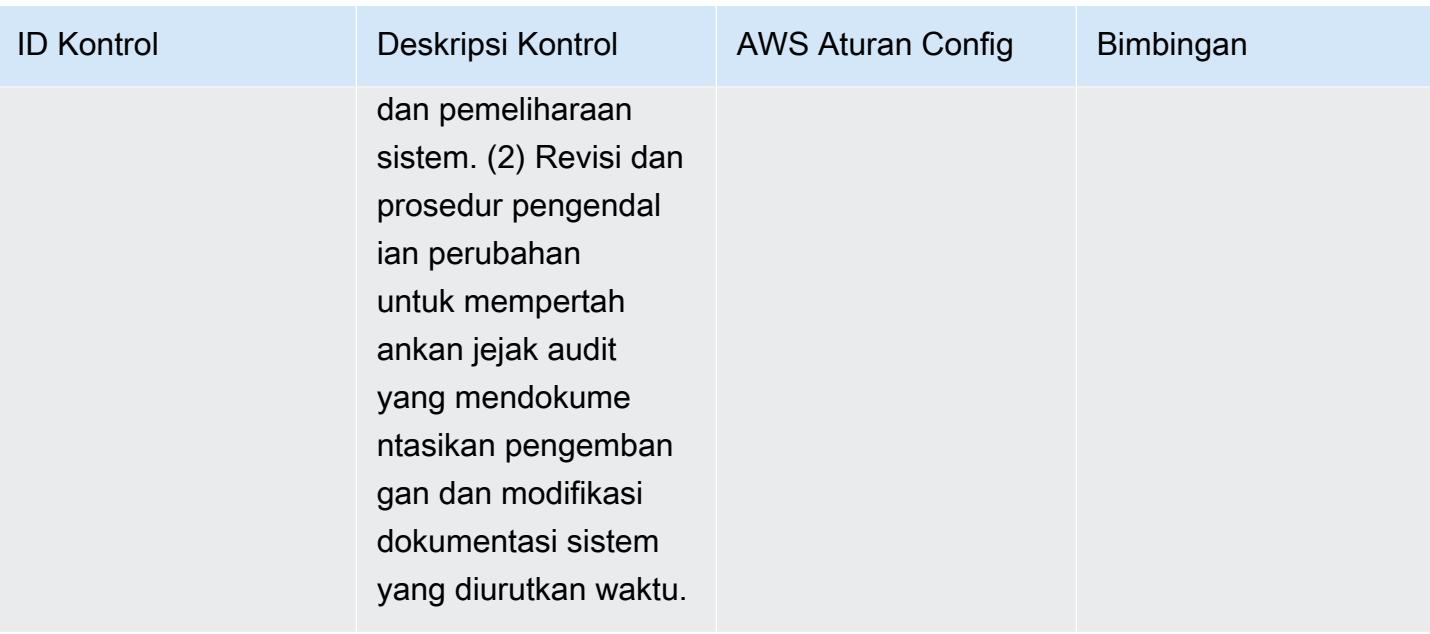

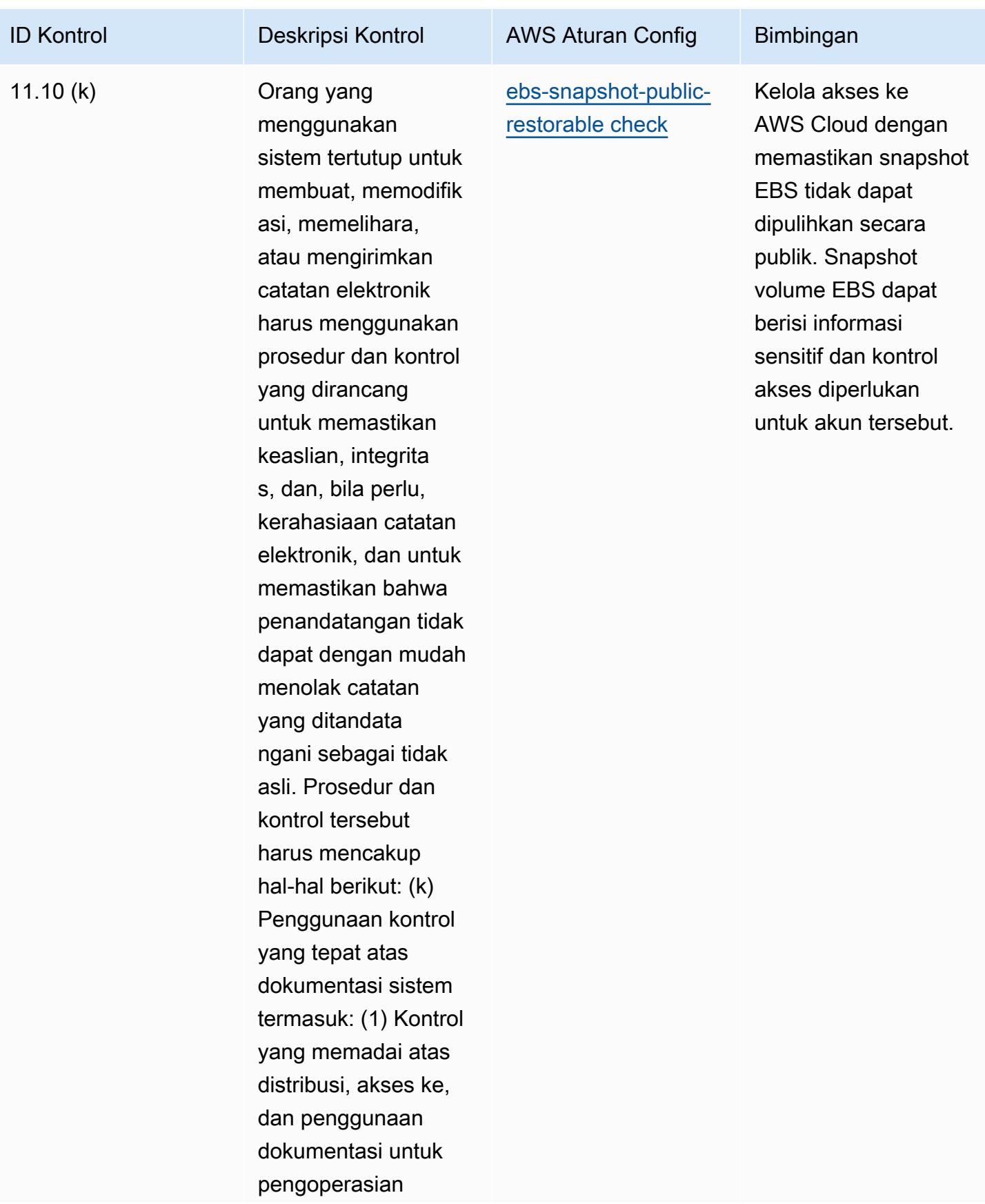

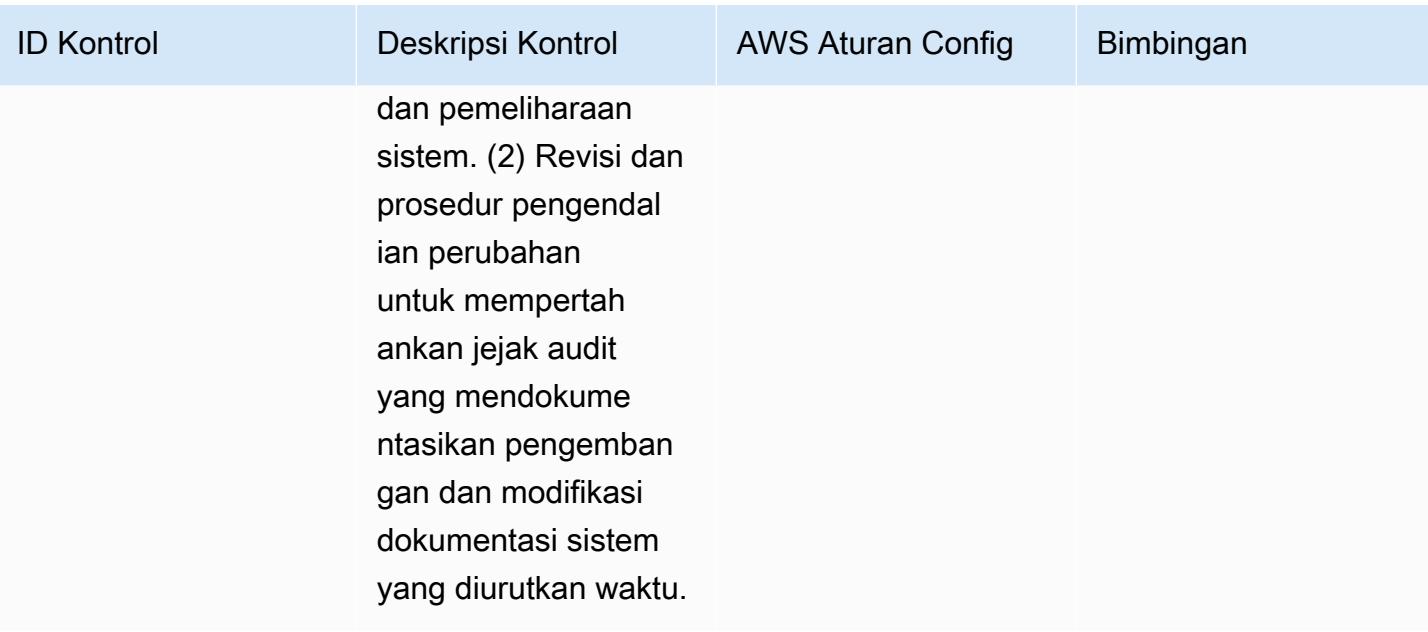

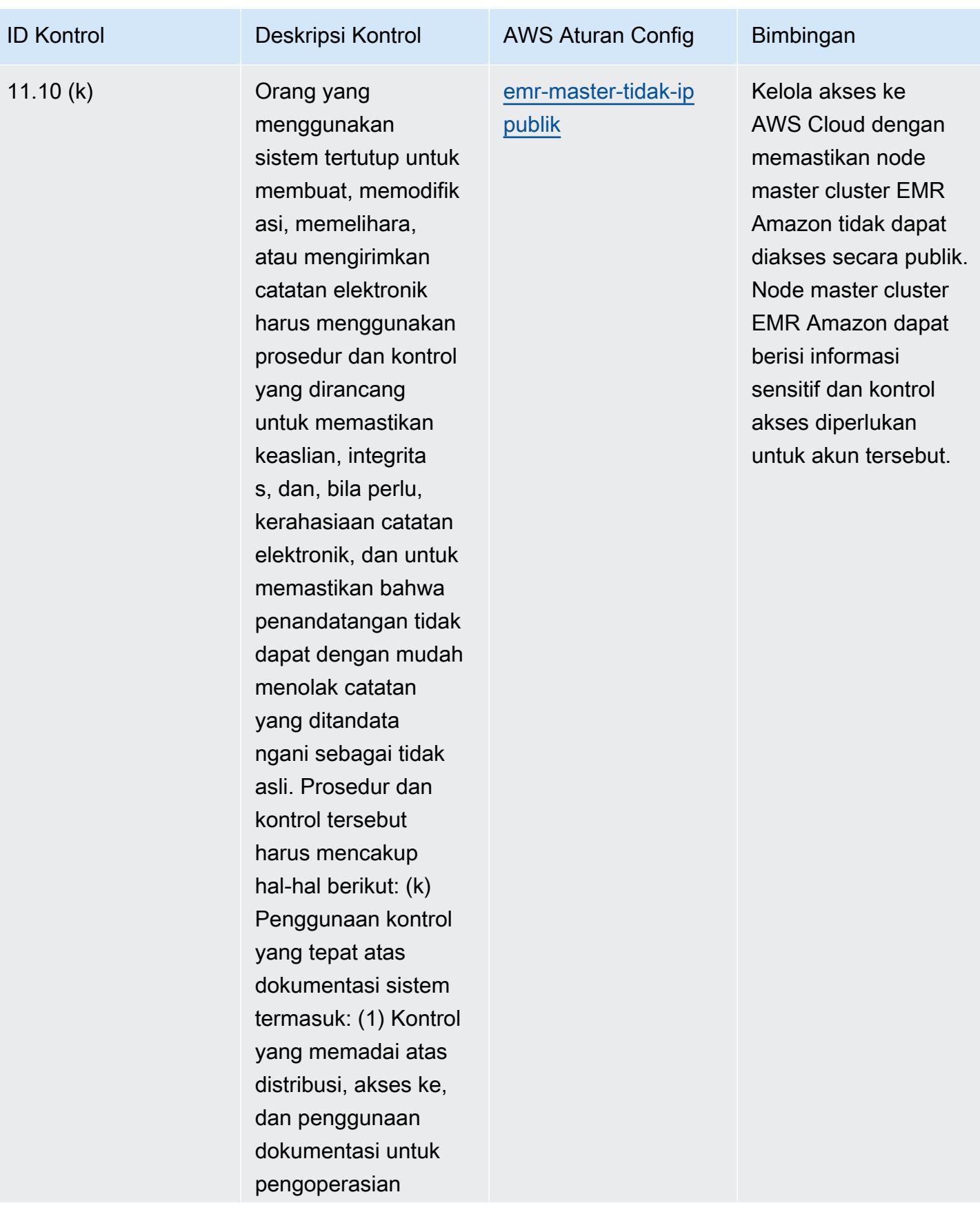

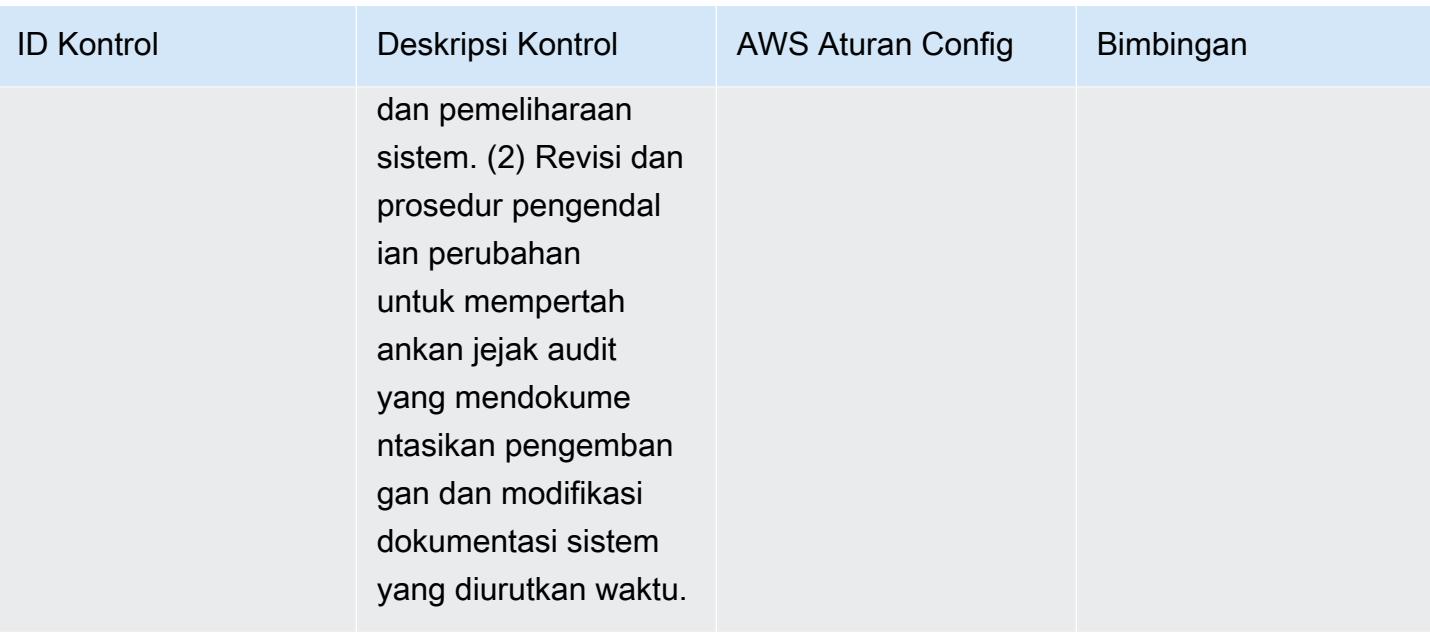

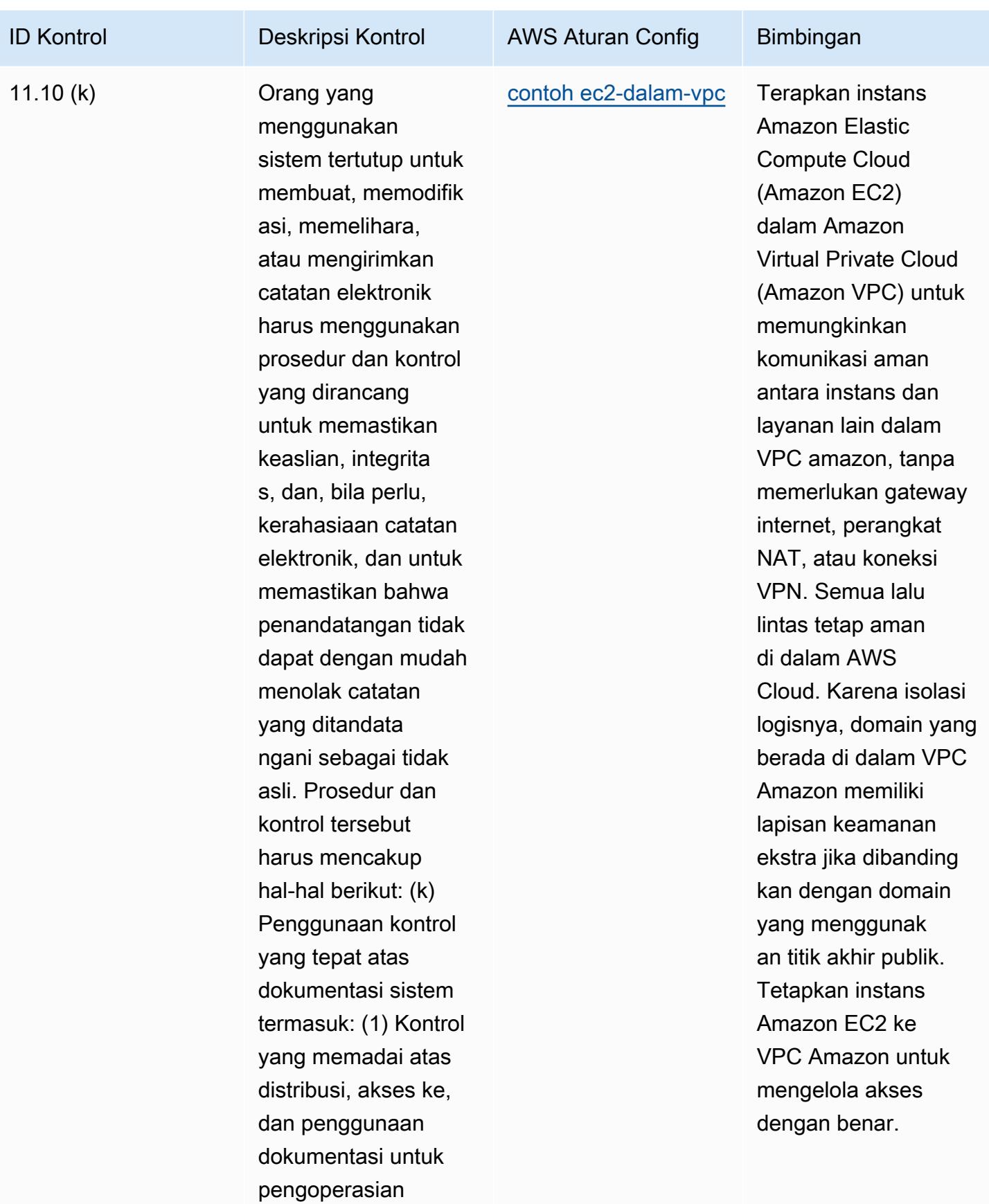

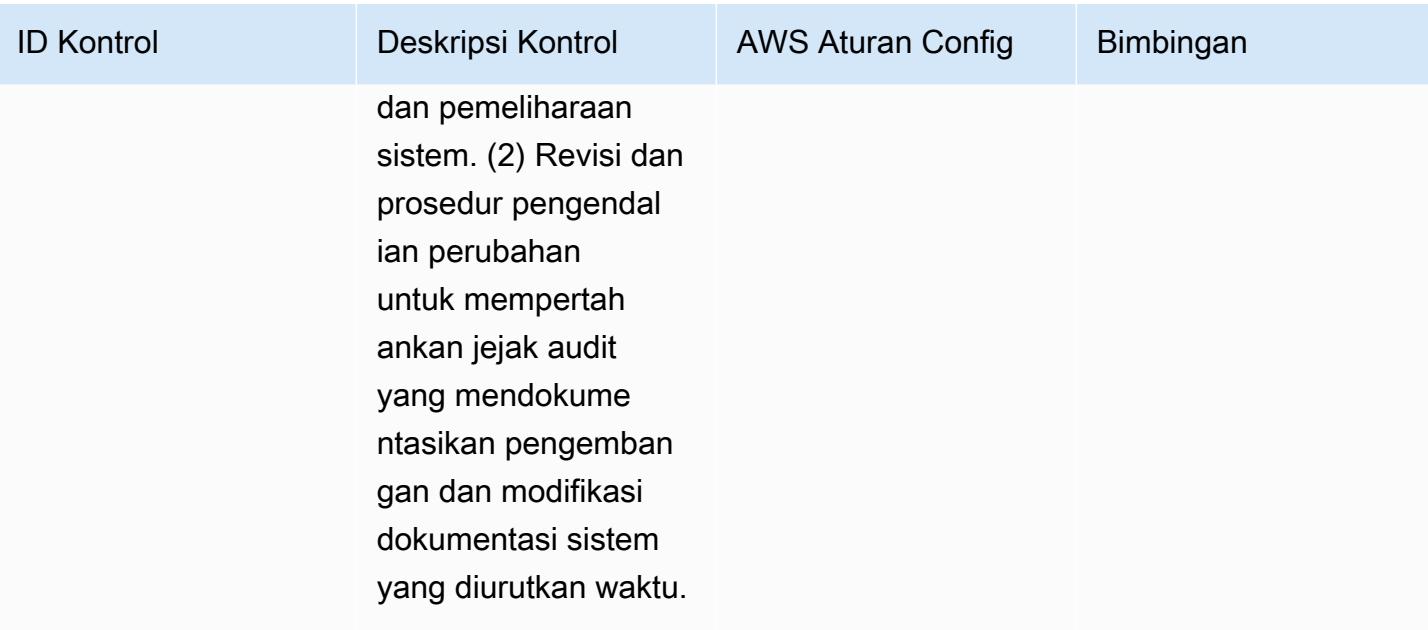

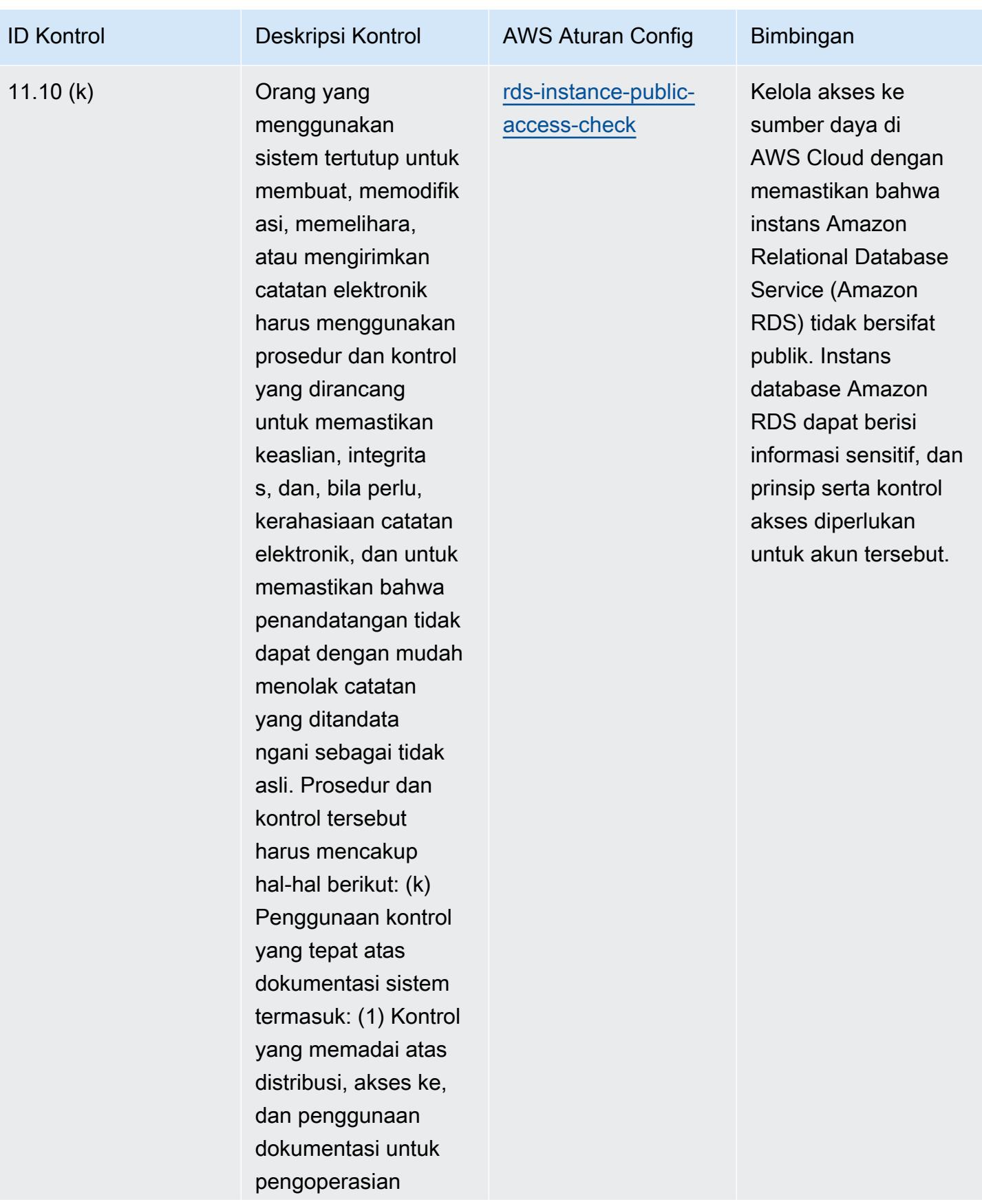

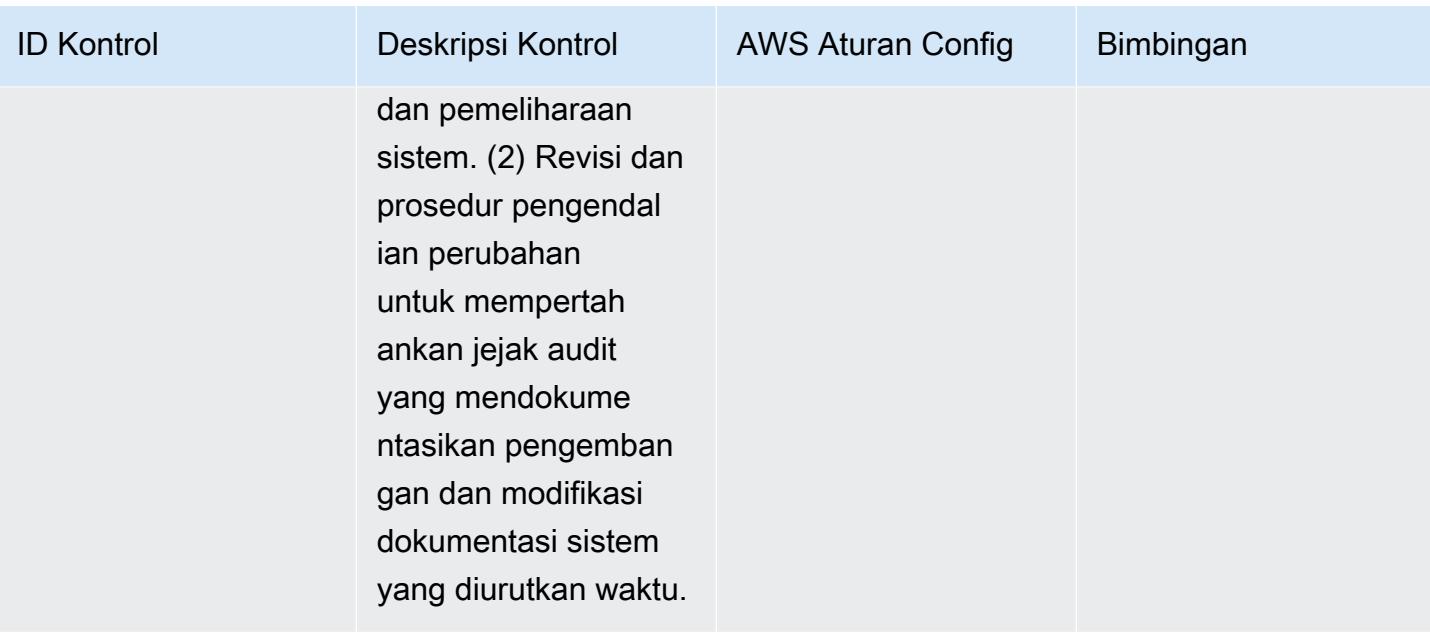

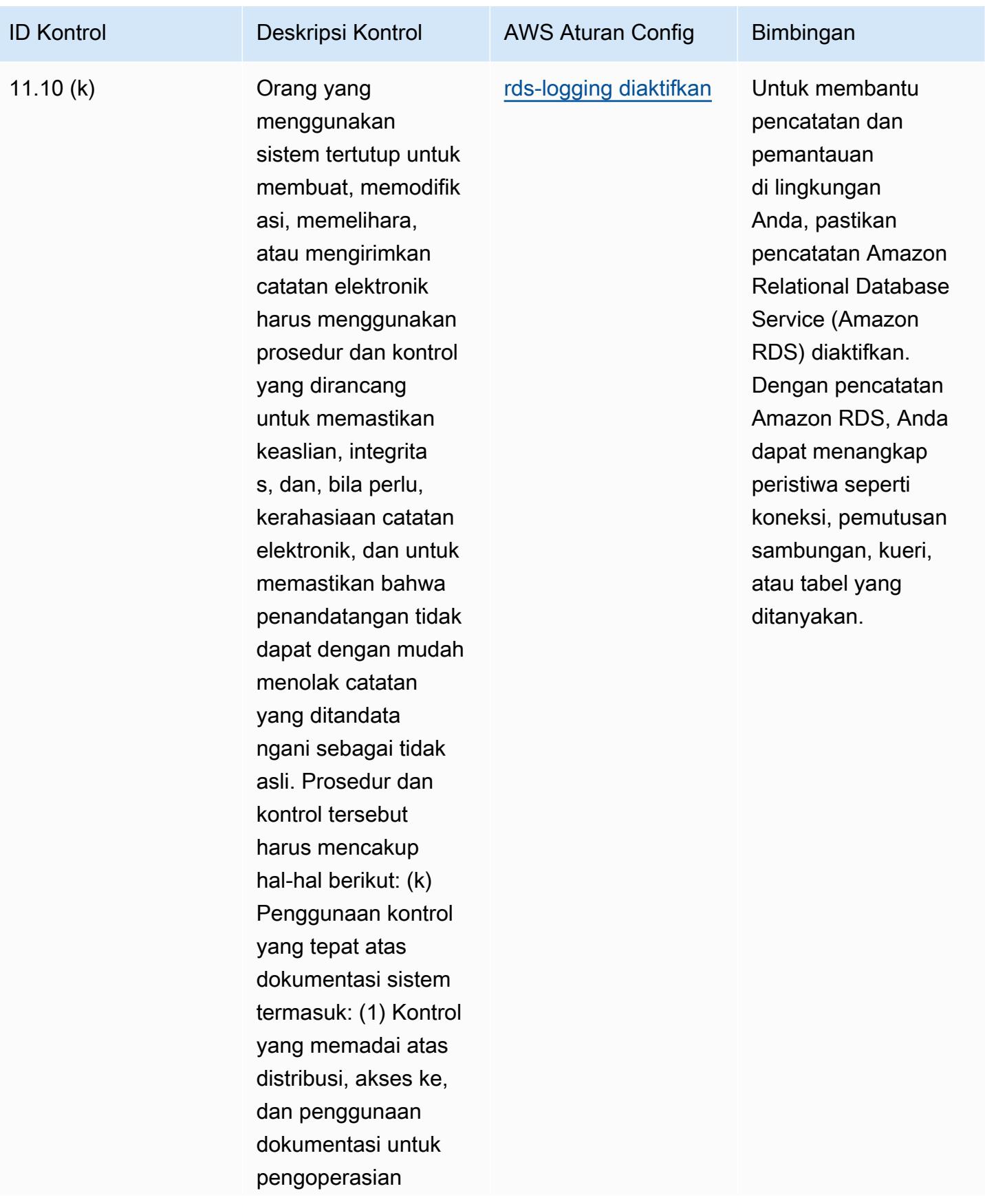

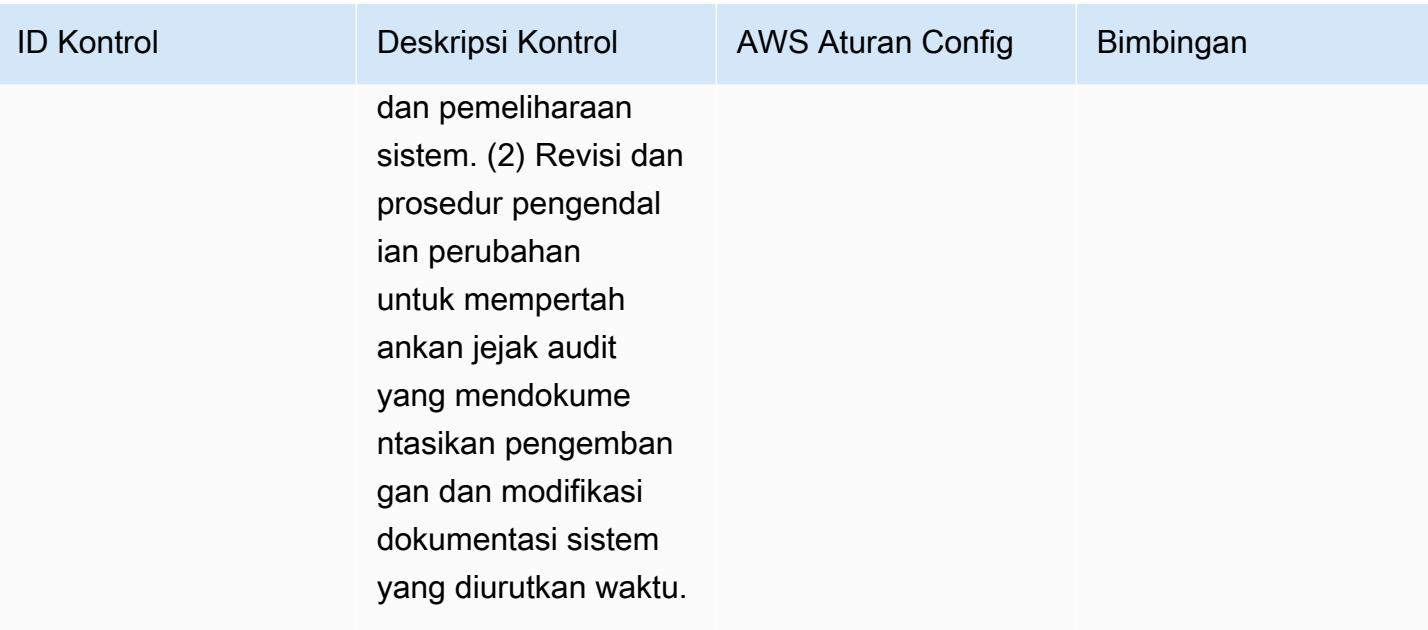

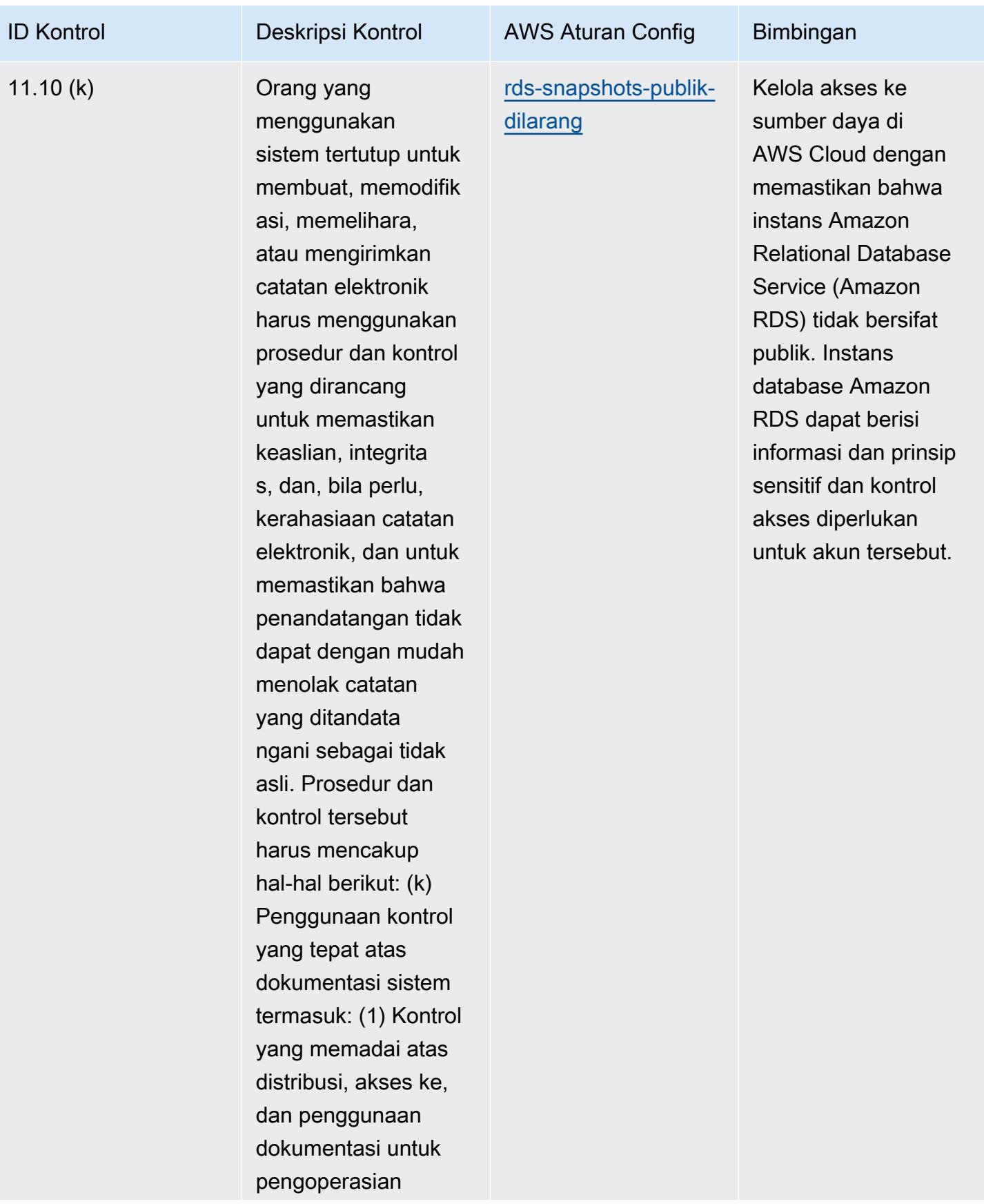

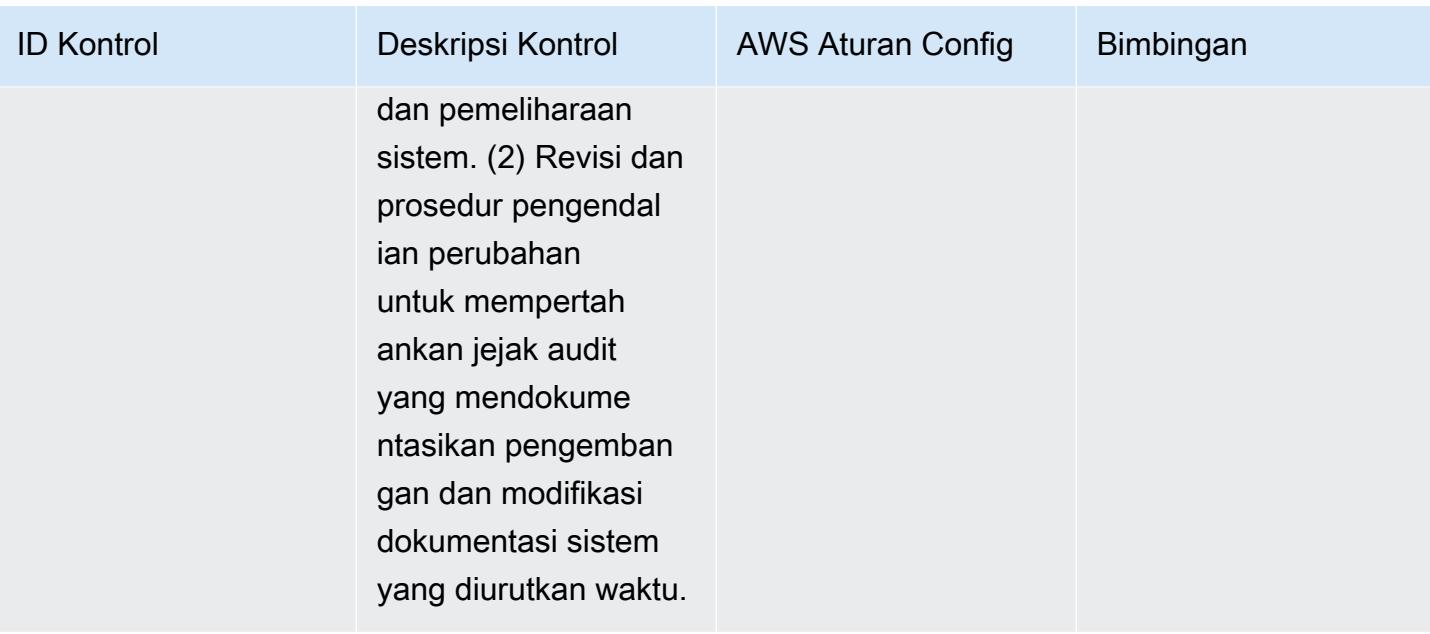

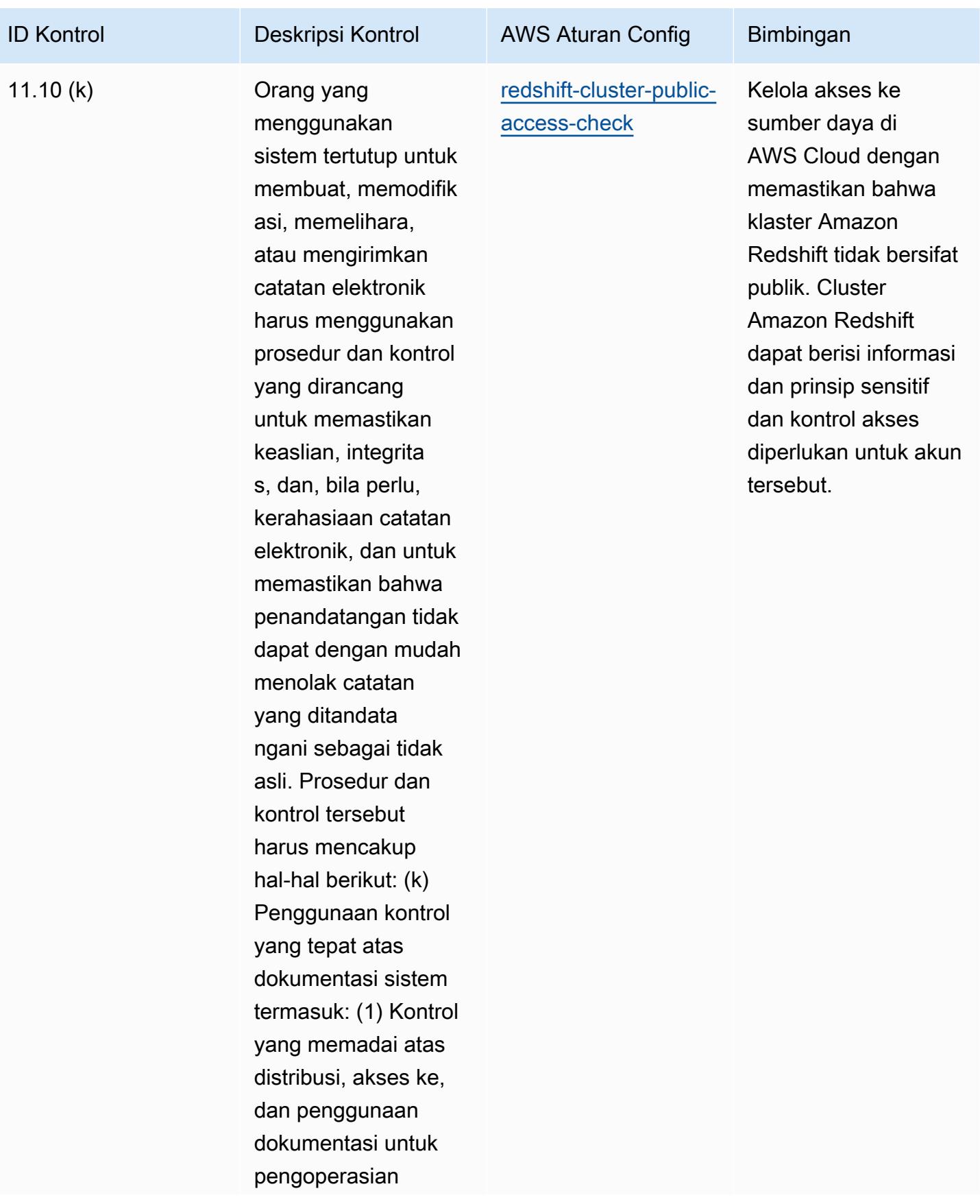
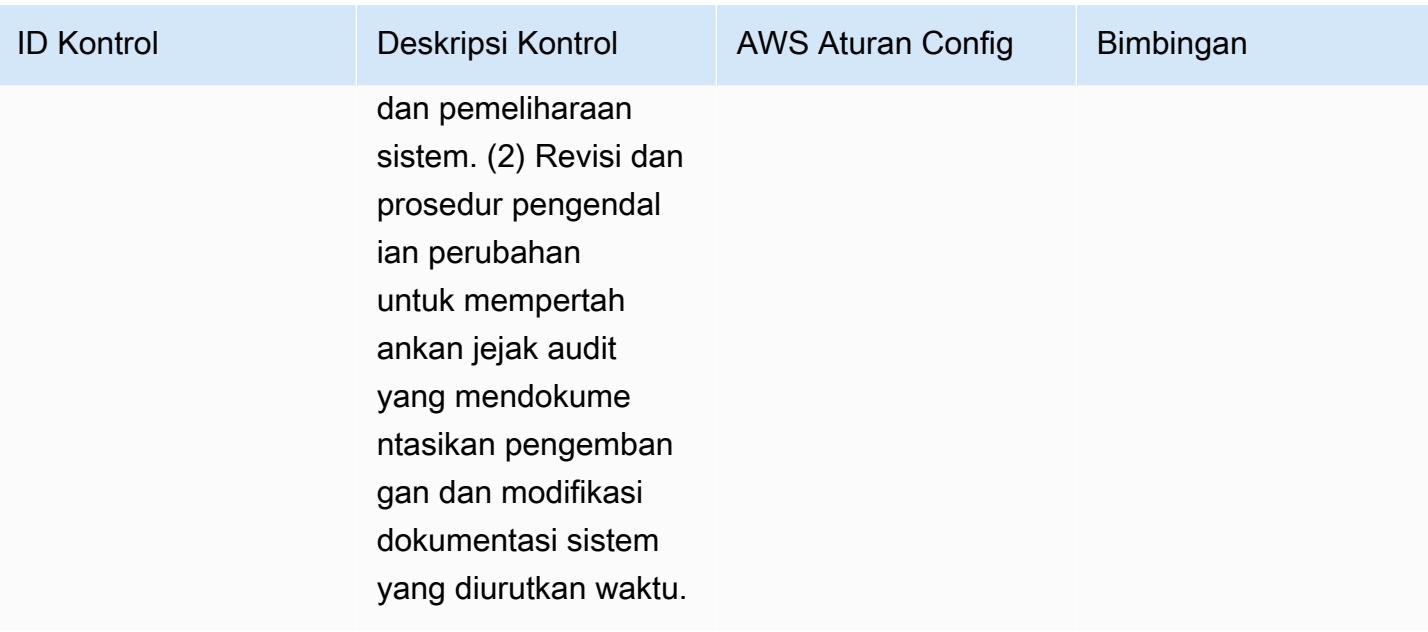

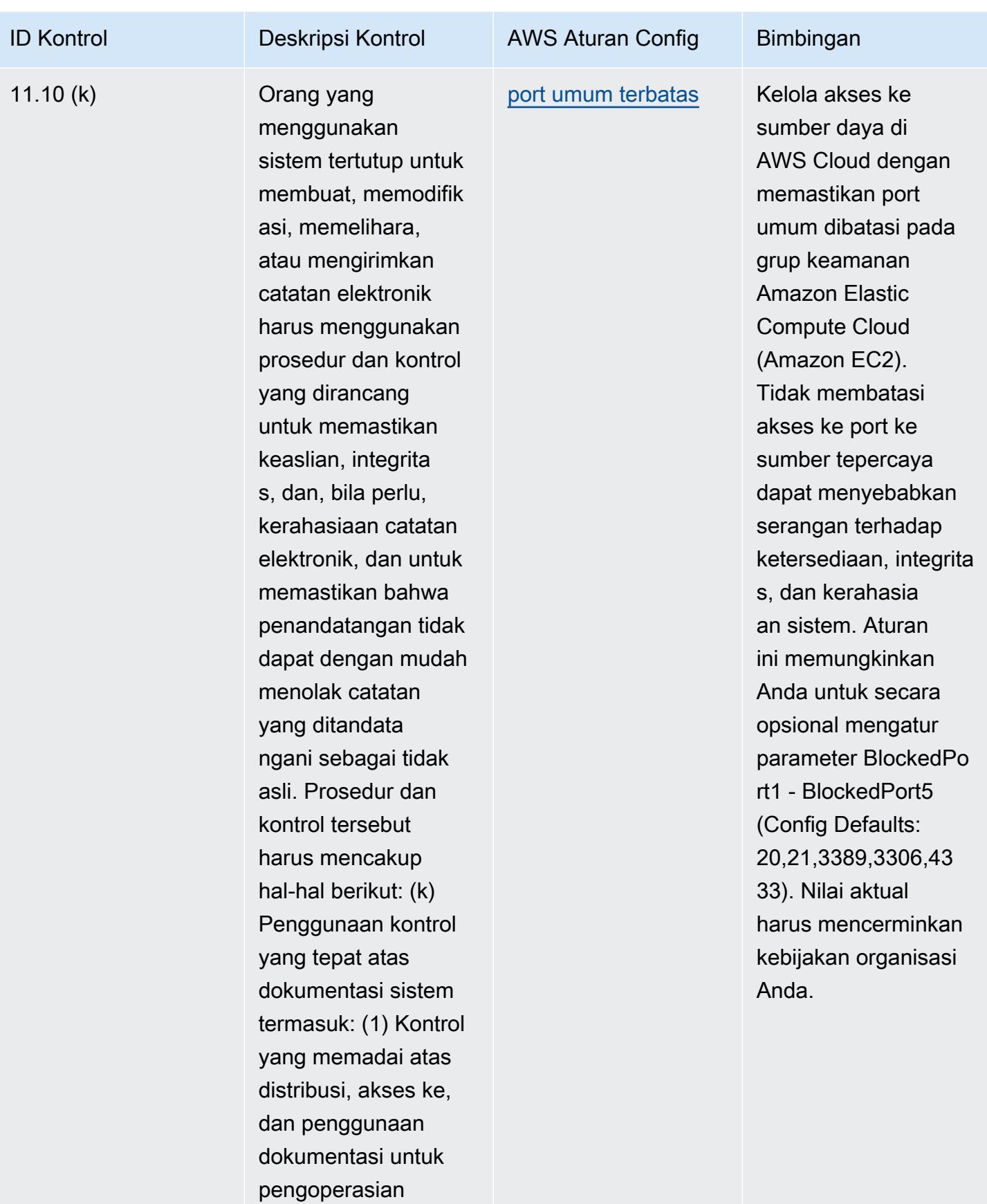

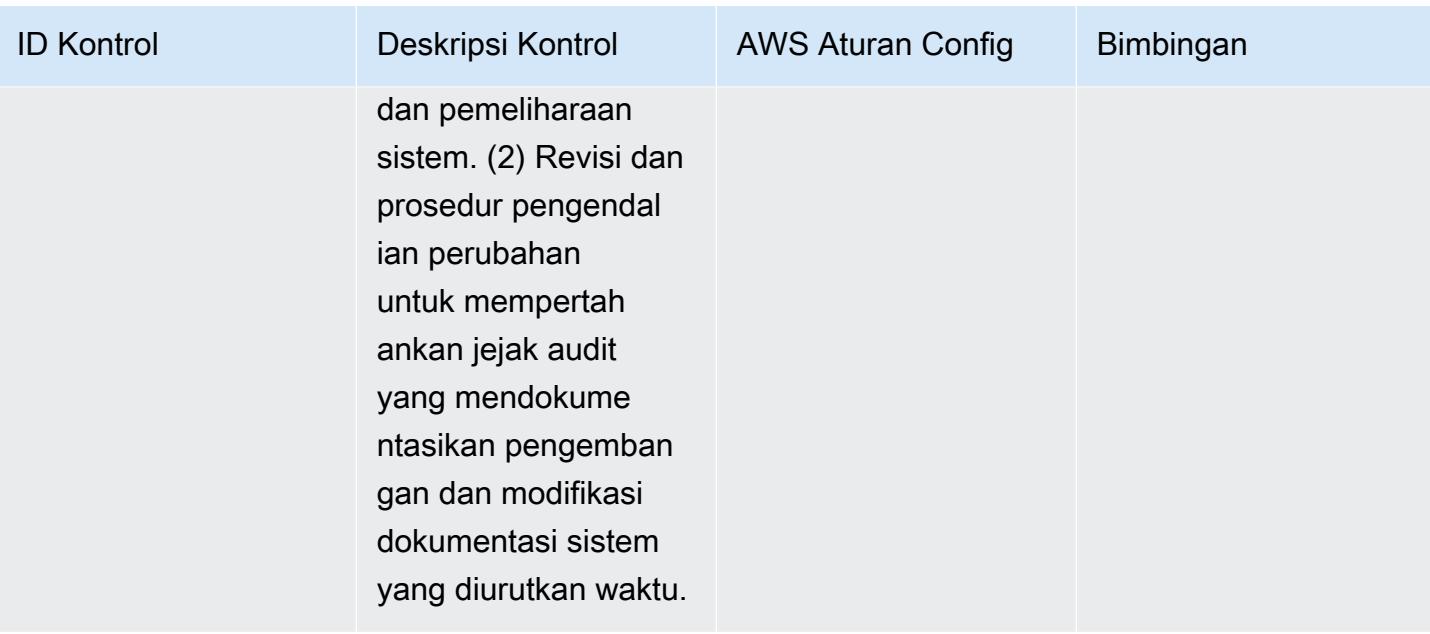

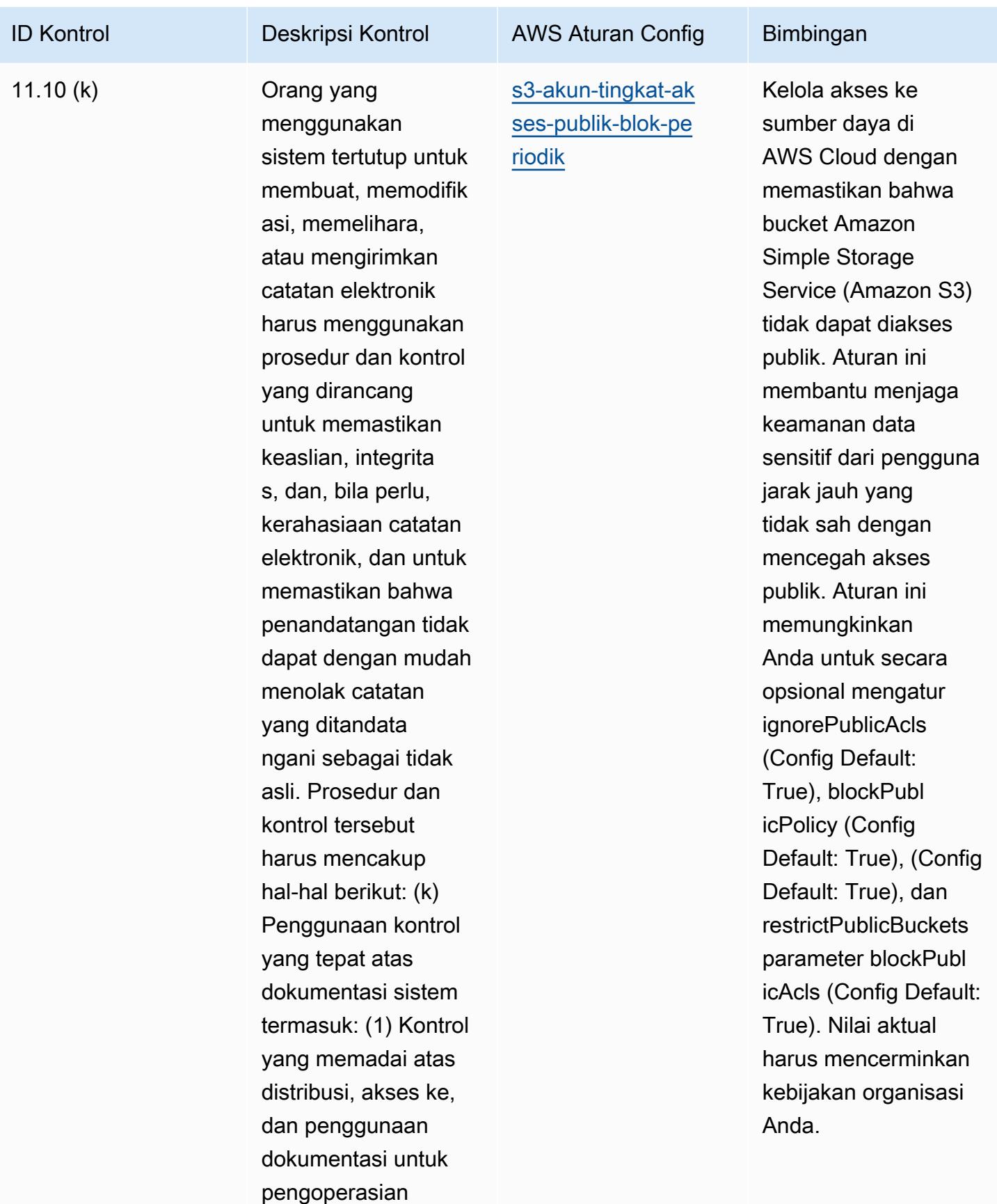

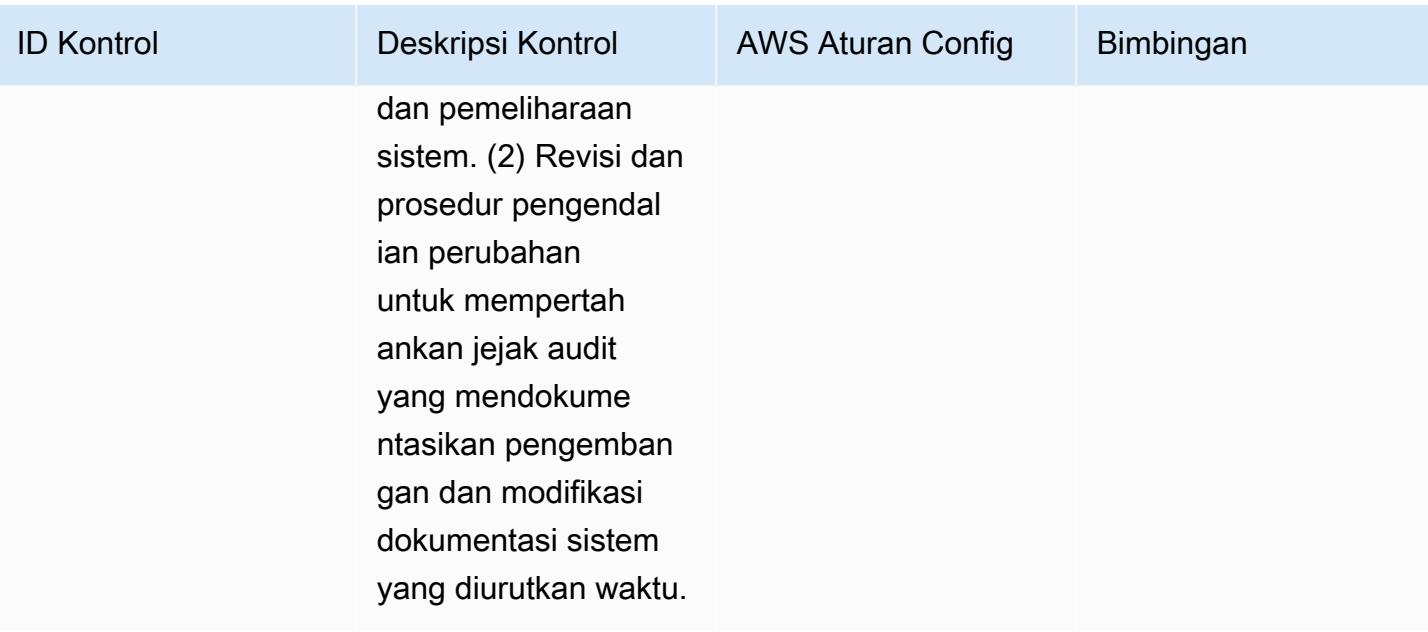

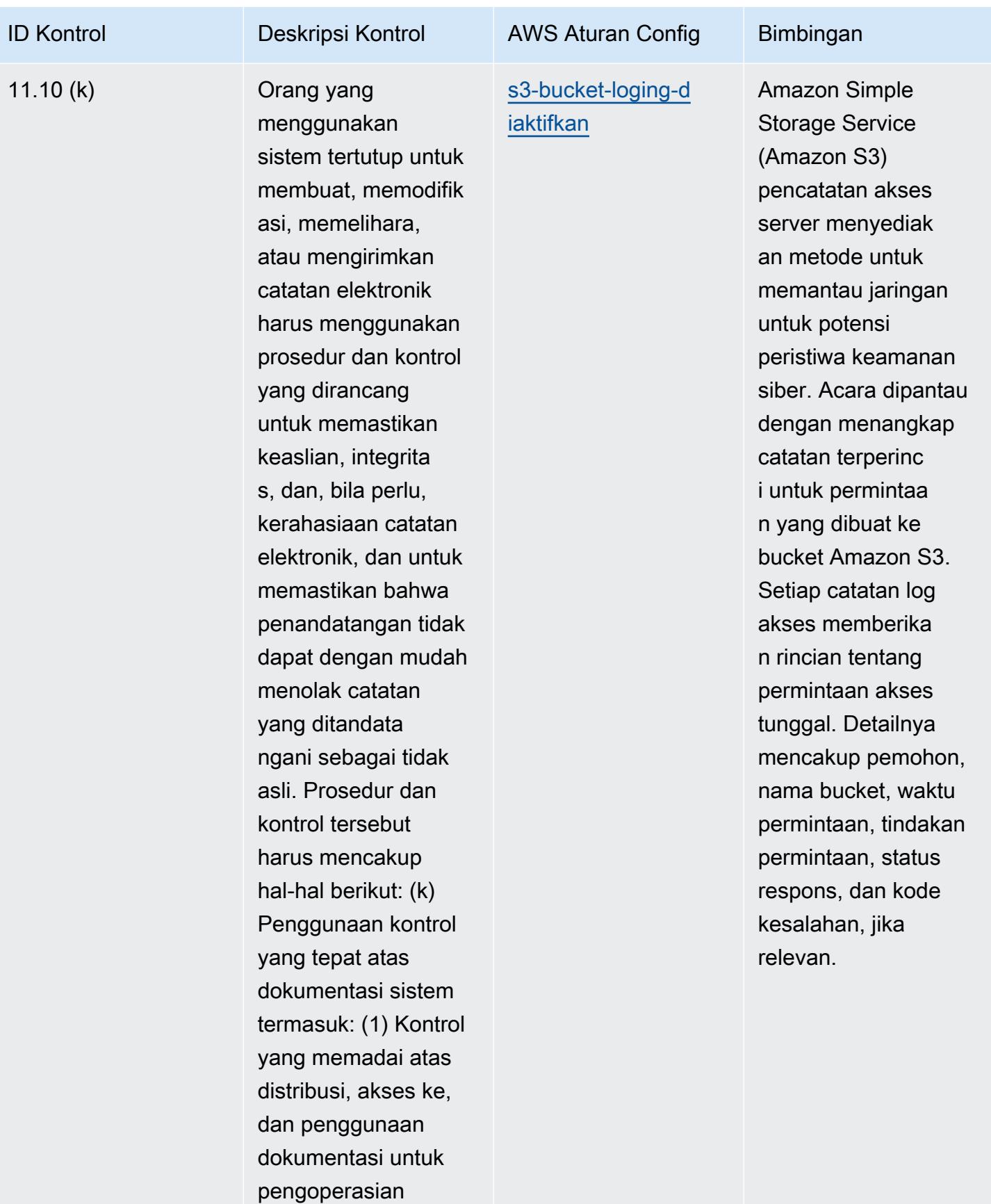

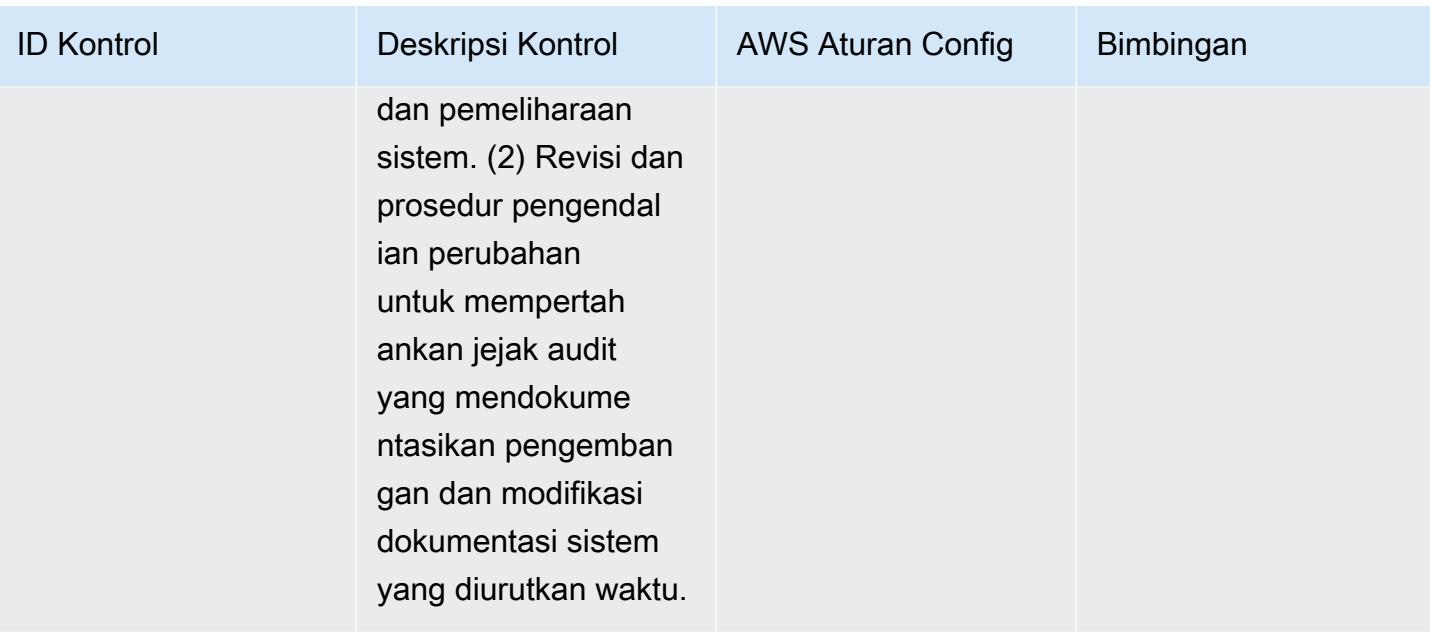

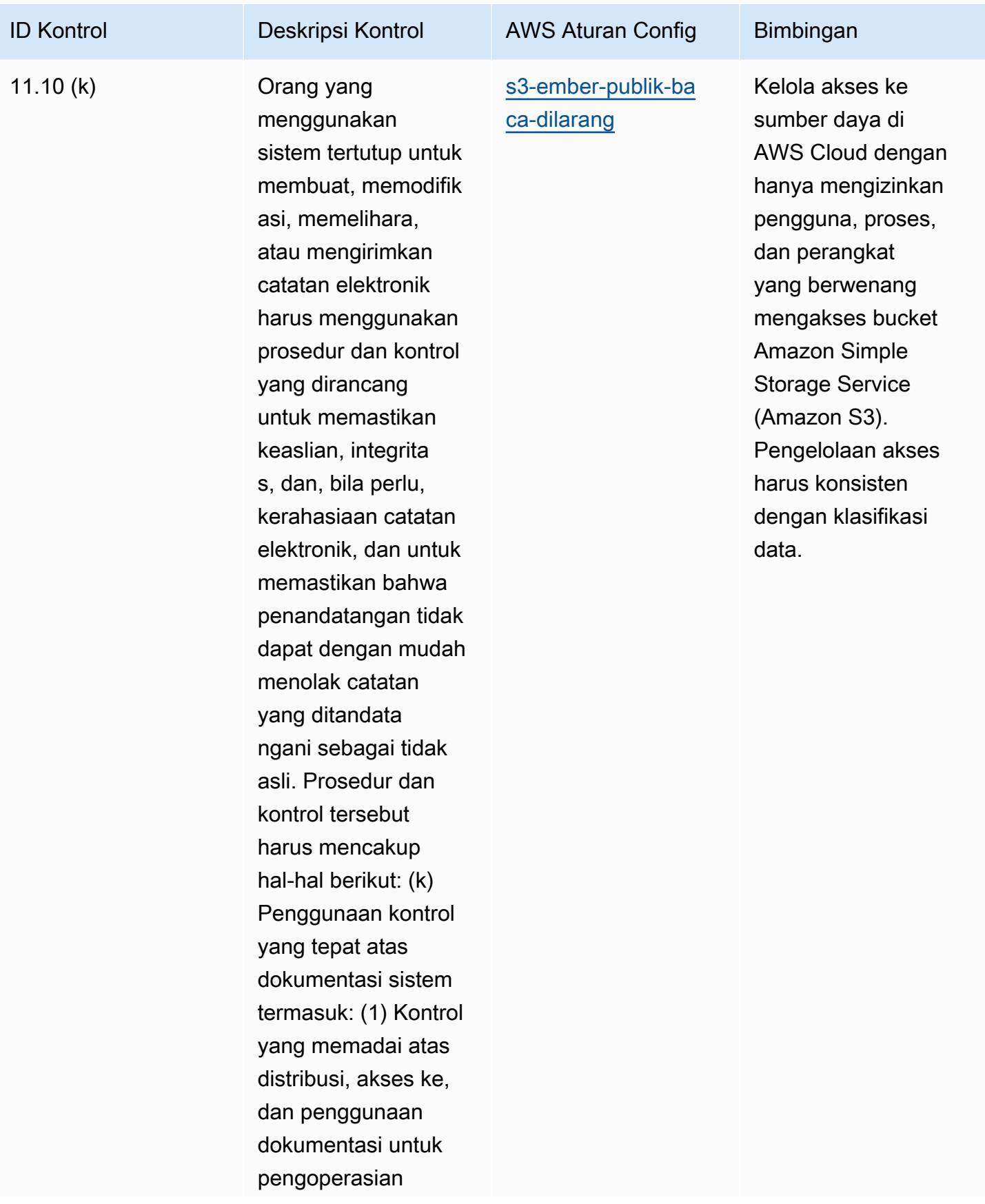

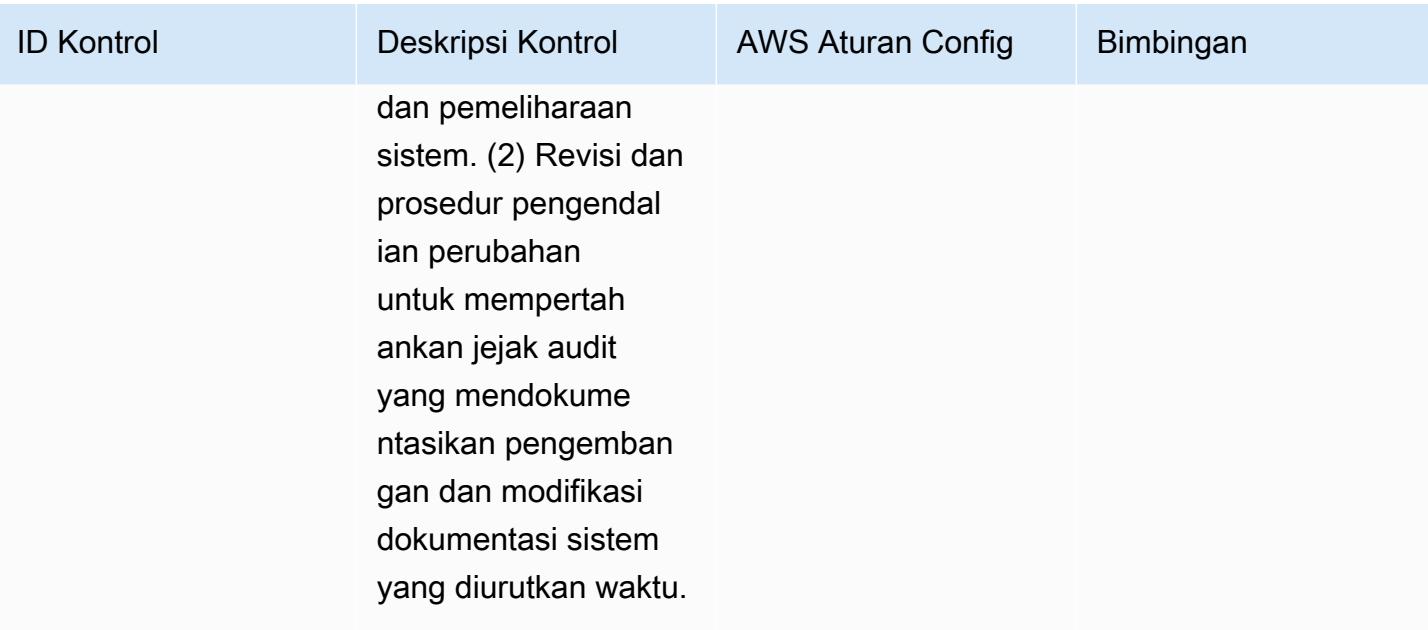

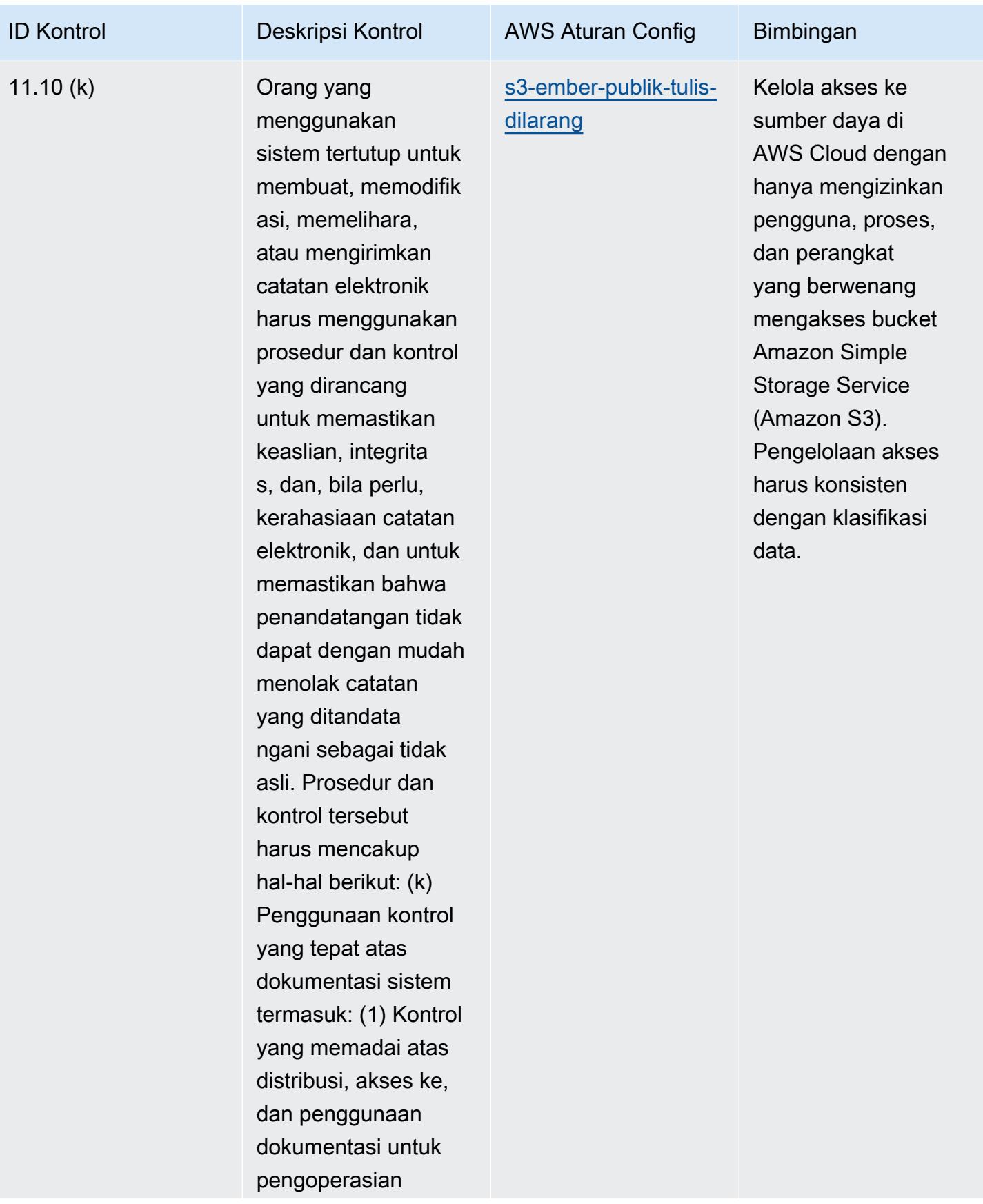

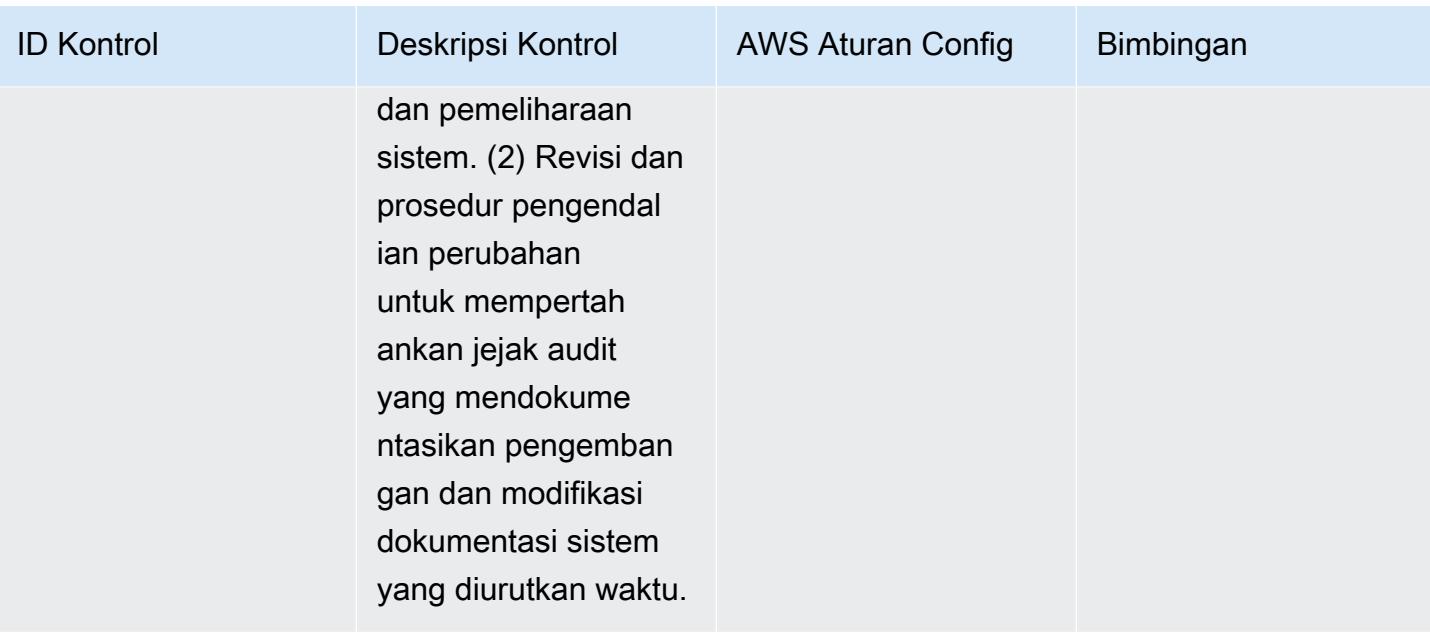

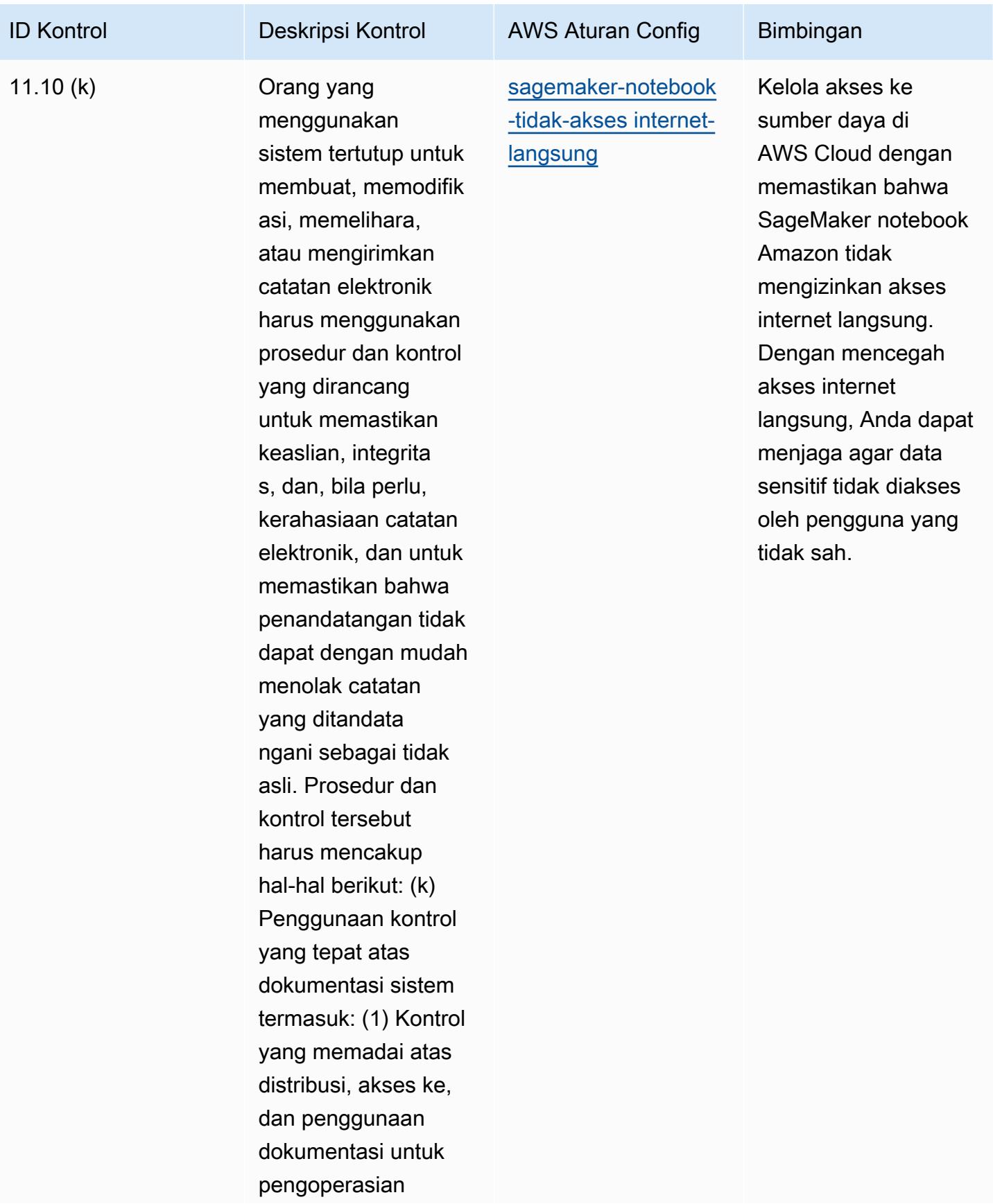

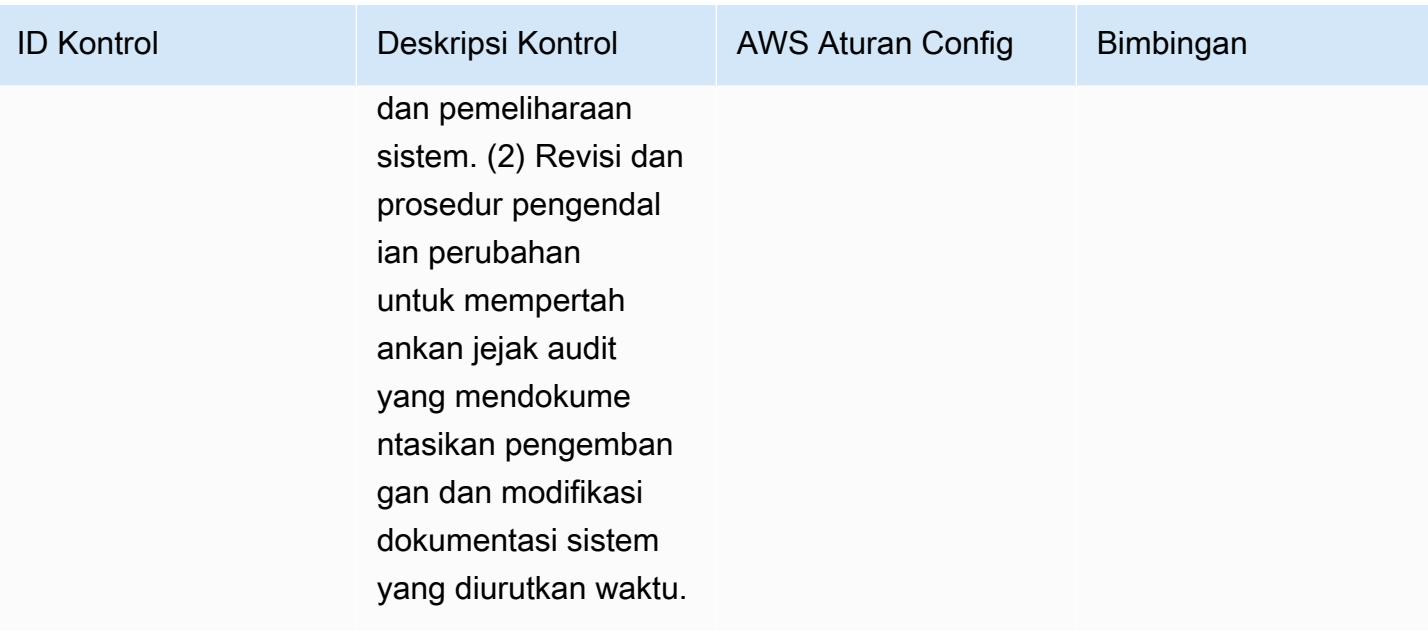

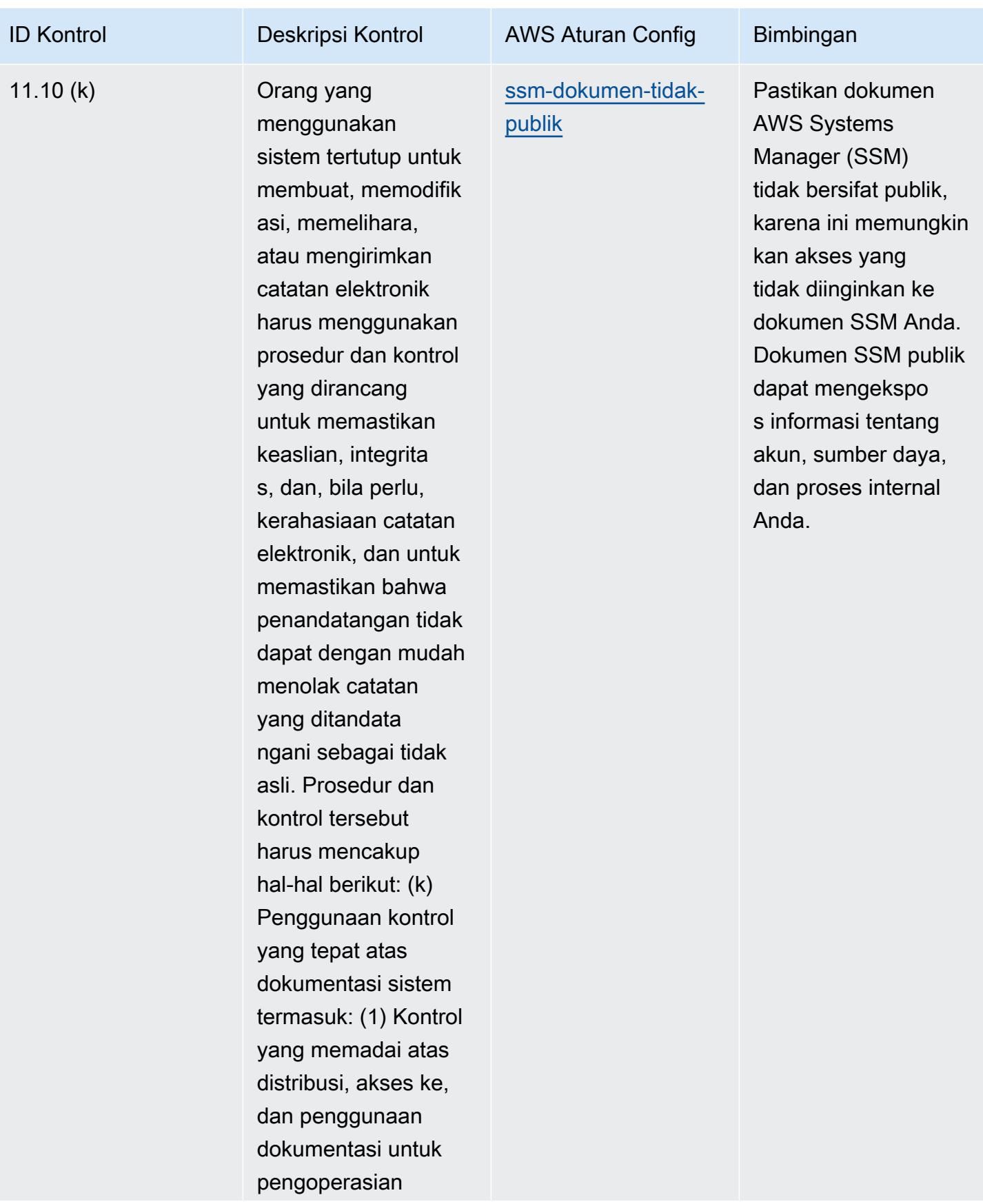

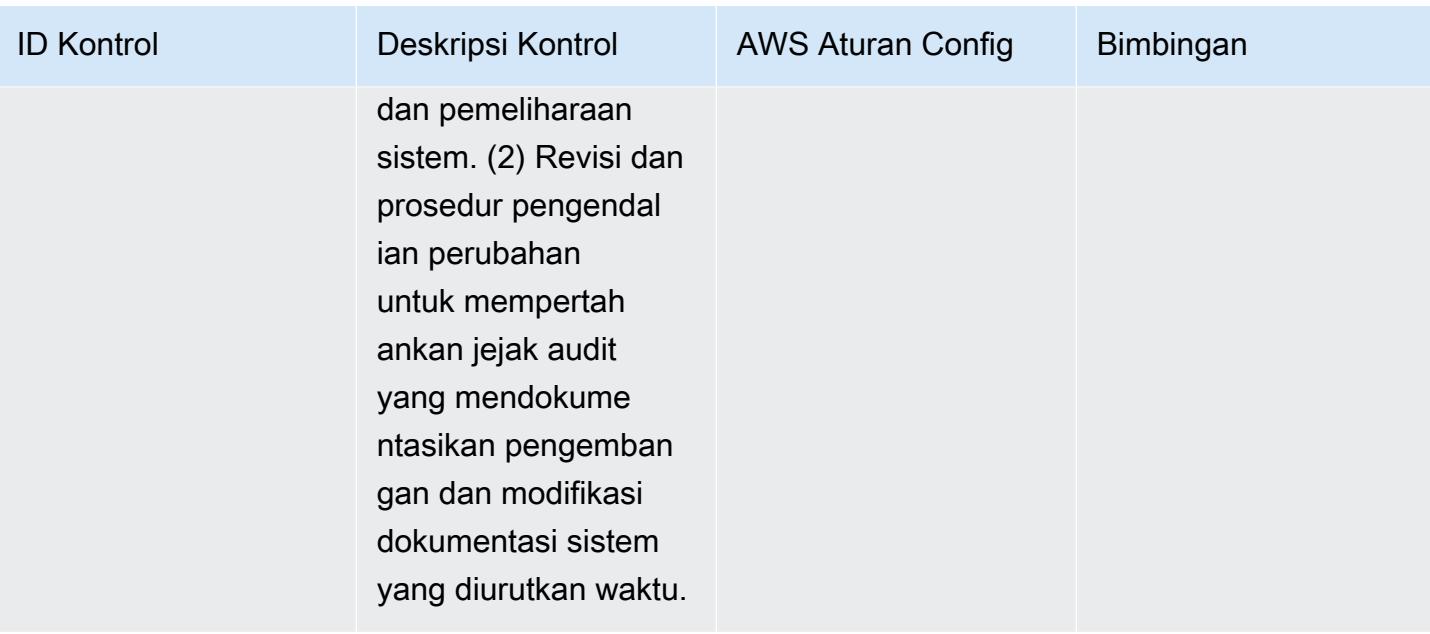

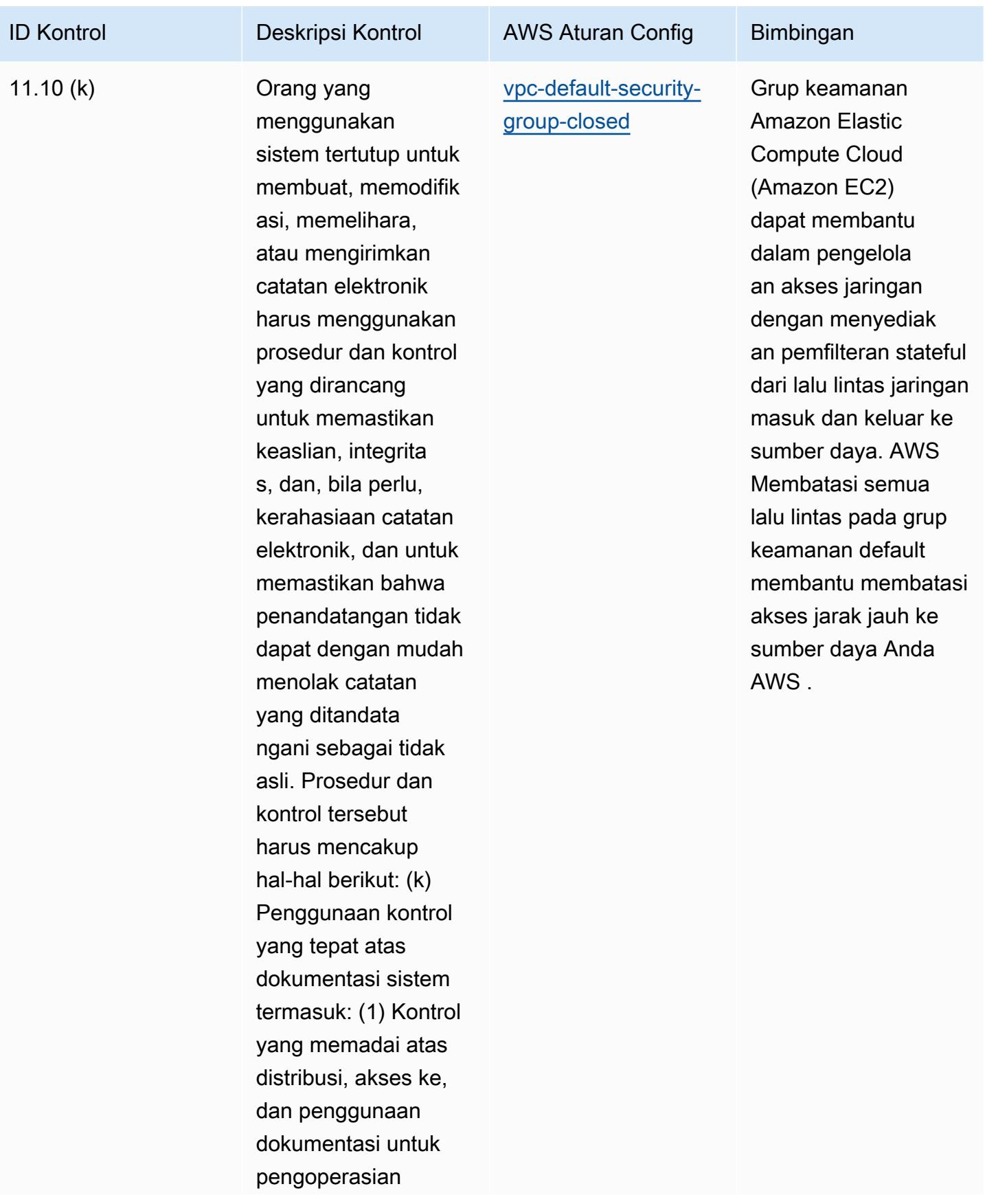

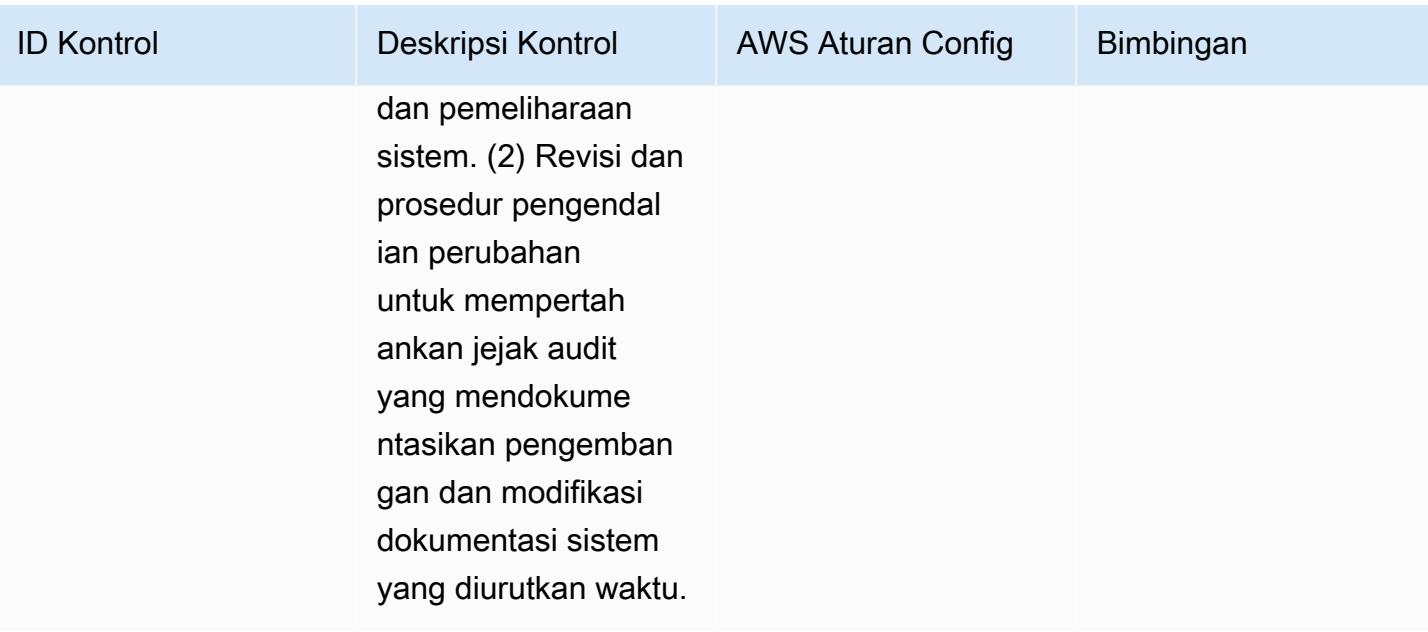

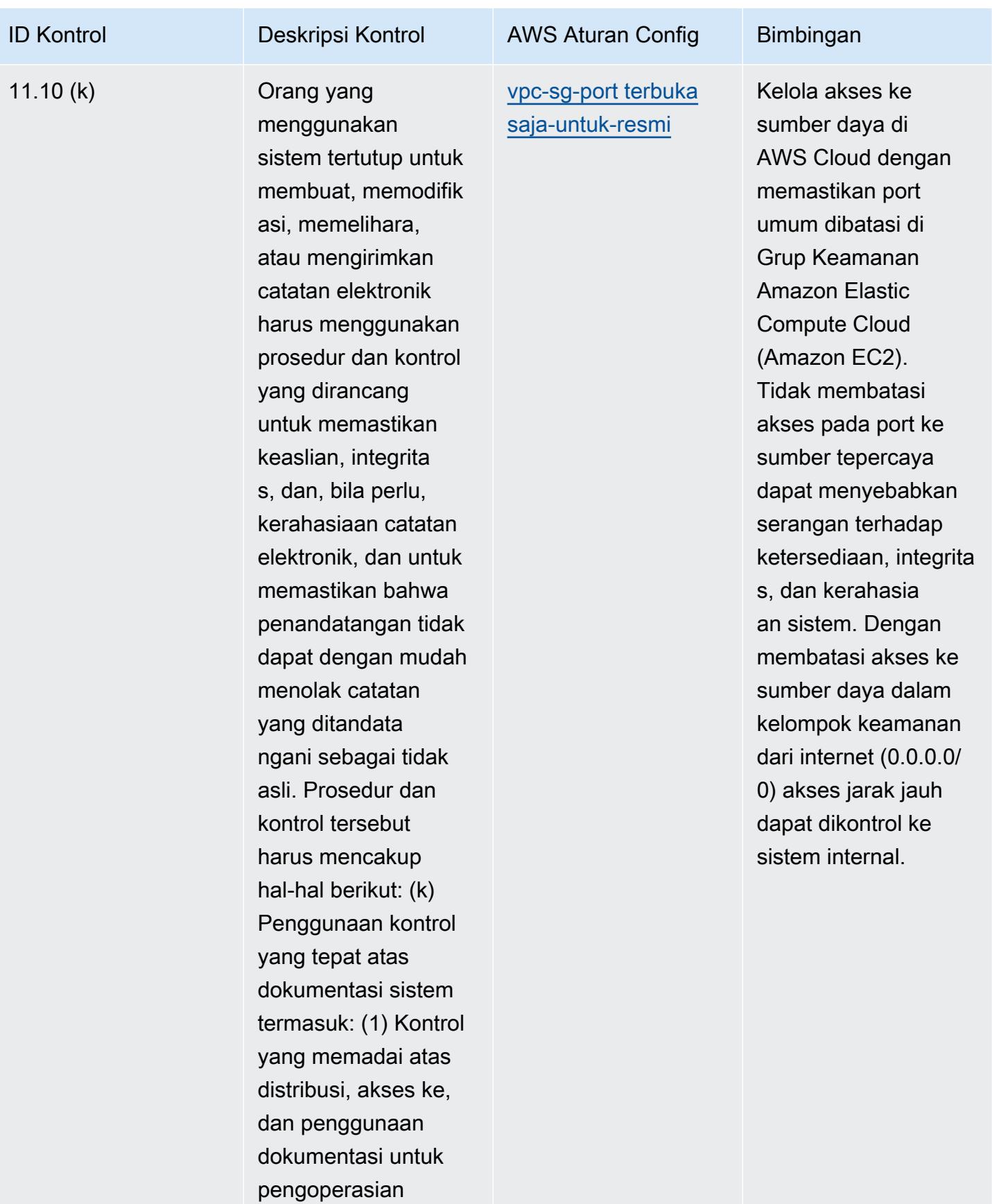

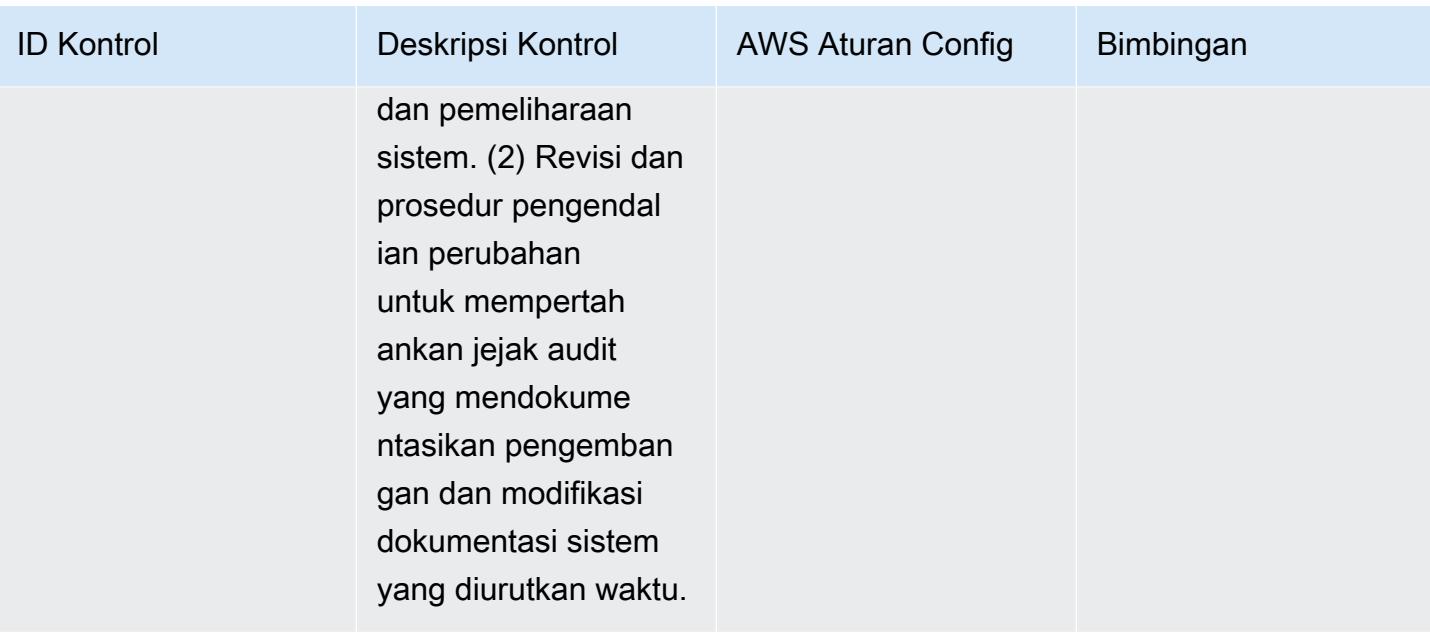

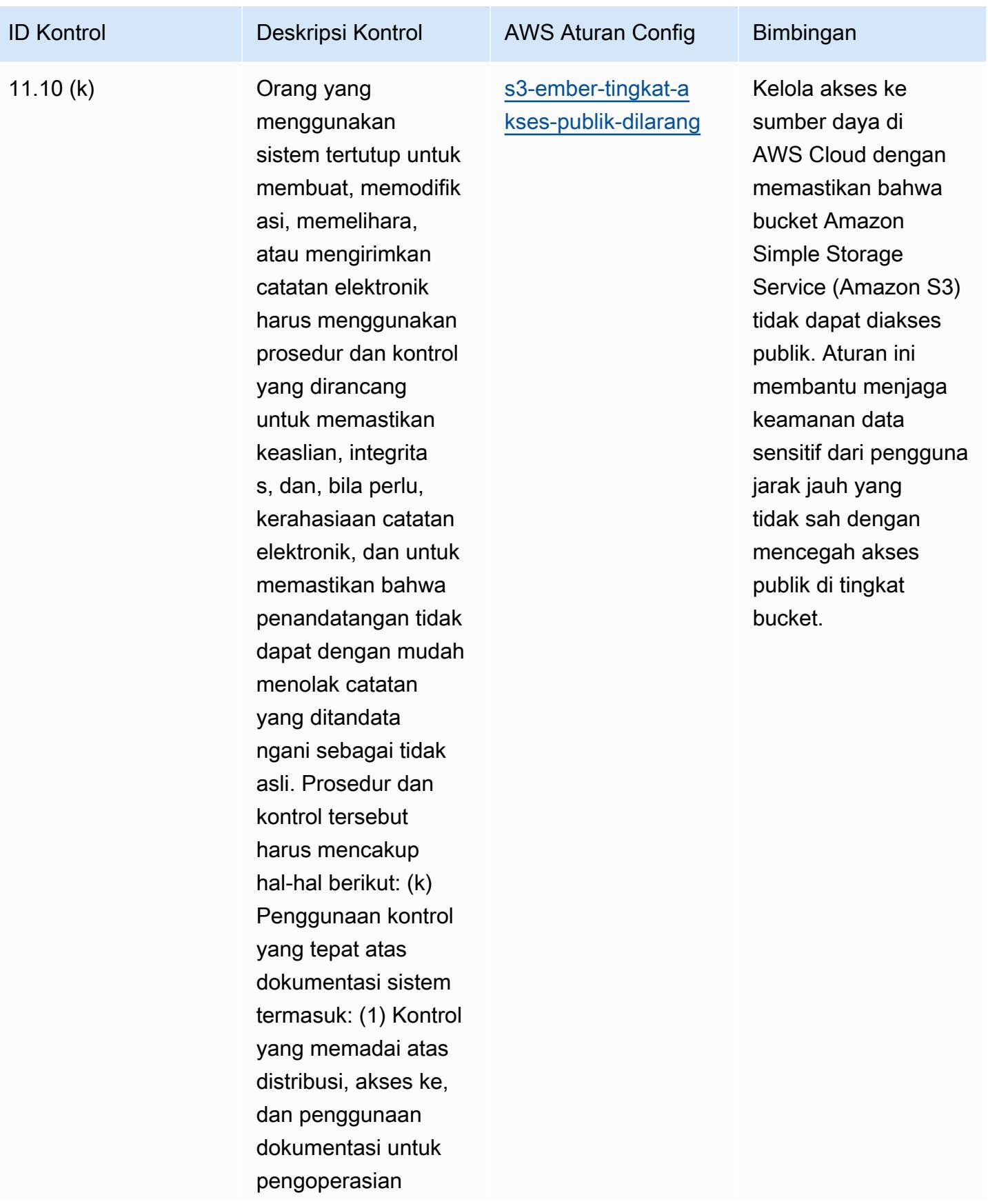

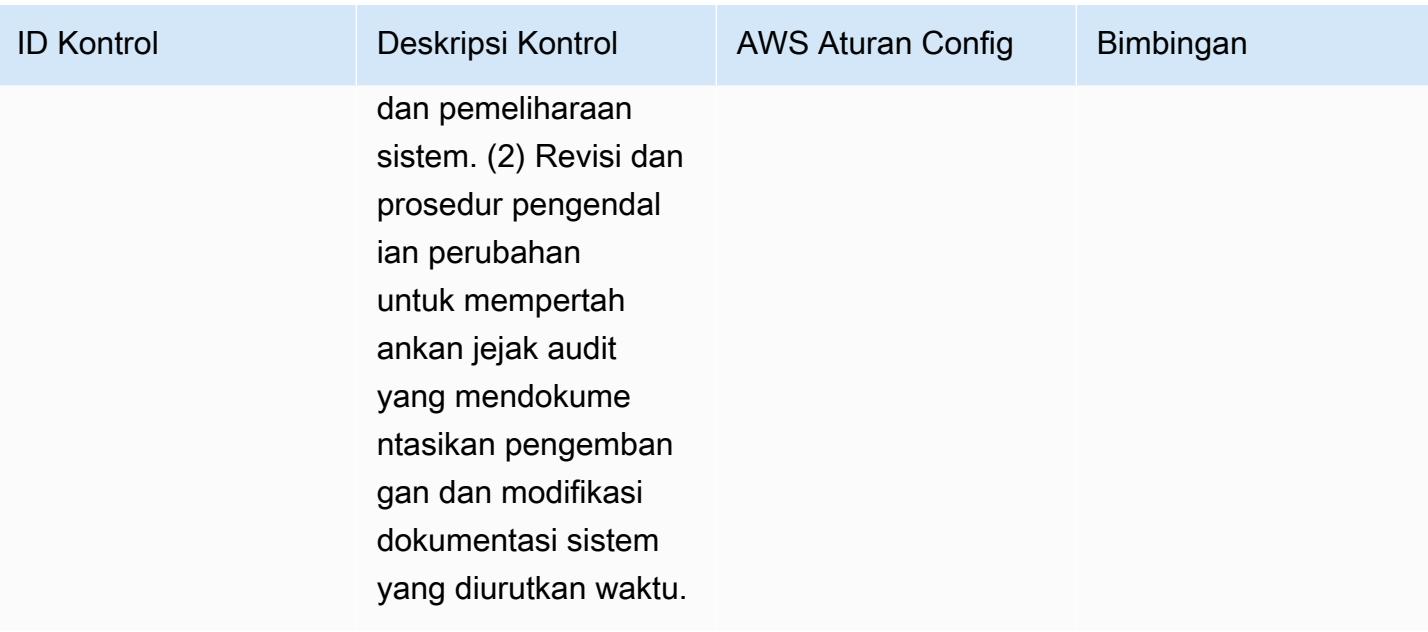

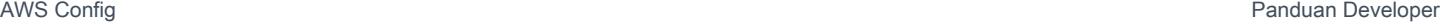

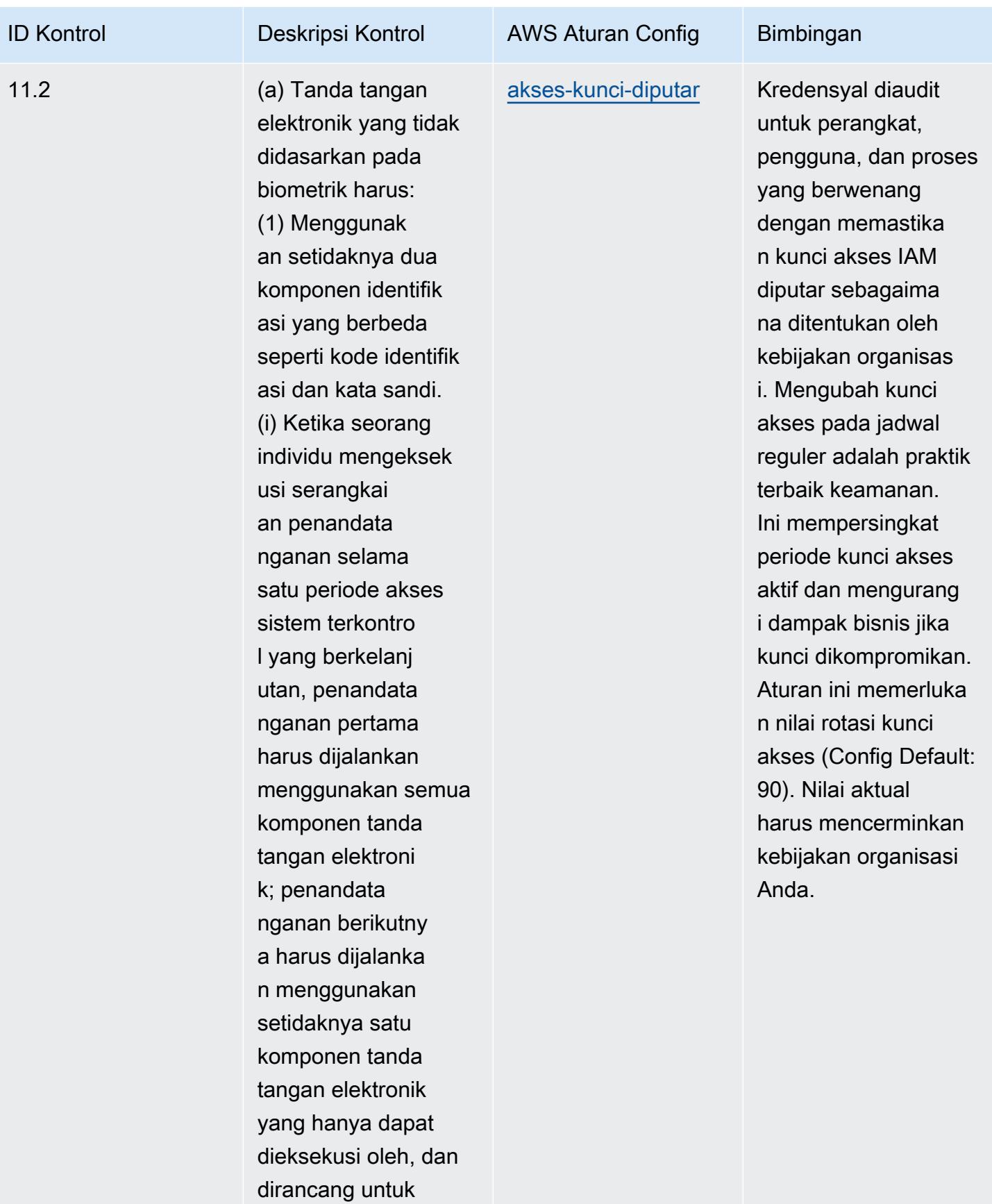

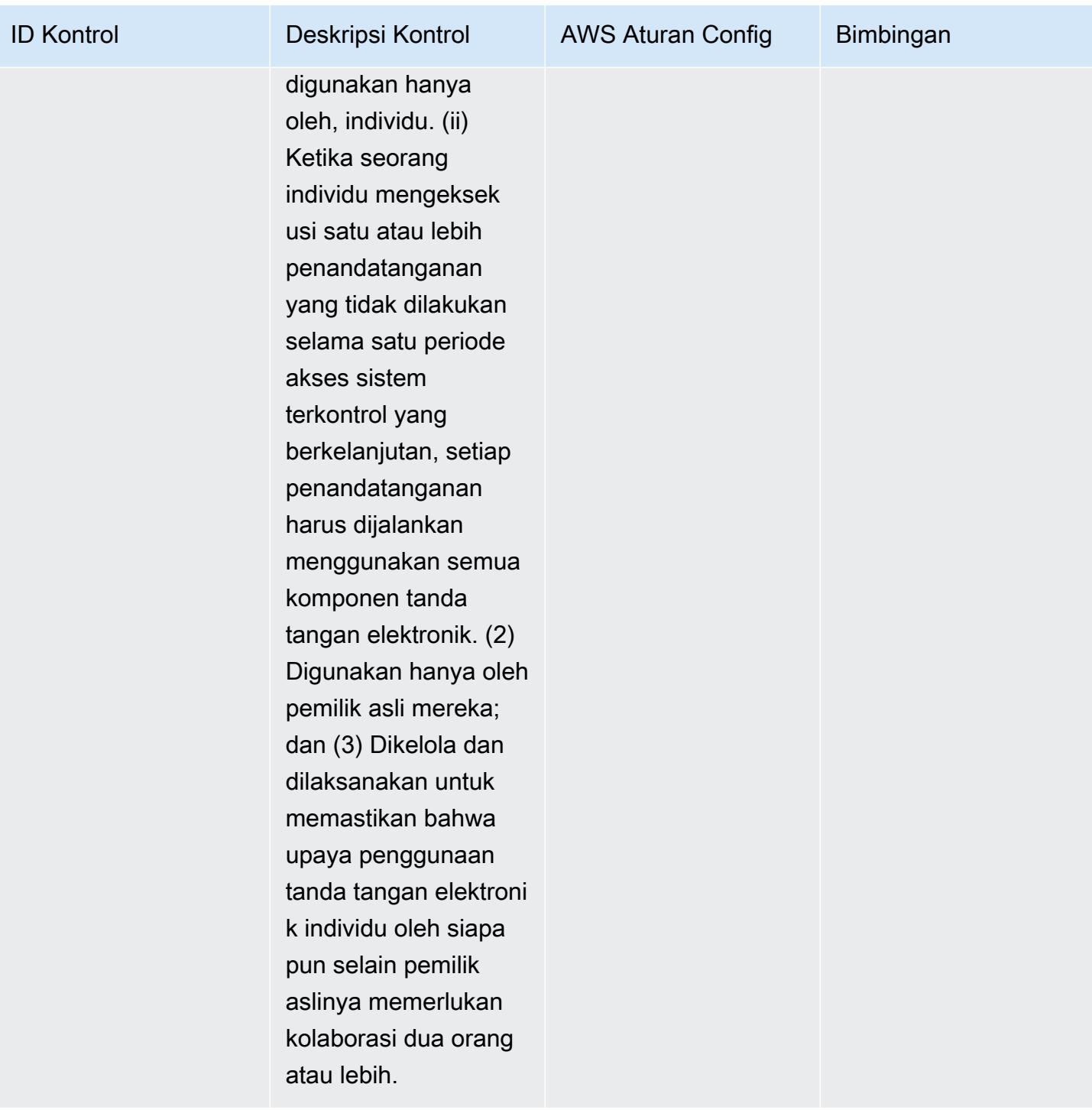

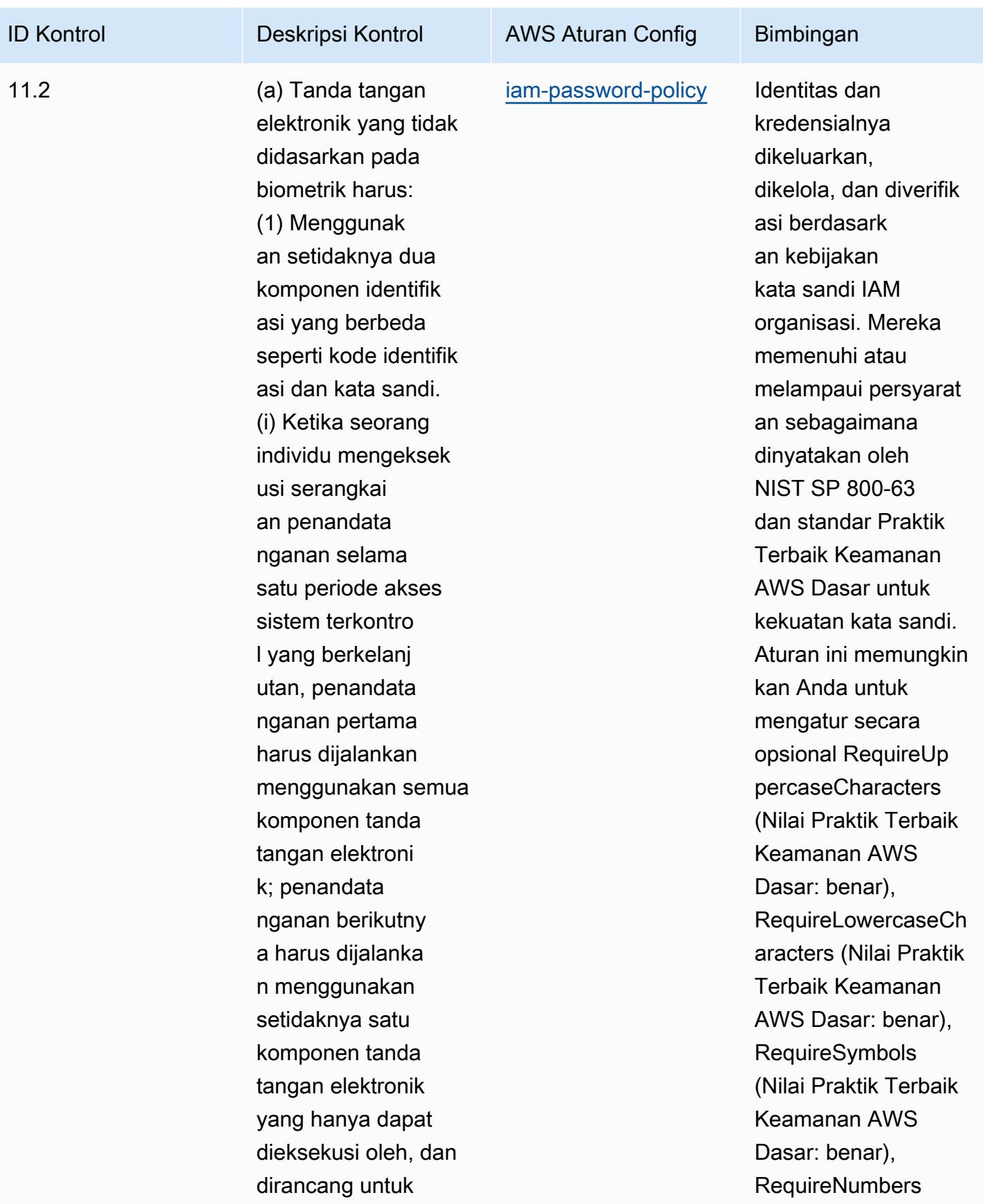

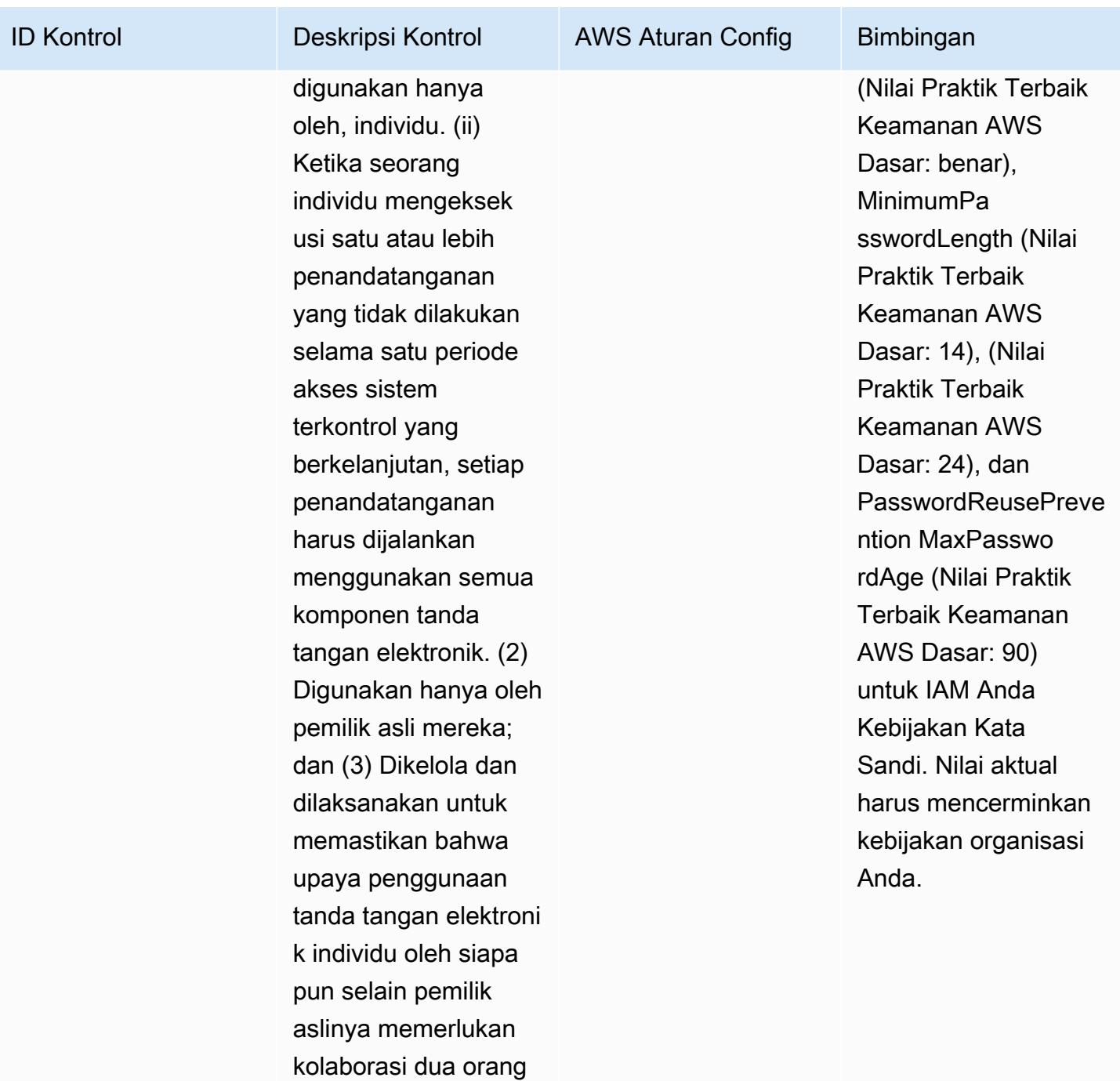

atau lebih.

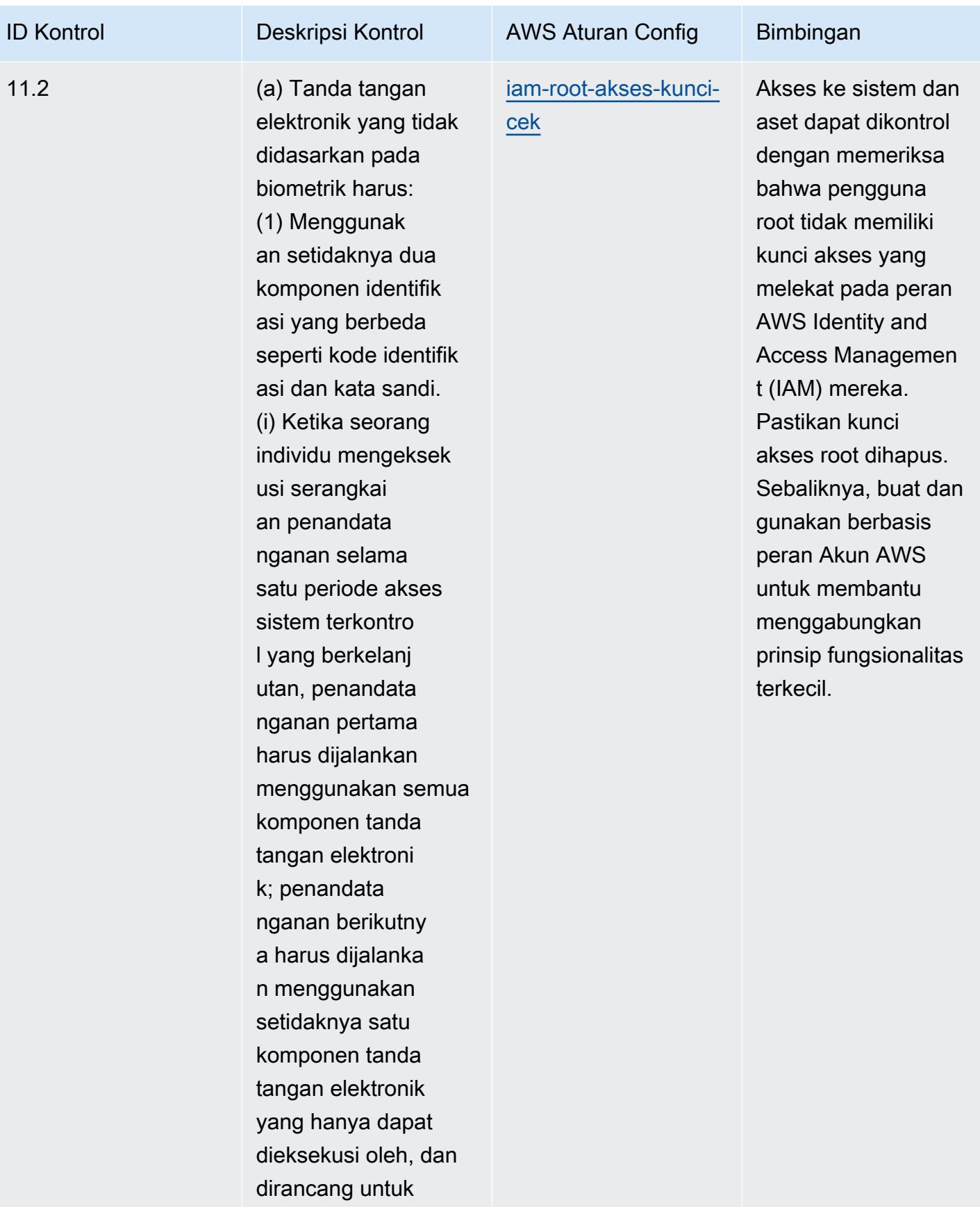

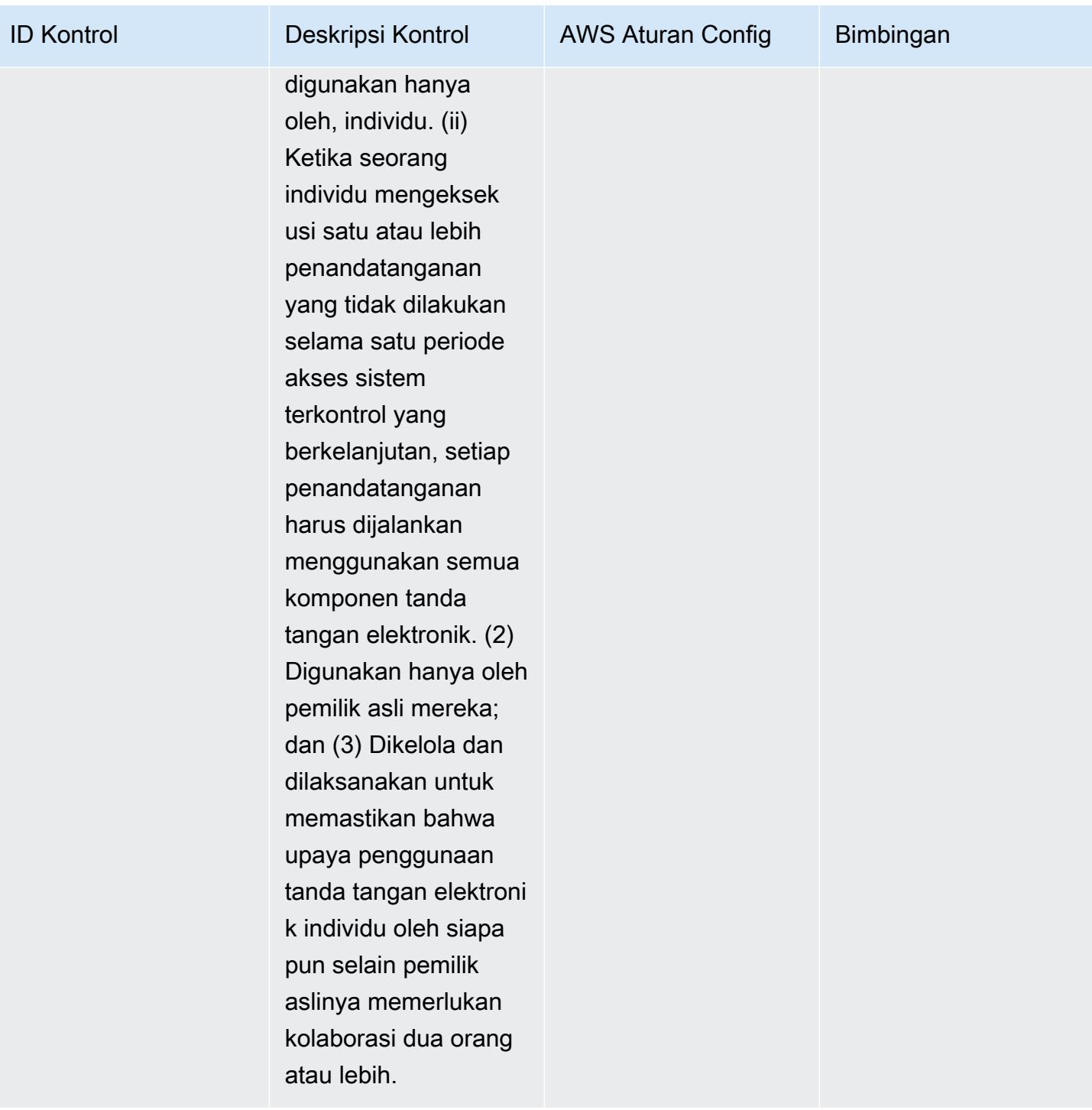

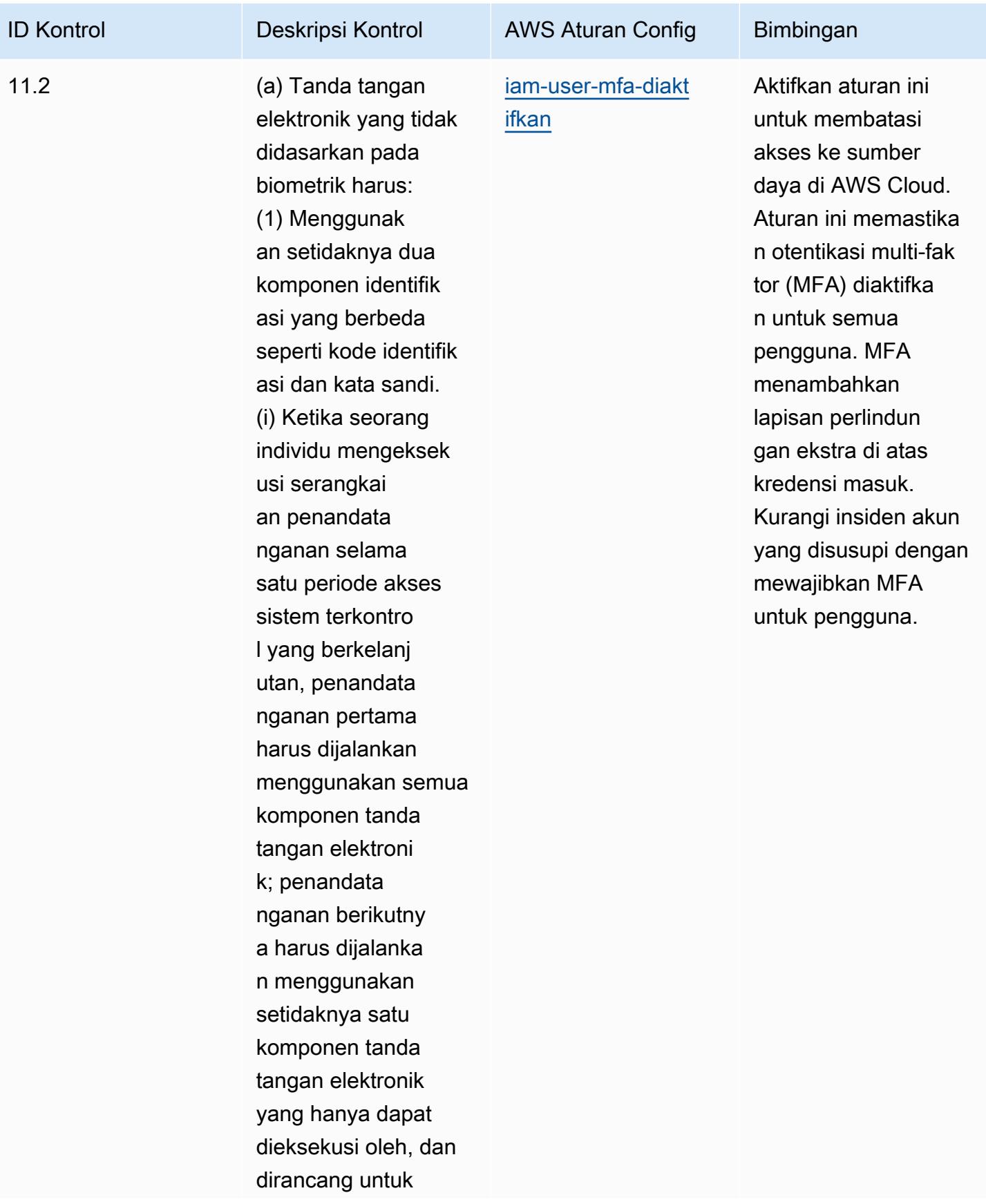

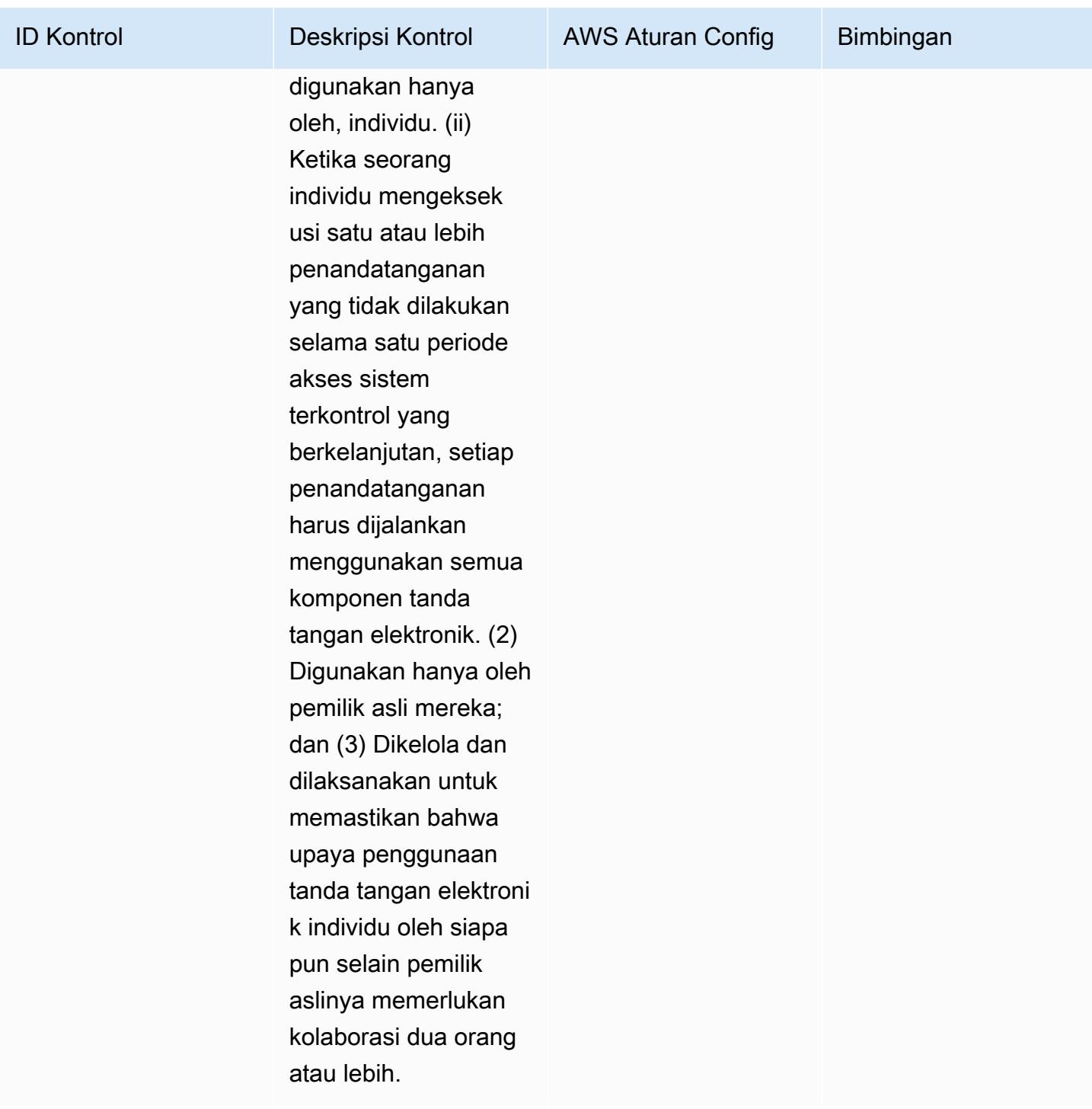

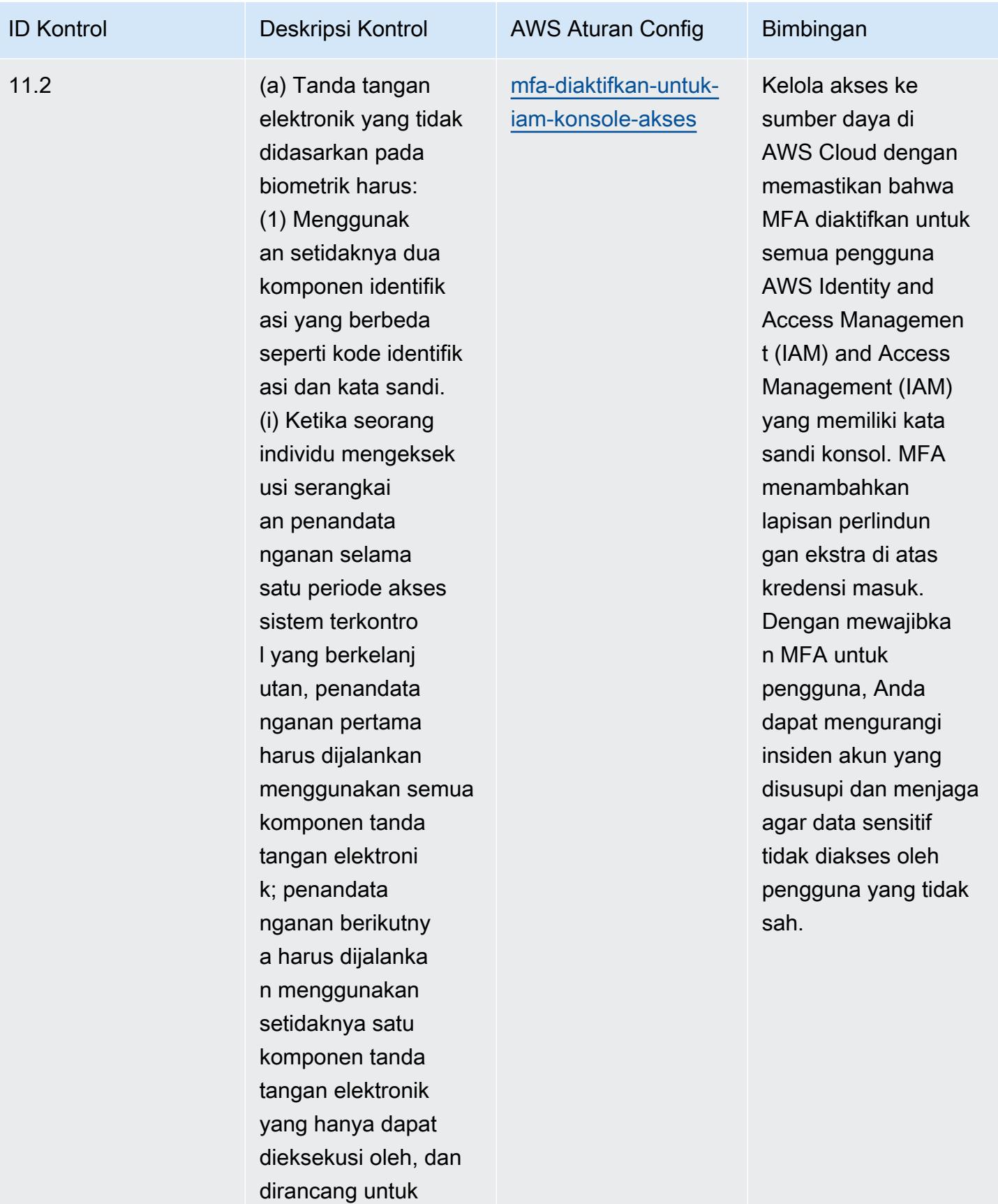

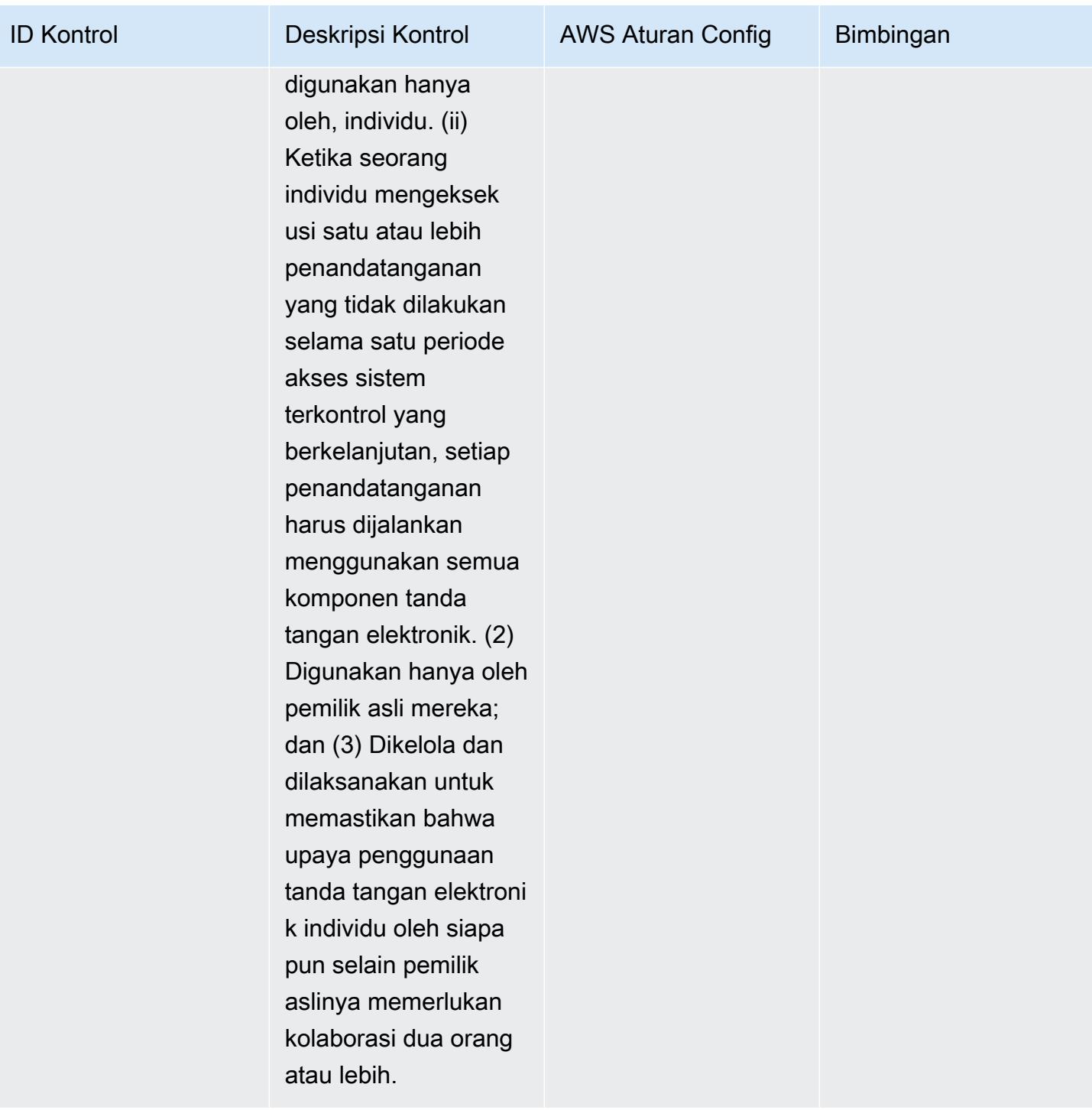

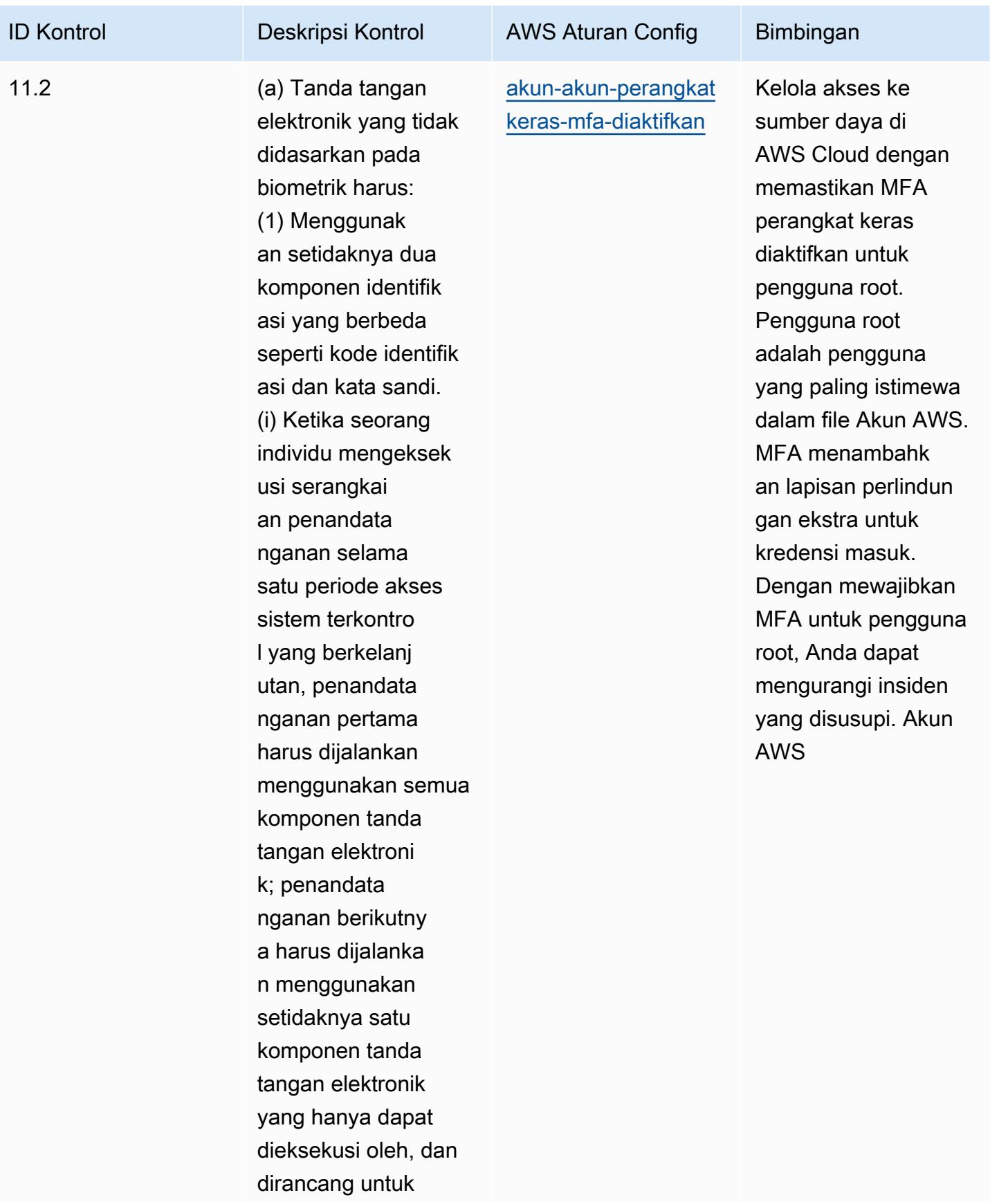

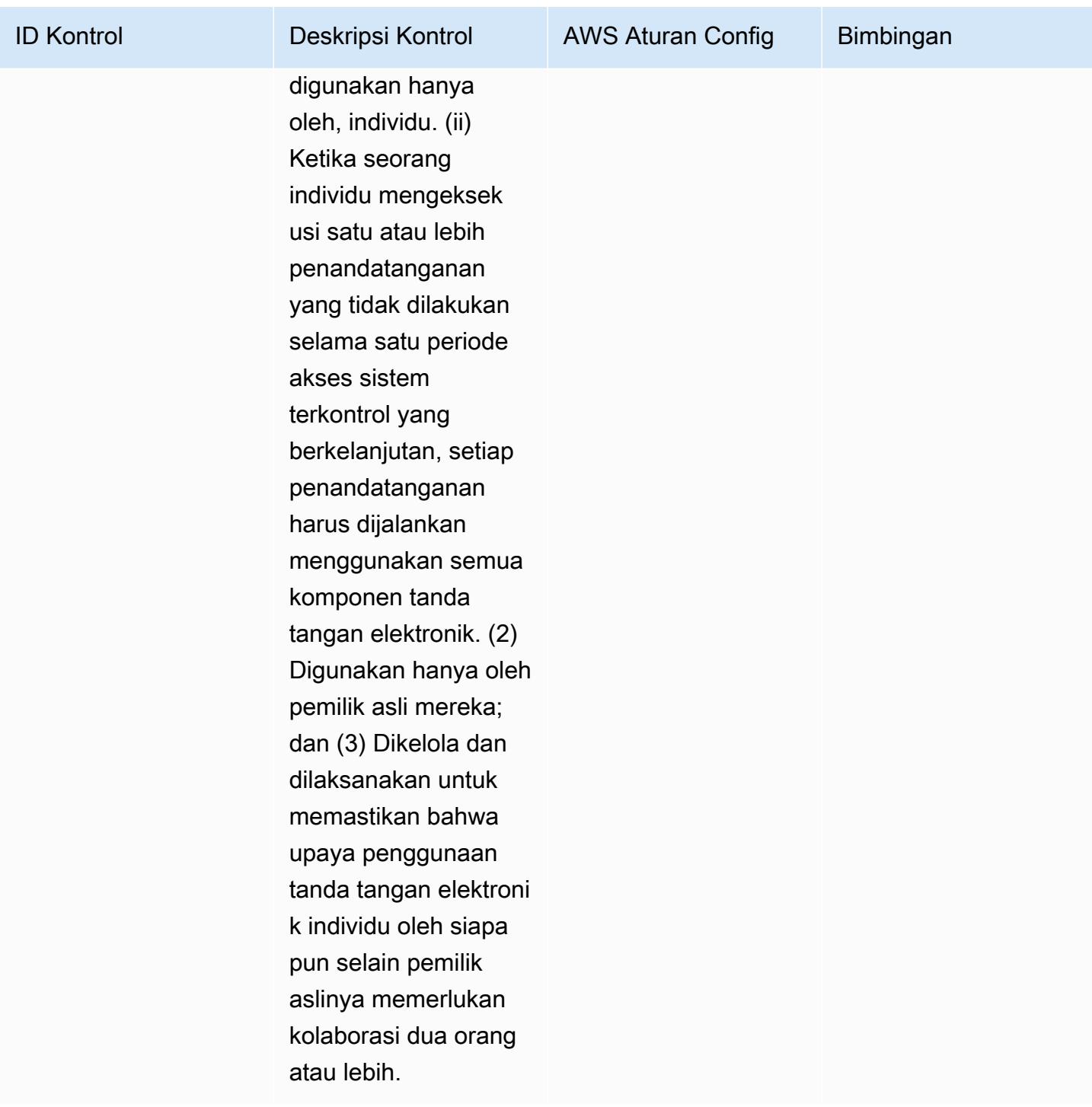

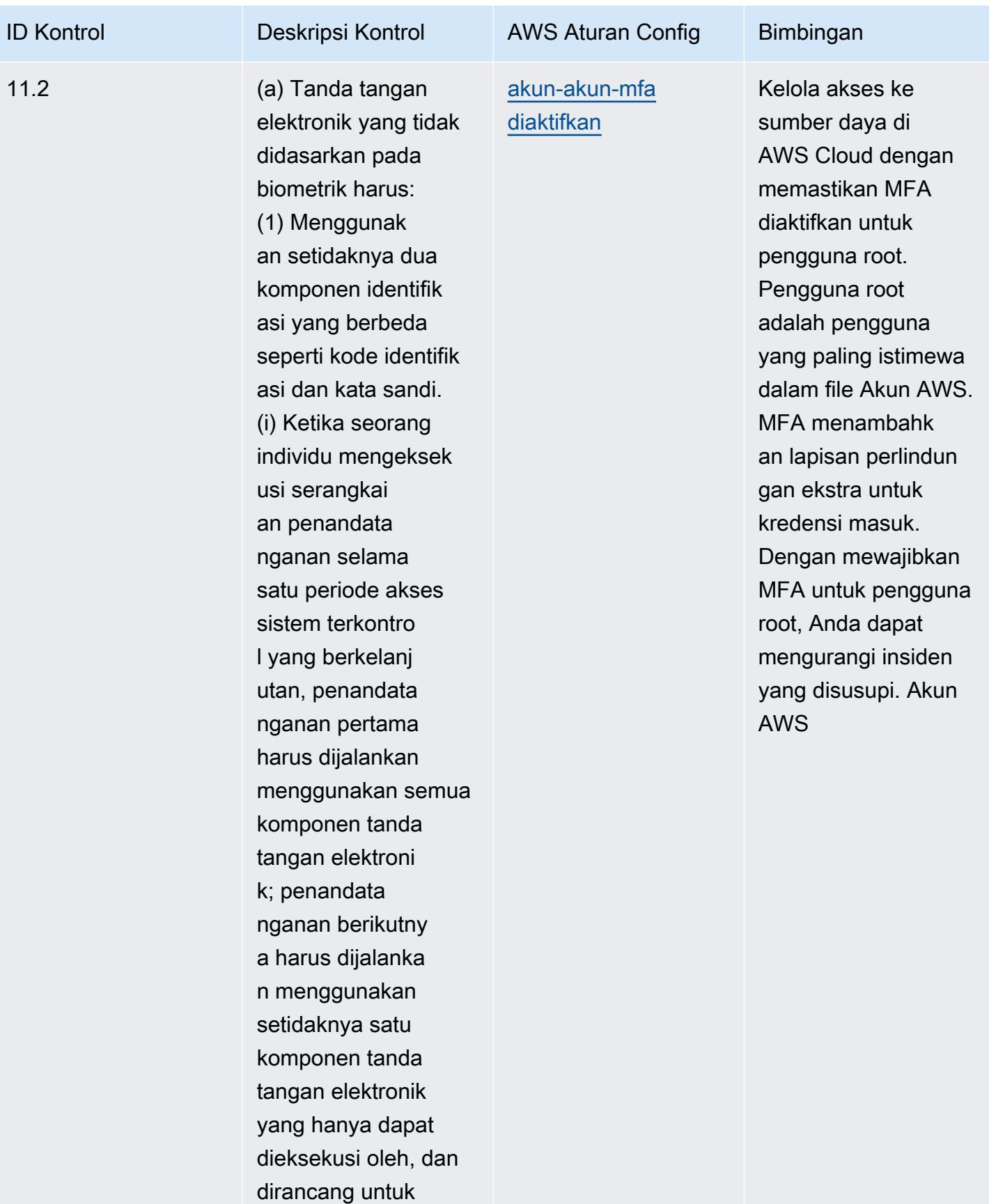

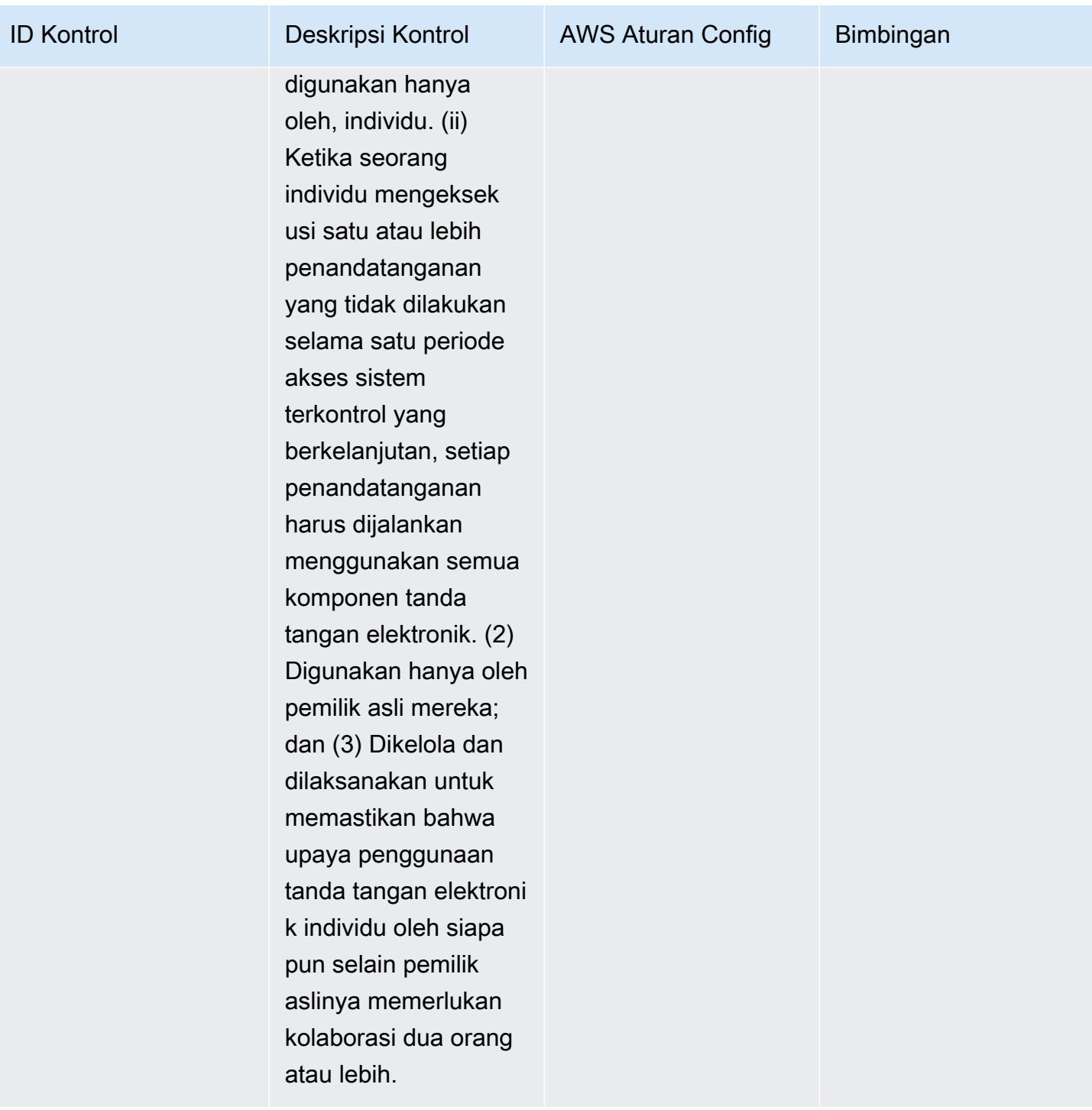

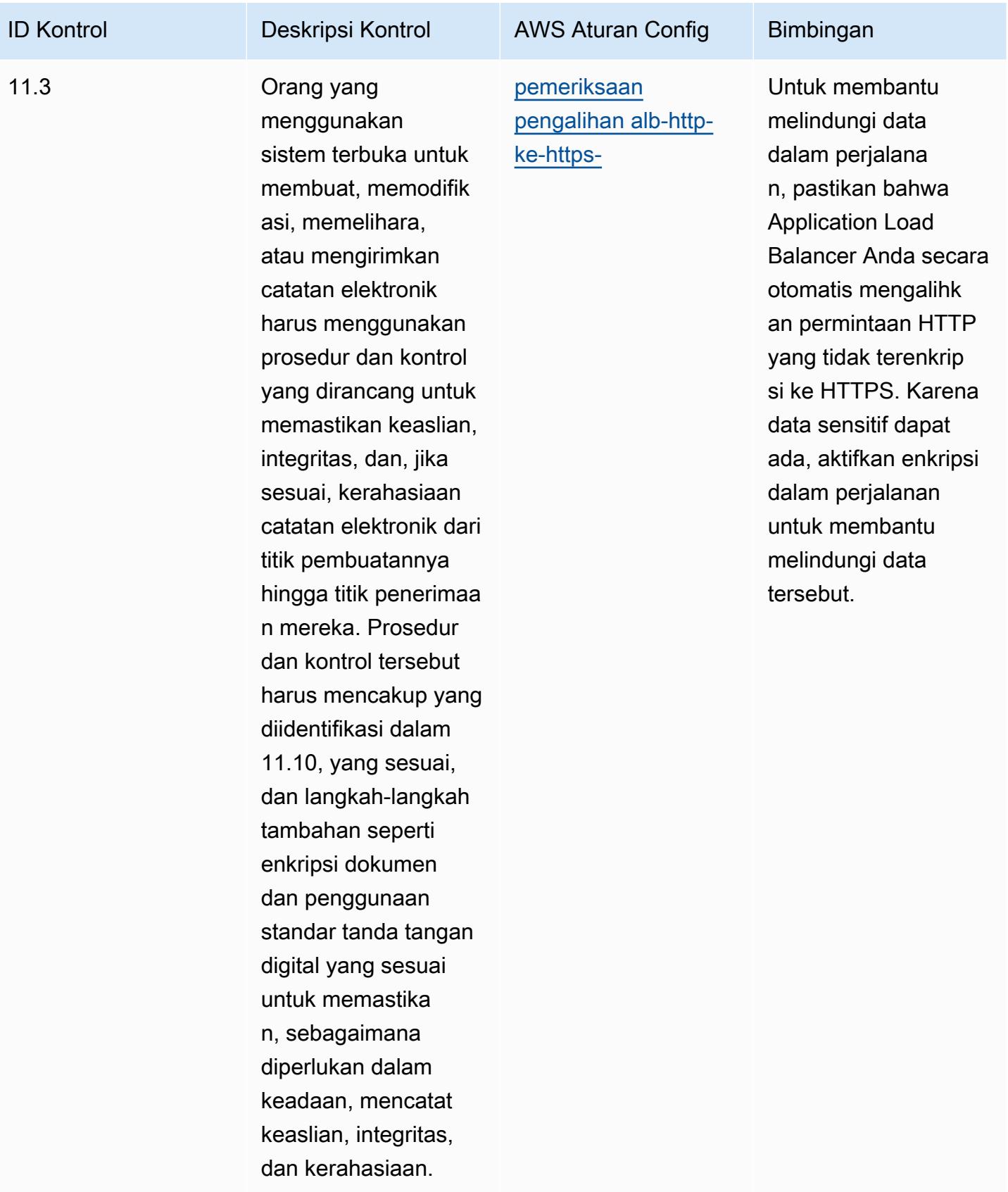
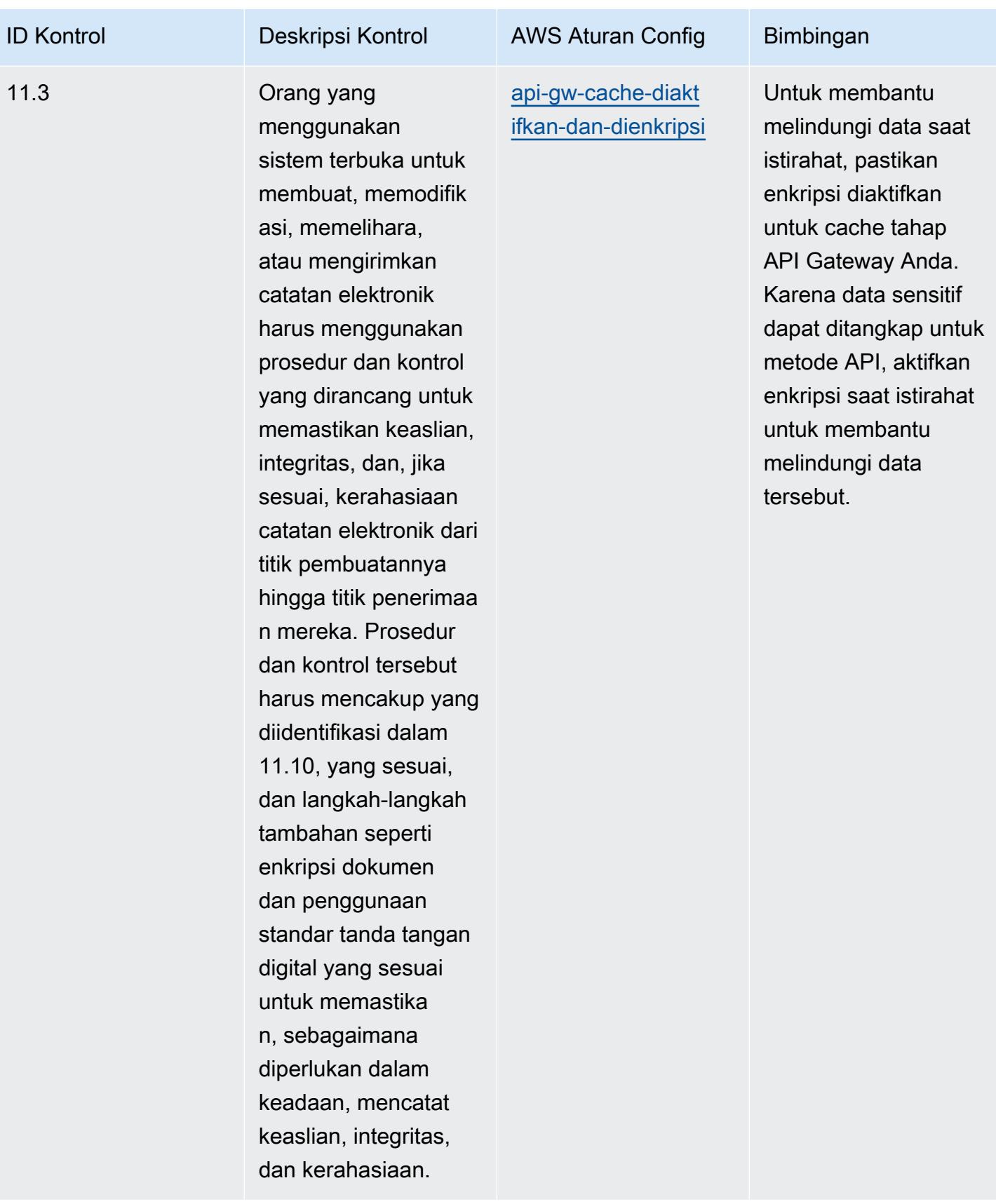

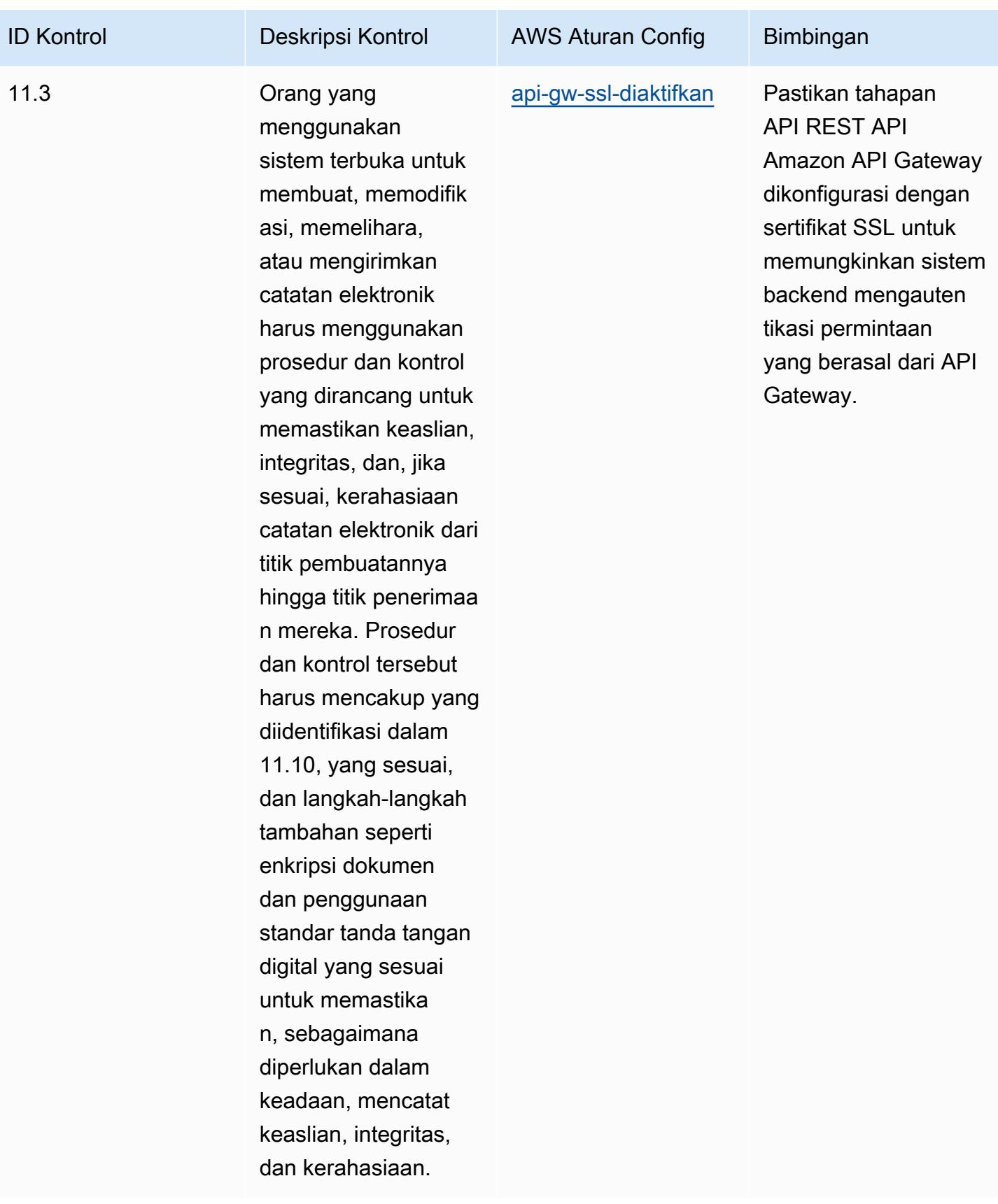

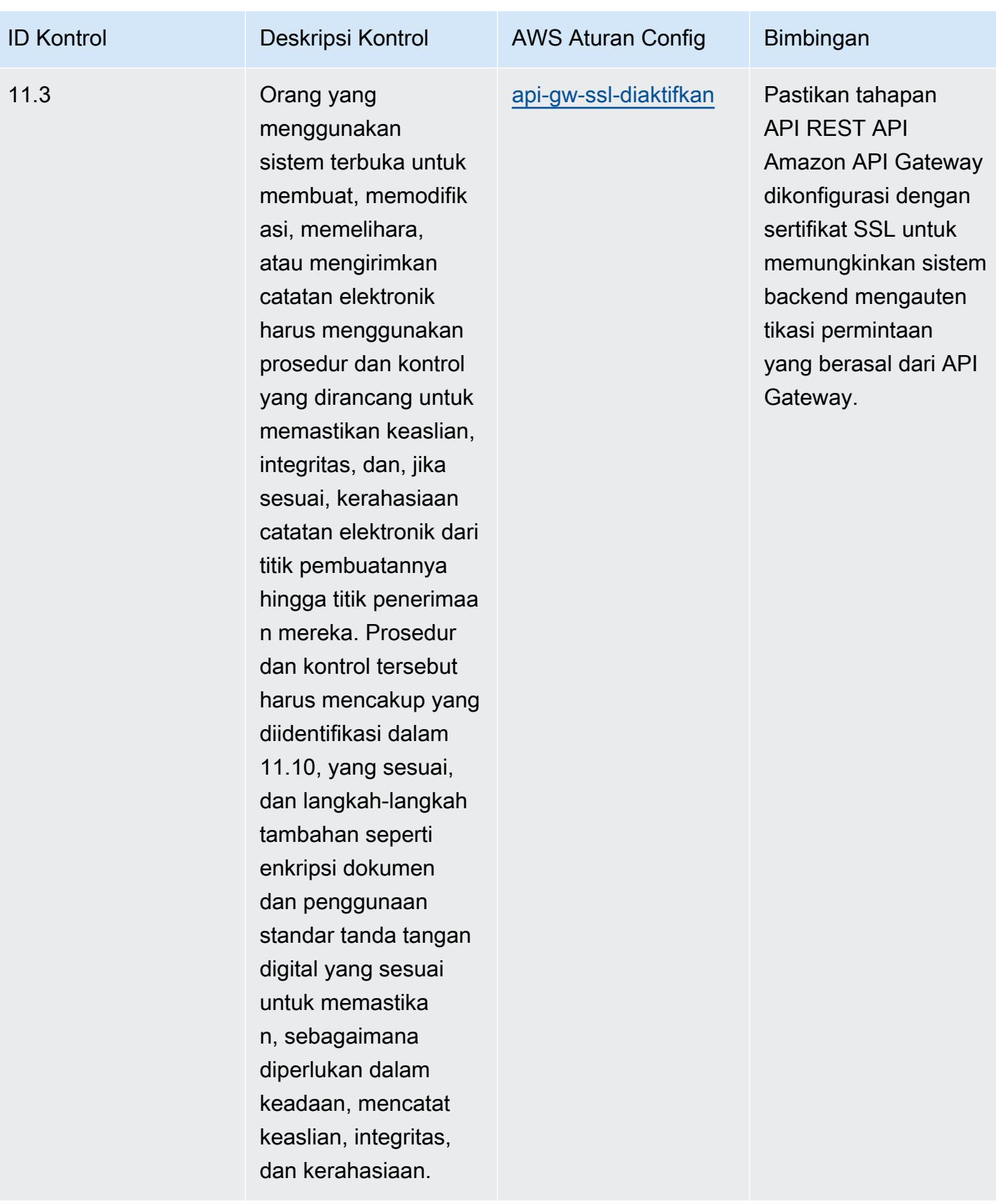

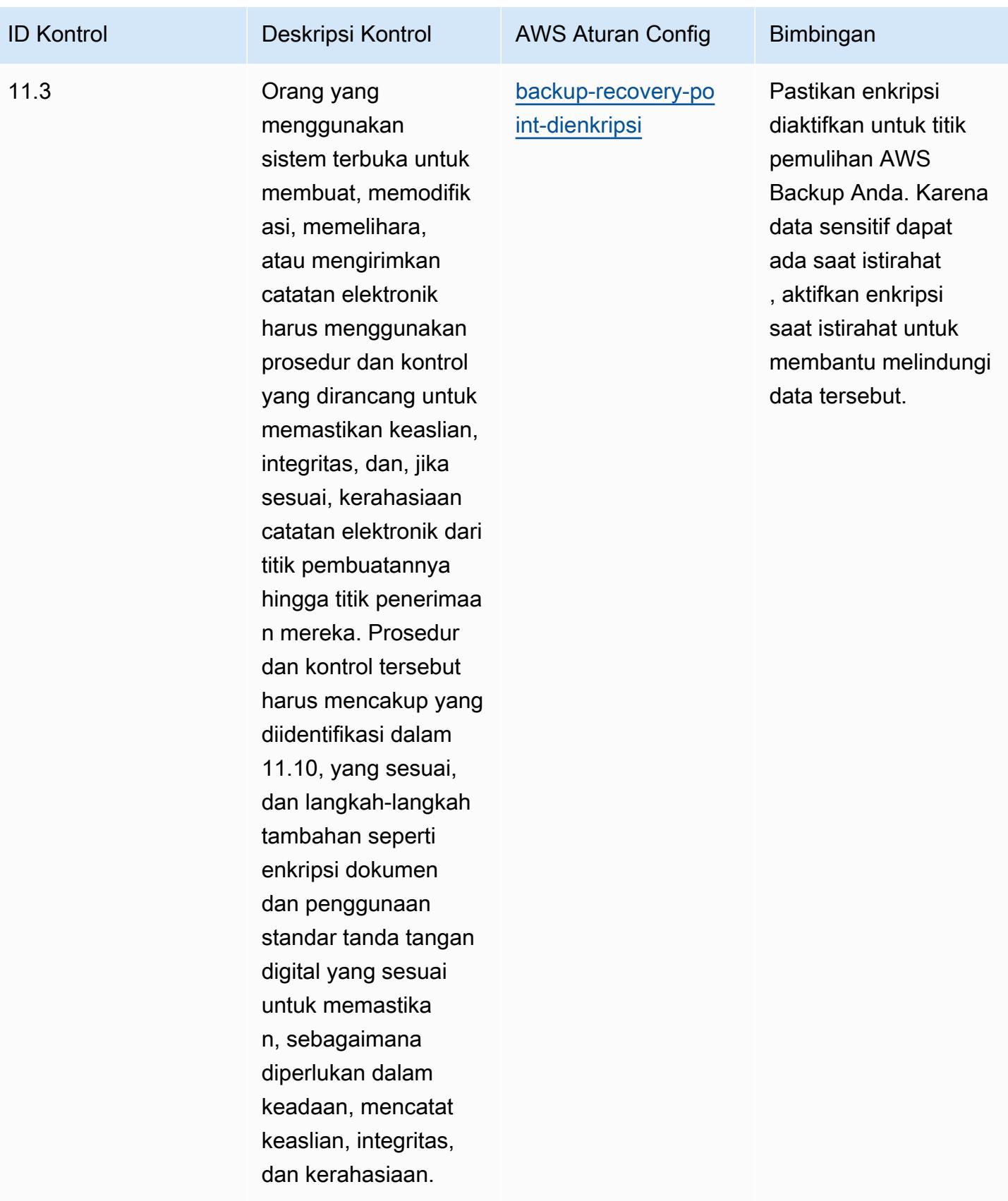

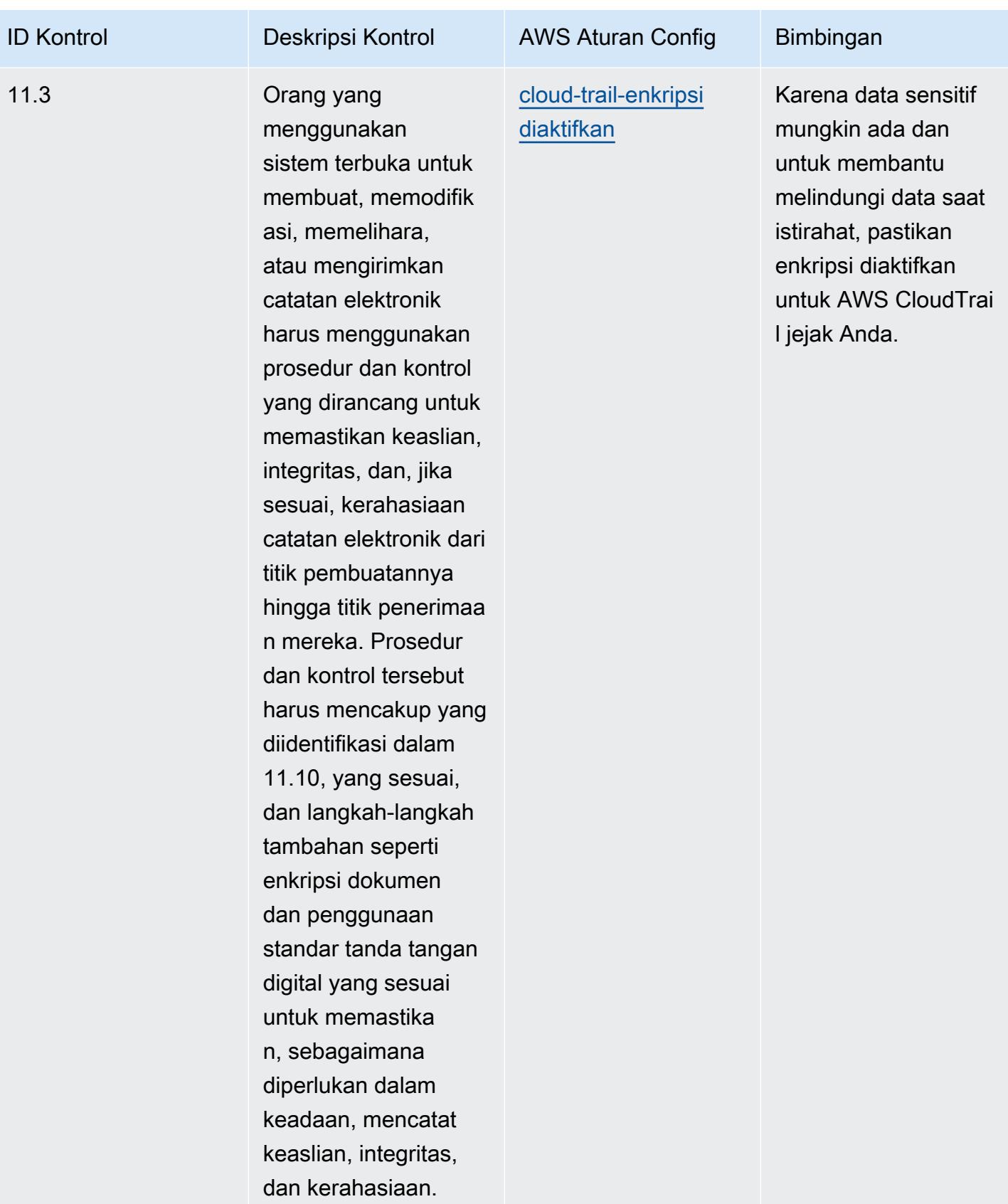

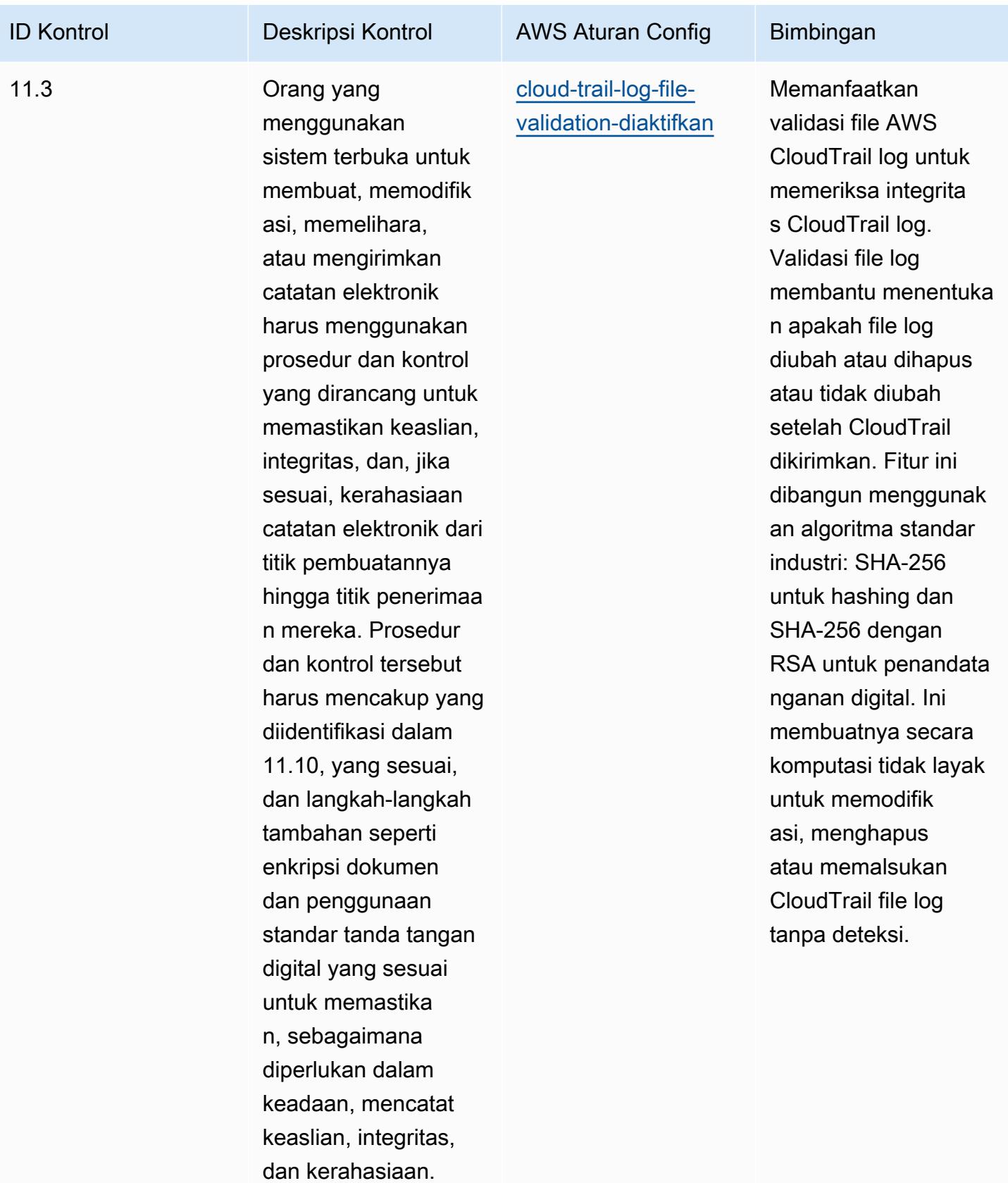

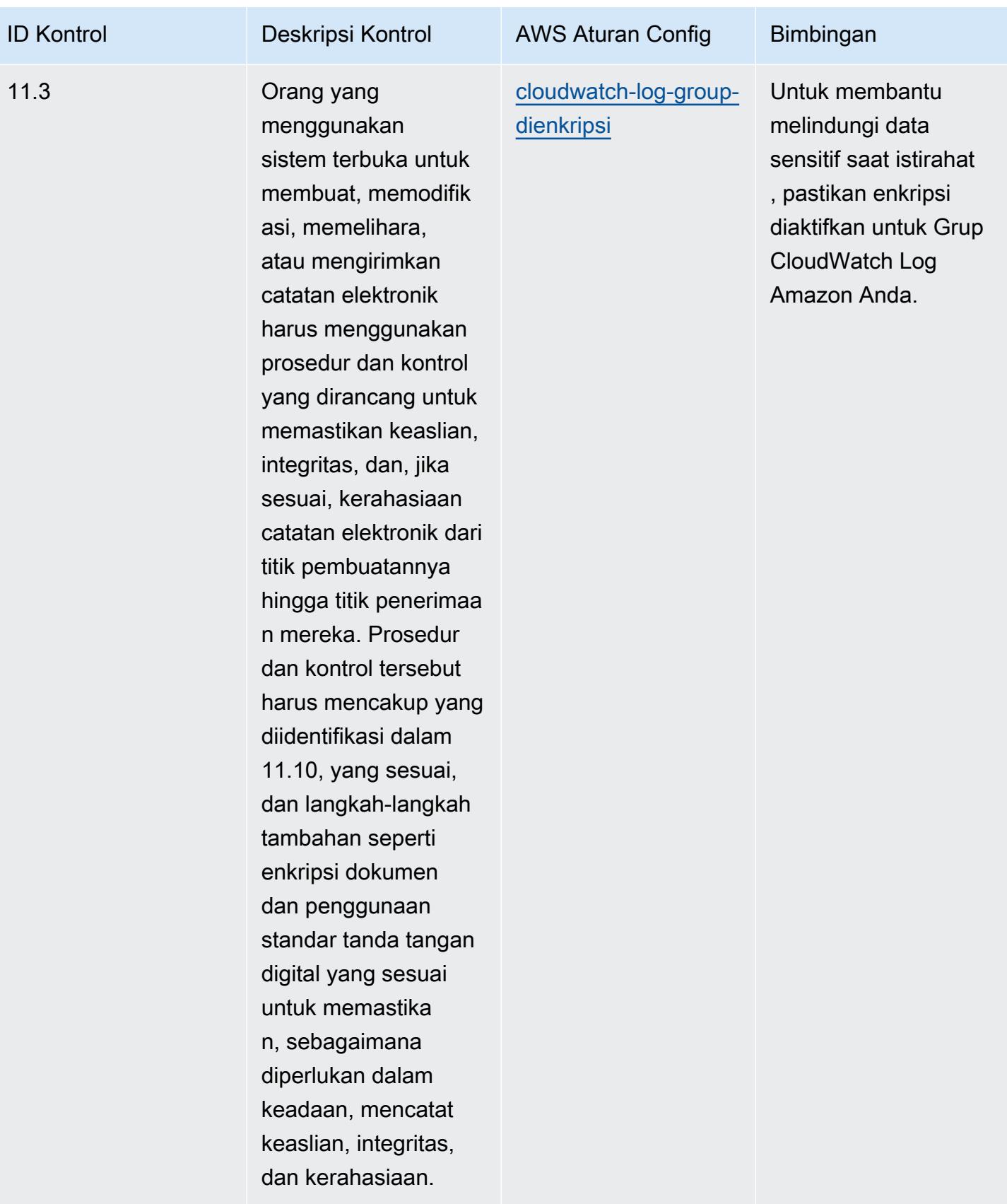

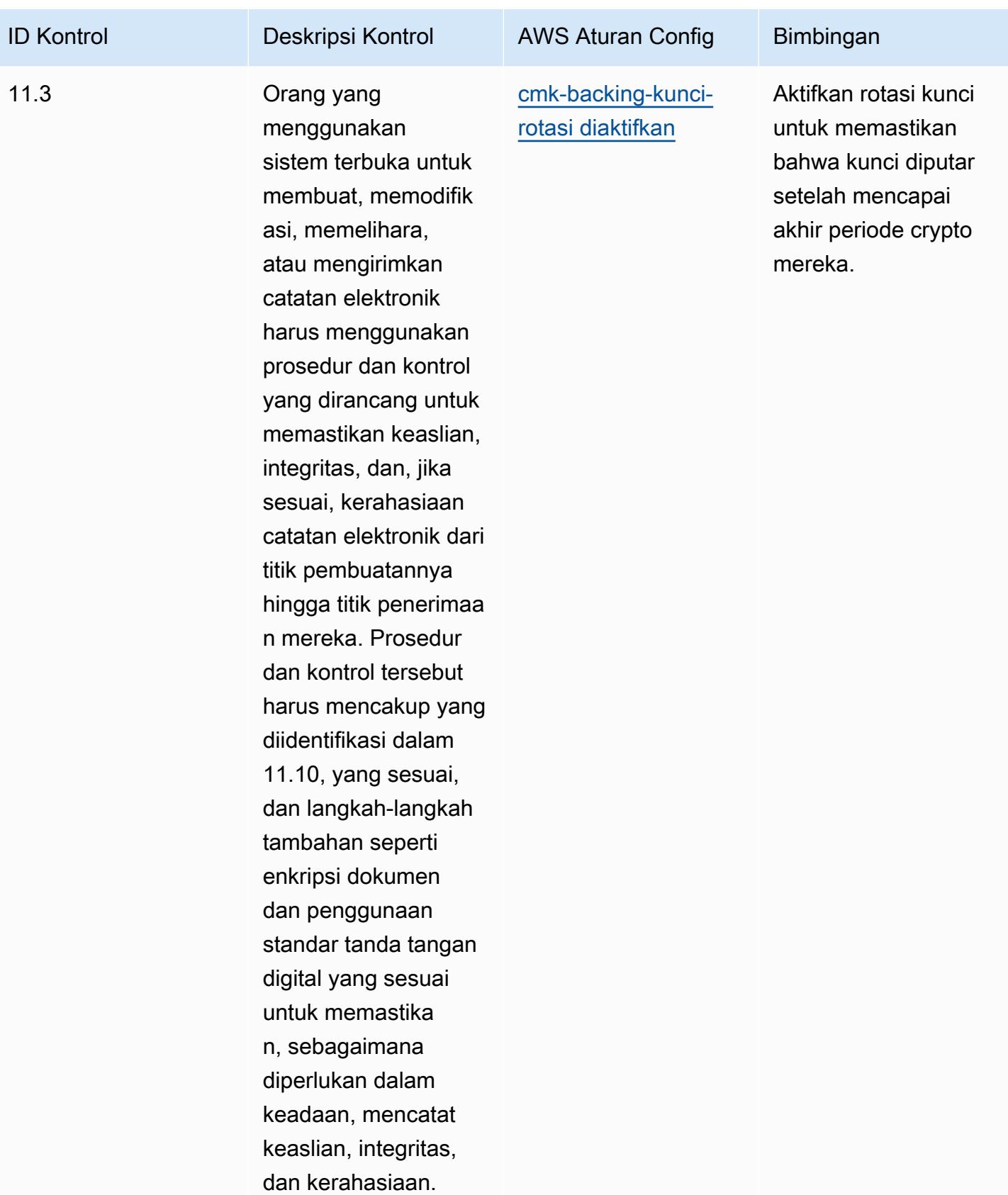

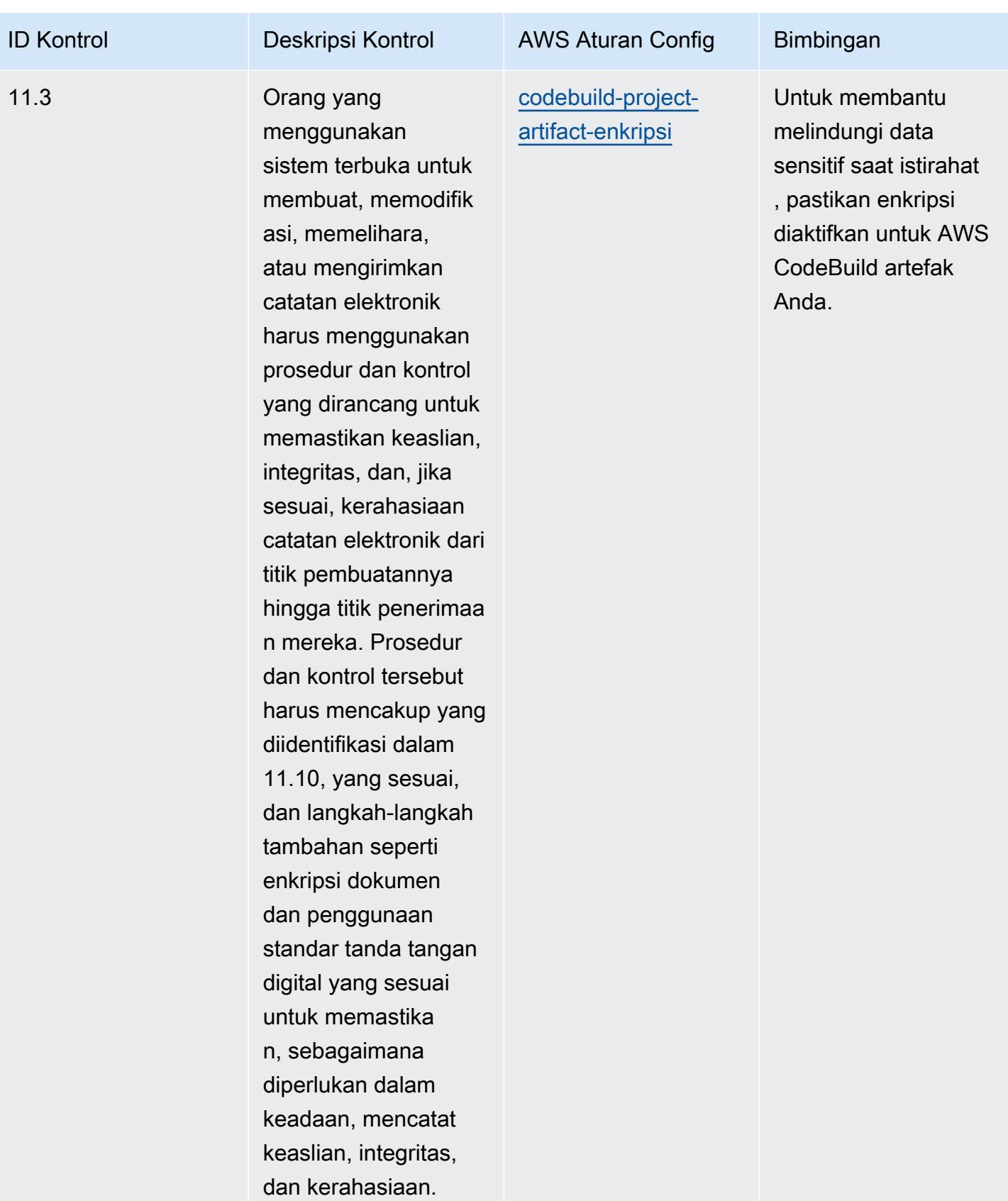

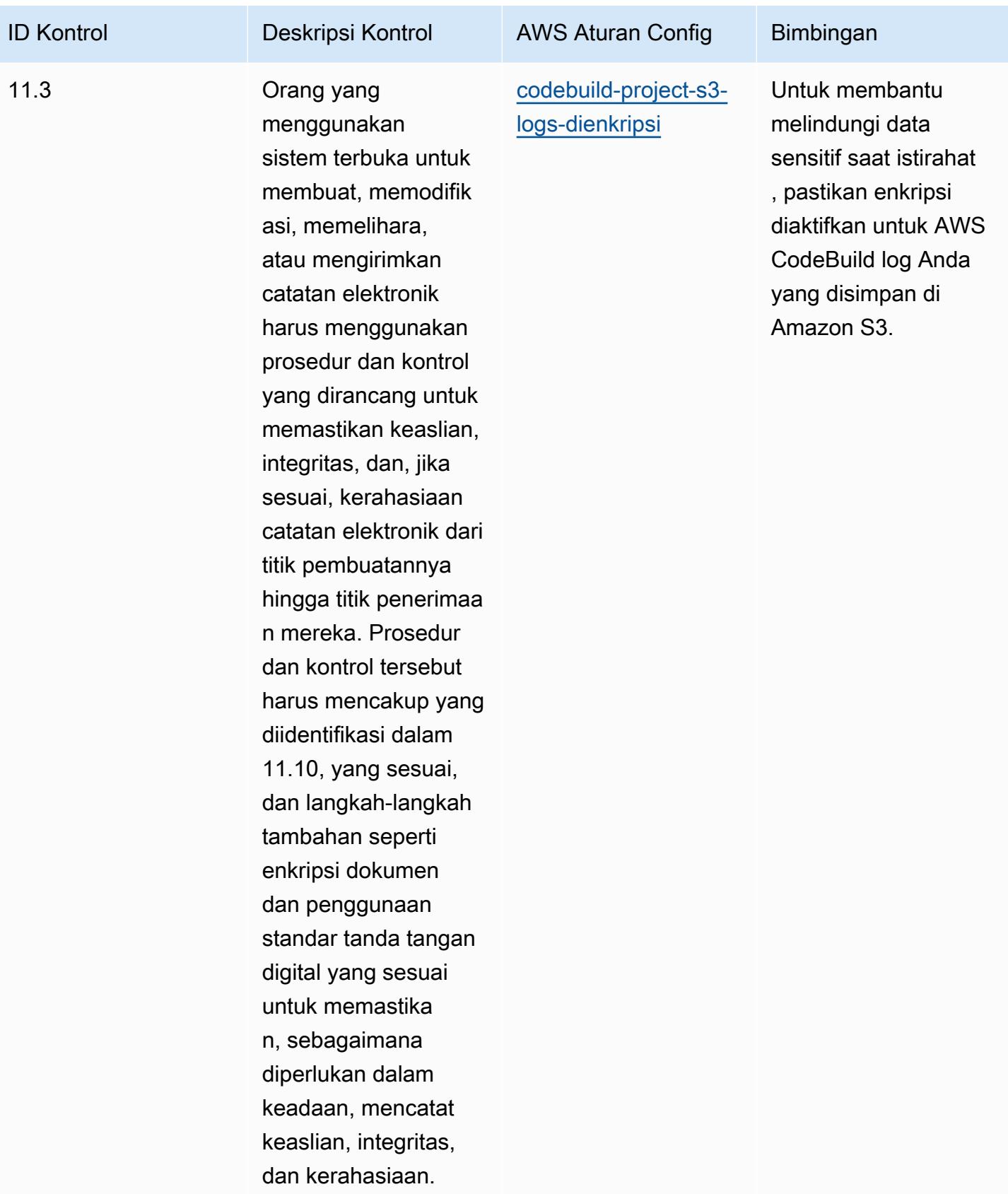

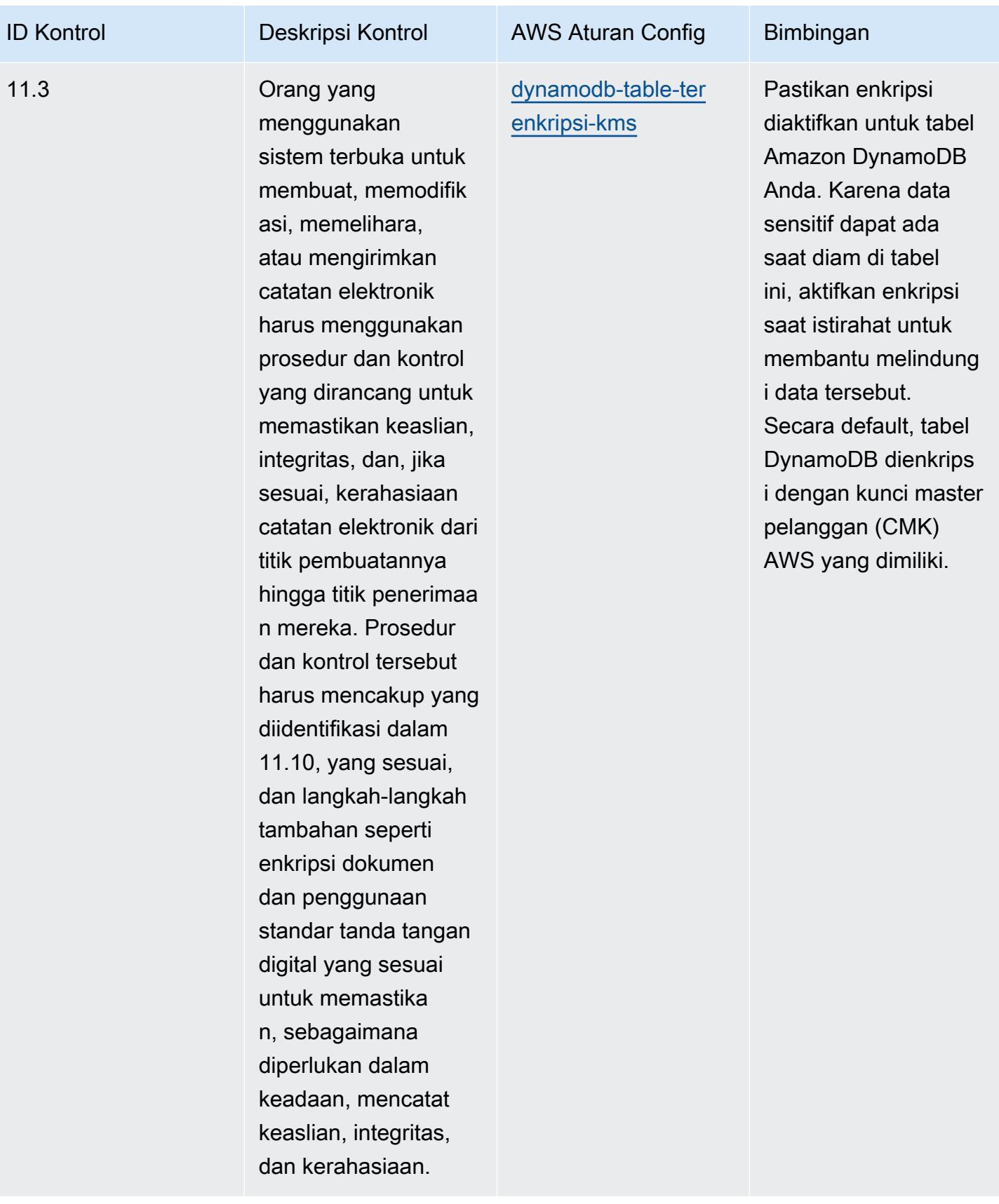

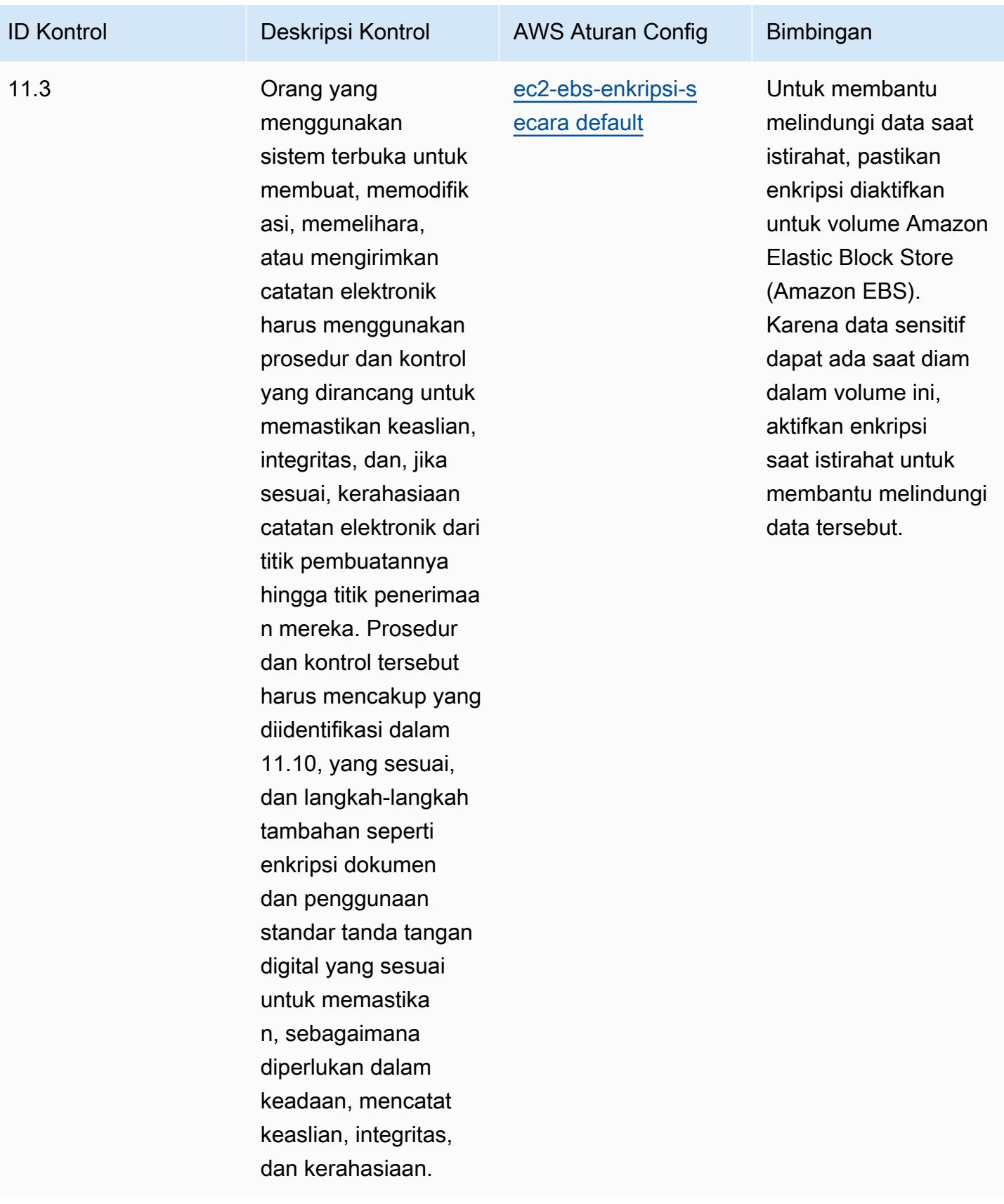

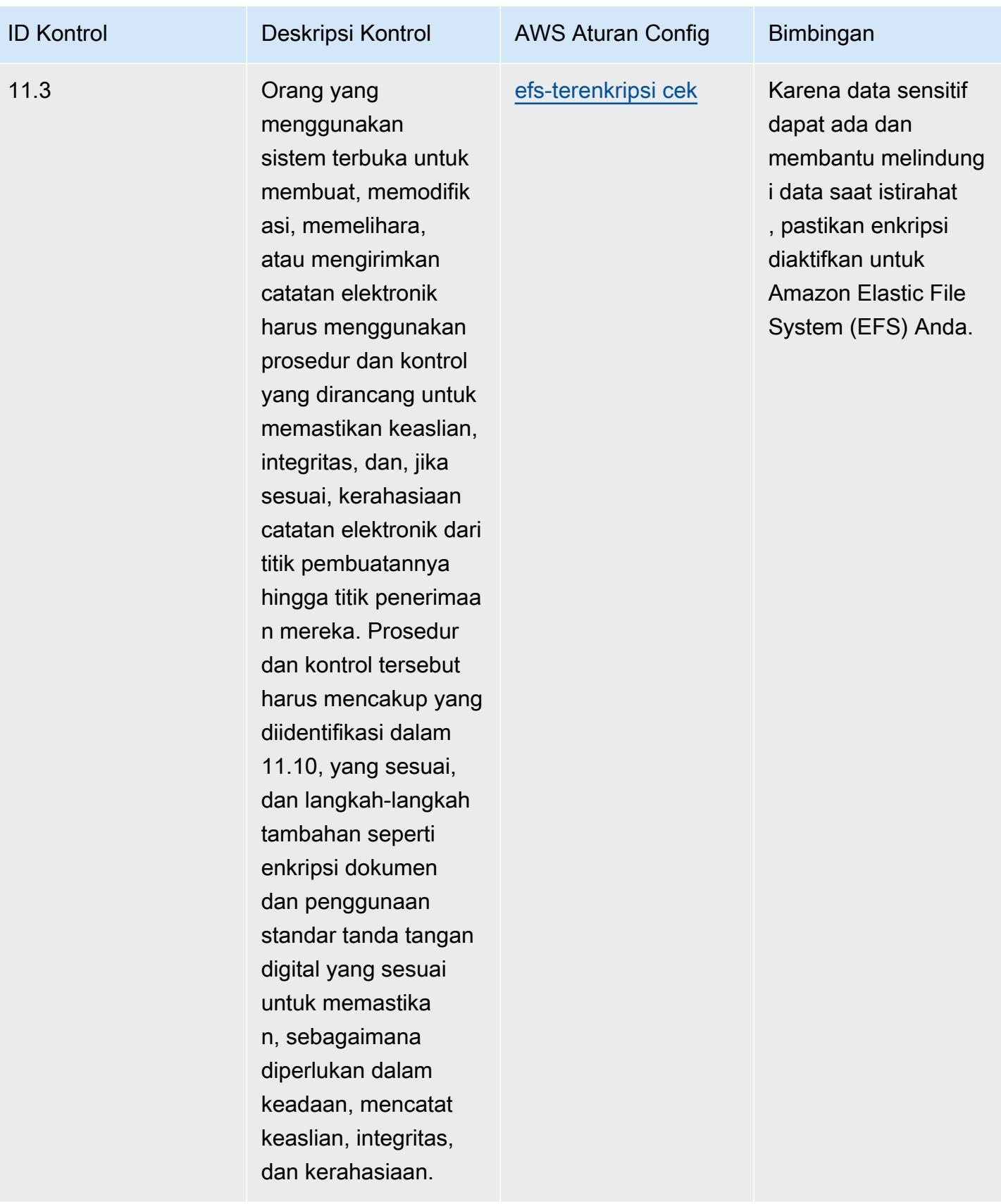

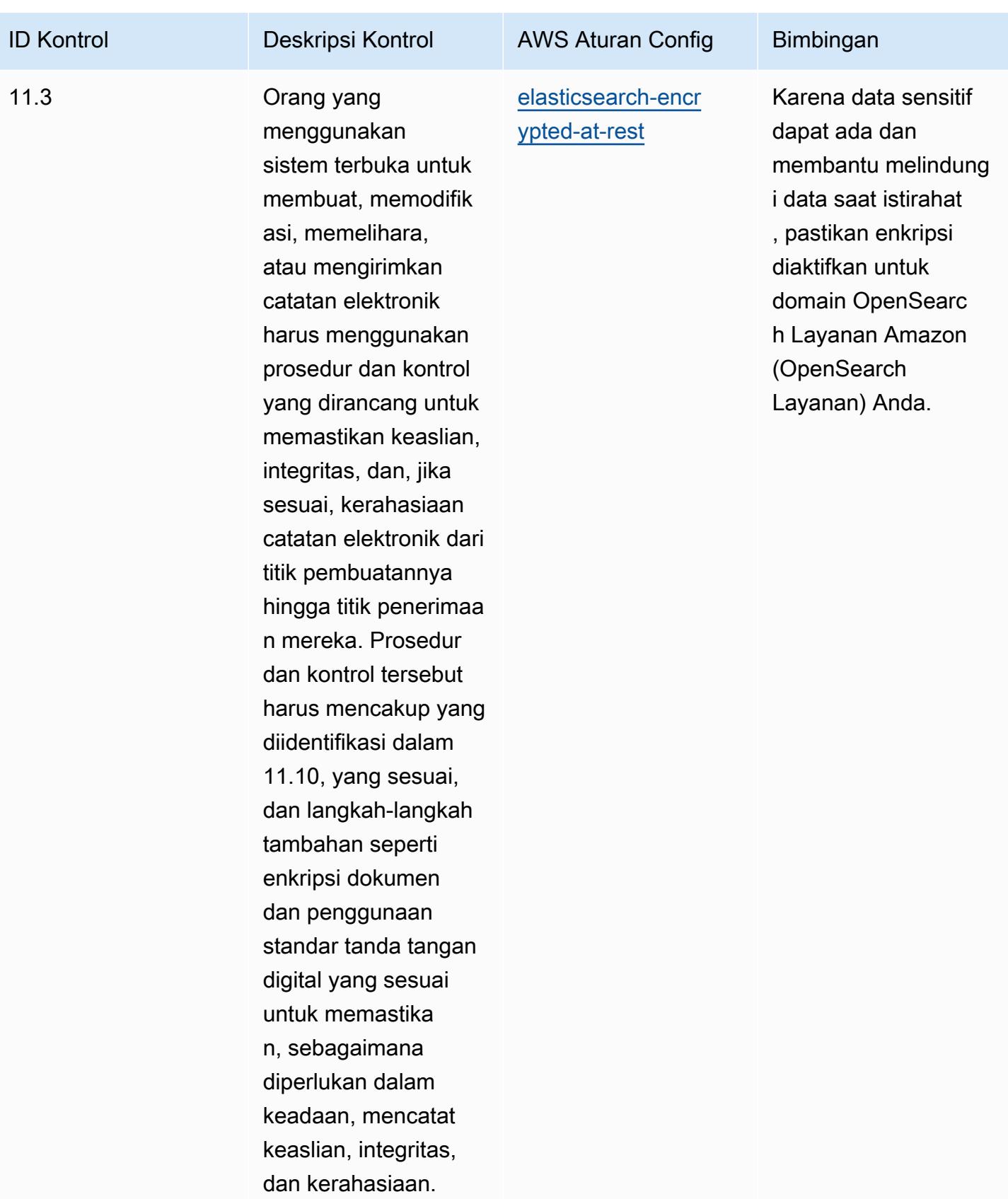

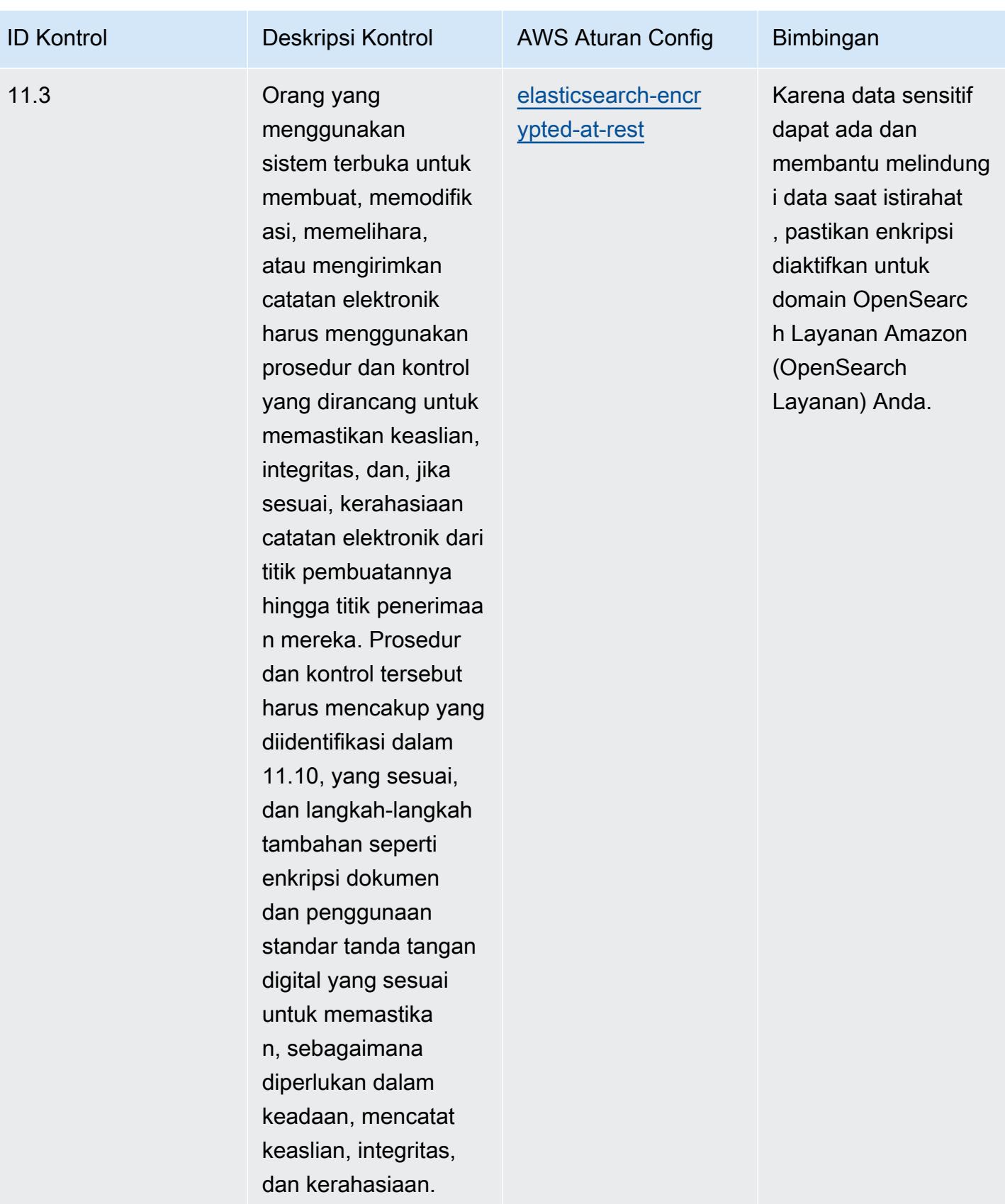

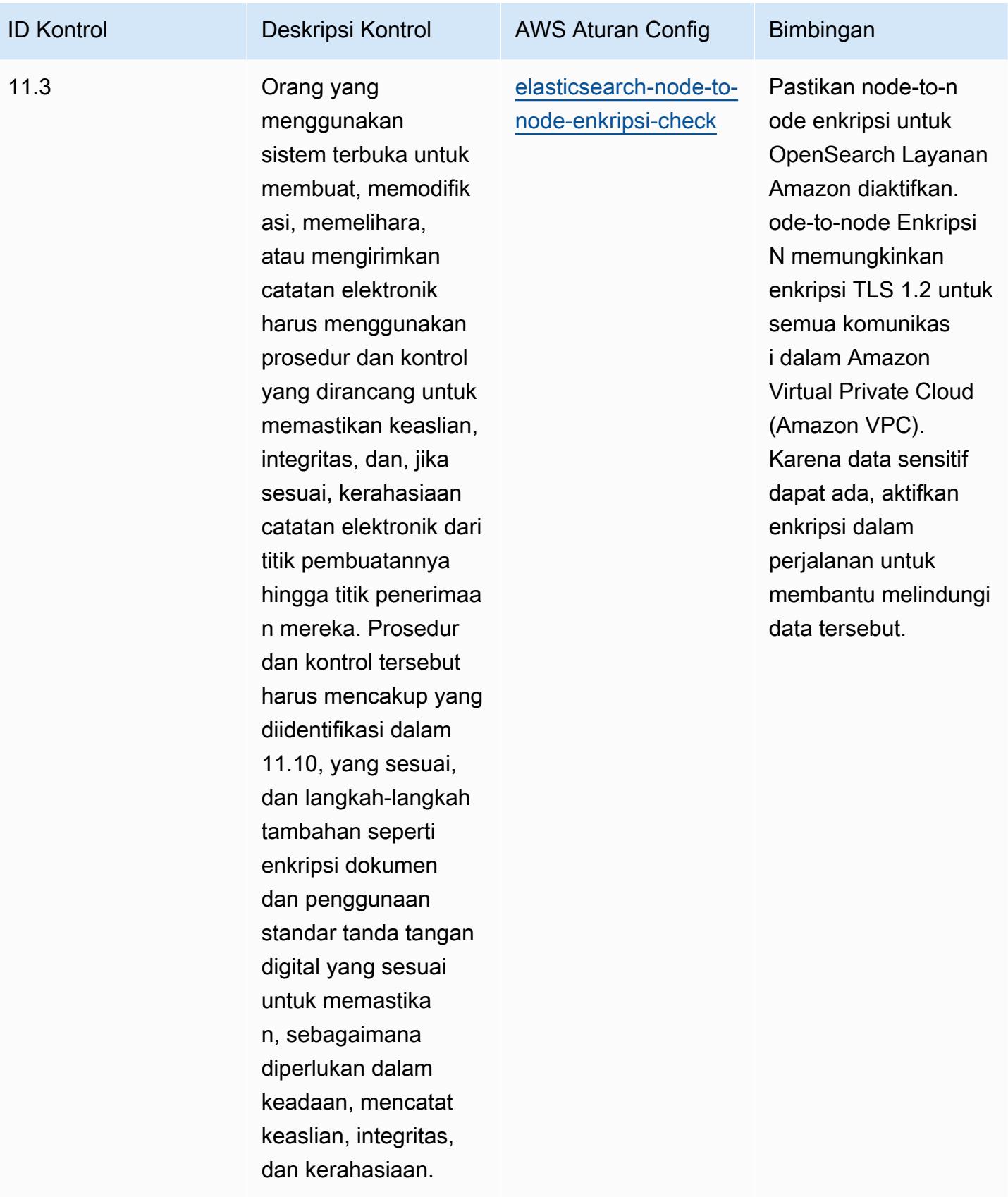

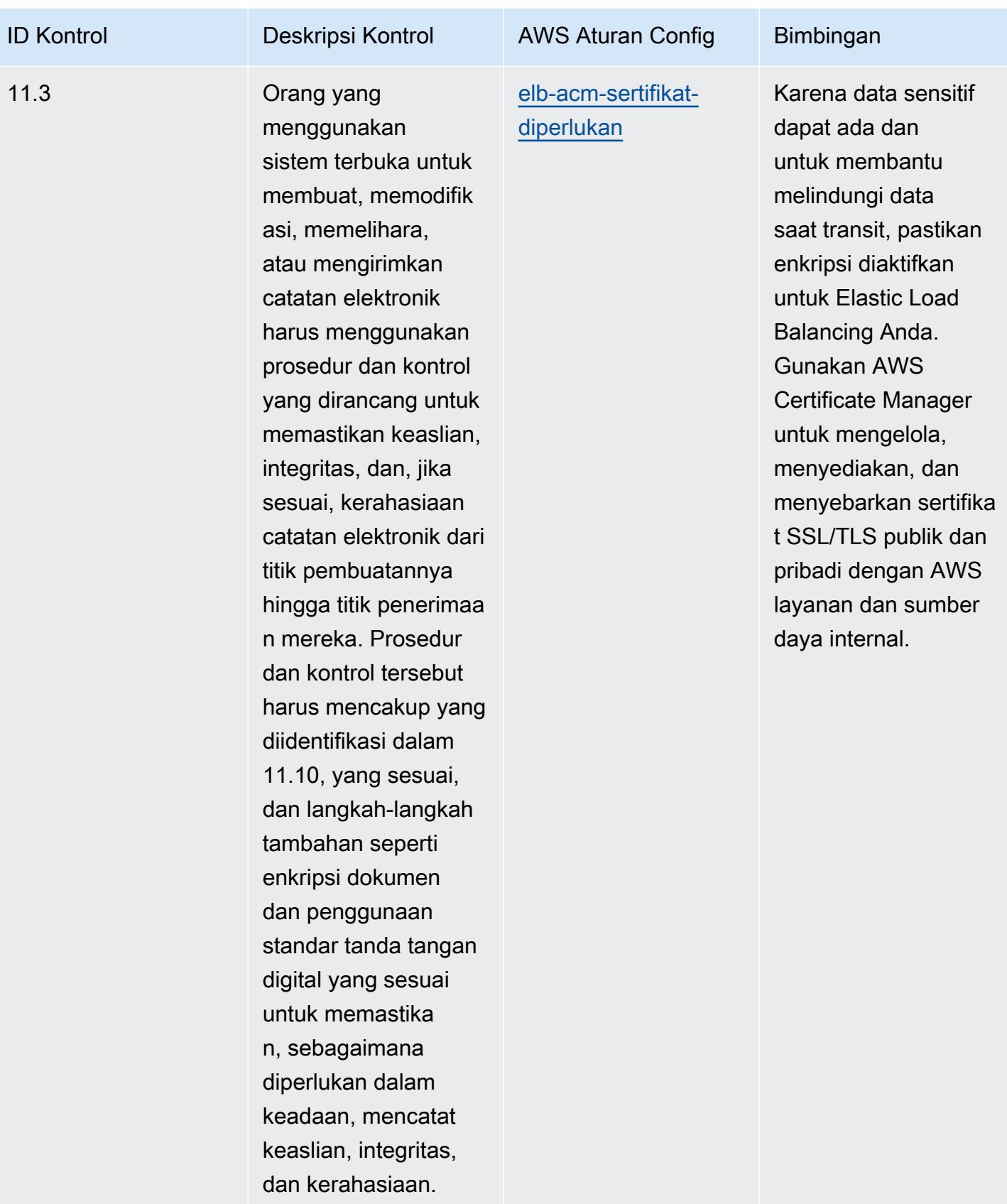

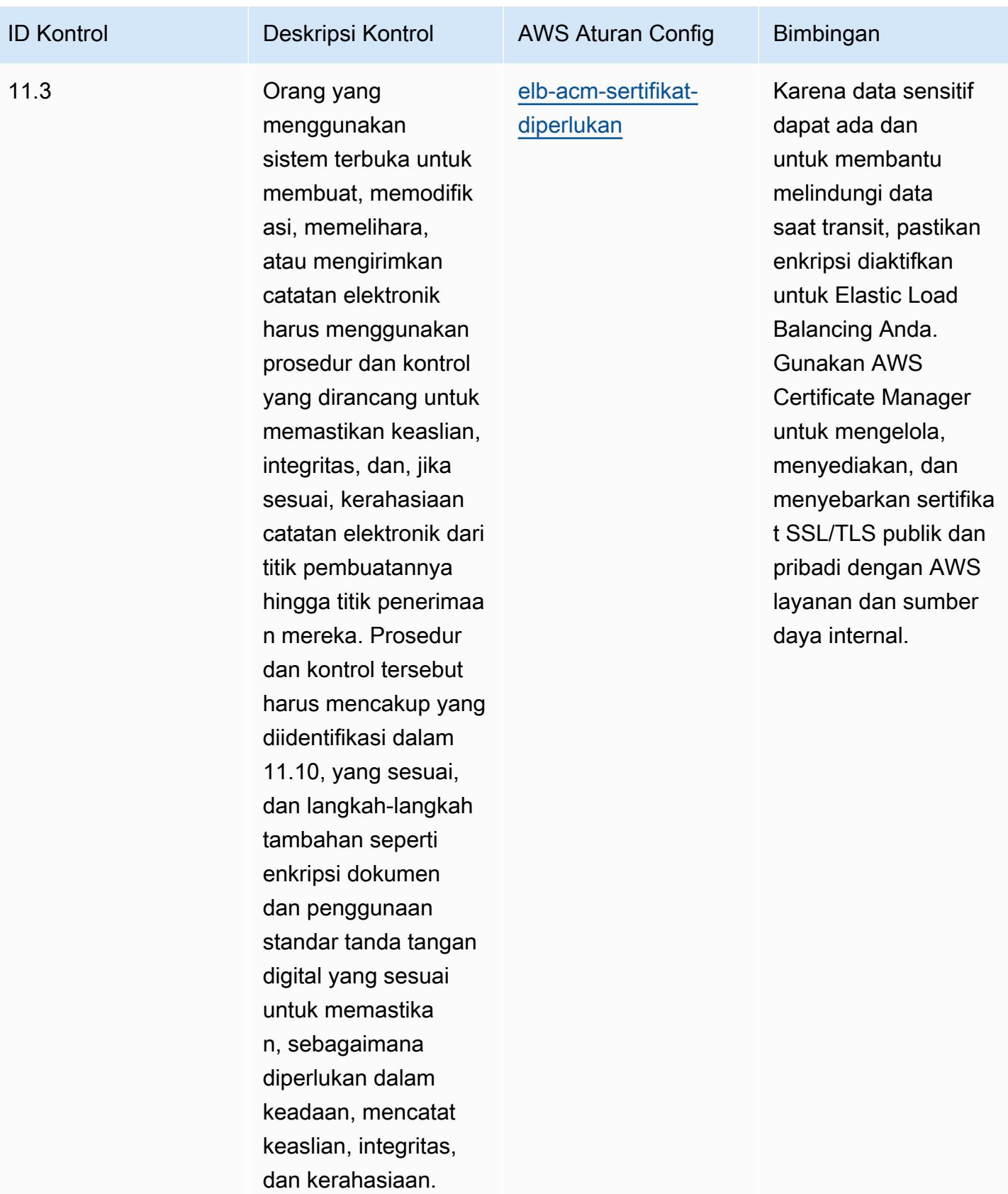

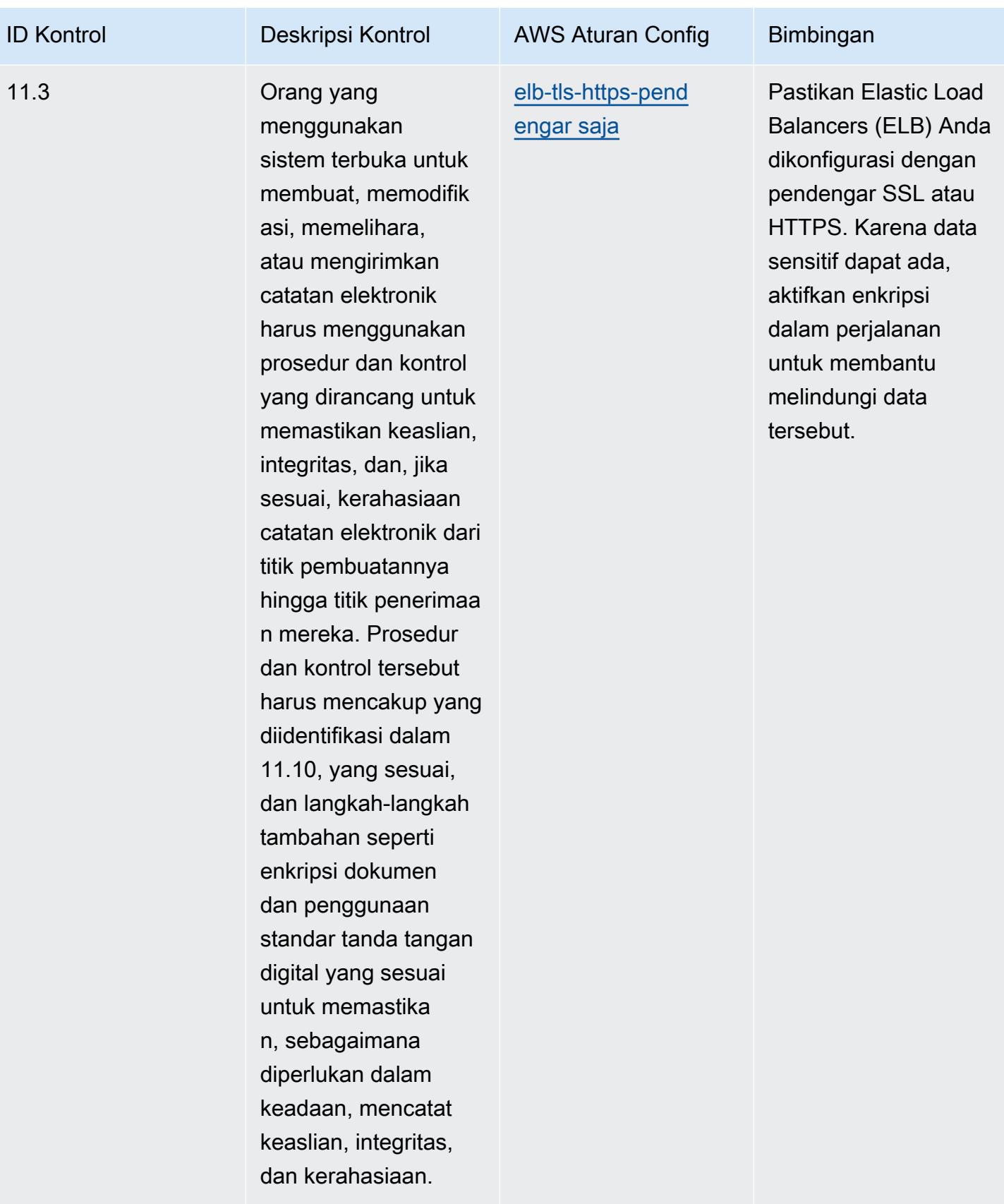

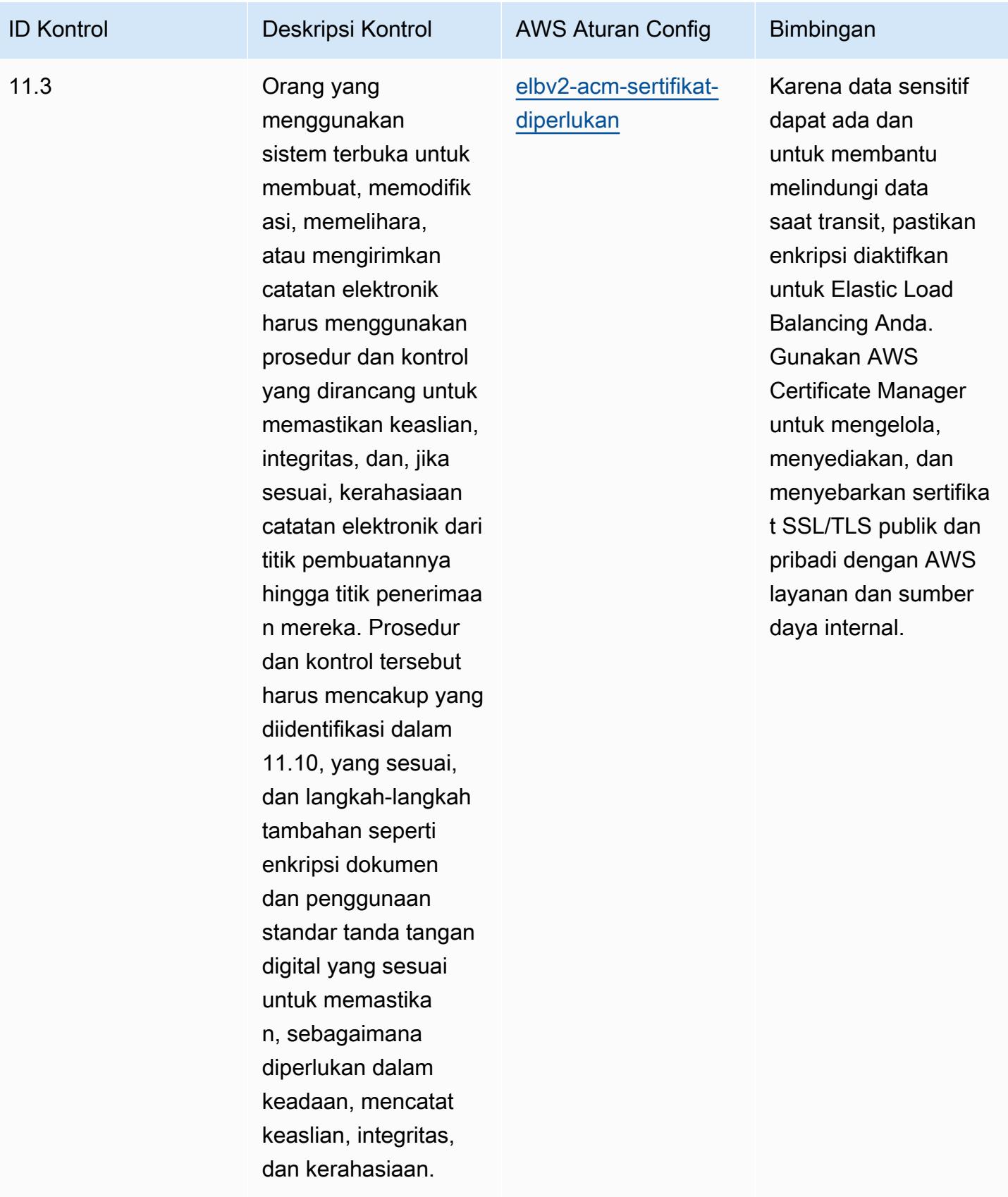

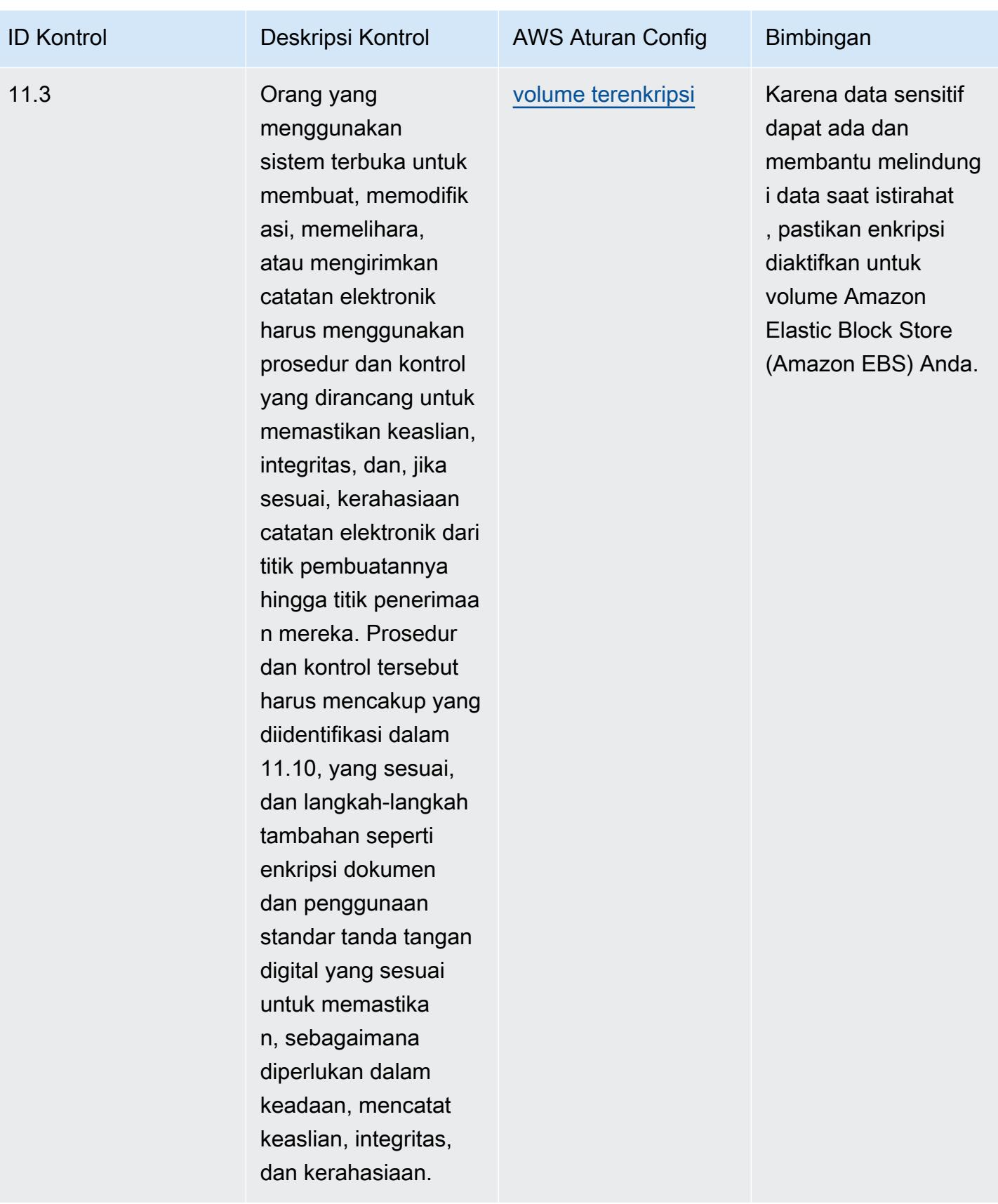

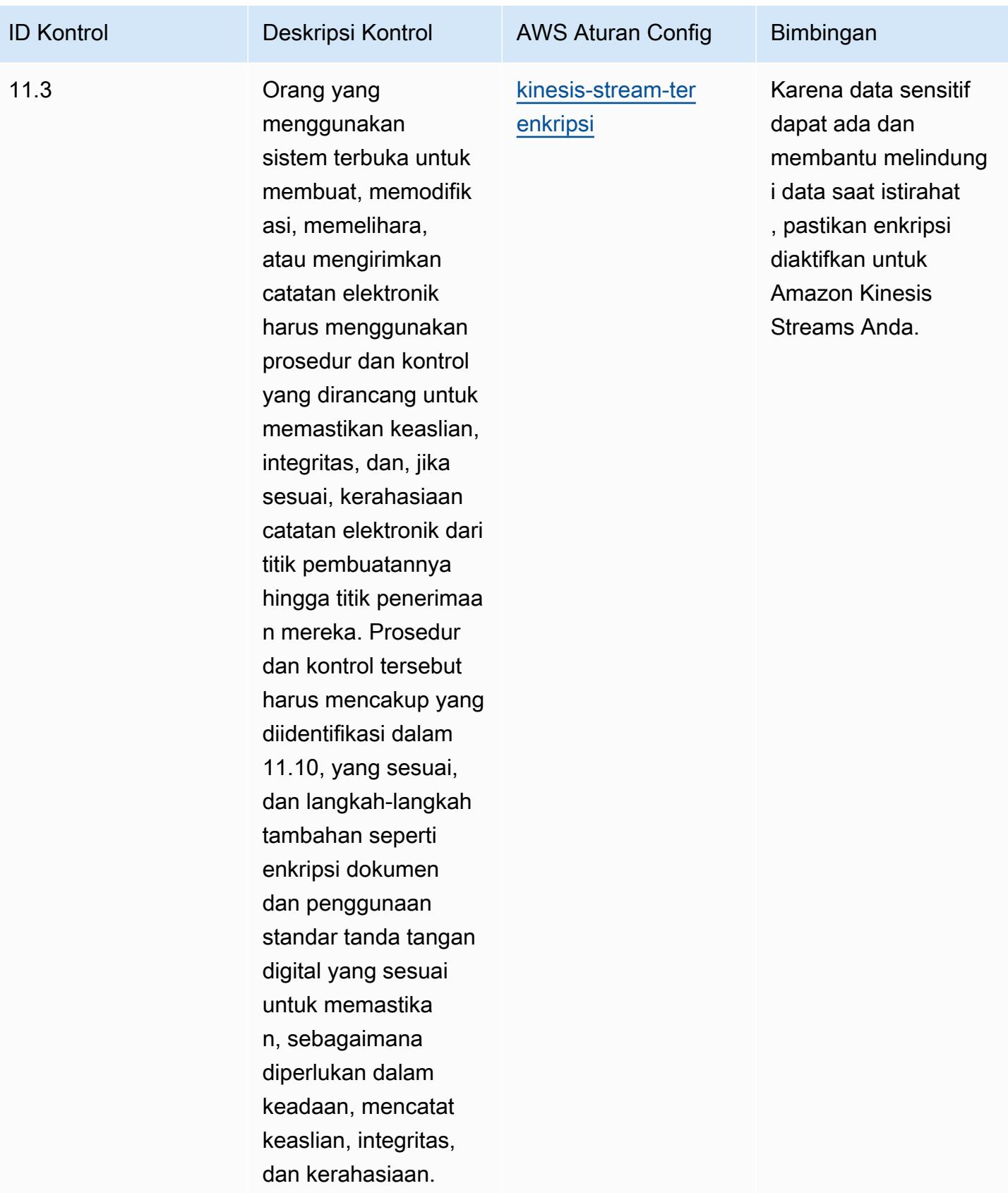

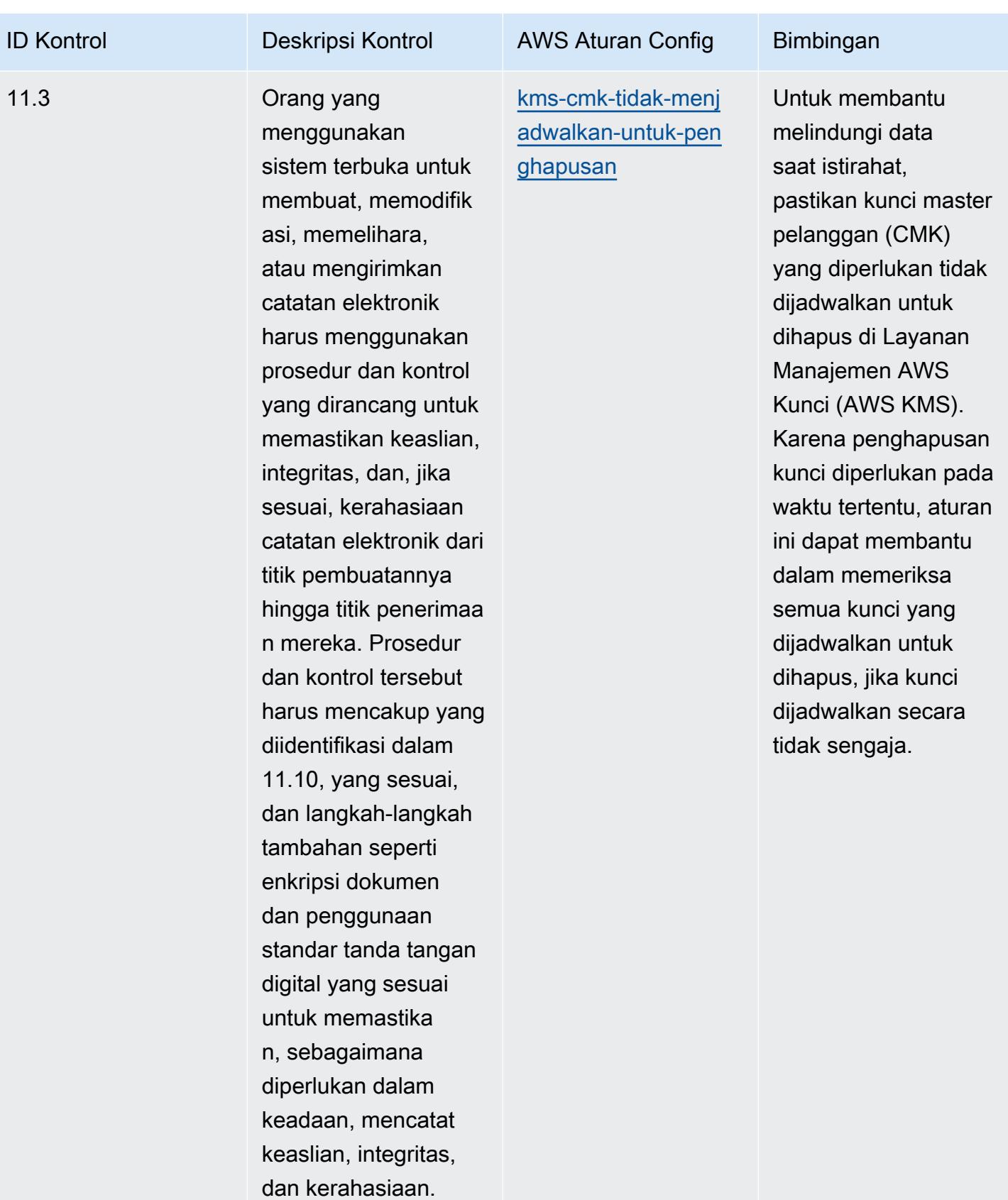

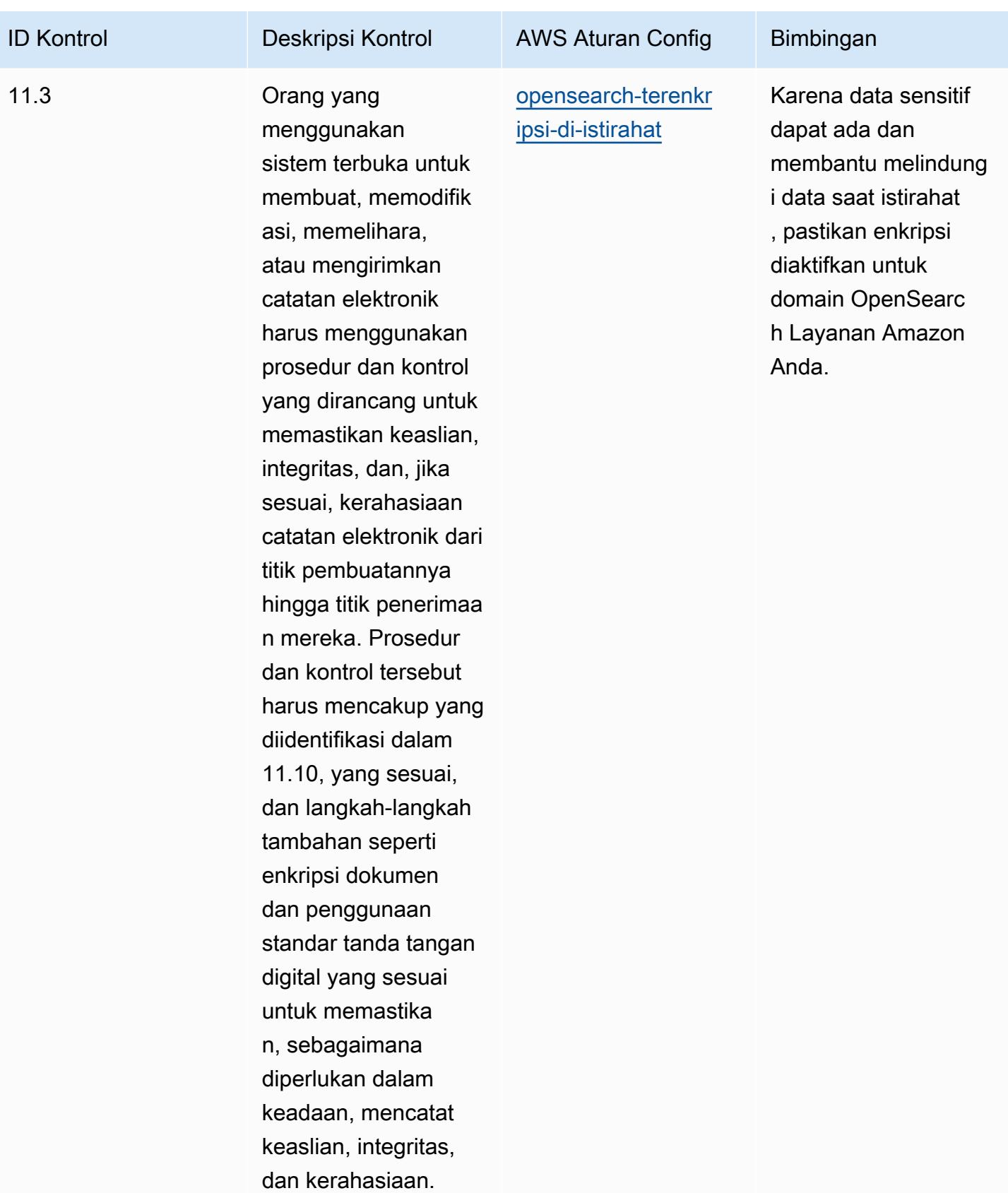

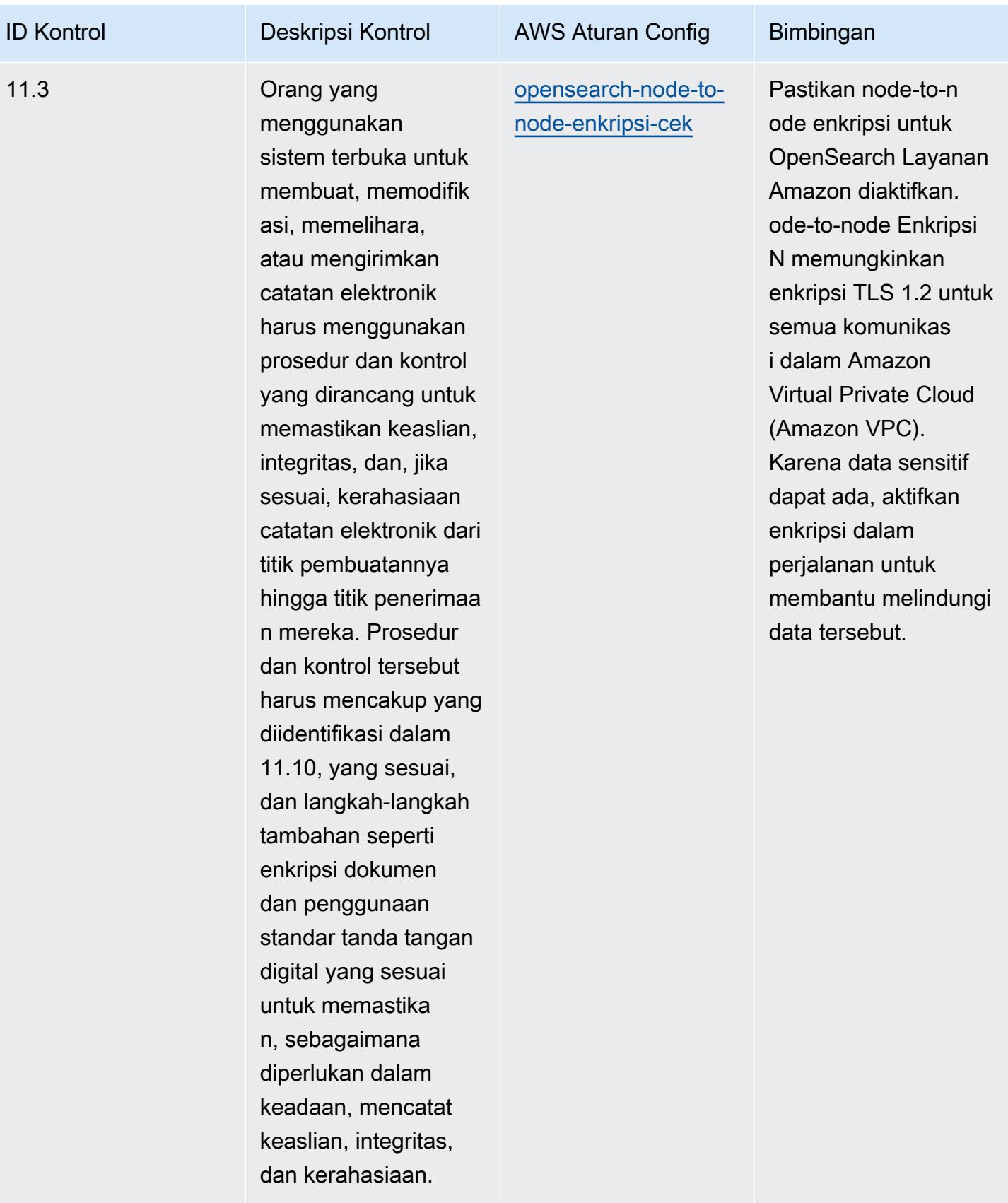

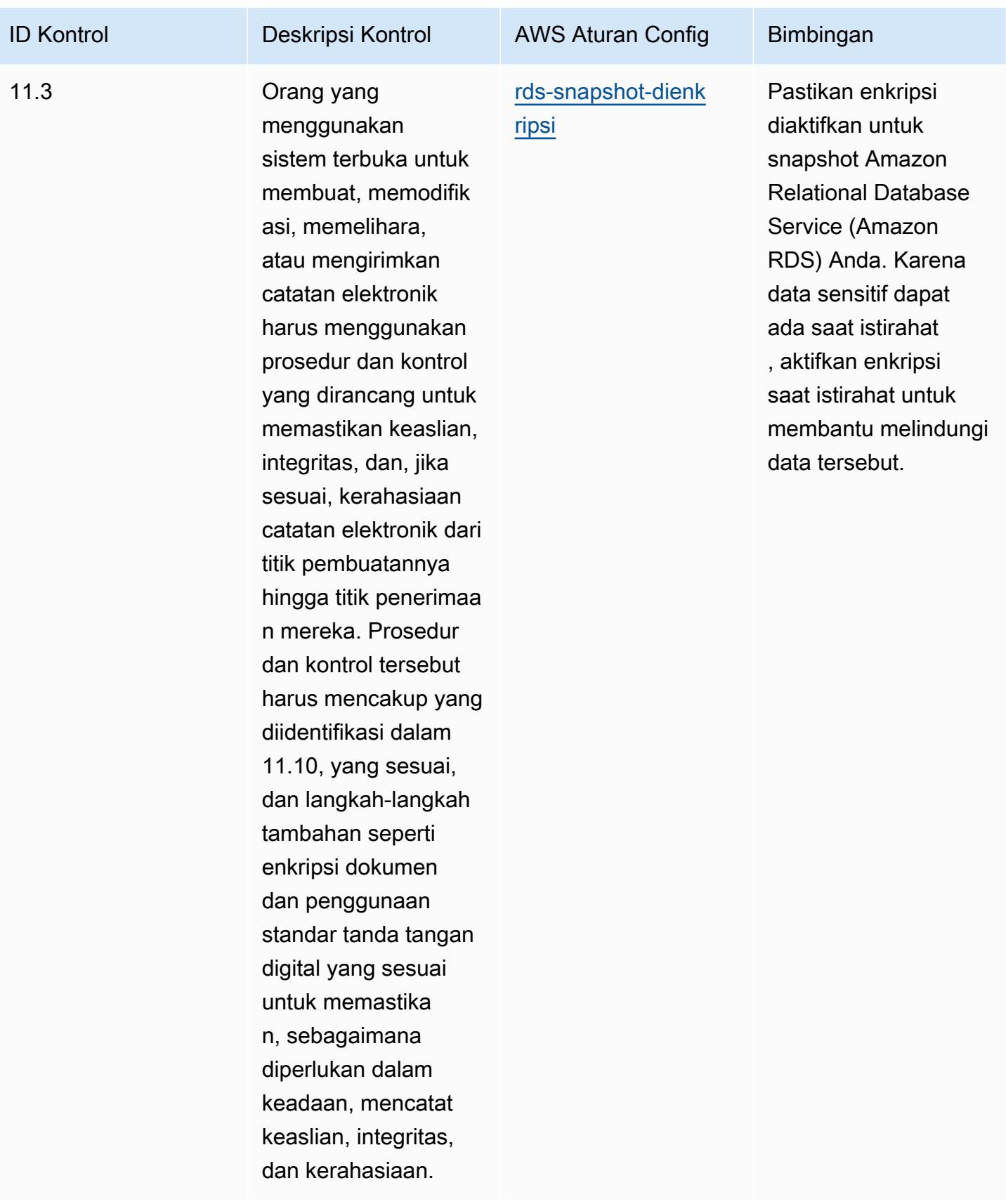

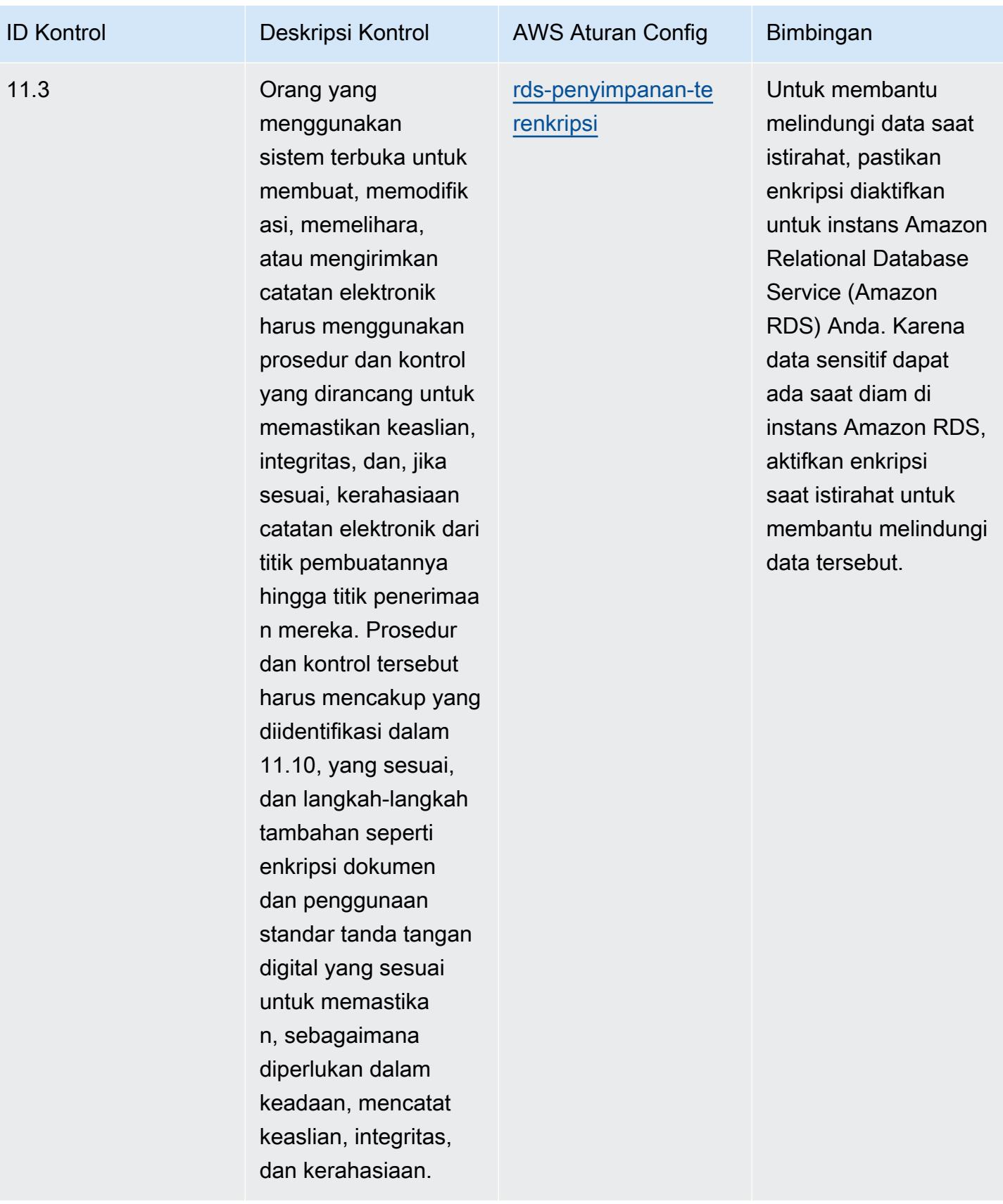

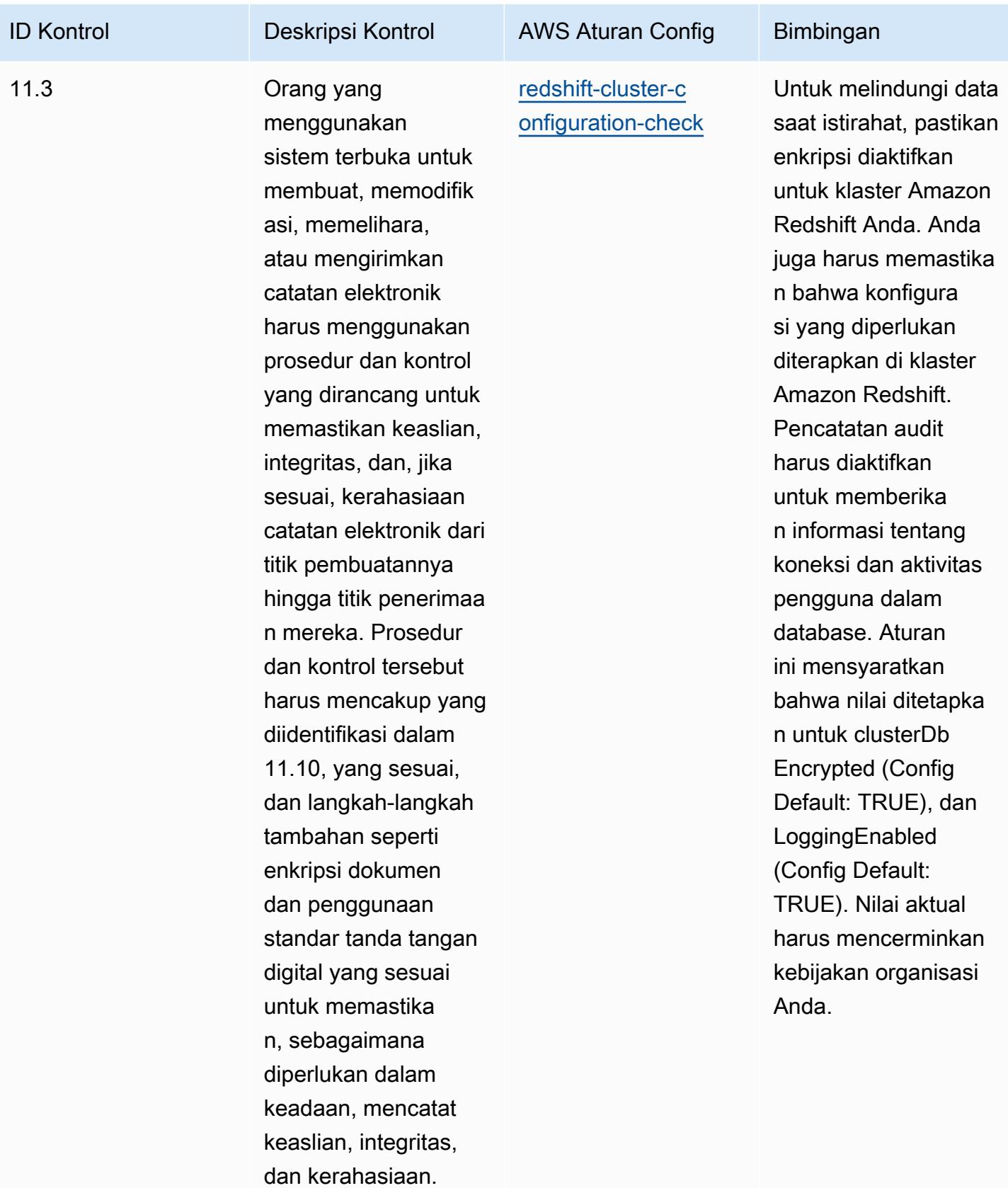

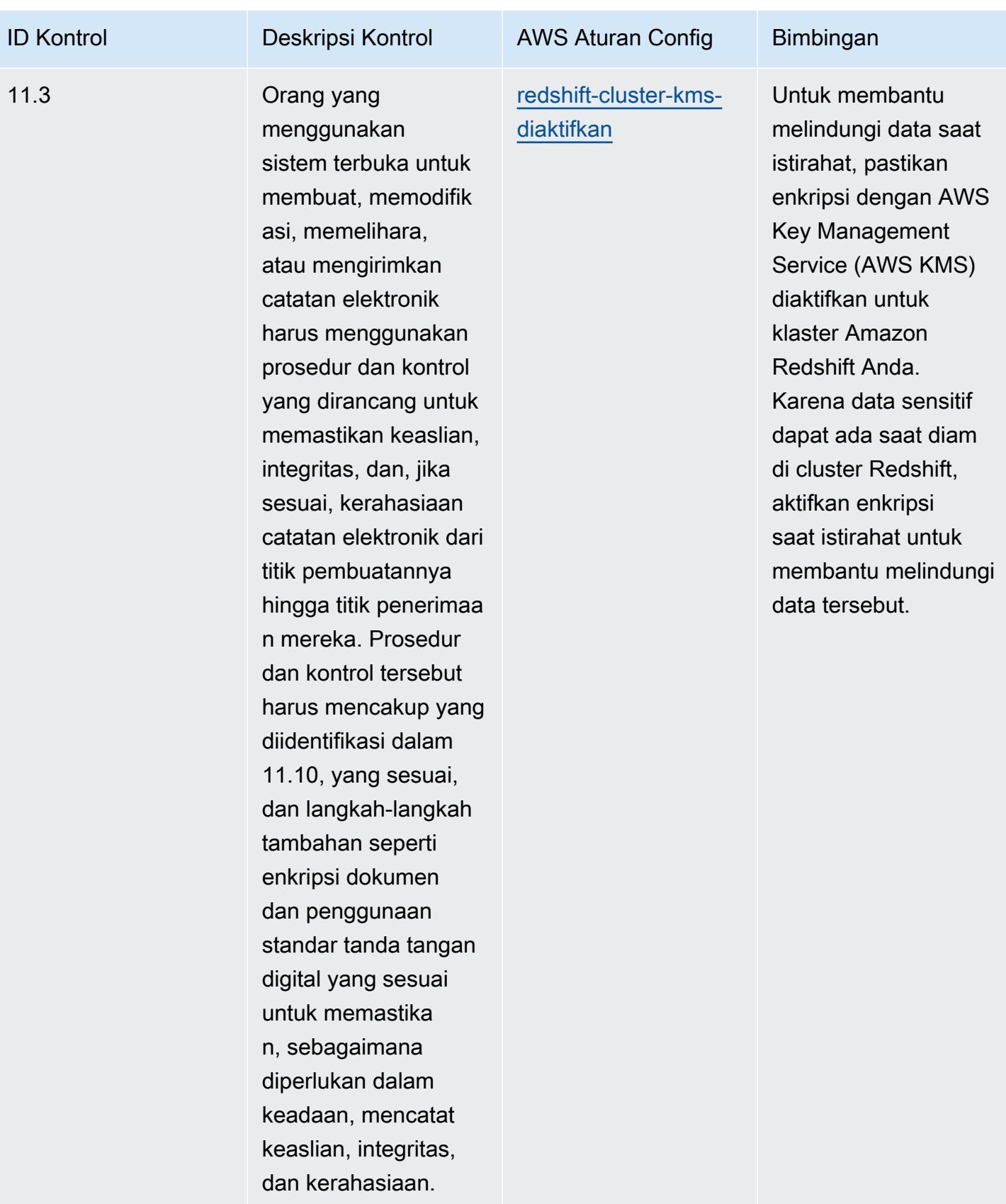

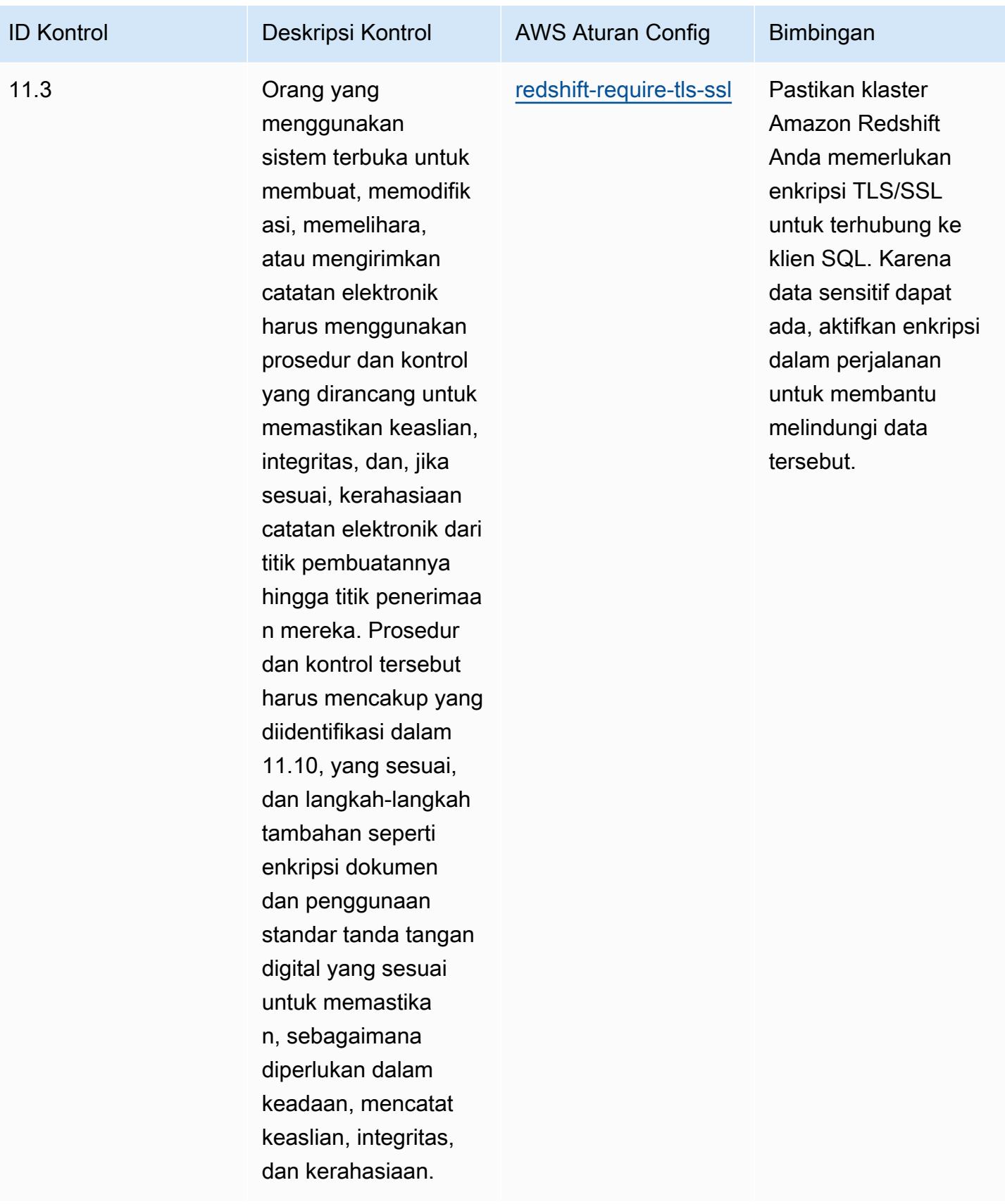

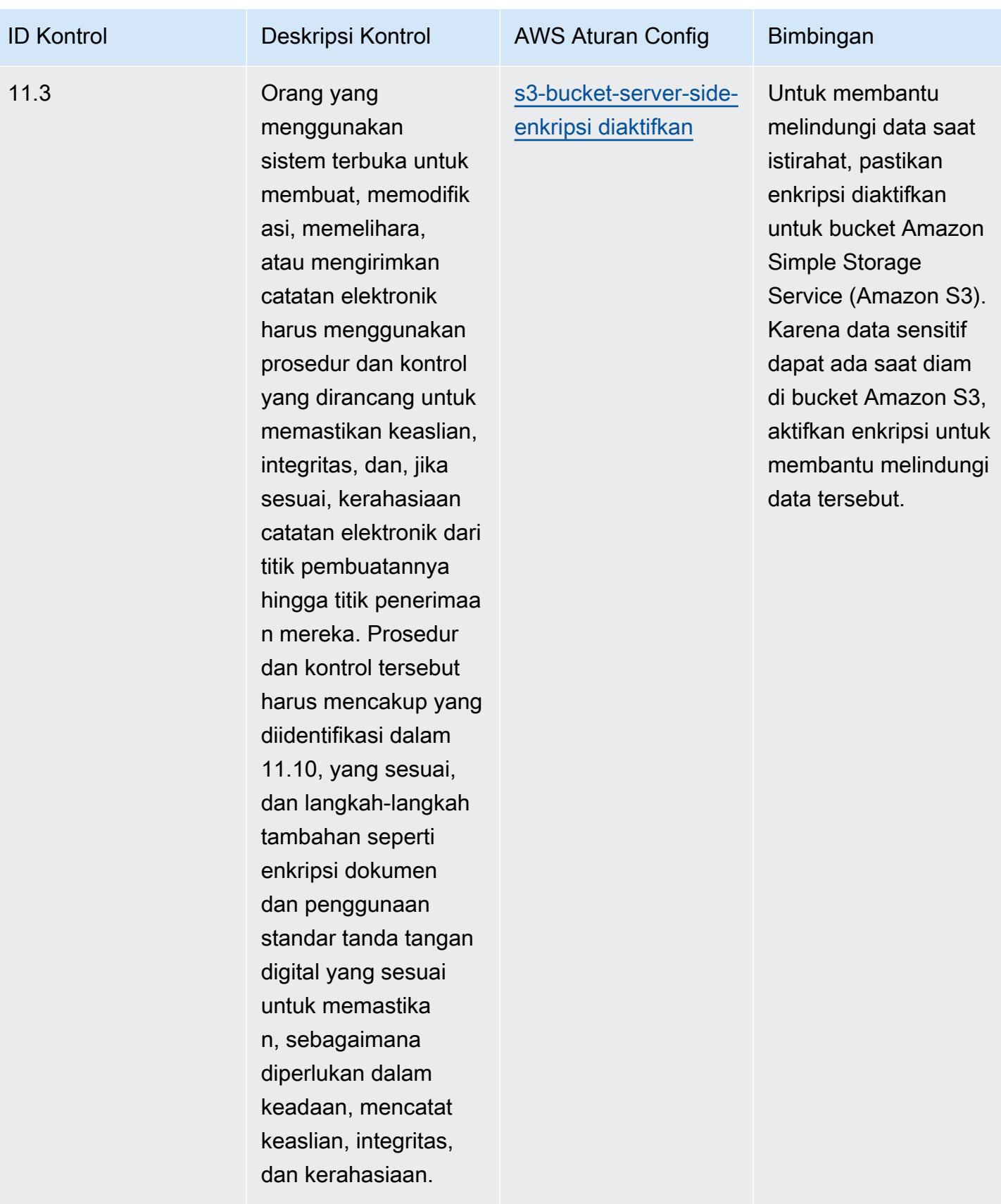

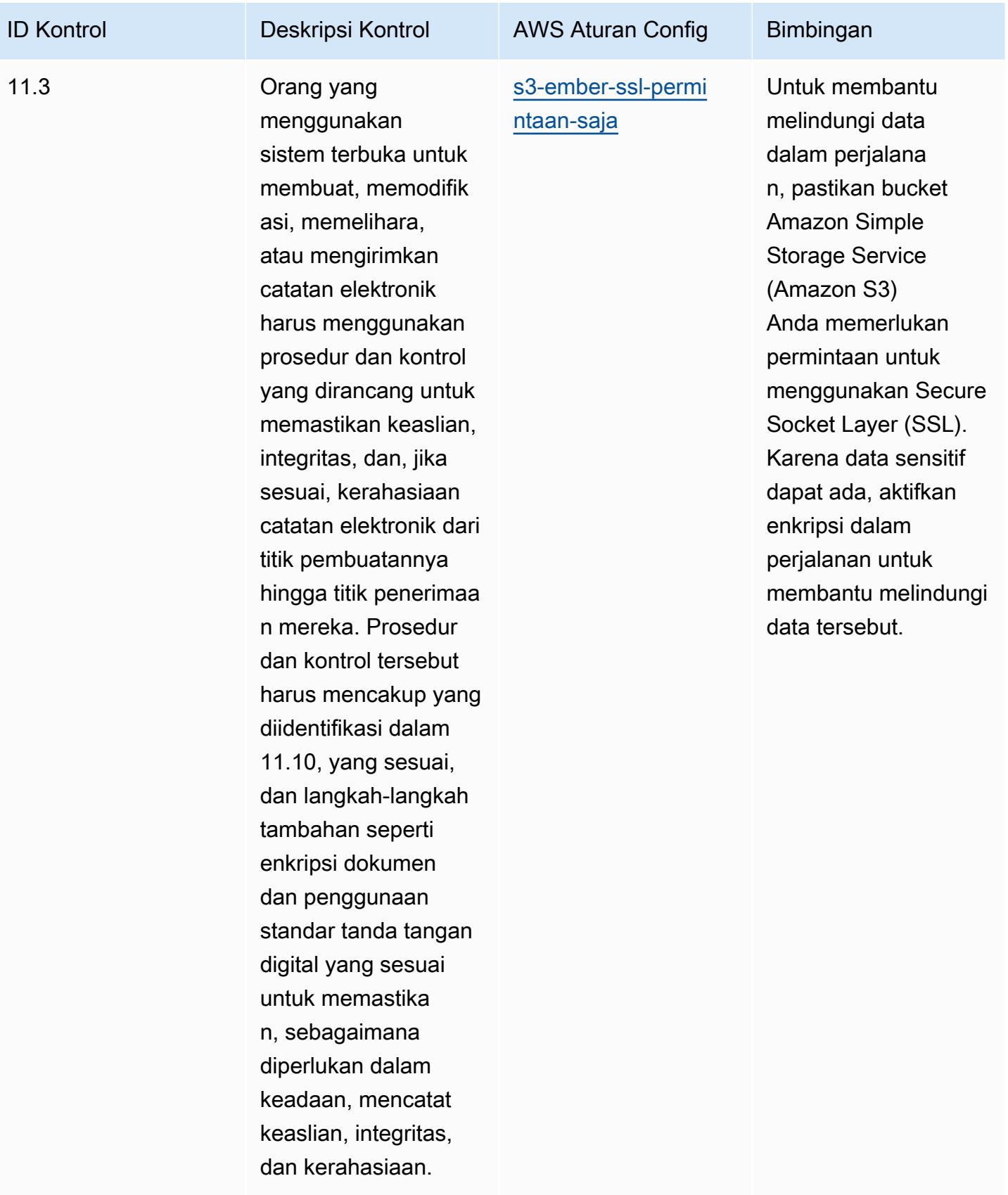

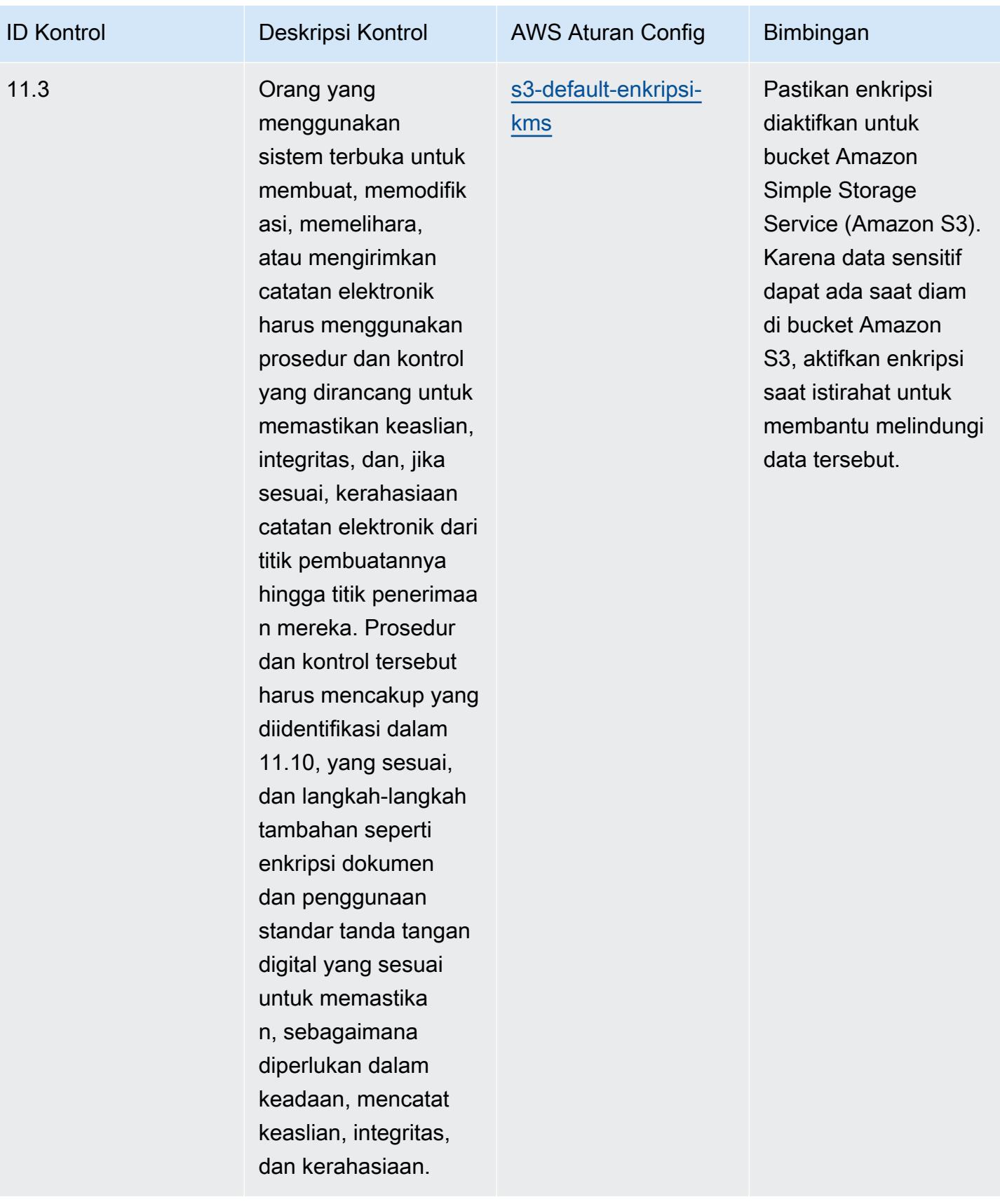

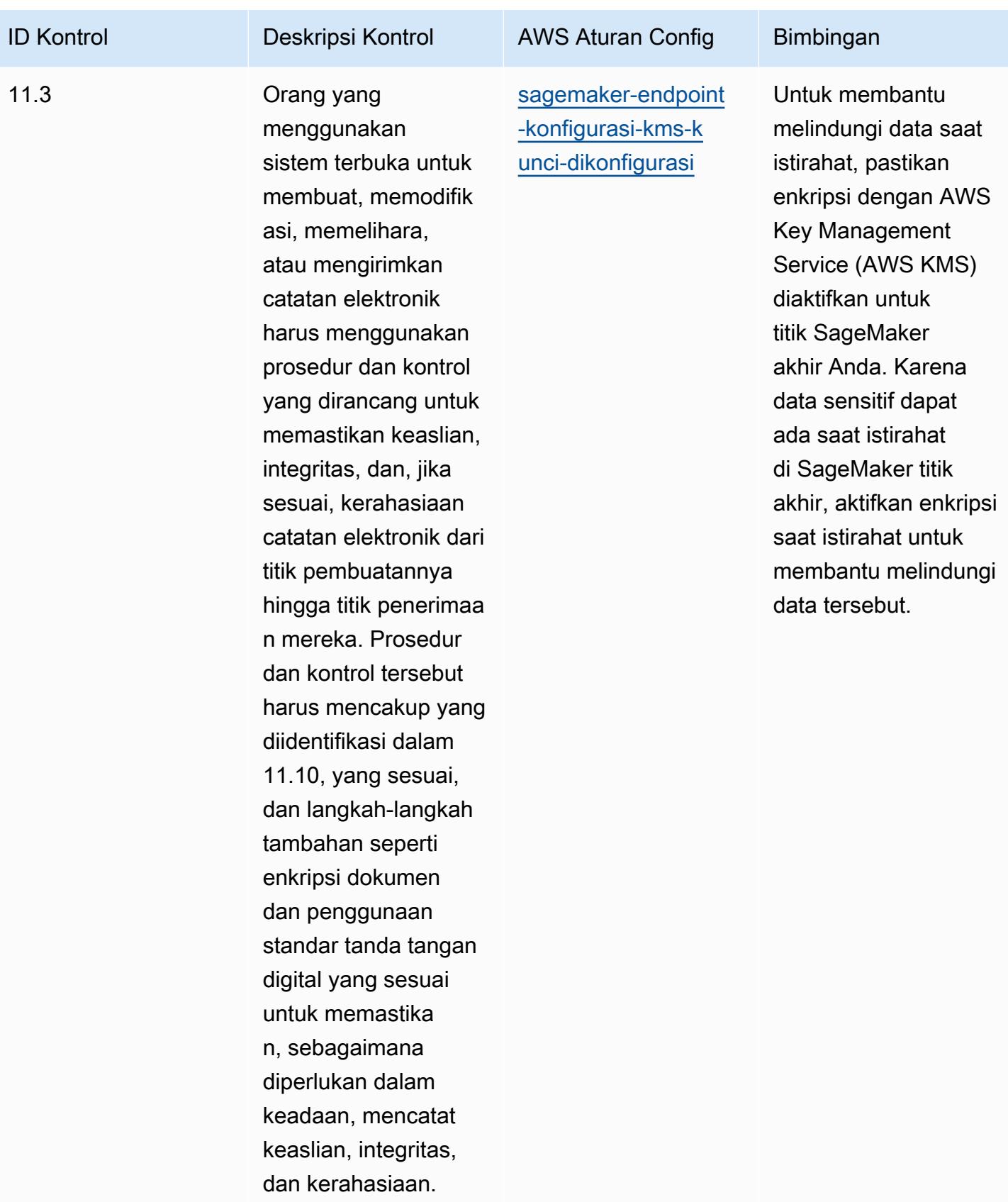

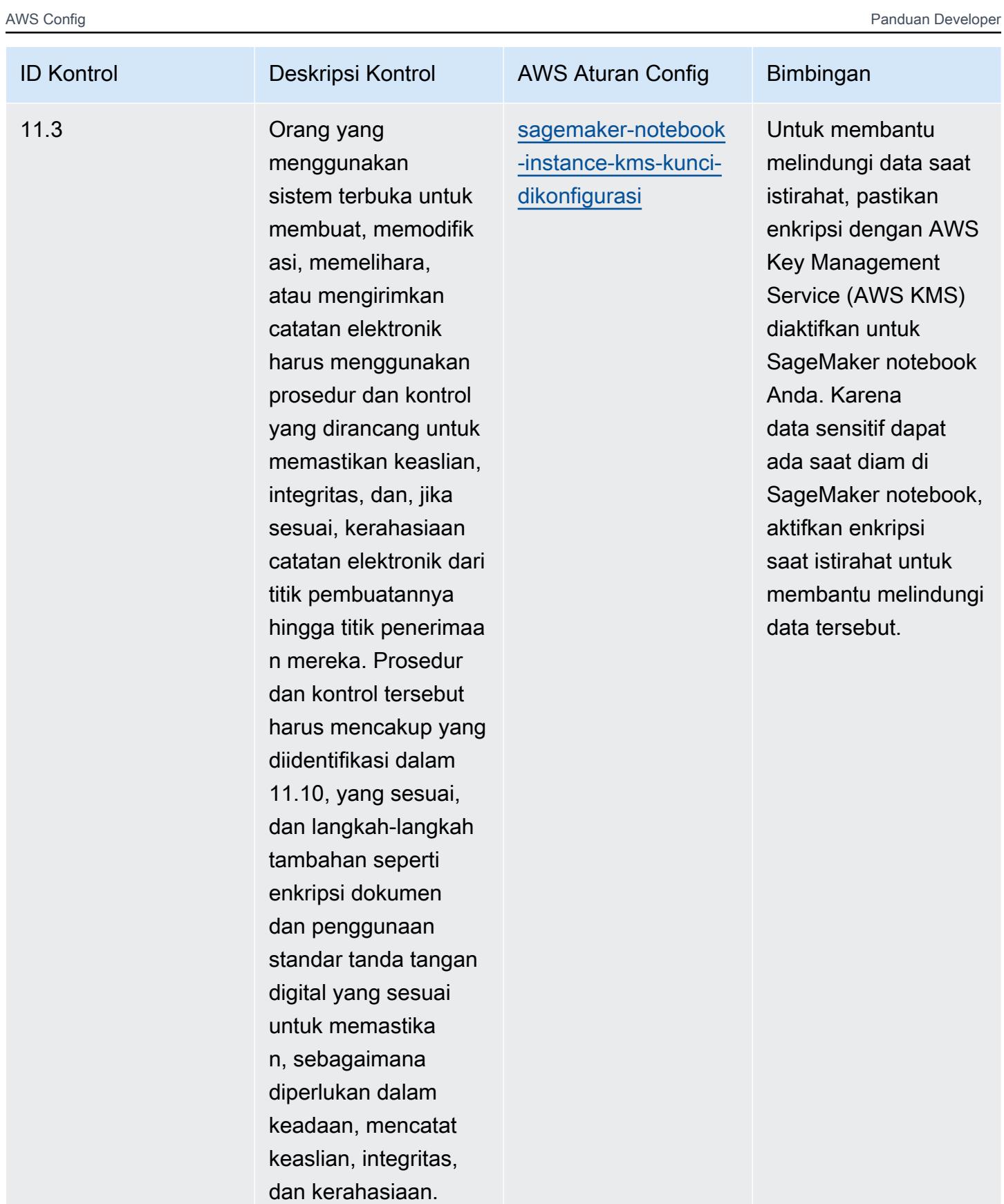

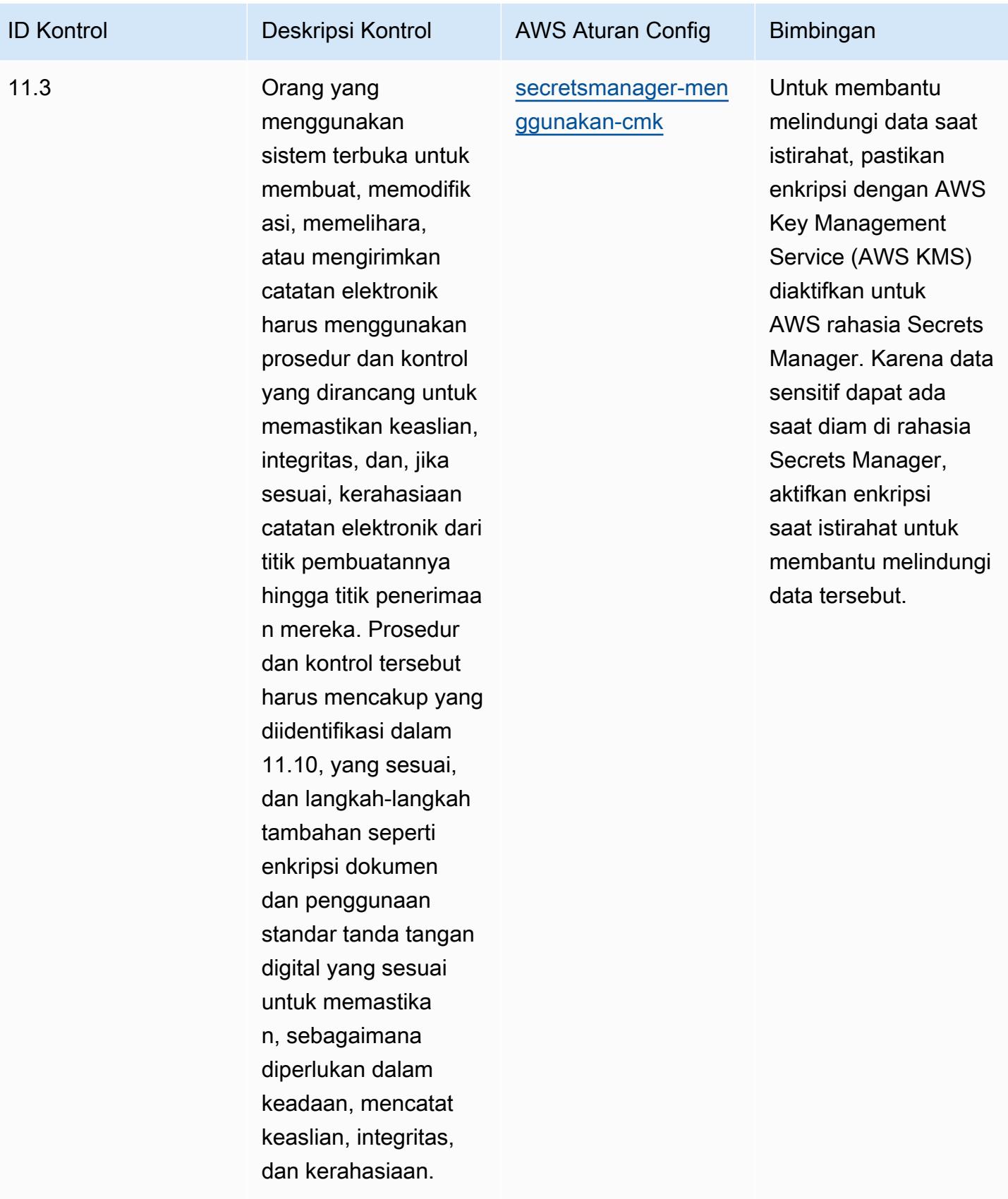
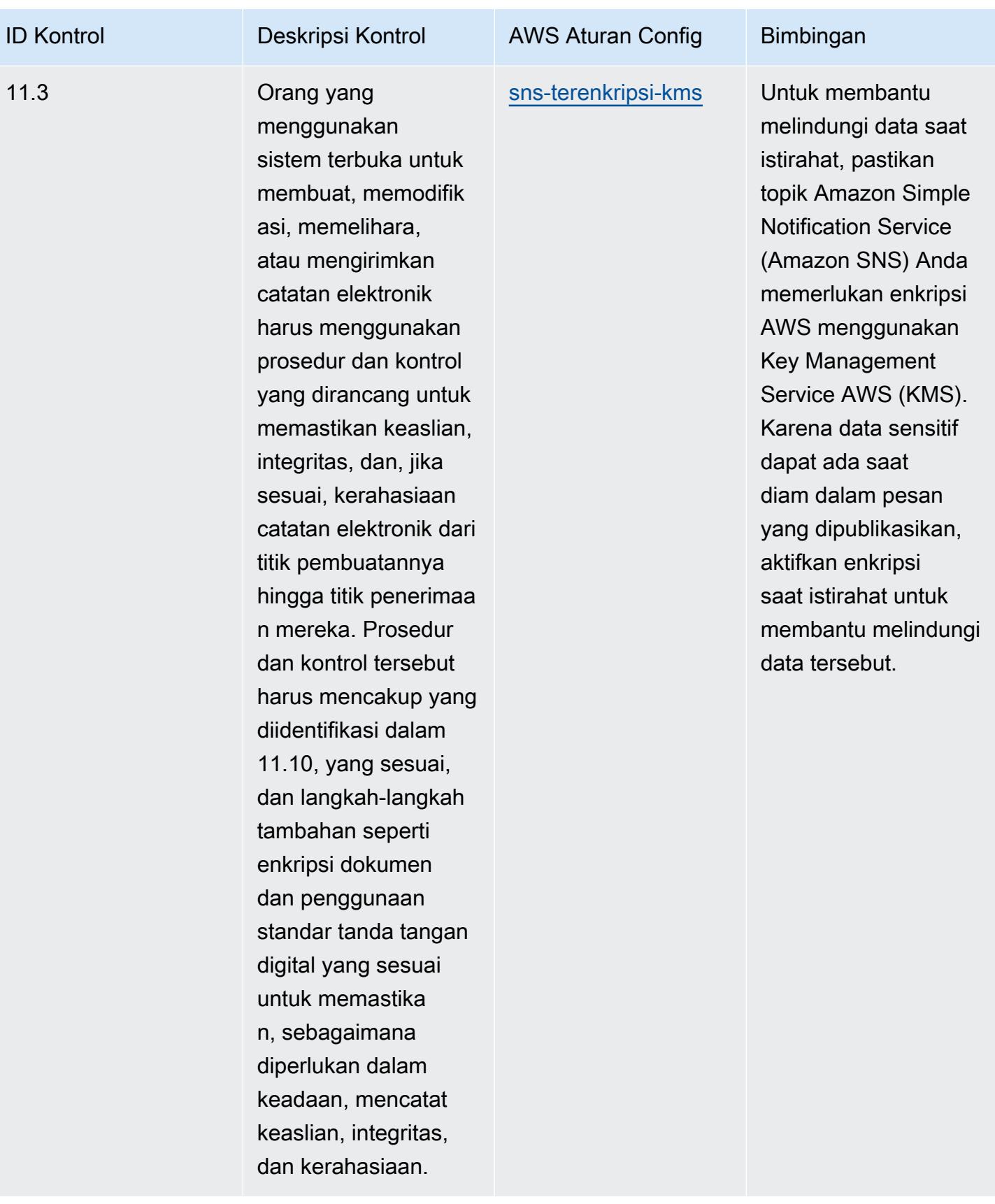

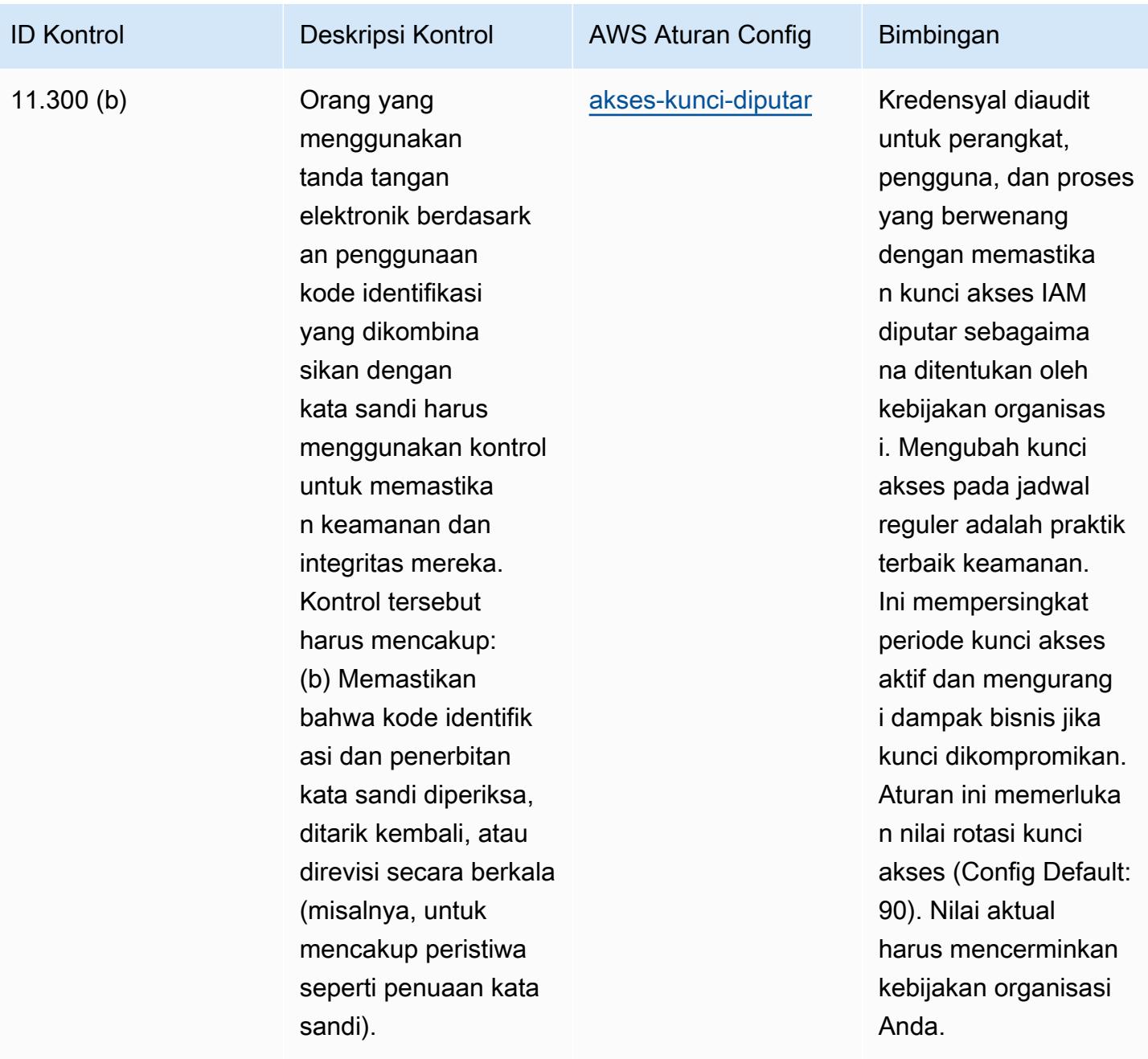

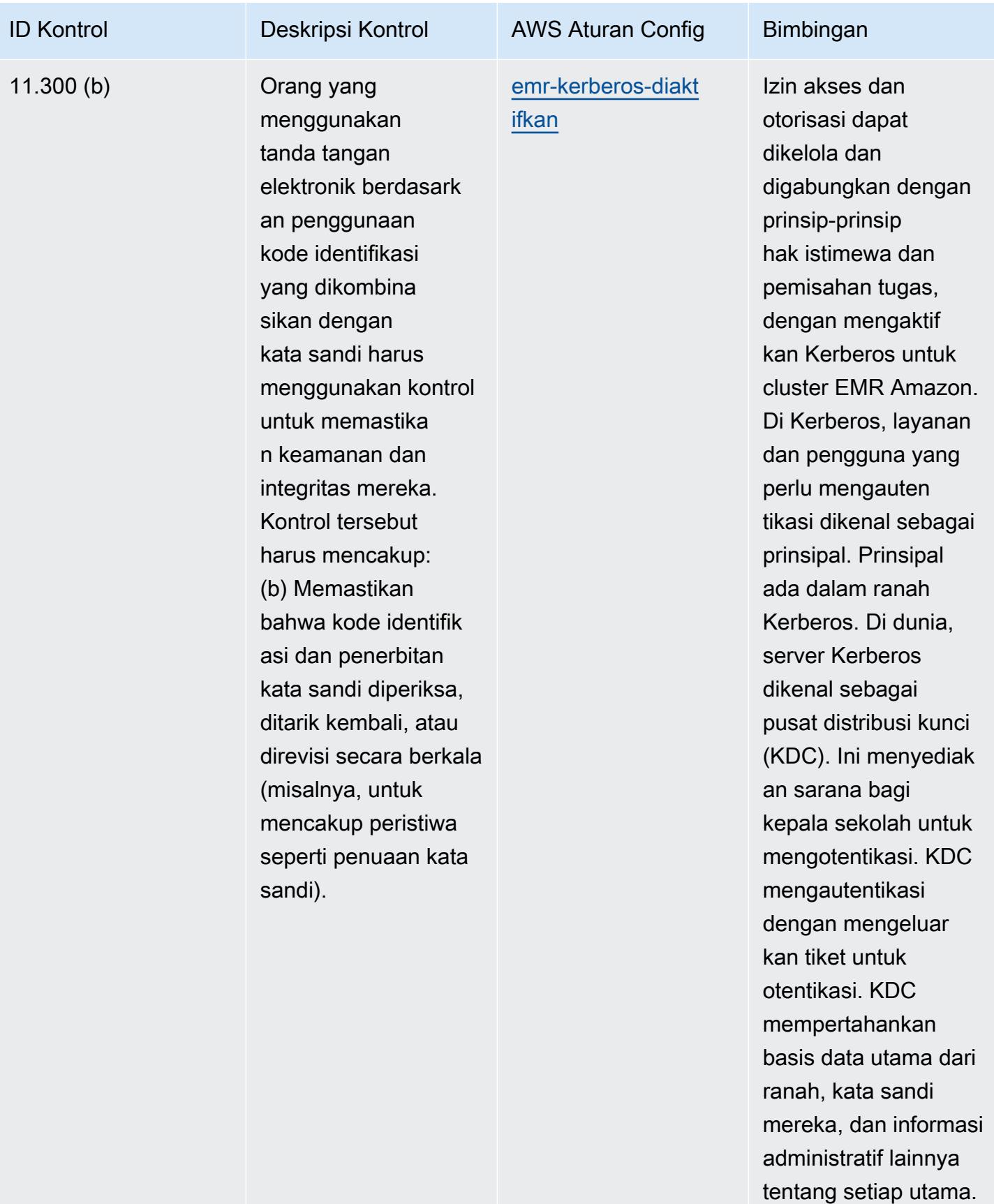

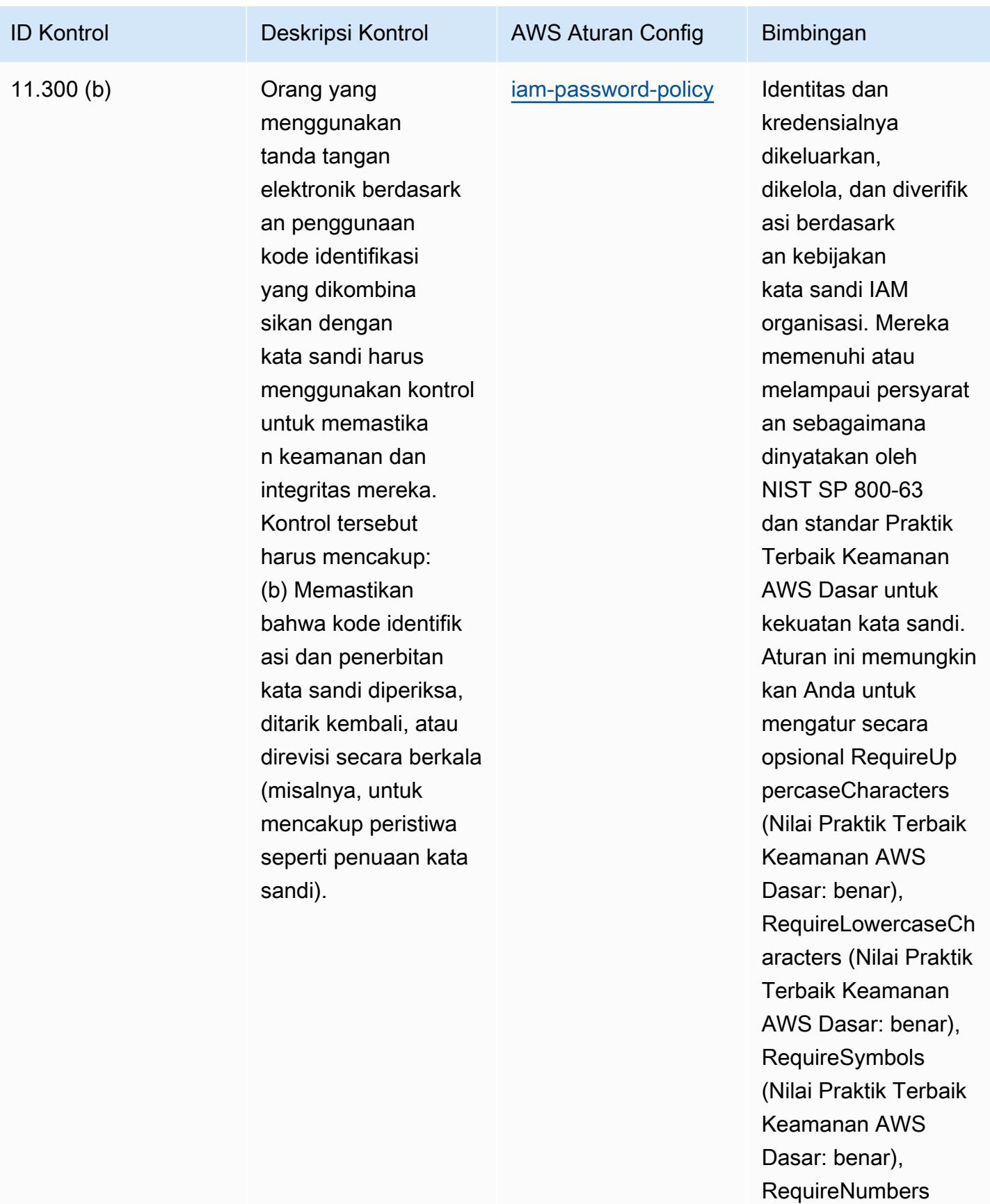

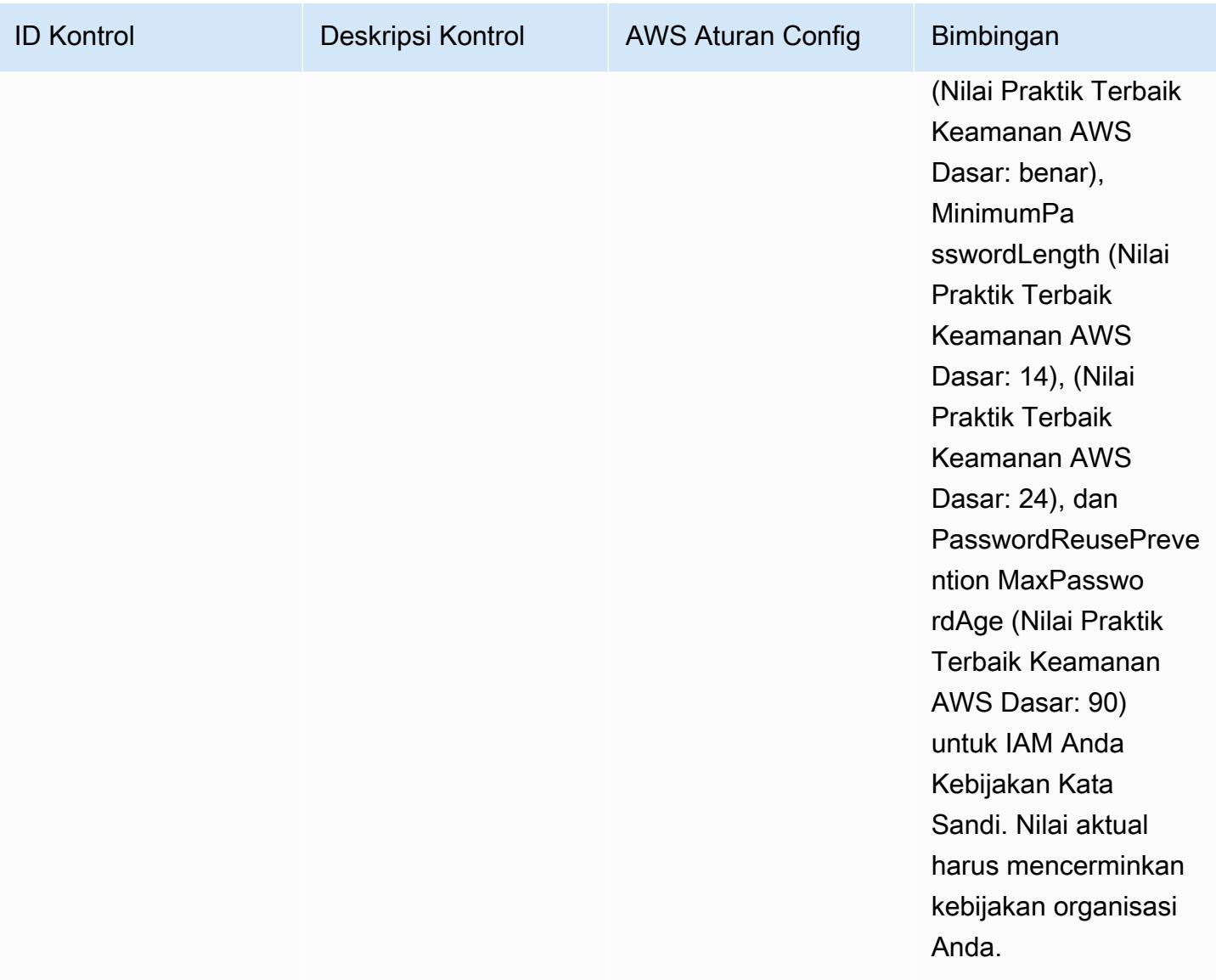

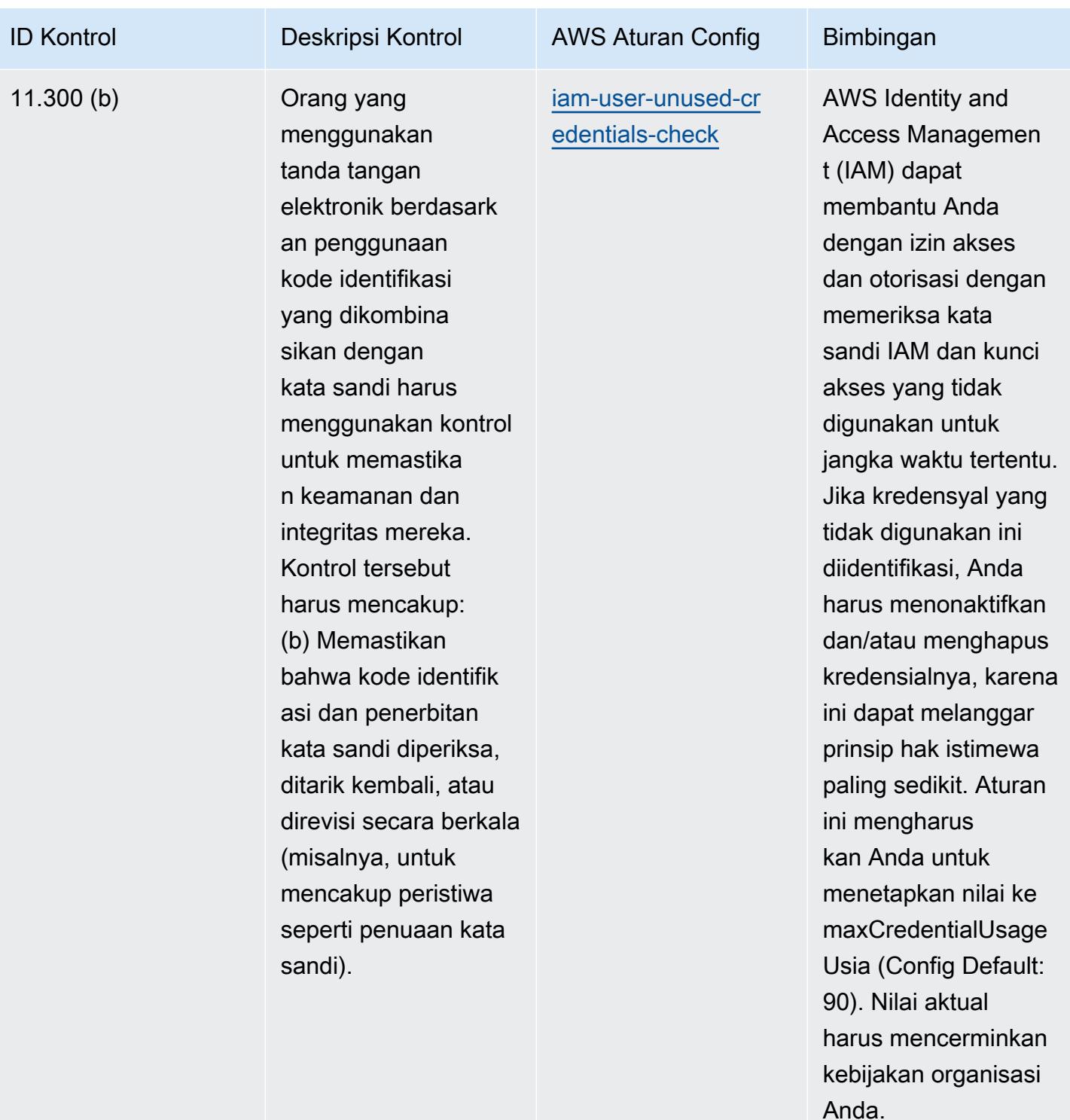

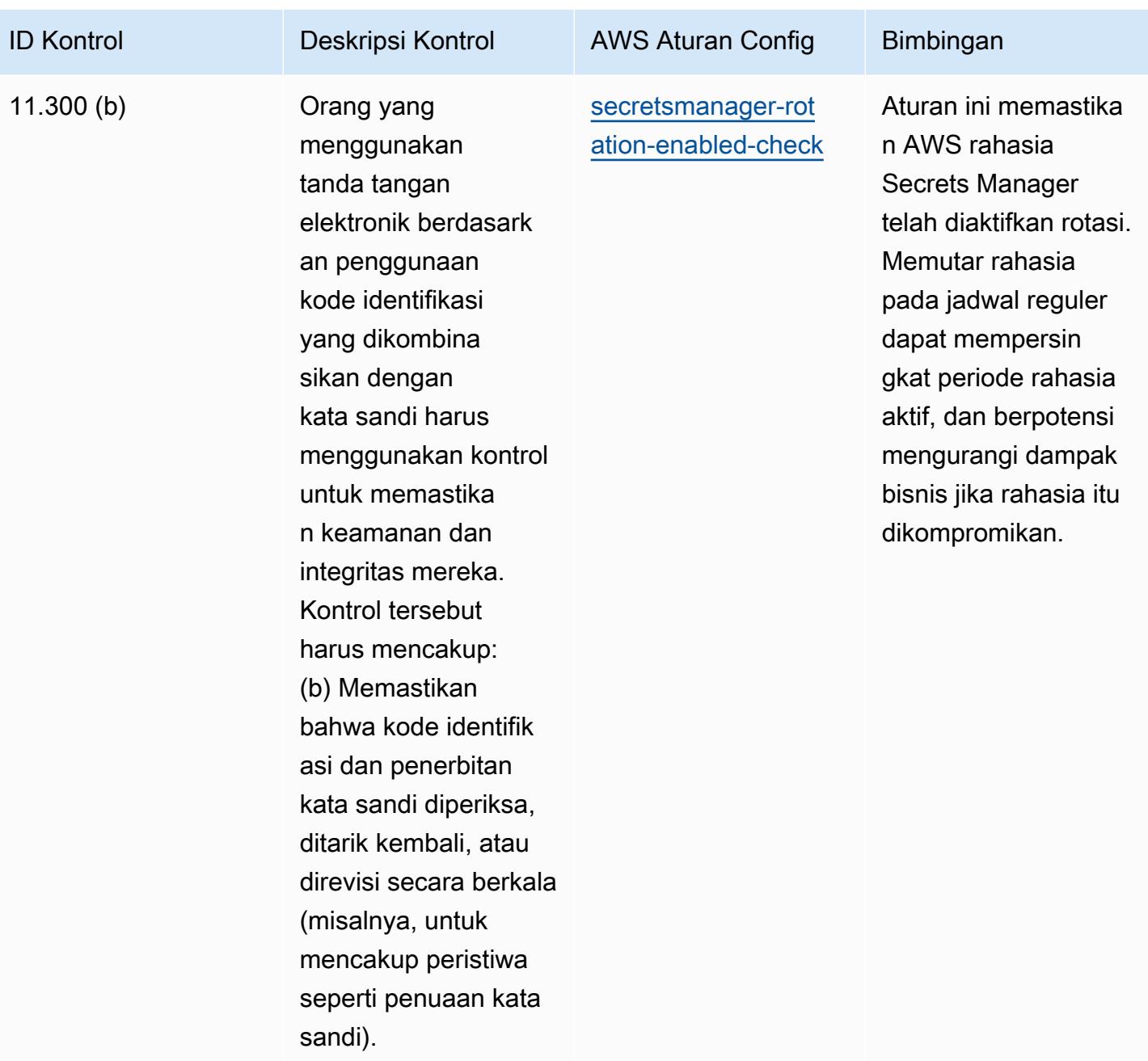

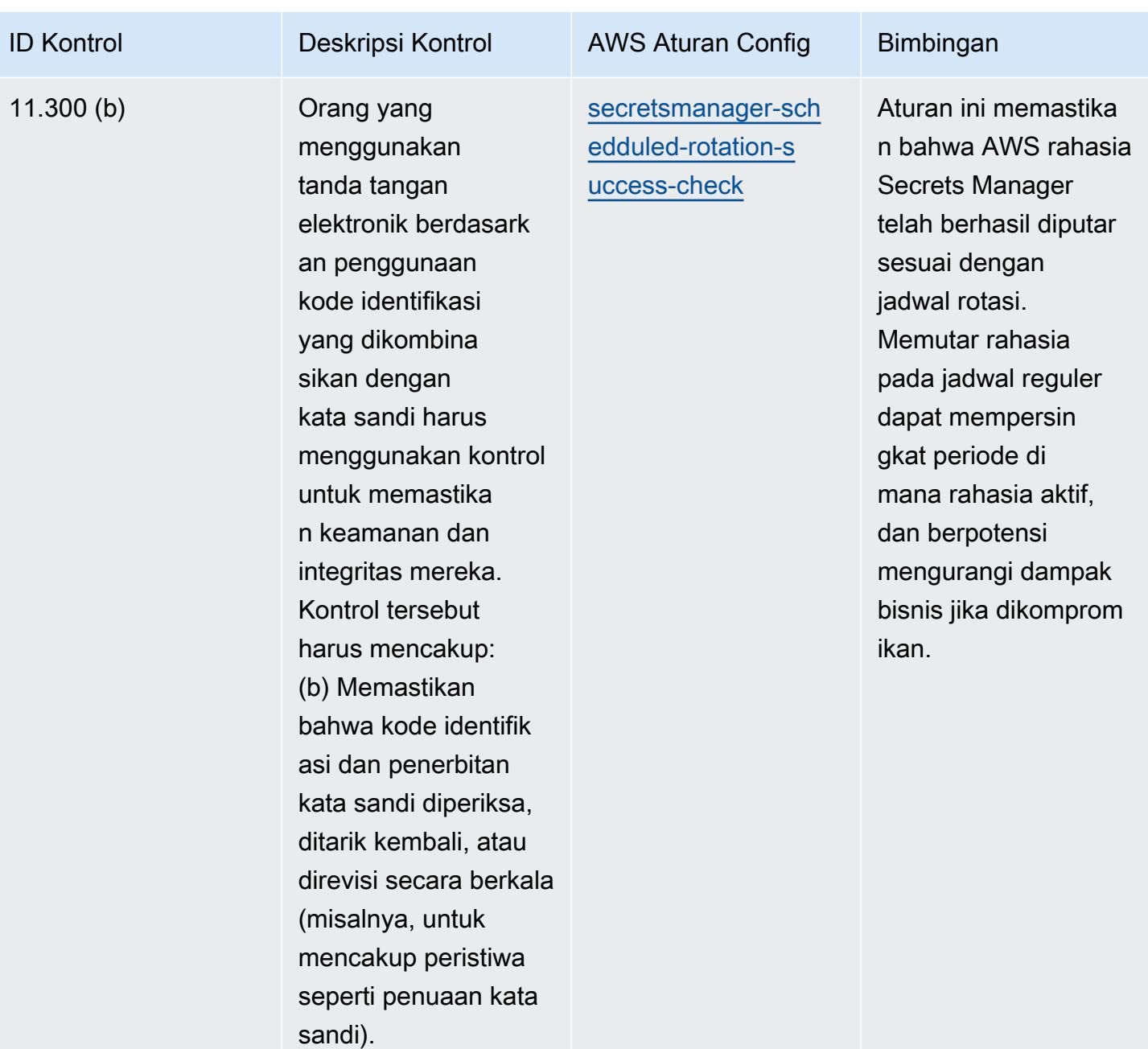

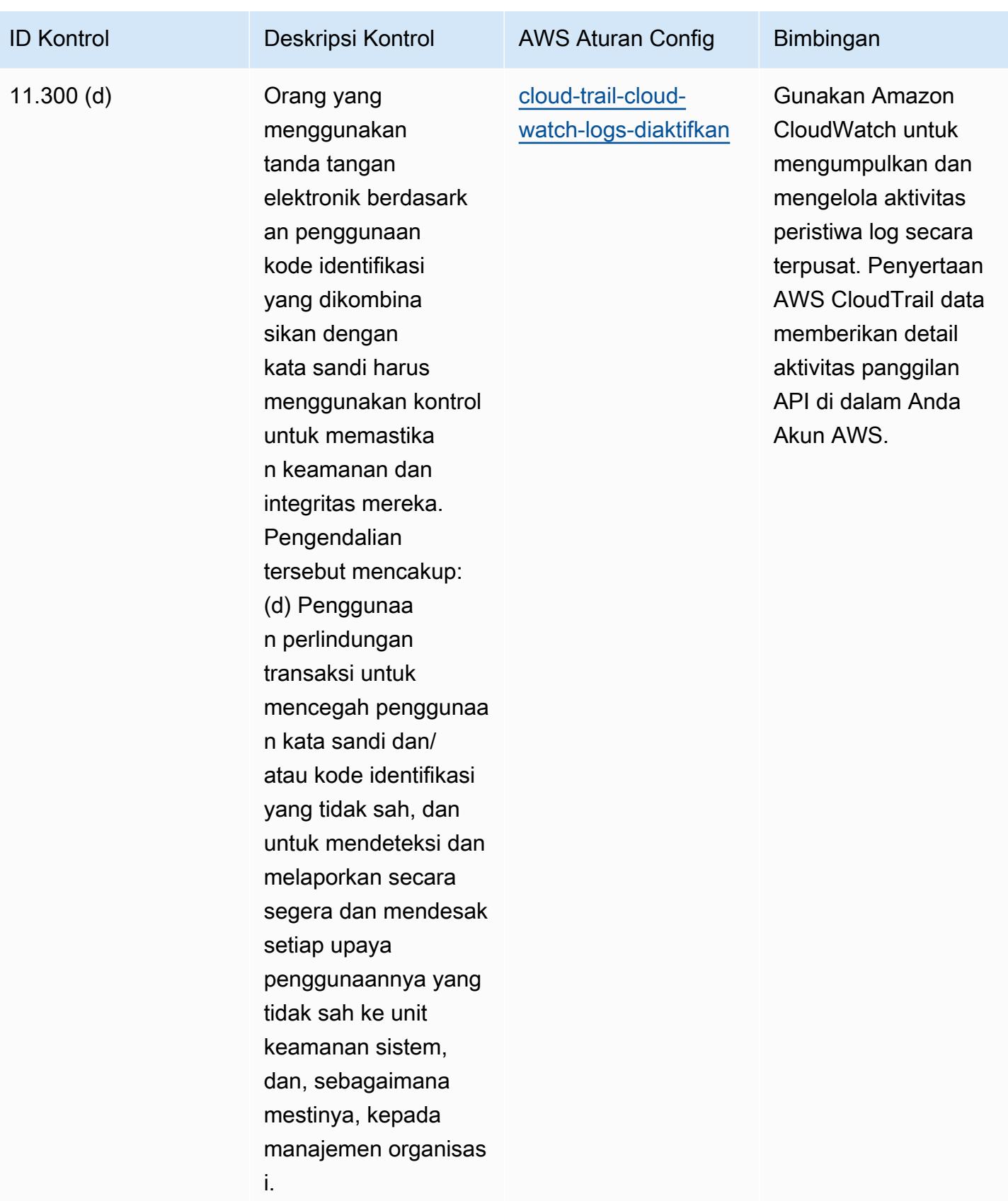

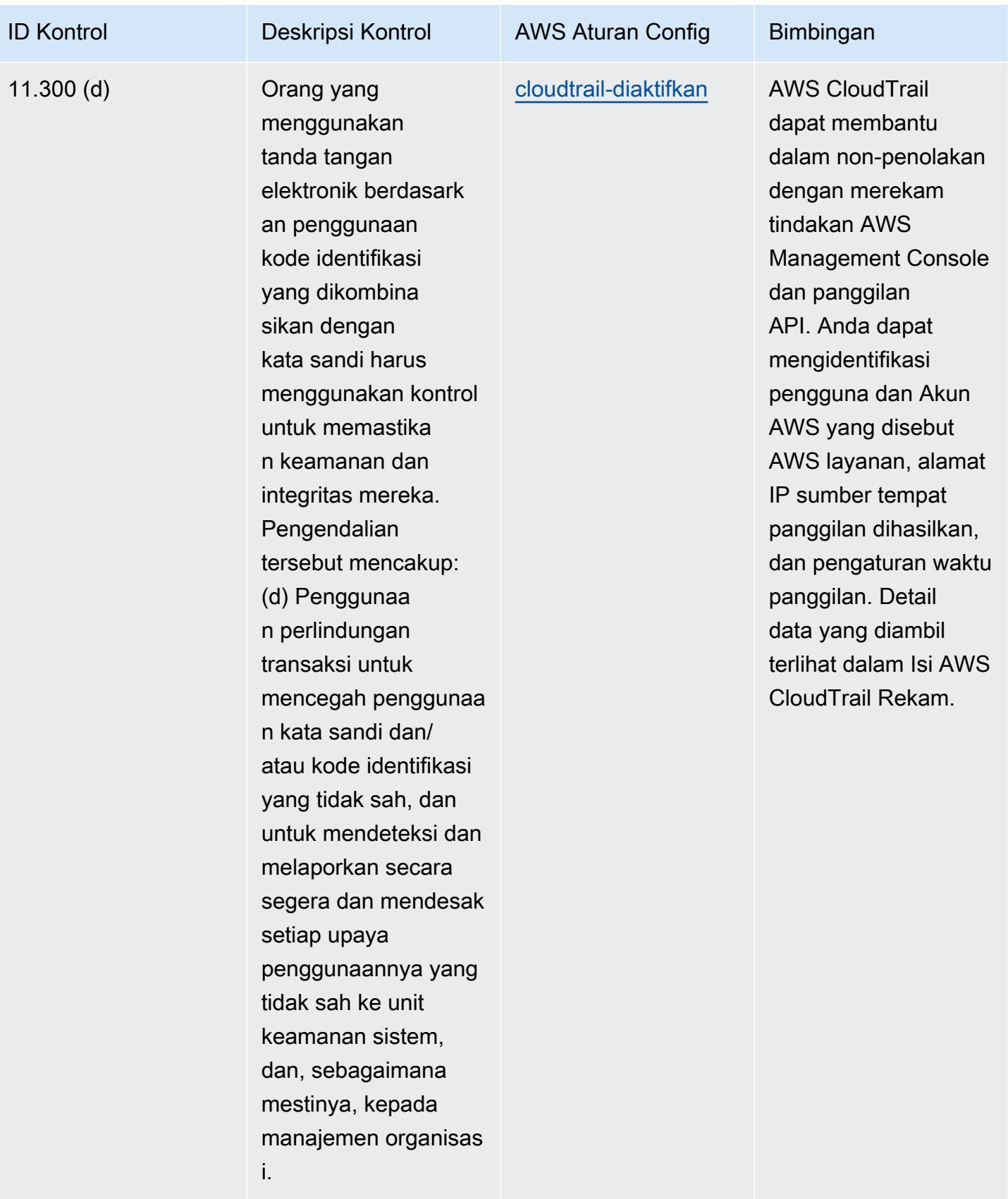

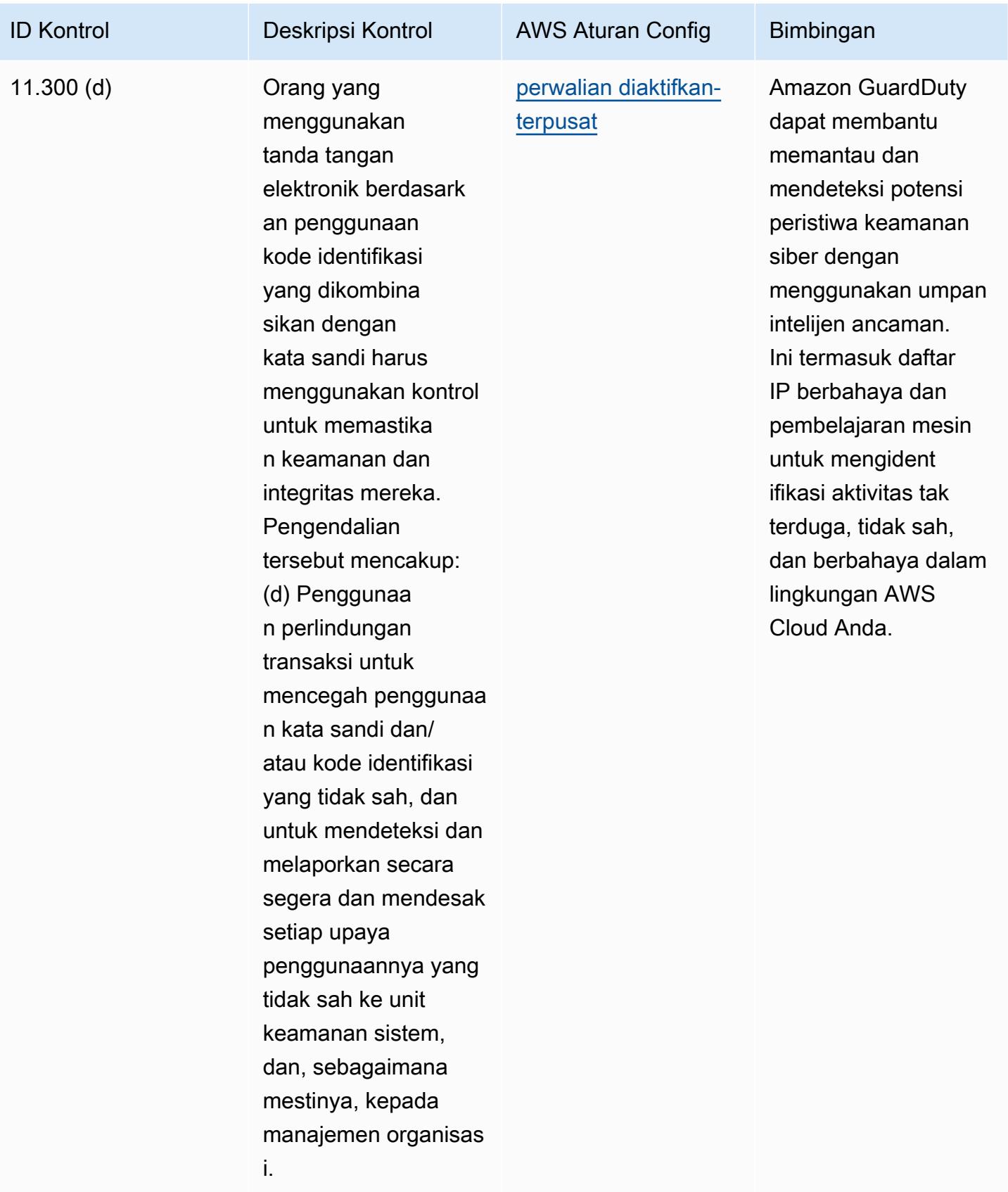

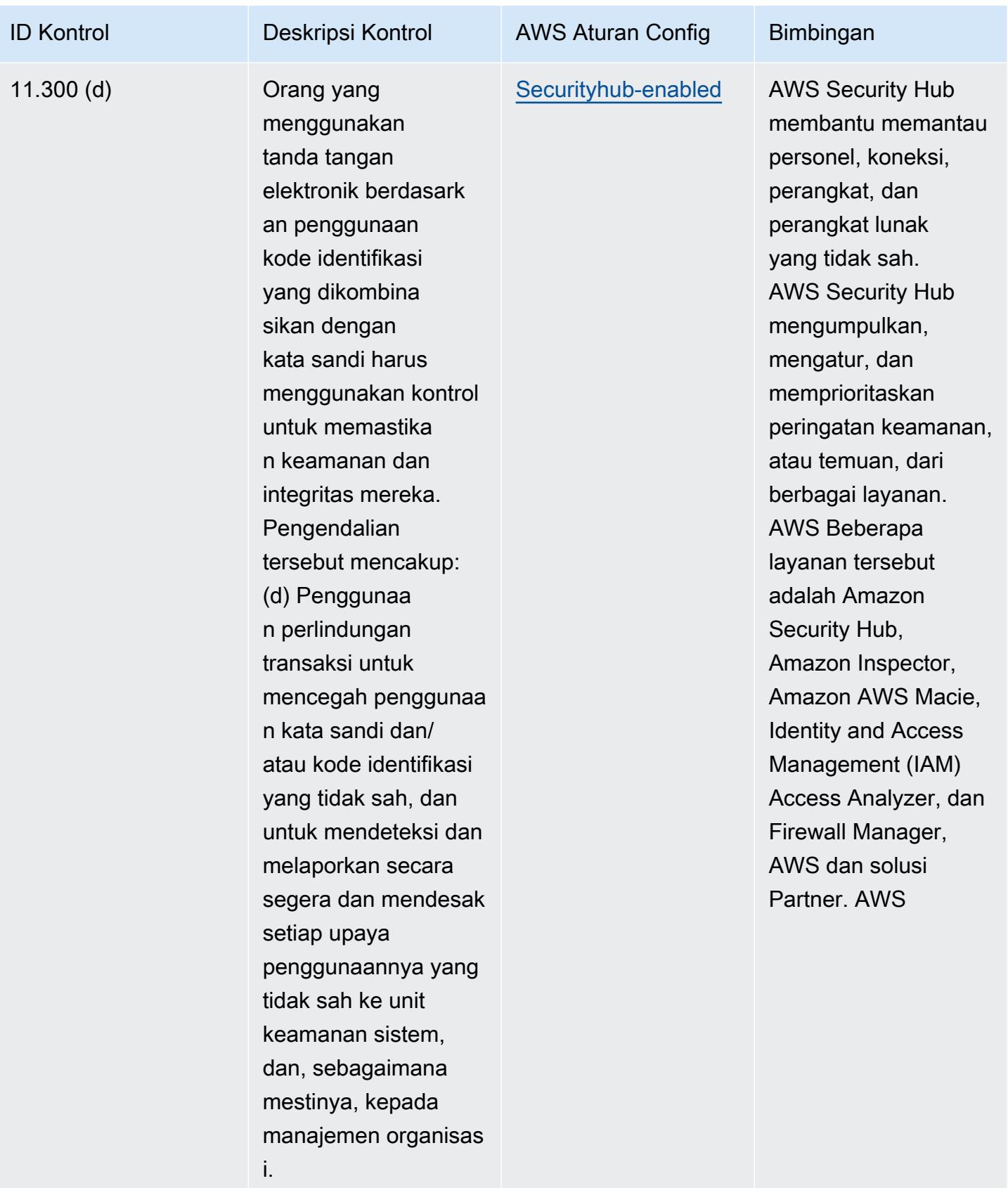

## **Templat**

Template tersedia di GitHub: [Praktik Terbaik Operasional untuk FDA Judul 21 CFR Bagian](https://github.com/awslabs/aws-config-rules/blob/master/aws-config-conformance-packs/Operational-Best-Practices-for-FDA-21CFR-Part-11.yaml) 11.

## Praktik Terbaik Operasional untuk FedRAMP (Rendah)

Paket kesesuaian menyediakan kerangka kerja kepatuhan tujuan umum yang dirancang untuk memungkinkan Anda membuat pemeriksaan tata kelola keamanan, operasional, atau pengoptimalan biaya menggunakan aturan dan tindakan remediasi terkelola atau khusus. AWS Config AWS Config Paket Kesesuaian, sebagai contoh templat, tidak dirancang untuk sepenuhnya memastikan kepatuhan terhadap tata kelola atau standar kepatuhan tertentu. Anda bertanggung jawab untuk membuat penilaian sendiri tentang apakah penggunaan Layanan oleh Anda memenuhi persyaratan hukum dan peraturan yang berlaku.

Berikut ini memberikan contoh pemetaan antara Federal Risk and Authorization Management Program (FedRAMP) Low Baseline Controls dan aturan Config terkelola. AWS Setiap aturan Config berlaku untuk AWS sumber daya tertentu, dan terkait dengan satu atau beberapa kontrol FedRAMP. Kontrol FedRAMP dapat dikaitkan dengan beberapa aturan Config. Lihat tabel di bawah ini untuk detail lebih lanjut dan panduan terkait pemetaan ini.

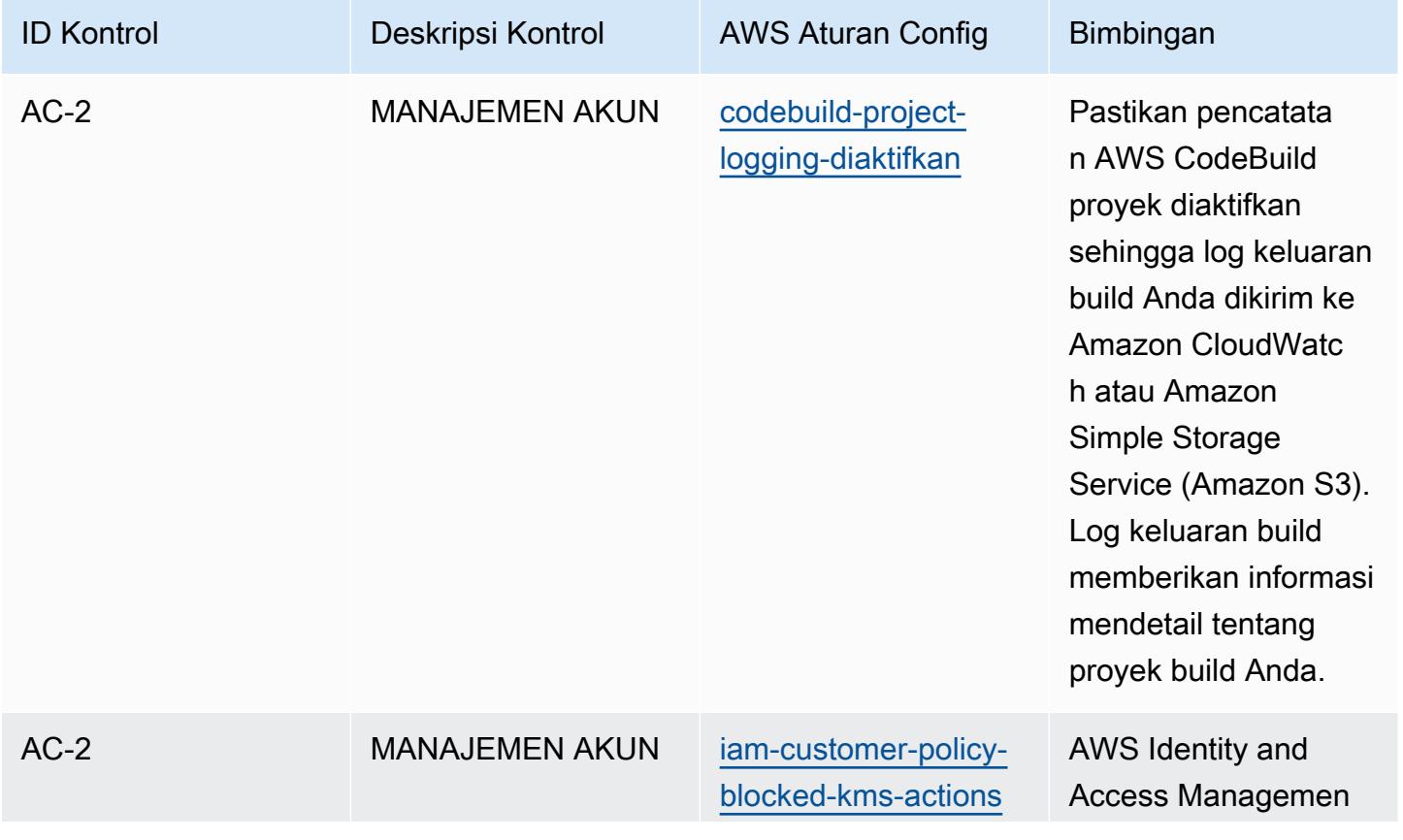

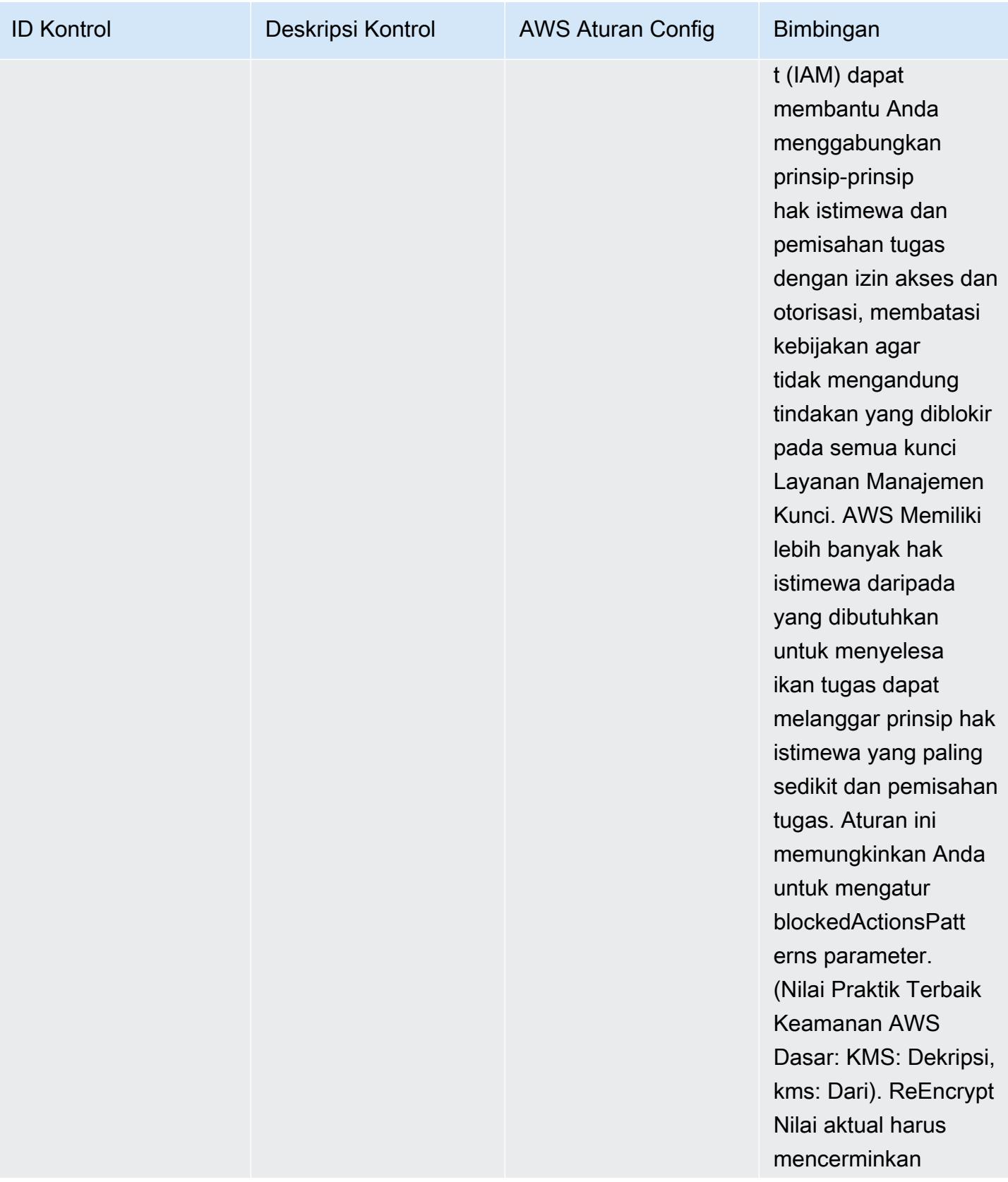

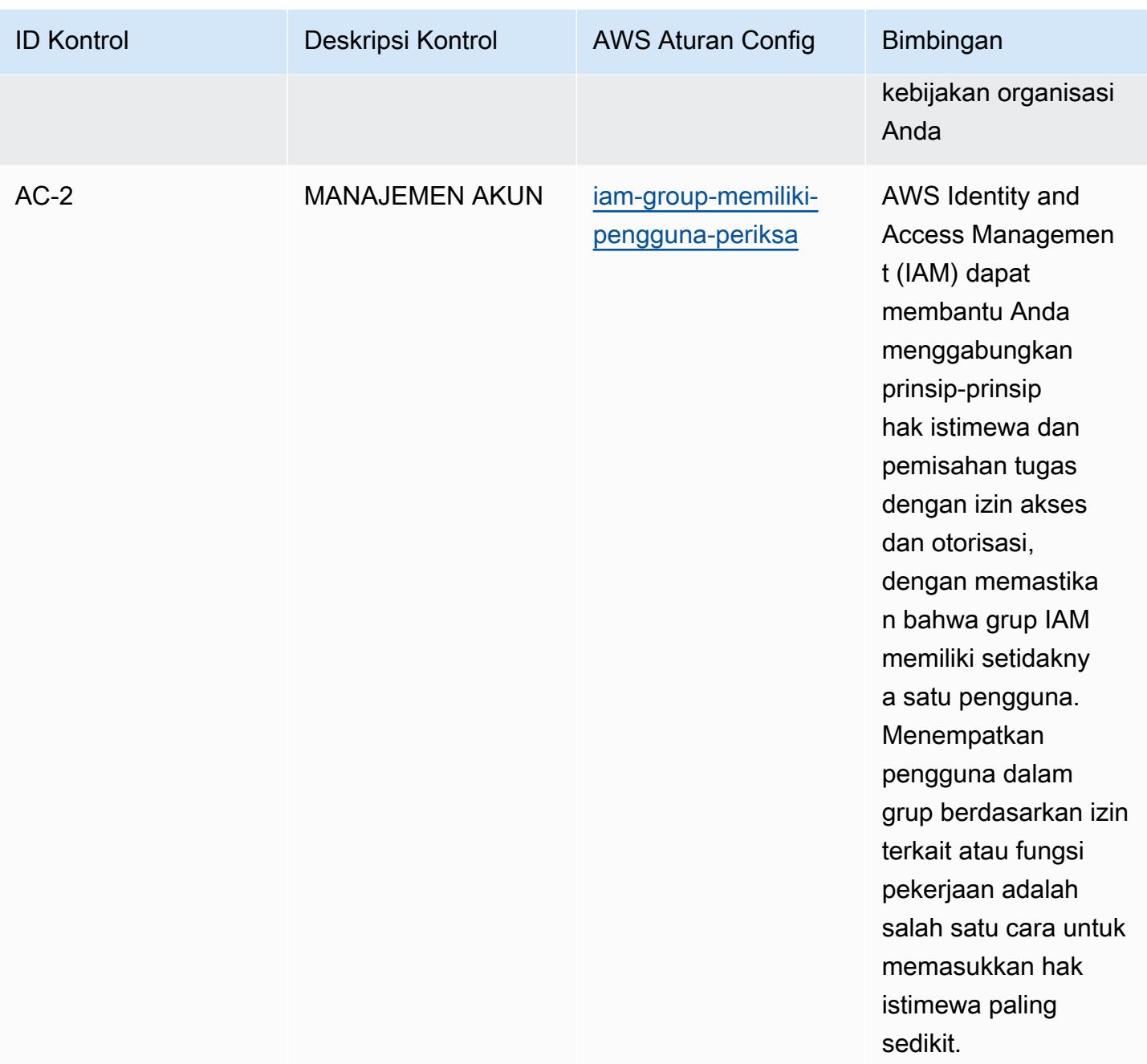

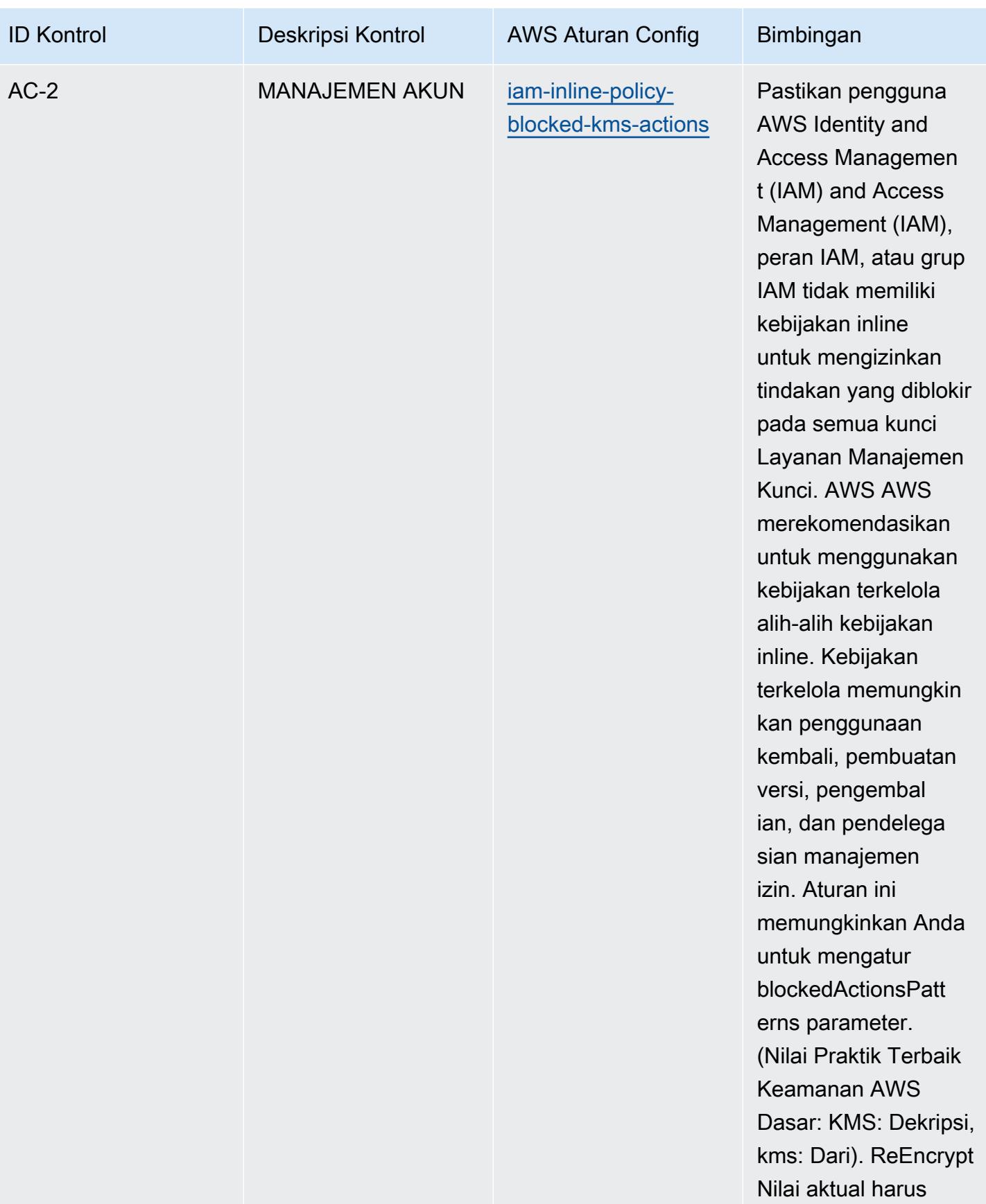

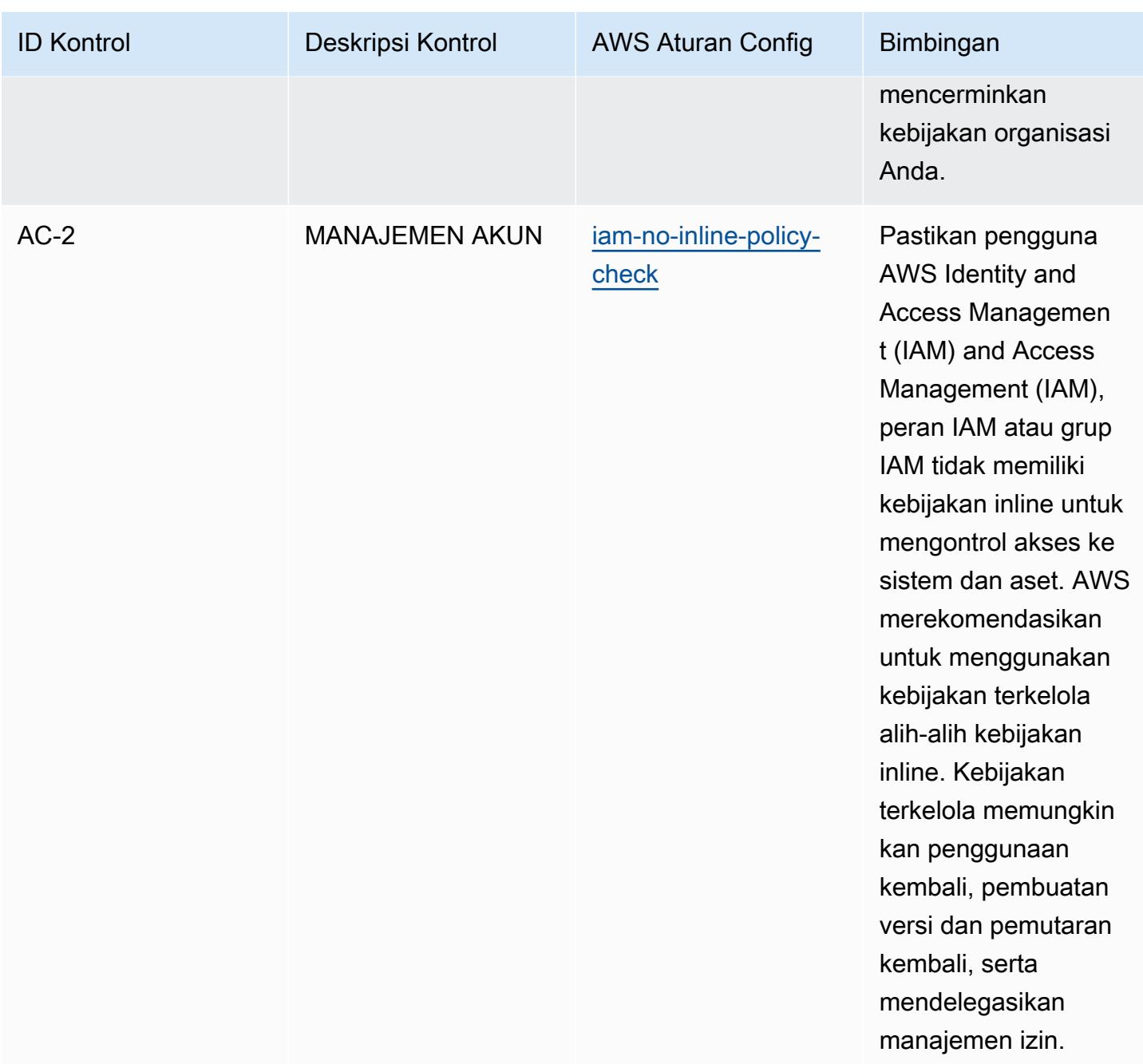

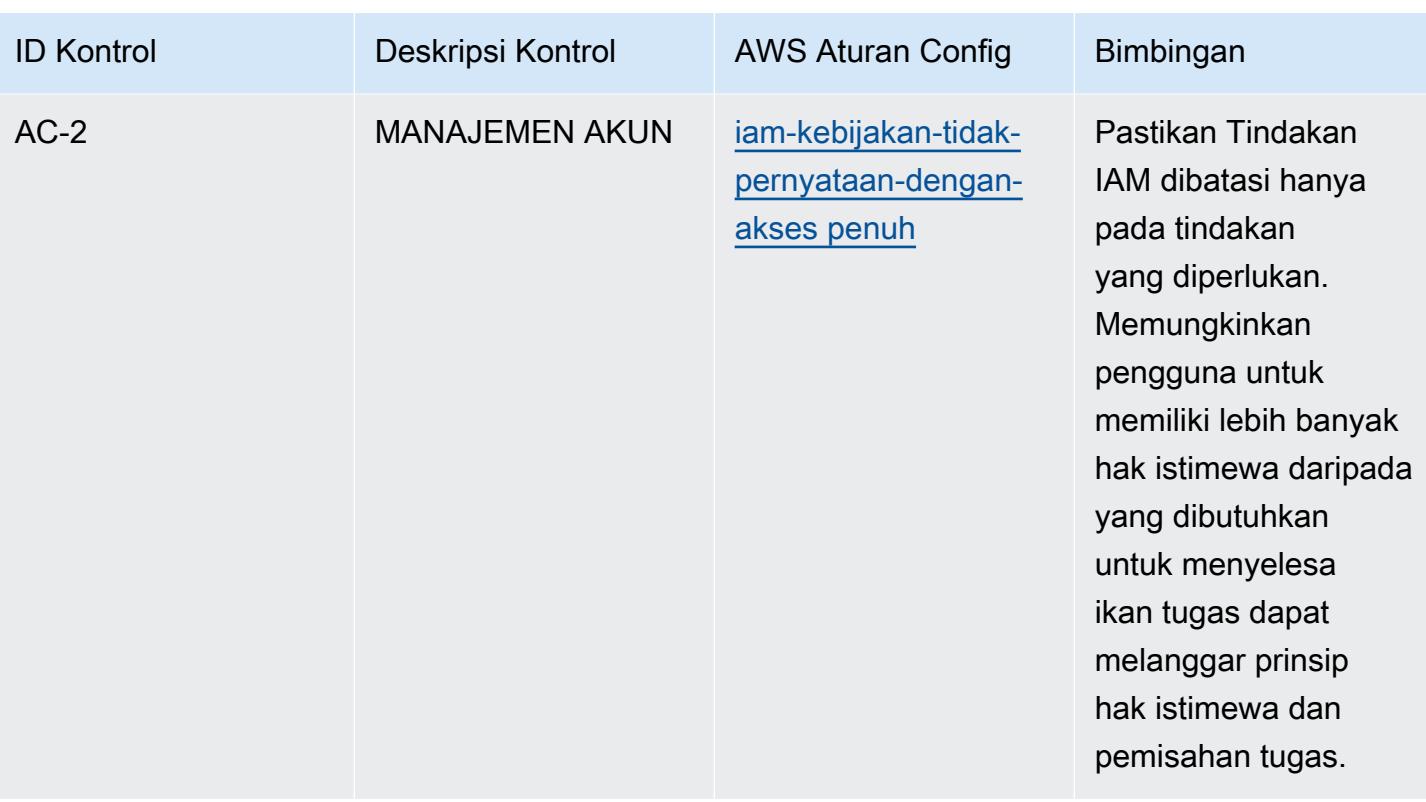

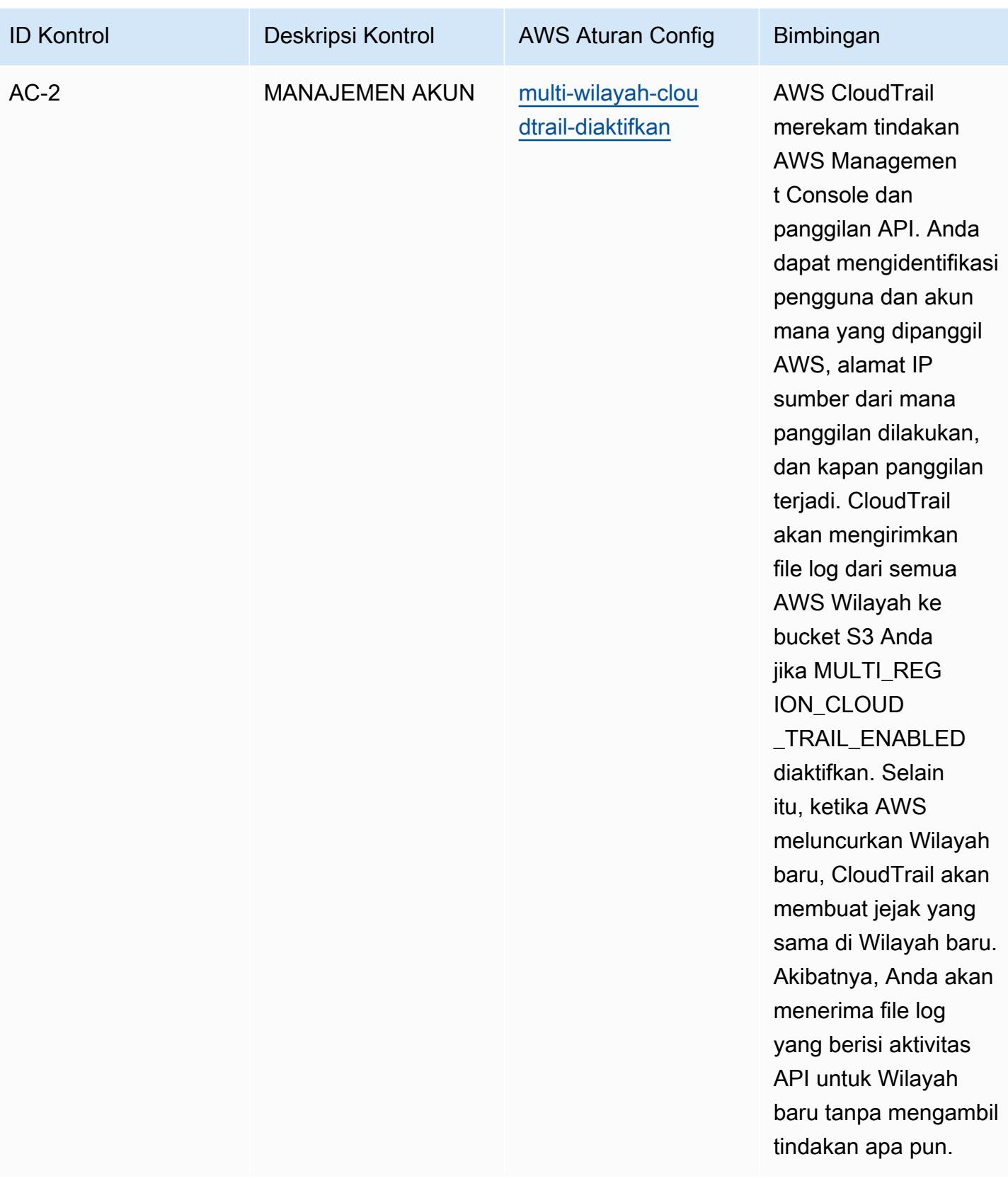

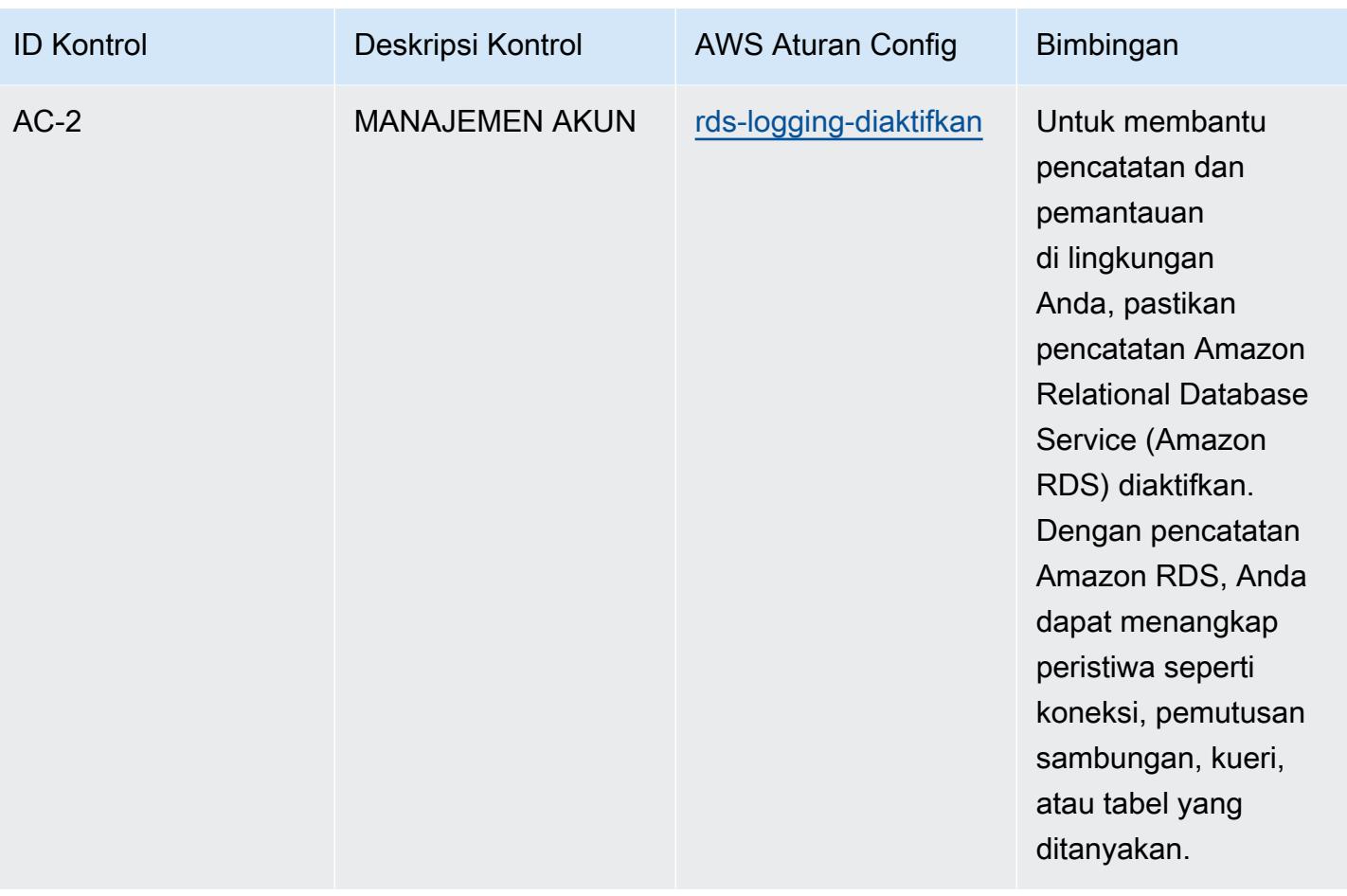

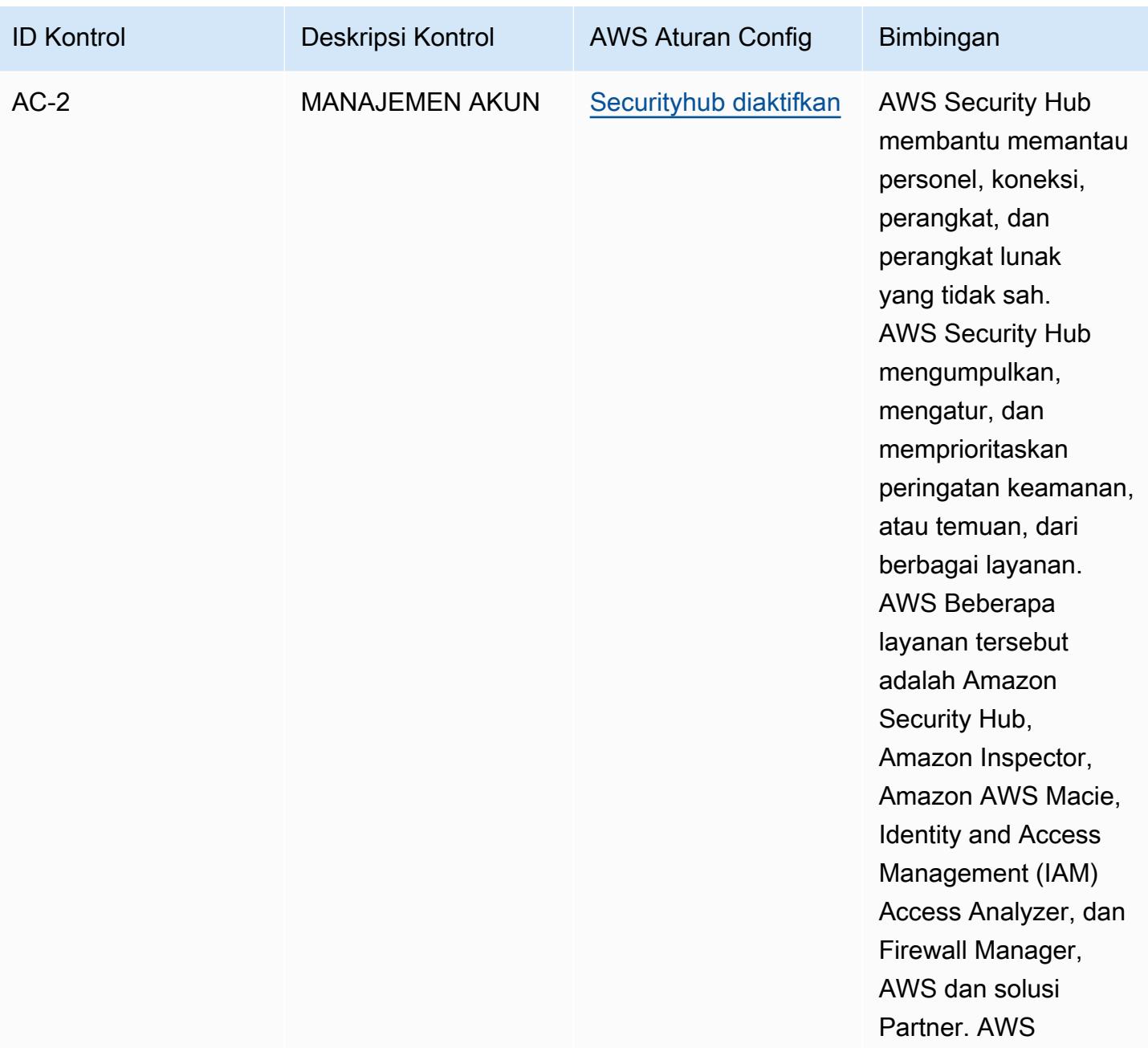

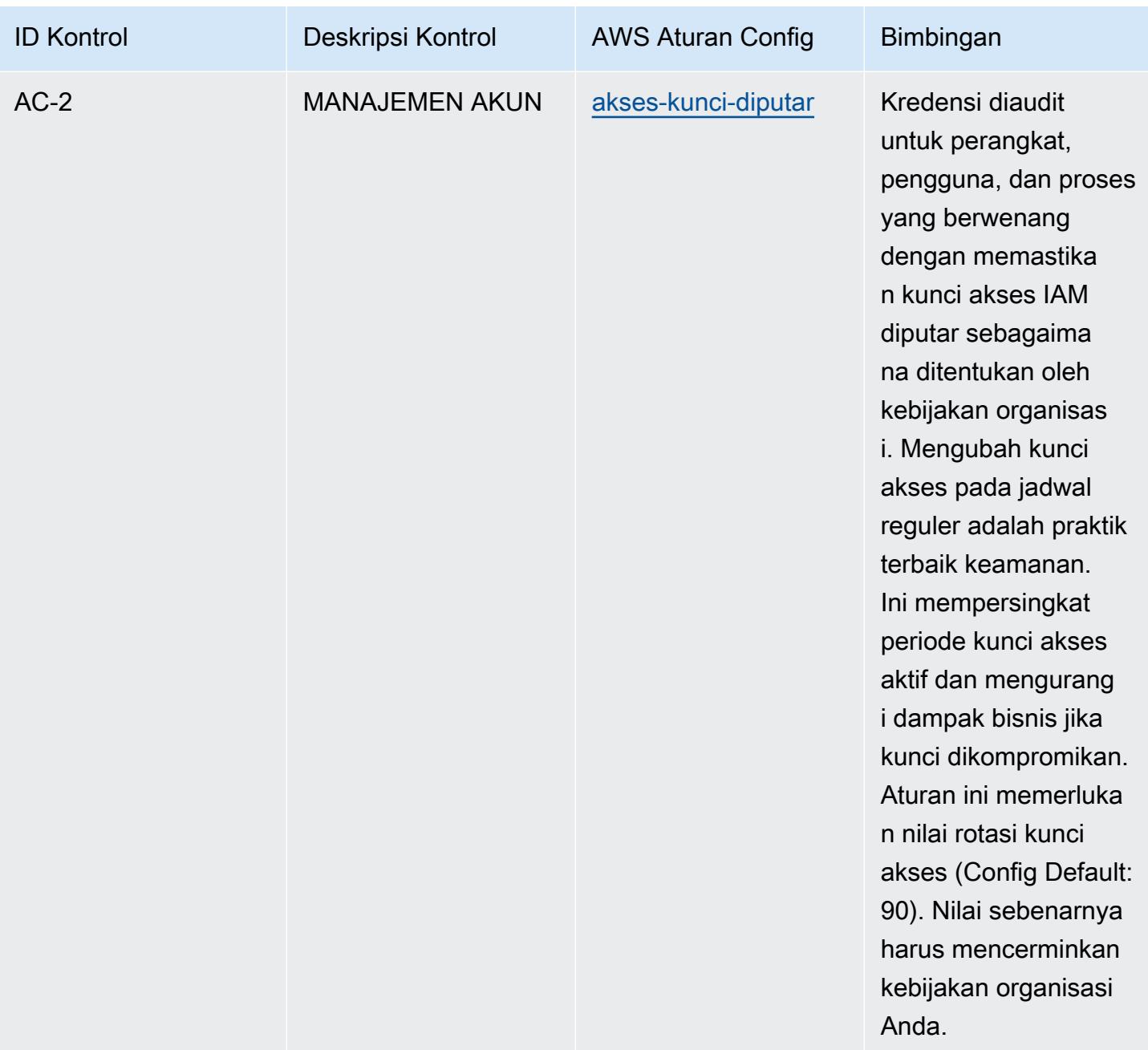

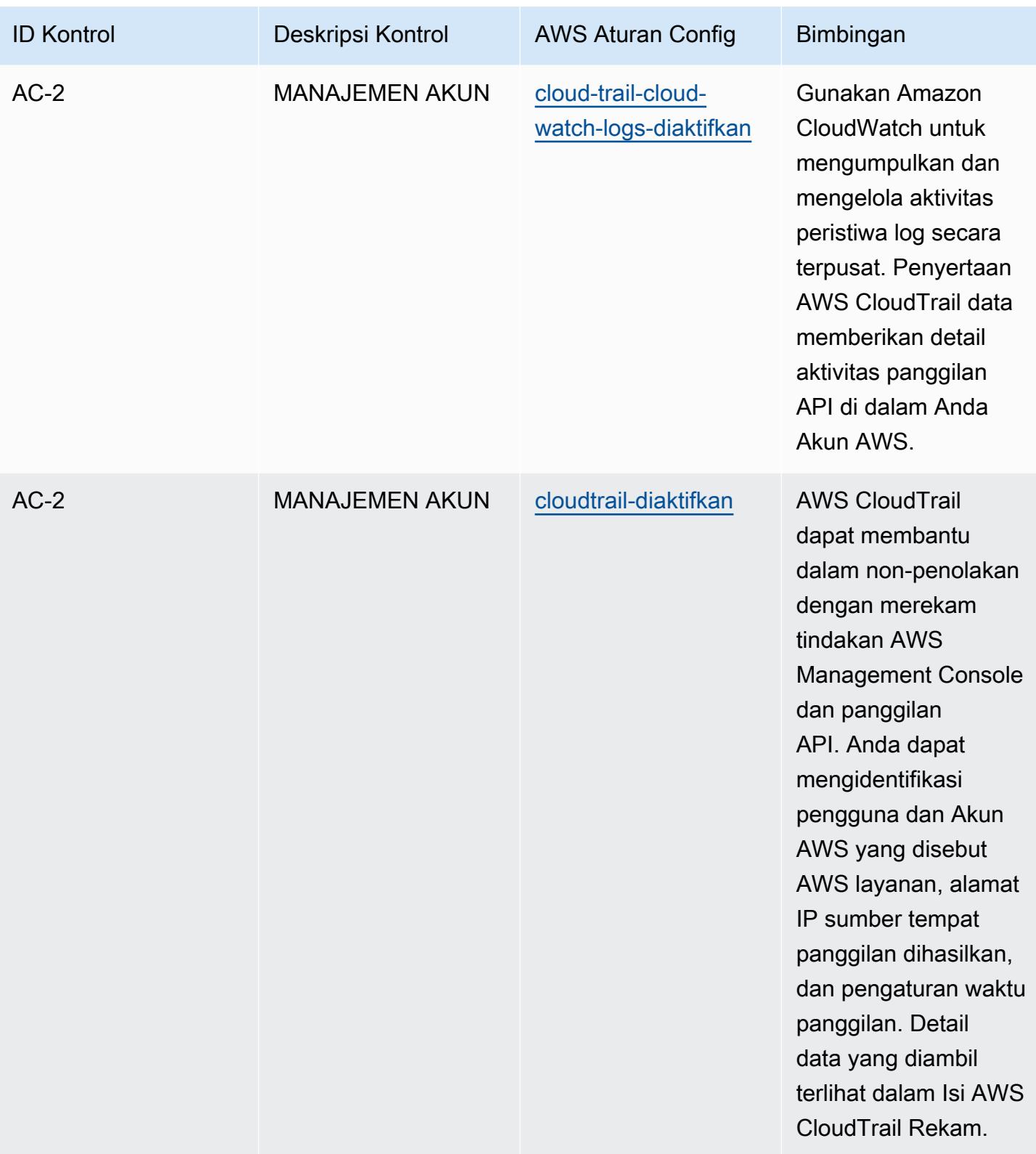

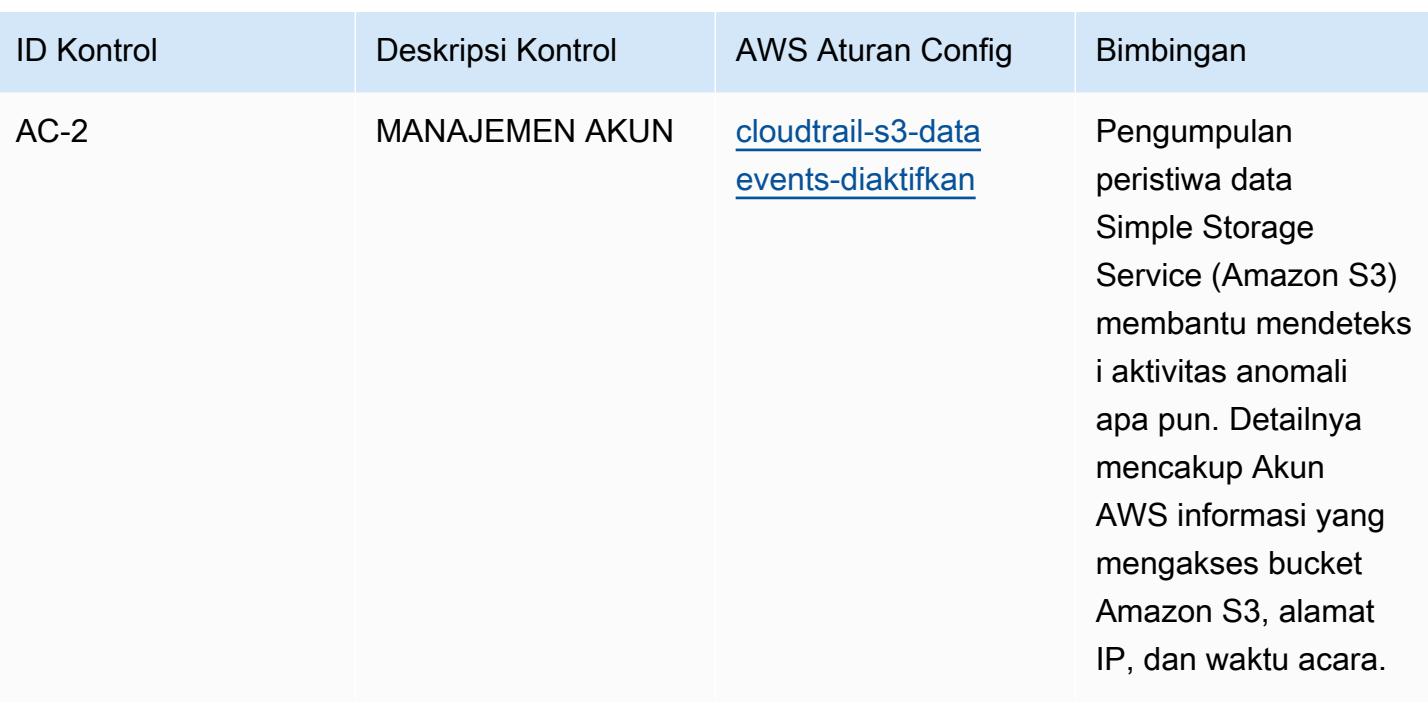

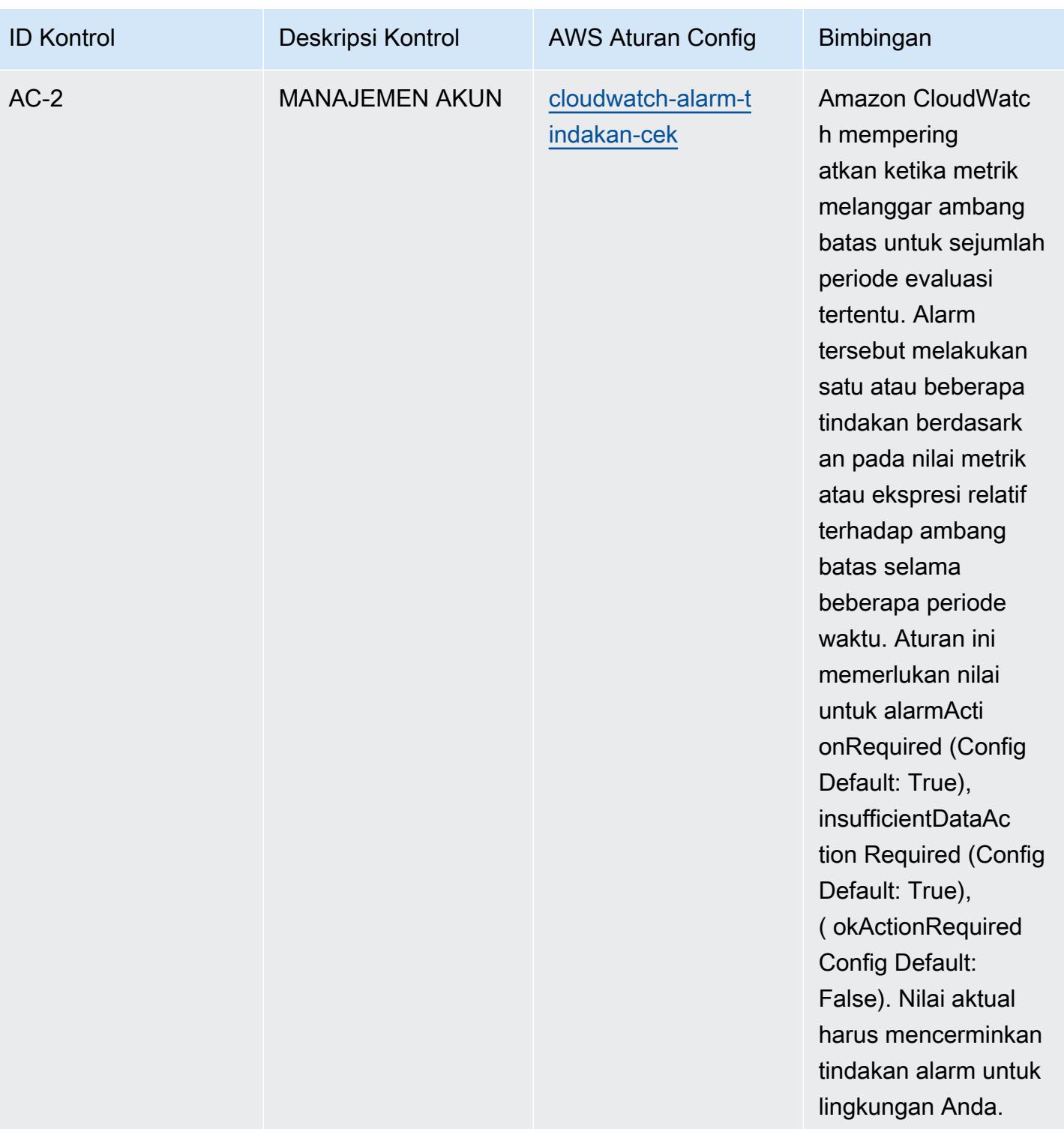

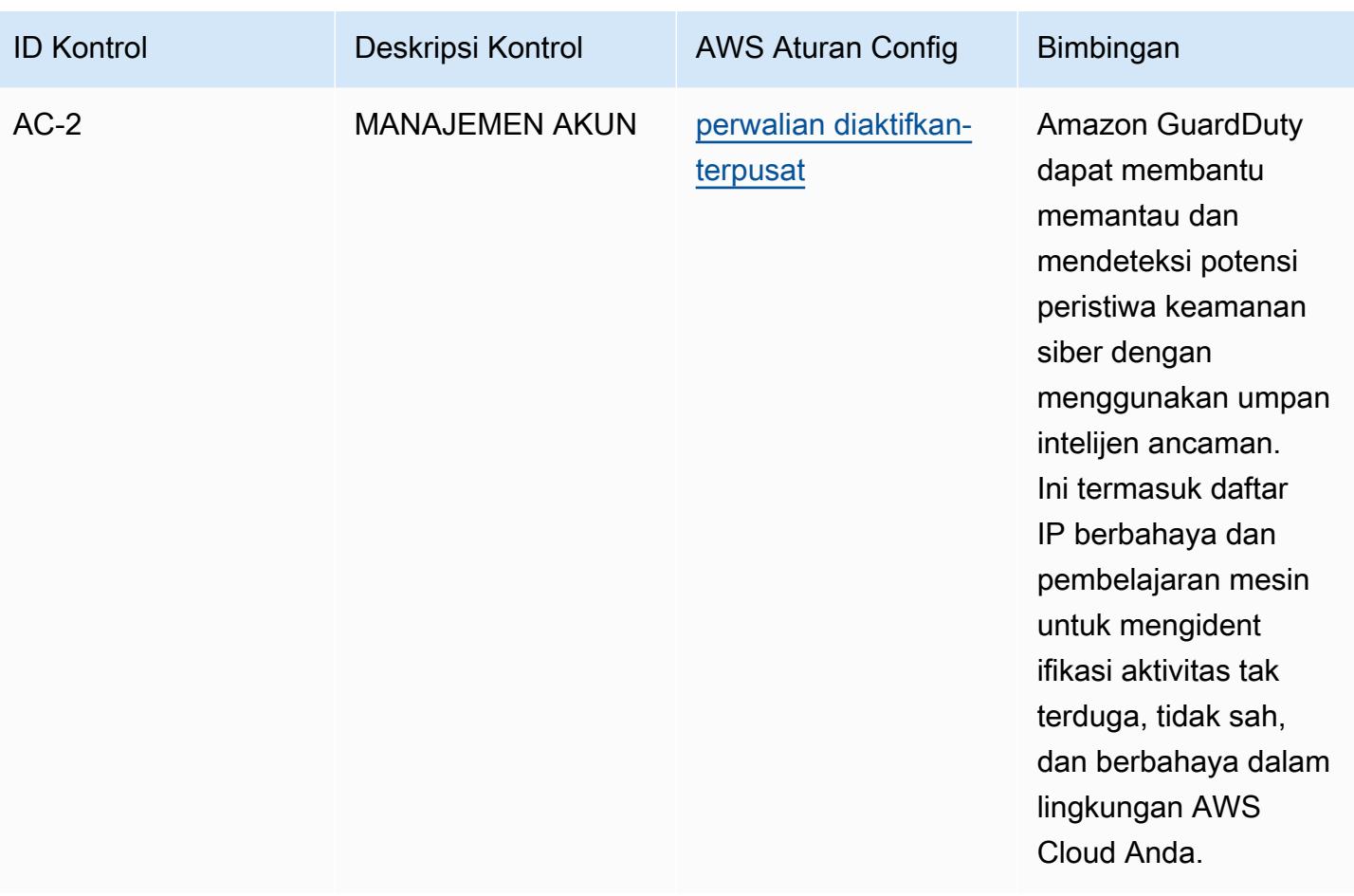

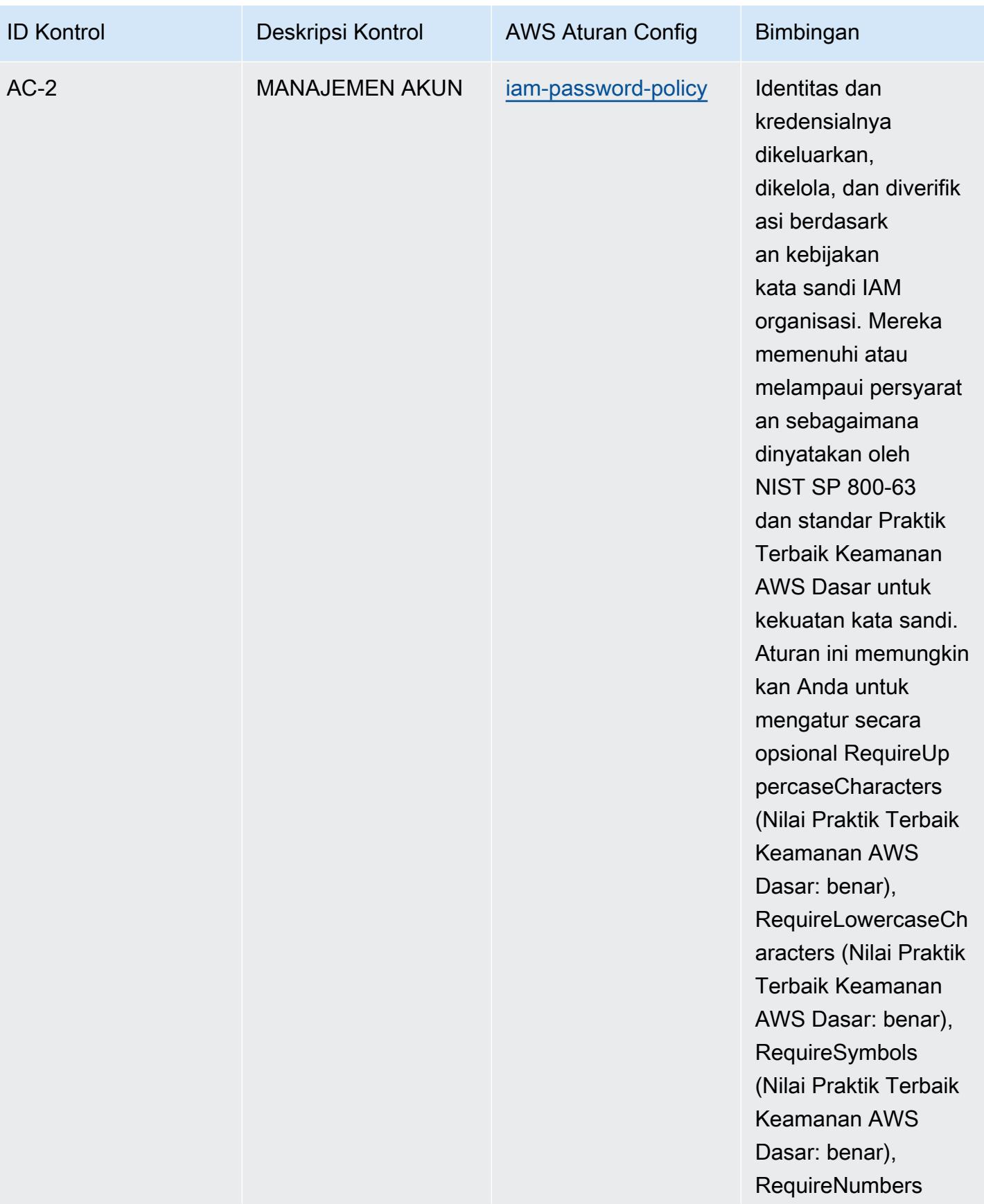

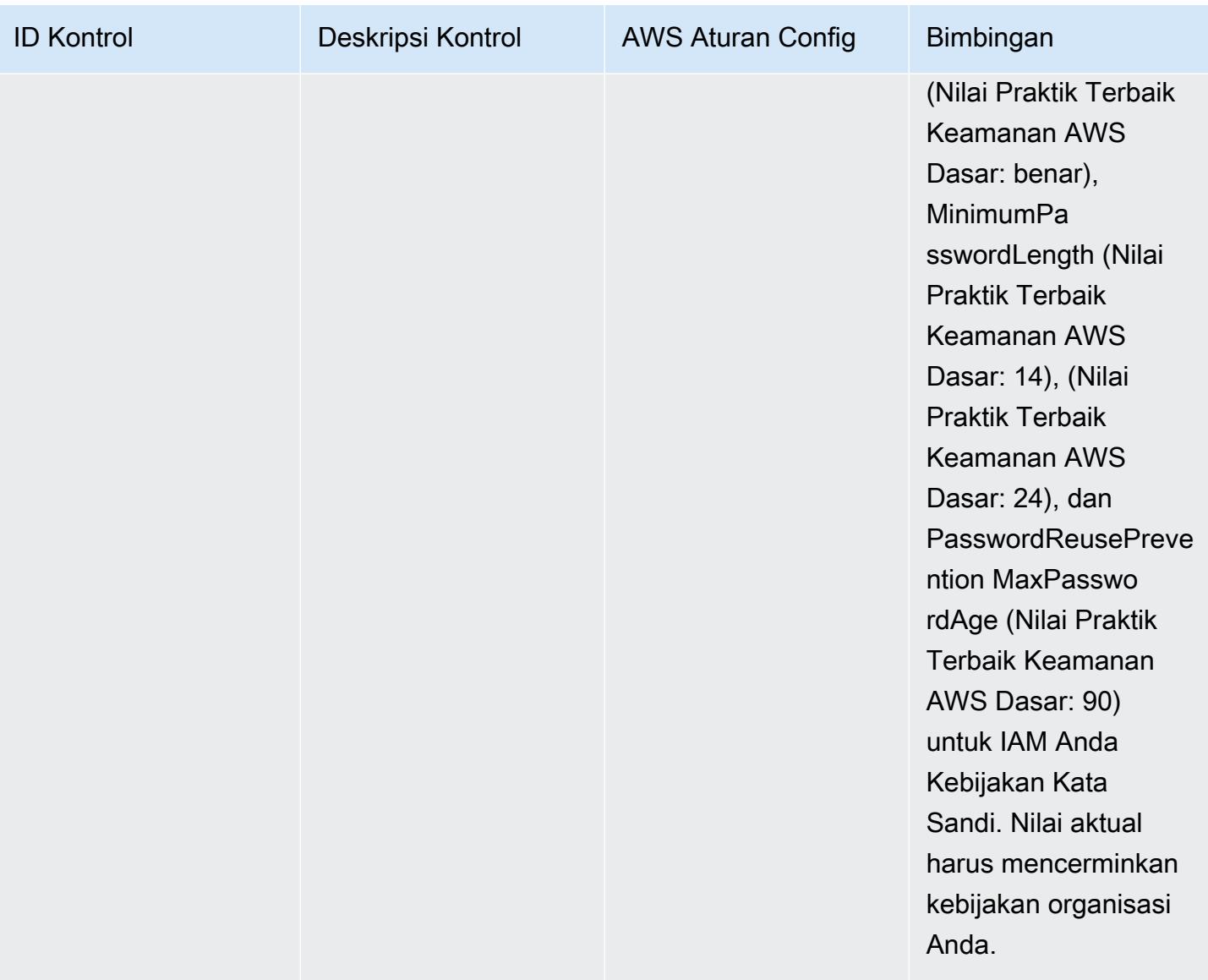

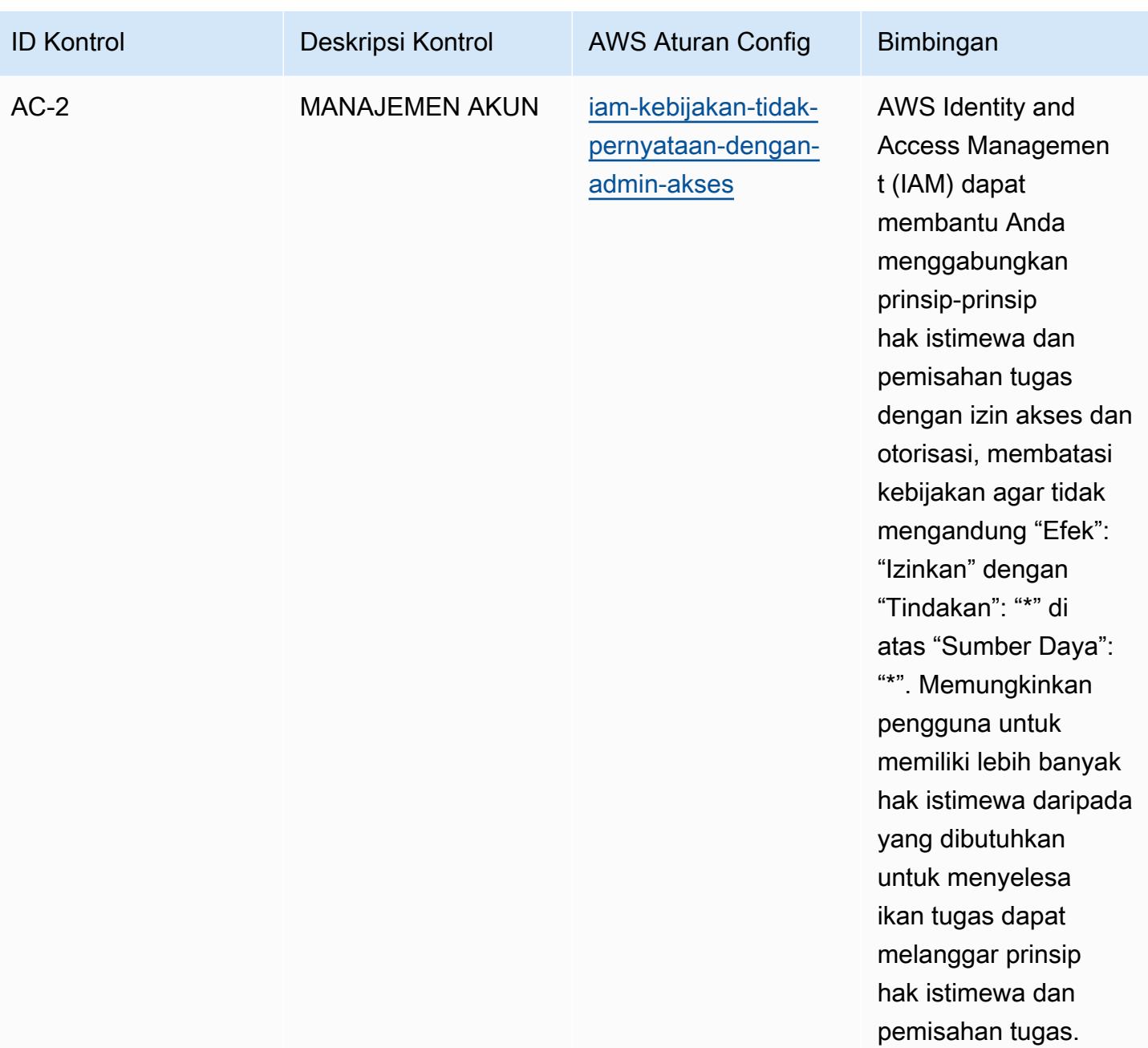

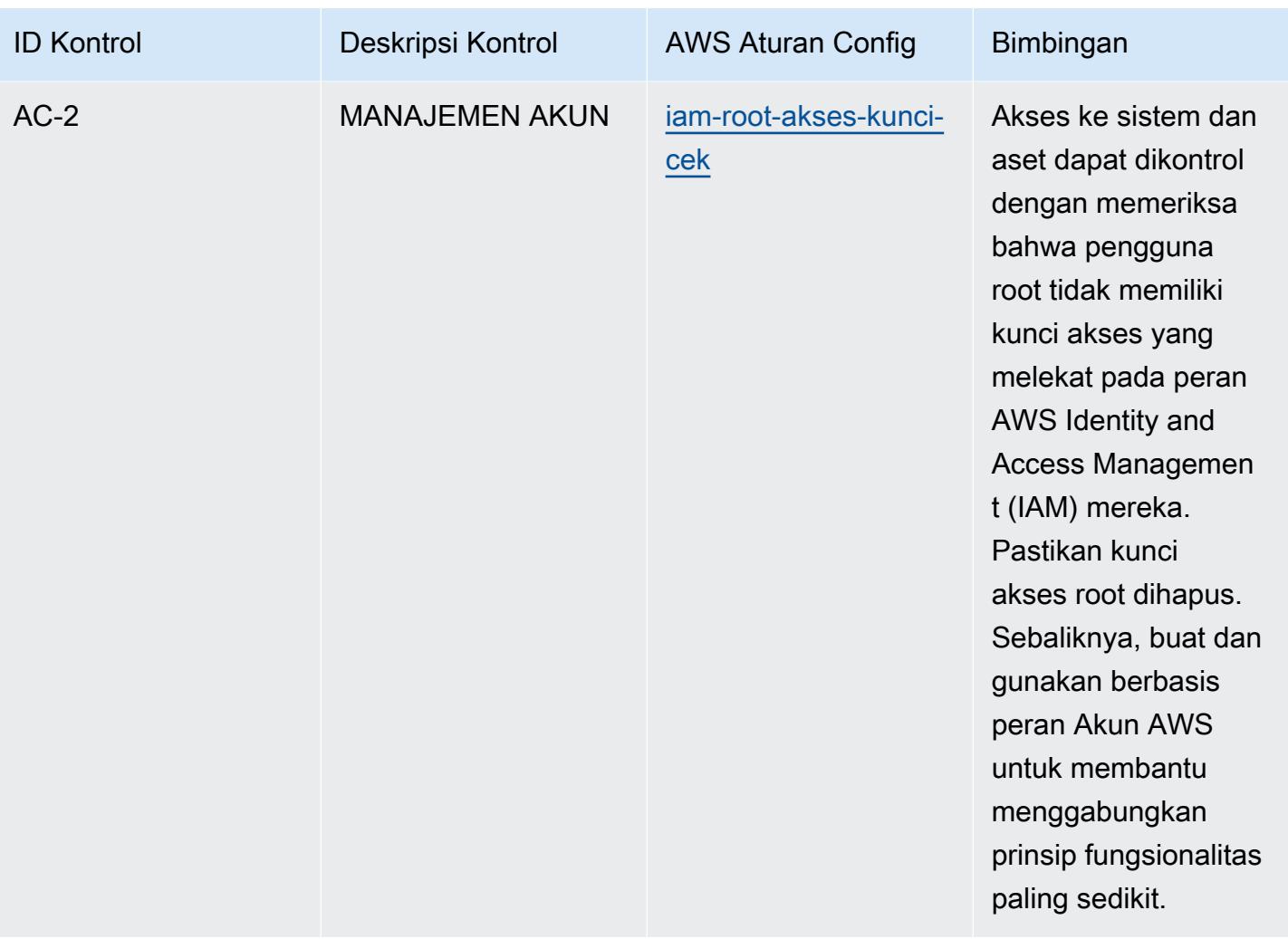

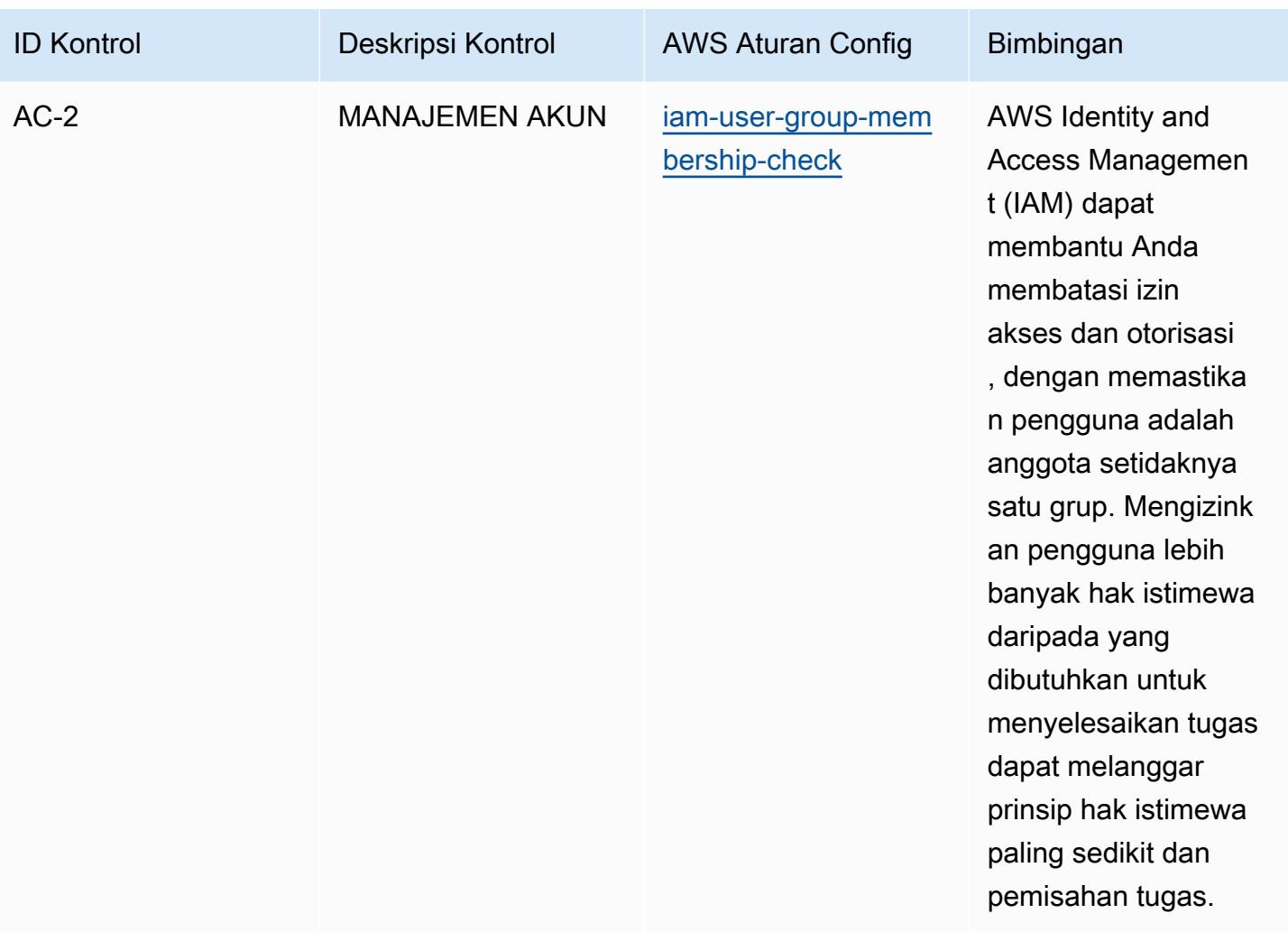

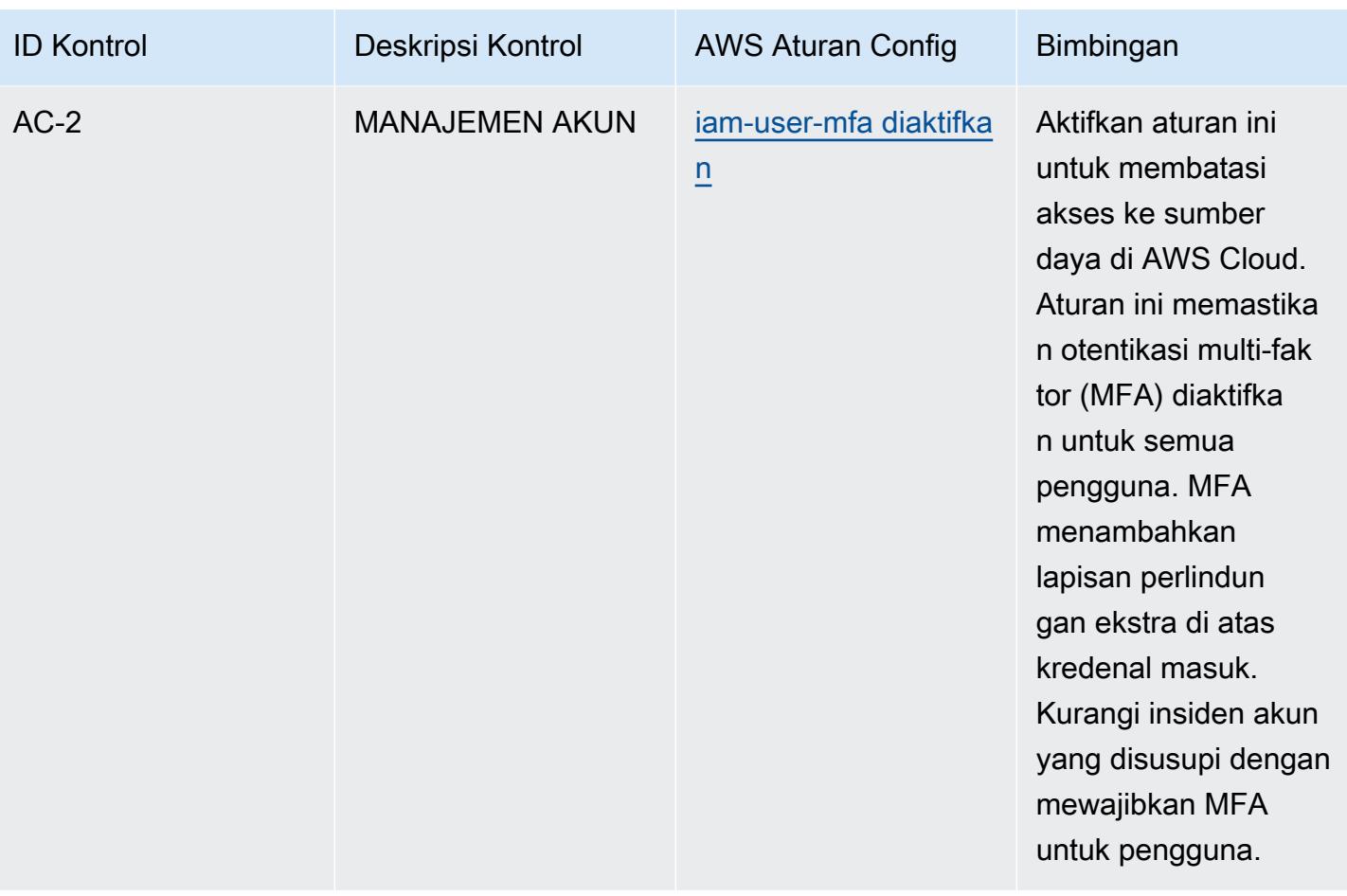

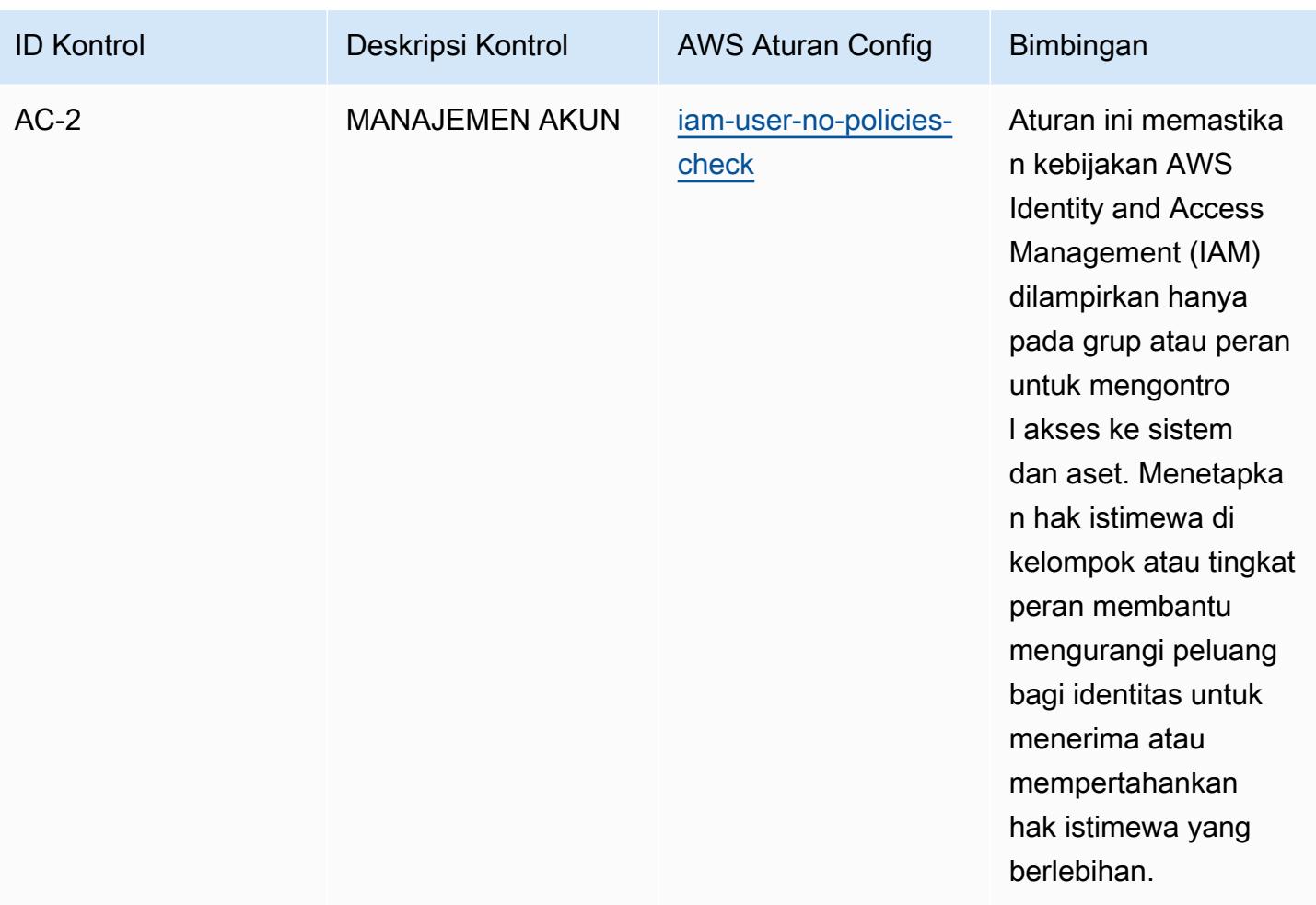

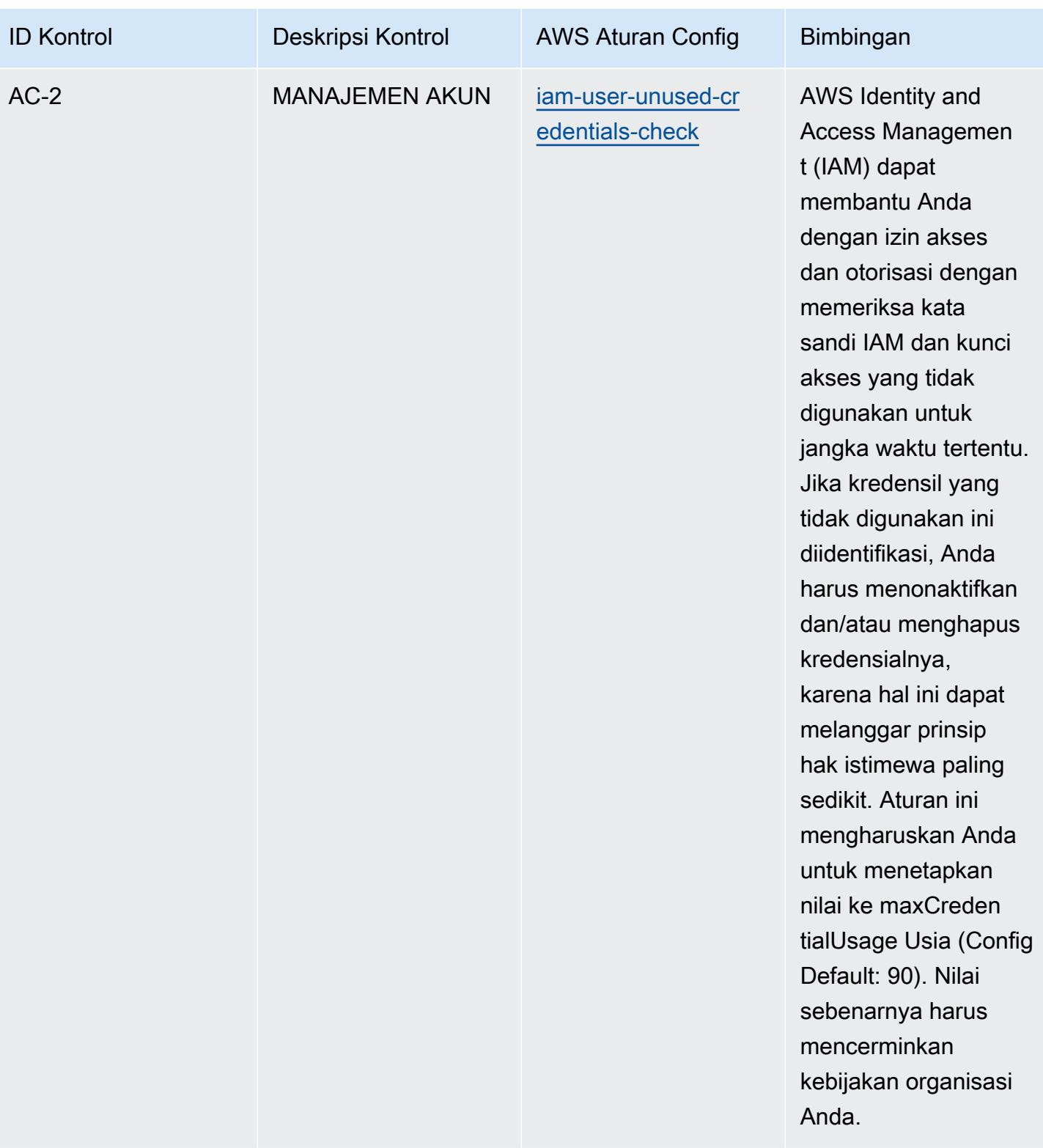

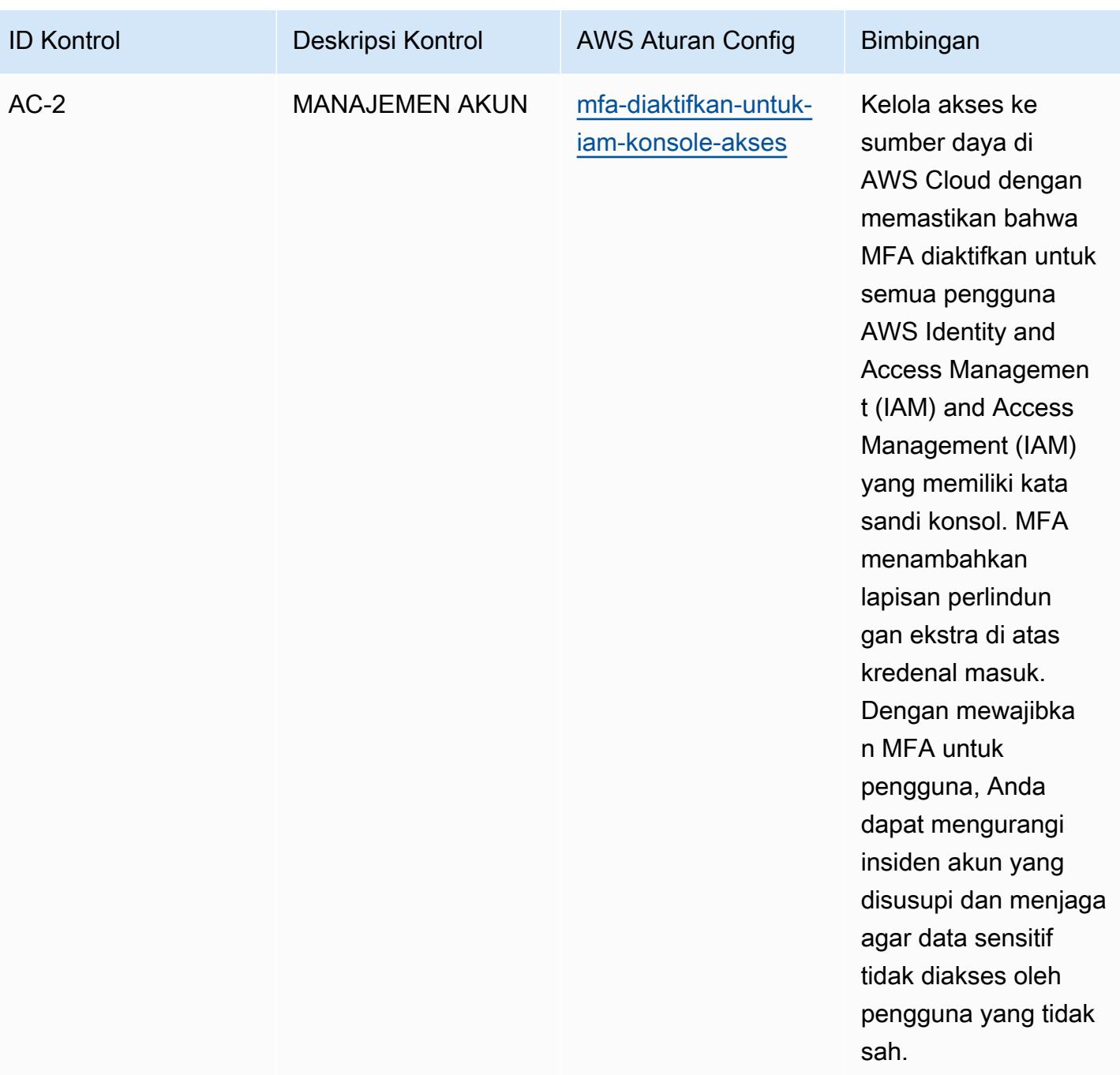

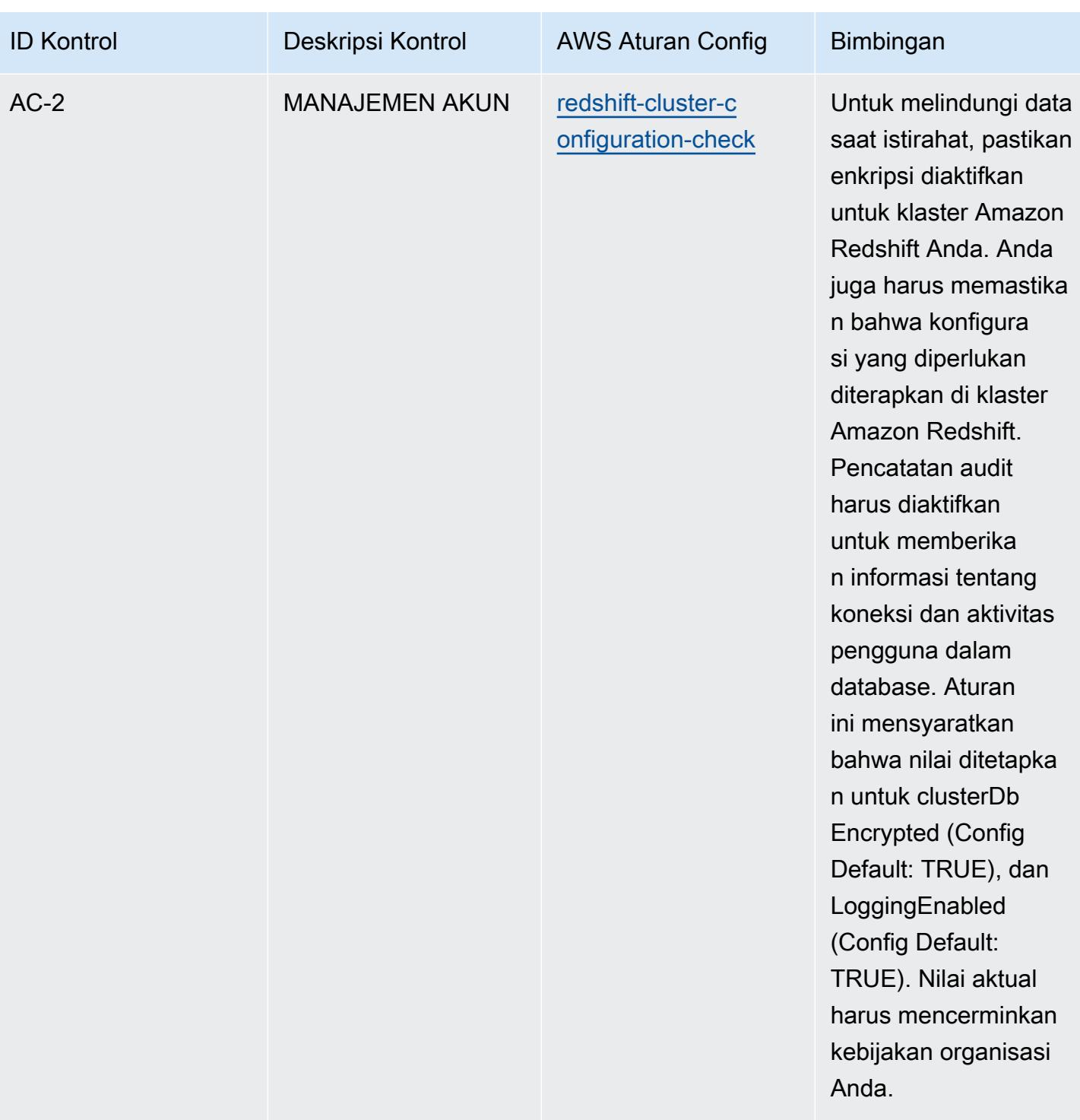
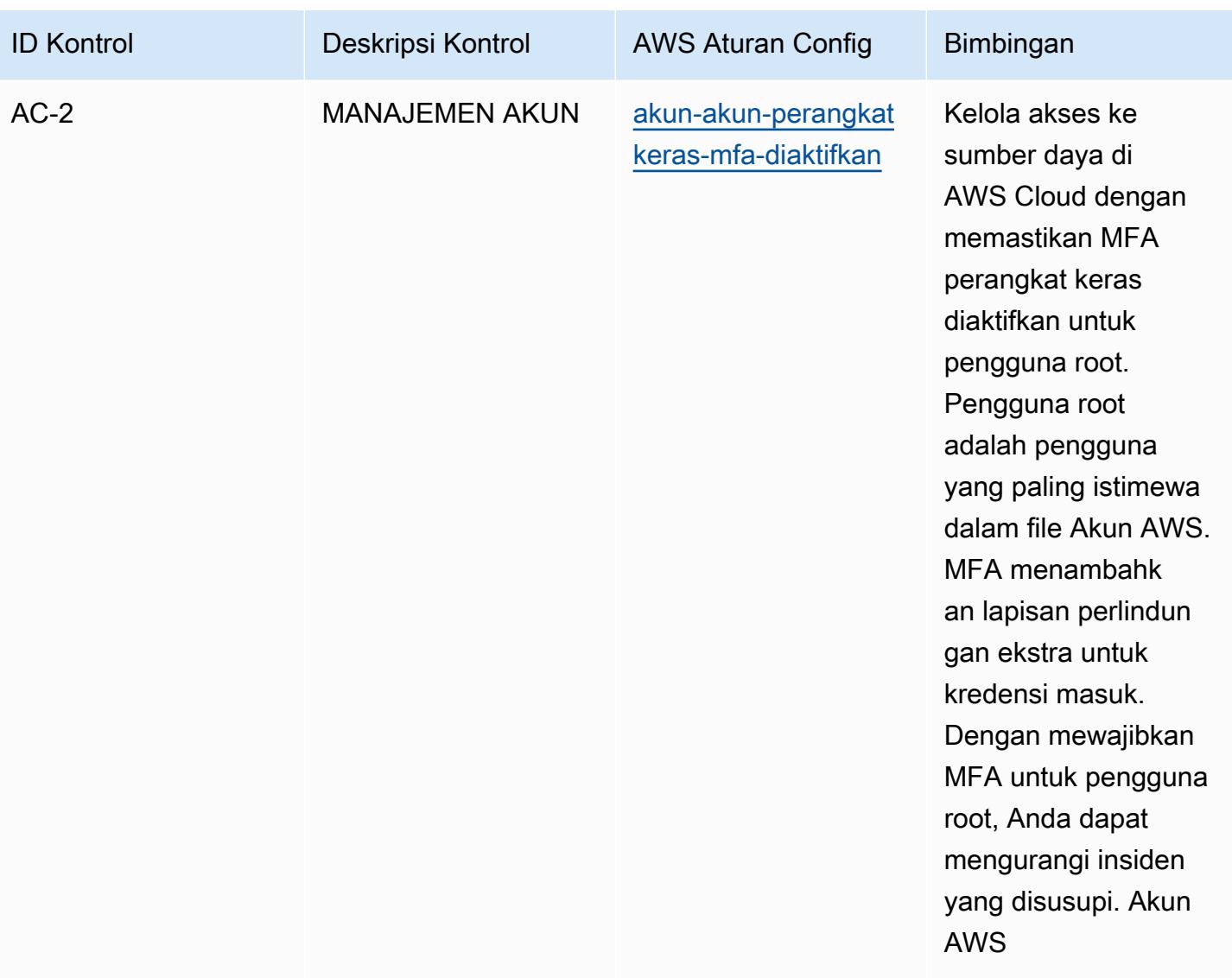

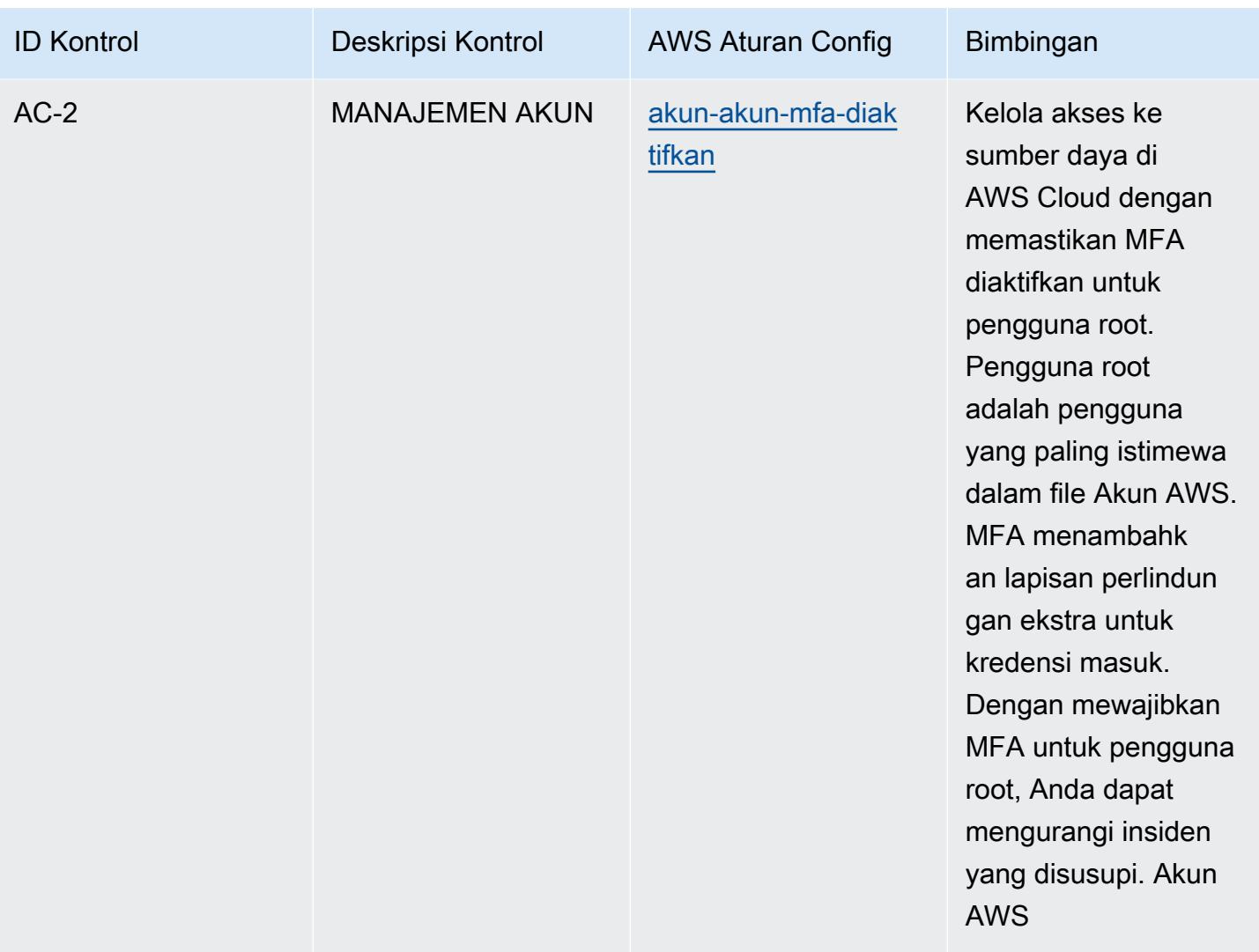

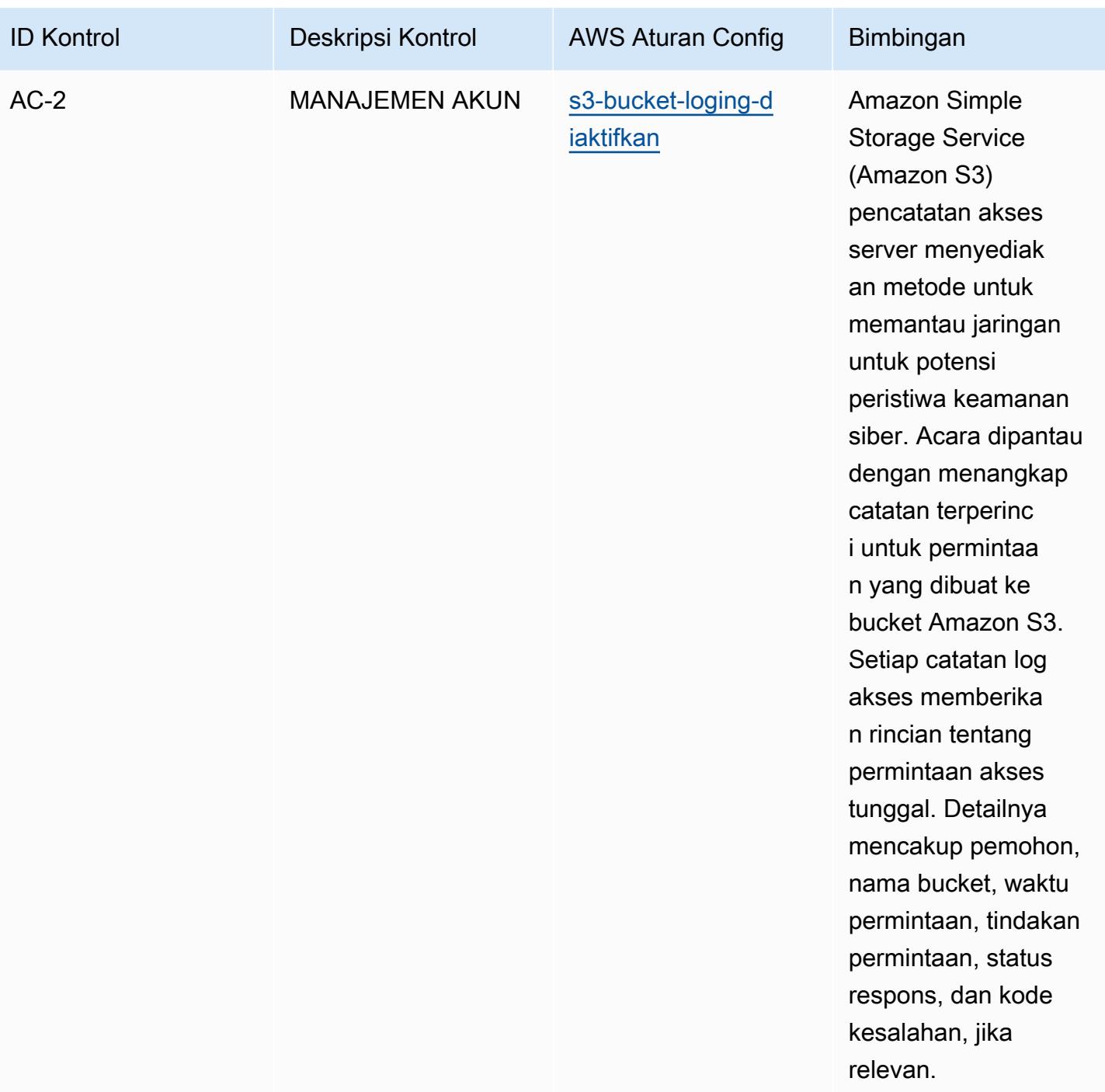

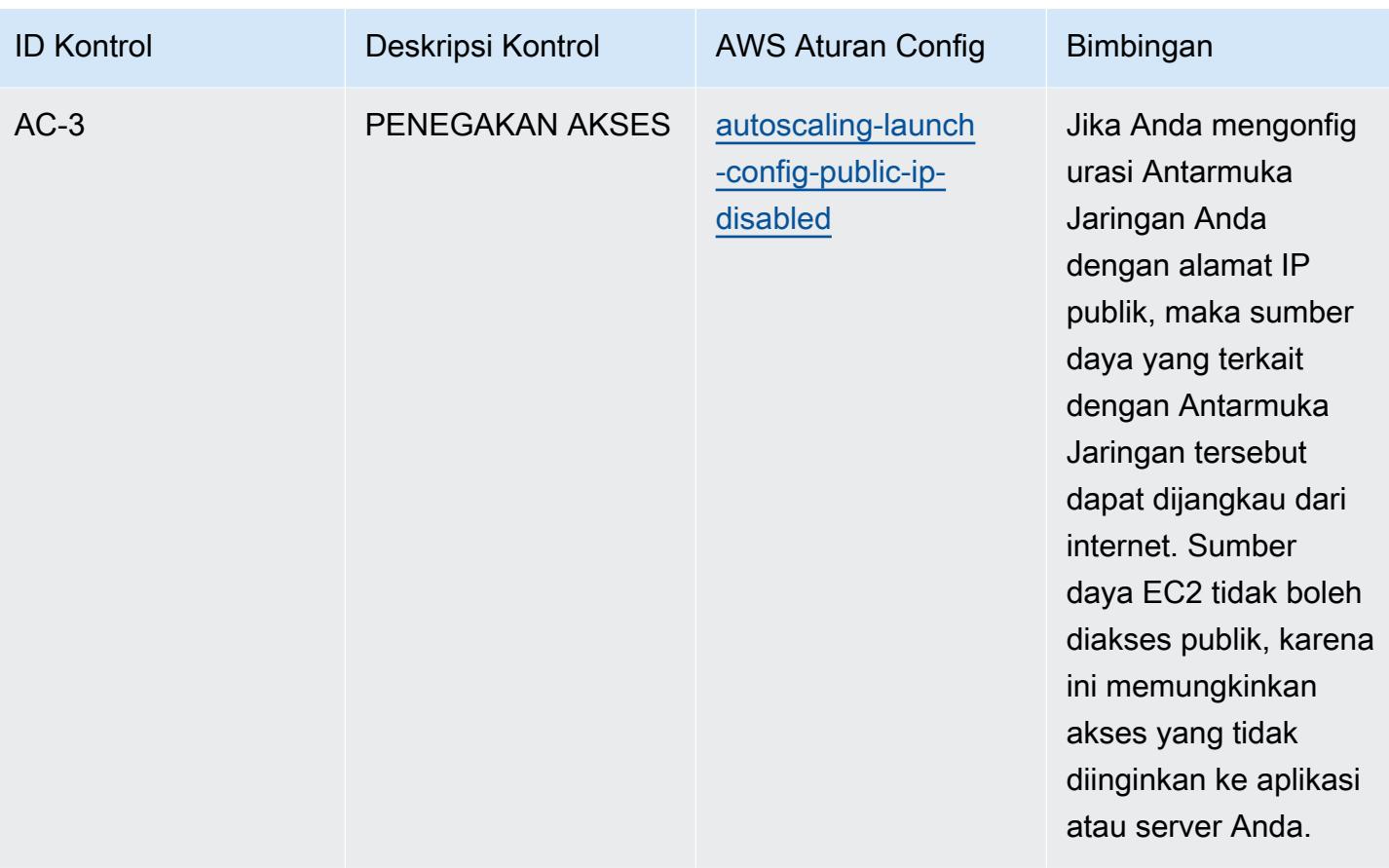

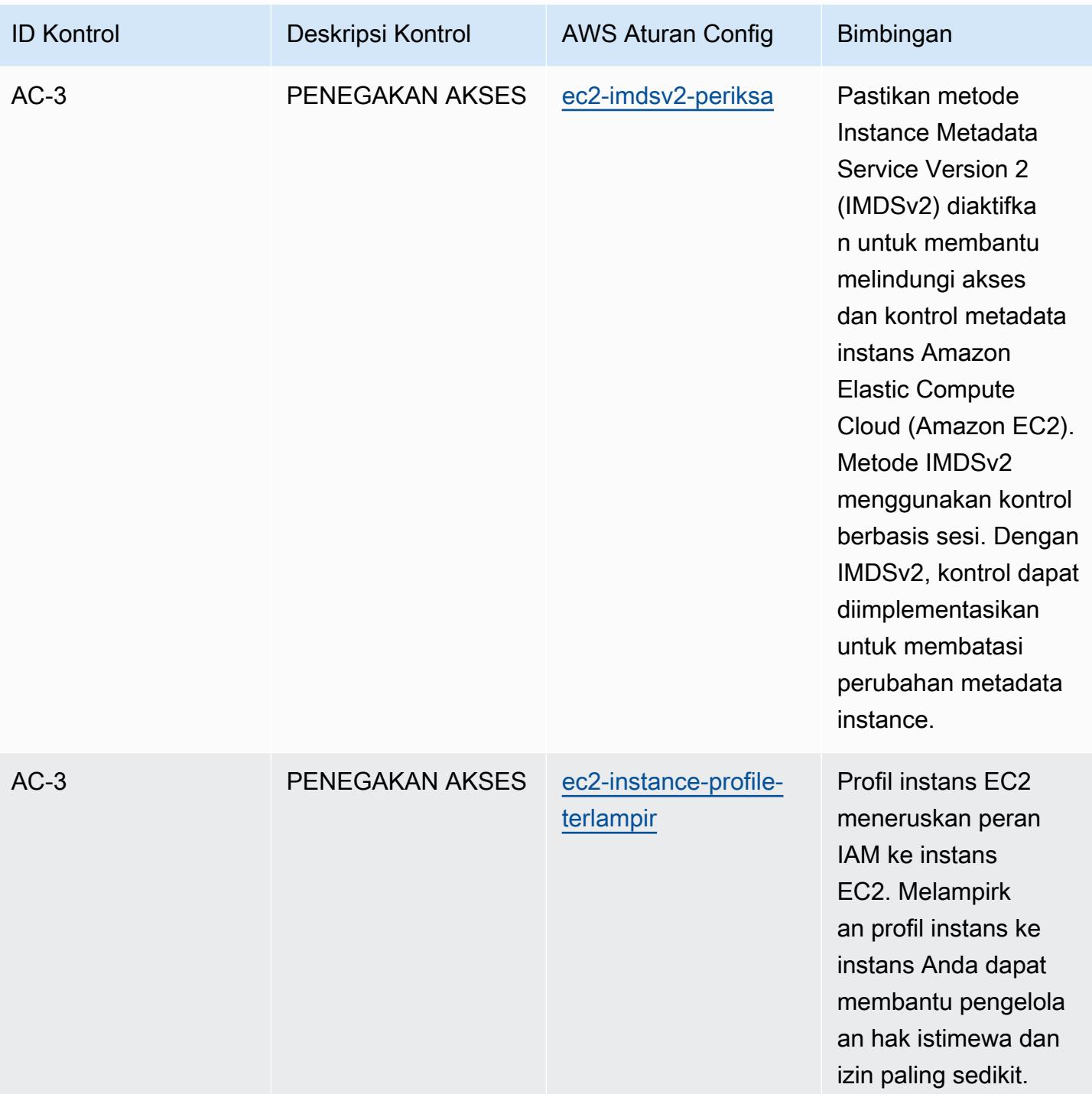

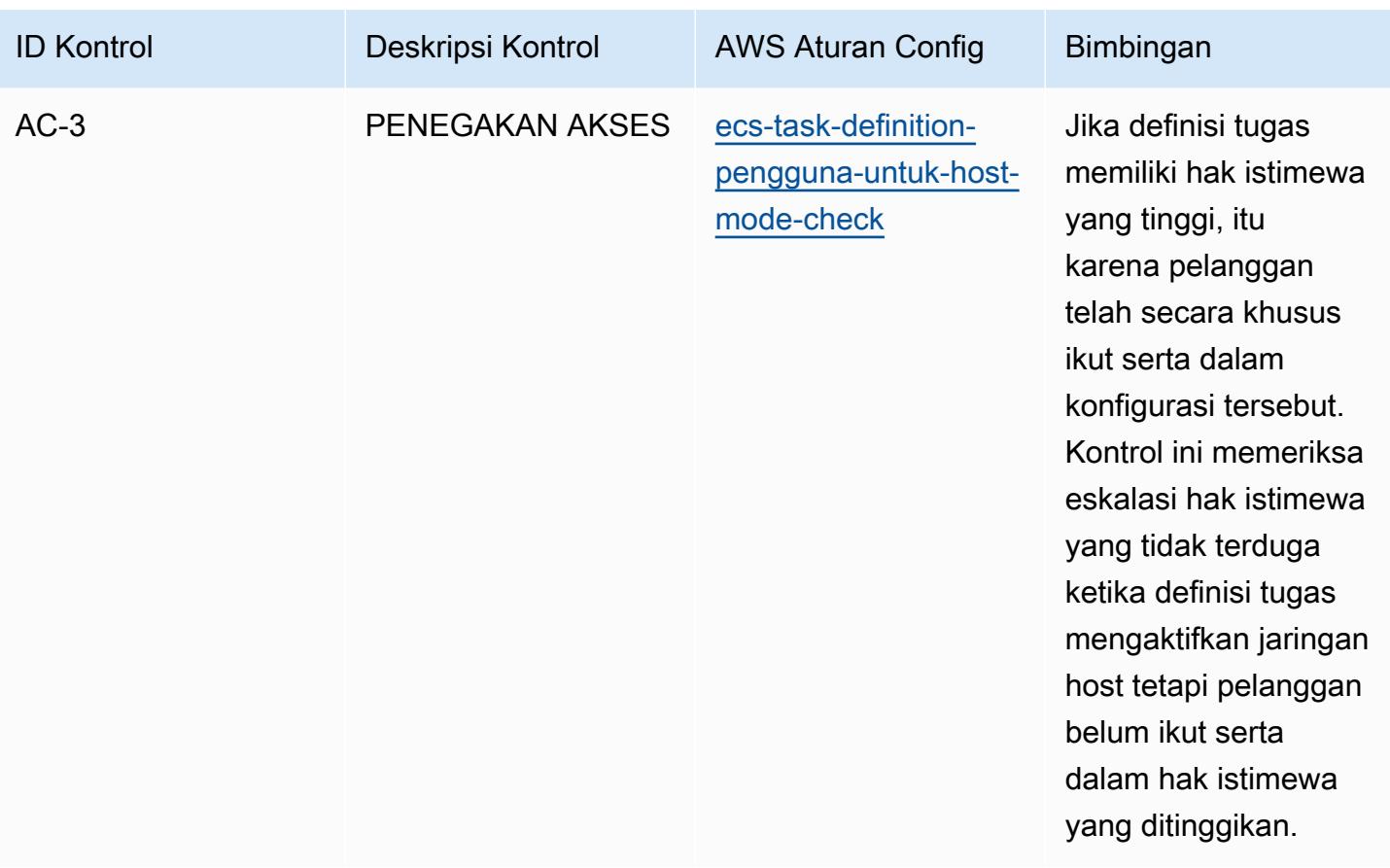

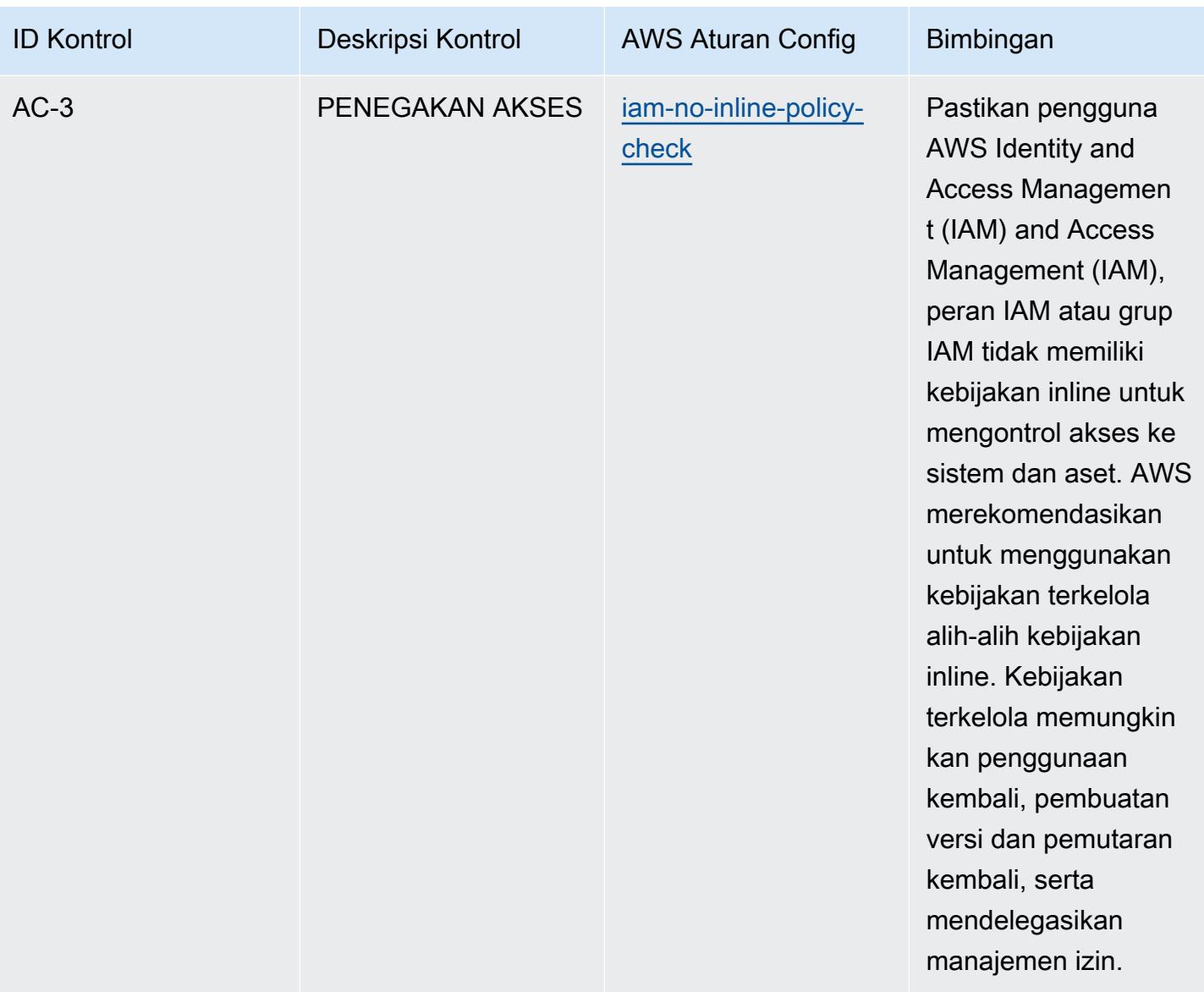

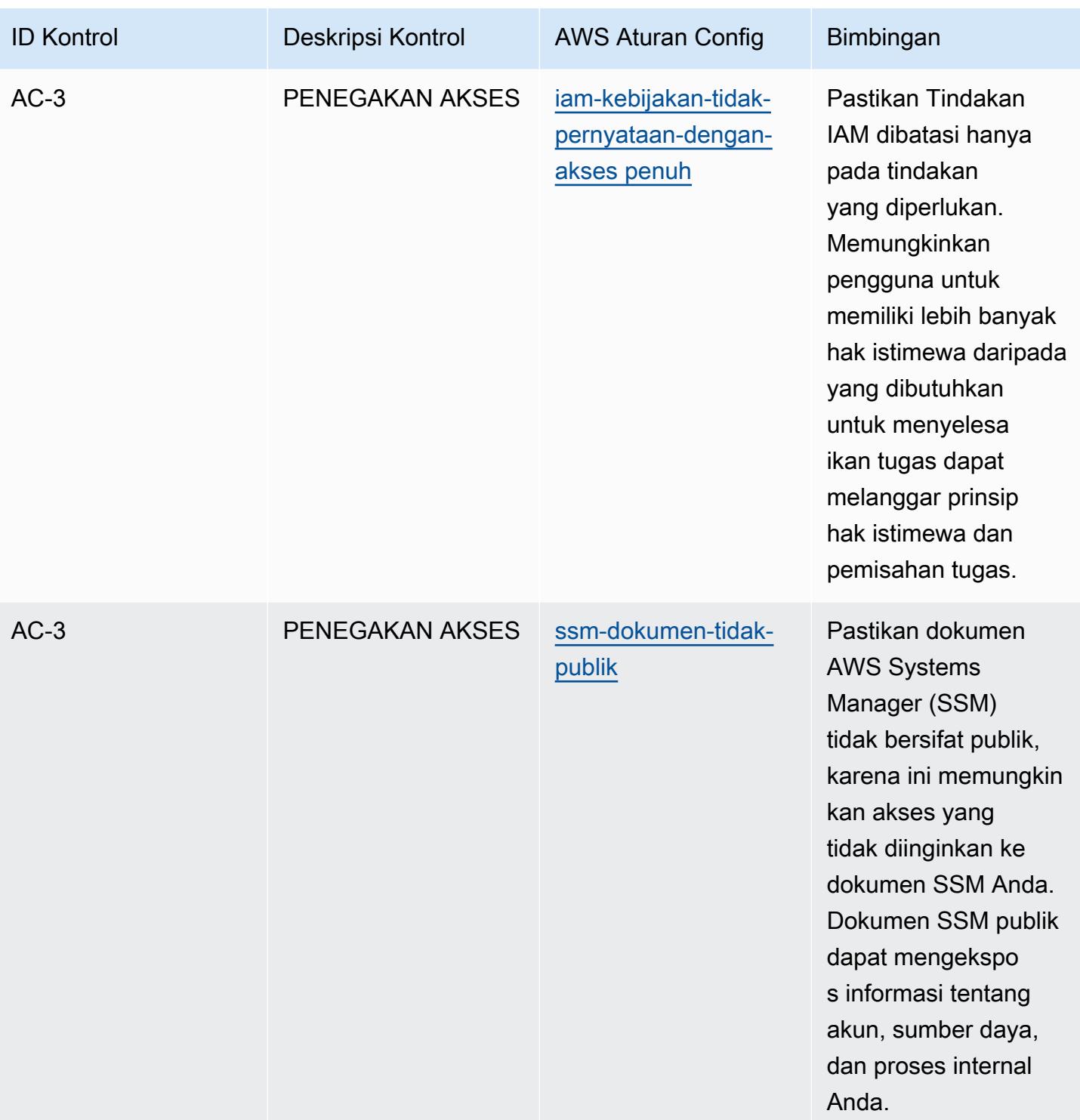

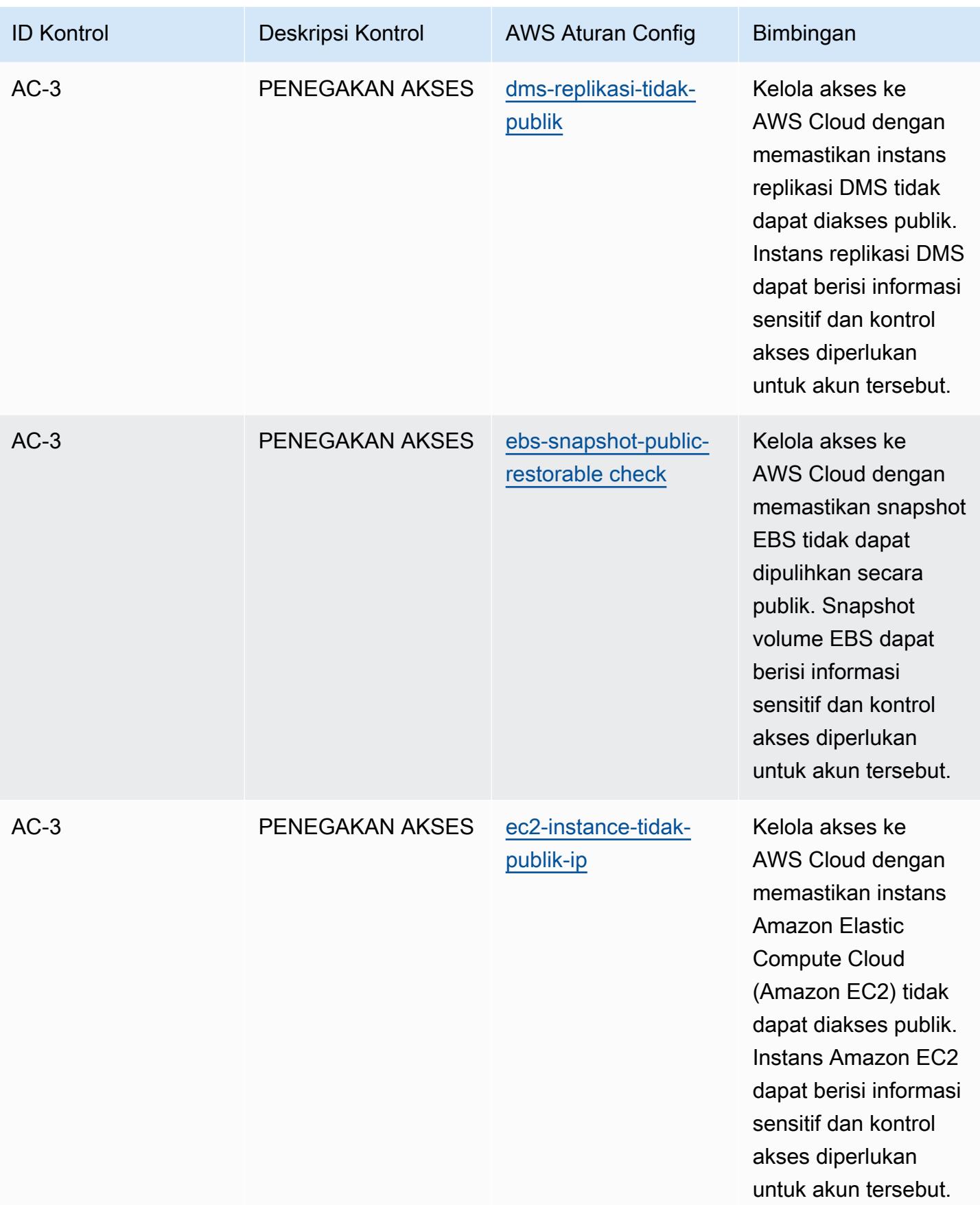

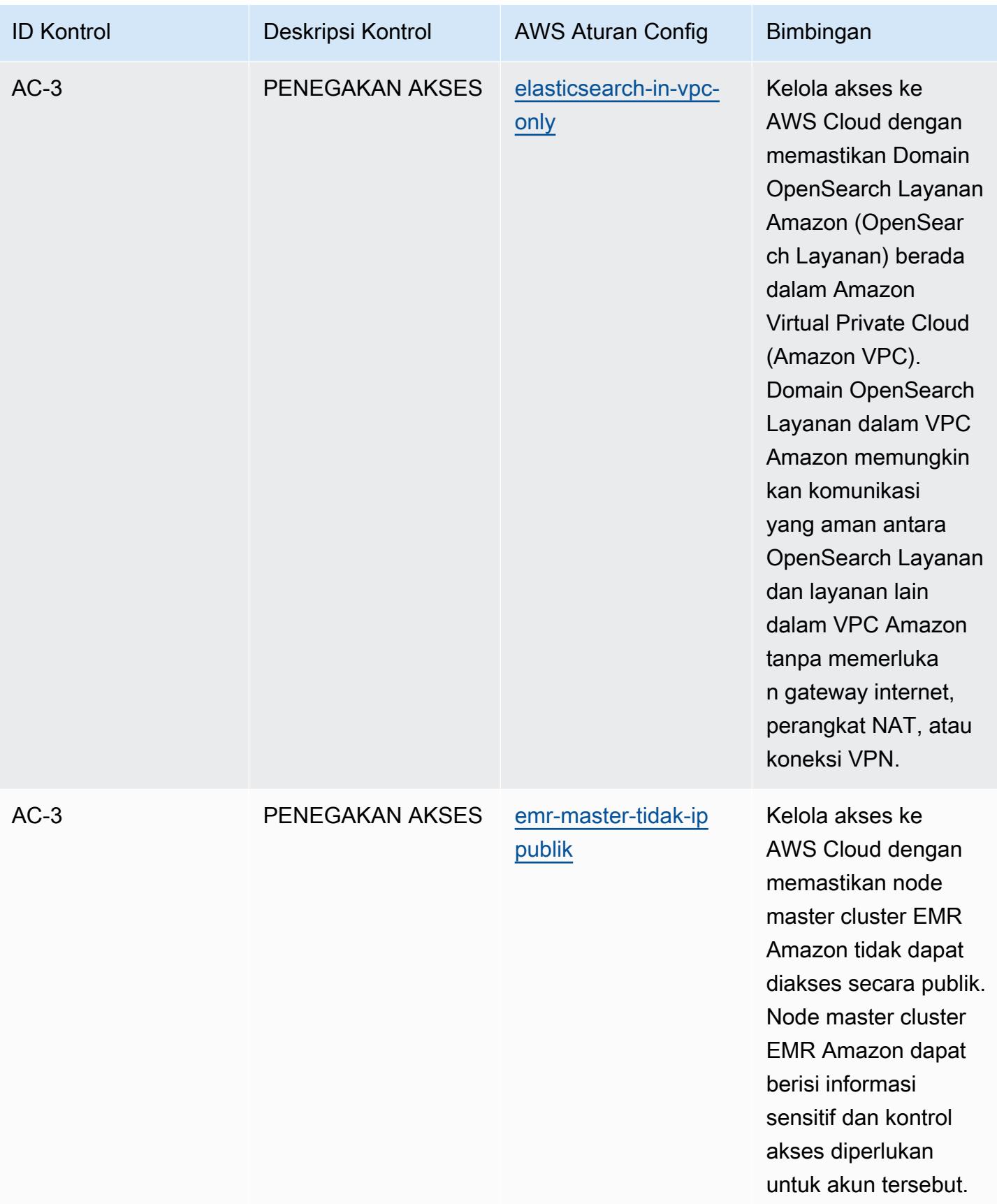

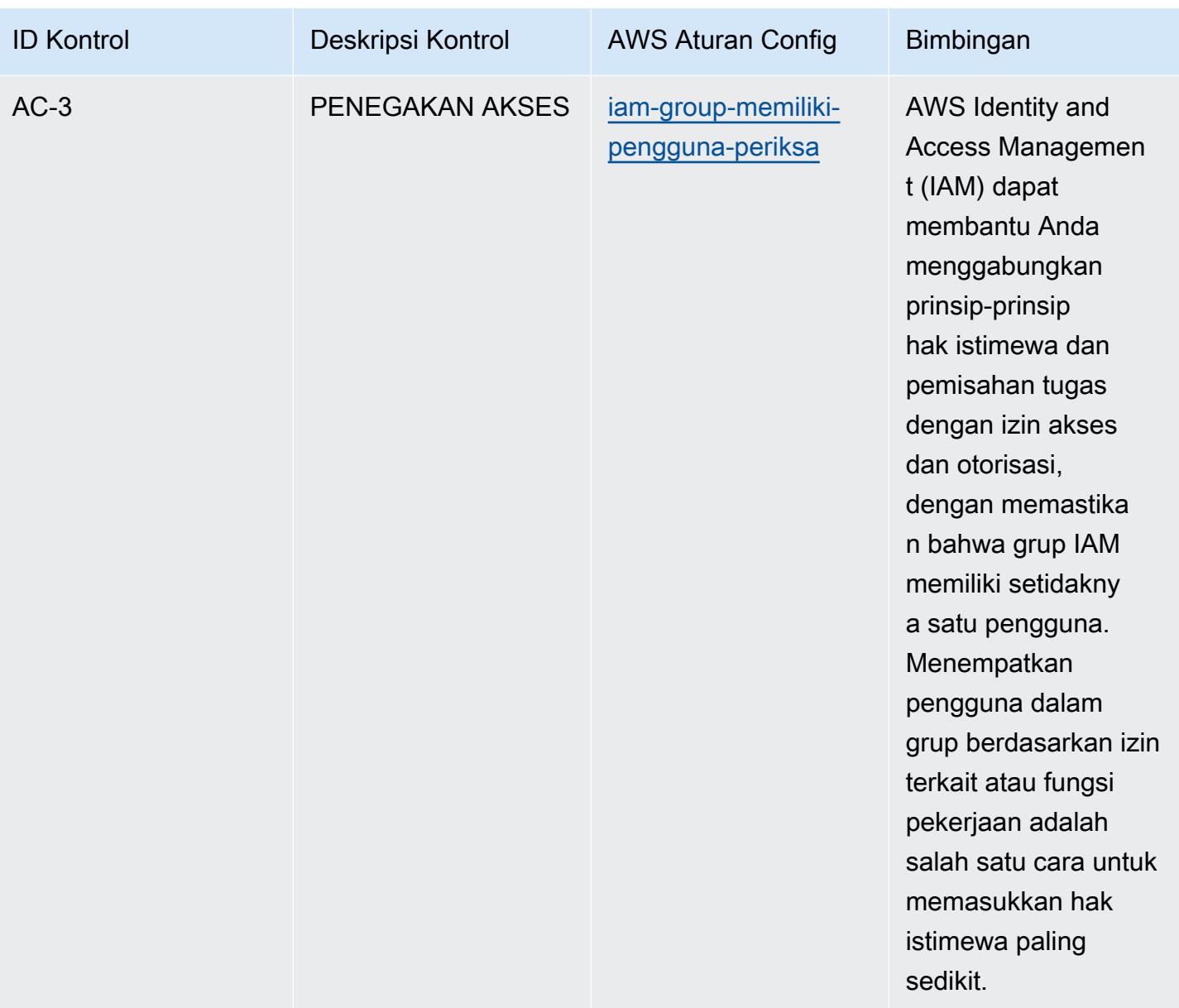

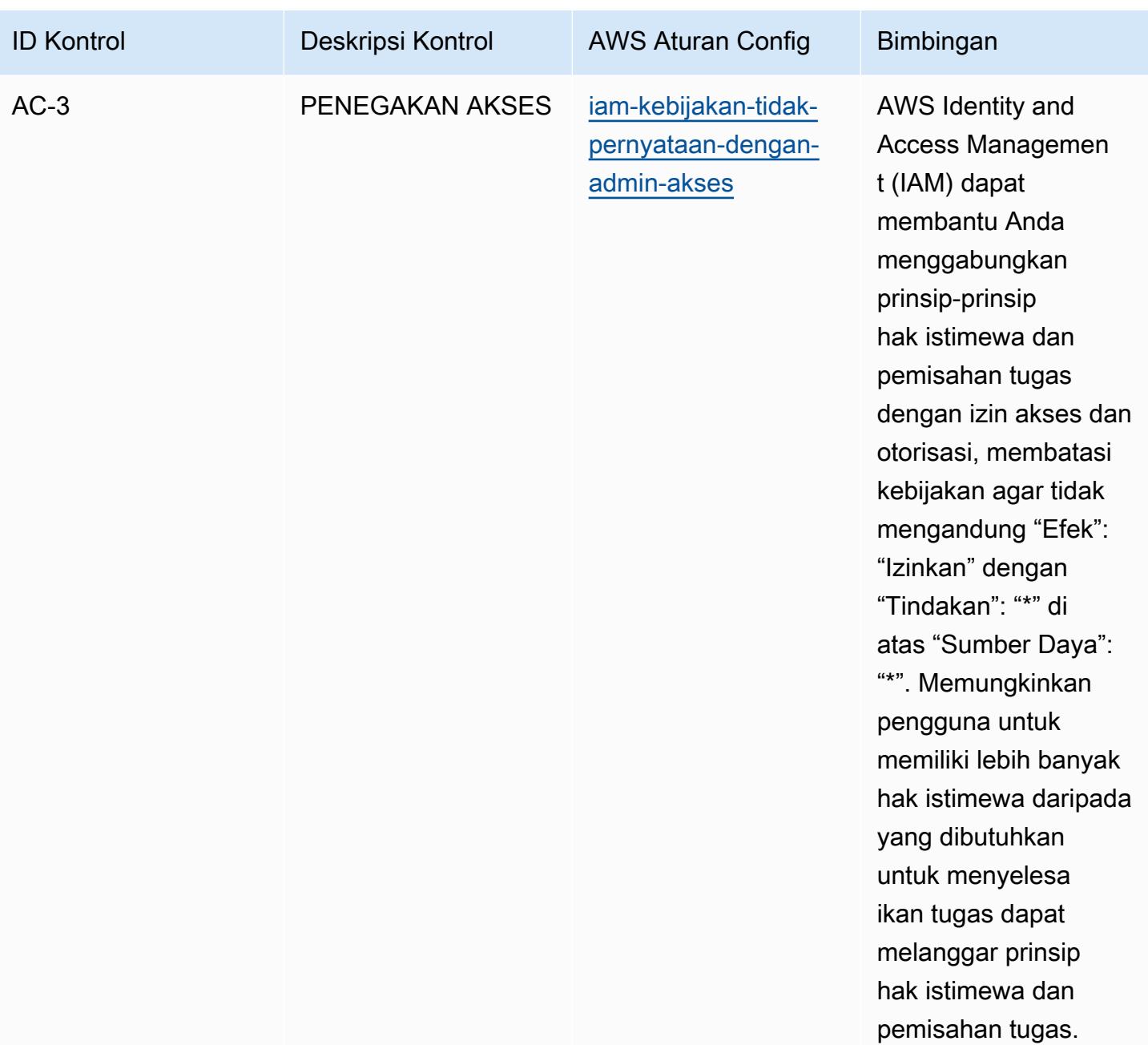

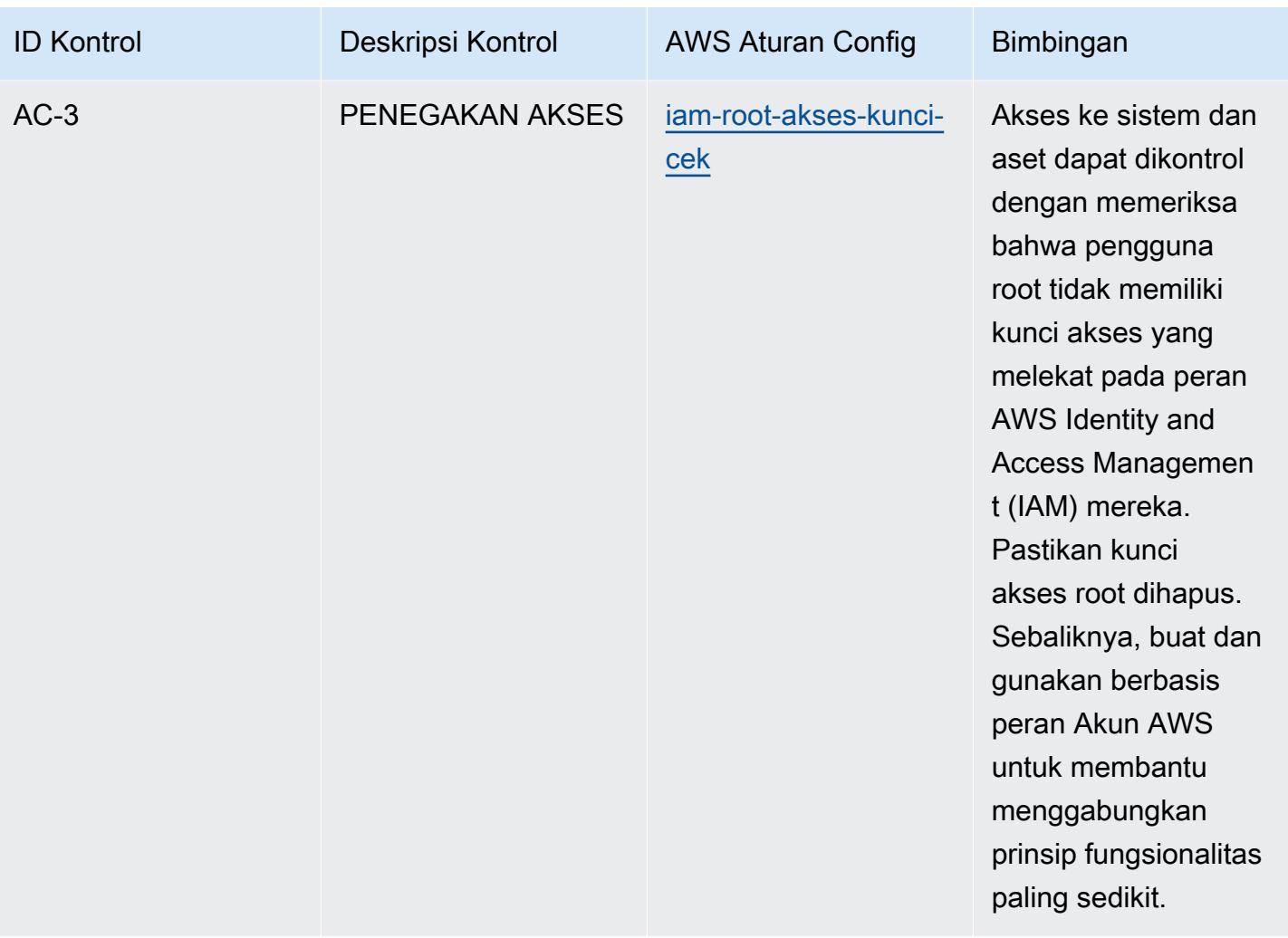

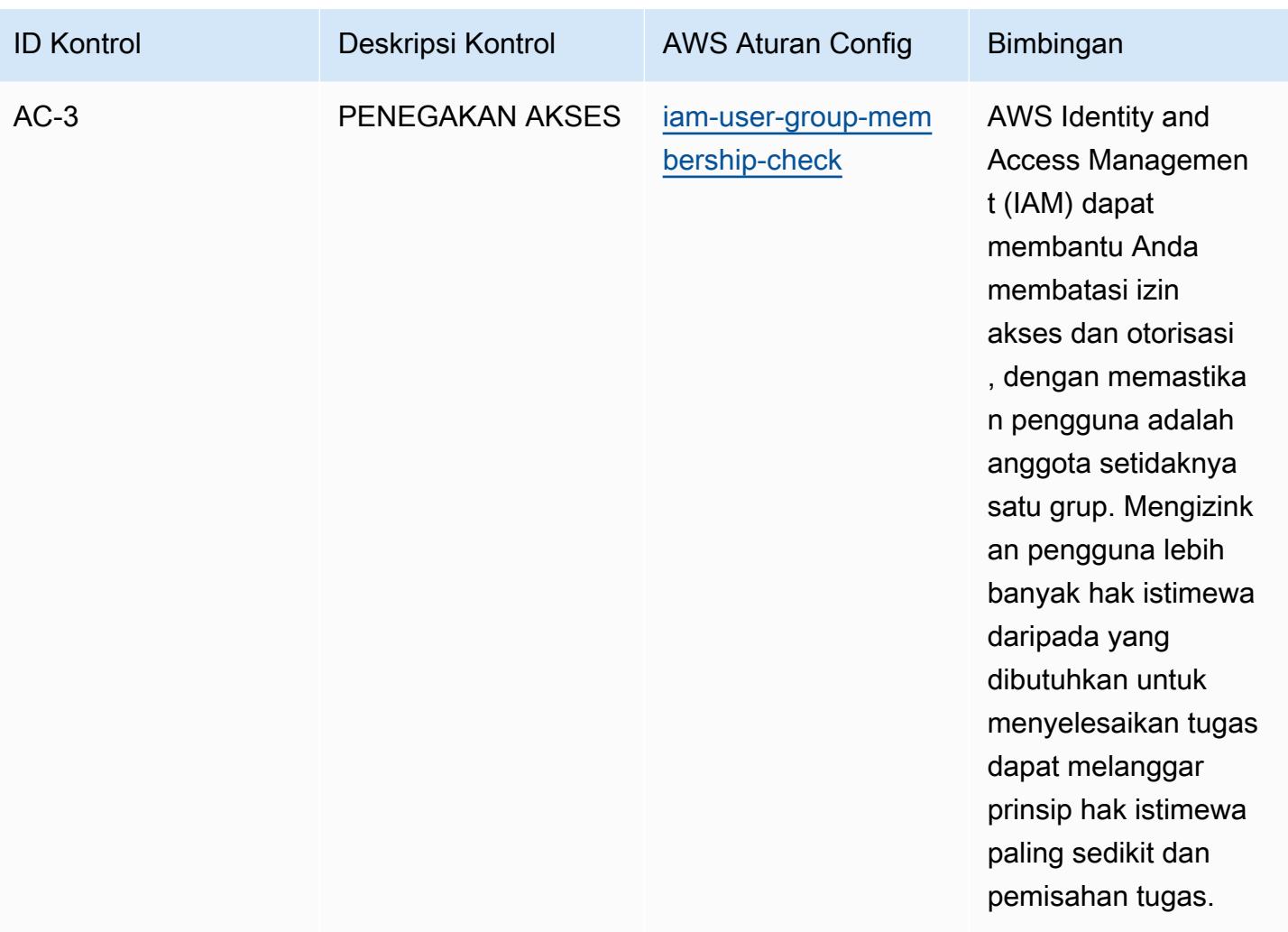

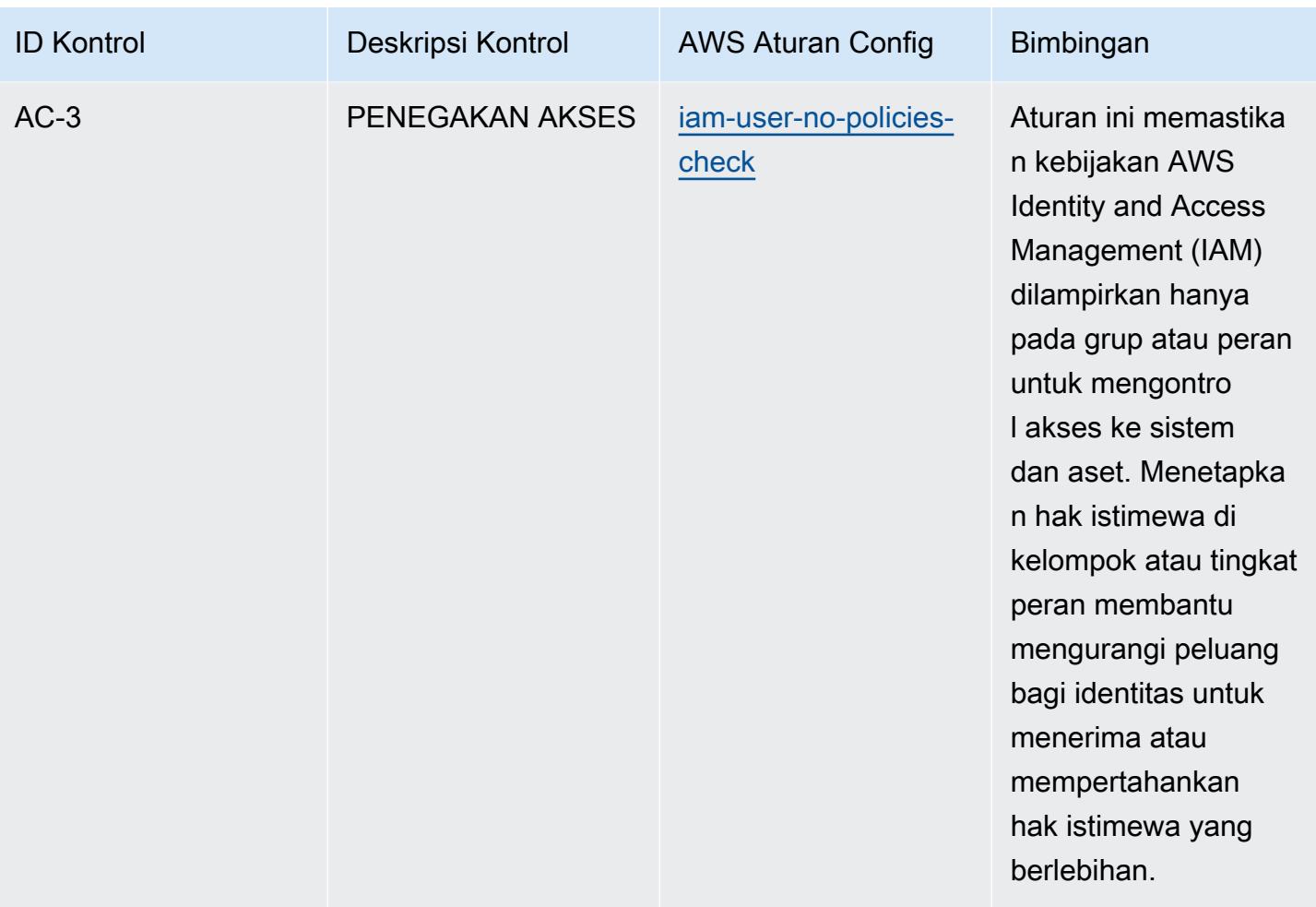

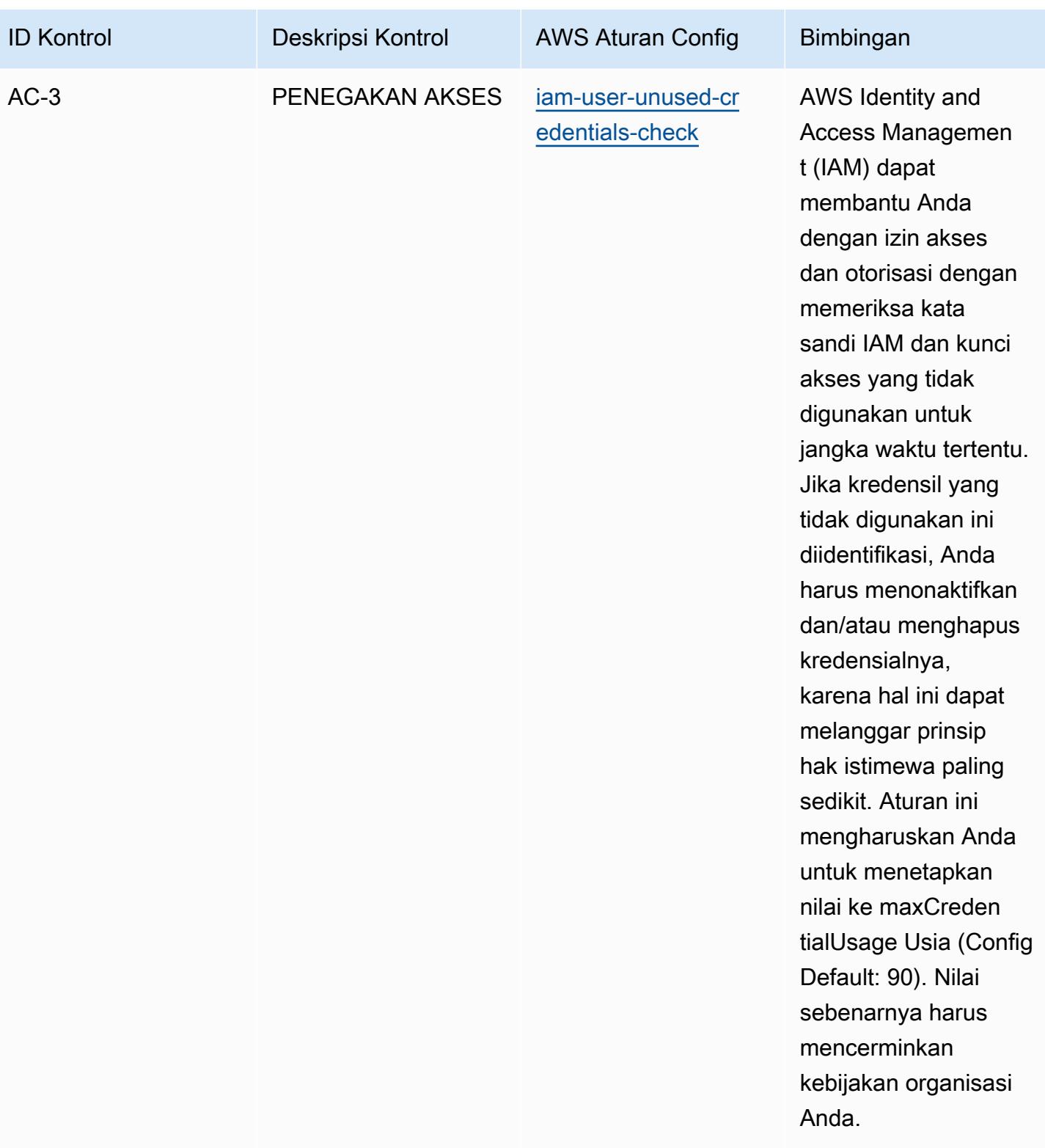

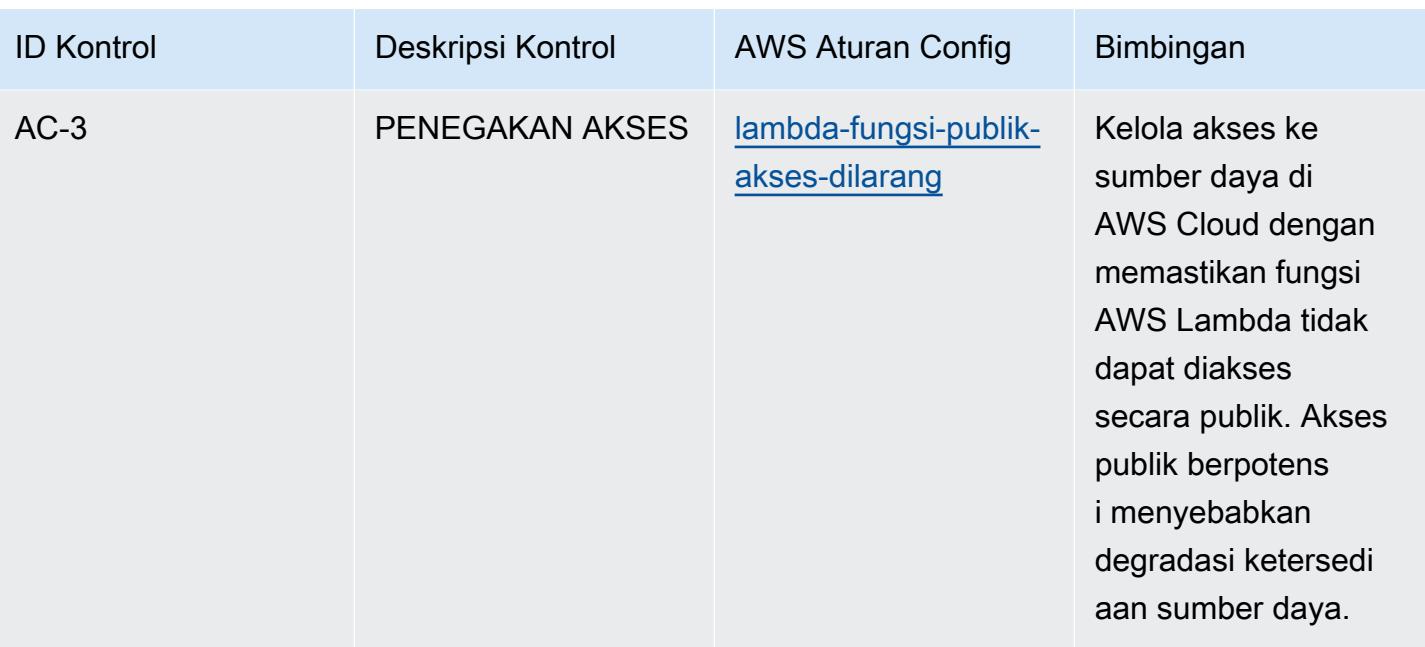

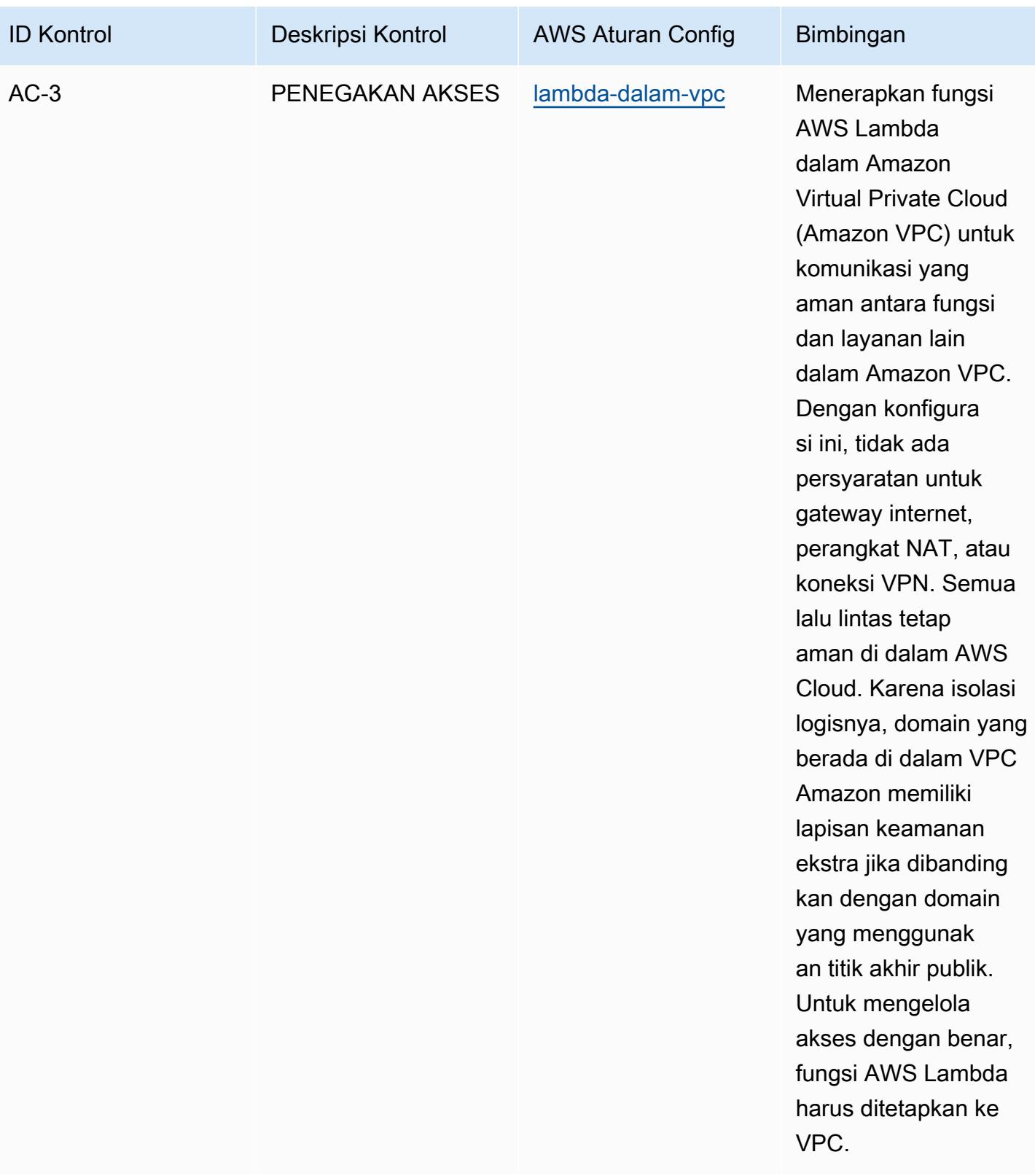

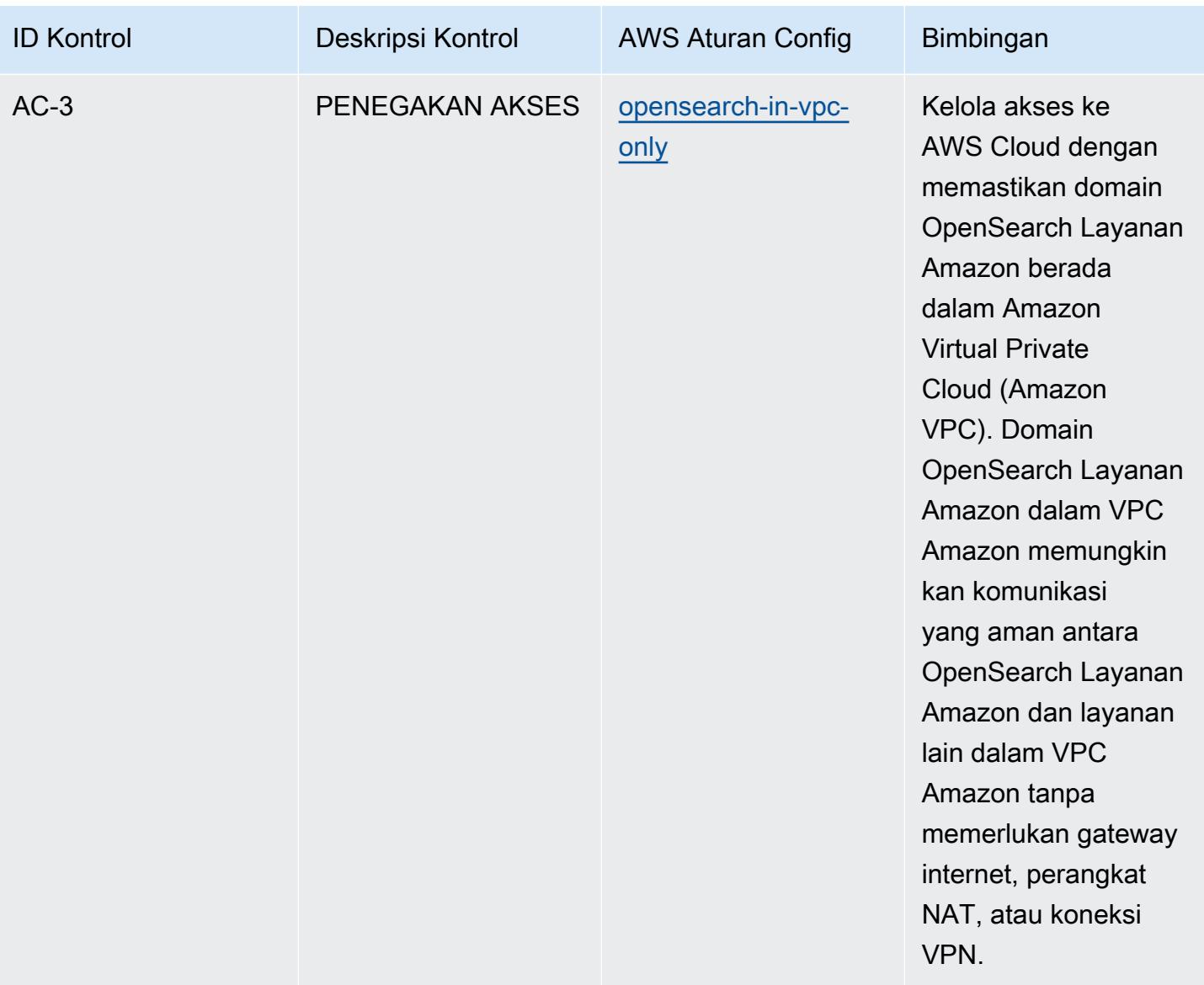

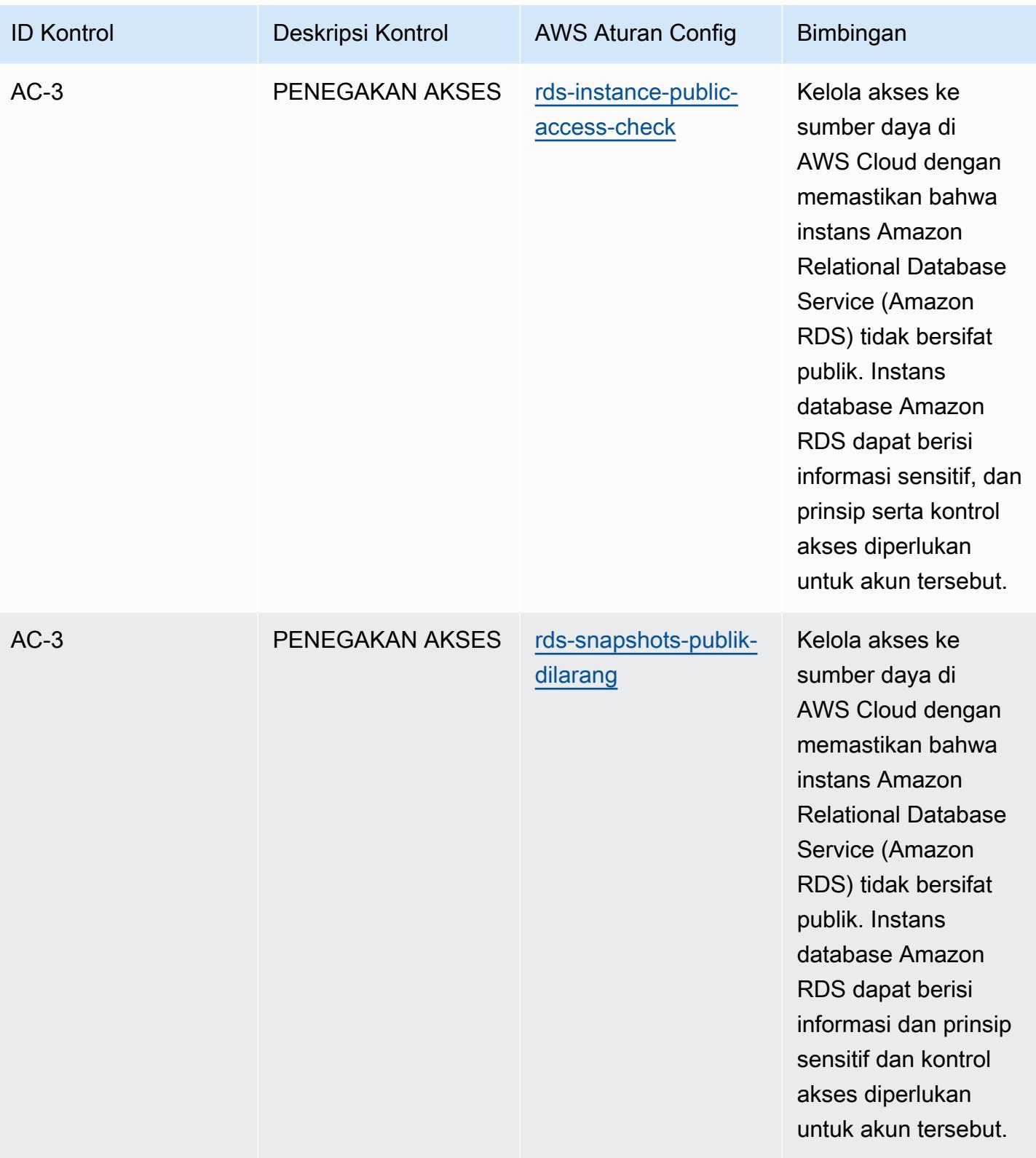

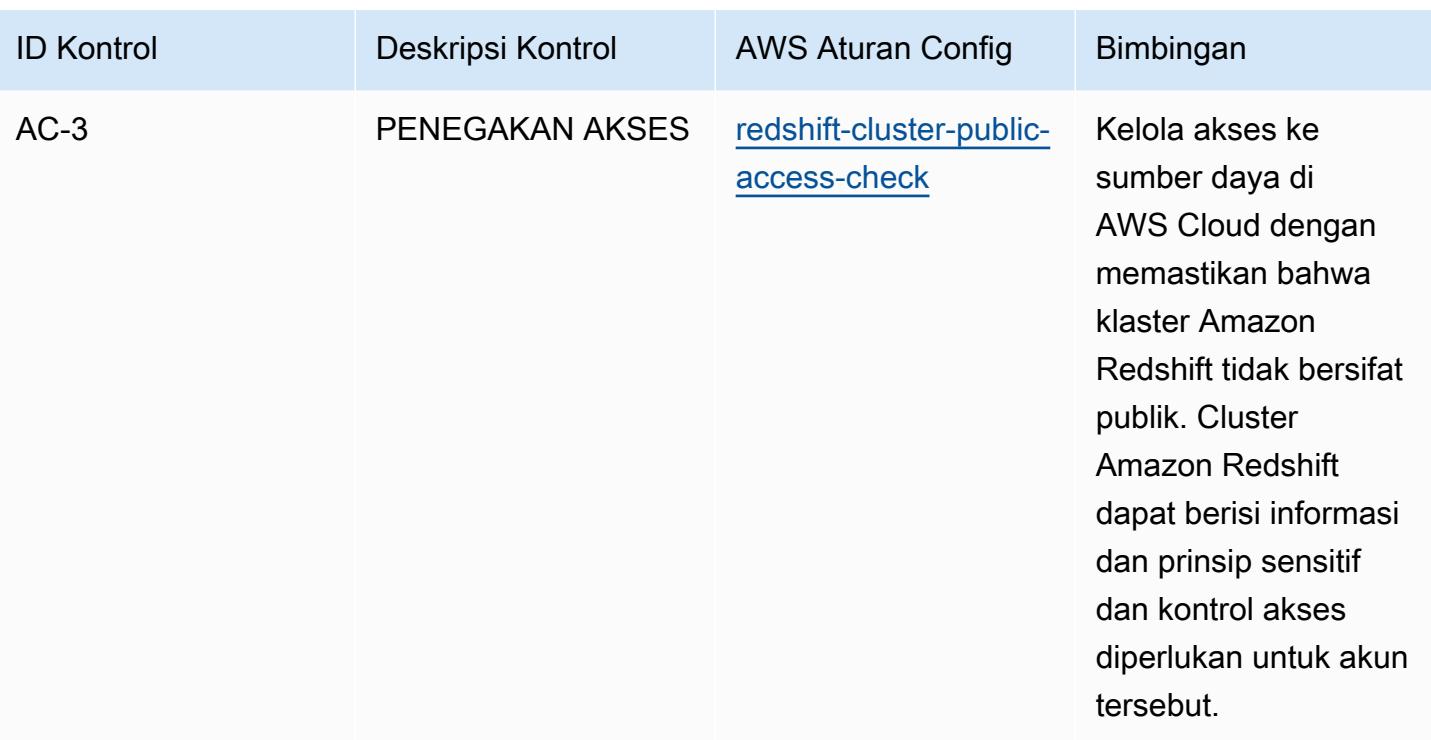

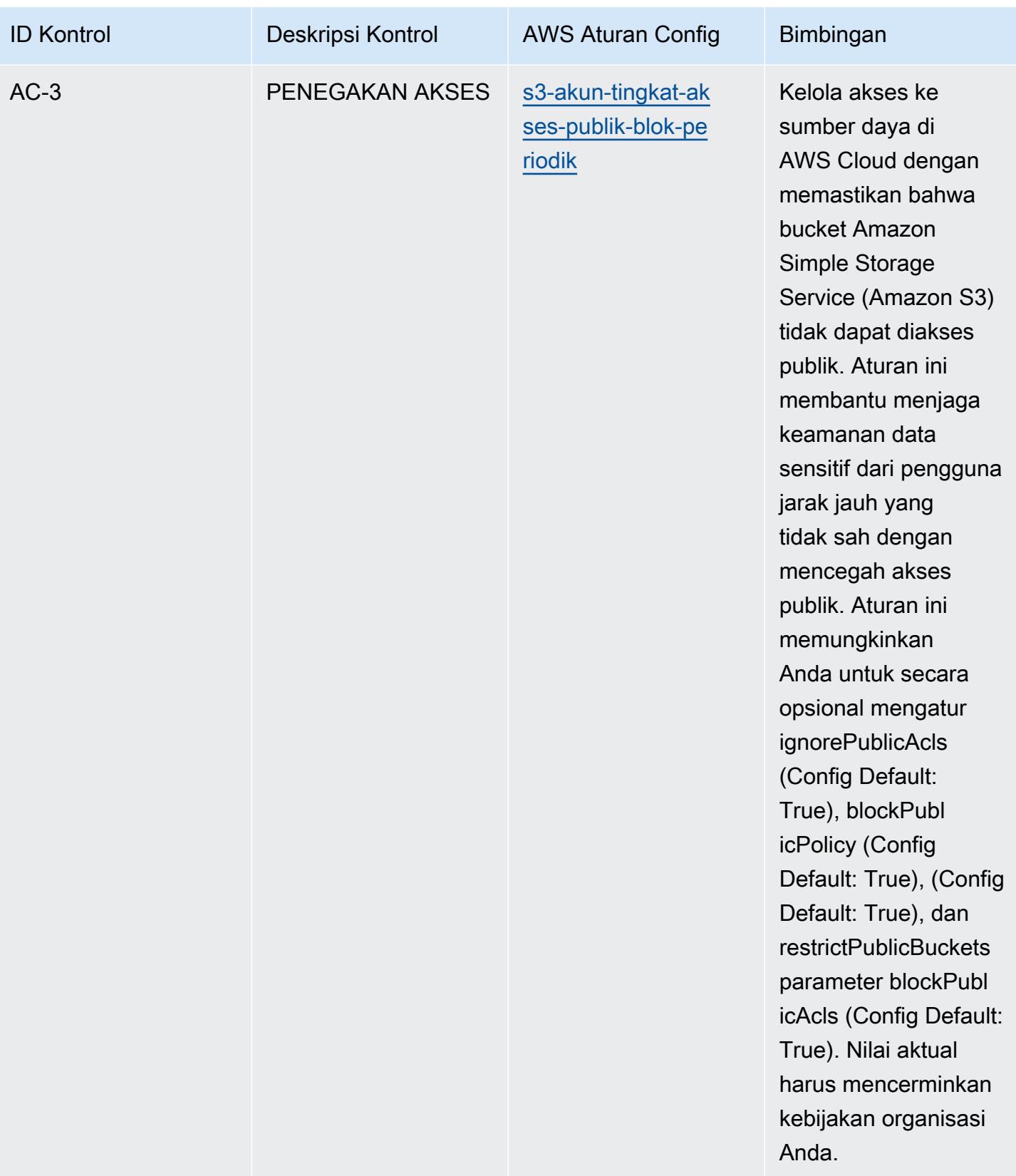

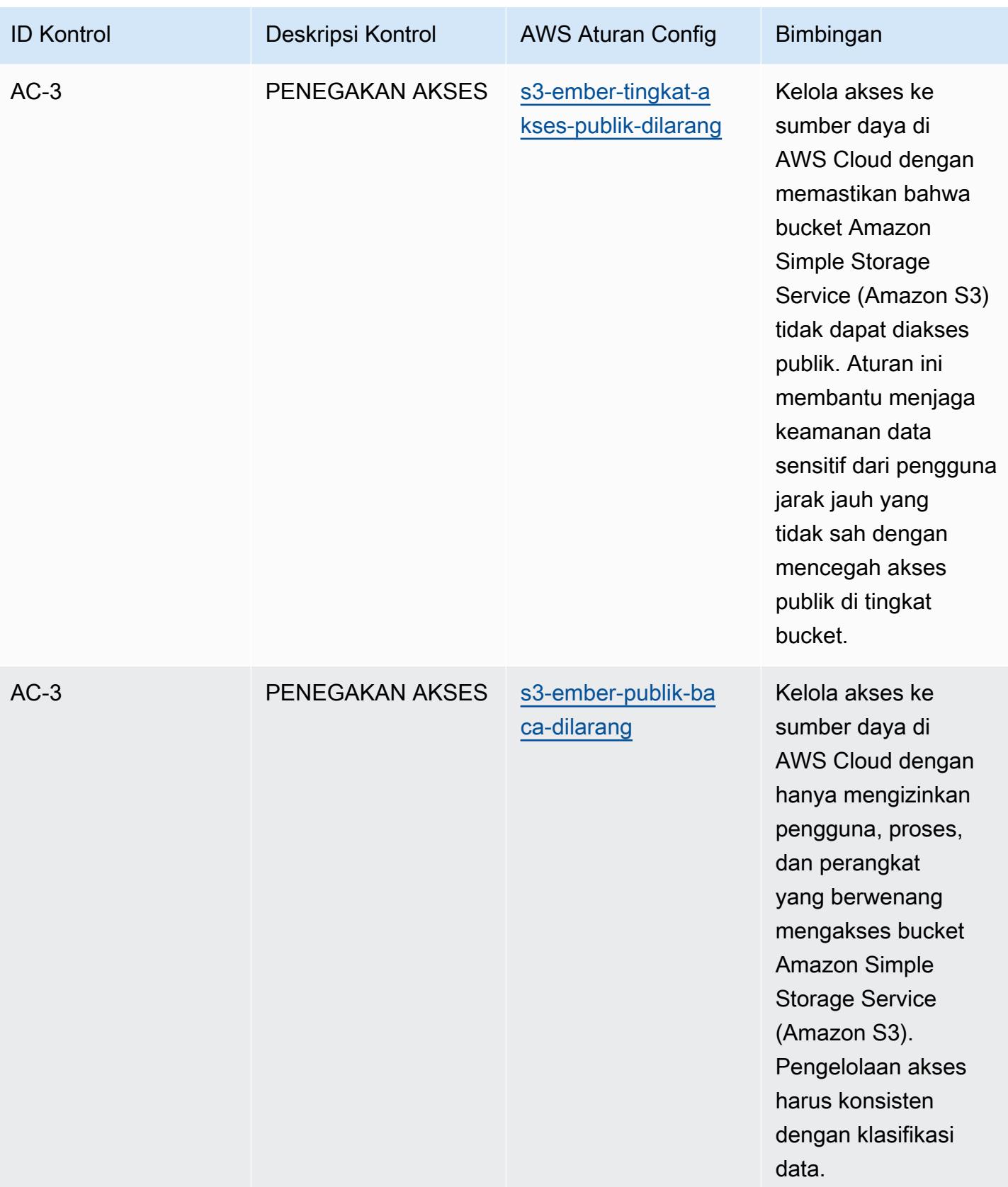

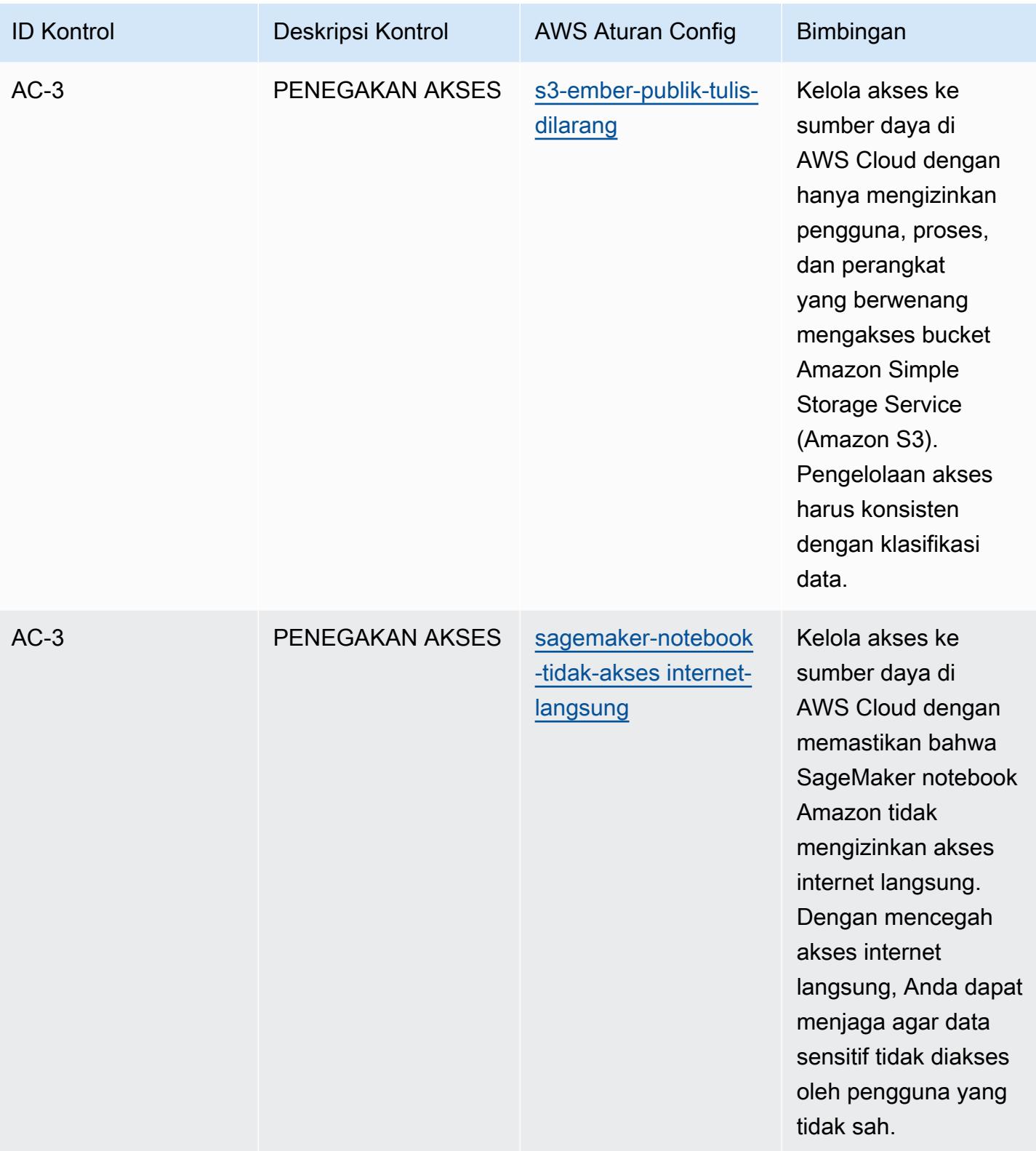

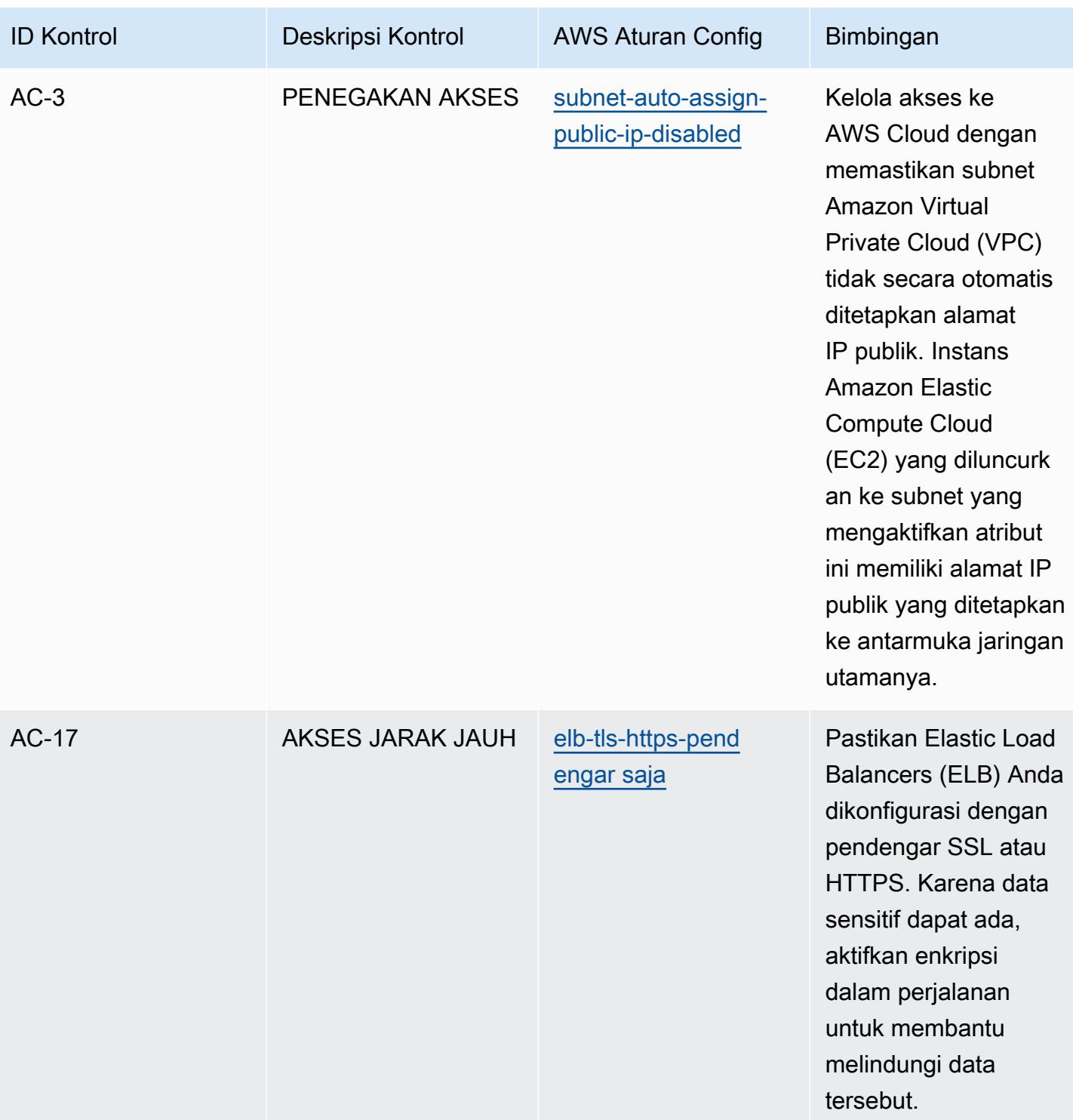

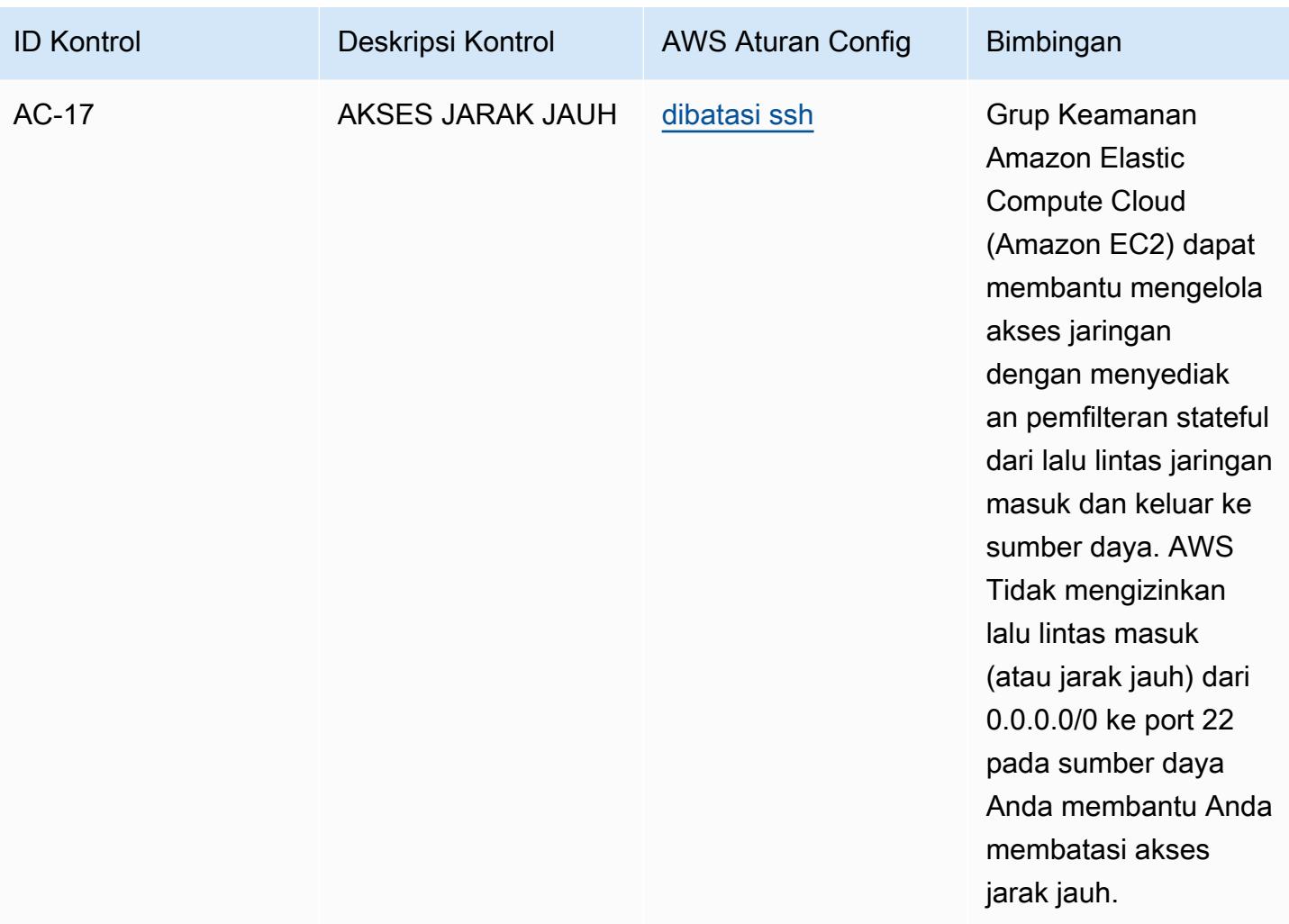

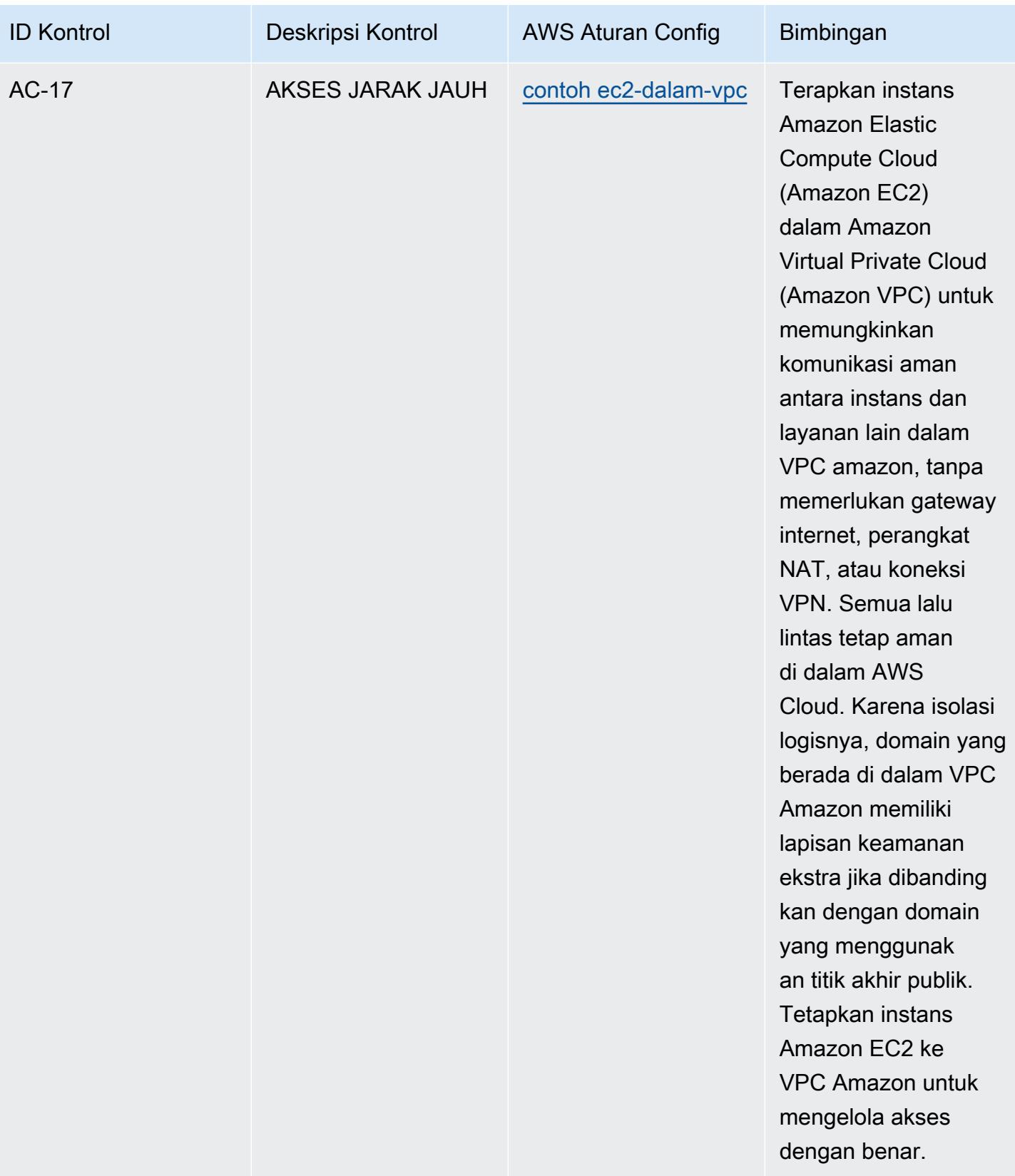

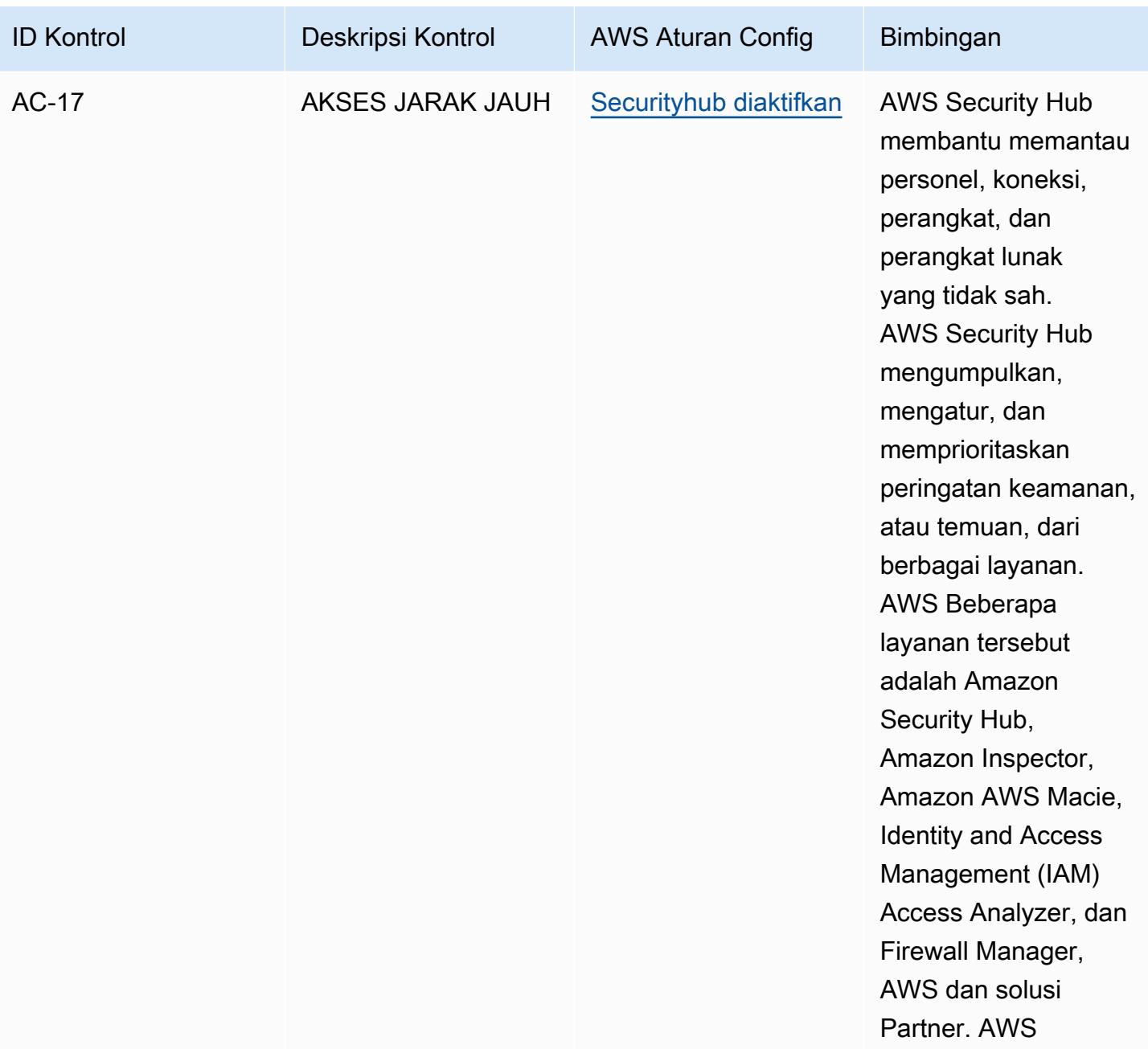

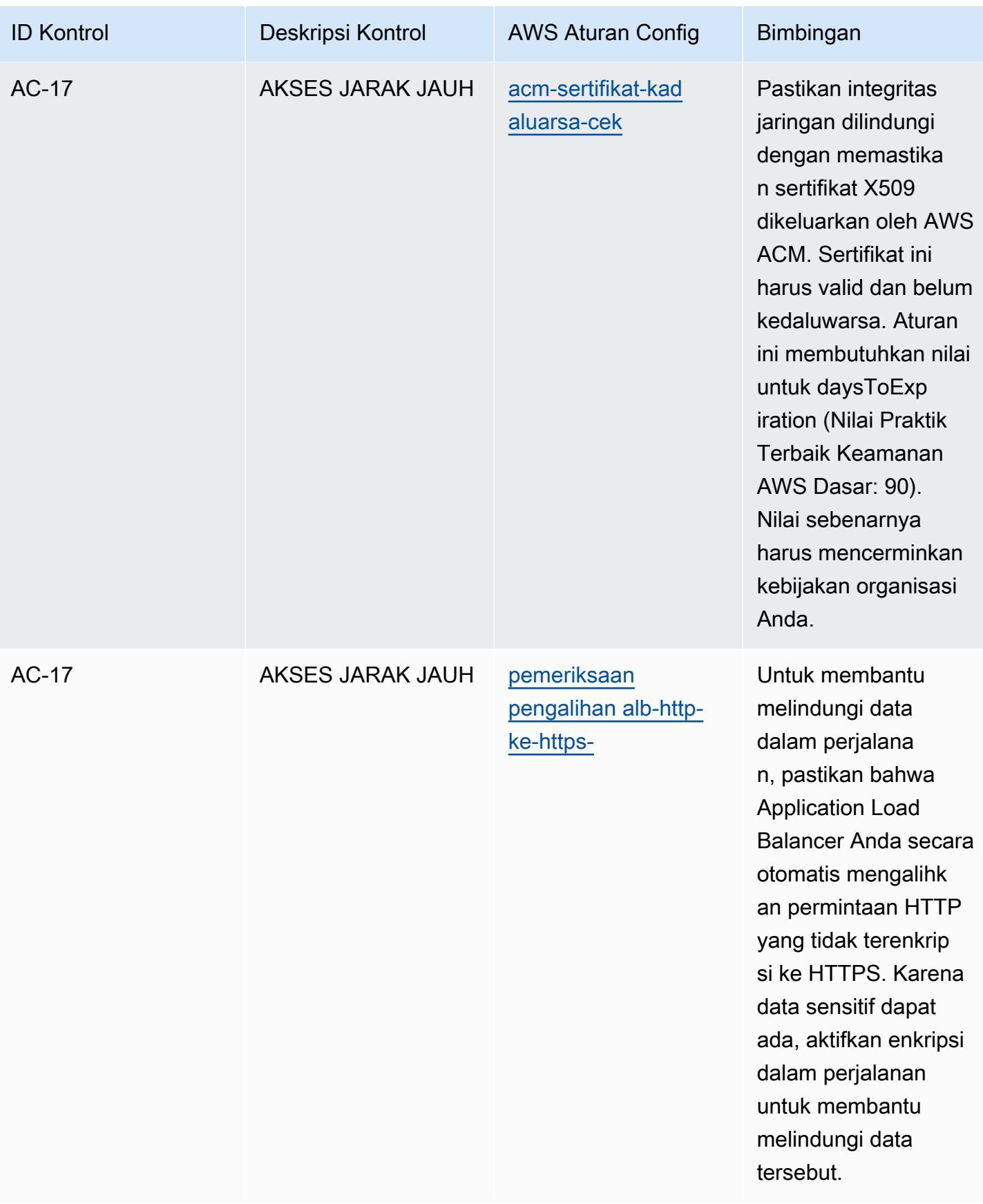

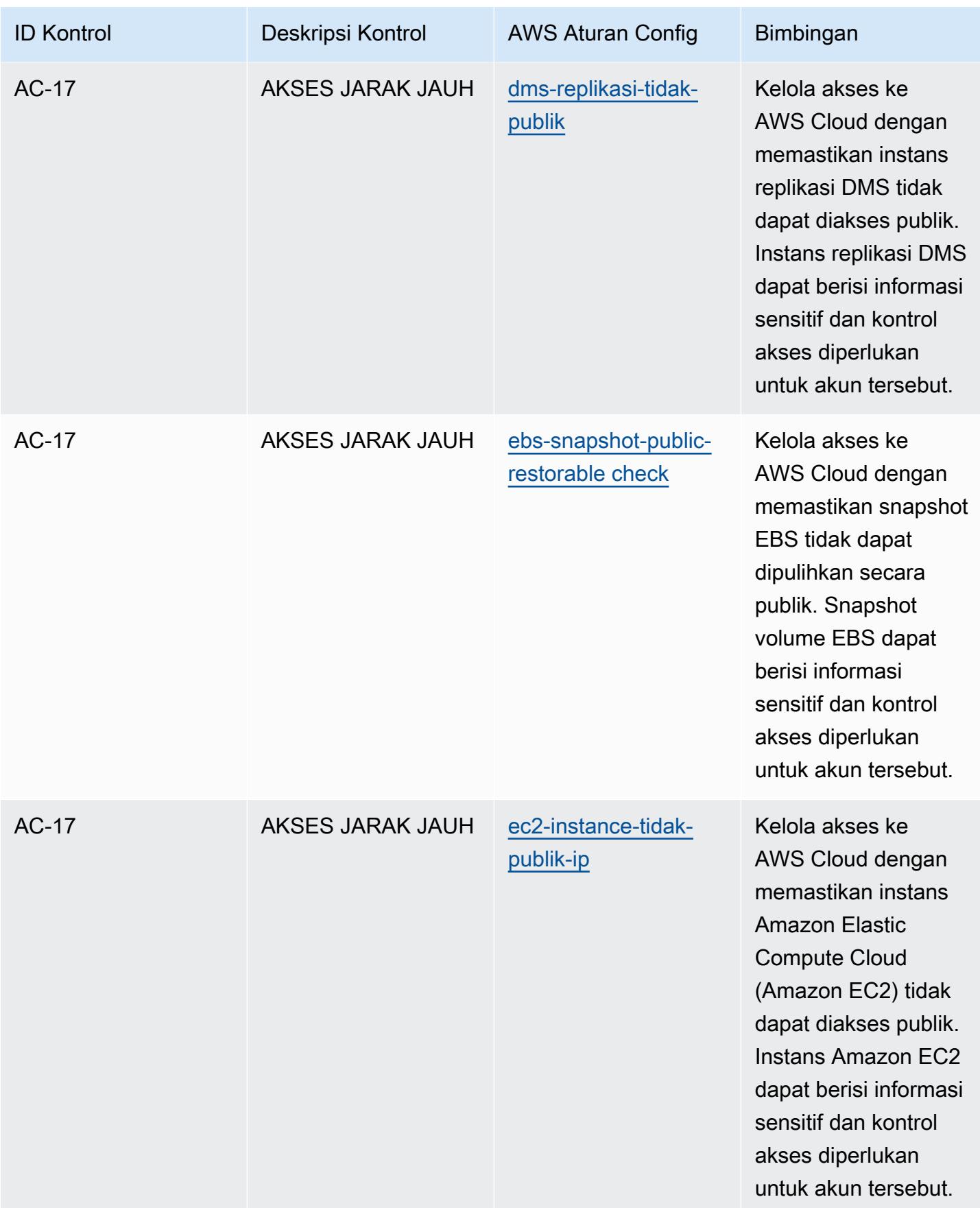

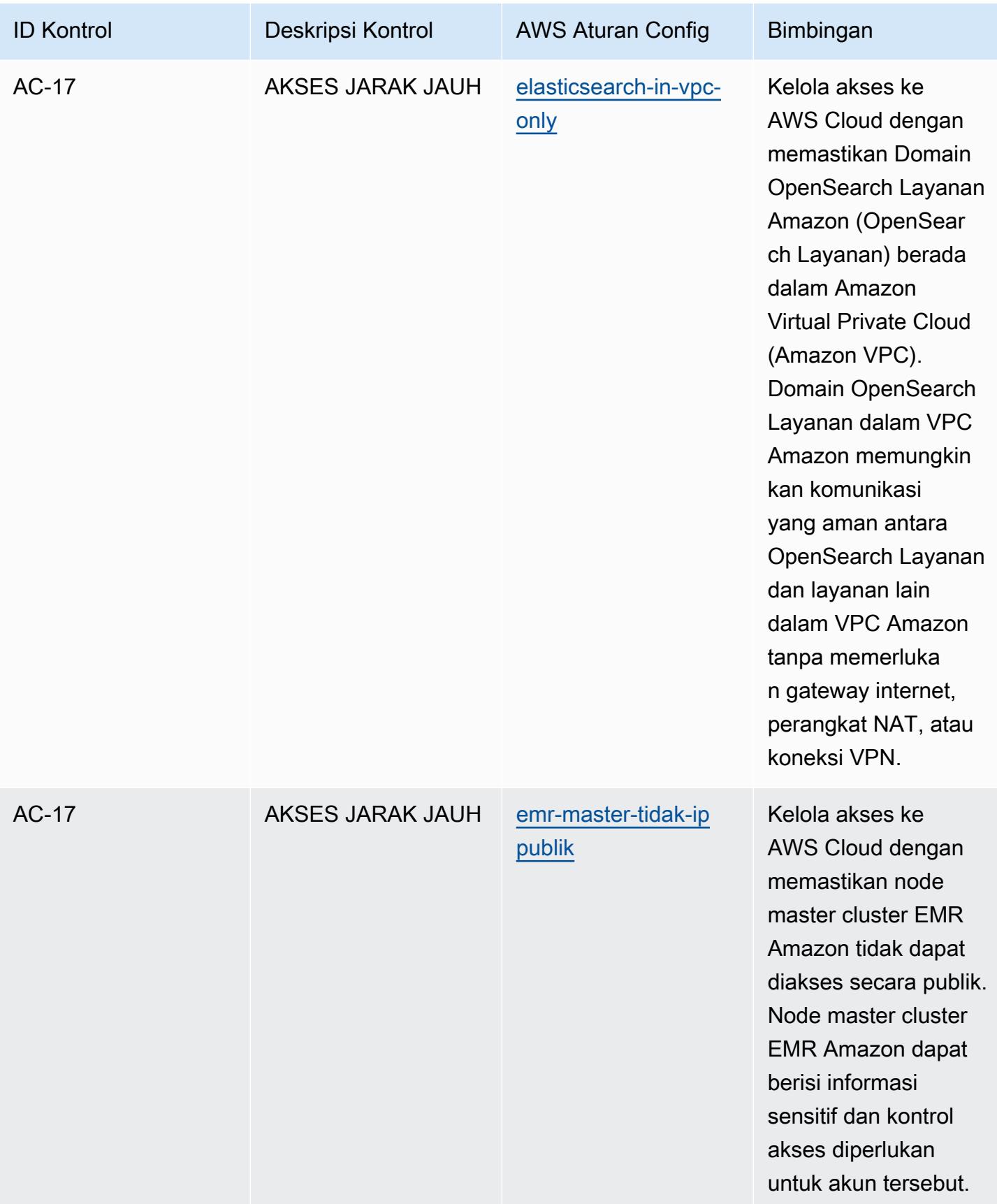

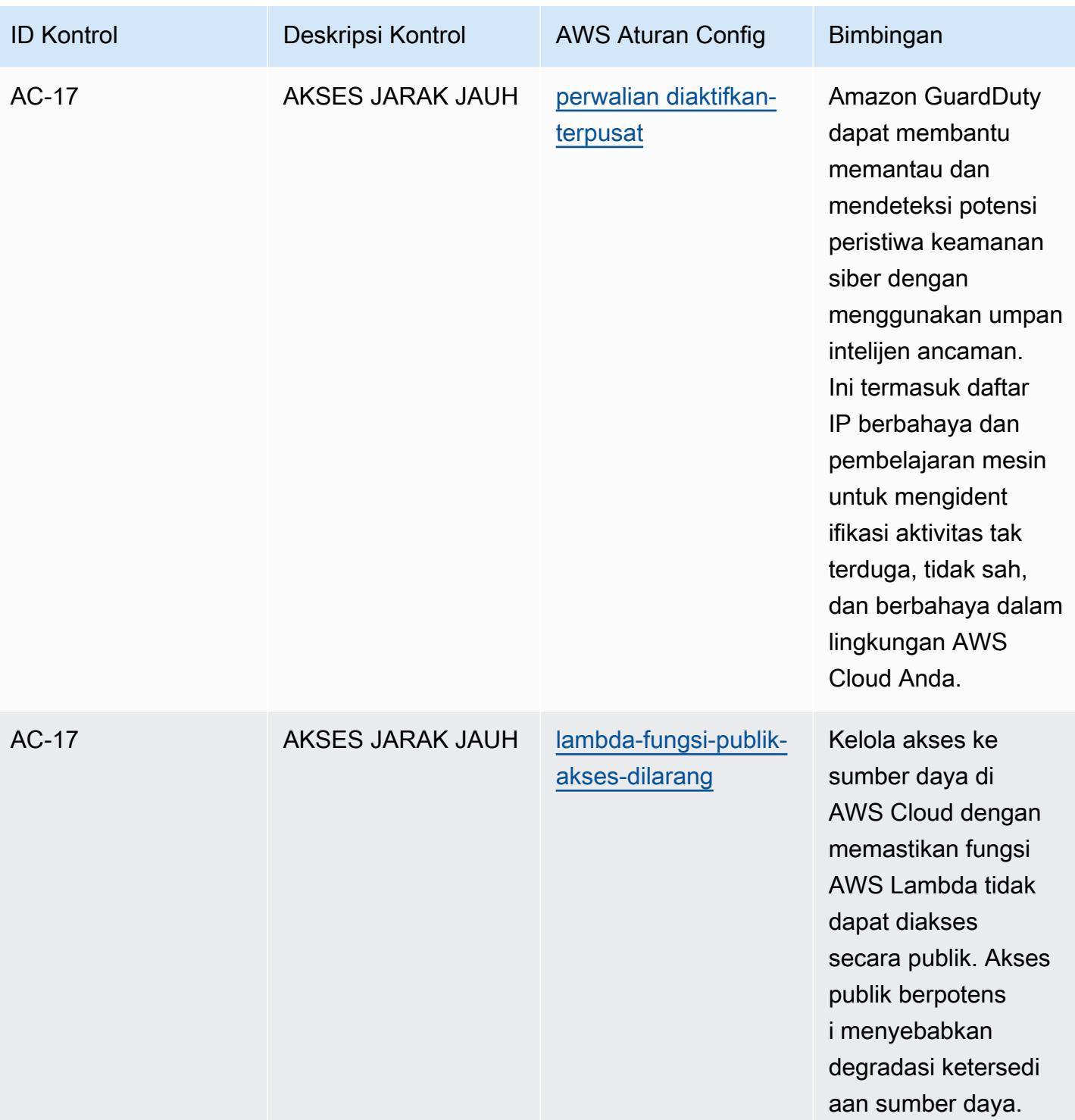

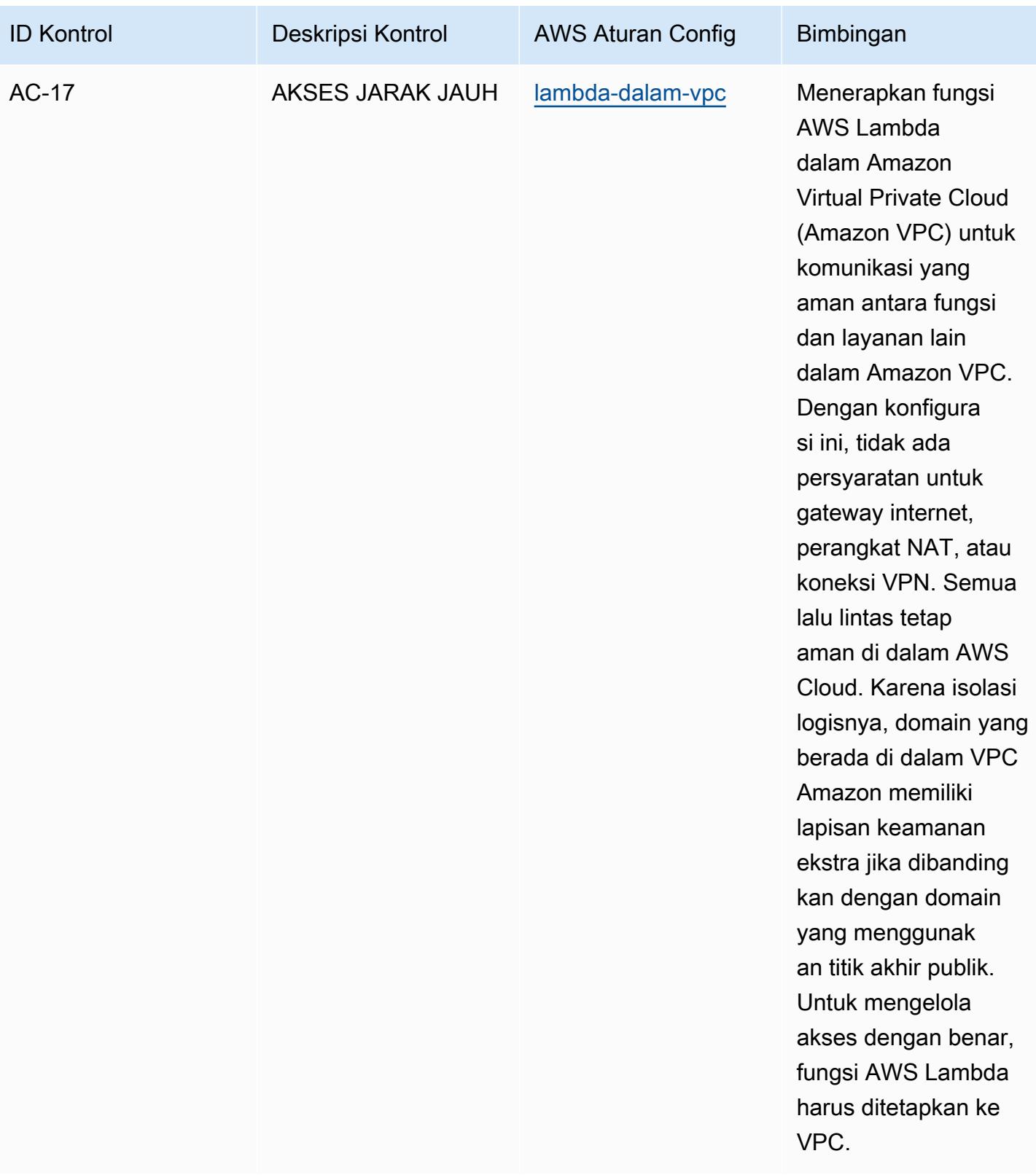

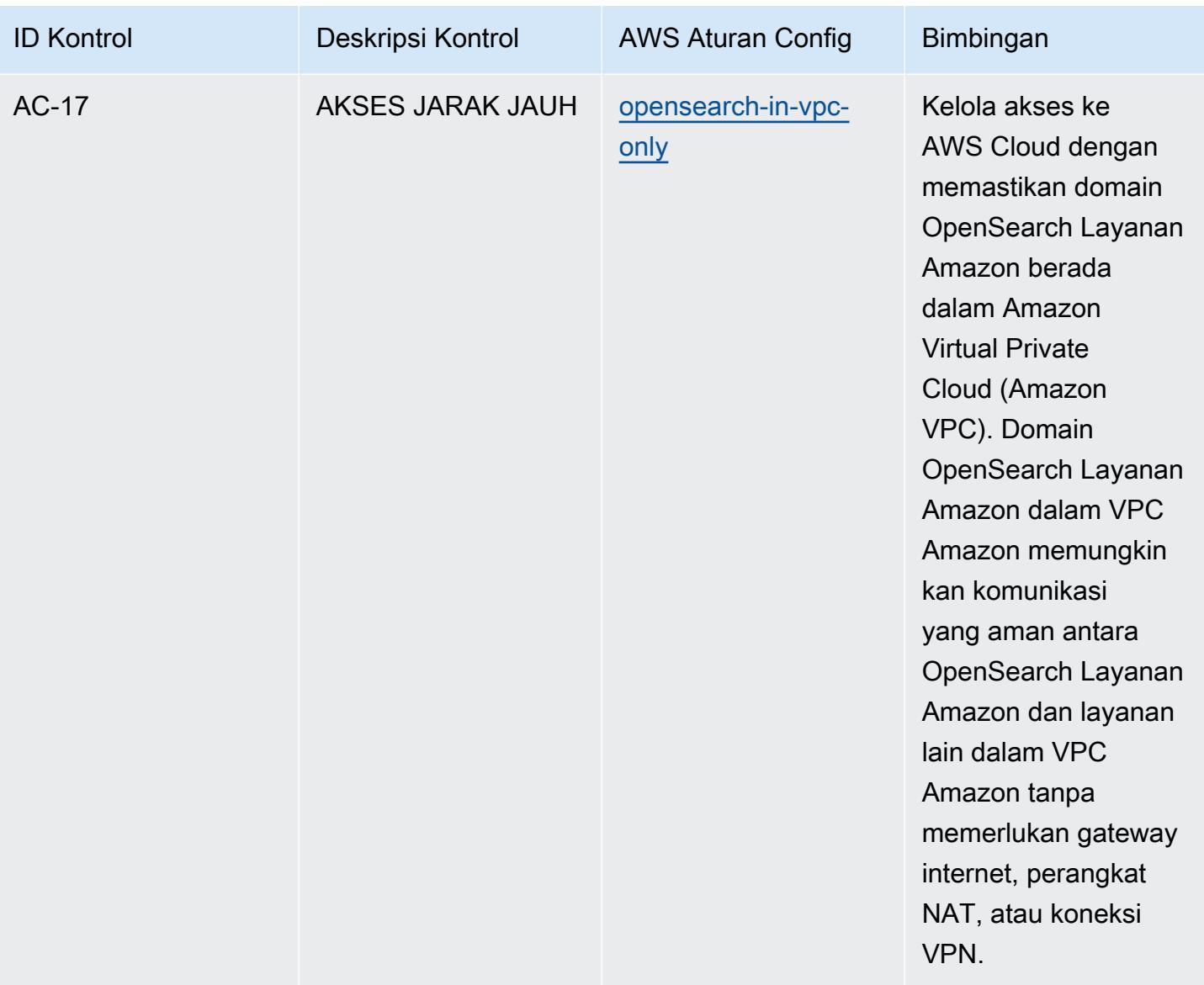

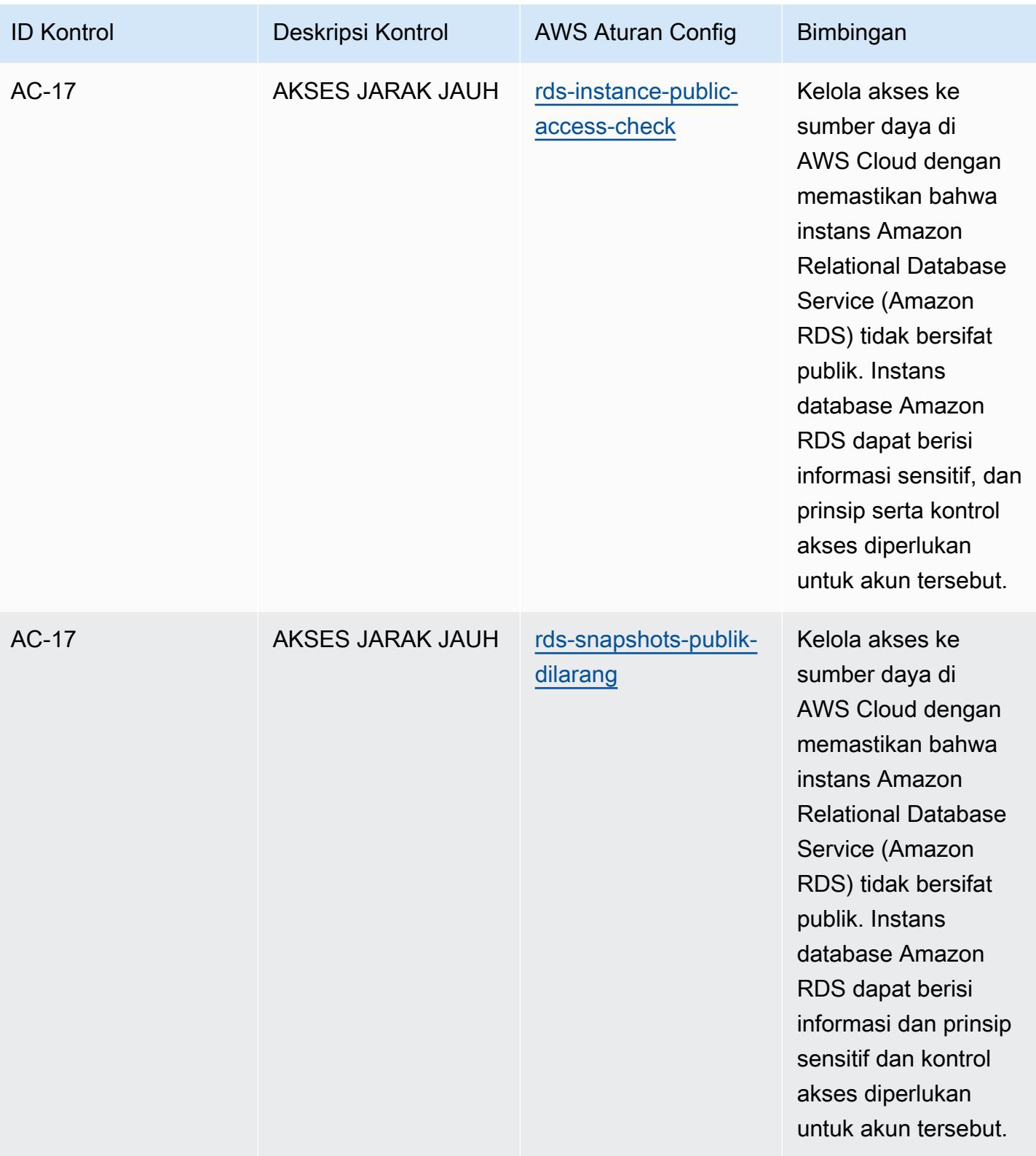

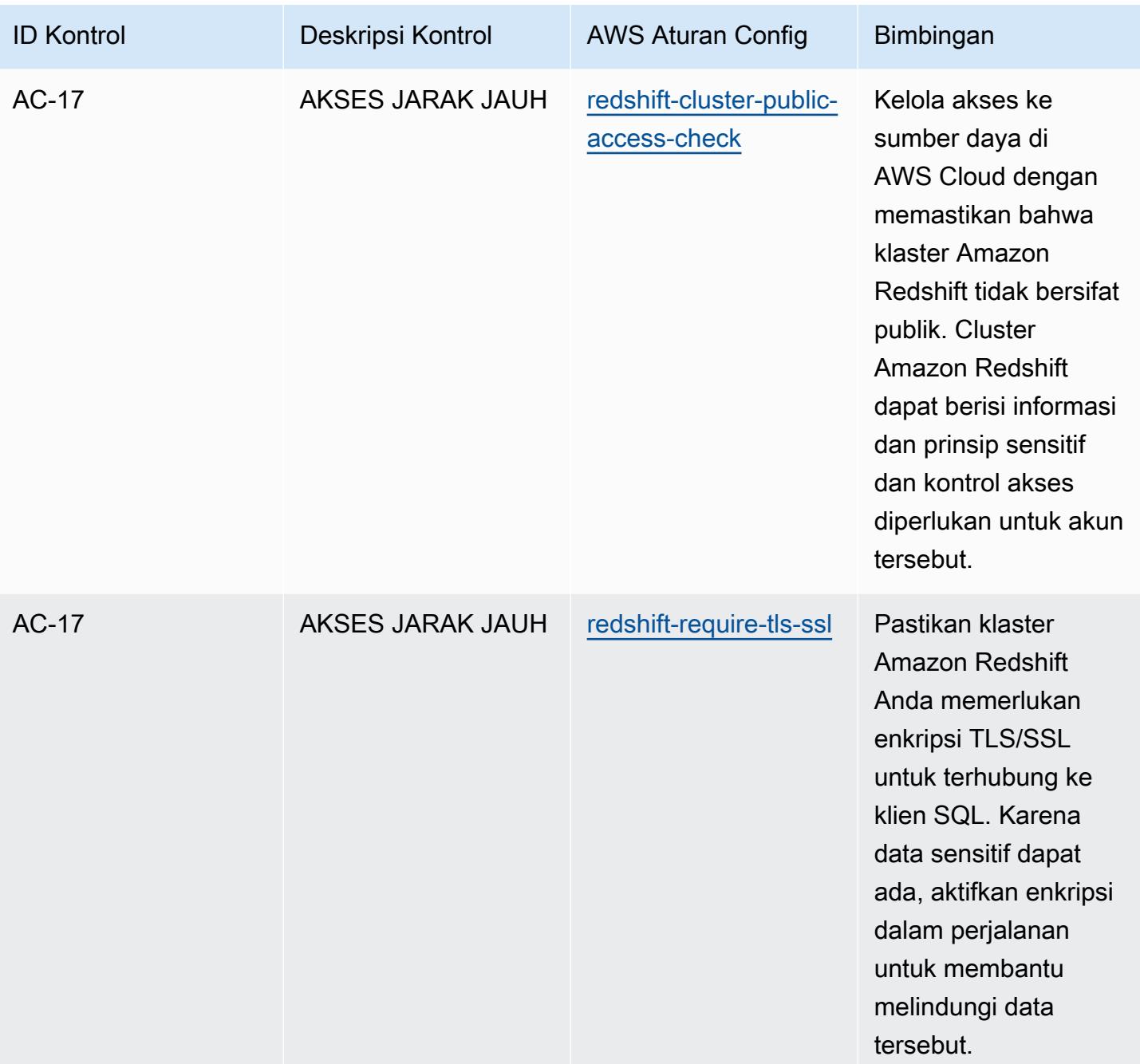
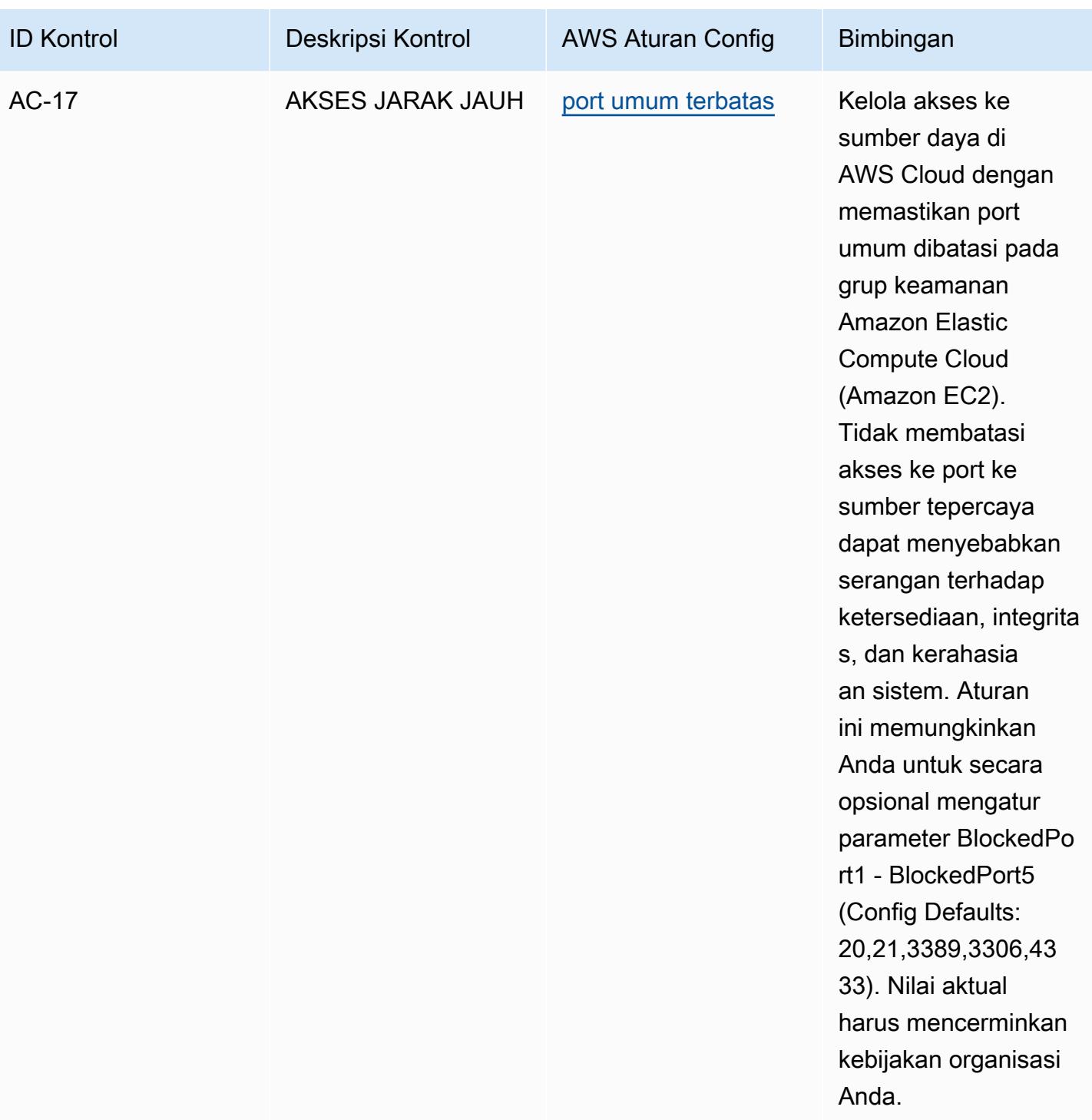

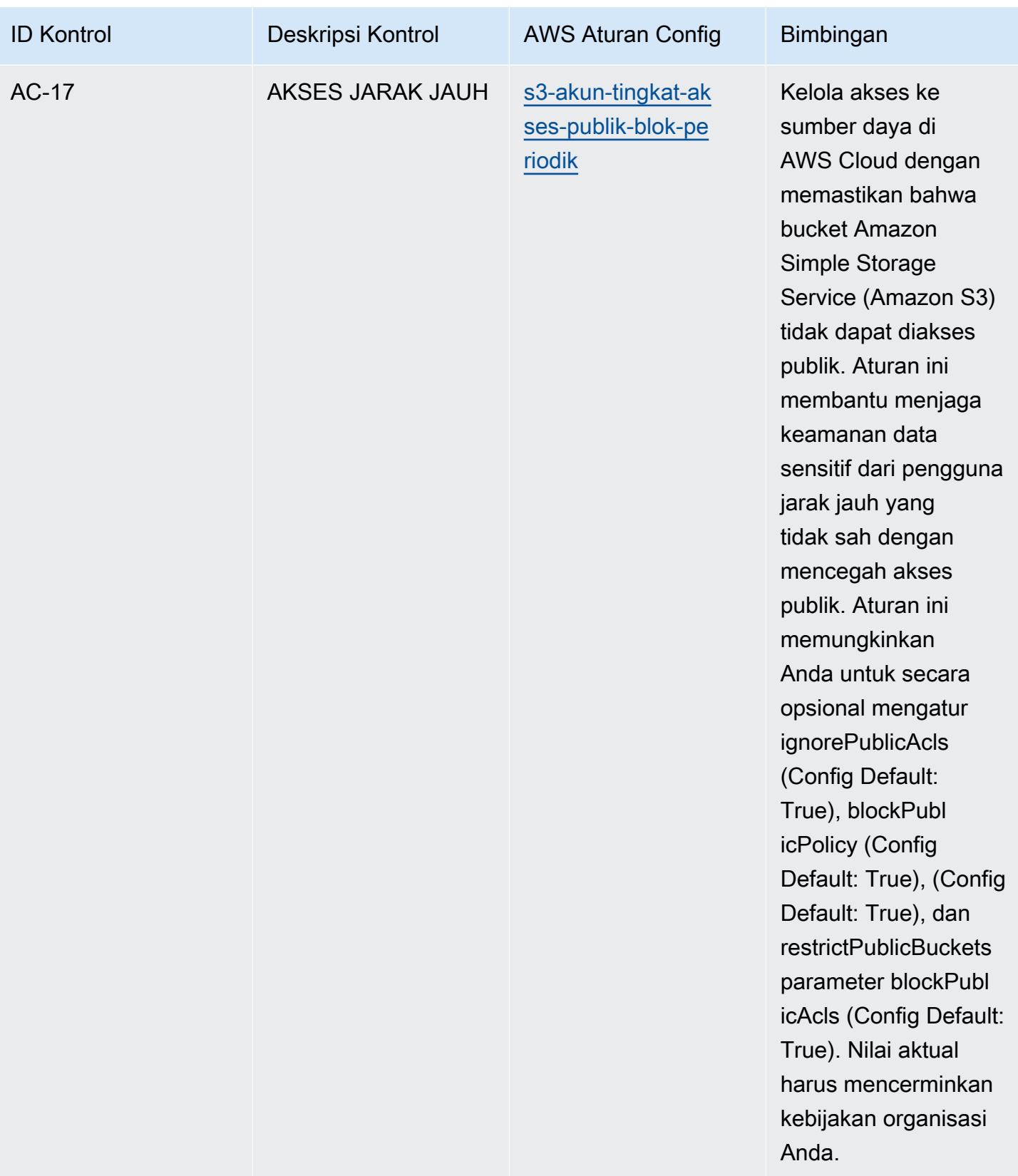

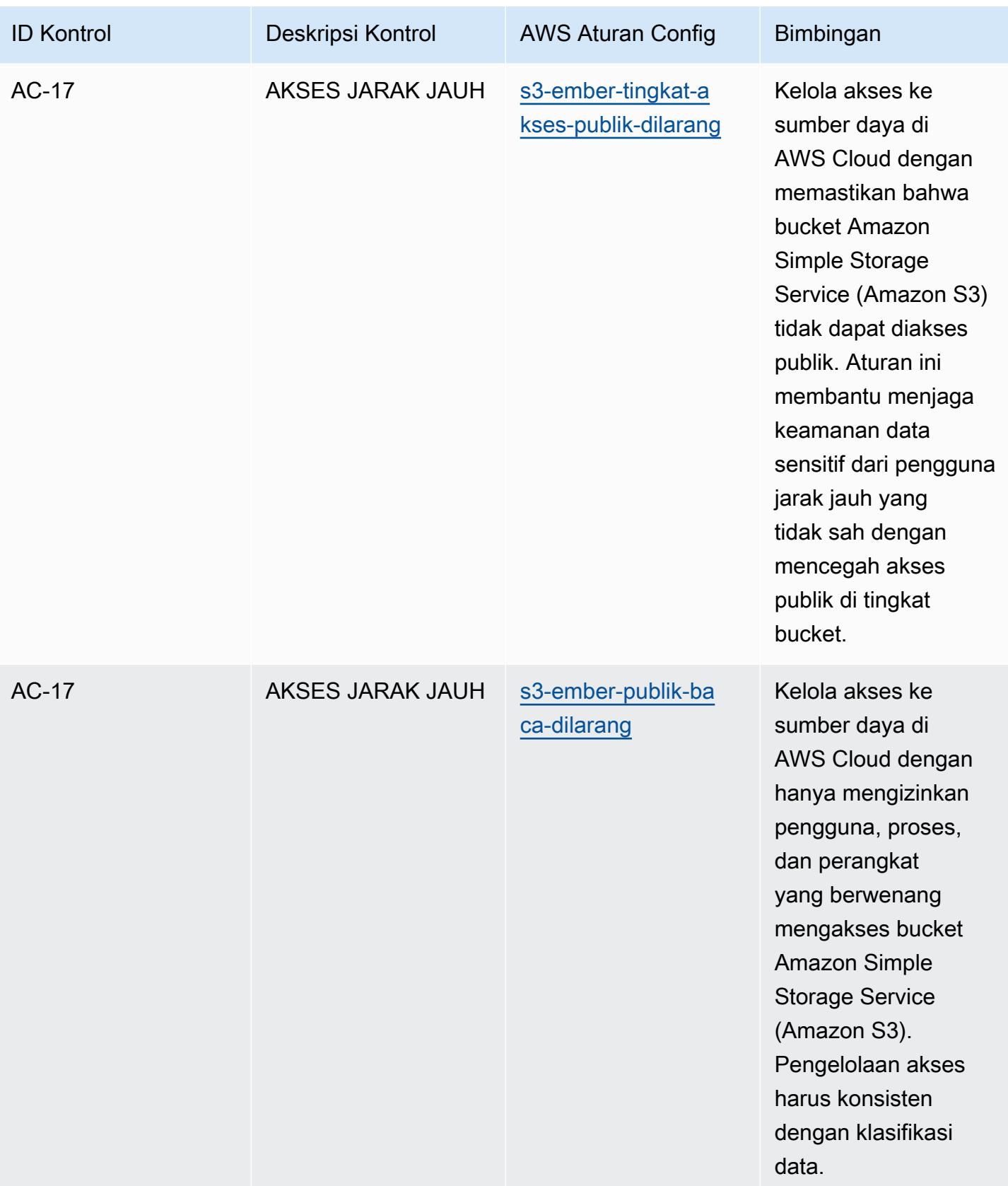

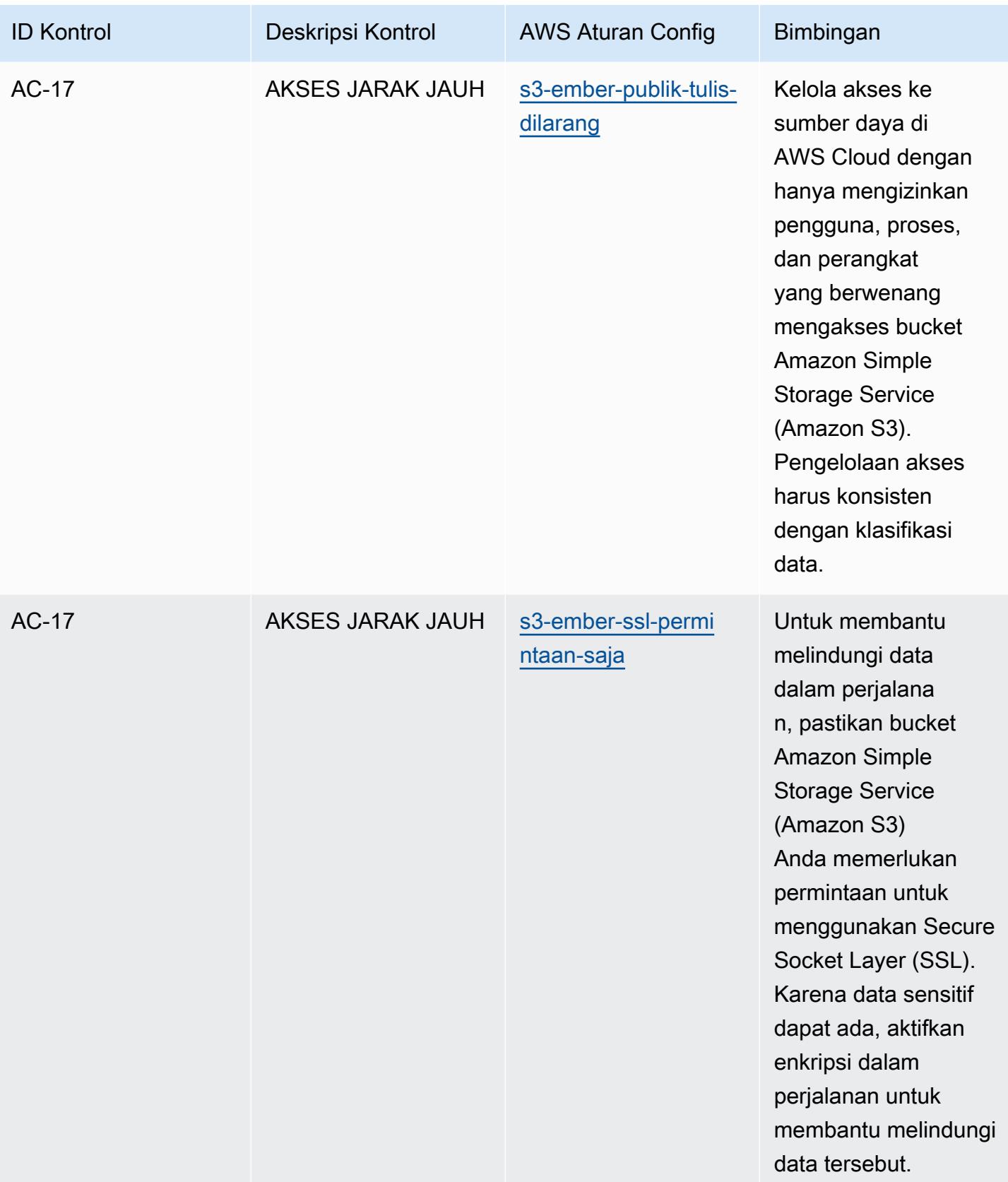

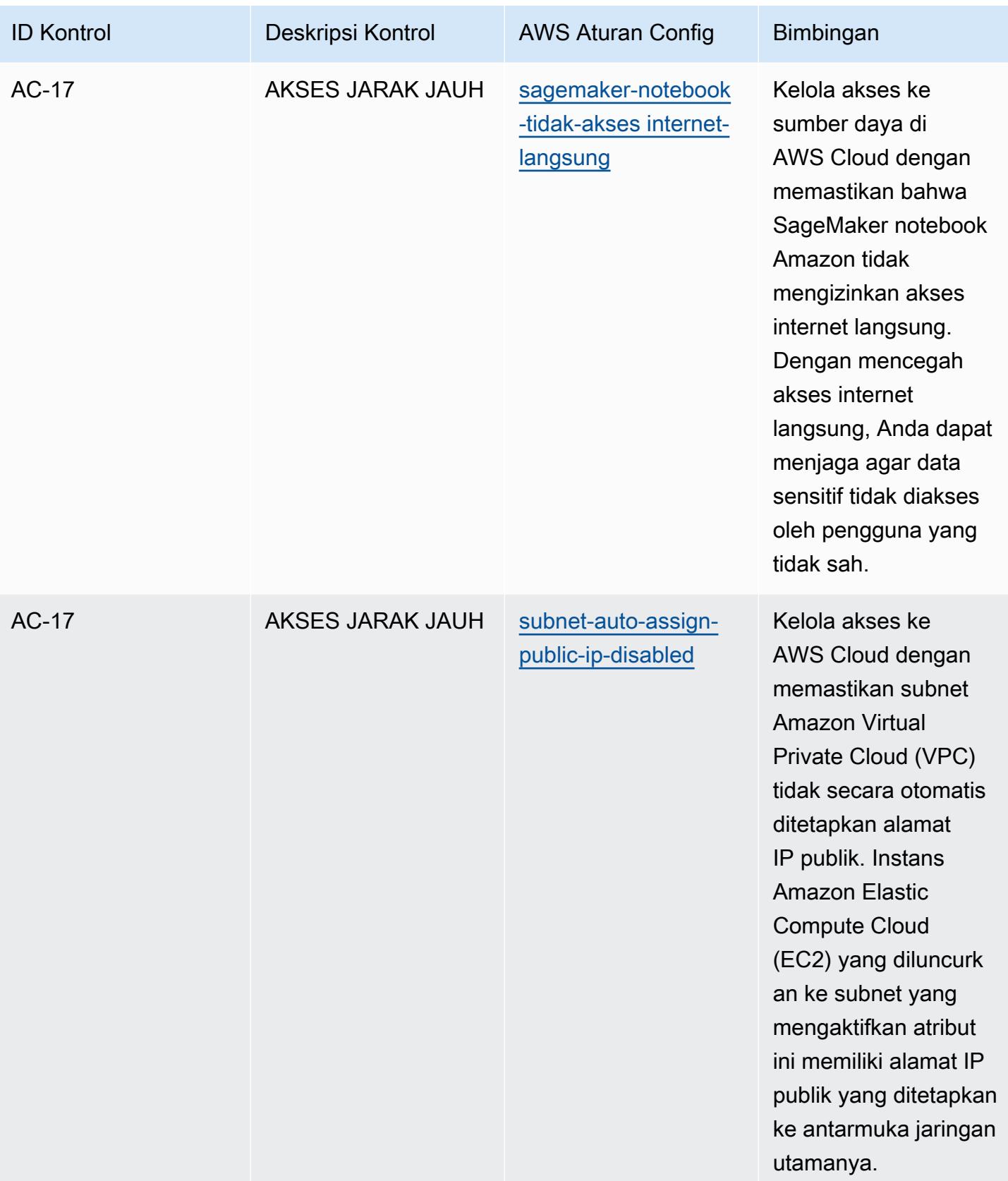

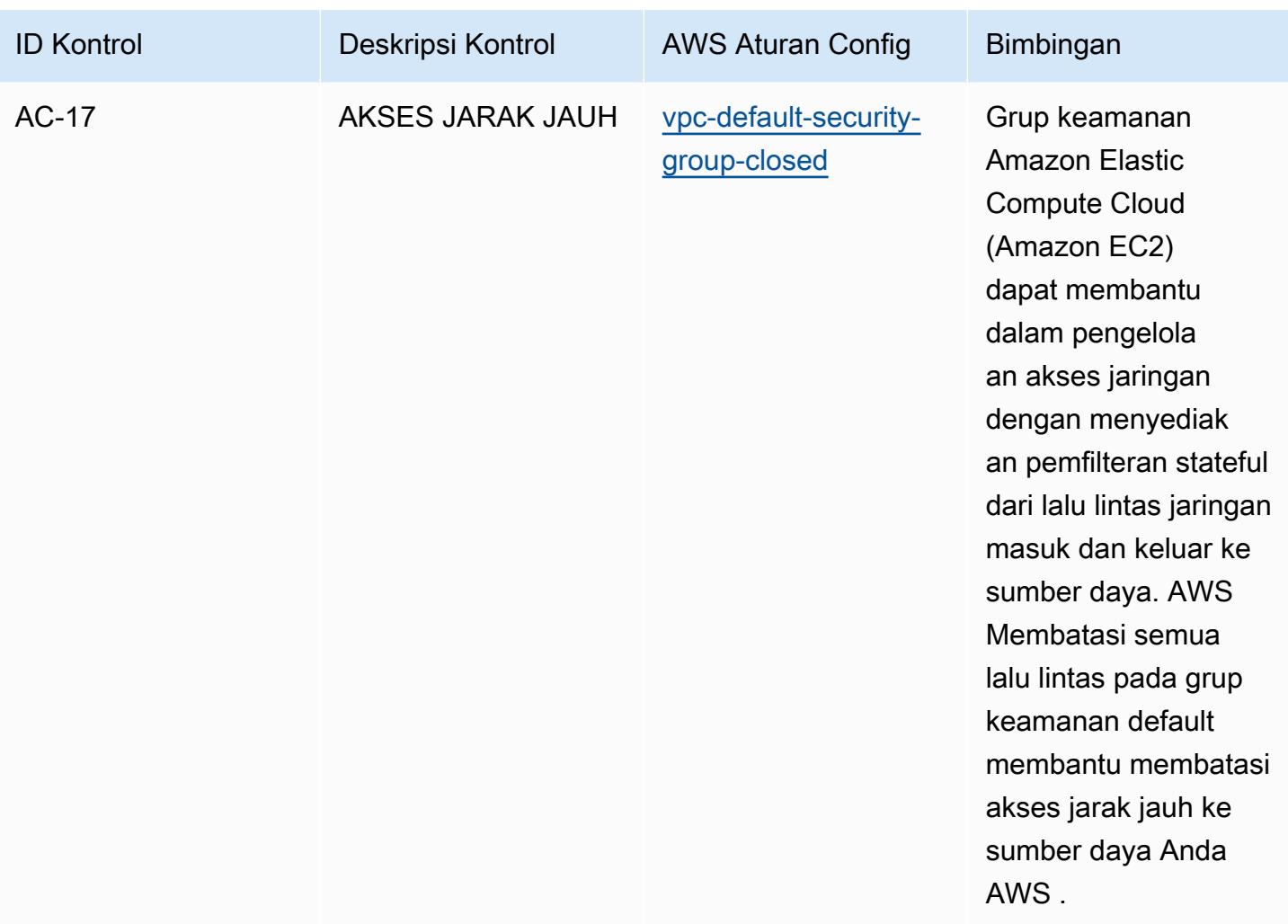

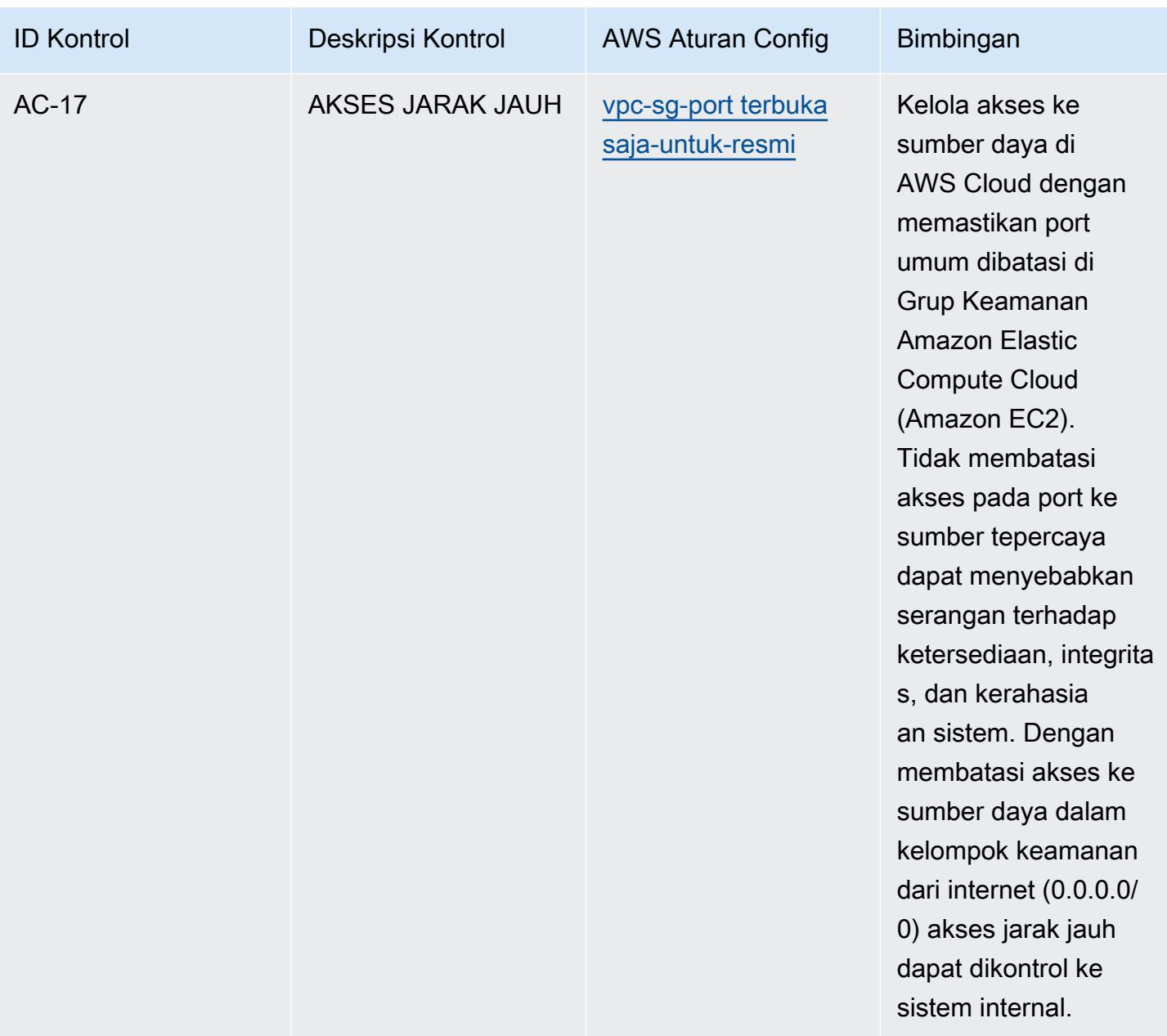

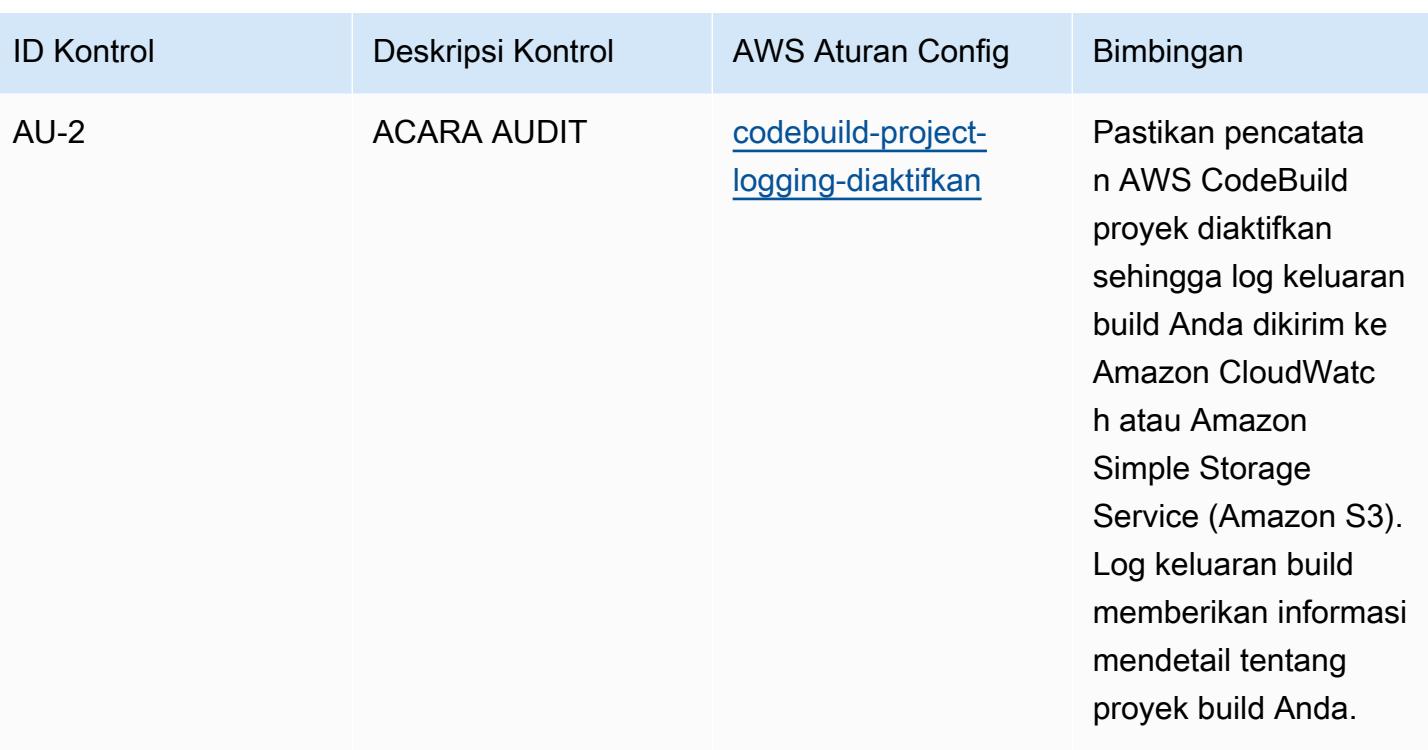

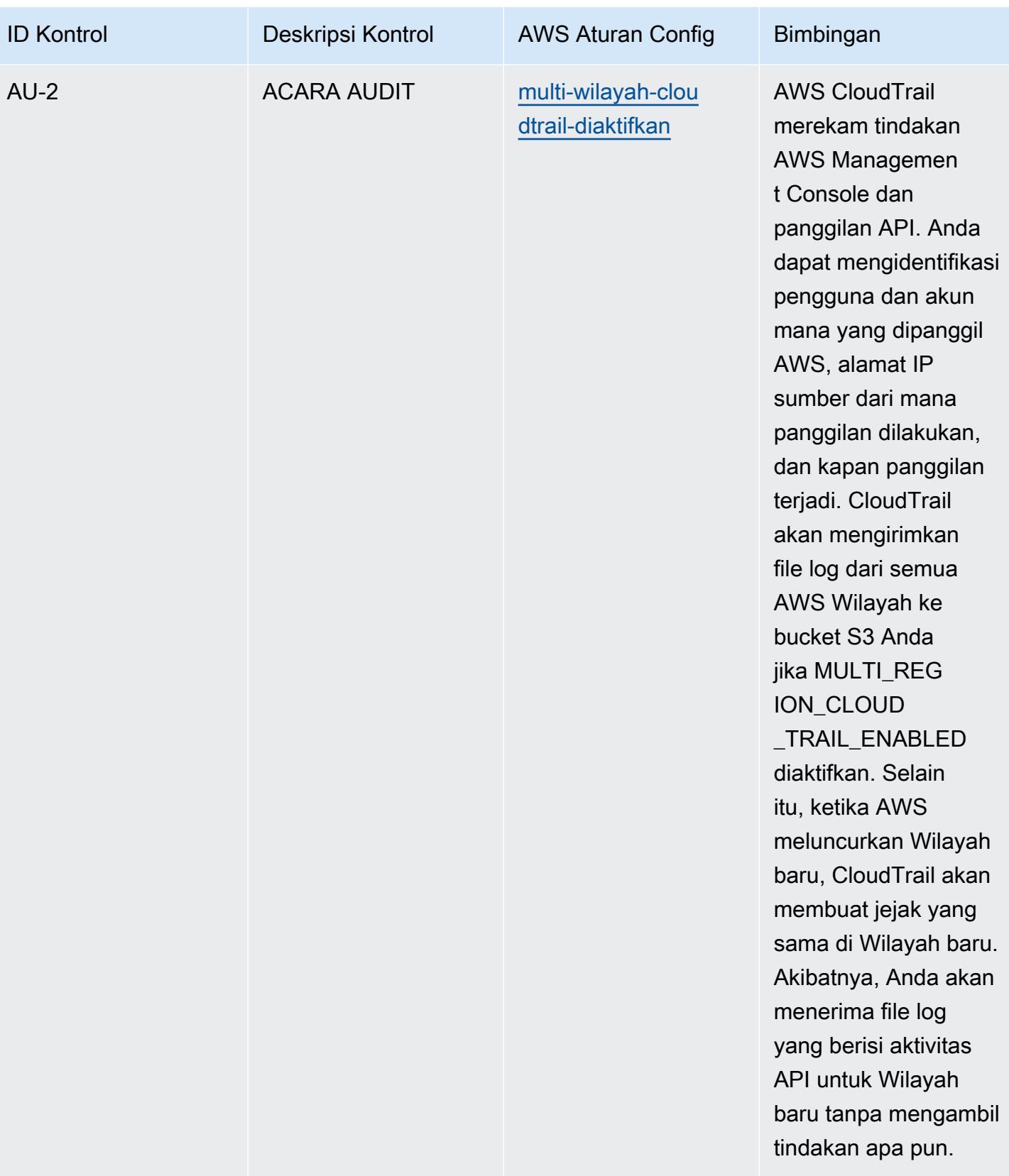

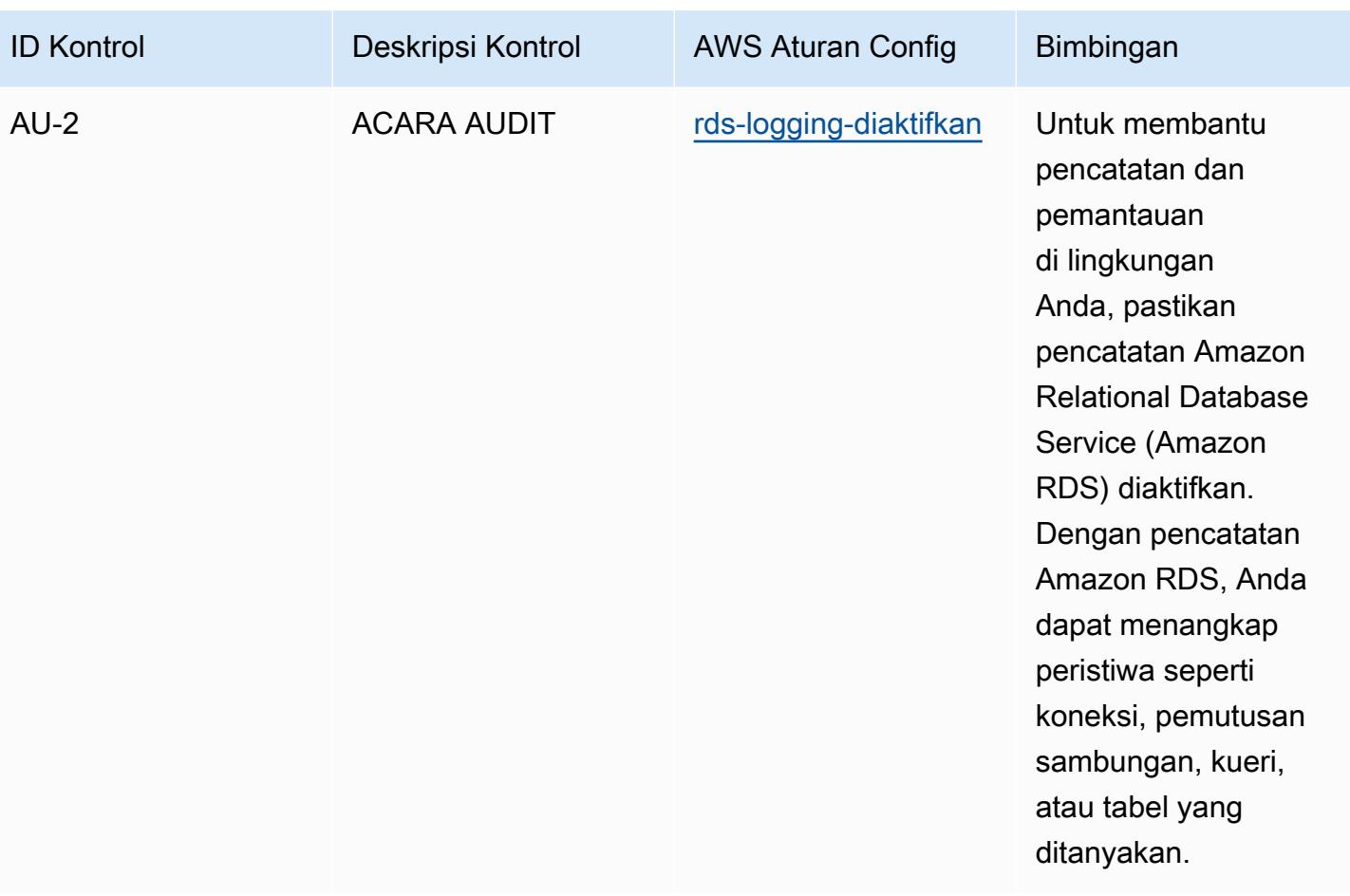

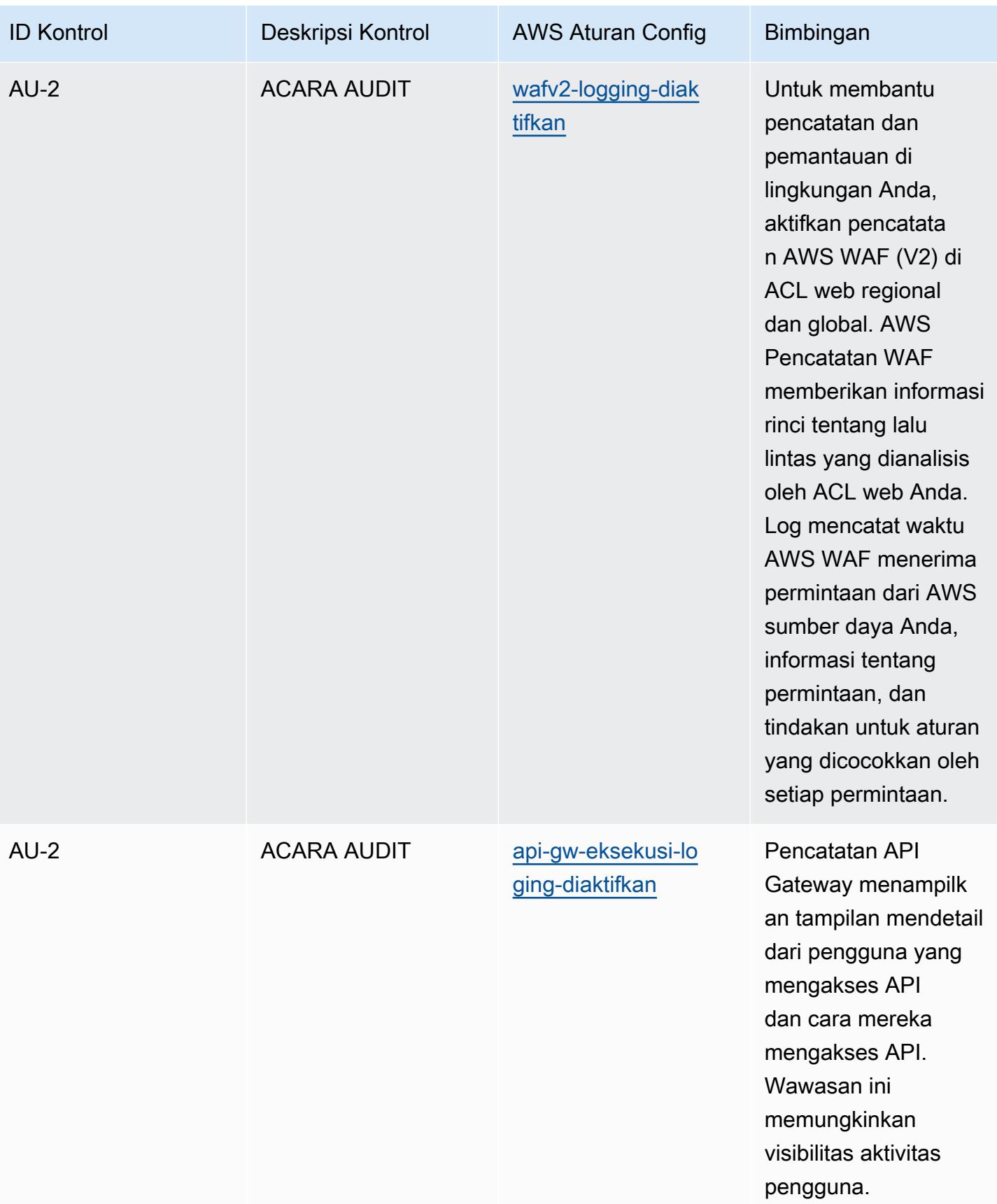

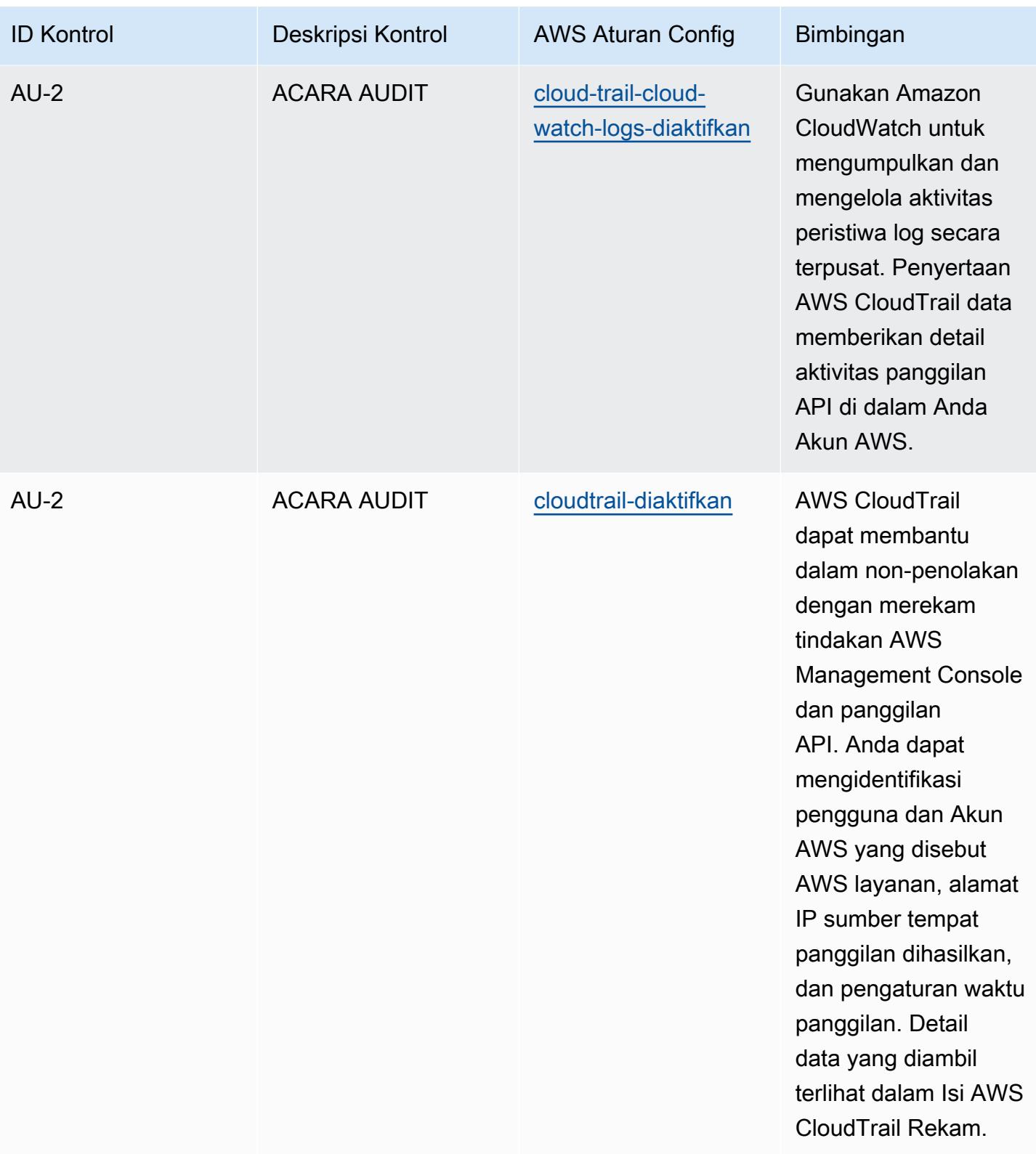

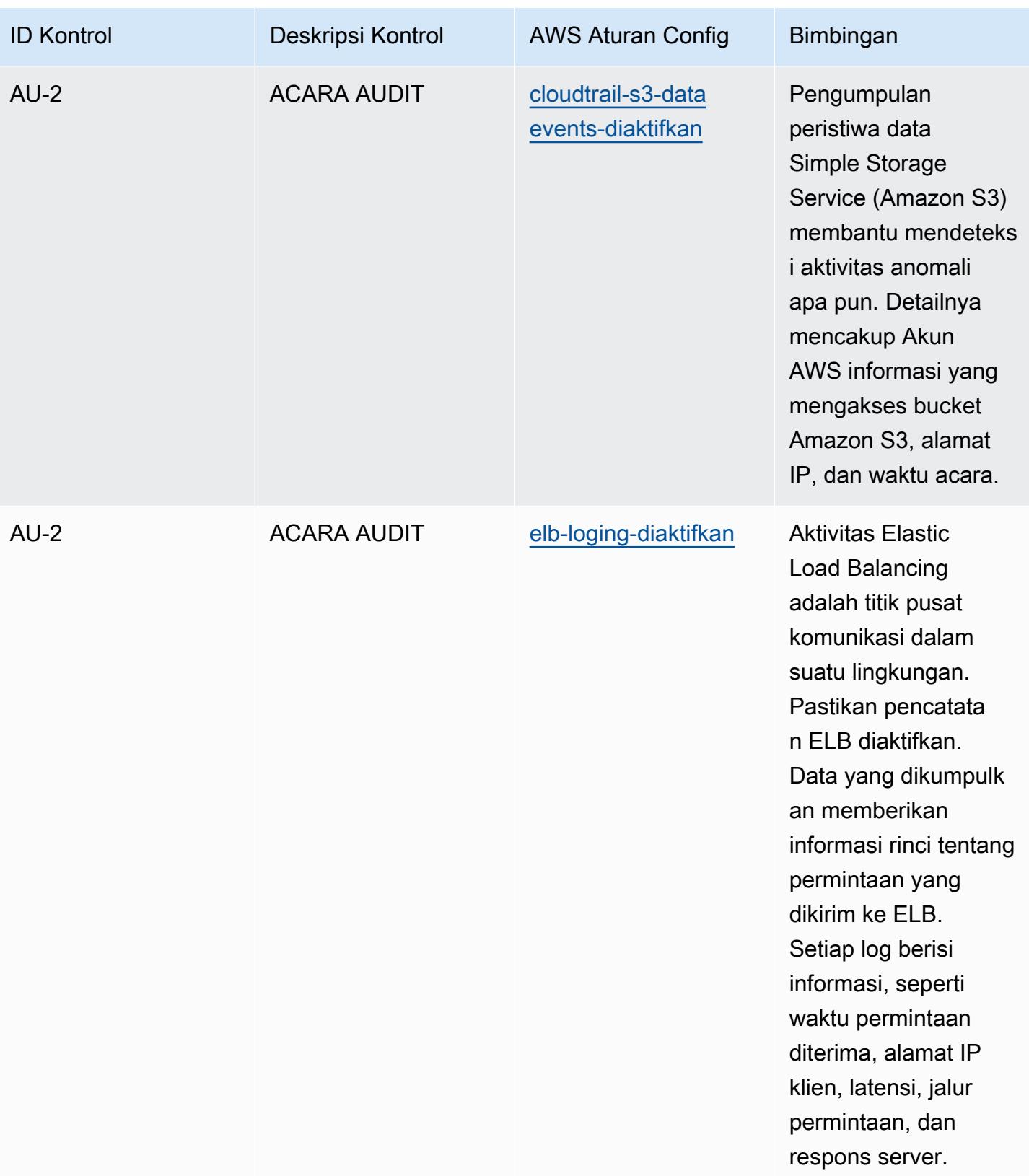

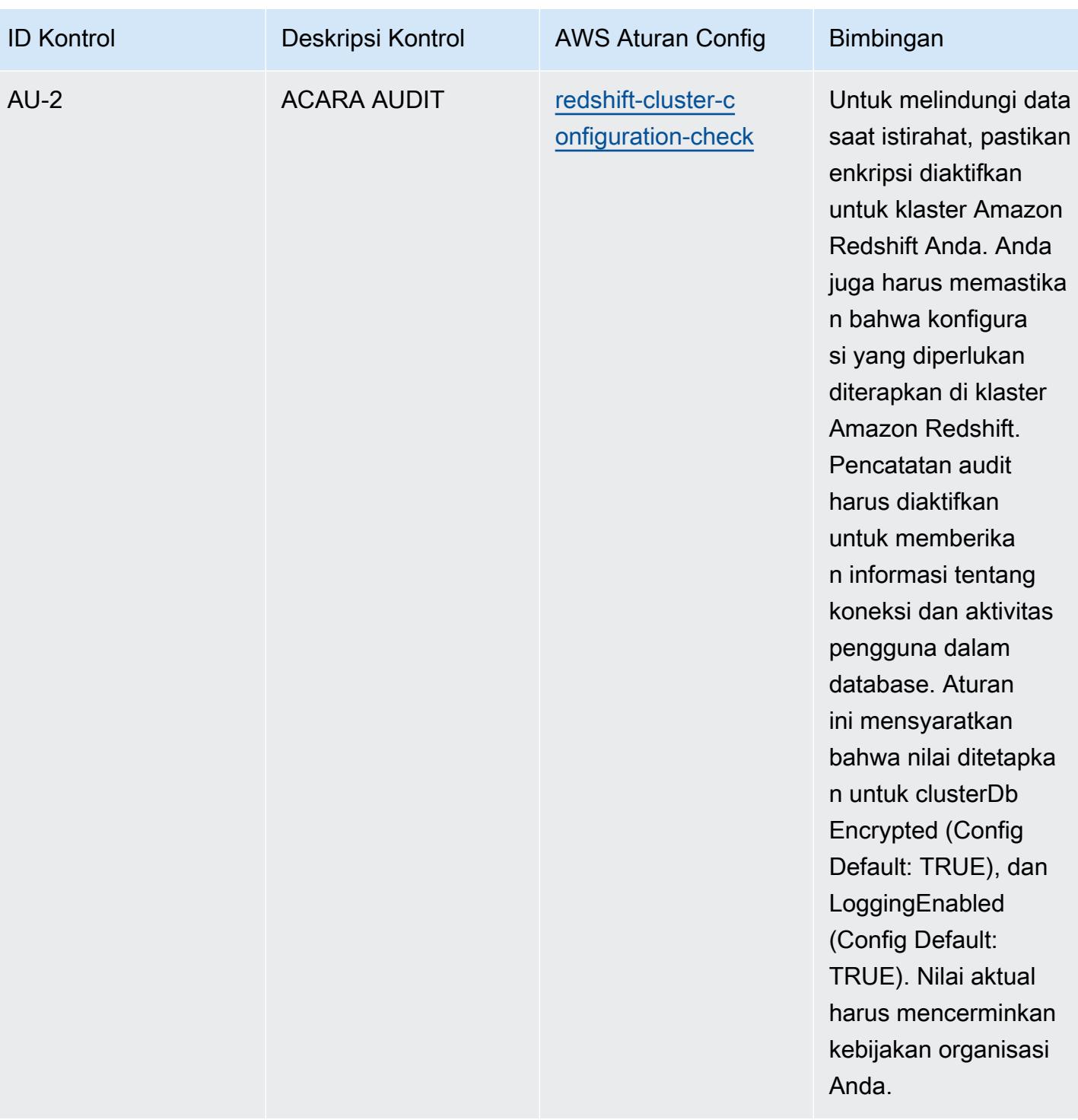

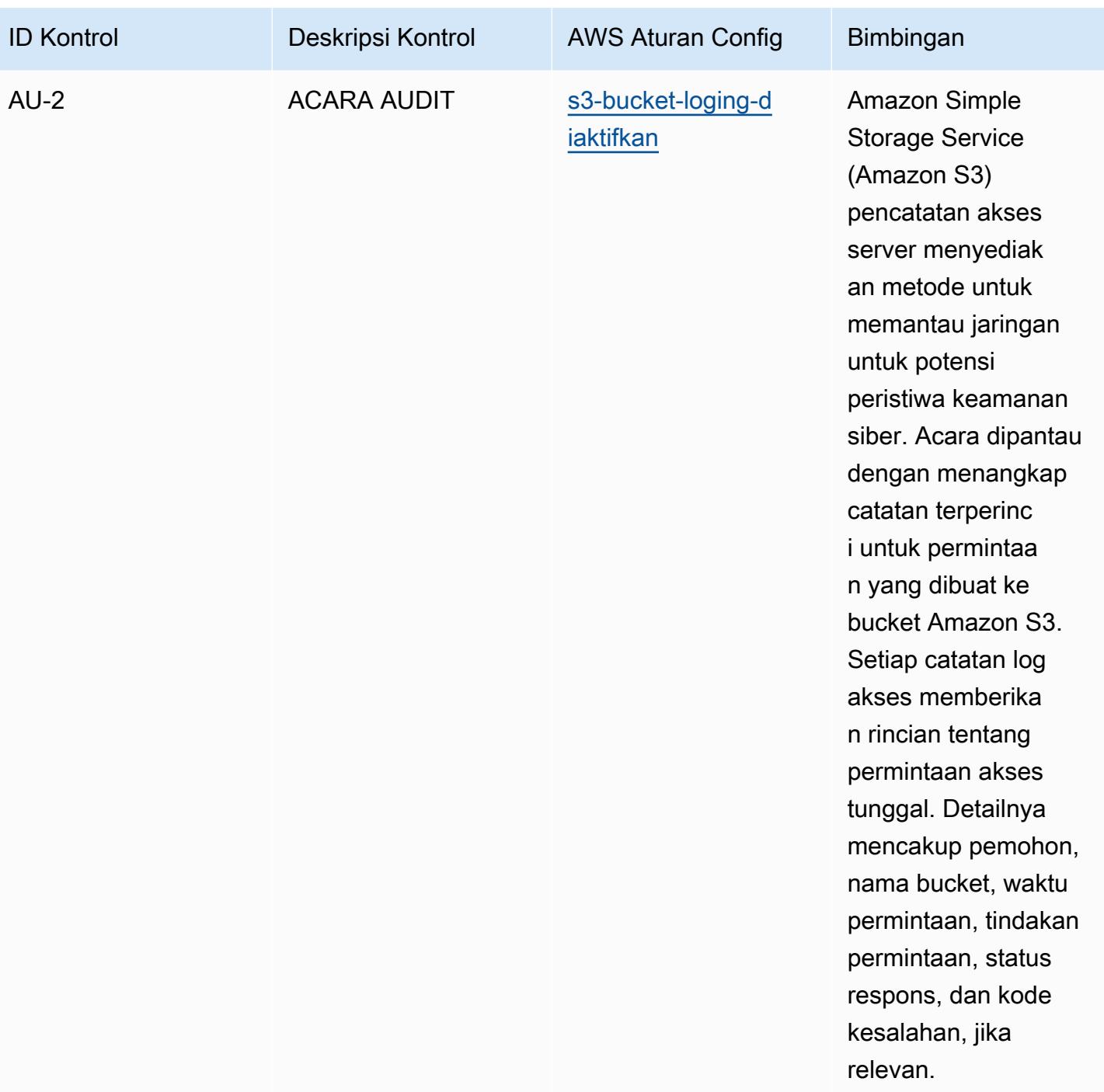

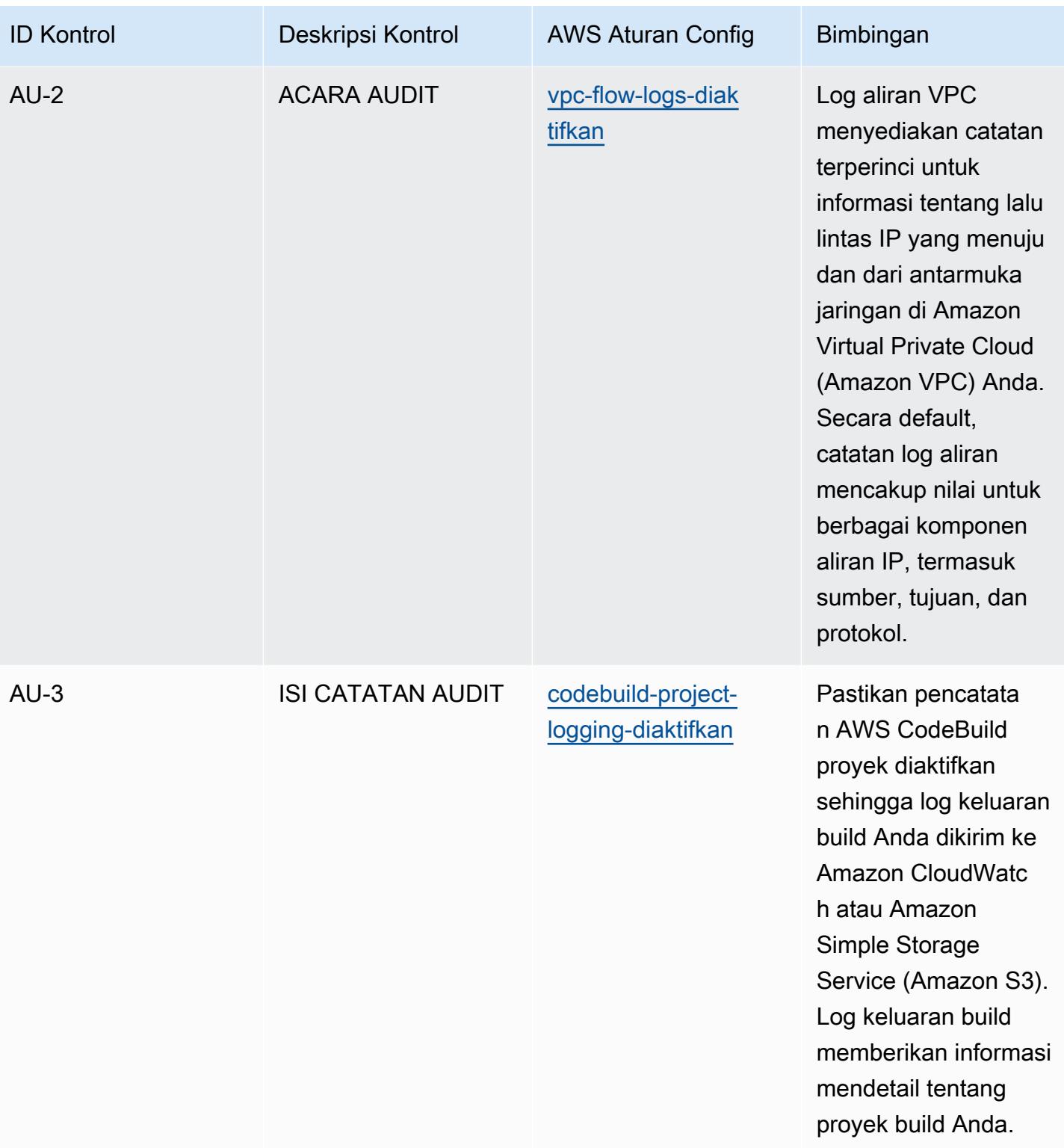

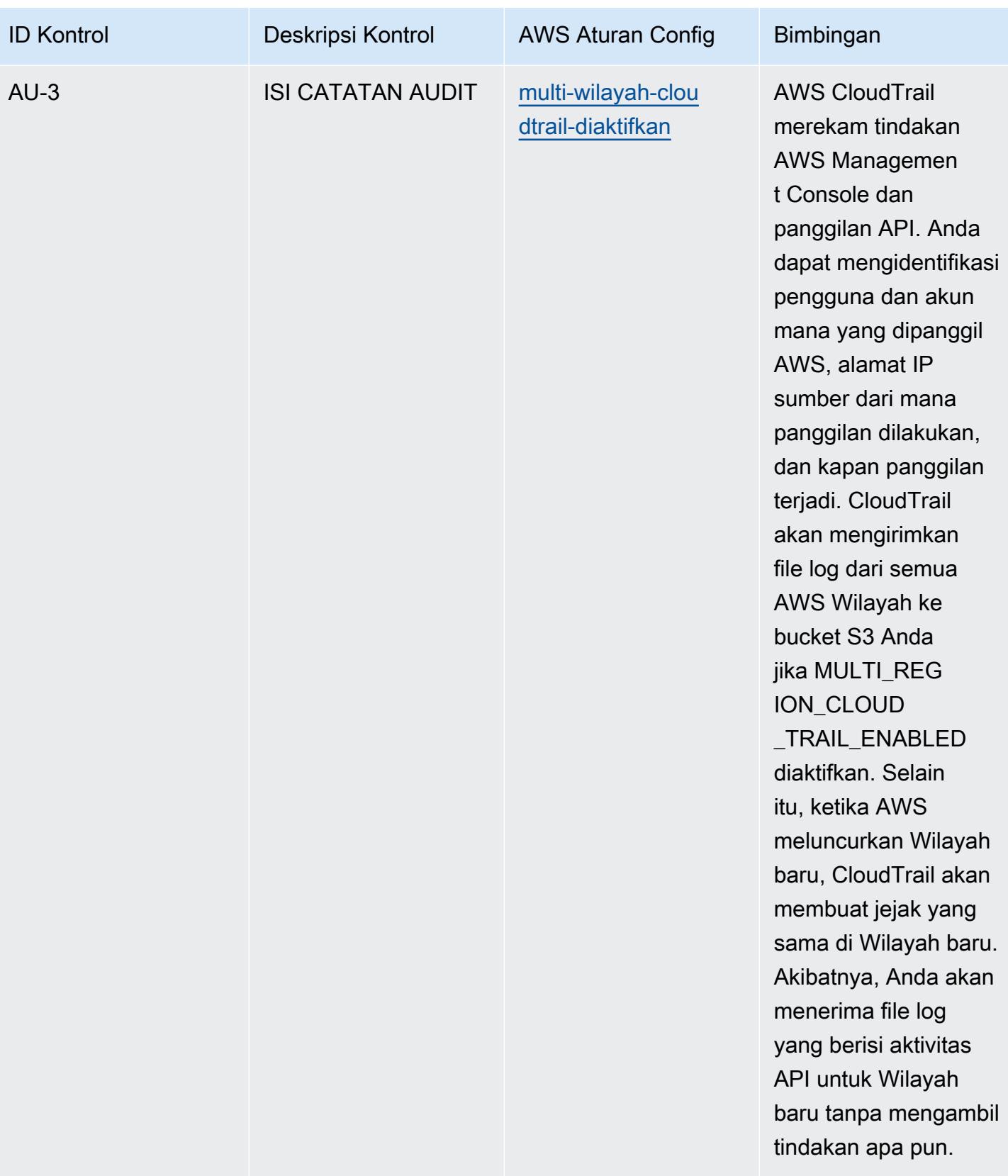

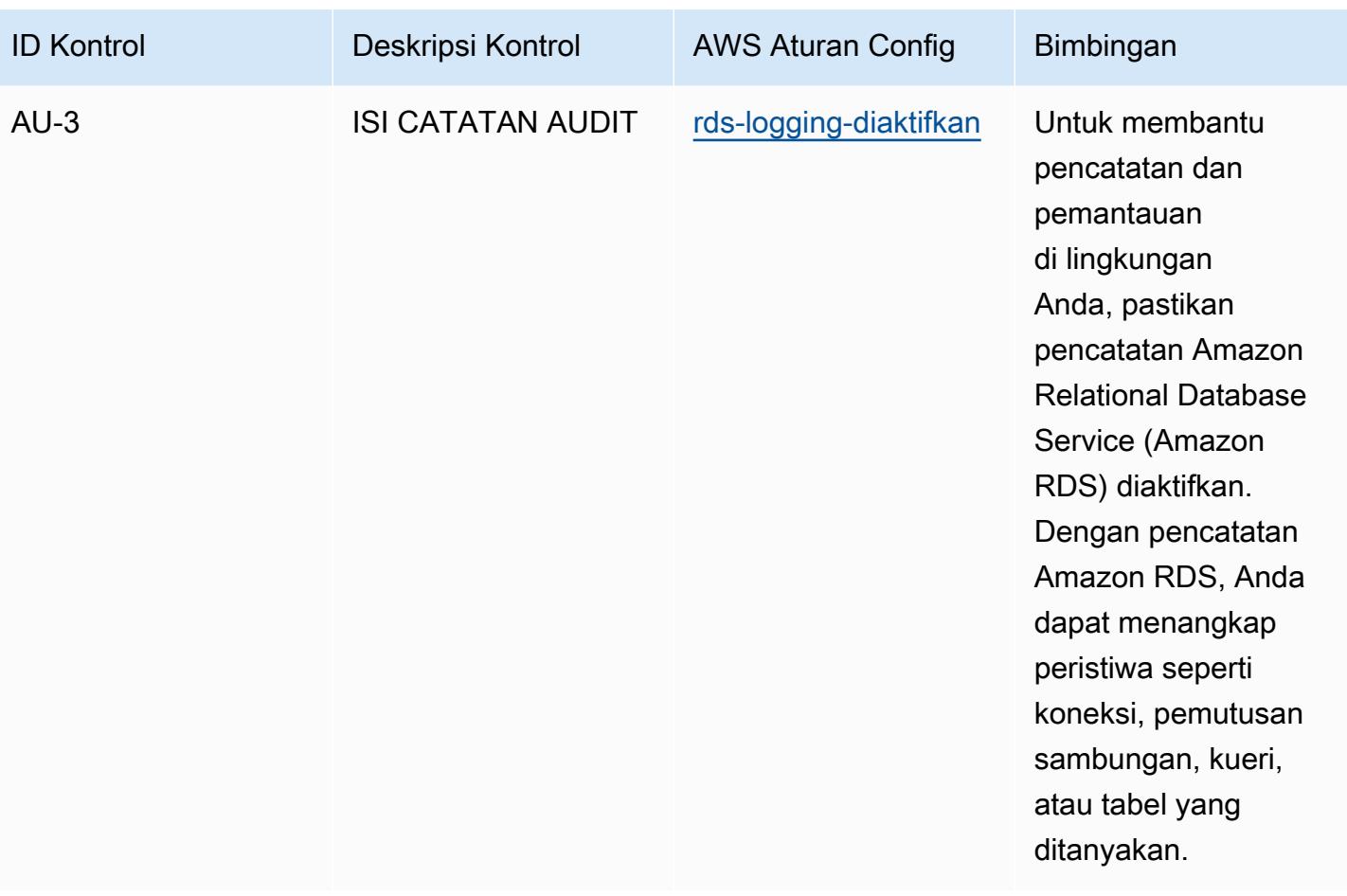

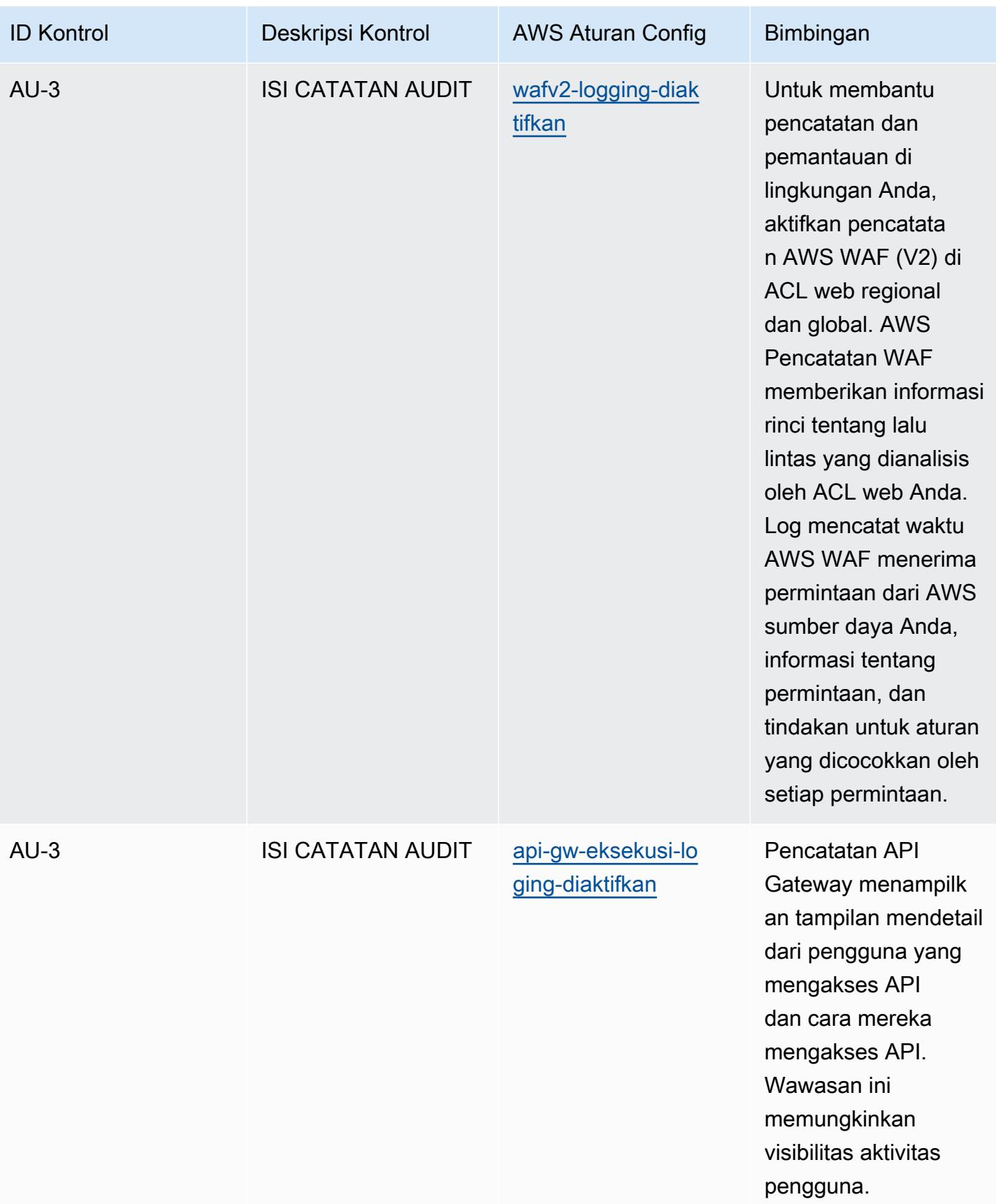

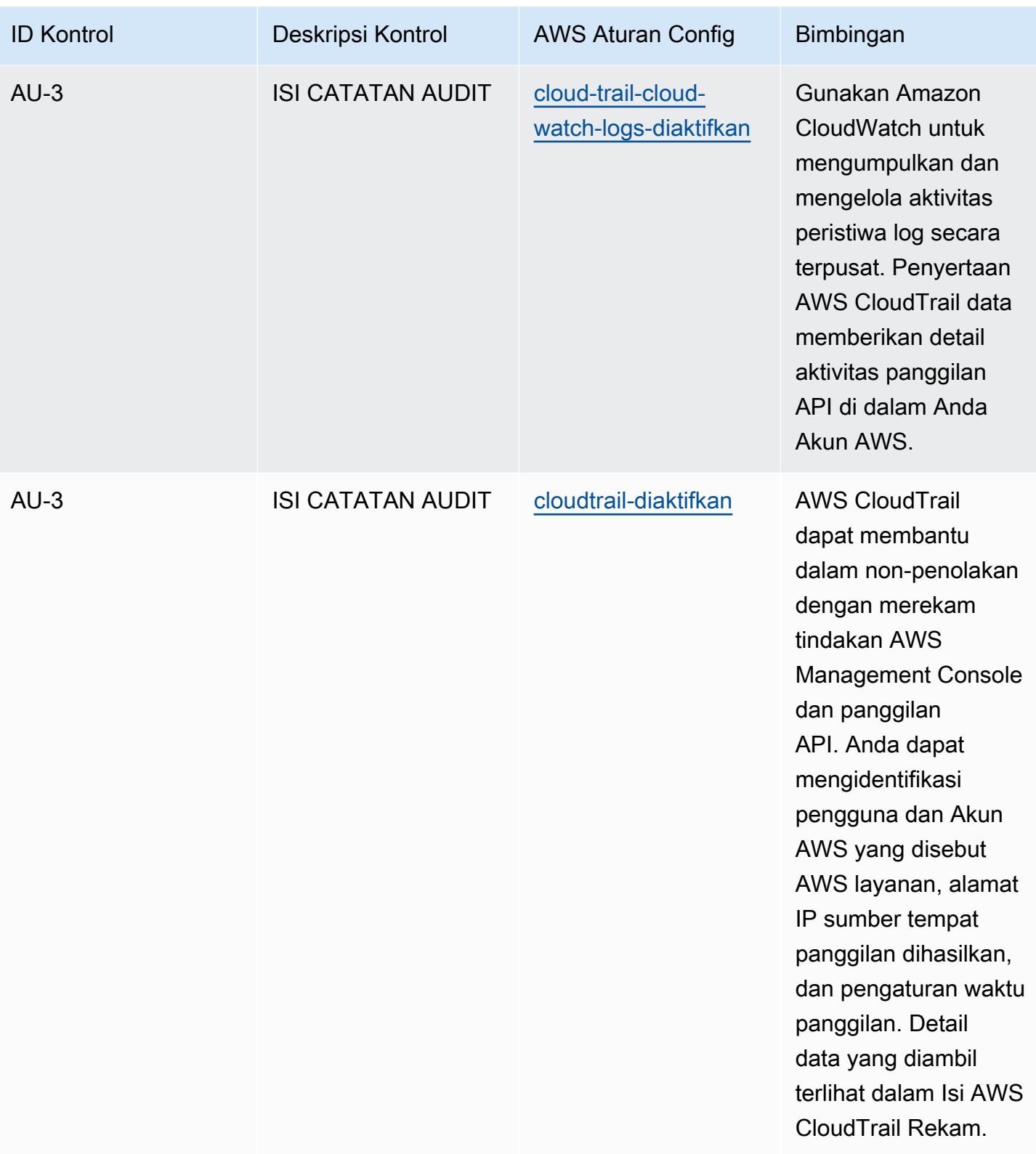

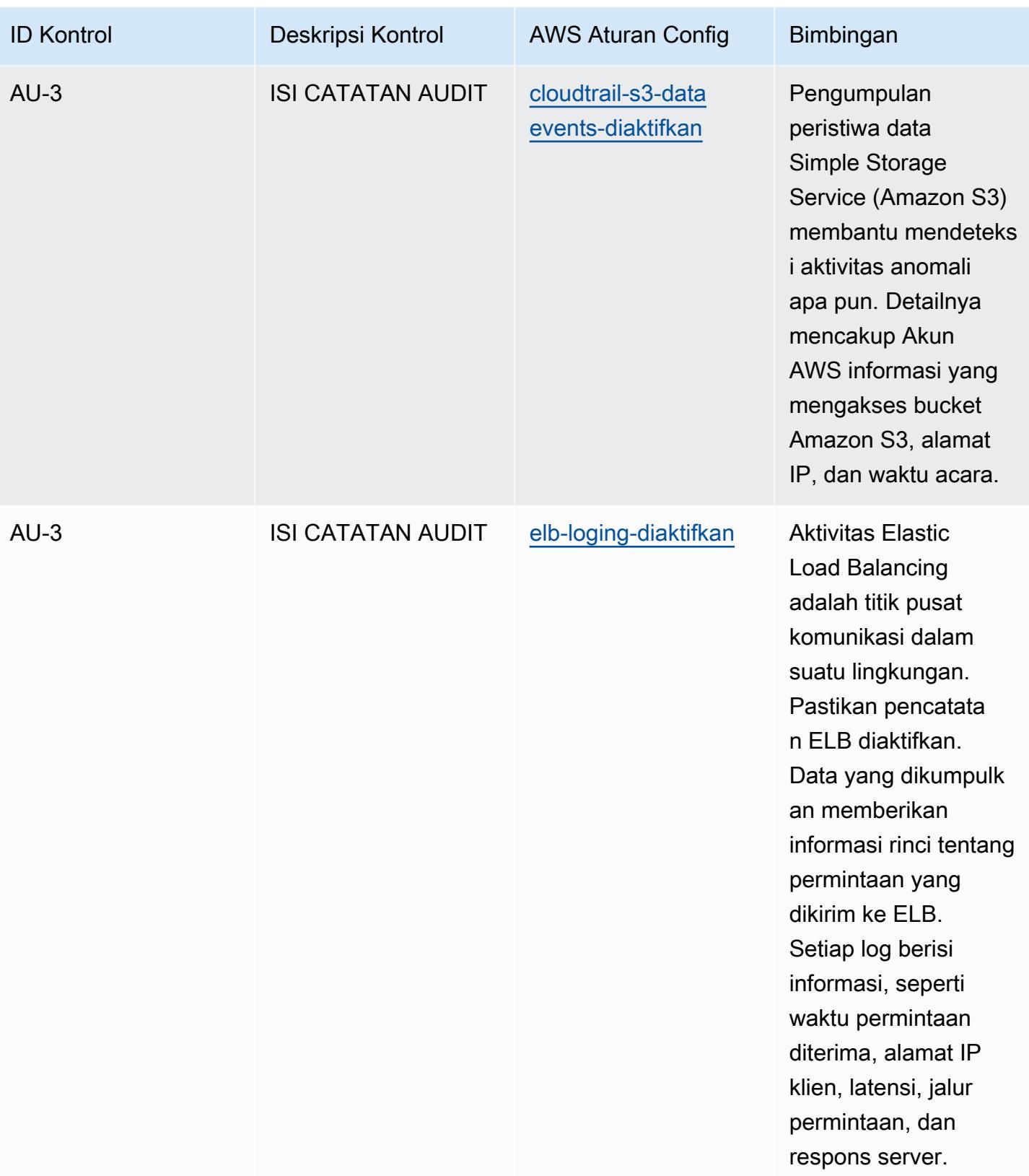

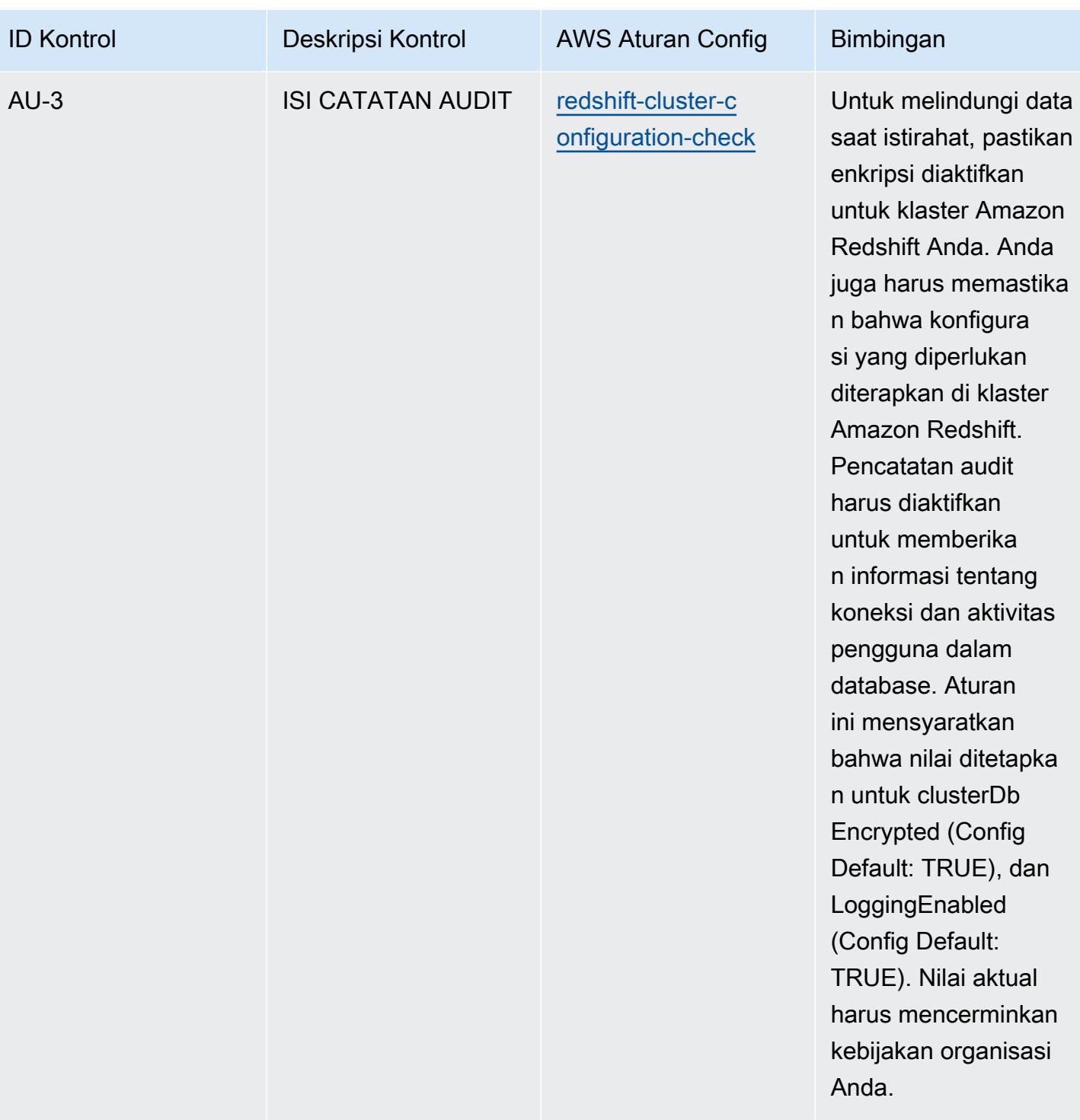

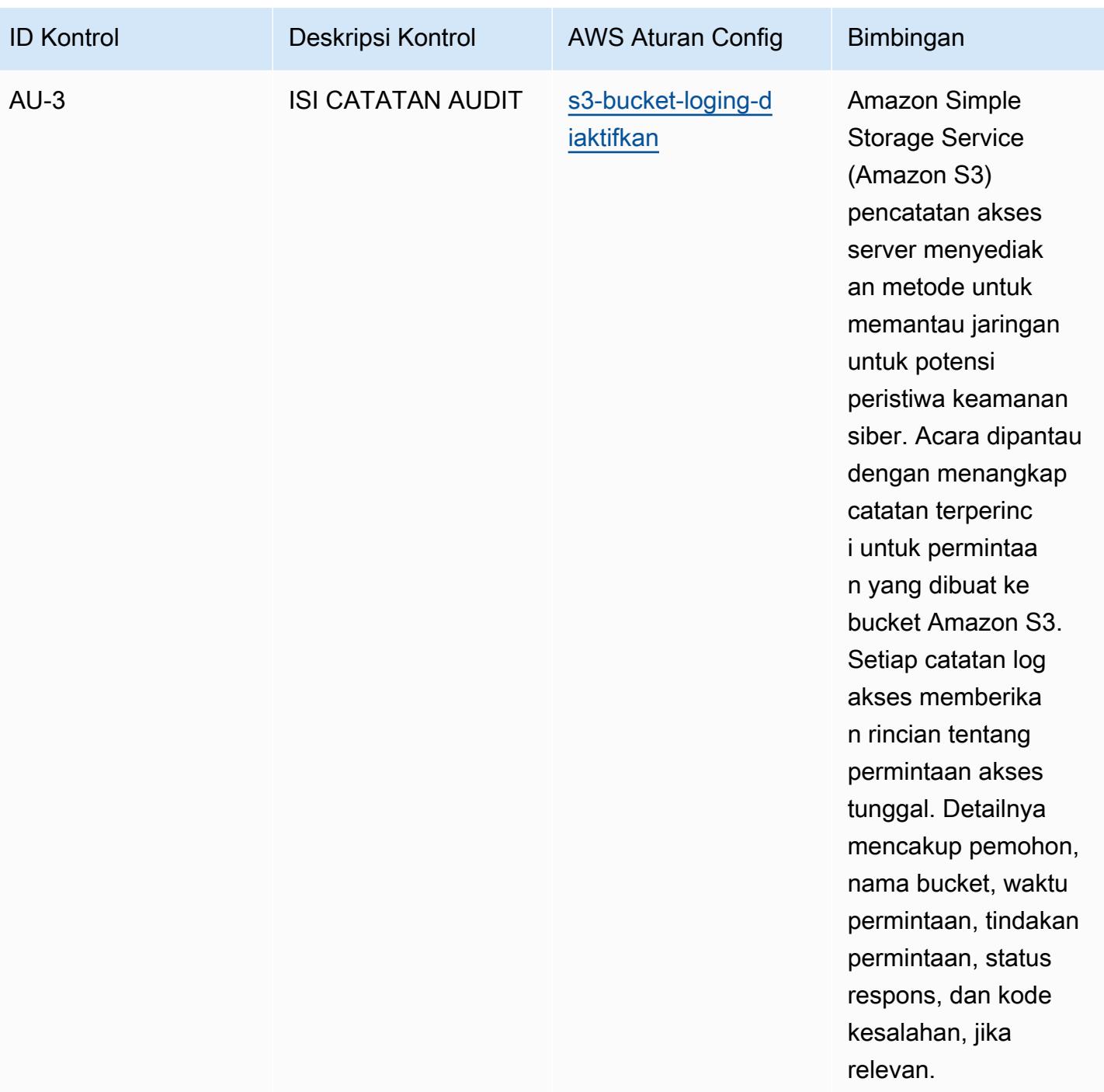

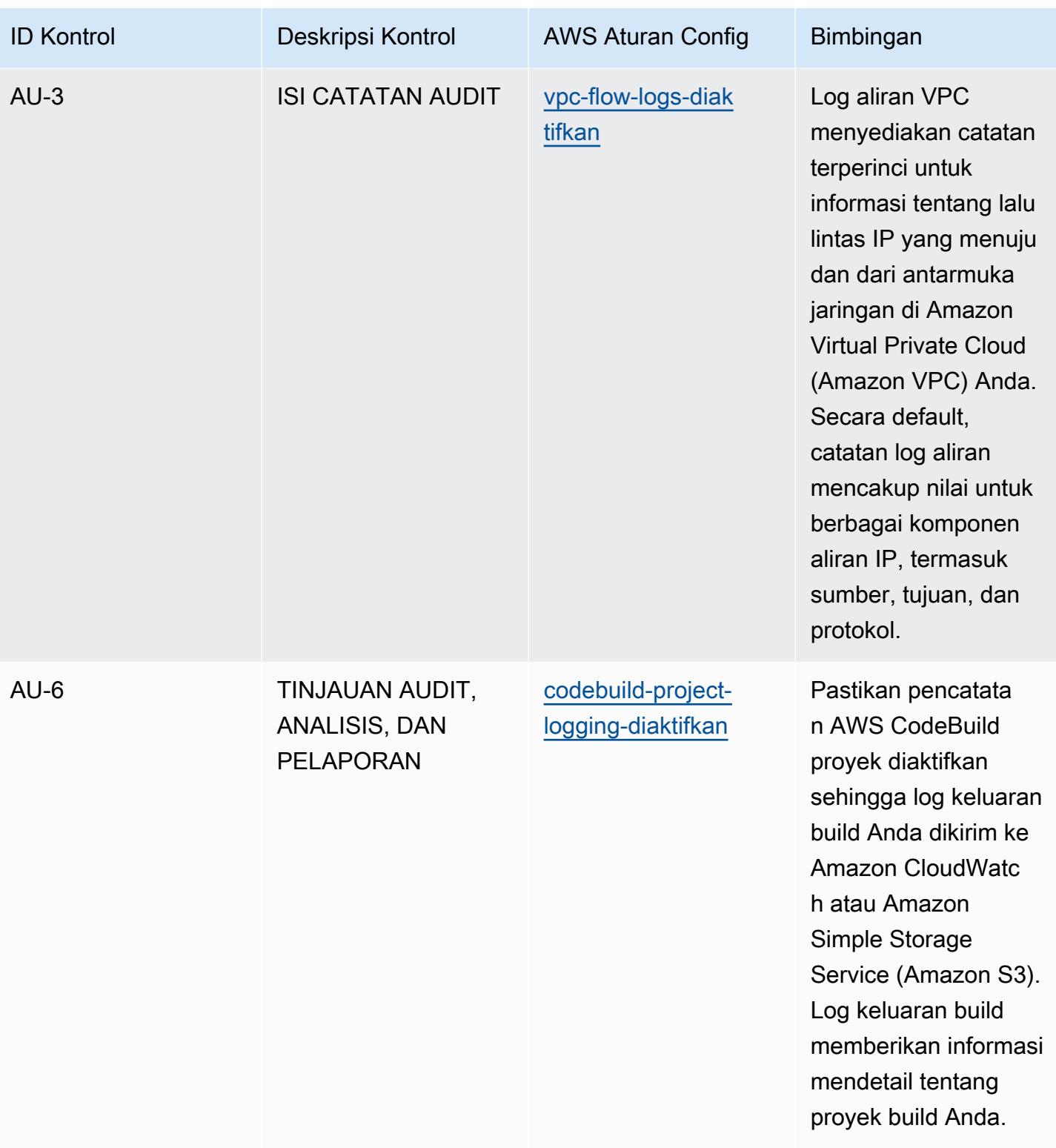

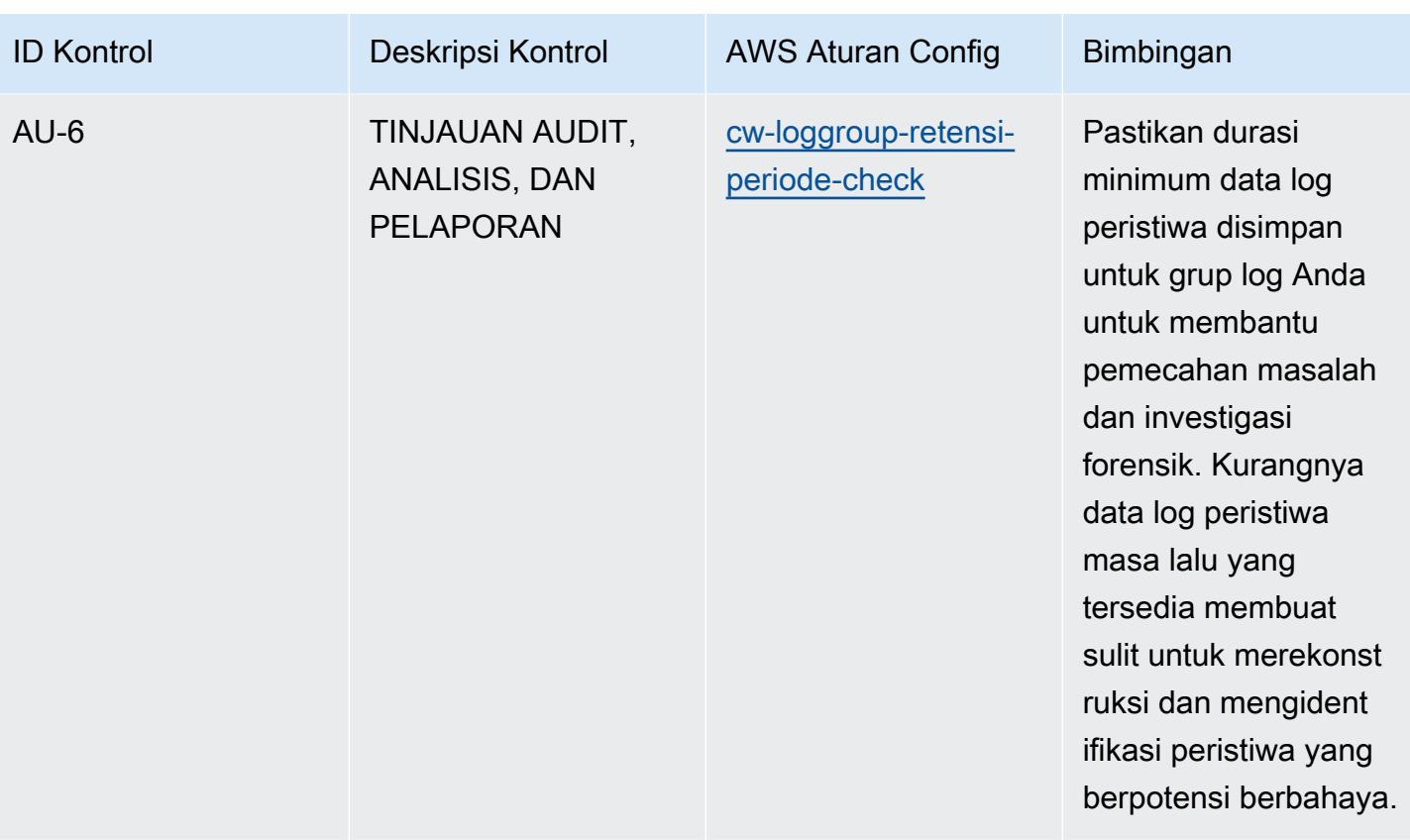

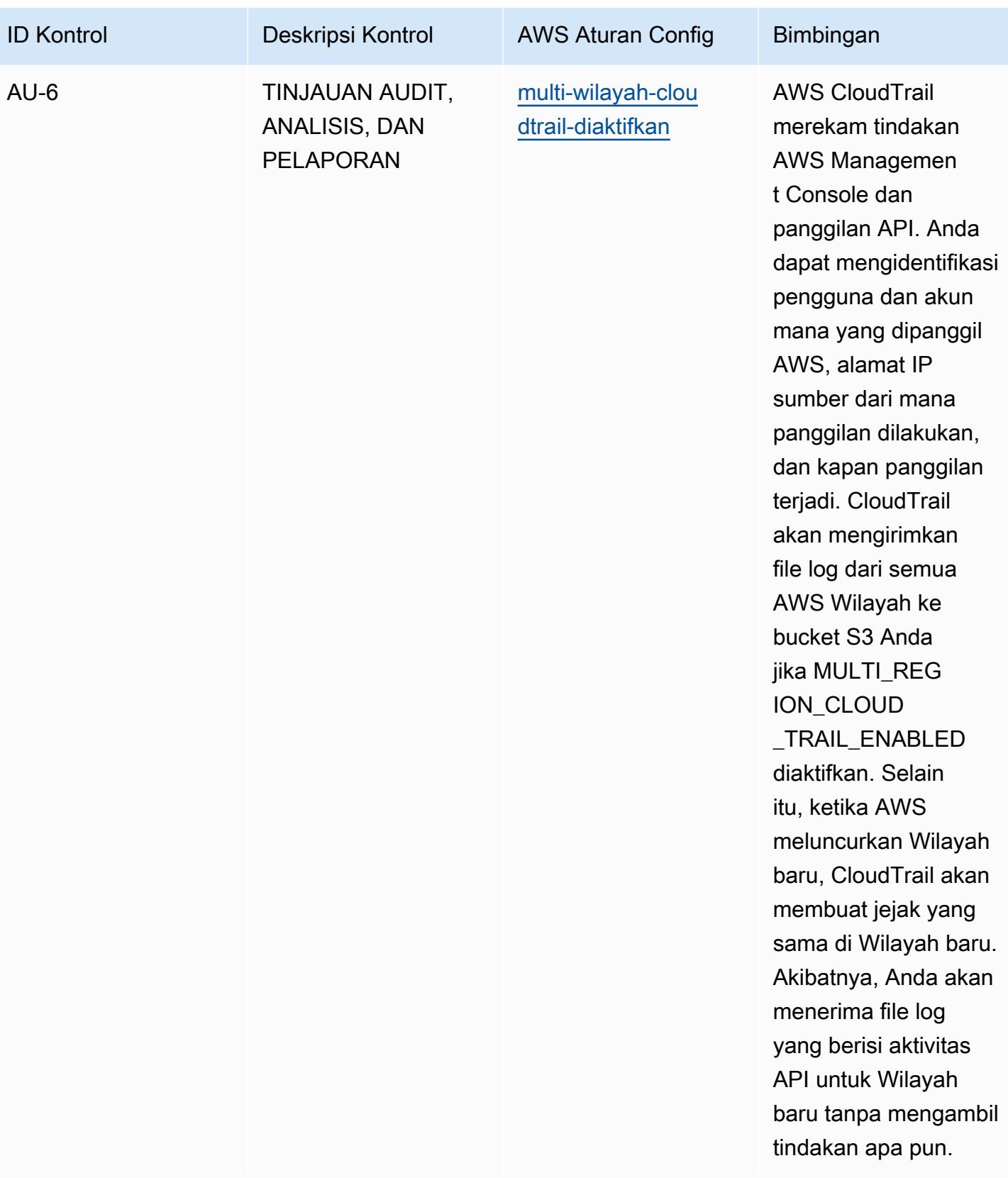

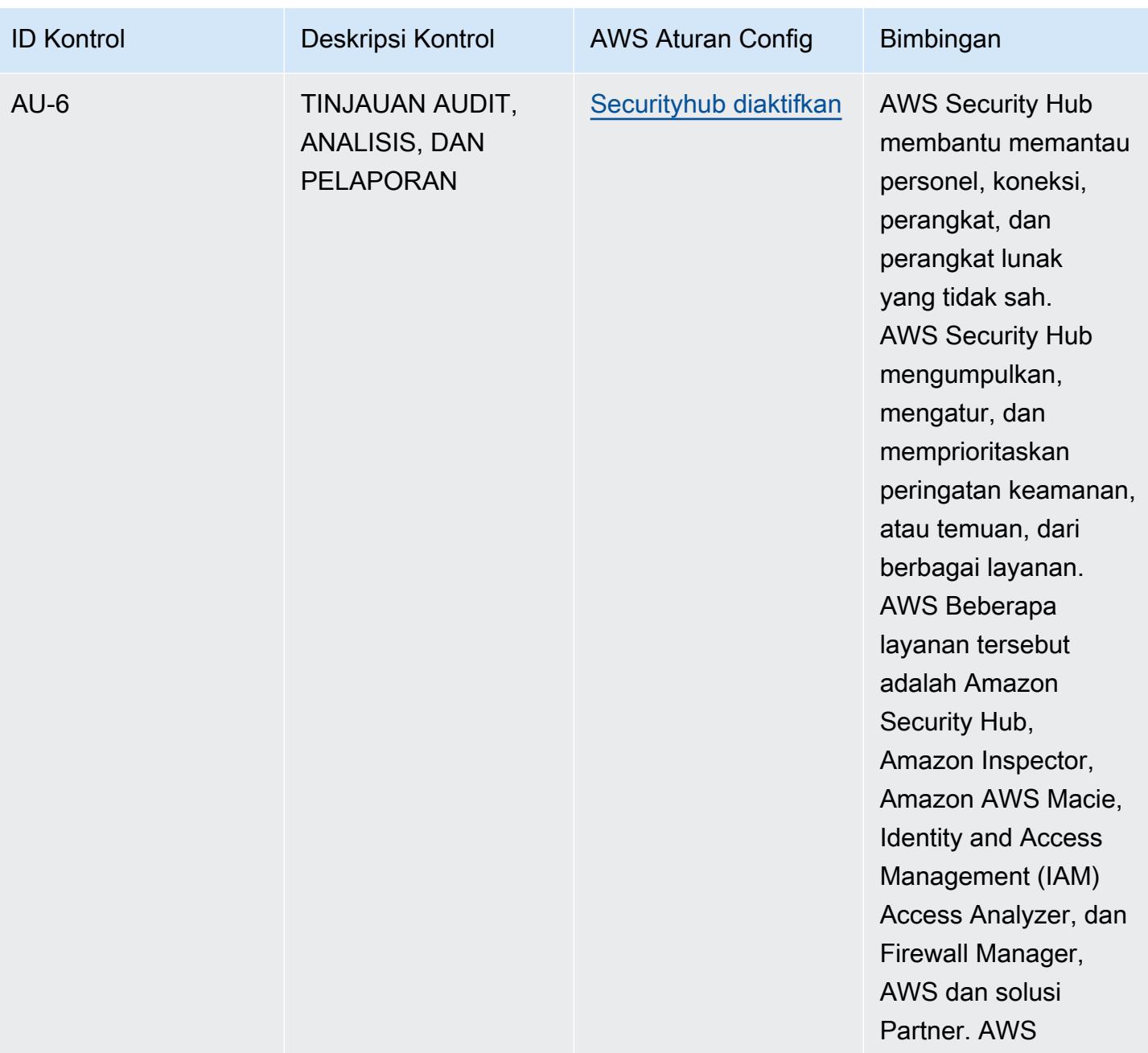

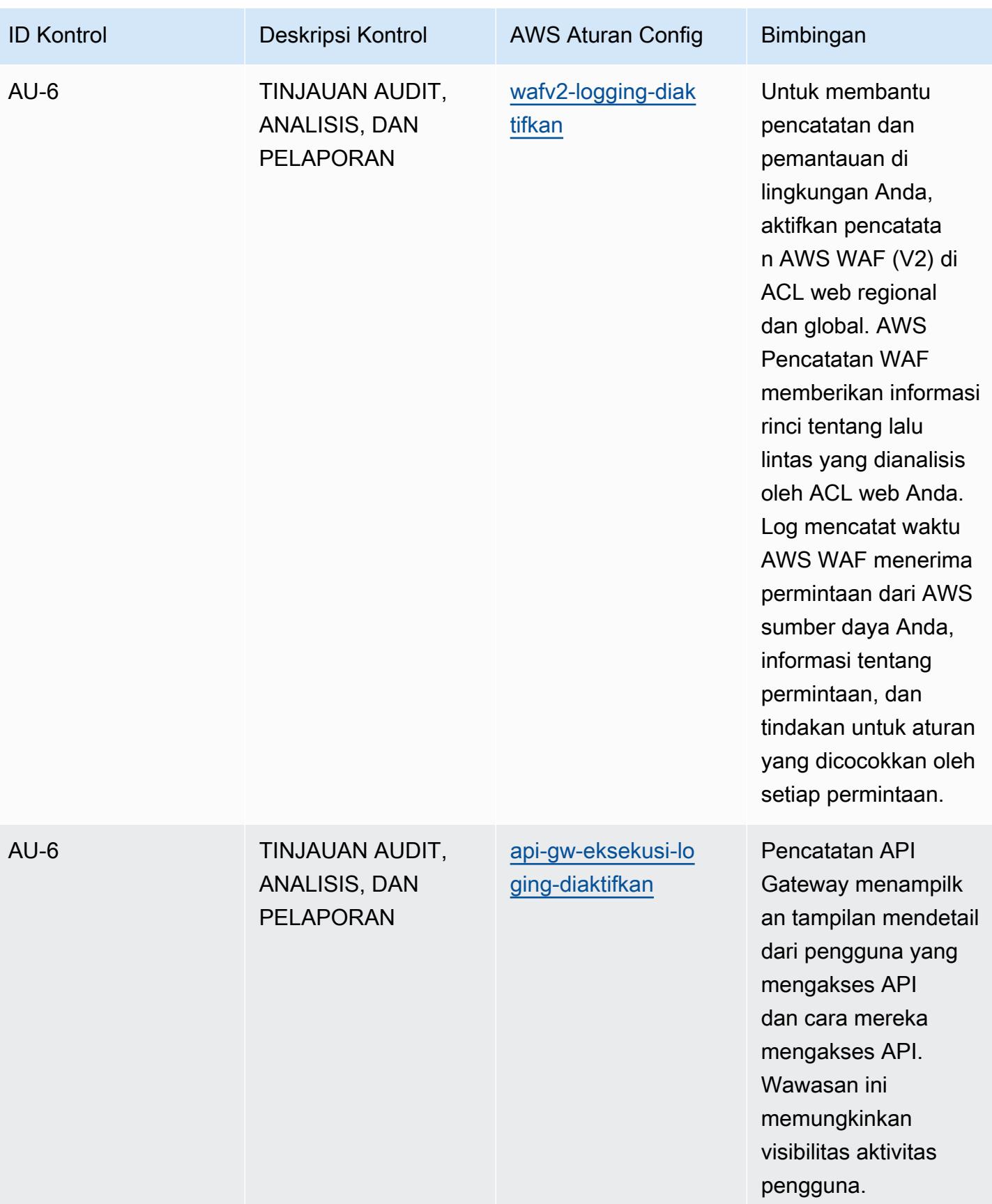

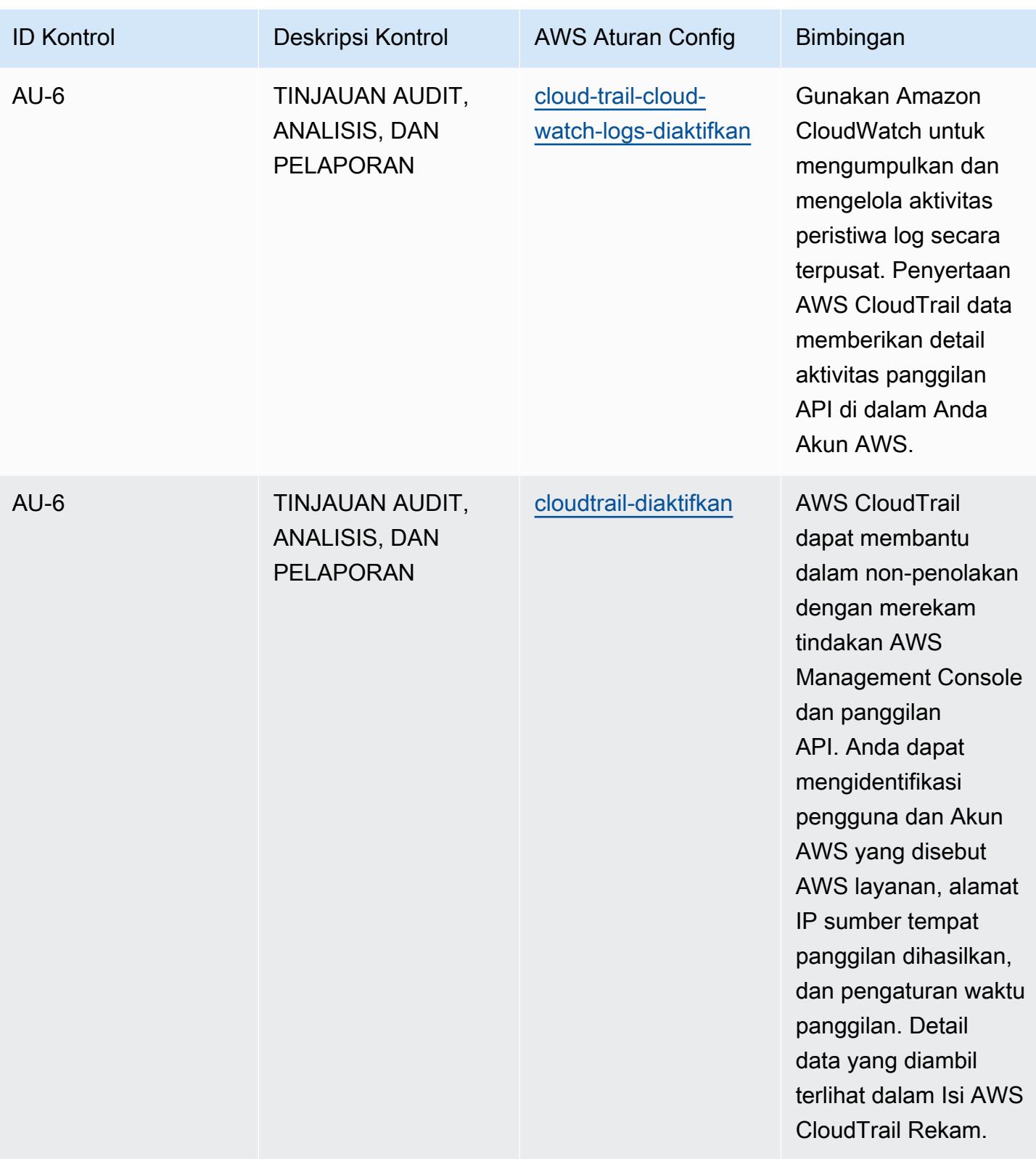

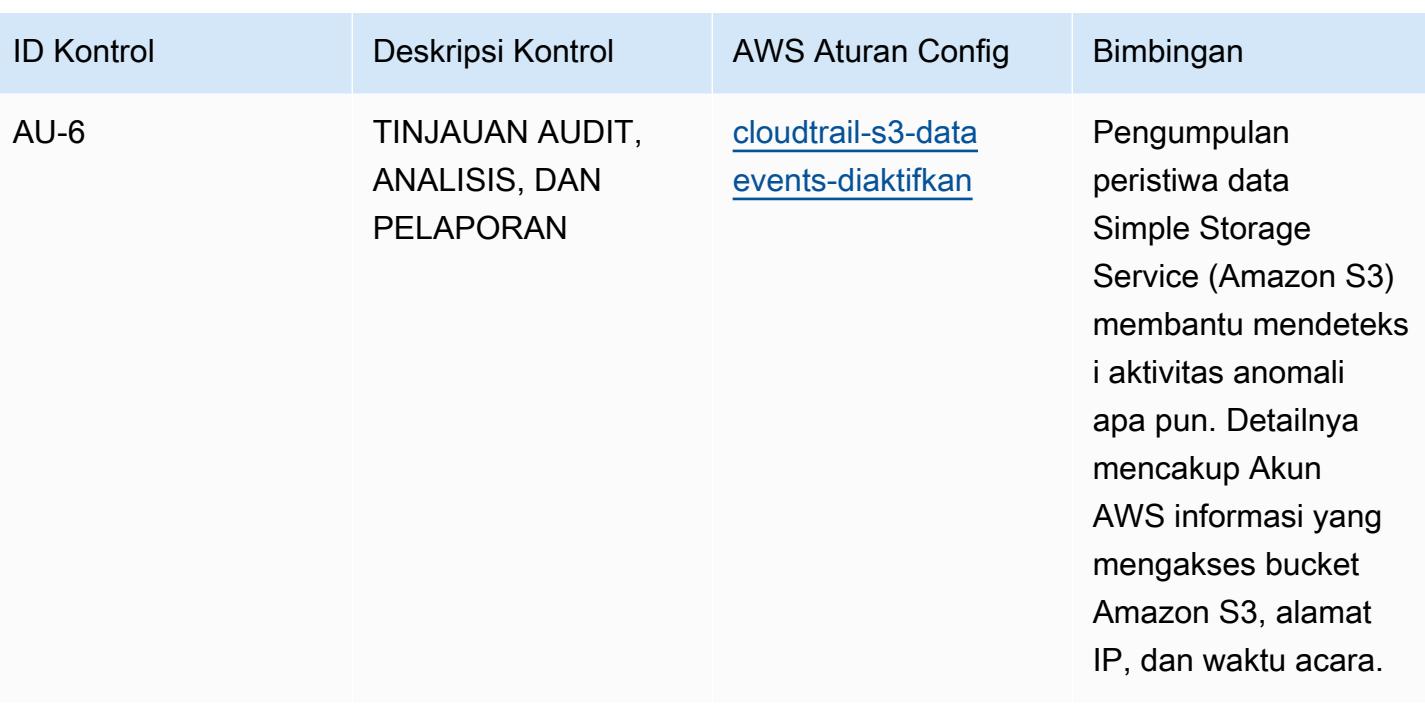

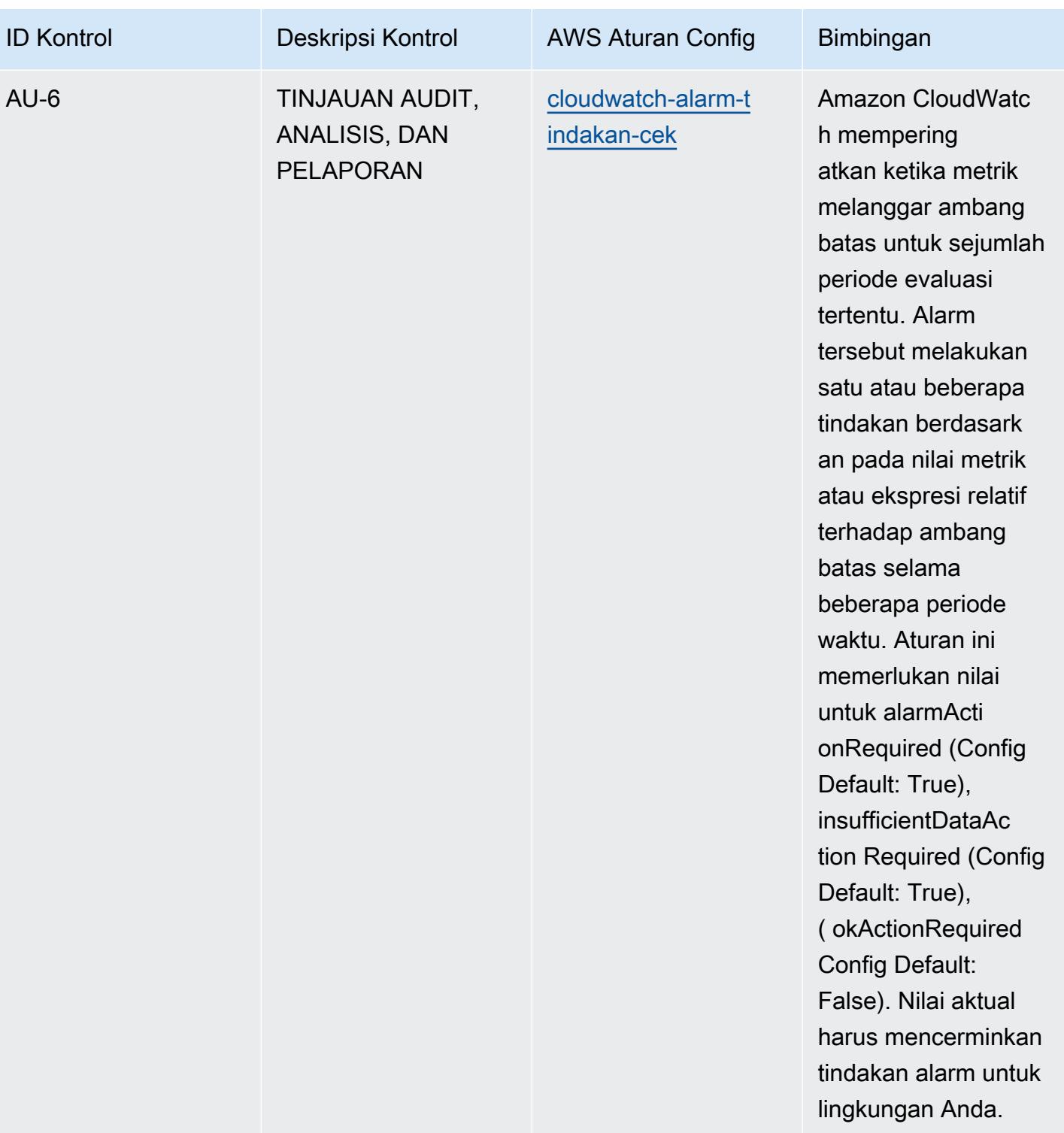

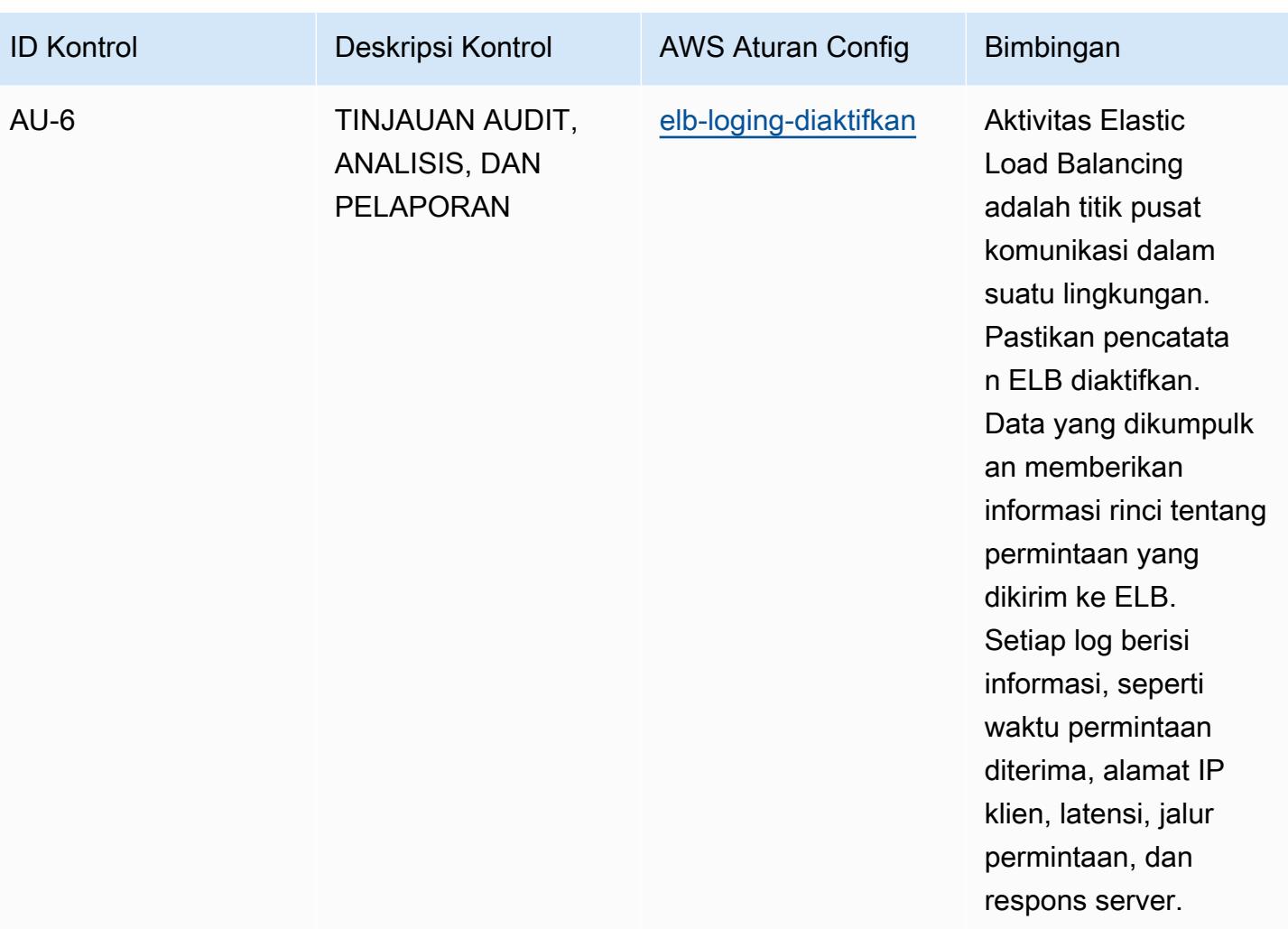

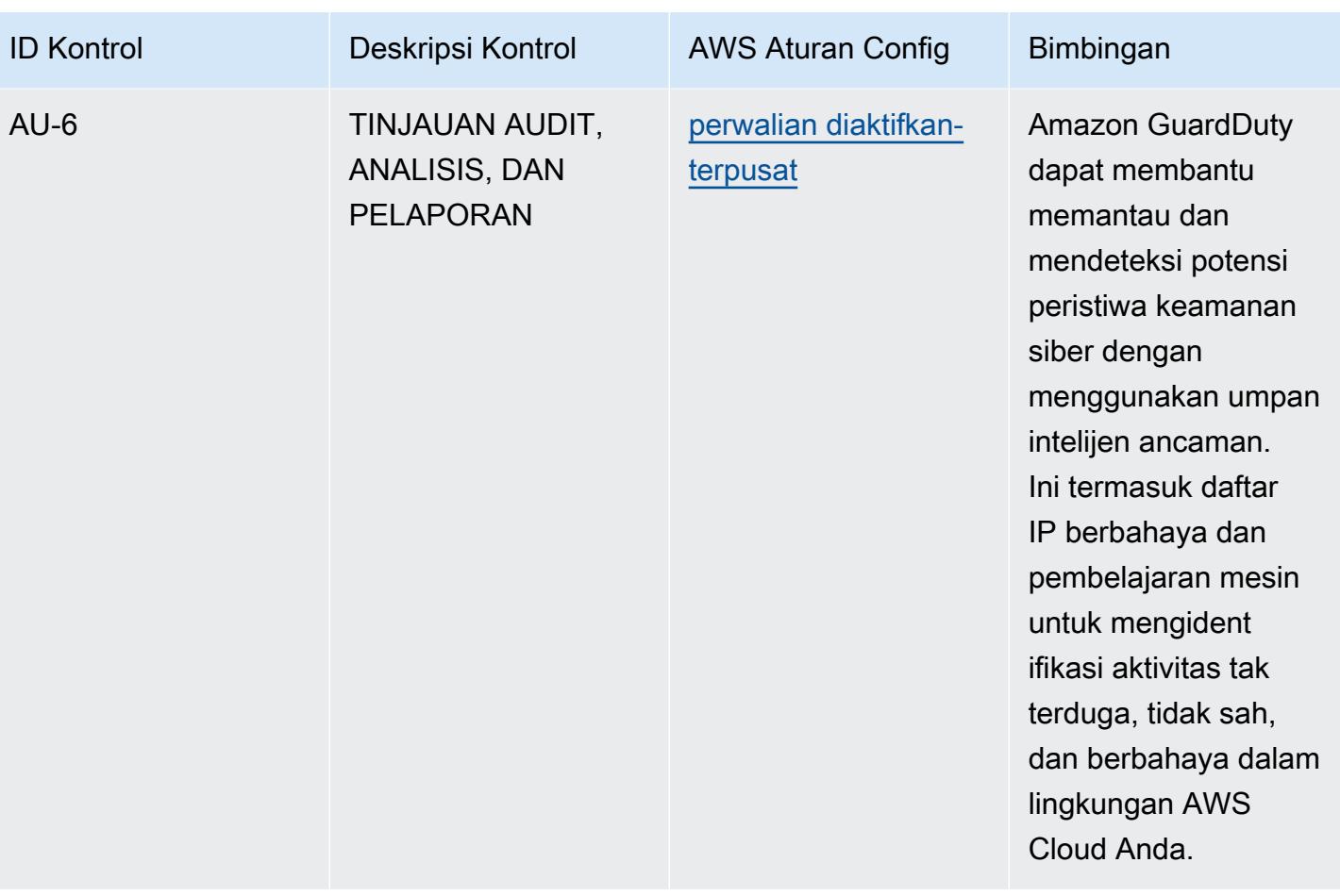

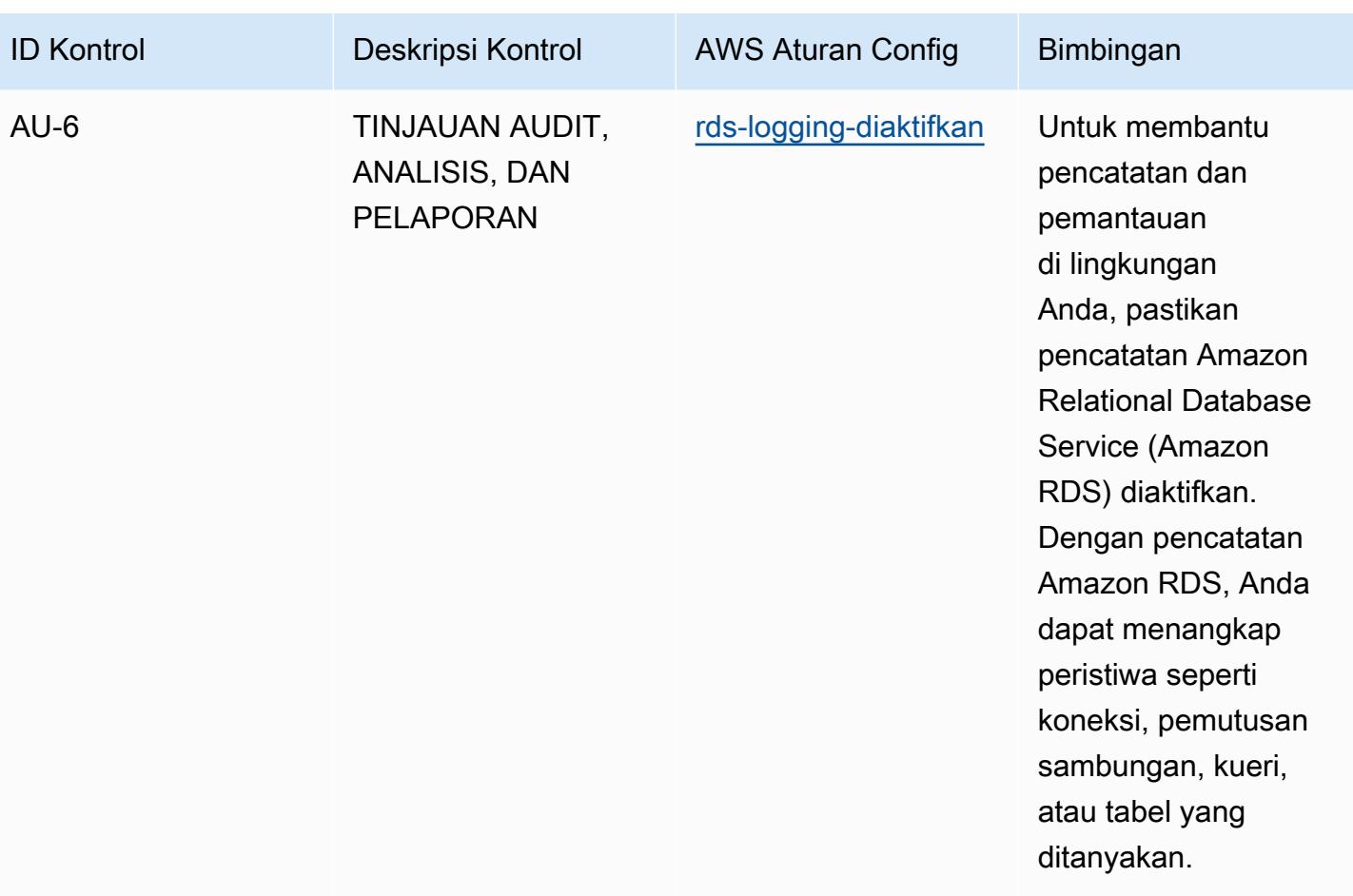

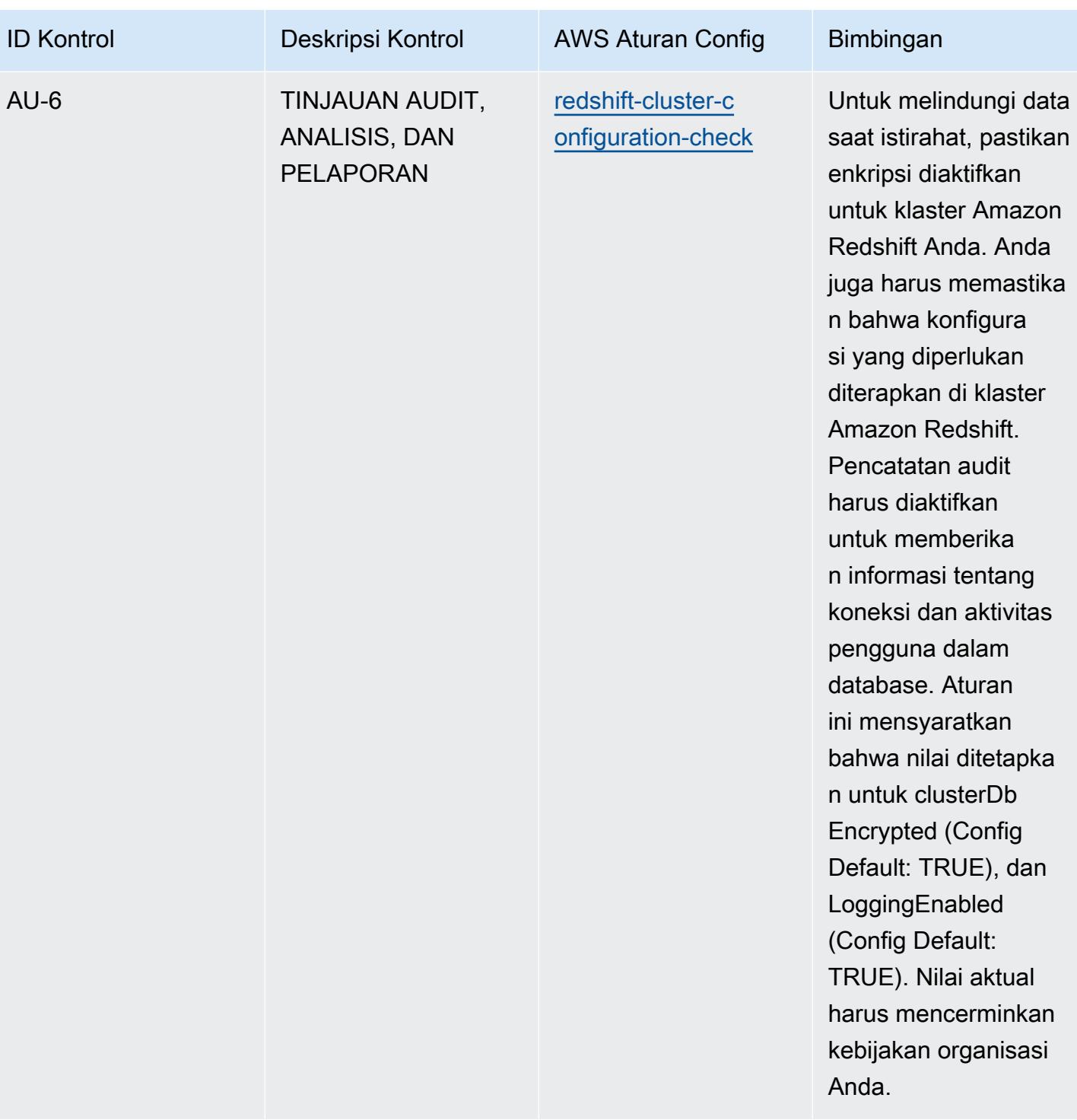

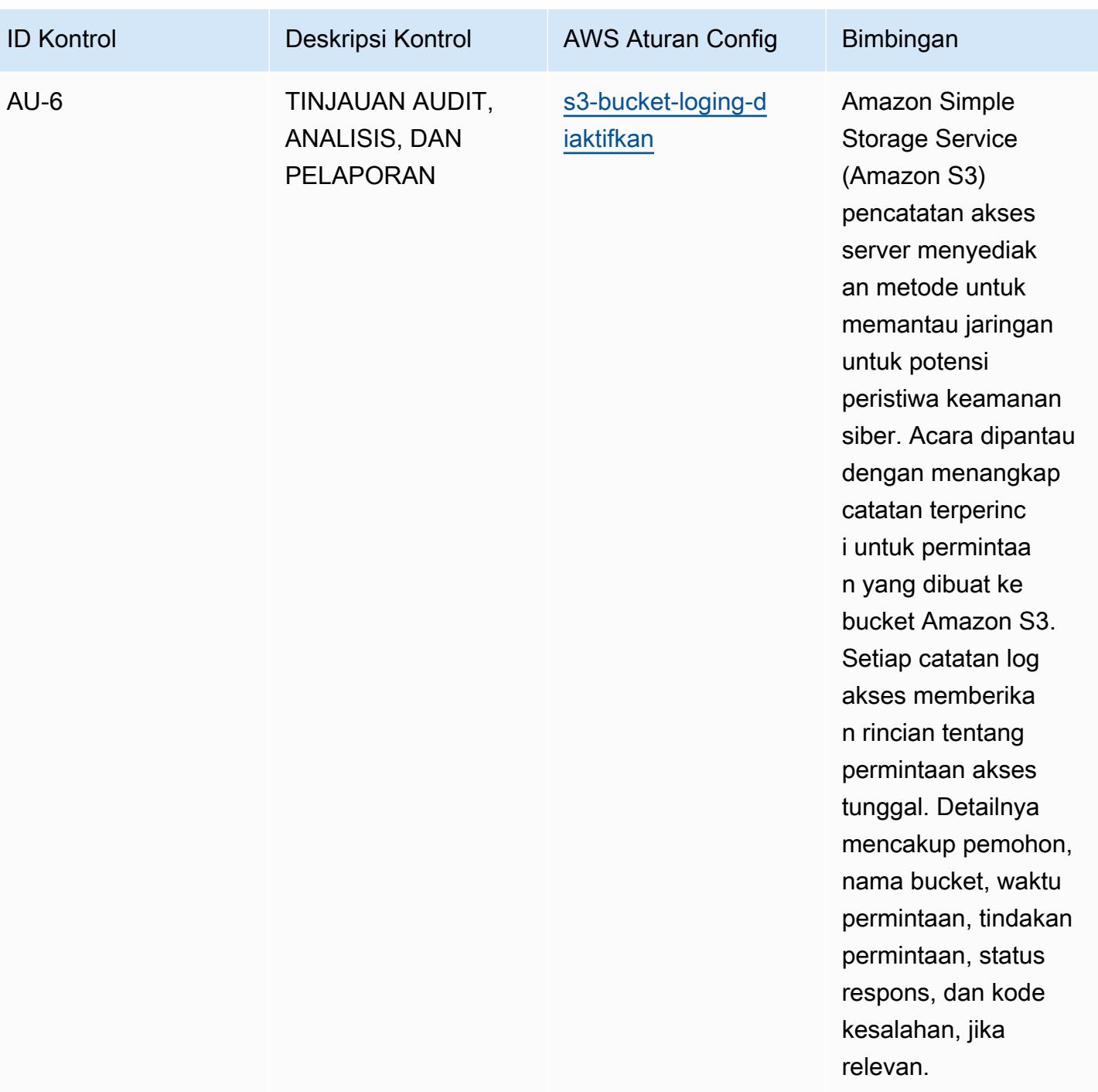
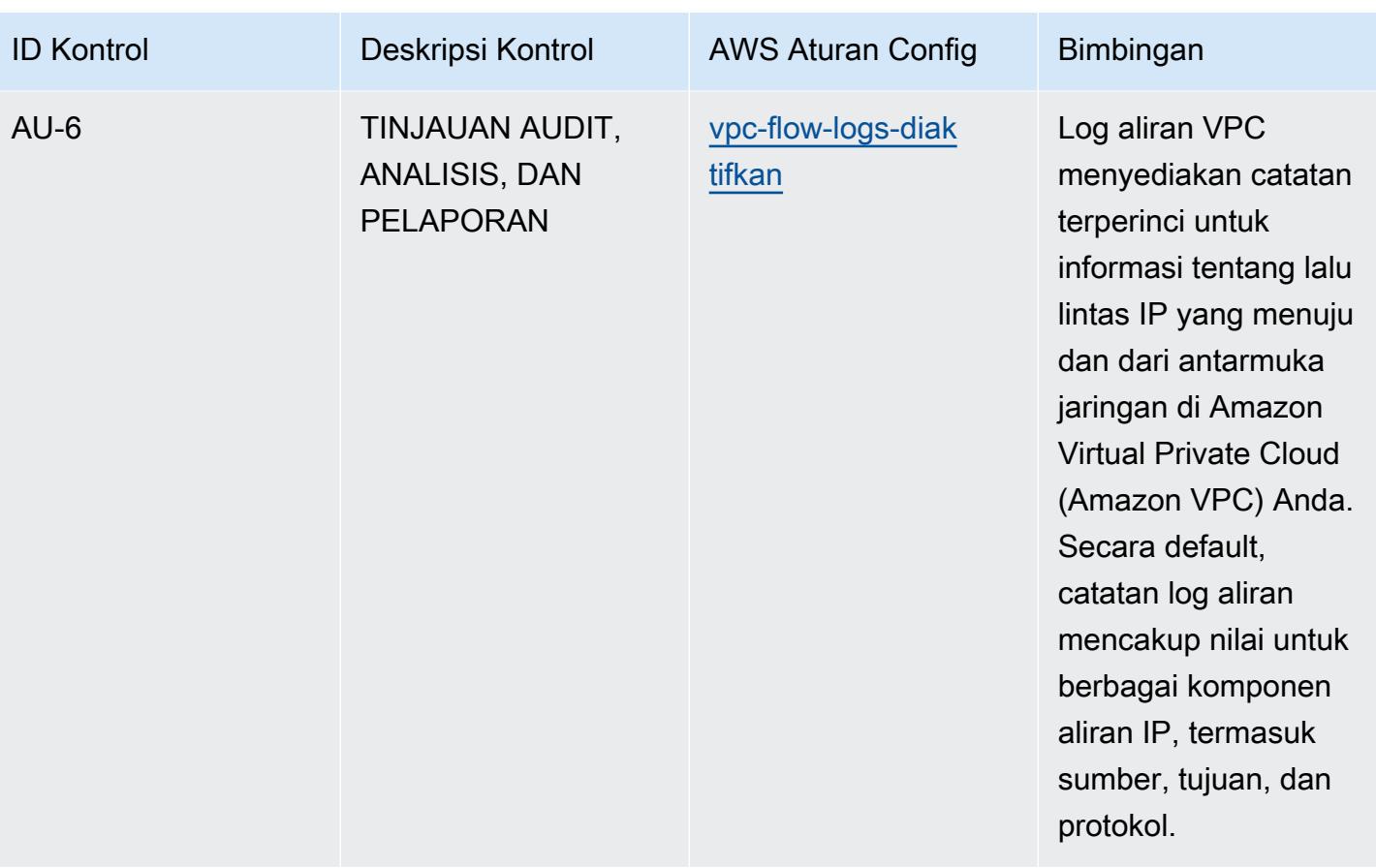

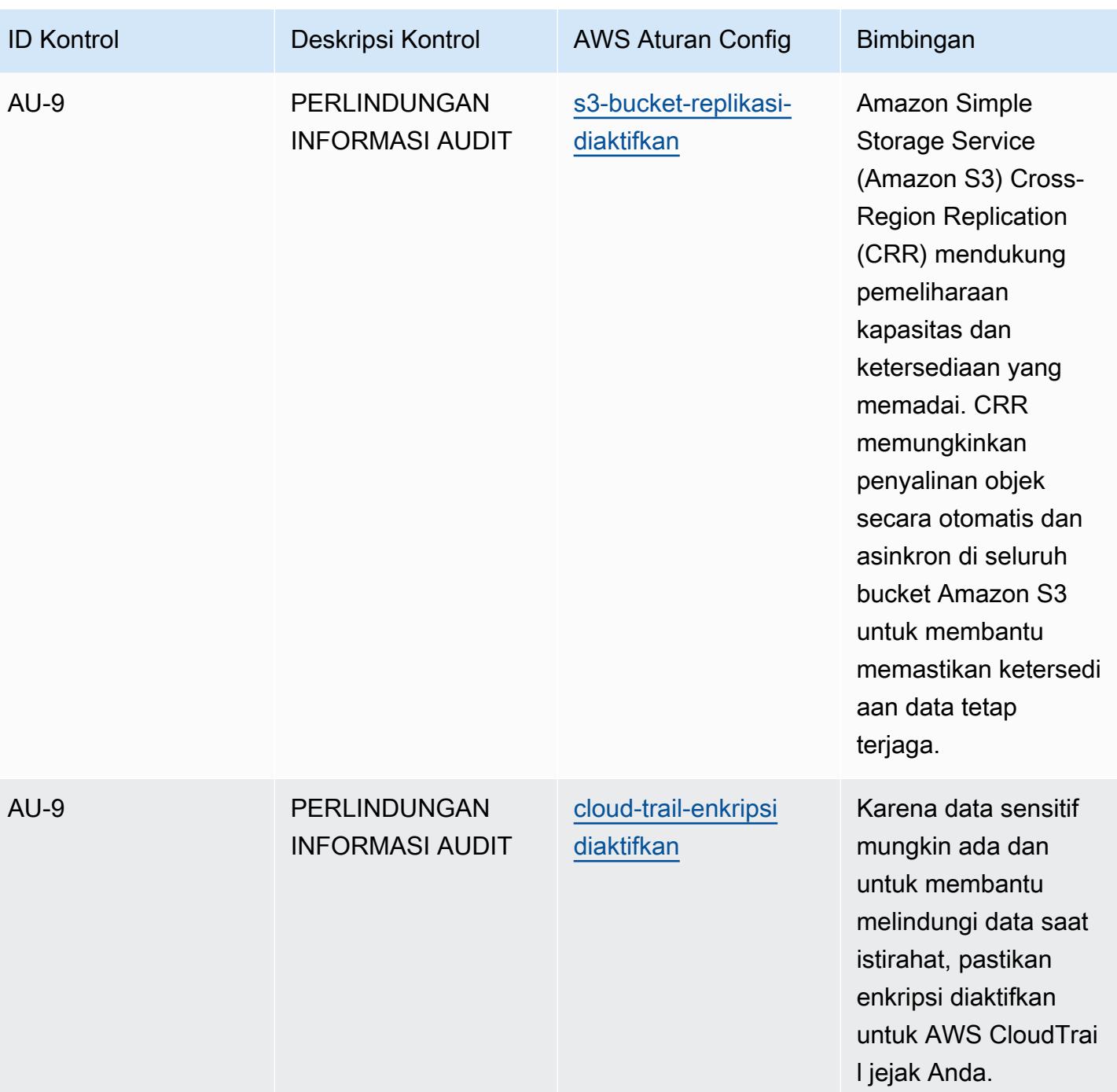

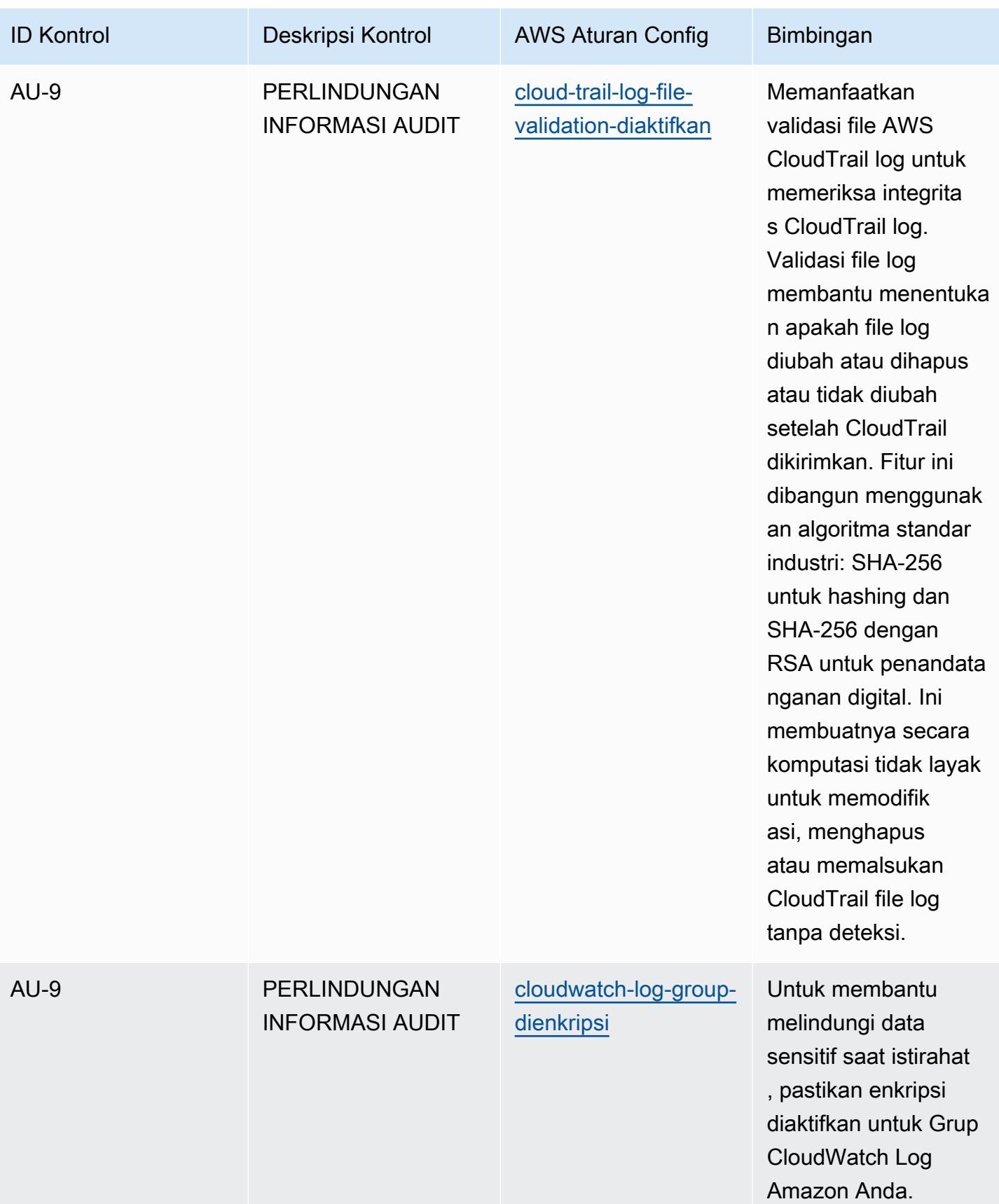

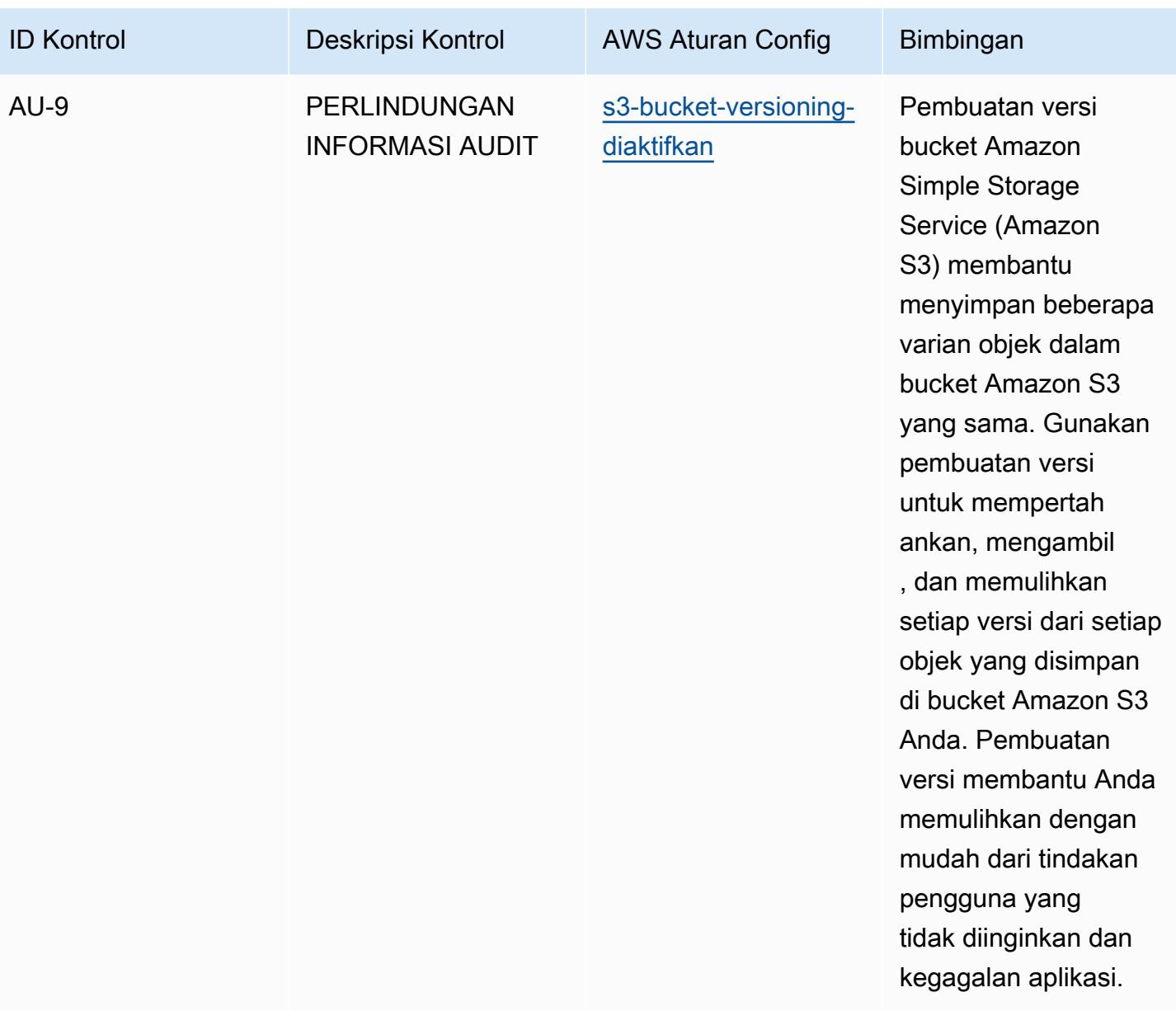

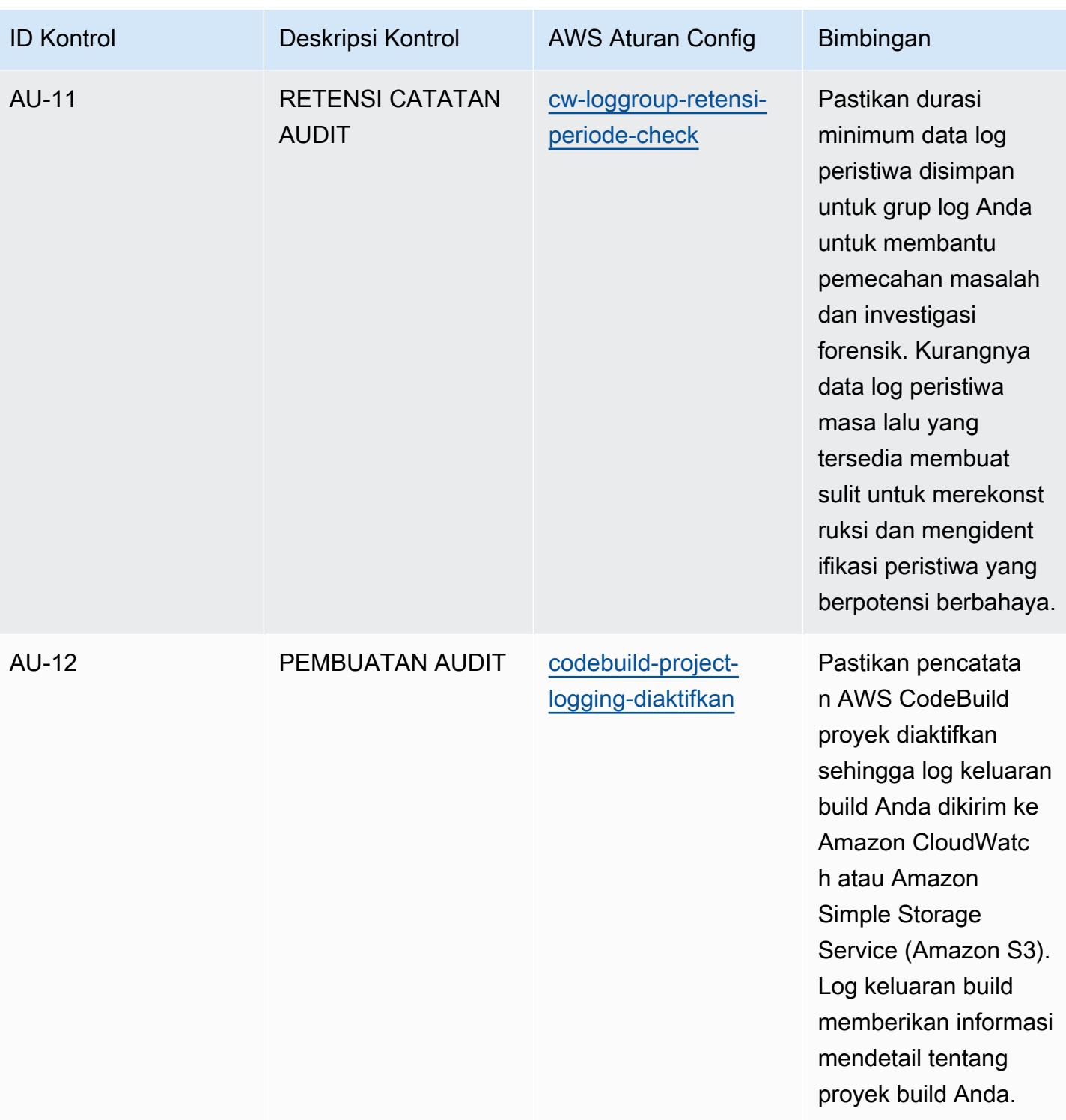

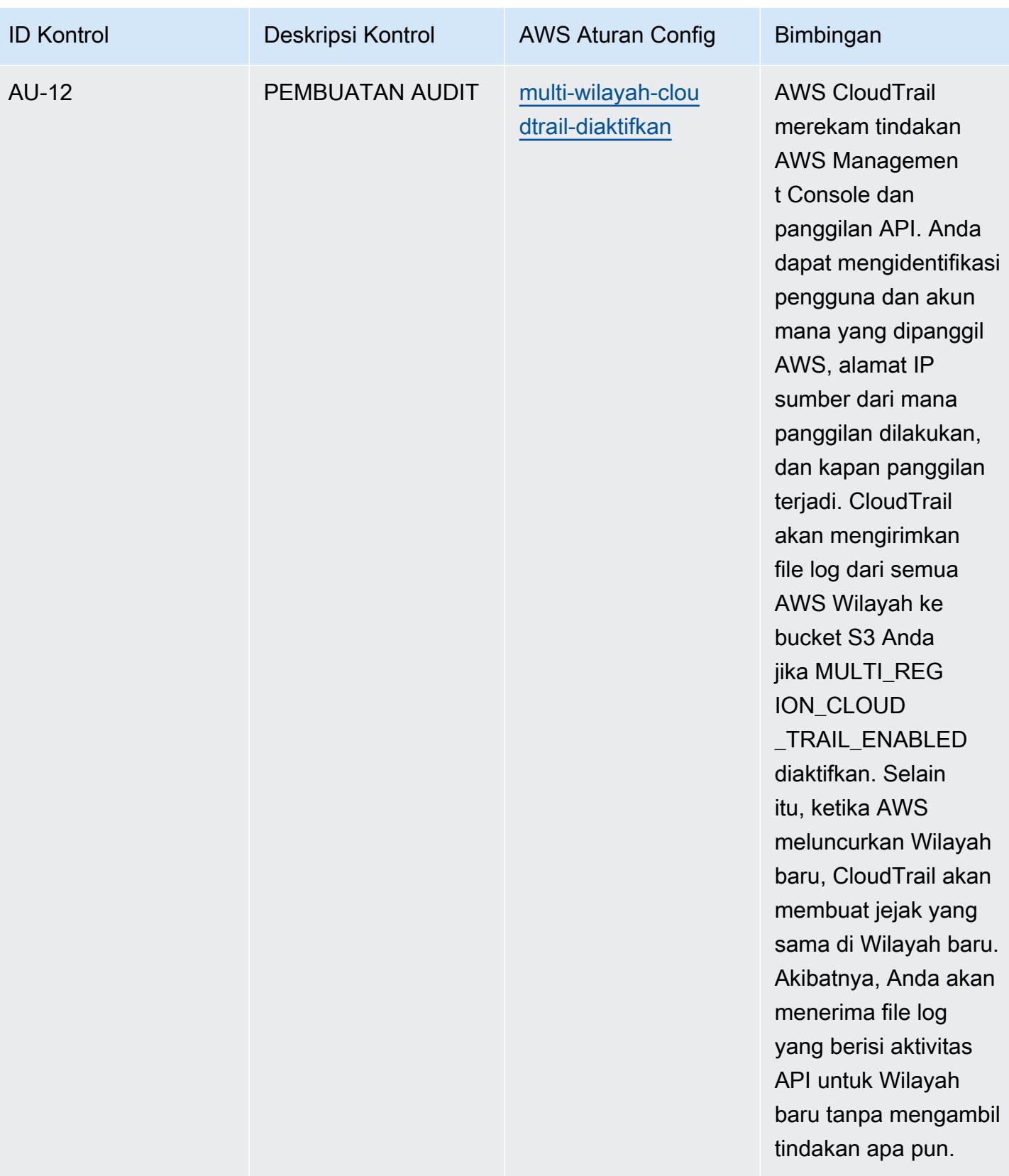

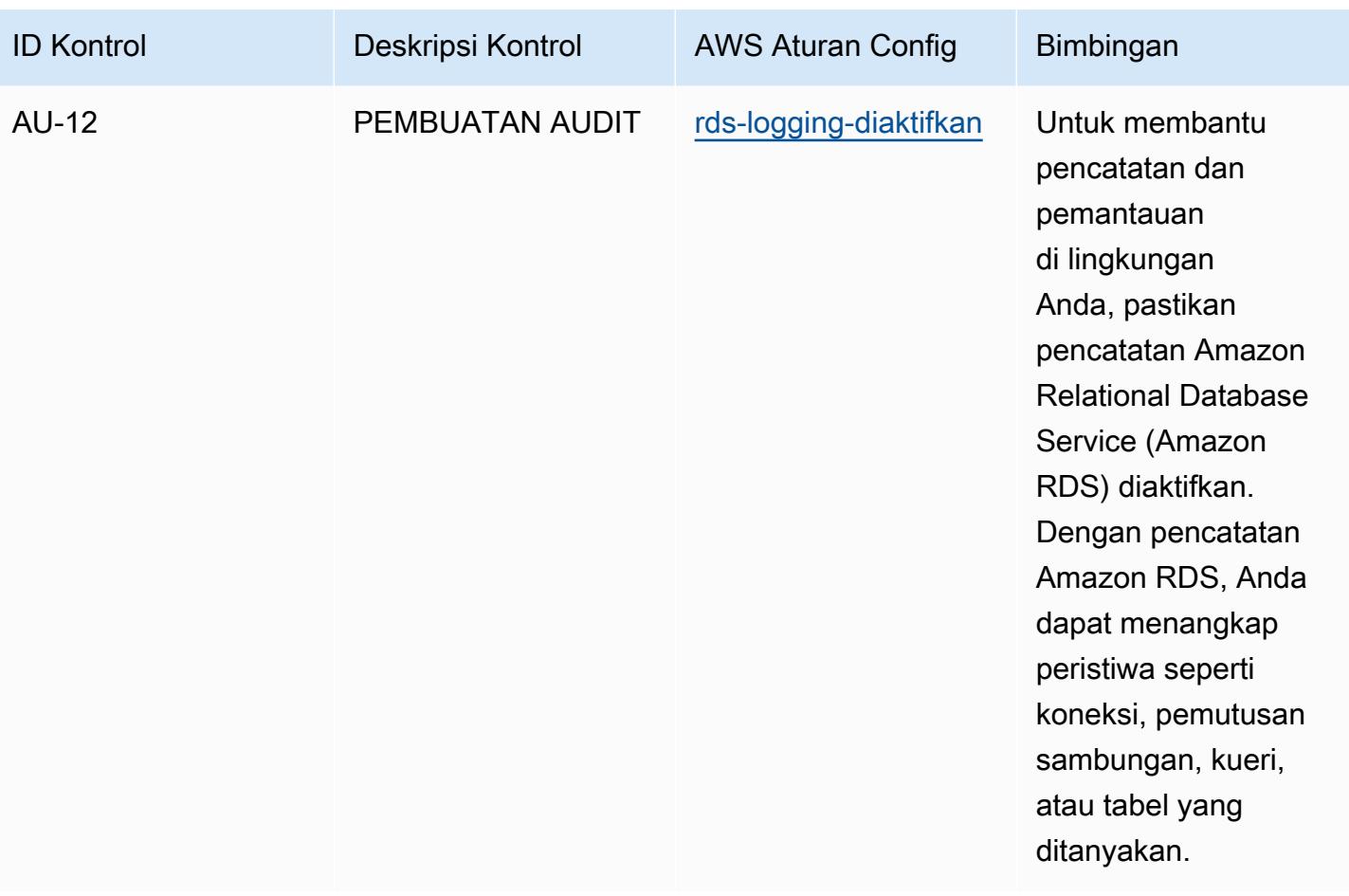

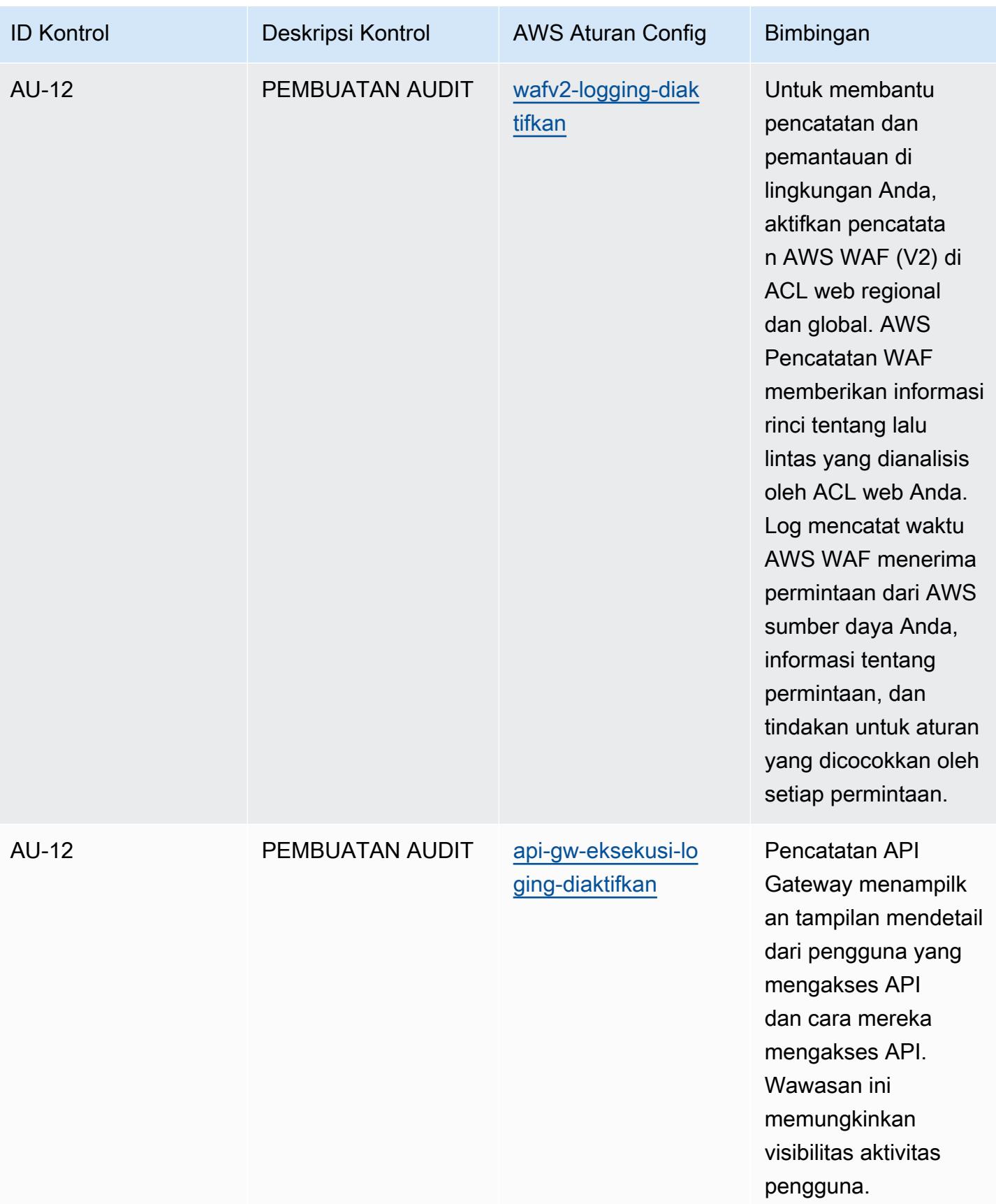

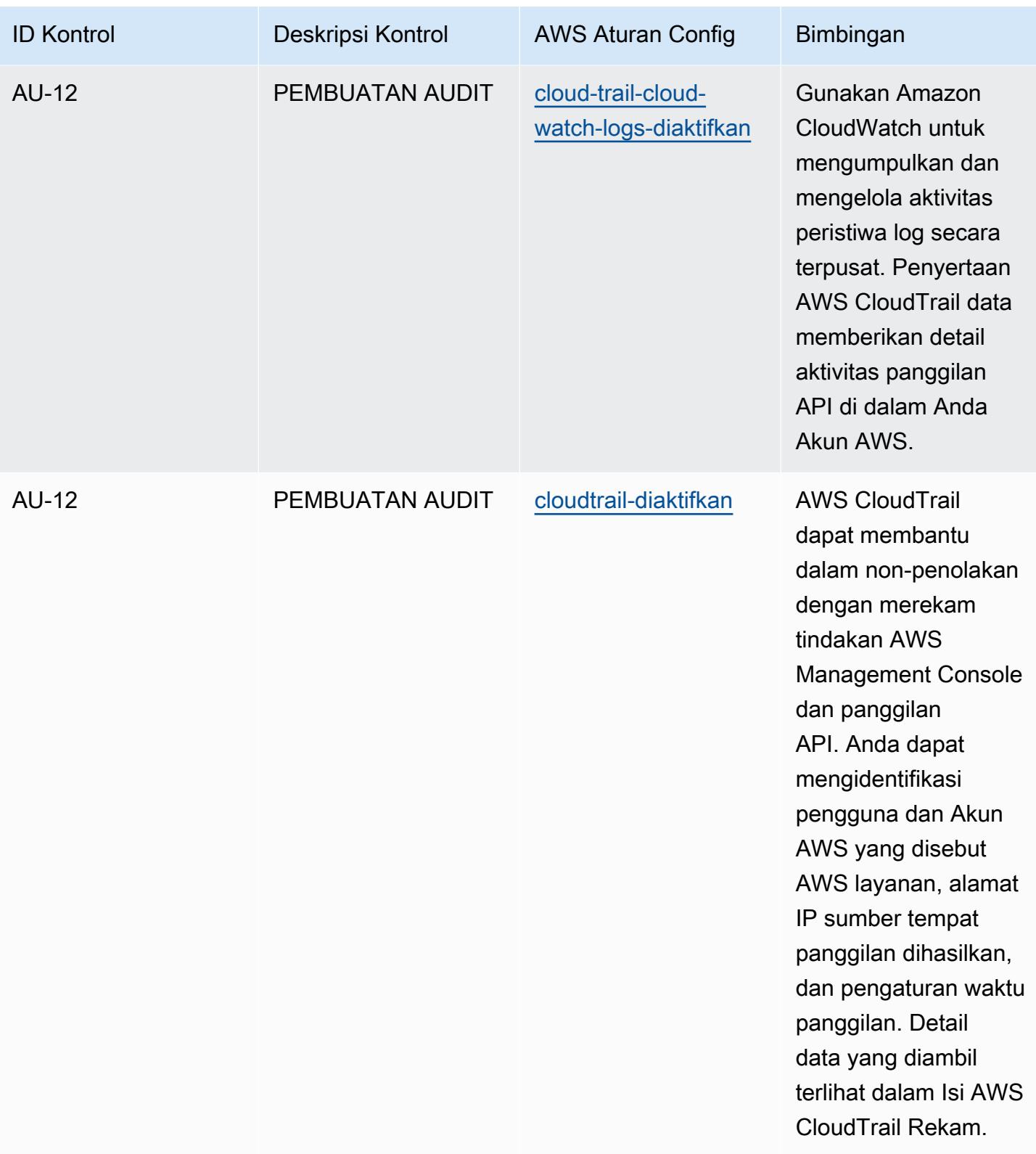

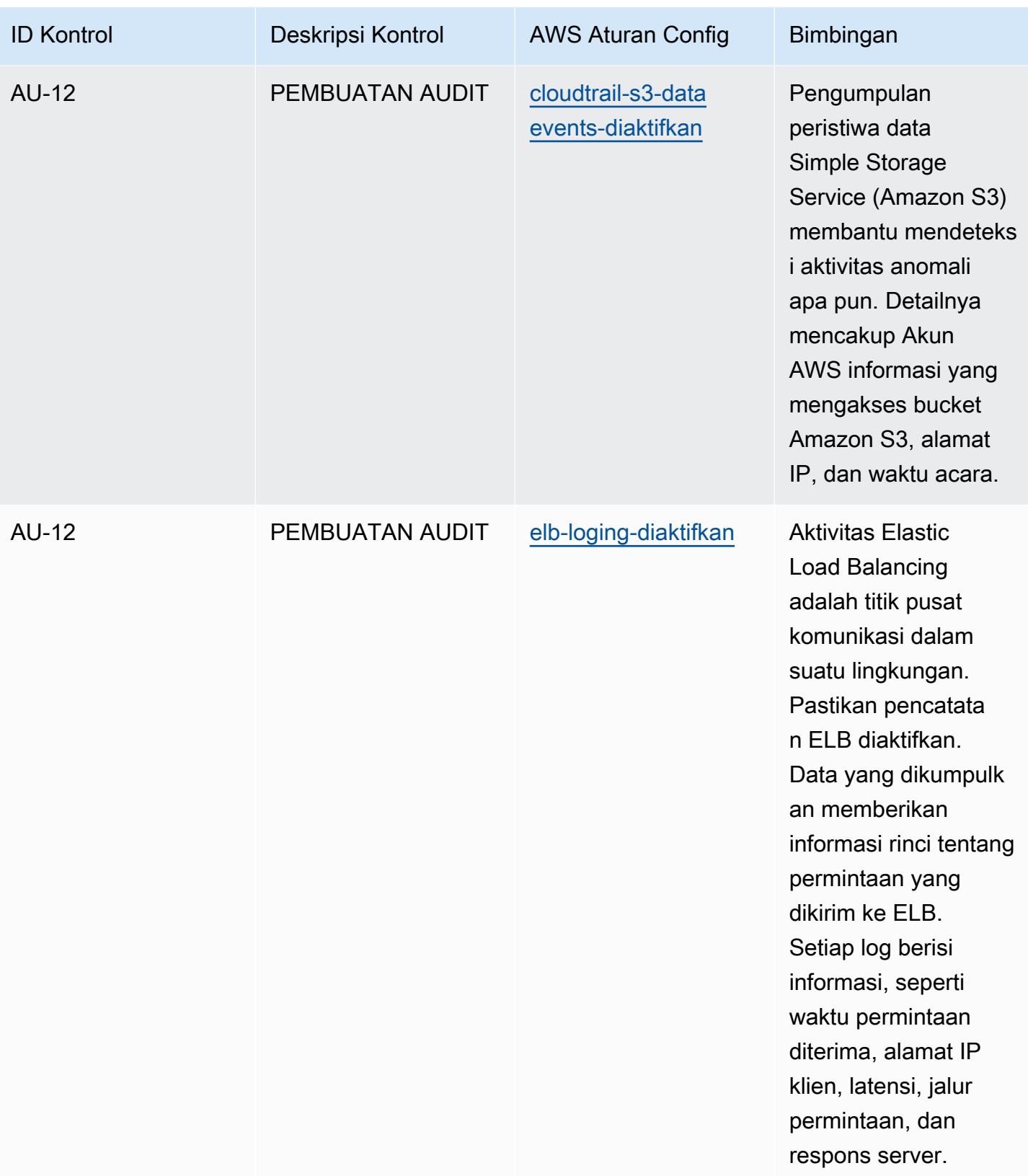

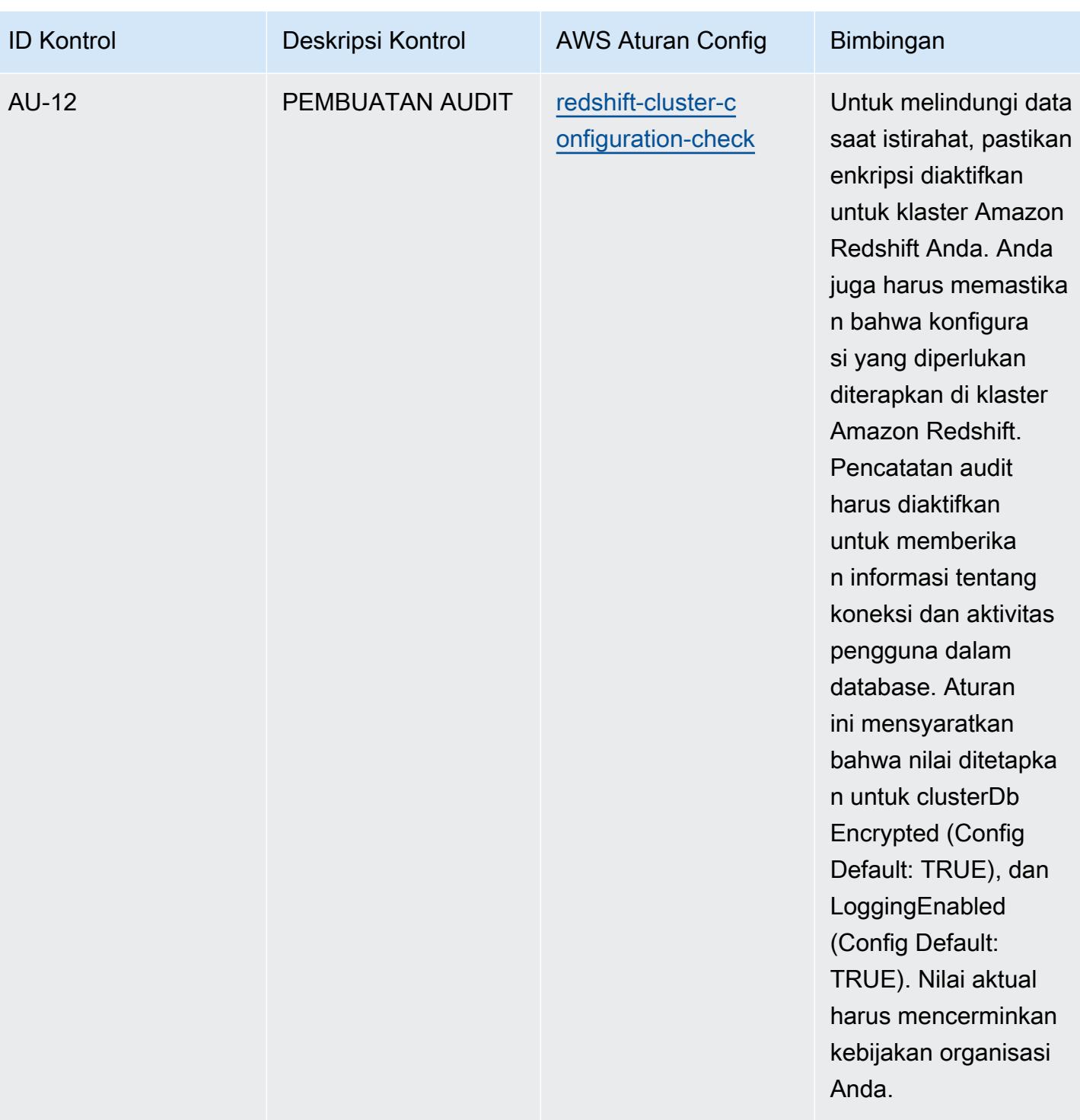

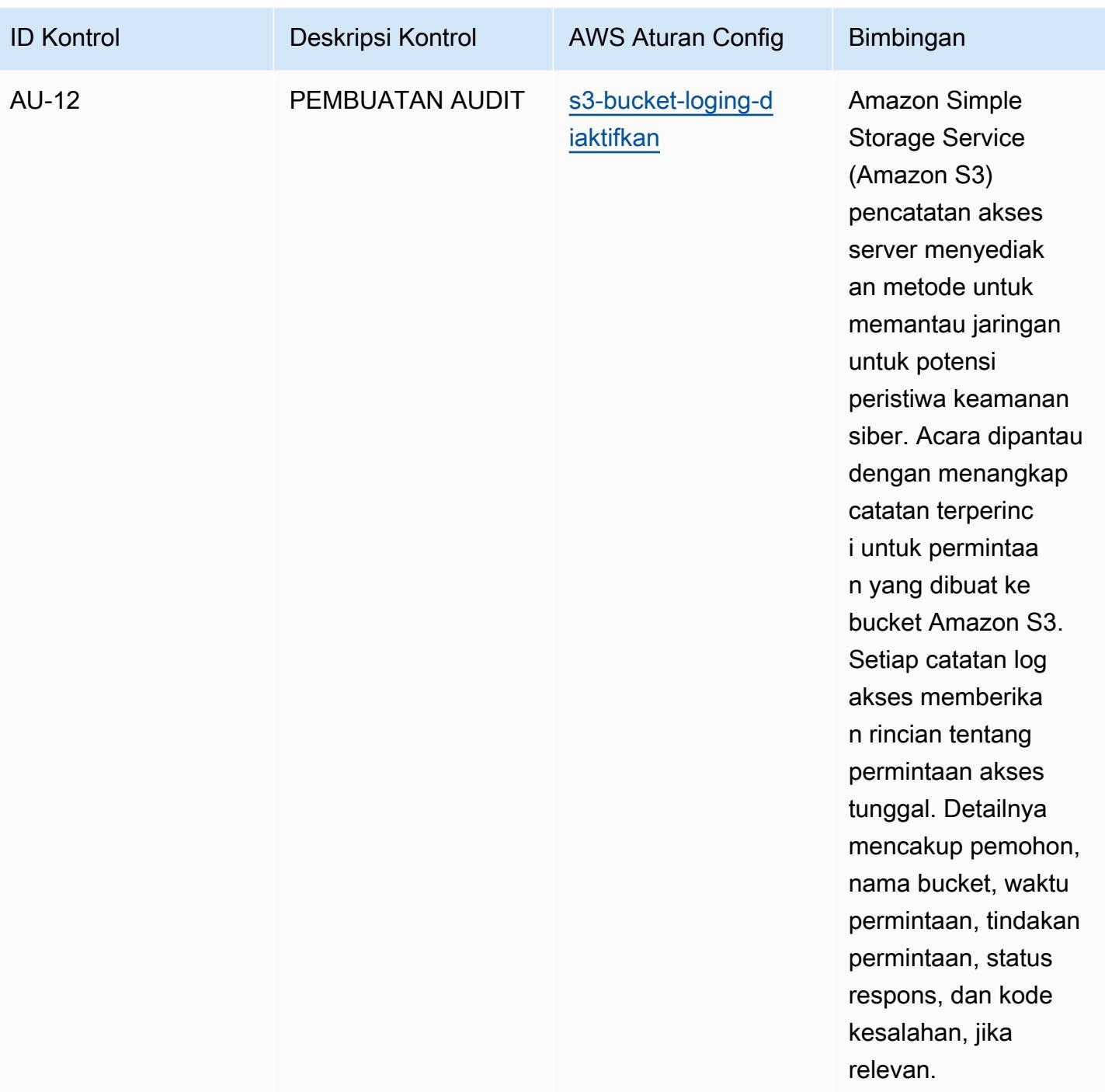

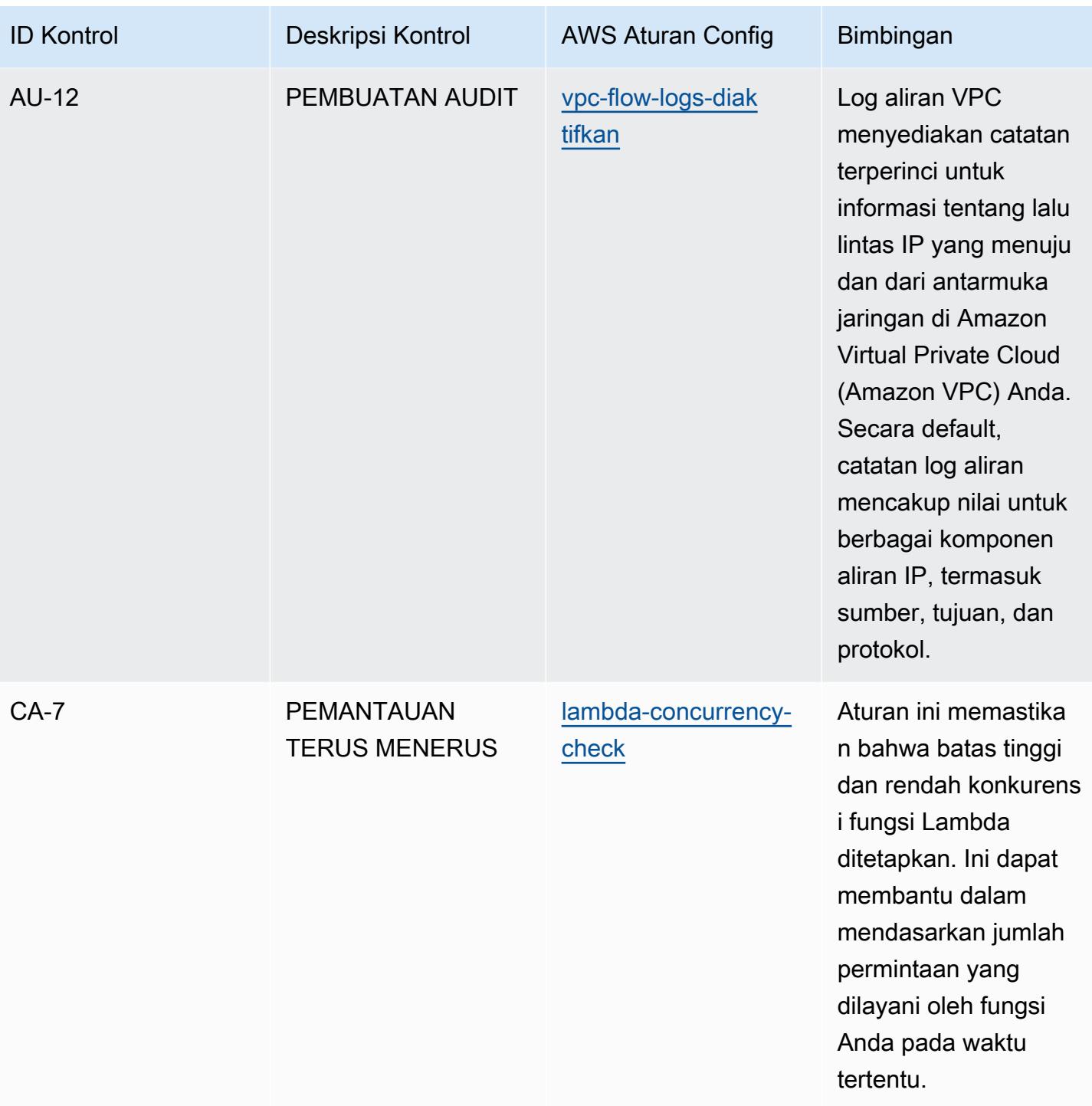

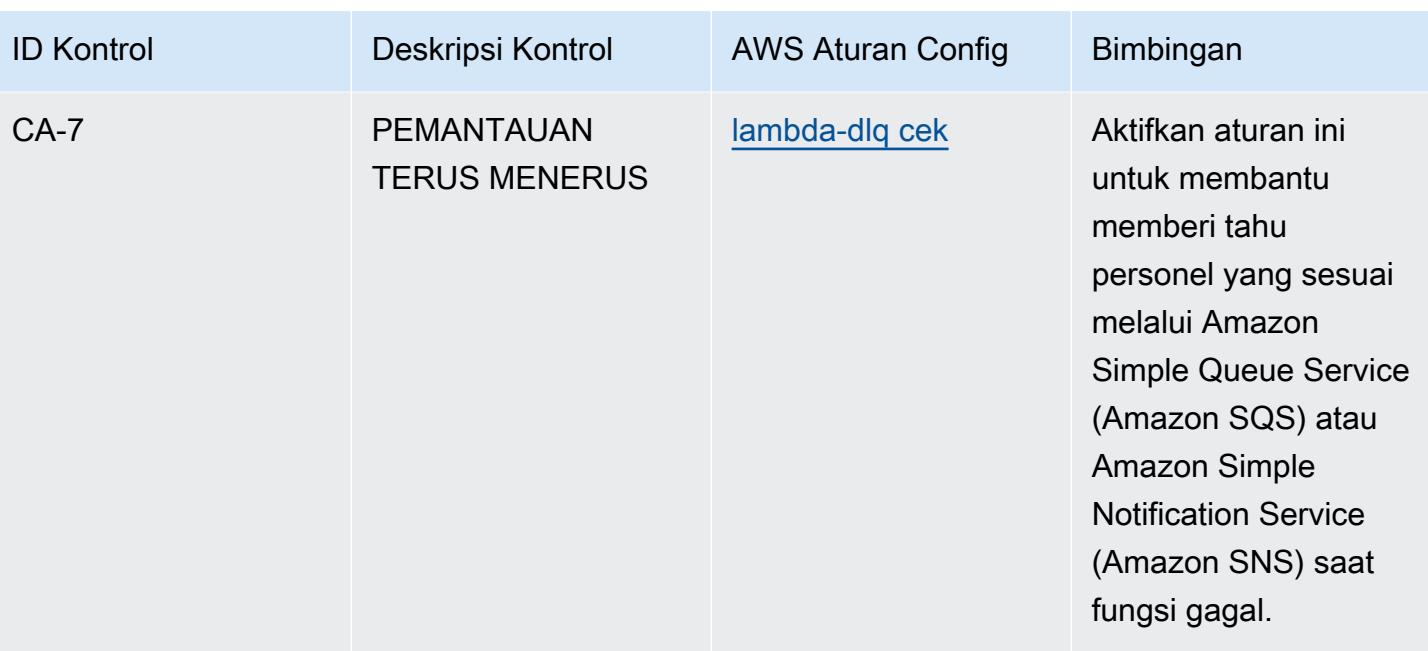

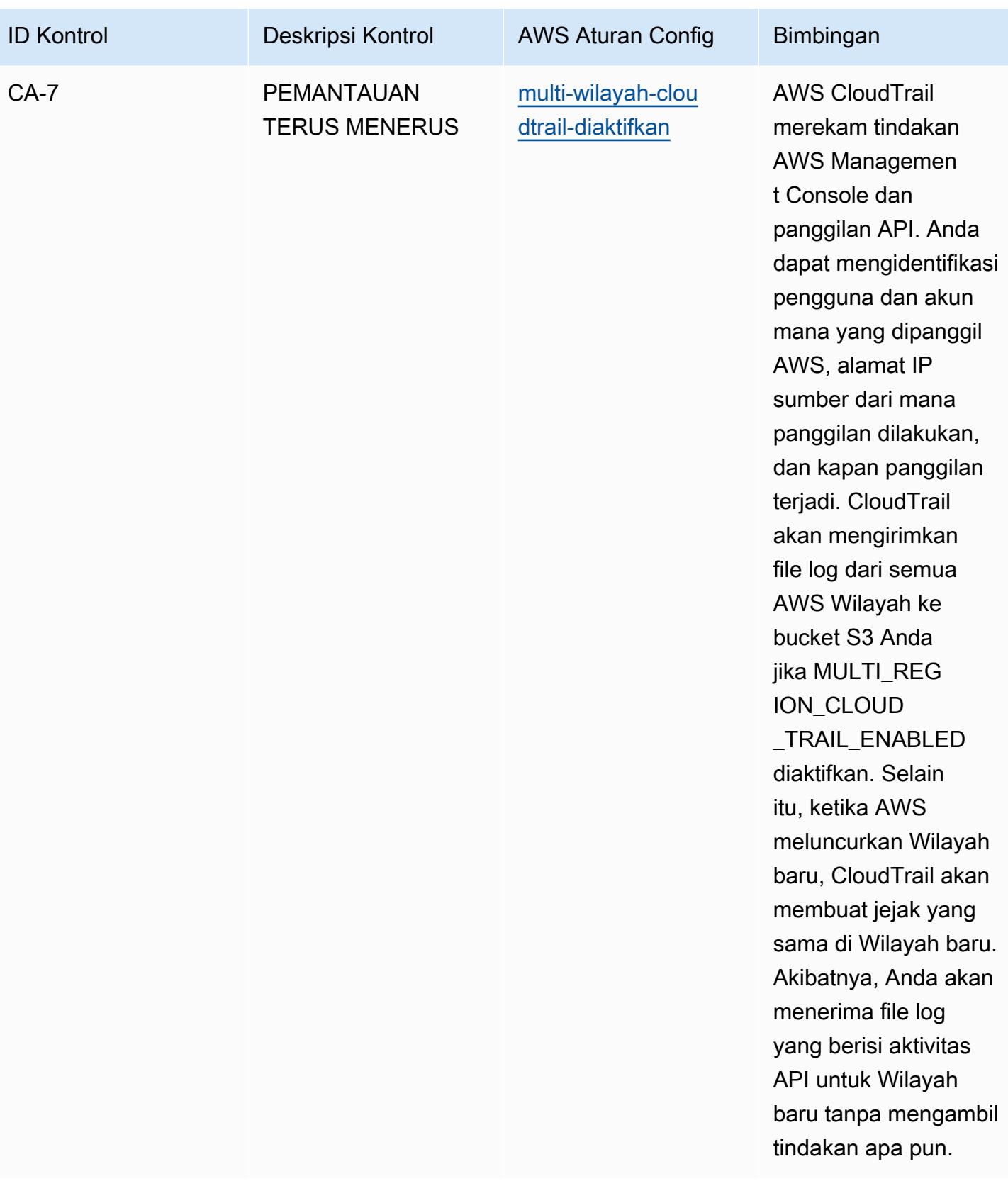

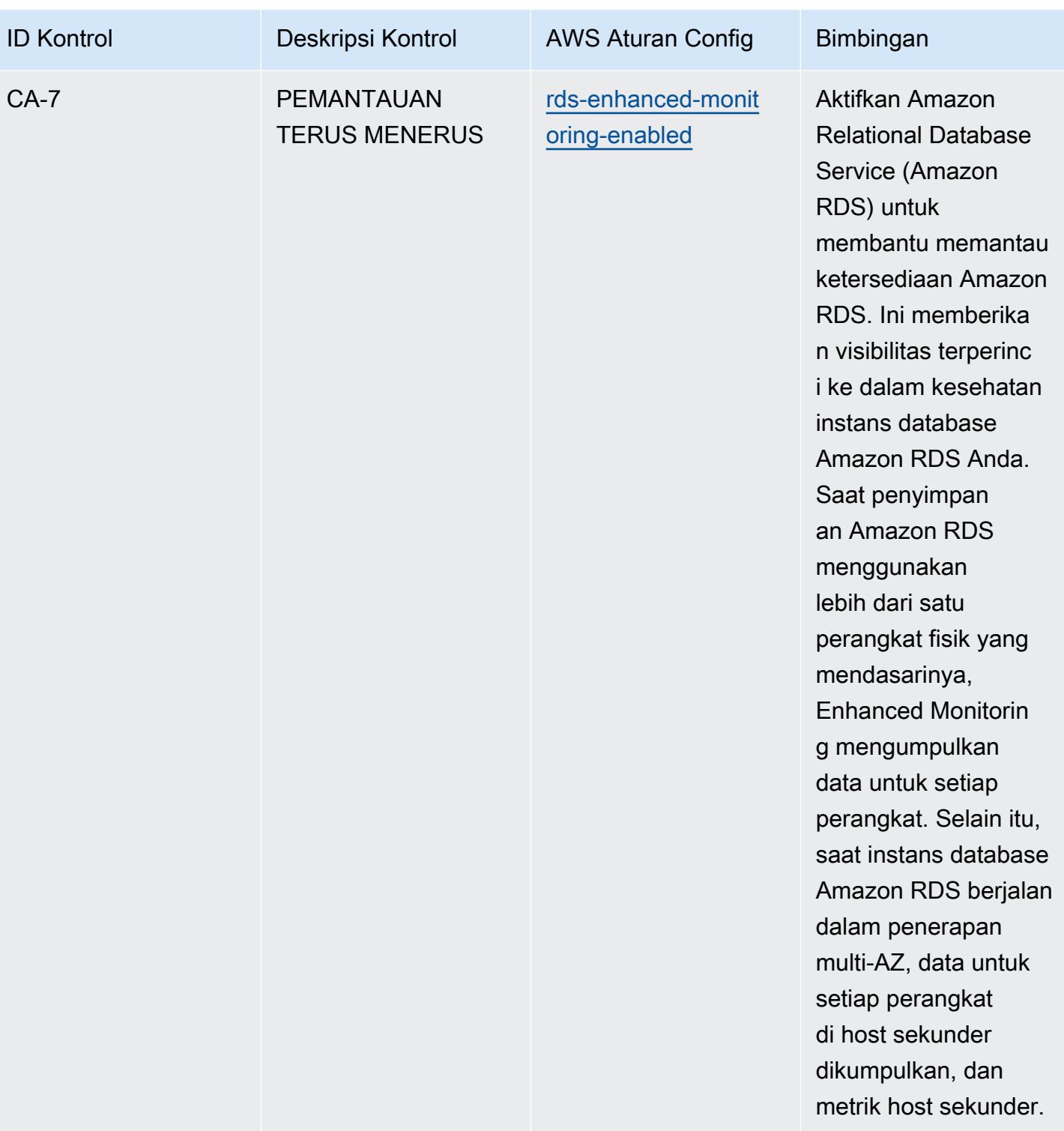

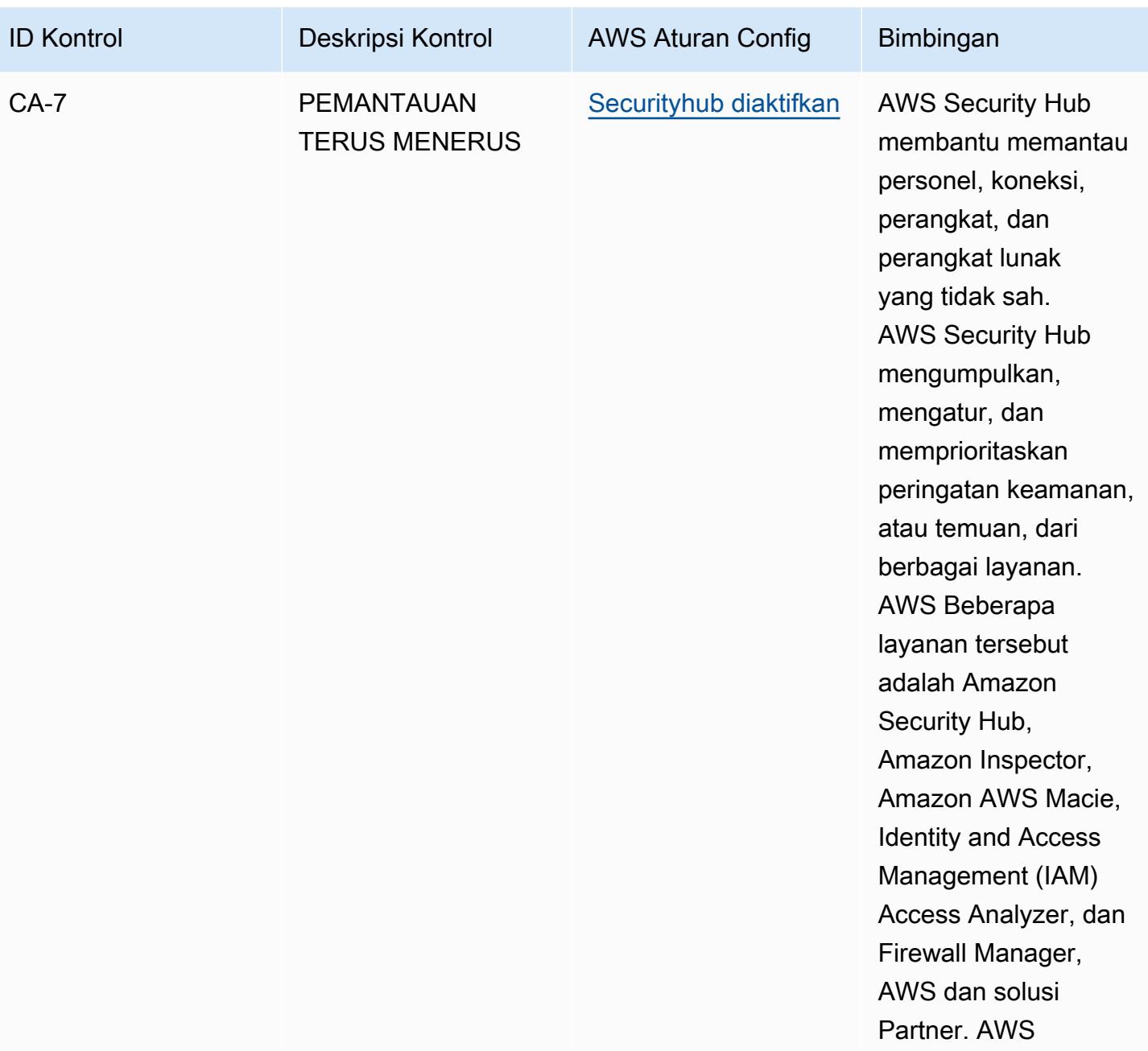

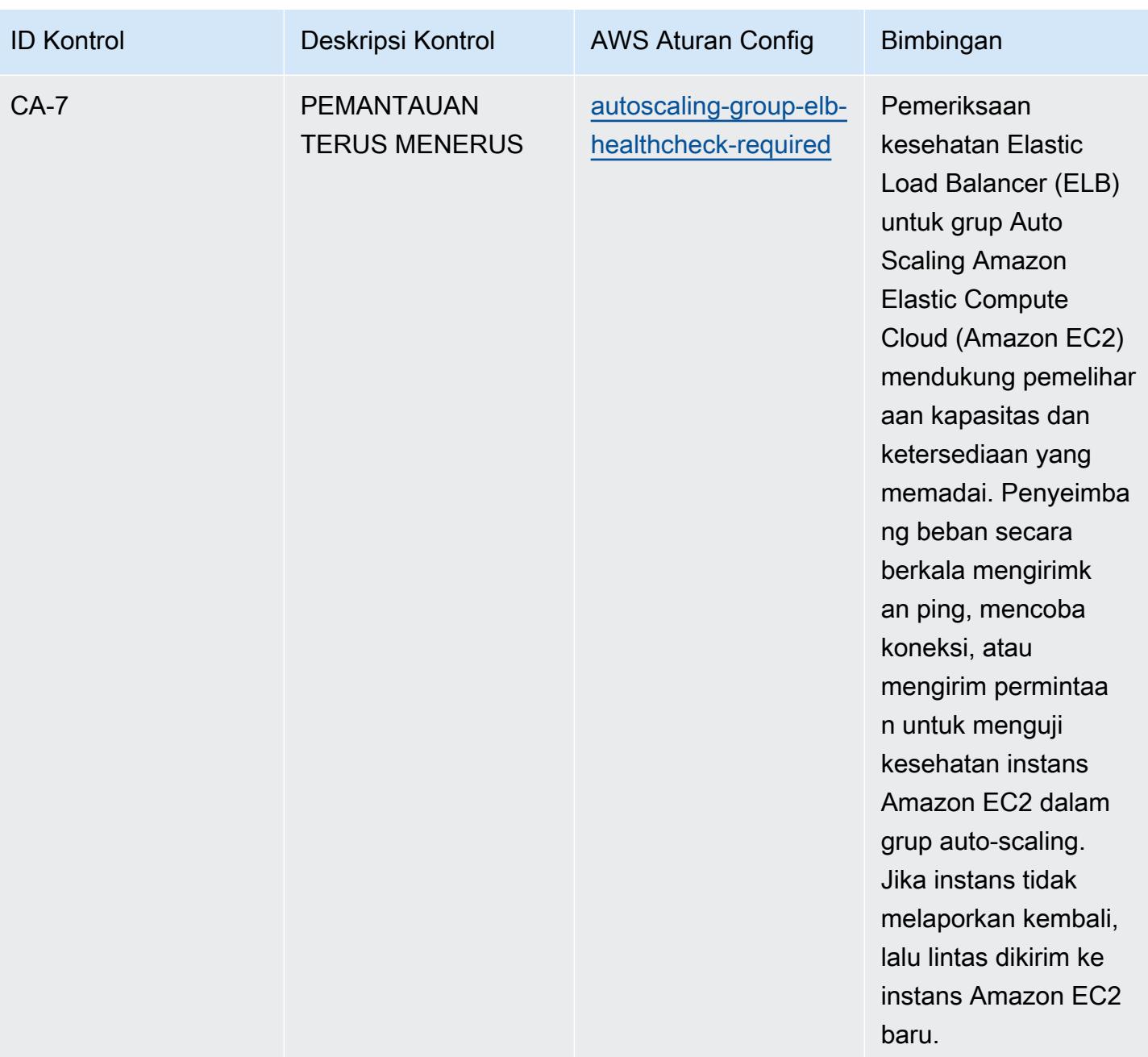

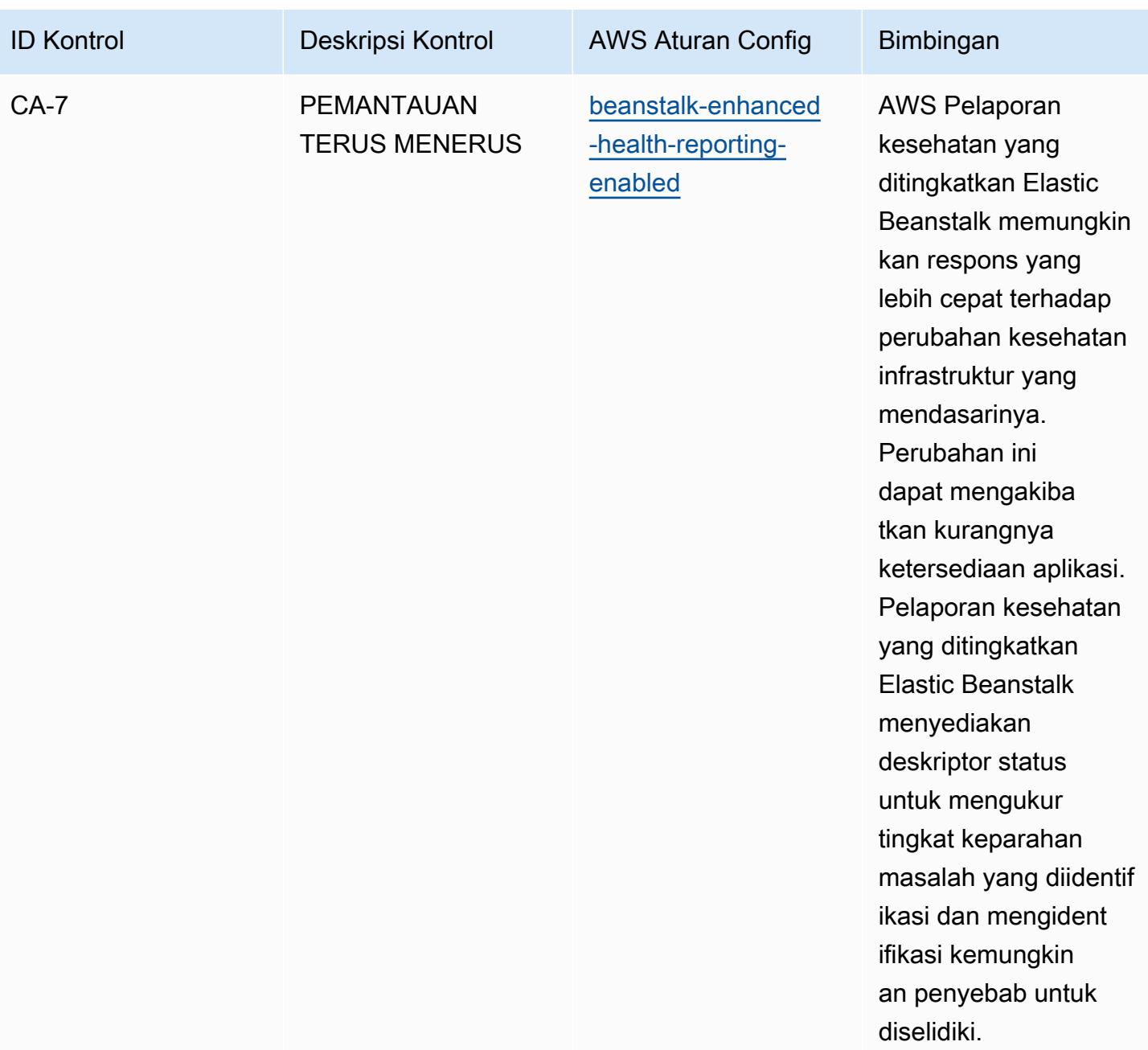

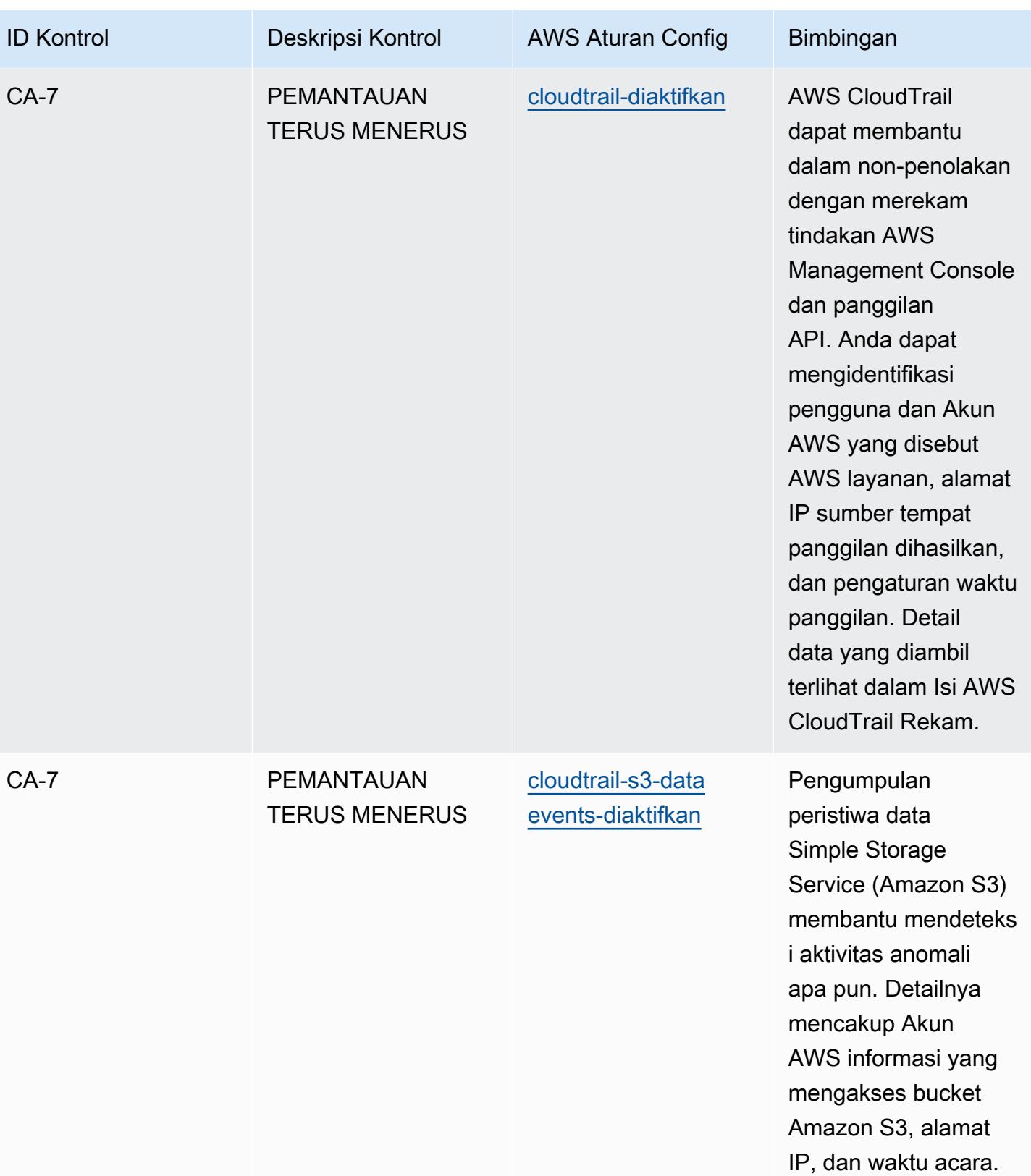

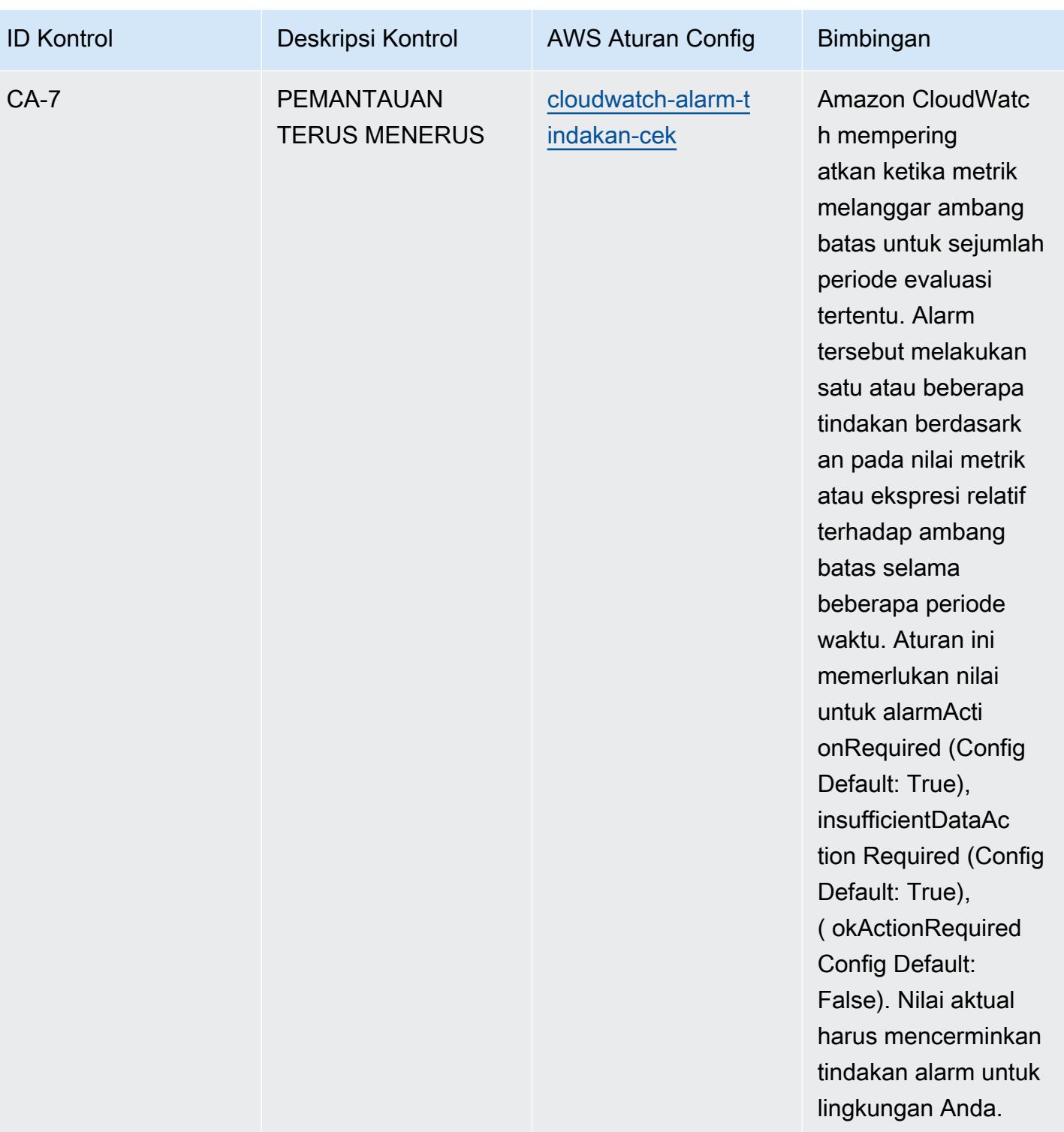

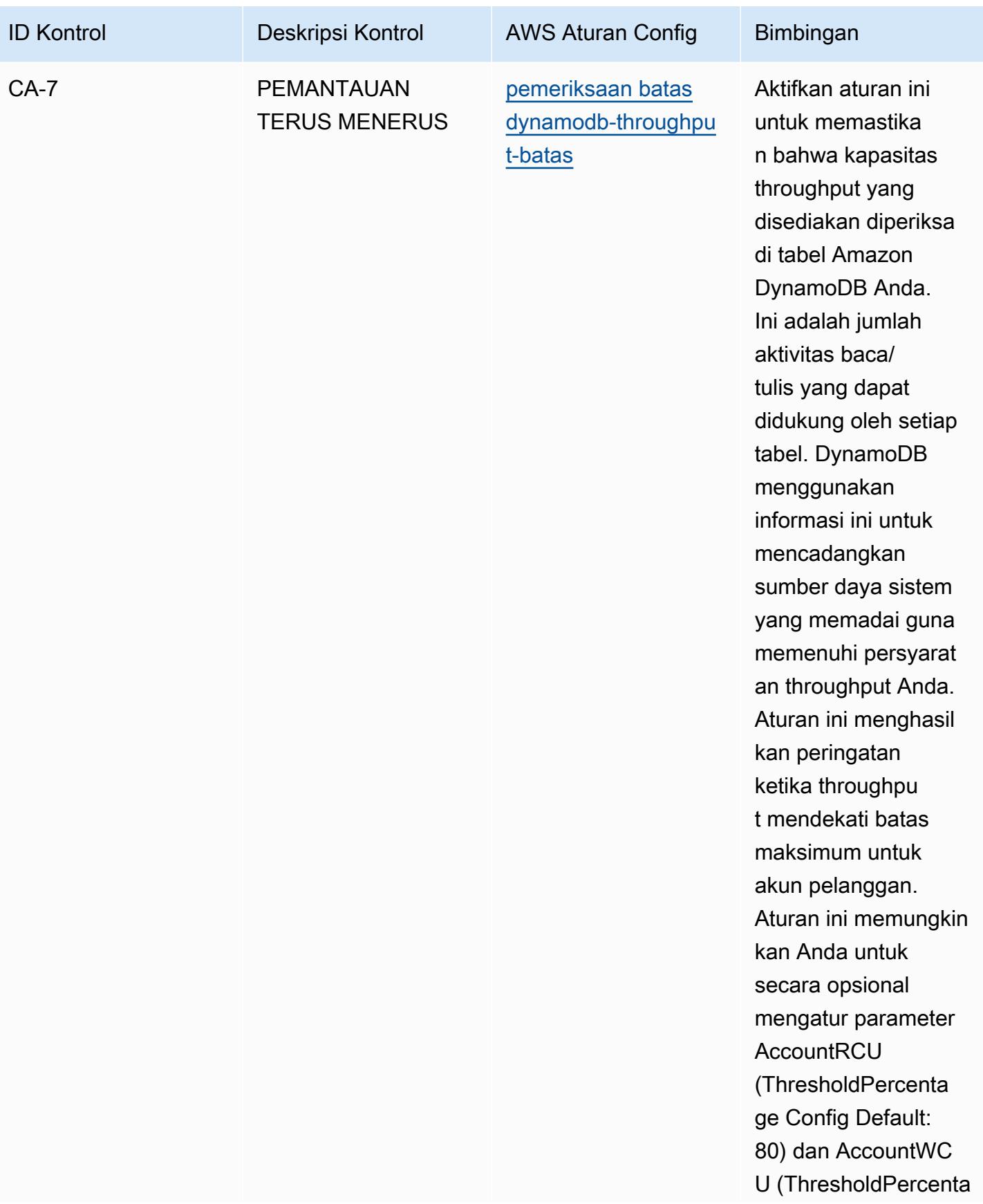

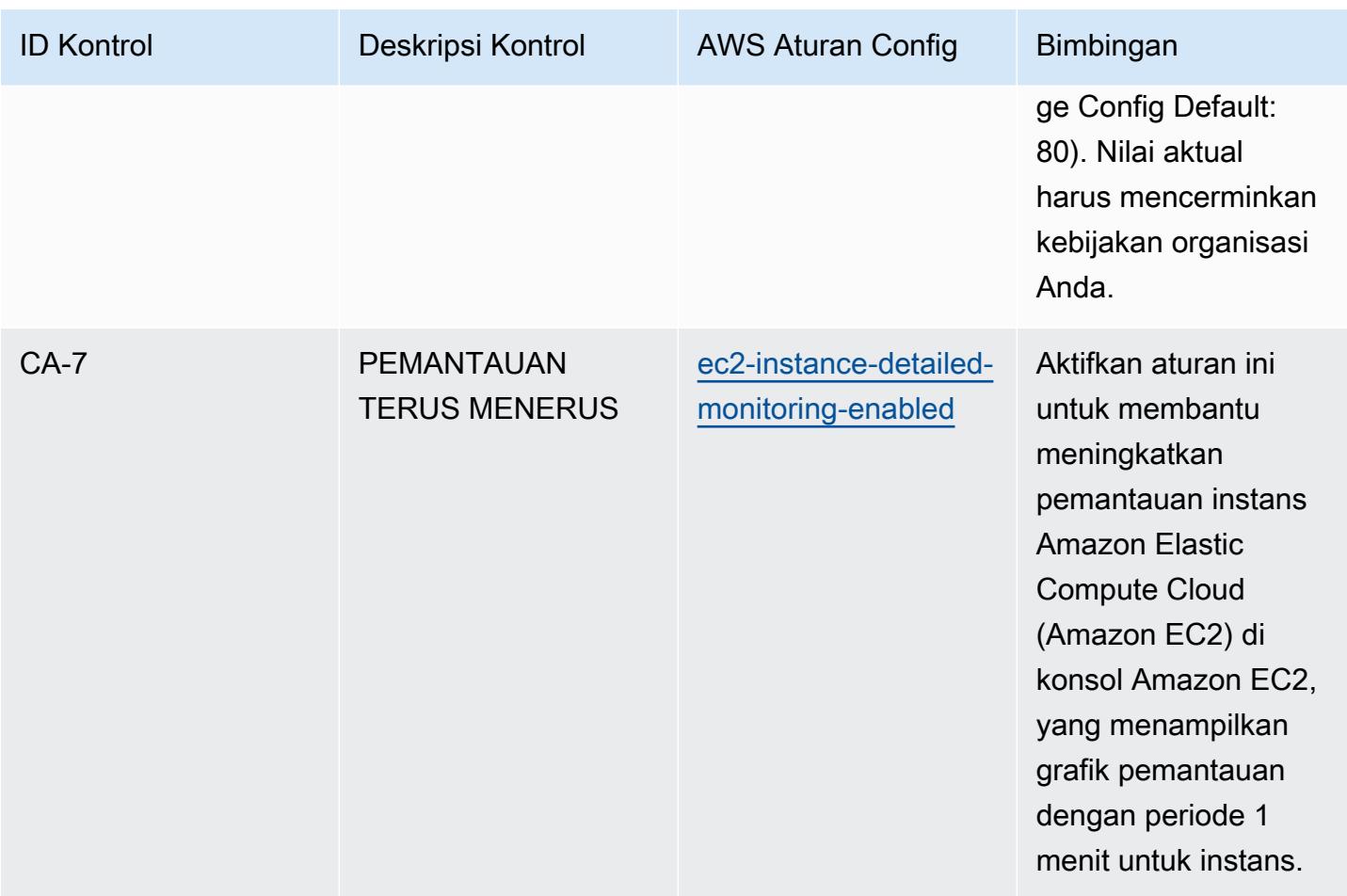

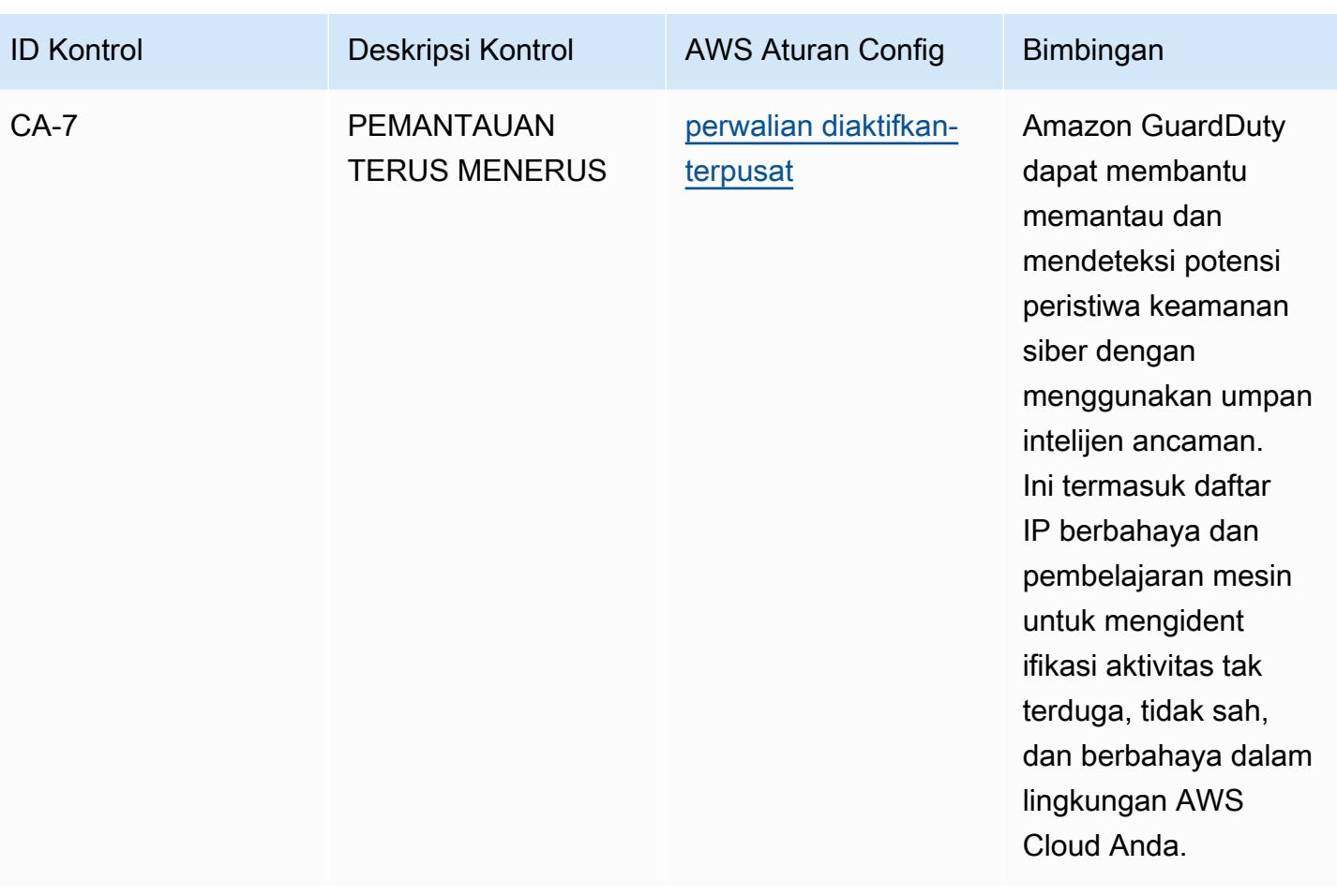

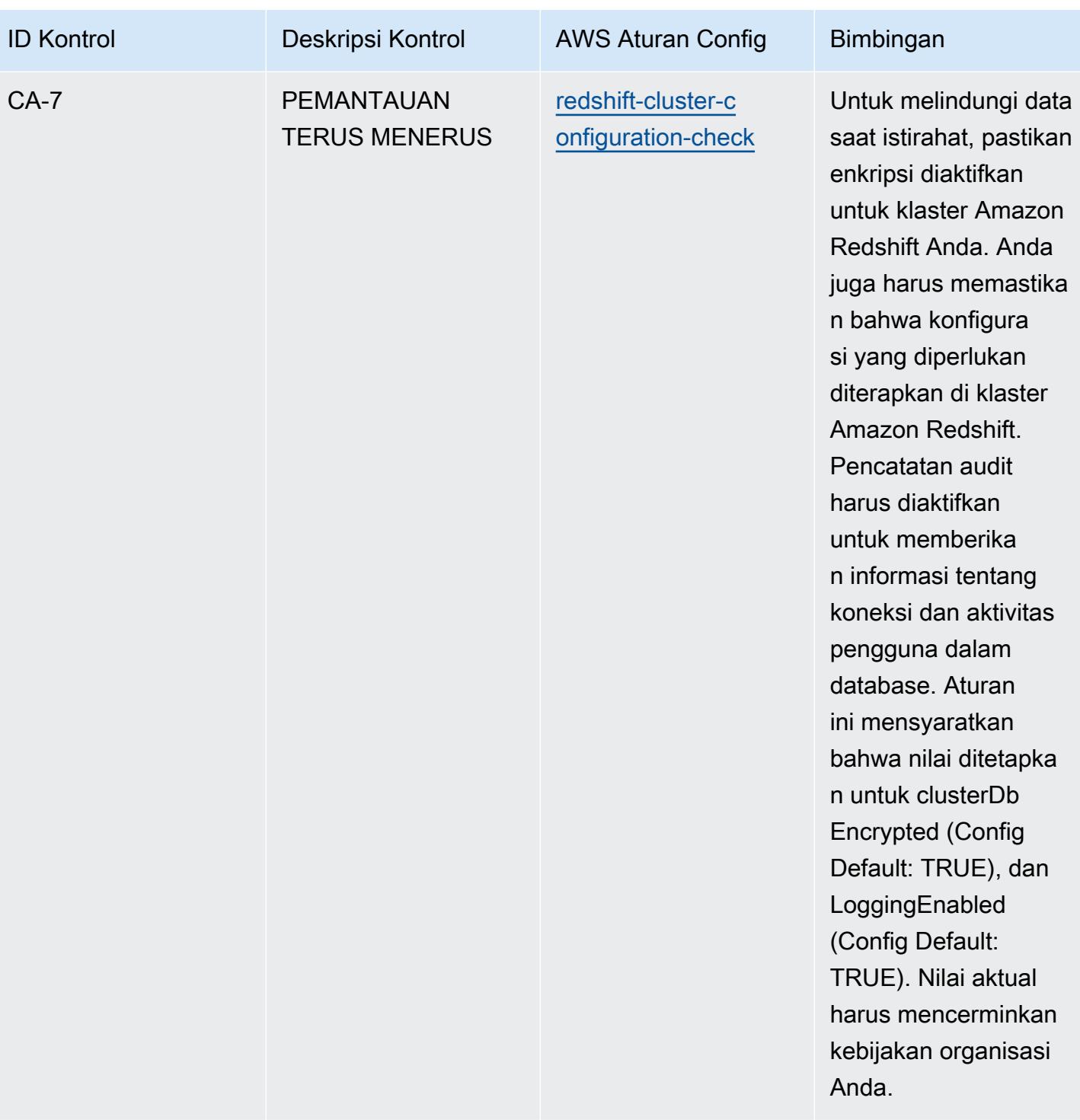

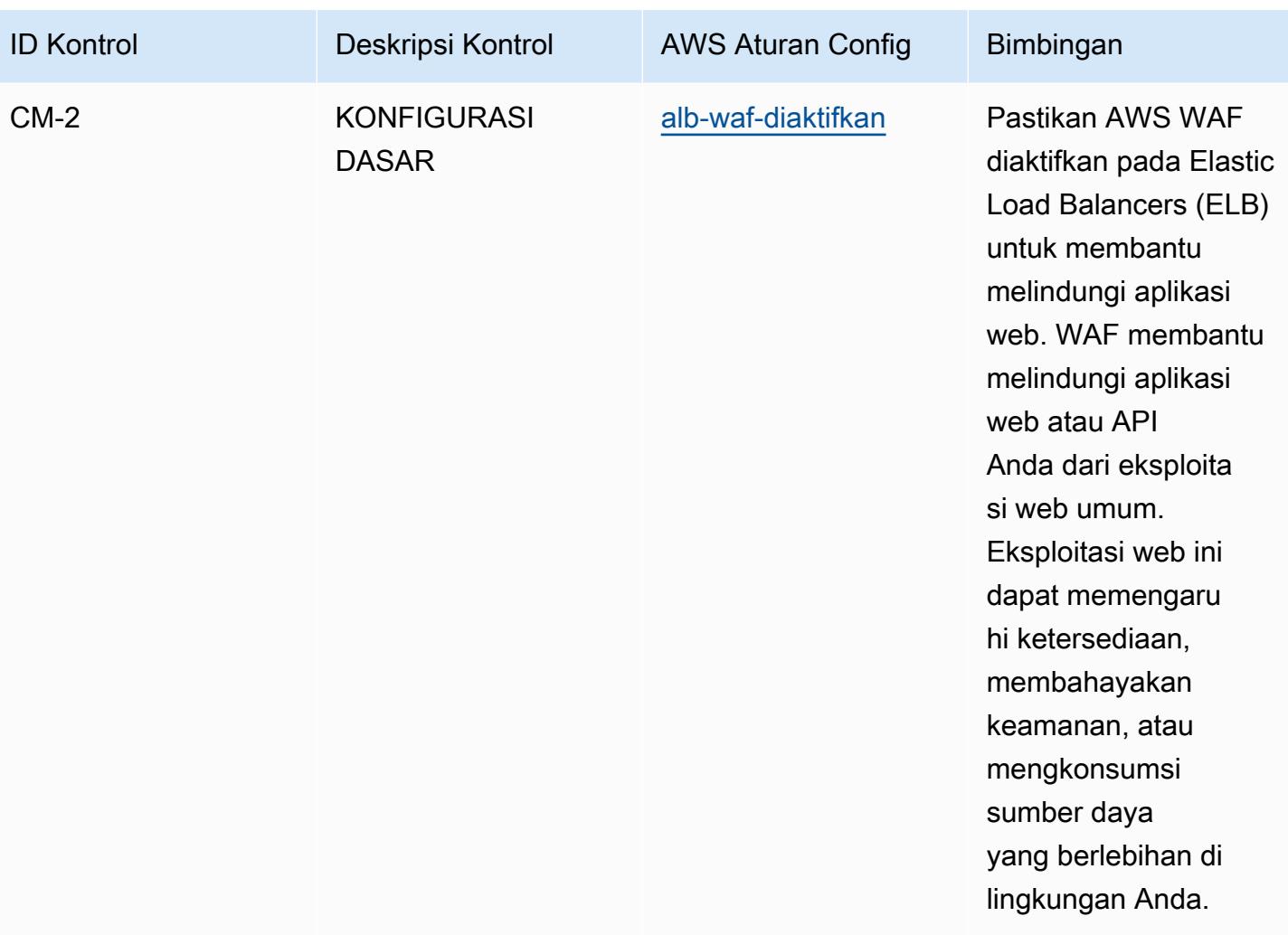

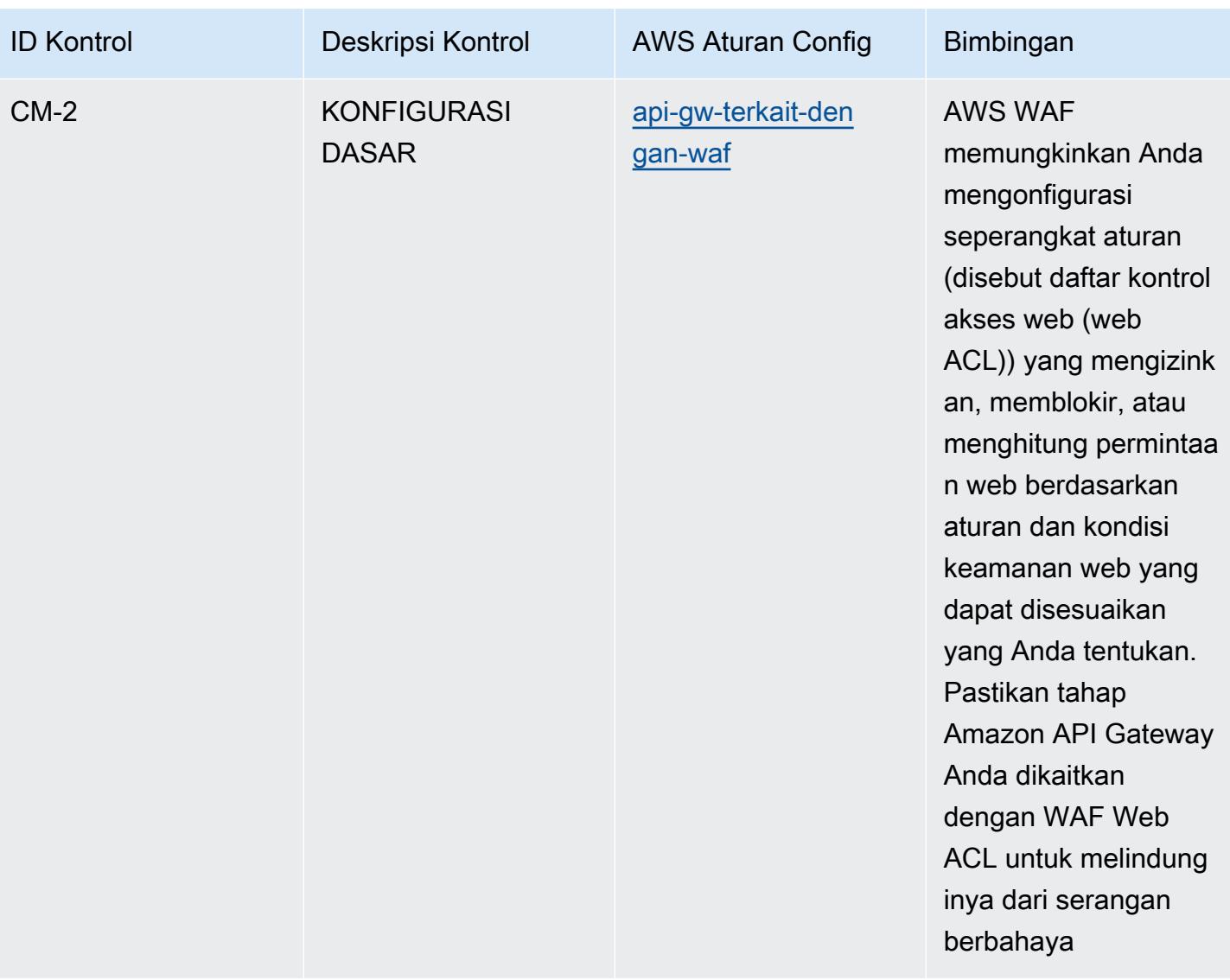

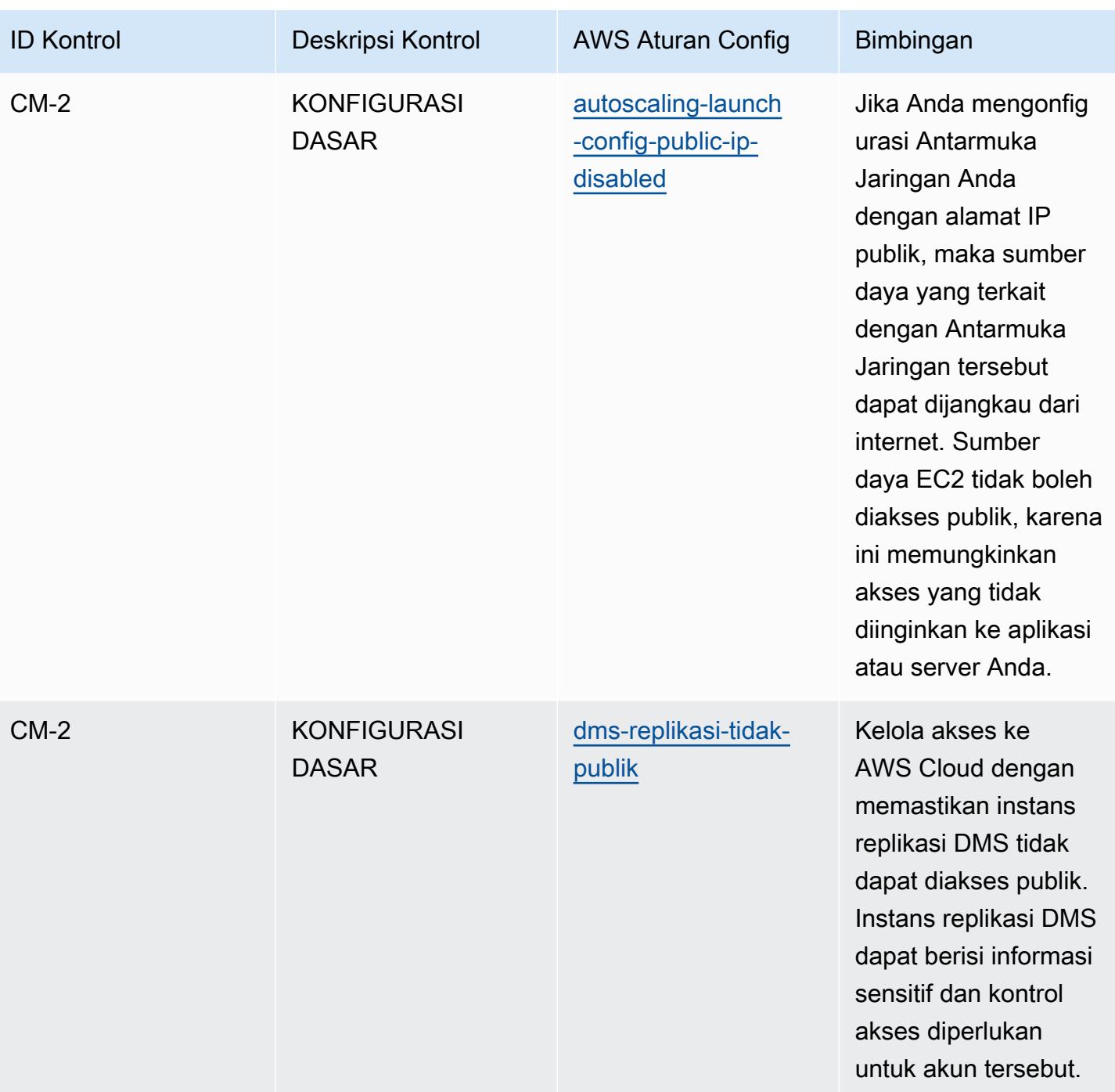

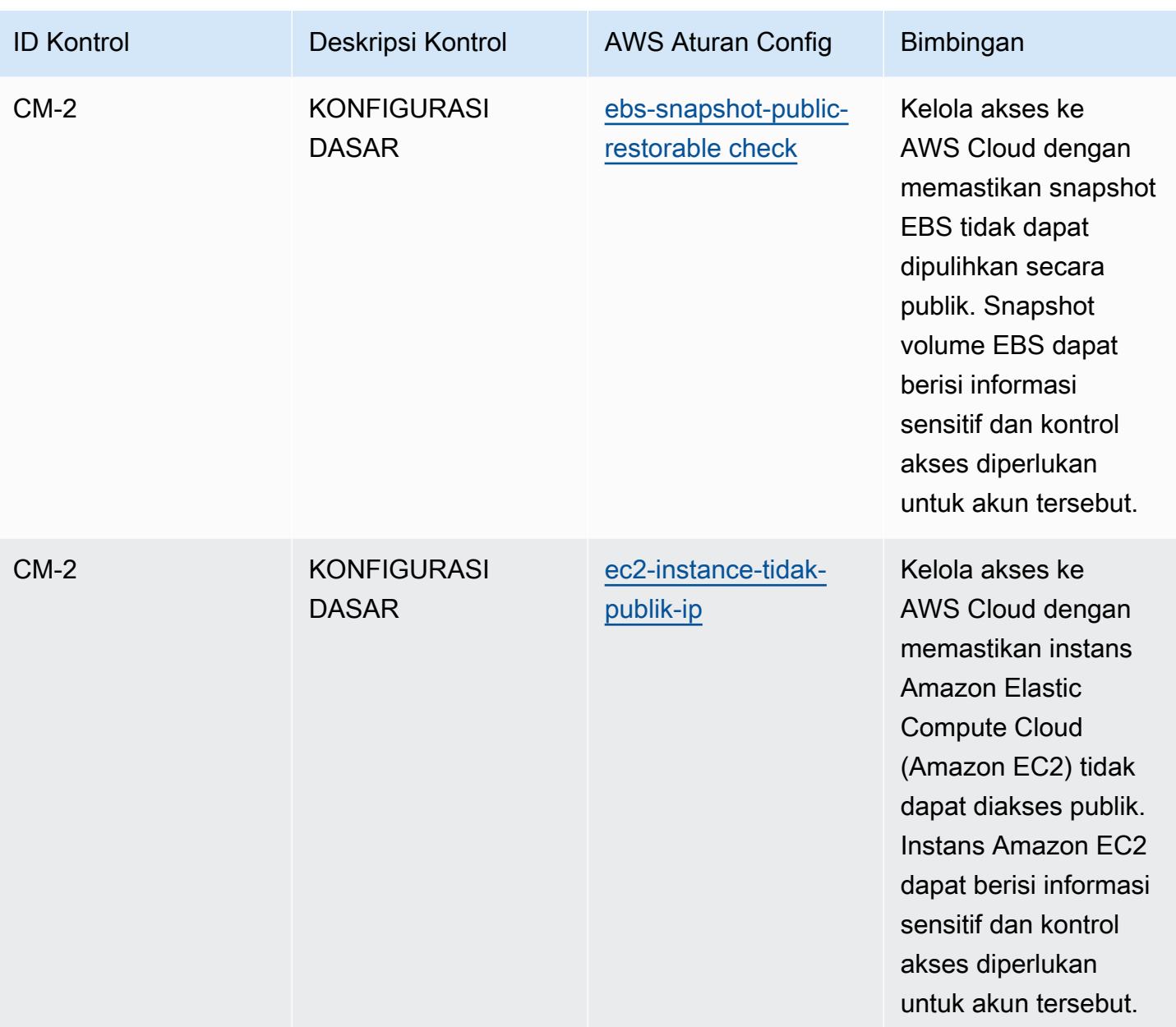

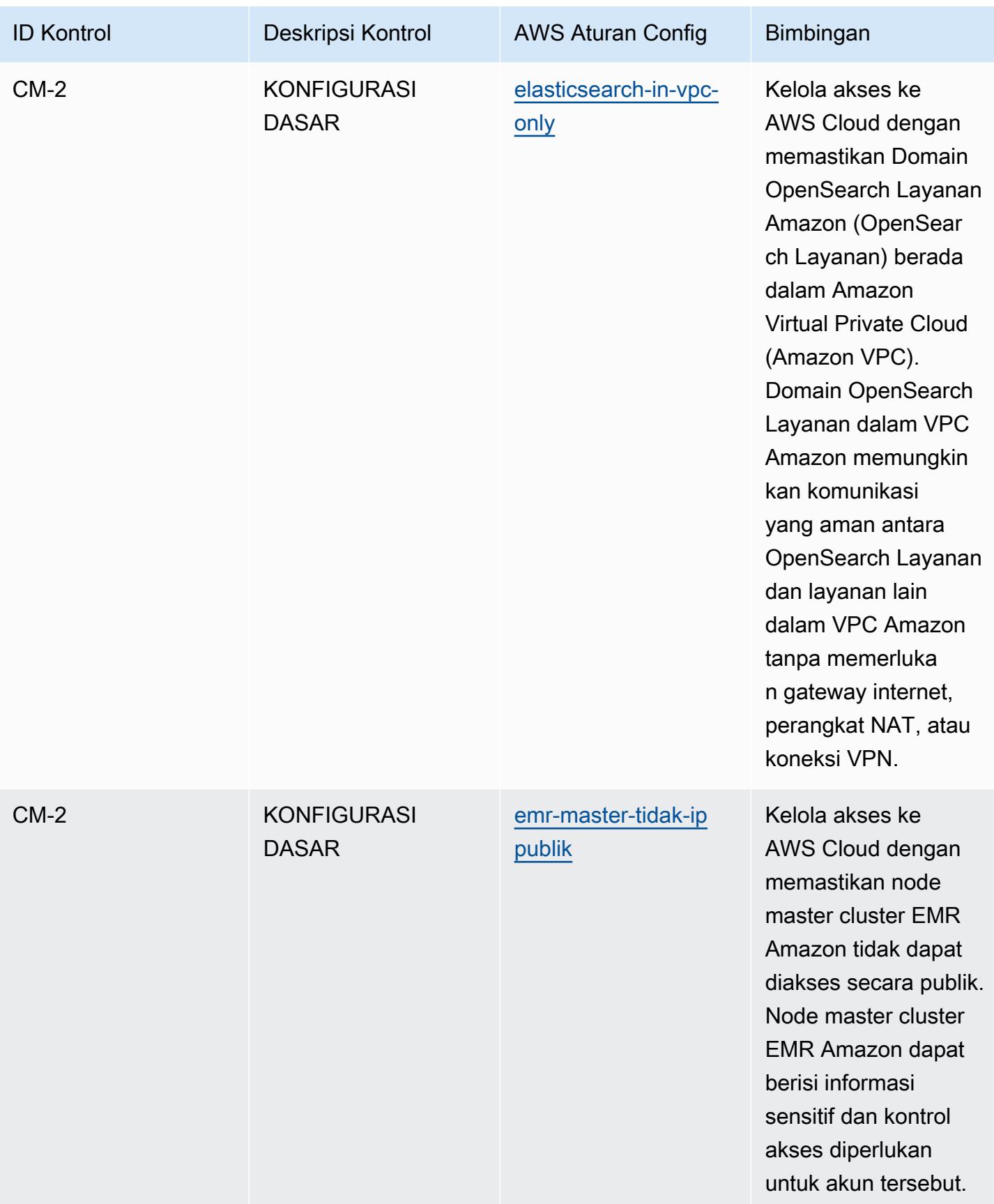

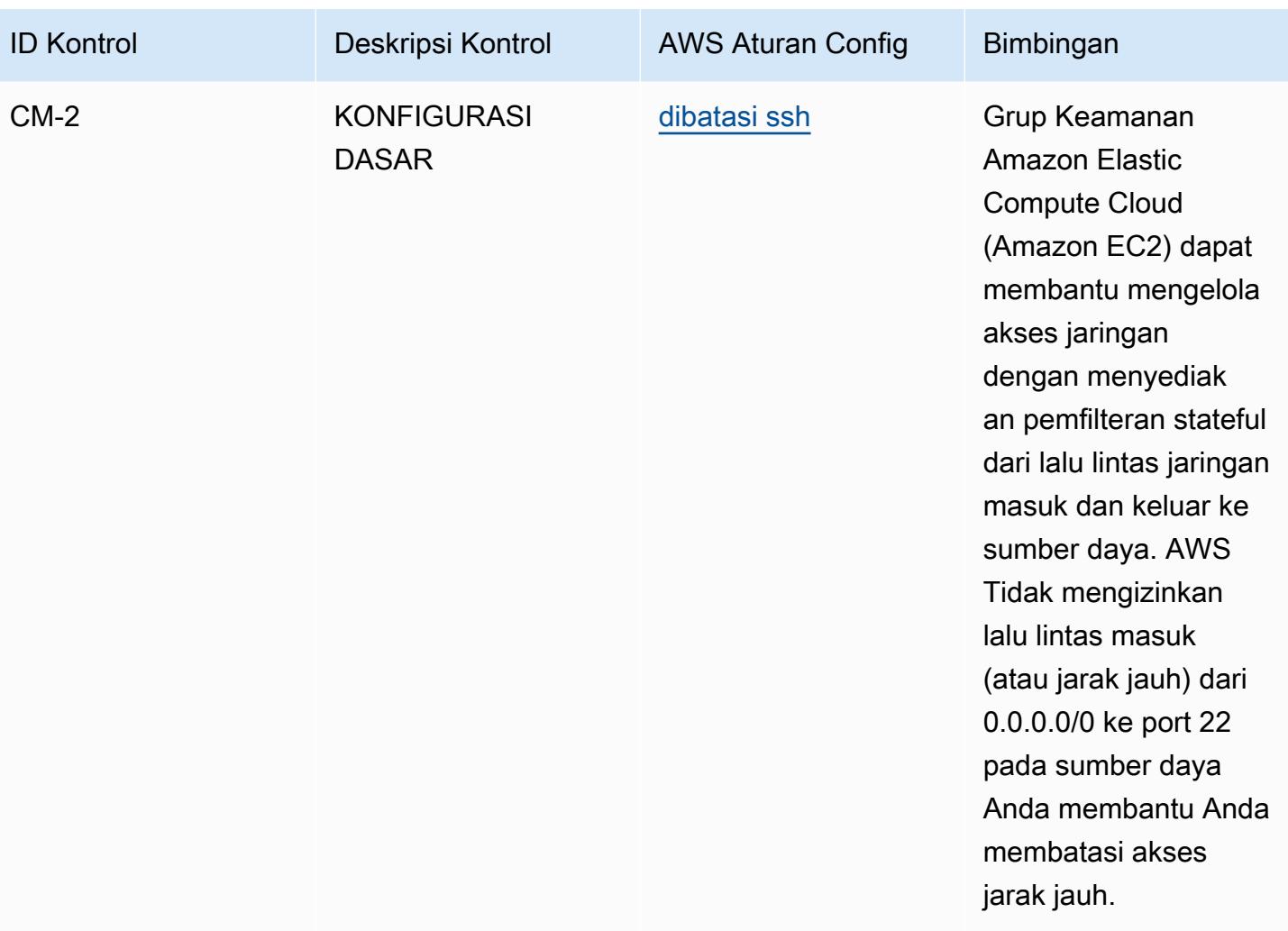

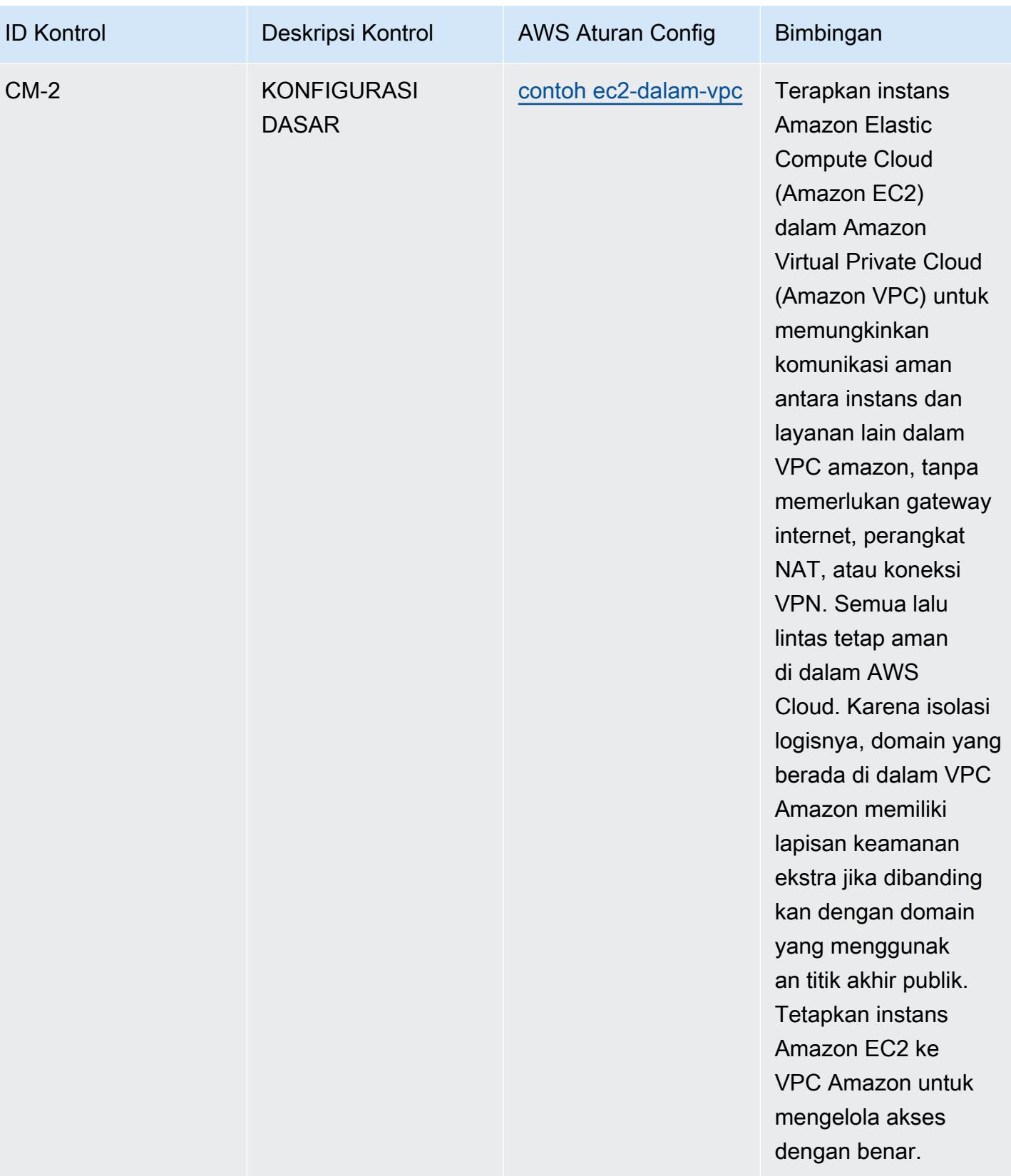

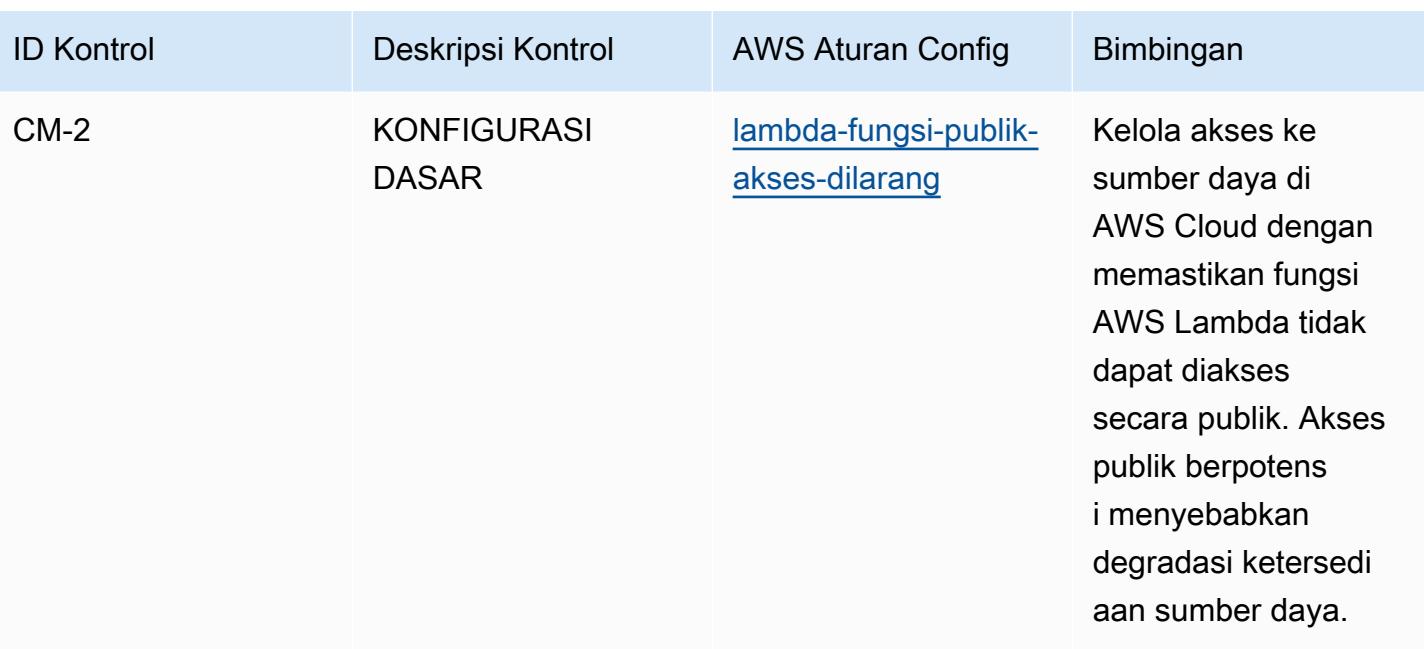

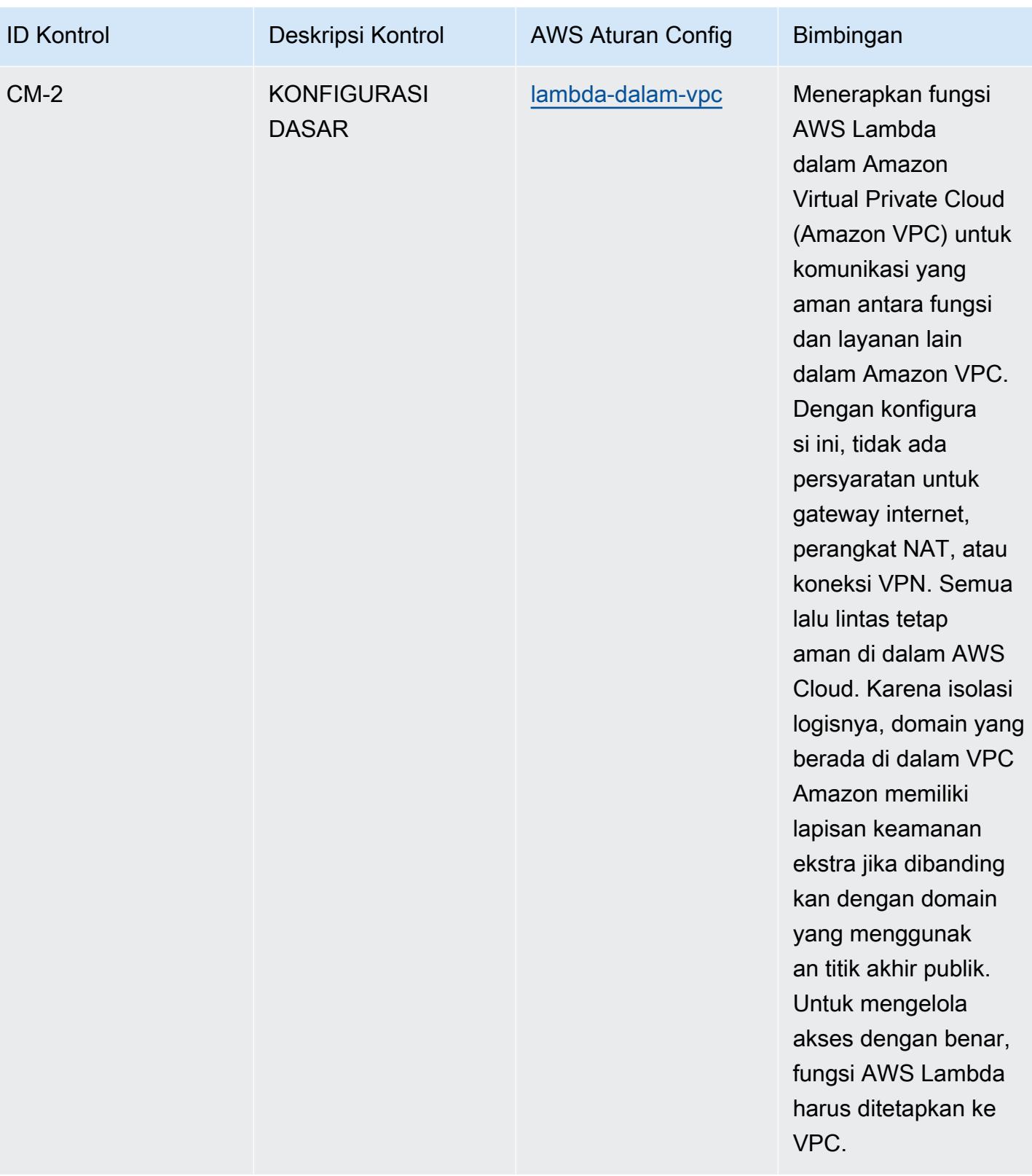

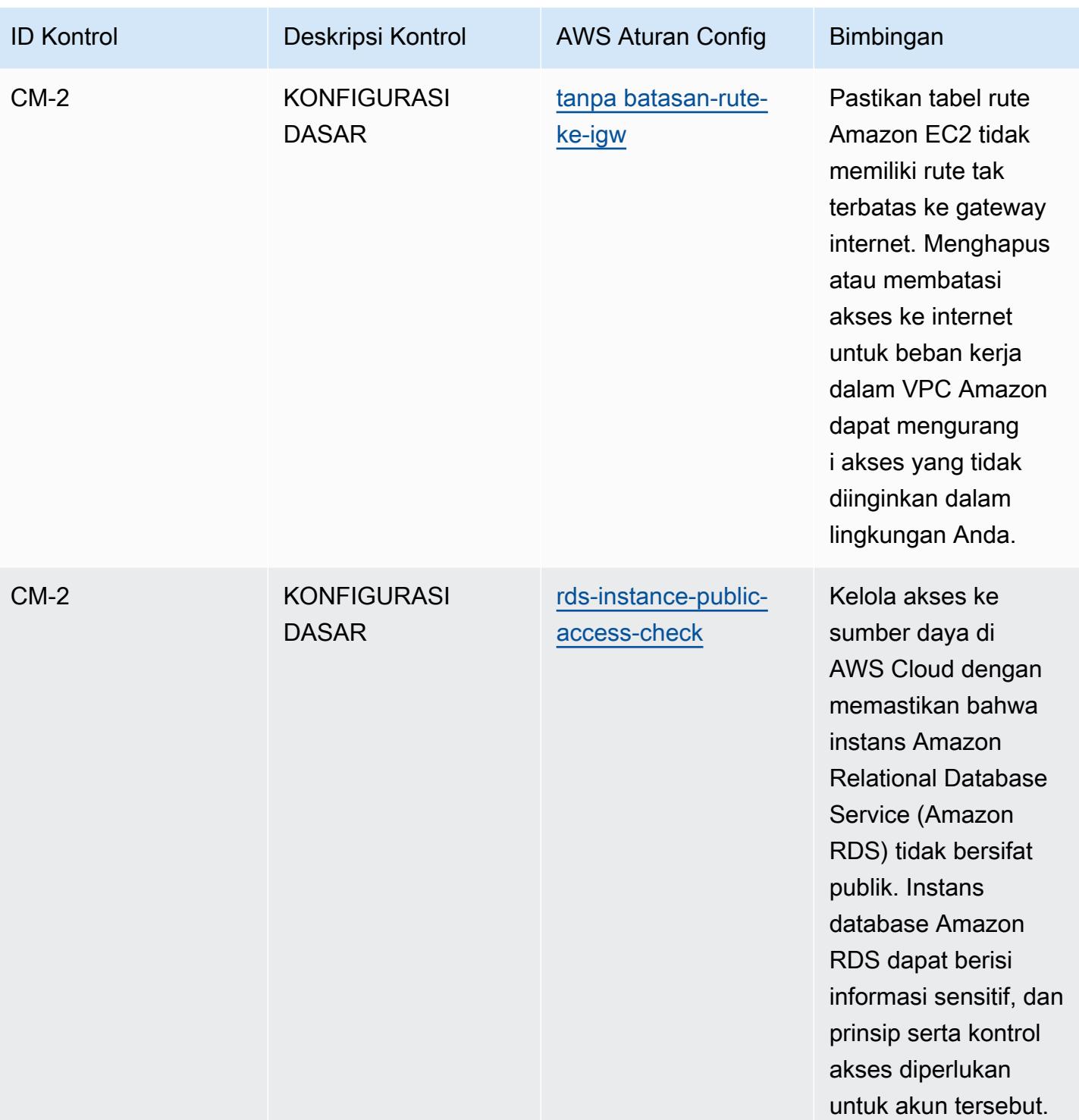

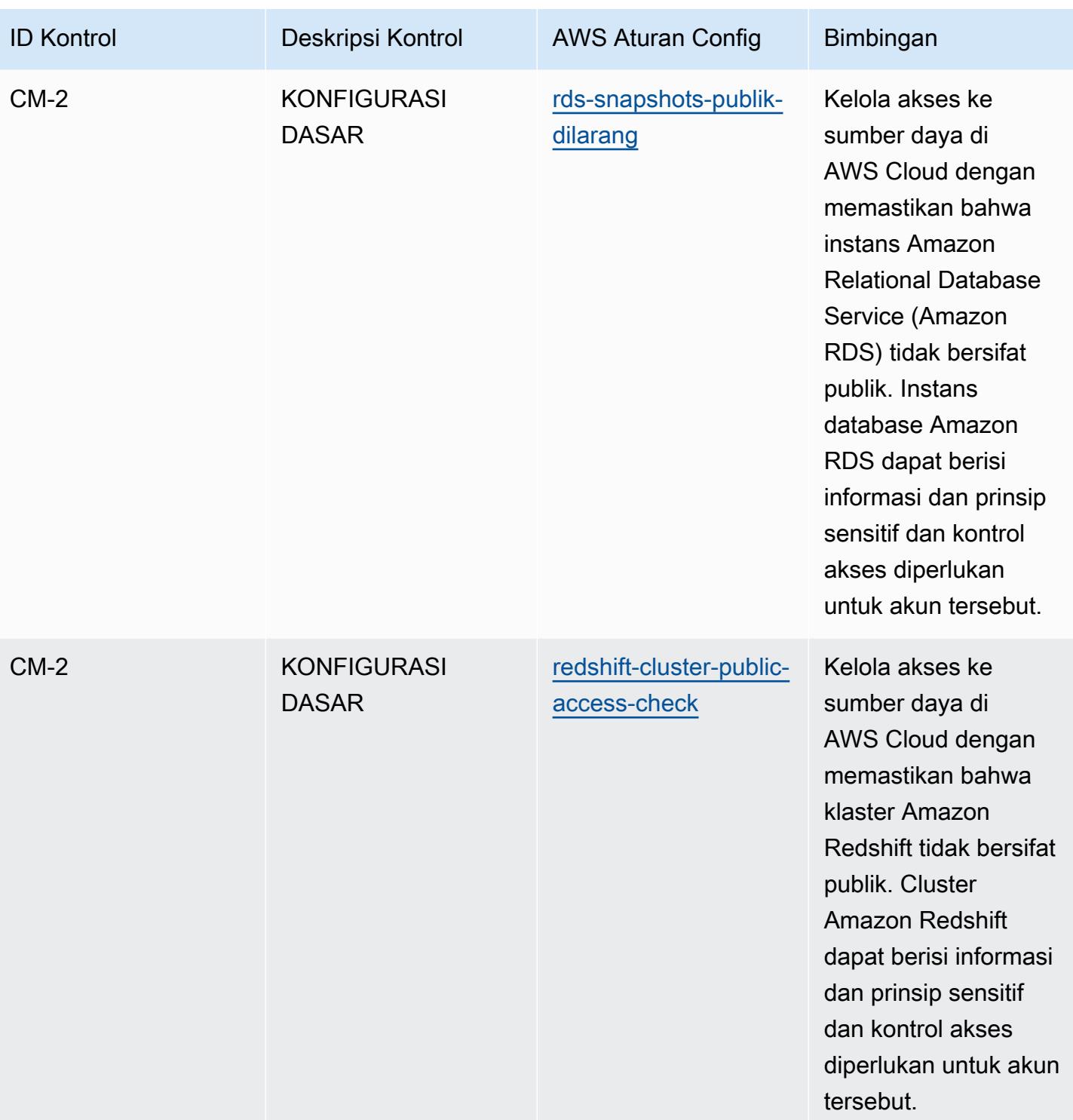
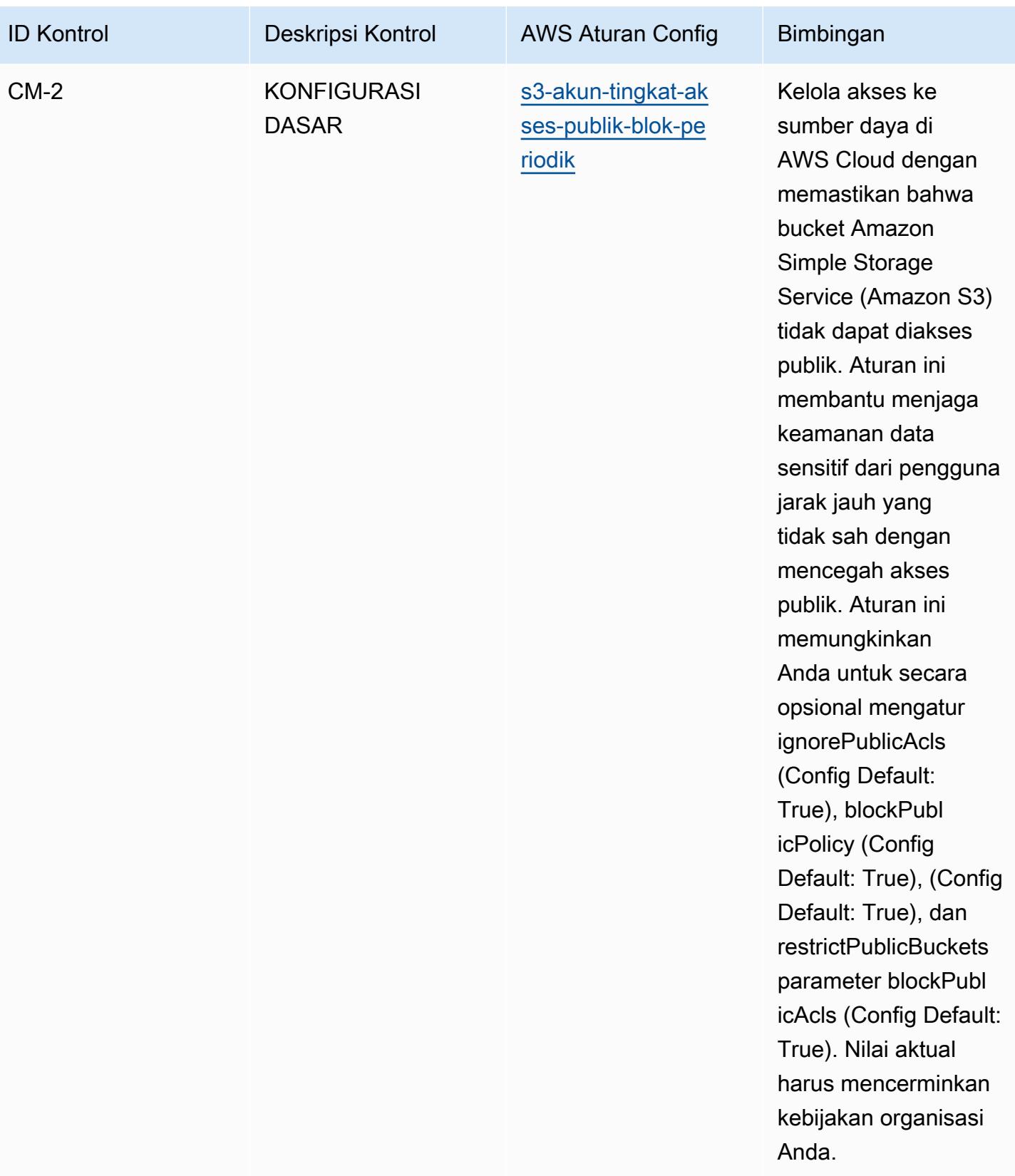

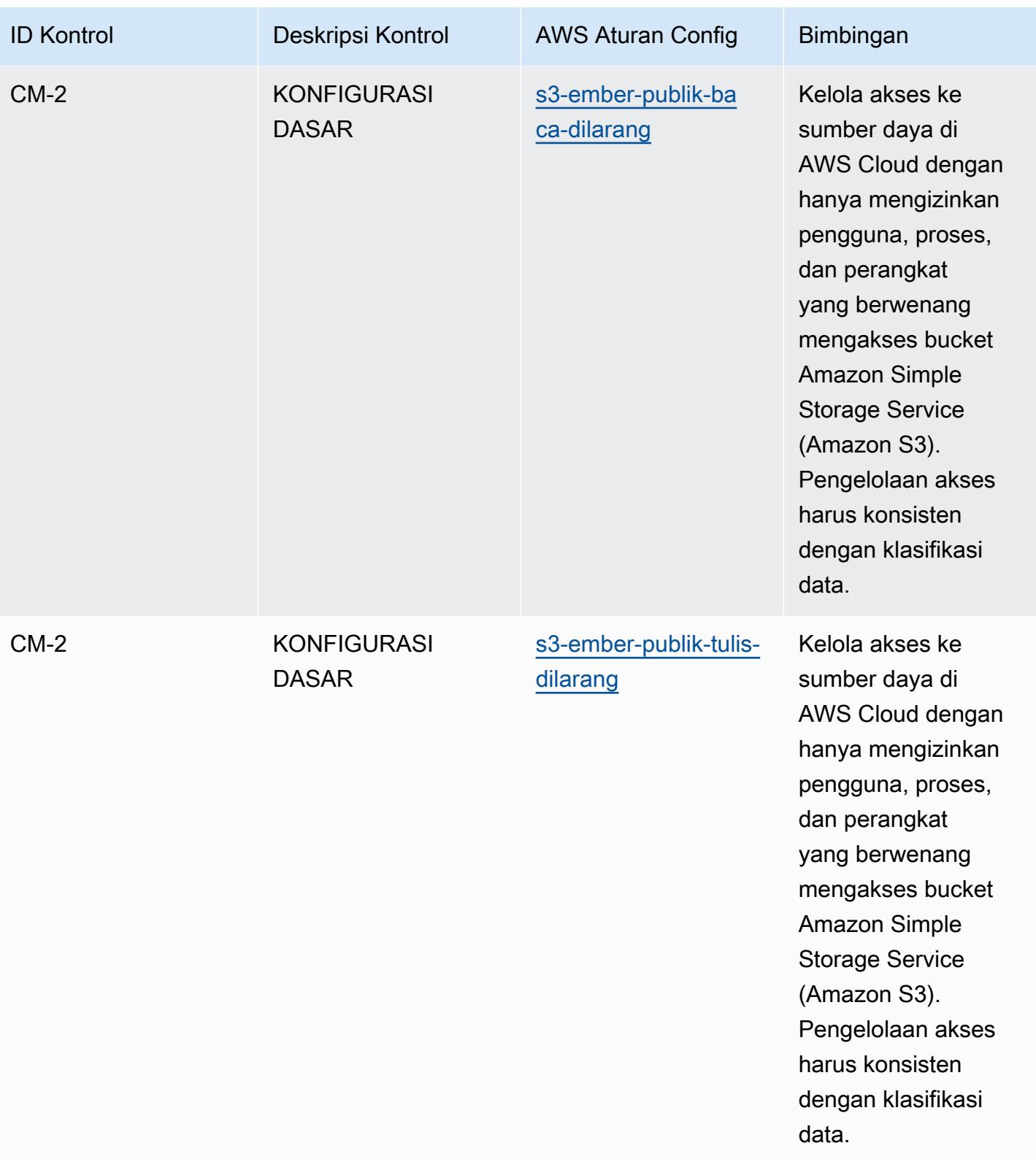

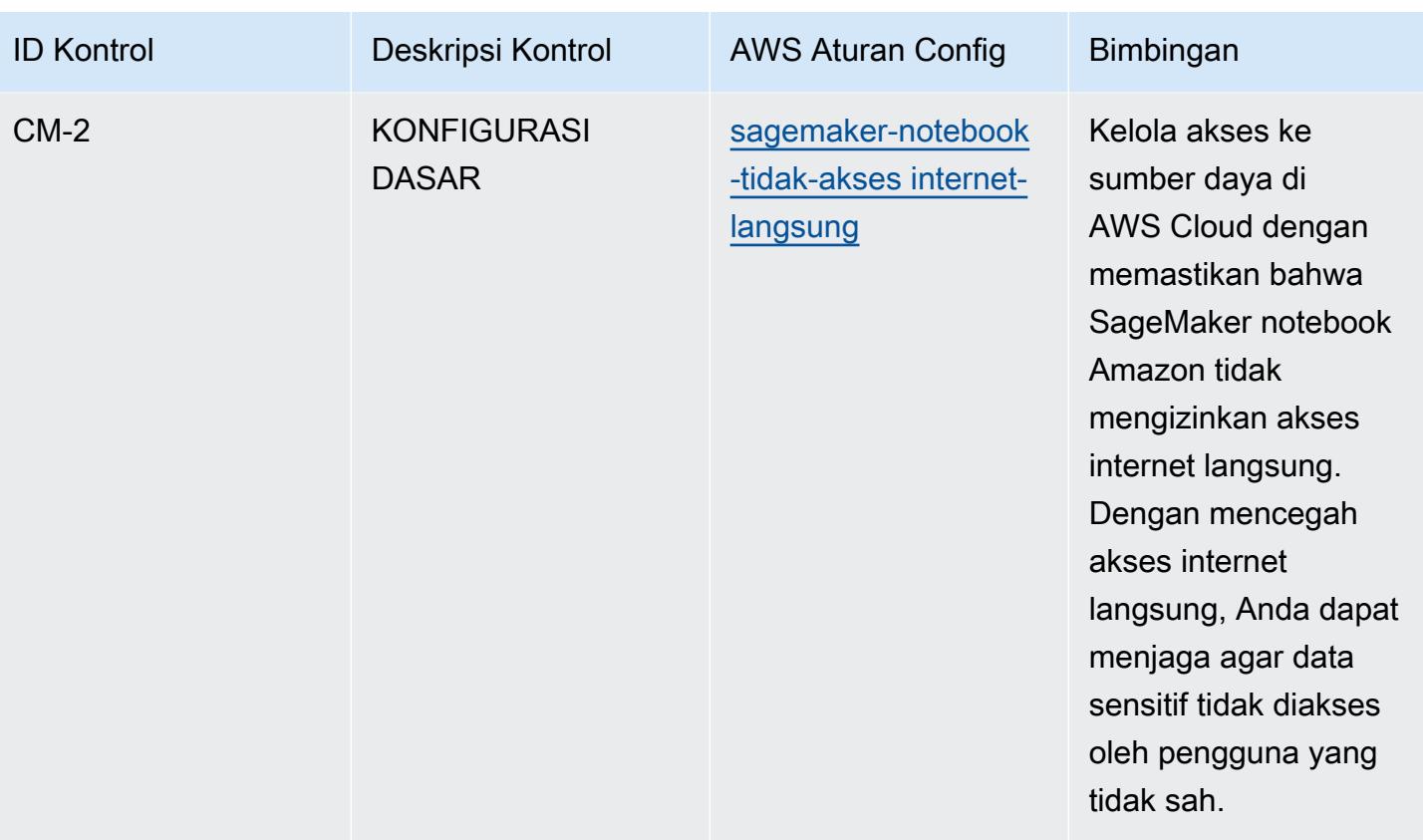

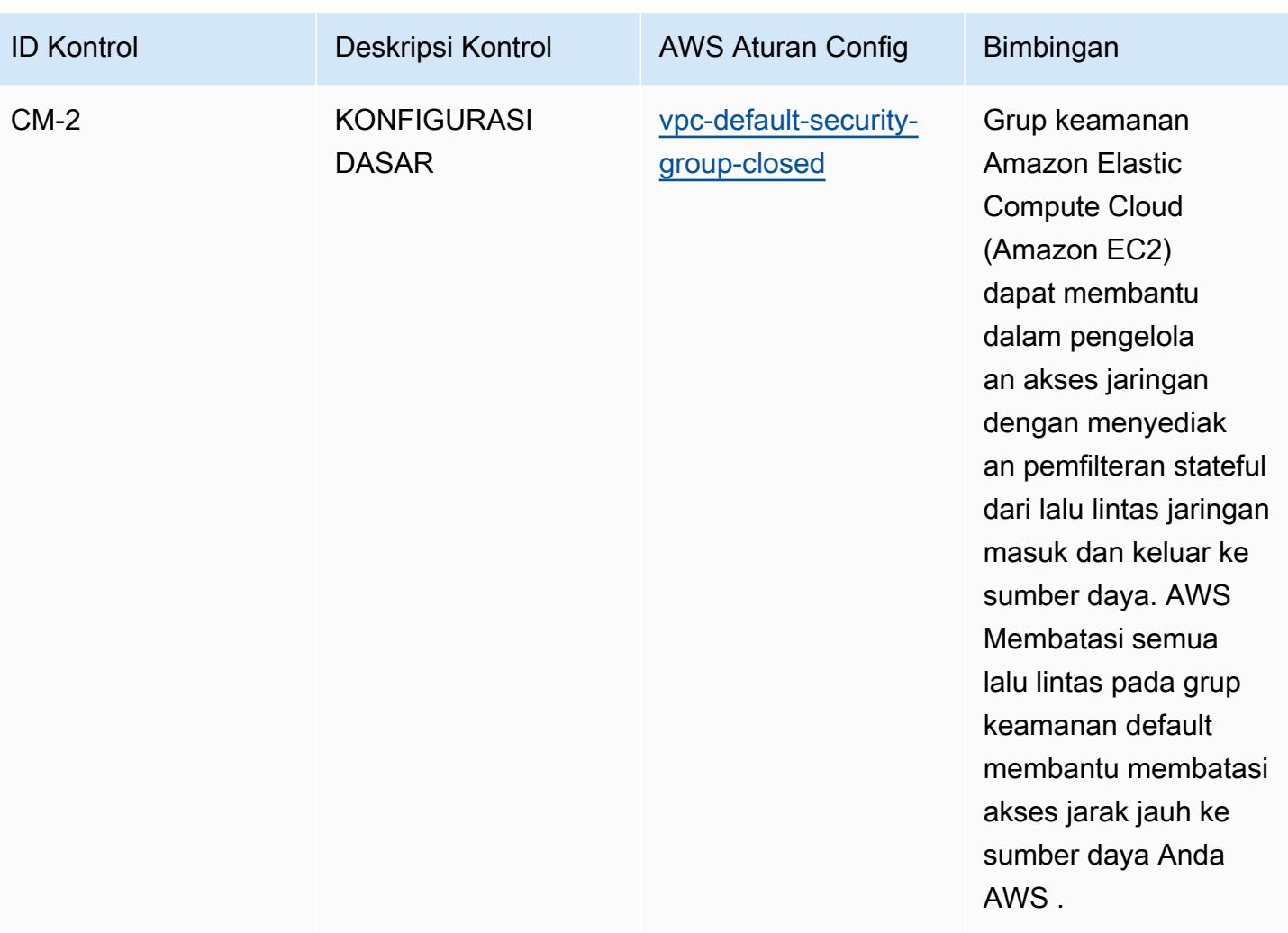

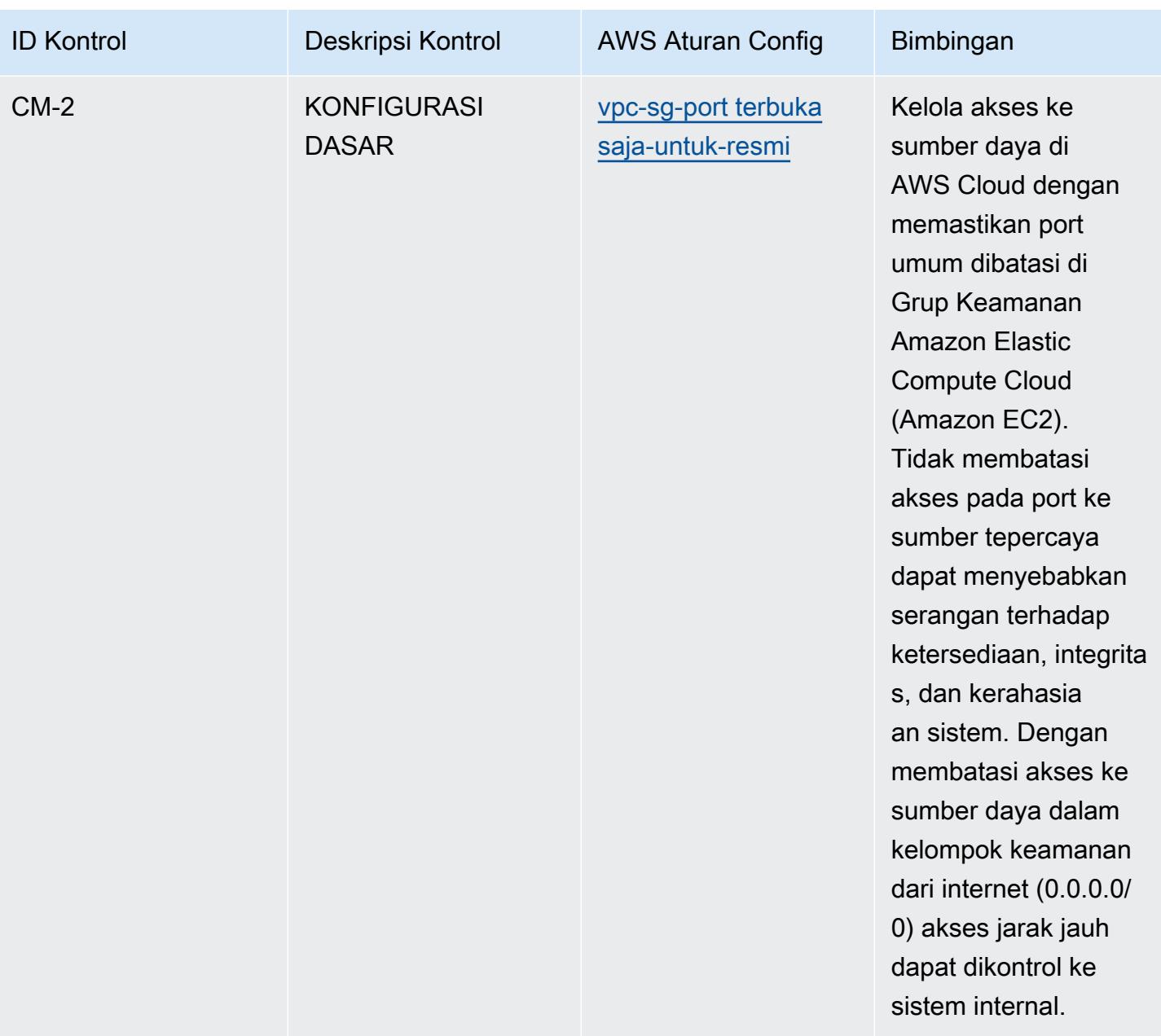

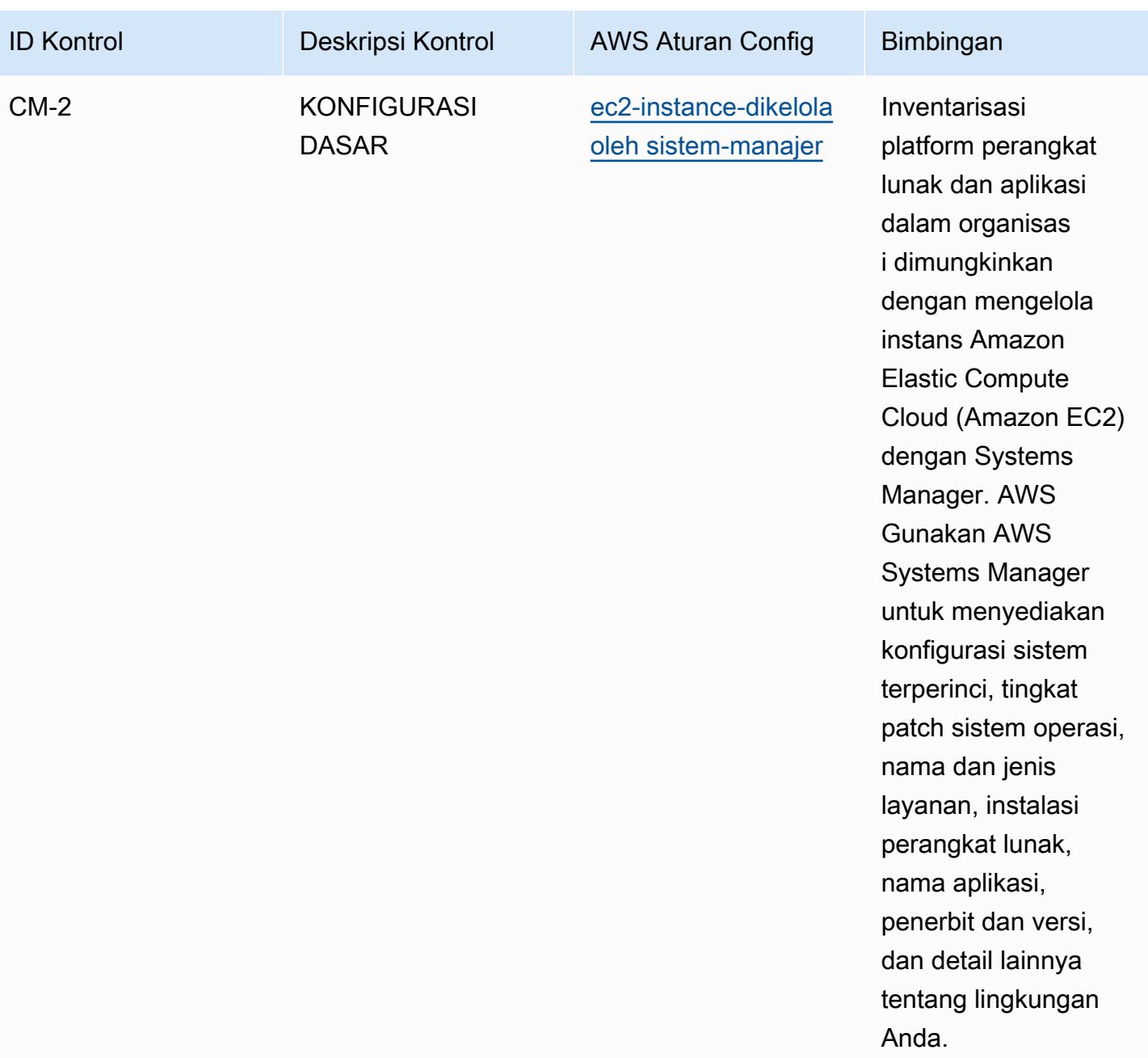

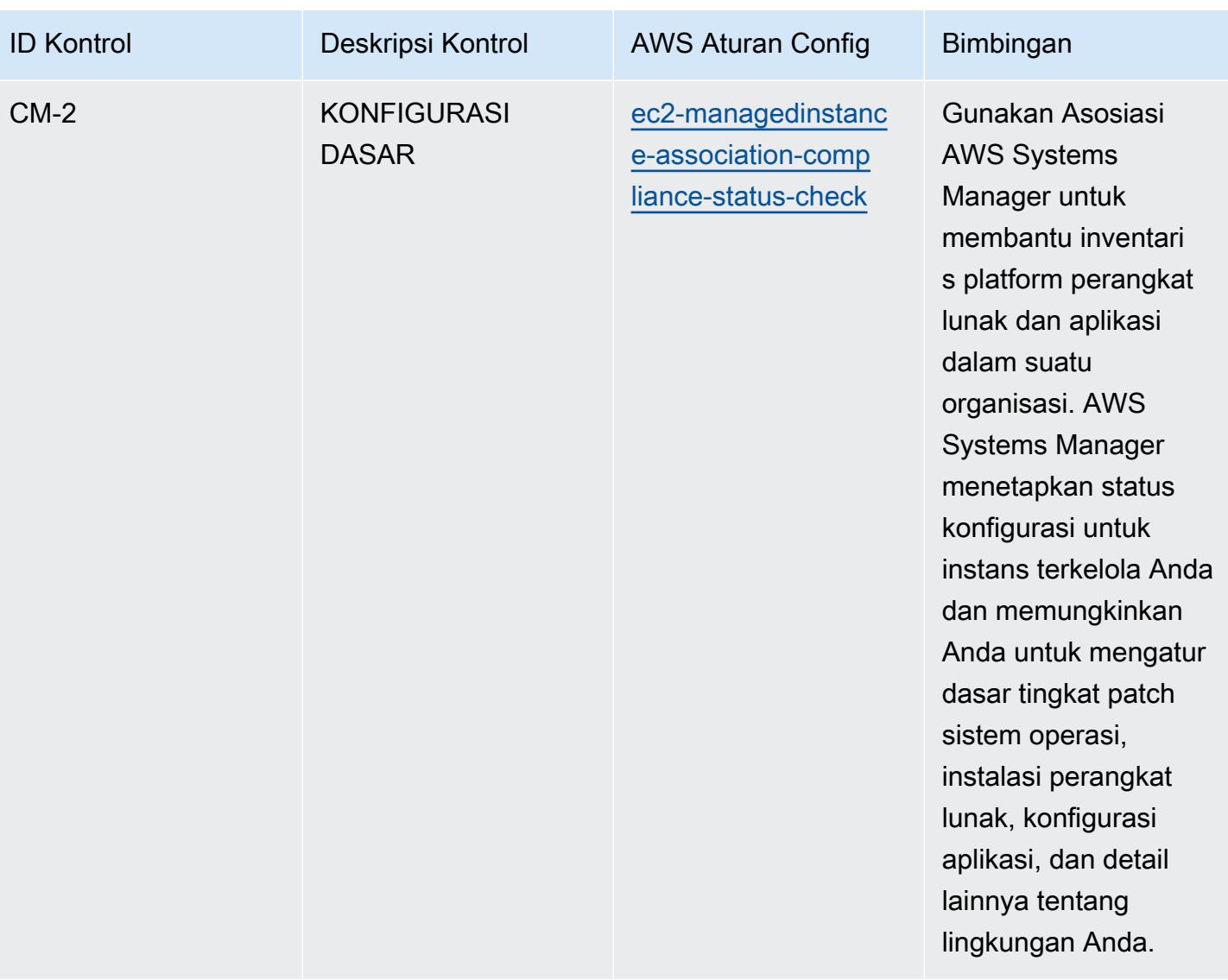

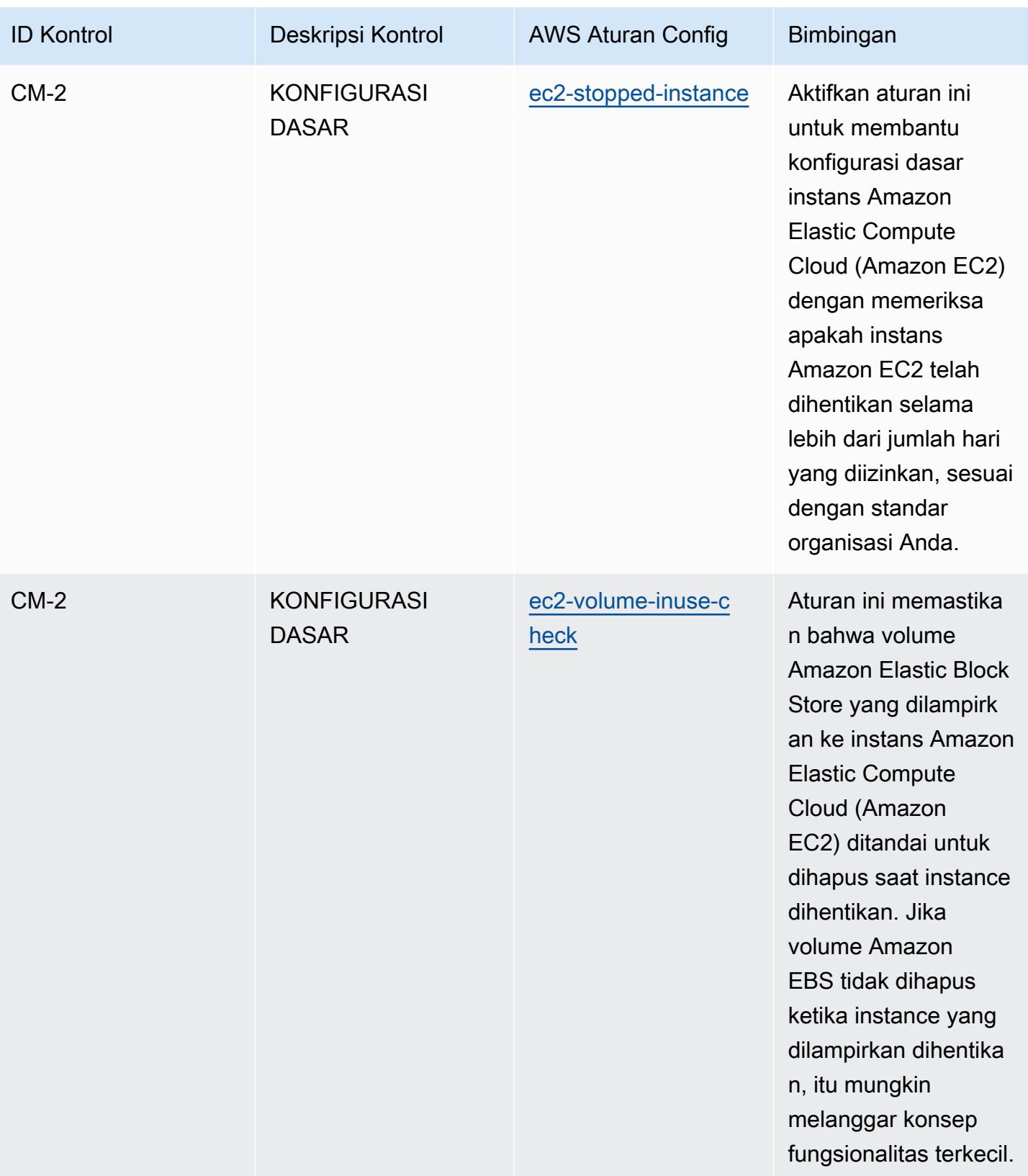

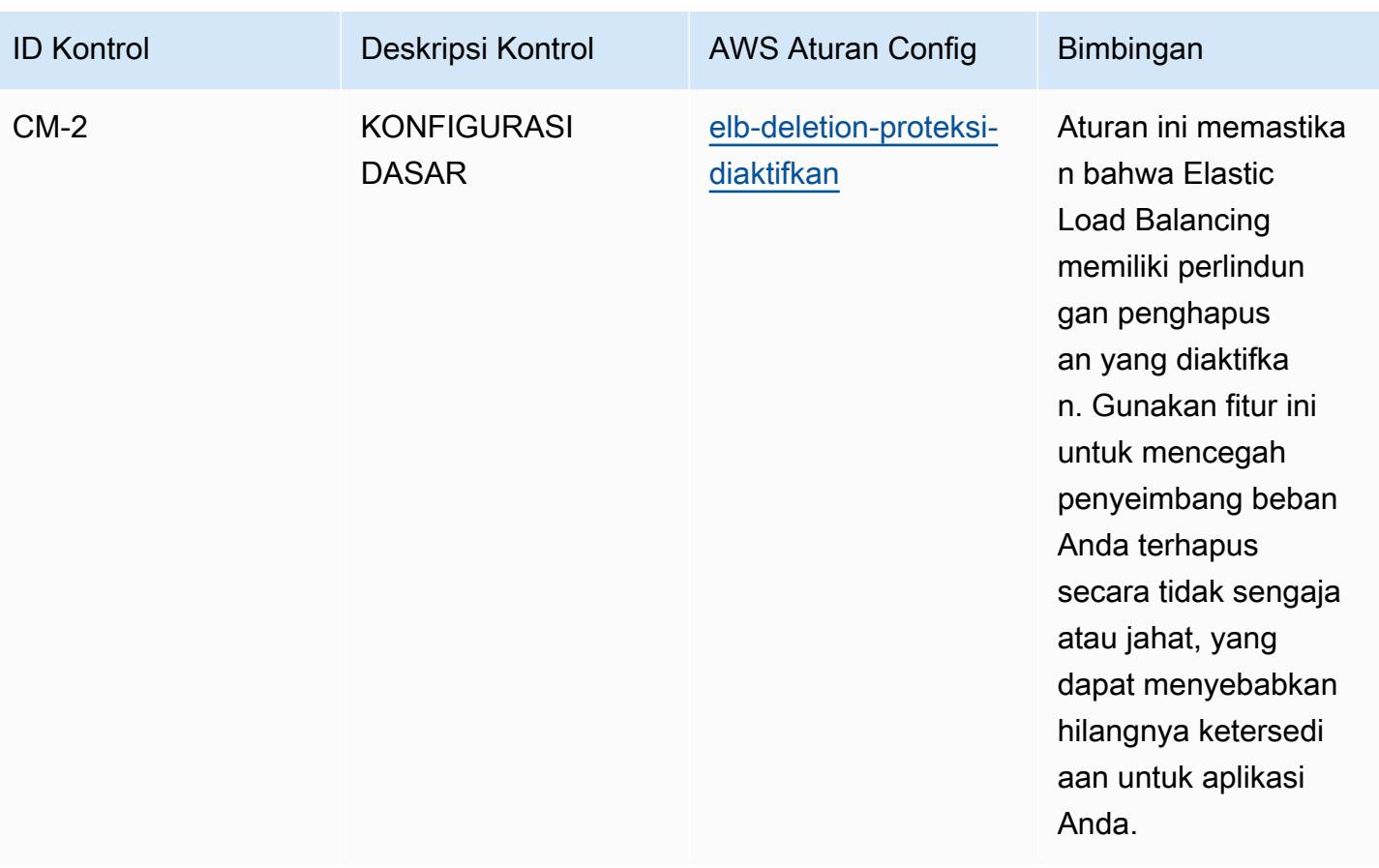

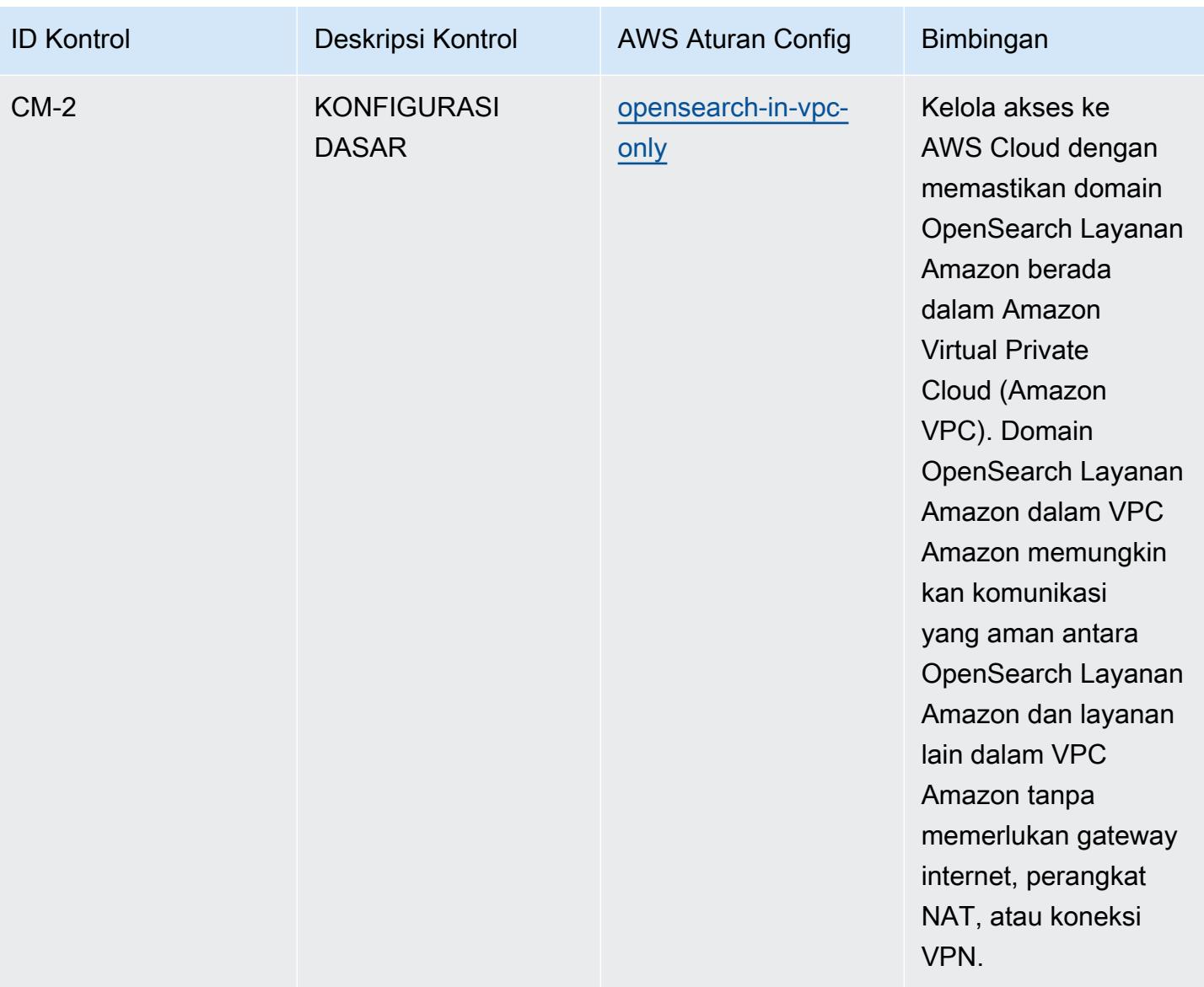

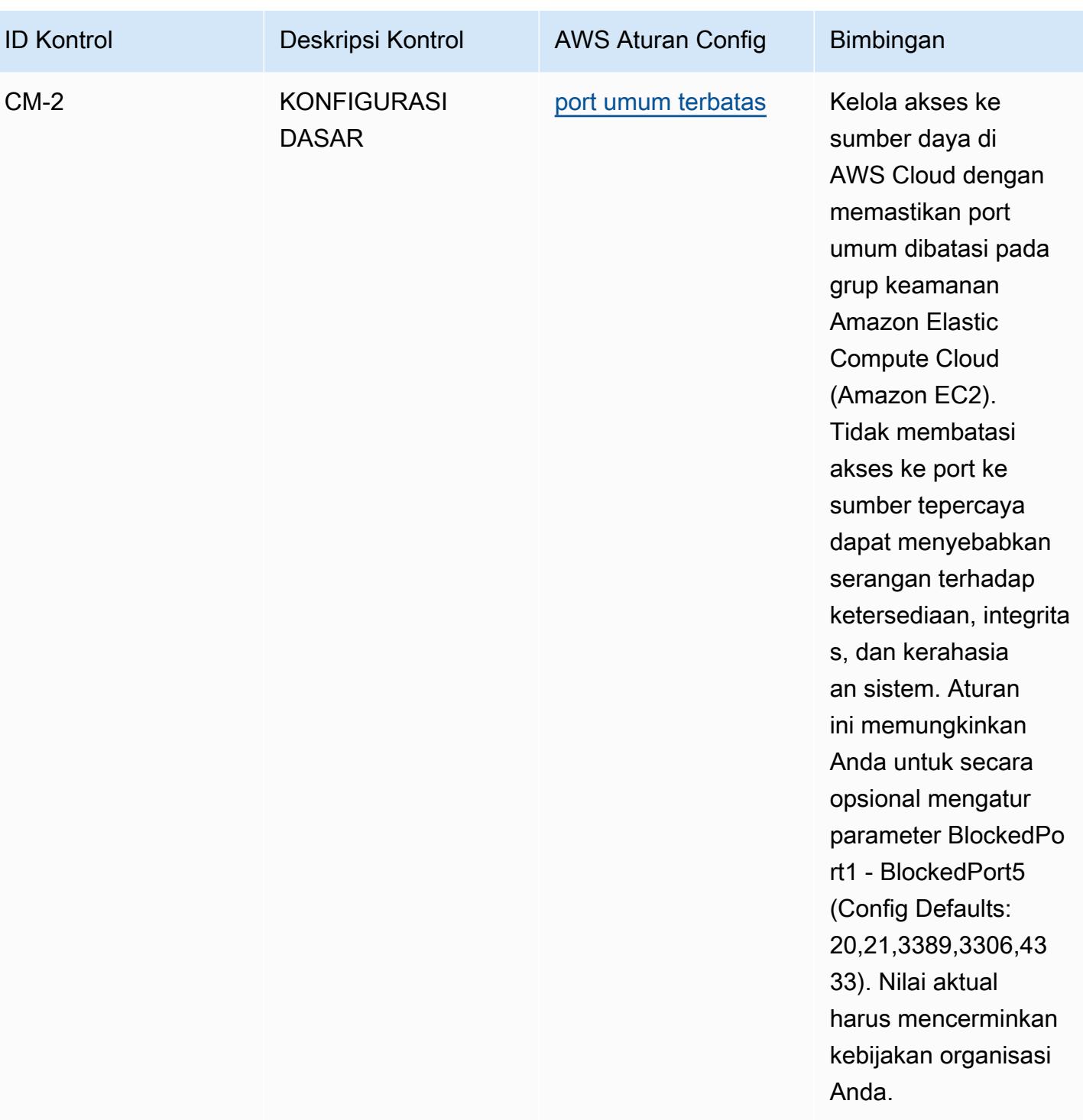

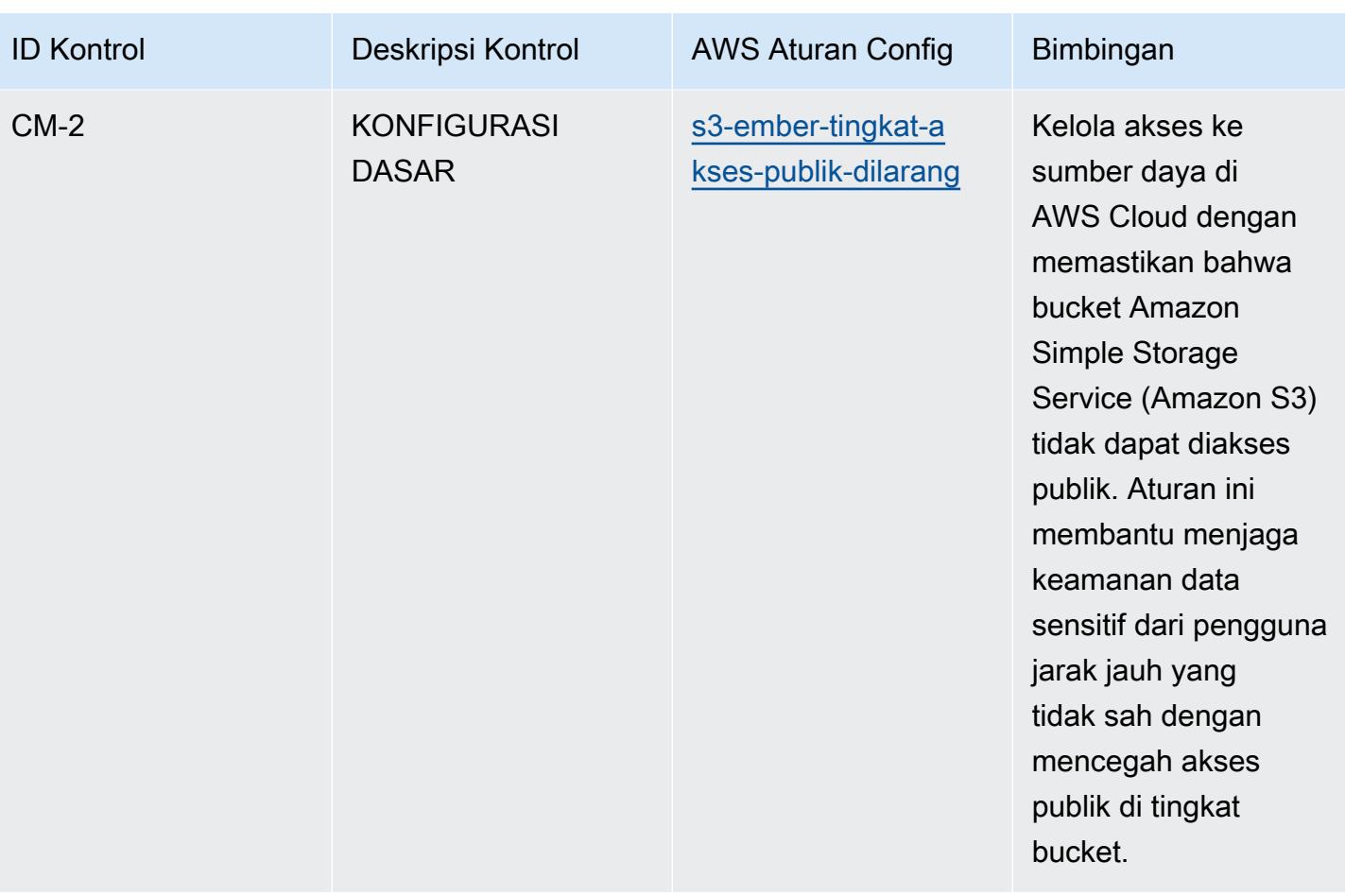

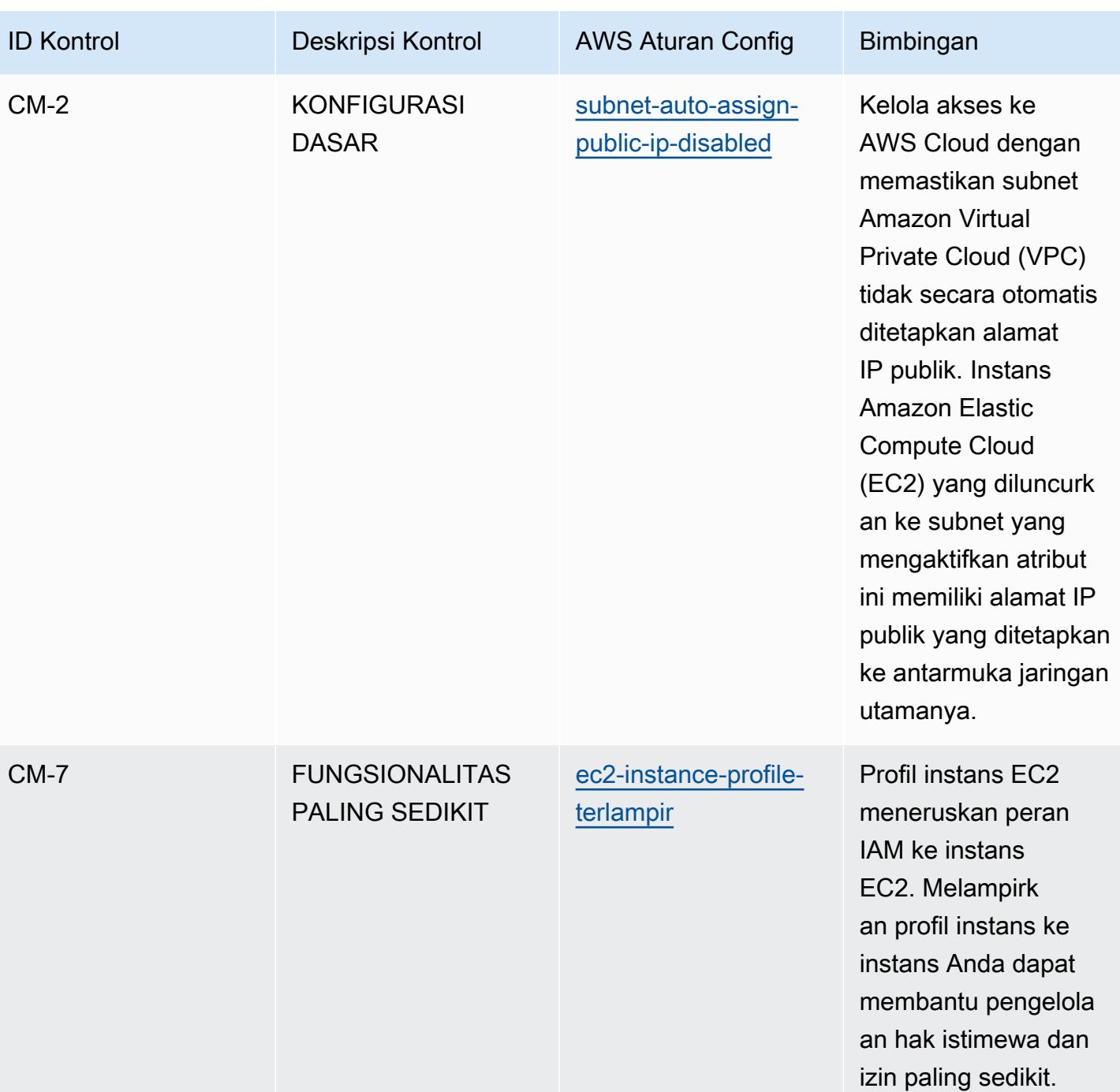

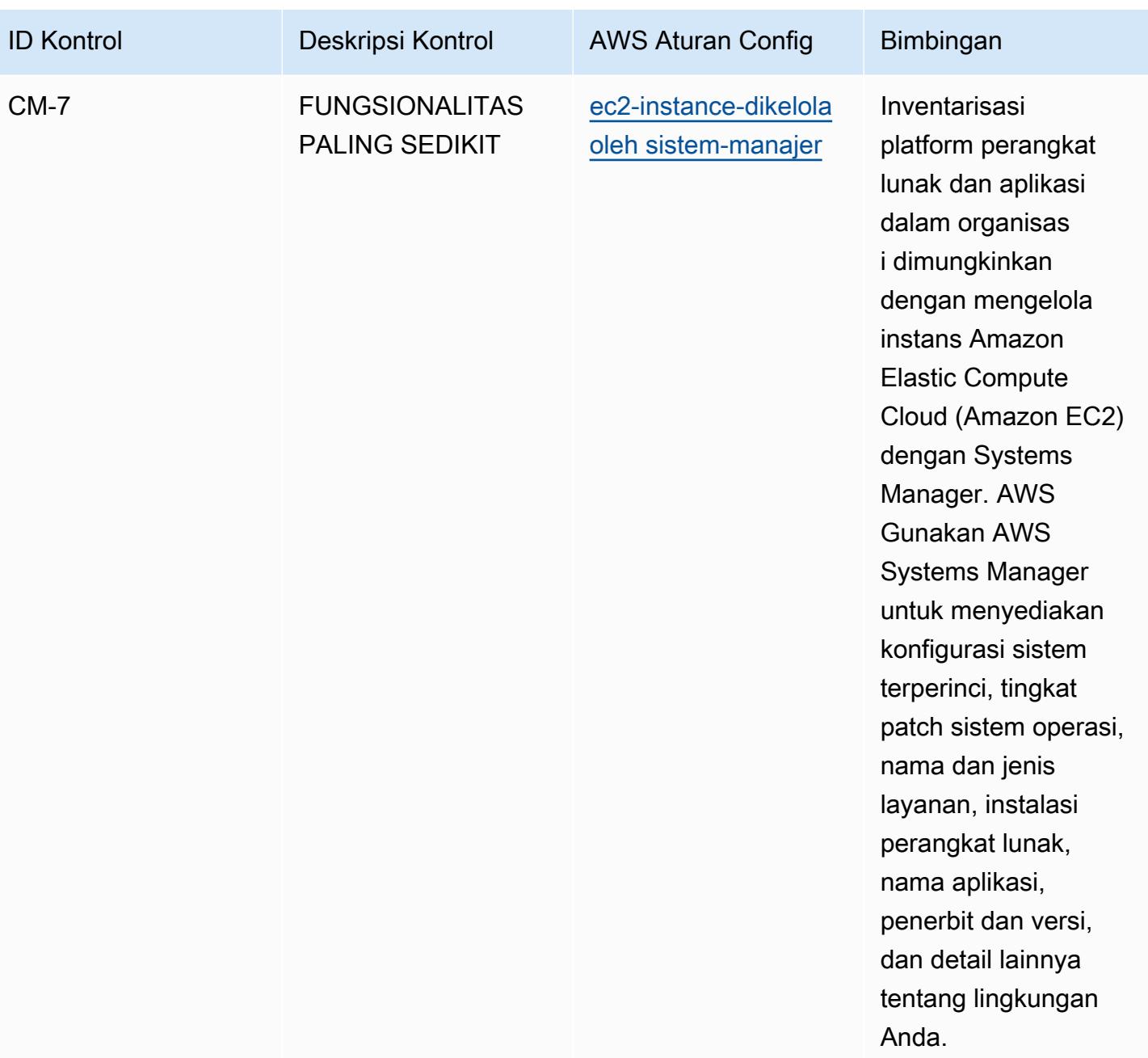

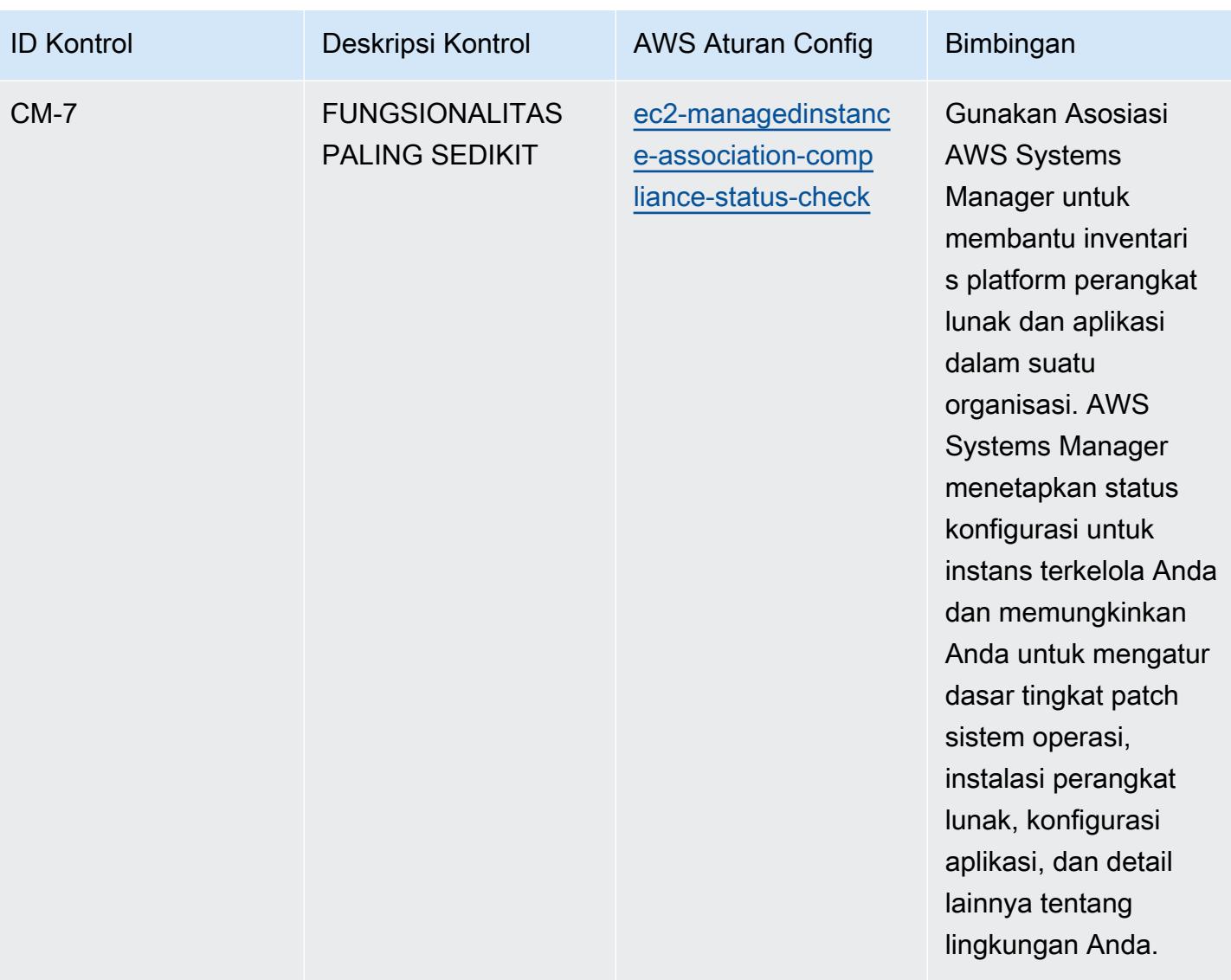

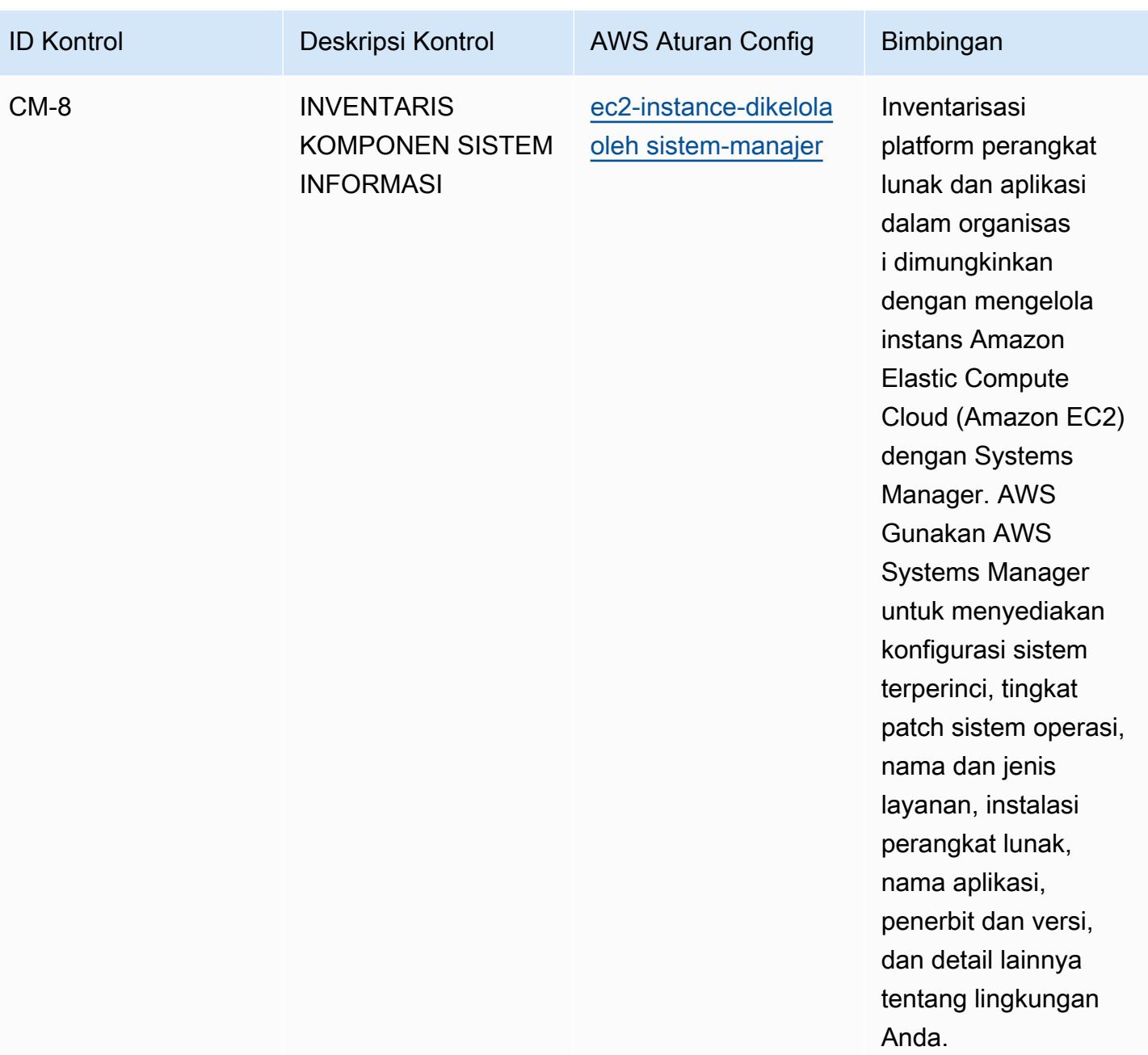

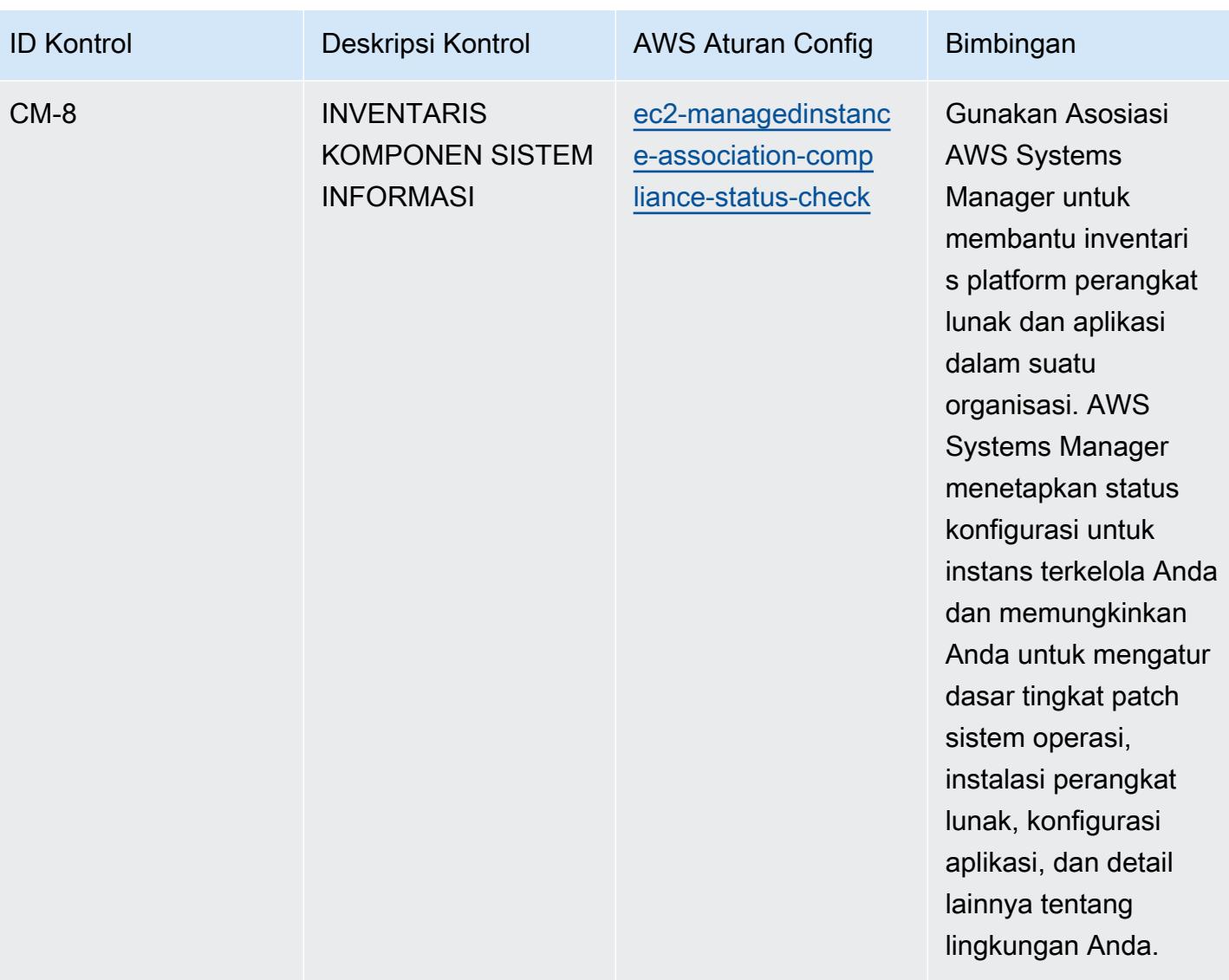

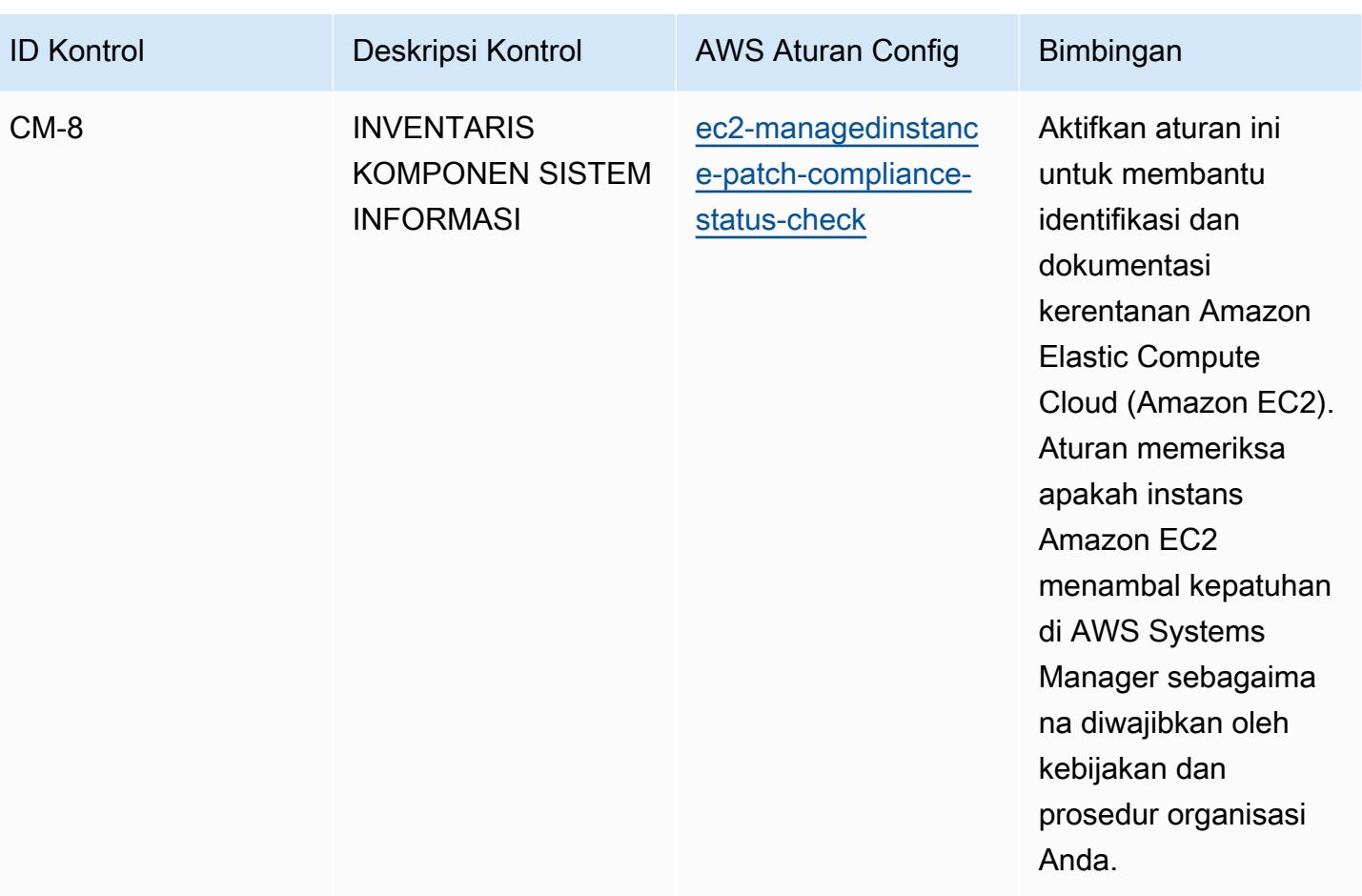

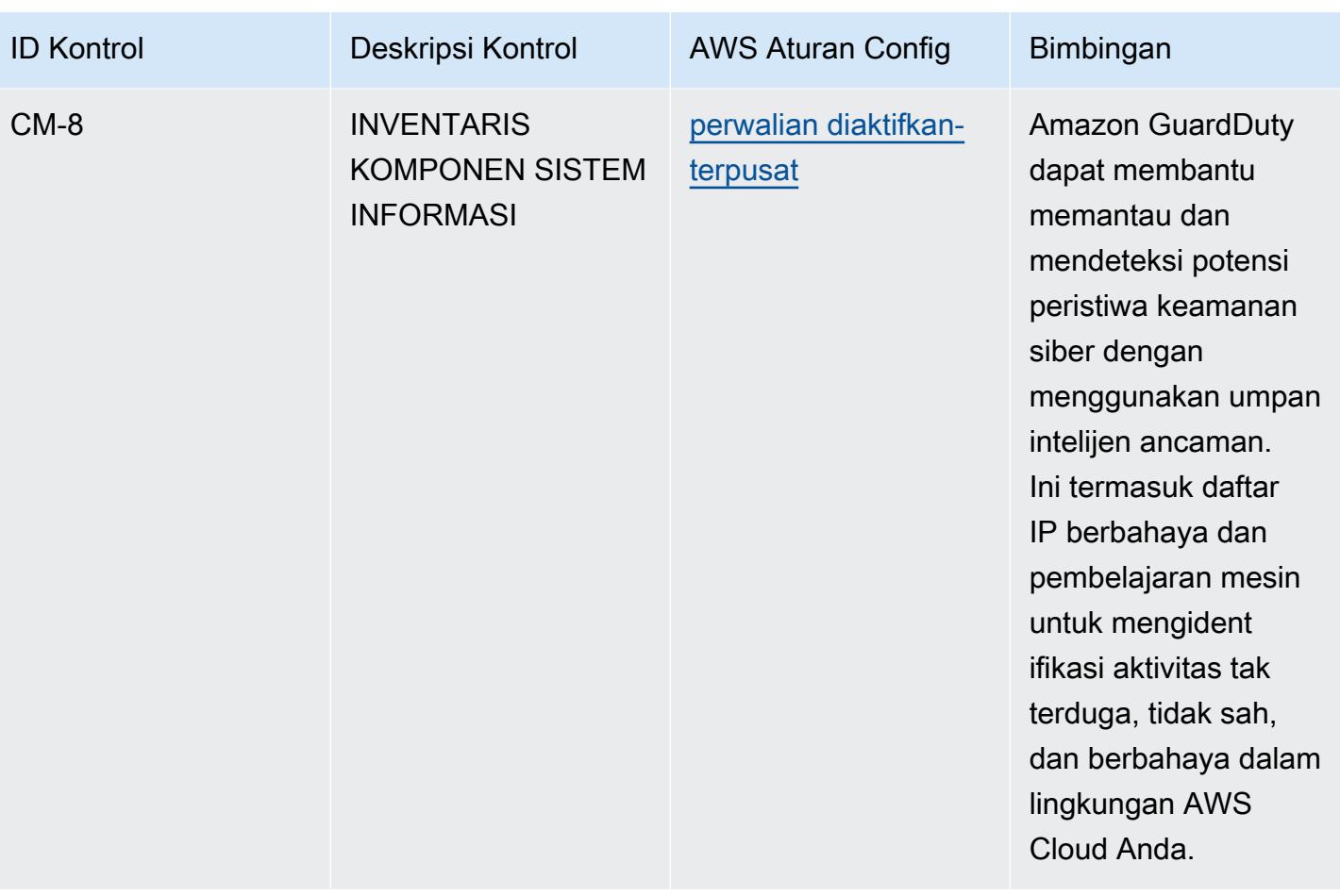

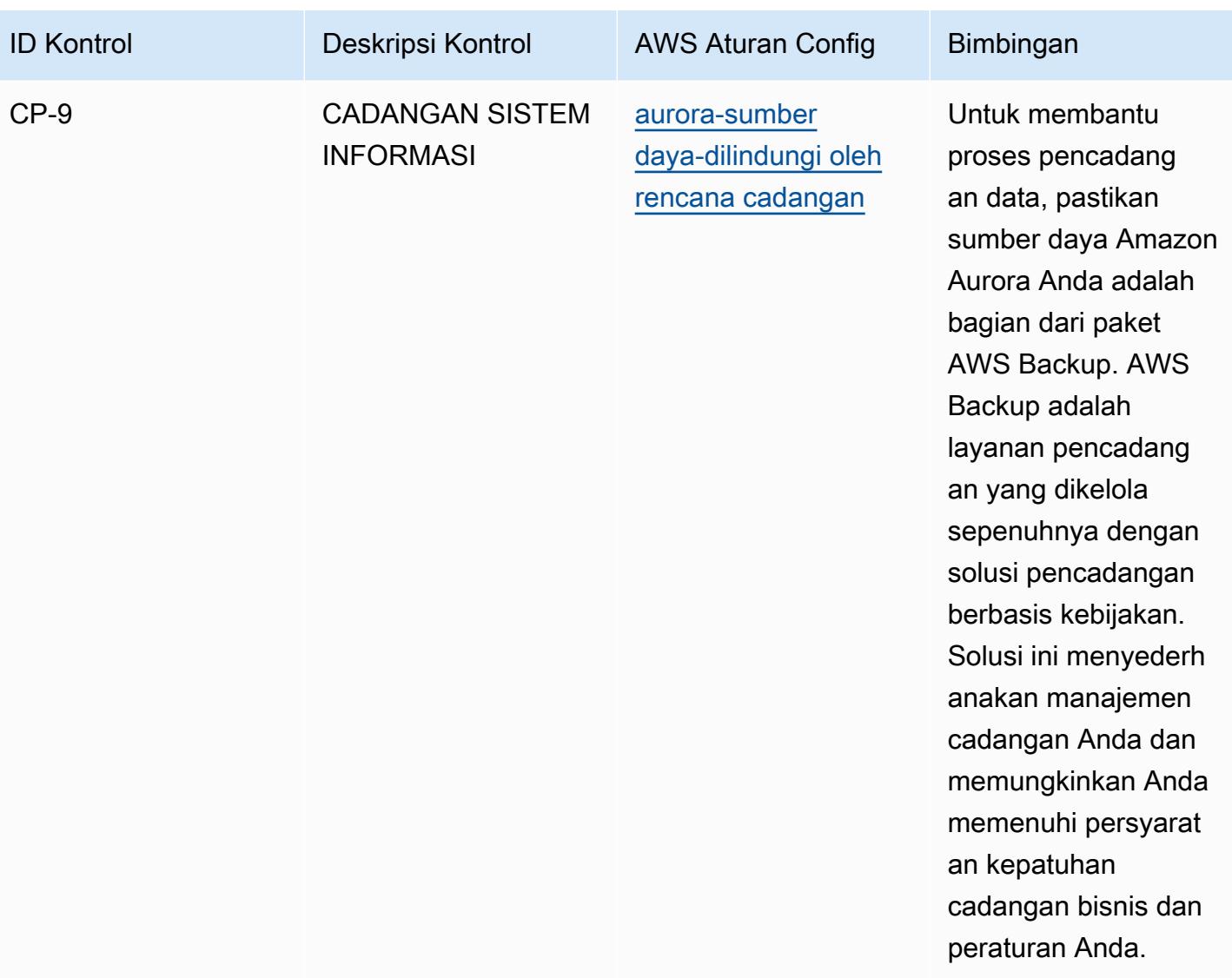

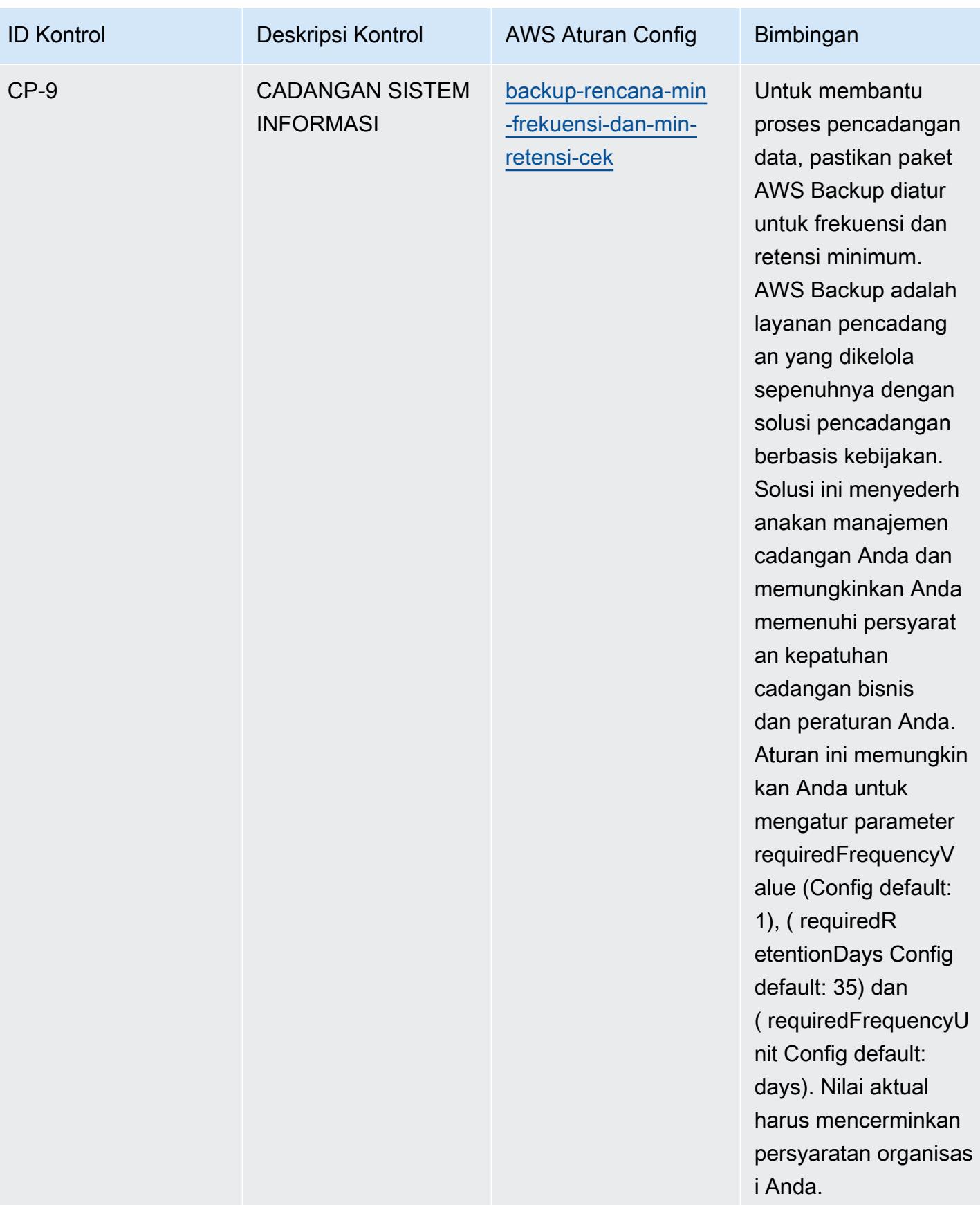

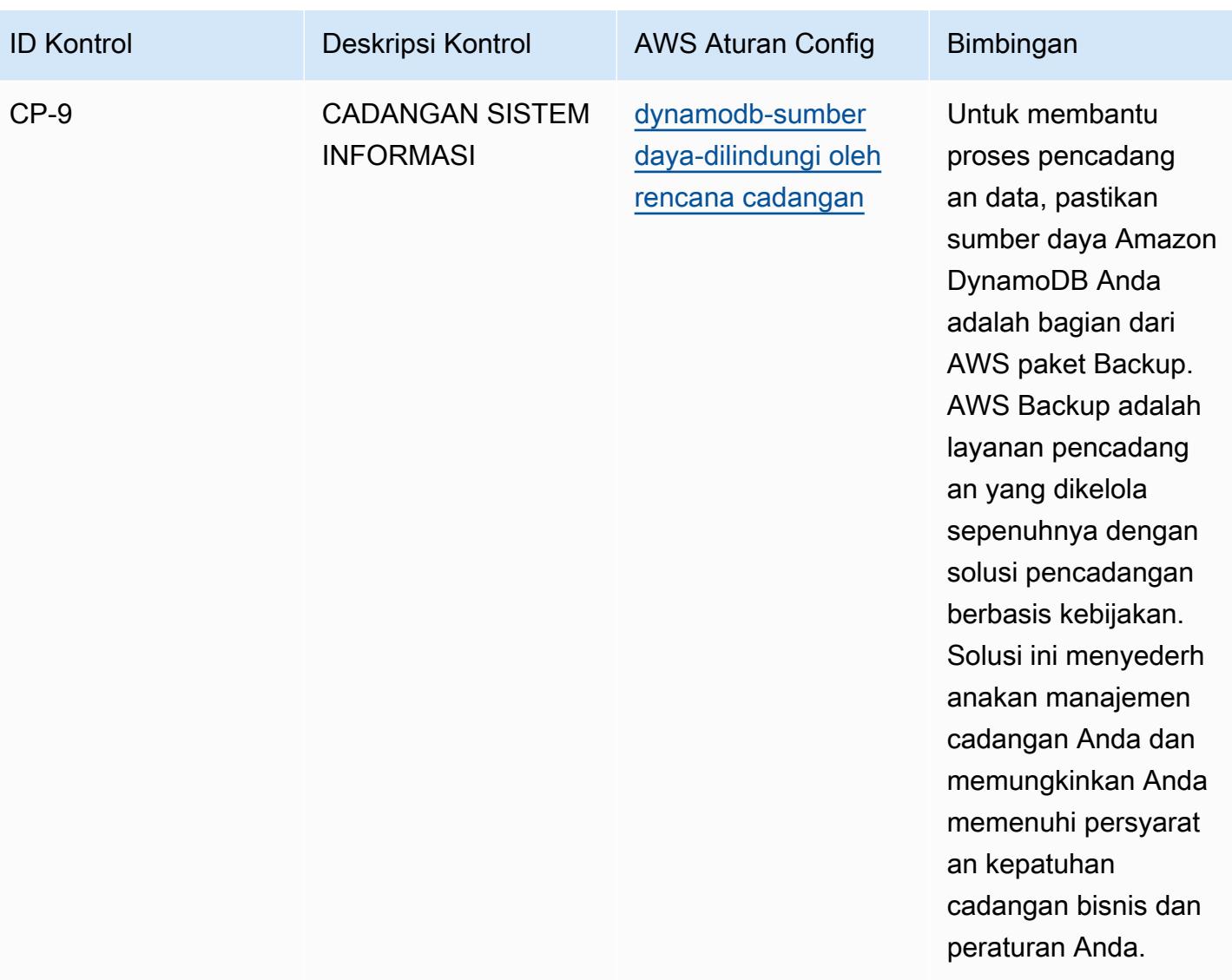

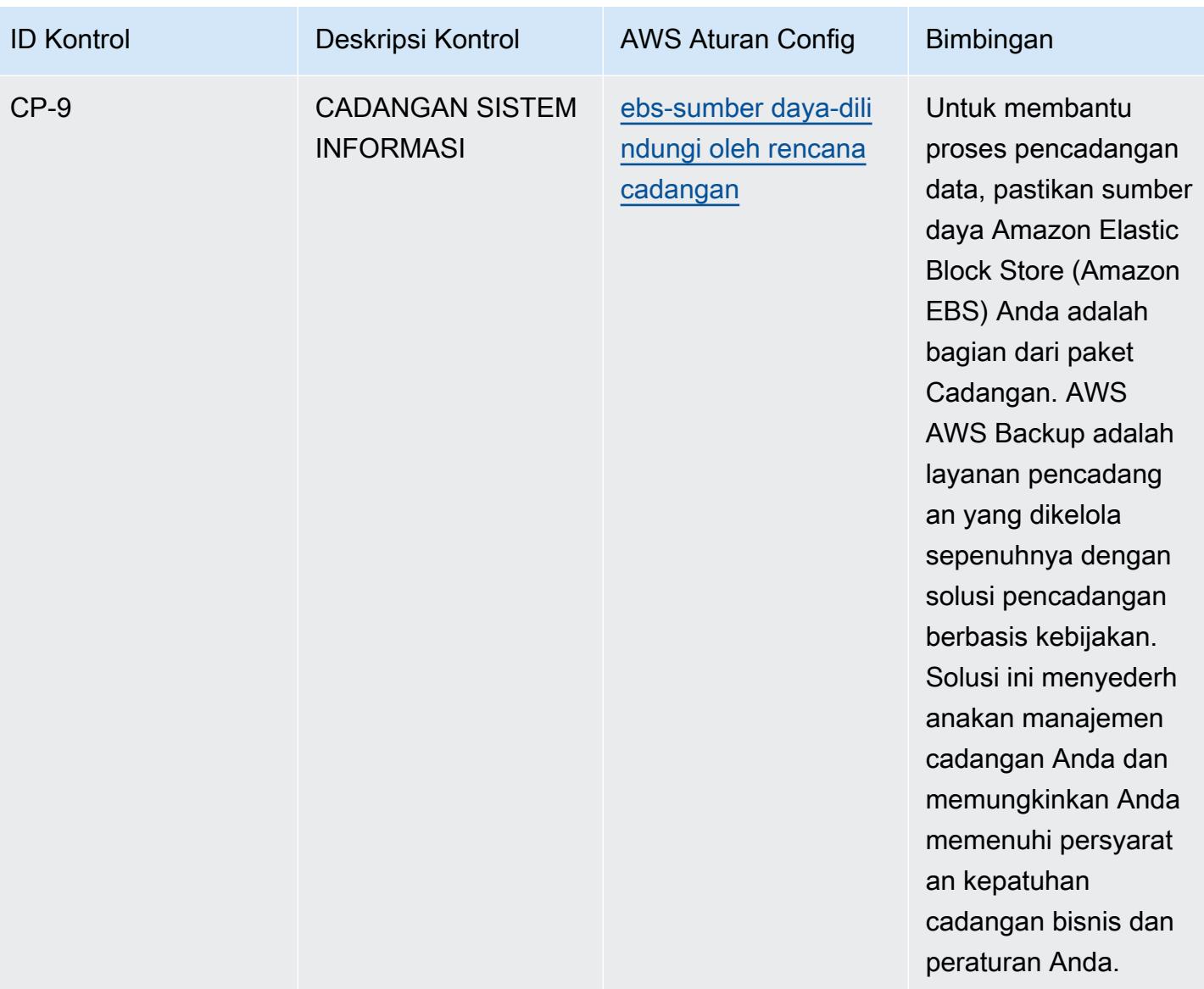

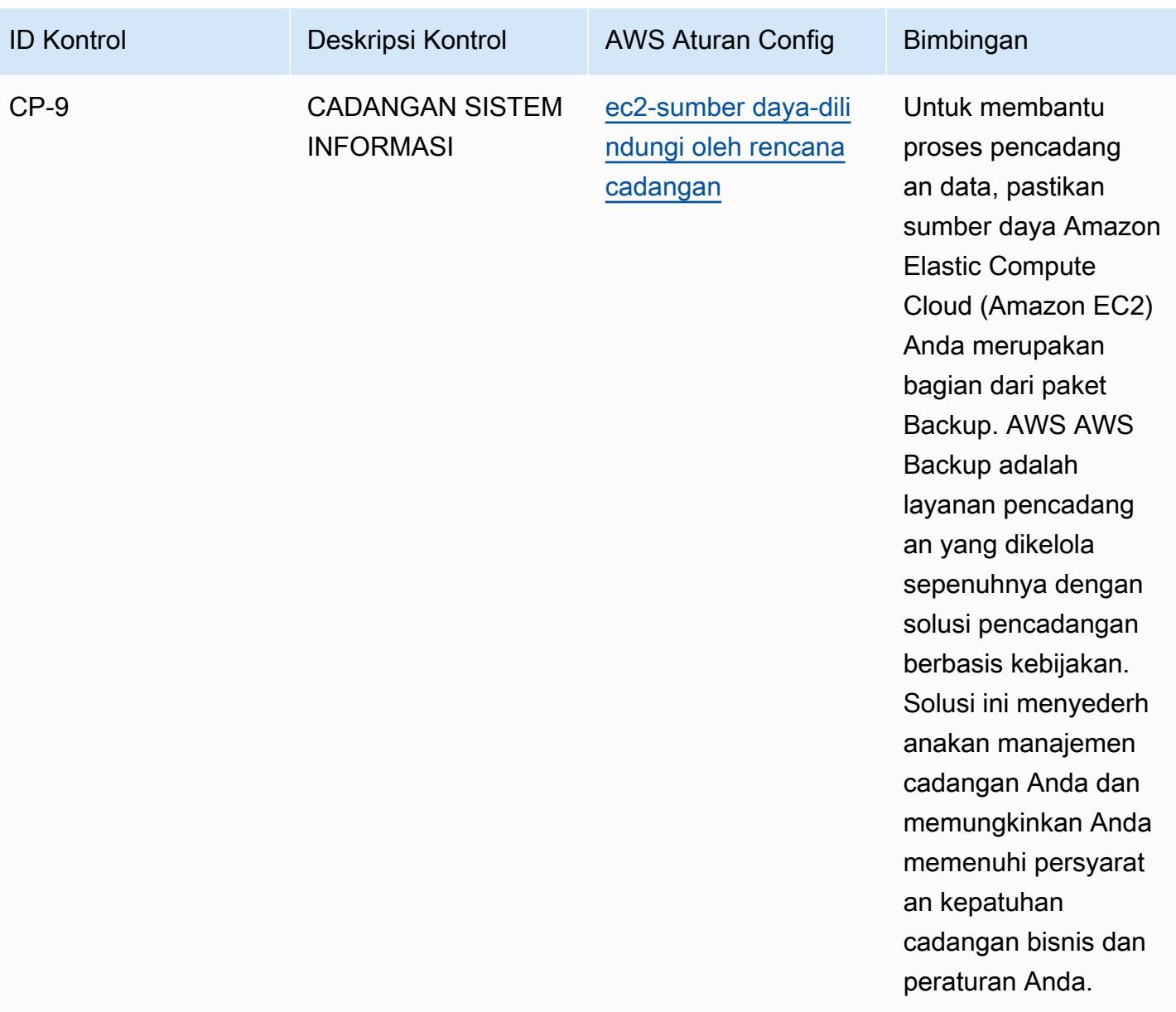

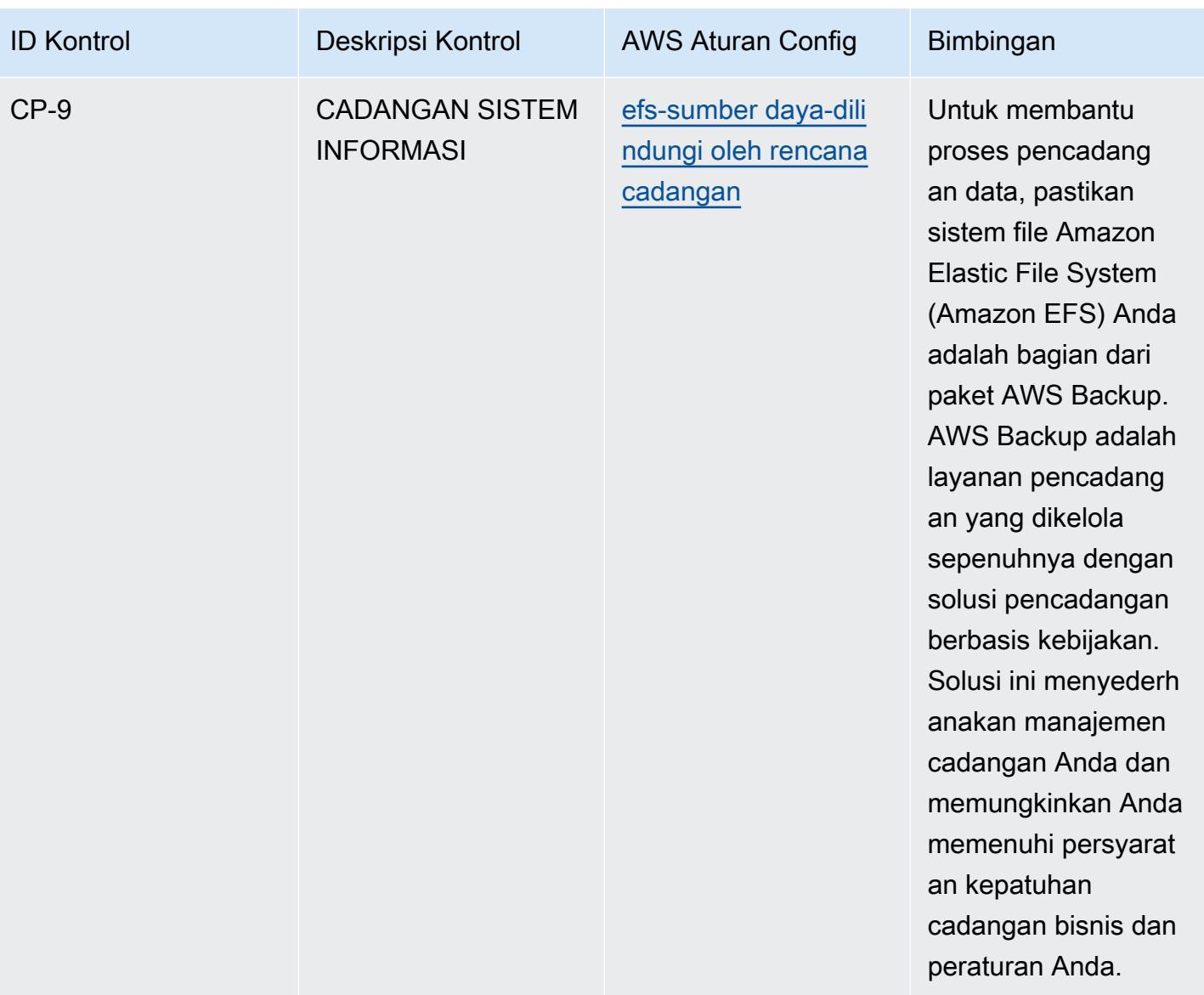

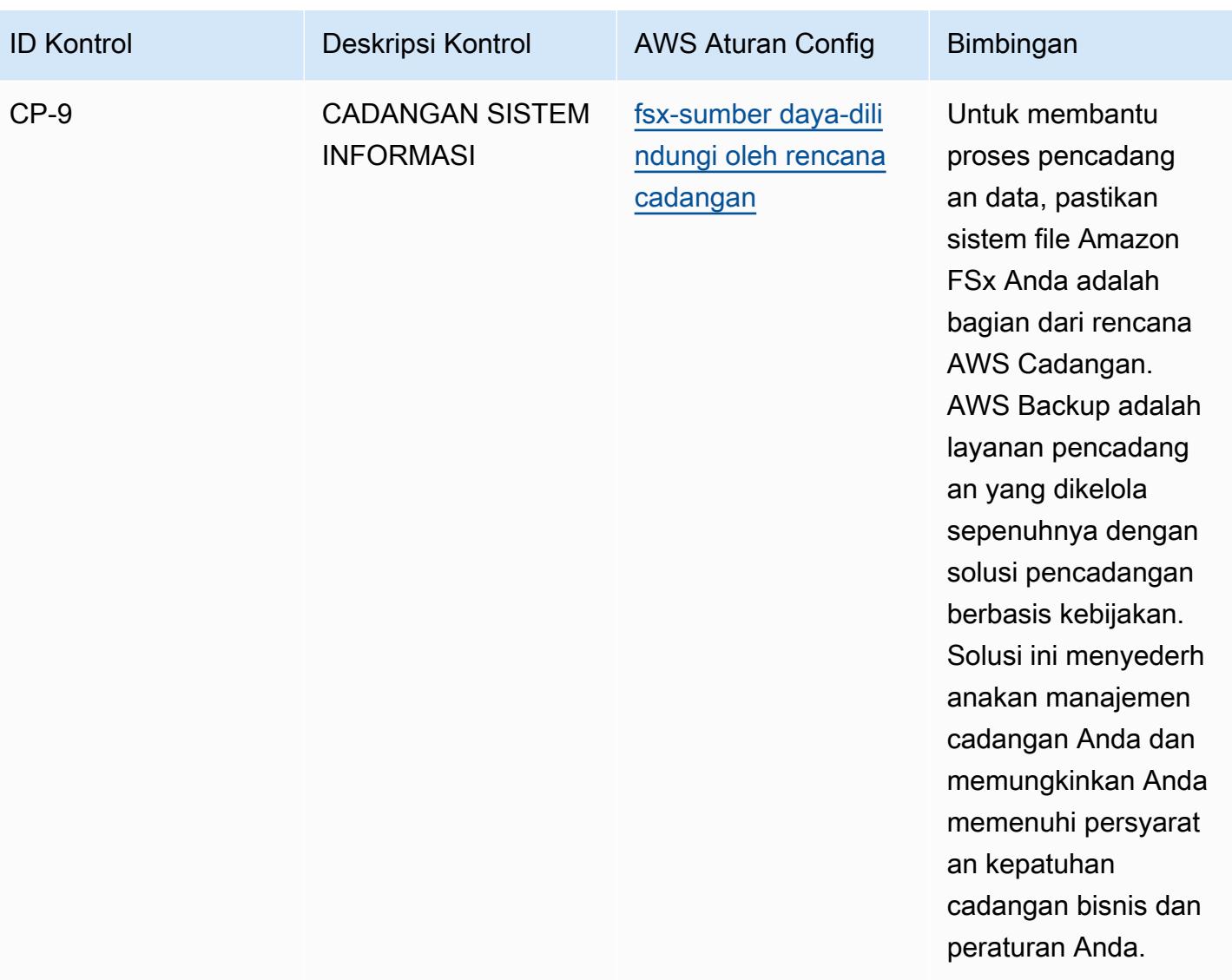

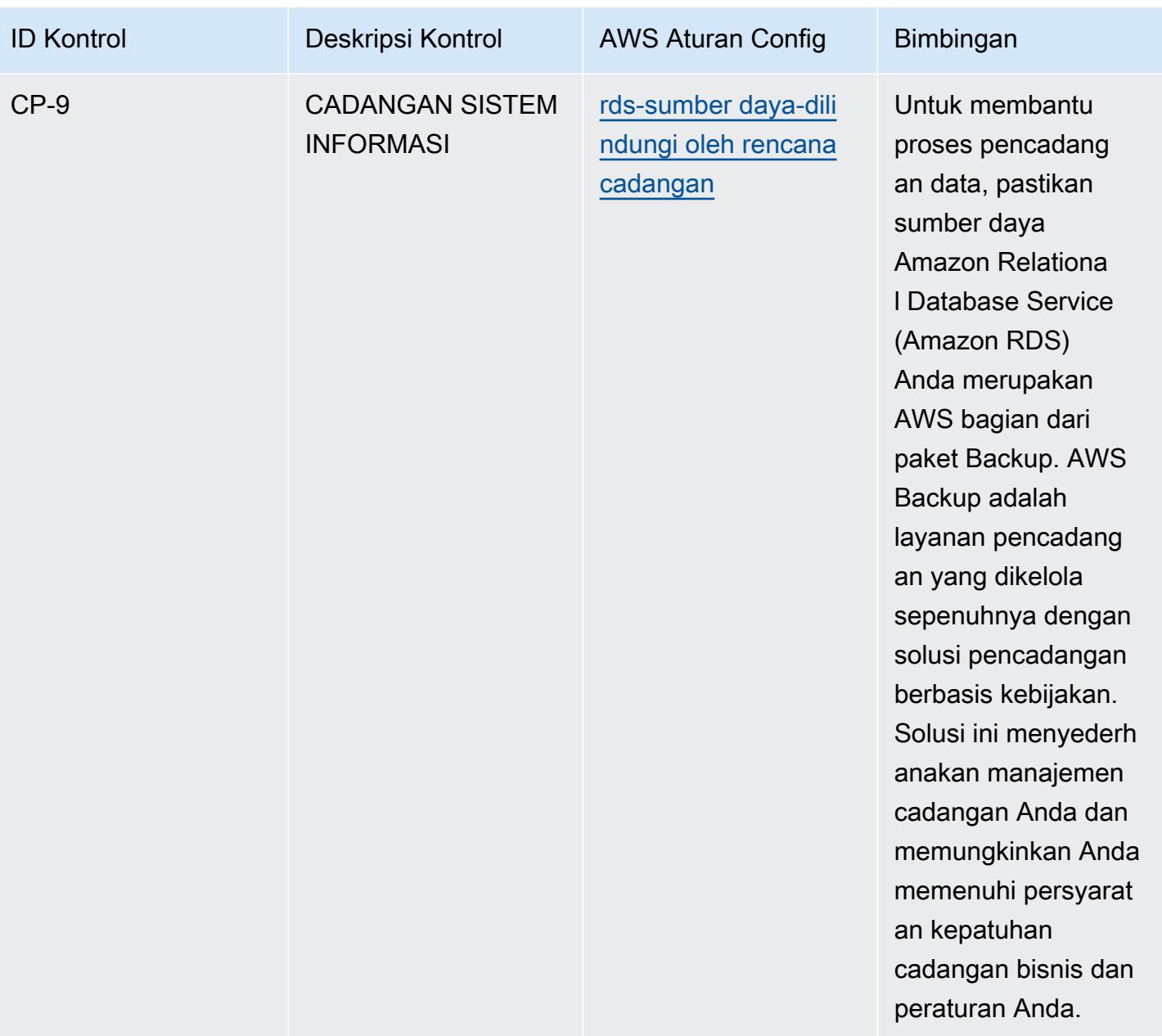

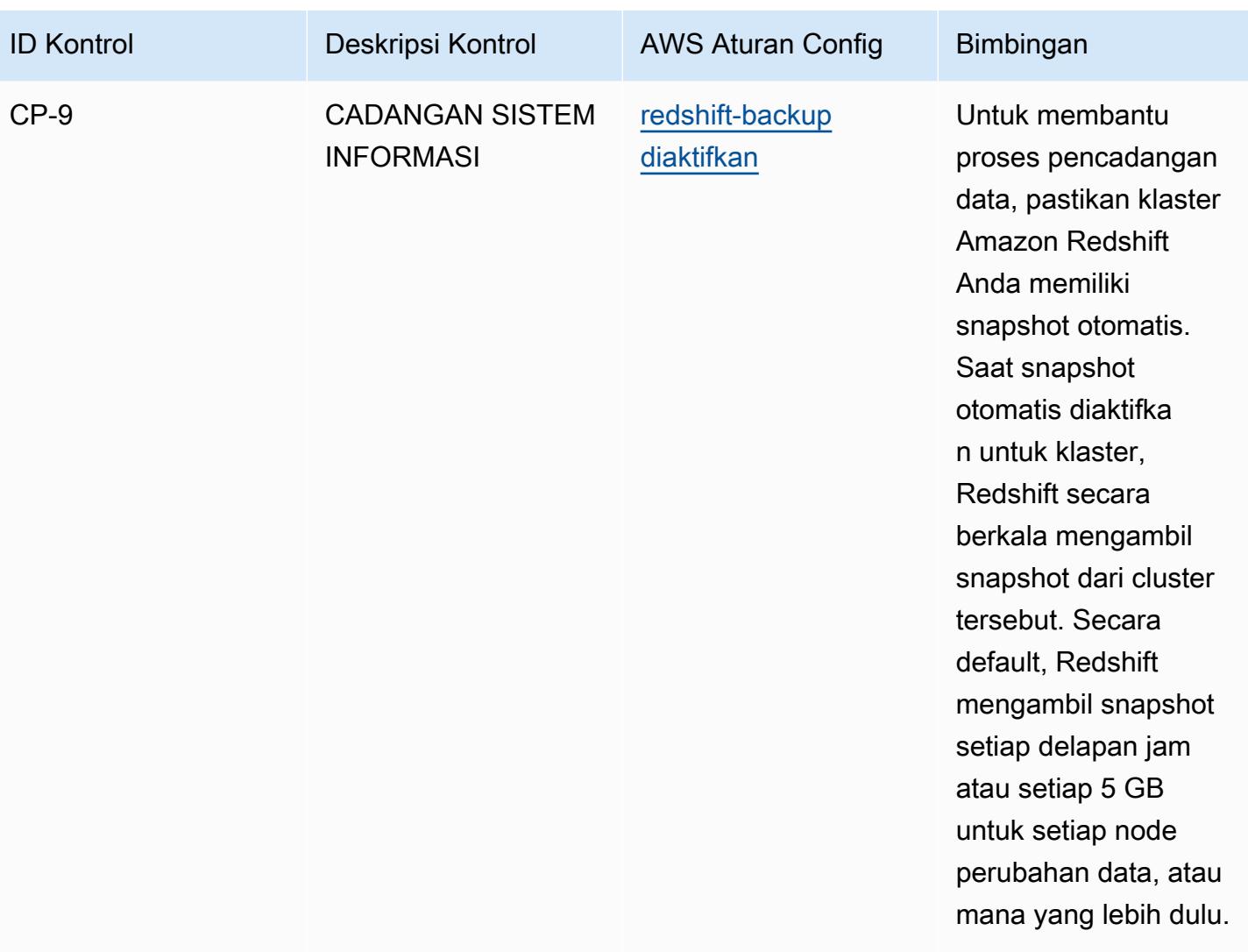

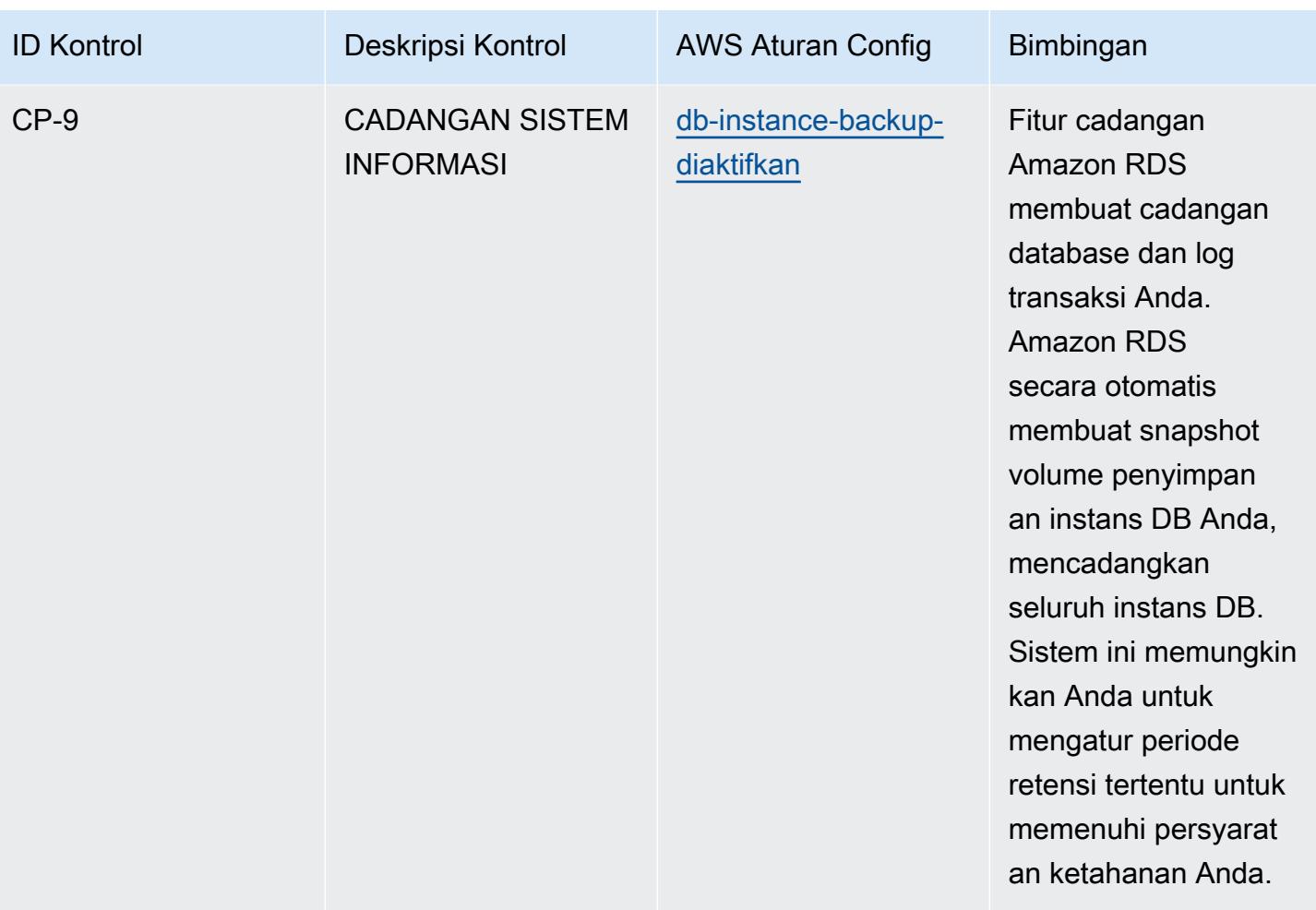

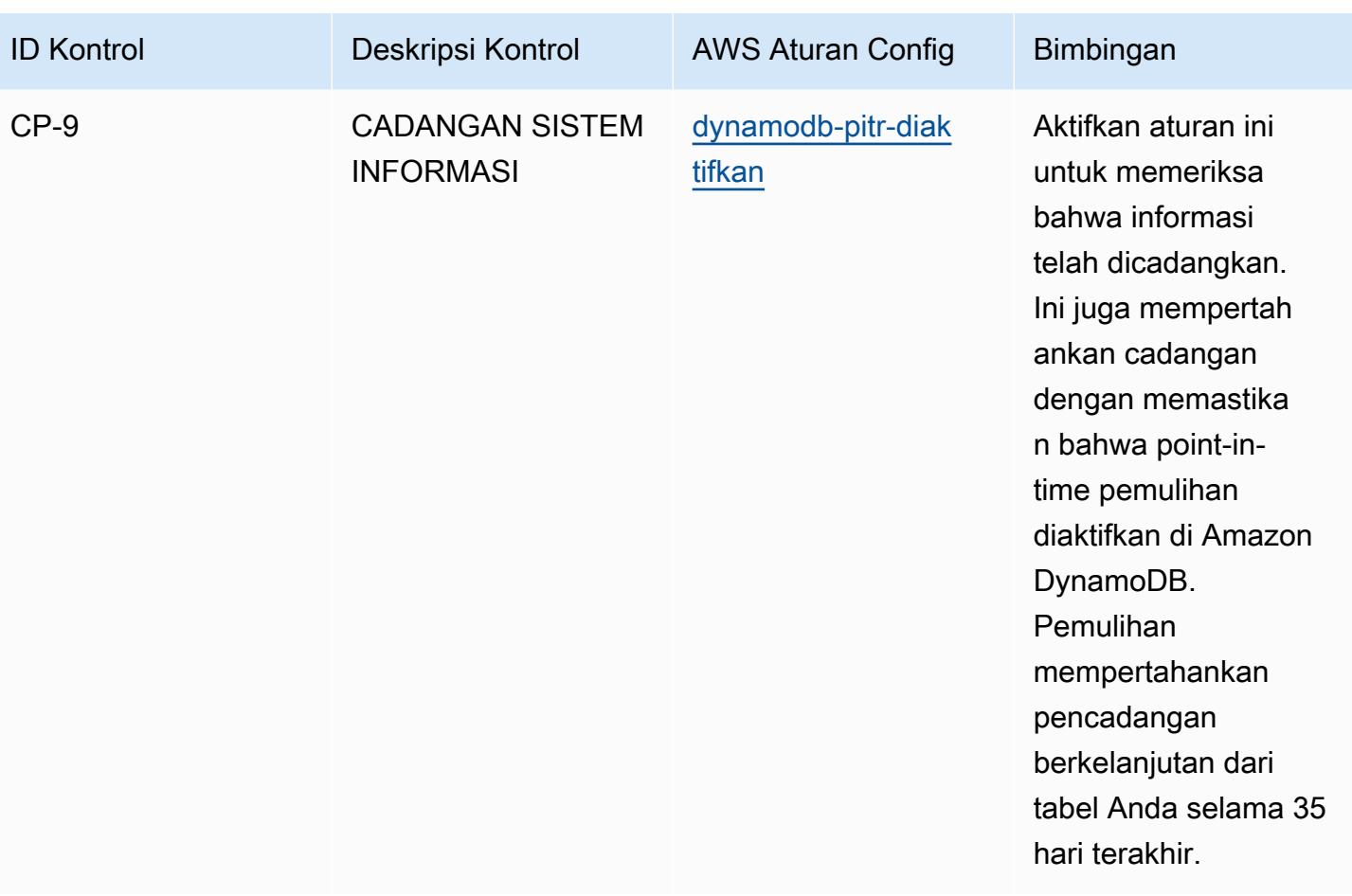

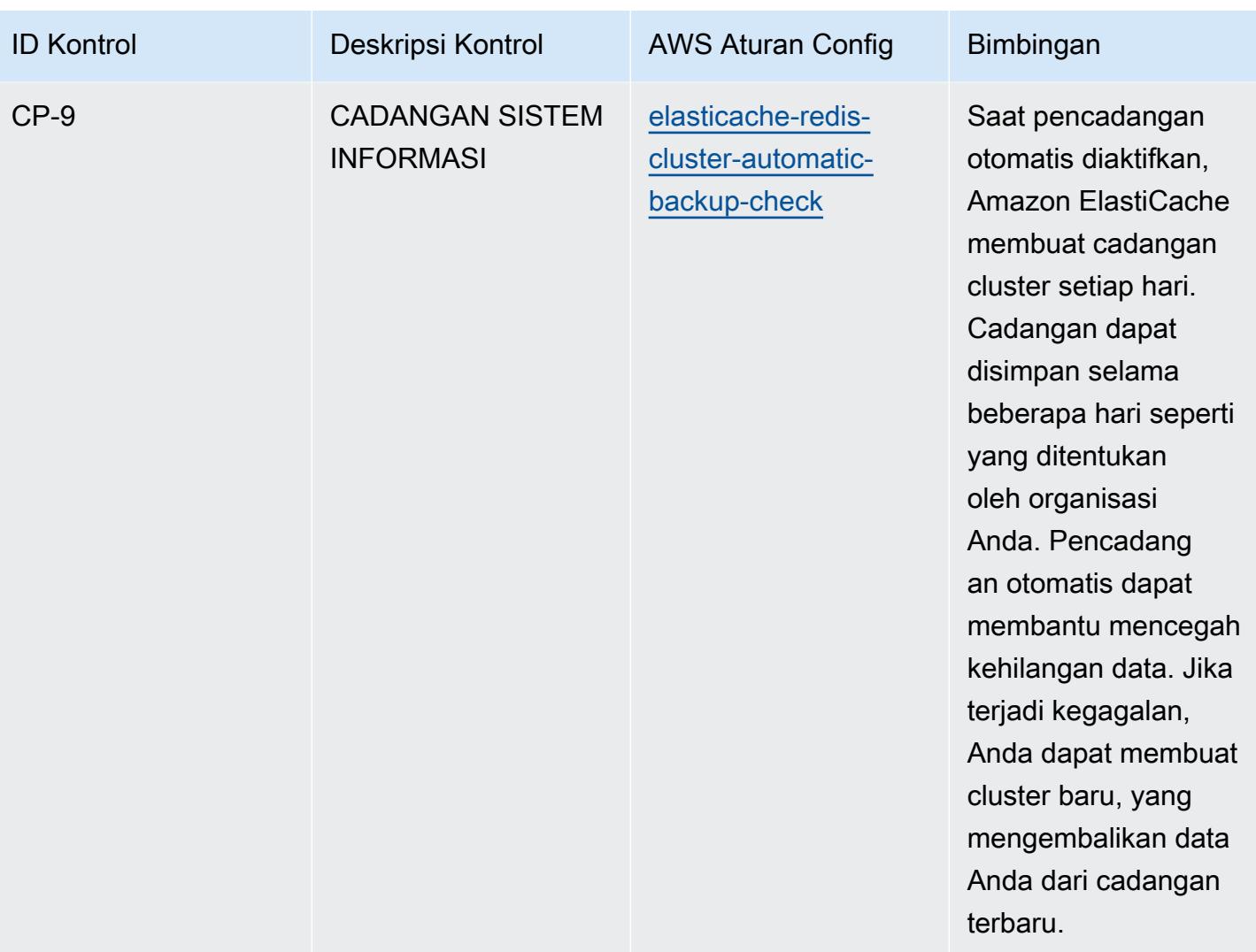

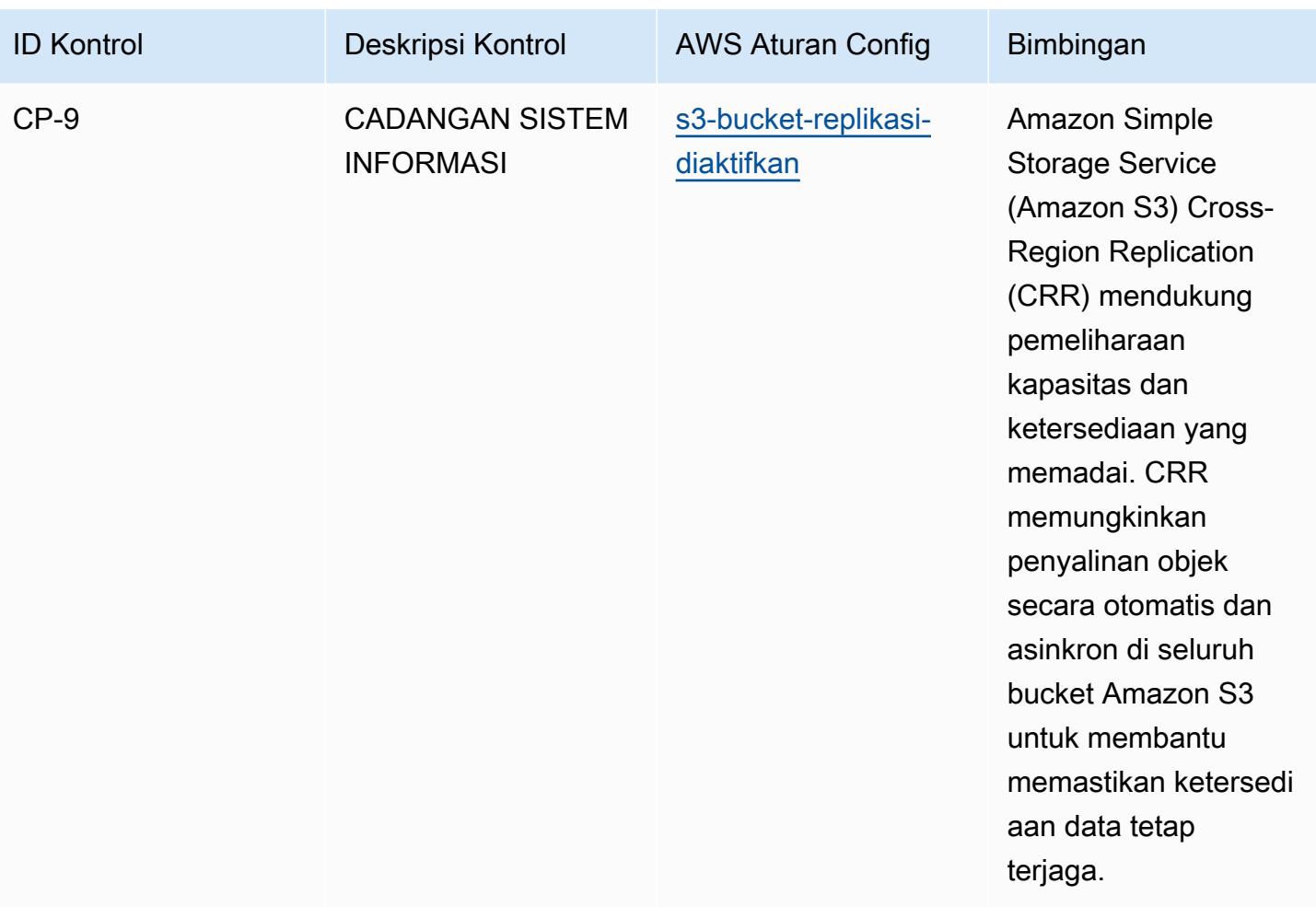

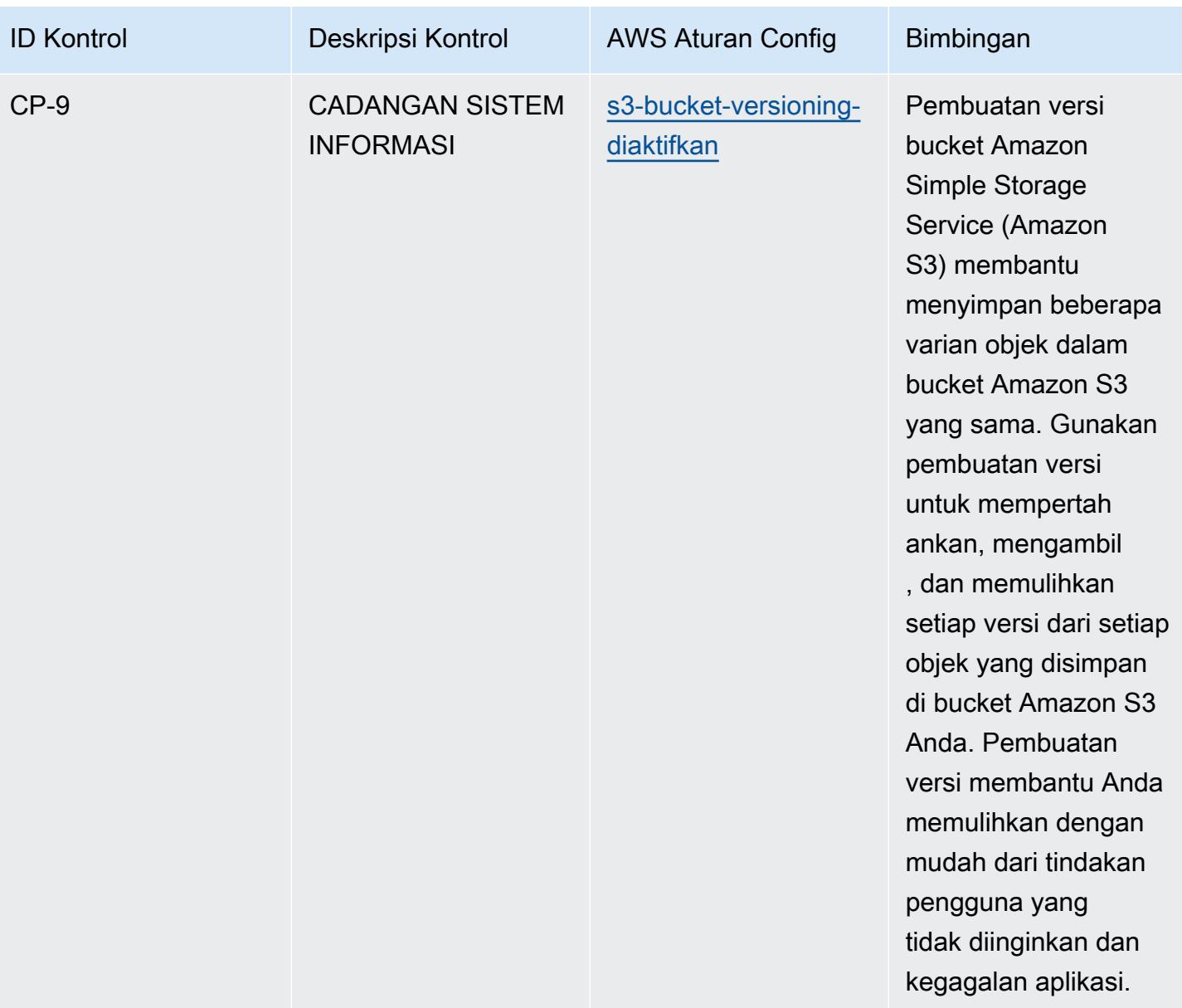

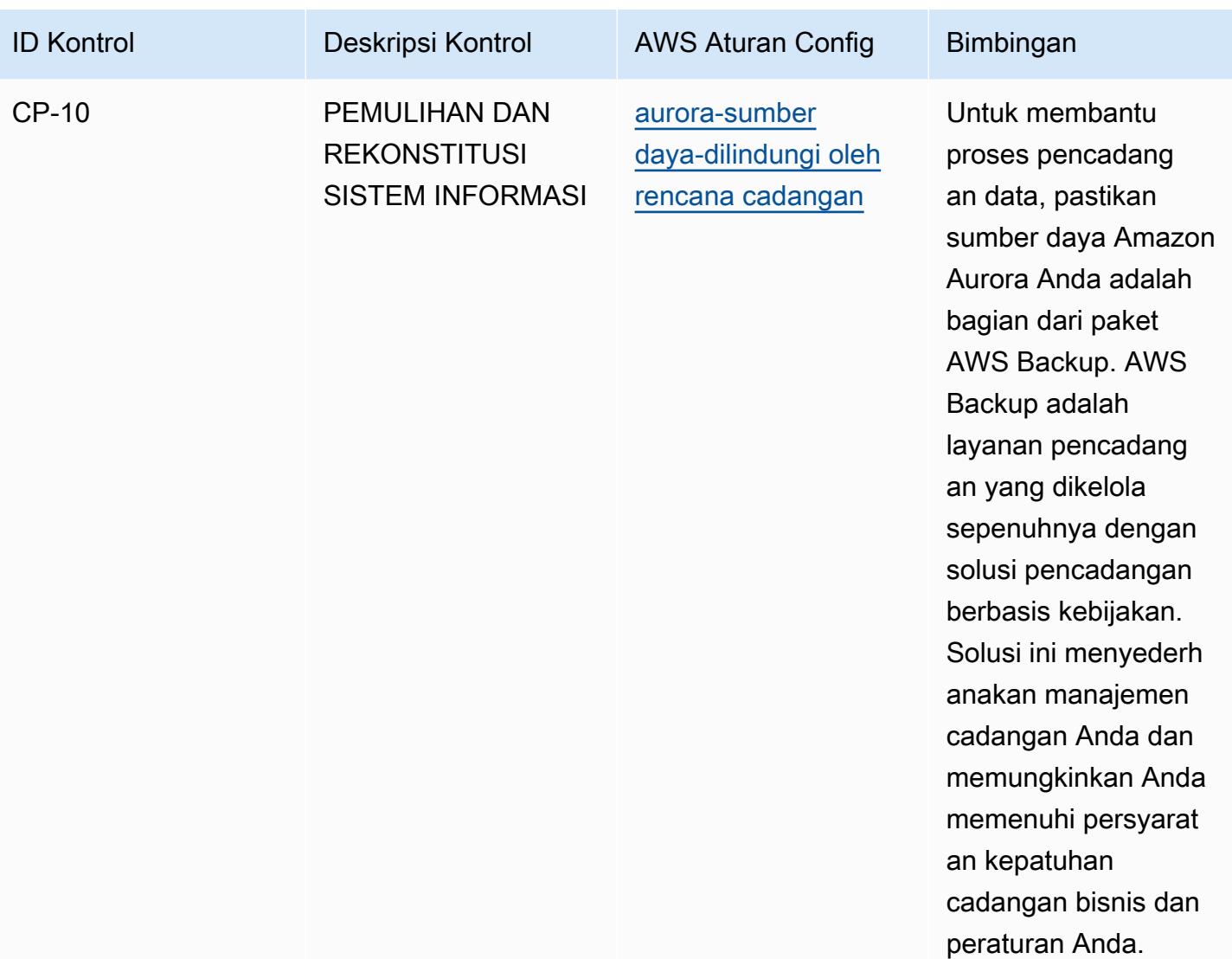

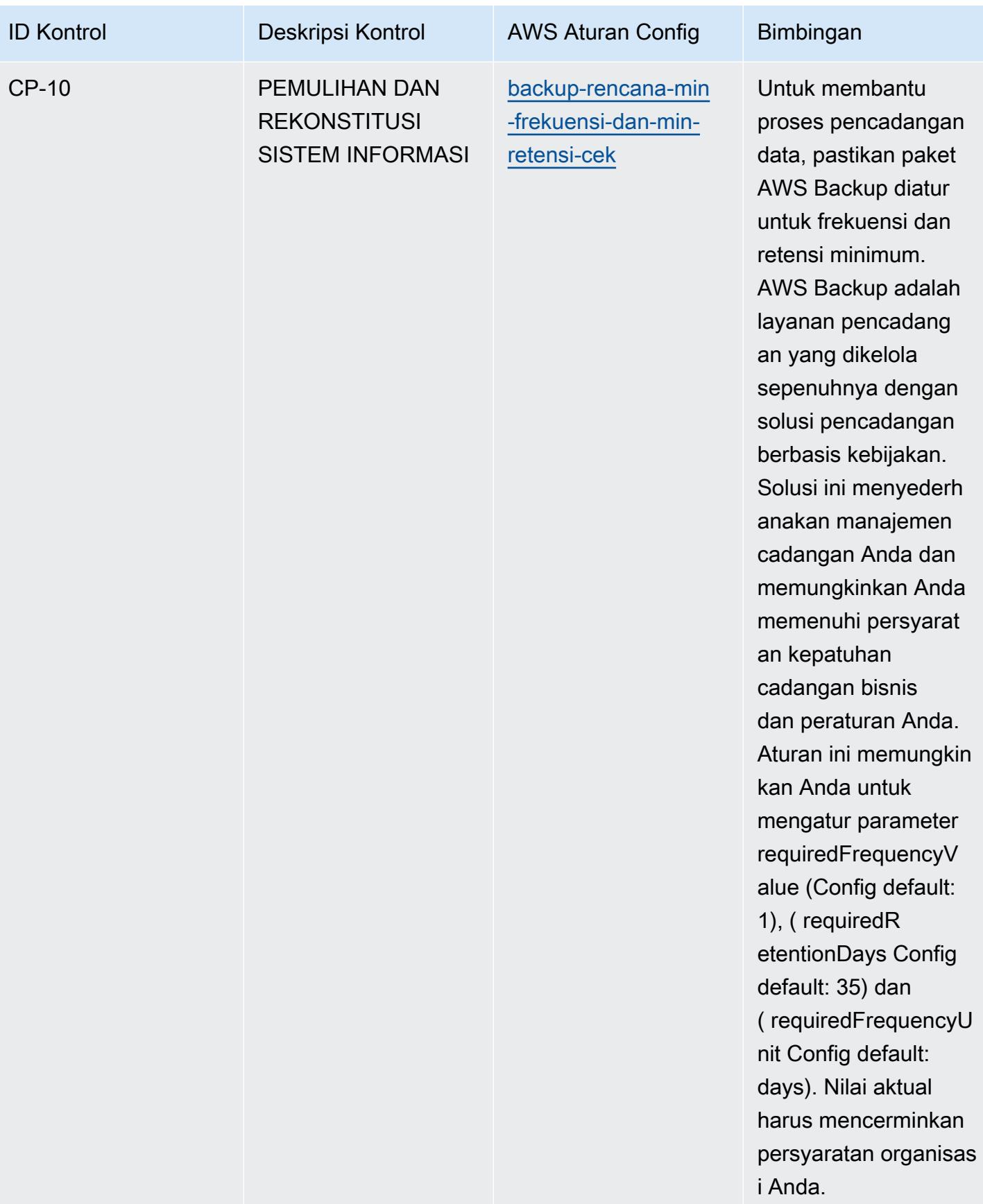

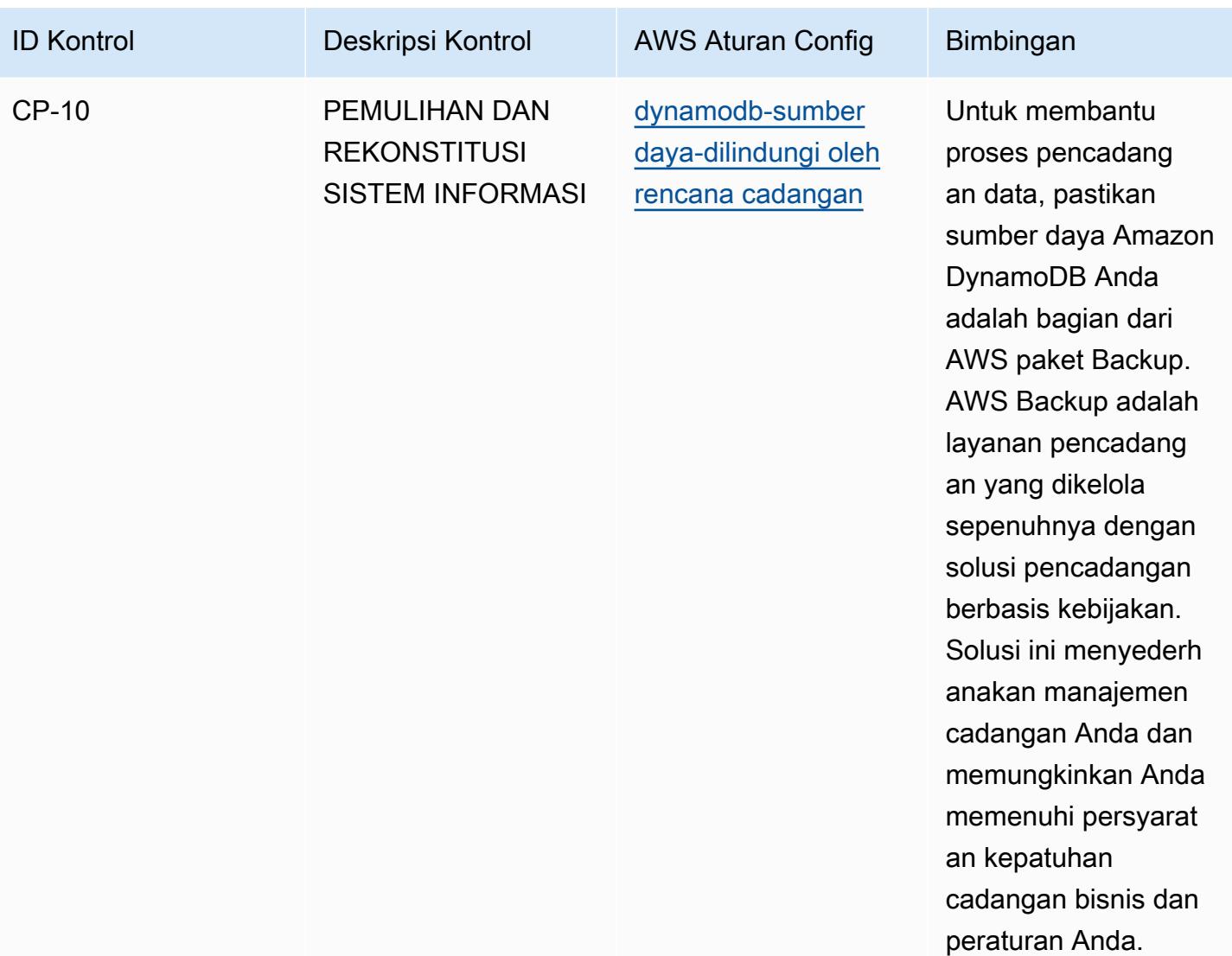
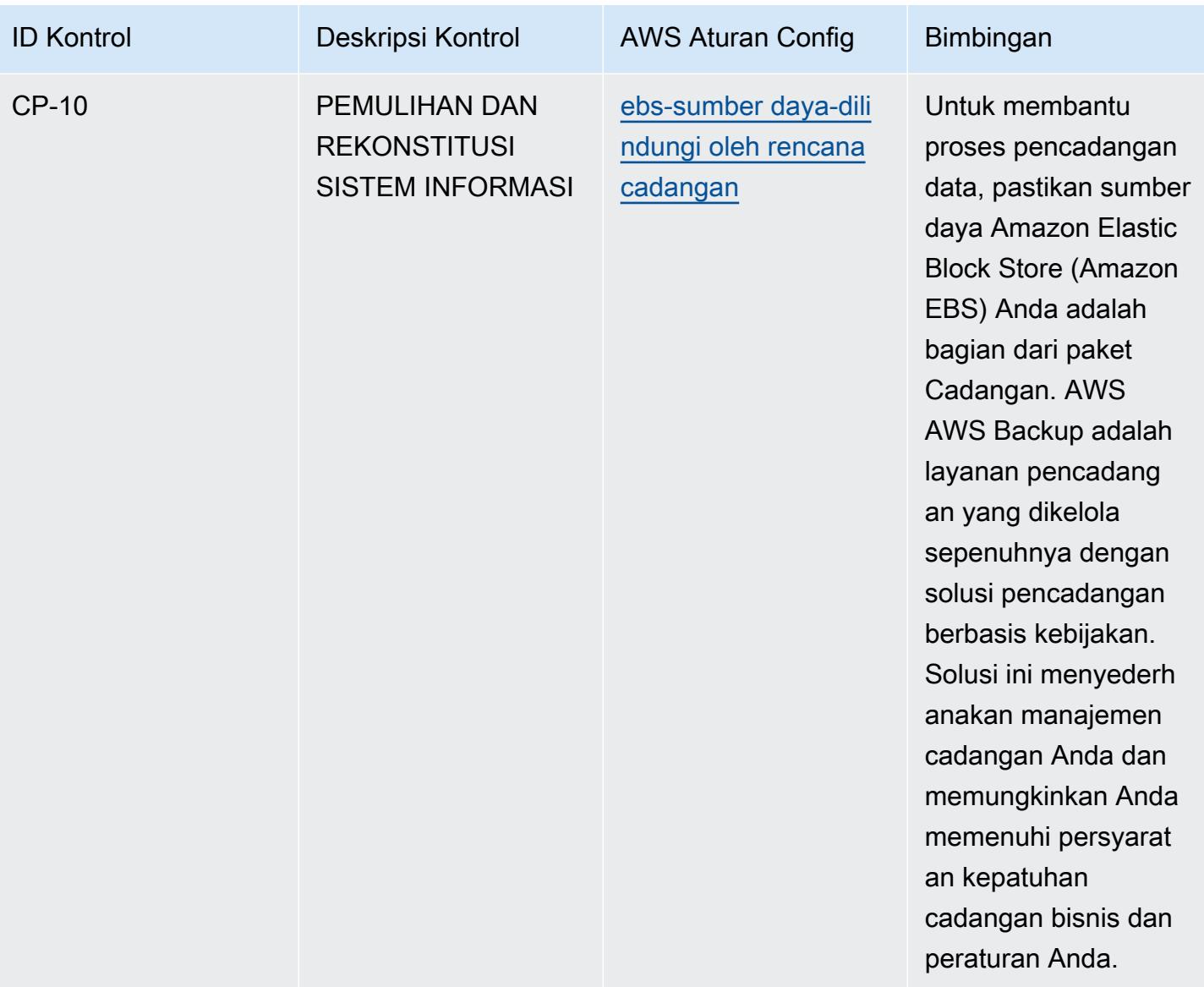

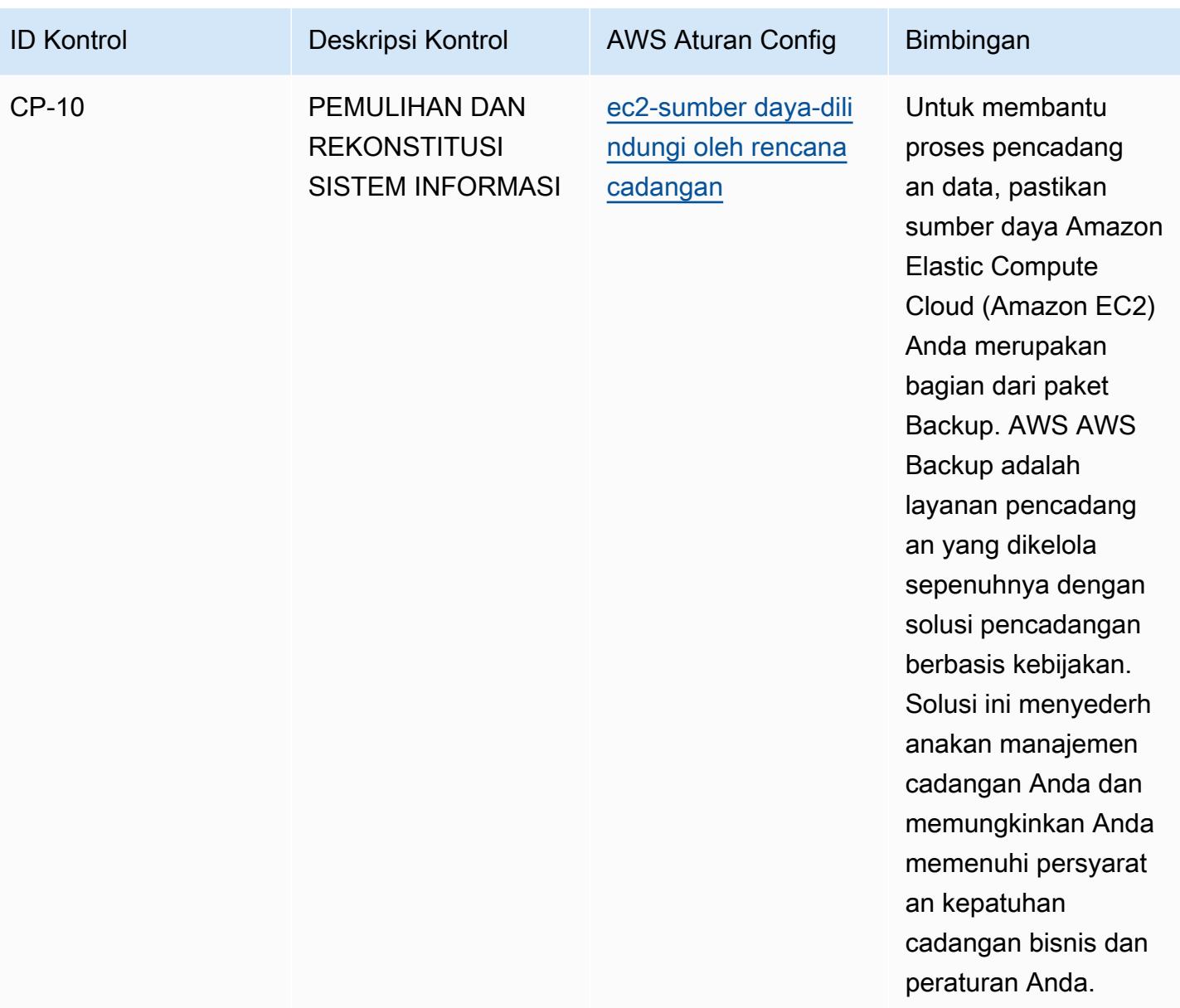

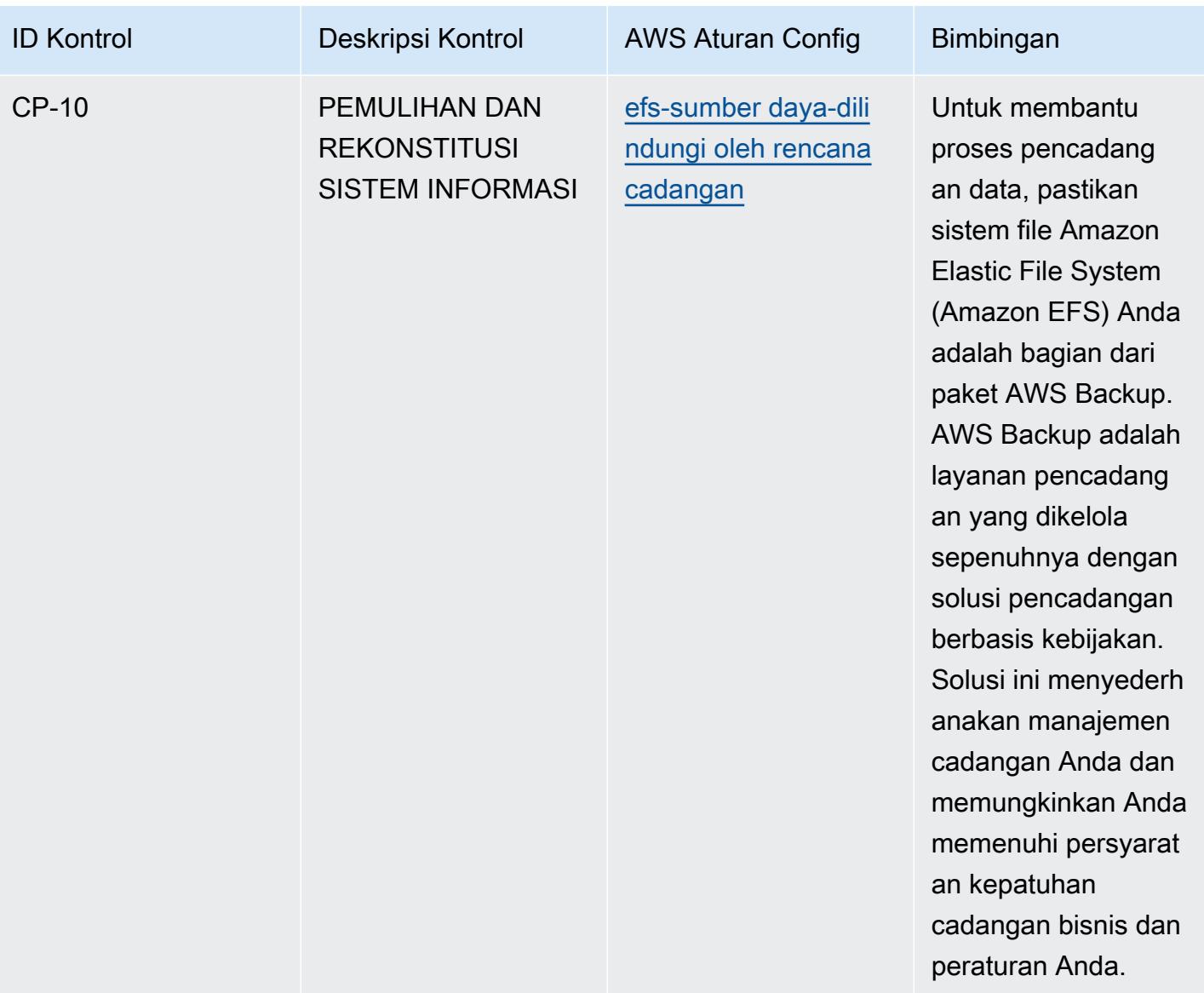

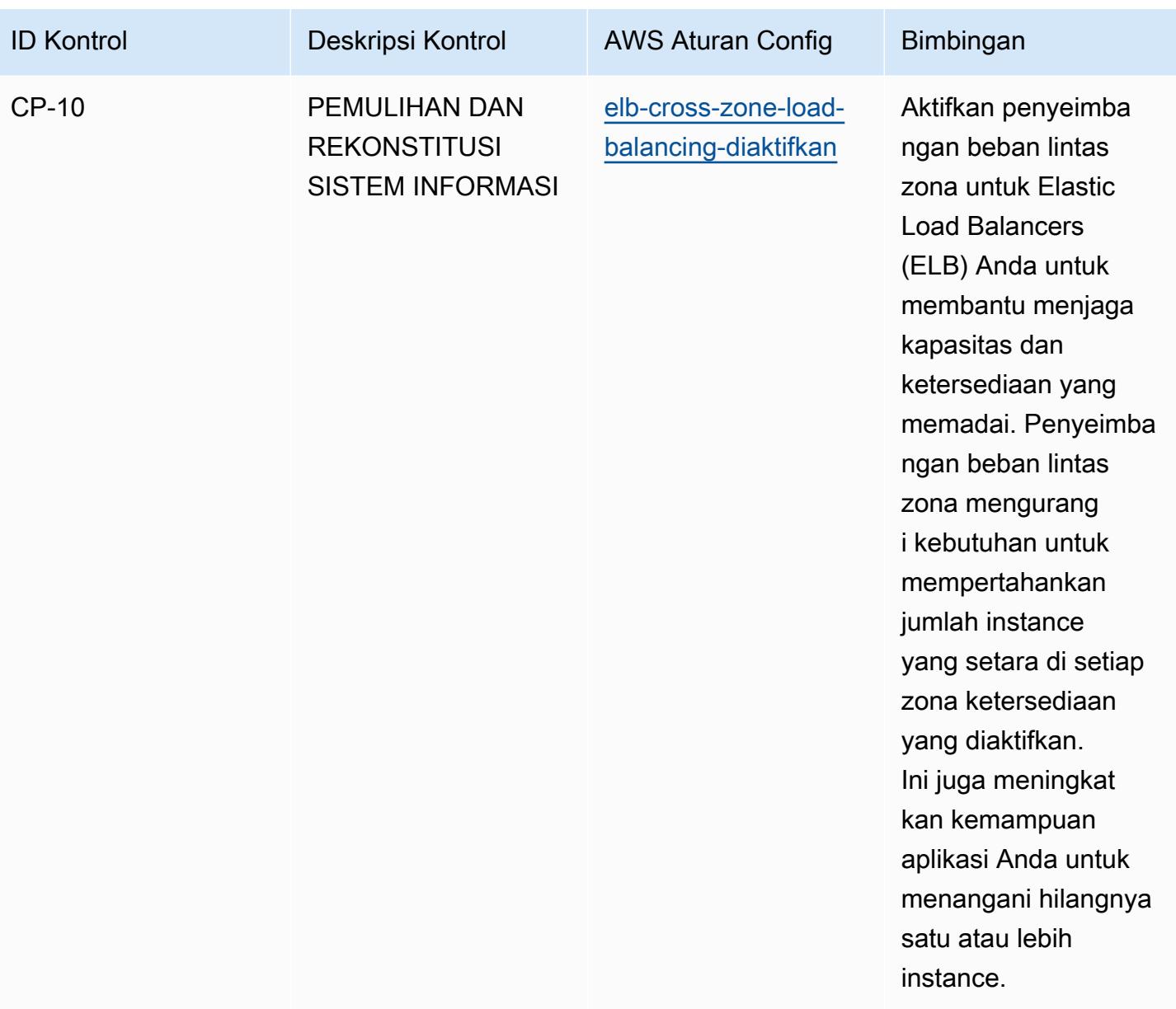

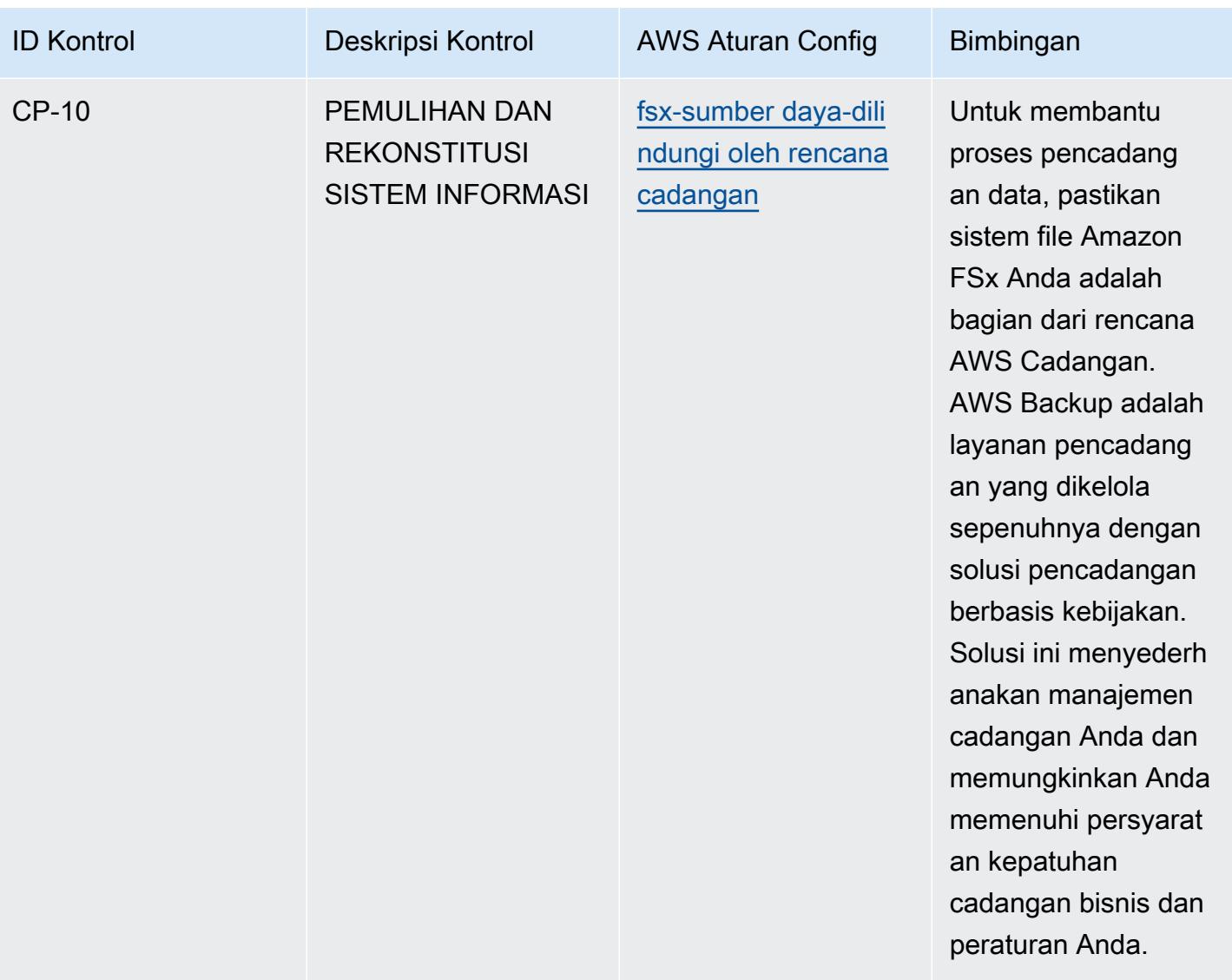

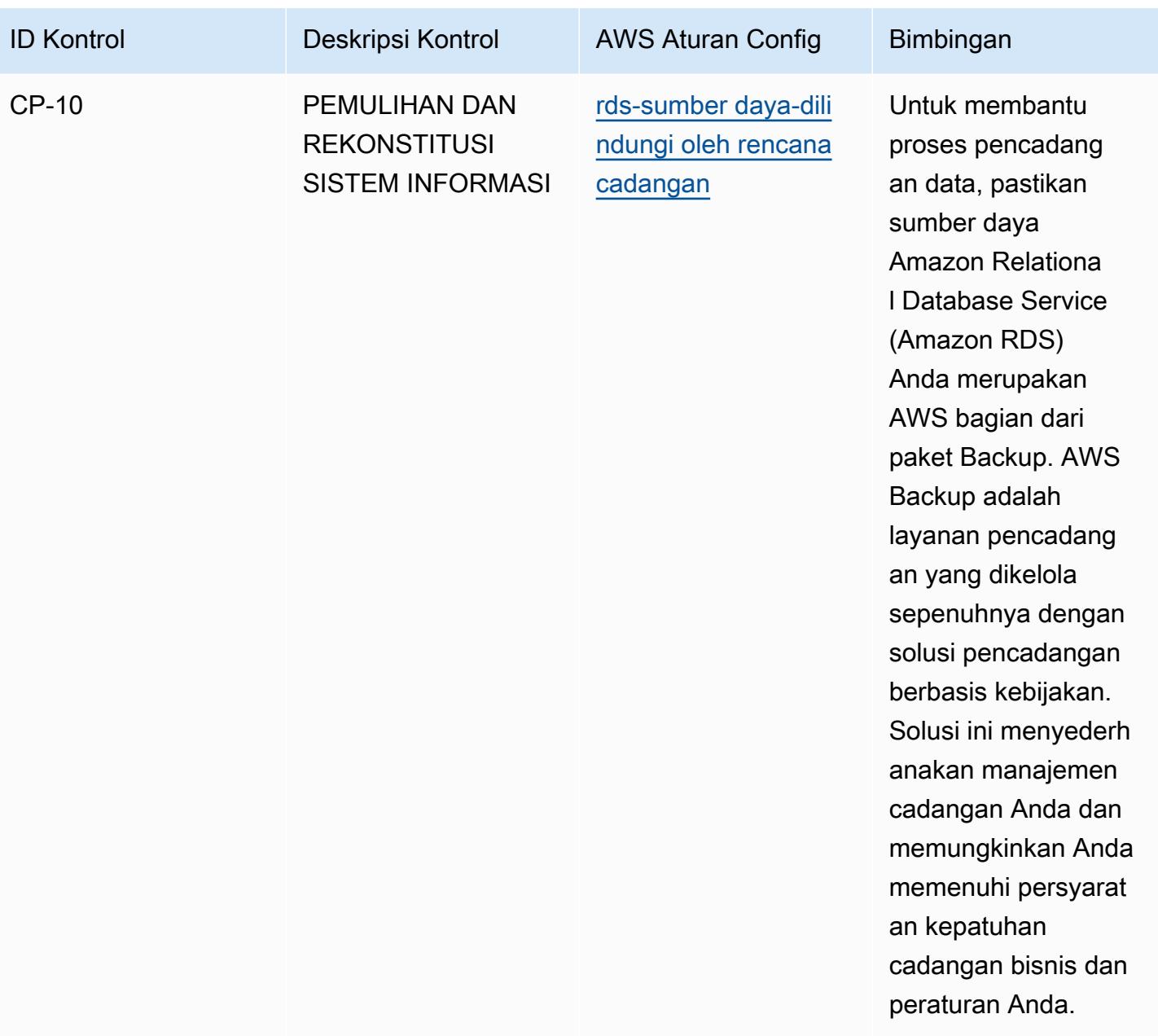

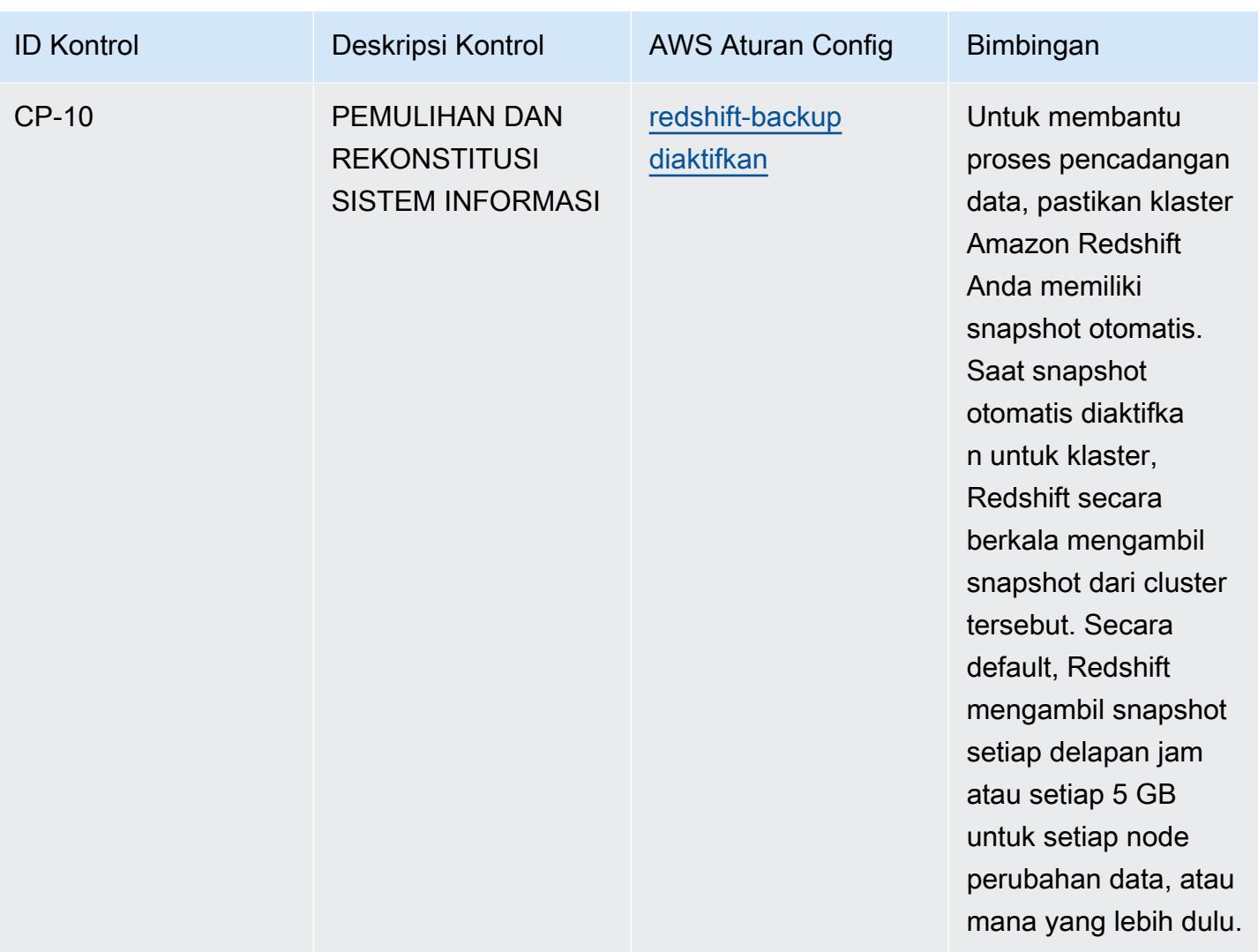

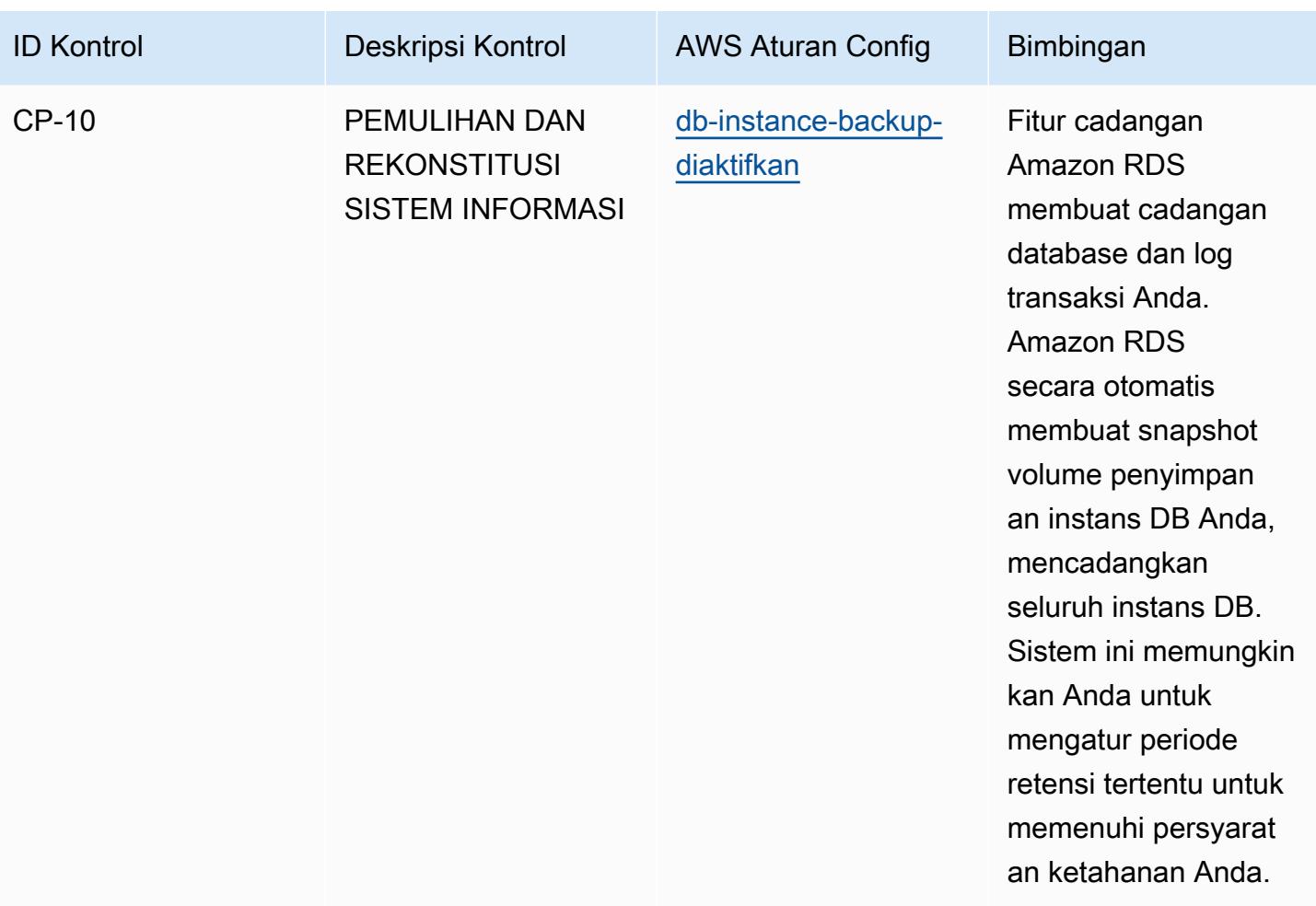

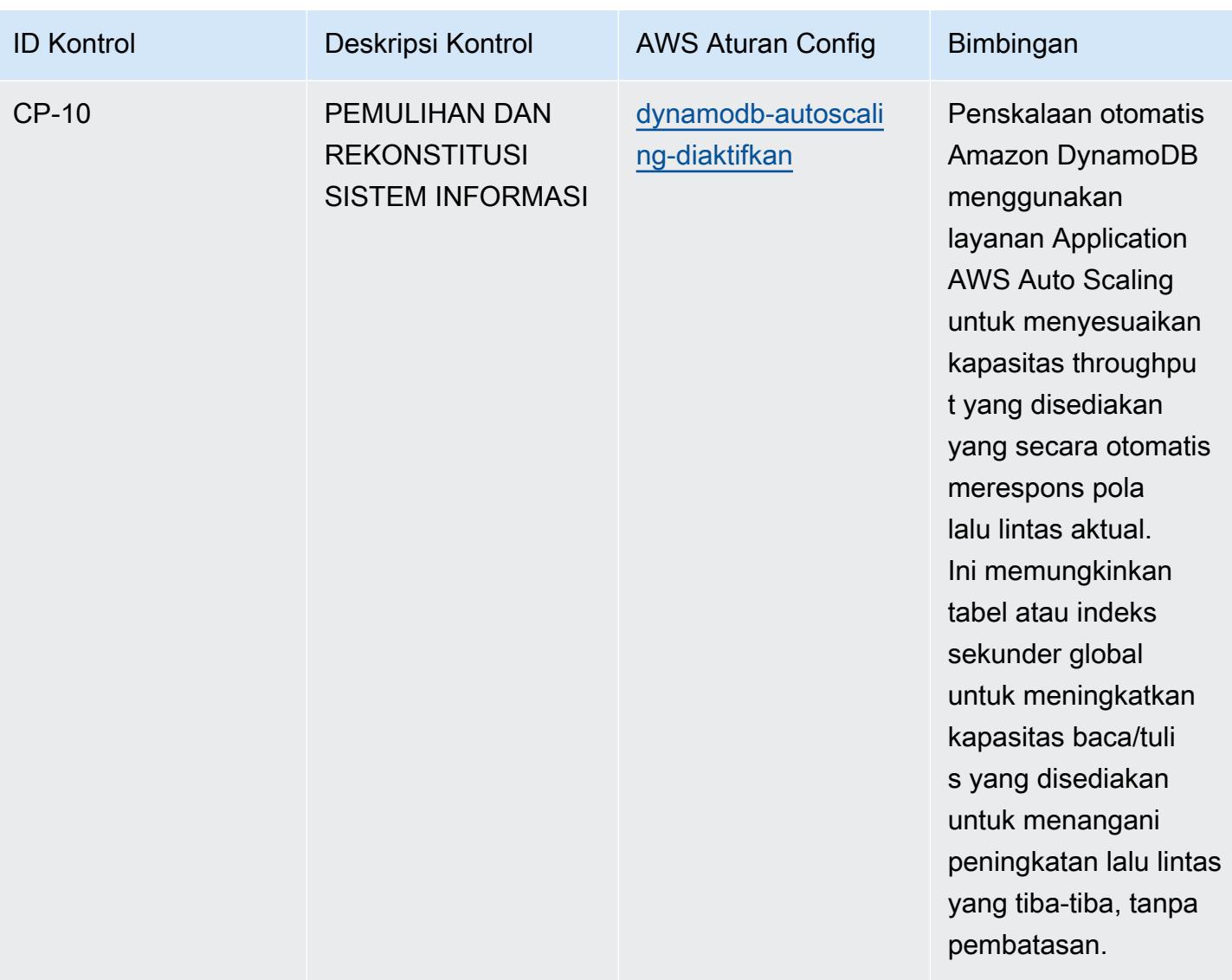

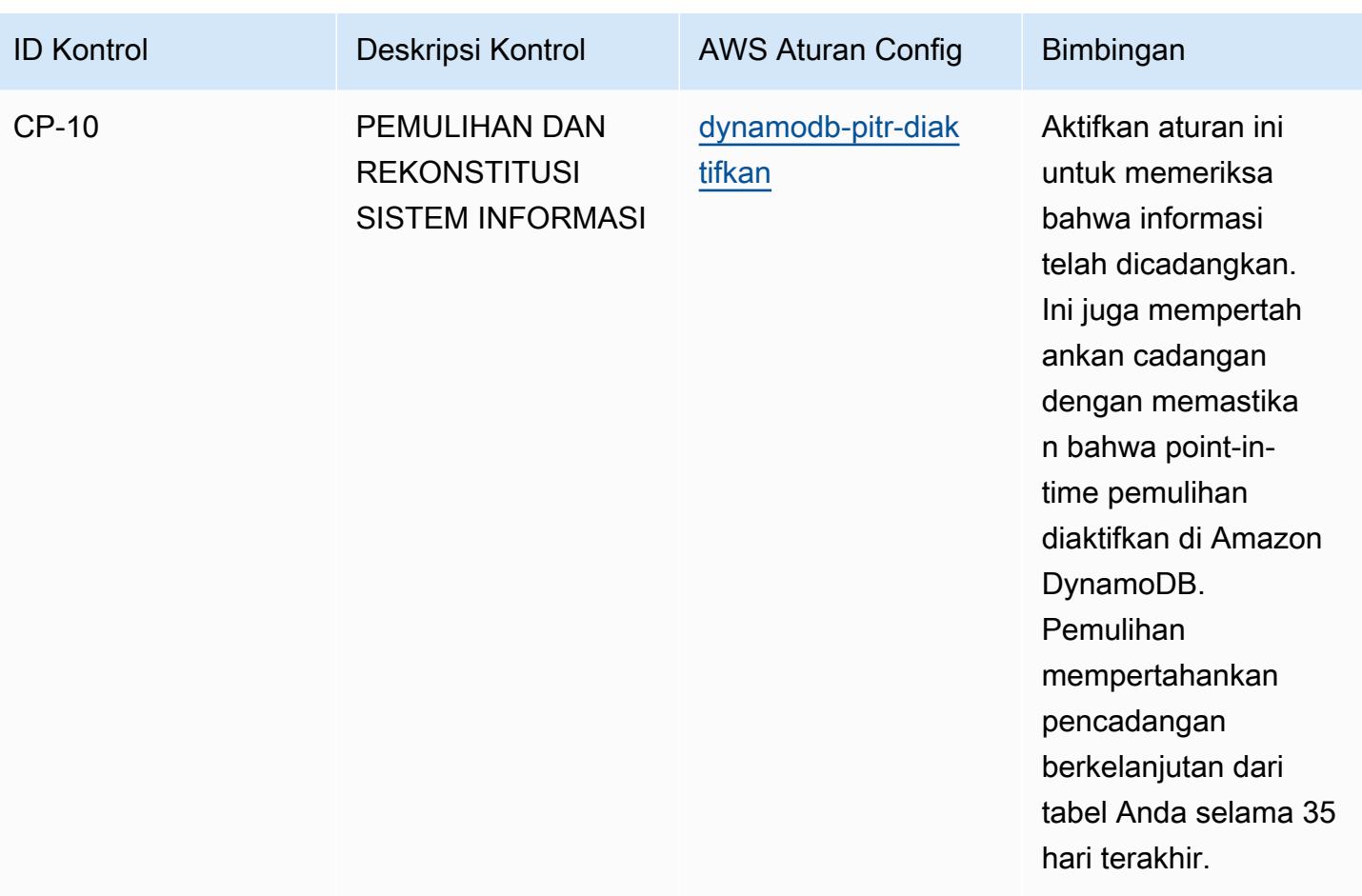

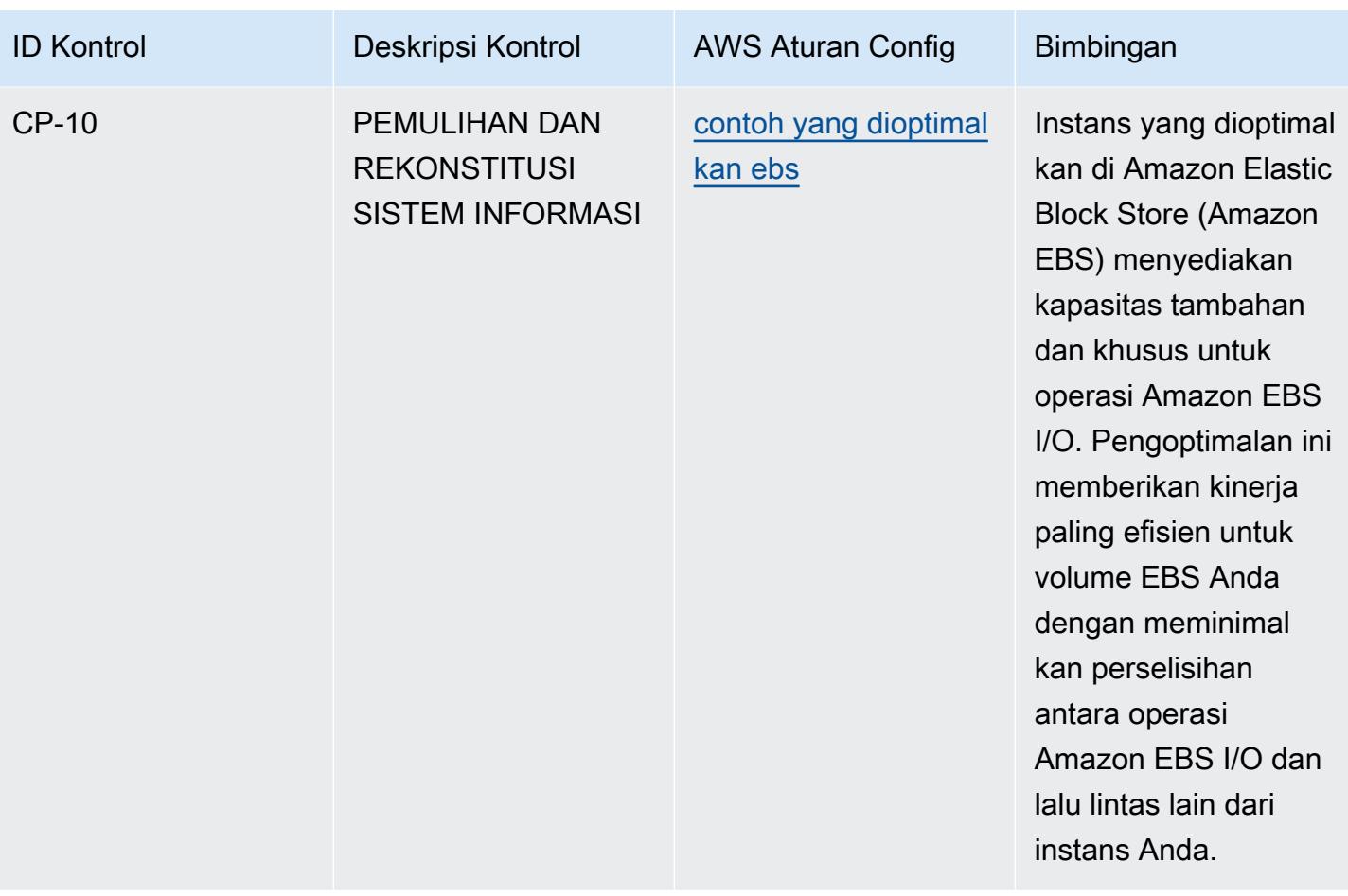

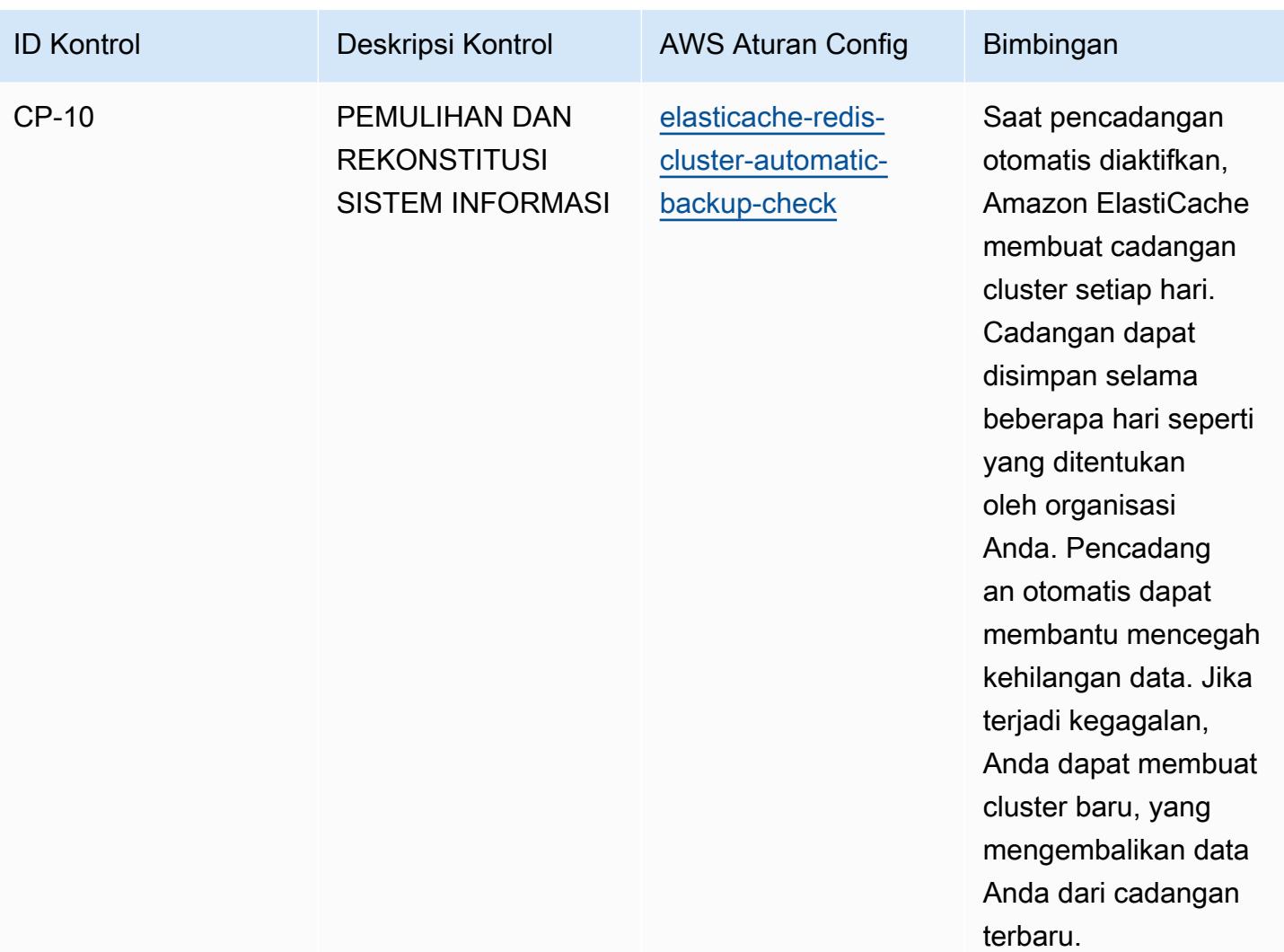

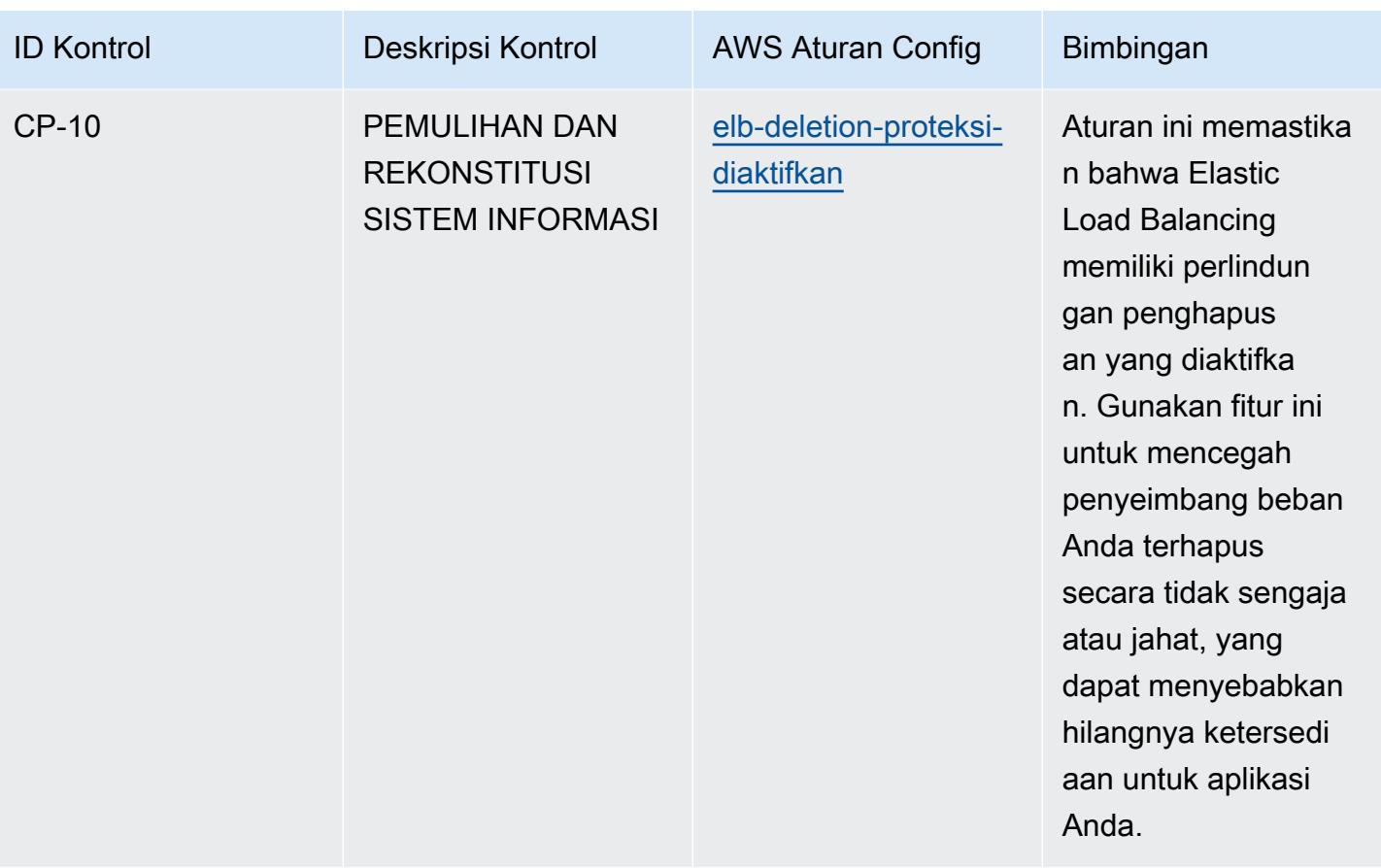

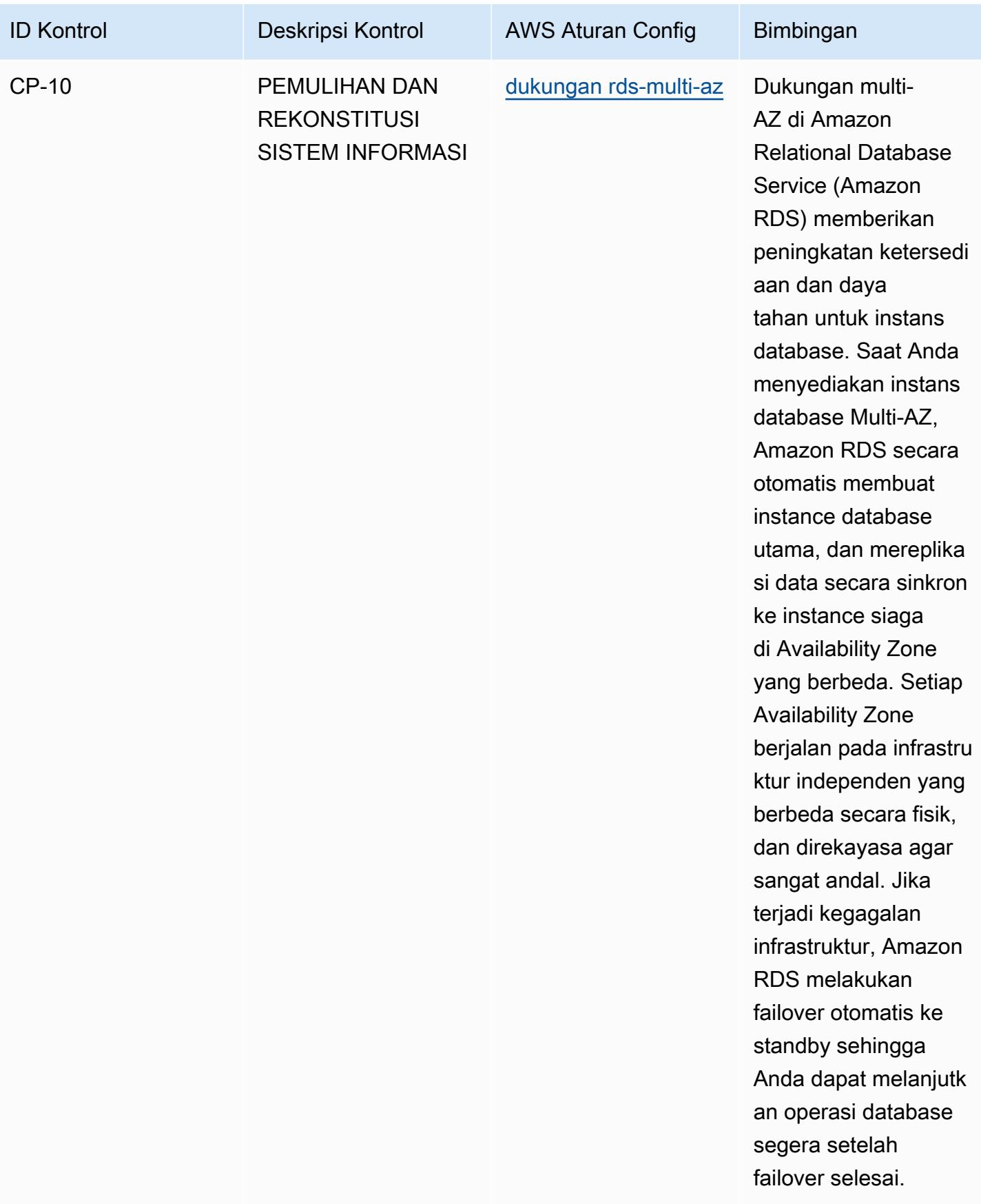

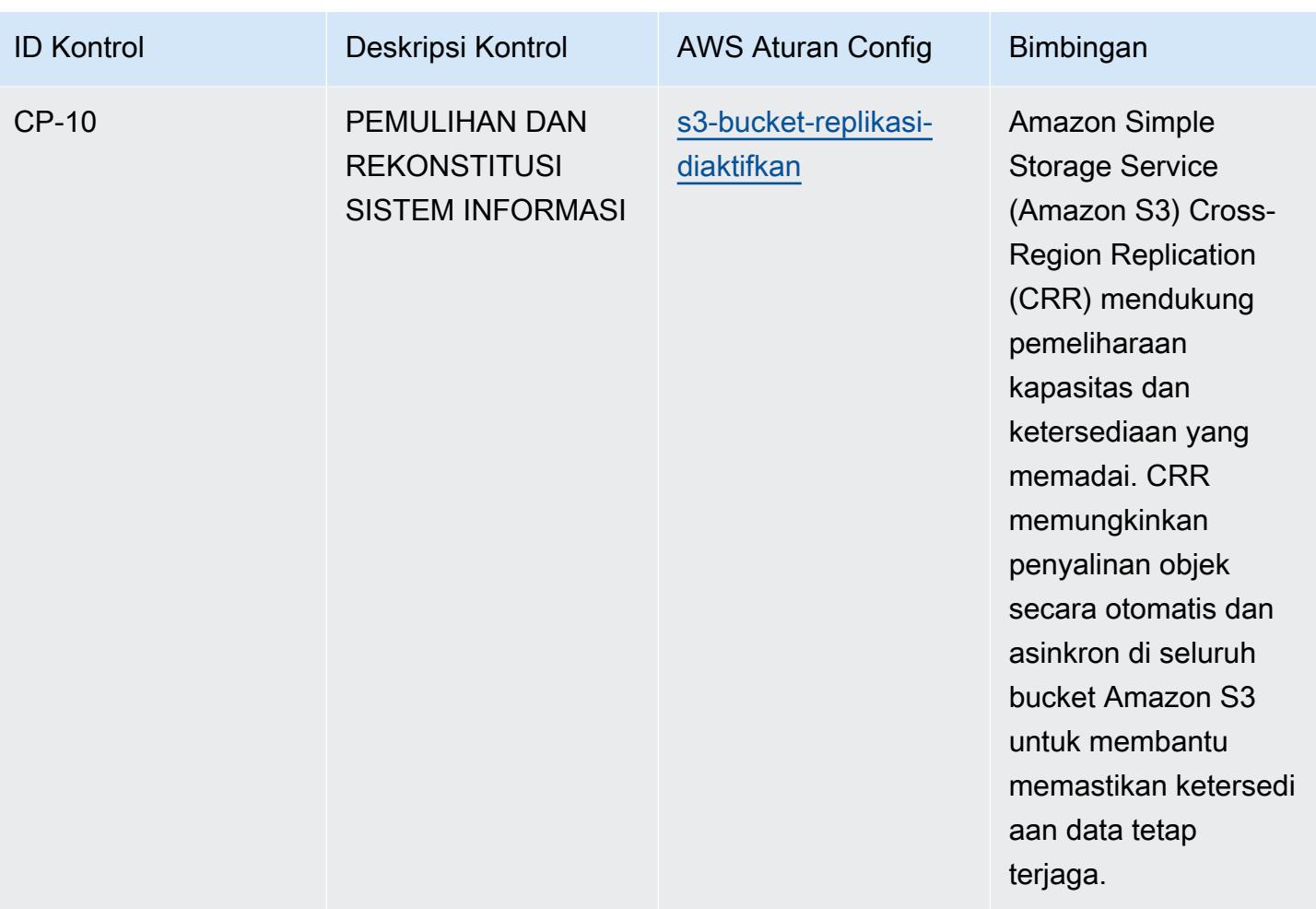

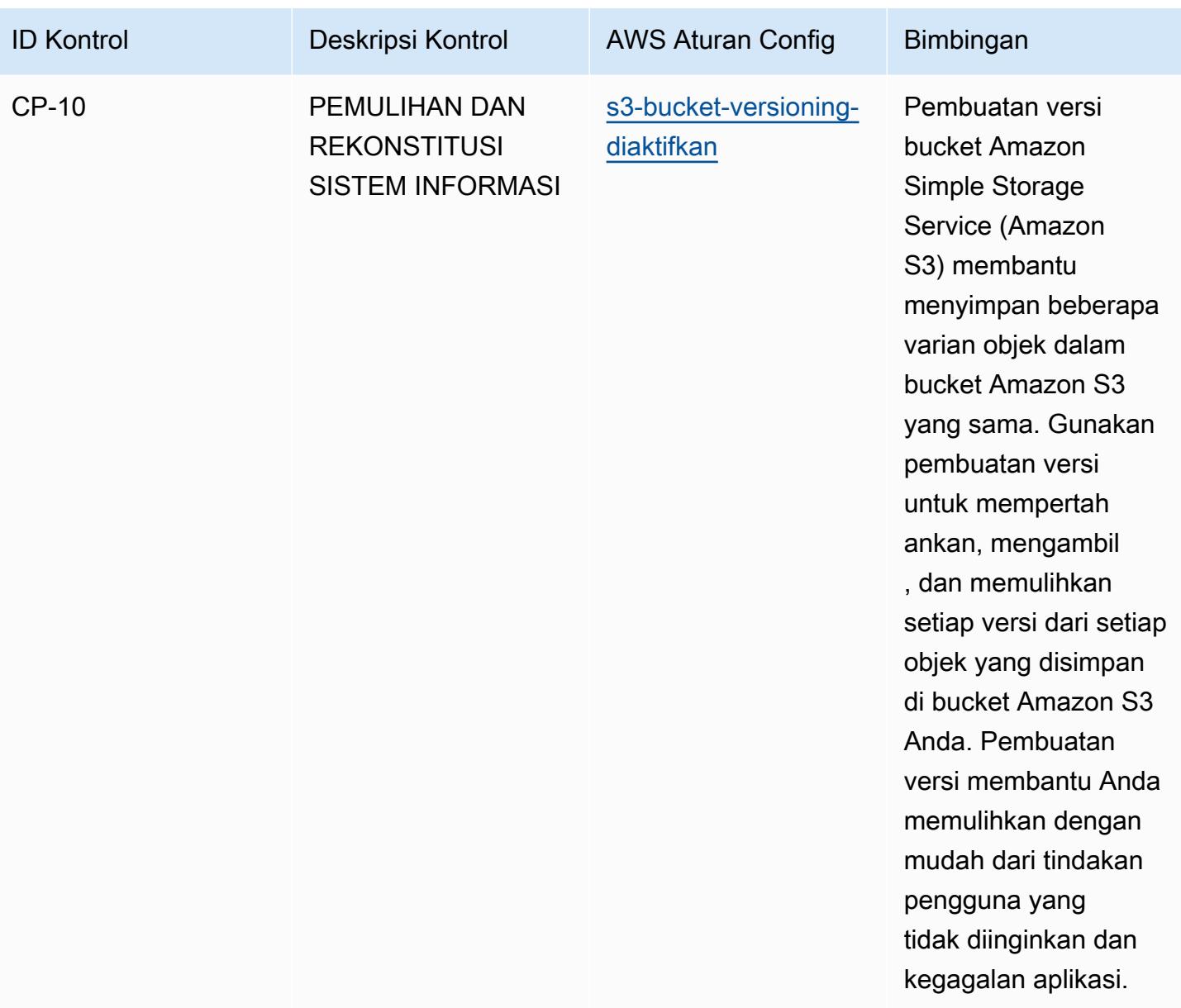

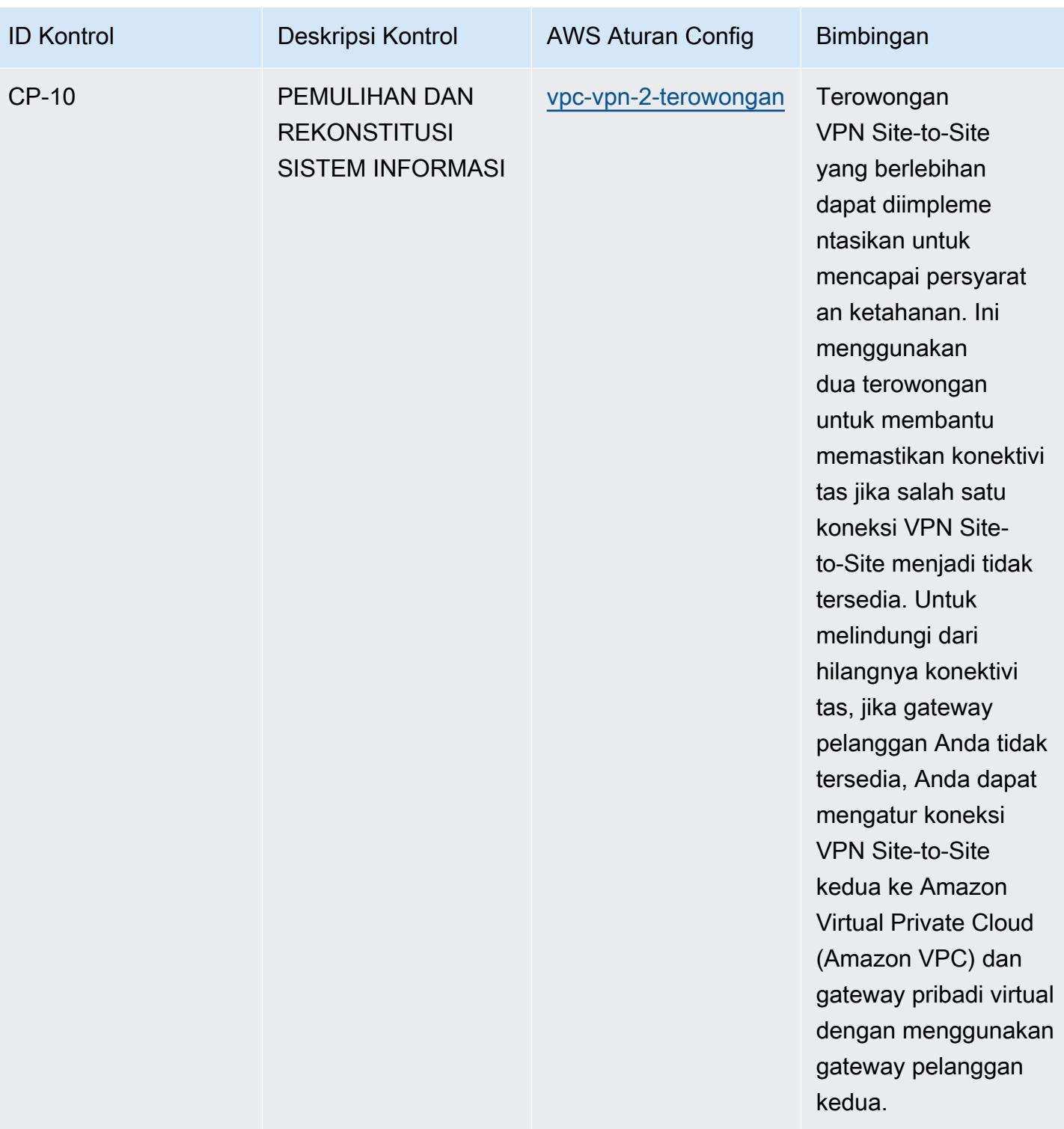

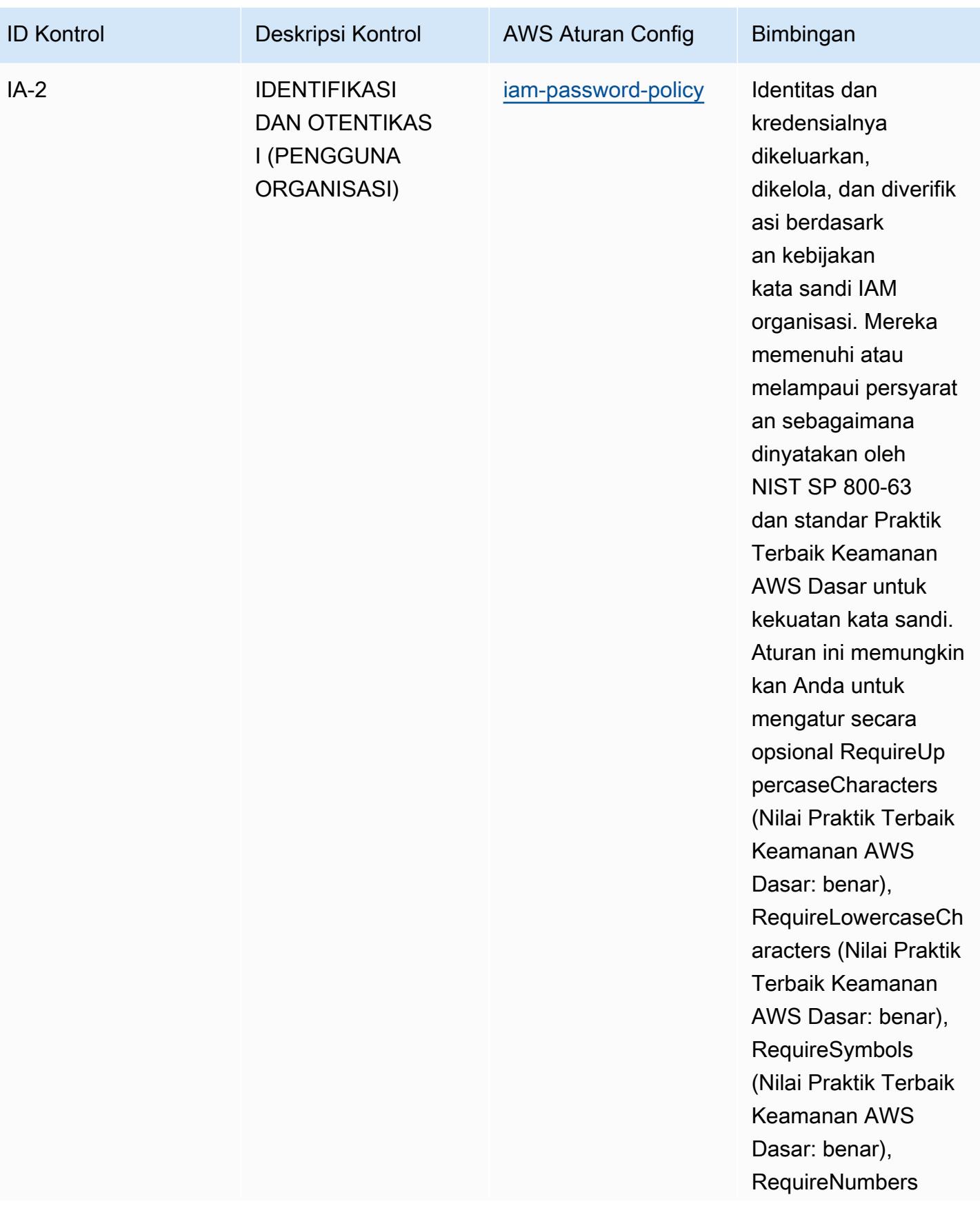

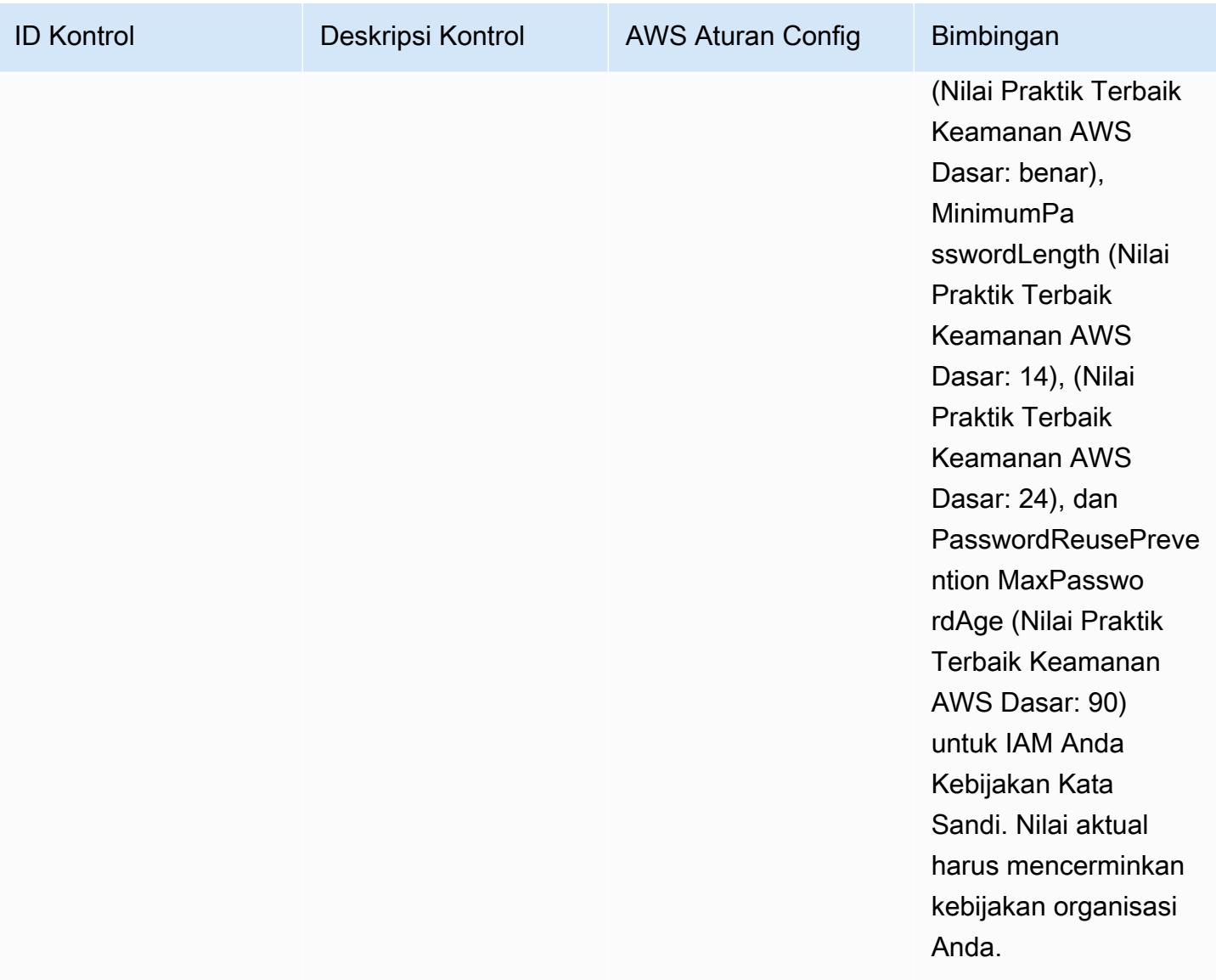

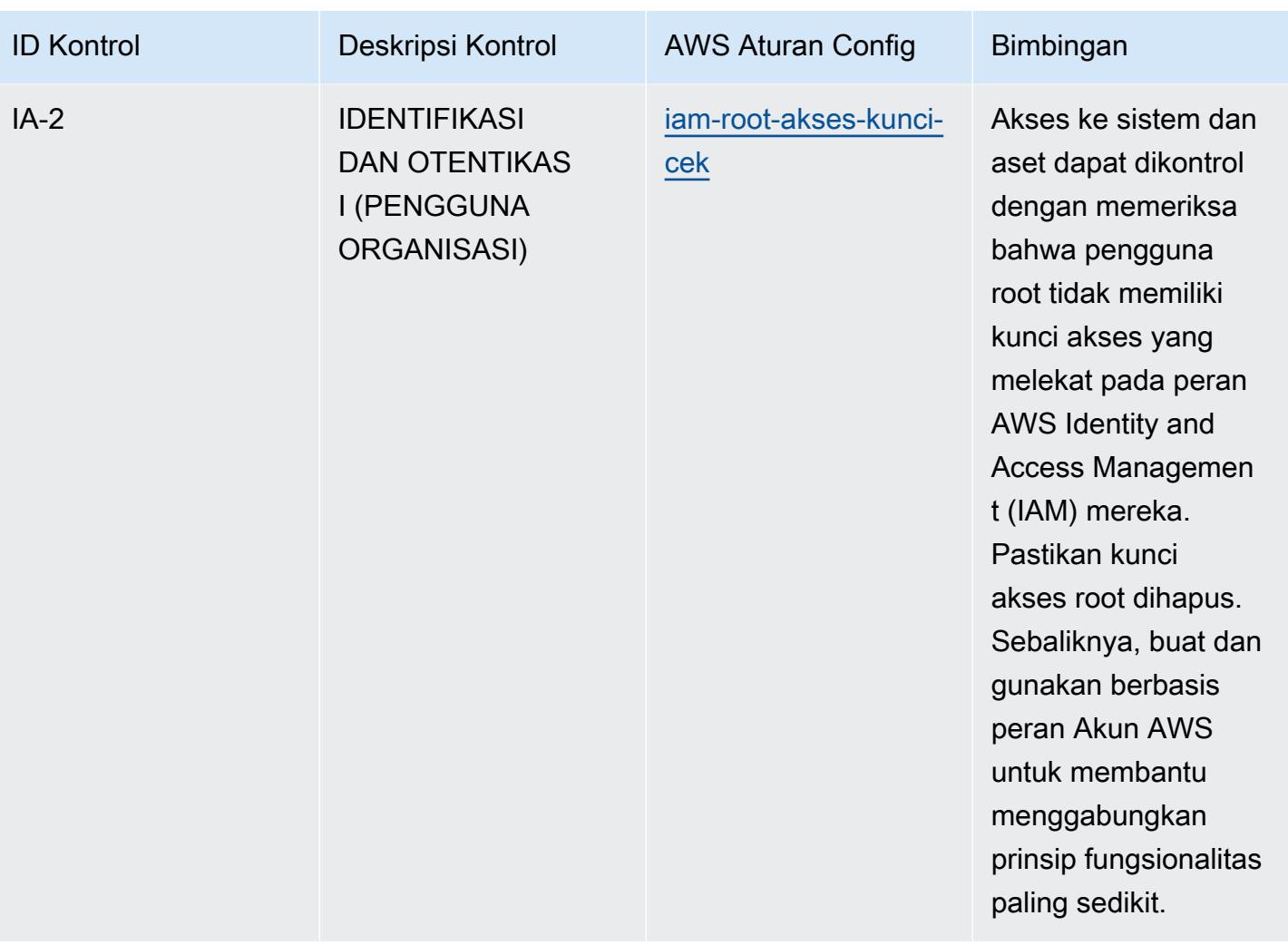

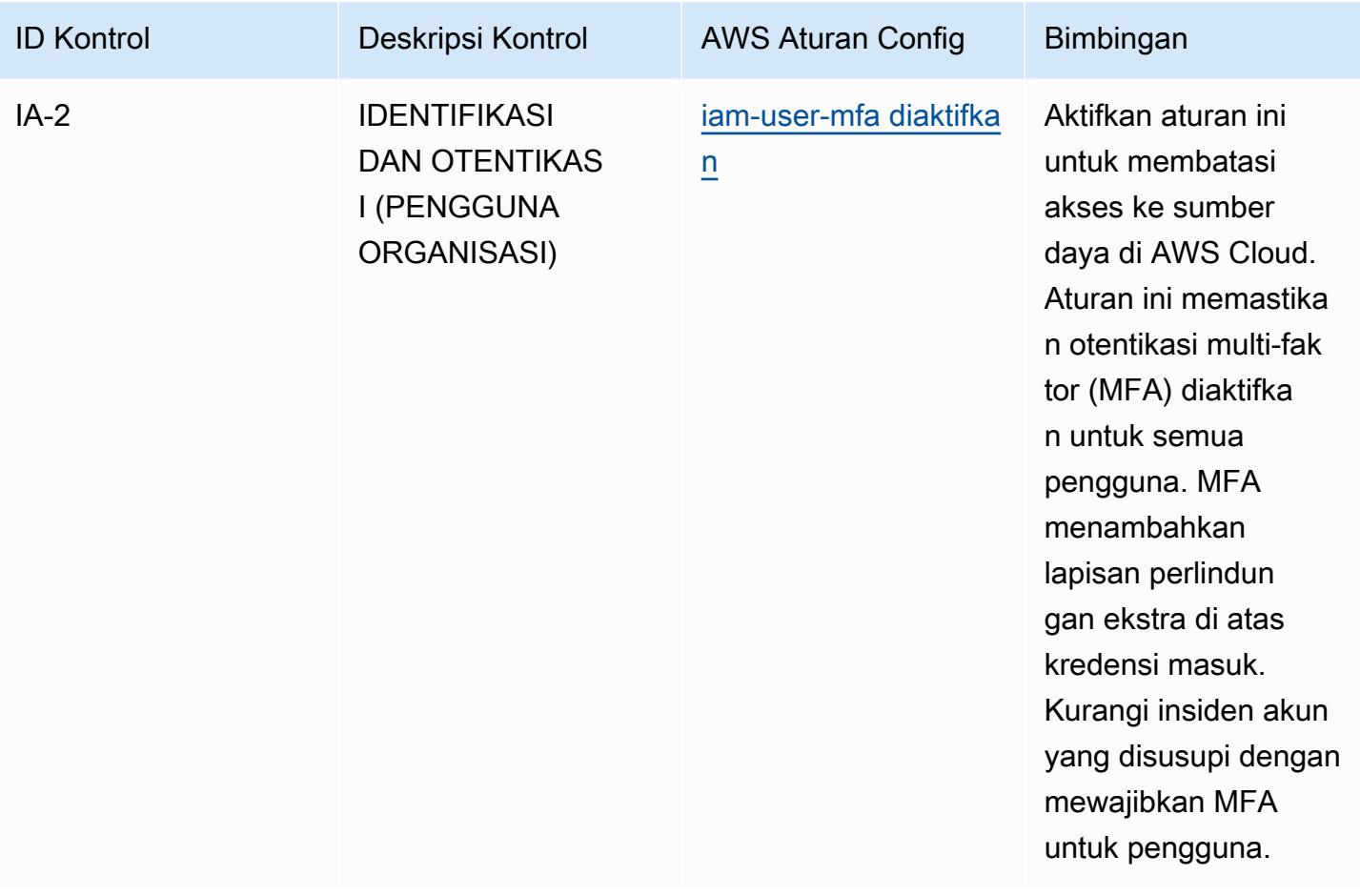

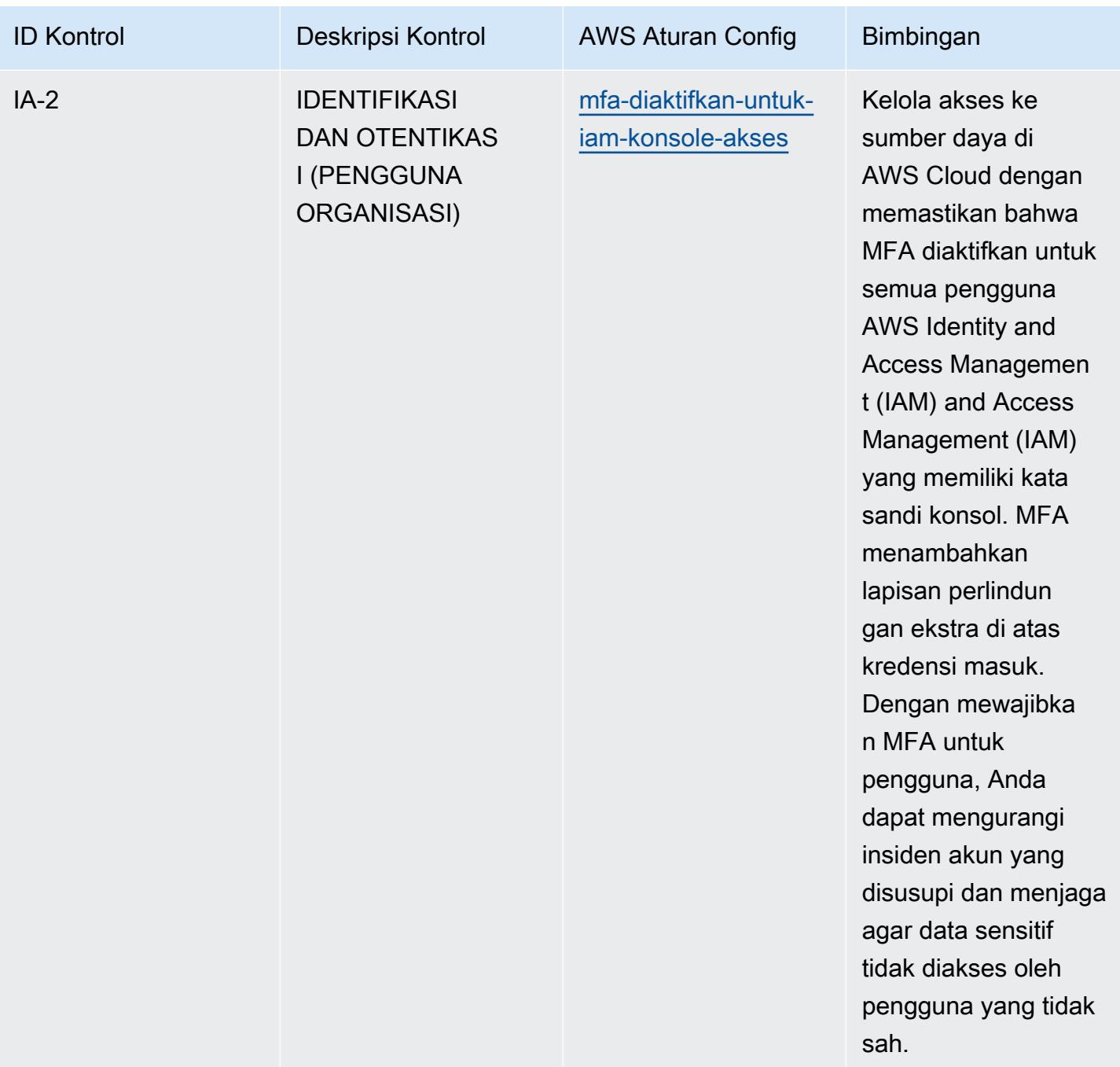

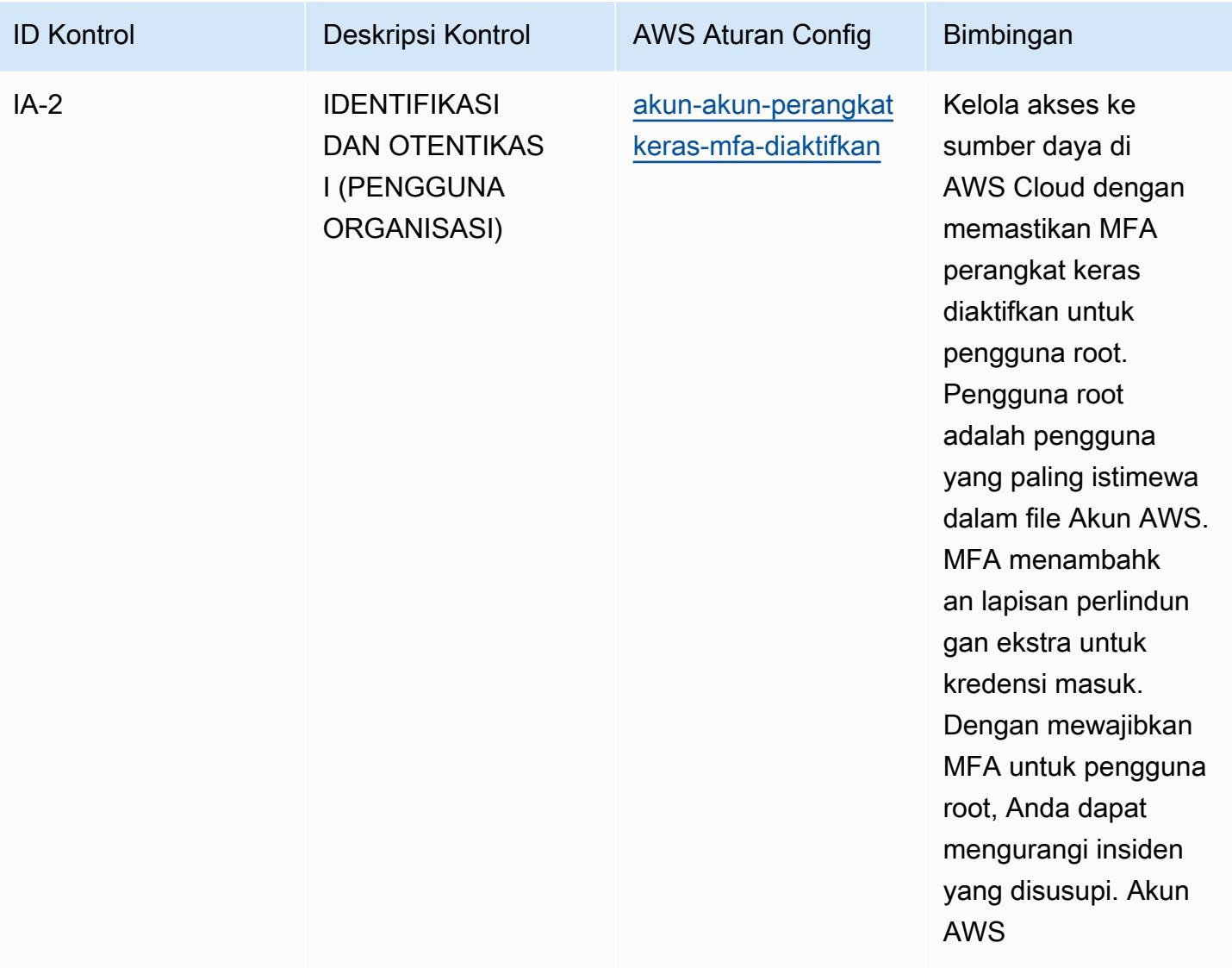

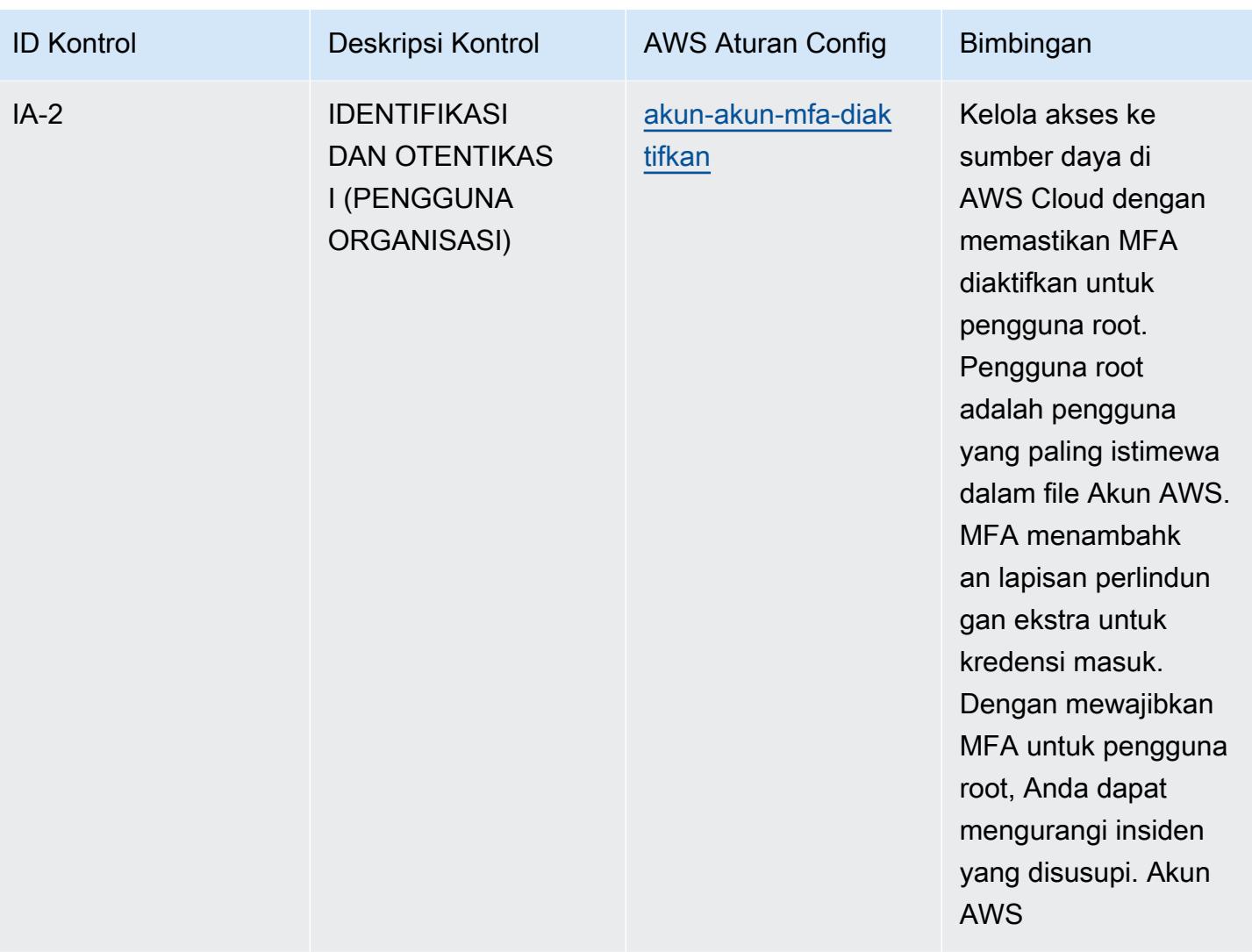

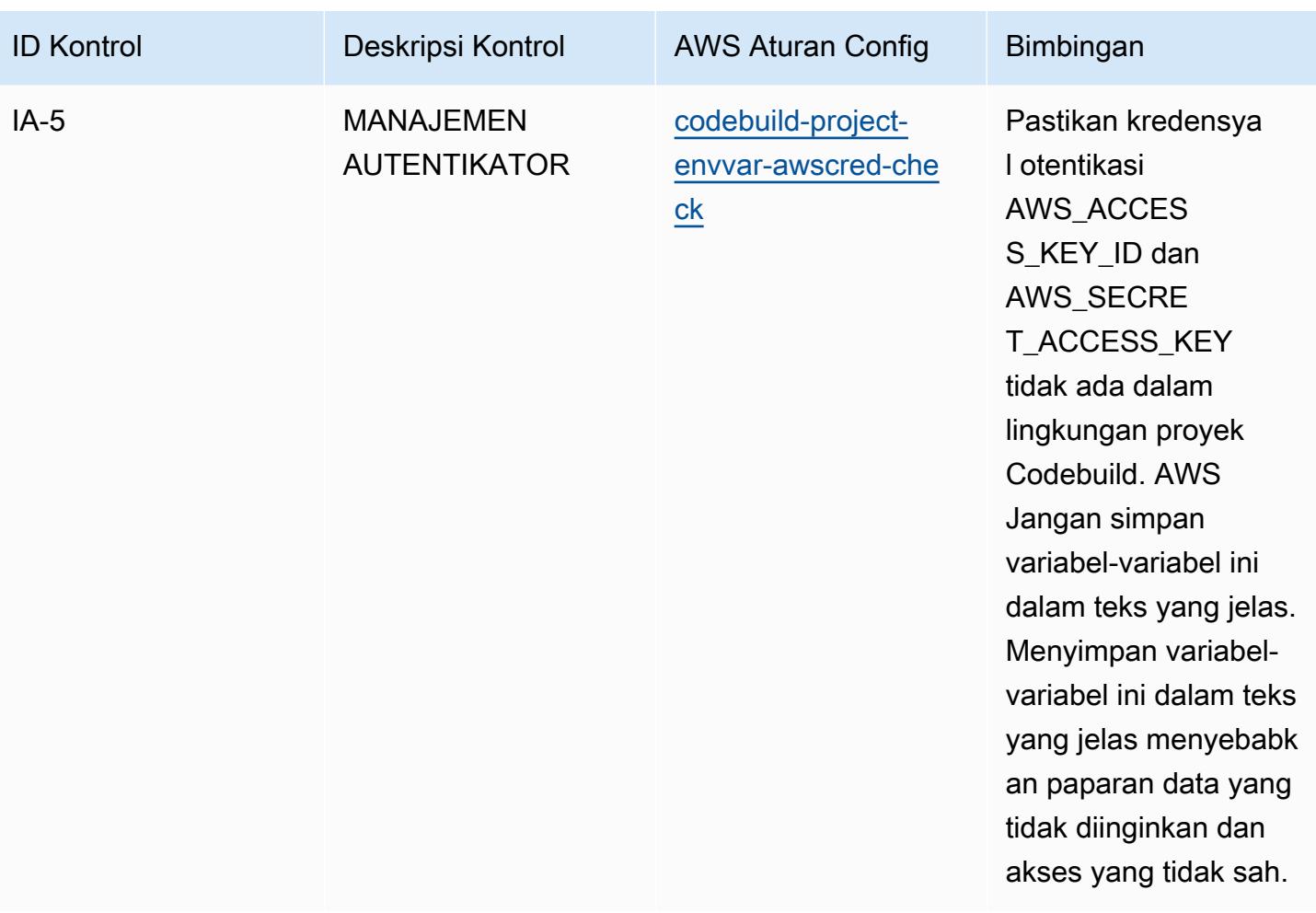

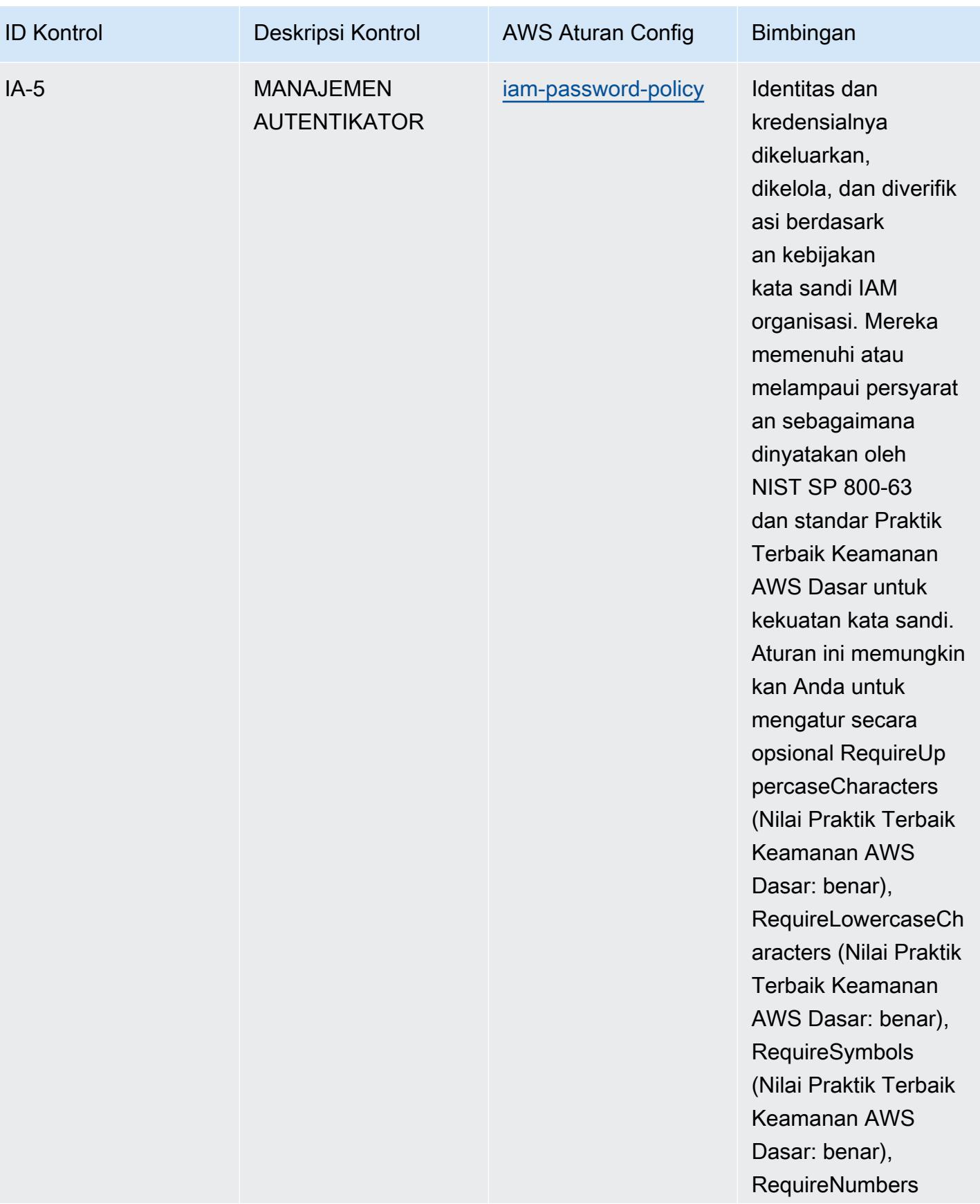

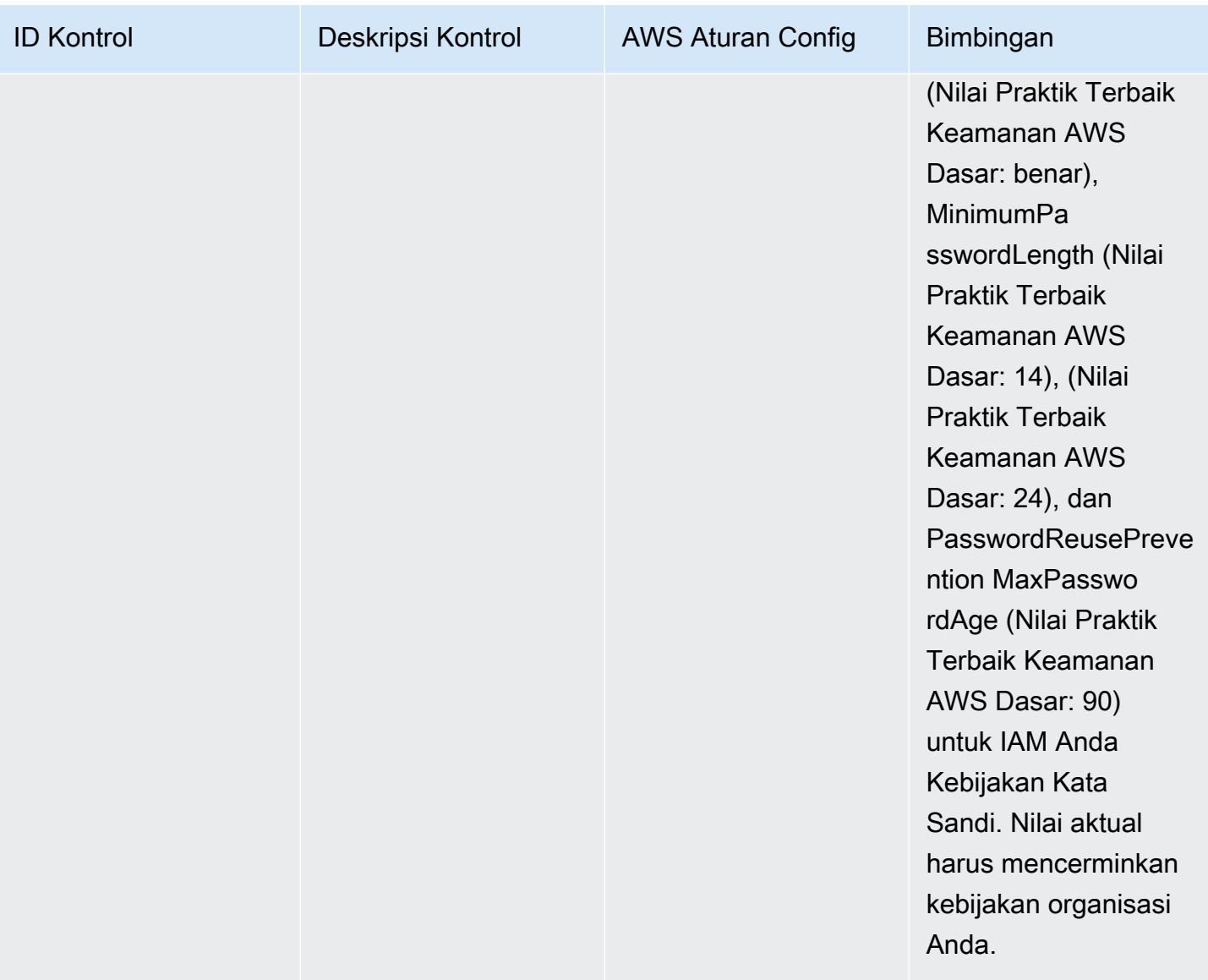

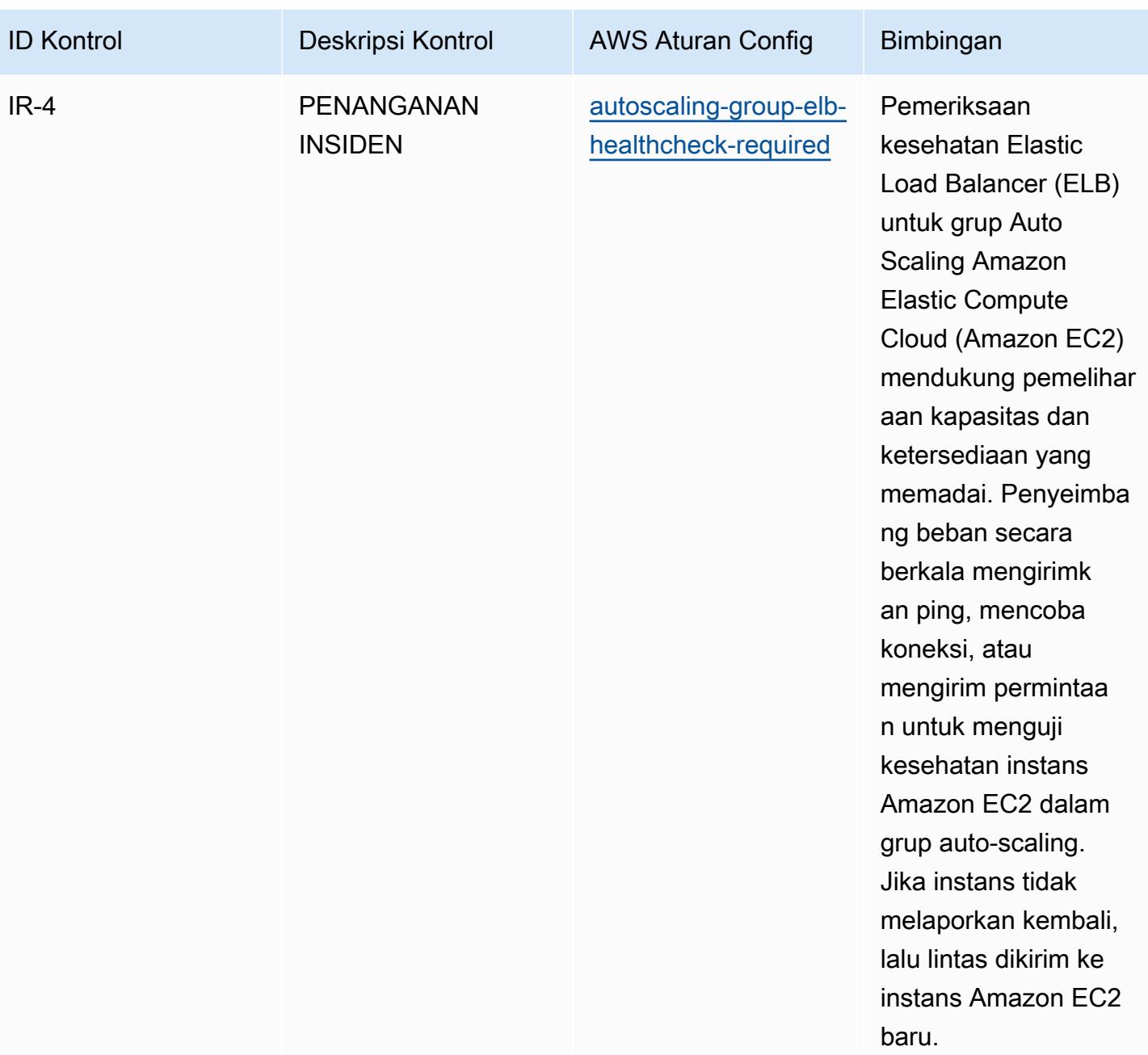

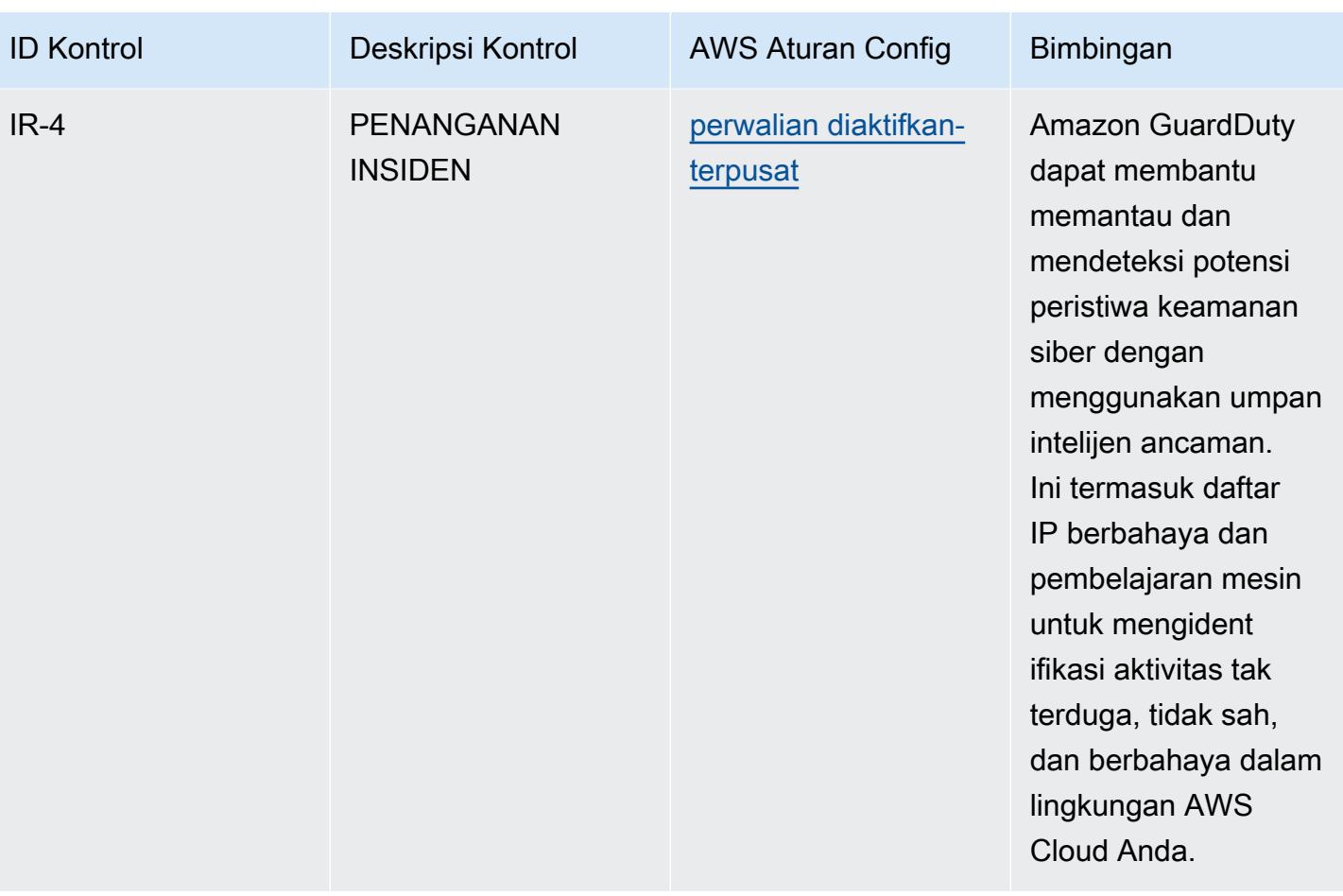

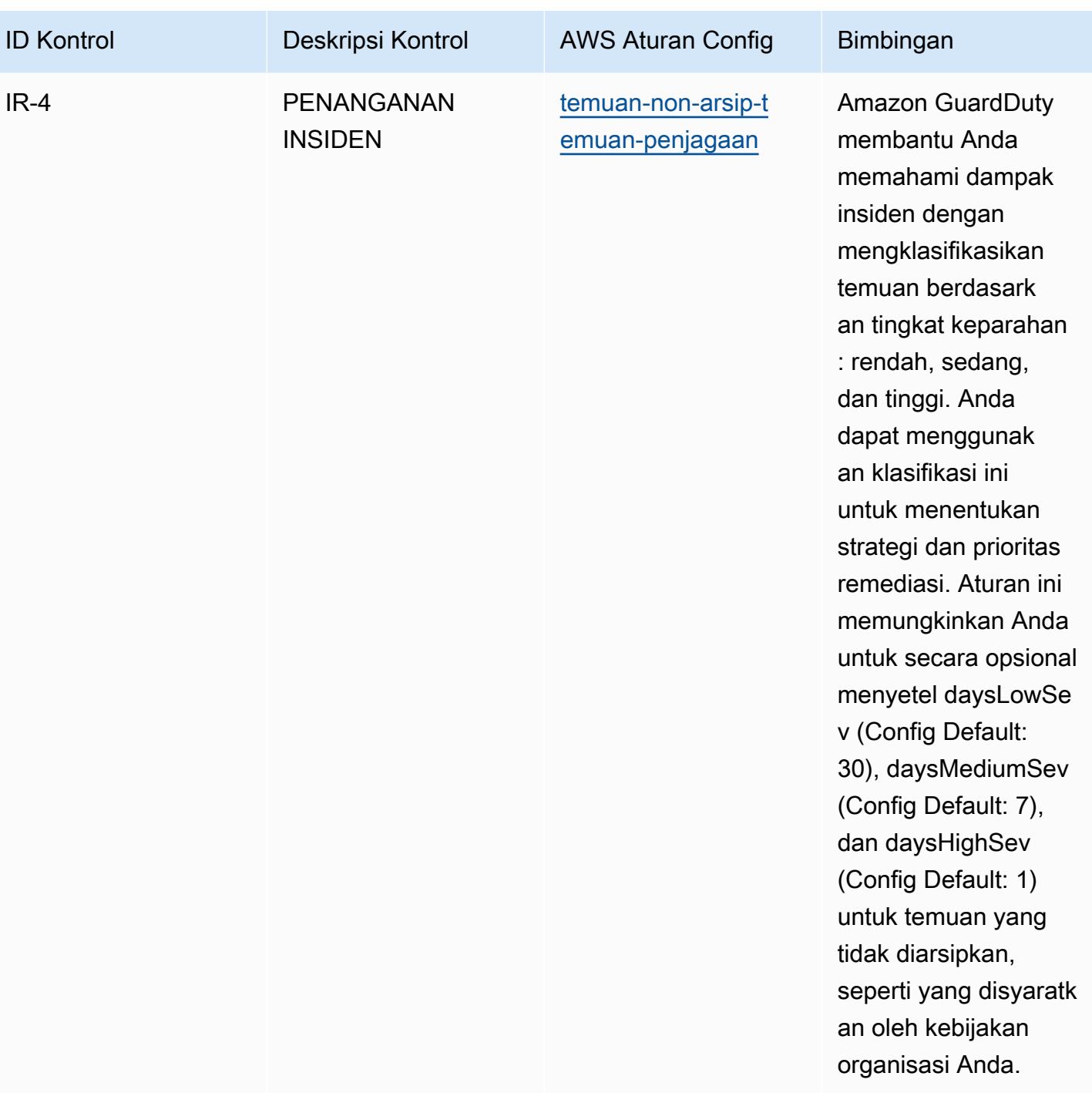

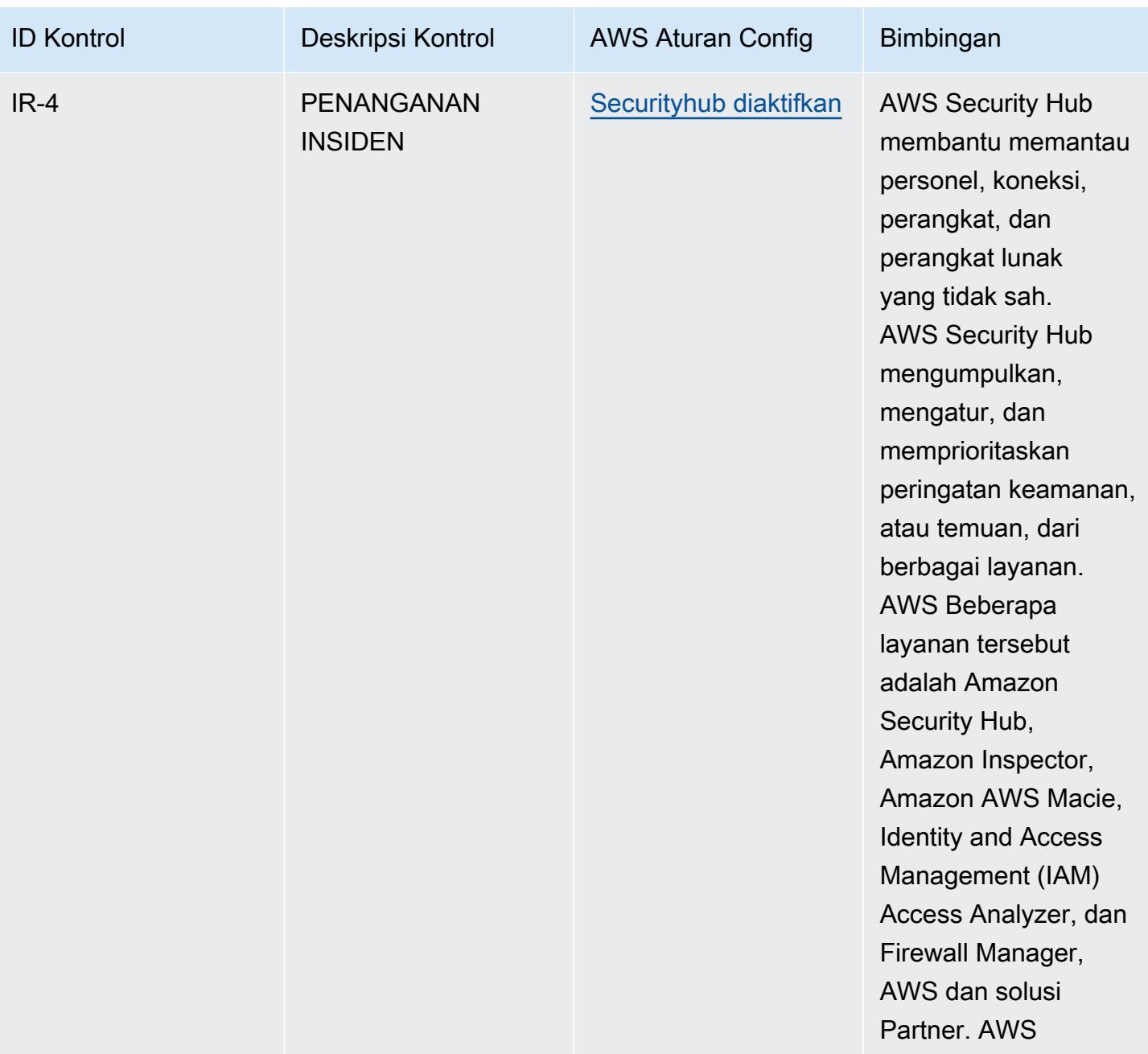

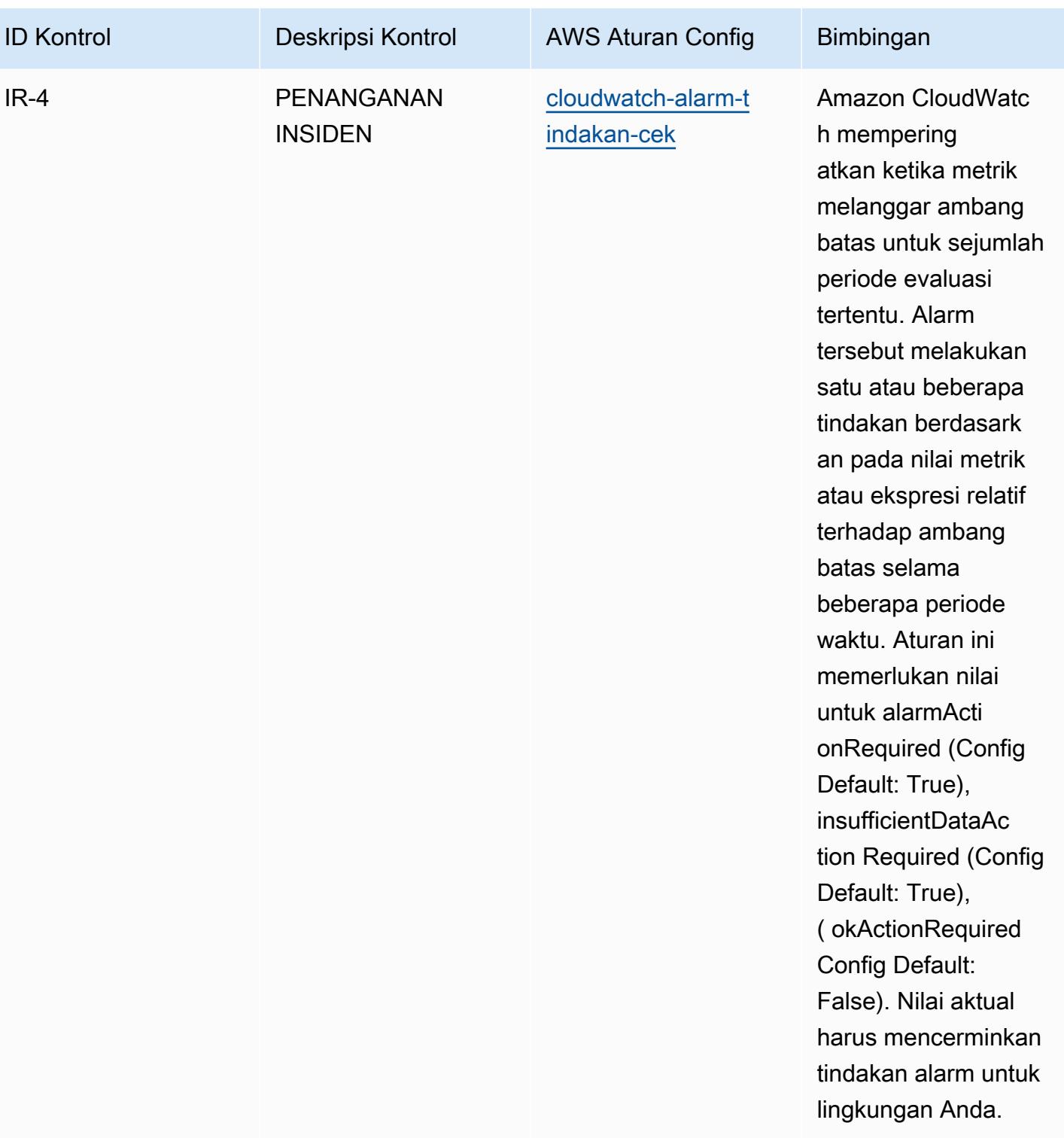

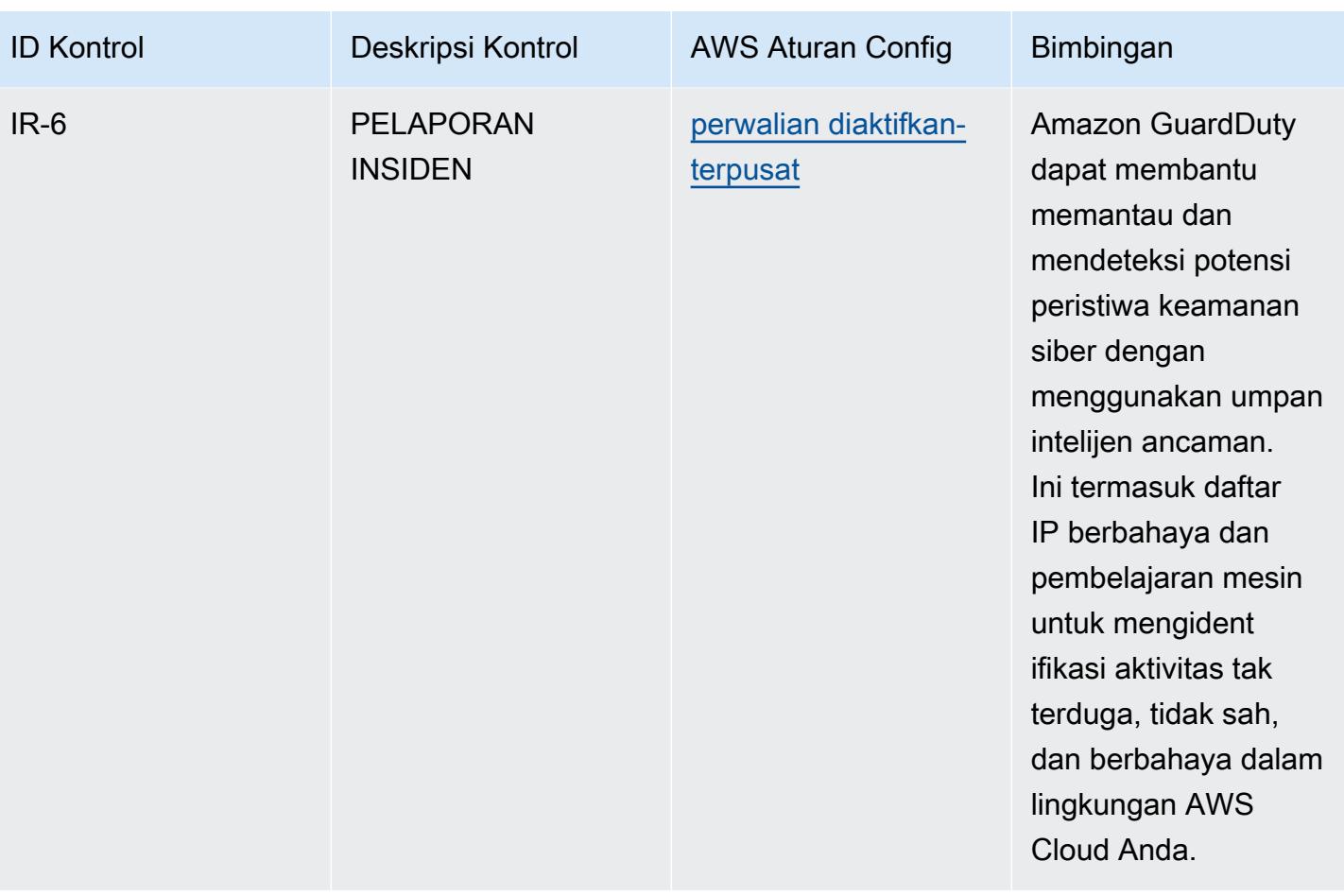

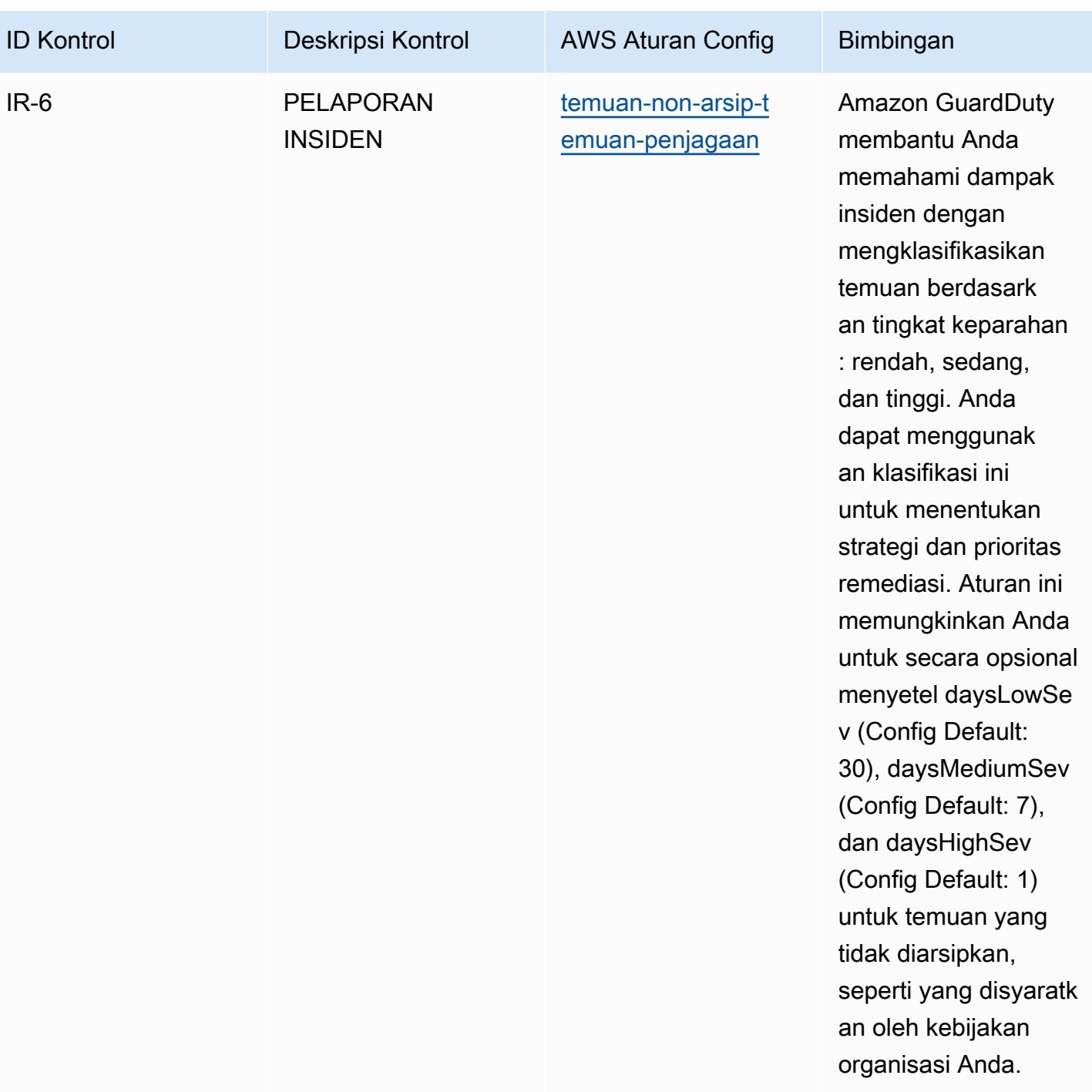

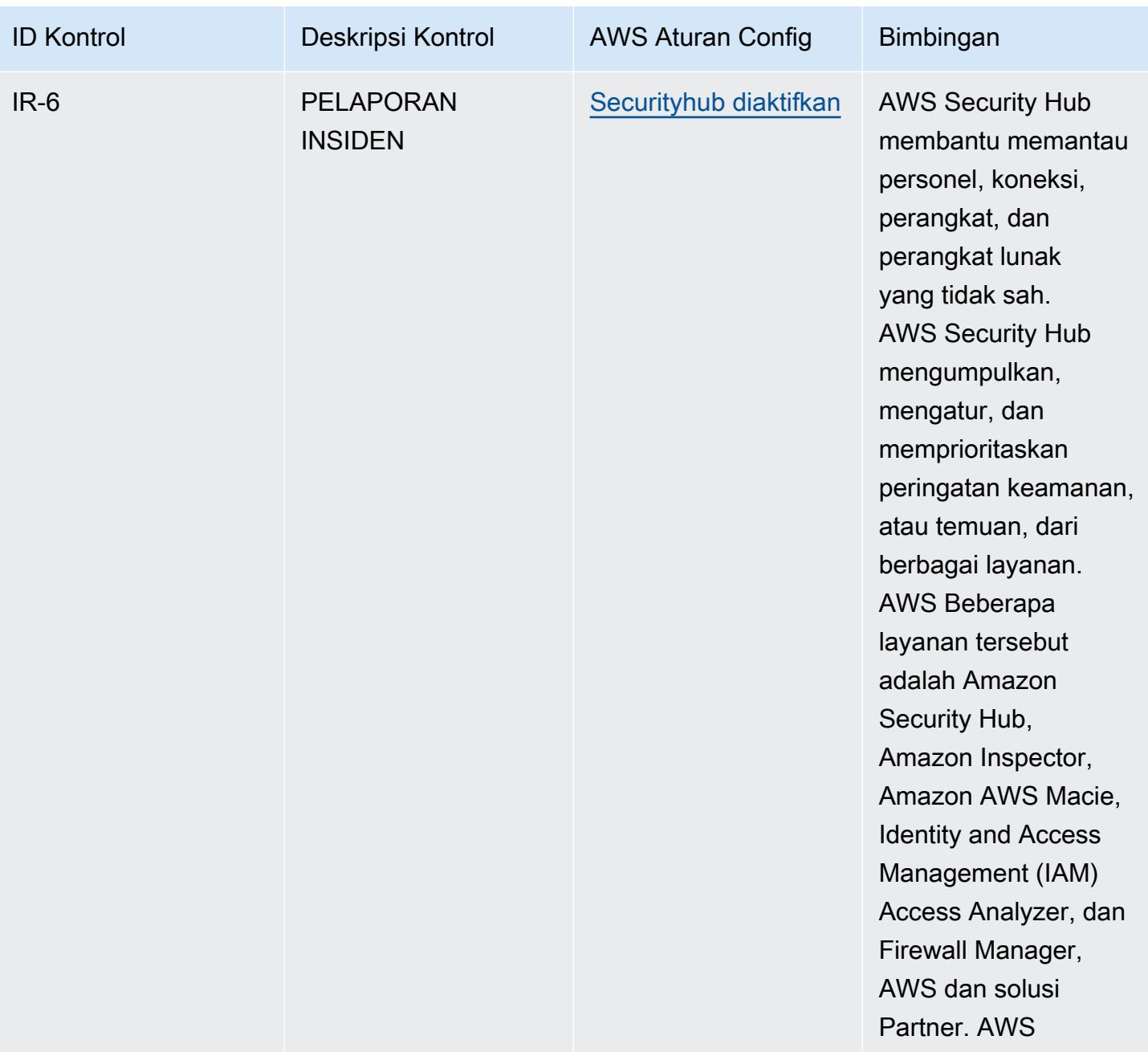

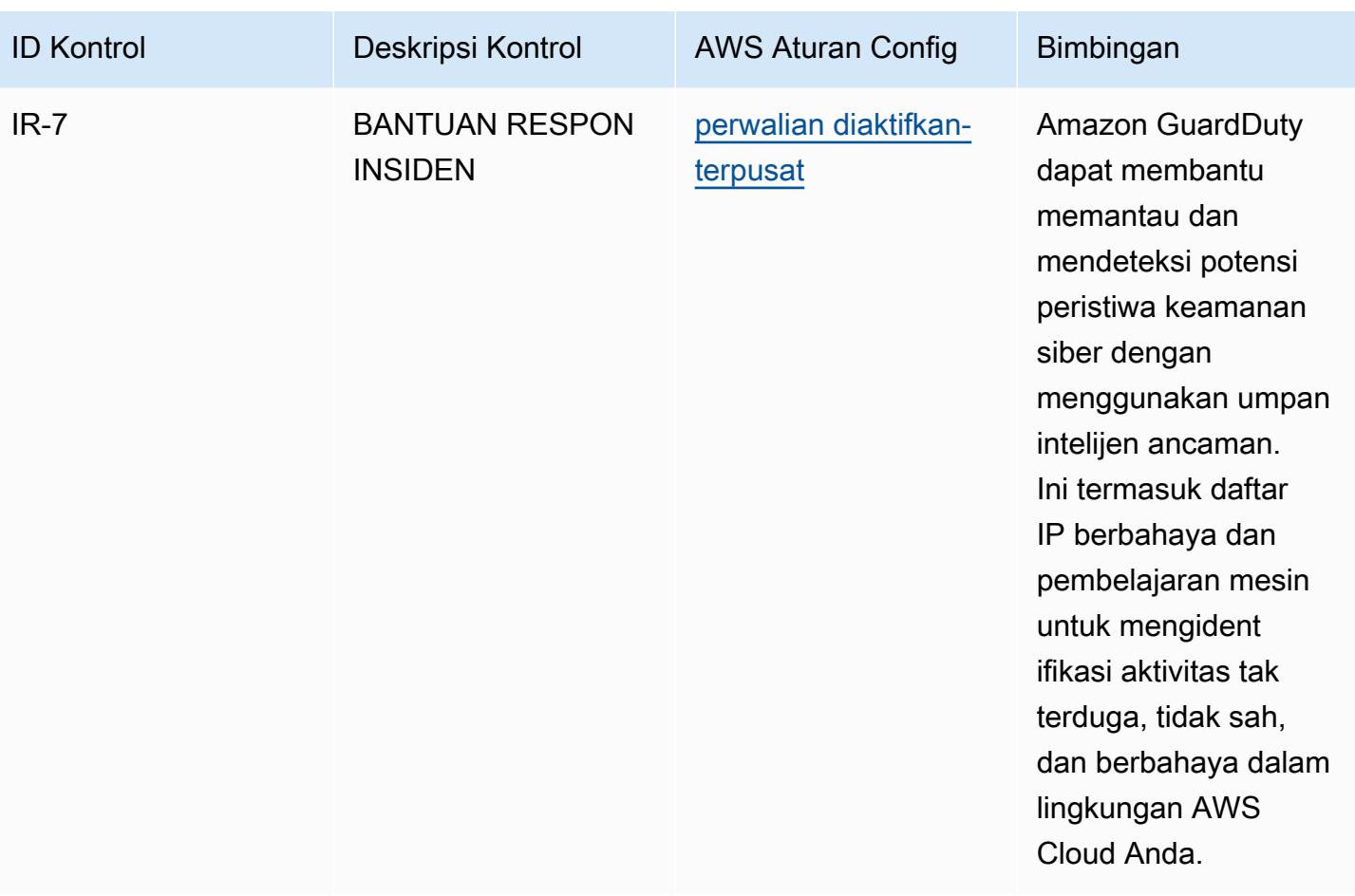
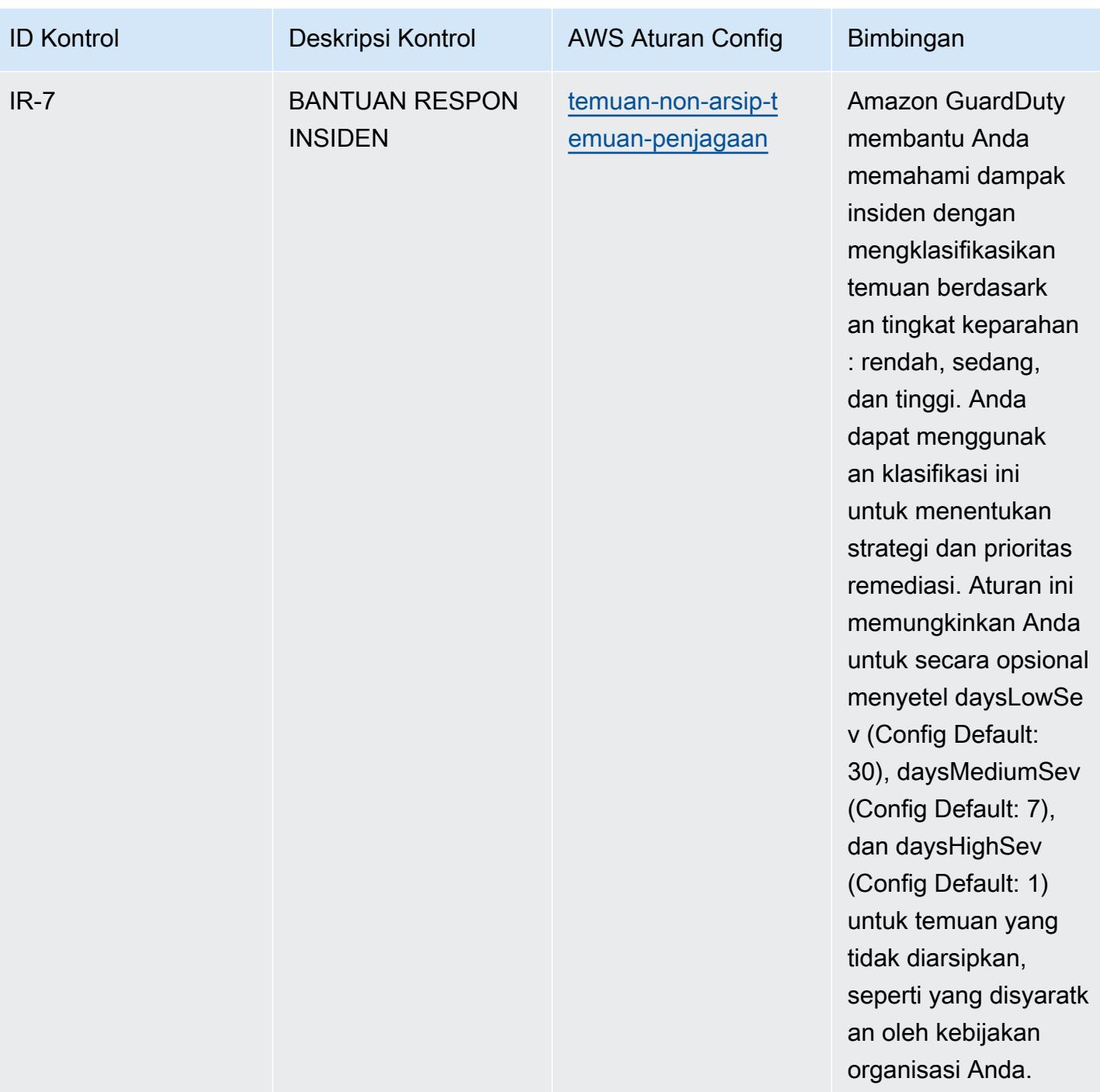

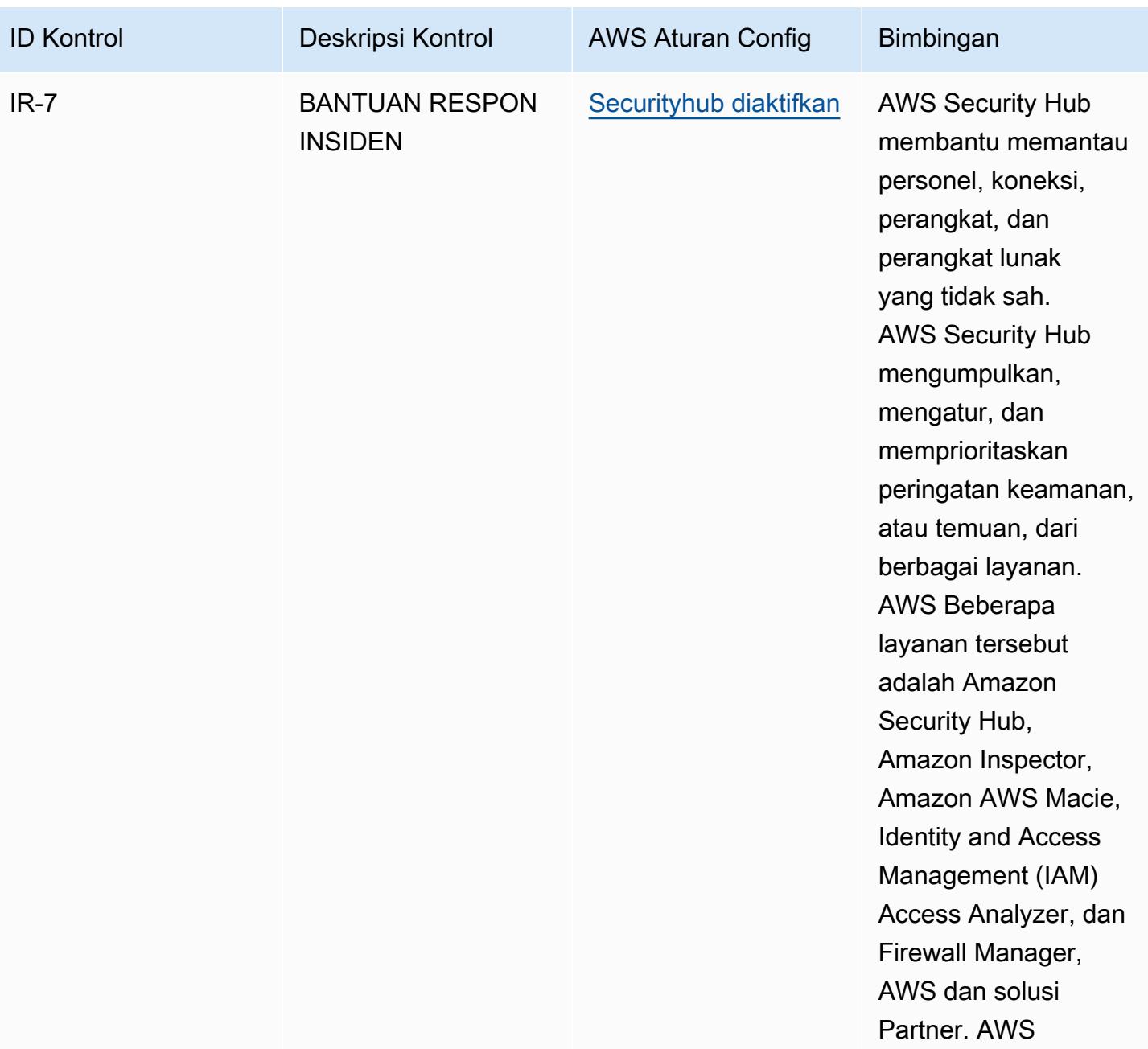

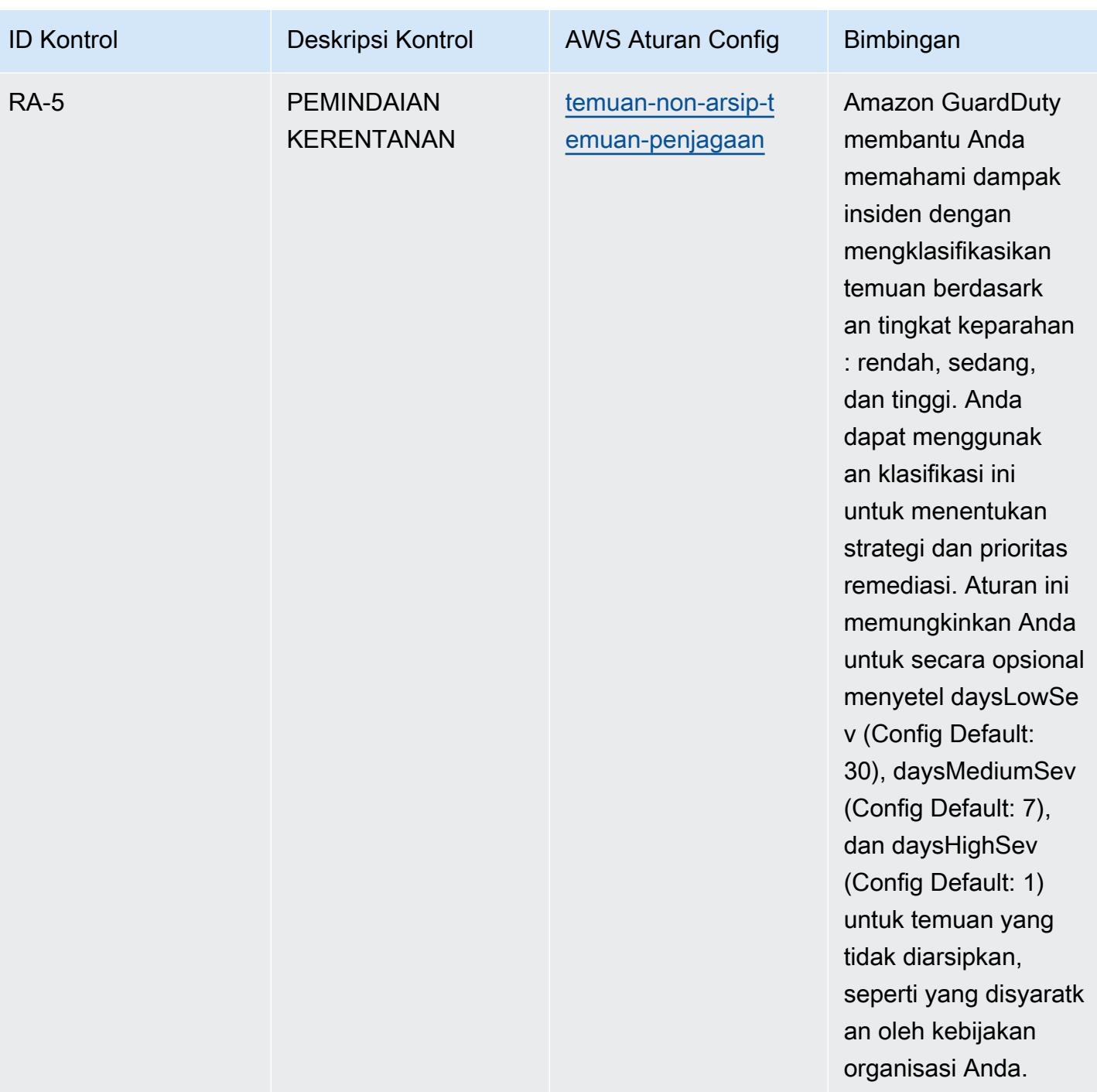

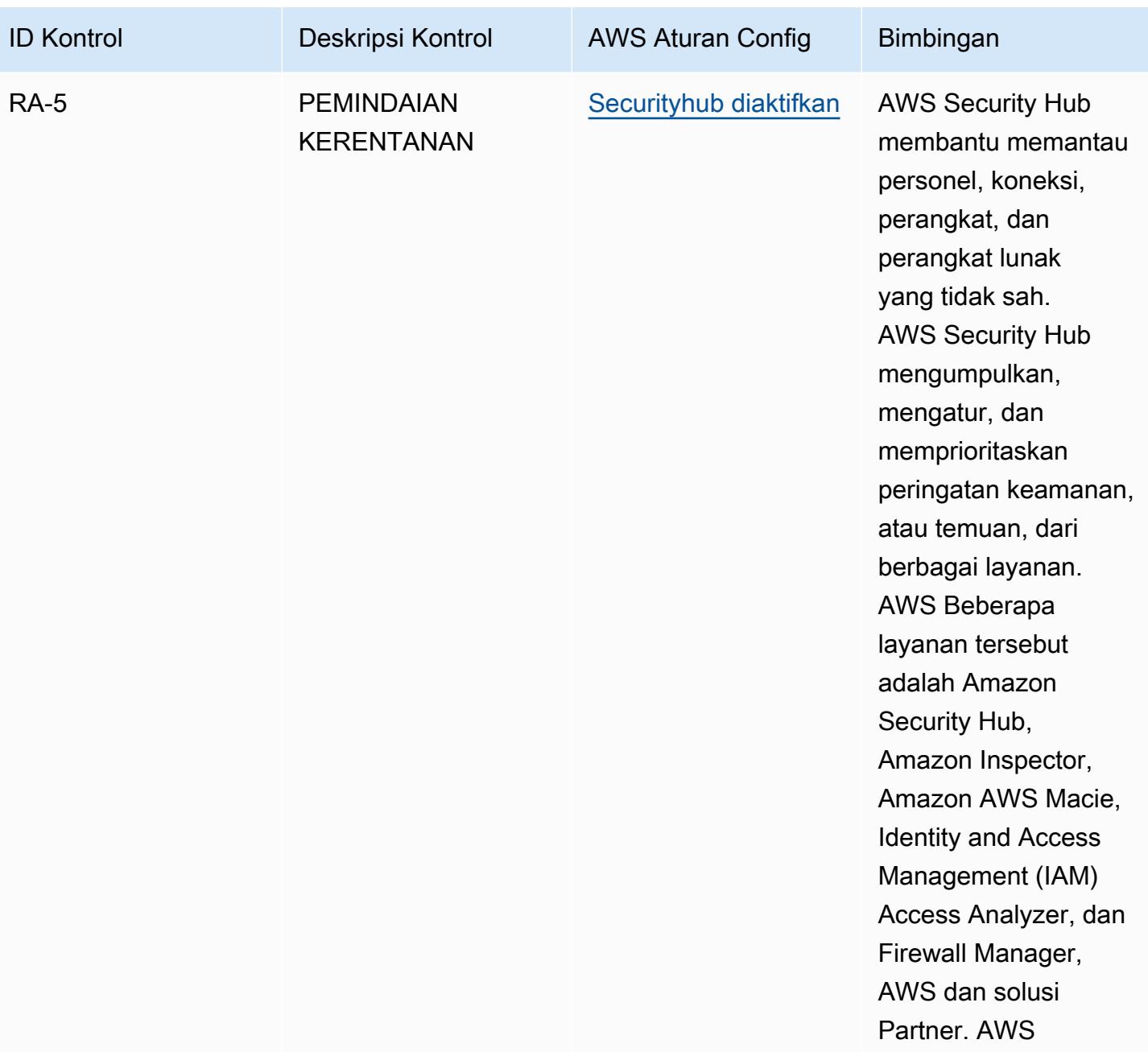

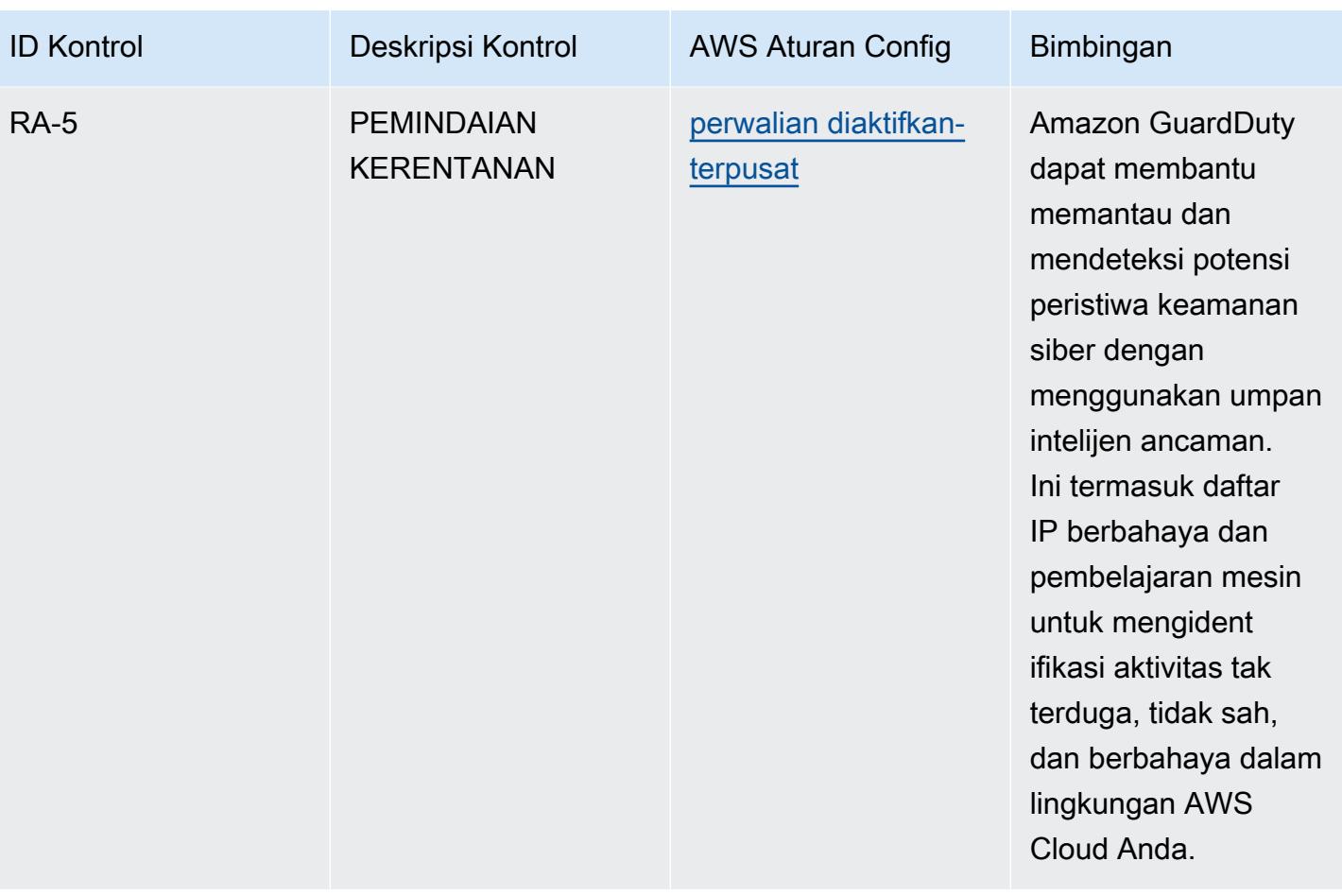

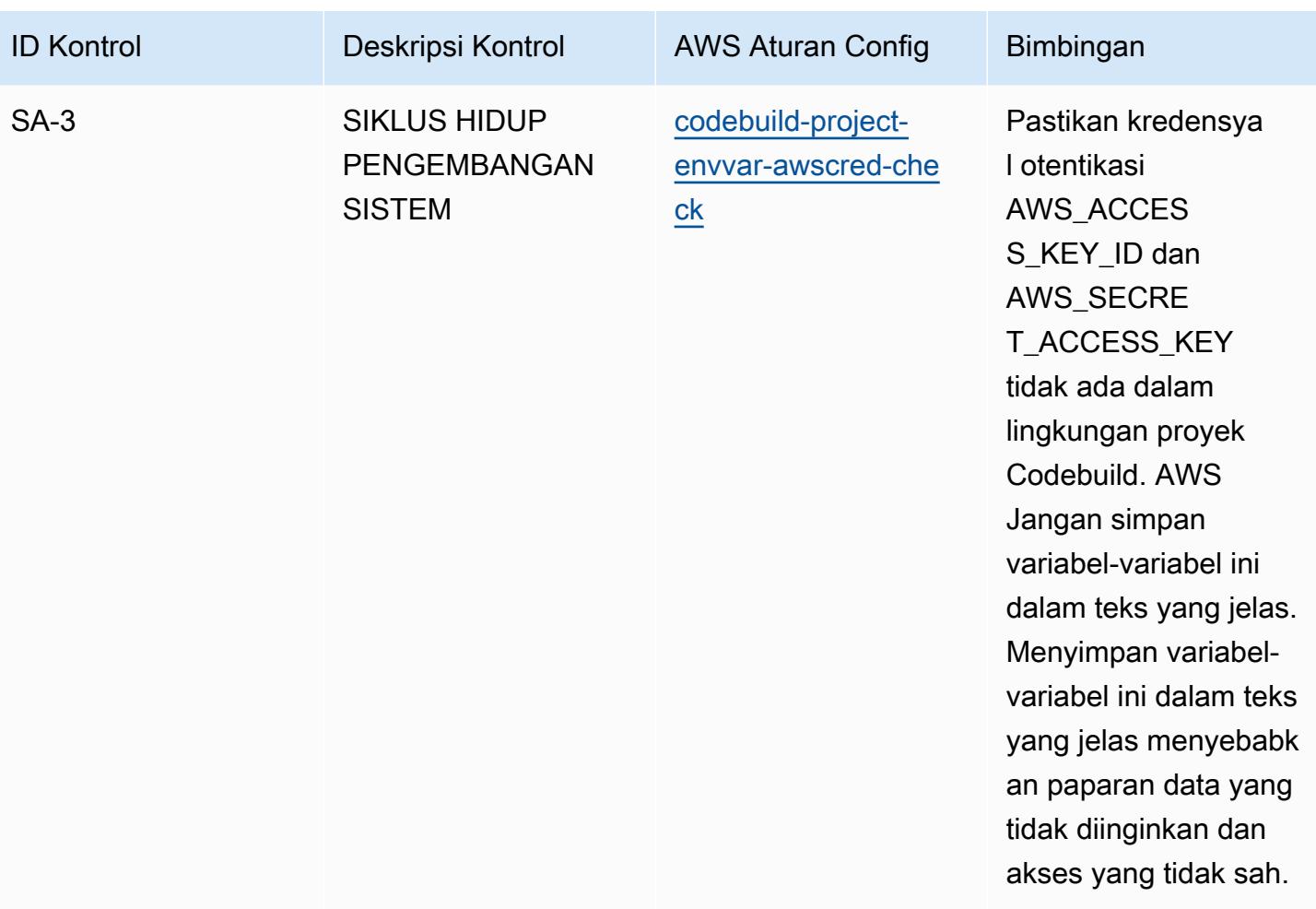

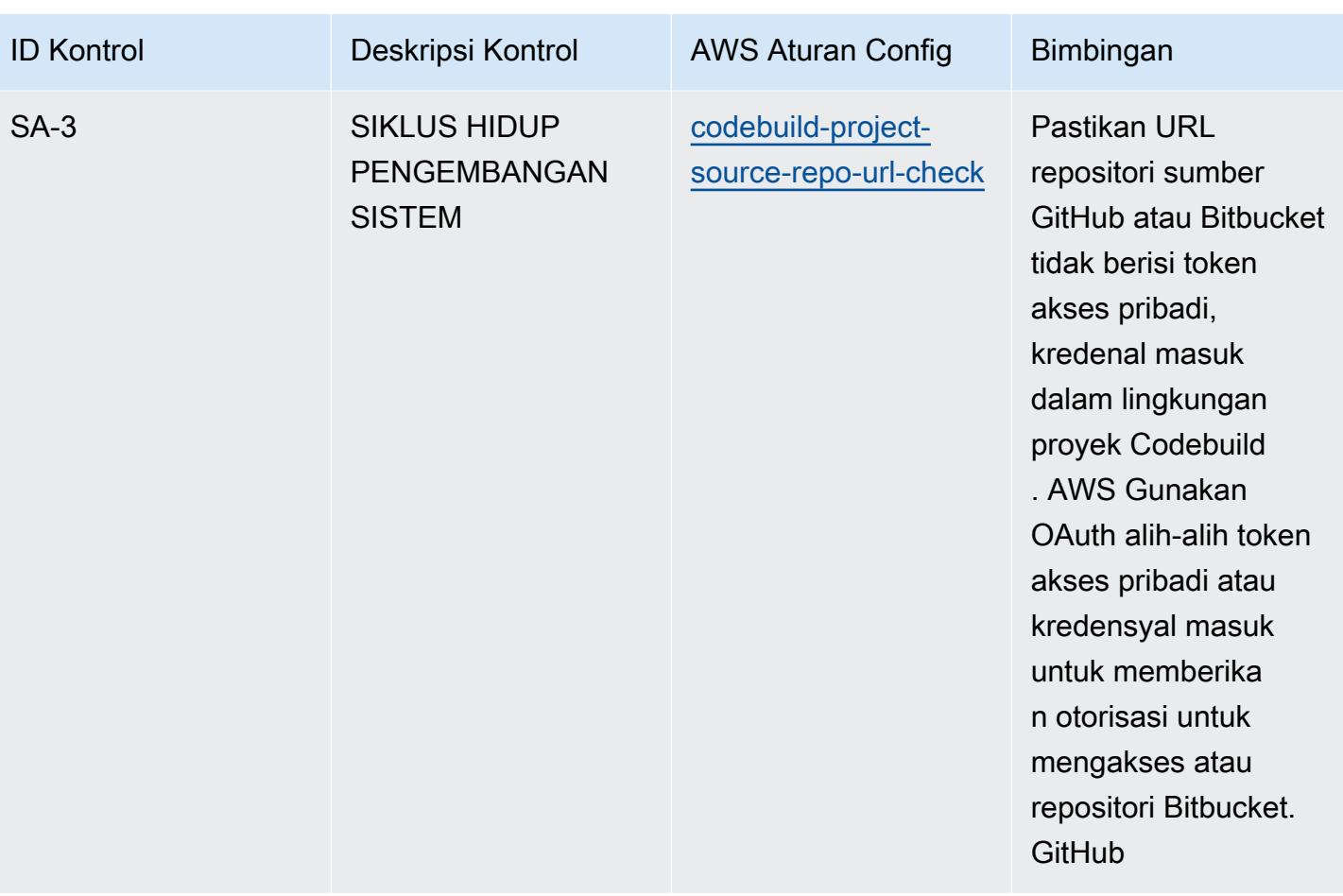

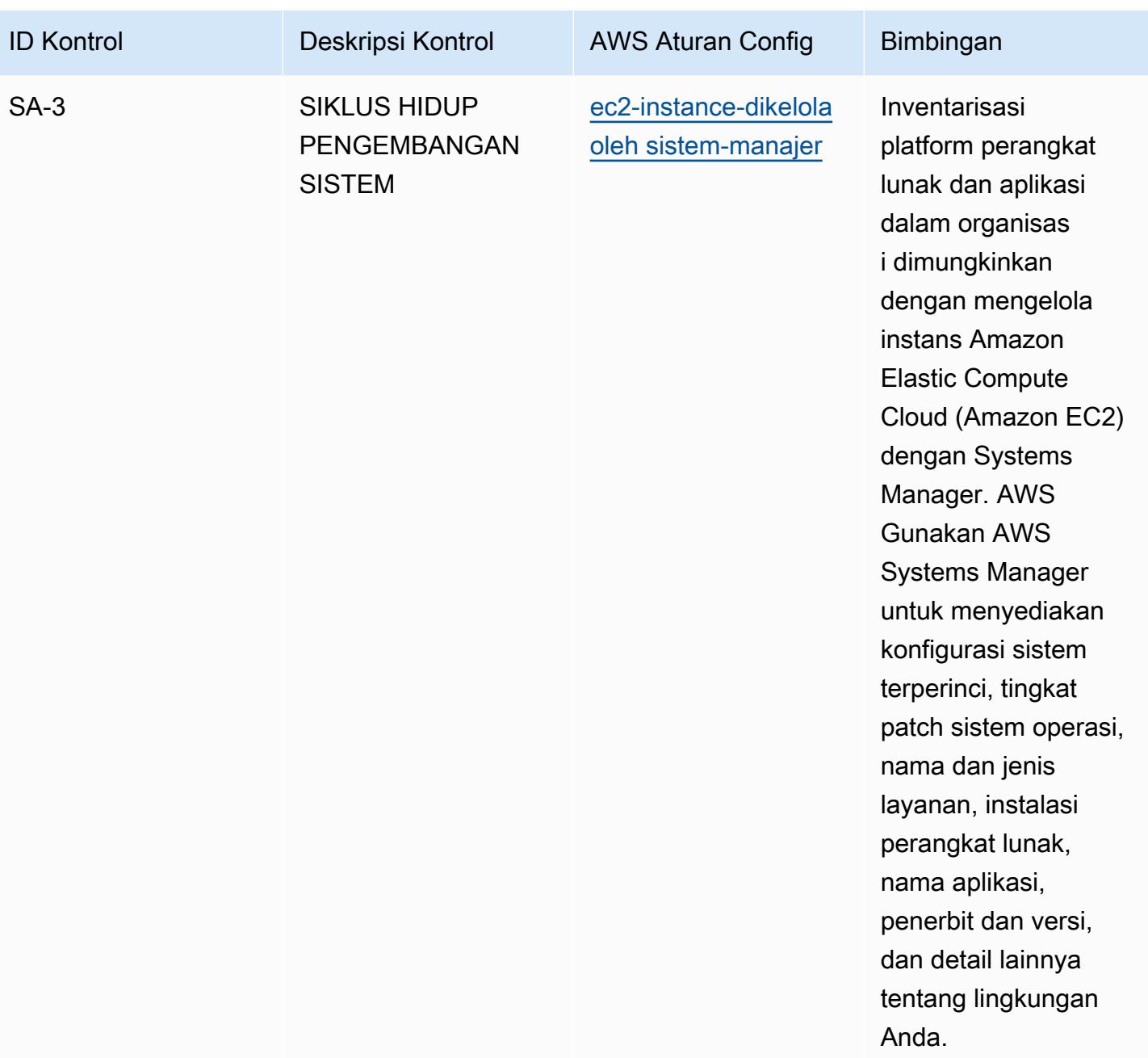

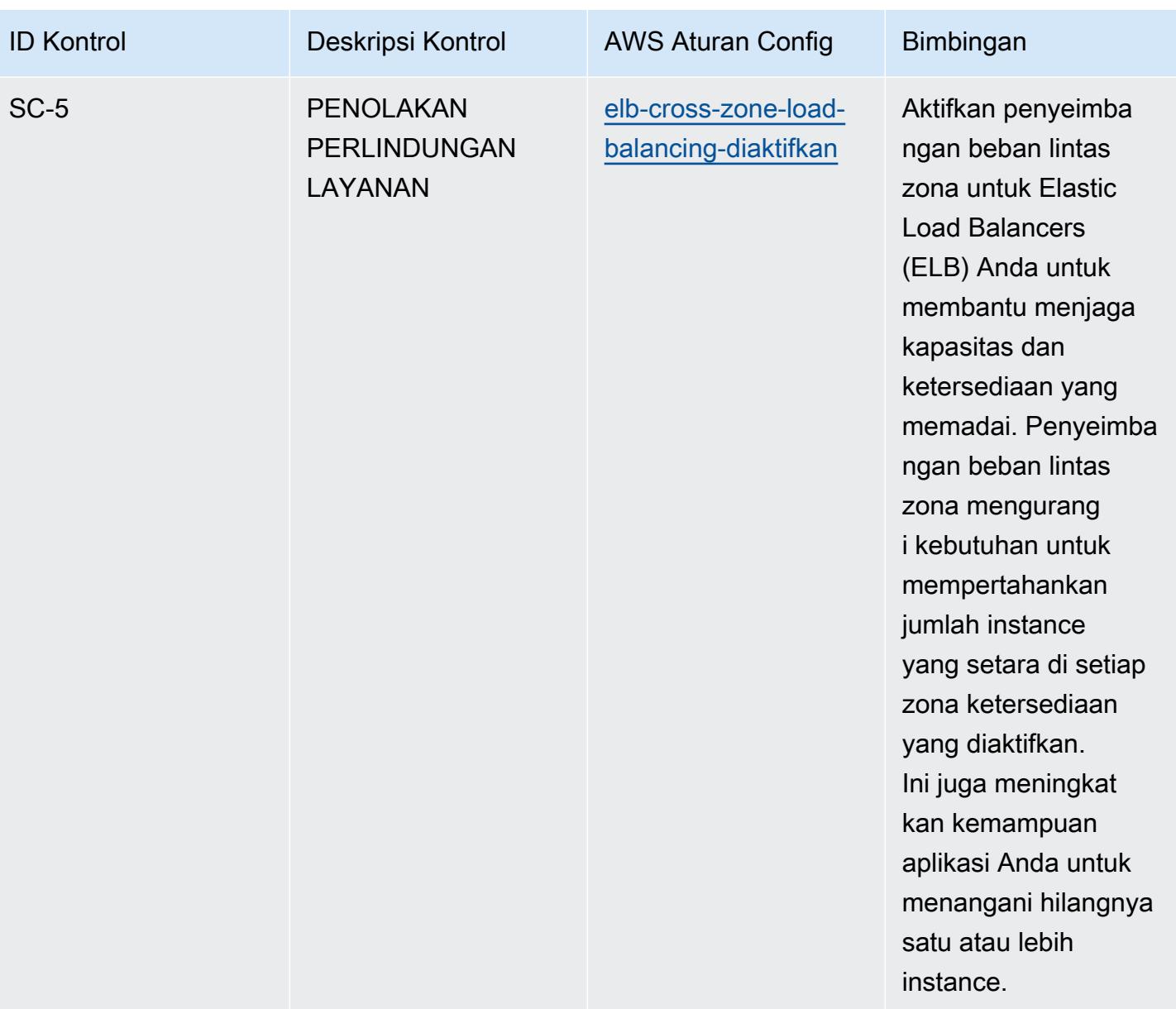

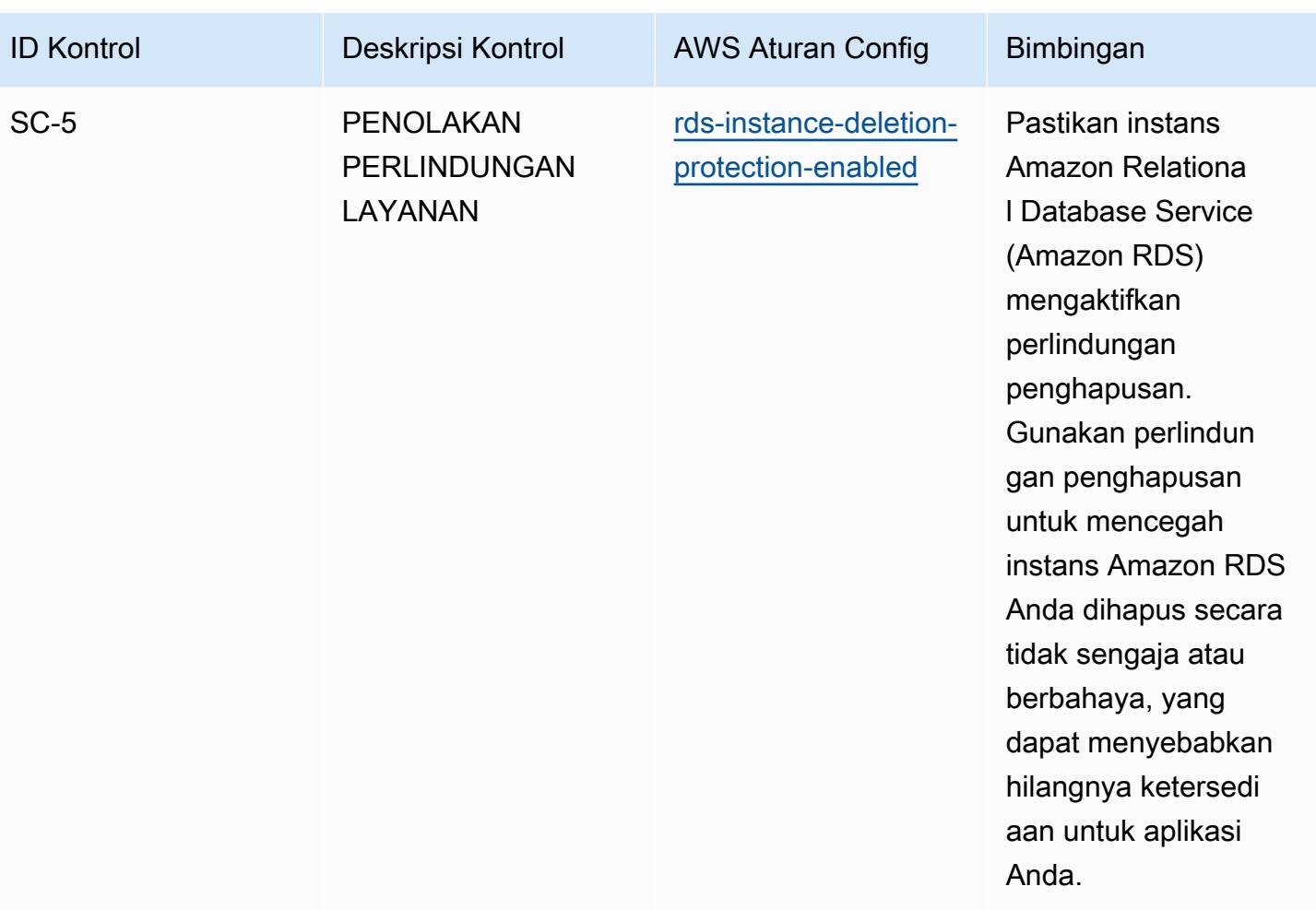

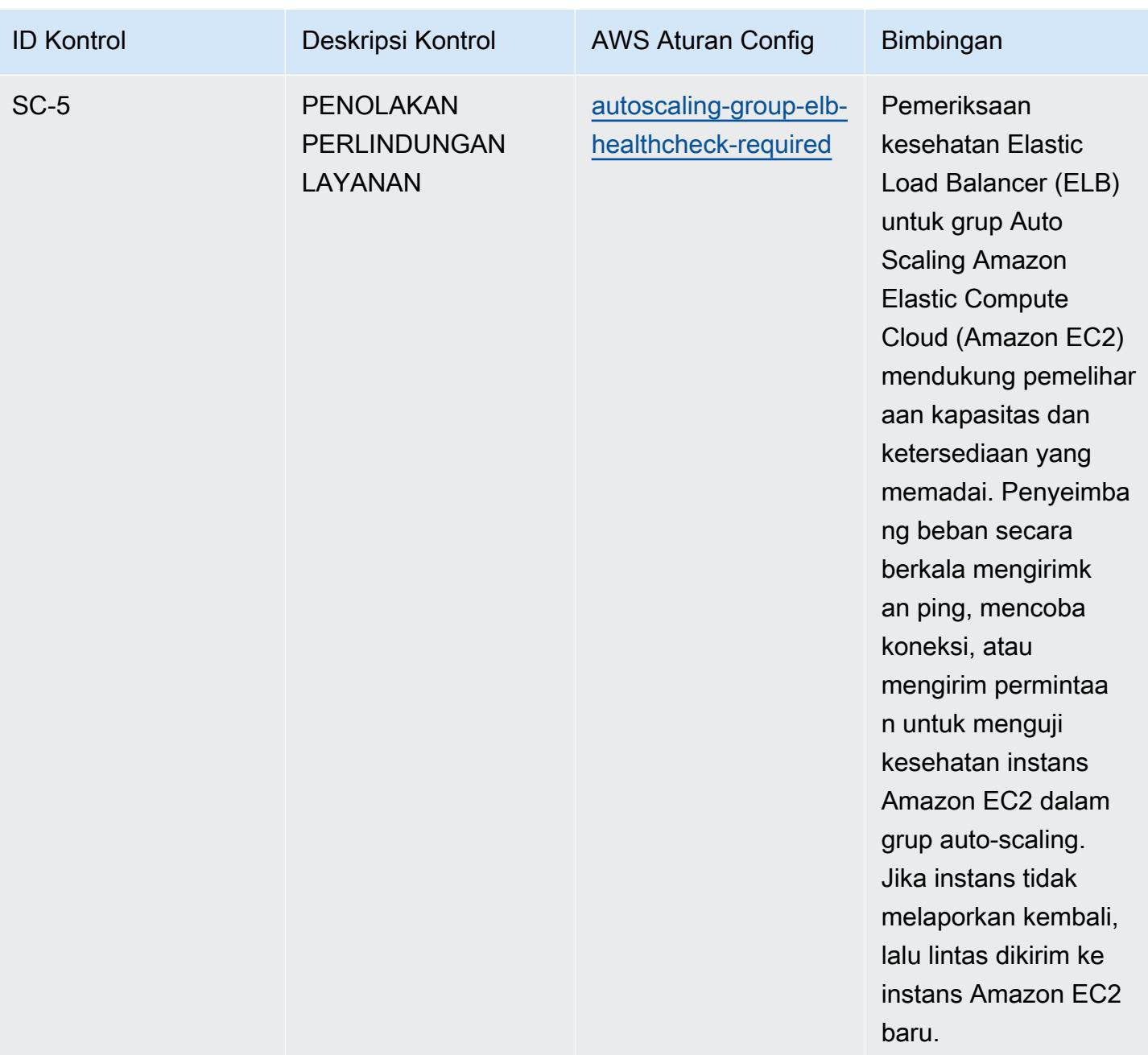

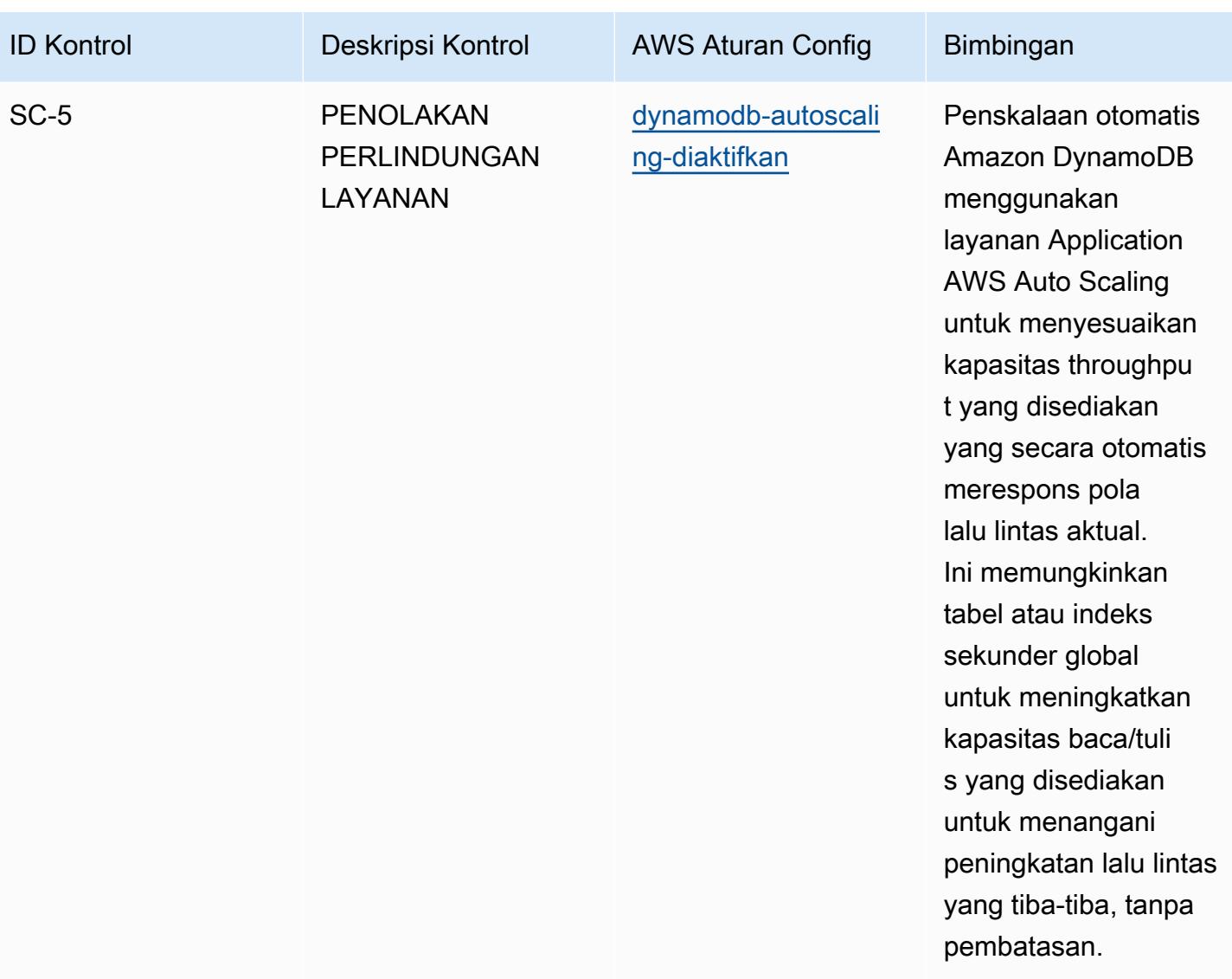

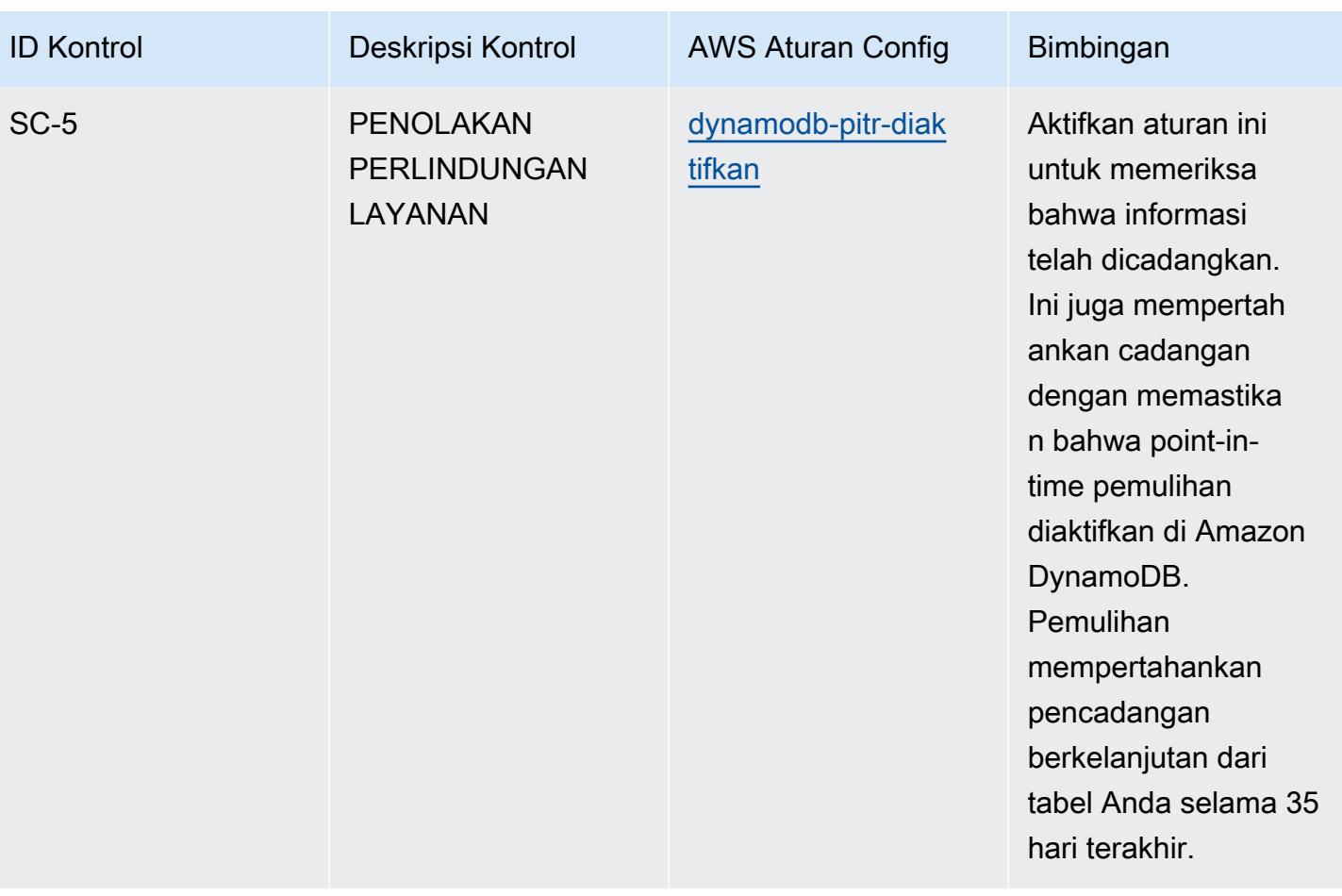

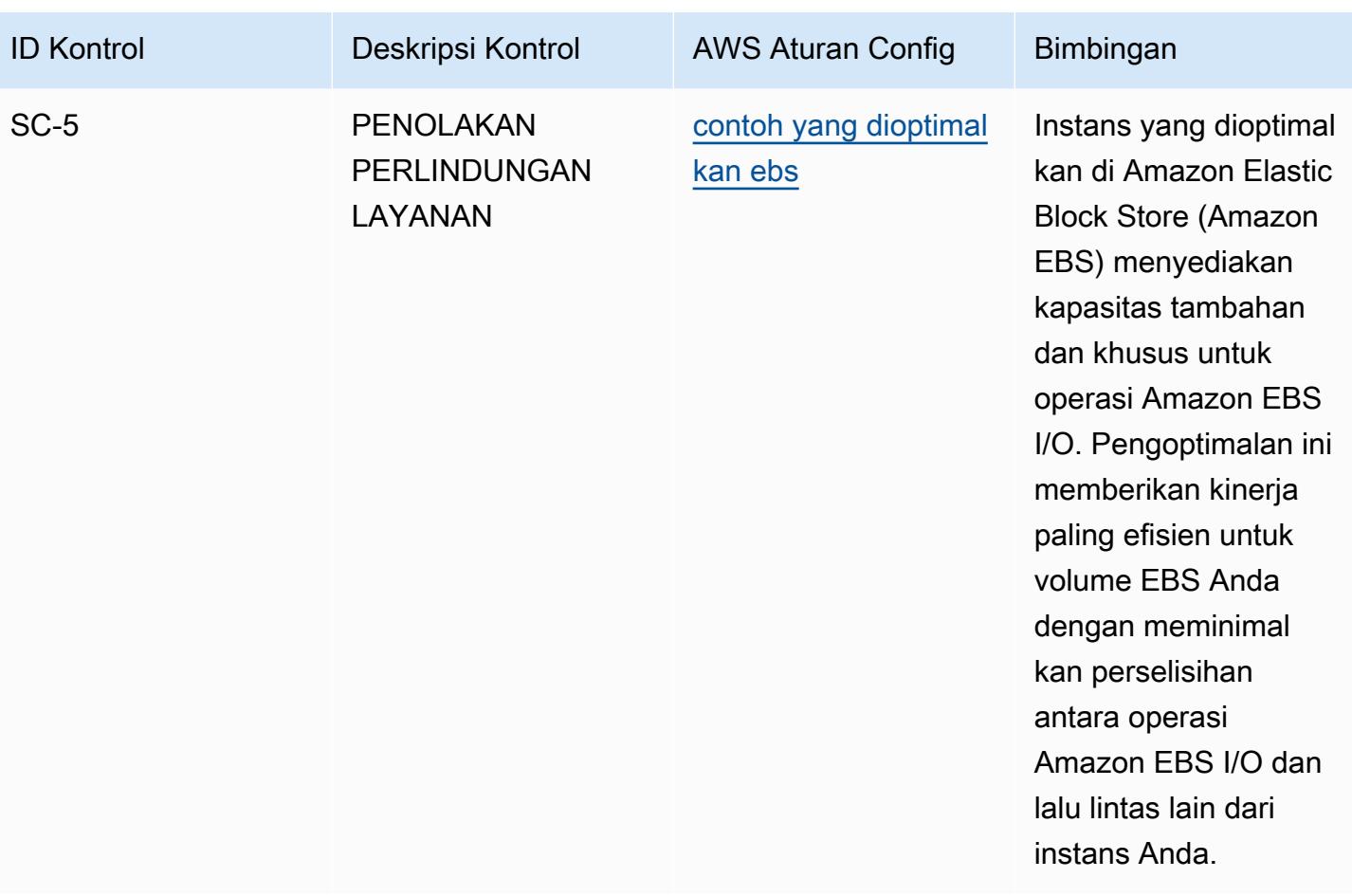

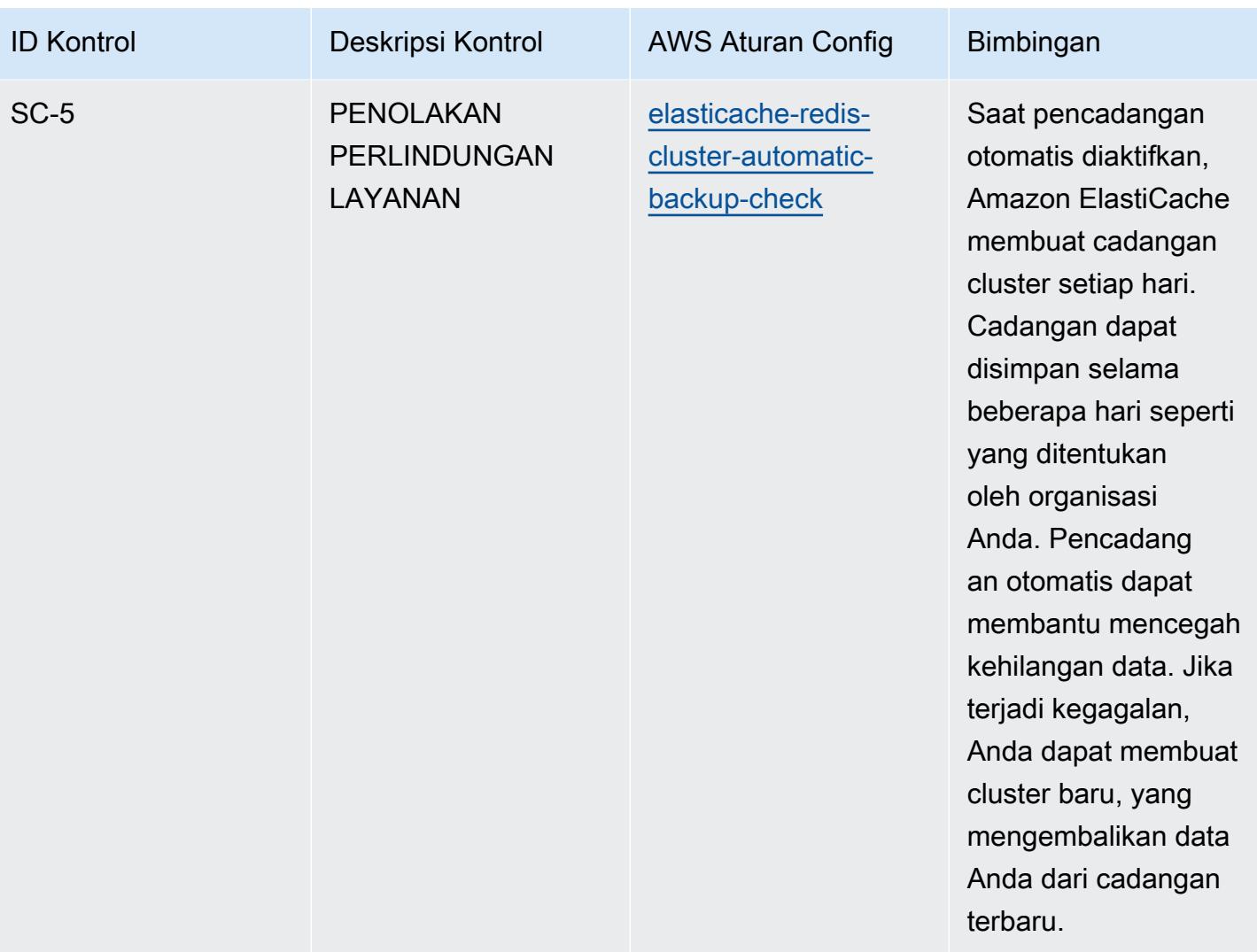

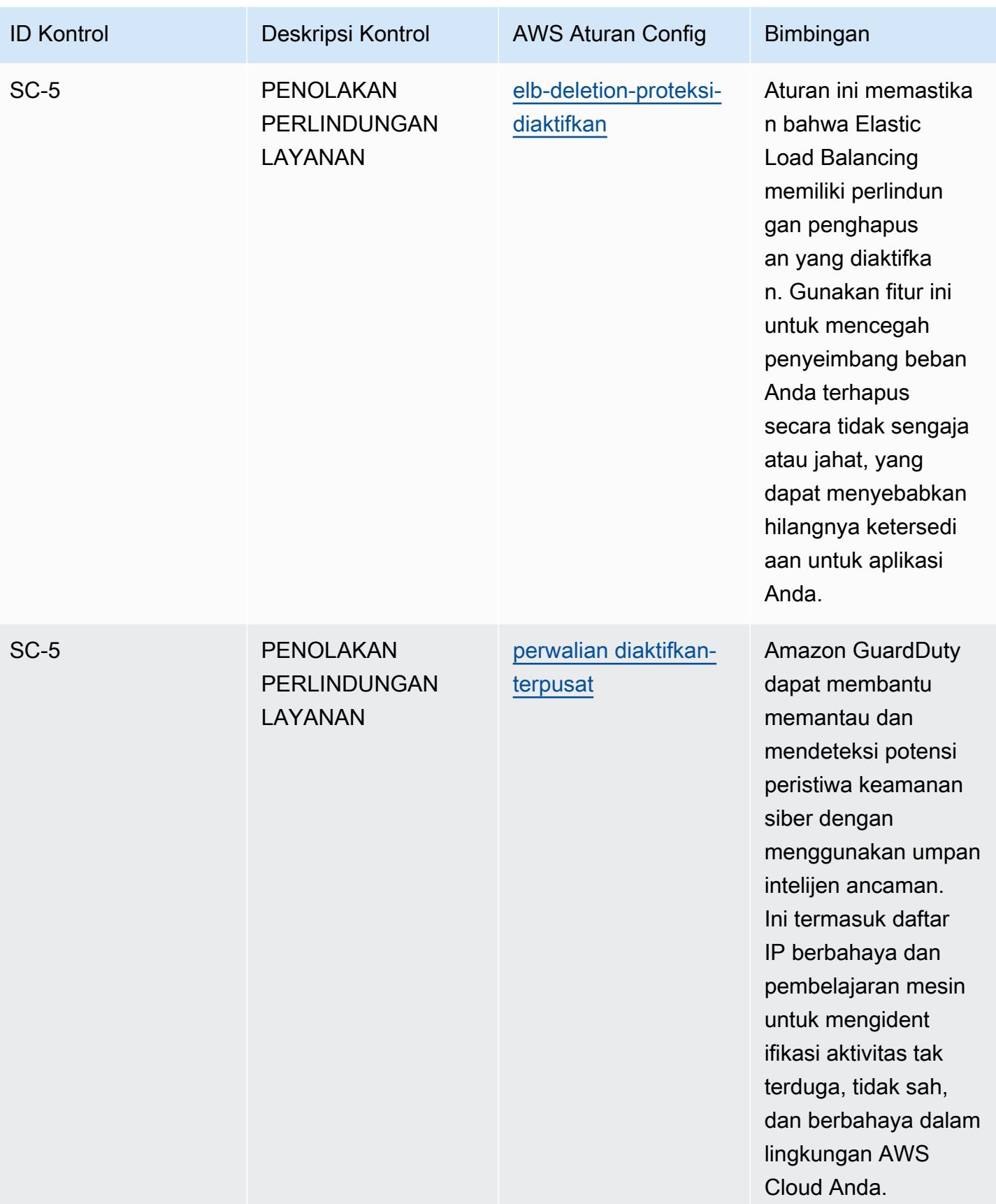

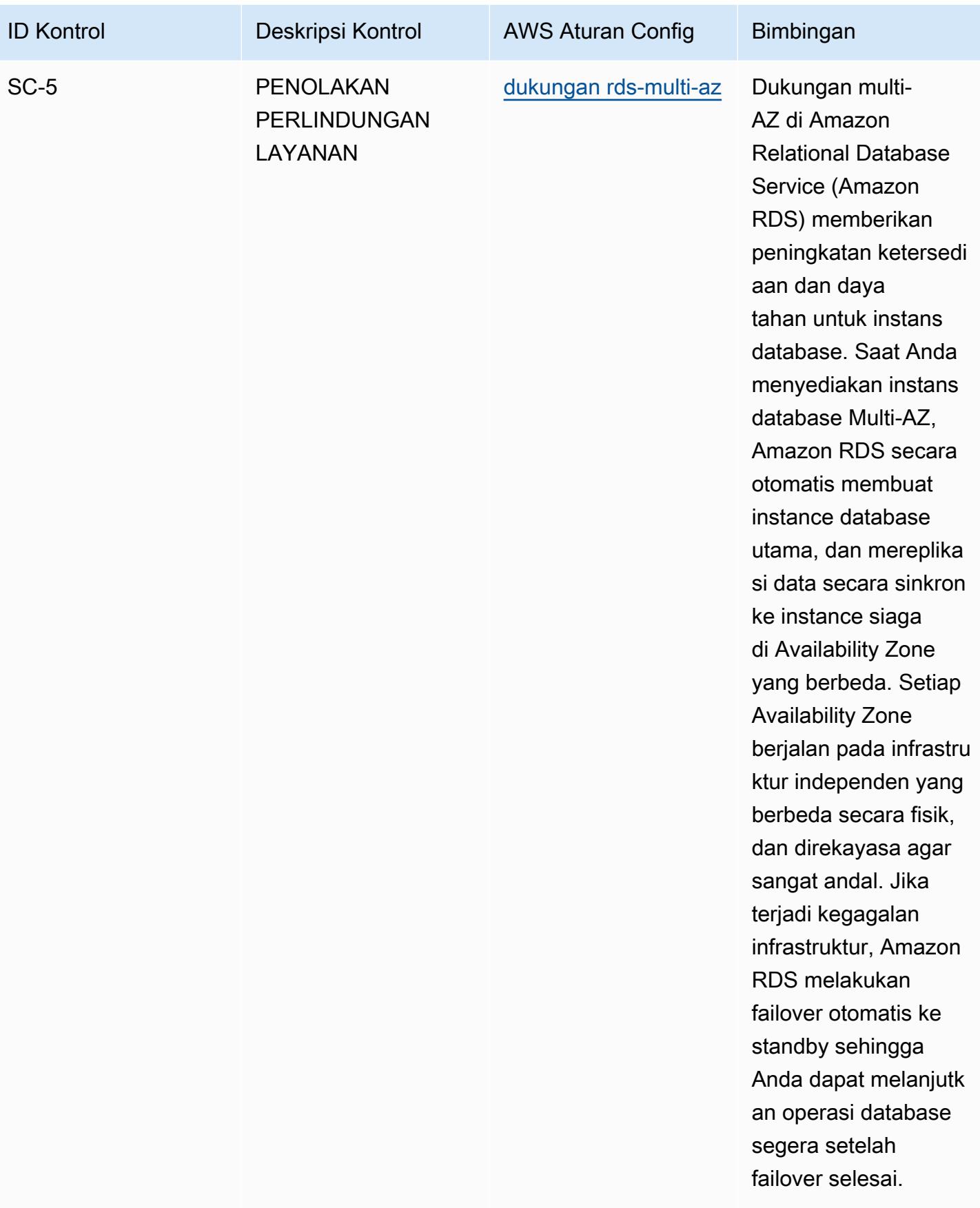

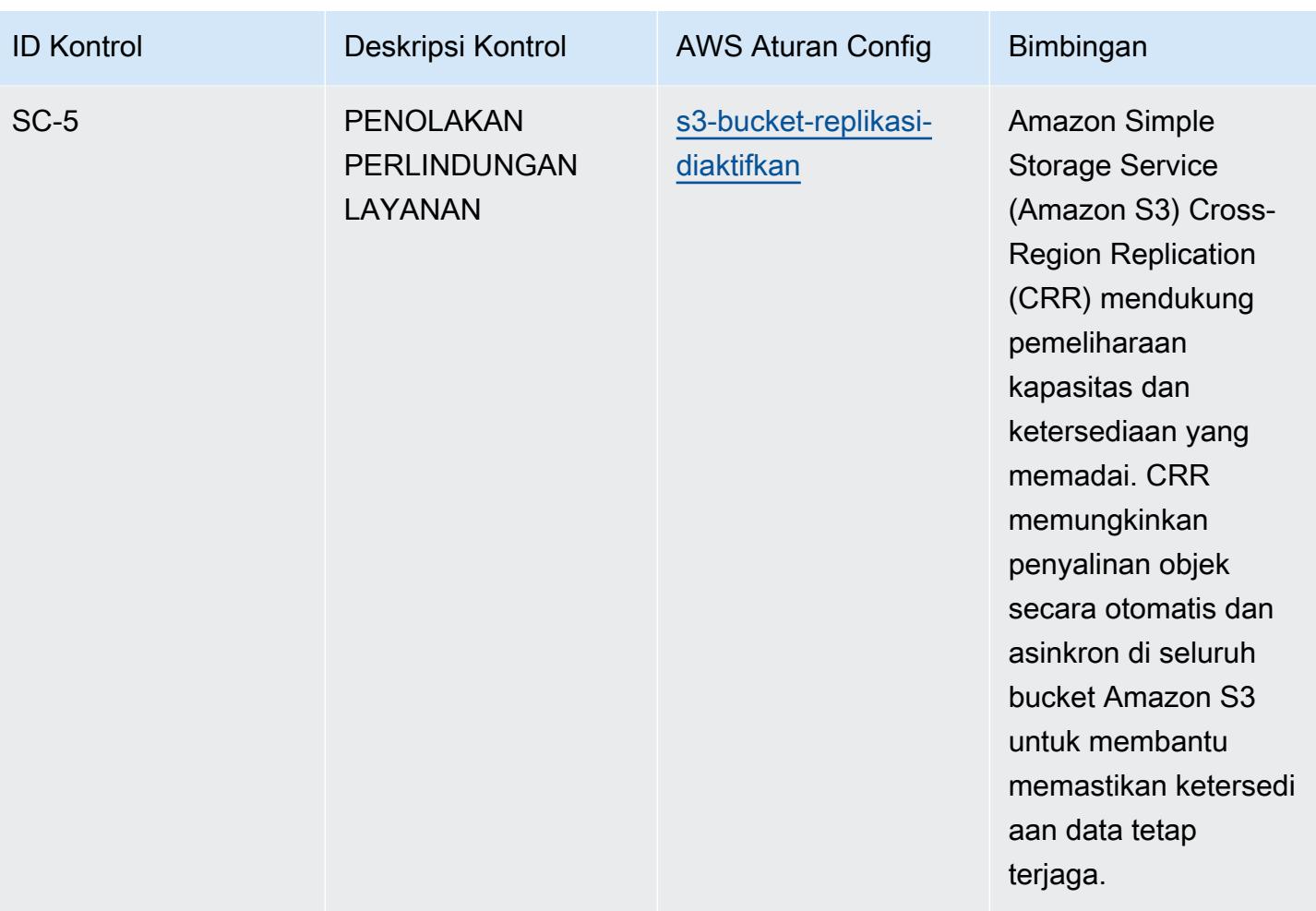

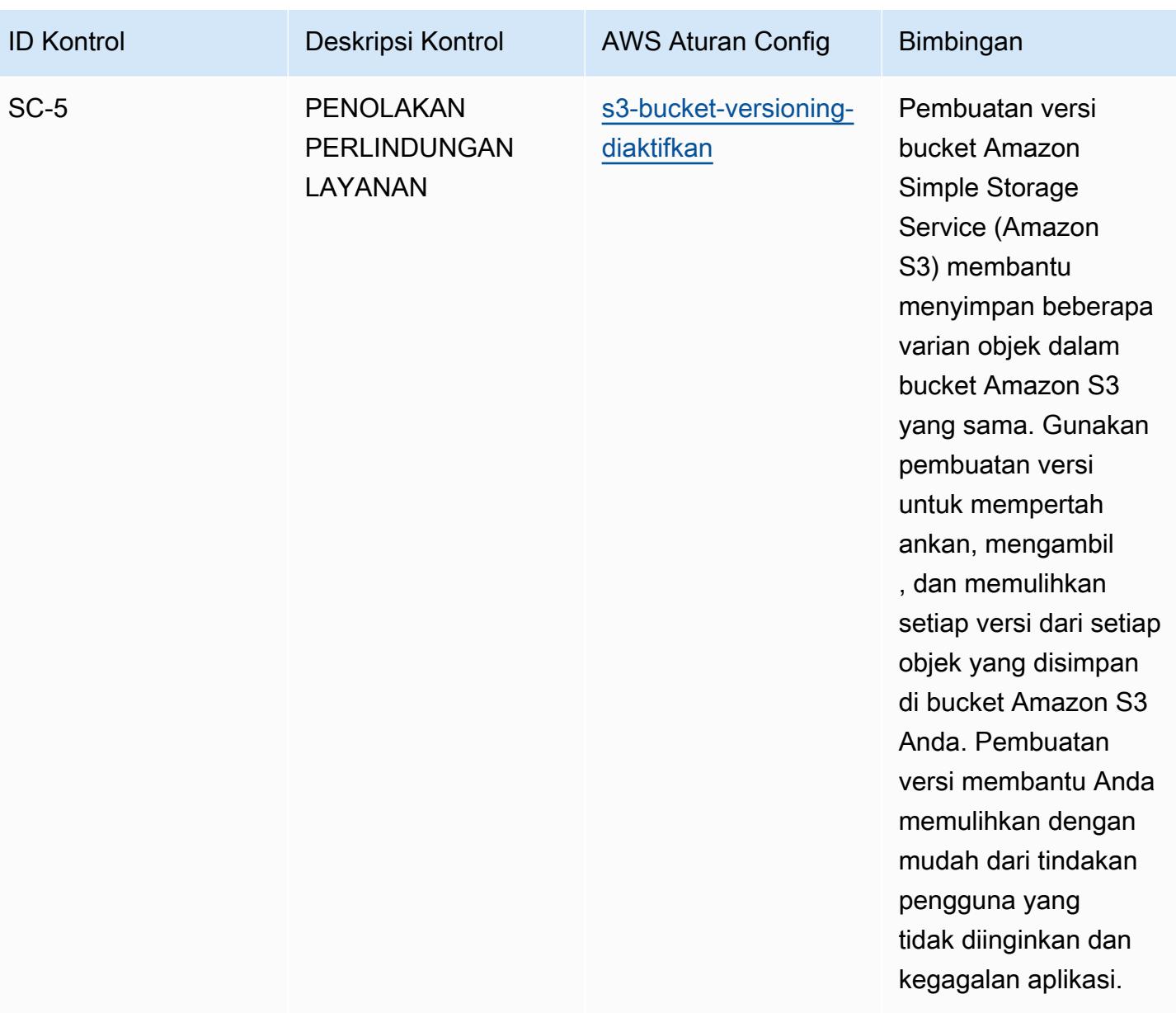

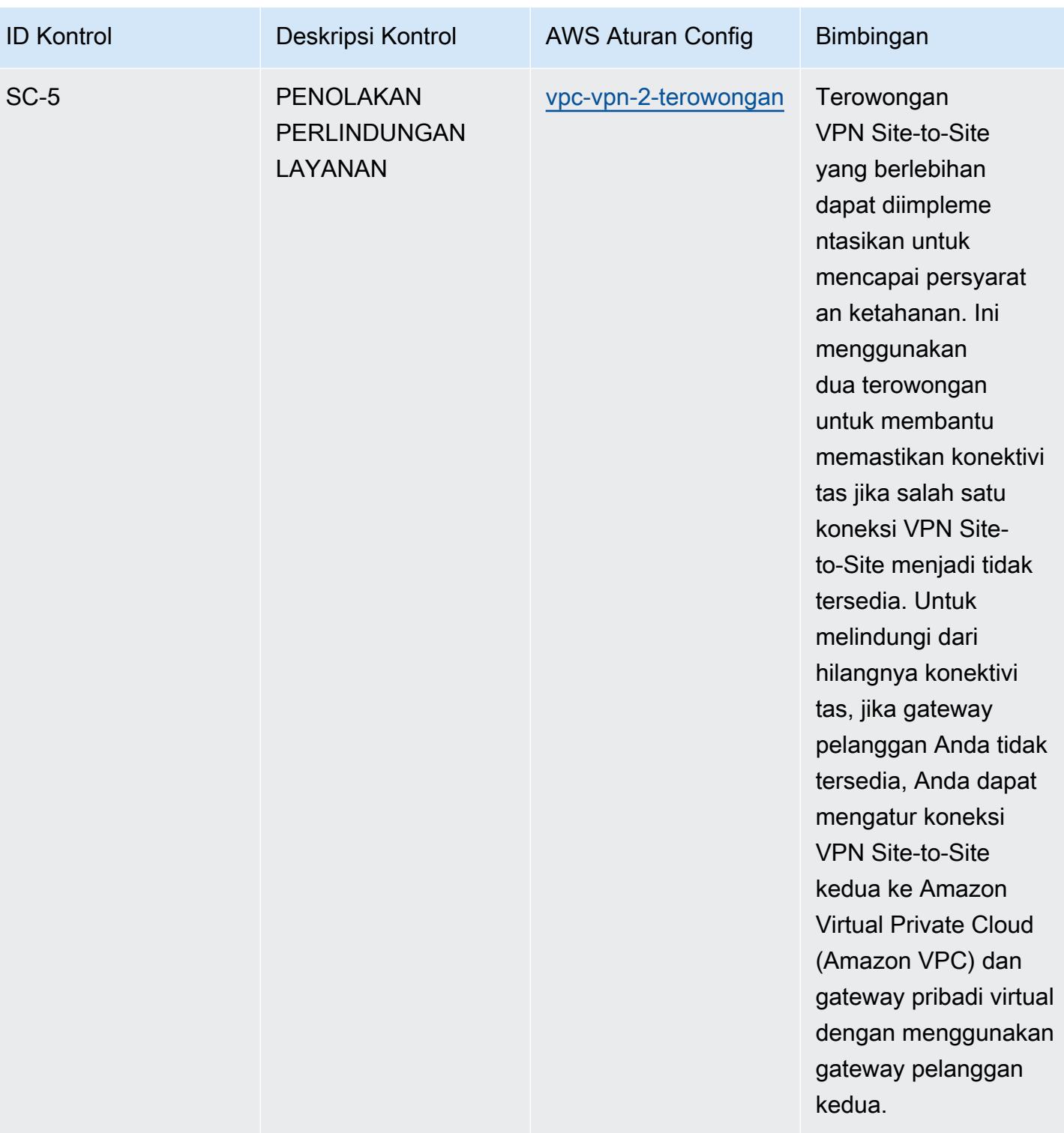

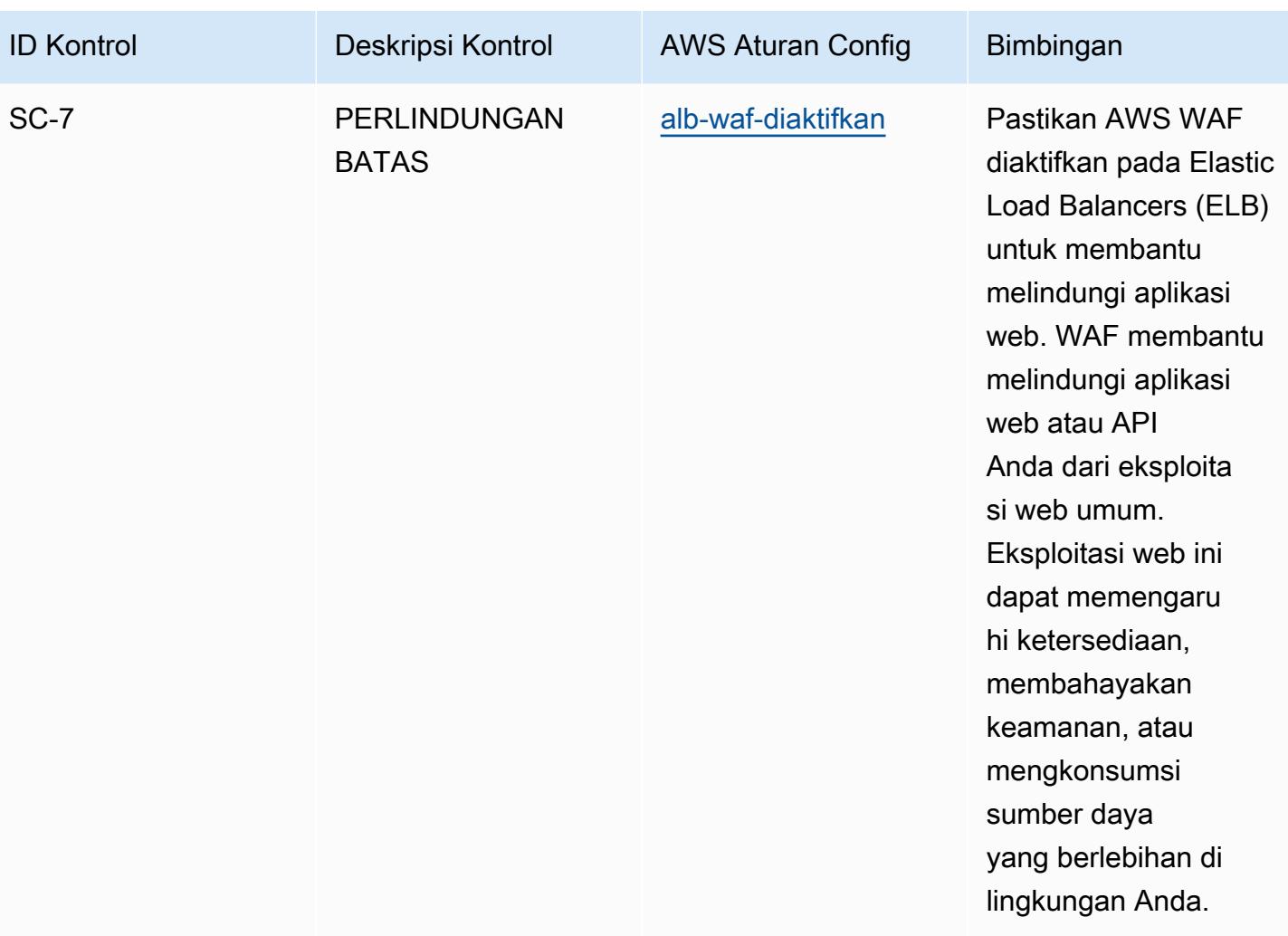

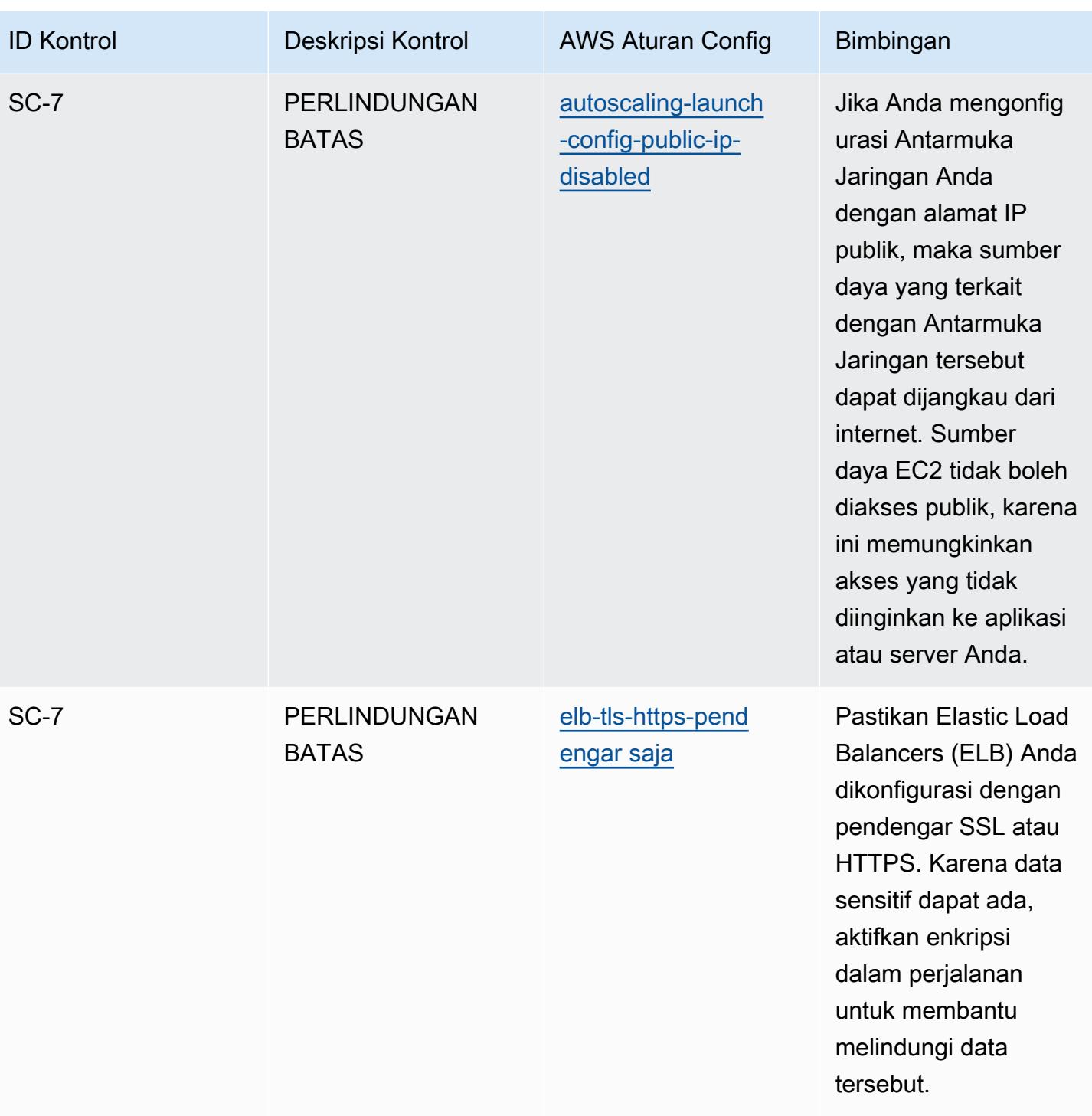

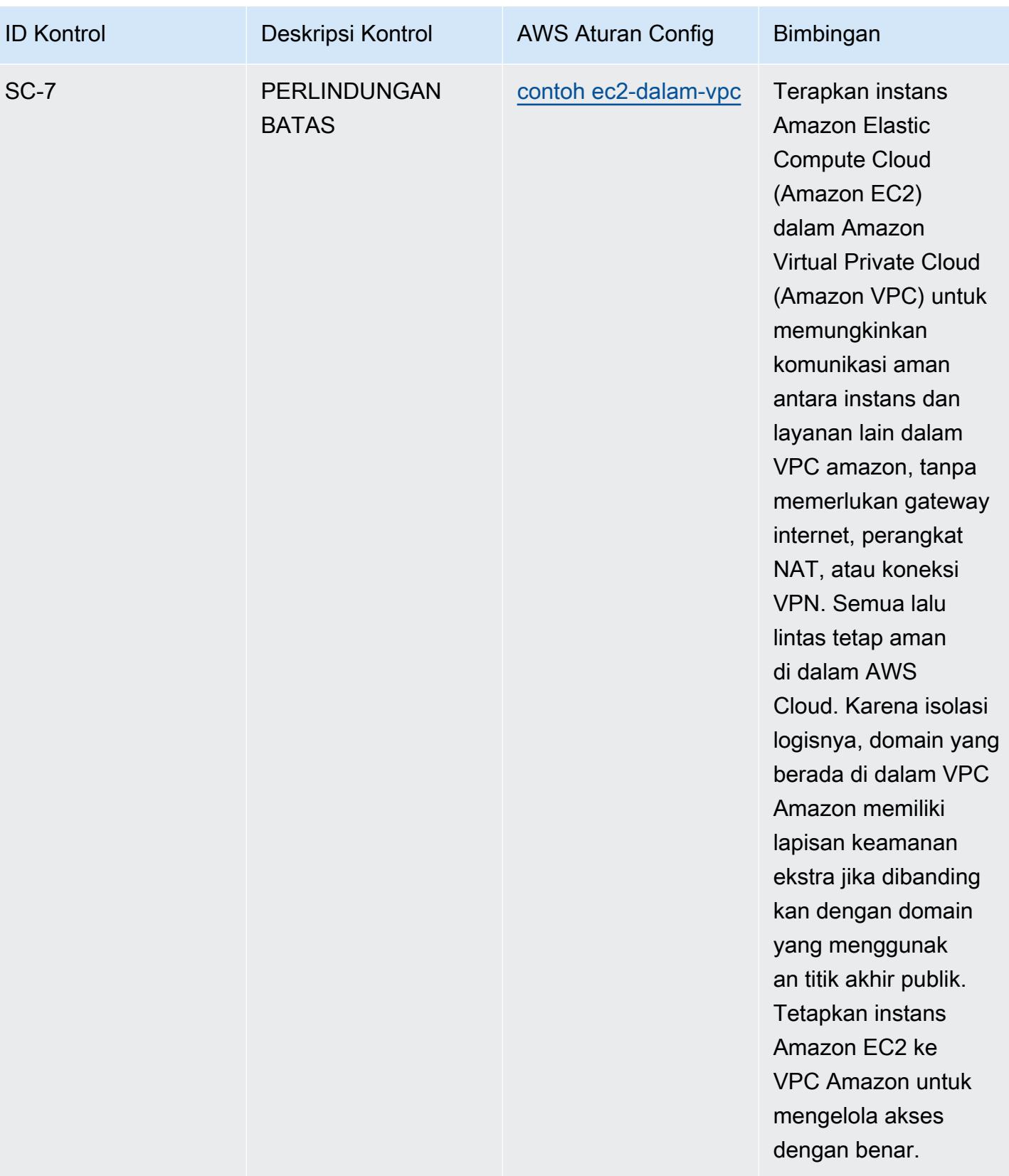

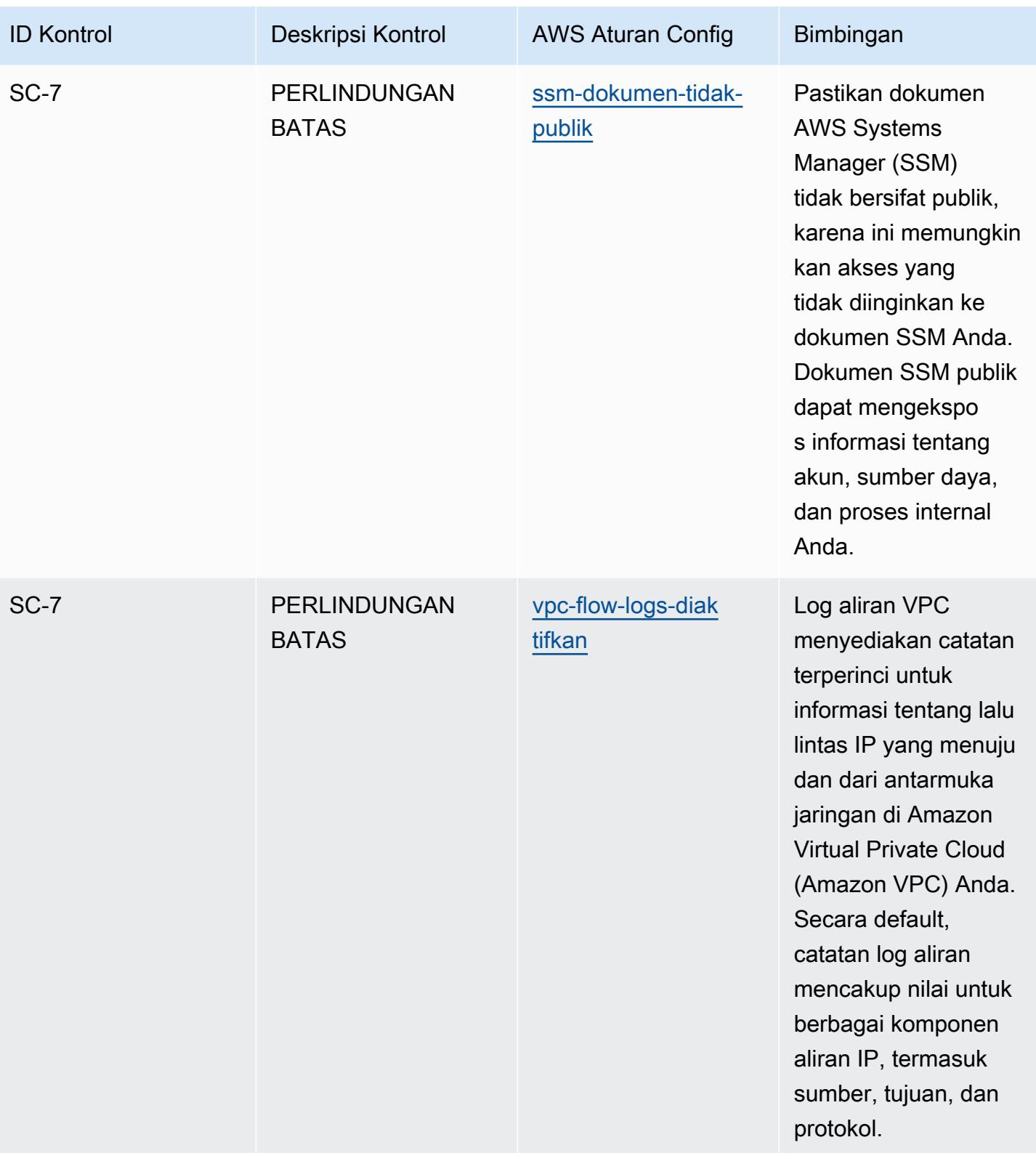

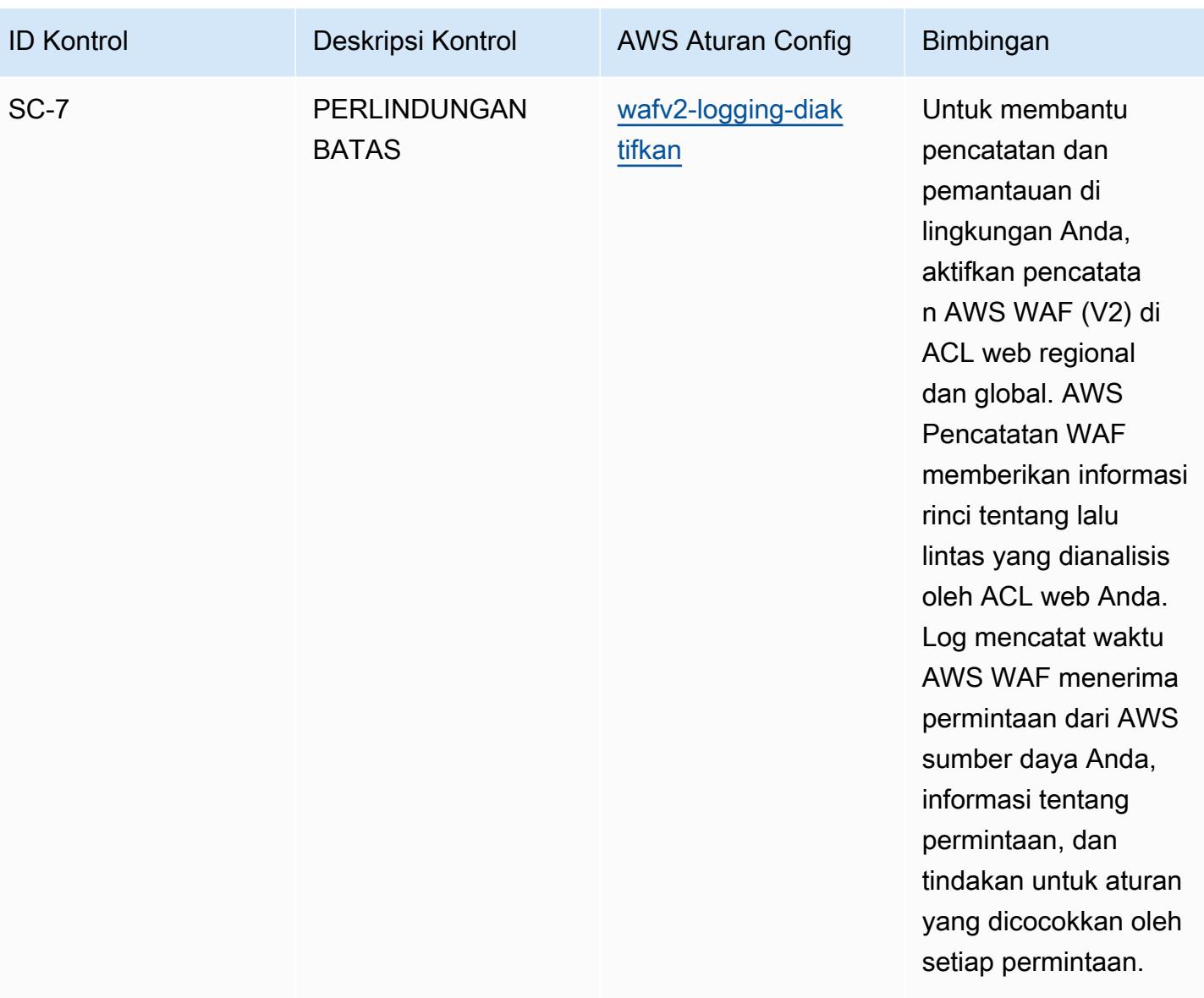

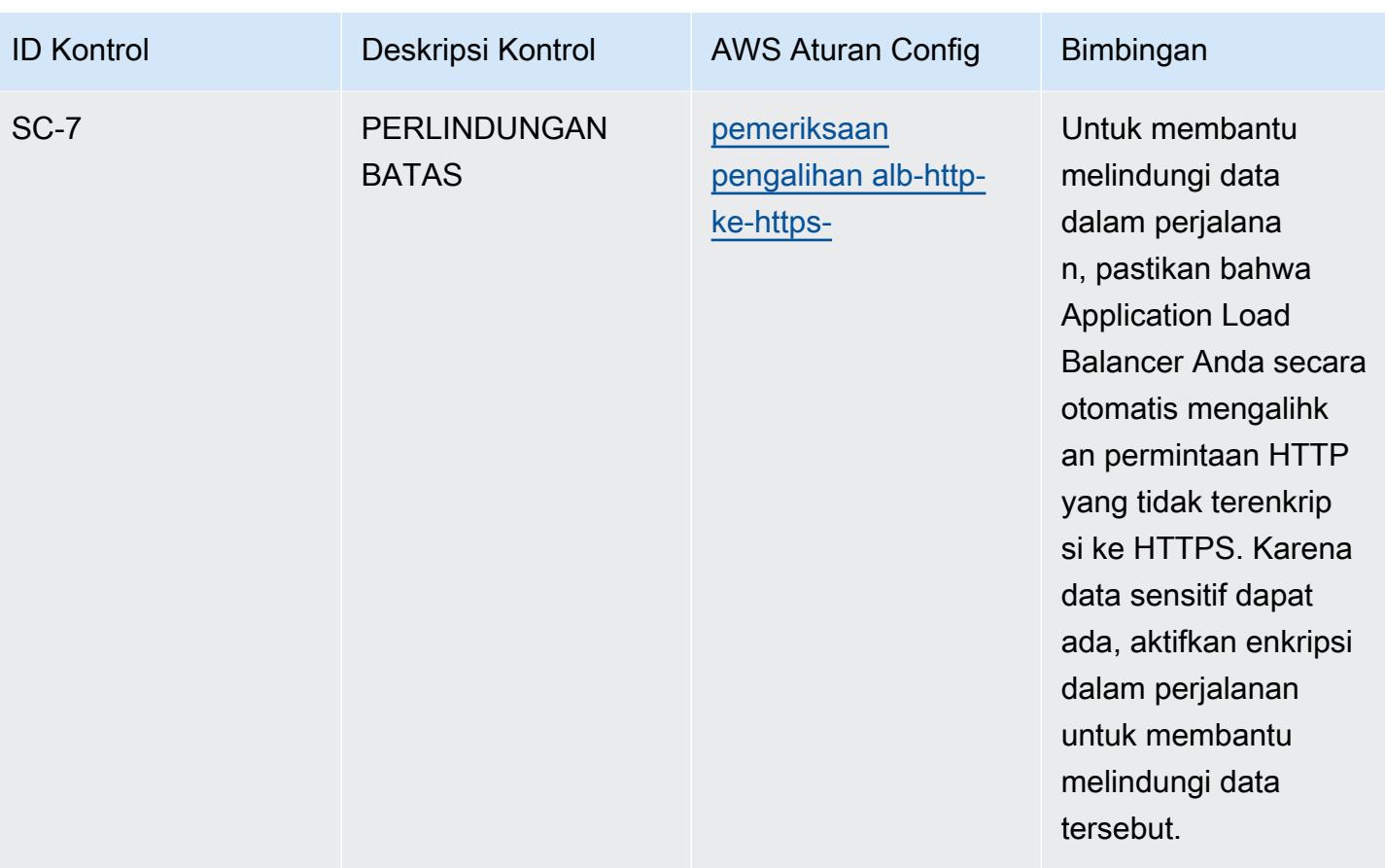

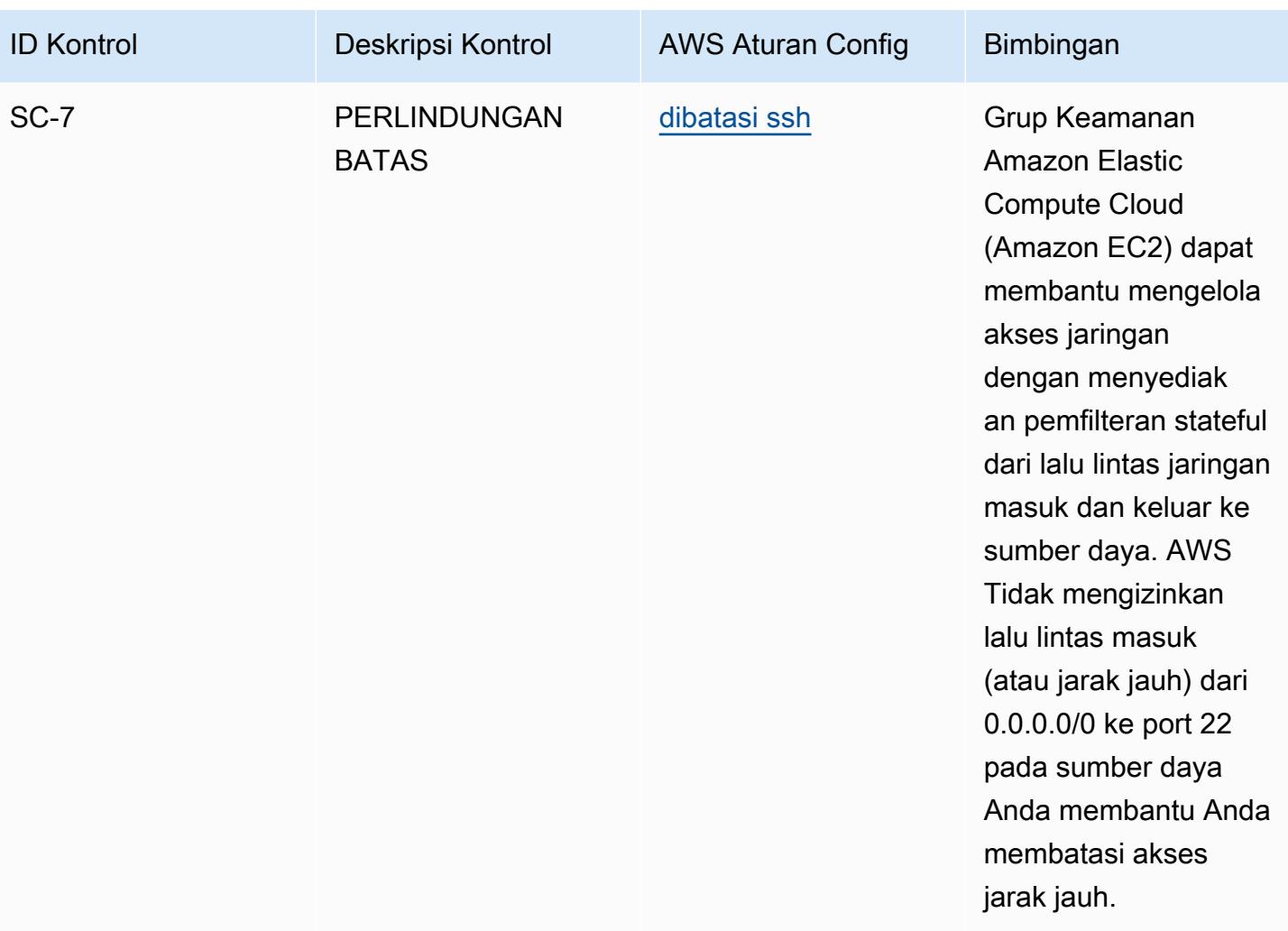

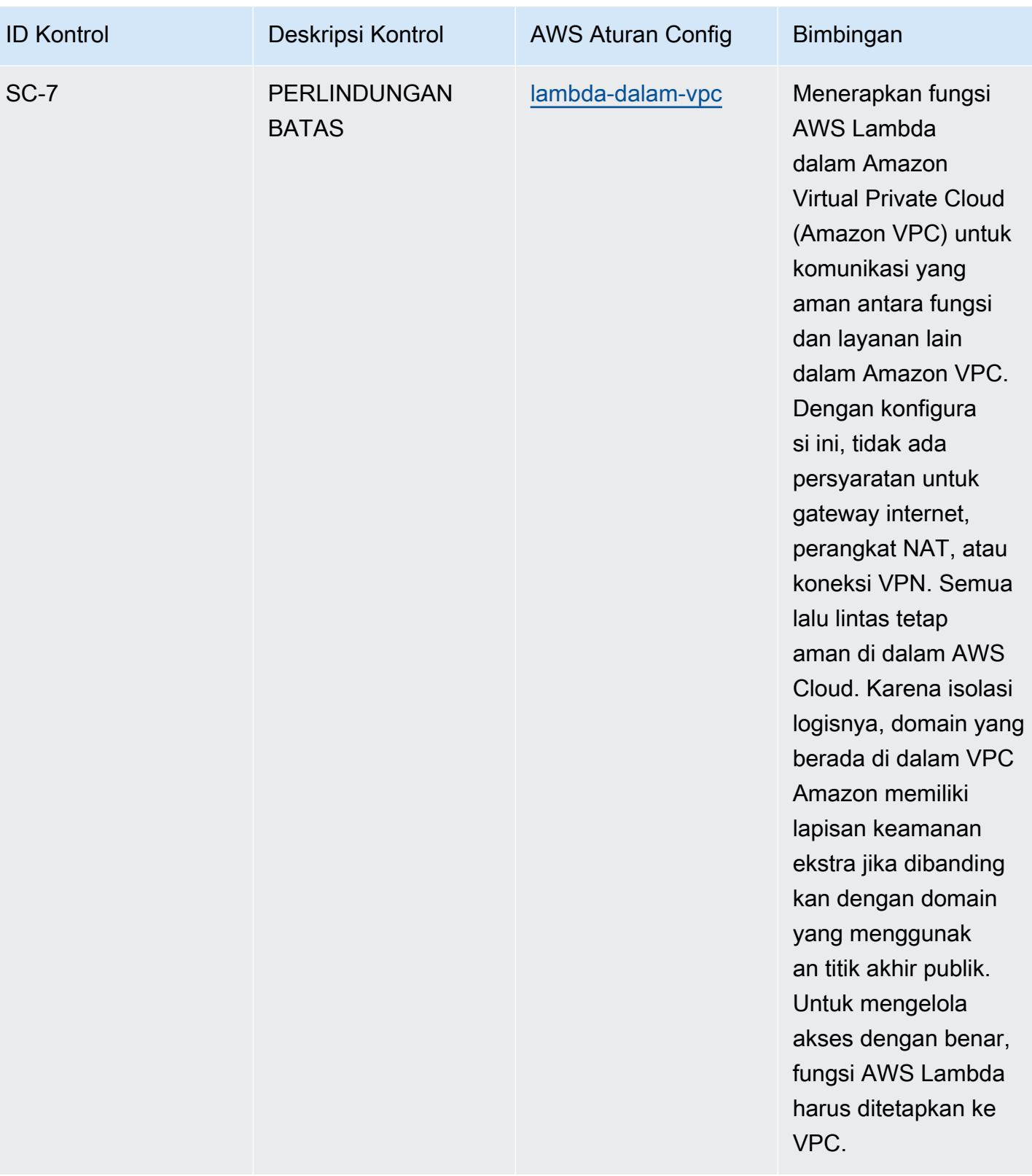

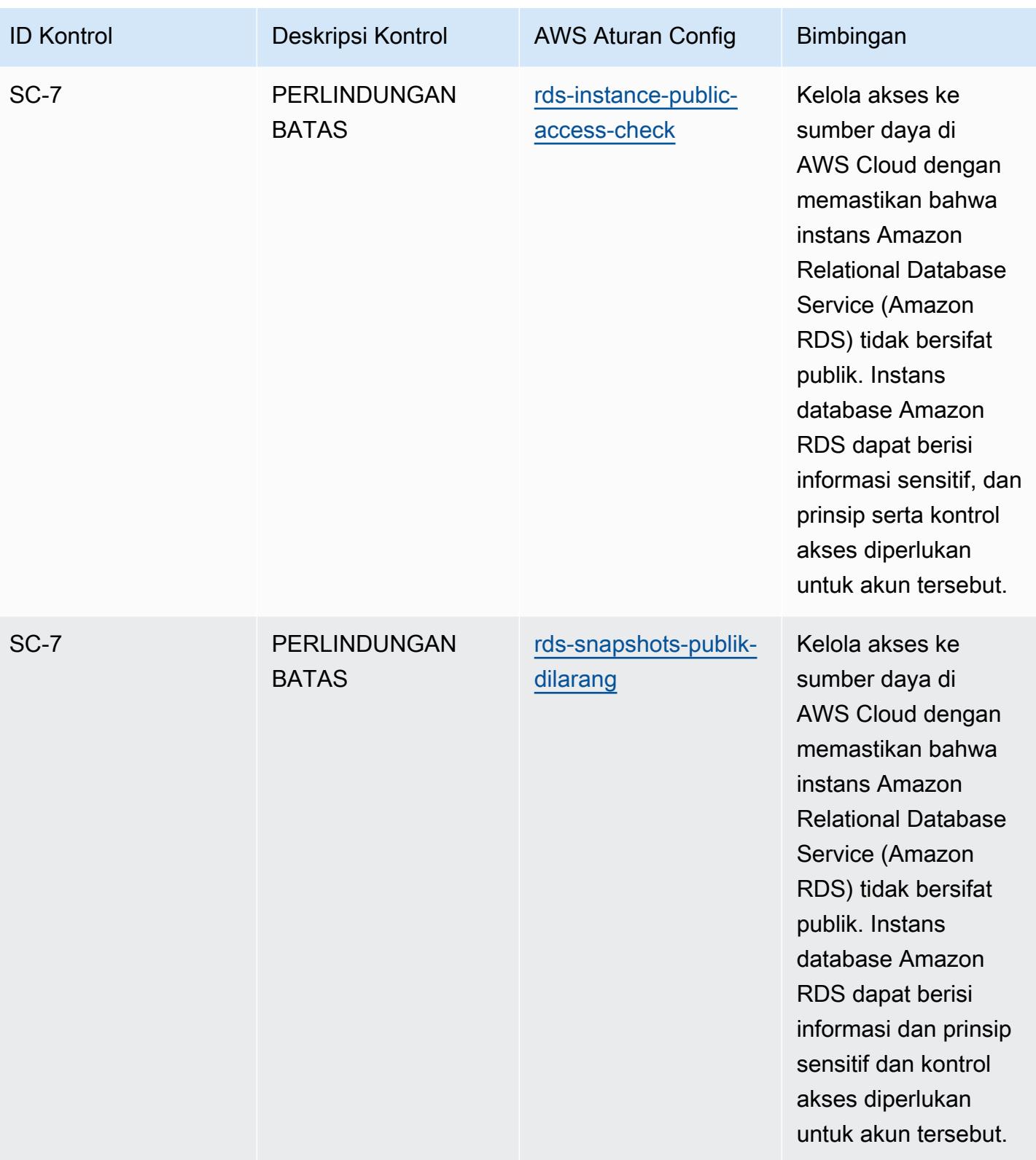

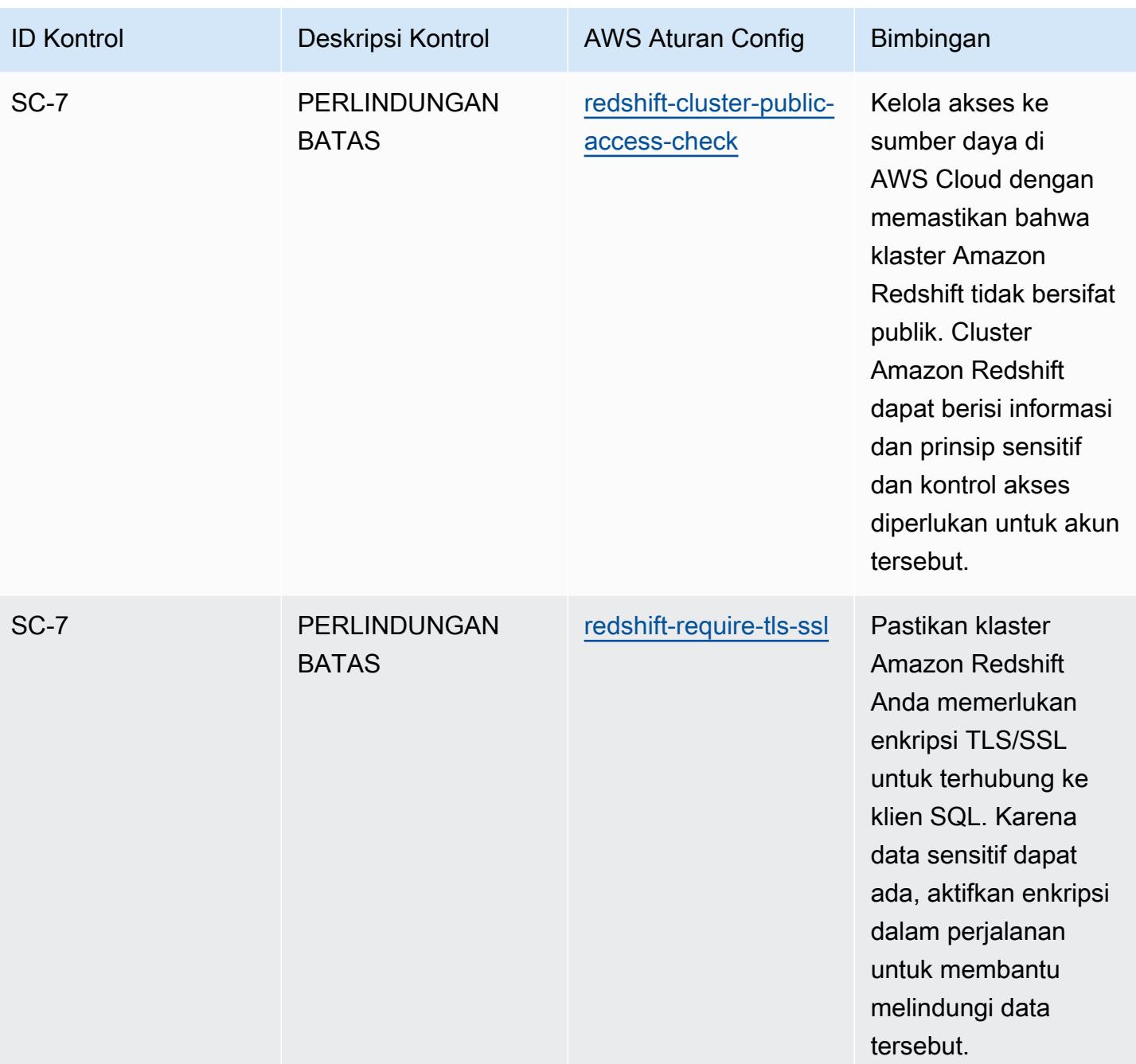

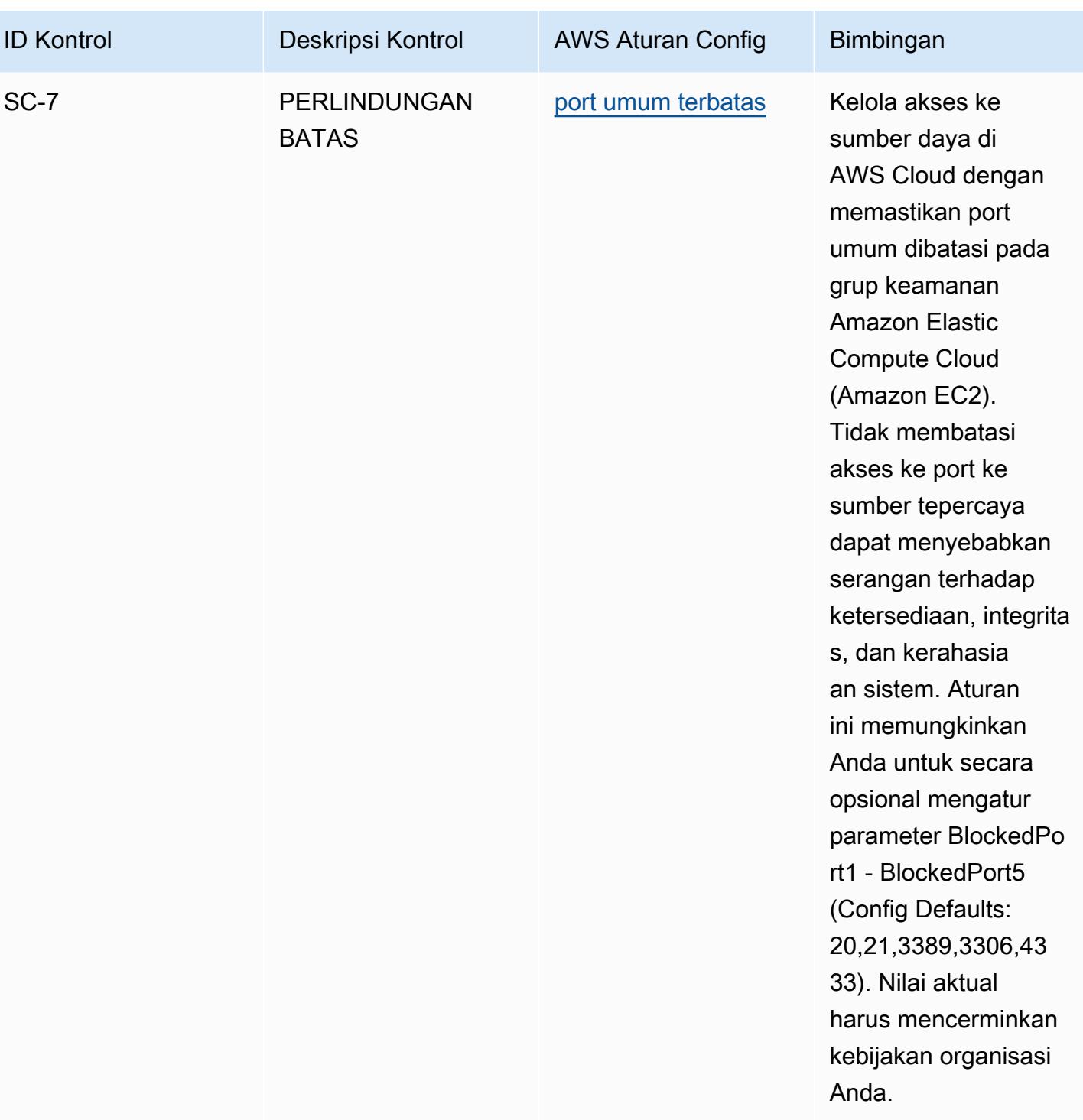

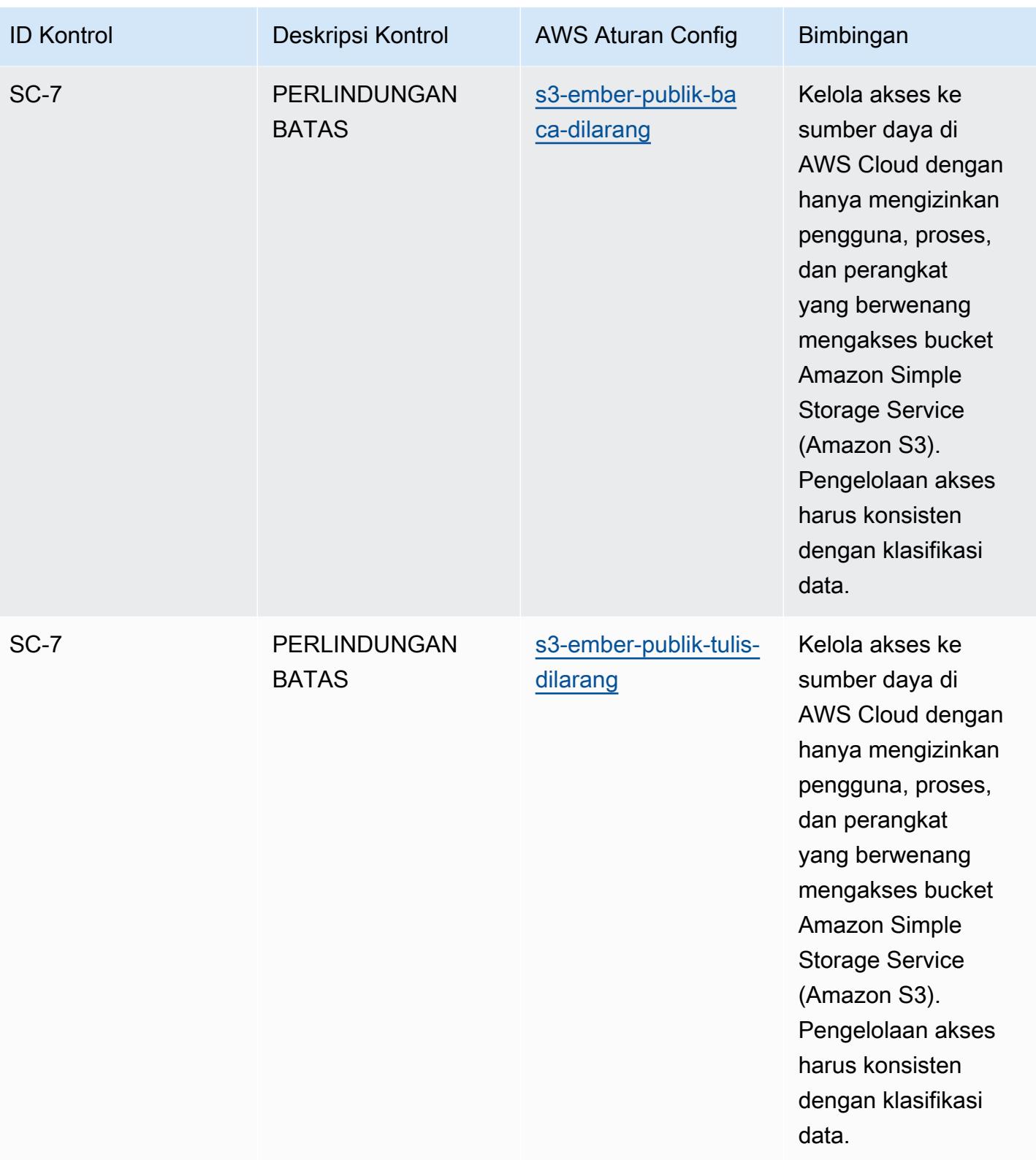

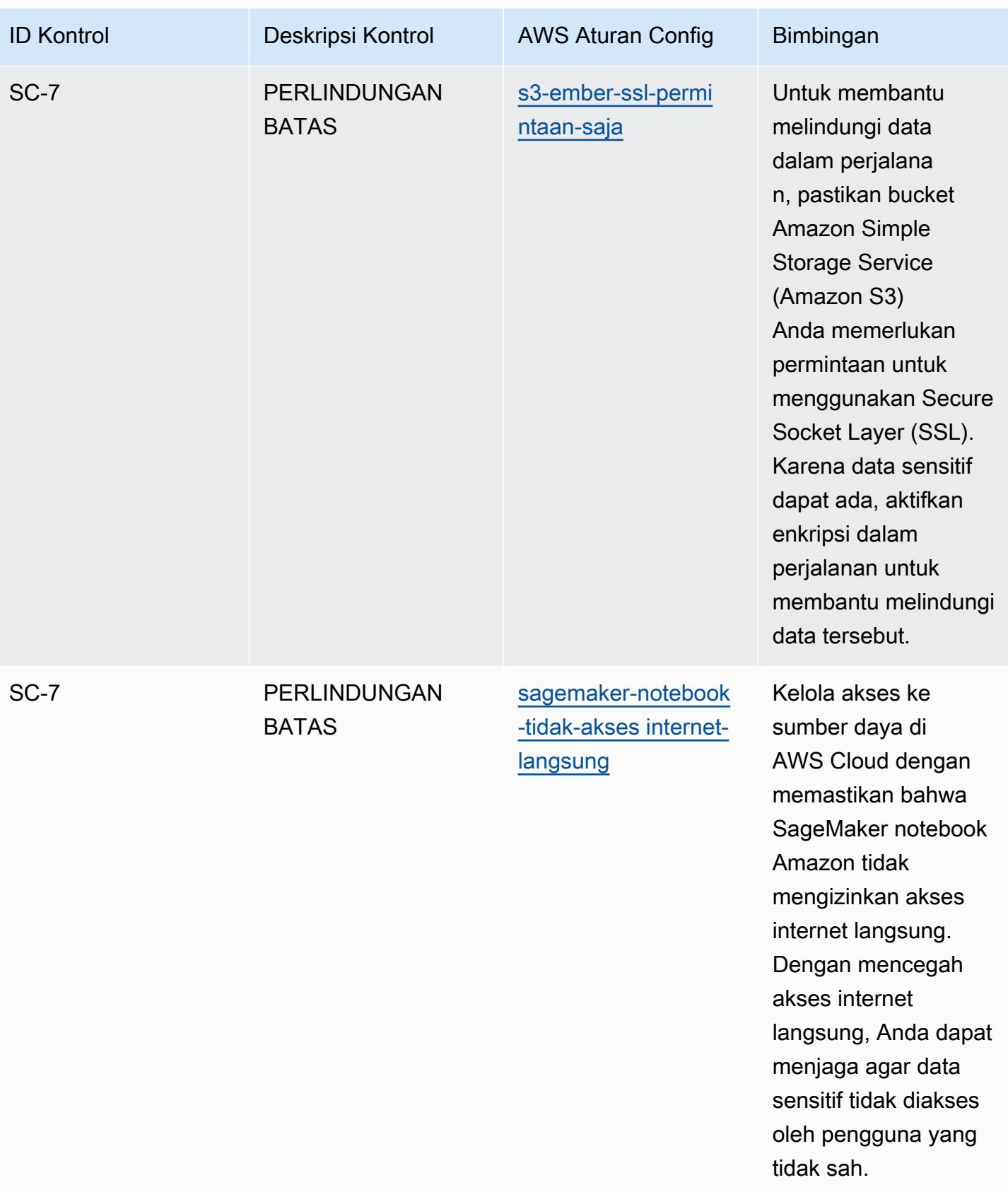

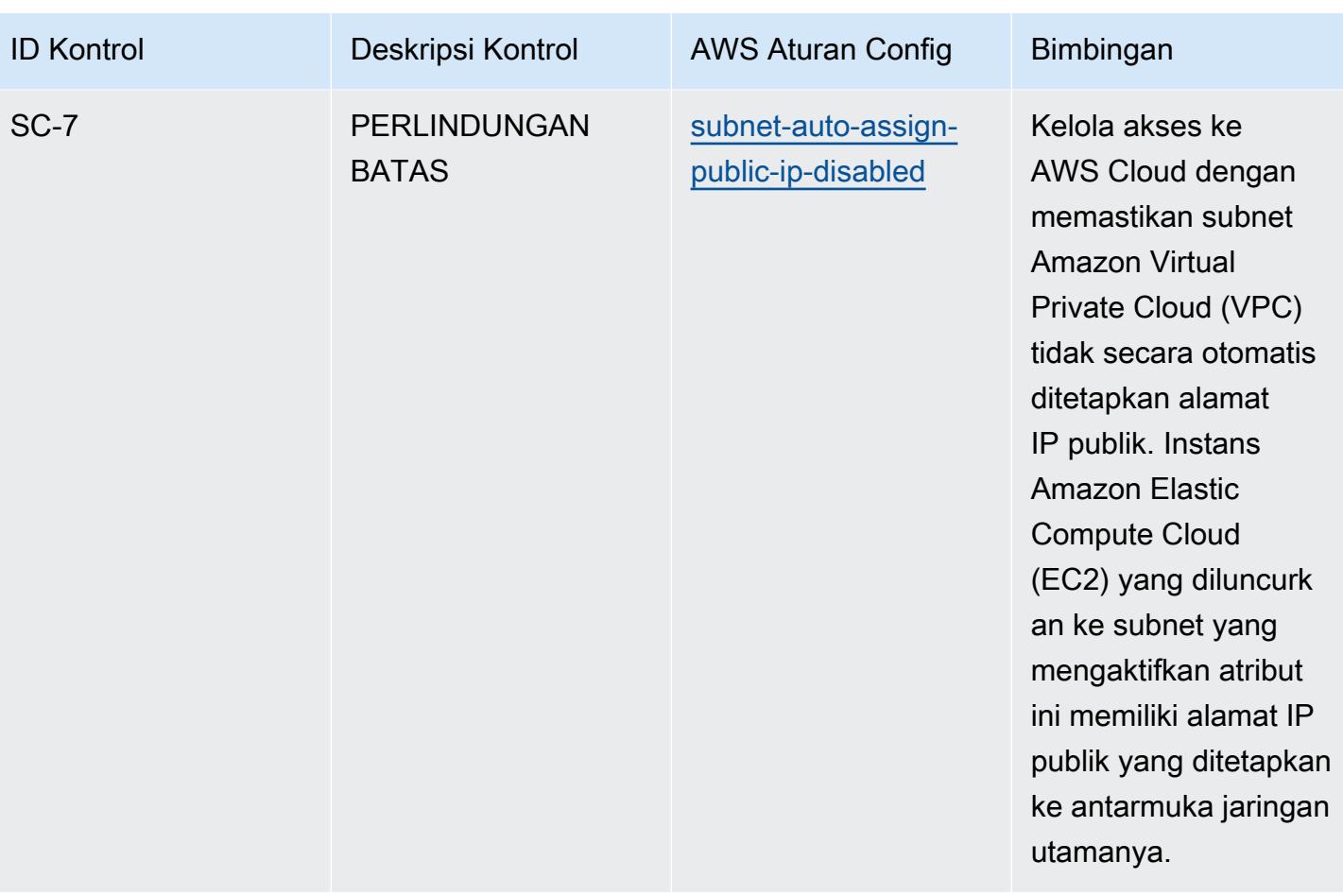

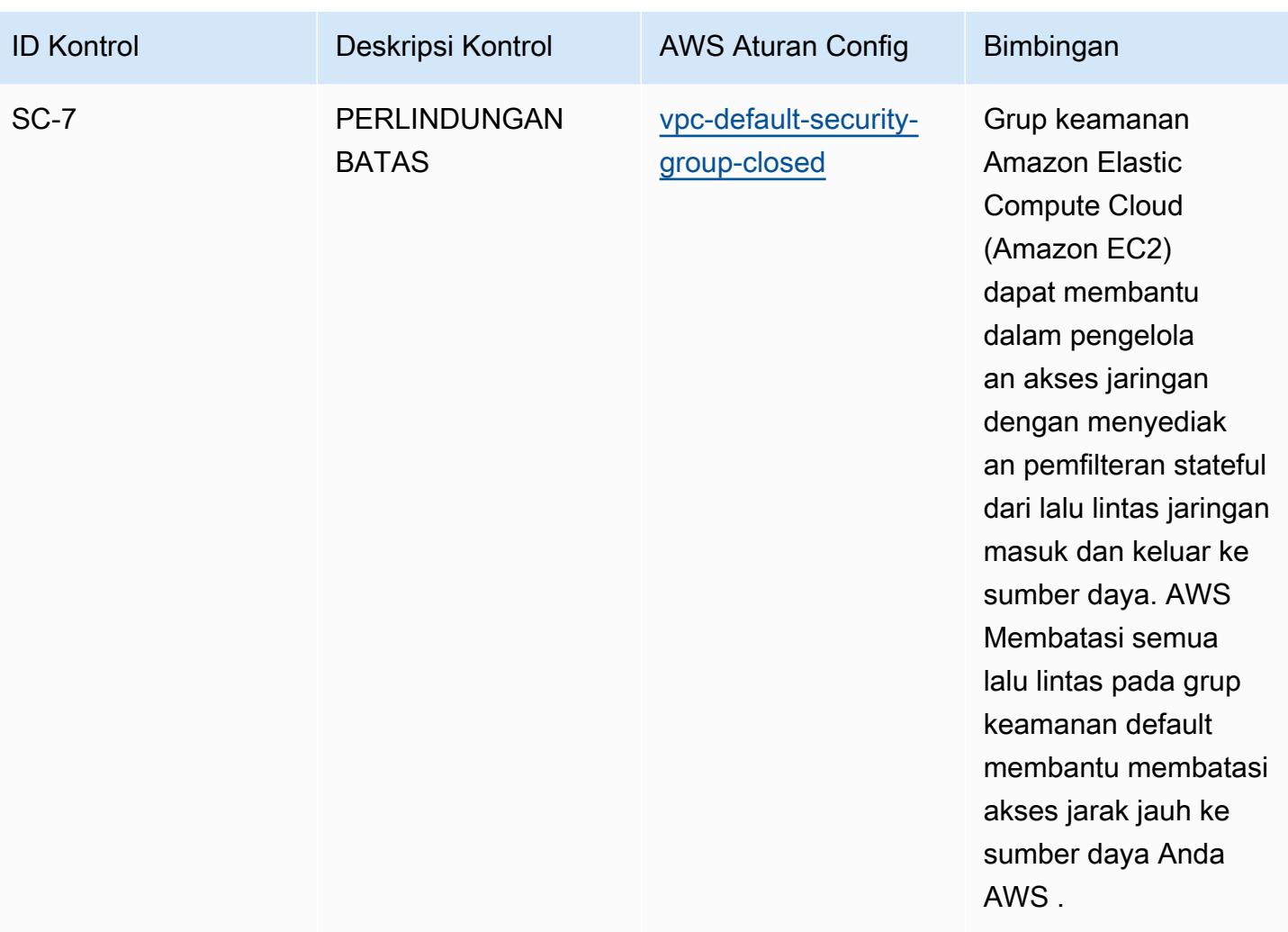

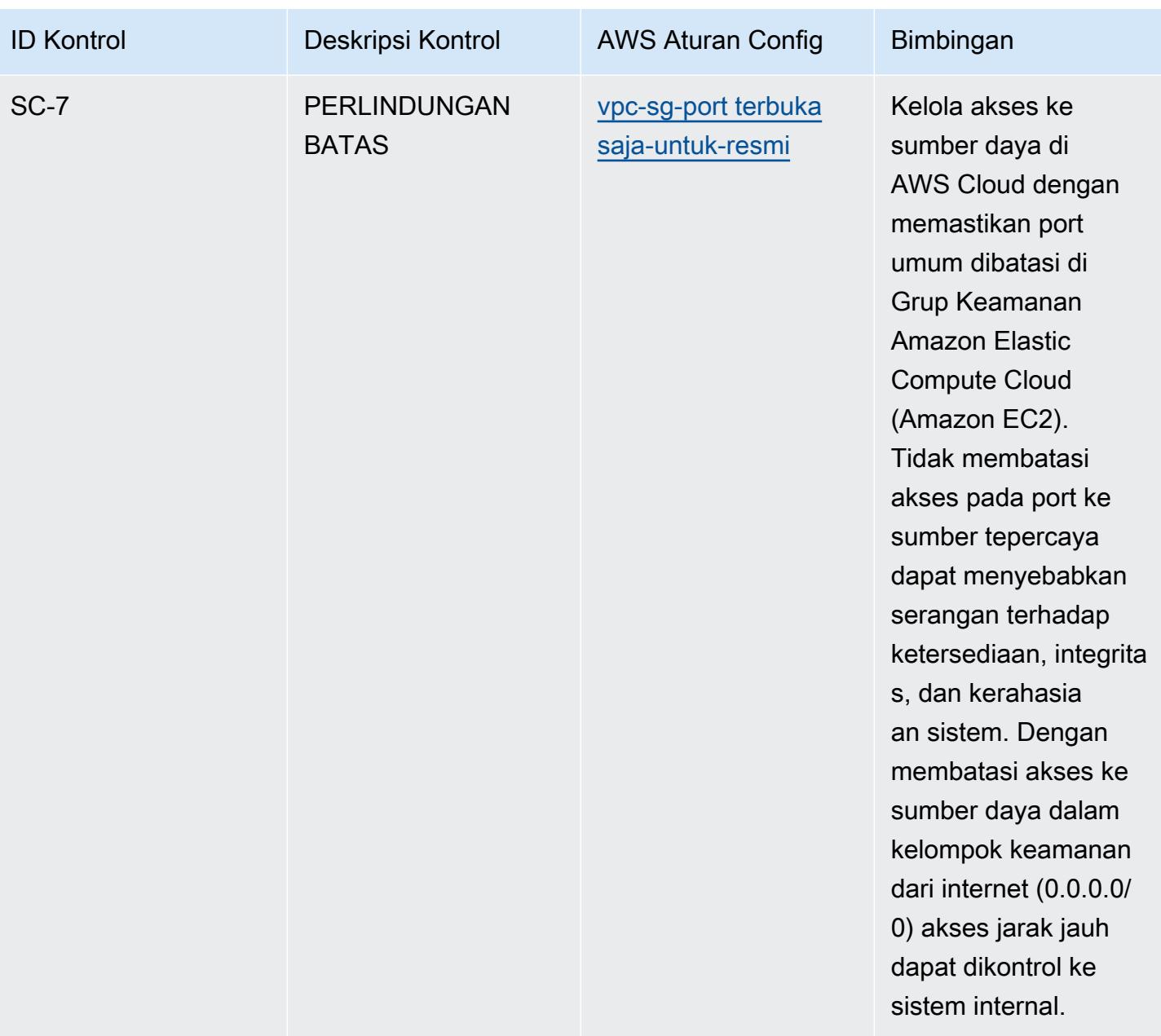
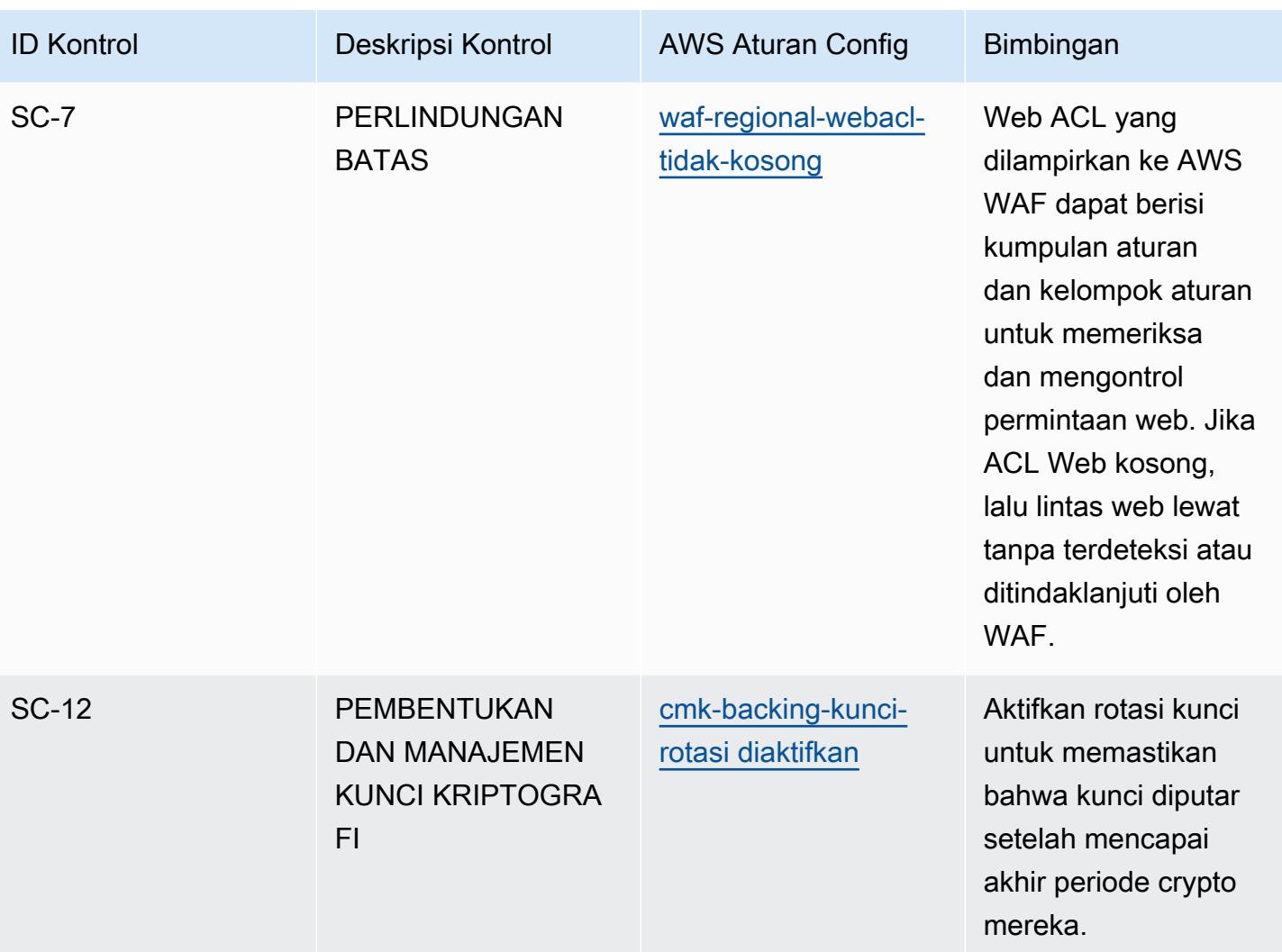

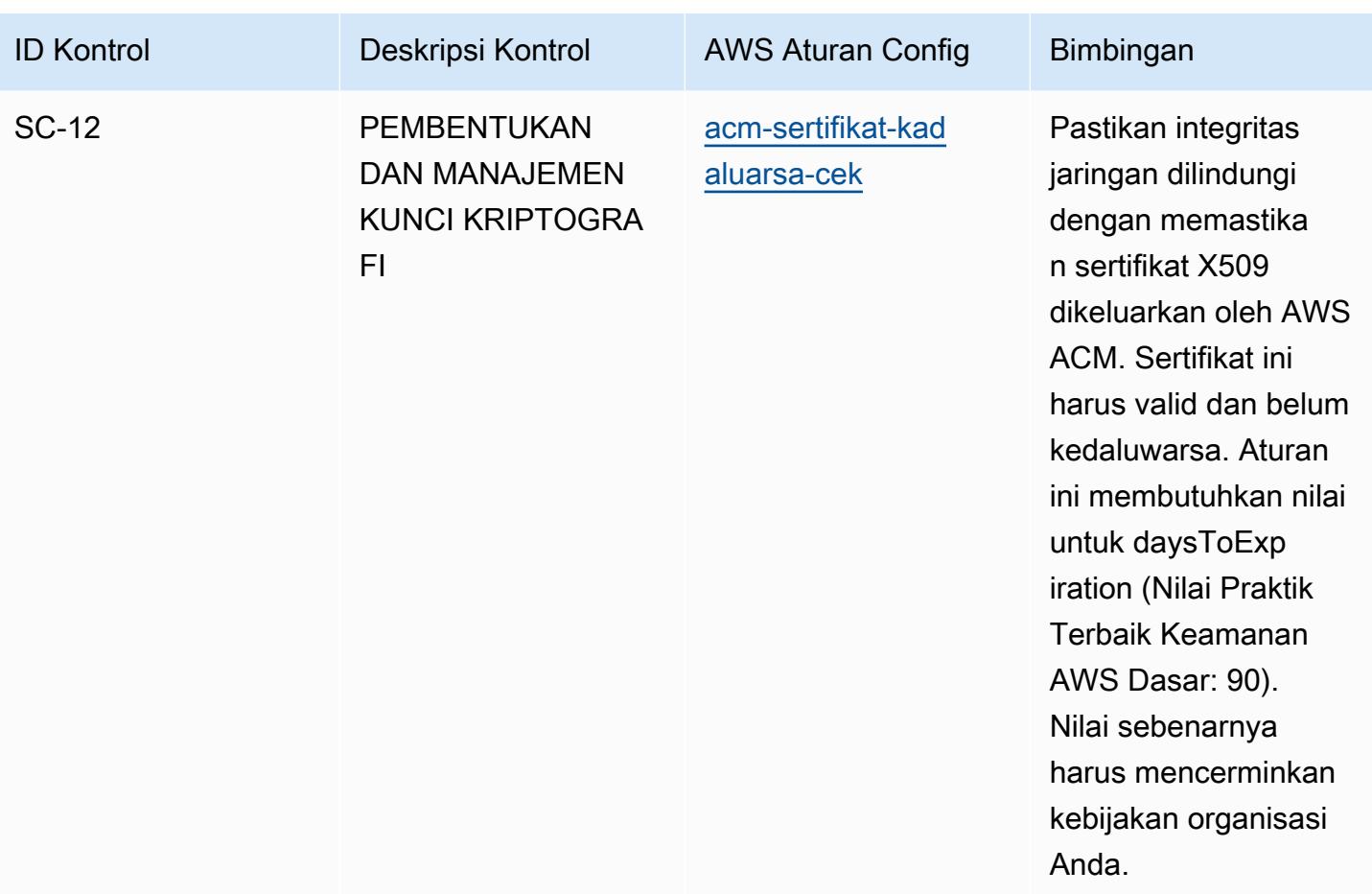

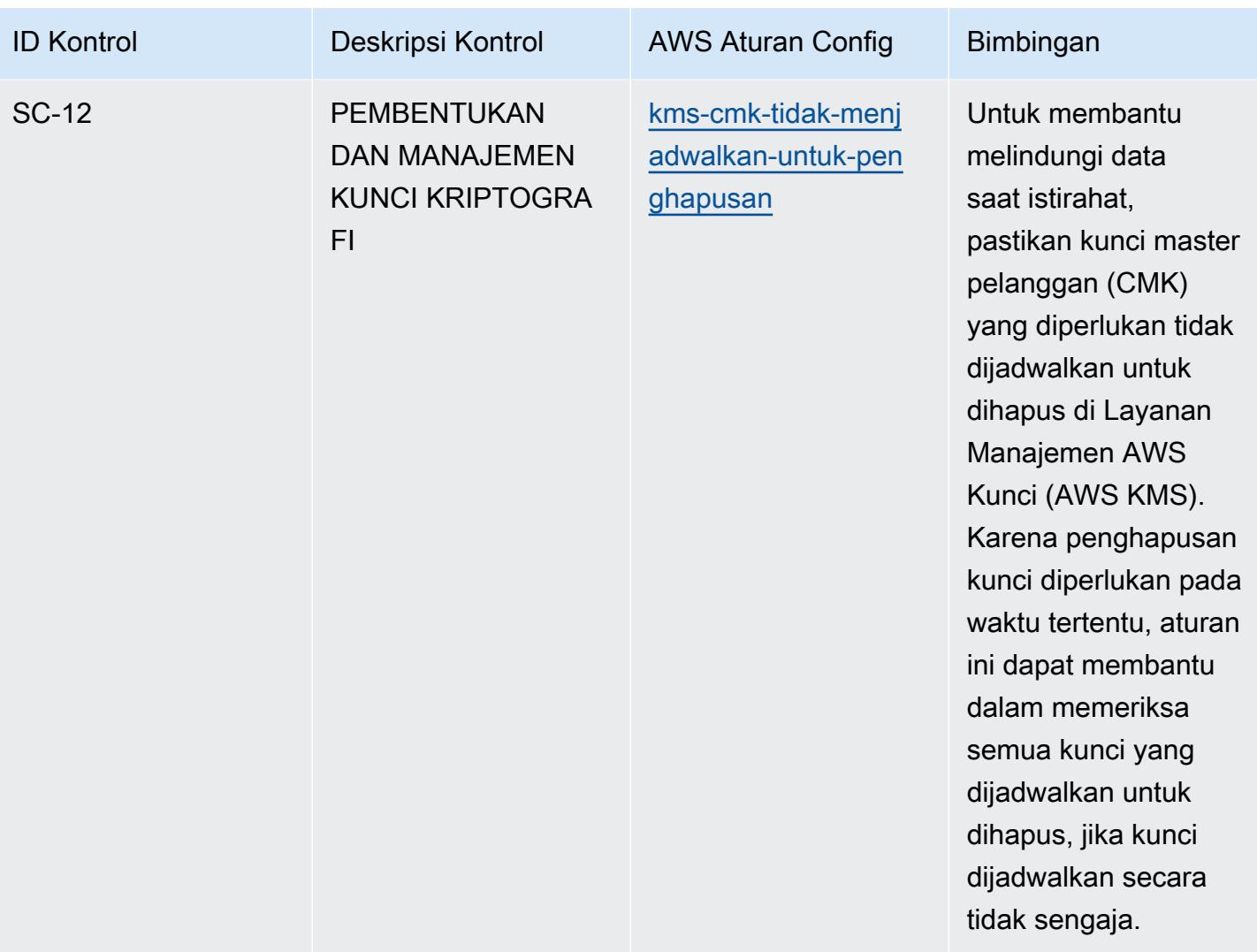

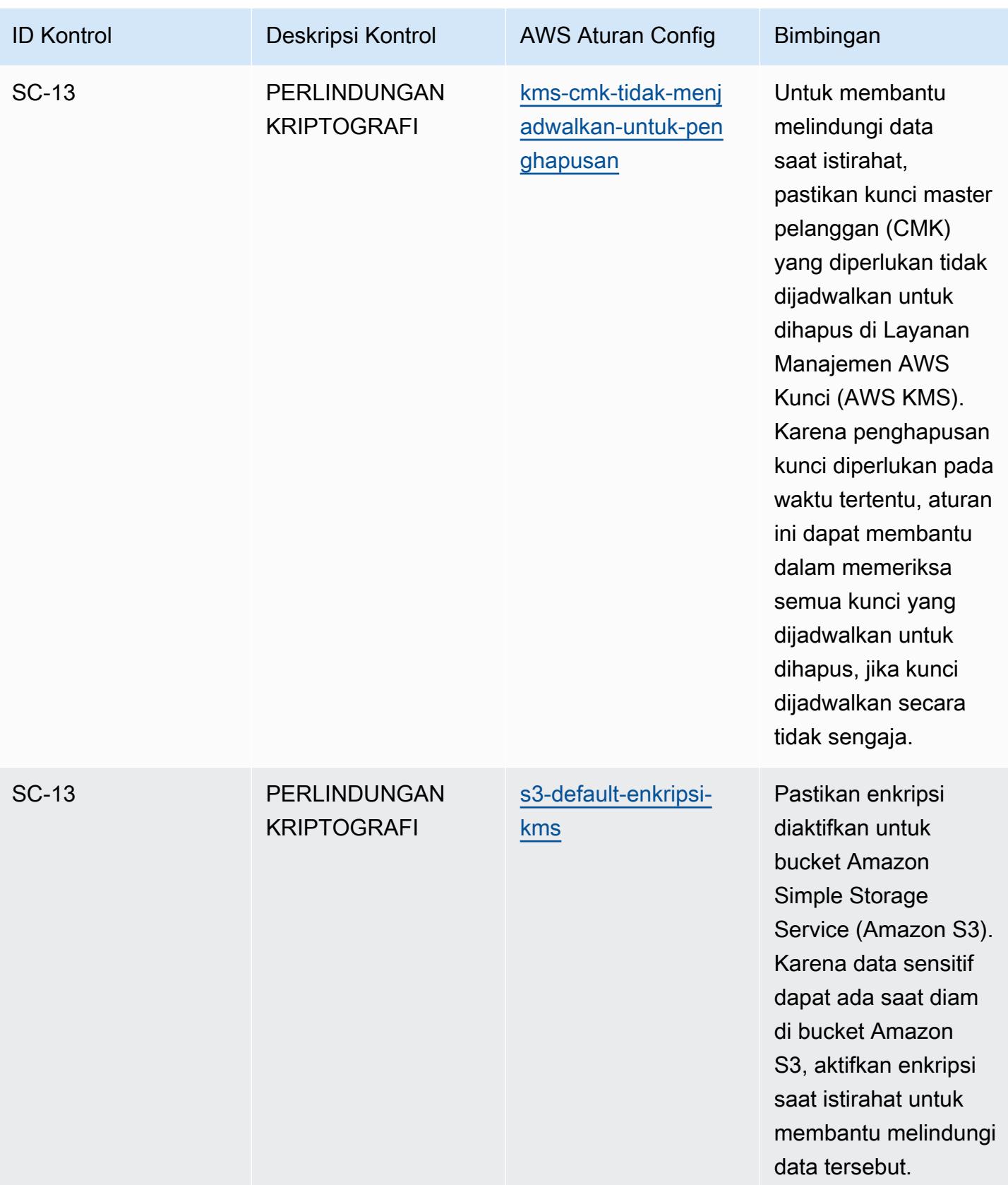

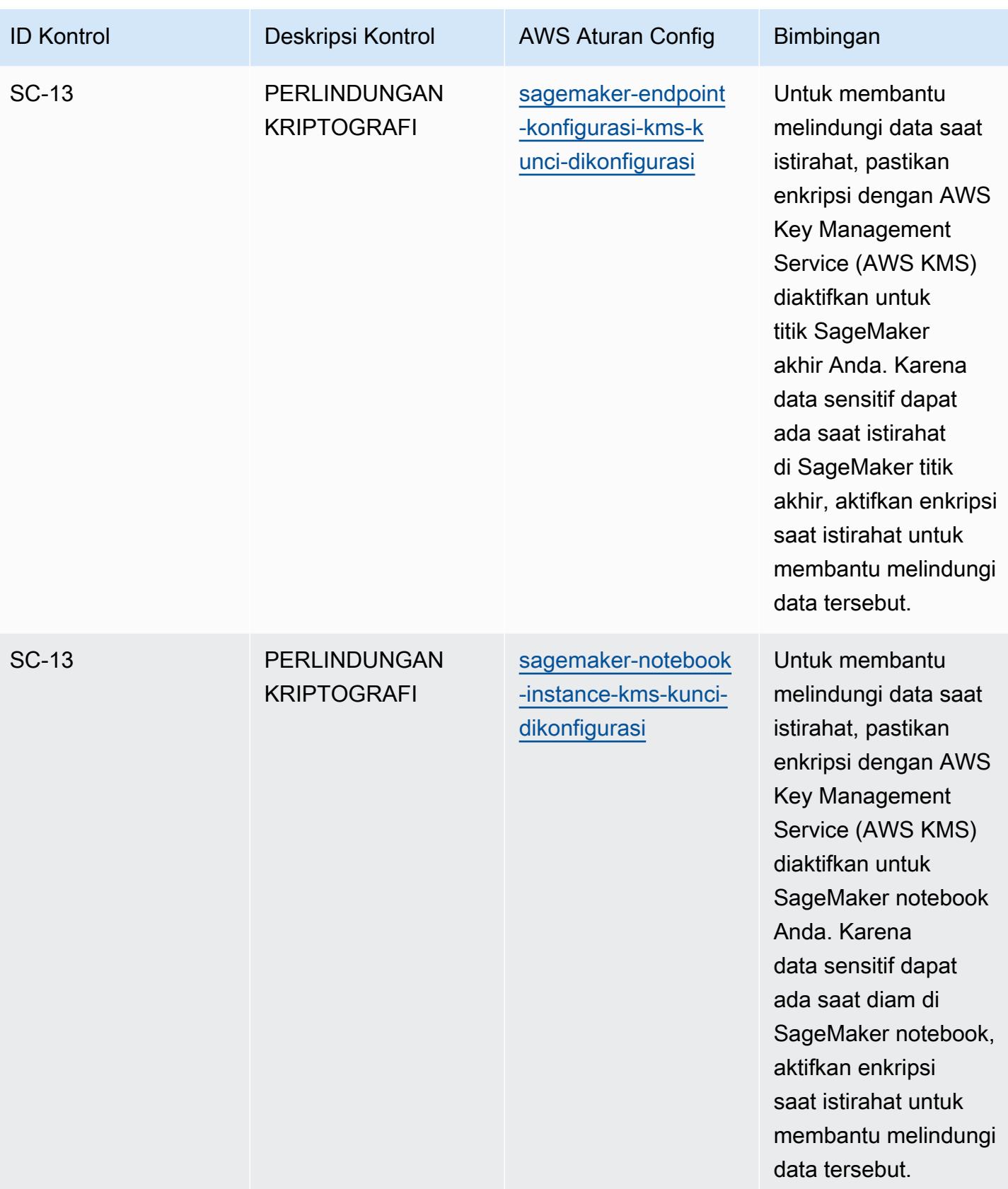

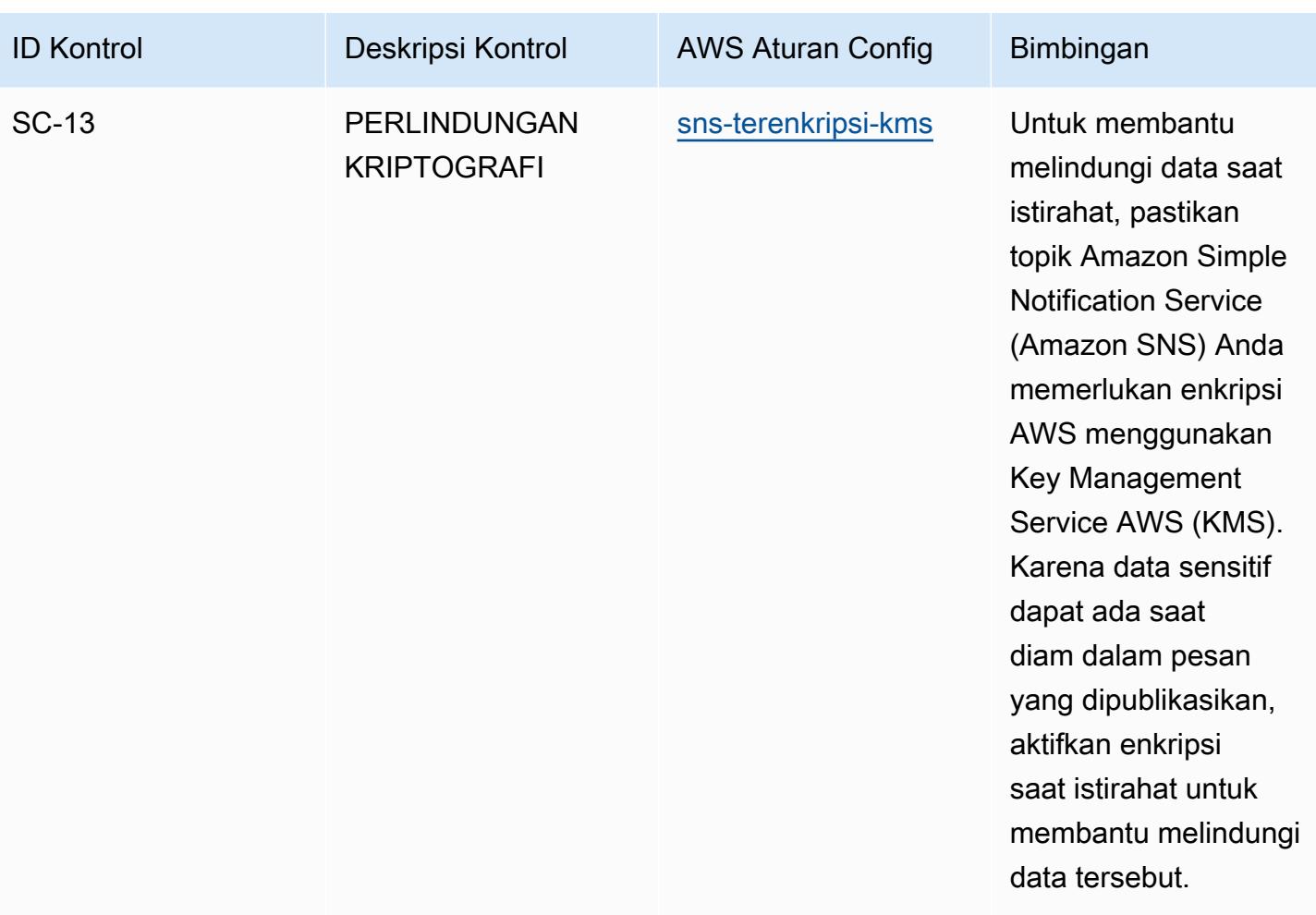

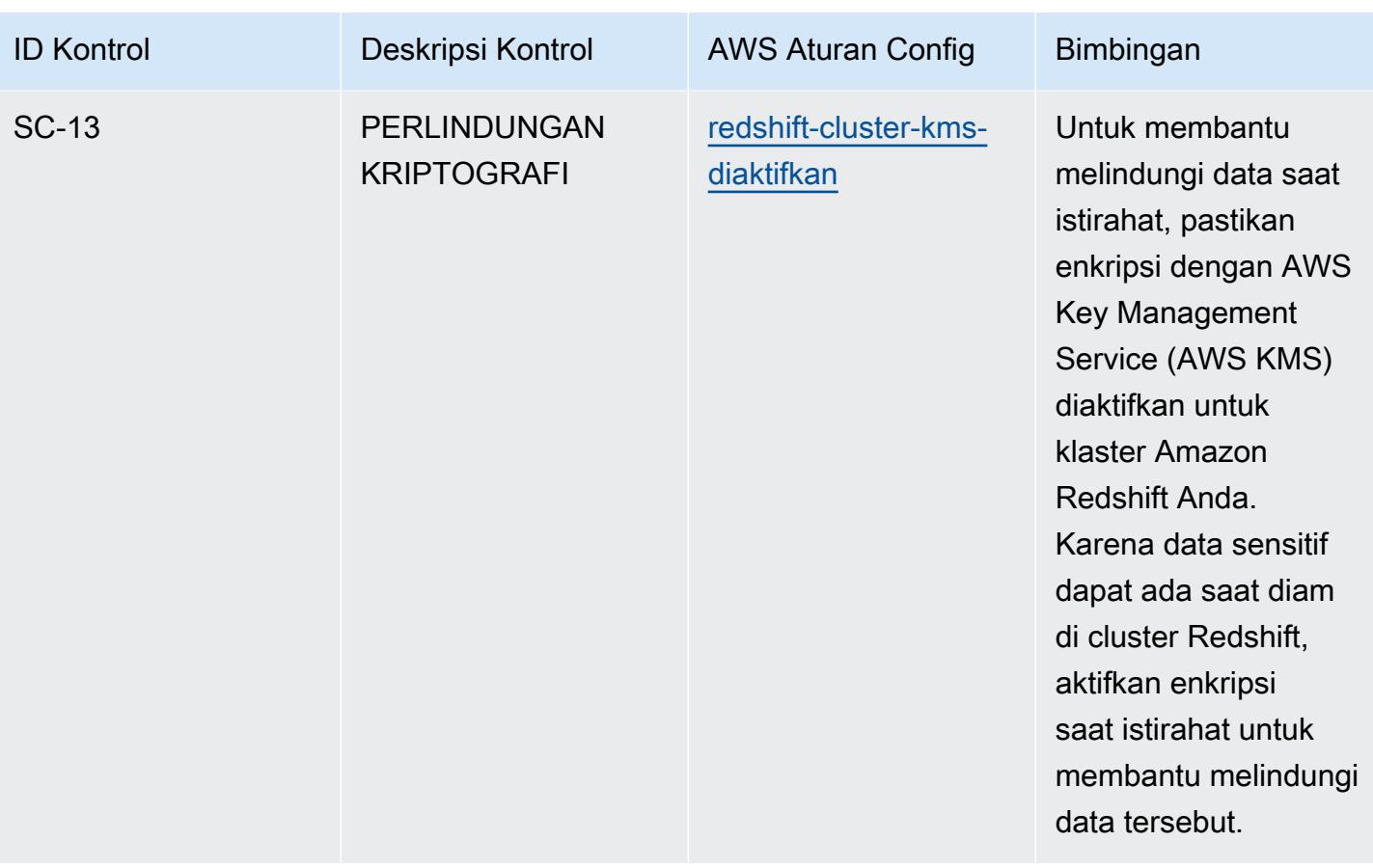

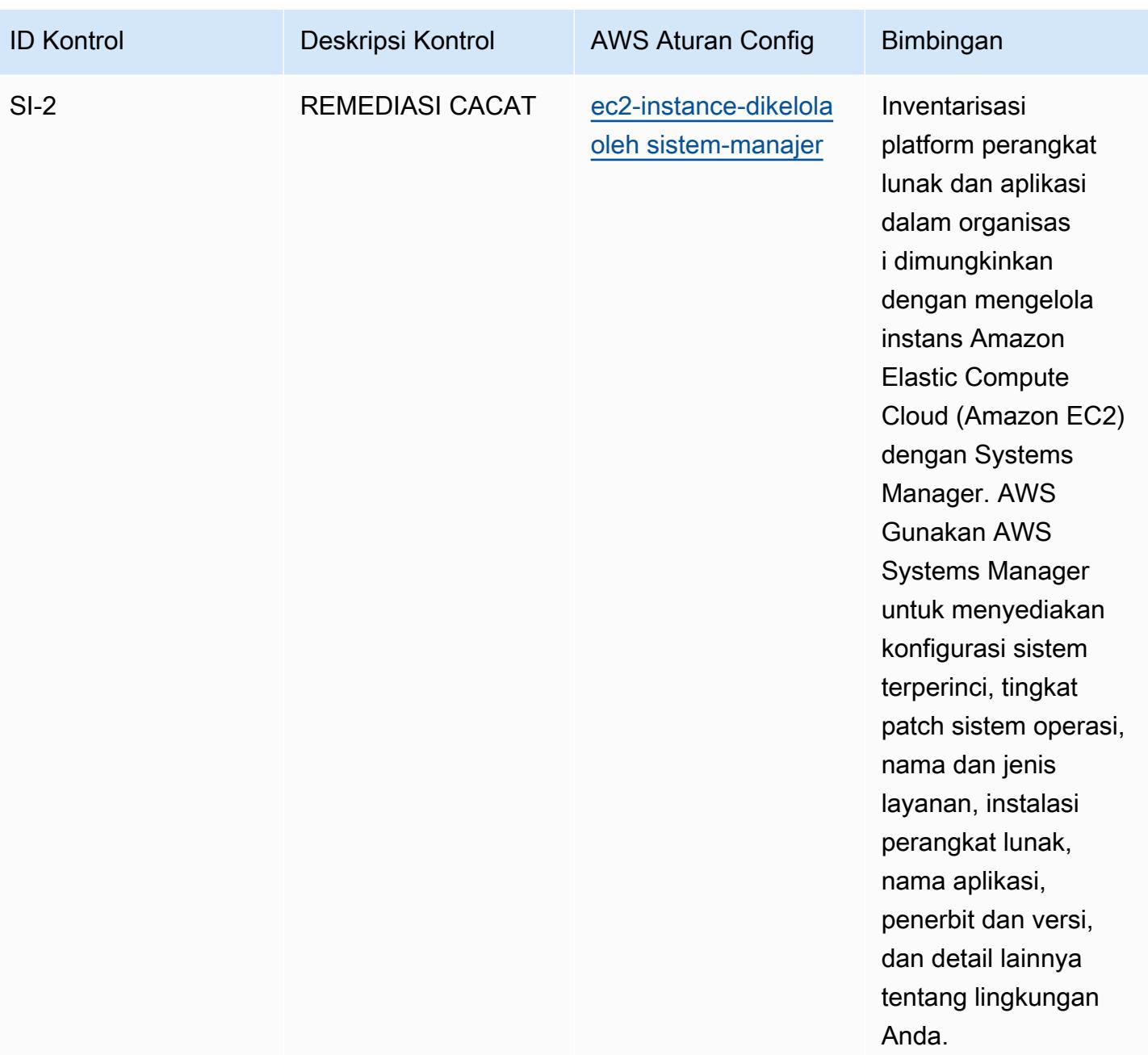

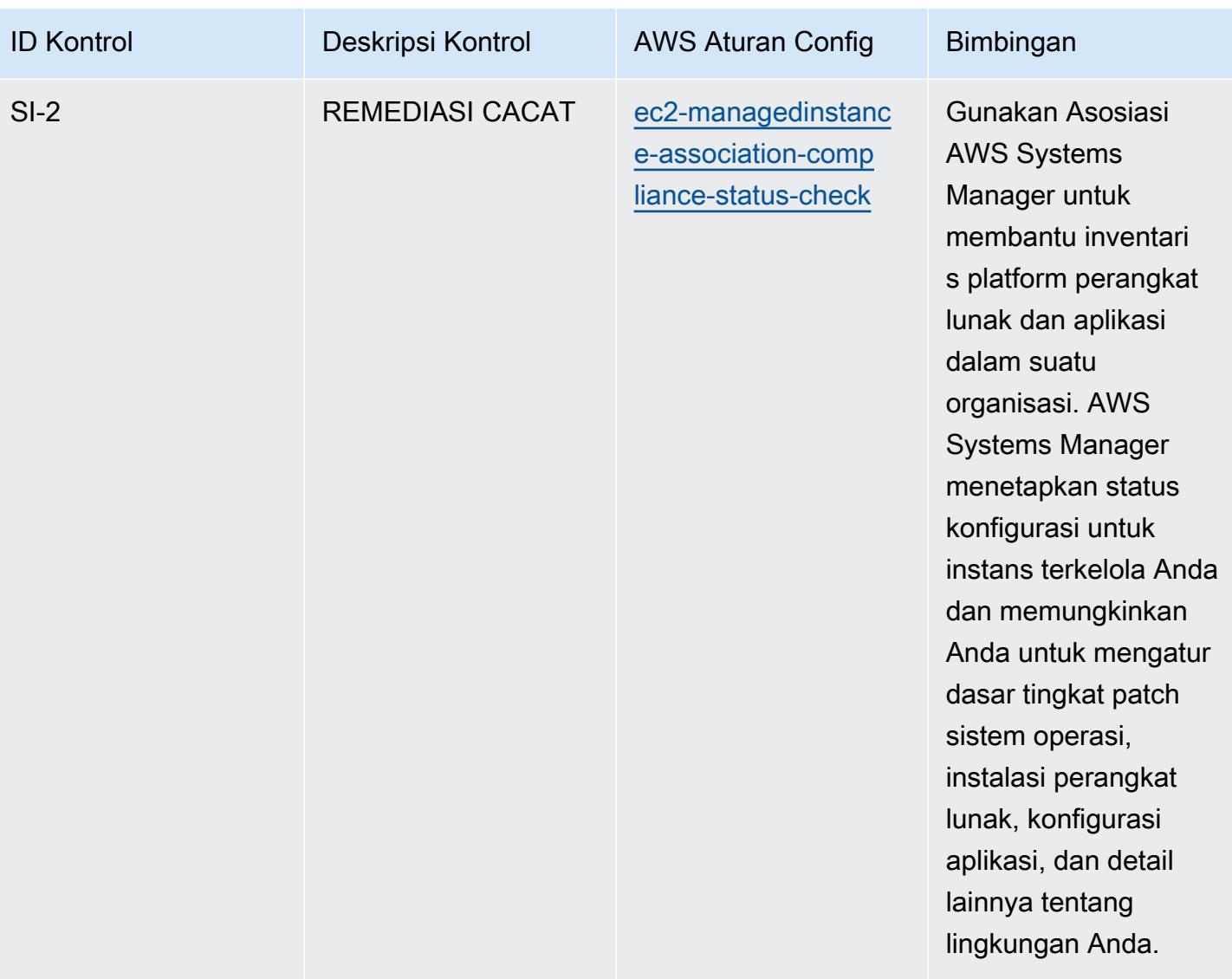

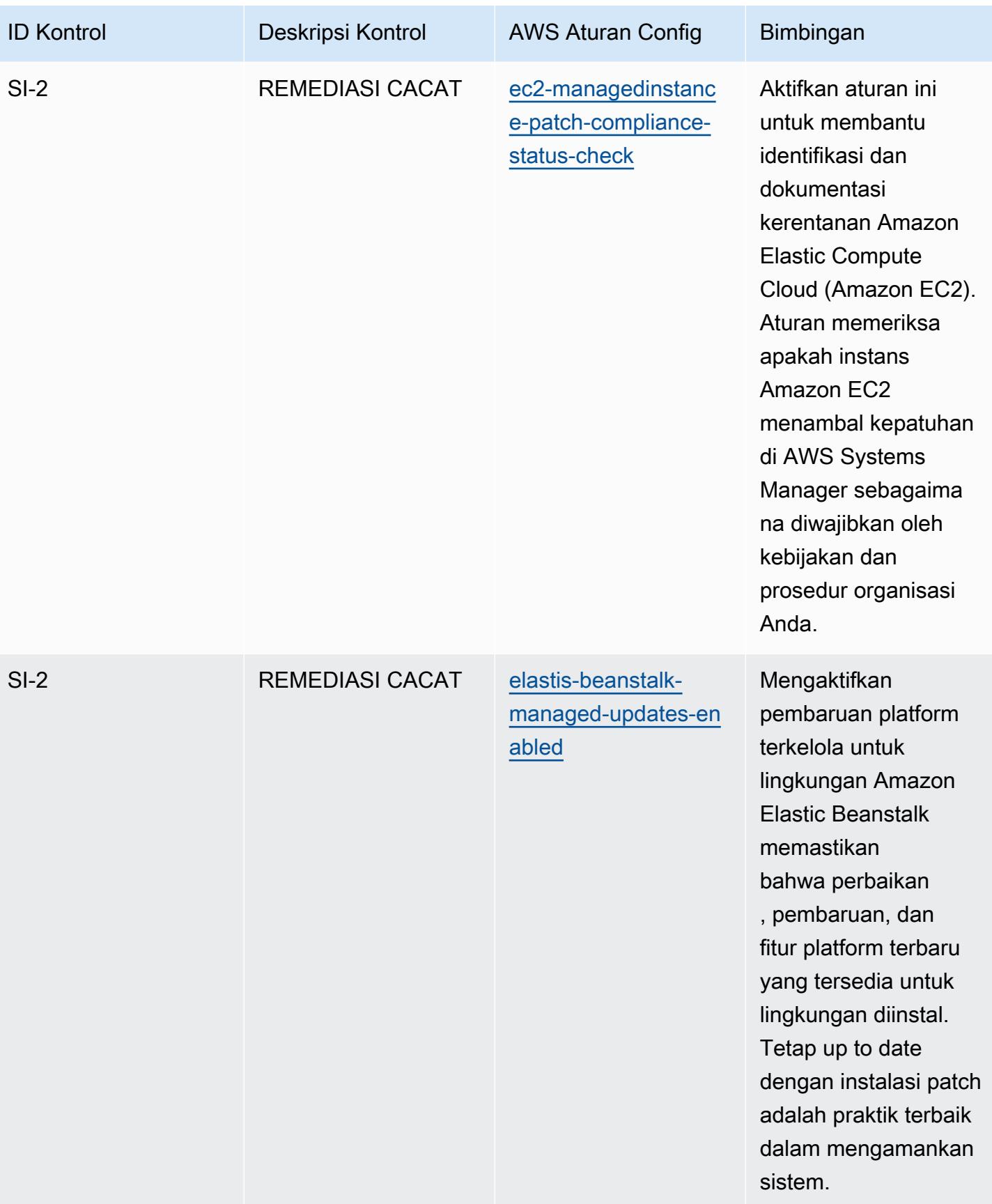

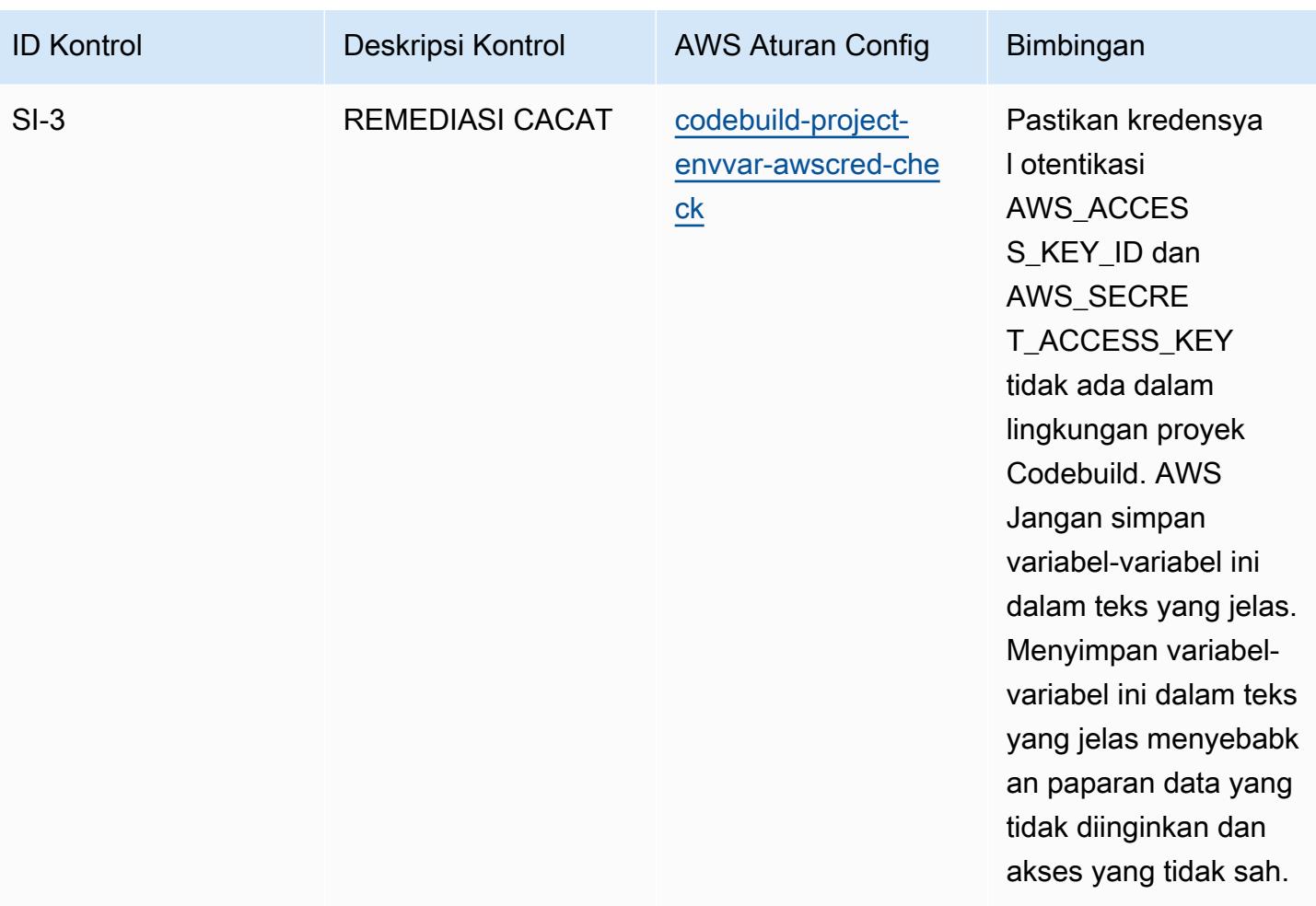

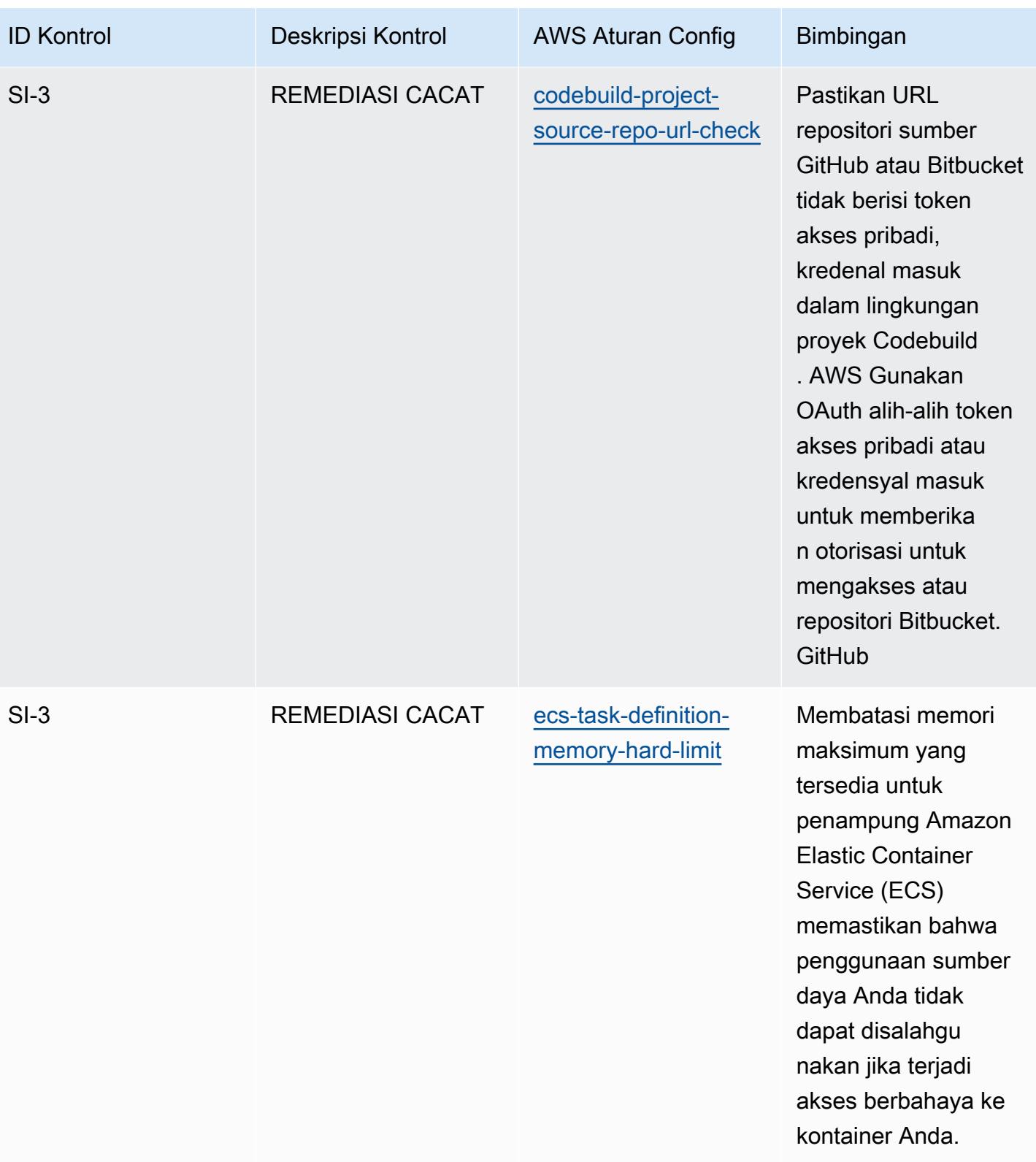

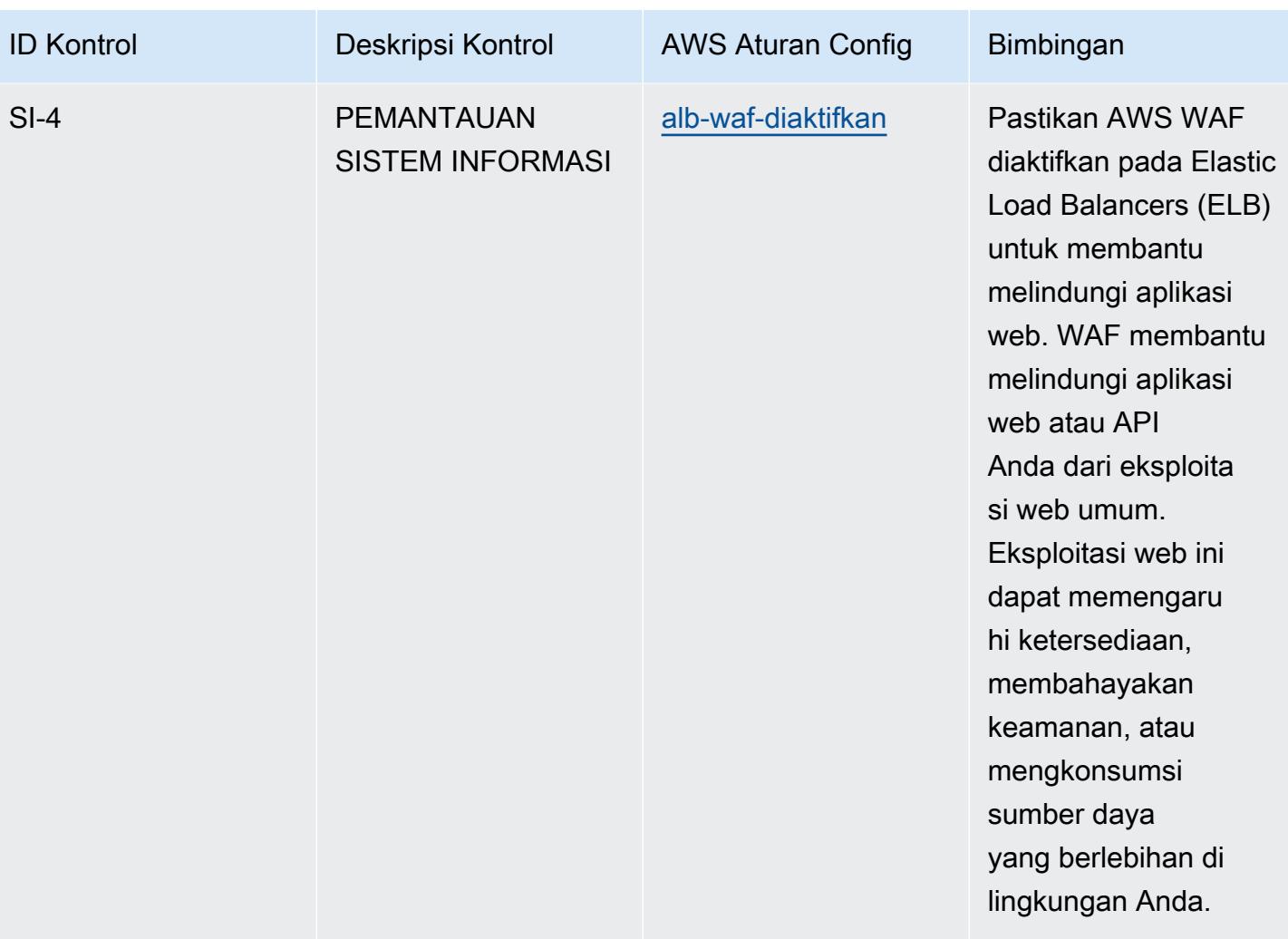

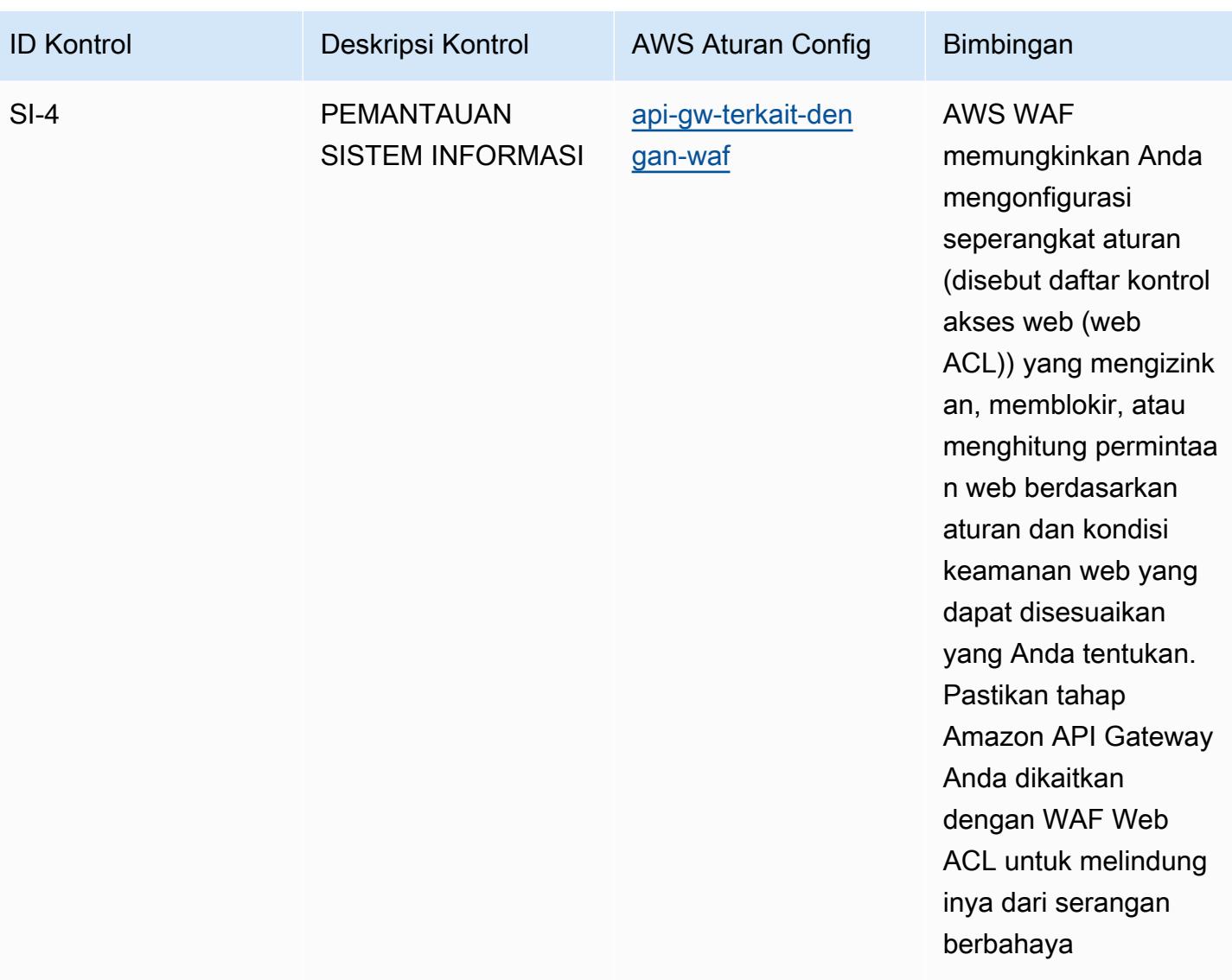

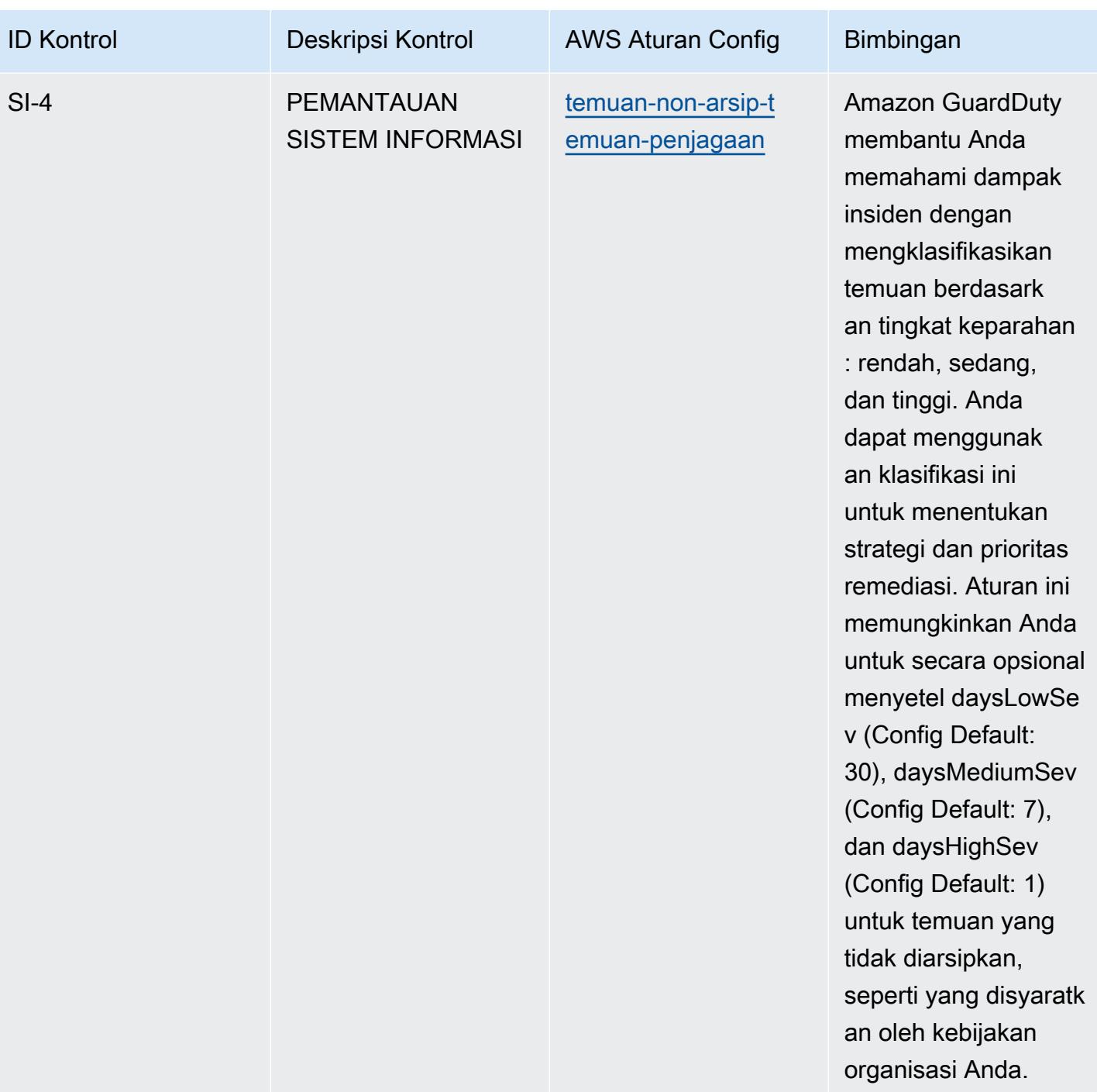

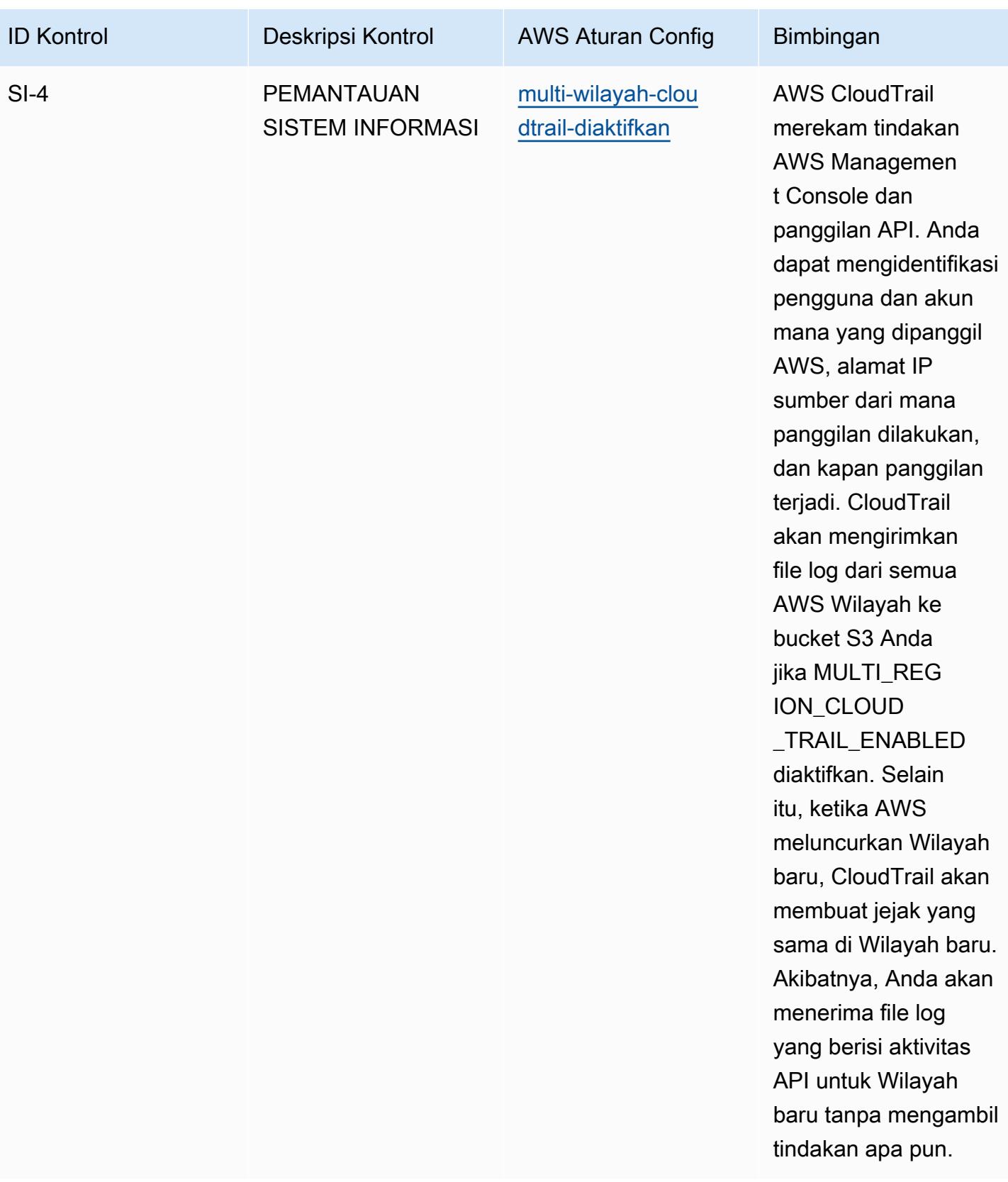

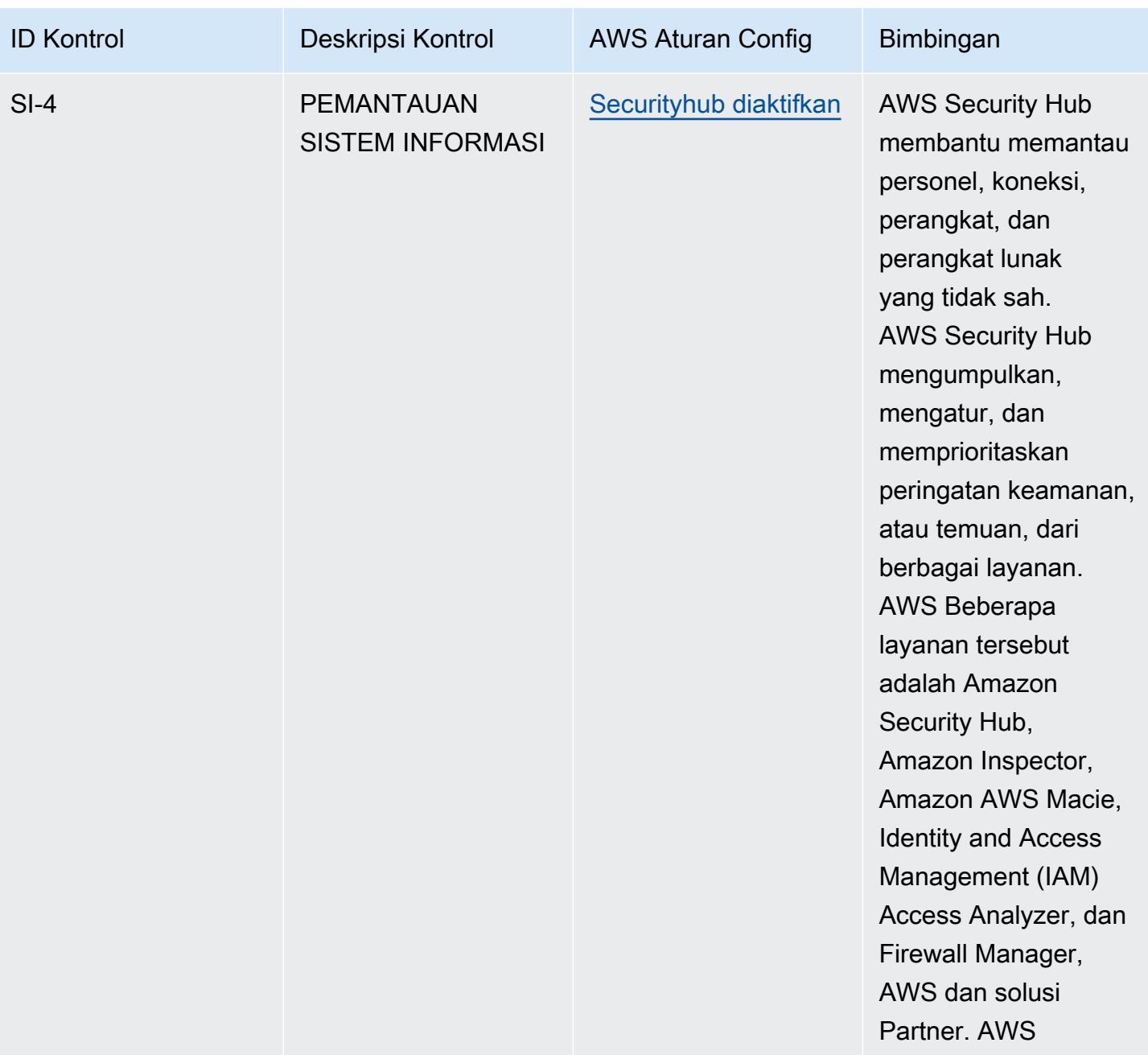

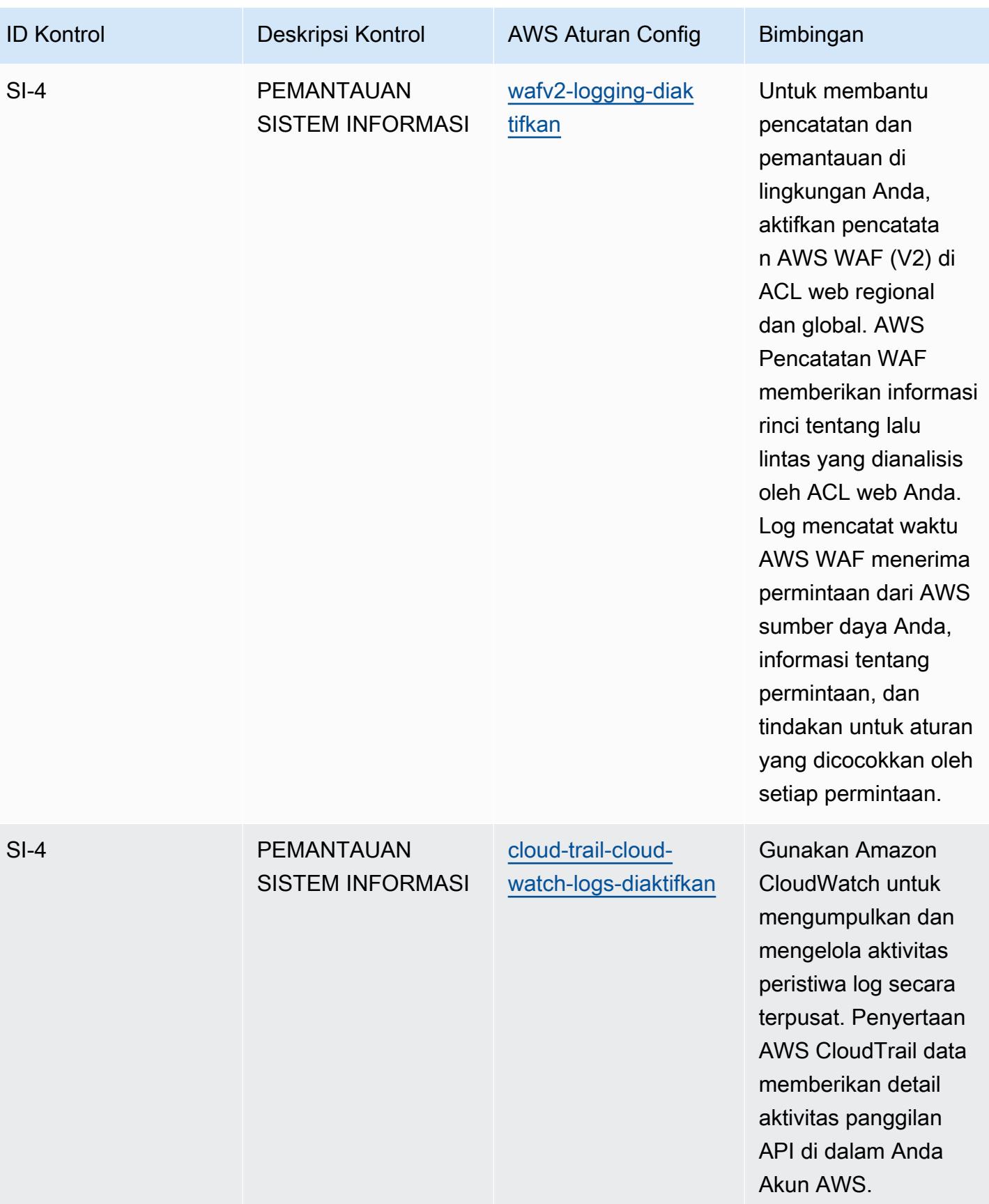

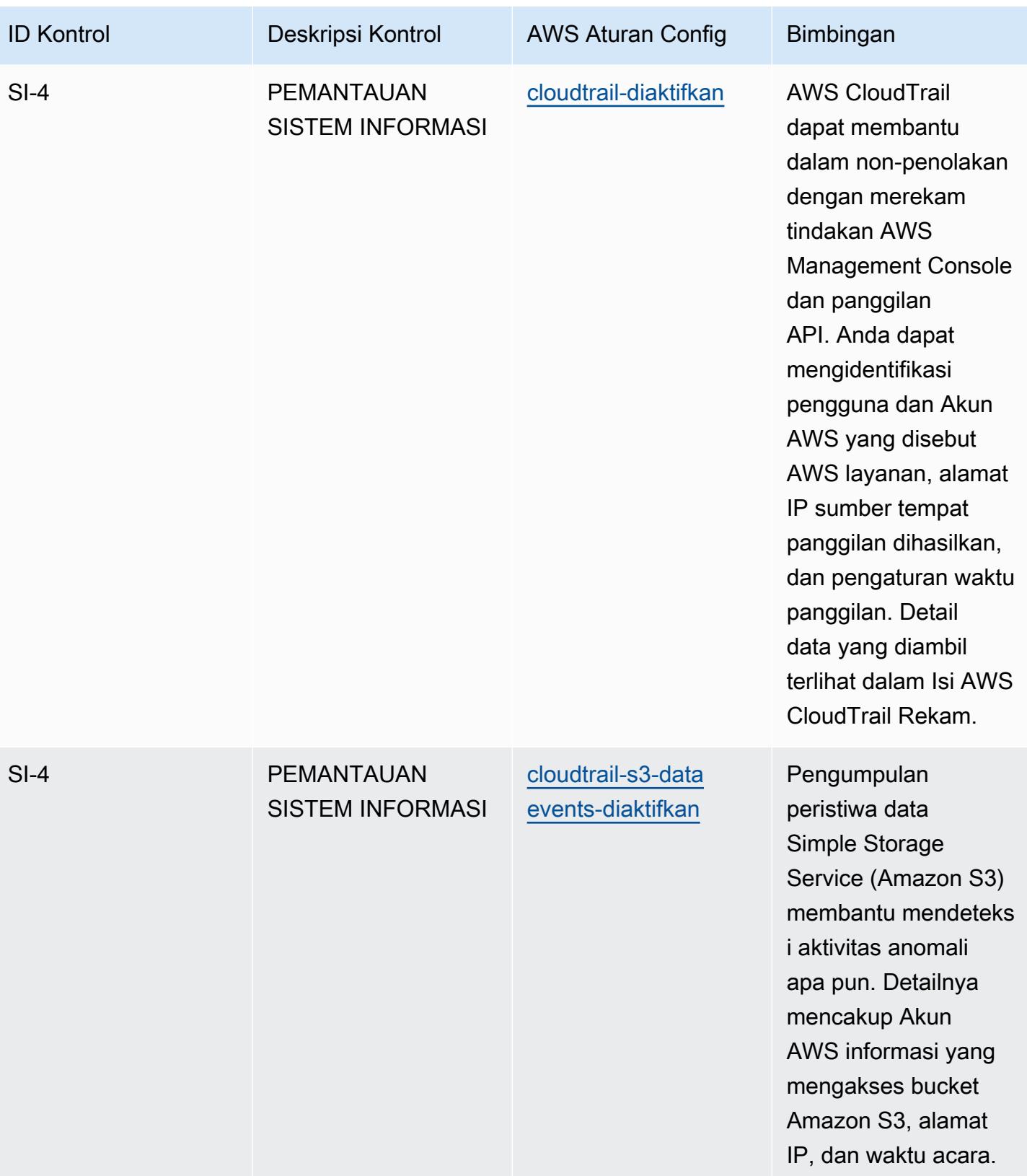

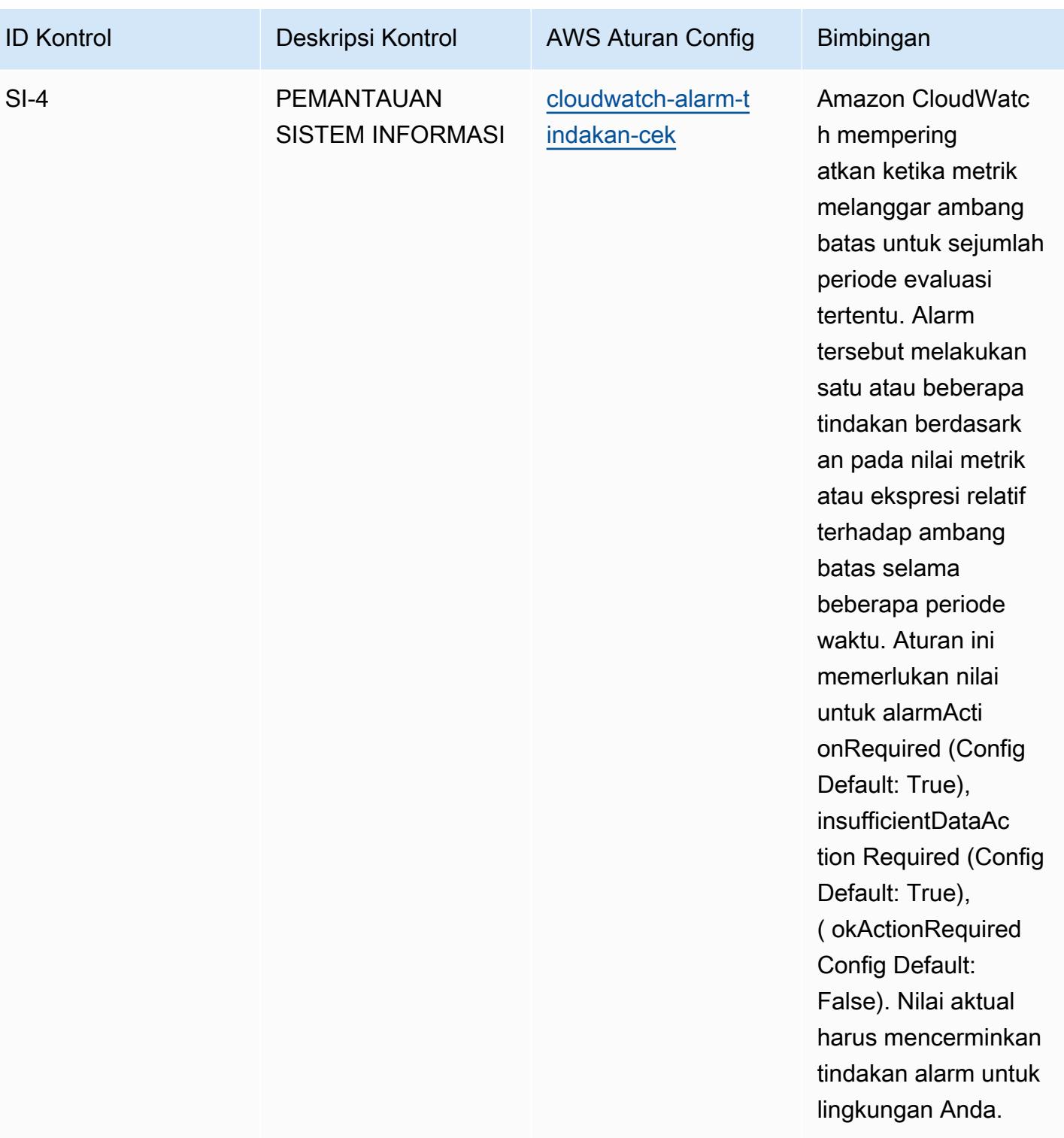

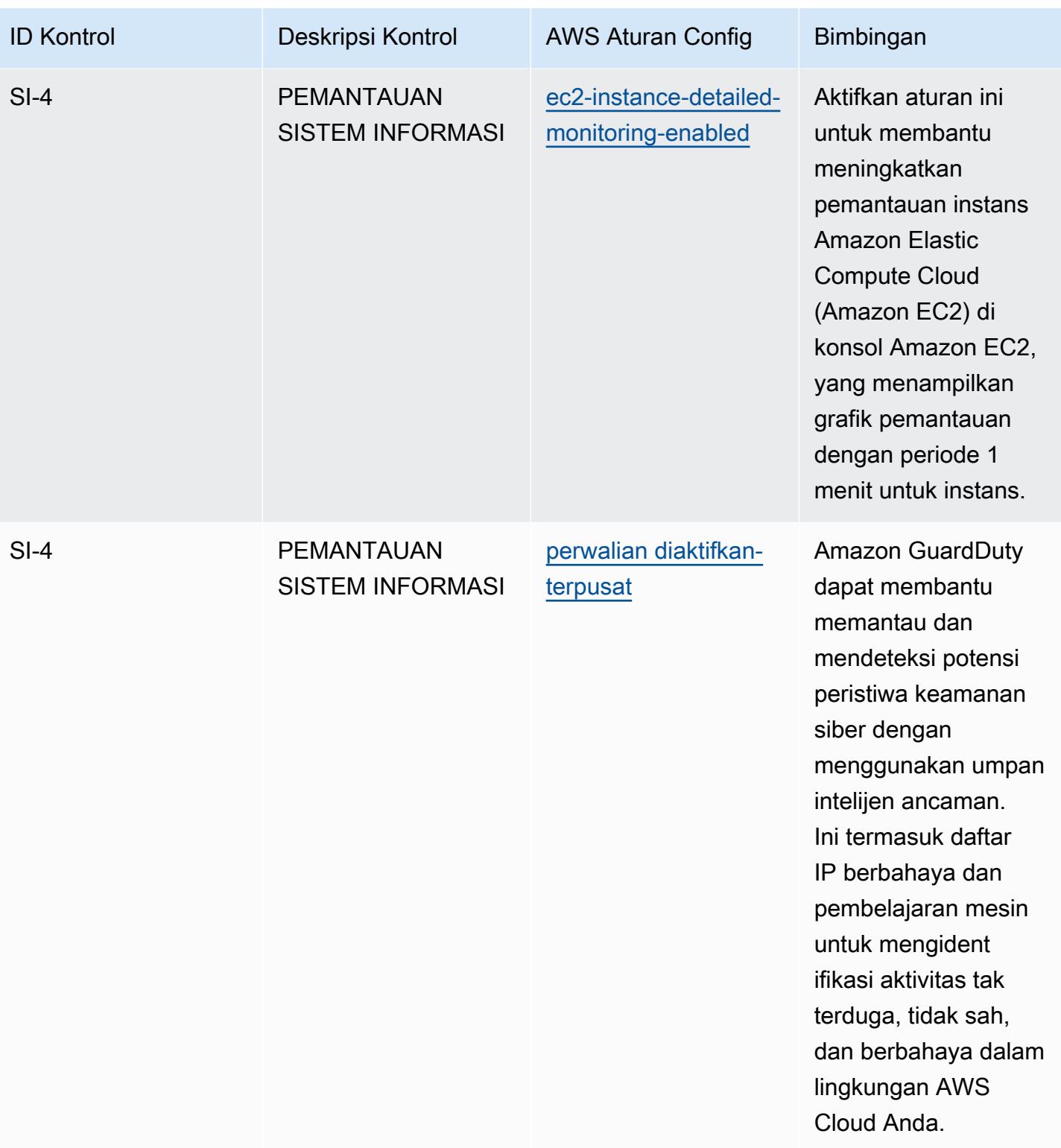

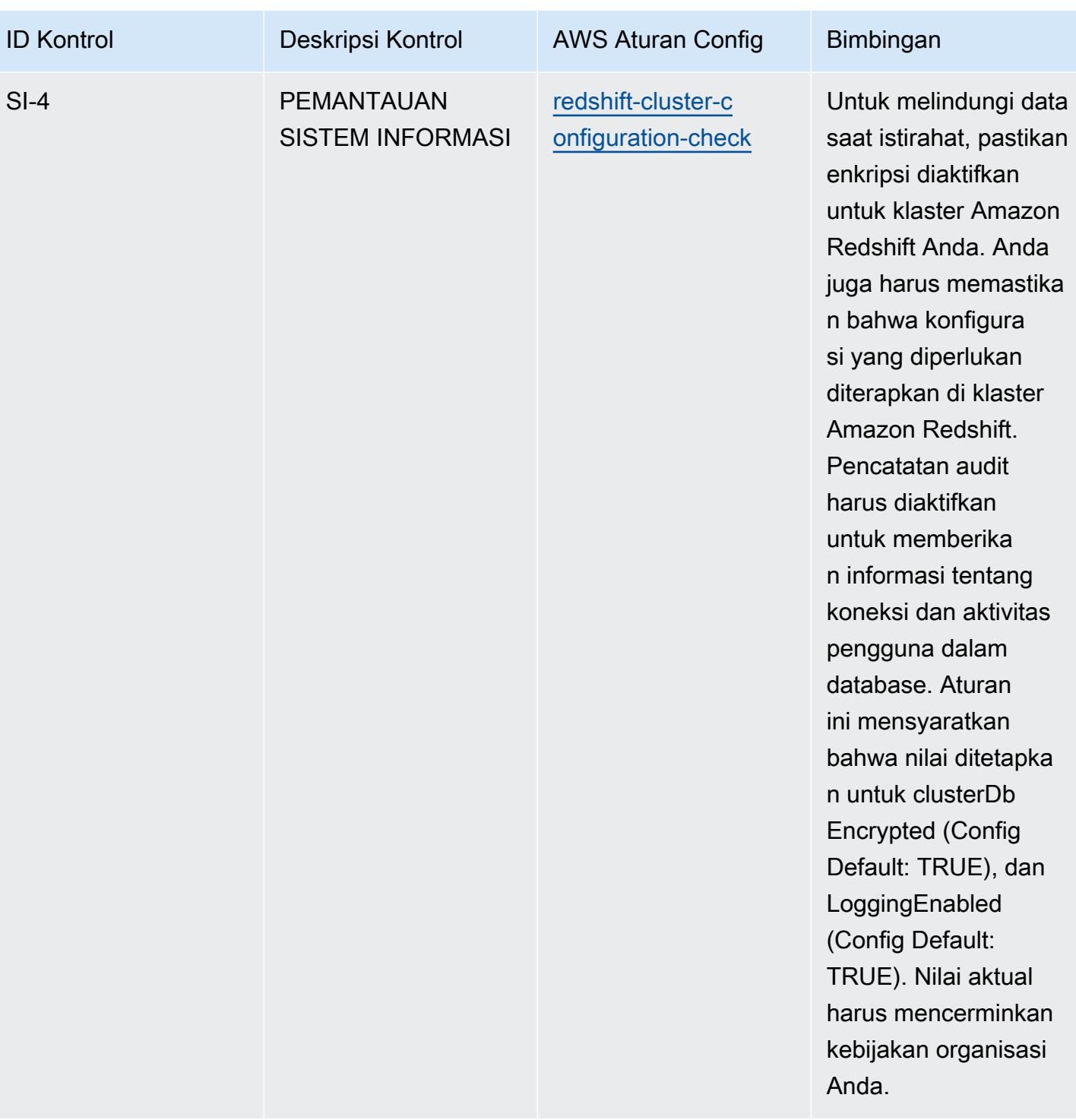

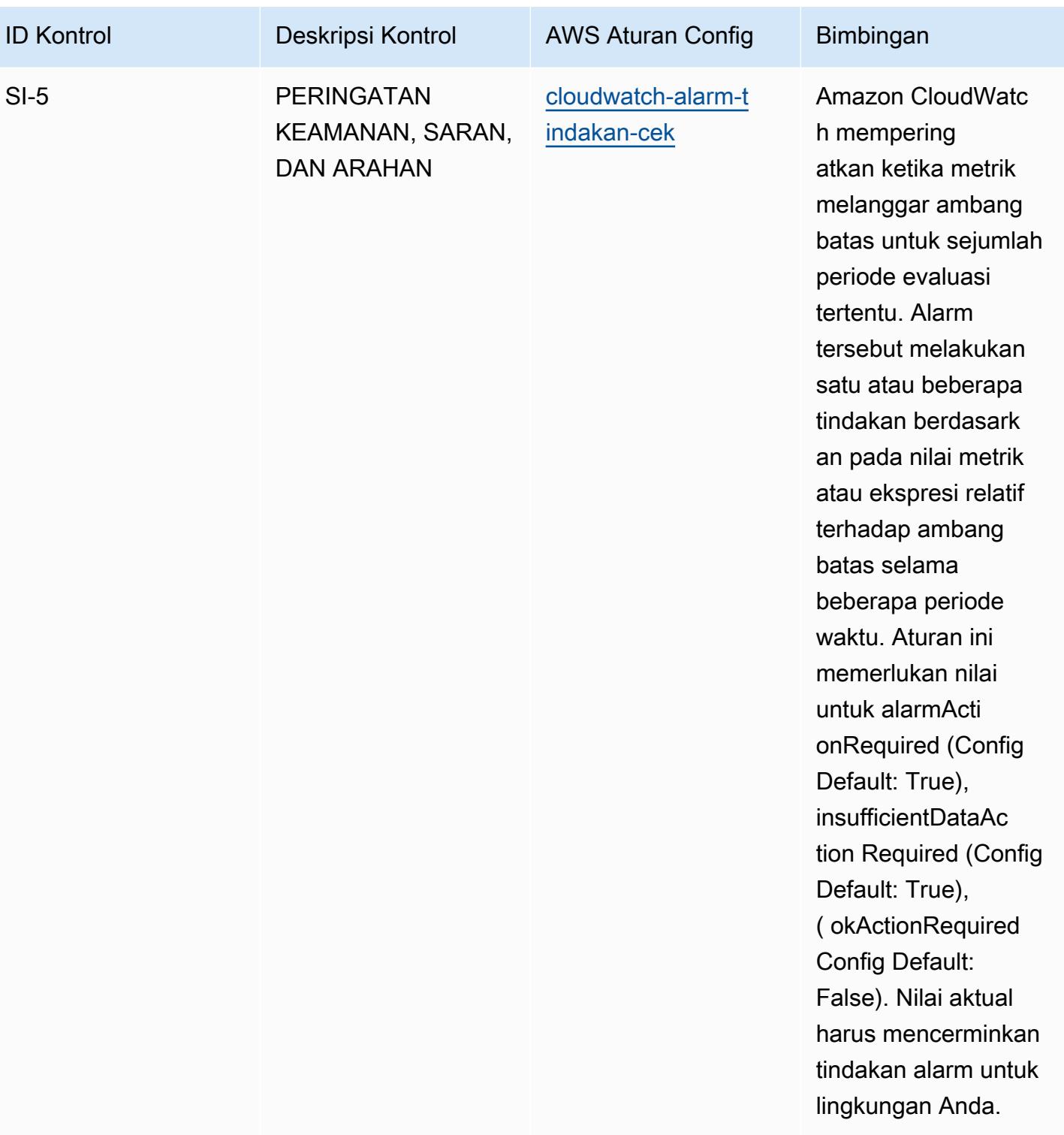

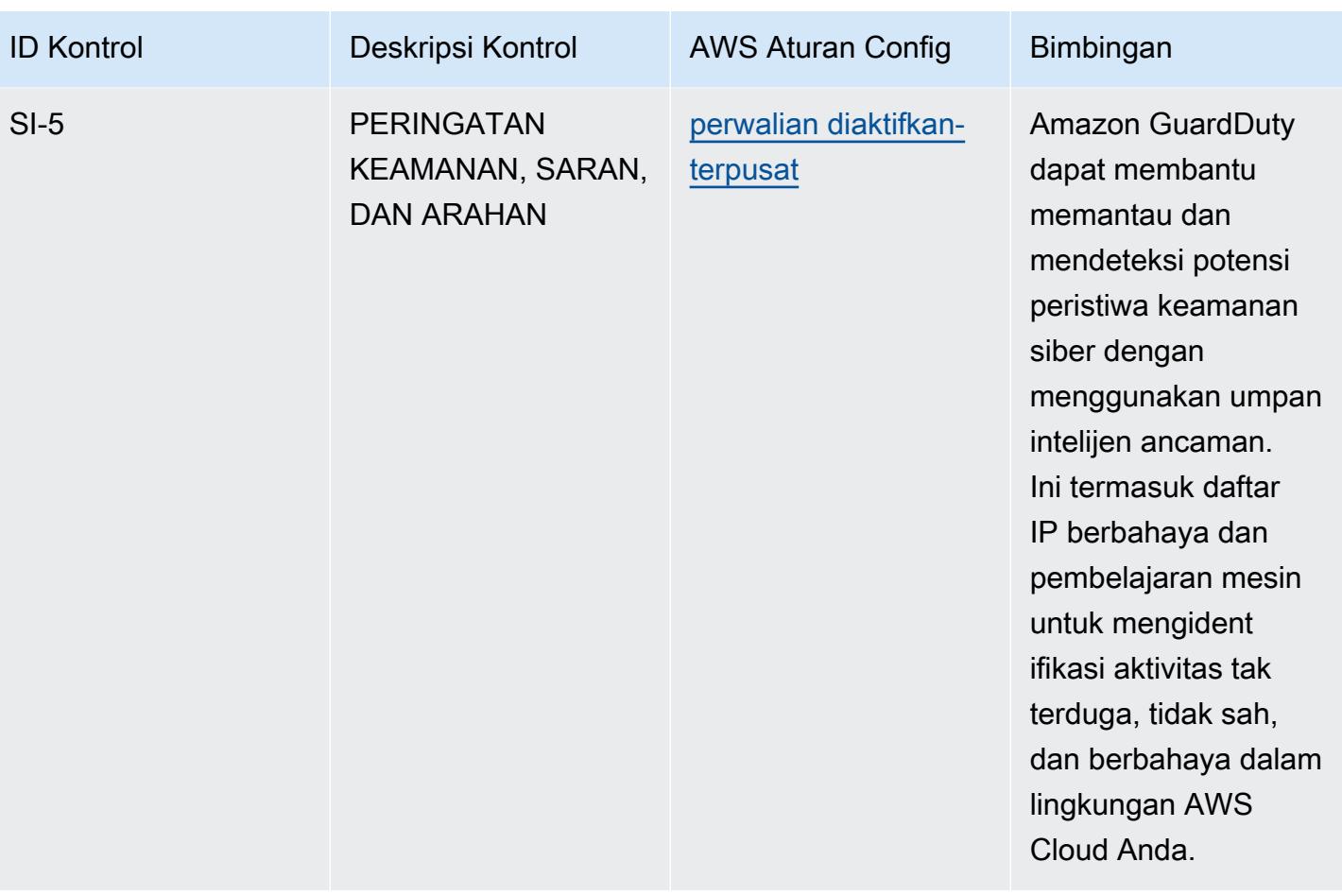

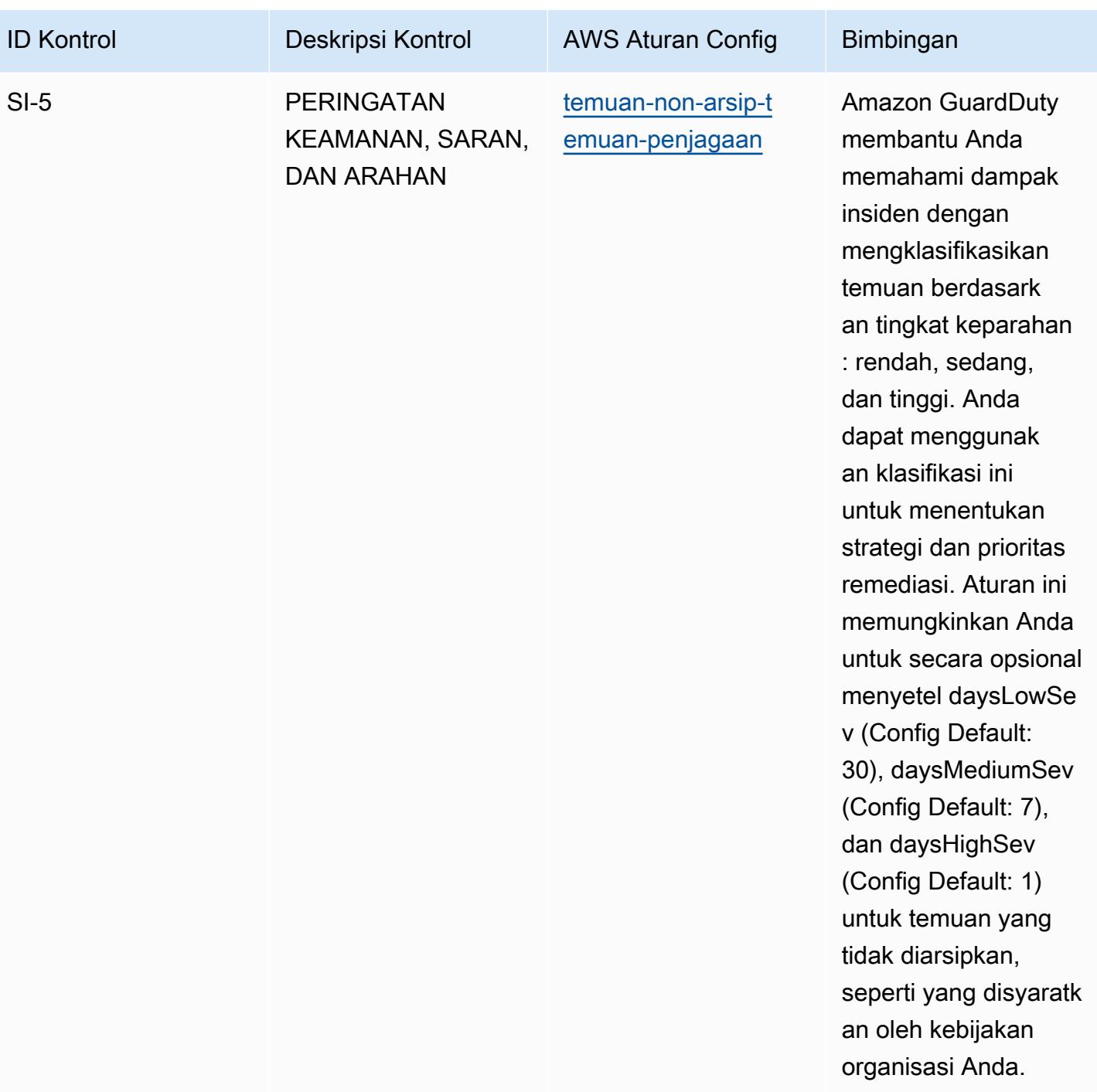

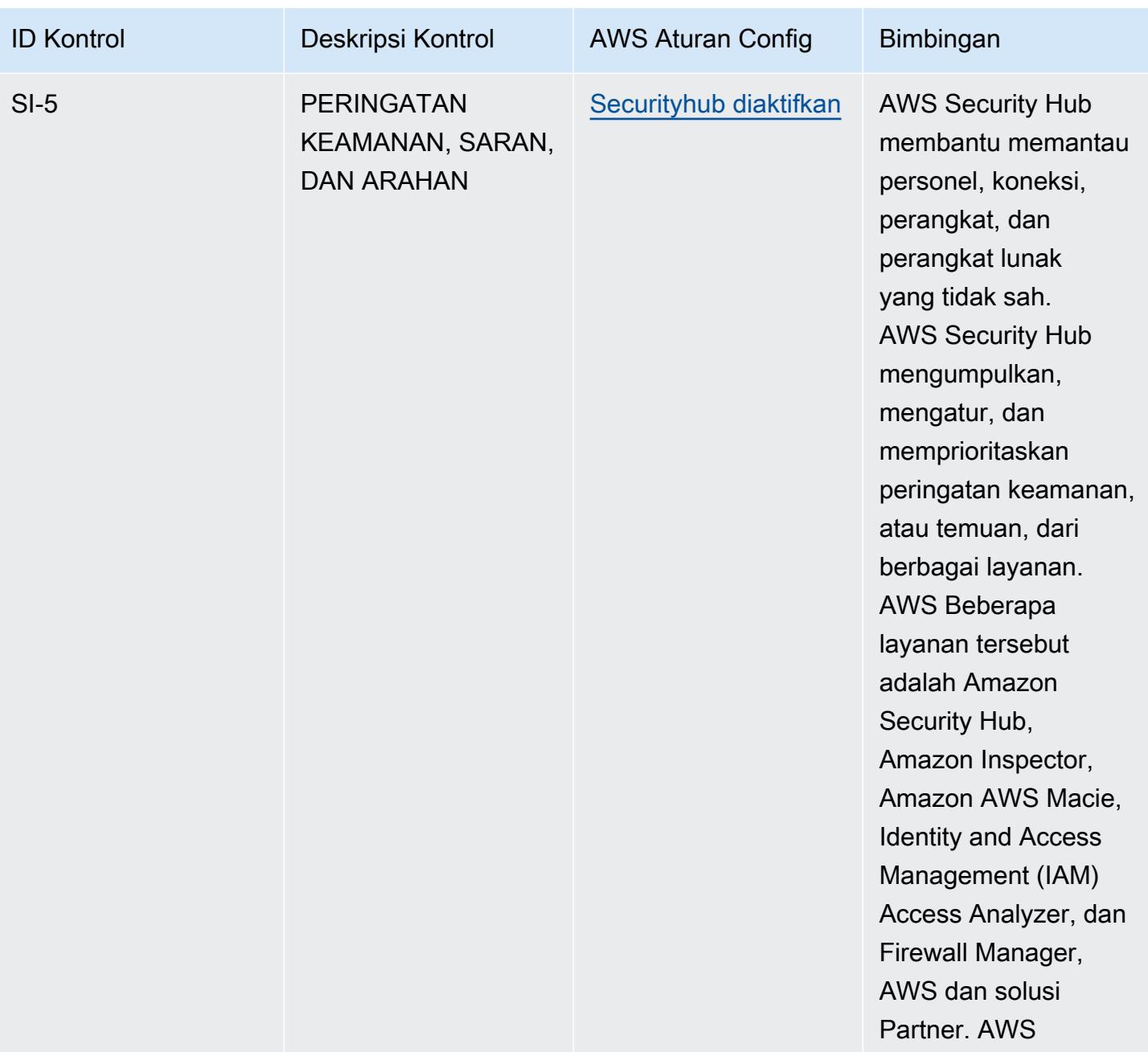

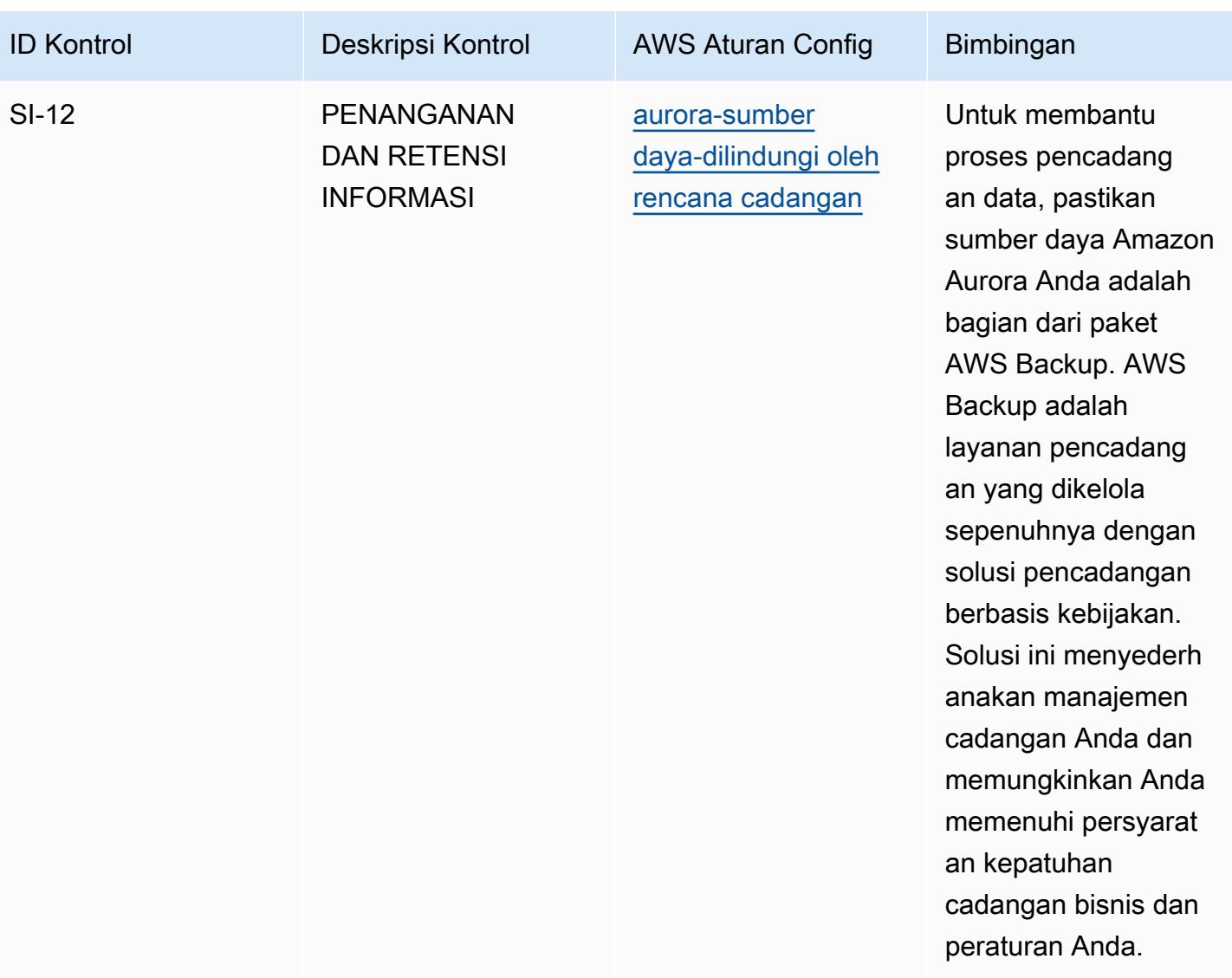

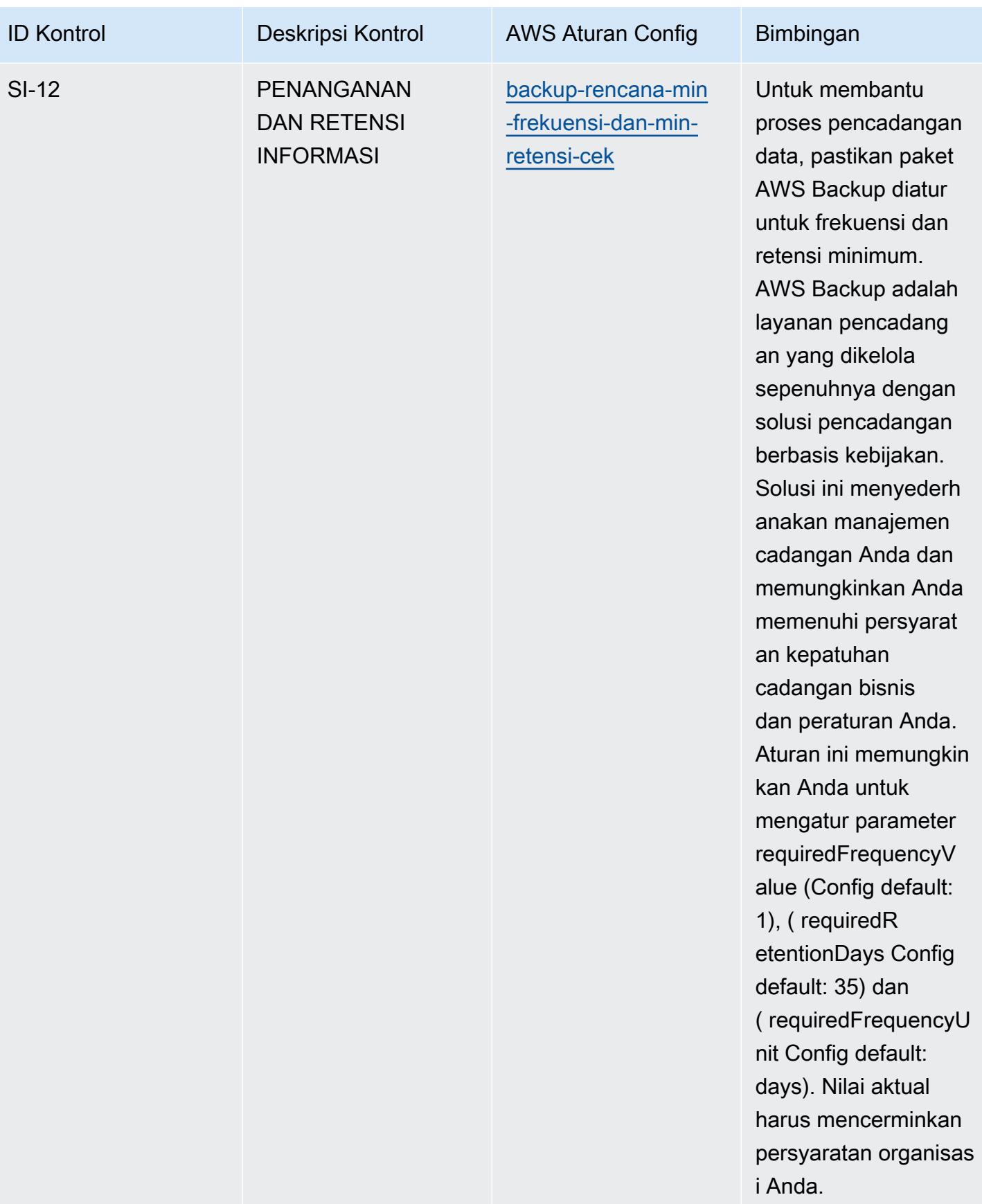

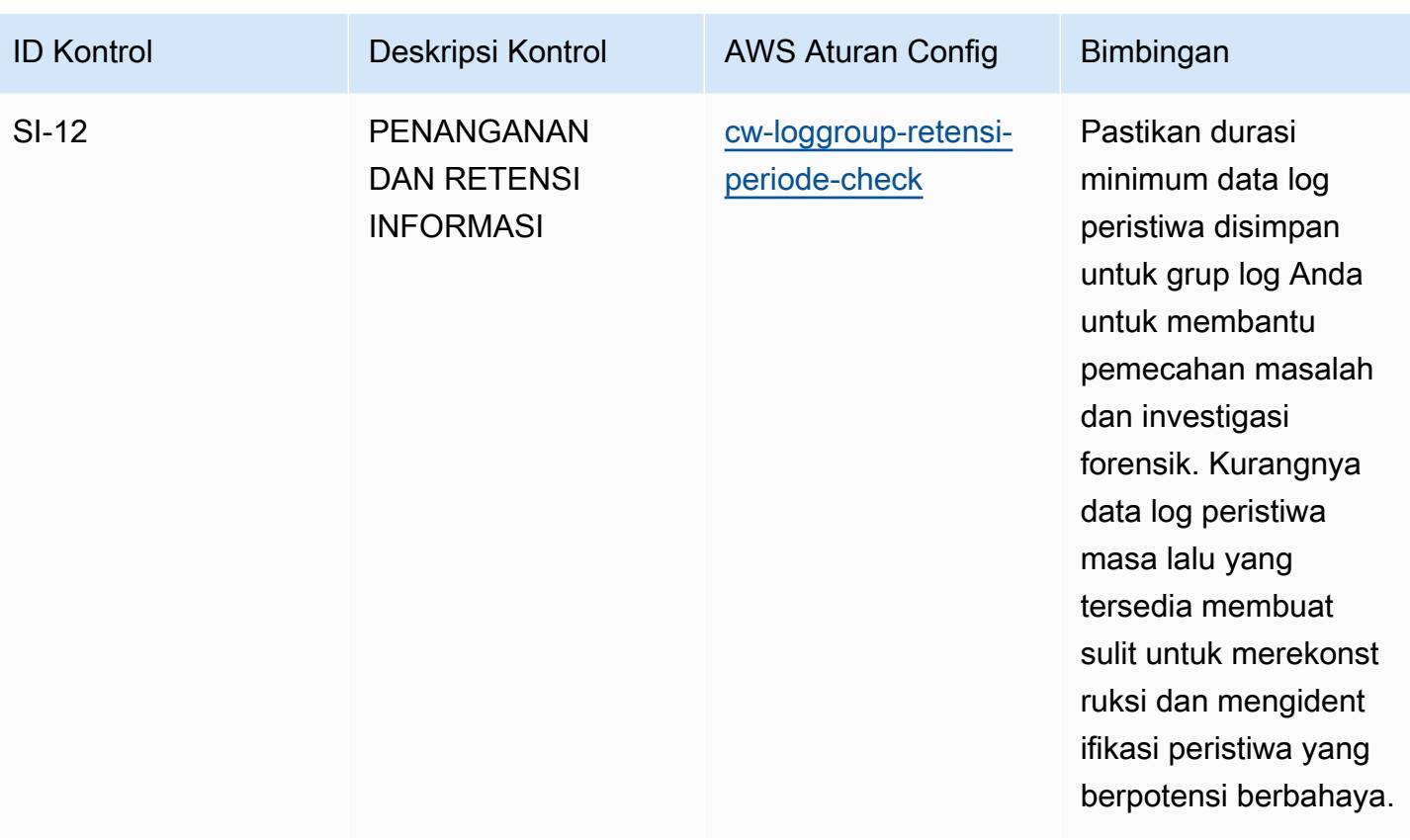

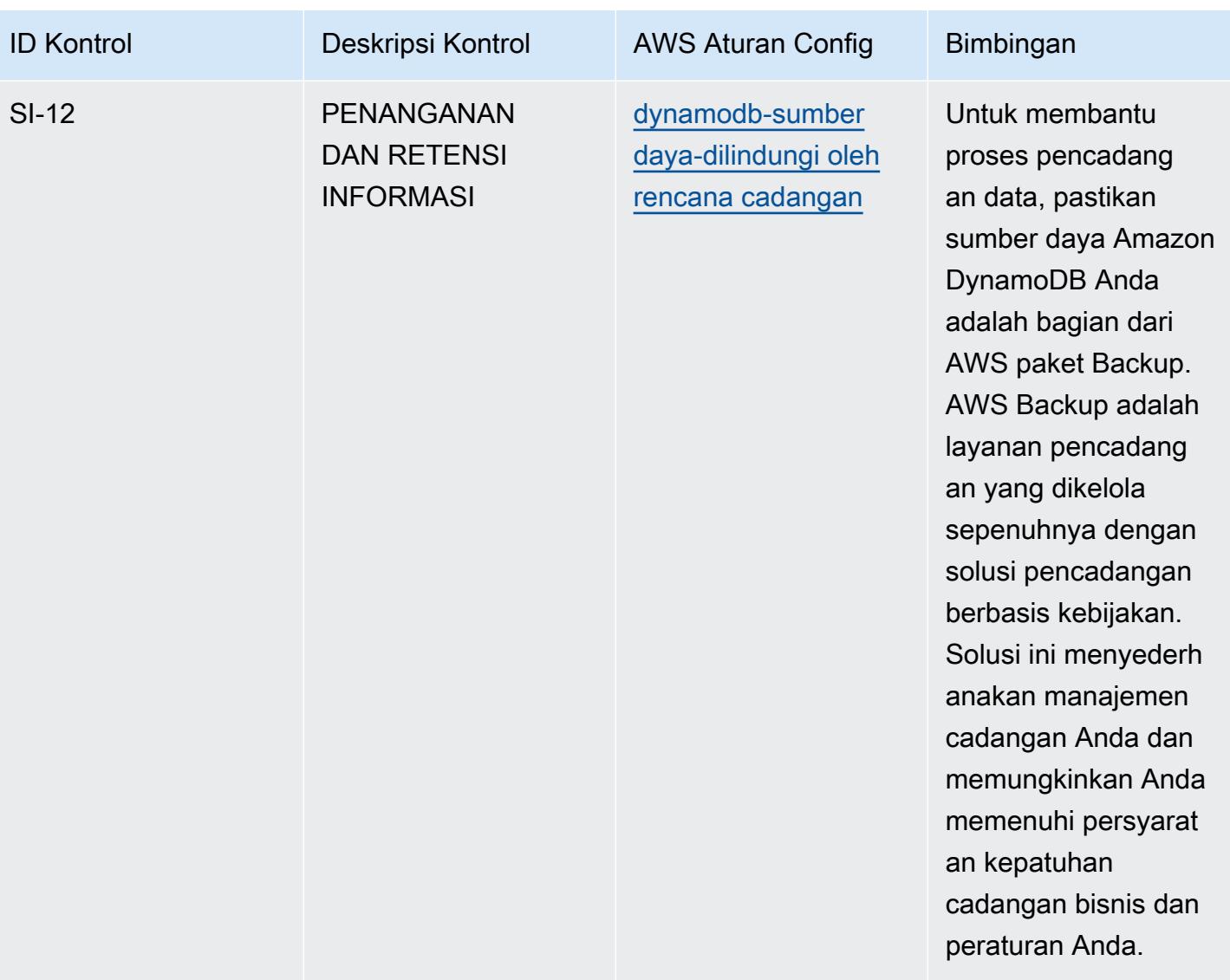

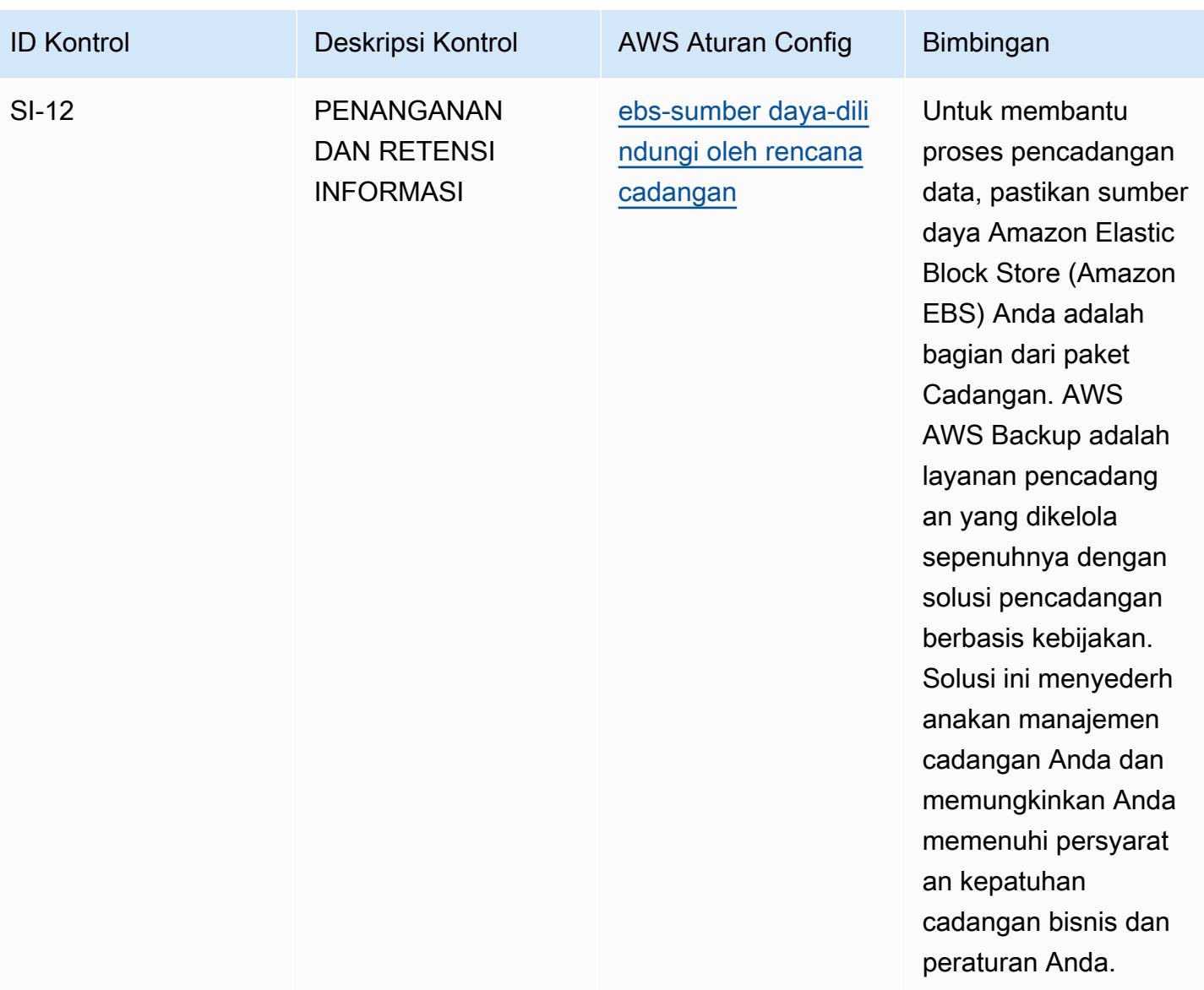

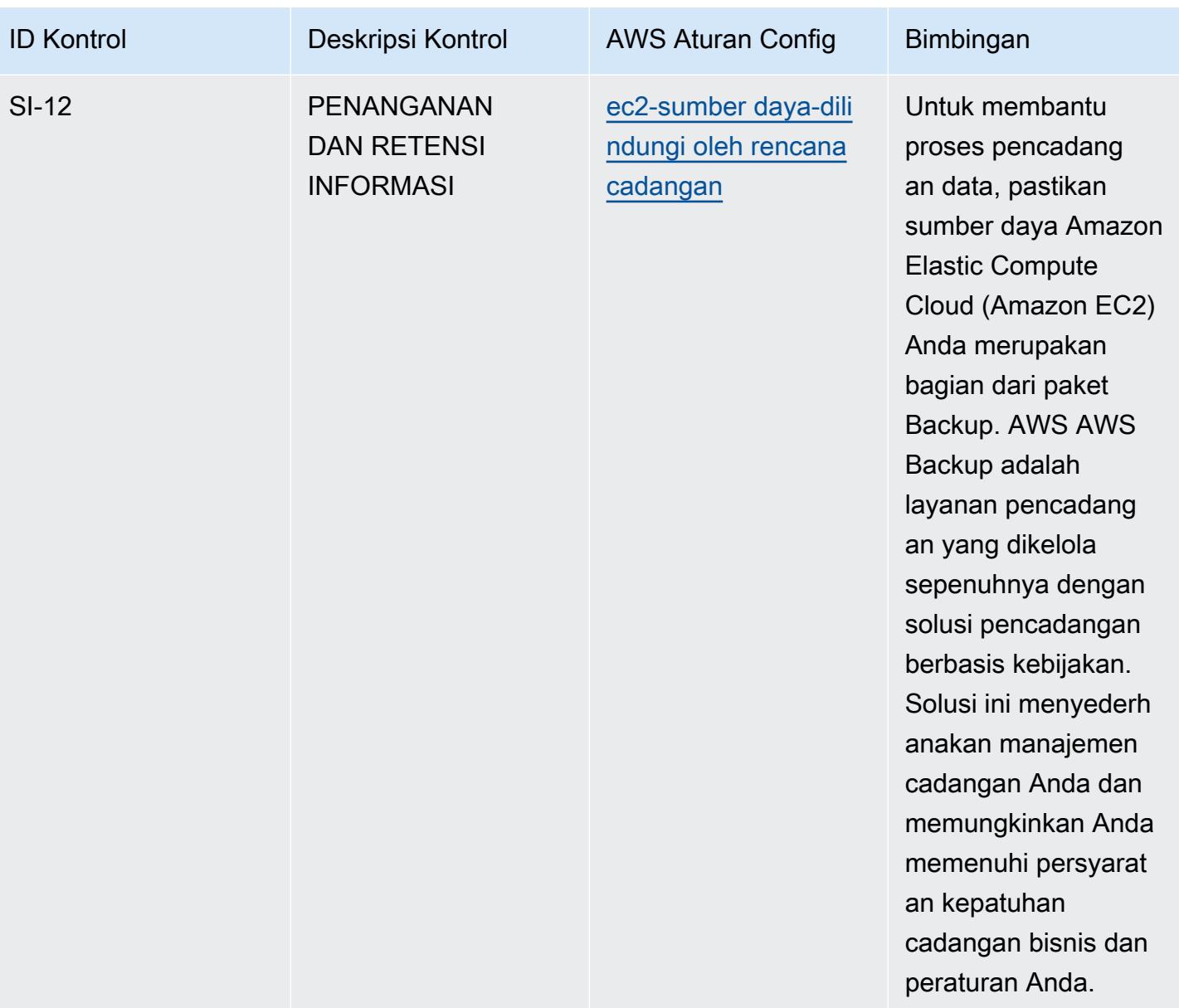

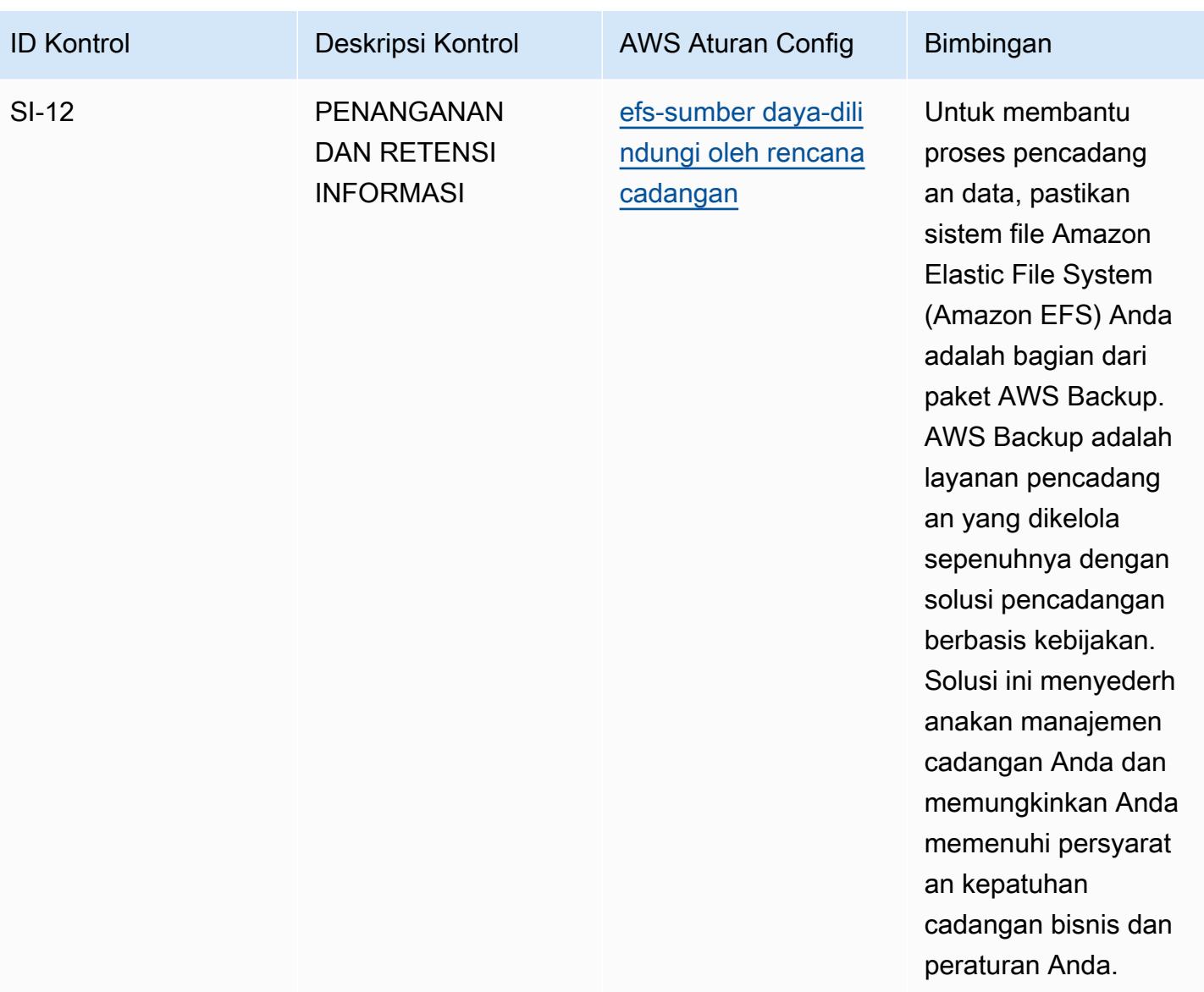

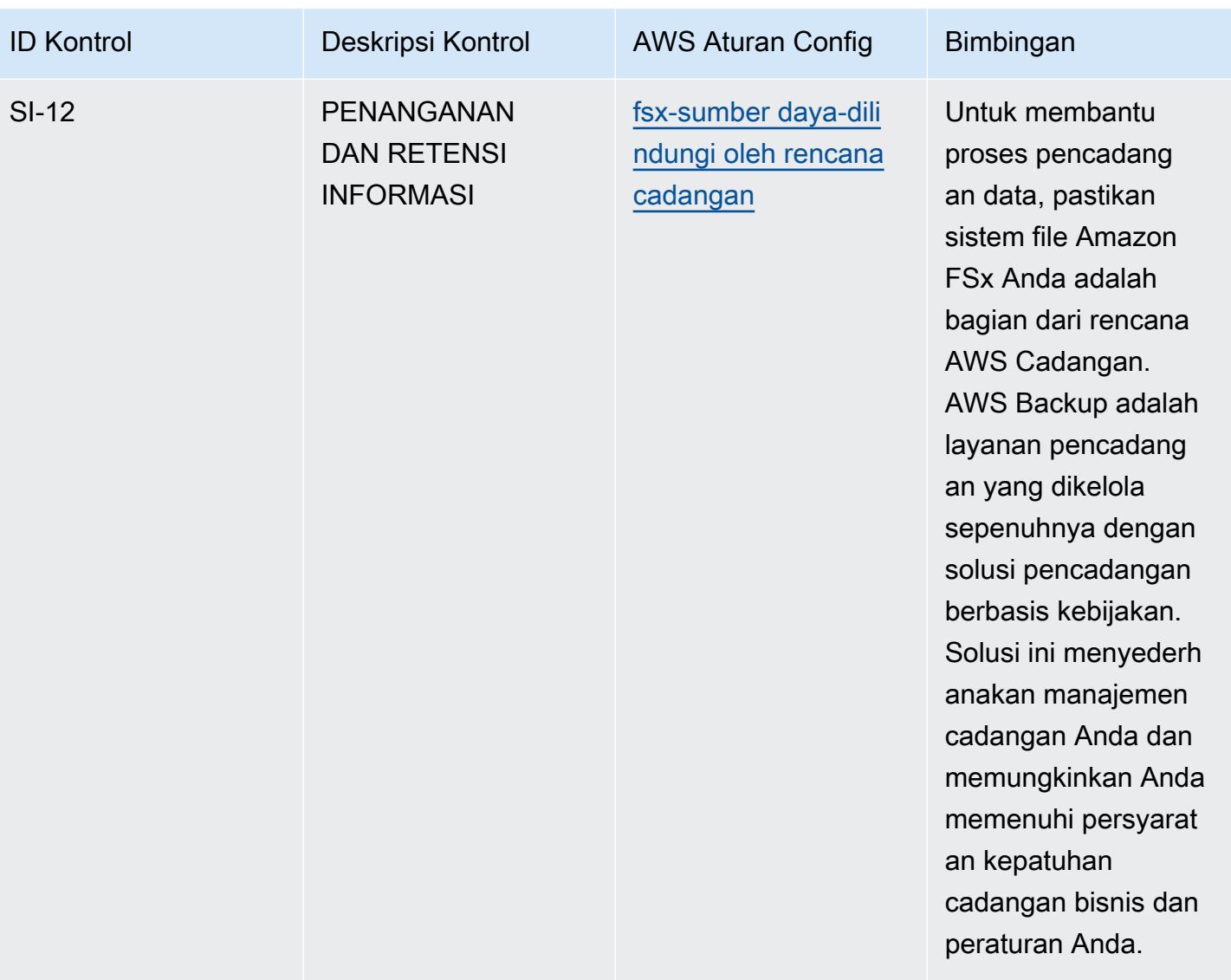

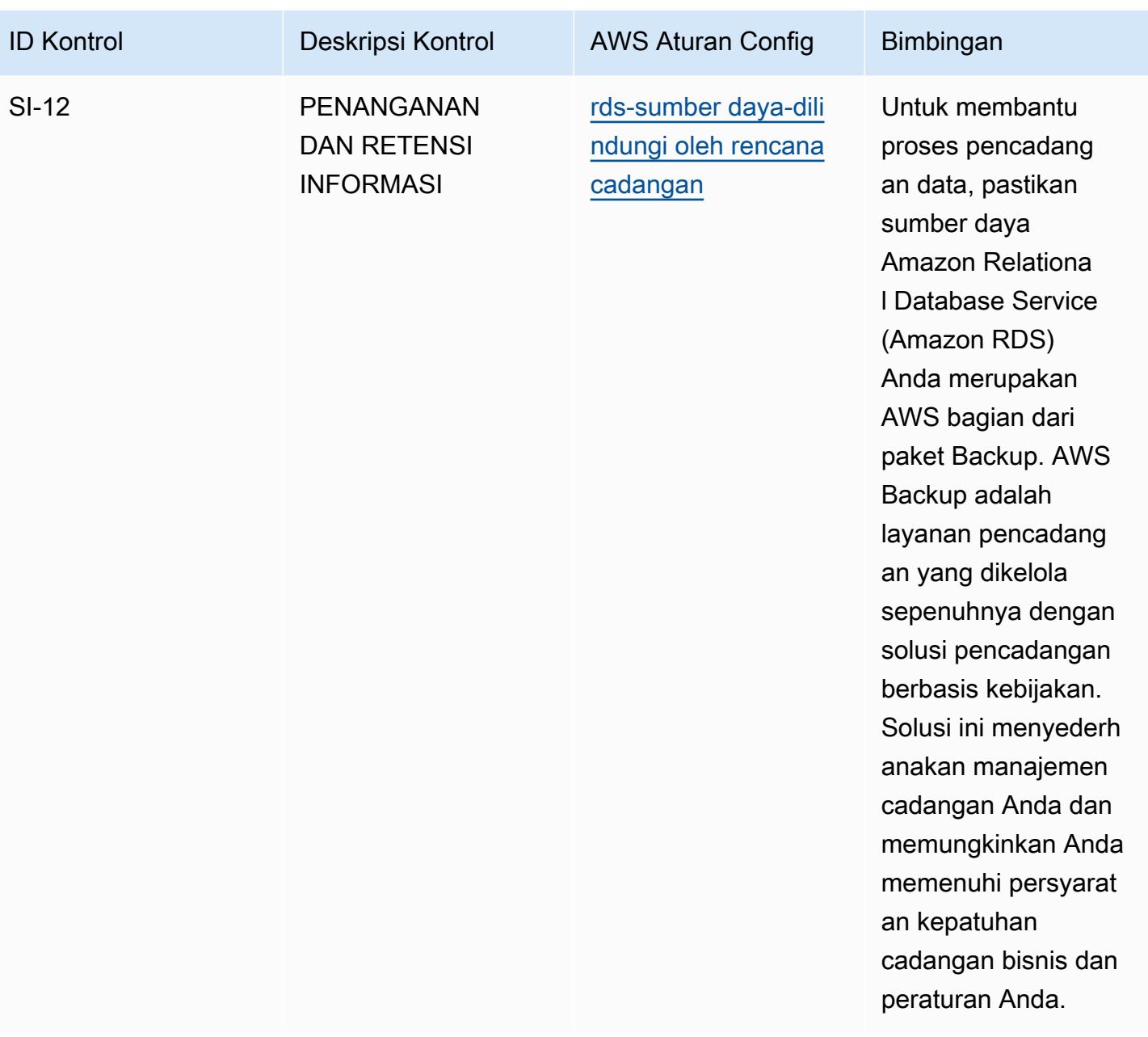

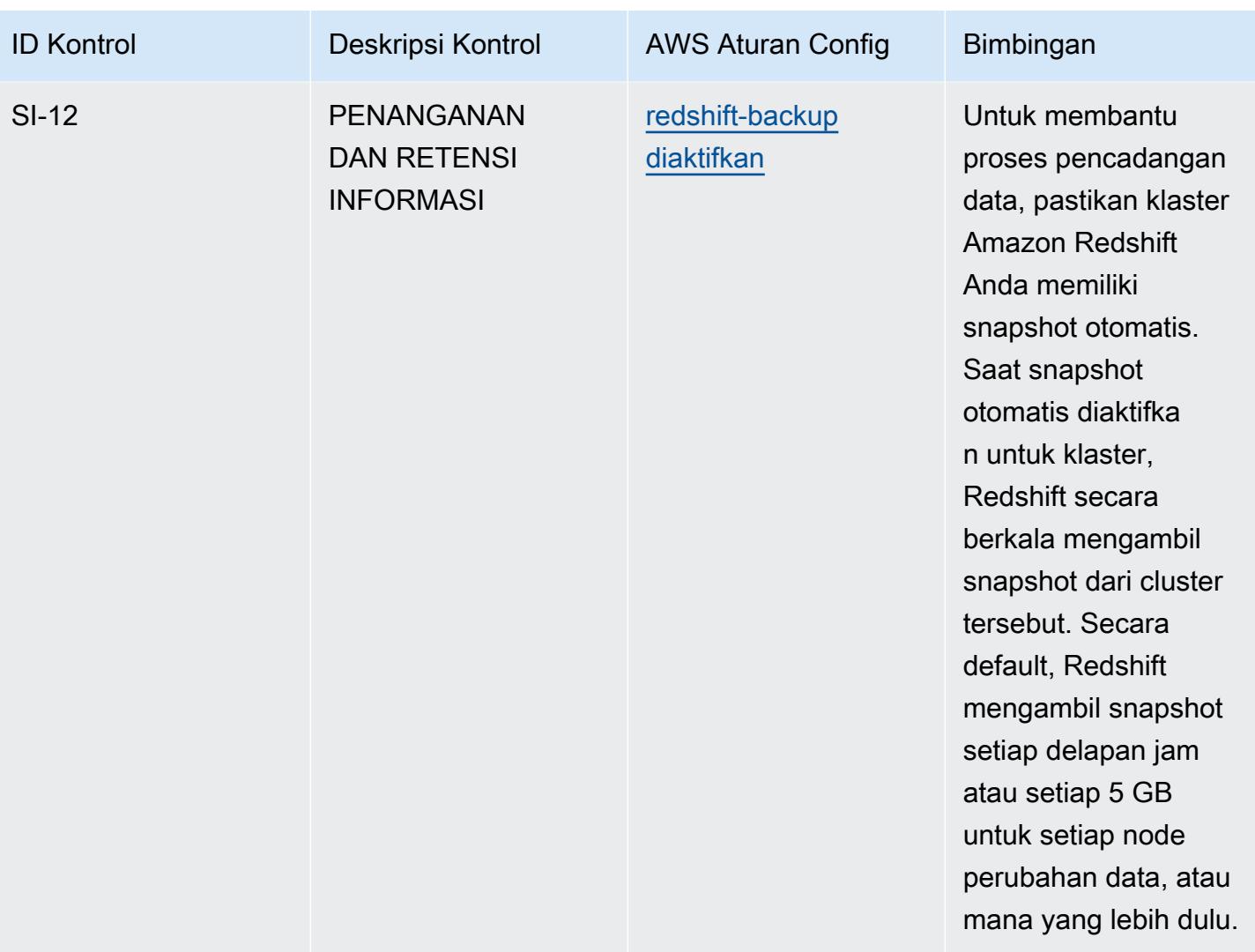
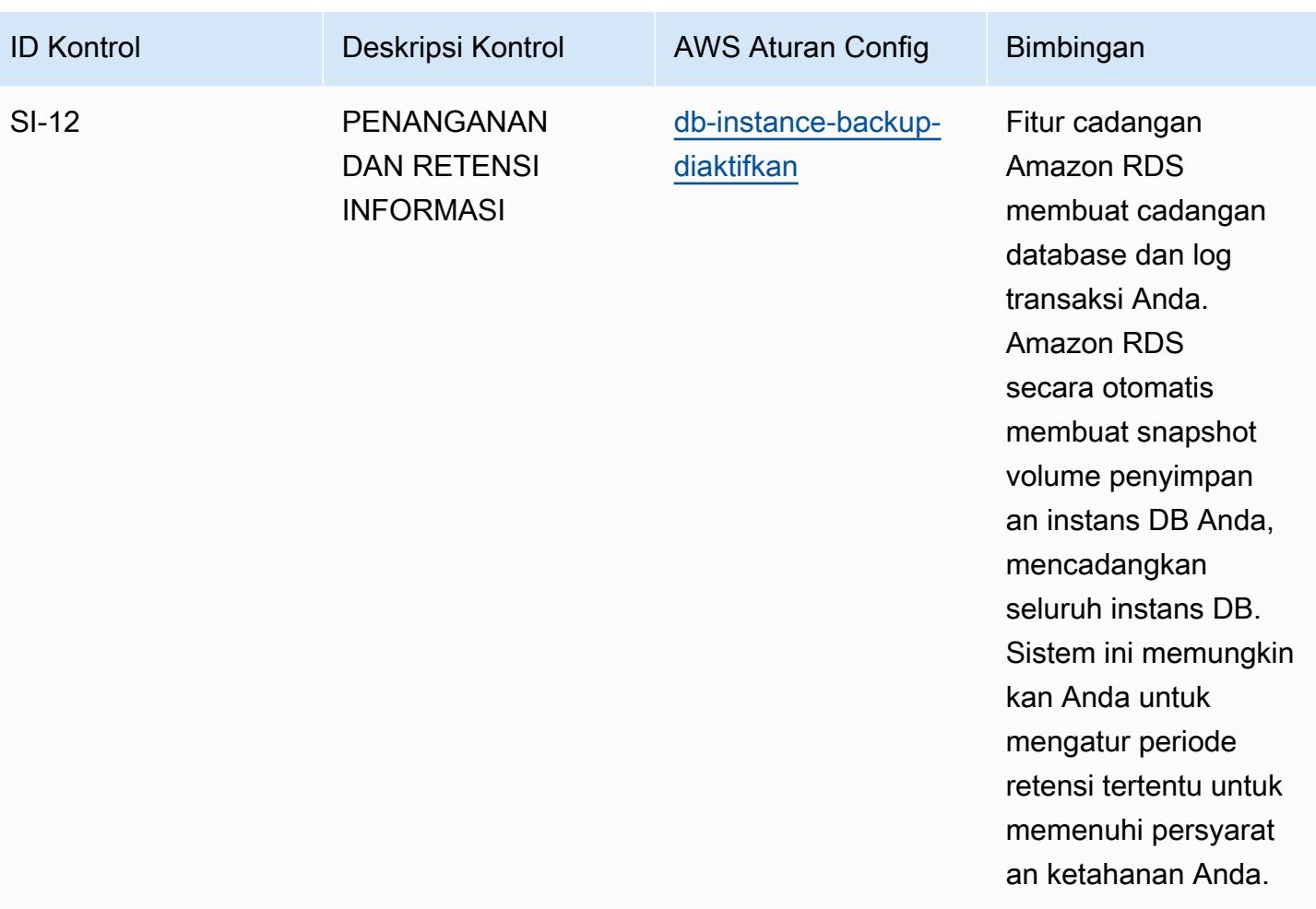

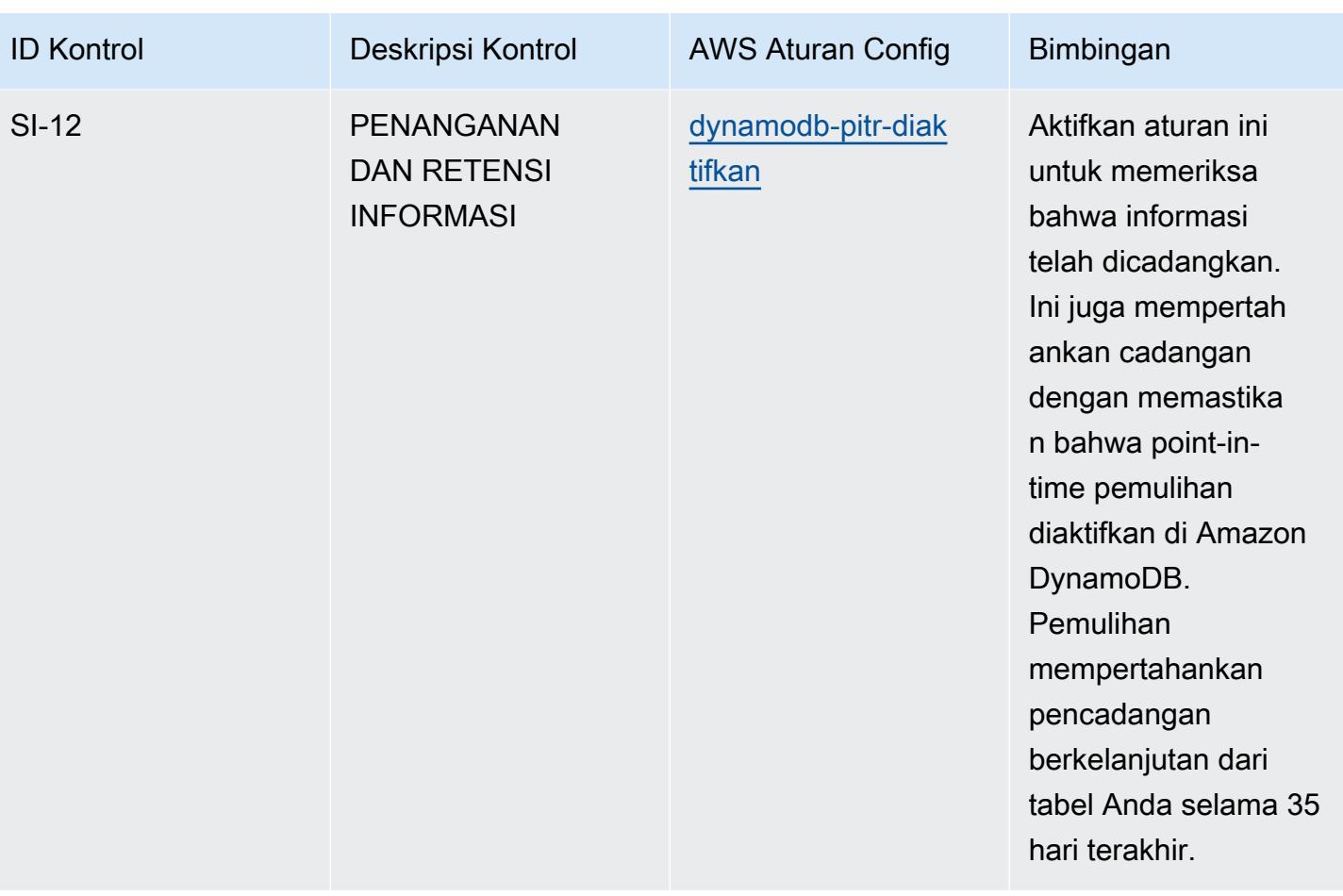

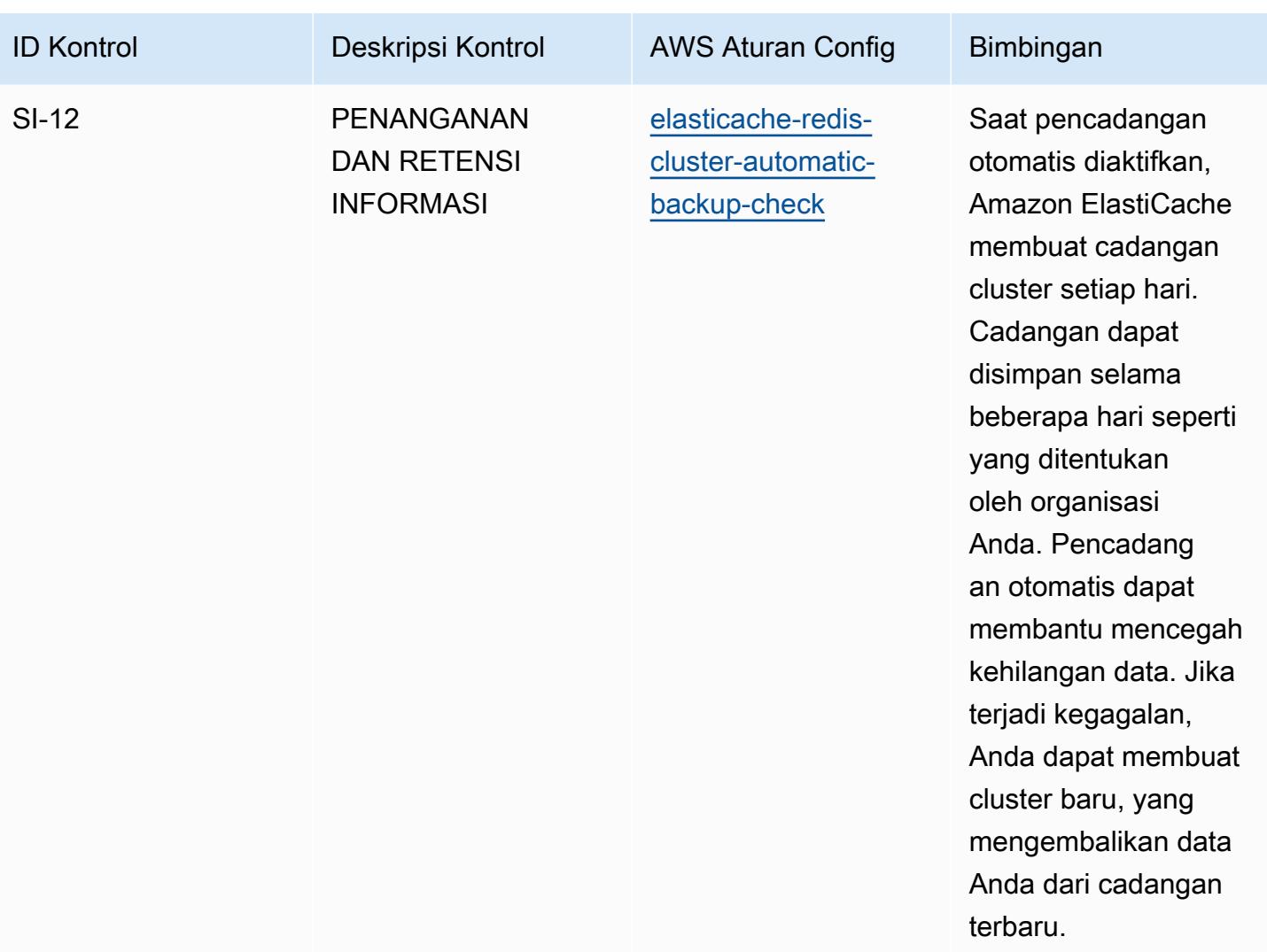

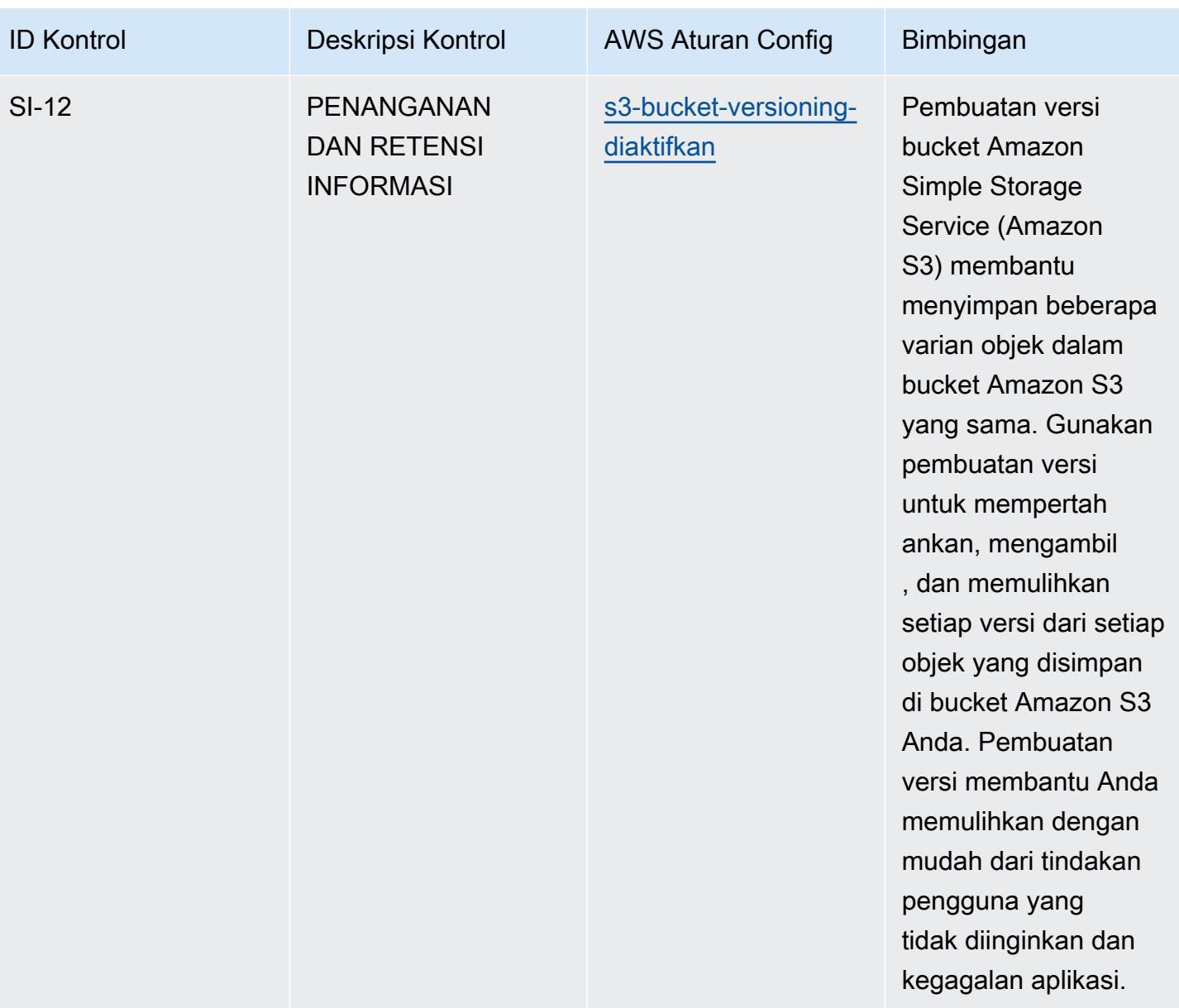

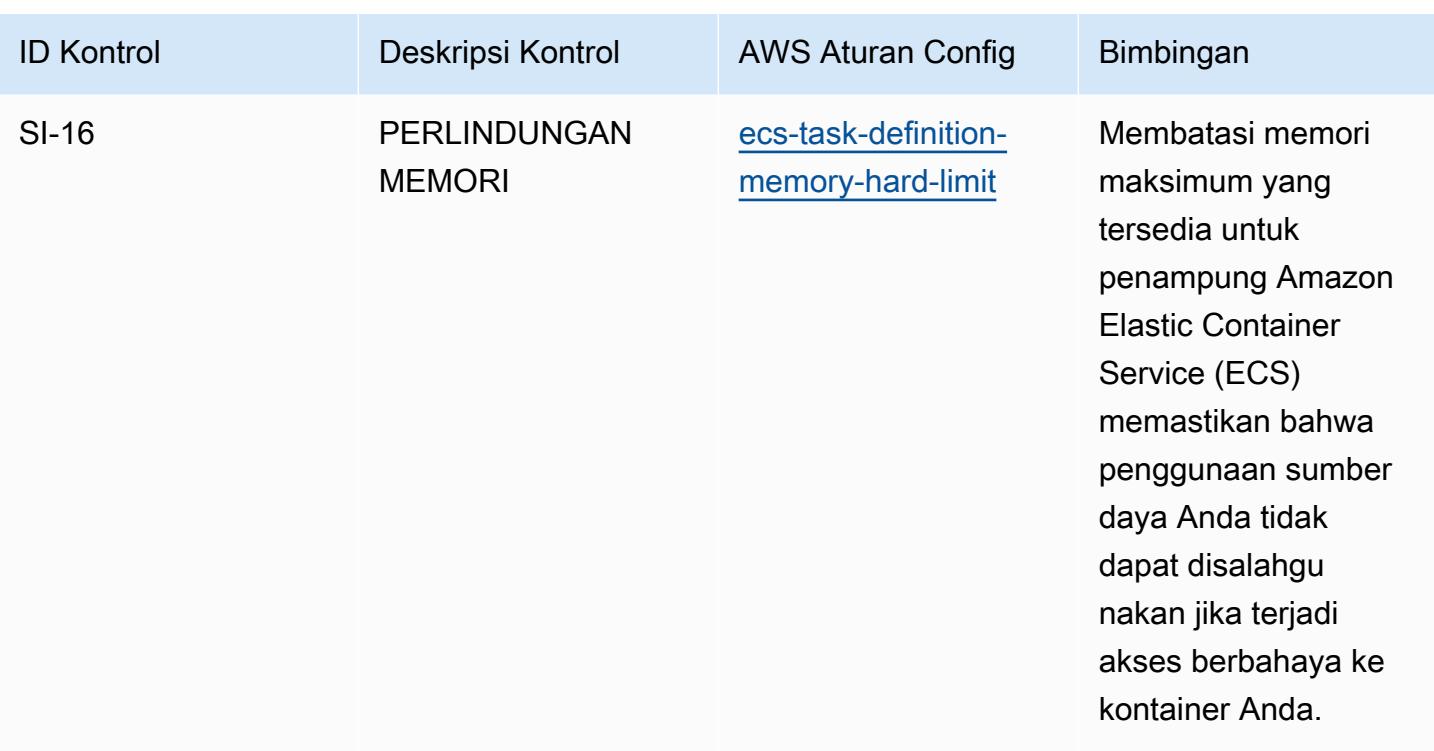

## **Templat**

Template tersedia di GitHub: [Praktik Terbaik Operasional untuk FedRAMP](https://github.com/awslabs/aws-config-rules/blob/master/aws-config-conformance-packs/Operational-Best-Practices-for-FedRAMP-Low.yaml) (Rendah).

## Praktik Terbaik Operasional untuk FedRAMP (Sedang)

Paket kesesuaian menyediakan kerangka kerja kepatuhan tujuan umum yang dirancang untuk memungkinkan Anda membuat pemeriksaan tata kelola keamanan, operasional, atau pengoptimalan biaya menggunakan aturan dan tindakan remediasi terkelola atau khusus. AWS Config AWS Config Paket Kesesuaian, sebagai contoh templat, tidak dirancang untuk sepenuhnya memastikan kepatuhan terhadap tata kelola atau standar kepatuhan tertentu. Anda bertanggung jawab untuk membuat penilaian sendiri tentang apakah penggunaan Layanan oleh Anda memenuhi persyaratan hukum dan peraturan yang berlaku.

Berikut ini memberikan contoh pemetaan antara Federal Risk and Authorization Management Program (FedRAMP) dan aturan Config terkelola. AWS Setiap aturan Config berlaku untuk AWS sumber daya tertentu, dan terkait dengan satu atau beberapa kontrol FedRAMP. Kontrol FedRAMP dapat dikaitkan dengan beberapa aturan Config. Lihat tabel di bawah ini untuk detail lebih lanjut dan panduan terkait pemetaan ini.

Paket Kesesuaian ini divalidasi oleh AWS Security Assurance Services LLC (AWS SAS), yang merupakan tim dari Payment Card Industry Qualified Security Assesors (QSAs), HITRUST Certified Common Security Framework Practitioners (CCSFPs), dan profesional kepatuhan yang disertifikasi untuk memberikan panduan dan penilaian untuk berbagai kerangka kerja industri. AWS Profesional SAS merancang Paket Kesesuaian ini untuk memungkinkan pelanggan menyelaraskan dengan subset kontrol FedRAMP.

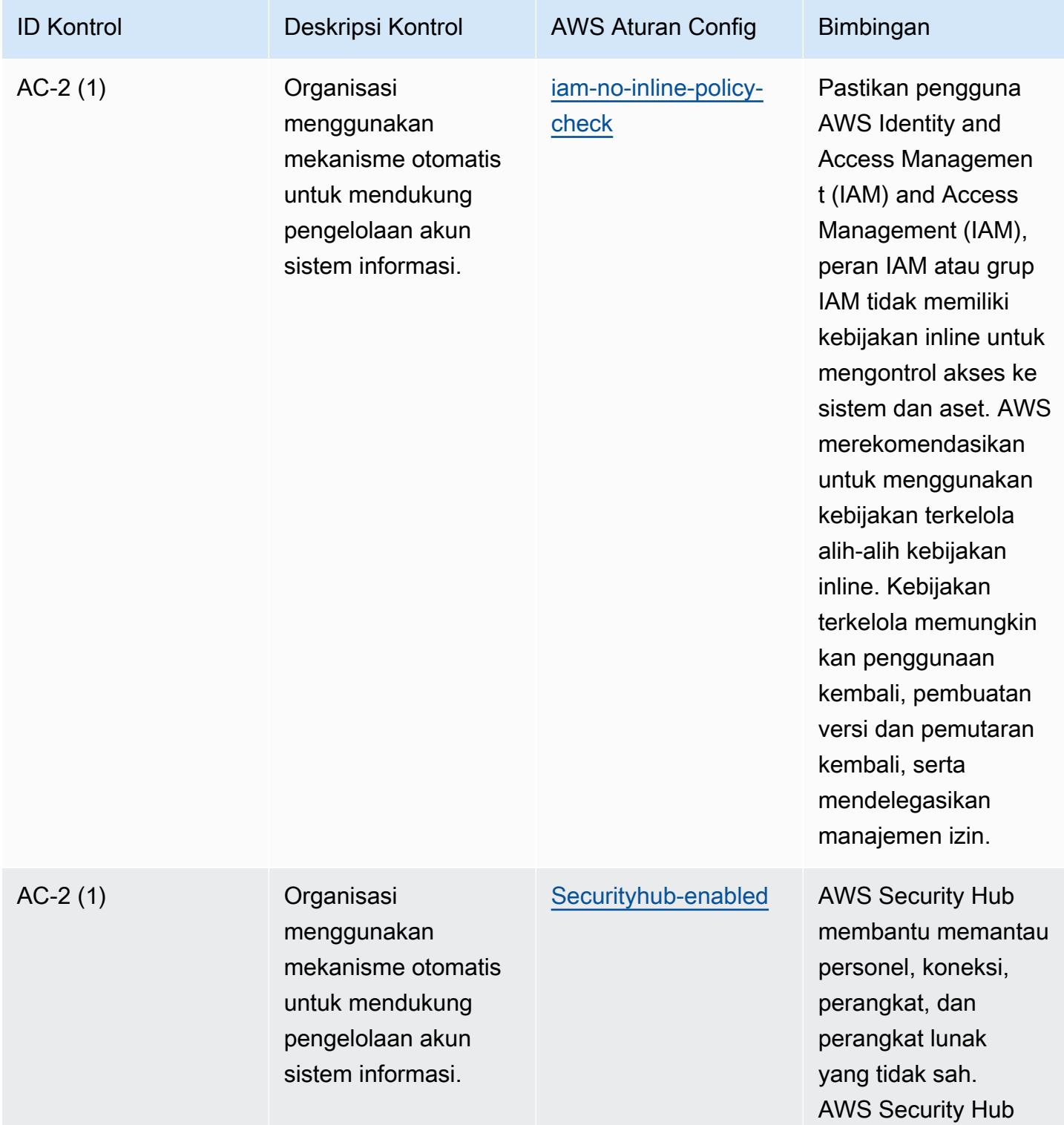

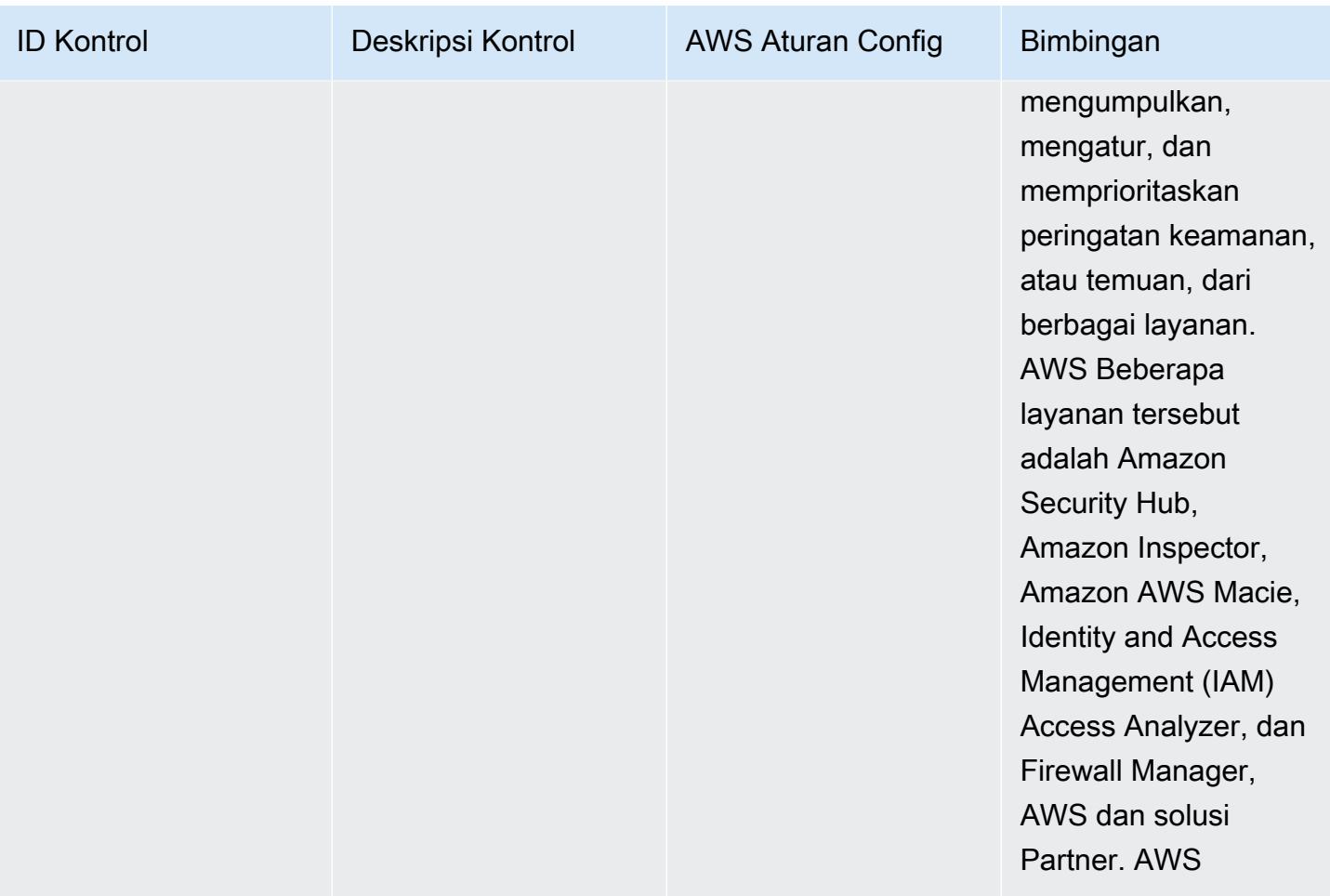

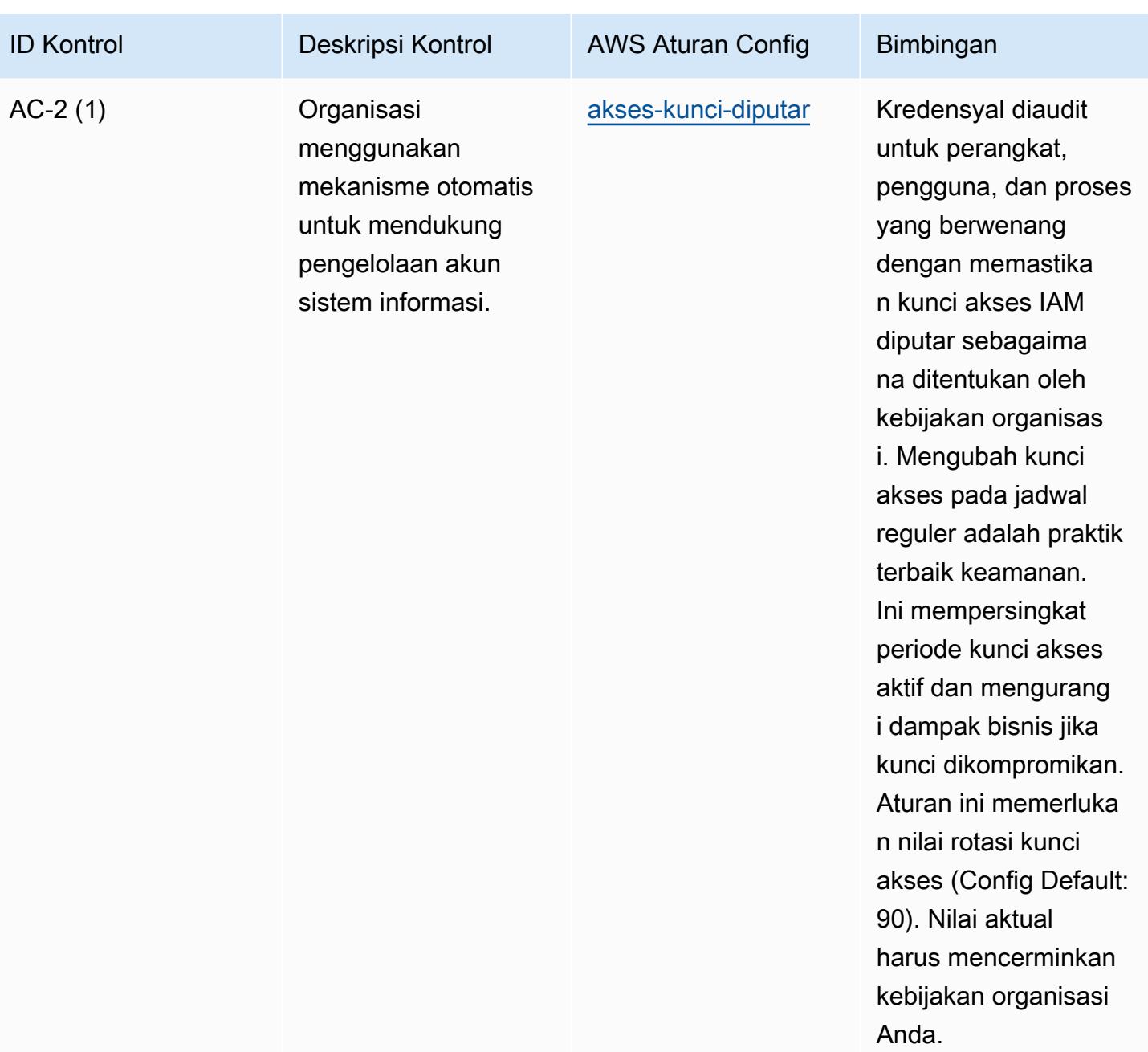

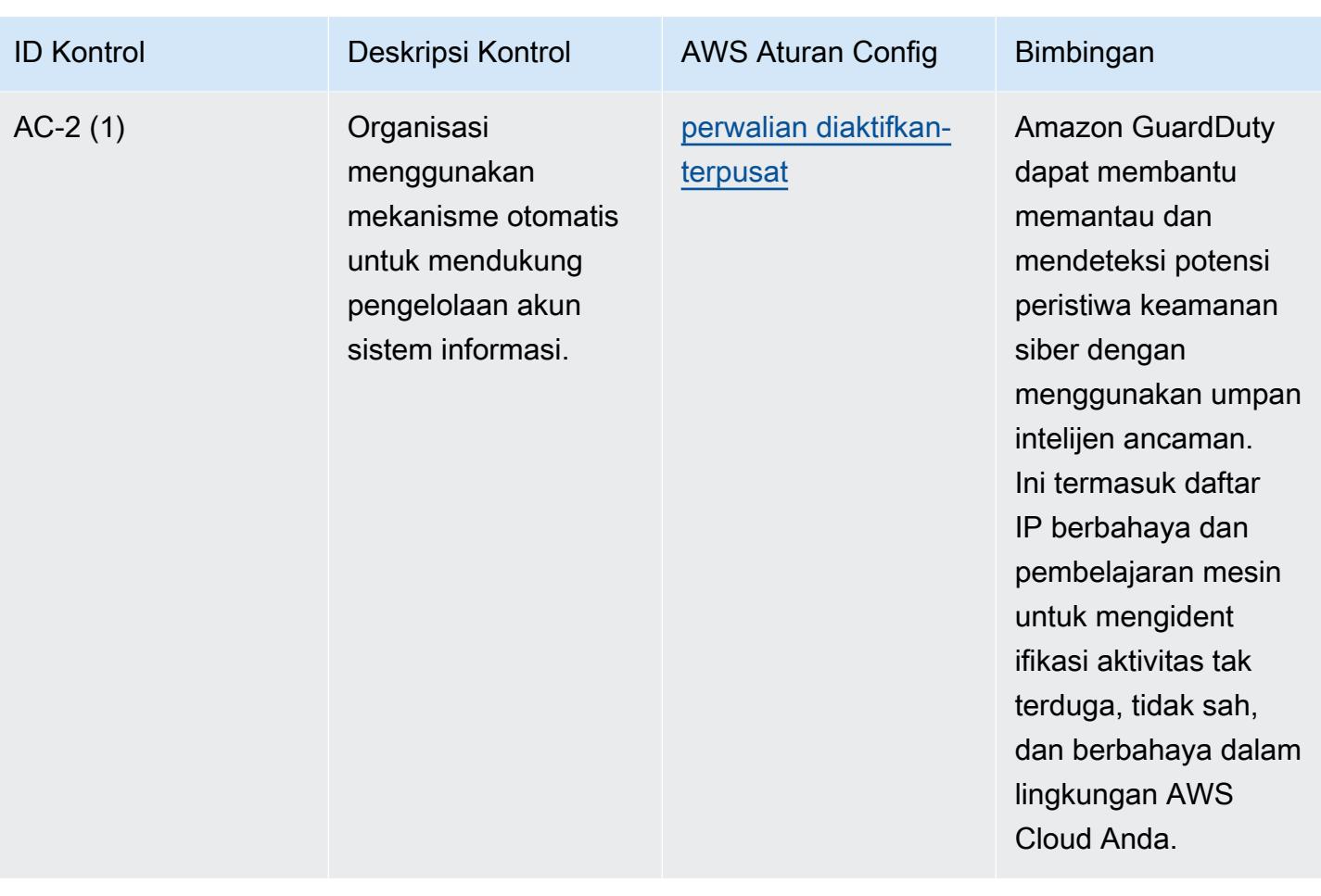

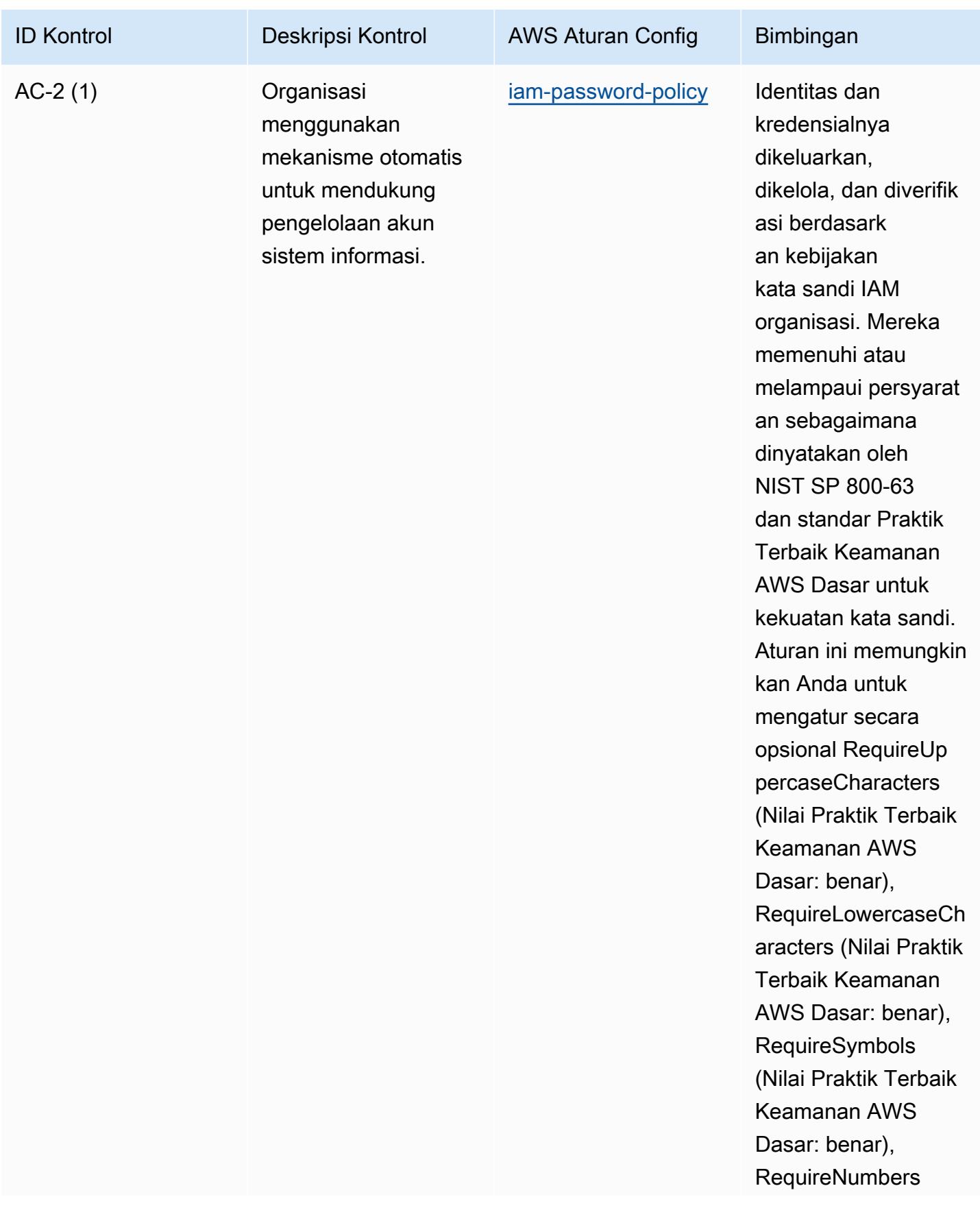

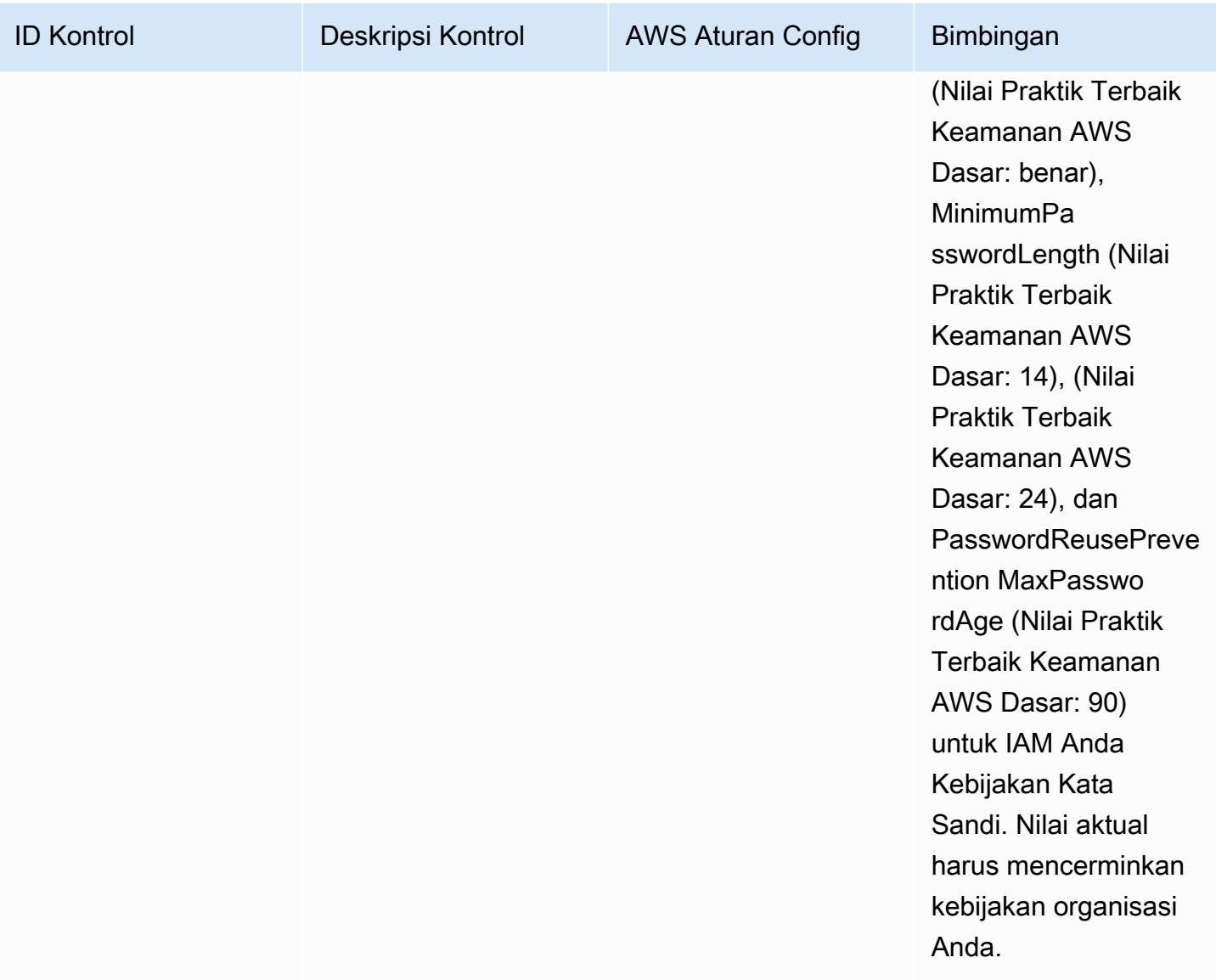

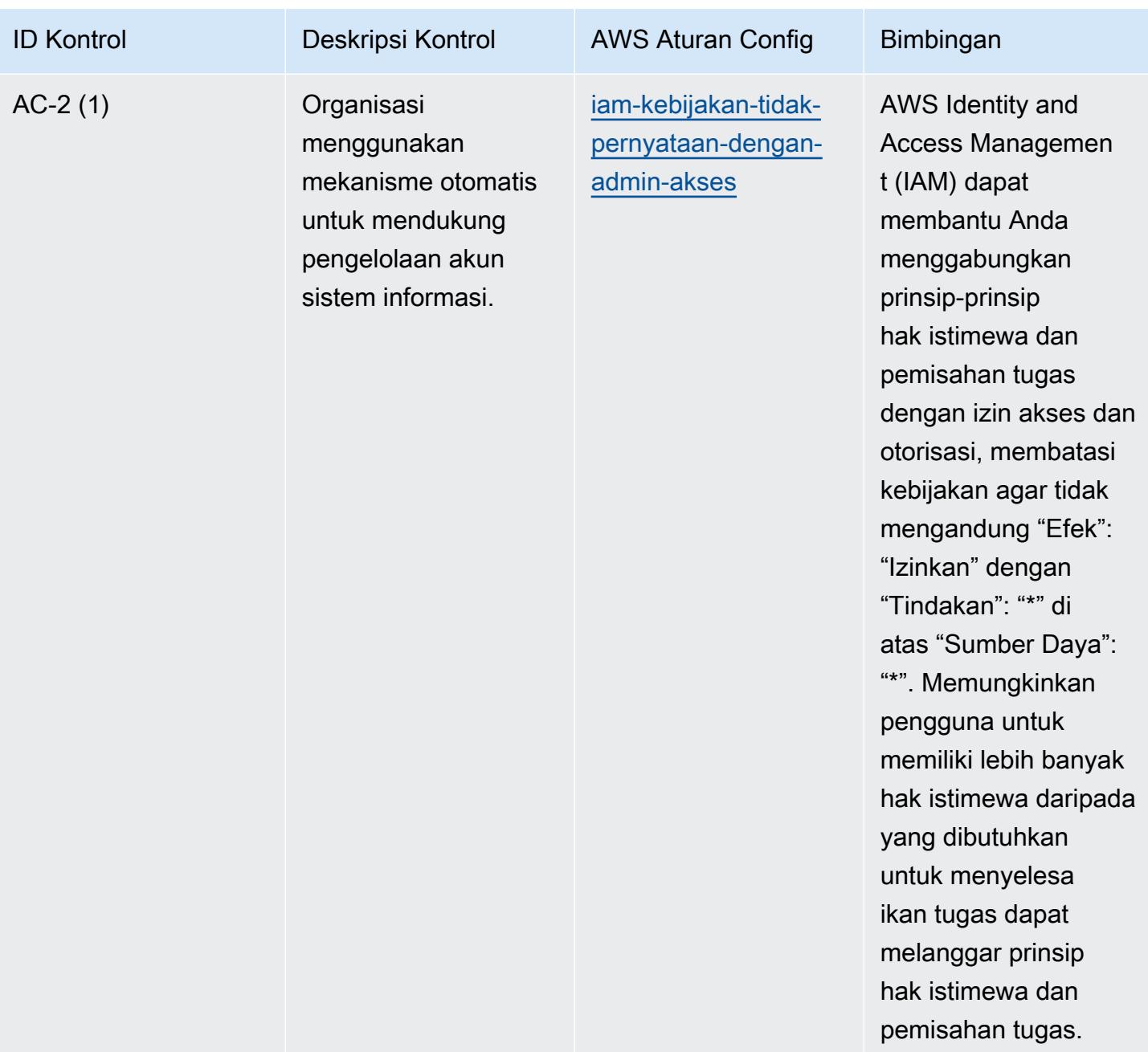

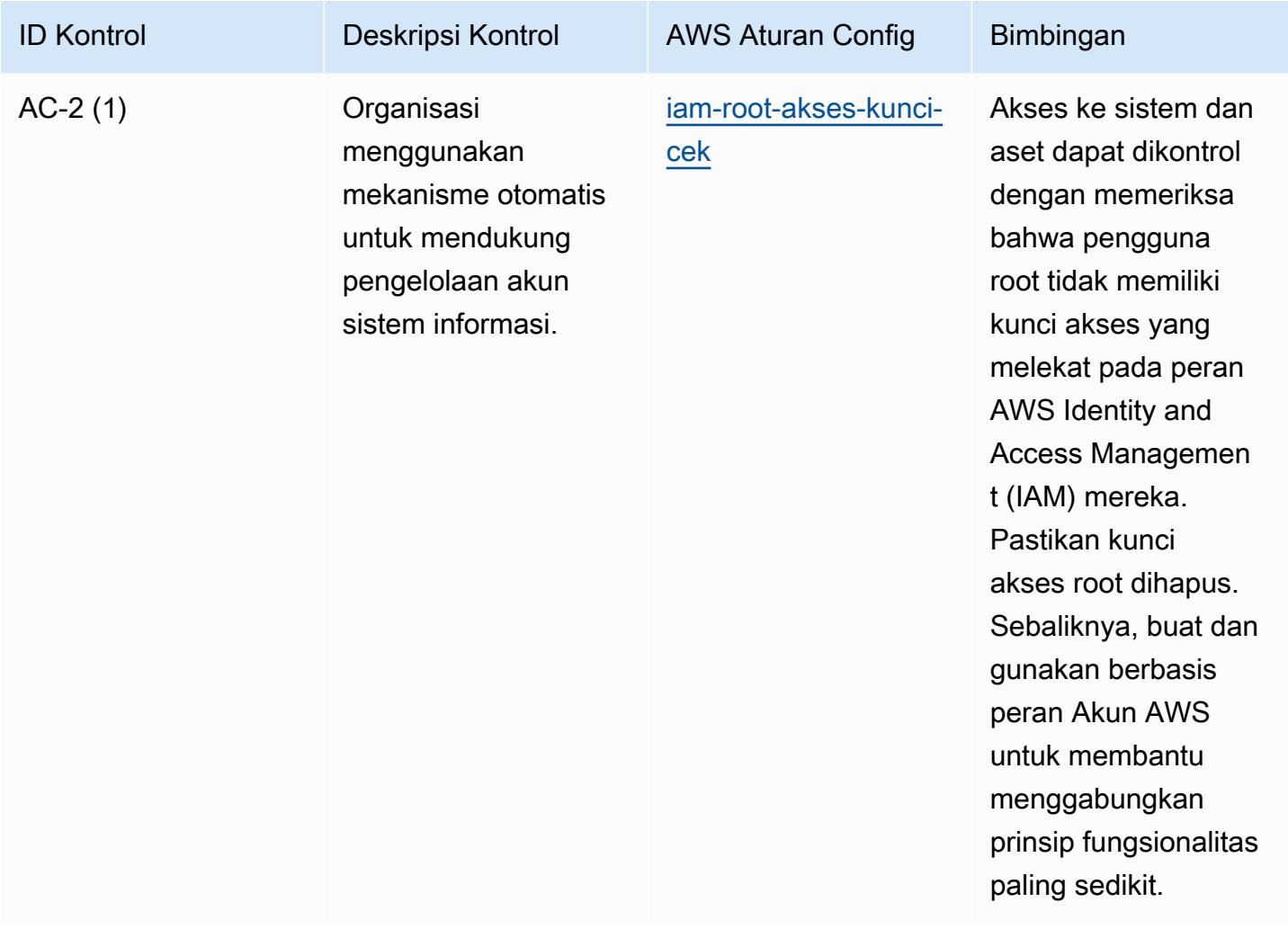

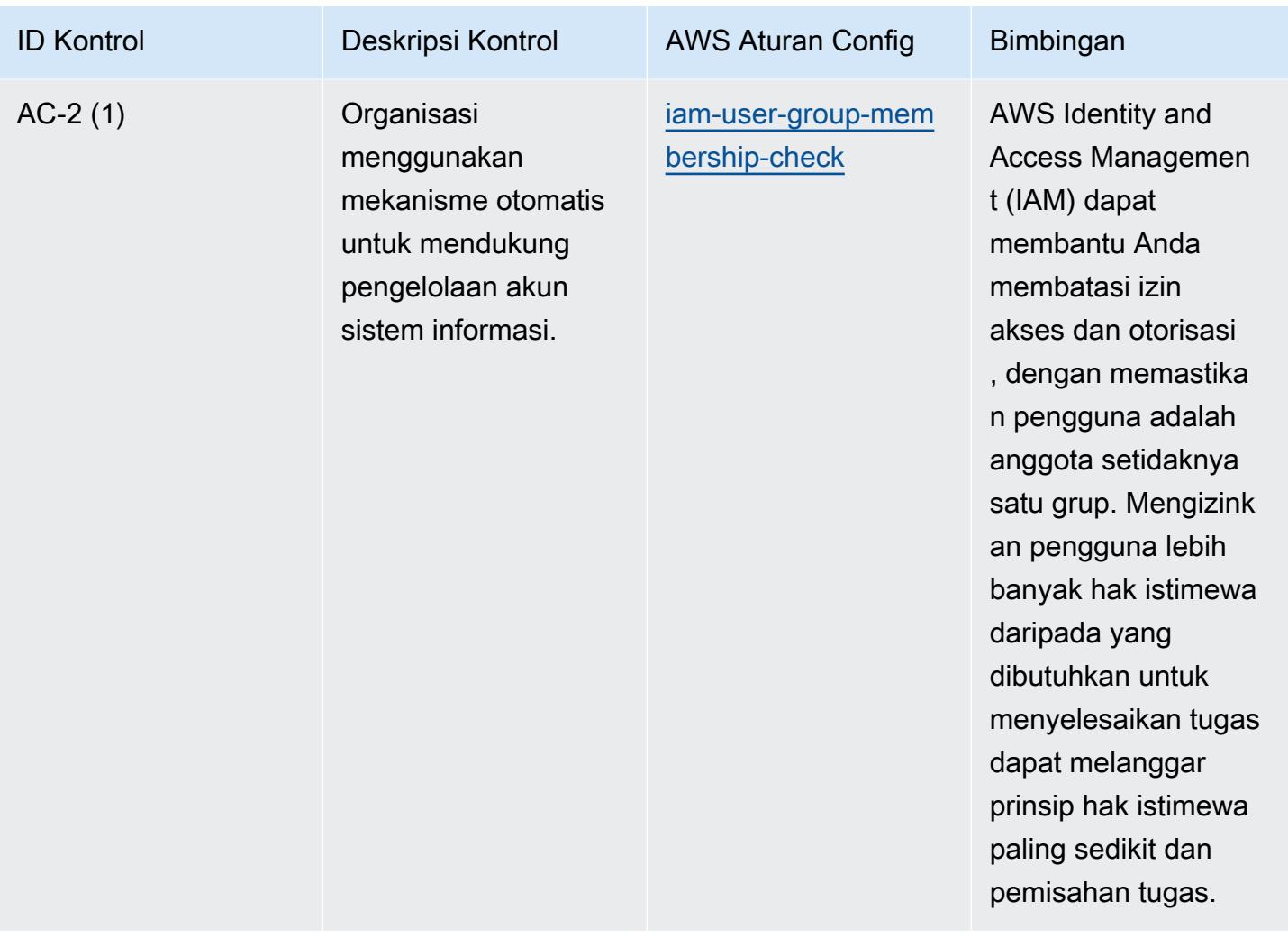

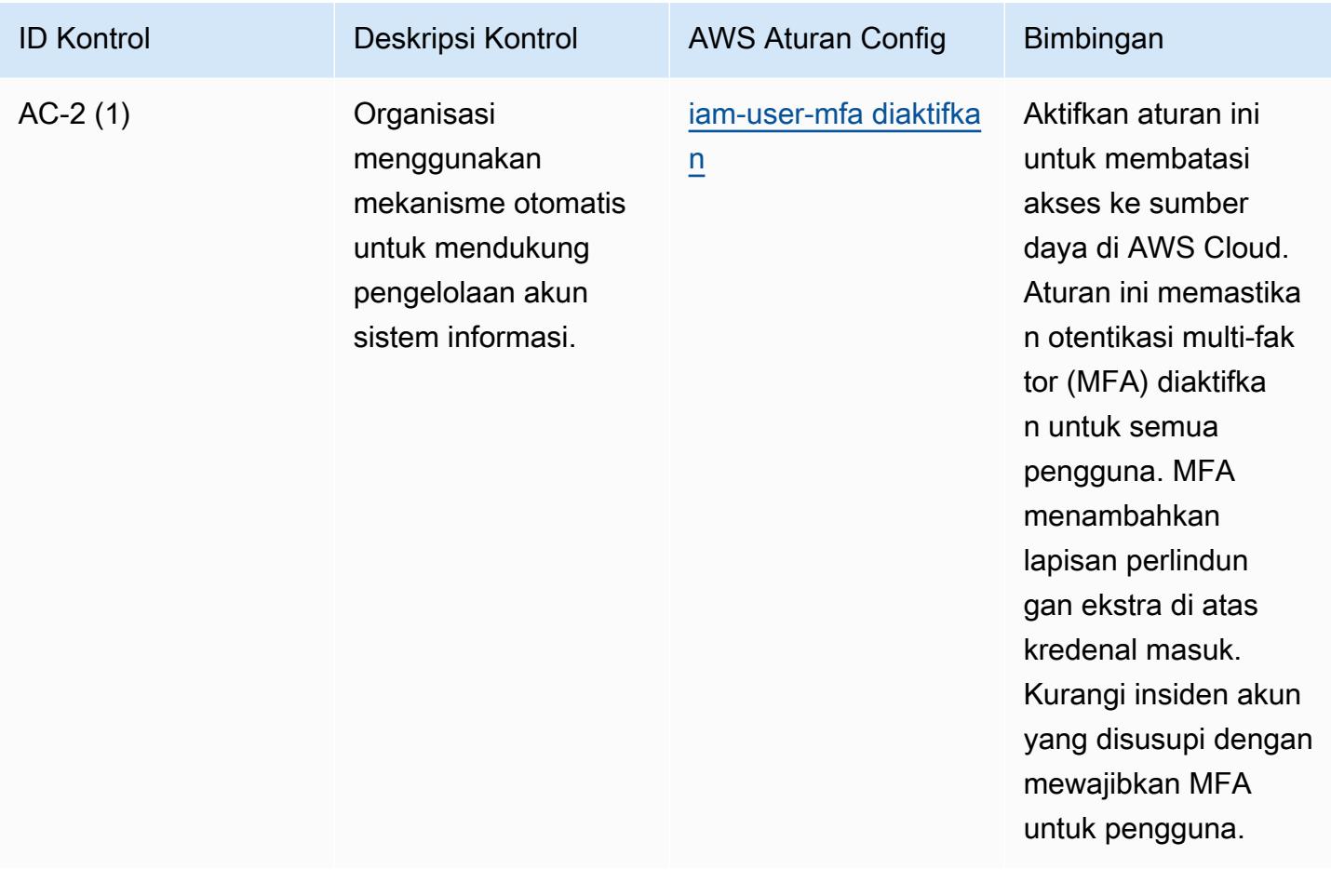

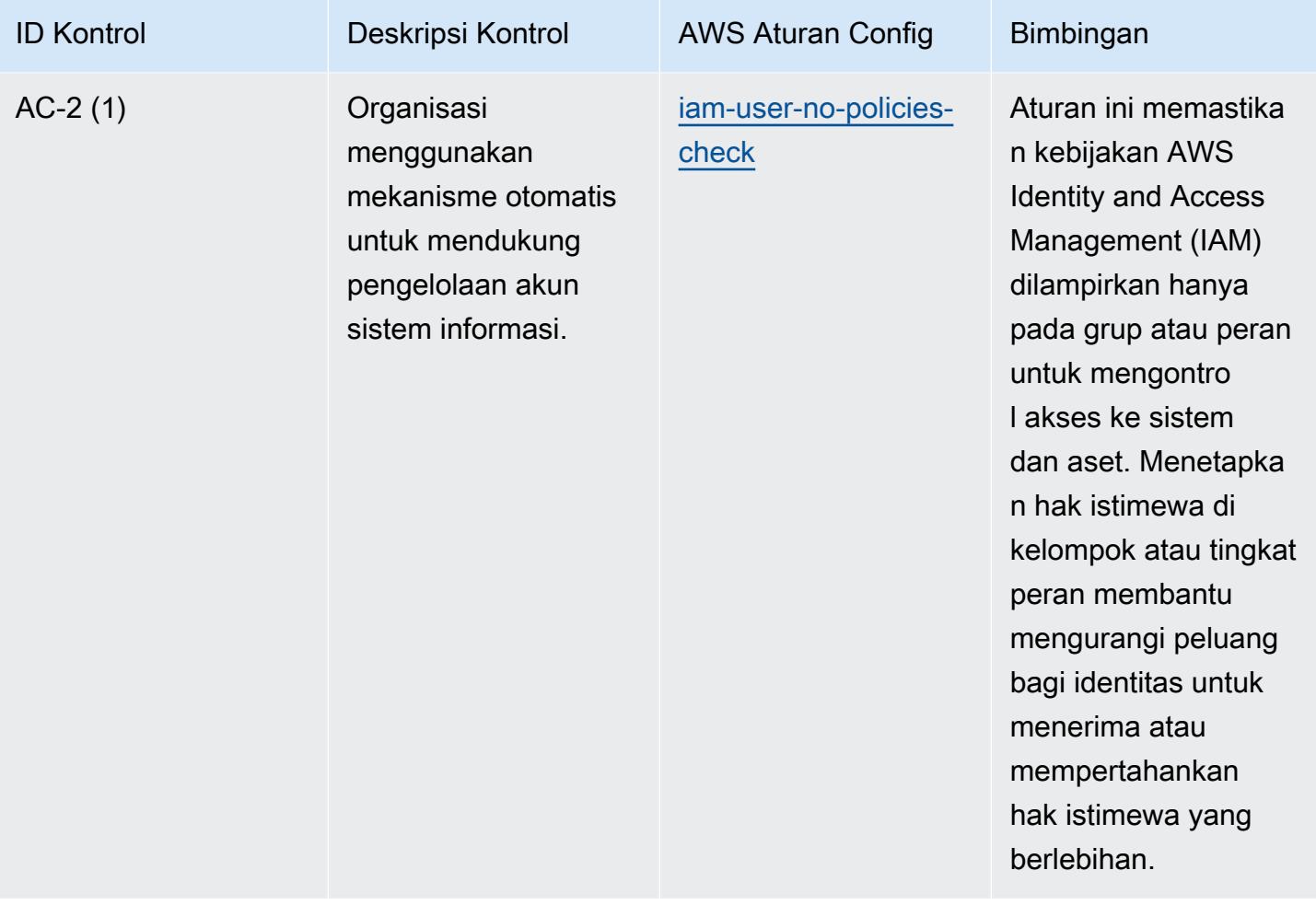

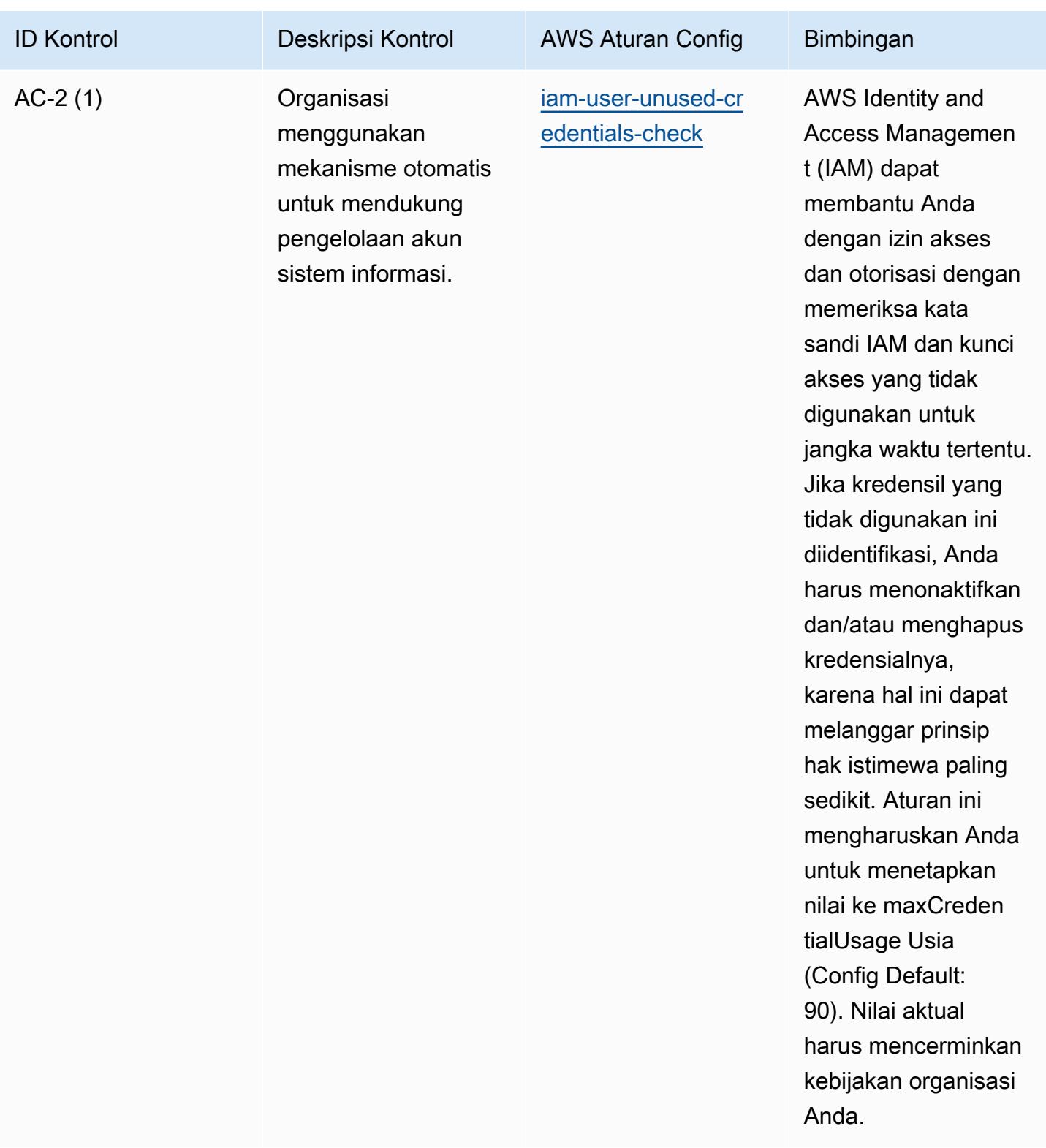

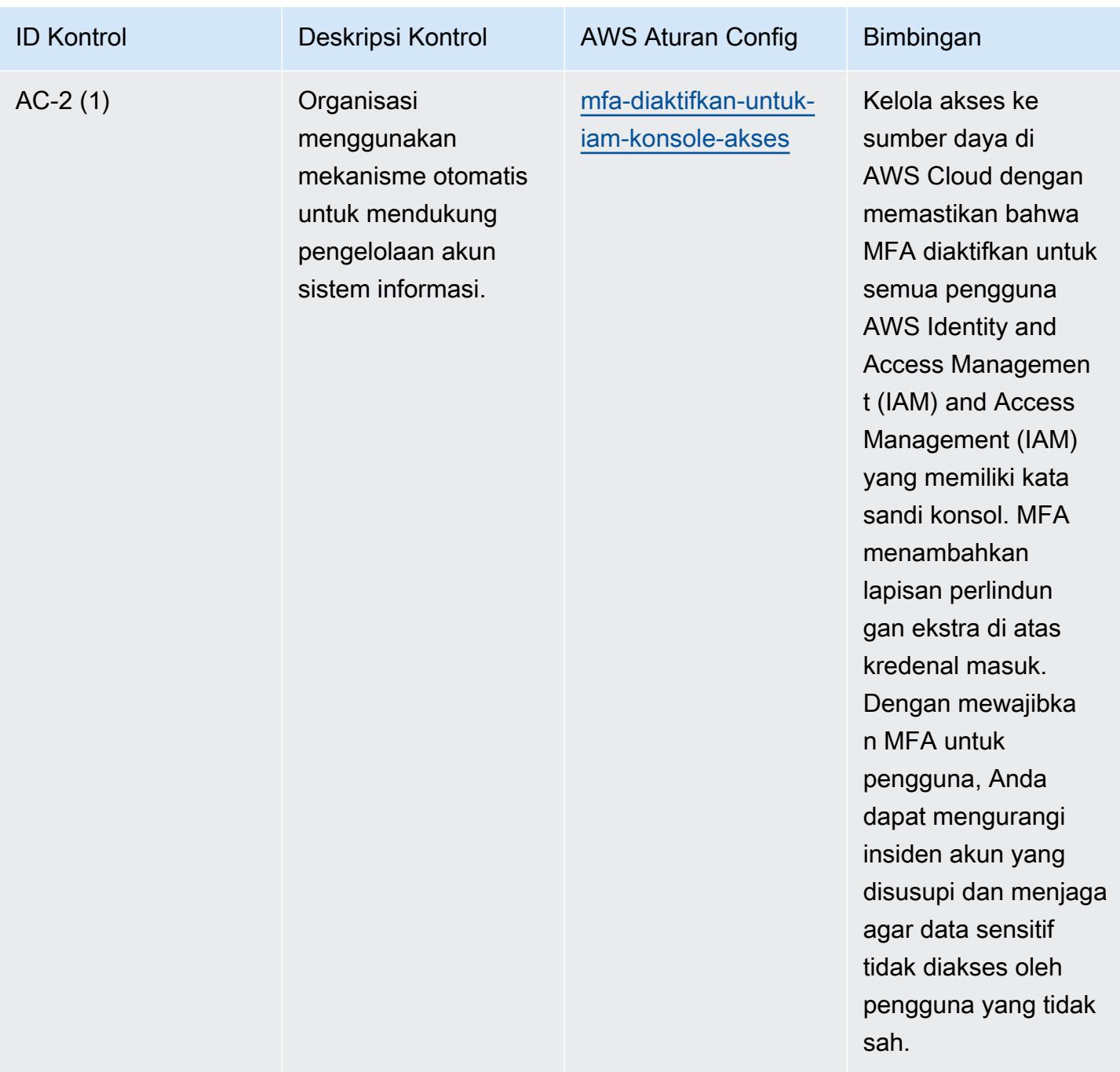

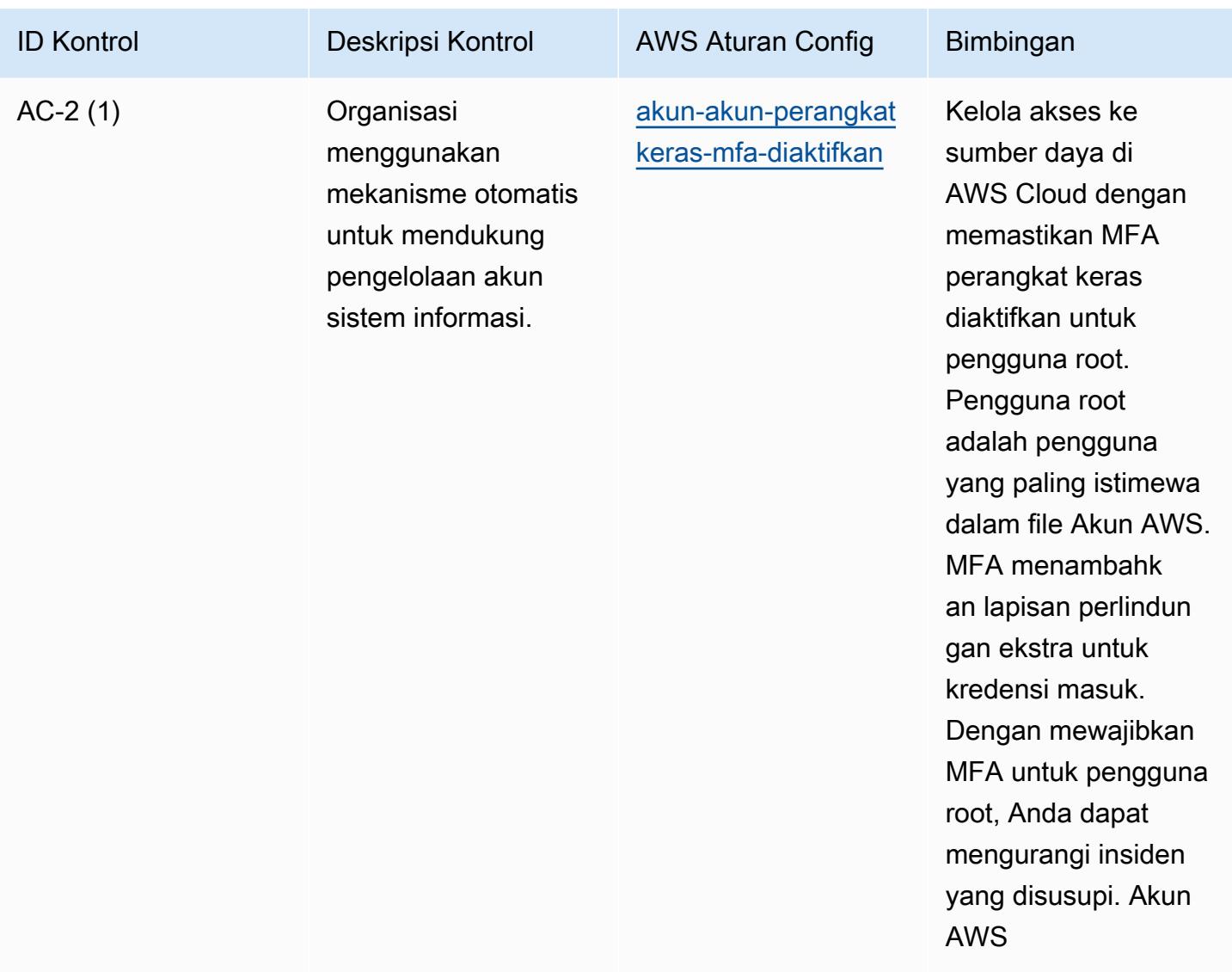

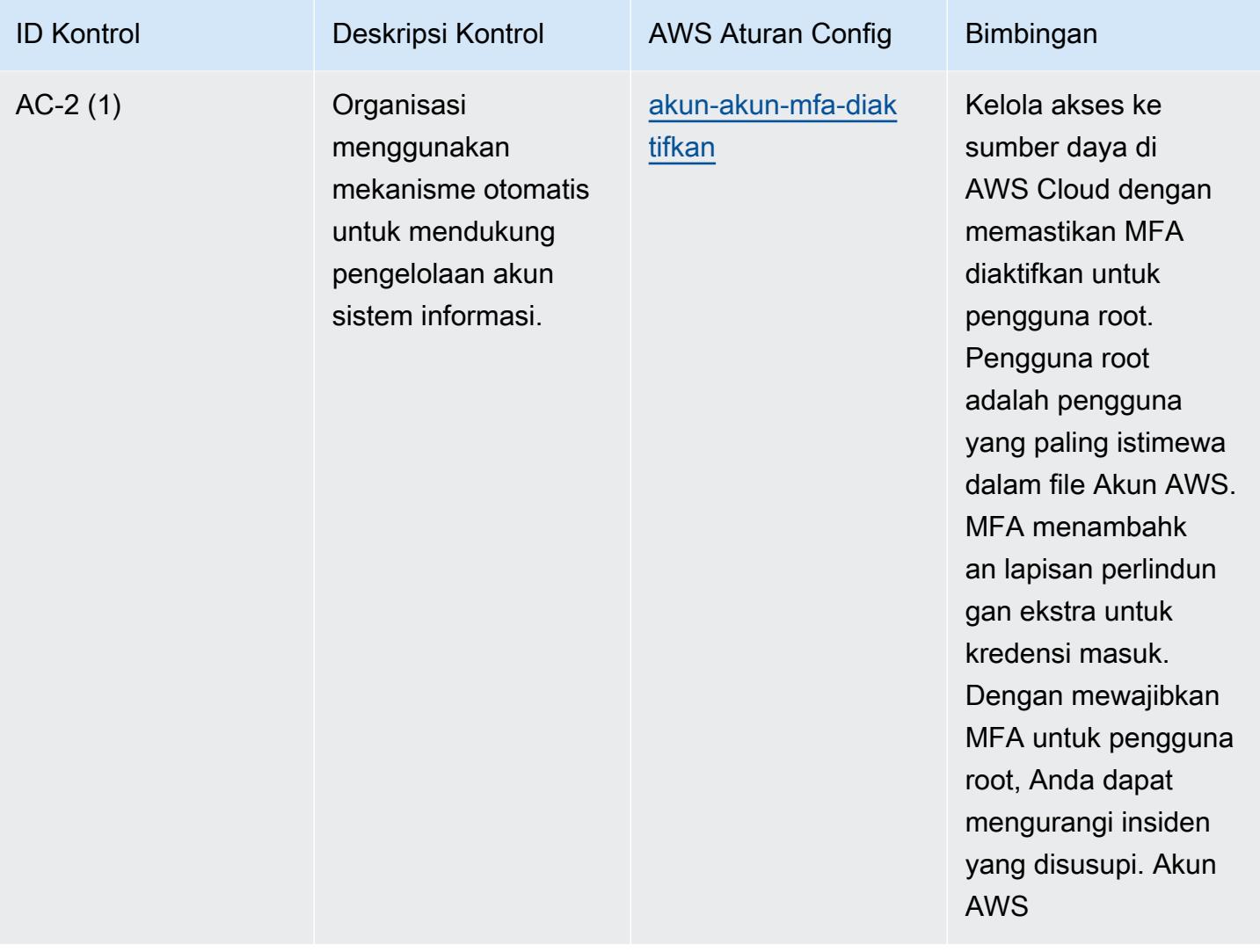

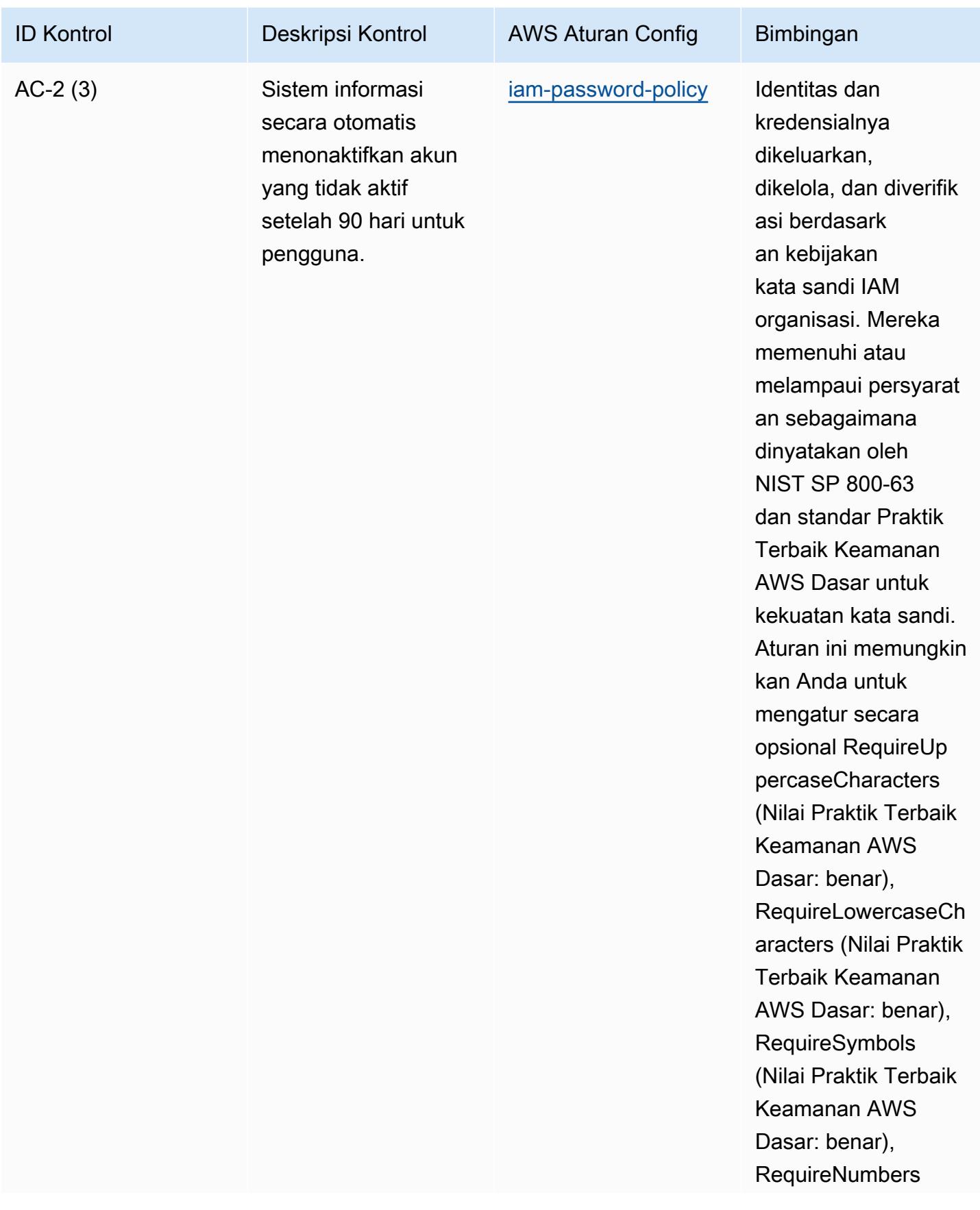

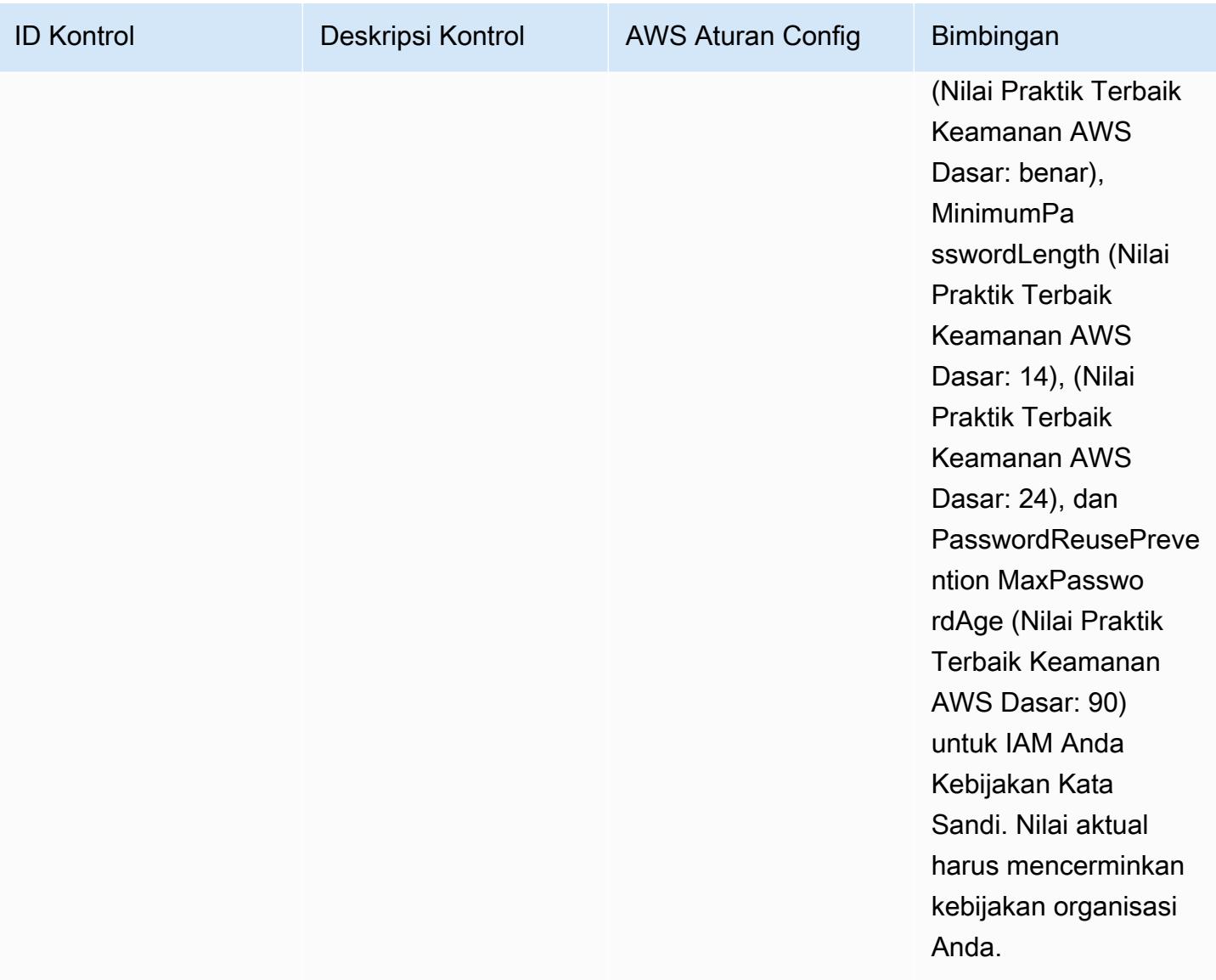

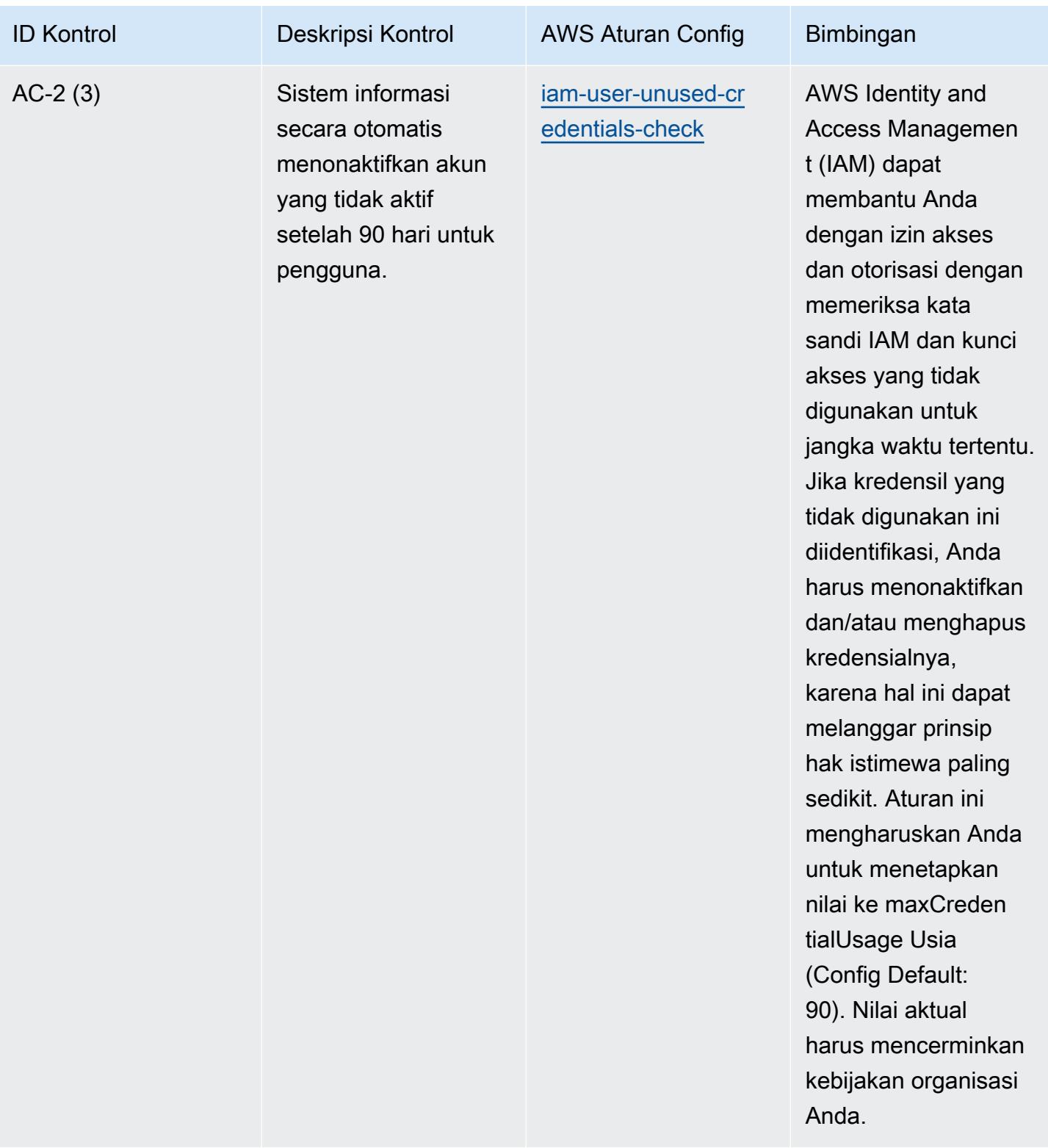

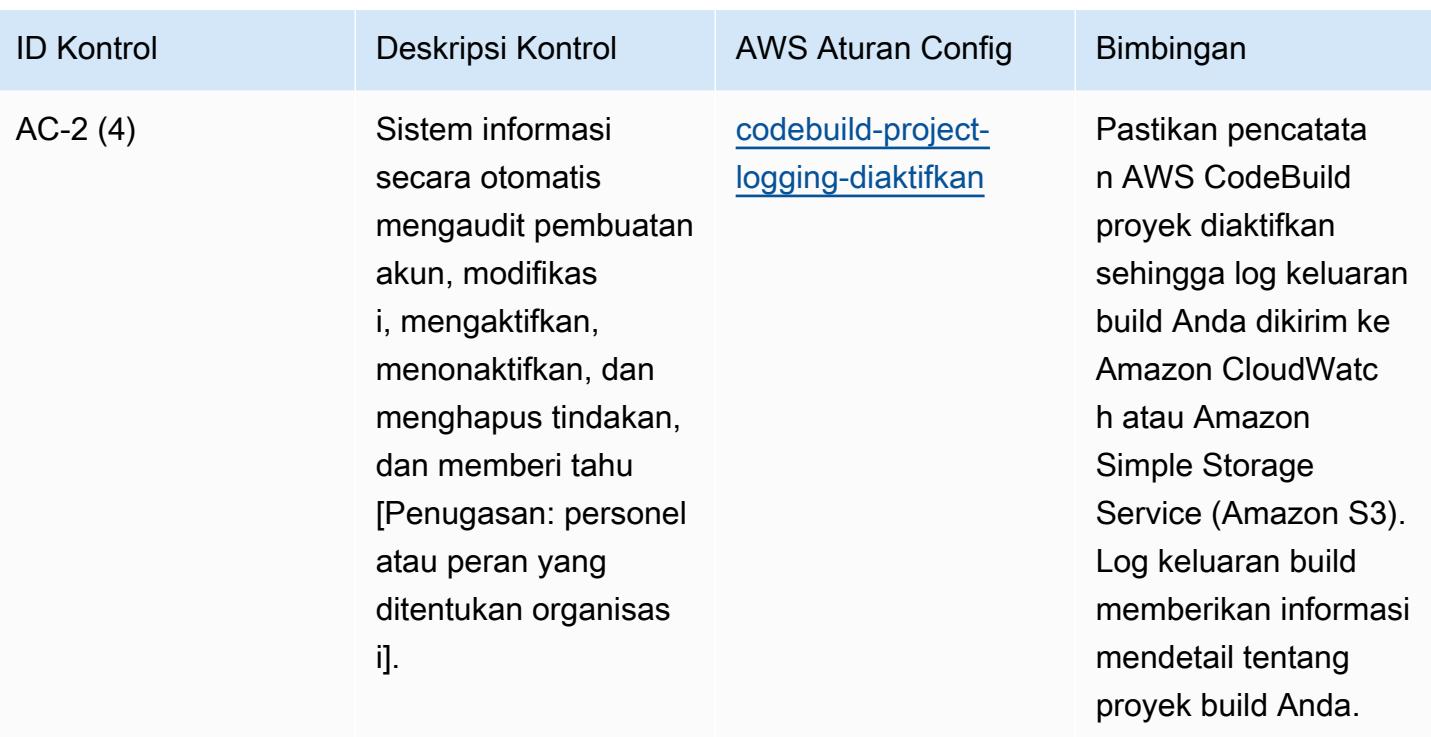

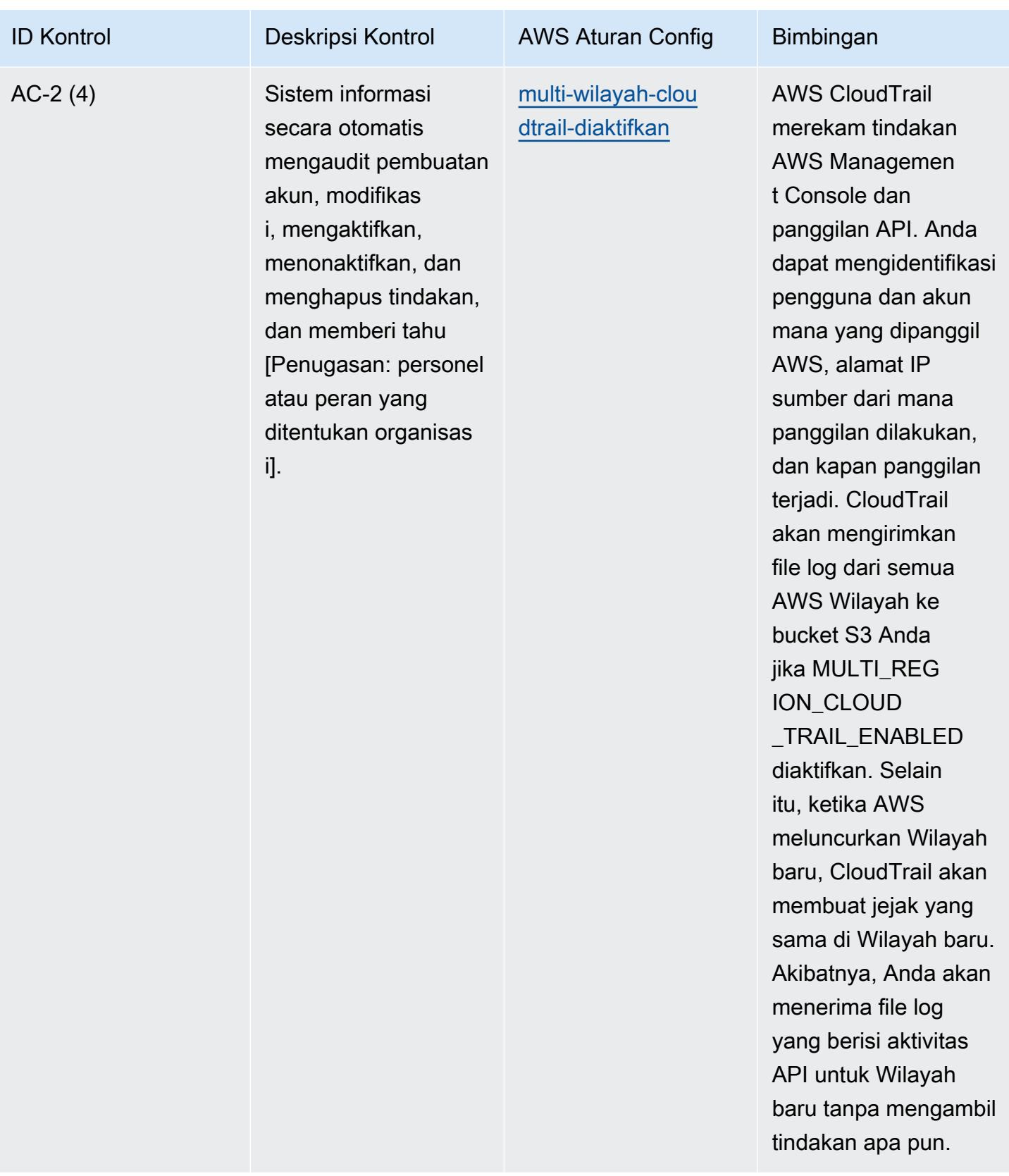

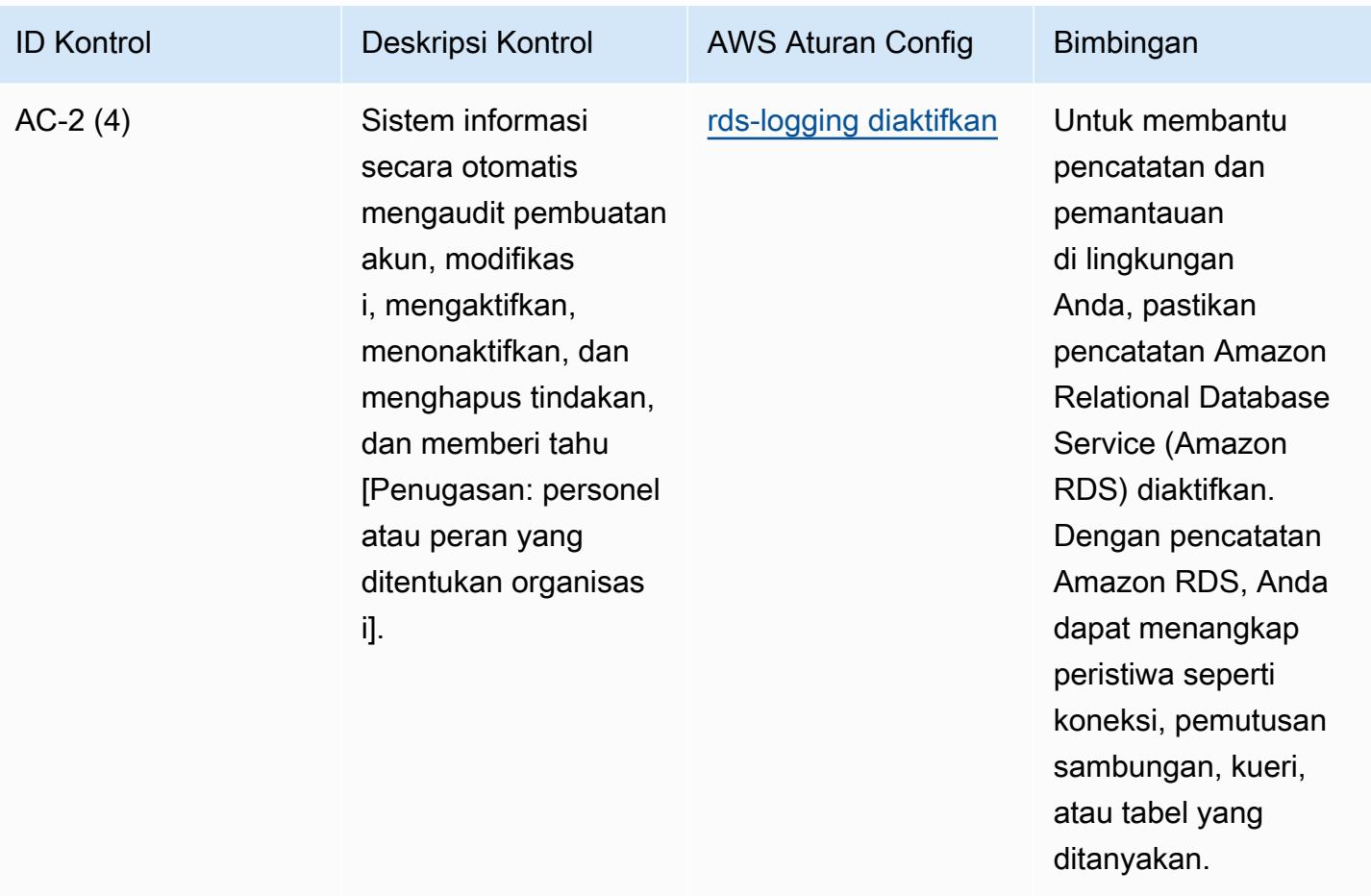

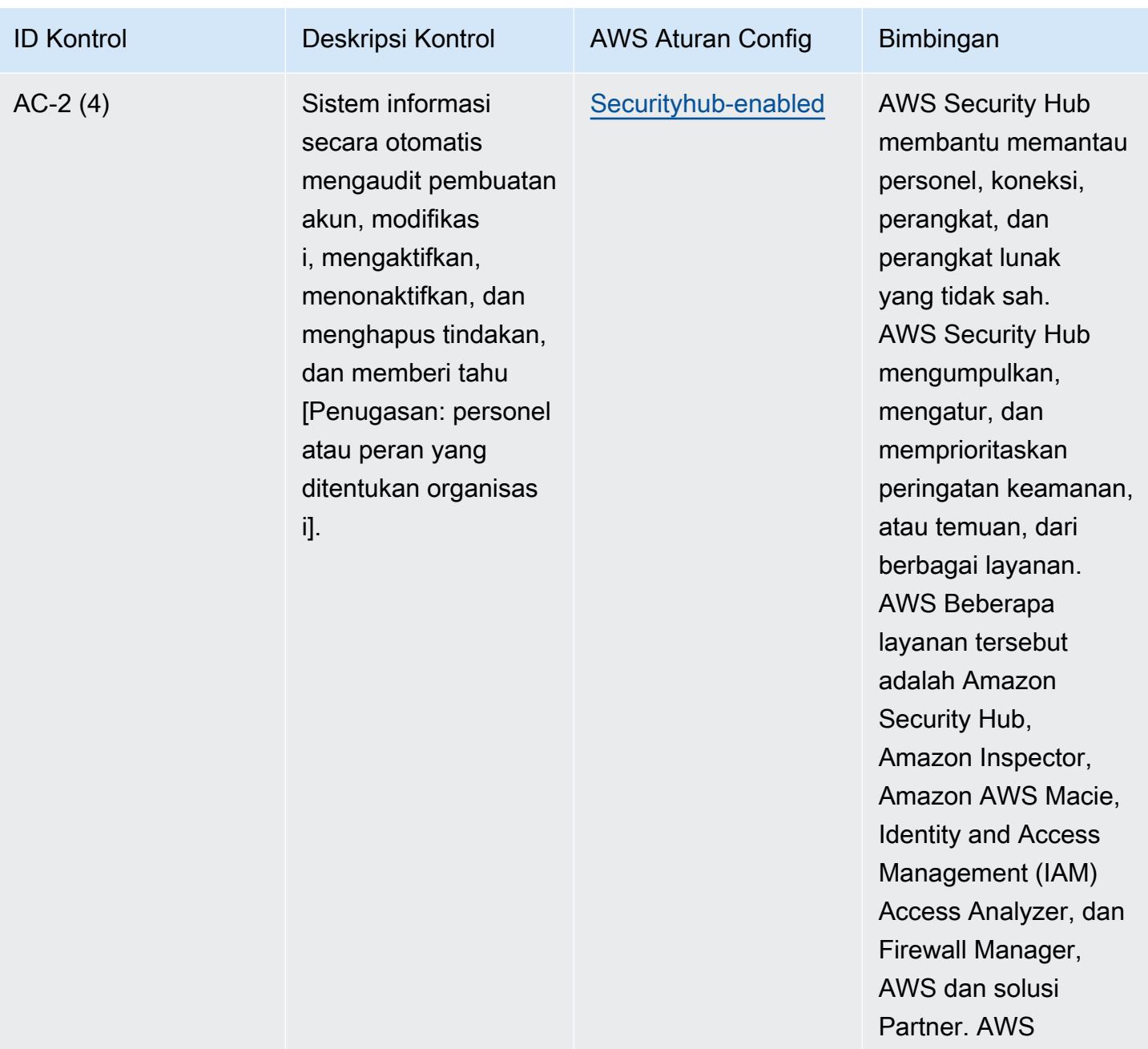

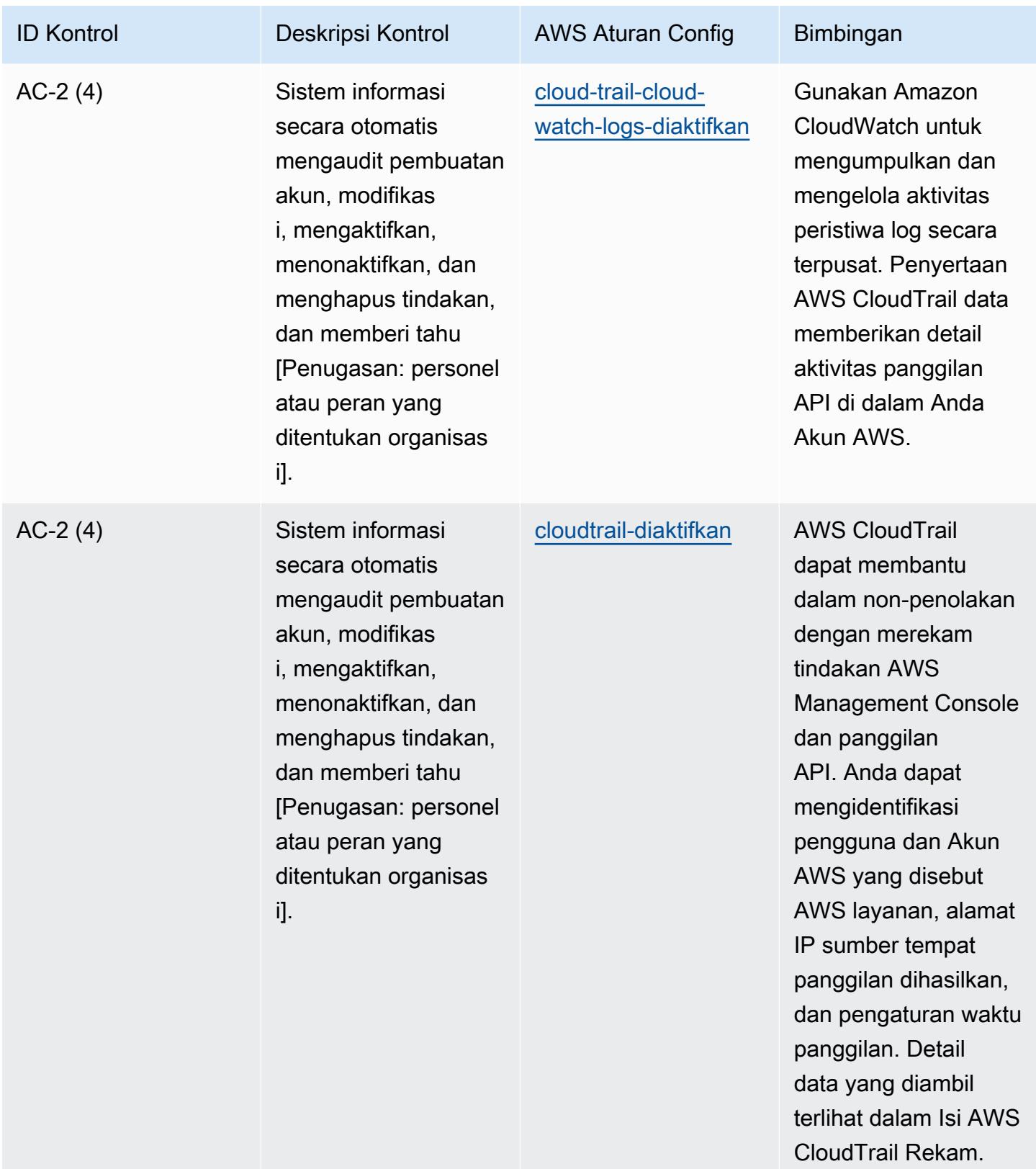

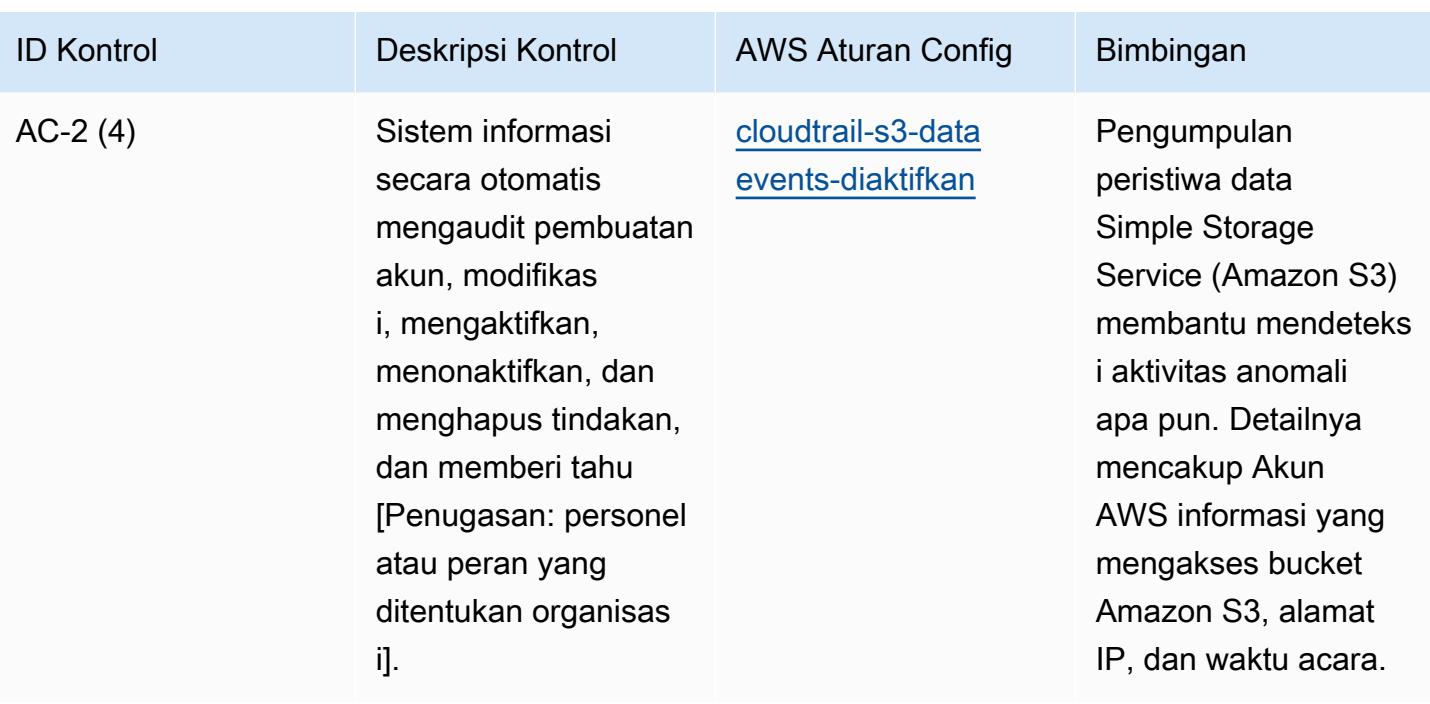

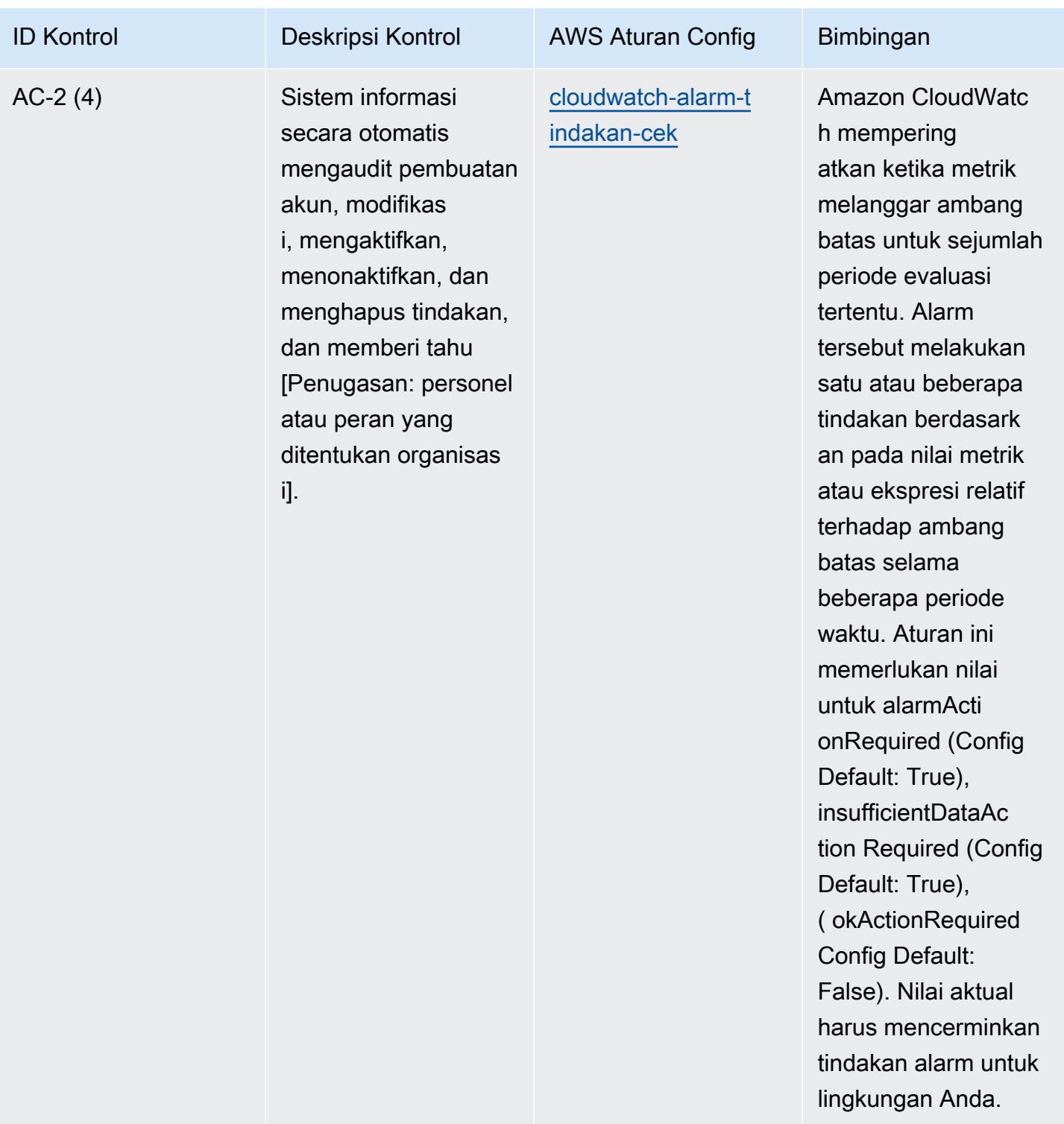

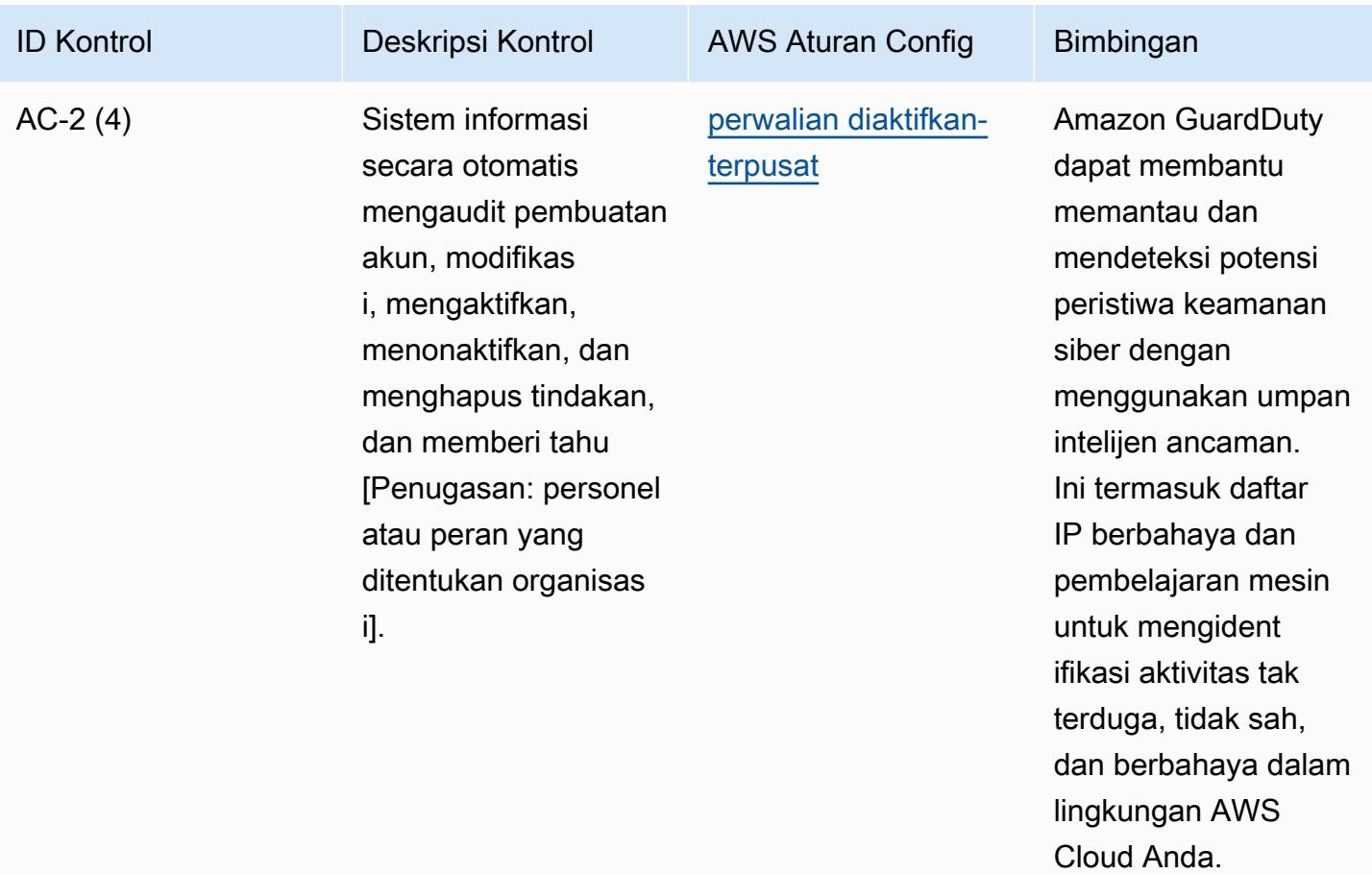

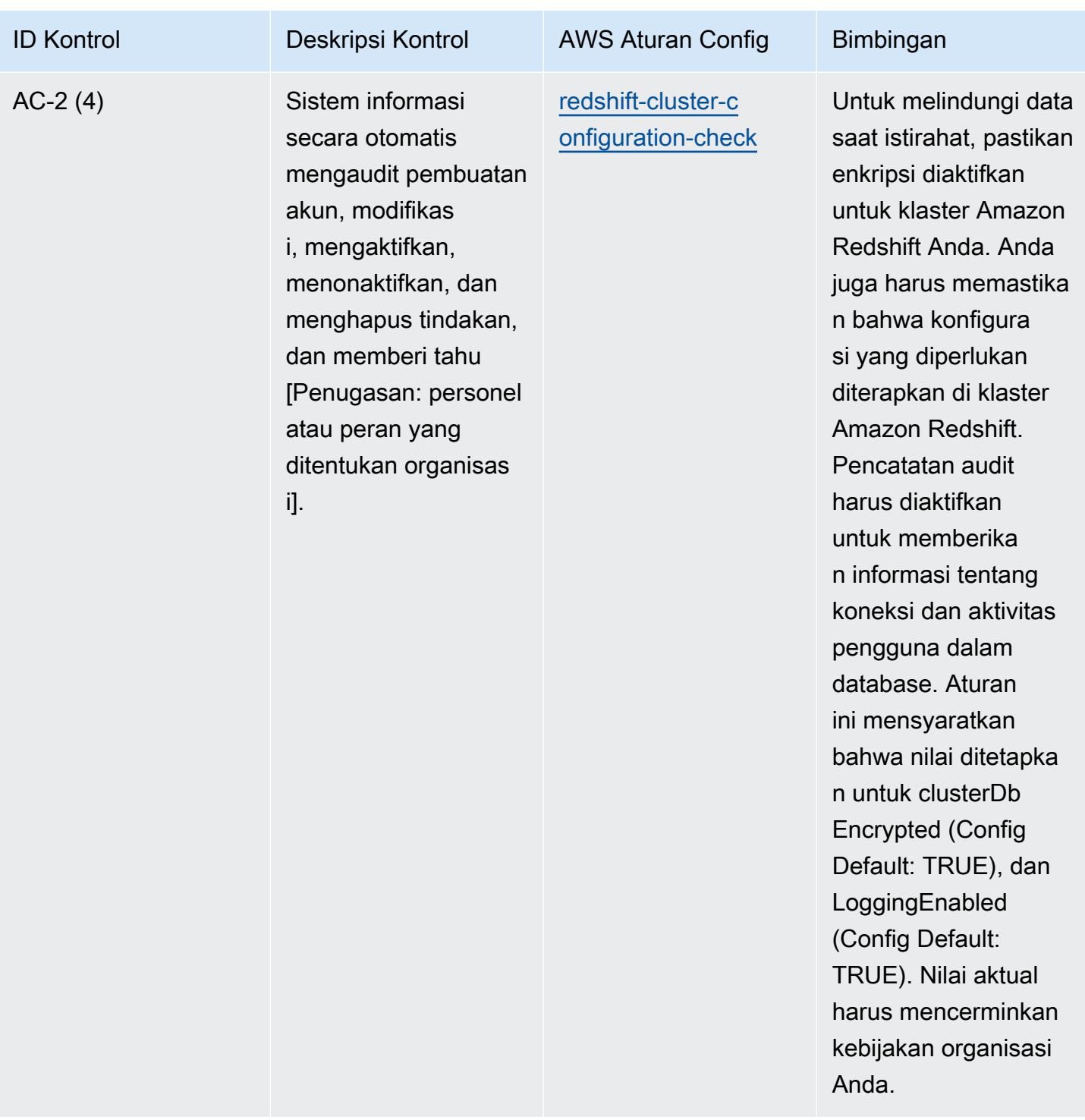

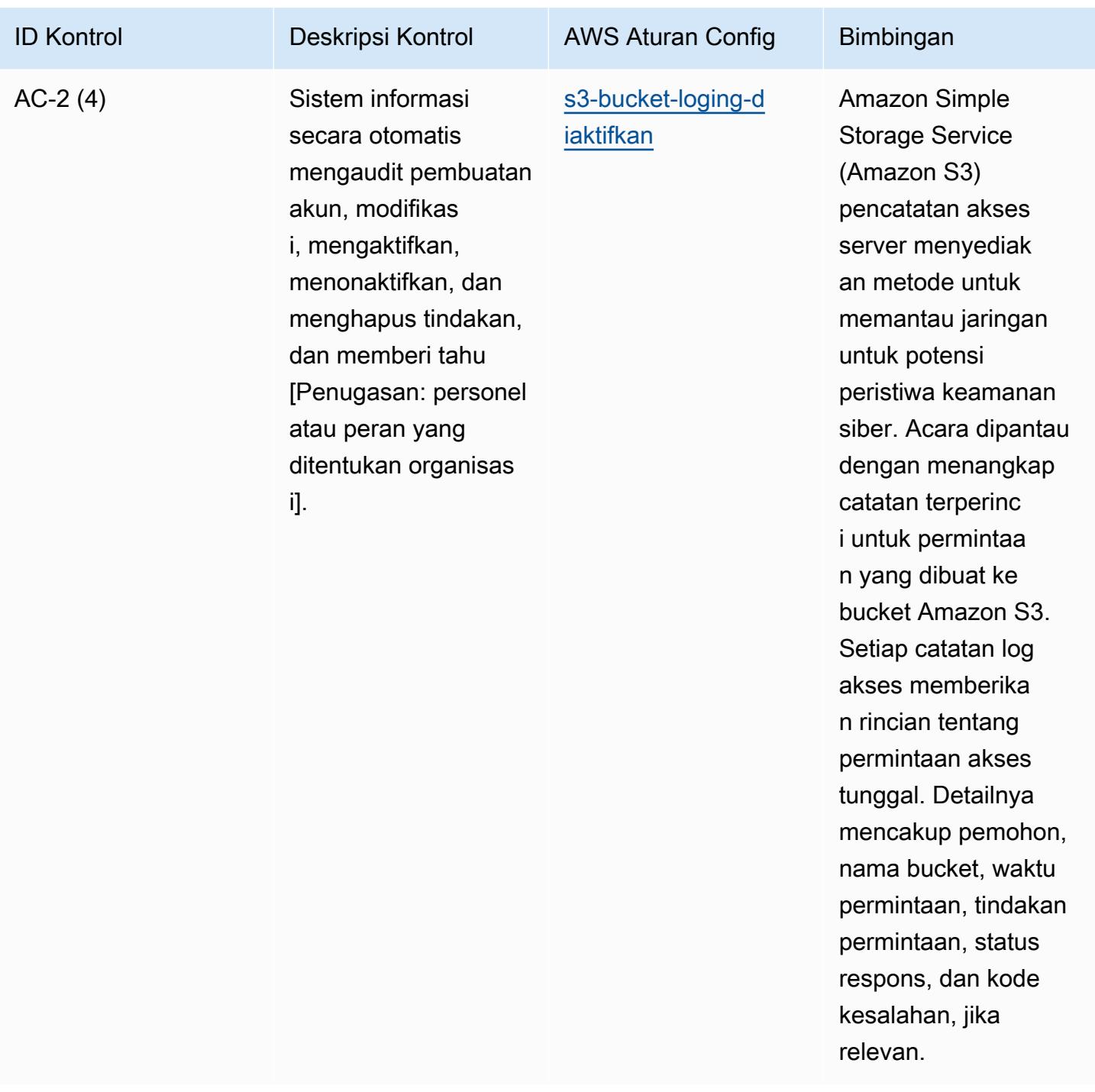

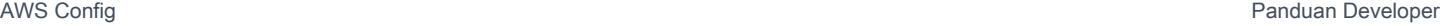

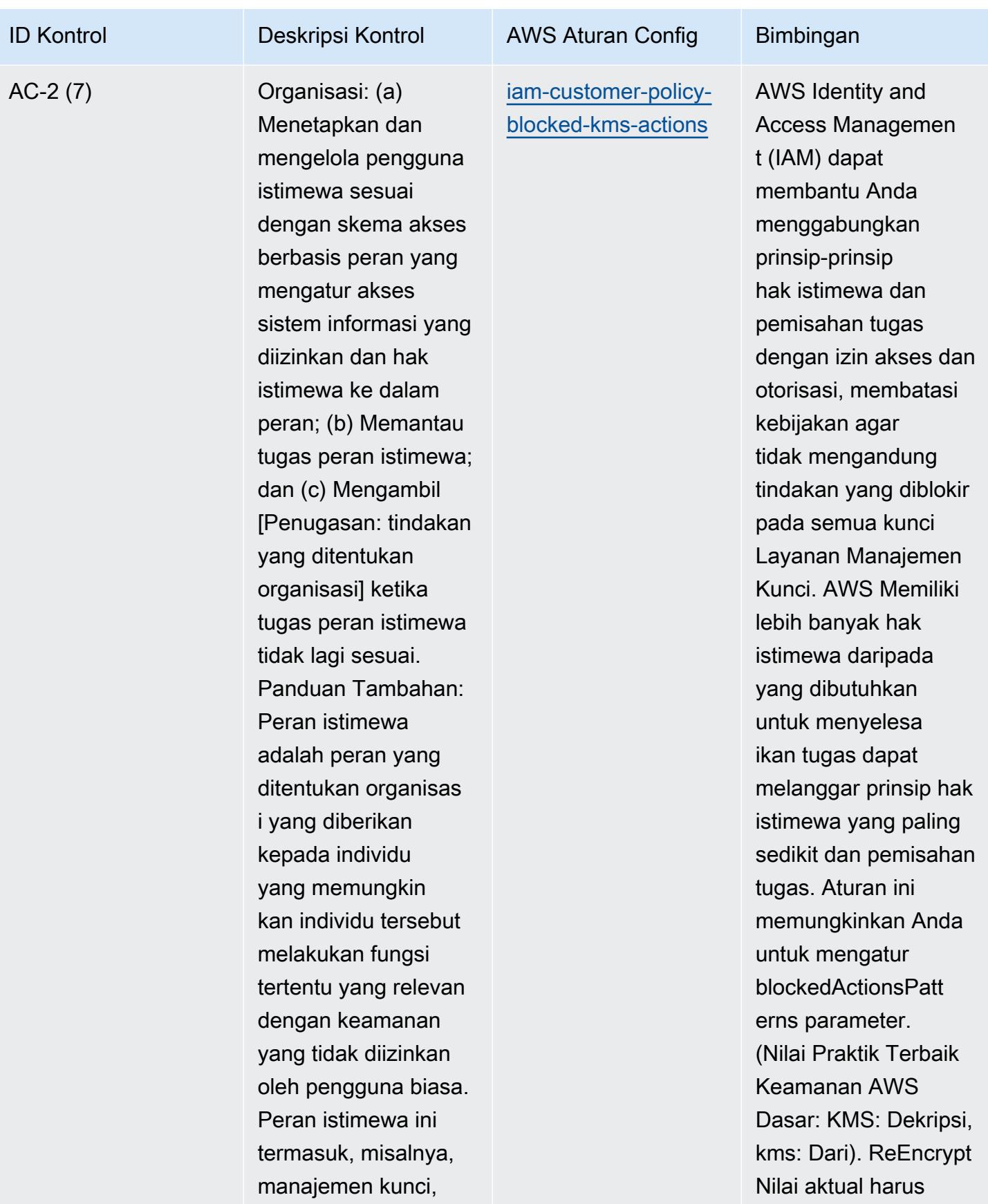

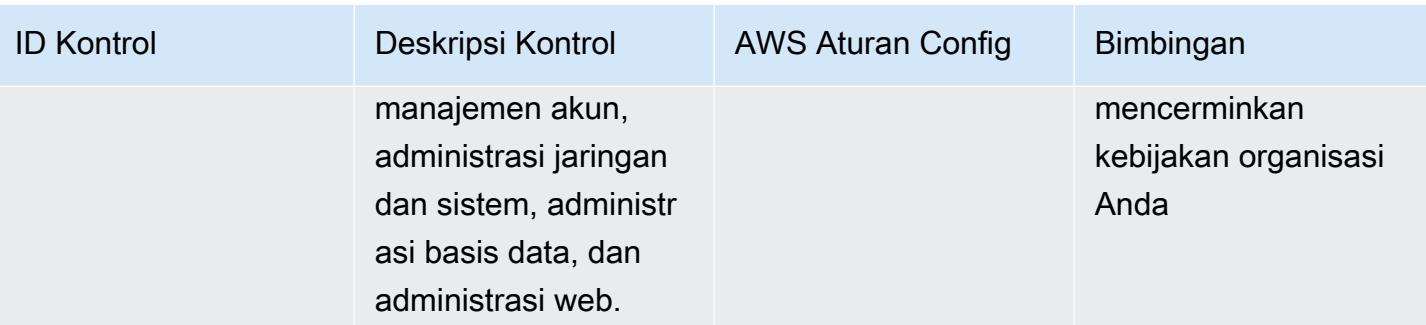

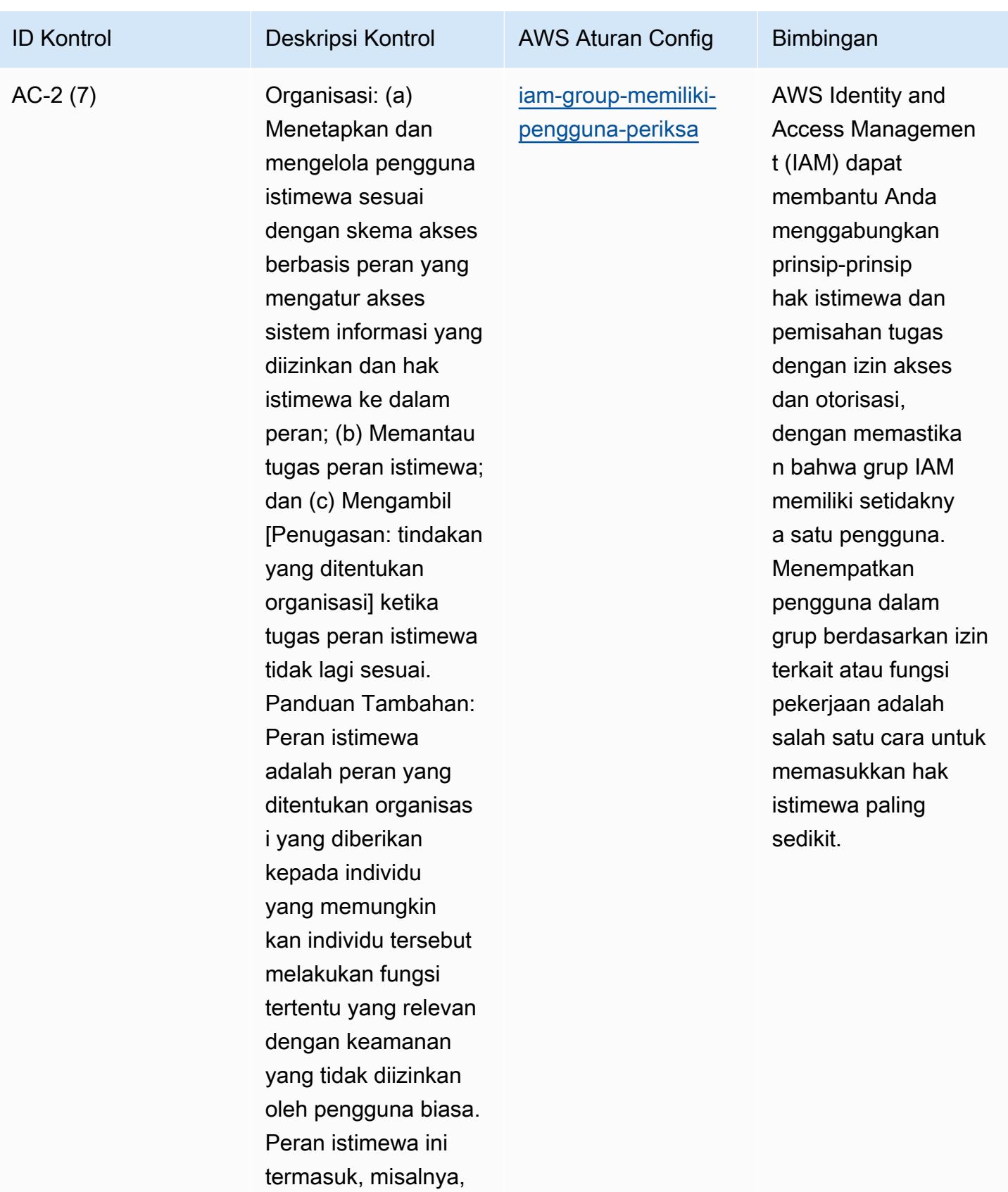

manajemen kunci,
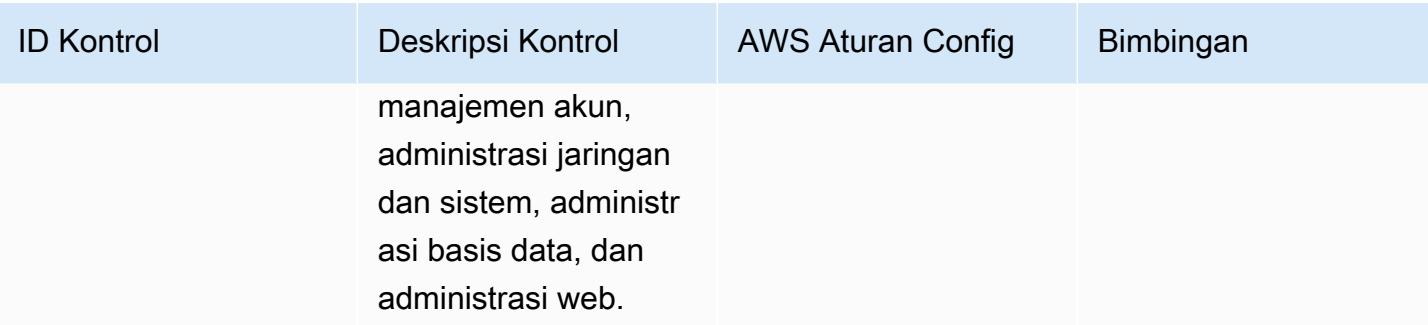

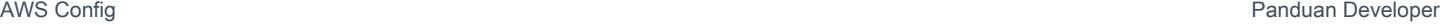

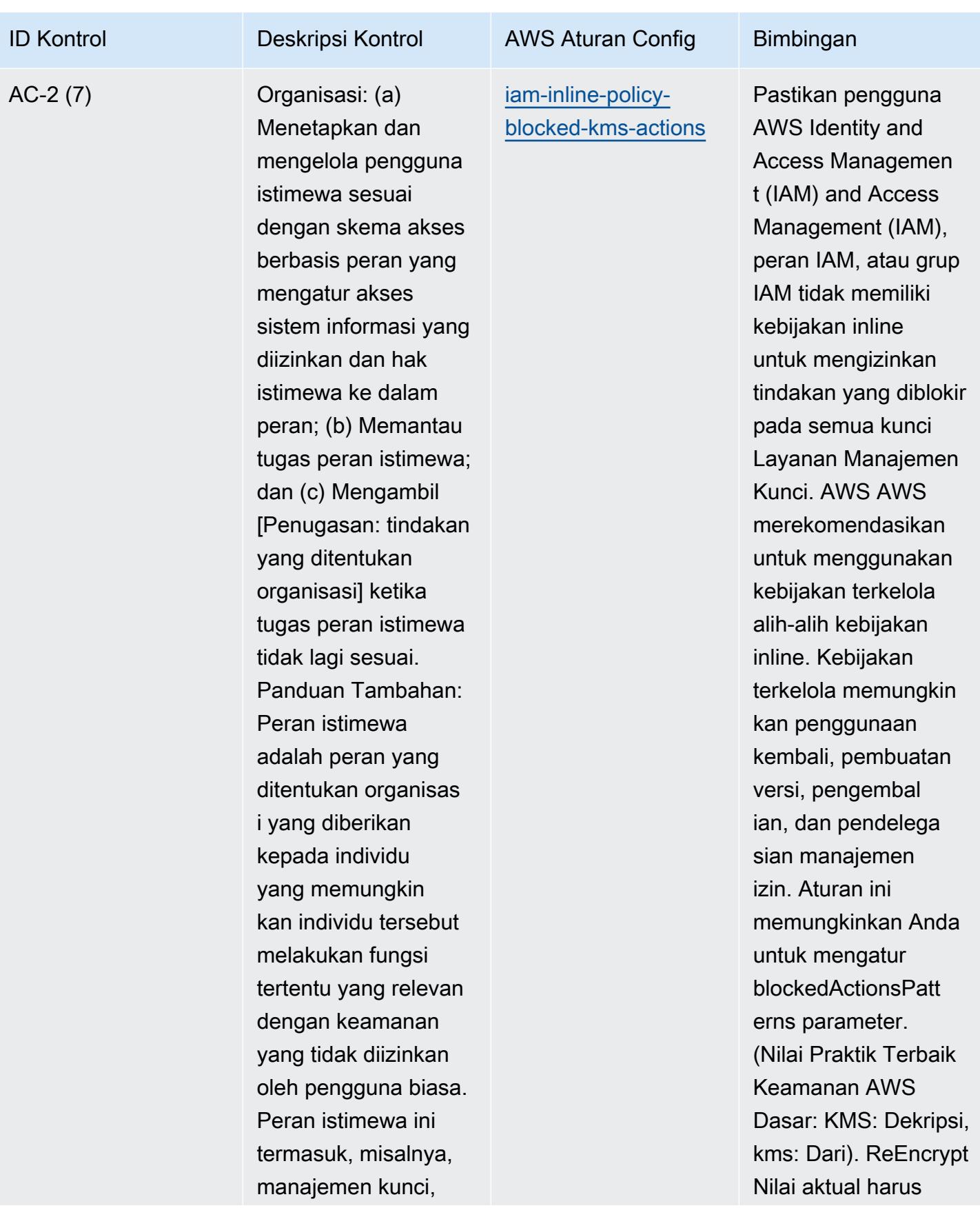

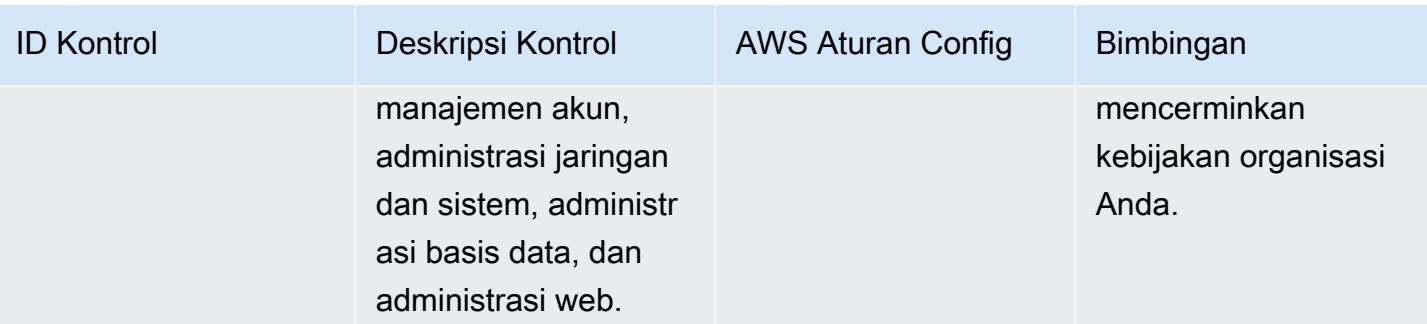

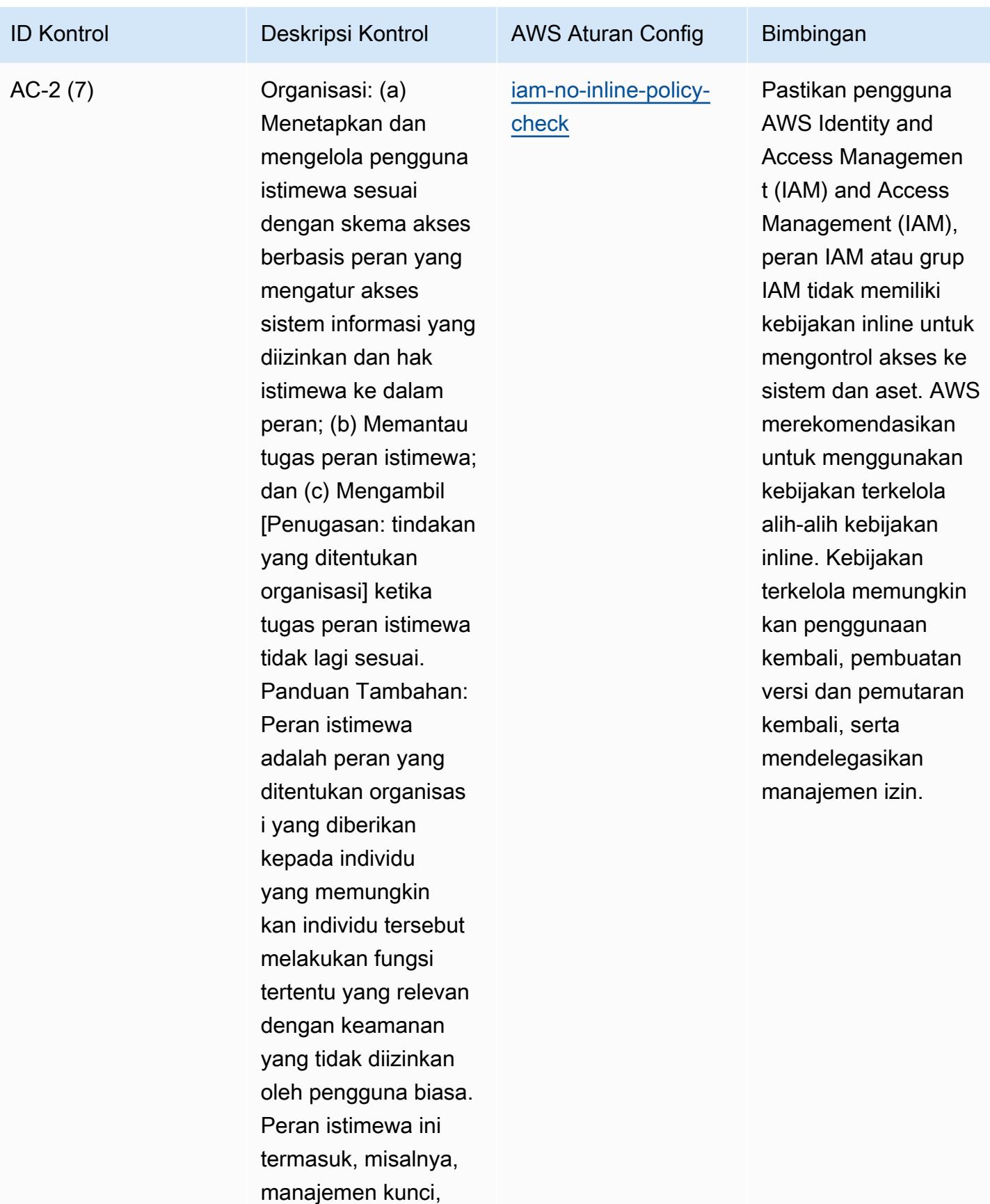

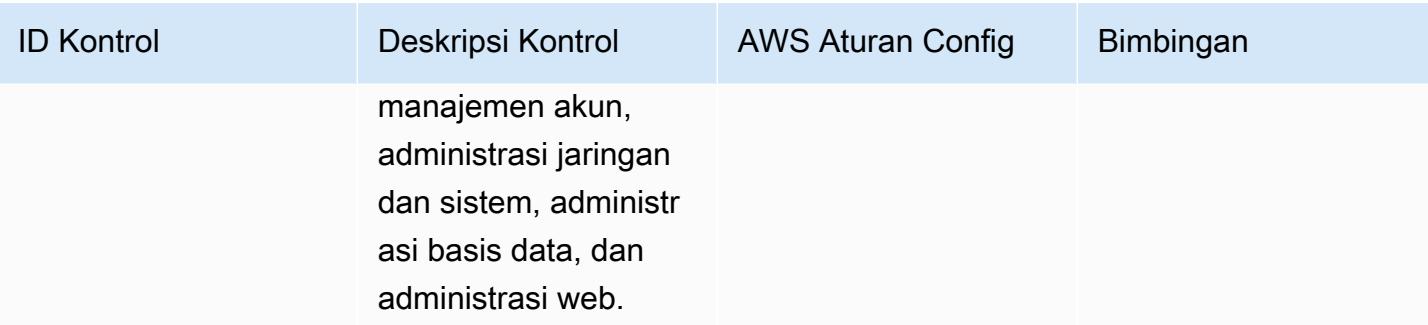

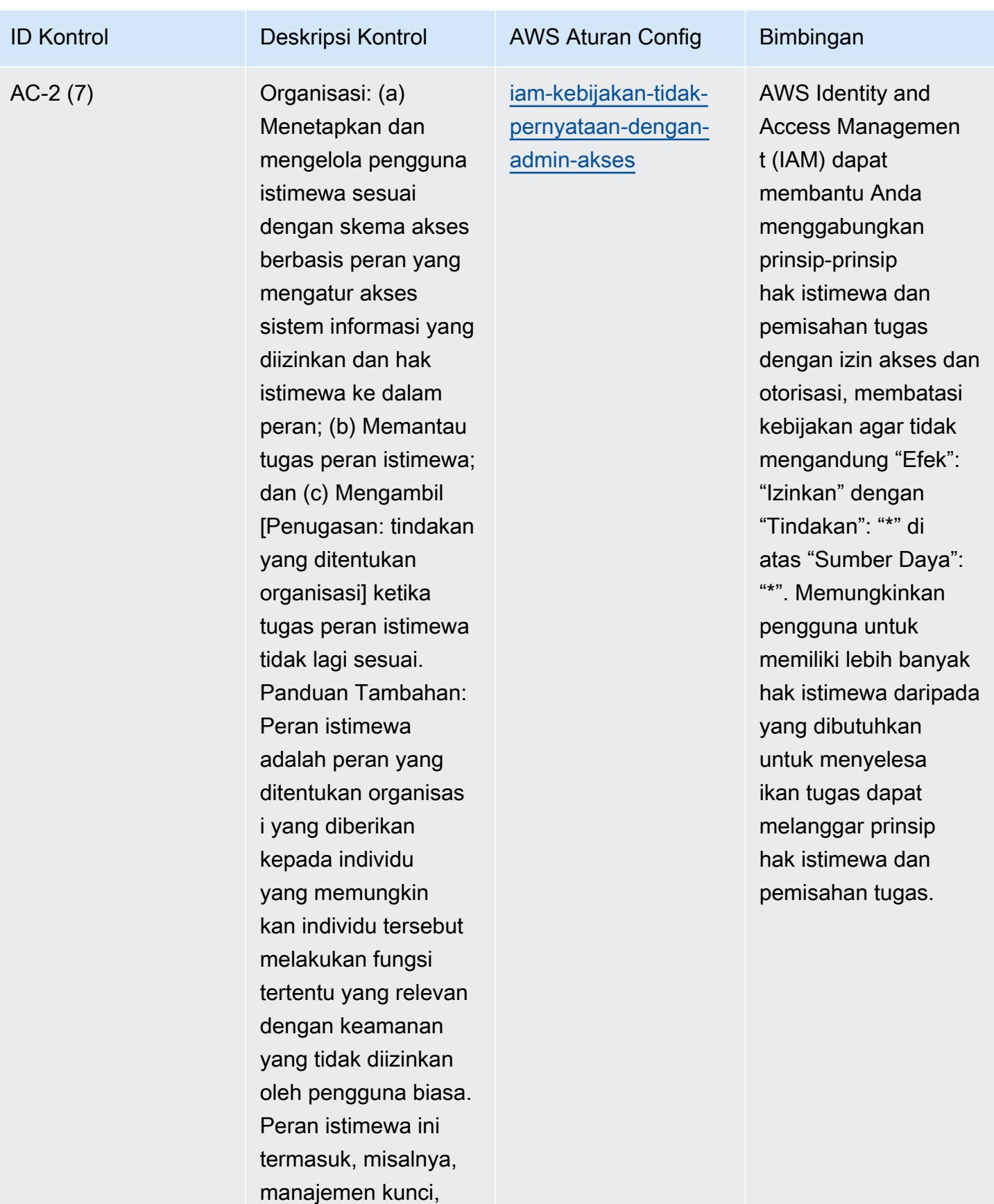

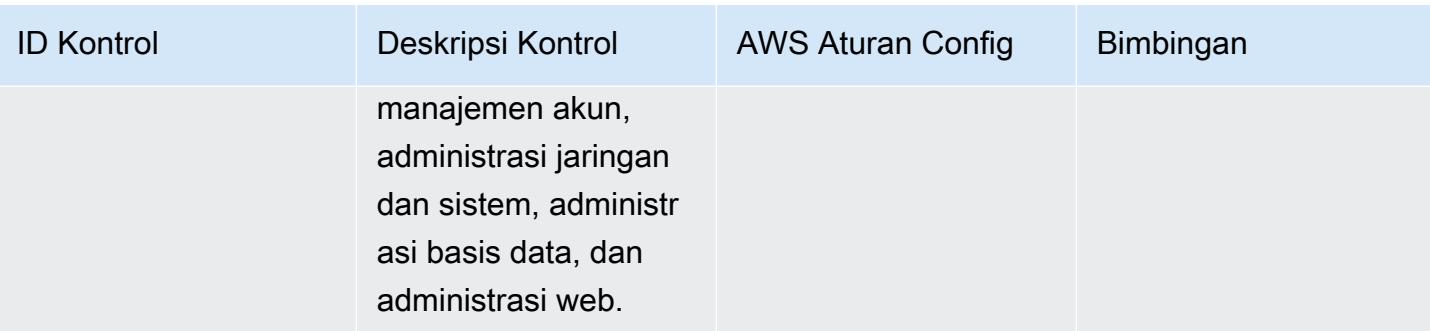

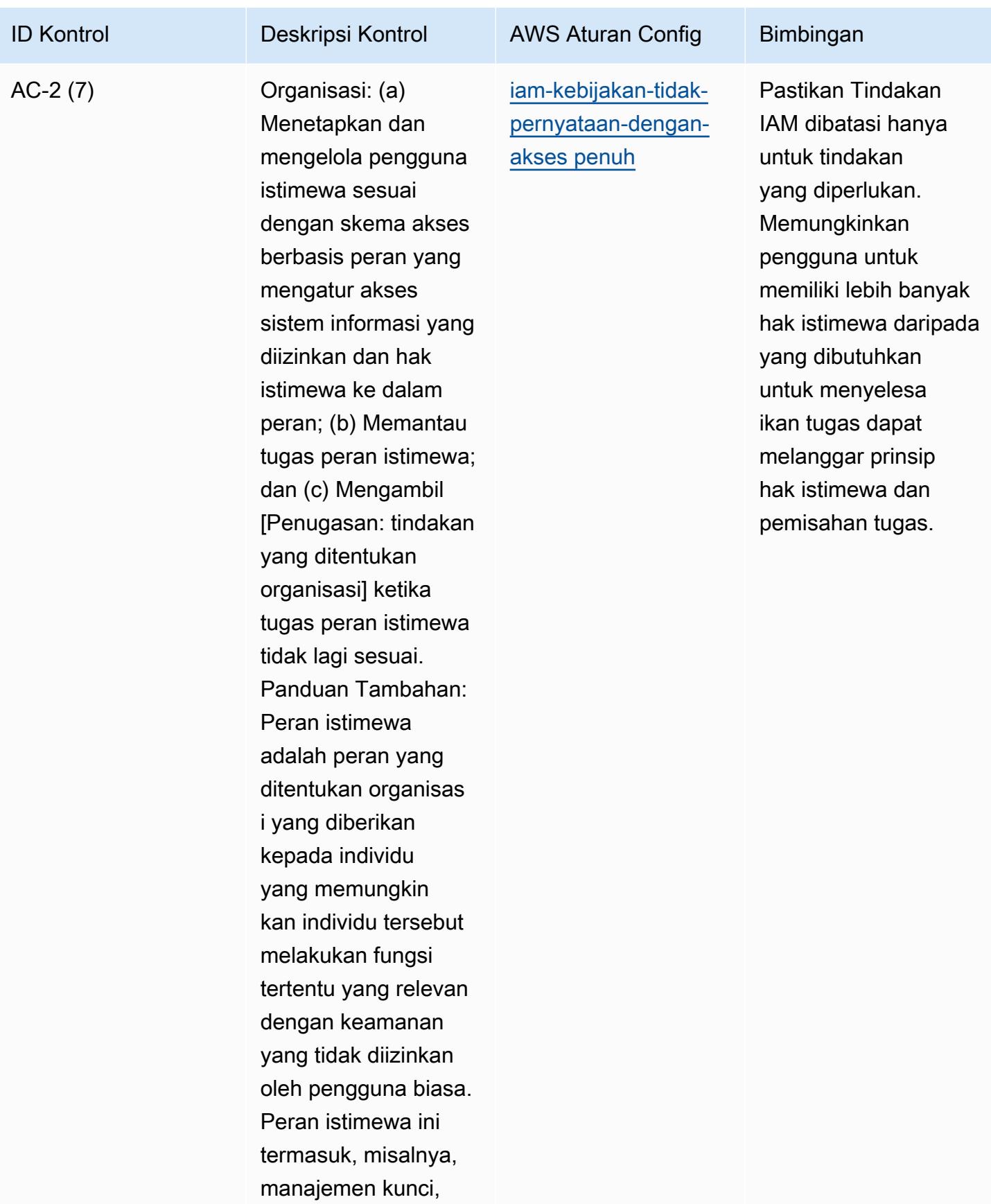

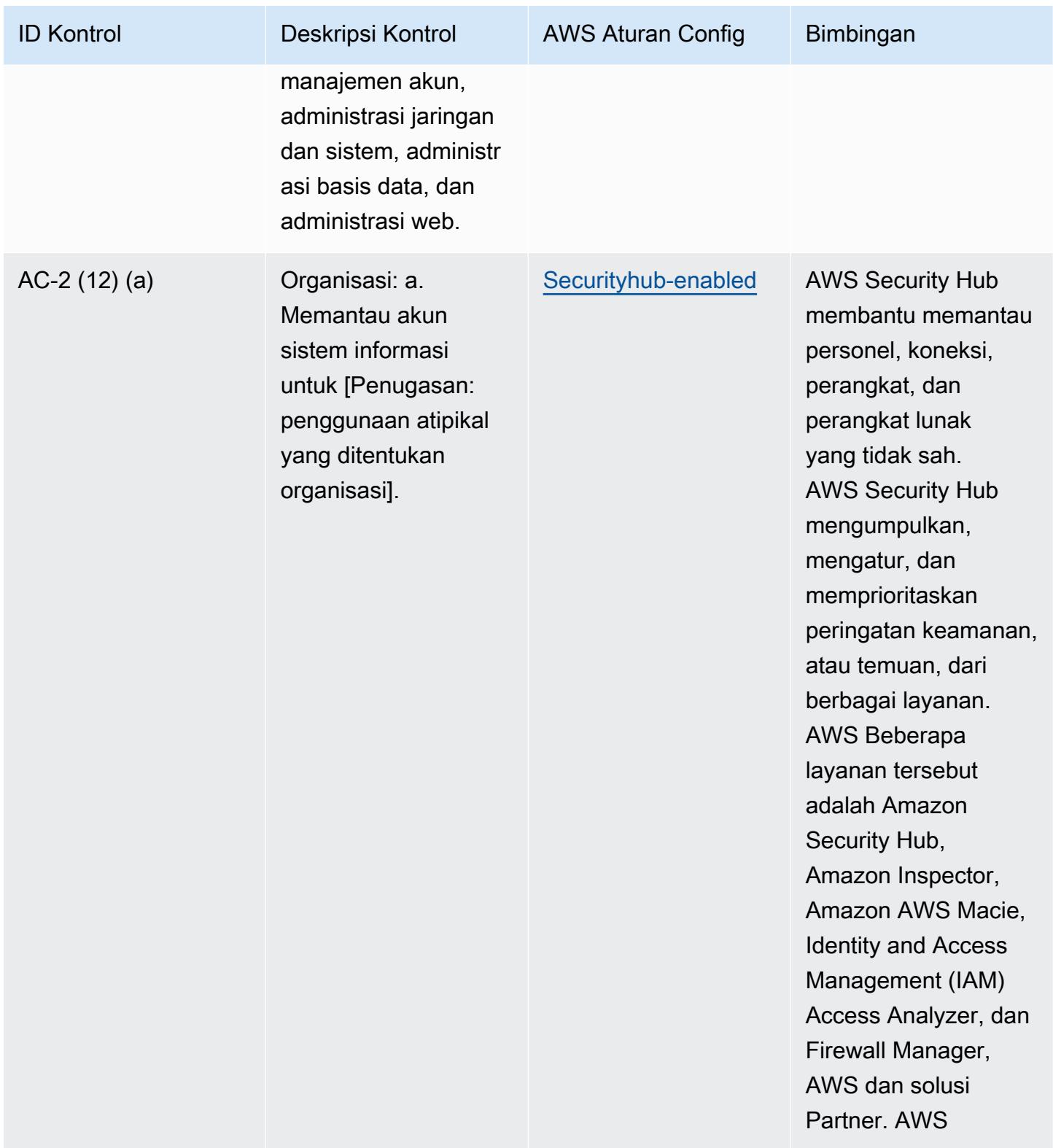

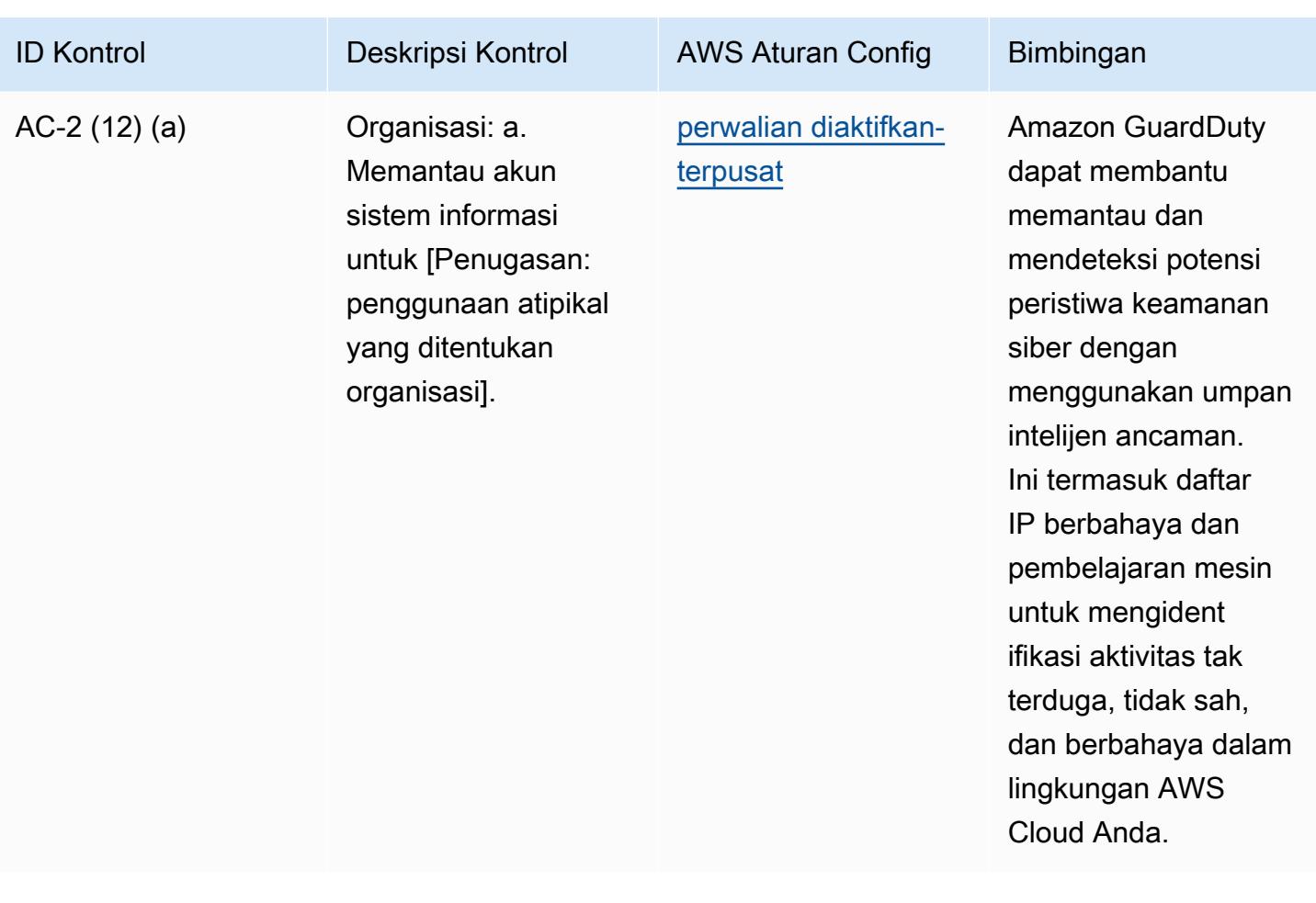

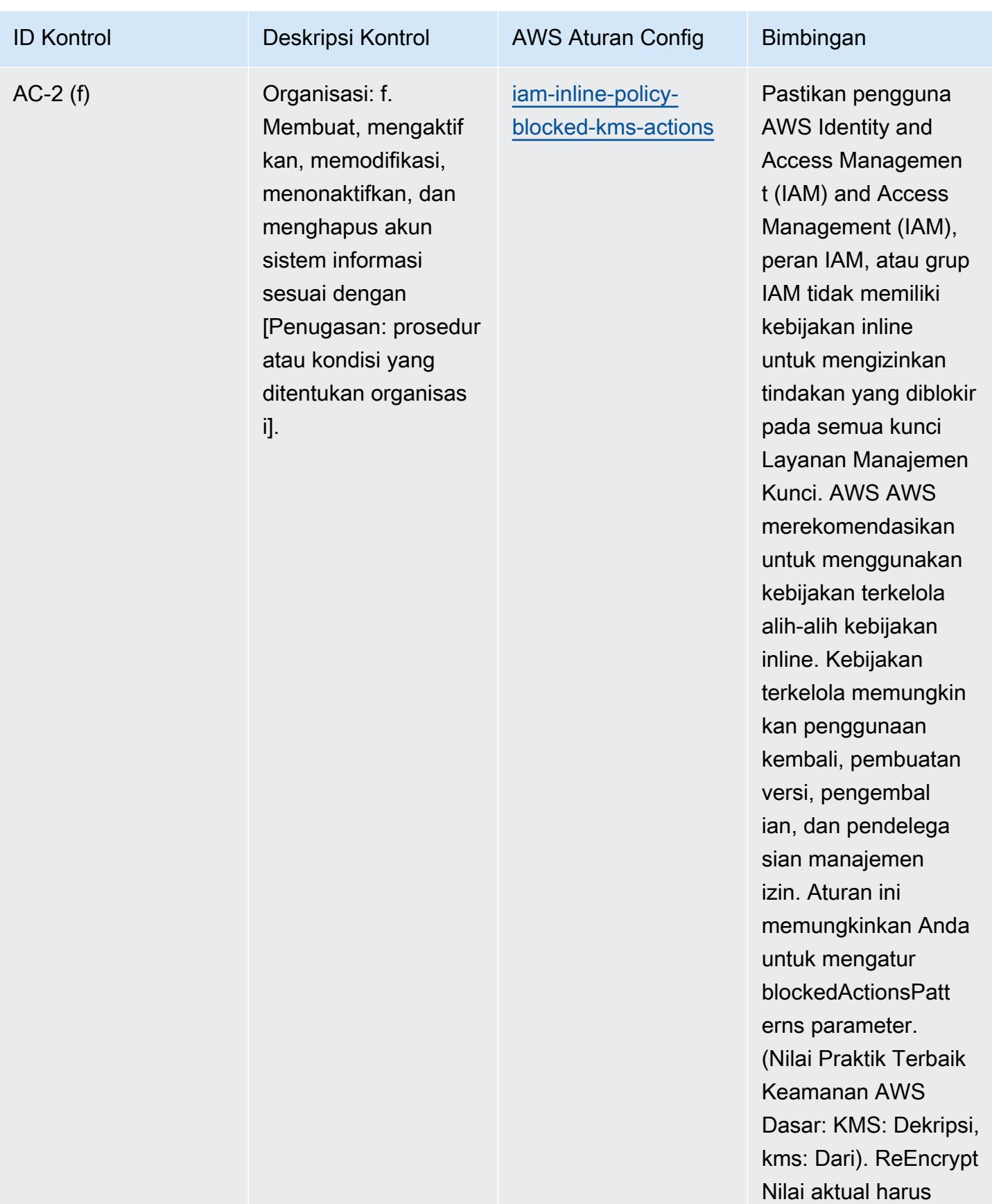

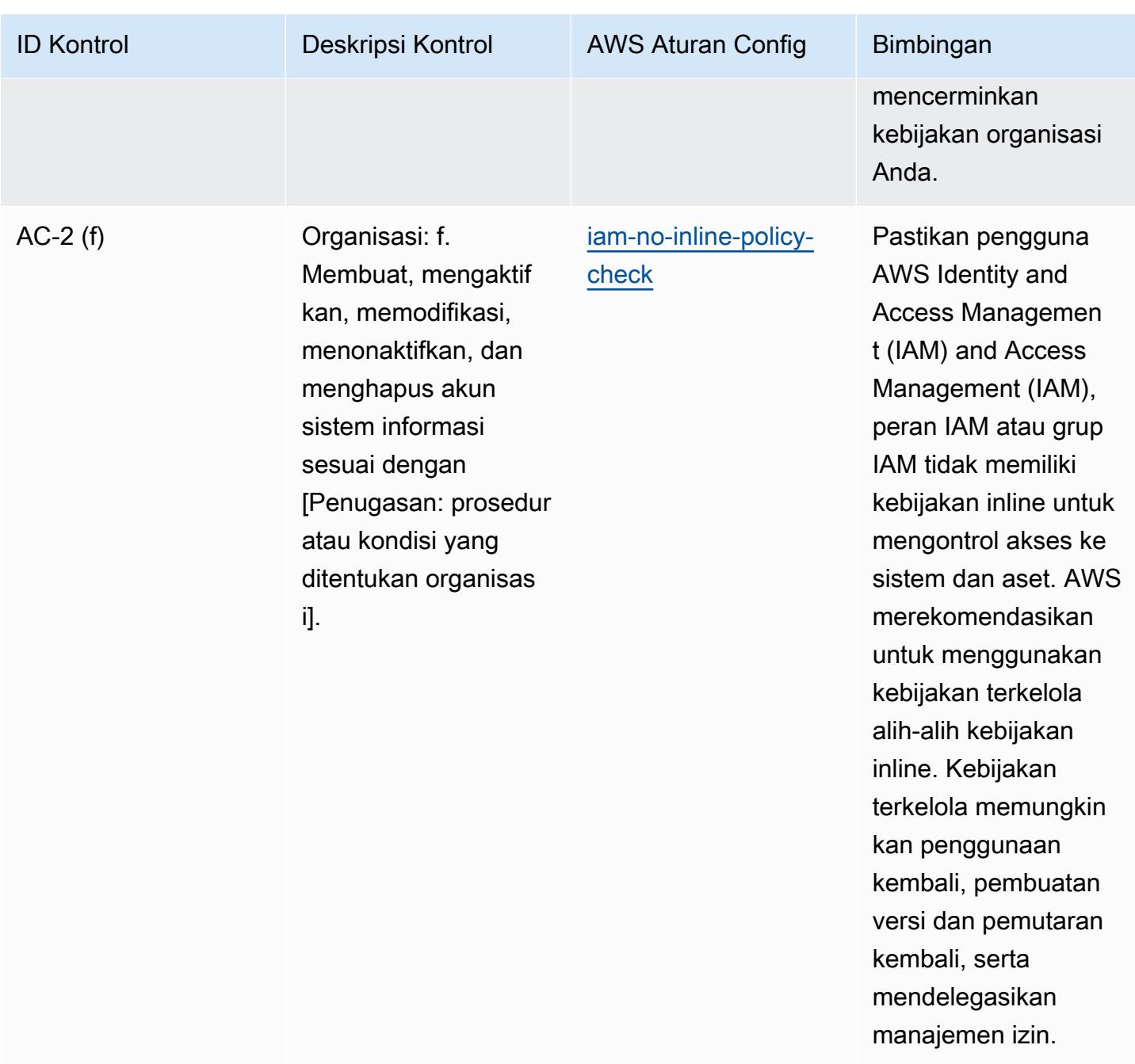

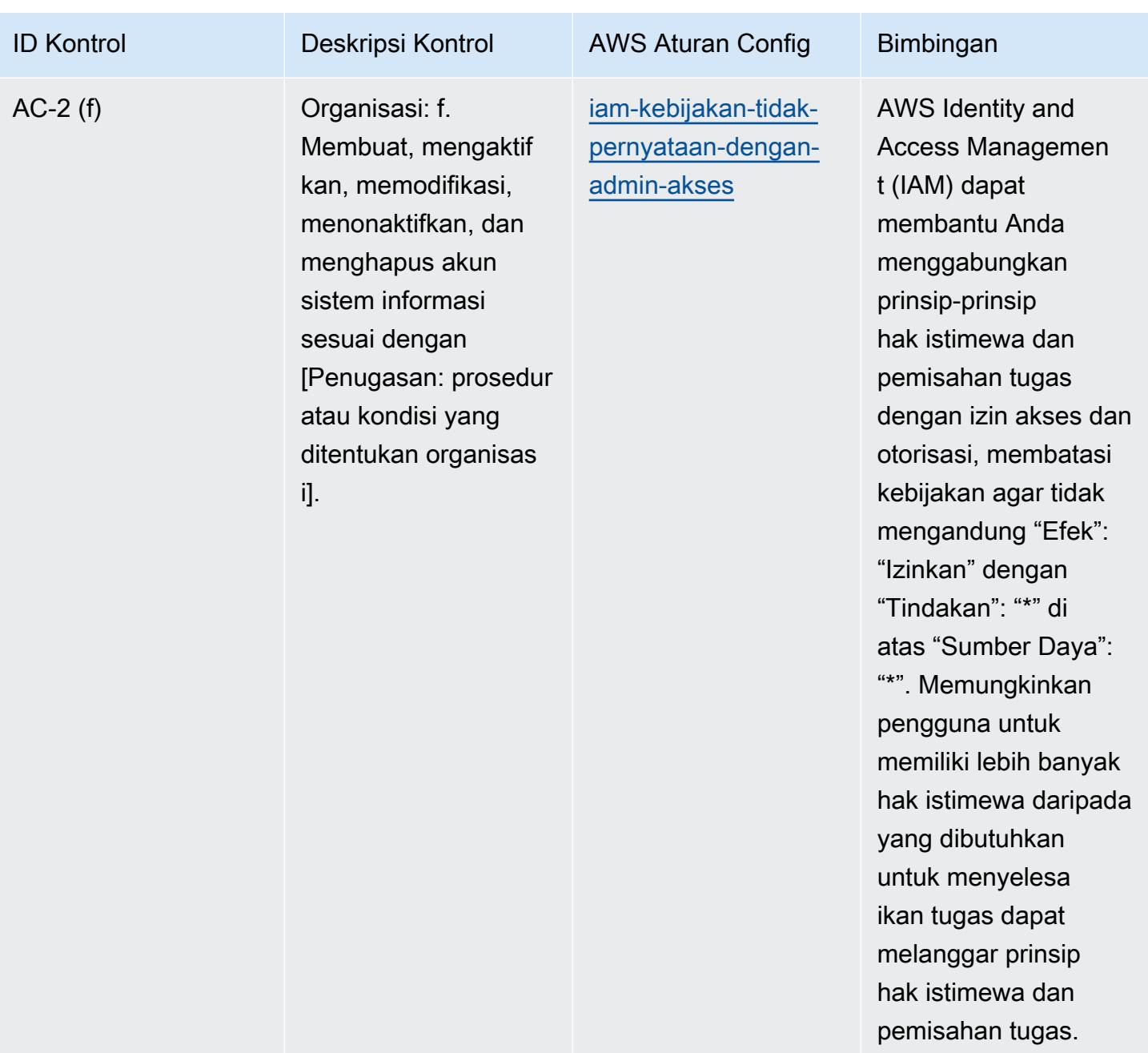

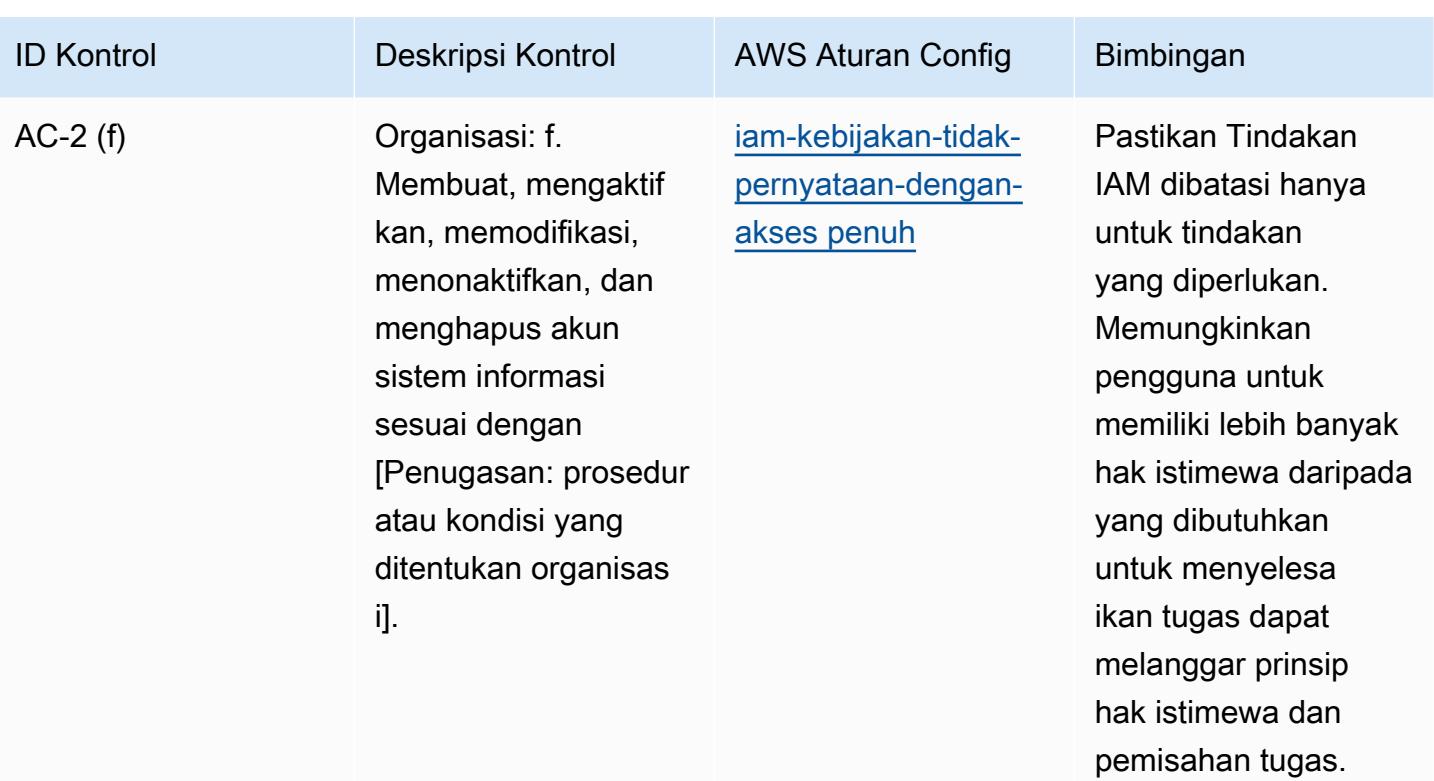

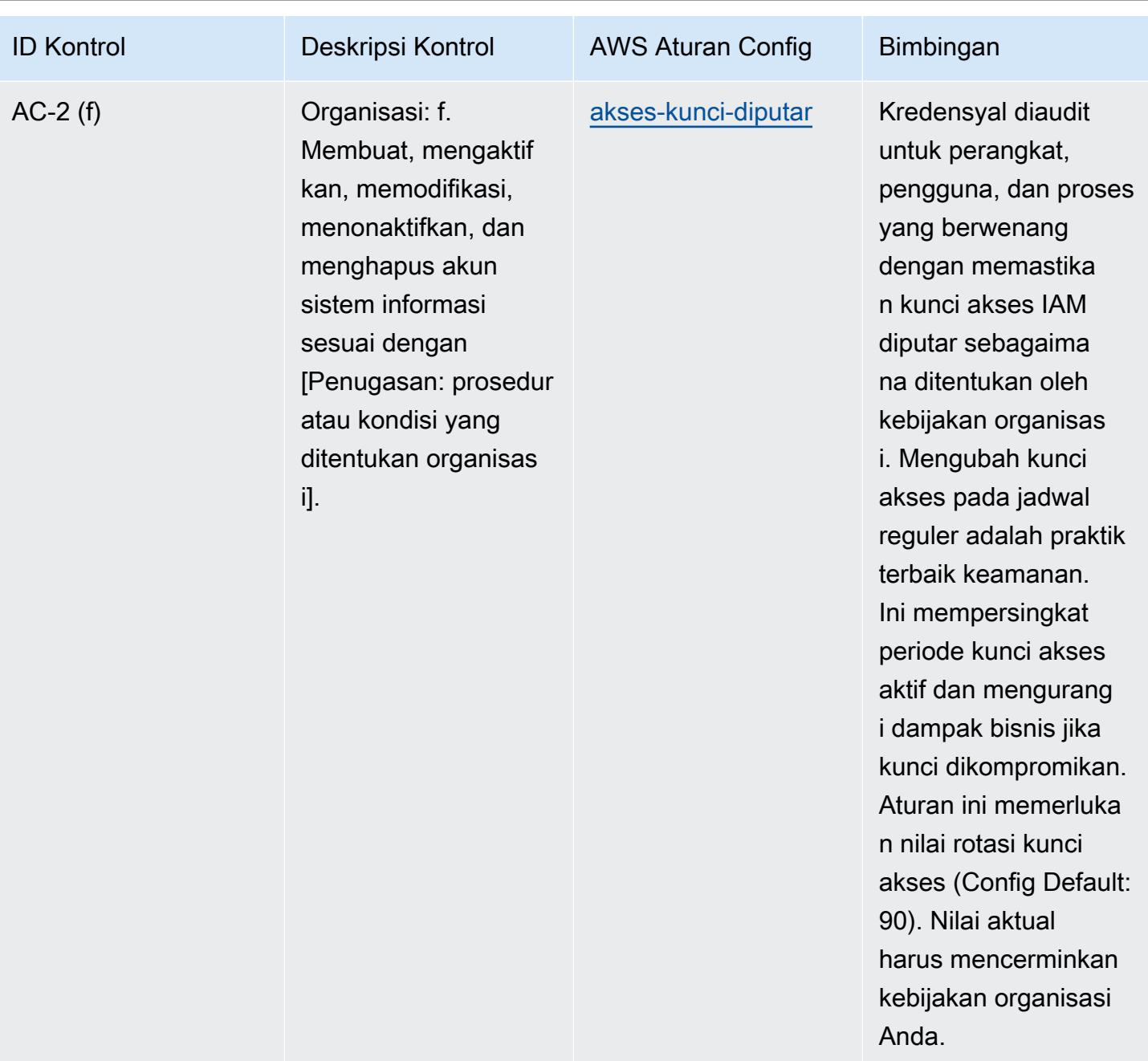

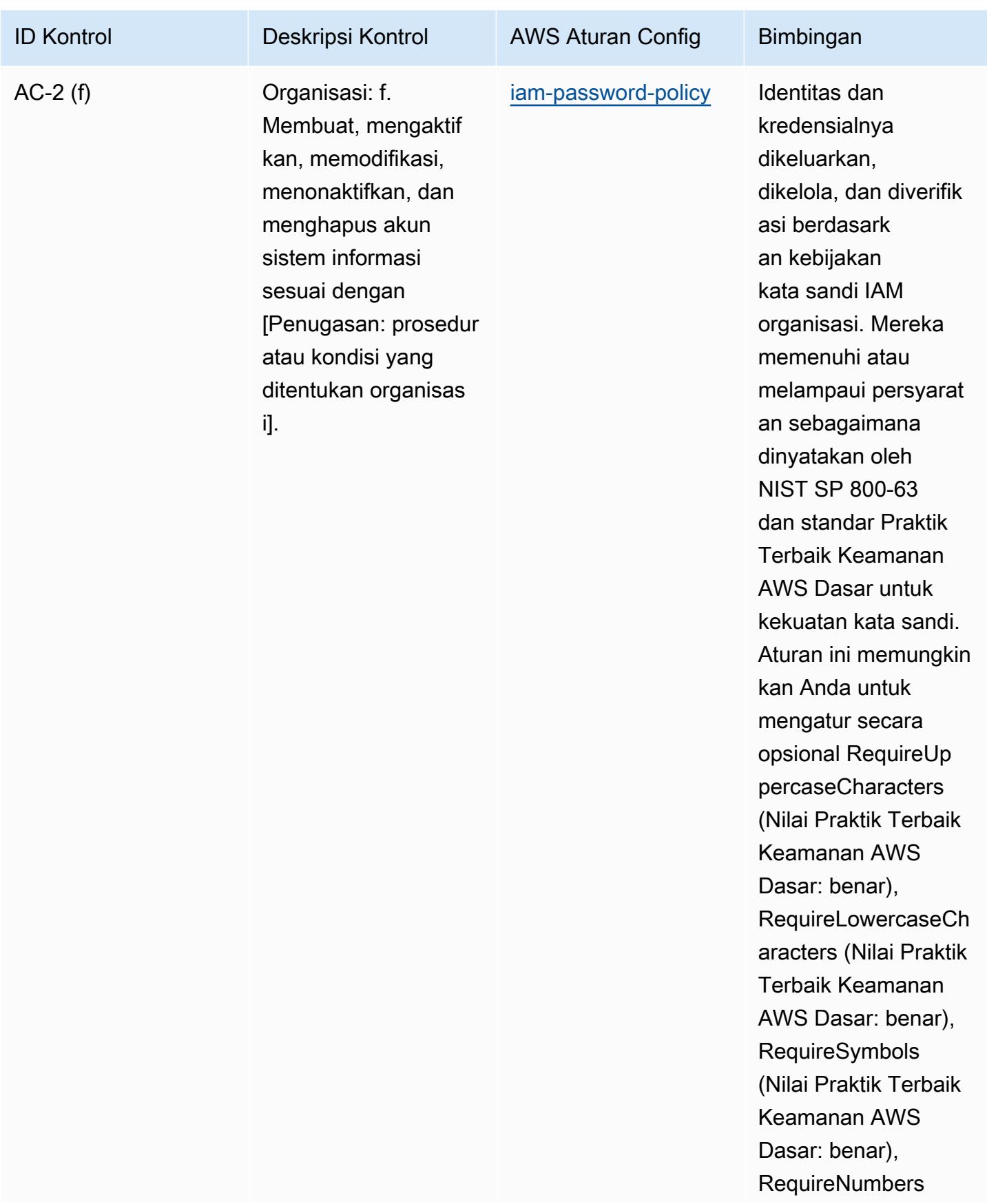

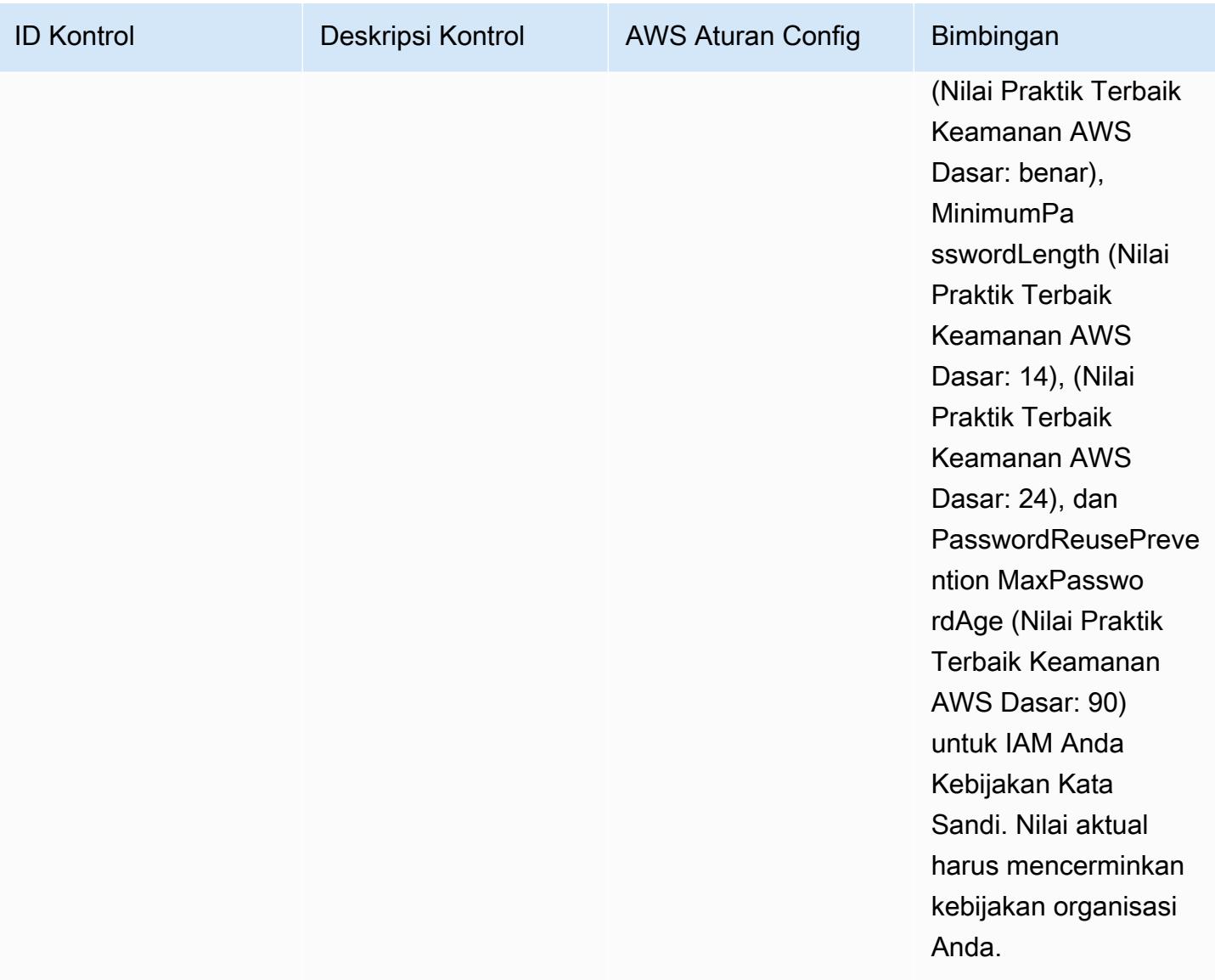

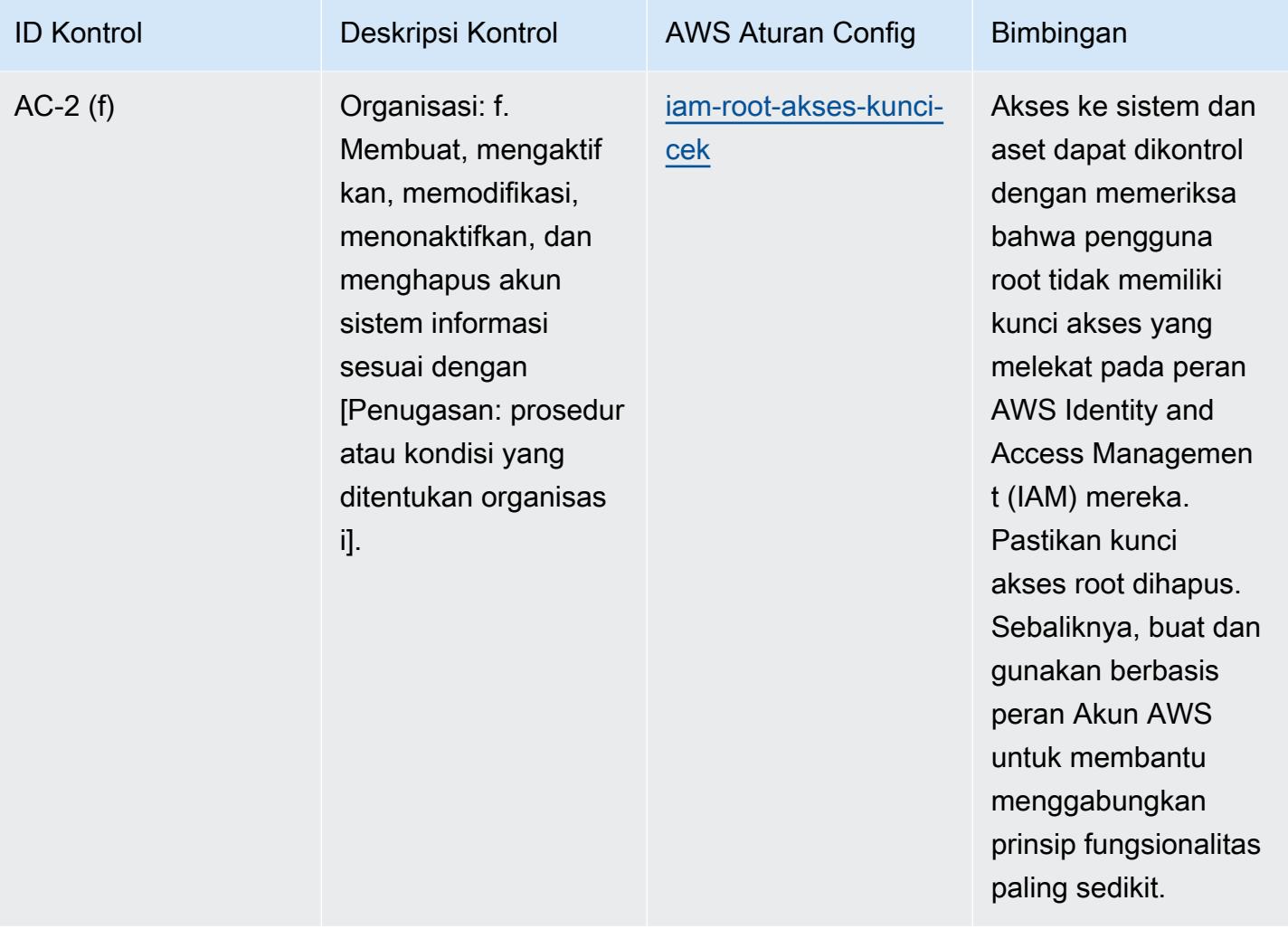

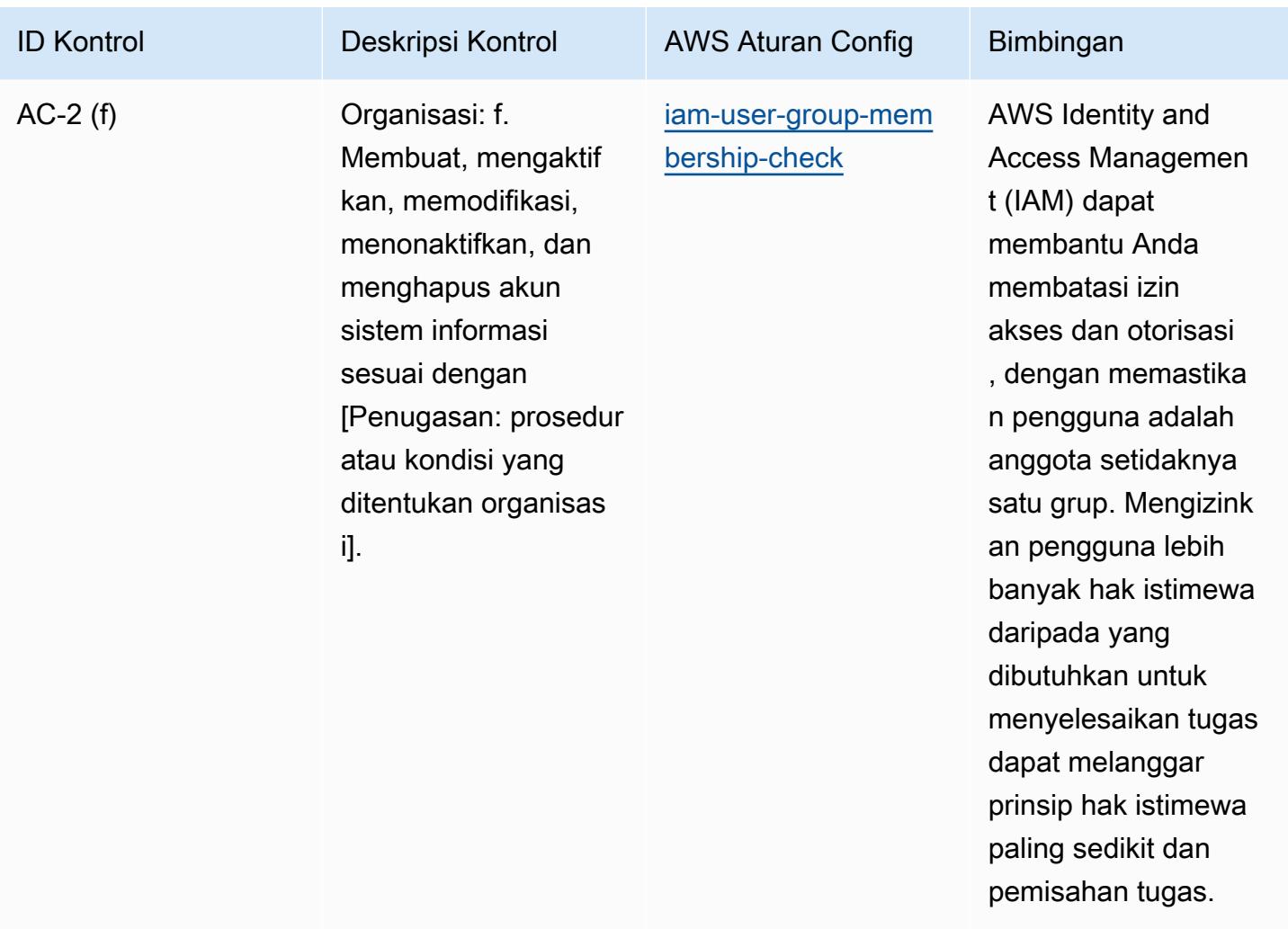

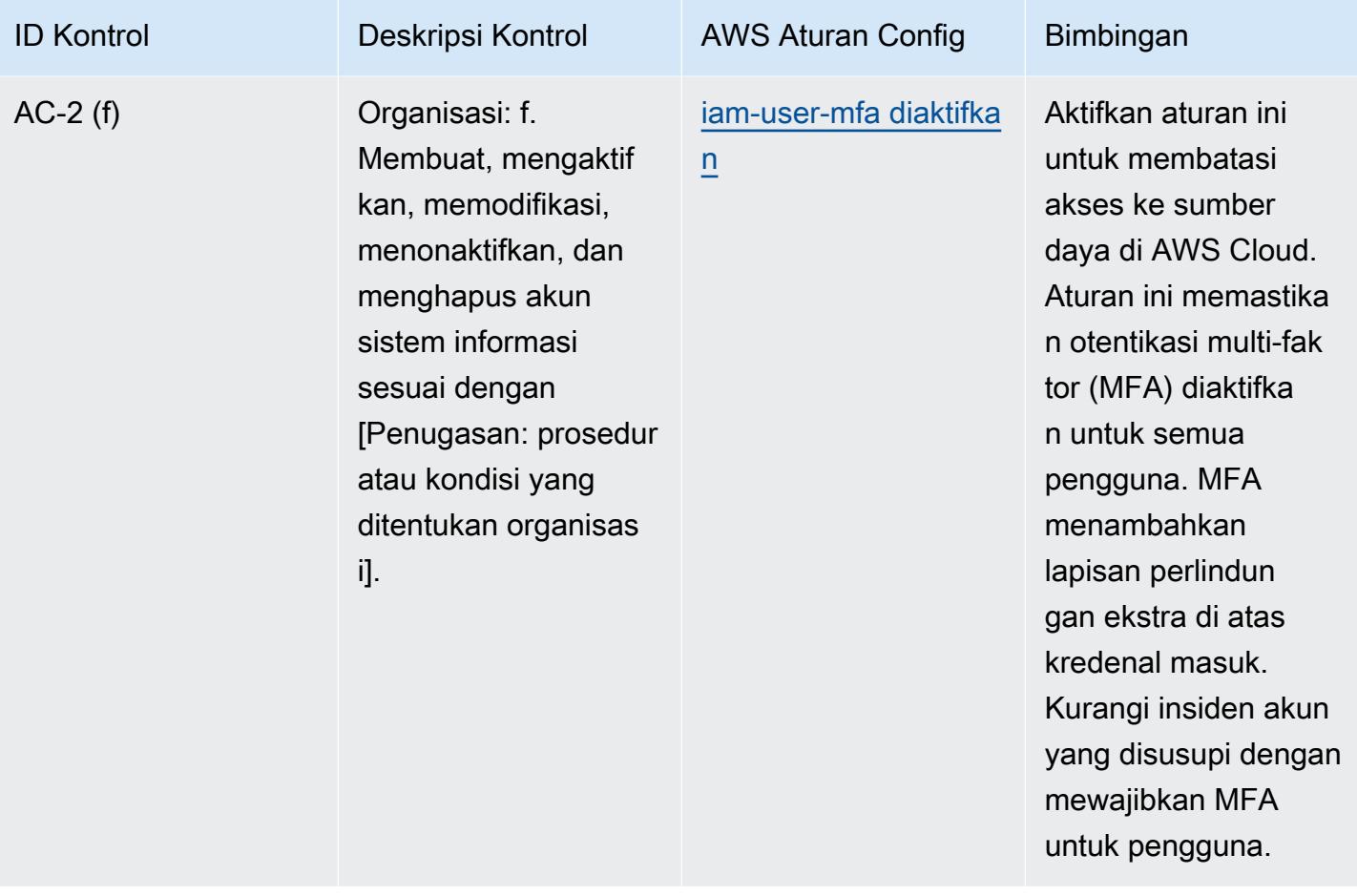

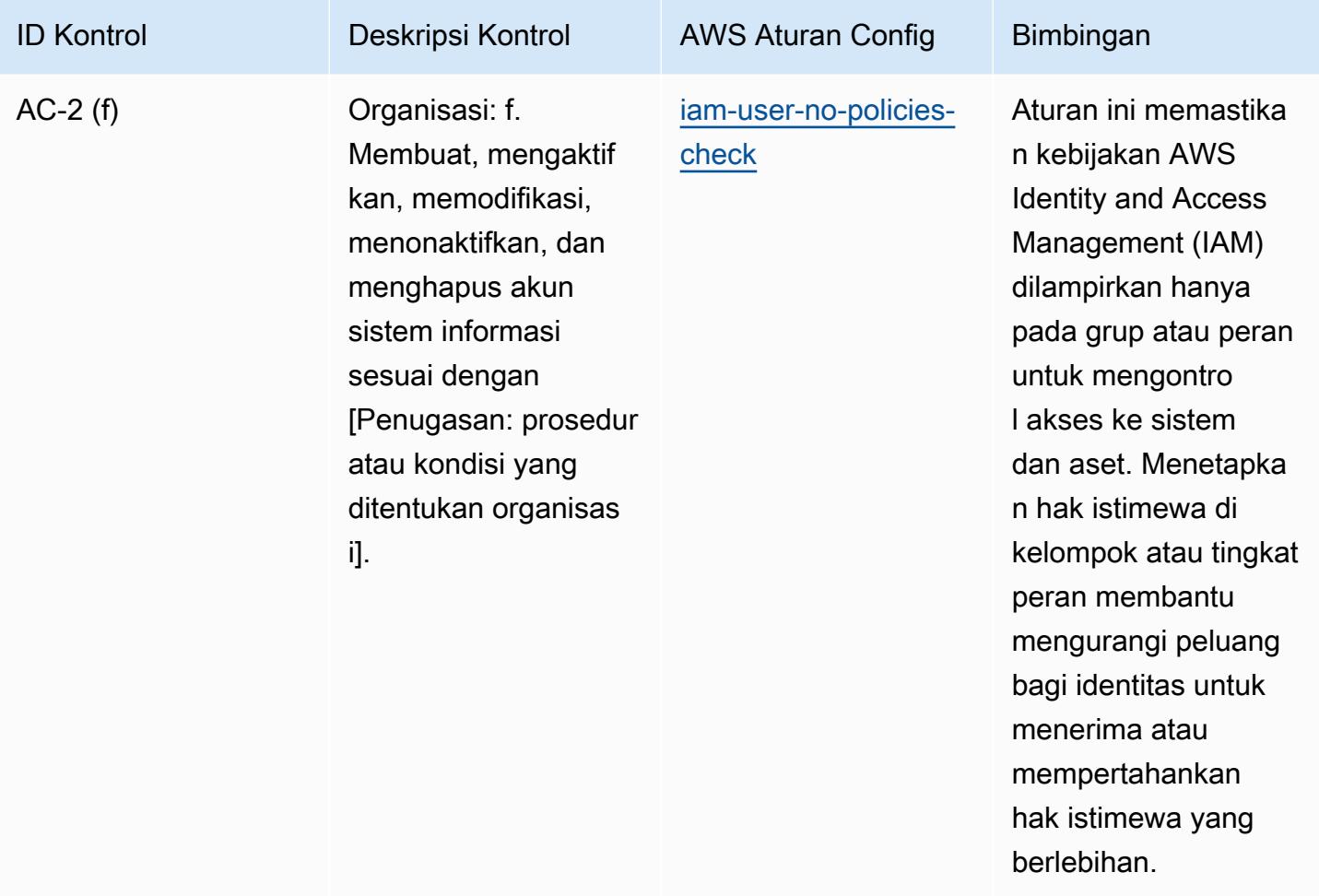

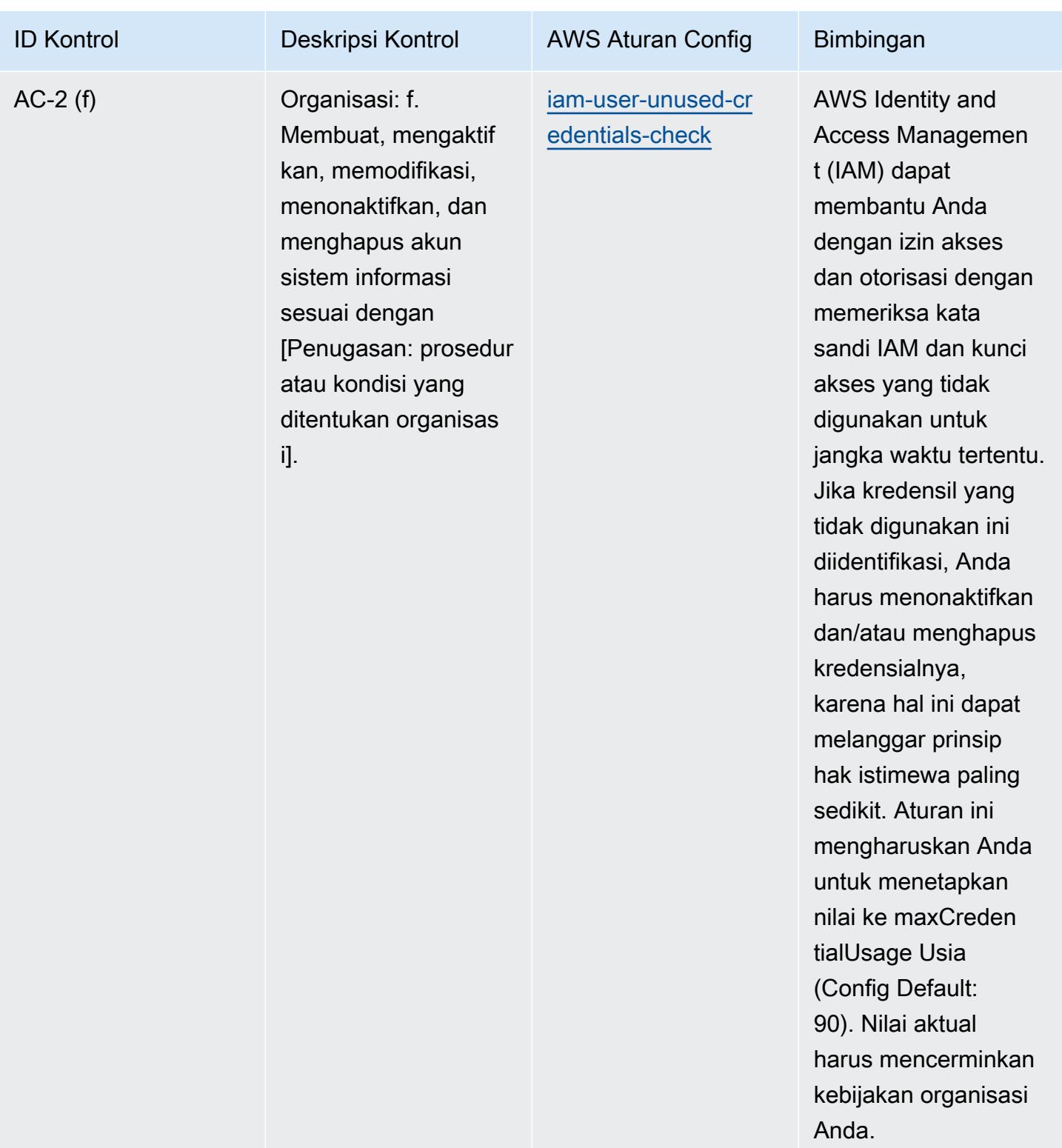

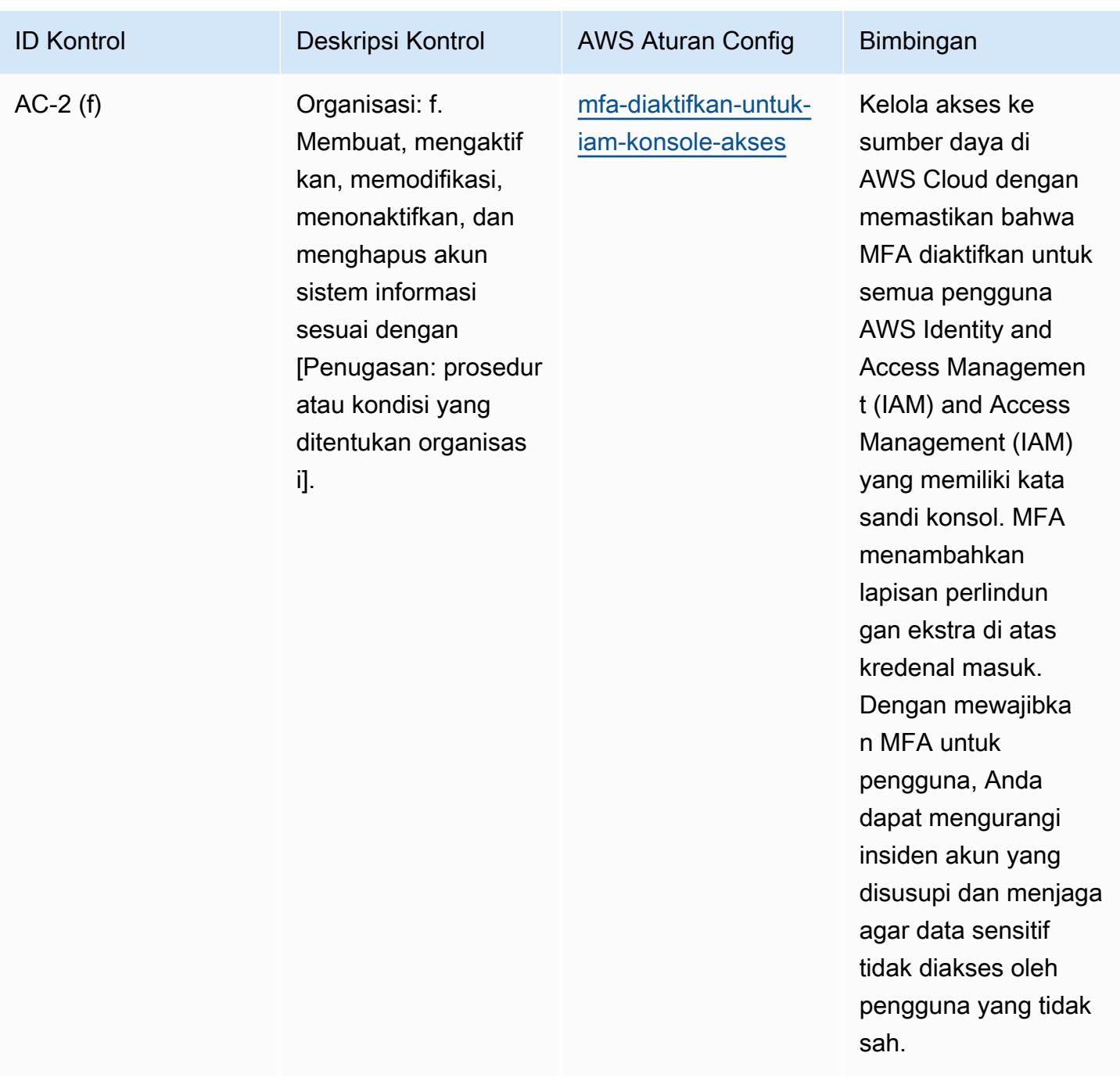

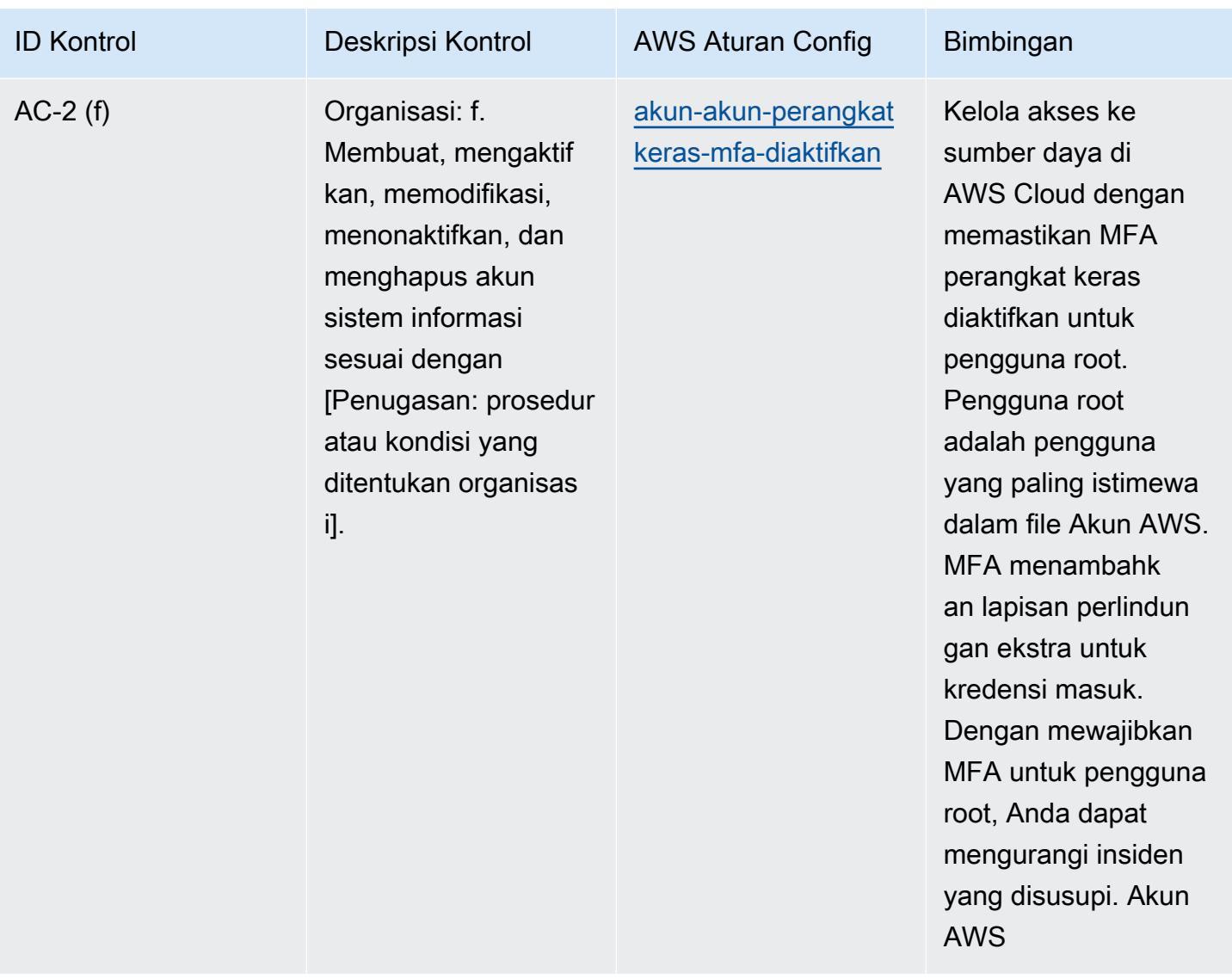

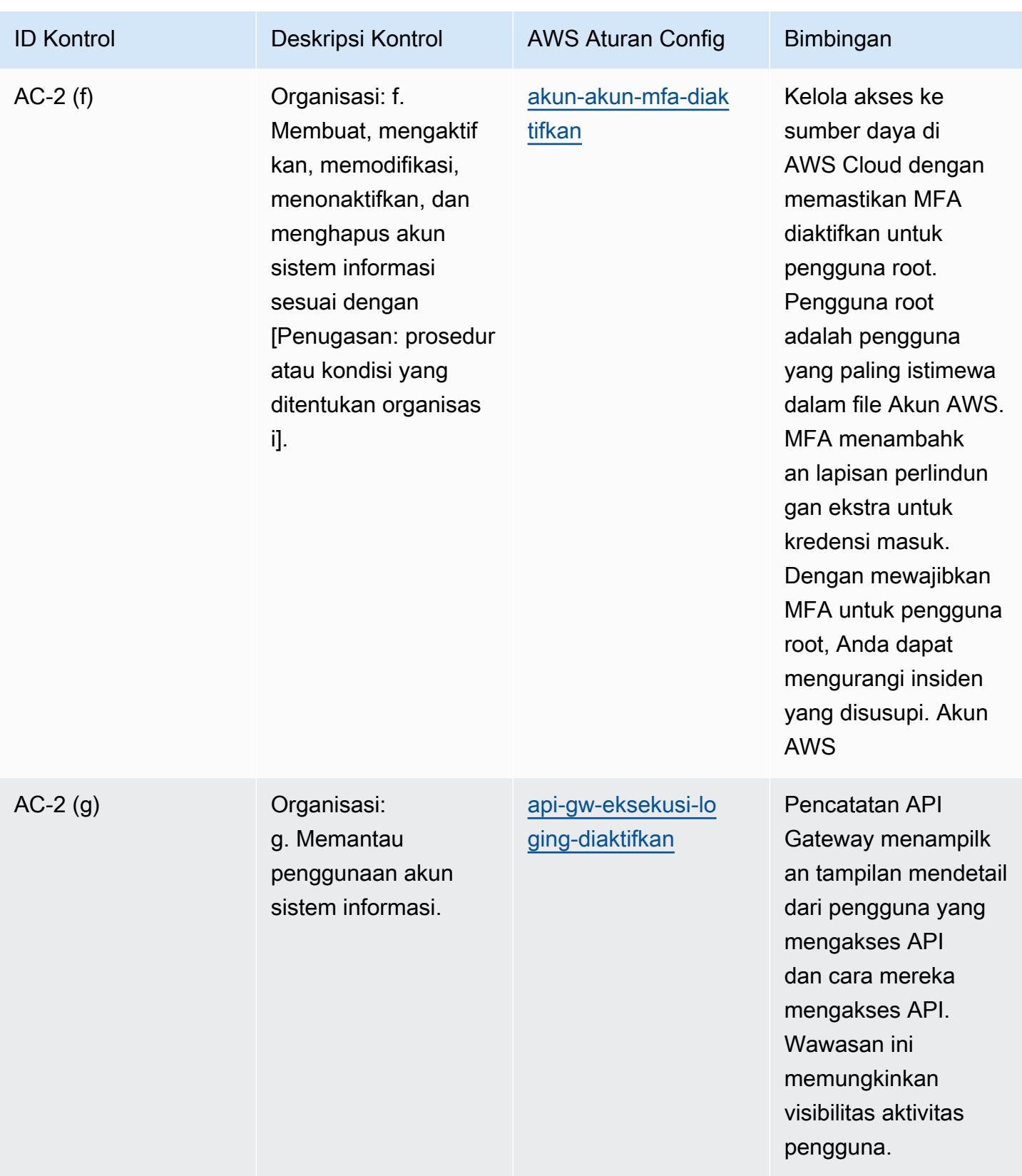

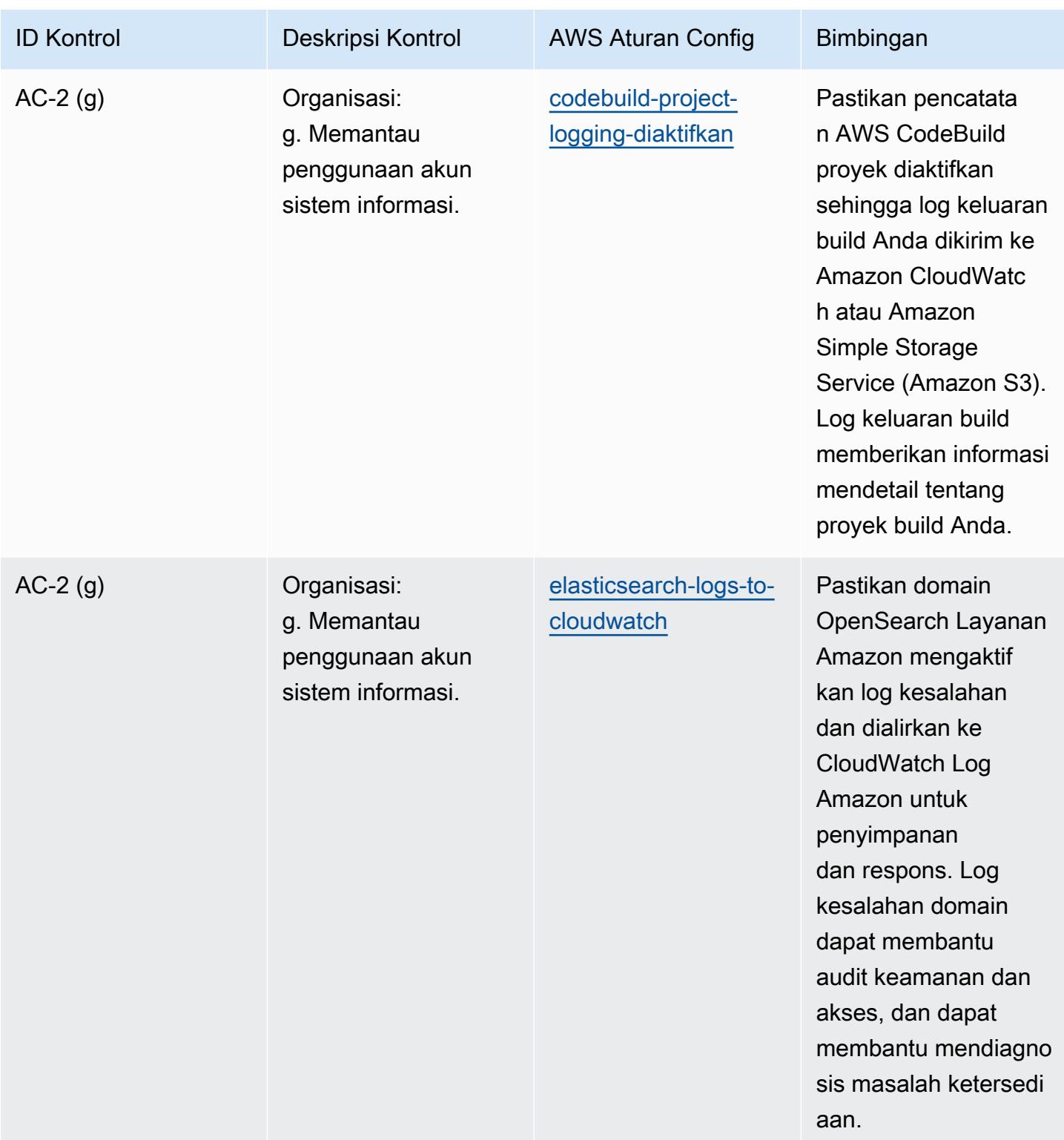

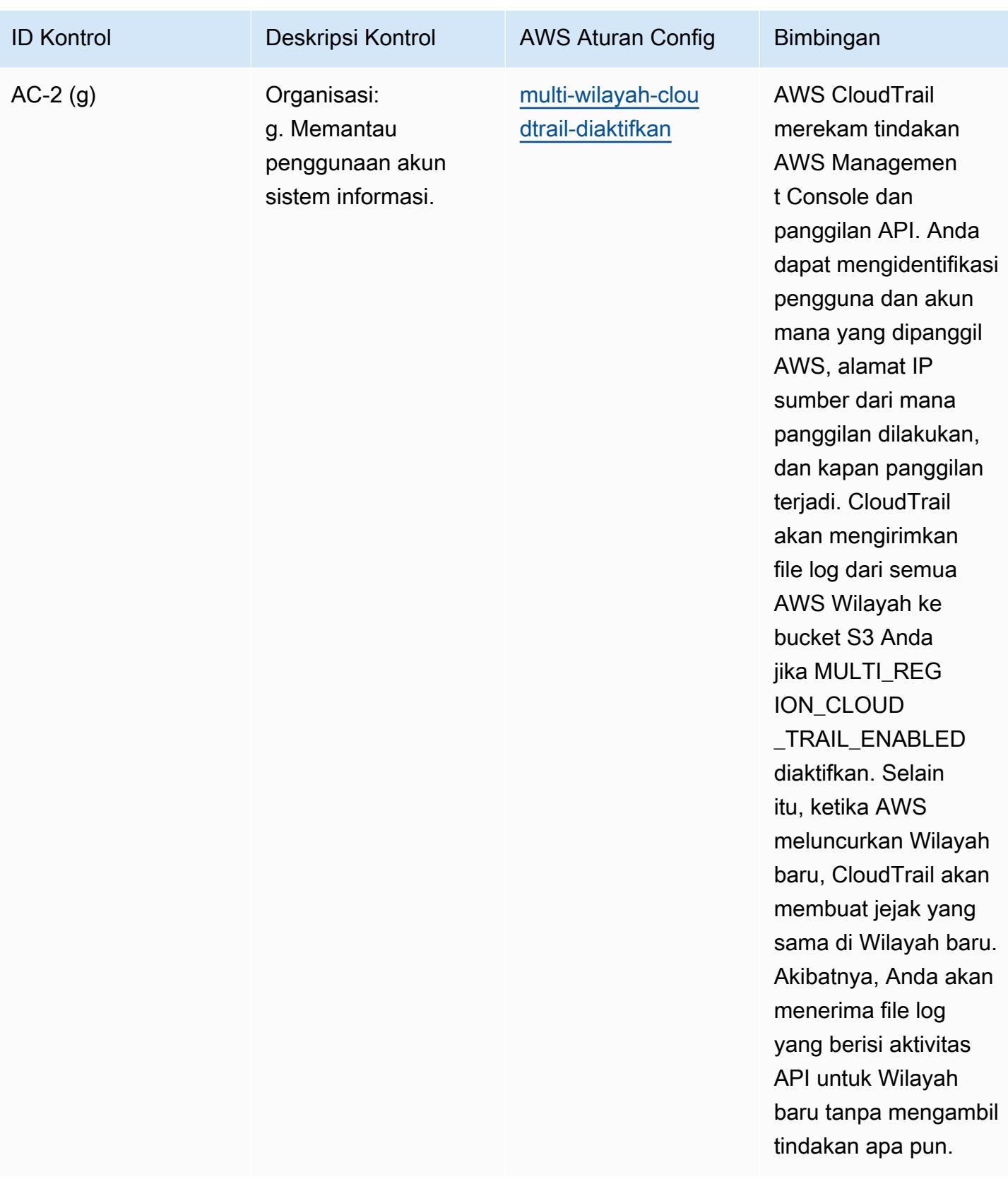

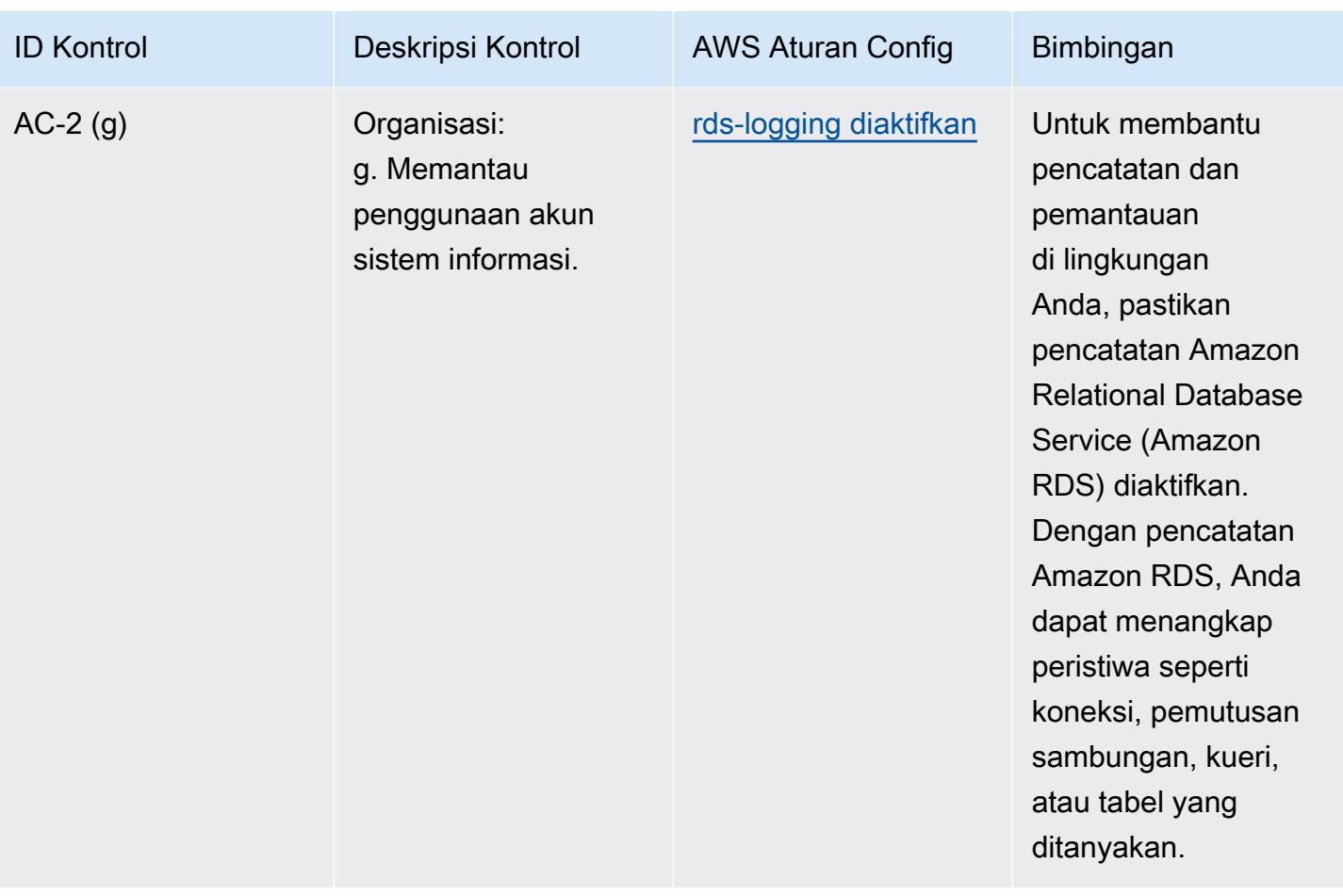

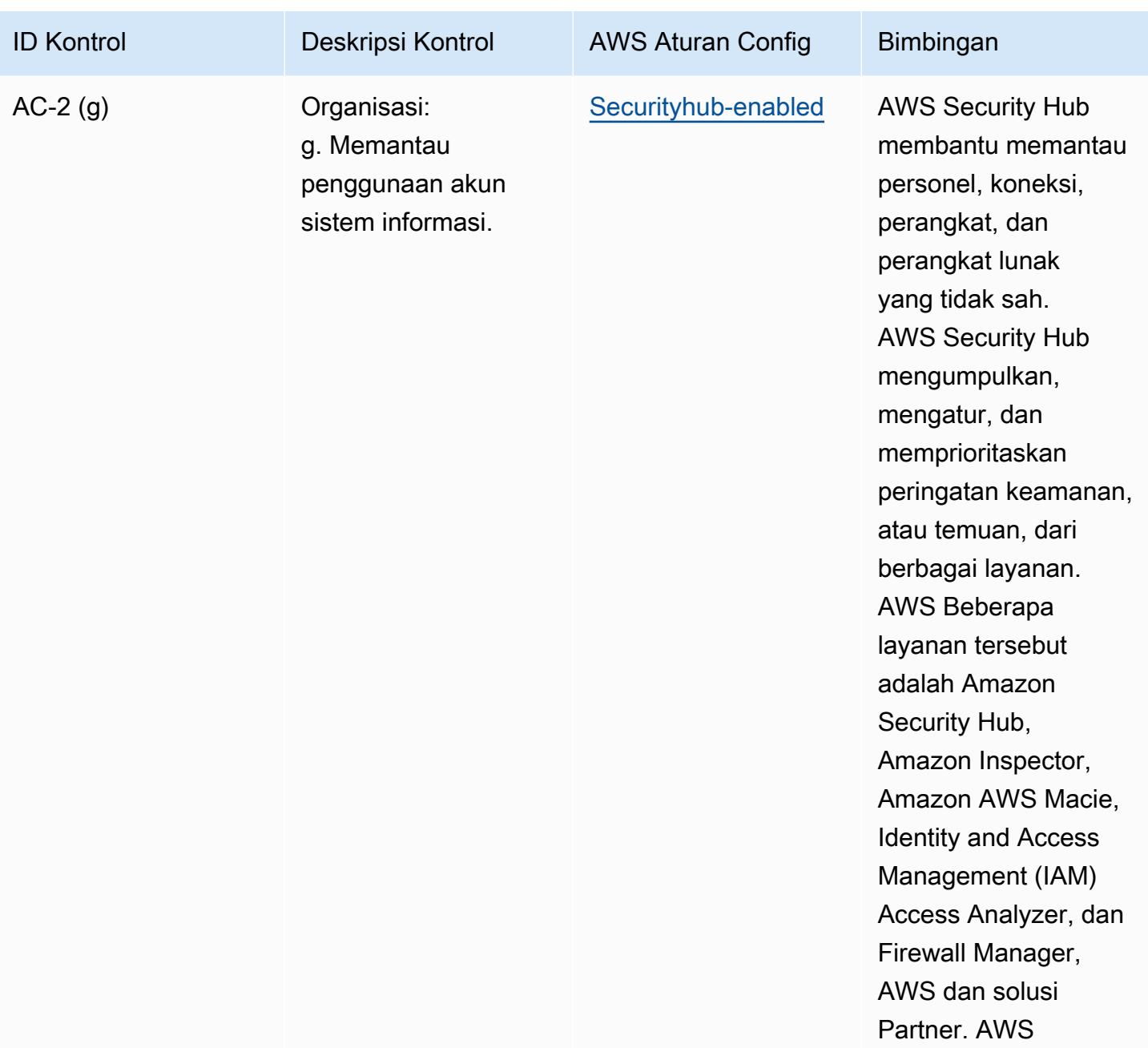

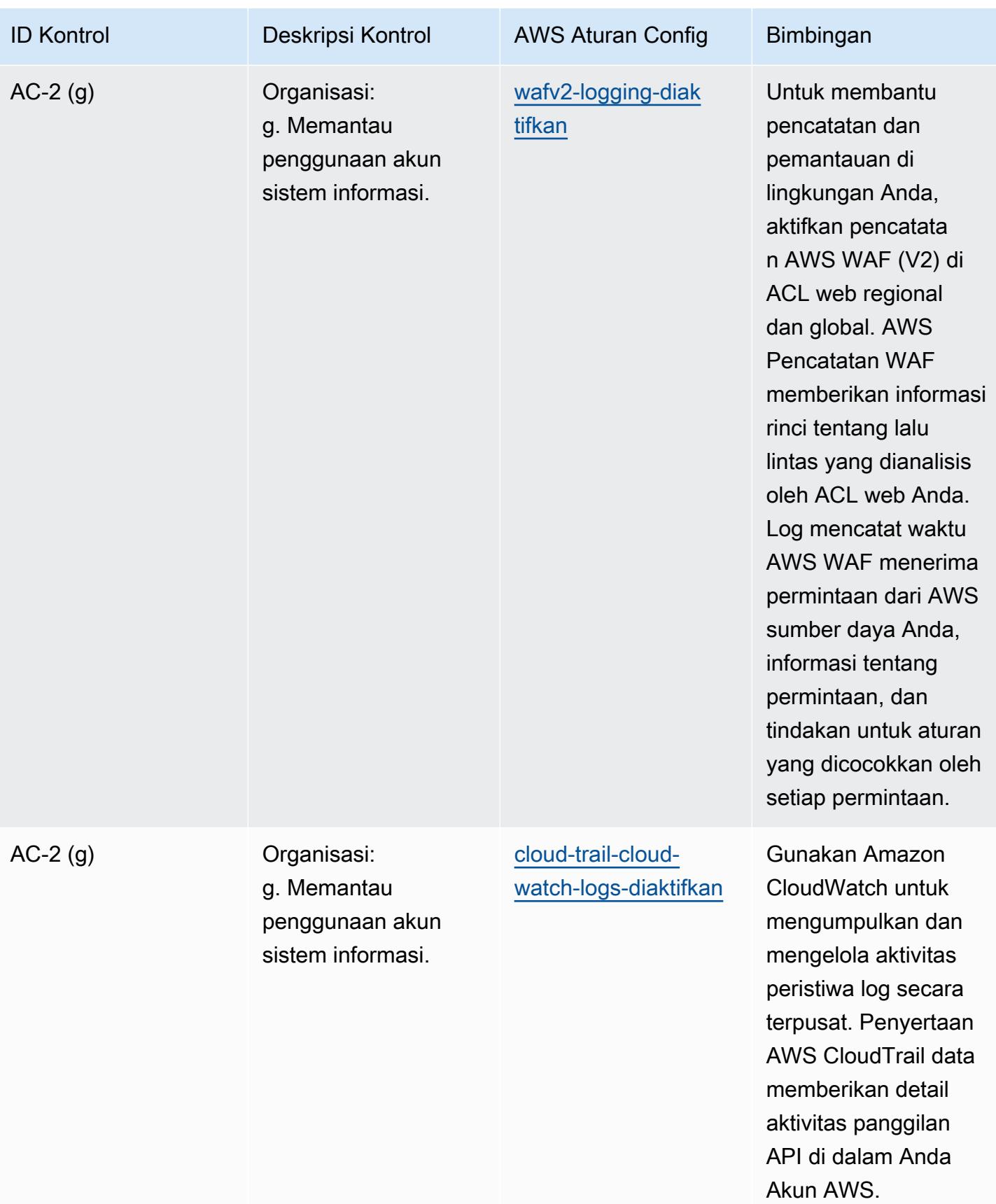

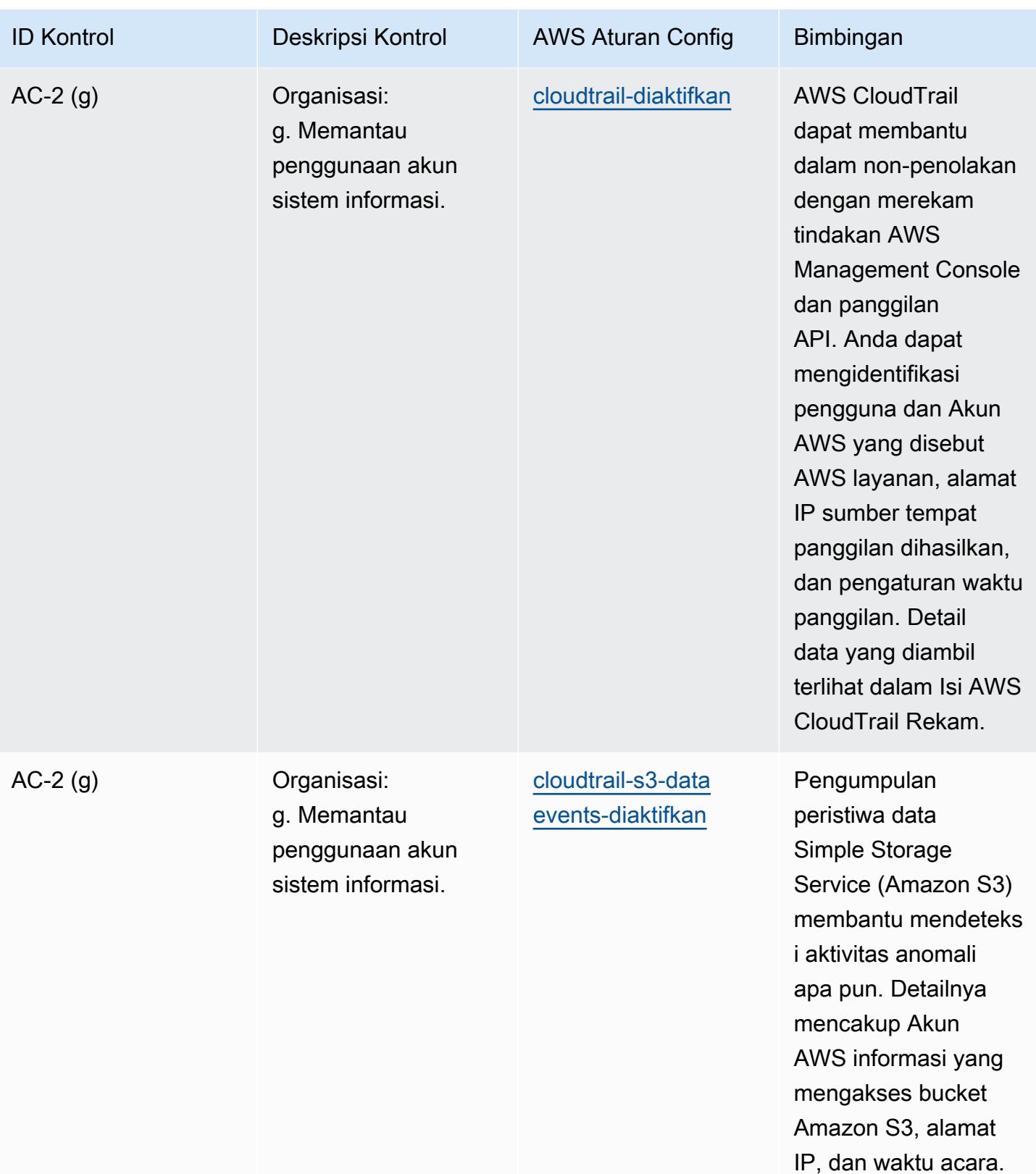

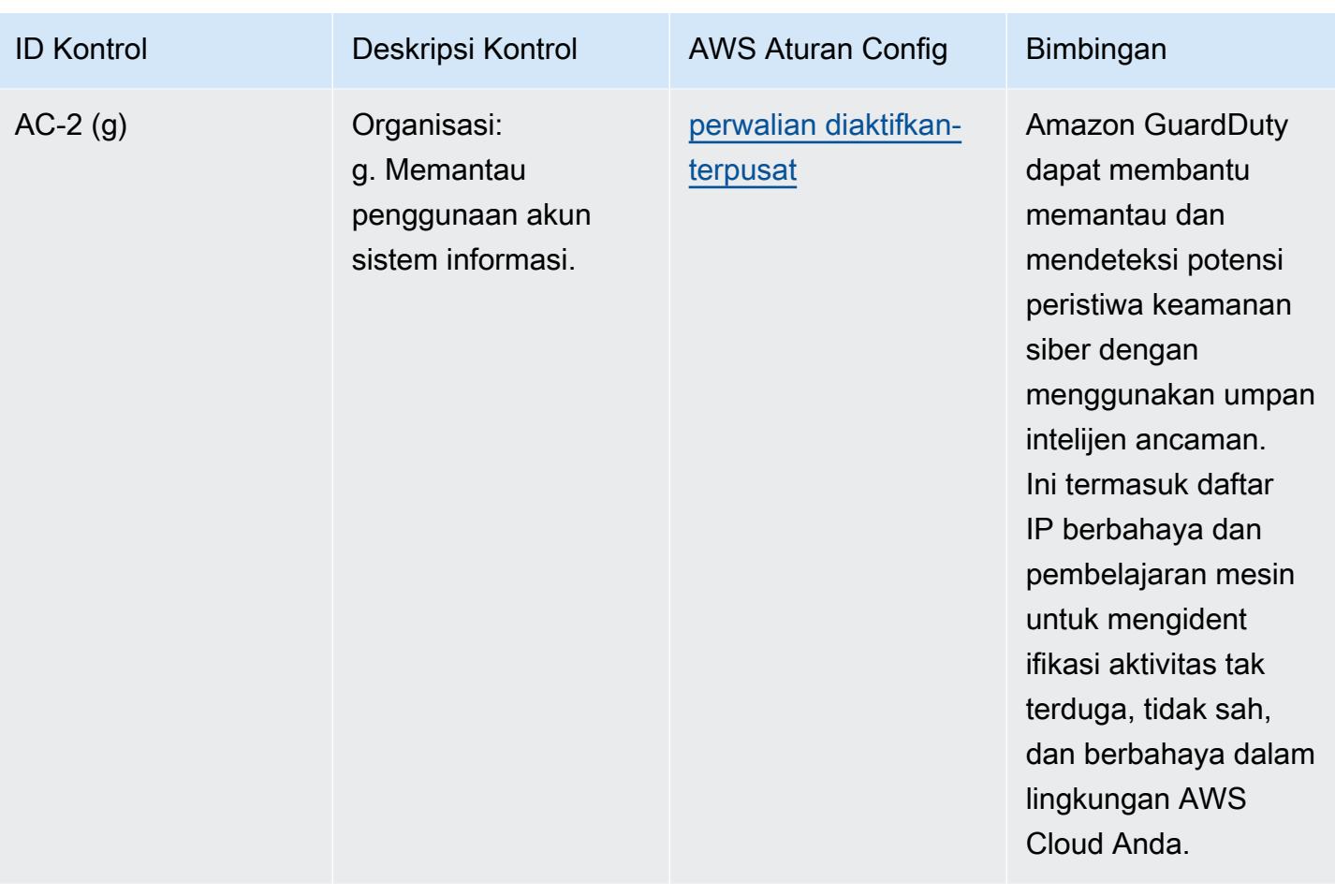

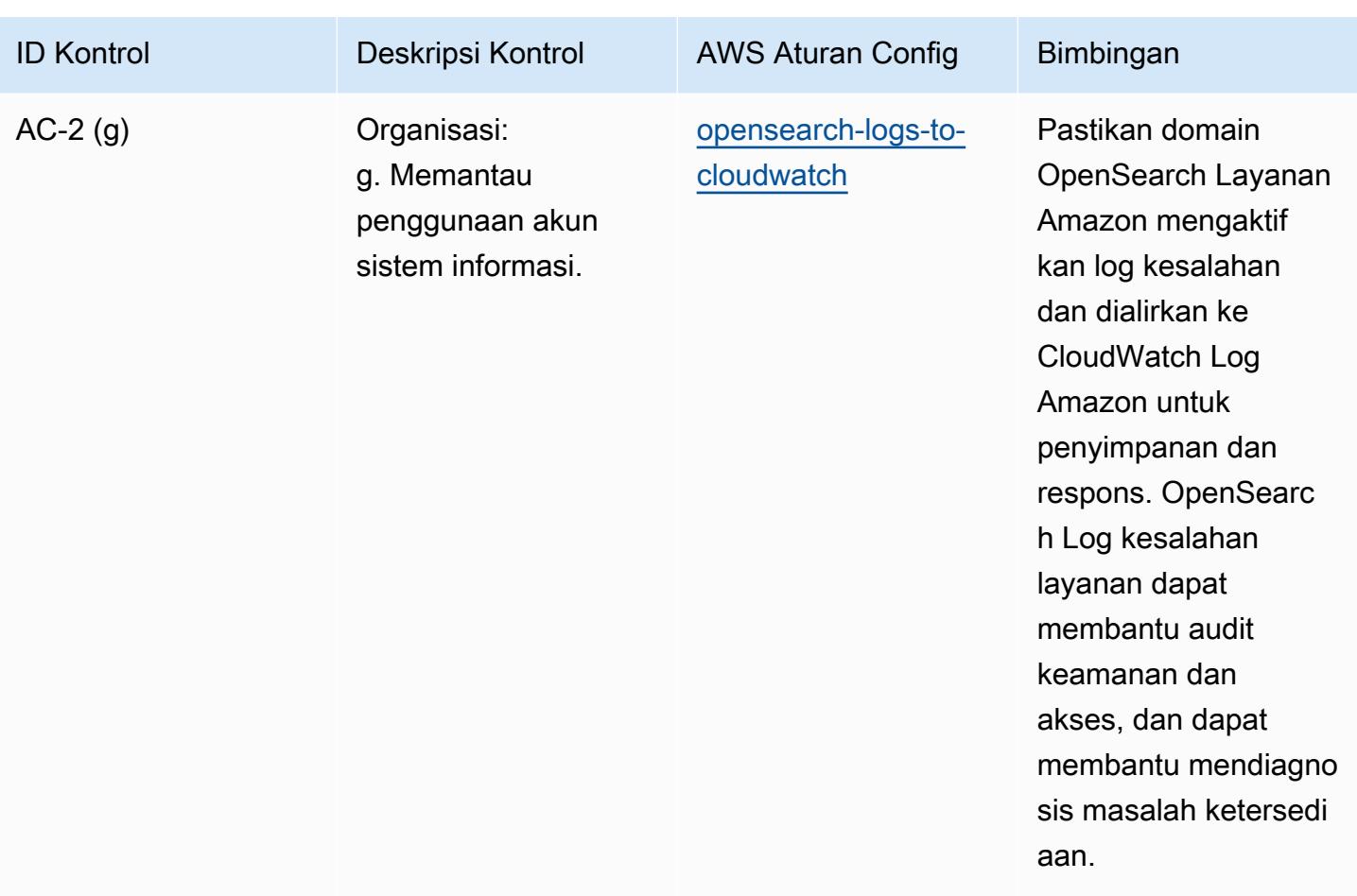

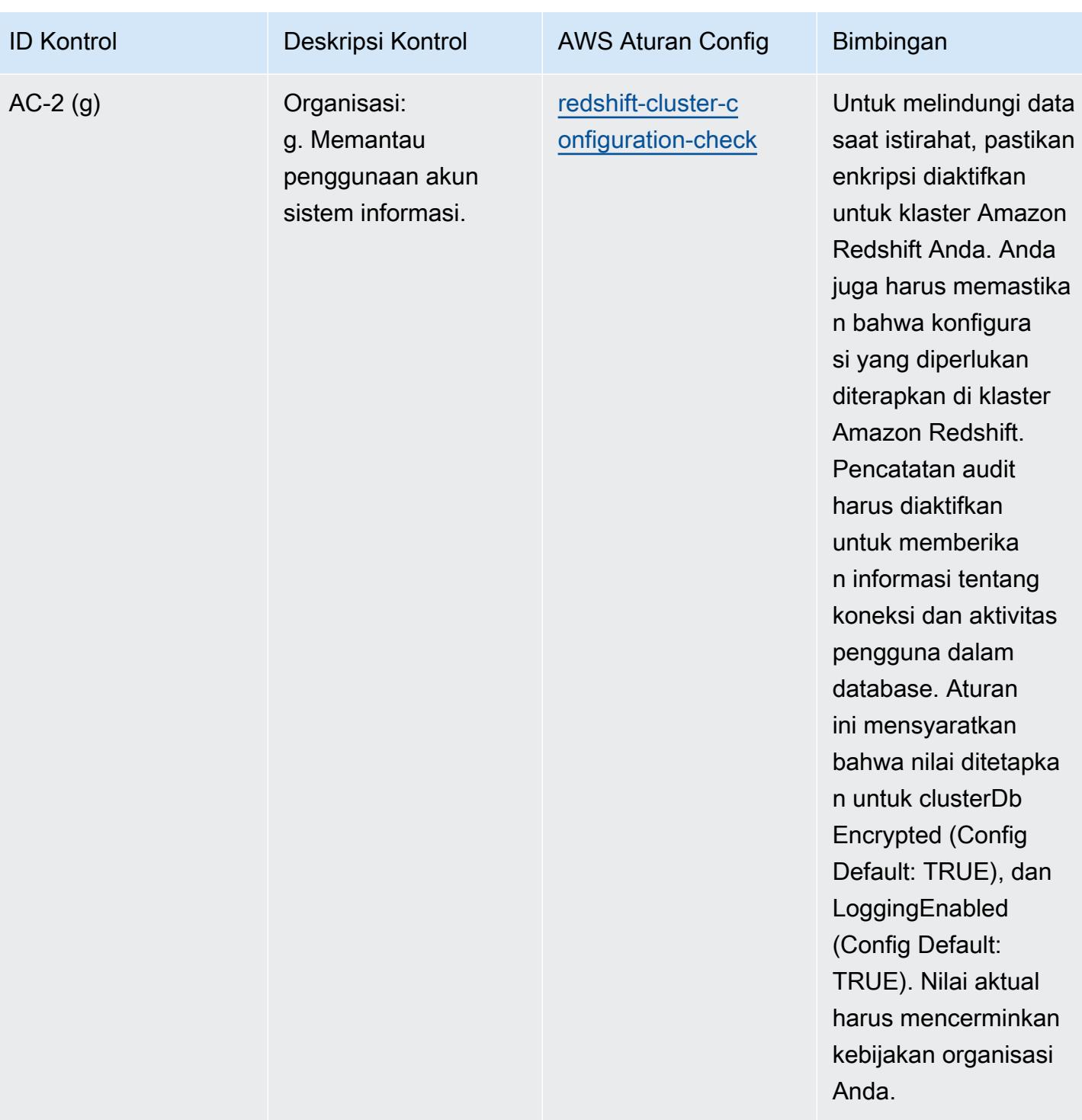

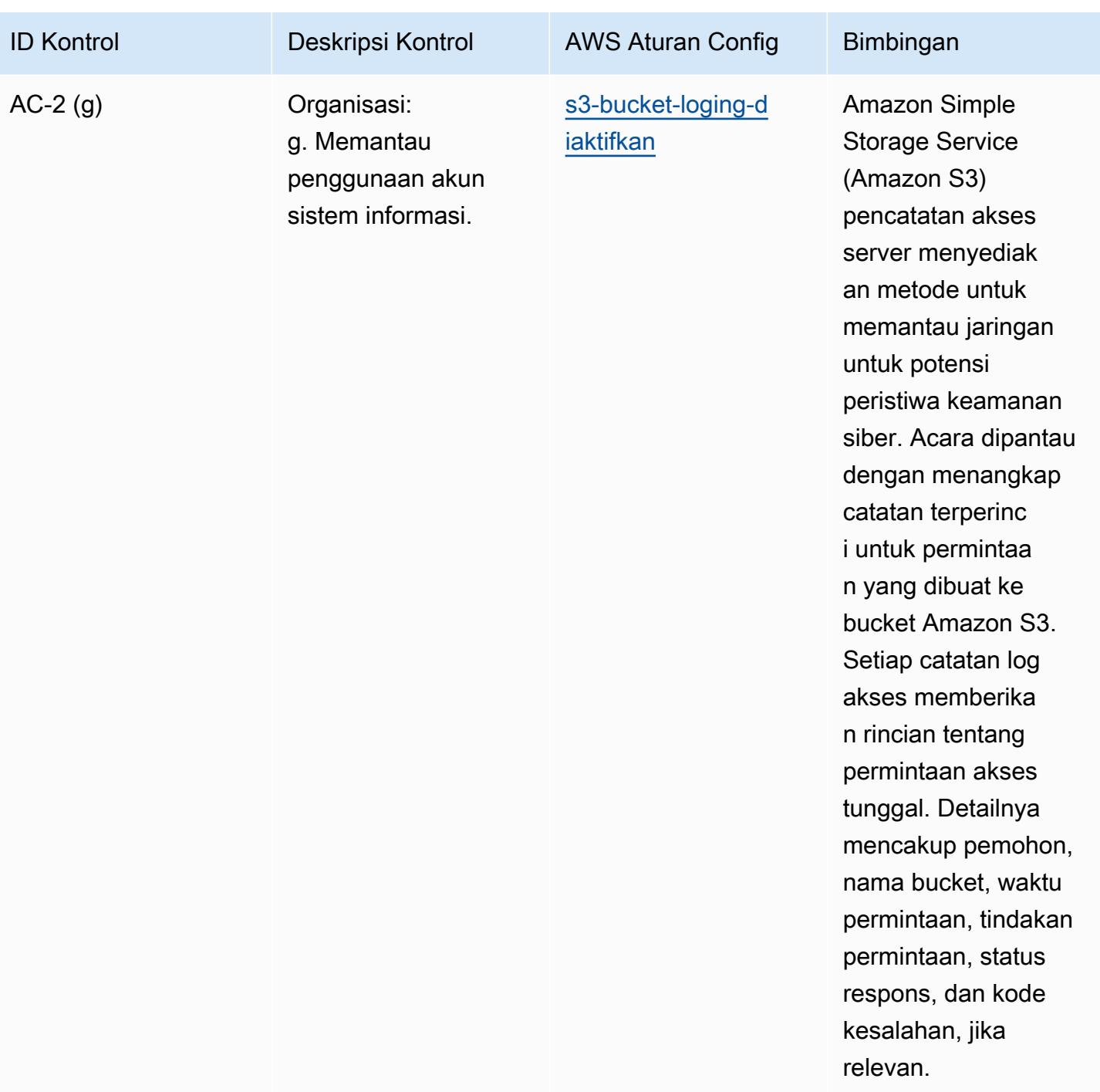

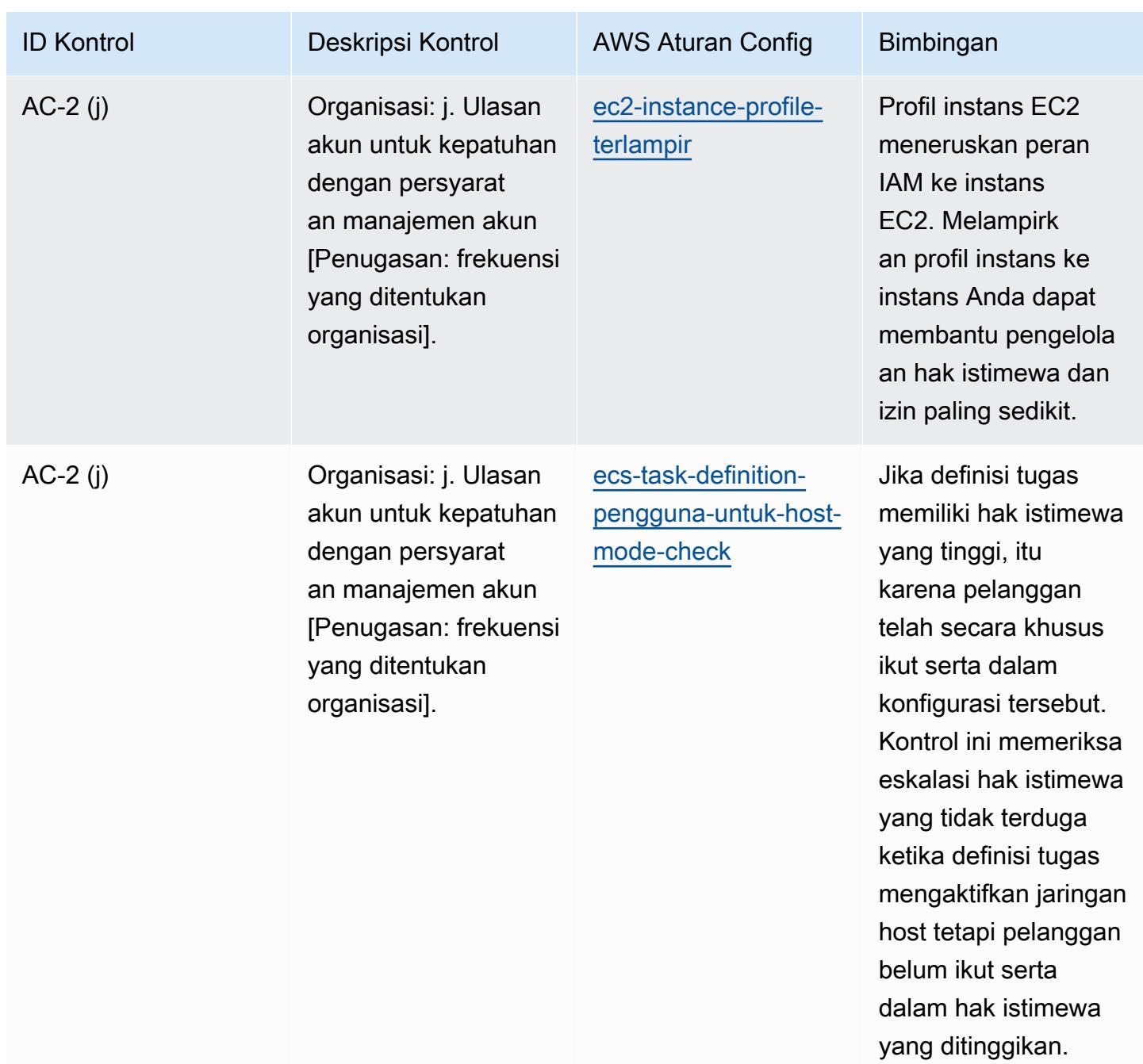
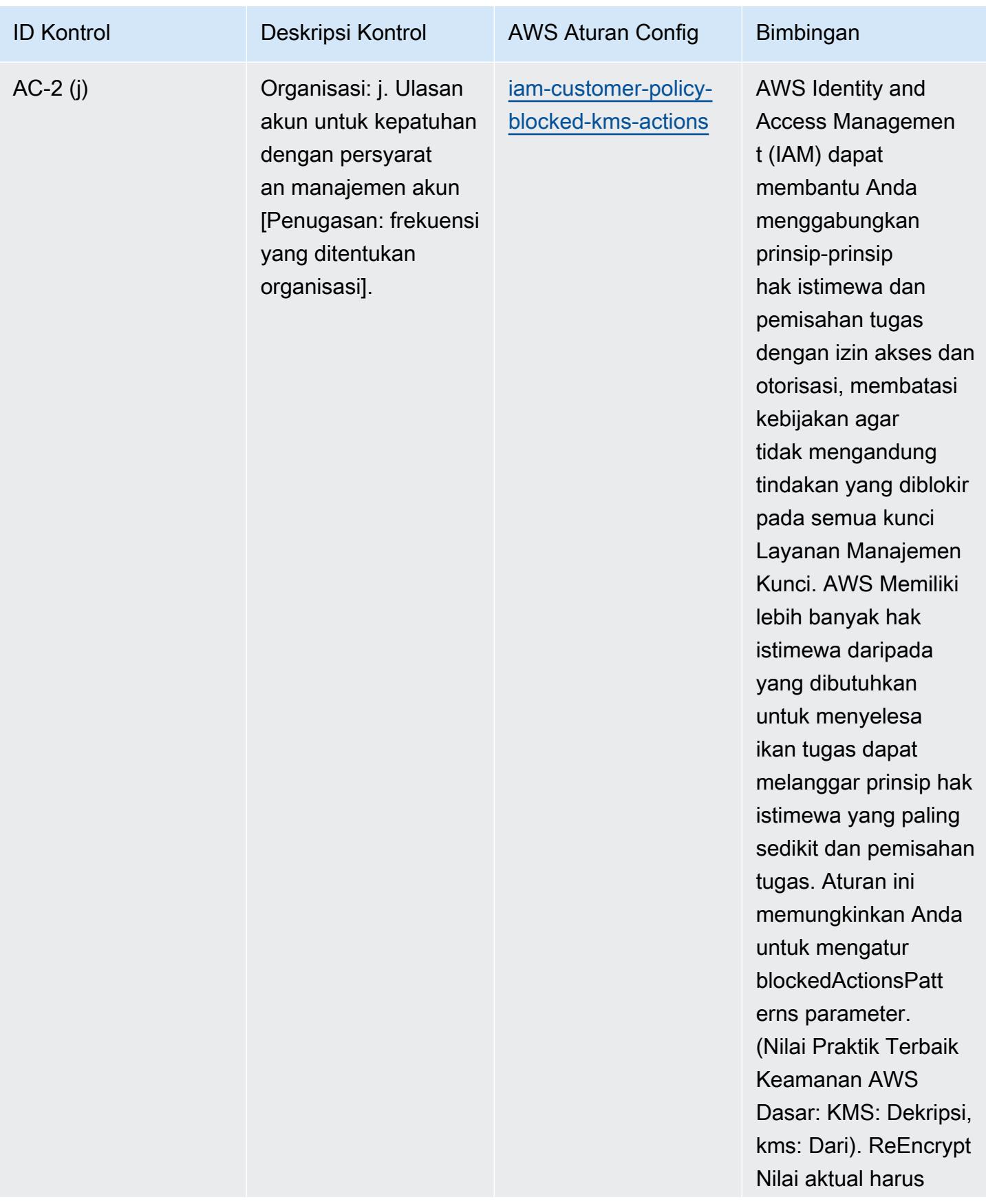

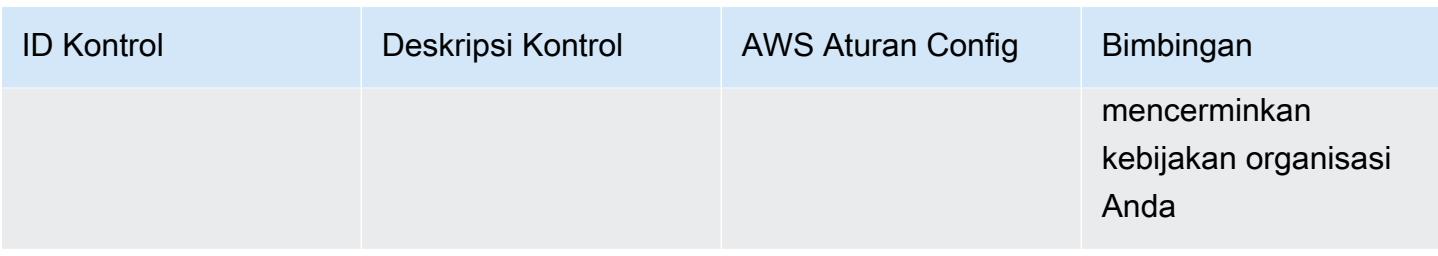

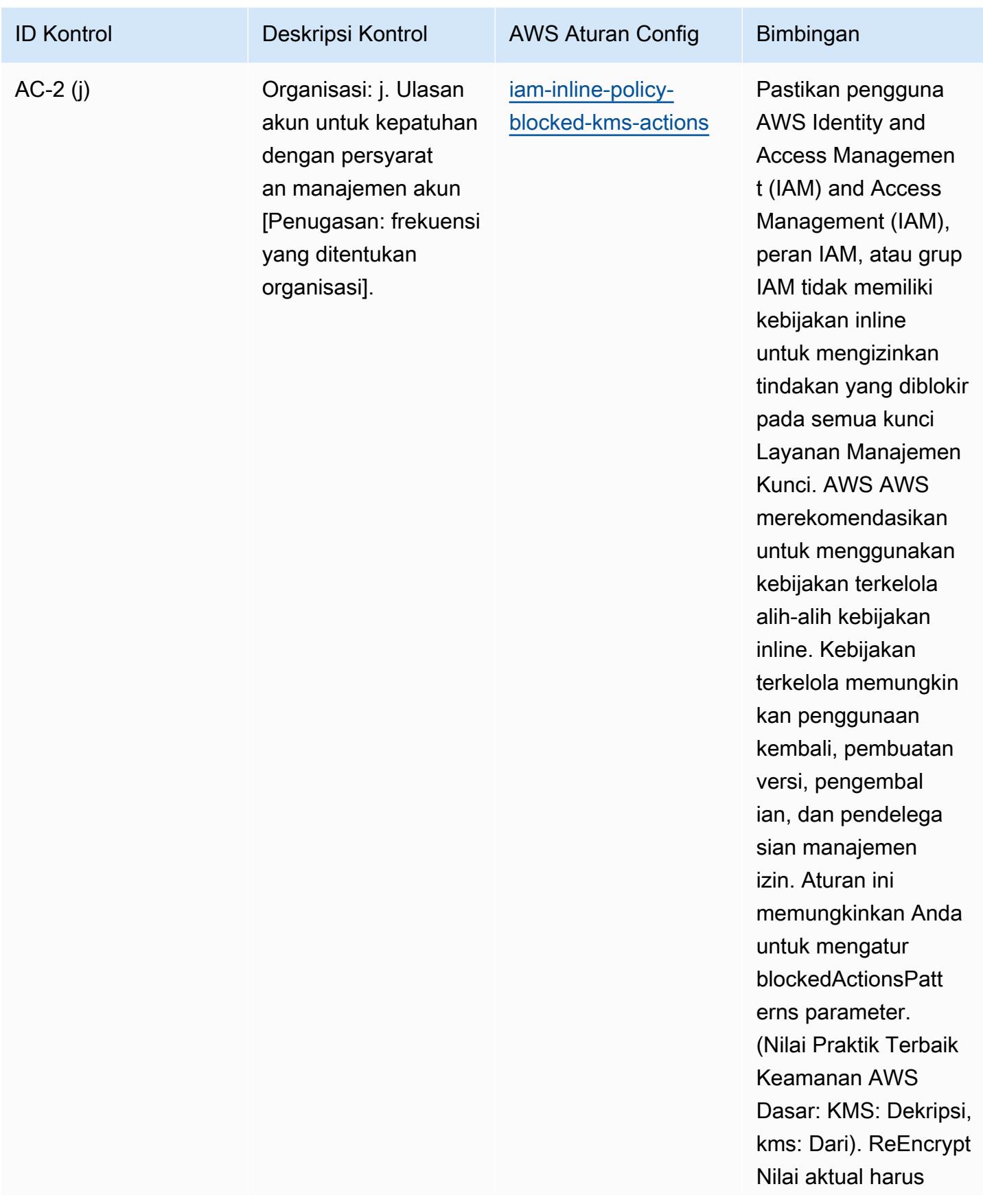

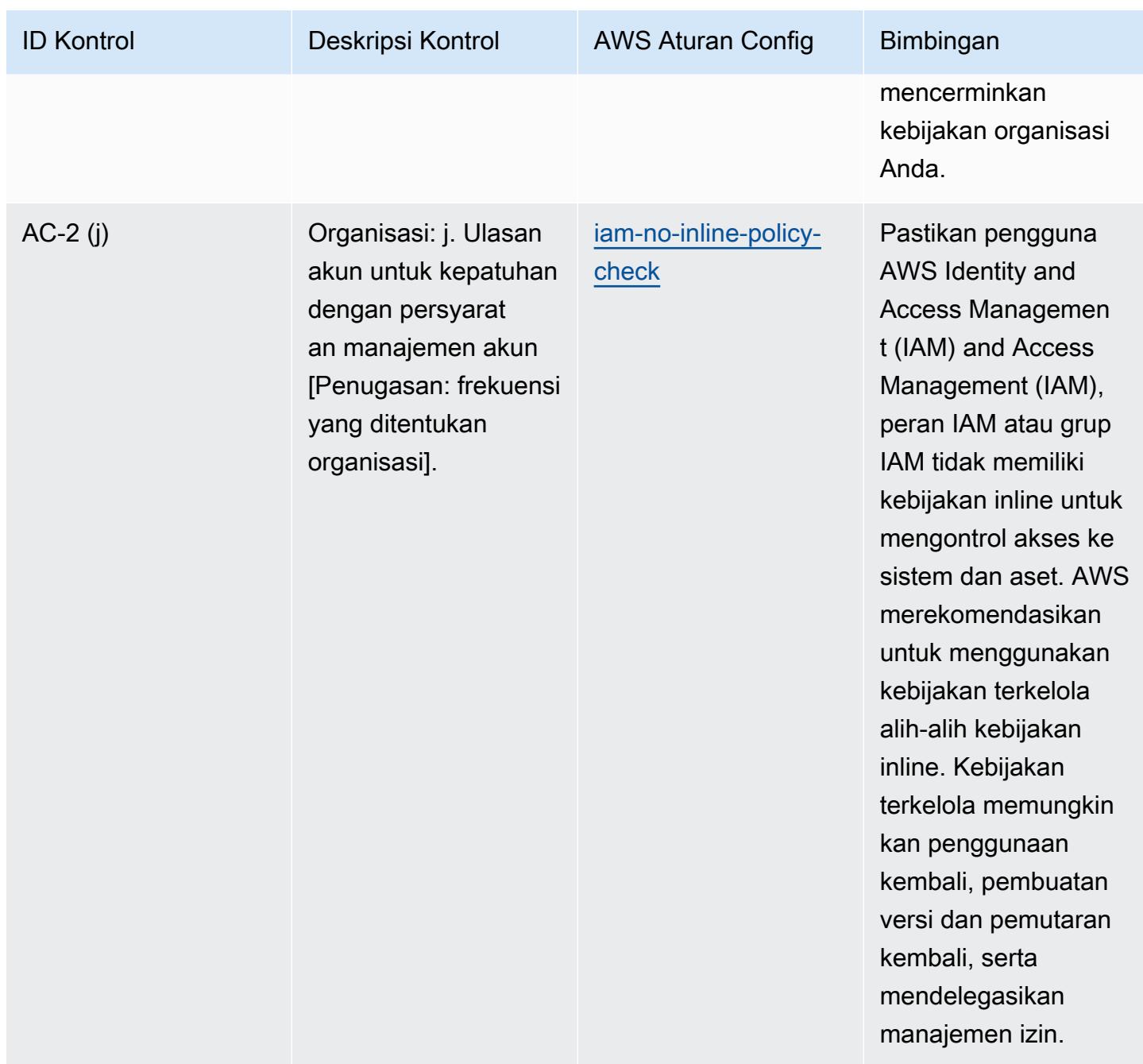

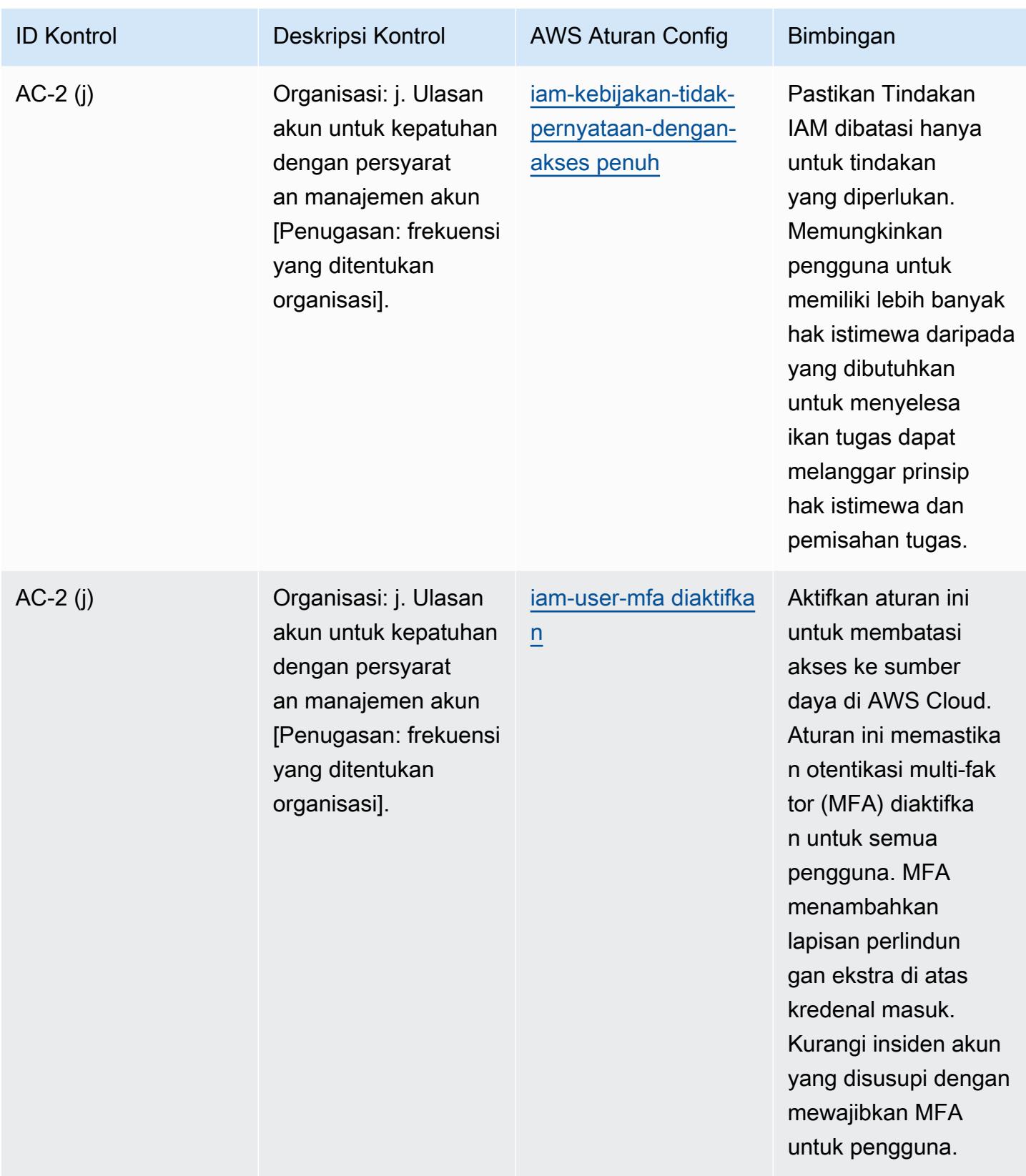

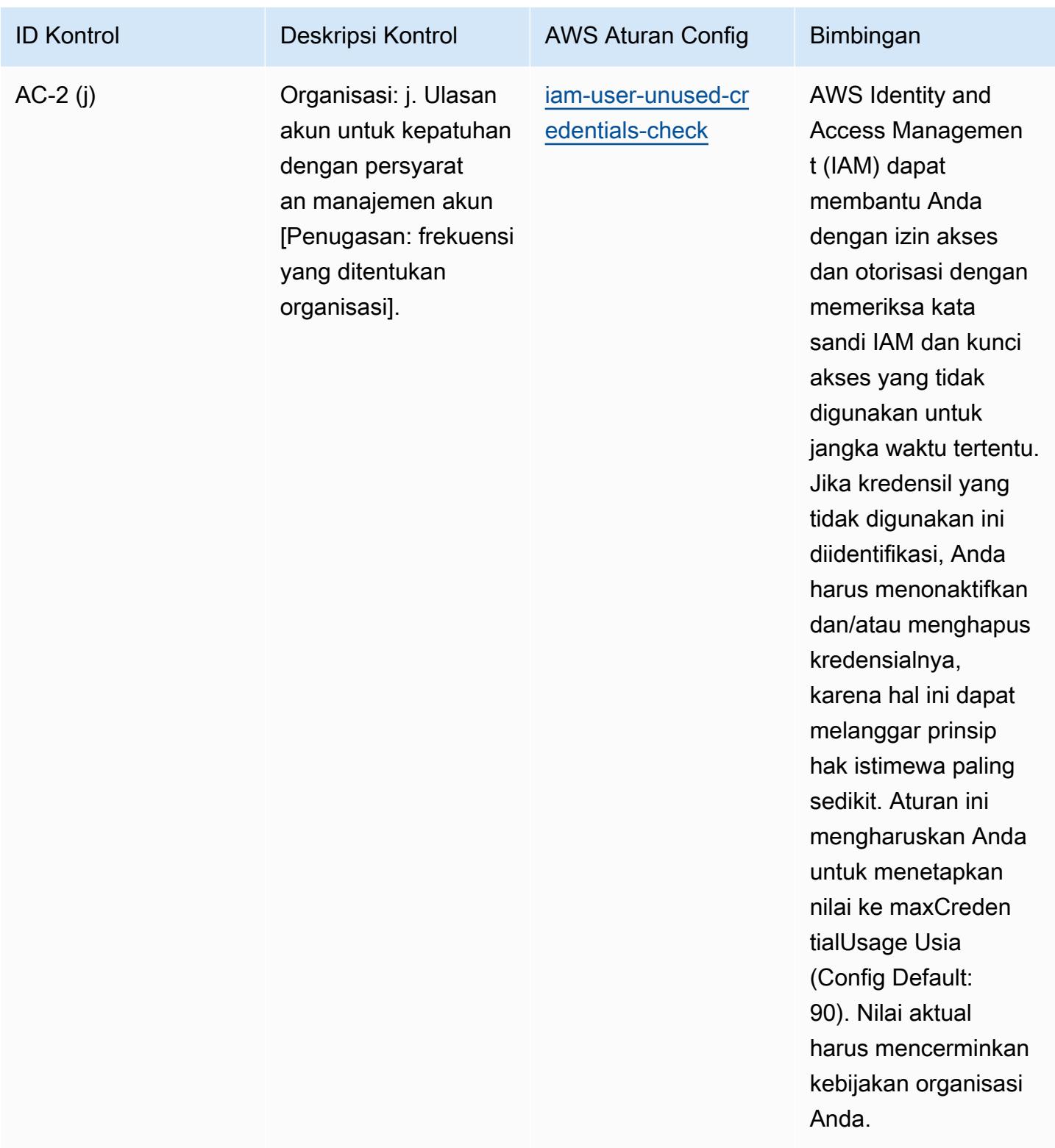

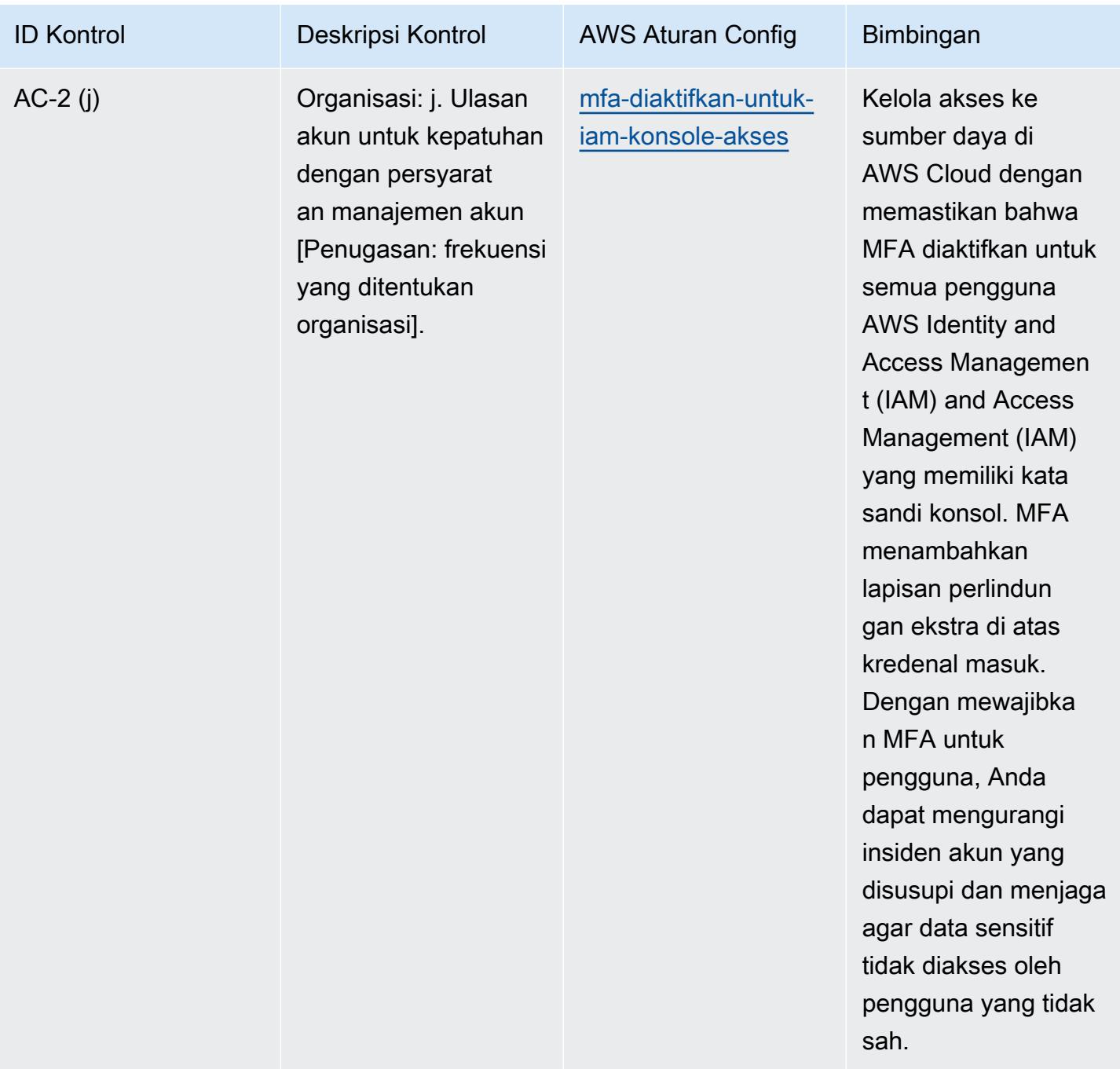

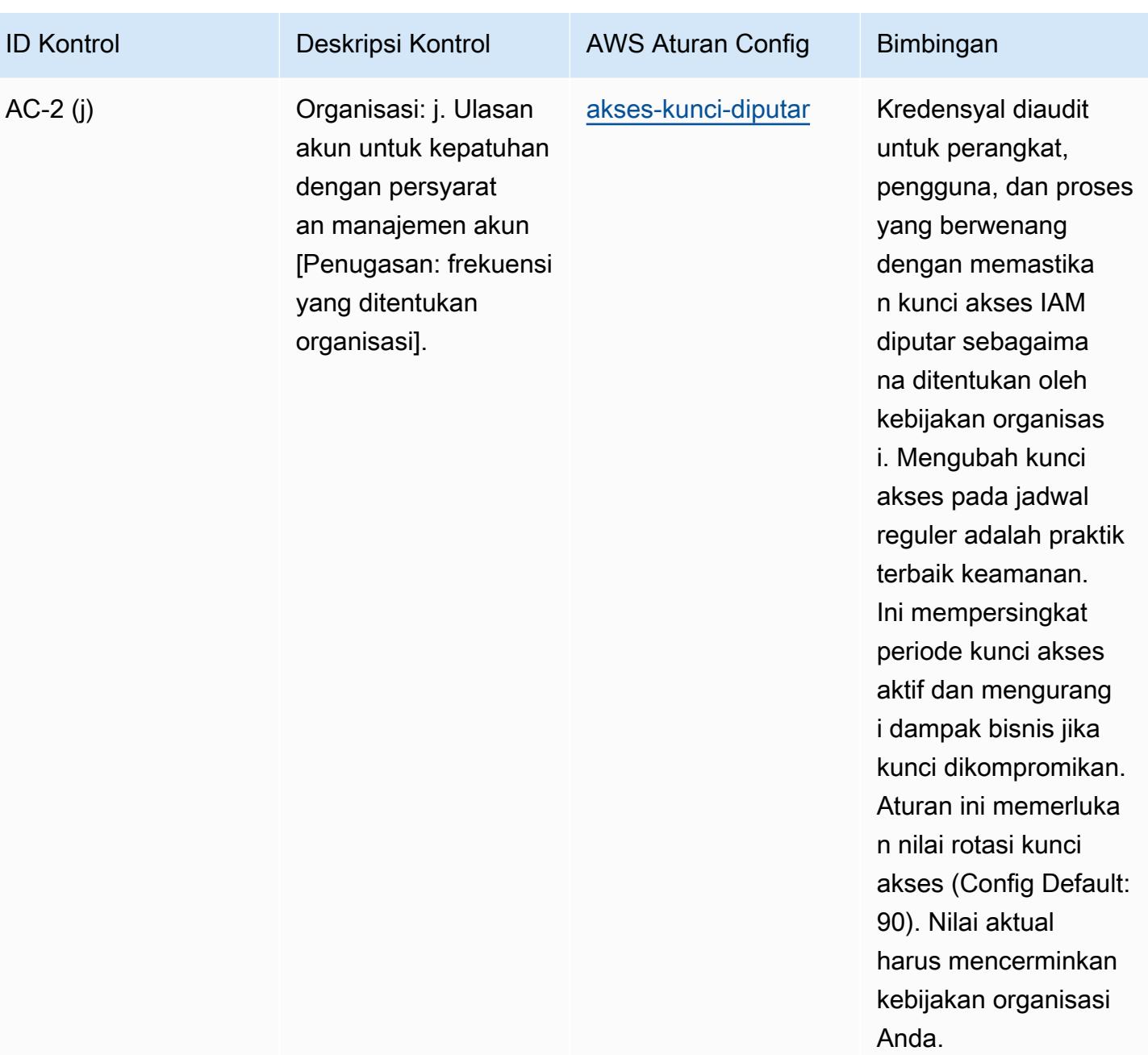

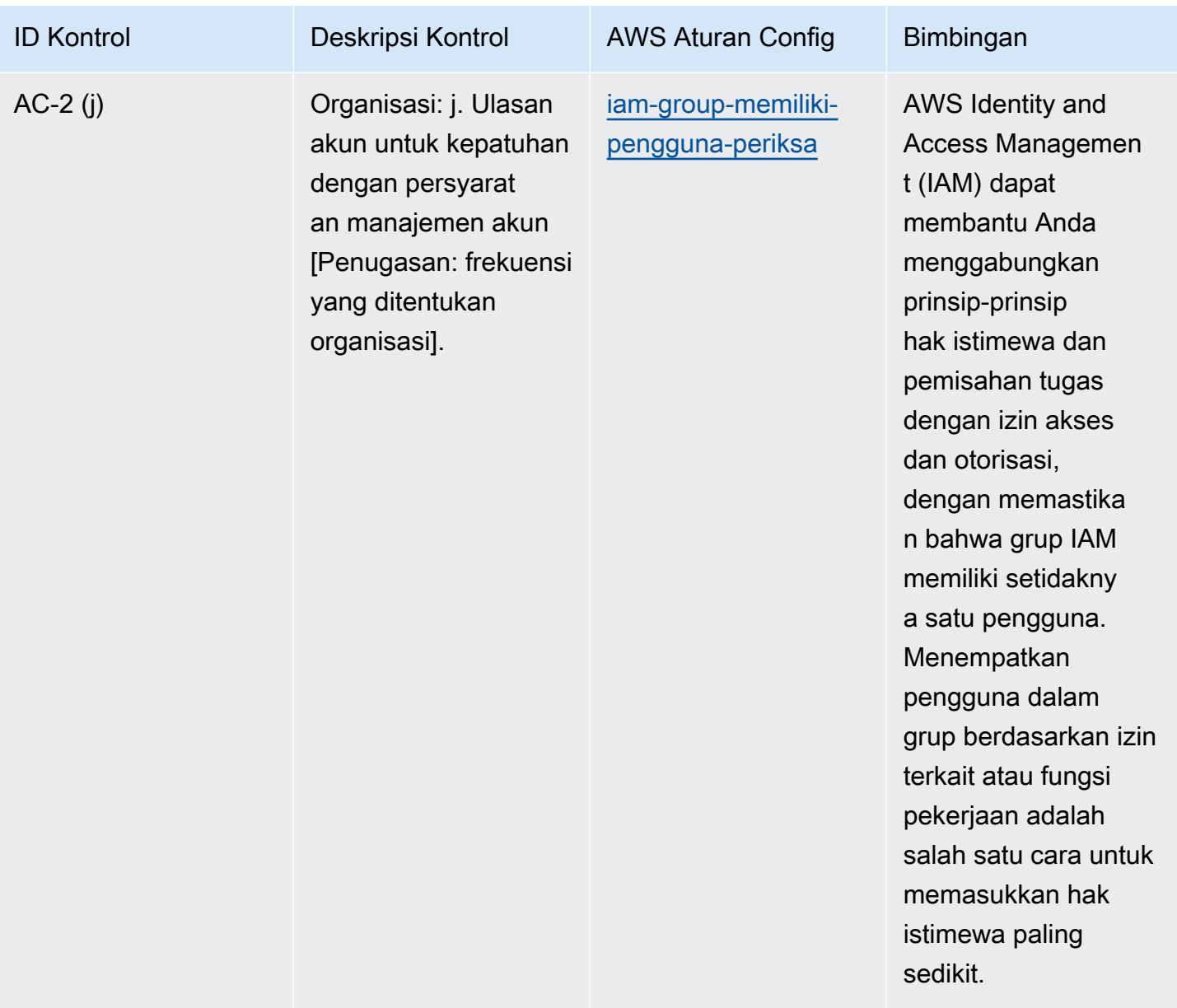

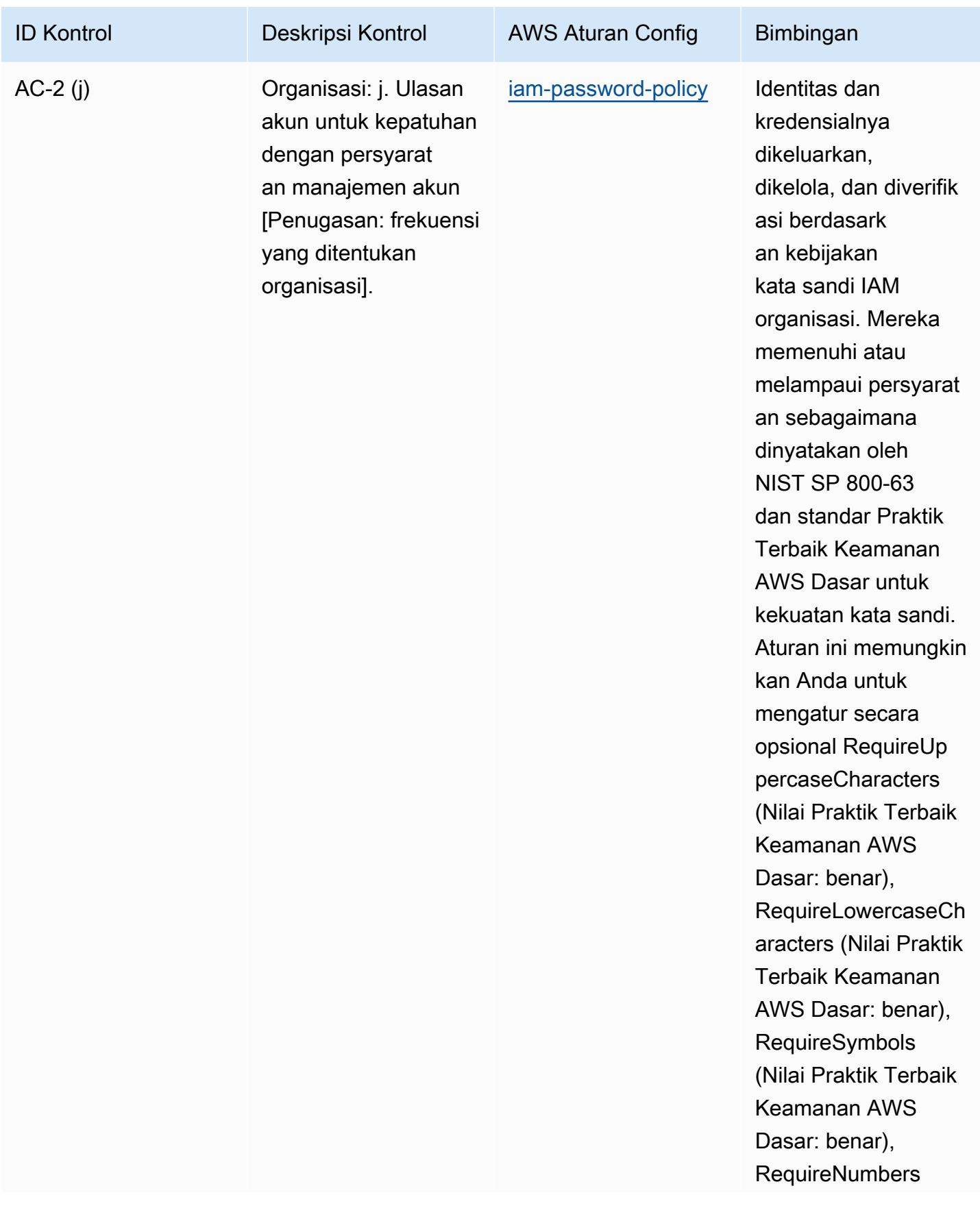

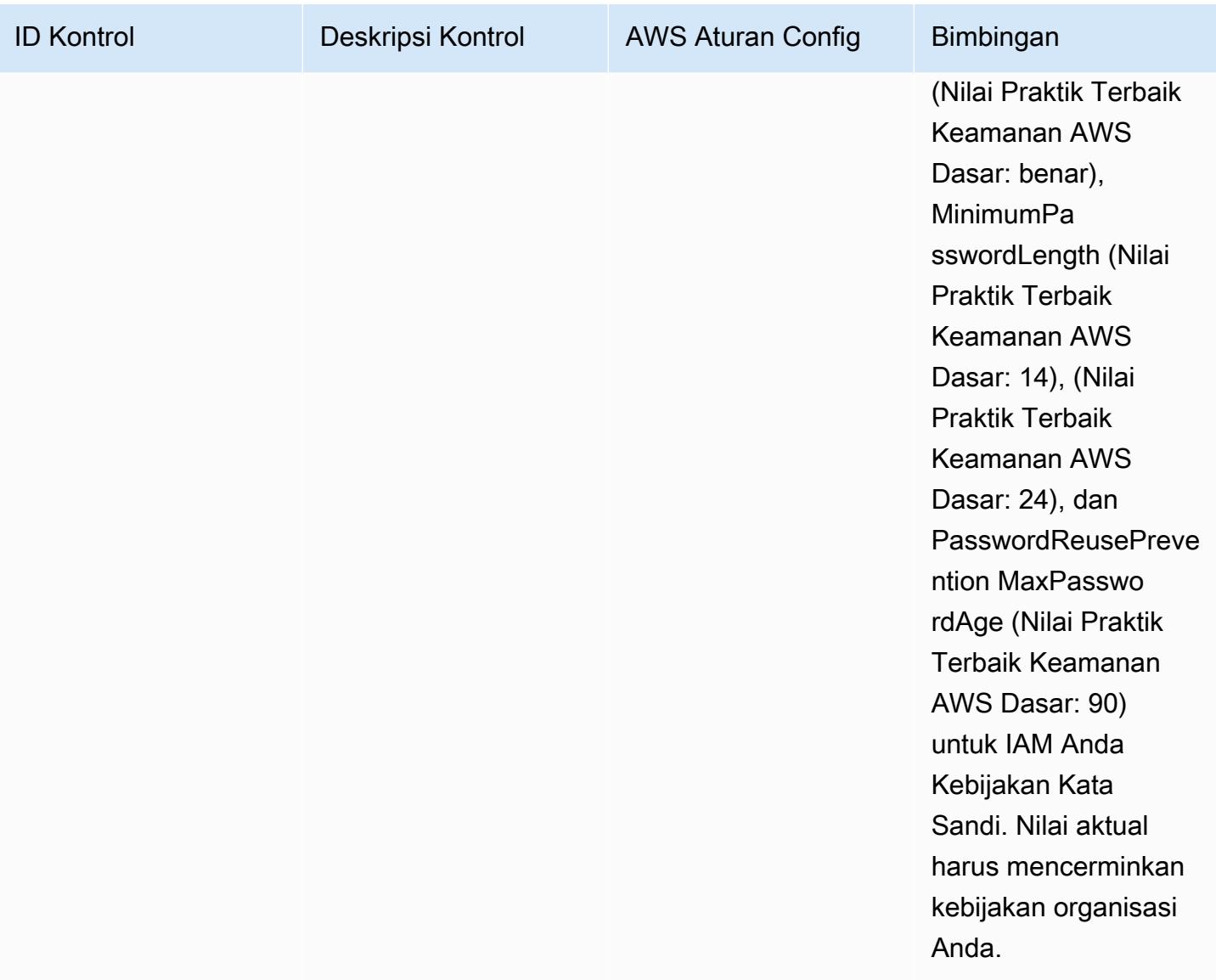

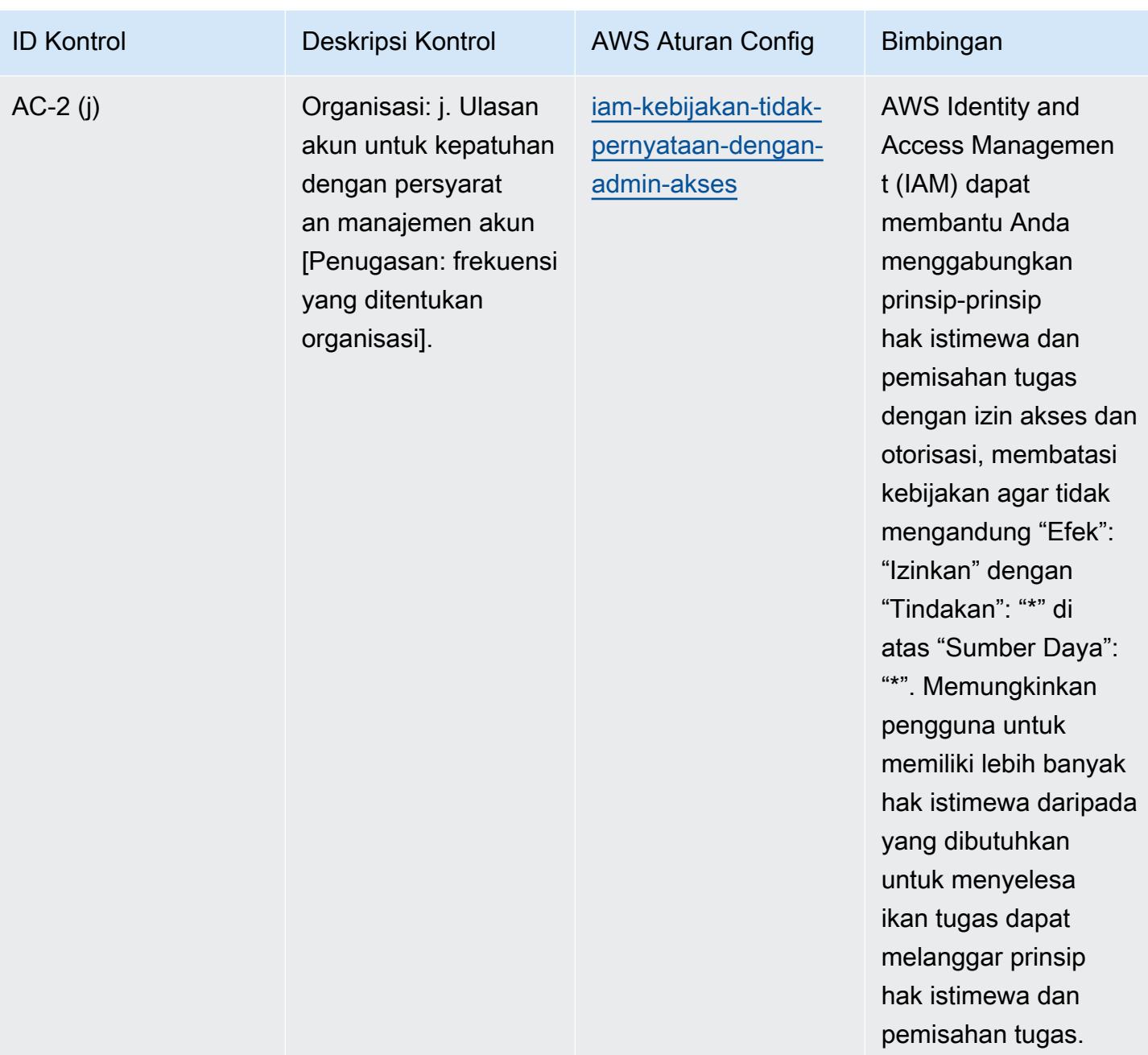

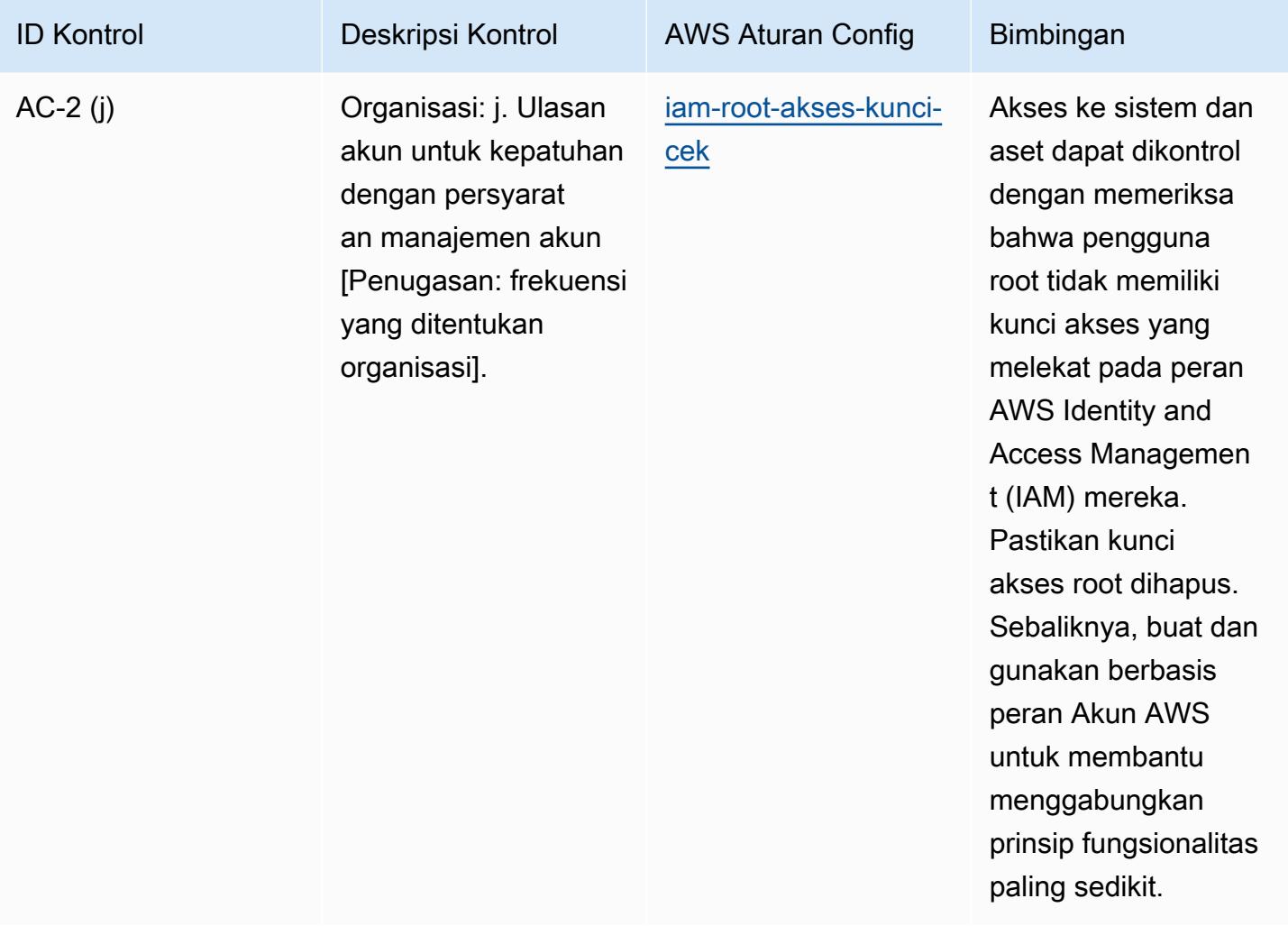

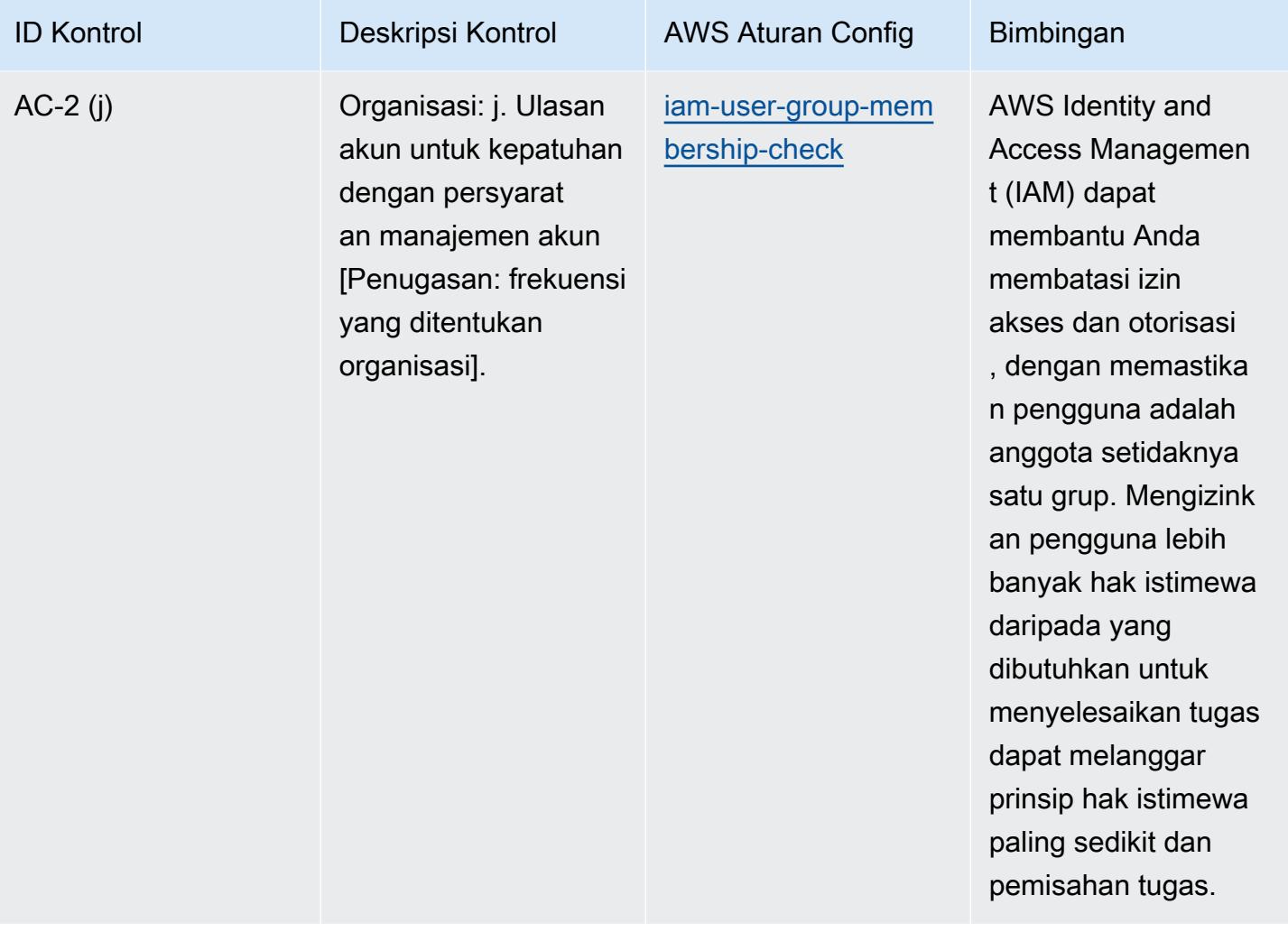

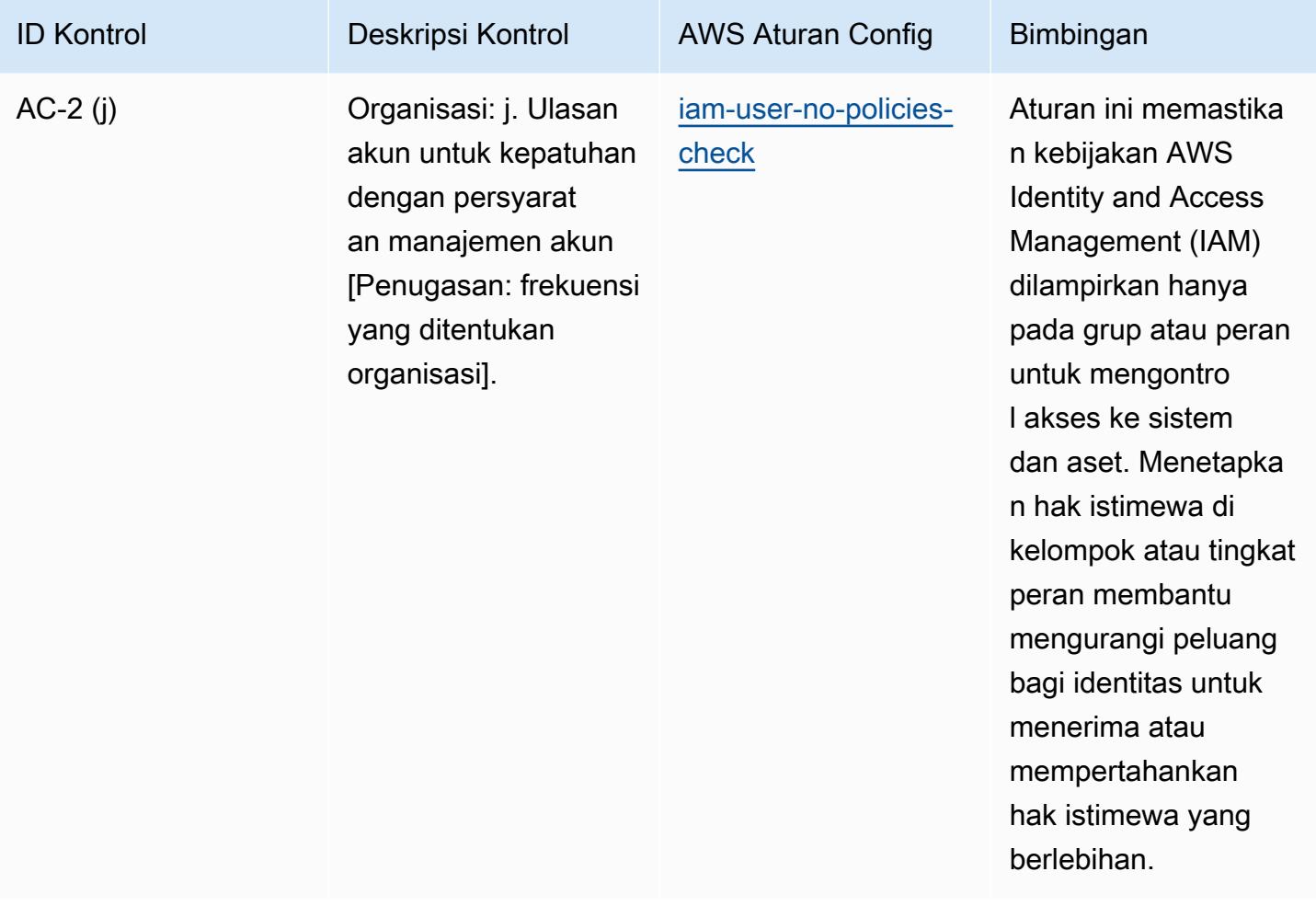

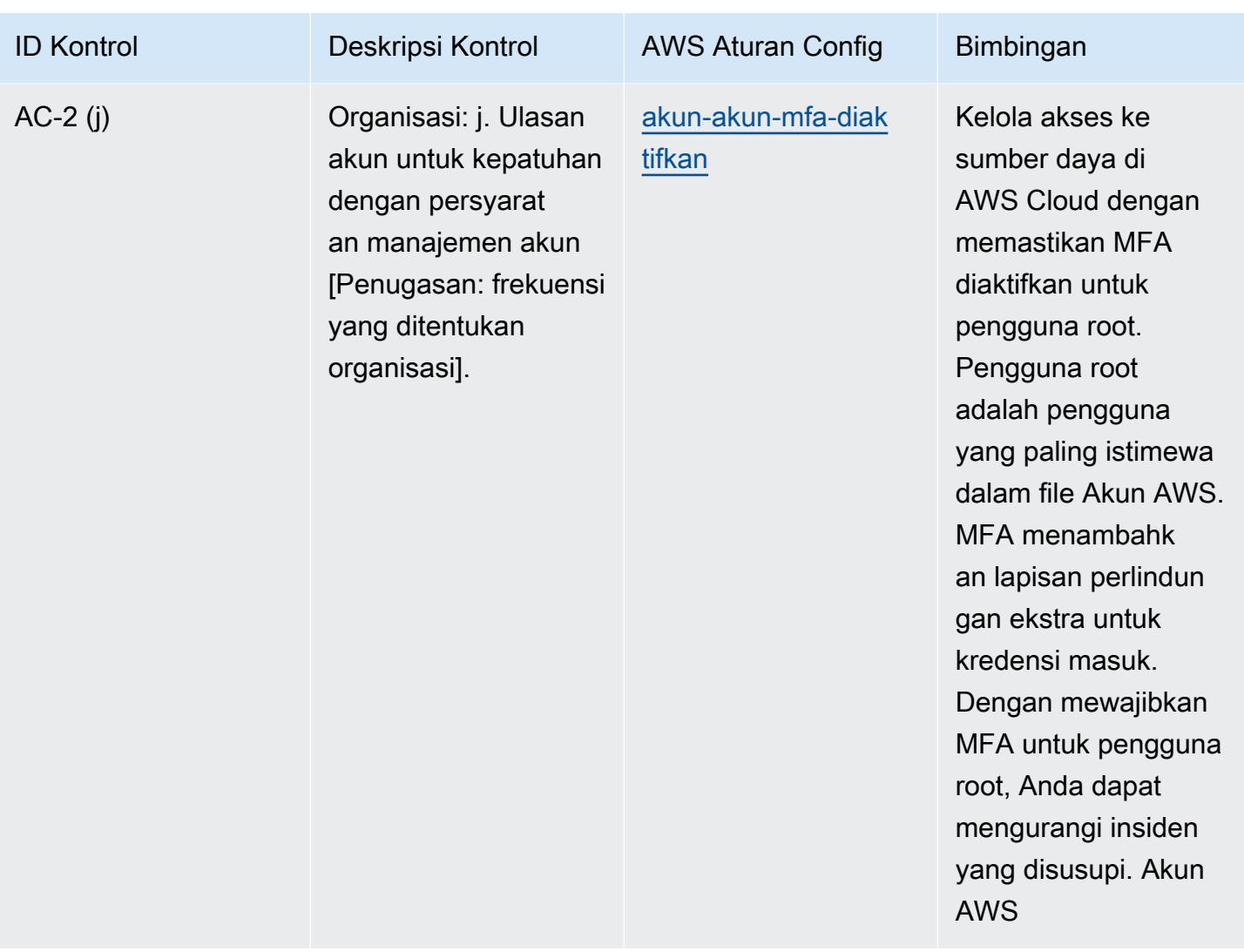

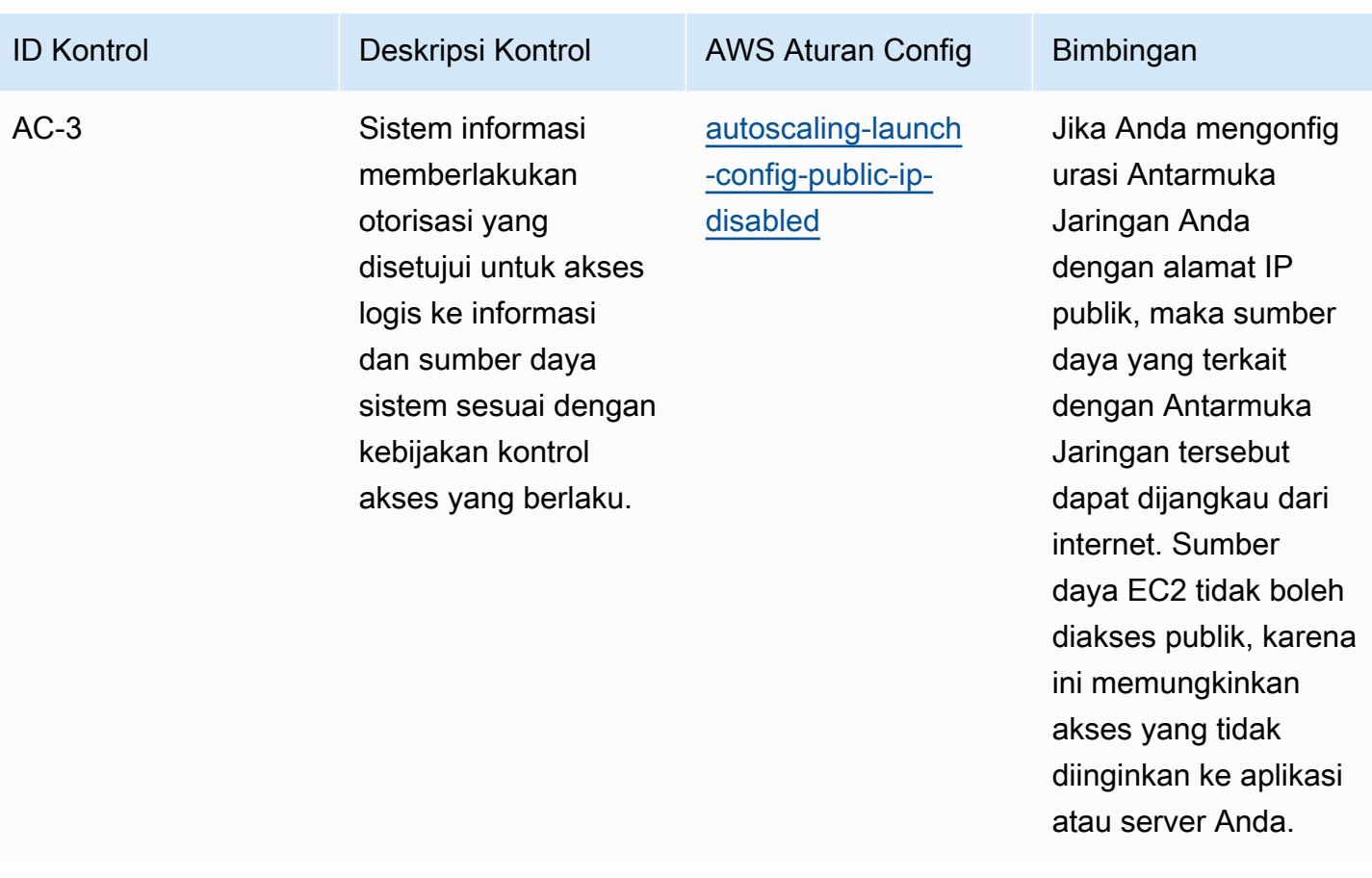

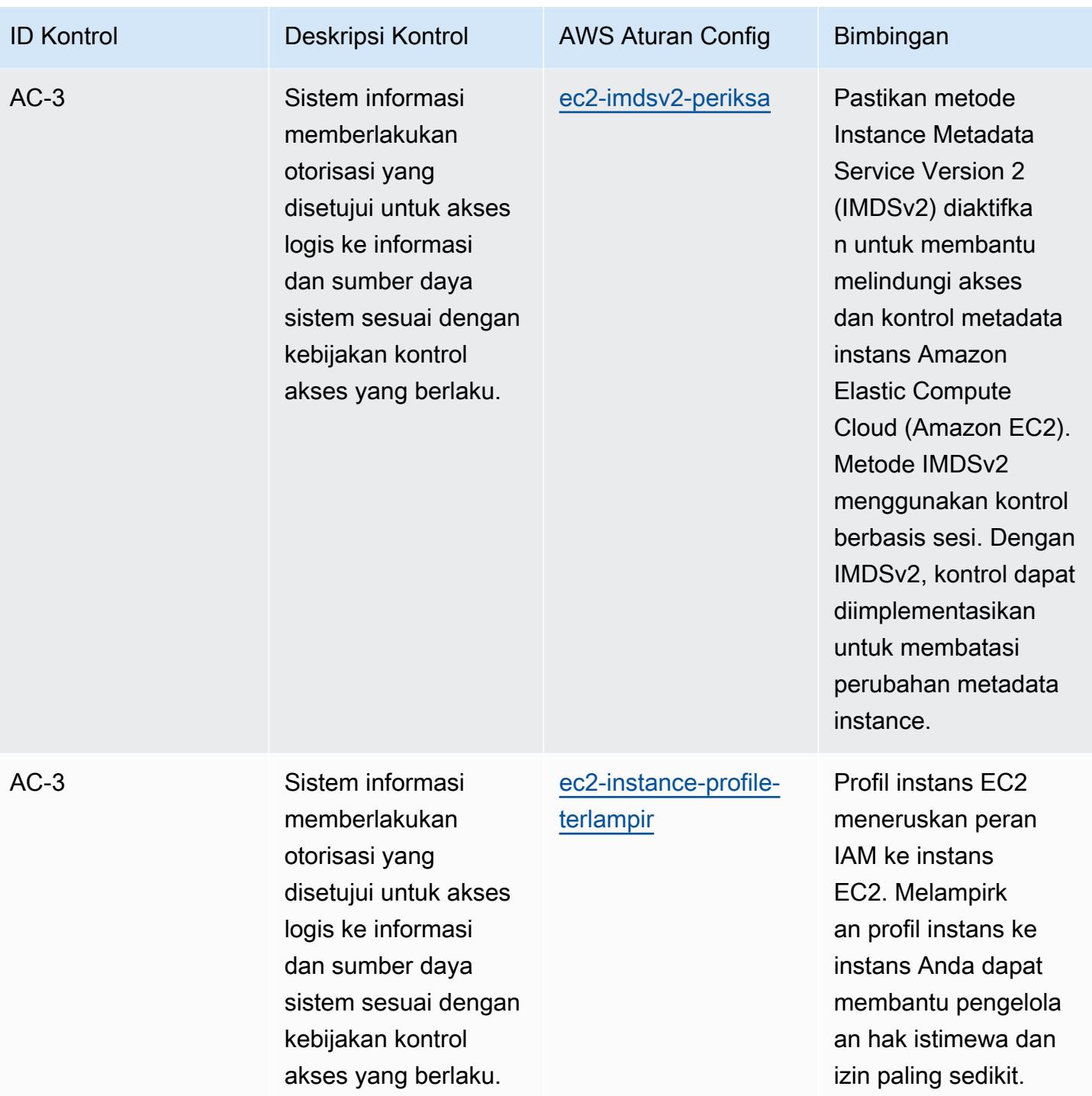

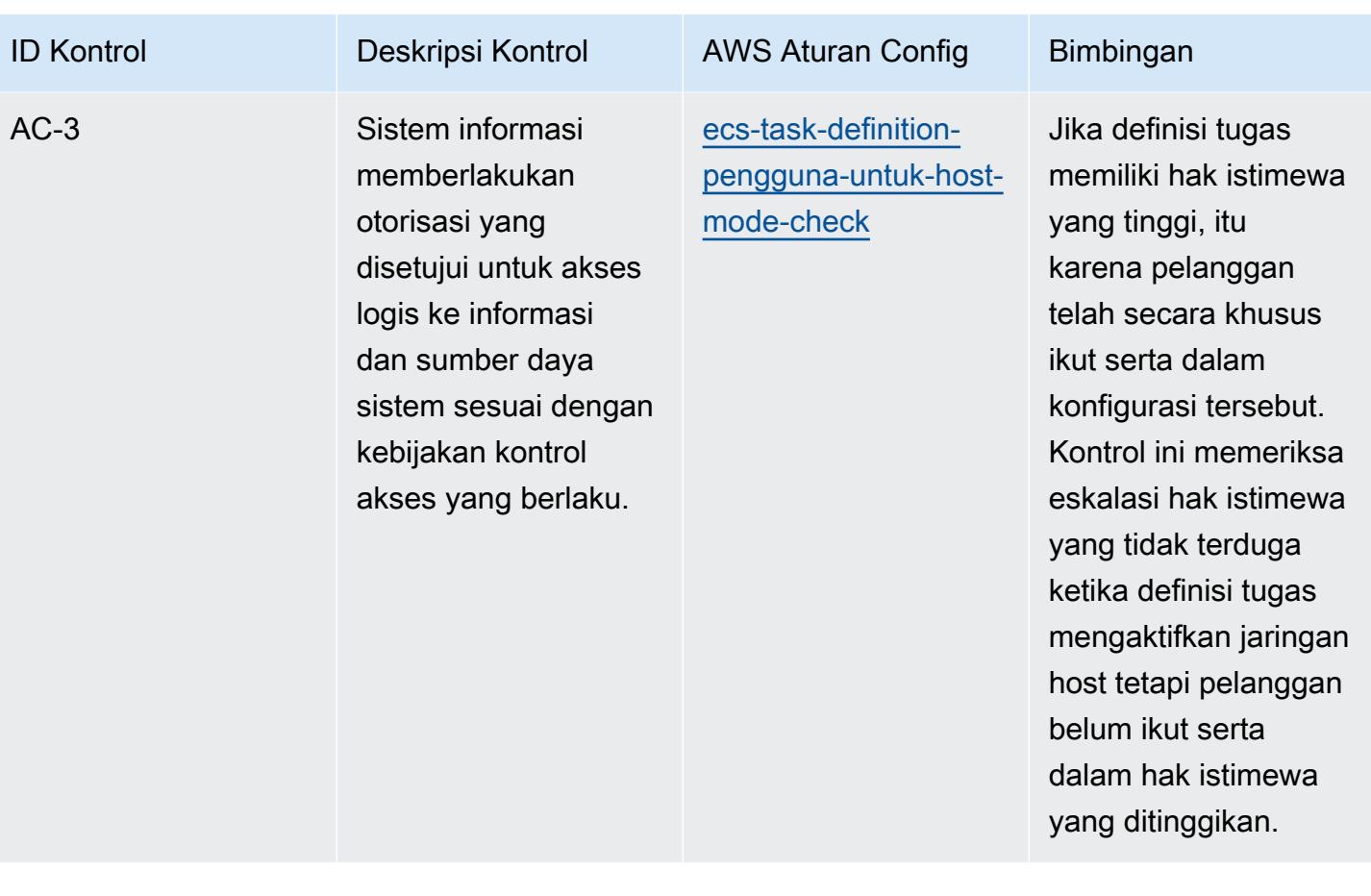

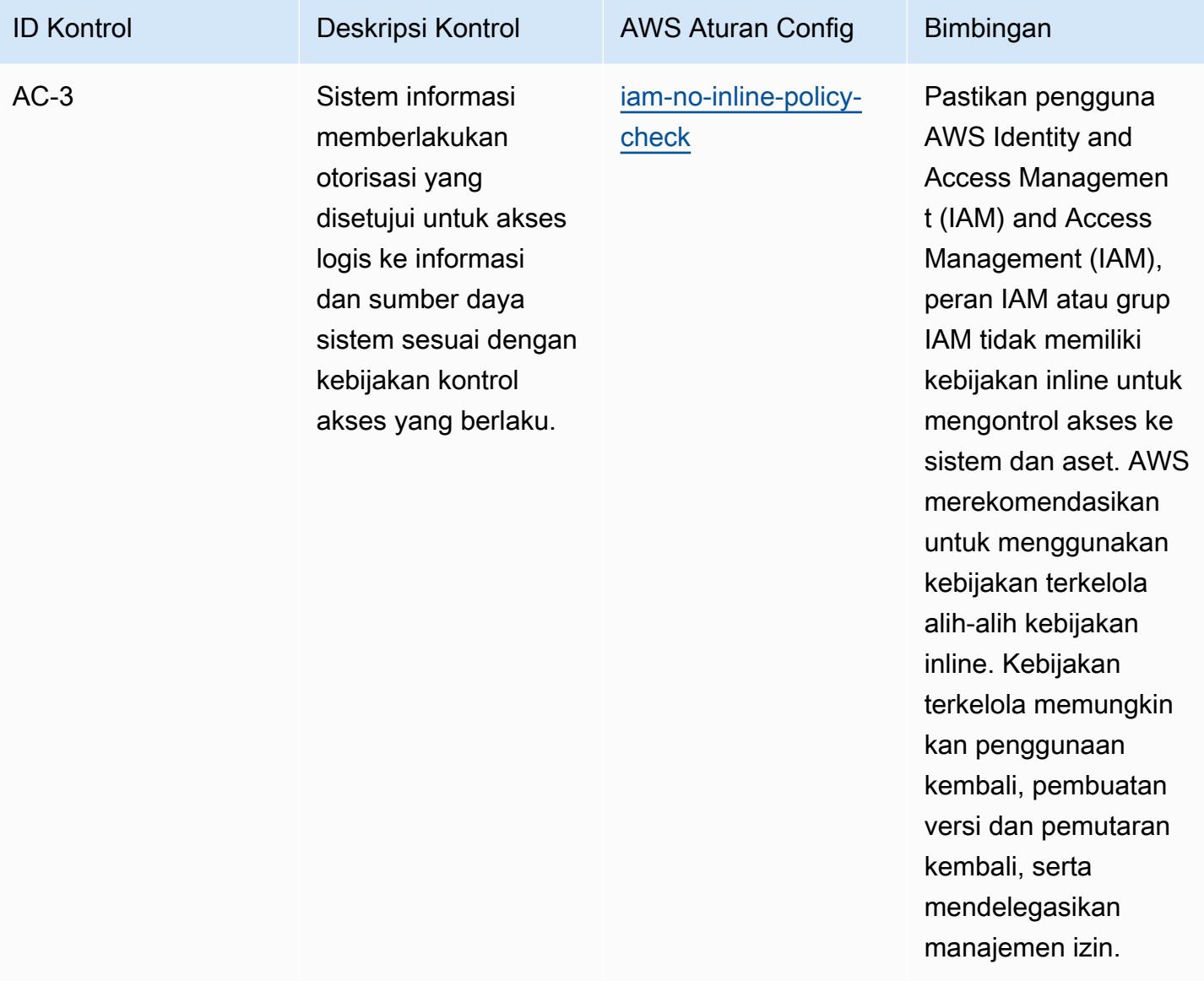

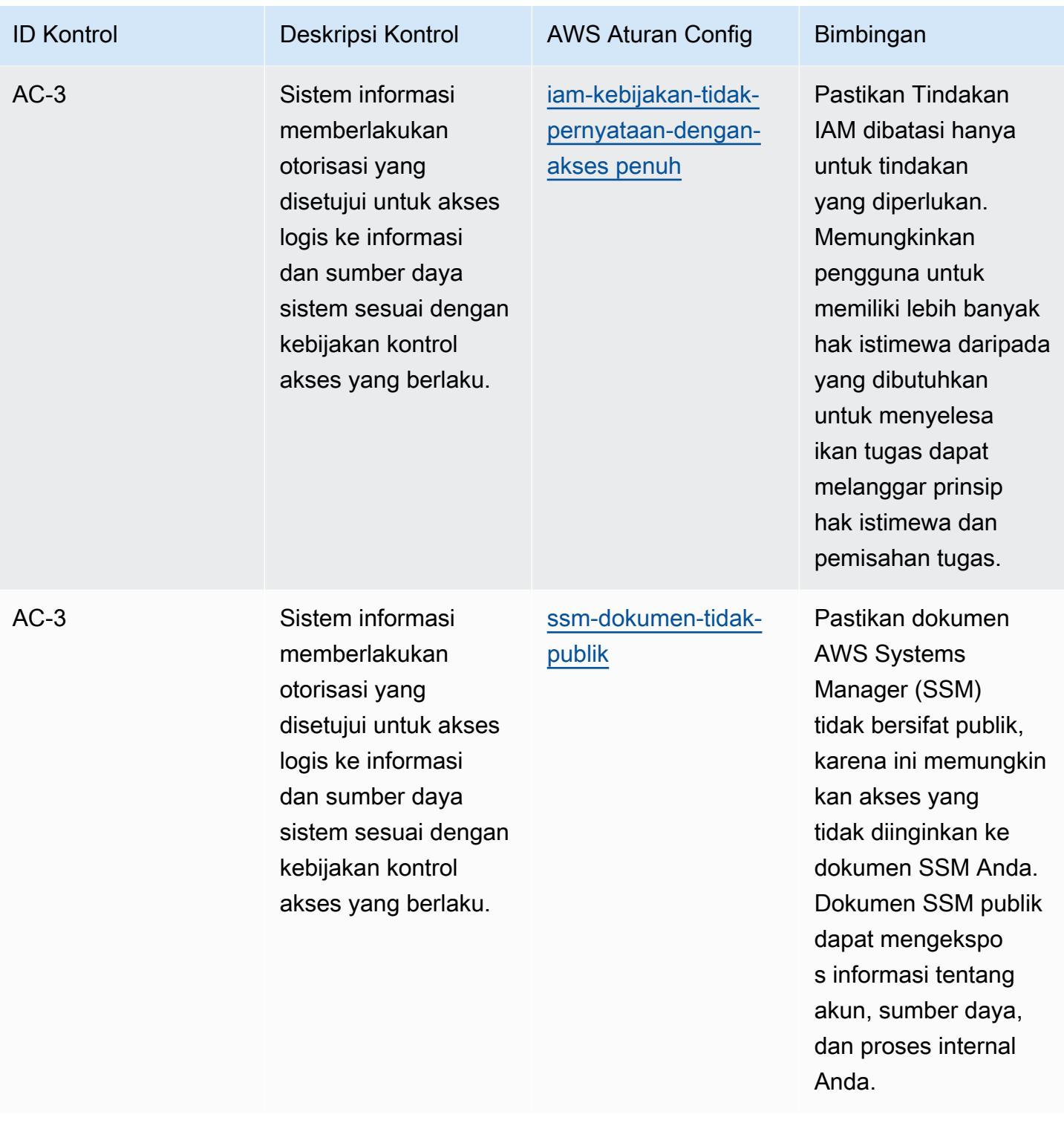

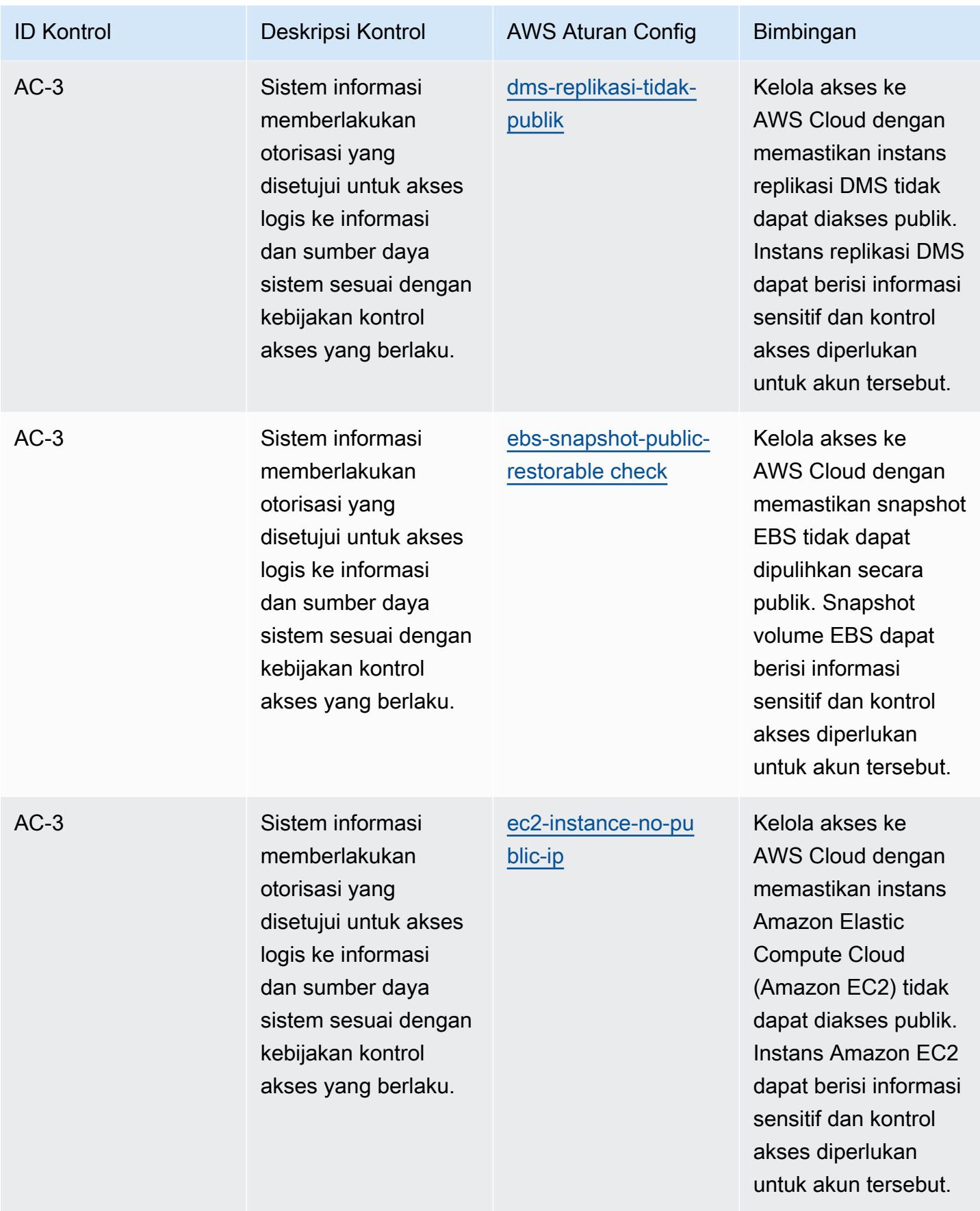

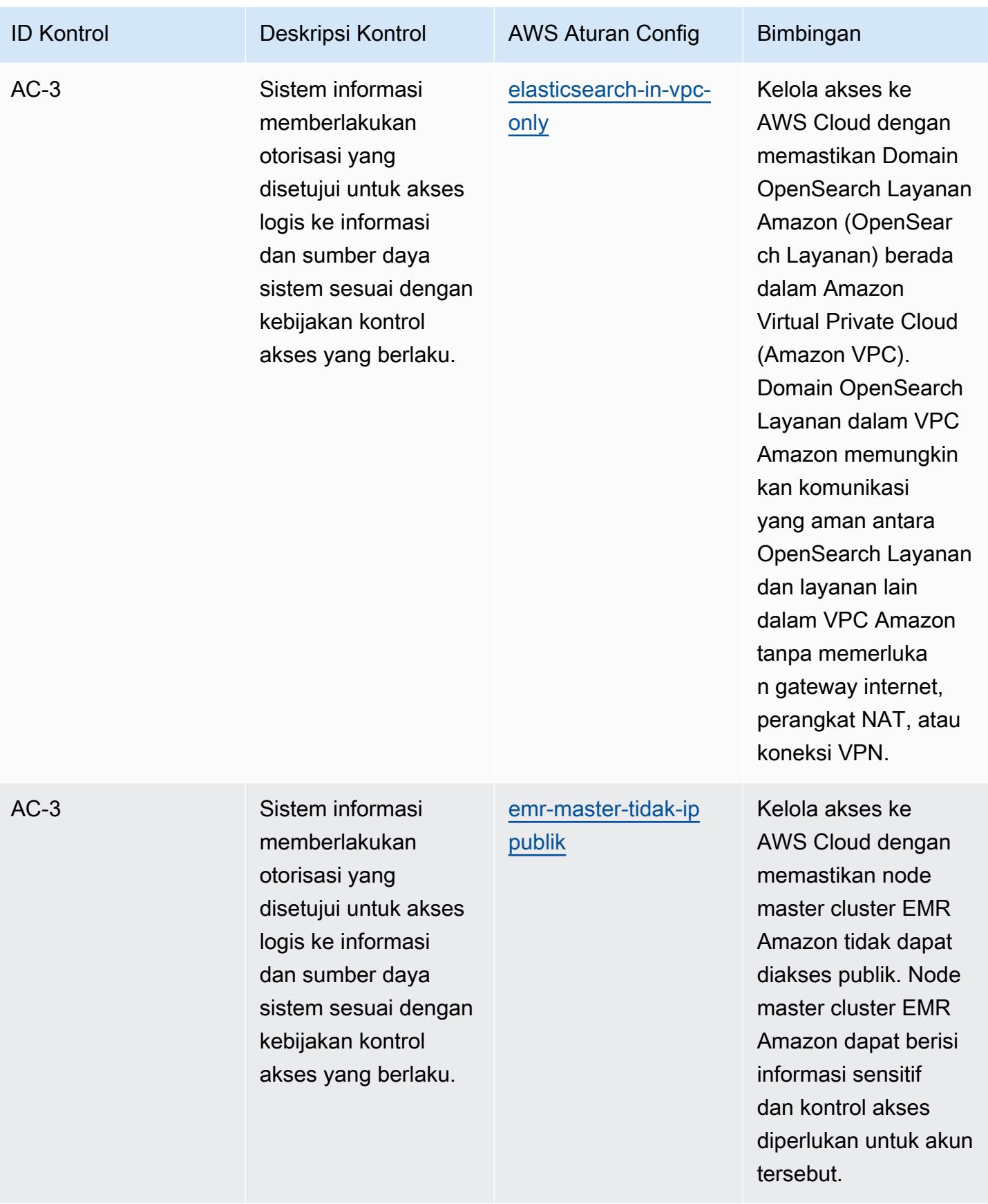

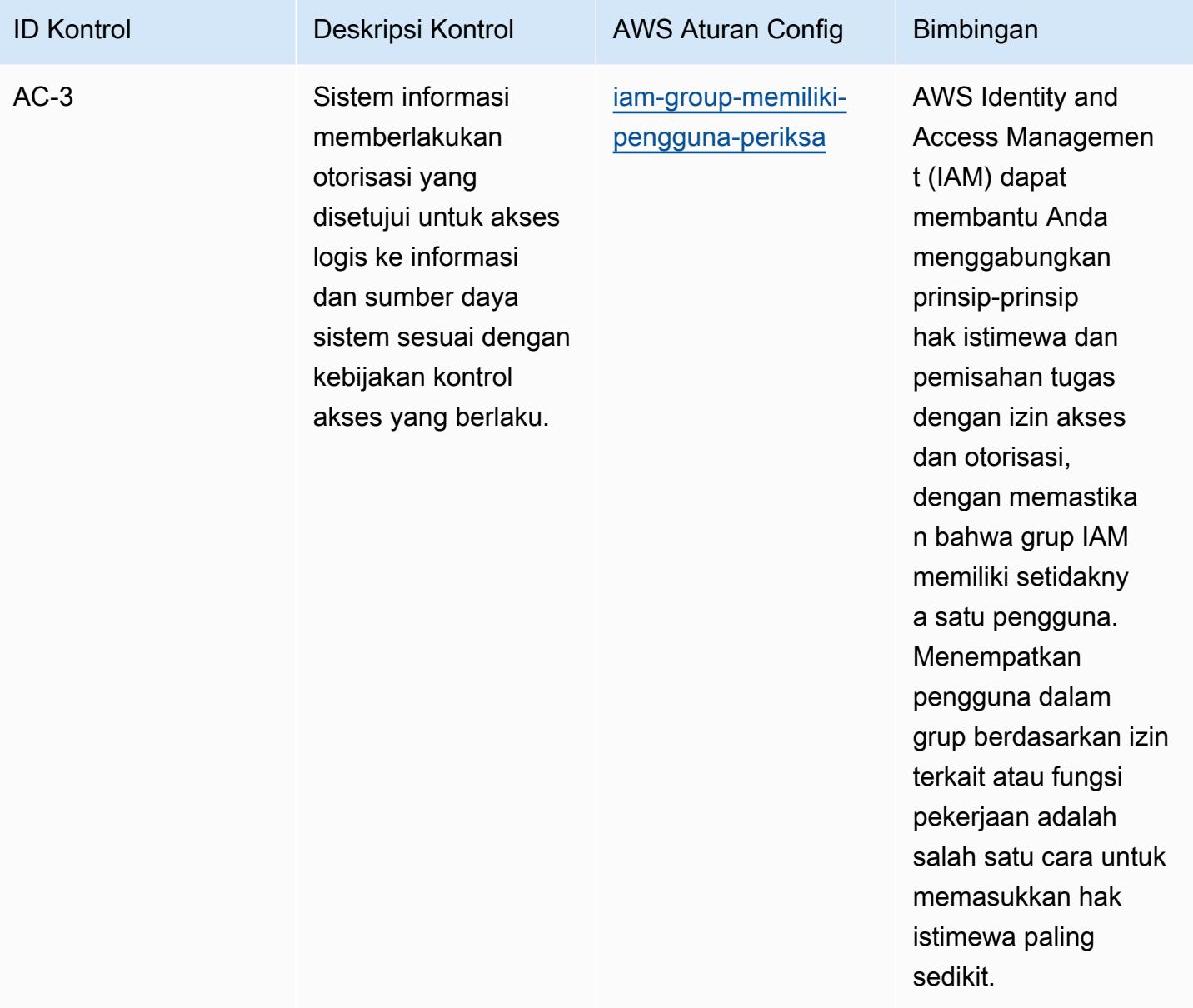

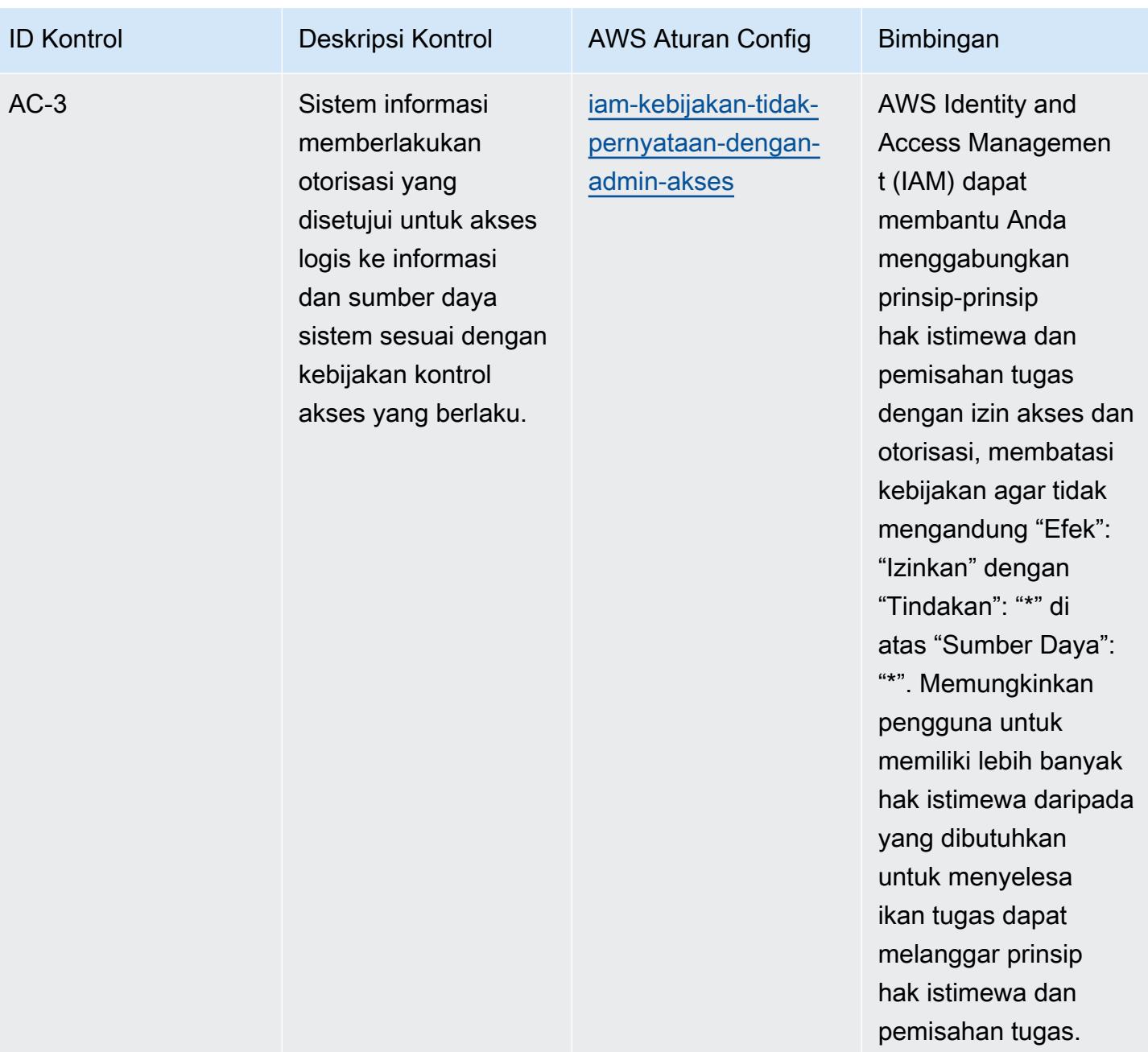

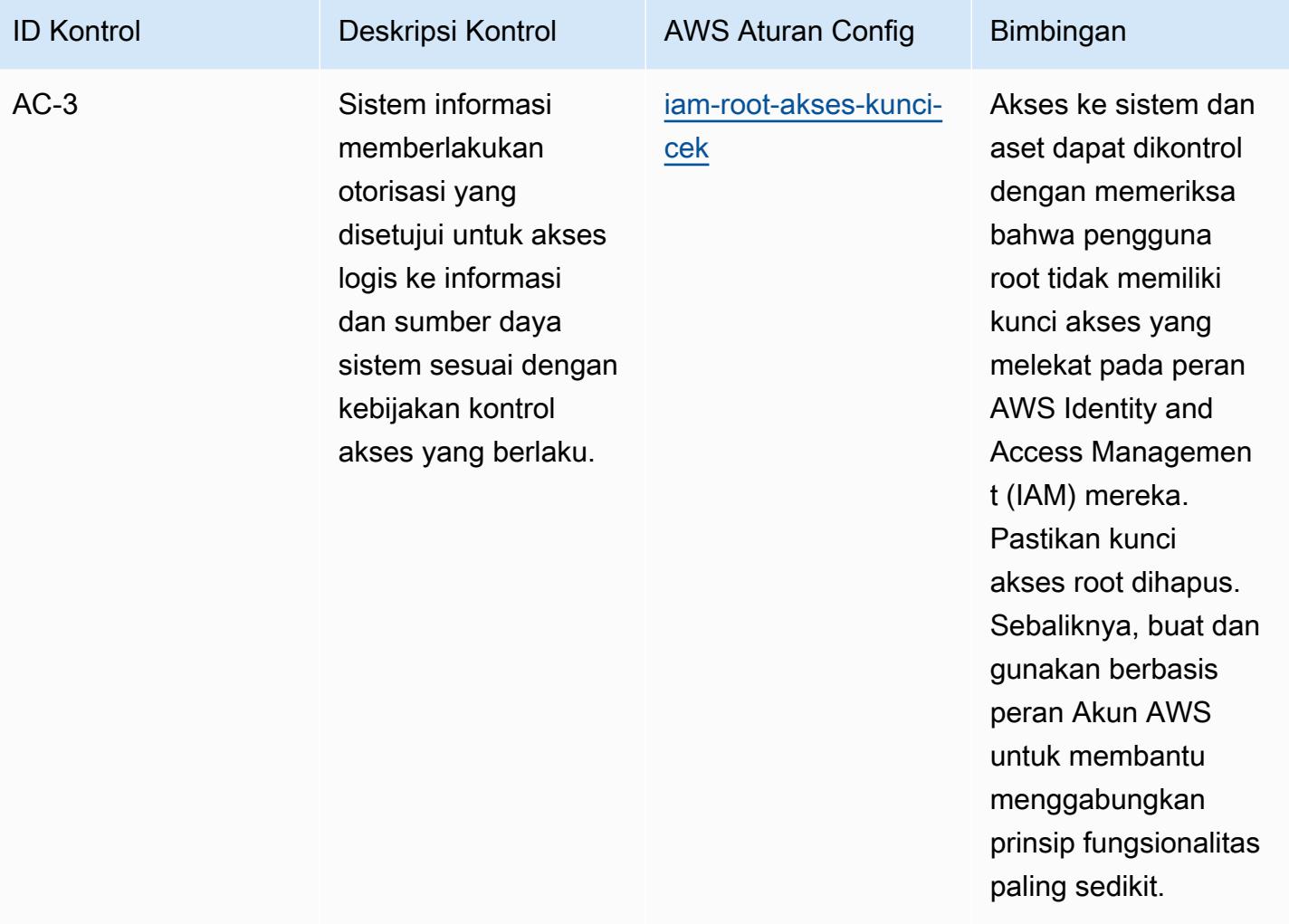

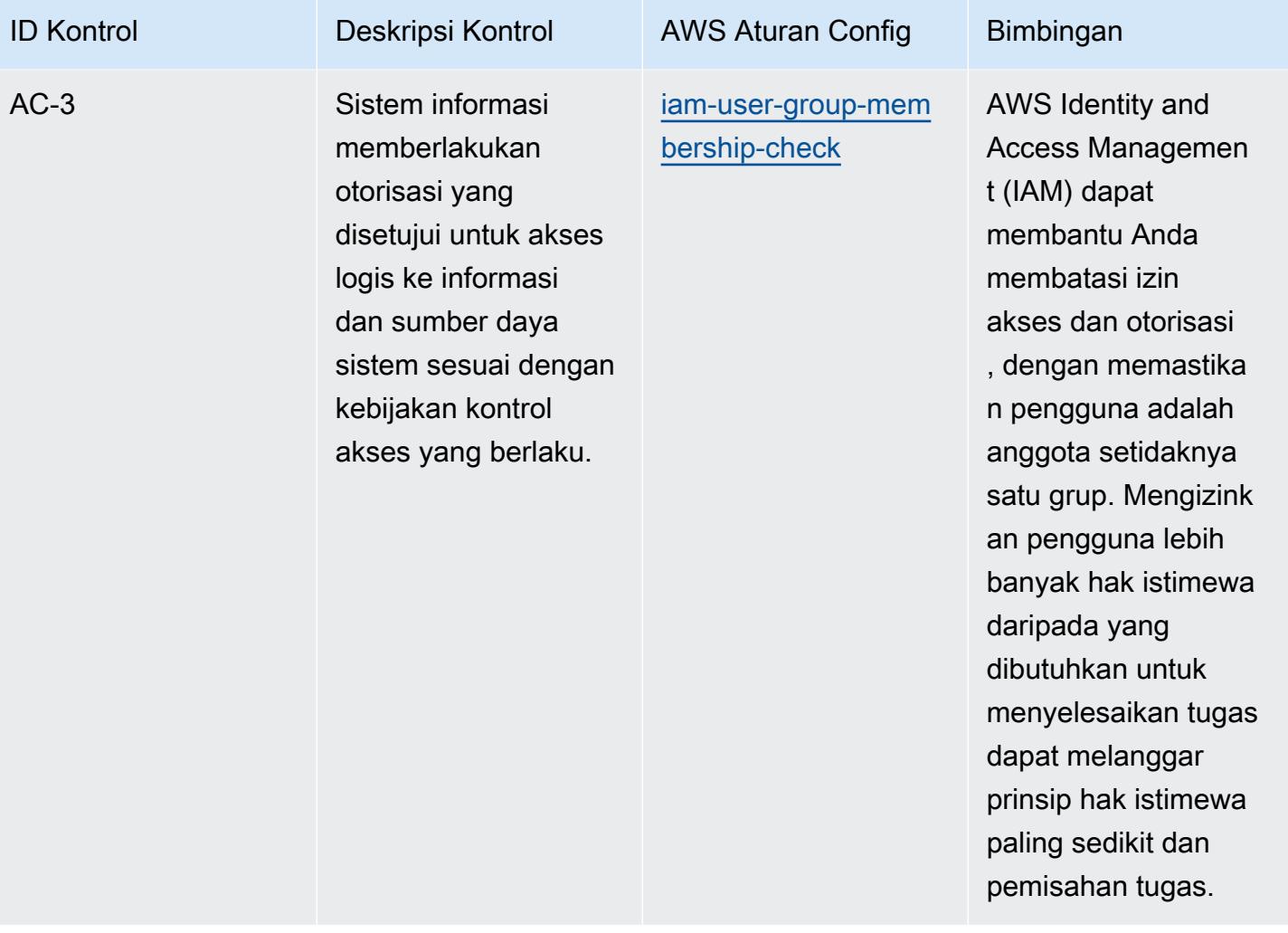

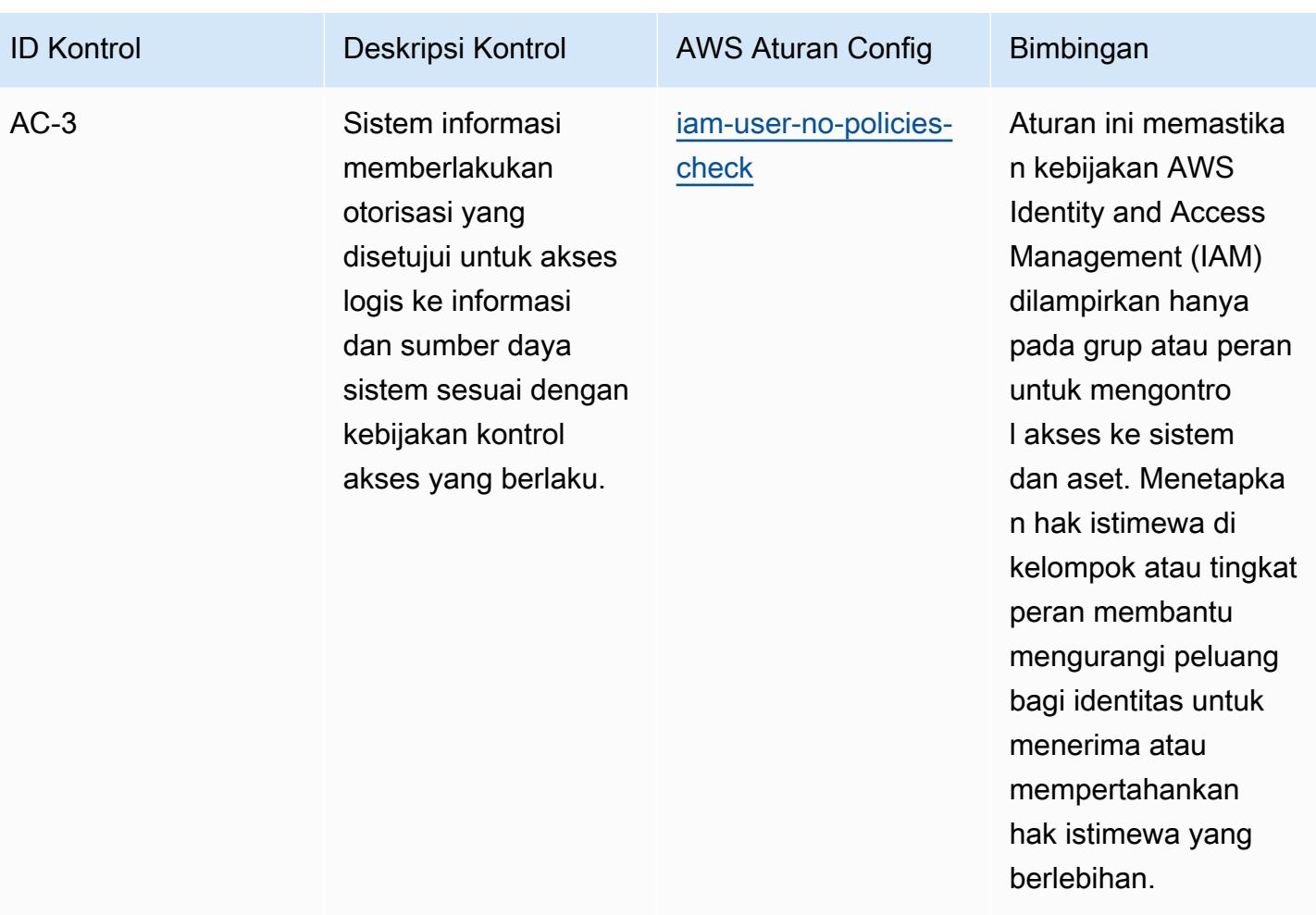

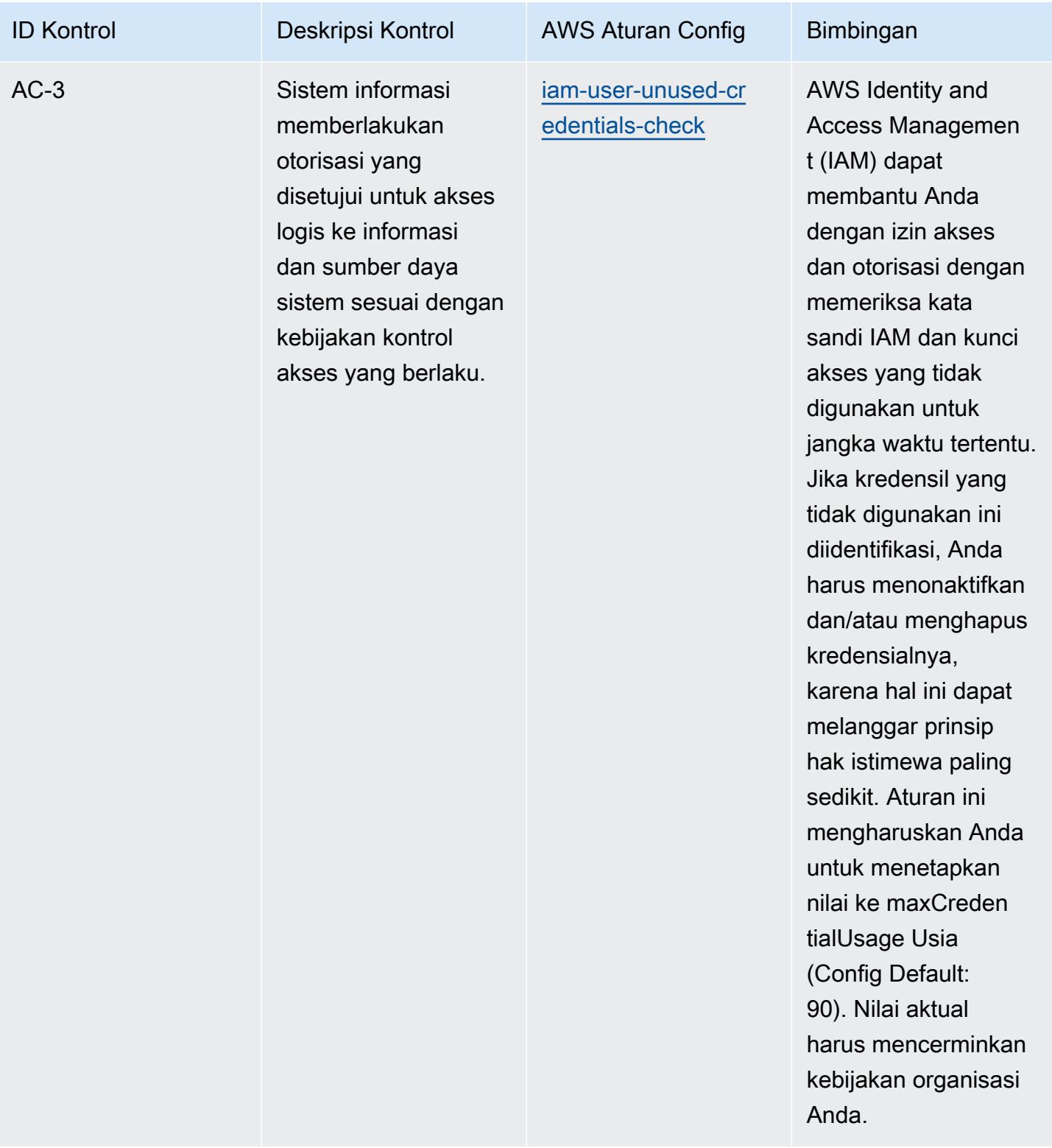

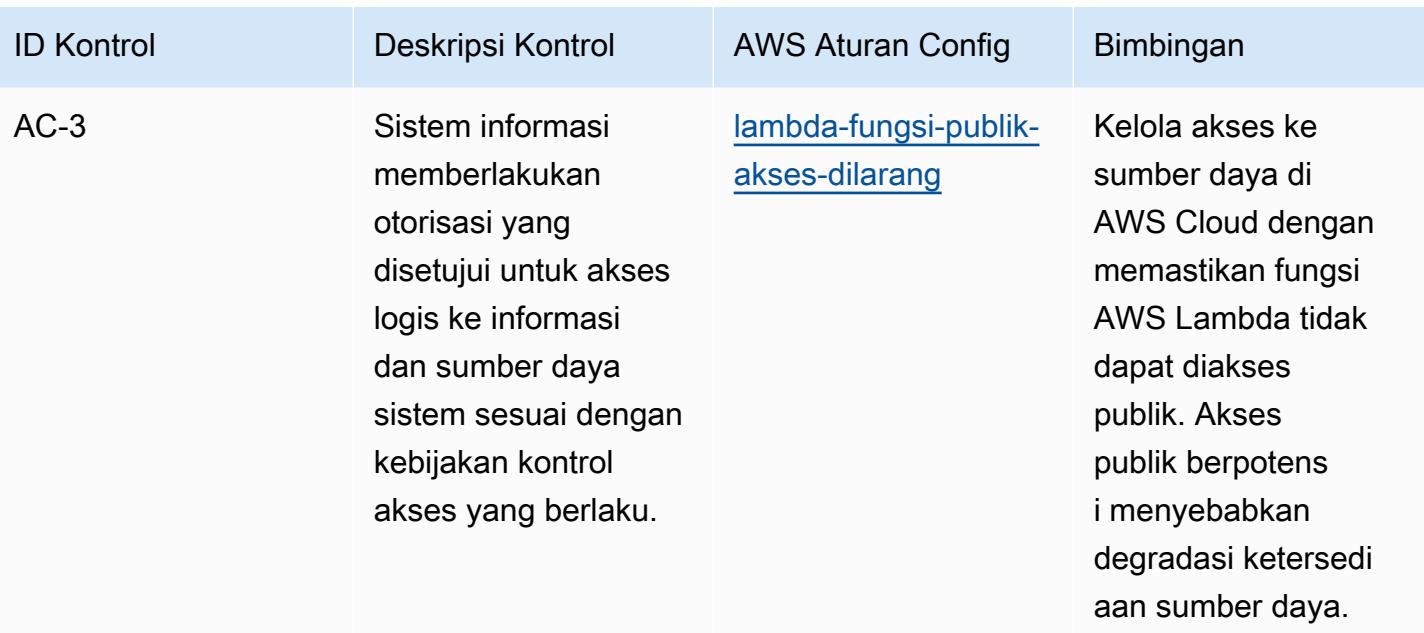

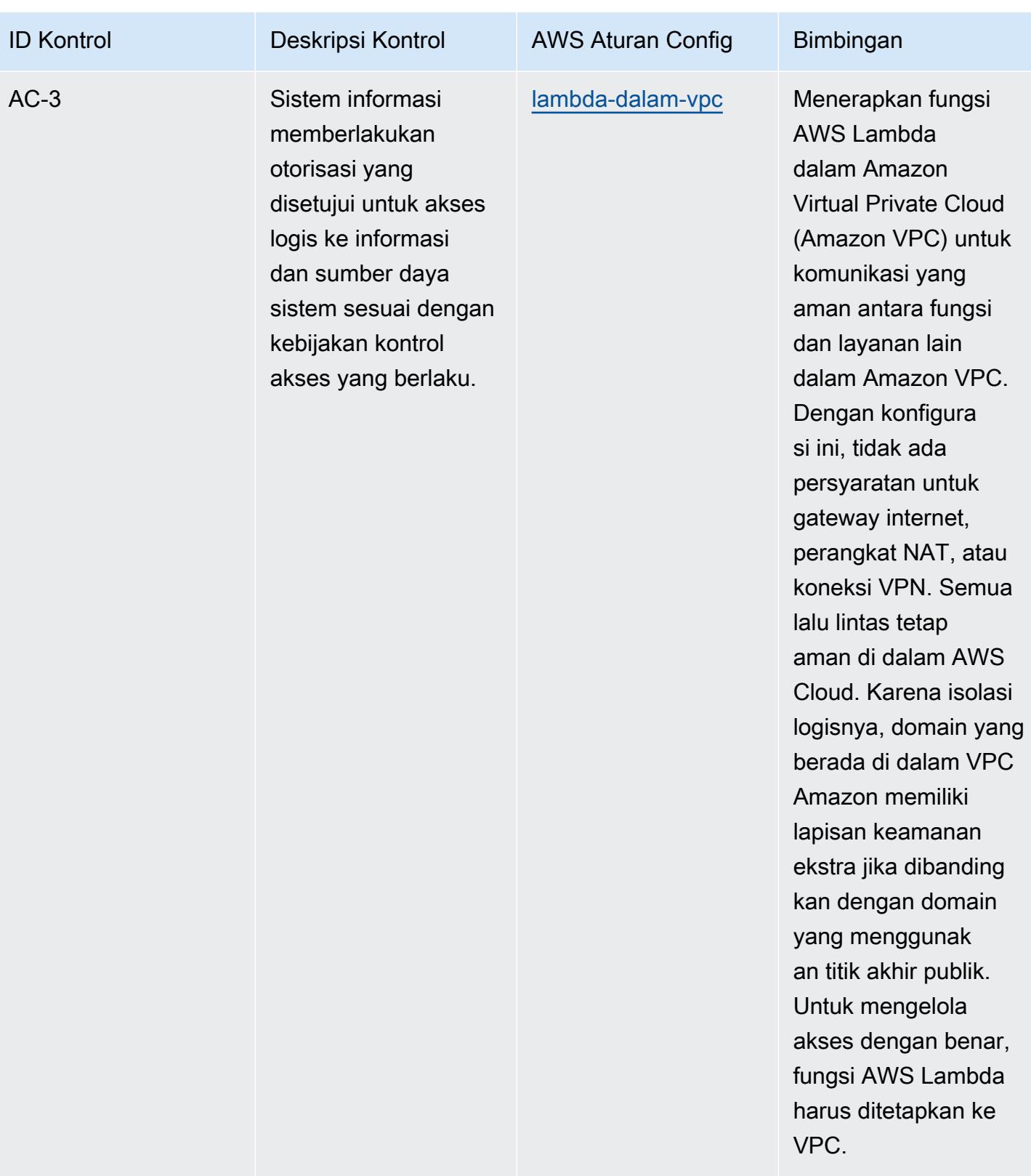

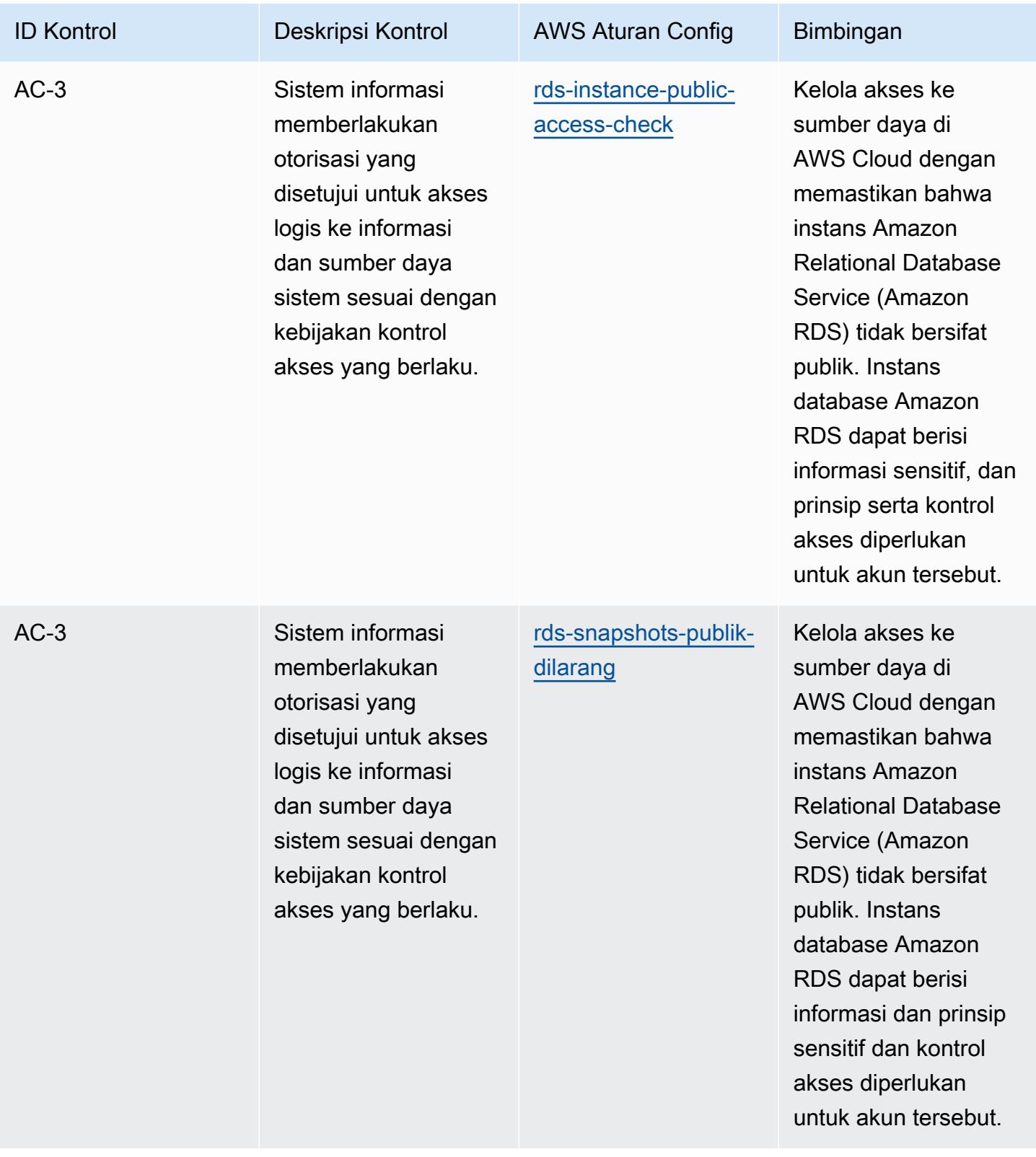

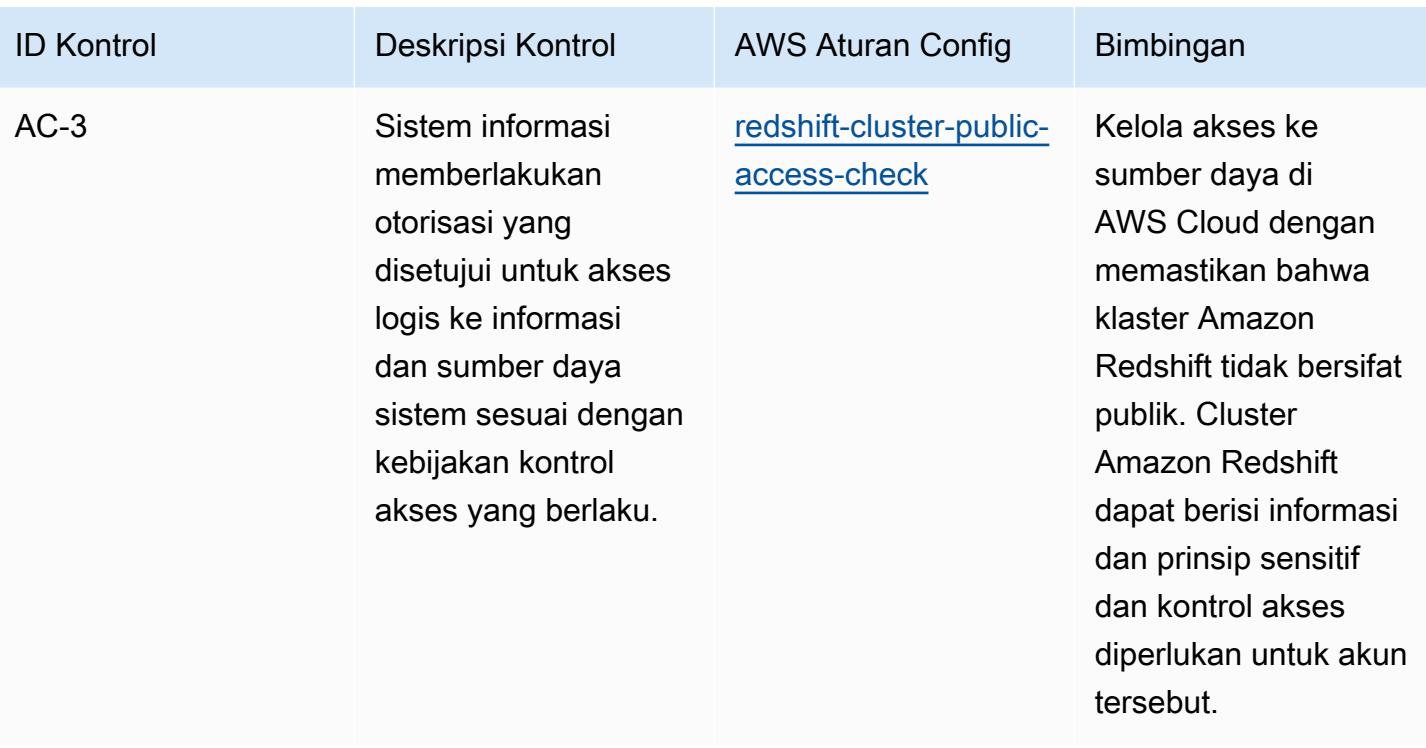

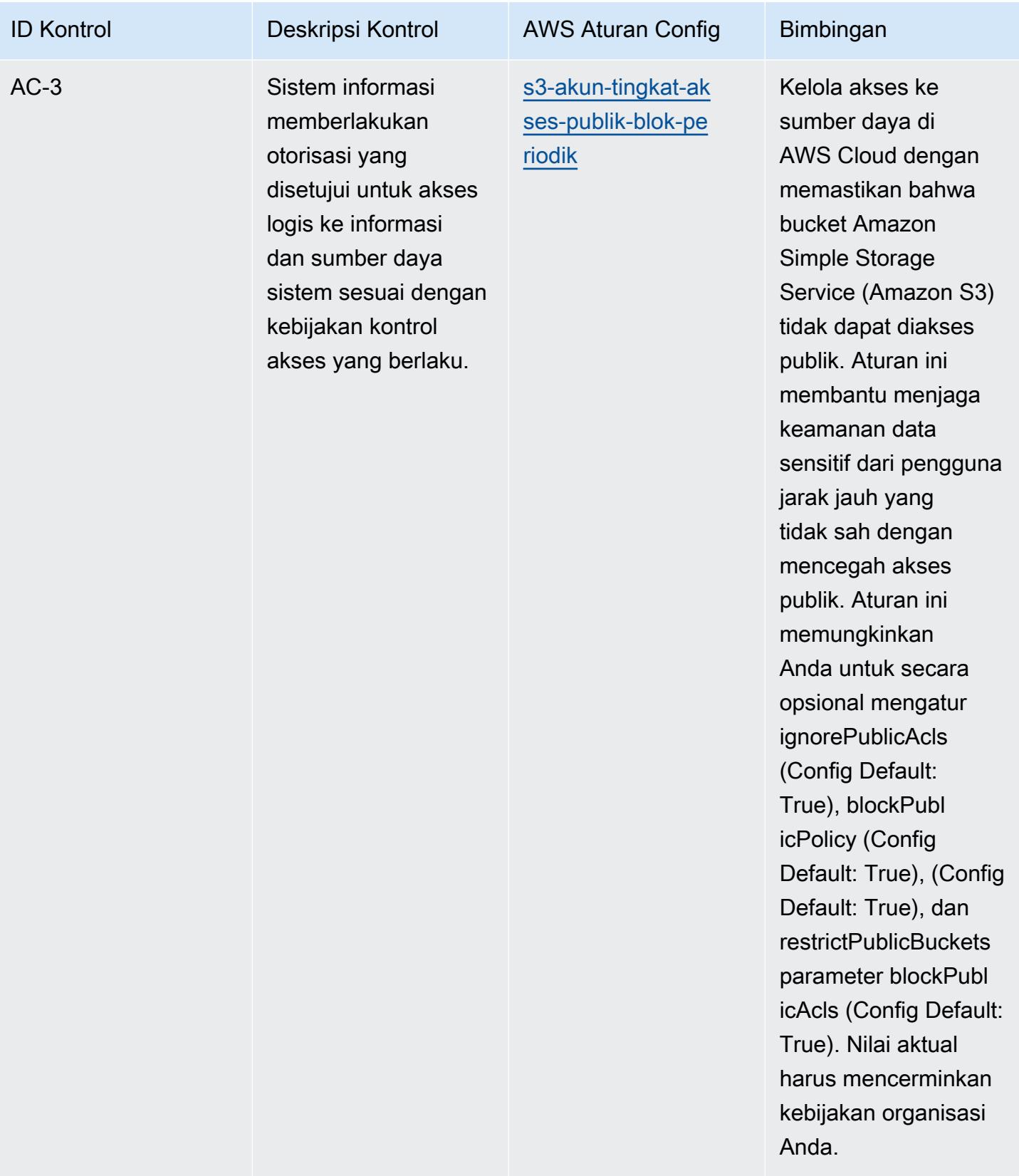

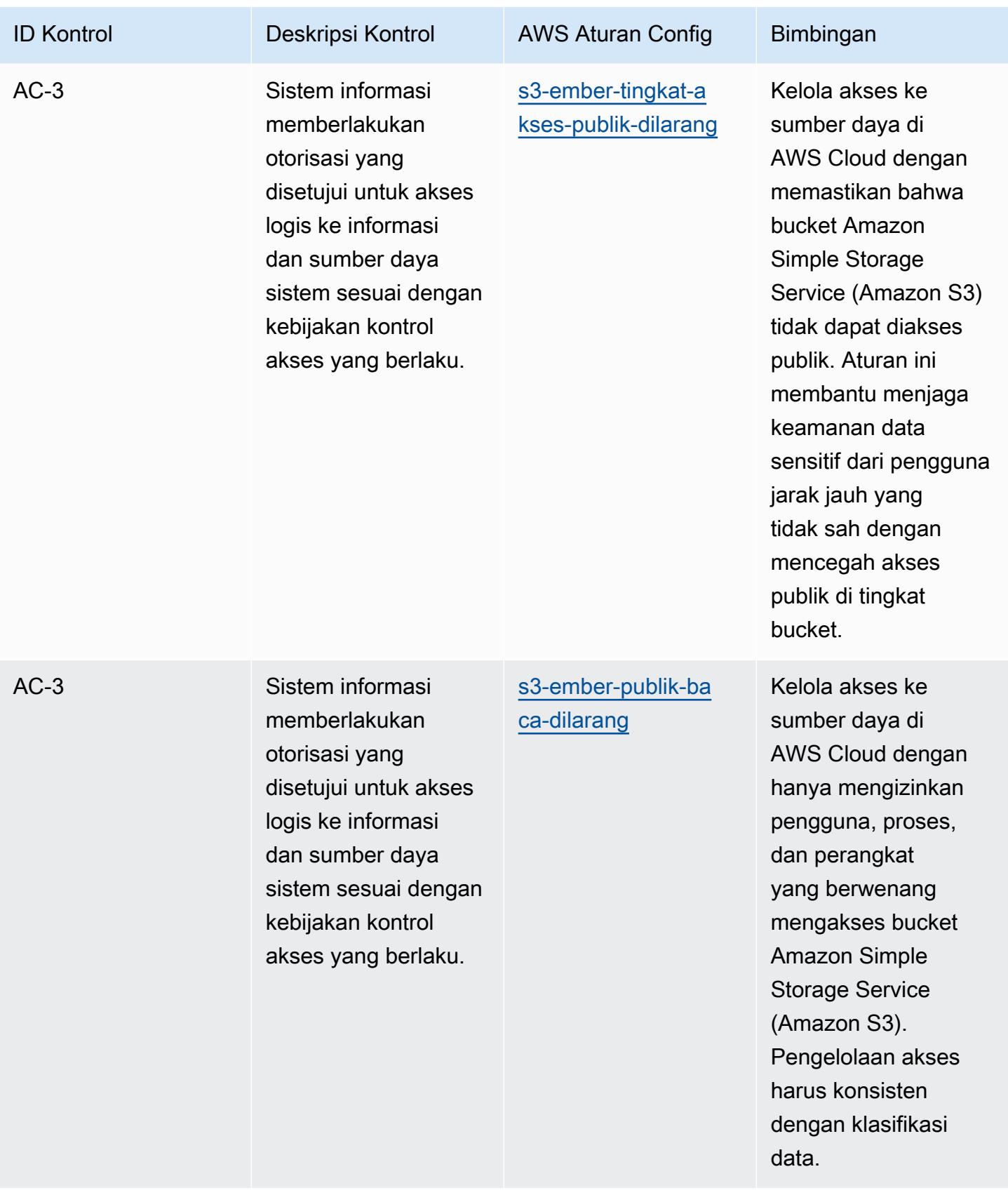

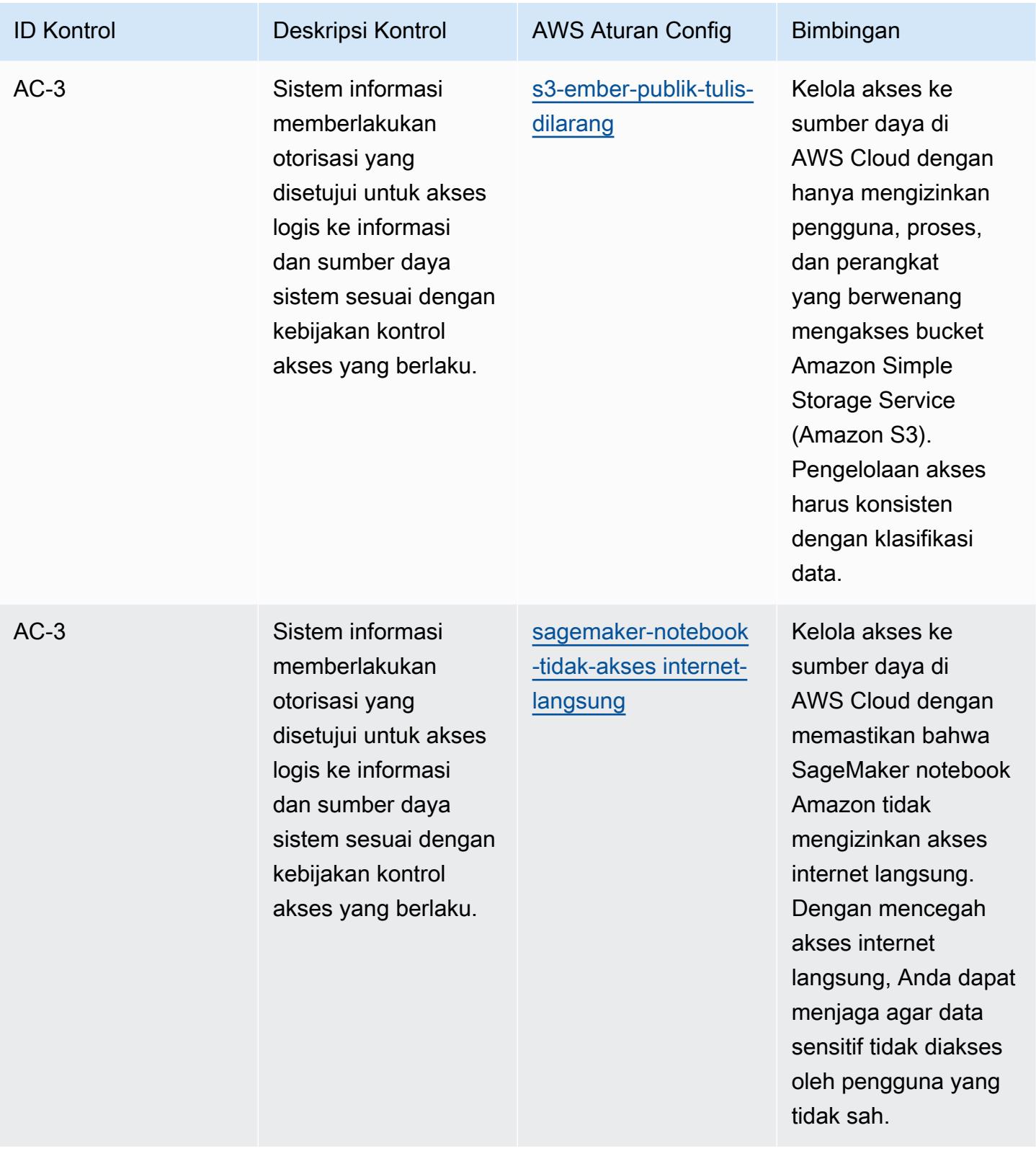
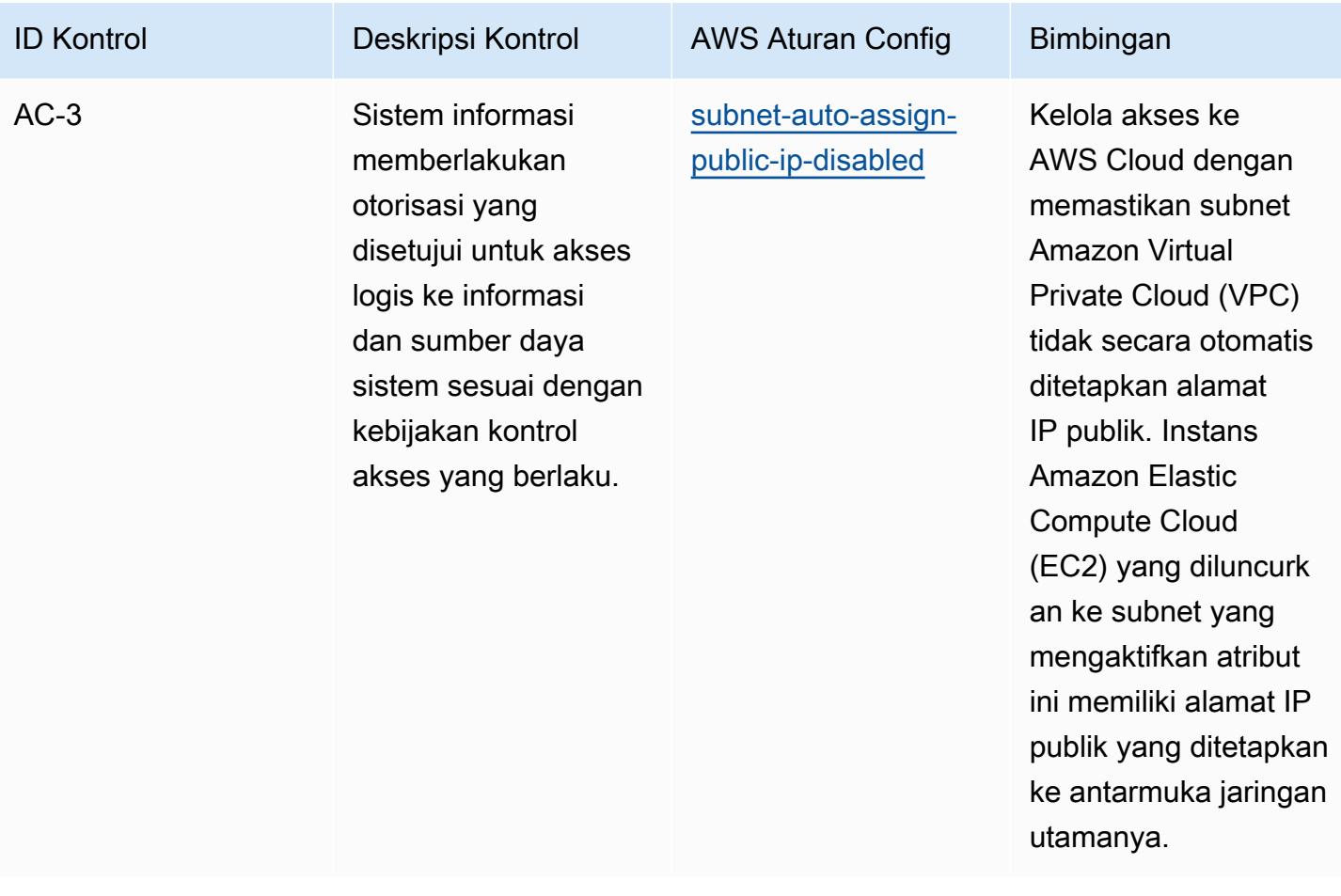

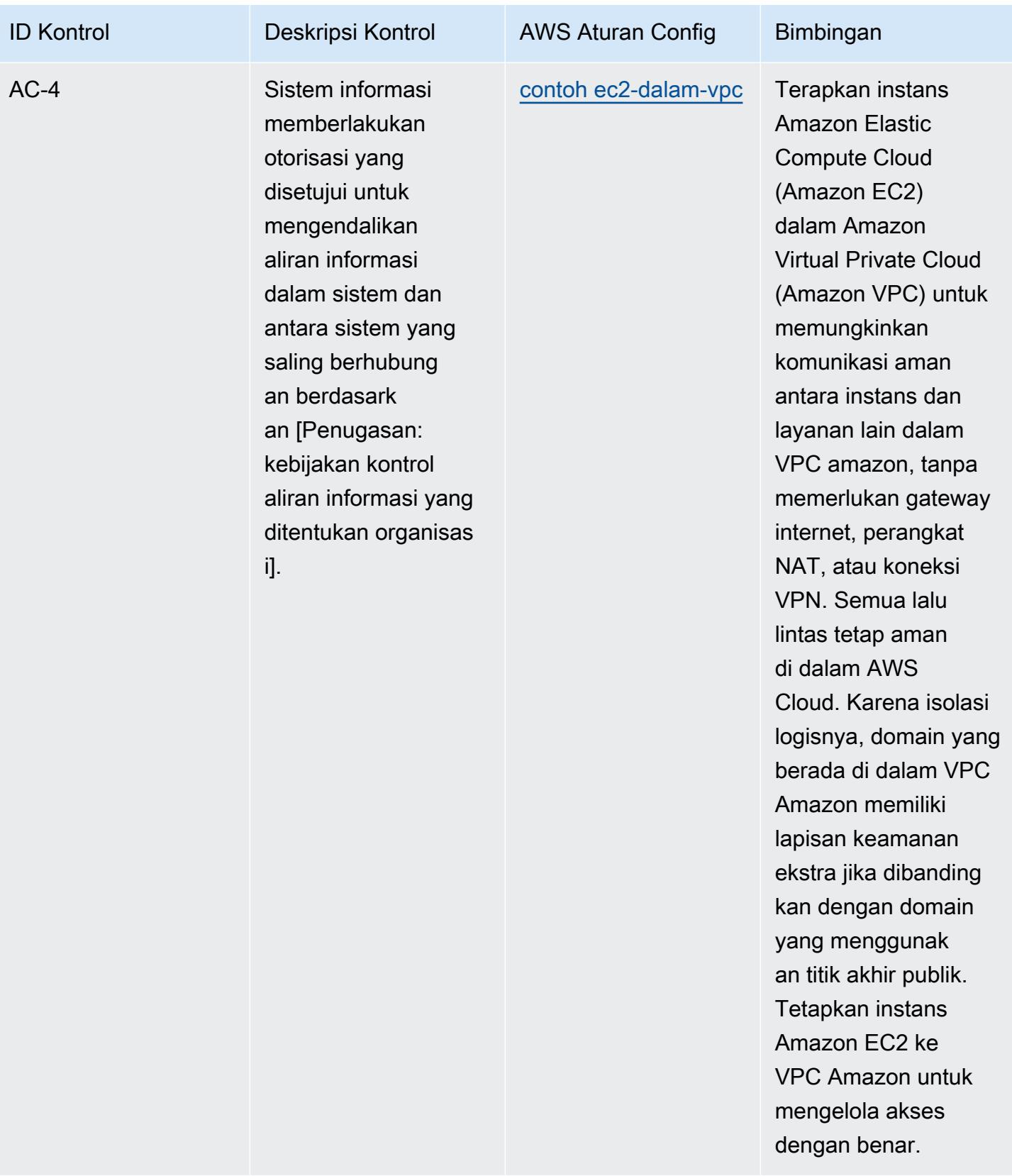

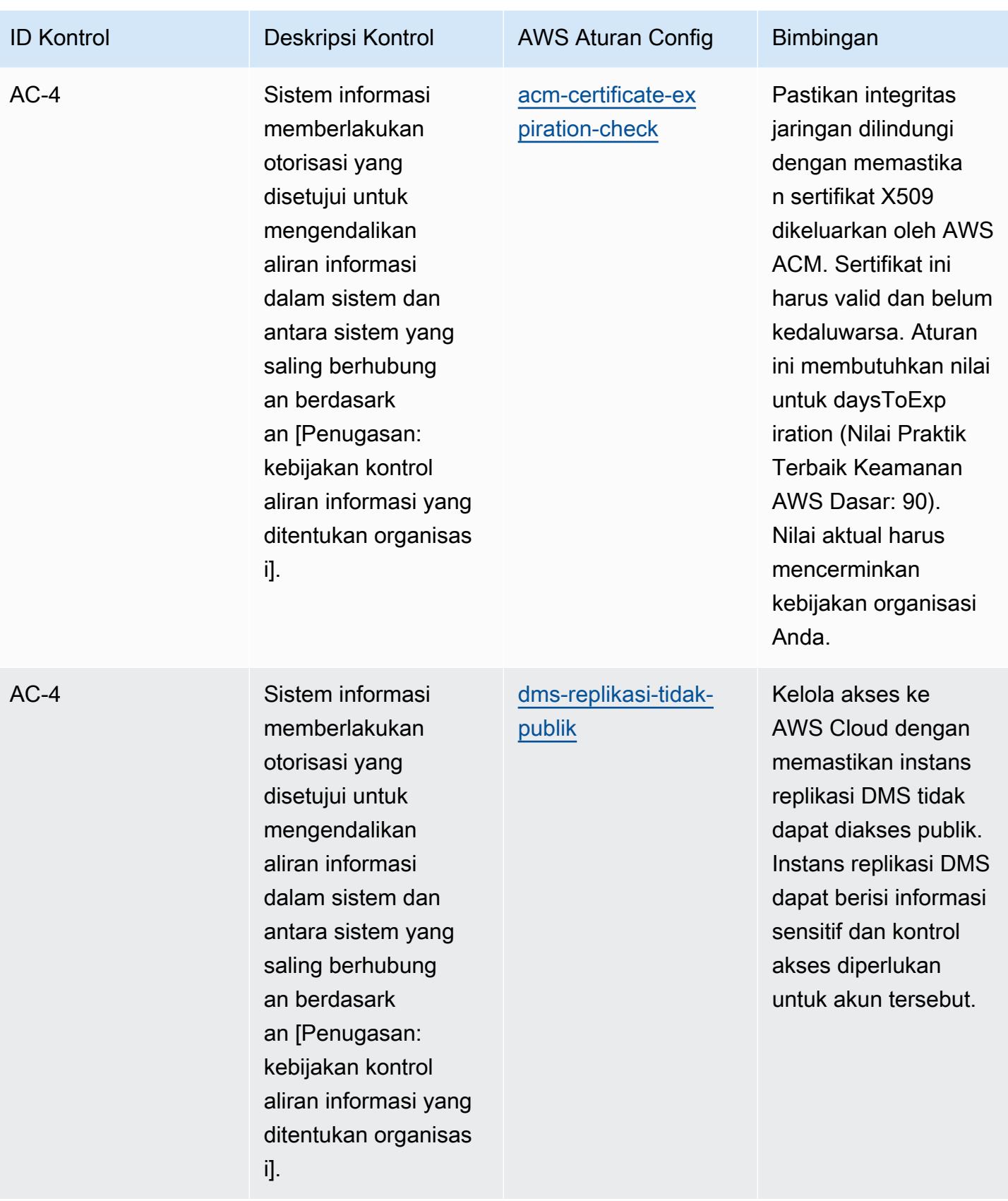

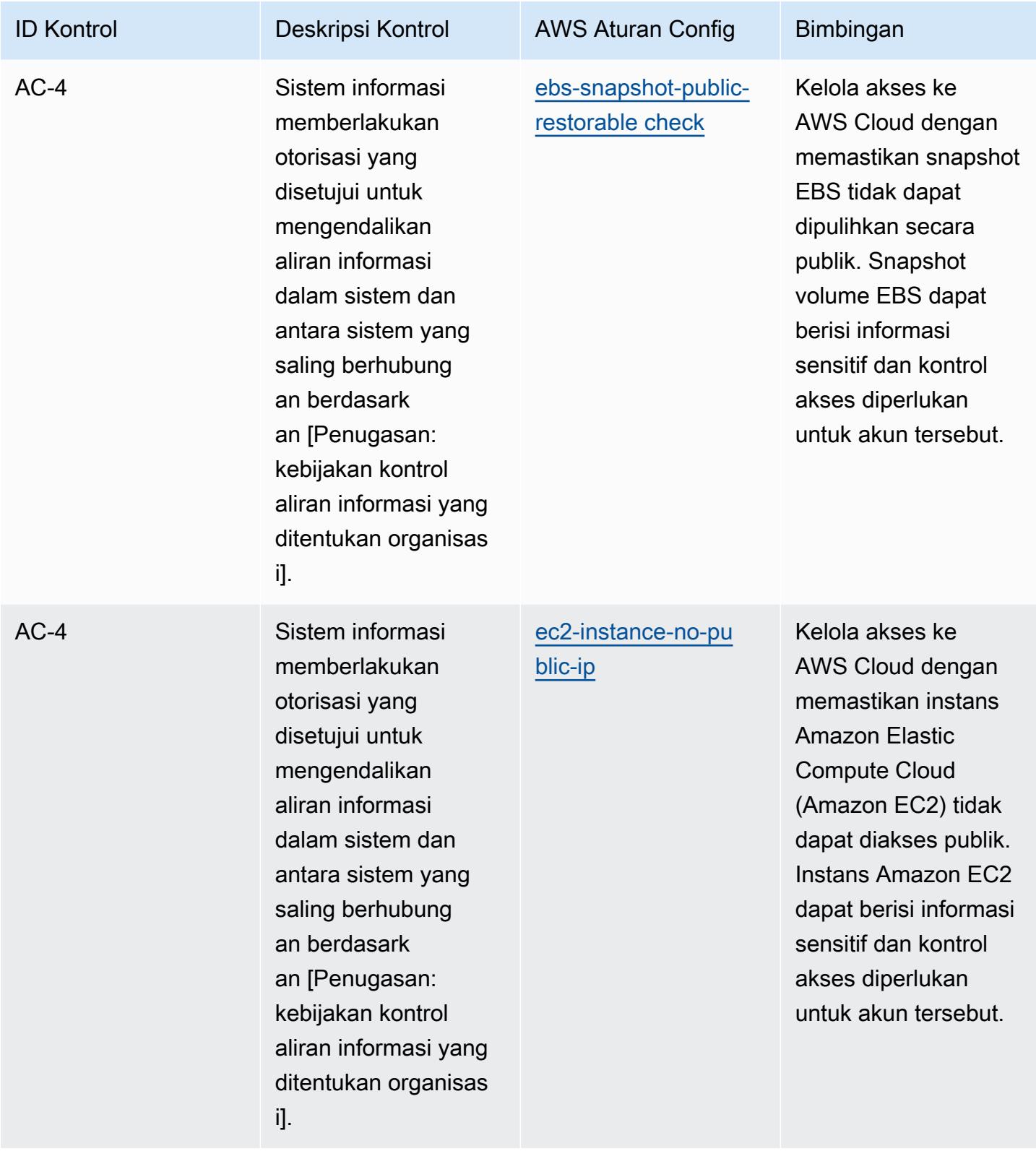

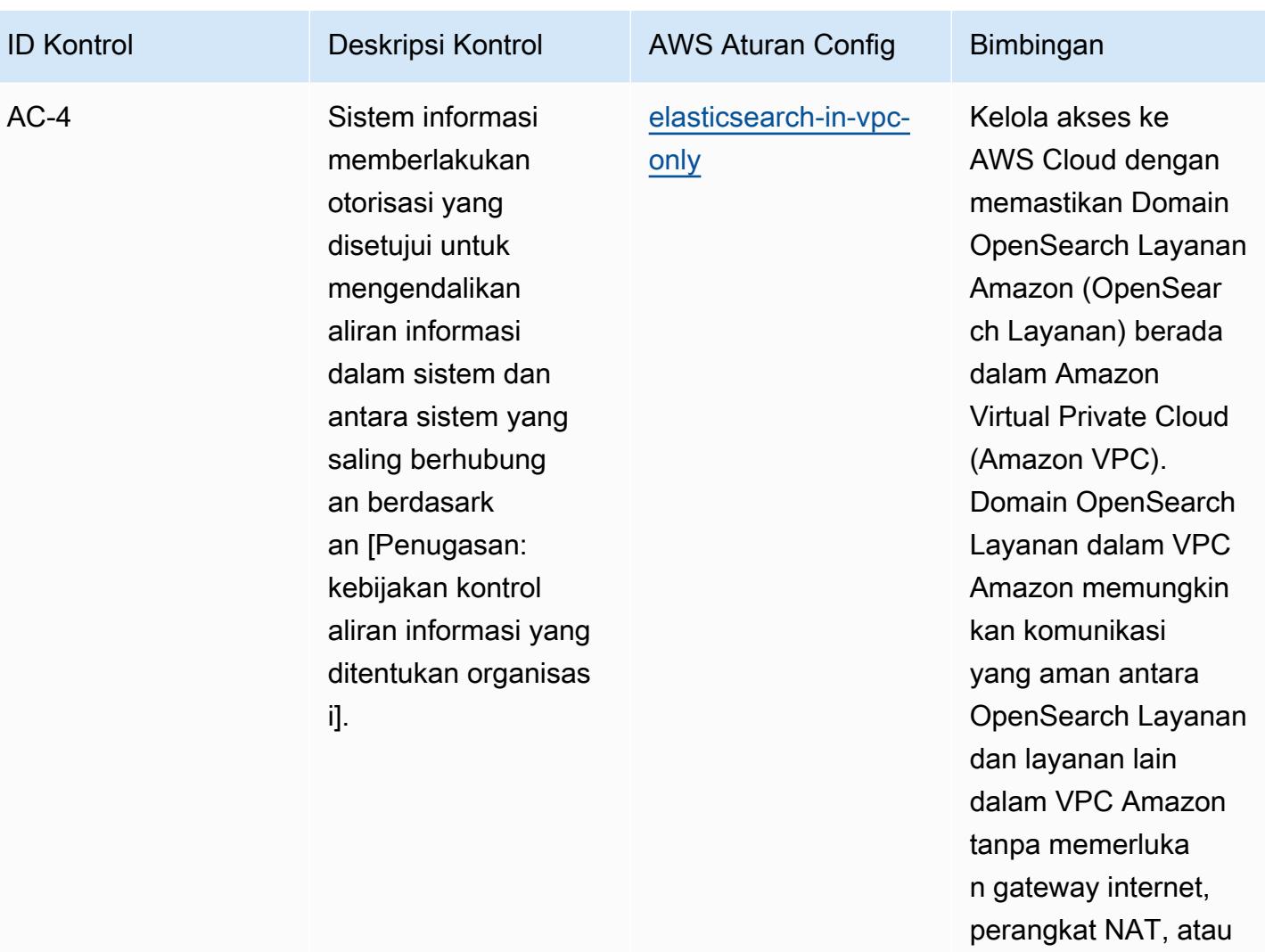

koneksi VPN.

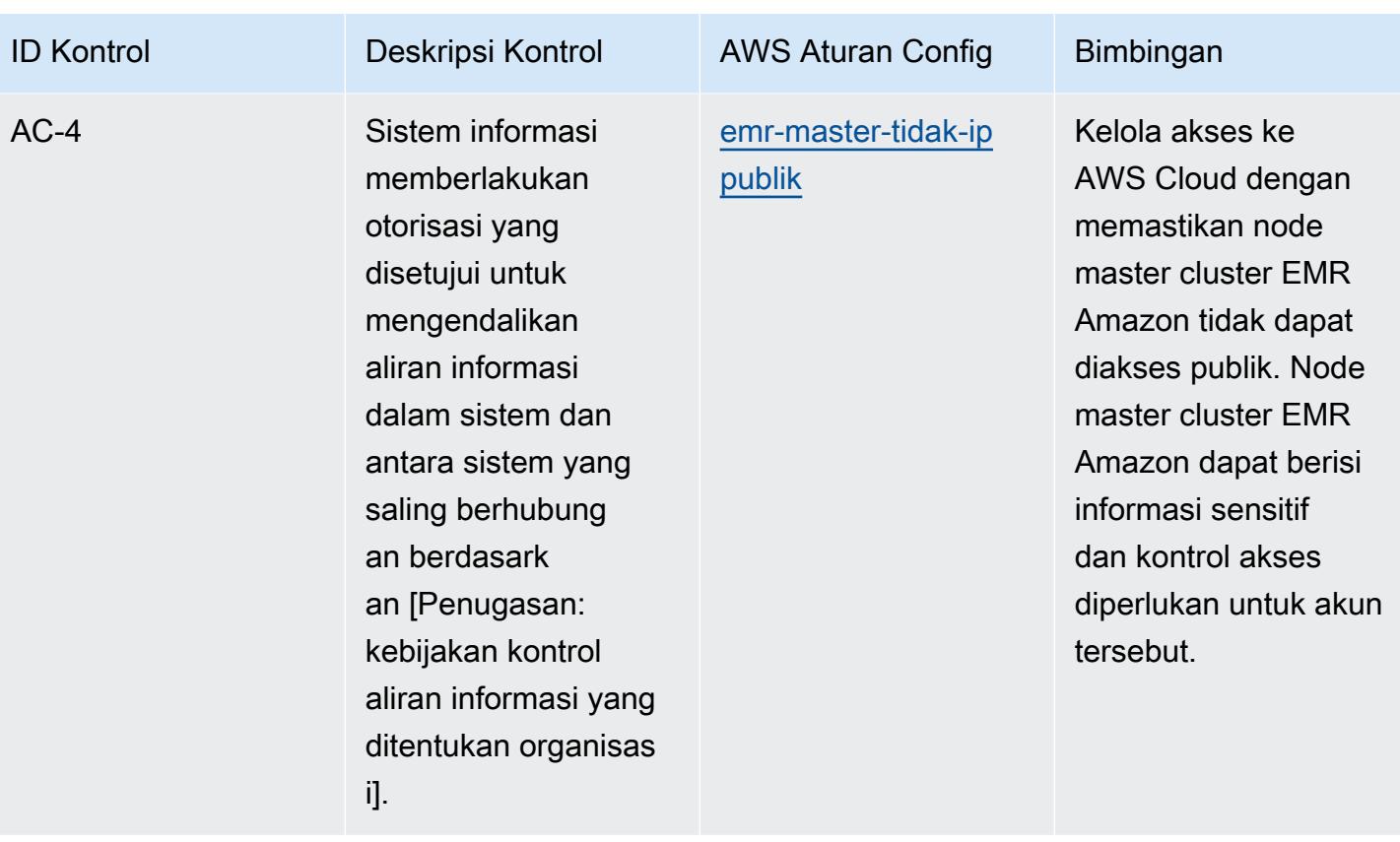

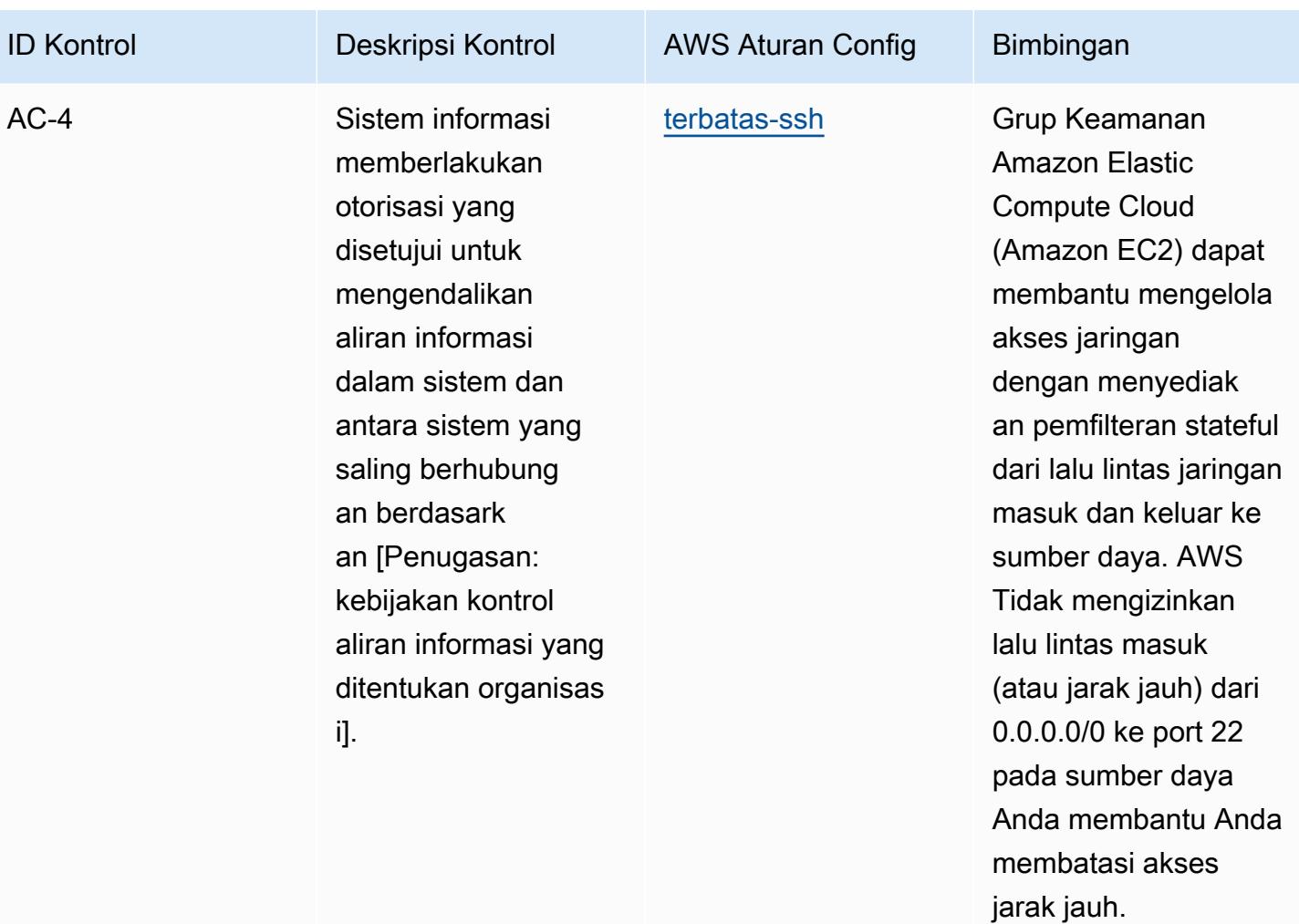

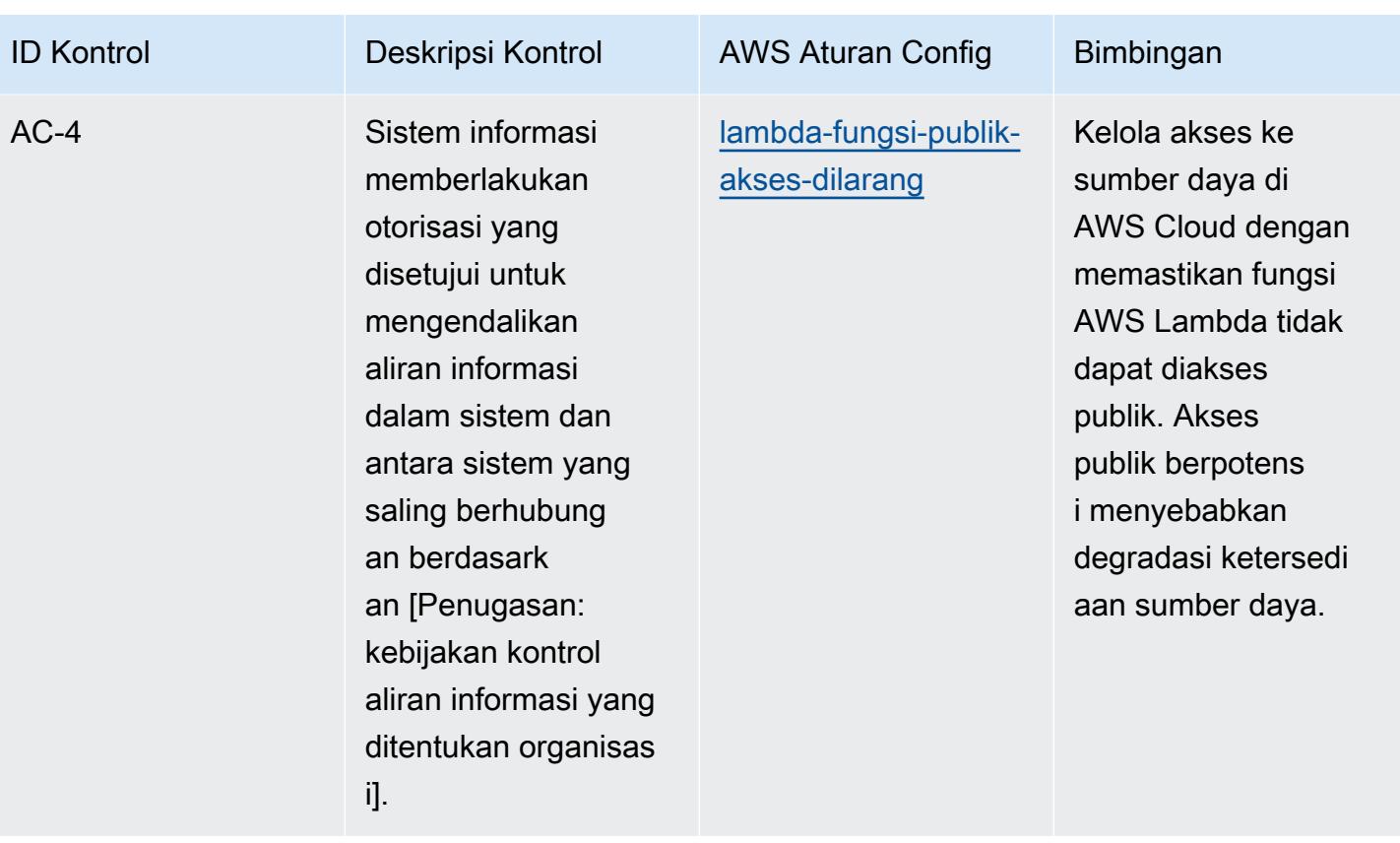

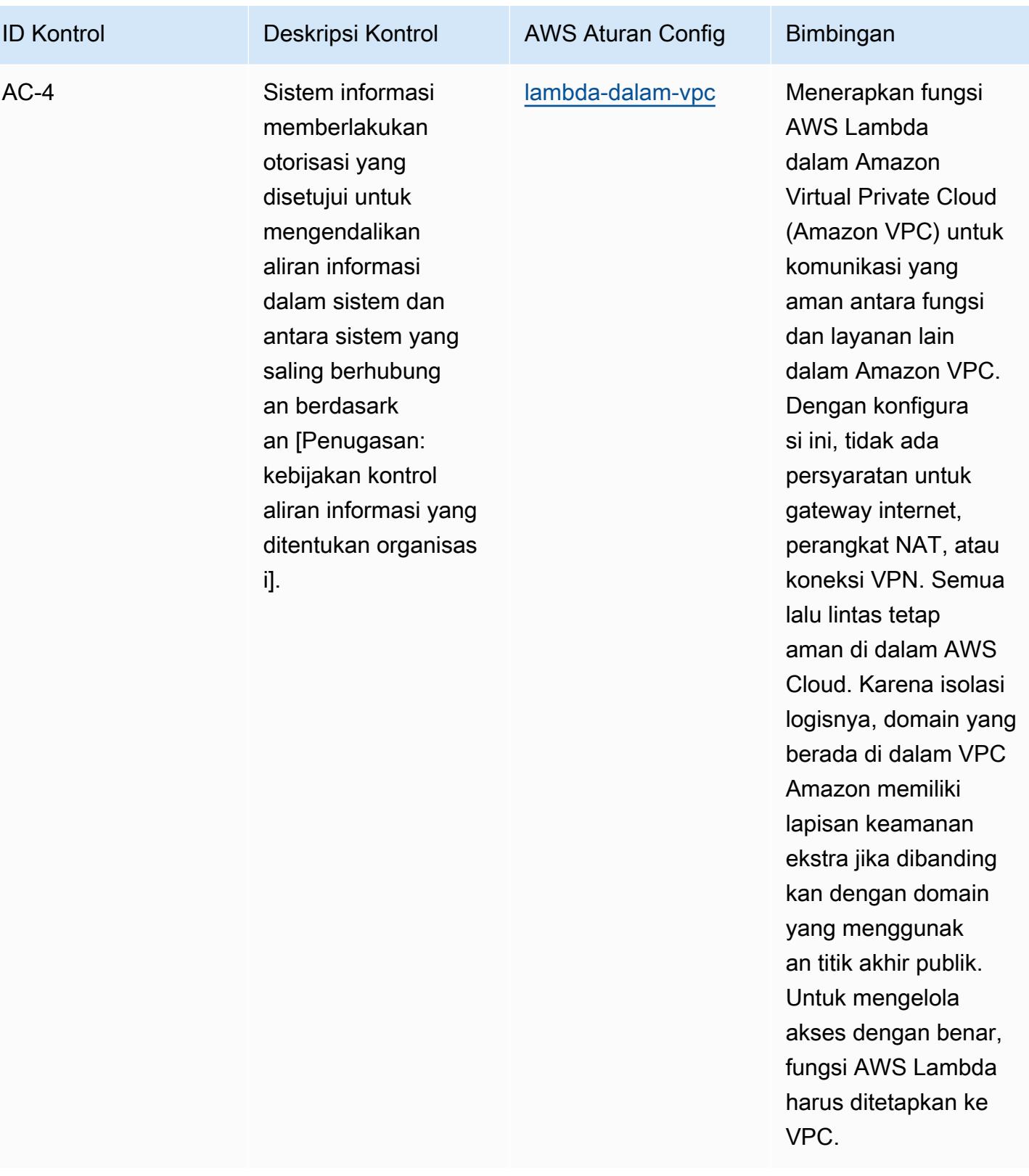

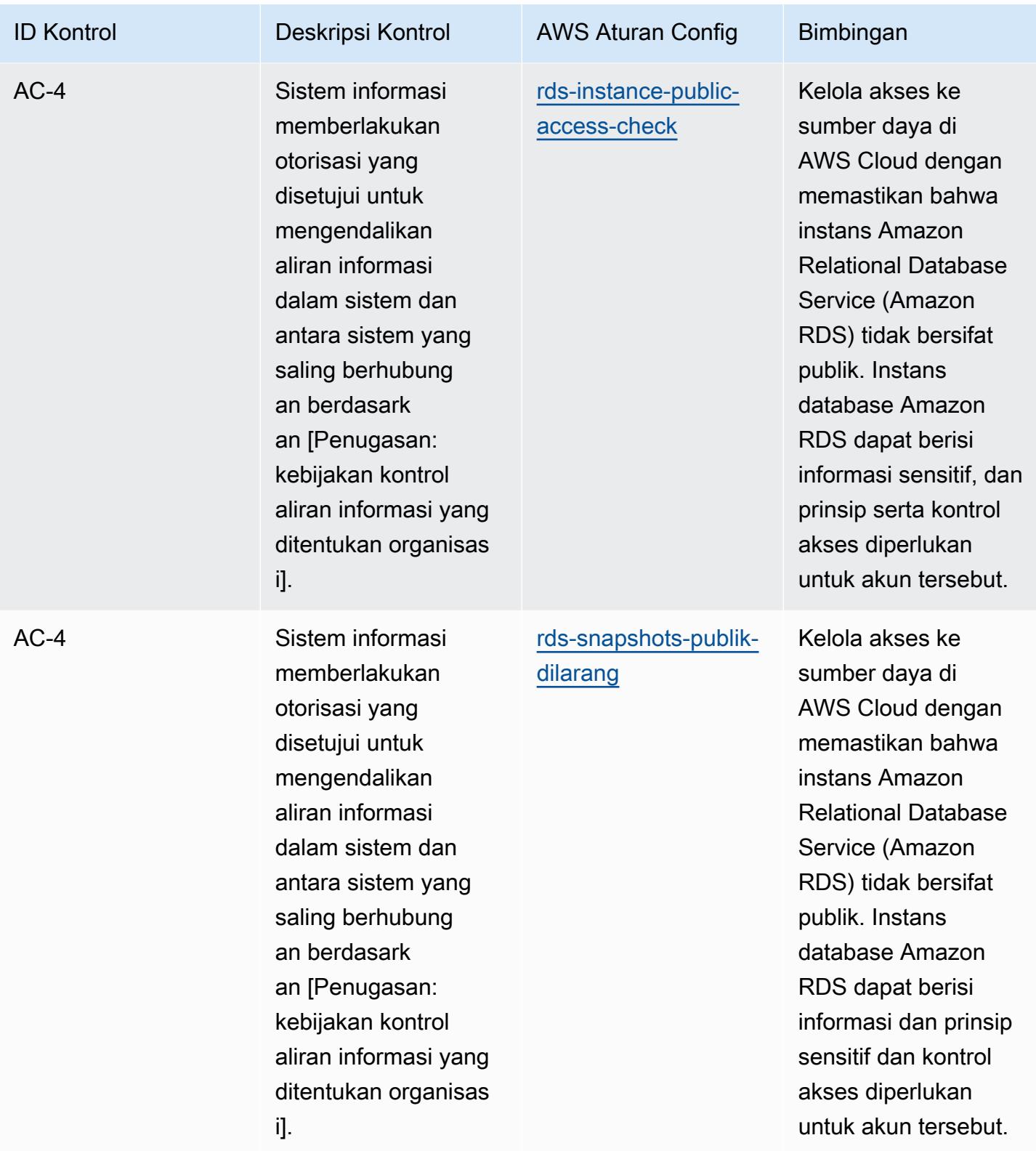

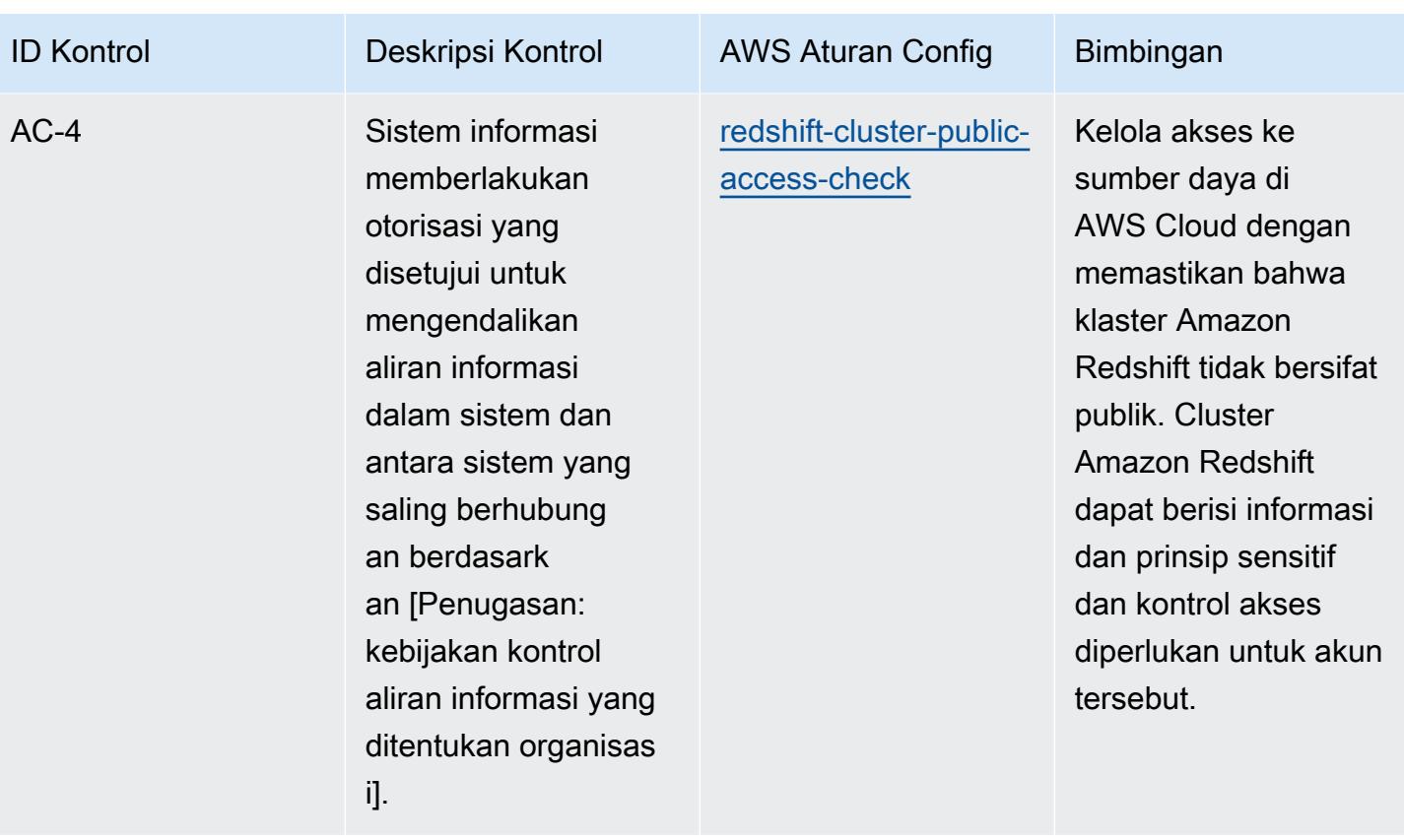

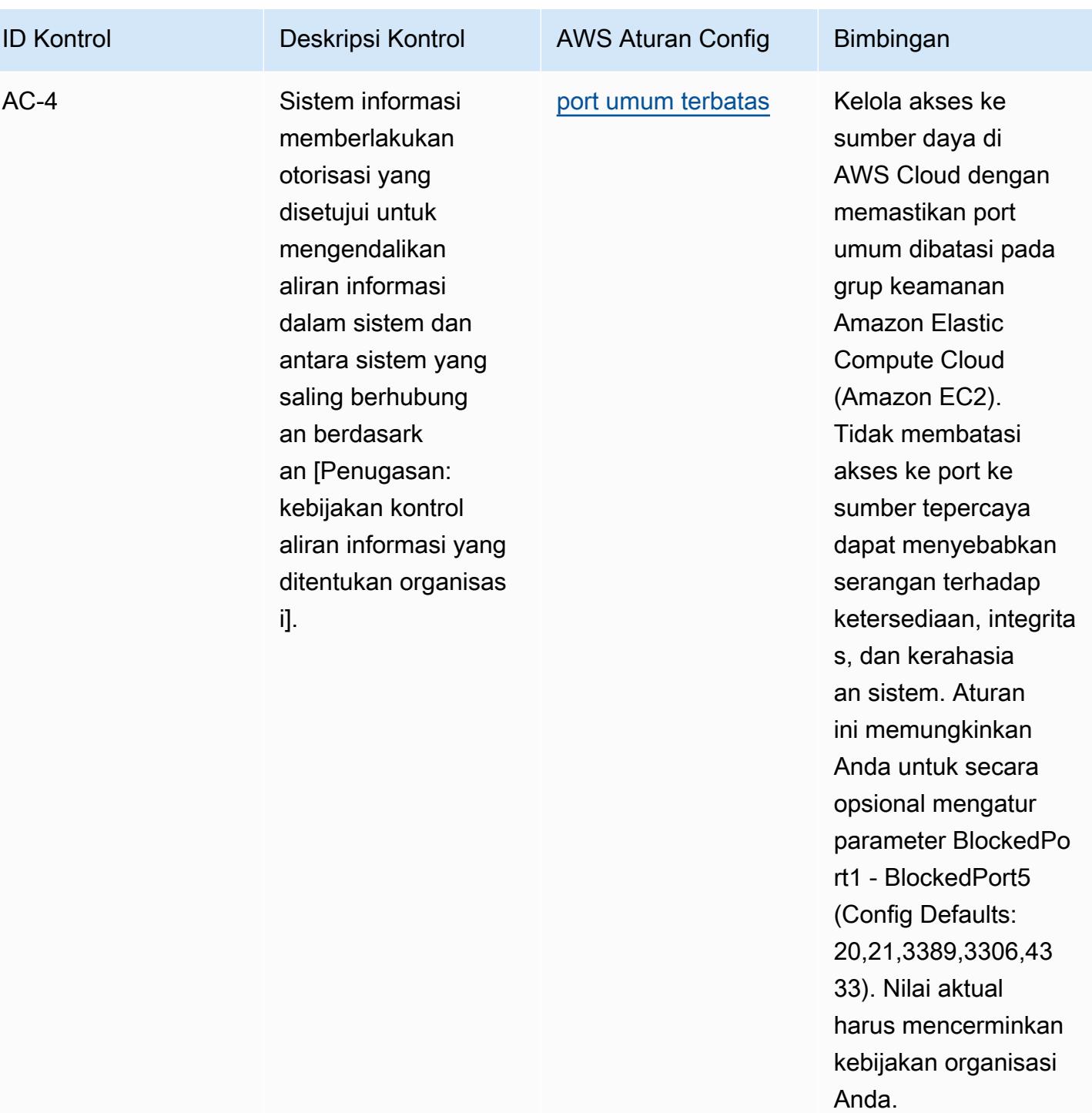

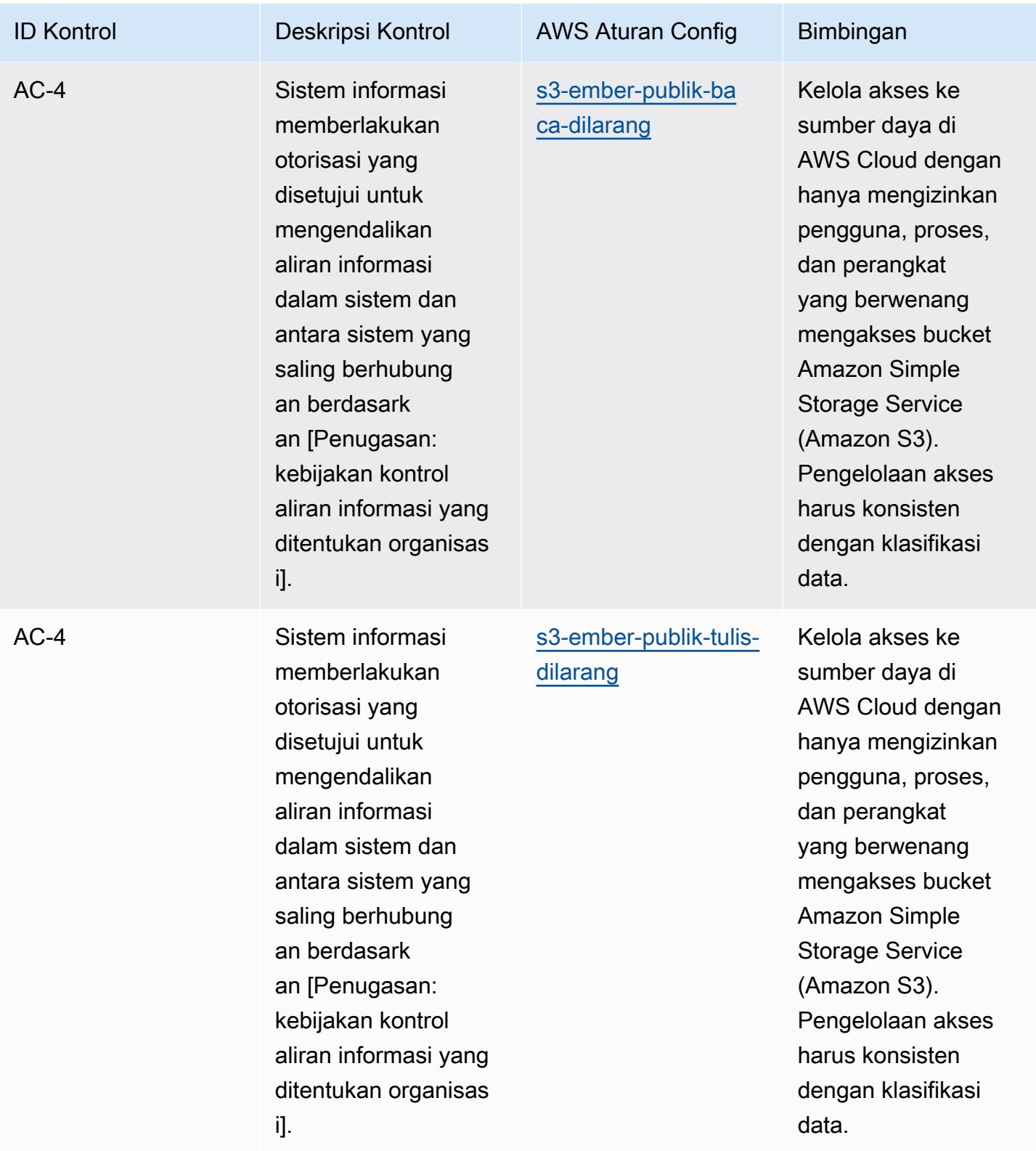

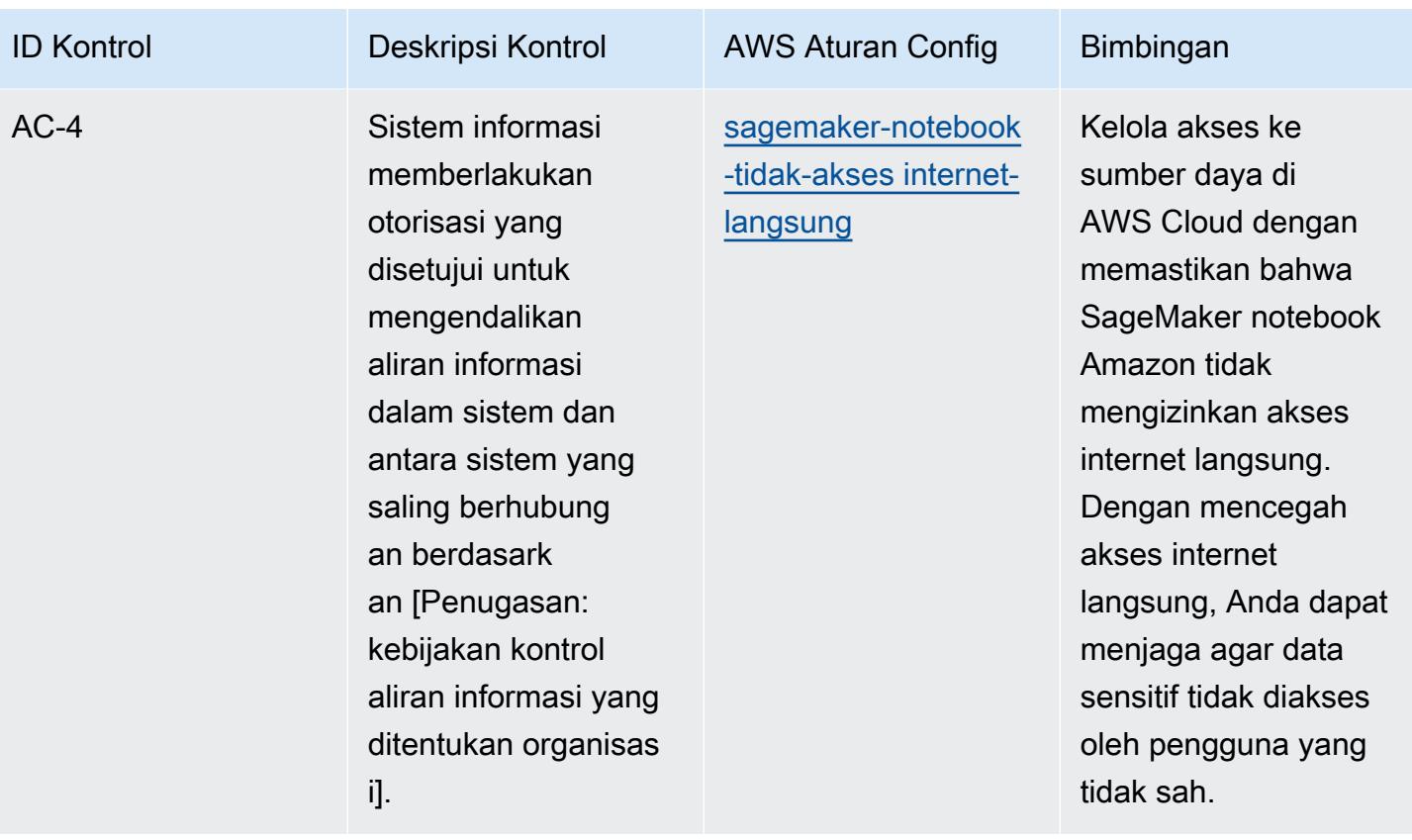

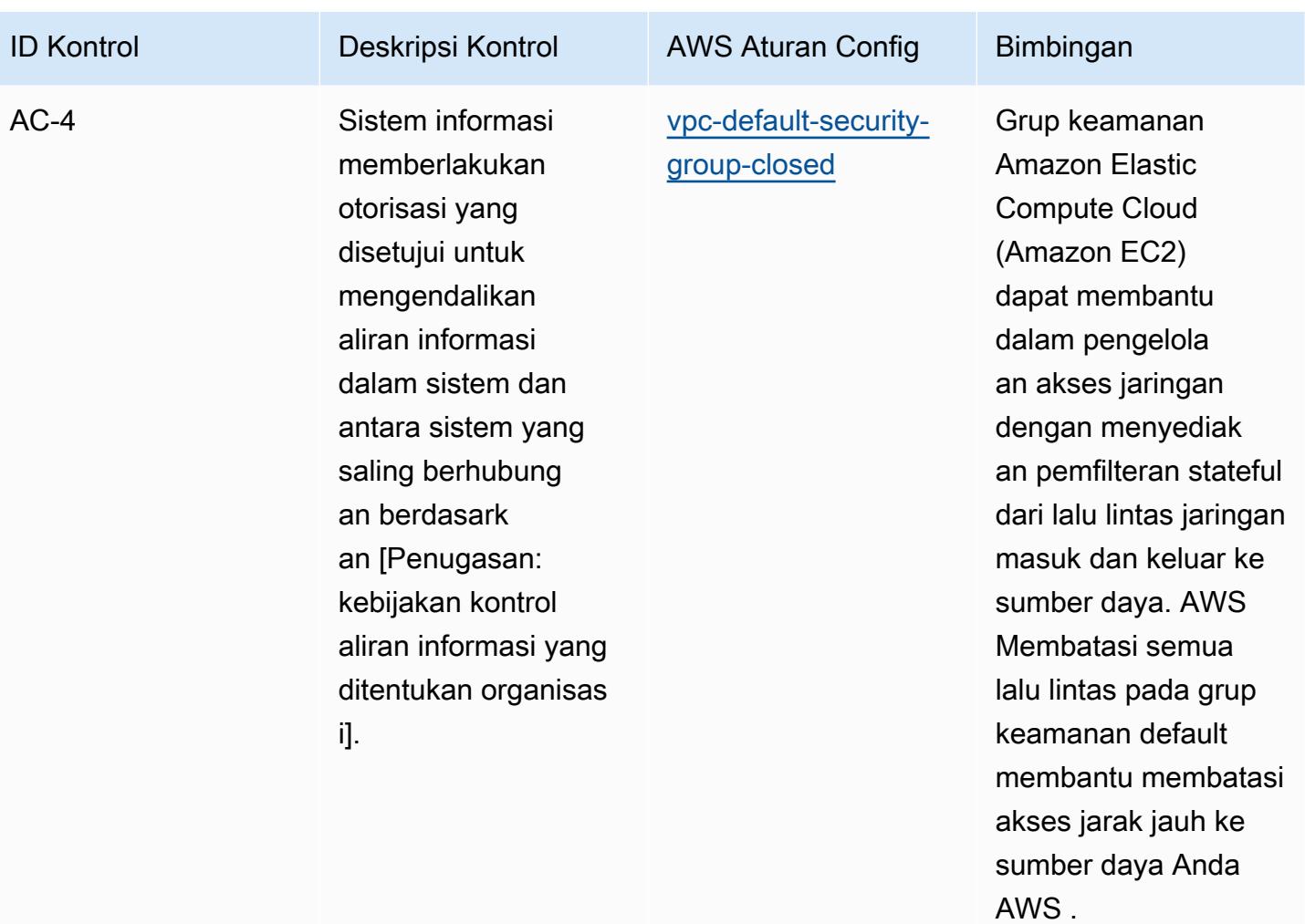

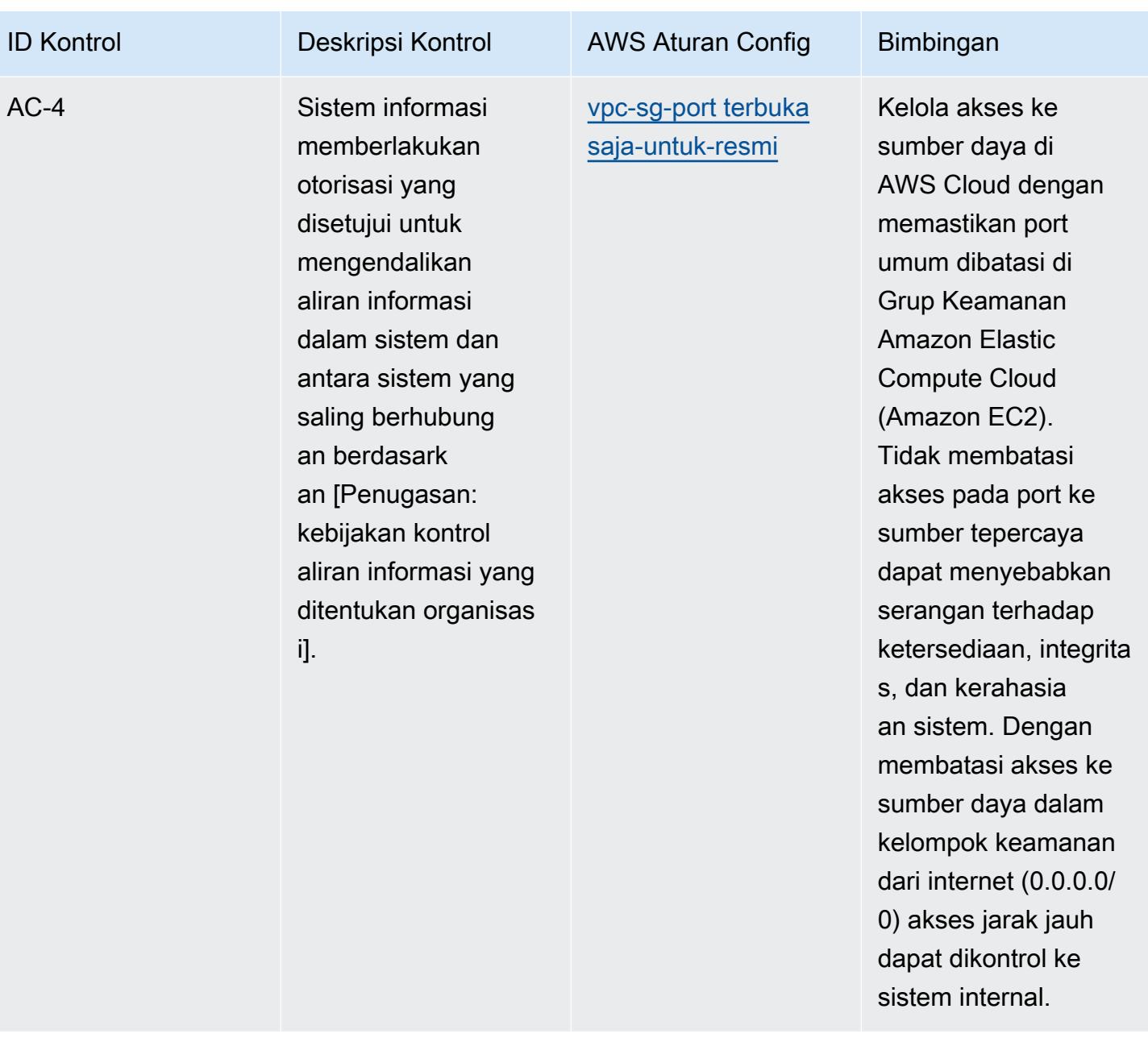

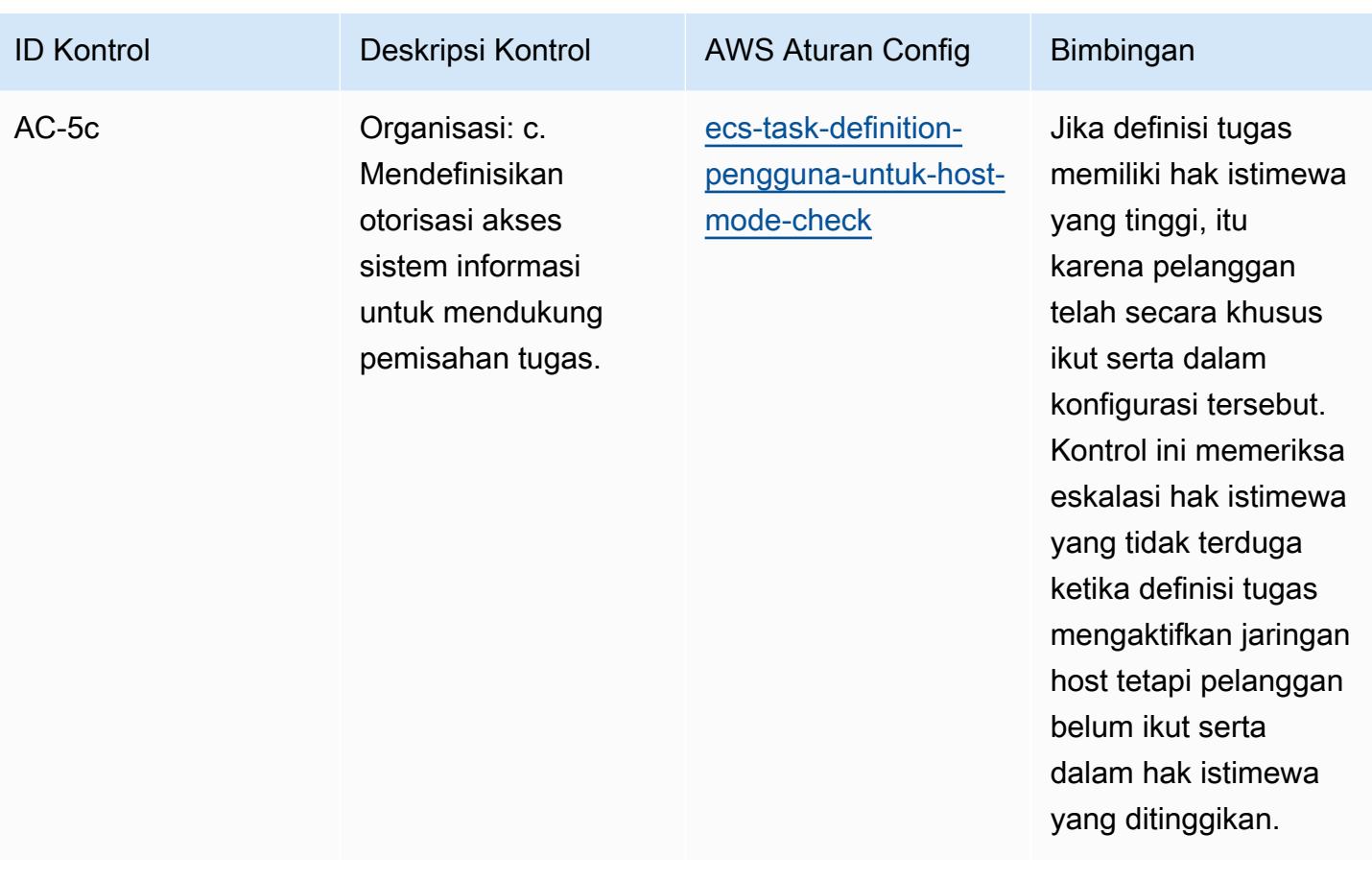

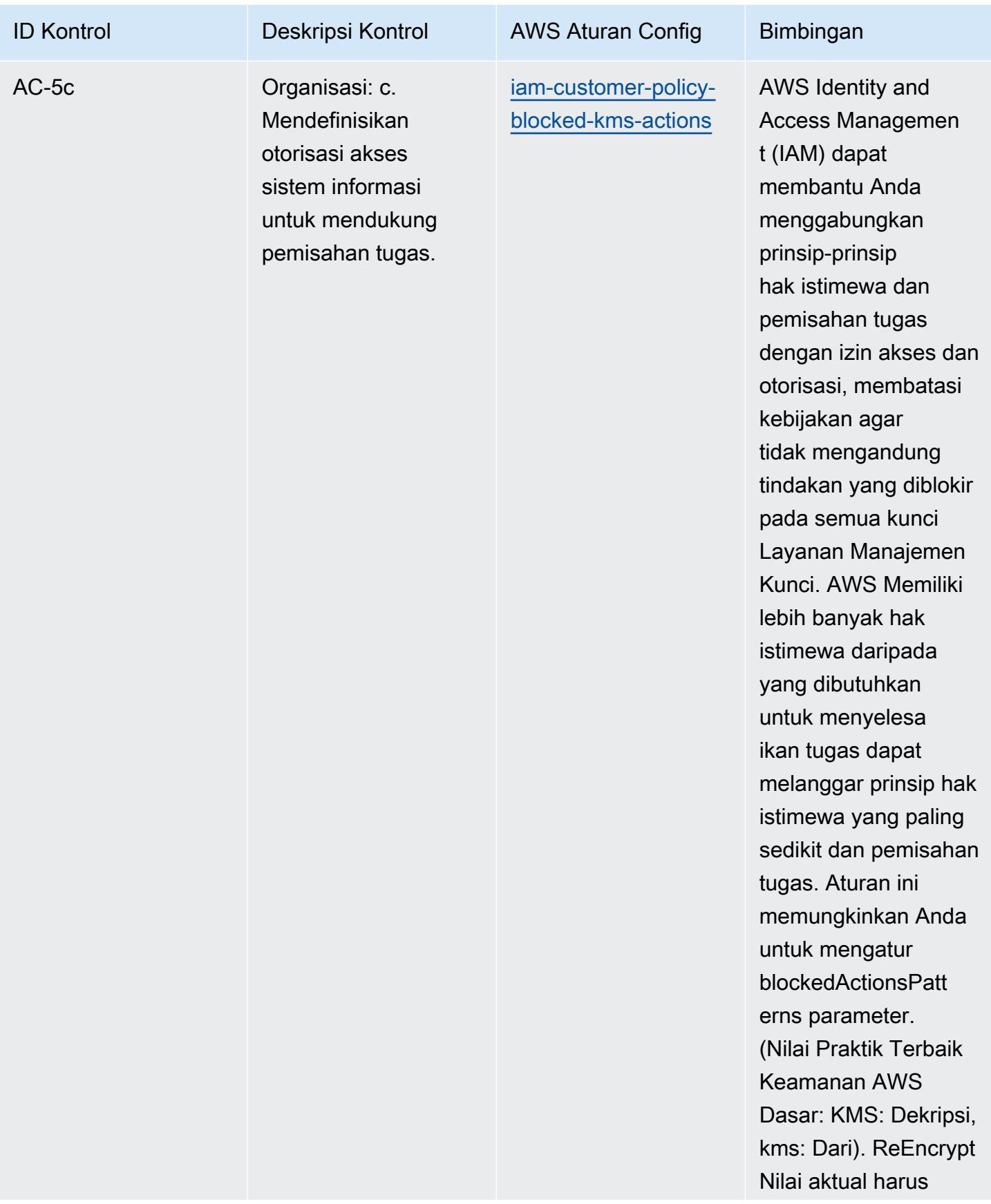

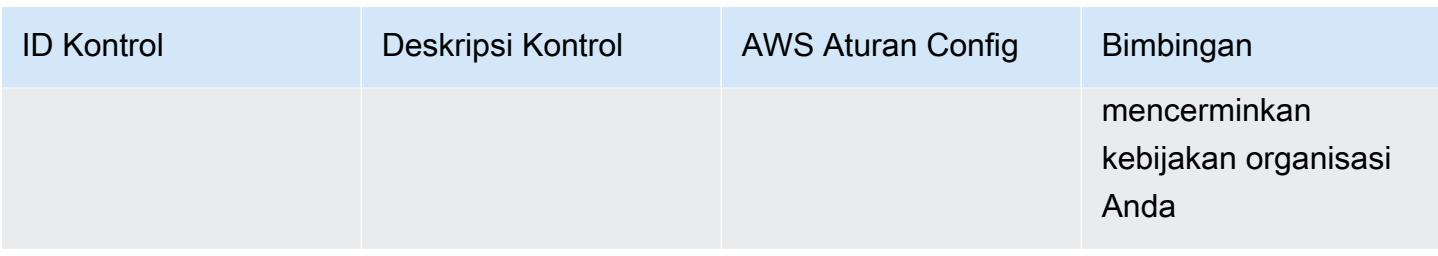

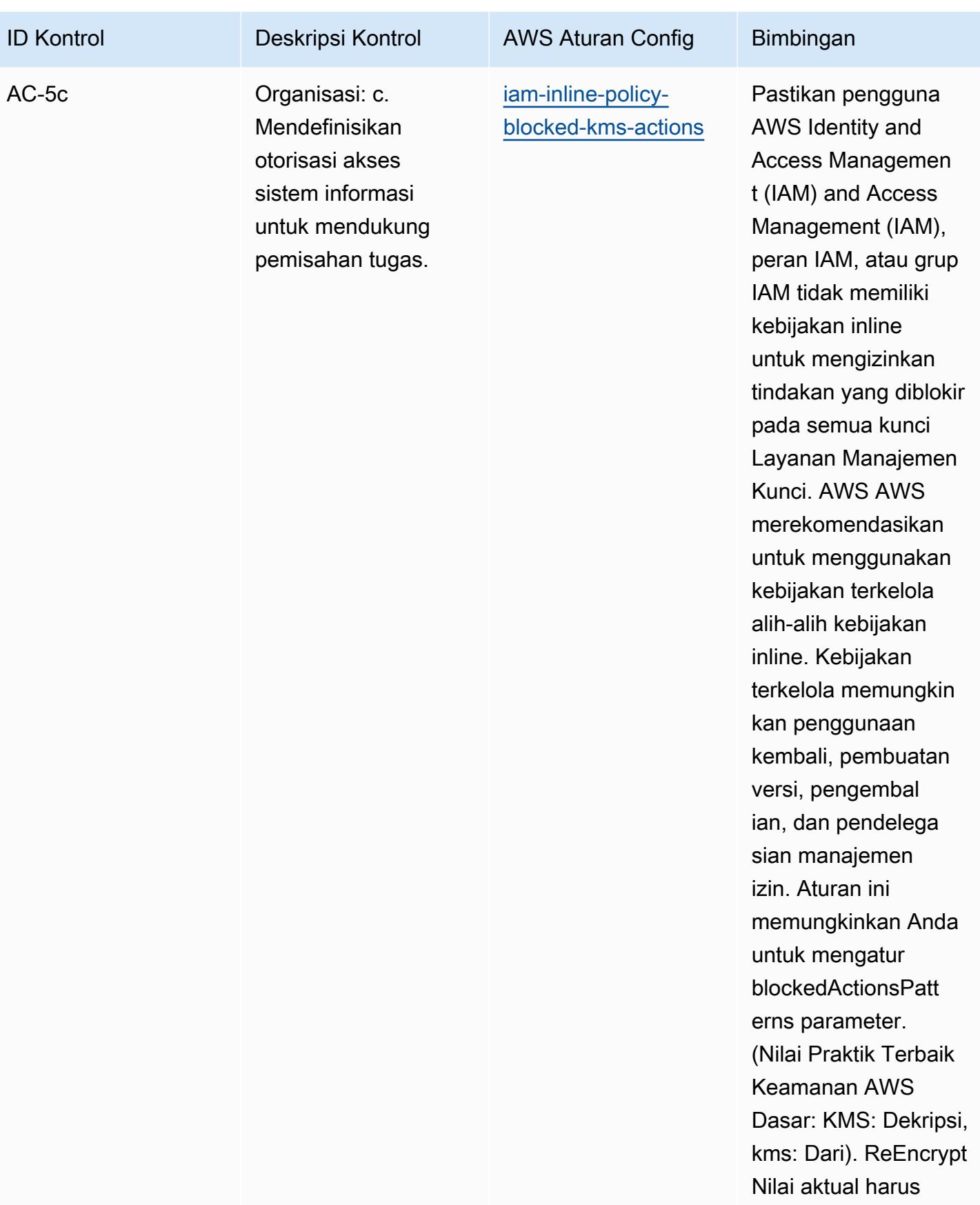

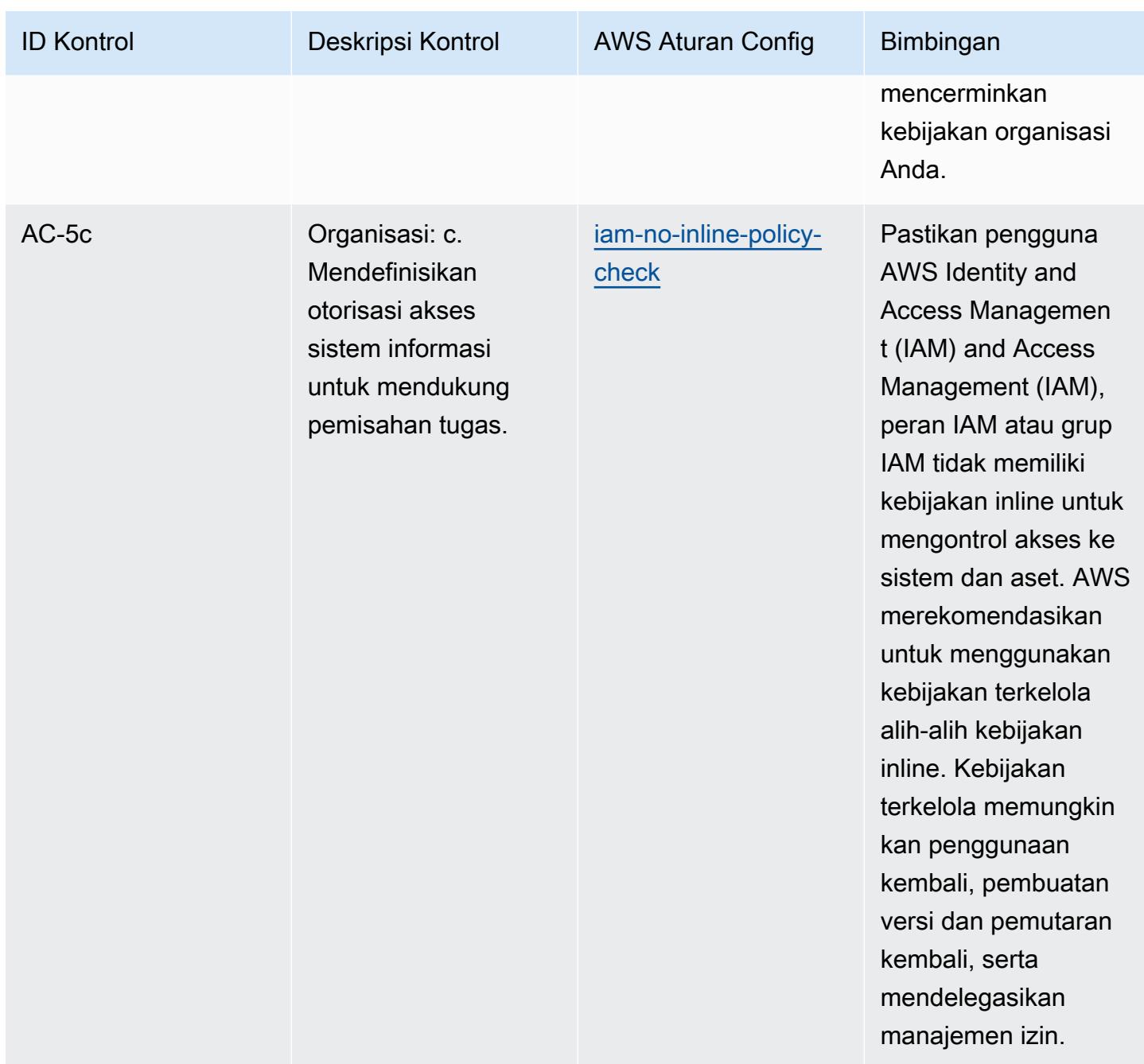

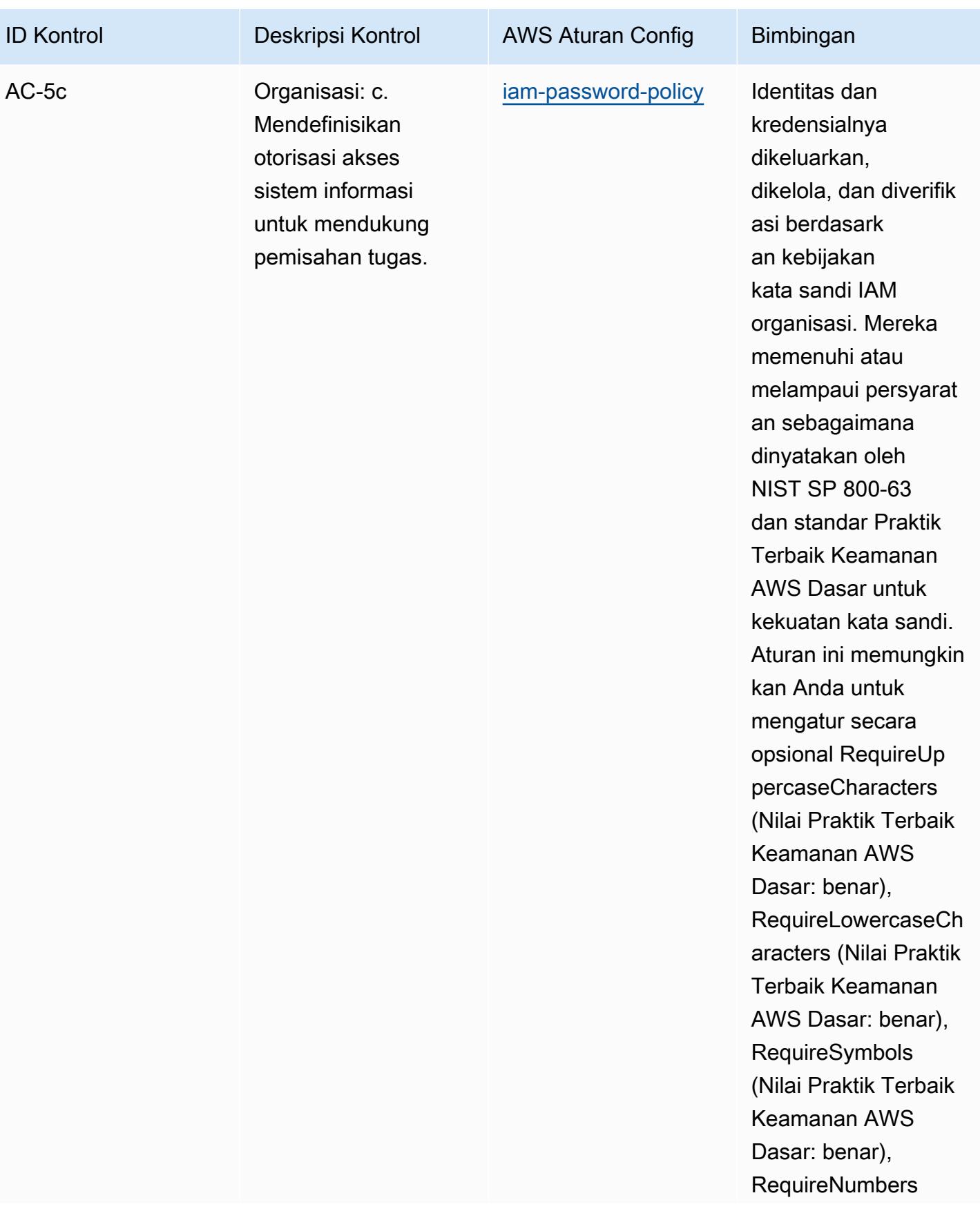

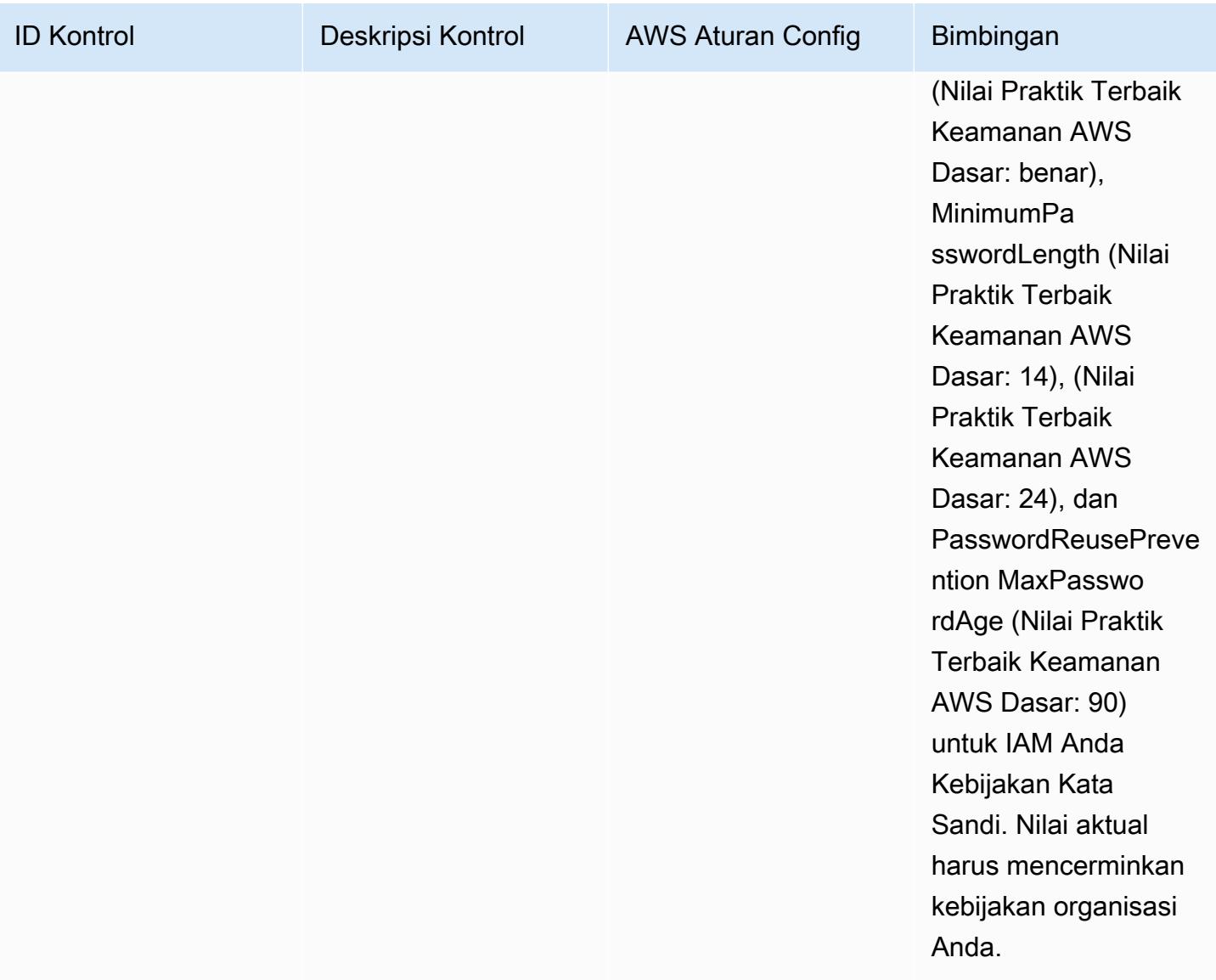

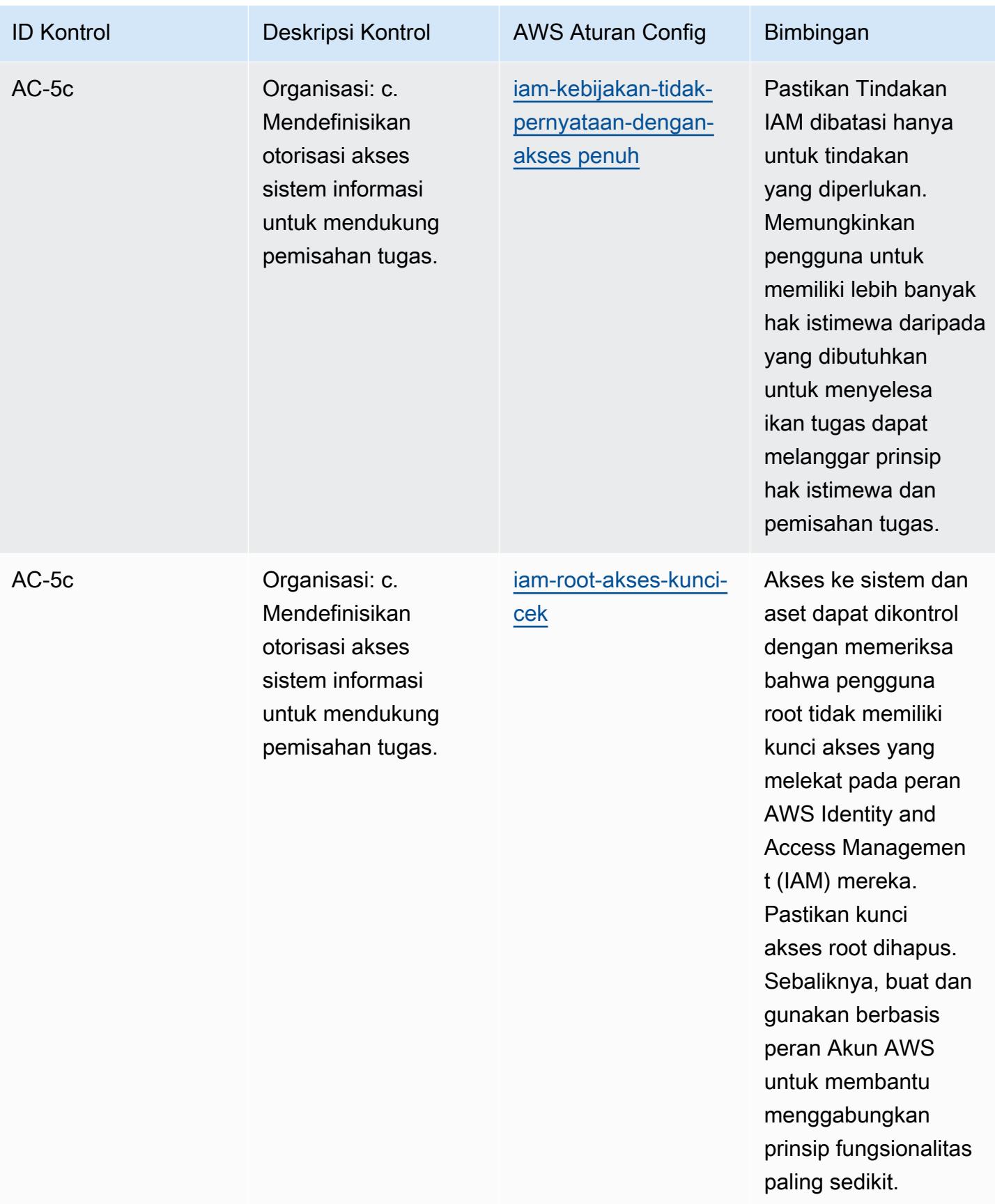

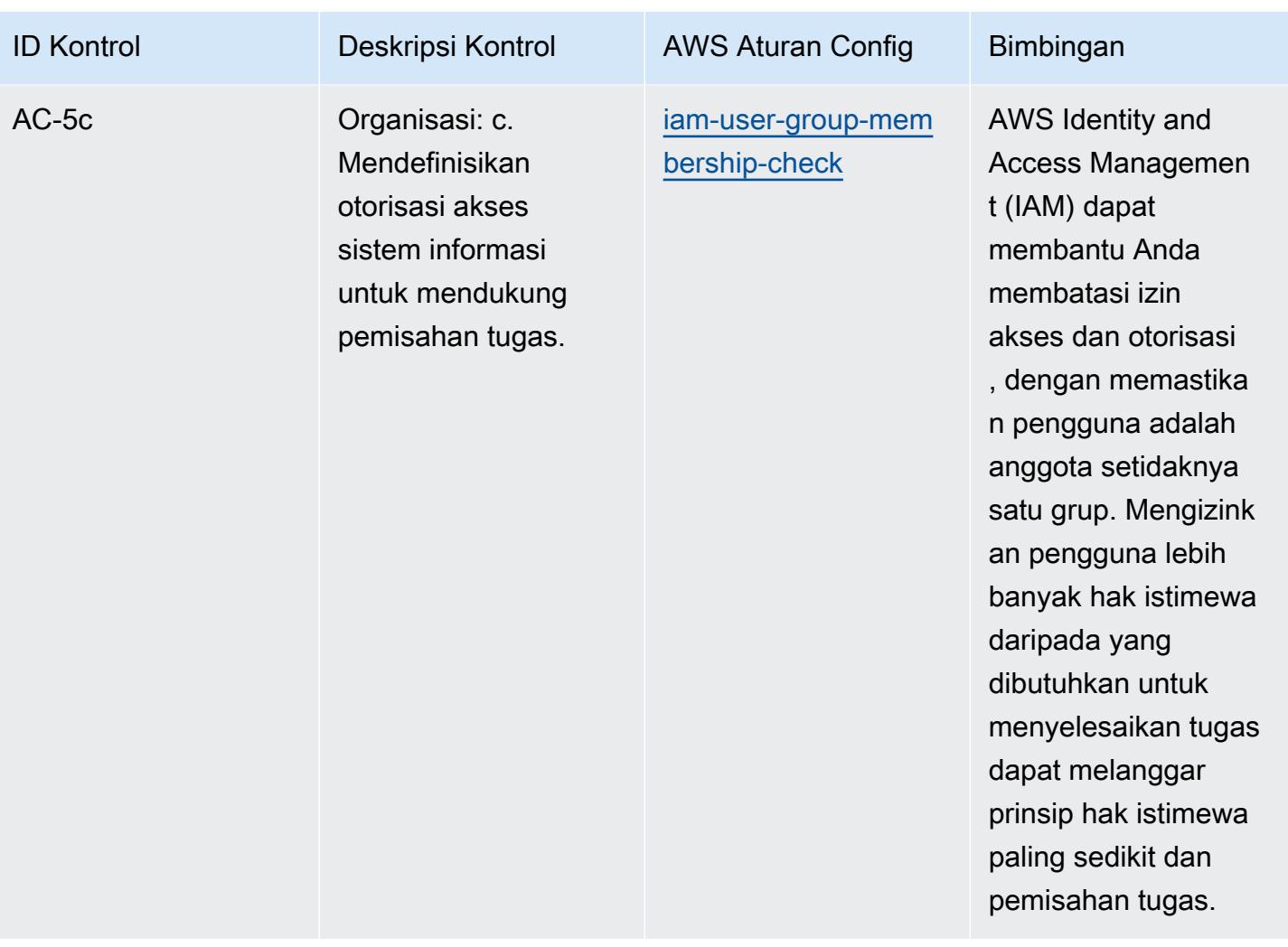

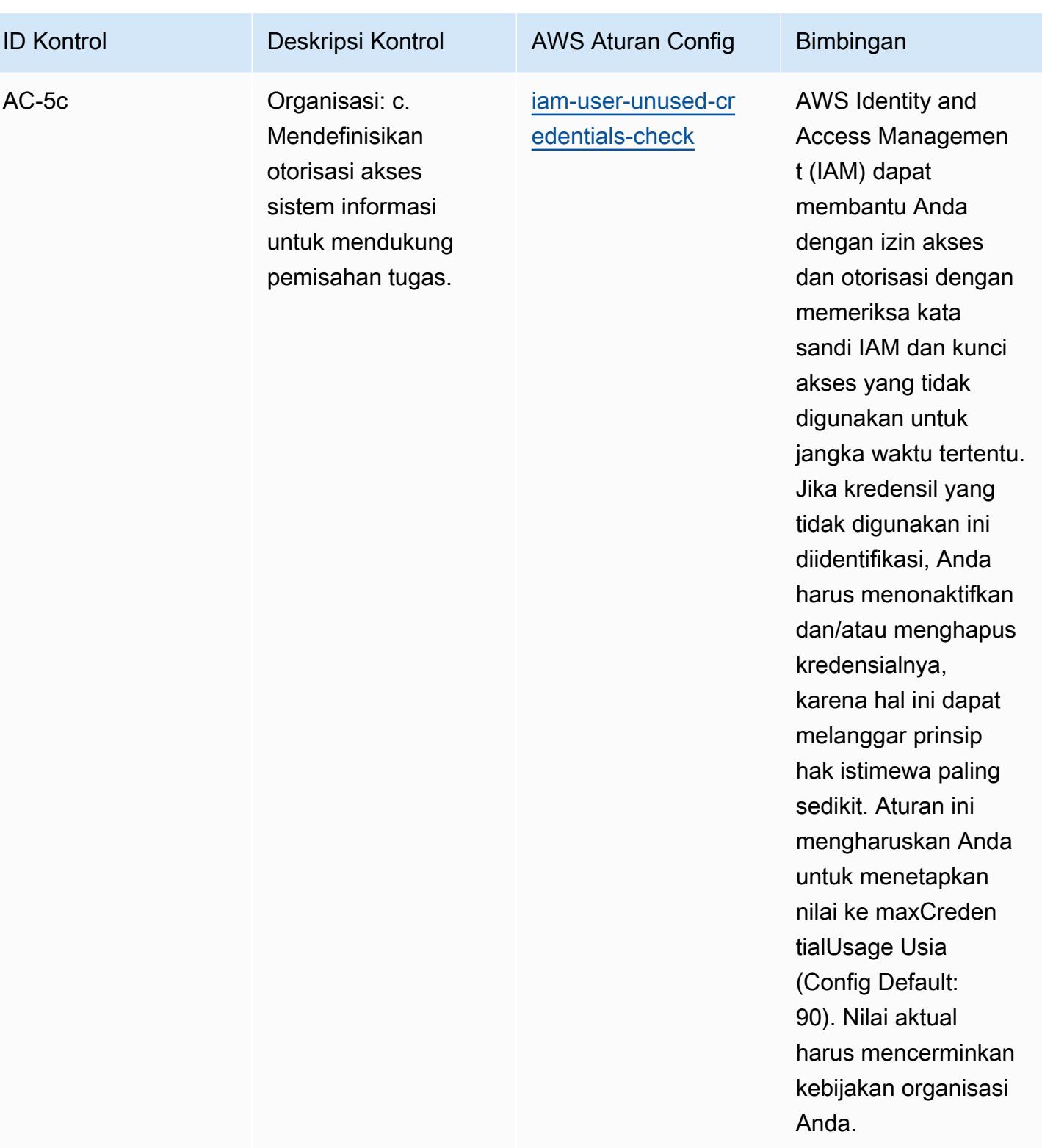

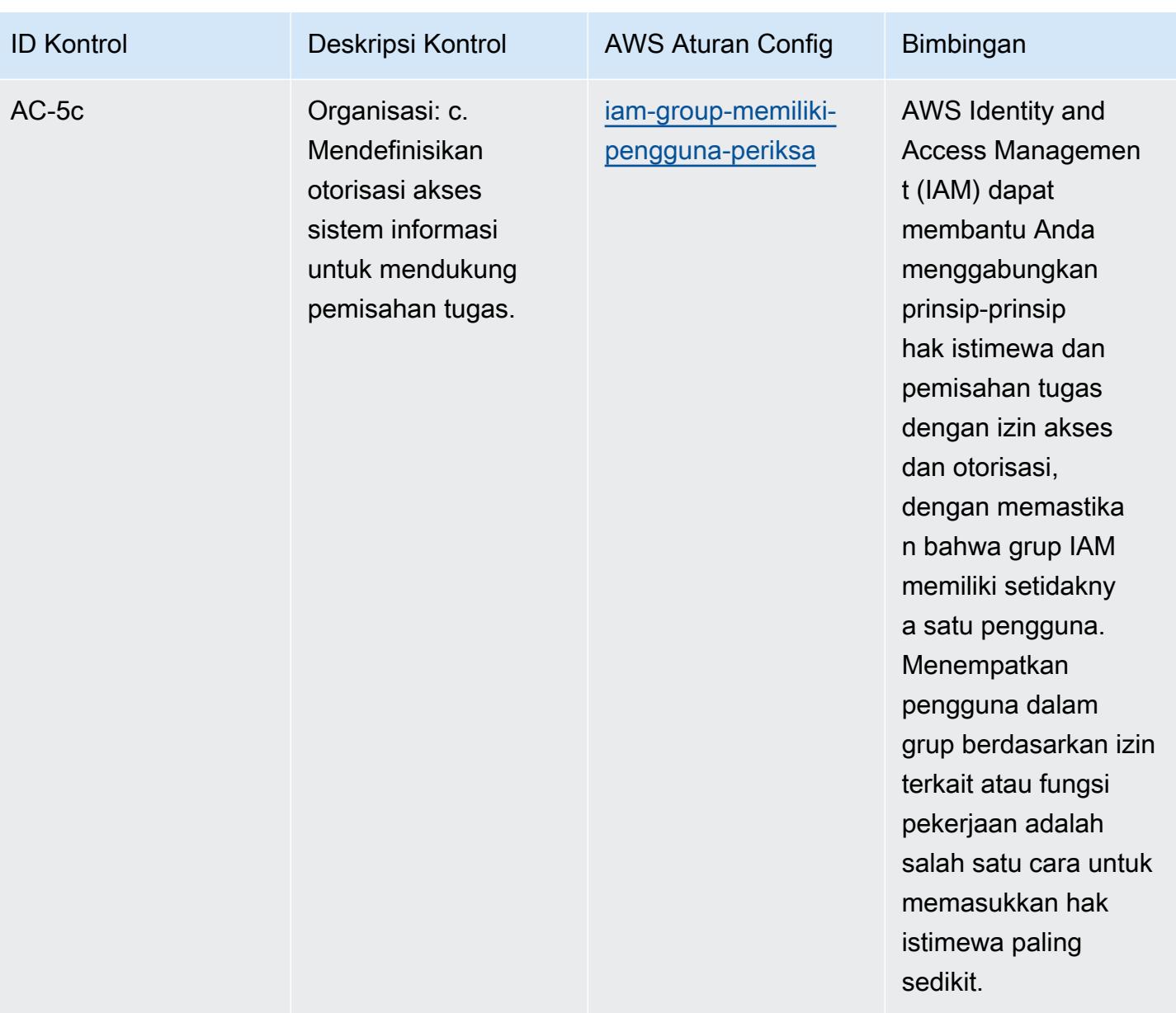

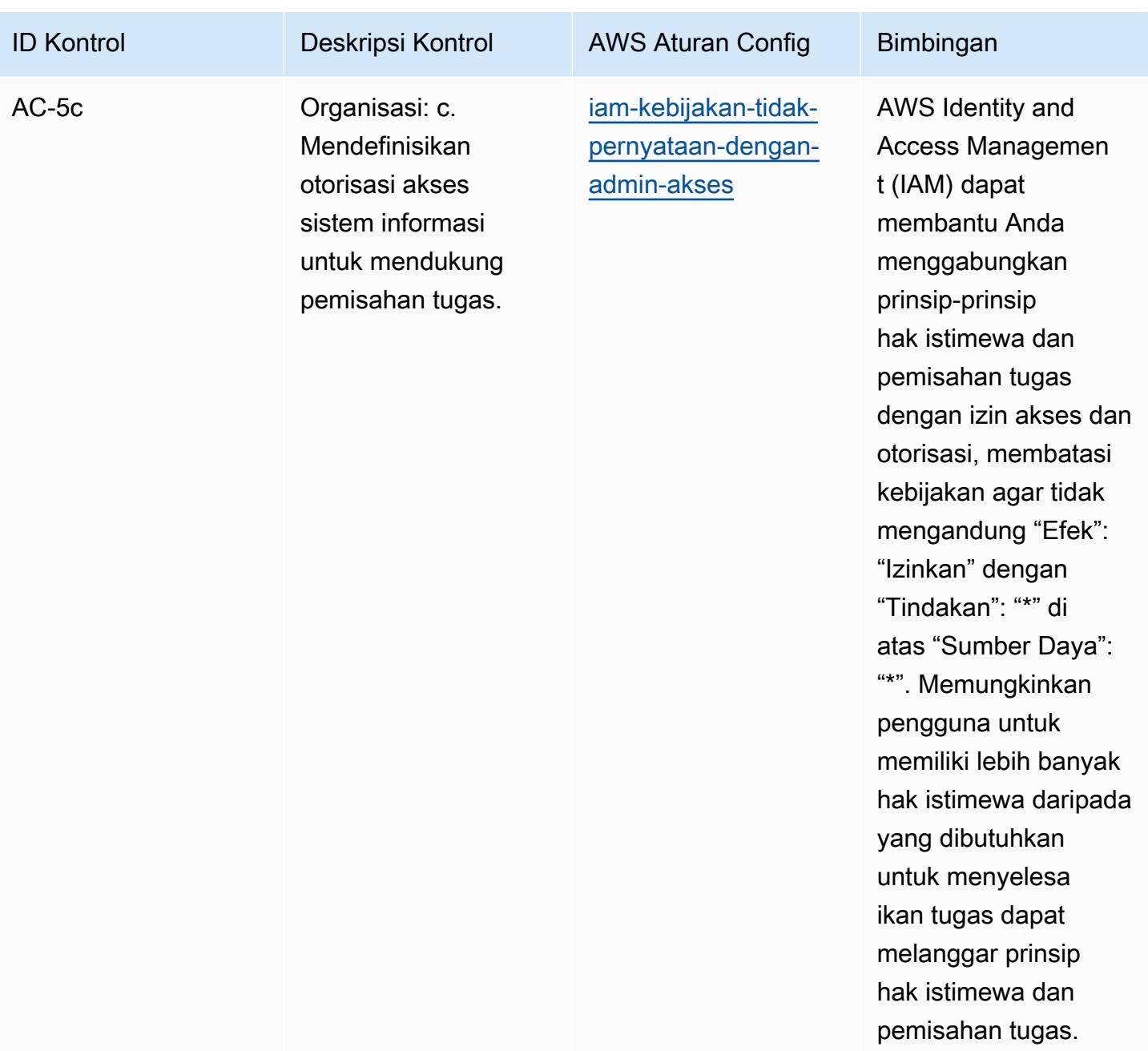

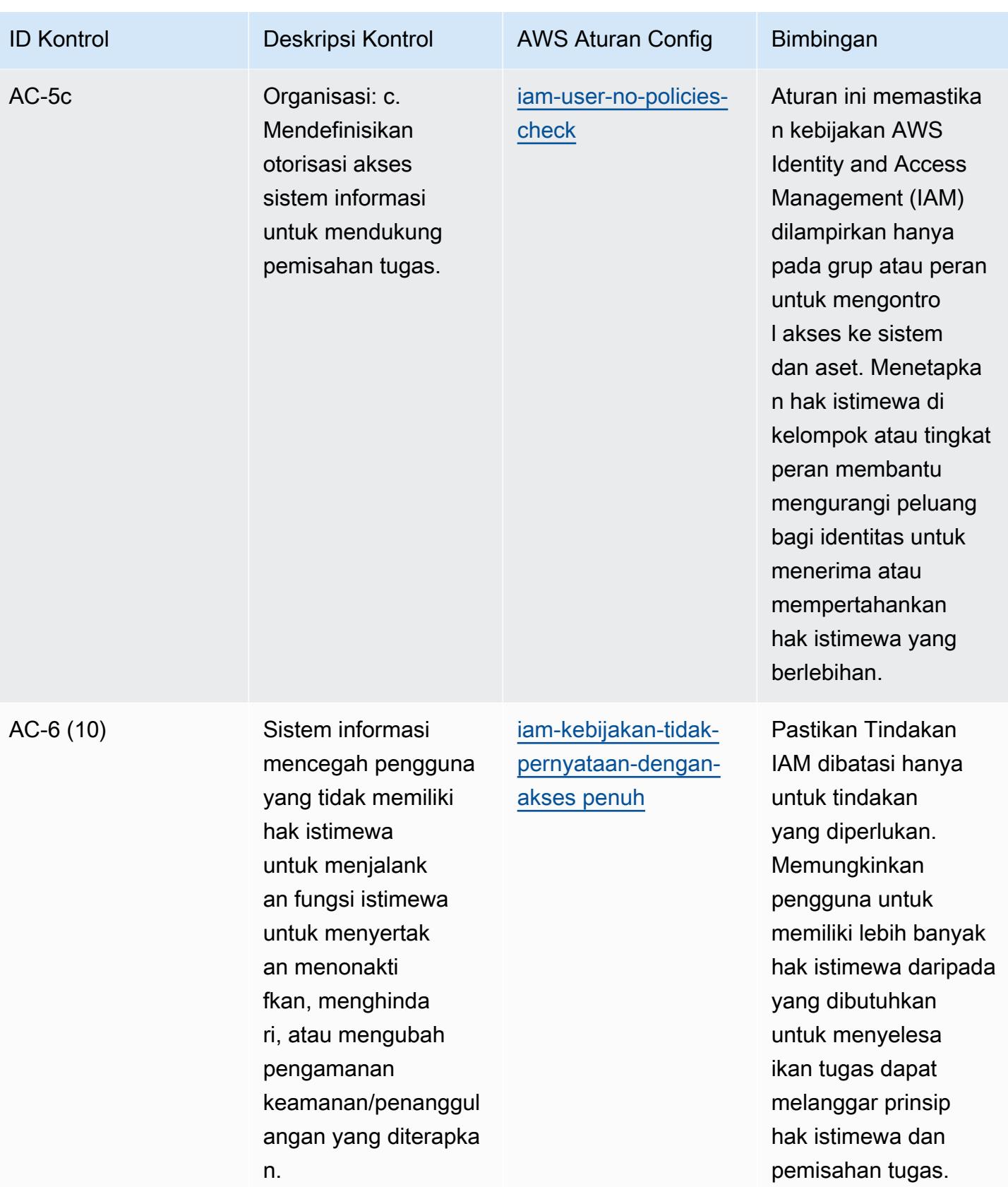

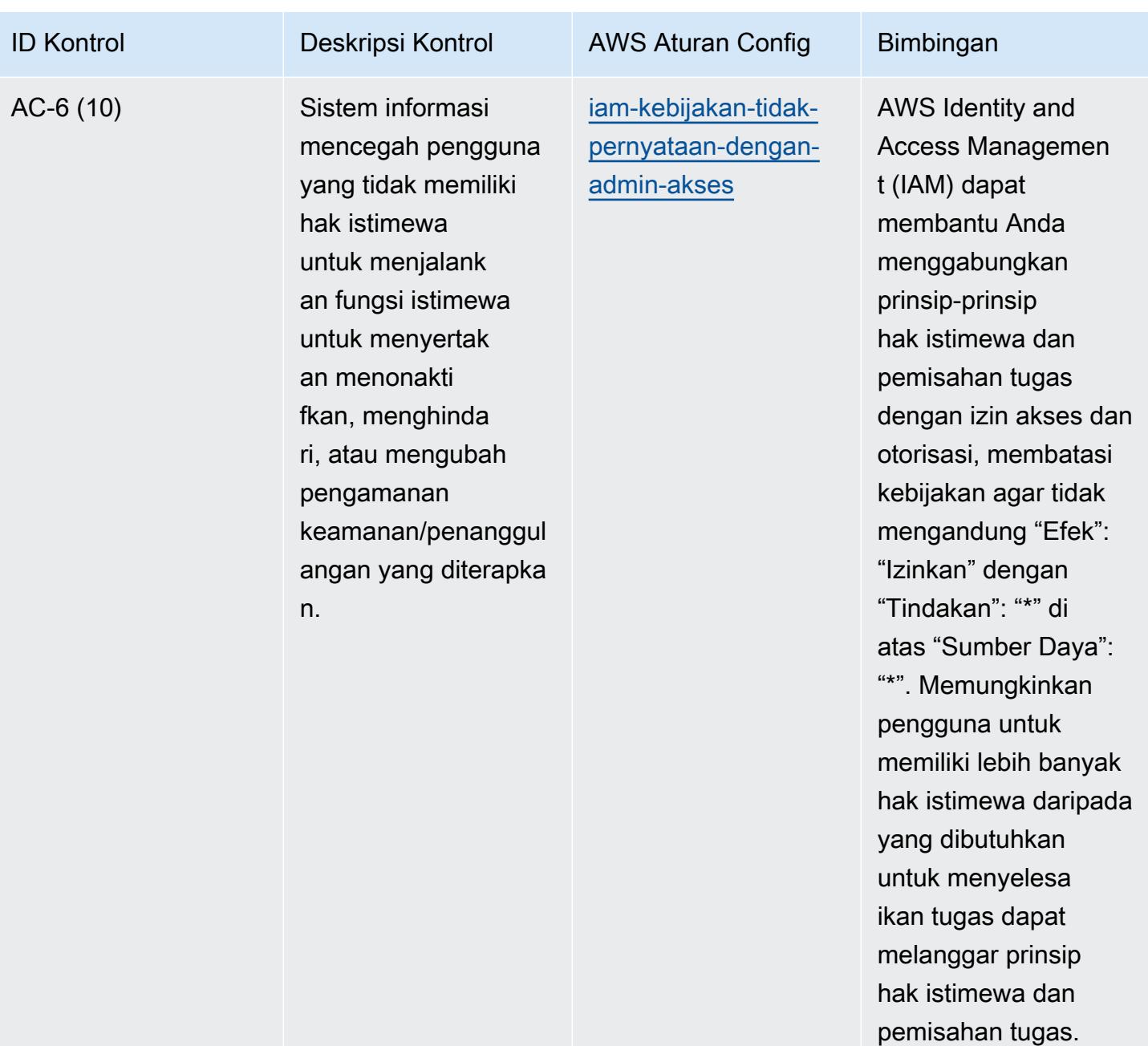

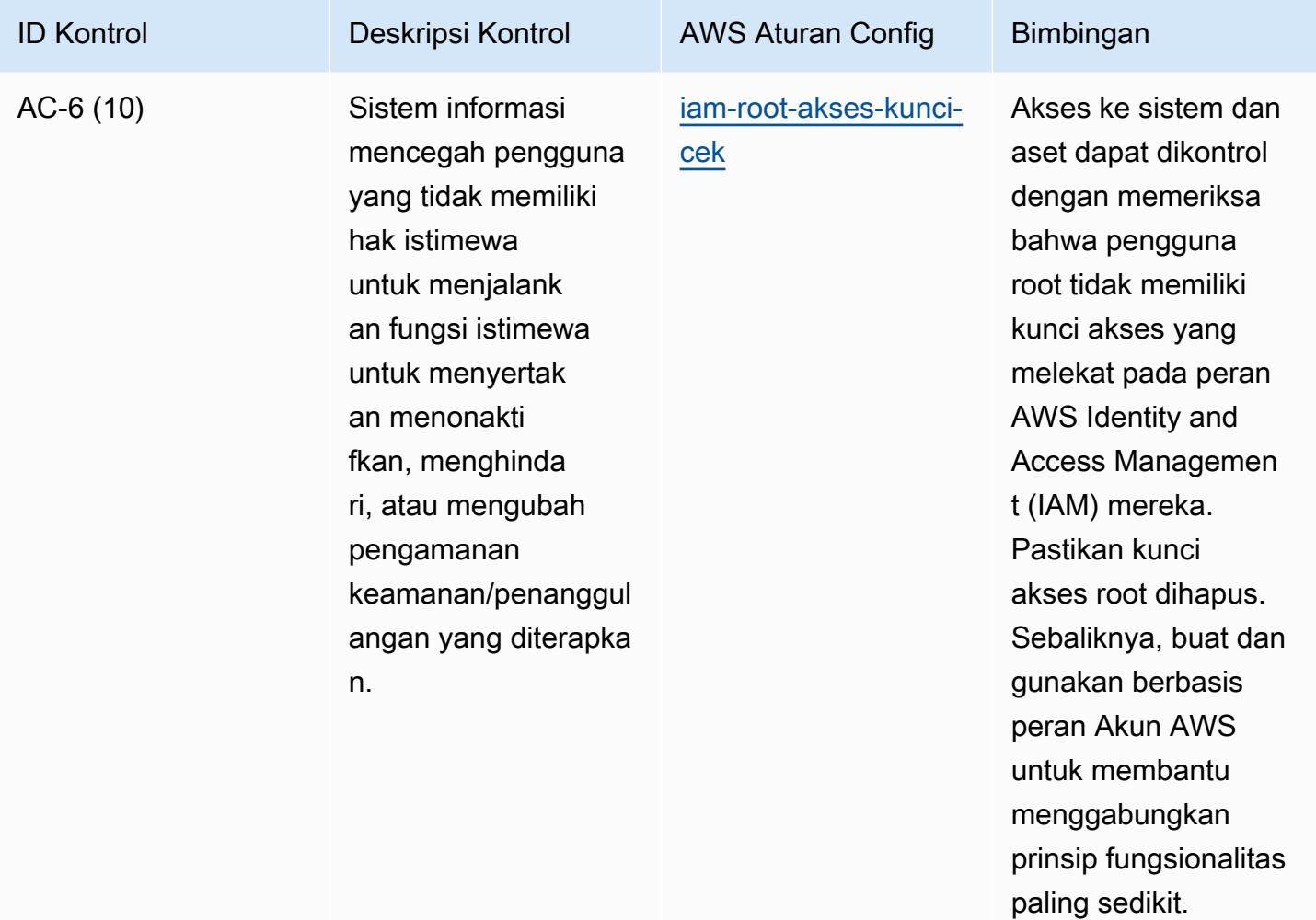

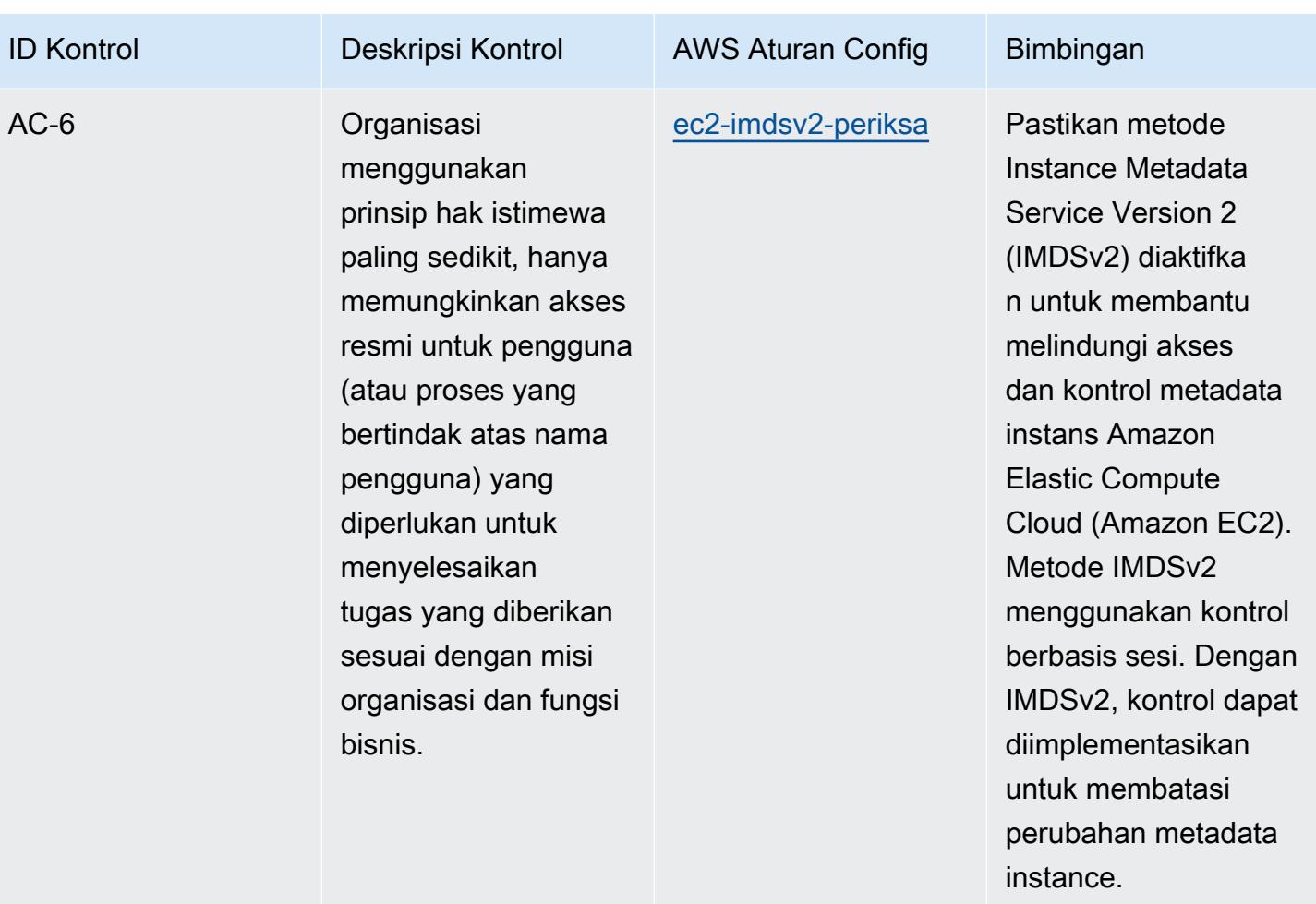

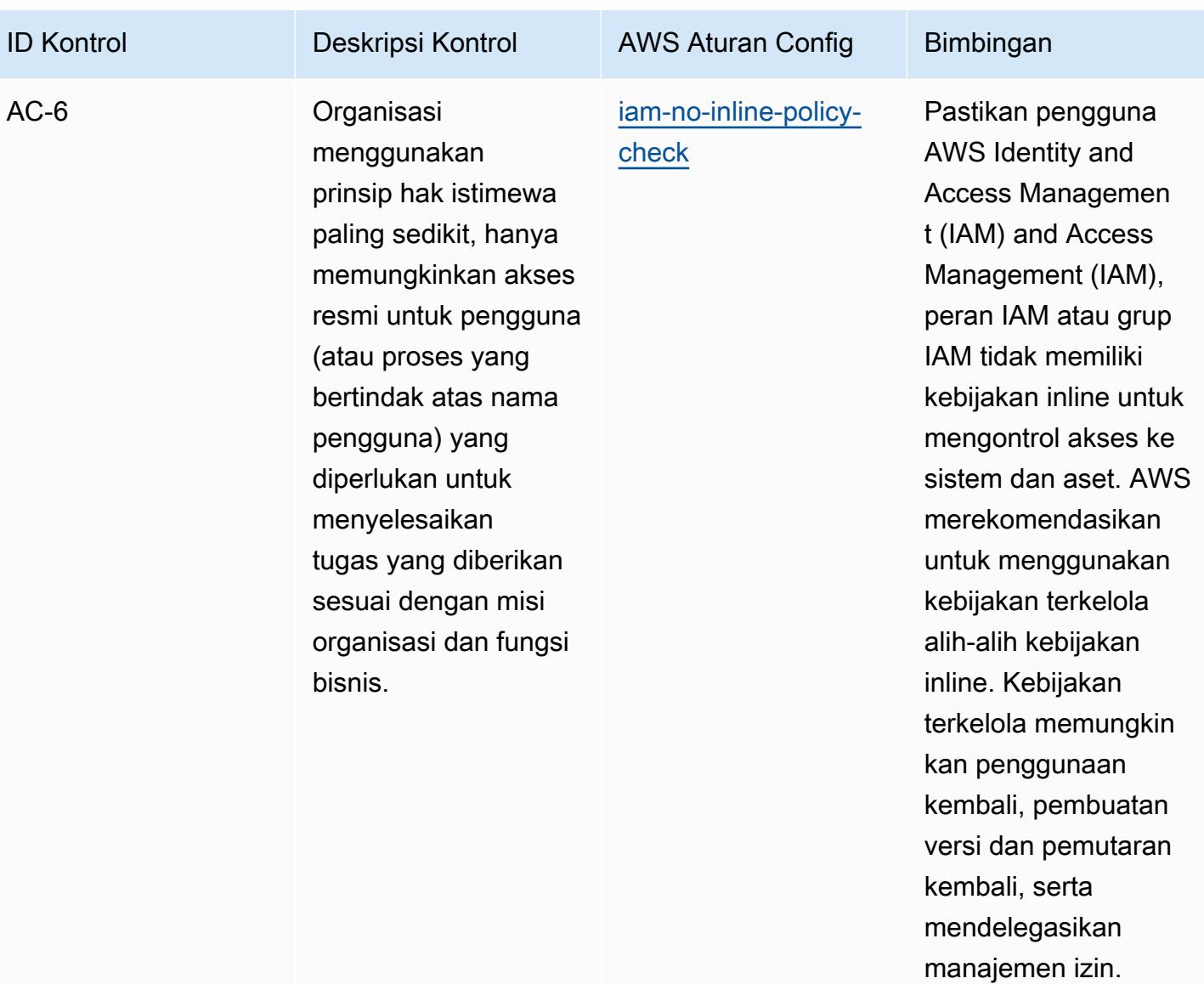

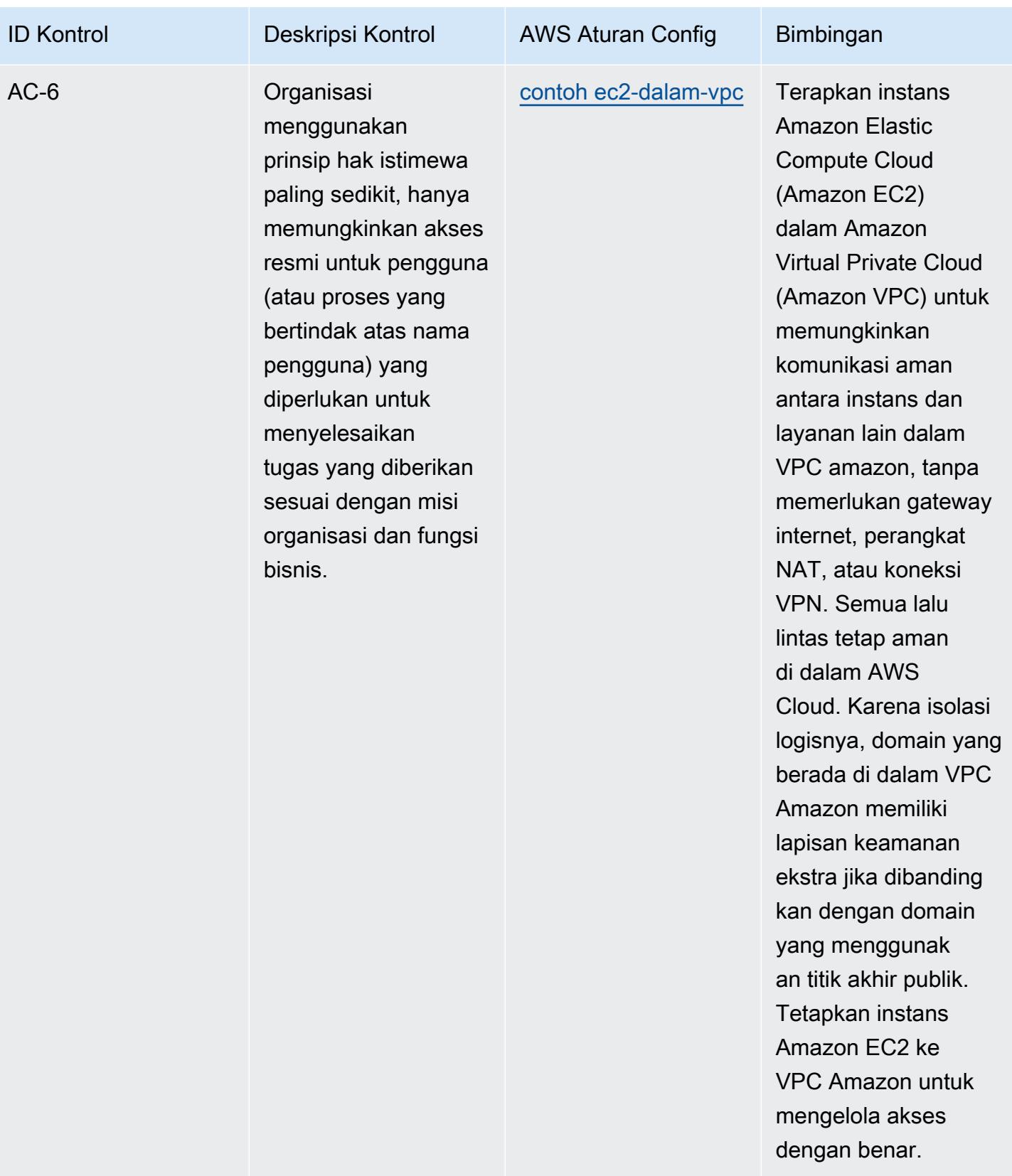

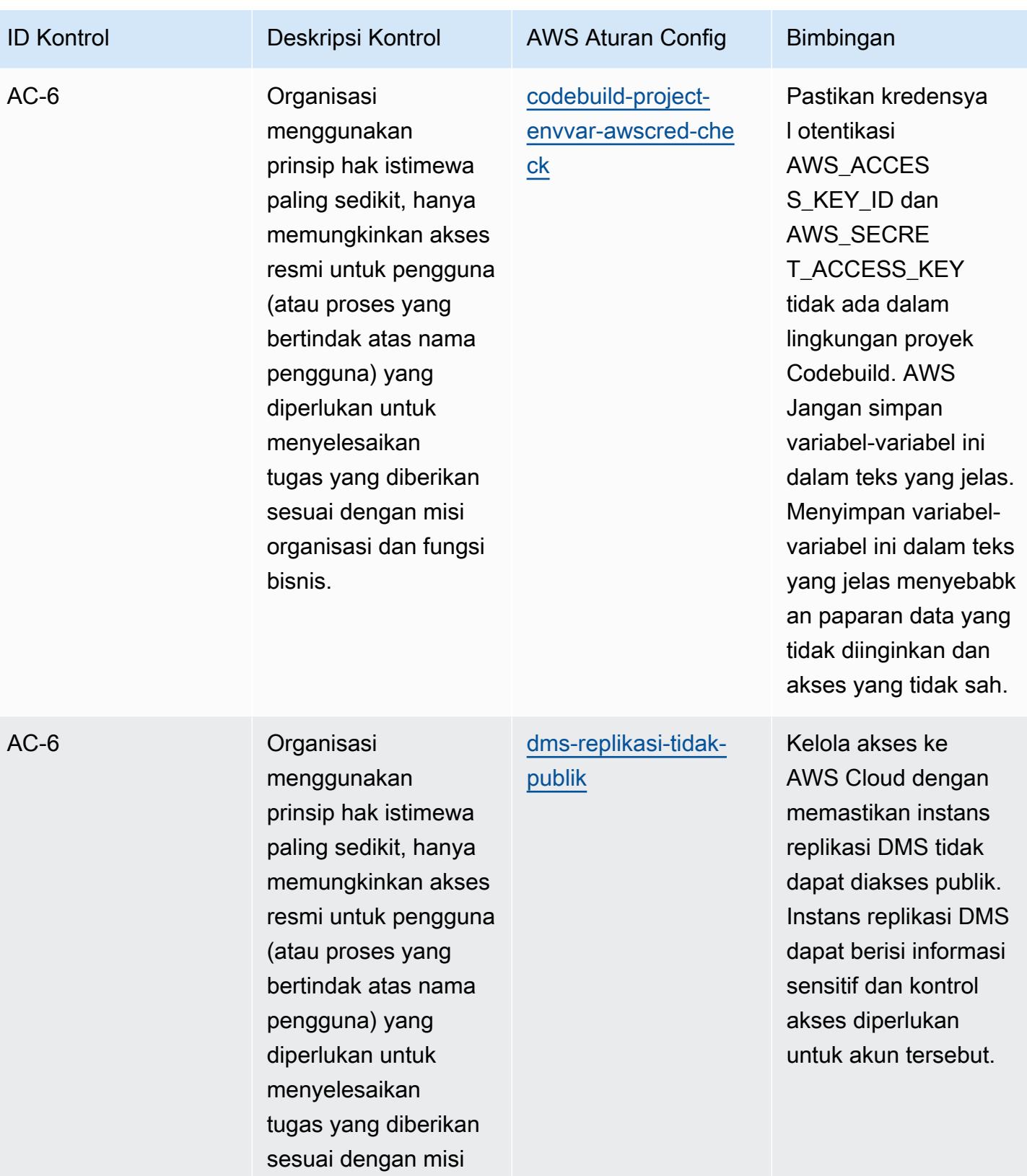

organisasi dan fungsi

bisnis.

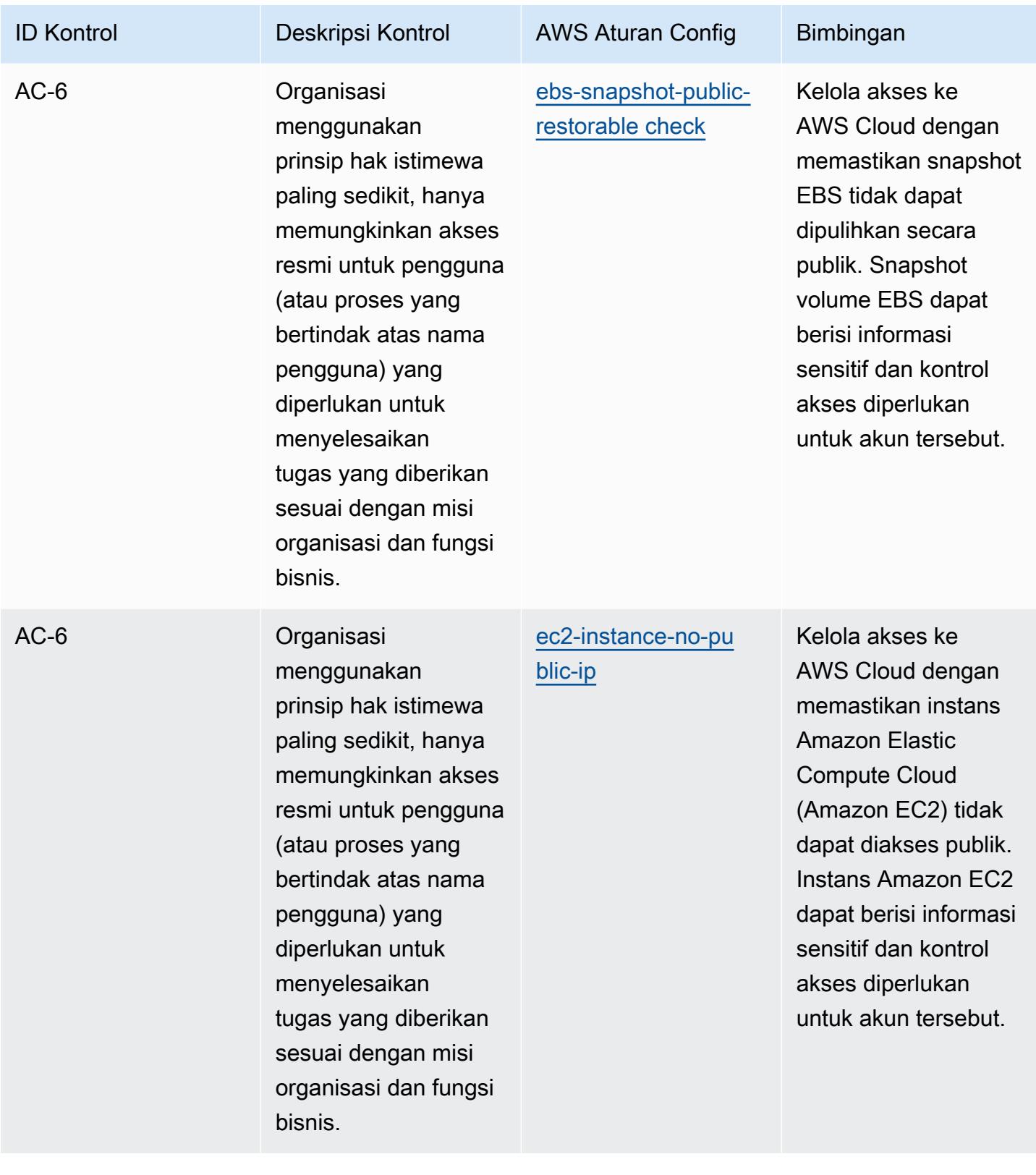
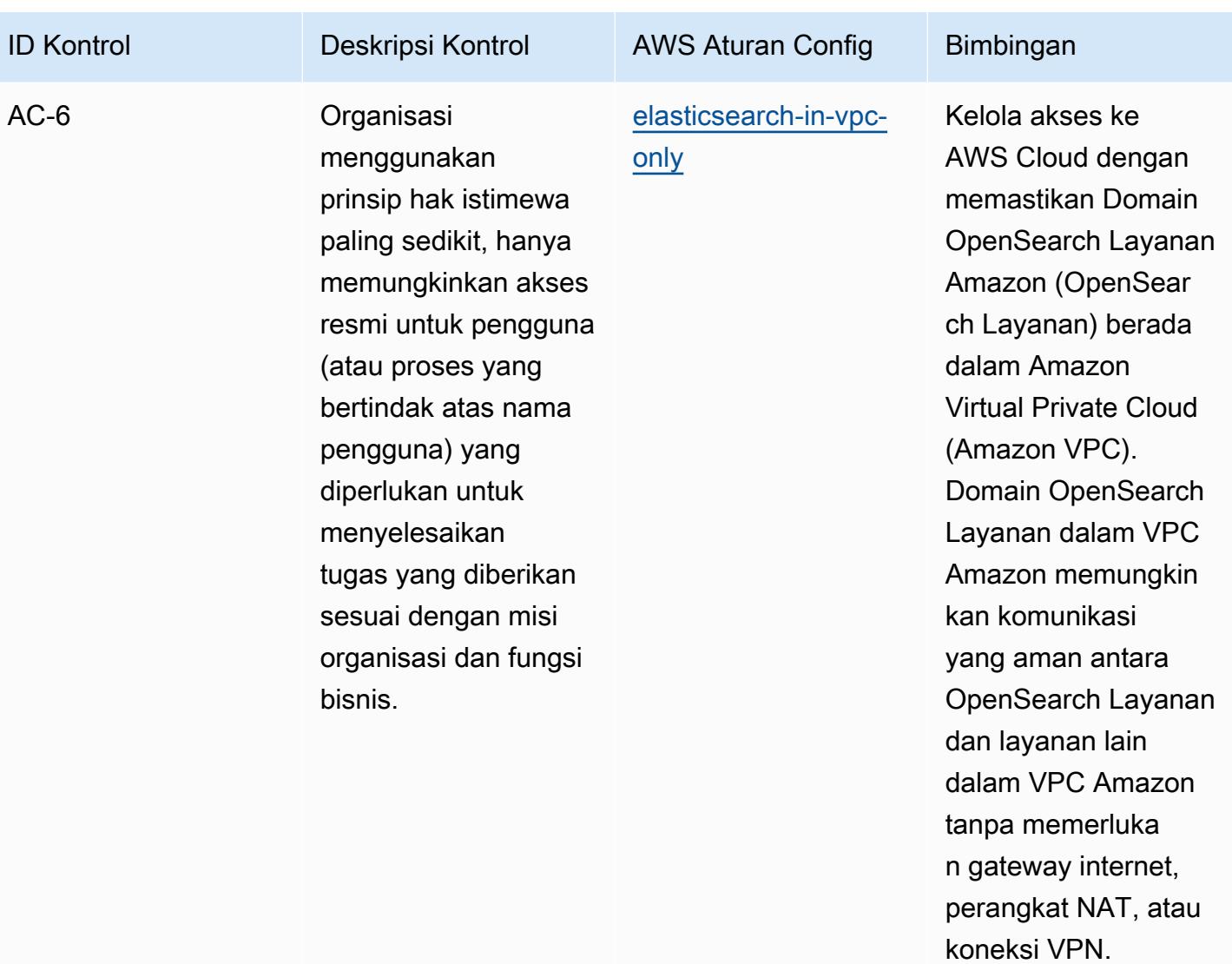

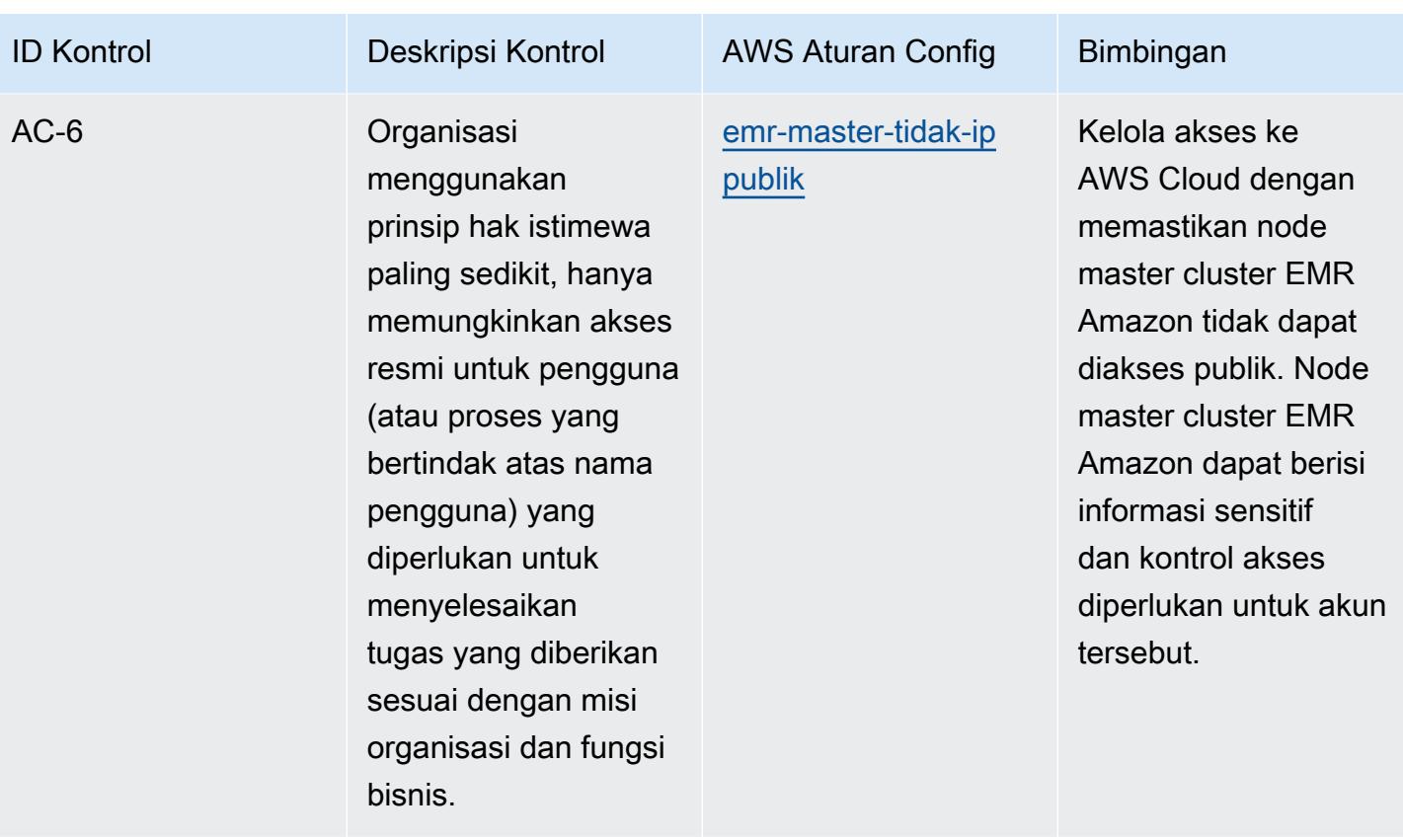

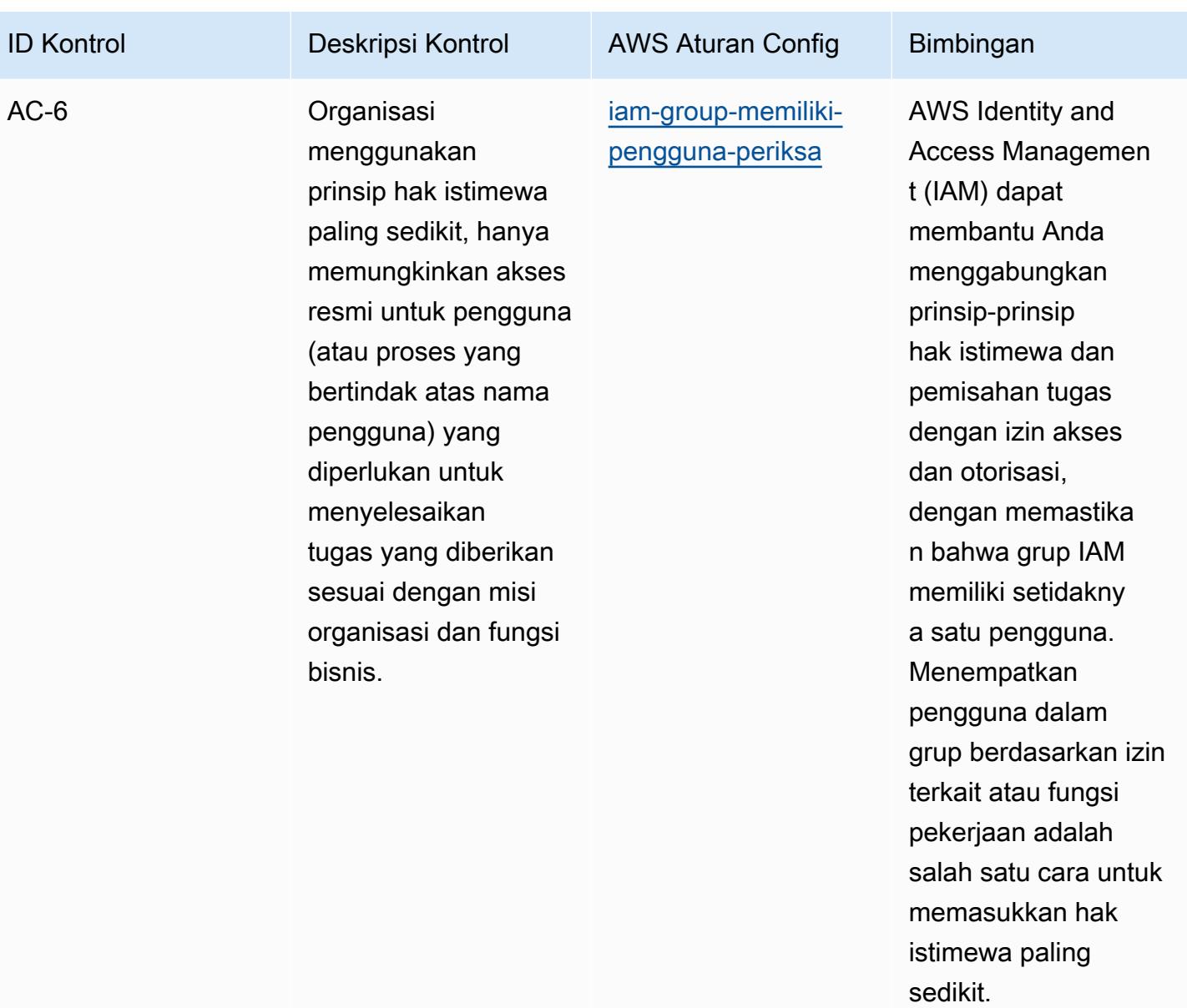

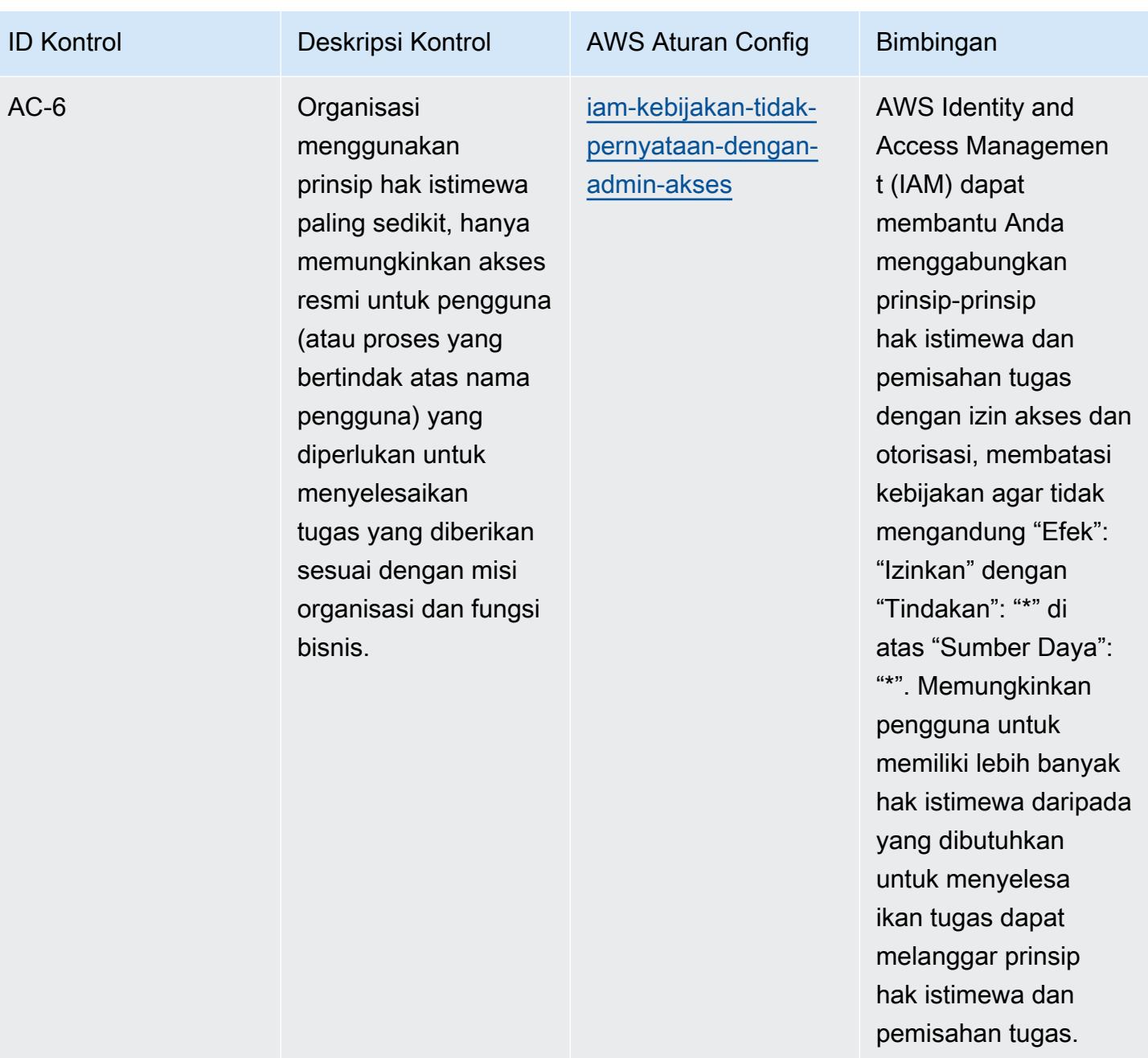

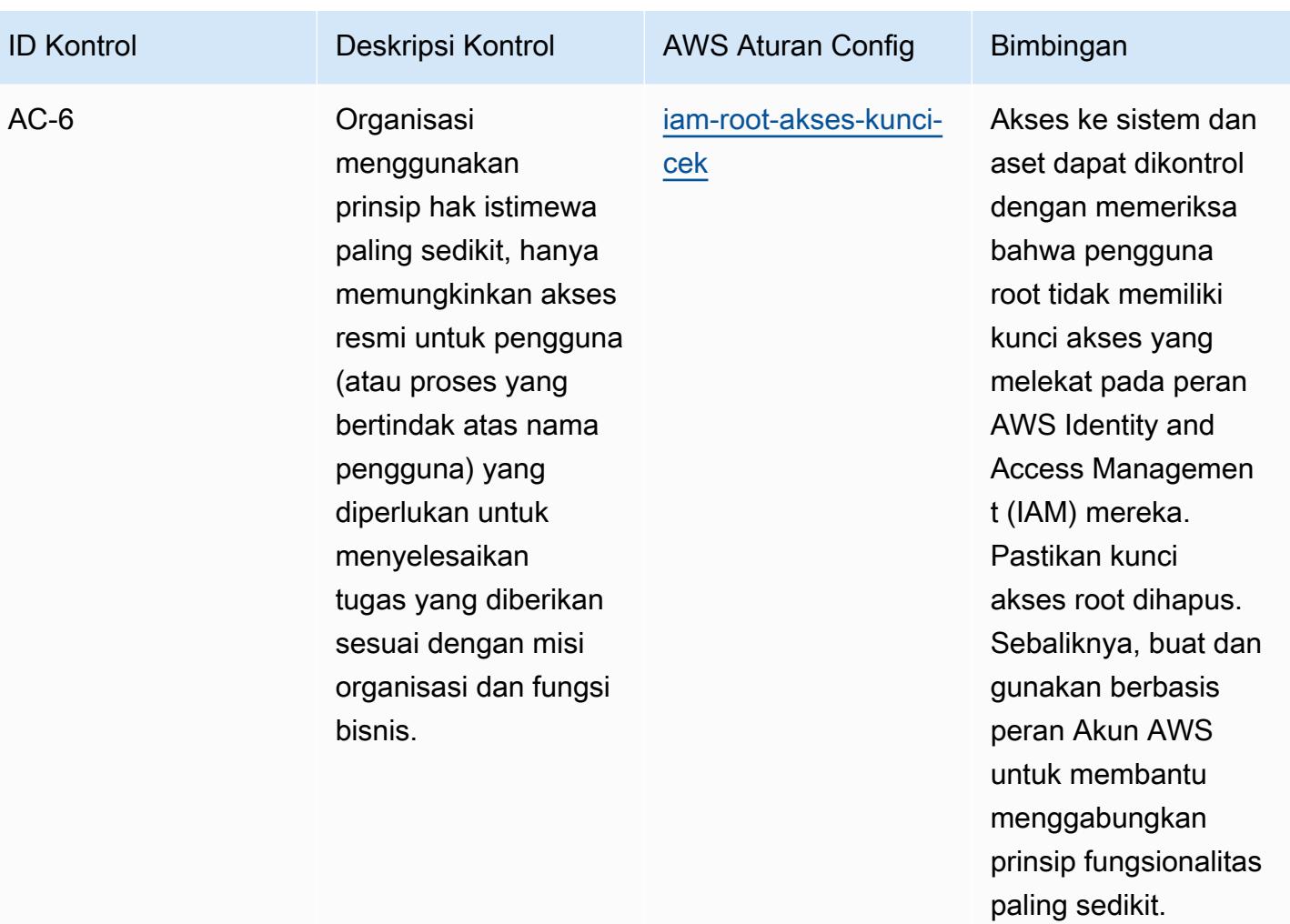

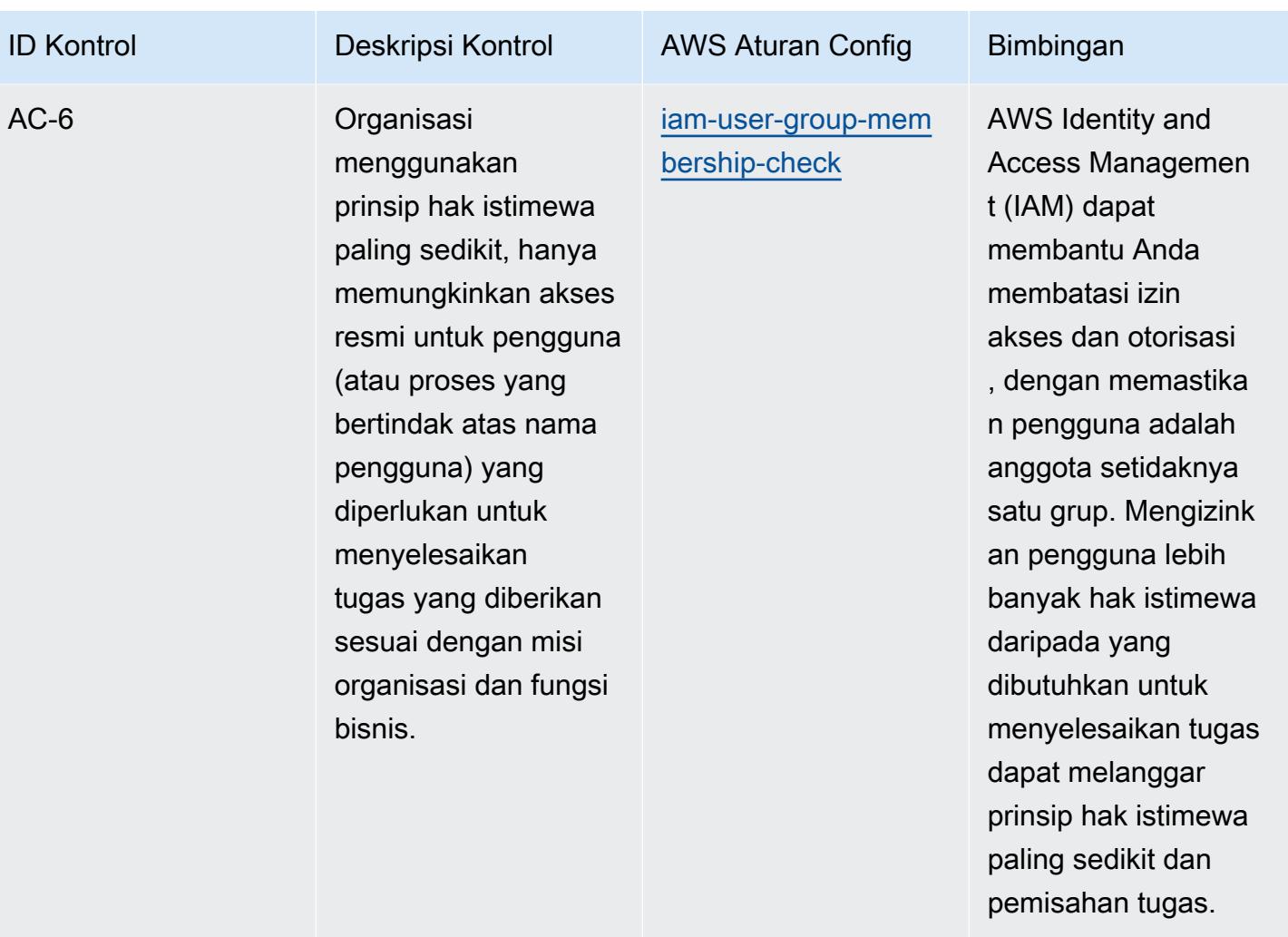

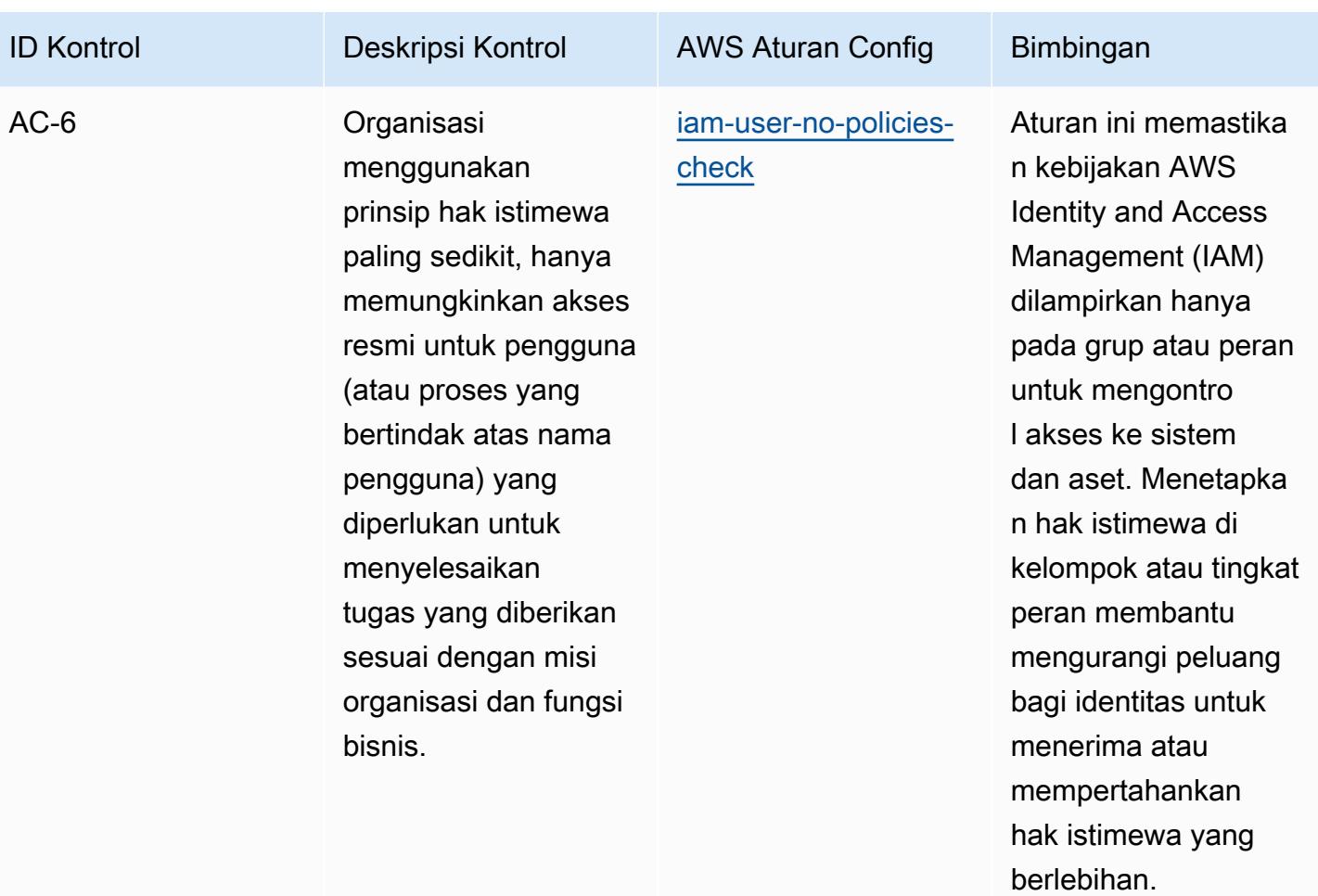

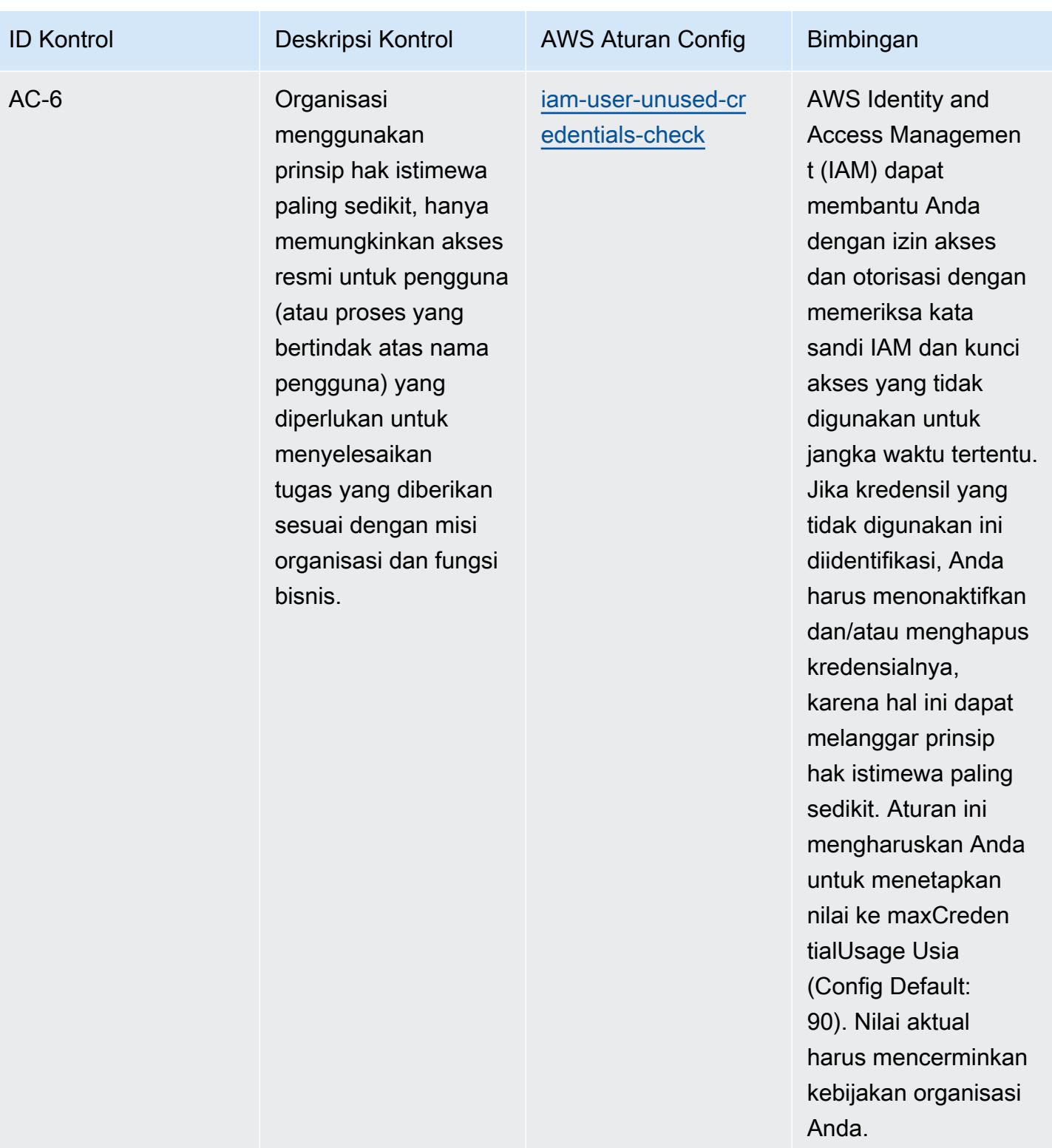

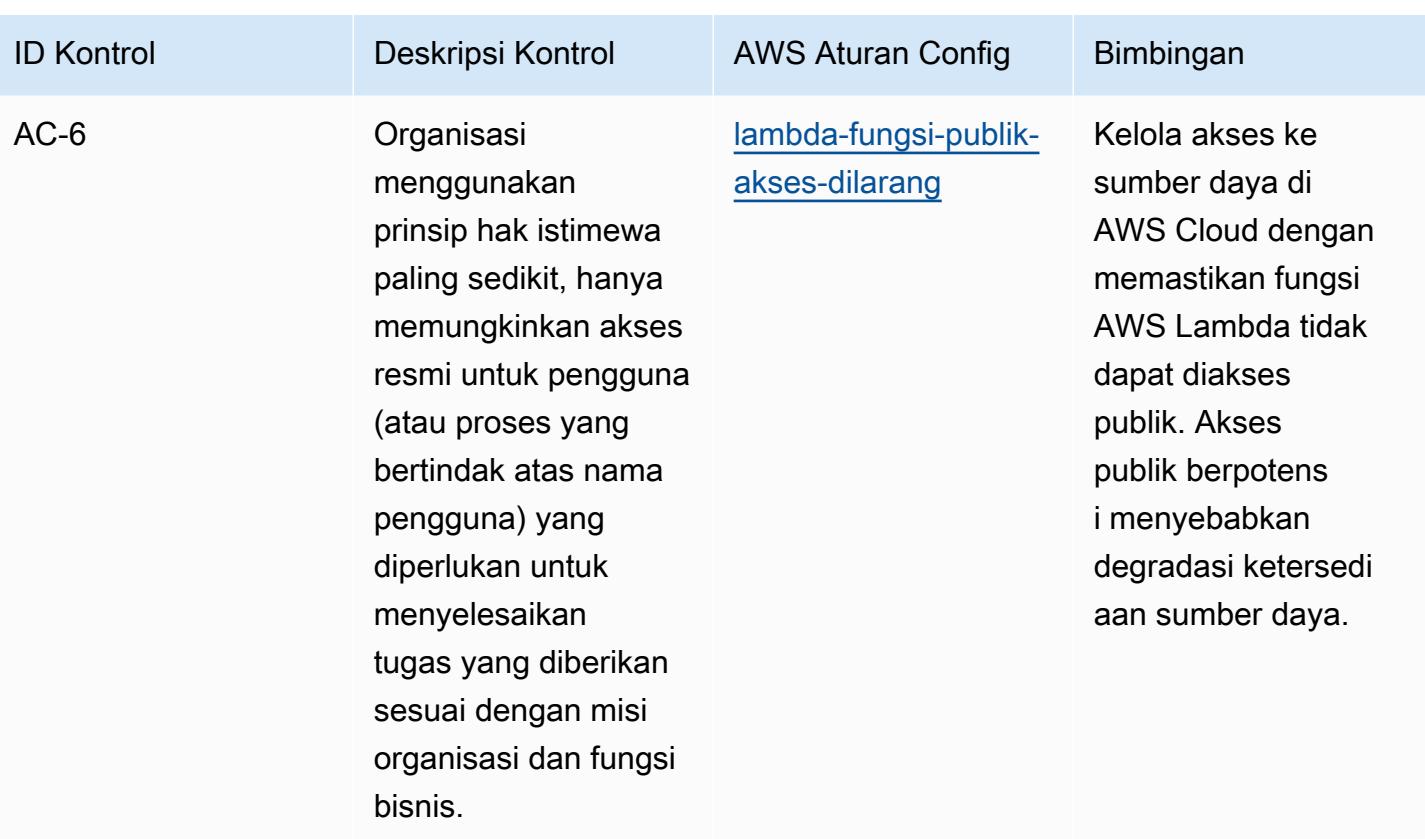

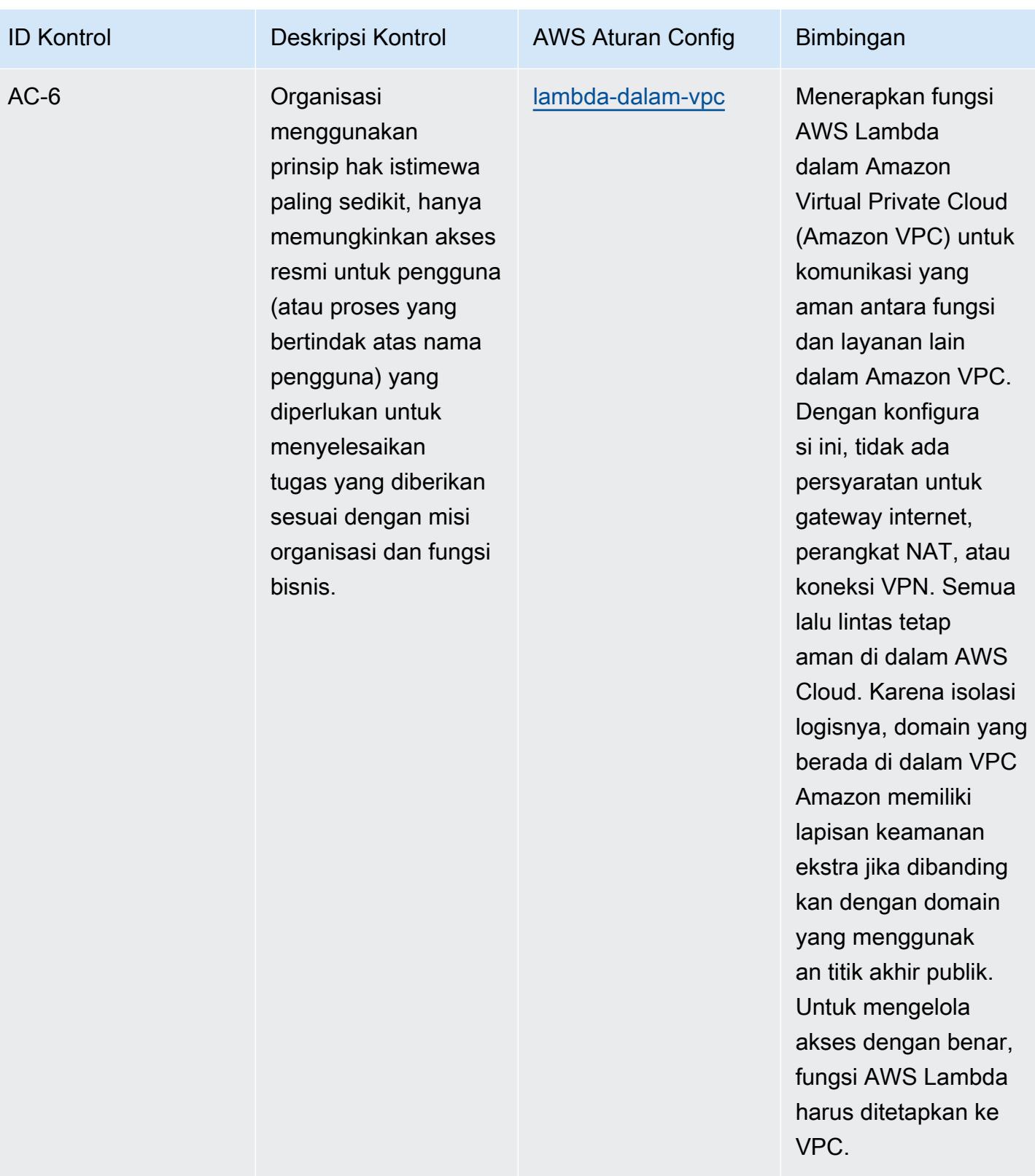

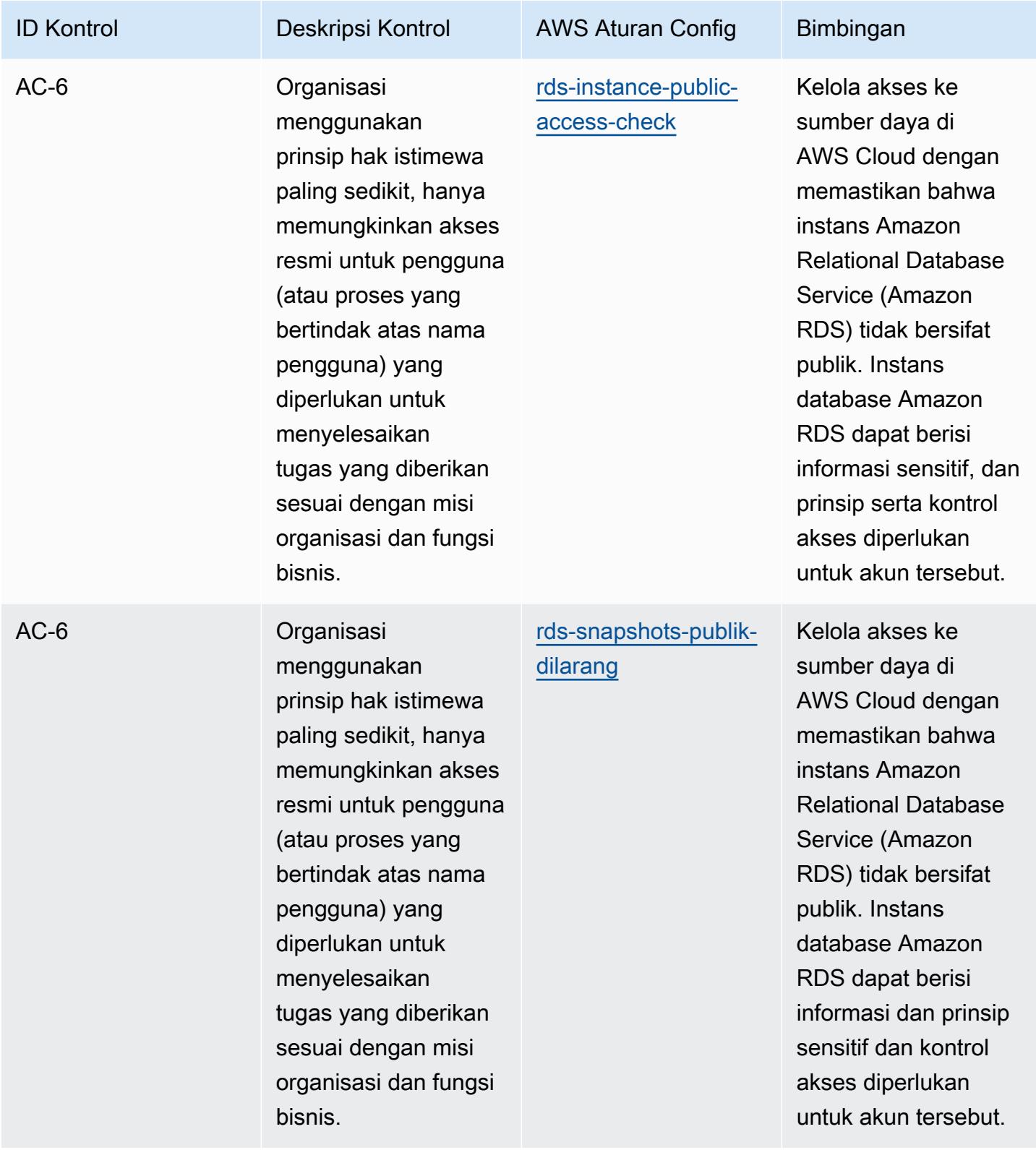

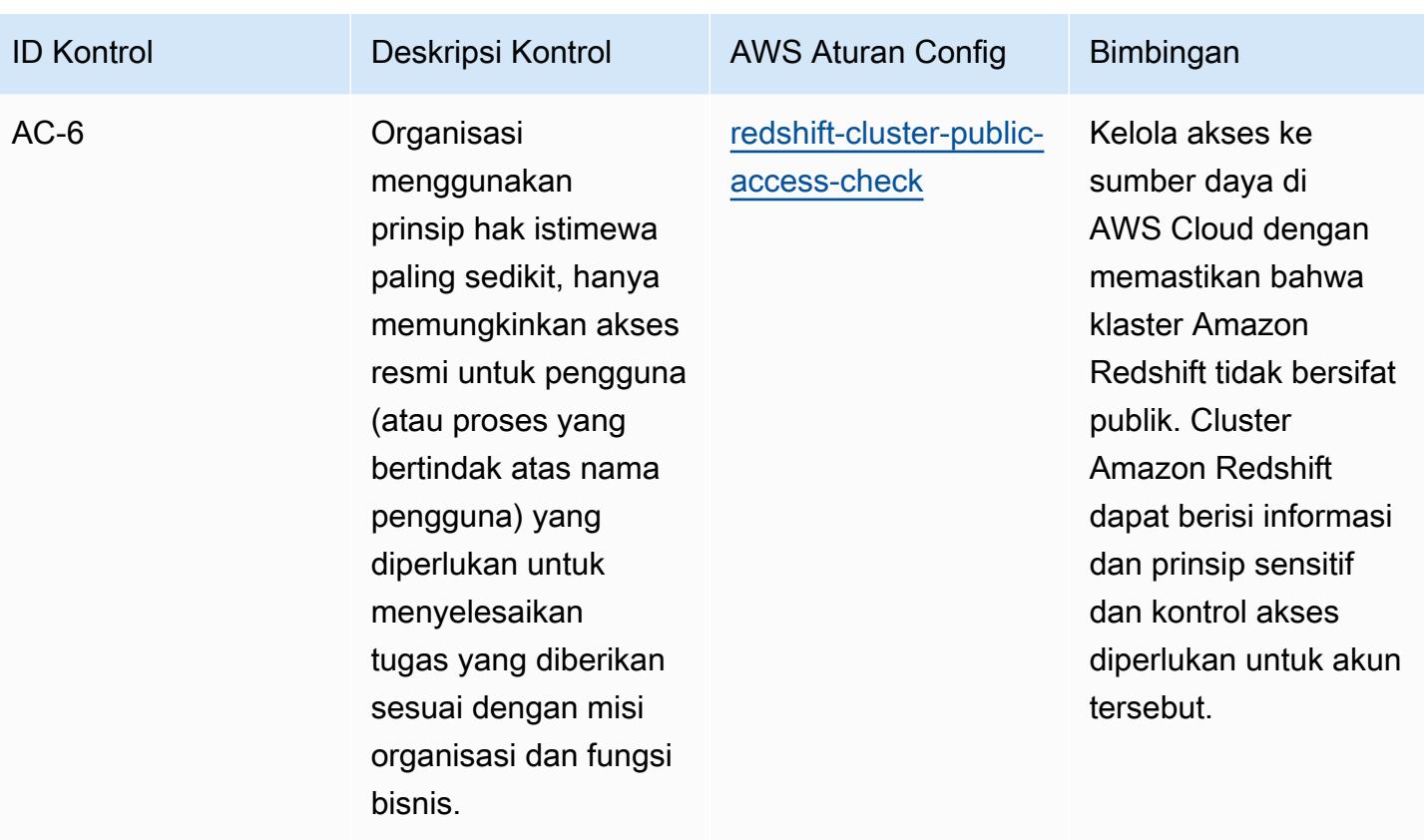

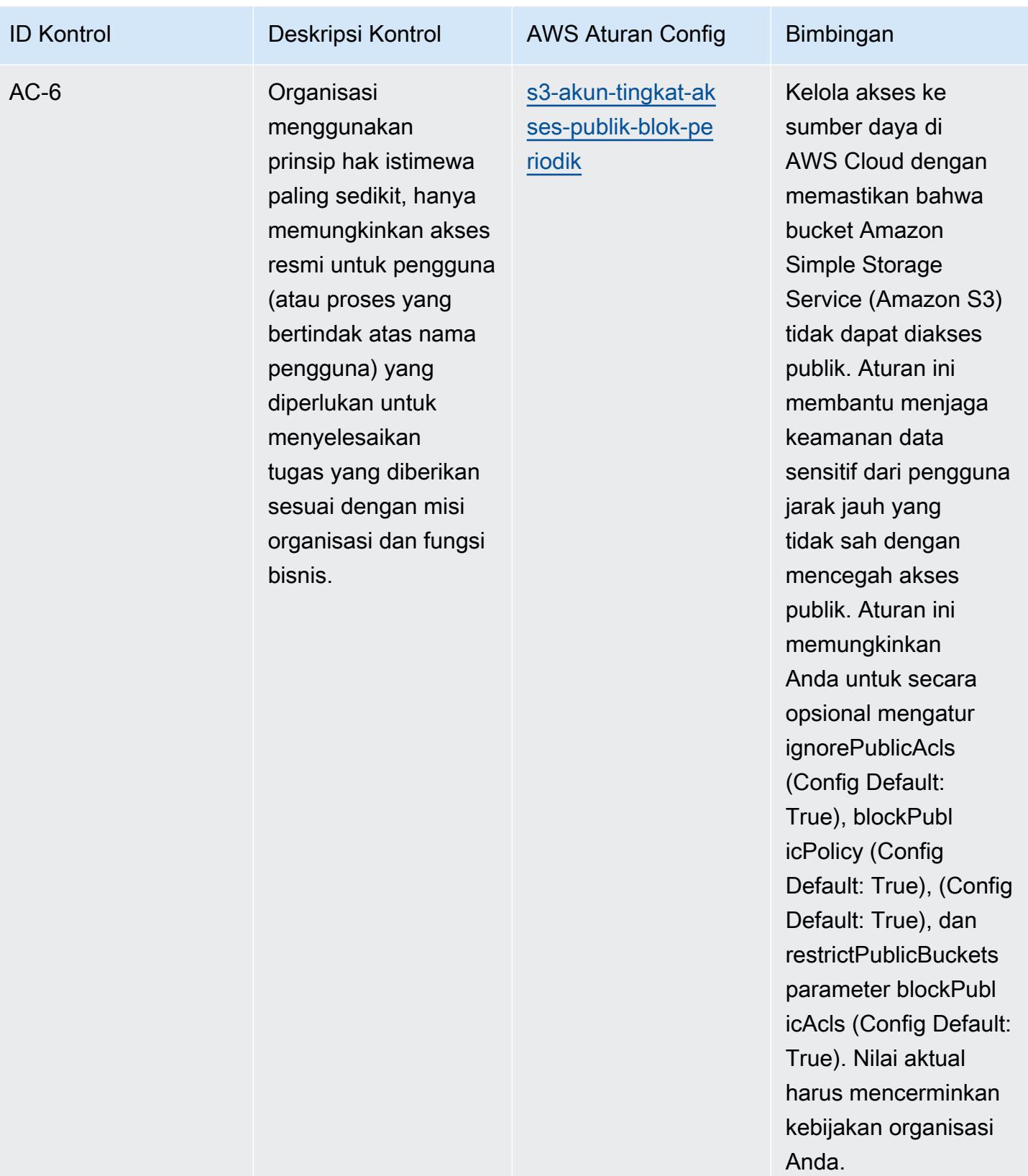

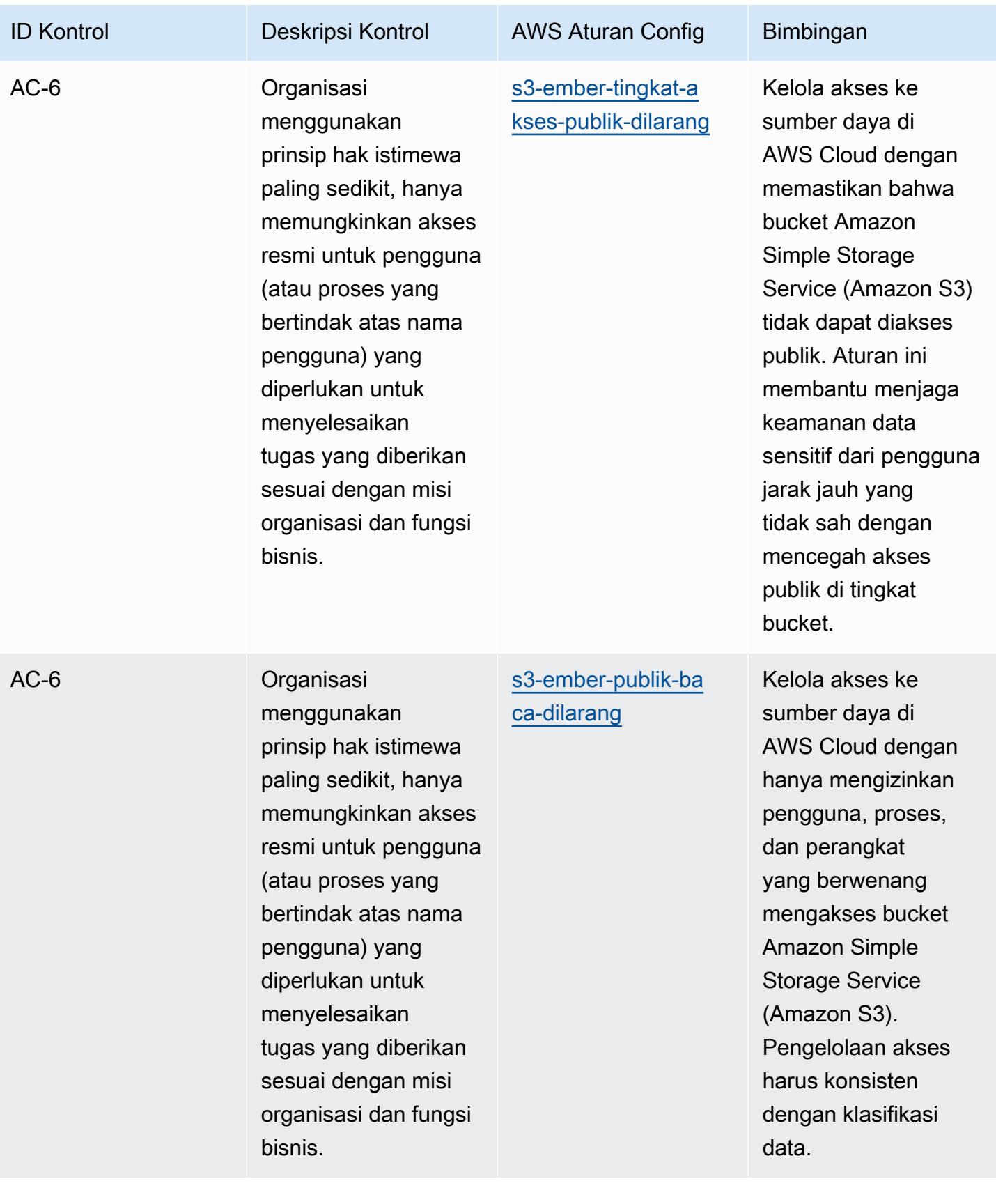

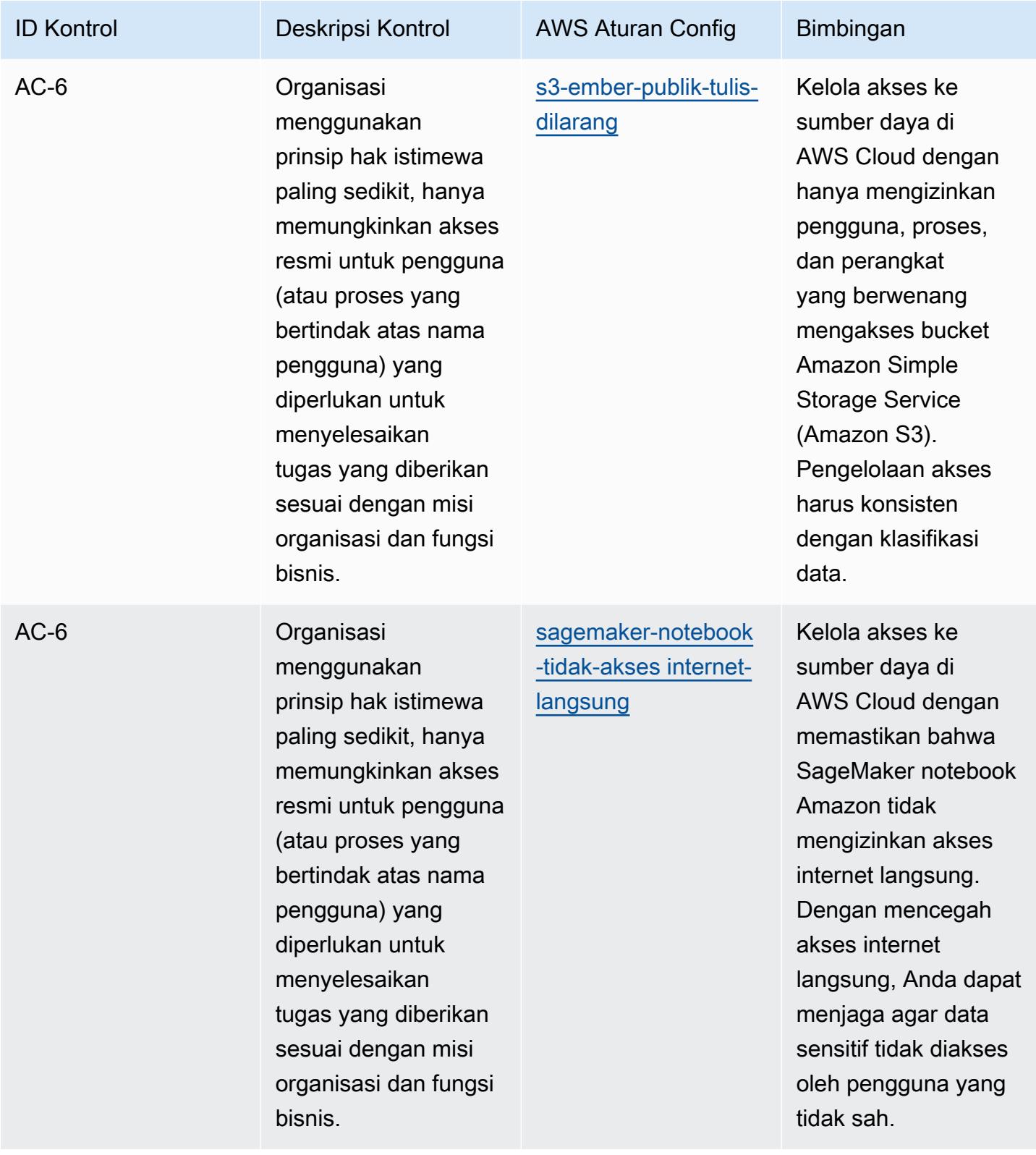

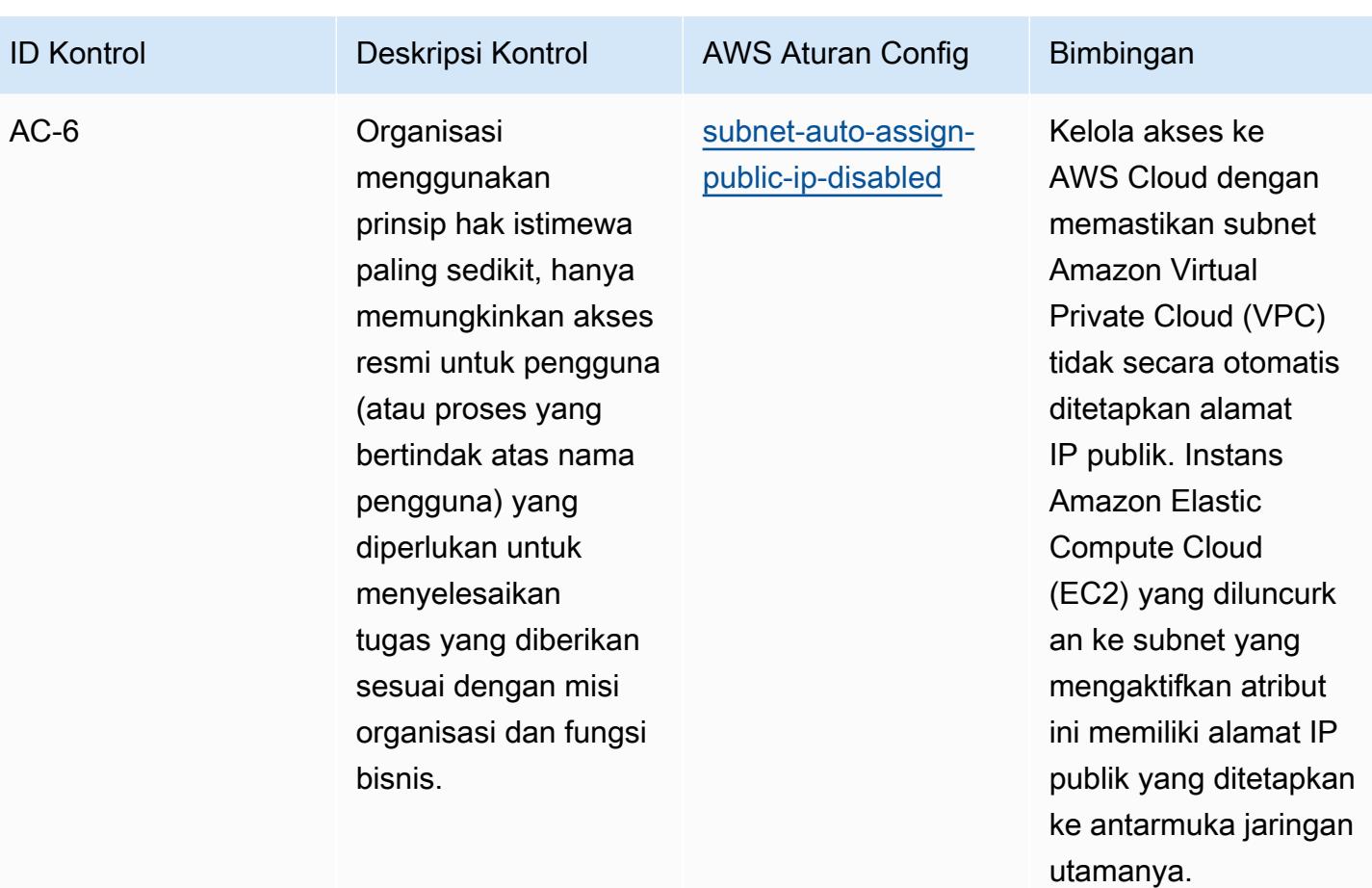

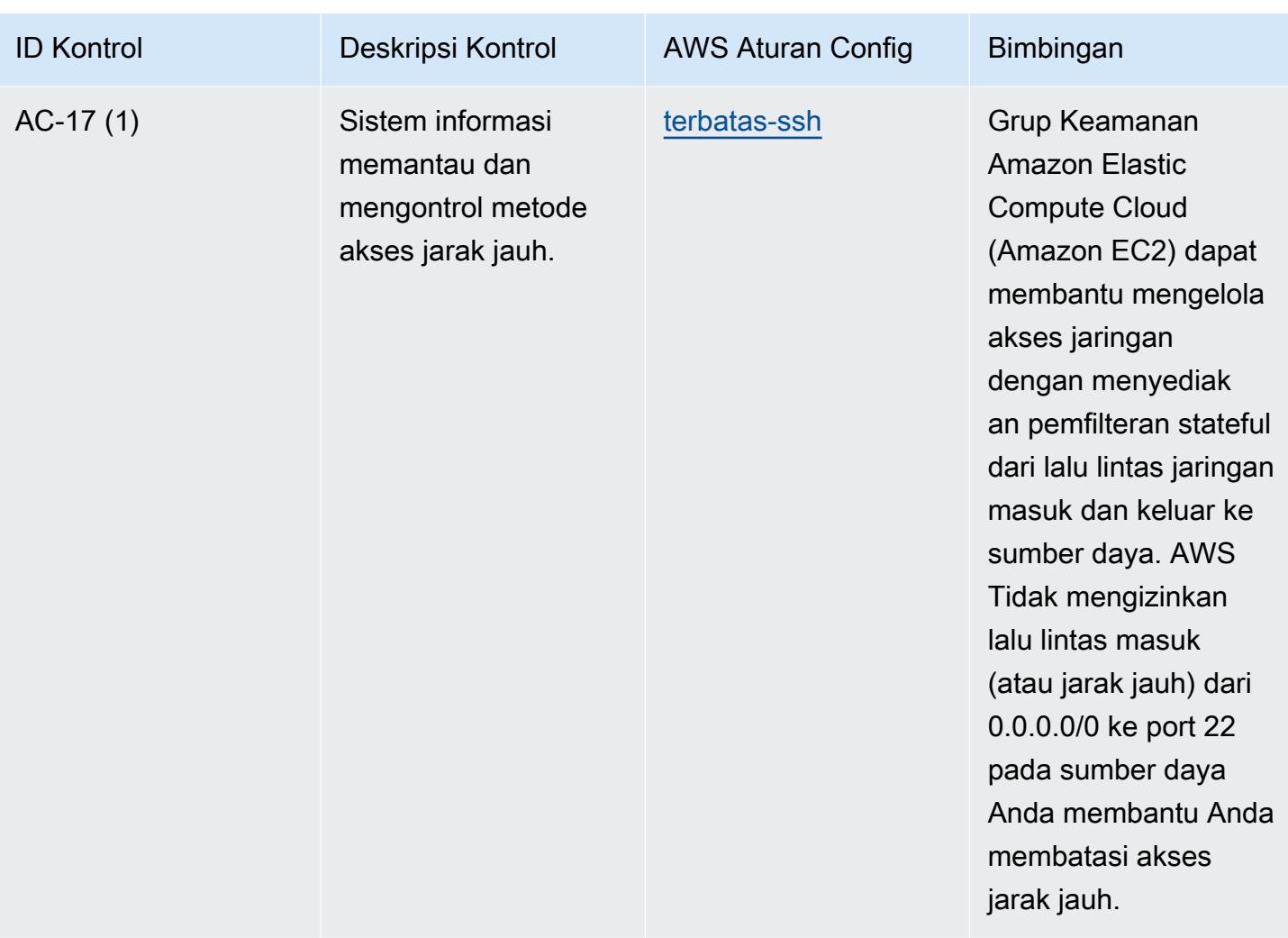

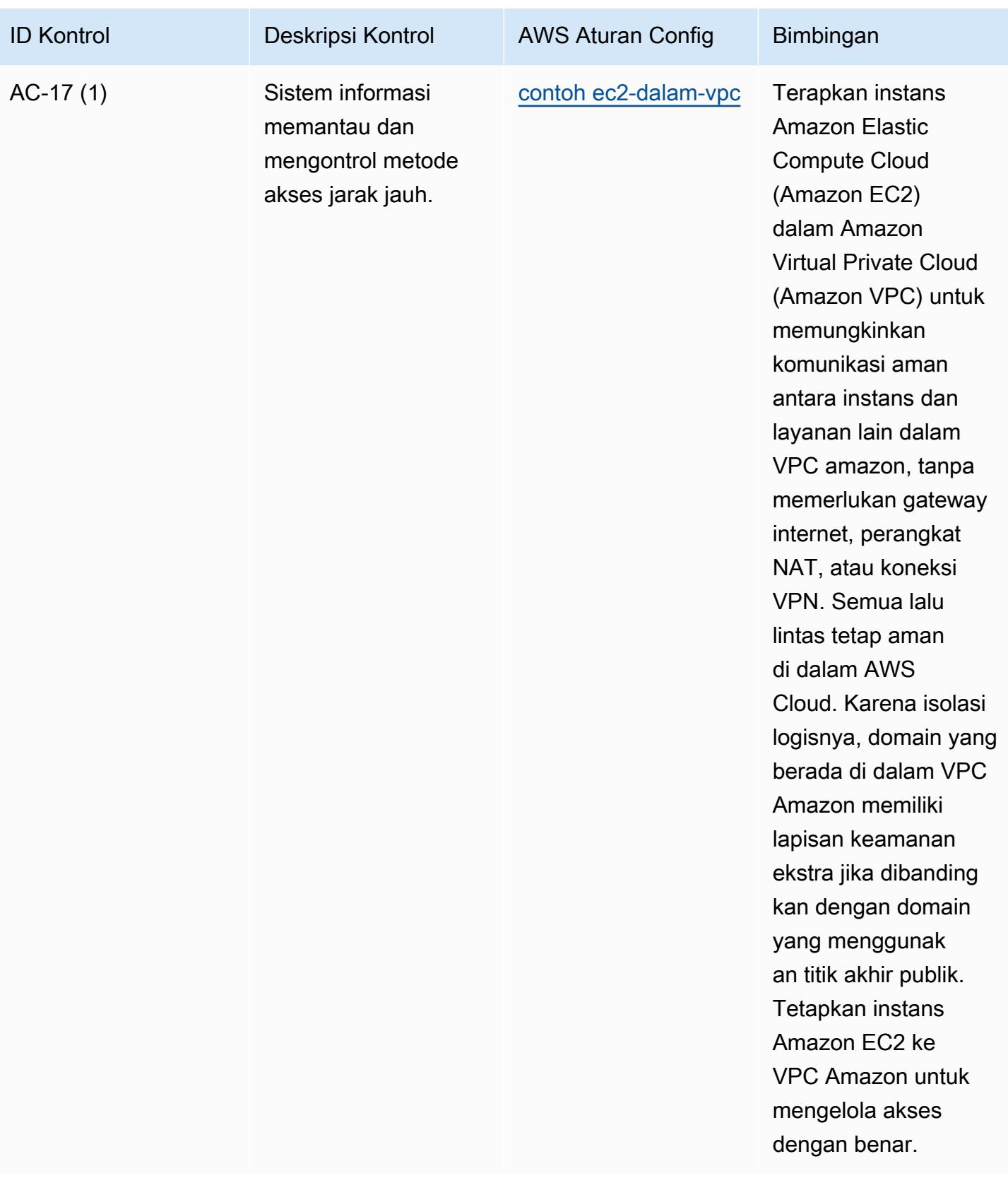

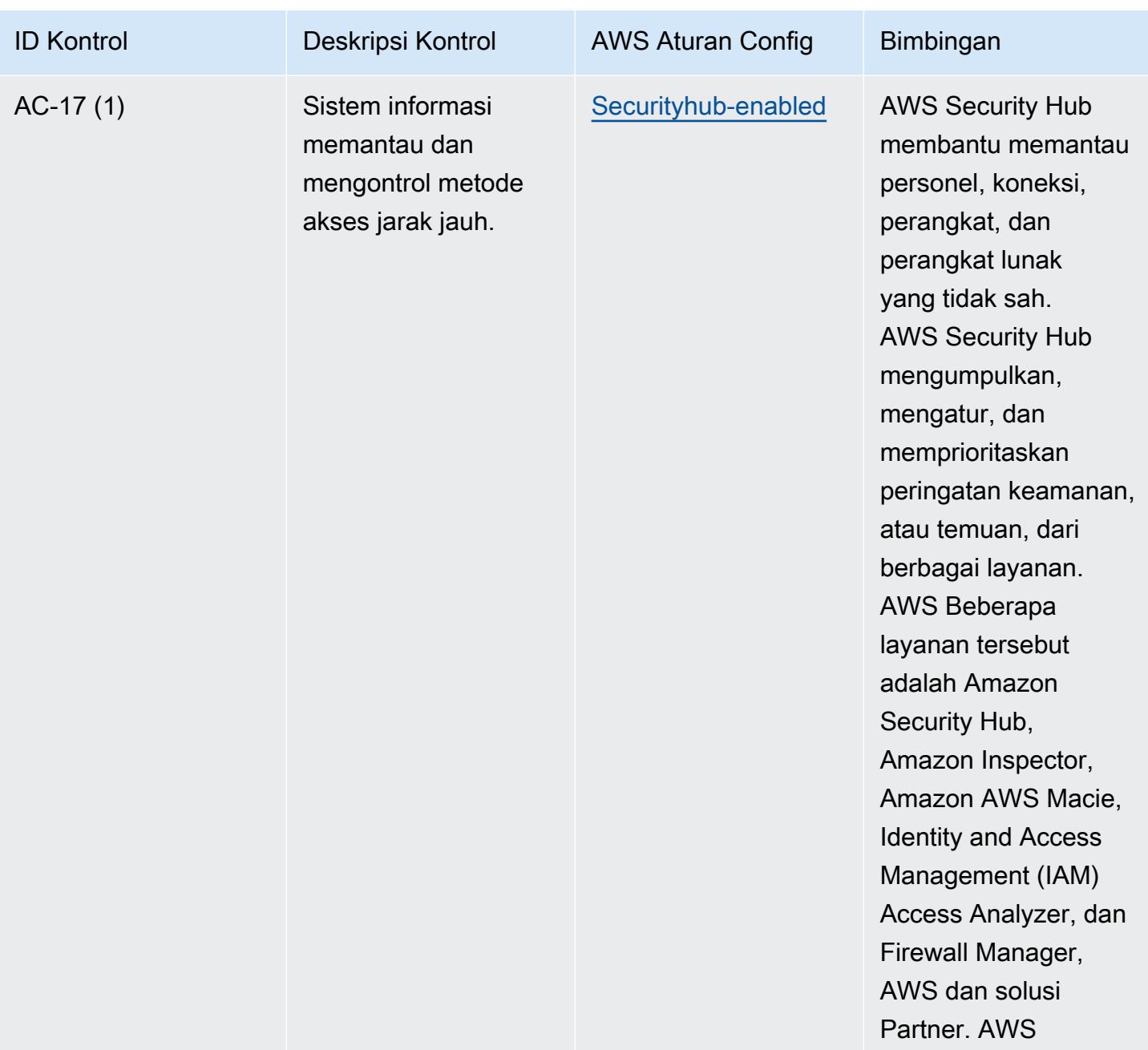

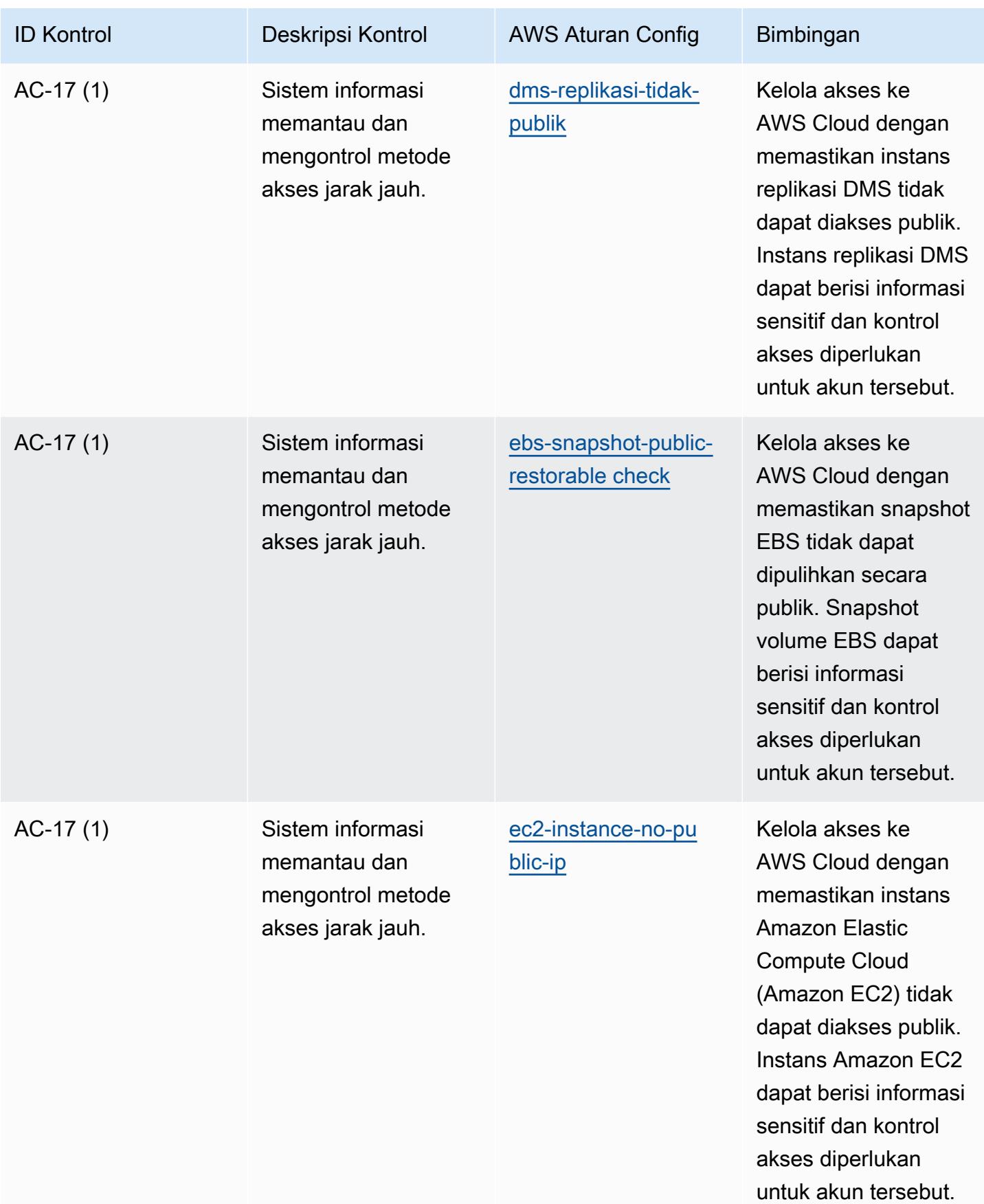

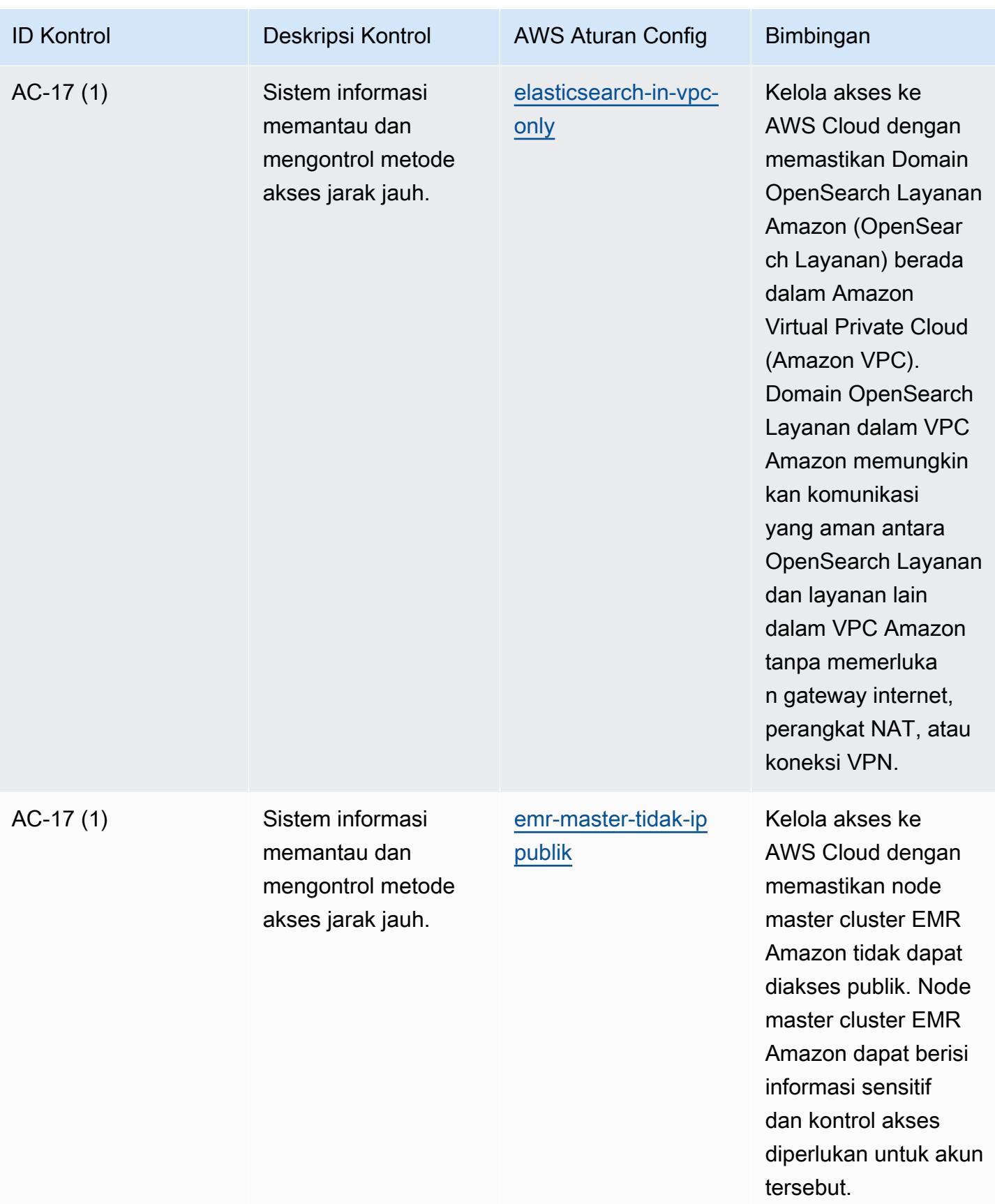

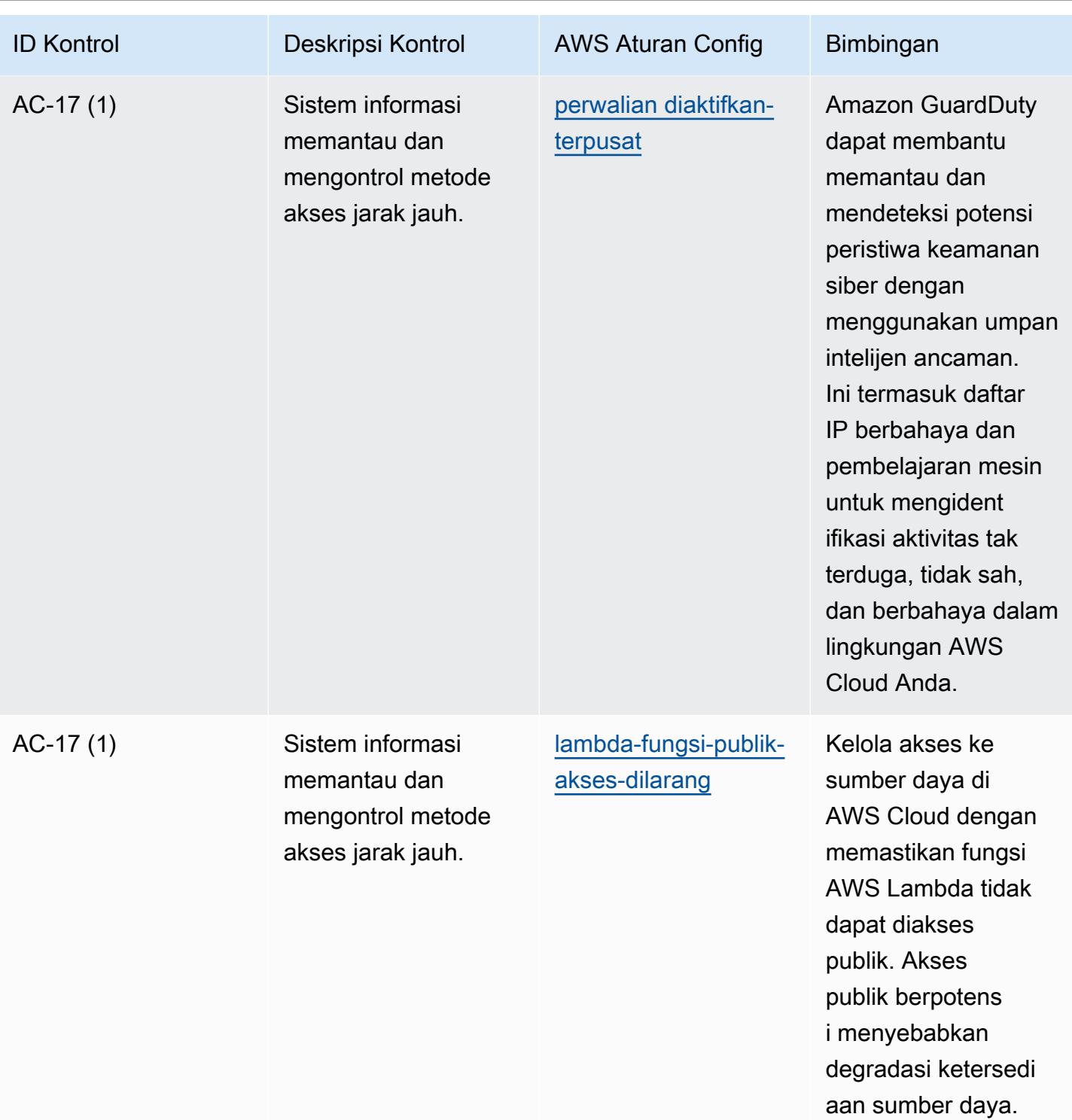

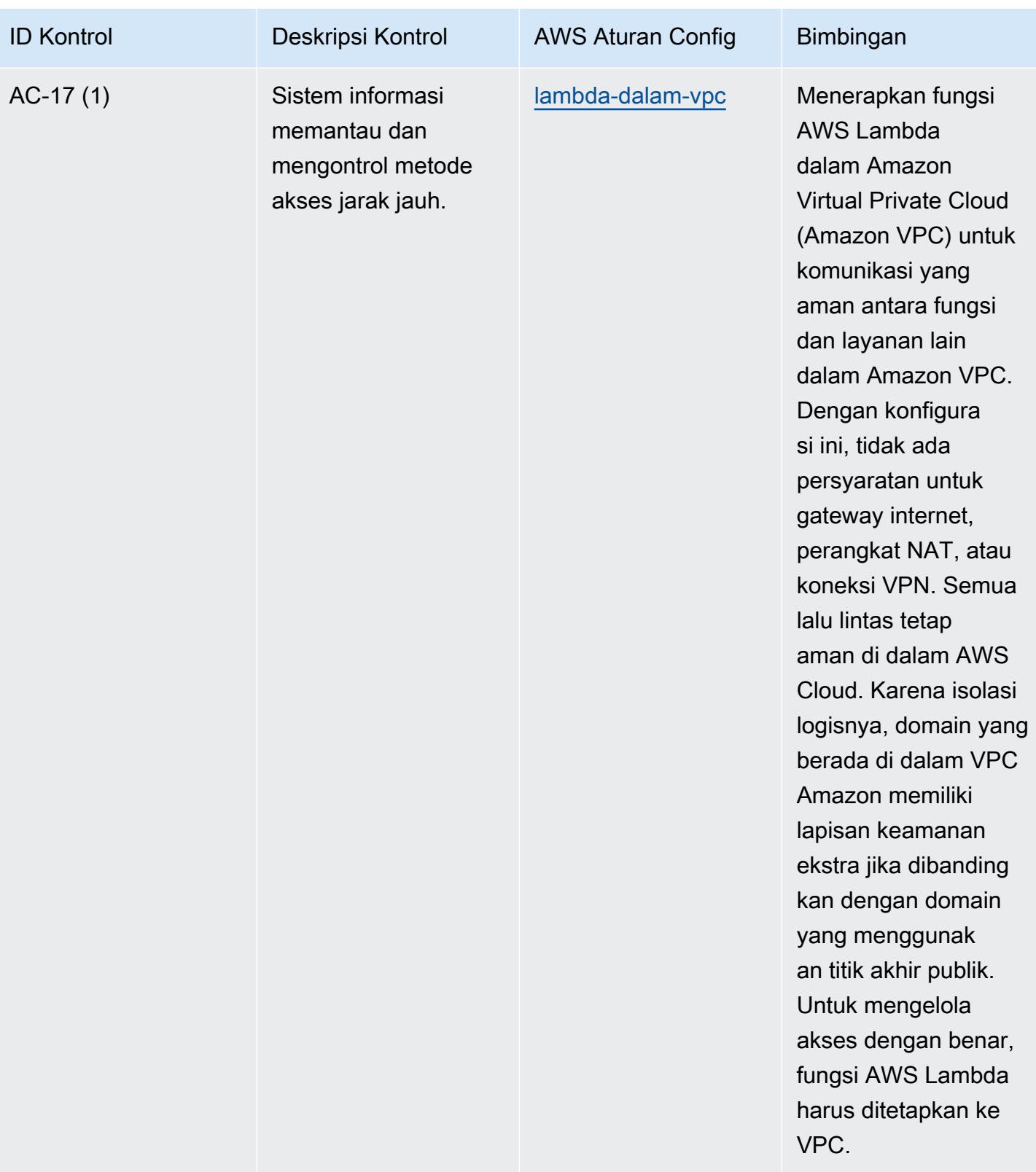

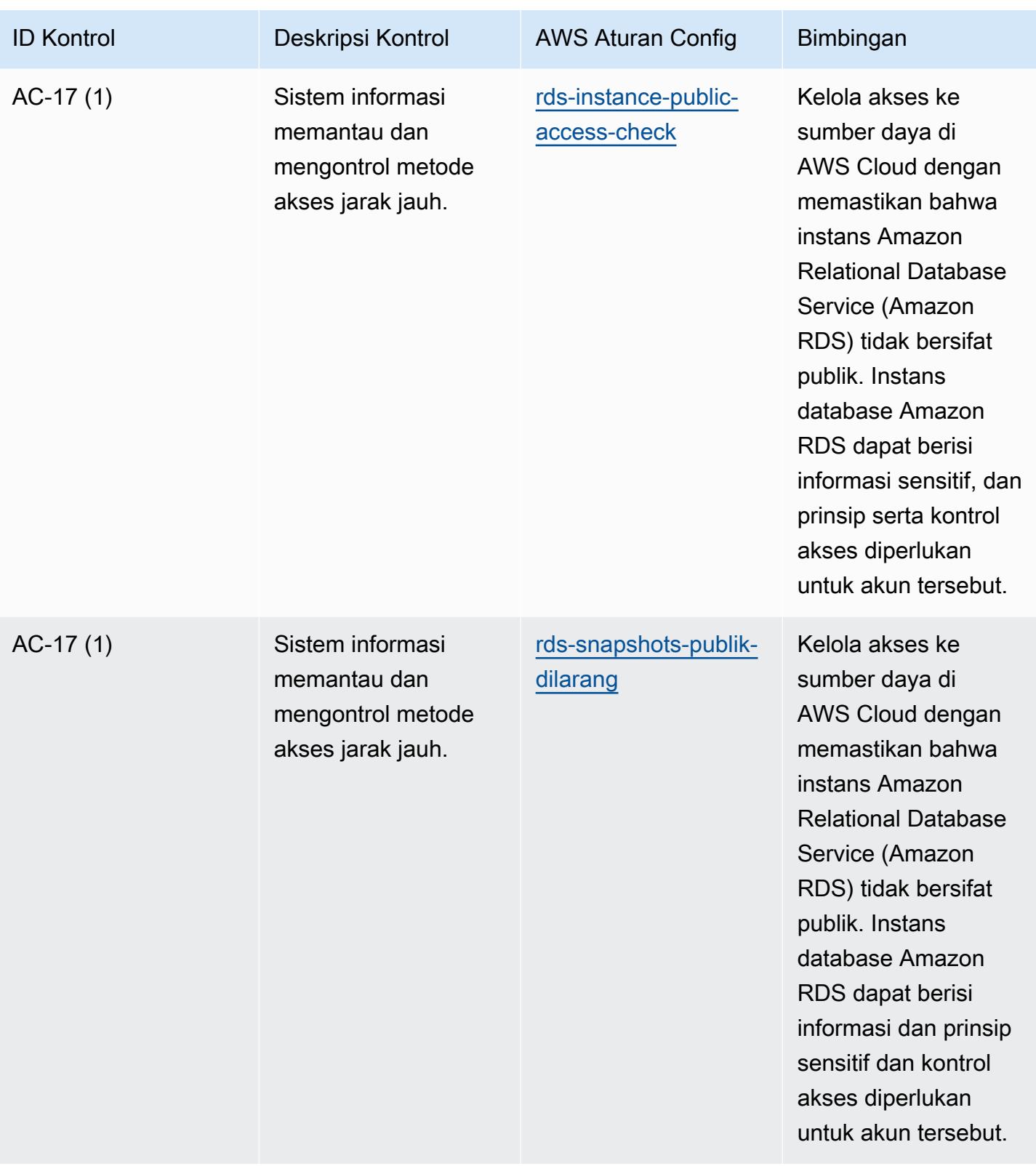

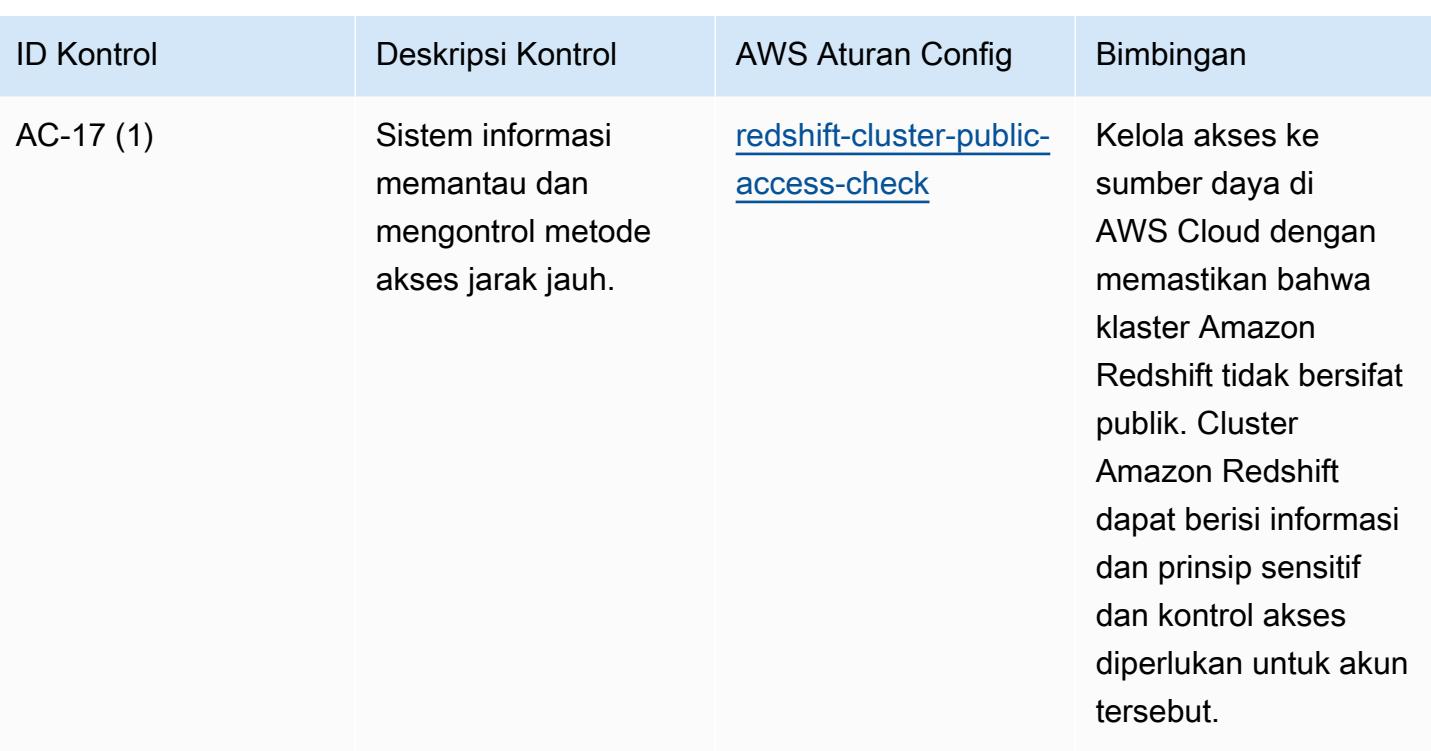

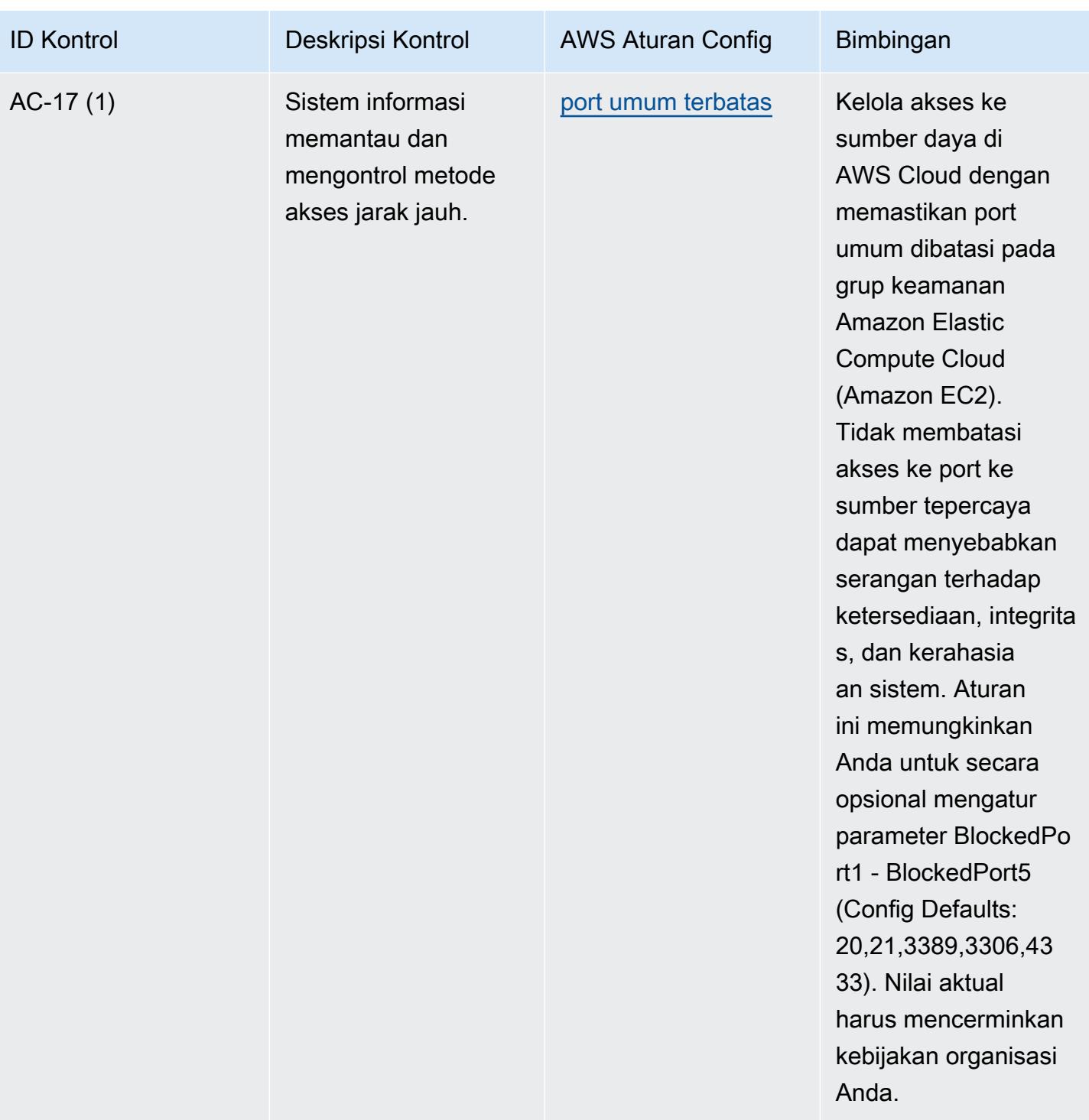

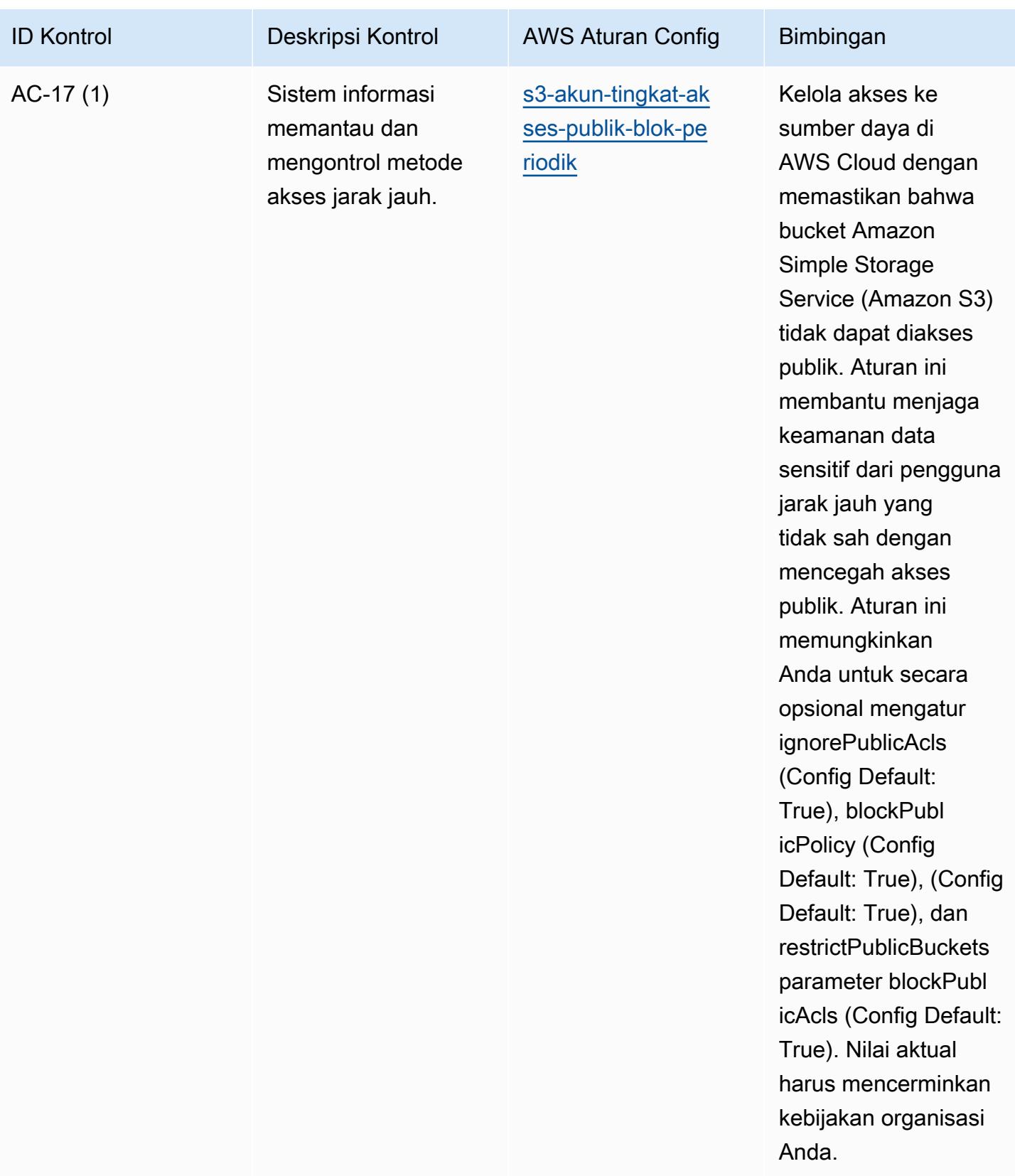

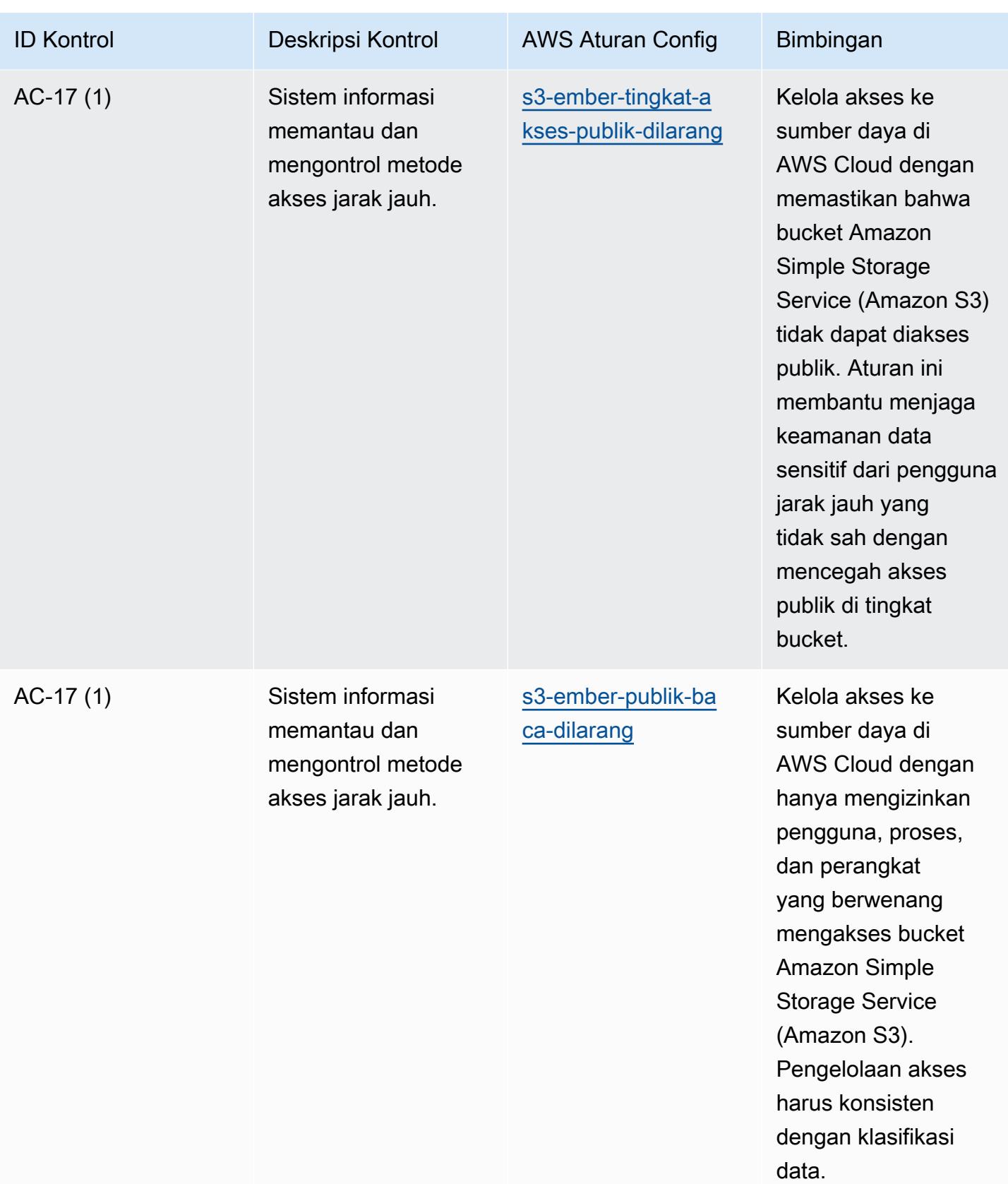

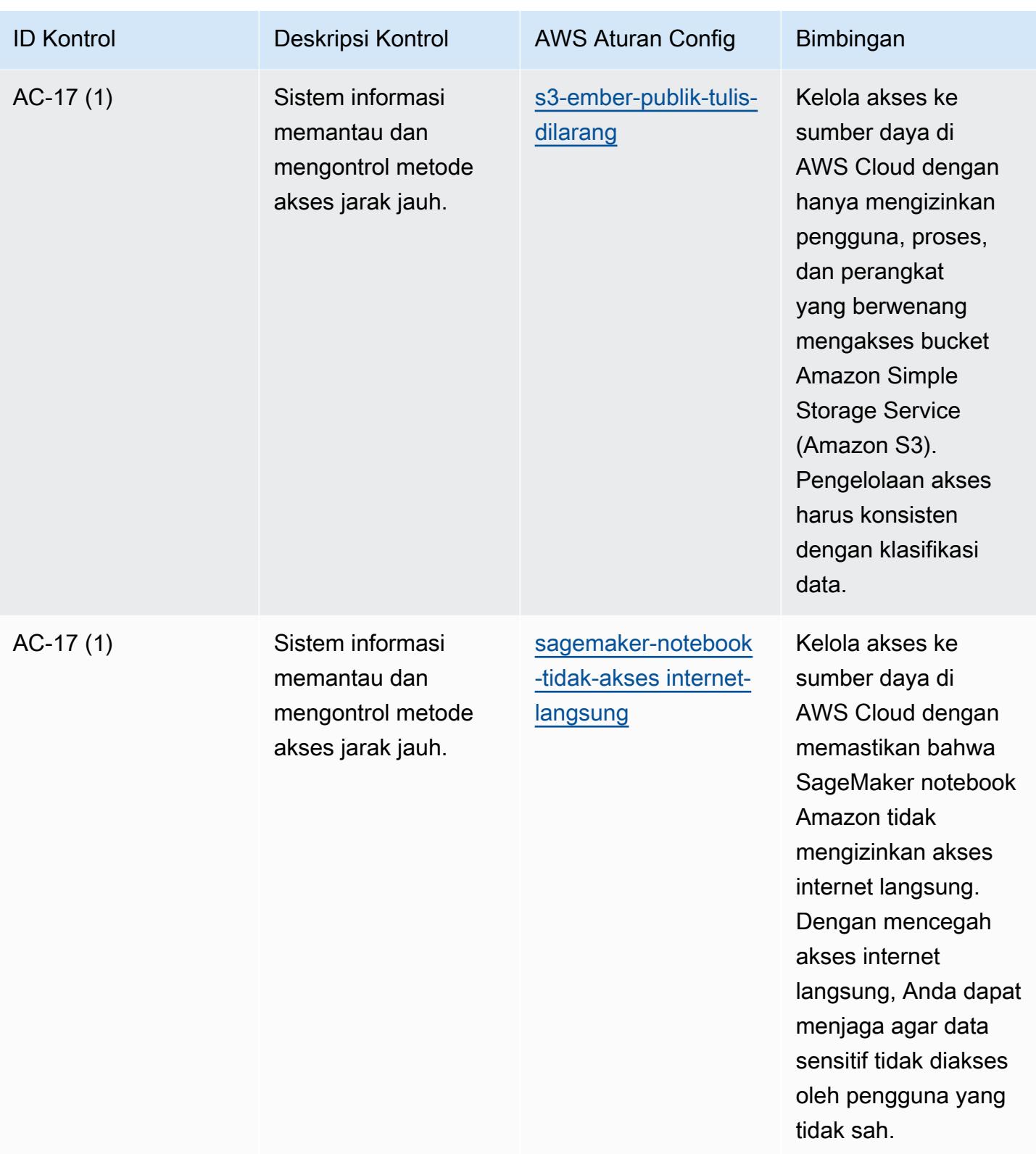

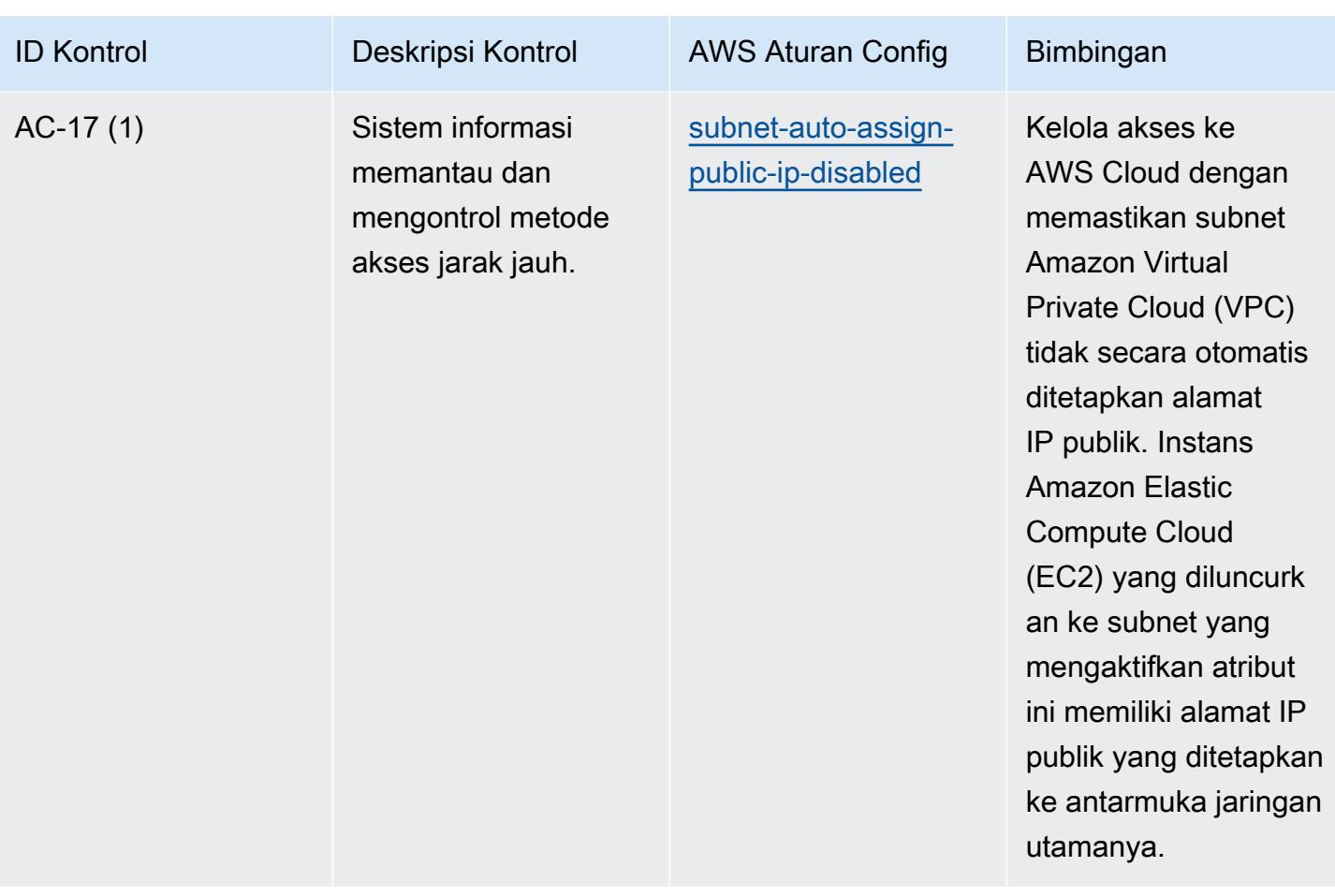

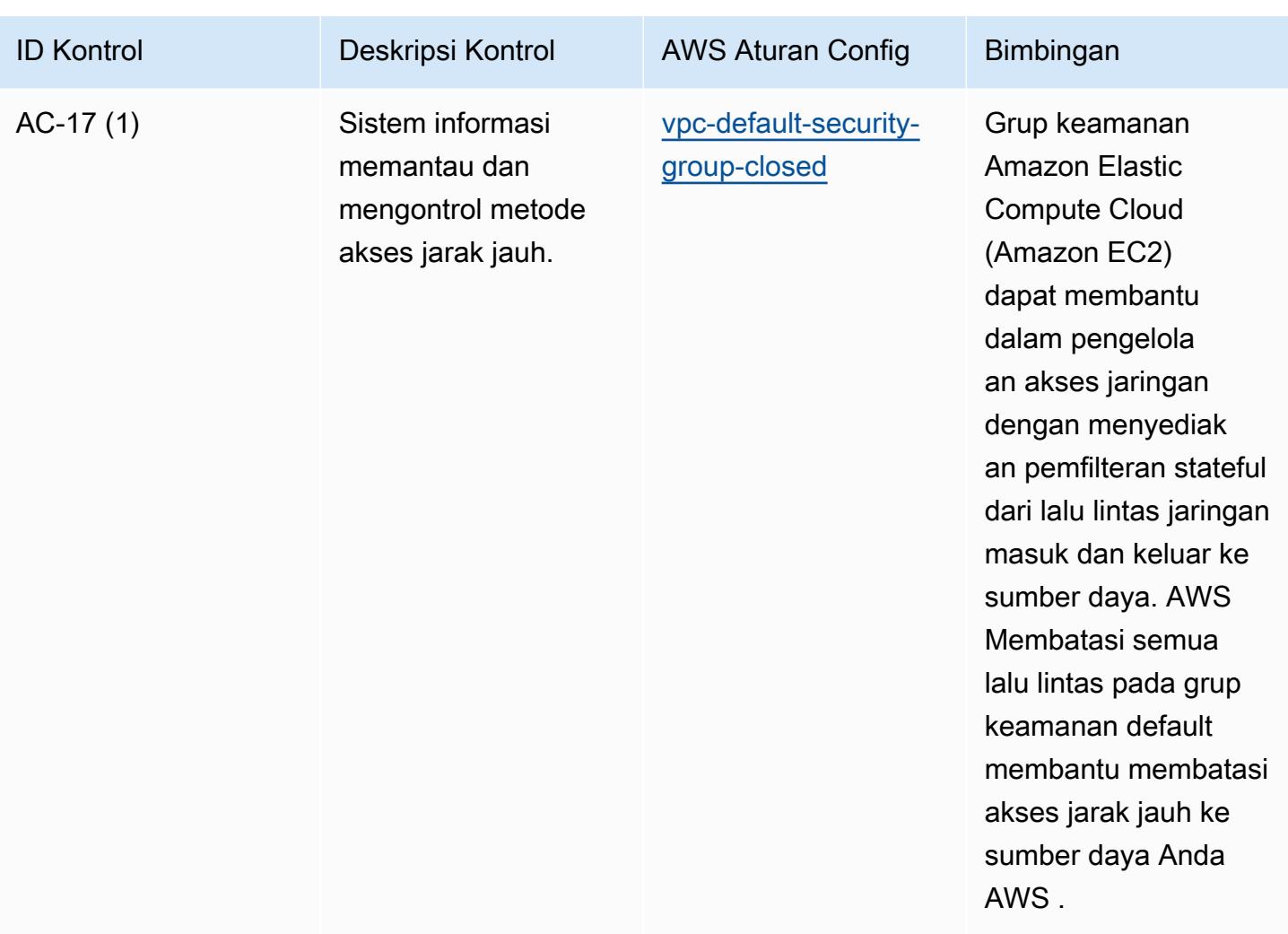

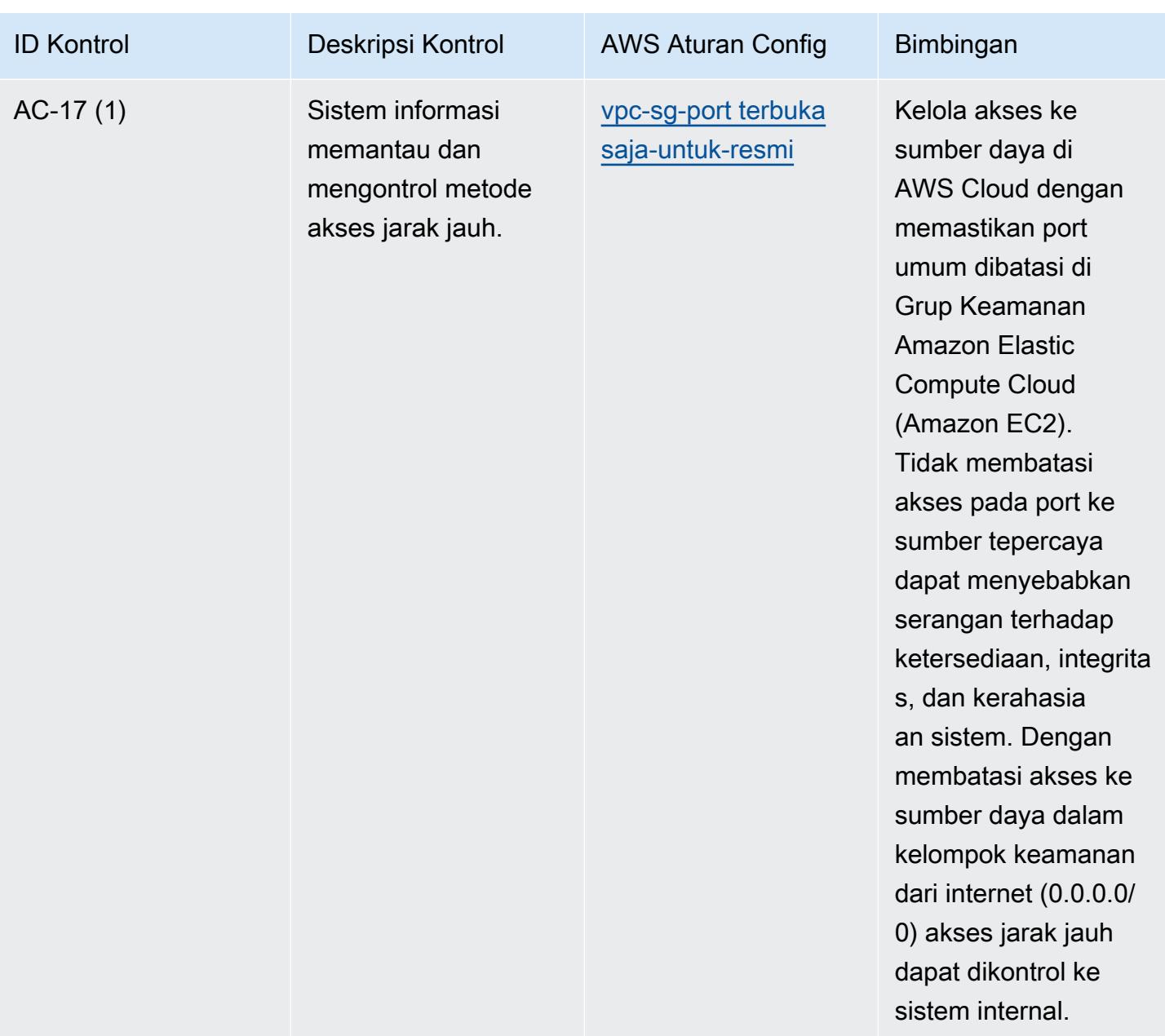

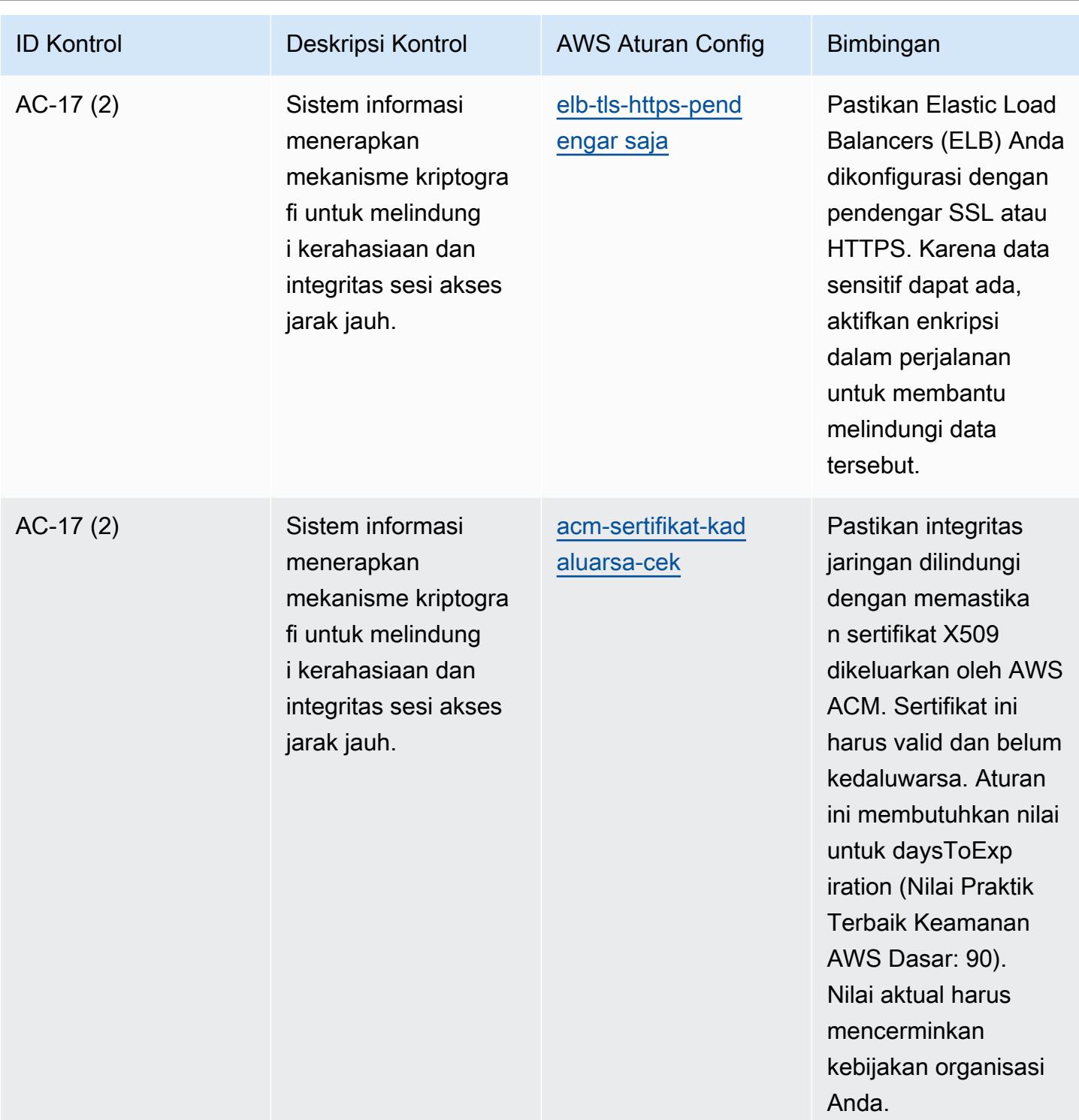

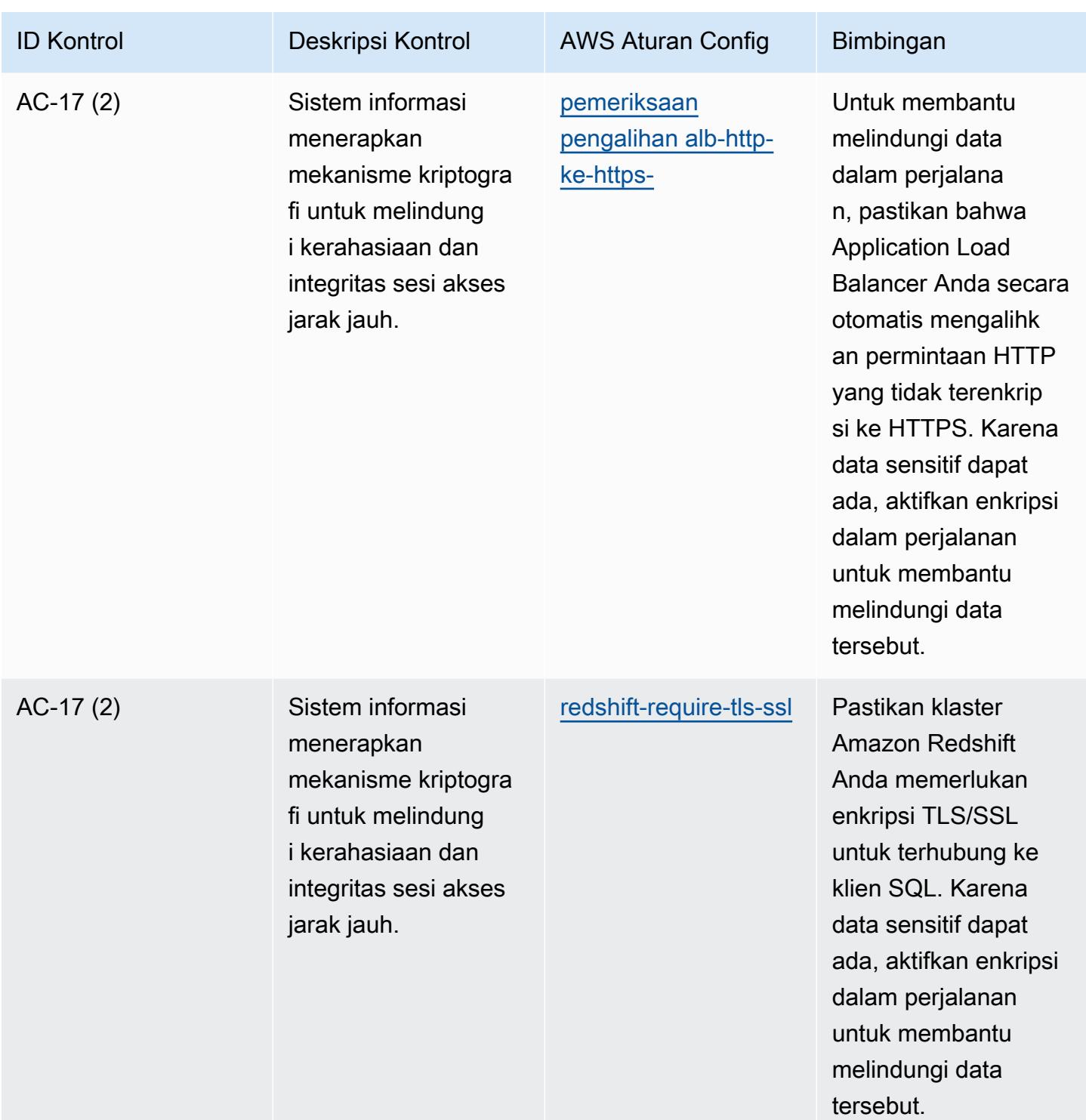

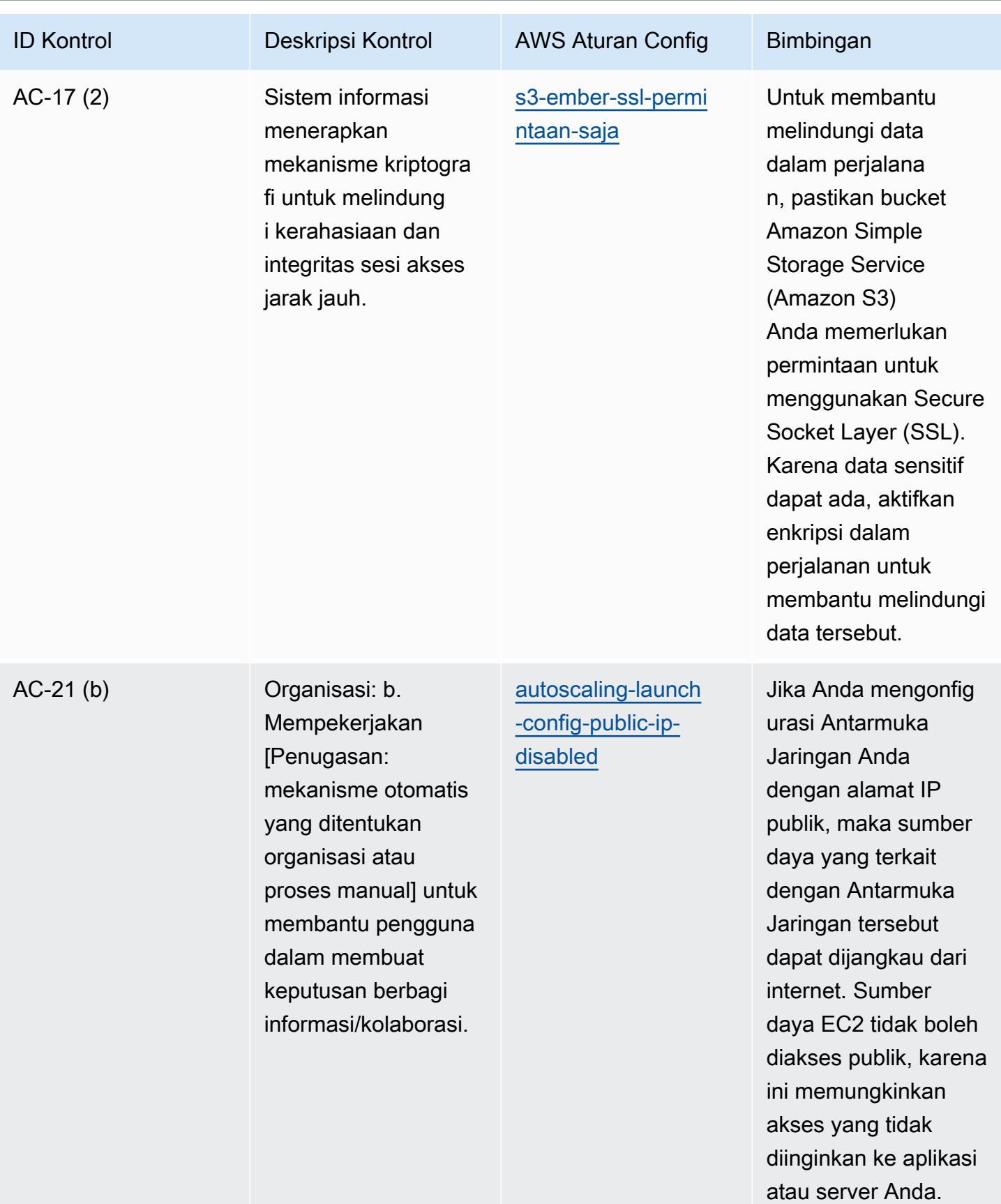

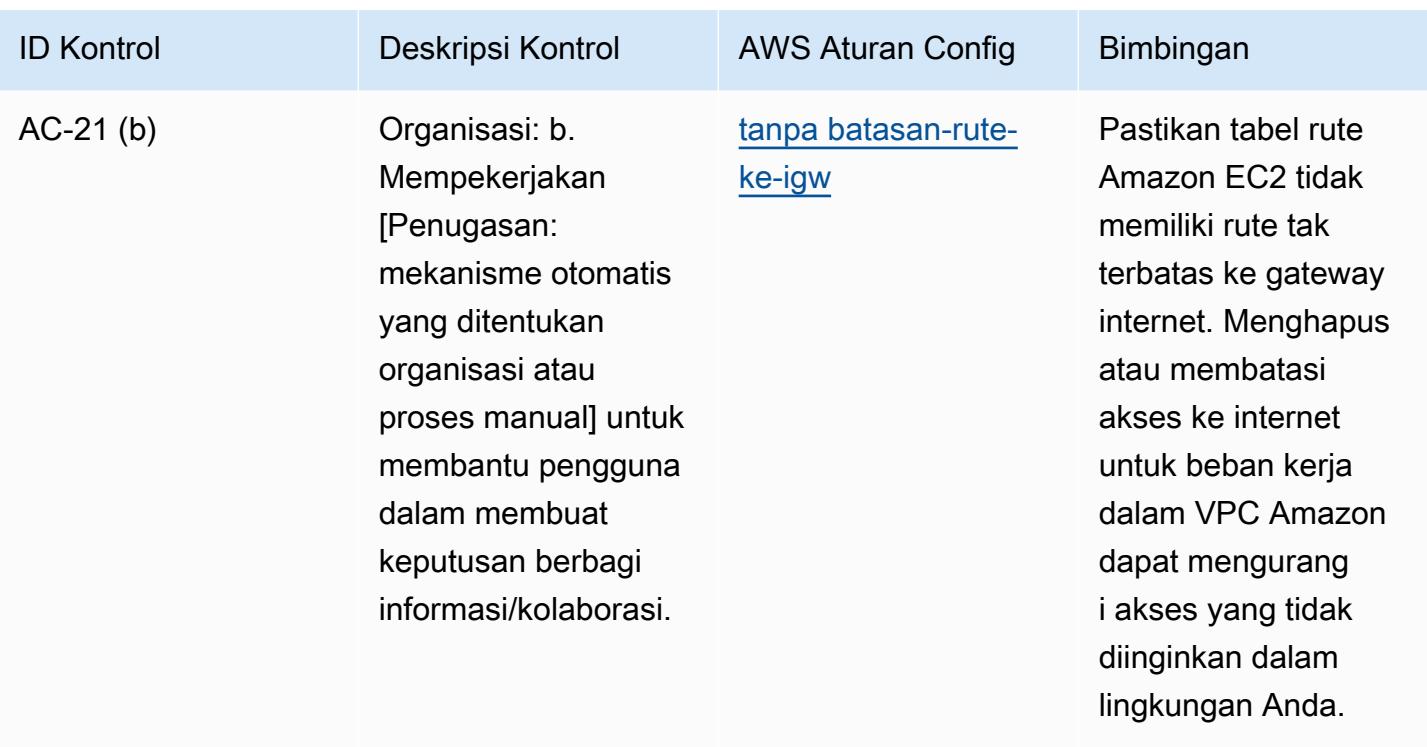
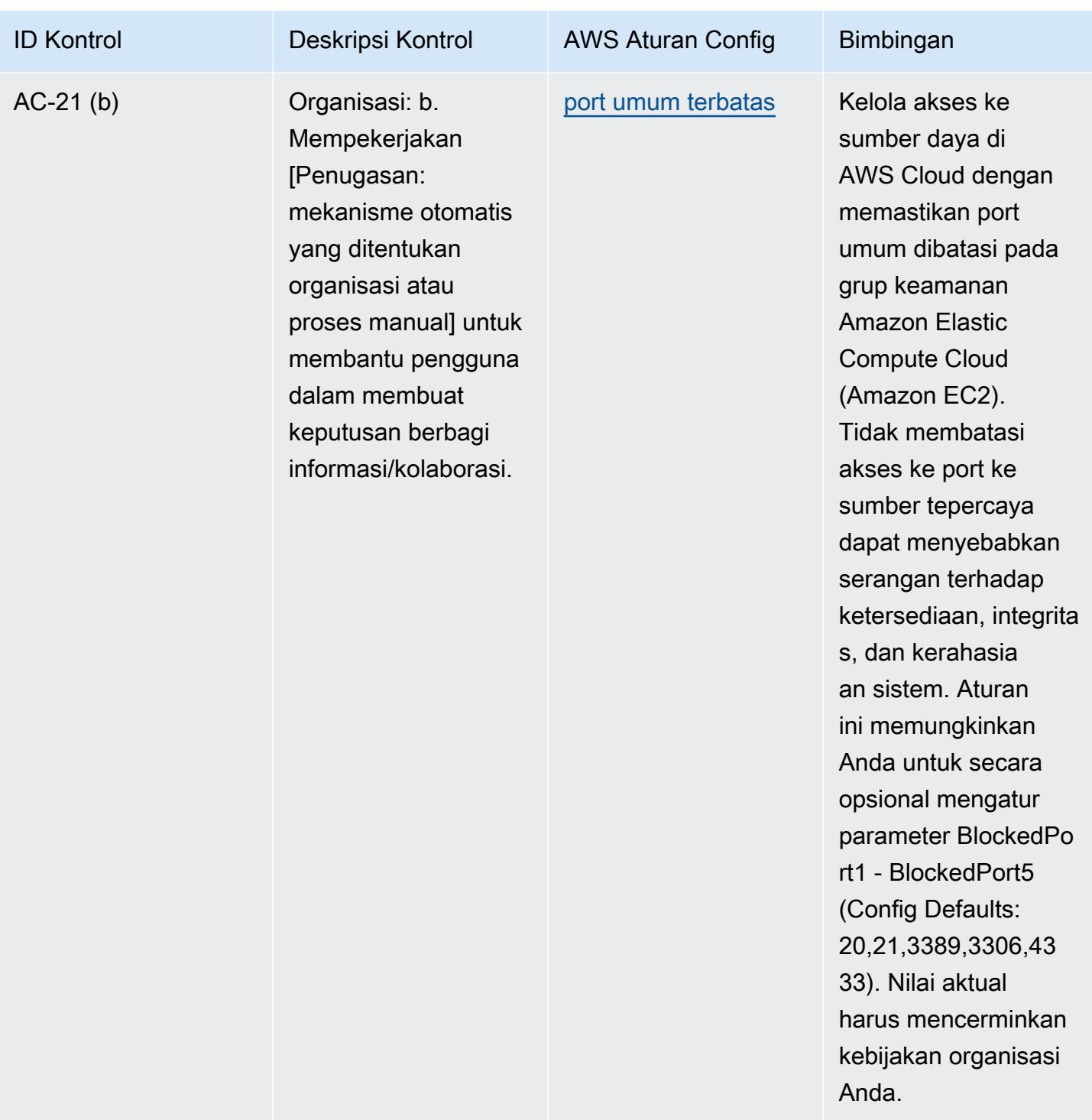

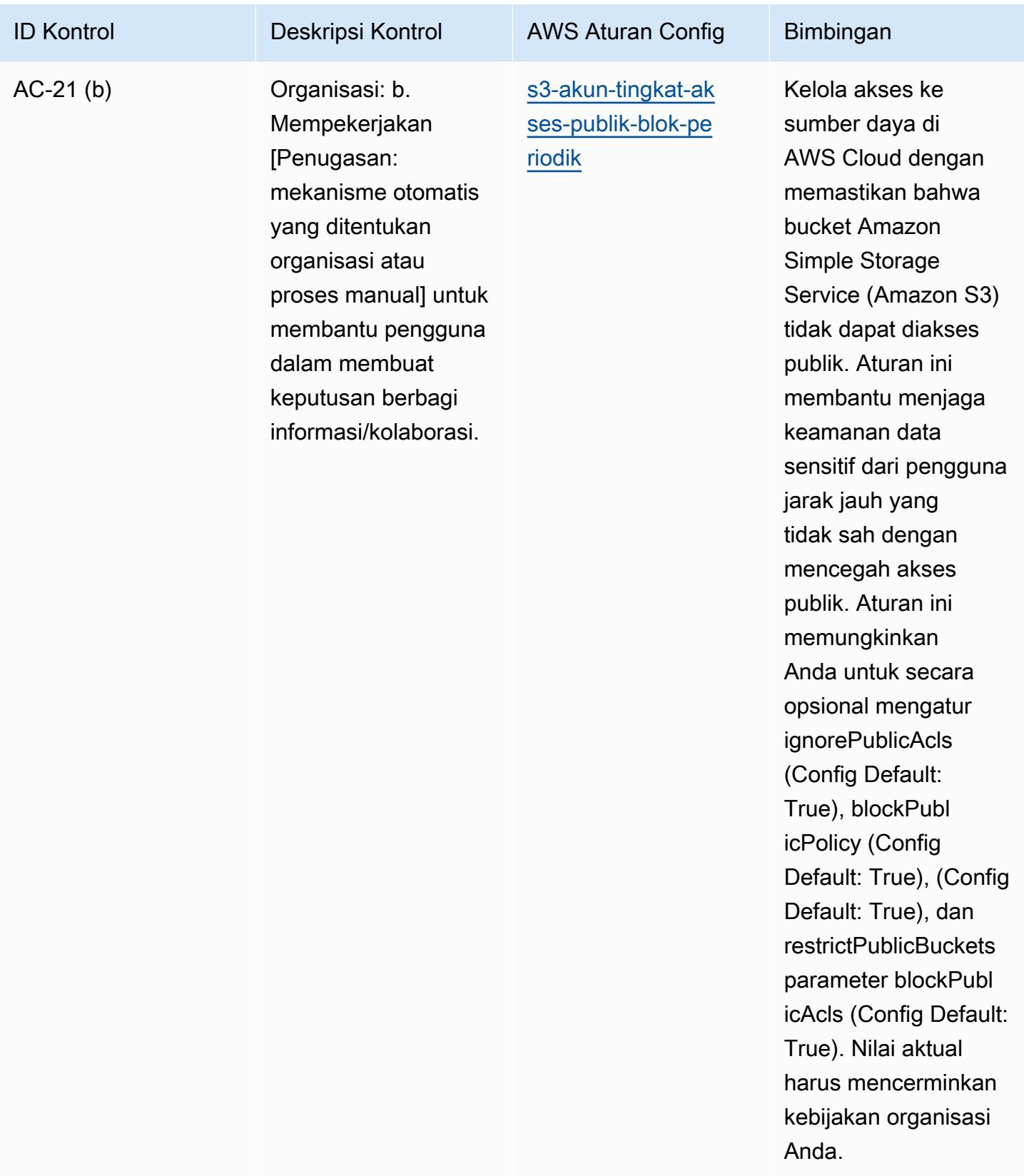

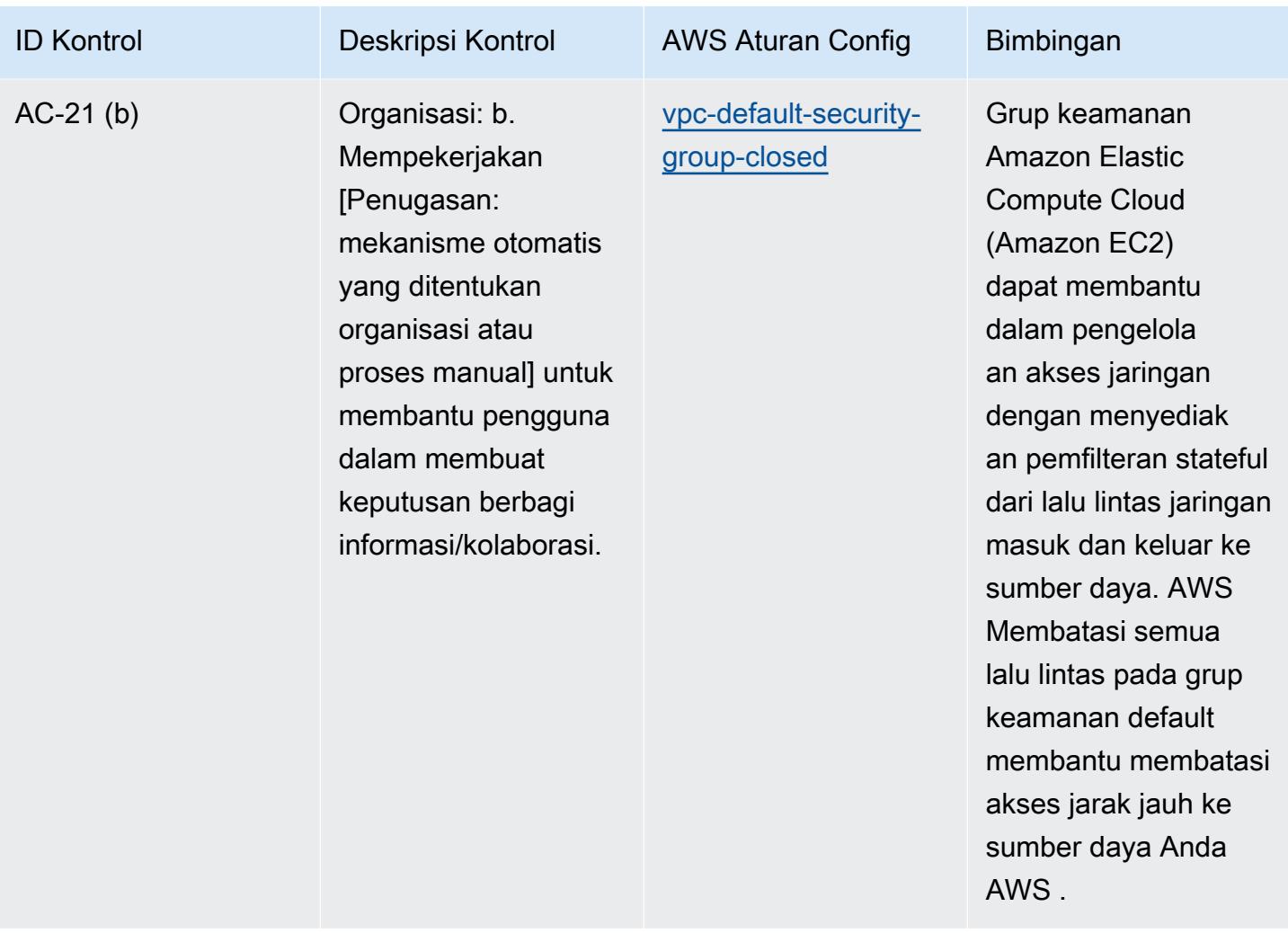

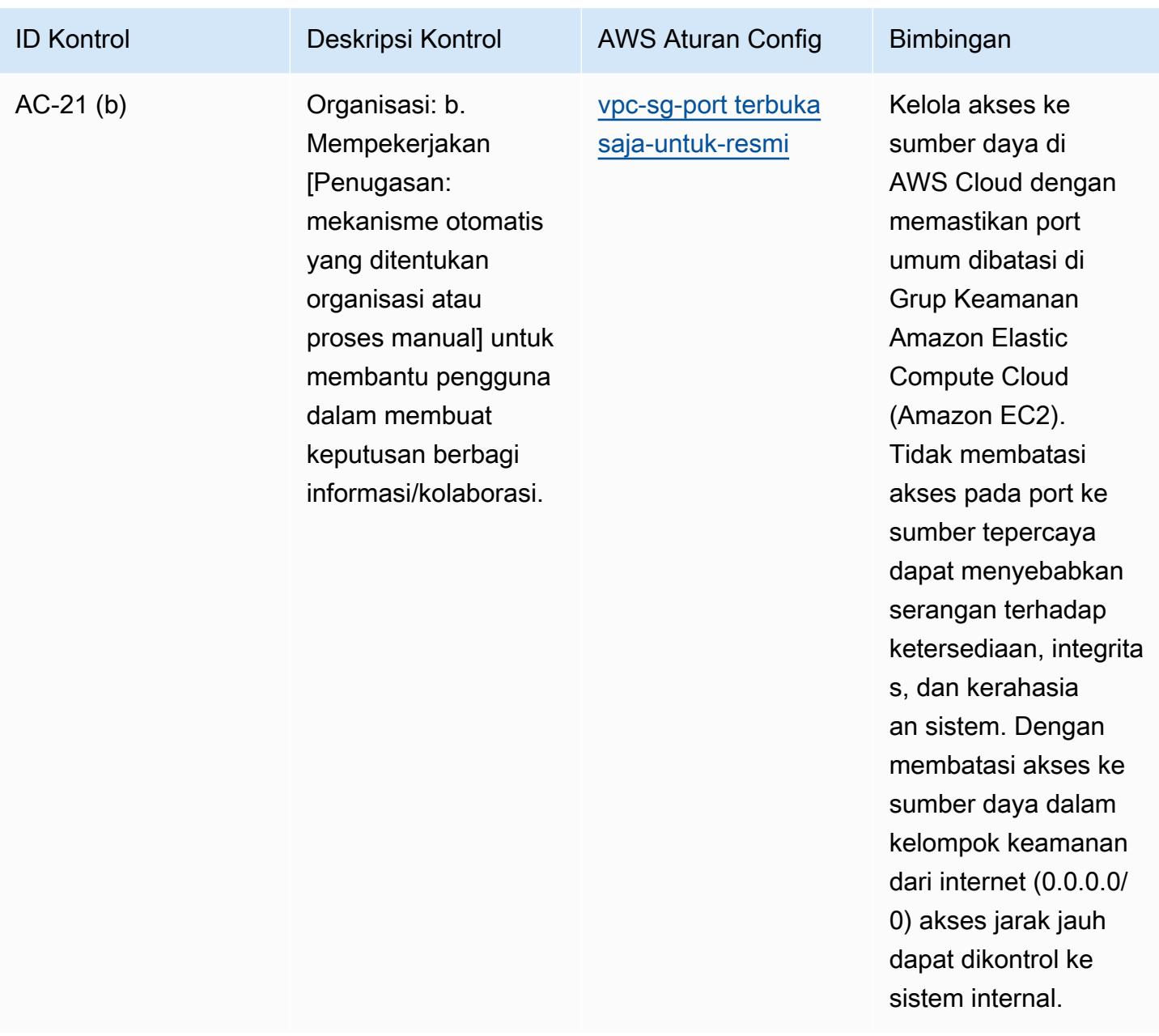

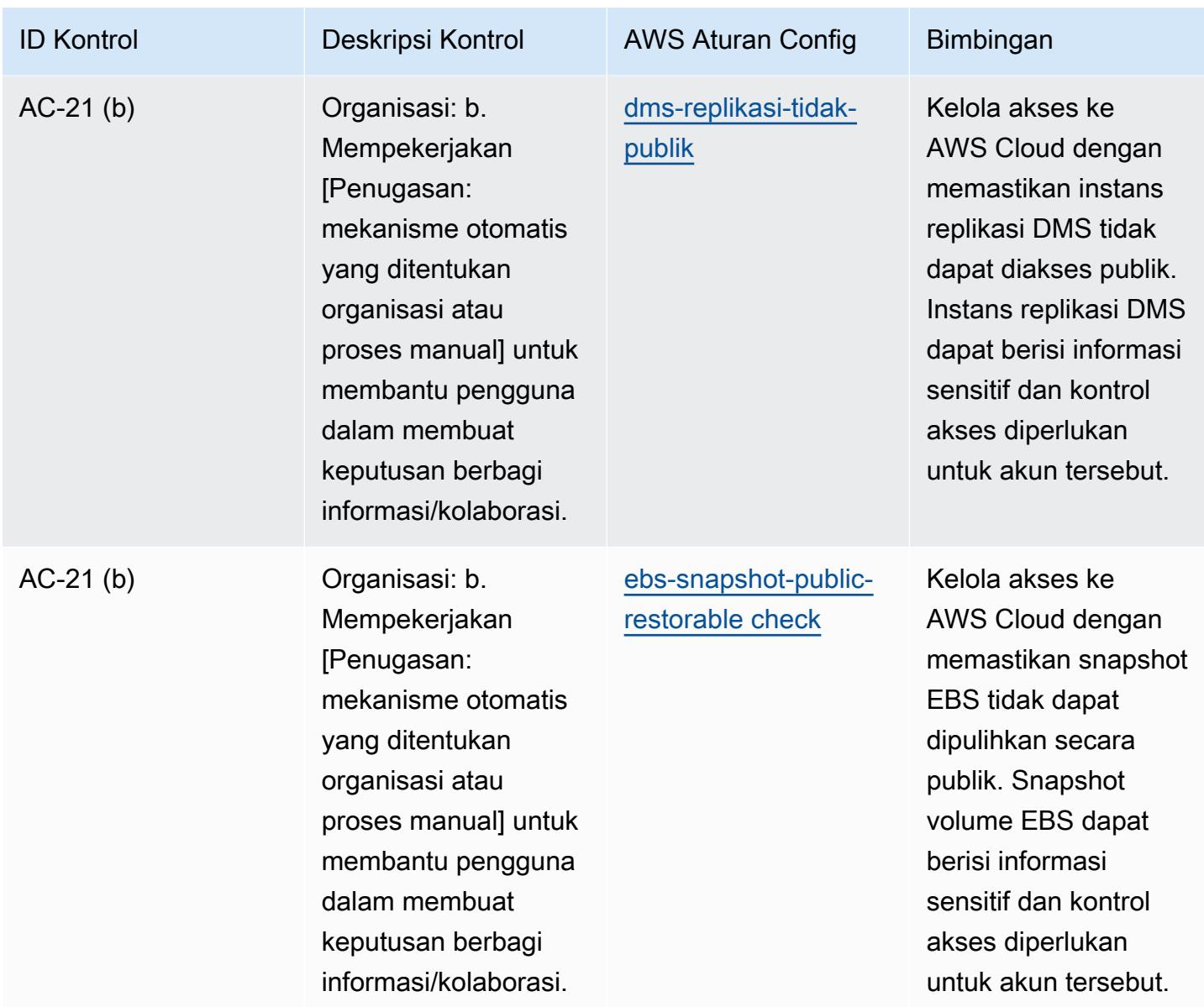

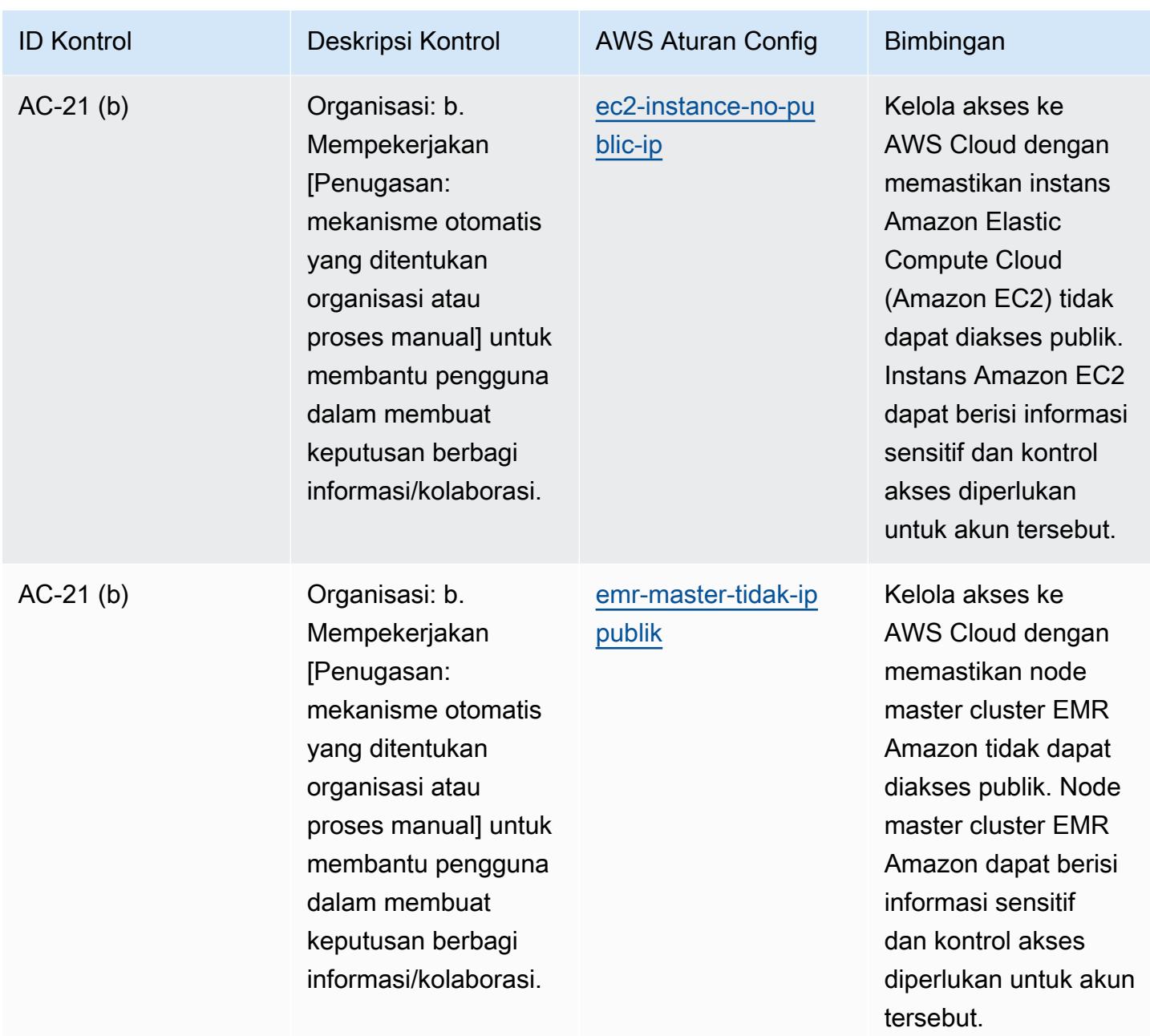

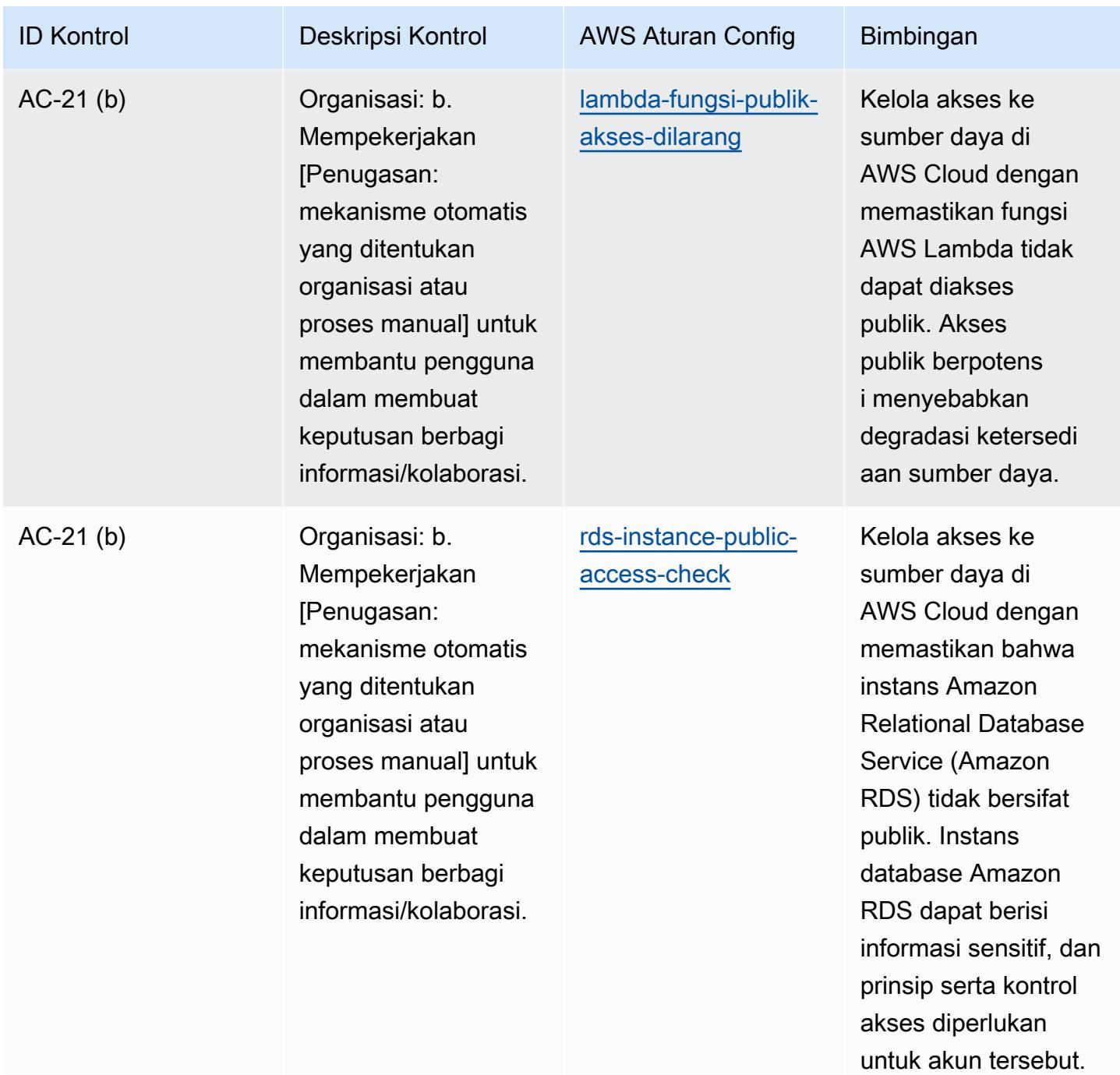

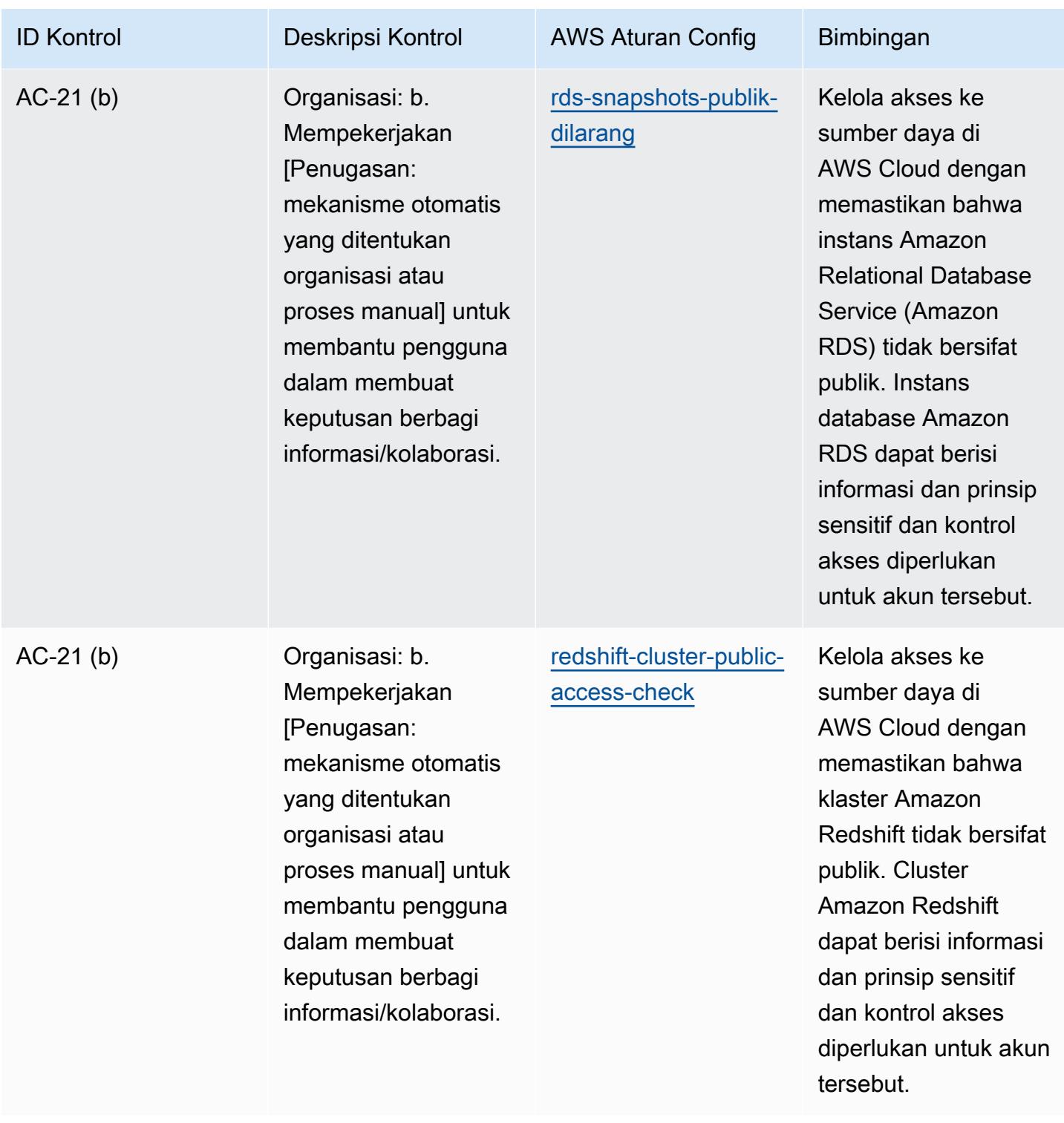

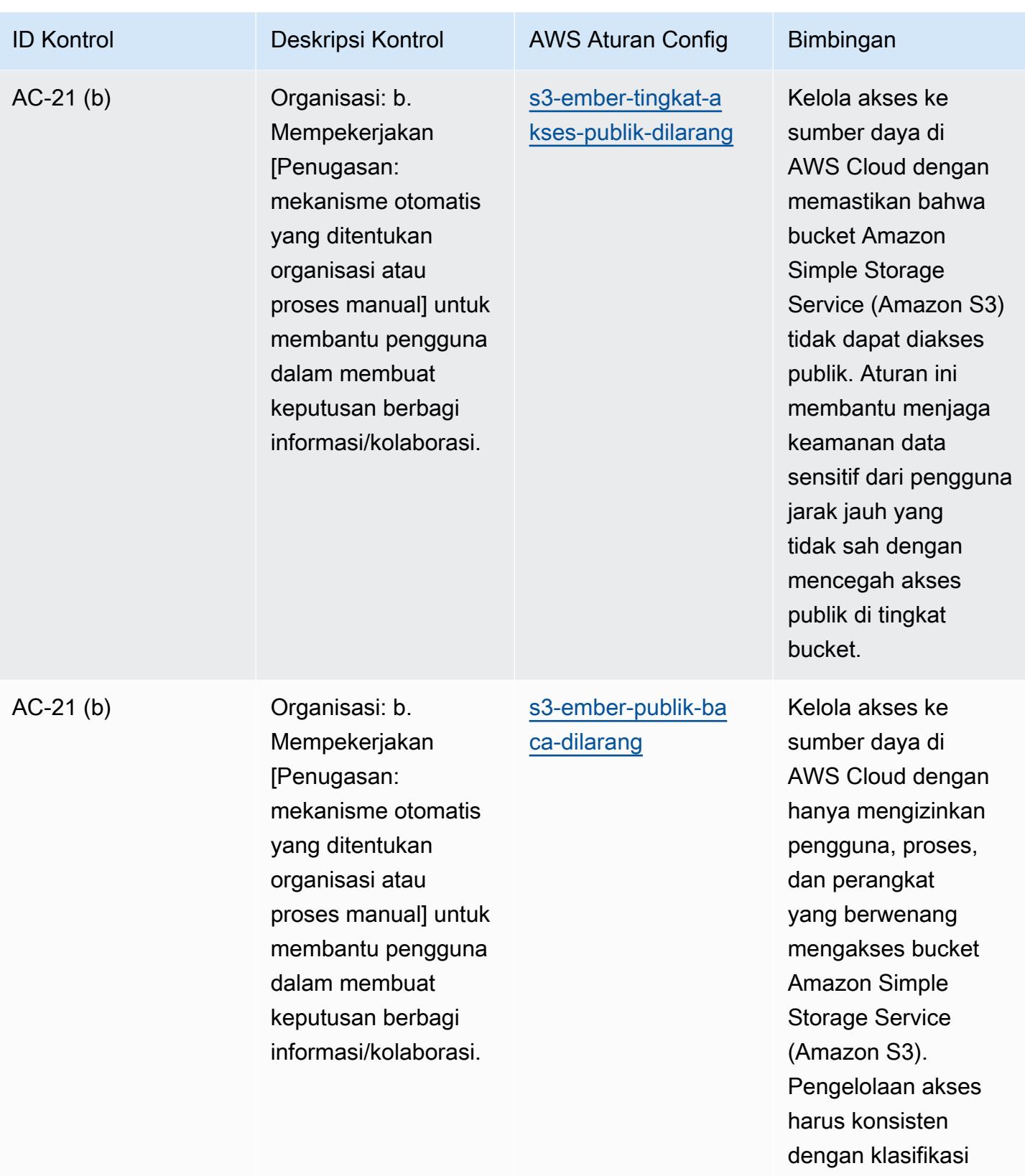

data.

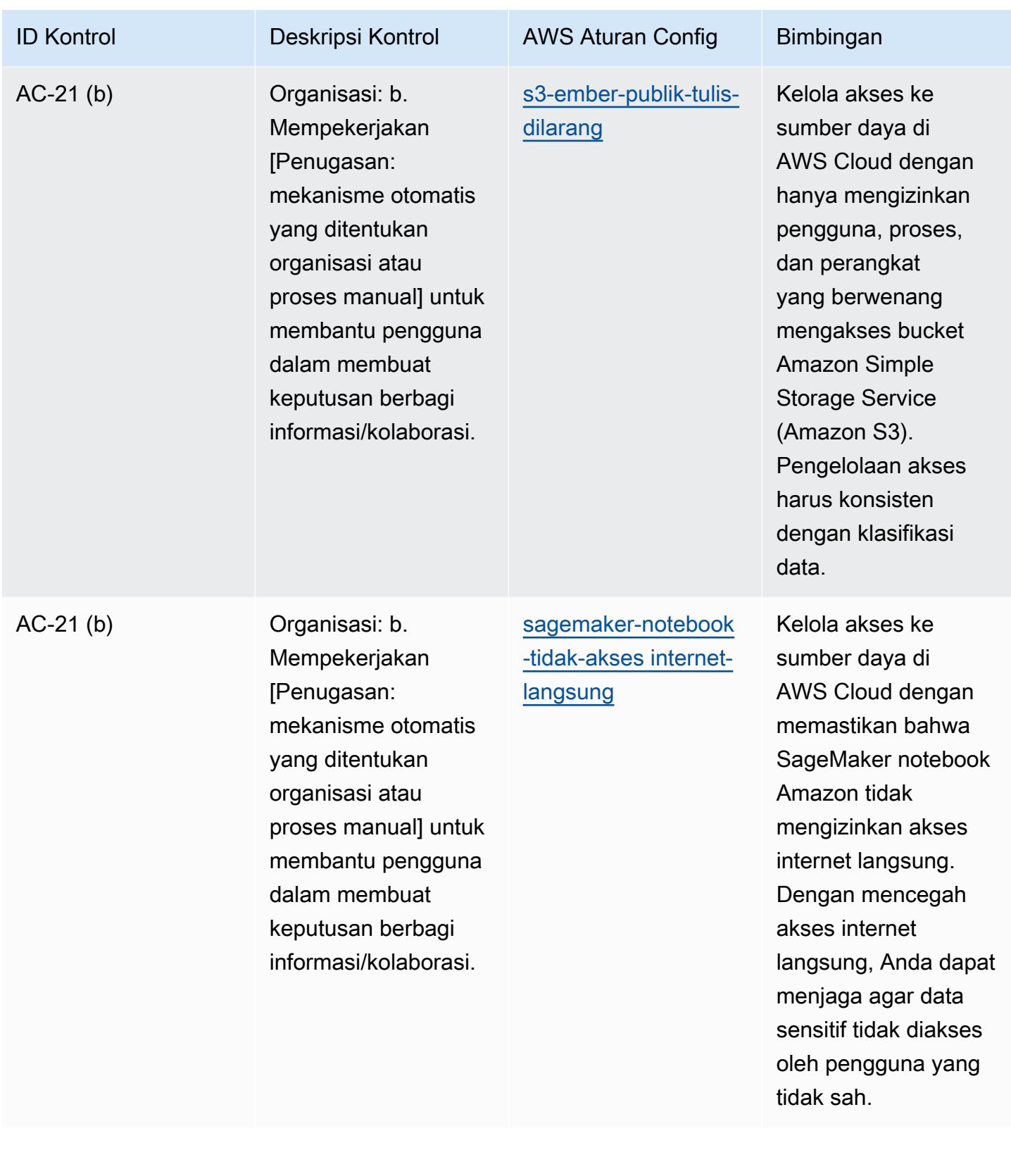

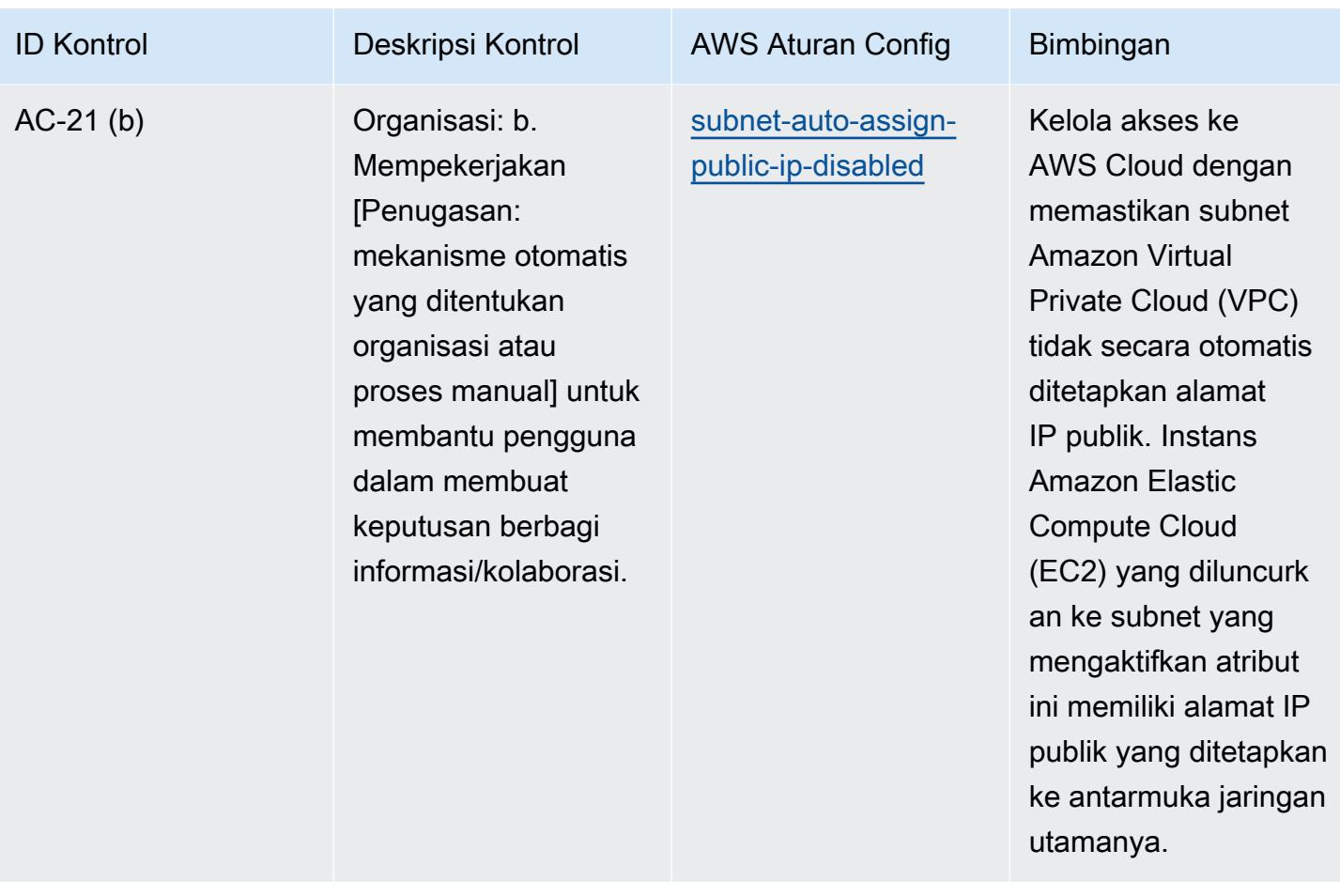

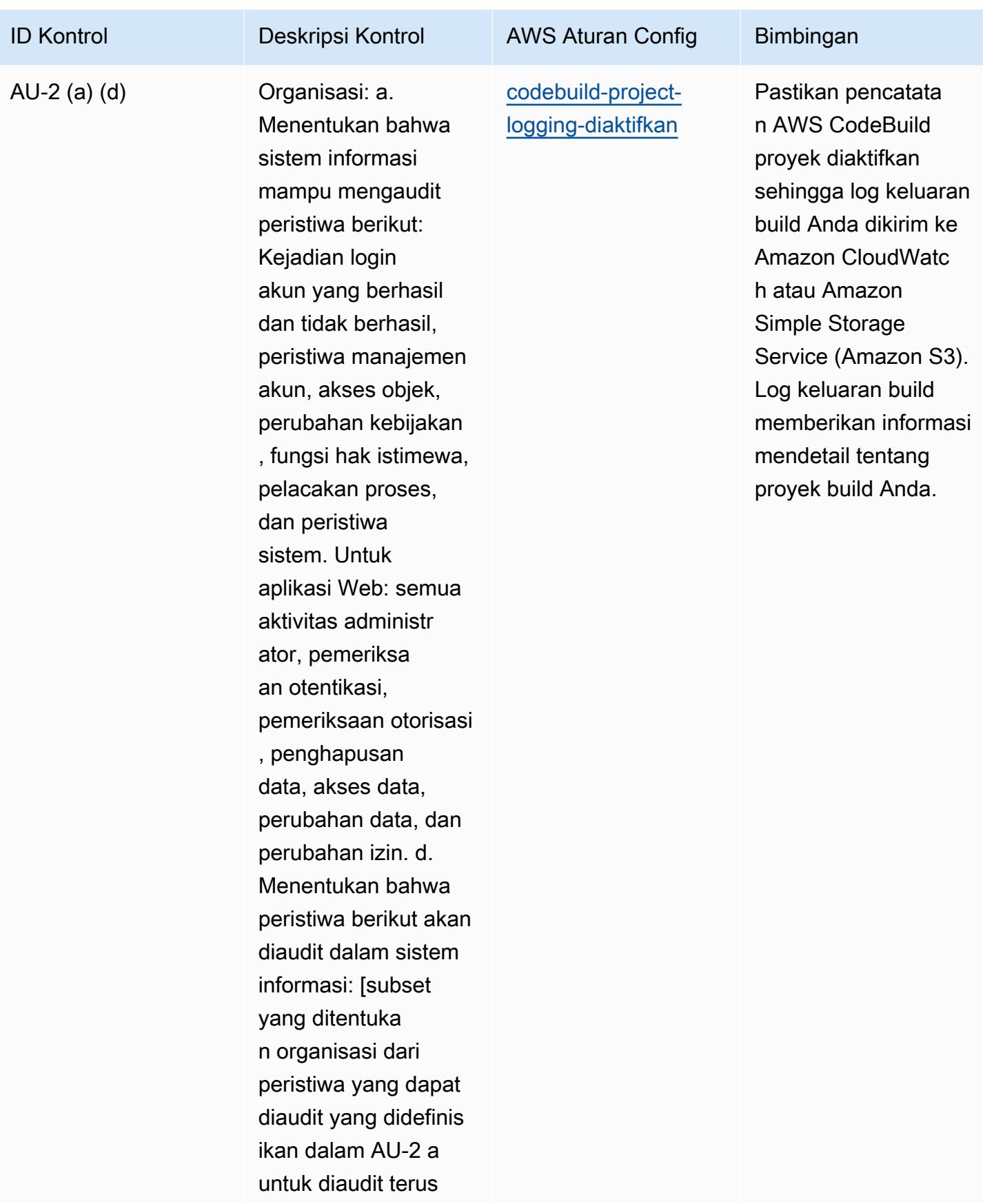

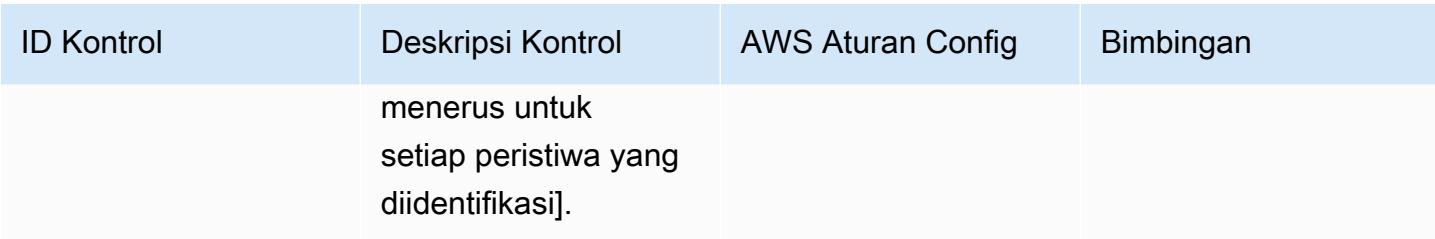

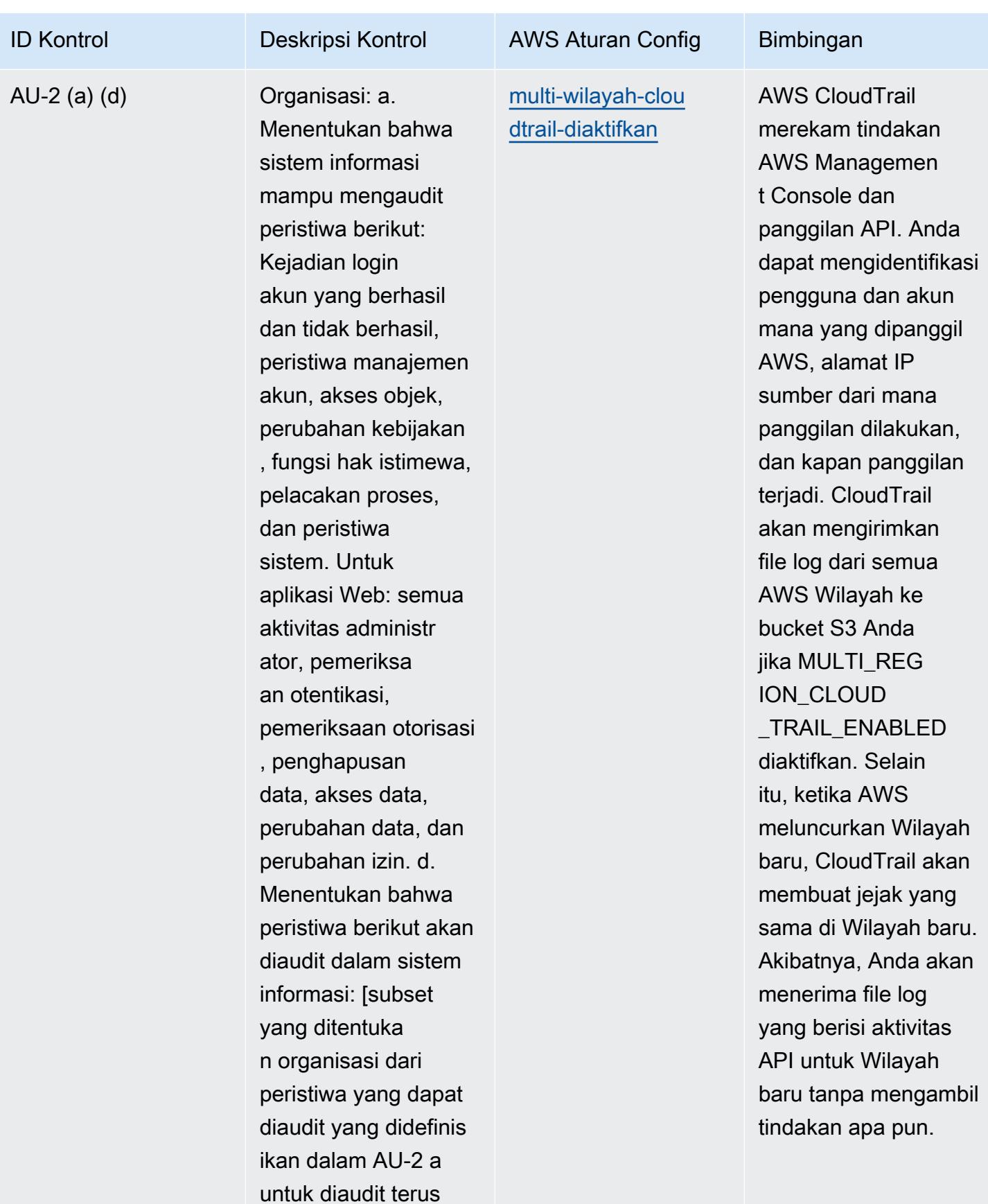

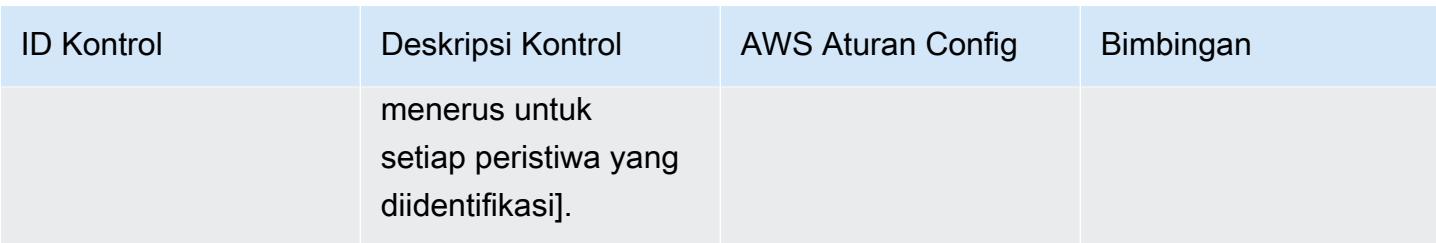

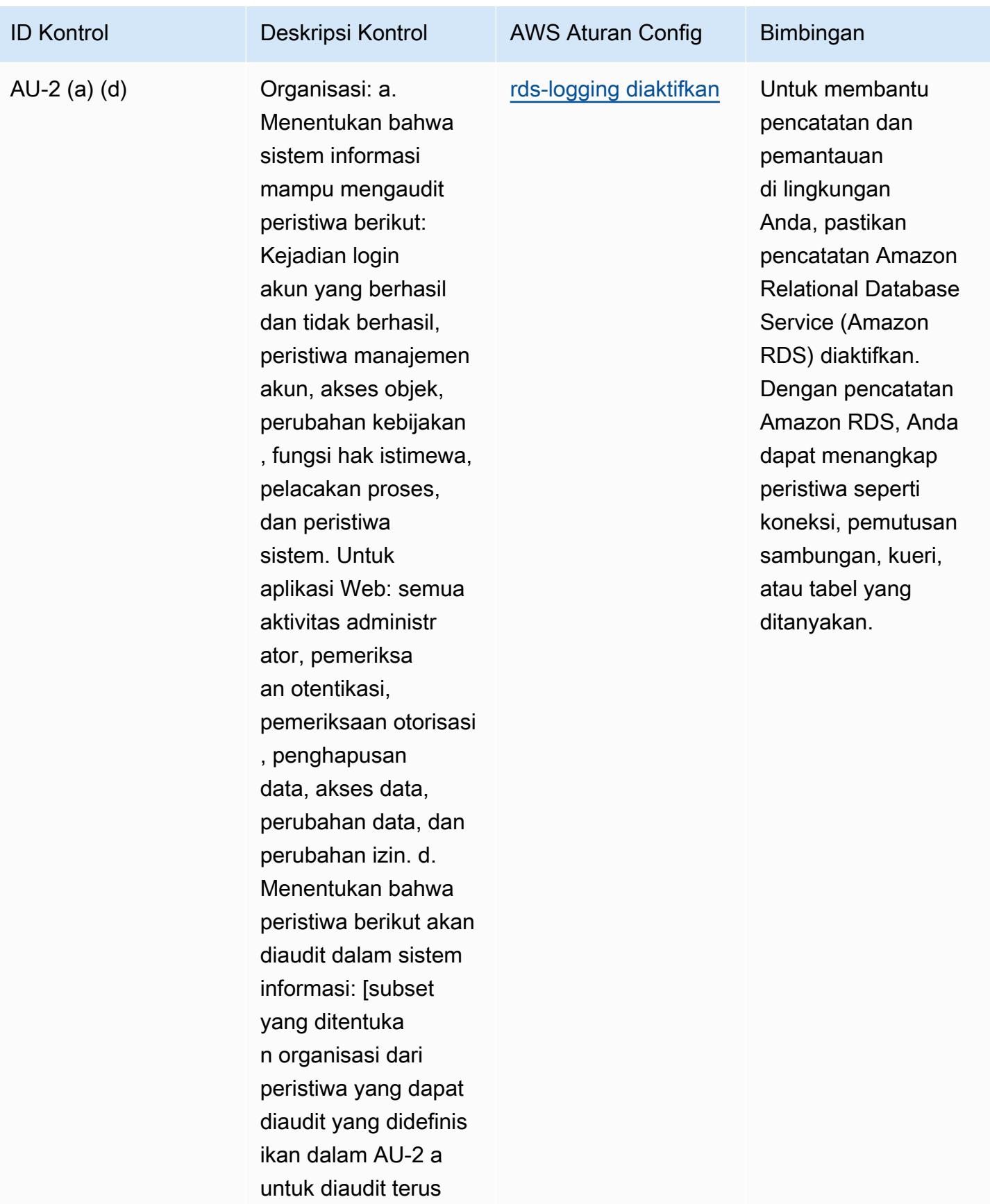

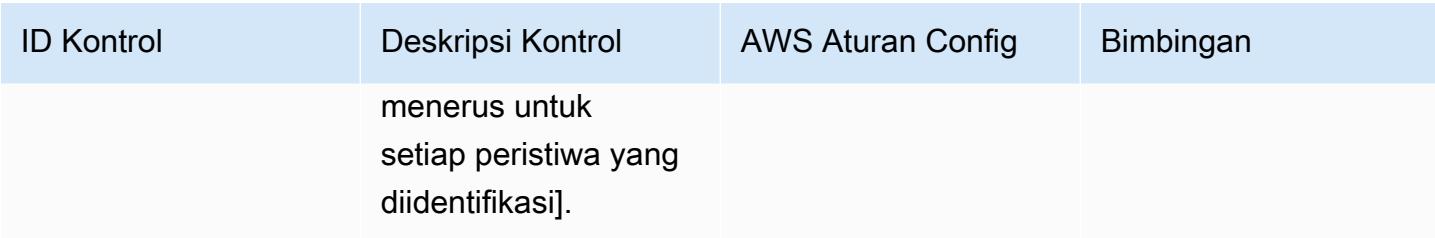

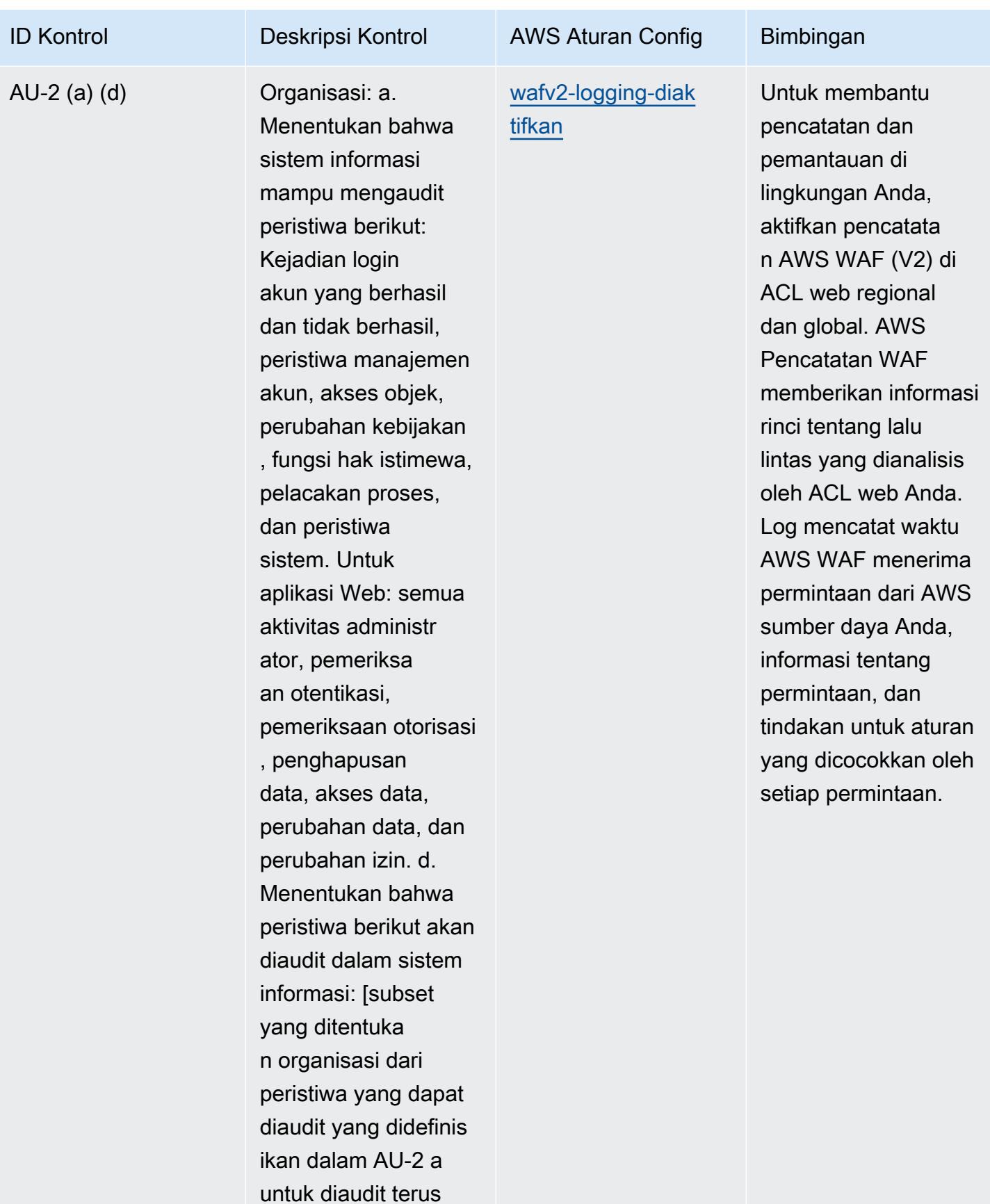

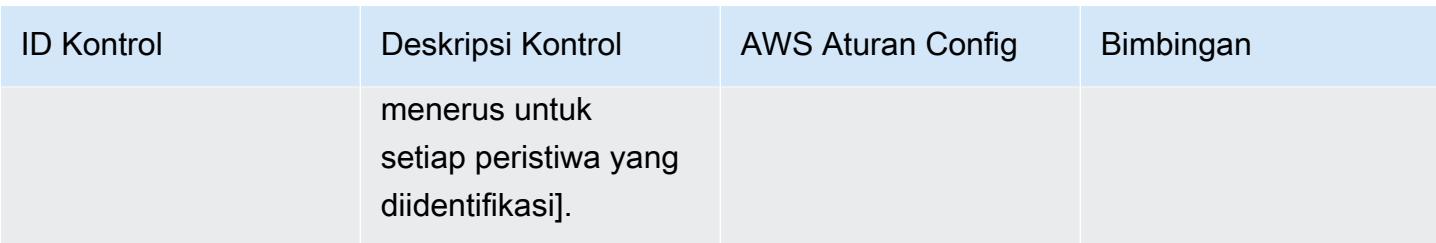

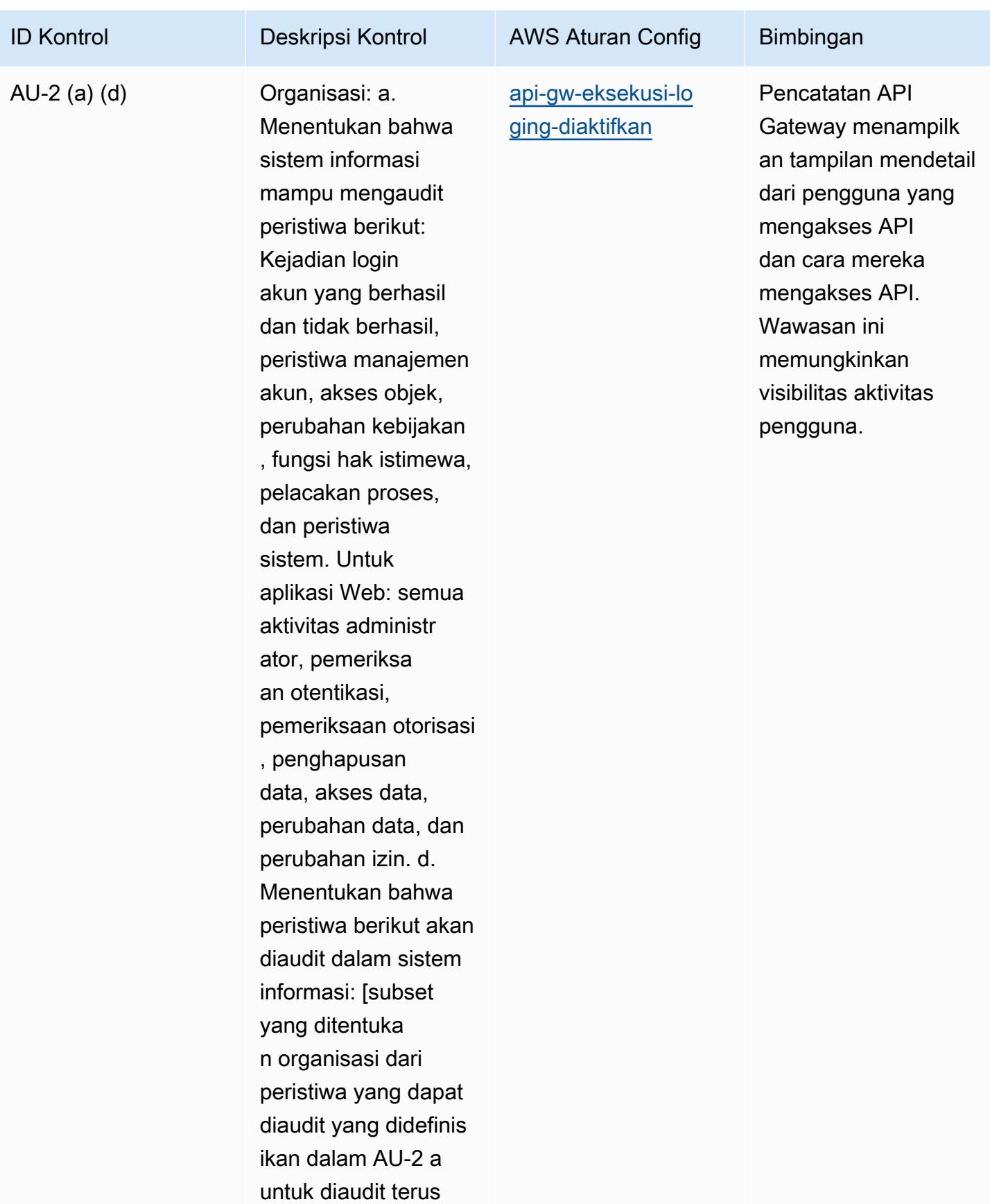

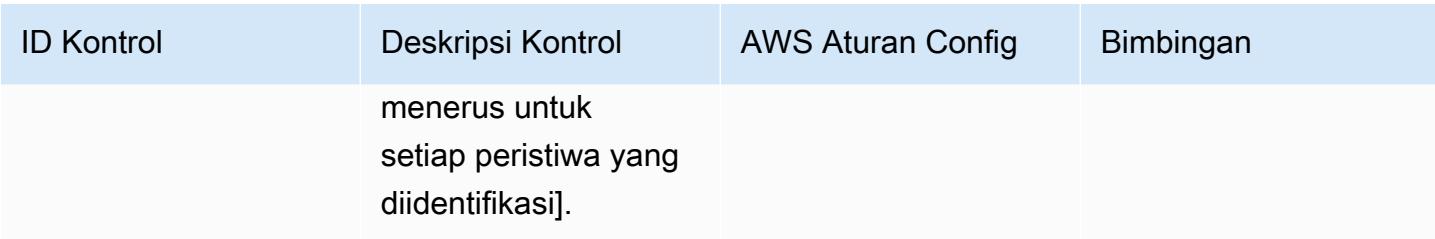

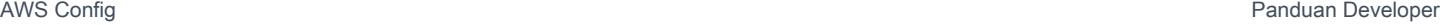

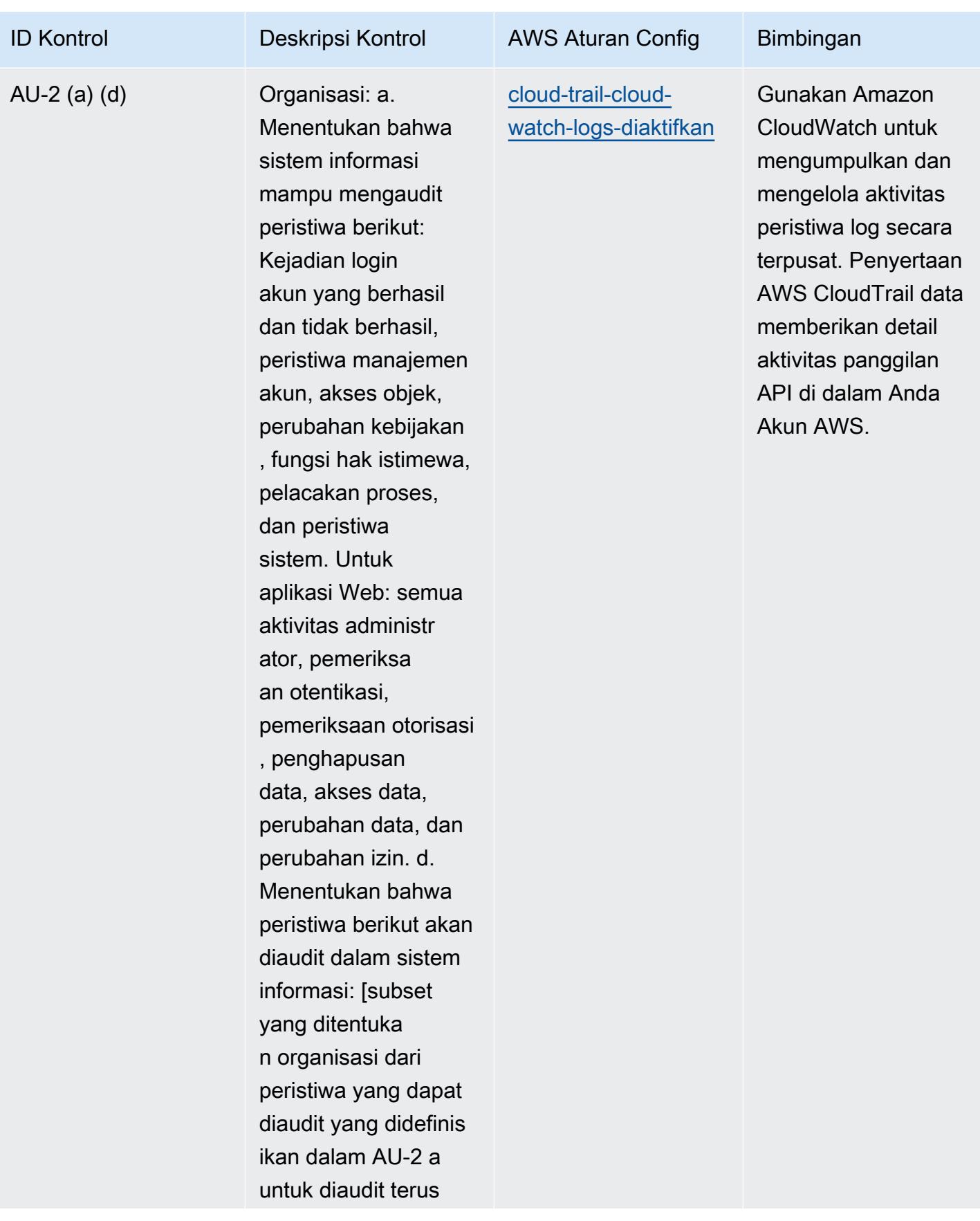

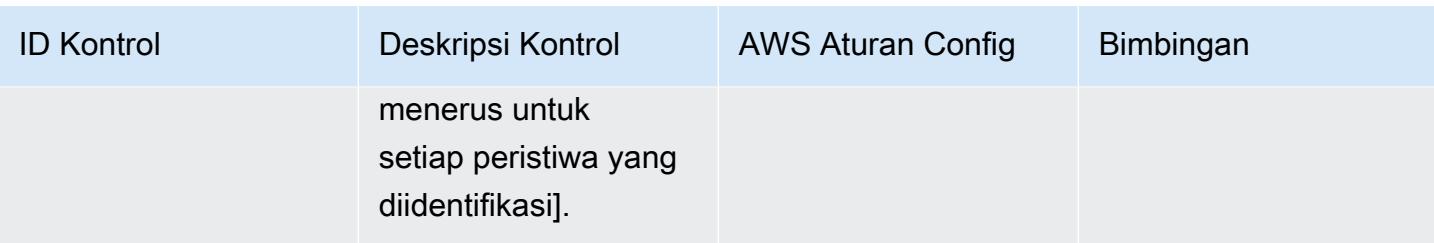

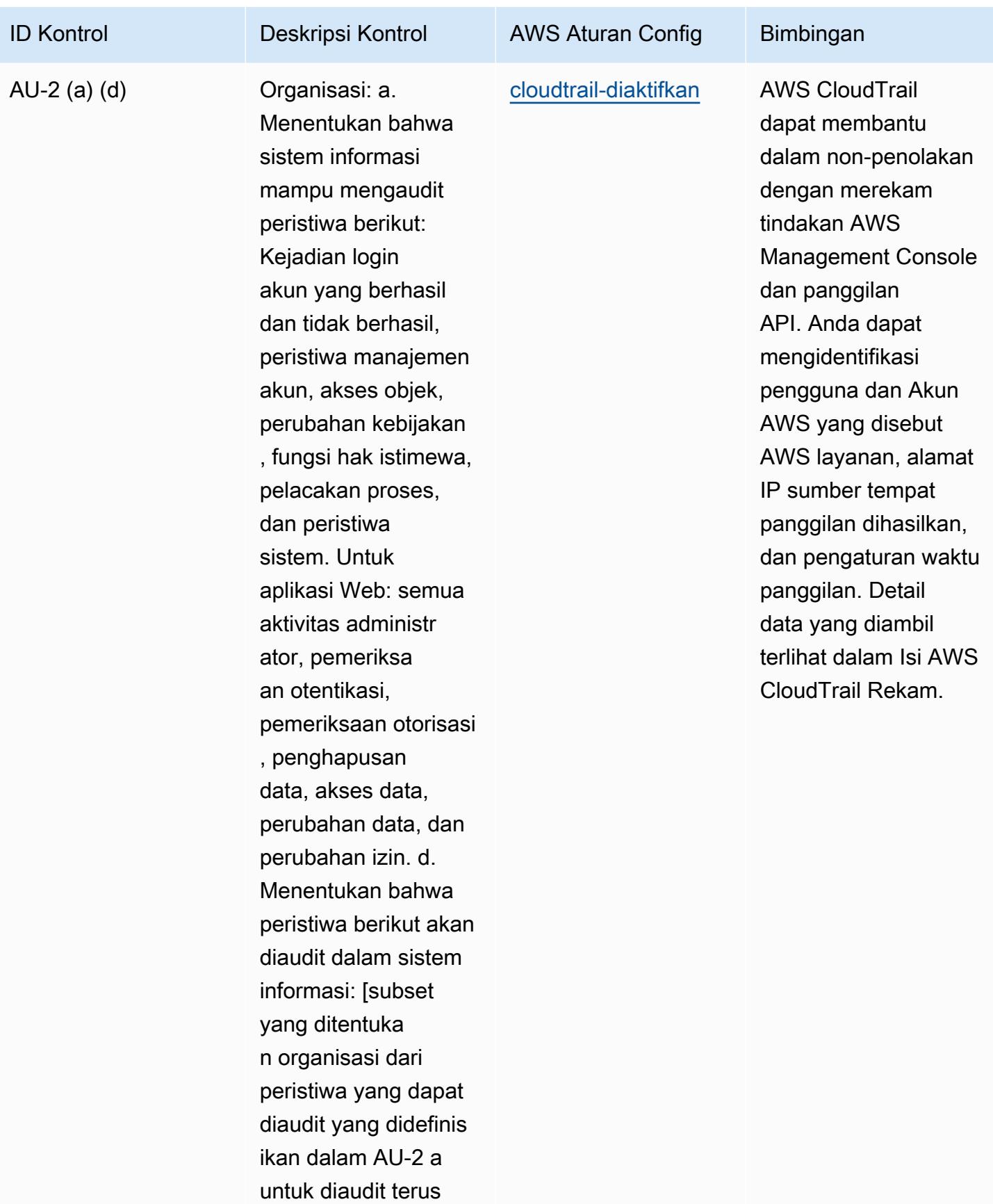

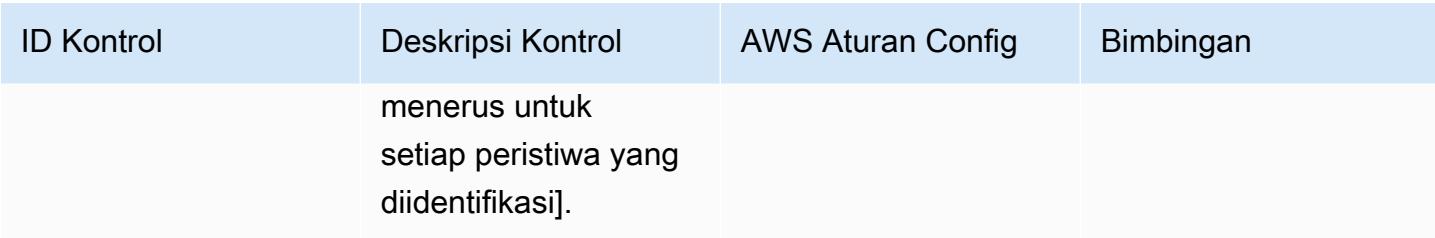

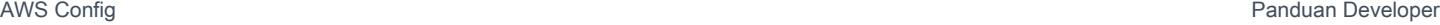

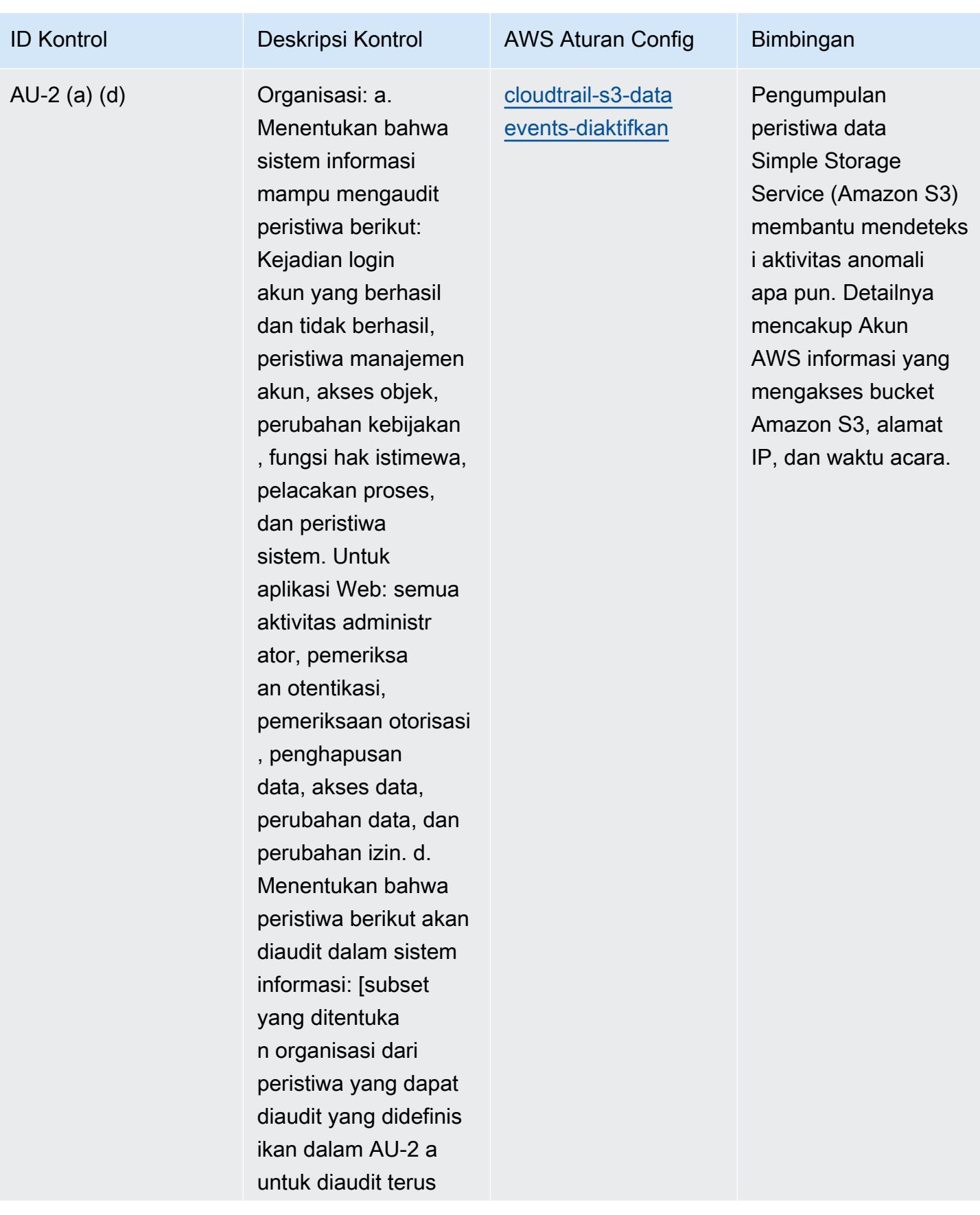

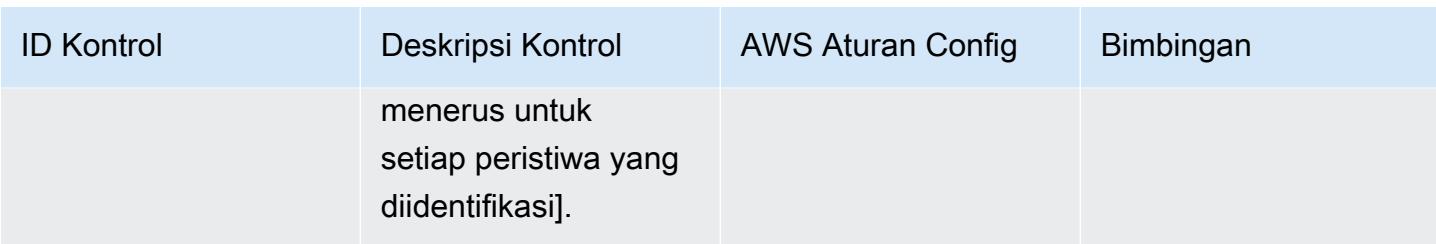

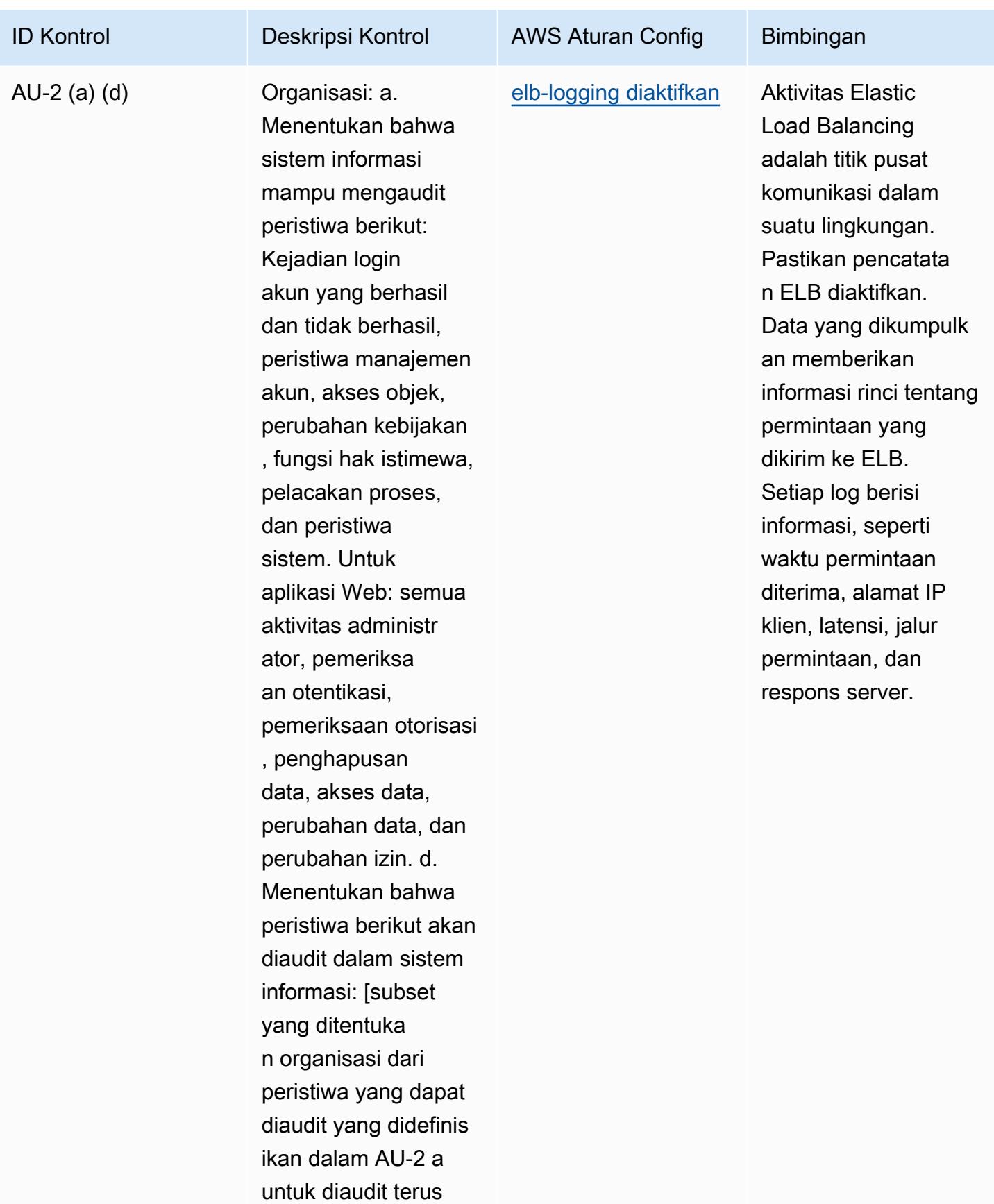

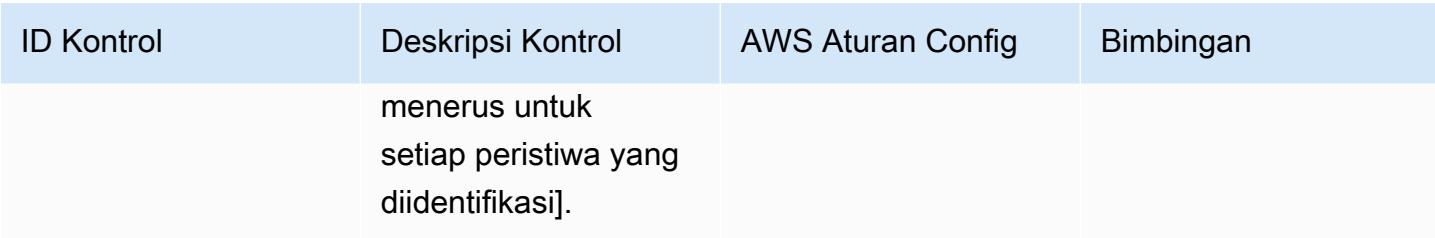

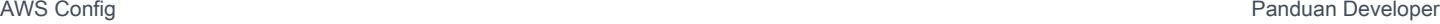

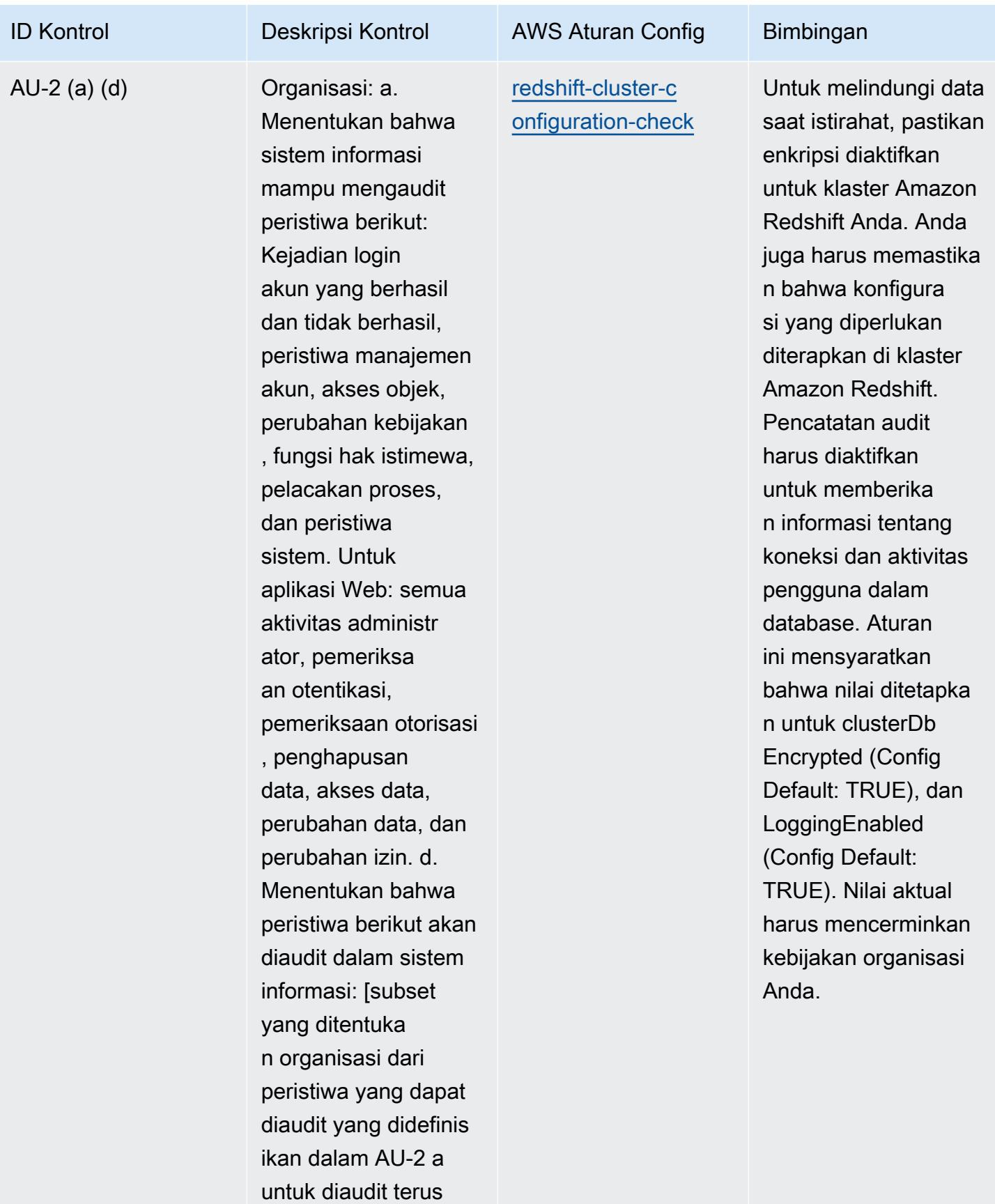

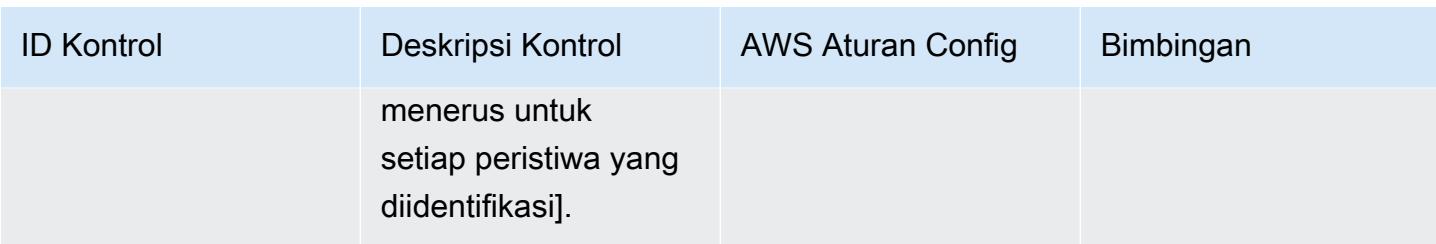

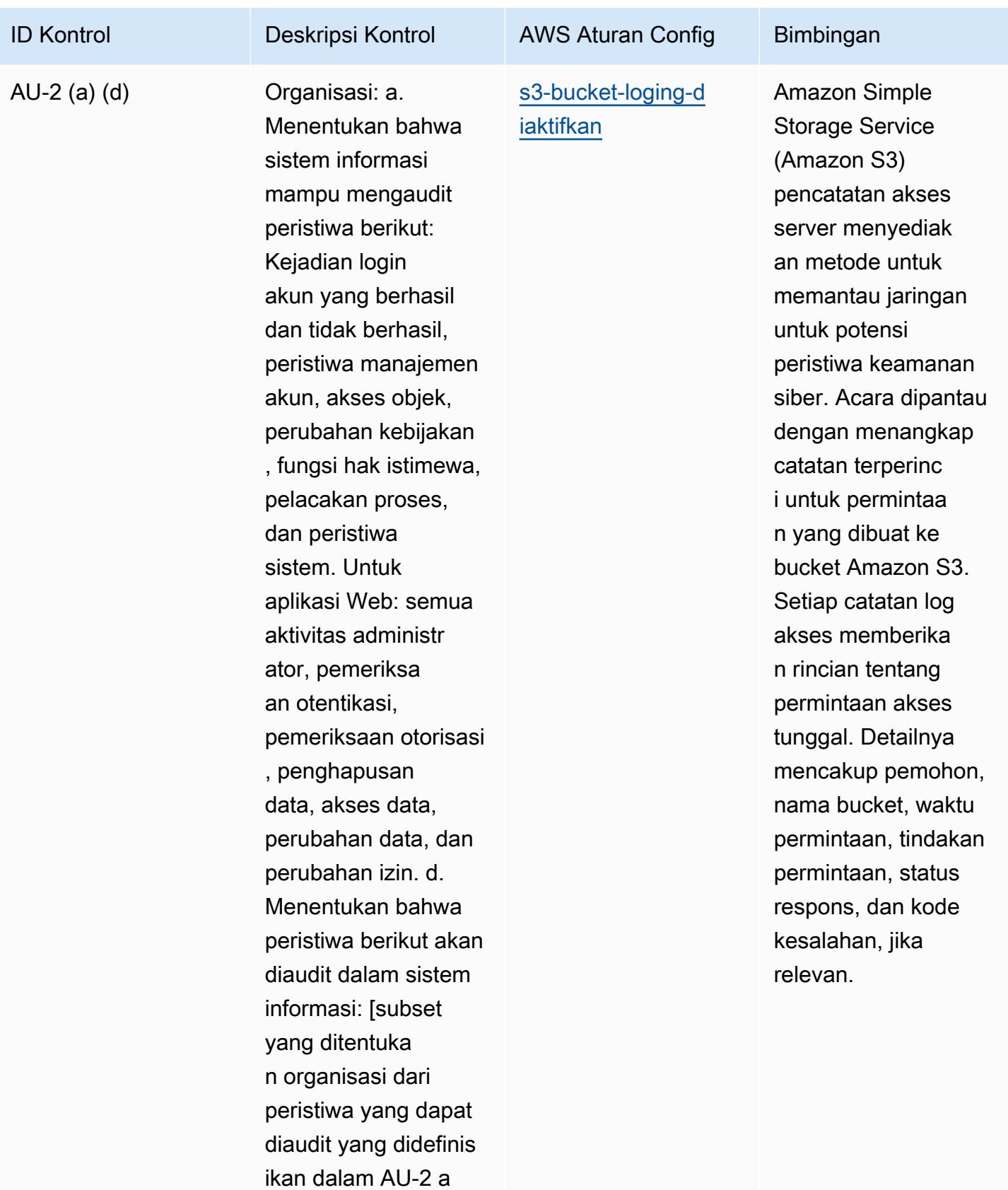

untuk diaudit terus

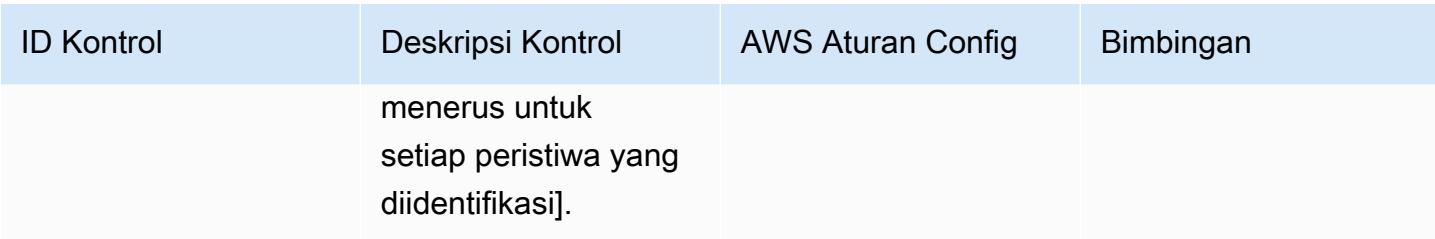

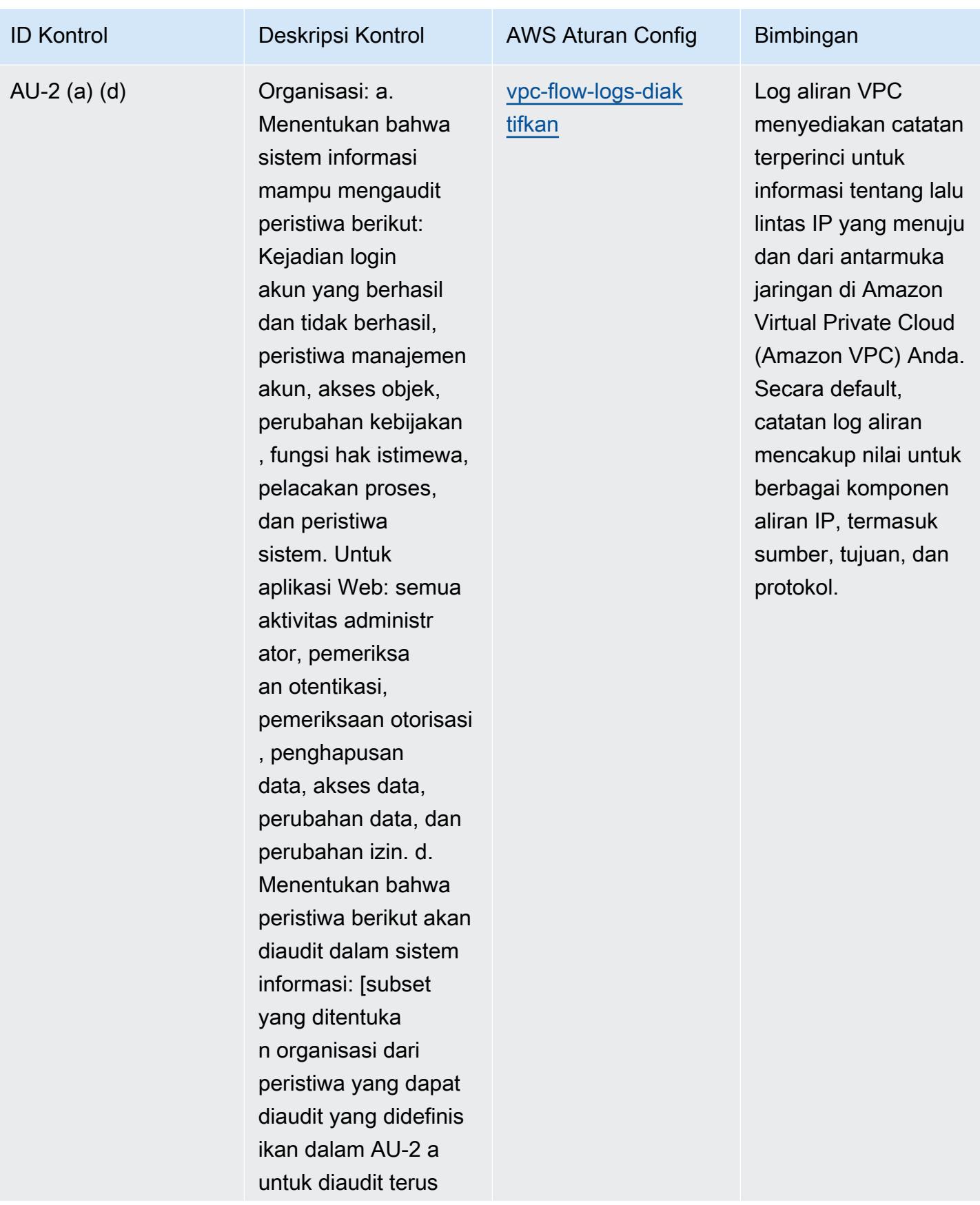

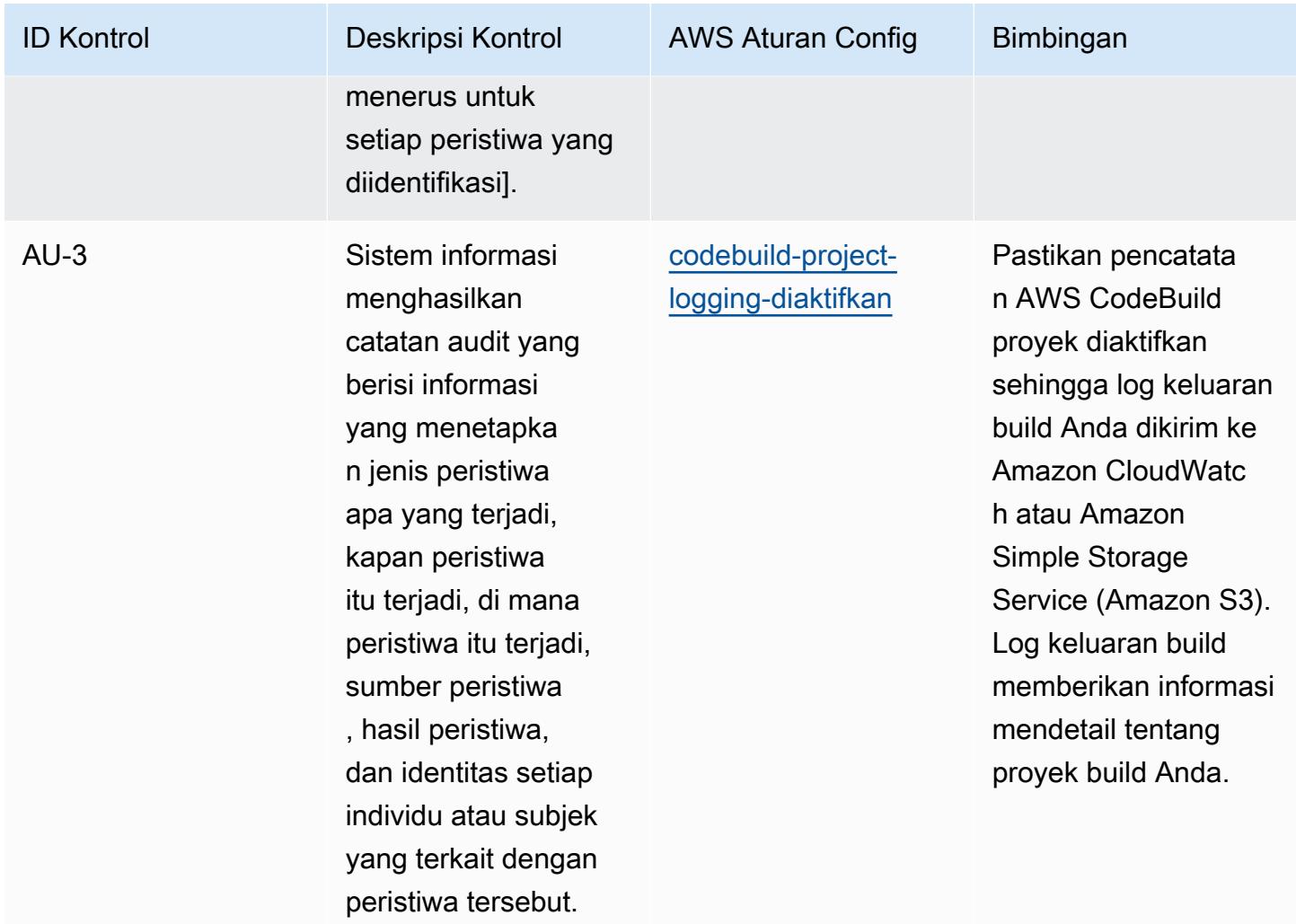

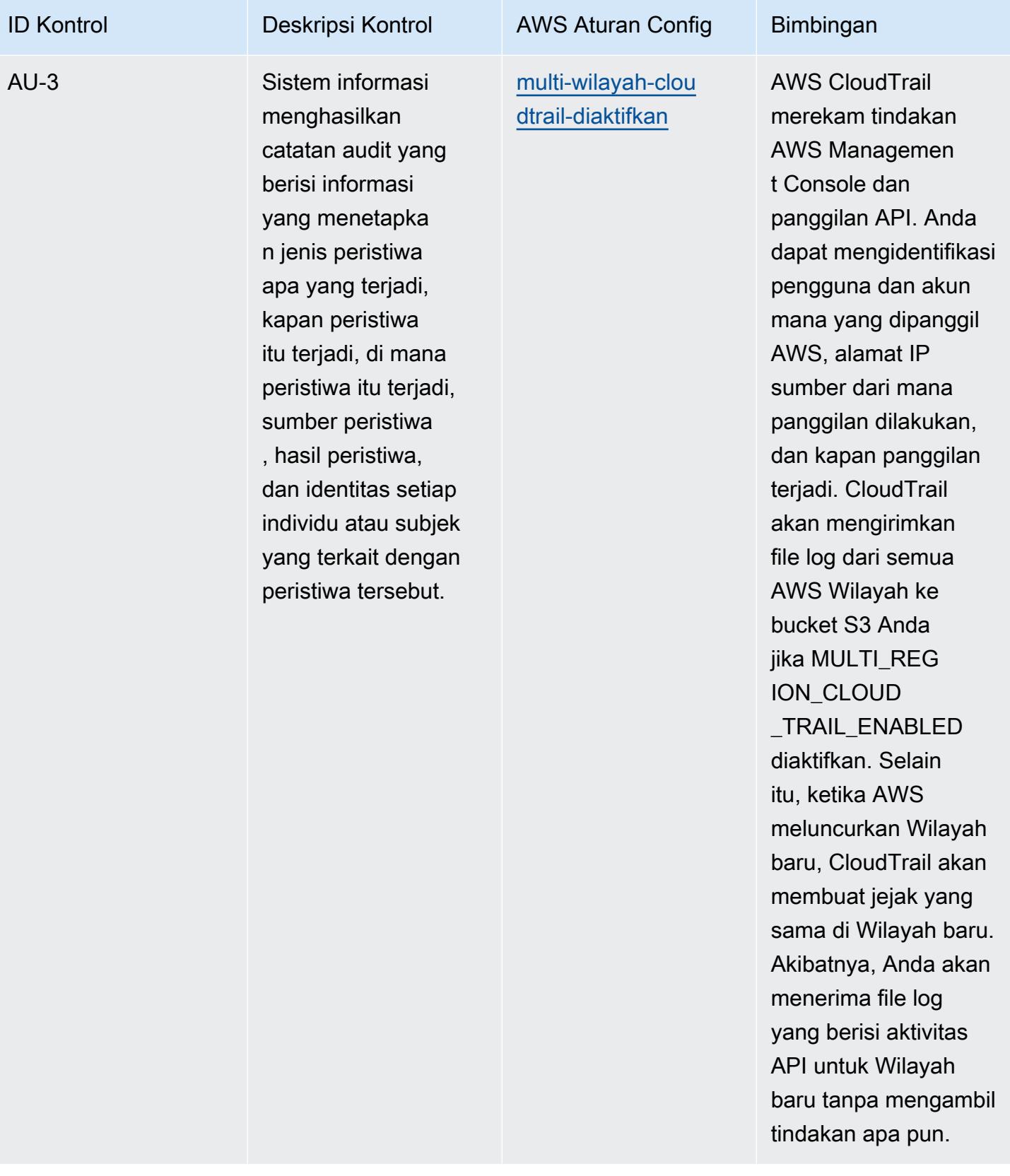
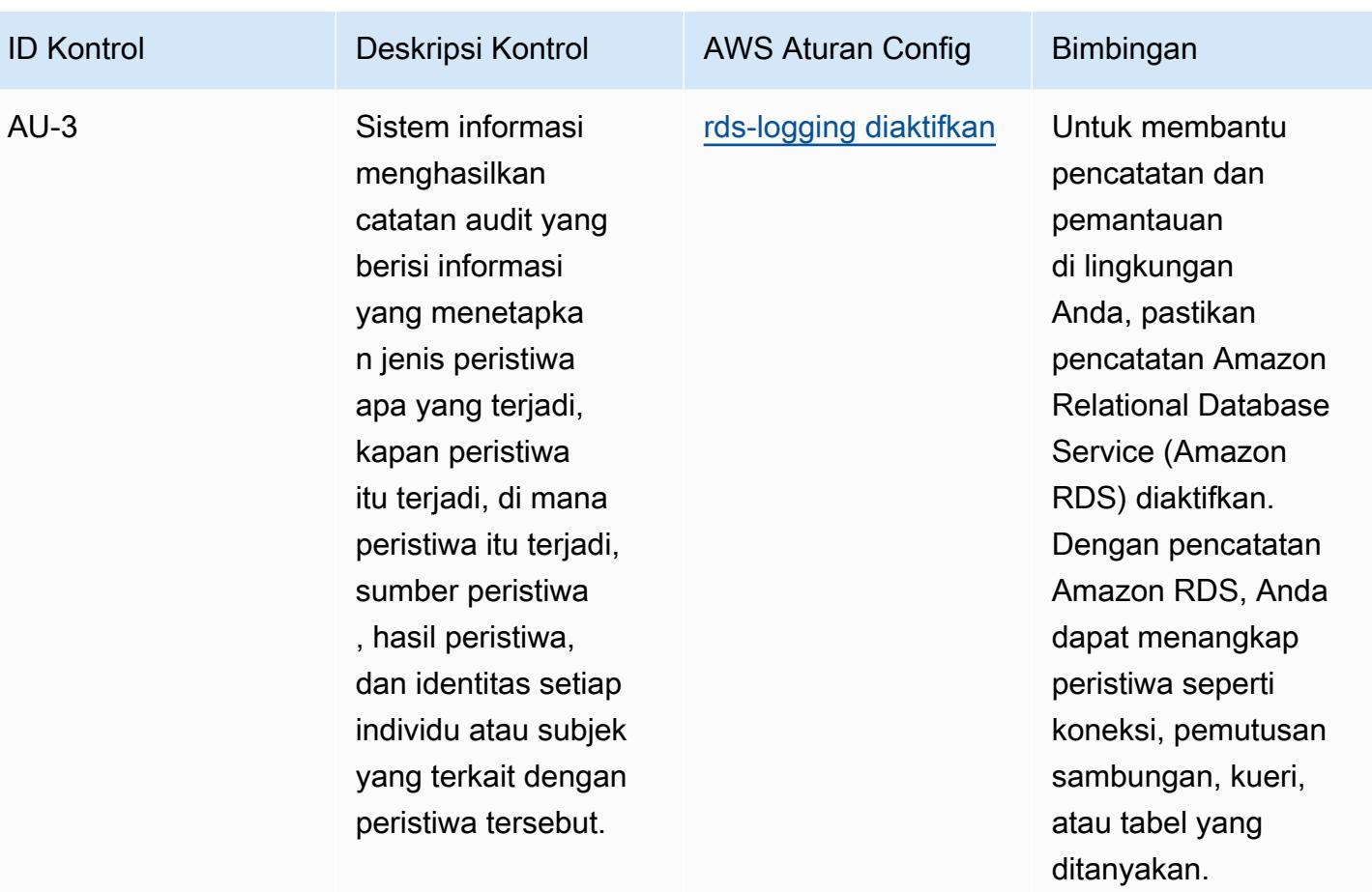

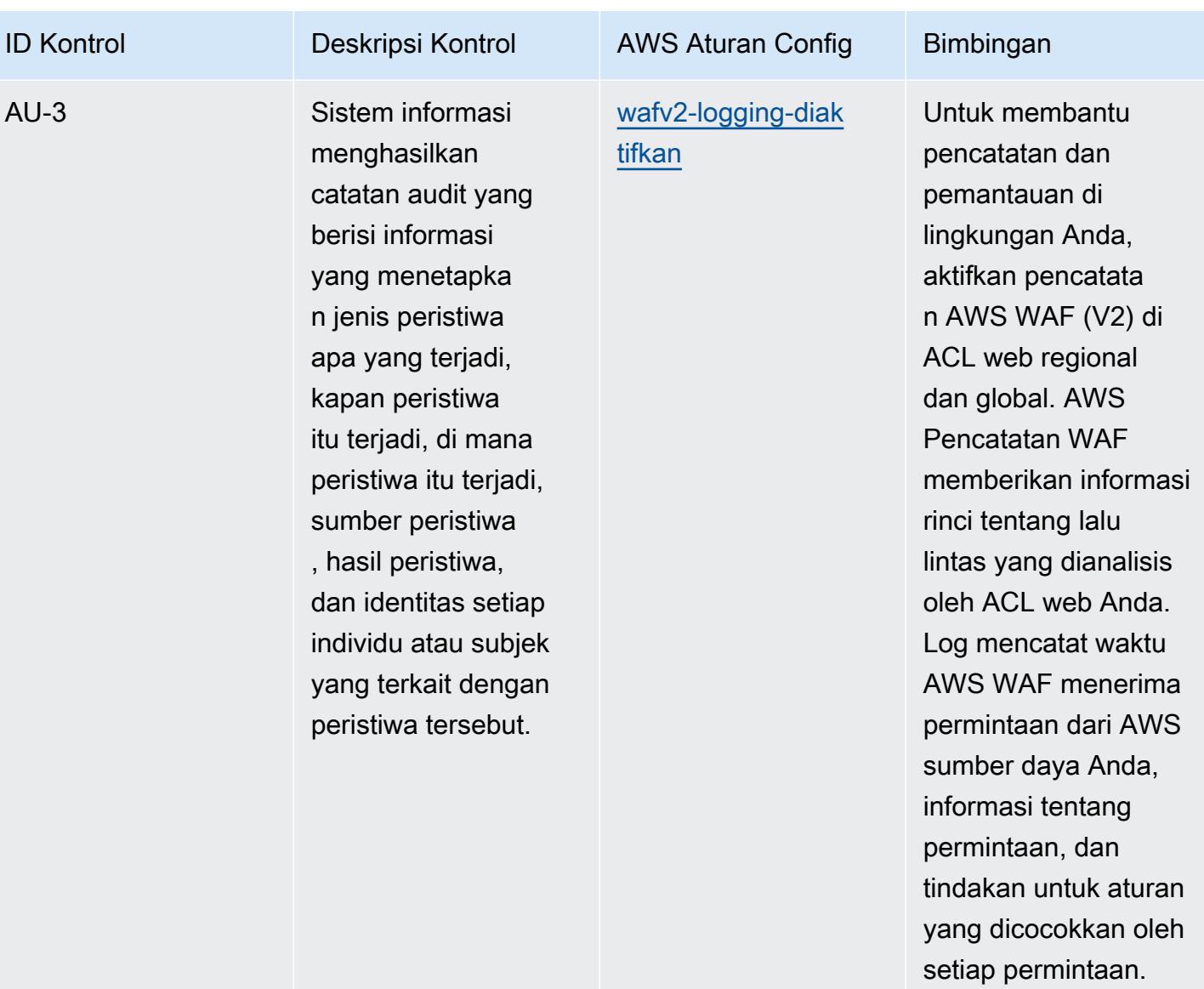

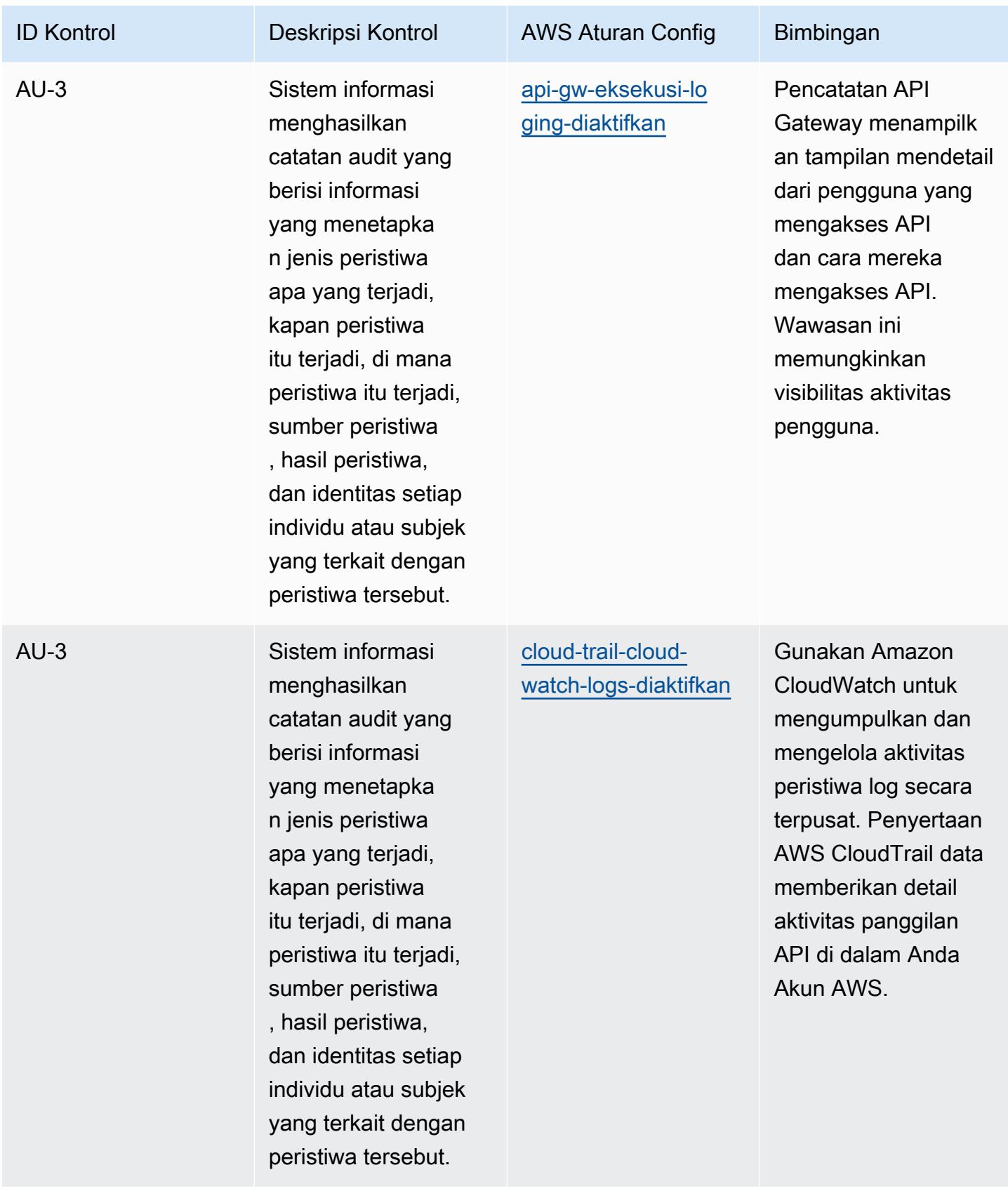

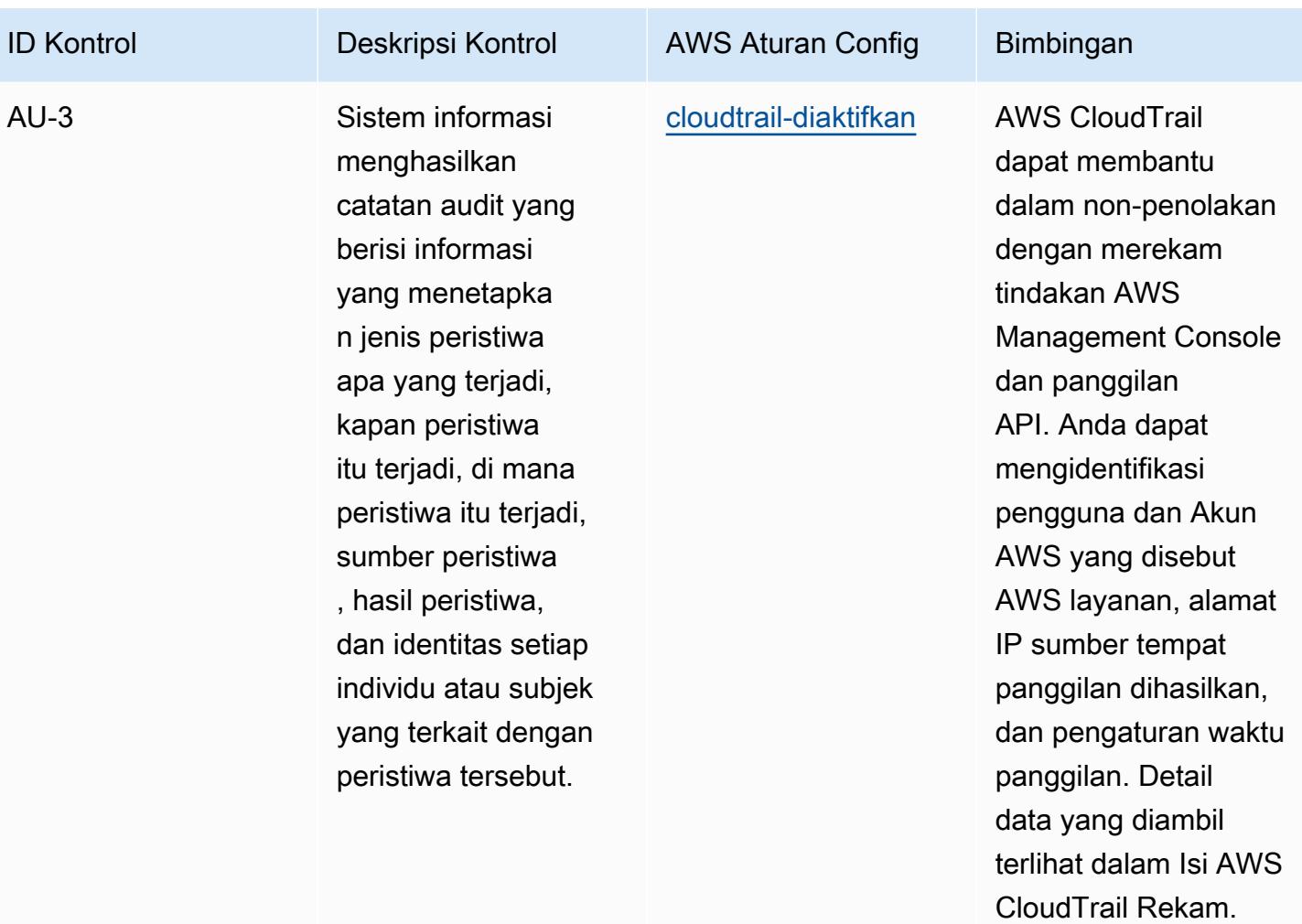

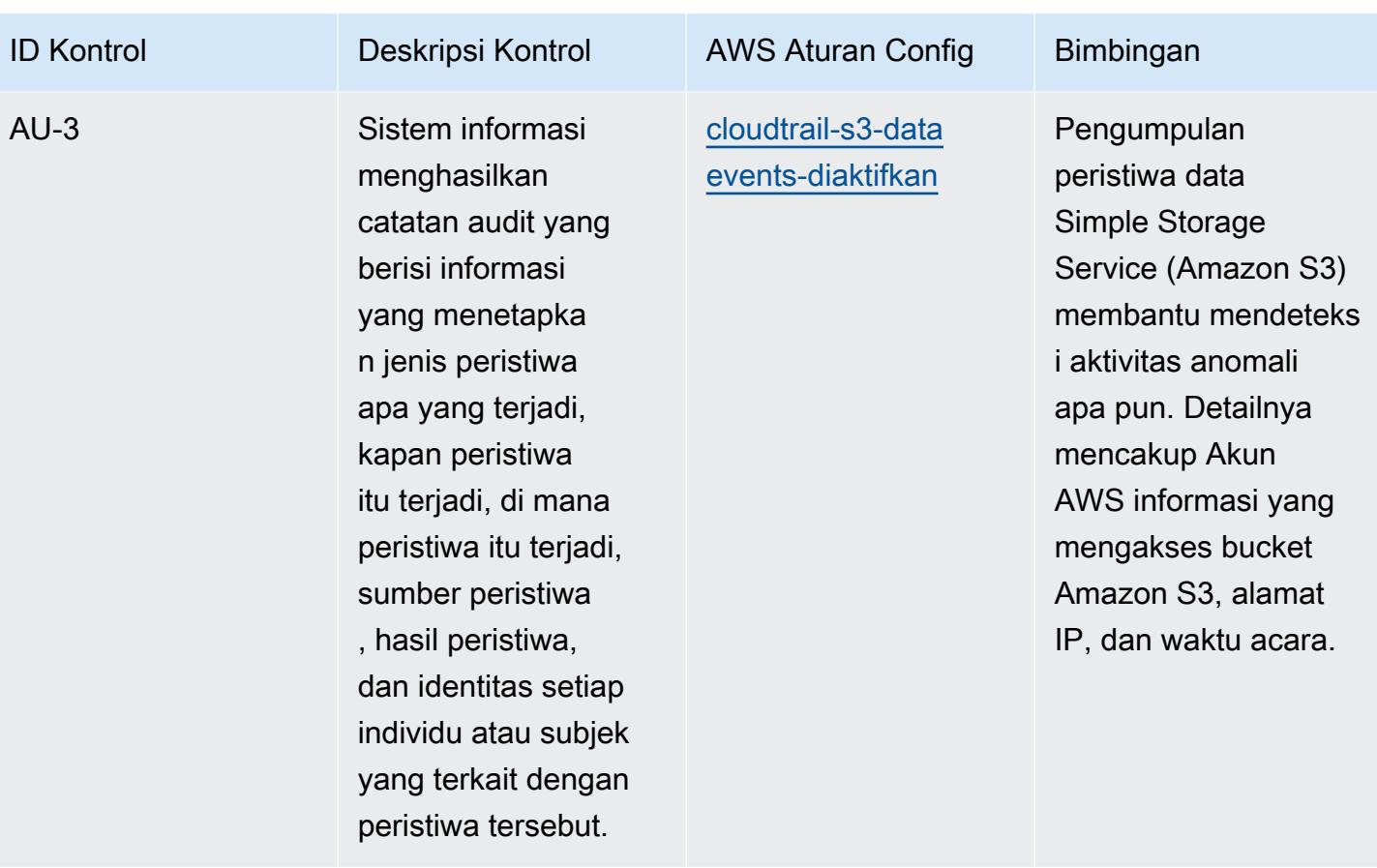

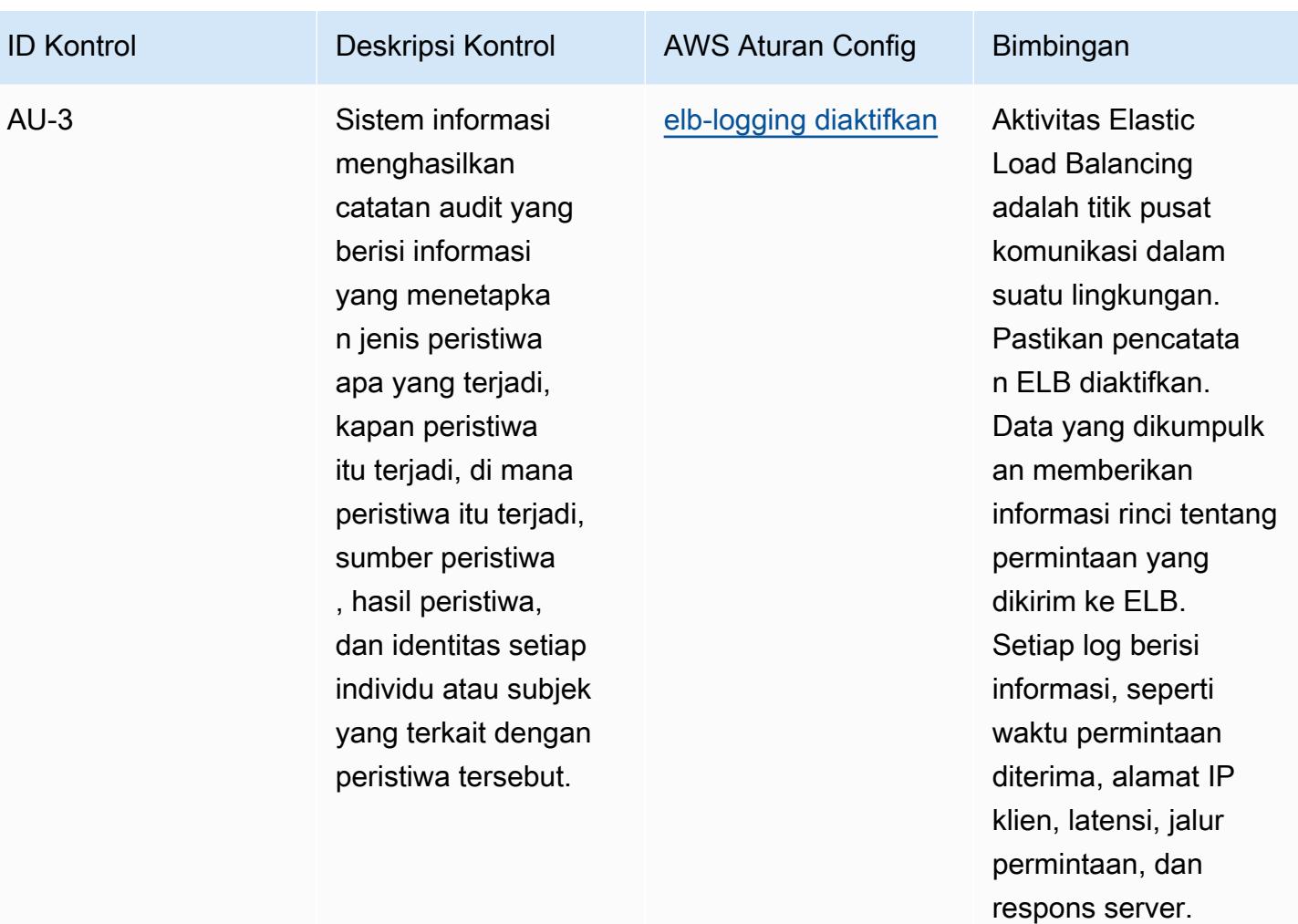

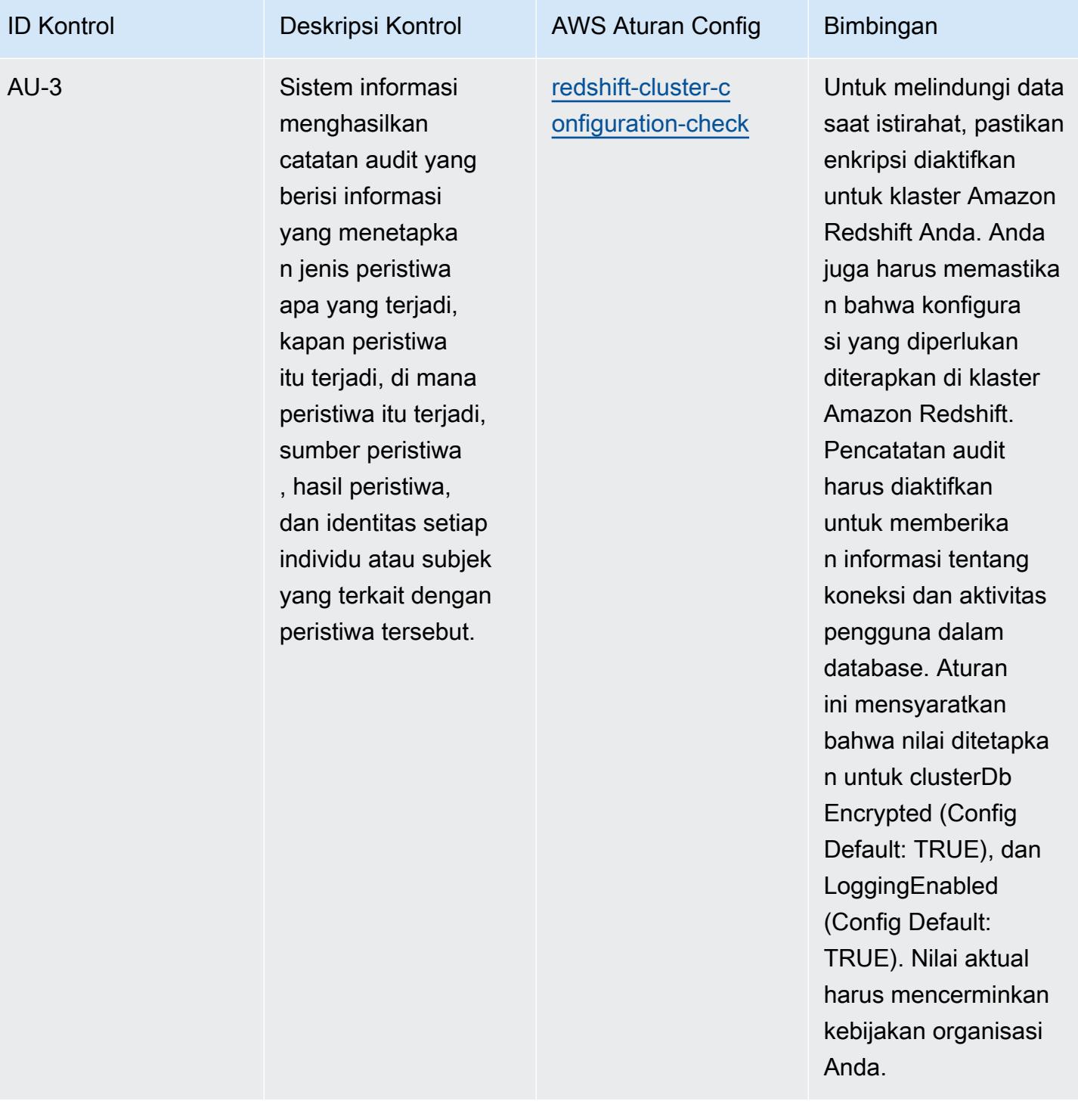

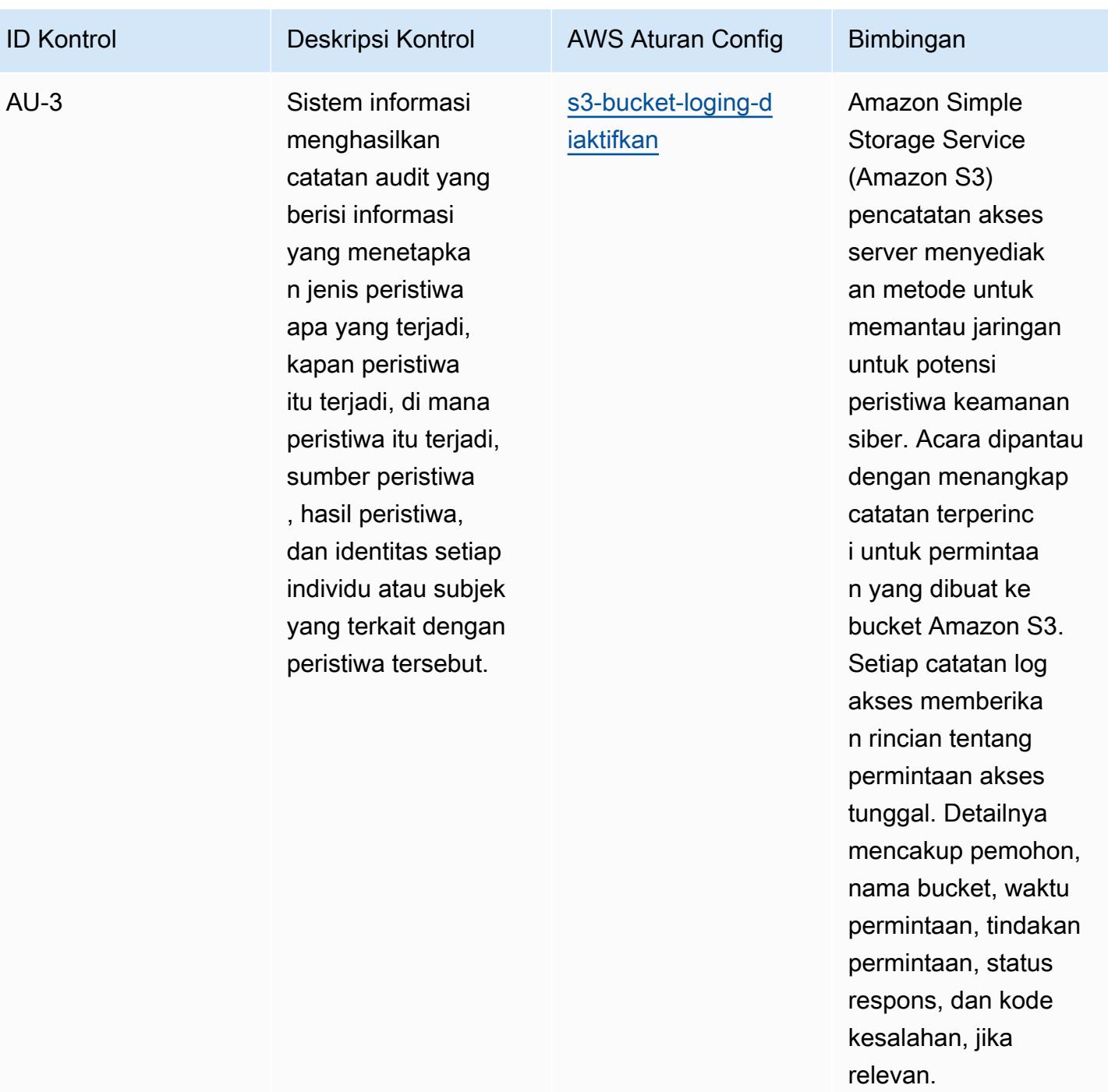

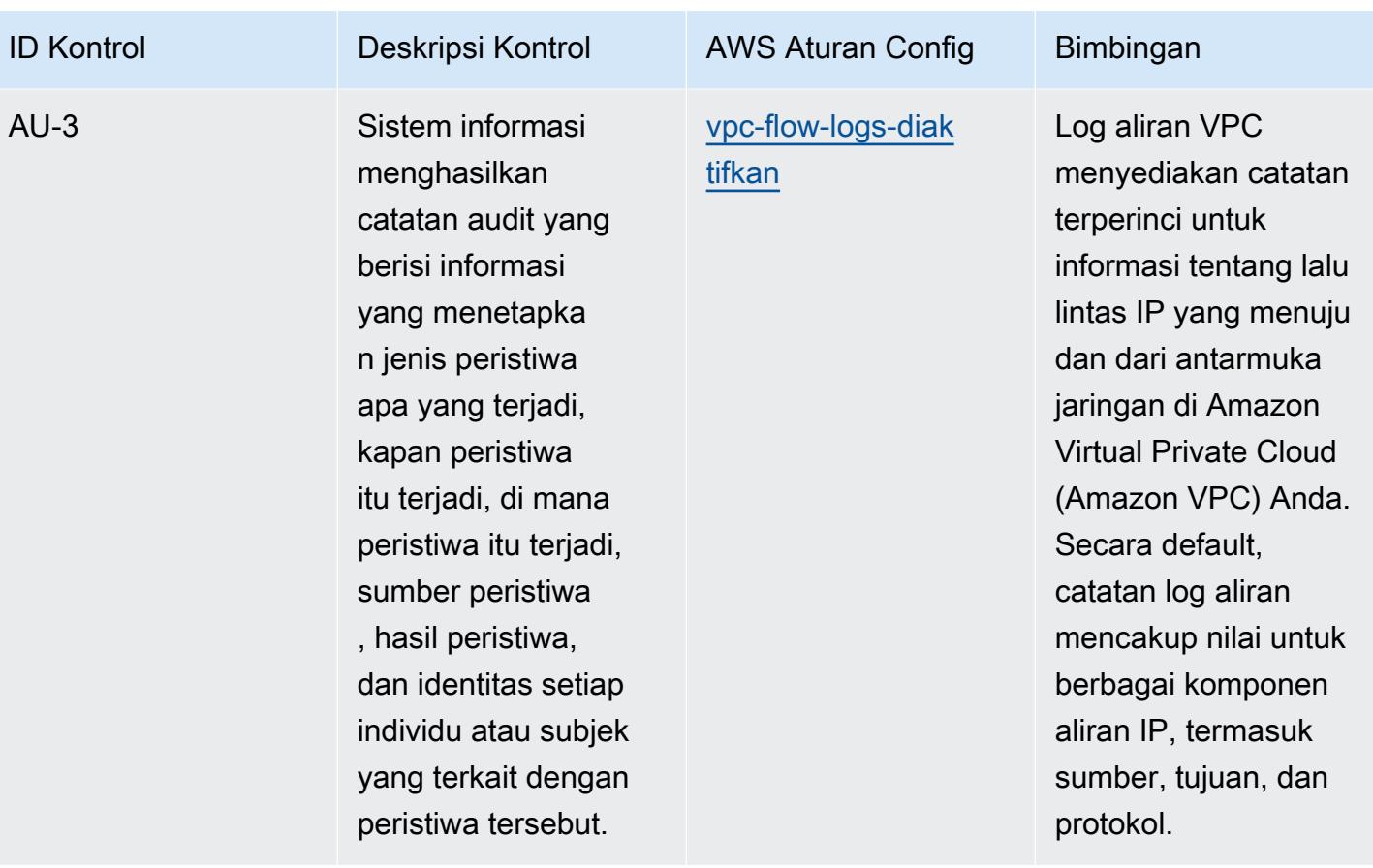

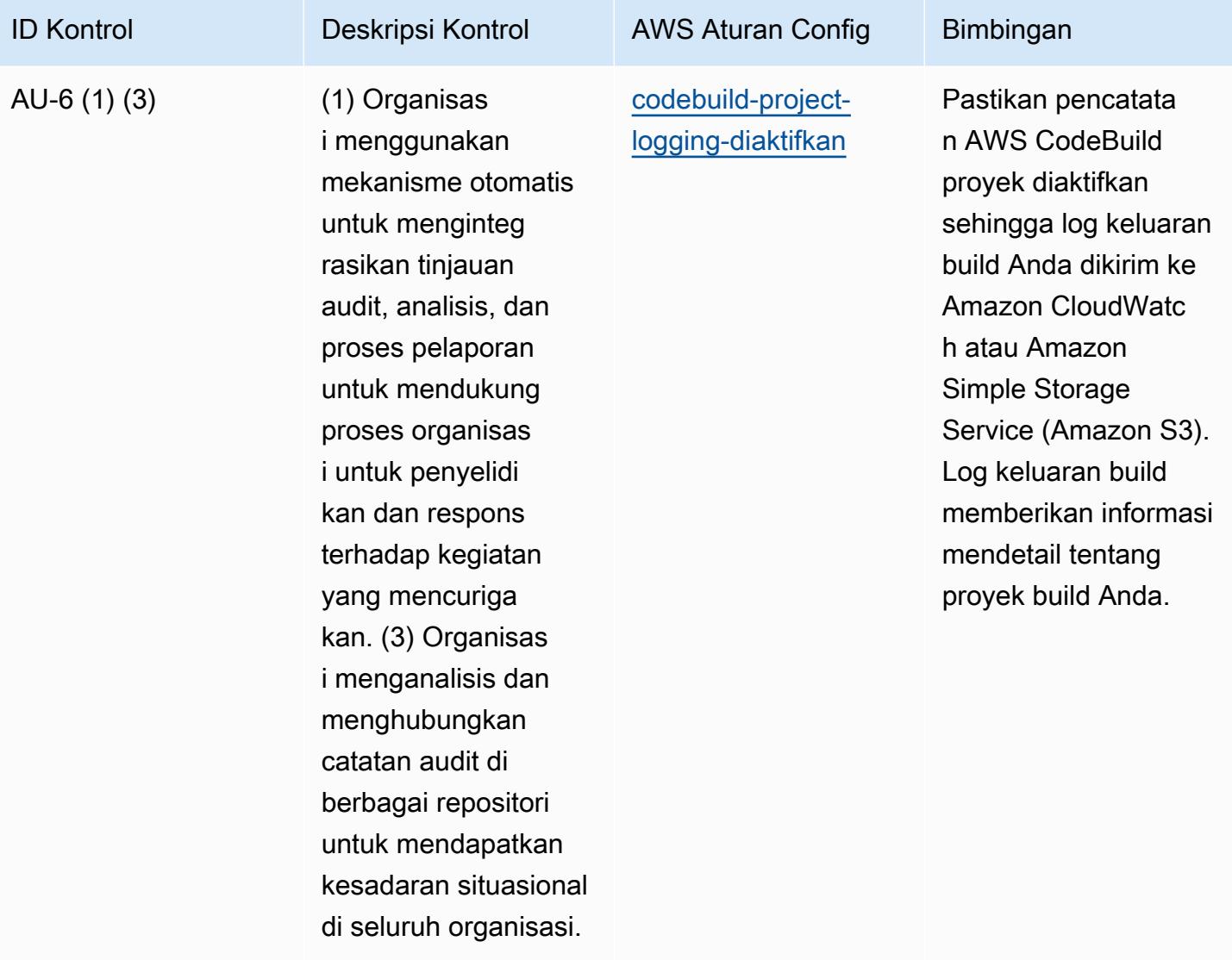

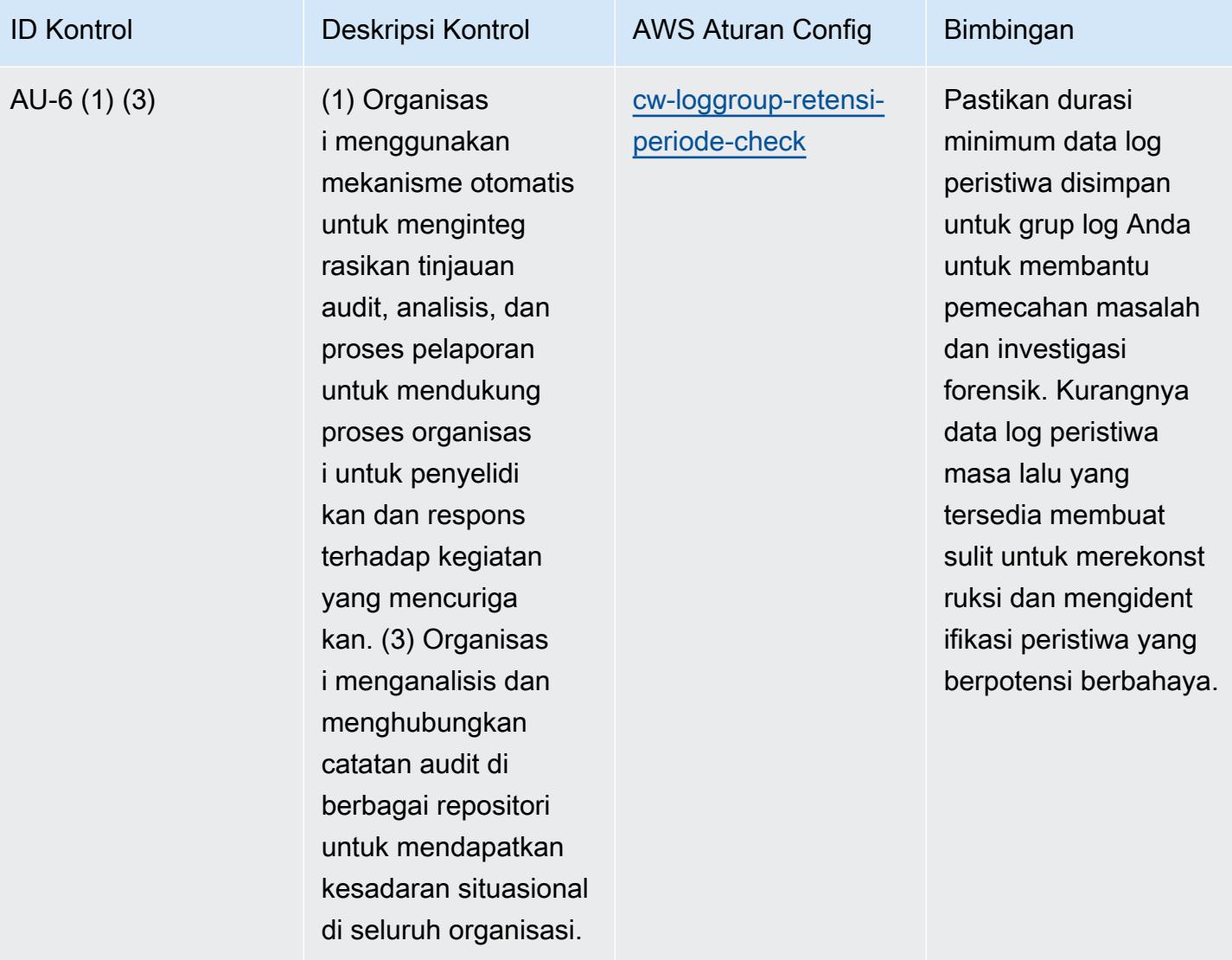

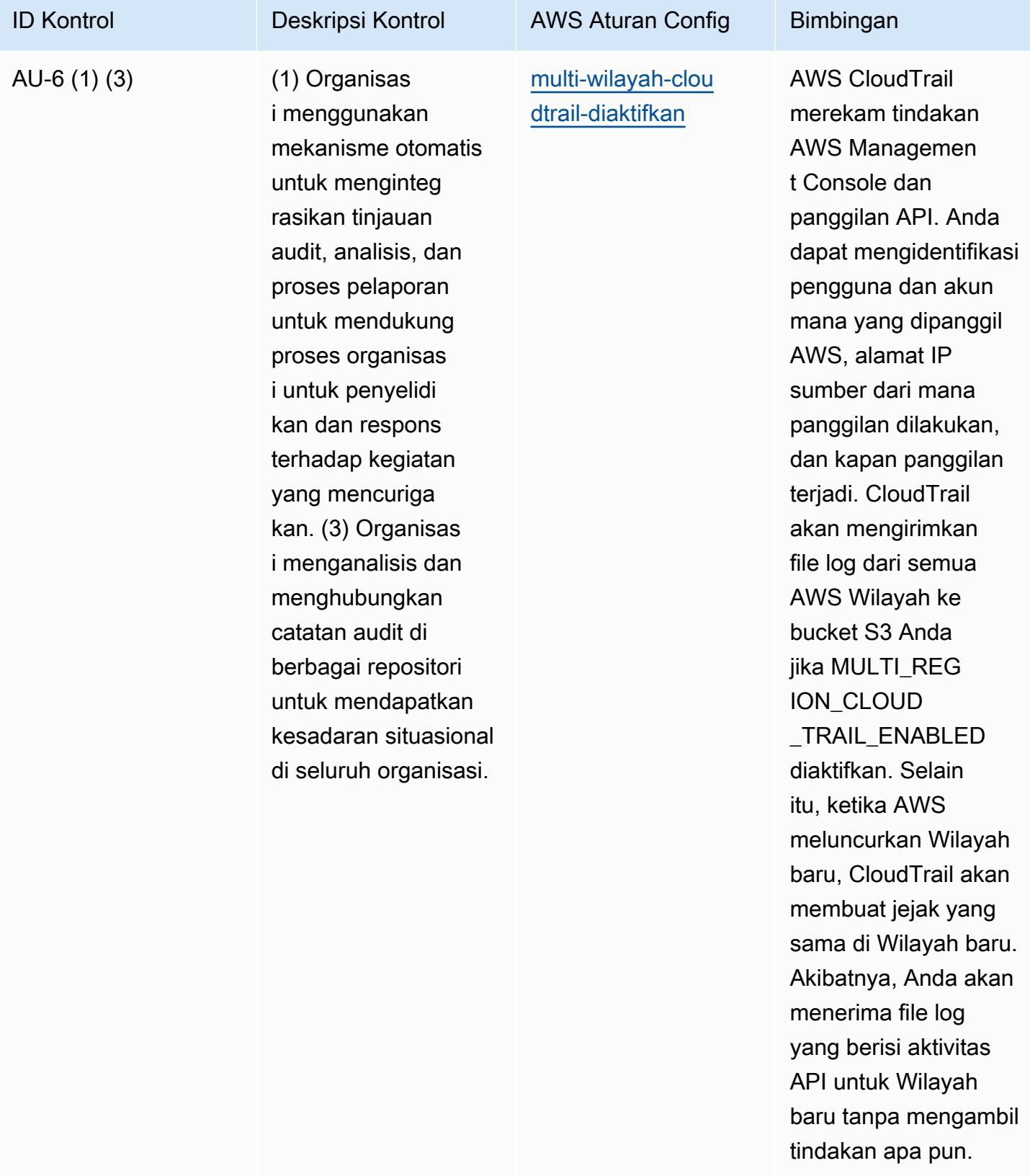

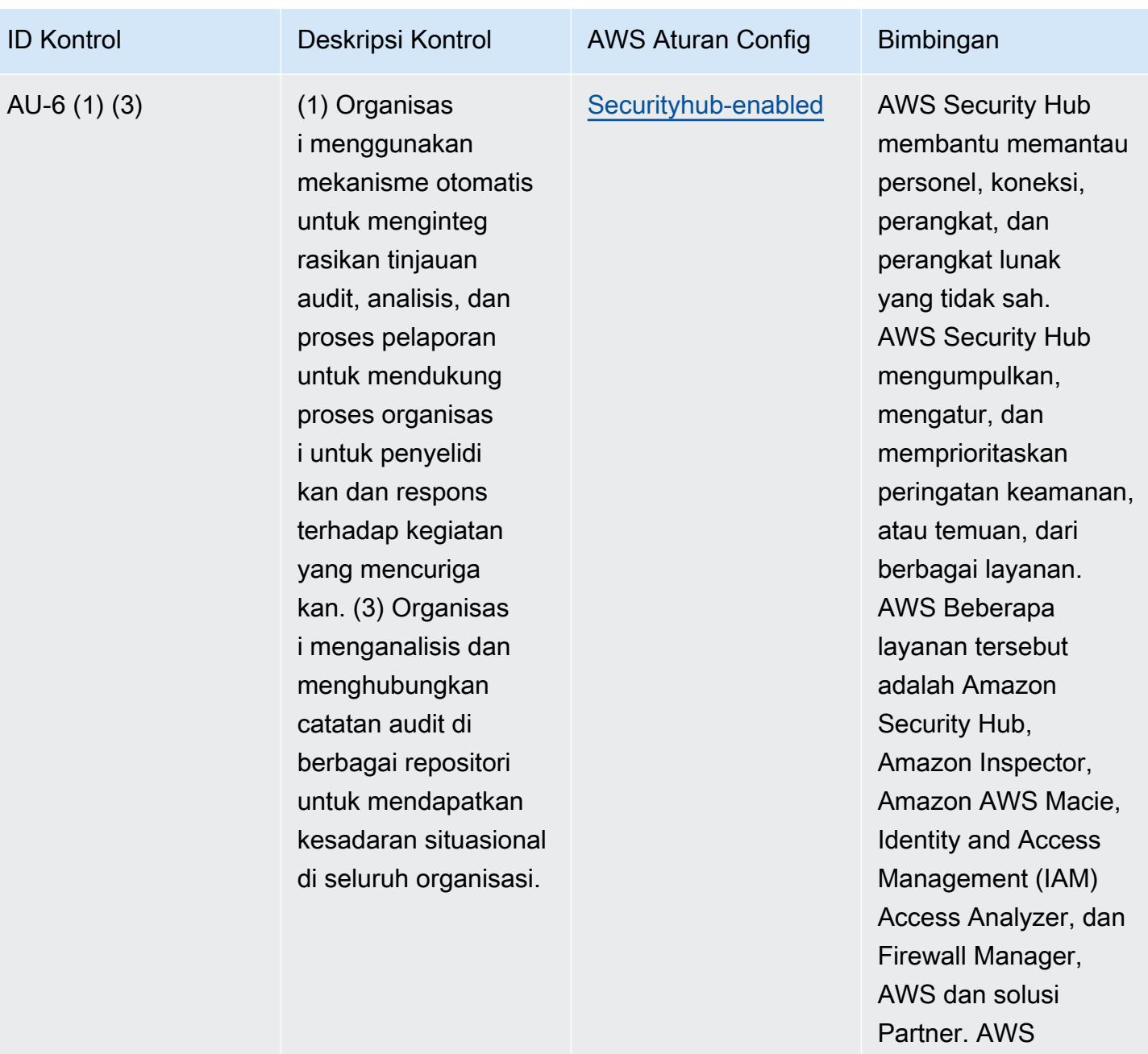

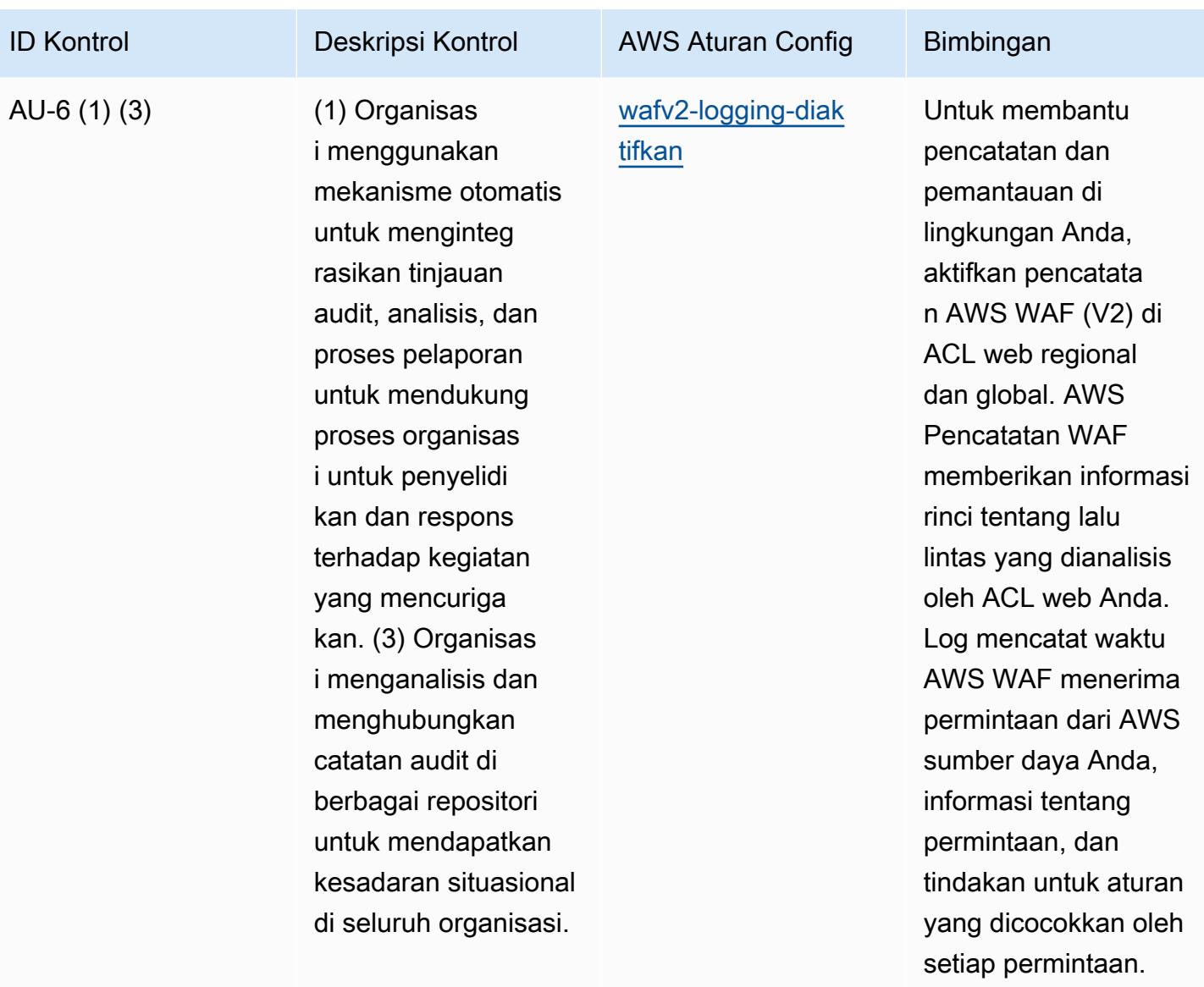

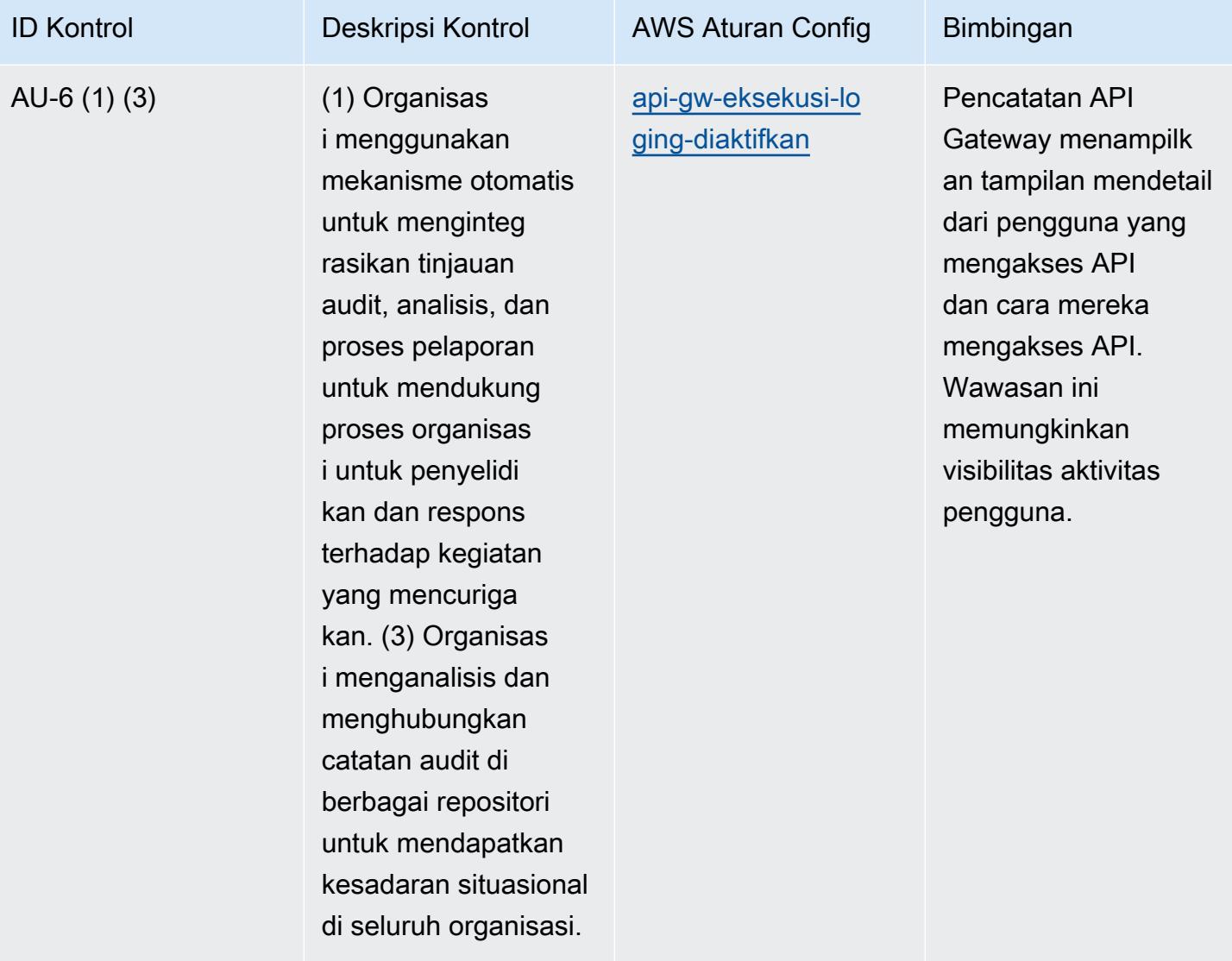

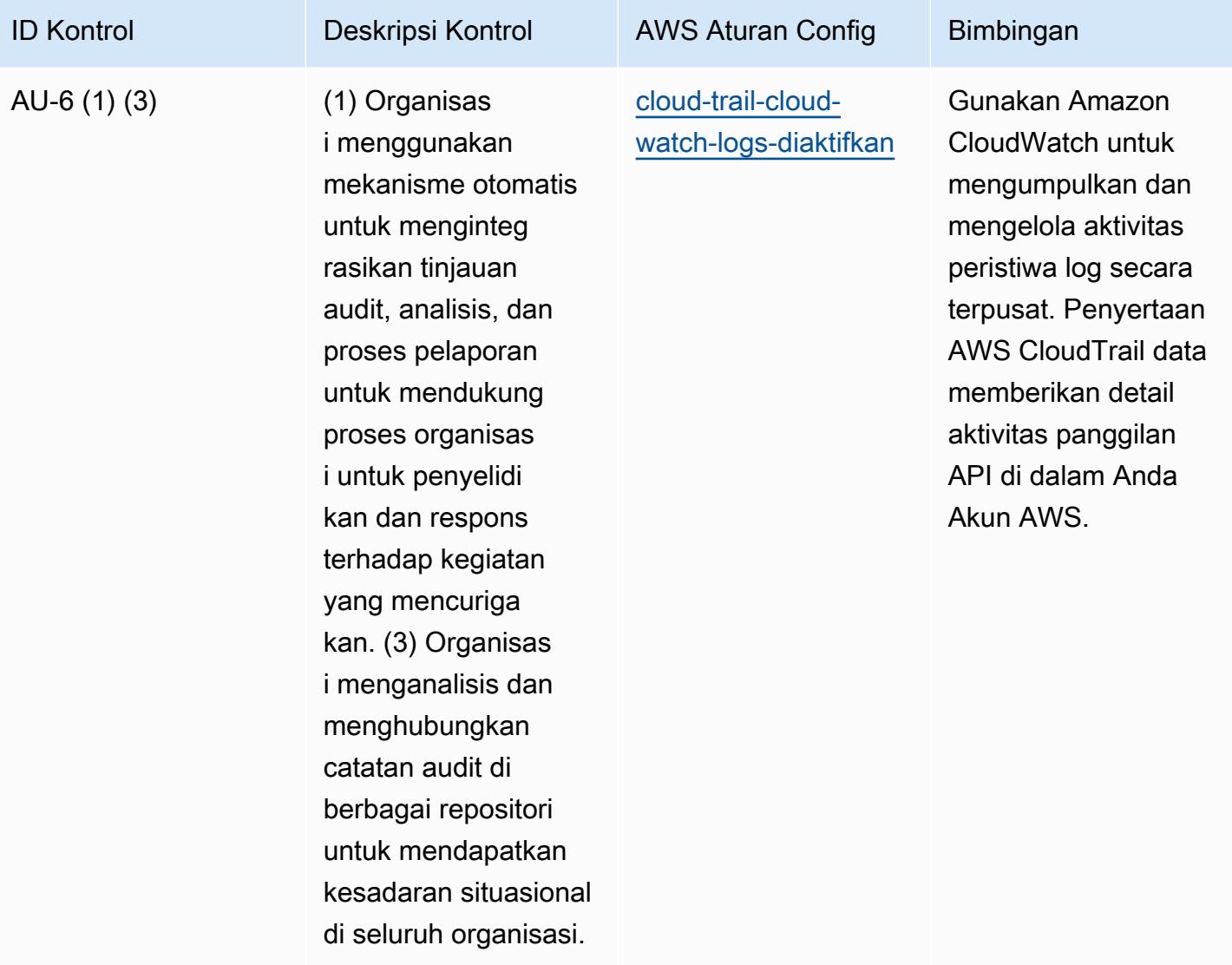

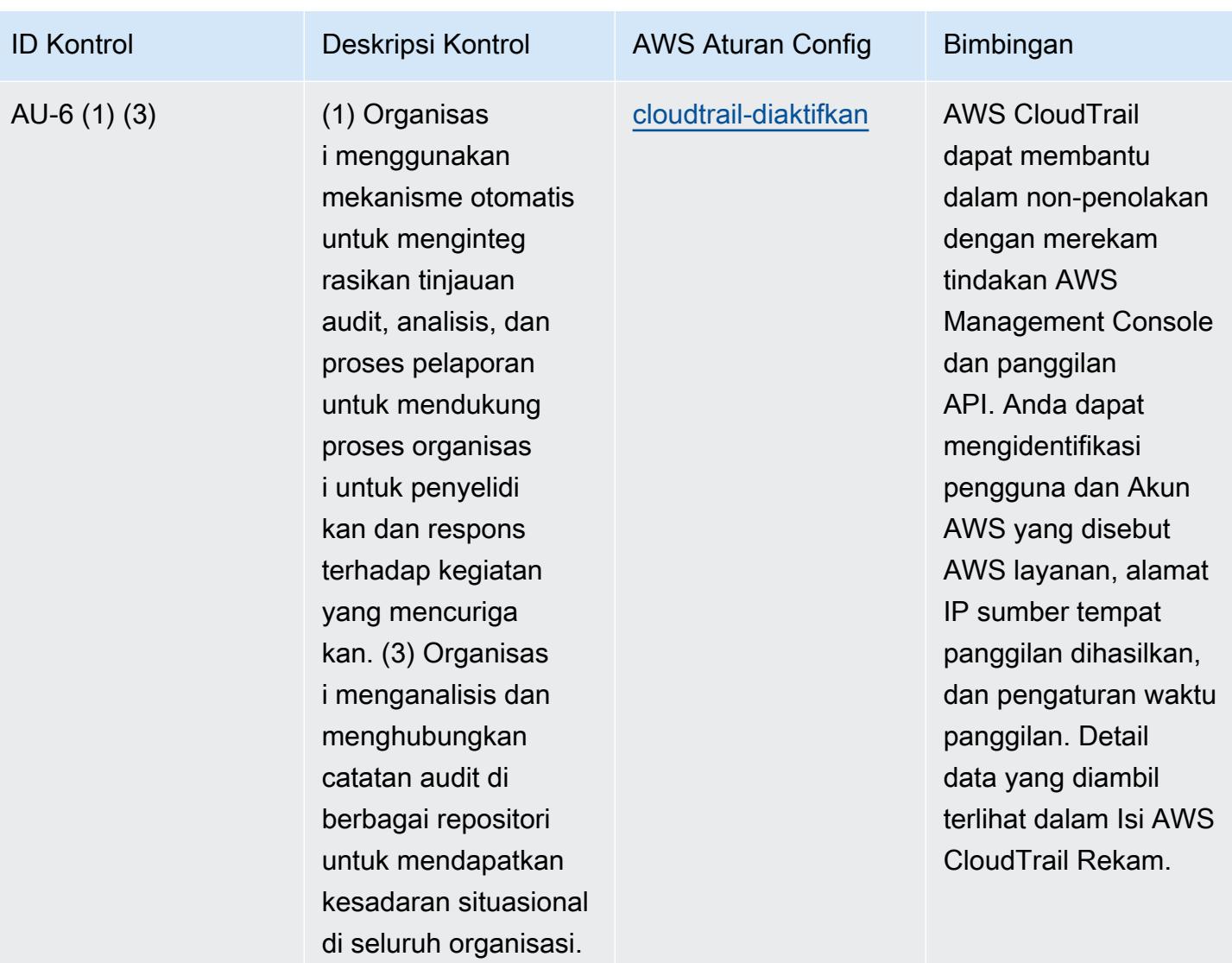

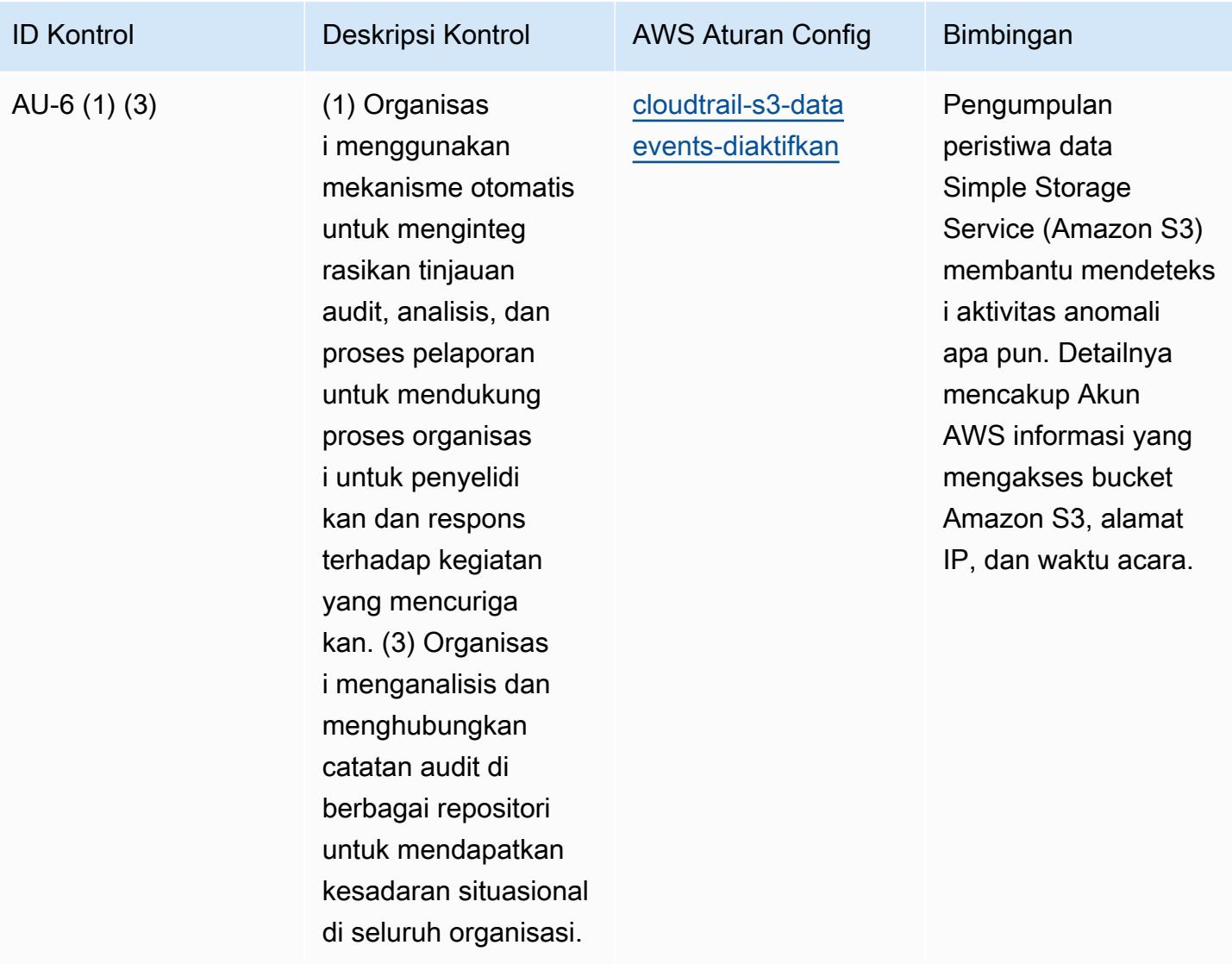

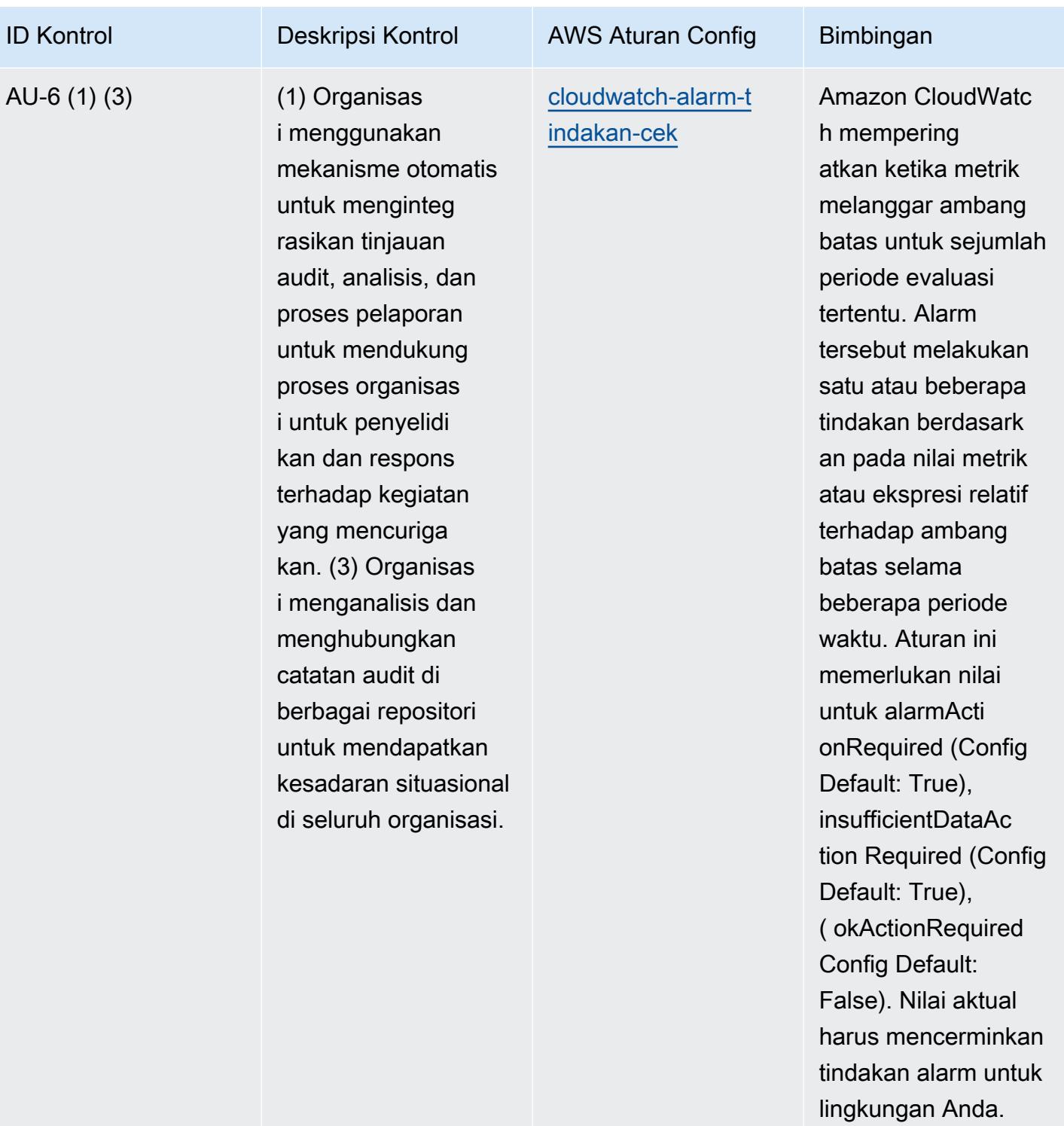

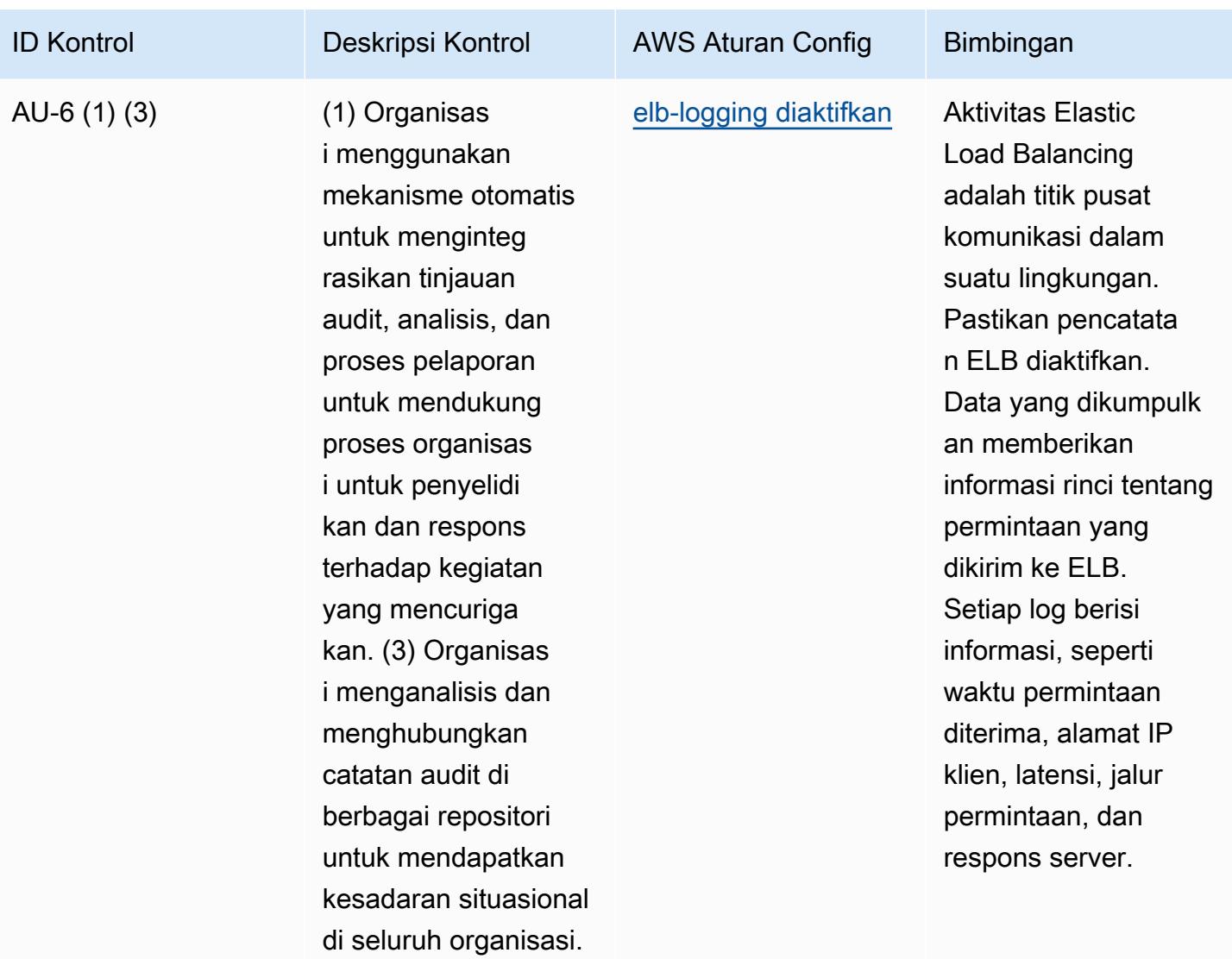

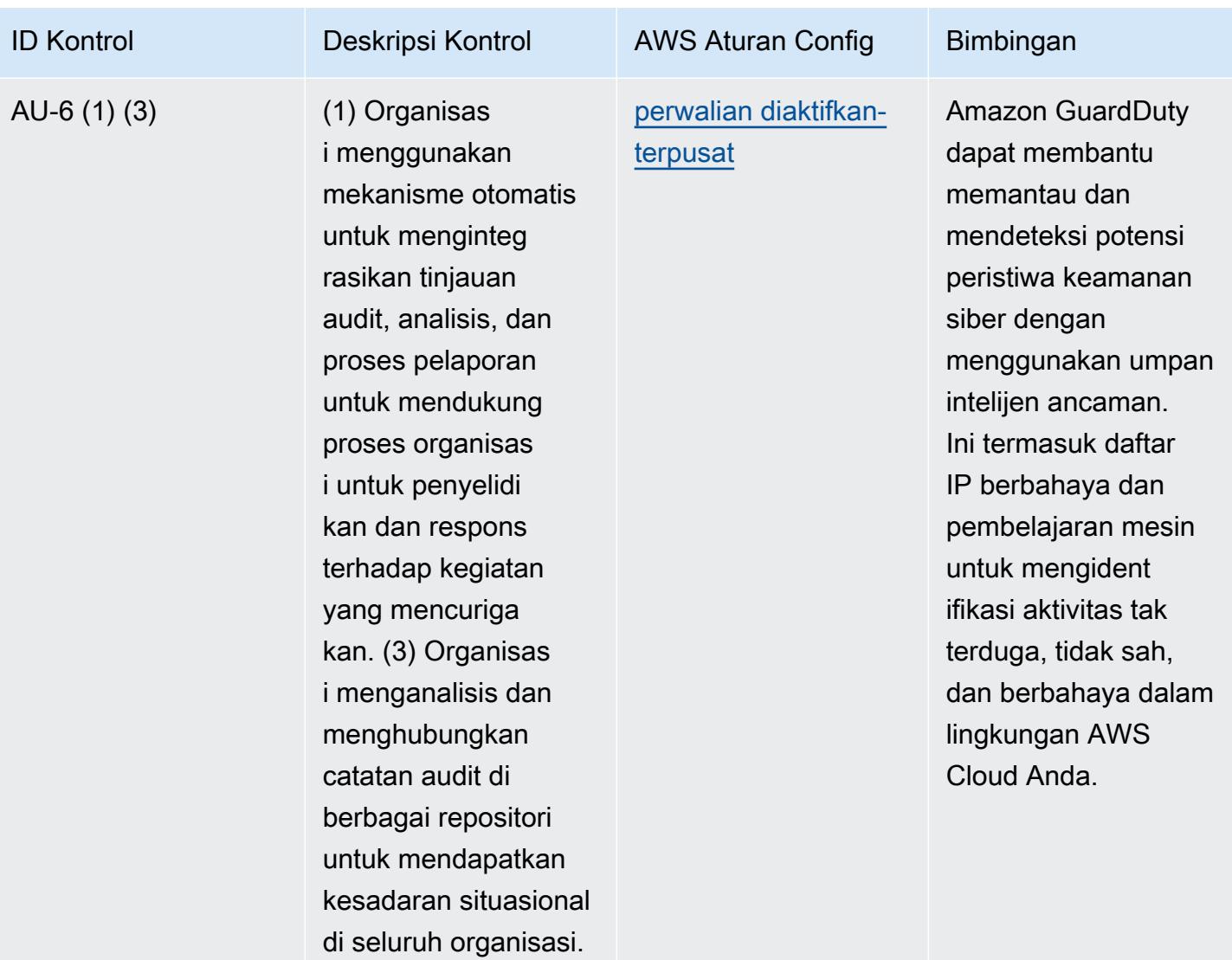

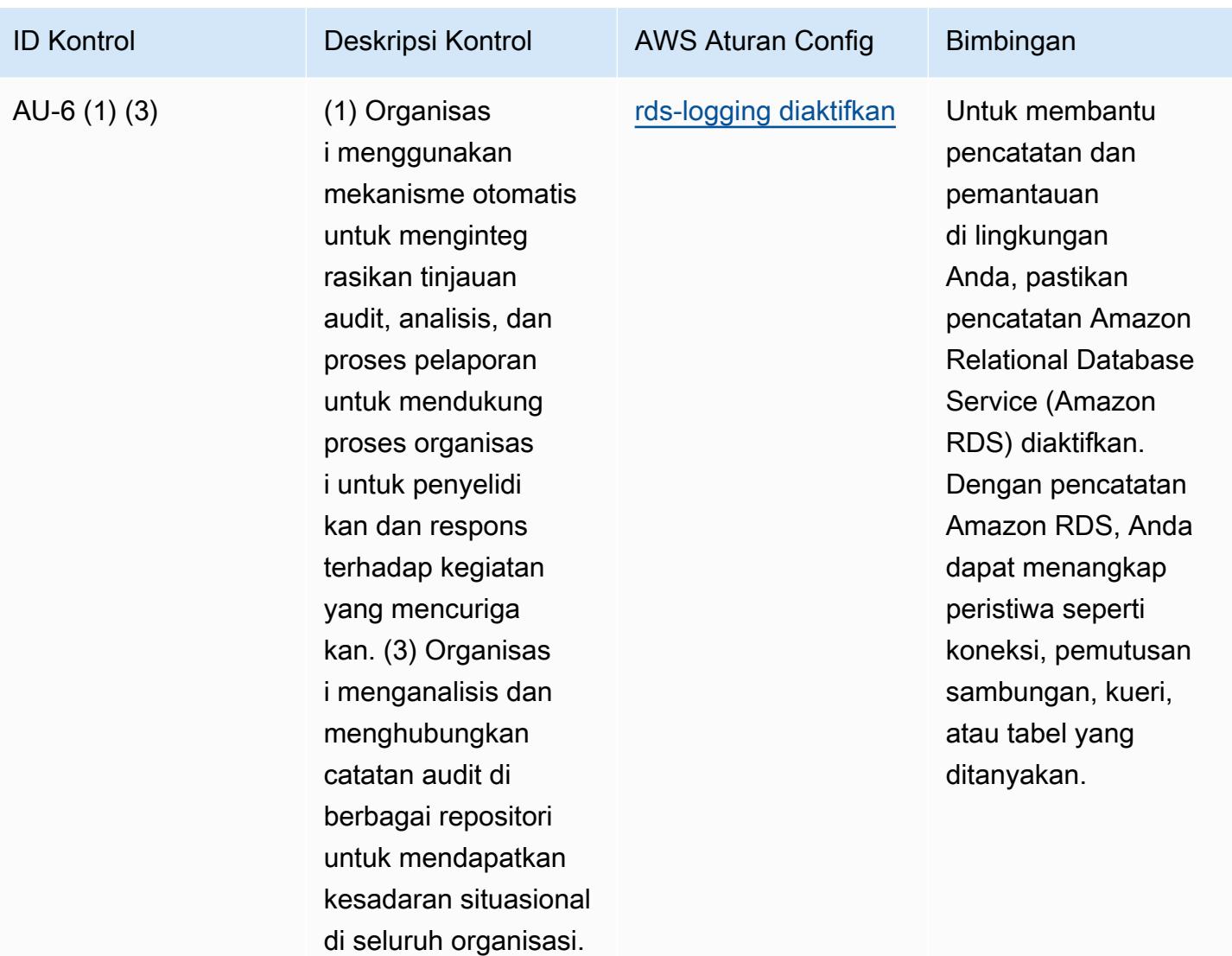

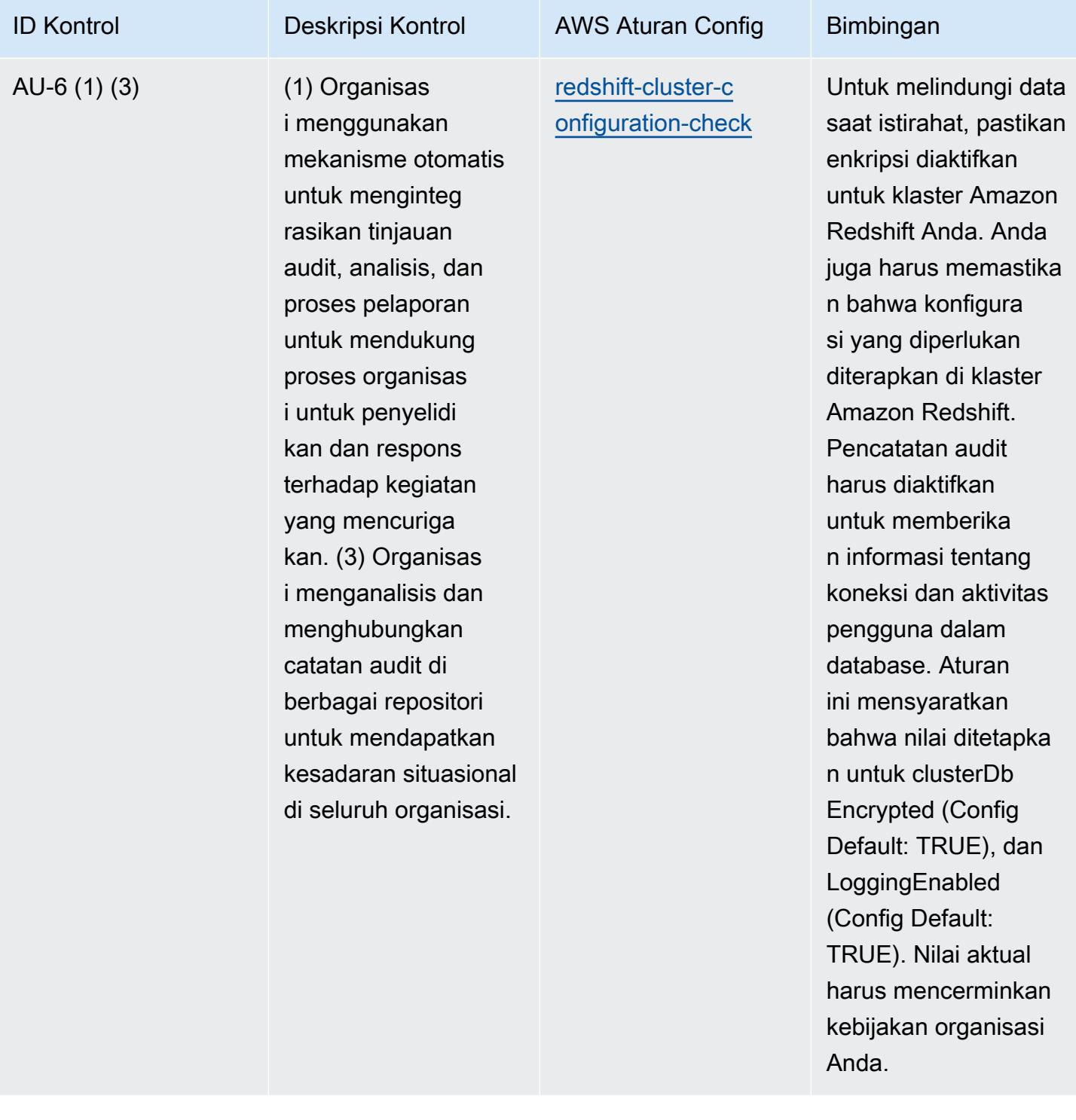

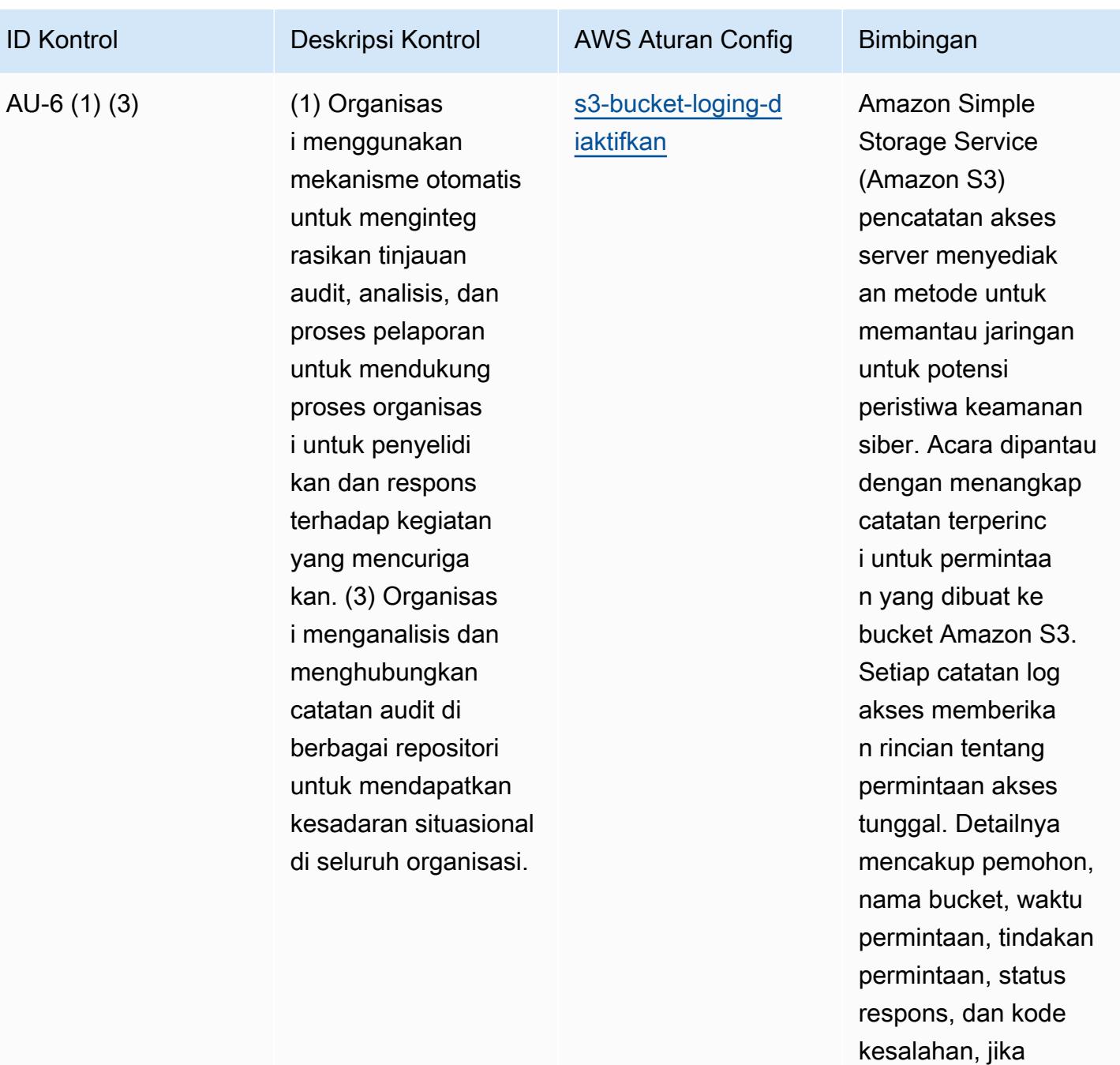

relevan.

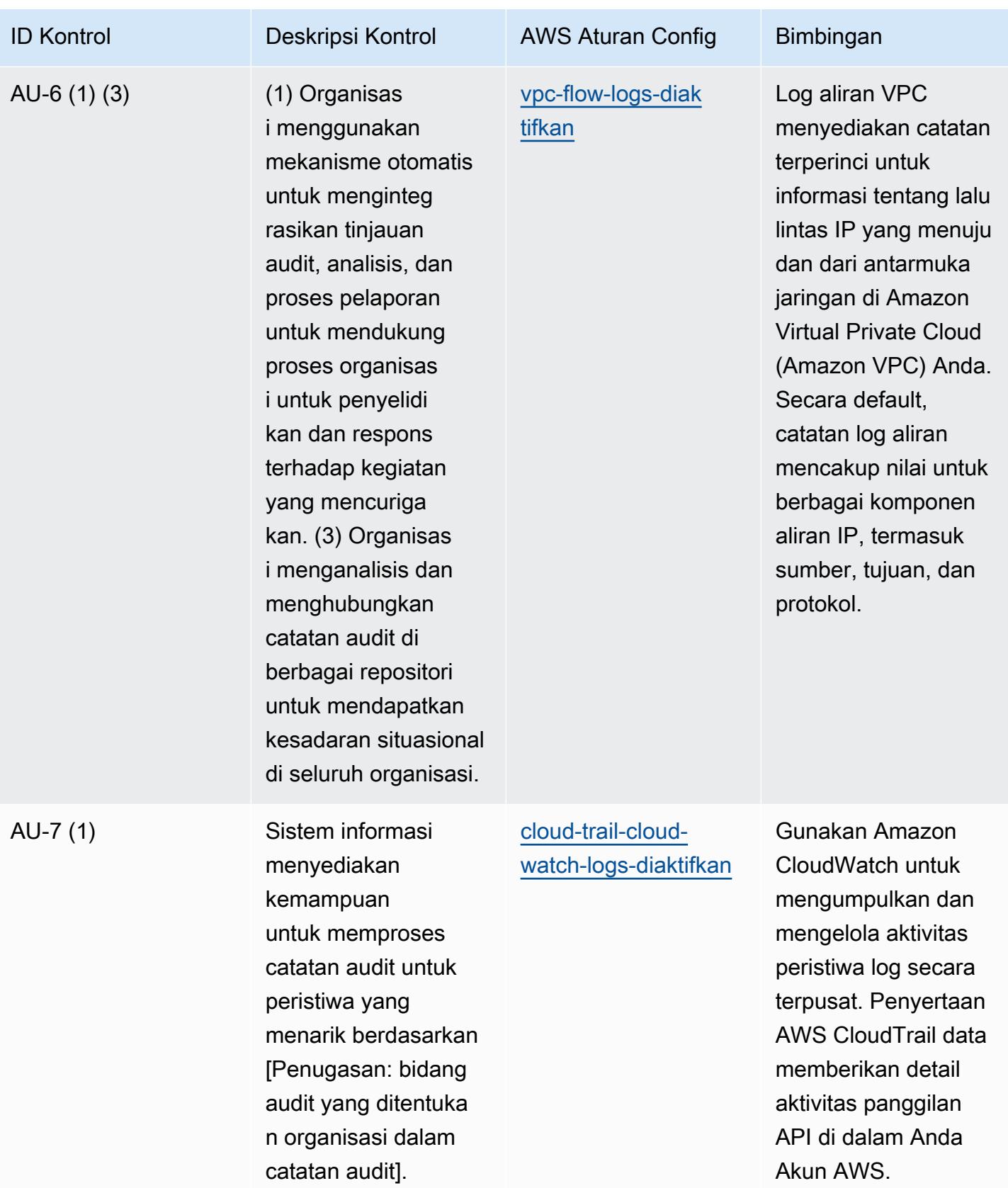

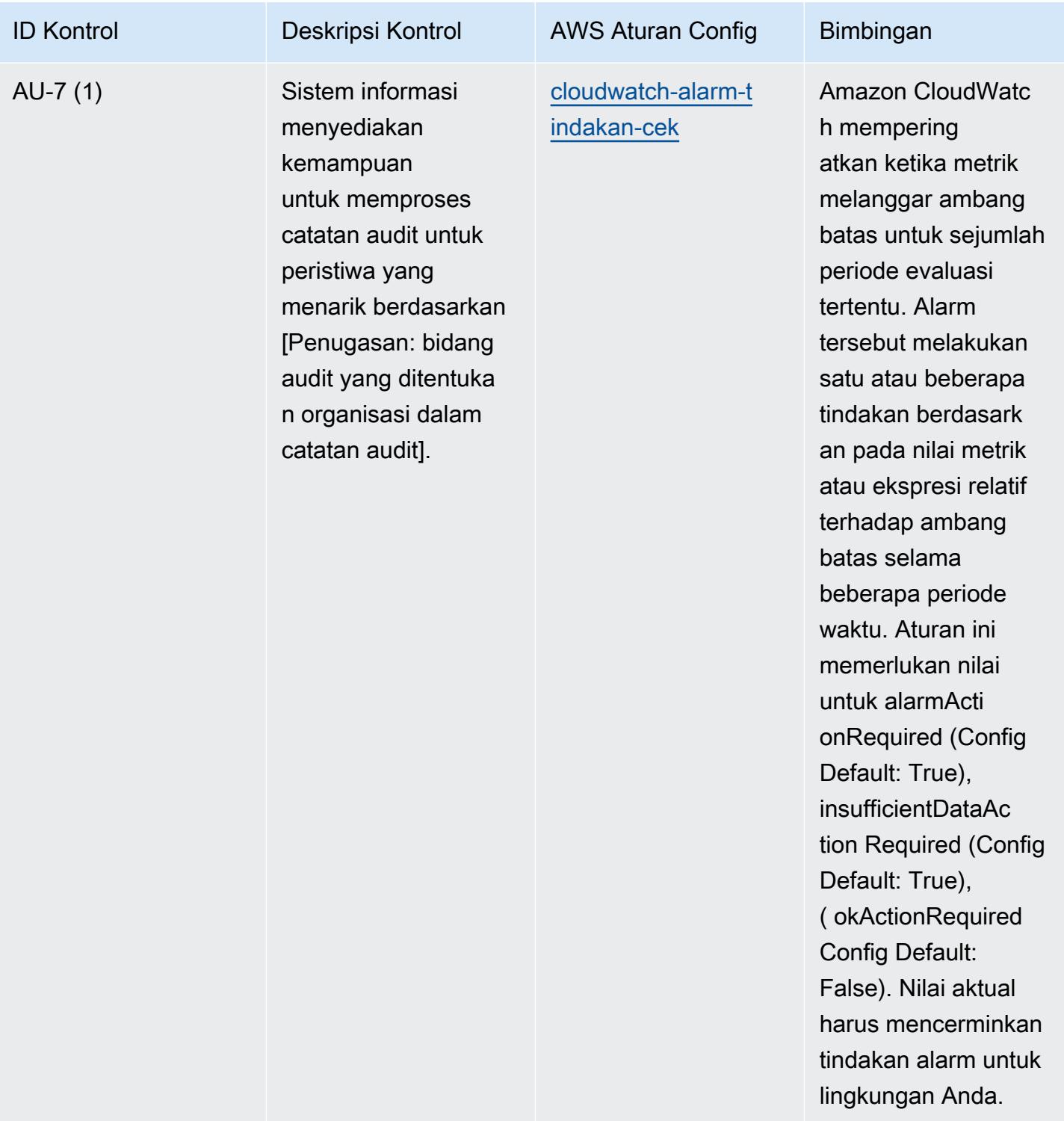

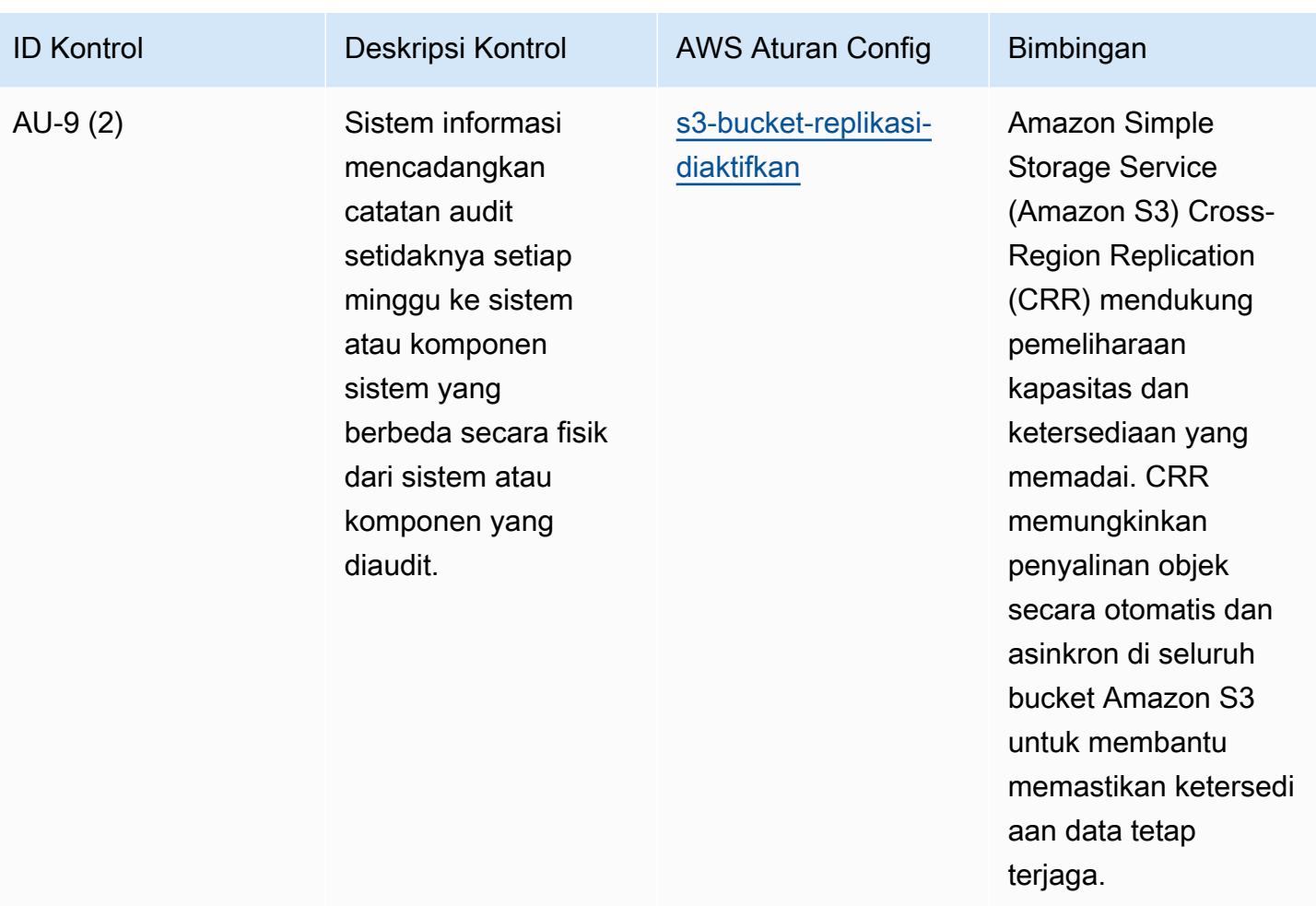

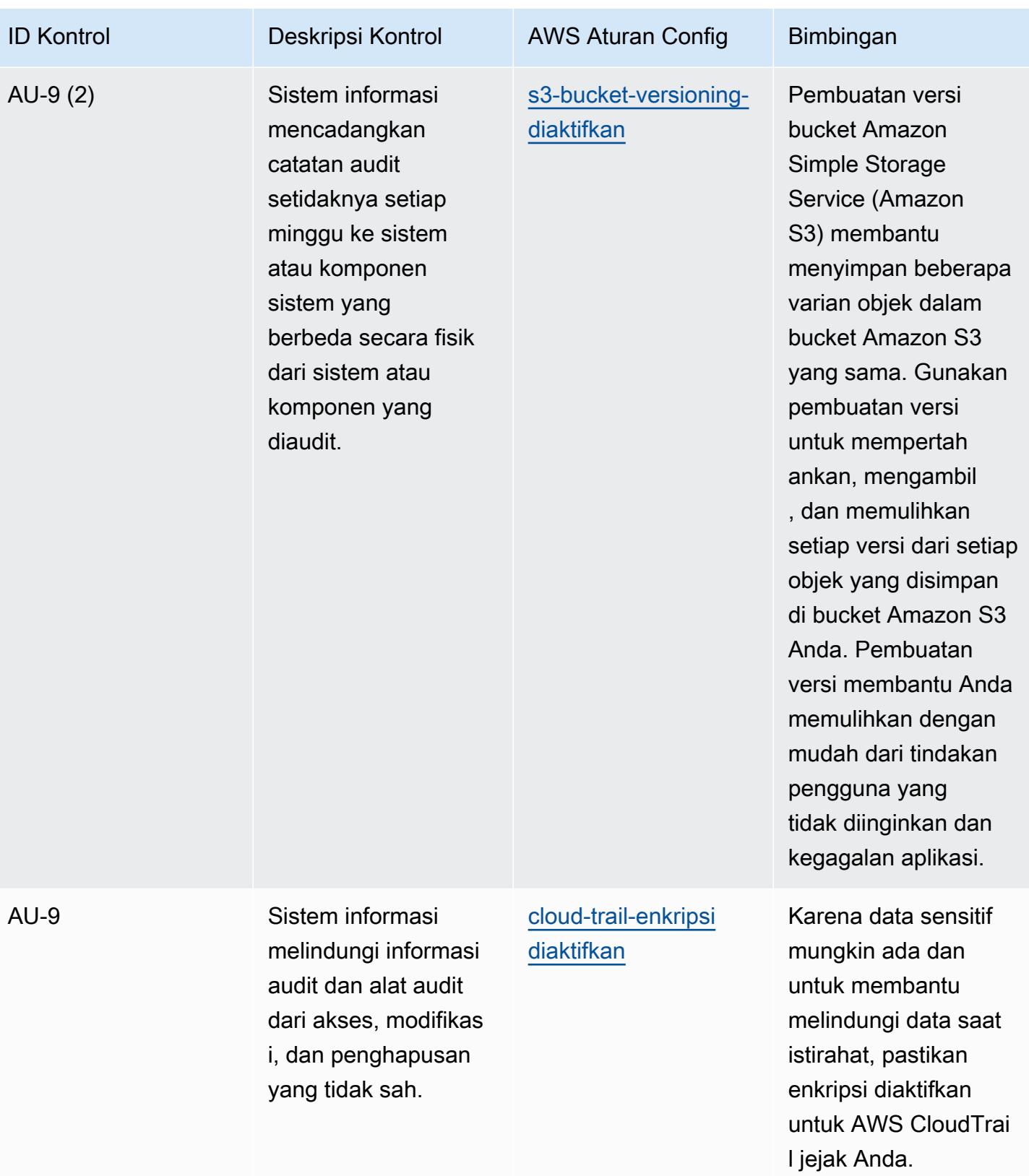

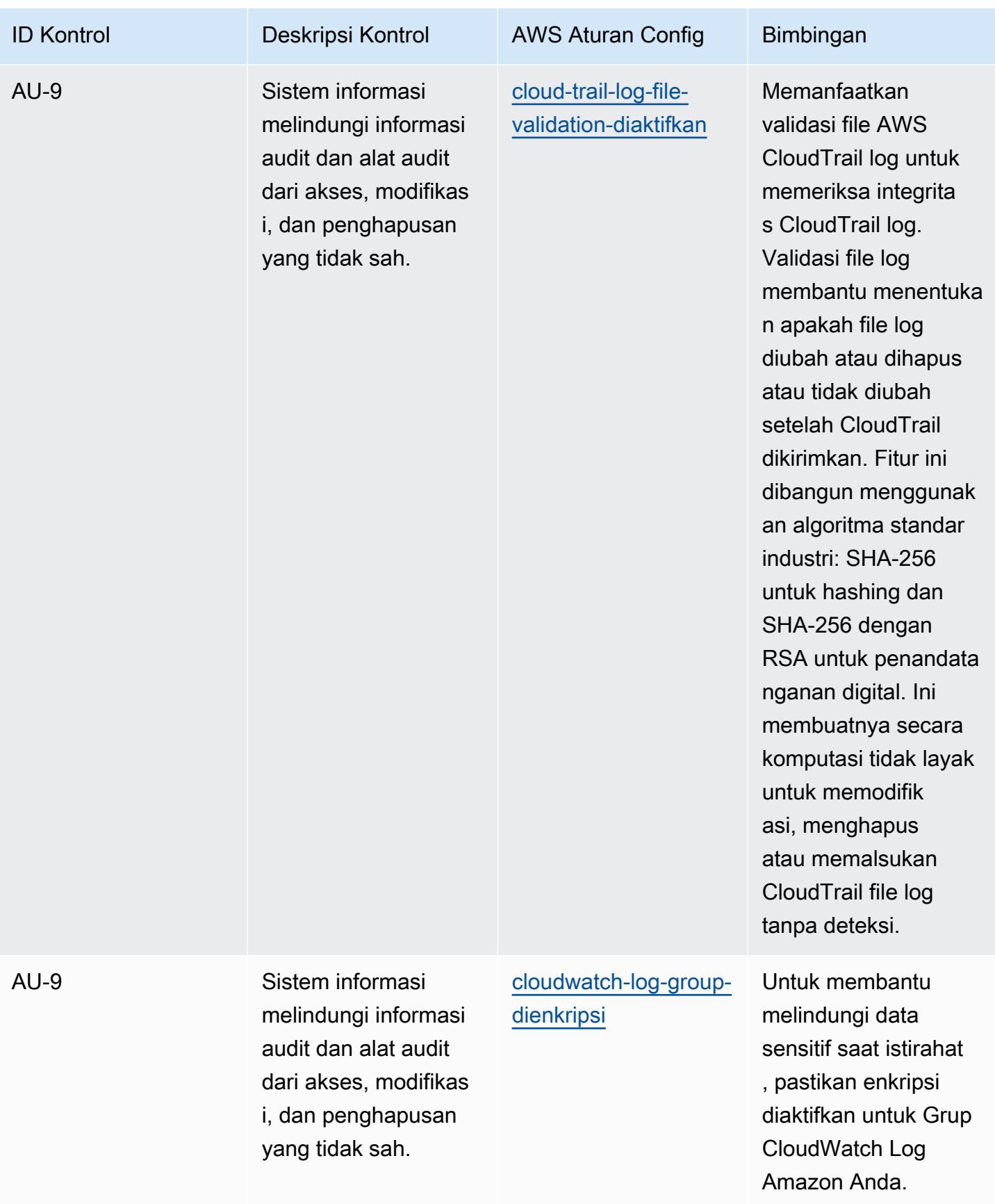

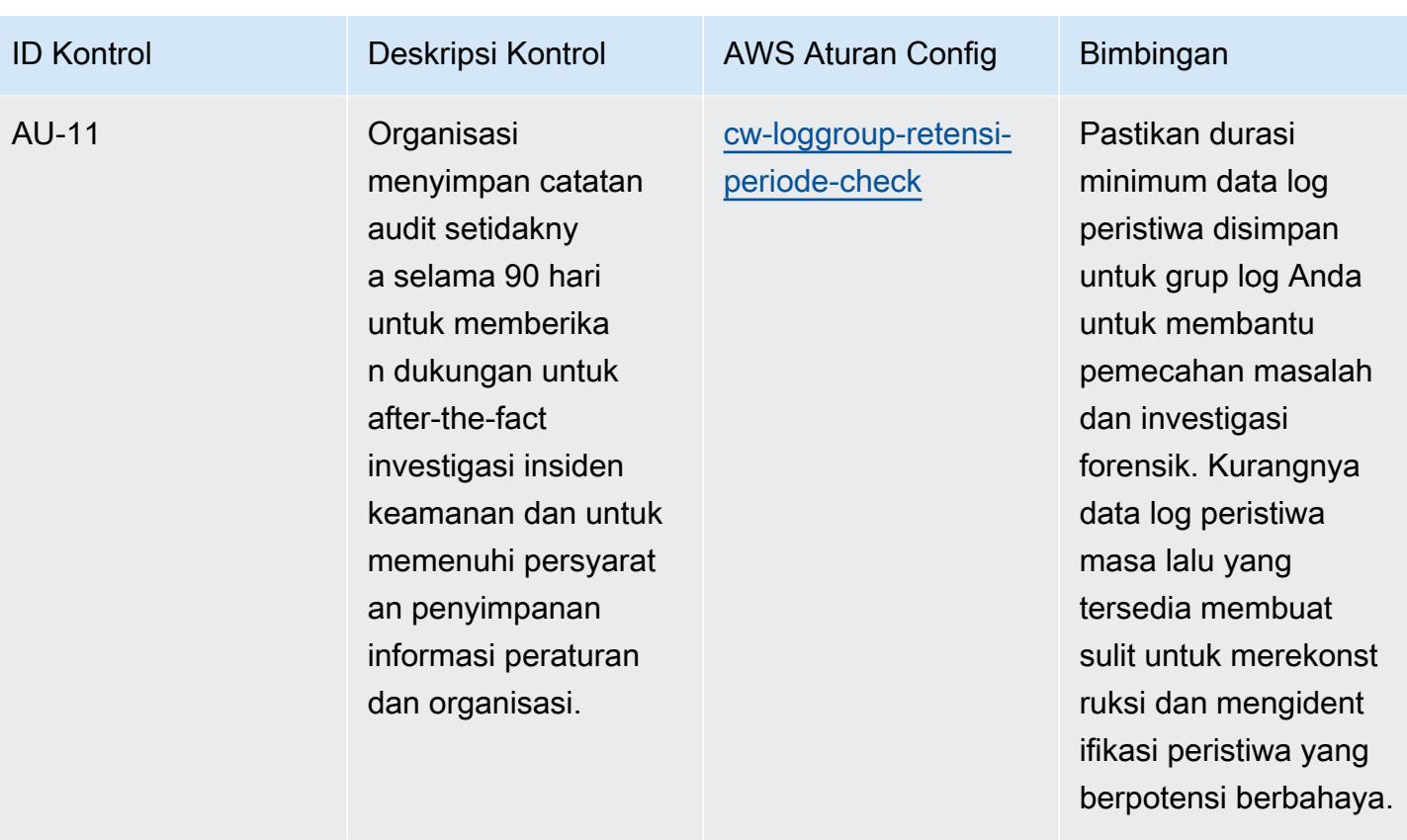

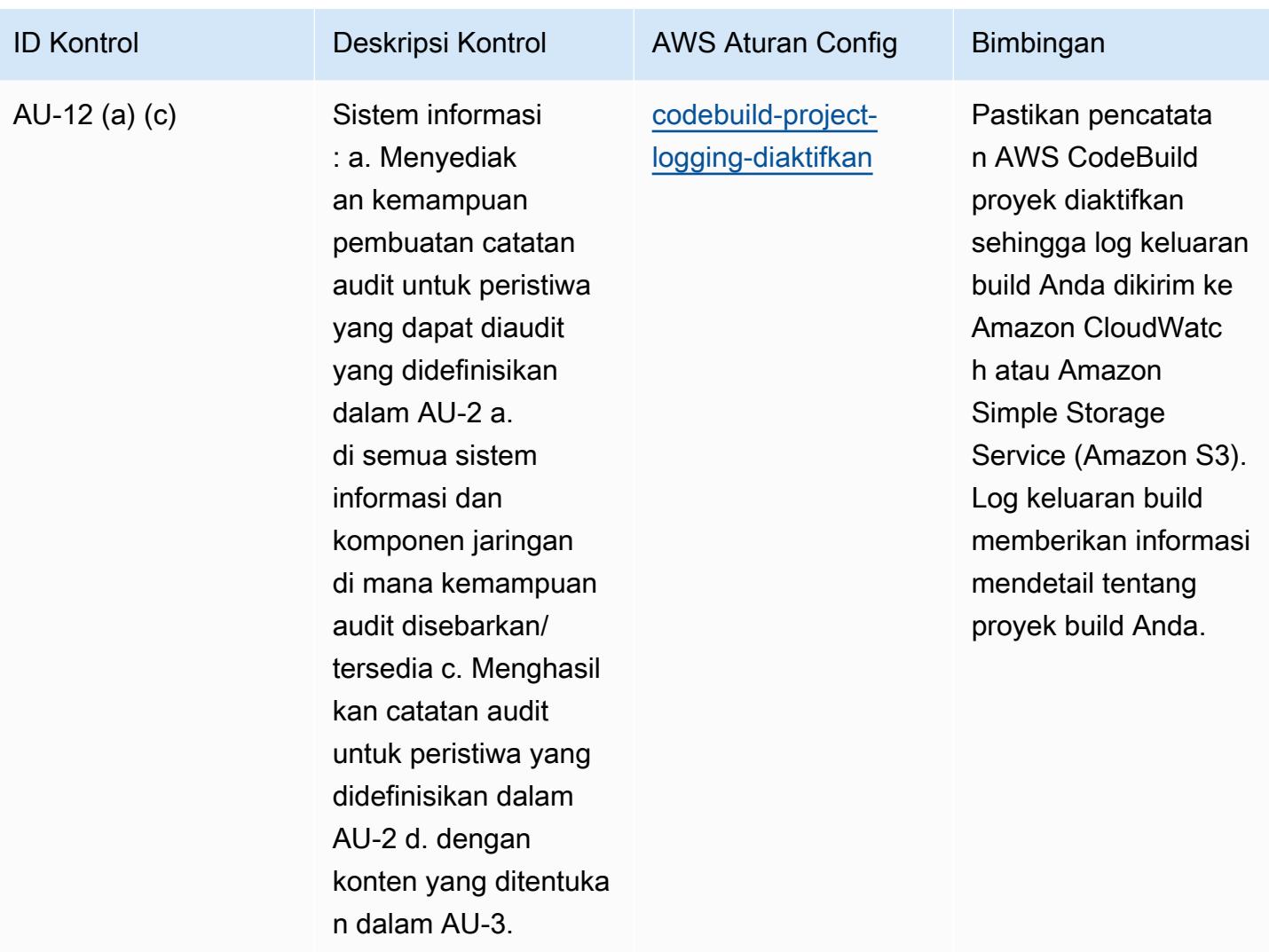

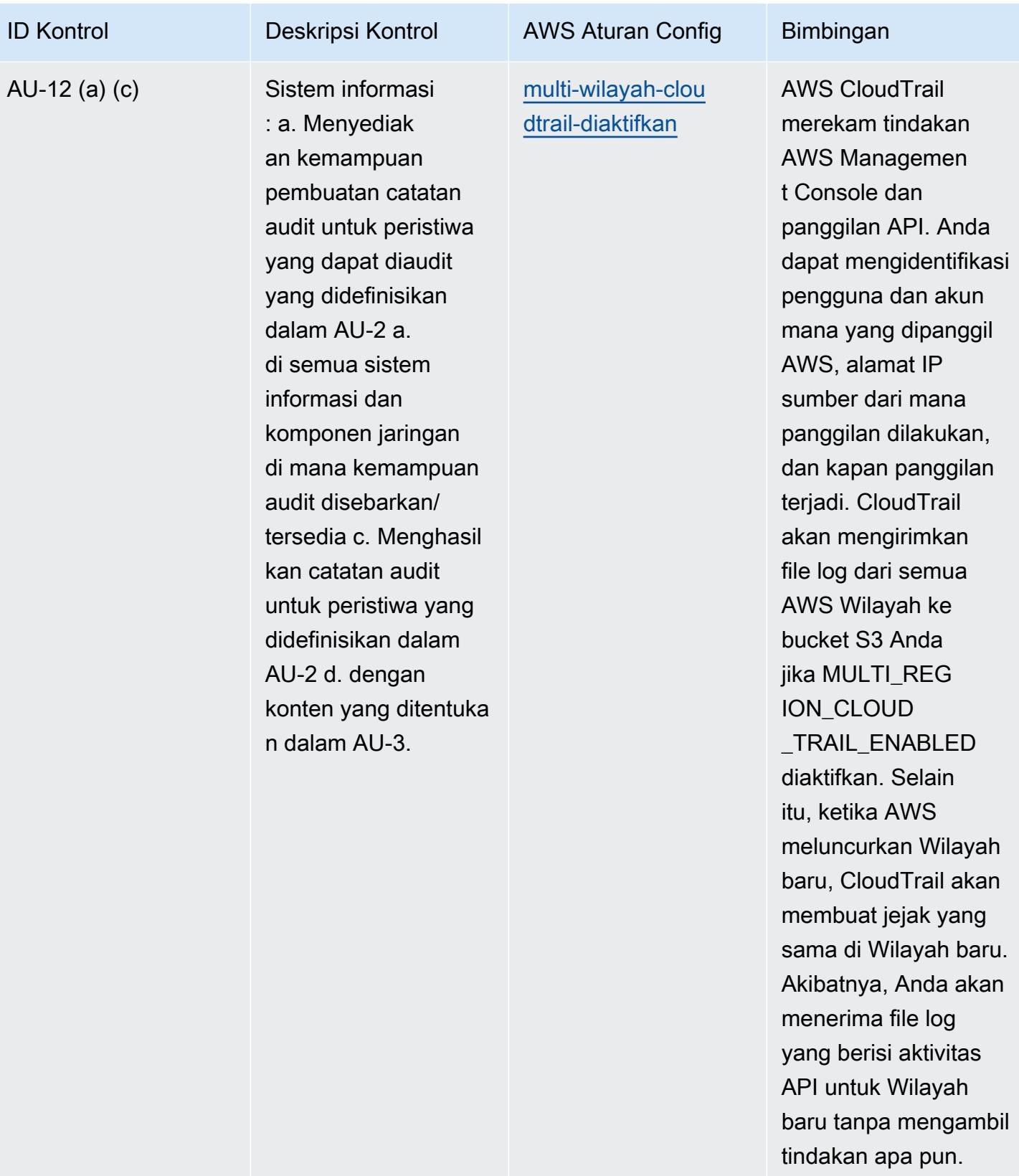

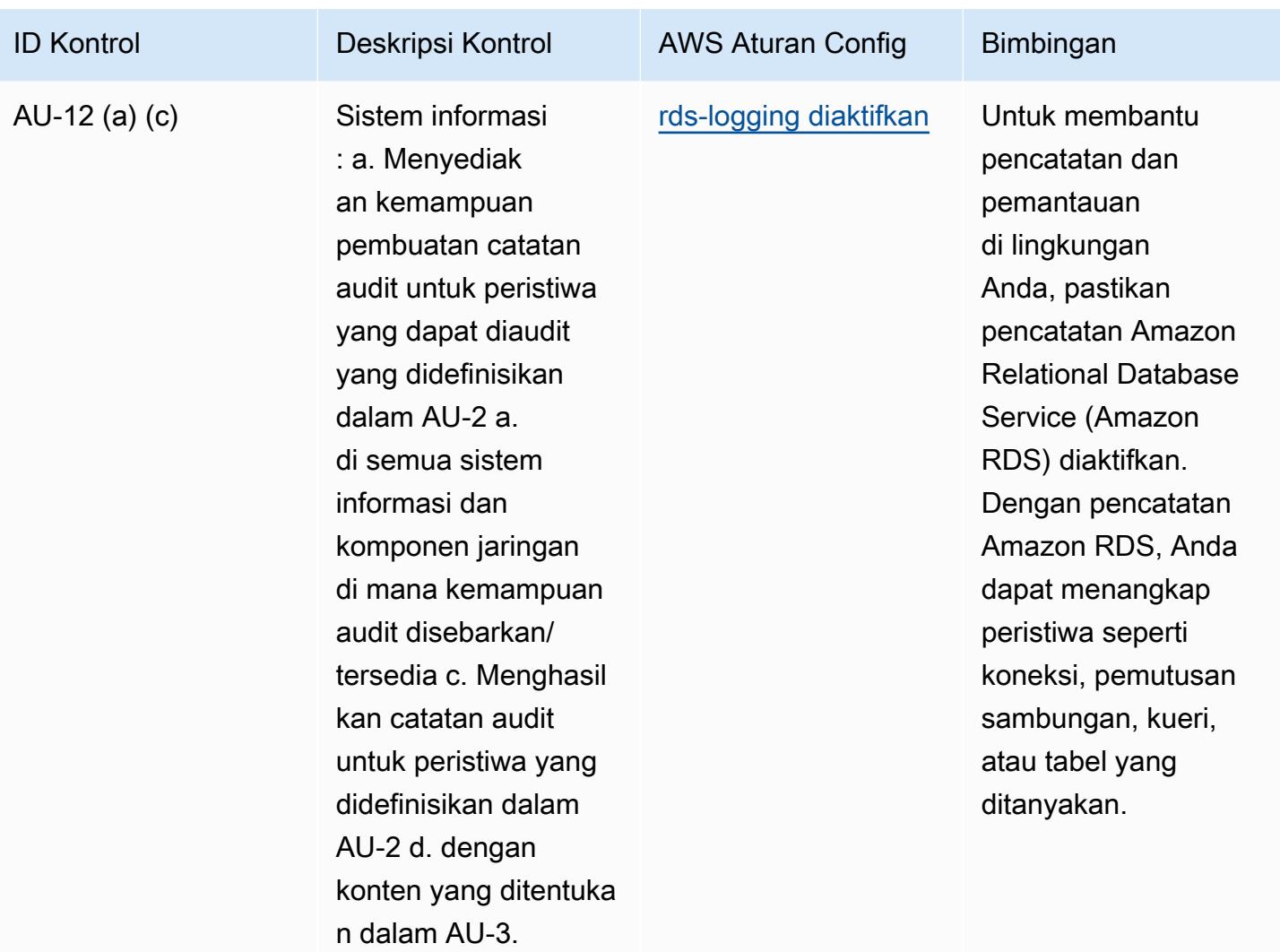

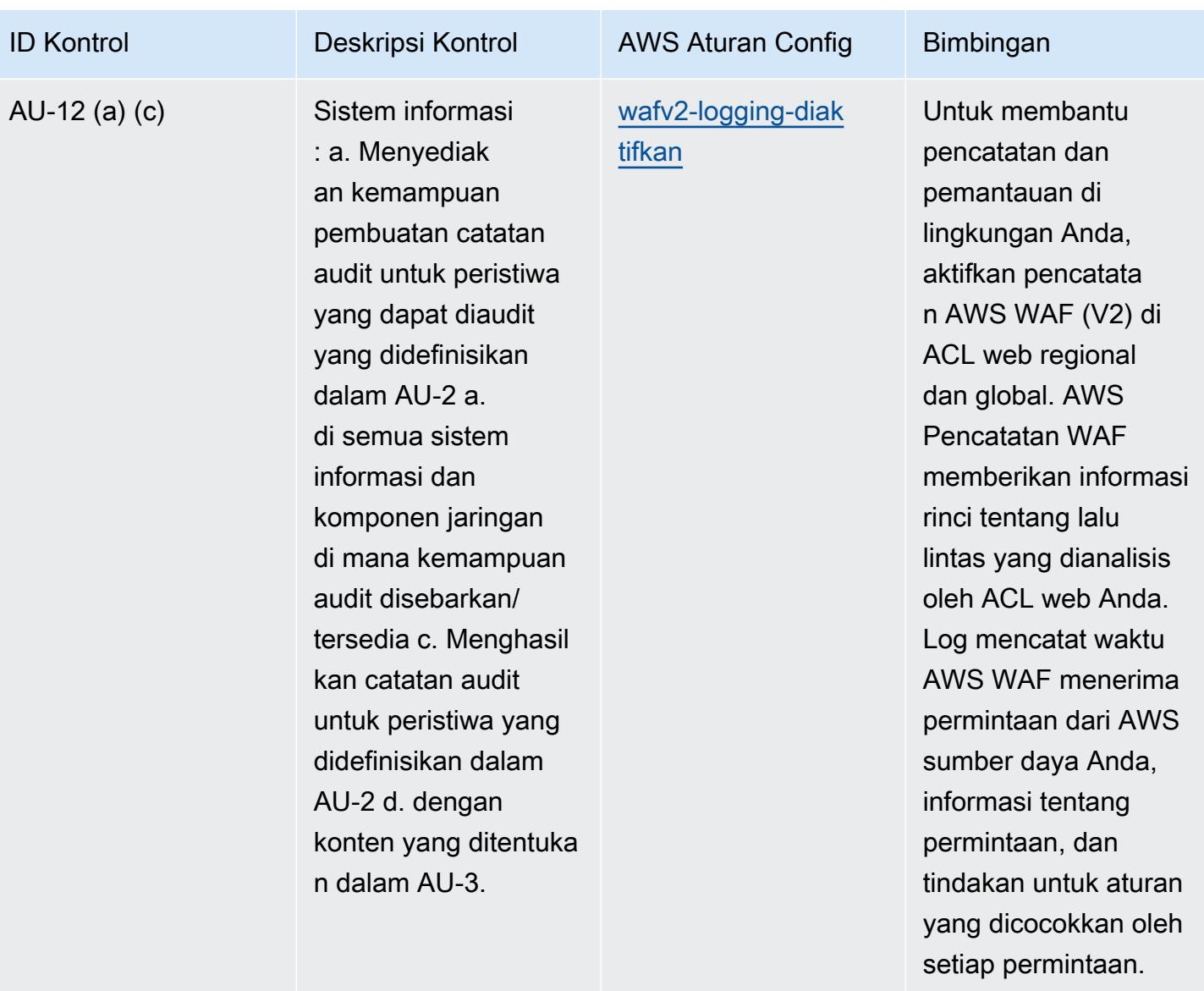

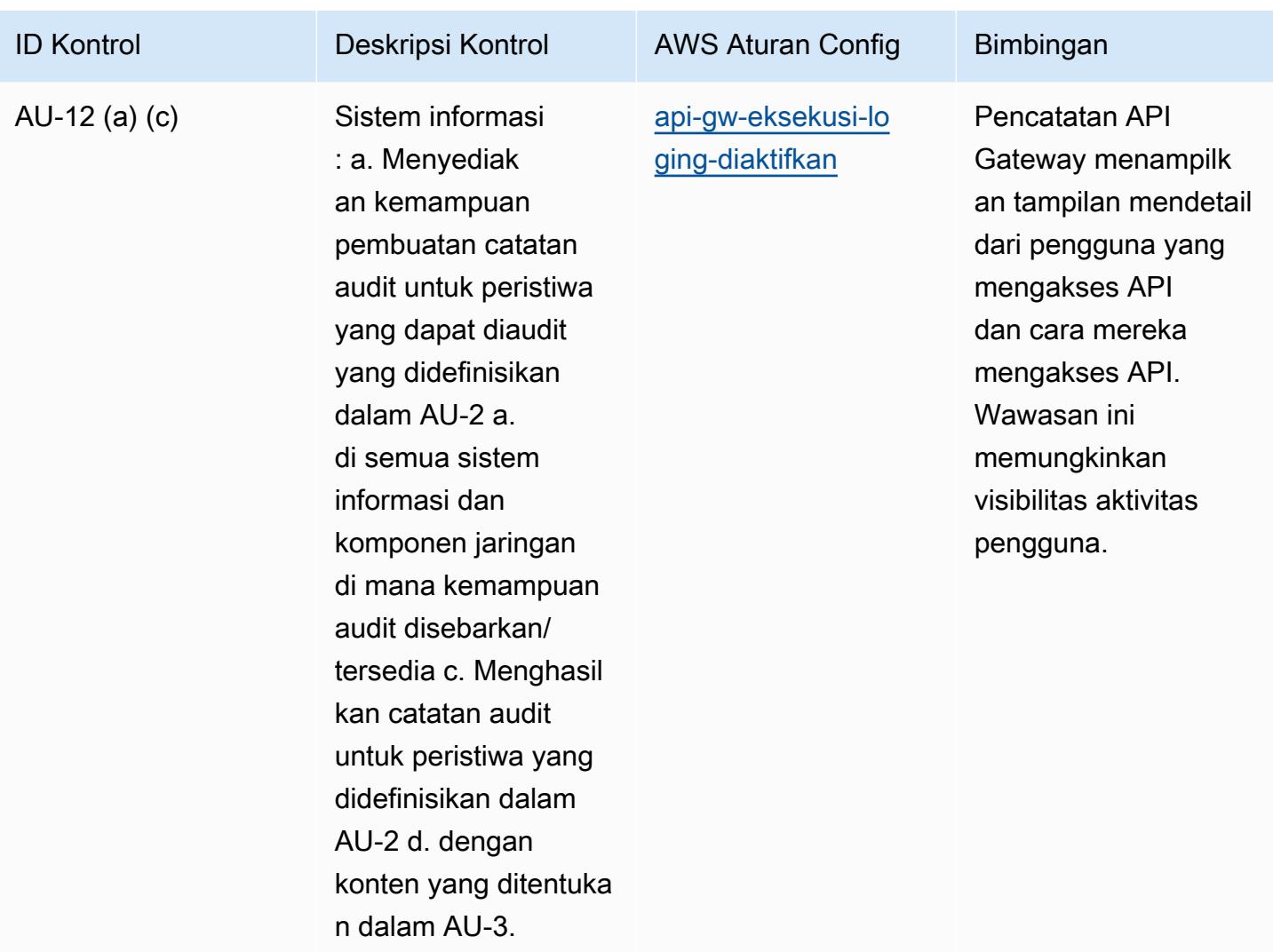

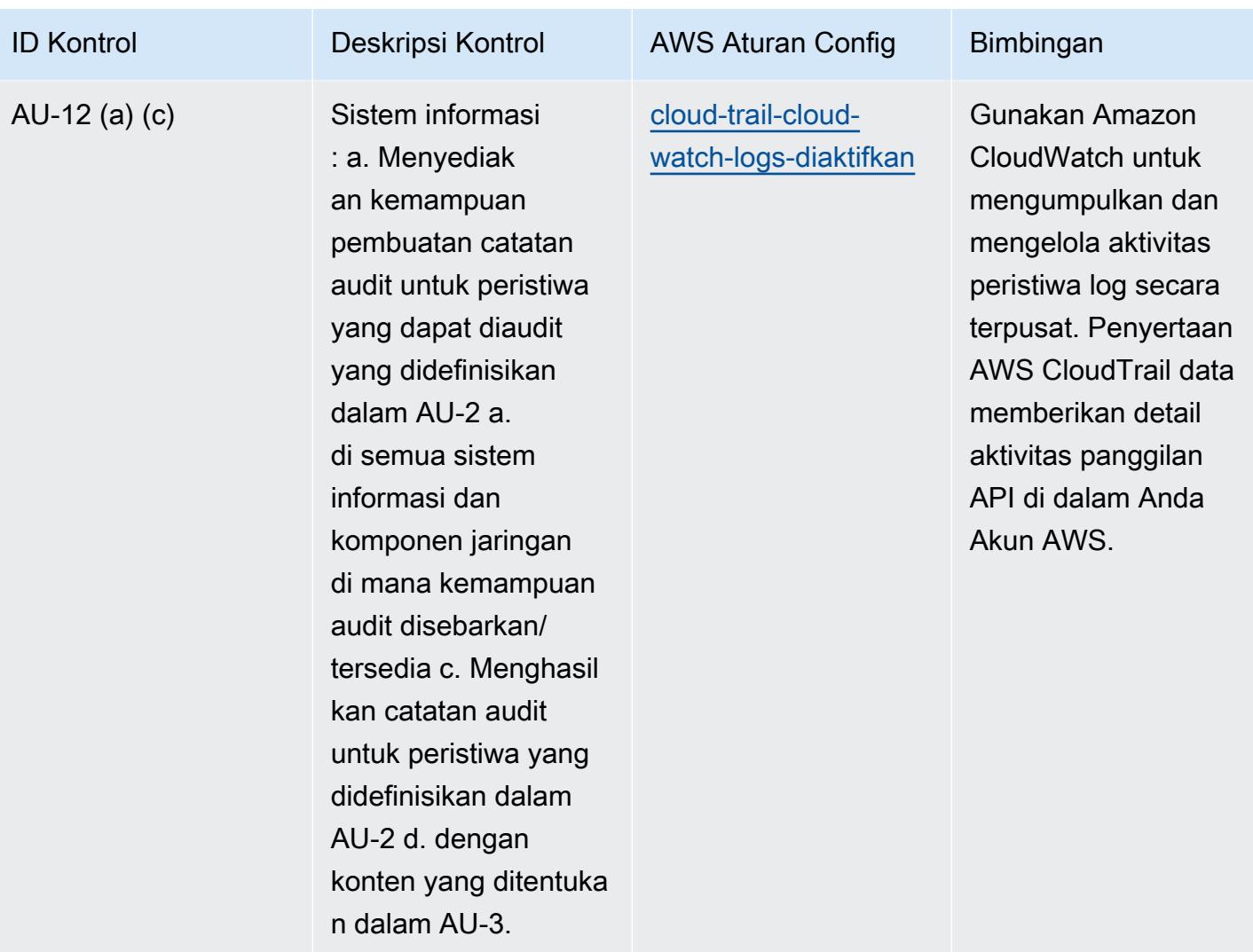
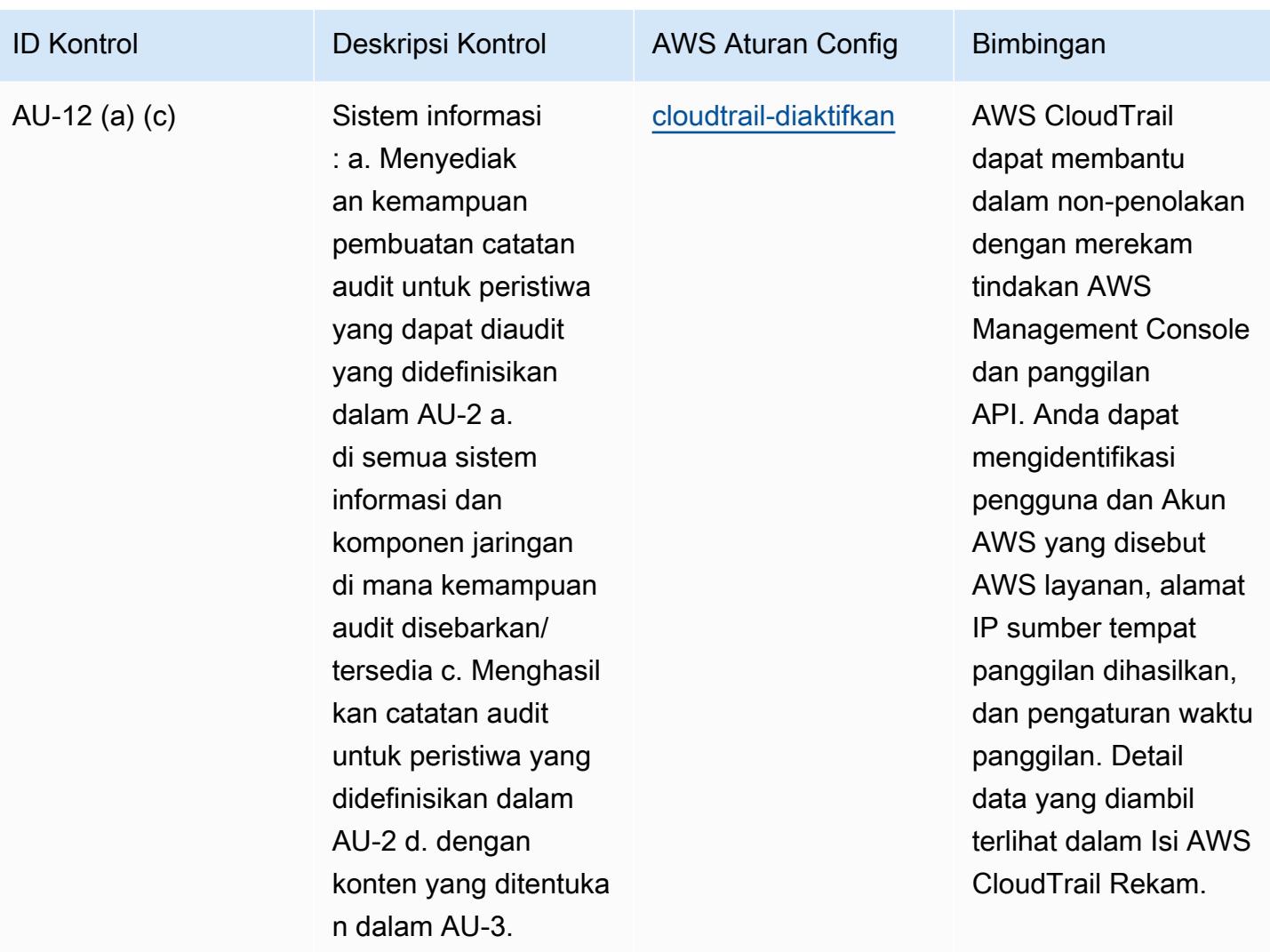

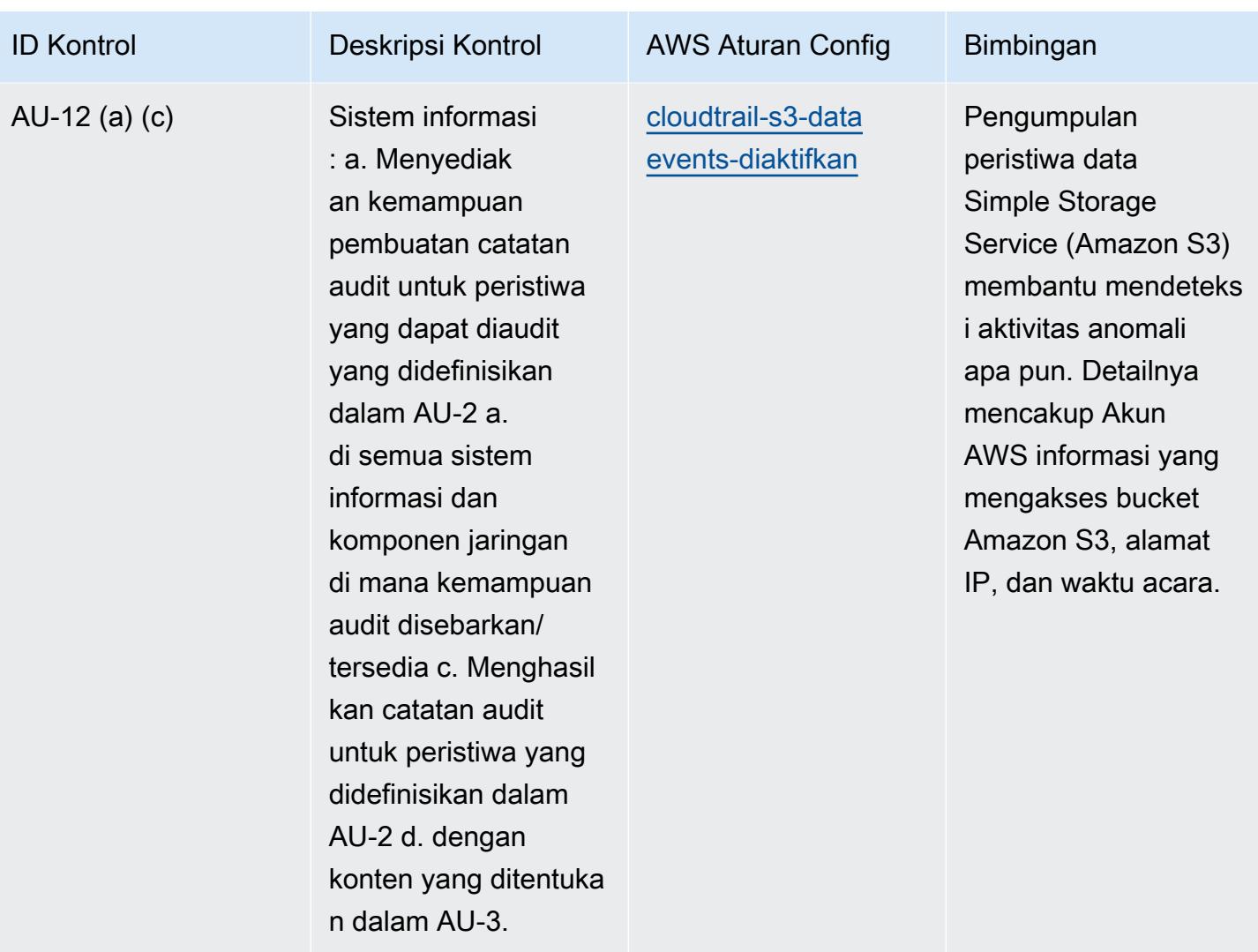

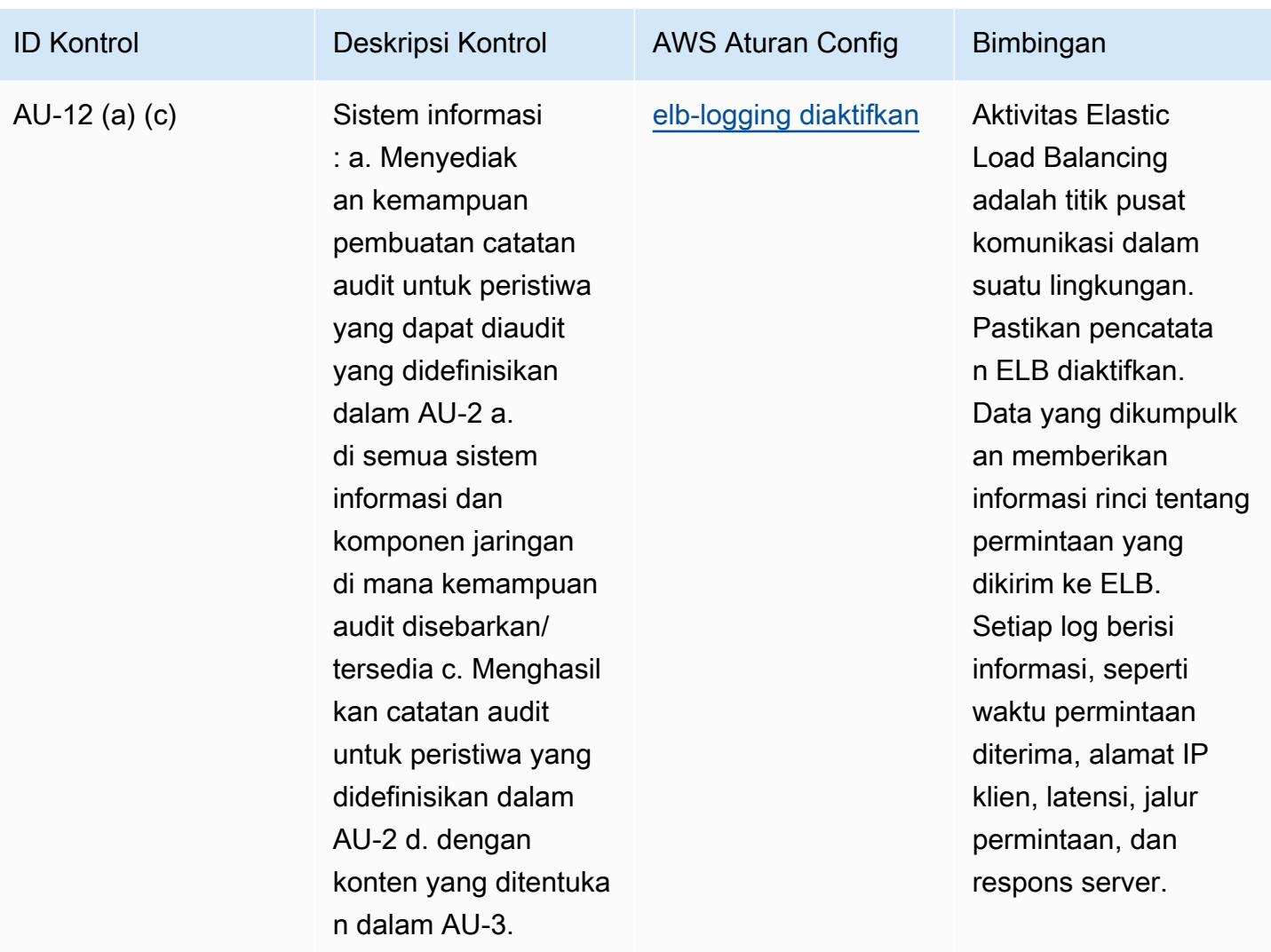

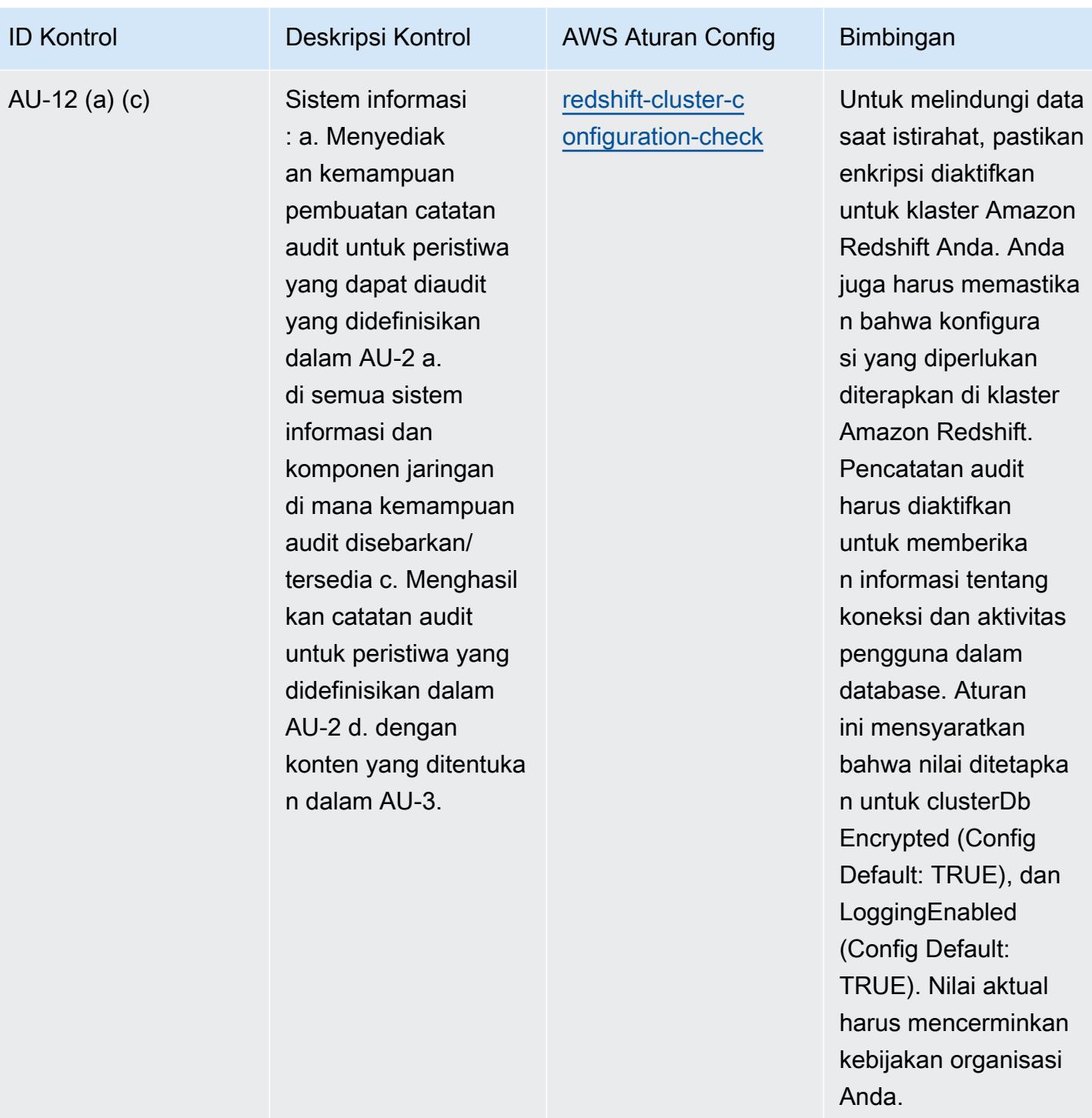

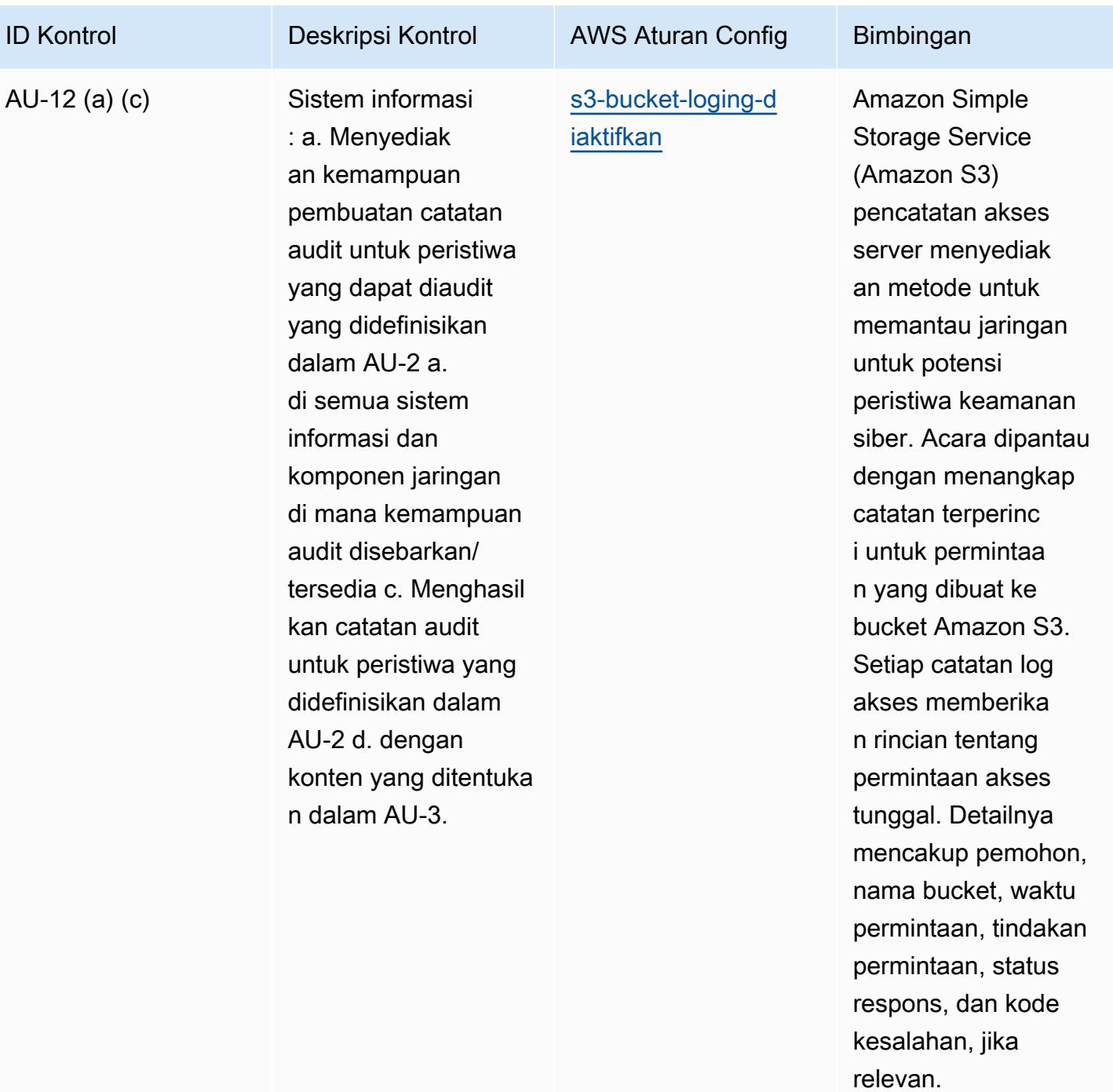

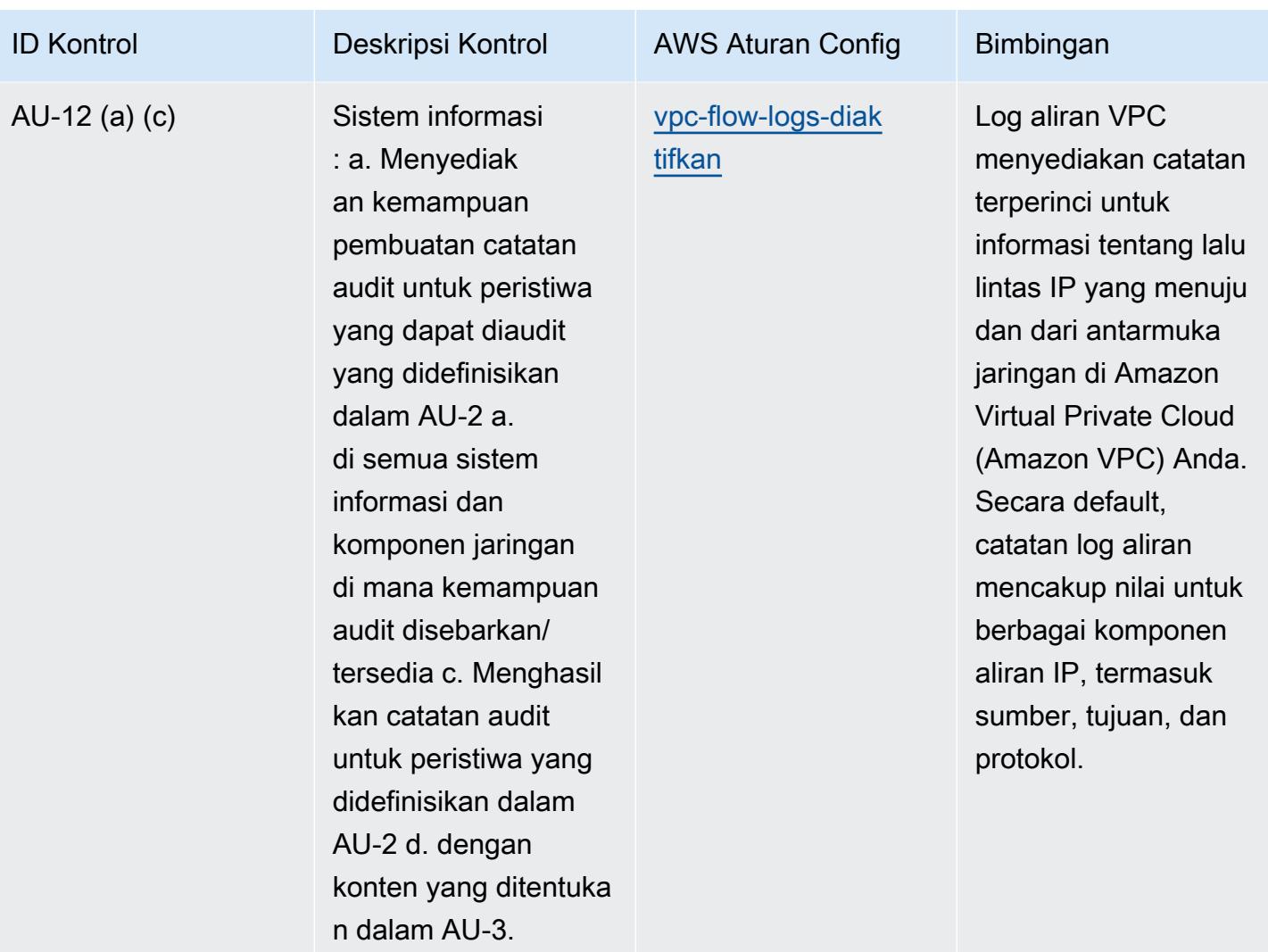

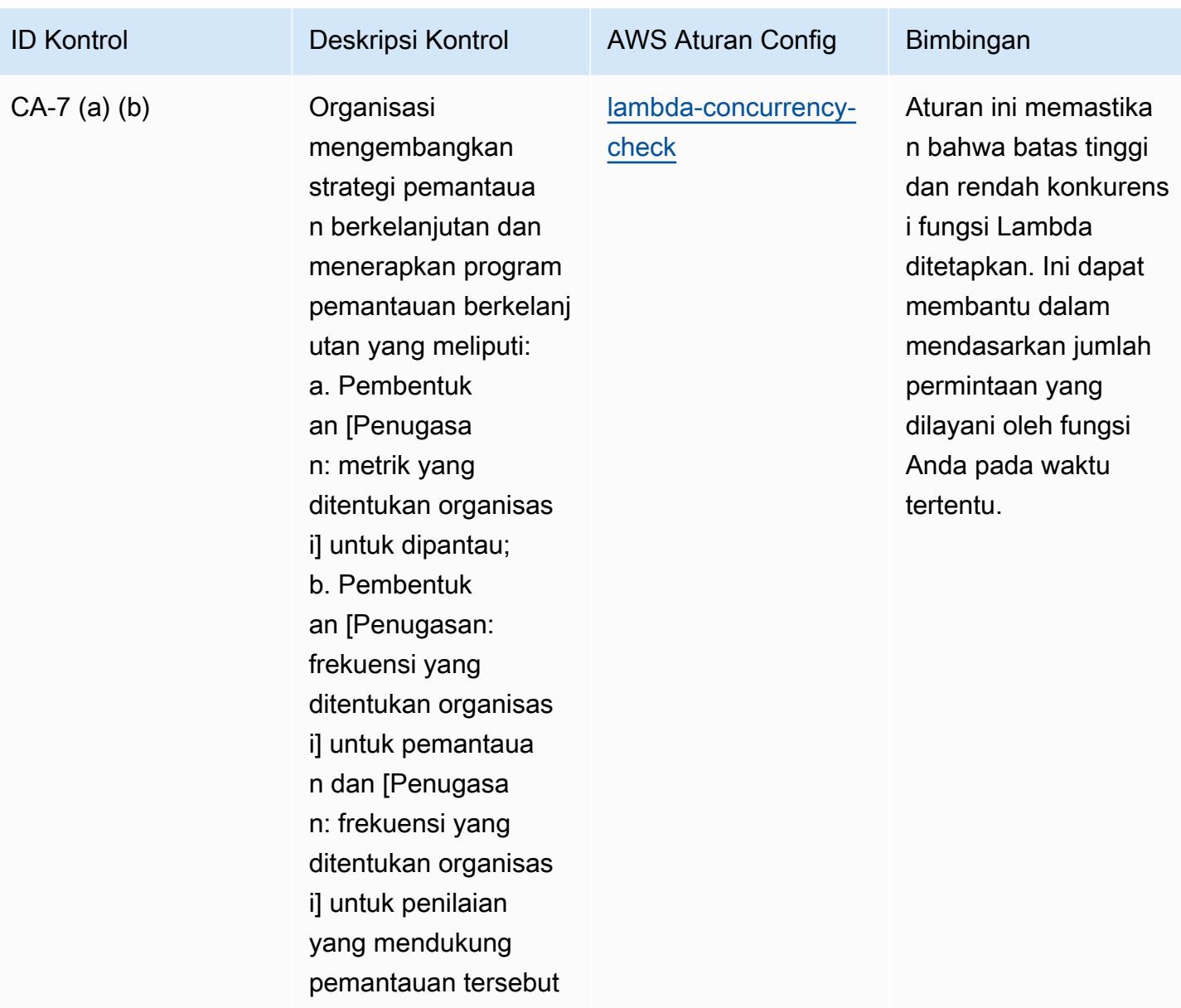

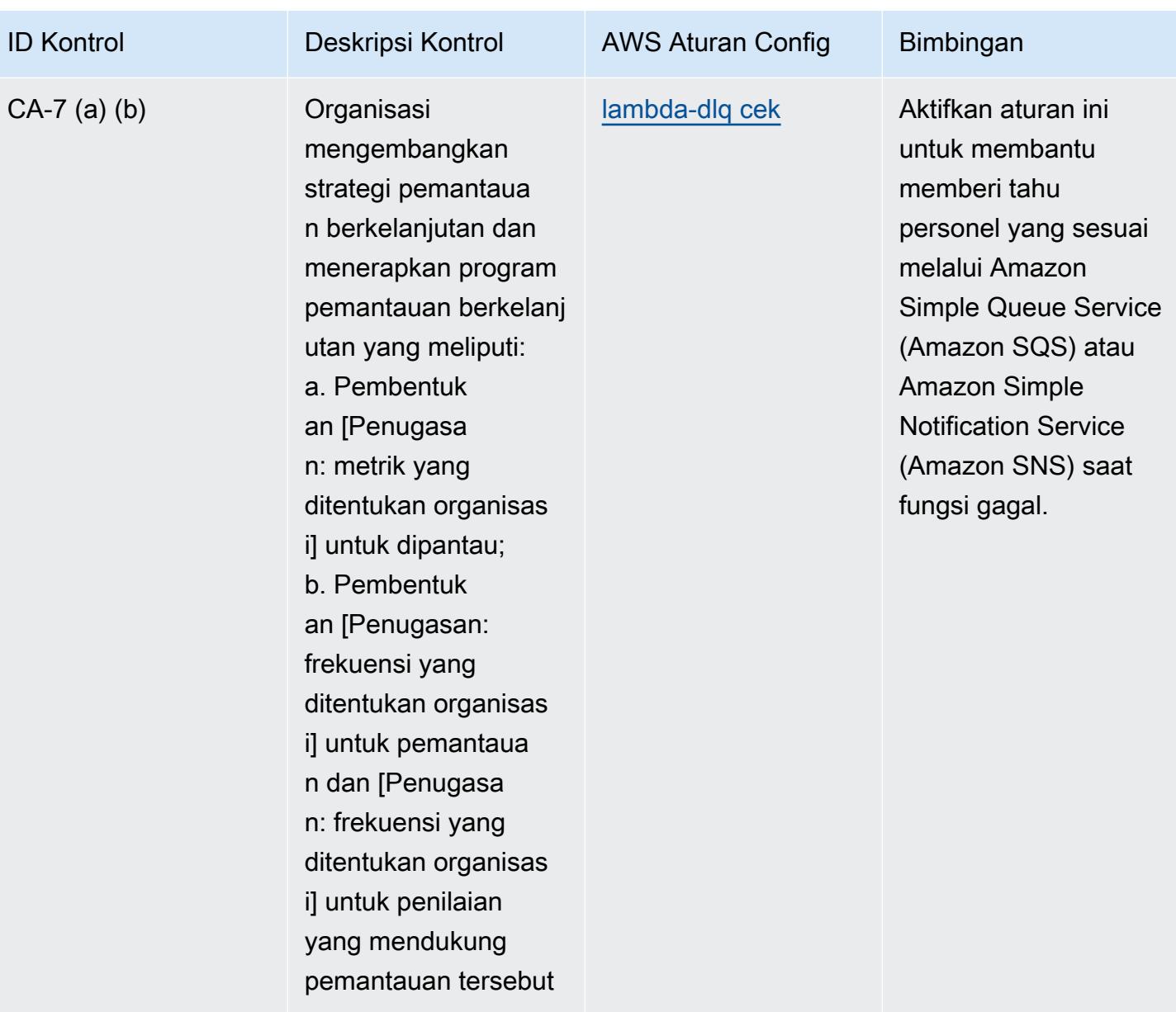

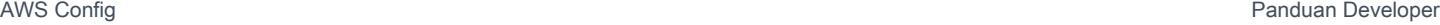

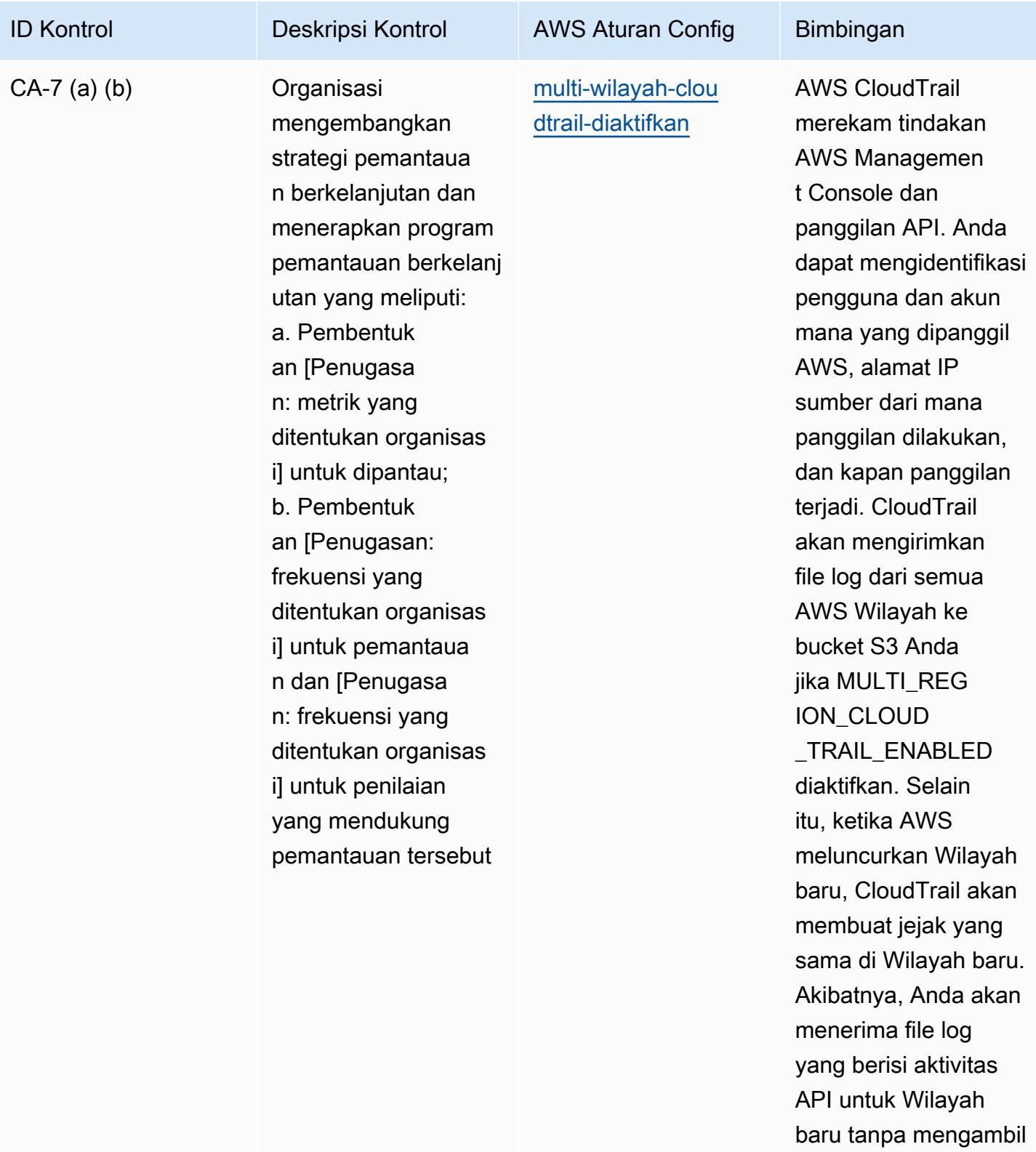

tindakan apa pun.

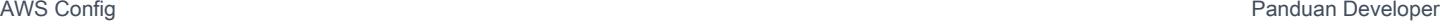

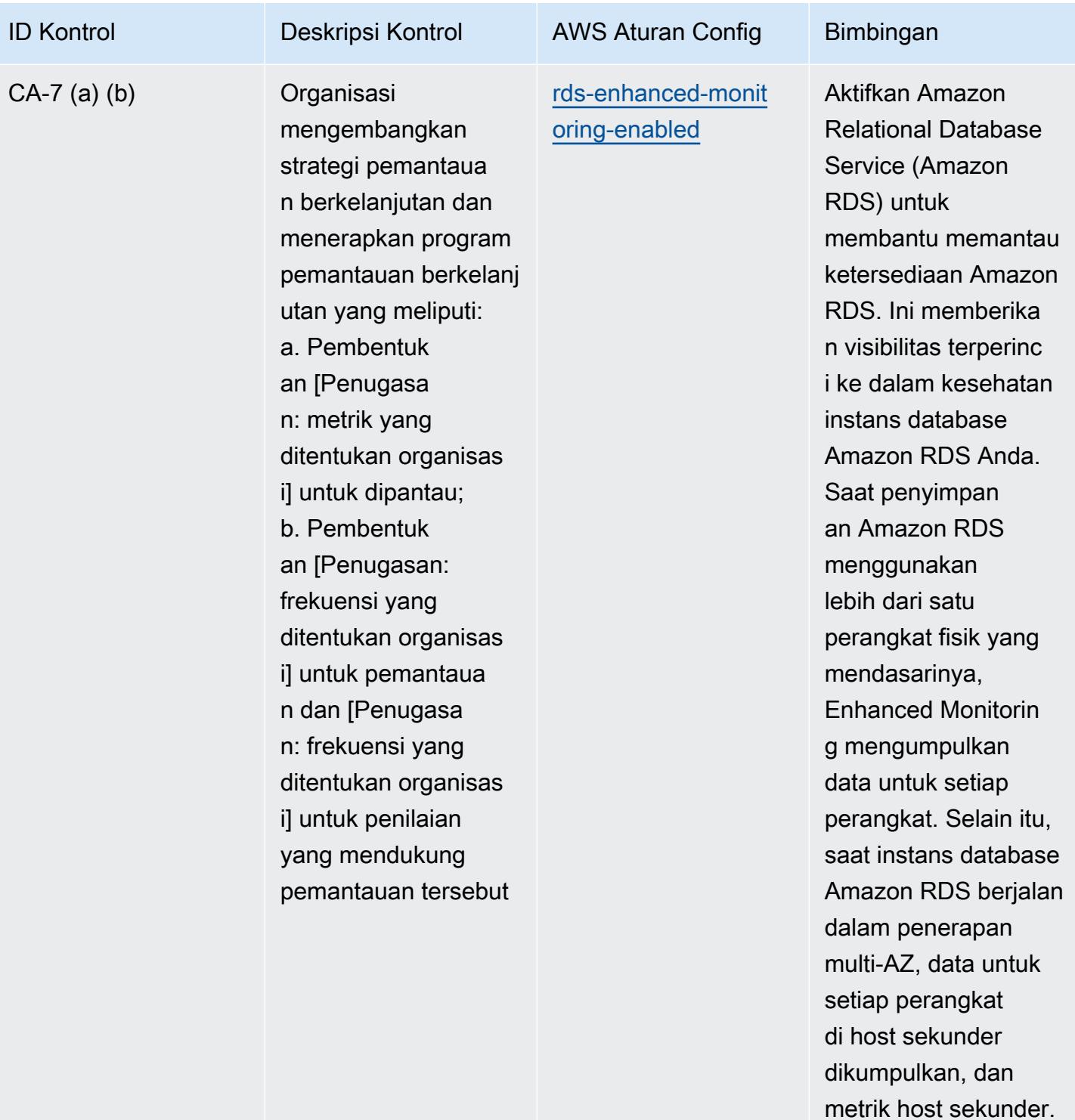

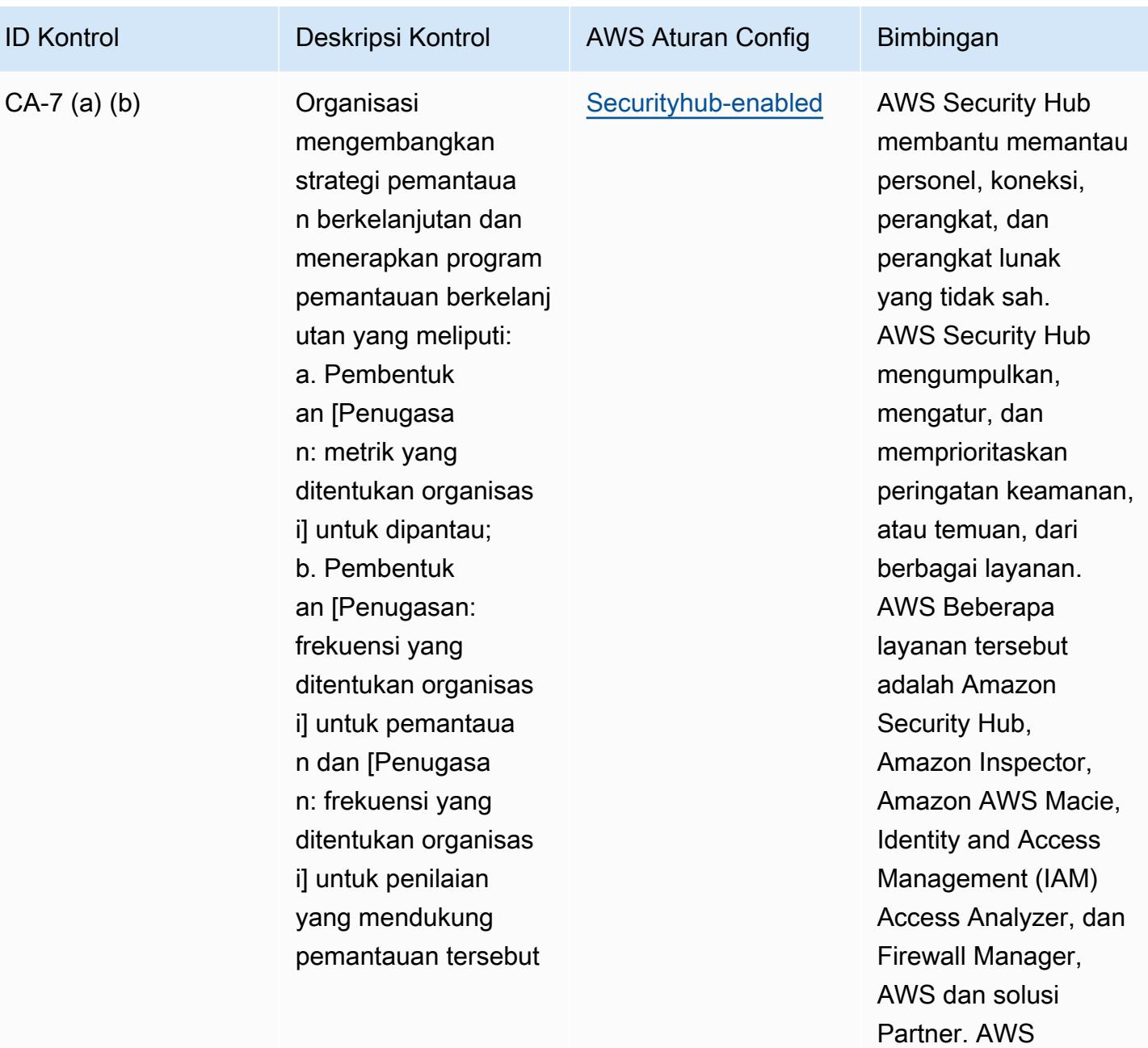

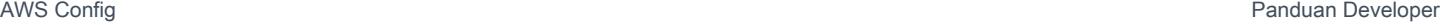

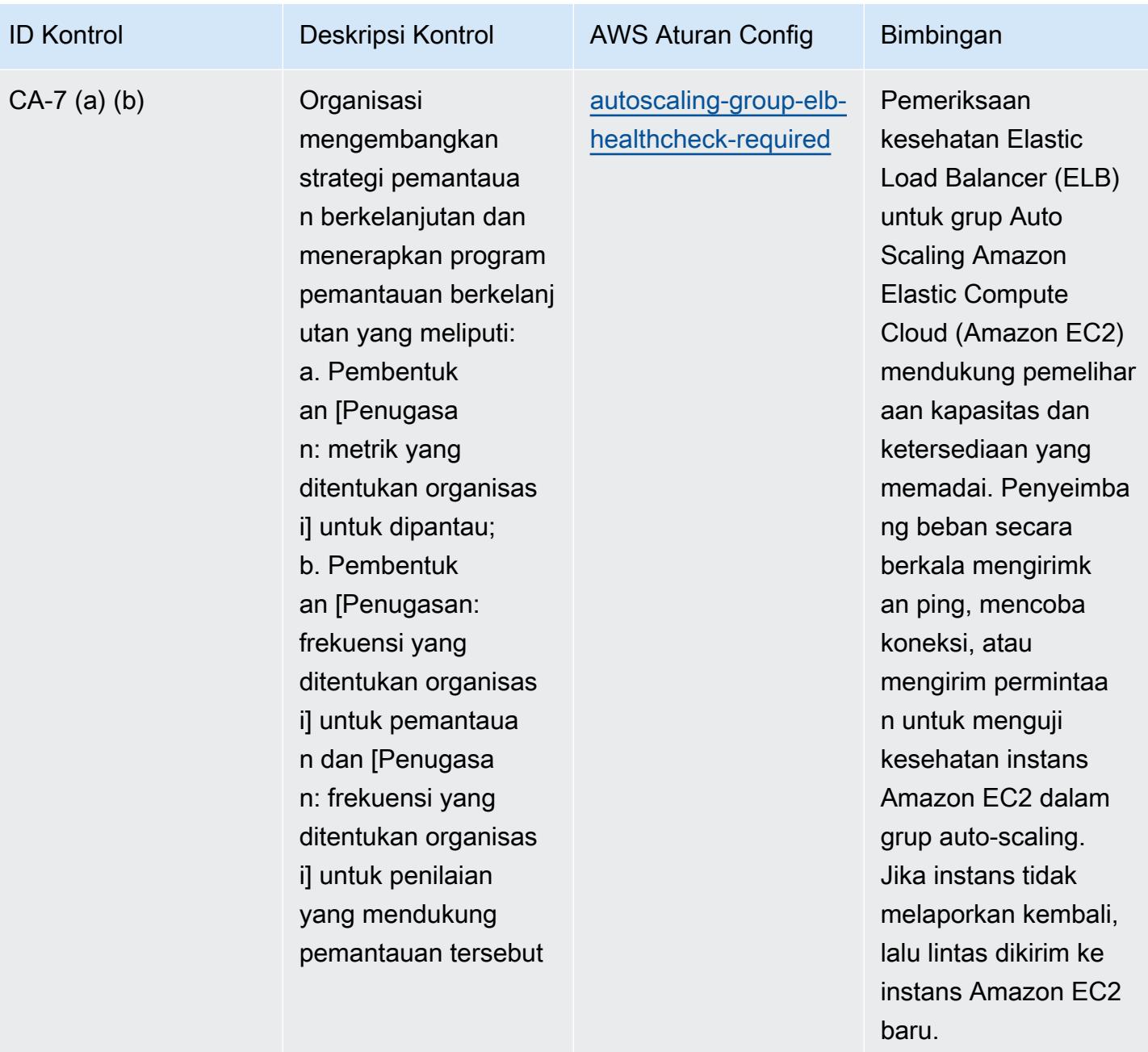

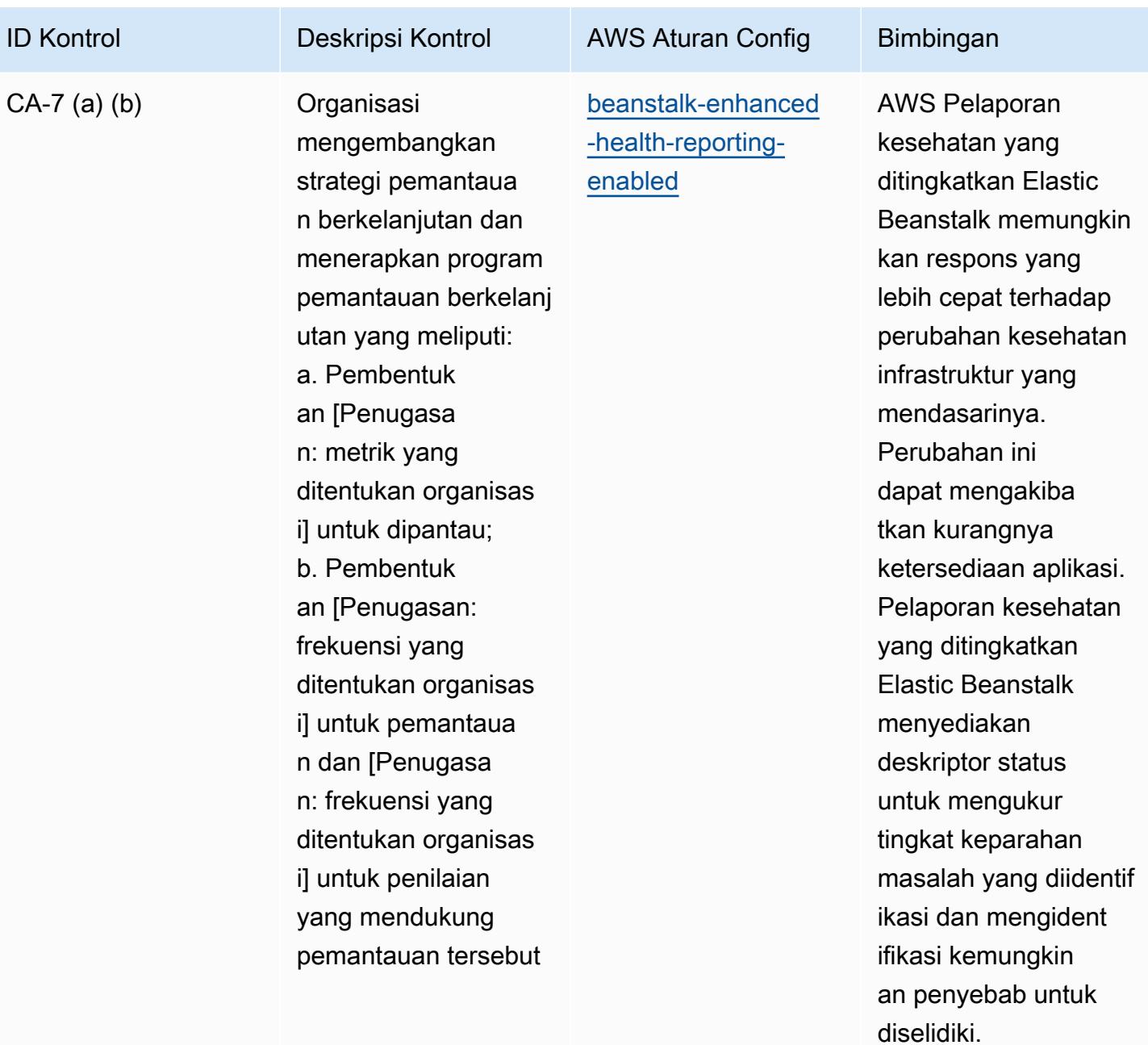

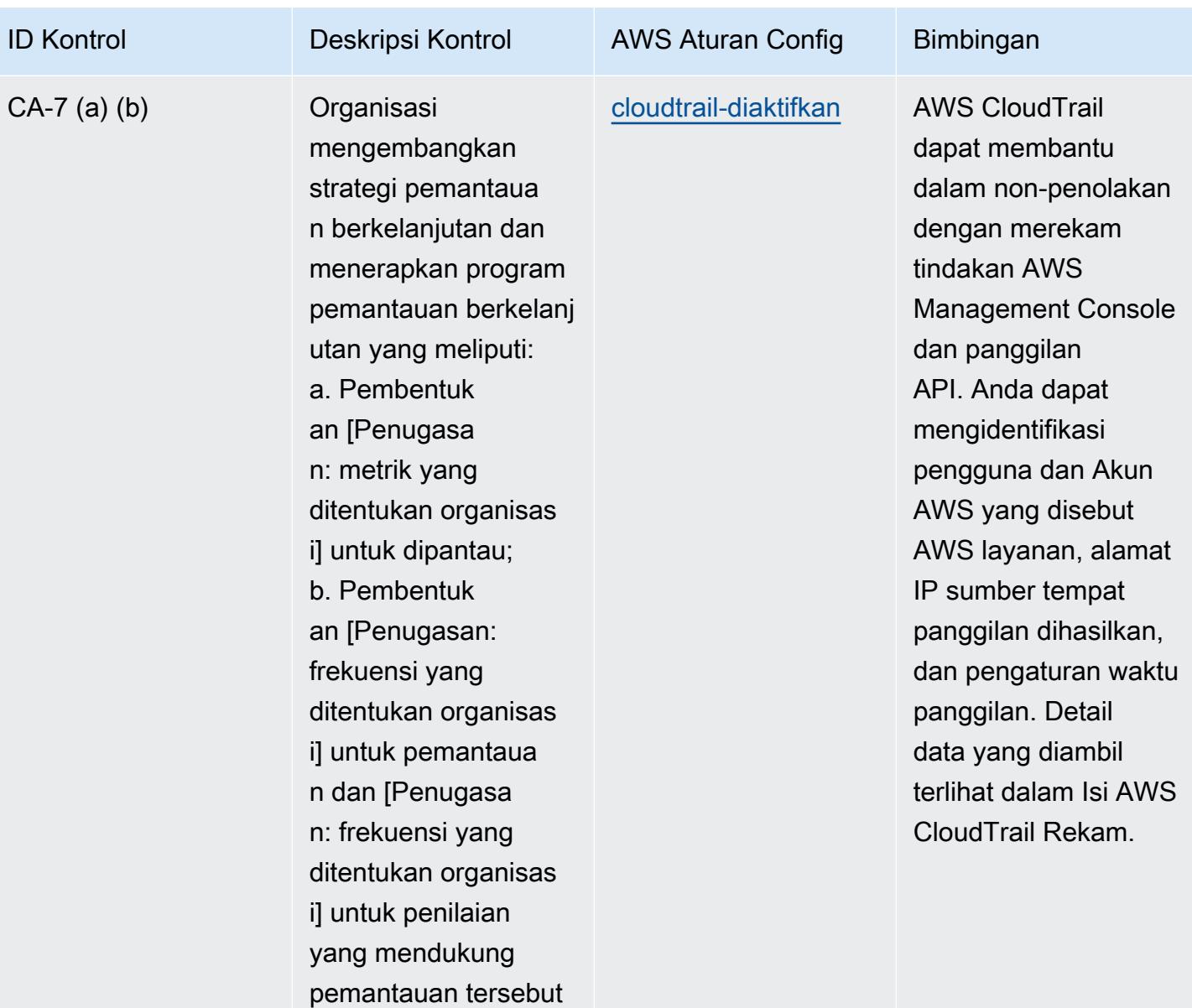

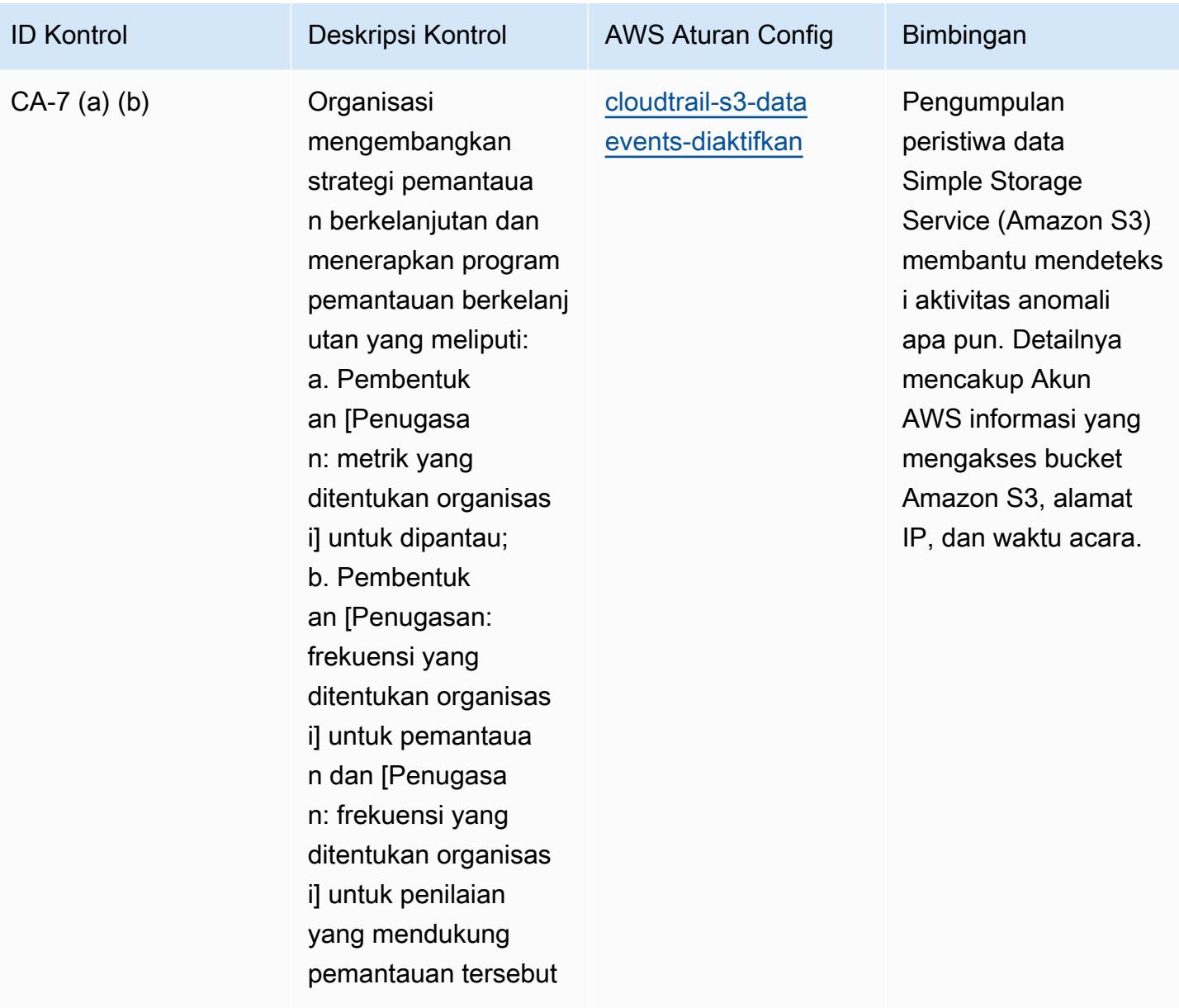

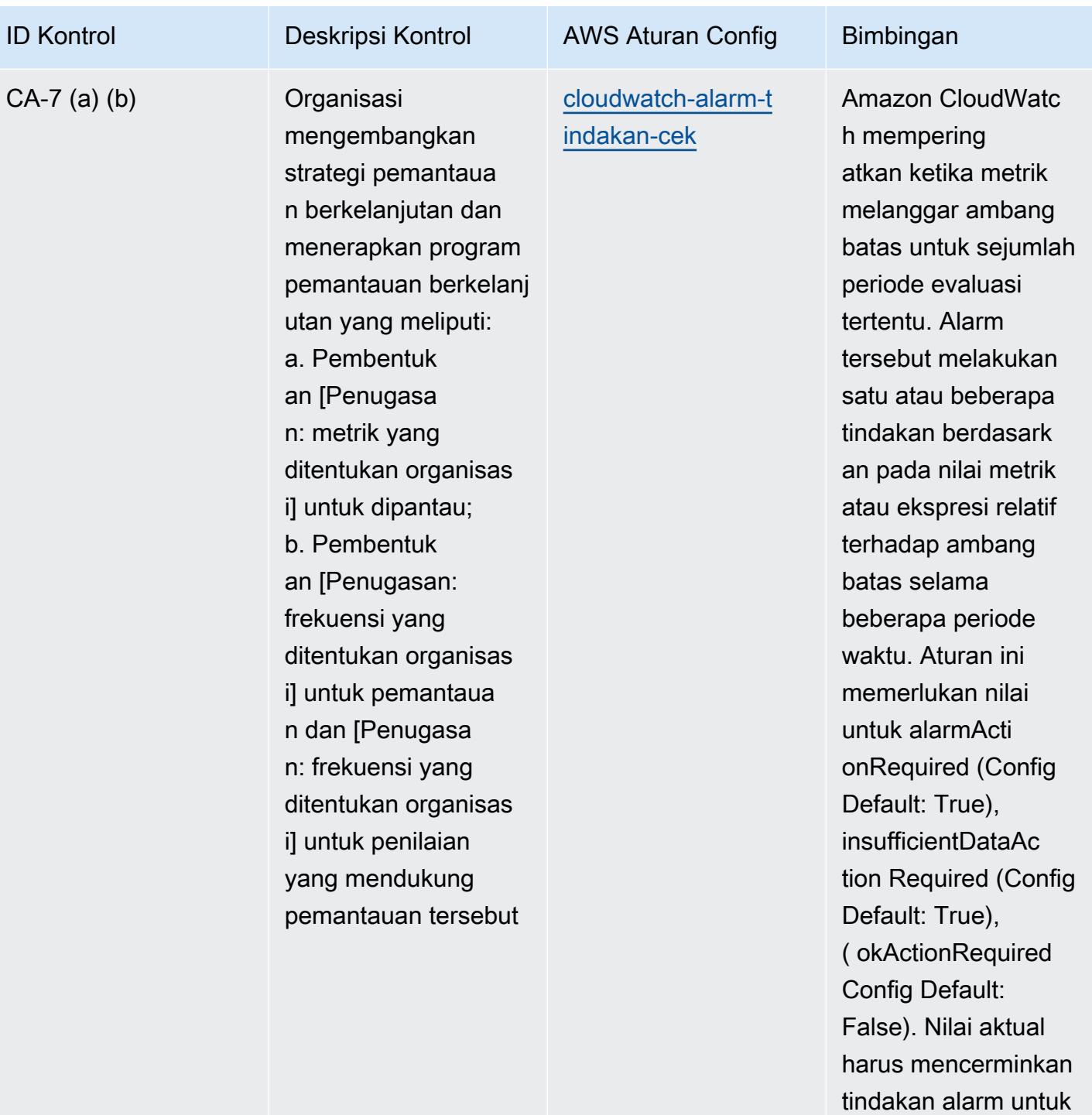

```
lingkungan Anda.
```
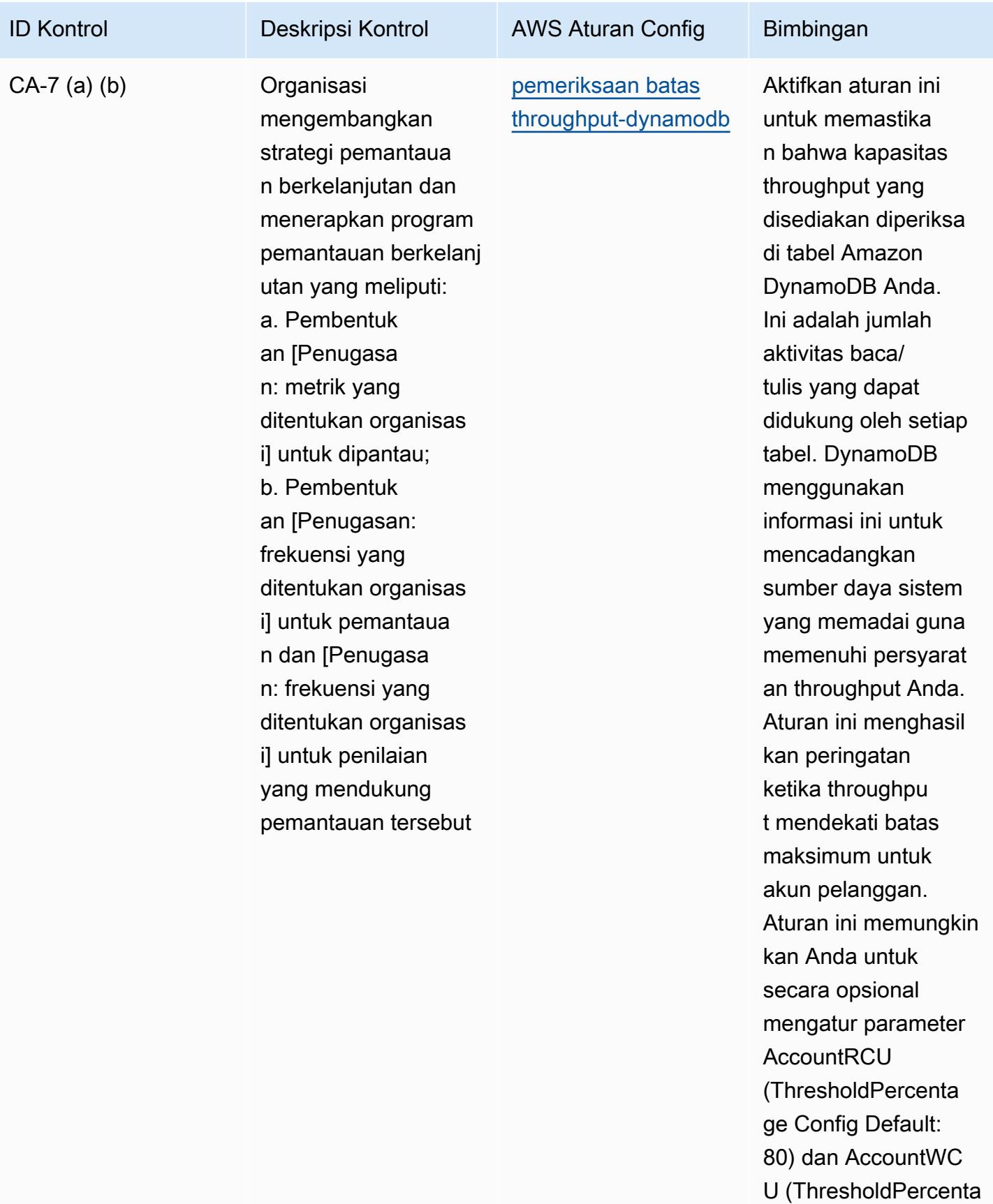

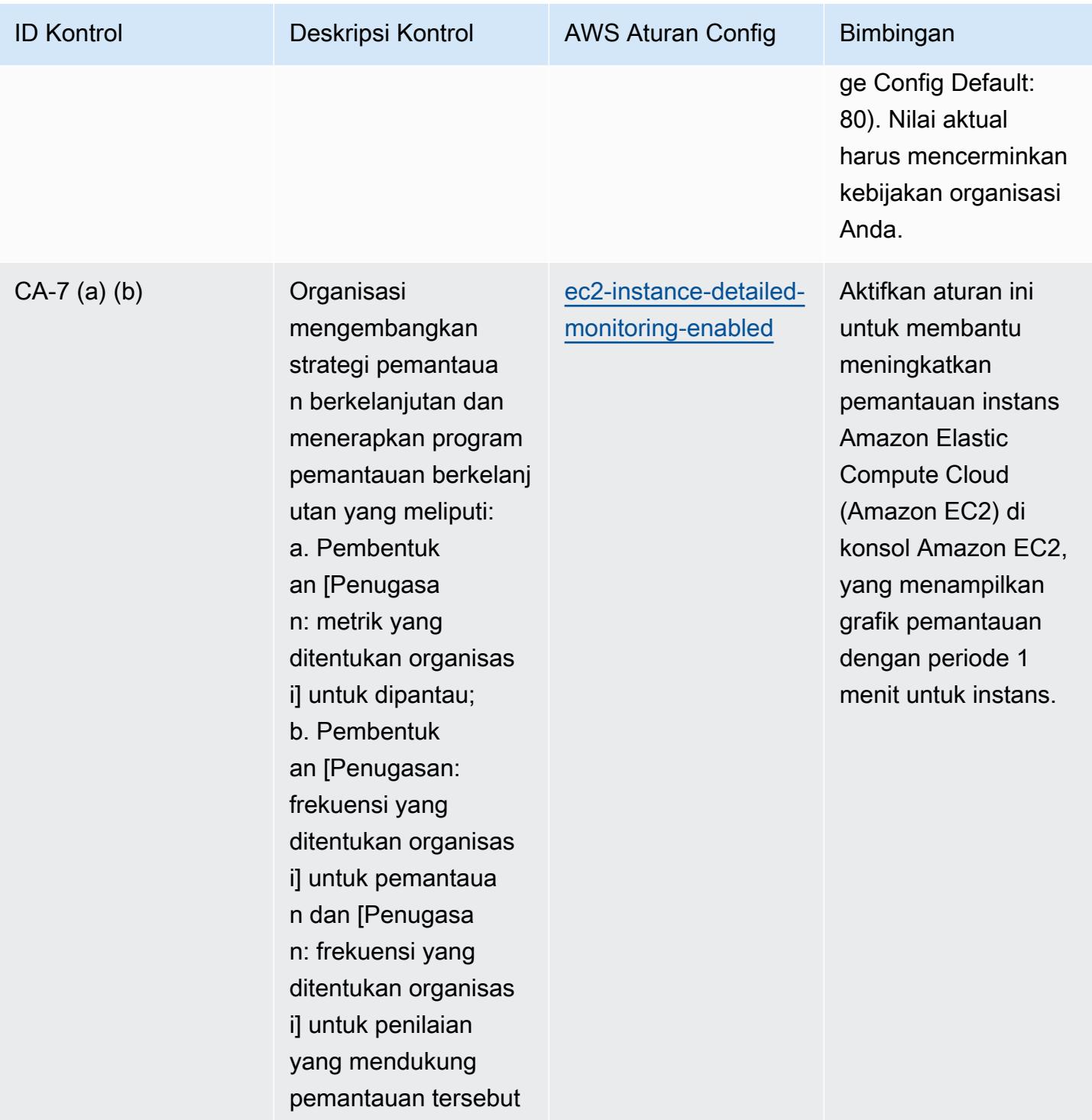

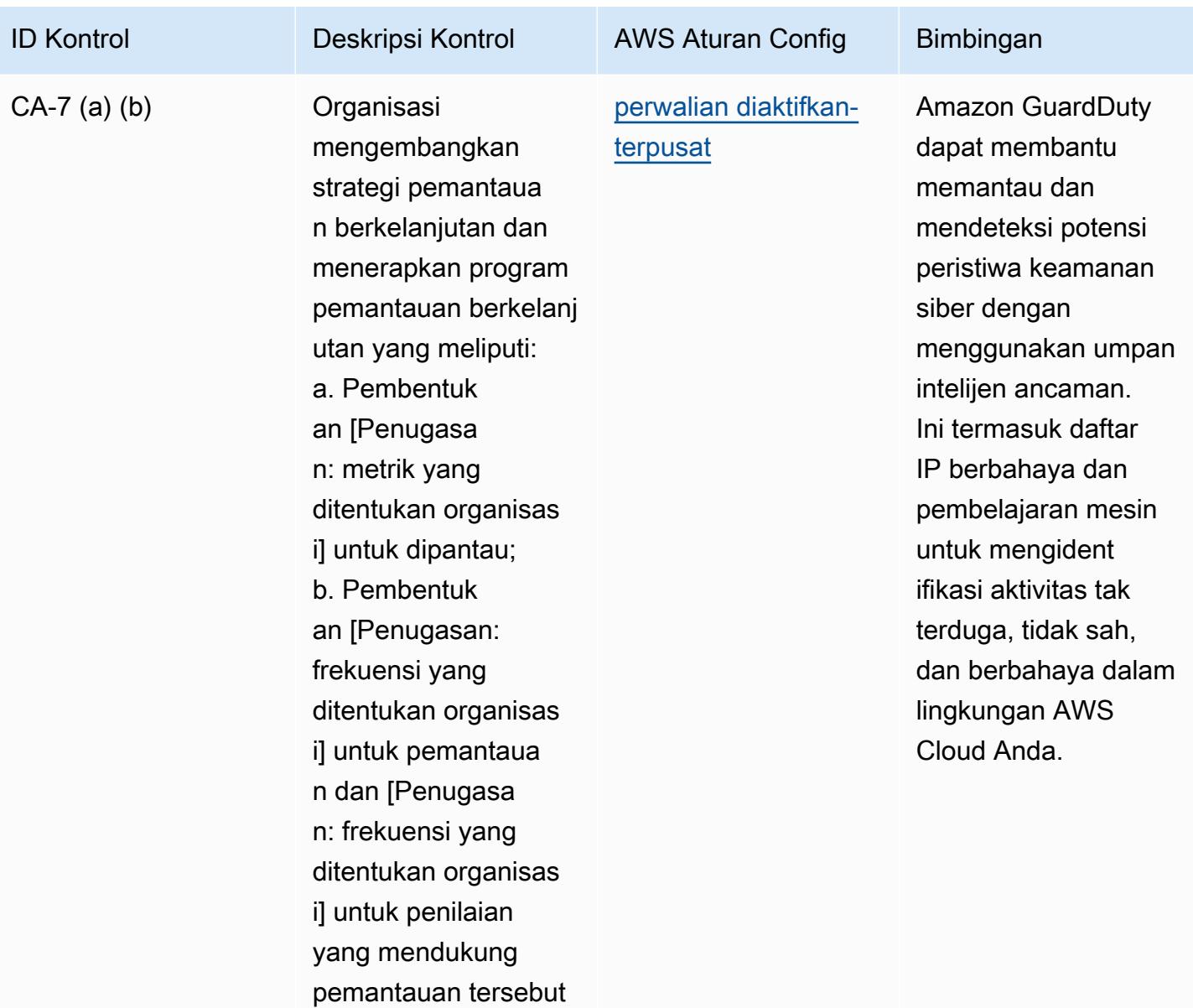

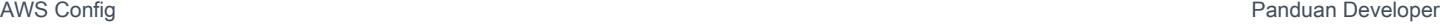

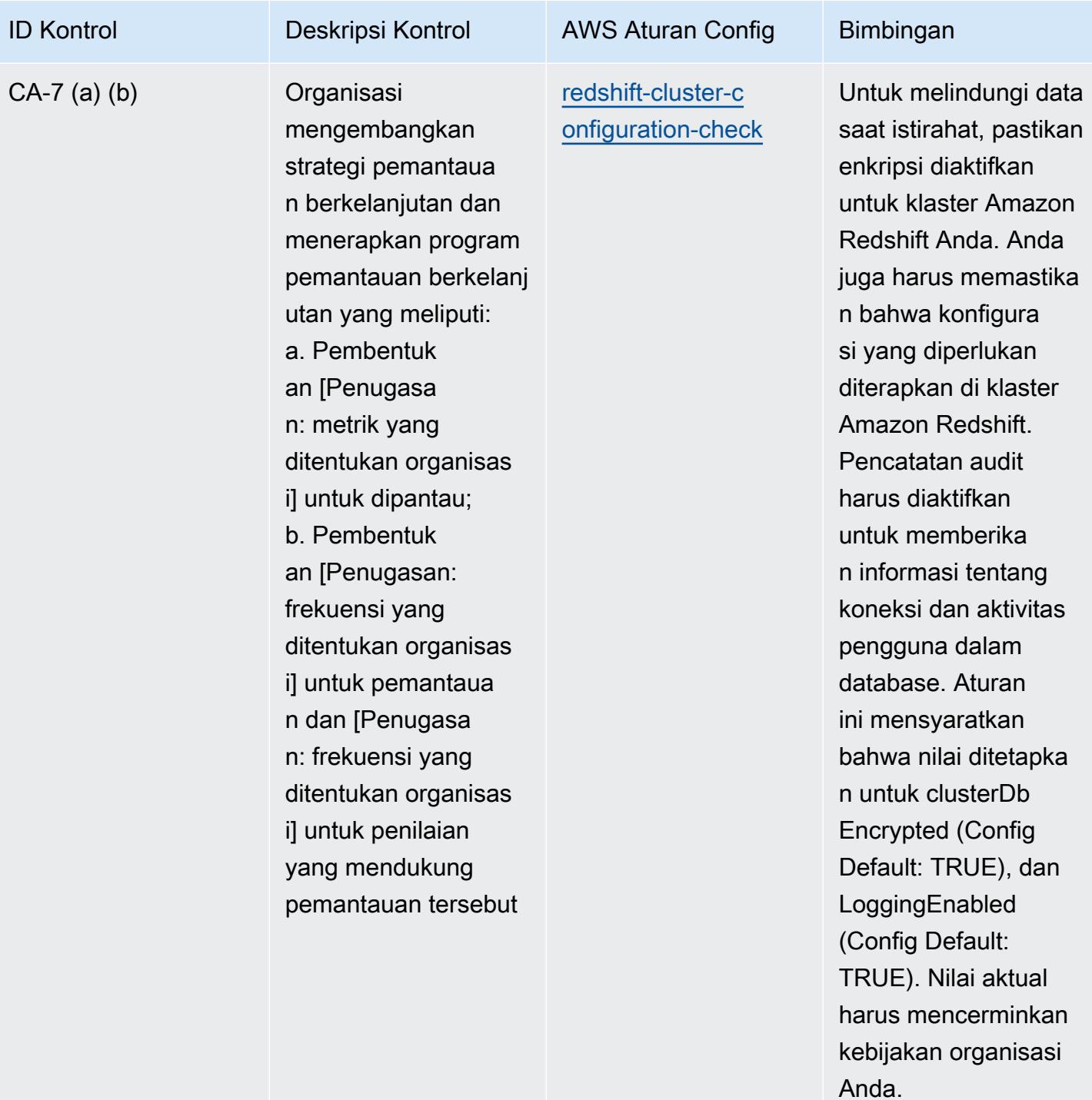

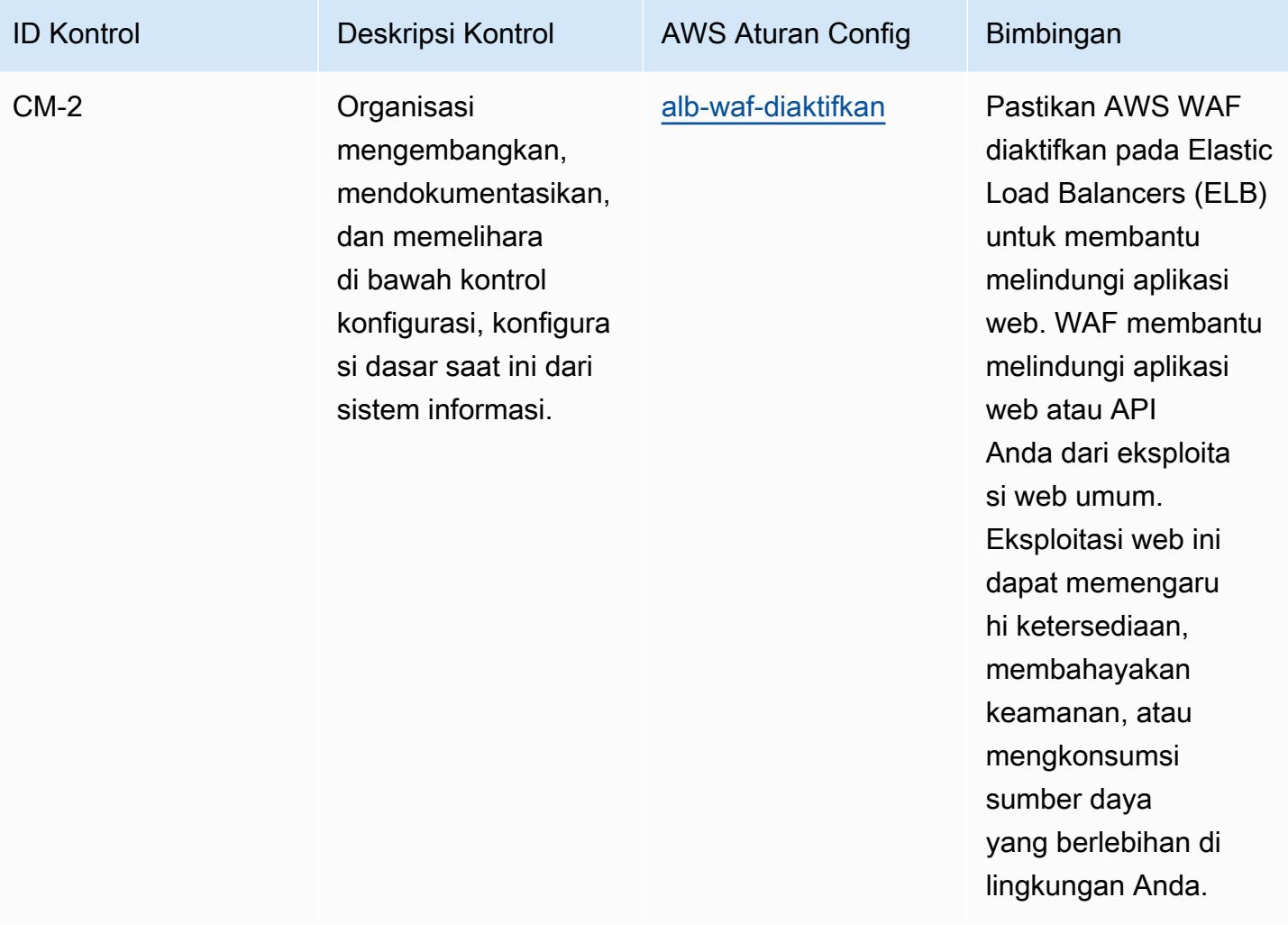

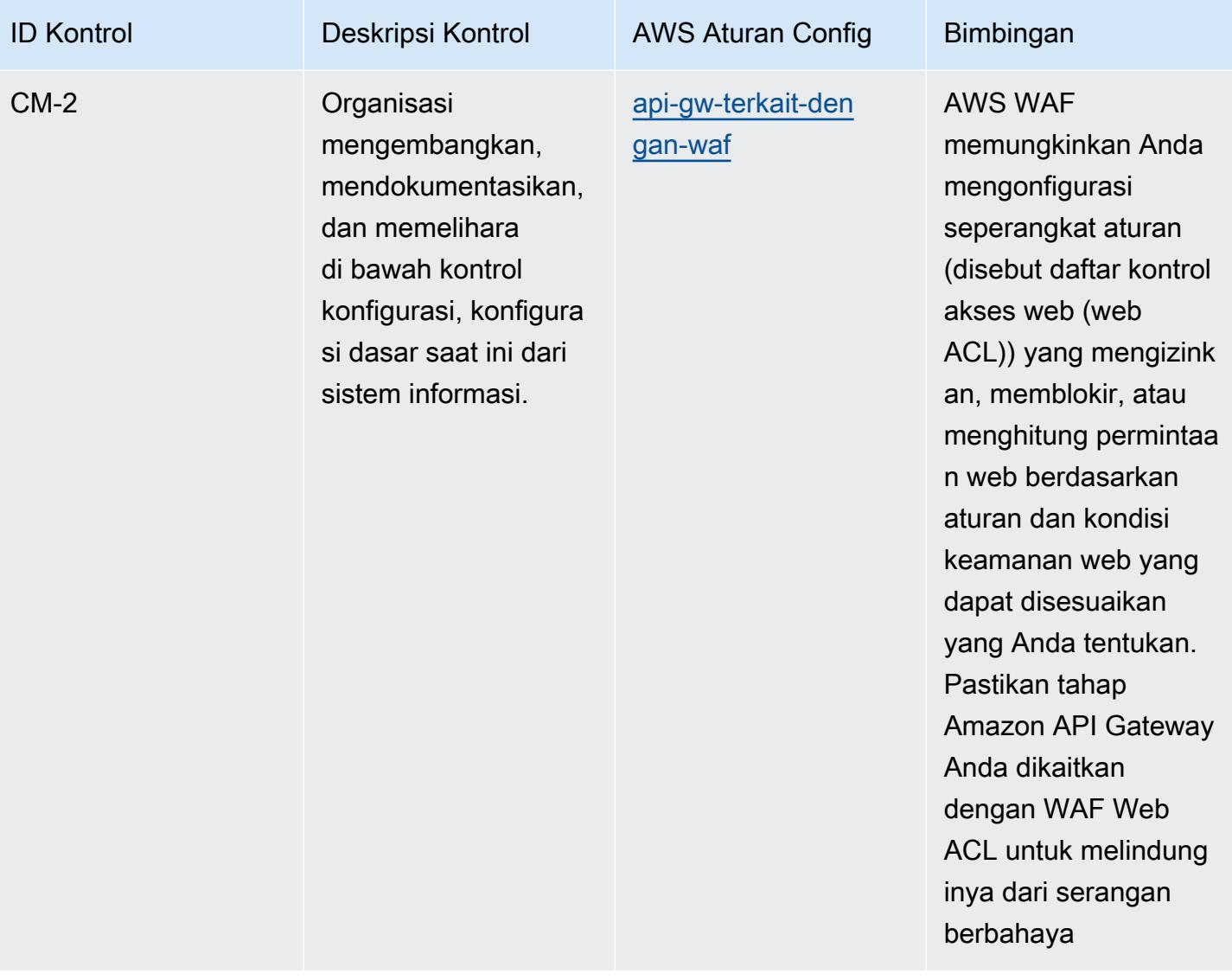

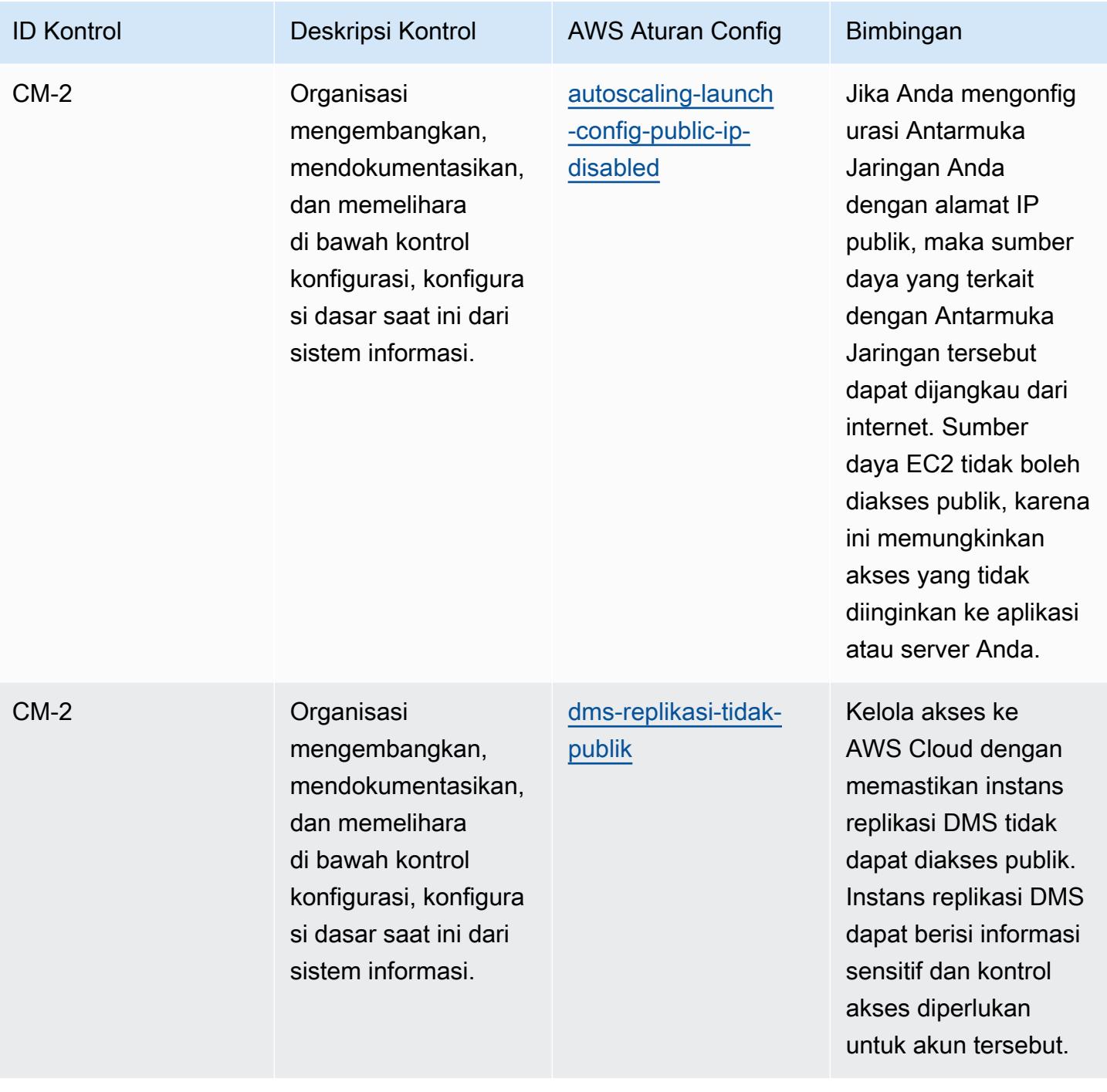

## AWS Config Panduan Developer

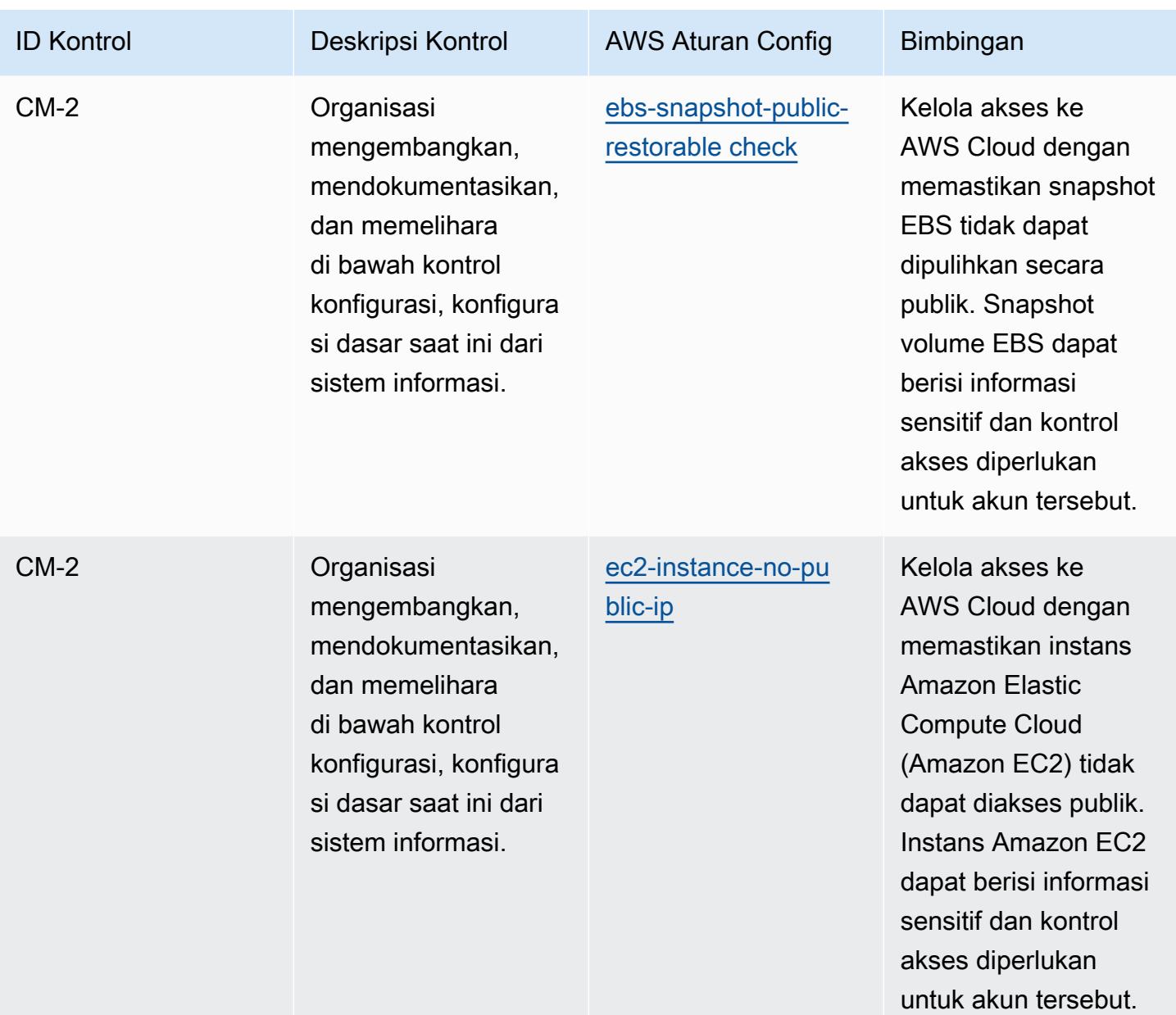

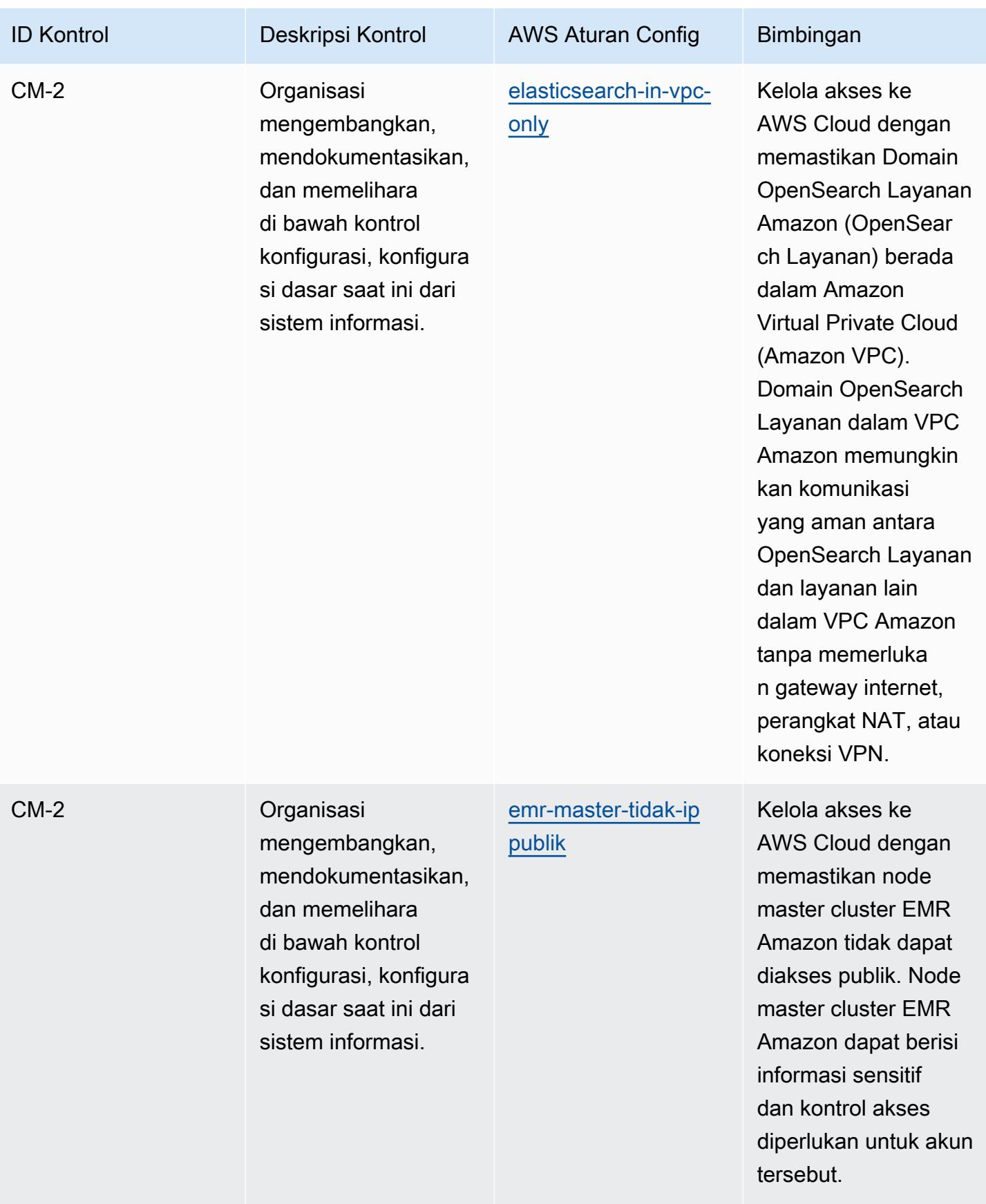

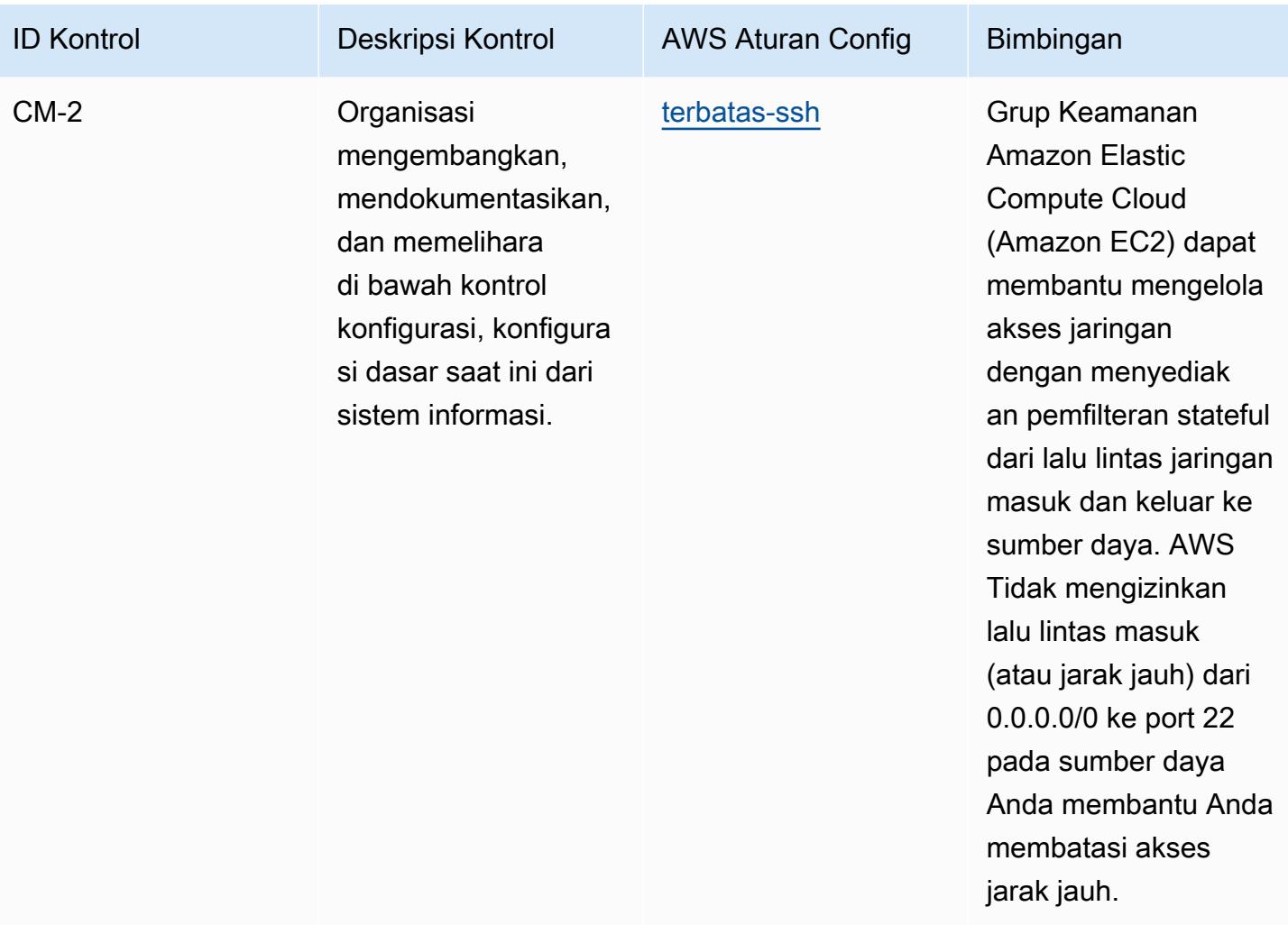

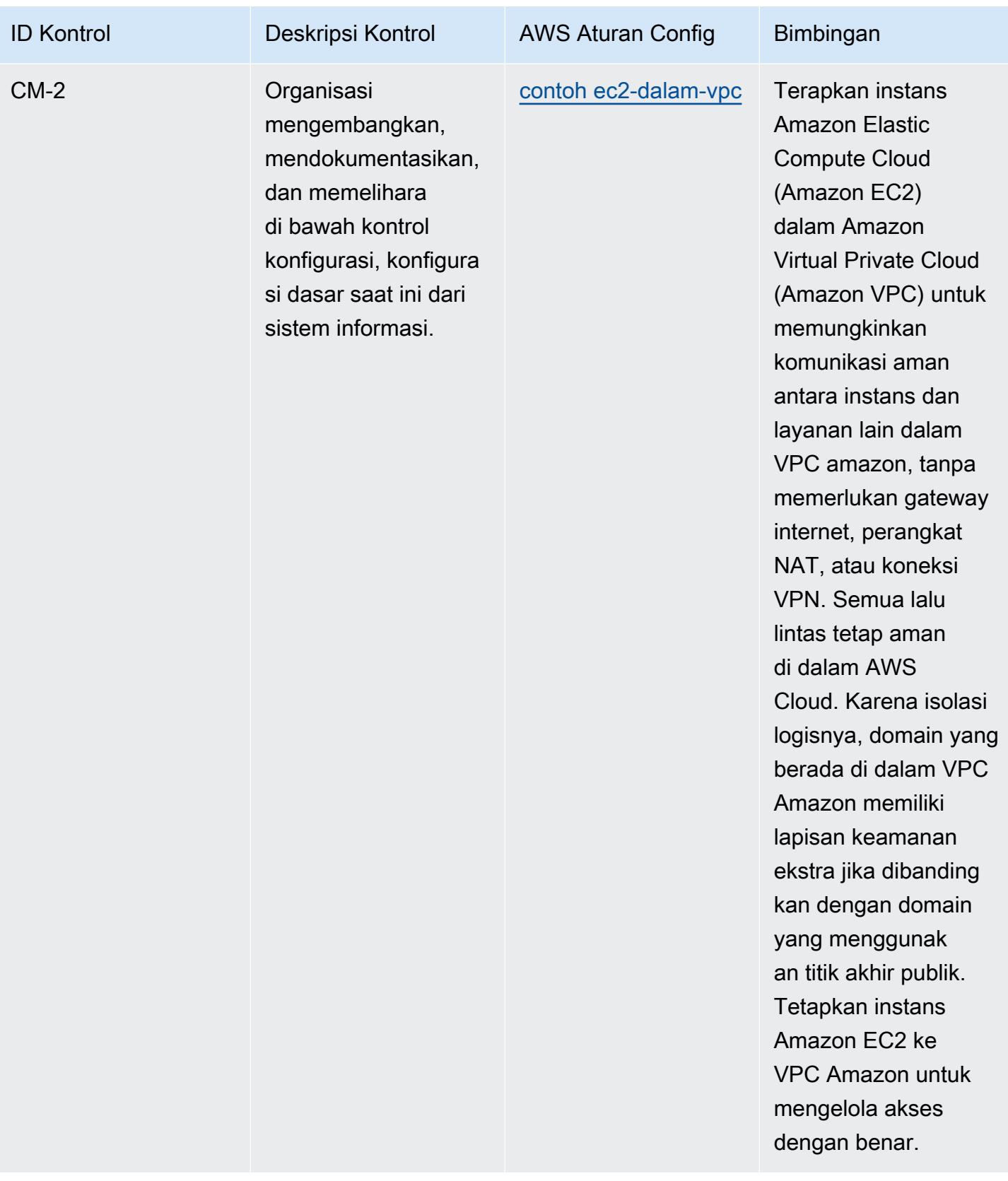

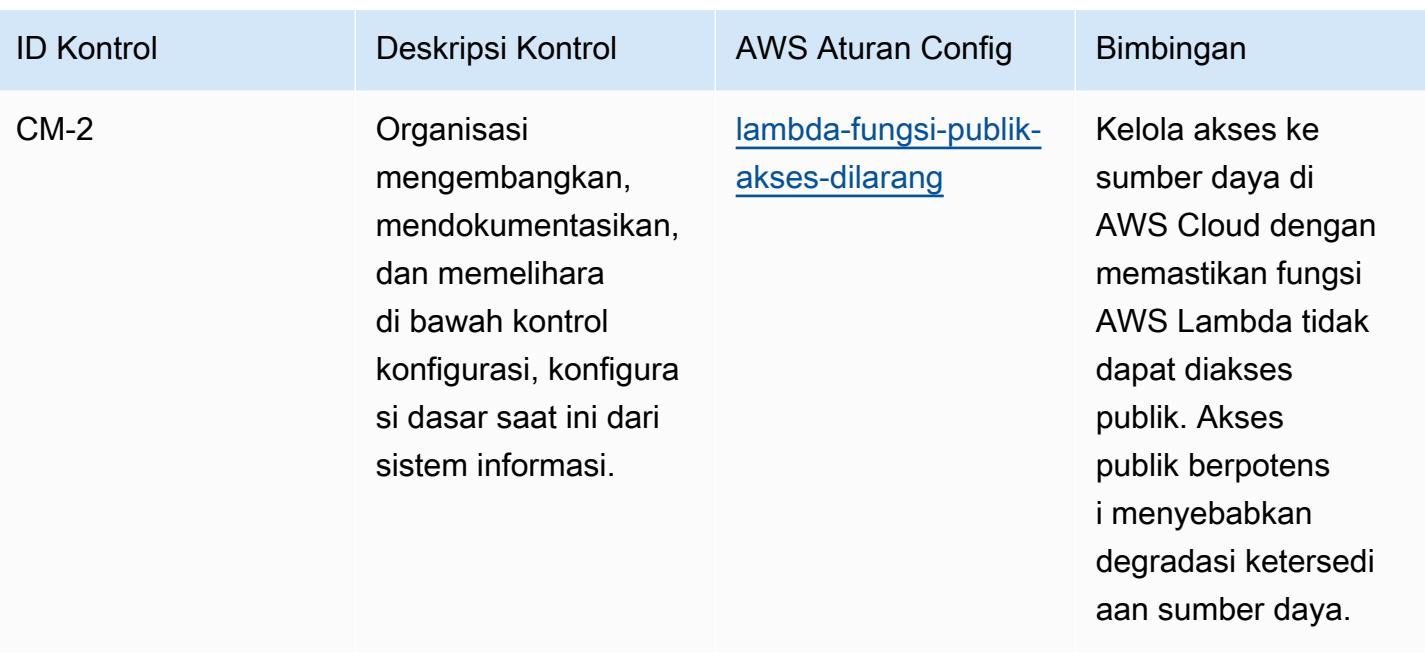

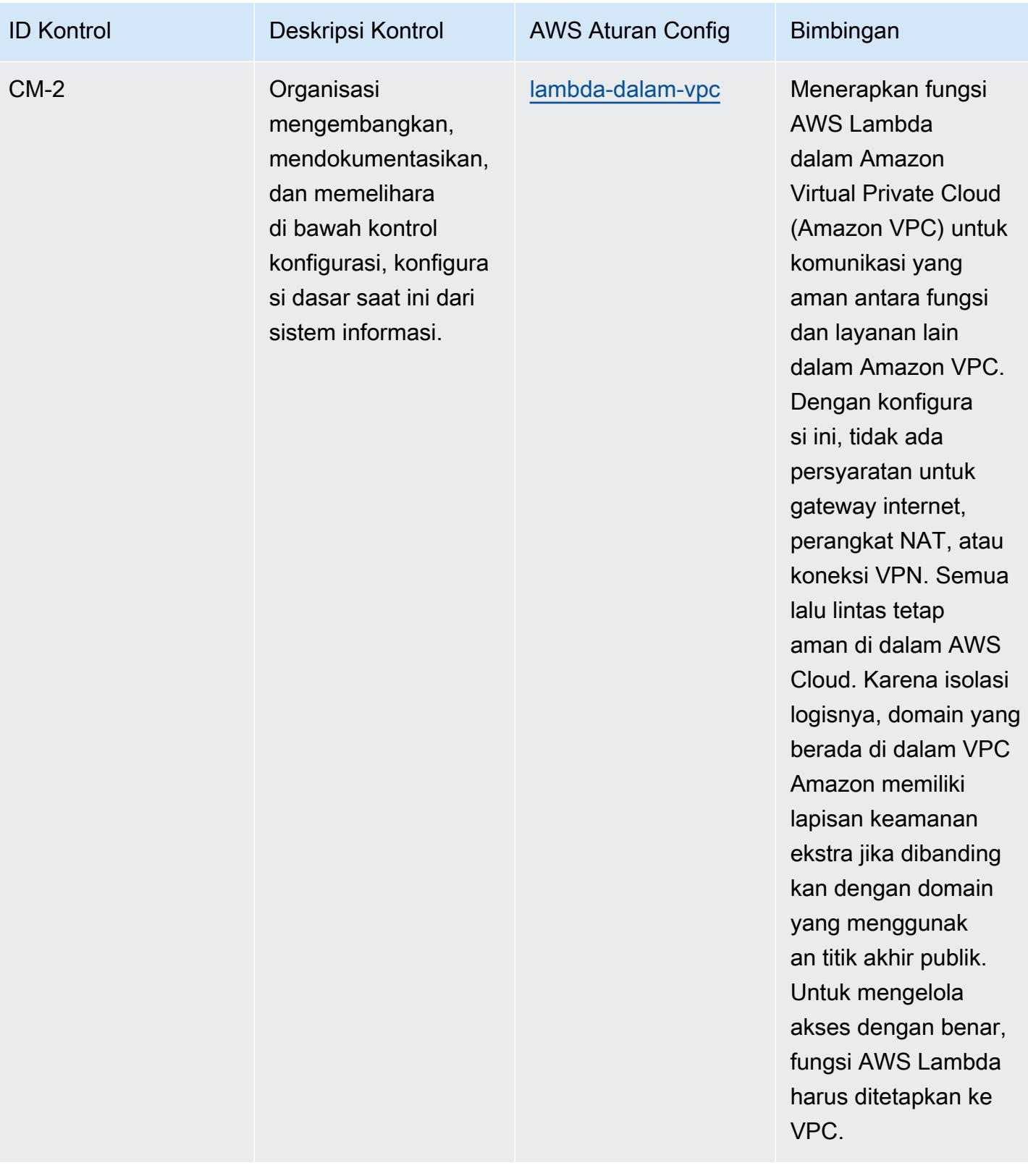

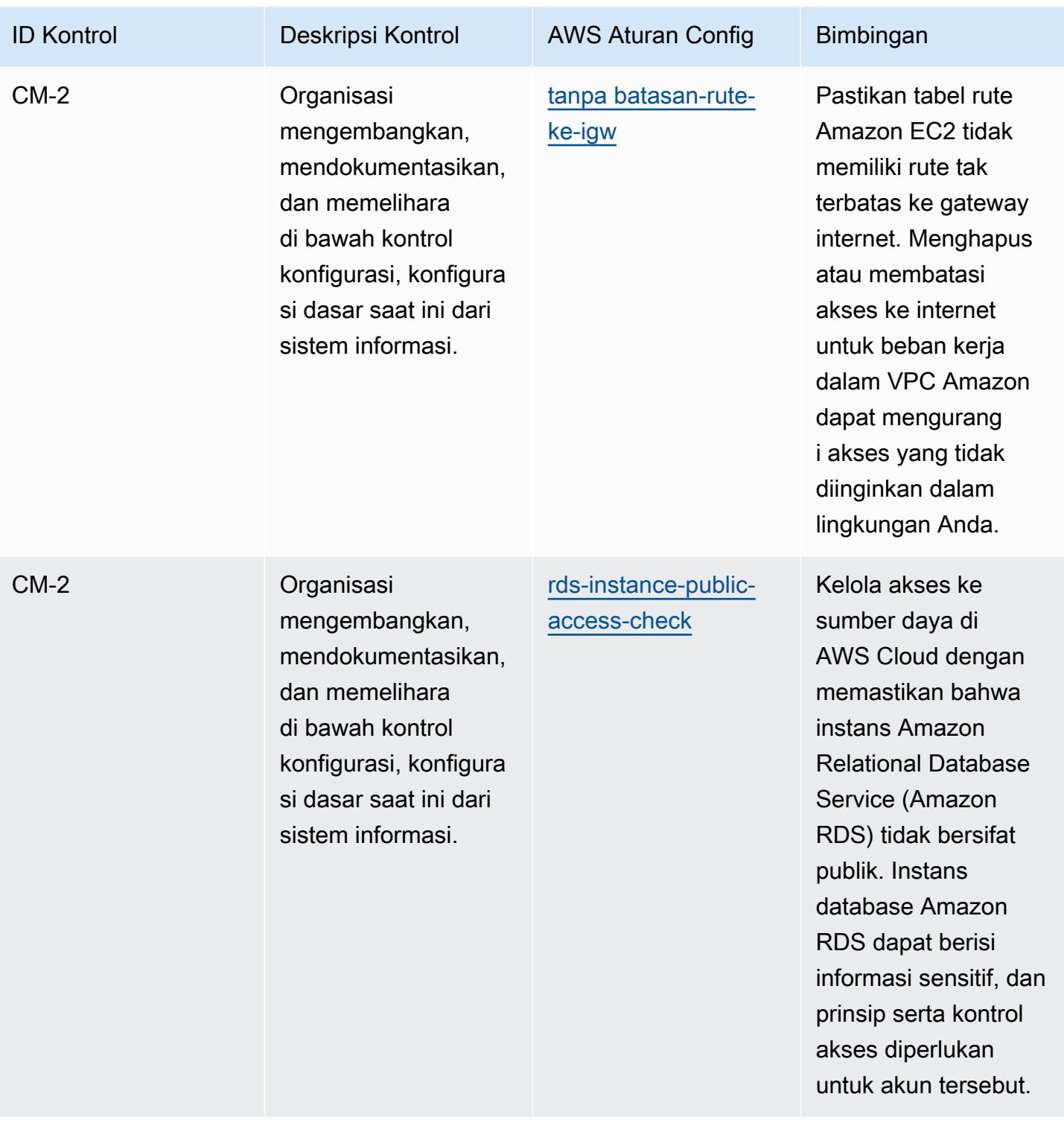

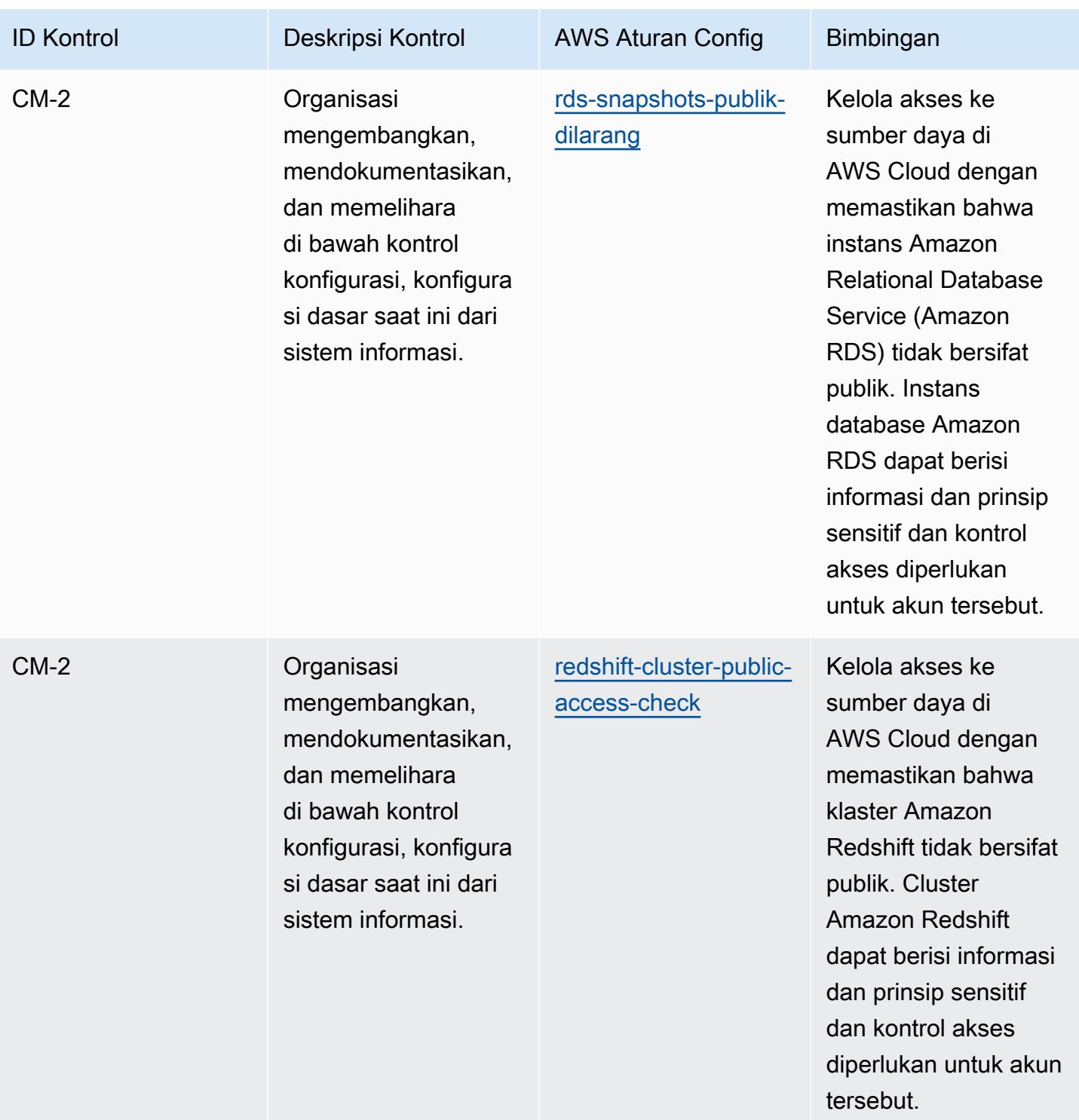

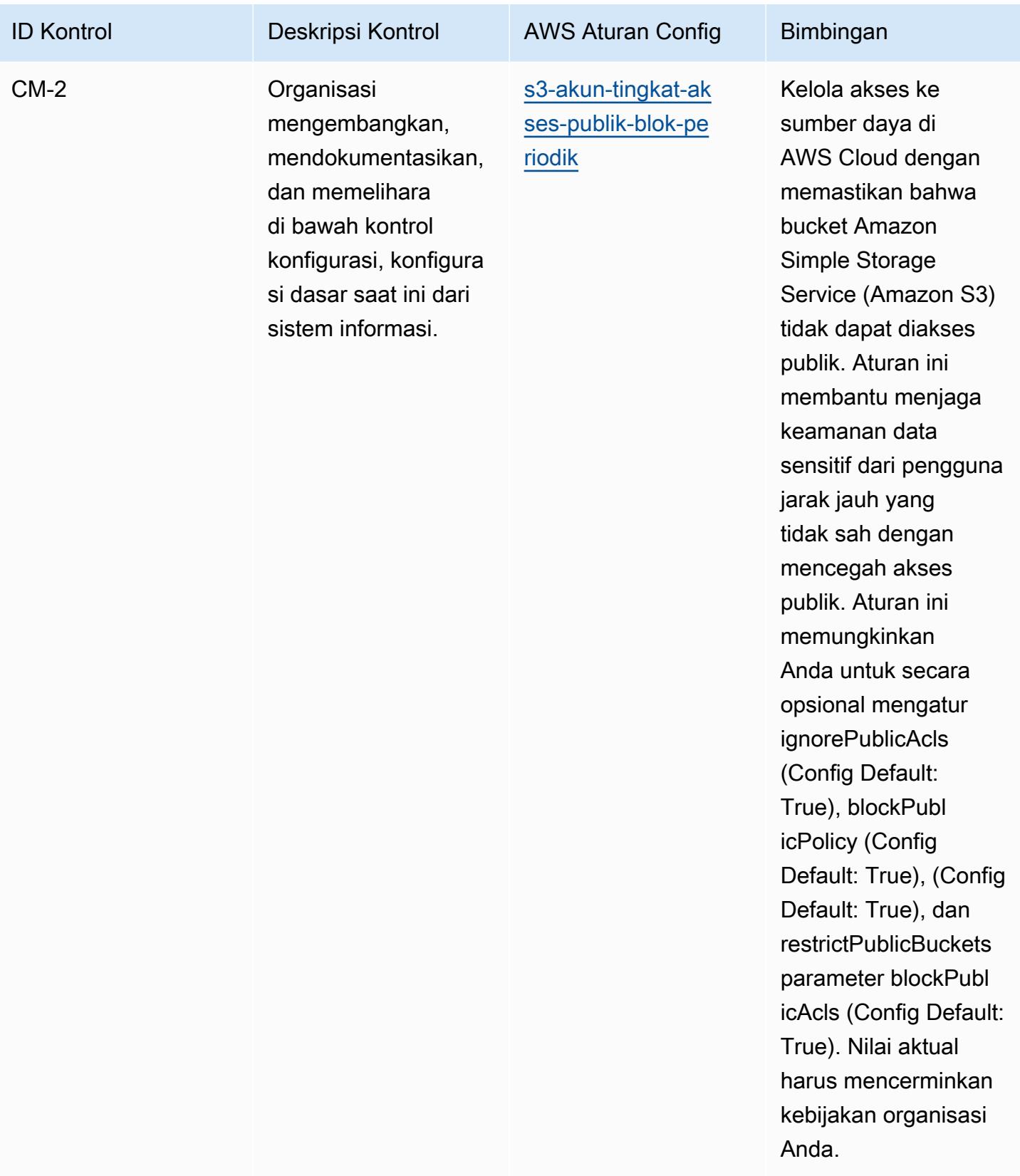

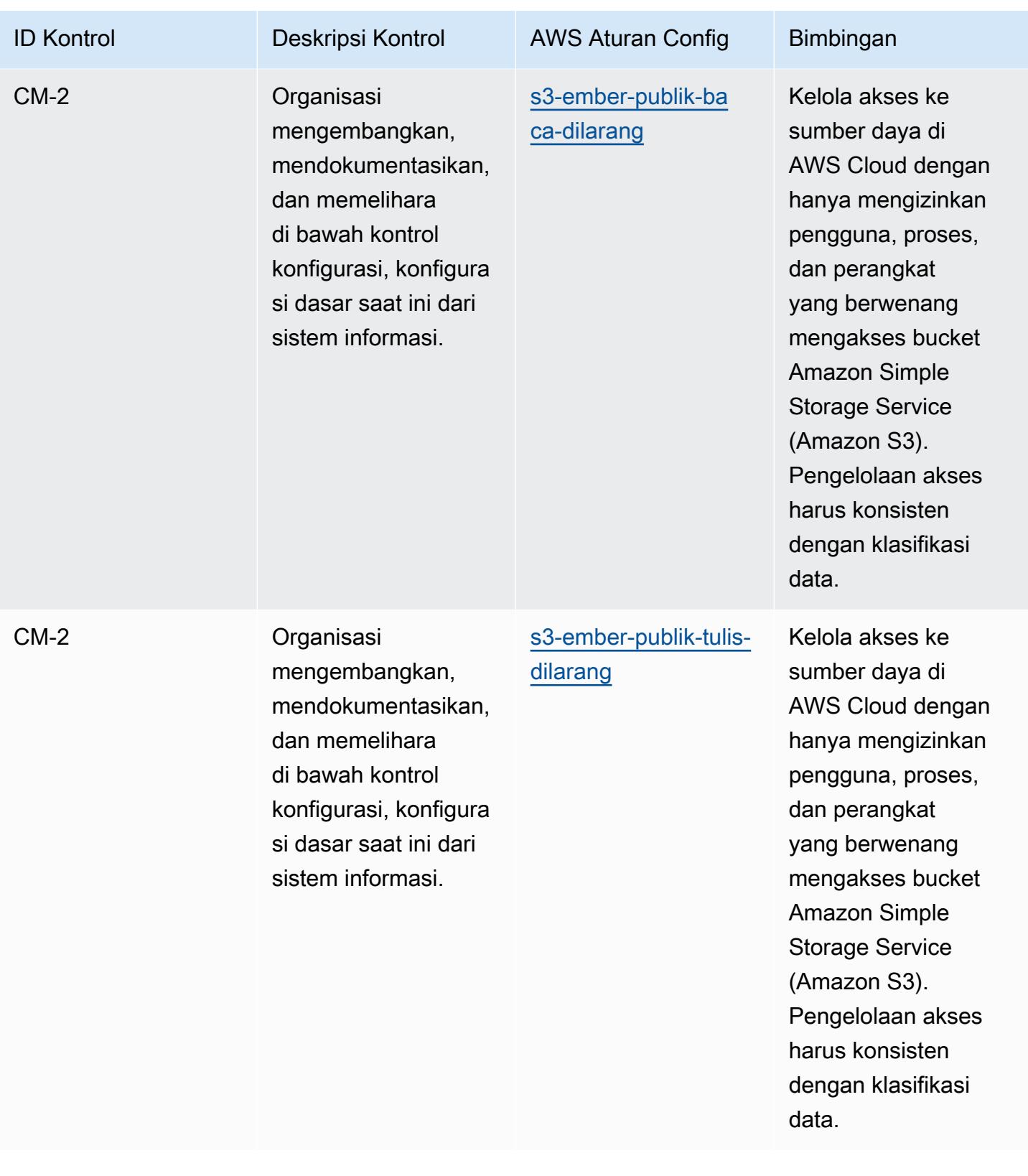

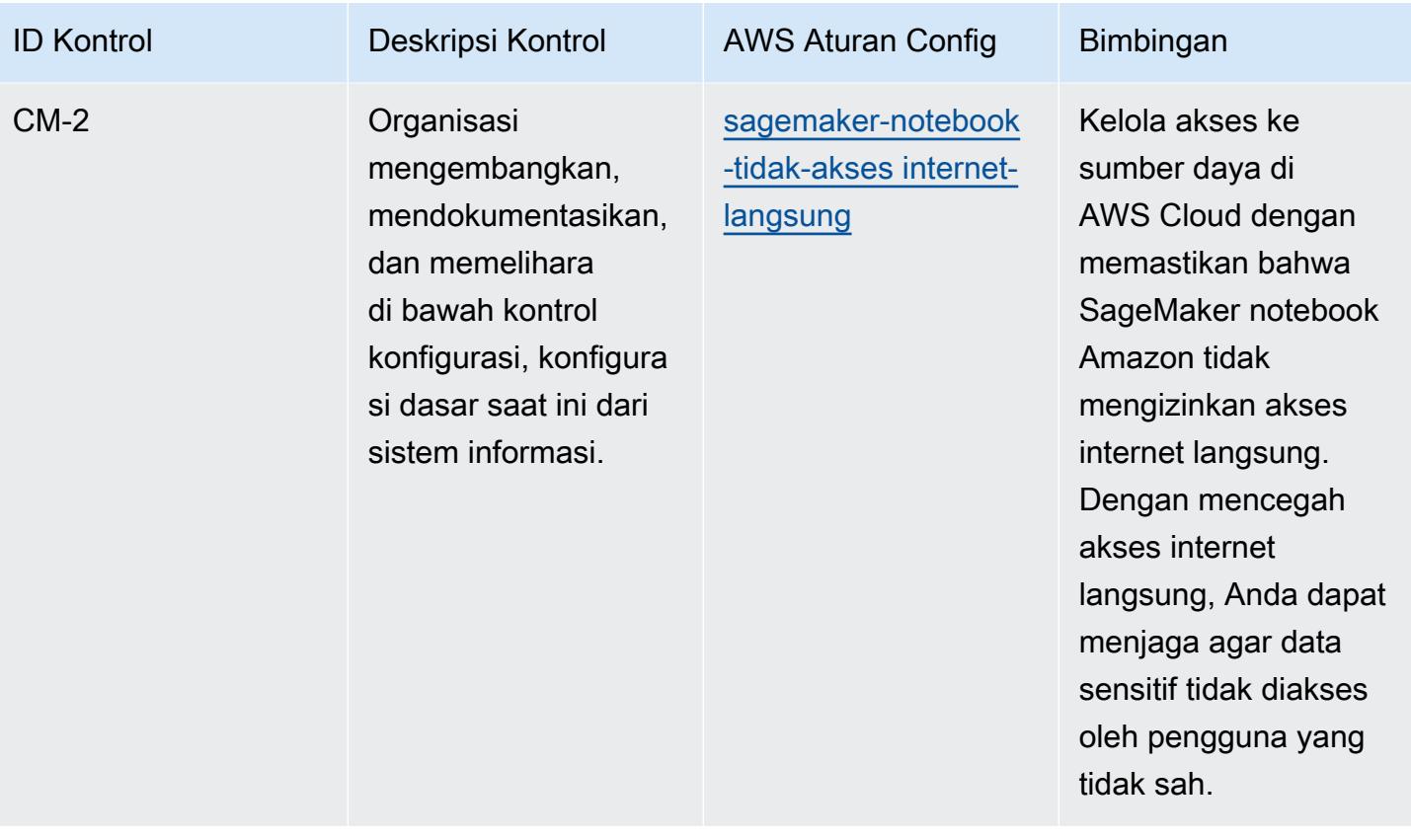

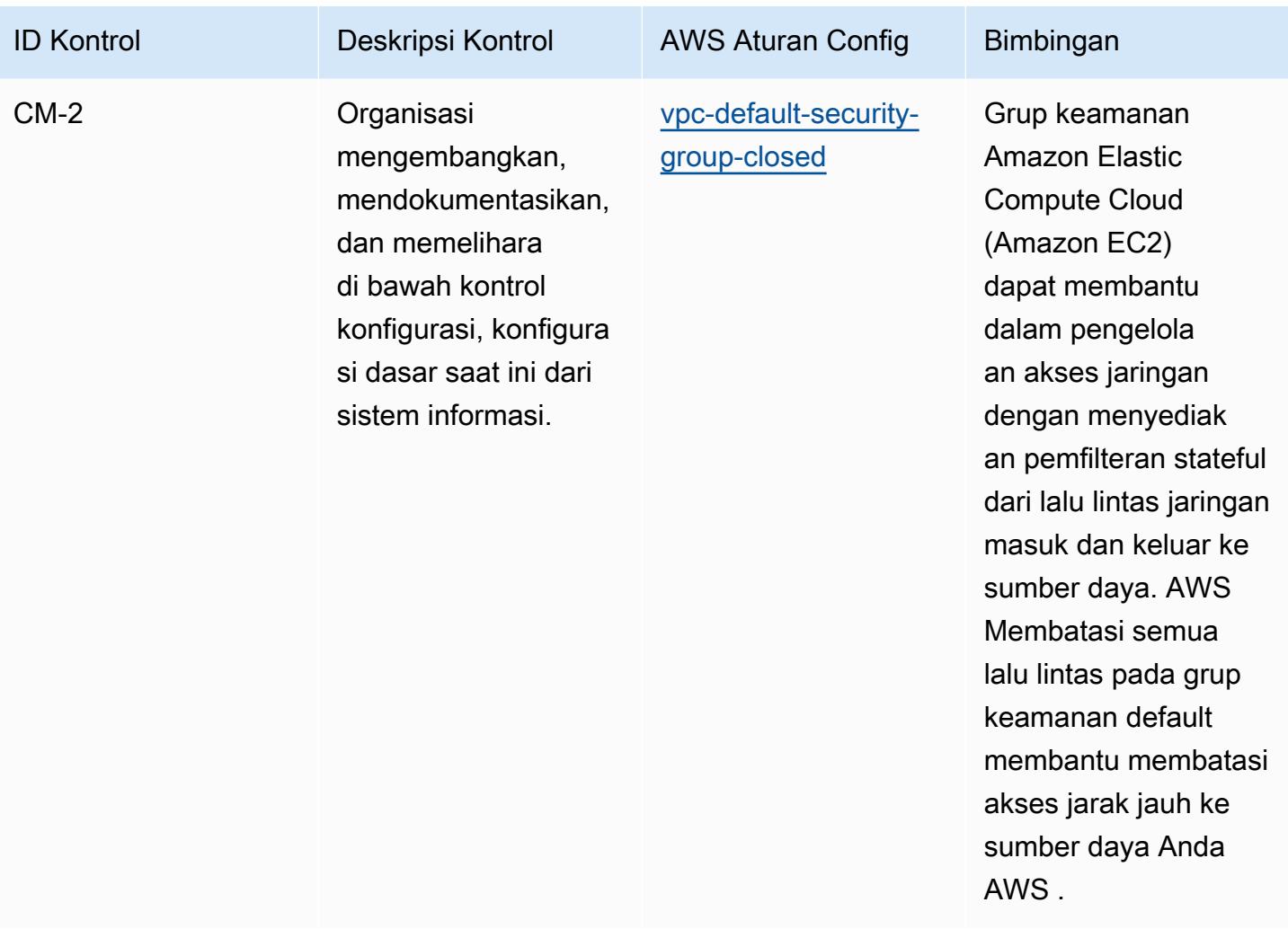

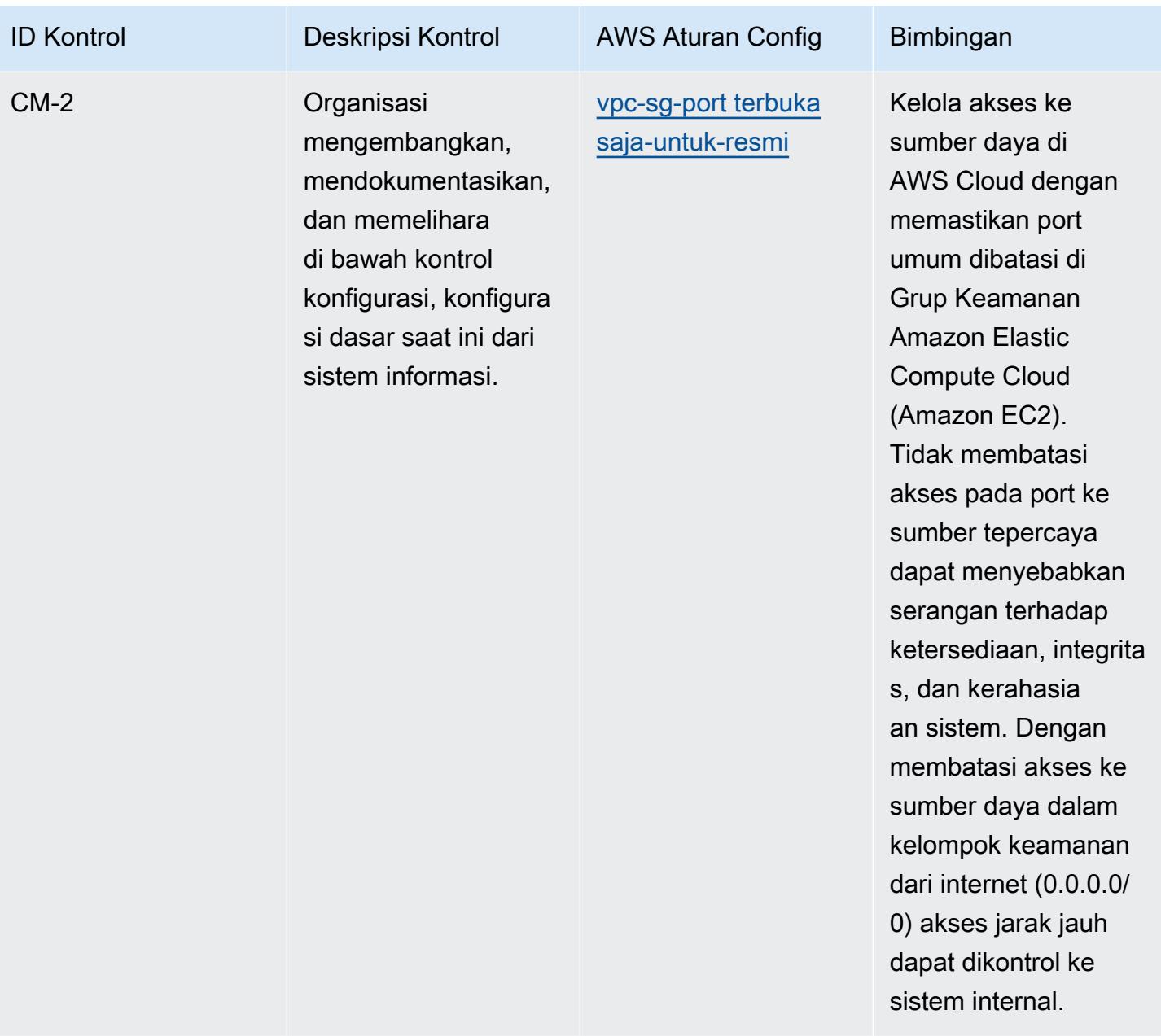
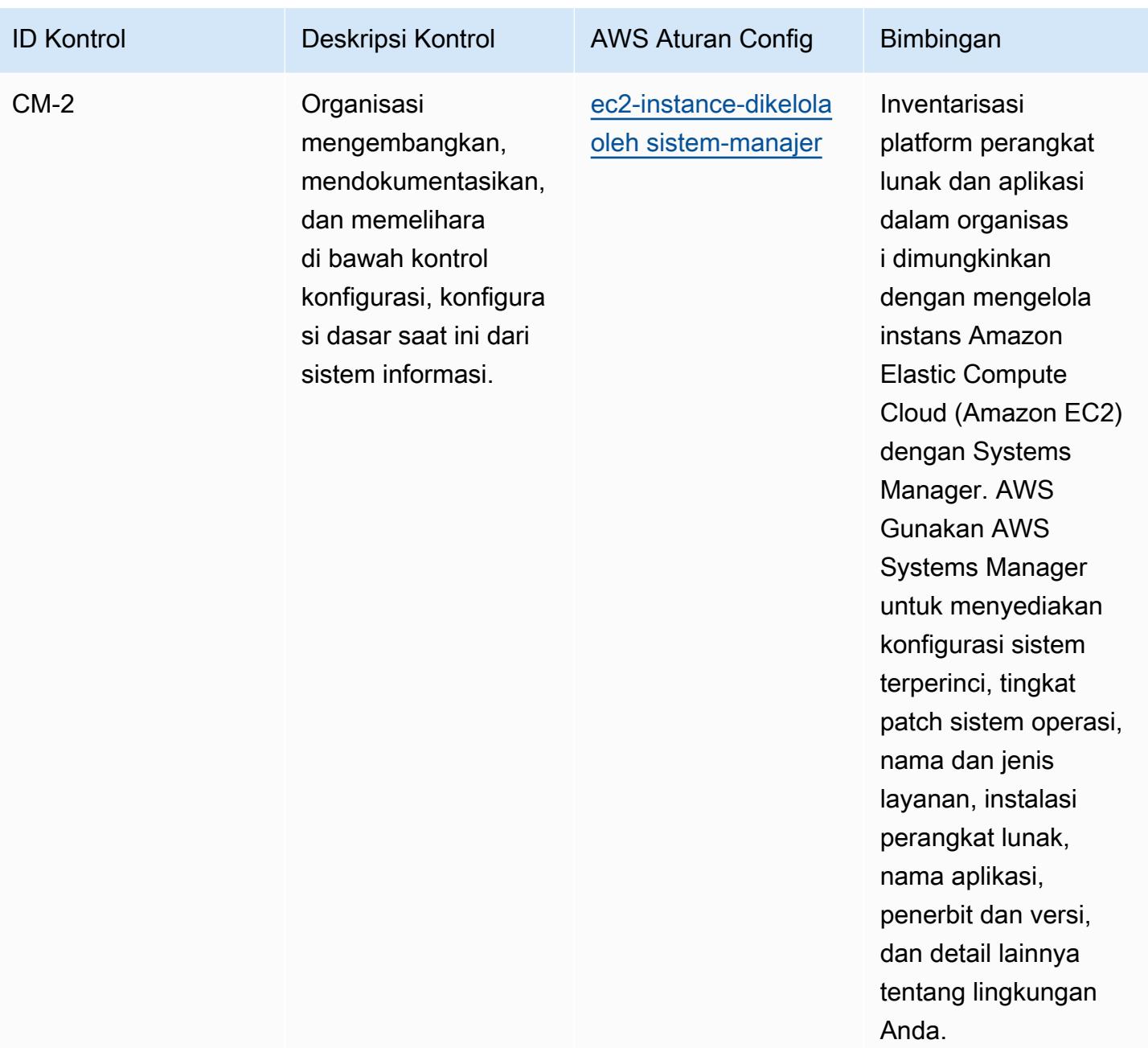

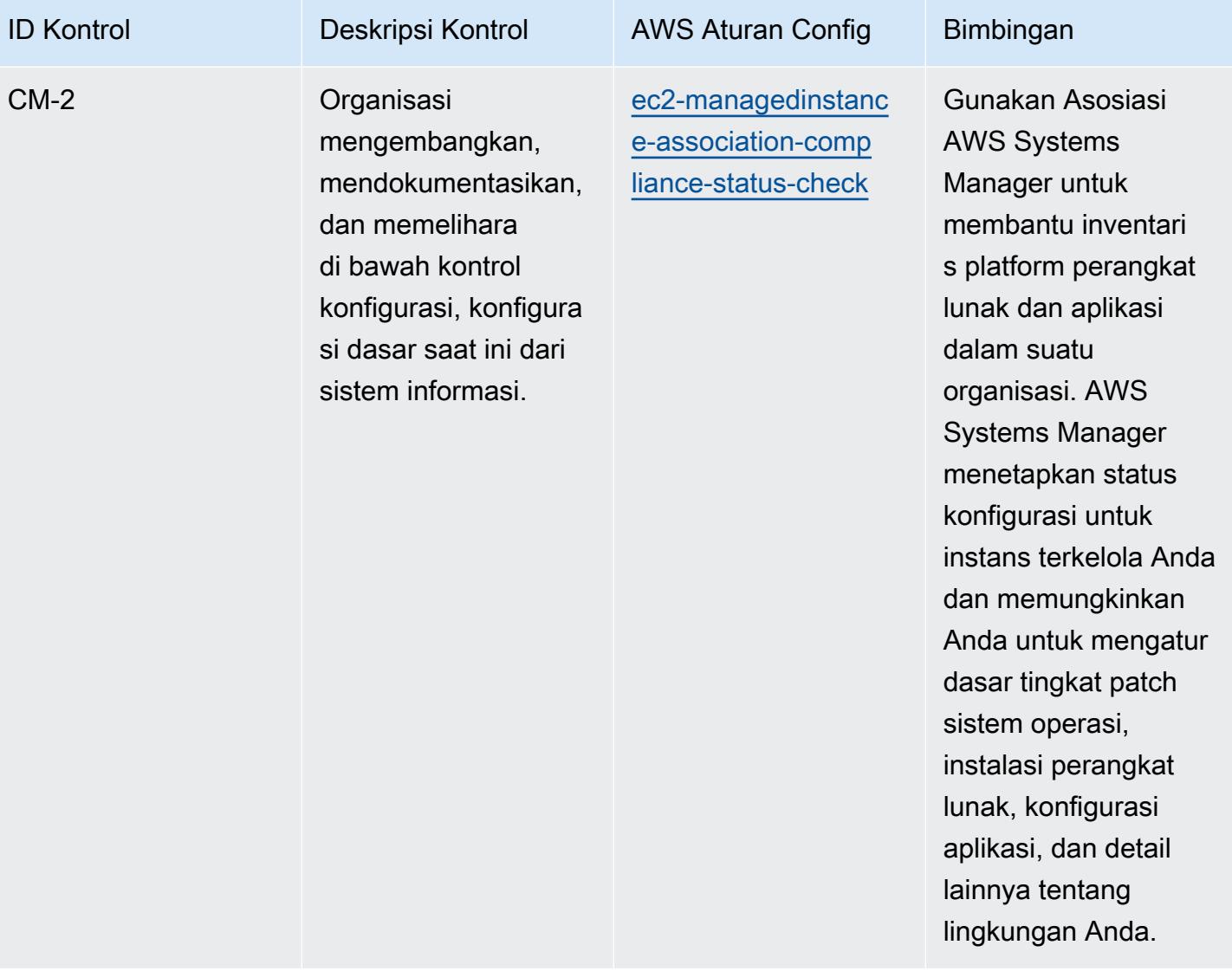

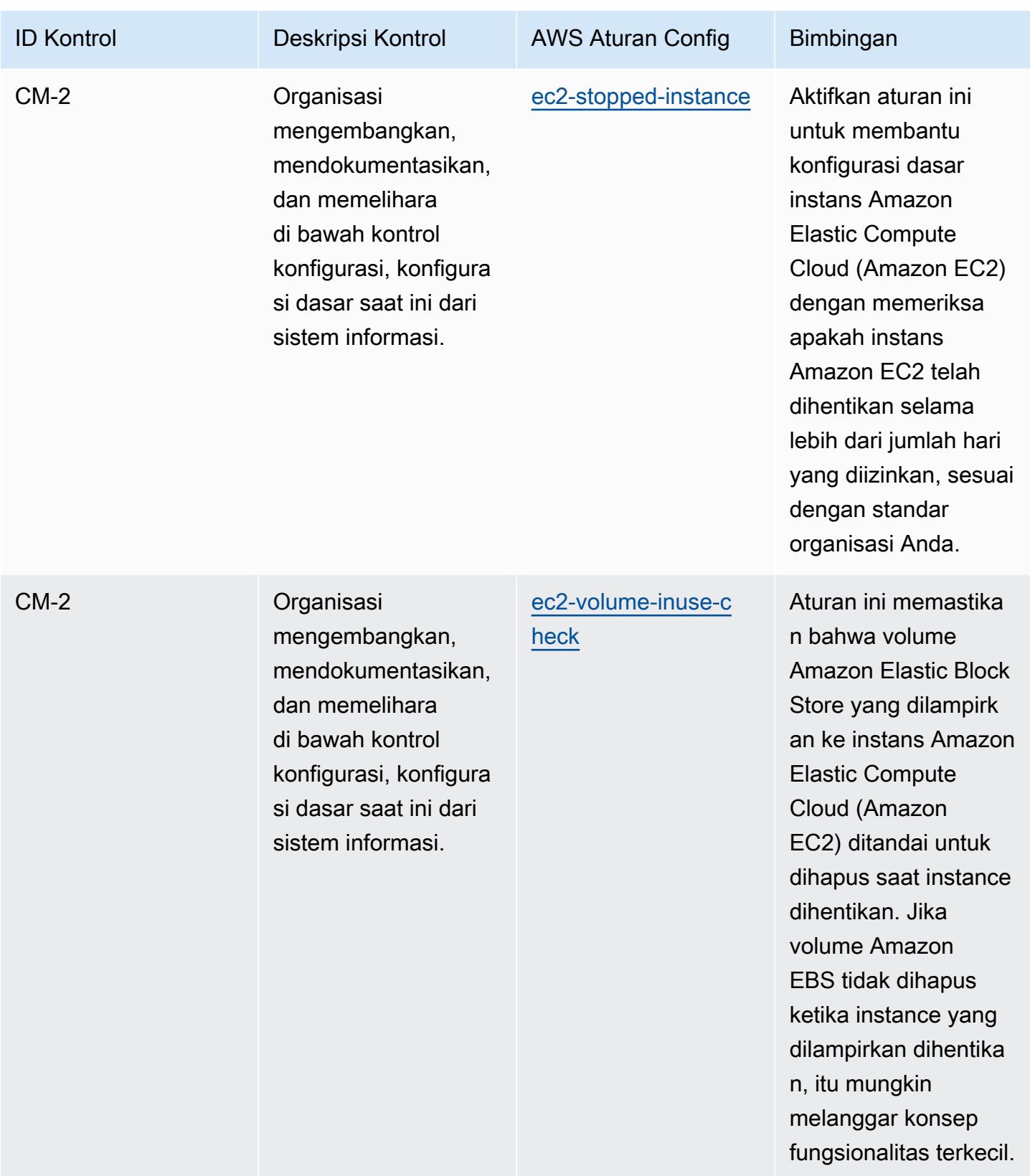

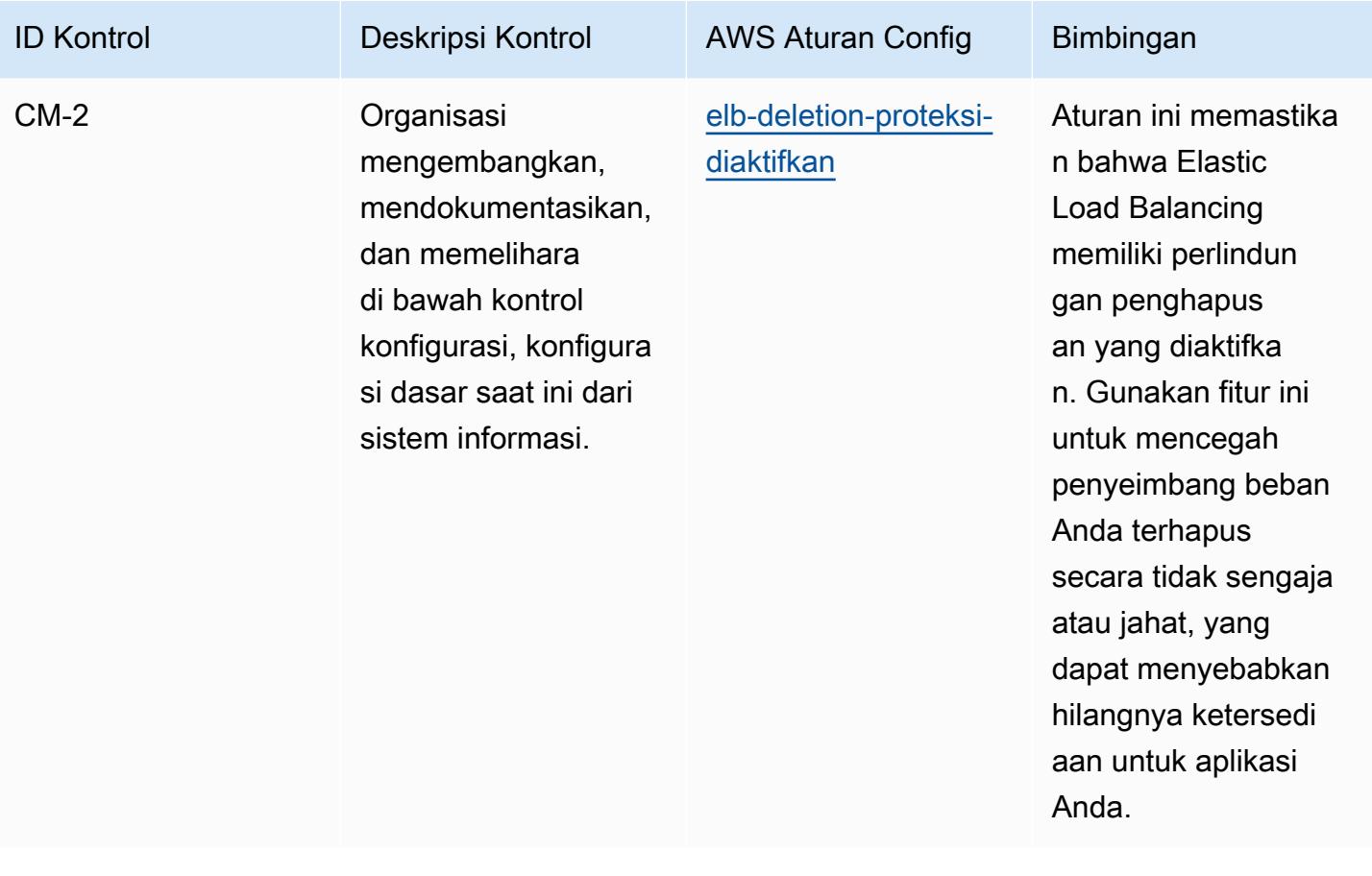

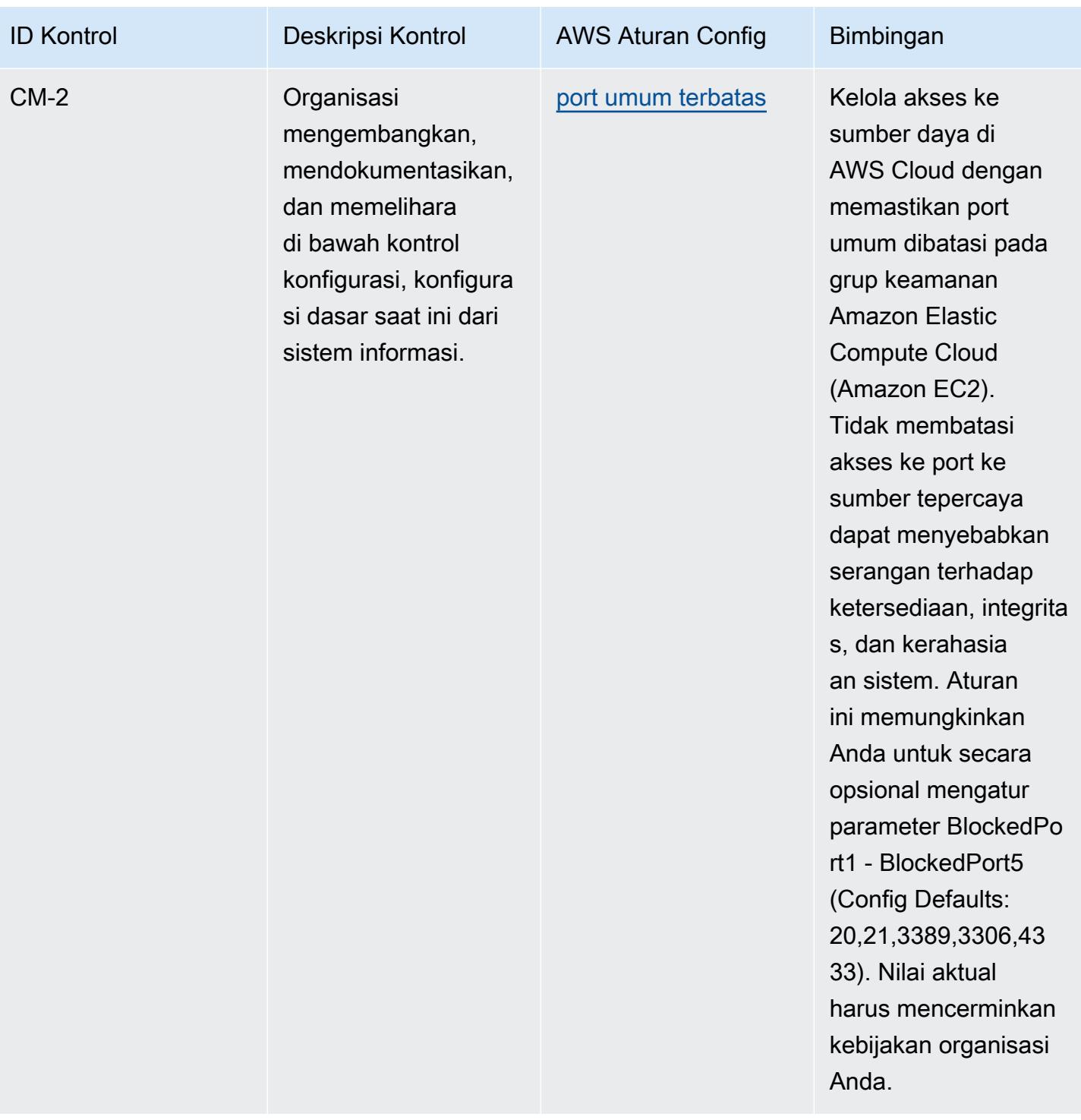

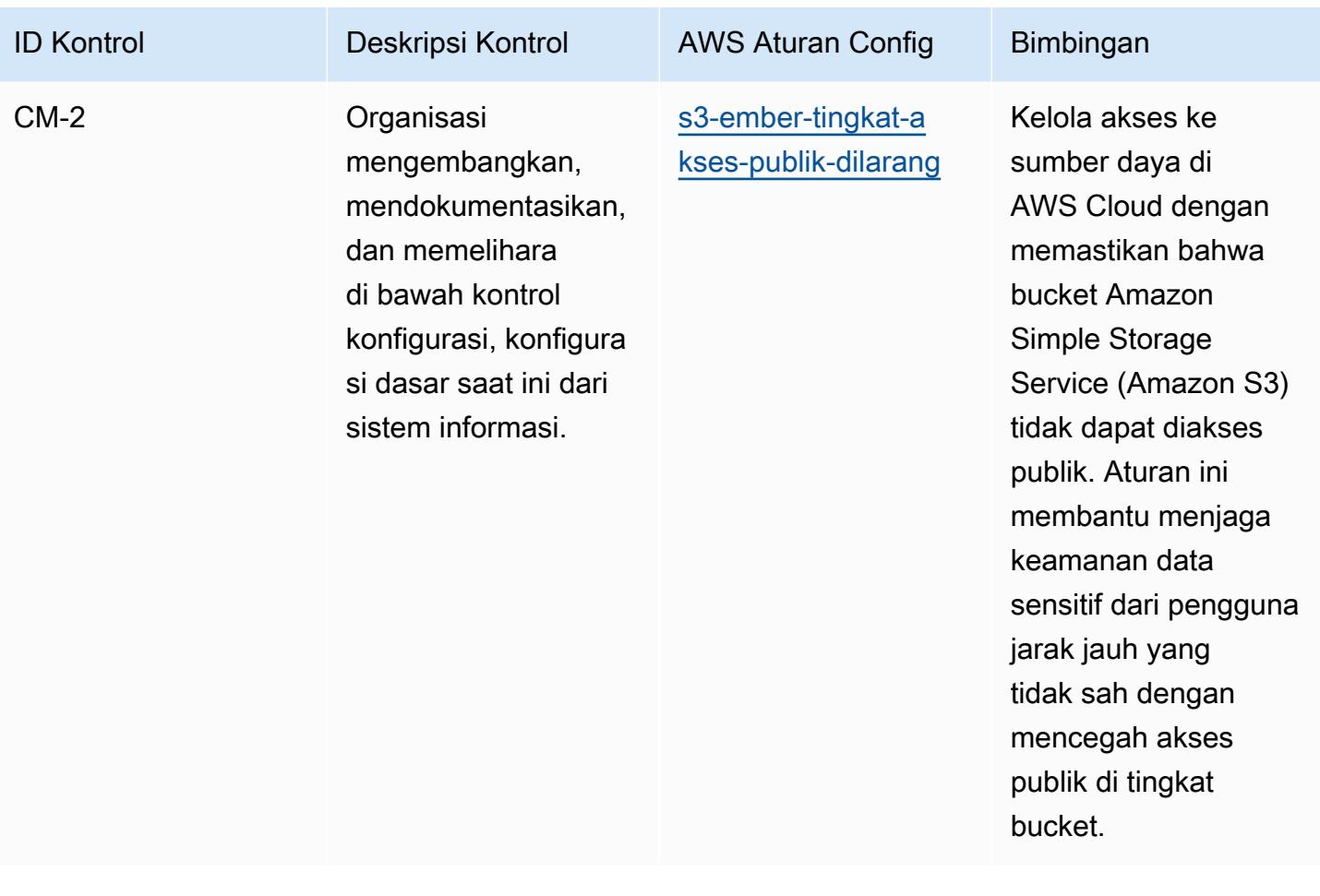

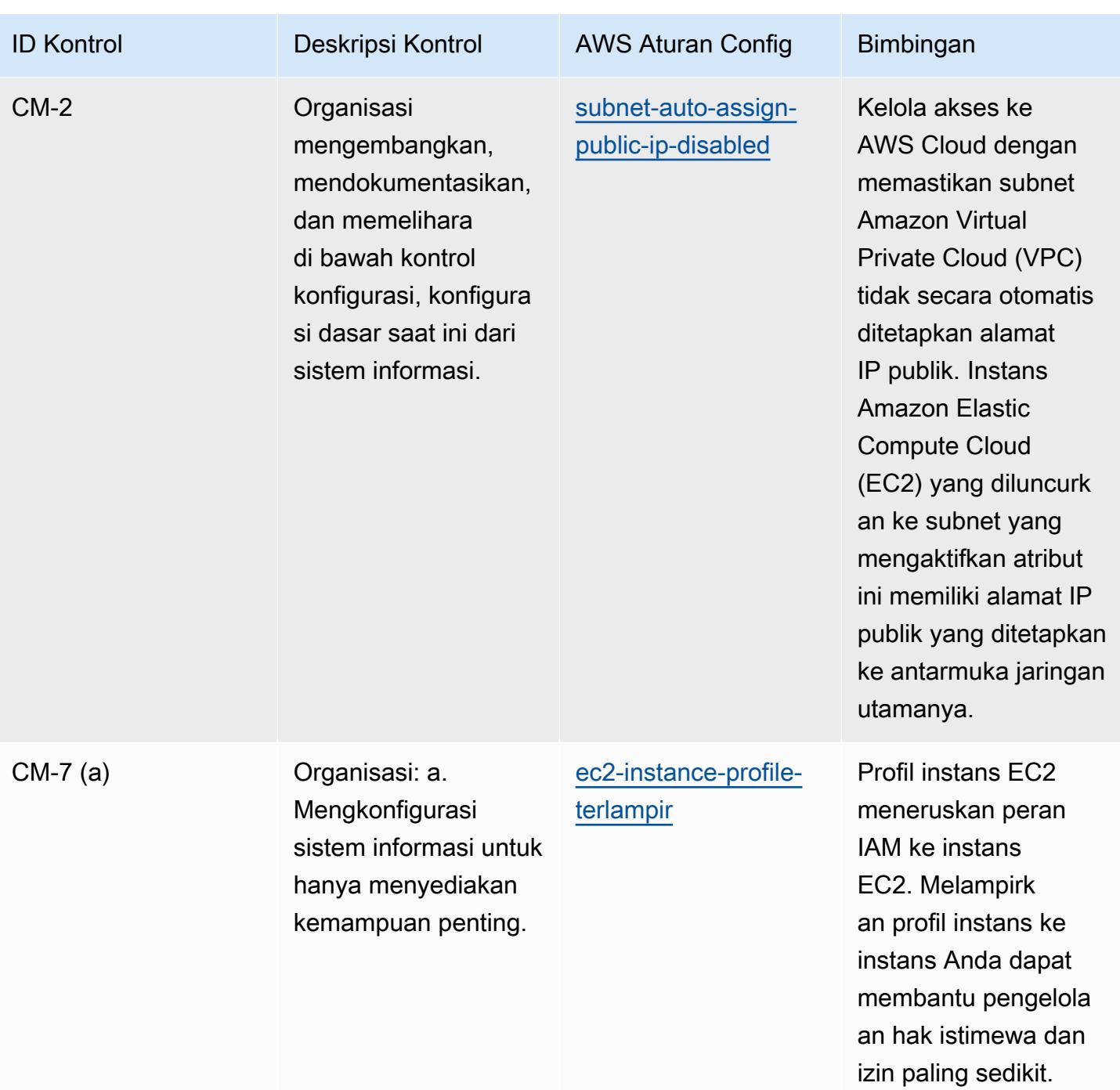

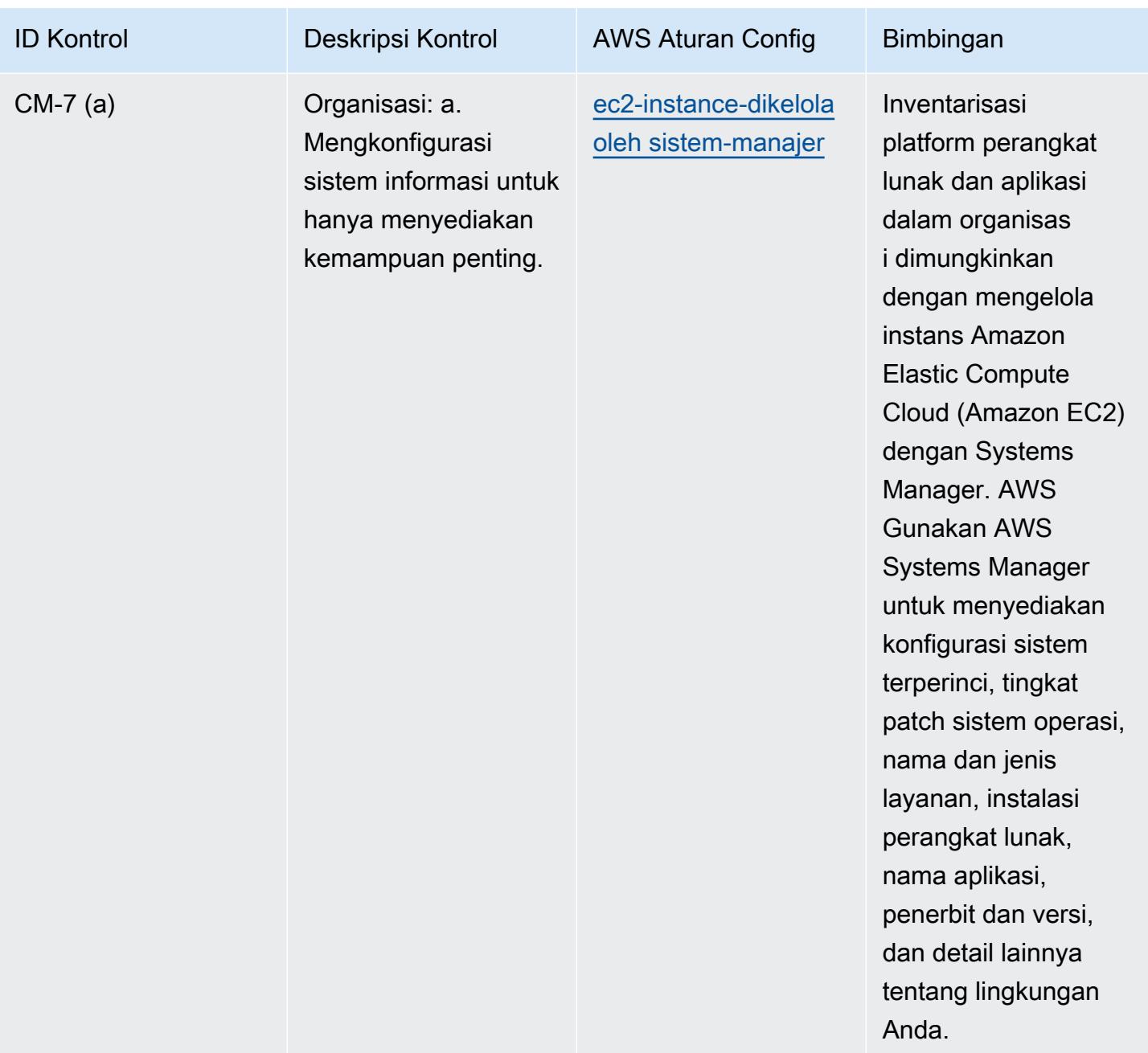

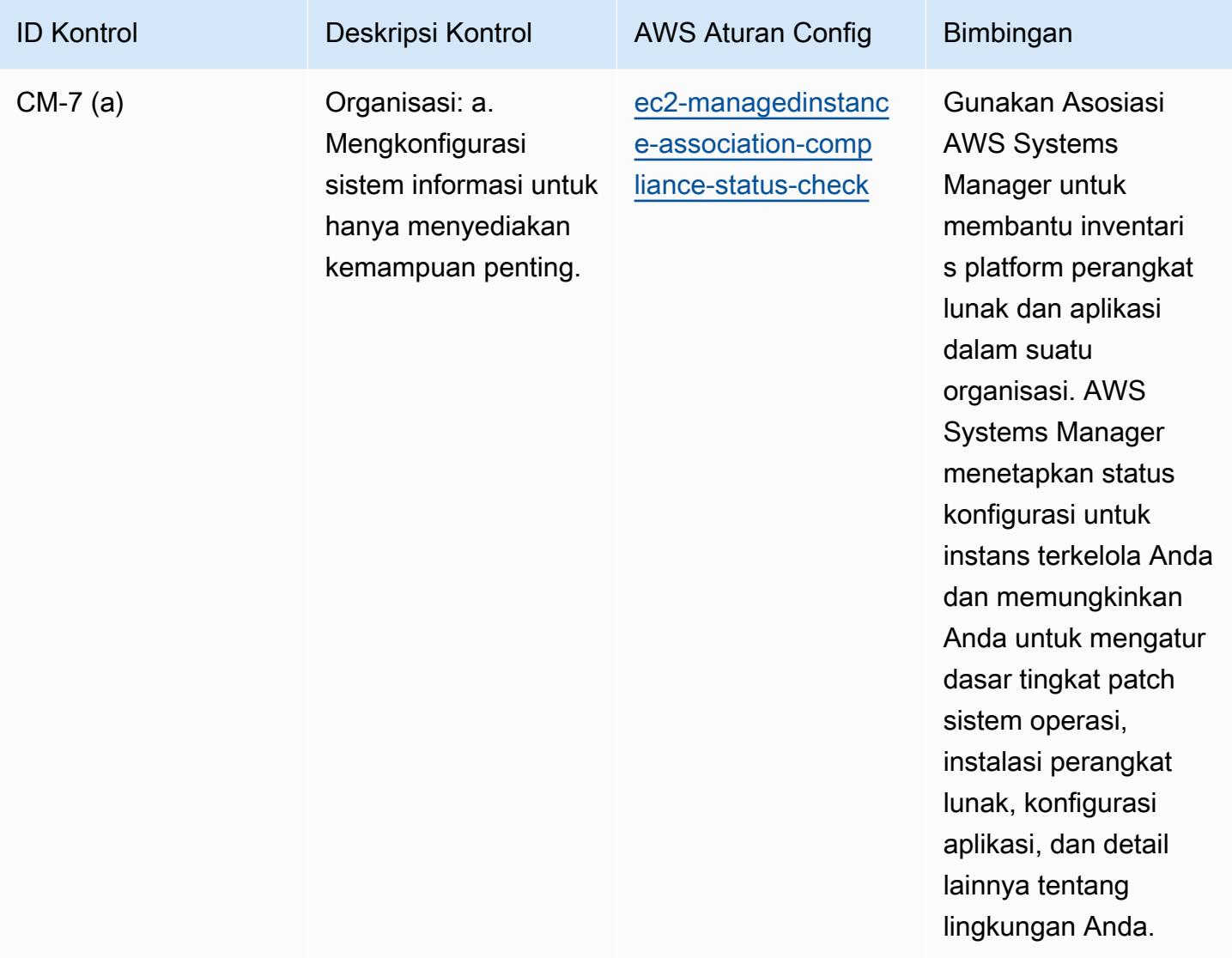

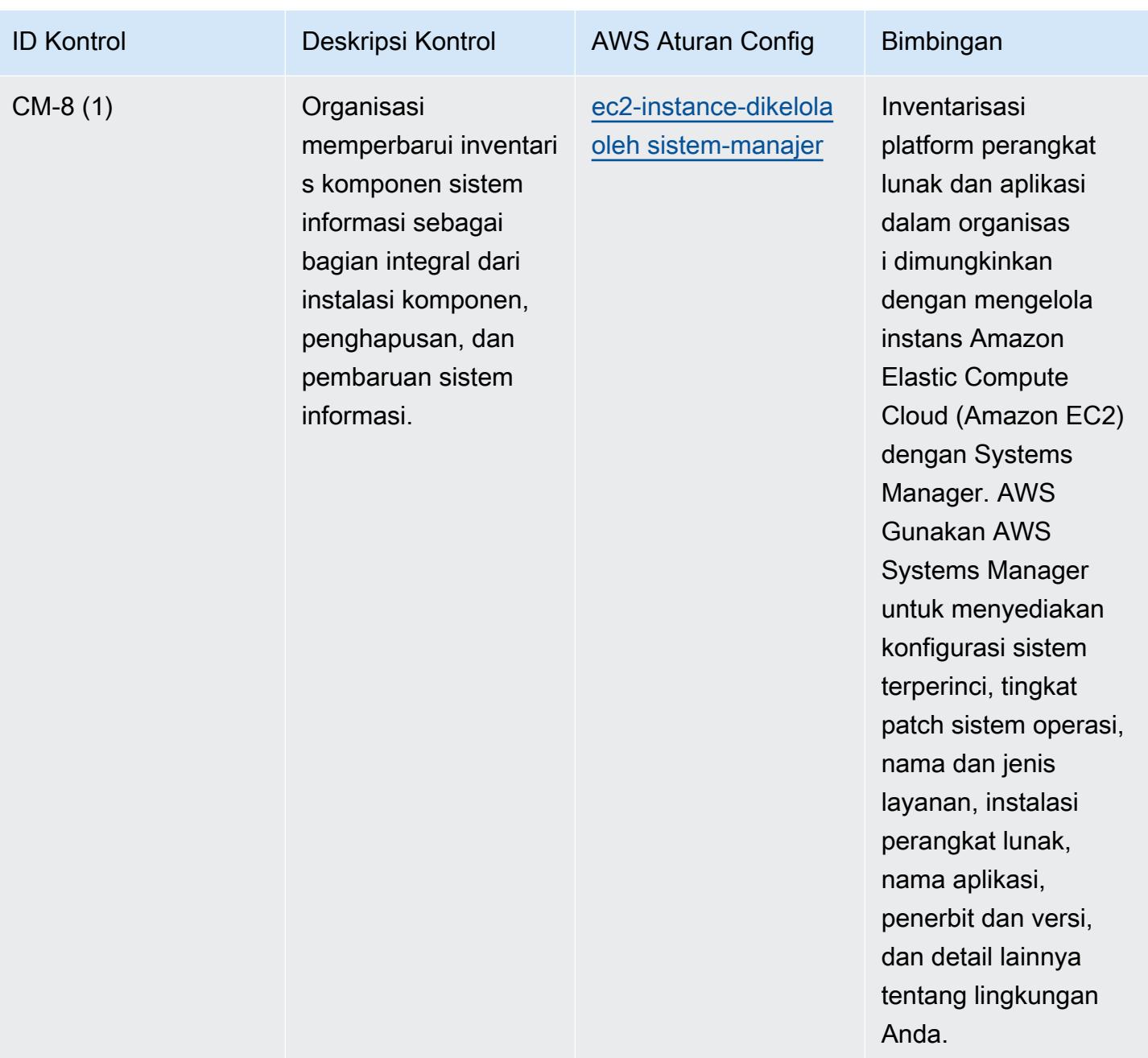

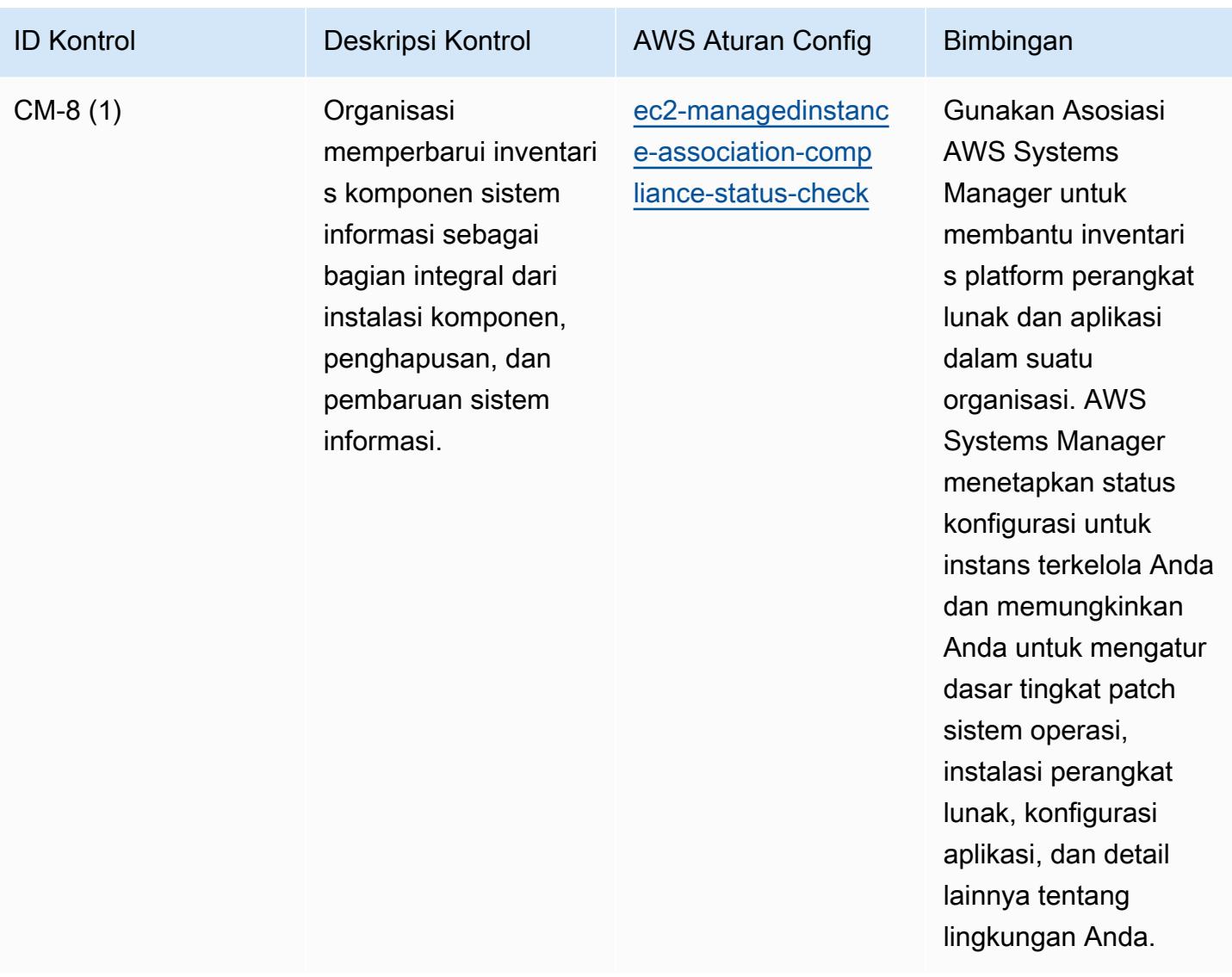

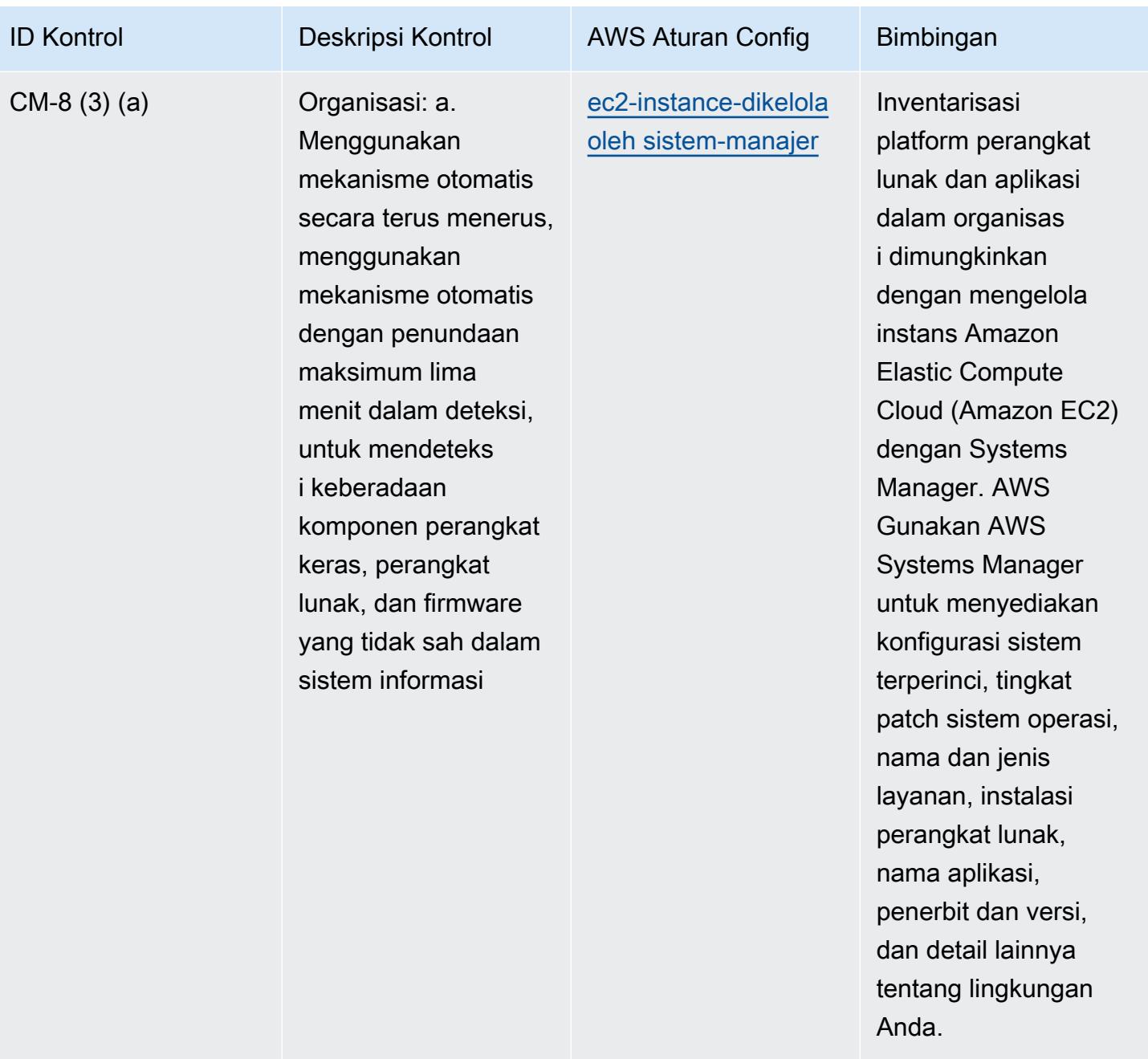

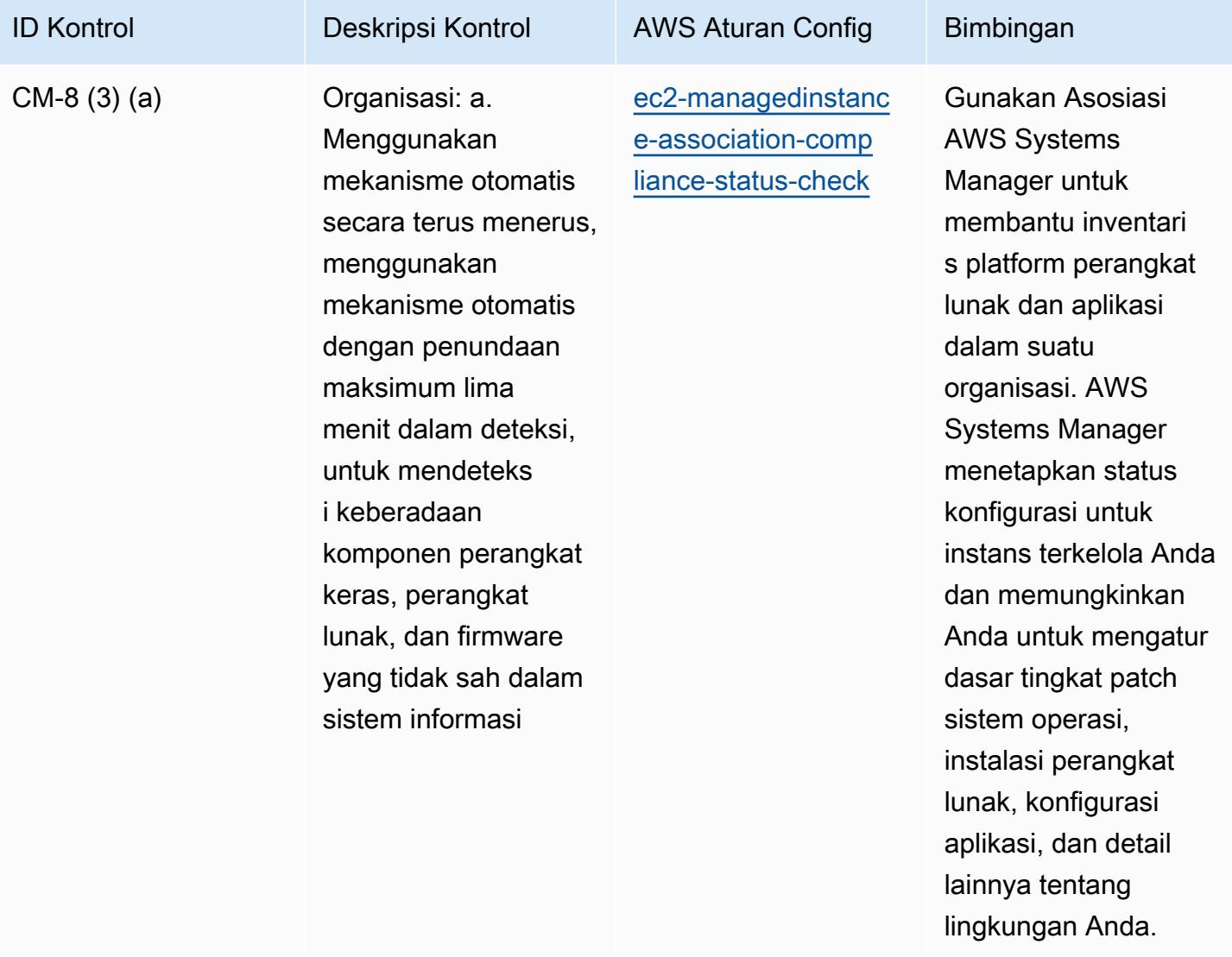

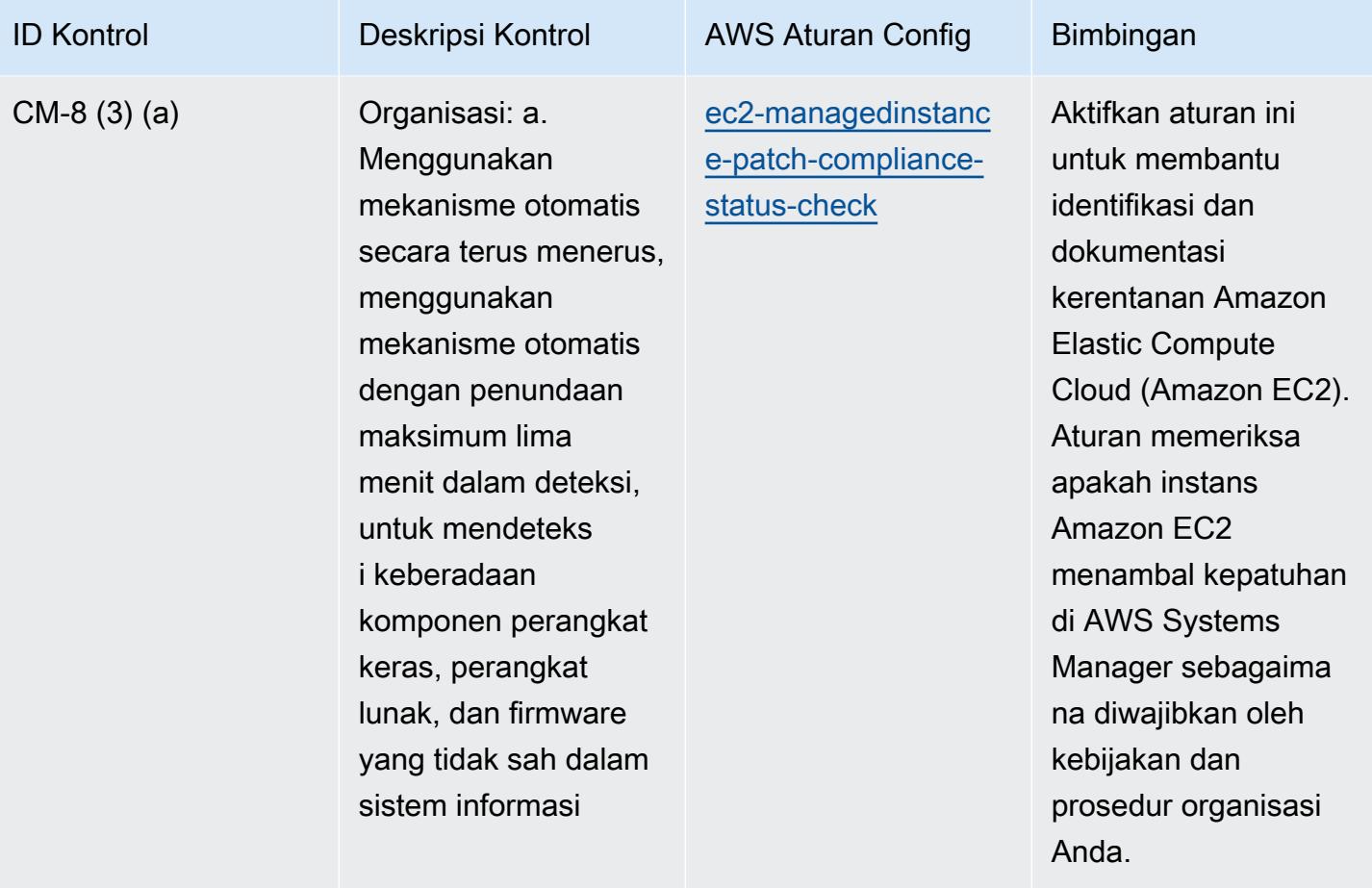

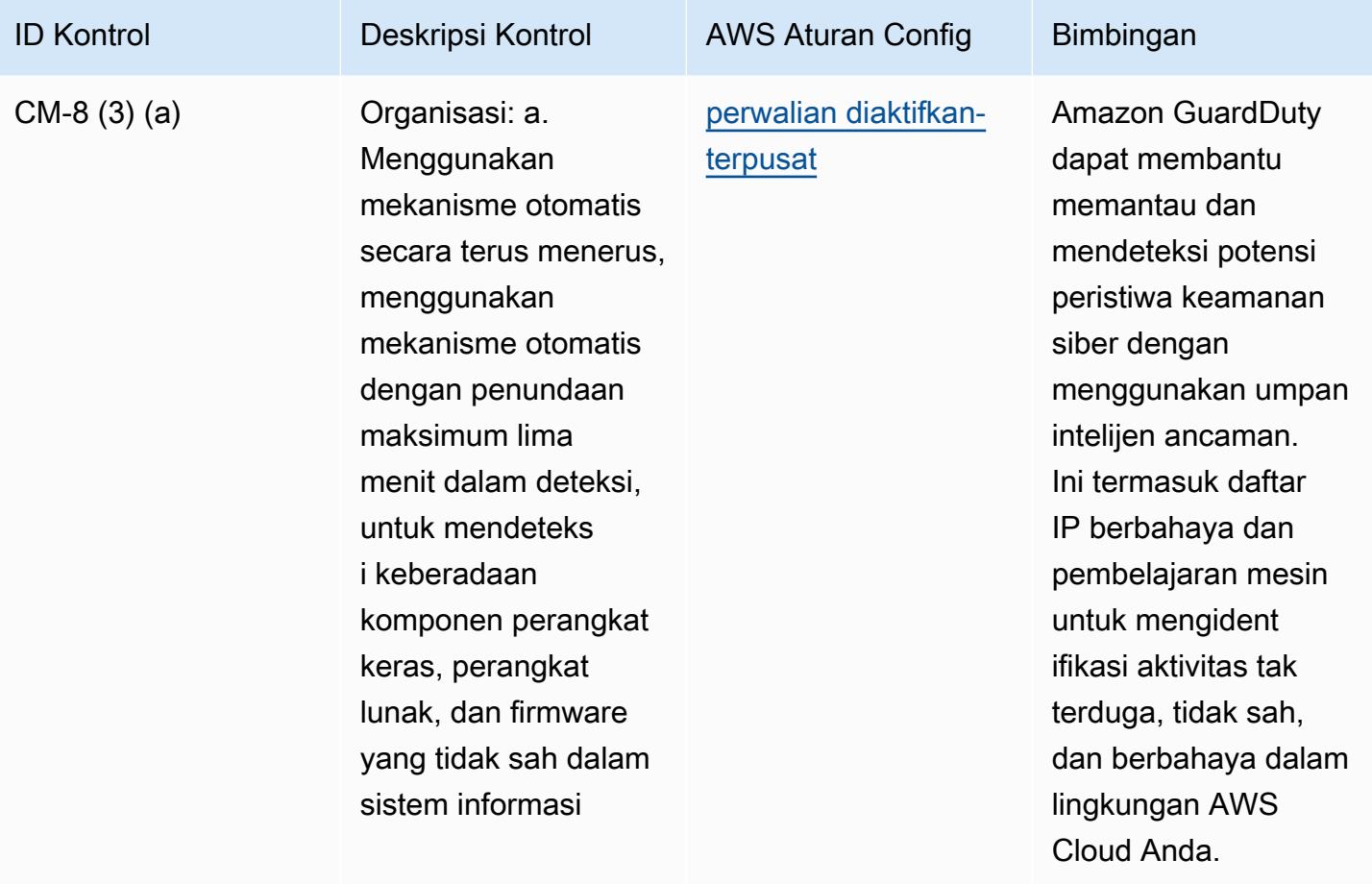

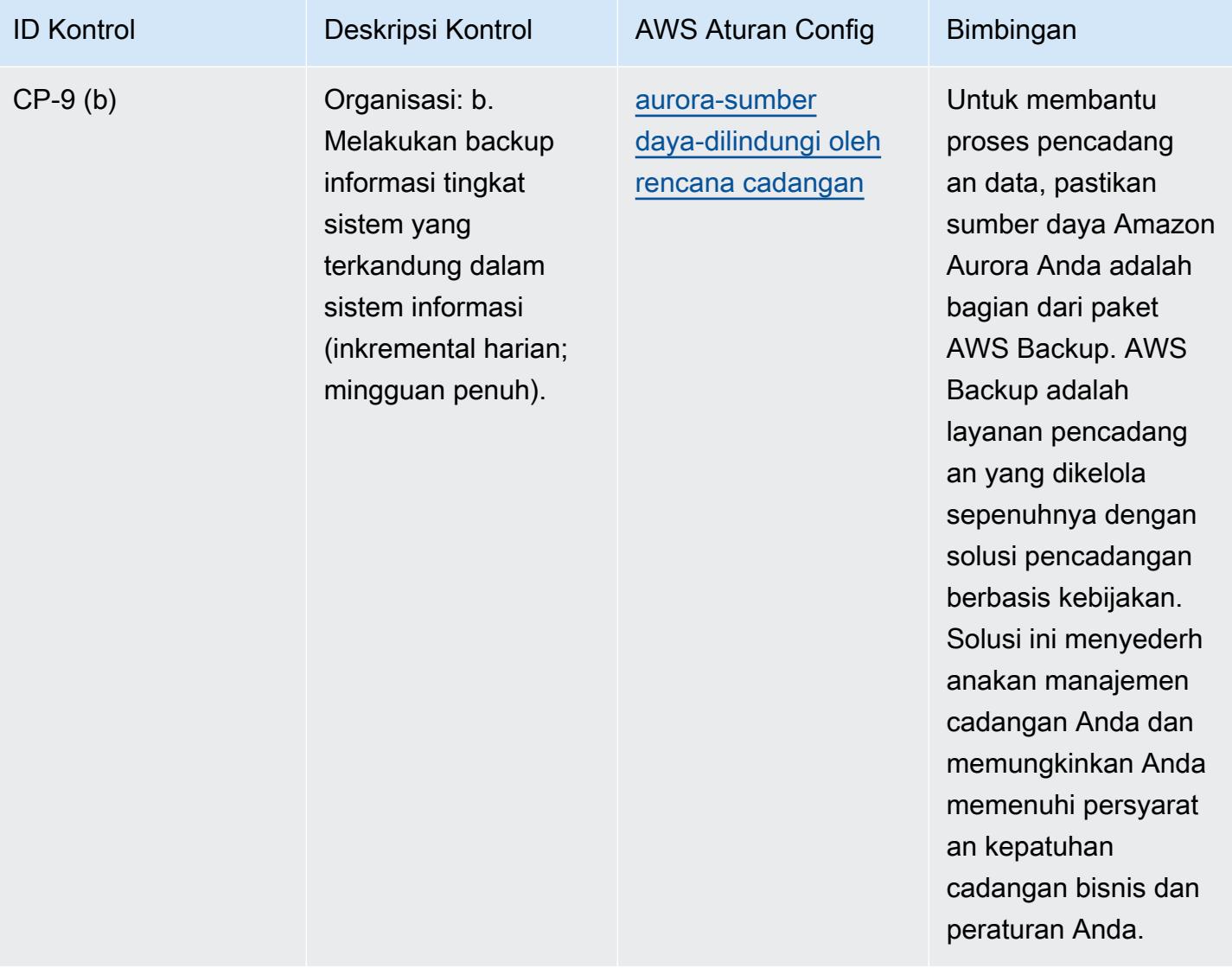

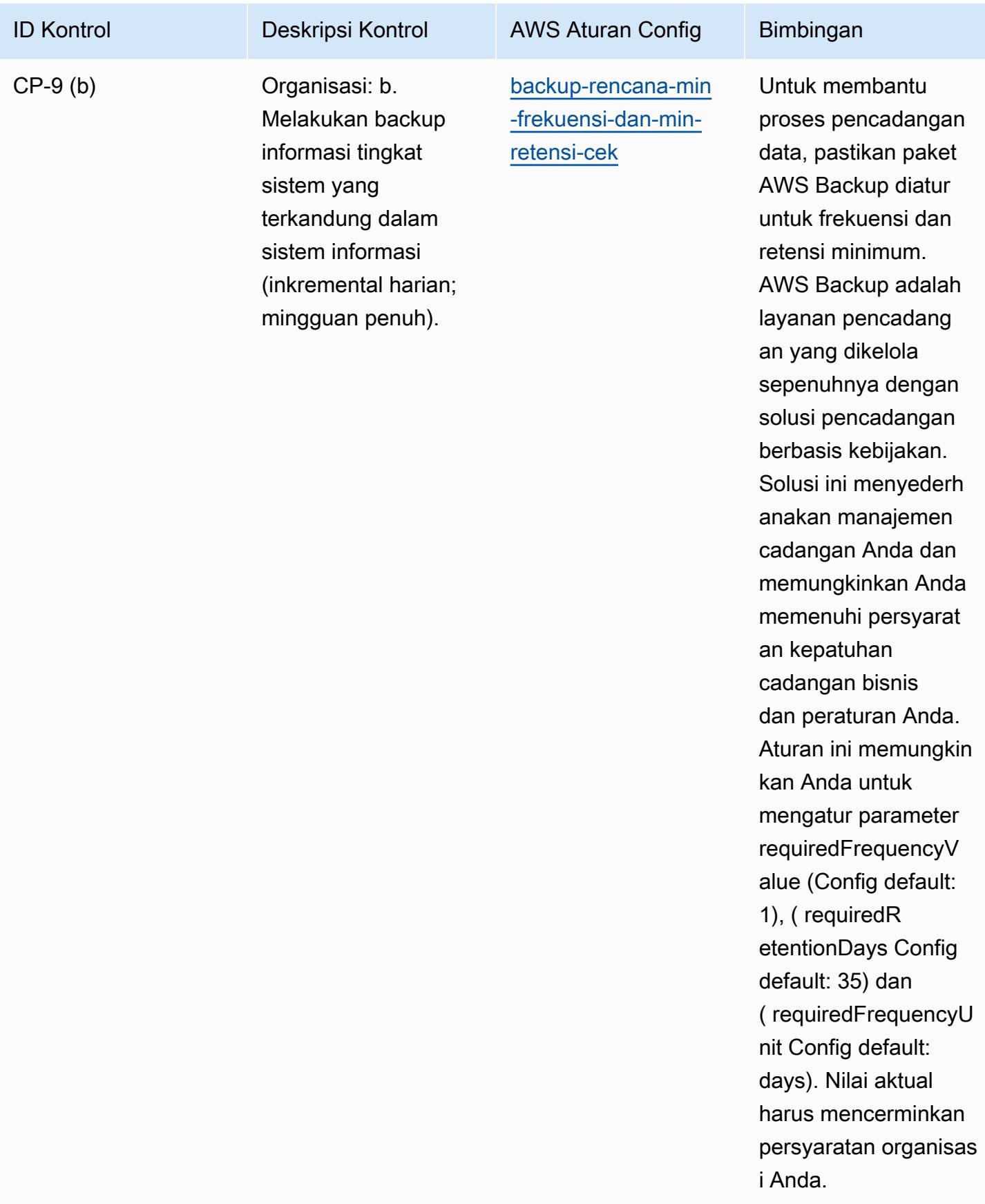

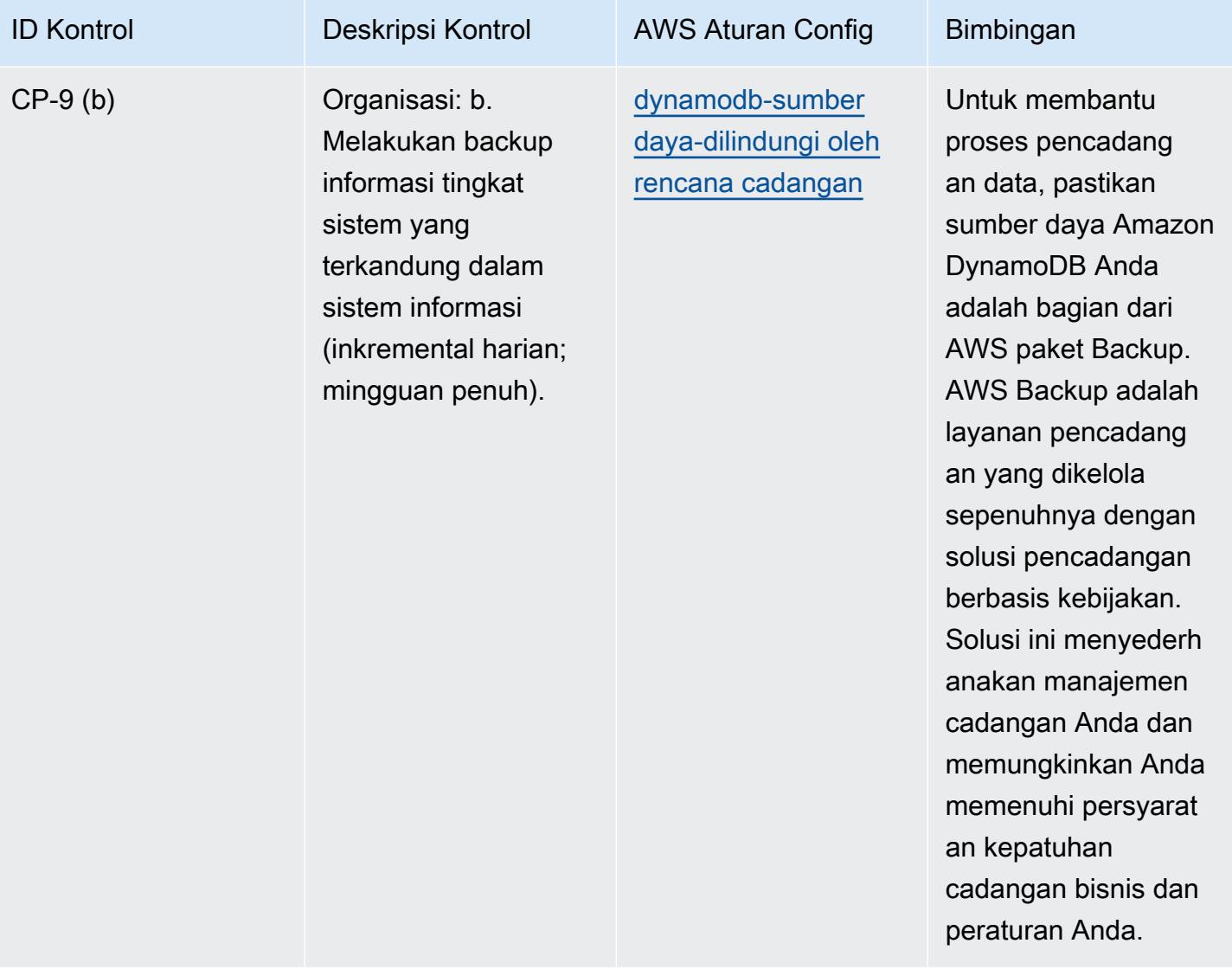

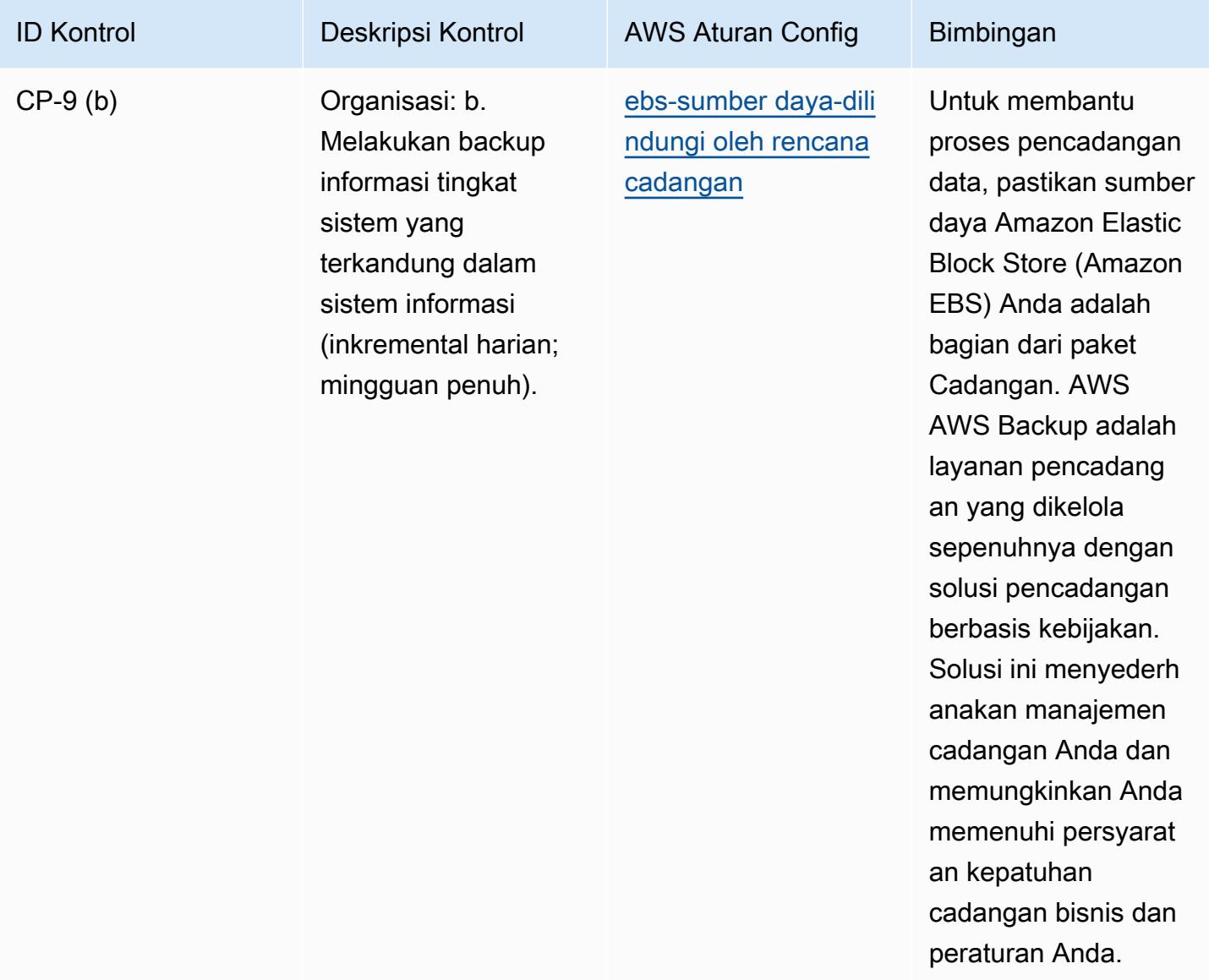

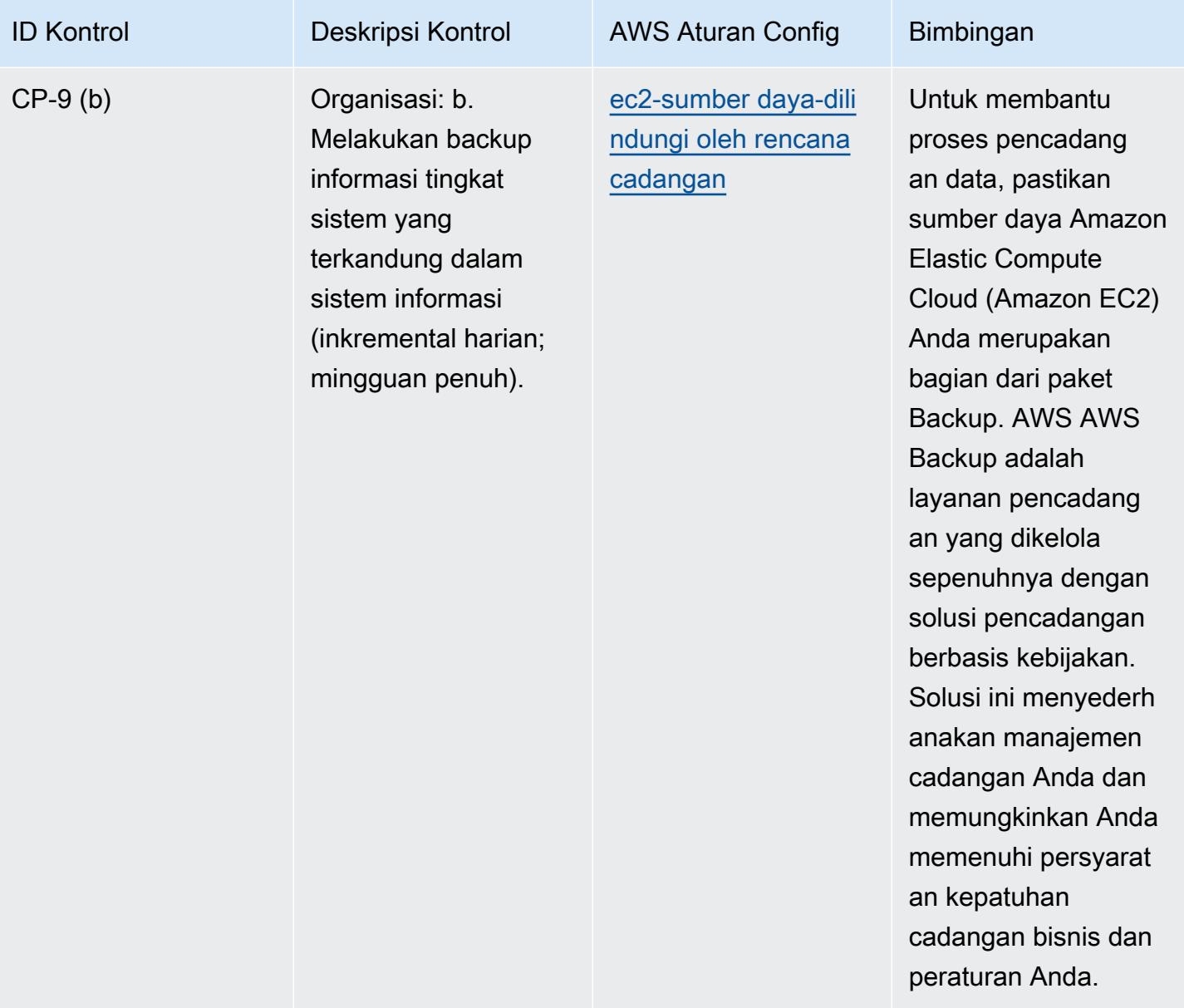

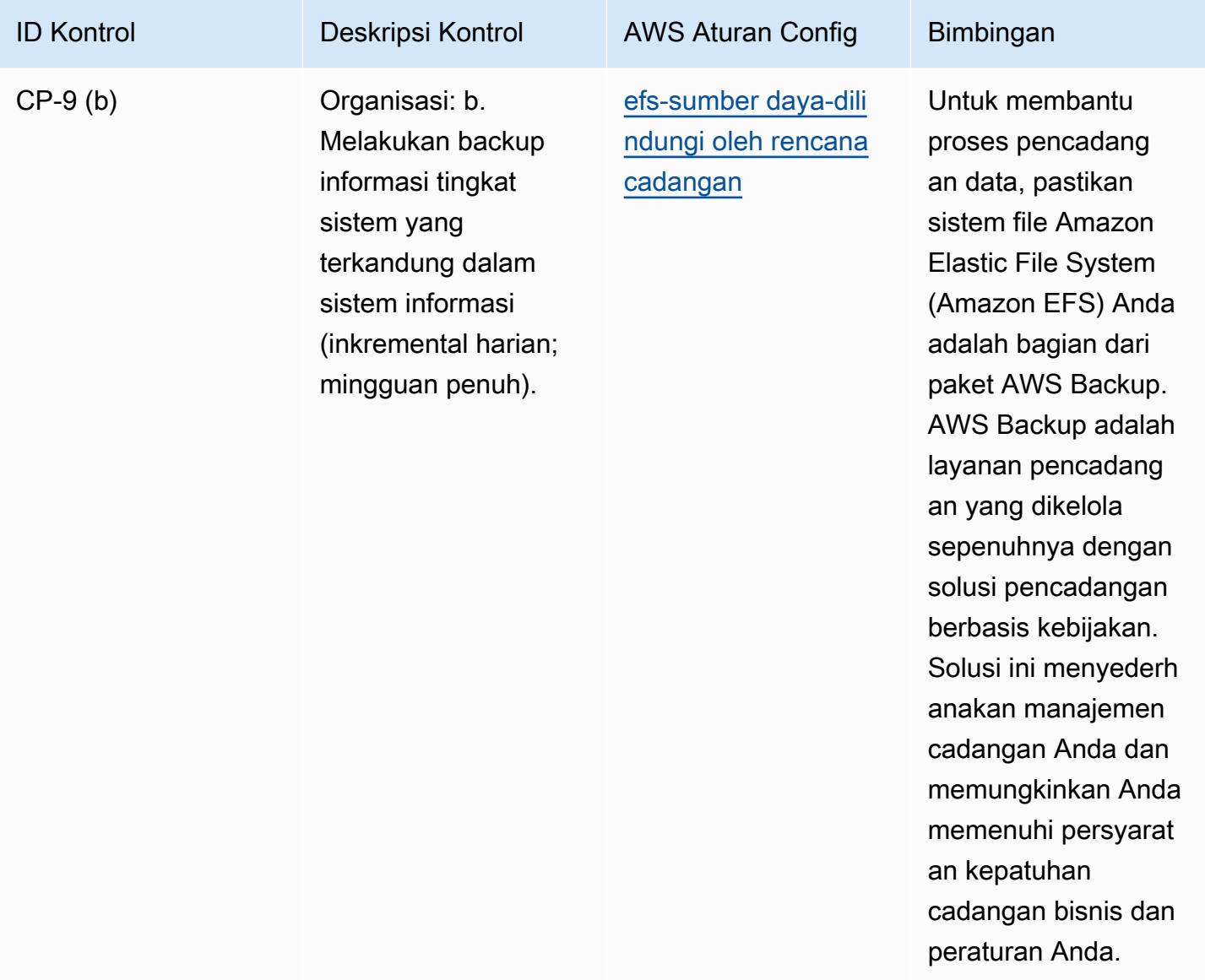

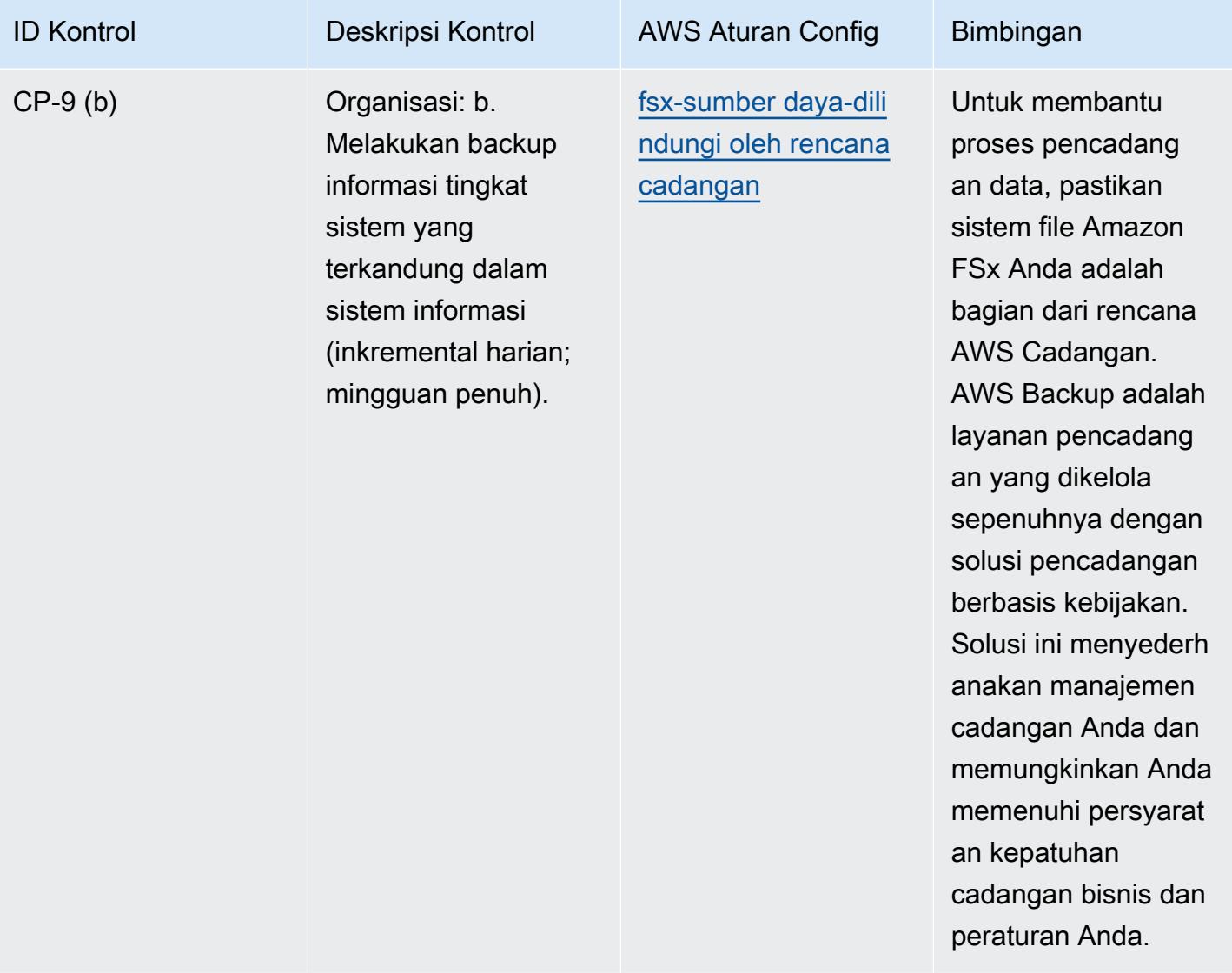

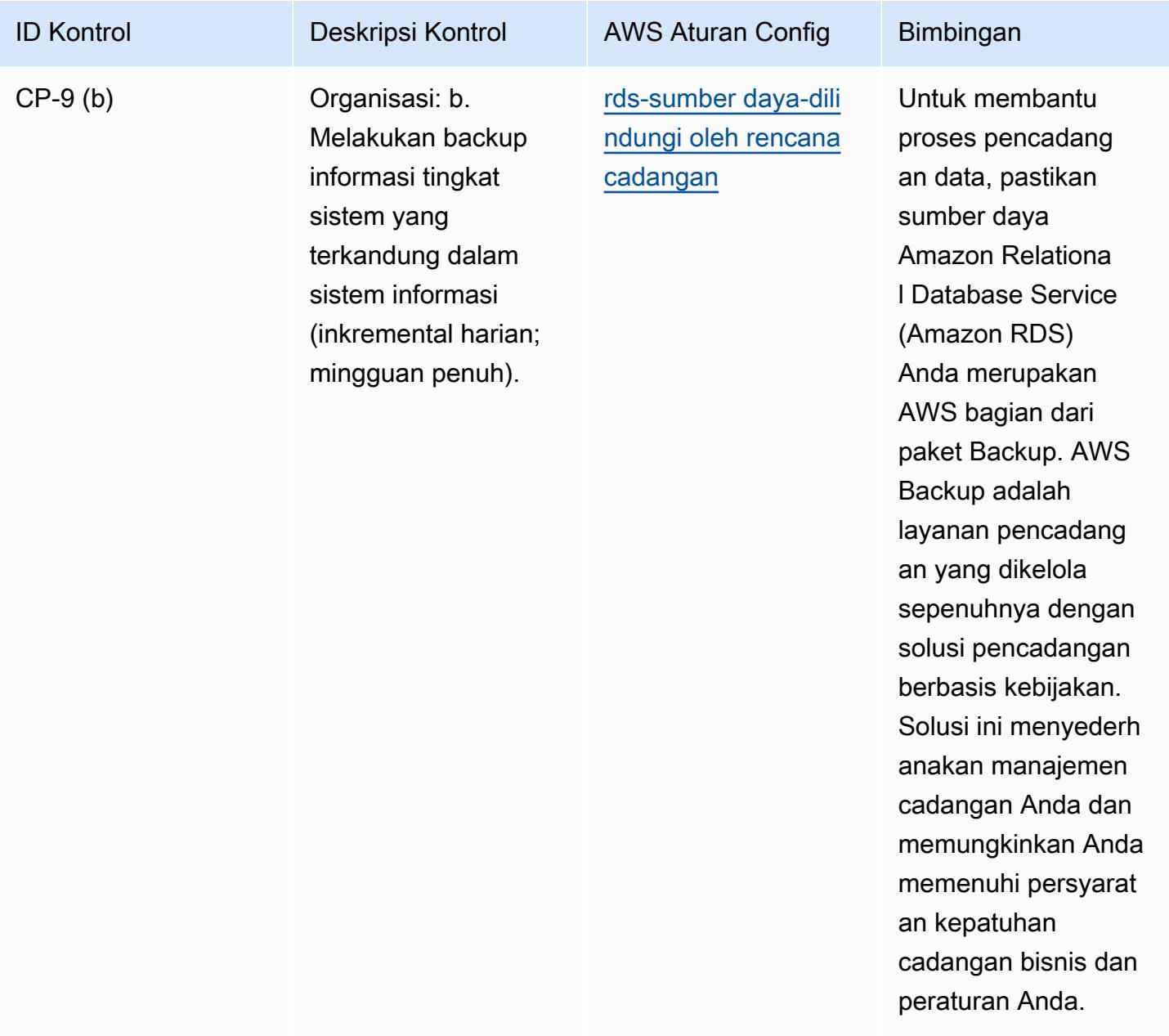

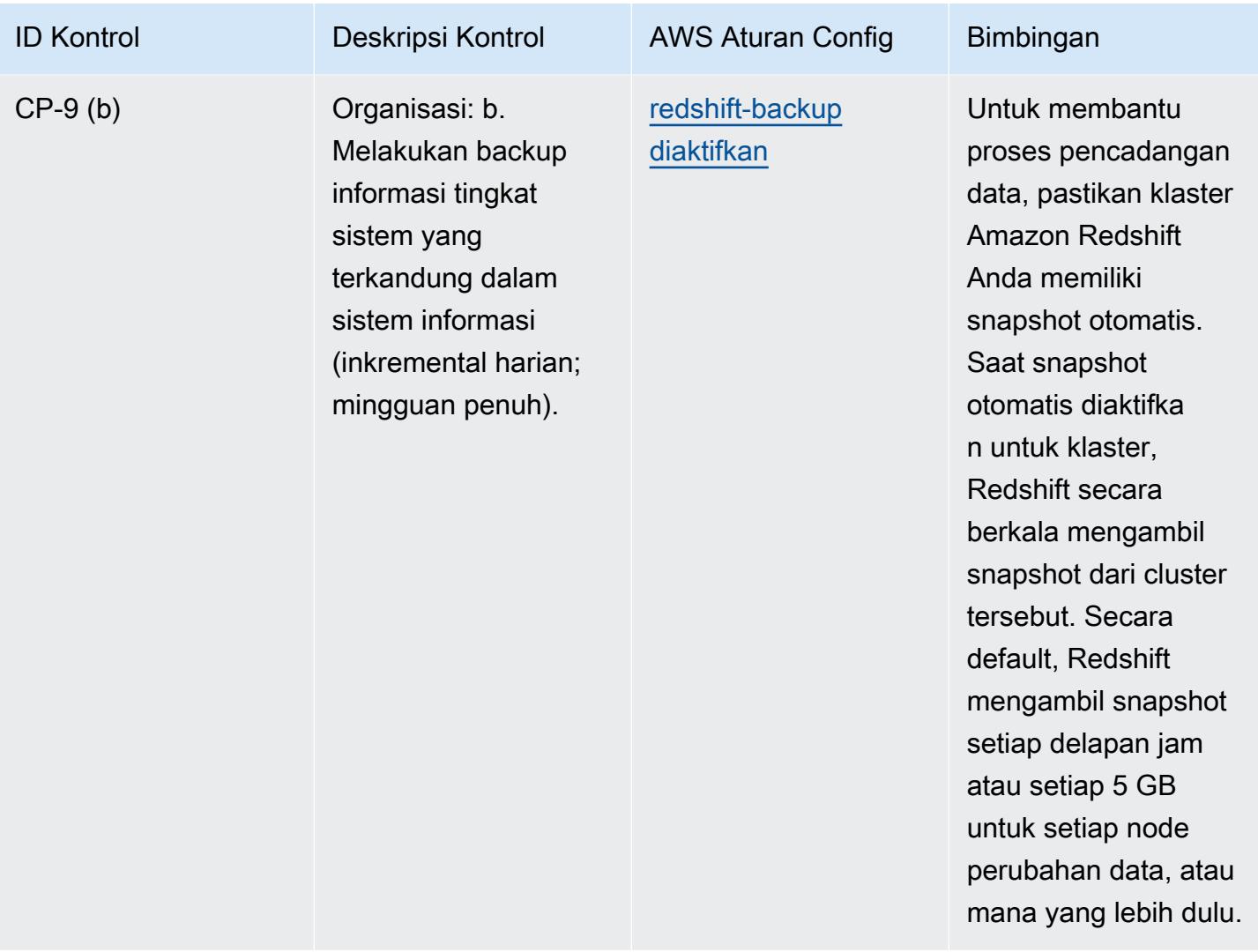

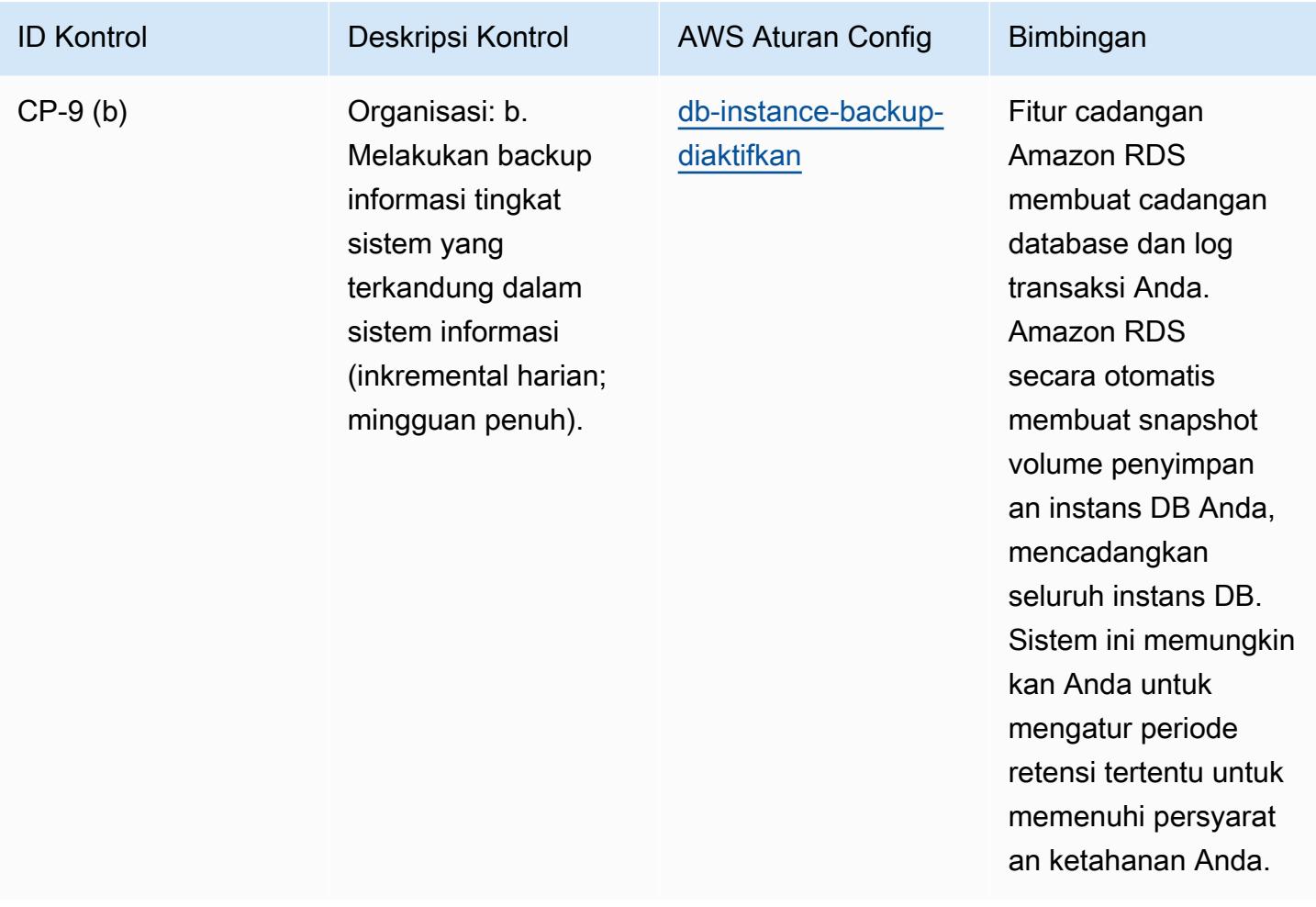

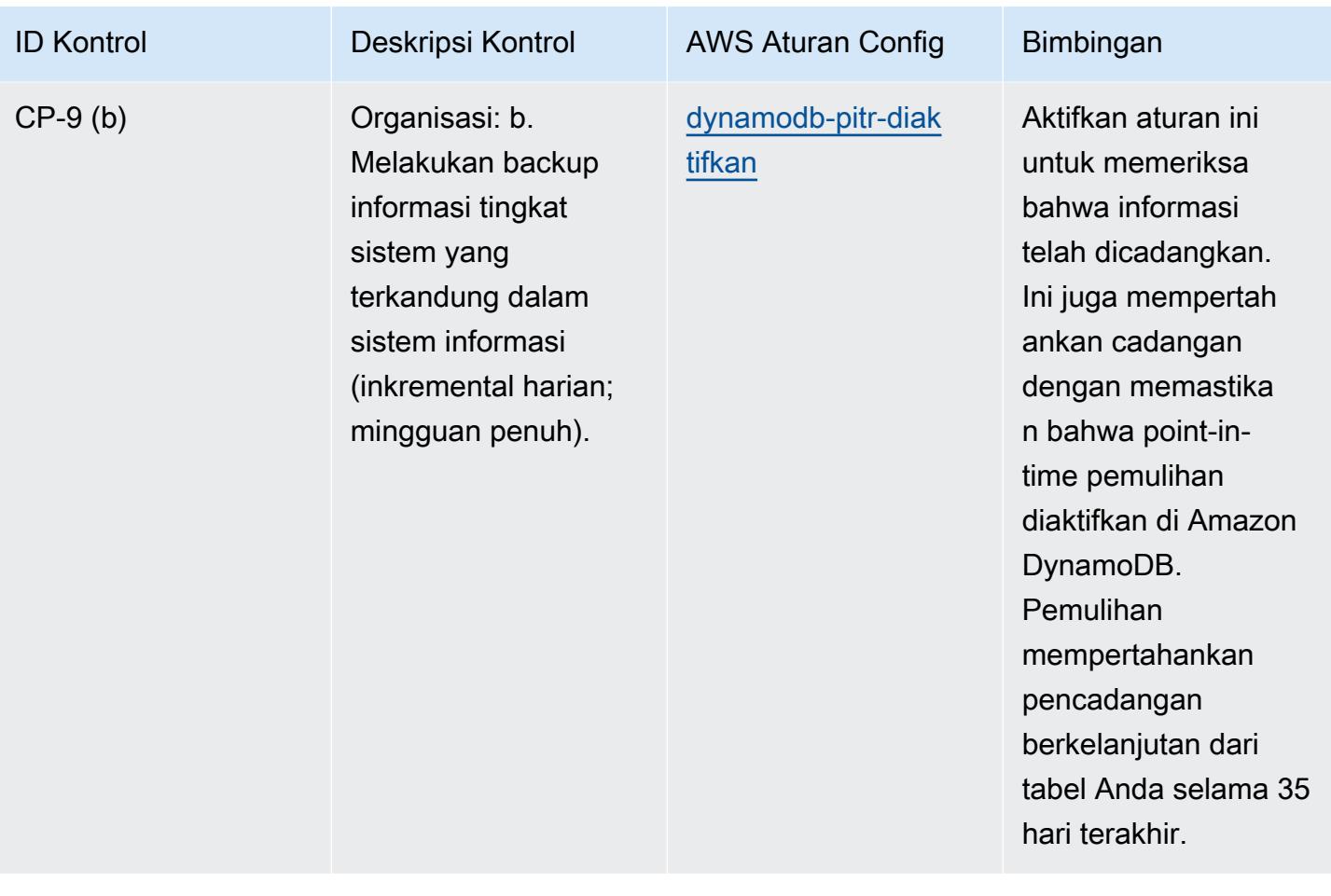

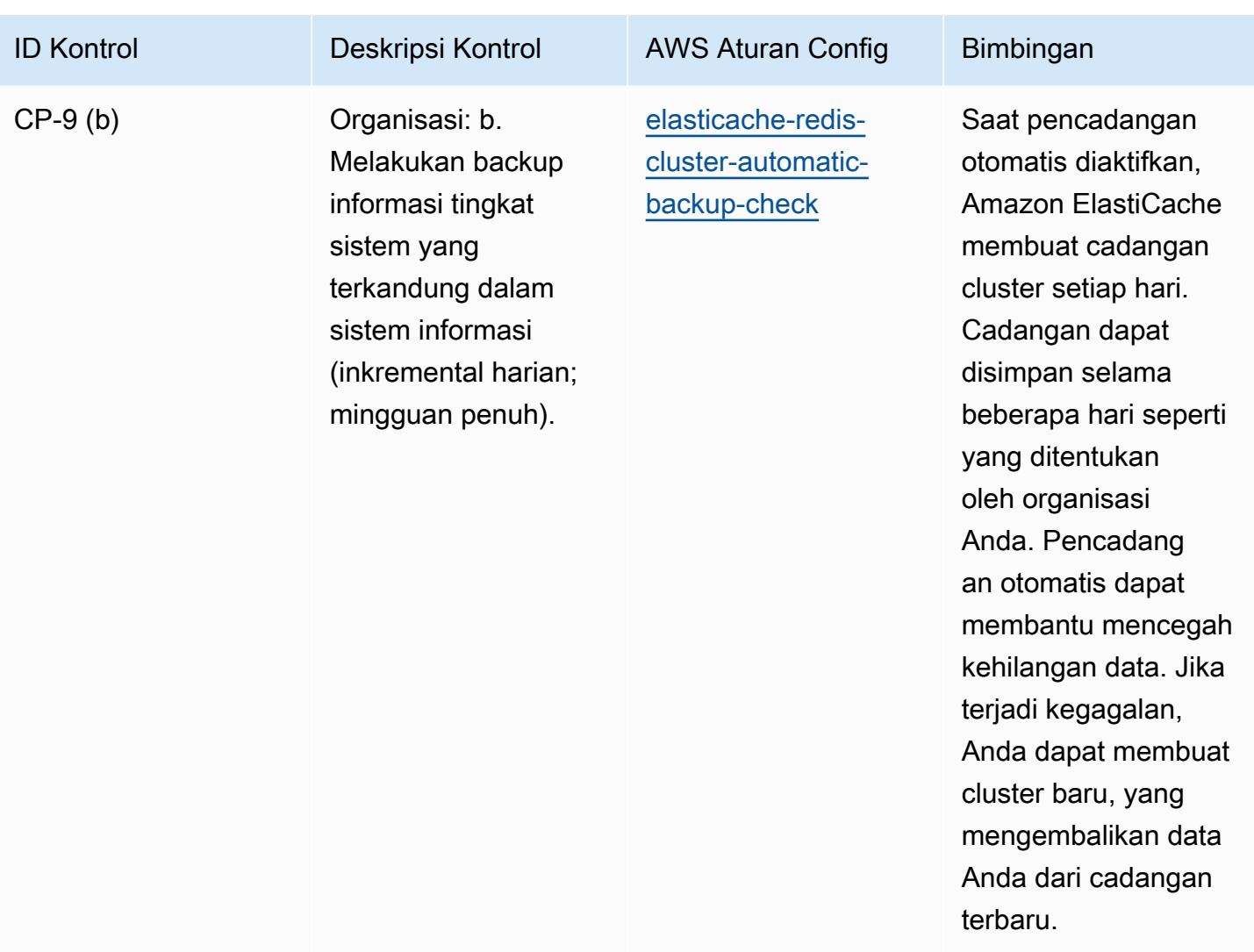

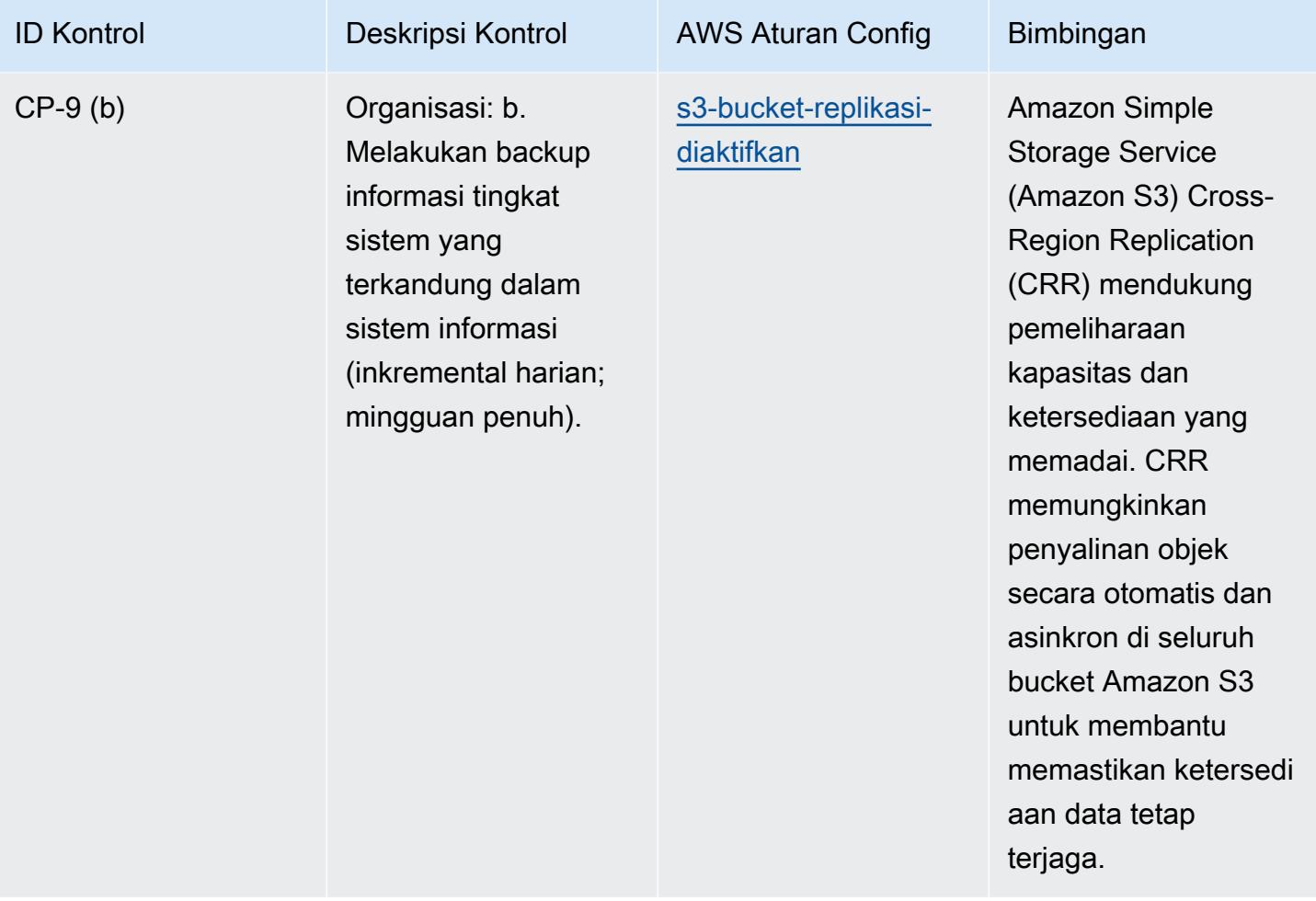

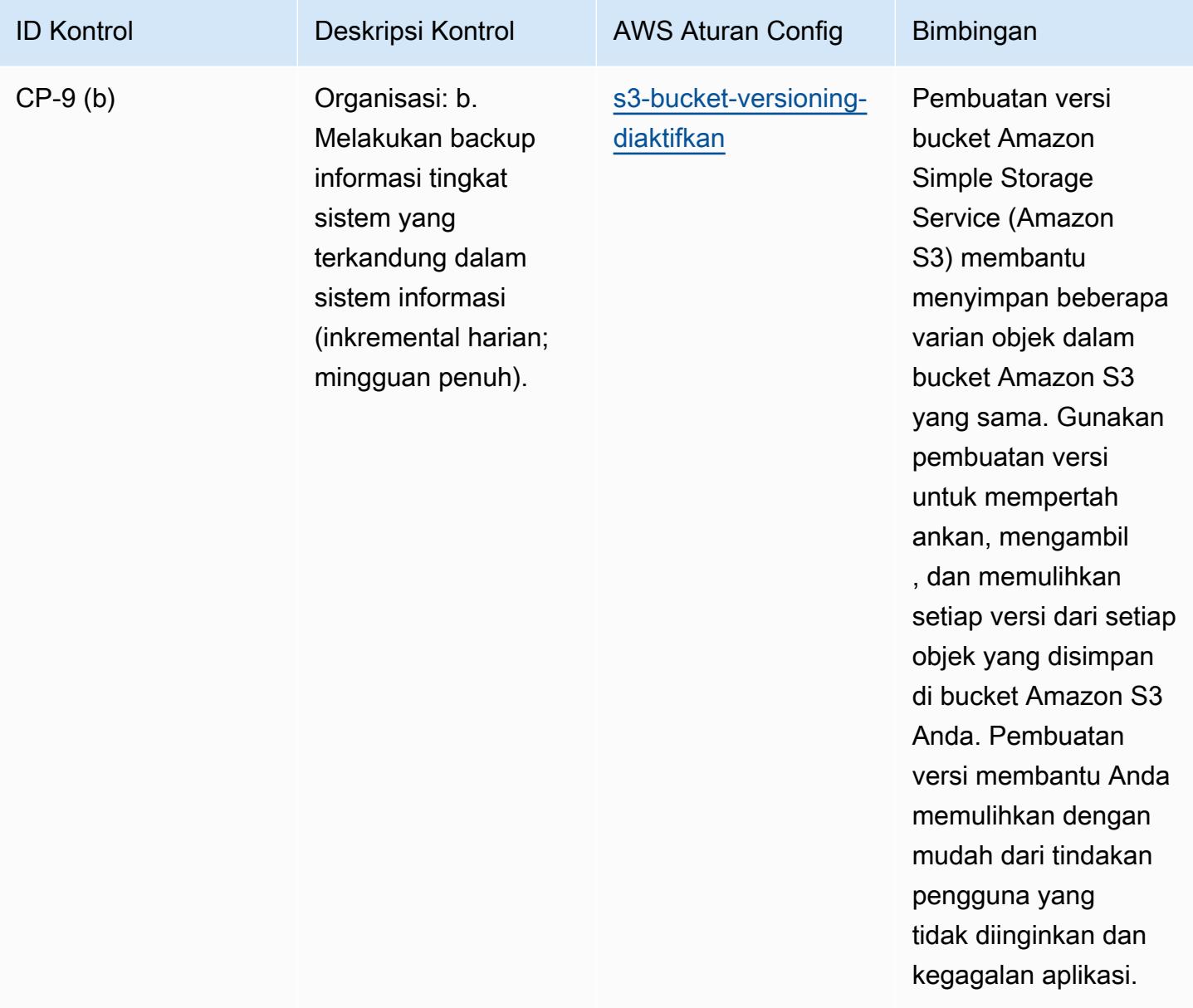

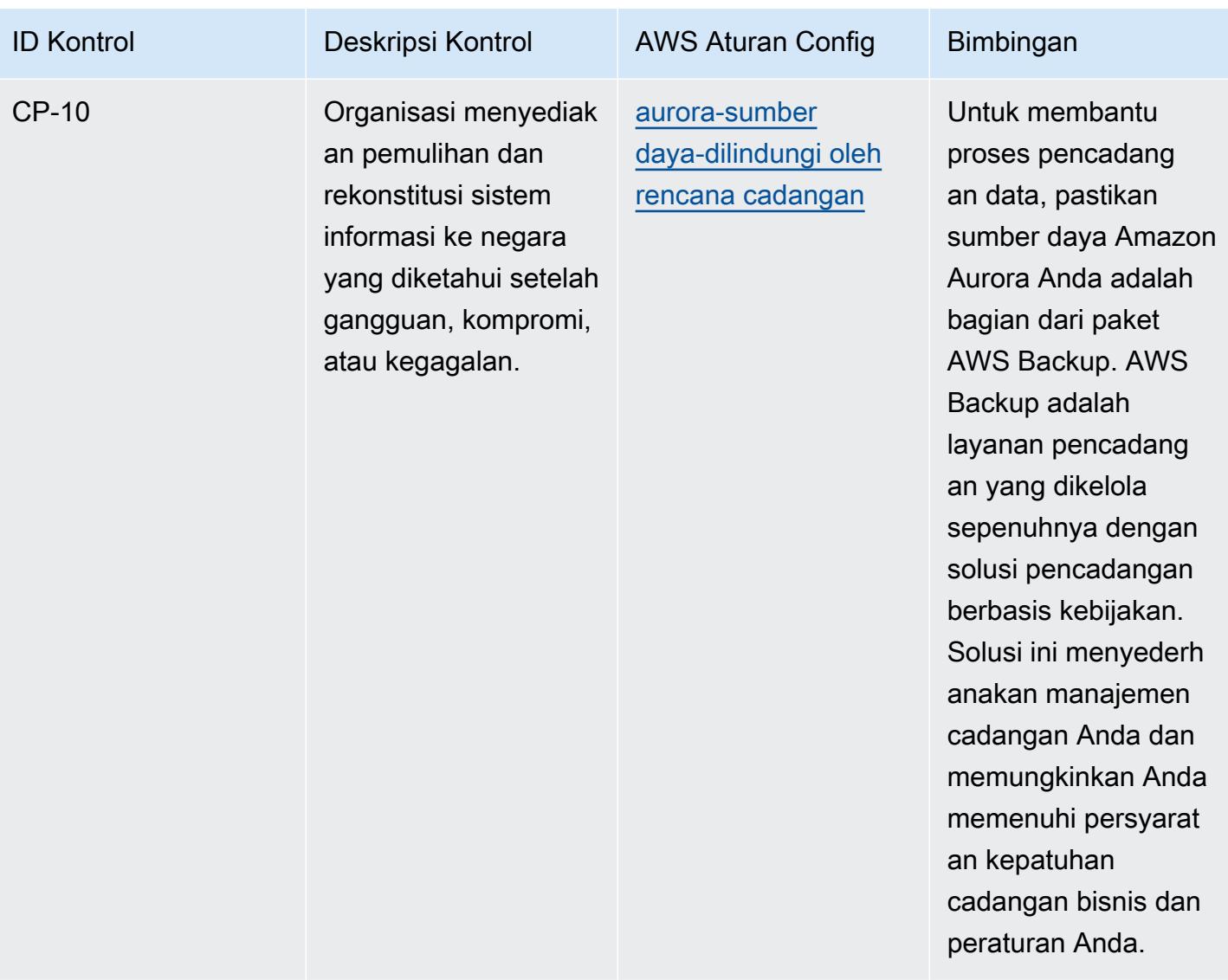

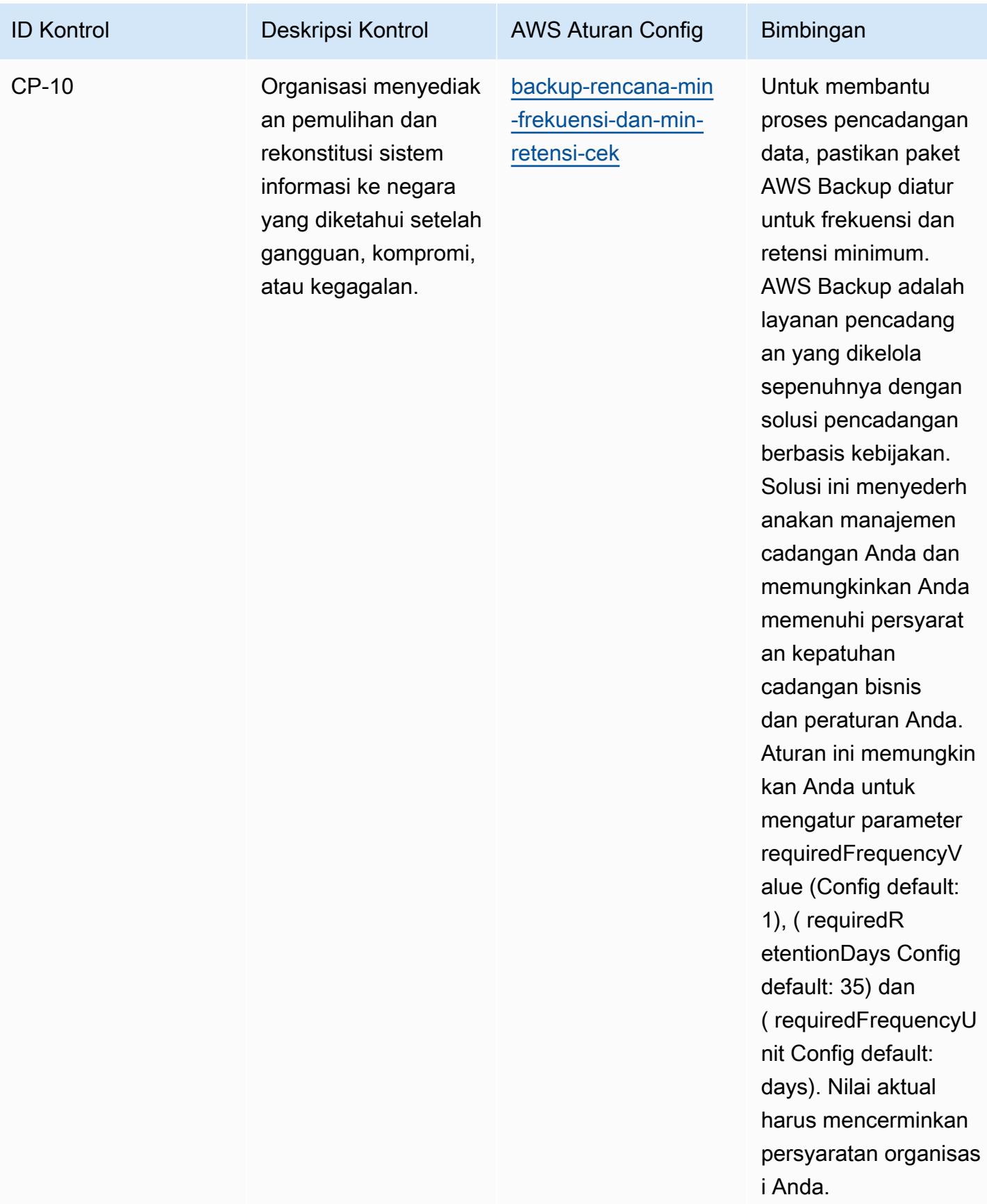

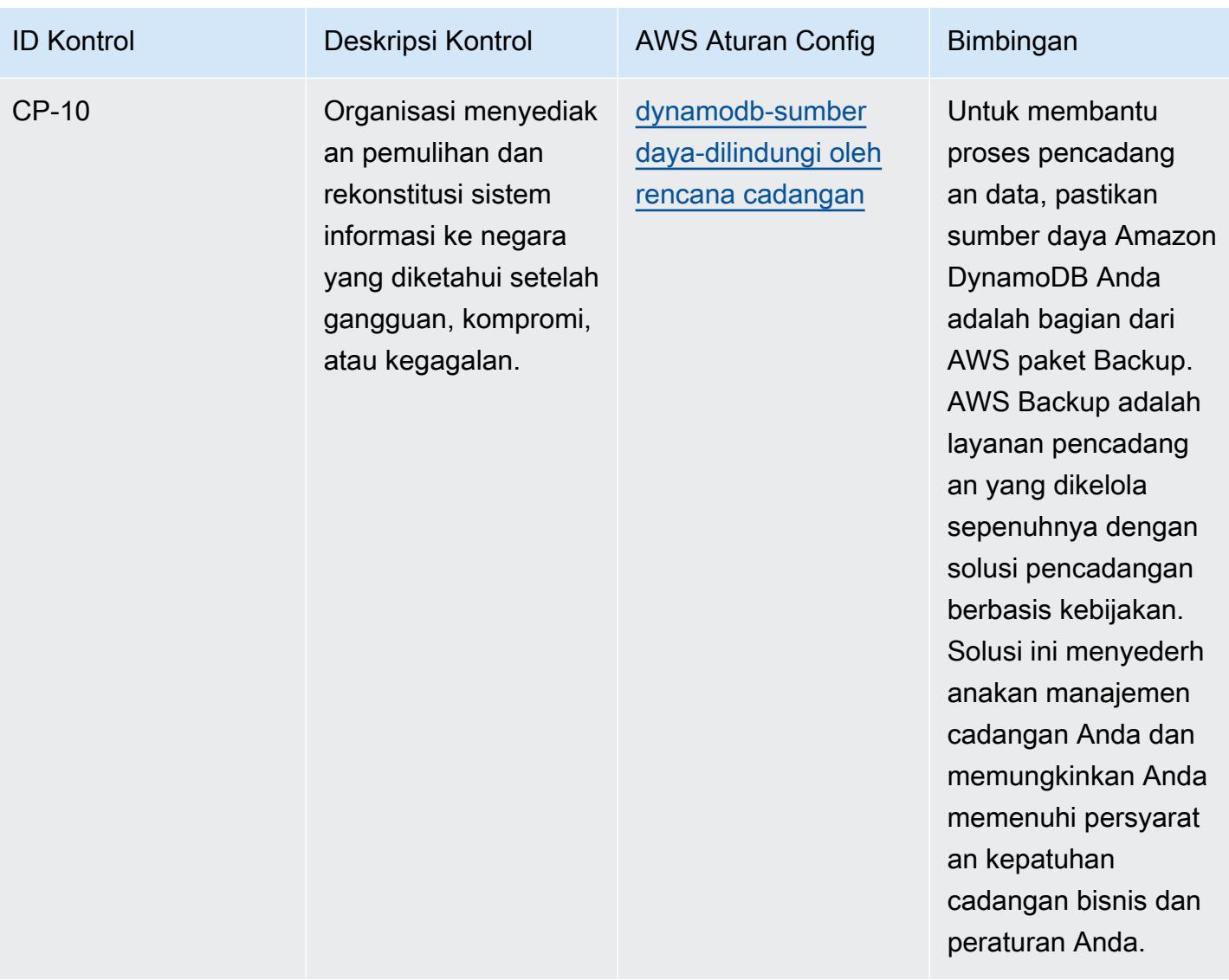

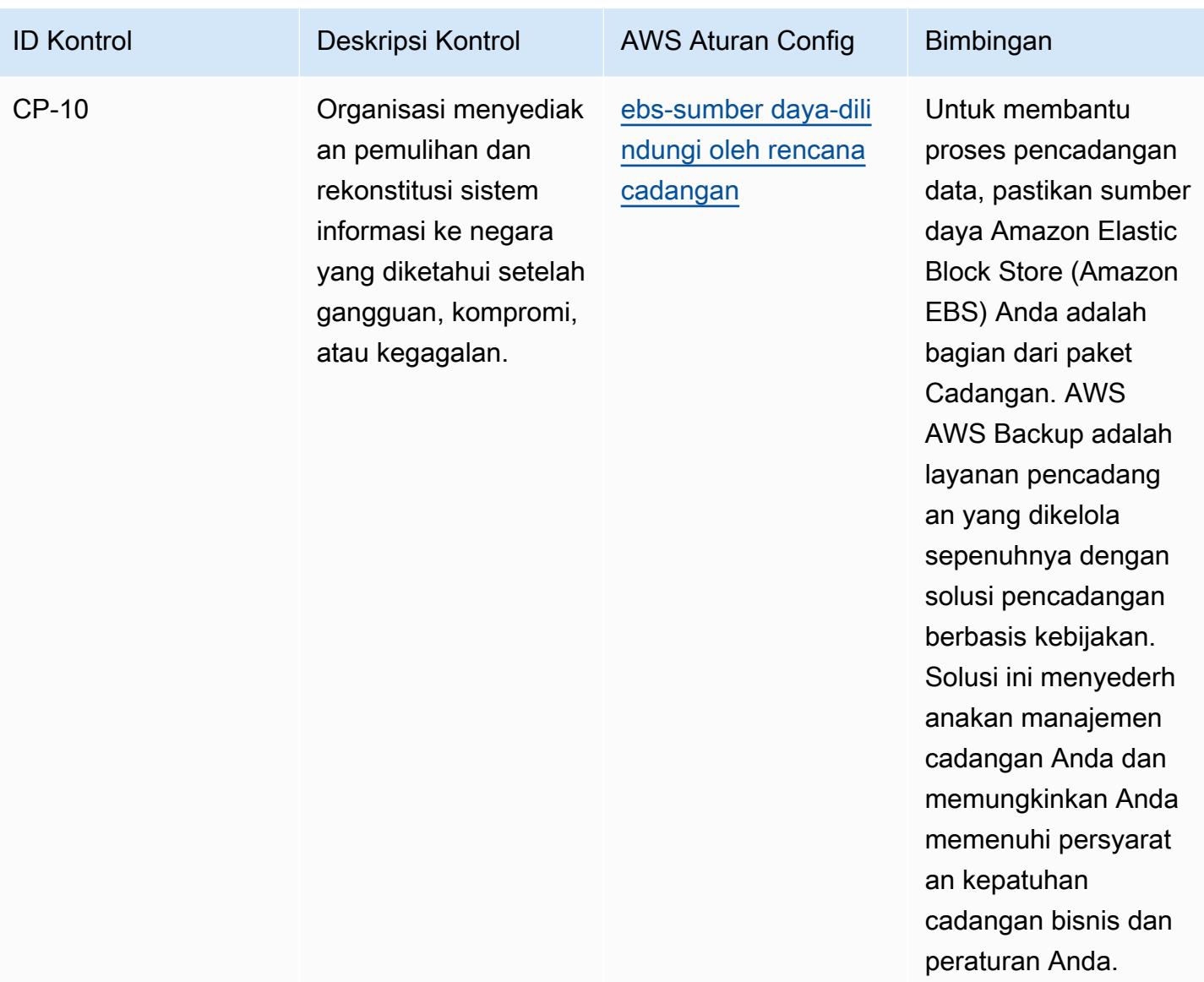

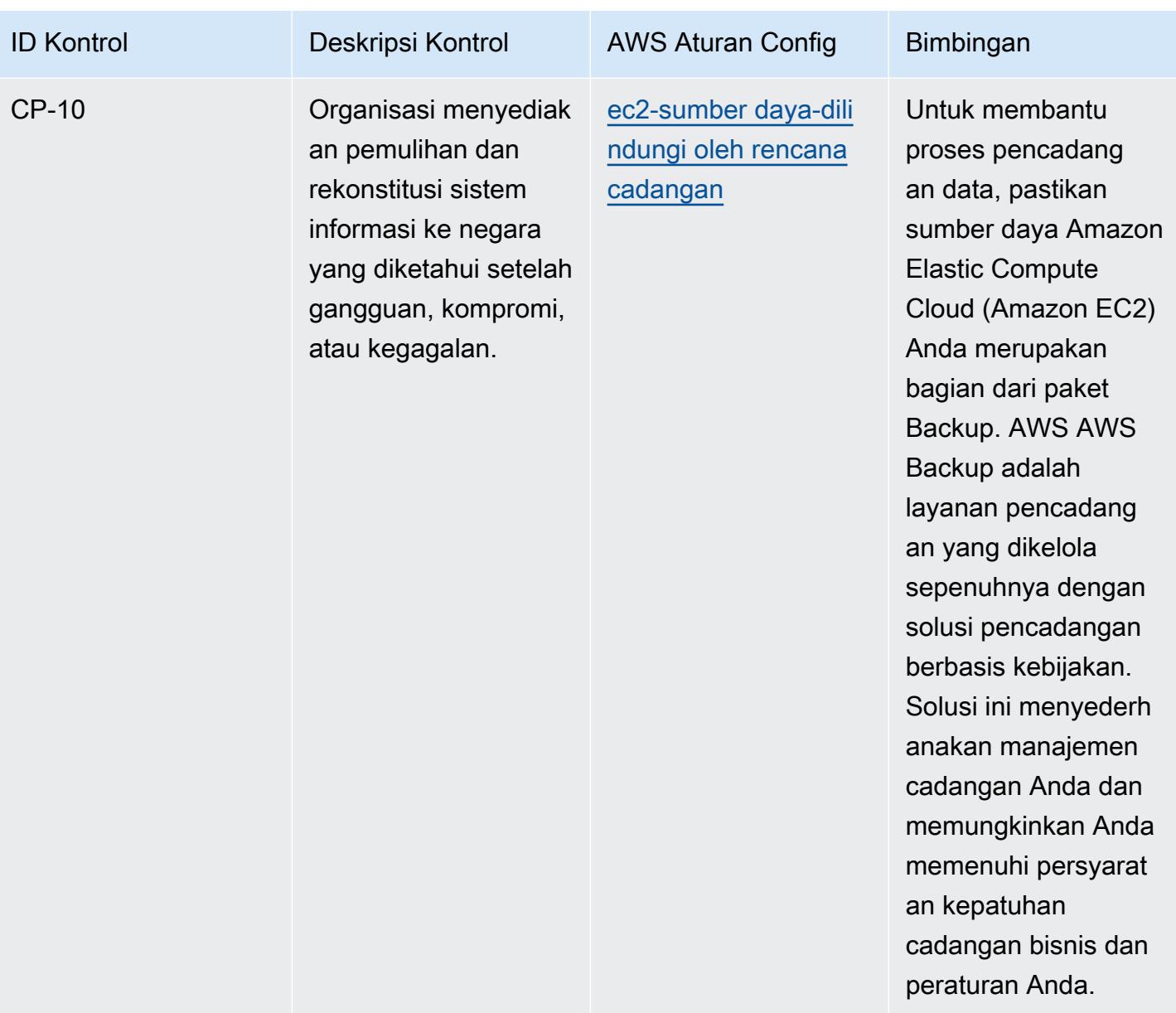

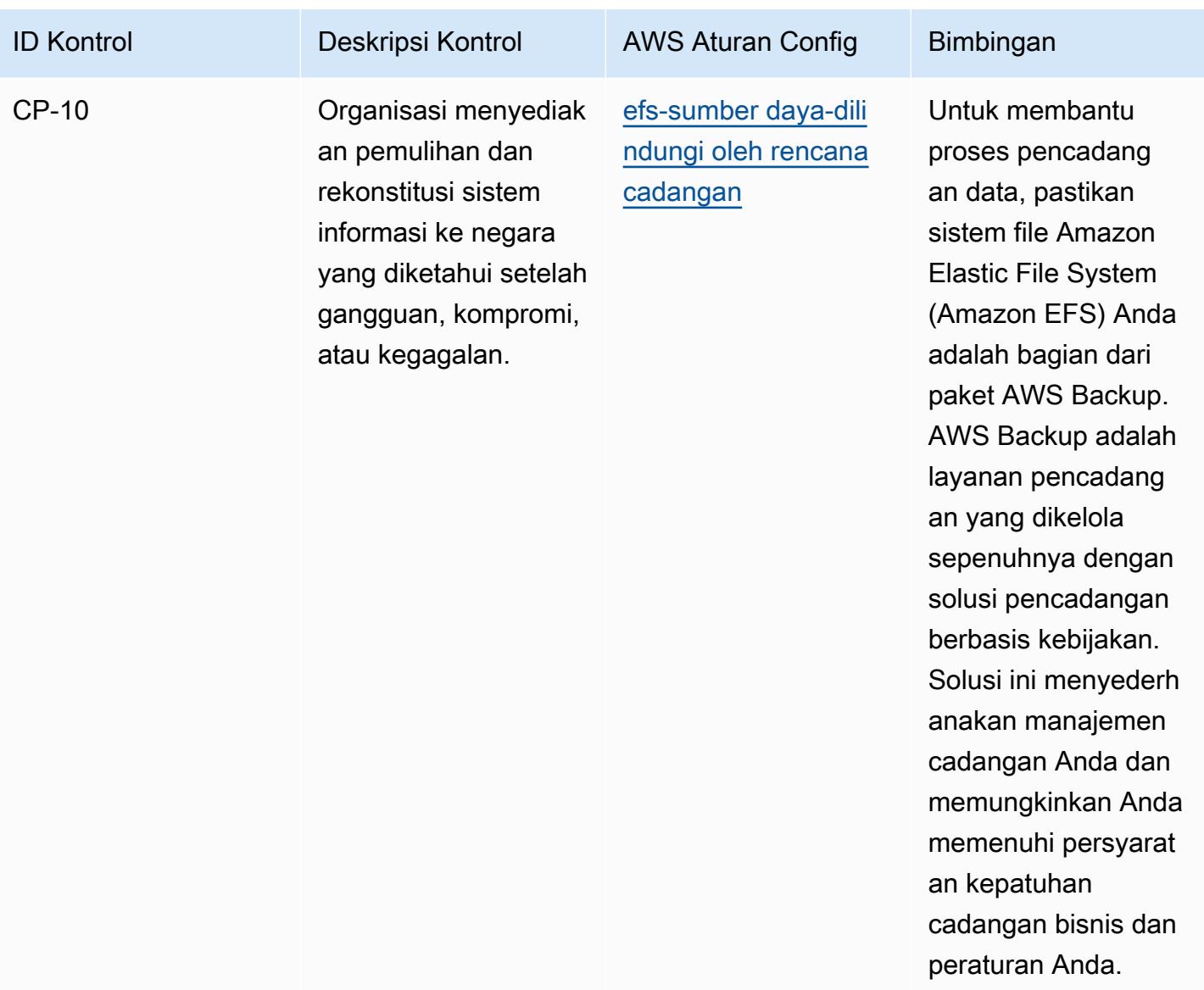

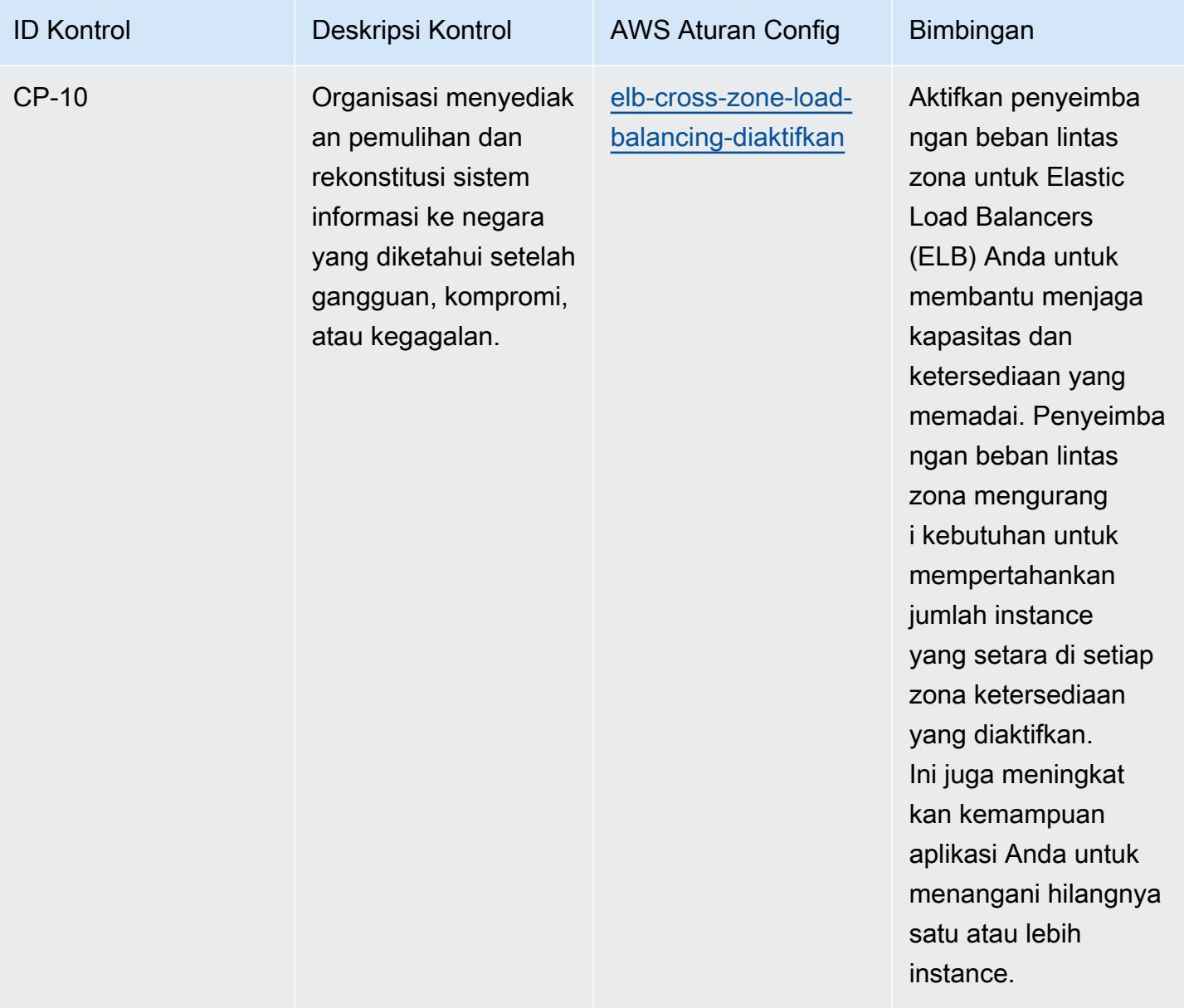
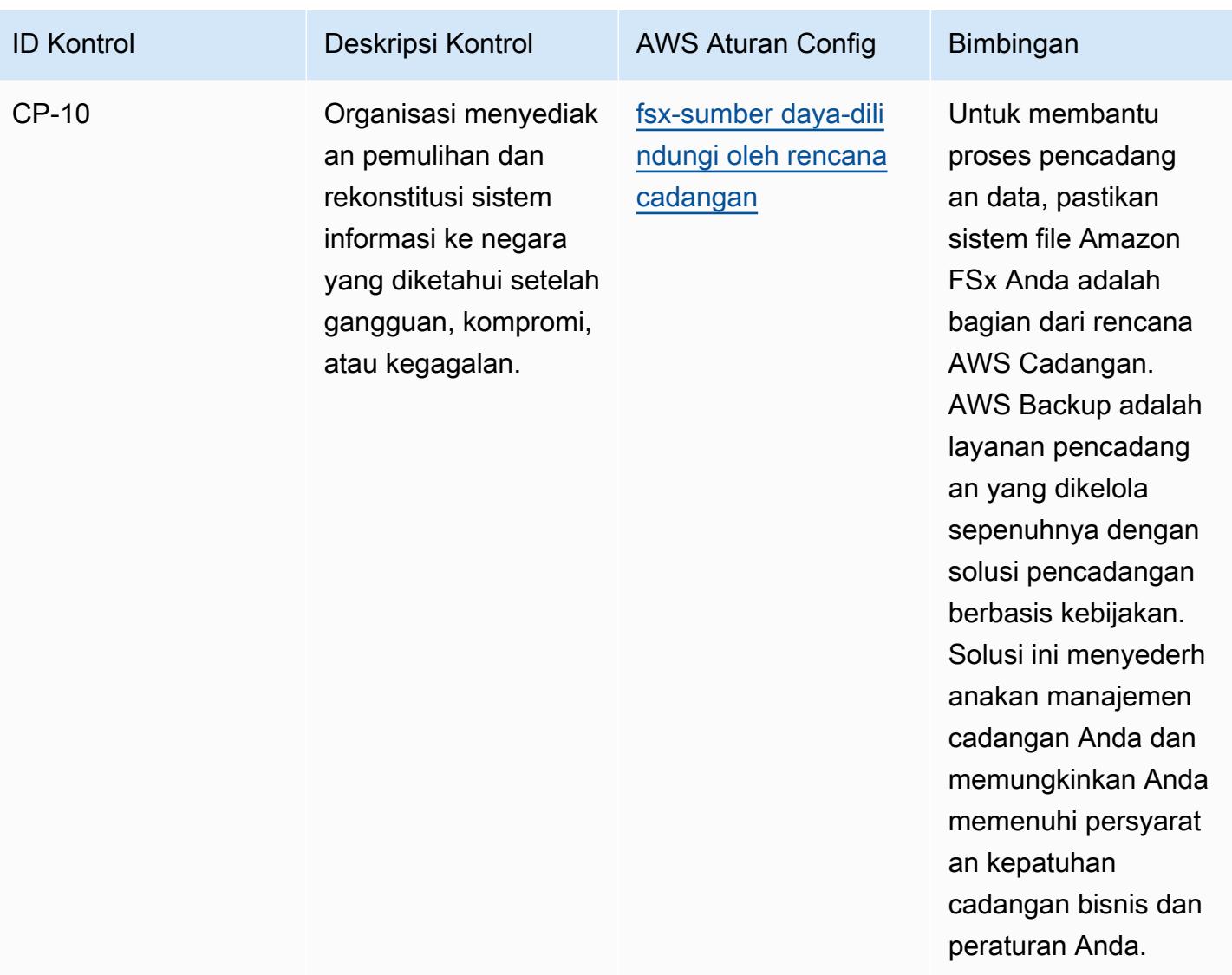

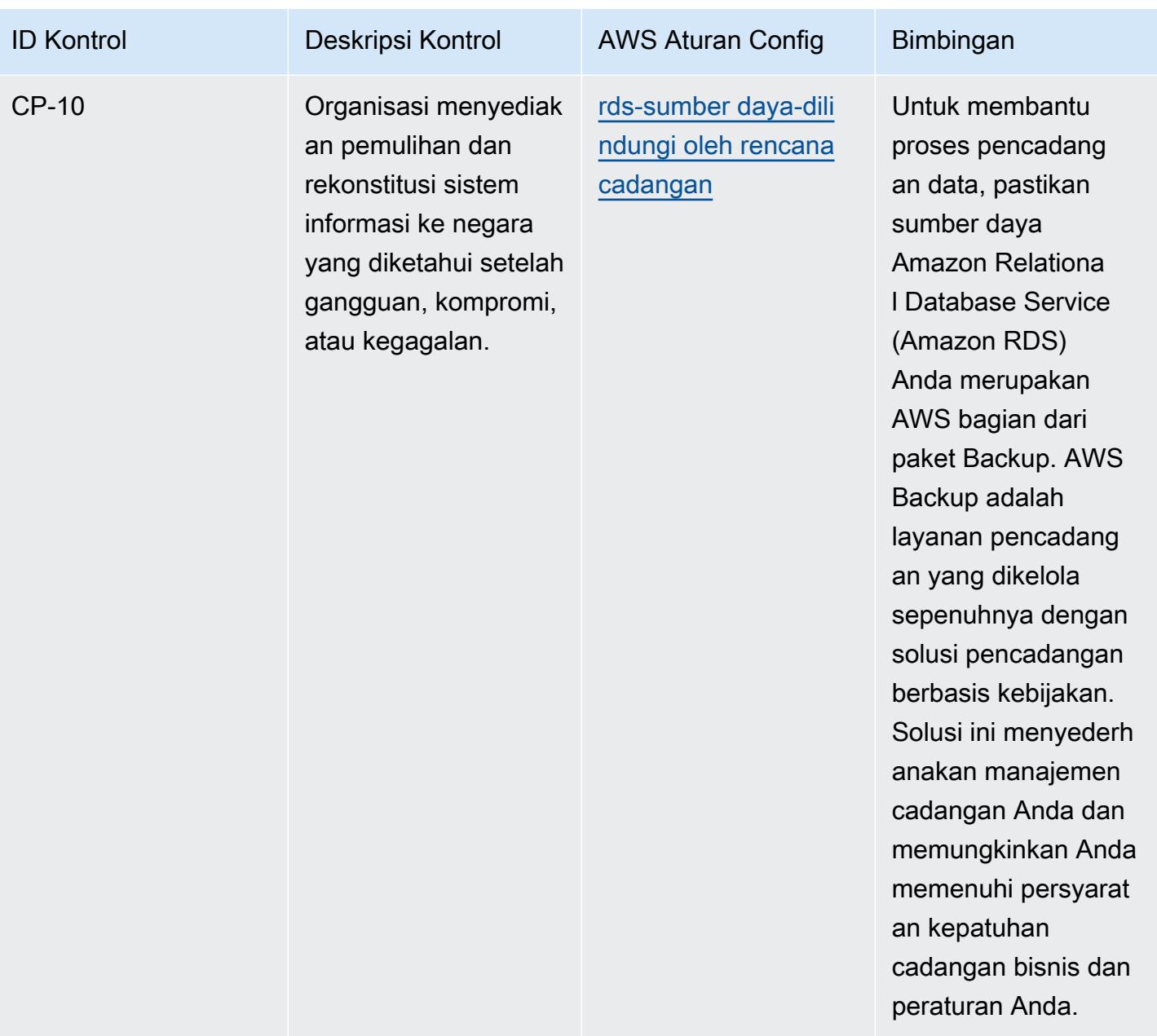

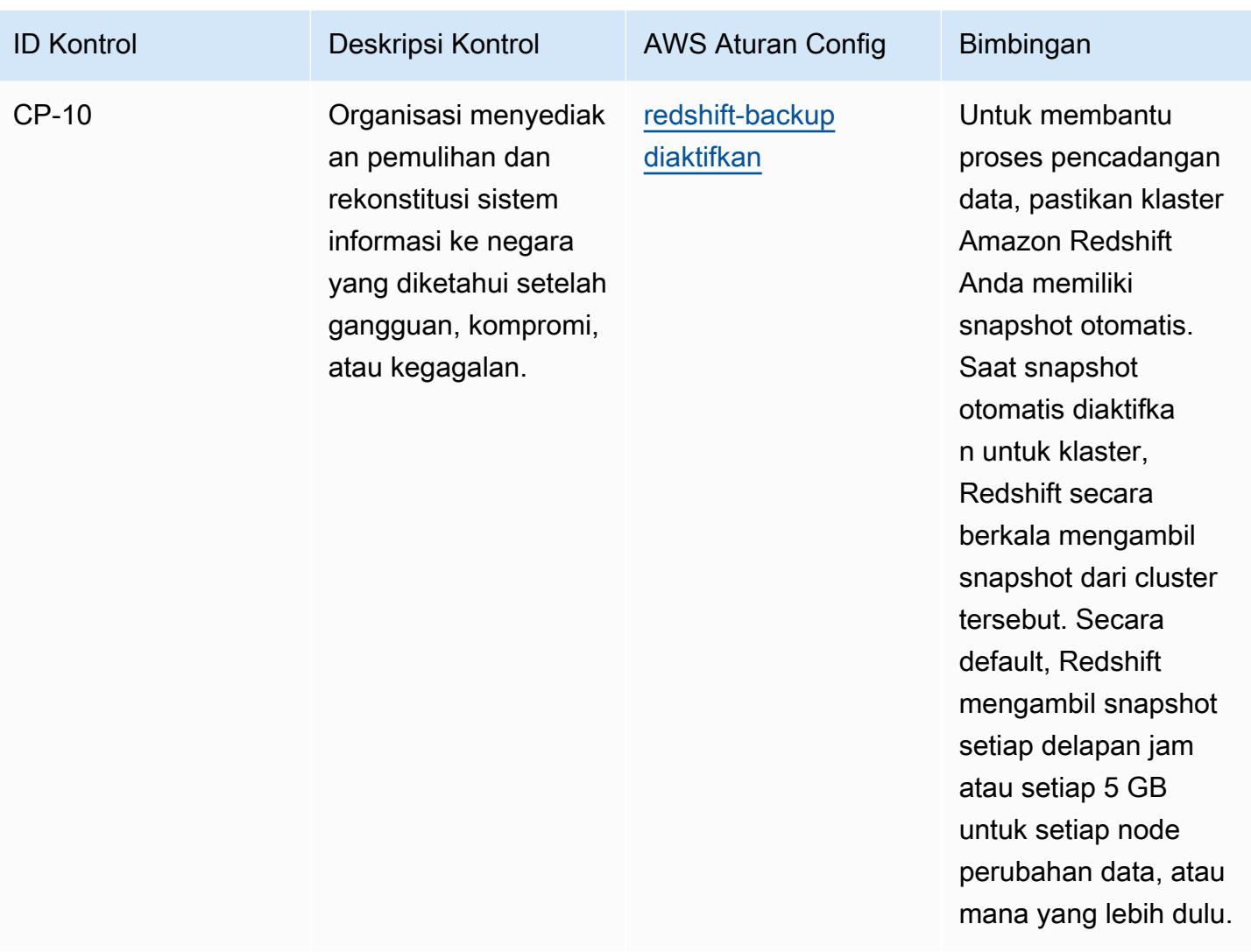

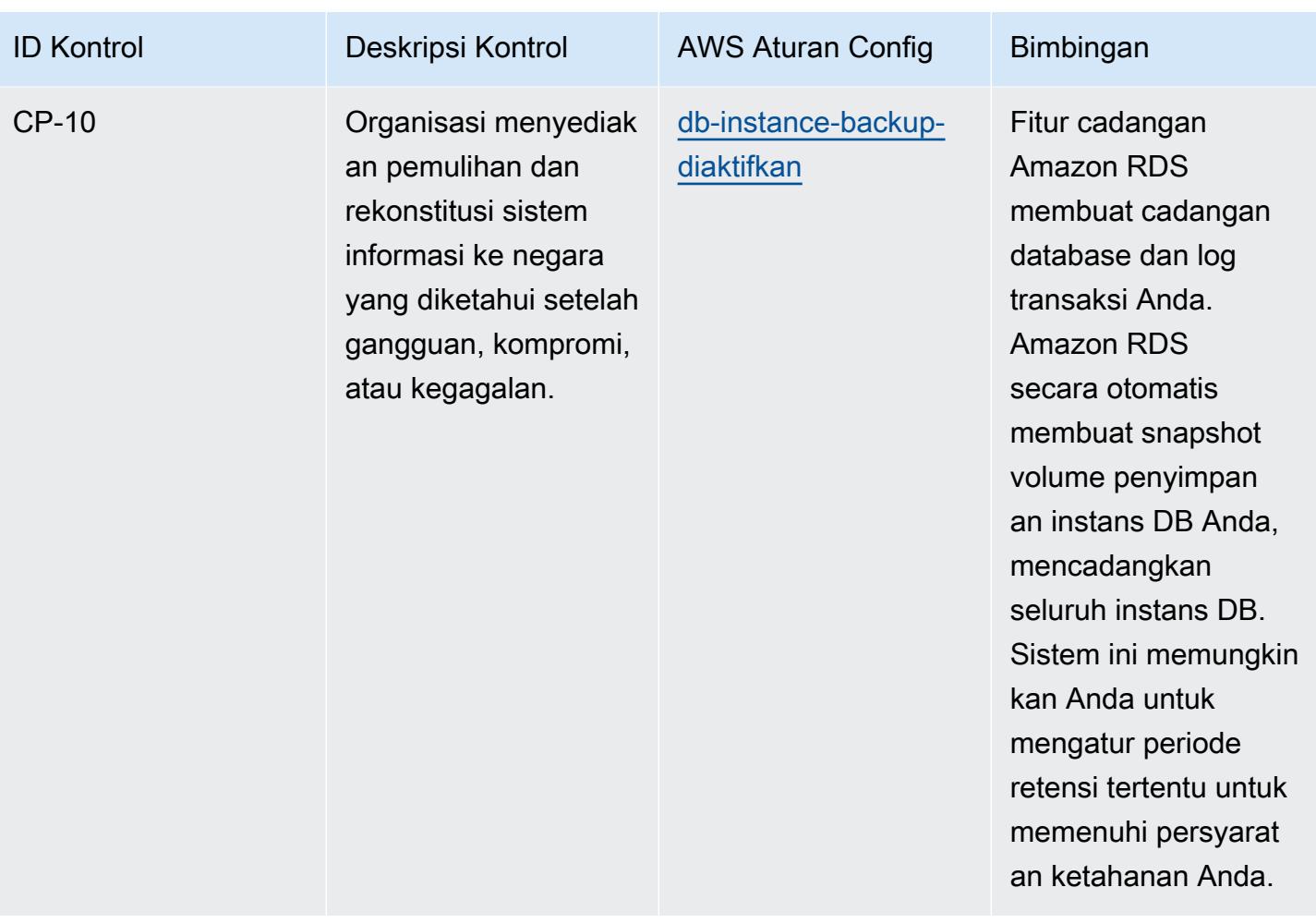

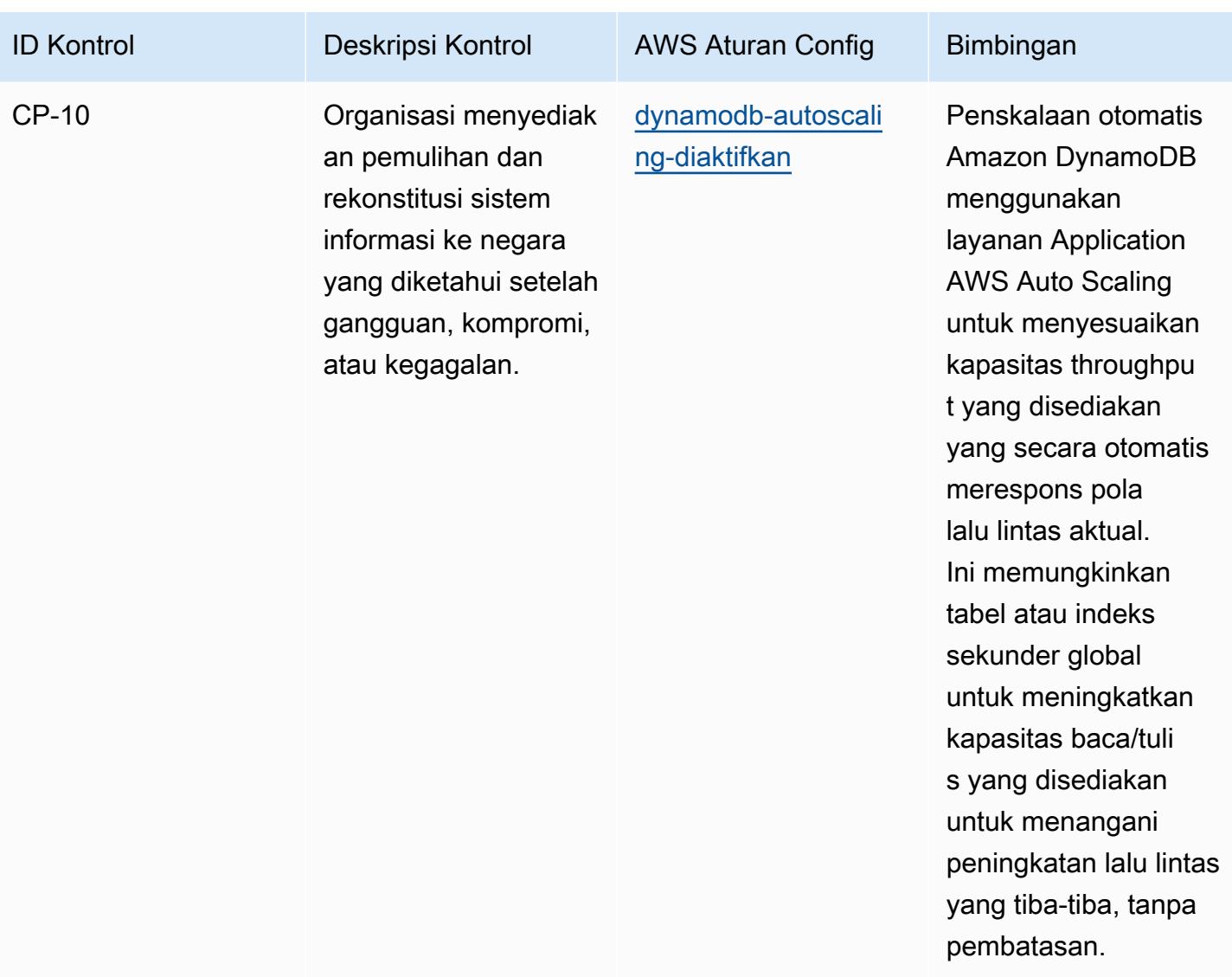

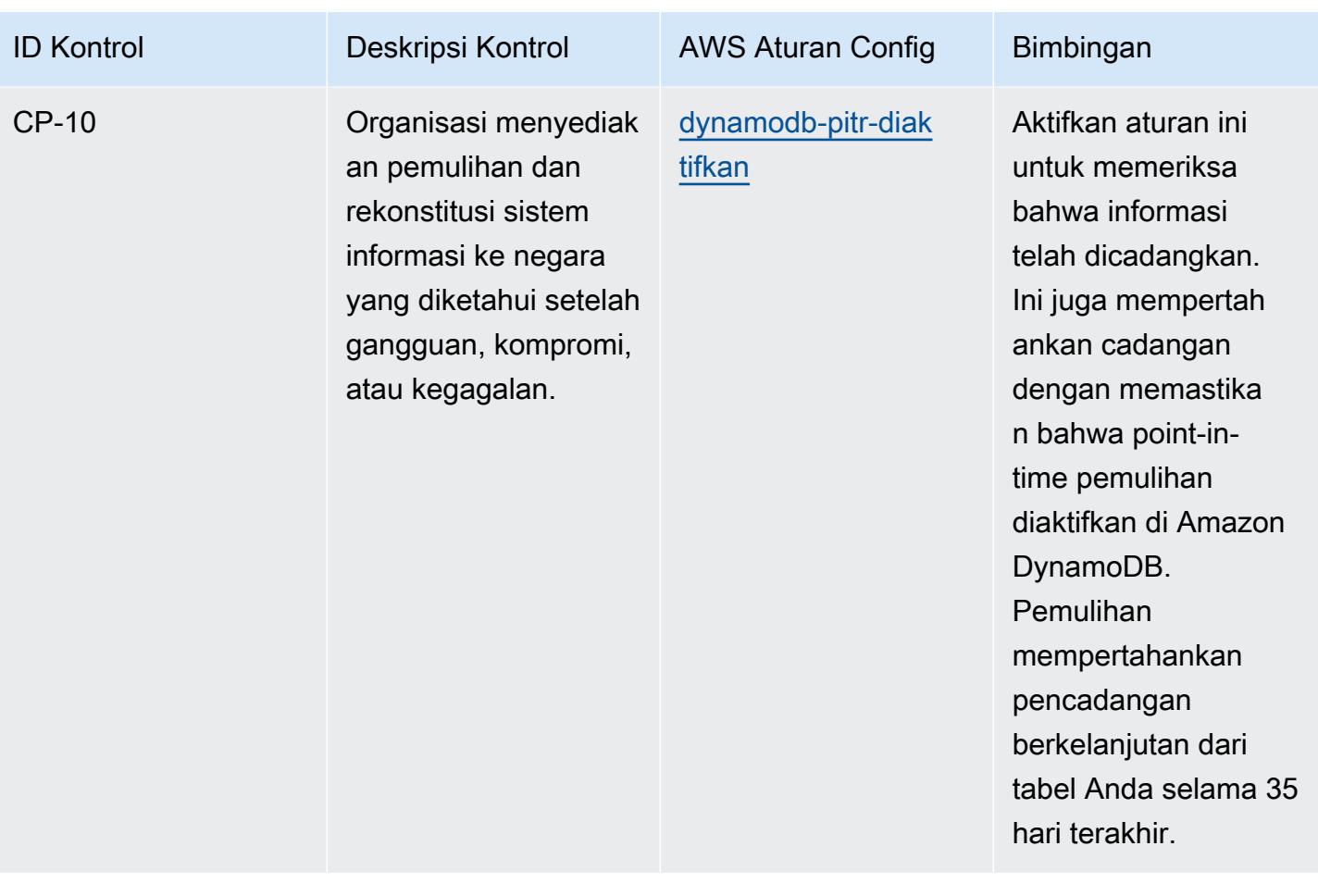

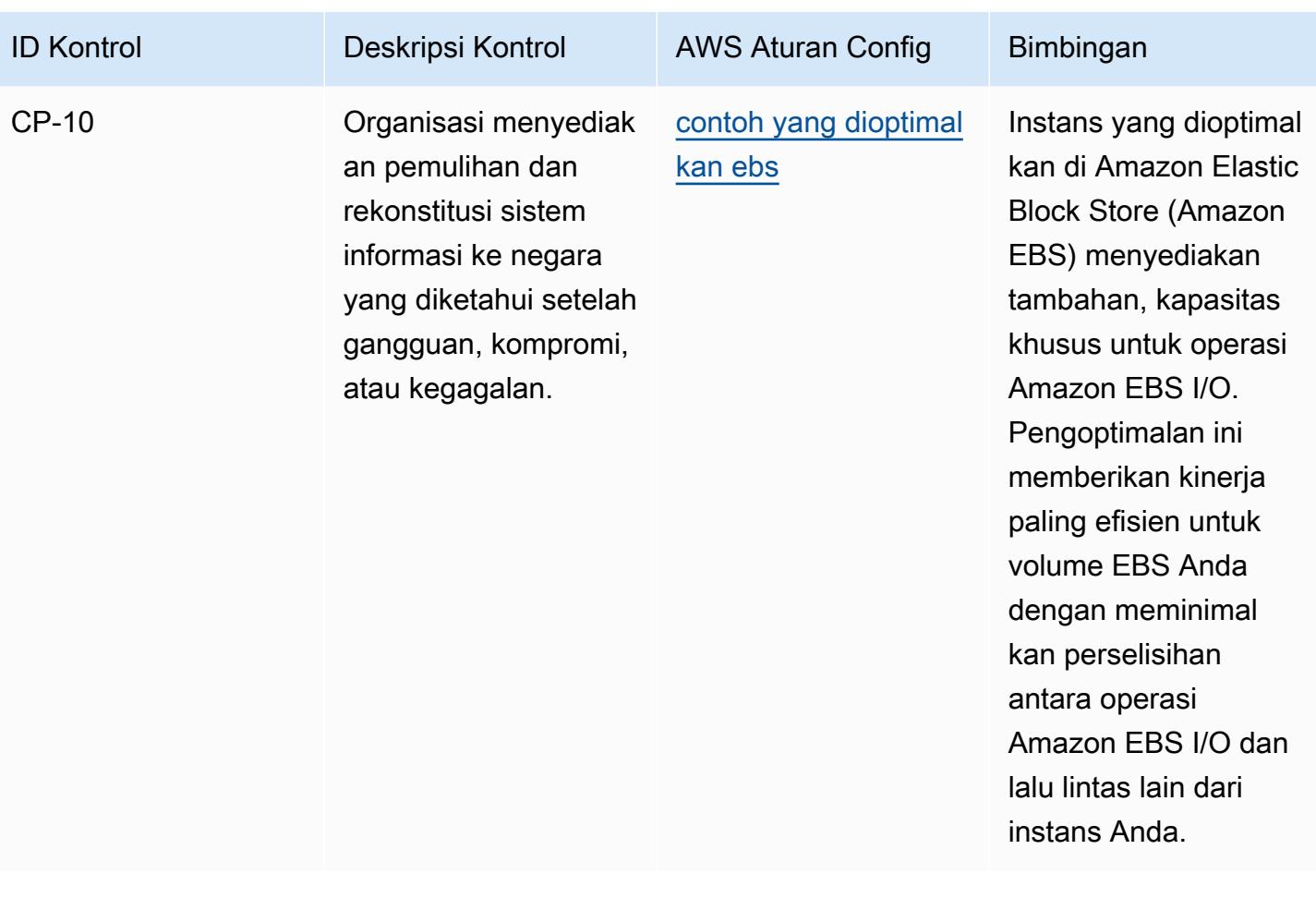

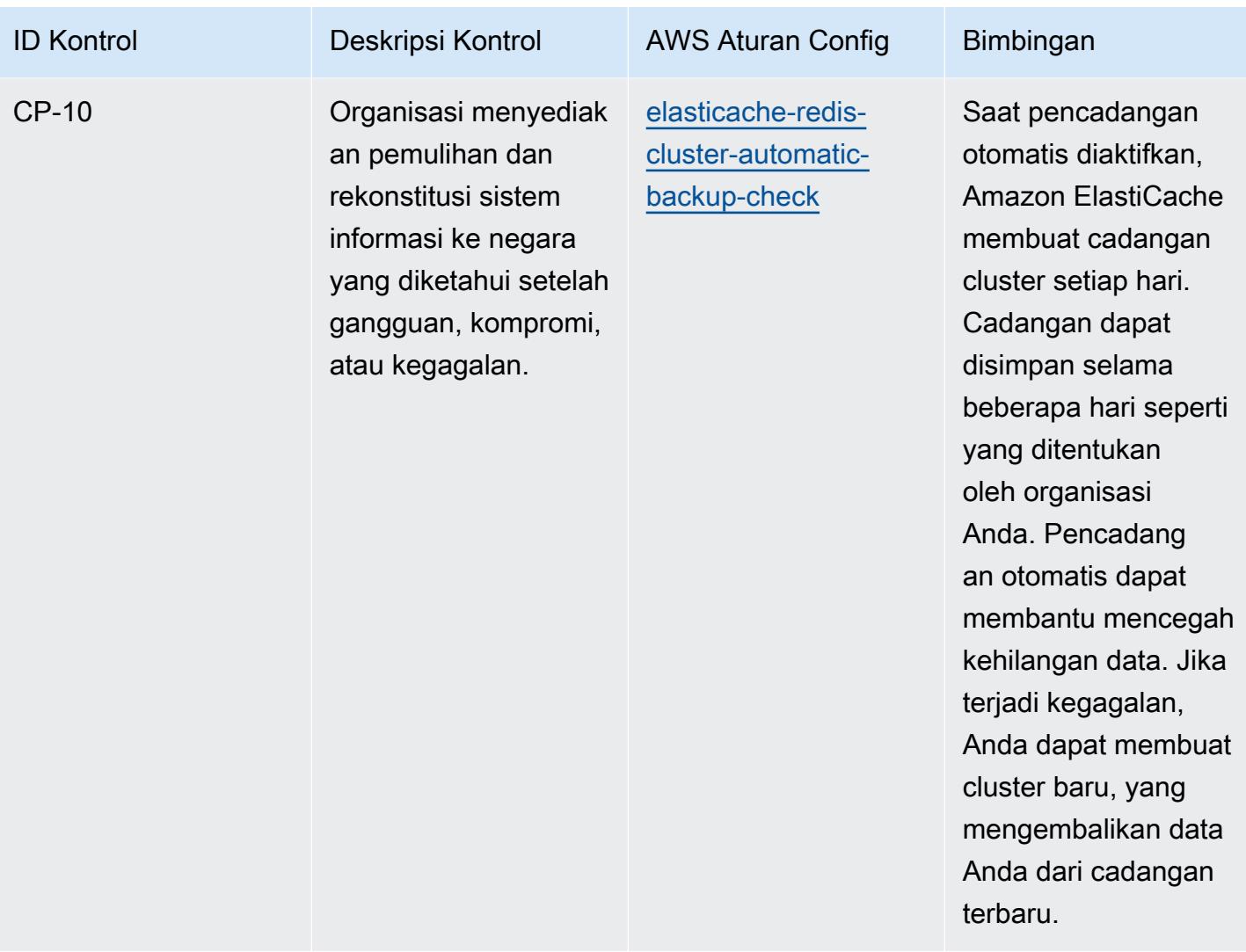

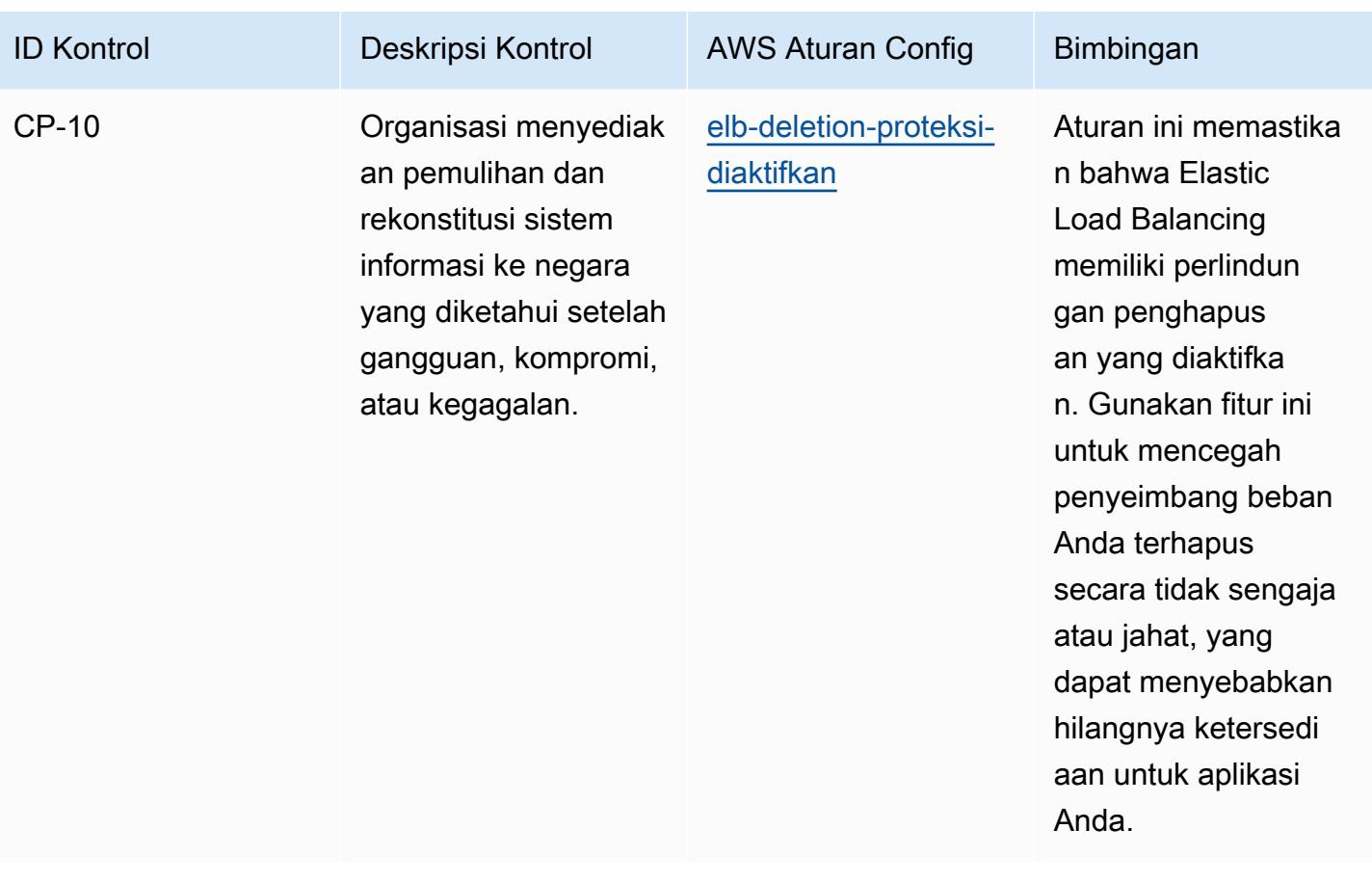

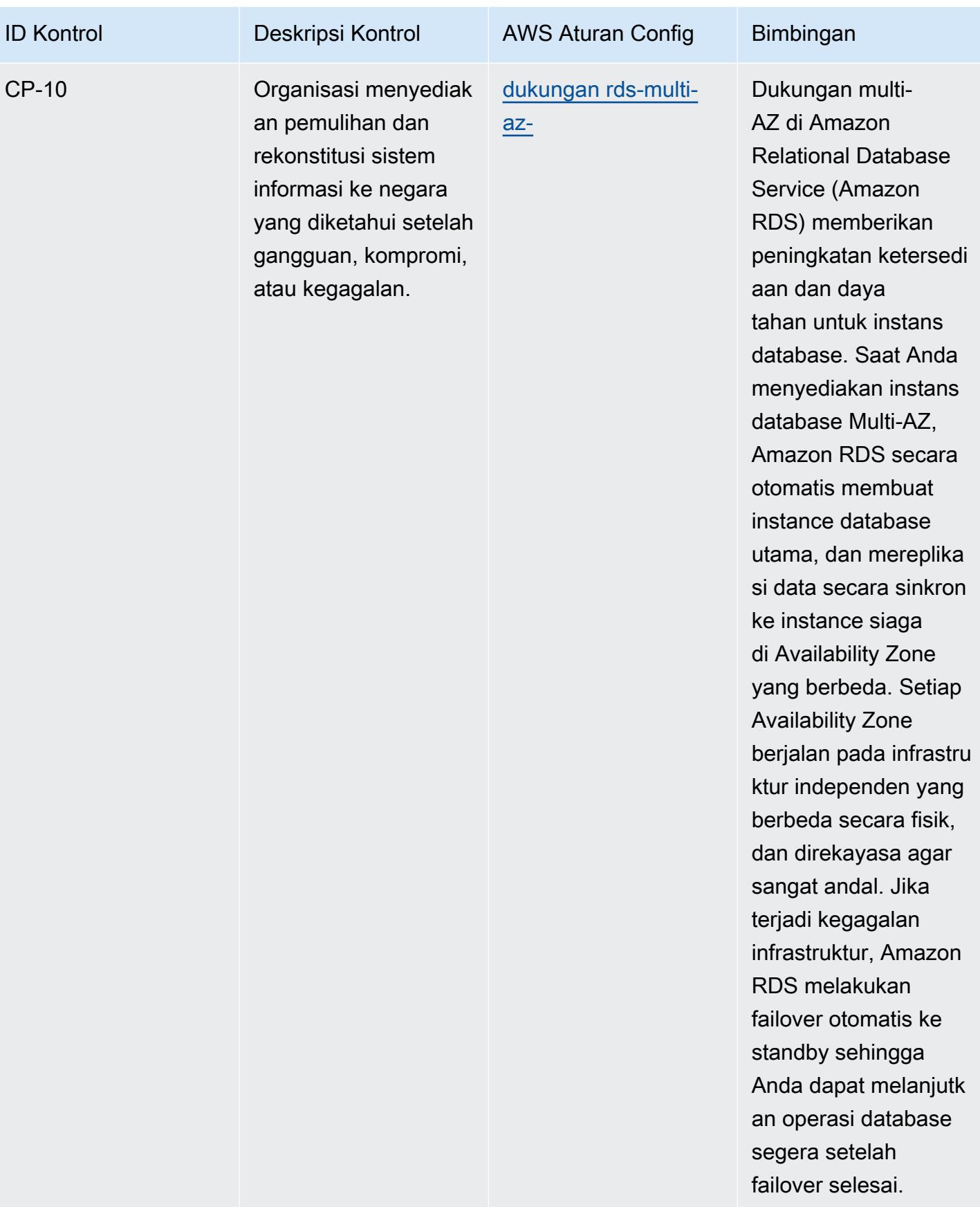

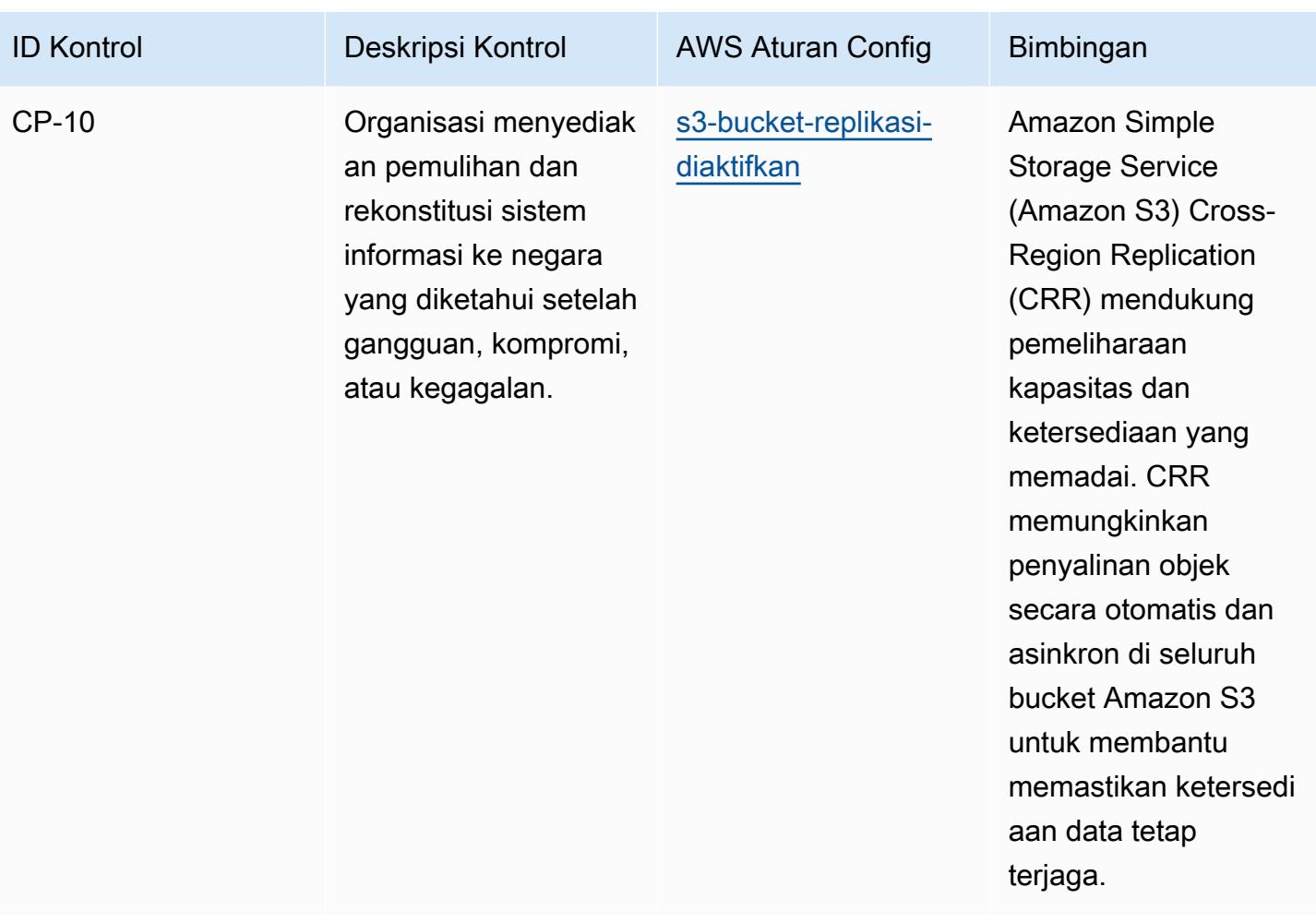

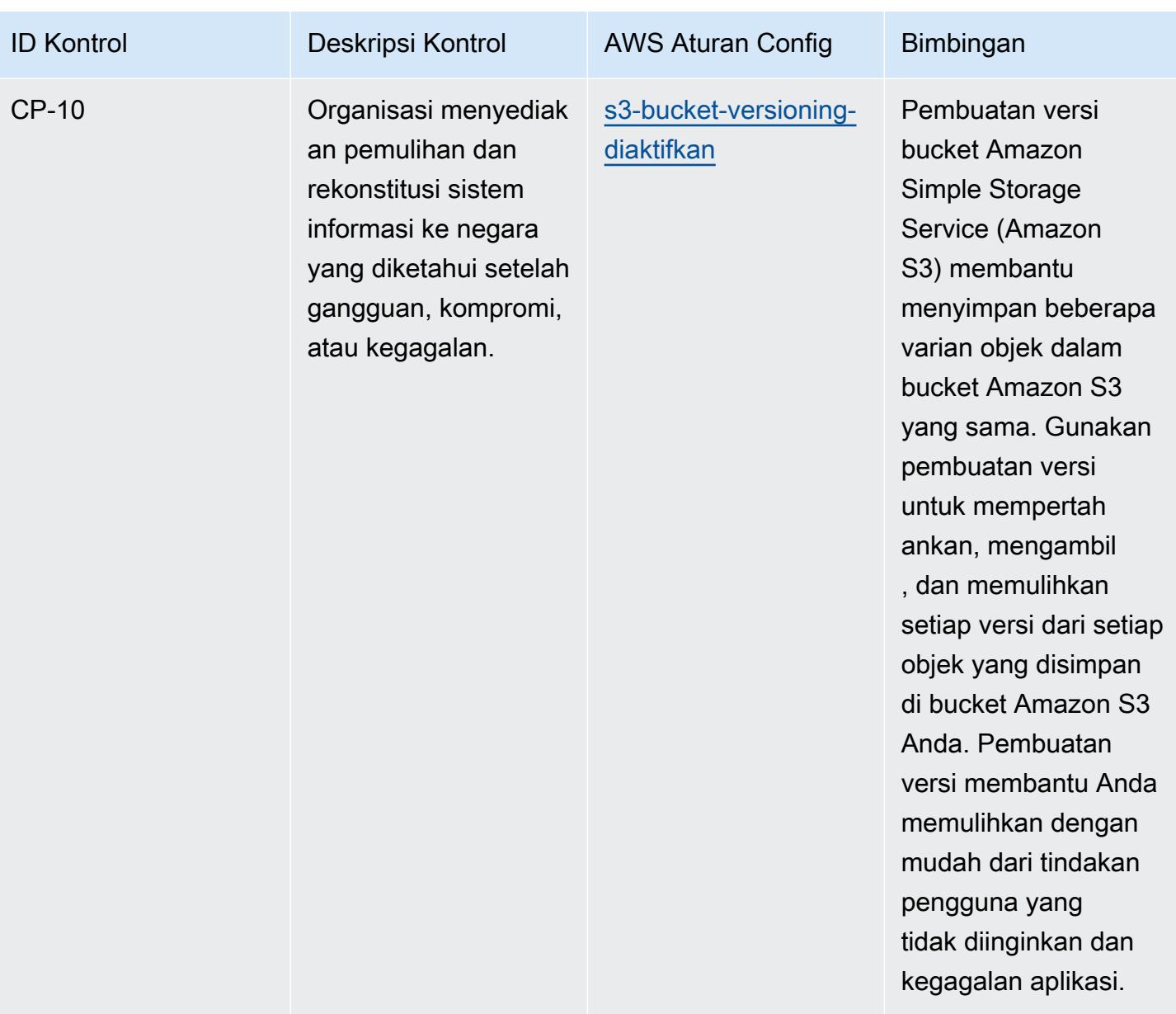

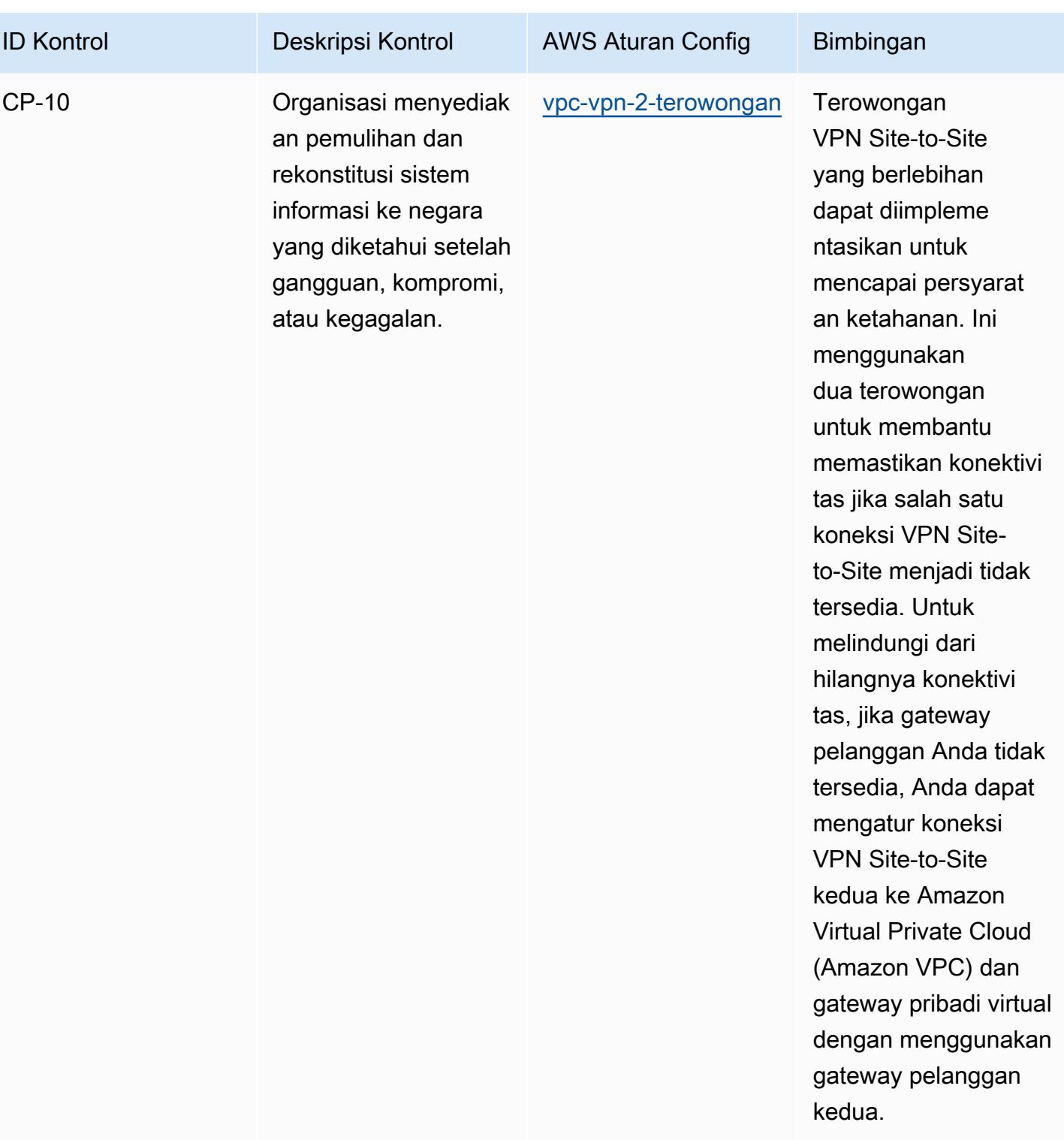

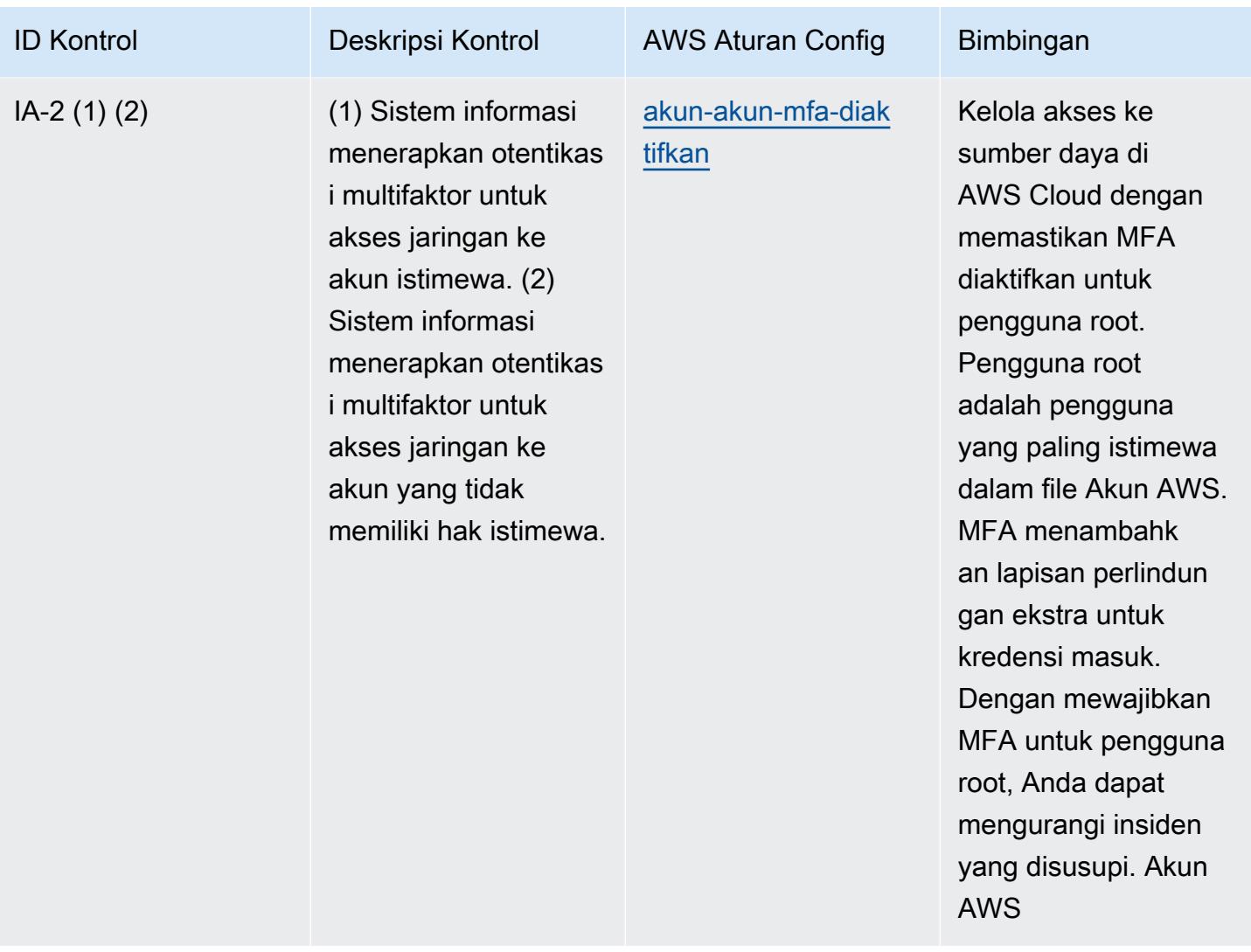

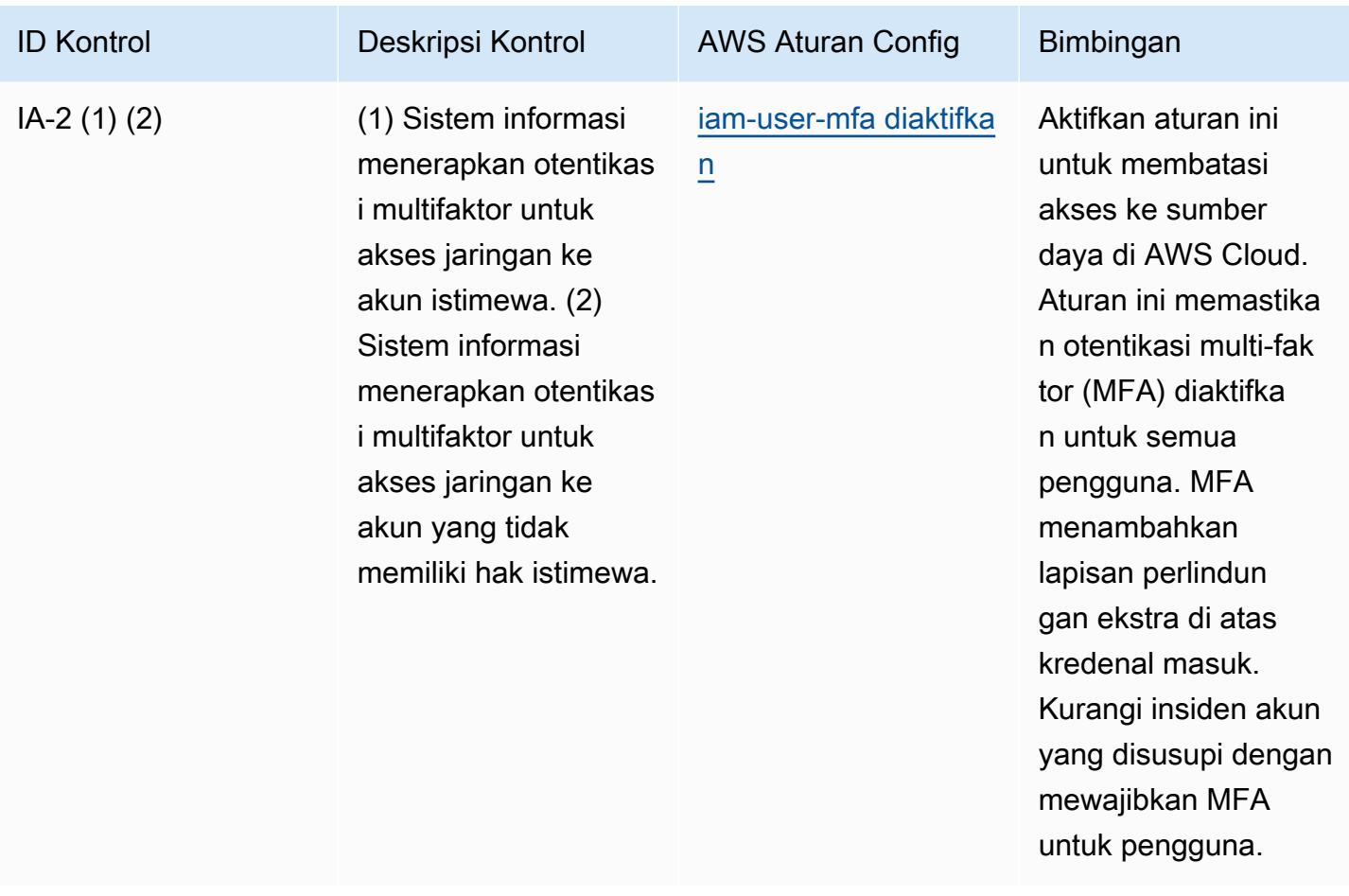

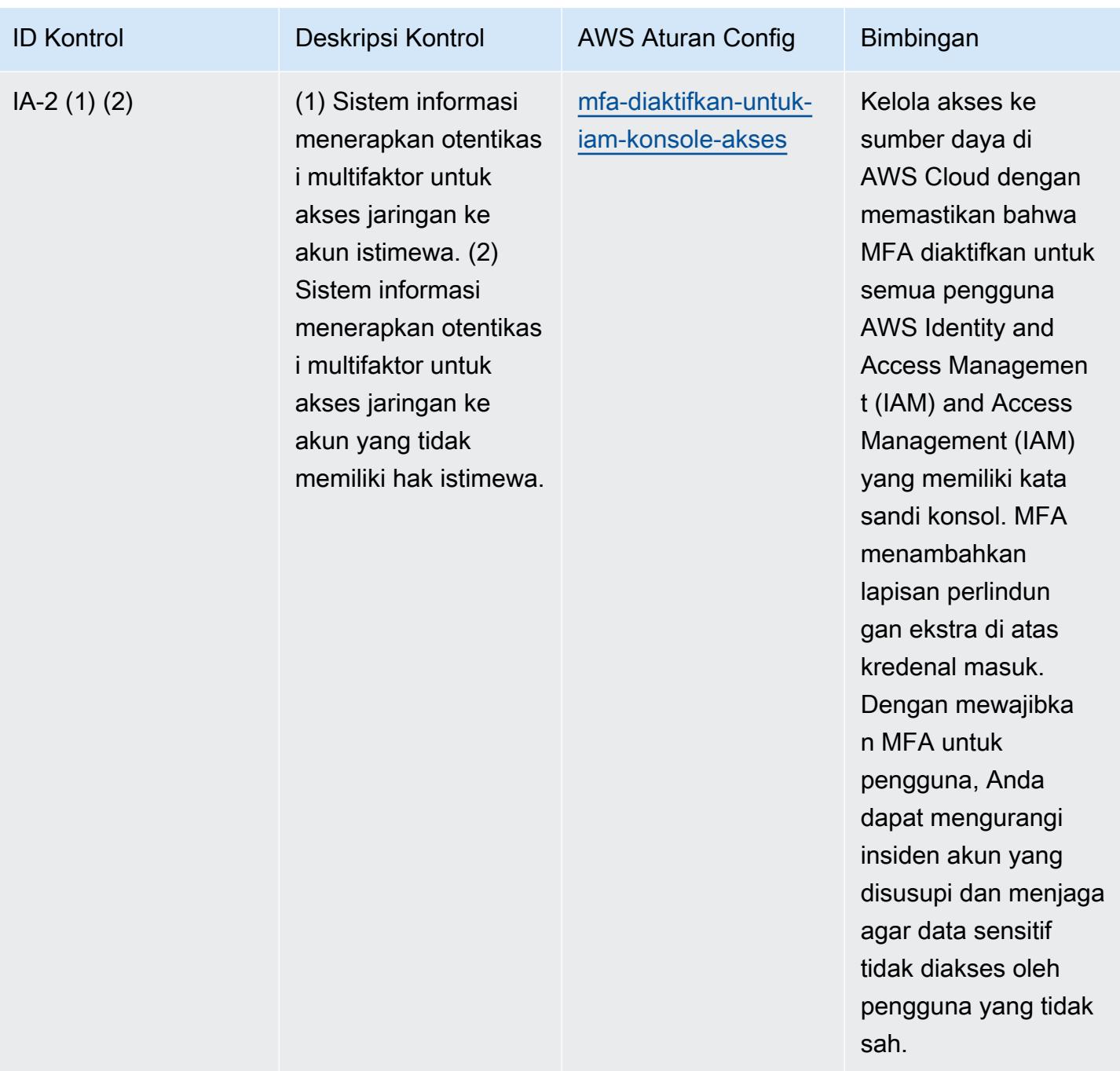

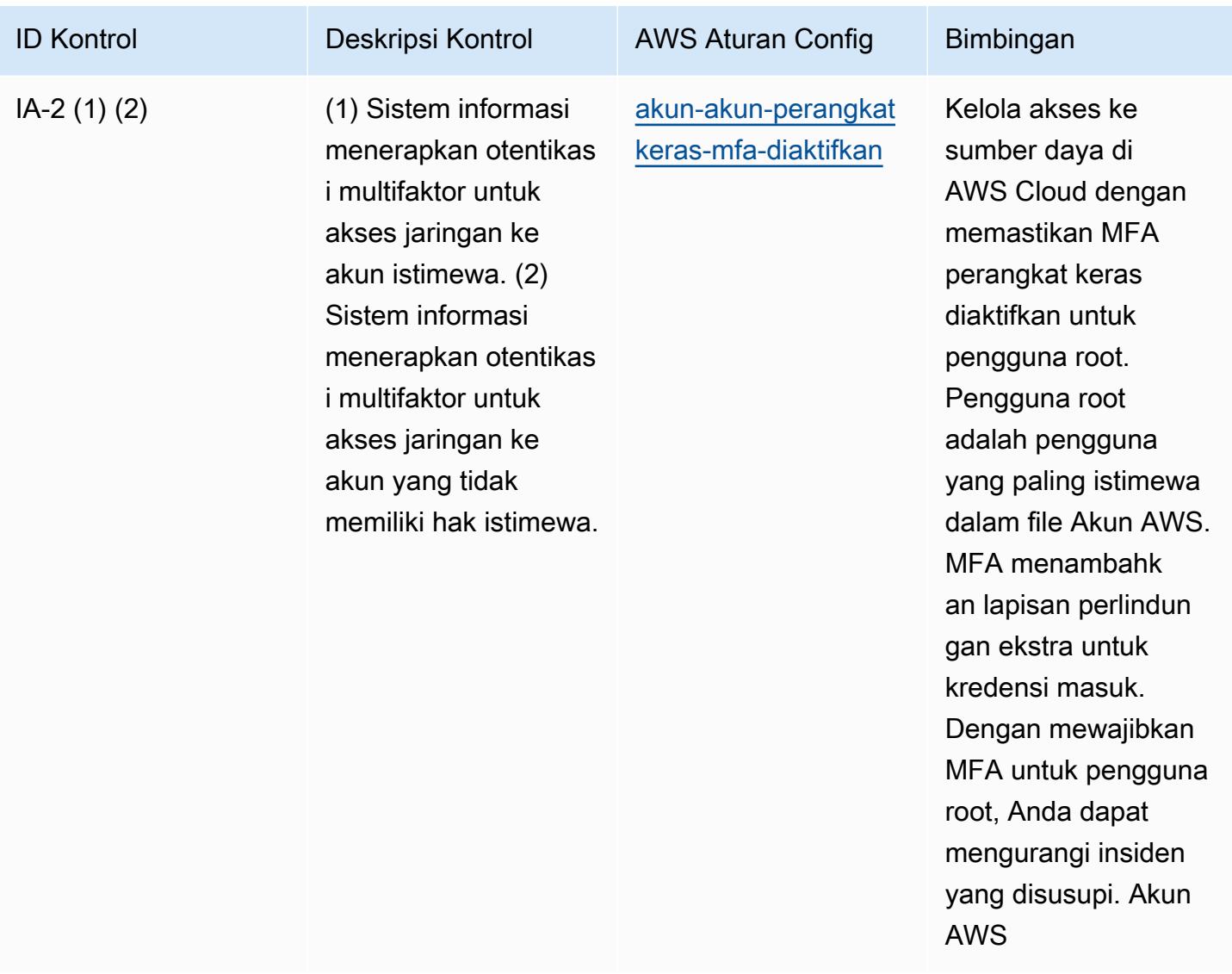

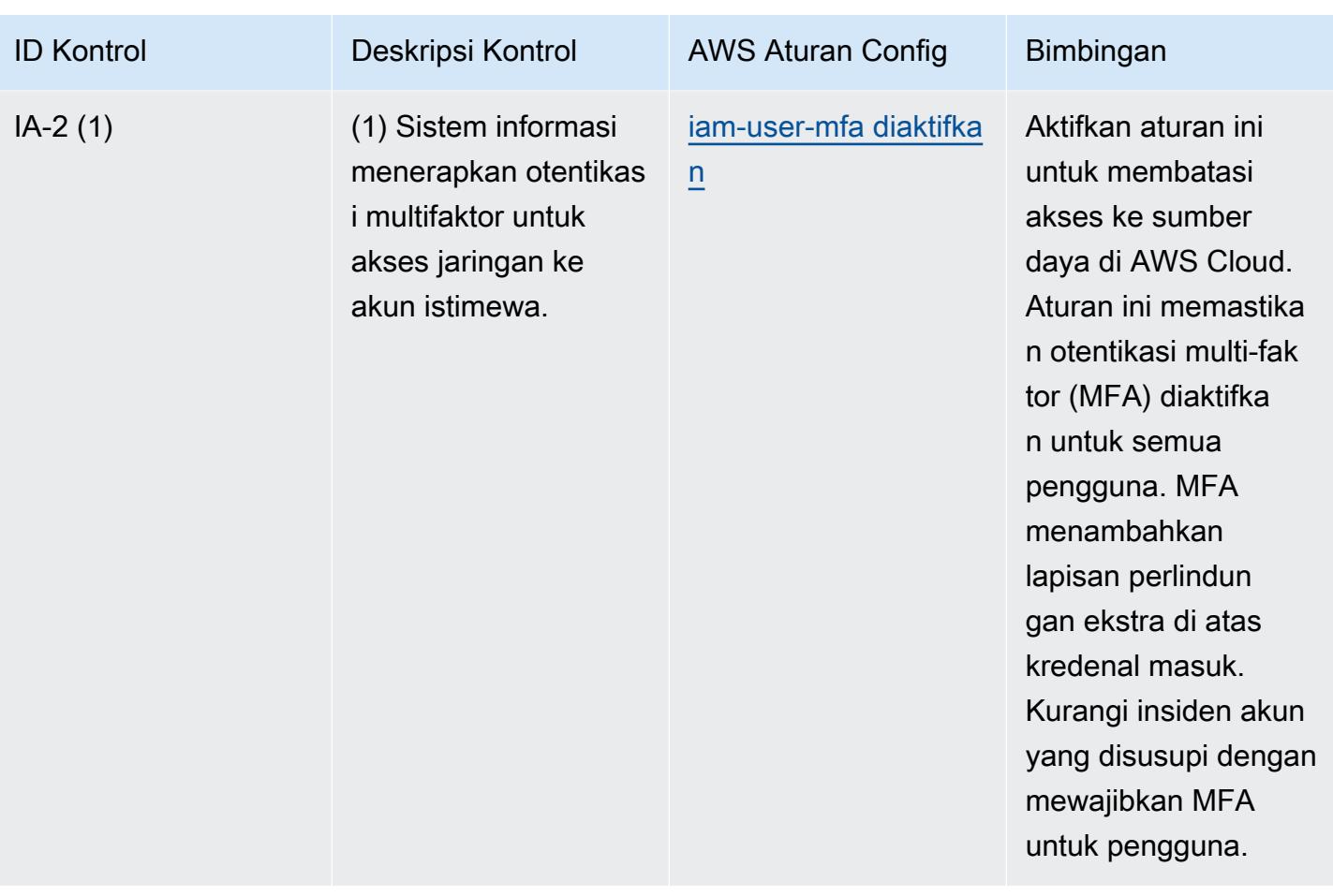

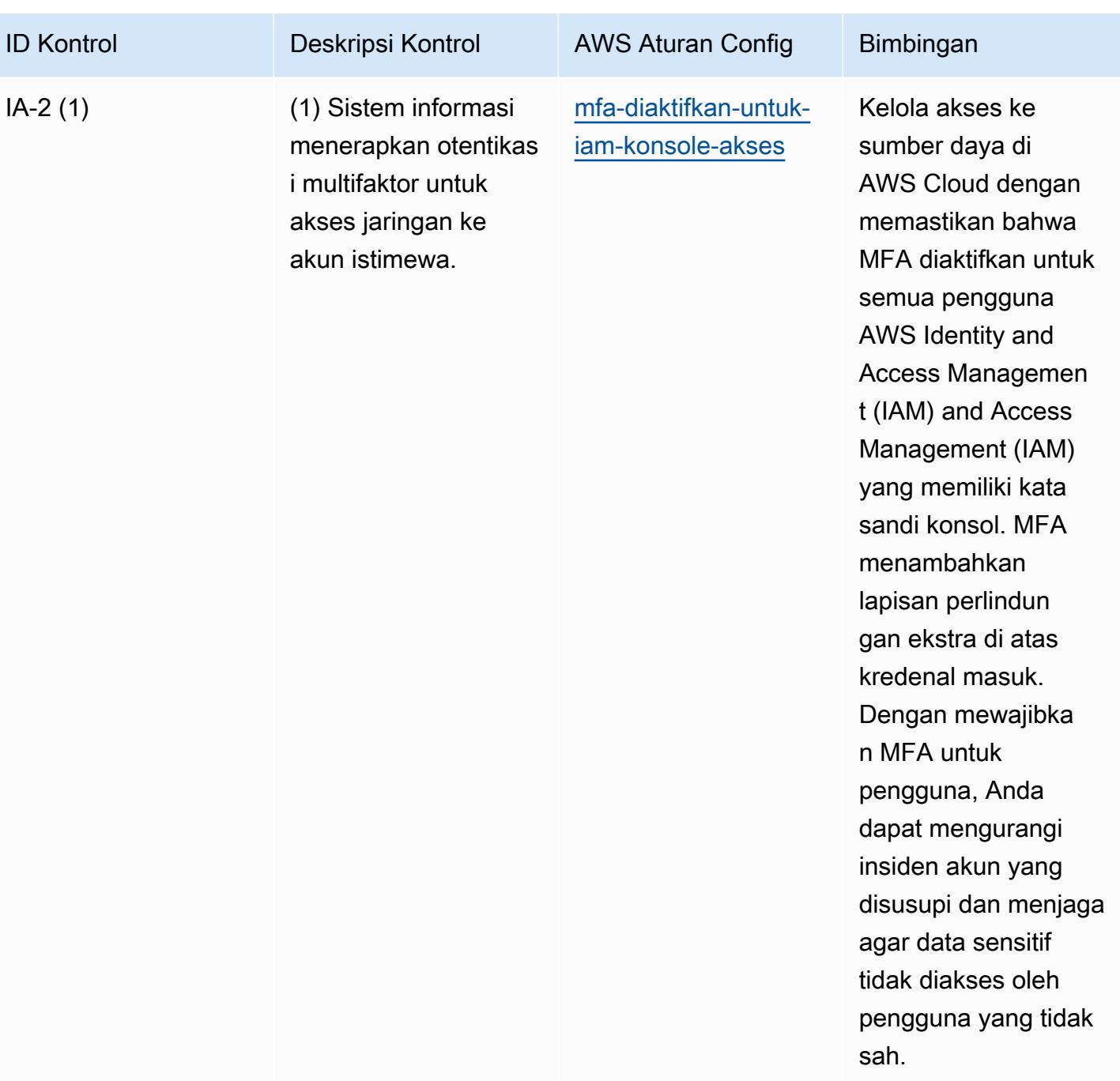

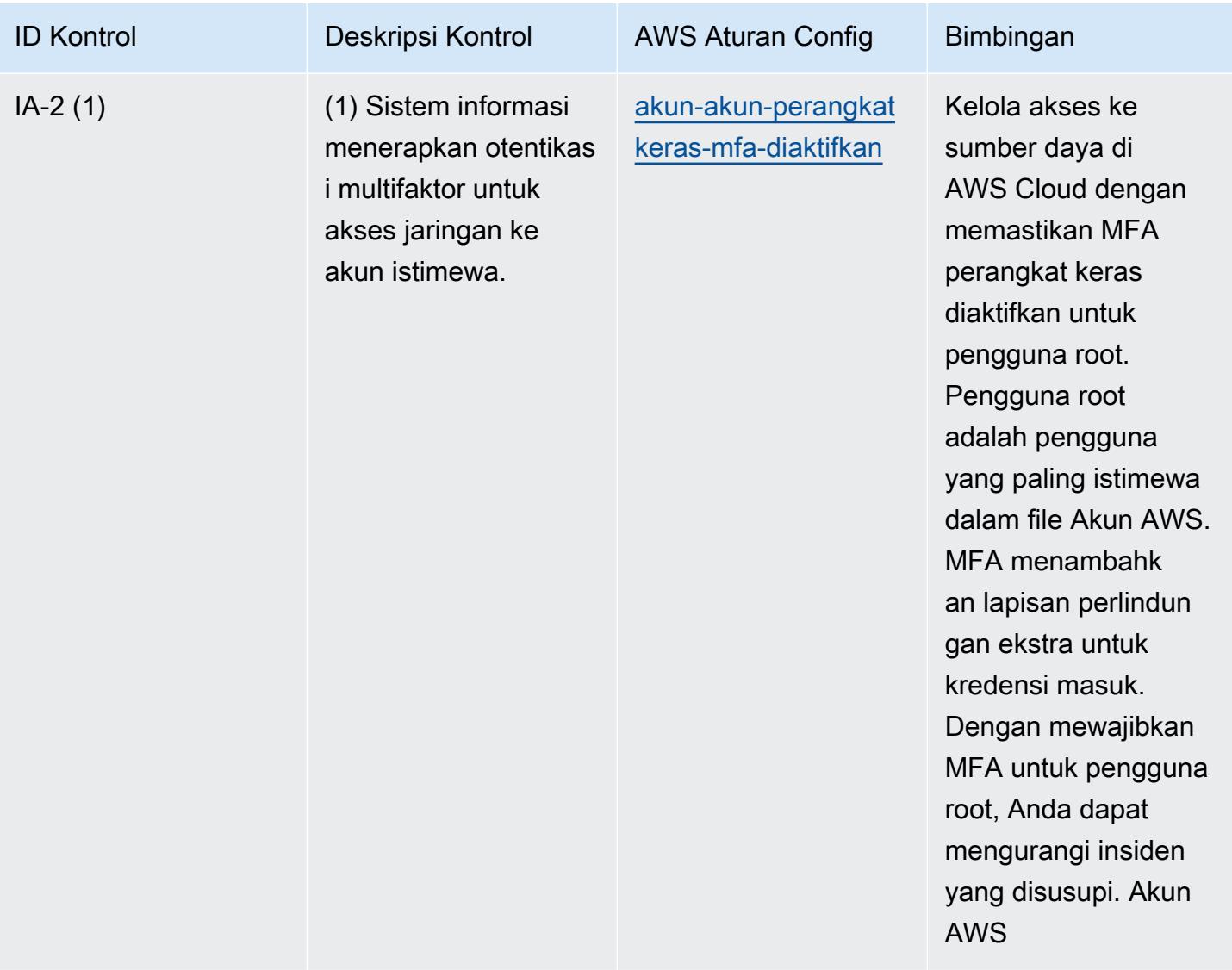

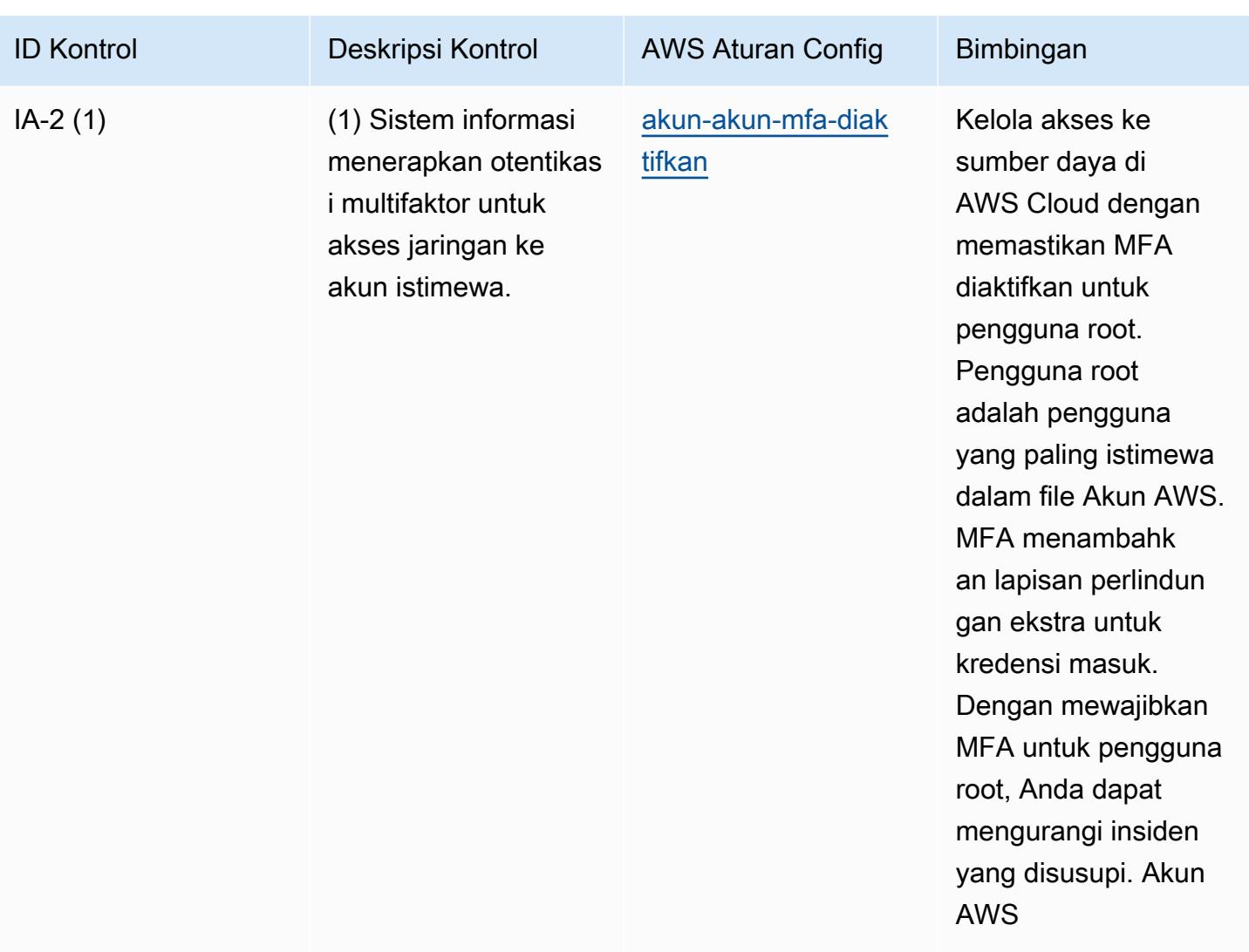

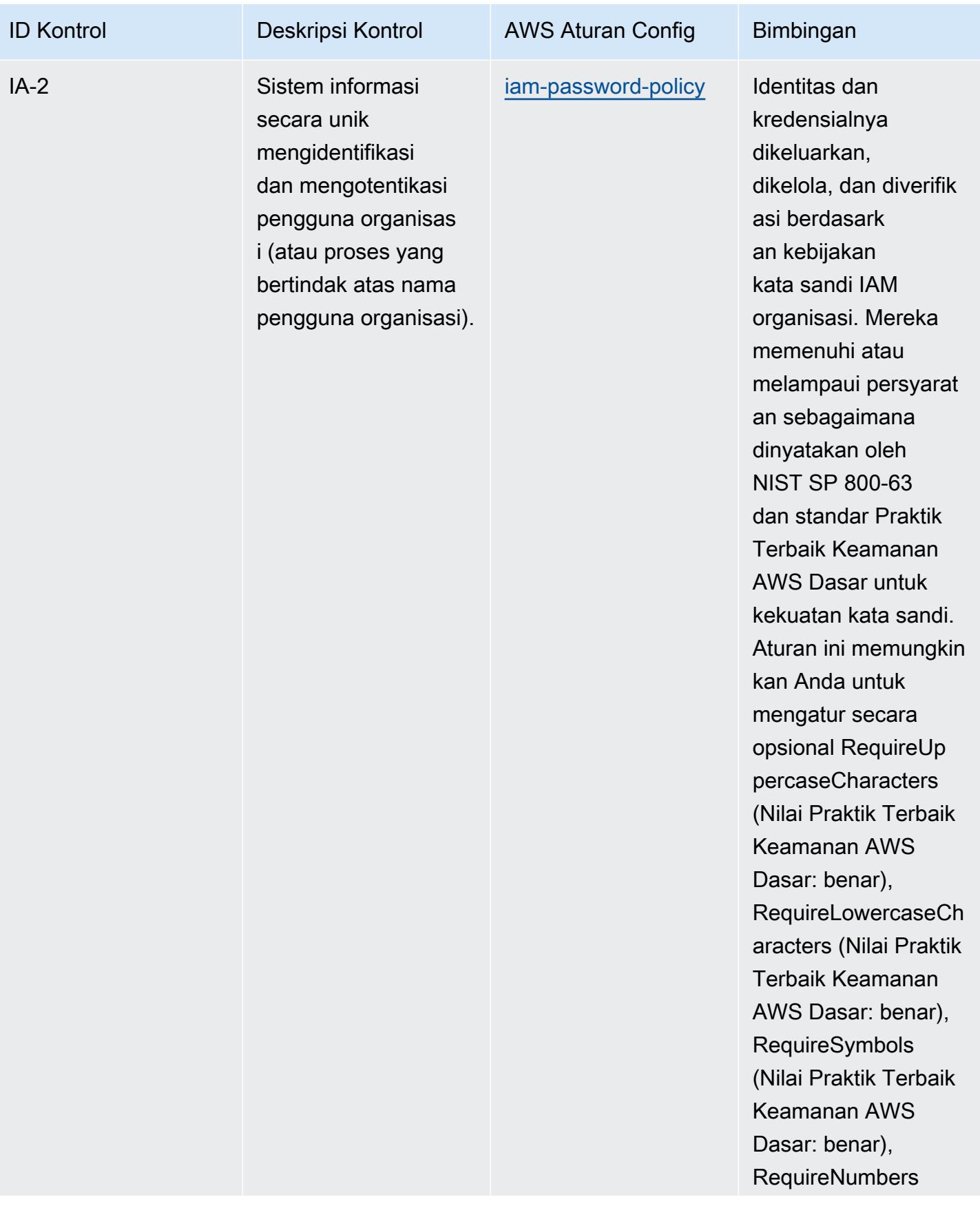

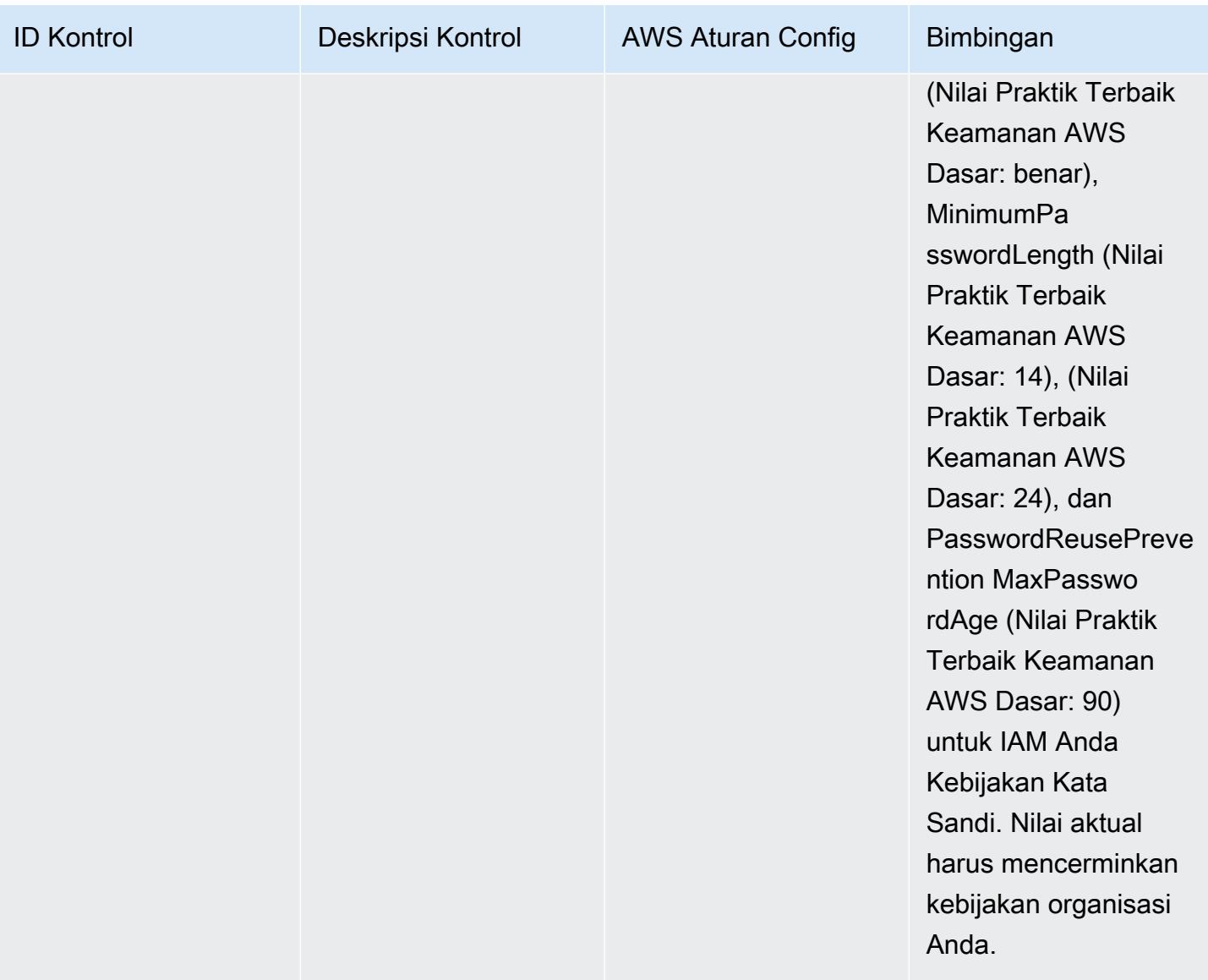

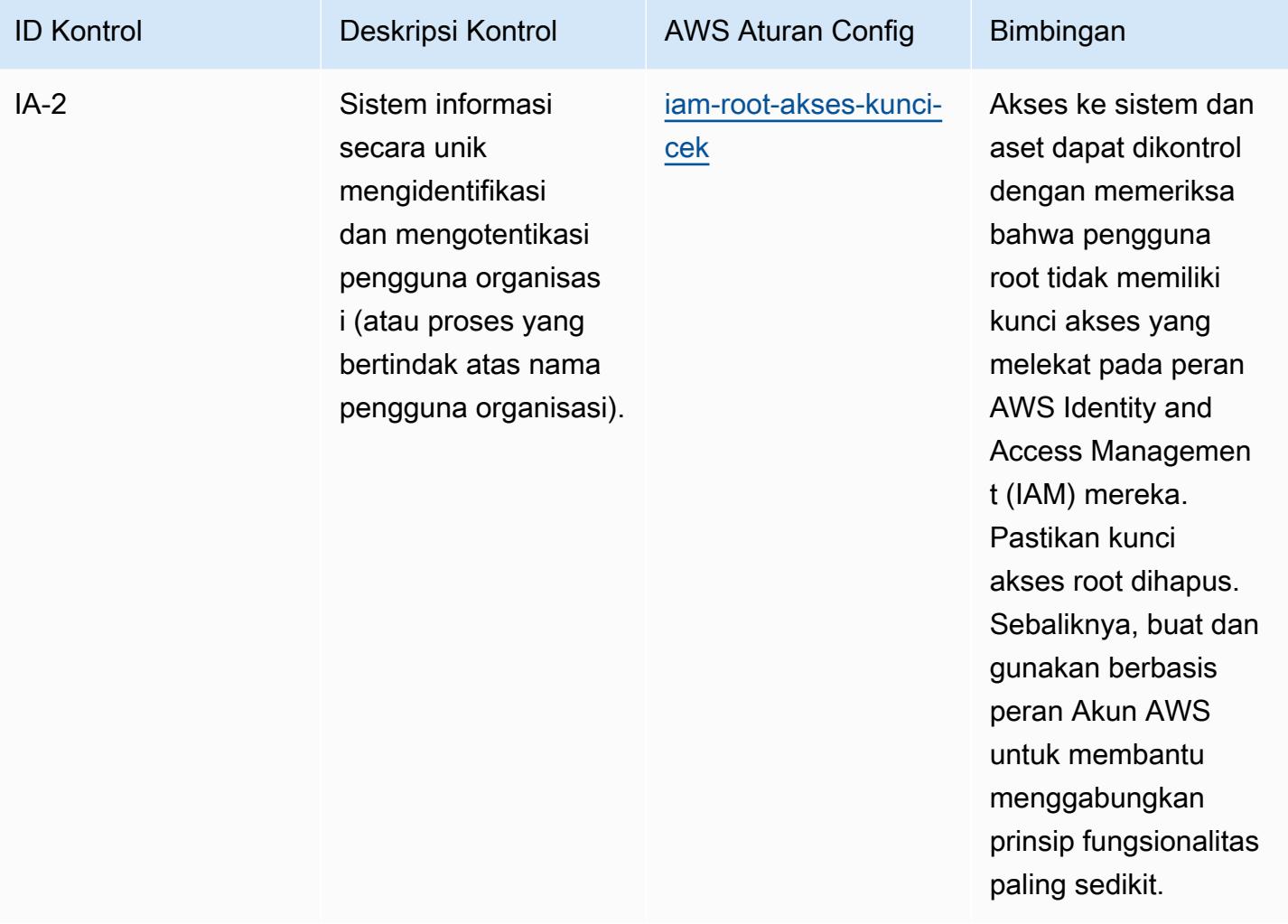

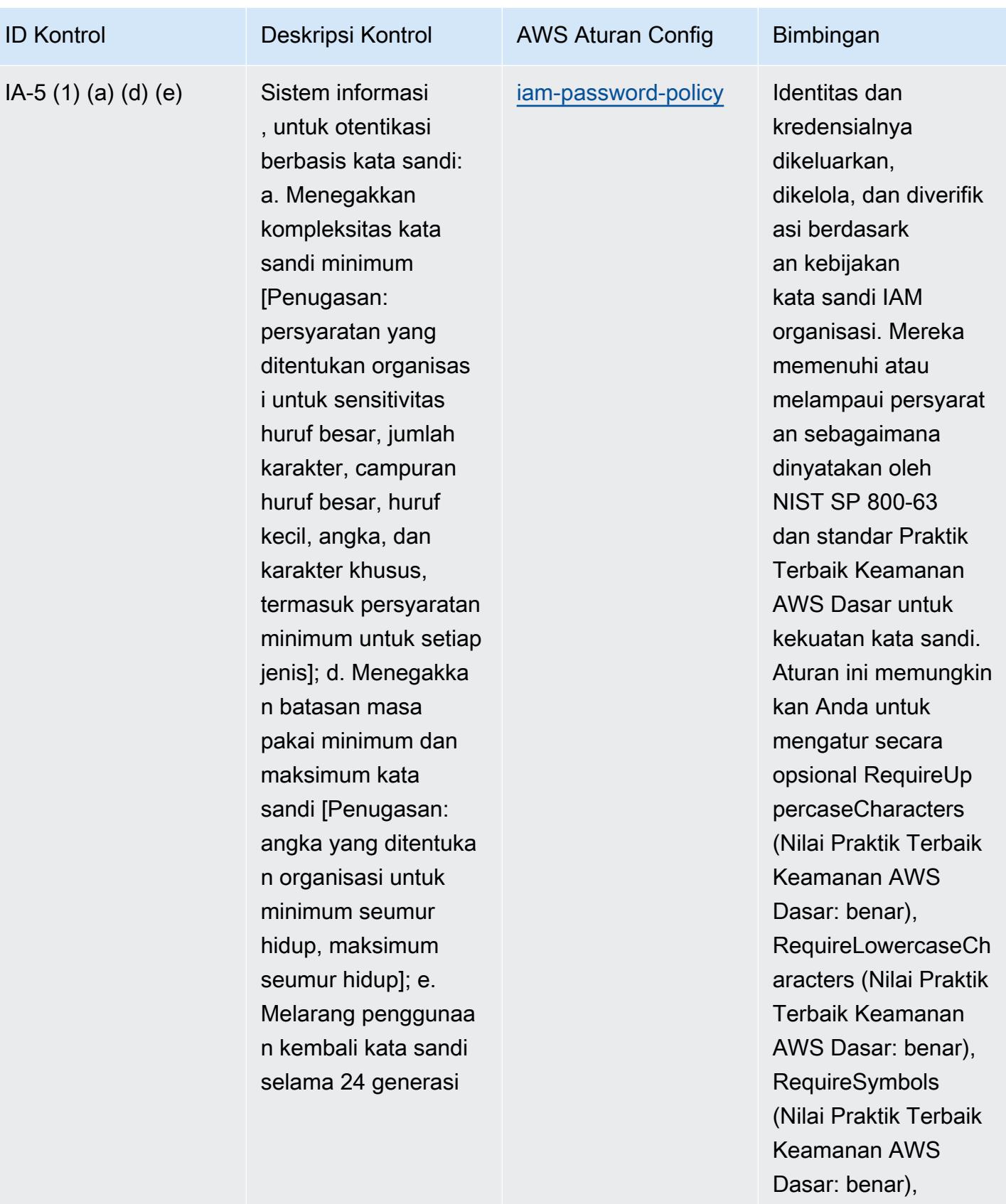

RequireNumbers

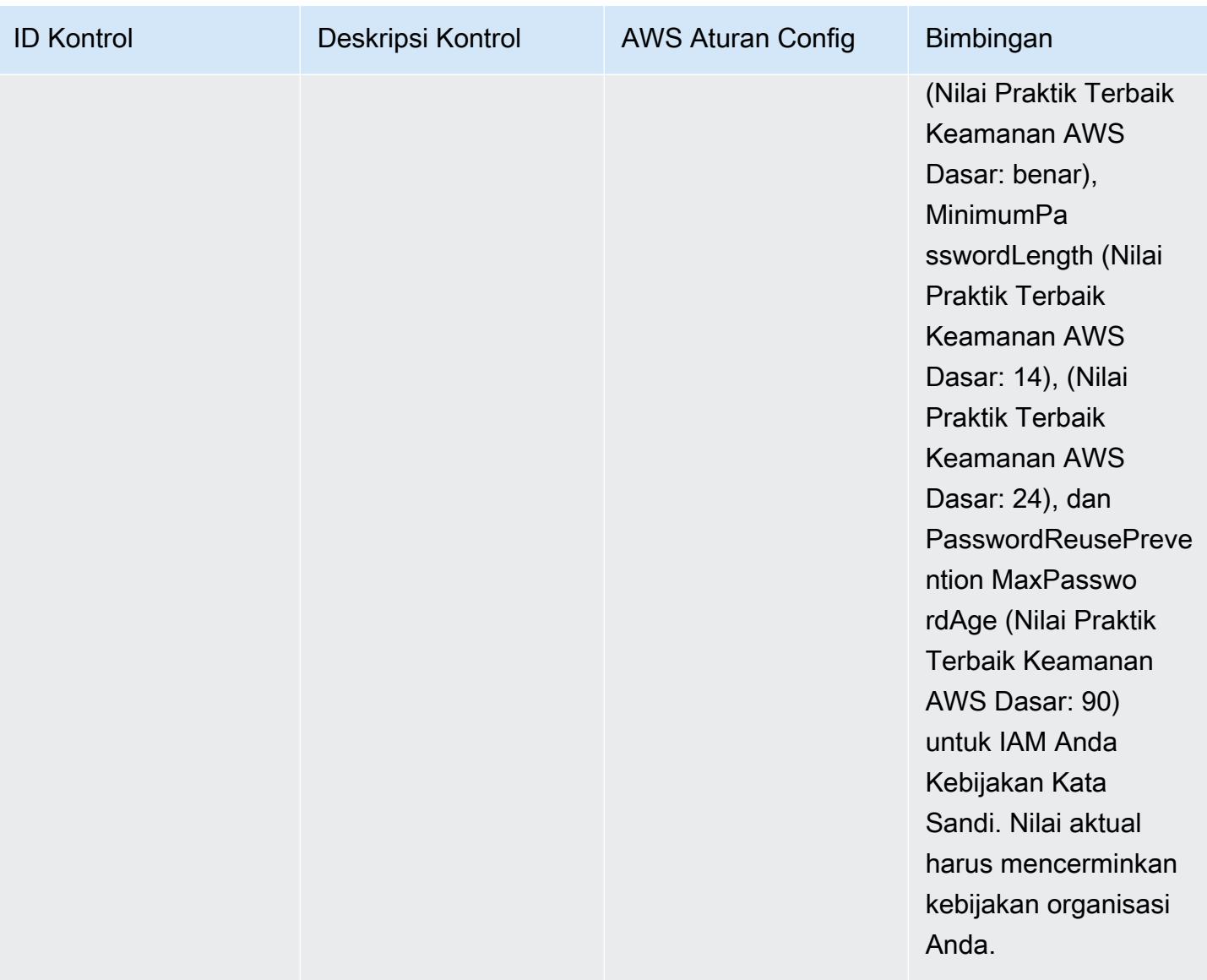

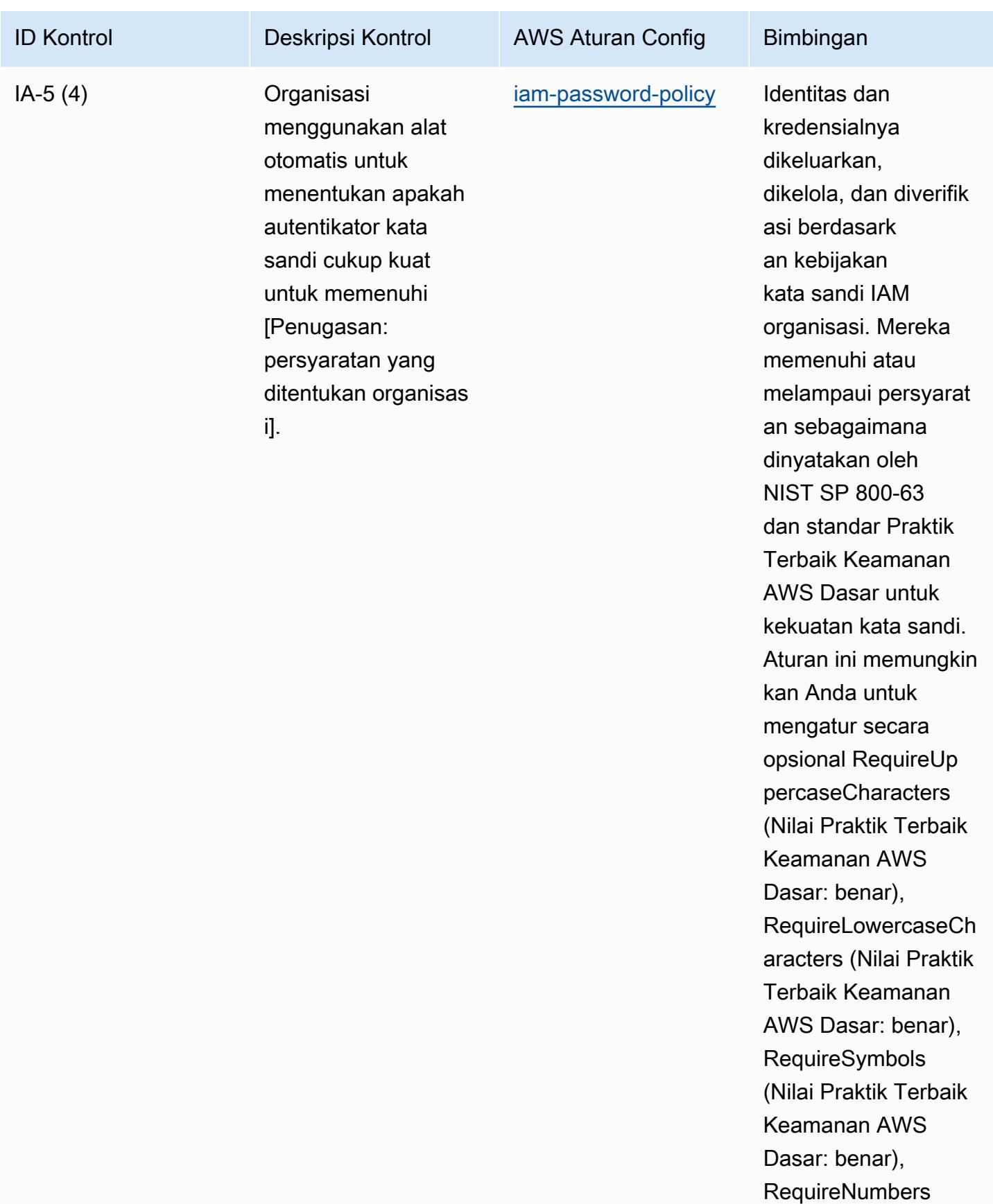

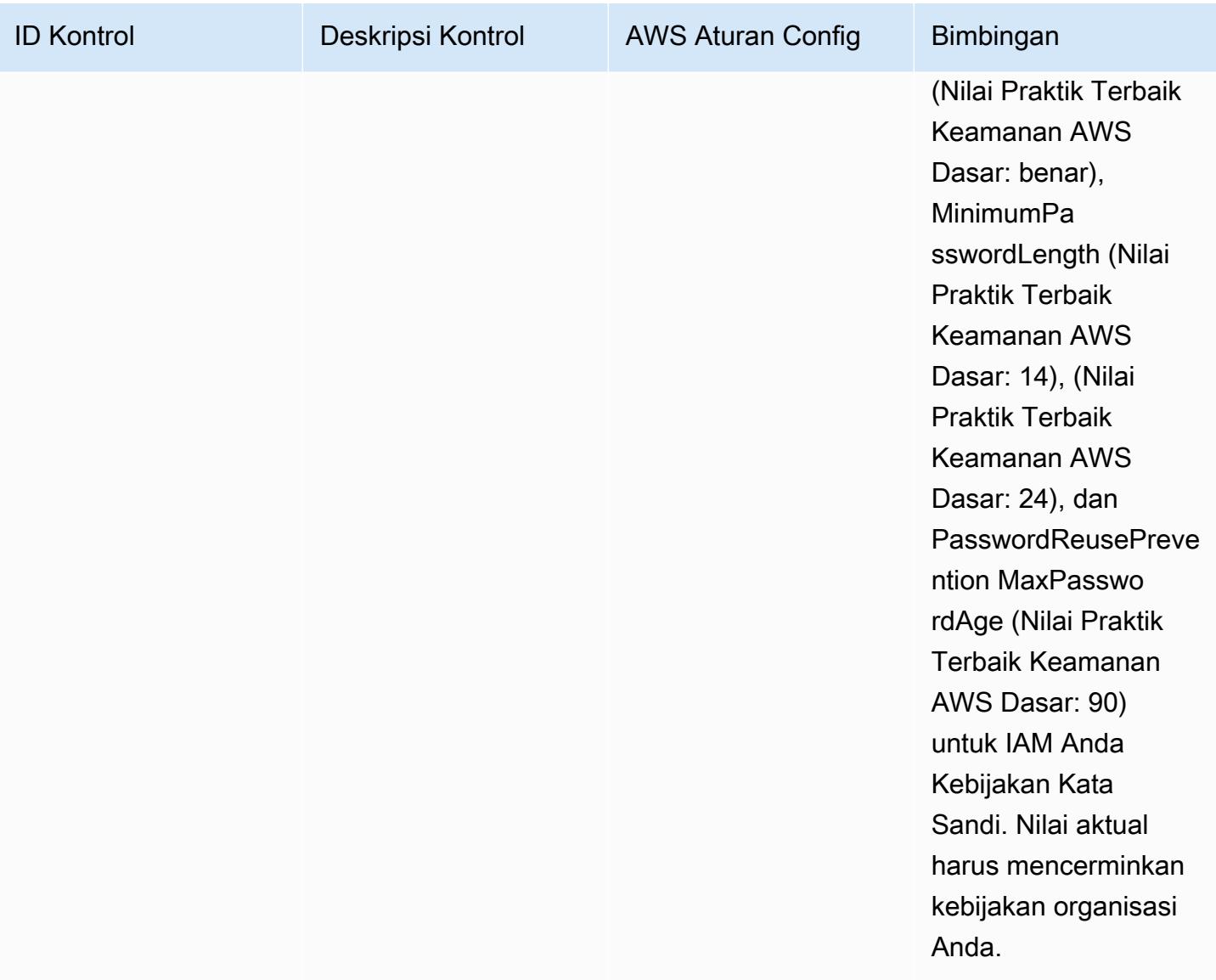

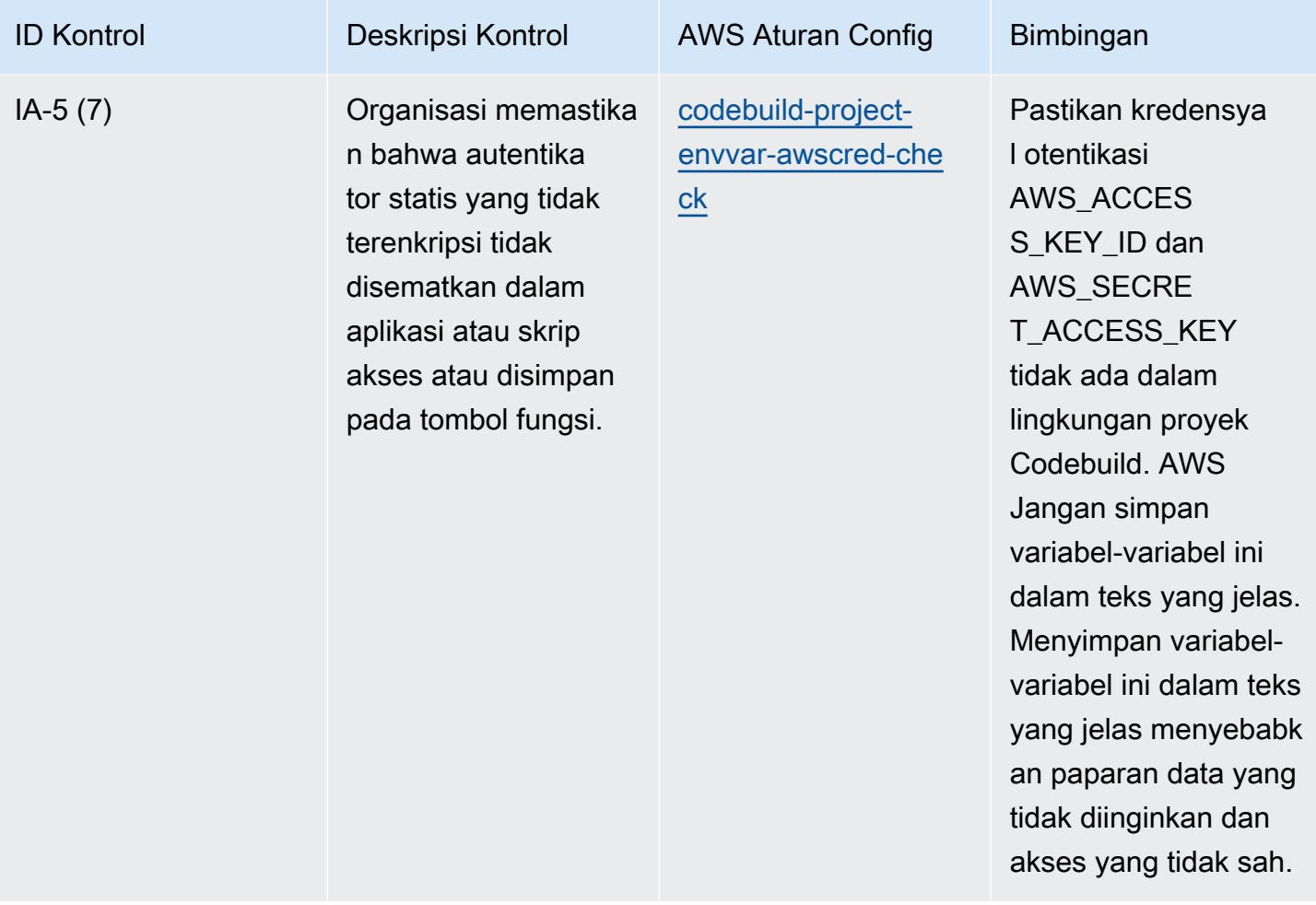

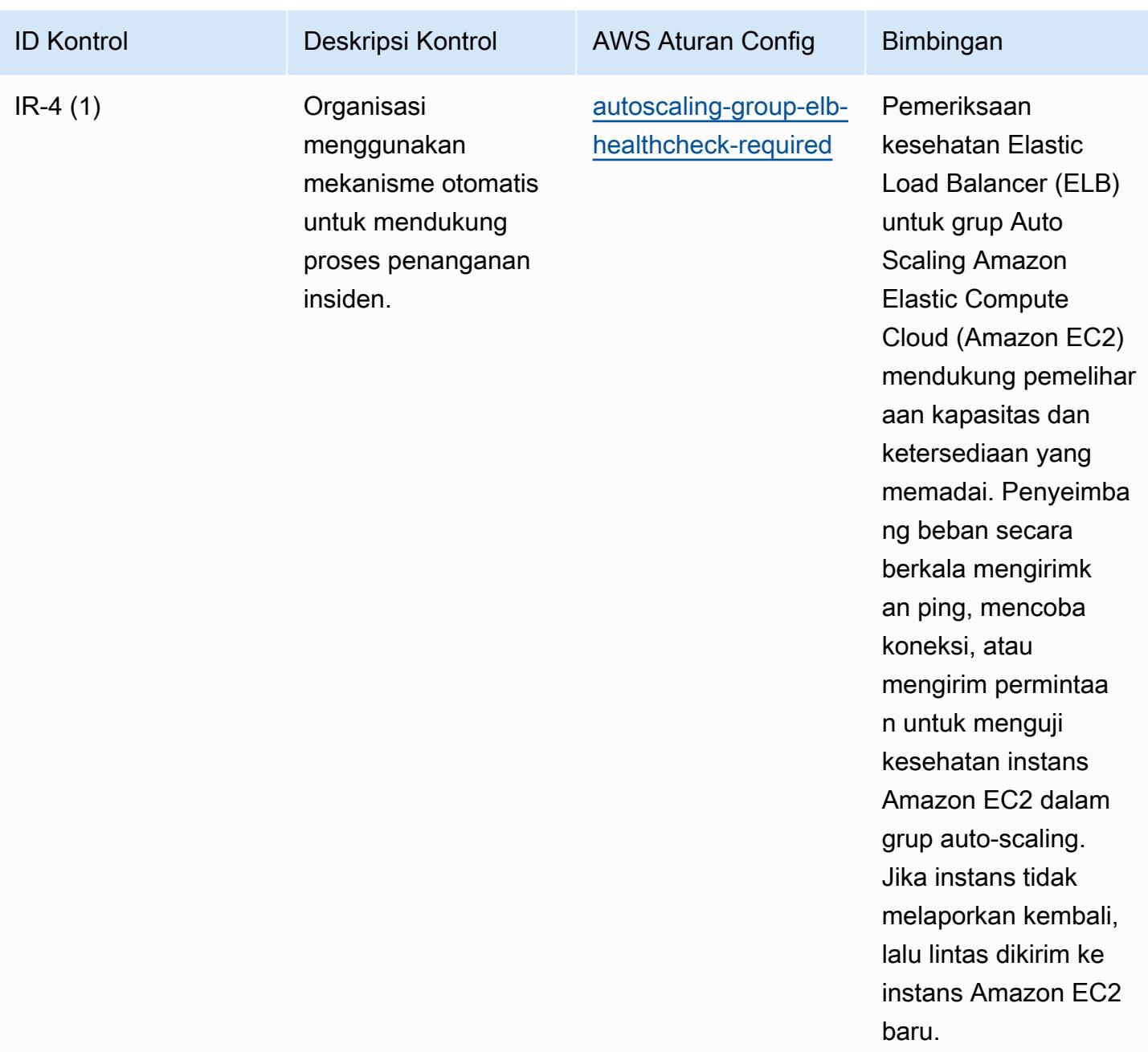

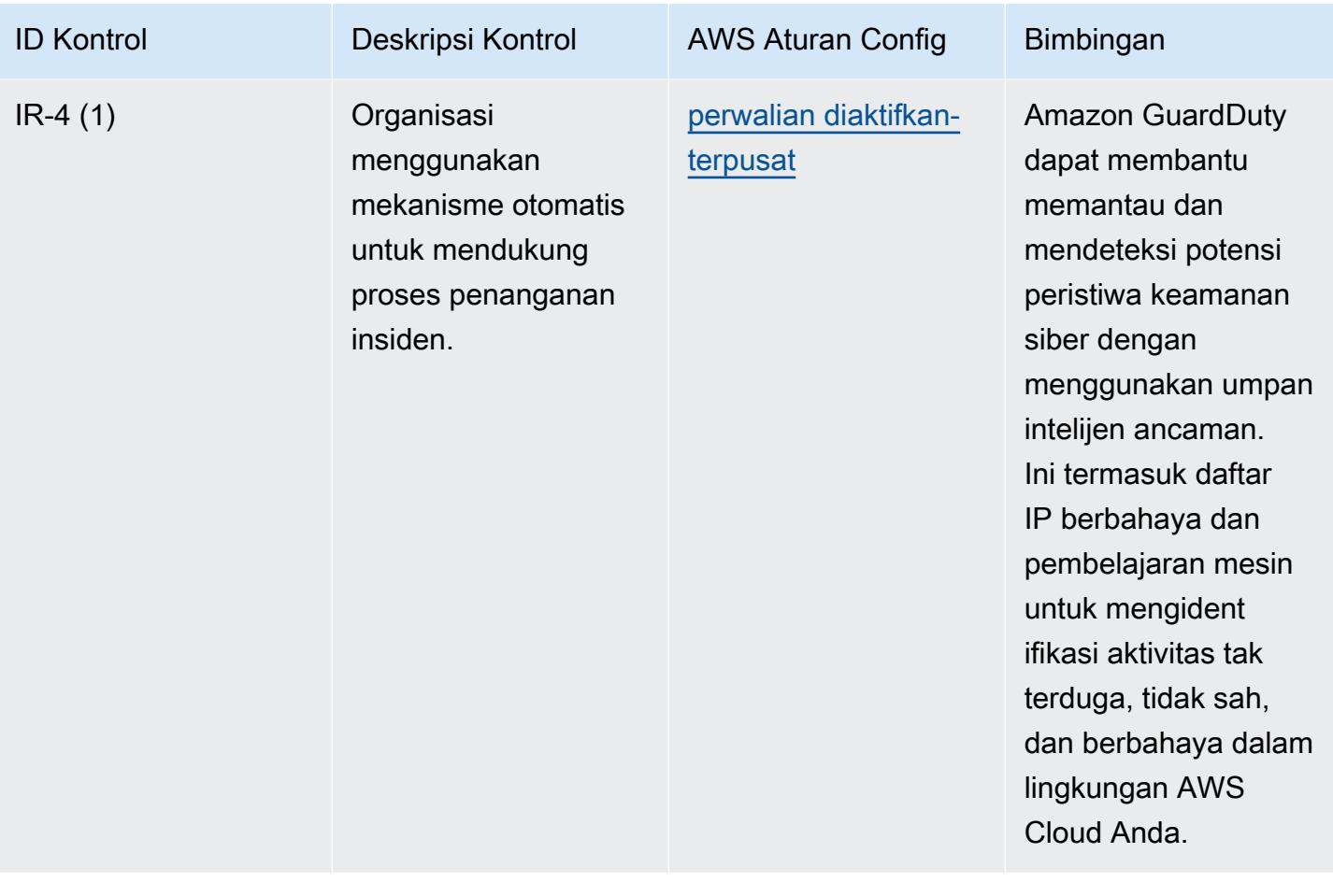

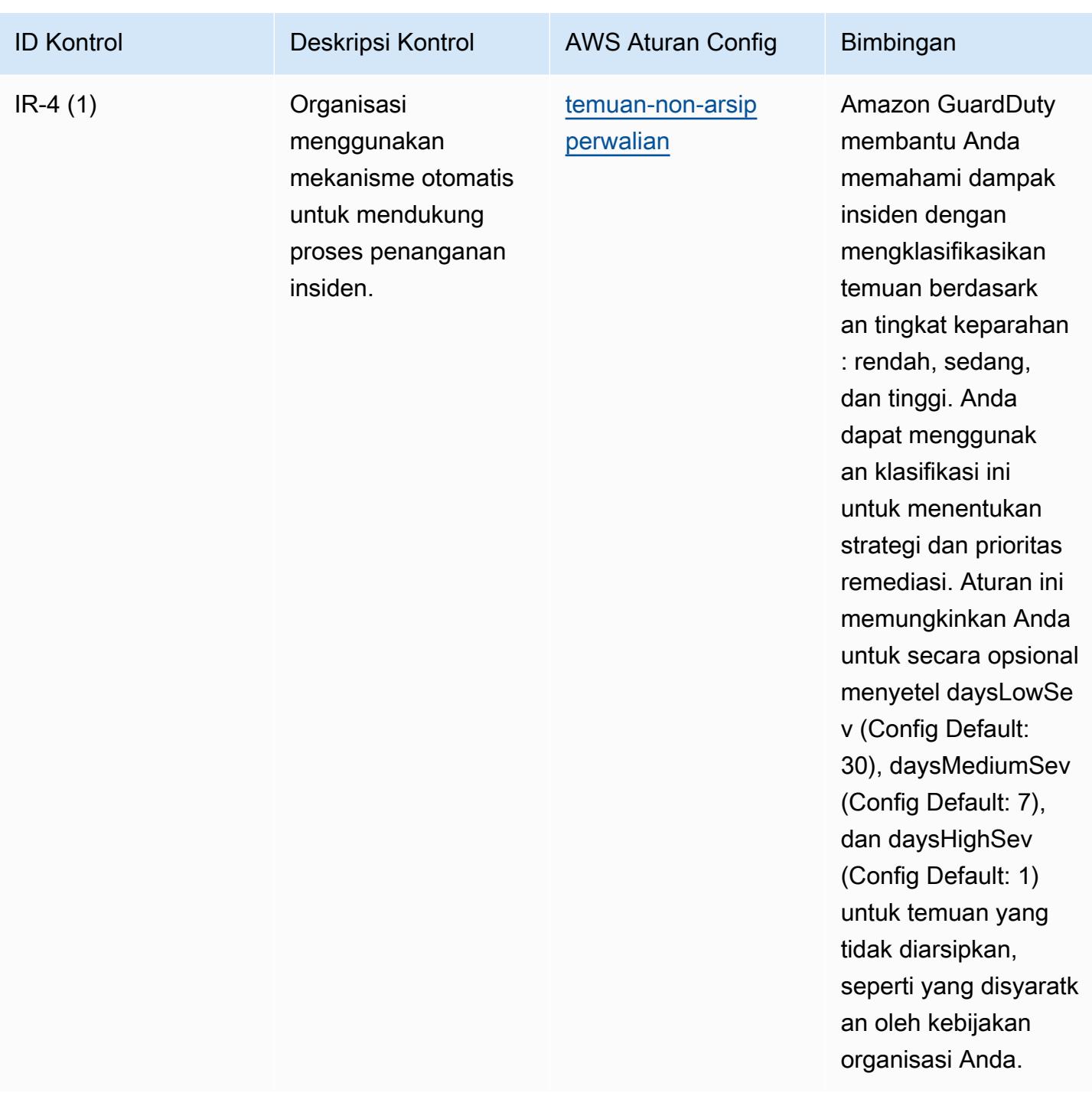

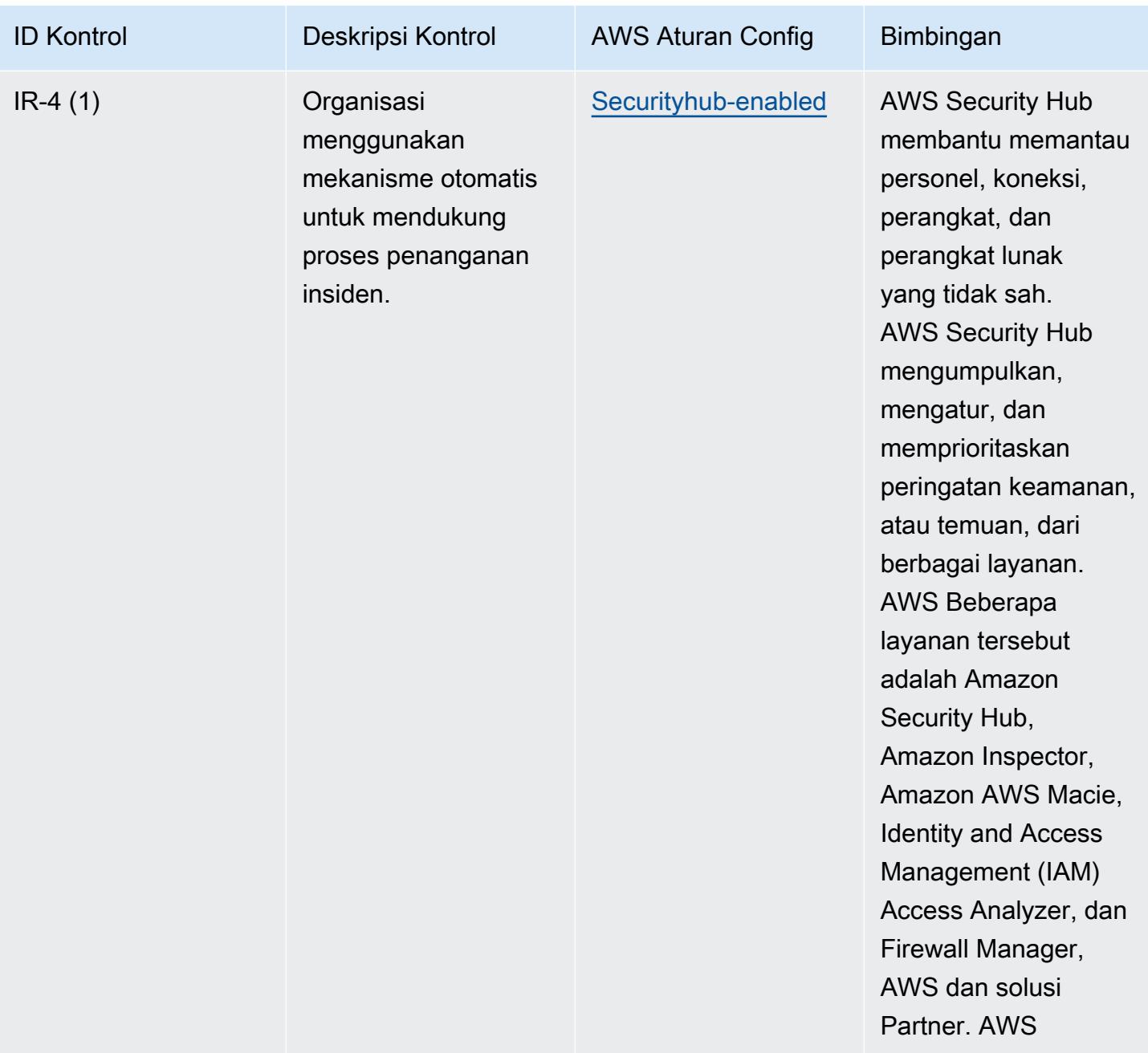

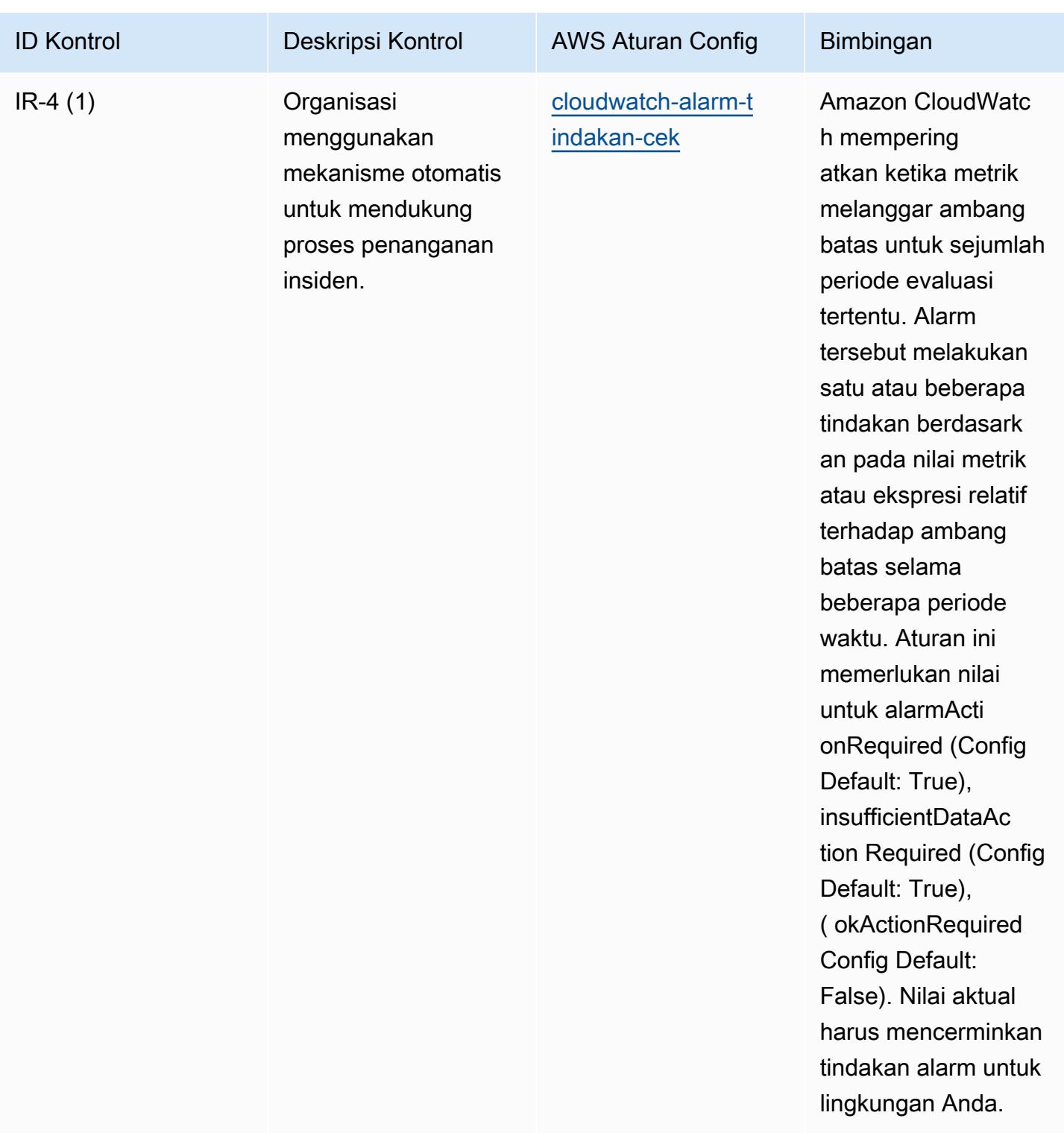

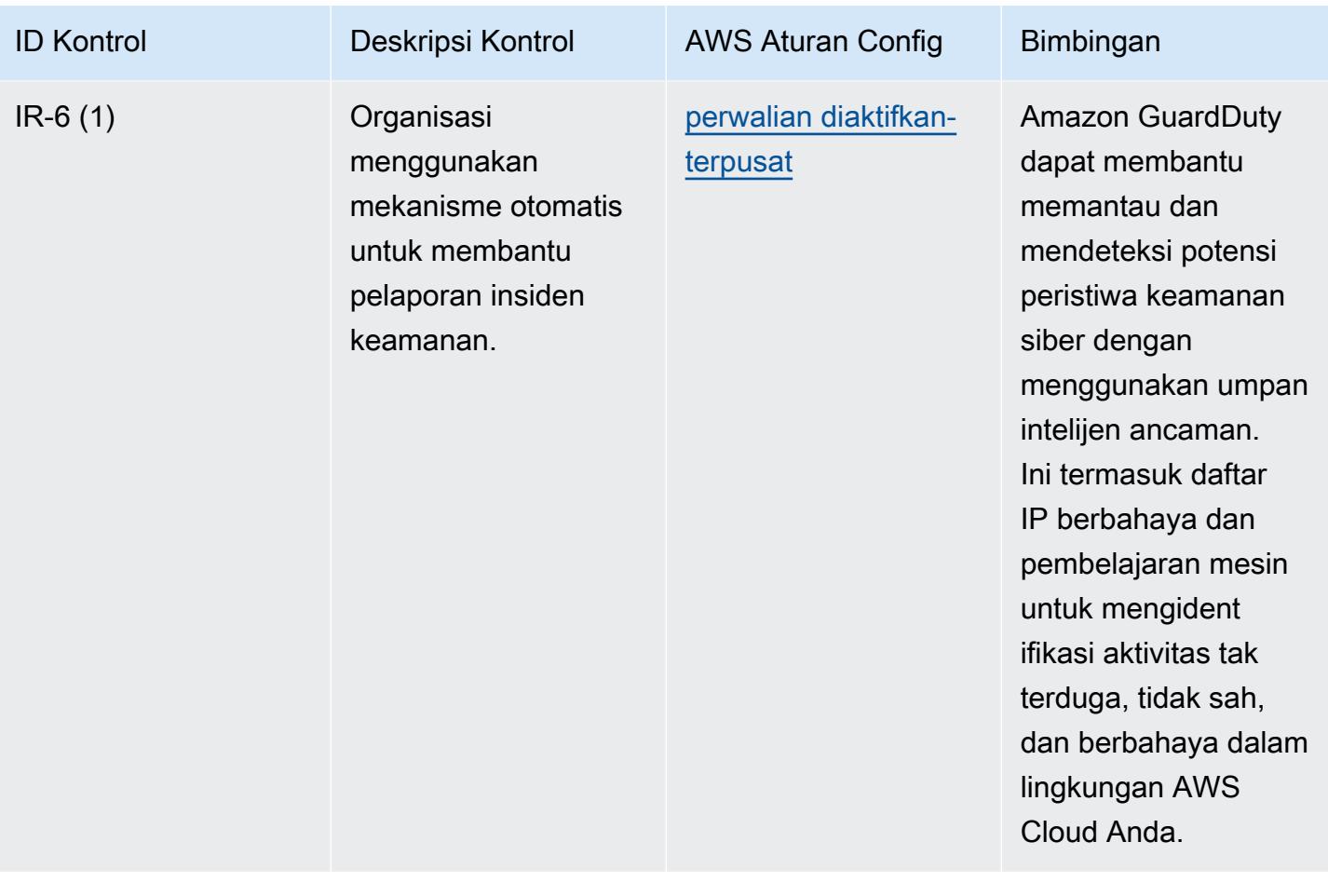

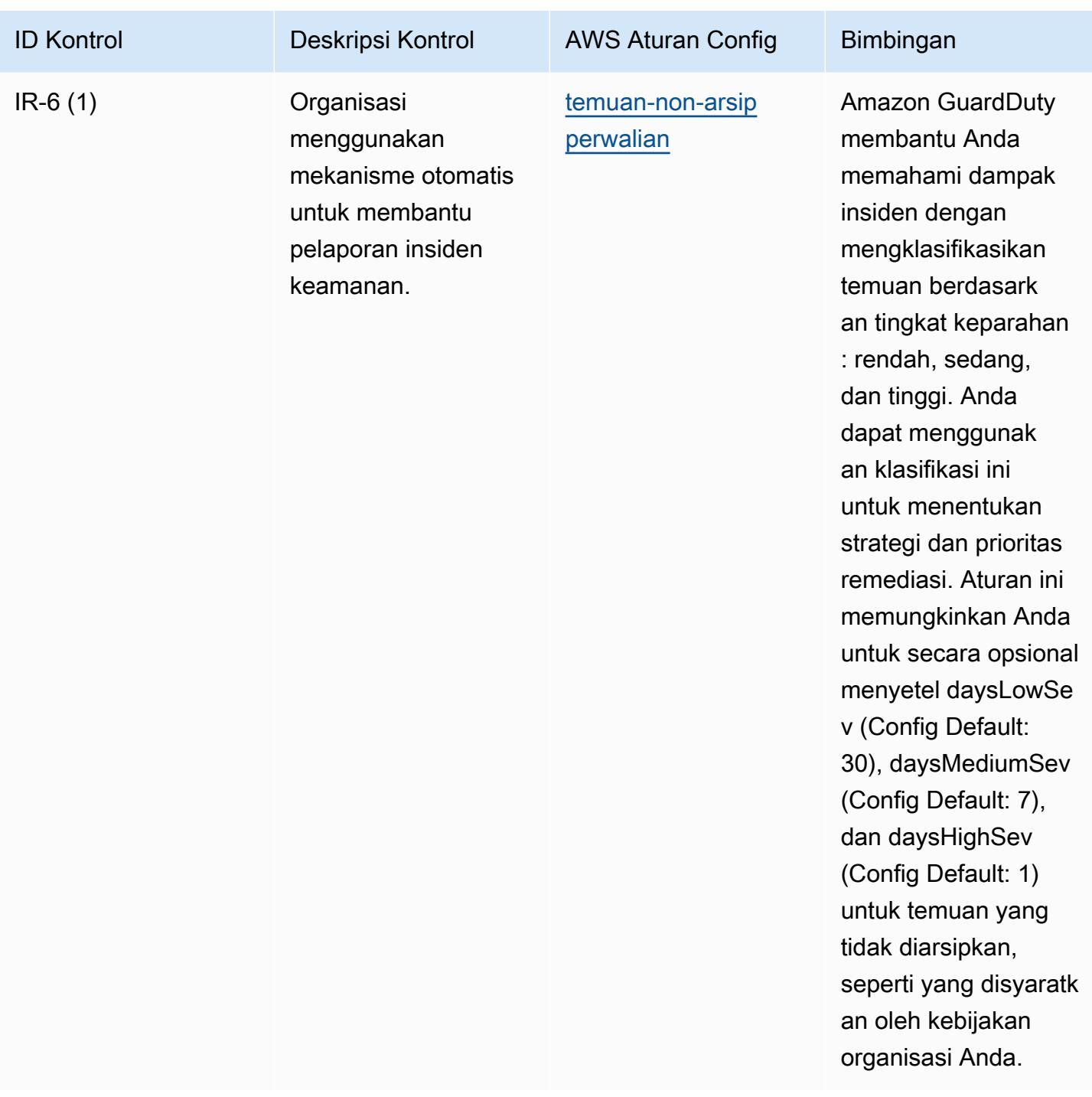
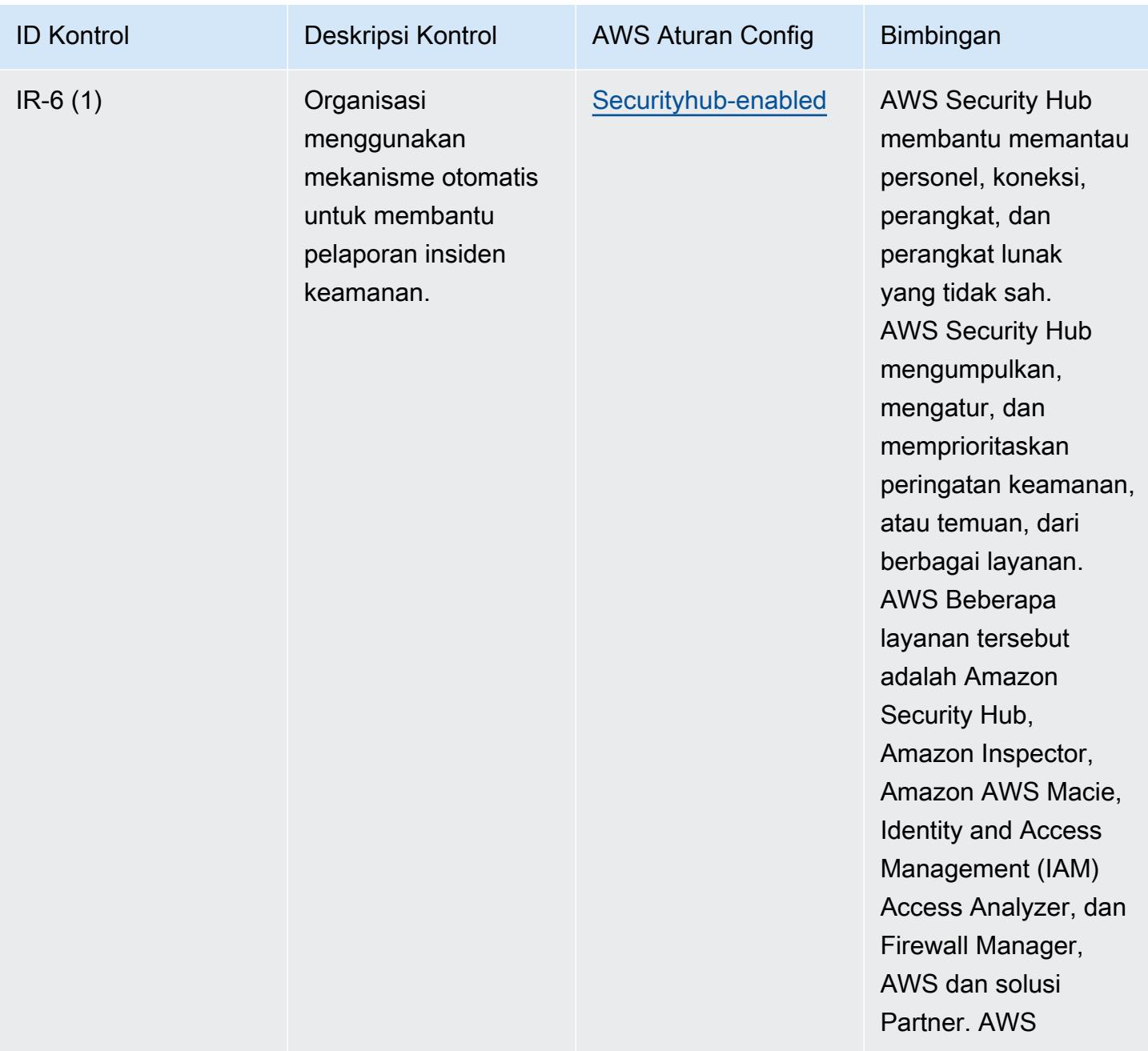

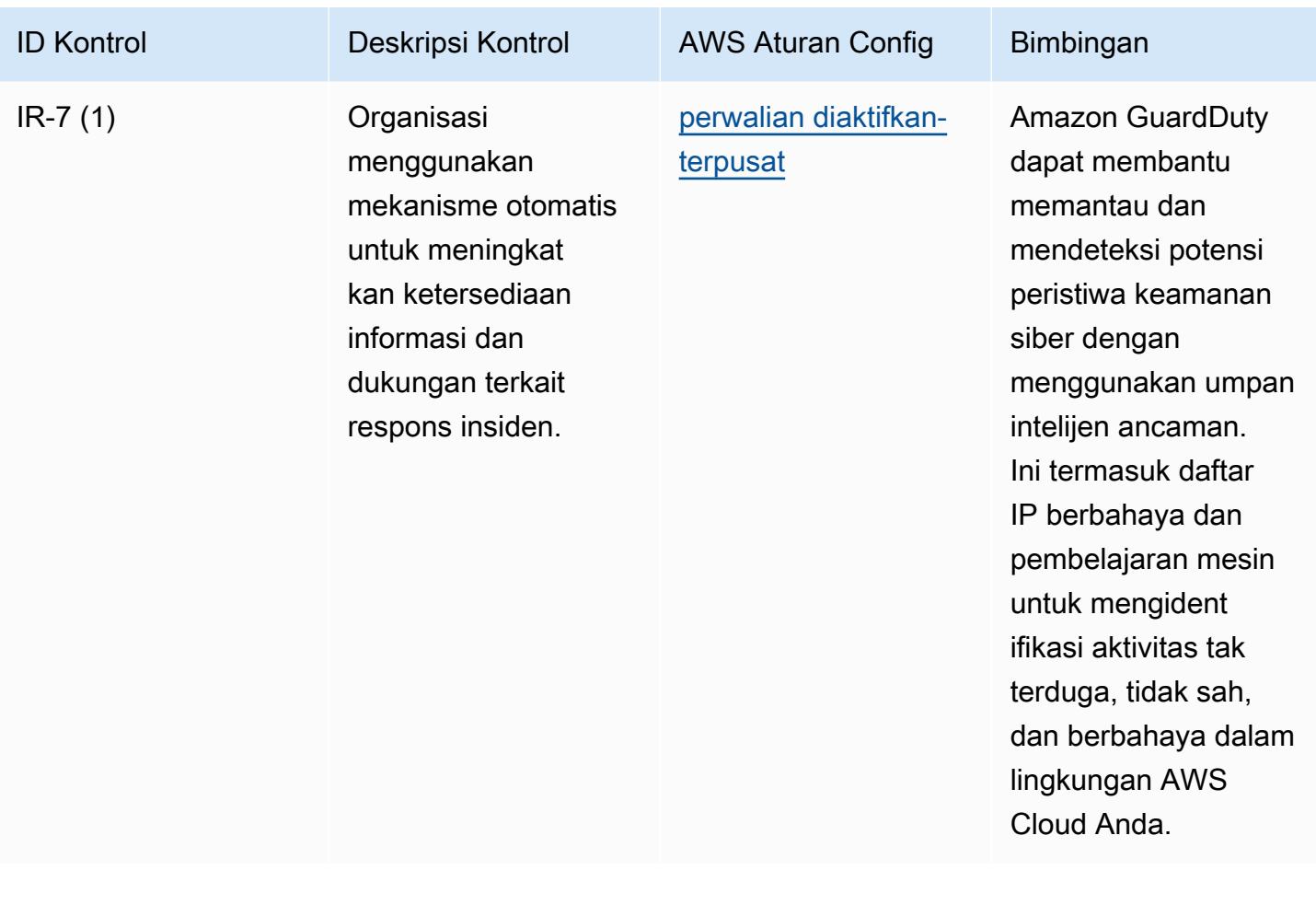

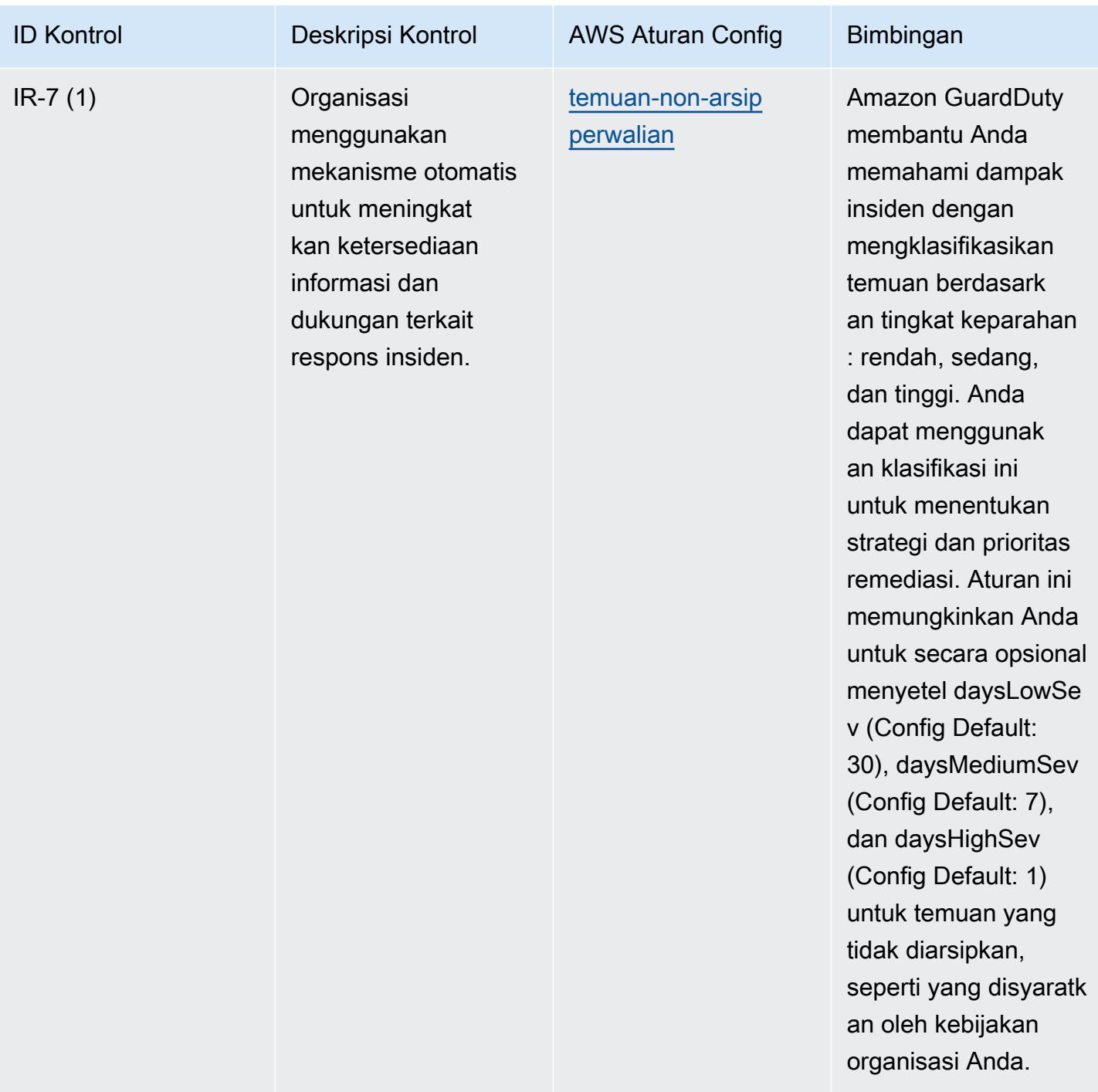

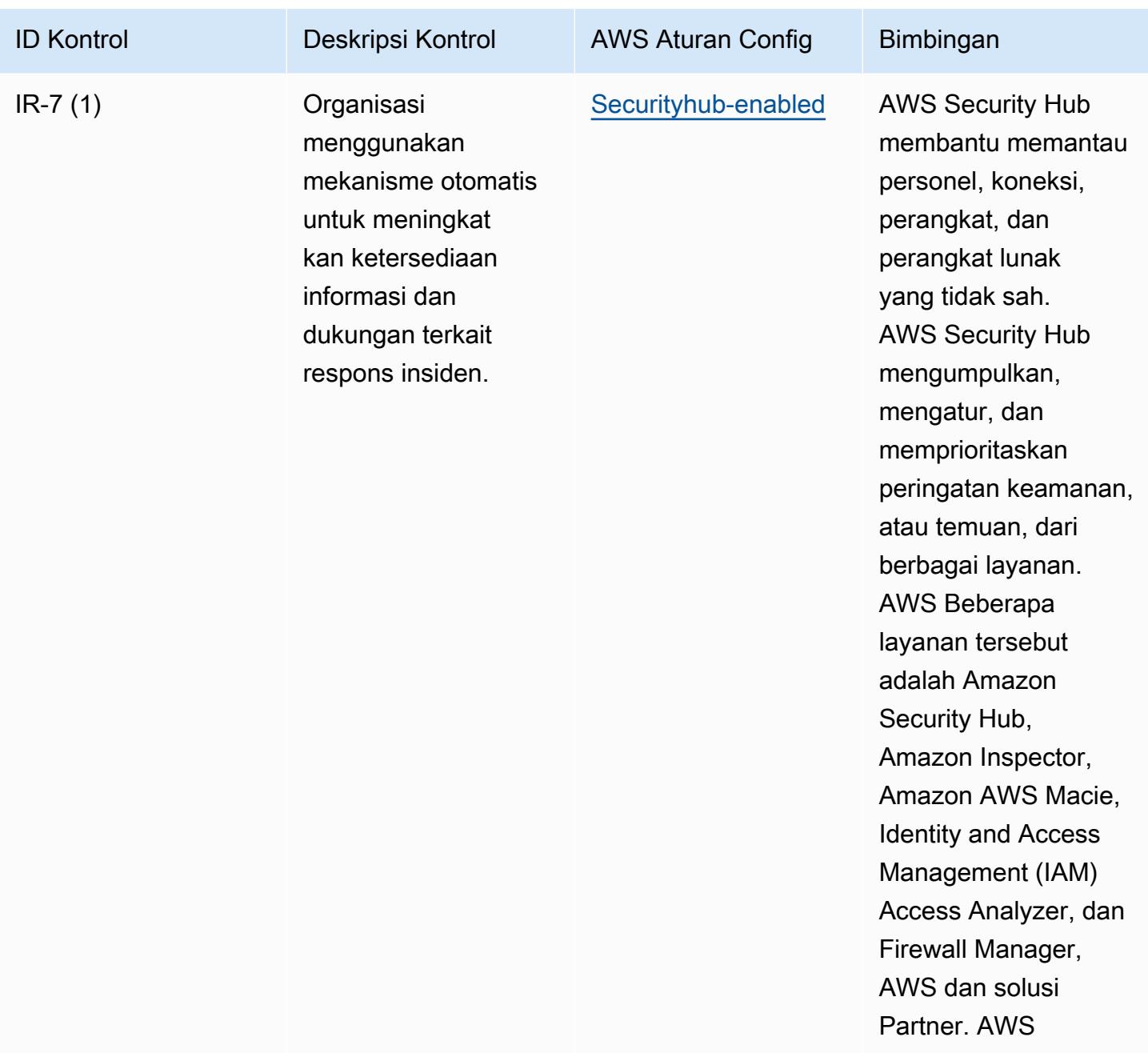

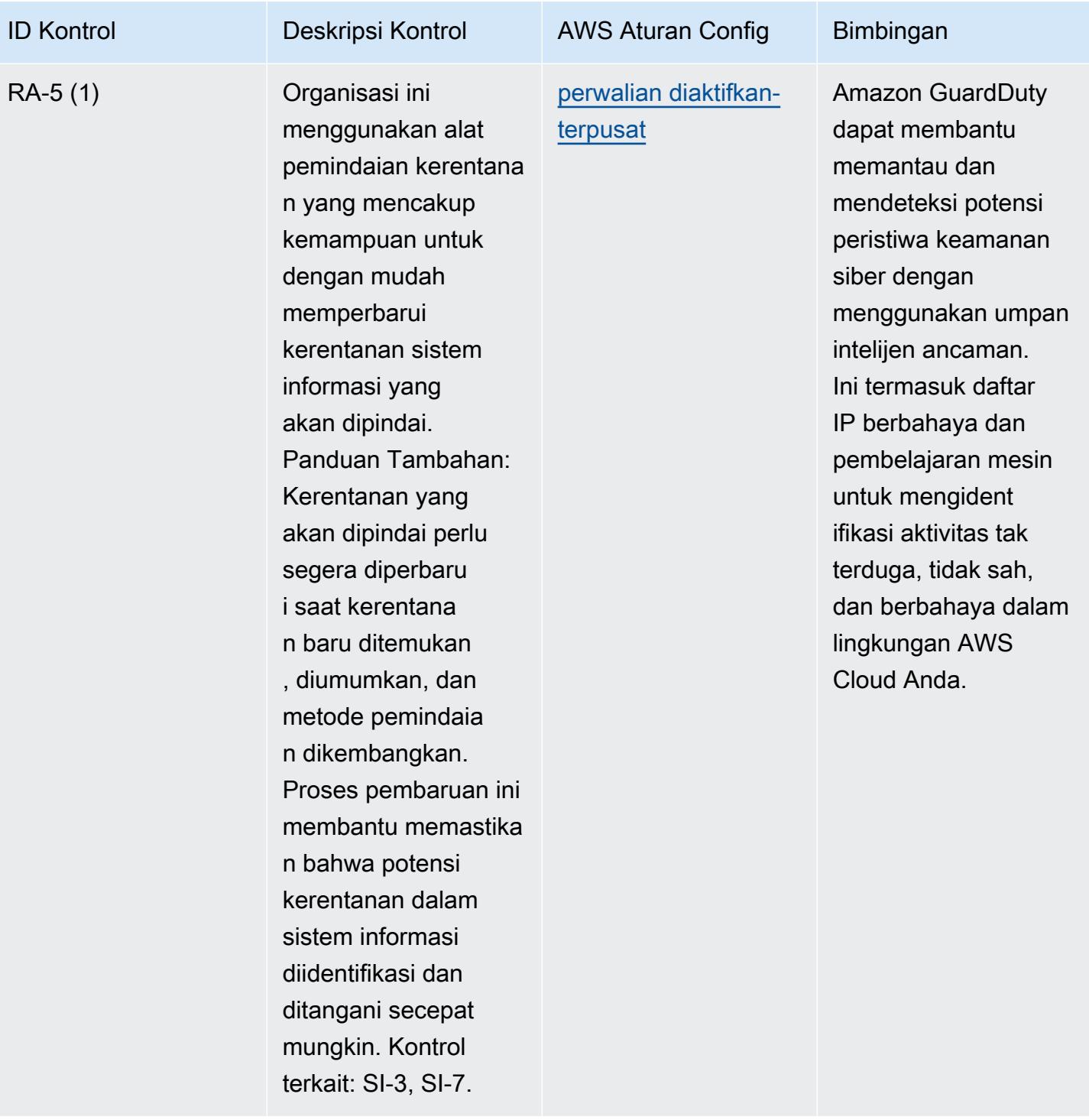

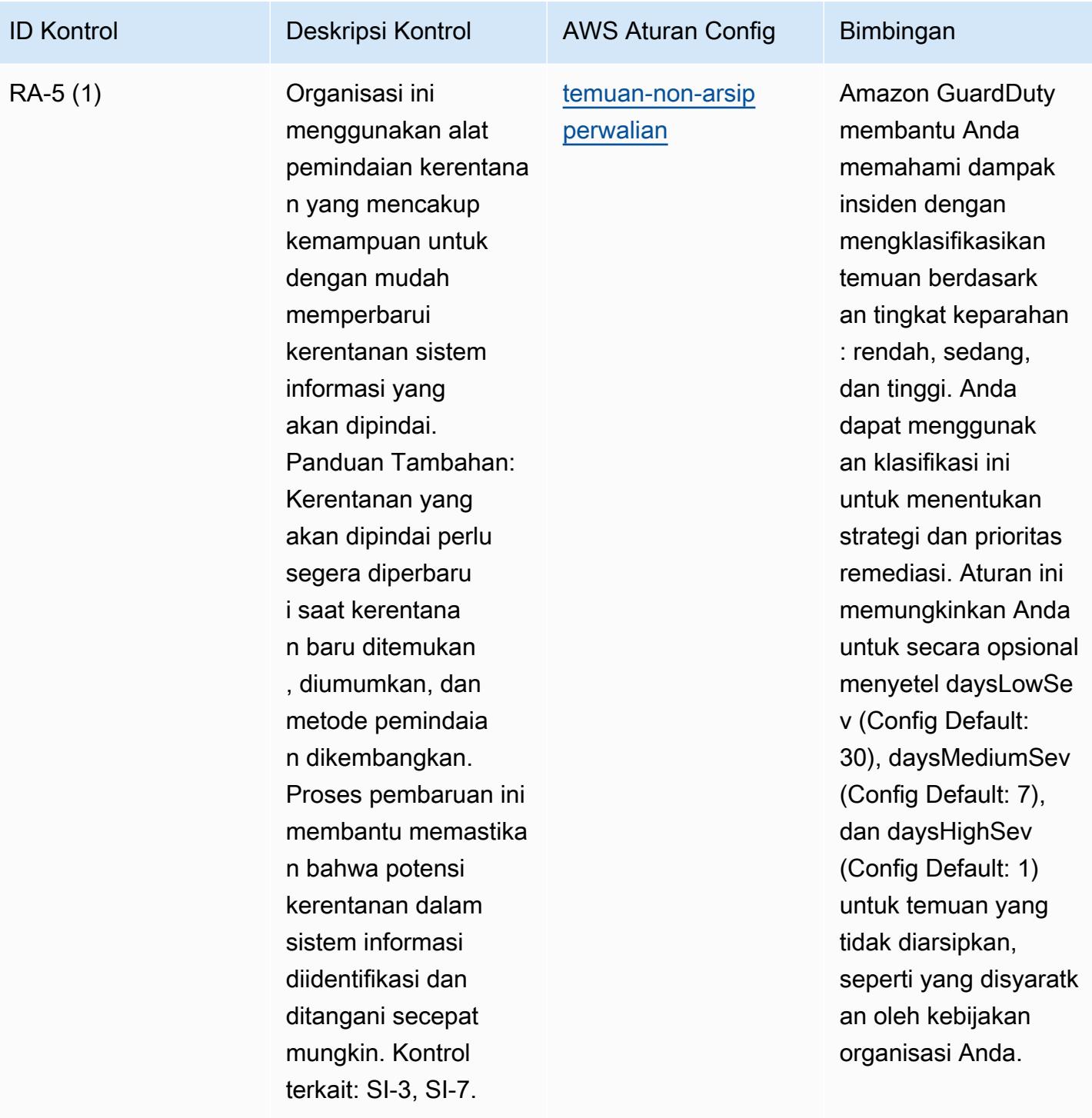

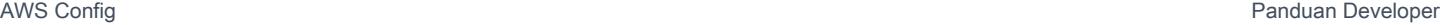

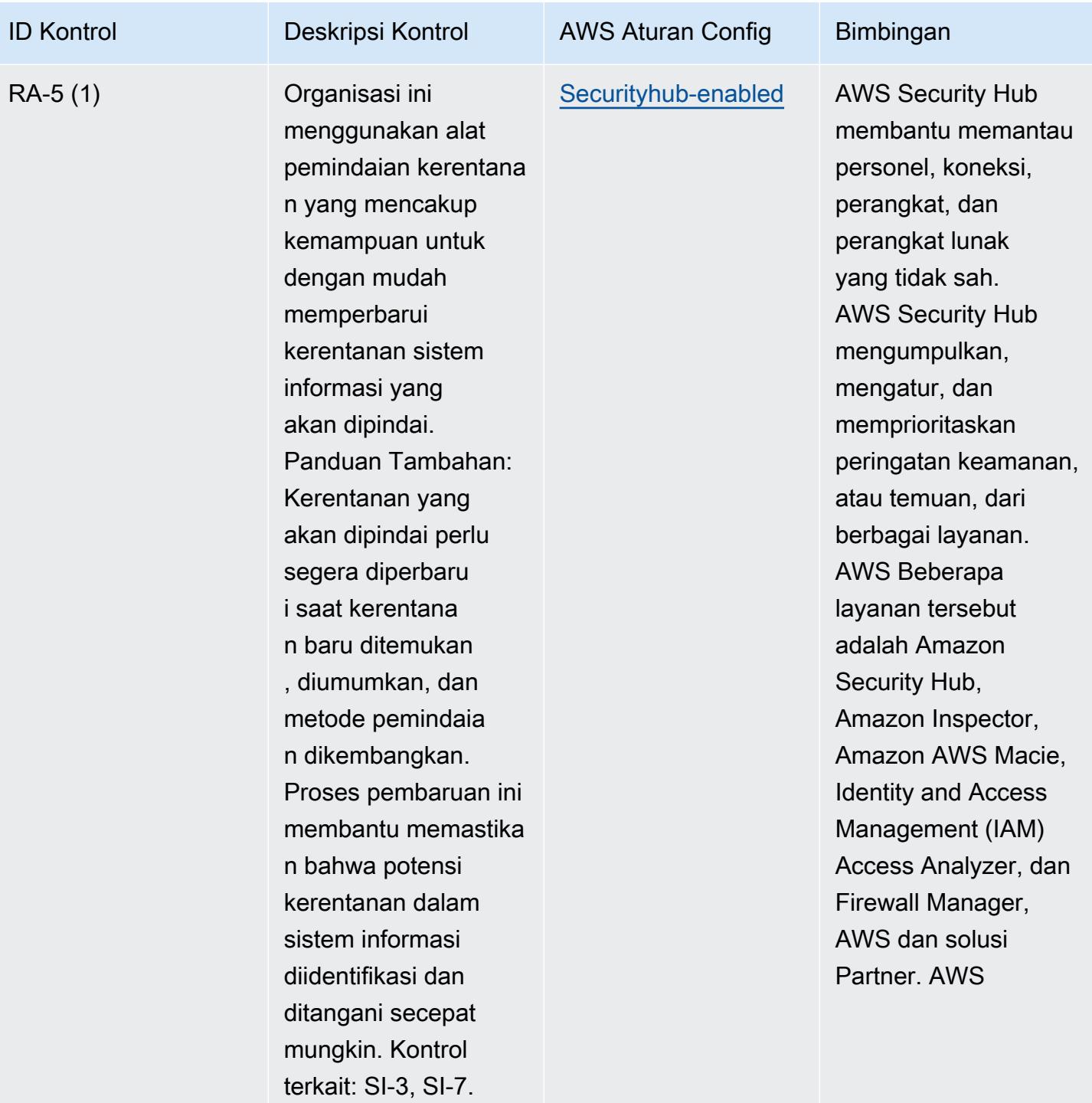

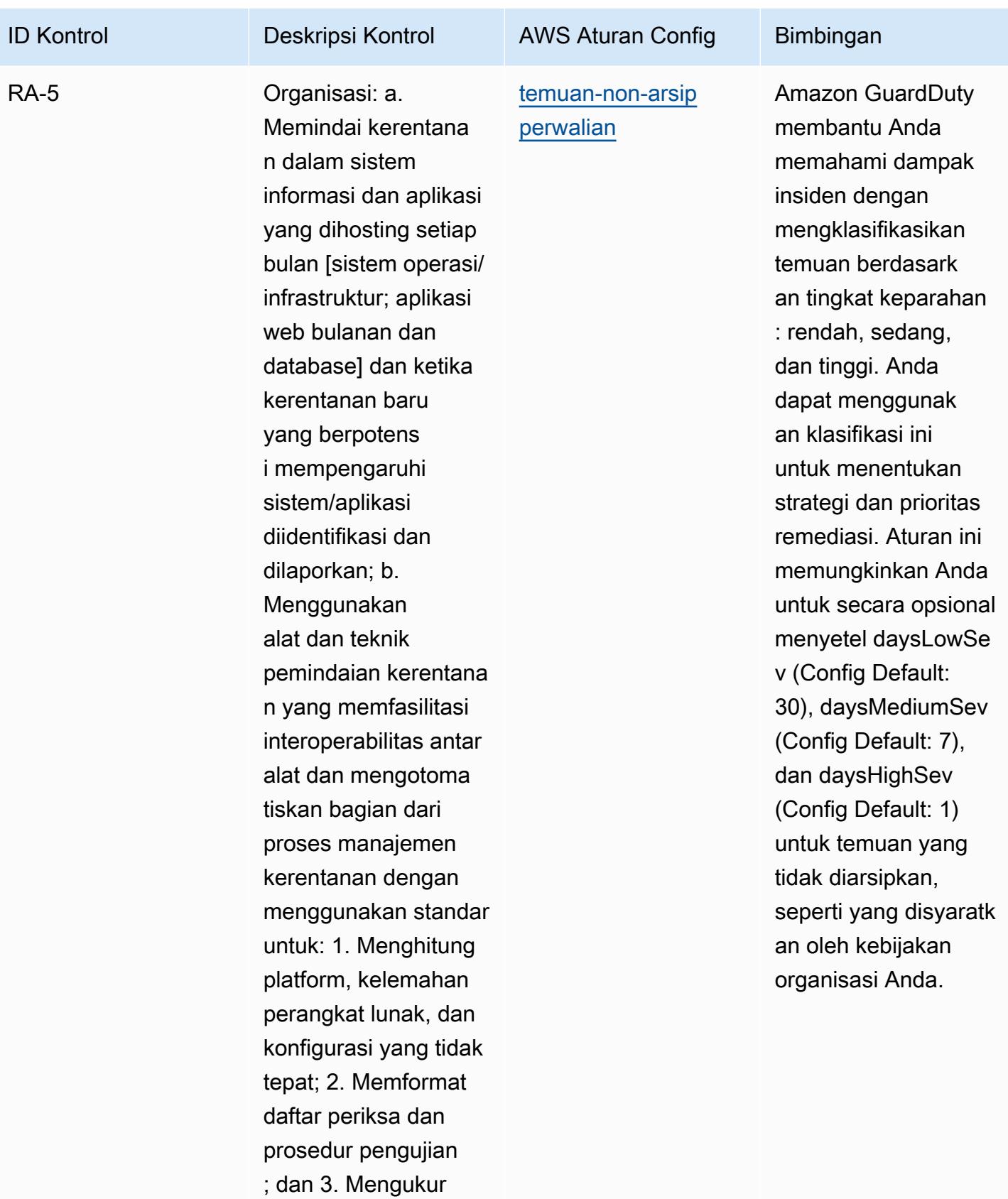

dampak kerentana

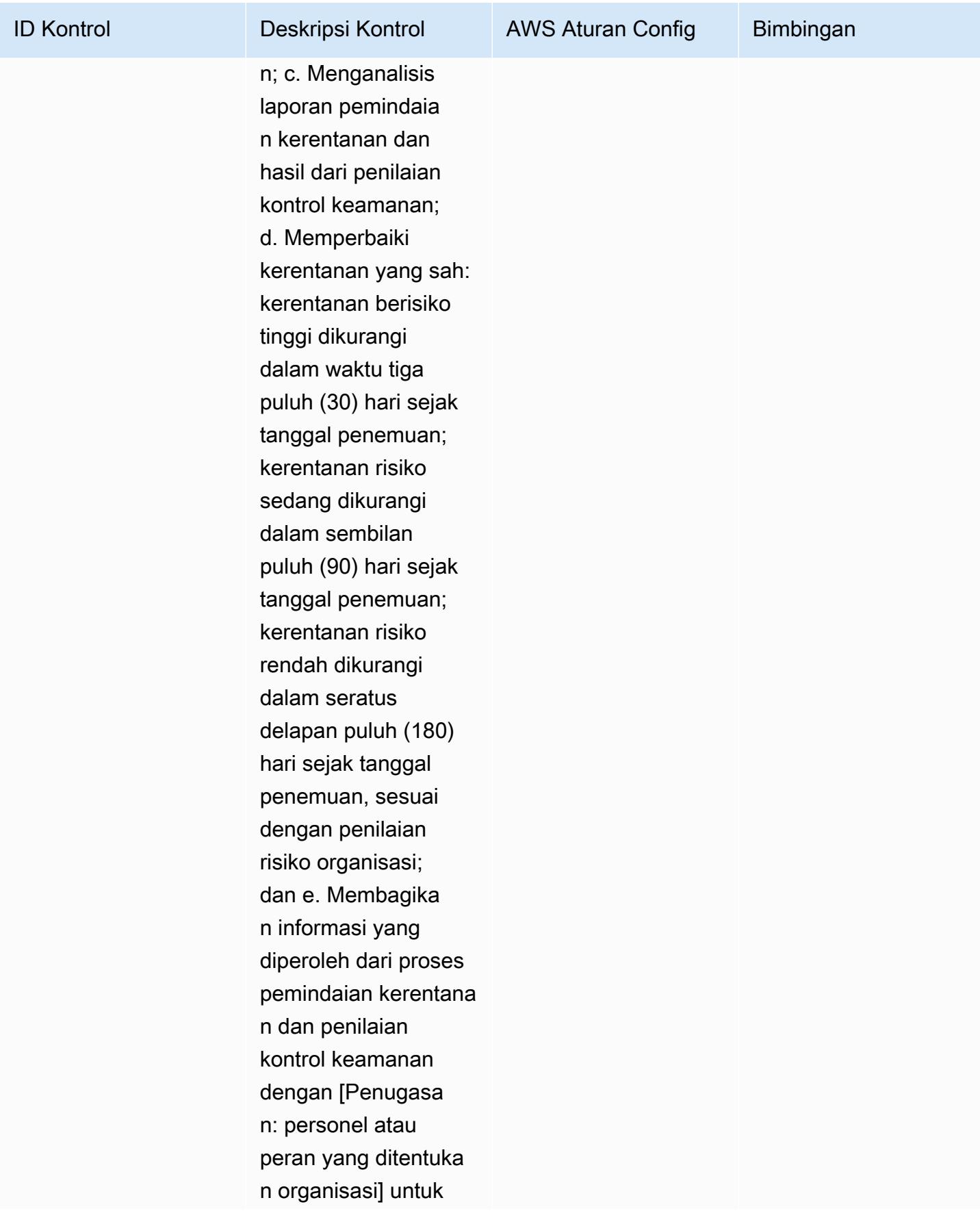

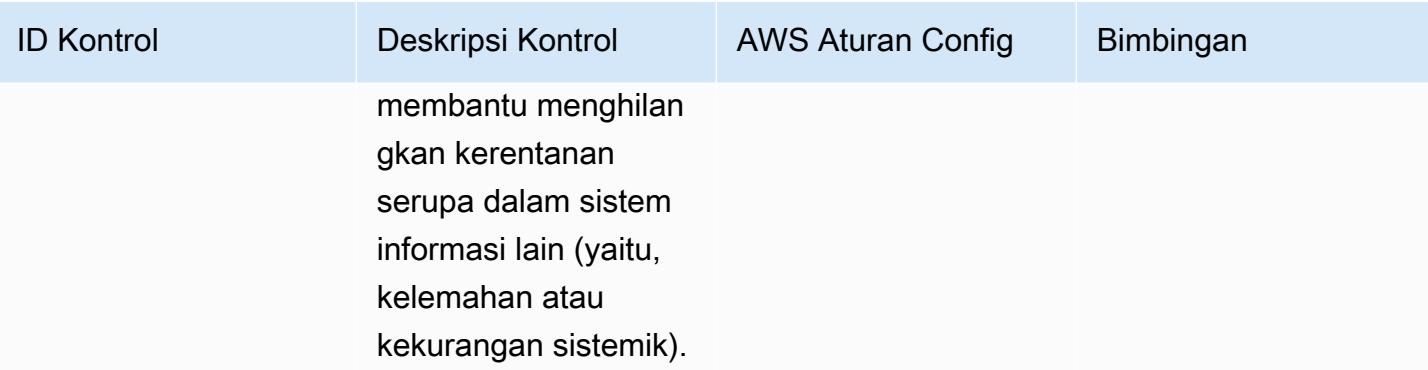

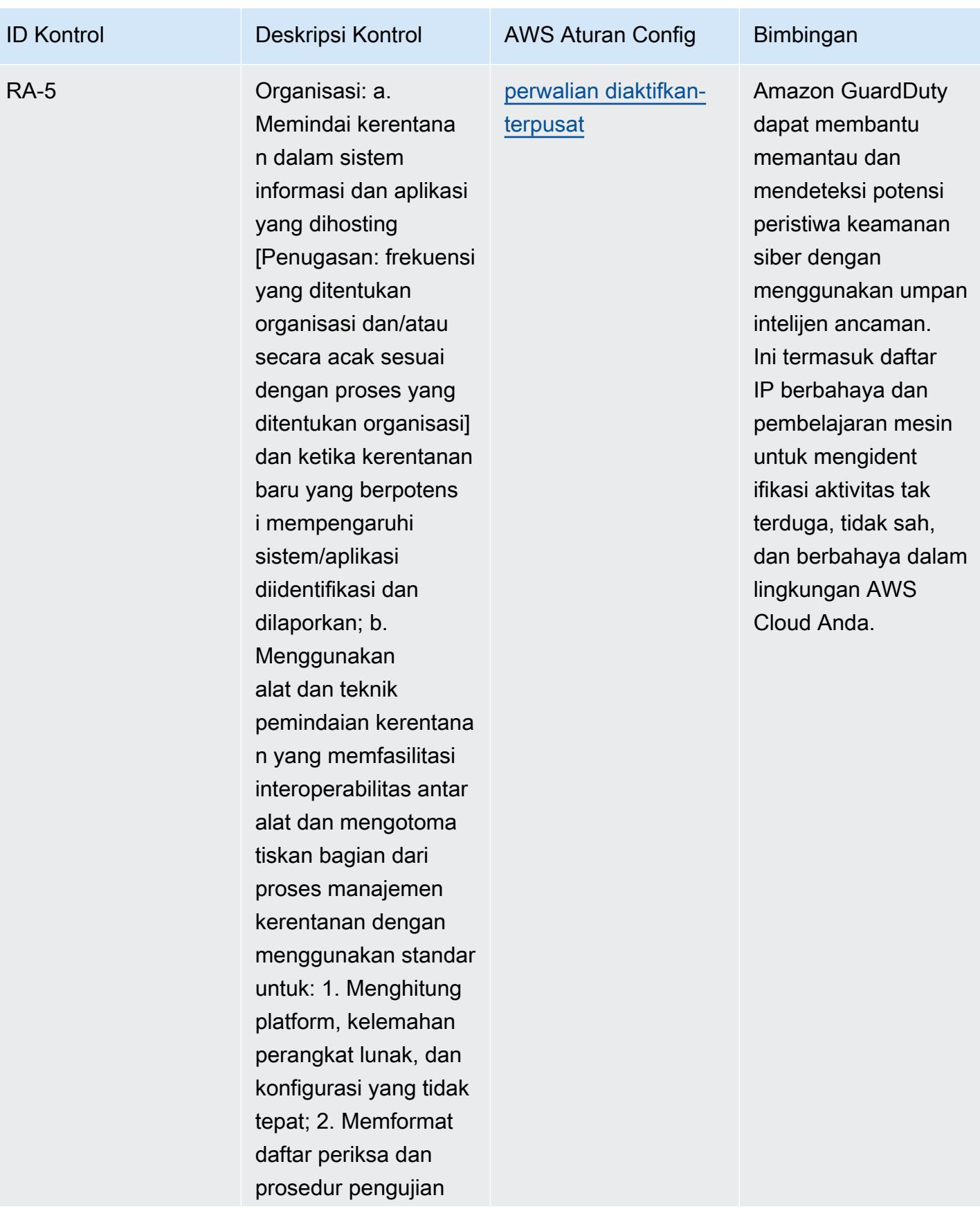

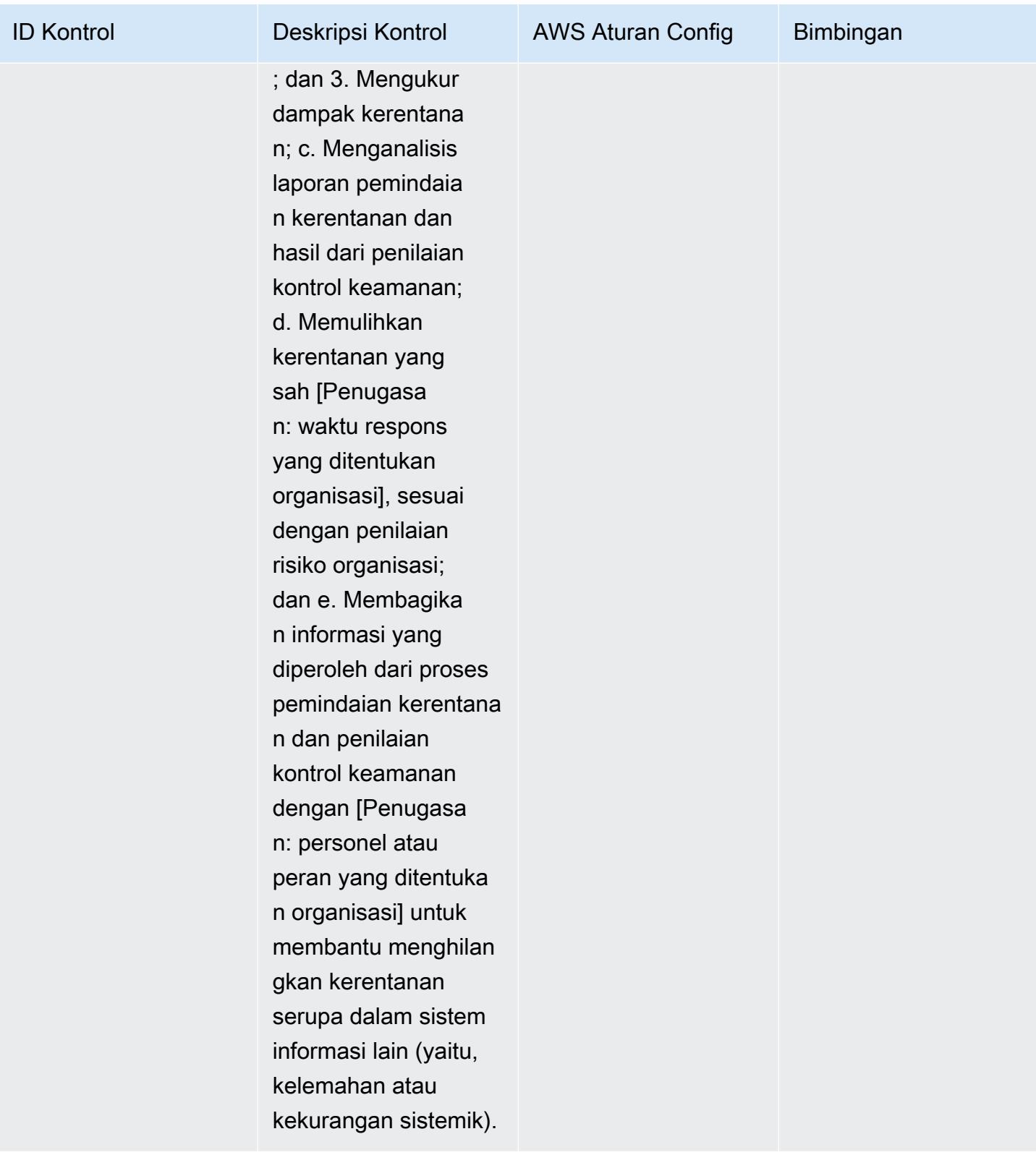

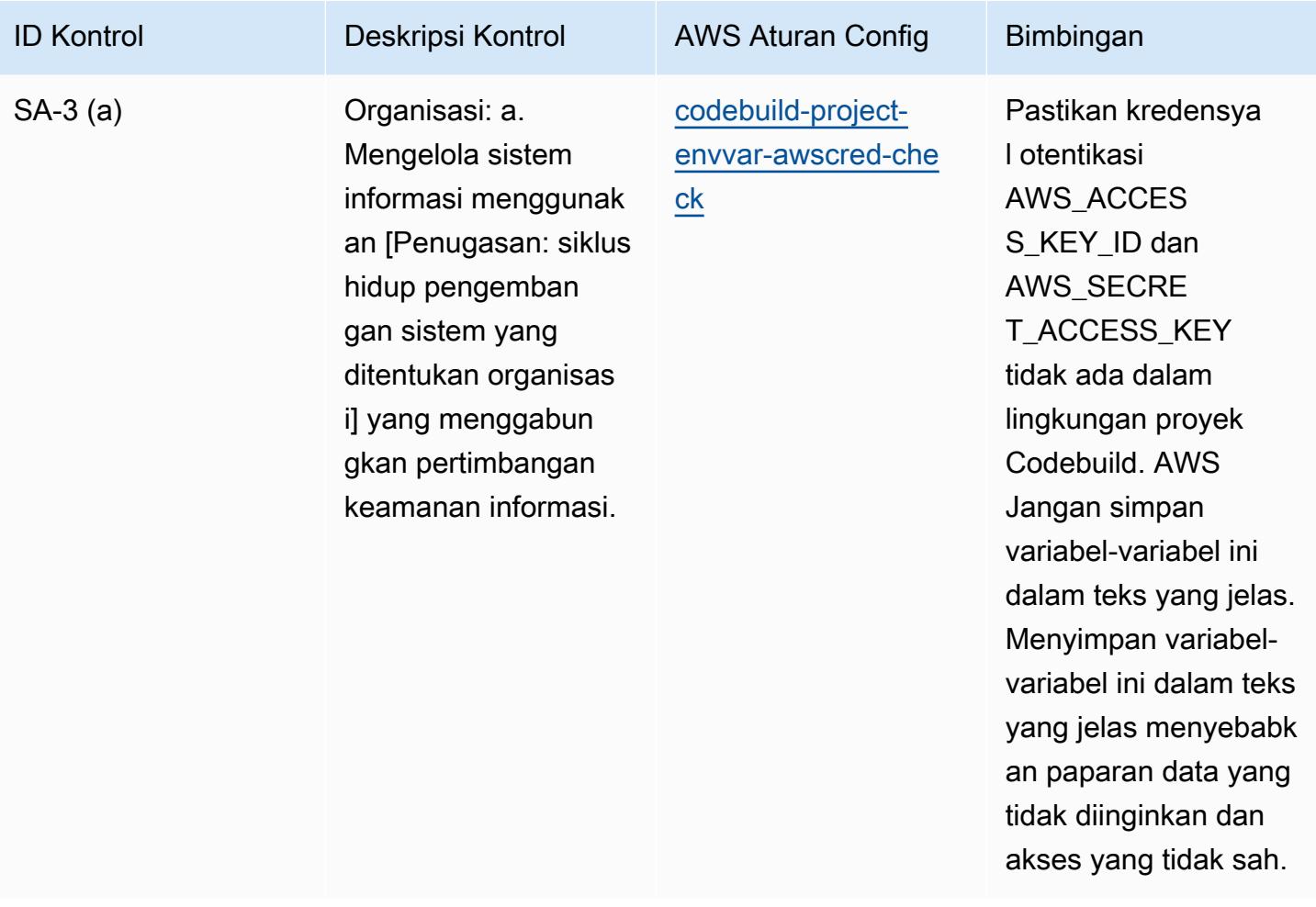

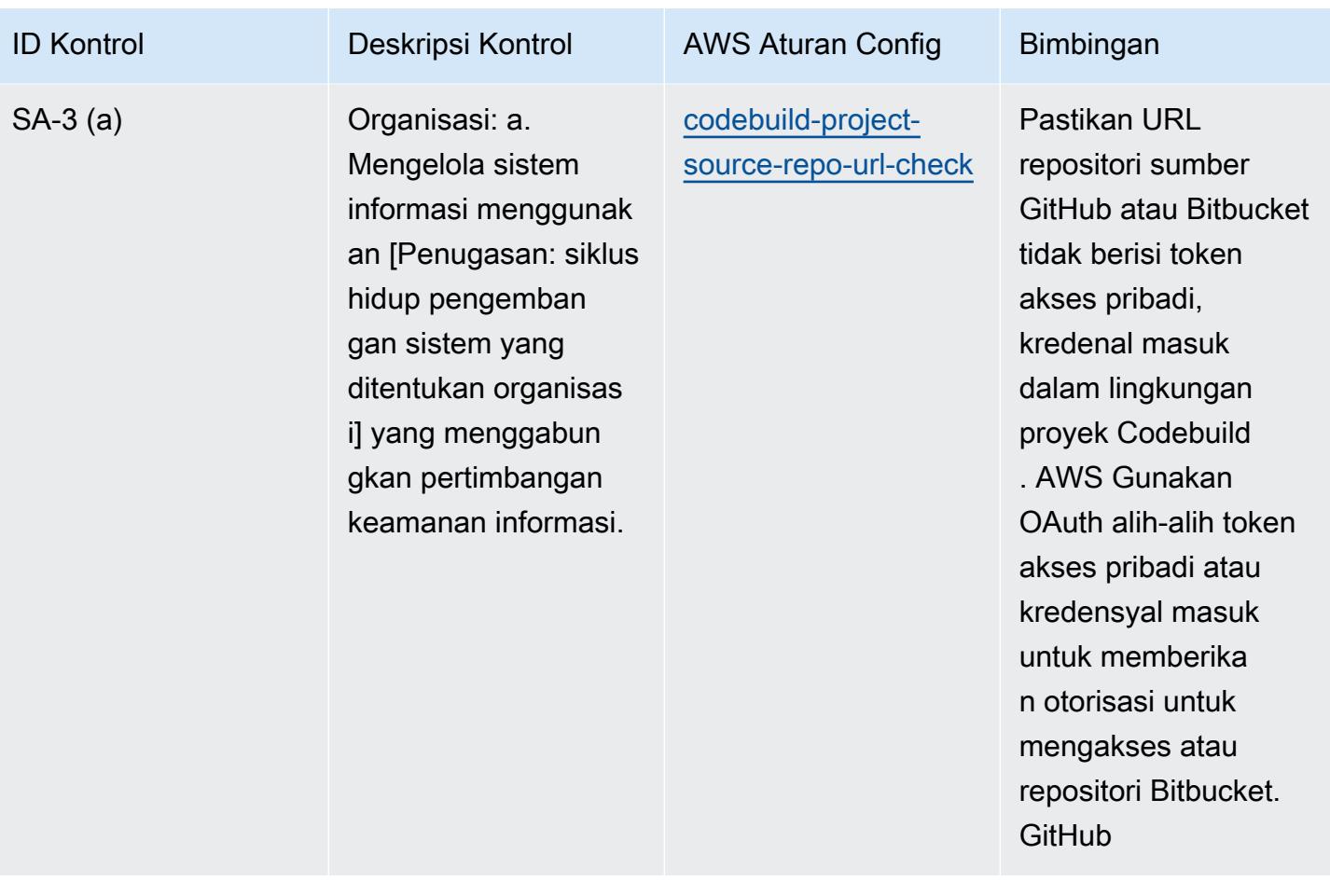

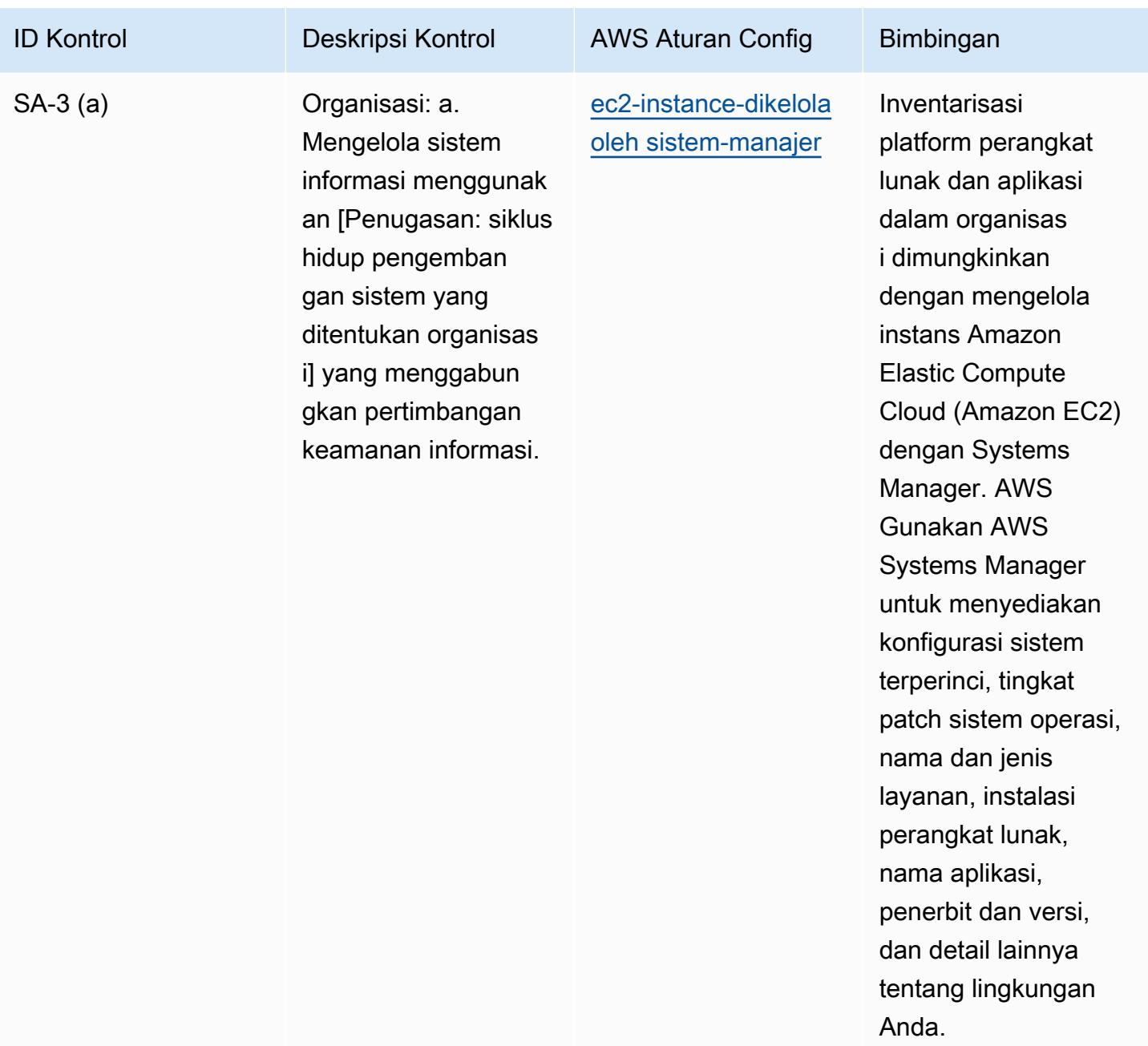

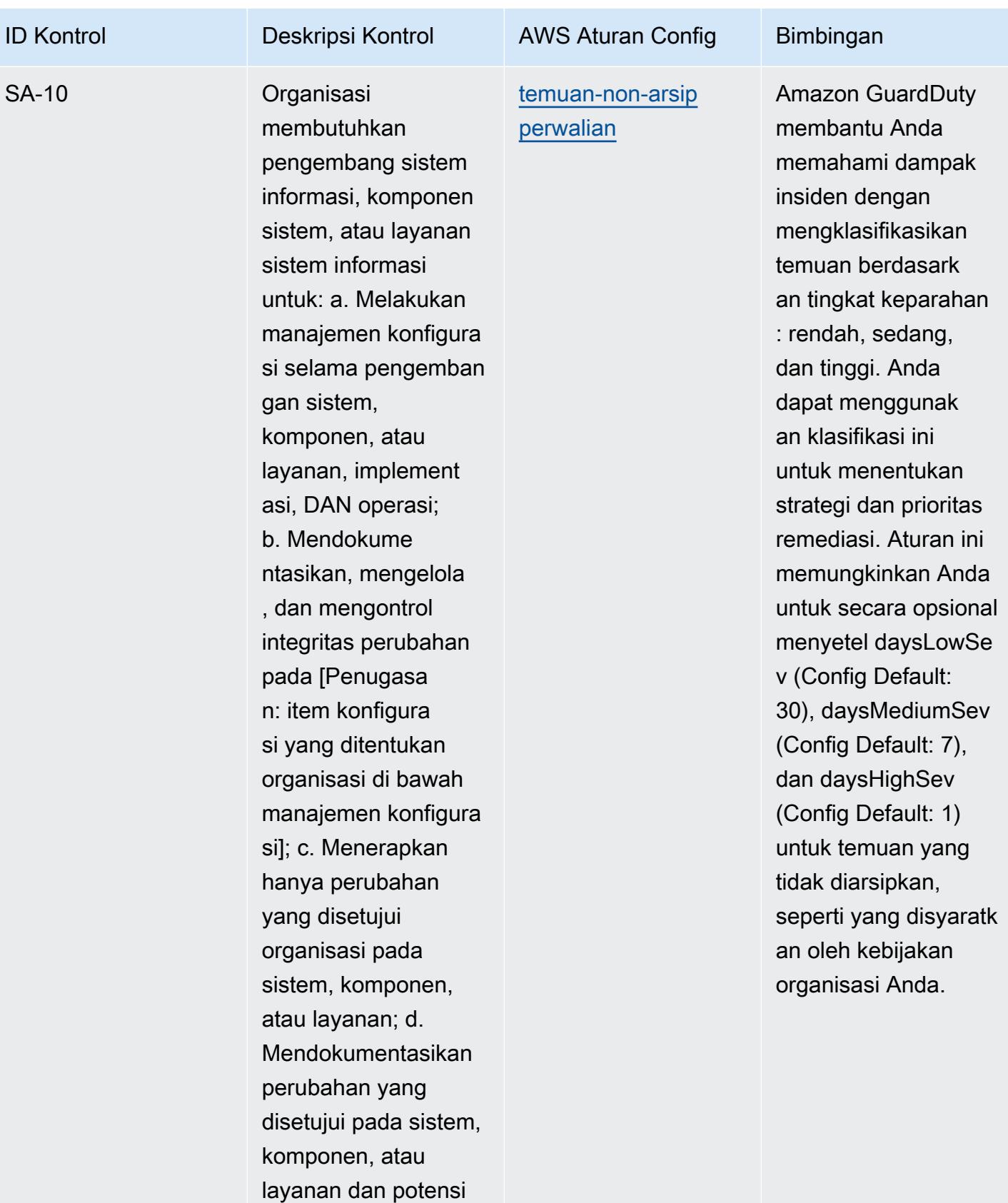

dampak keamanan

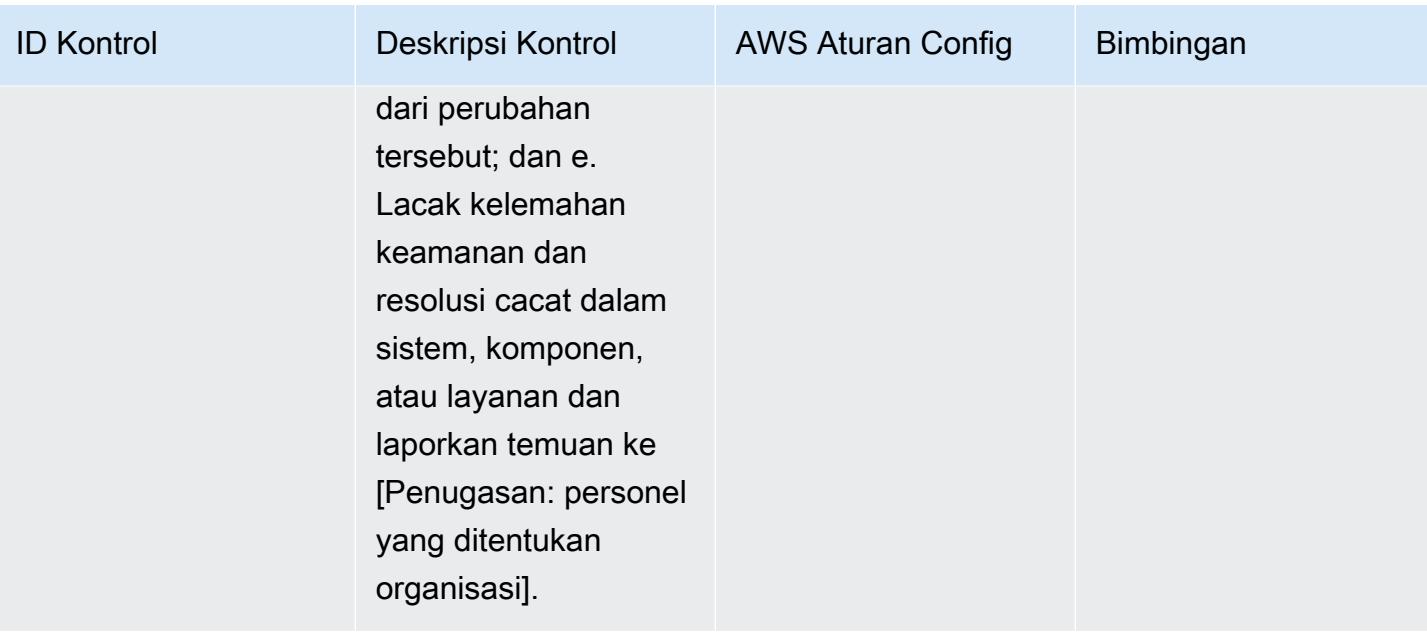

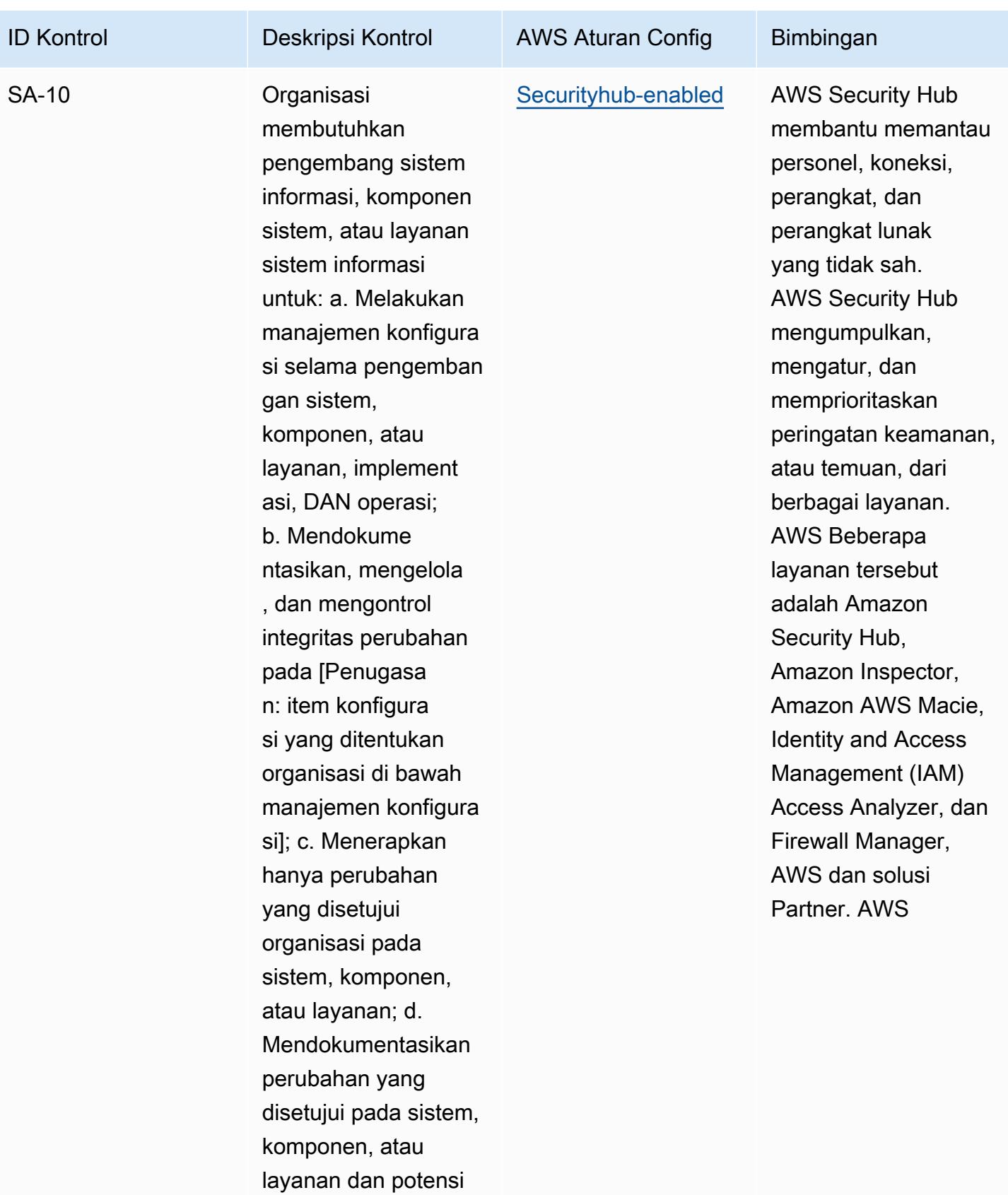

dampak keamanan

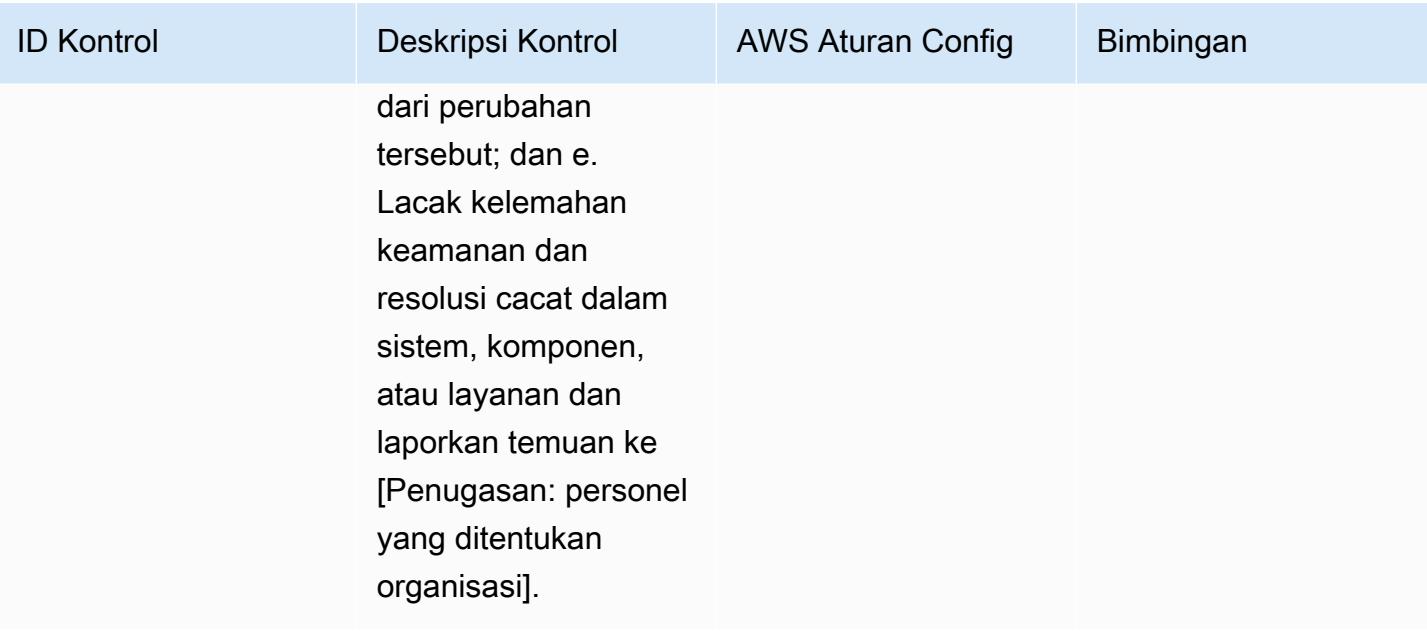

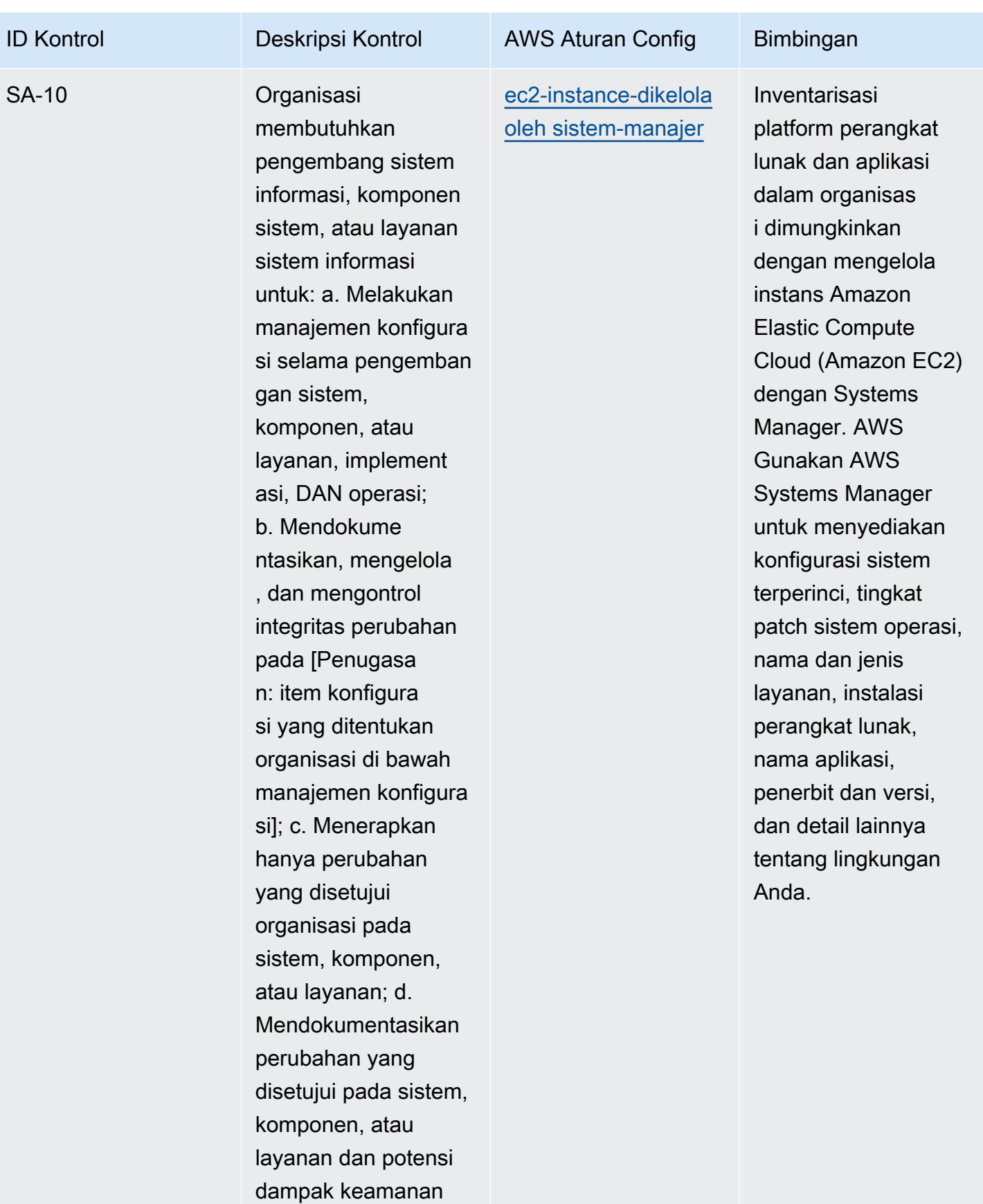

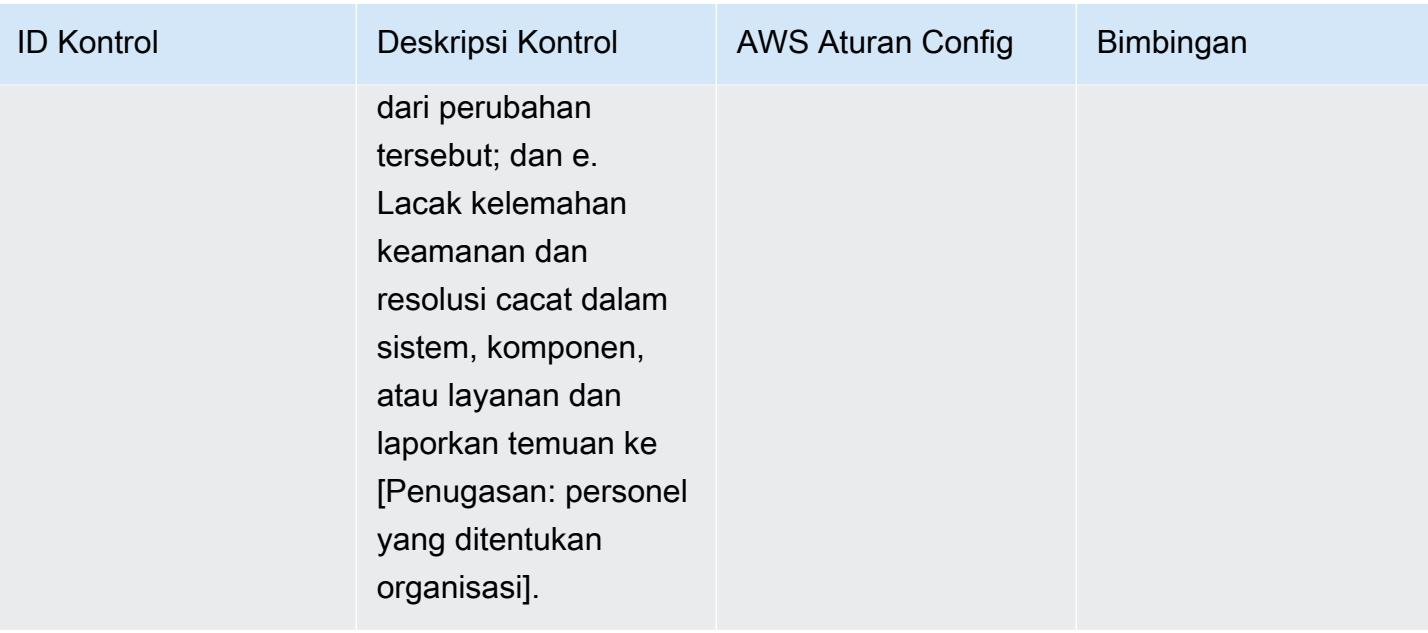

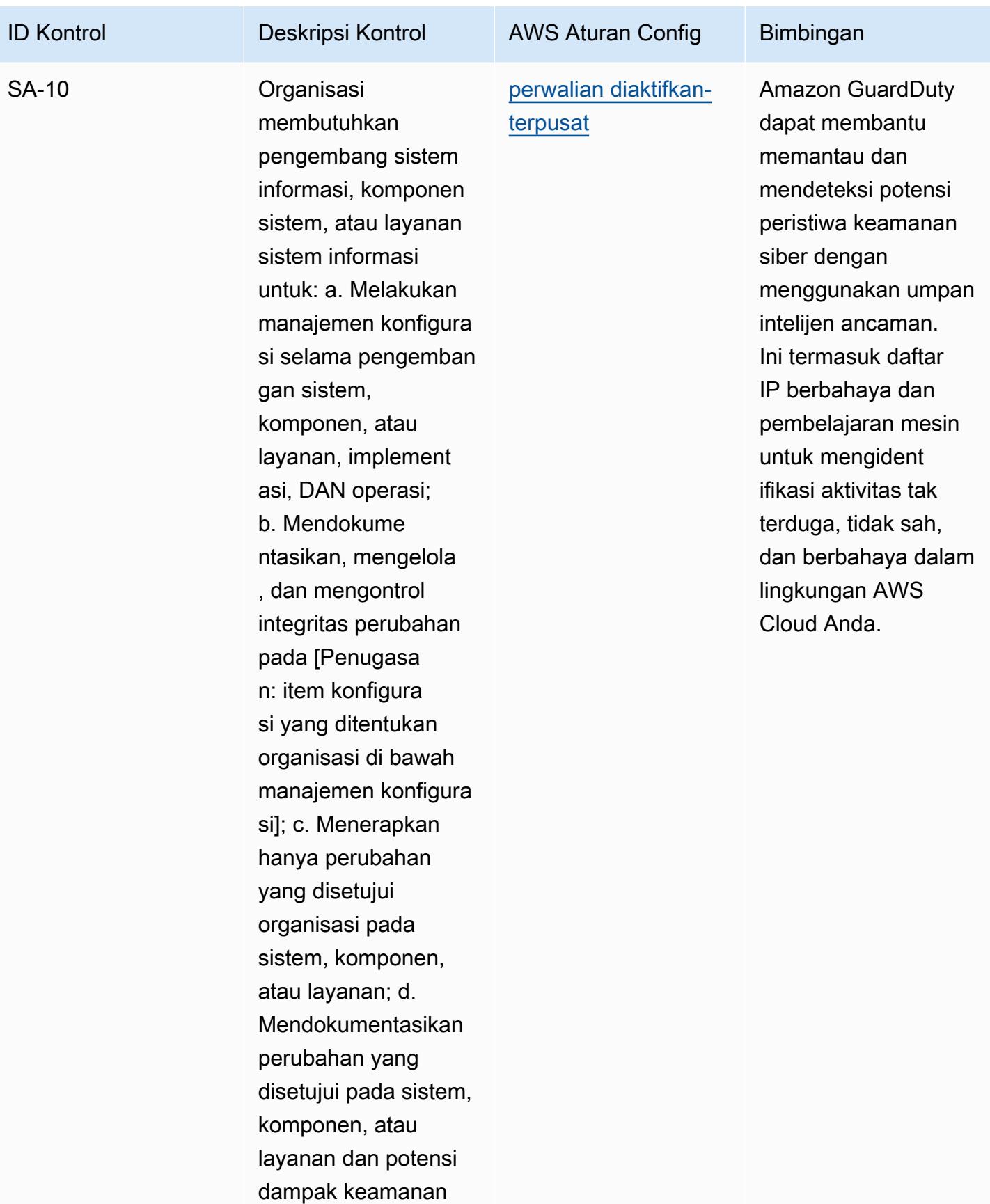

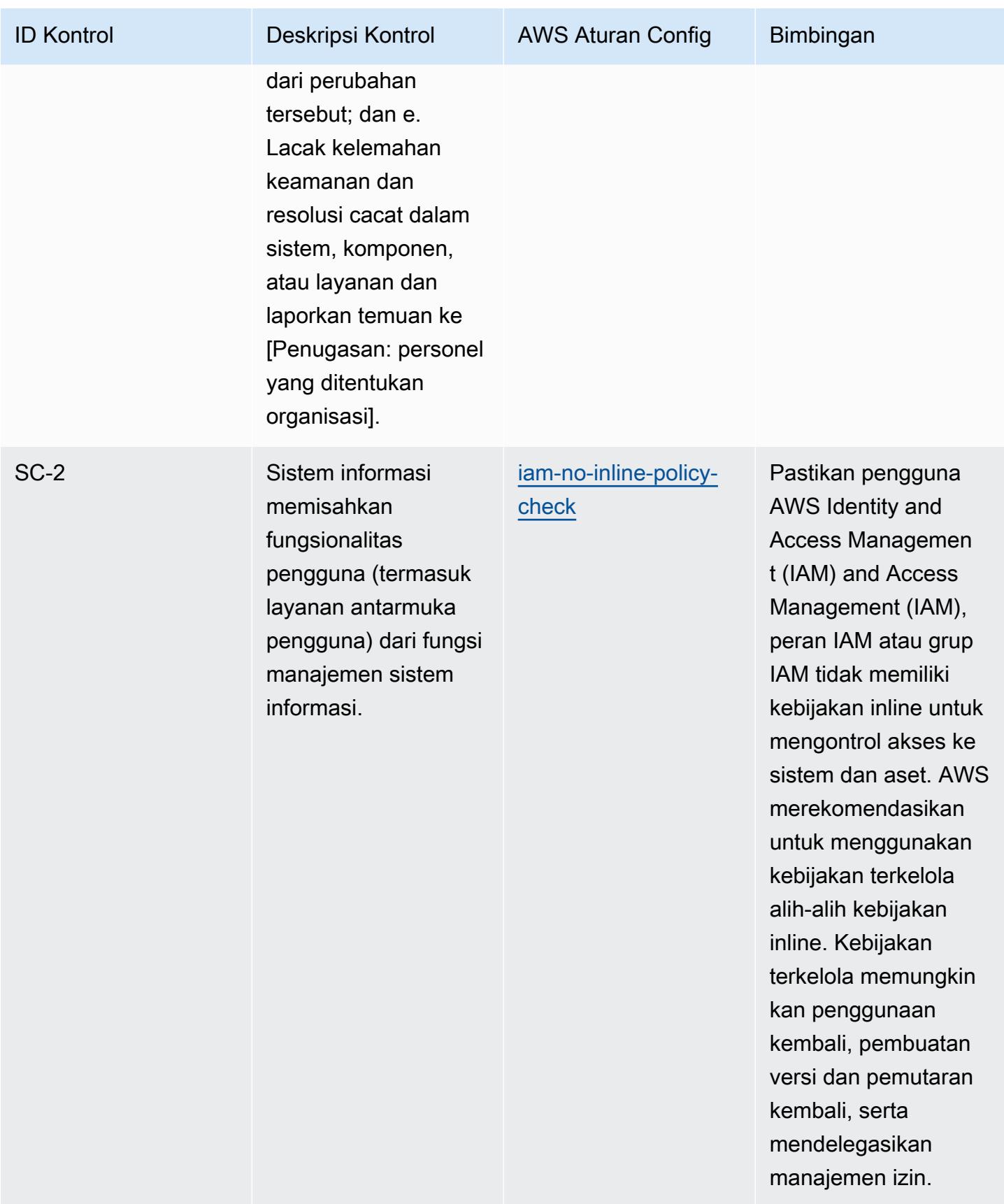

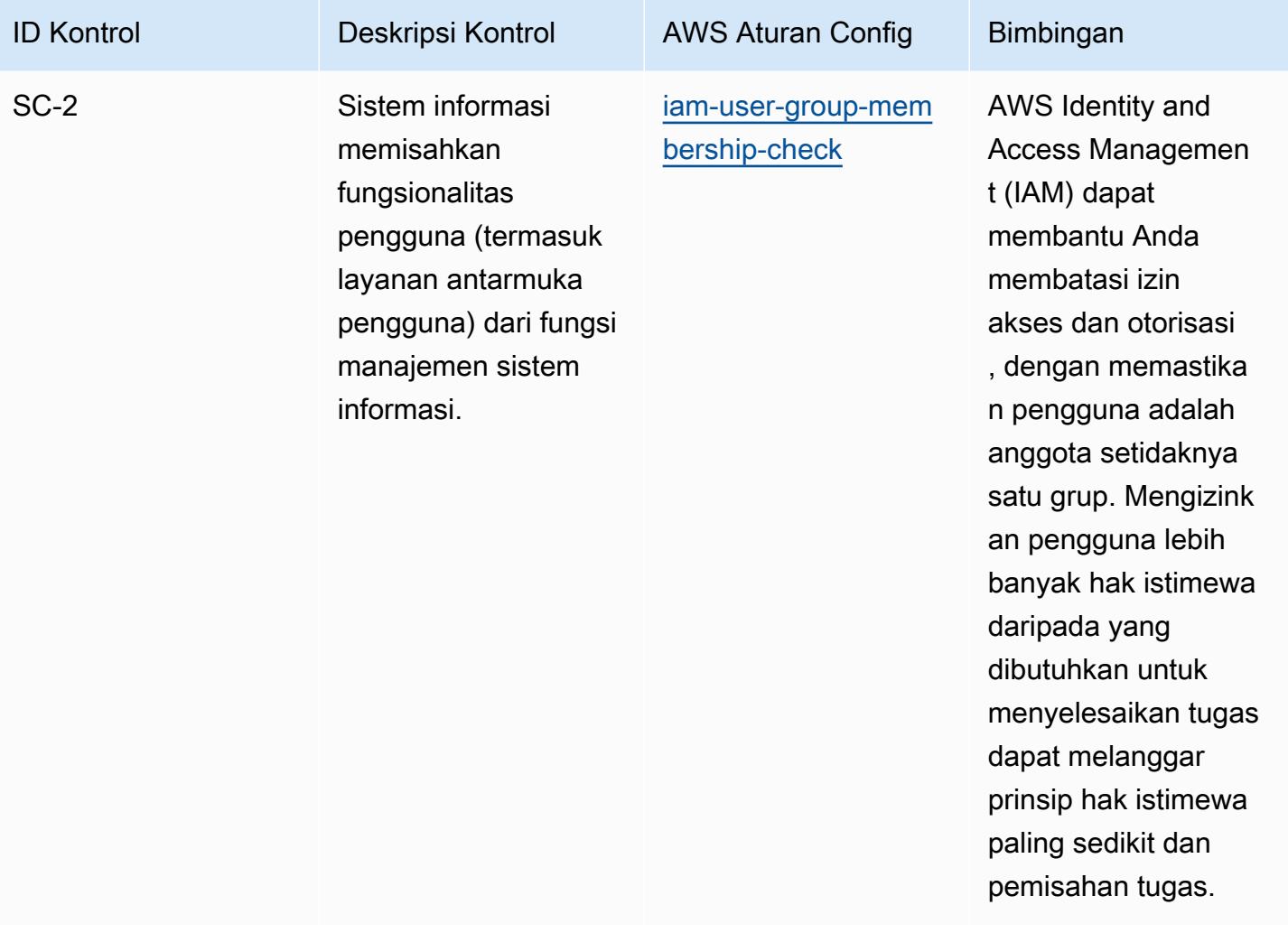

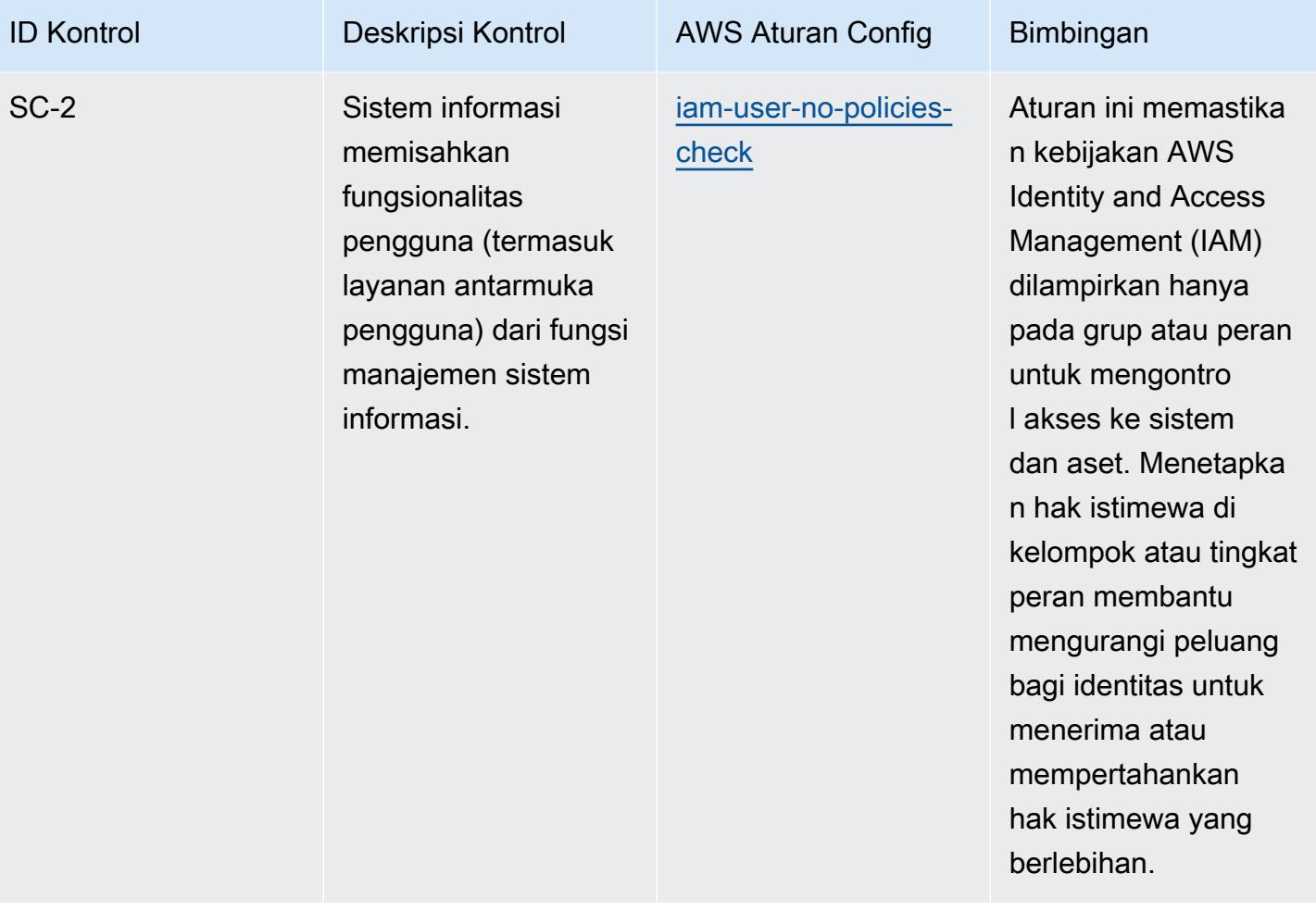

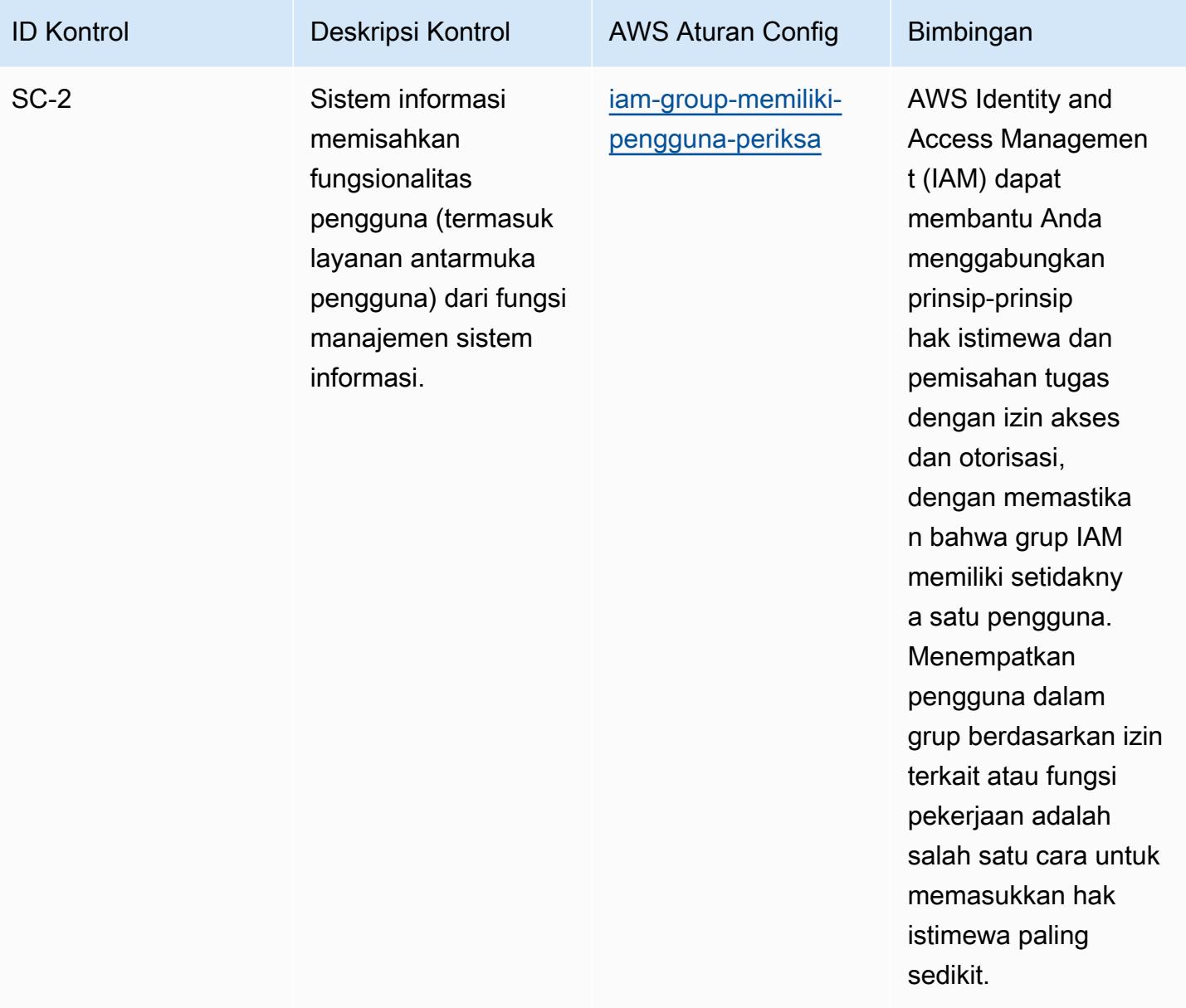

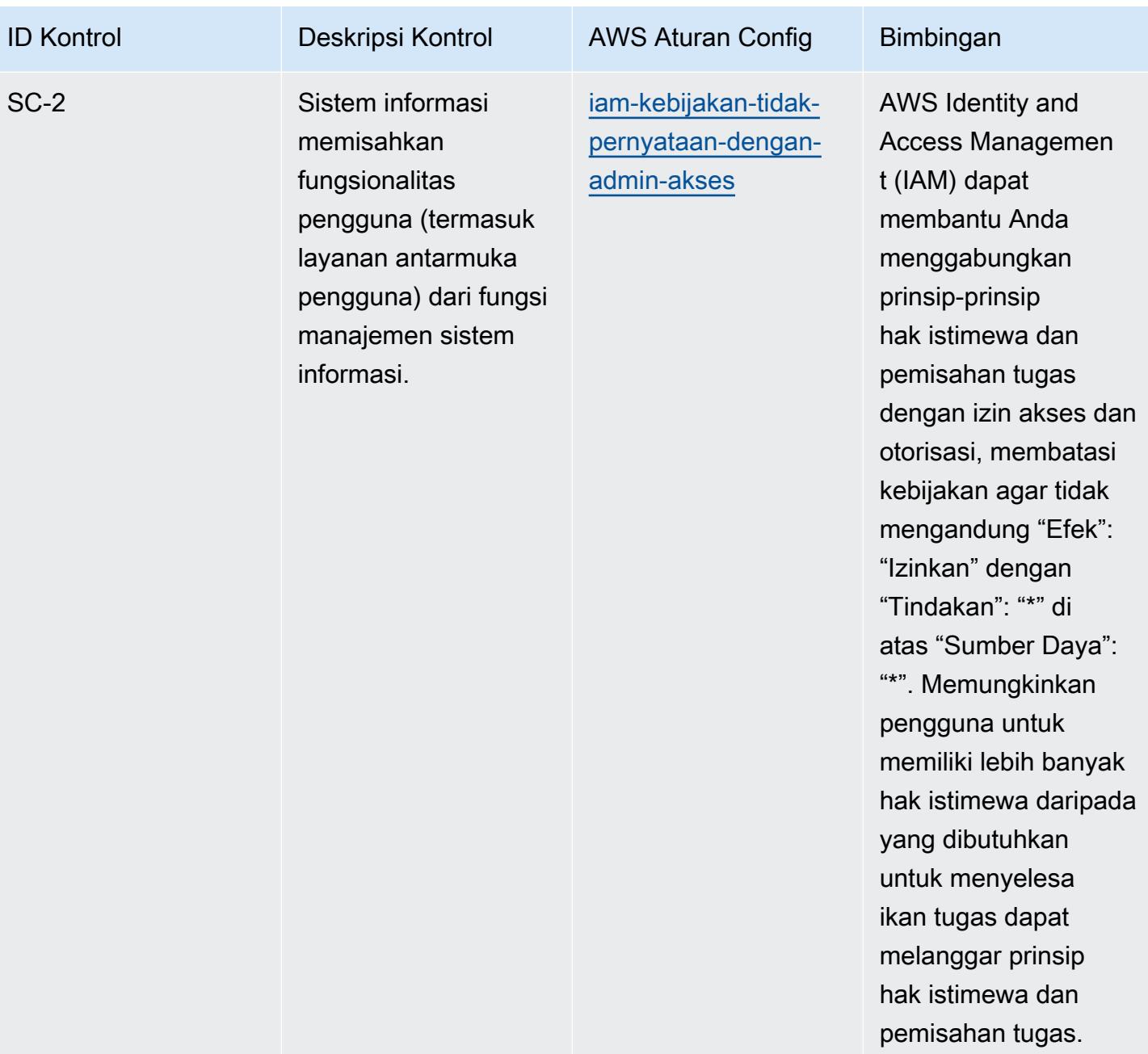

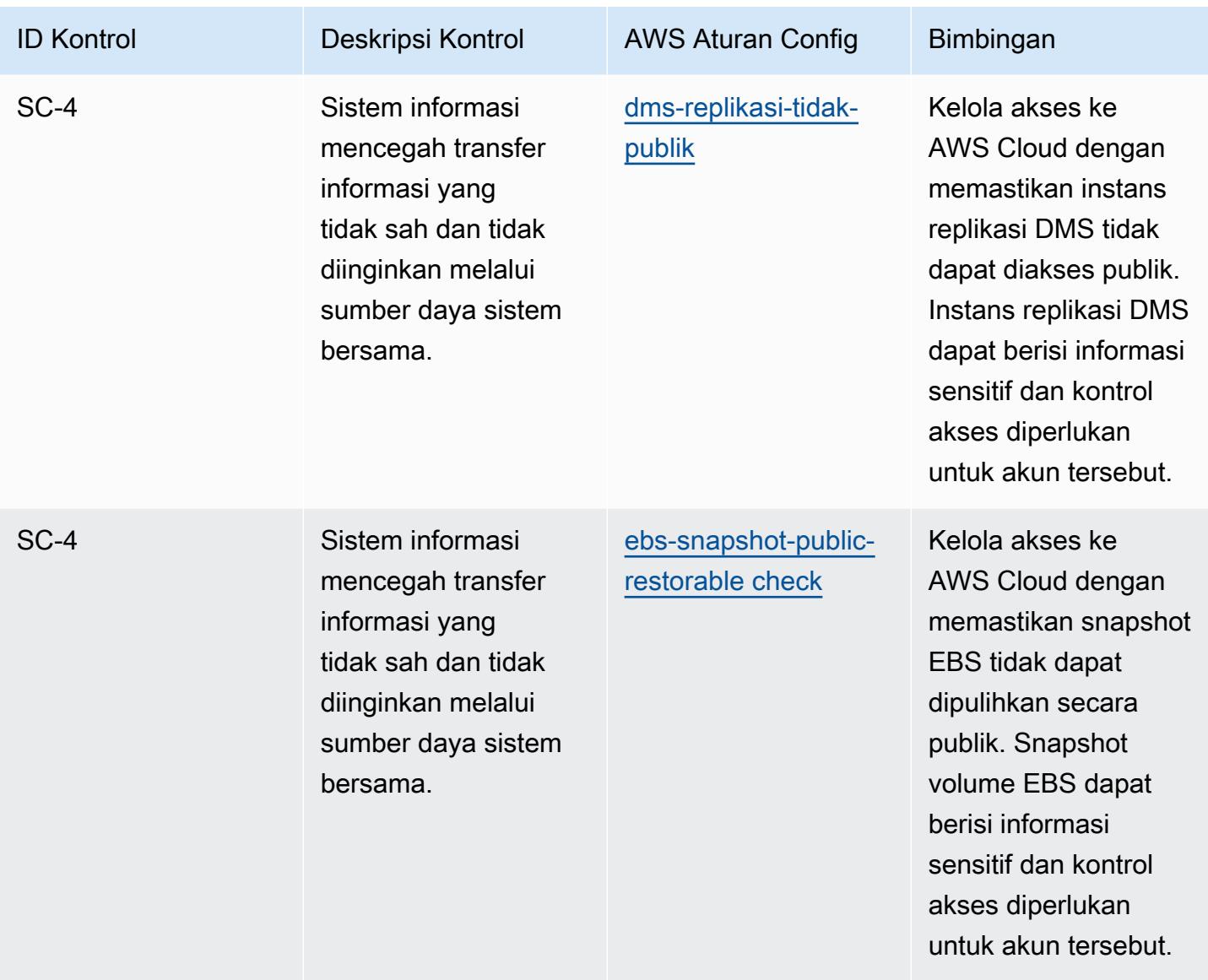

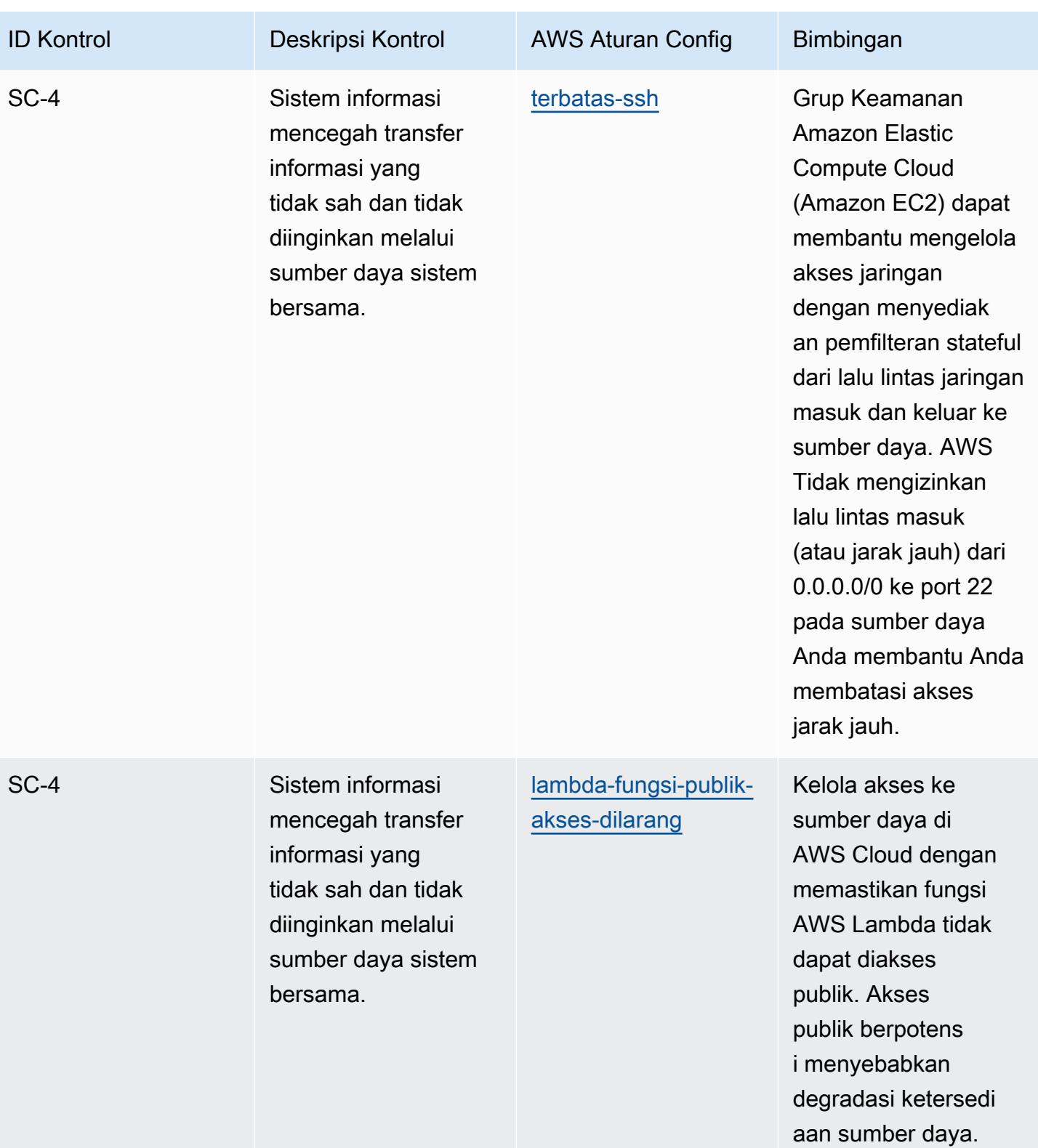

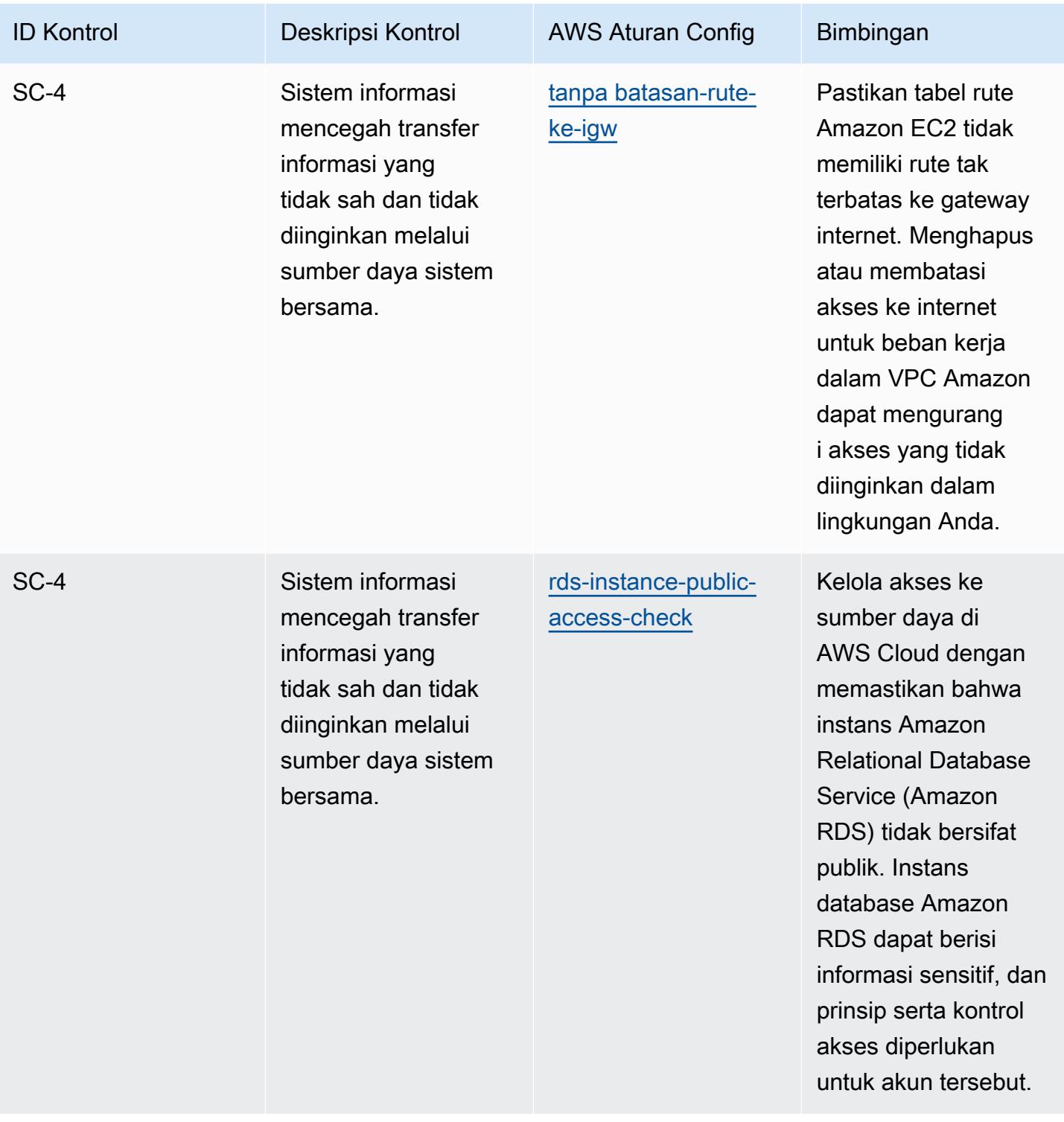

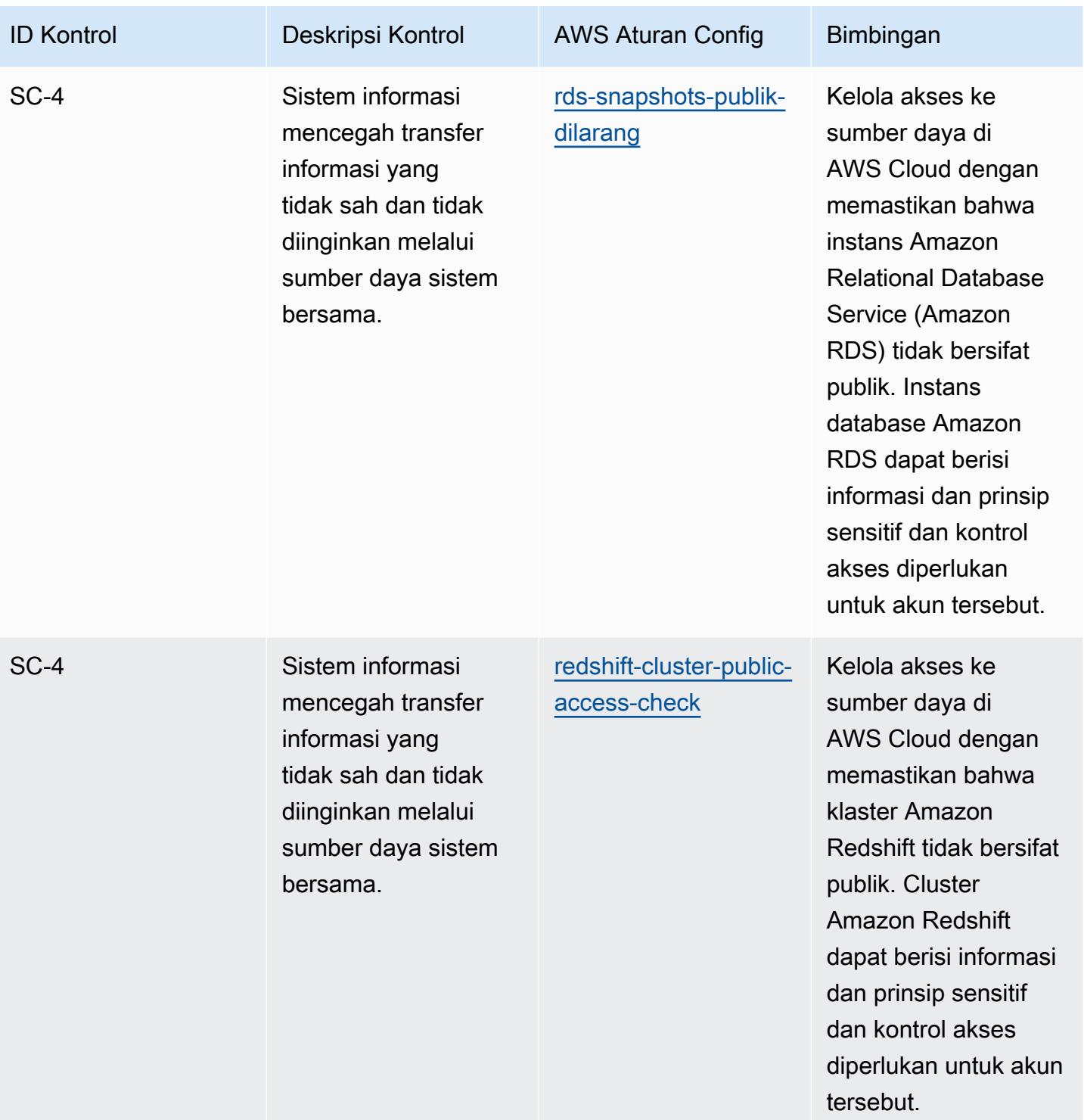

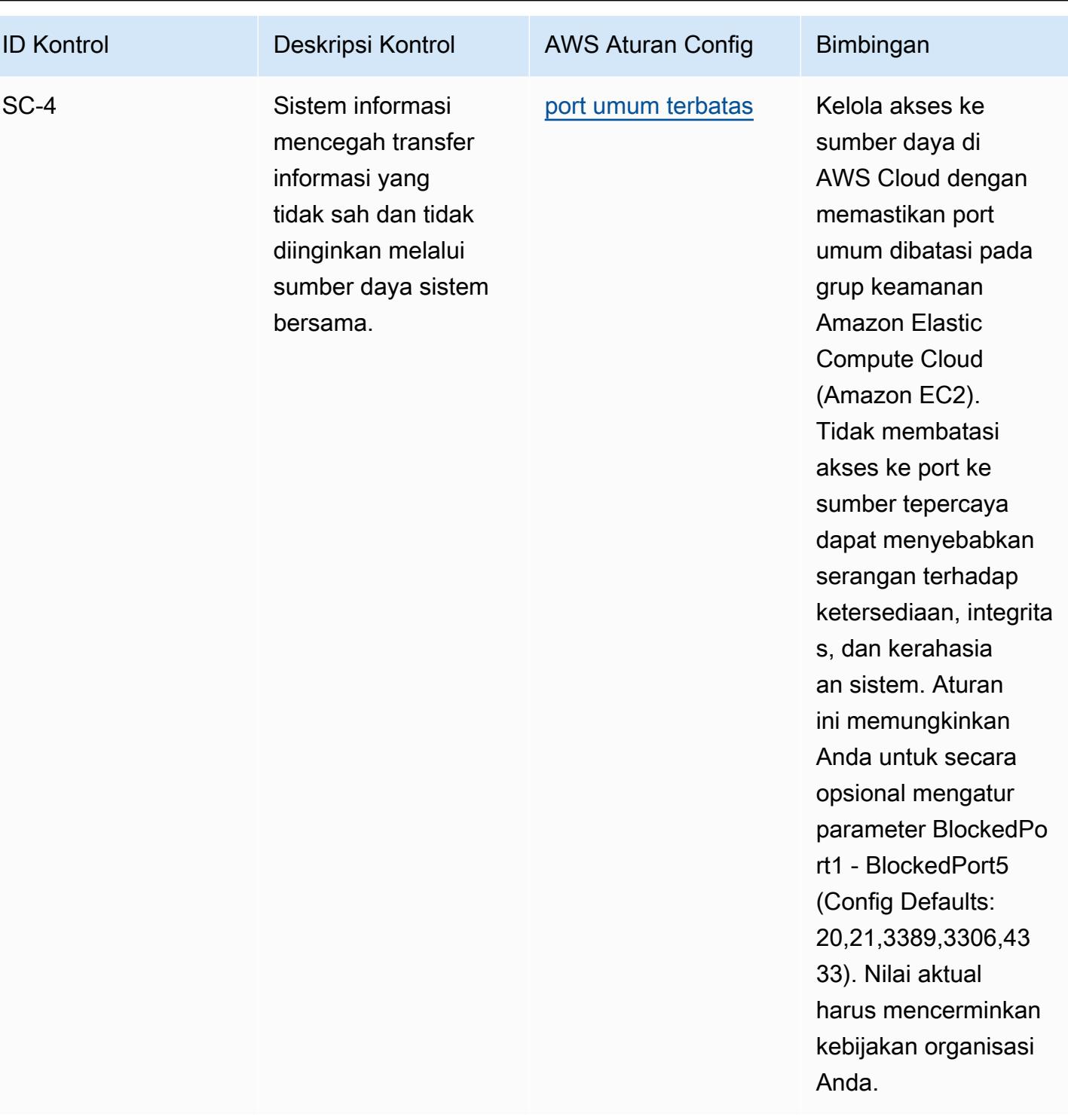

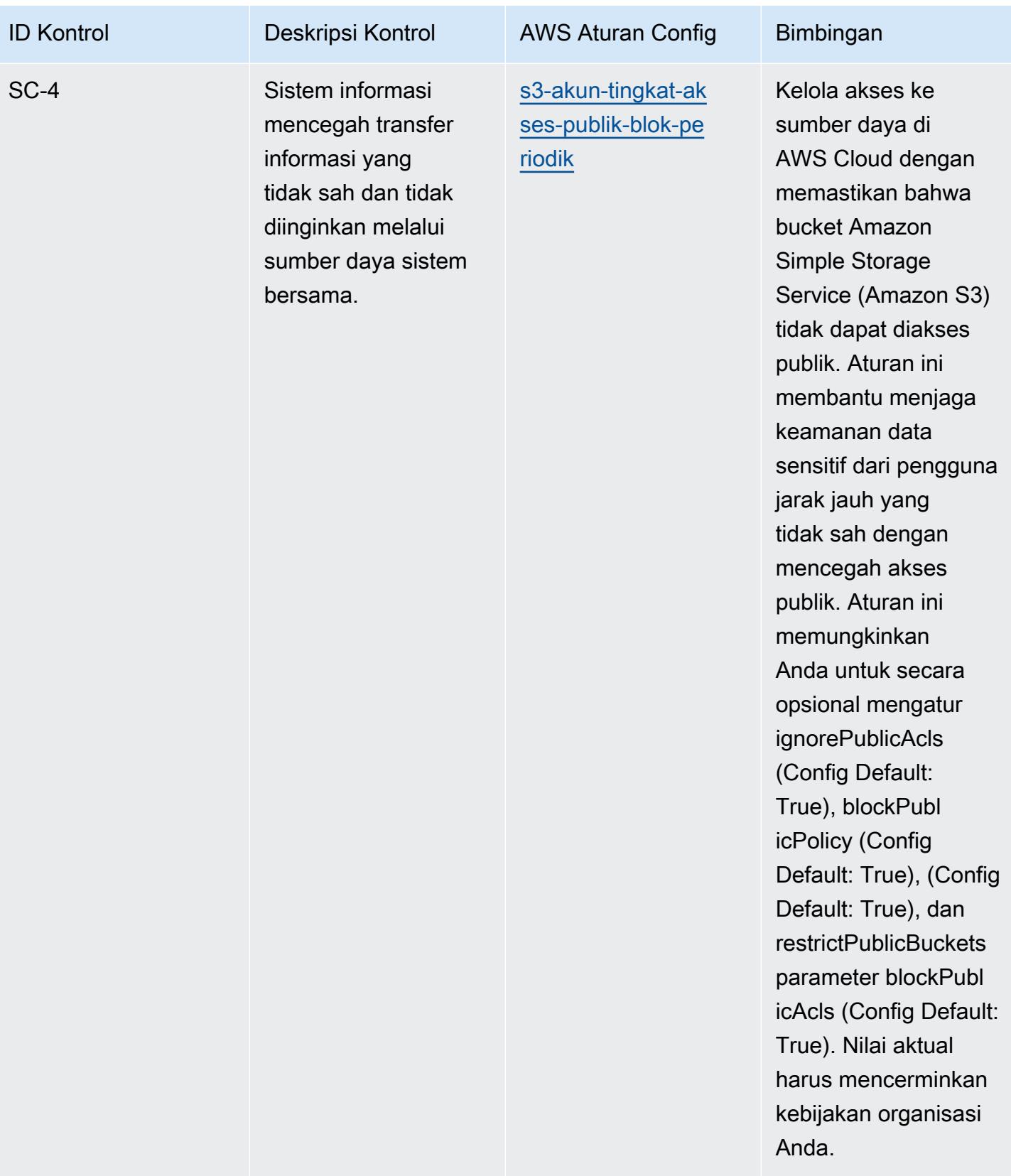

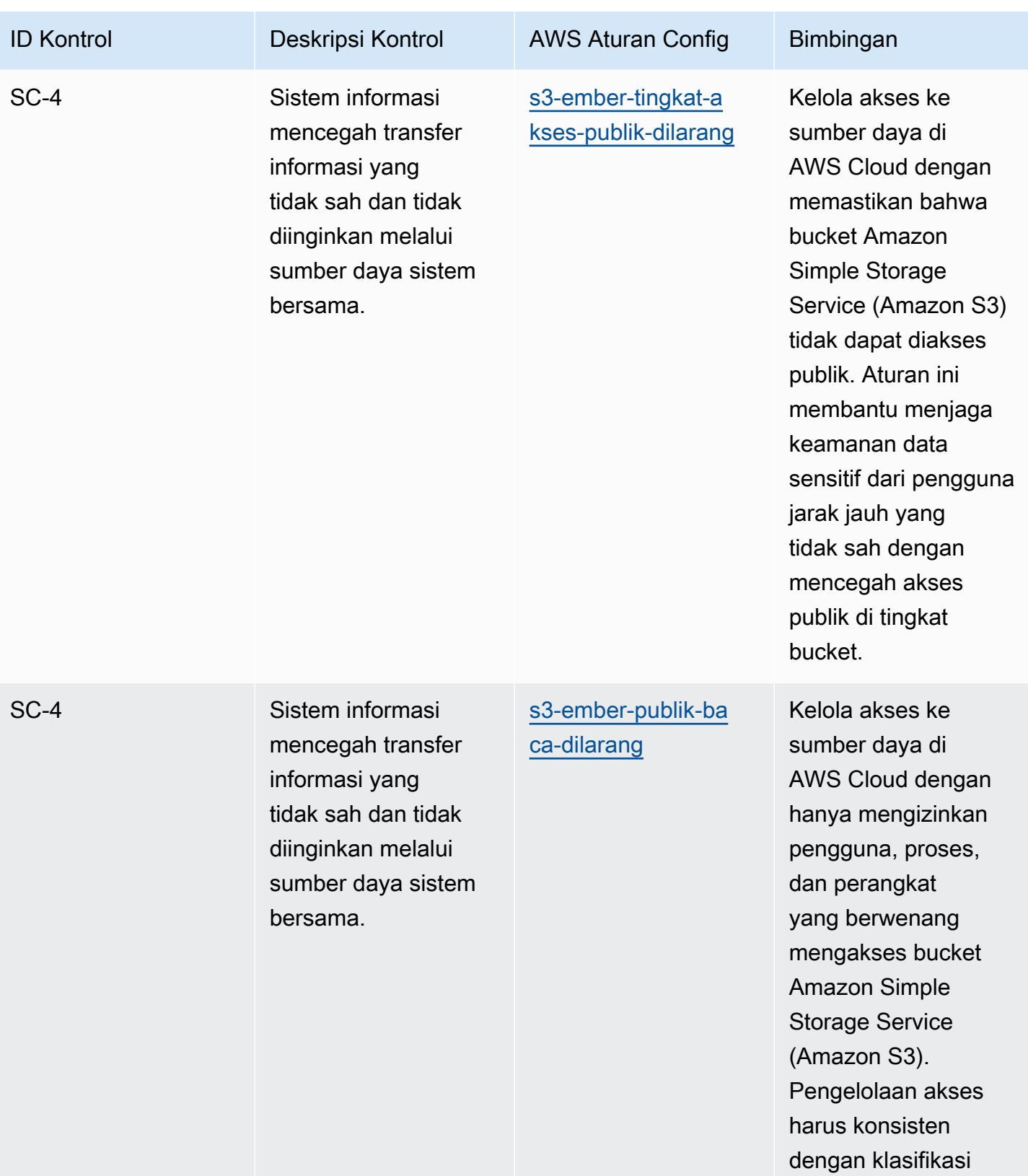

data.

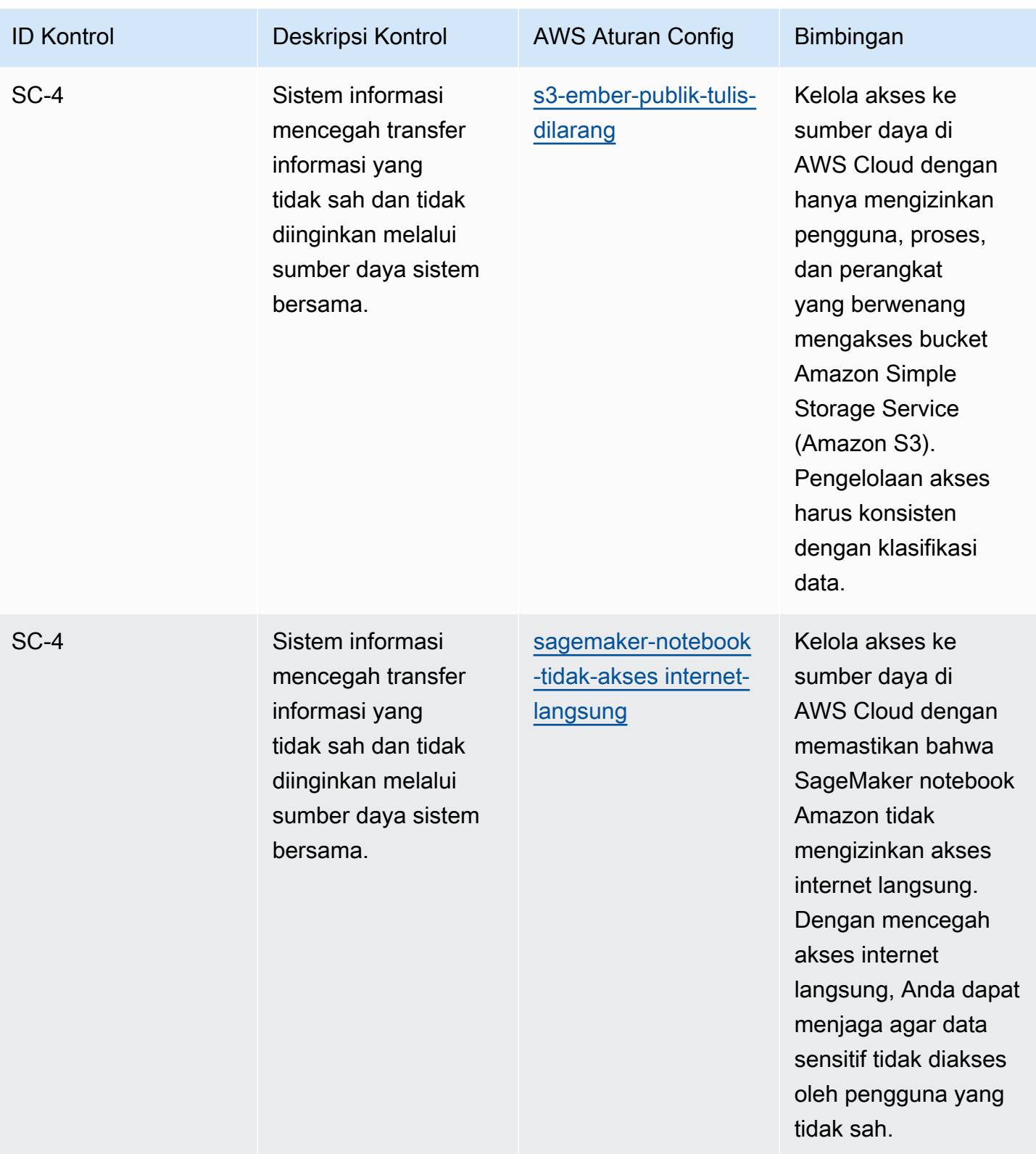

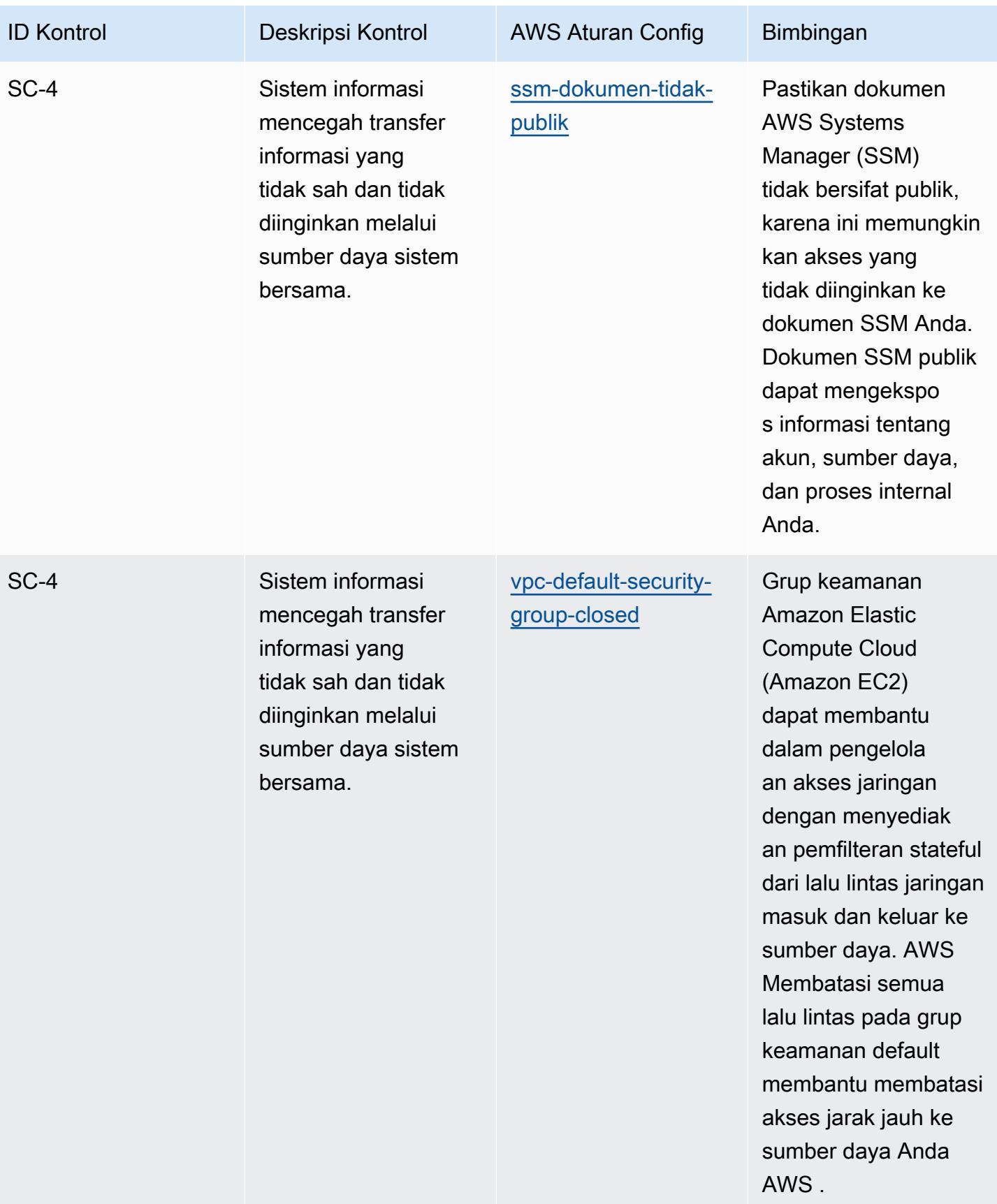
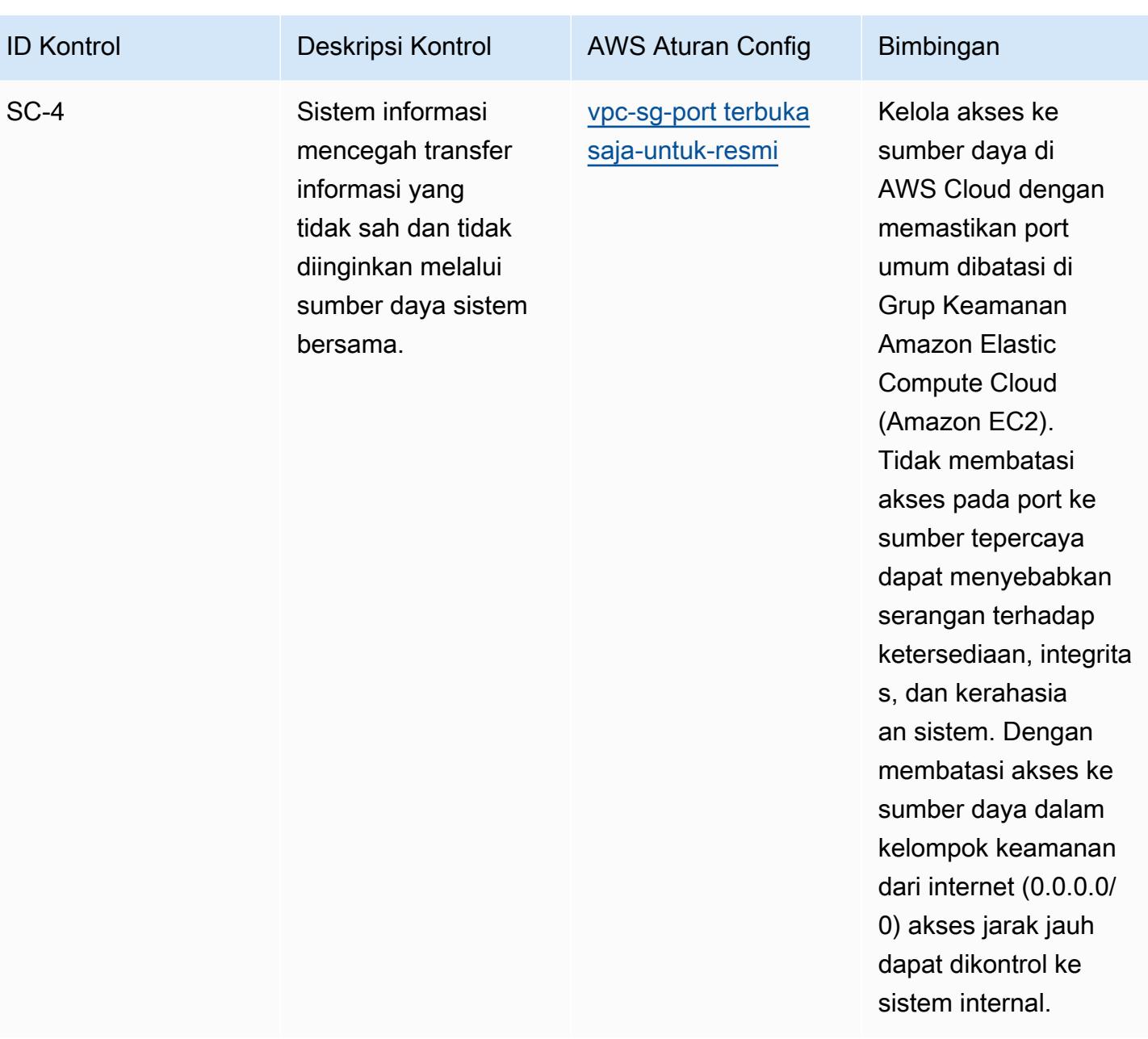

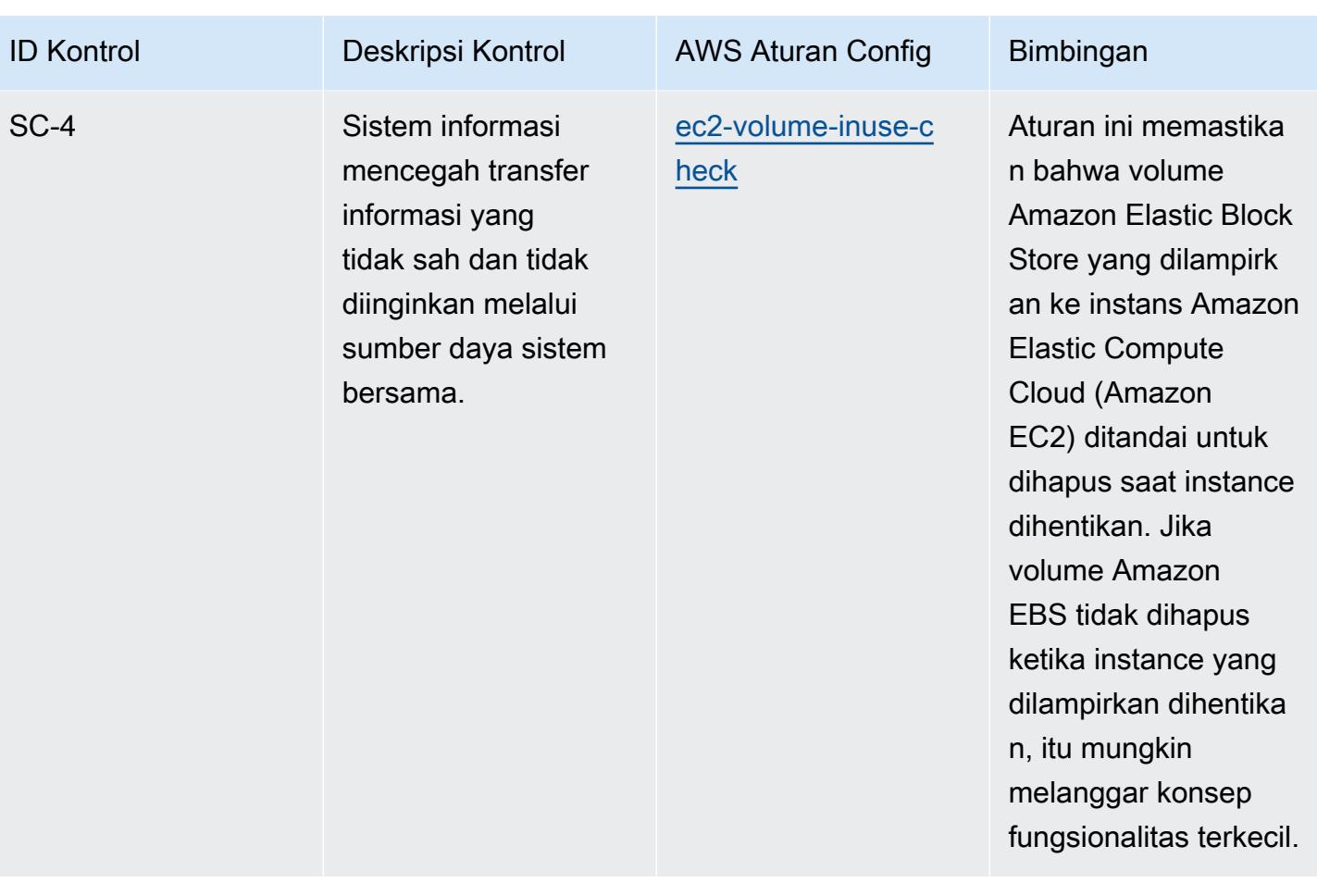

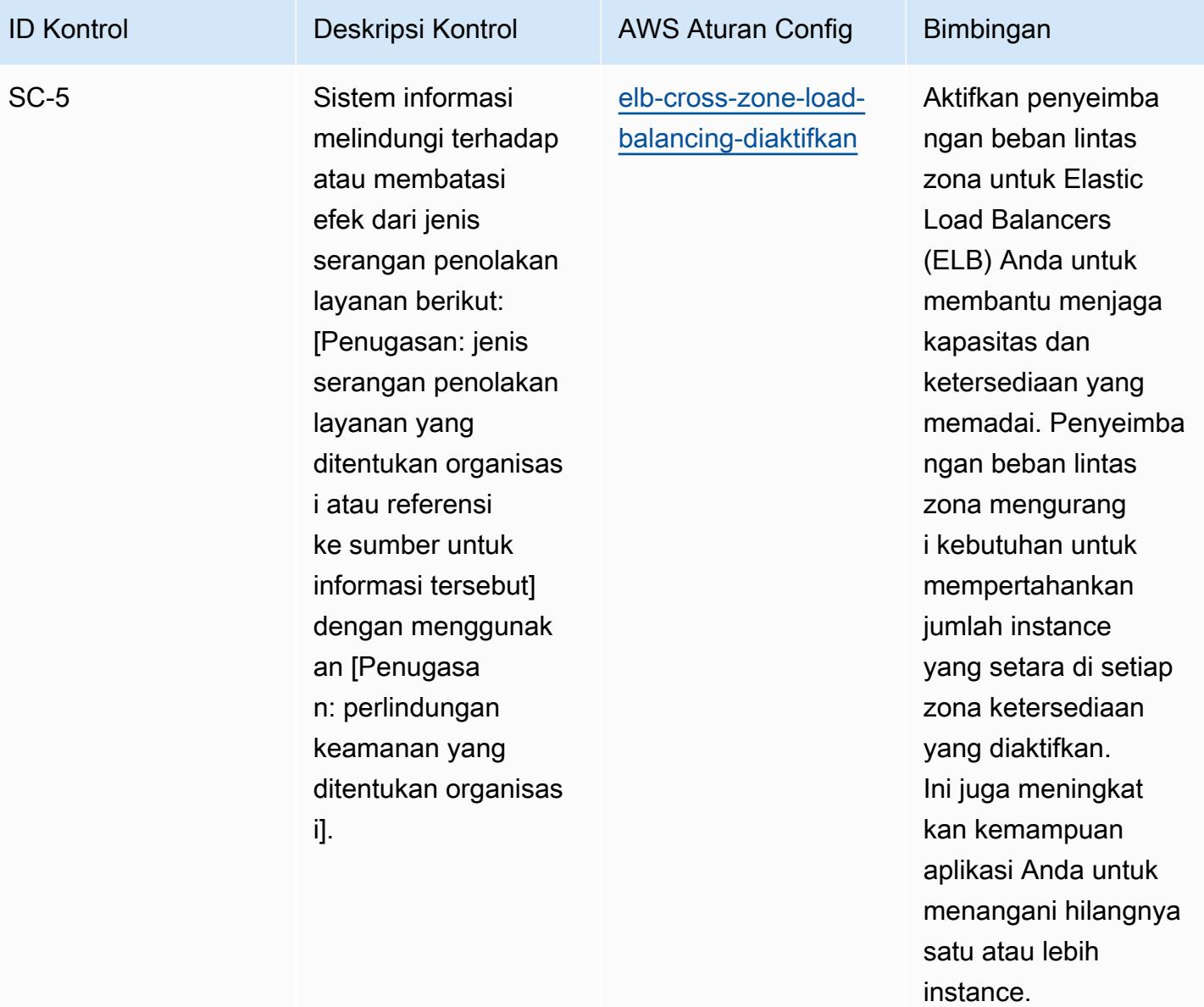

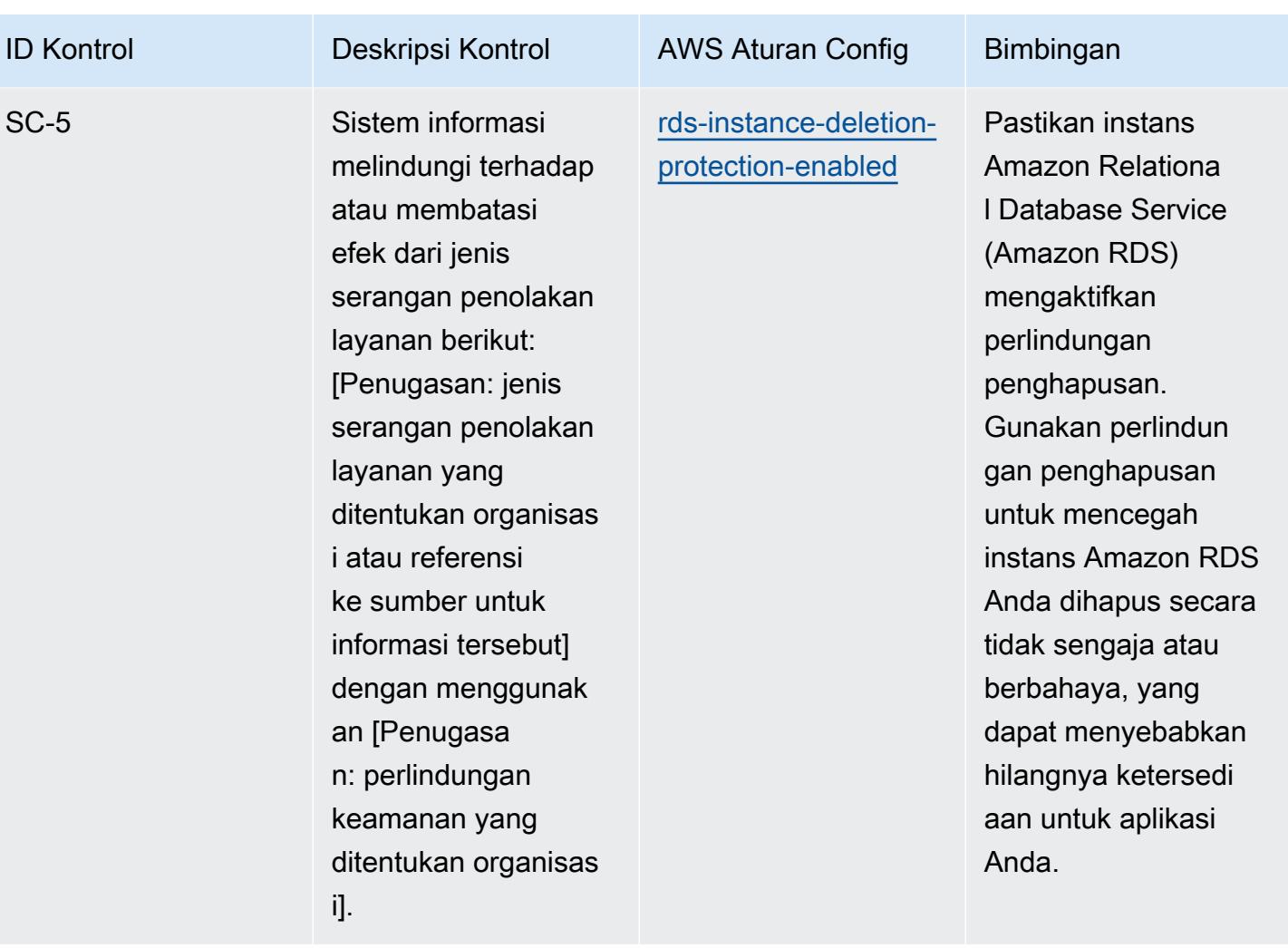

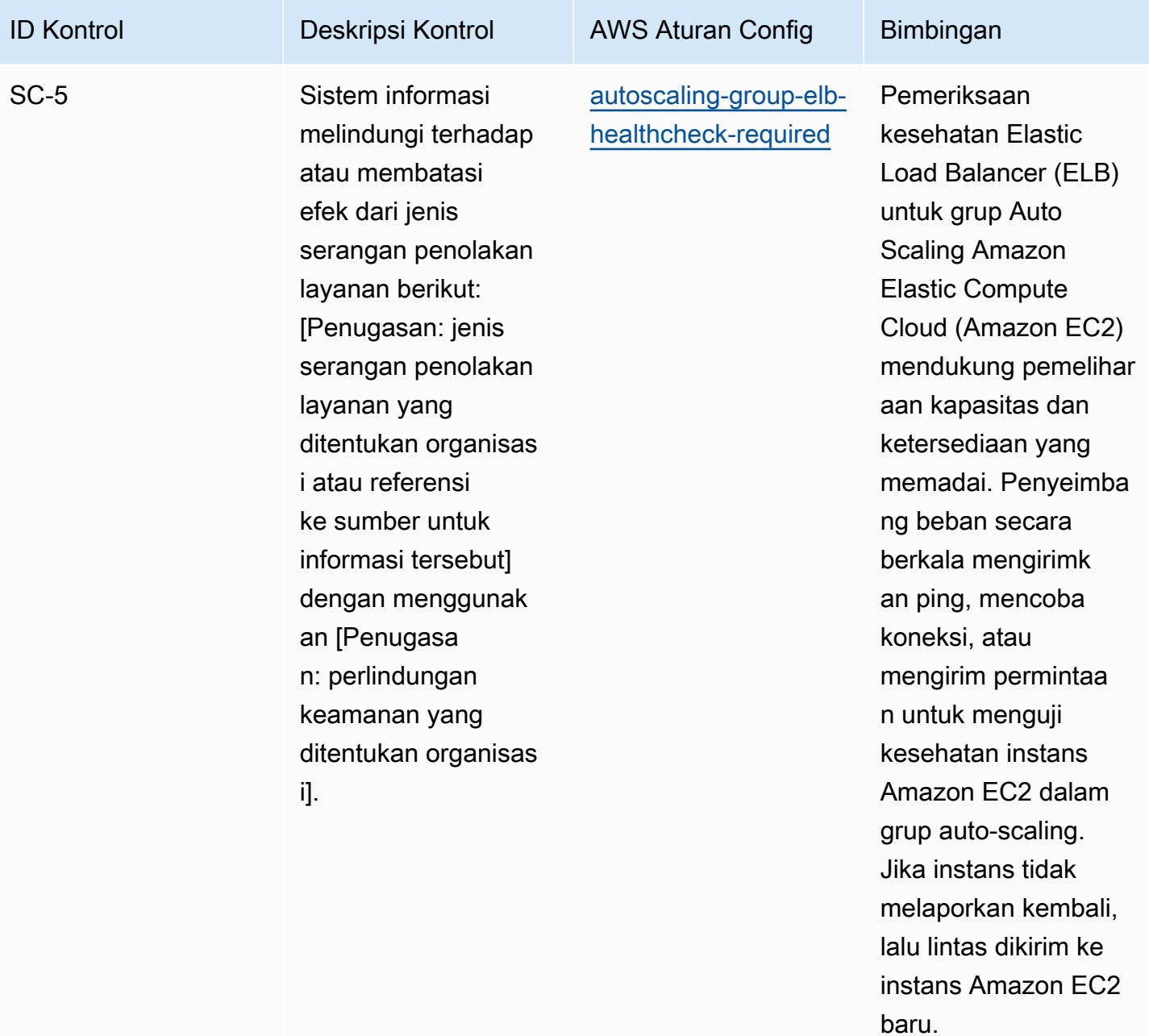

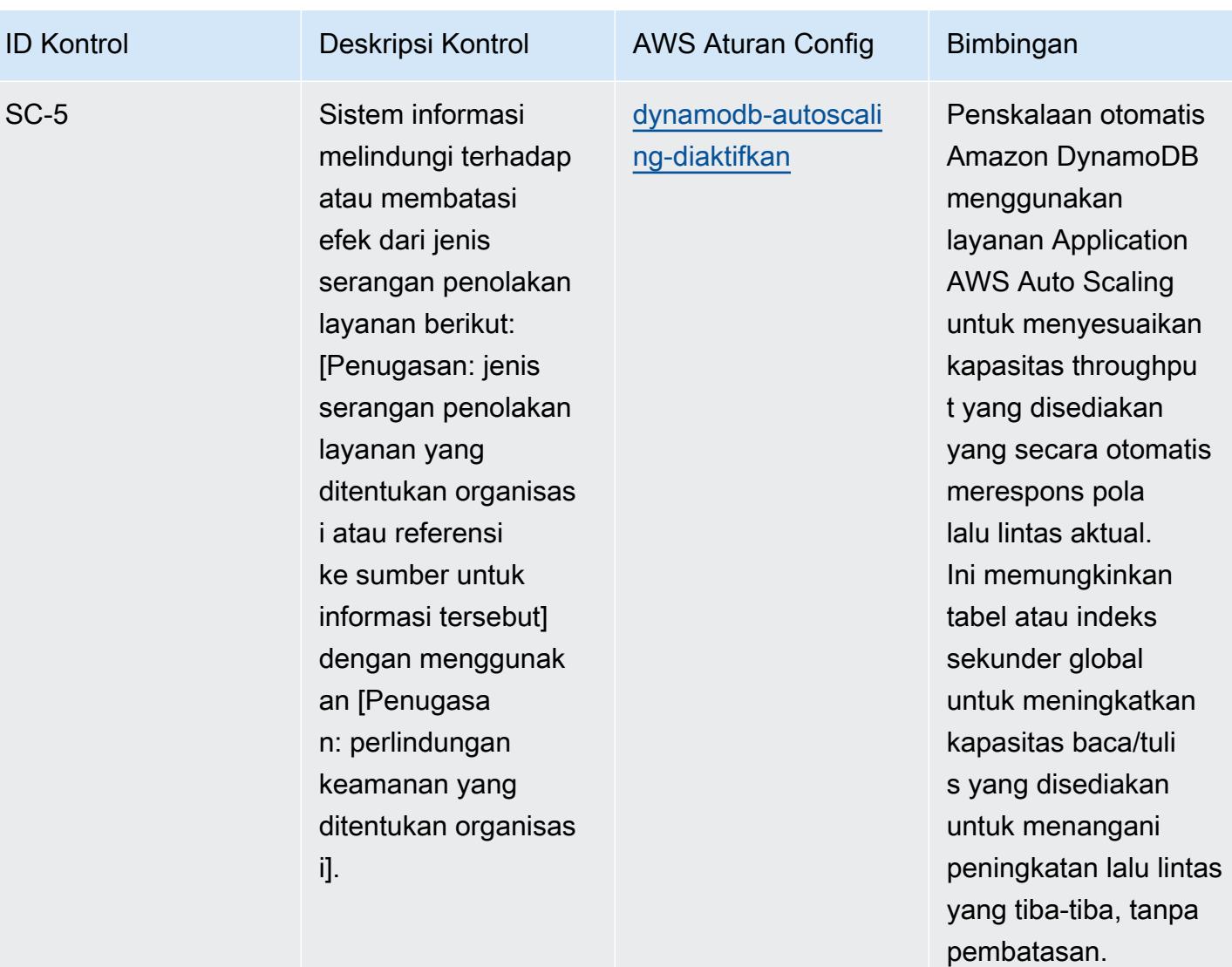

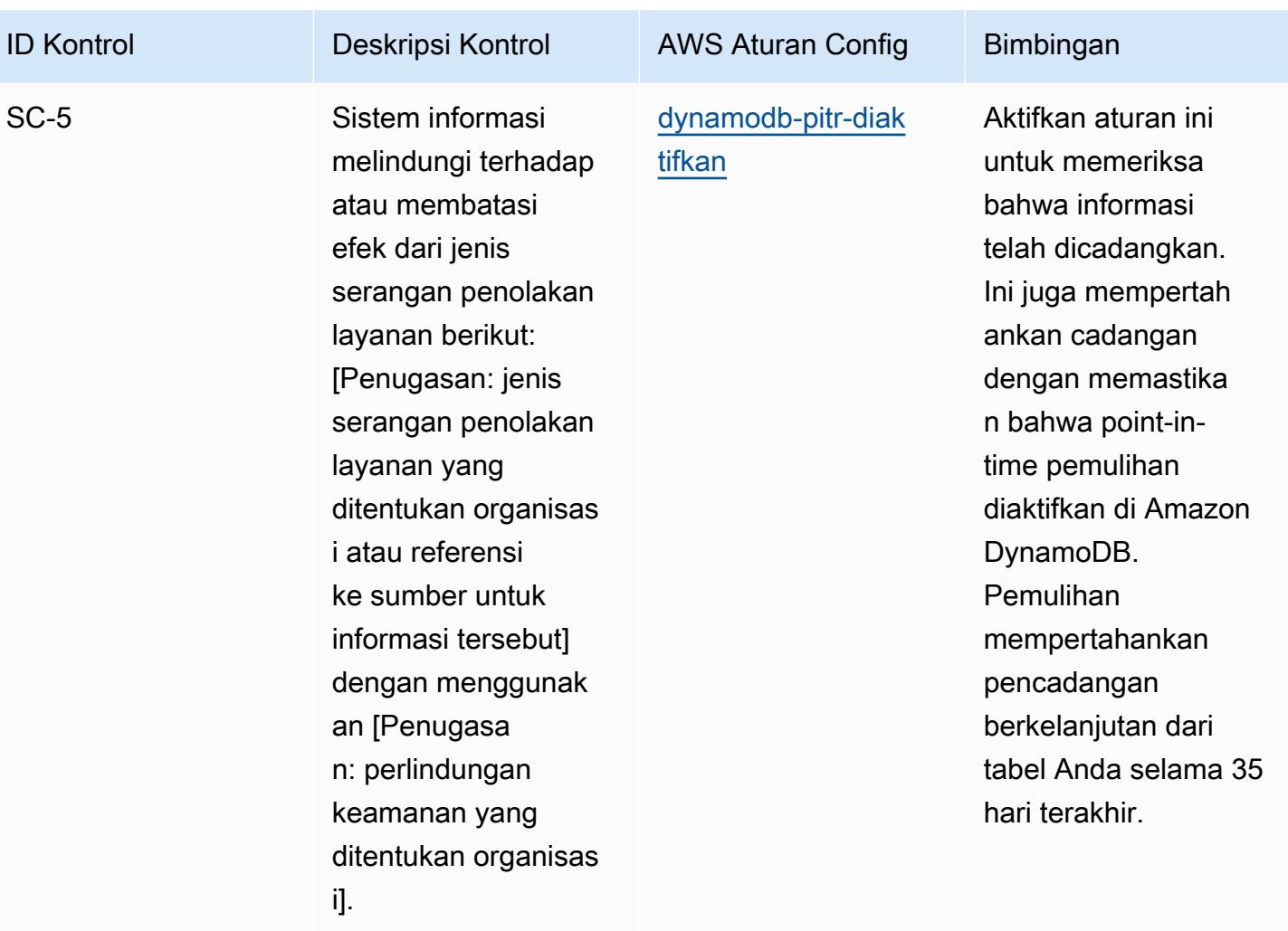

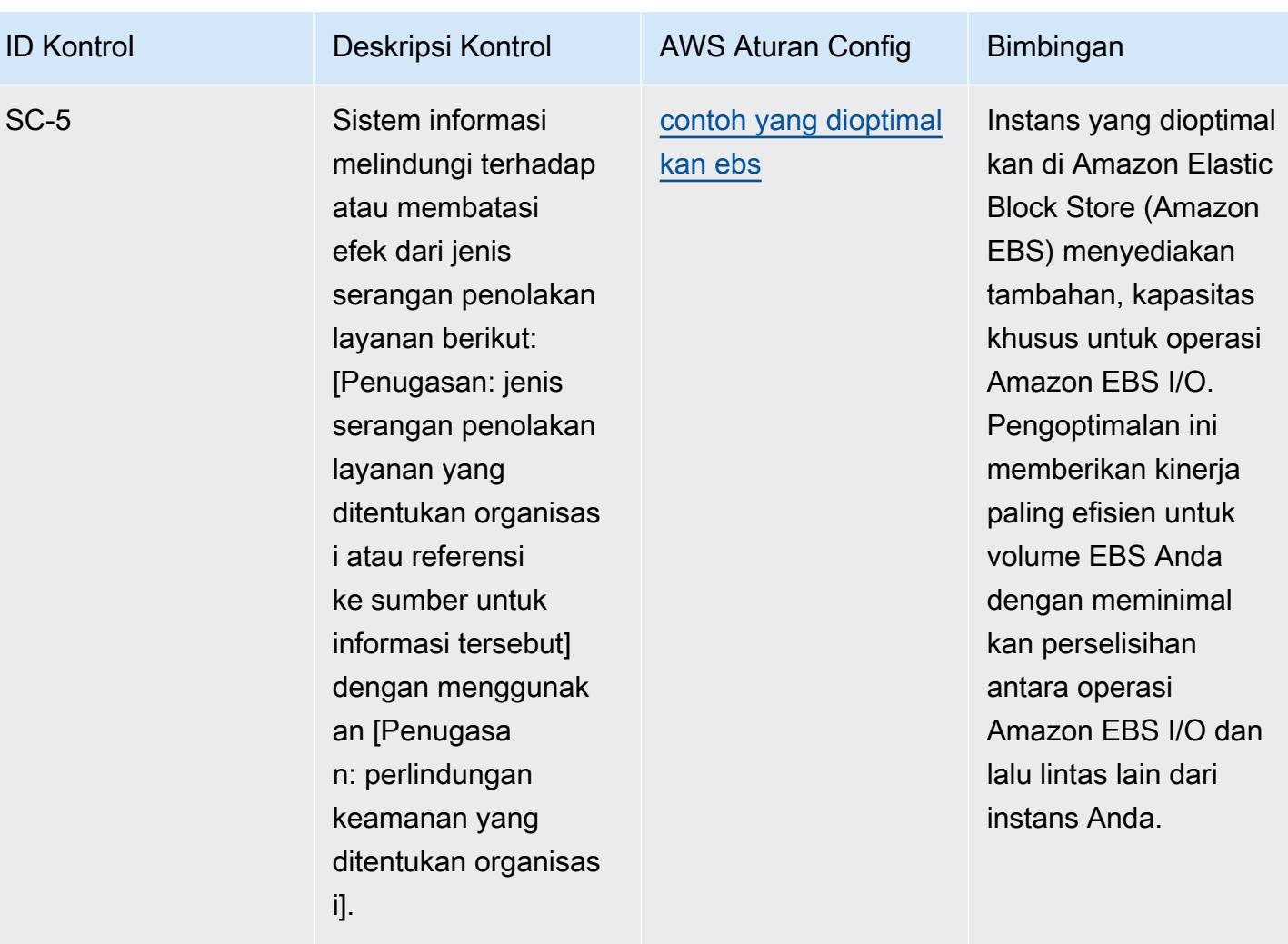

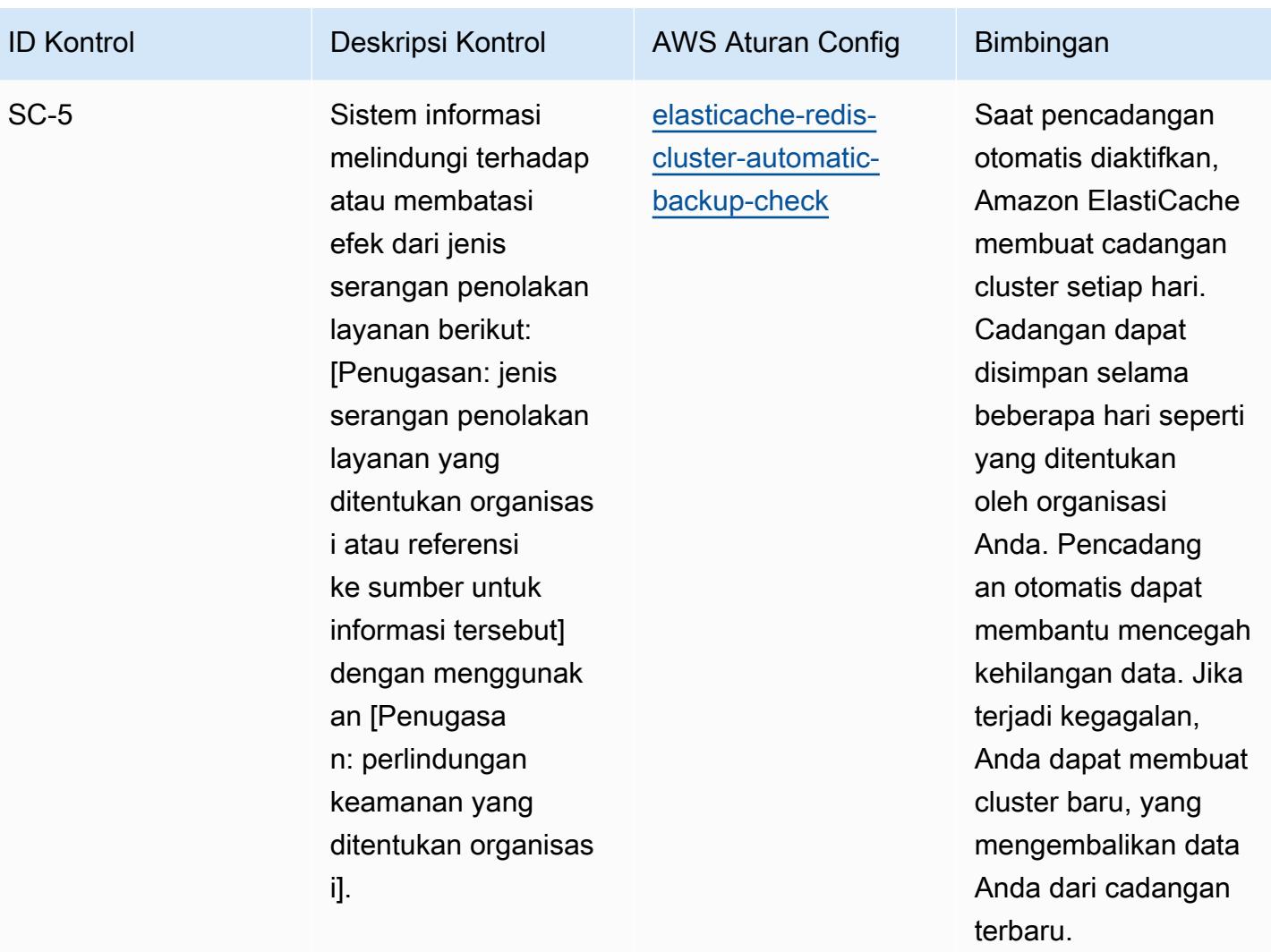

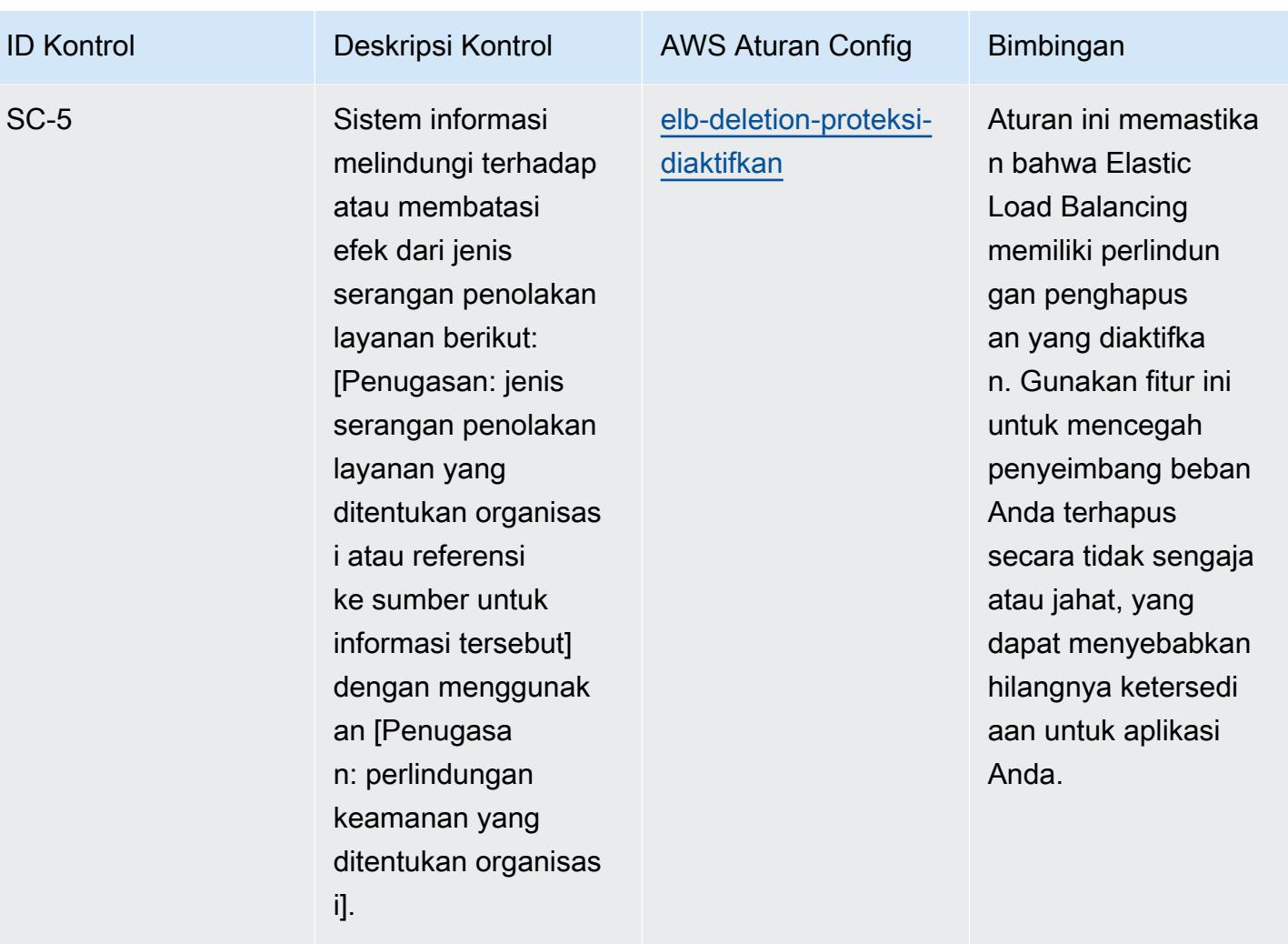

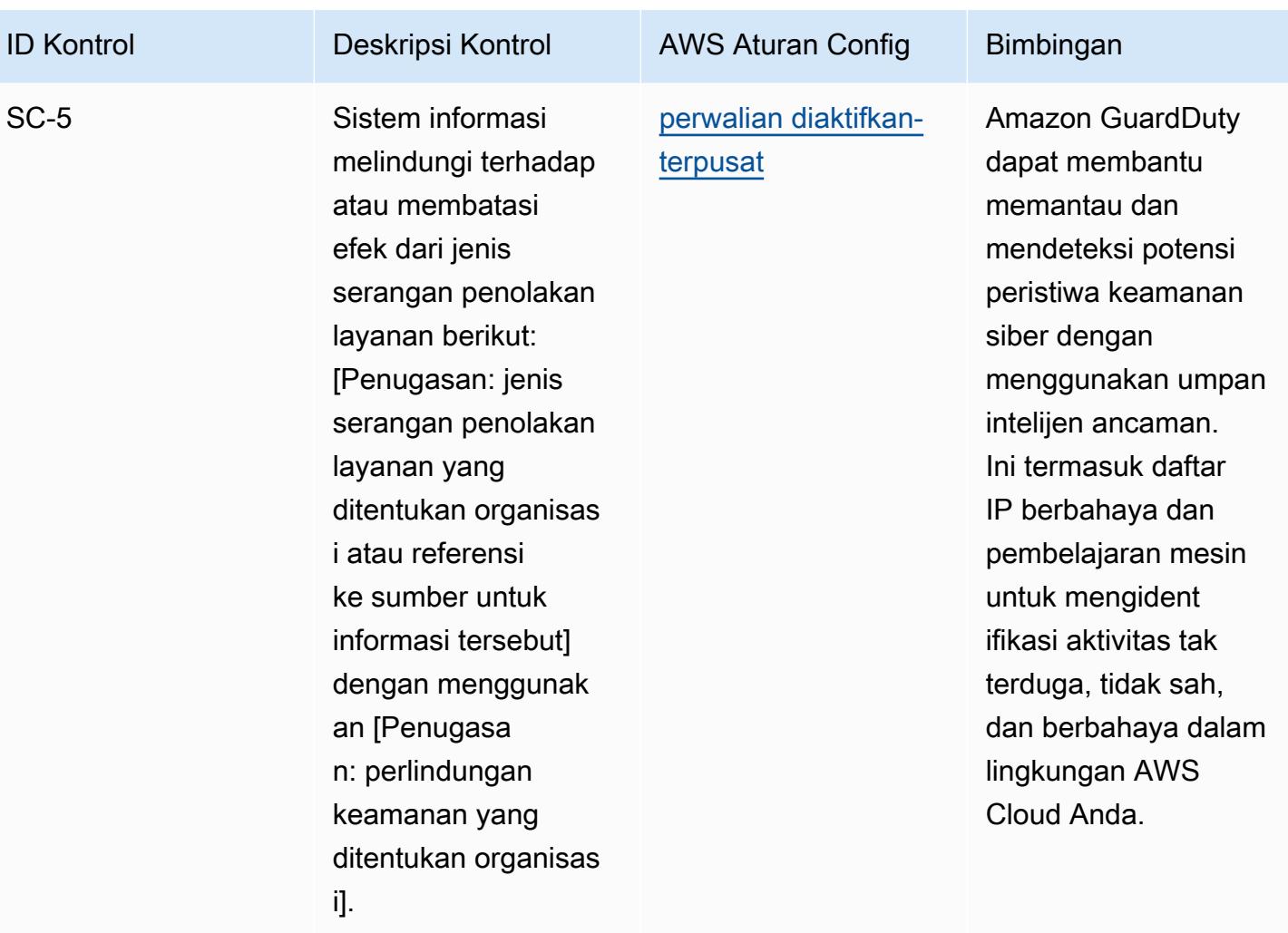

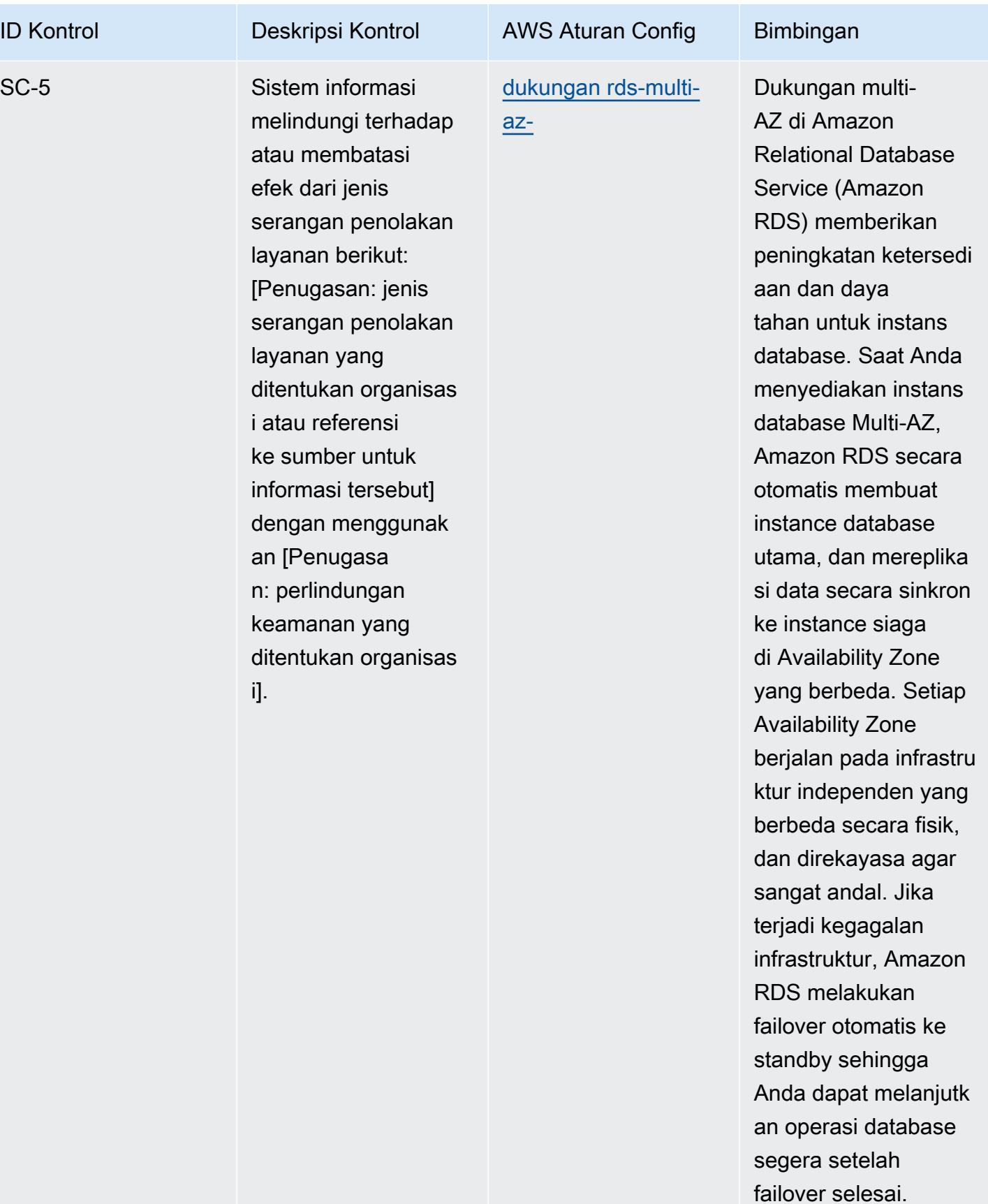

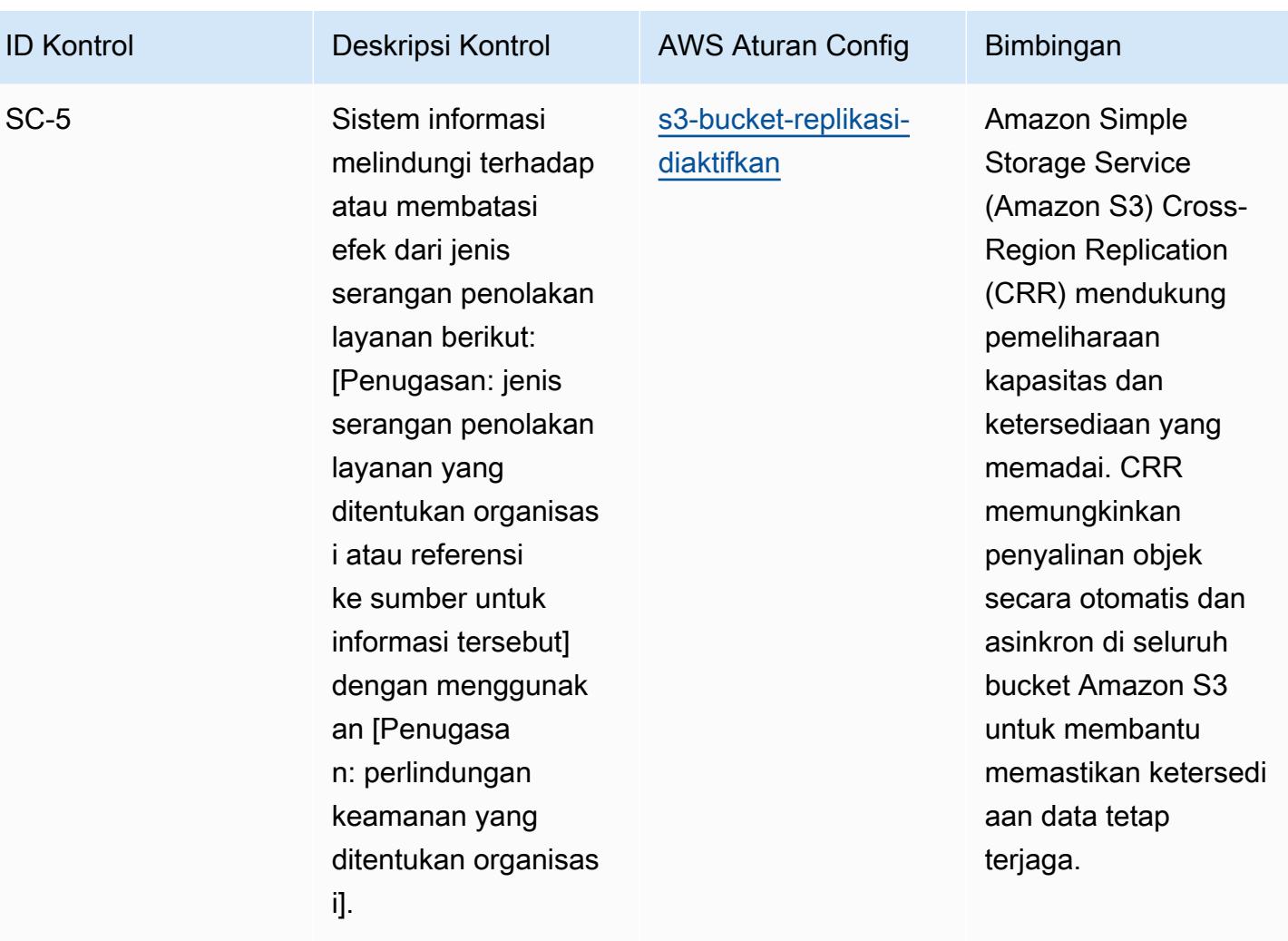

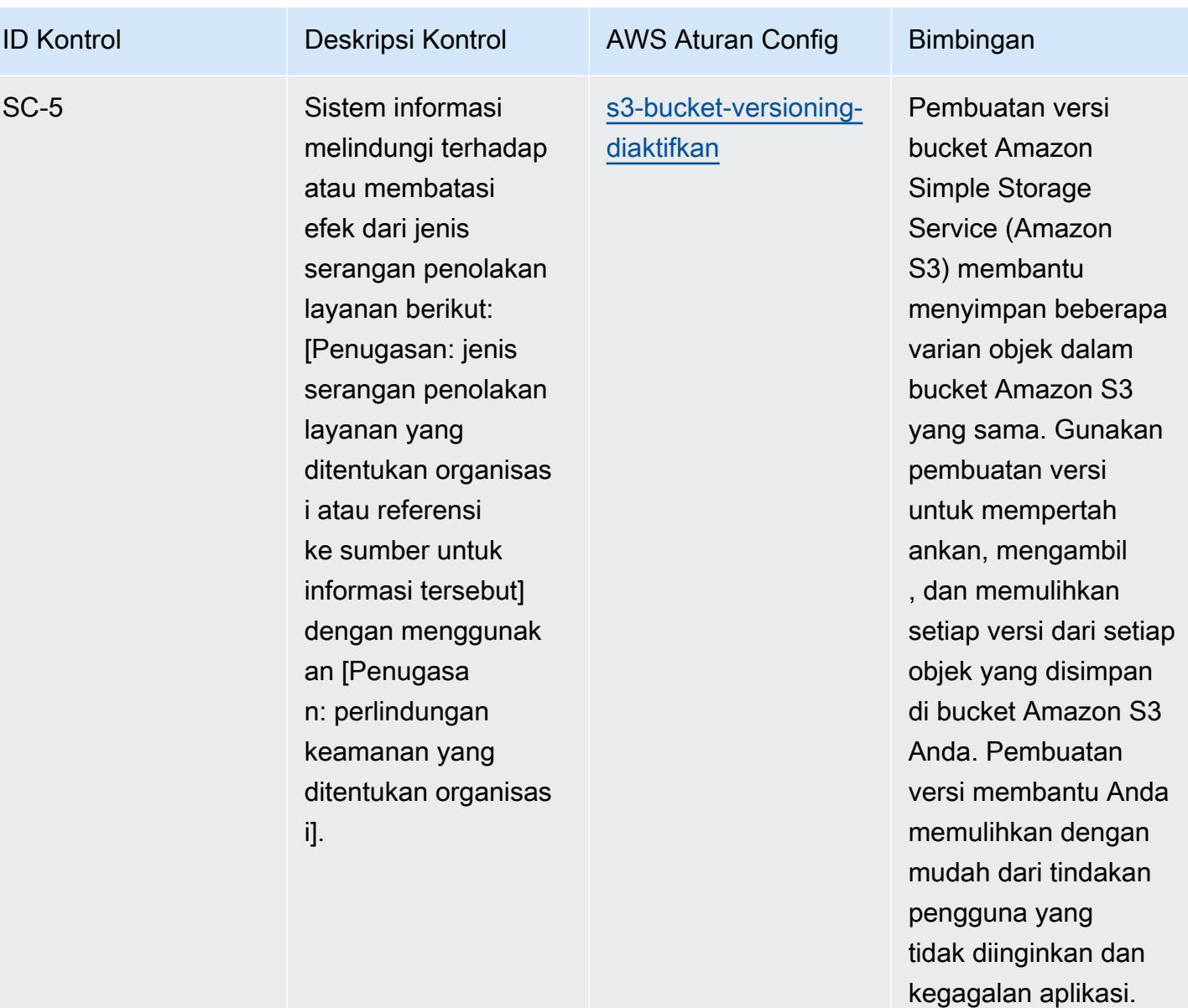

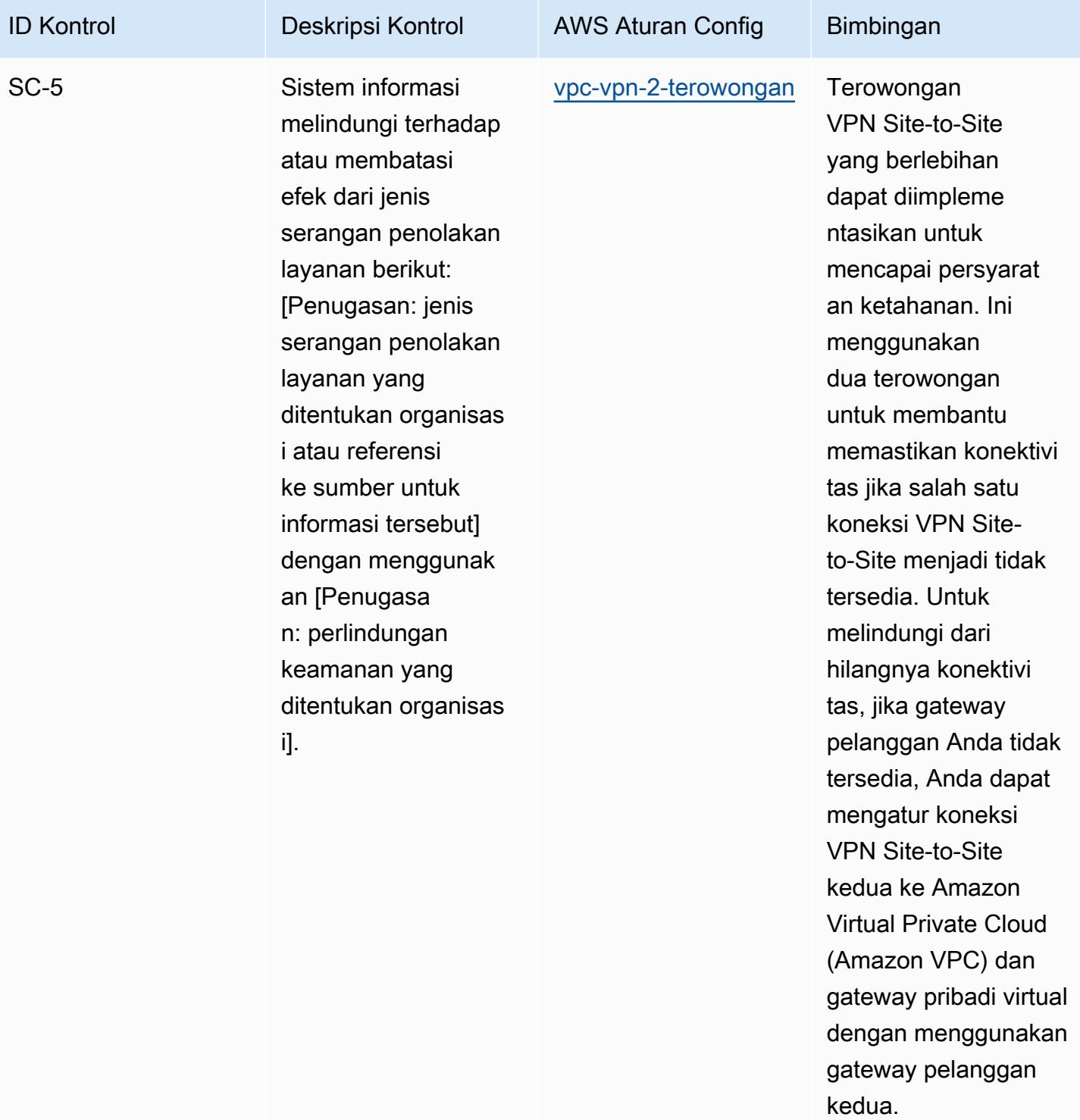

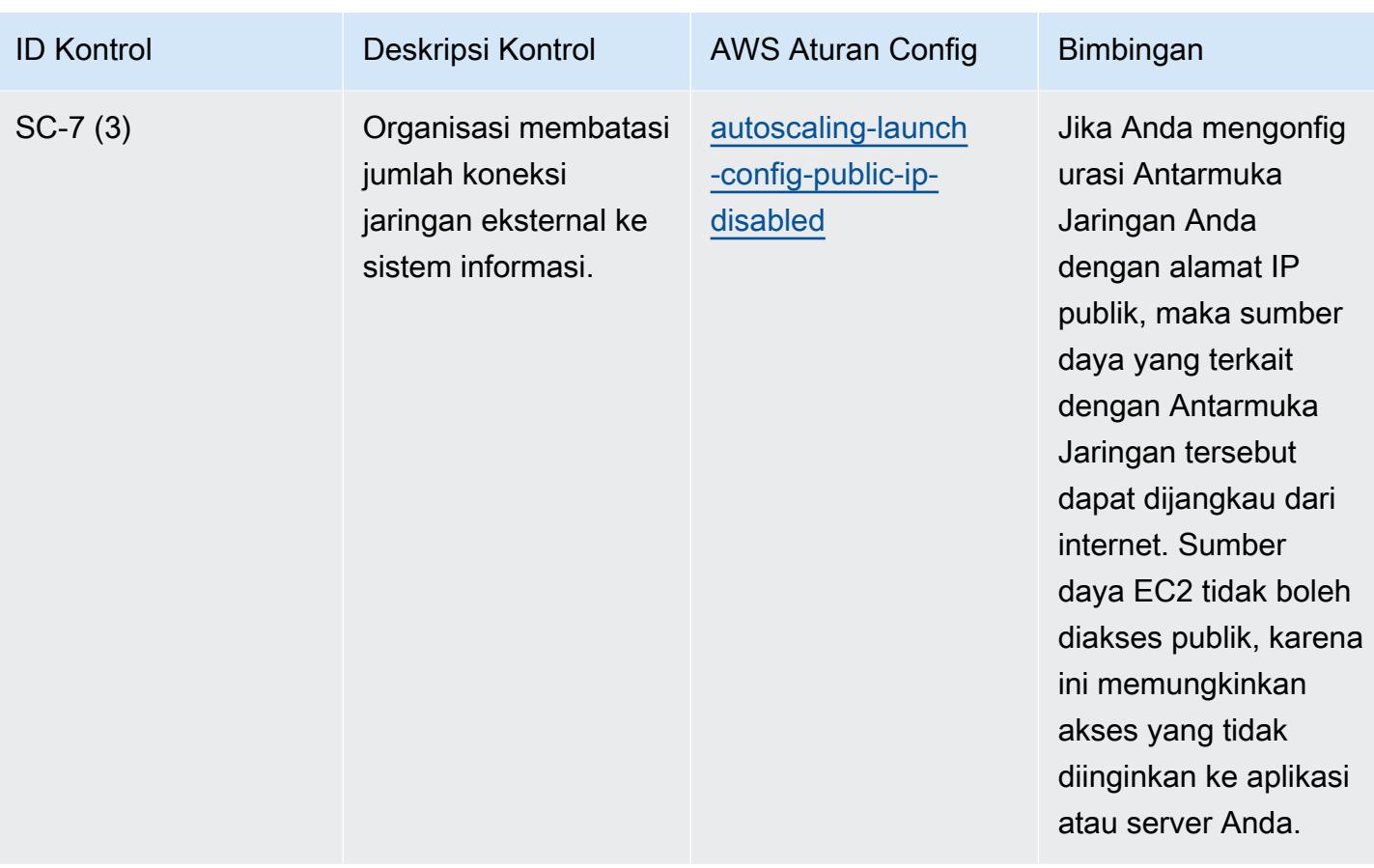

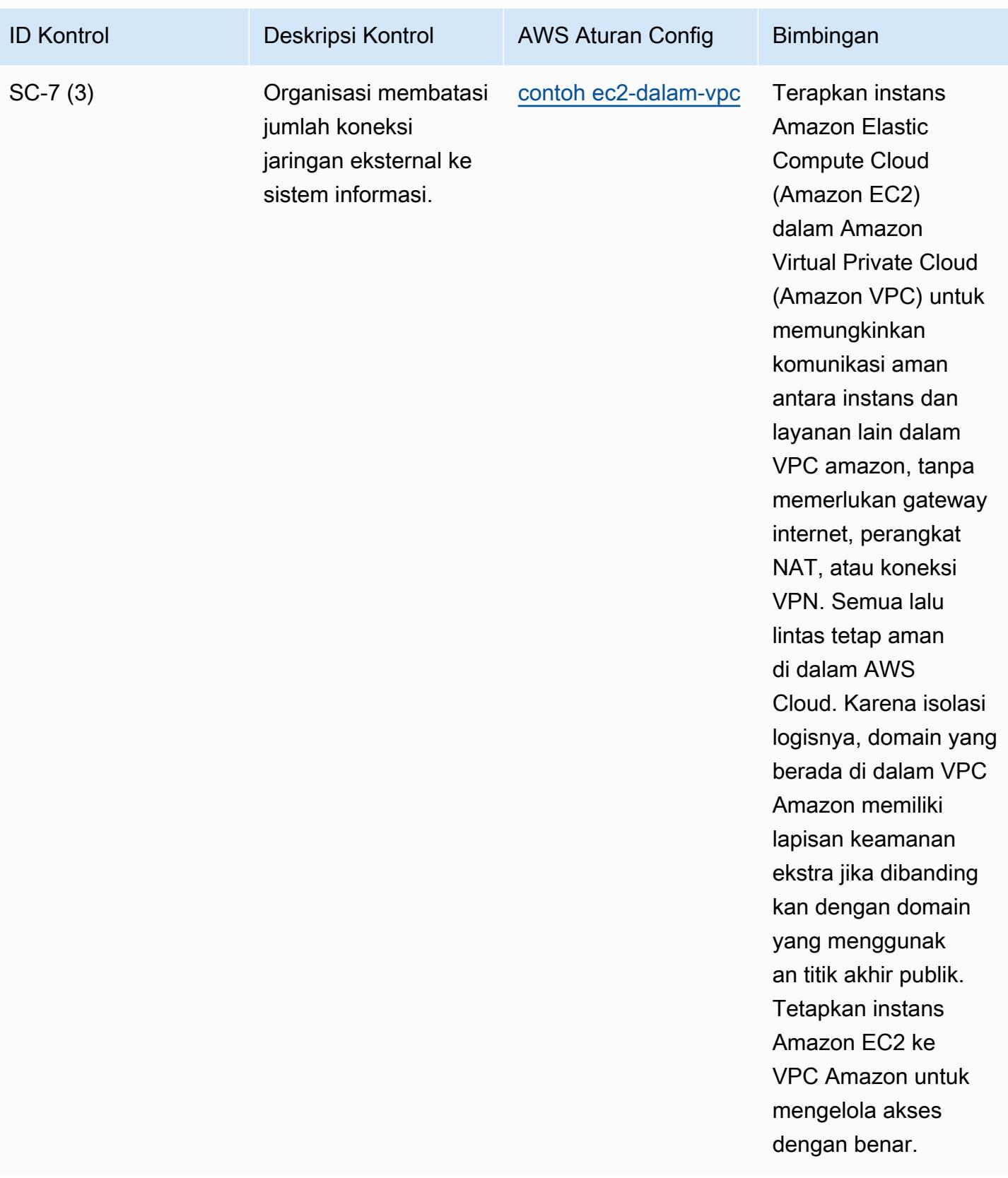

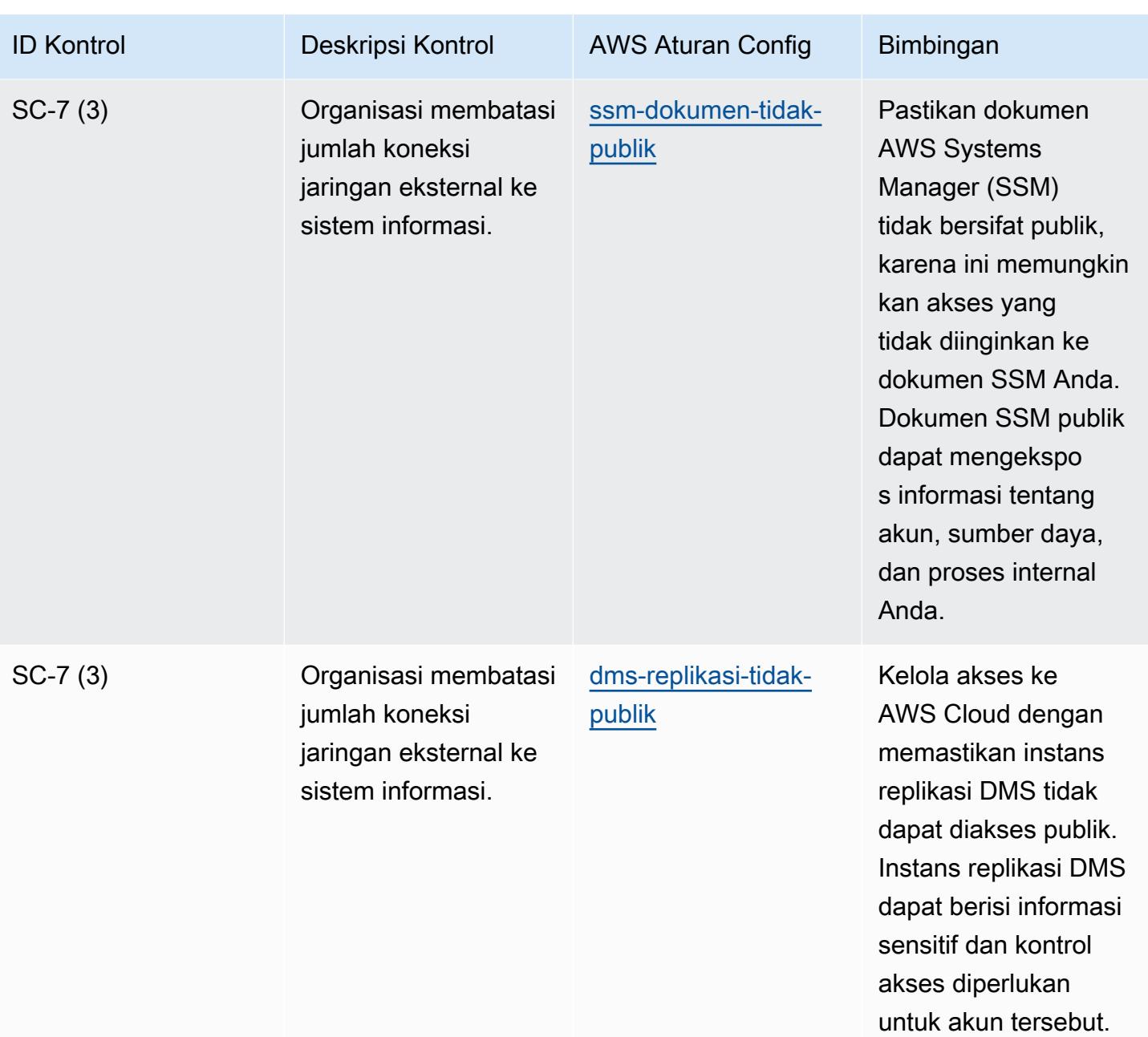

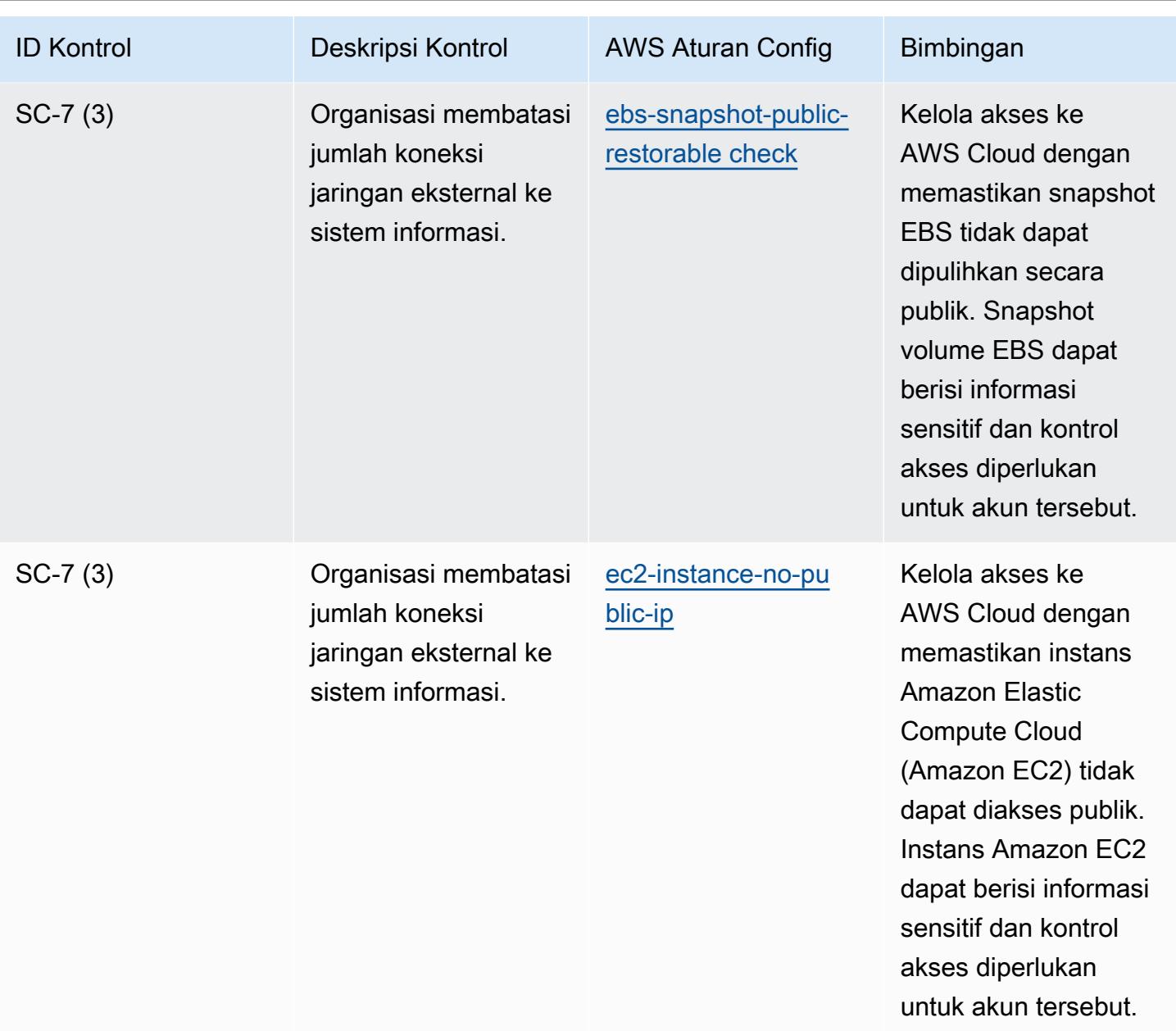

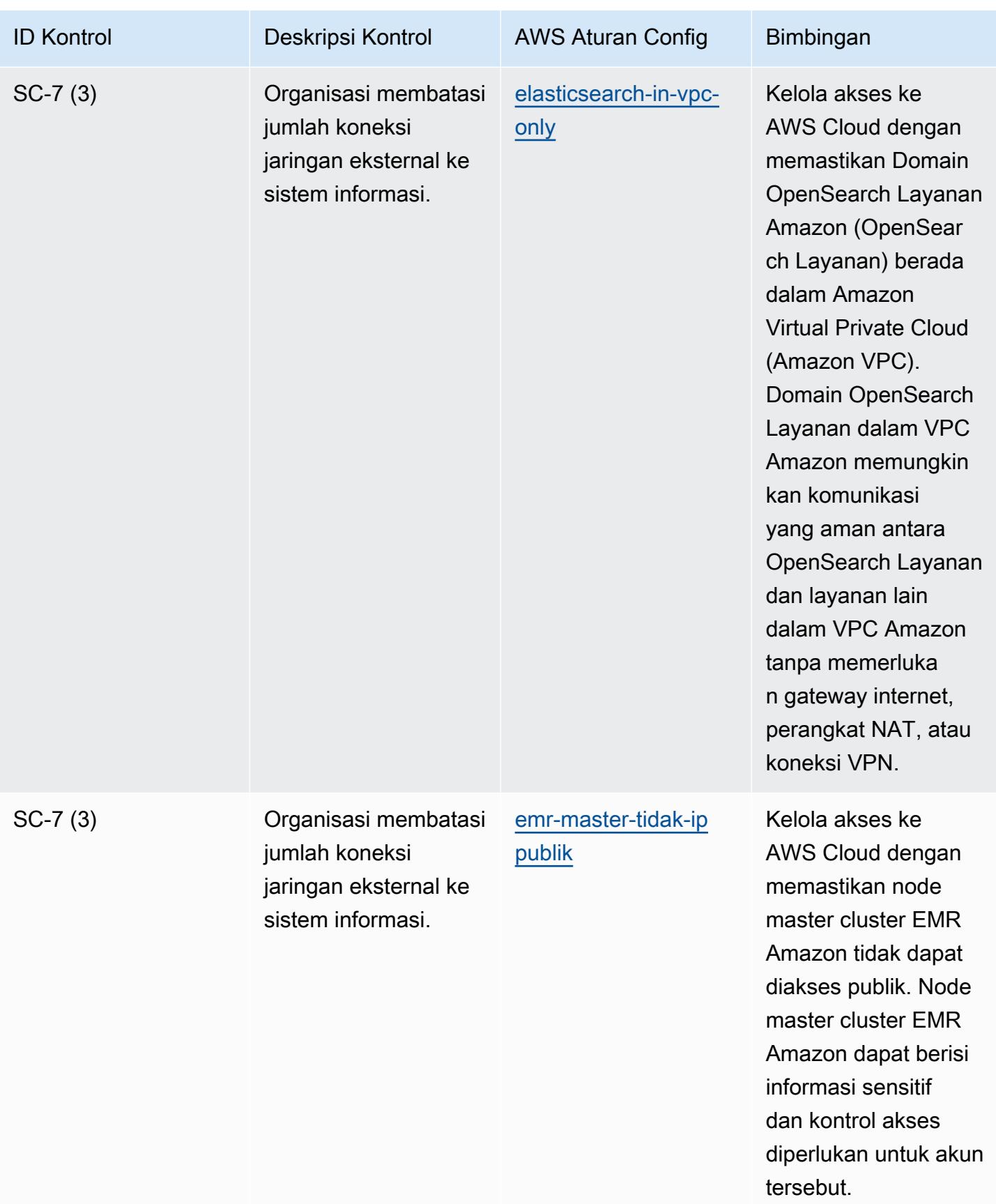

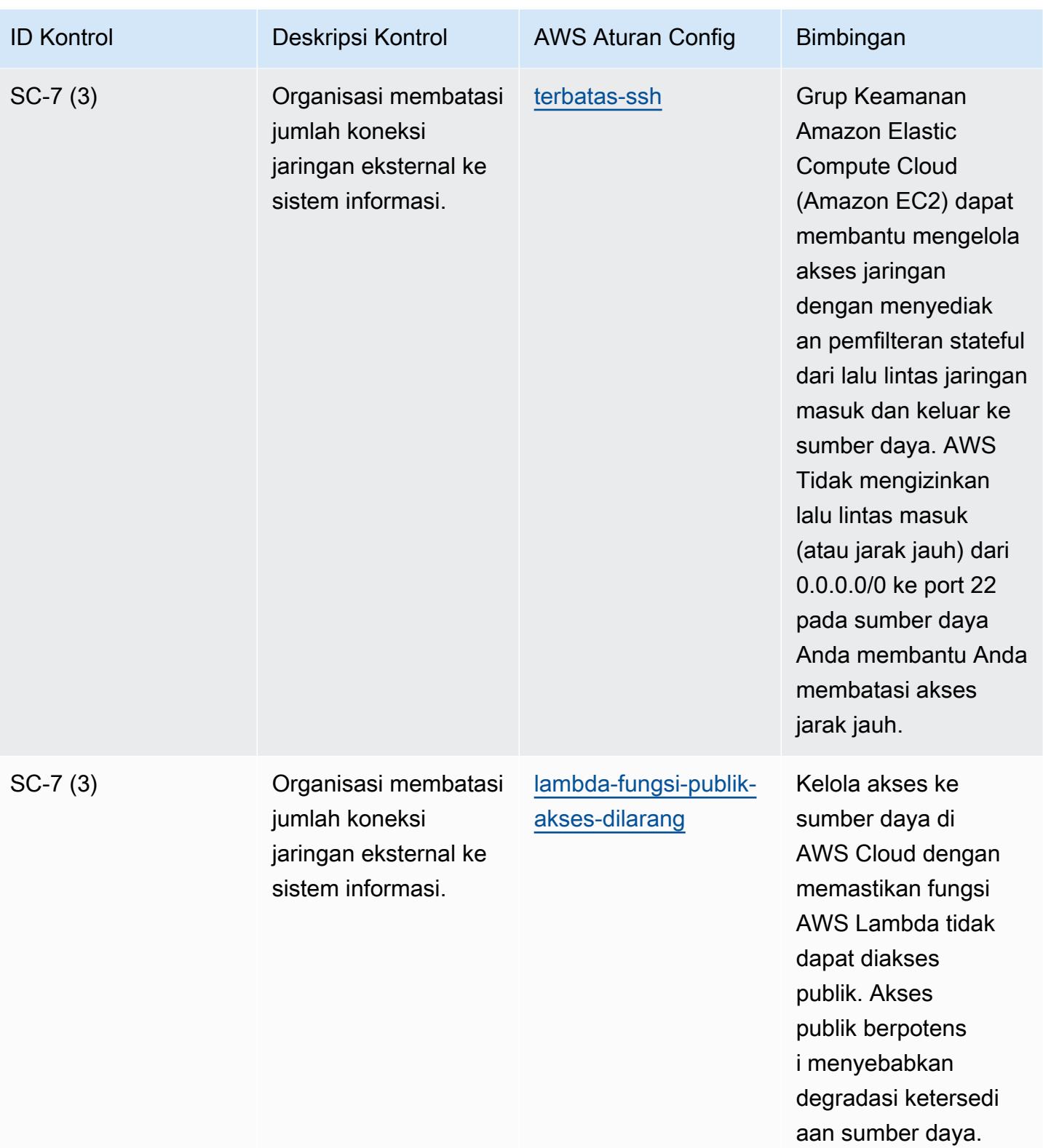

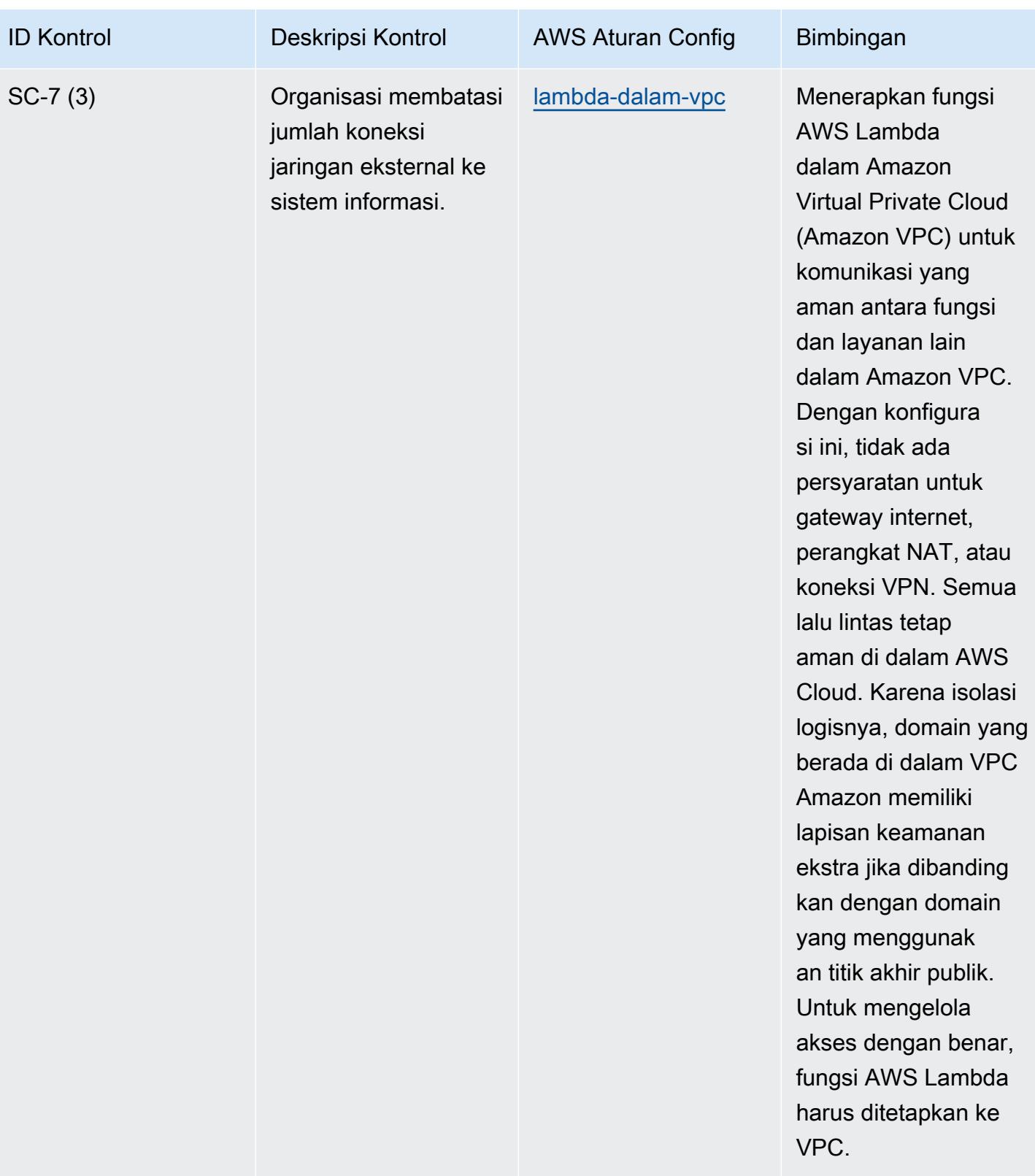

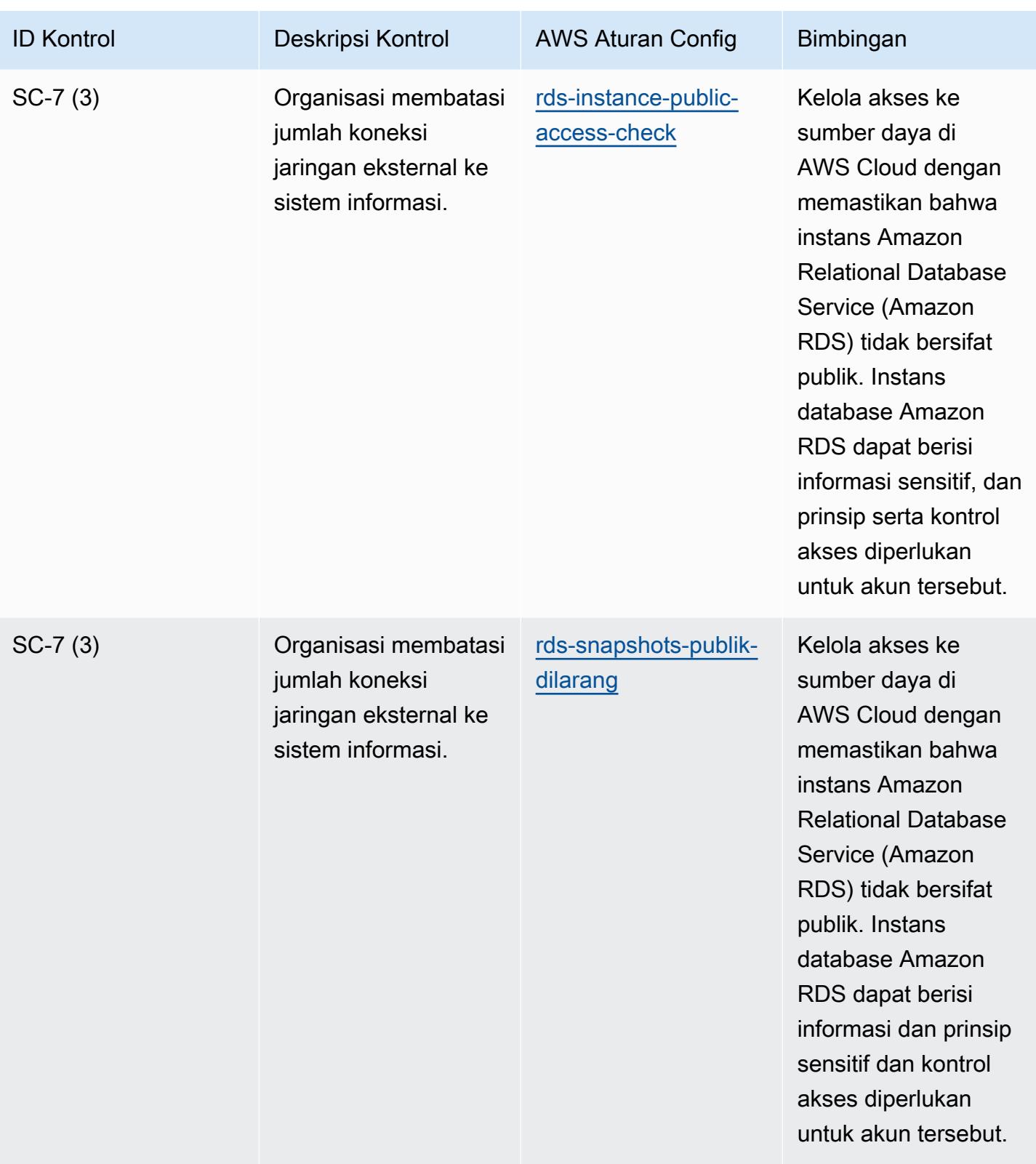

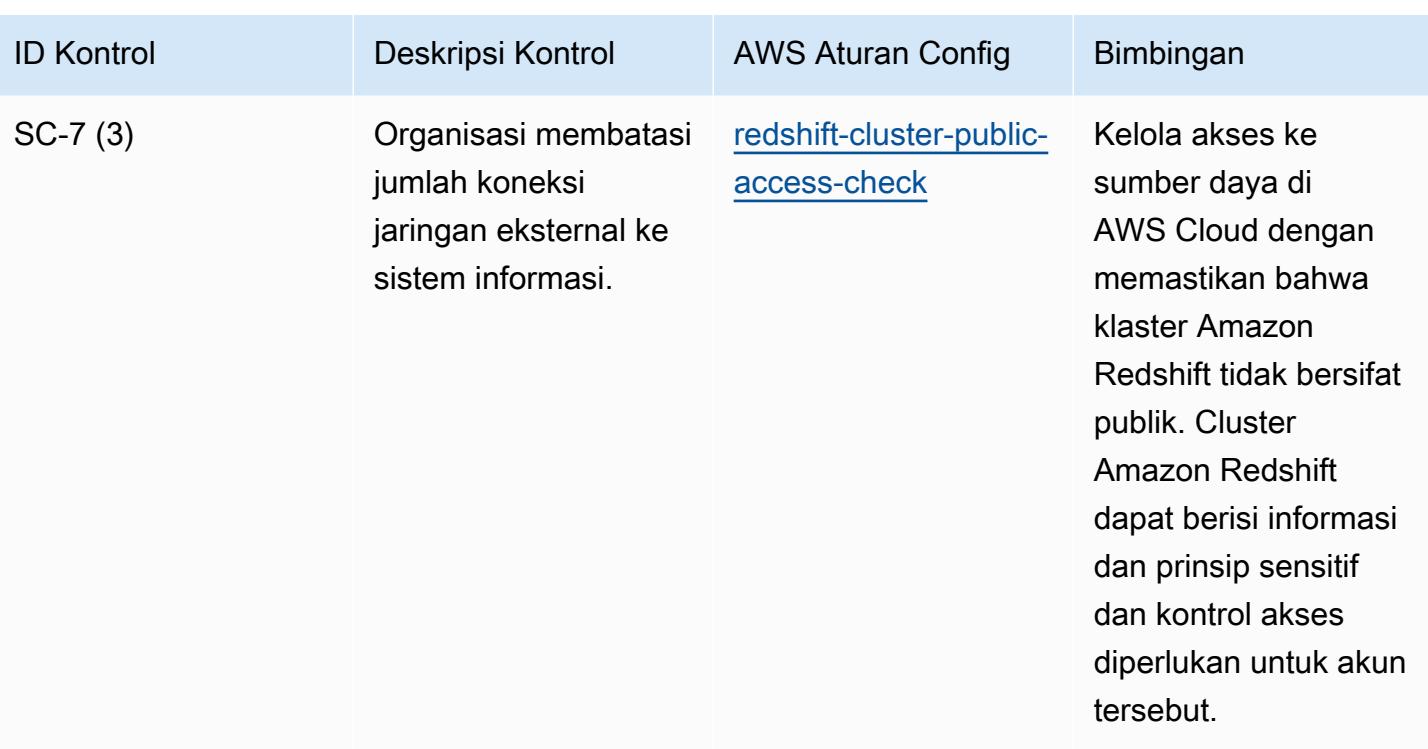

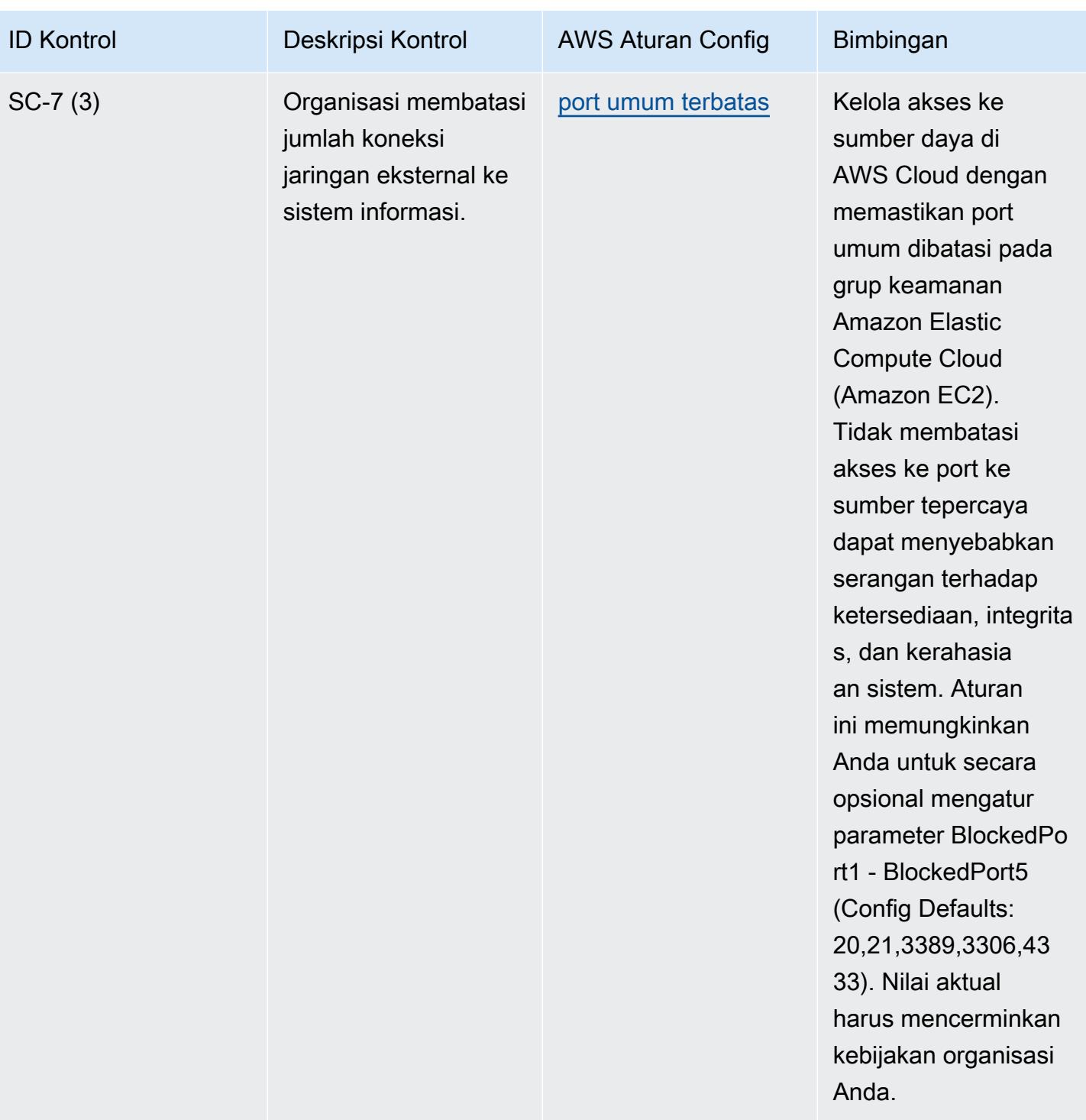

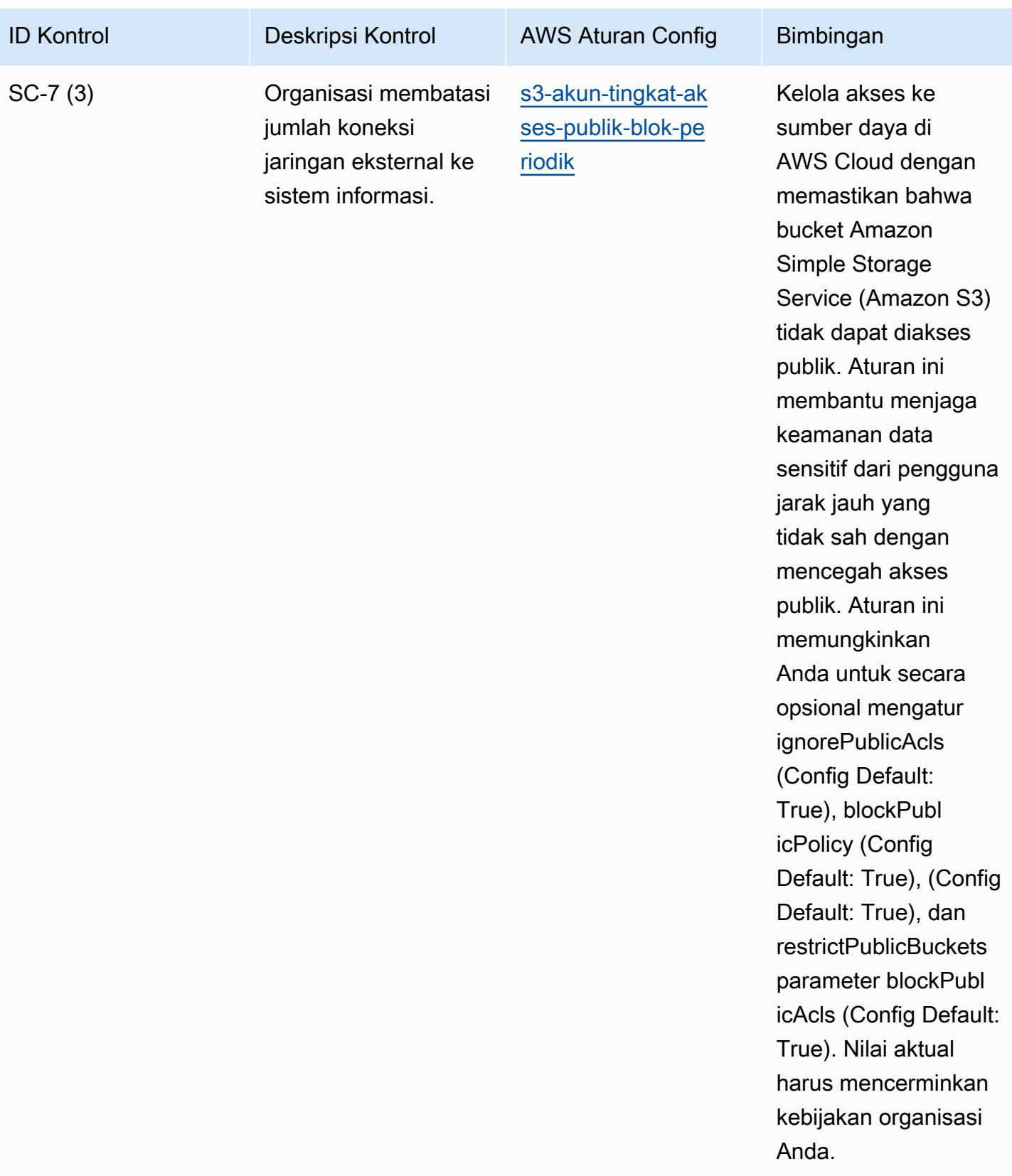

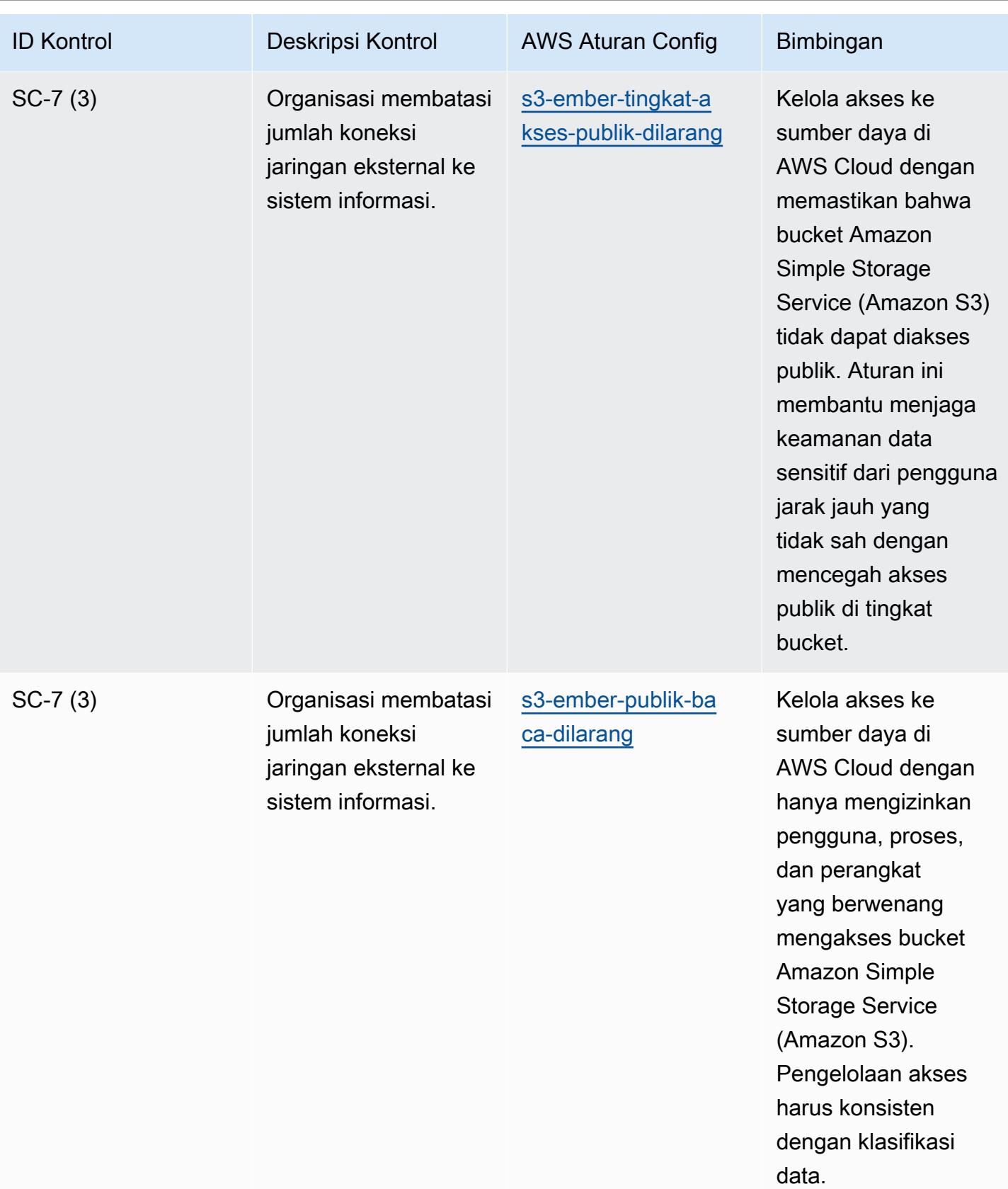

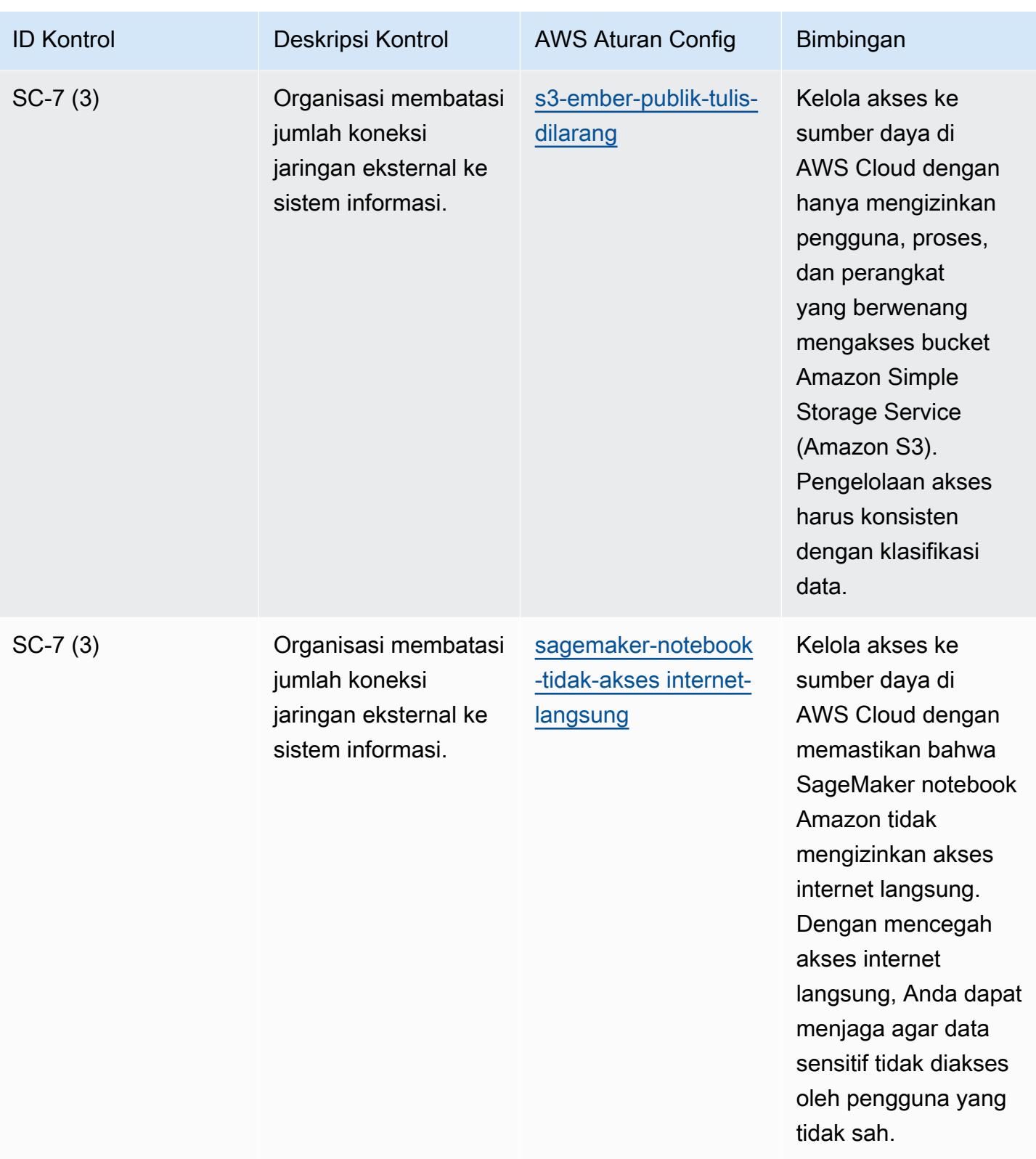

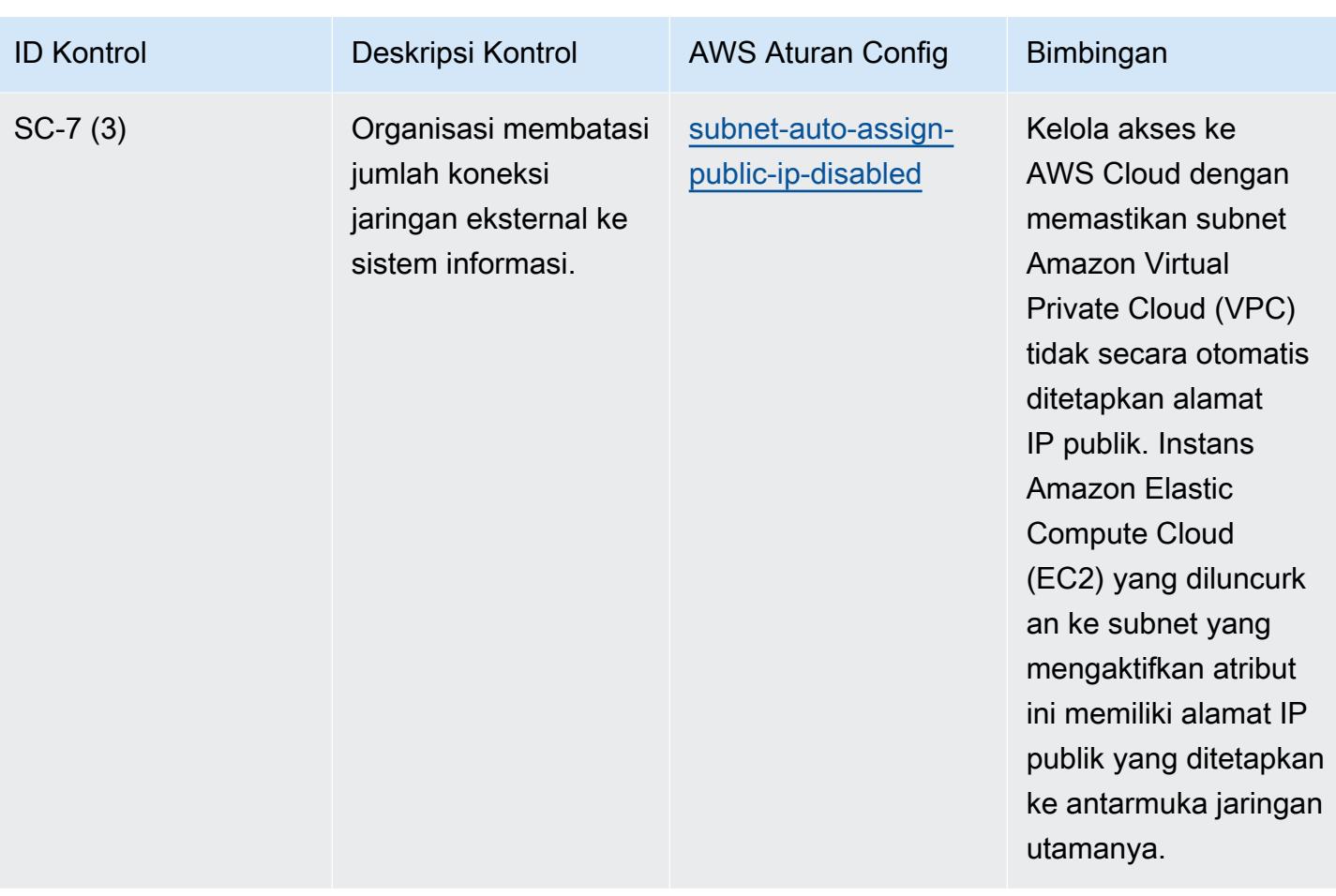

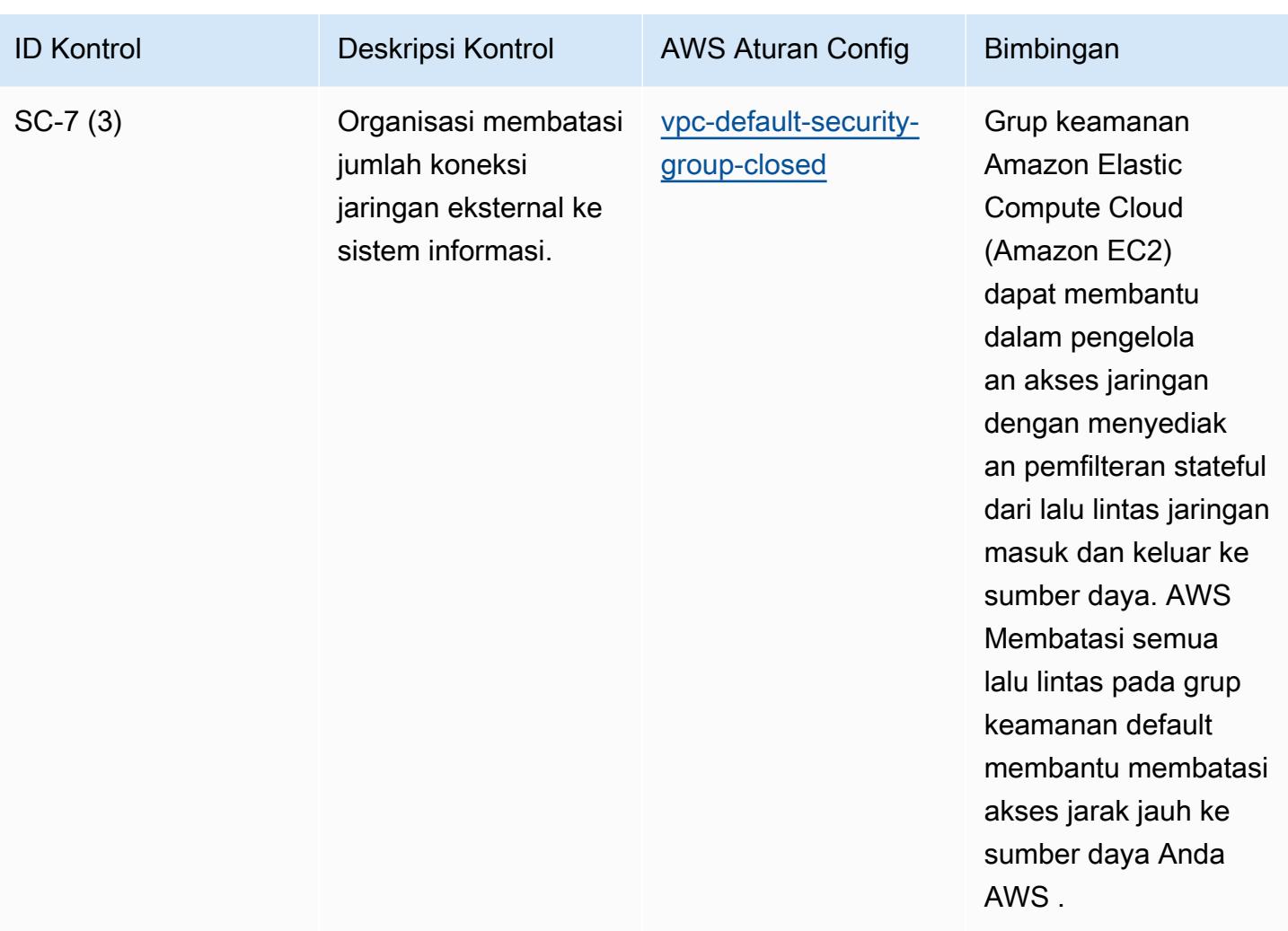

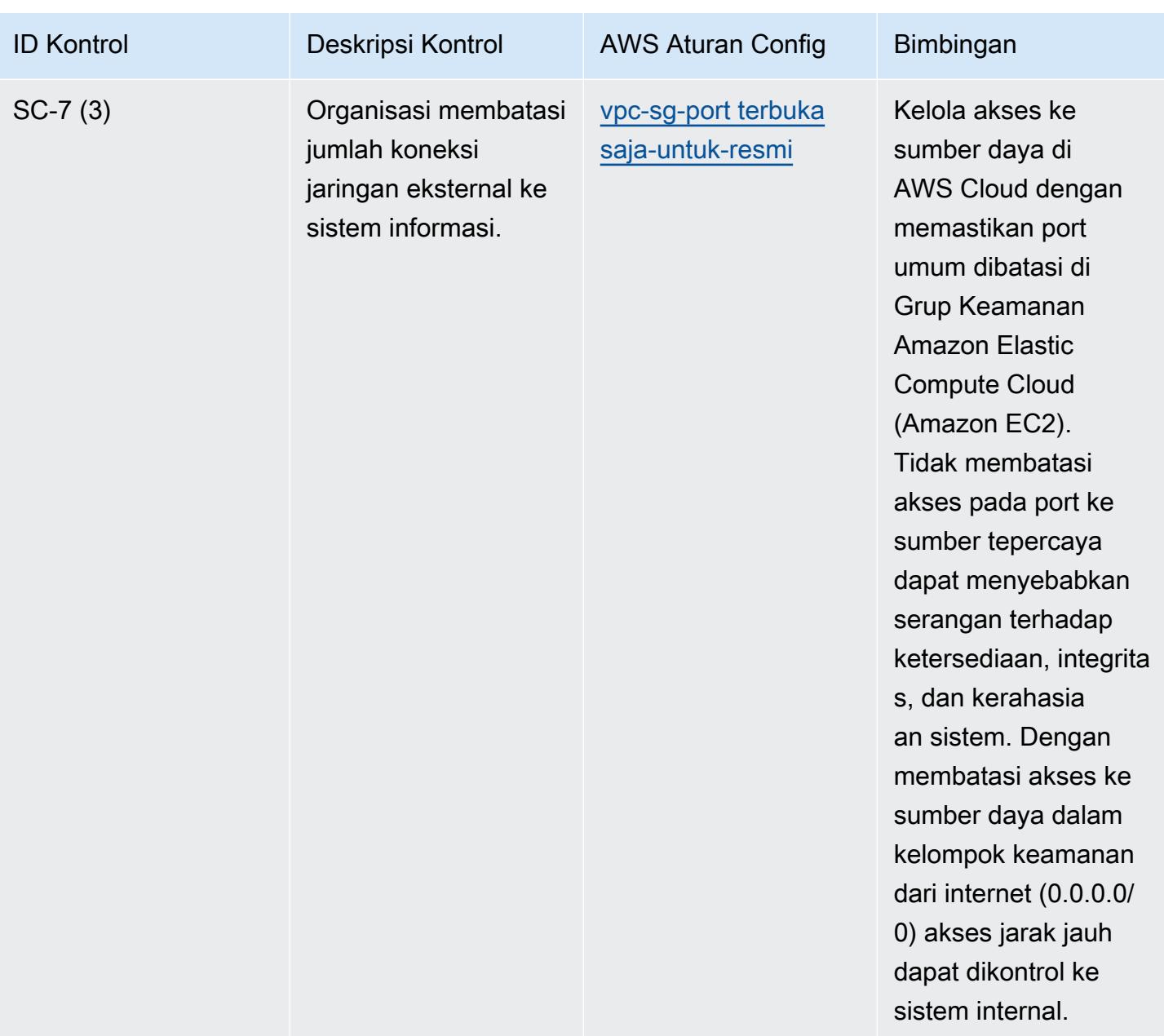

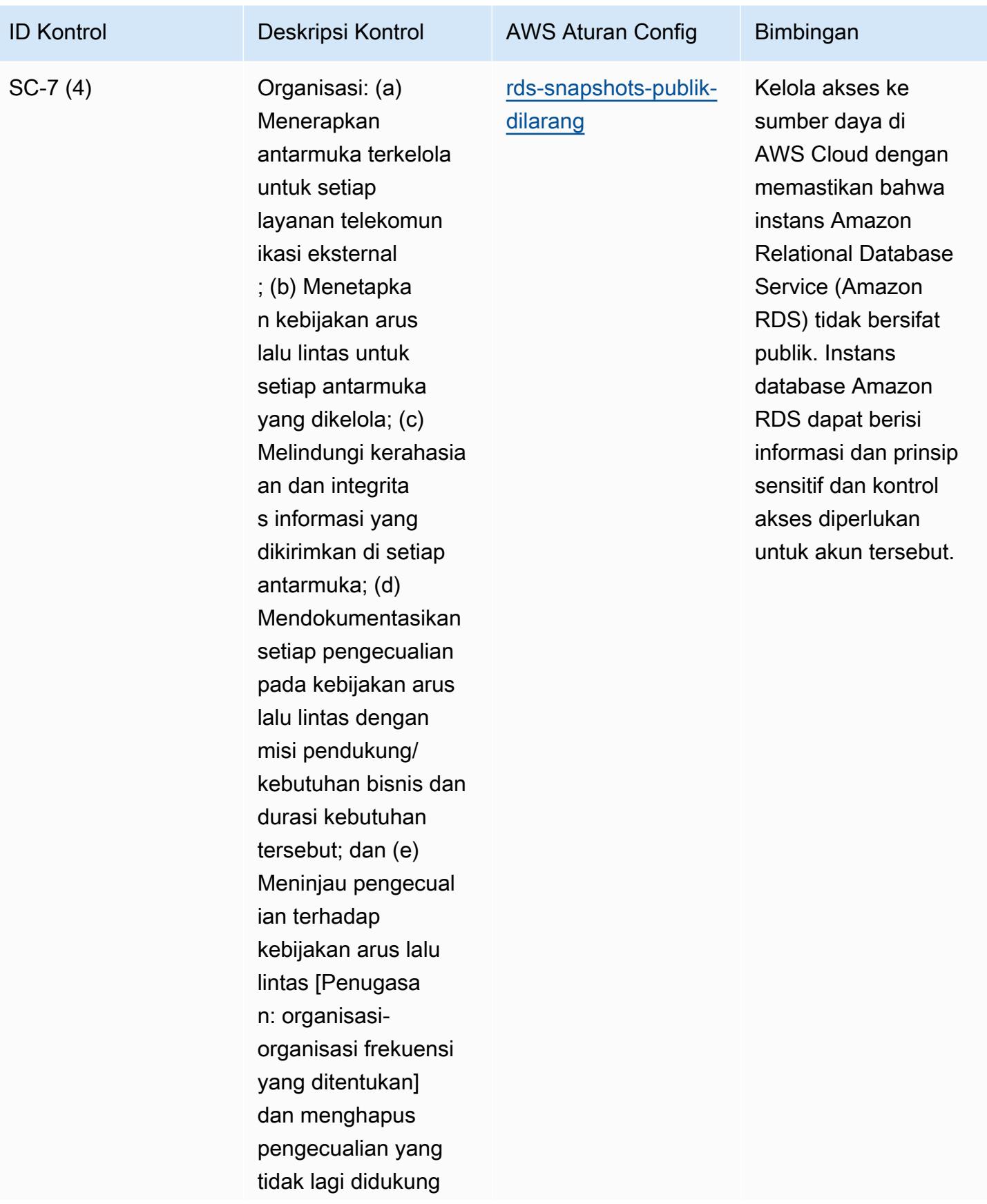

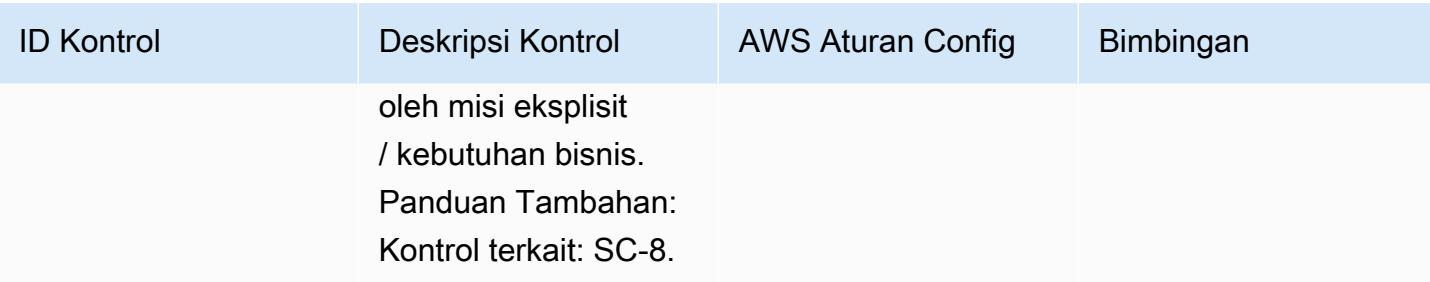

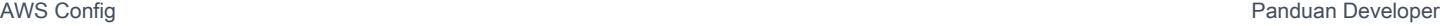

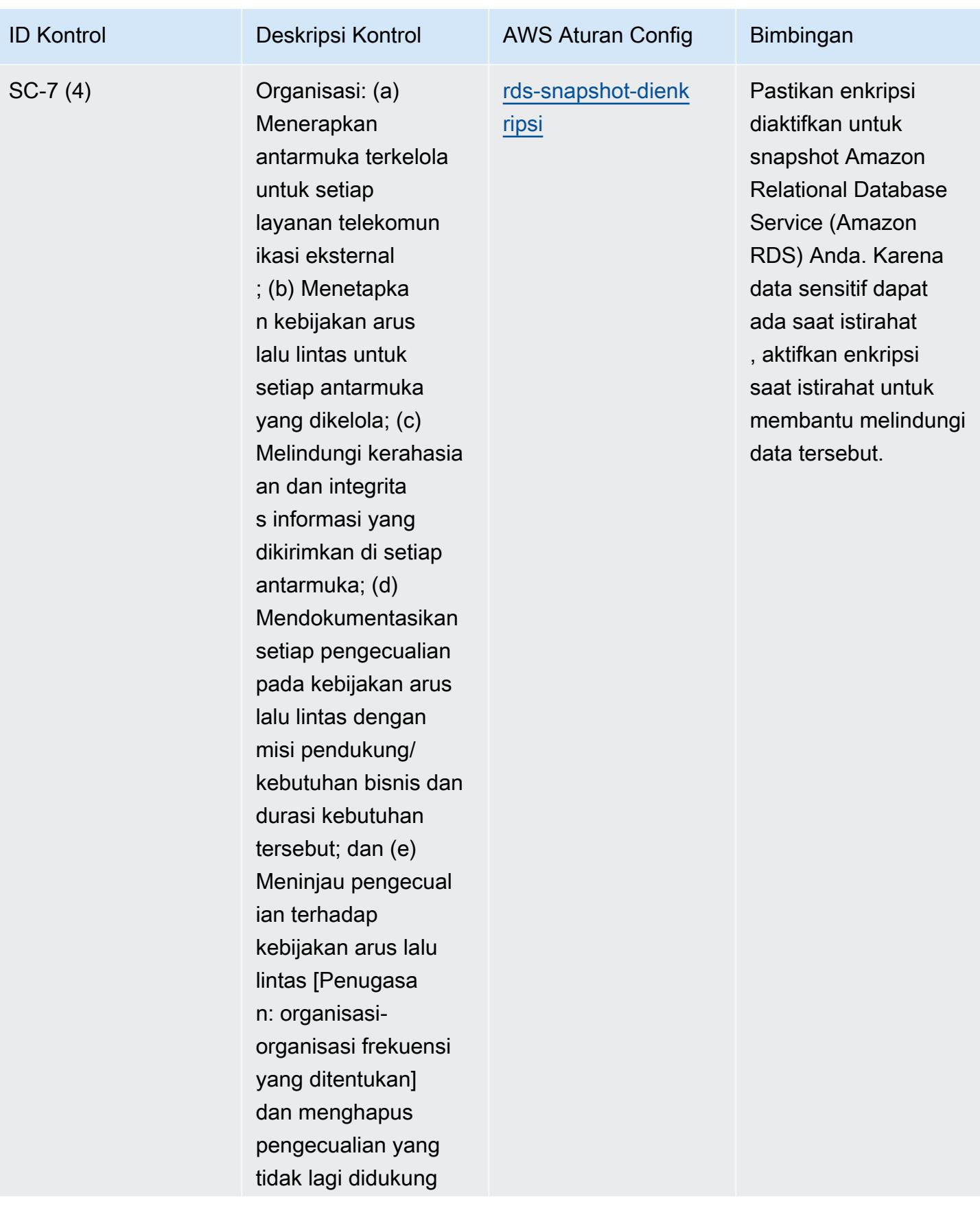

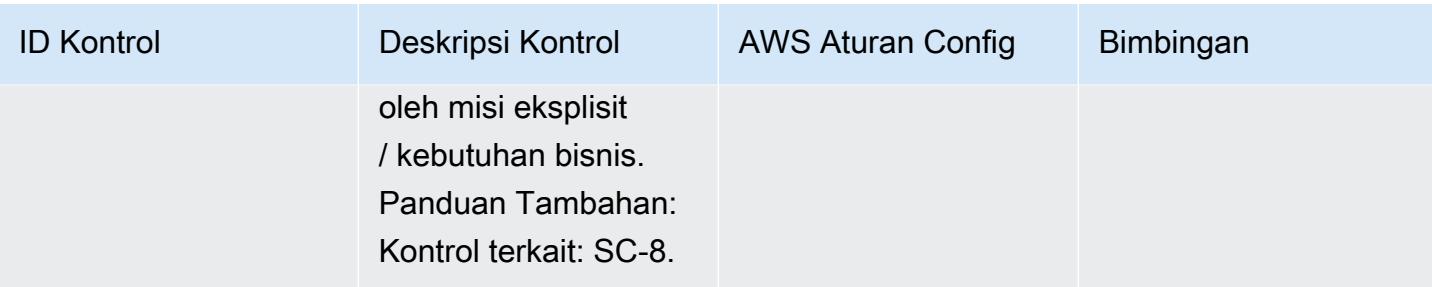

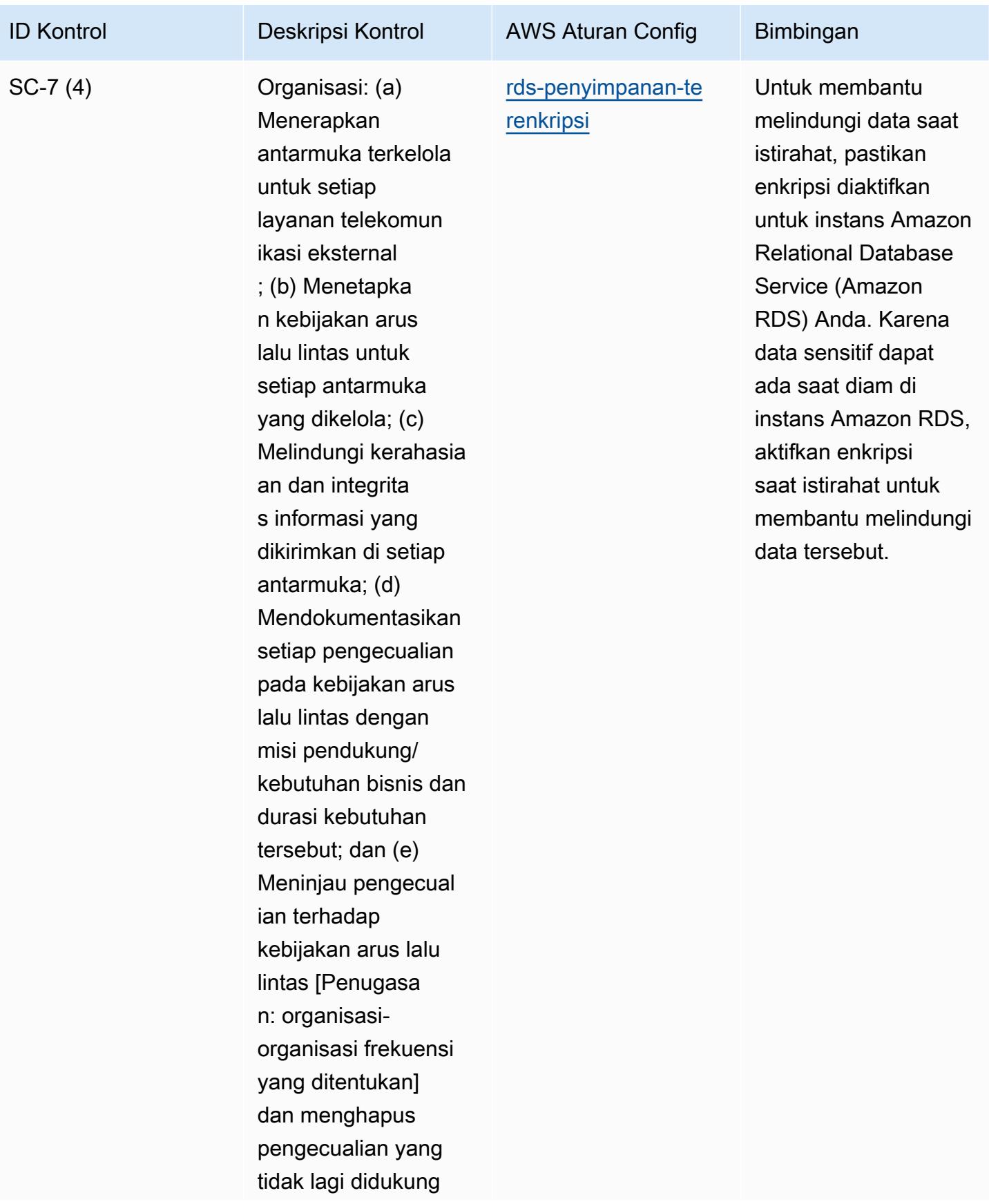
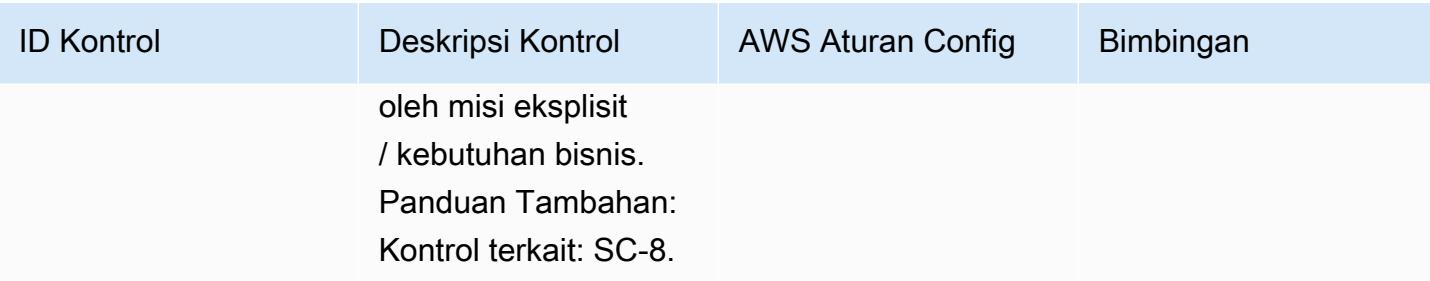

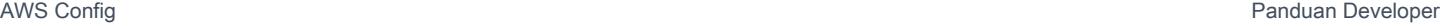

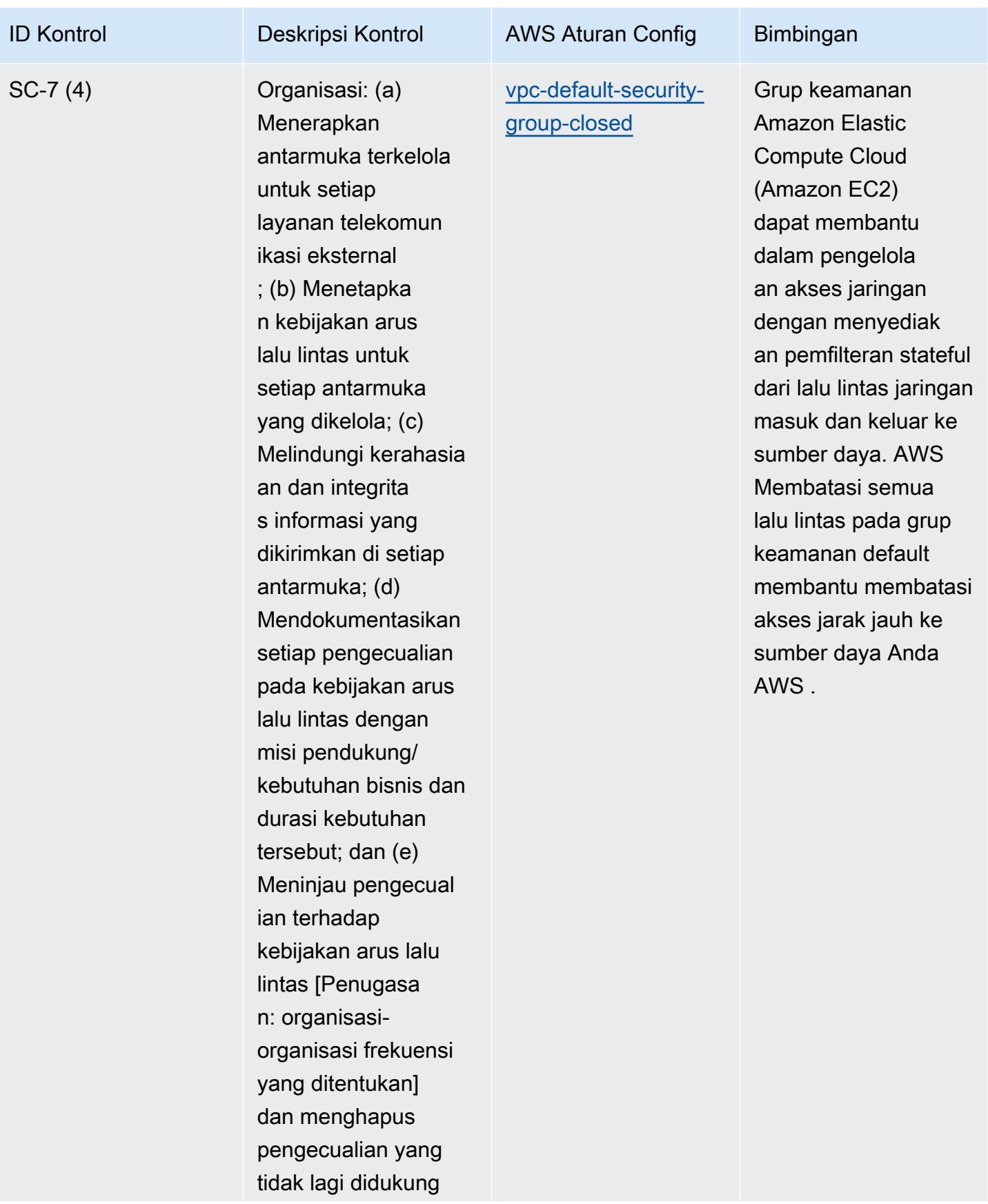

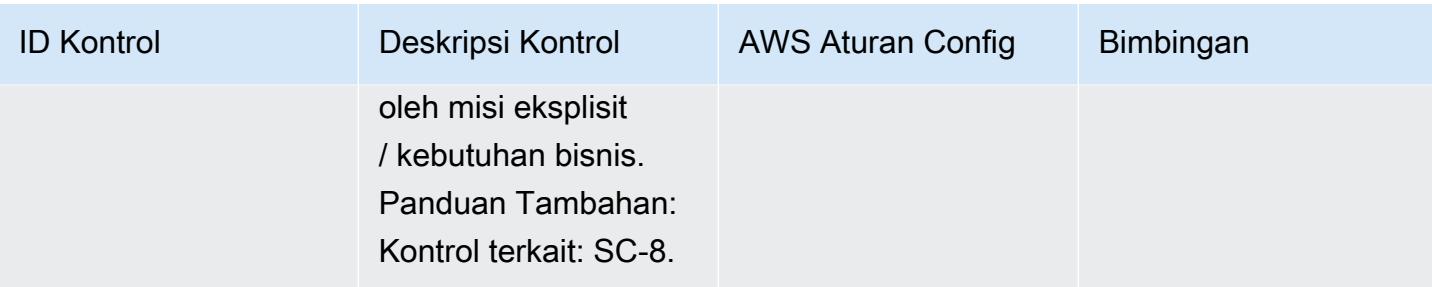

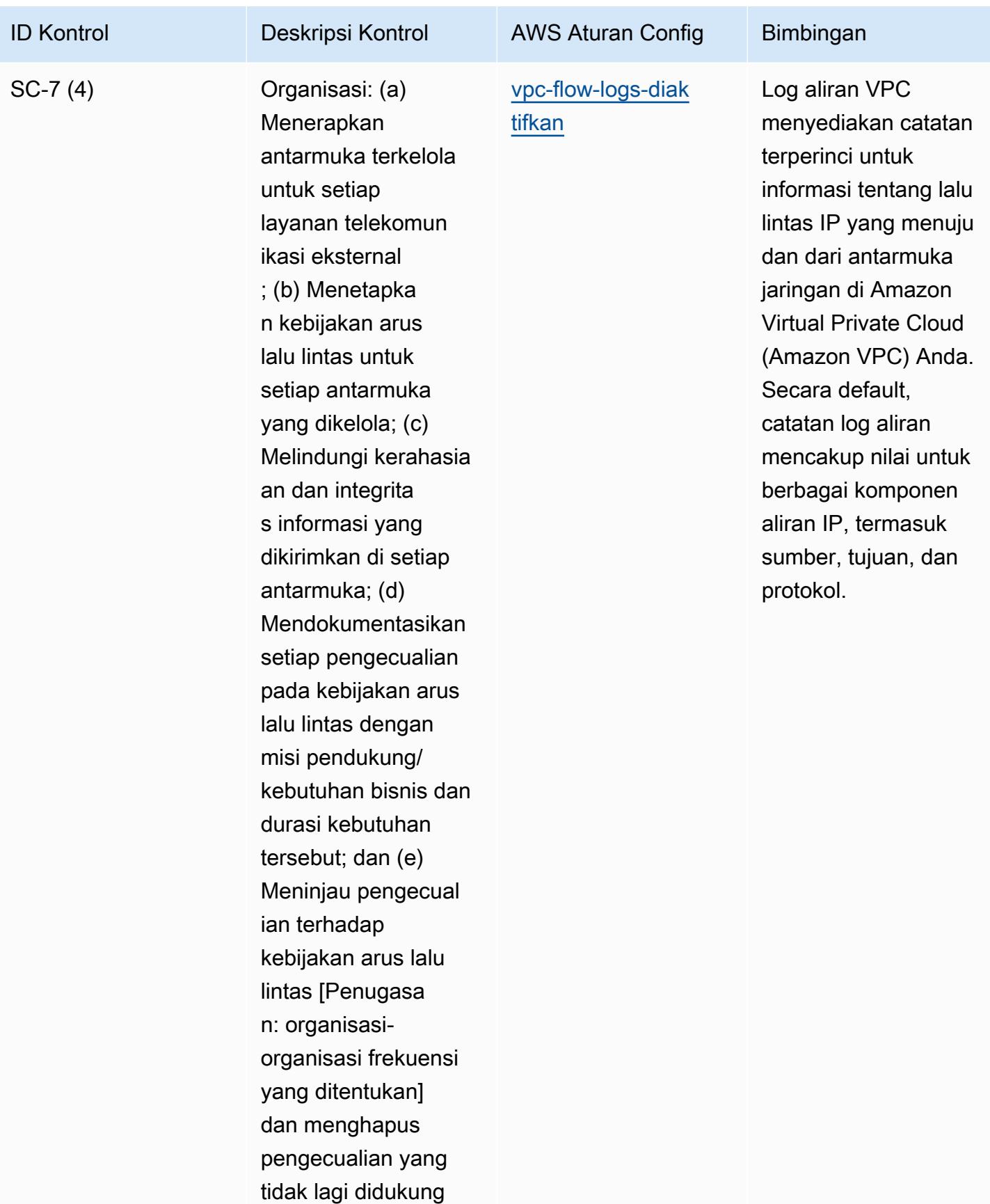

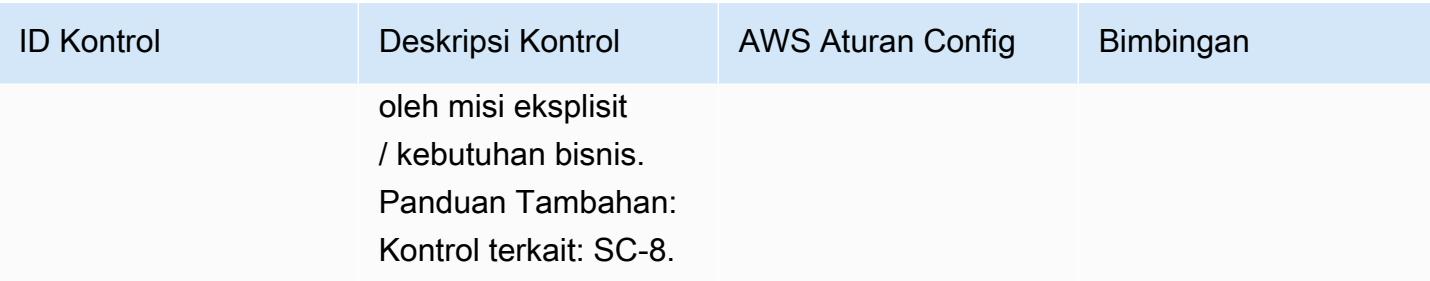

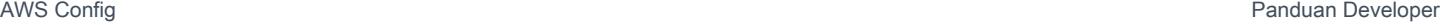

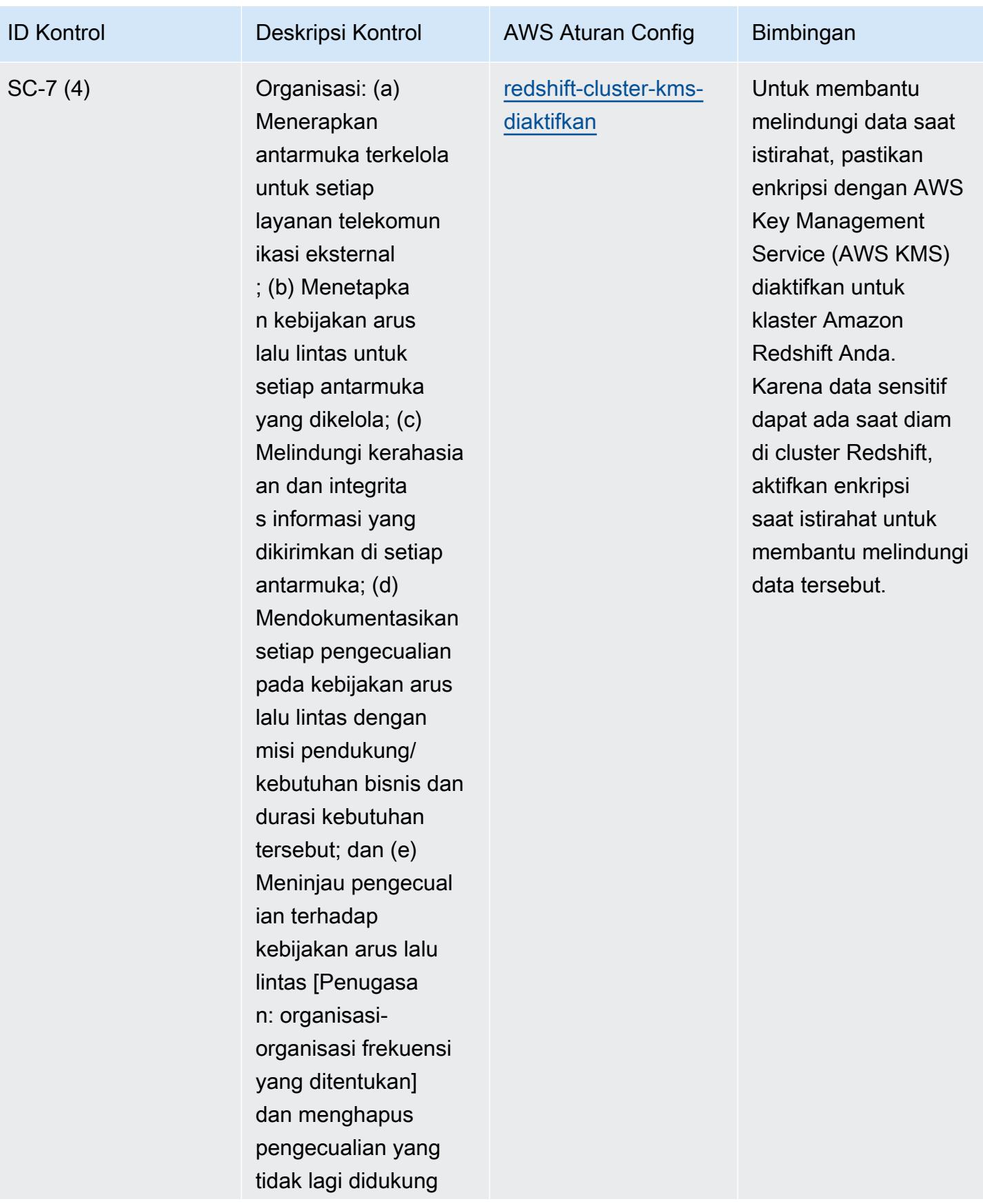

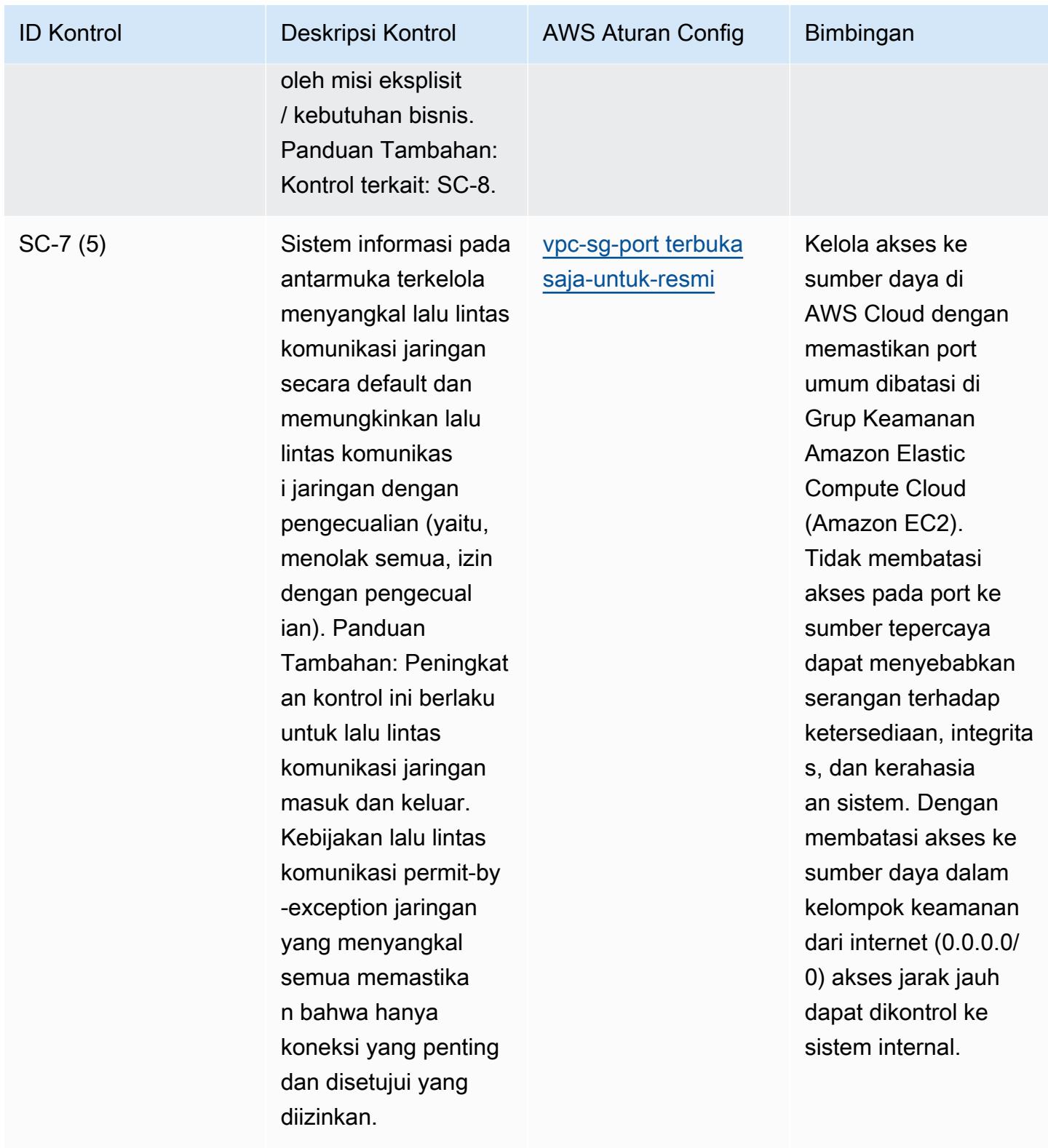

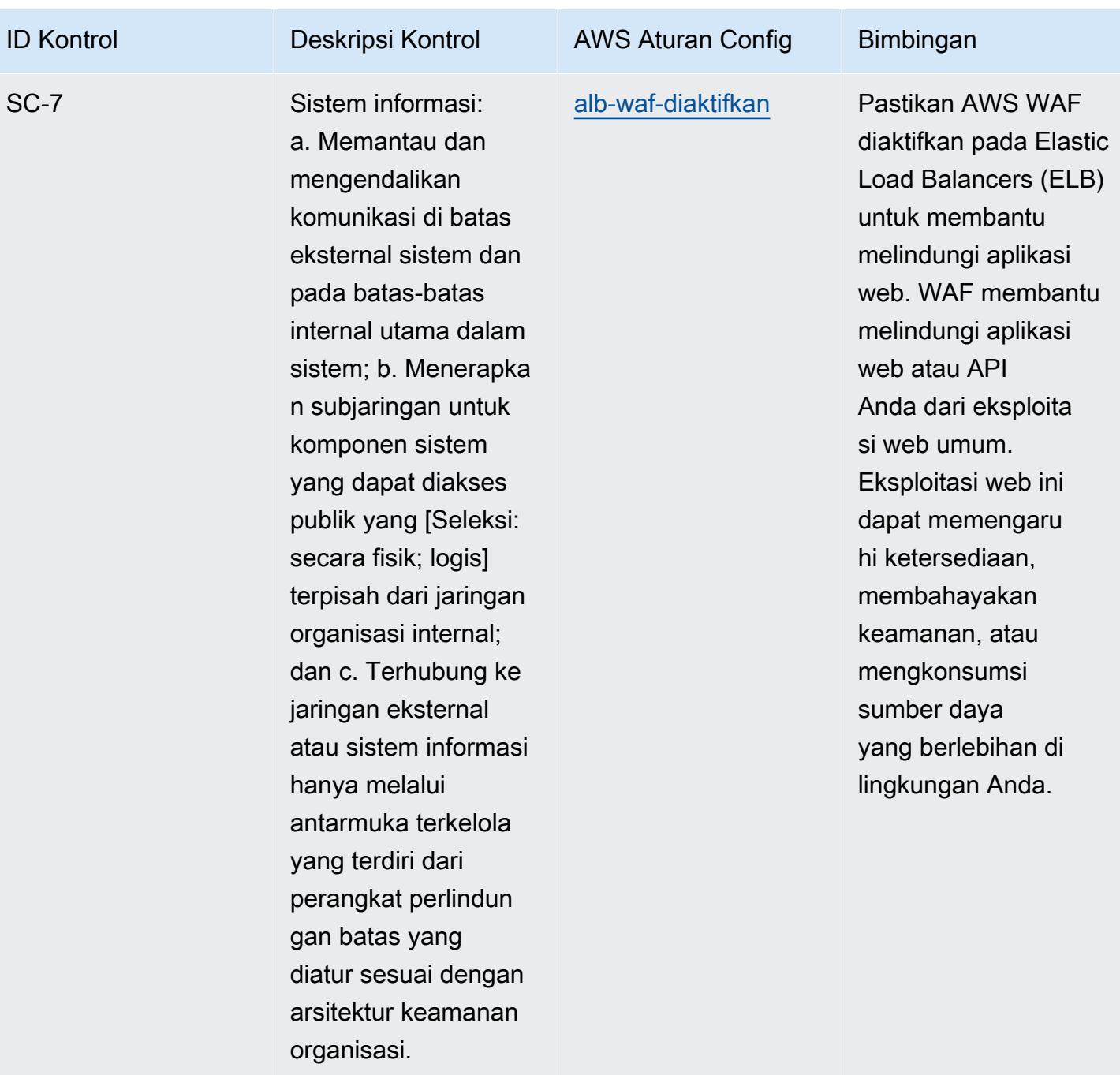

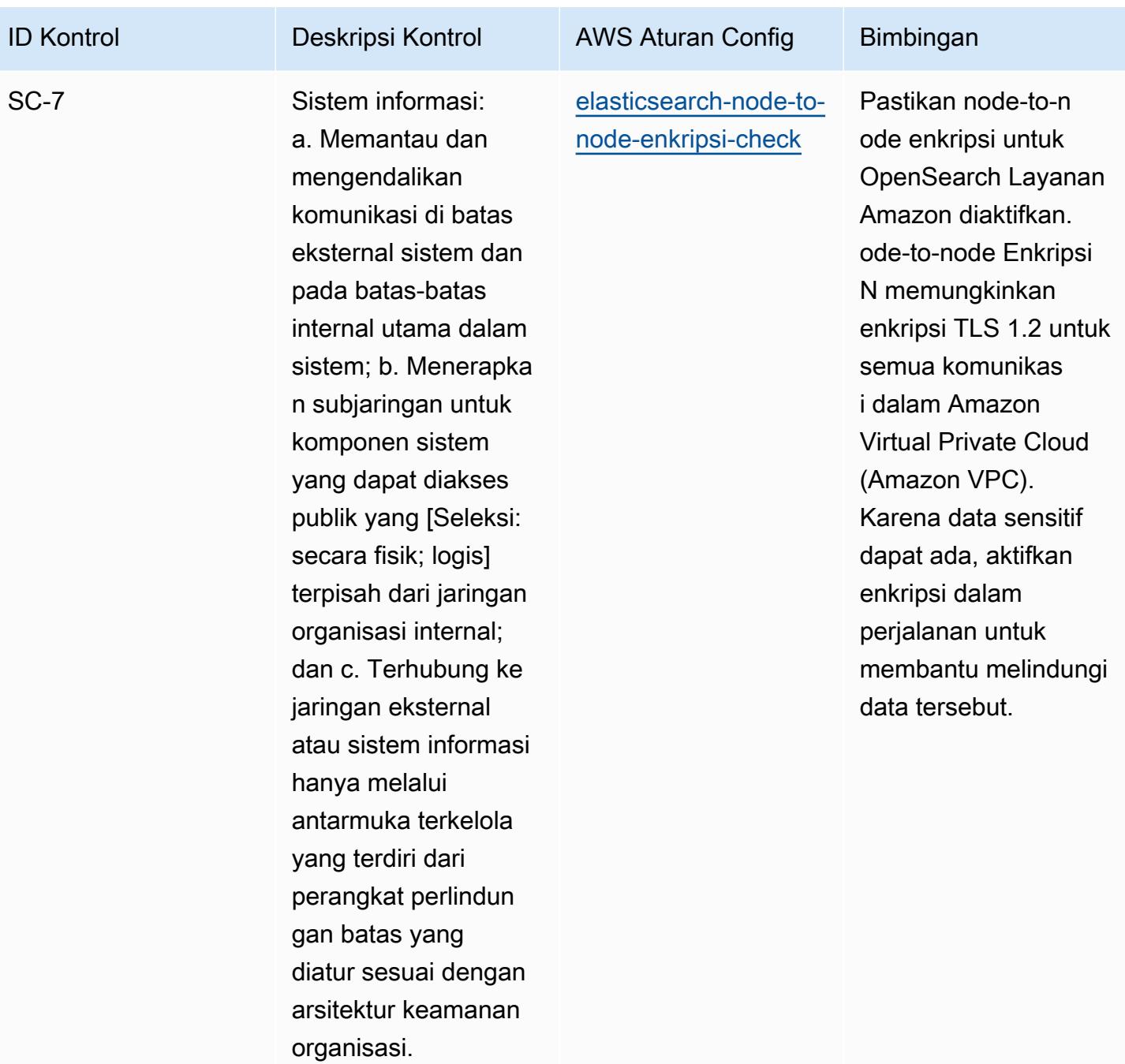

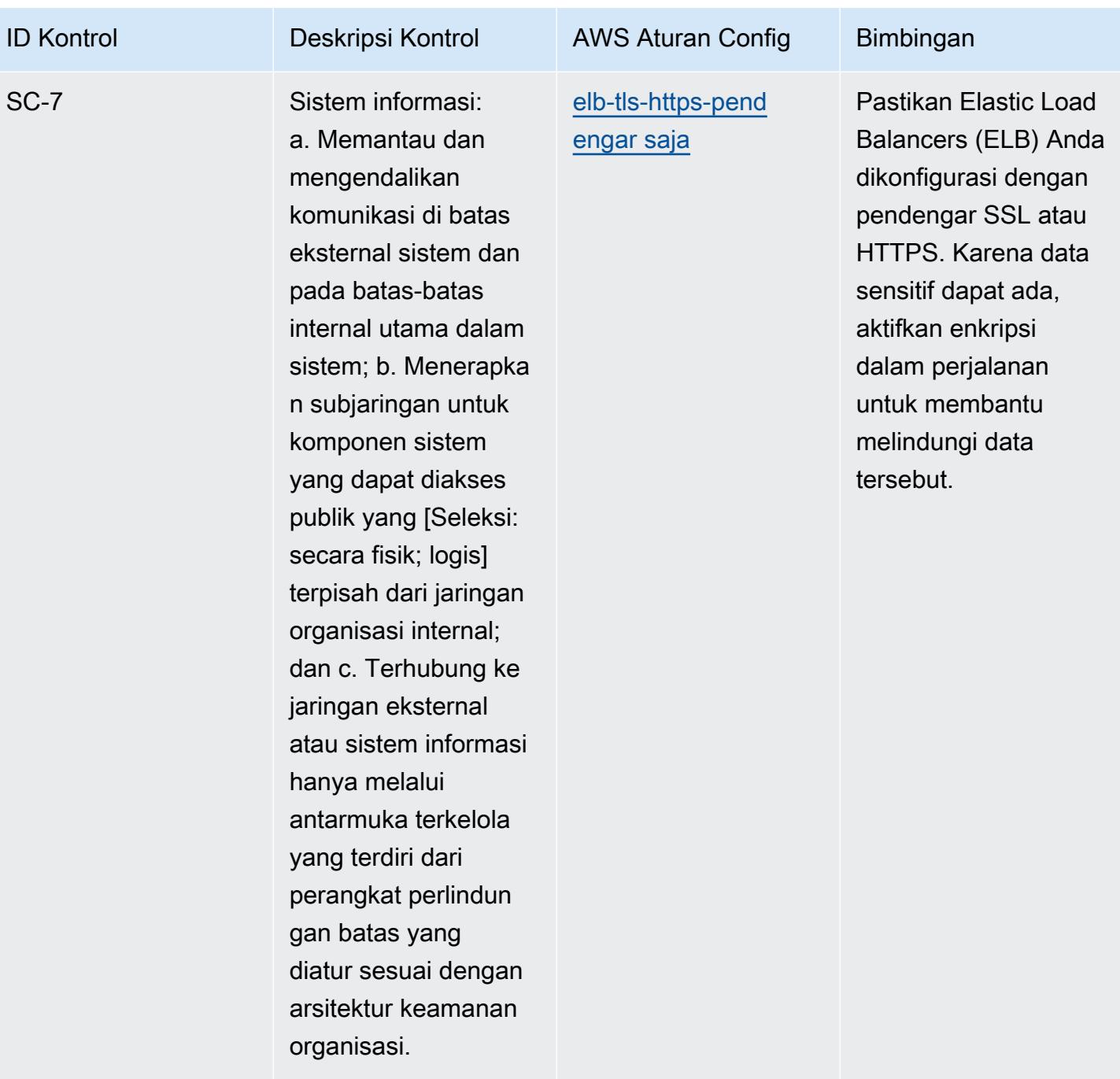

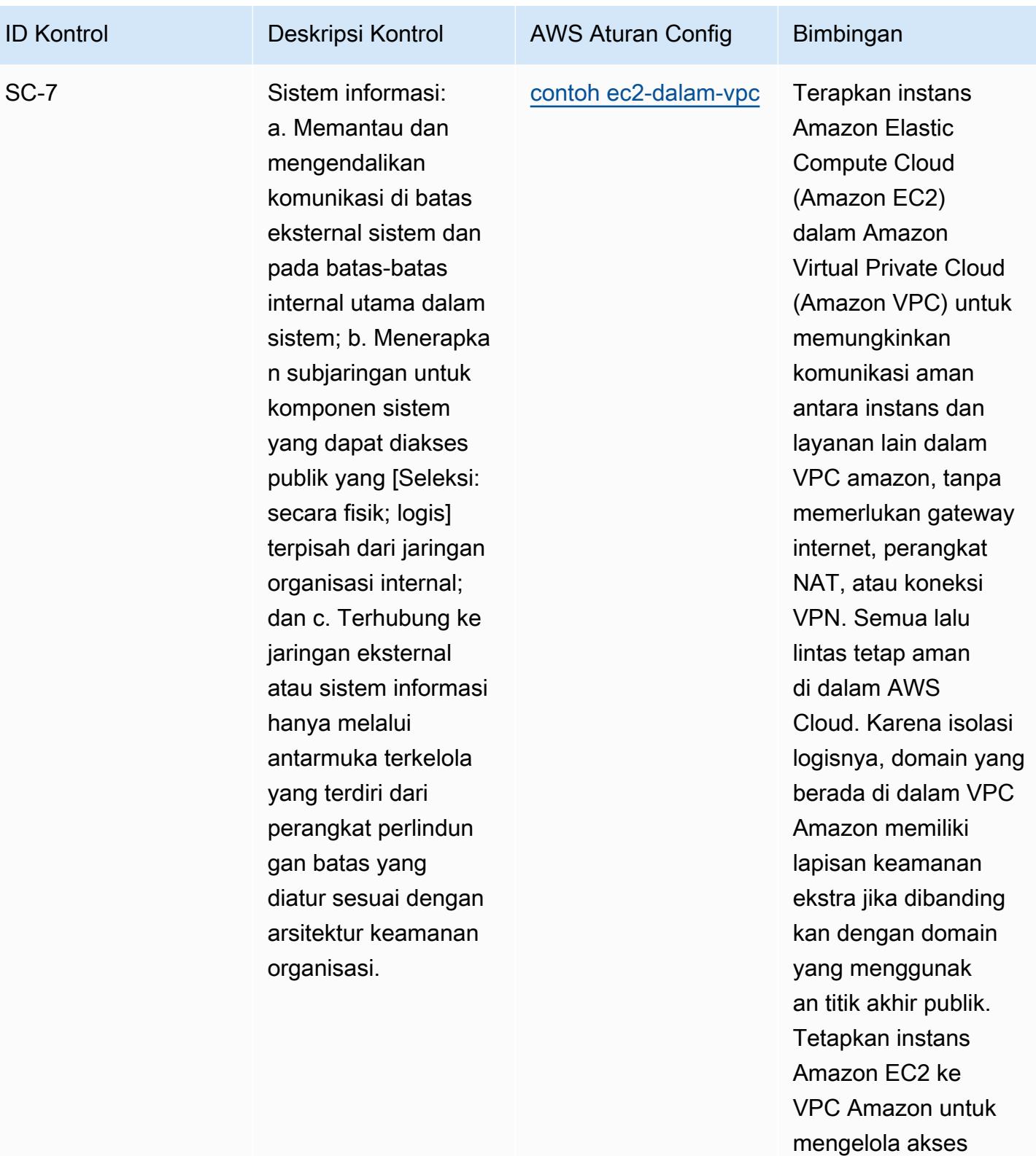

dengan benar.

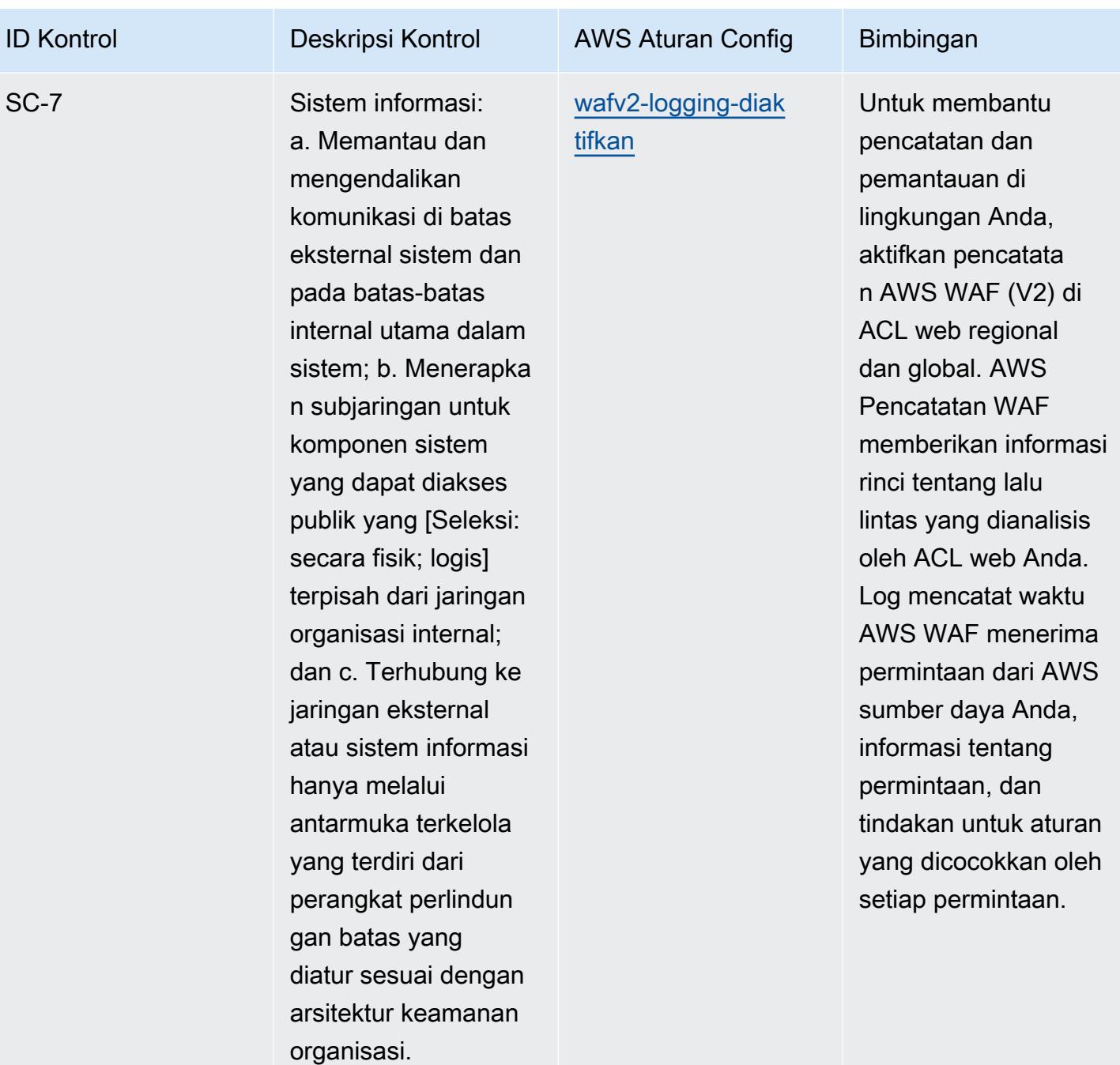

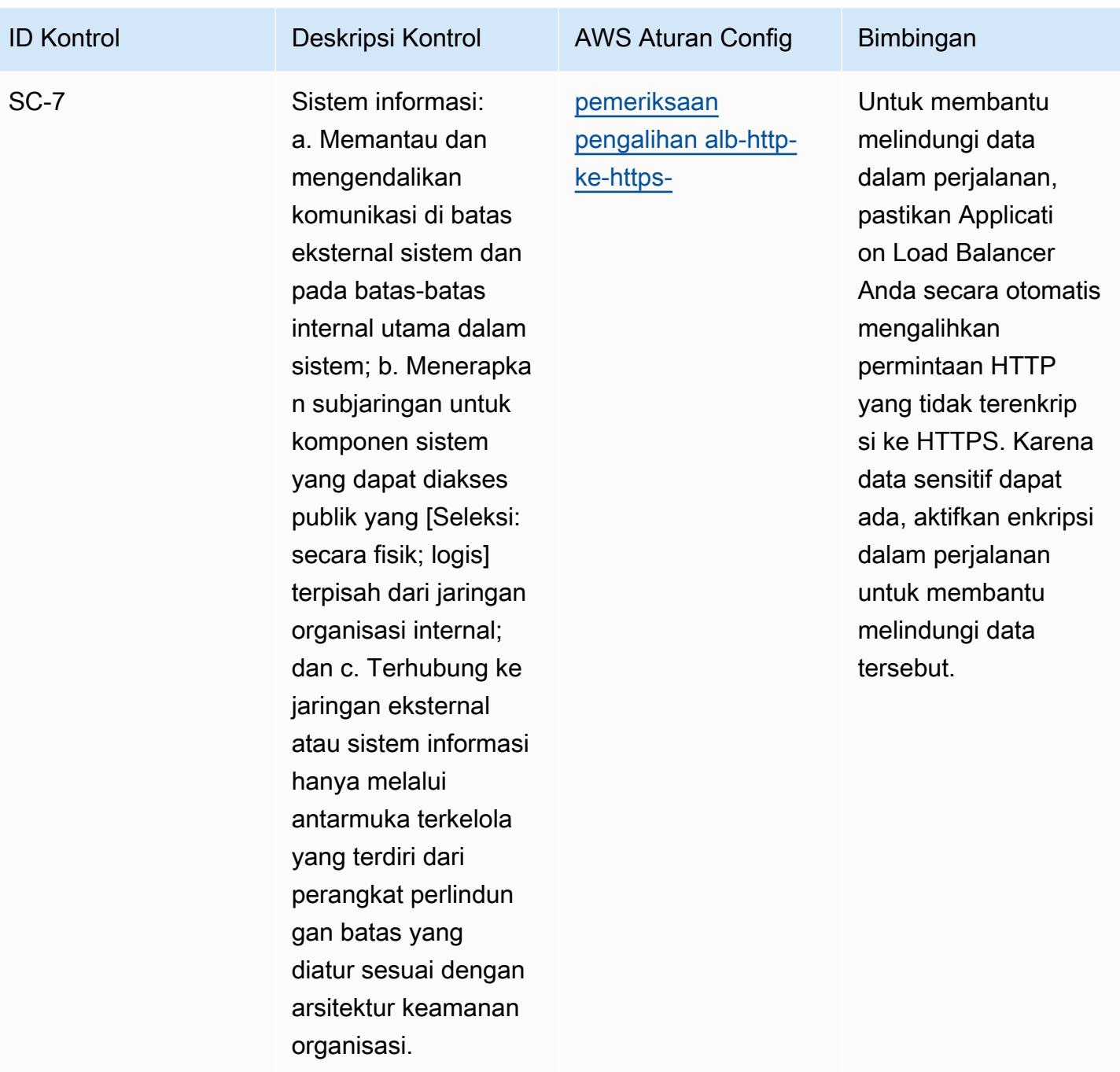

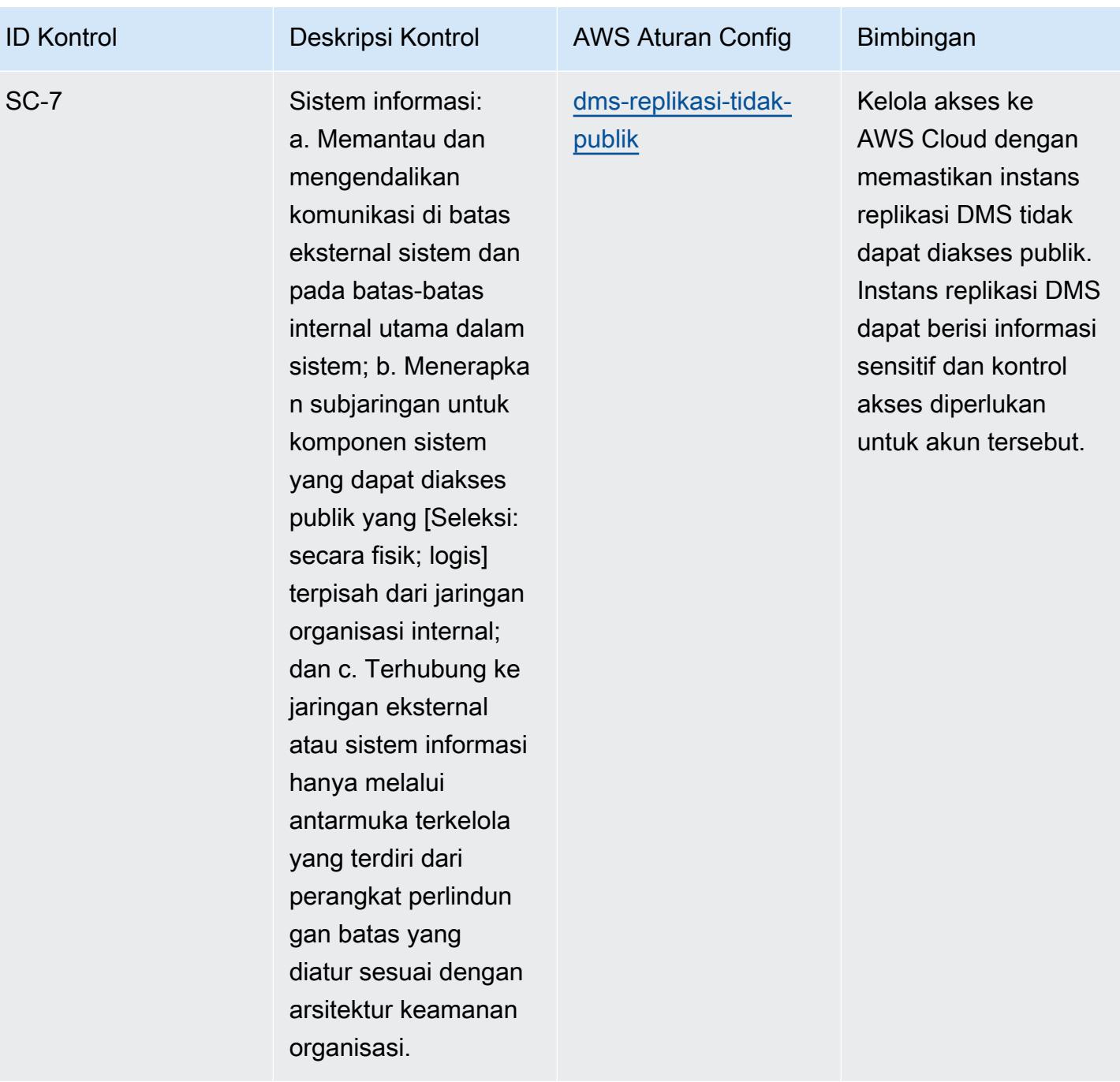

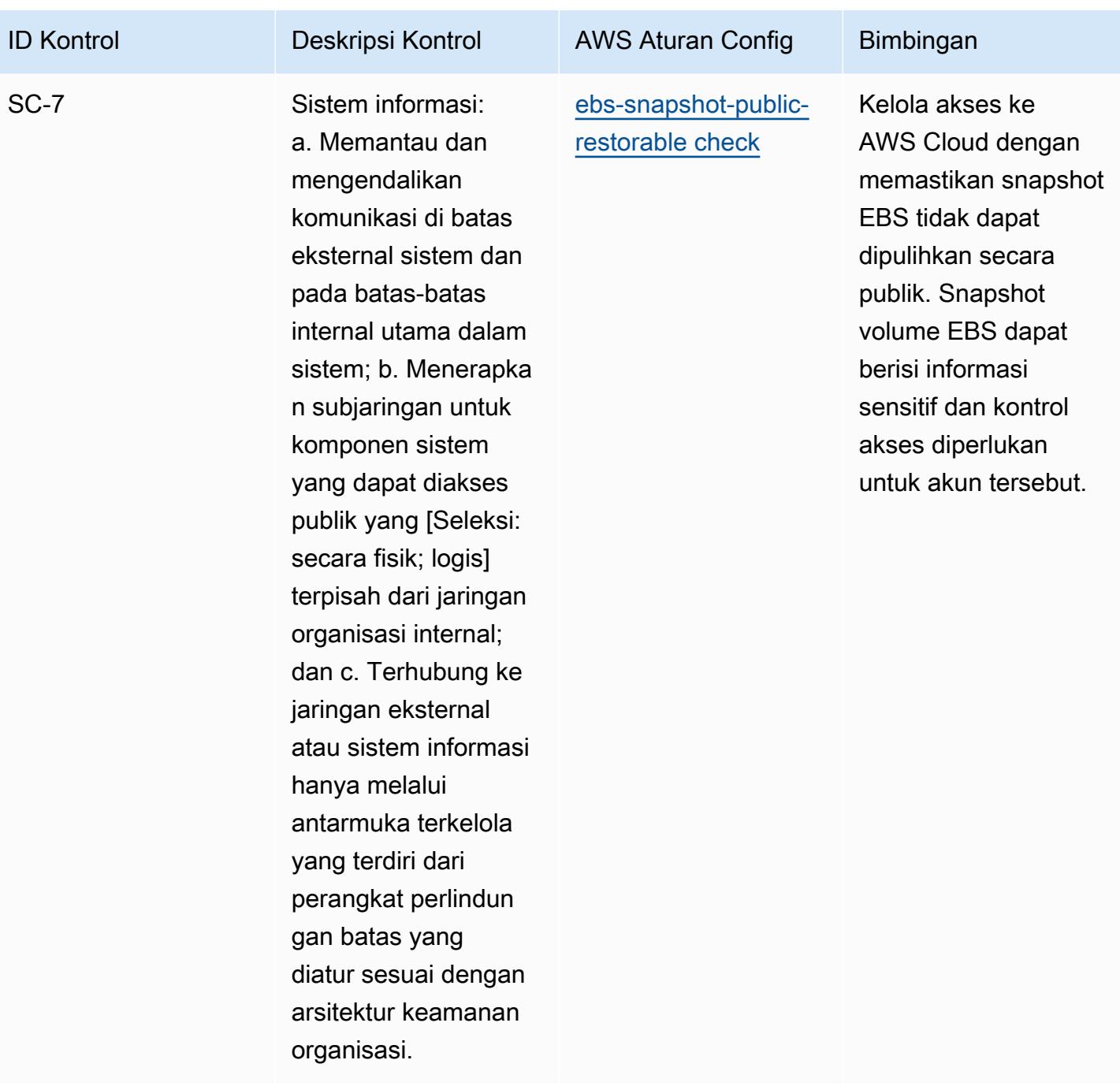

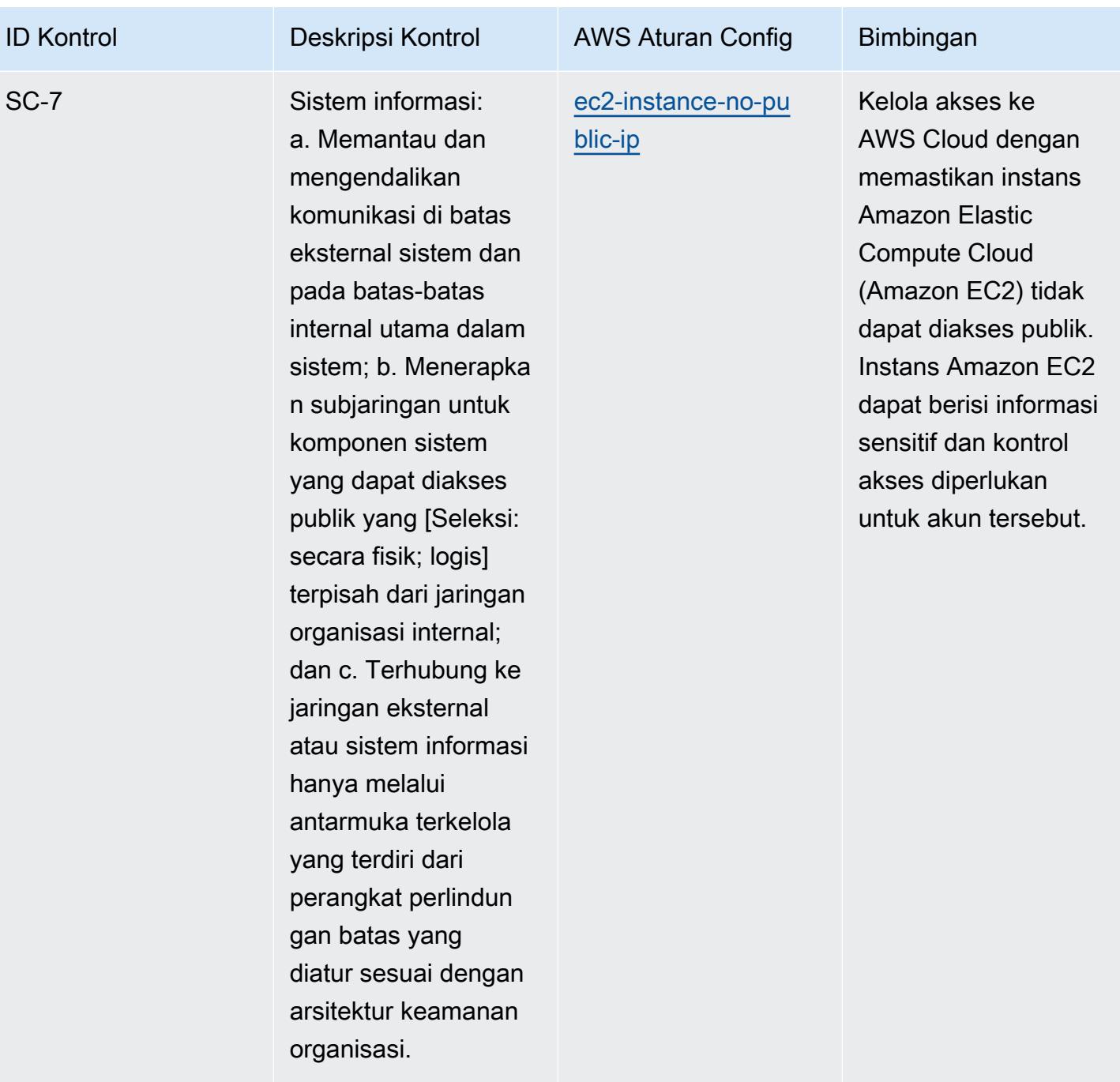

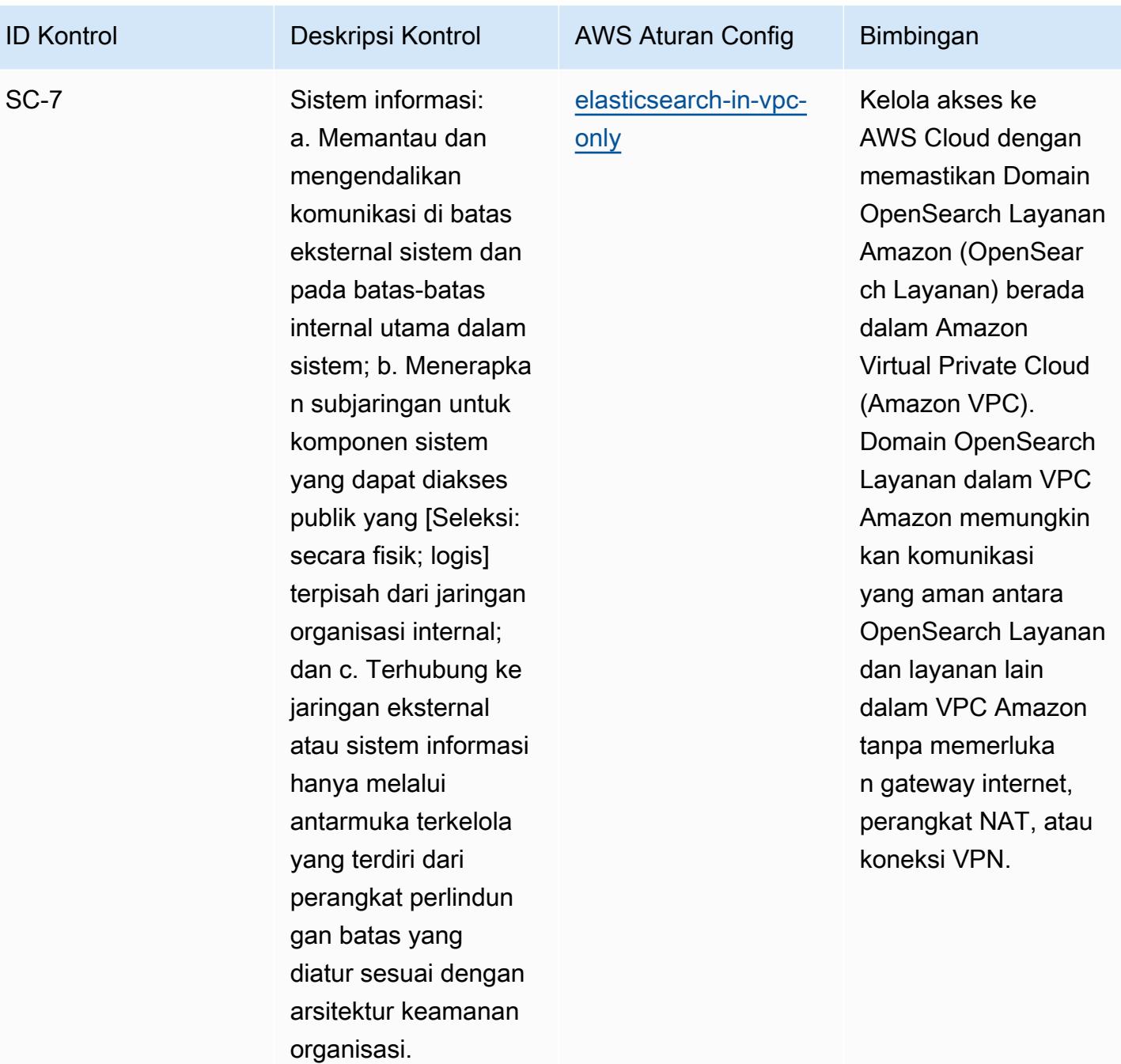

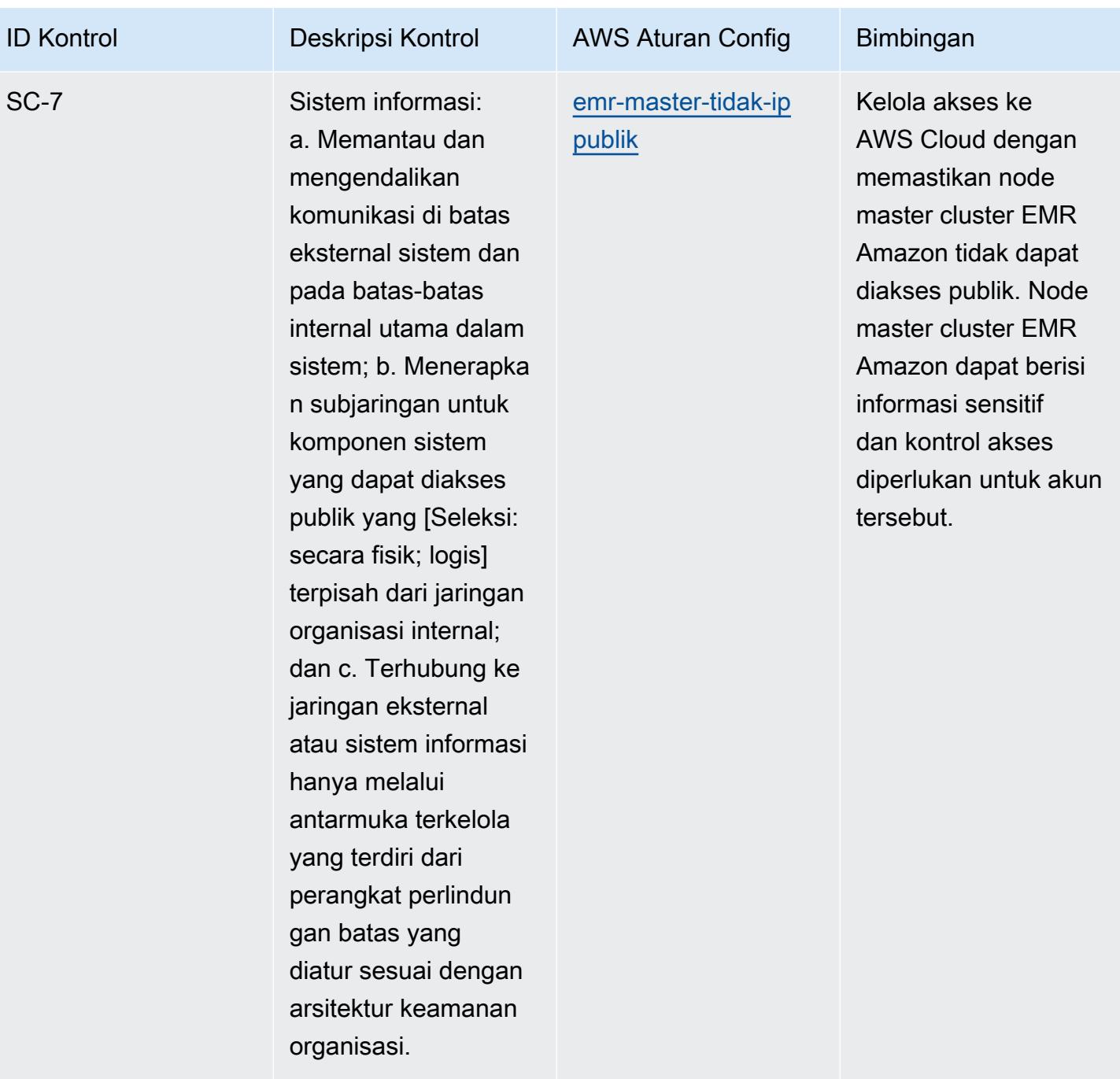

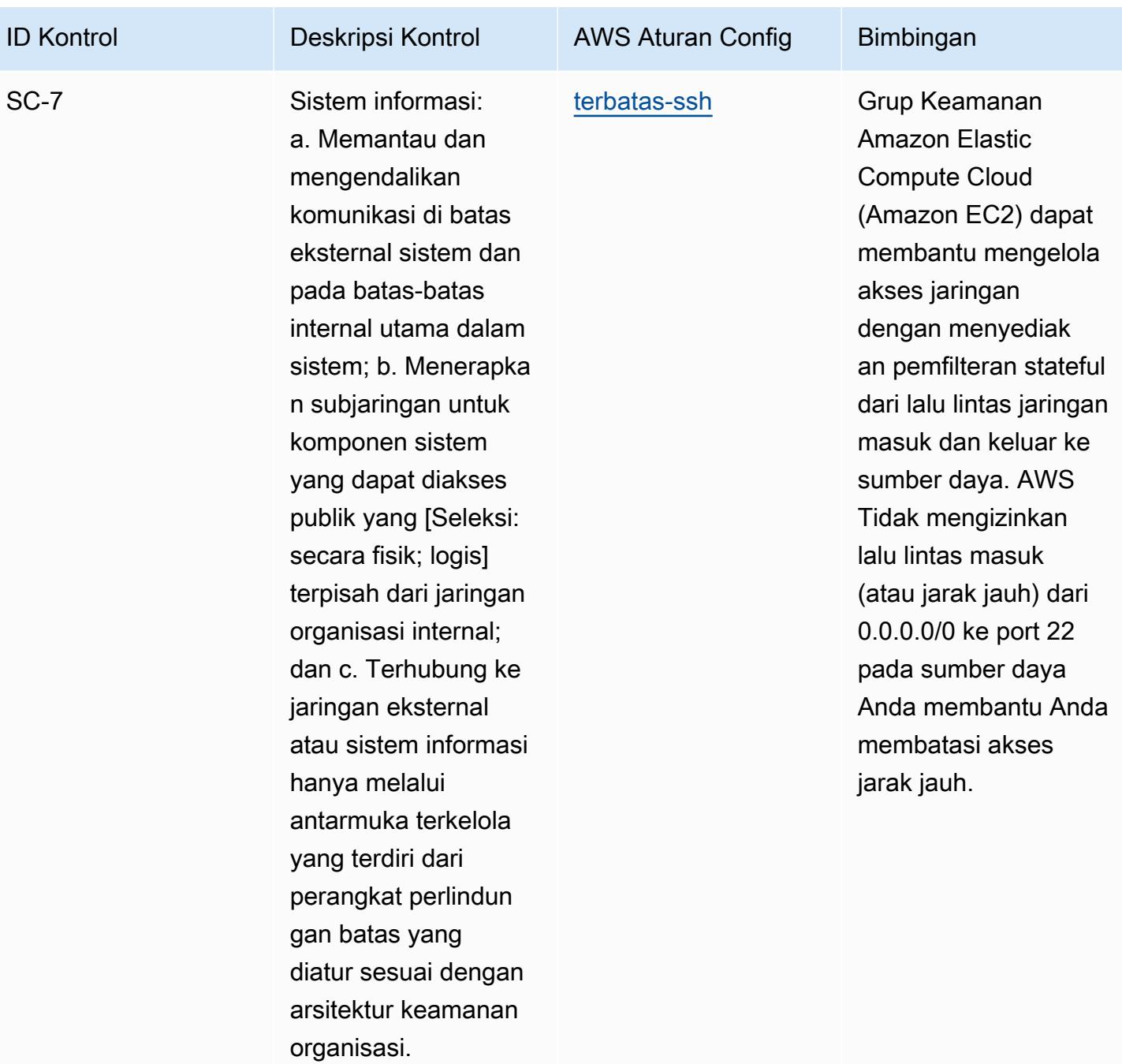

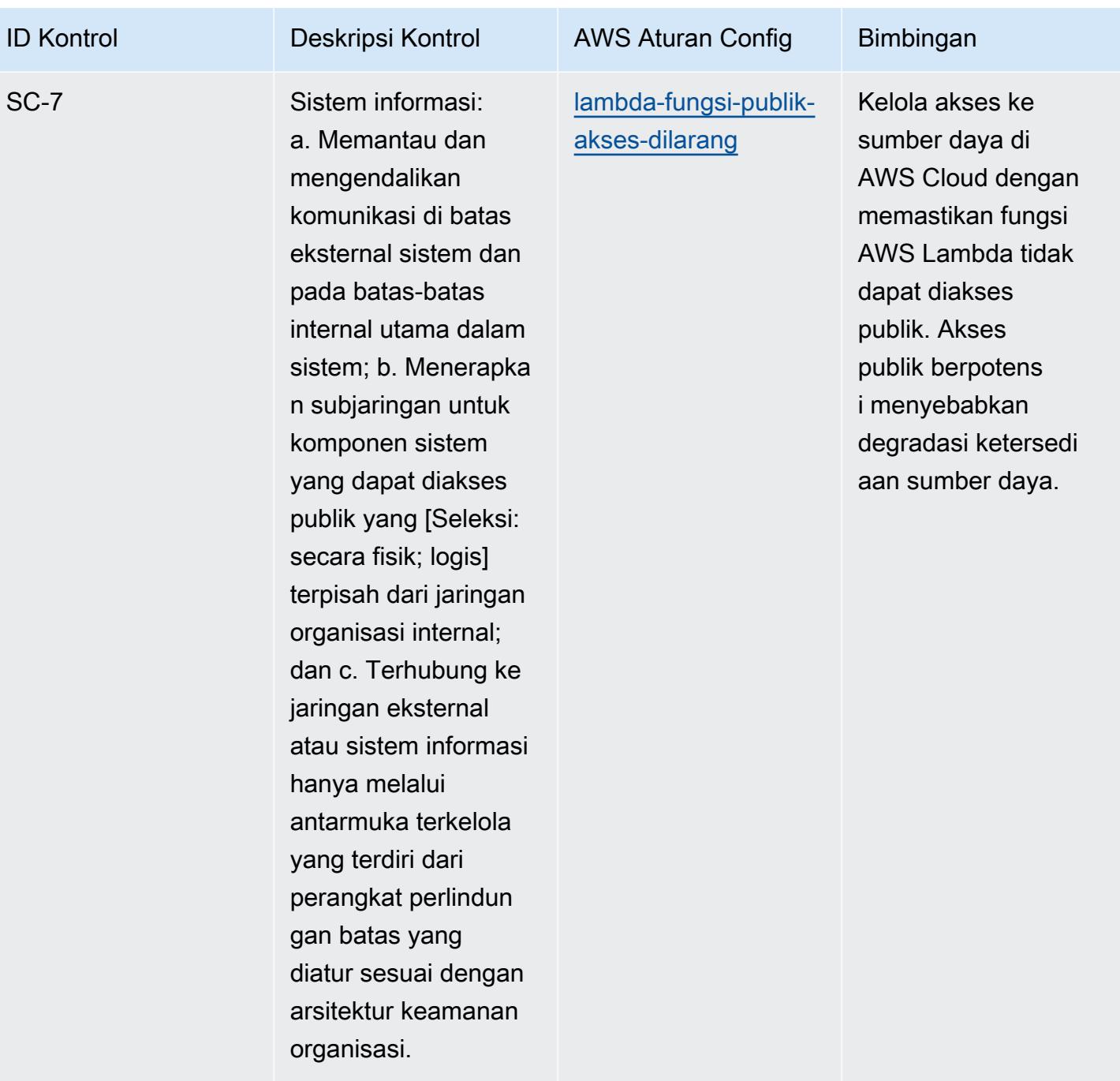

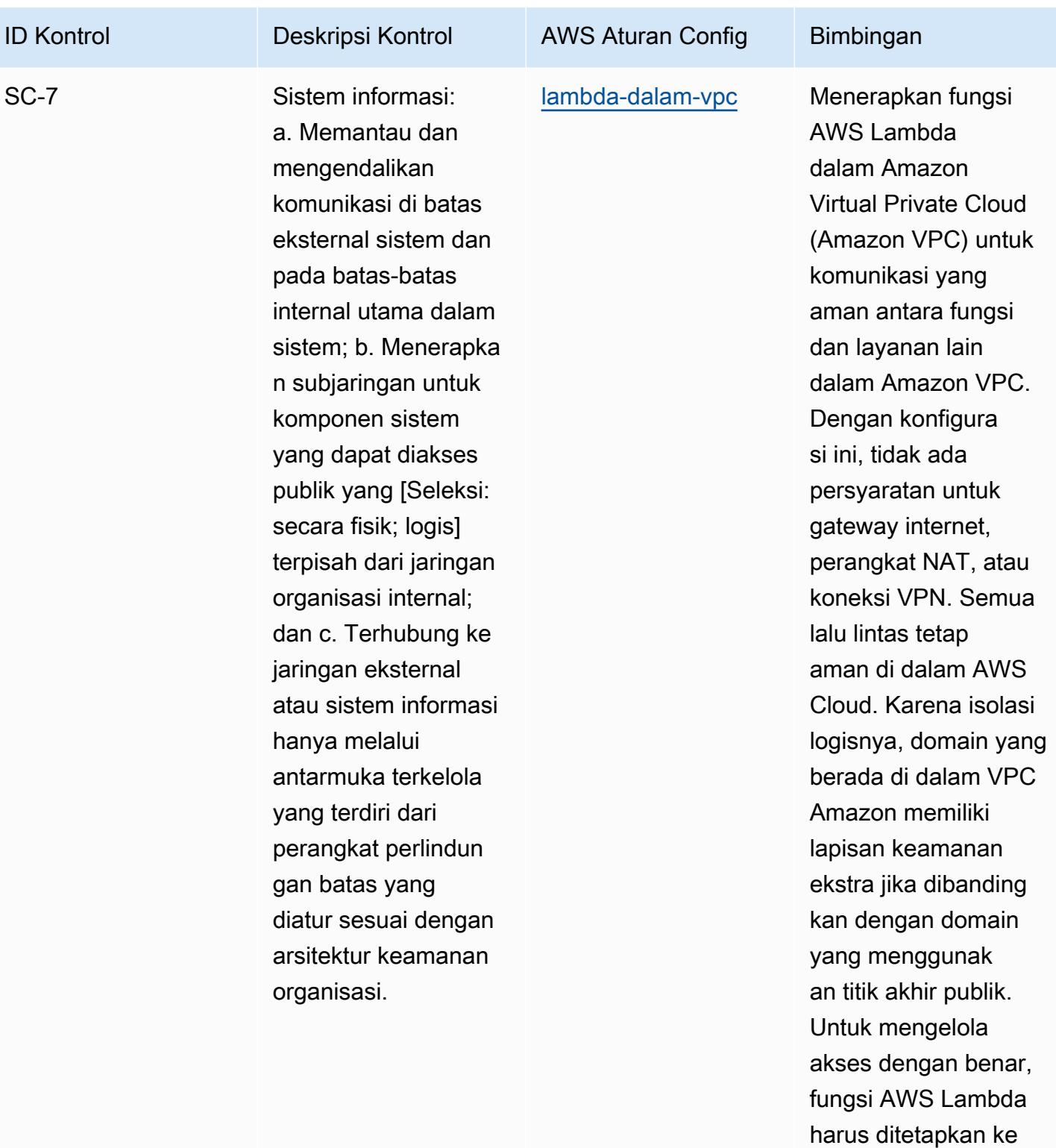

VPC.

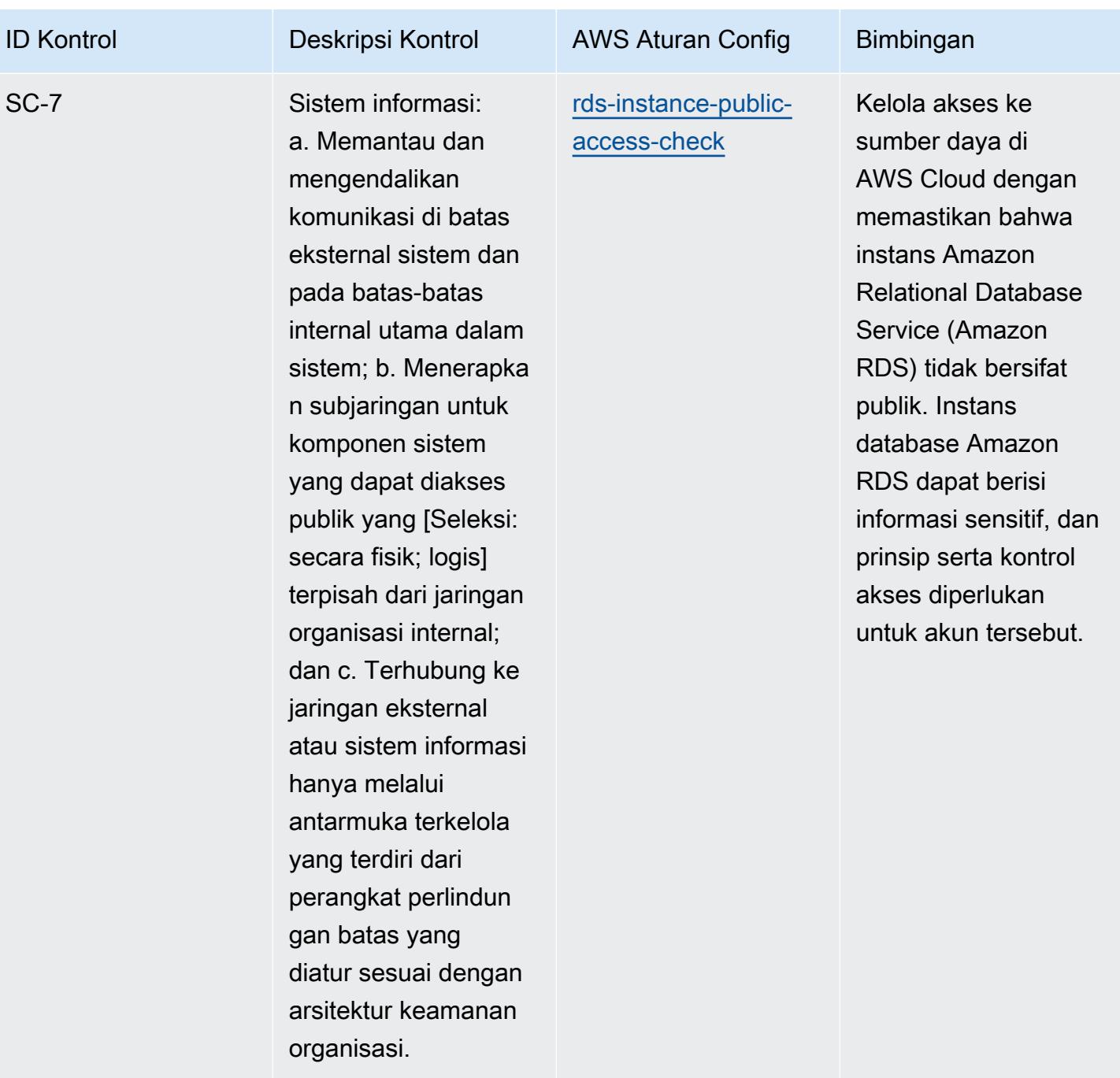

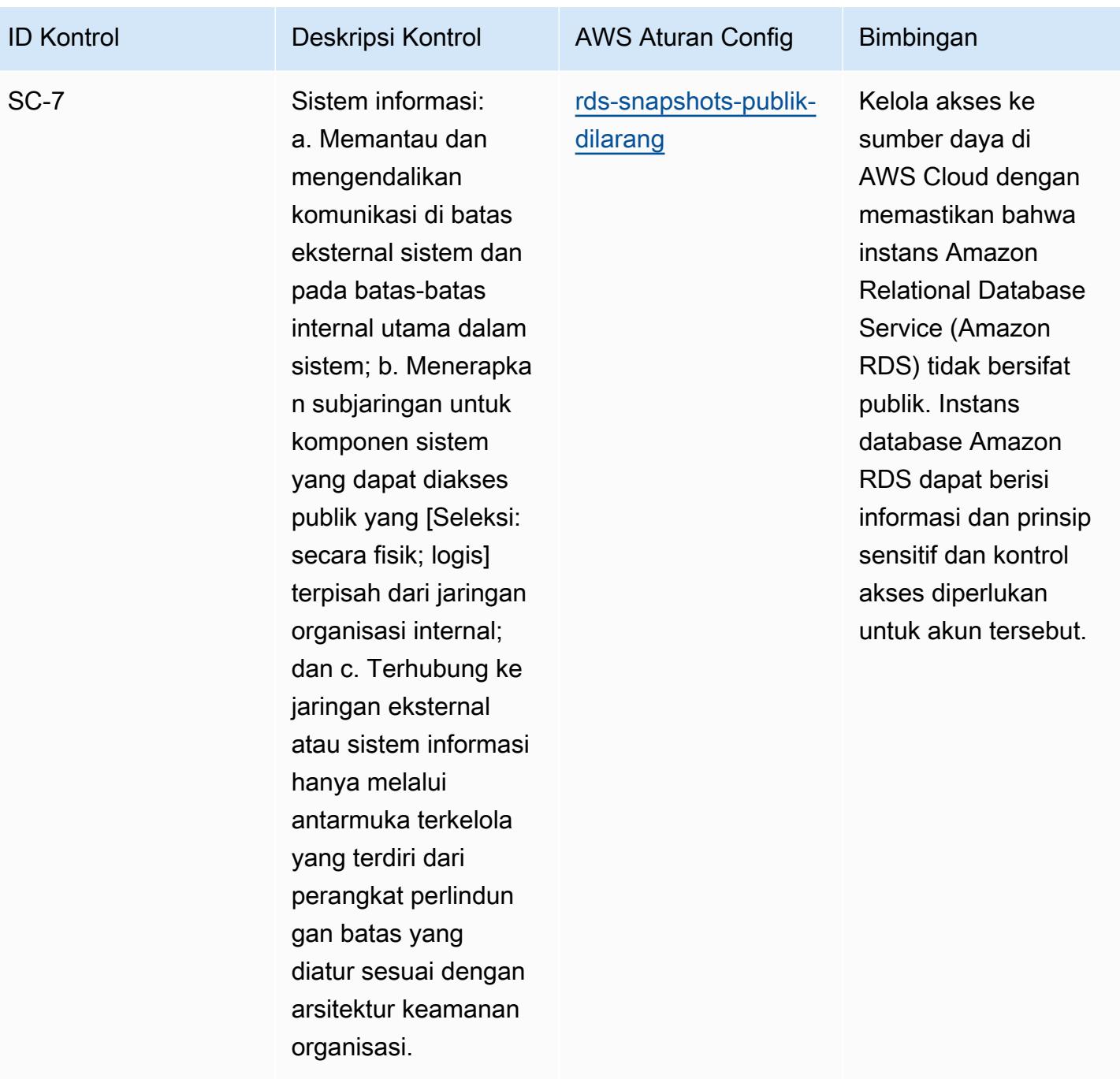

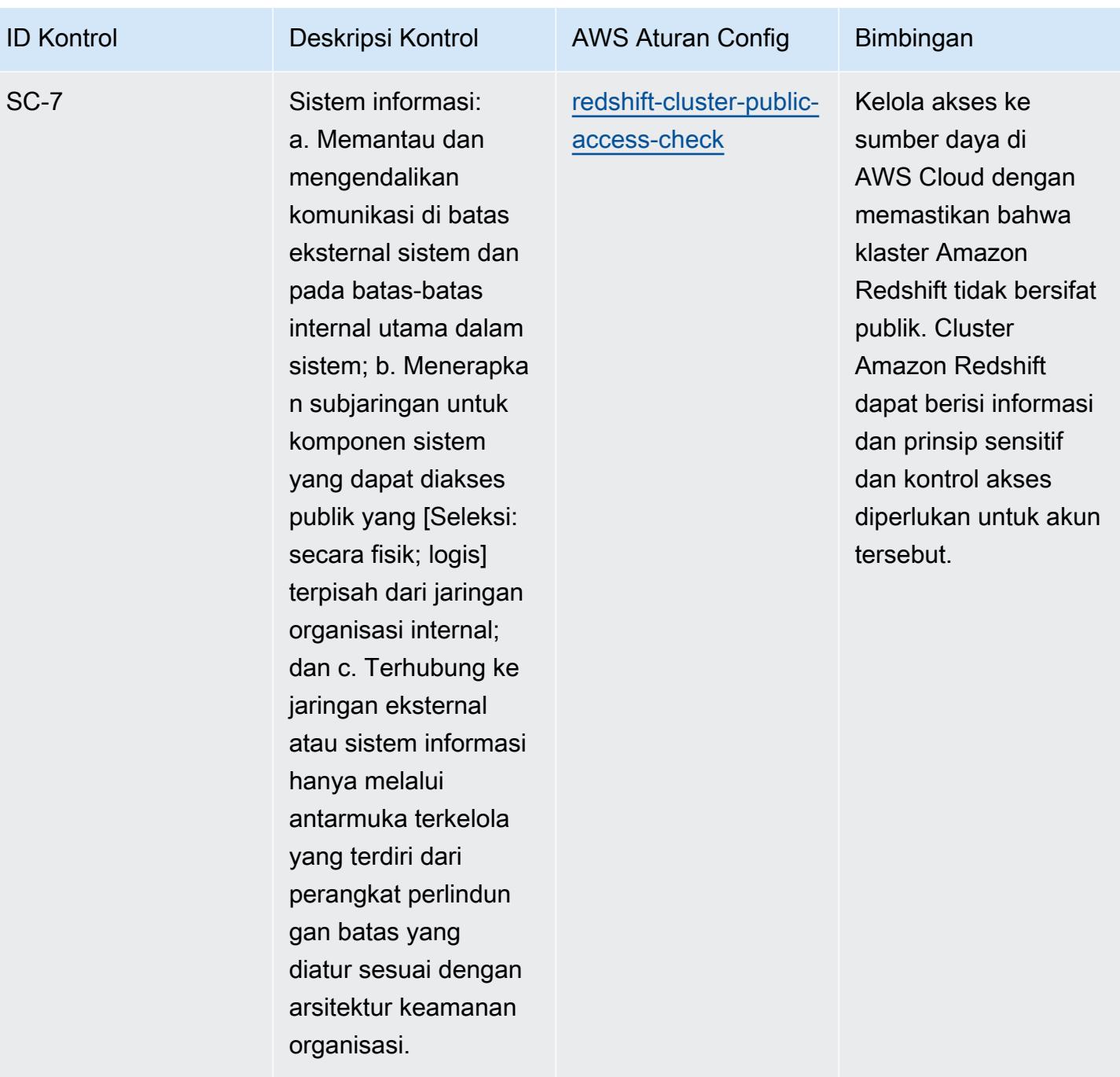

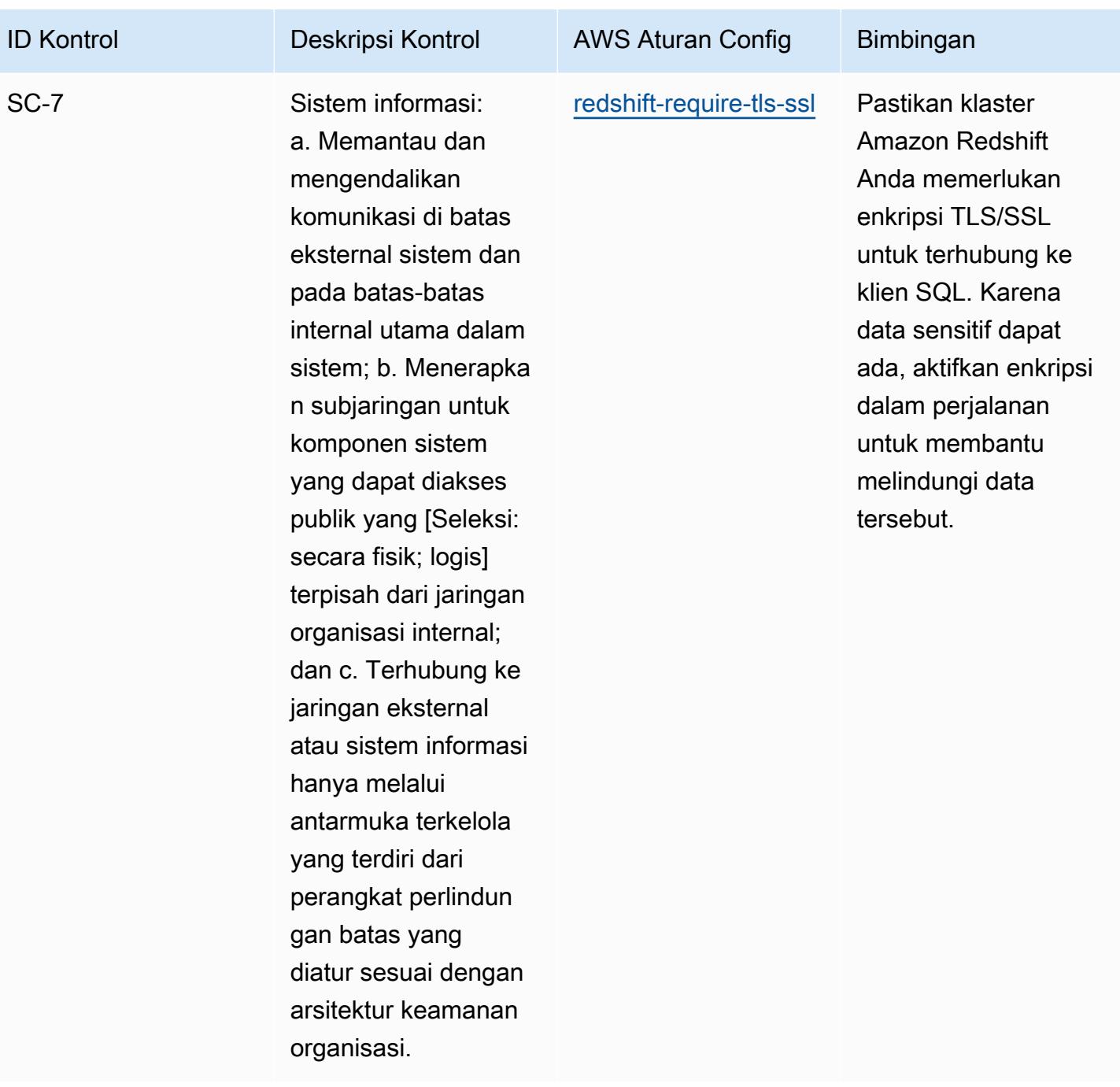

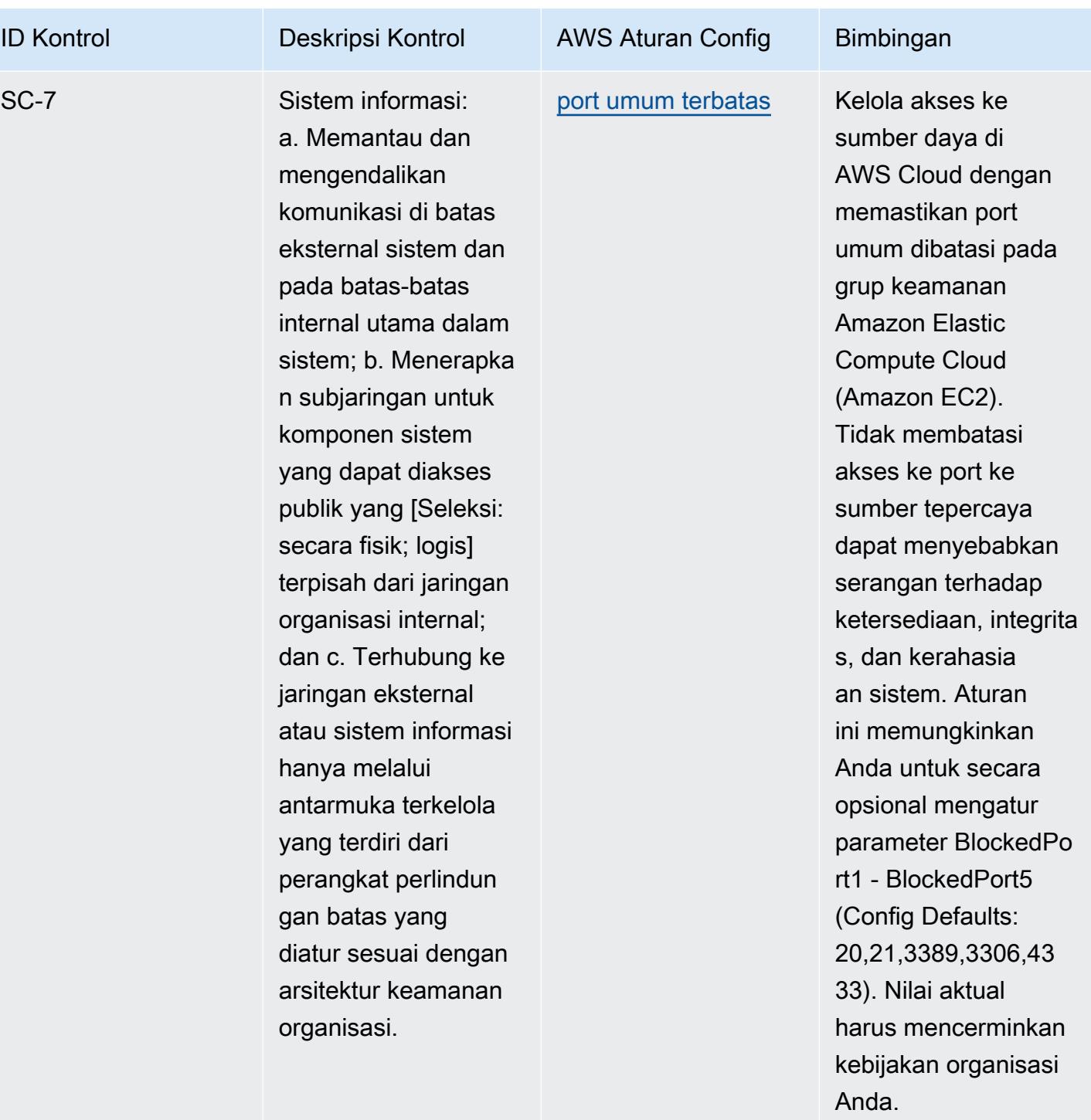

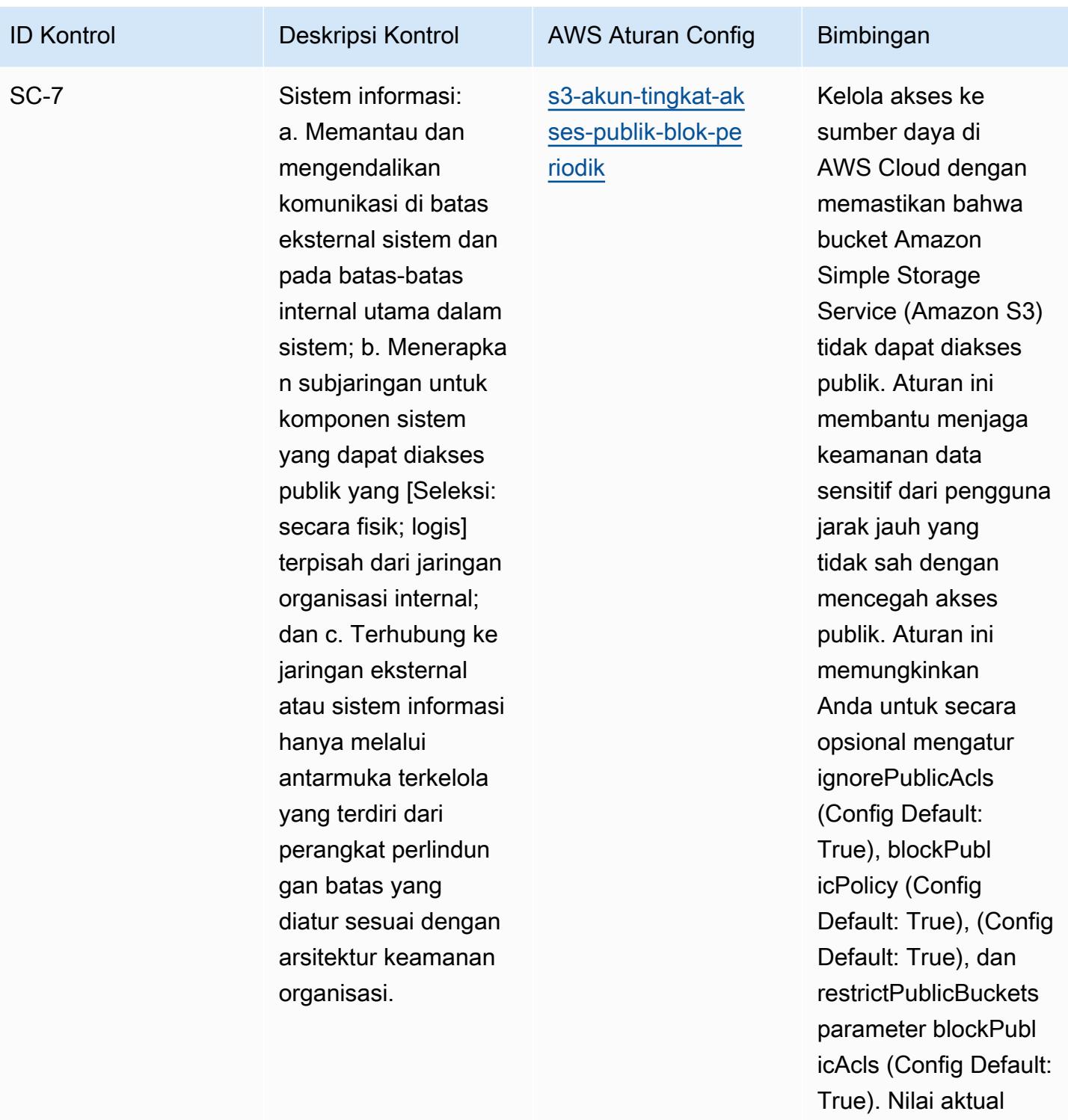

harus mencerminkan kebijakan organisasi Anda.

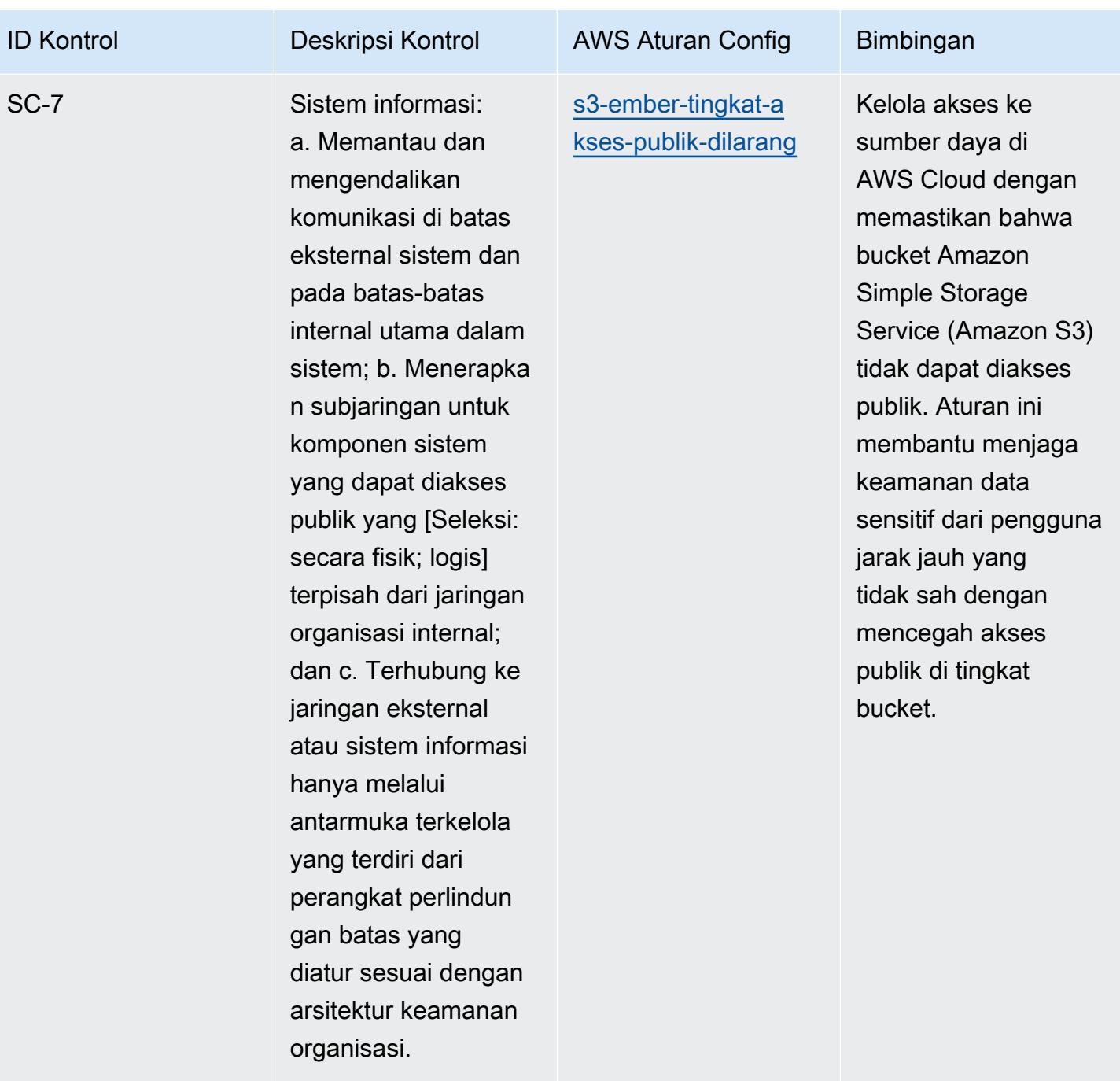

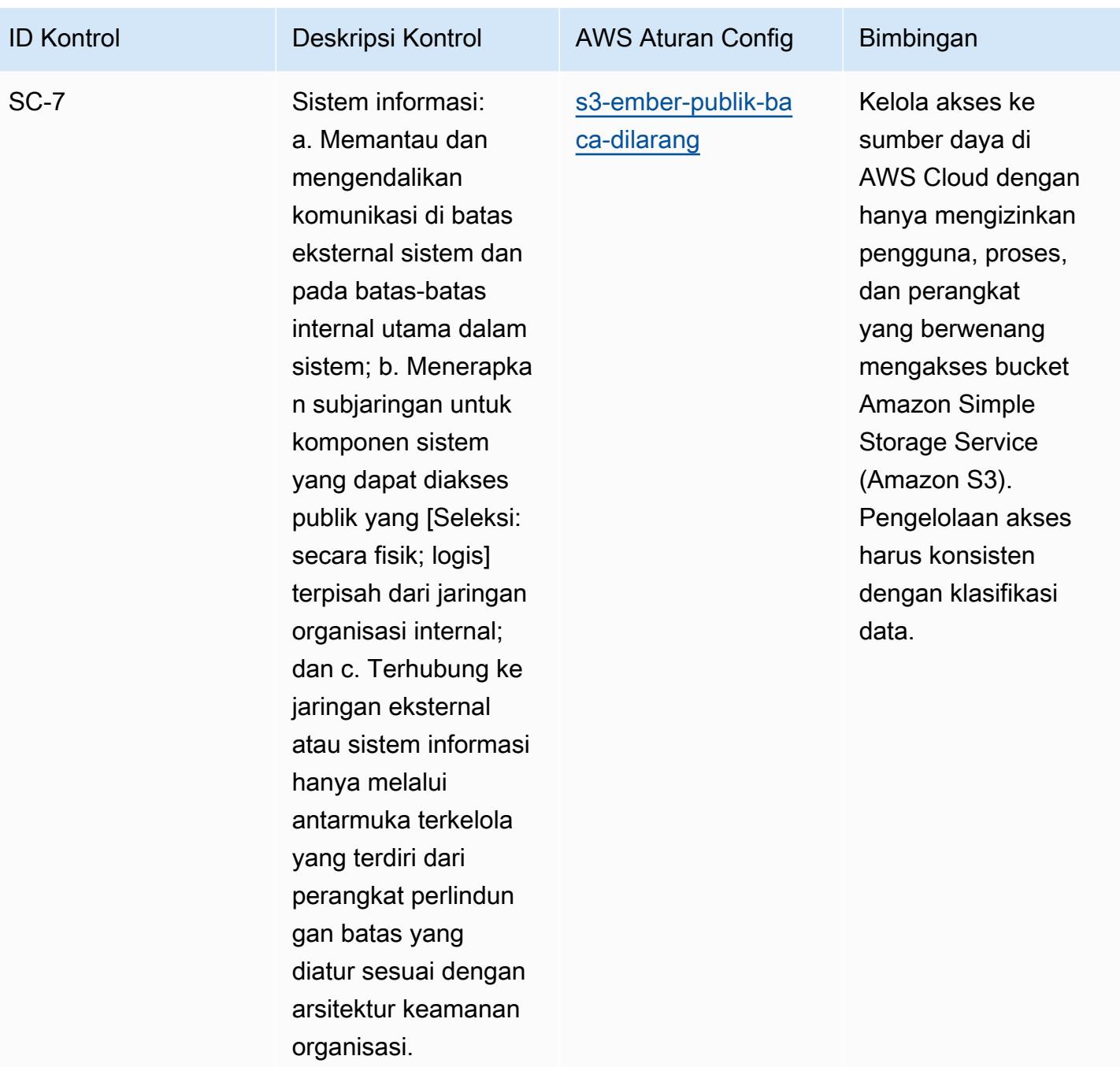

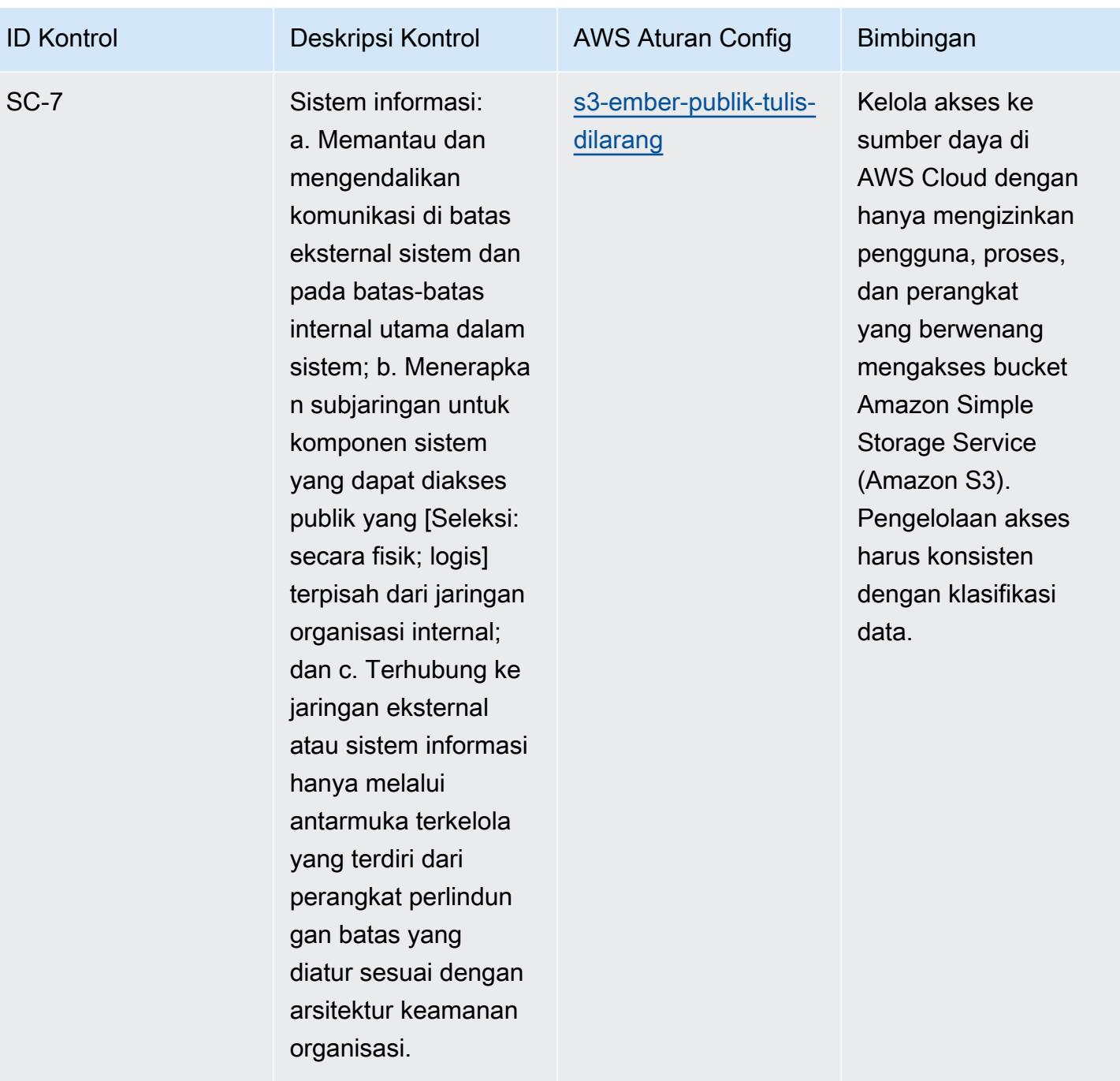

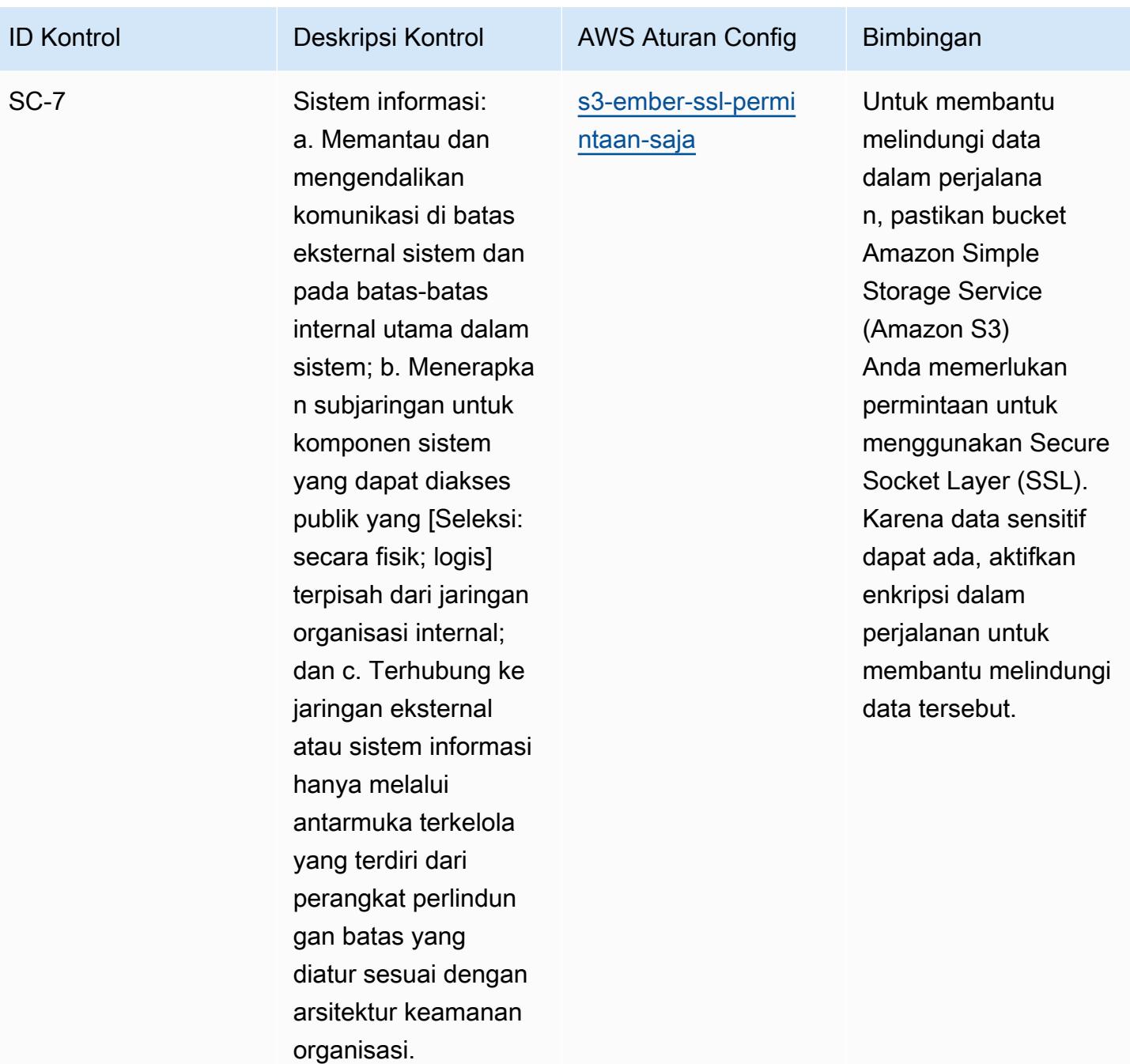

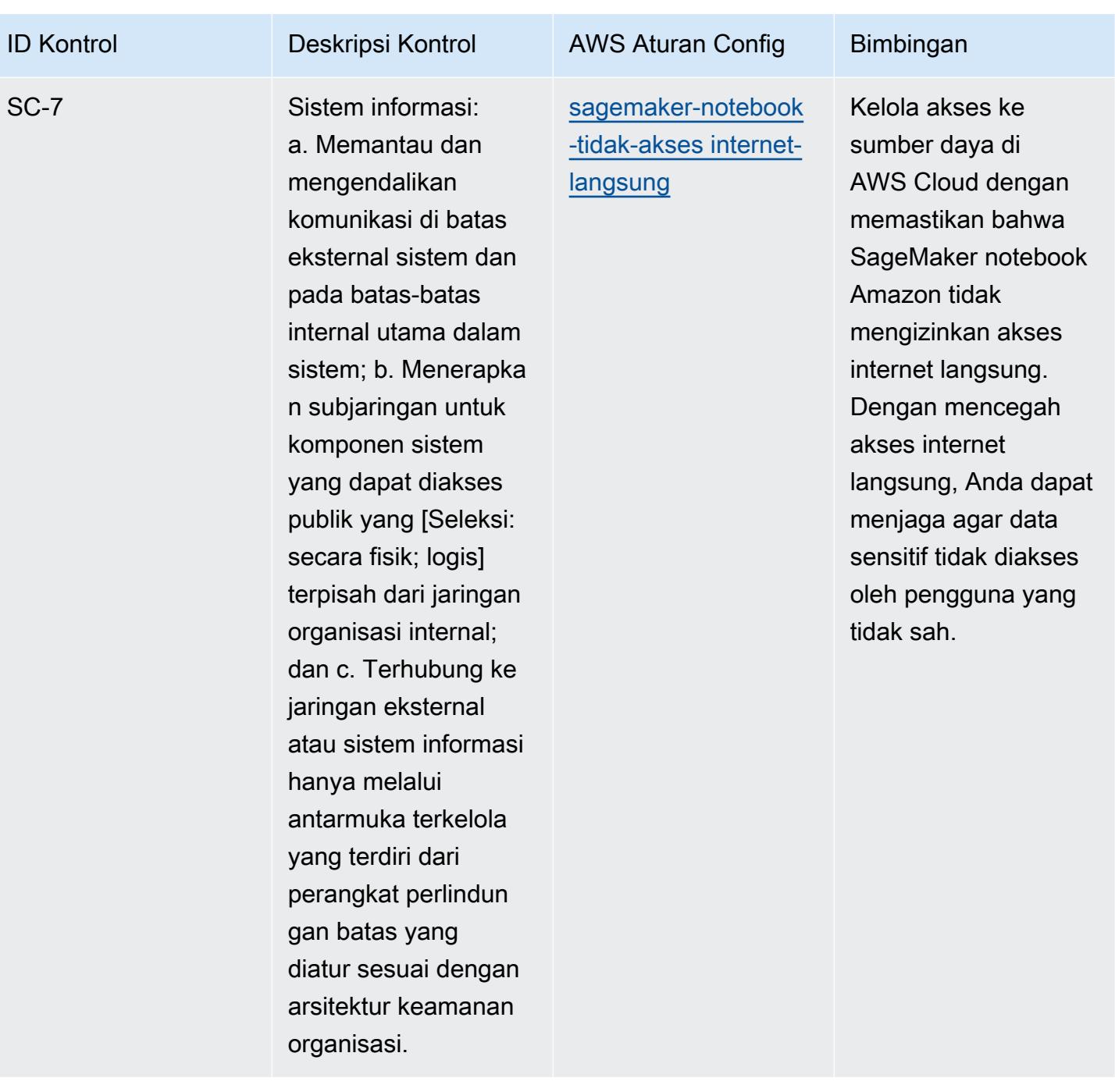

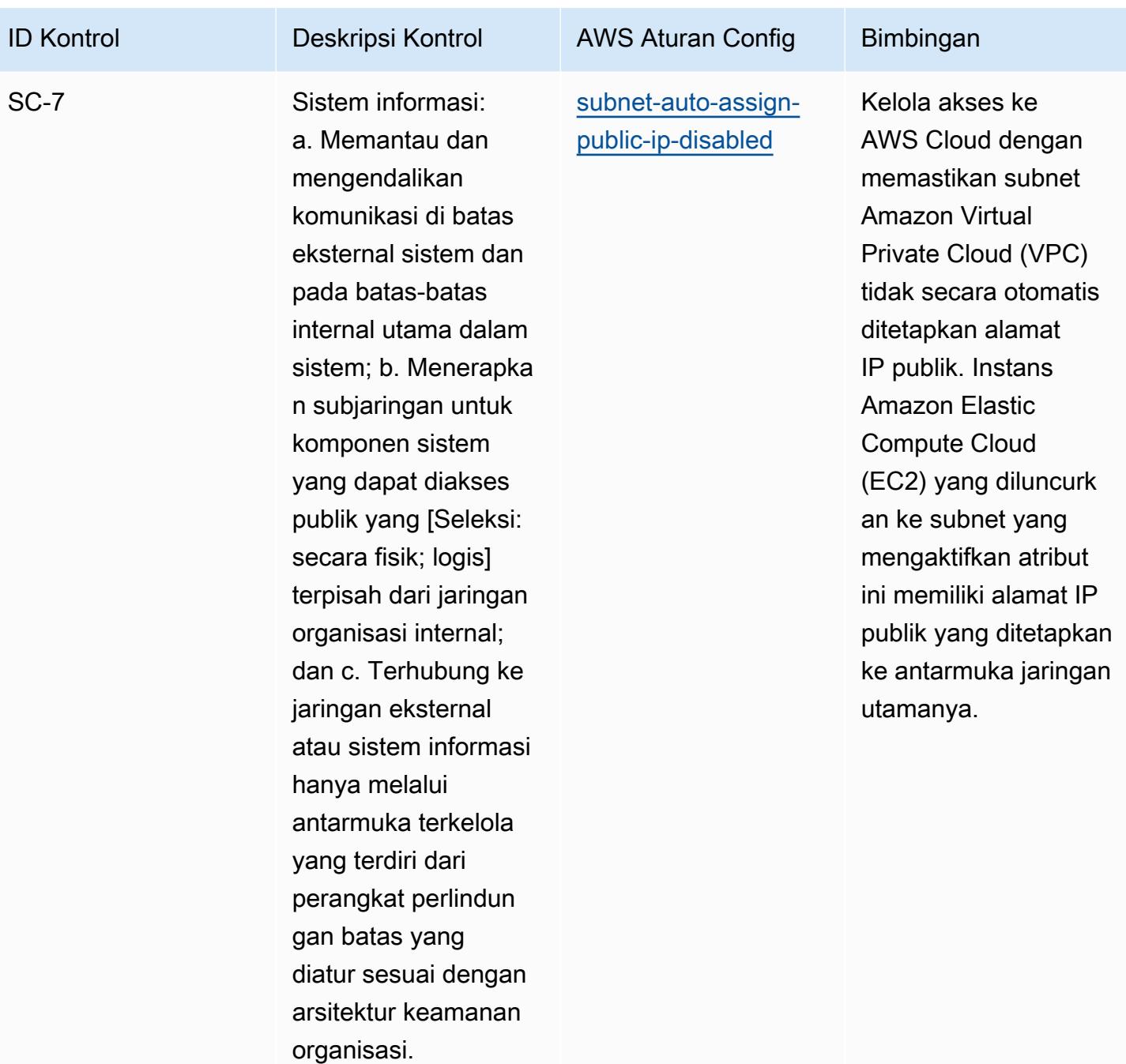

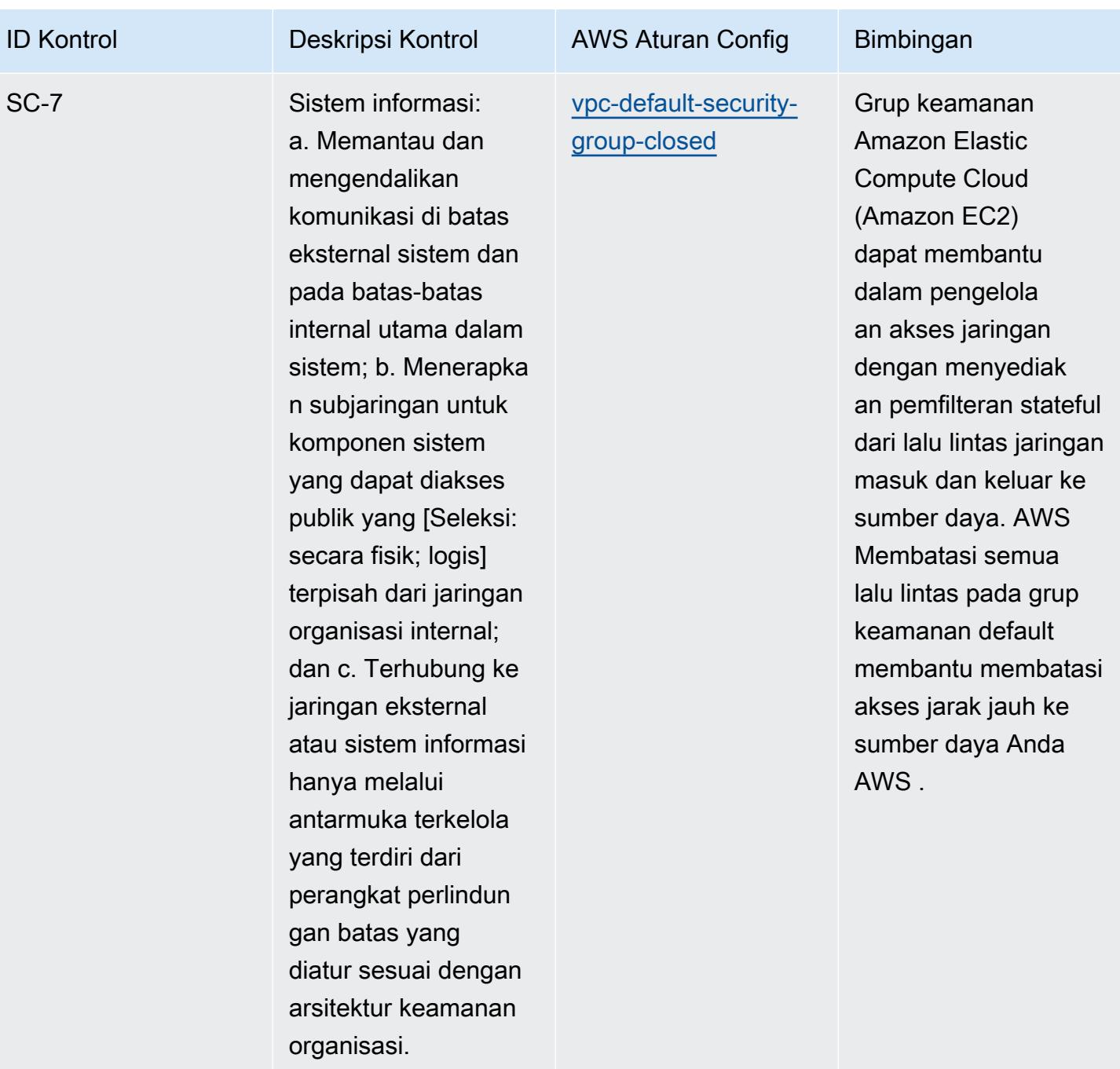

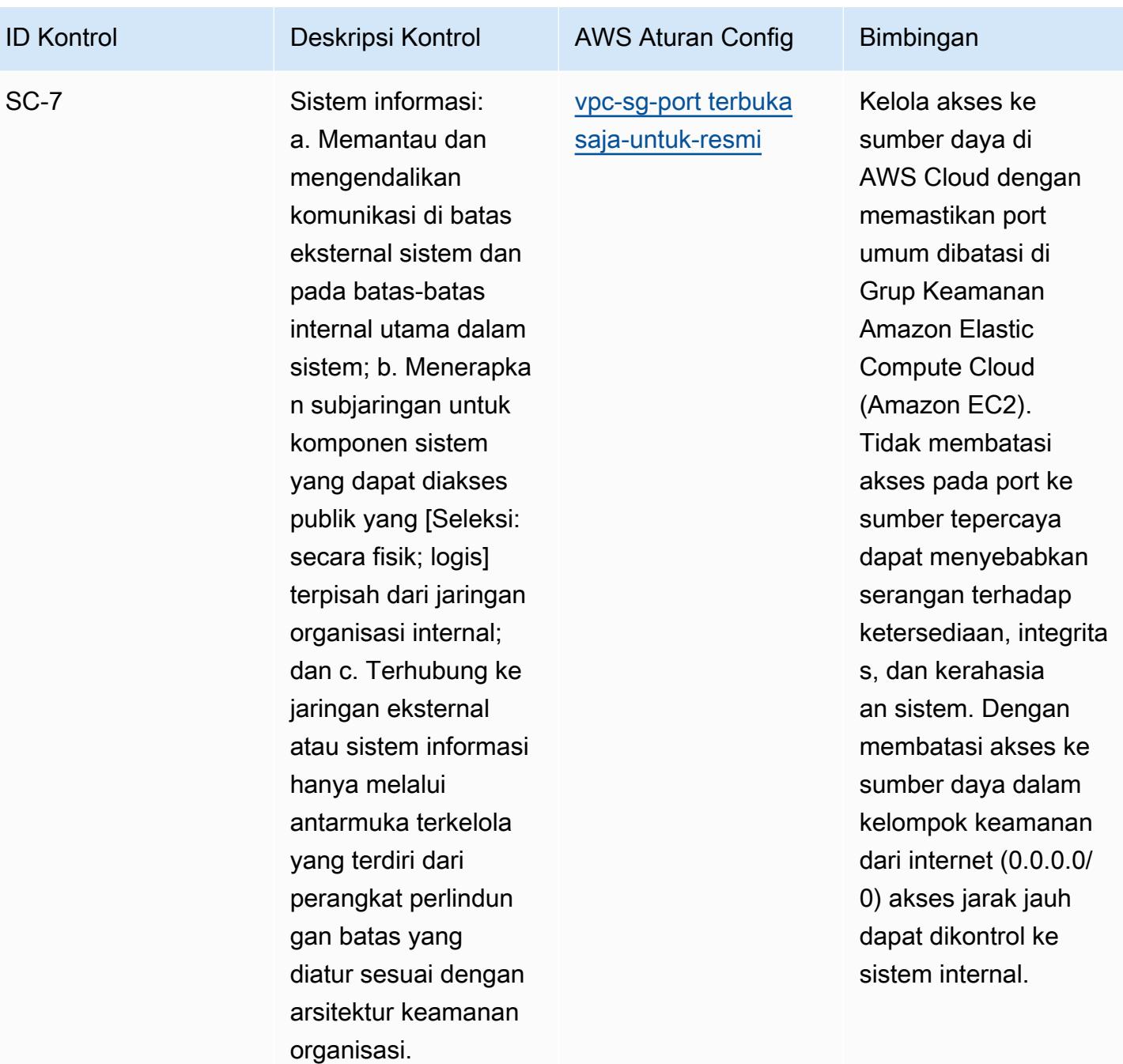

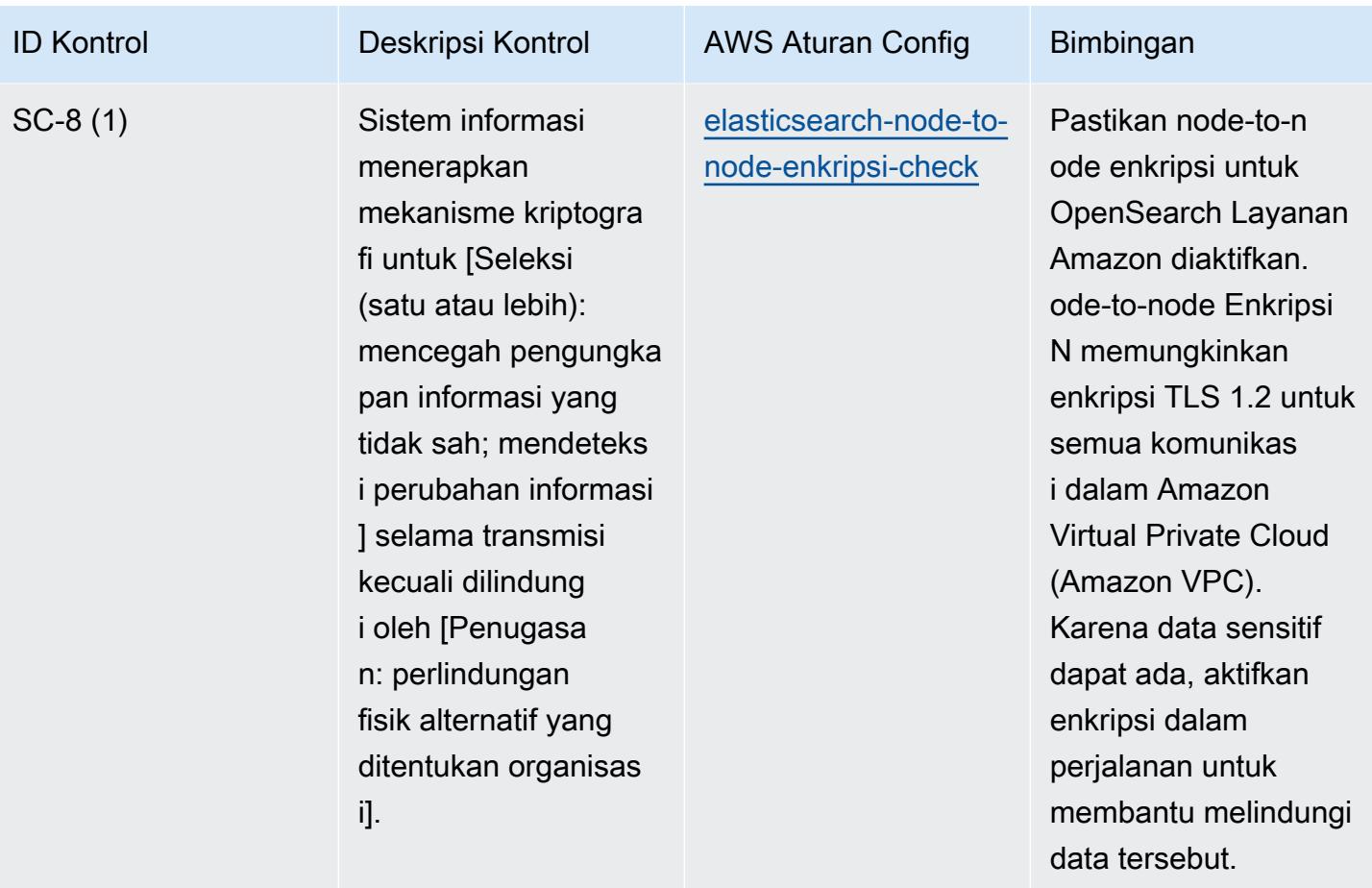
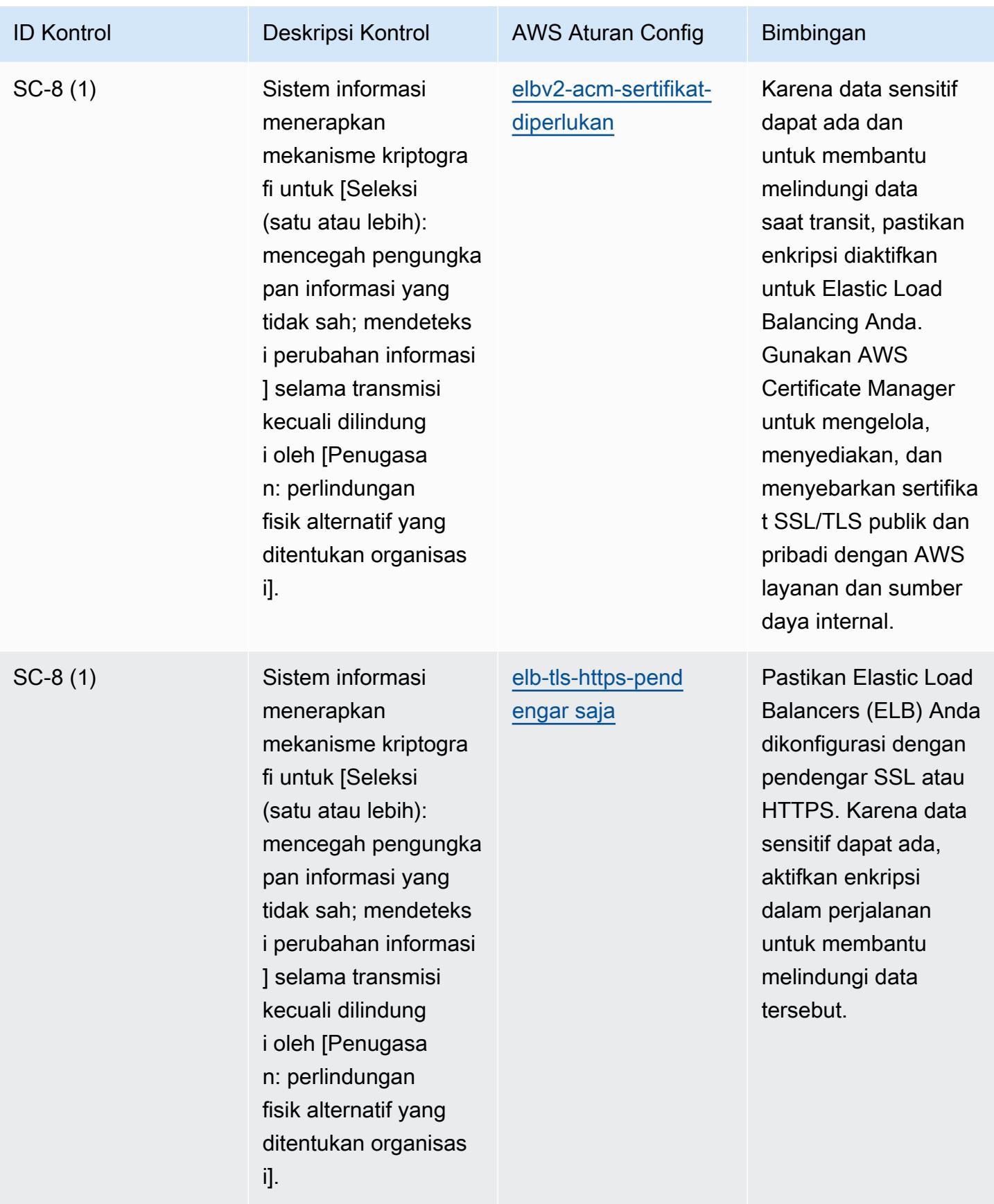

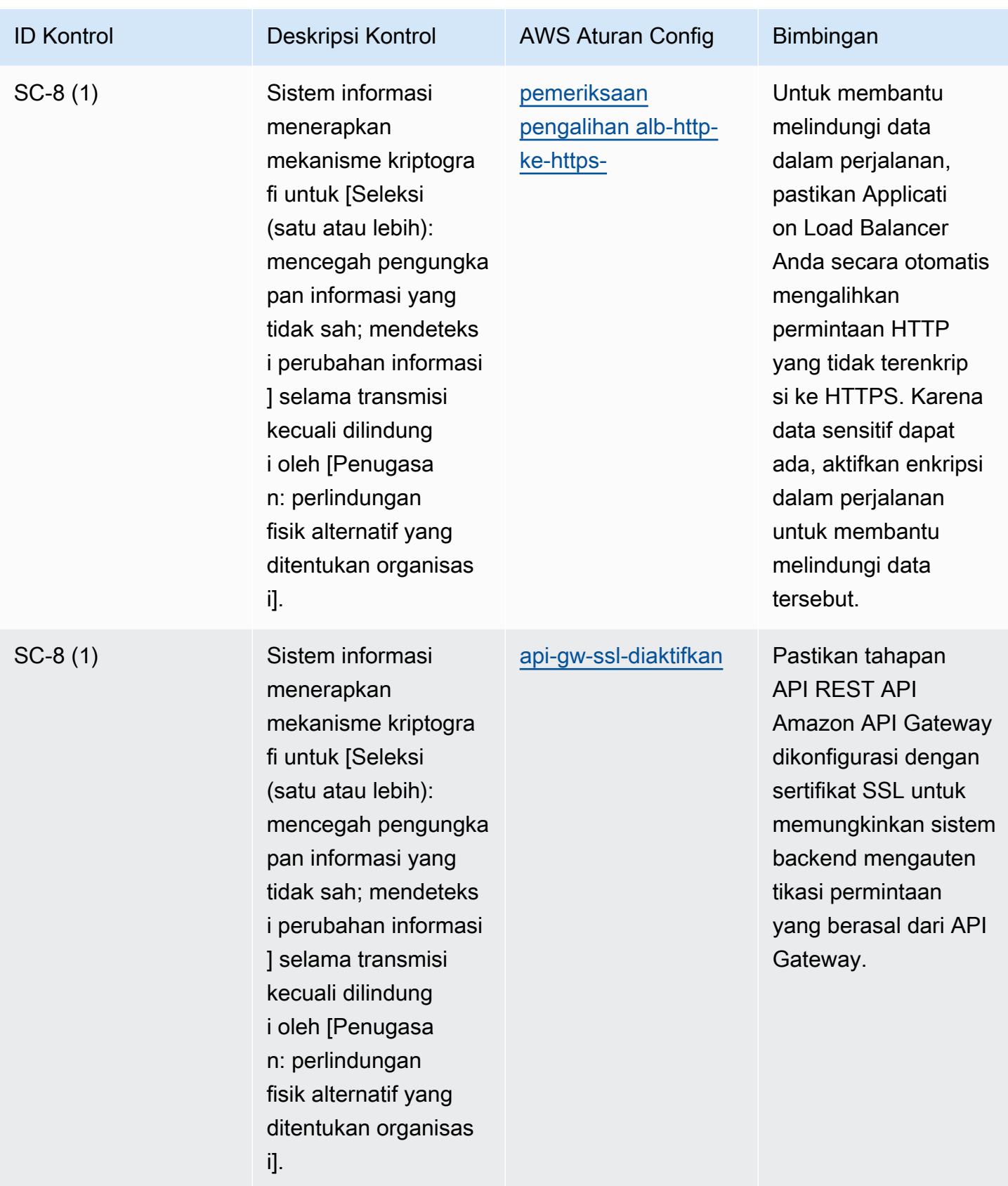

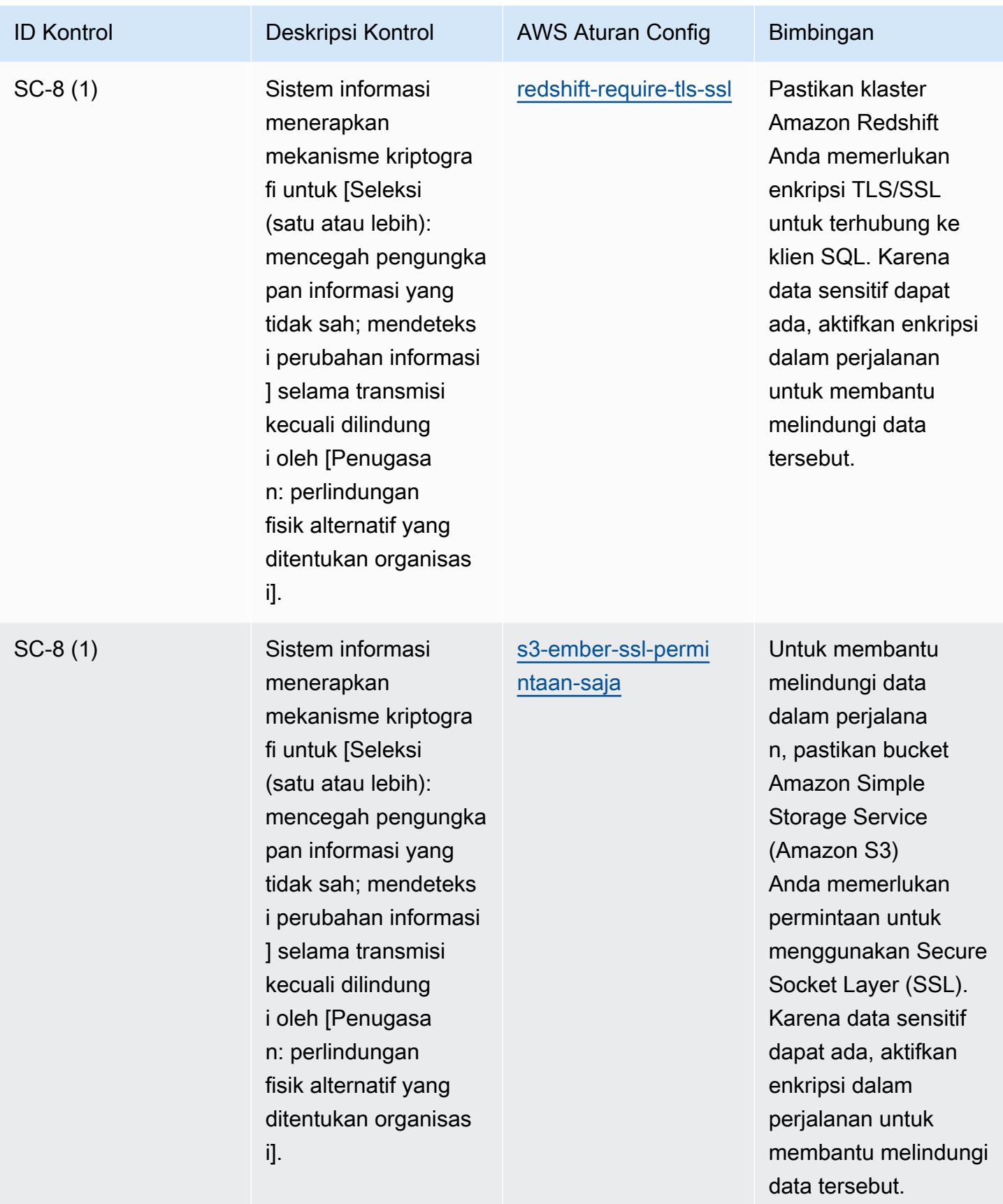

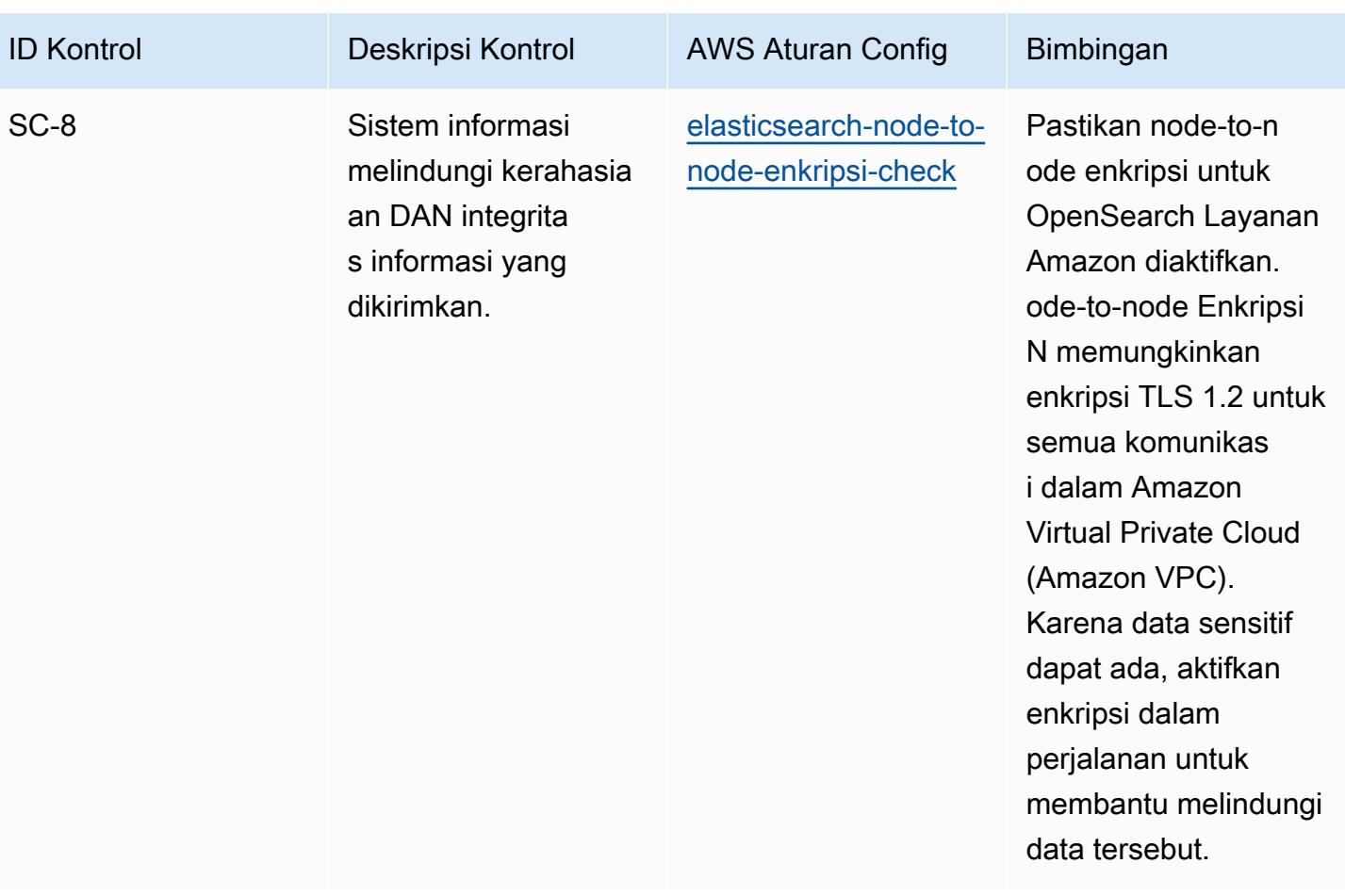

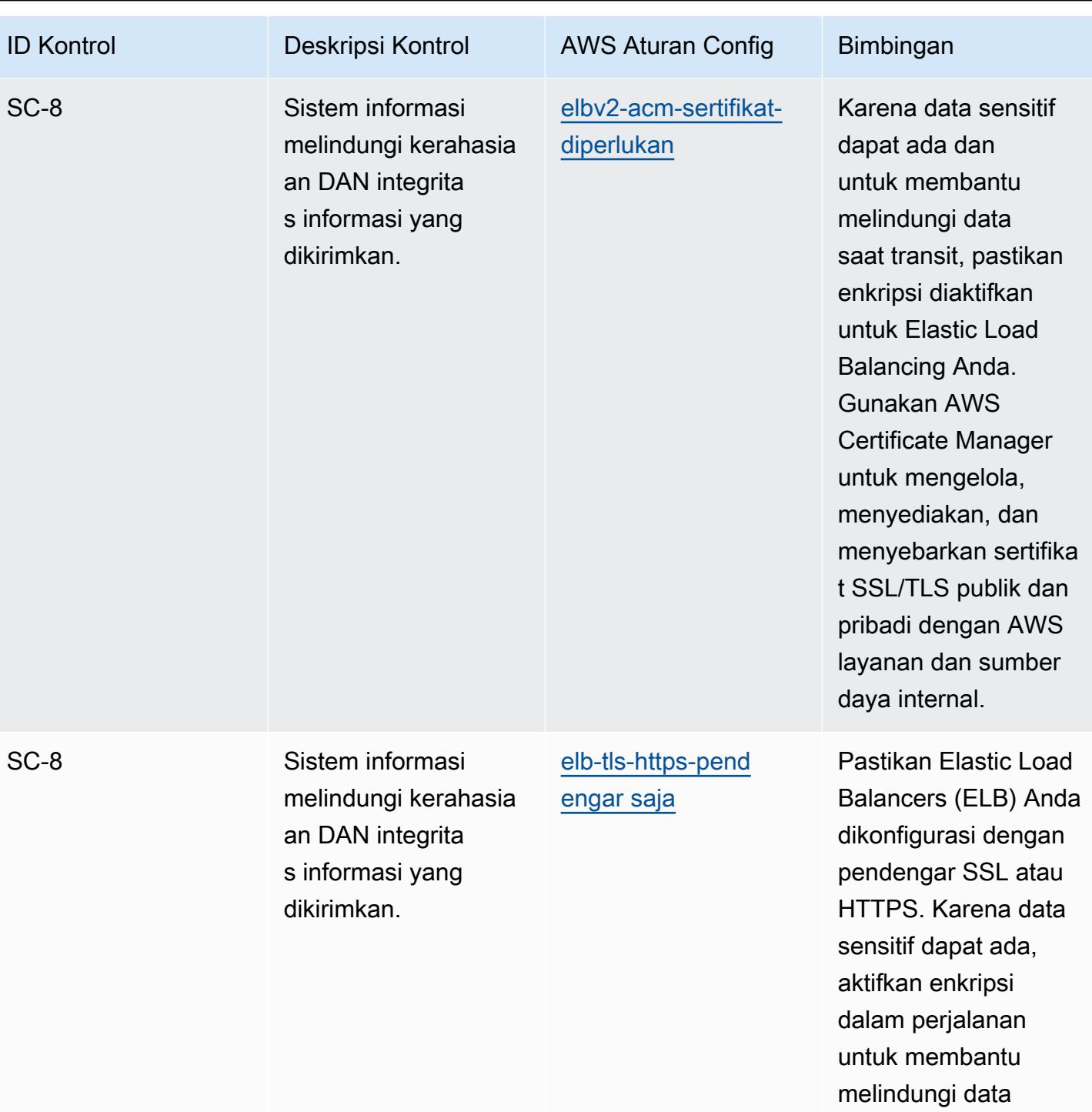

tersebut.

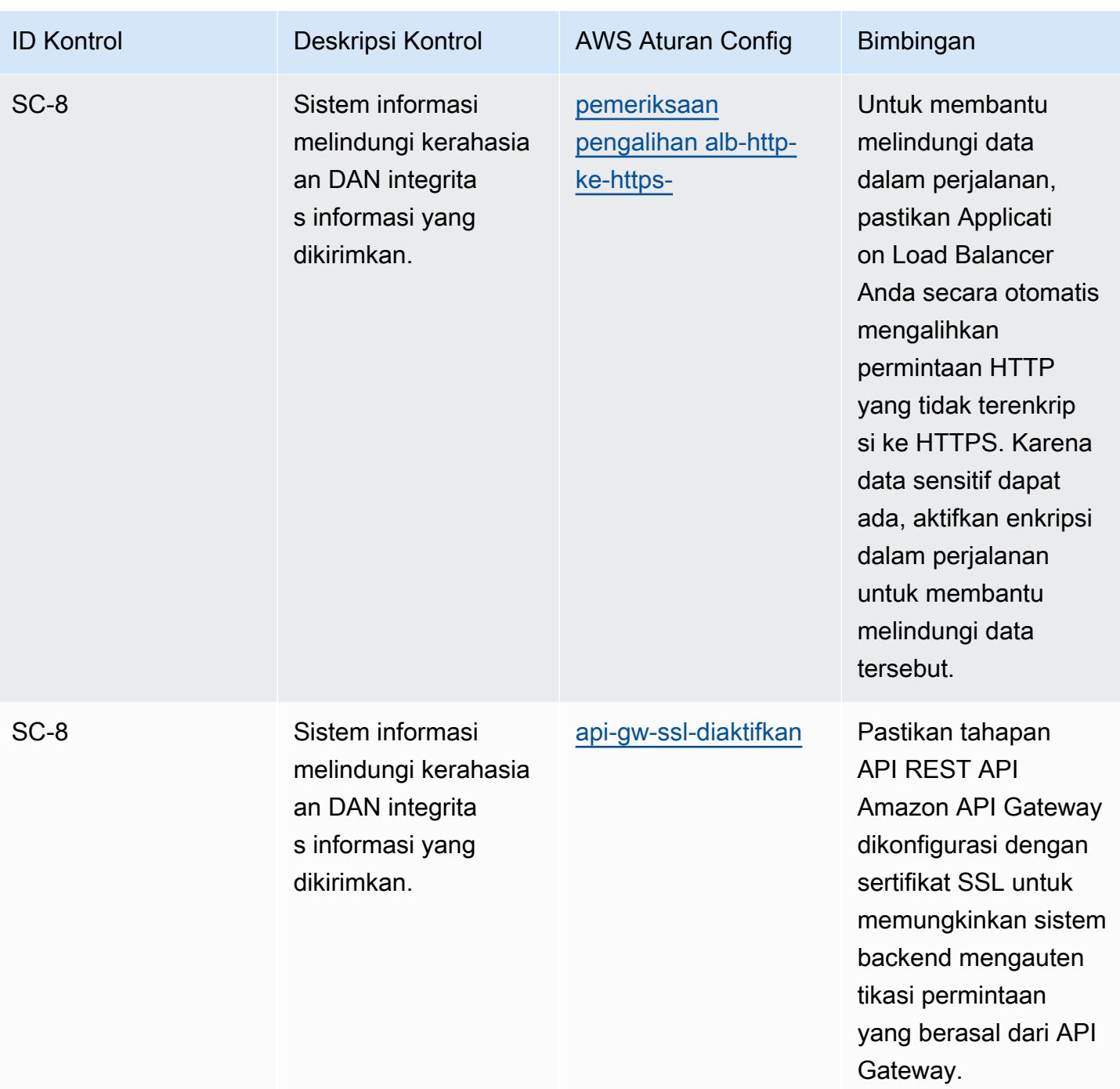

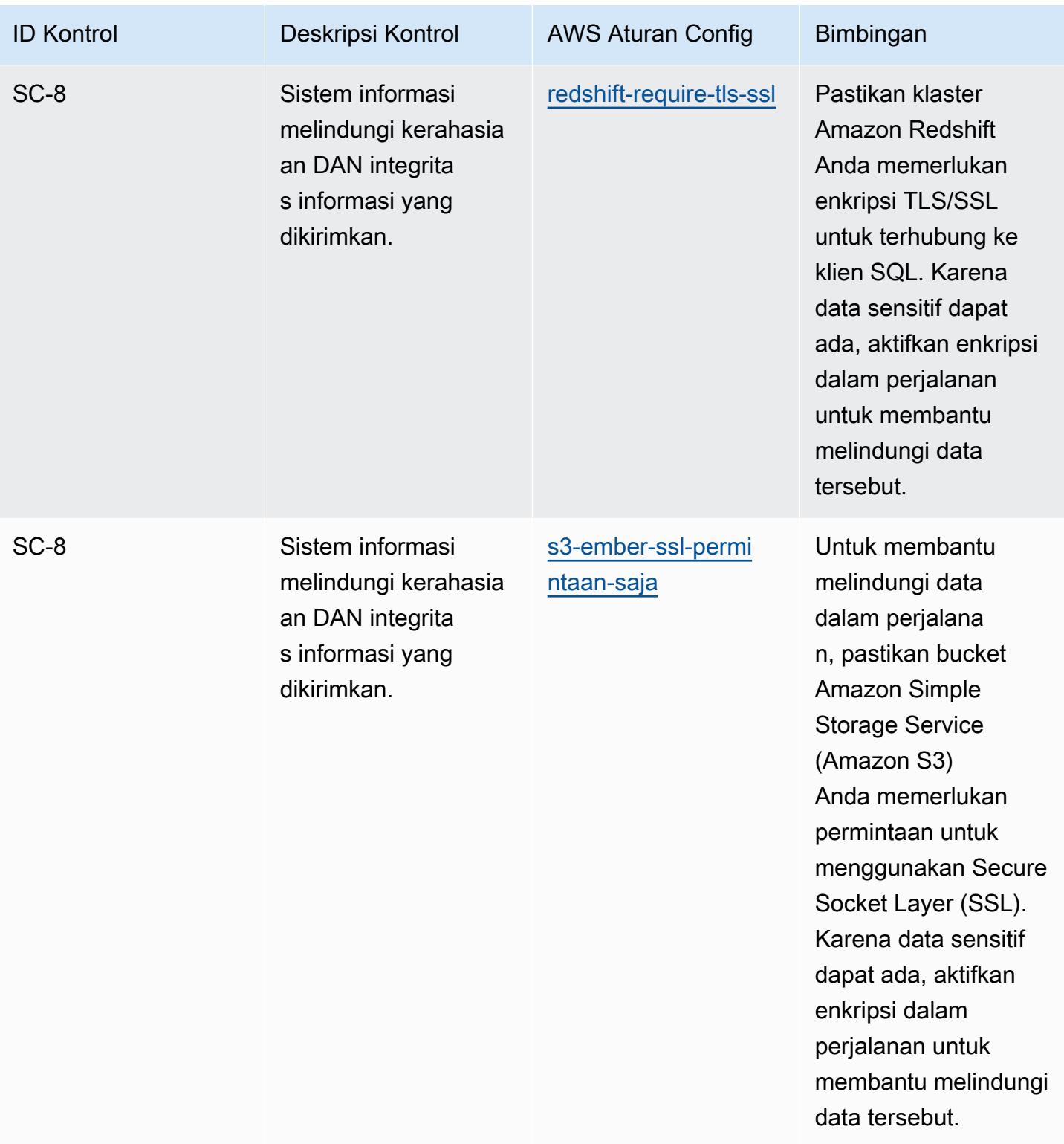

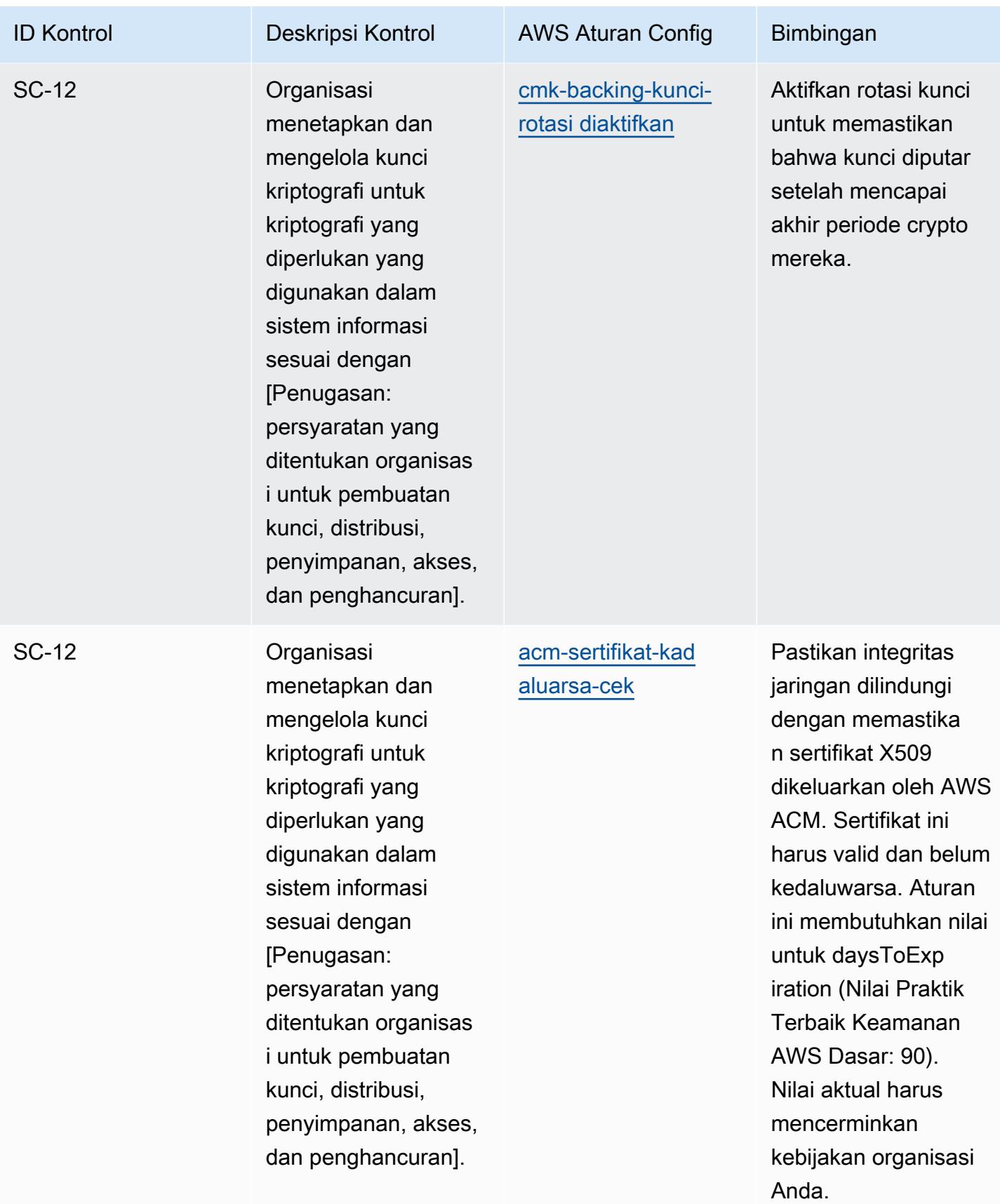

tidak sengaja.

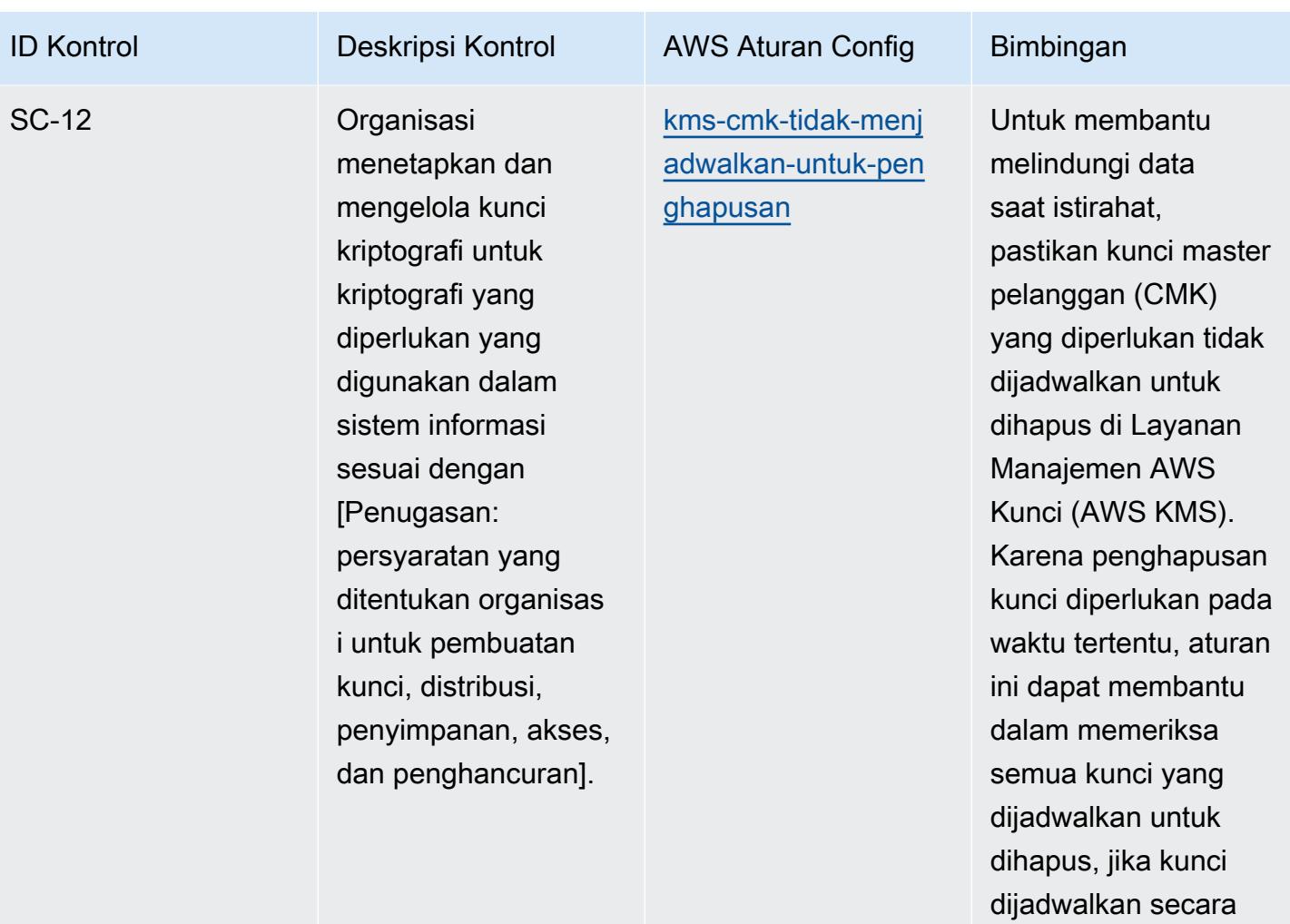

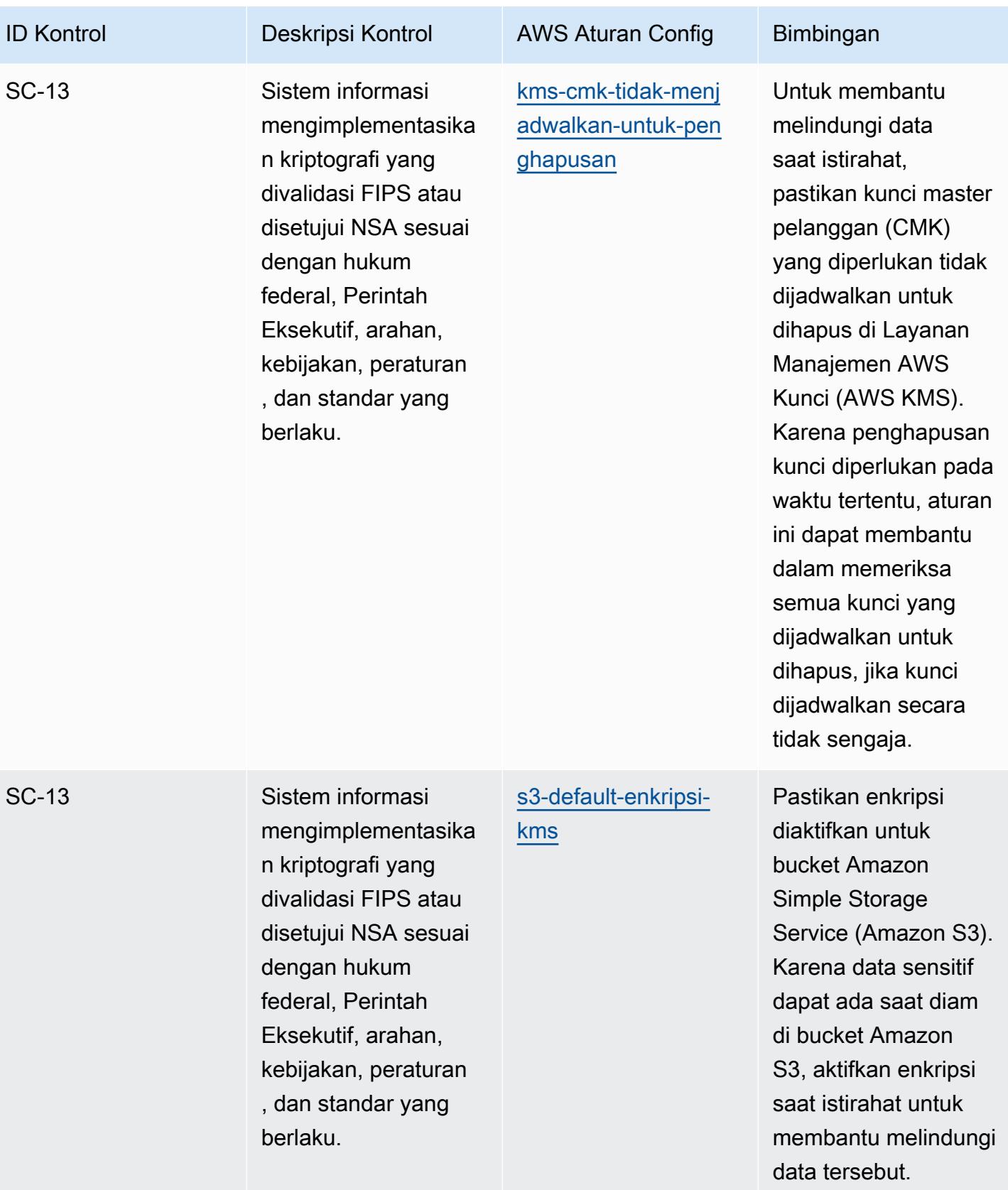

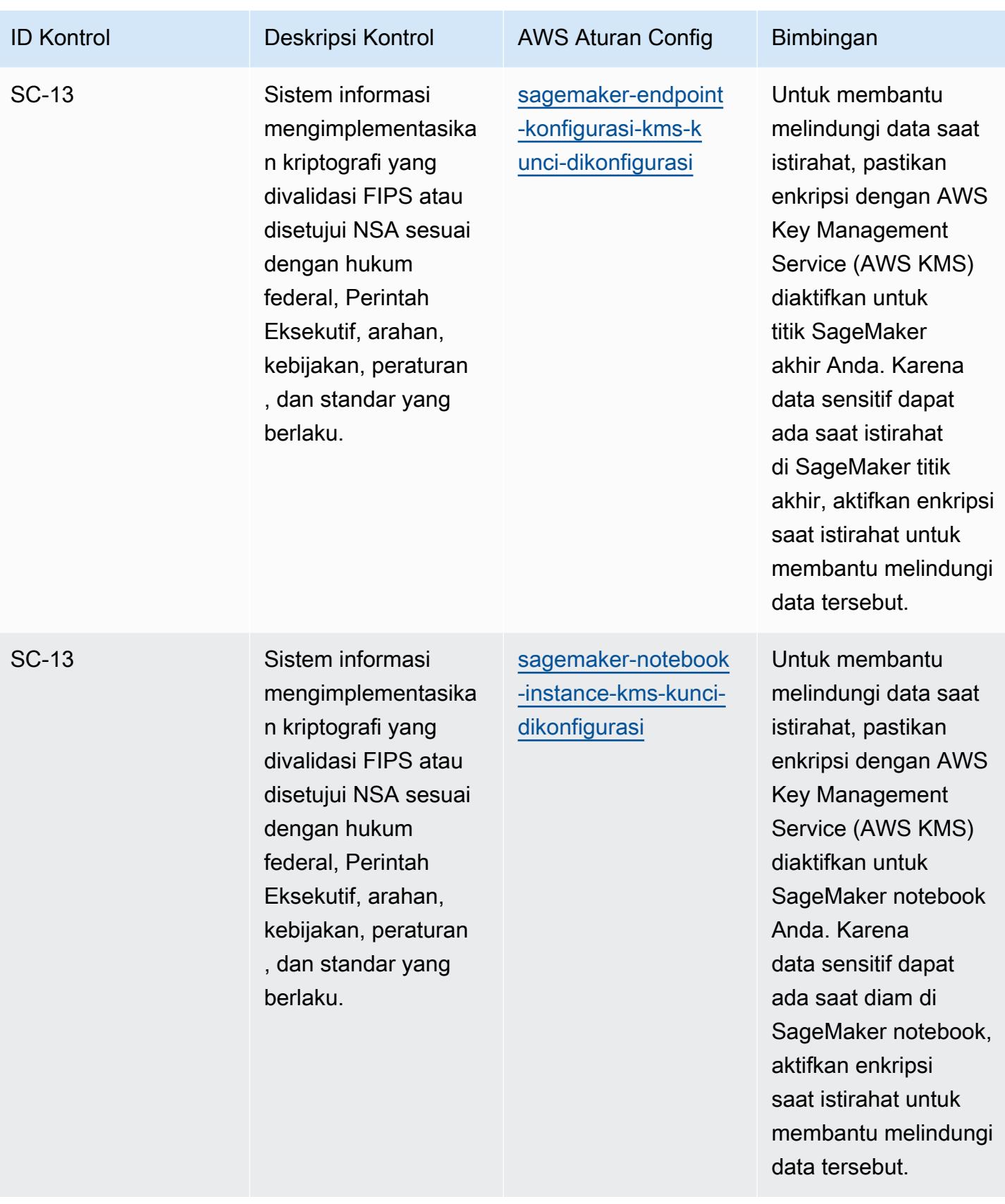

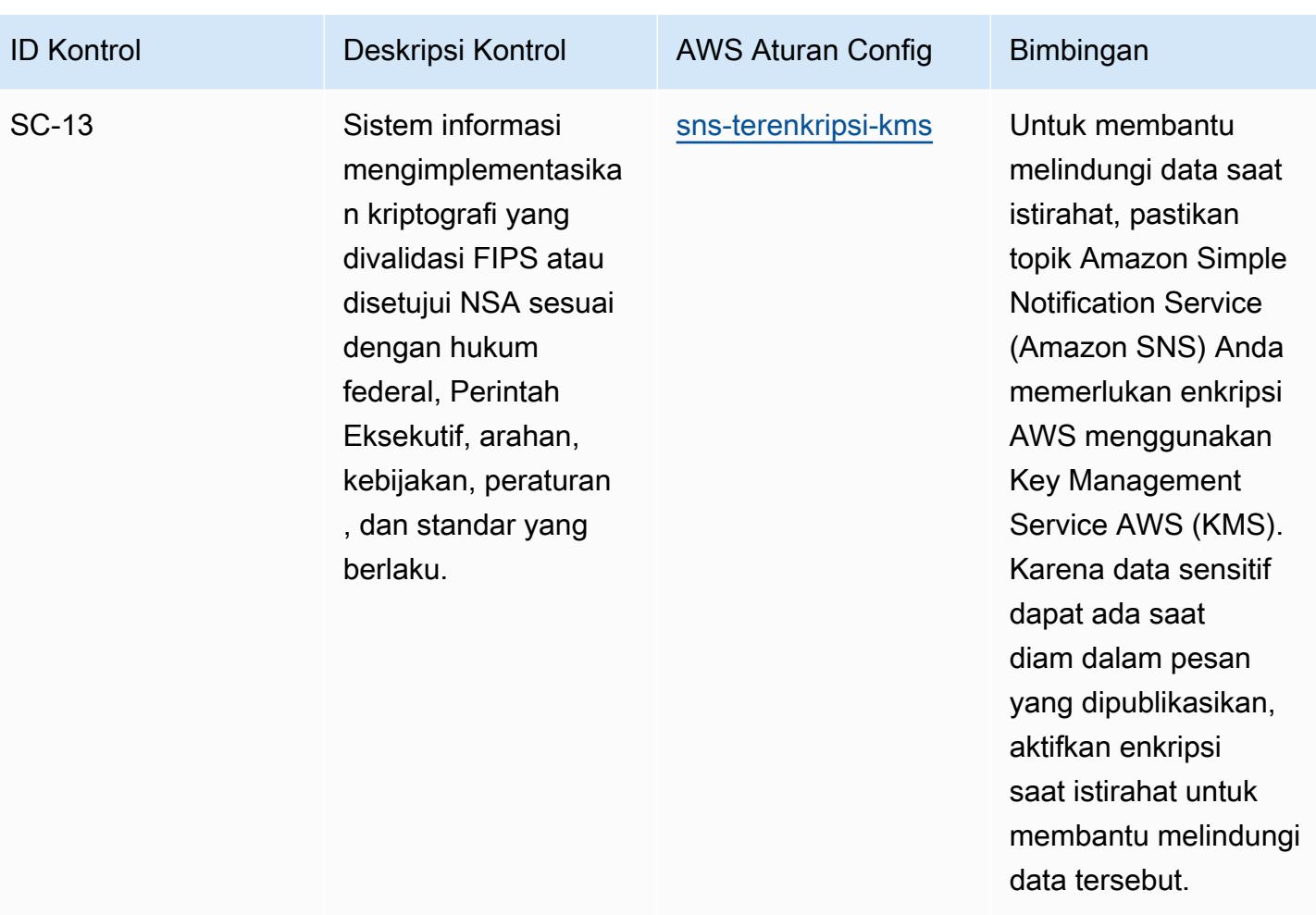

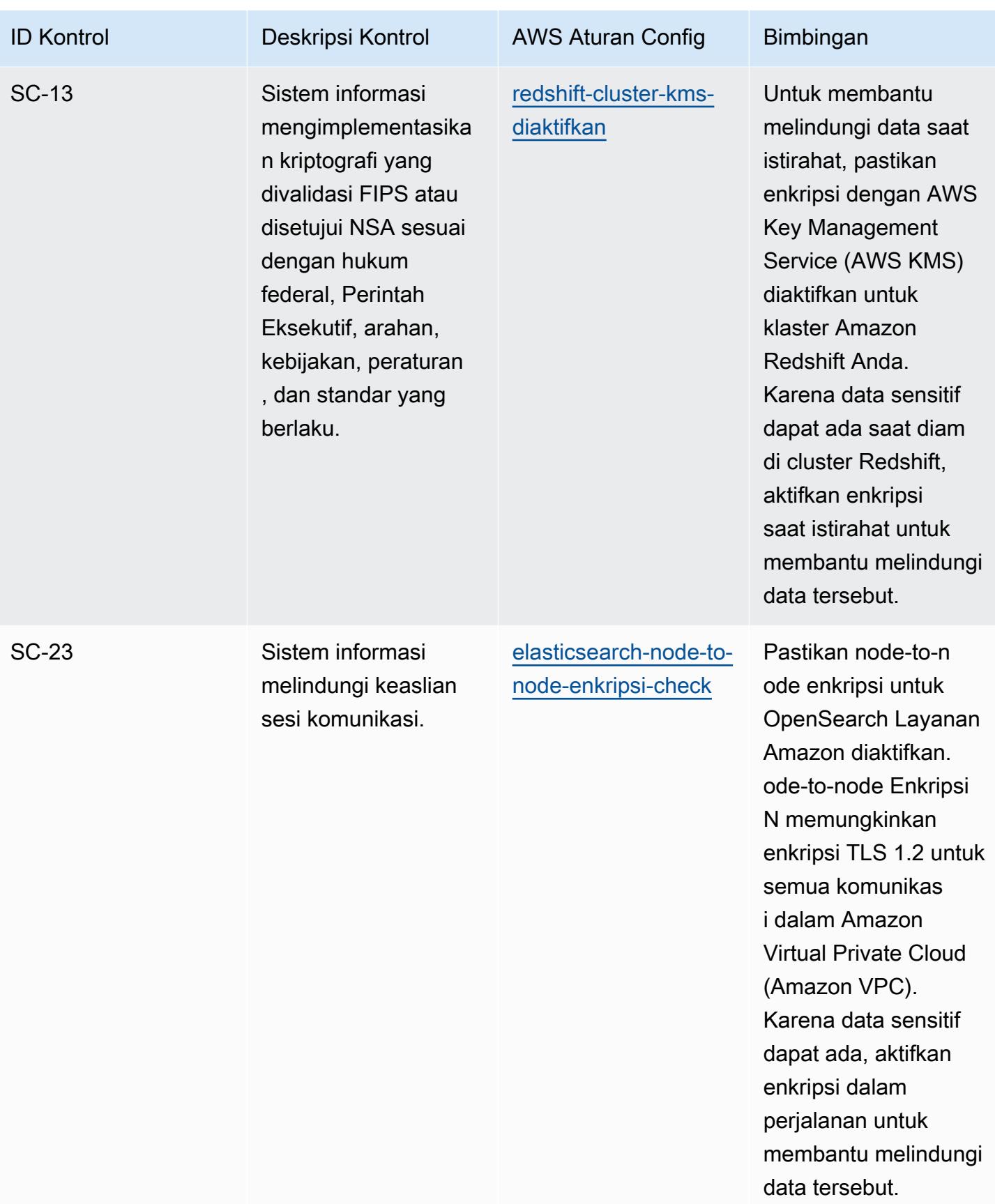

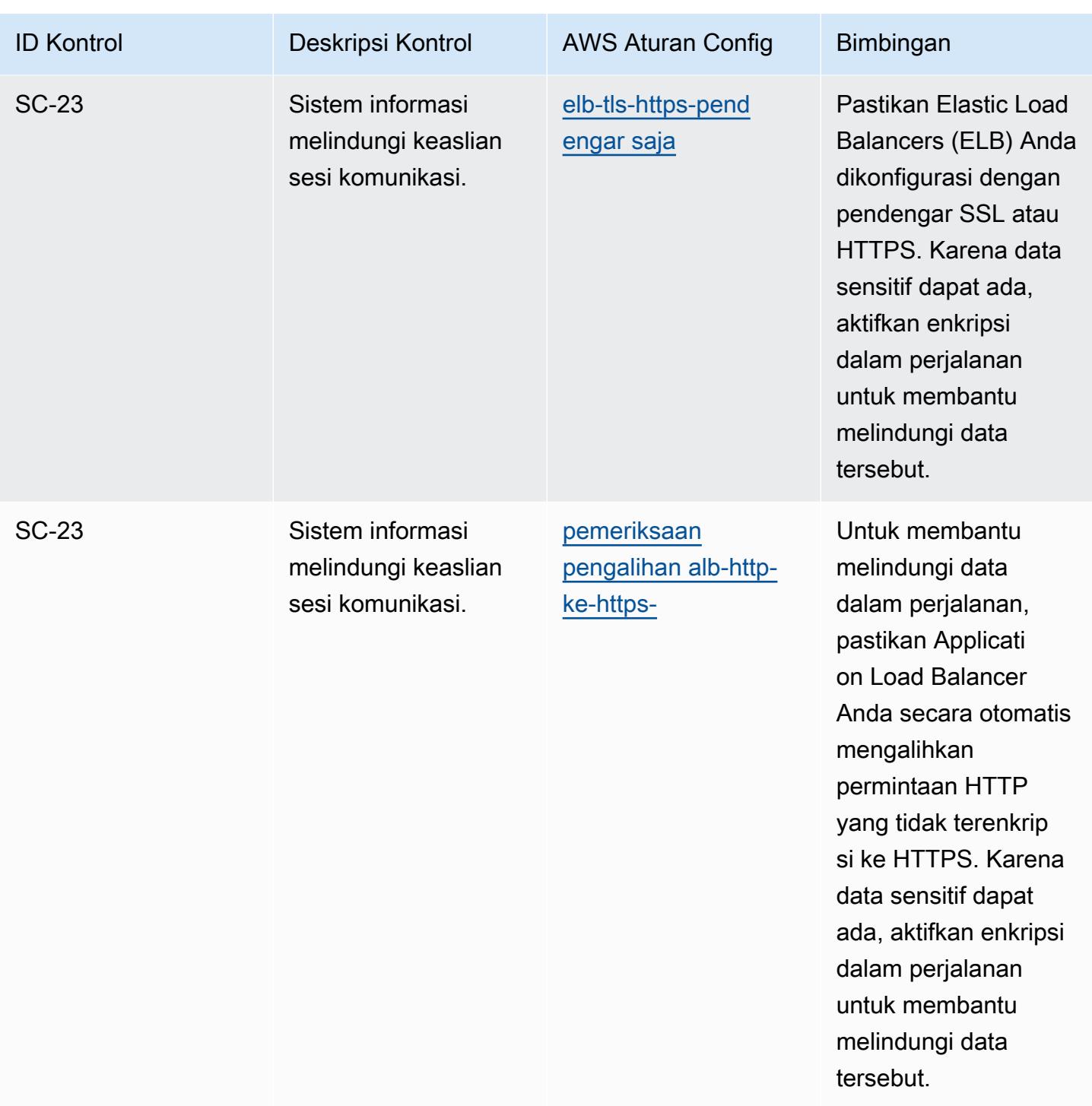

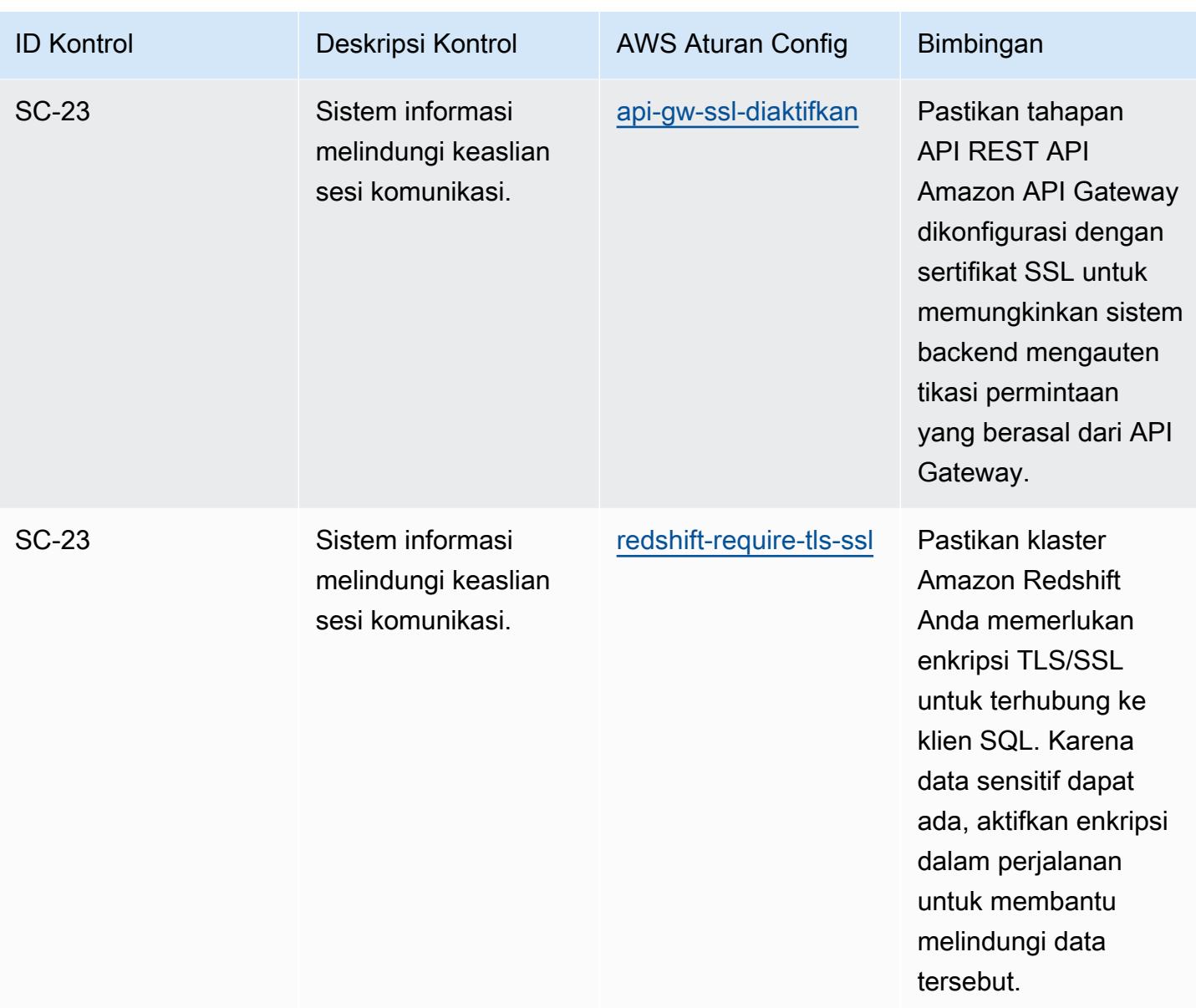

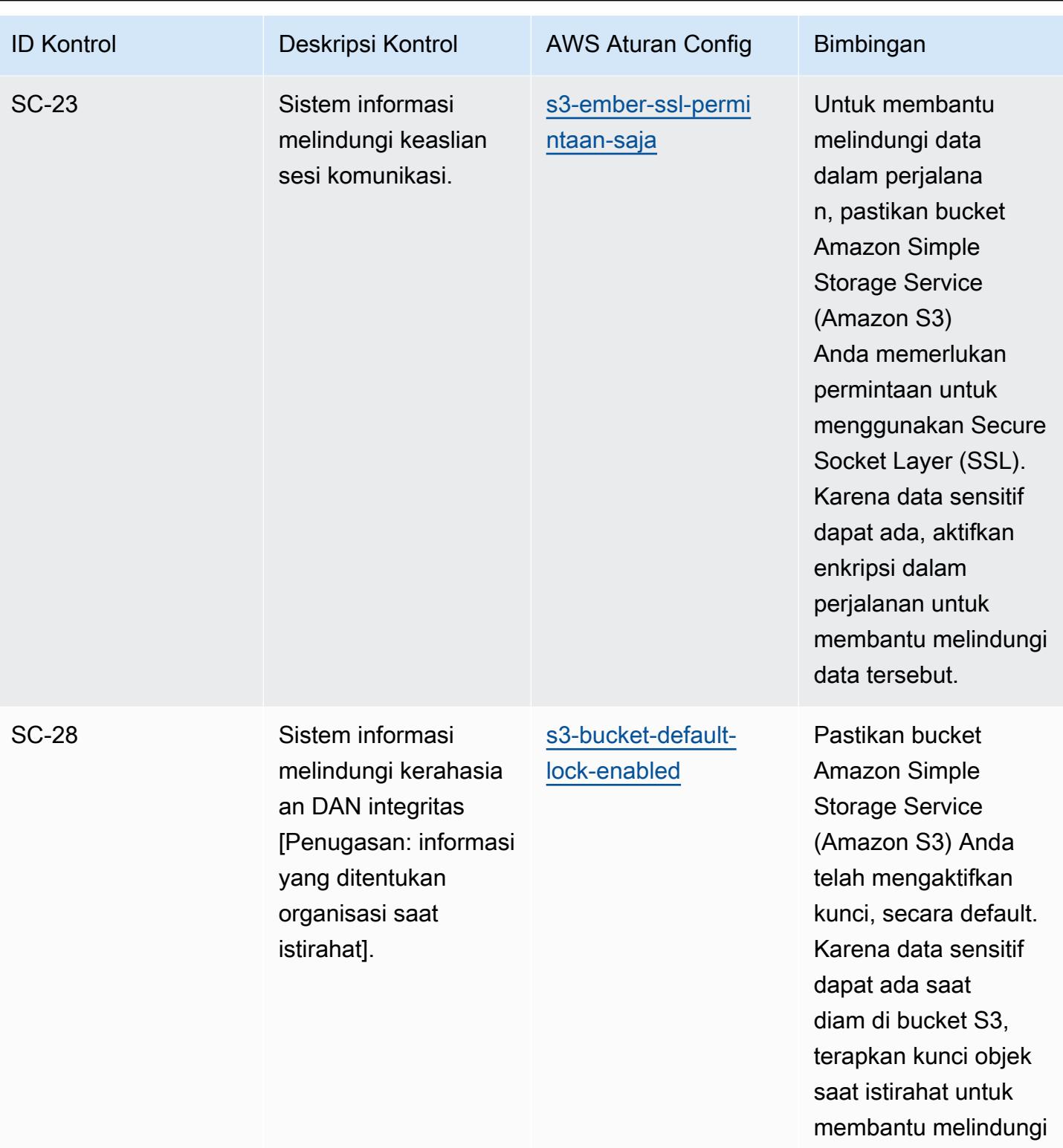

data tersebut.

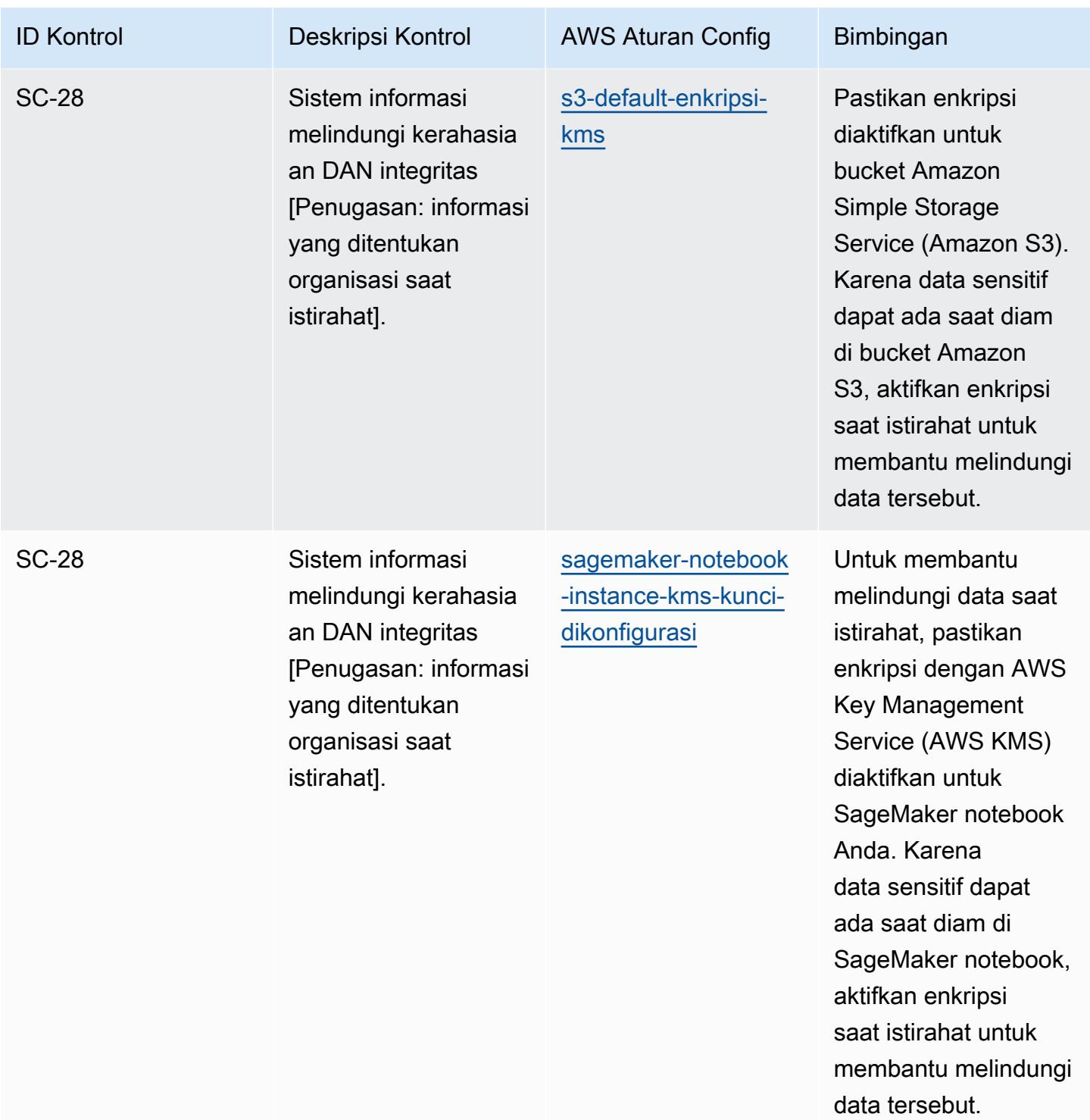

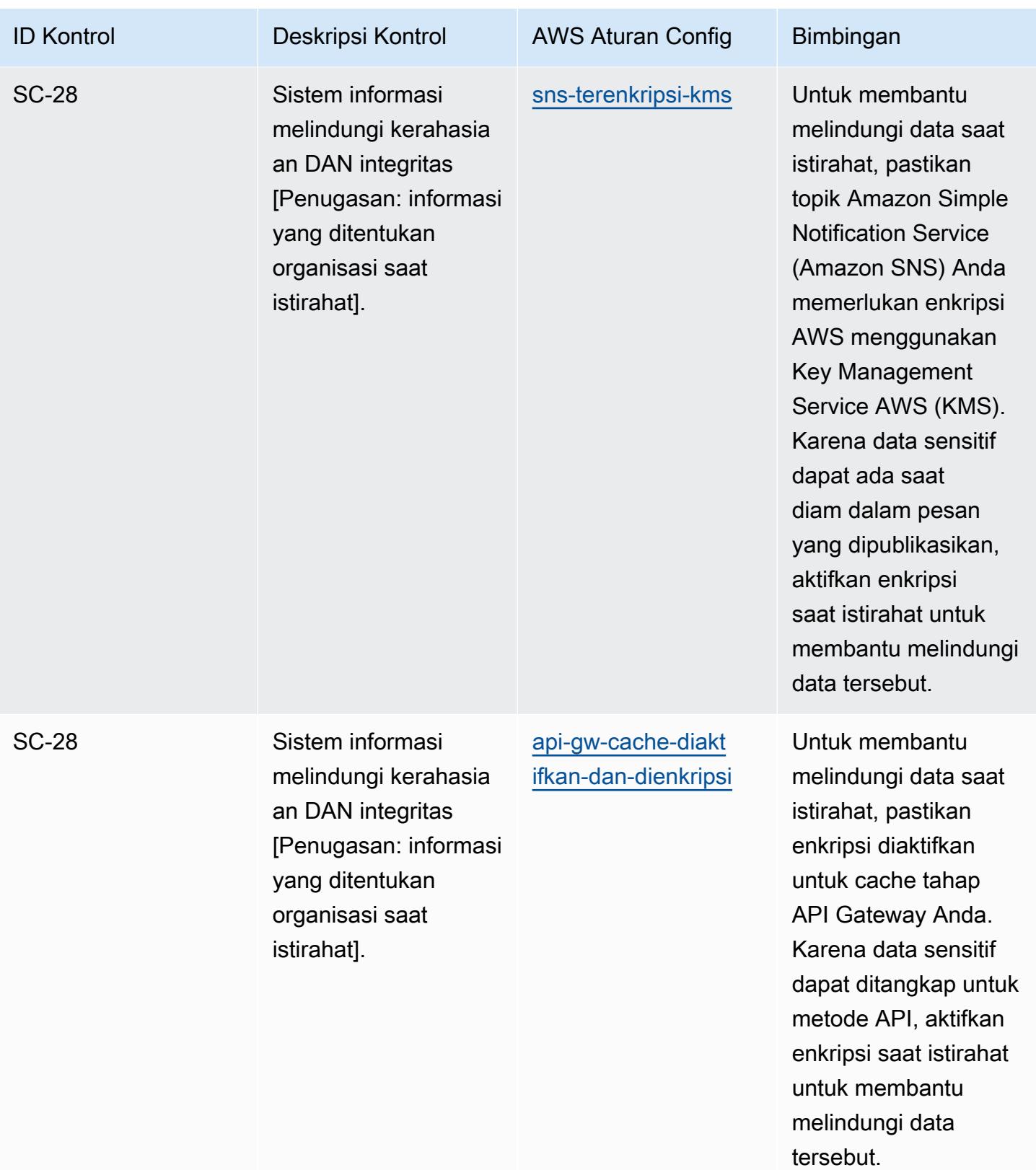

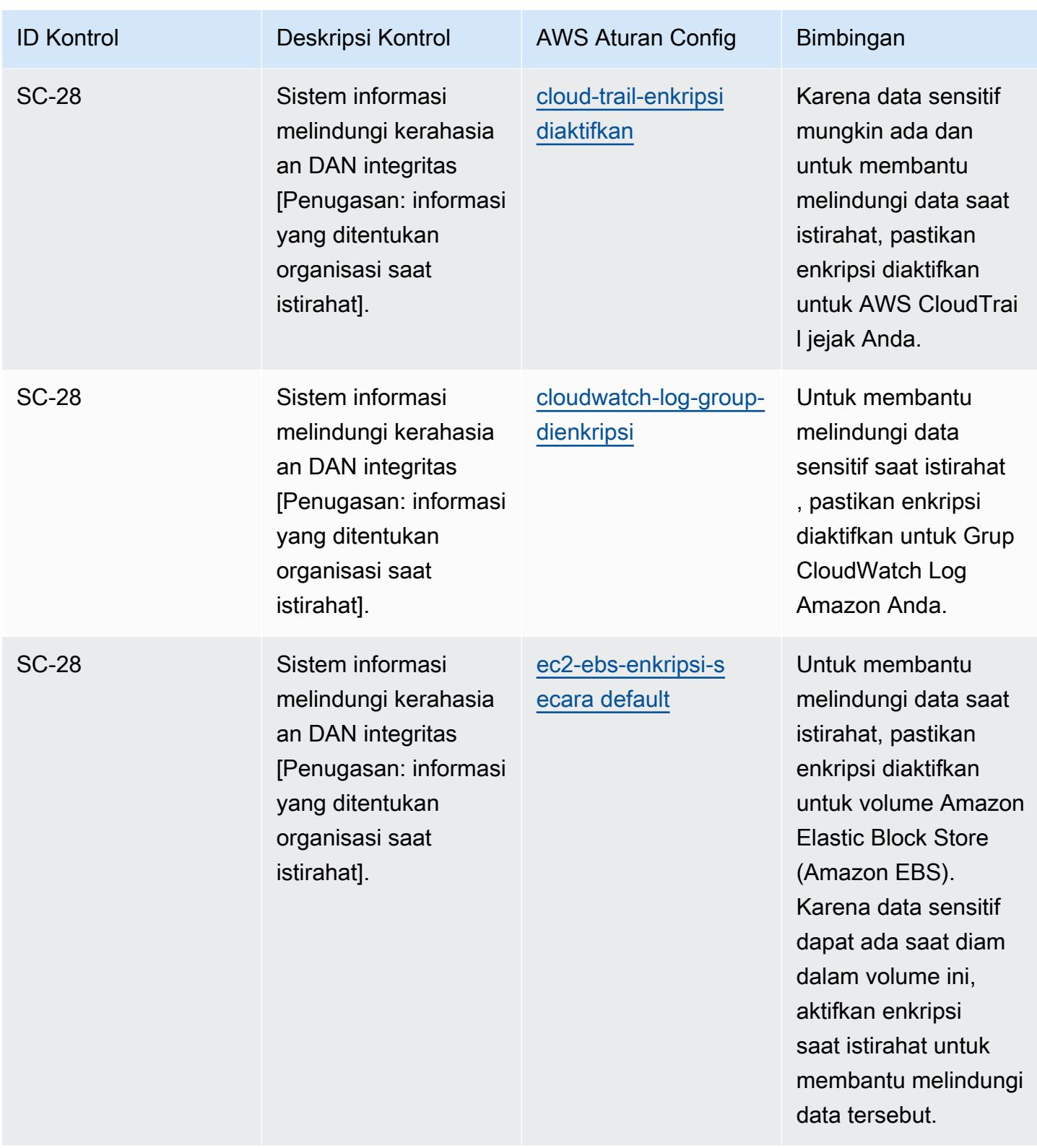

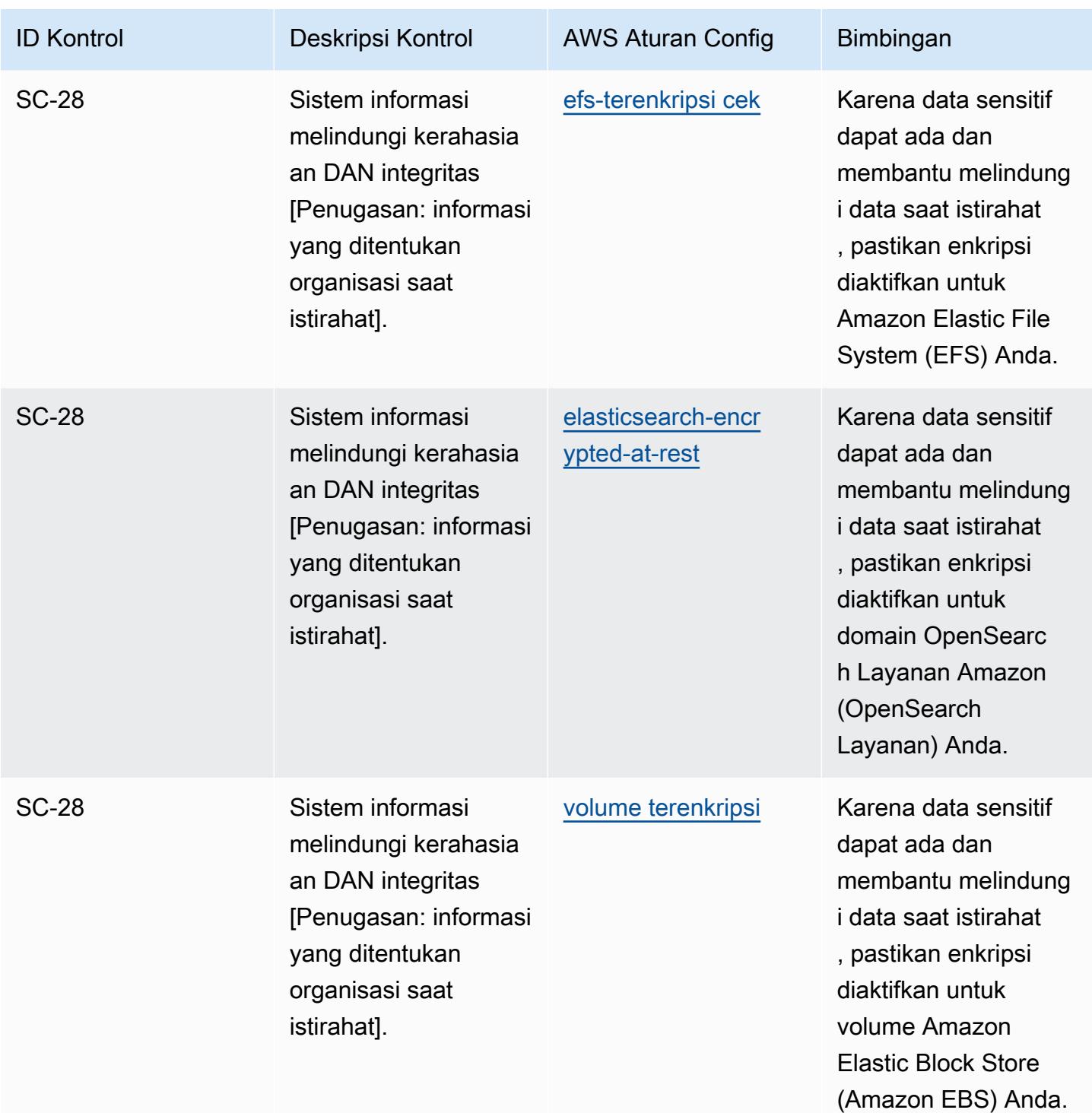

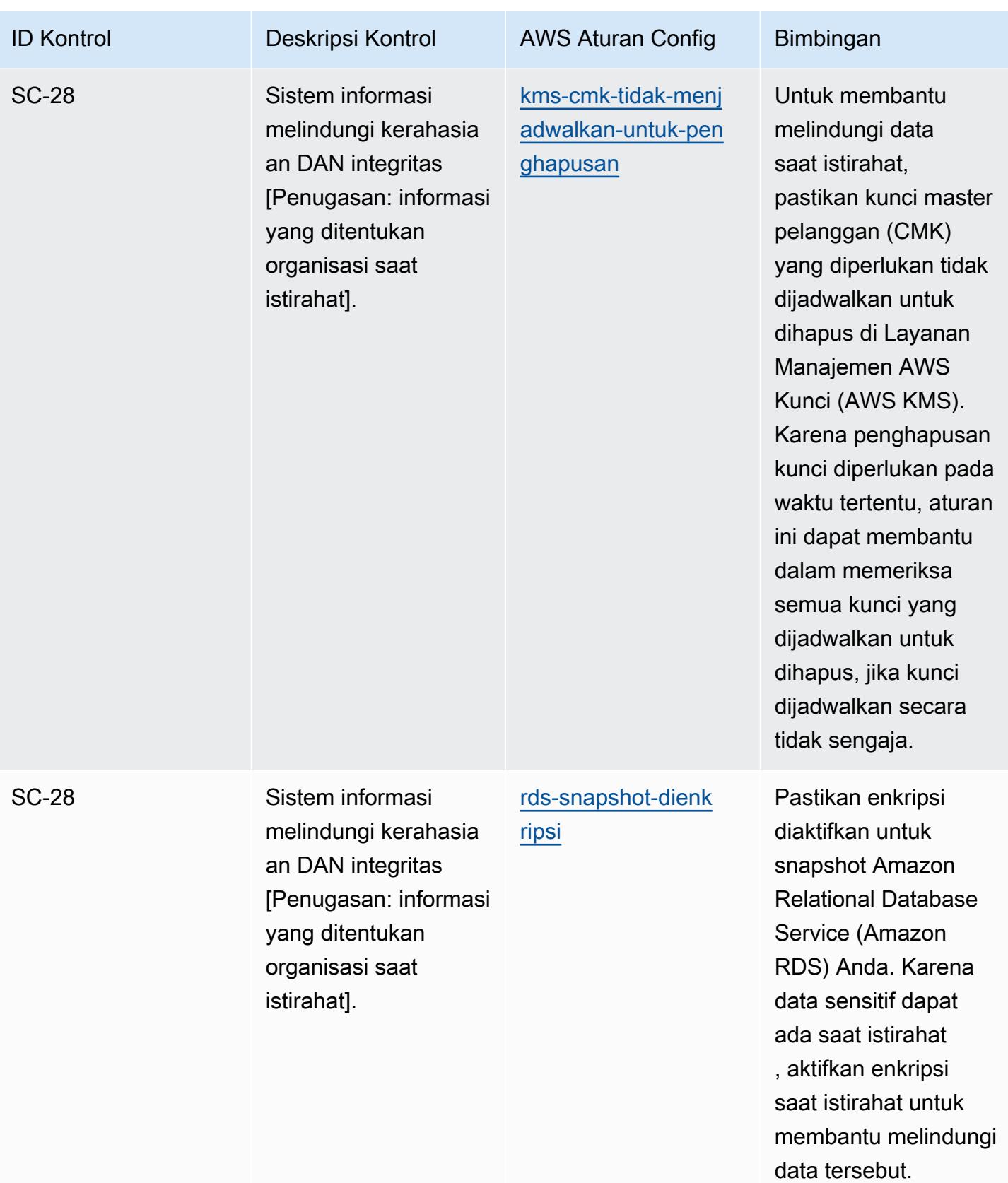

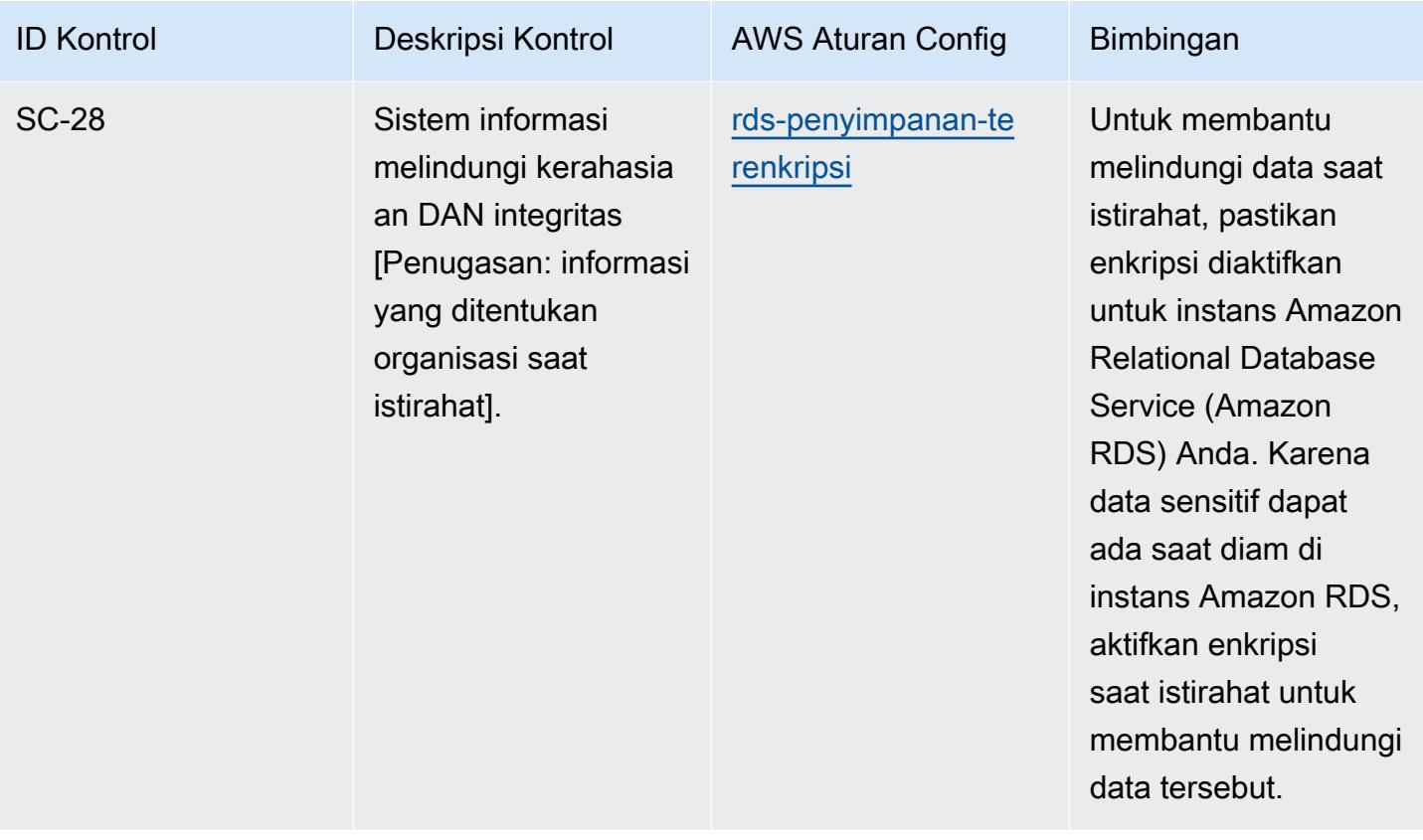

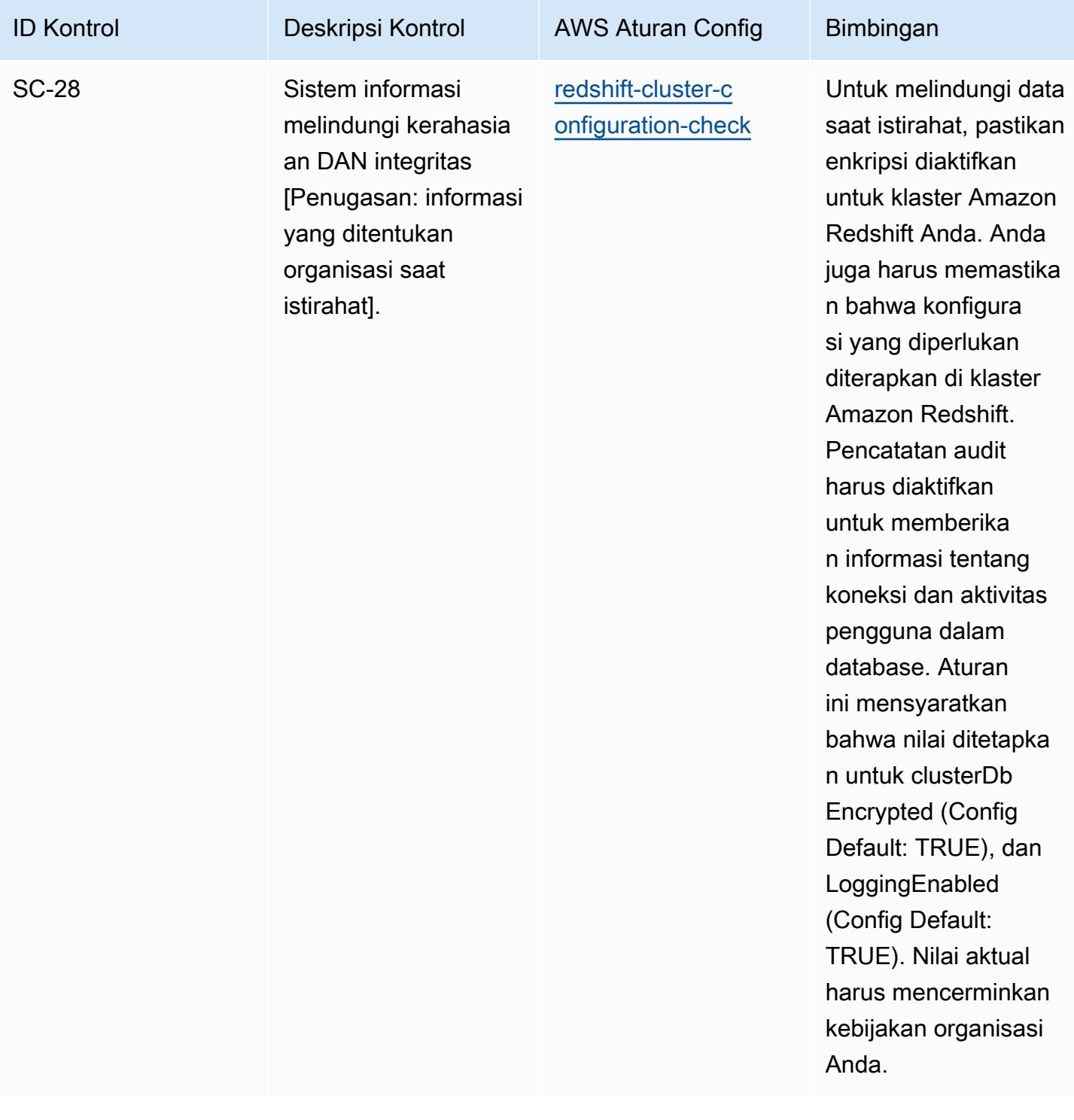

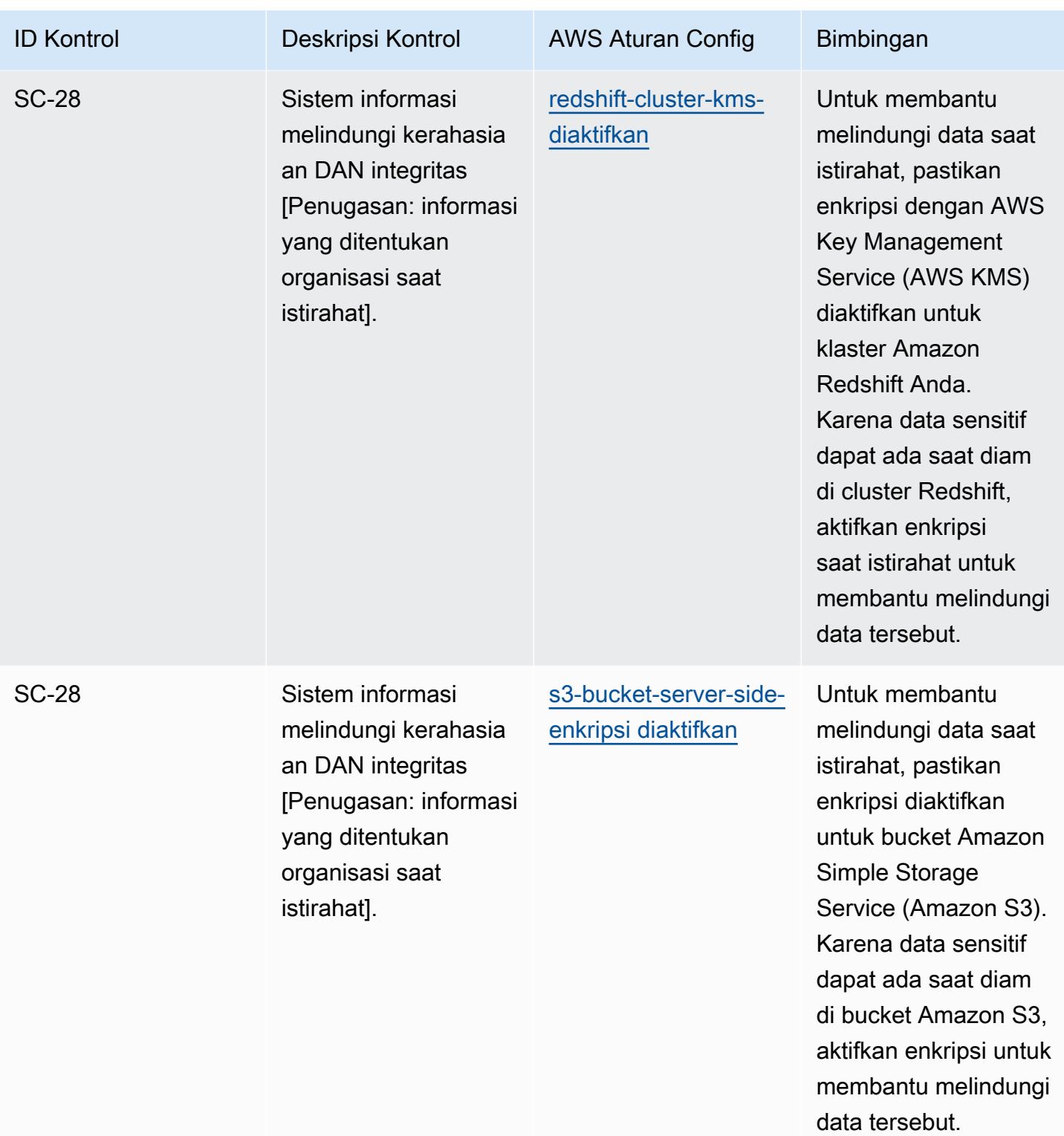

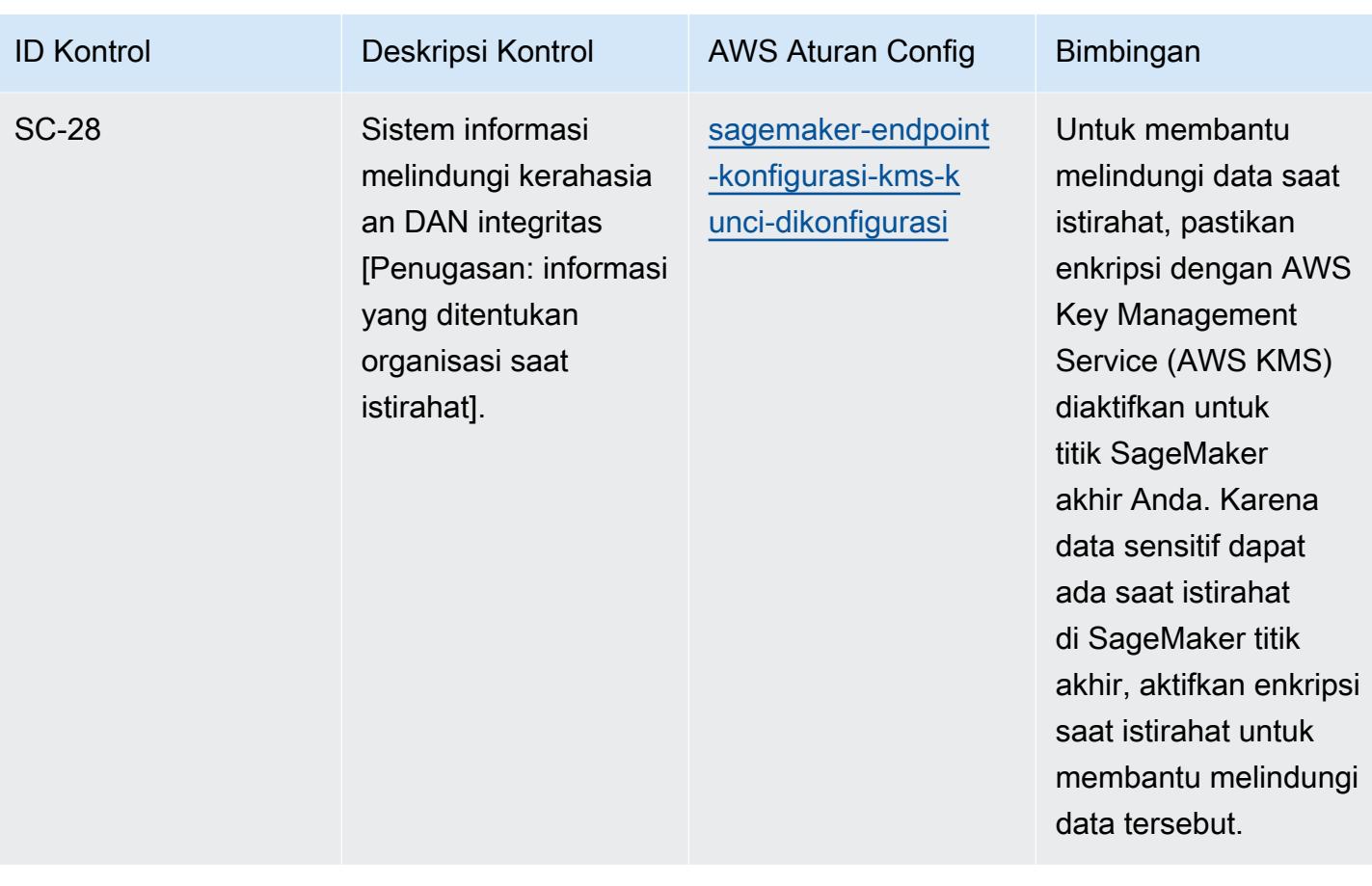

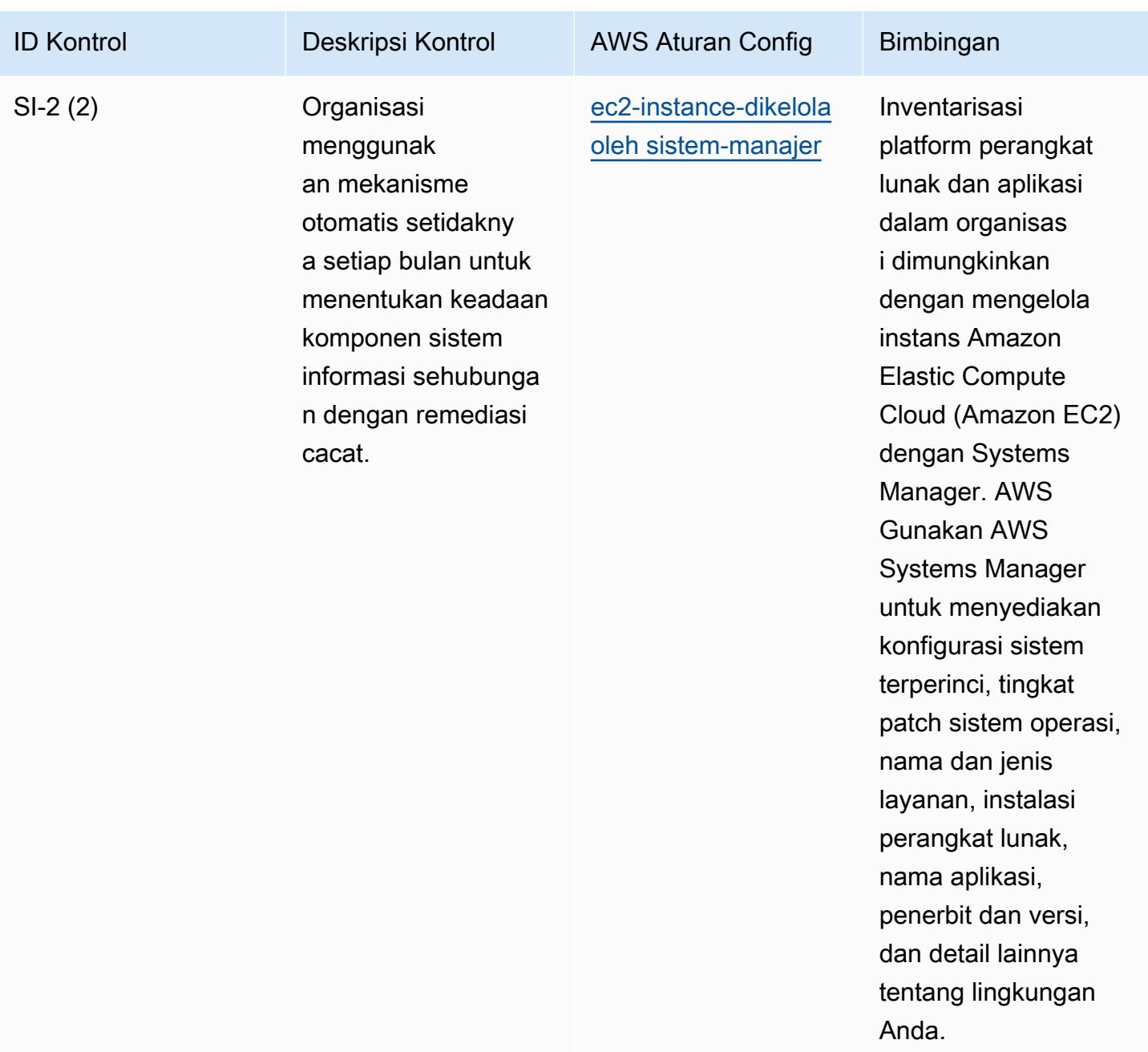

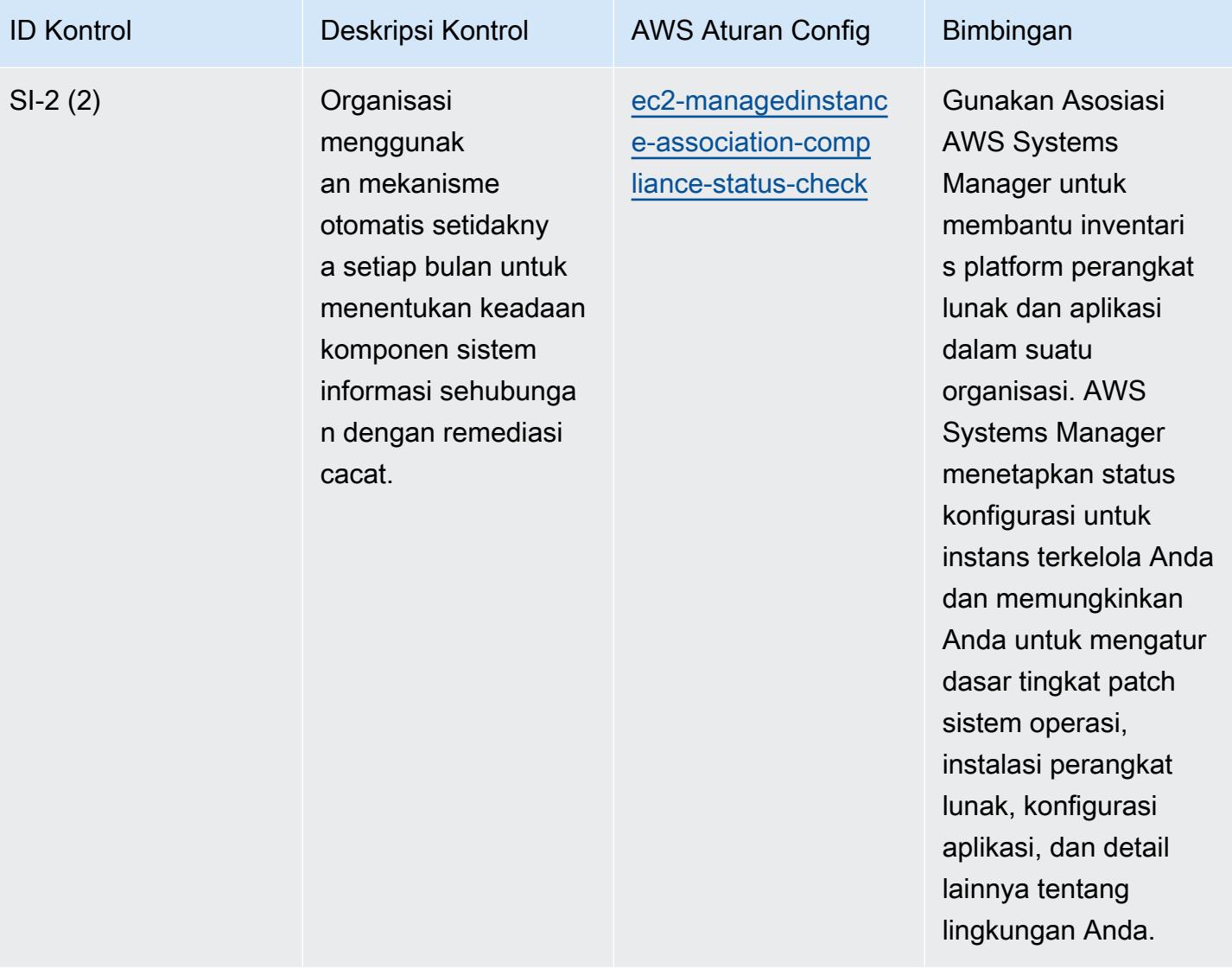

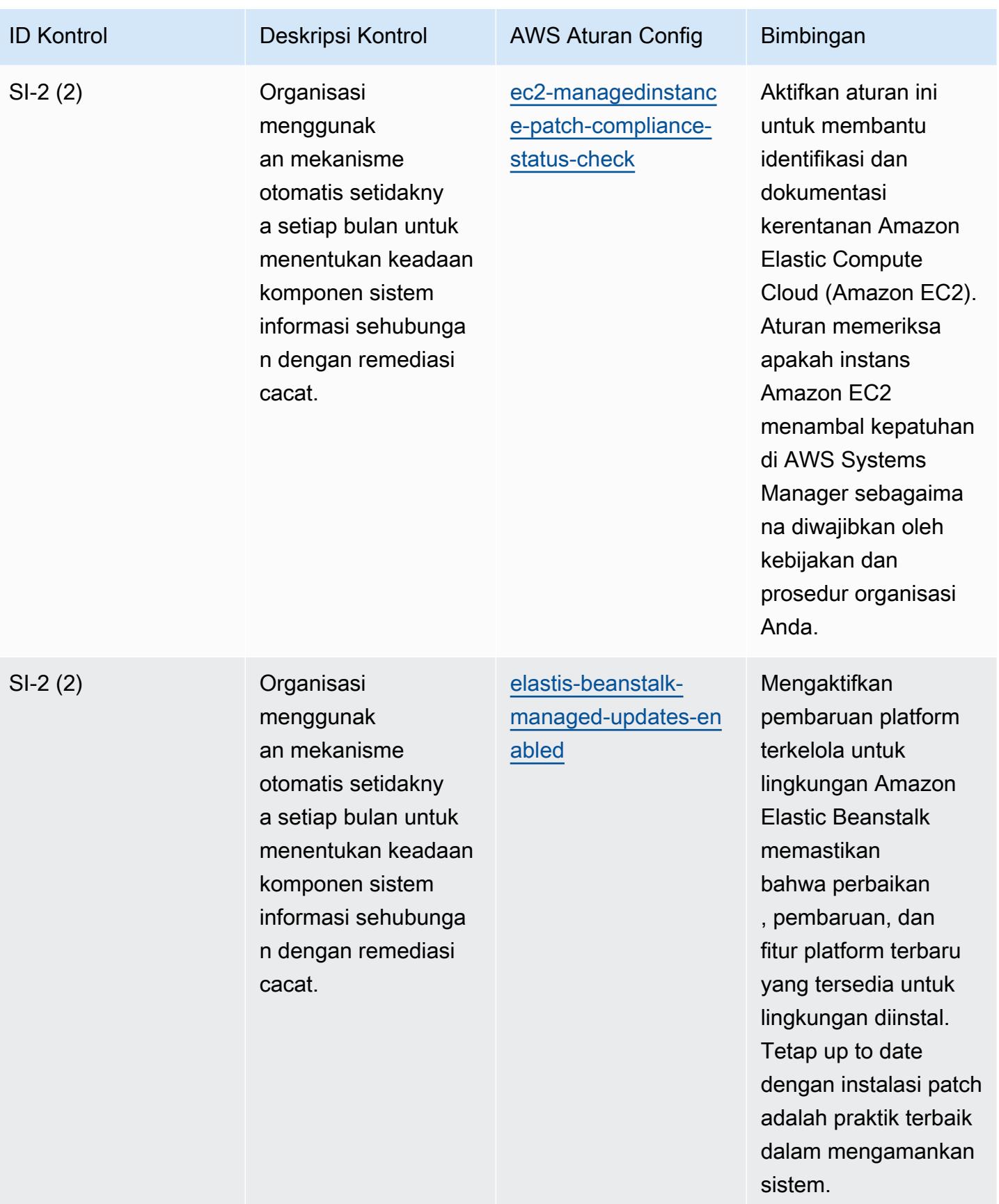

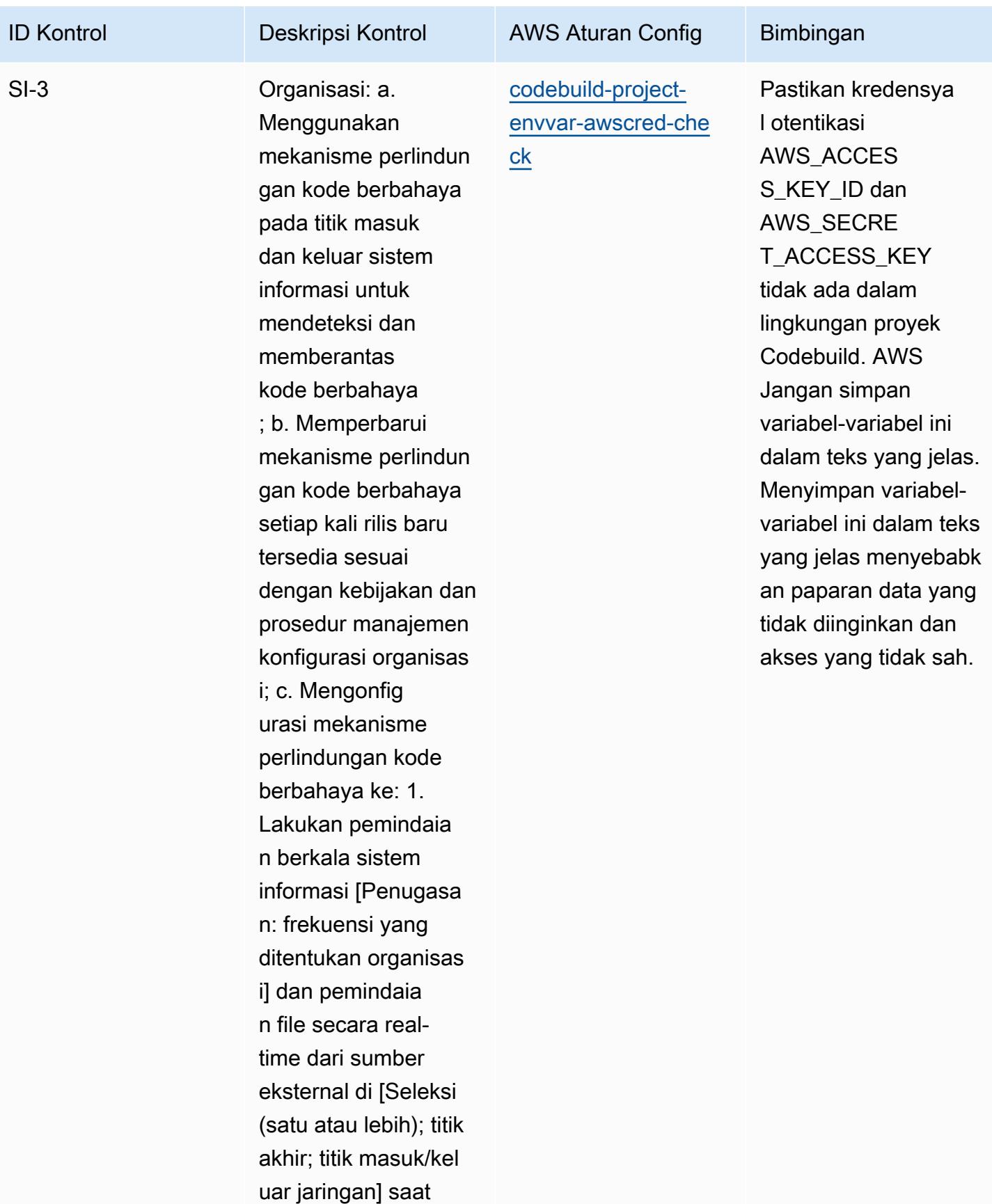

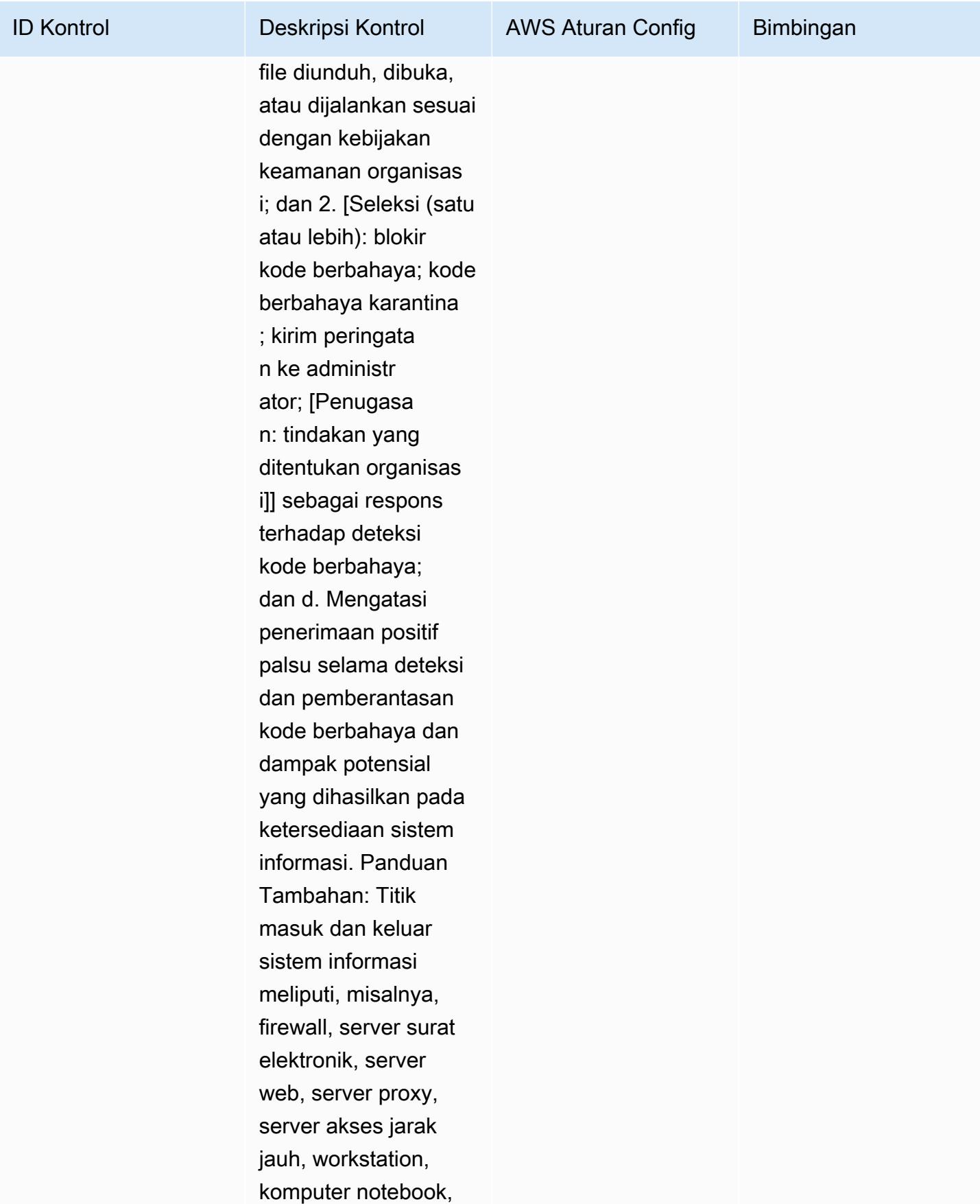

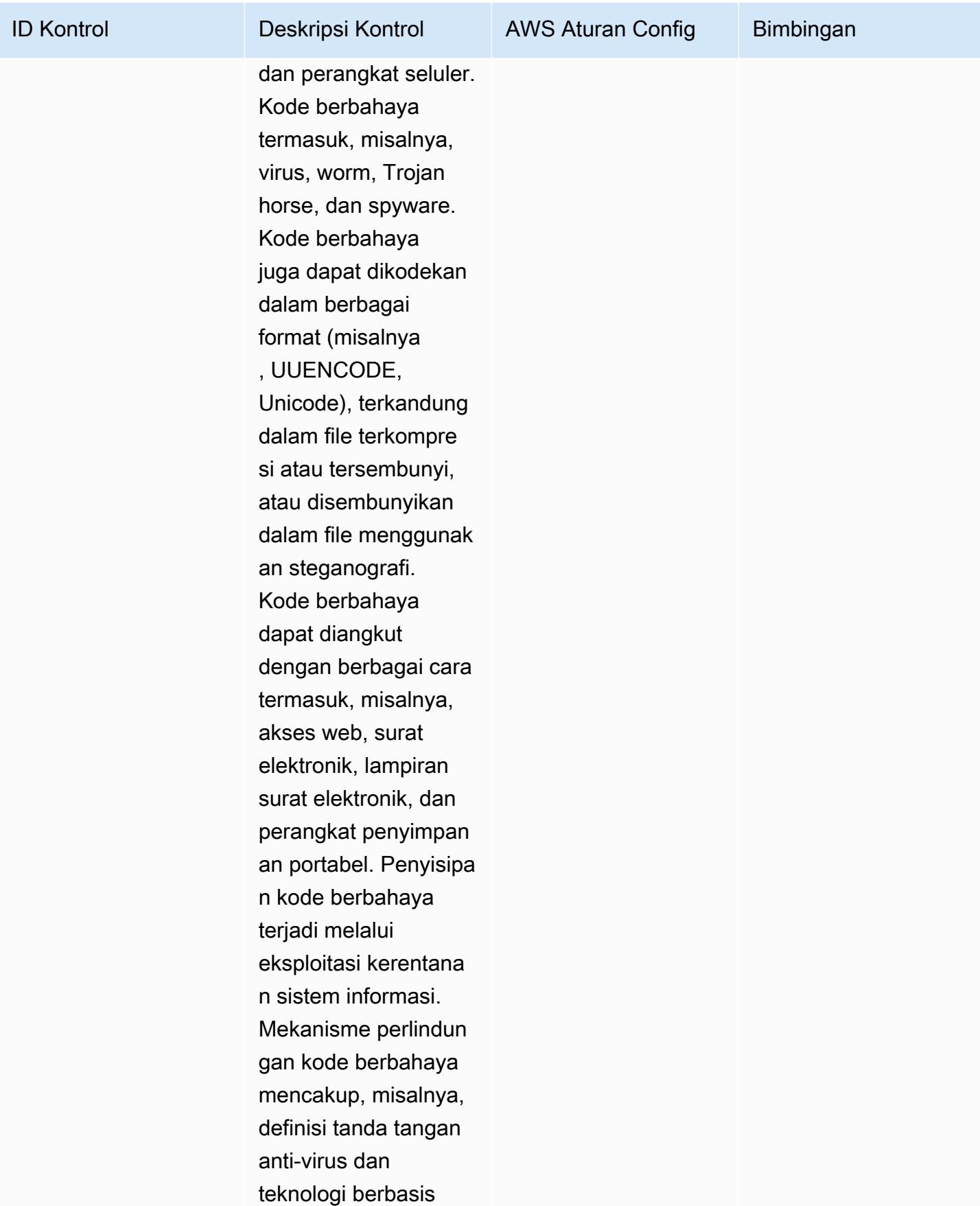

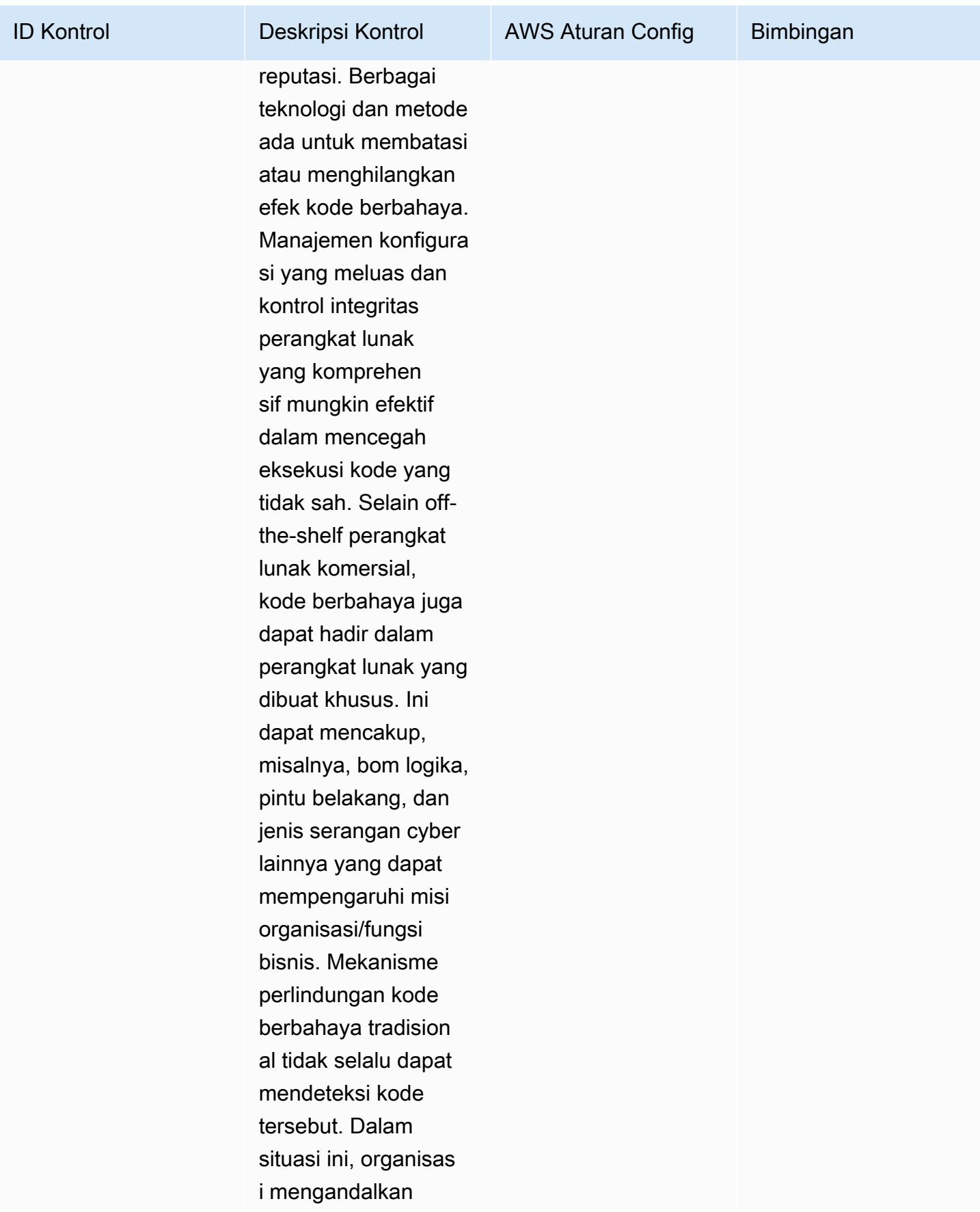

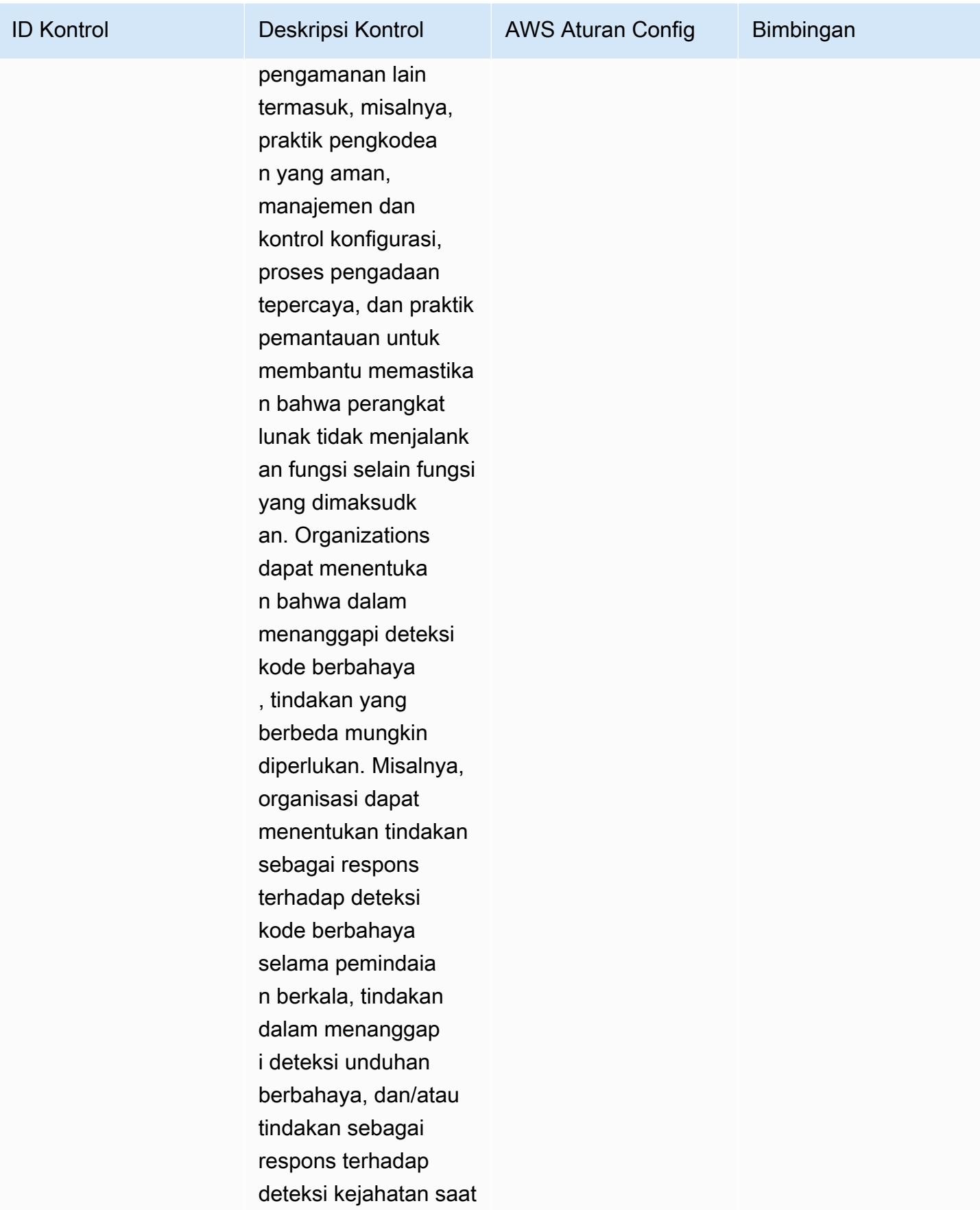

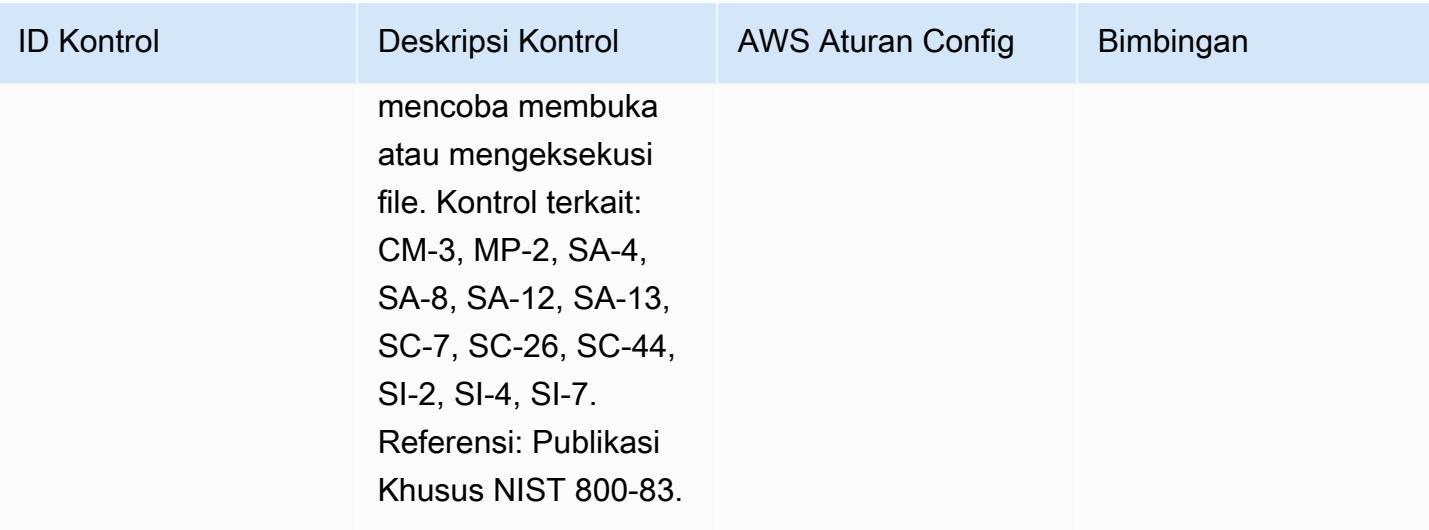

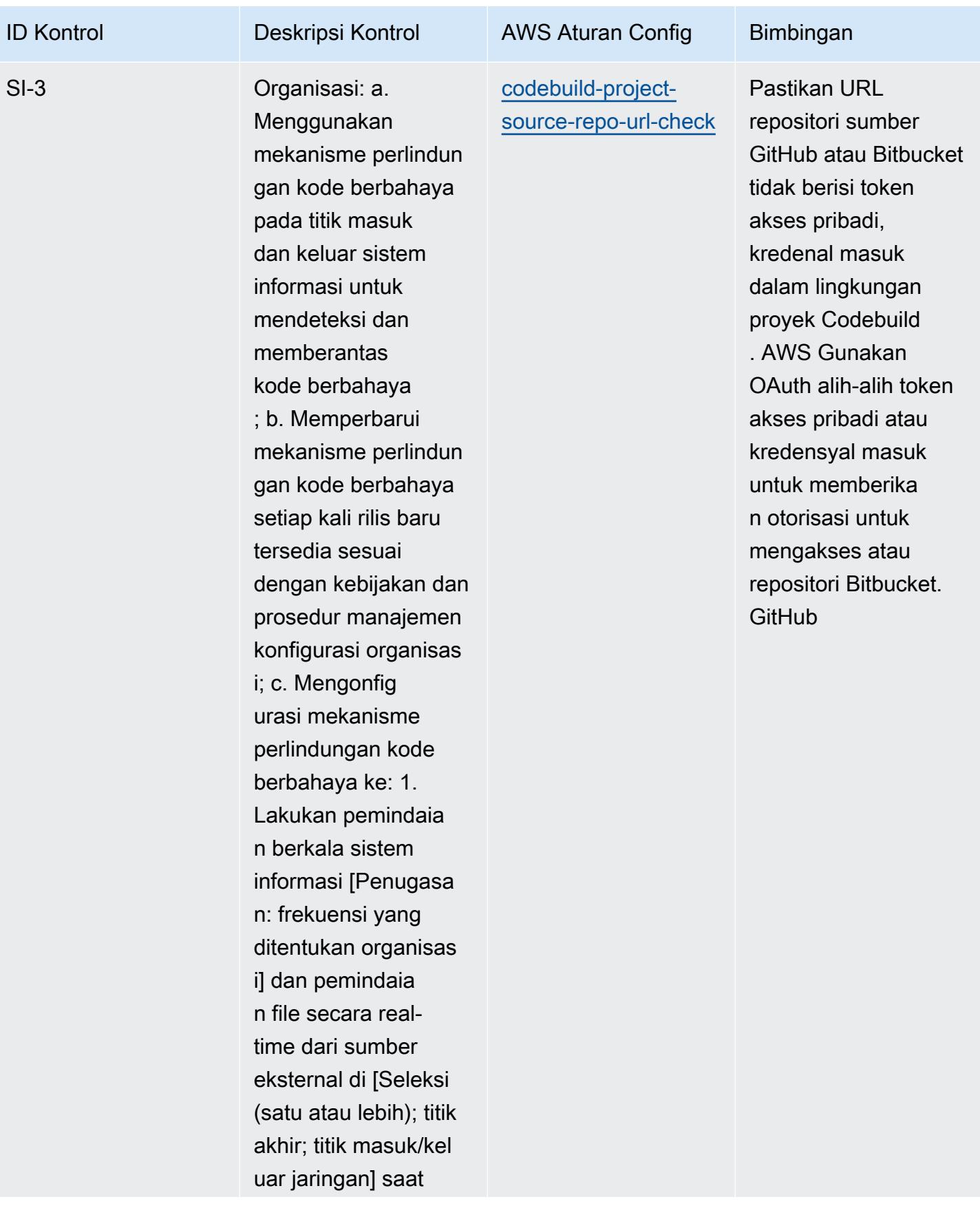

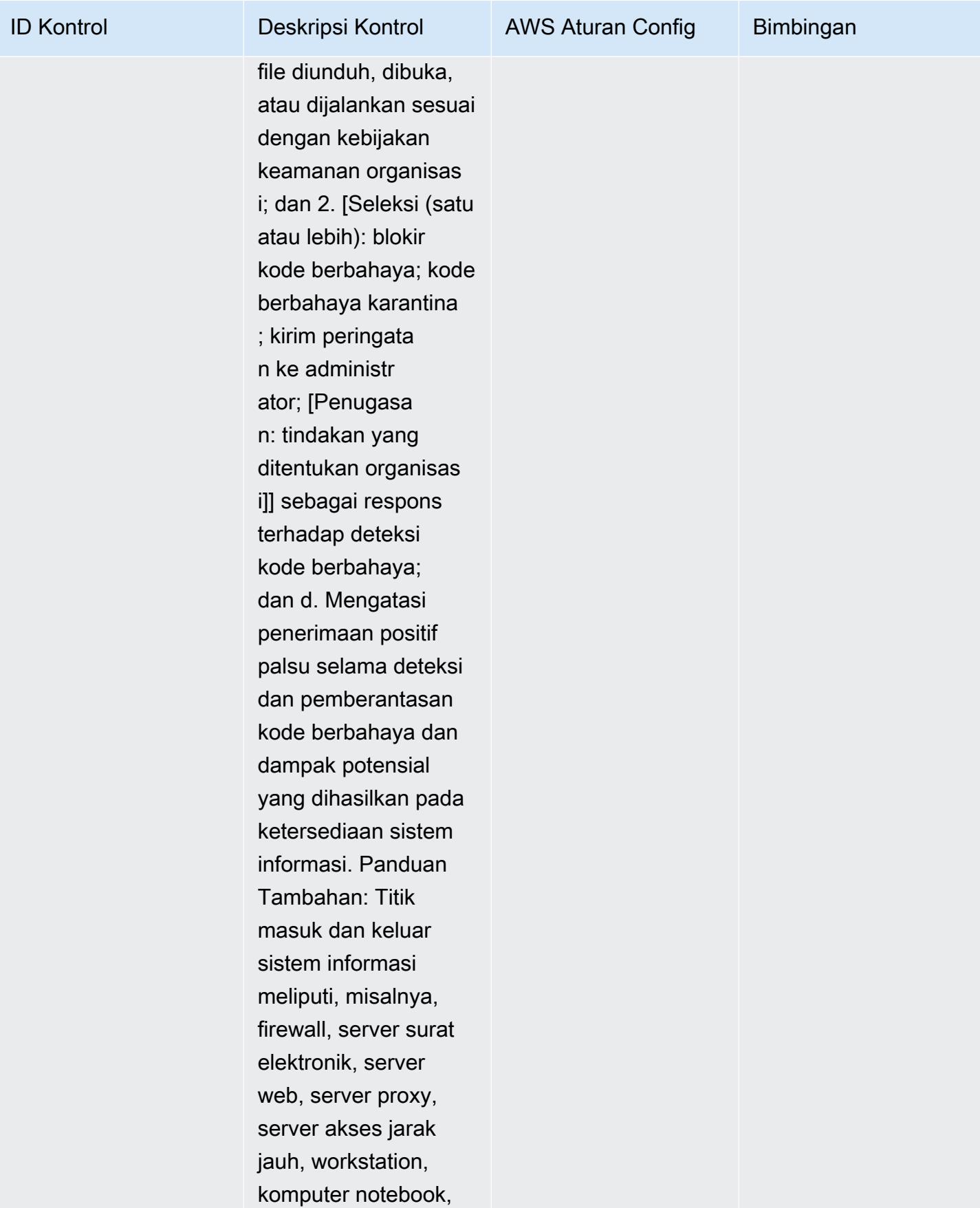
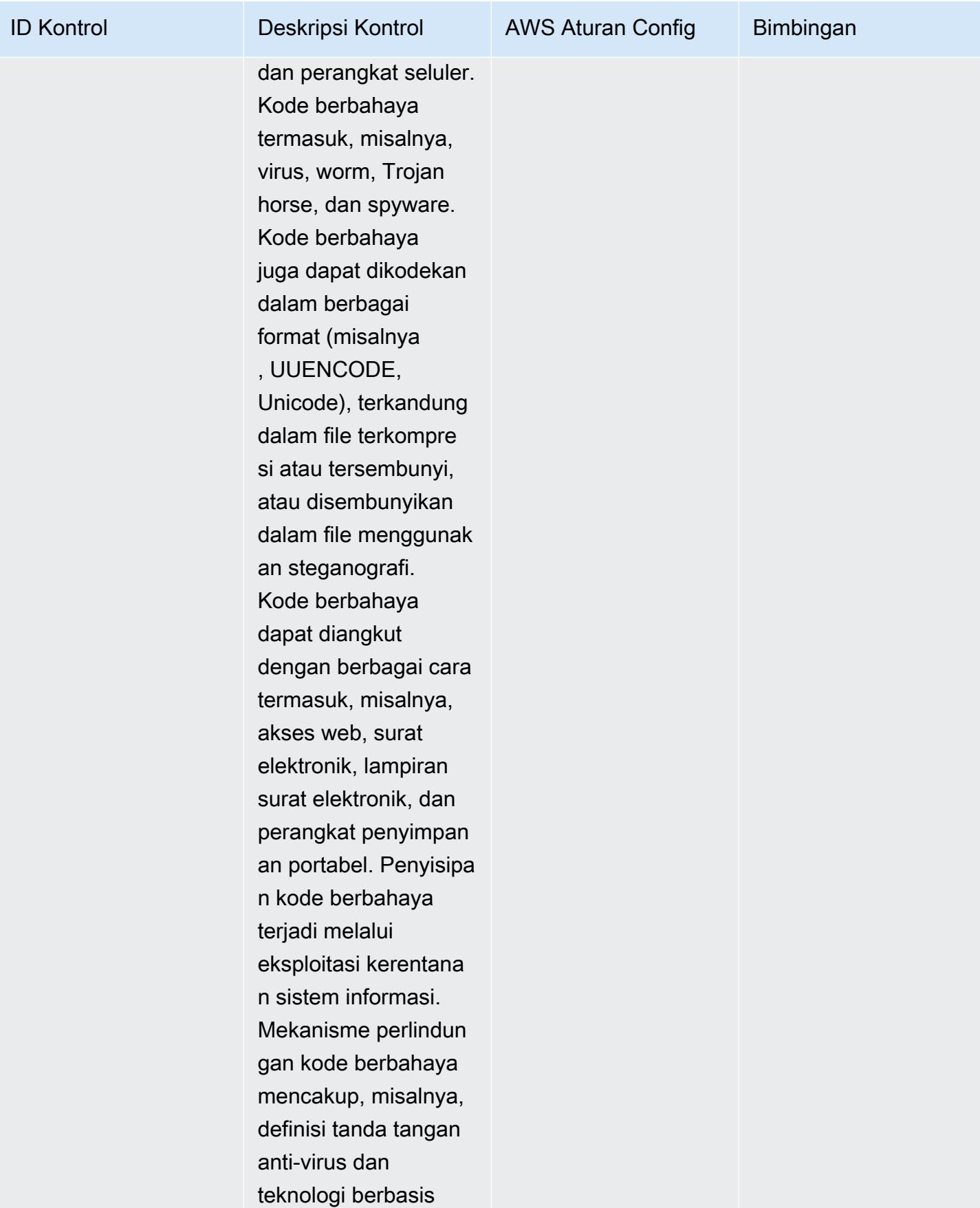

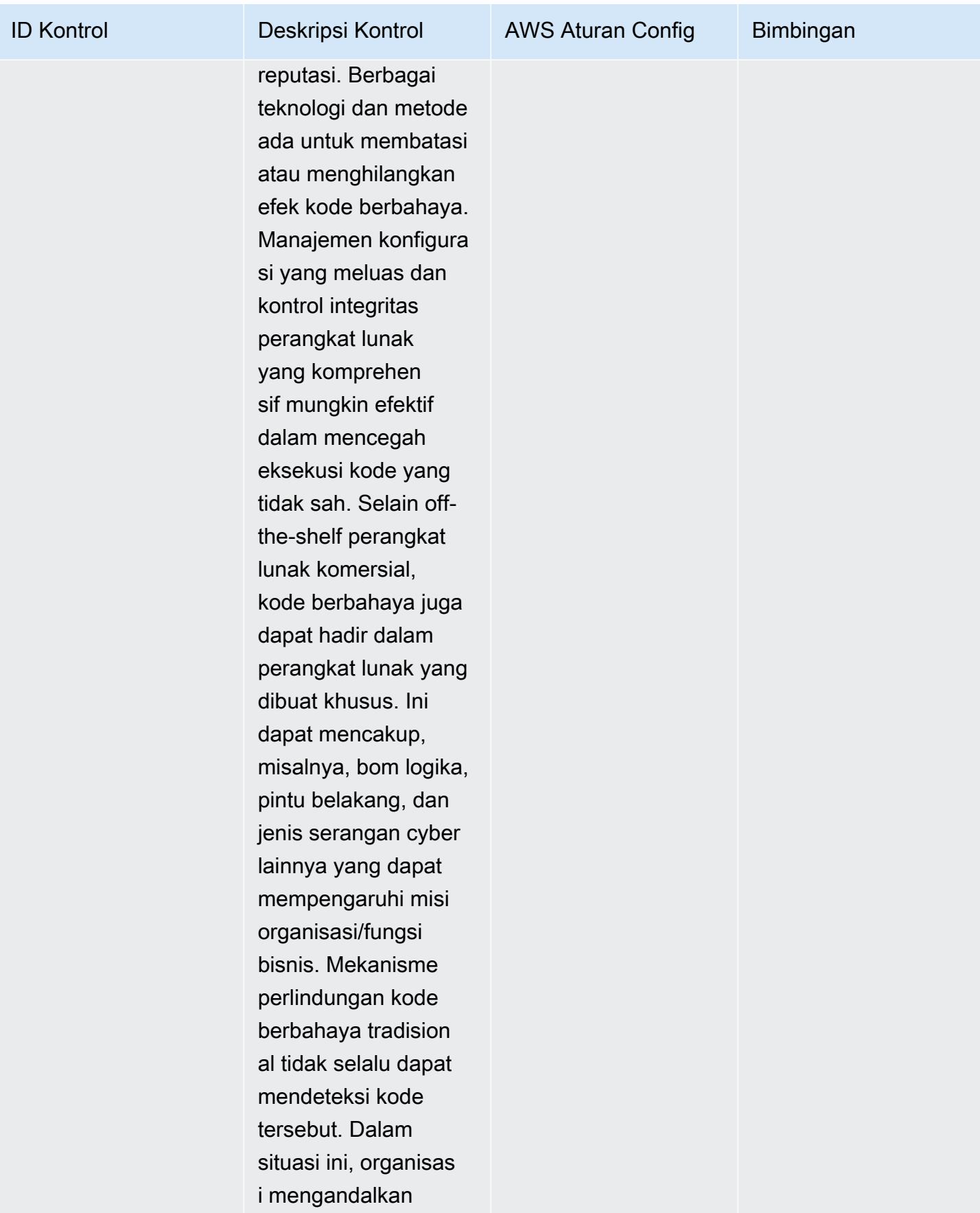

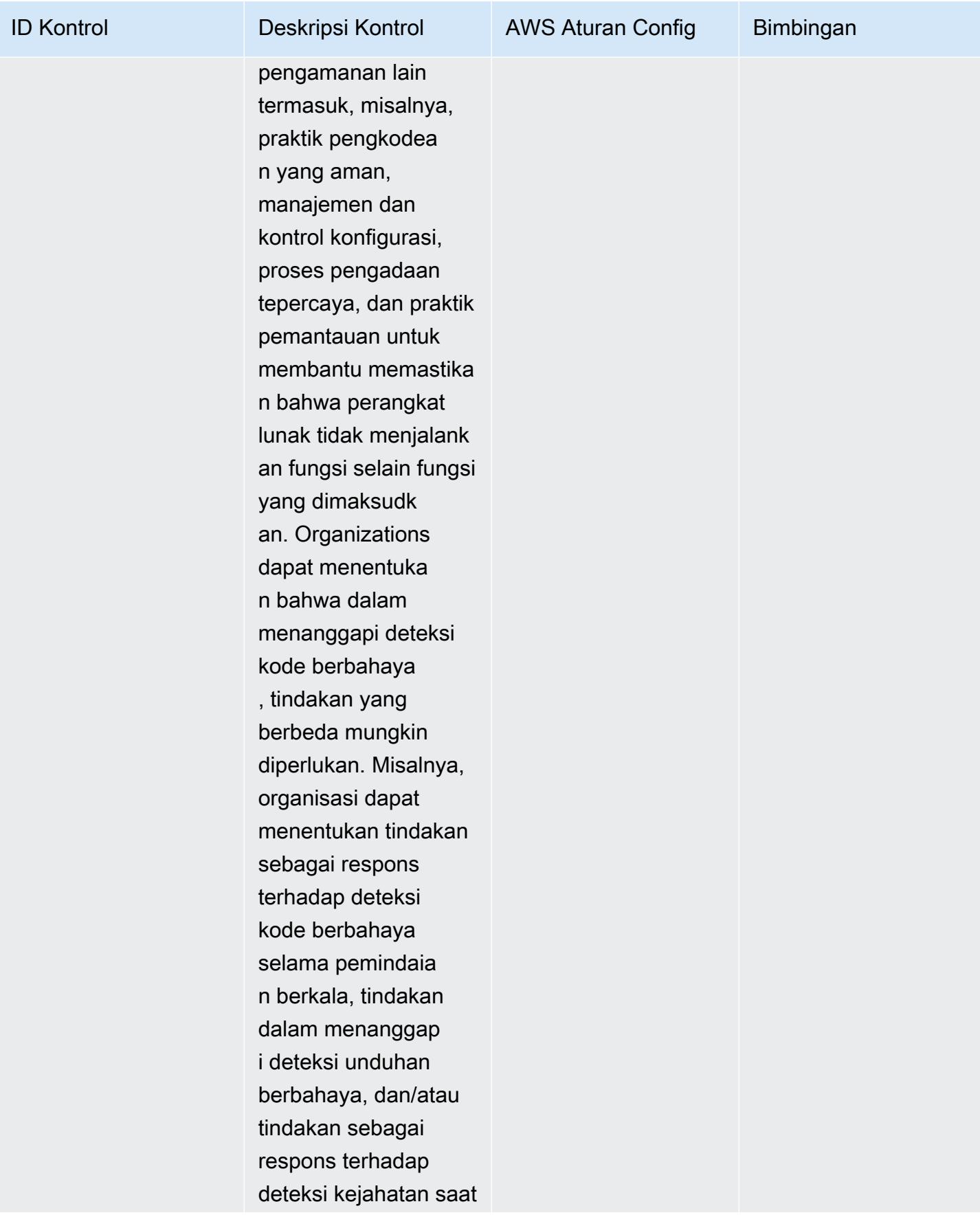

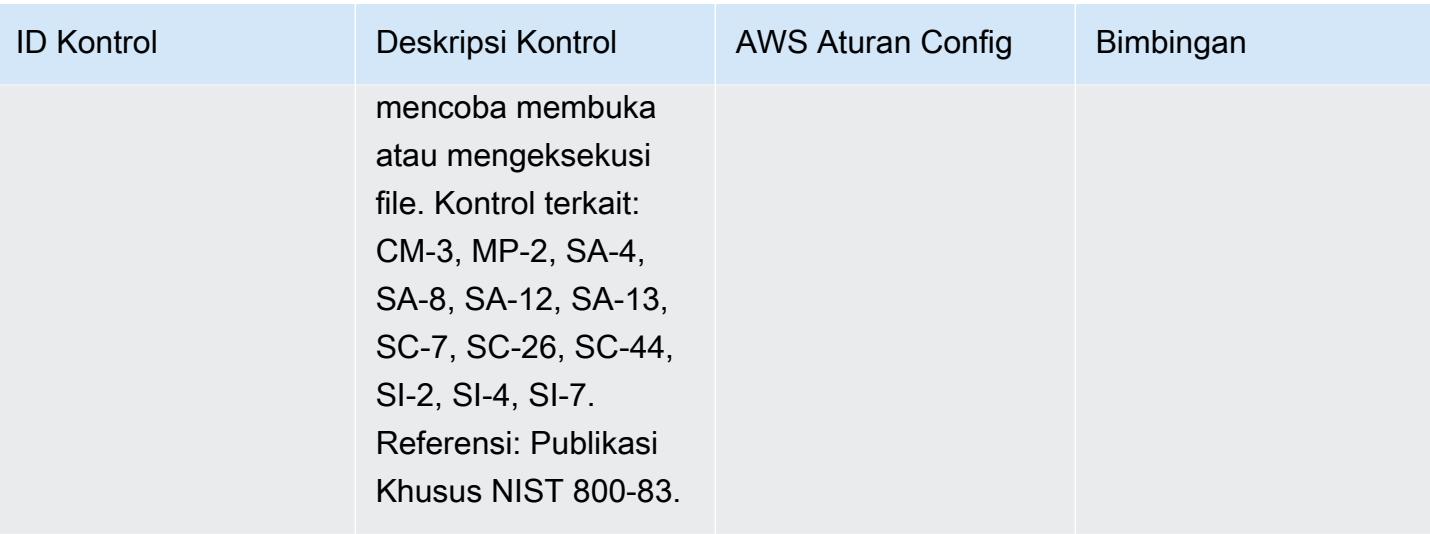

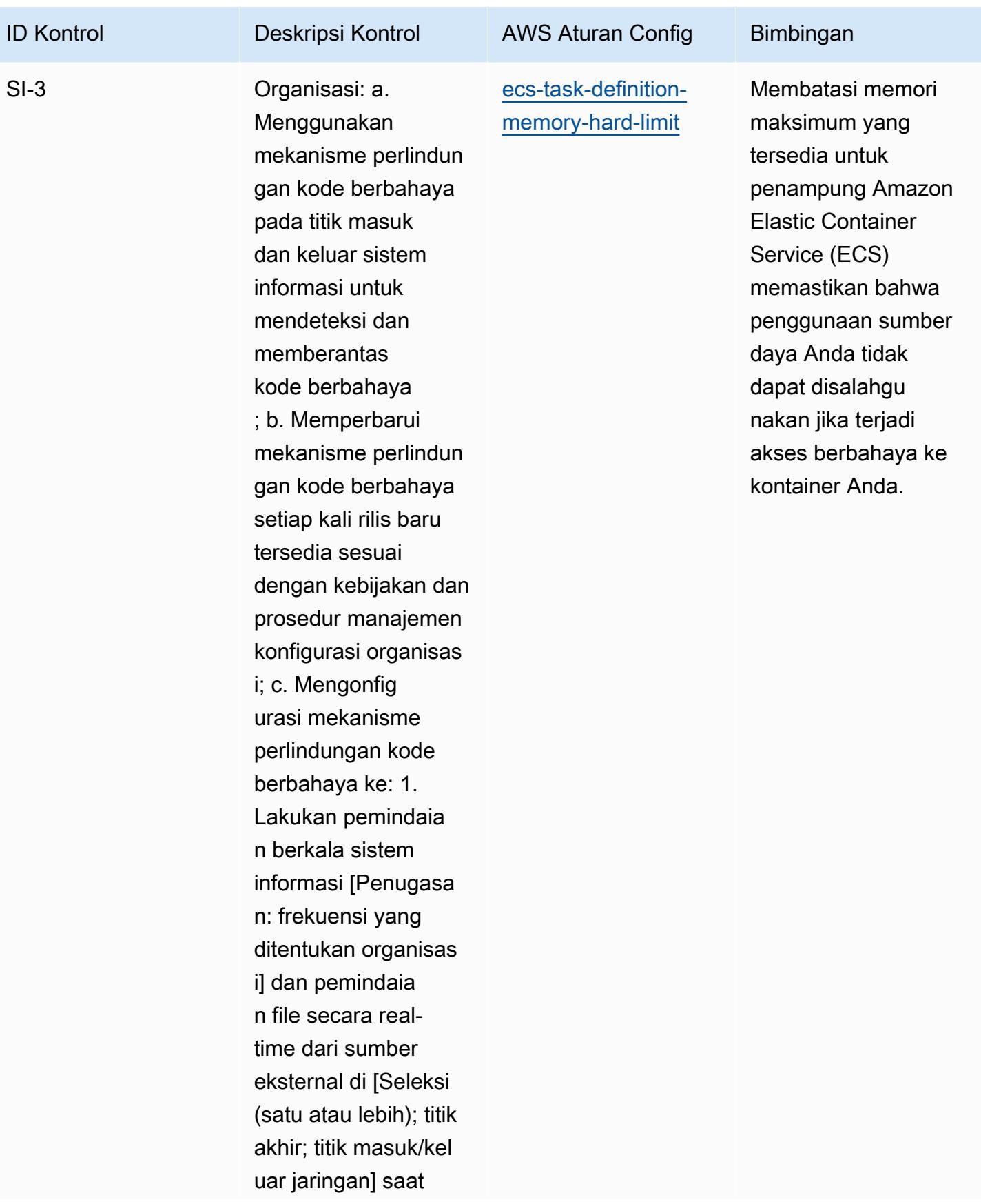

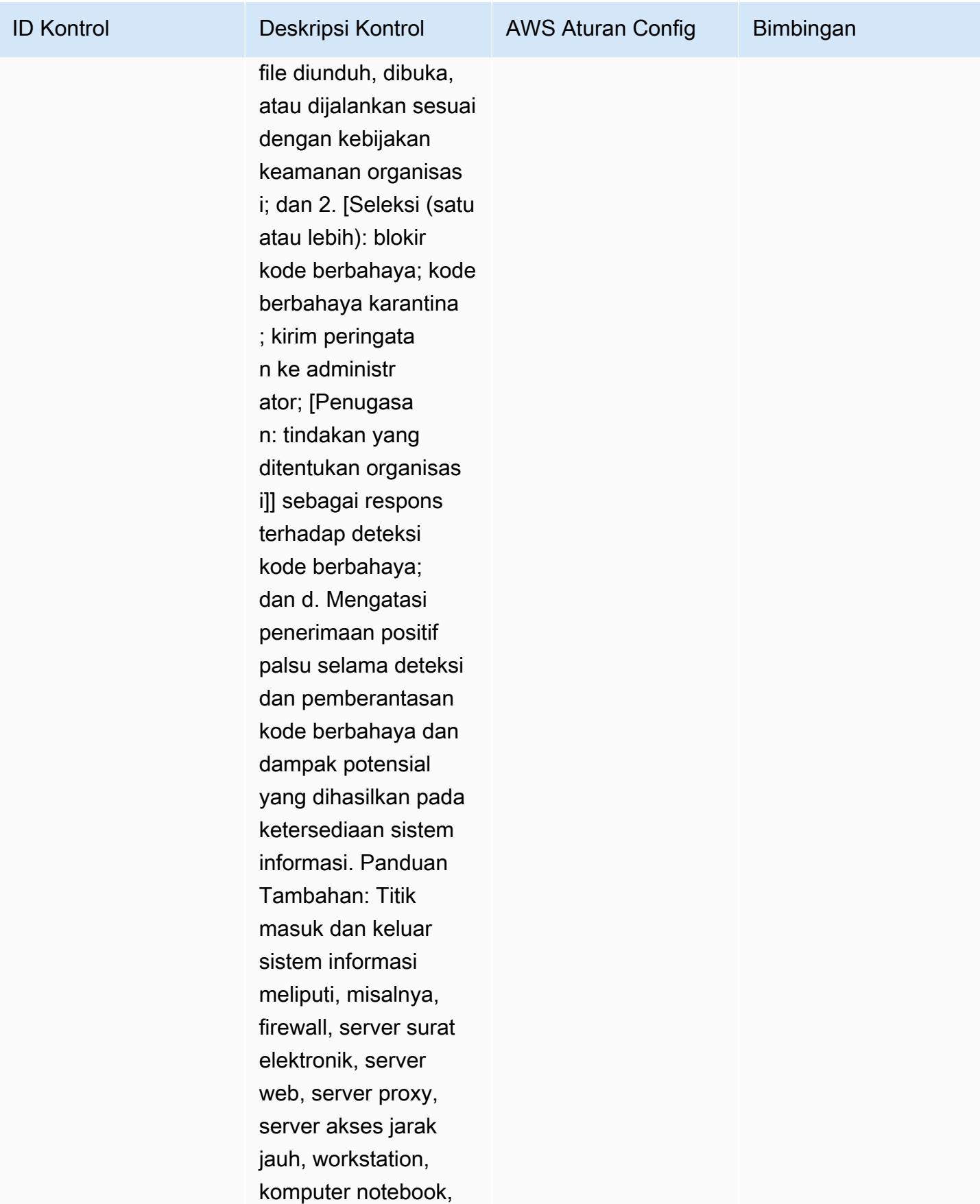

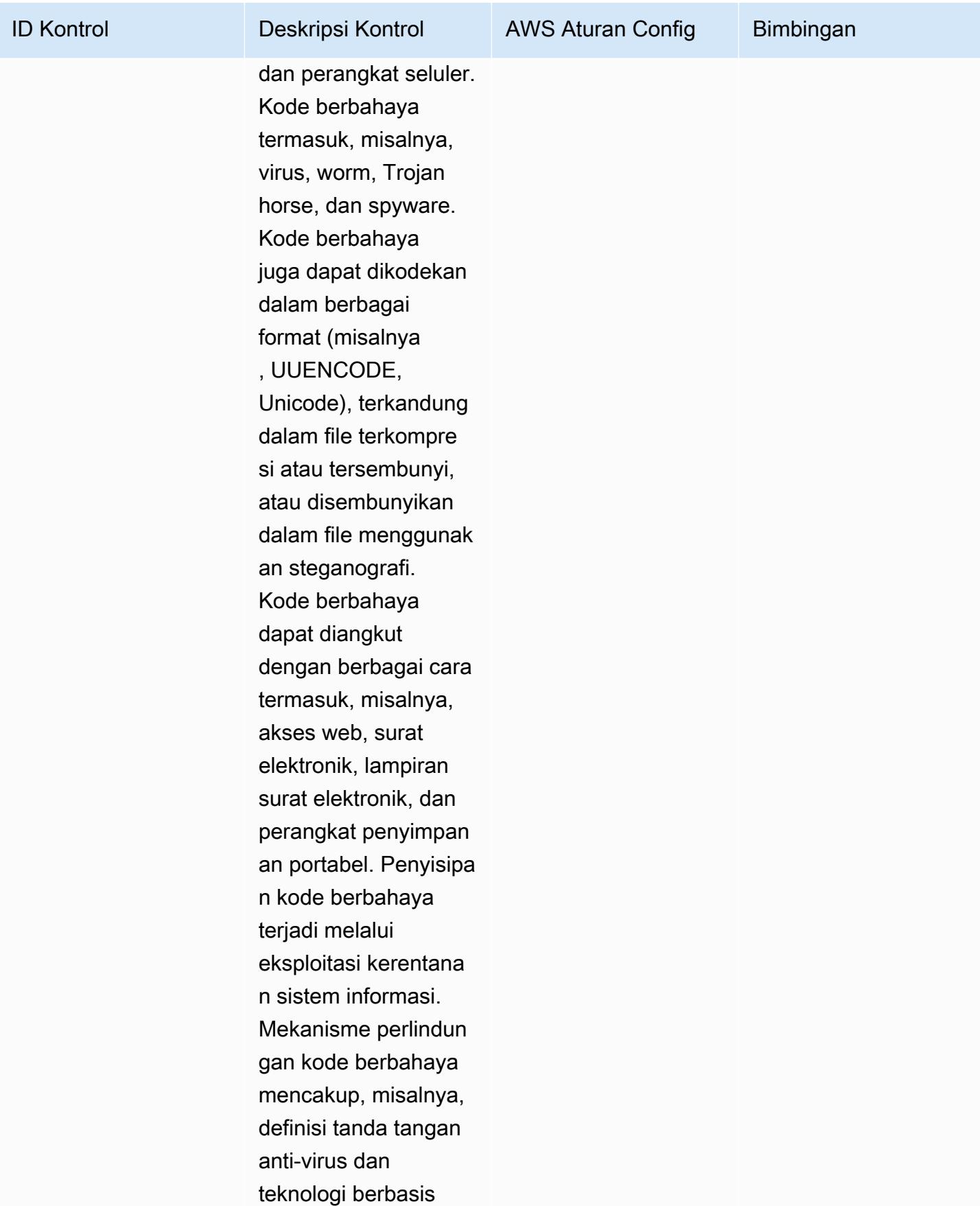

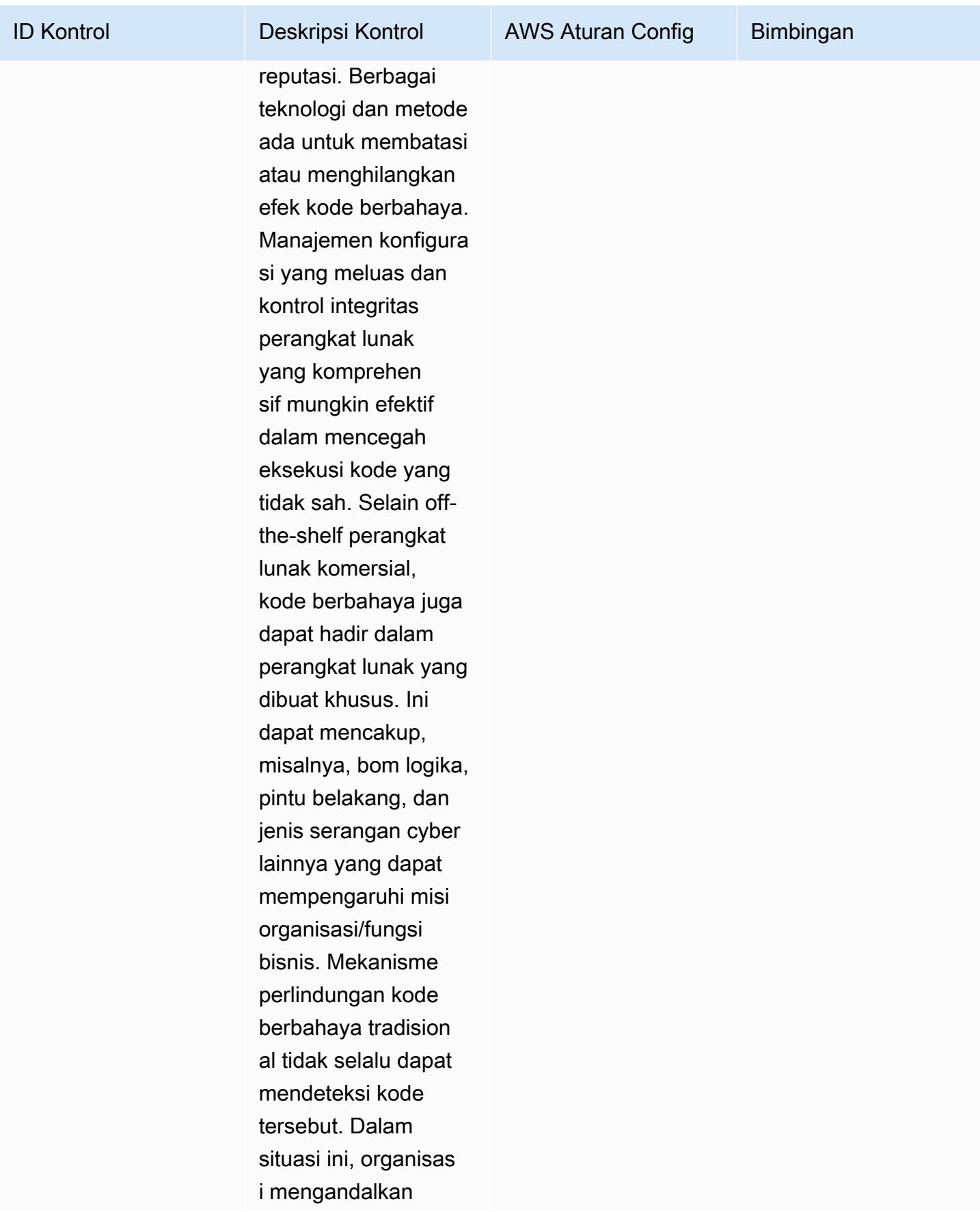

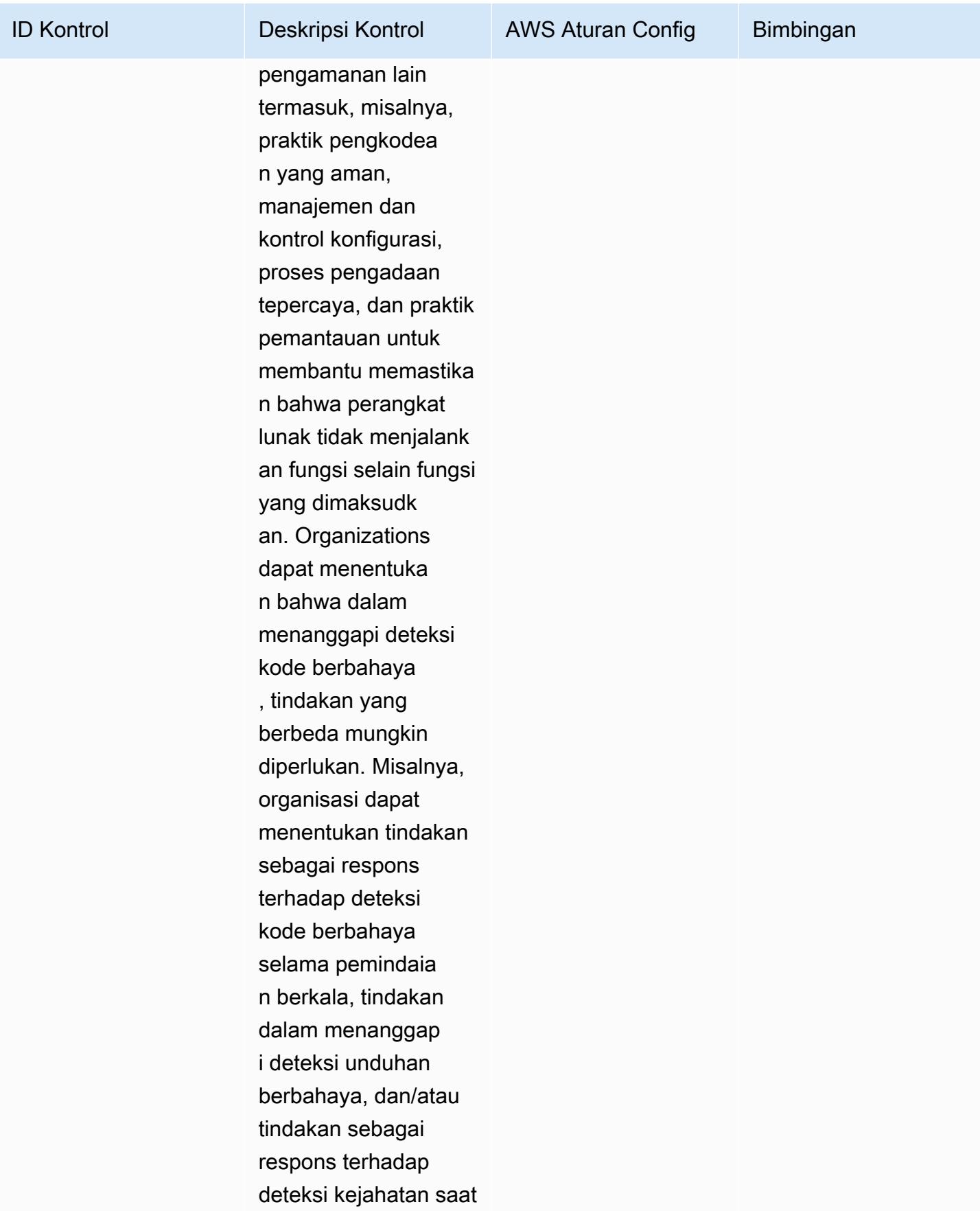

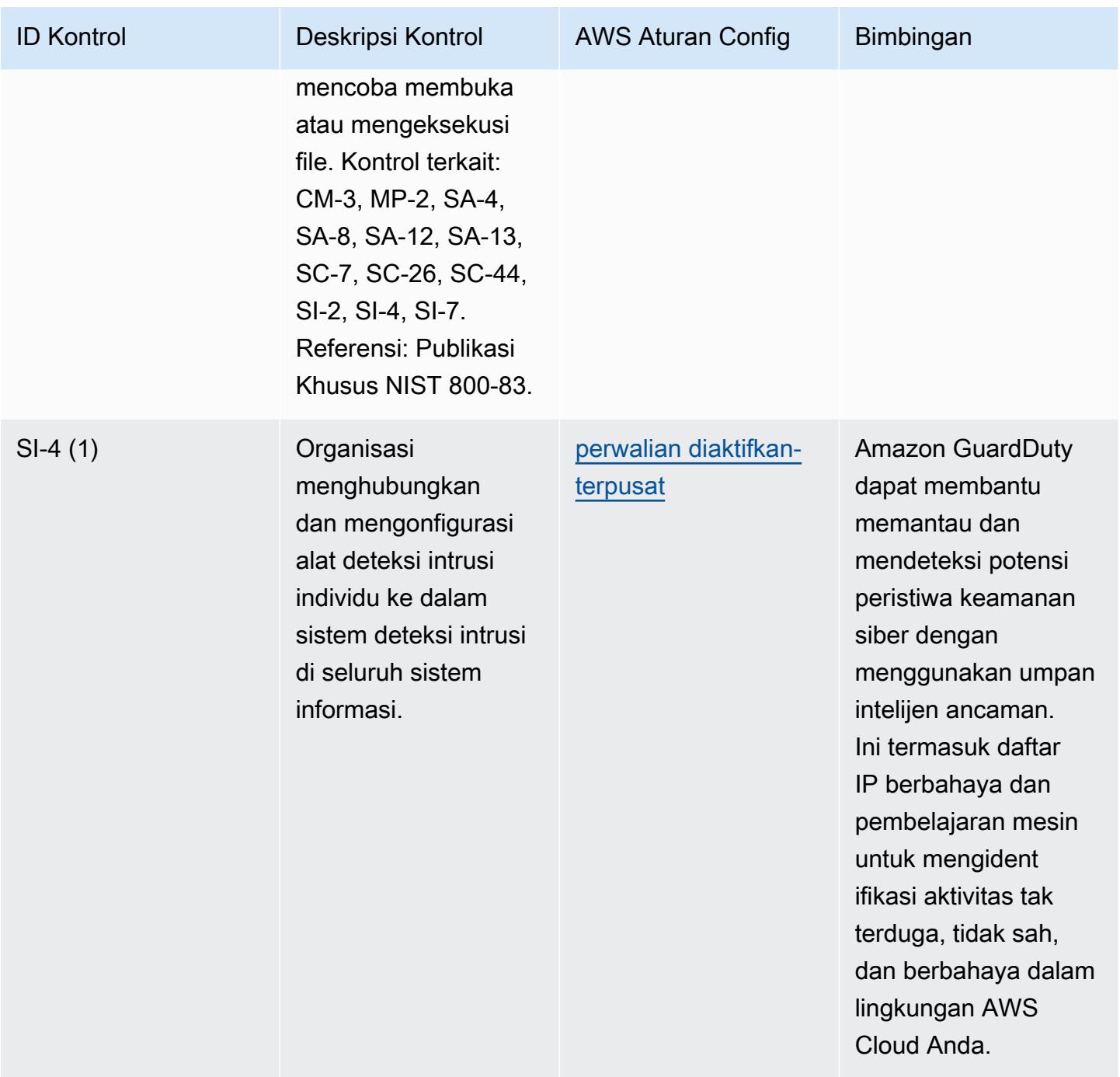

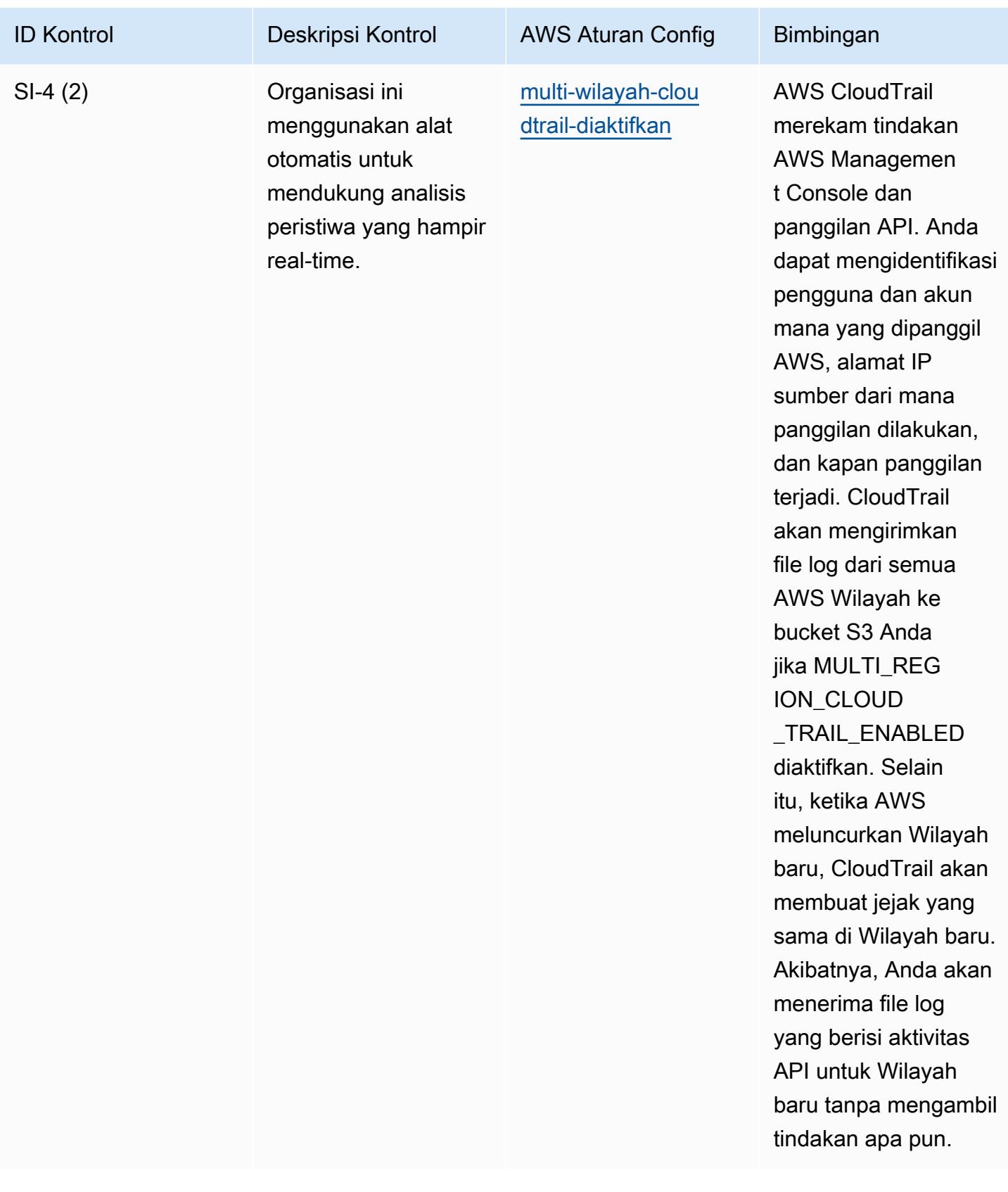

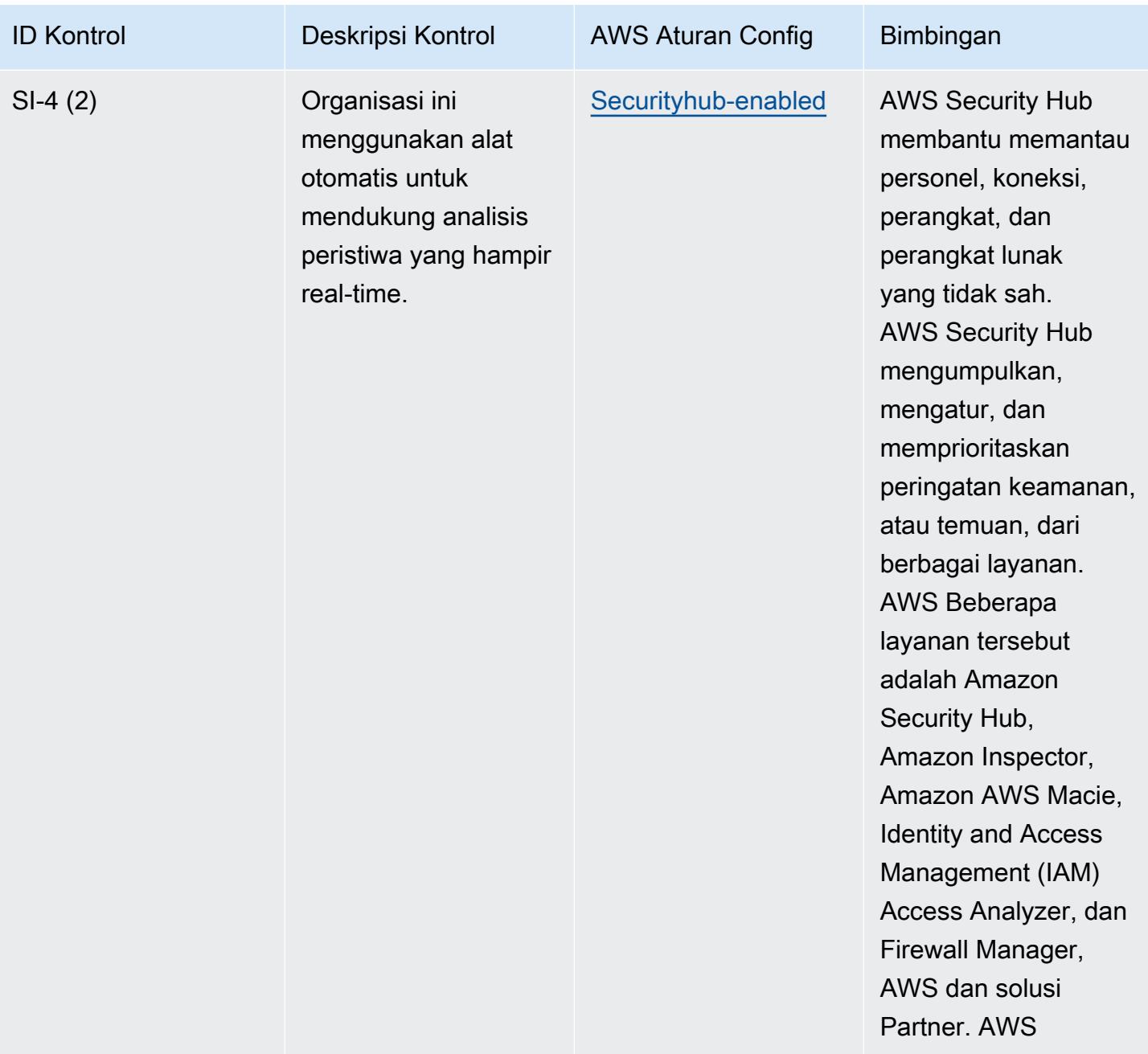

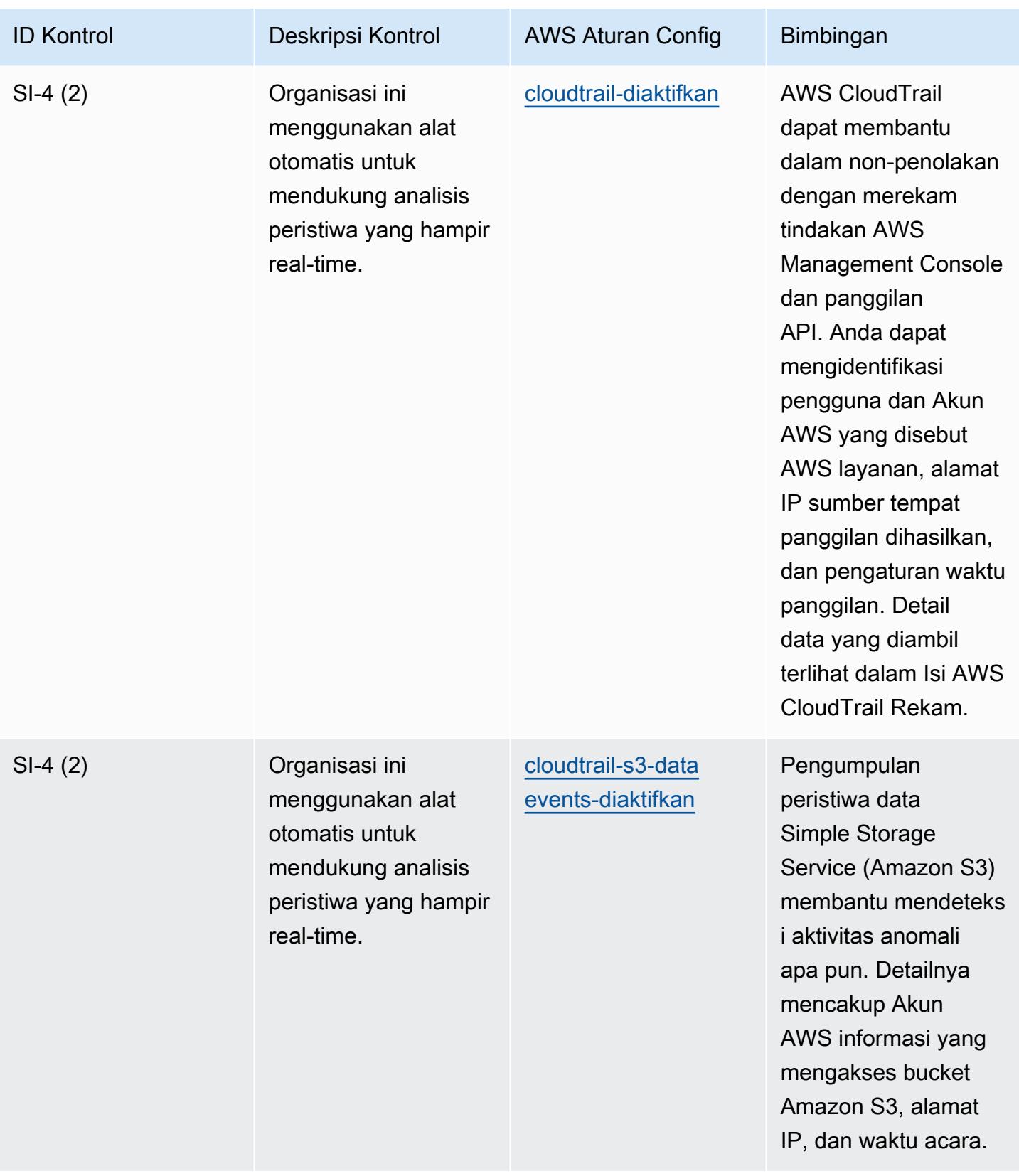

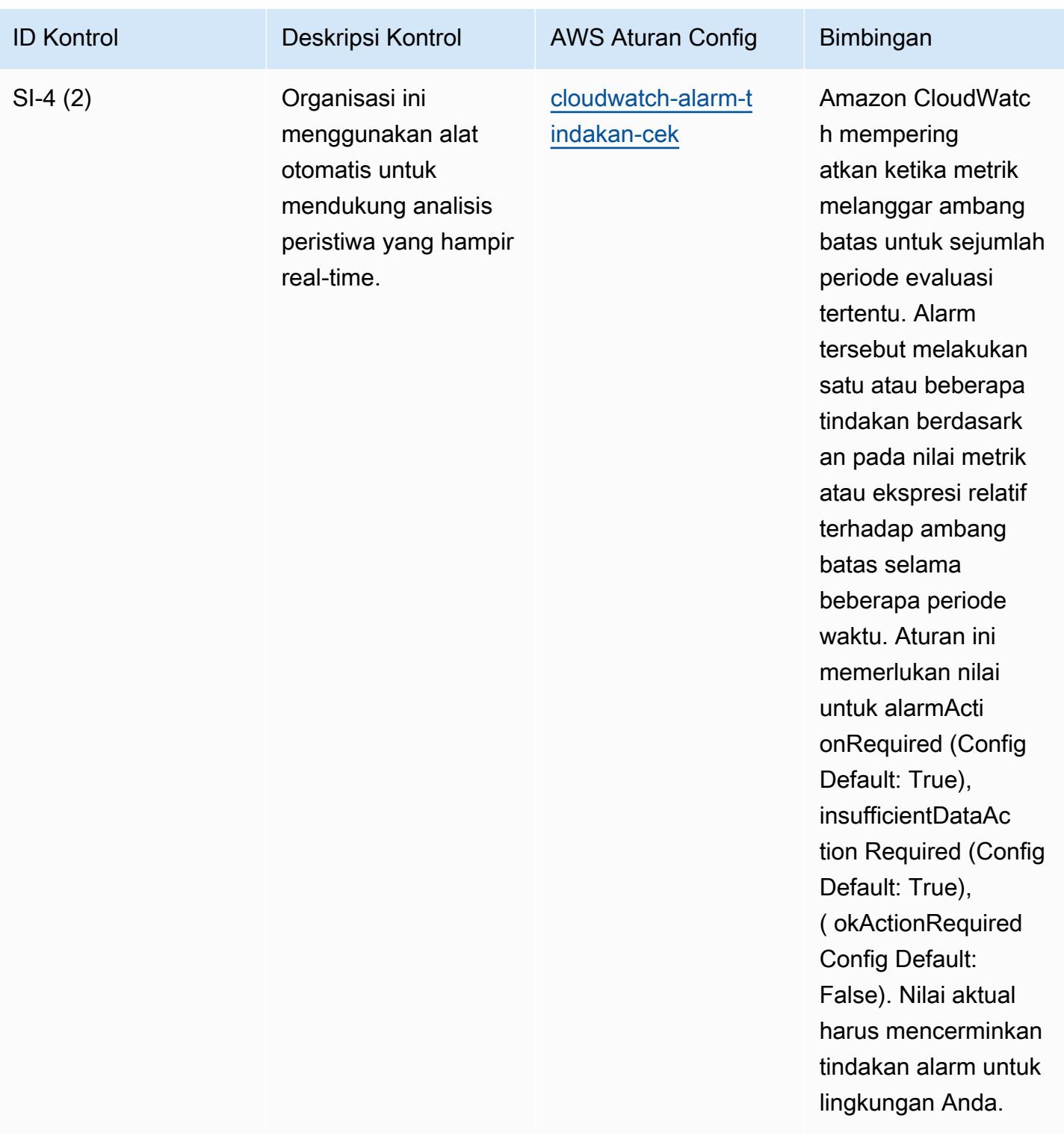

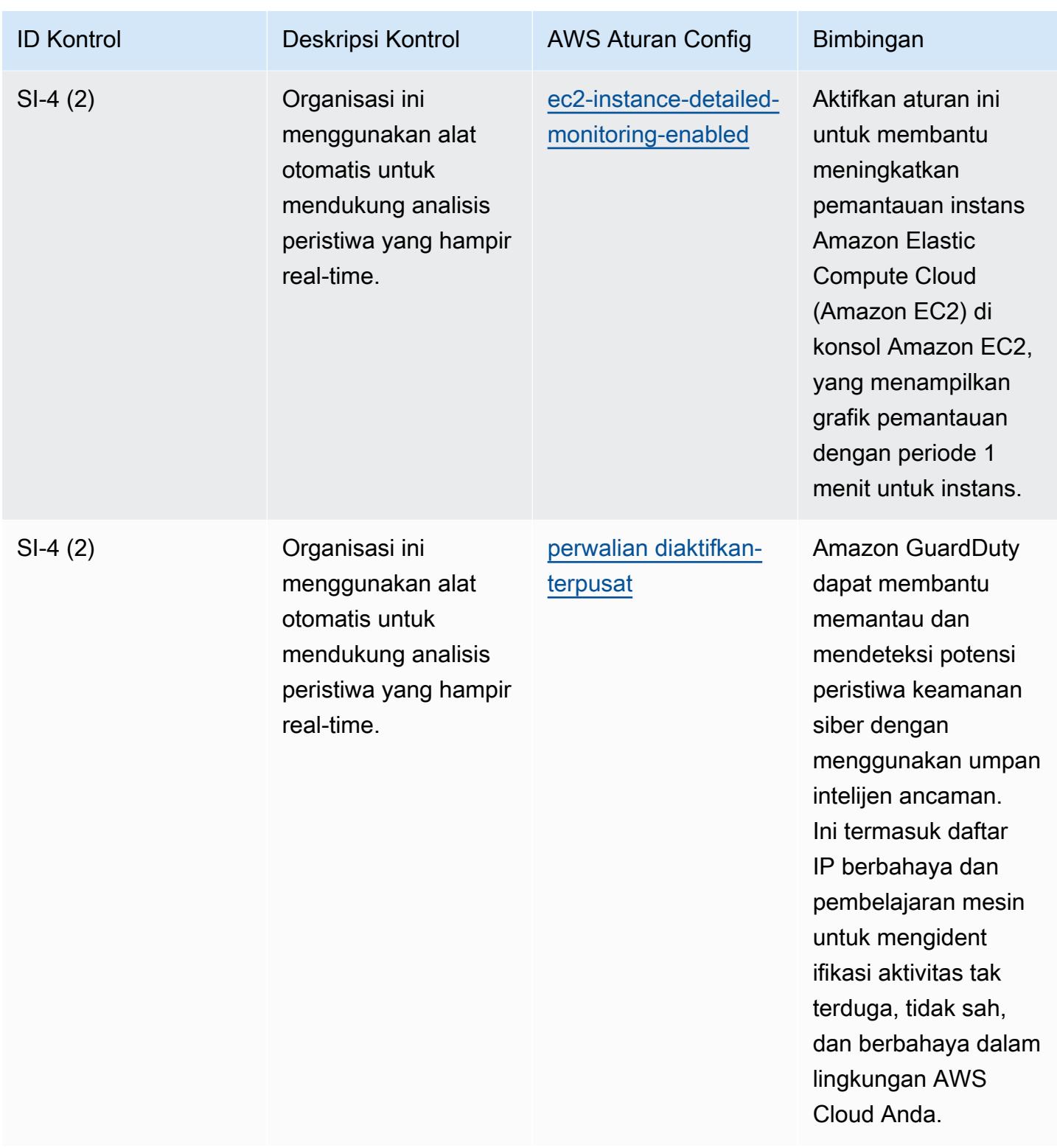

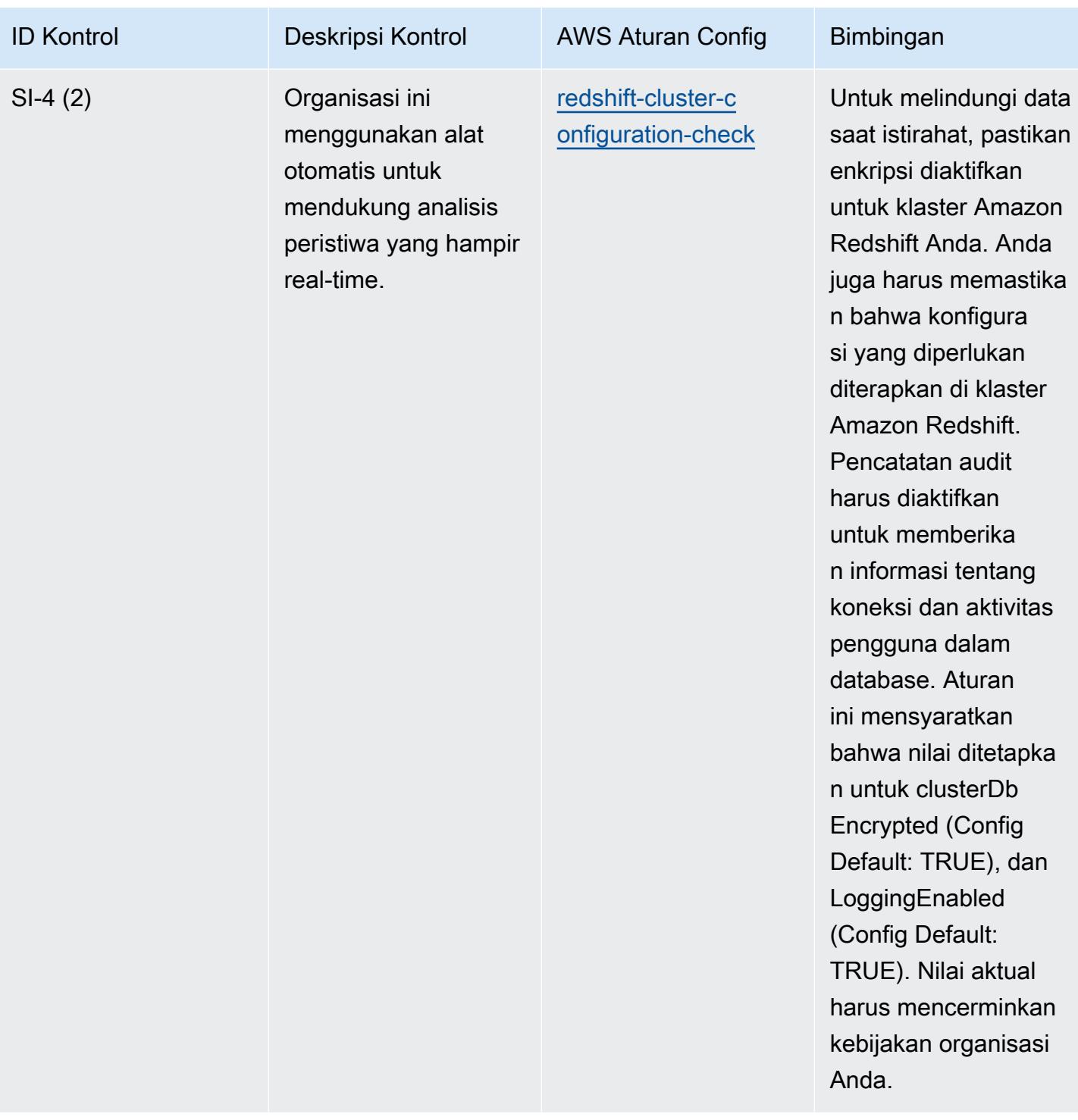

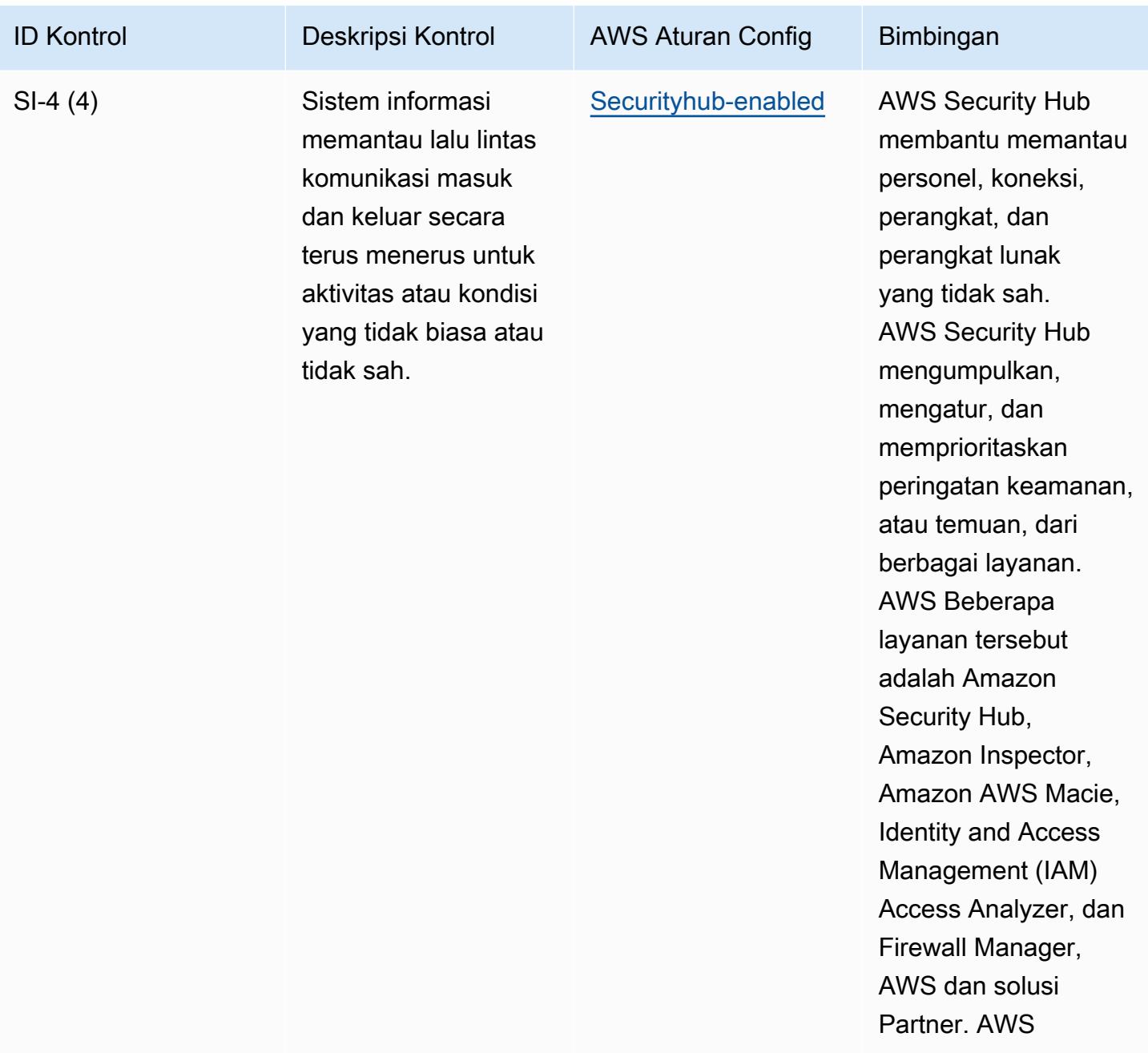

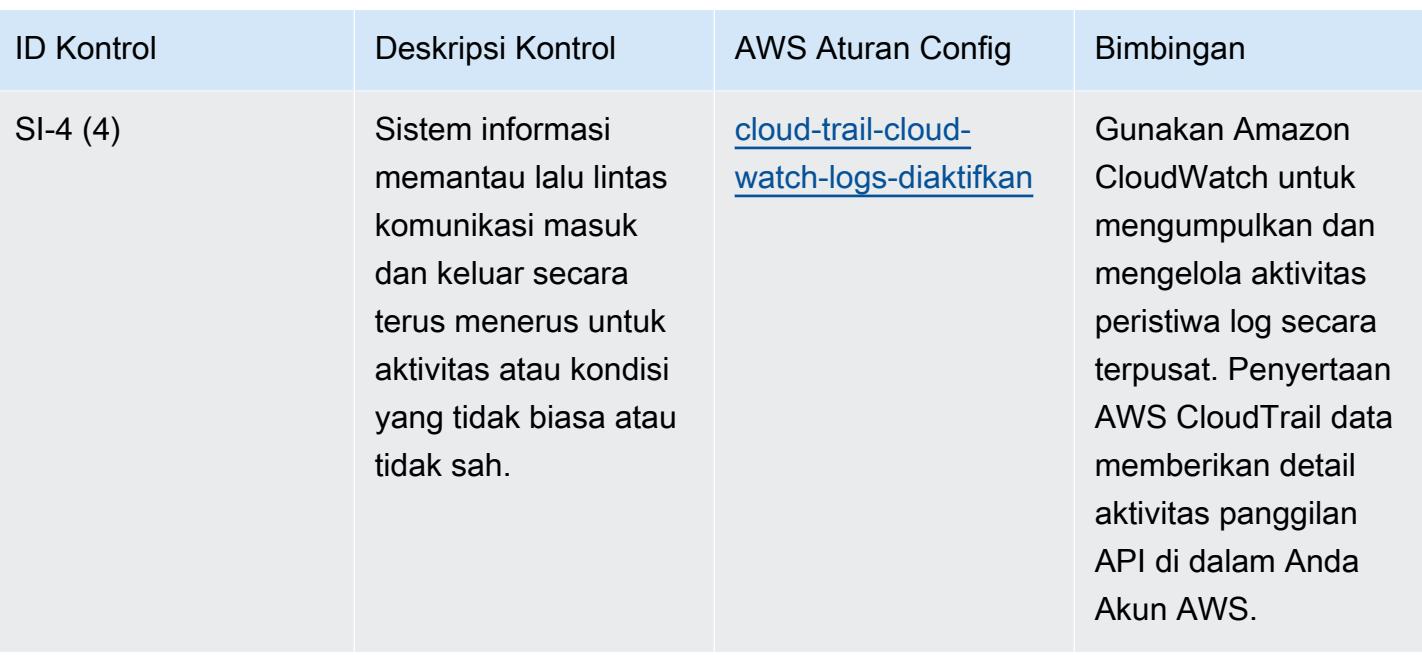

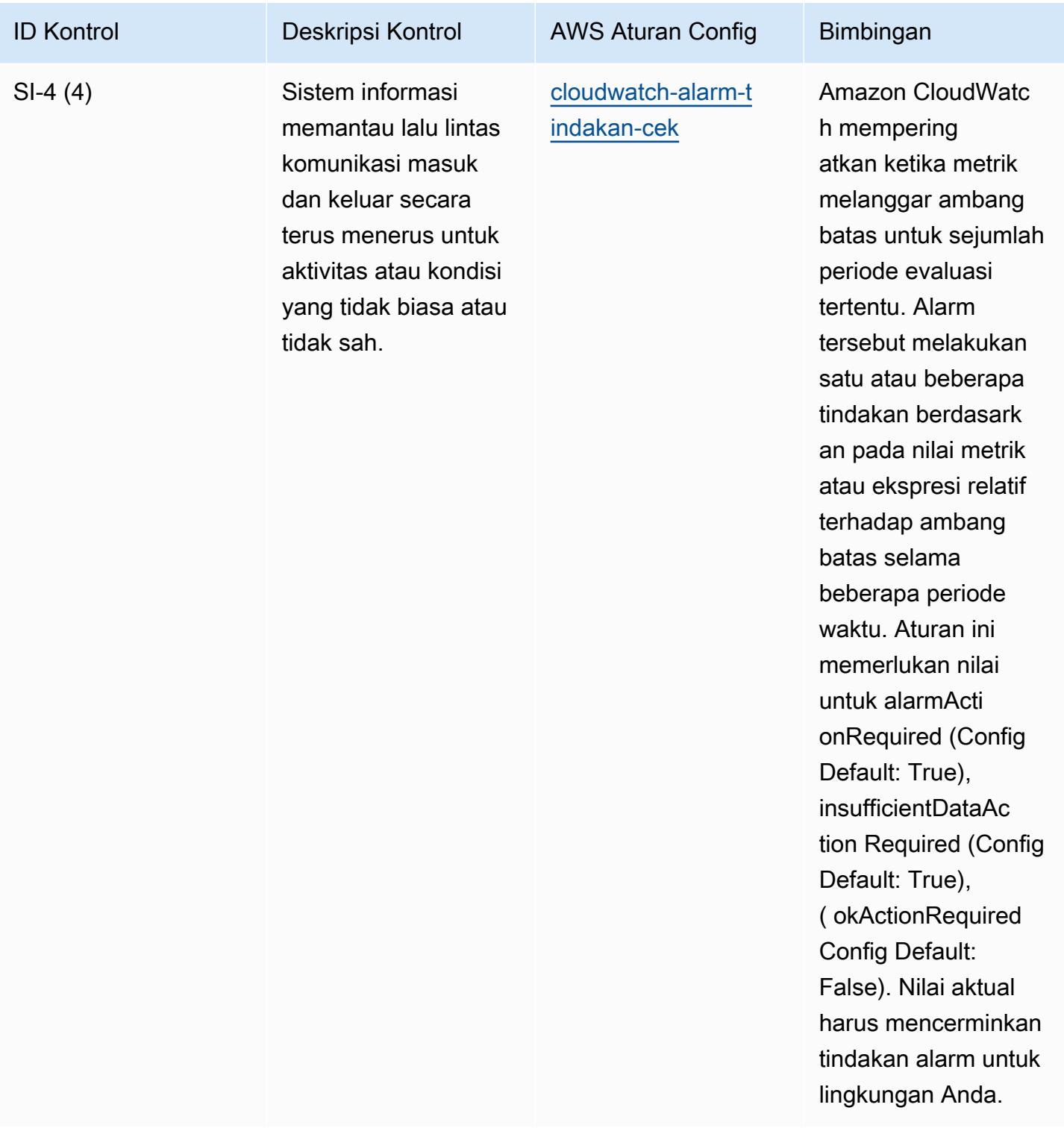

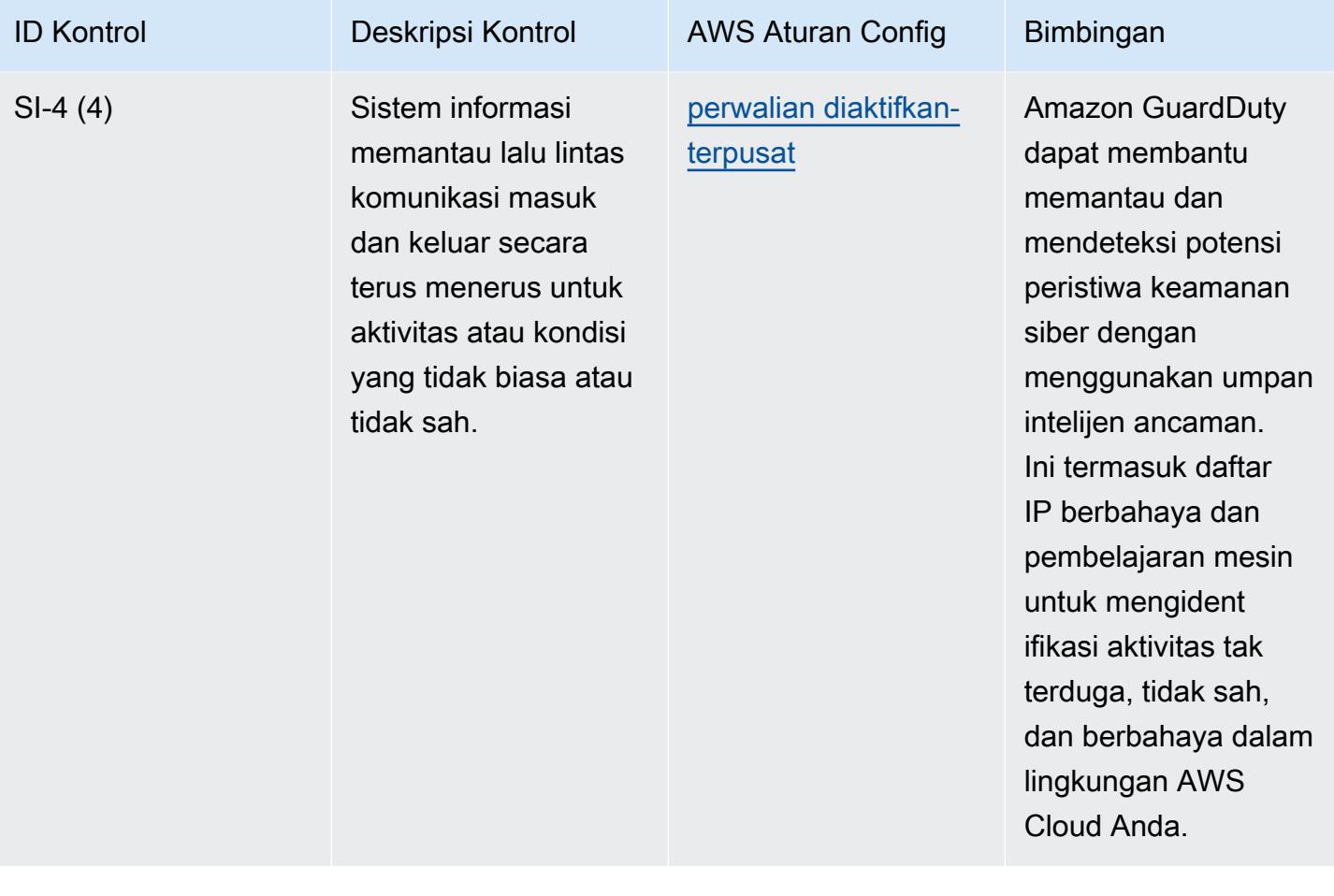

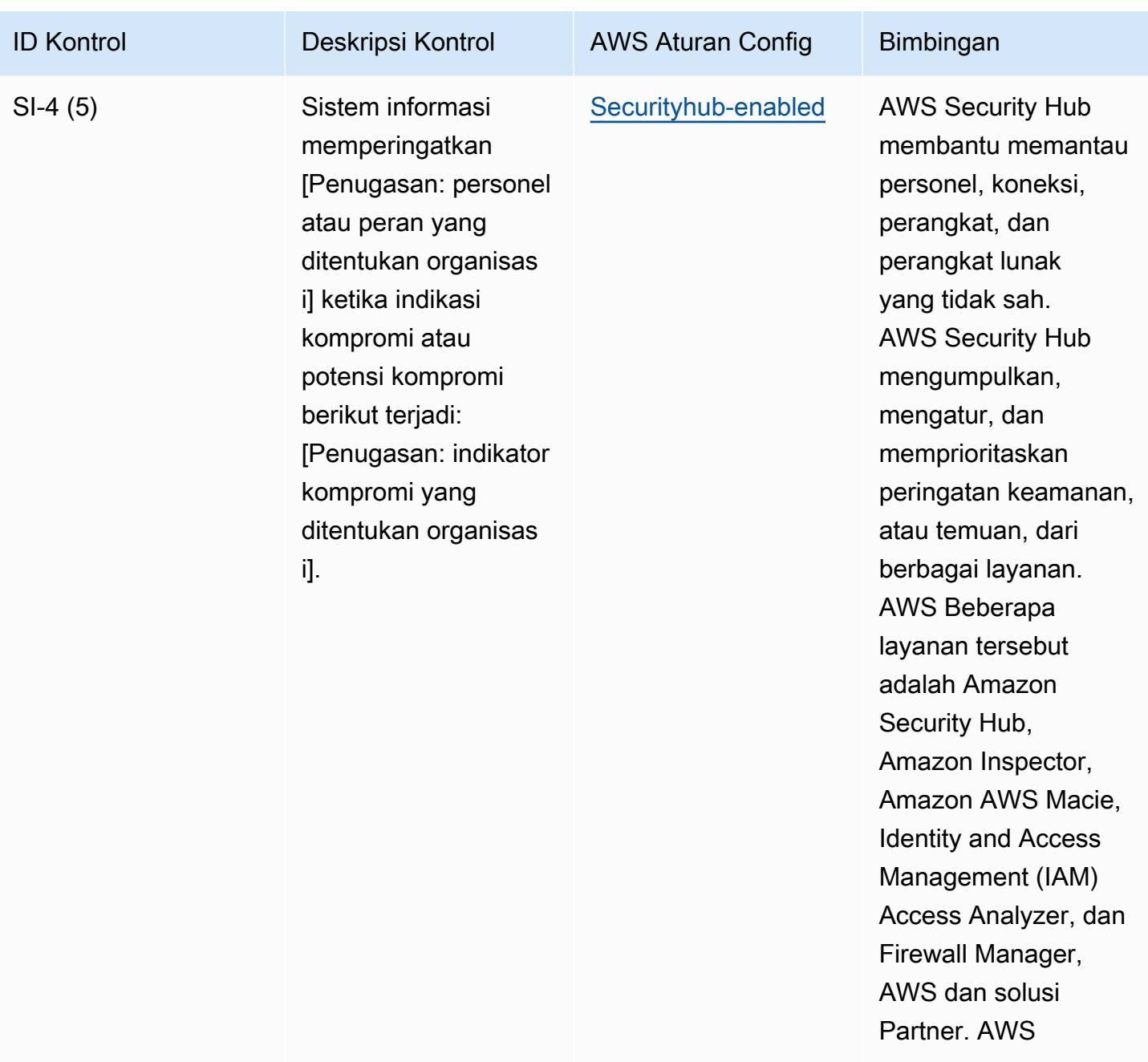

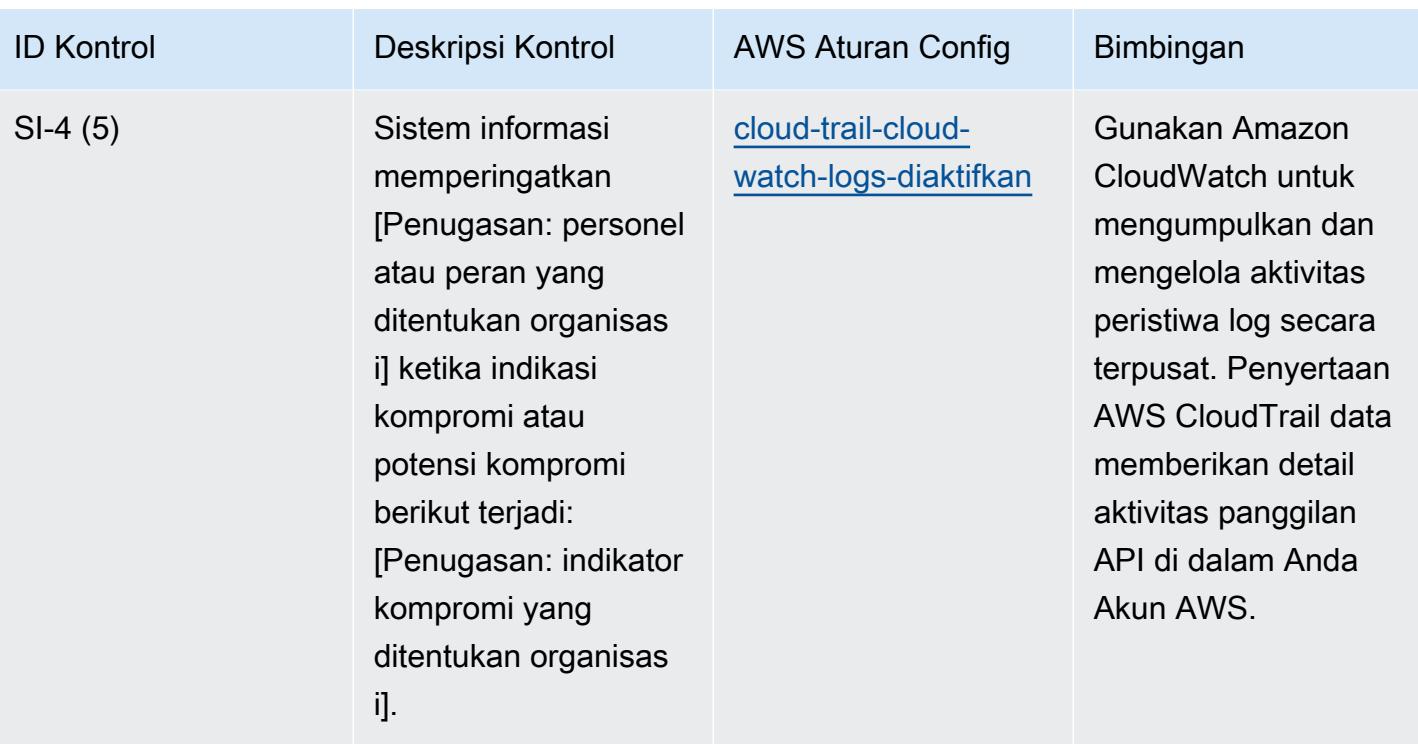

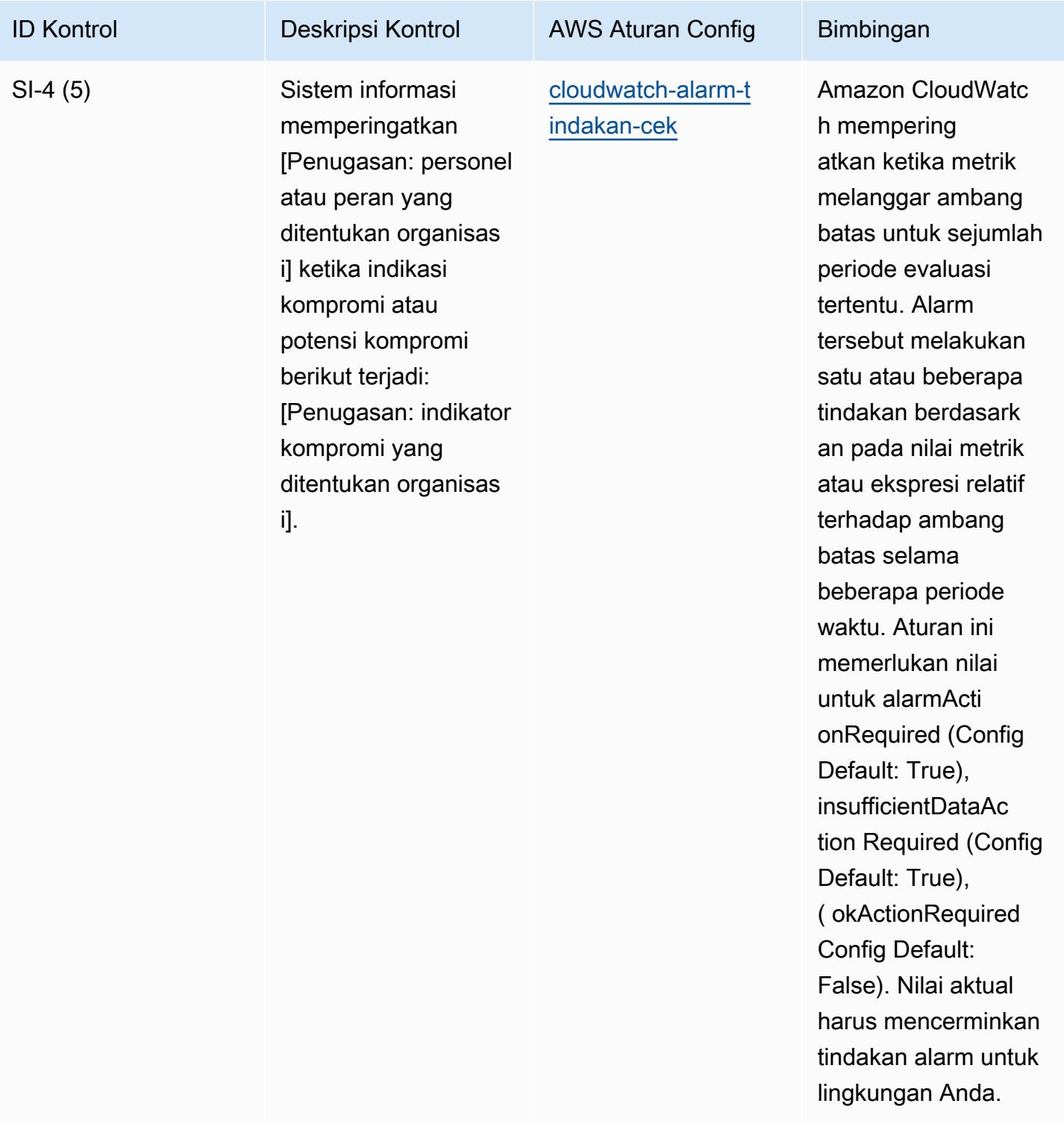

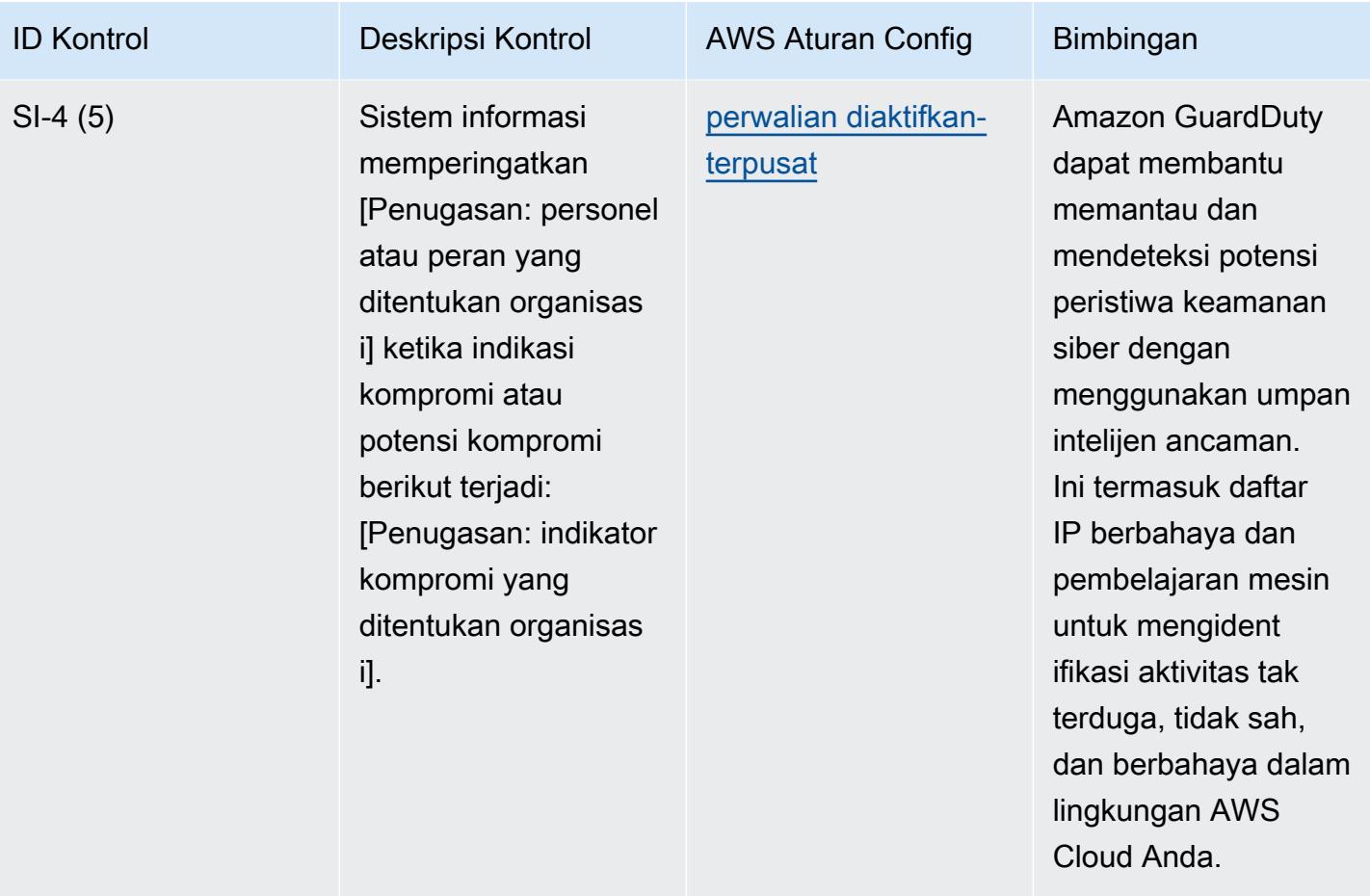

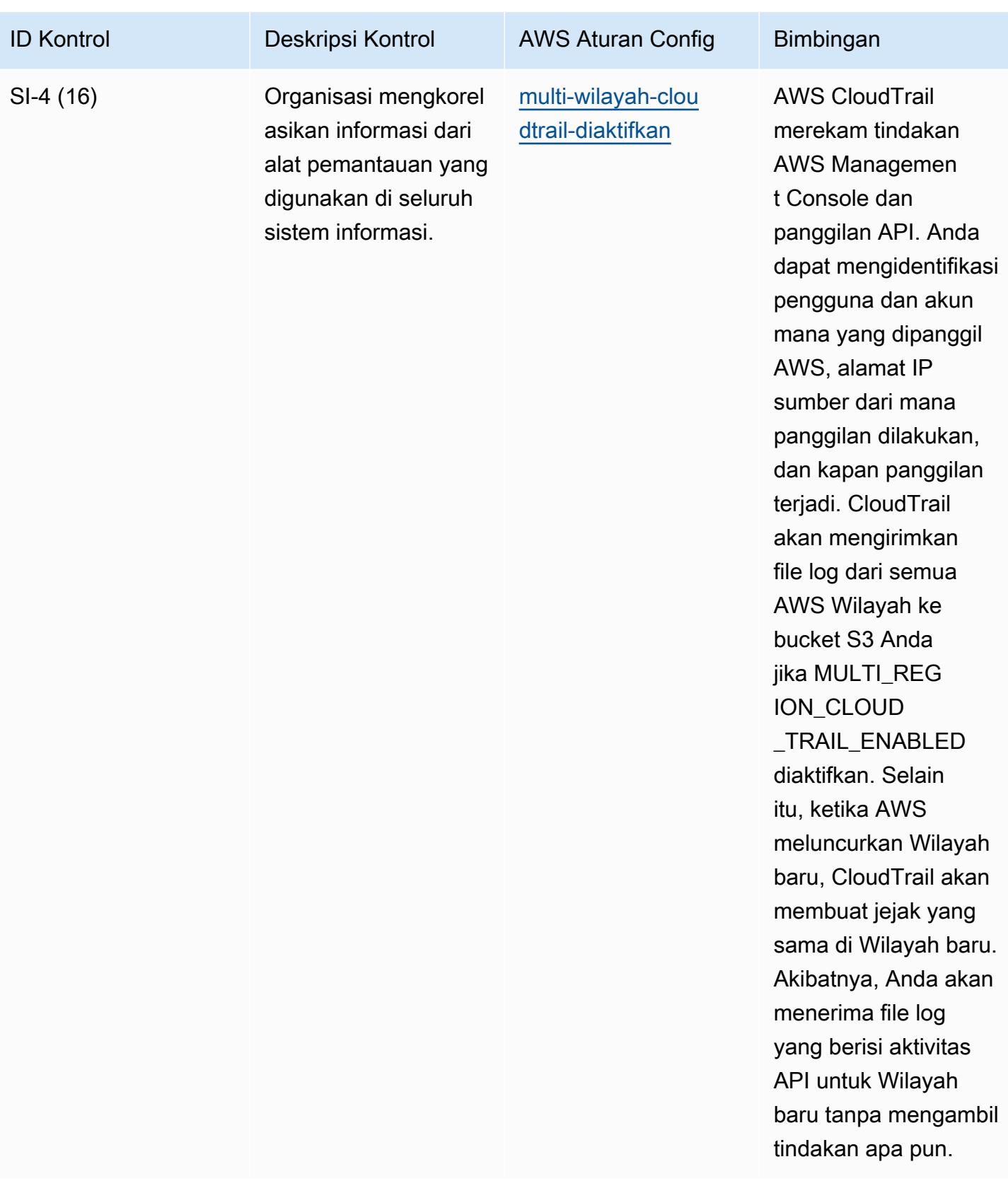

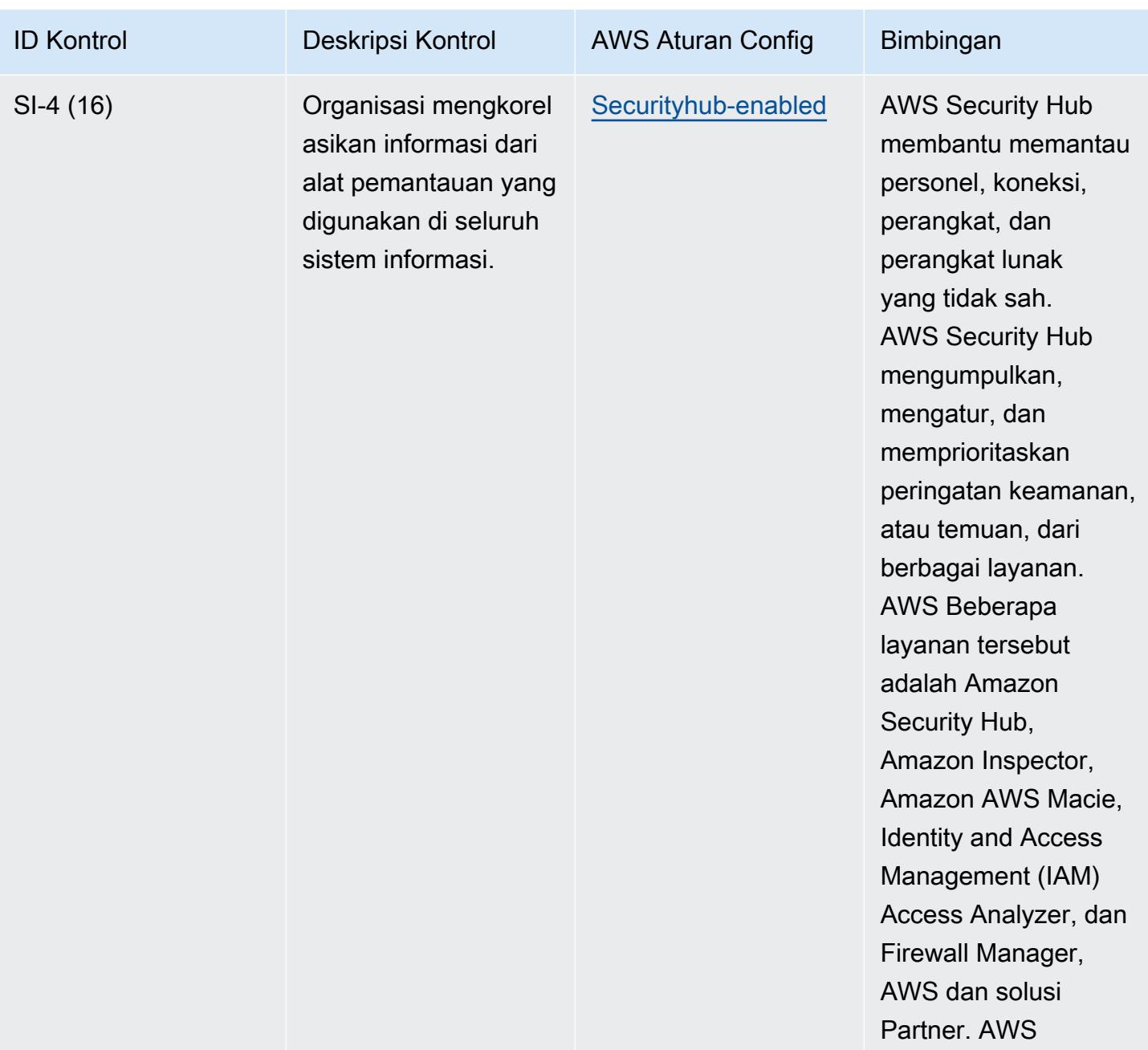

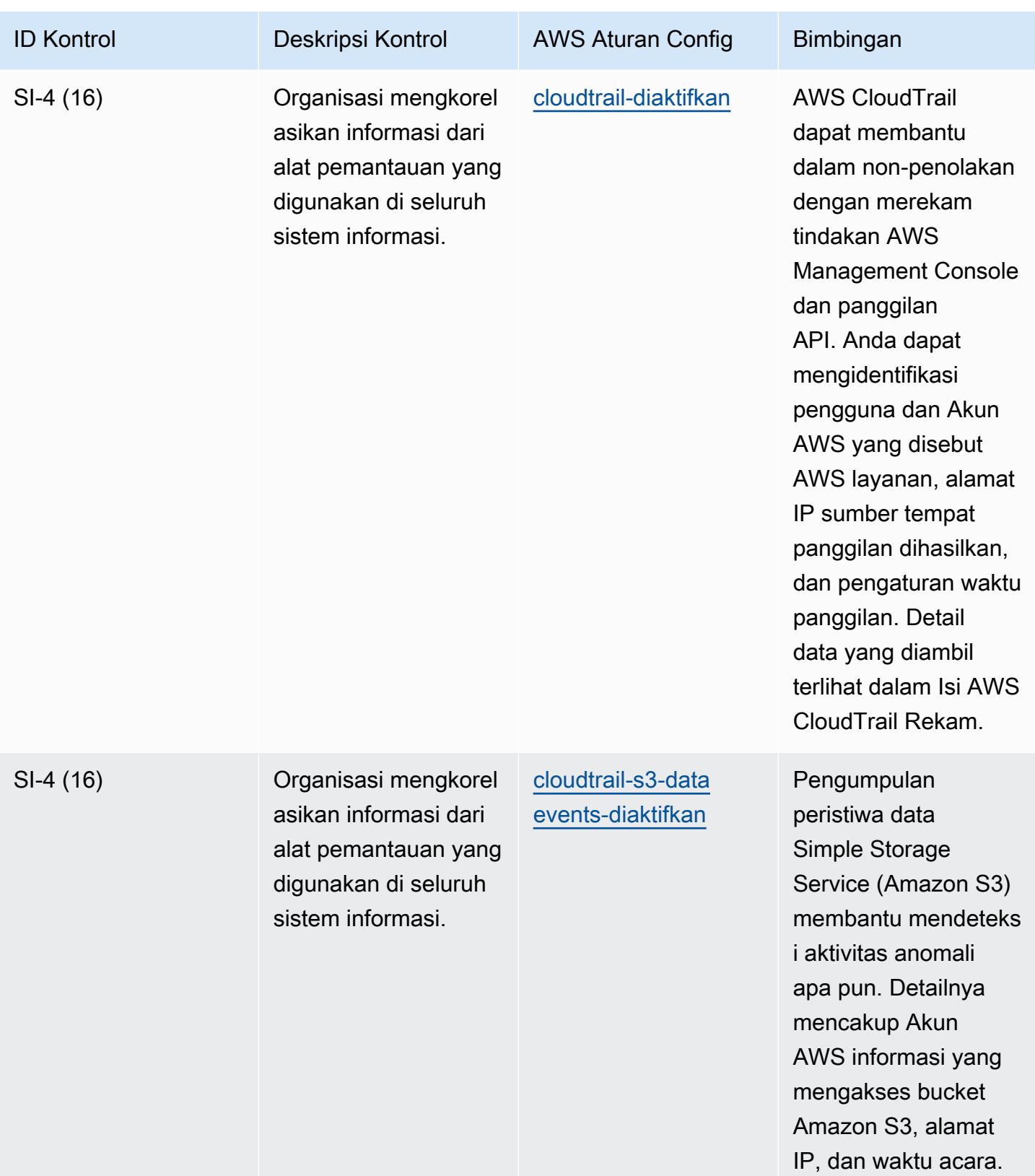

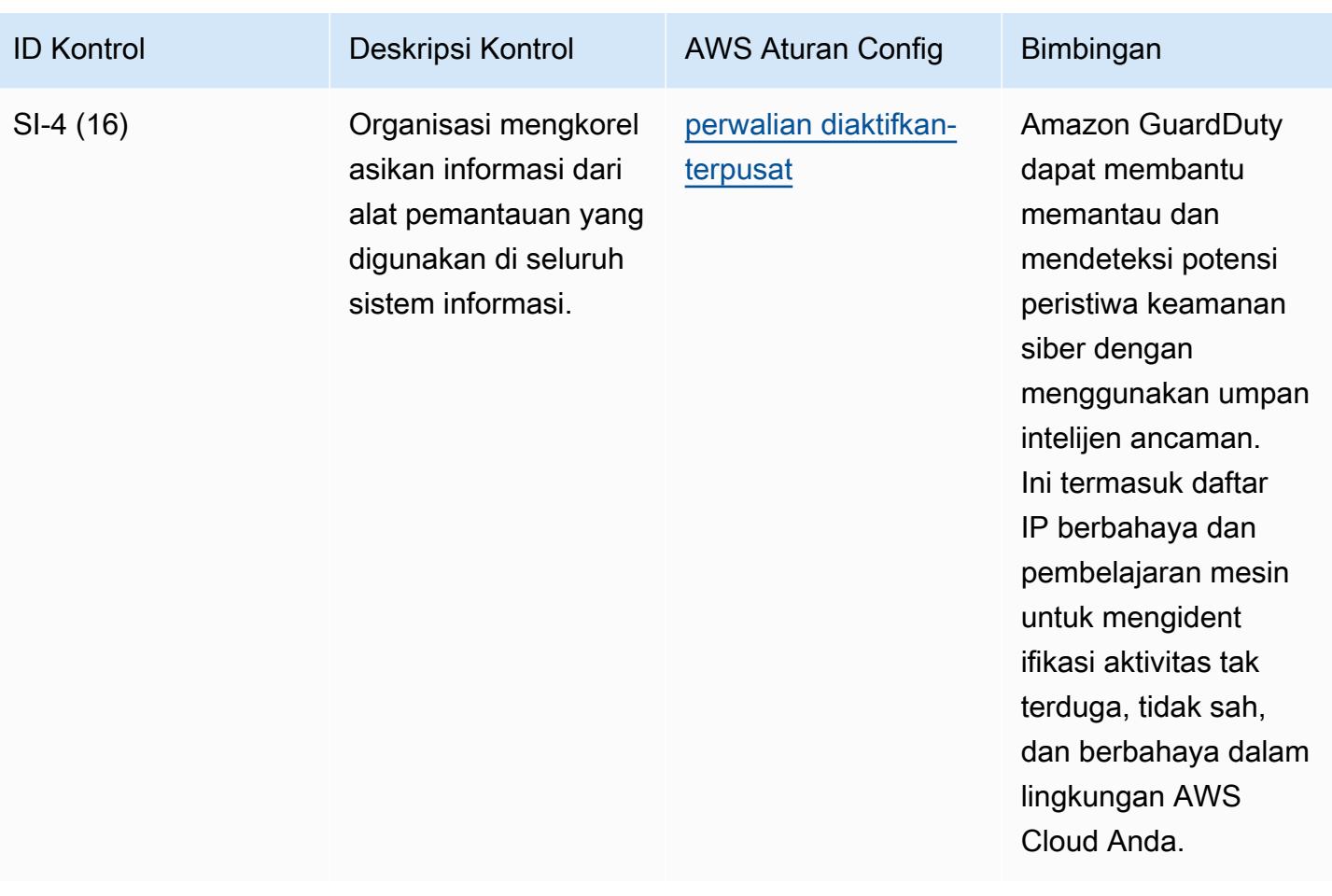

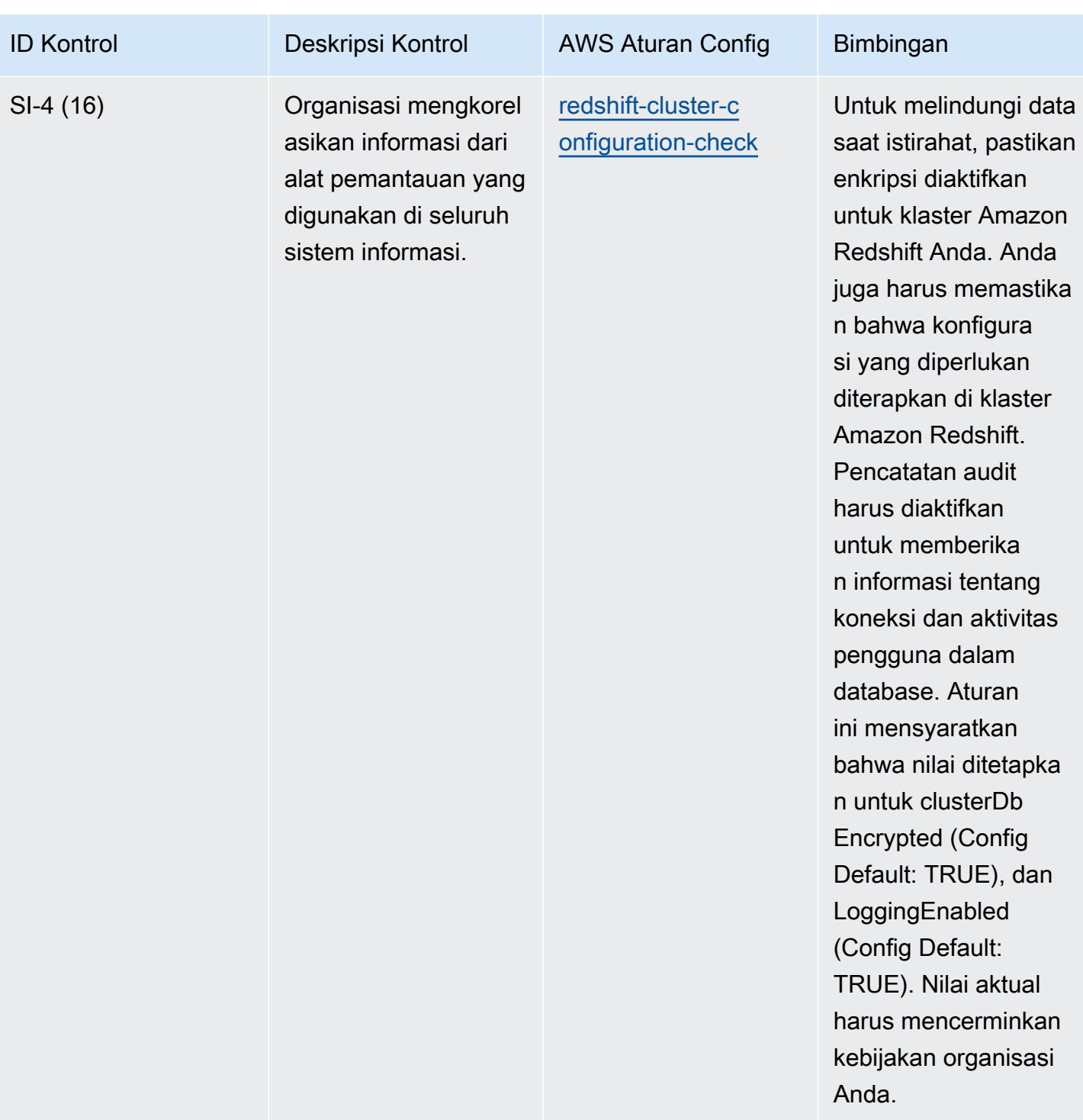

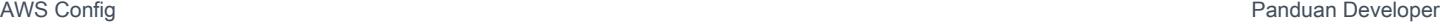

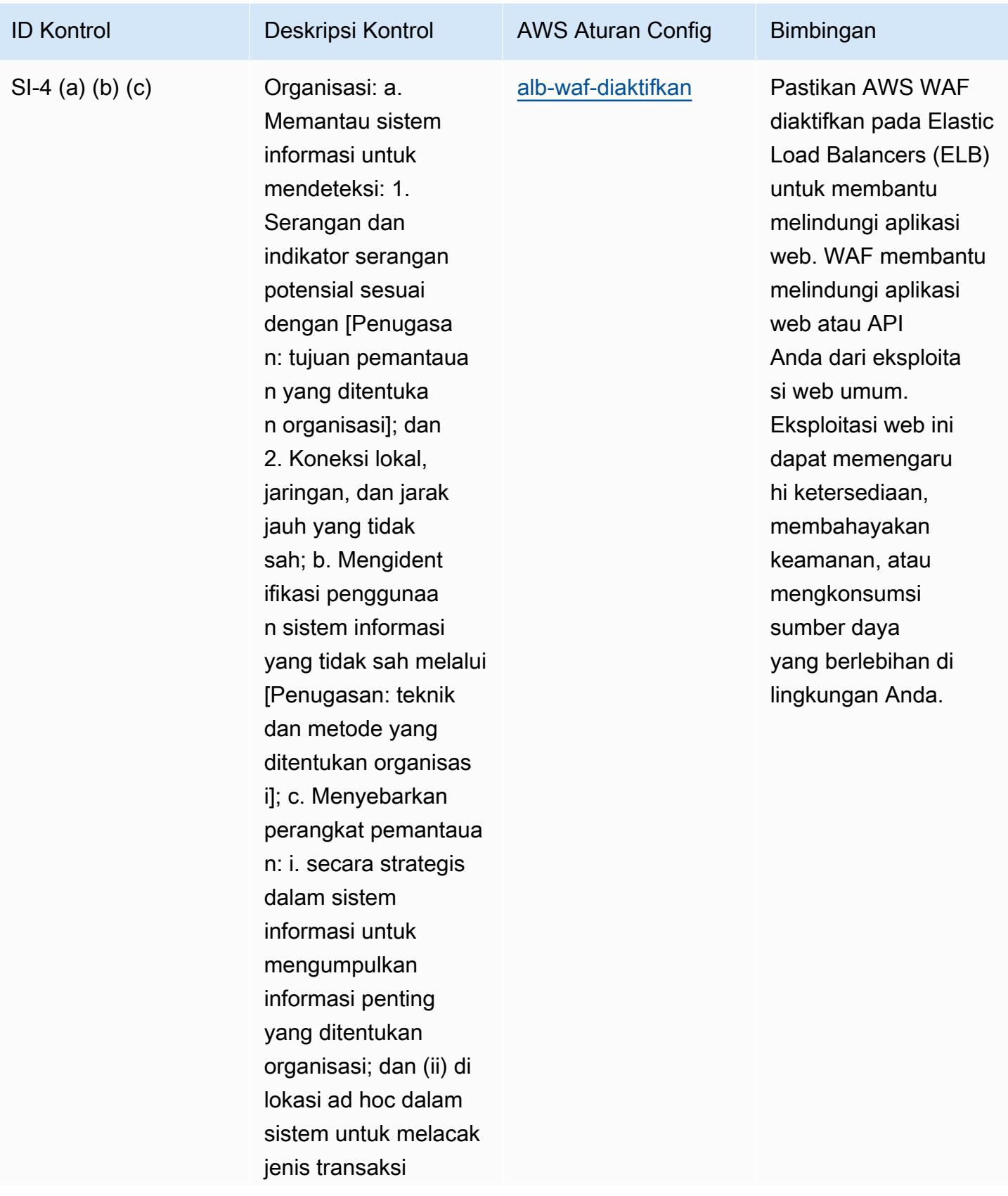

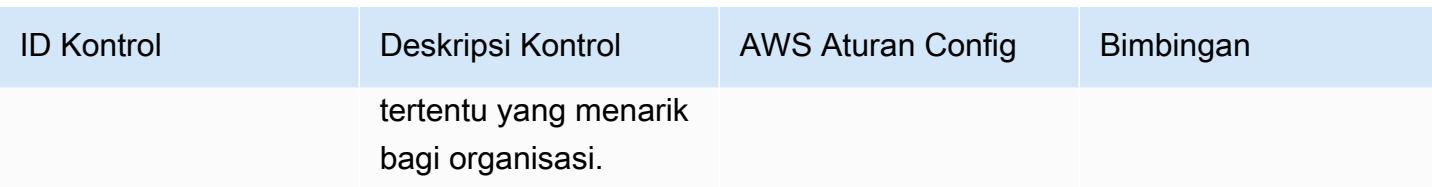

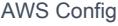

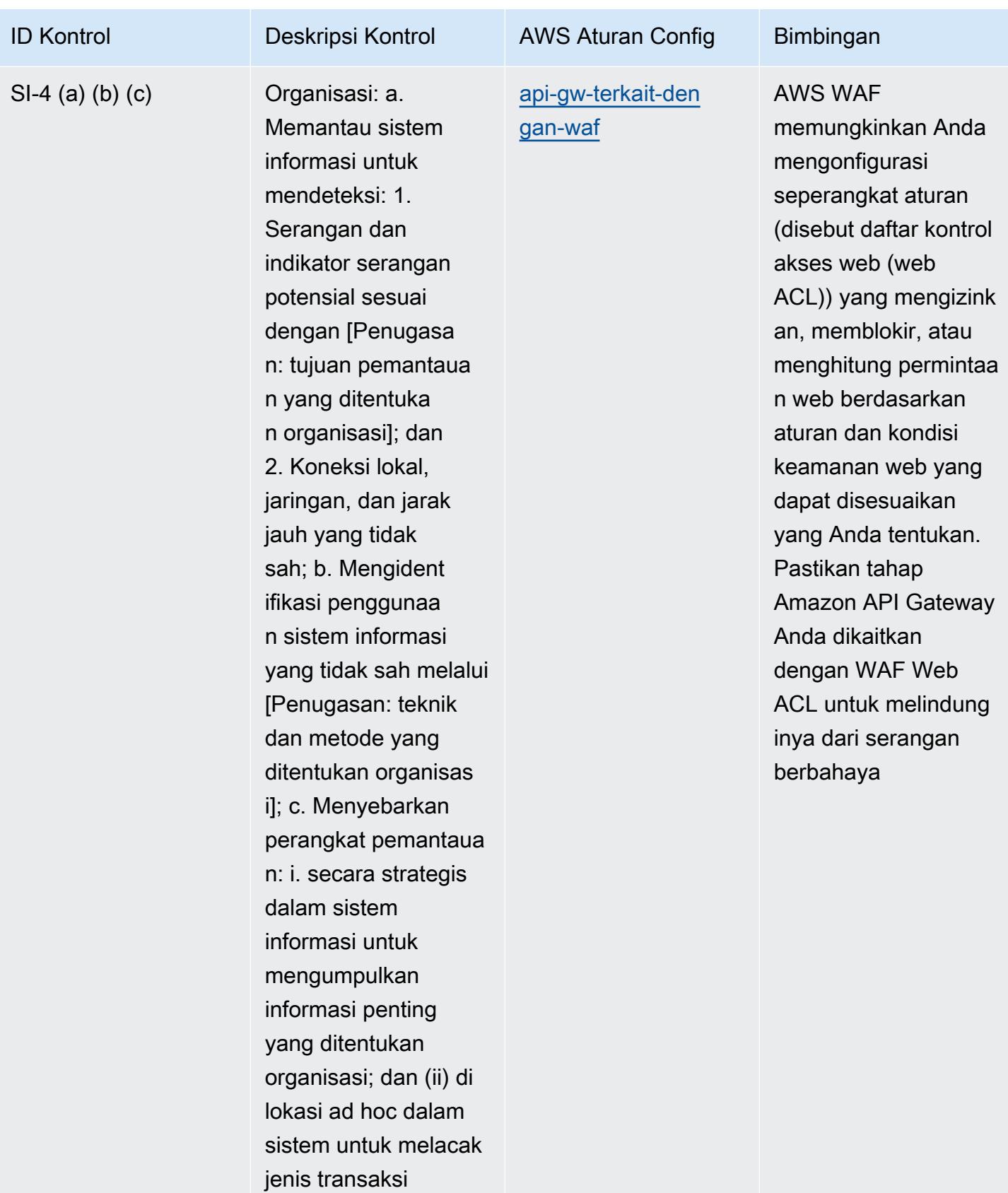

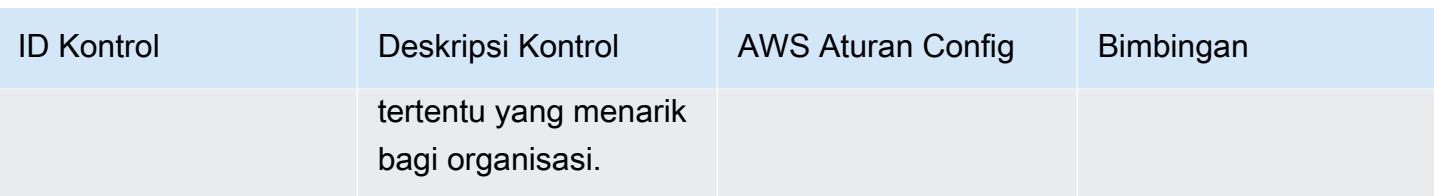

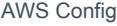

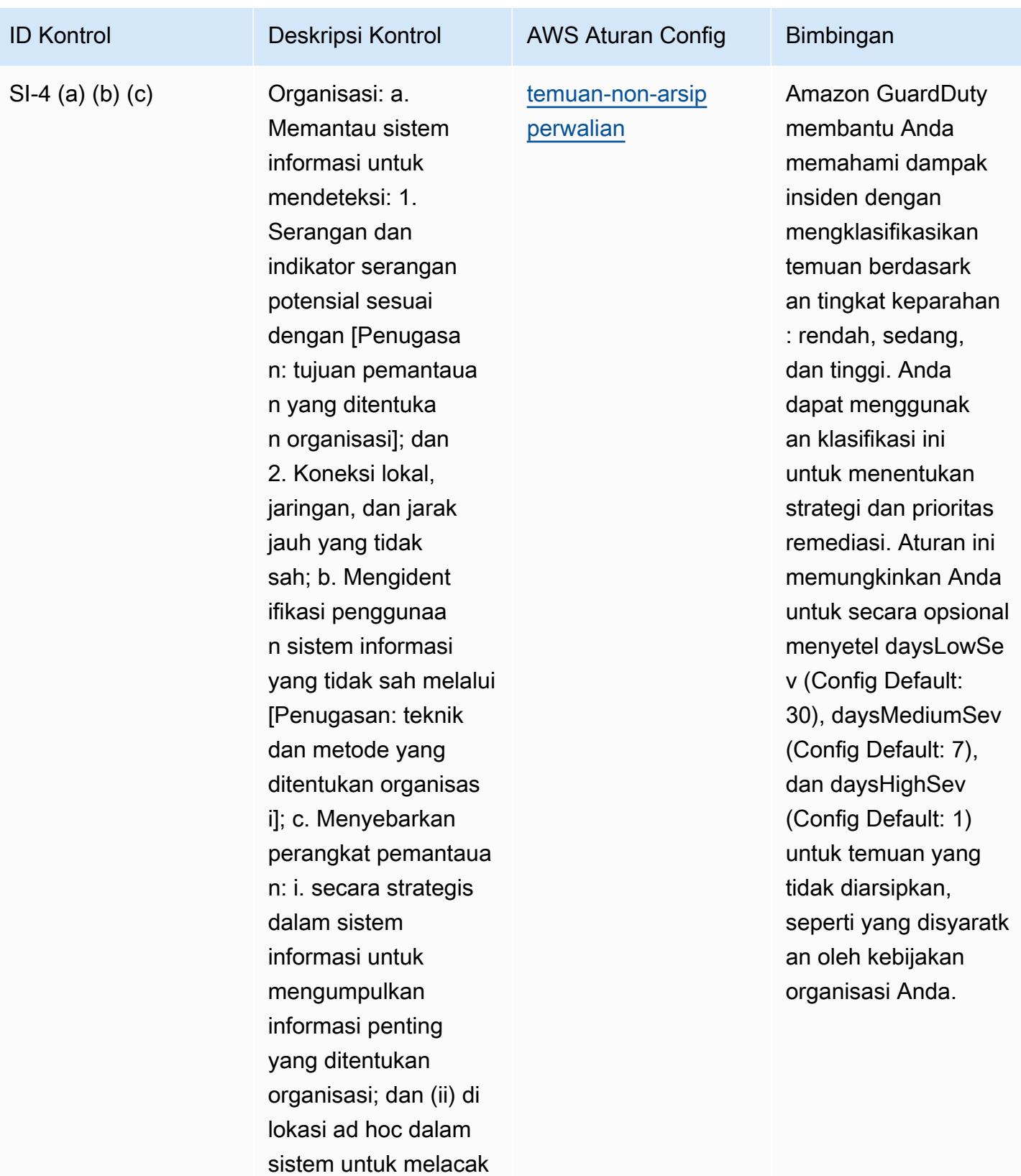

jenis transaksi

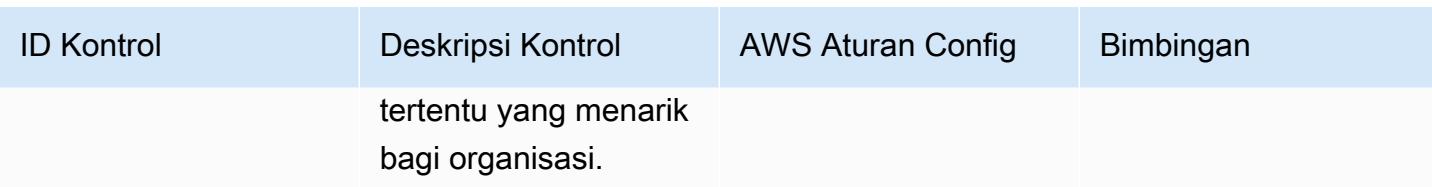

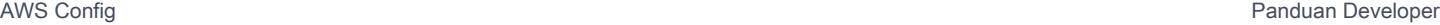

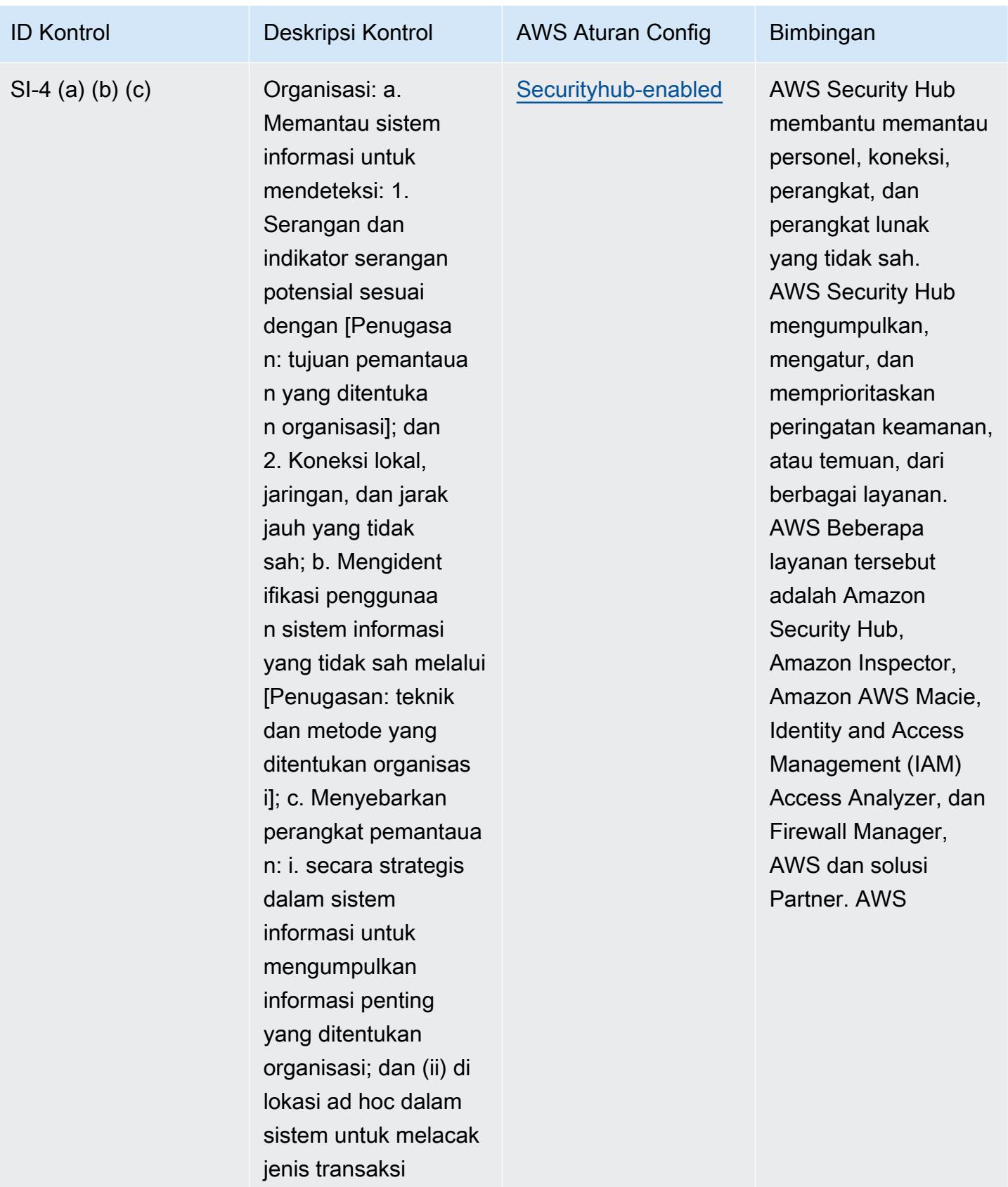
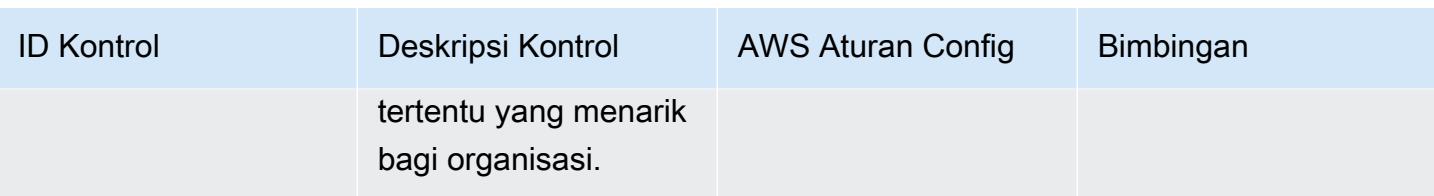

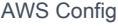

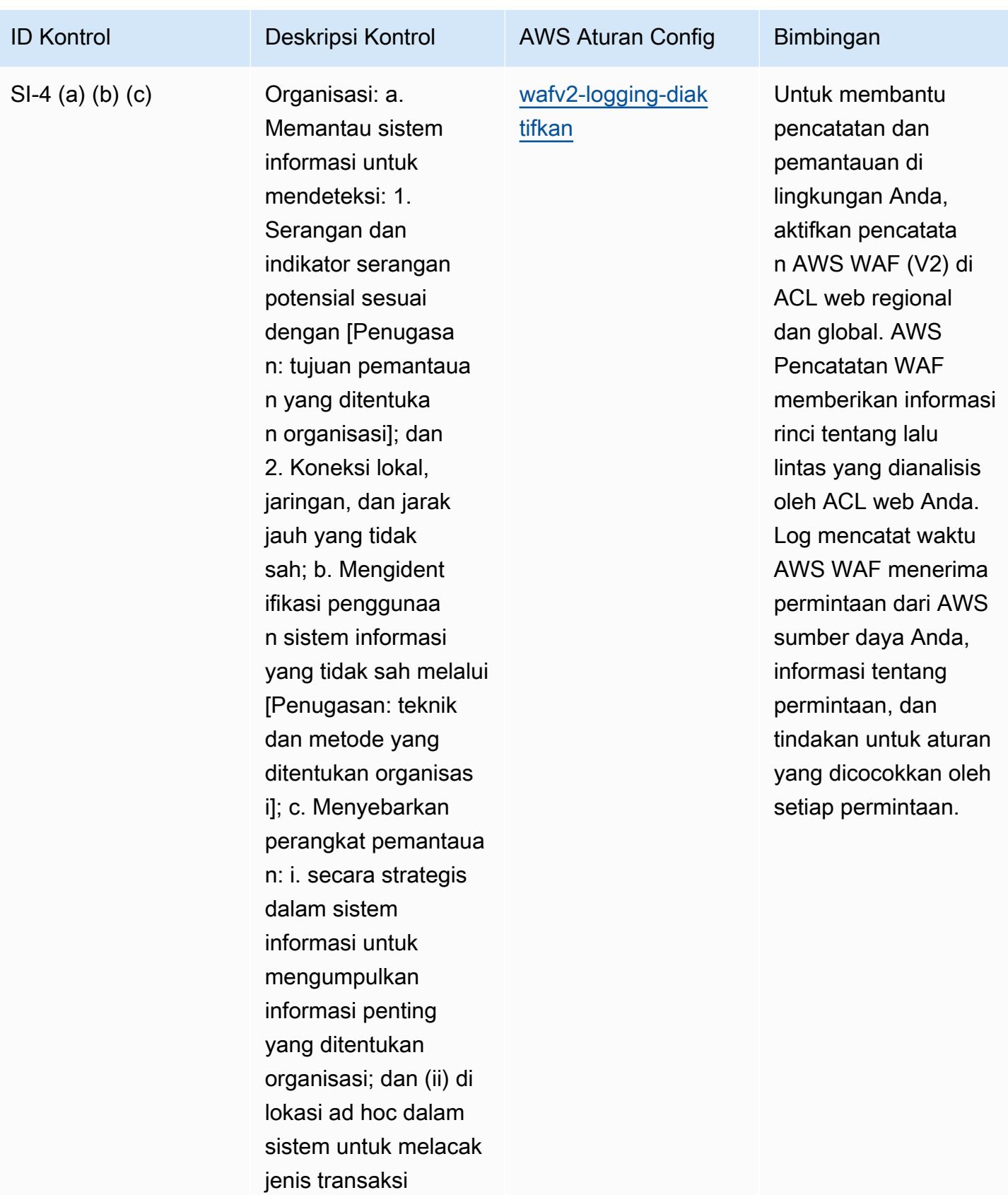

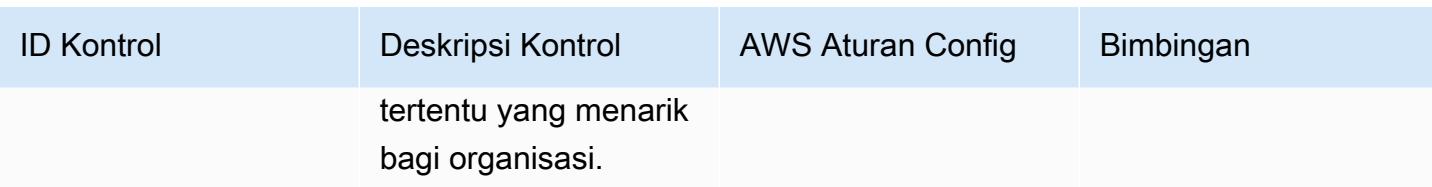

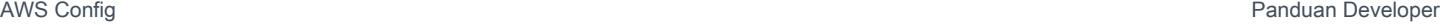

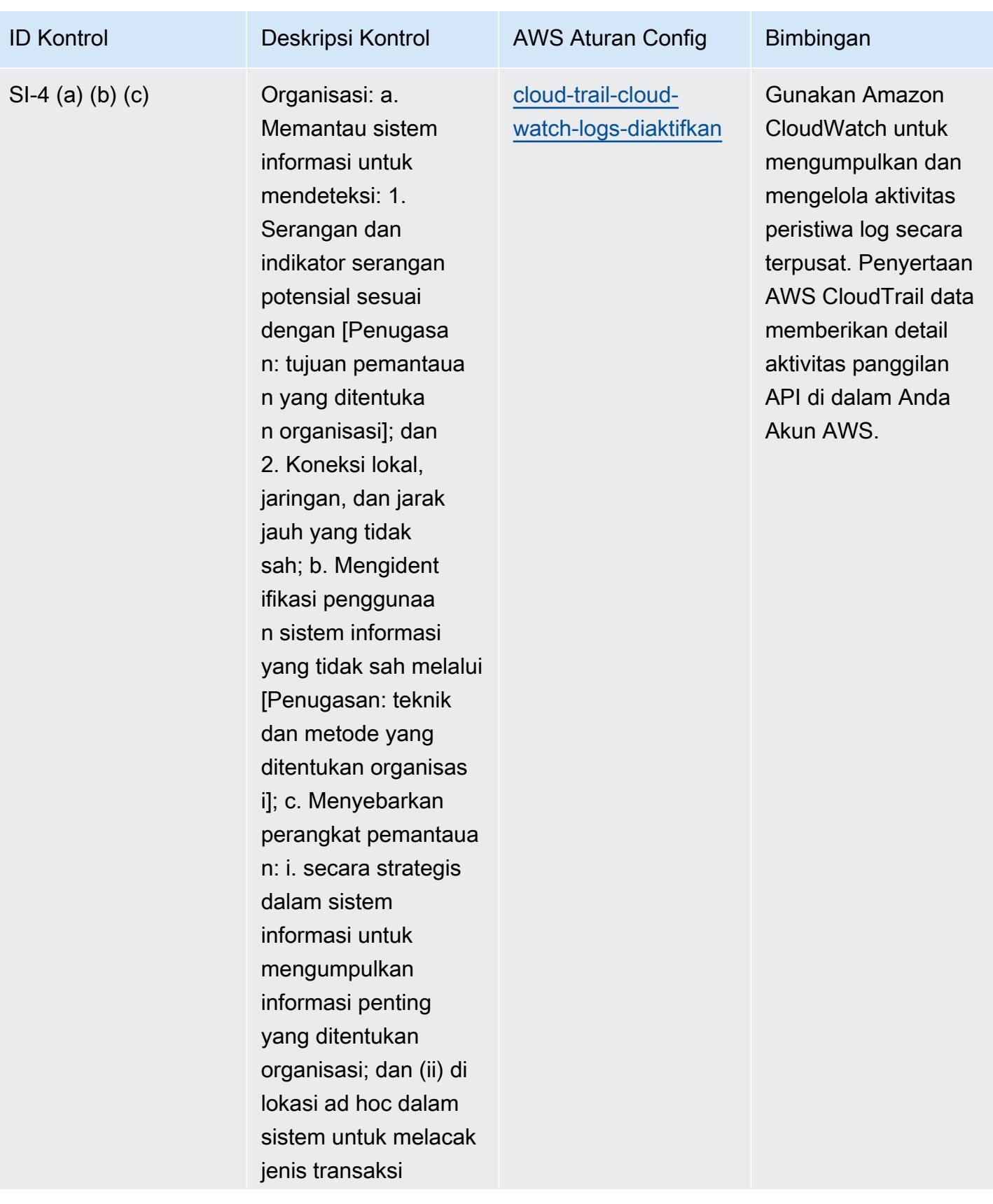

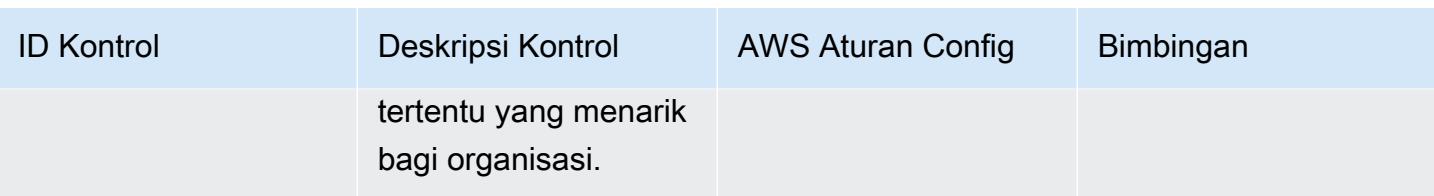

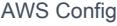

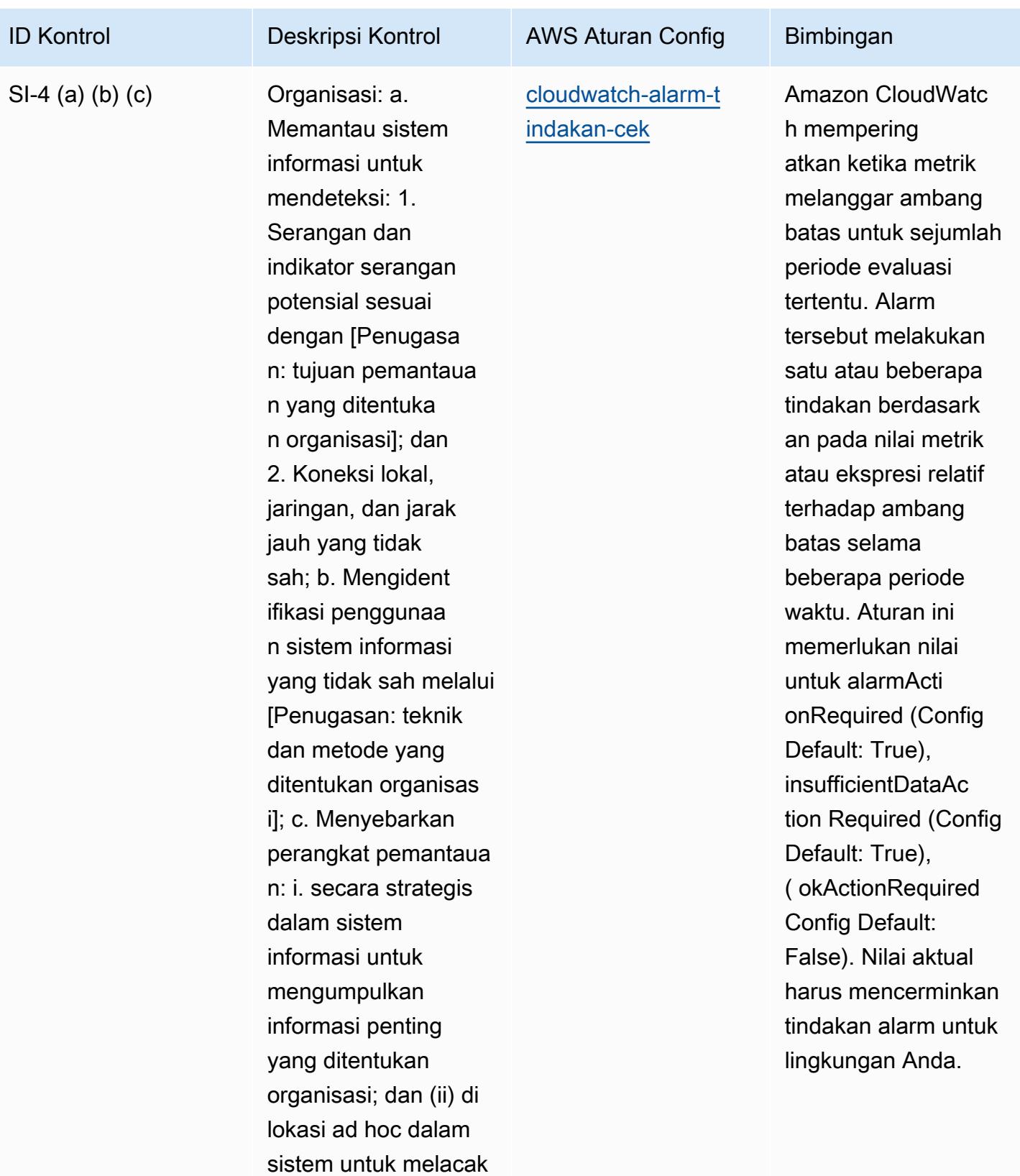

jenis transaksi

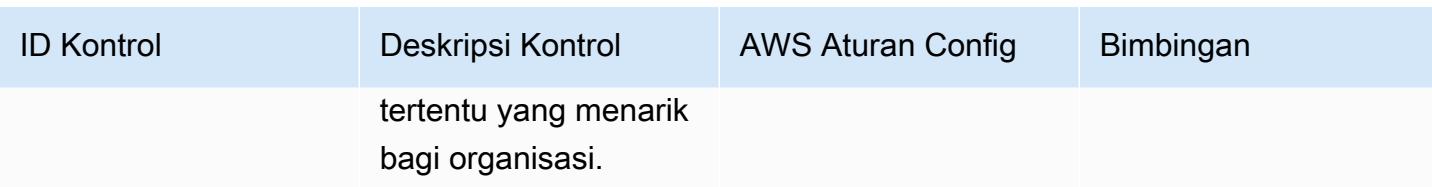

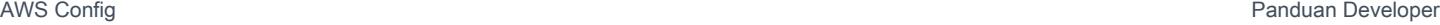

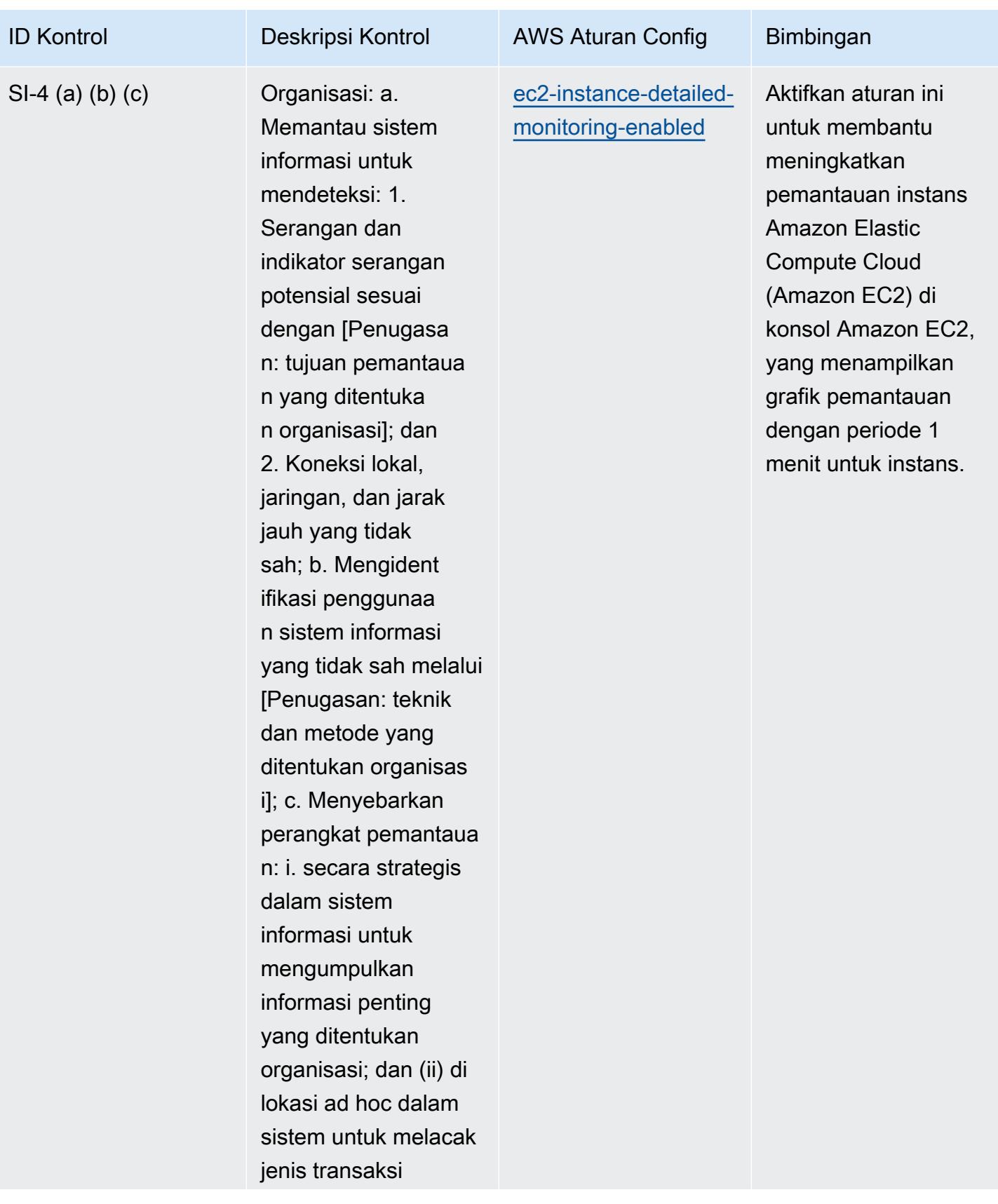

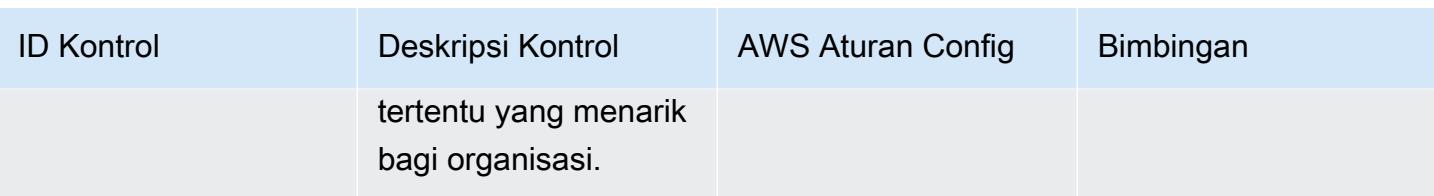

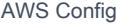

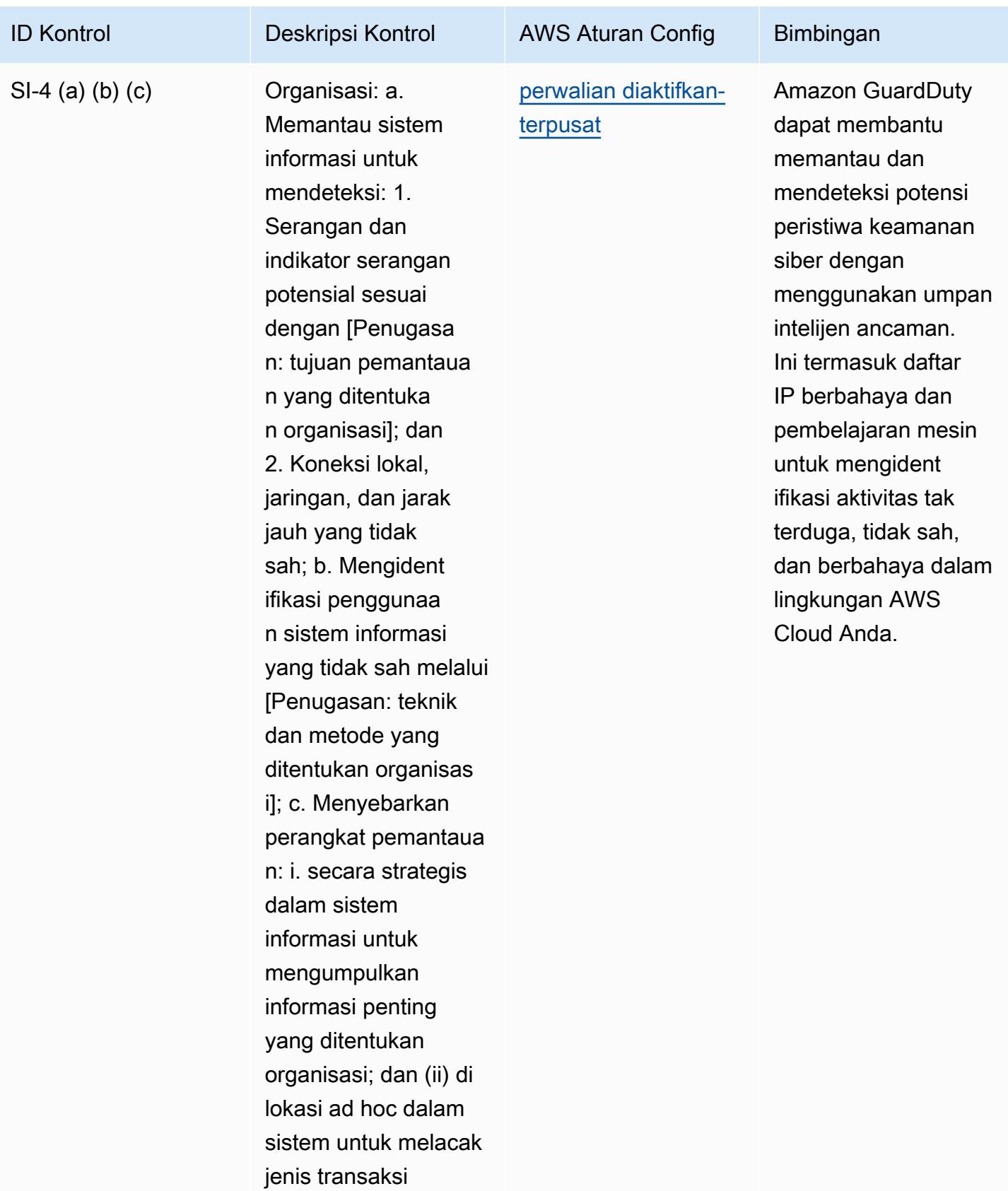

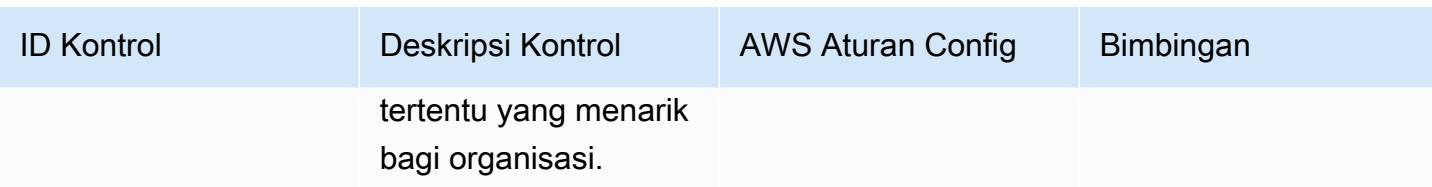

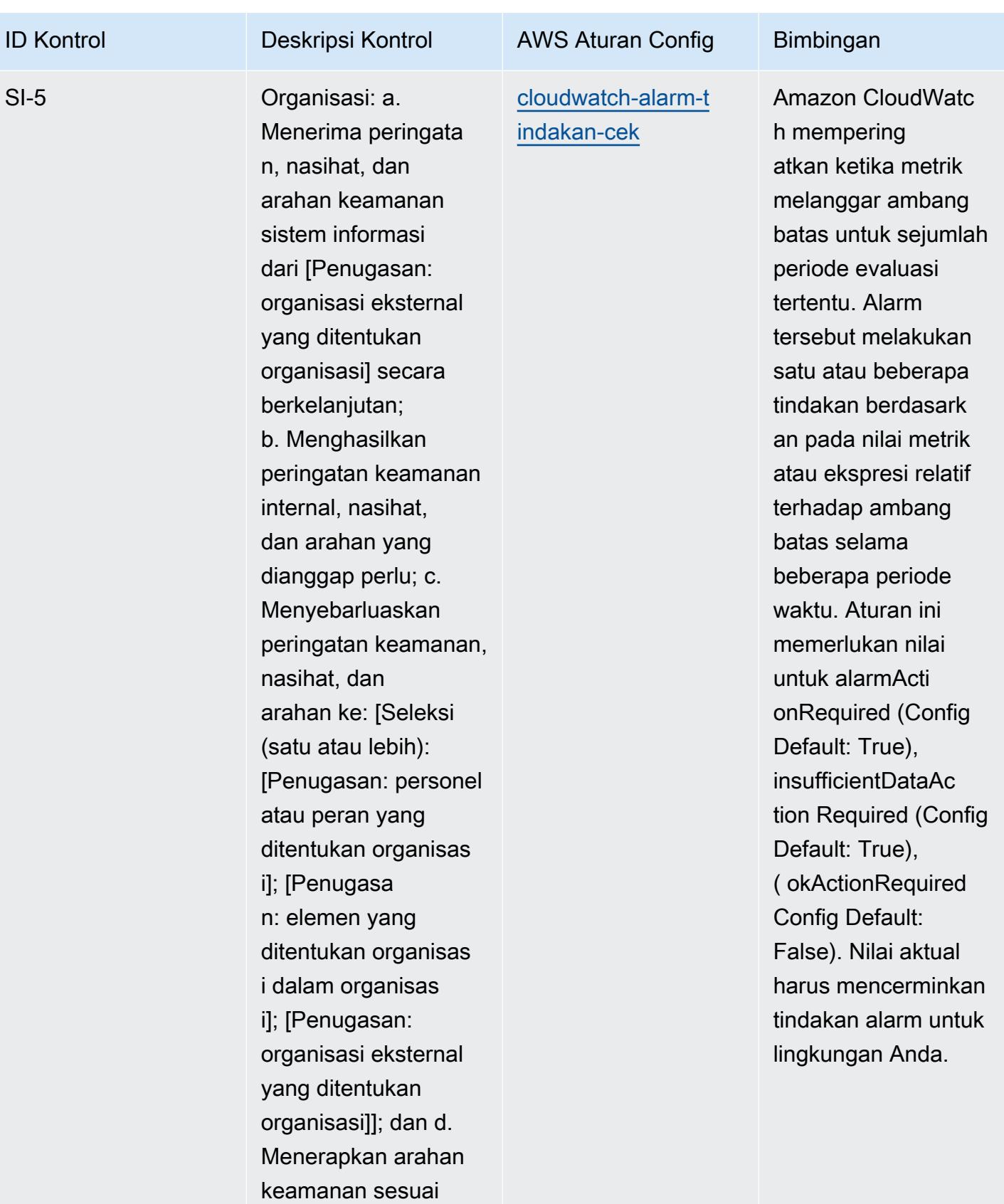

dengan kerangka

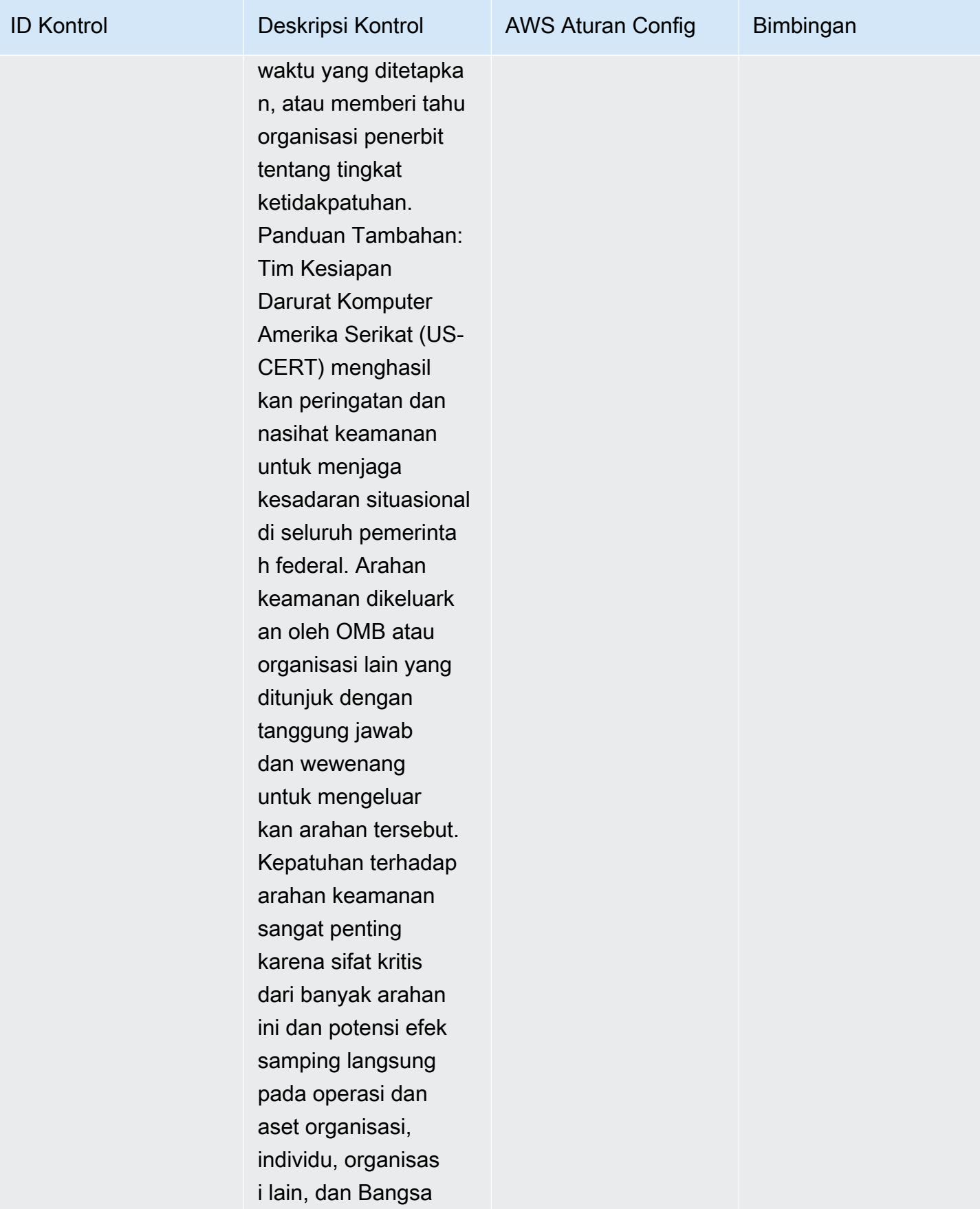

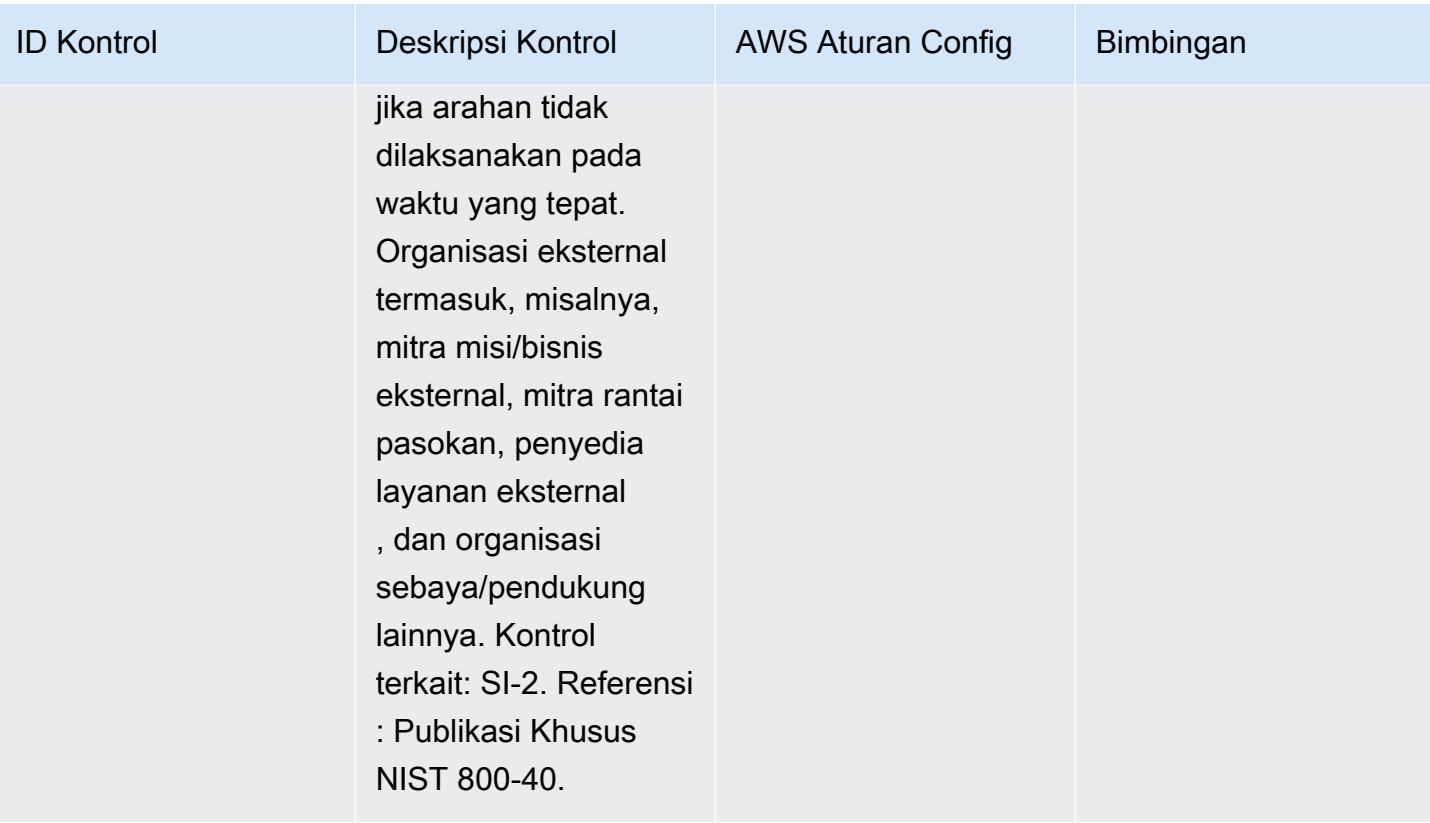

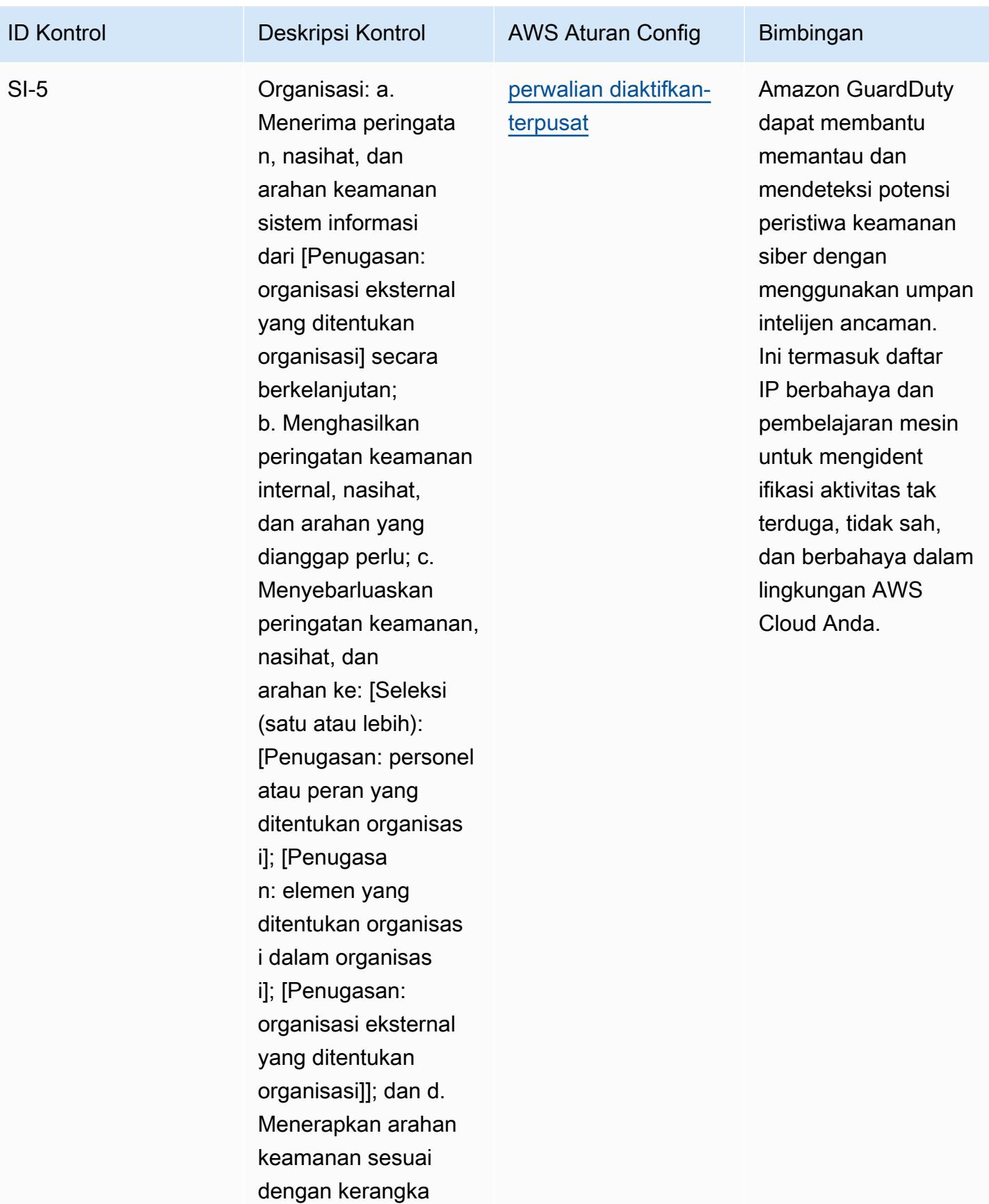

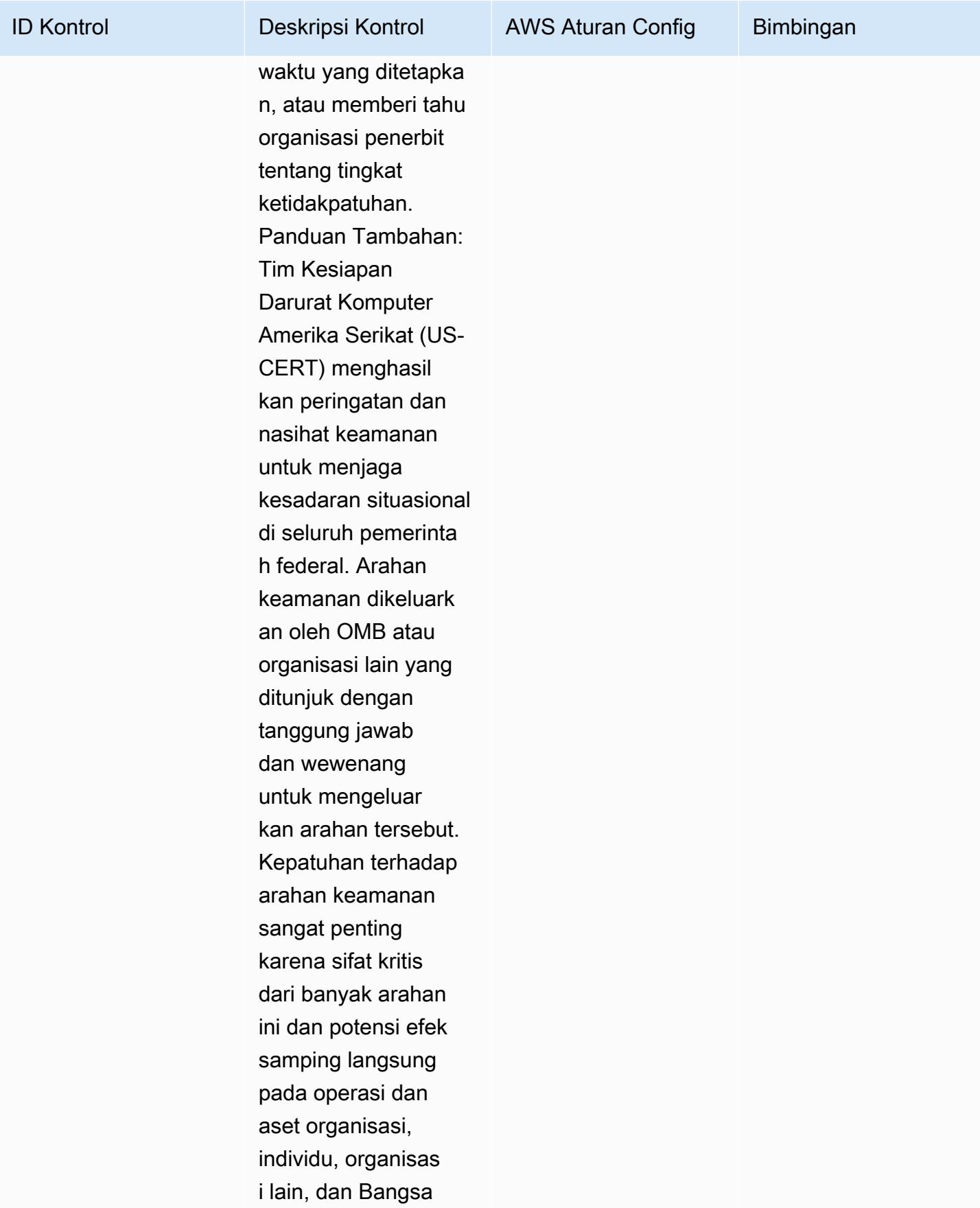

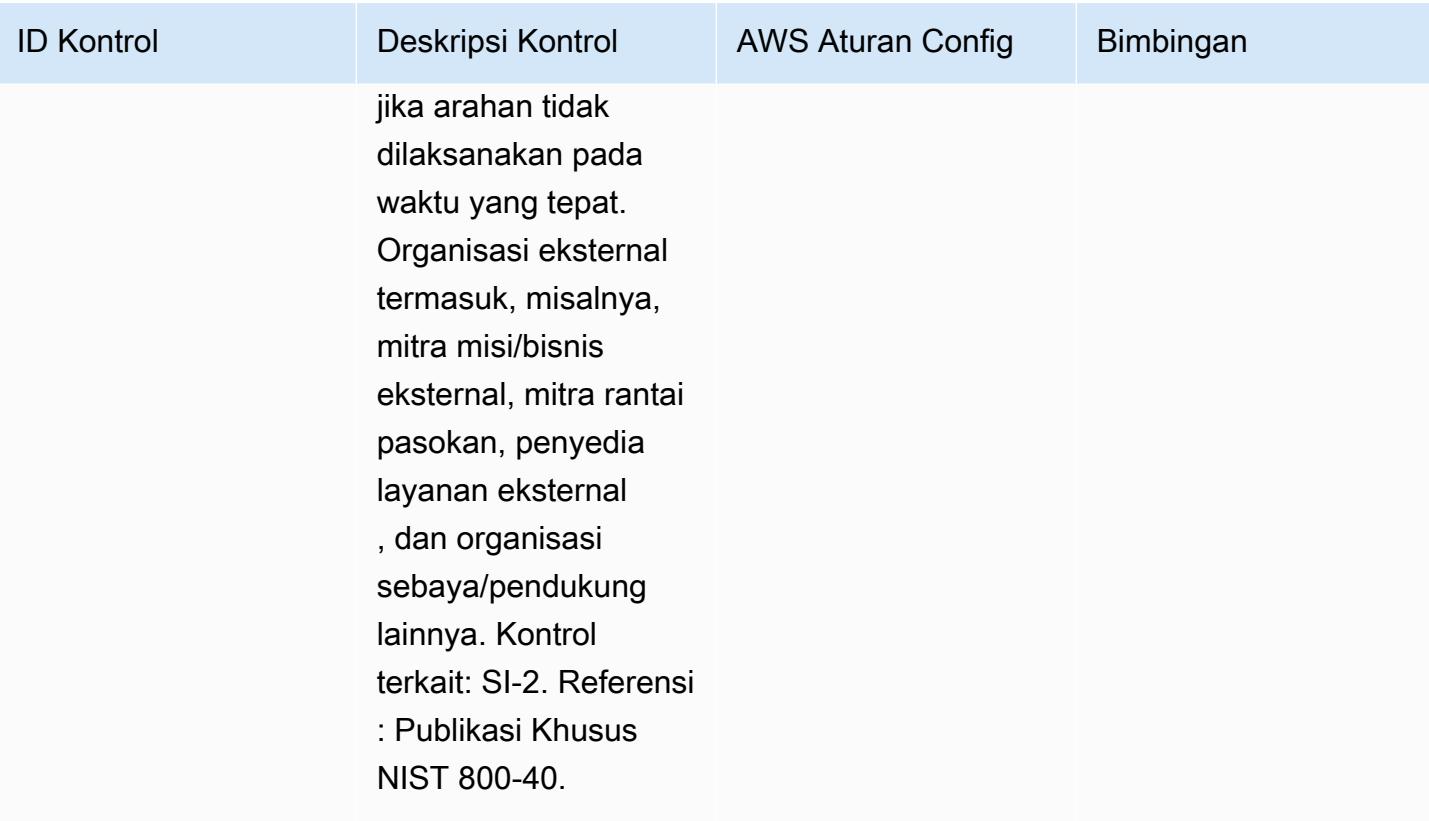

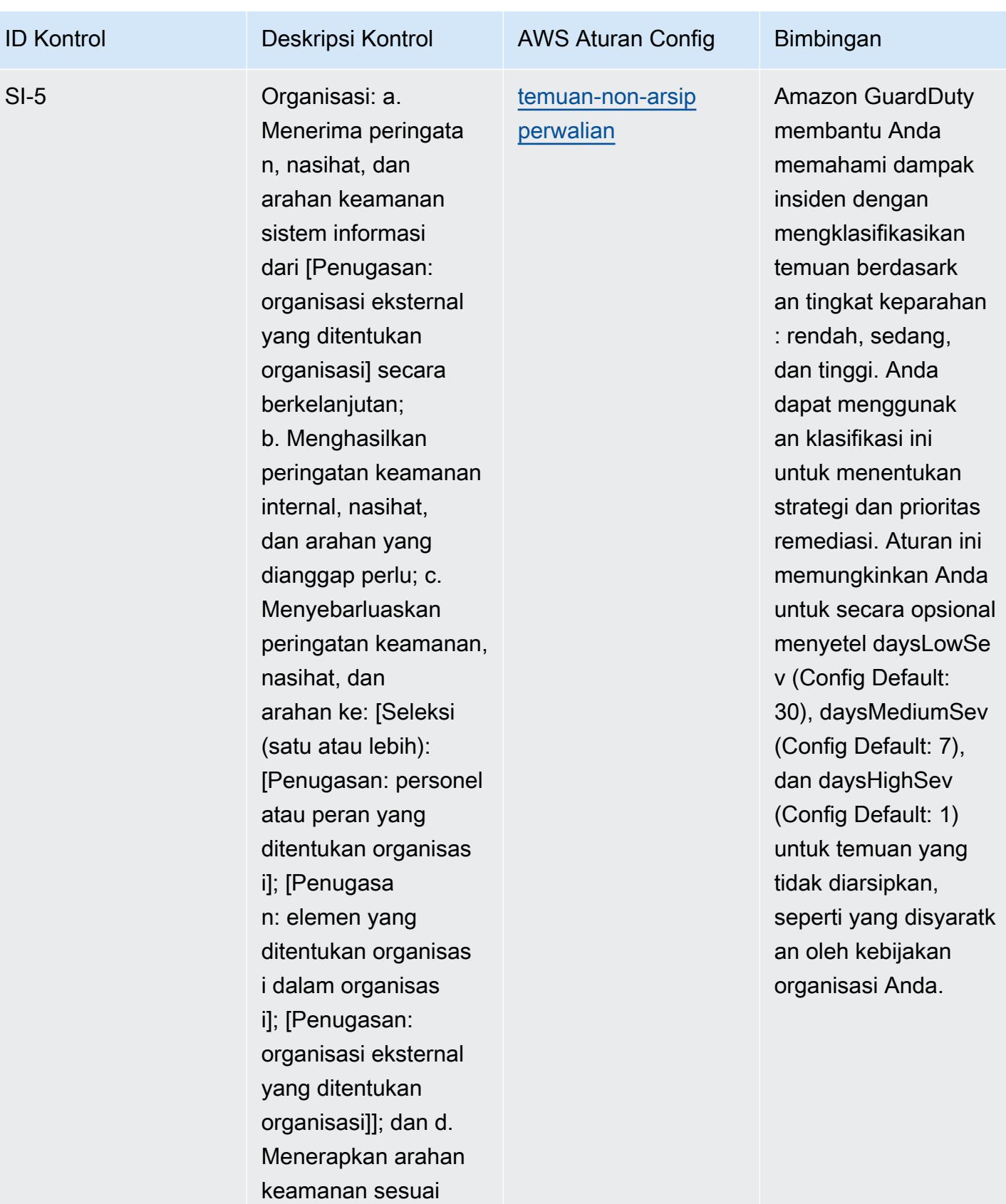

dengan kerangka

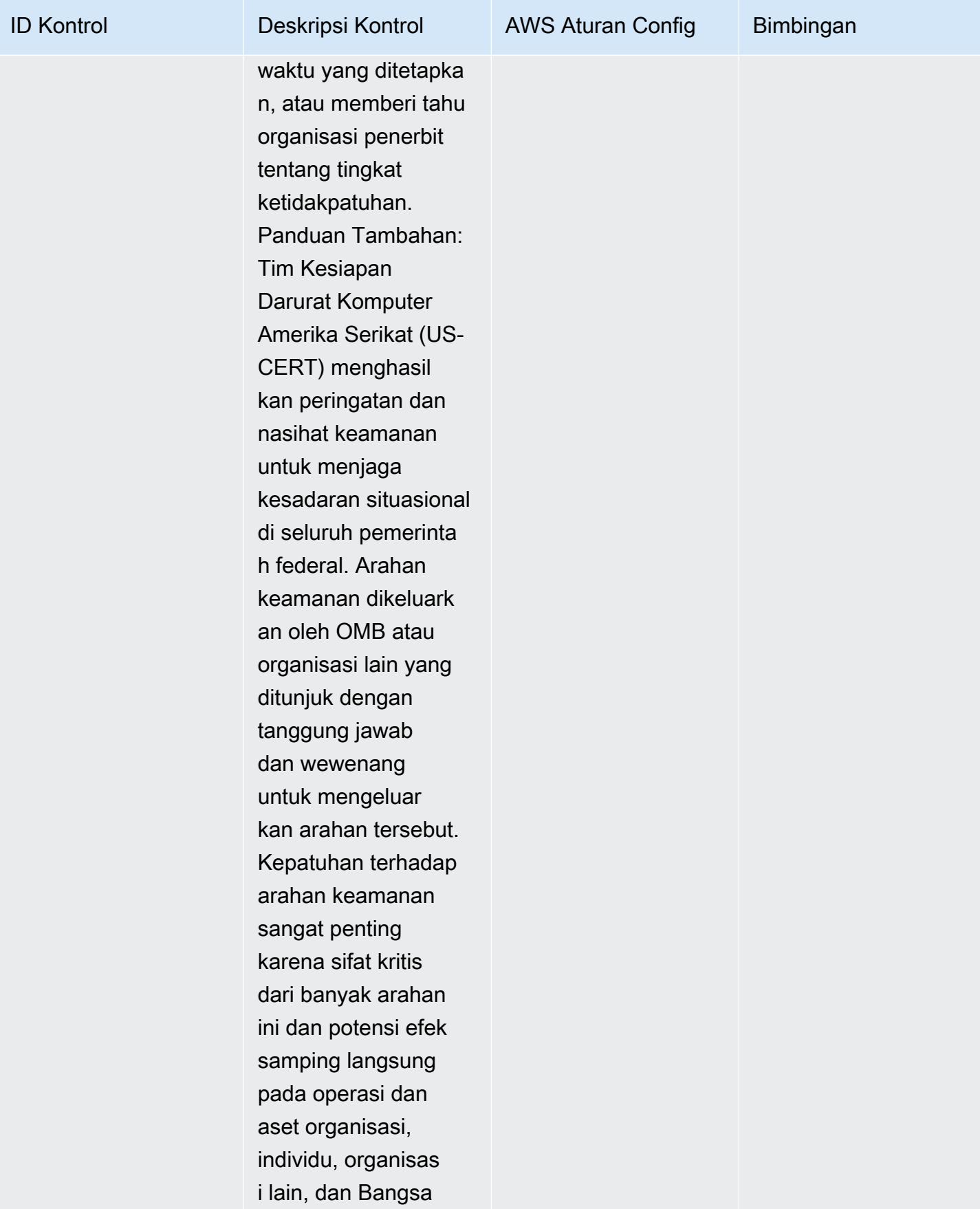

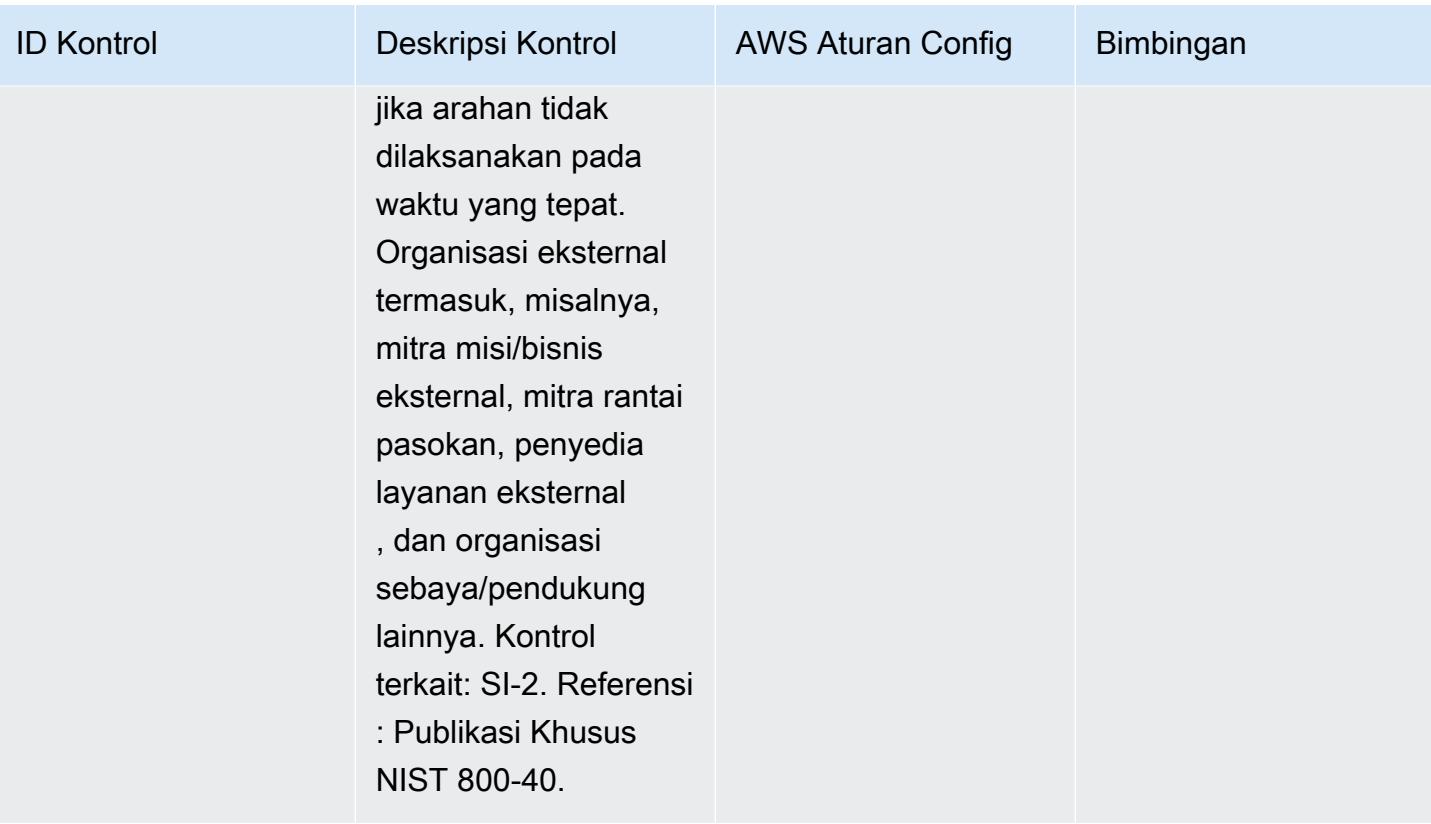

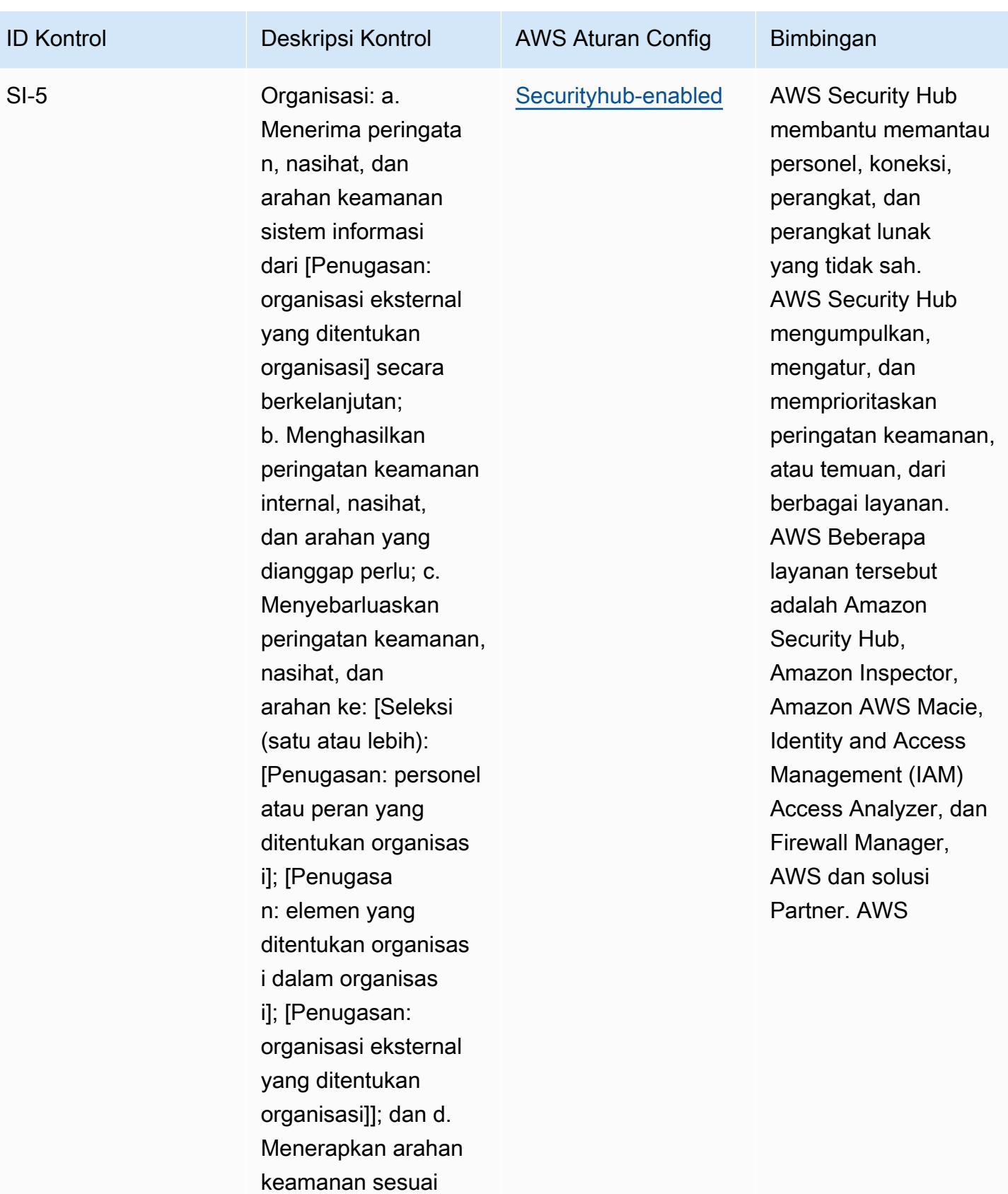

dengan kerangka

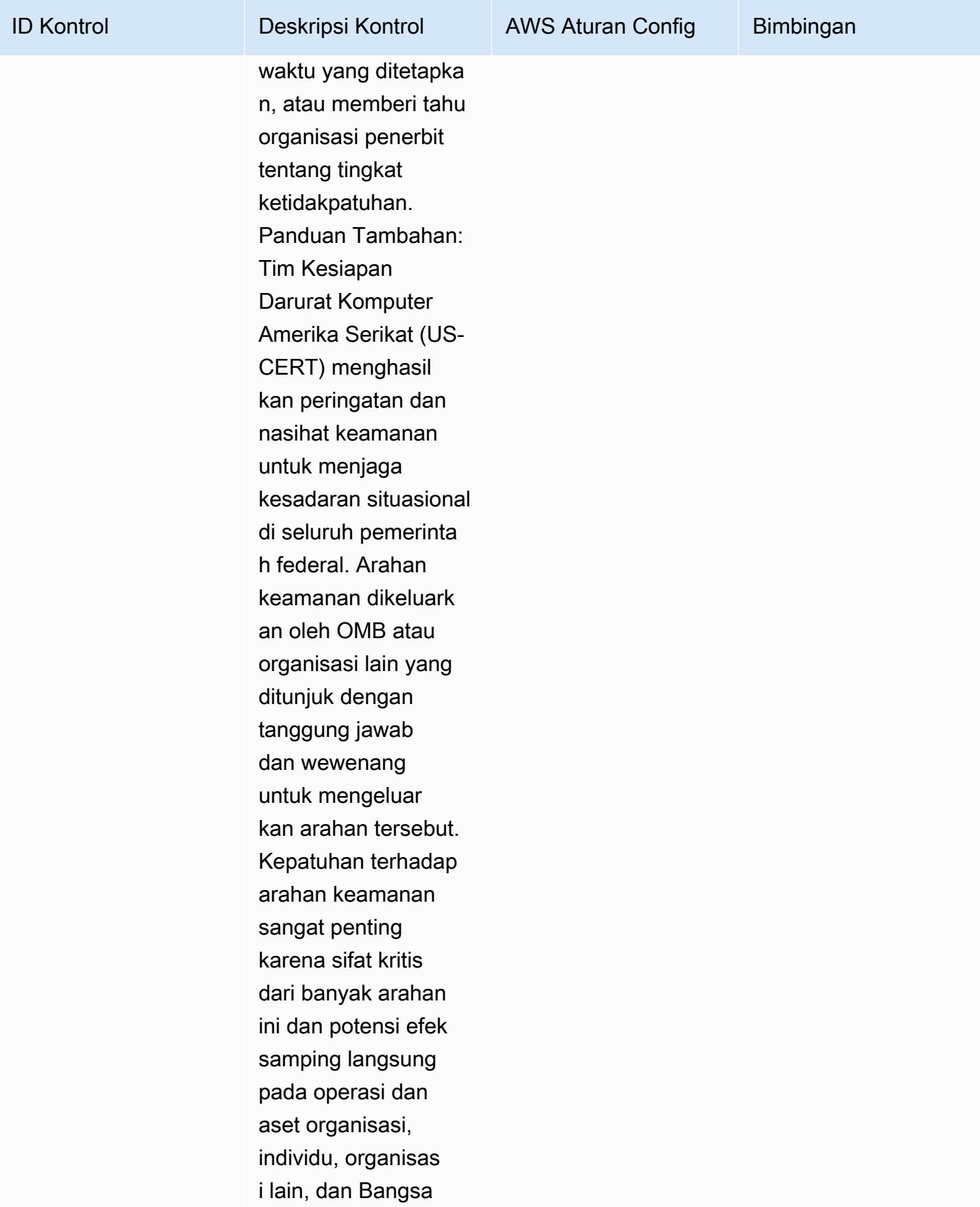

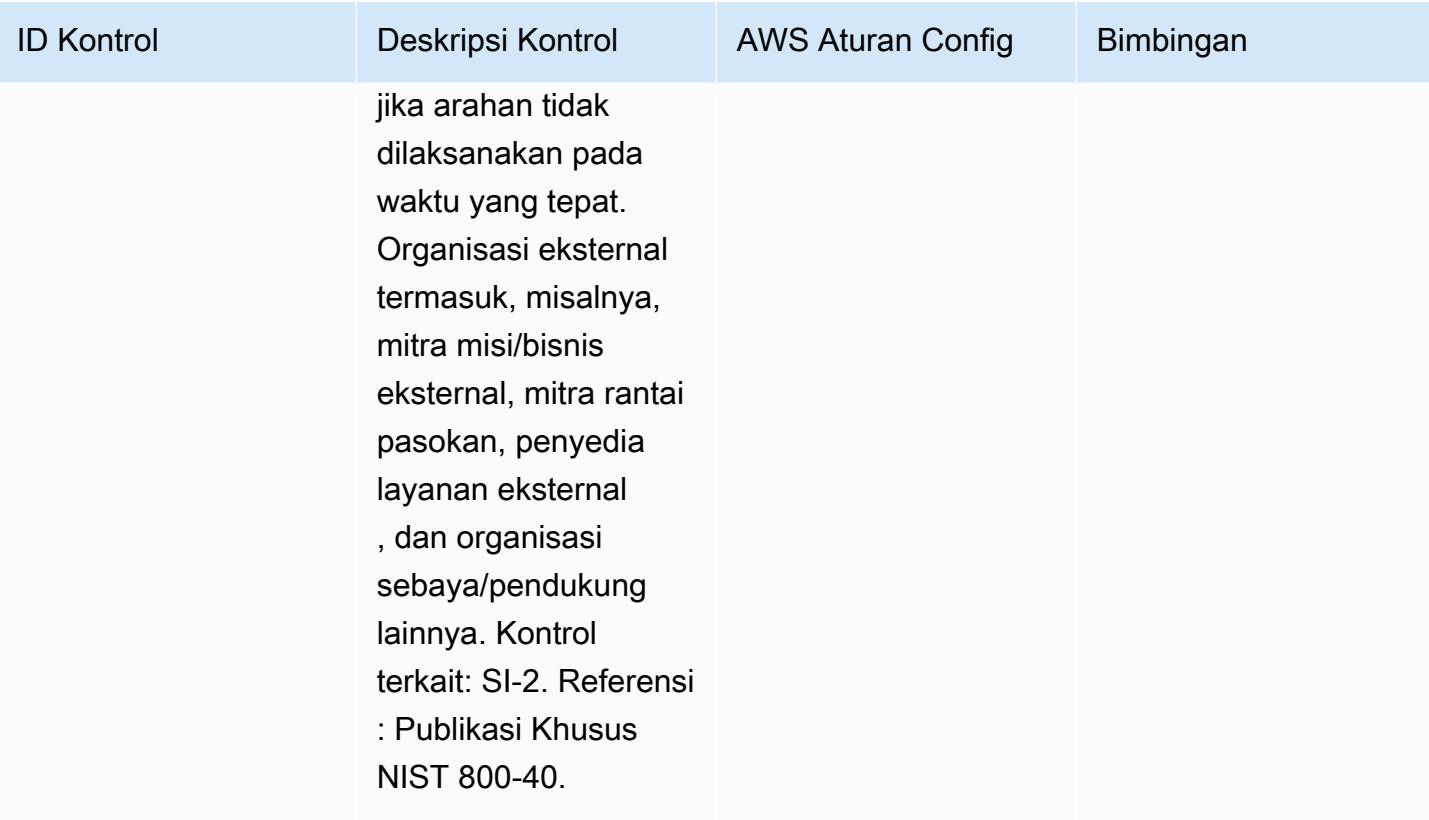

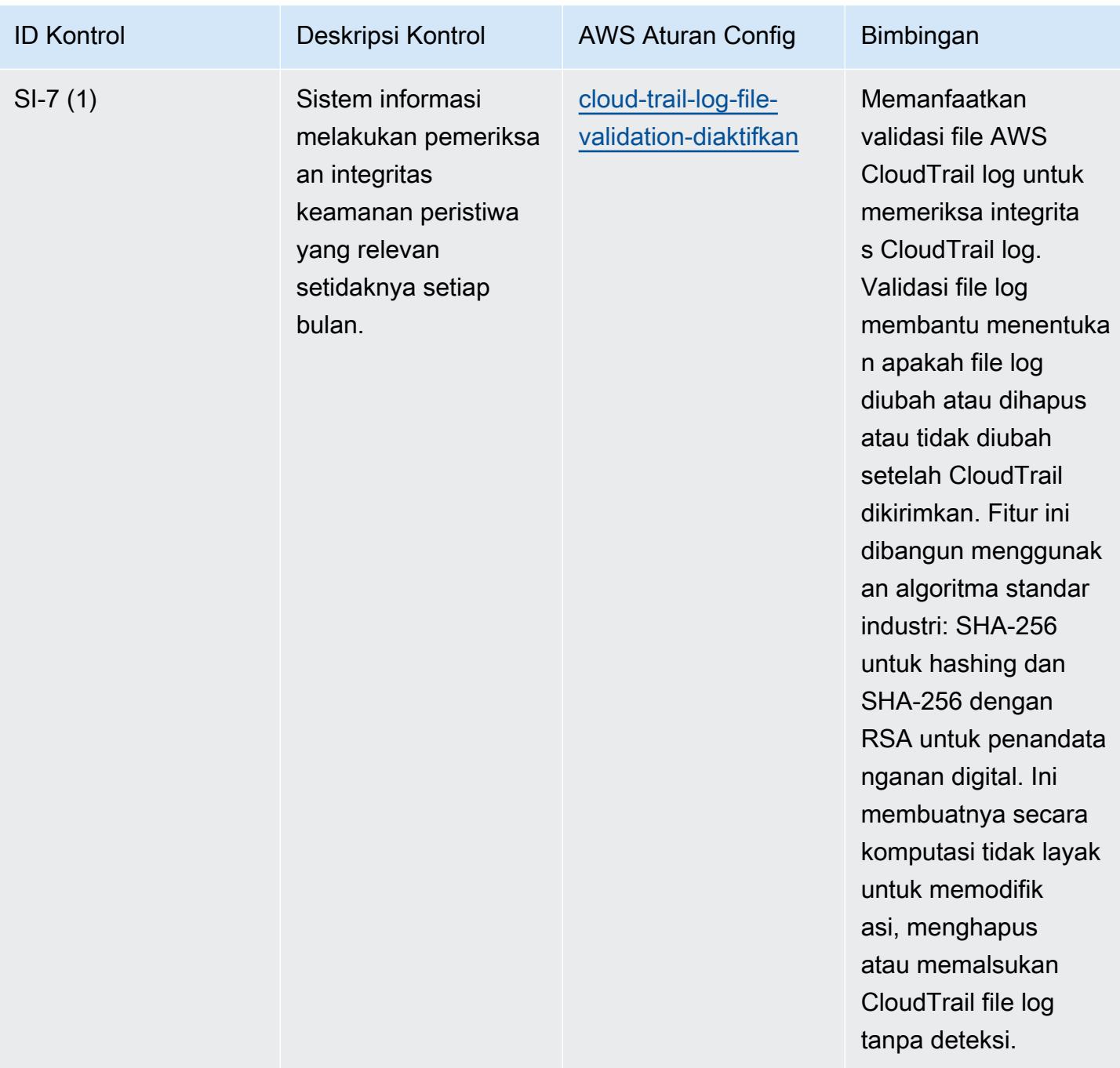

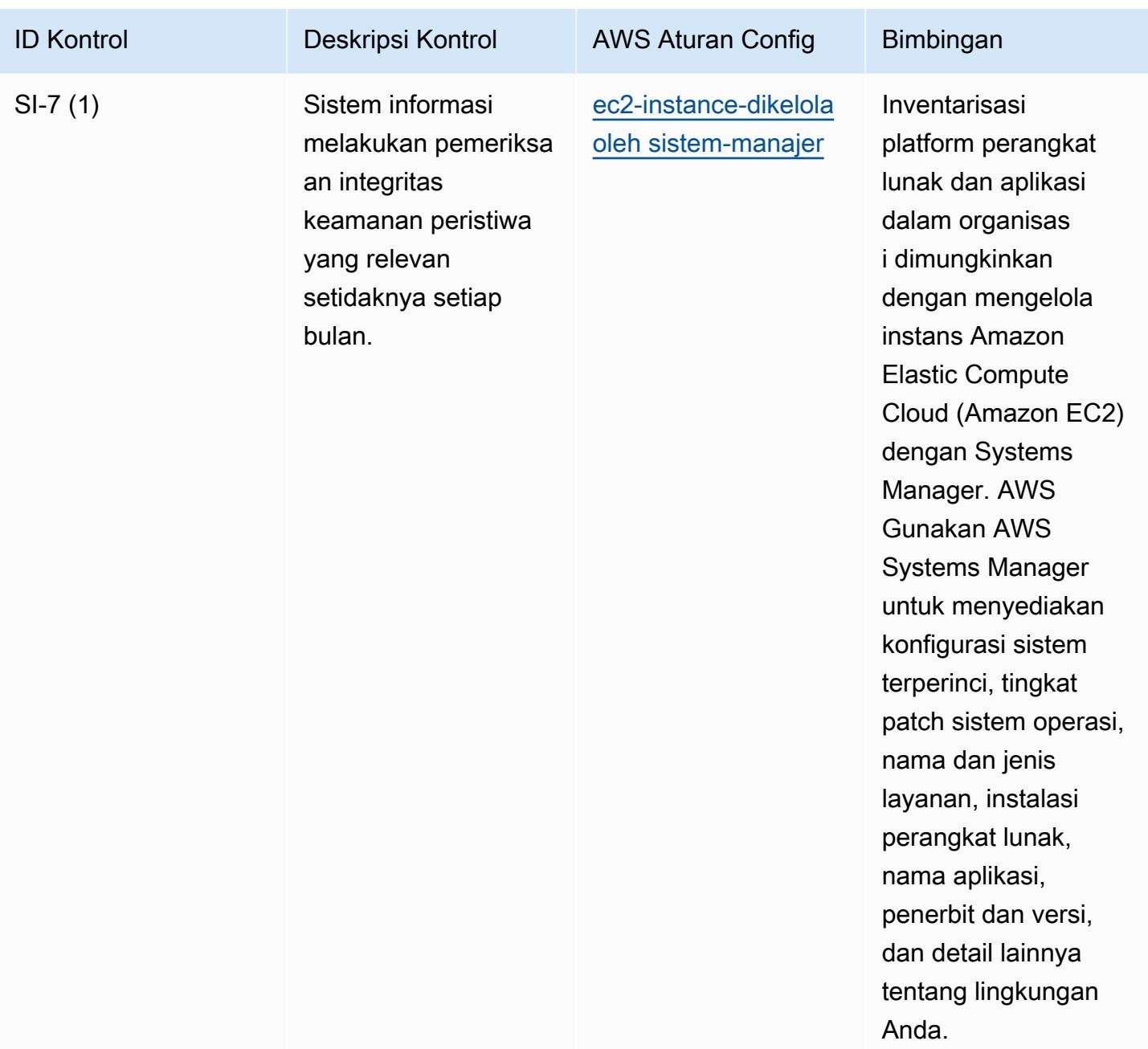

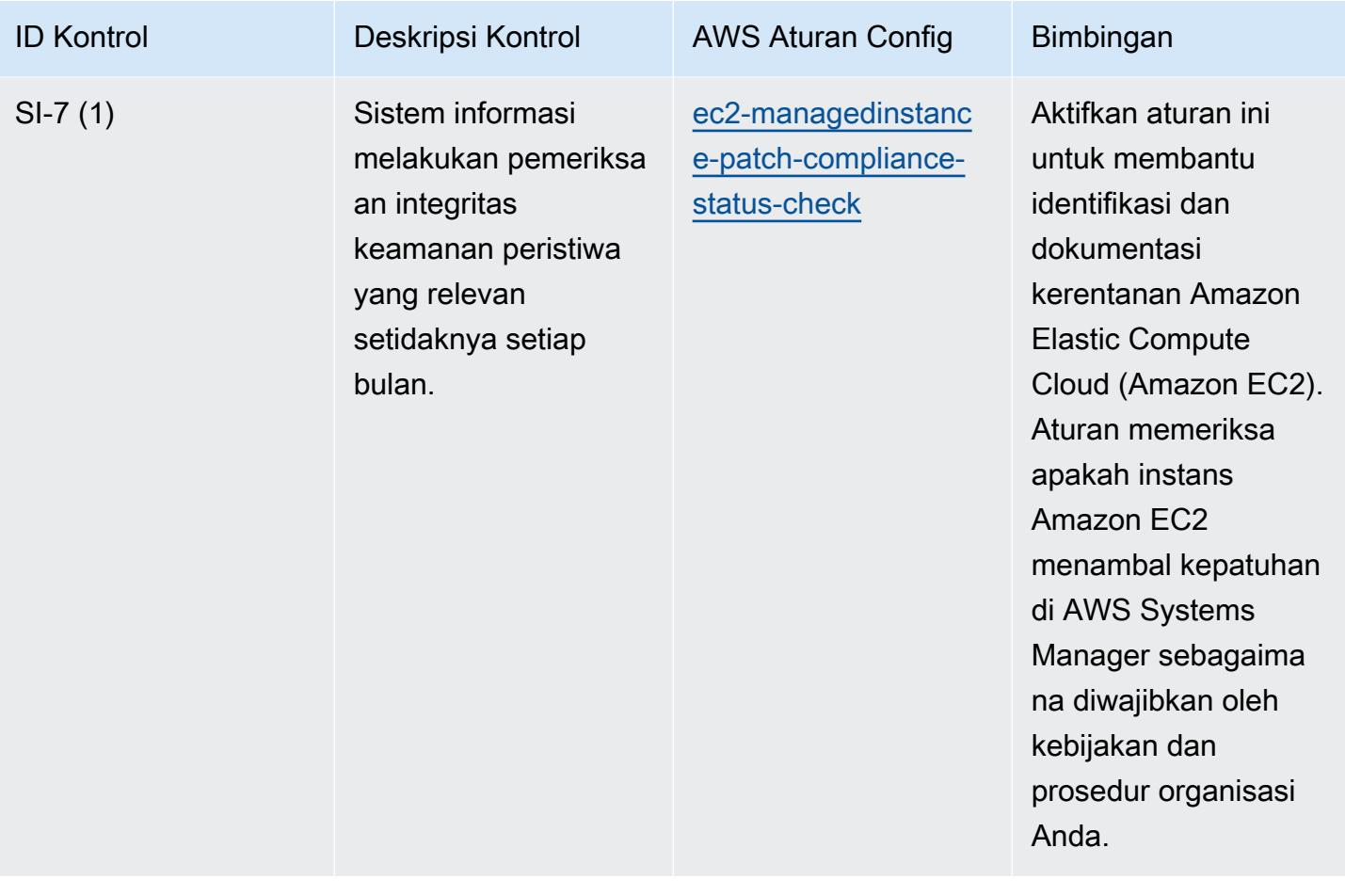

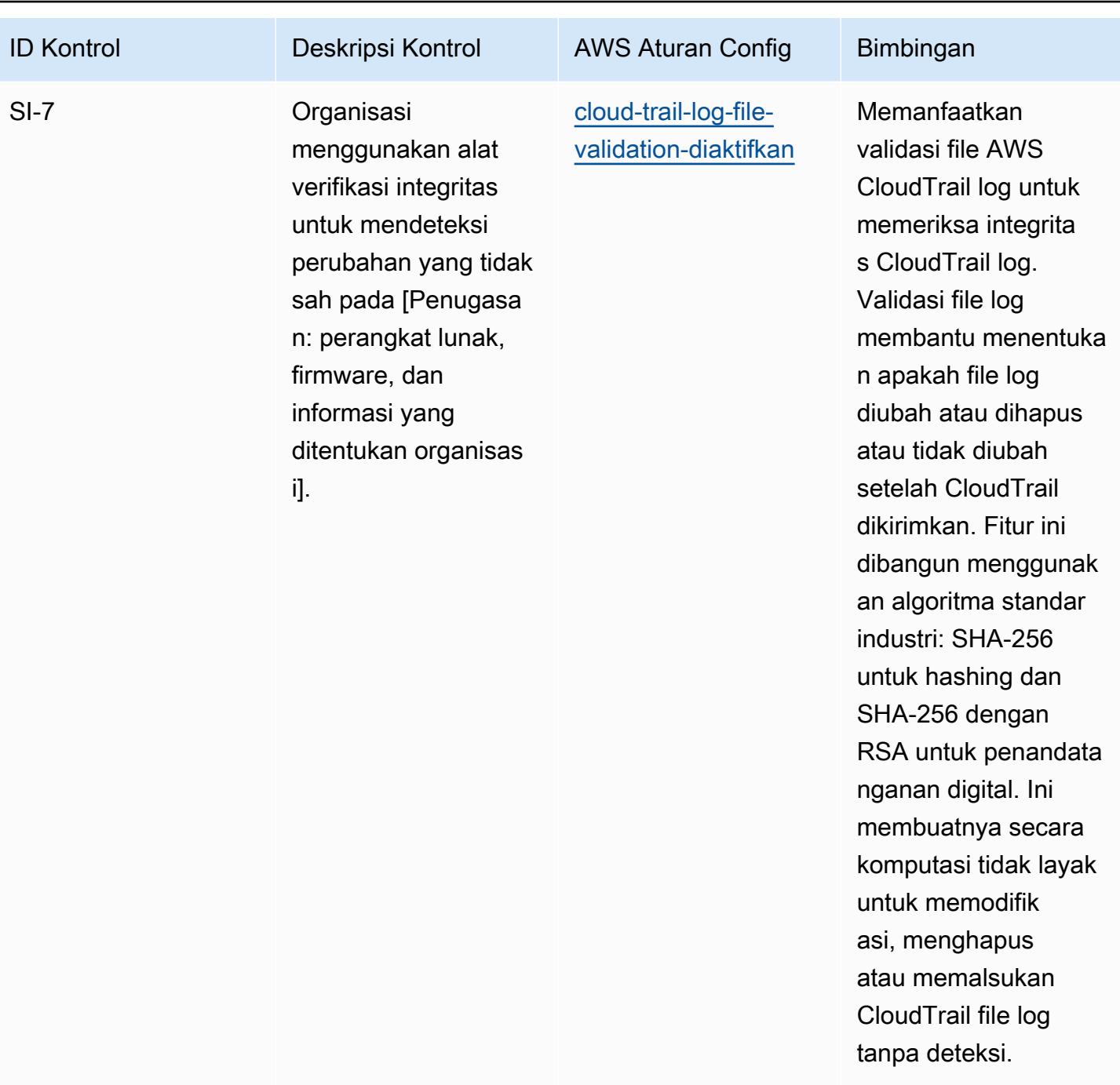

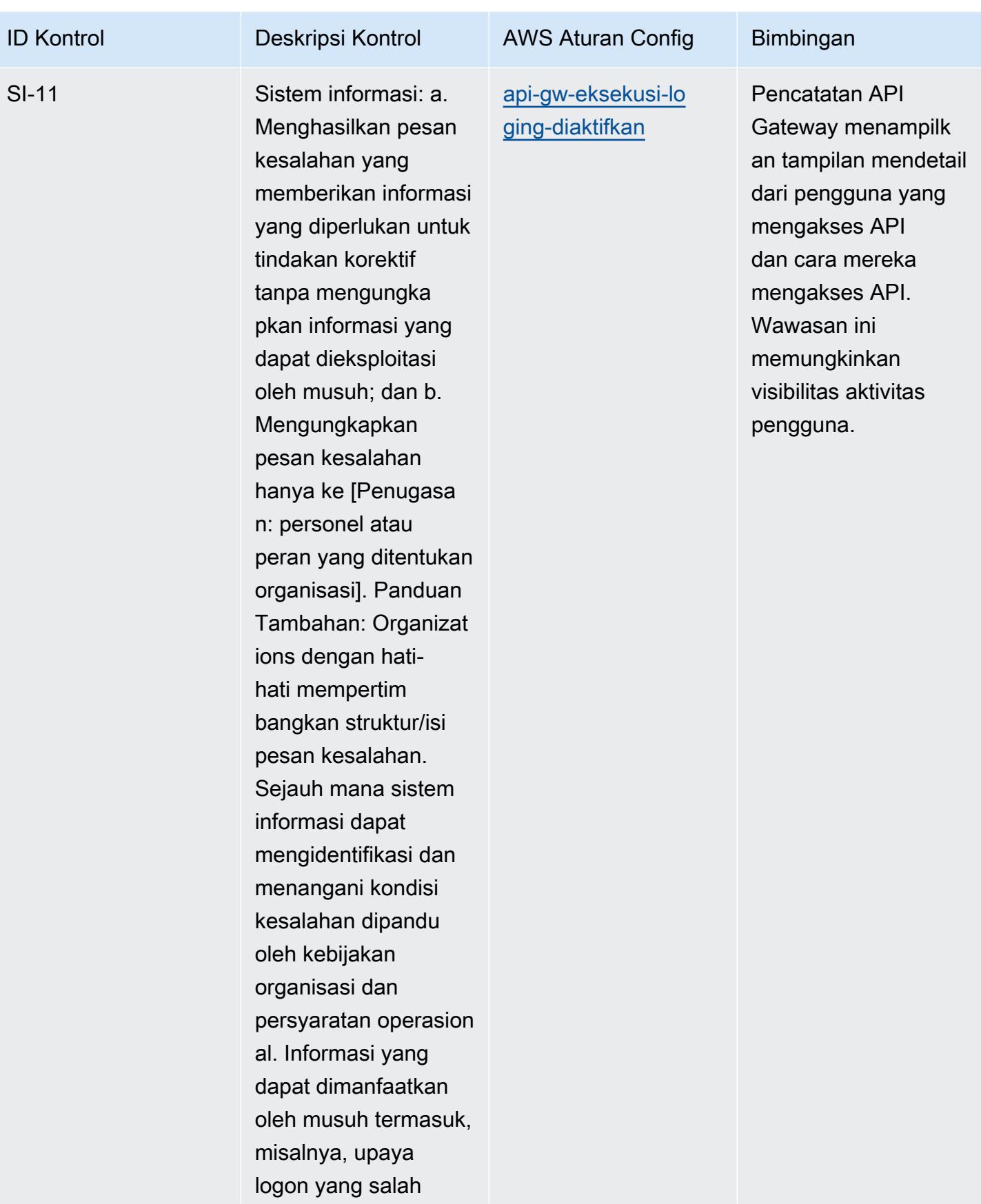

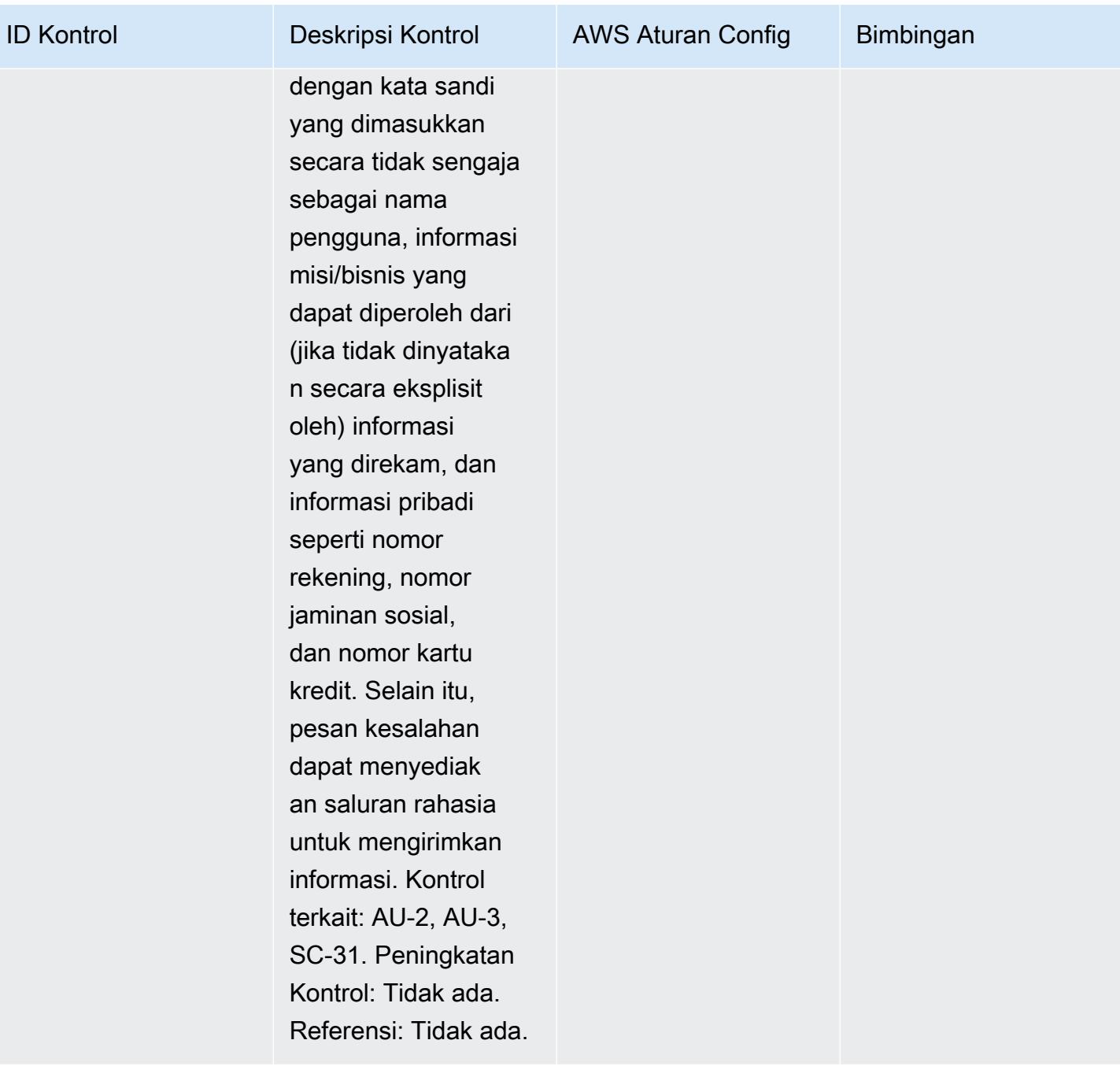

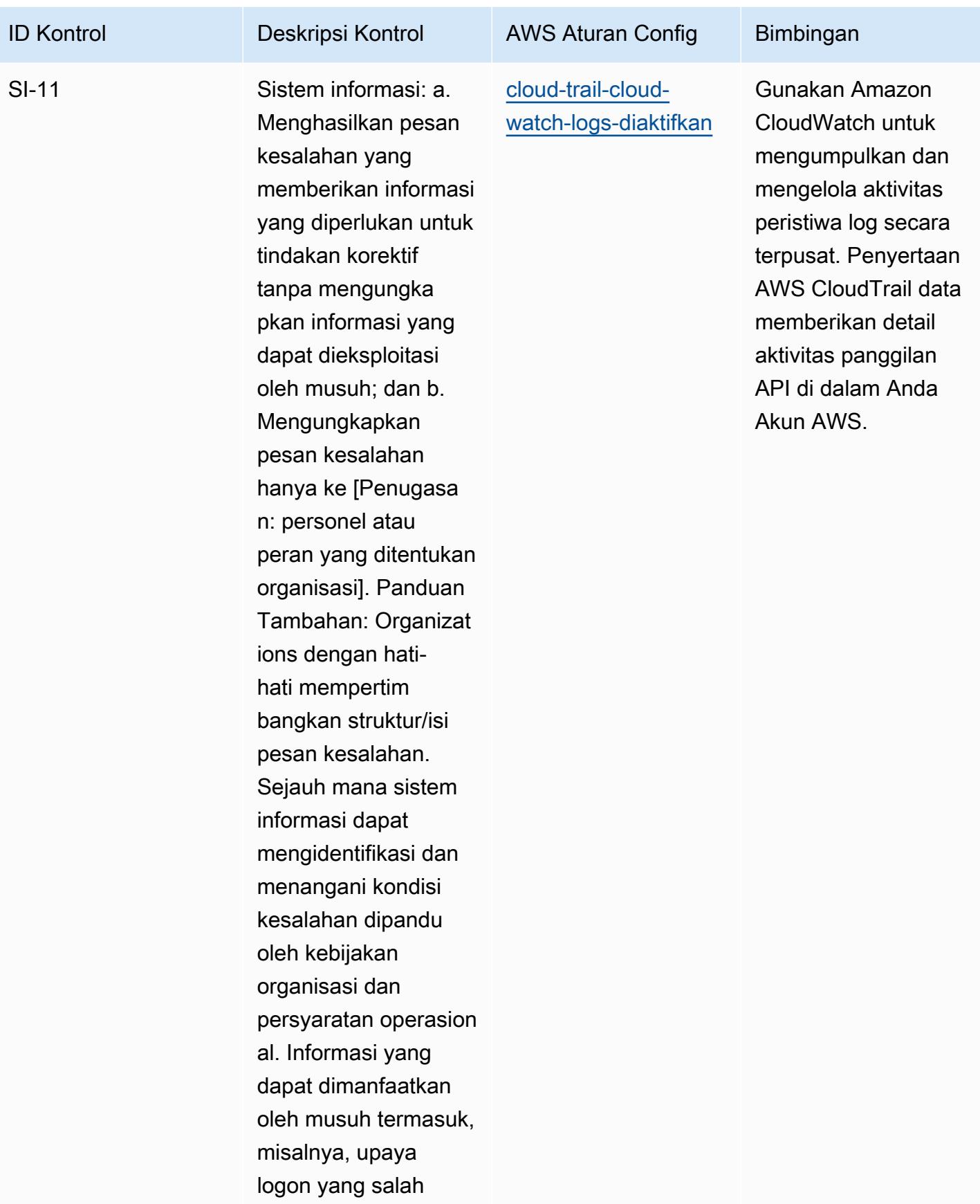

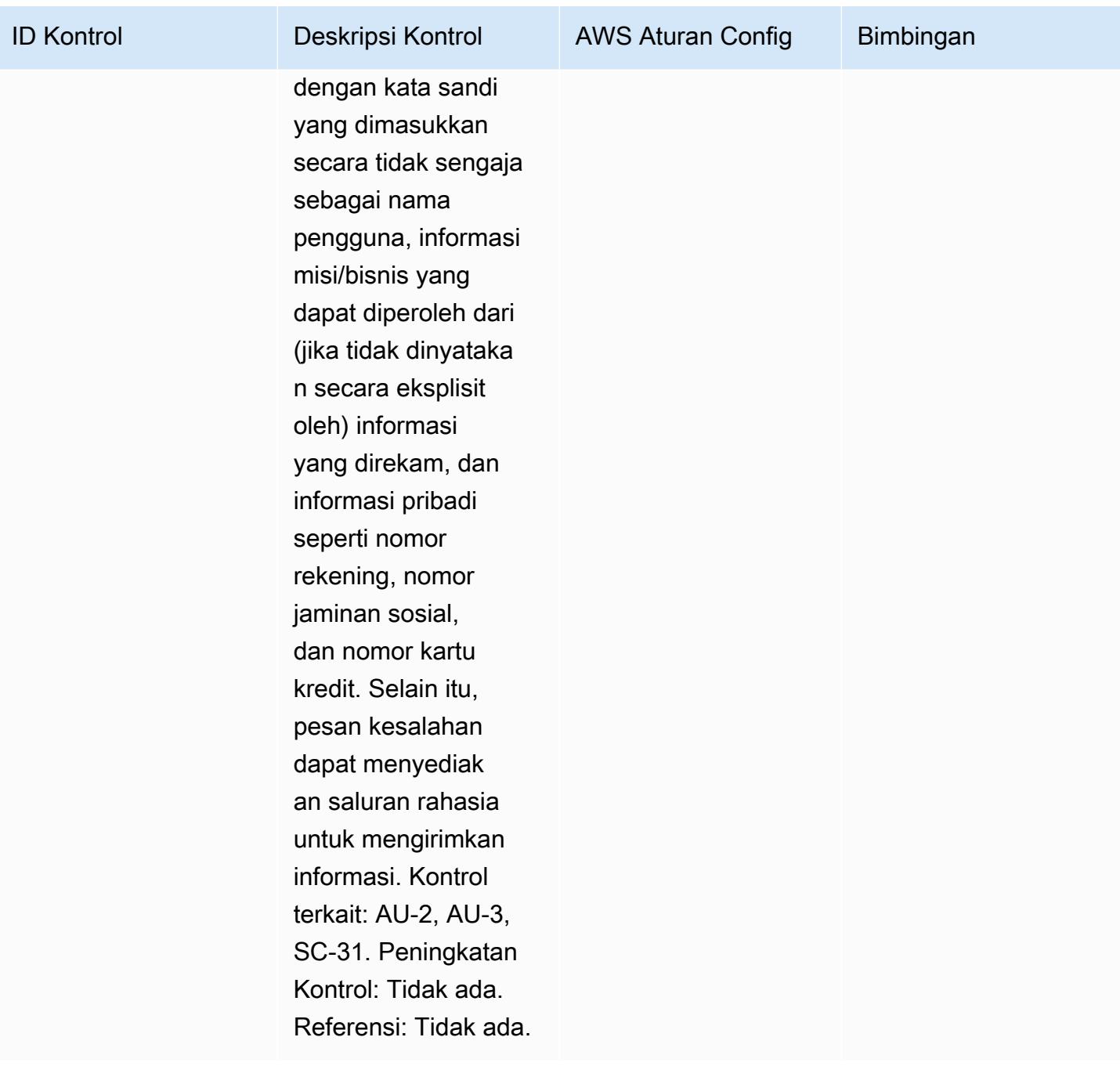

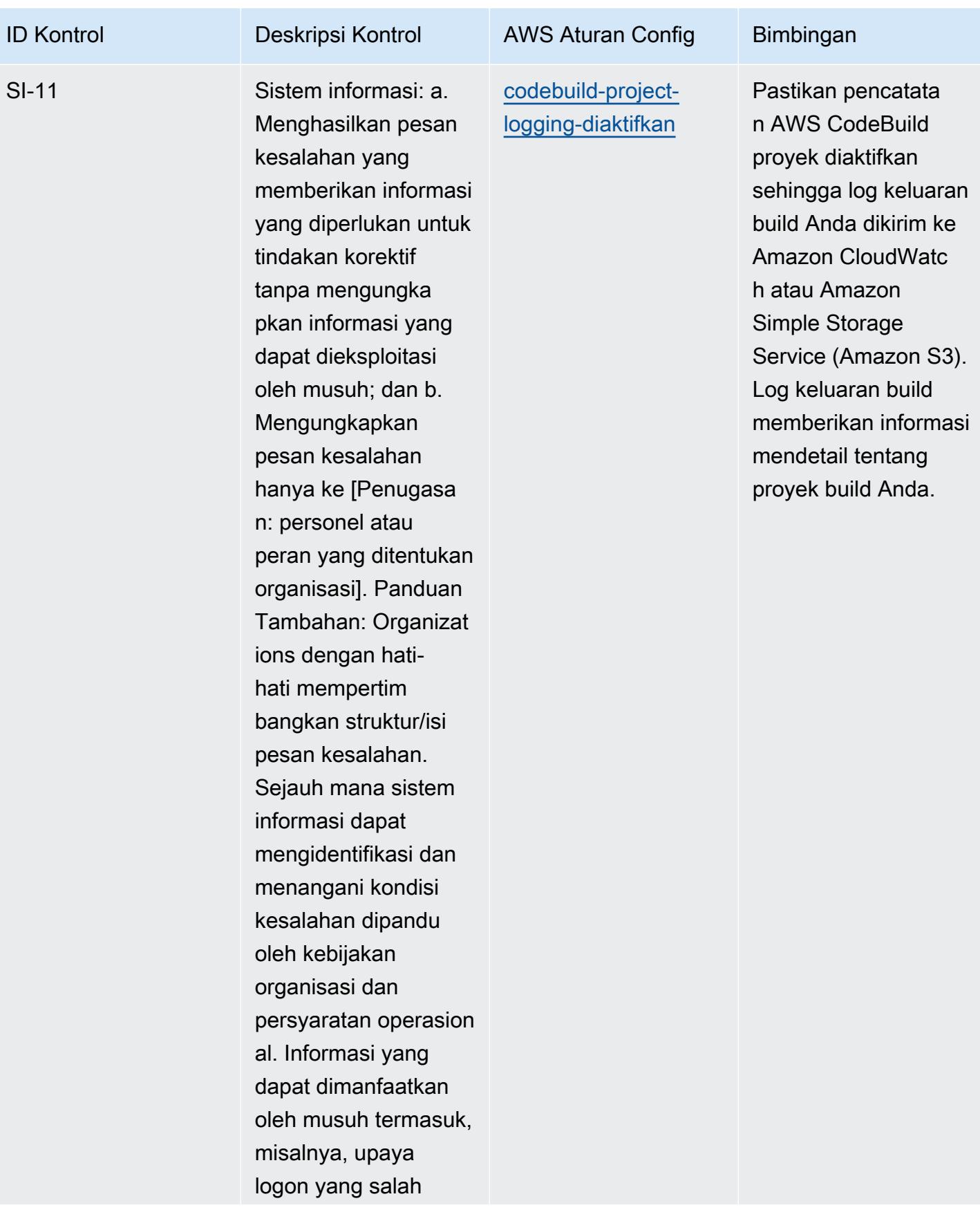

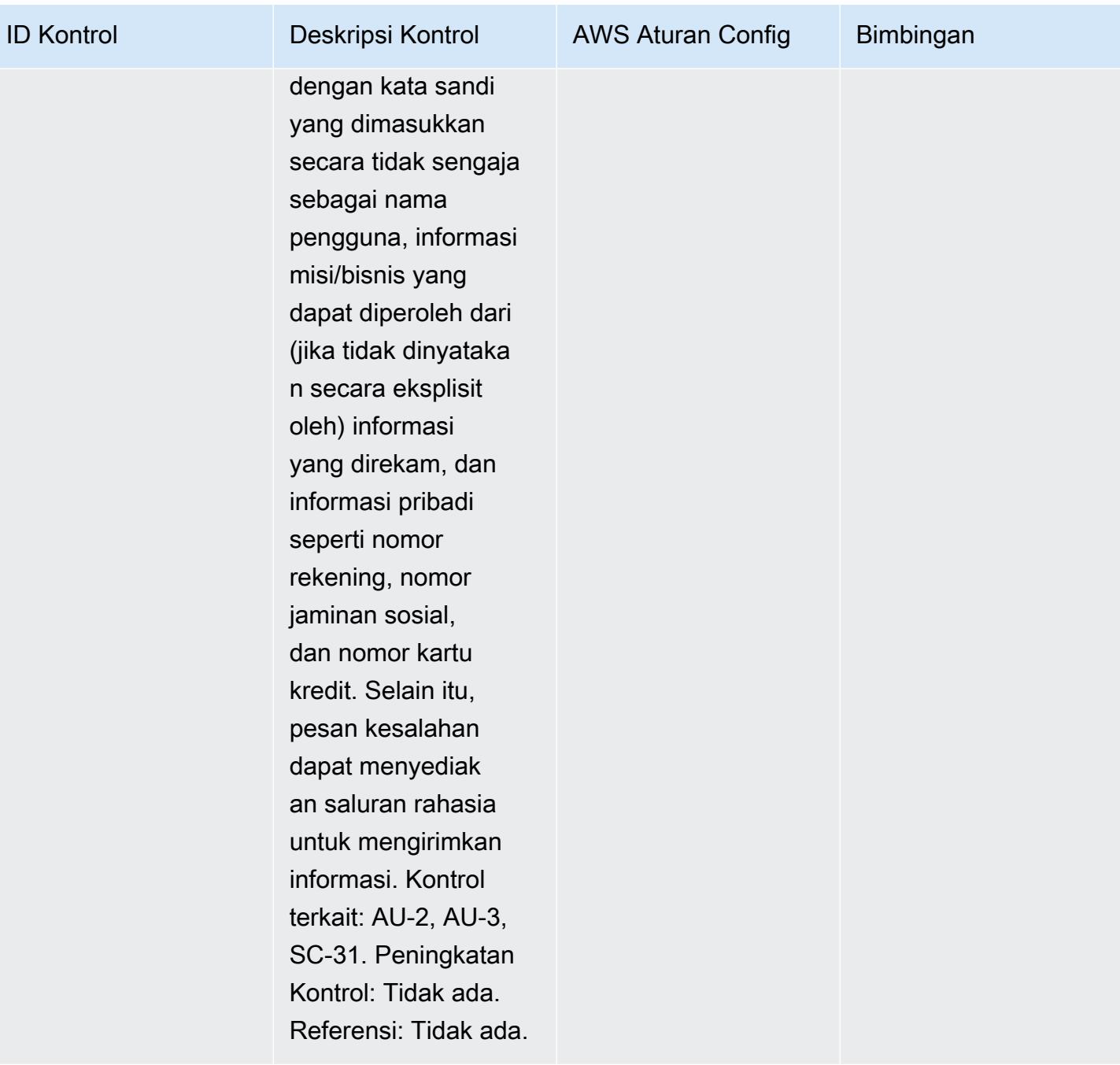

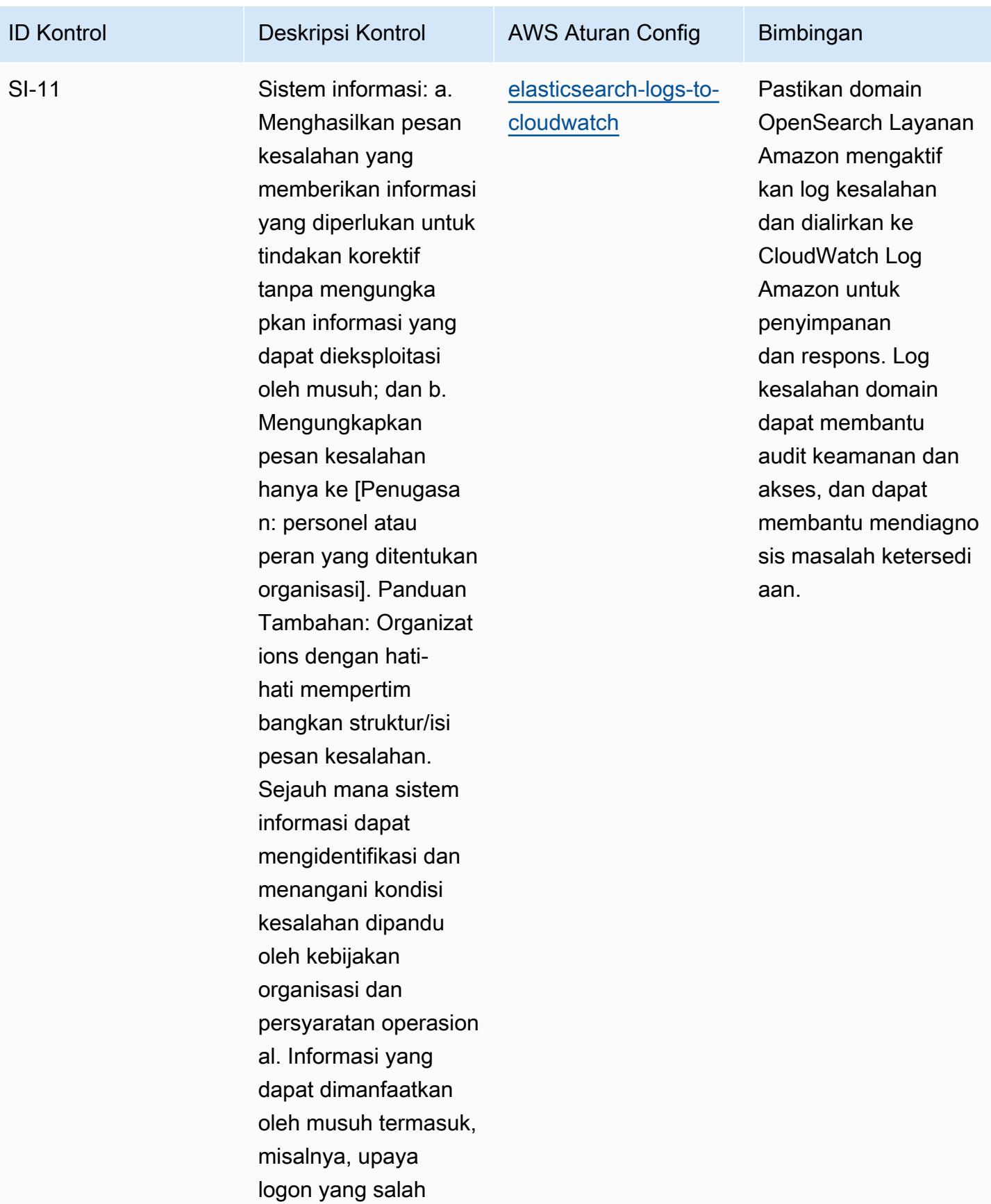

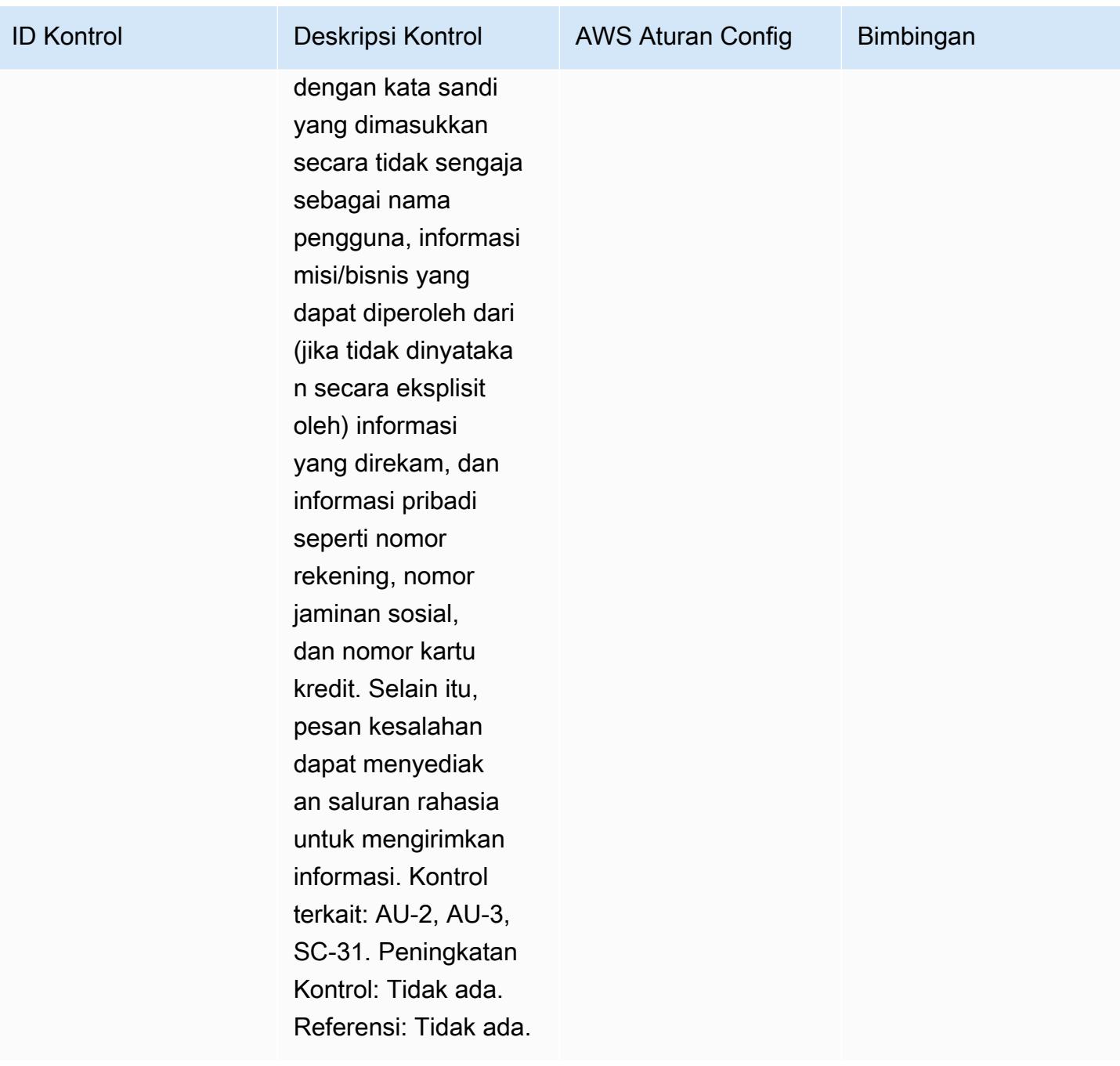

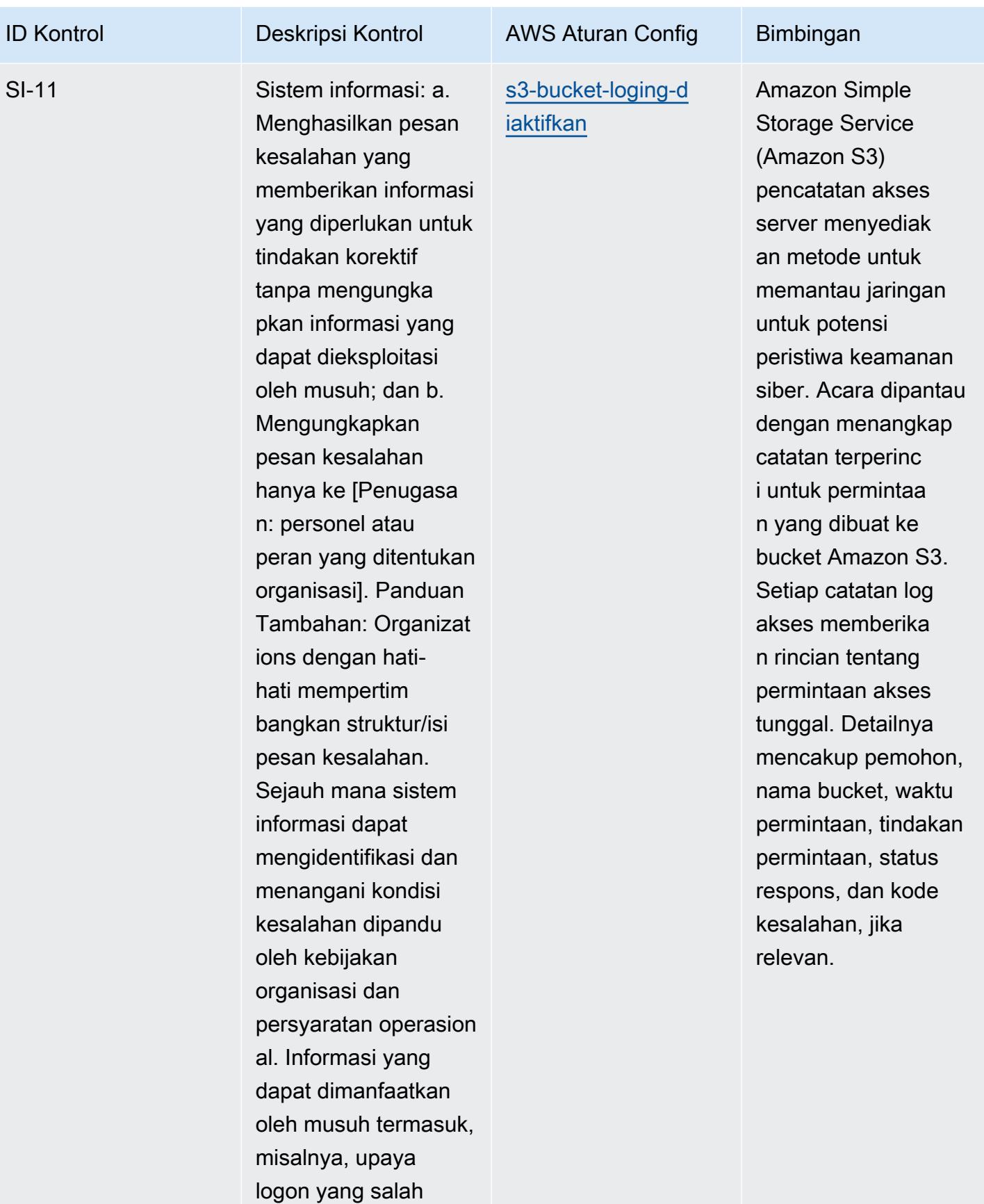
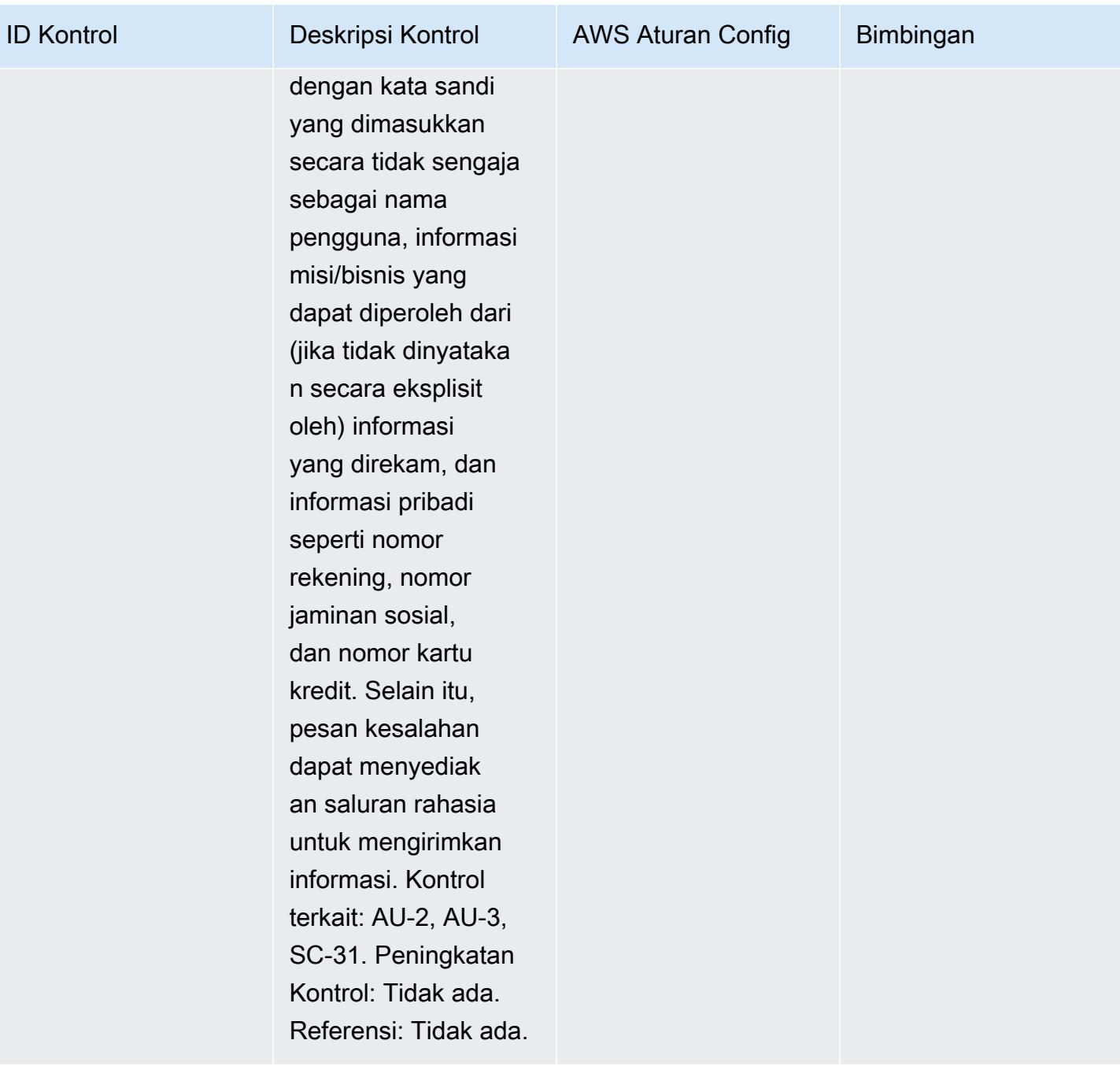

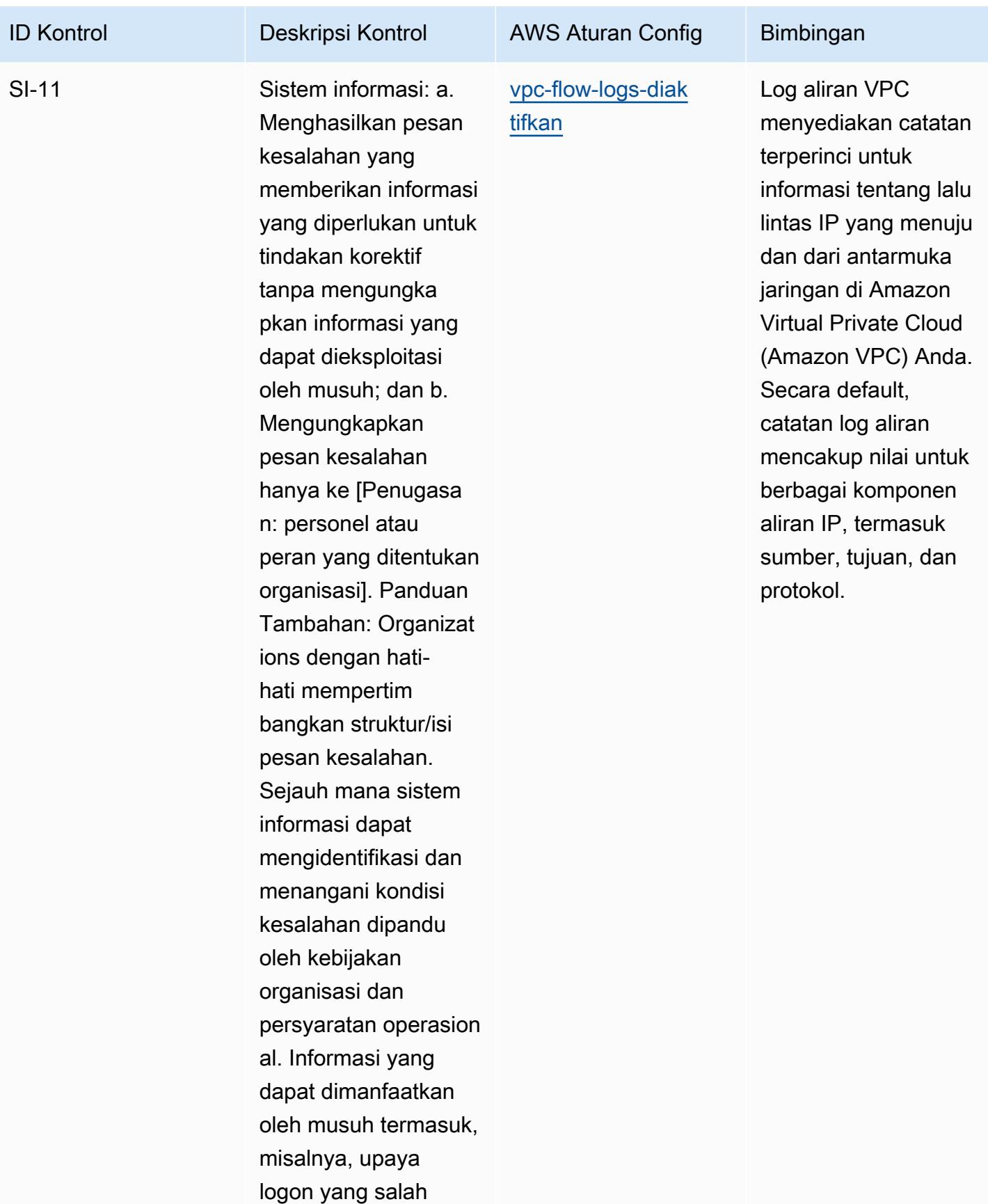

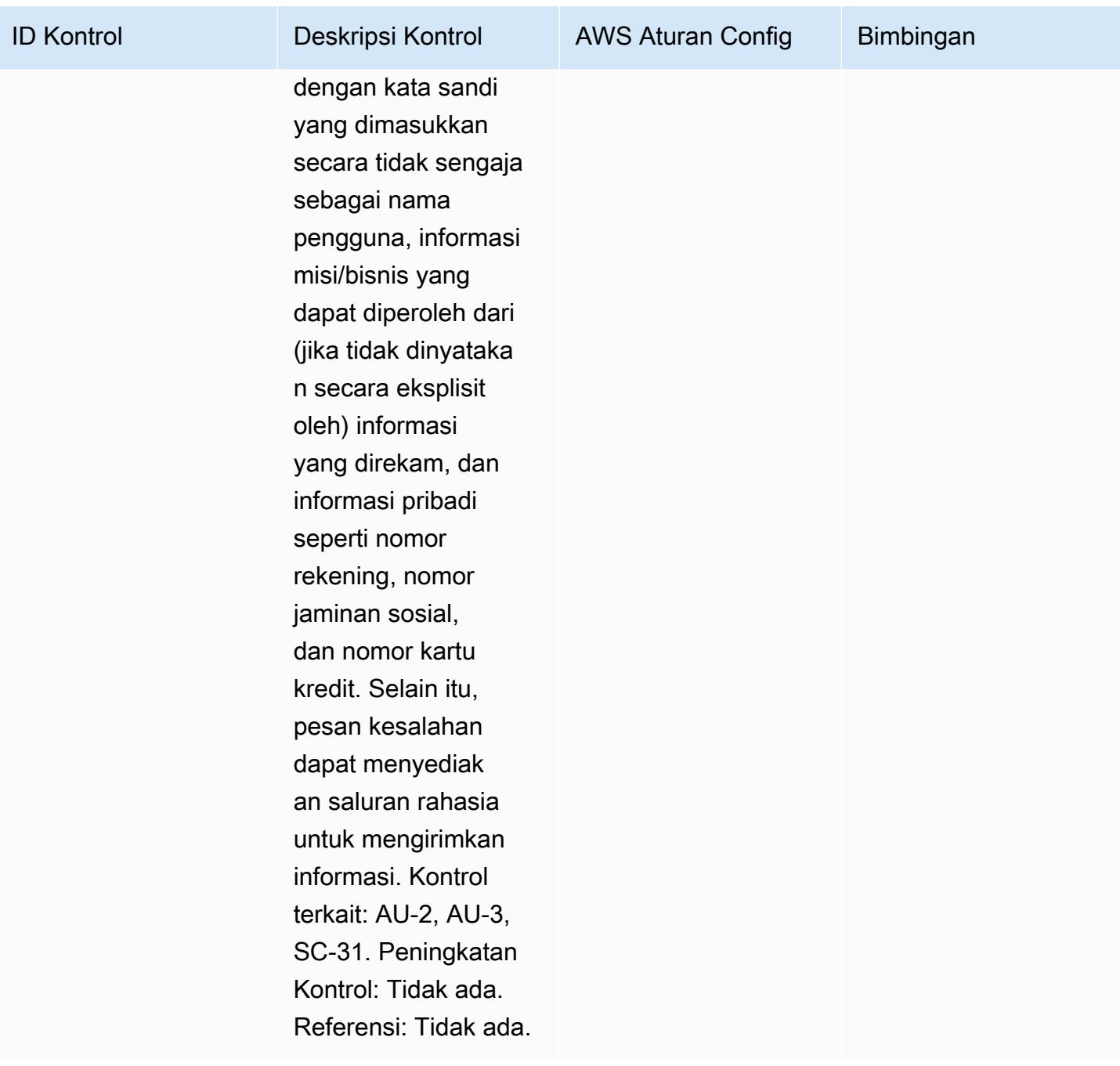

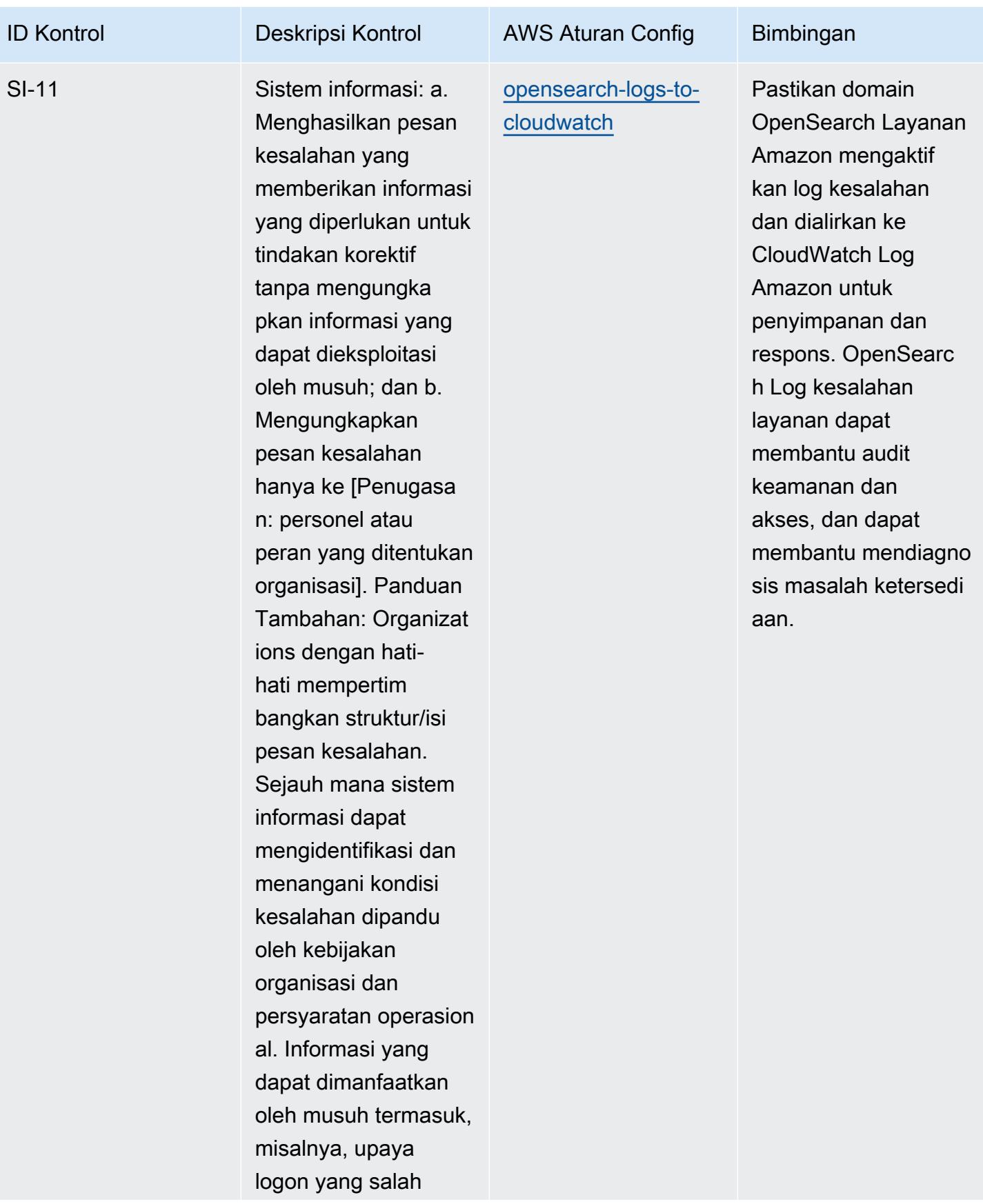

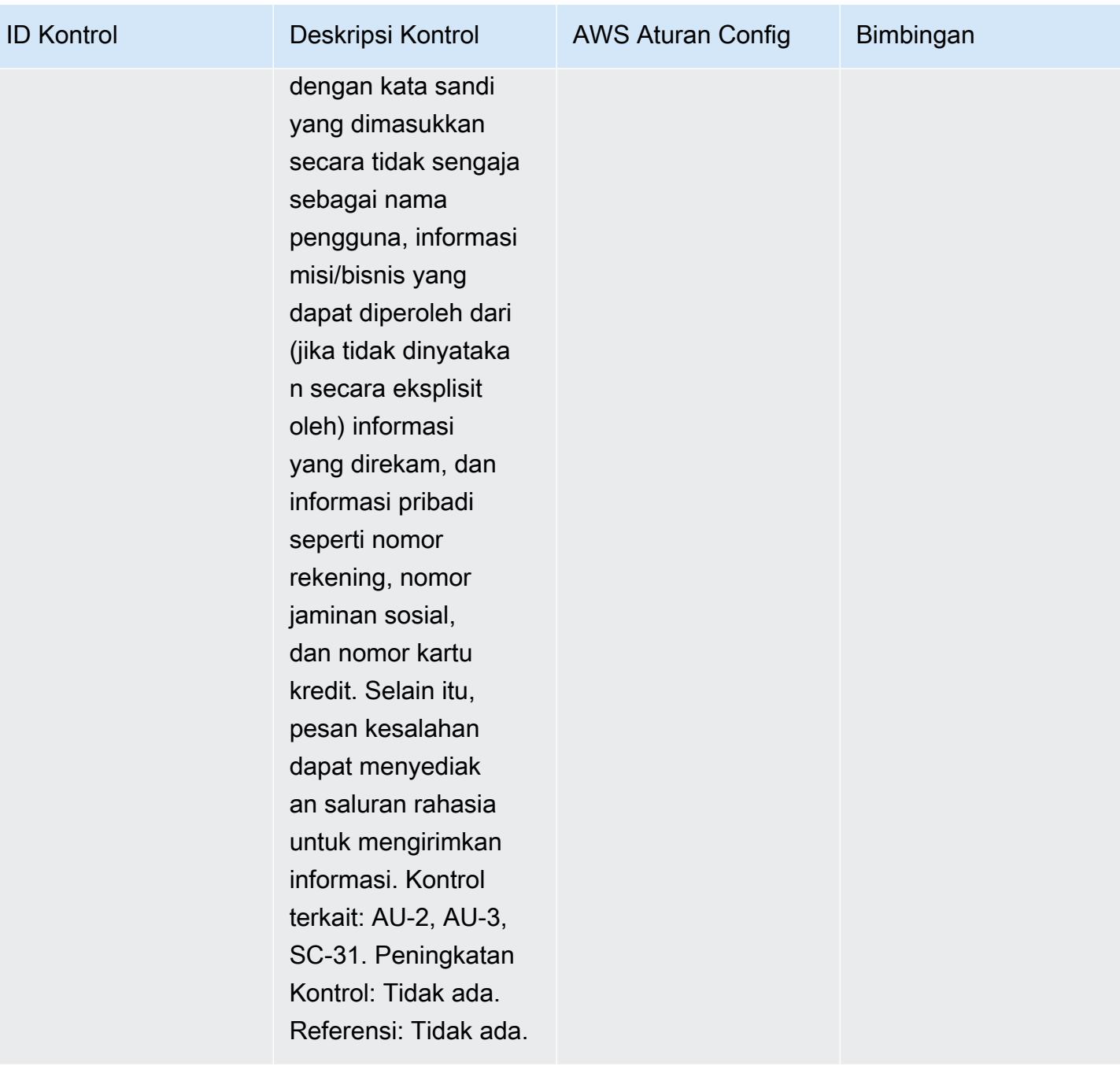

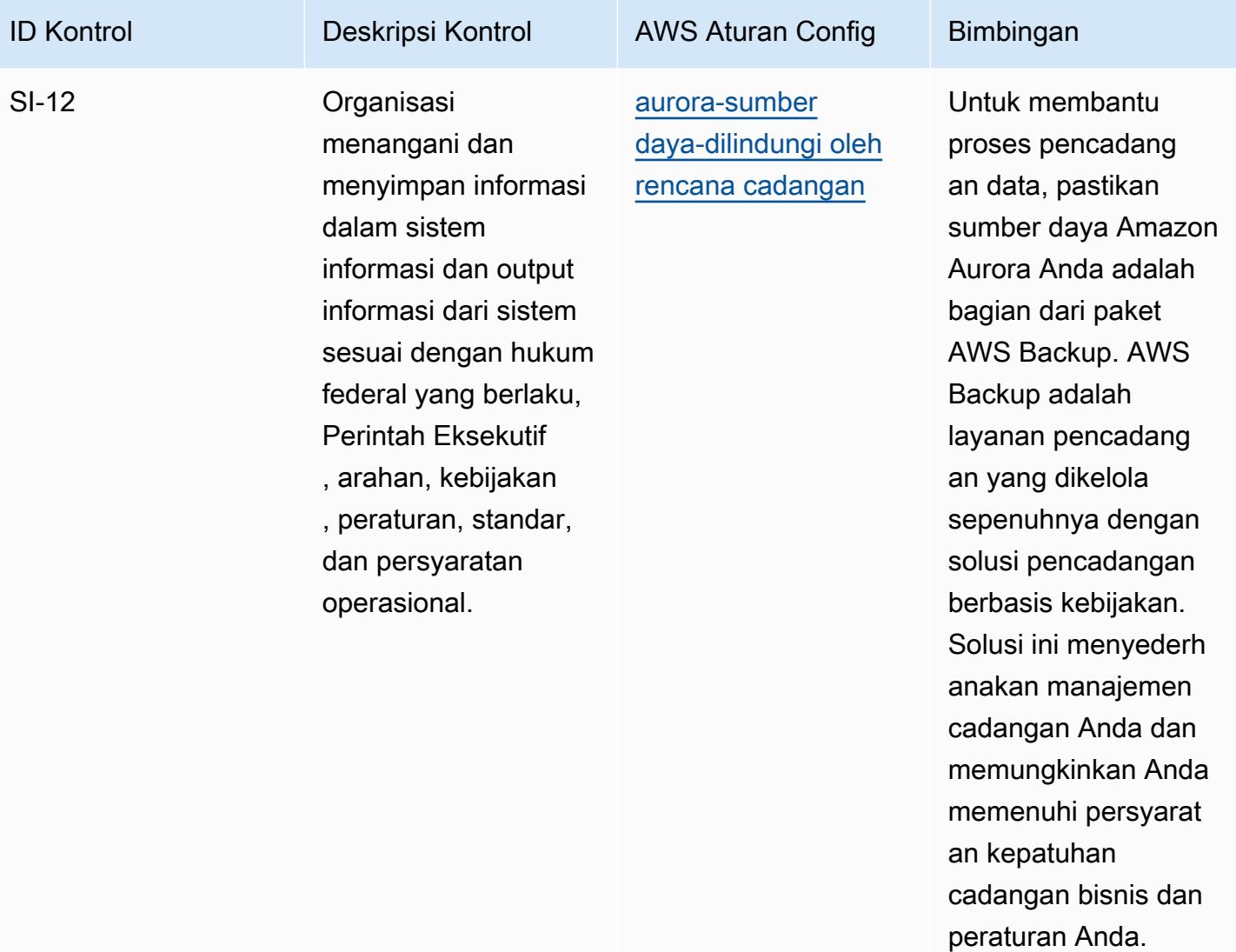

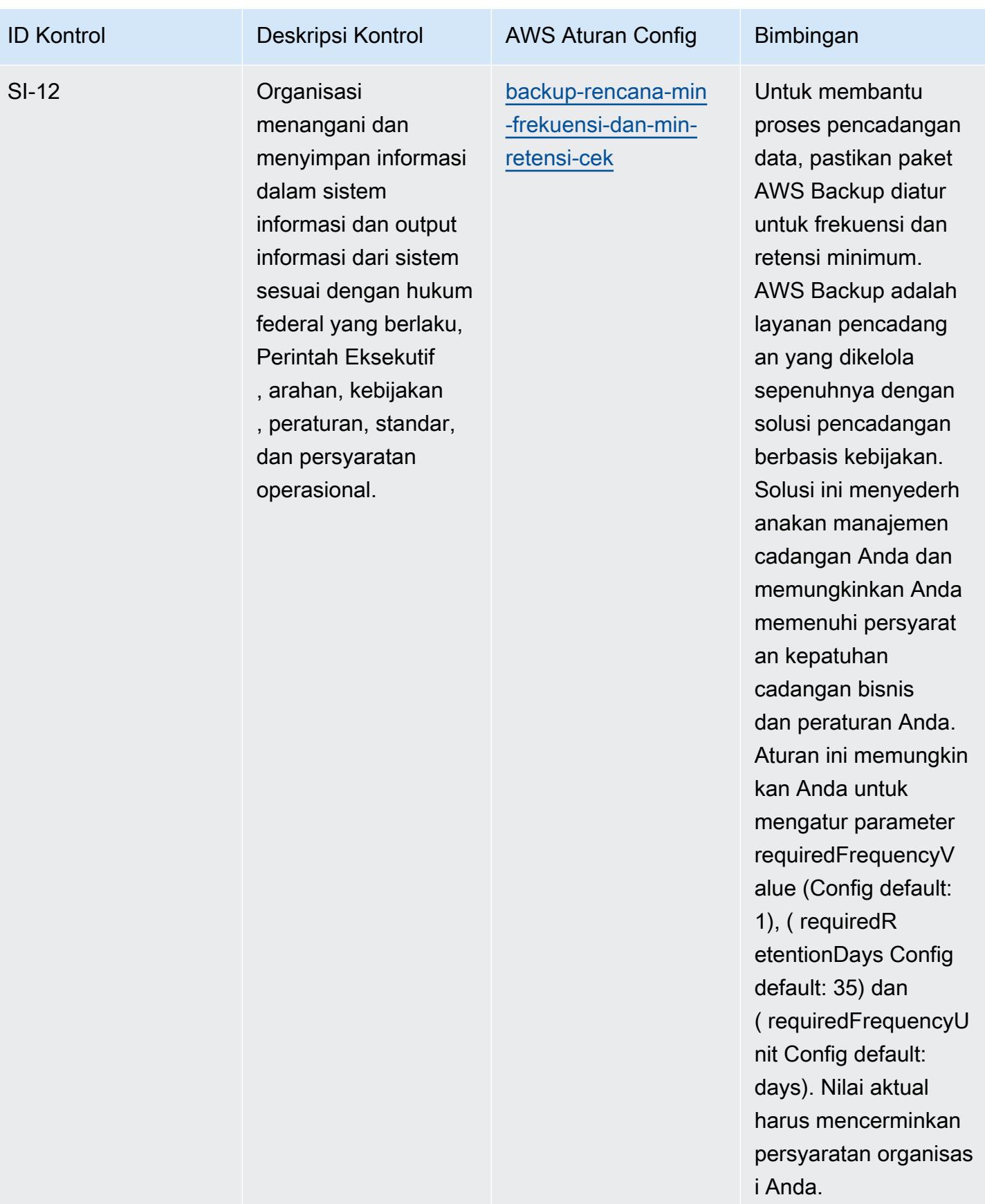

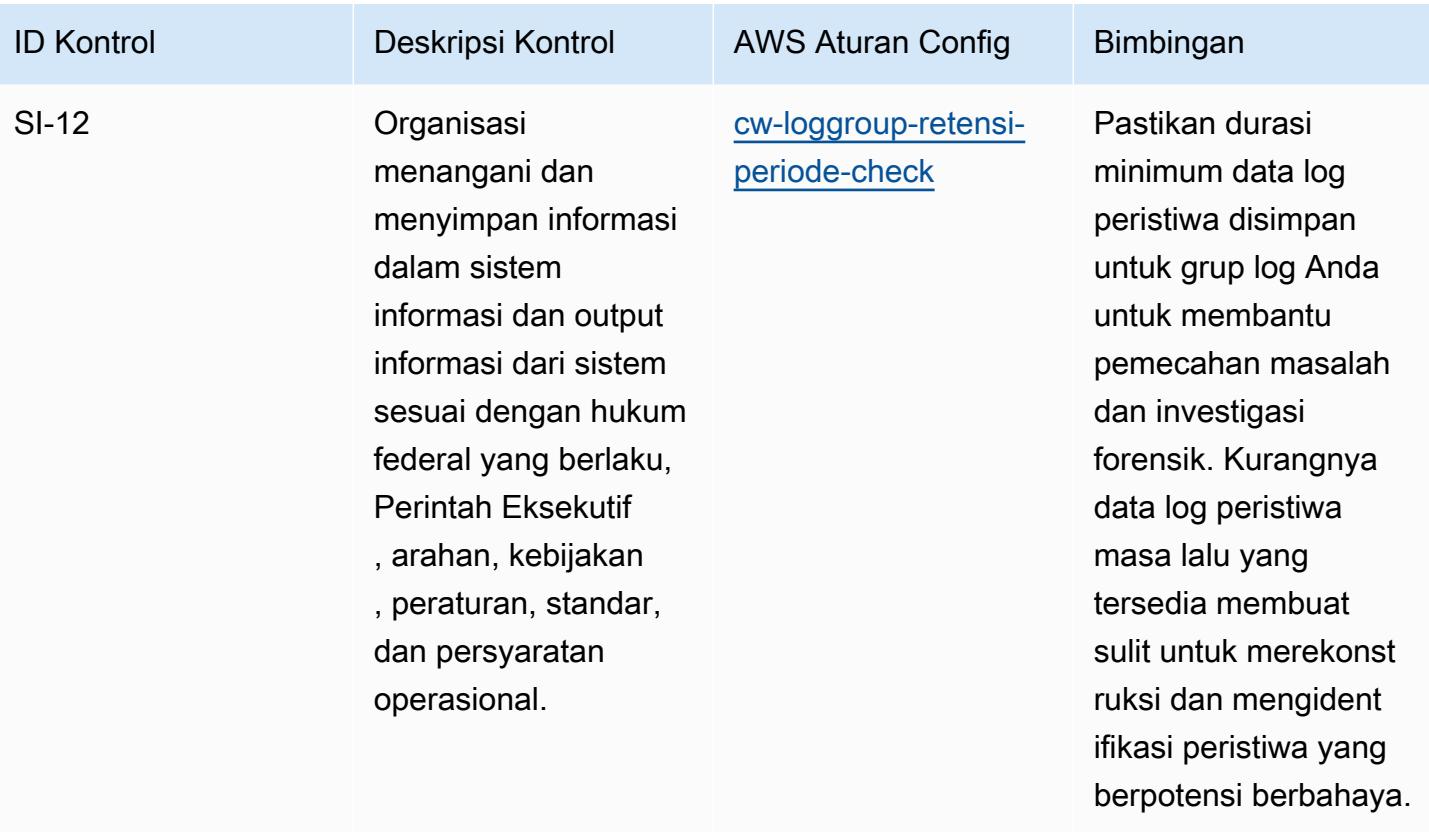

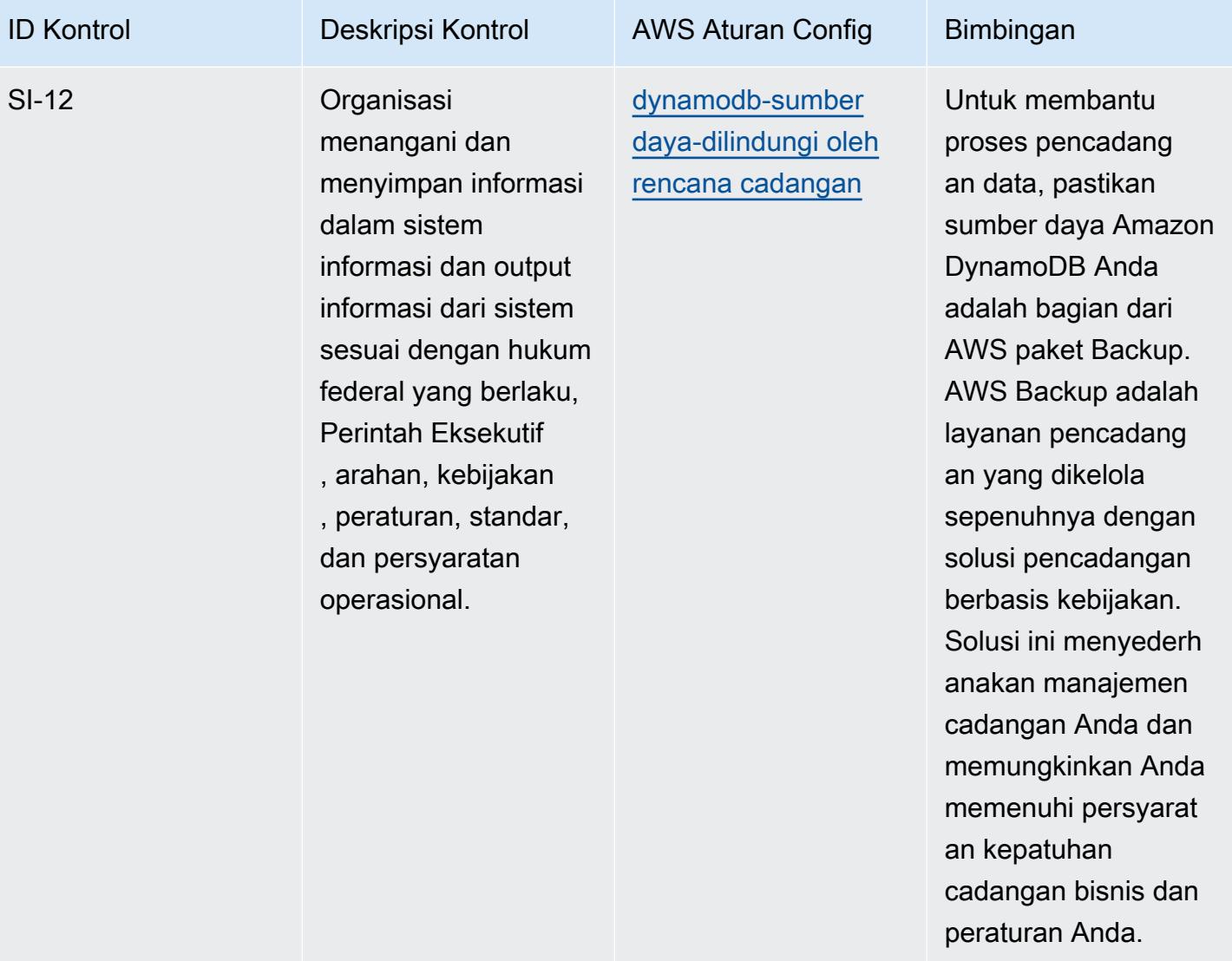

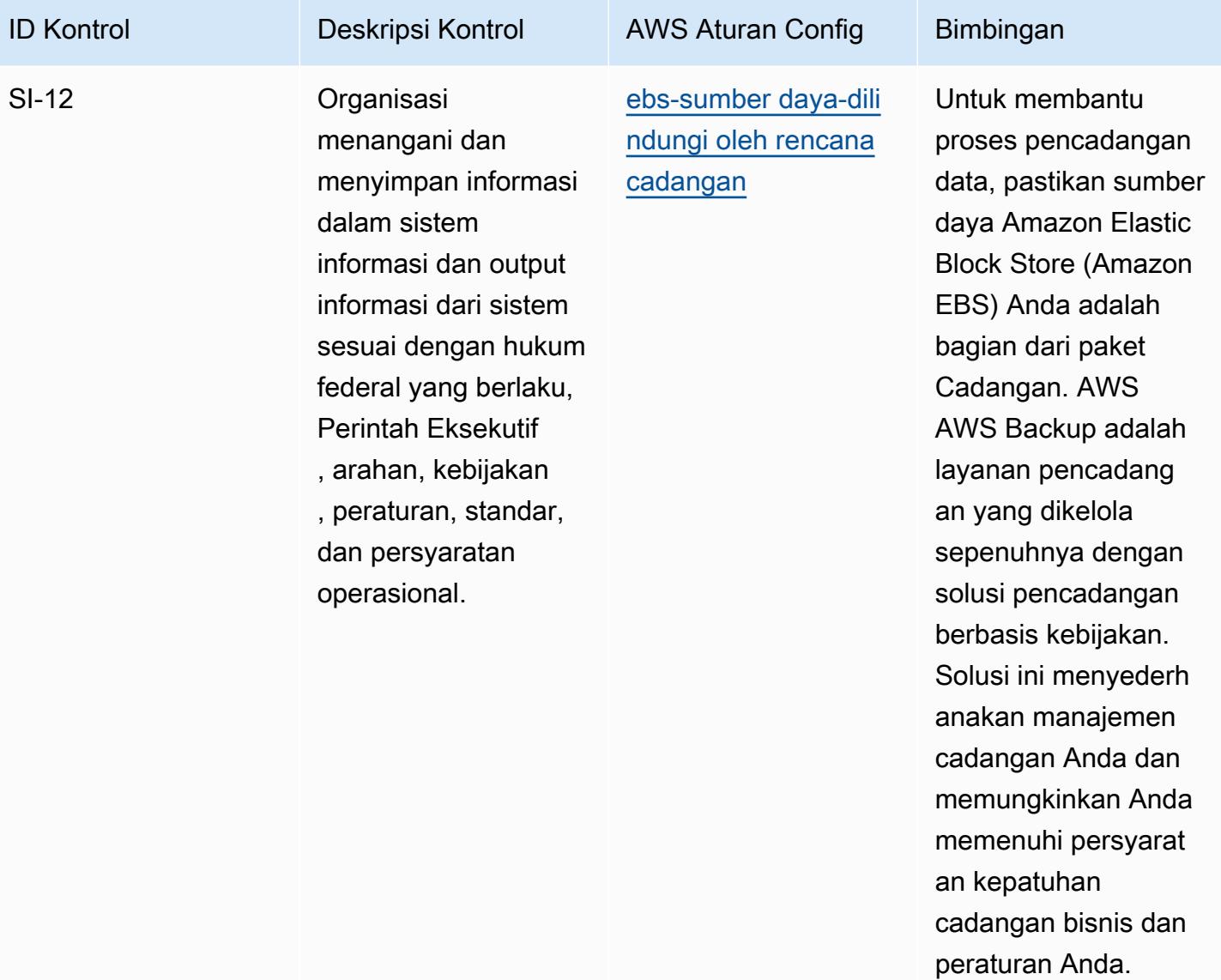

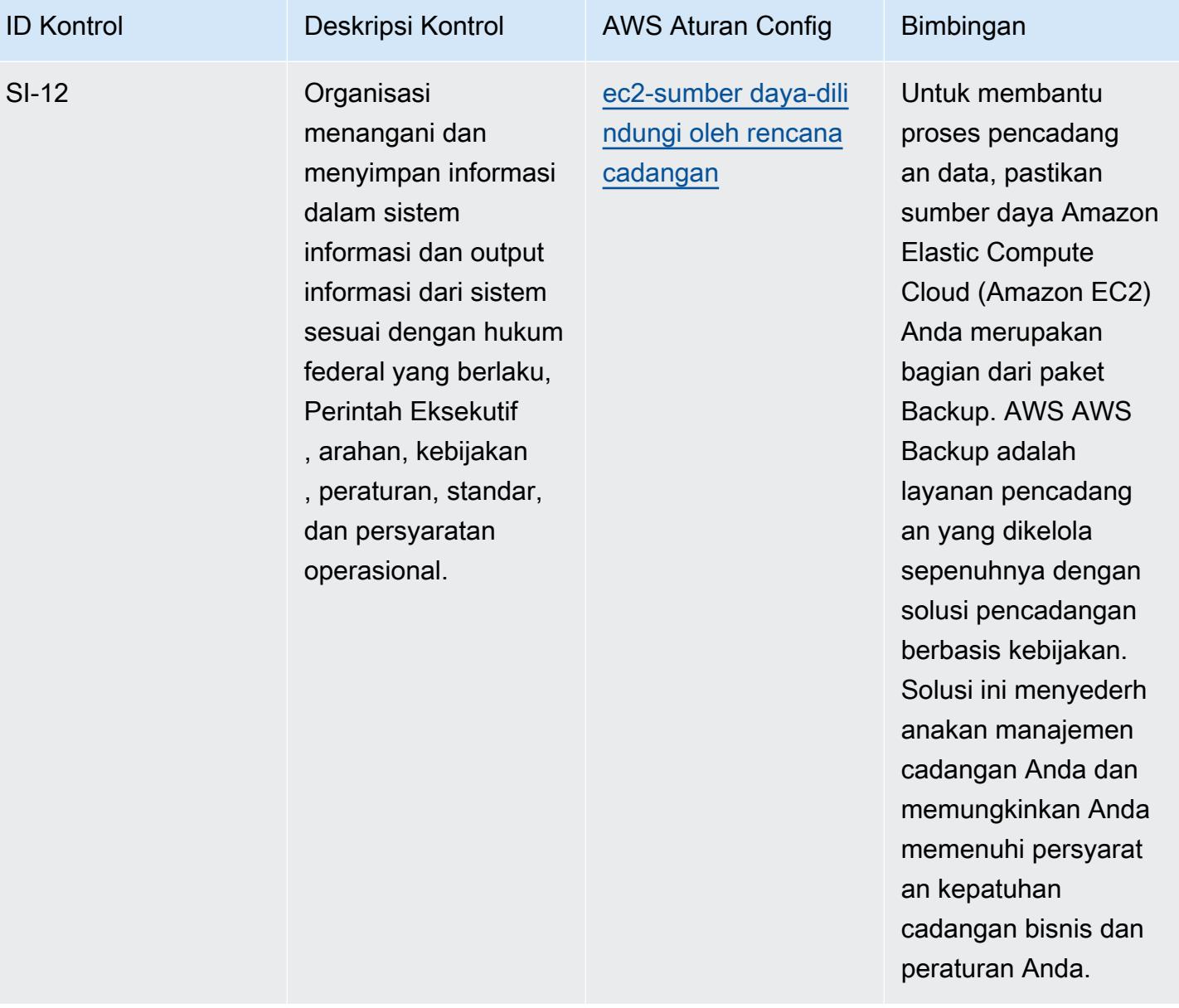

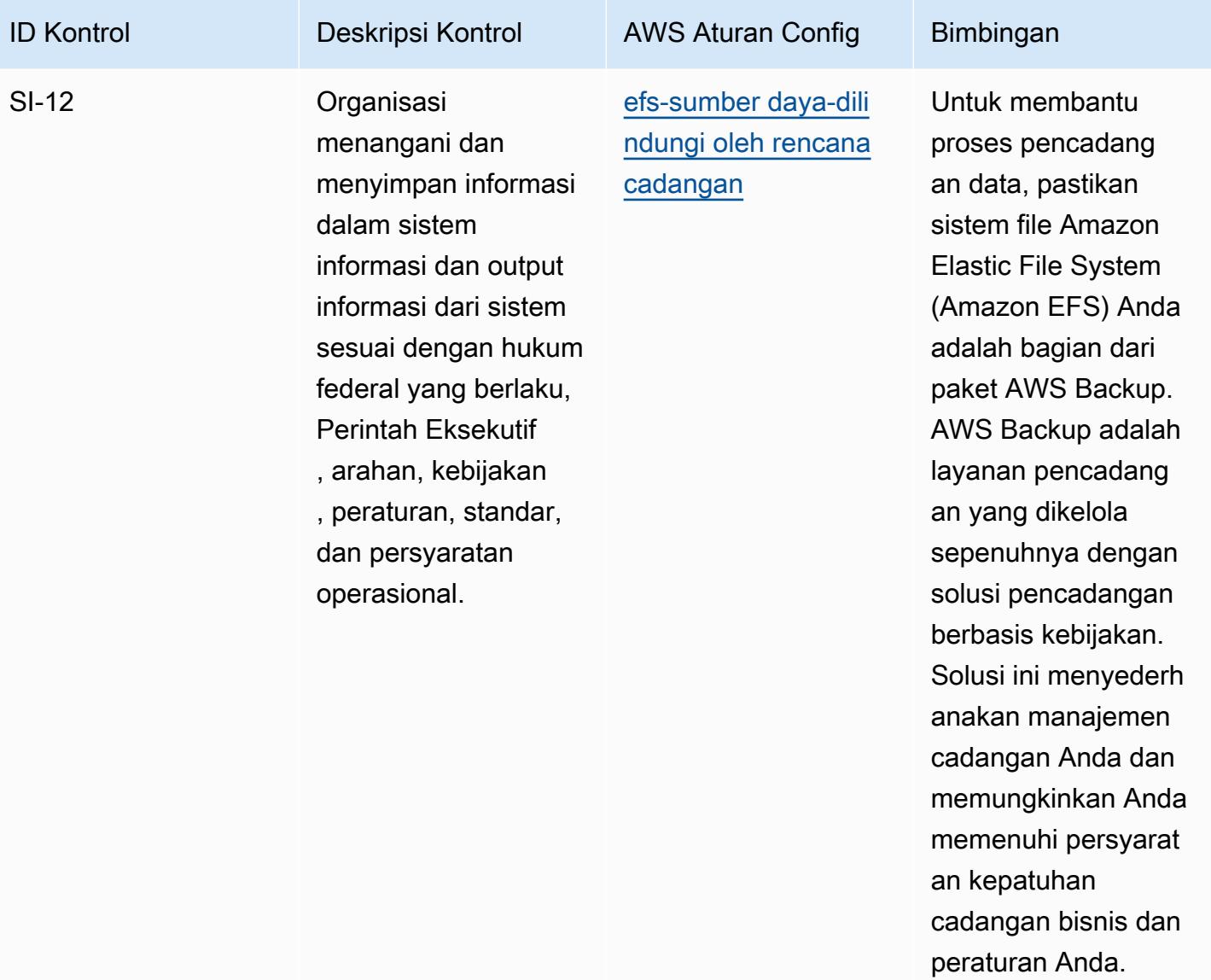

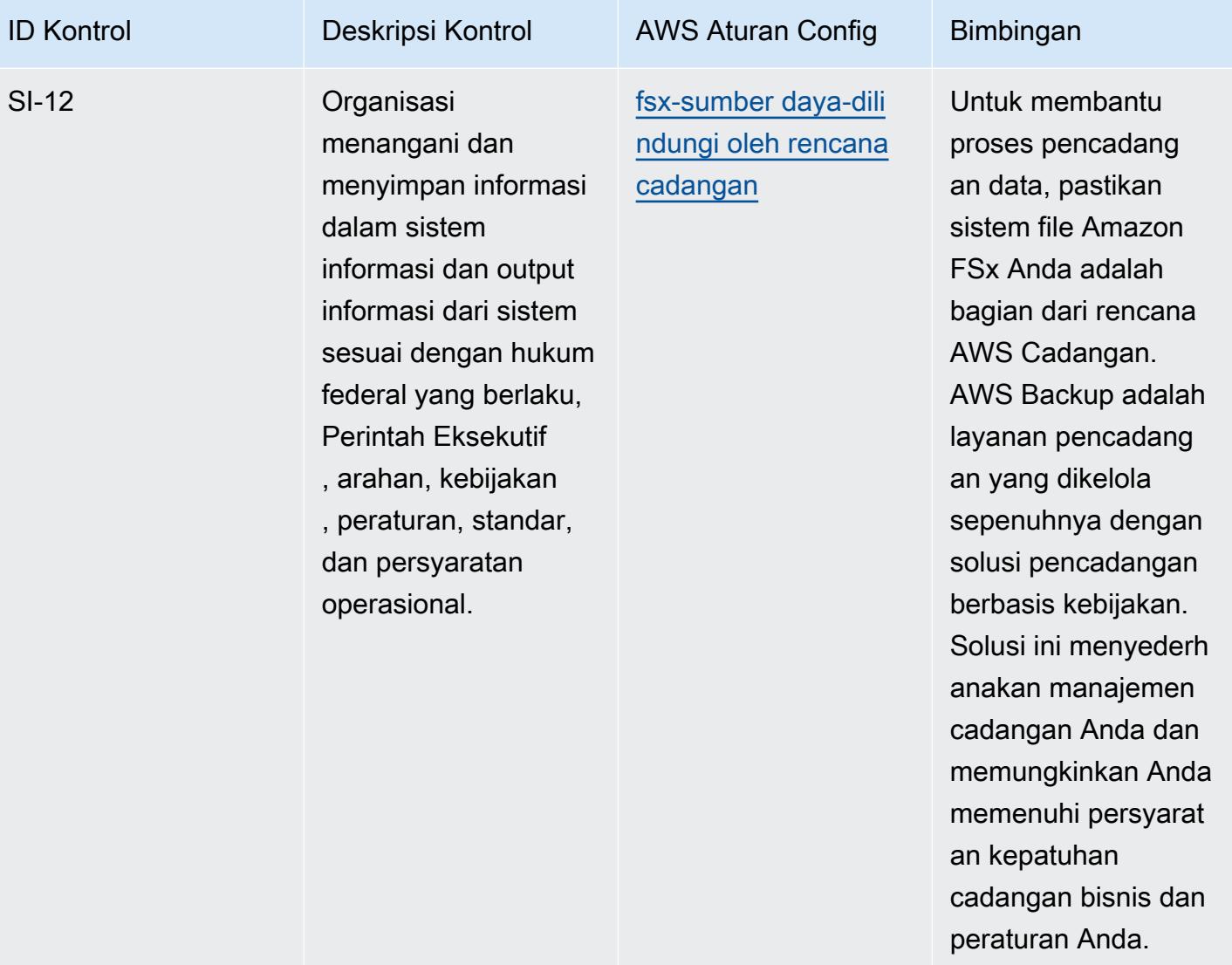

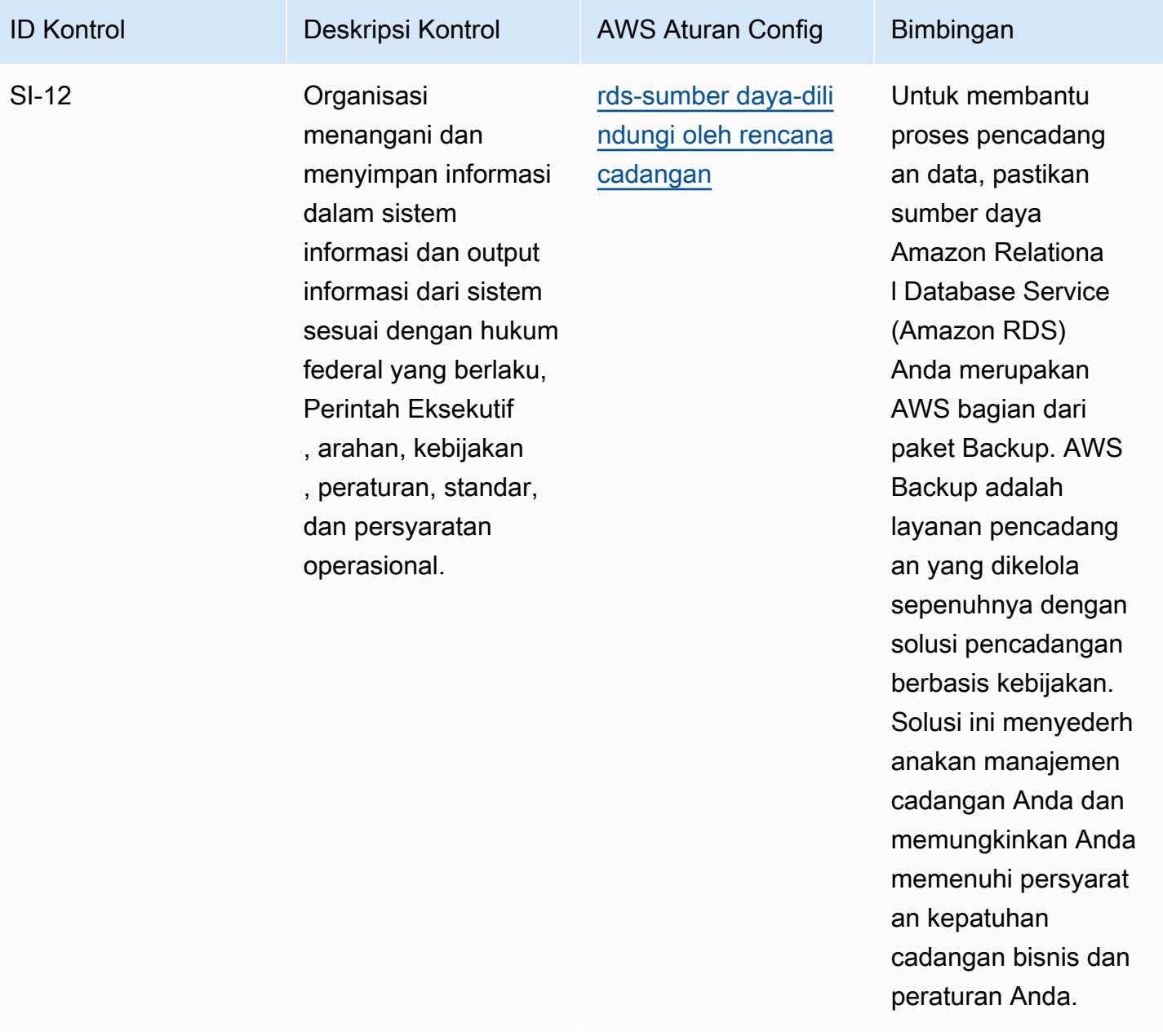

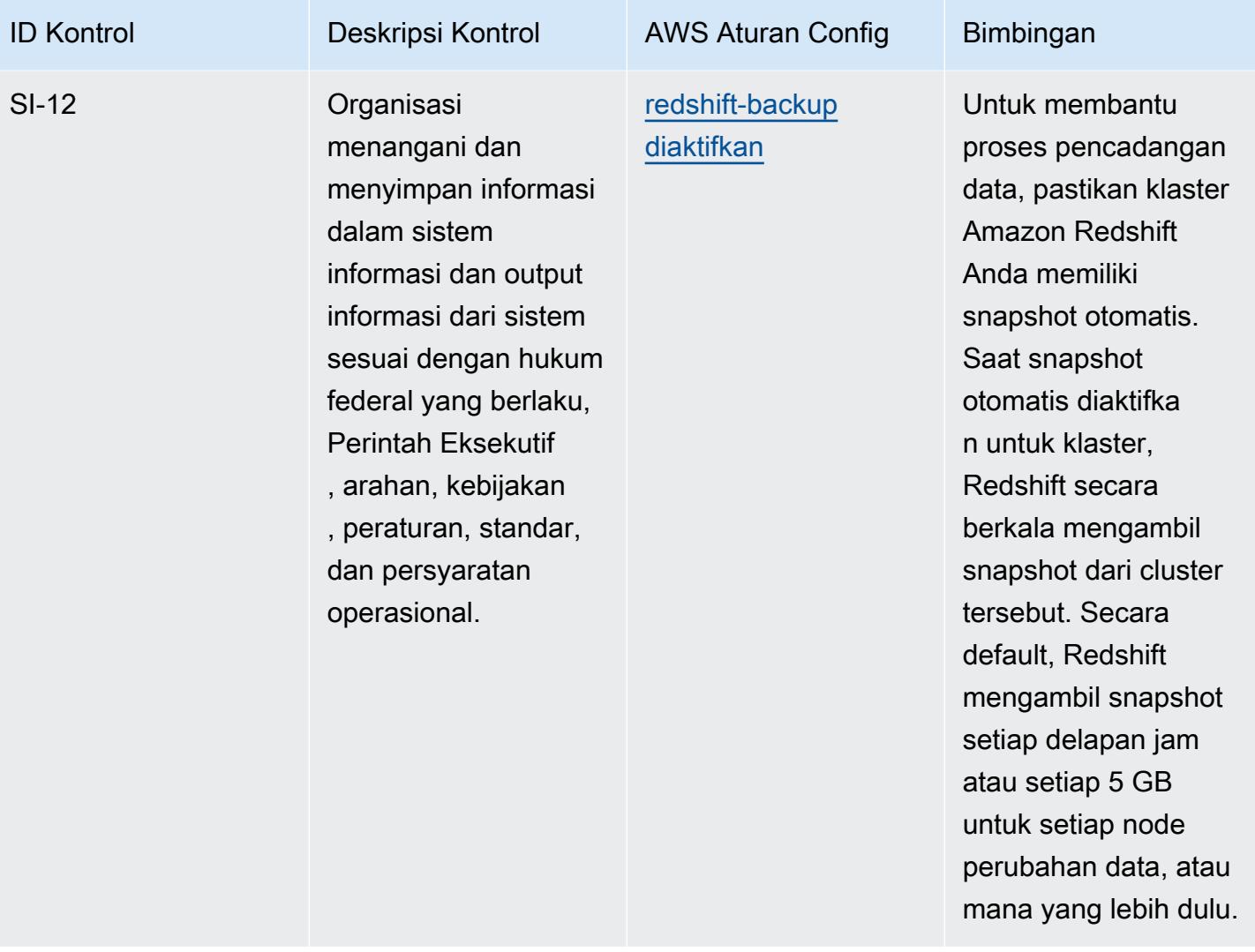

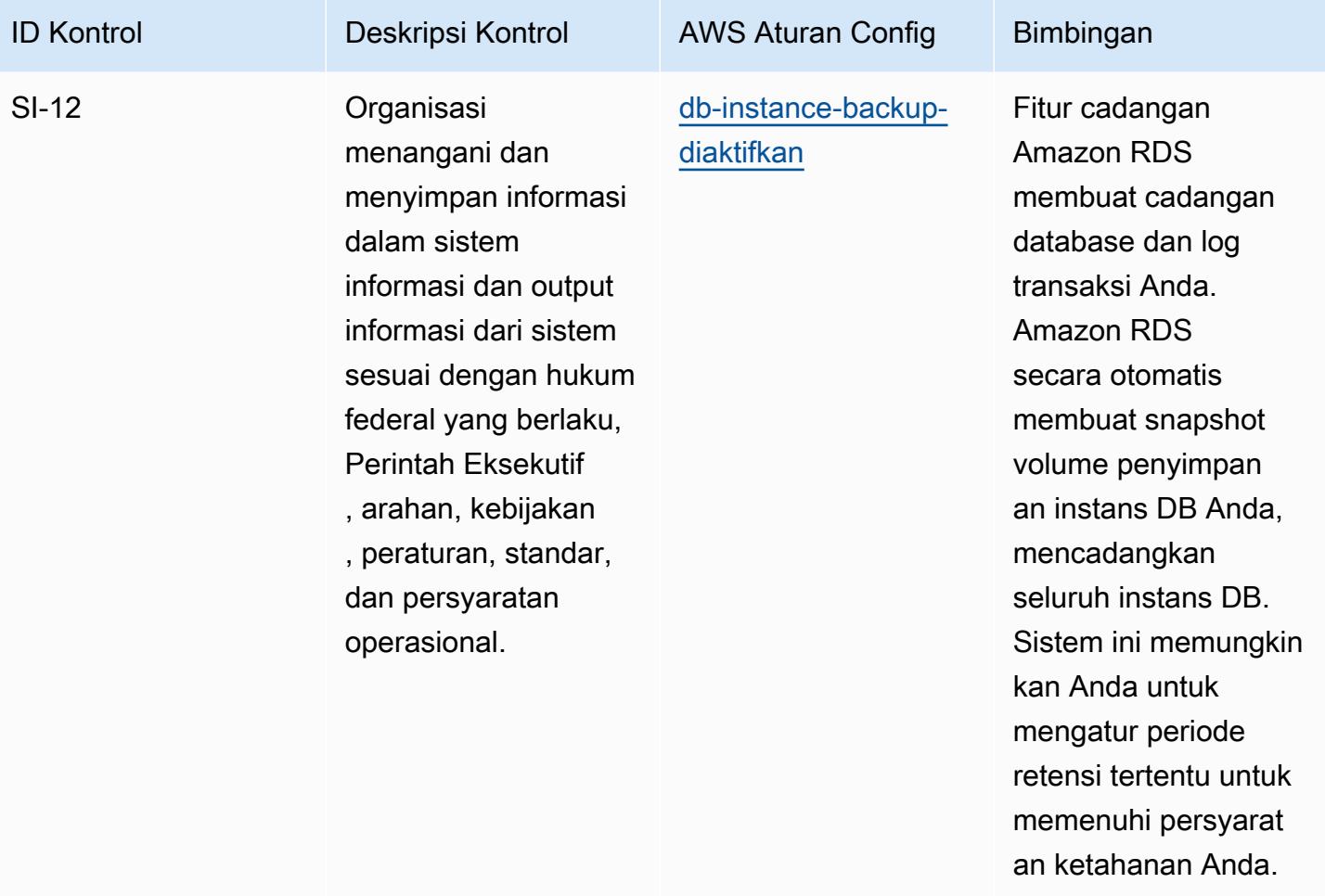

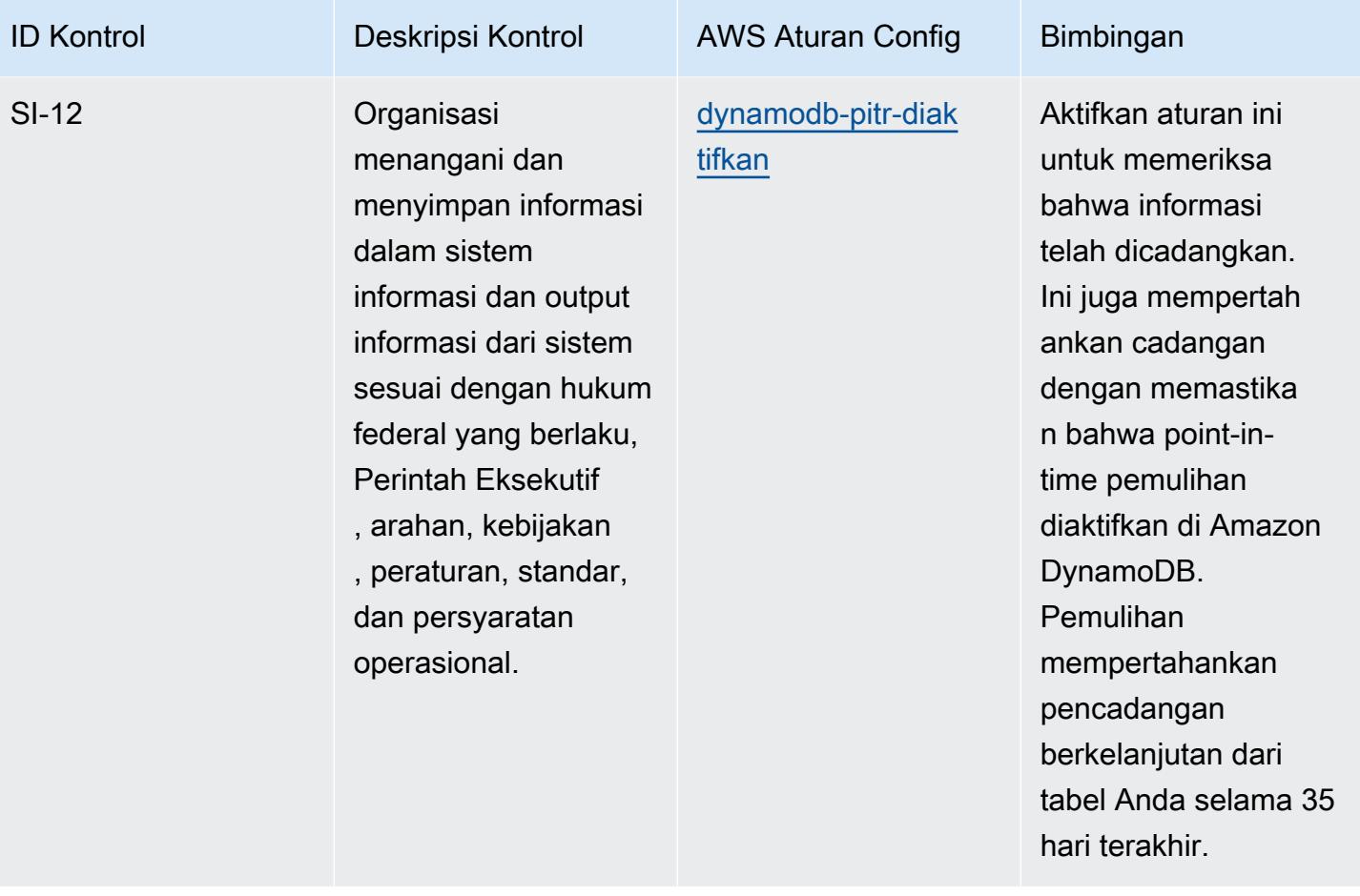

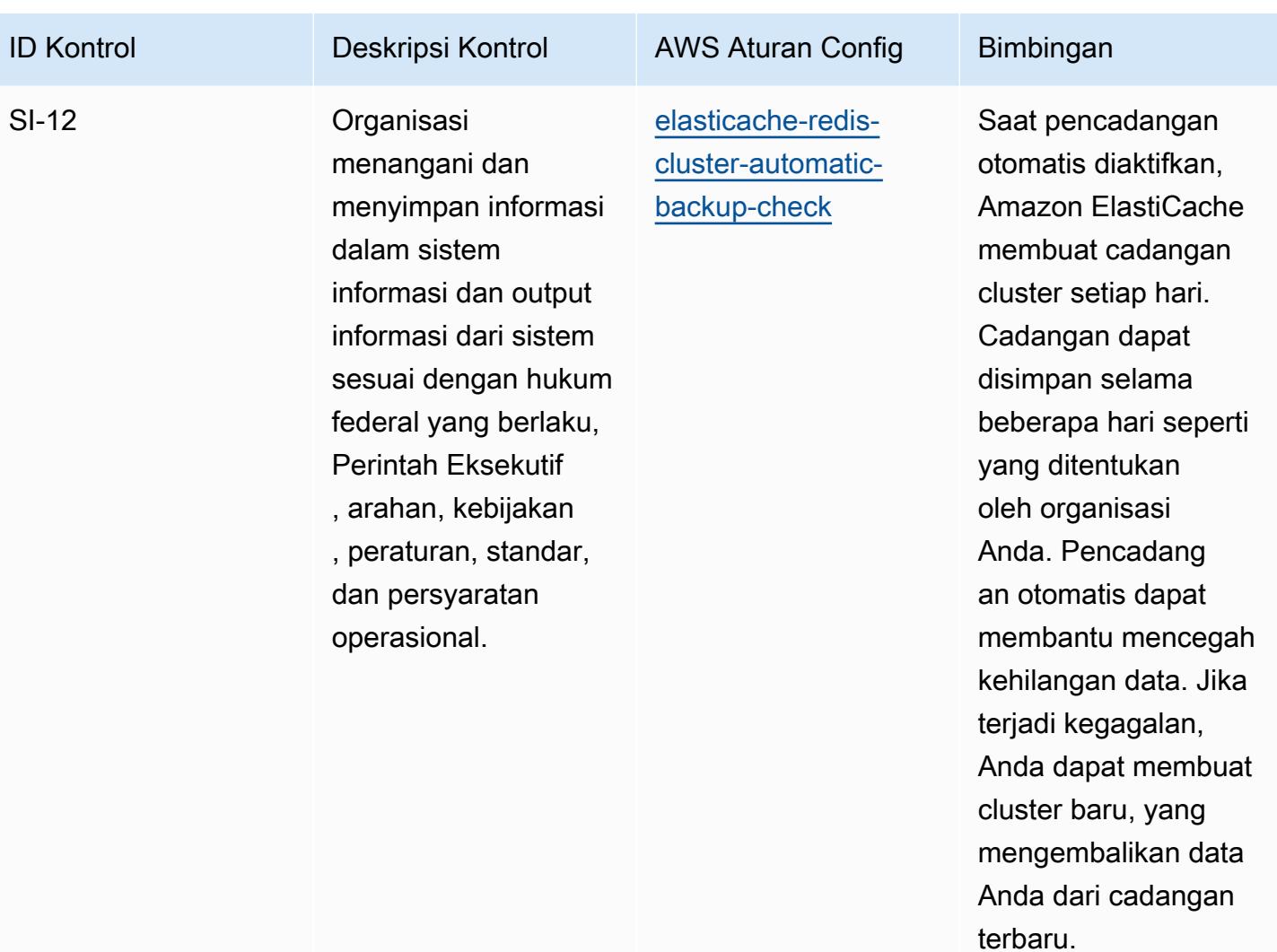

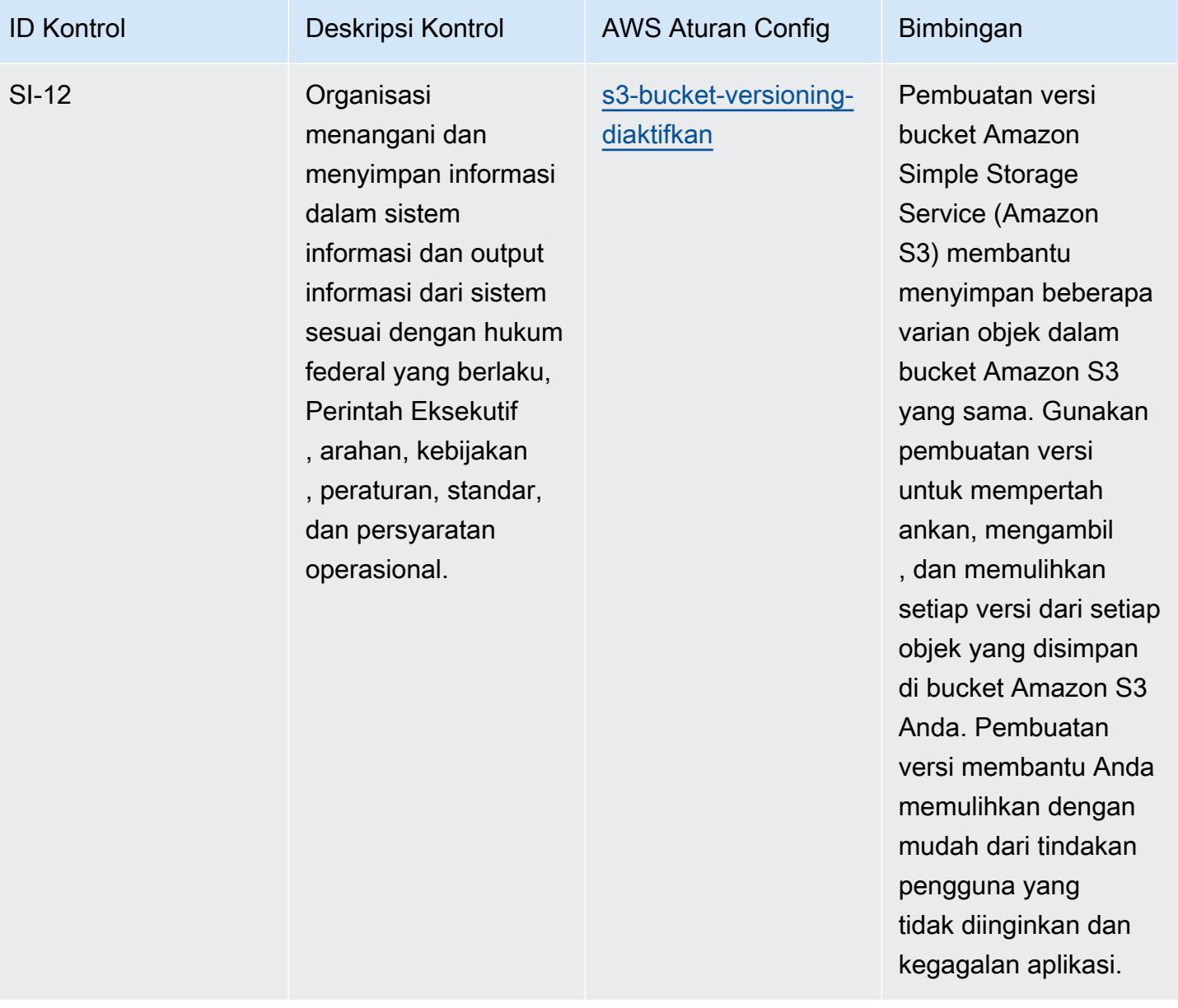

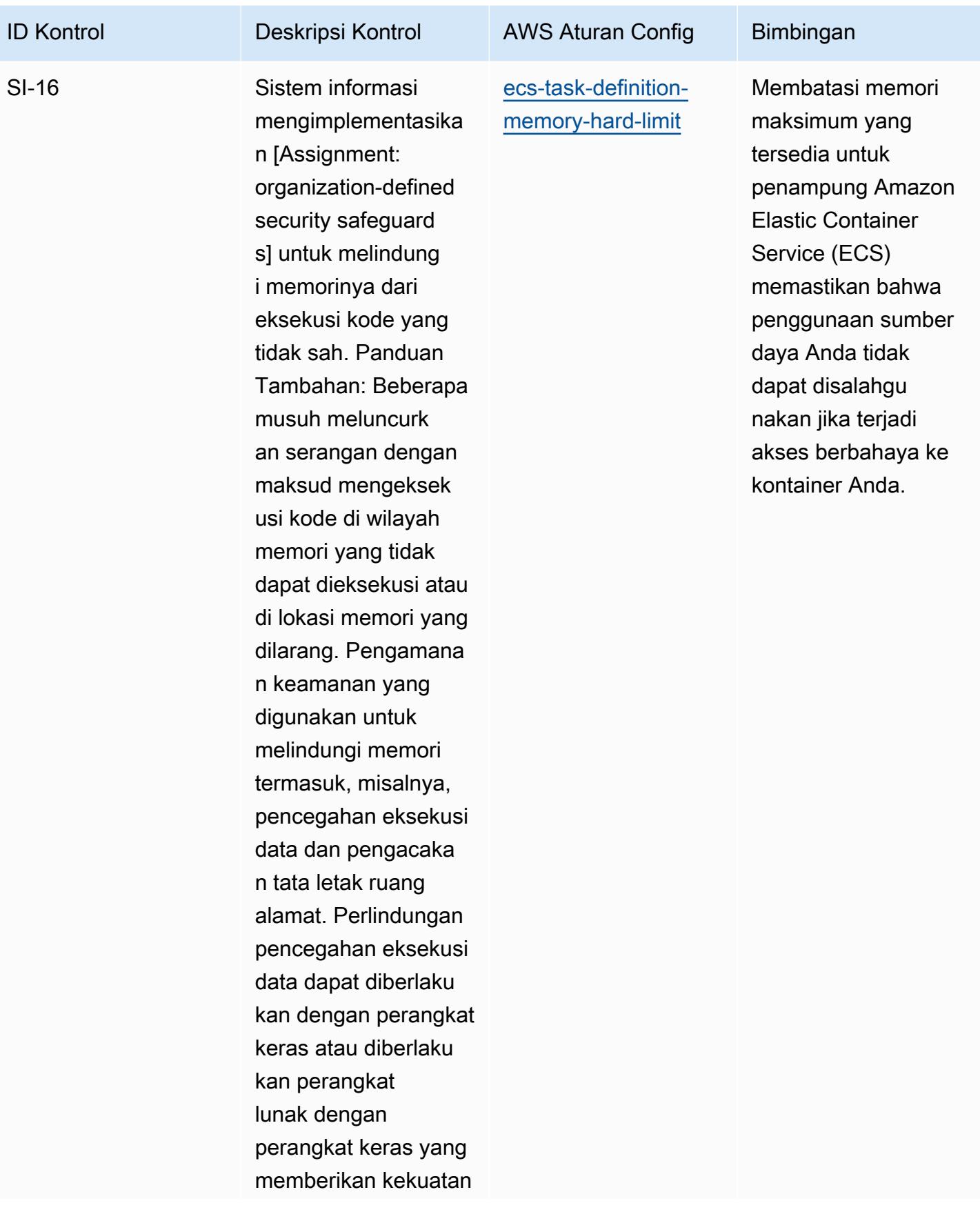

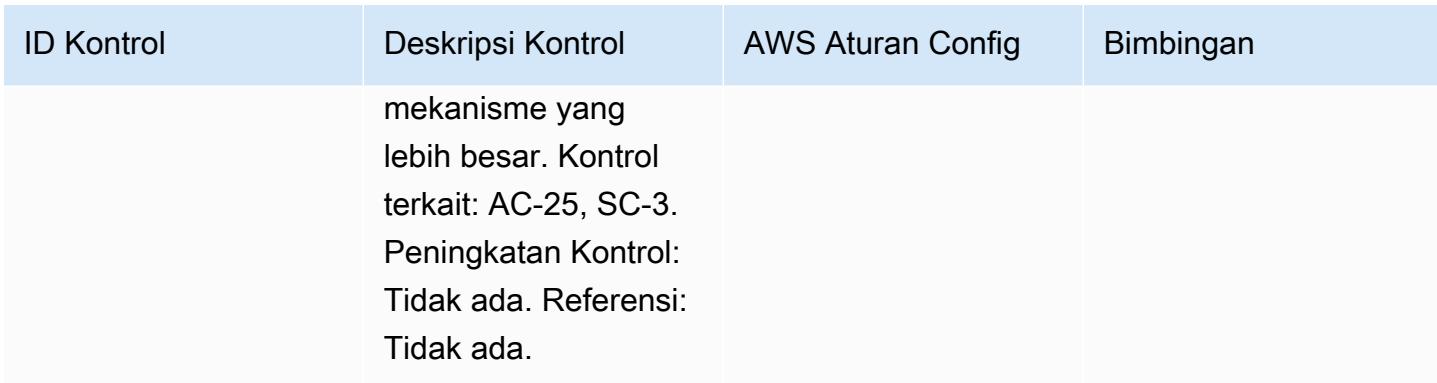

## **Templat**

Template tersedia di GitHub: [Praktik Terbaik Operasional untuk FedRAMP \(Sedang\)](https://github.com/awslabs/aws-config-rules/blob/master/aws-config-conformance-packs/Operational-Best-Practices-for-FedRAMP.yaml).

## Praktik Terbaik Operasional untuk FFIEC

Paket kesesuaian menyediakan kerangka kerja kepatuhan tujuan umum yang dirancang untuk memungkinkan Anda membuat pemeriksaan tata kelola keamanan, operasional, atau pengoptimalan biaya menggunakan aturan dan tindakan remediasi terkelola atau khusus. AWS Config AWS Config Paket Kesesuaian, sebagai contoh templat, tidak dirancang untuk sepenuhnya memastikan kepatuhan terhadap tata kelola atau standar kepatuhan tertentu. Anda bertanggung jawab untuk membuat penilaian sendiri tentang apakah penggunaan Layanan oleh Anda memenuhi persyaratan hukum dan peraturan yang berlaku.

Berikut ini memberikan contoh pemetaan antara domain Alat Penilaian Keamanan Cyber Dewan Pemeriksaan Lembaga Keuangan Federal (FFIEC) dan aturan Config yang dikelola AWS . Setiap aturan Config berlaku untuk AWS sumber daya tertentu, dan terkait dengan satu atau beberapa kontrol Alat Penilaian Keamanan Cyber FFIEC. Kontrol Alat Penilaian Keamanan Cyber FFIEC dapat dikaitkan dengan beberapa aturan Config. Lihat tabel di bawah ini untuk detail lebih lanjut dan panduan terkait pemetaan ini.

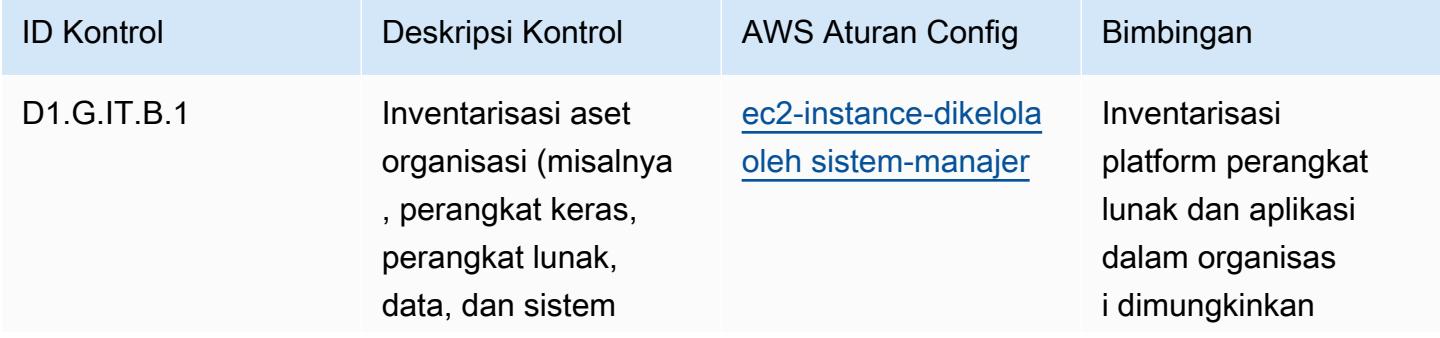

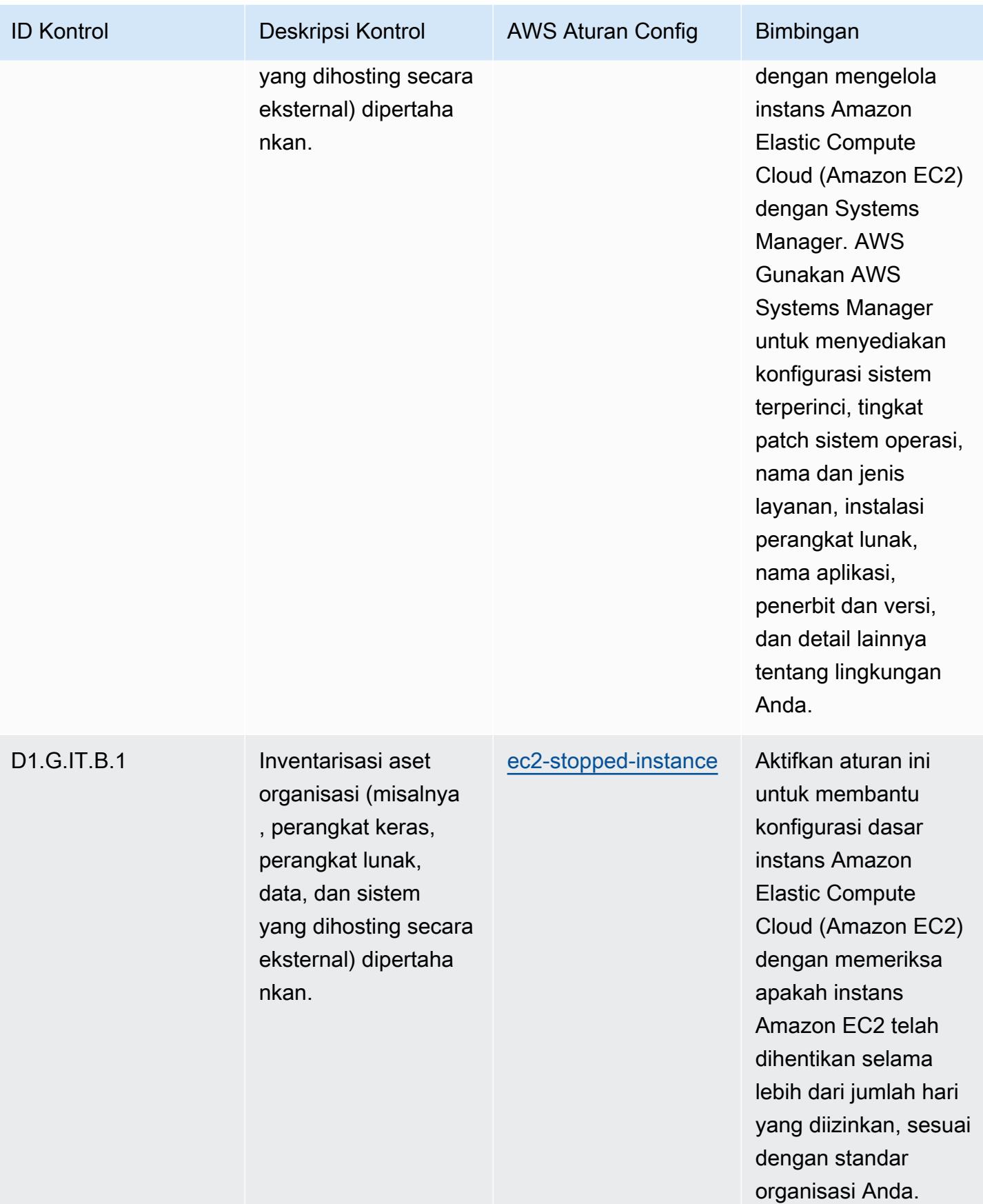

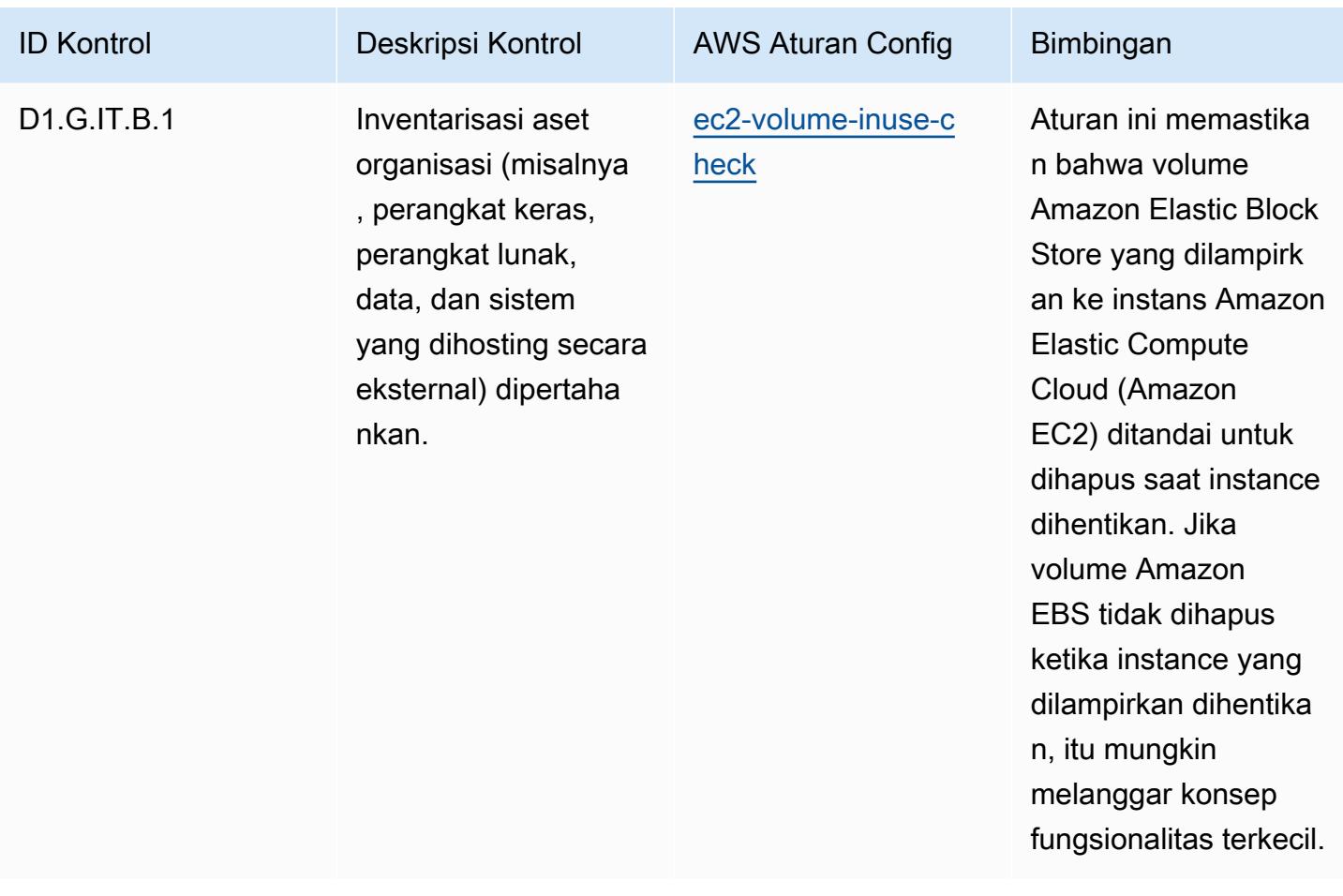

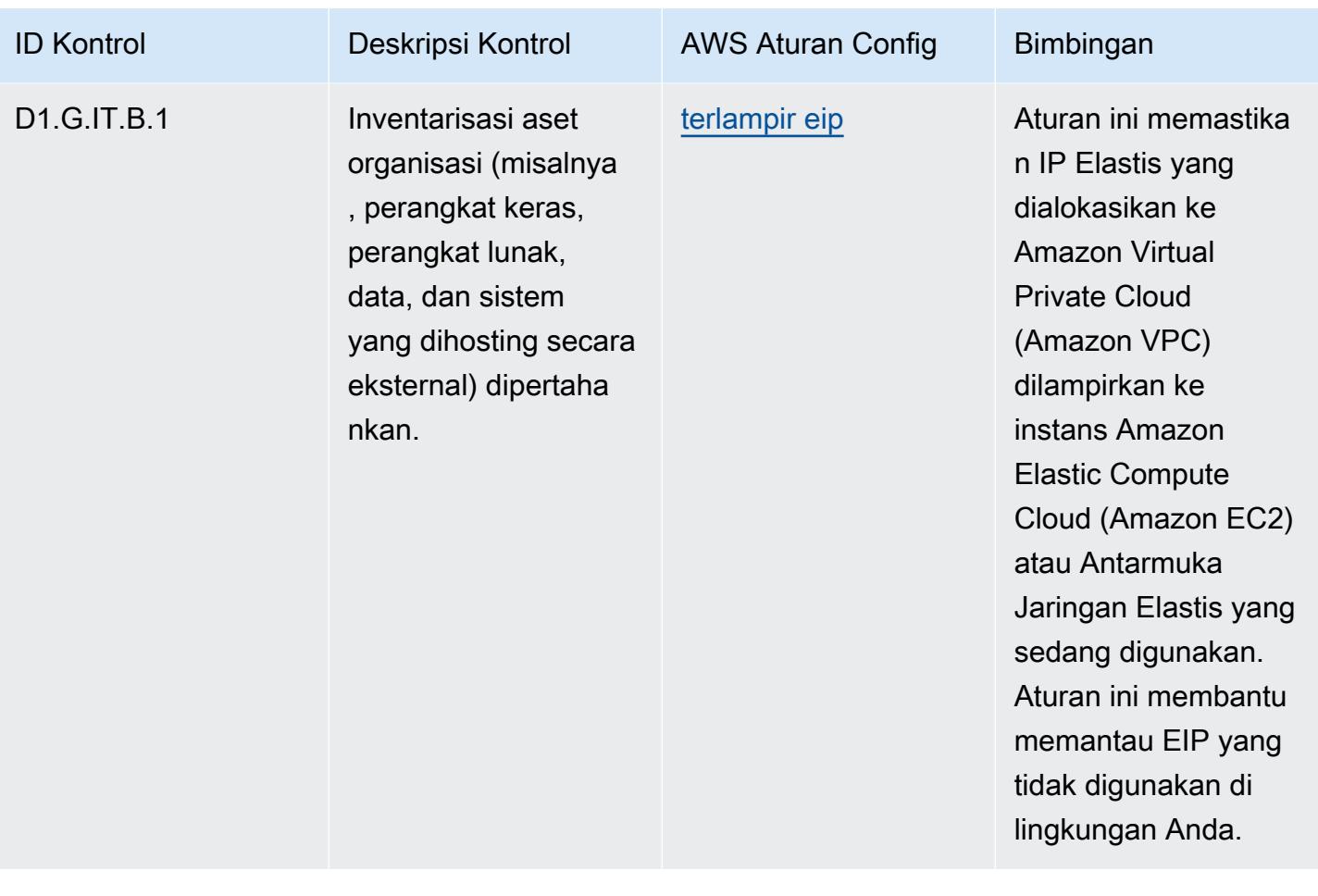

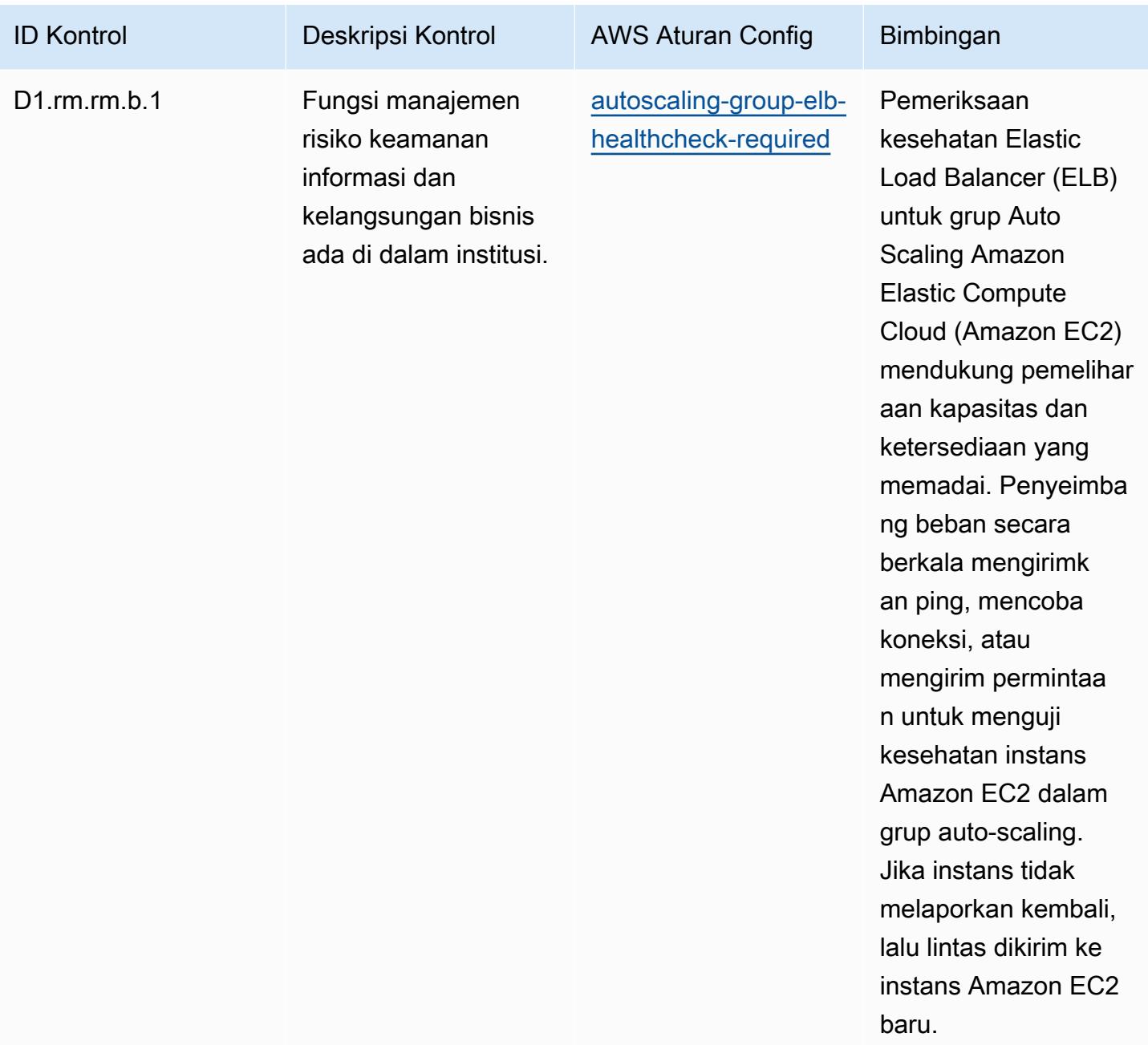

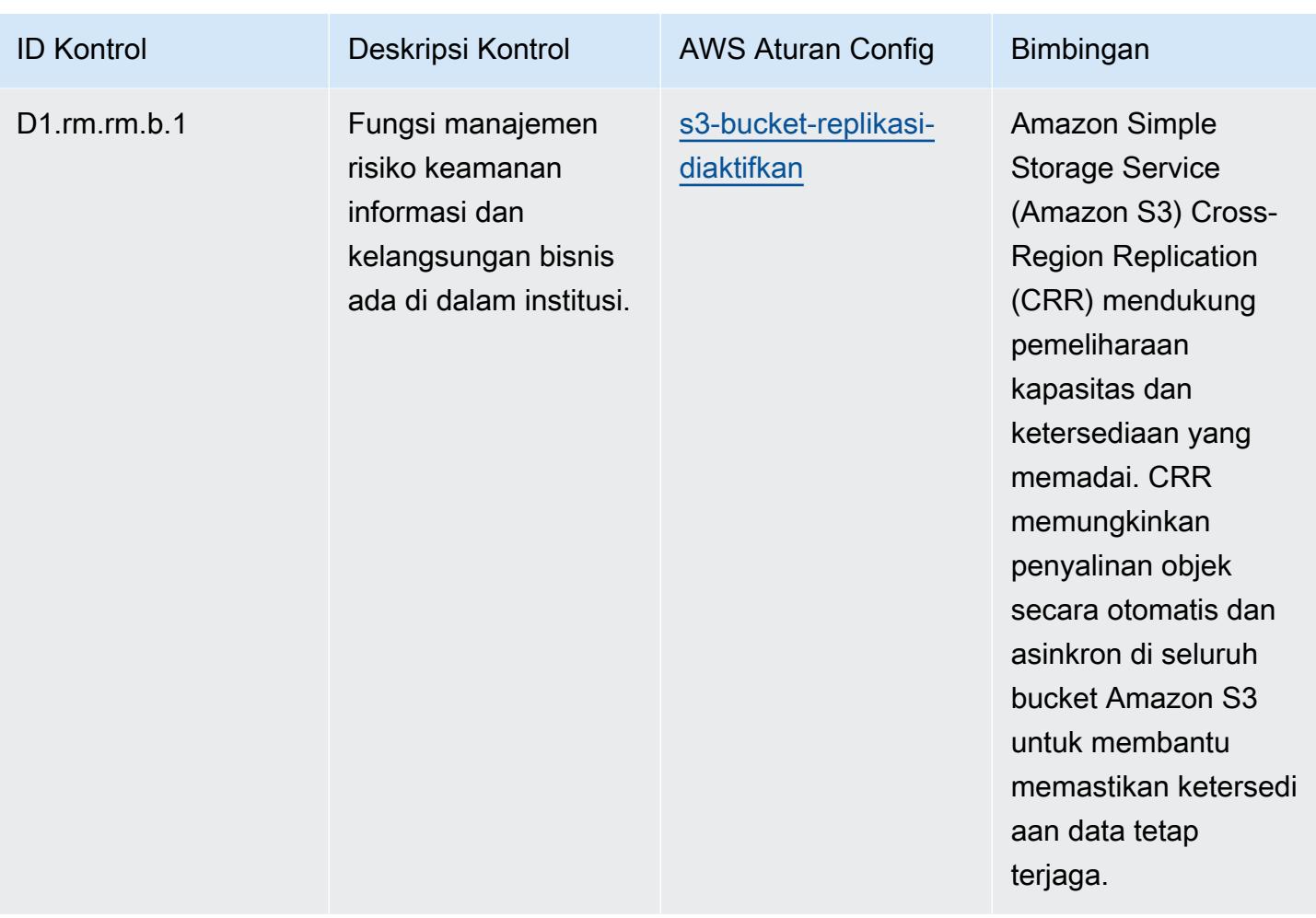

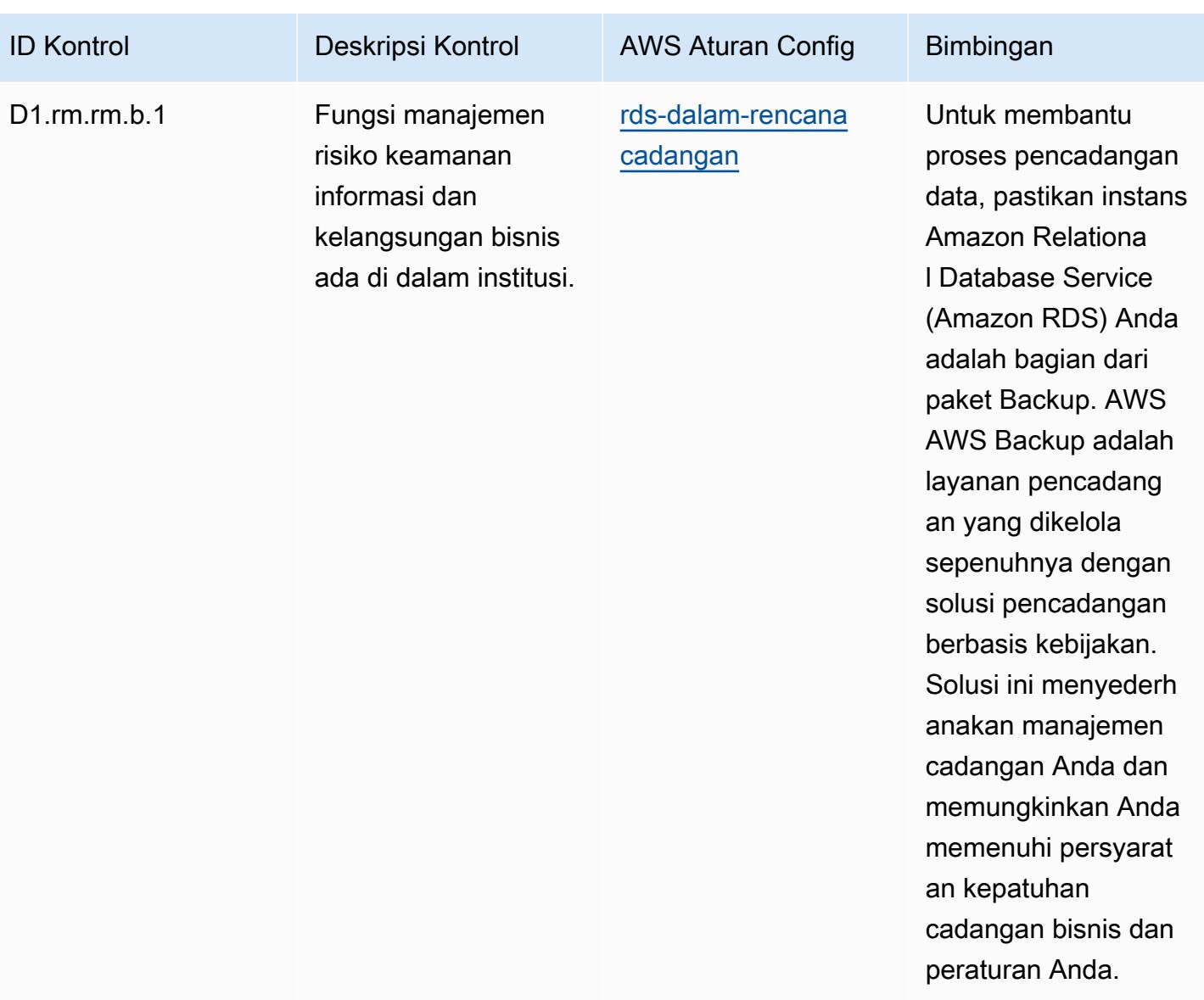

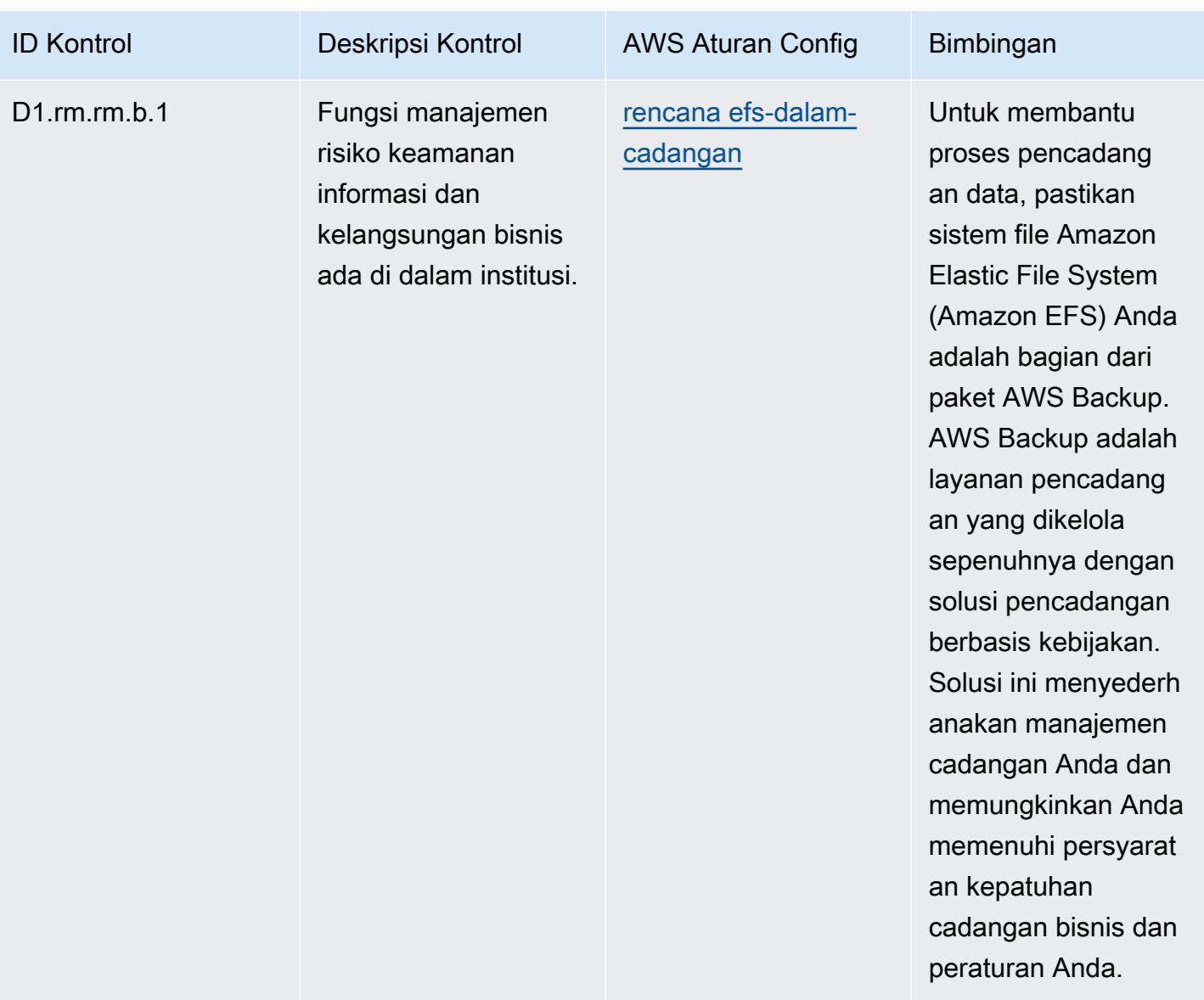

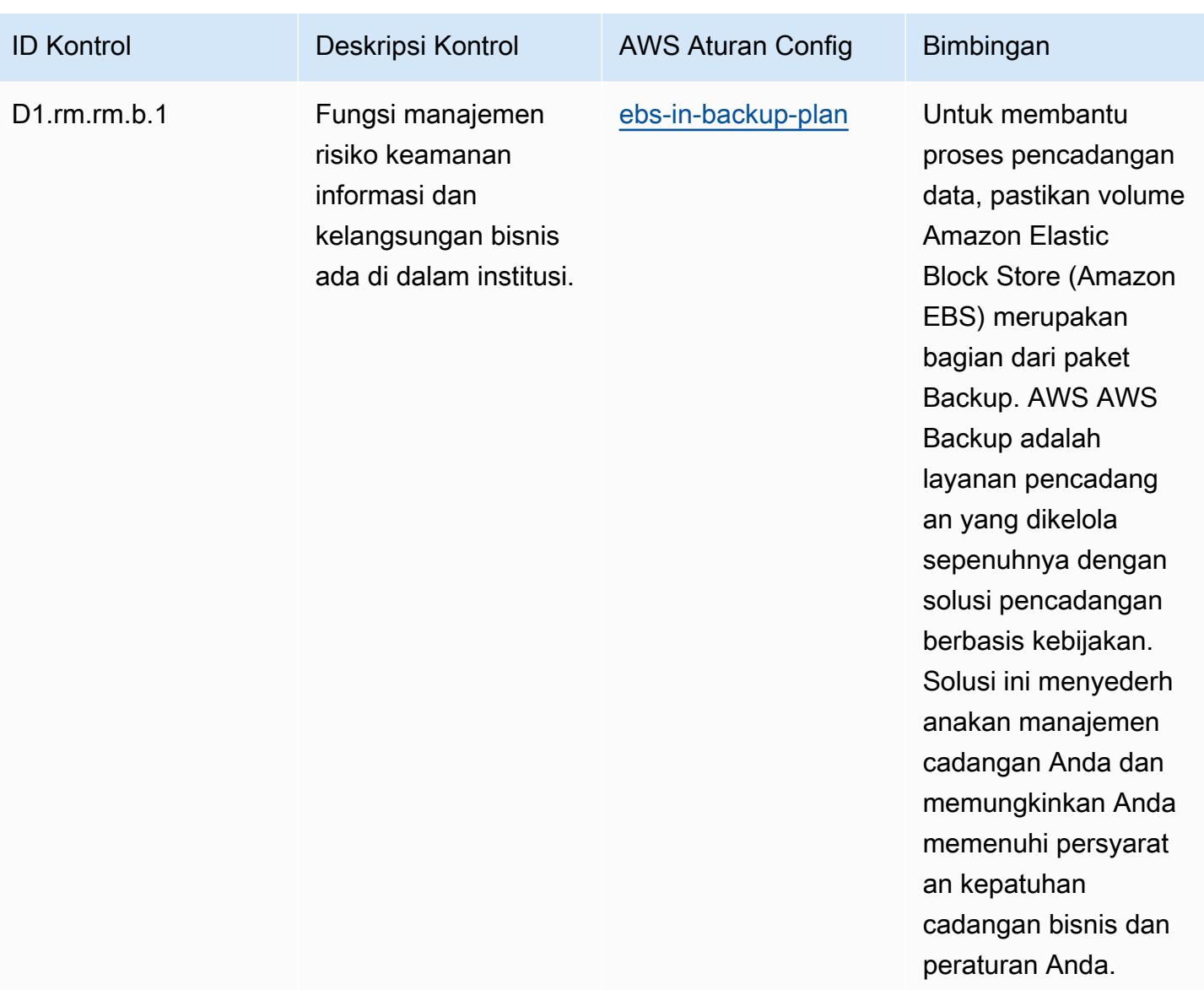

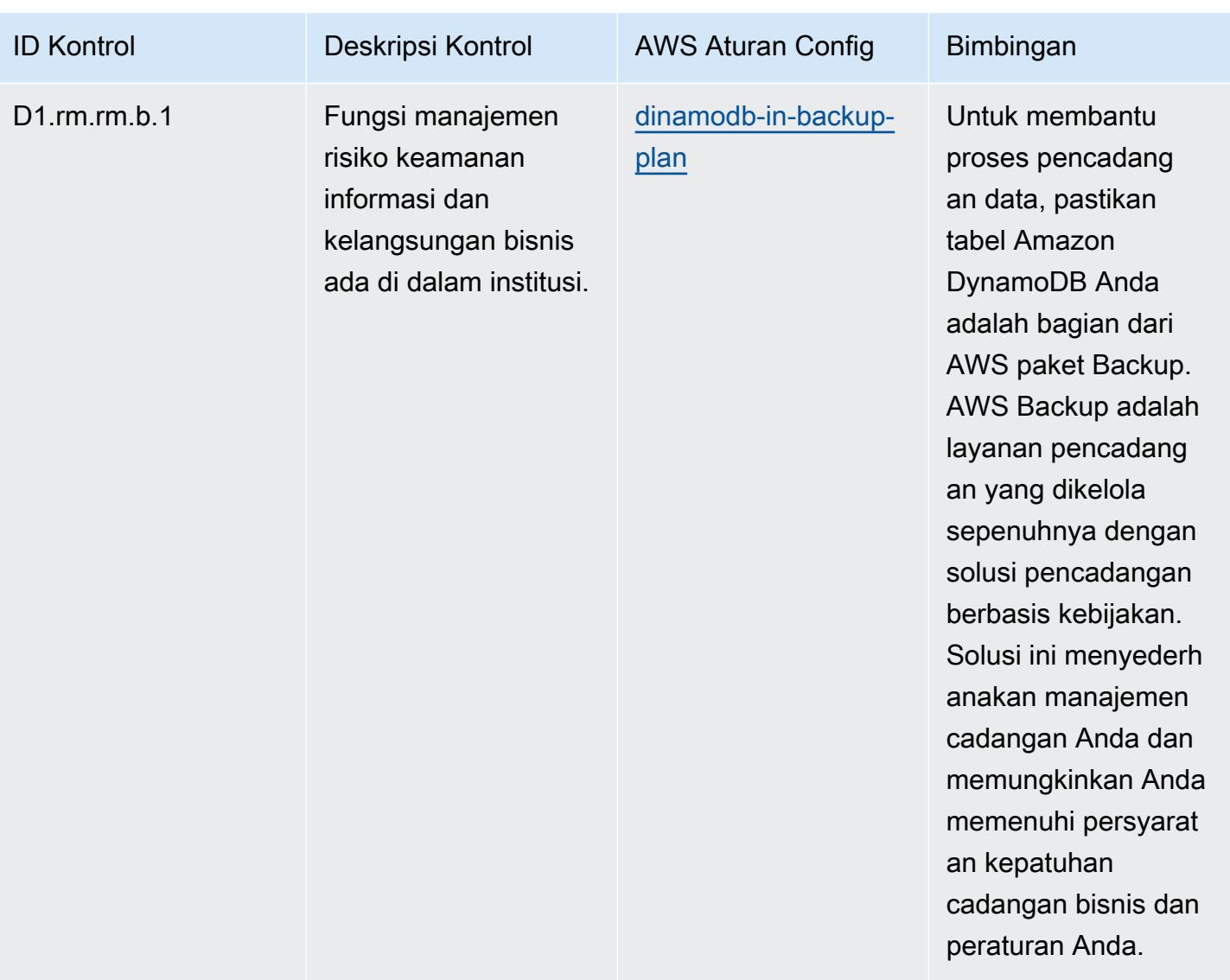

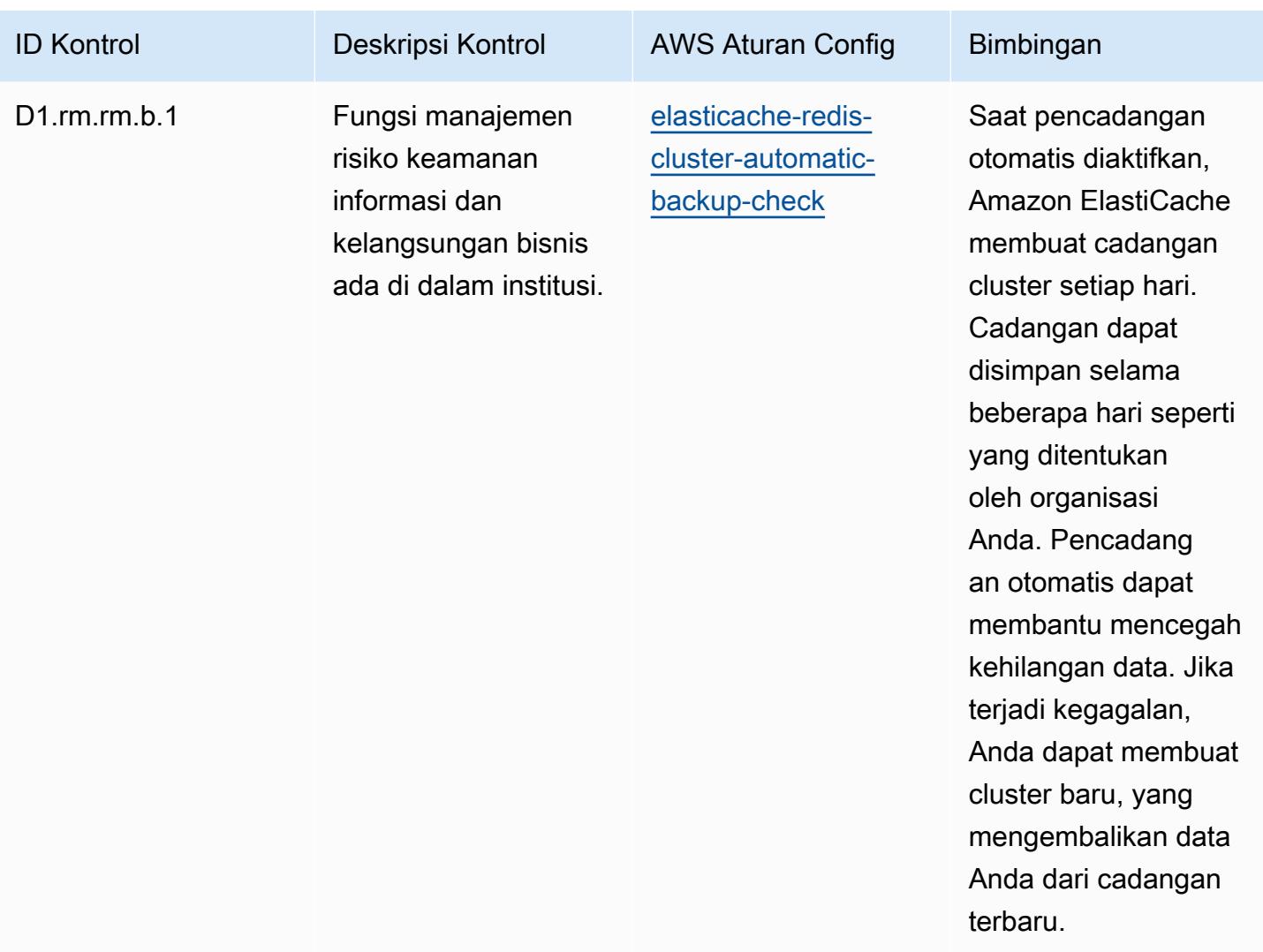

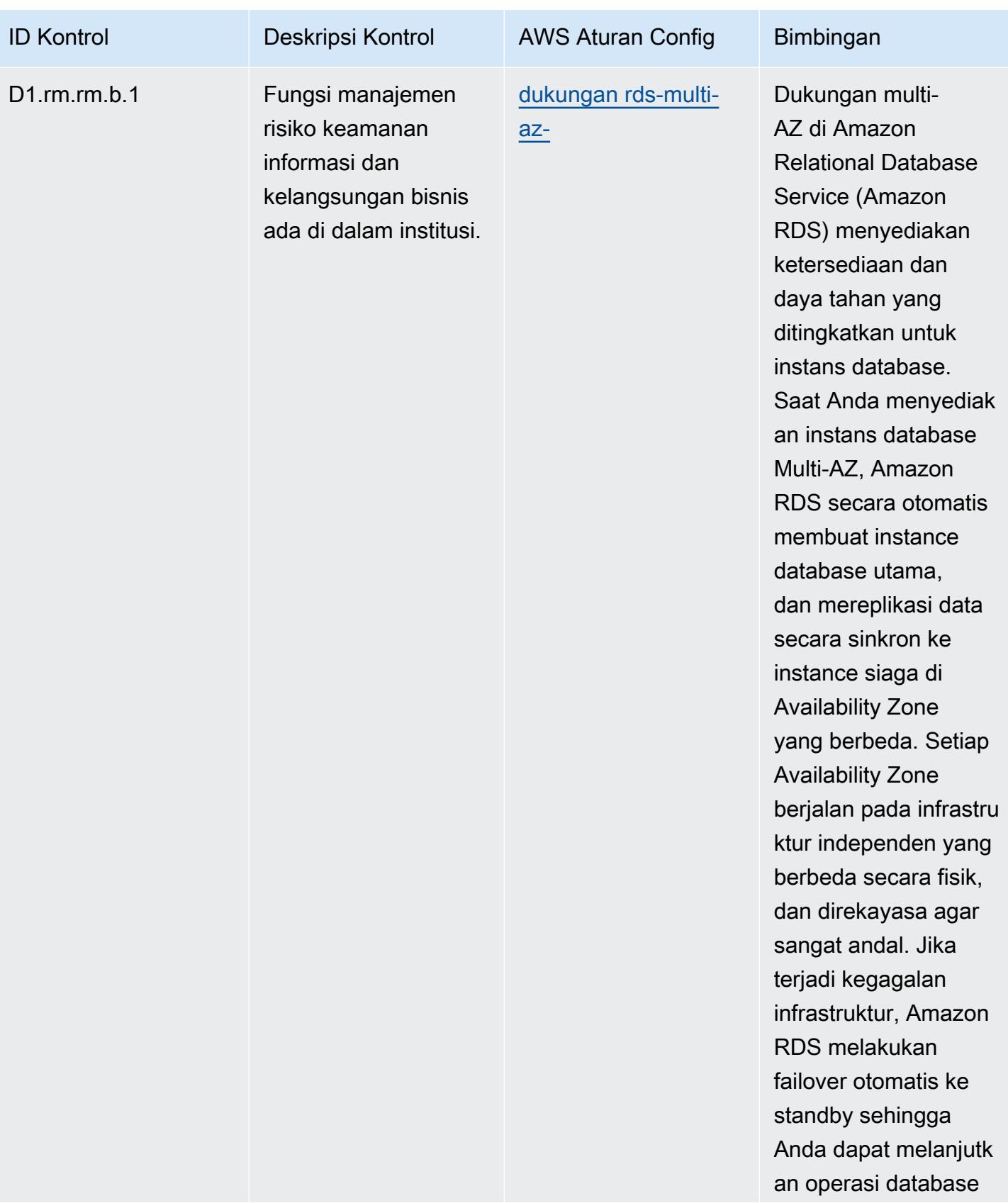

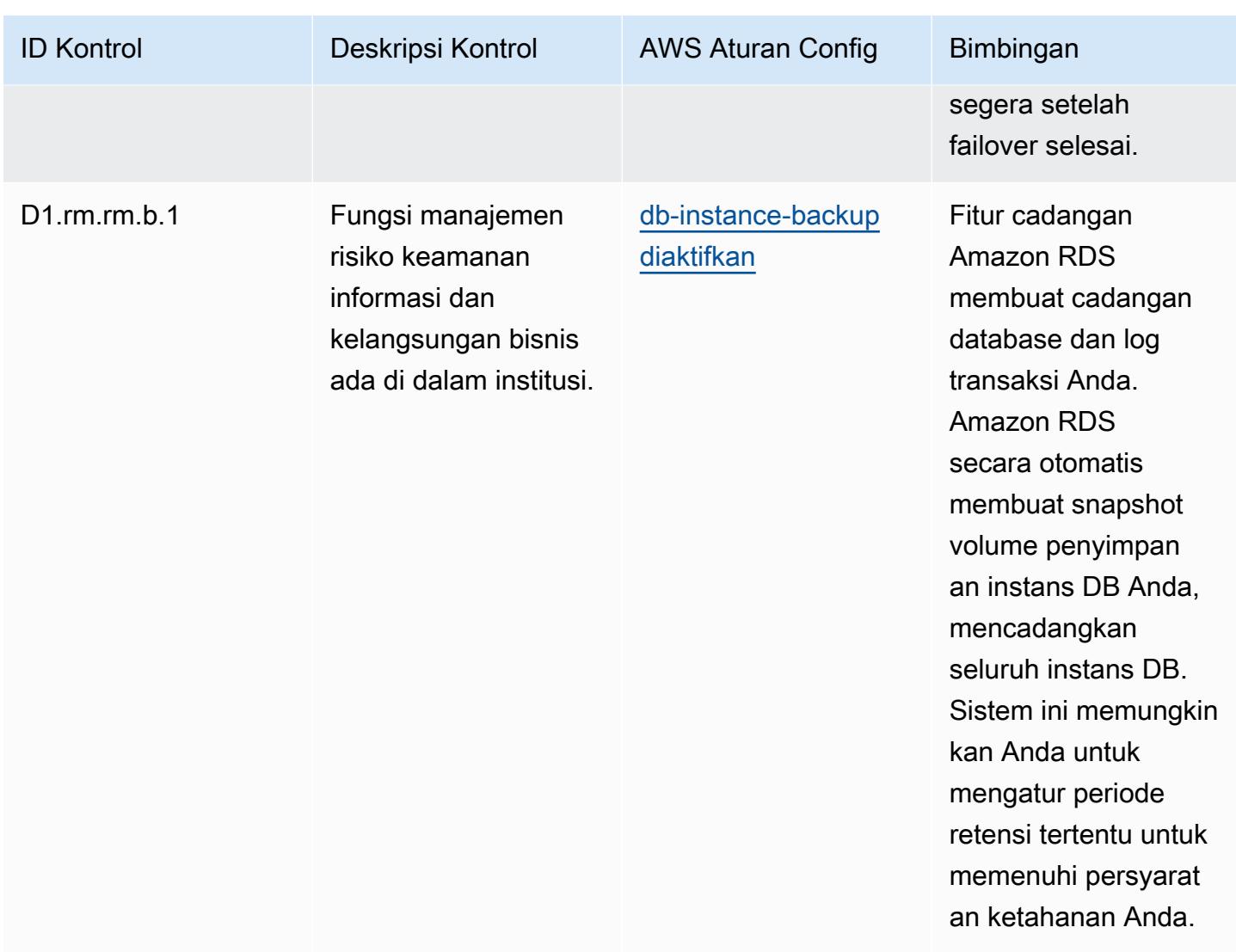

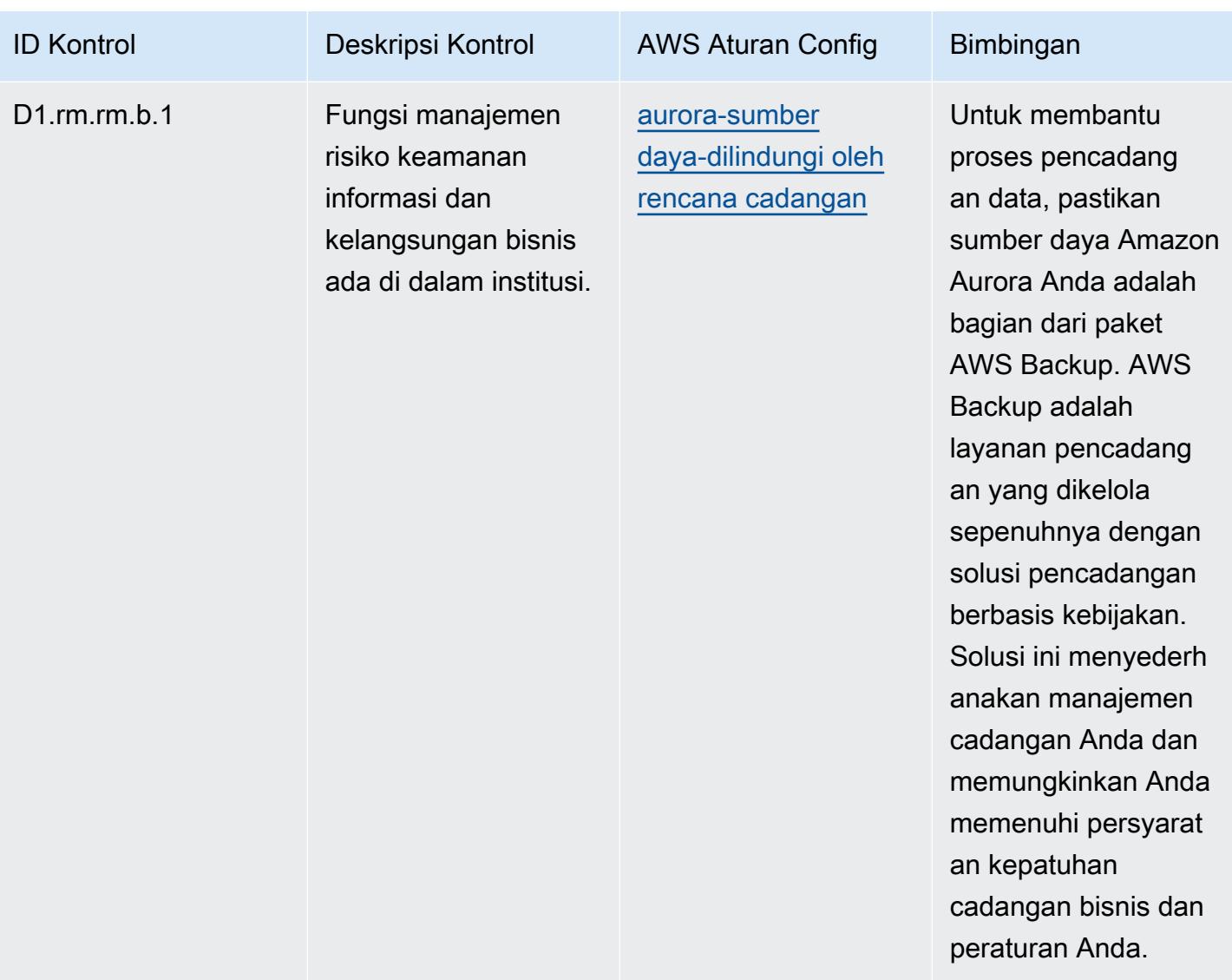

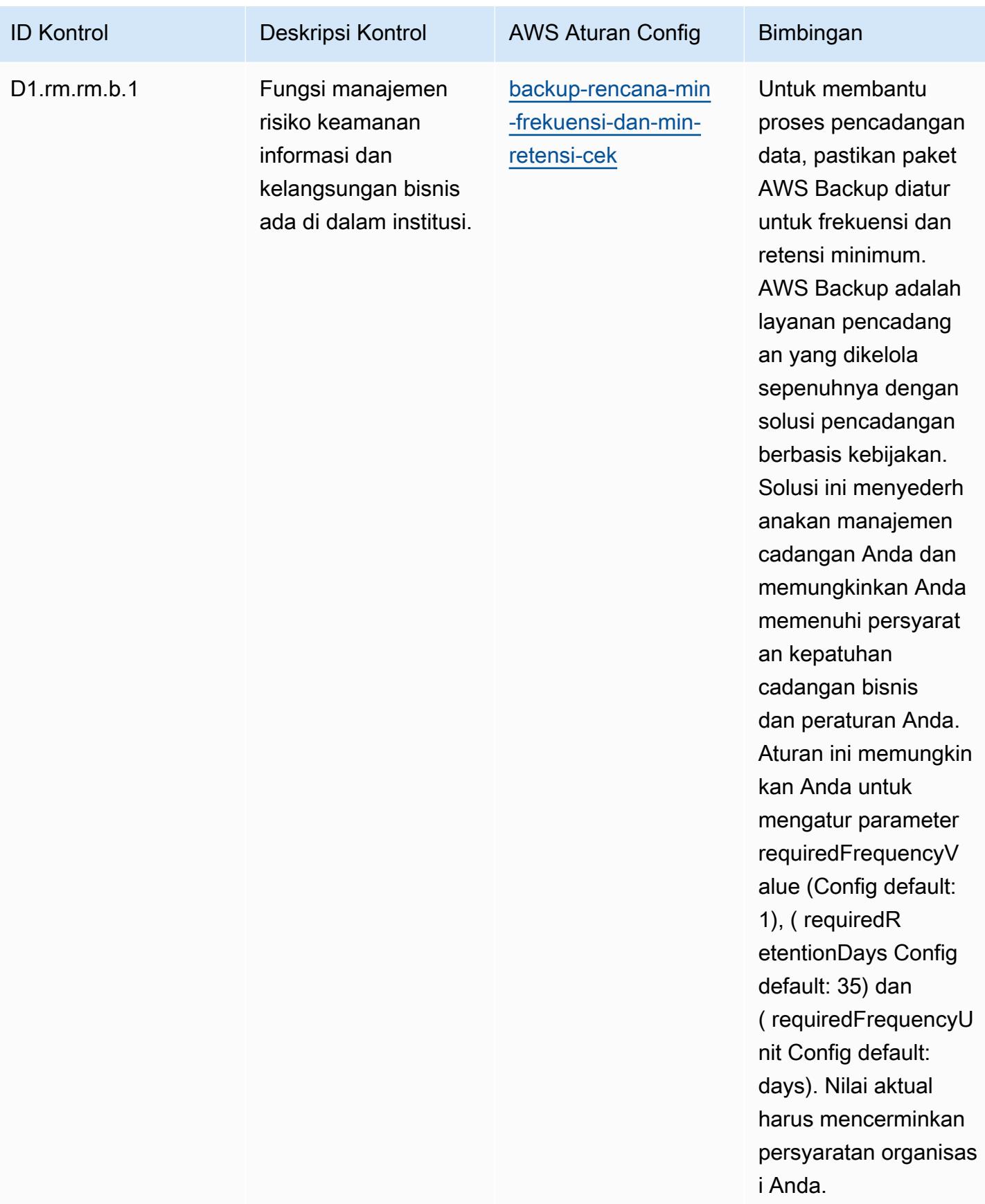

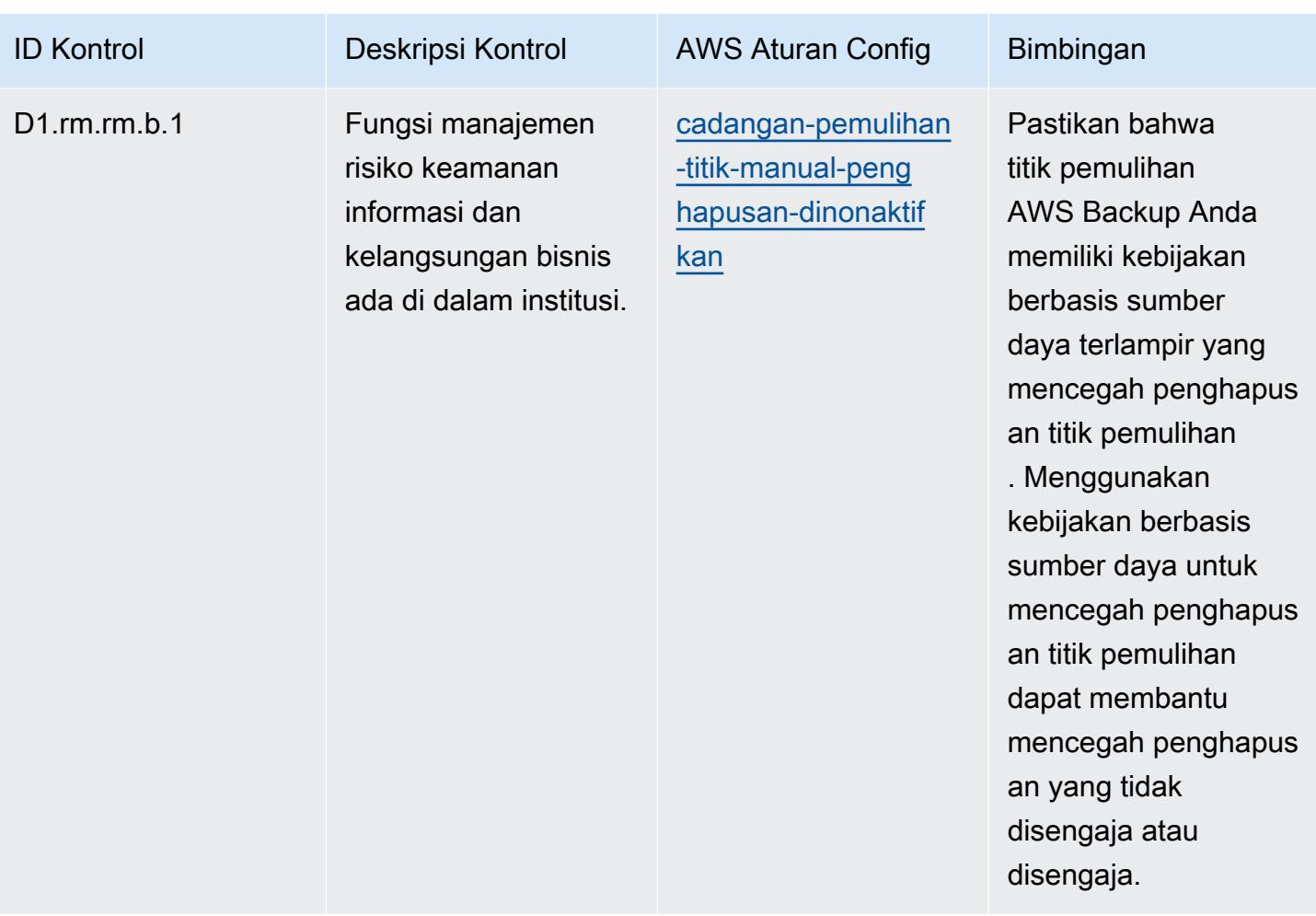
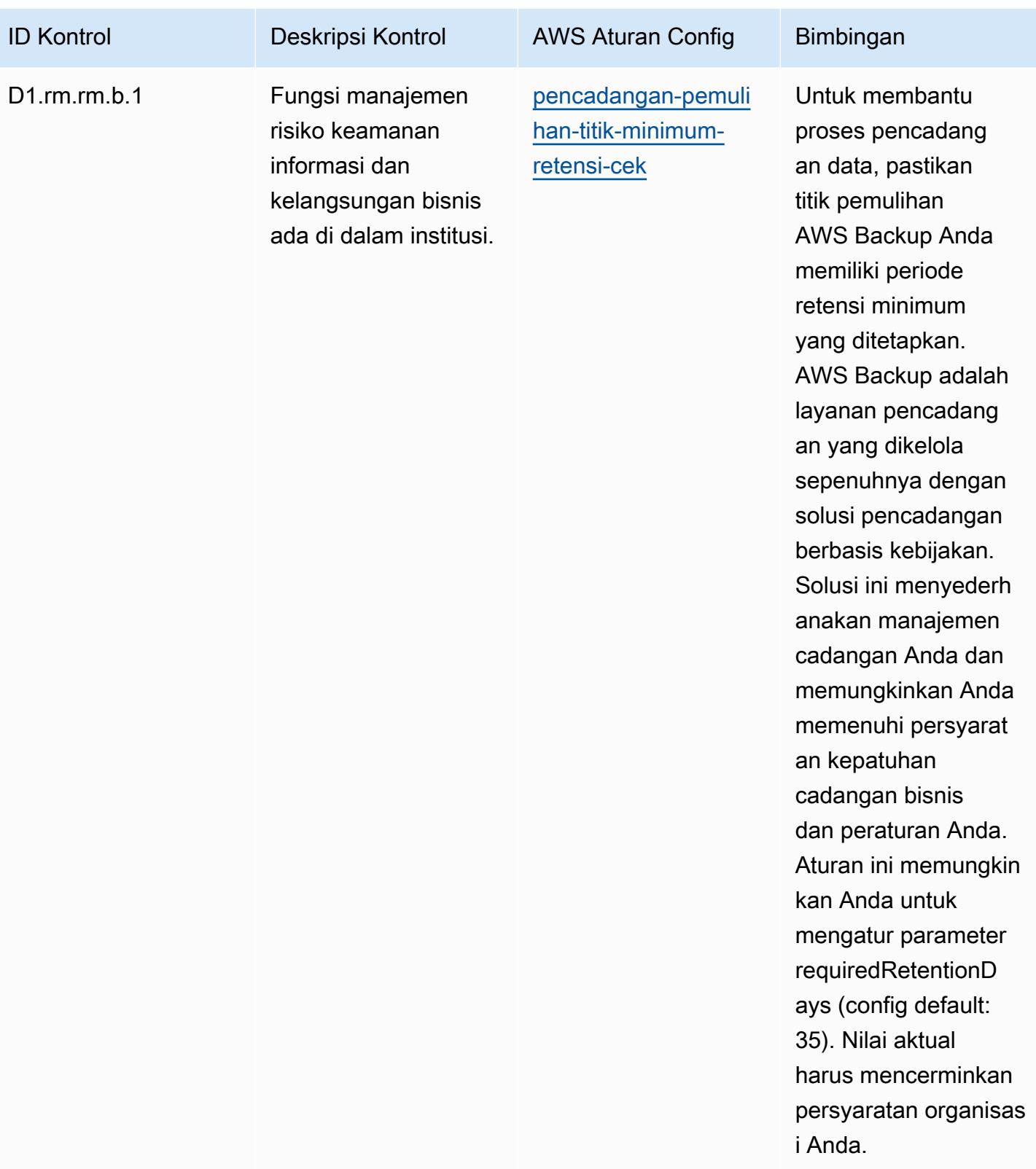

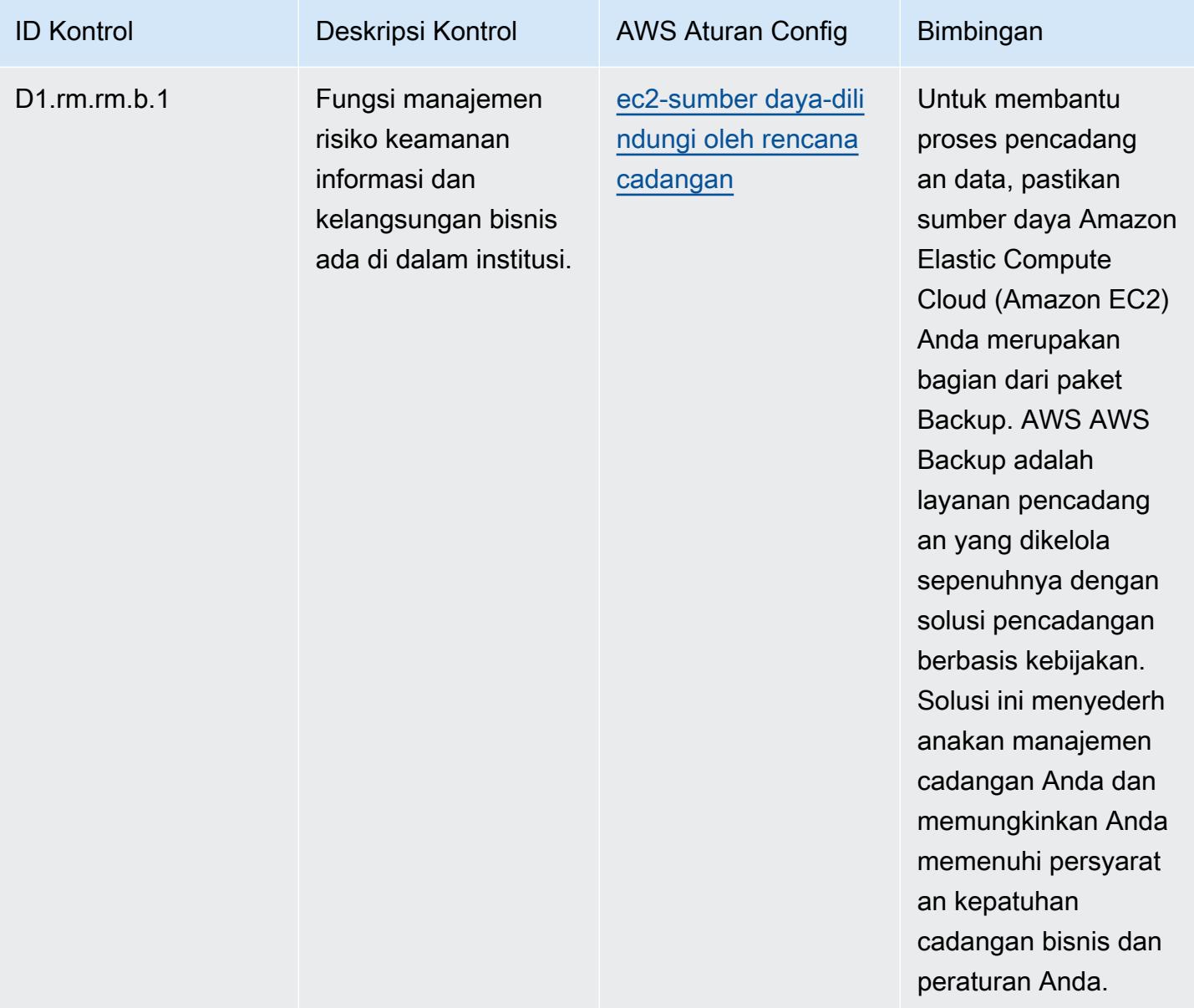

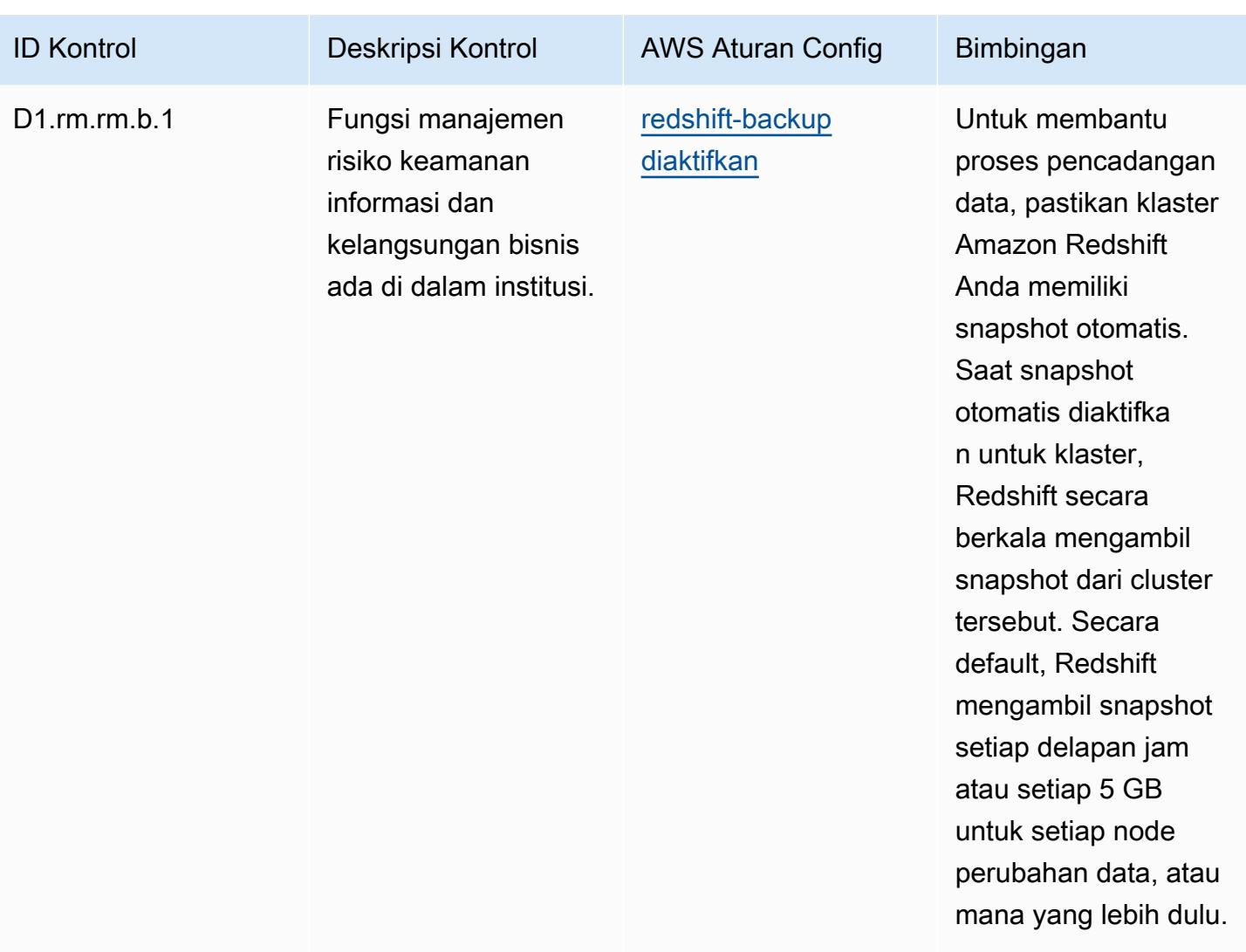

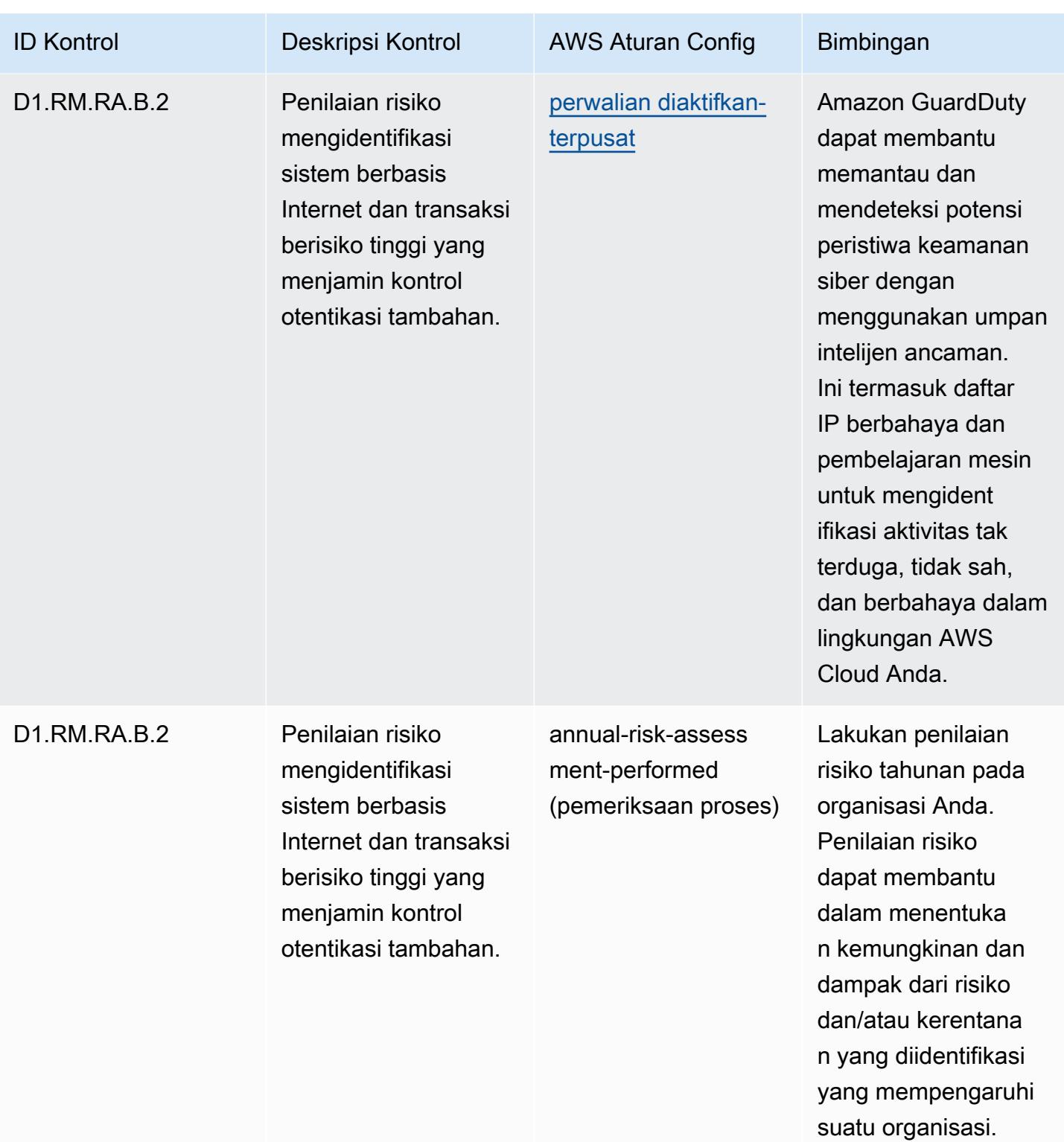

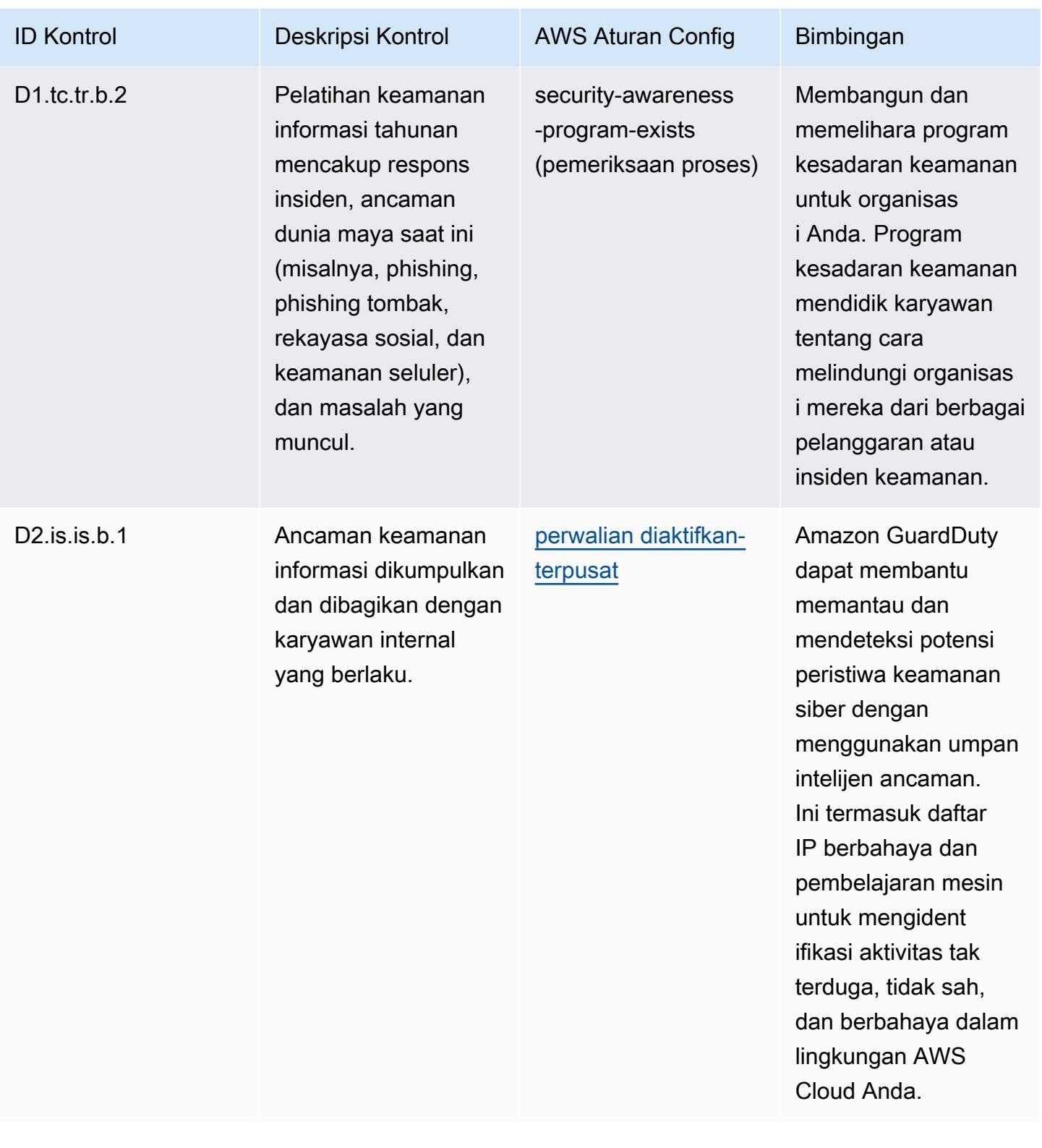

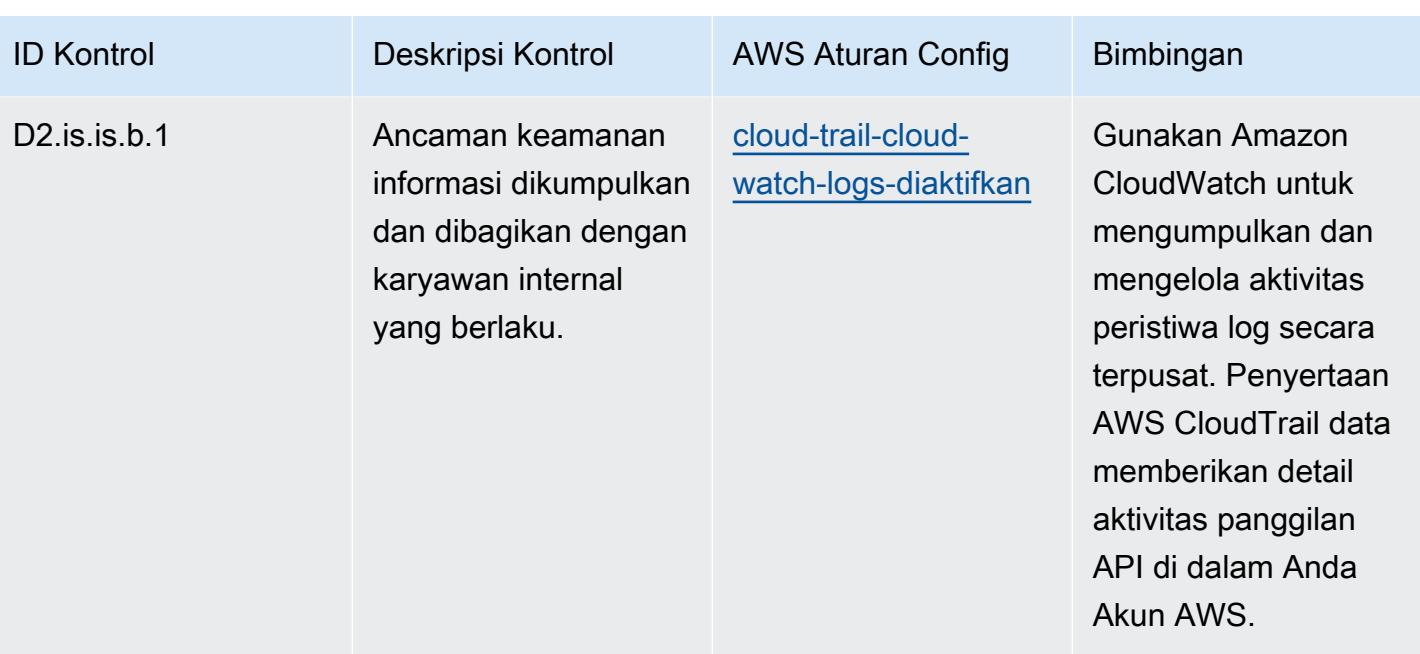

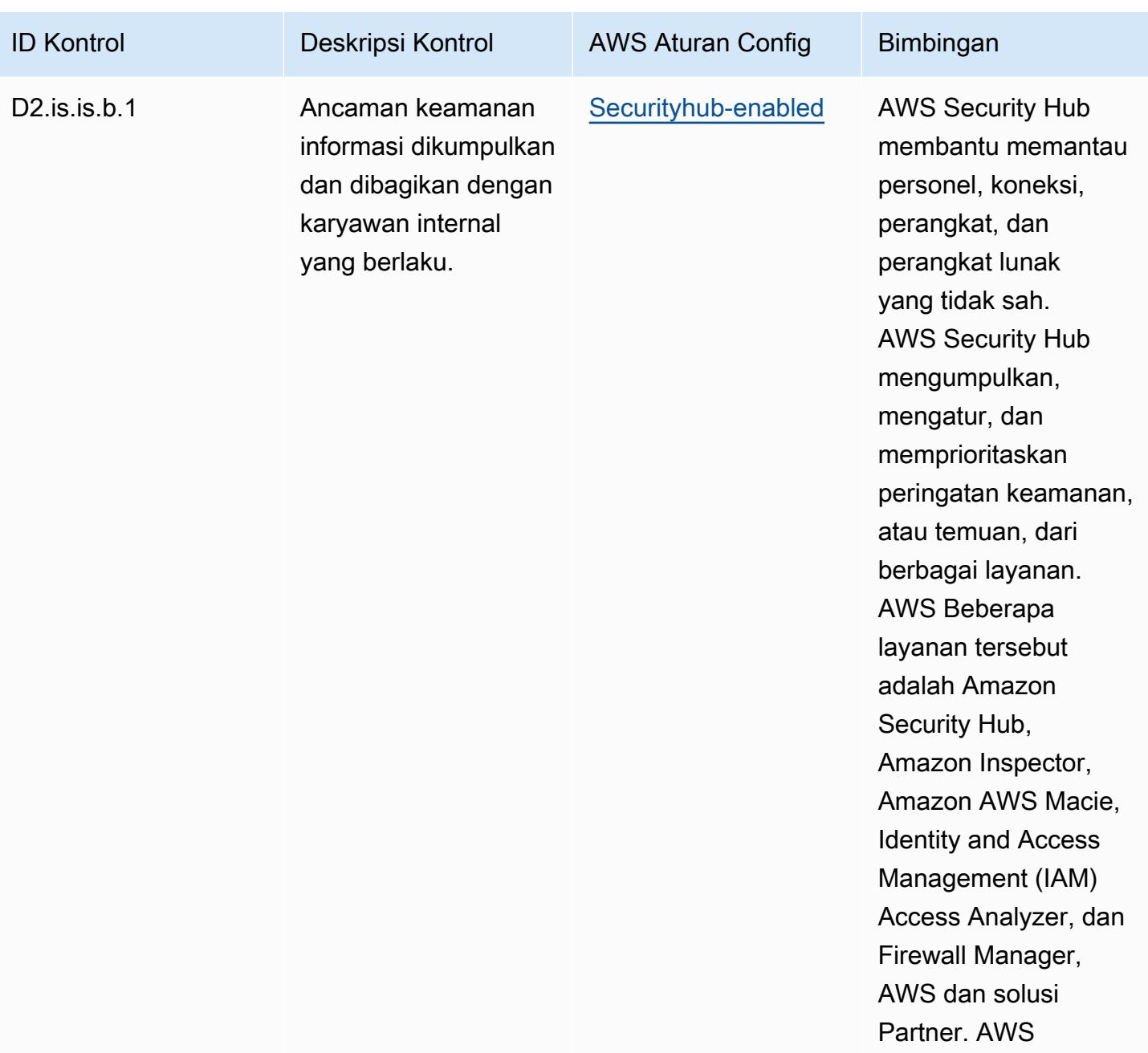

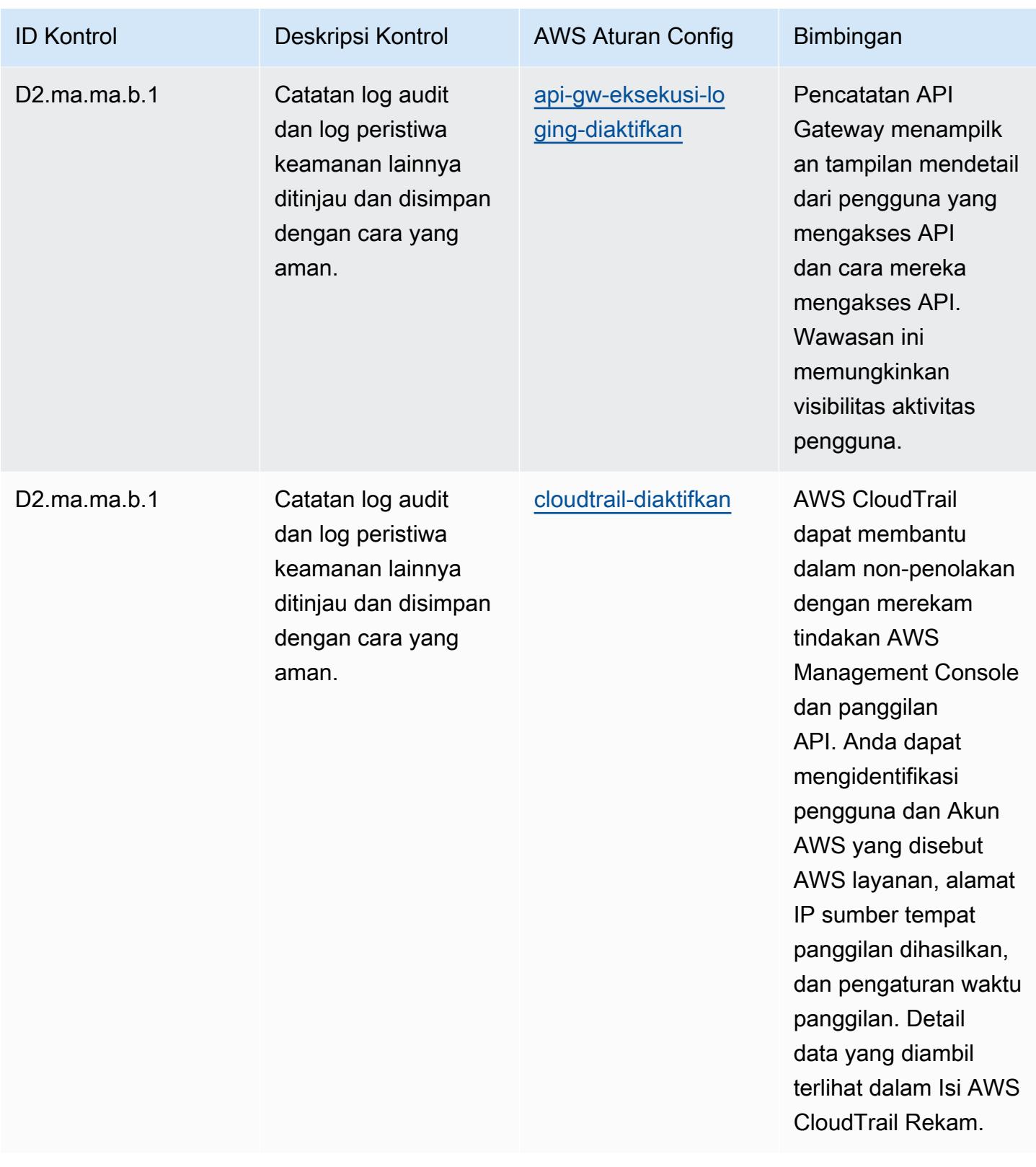

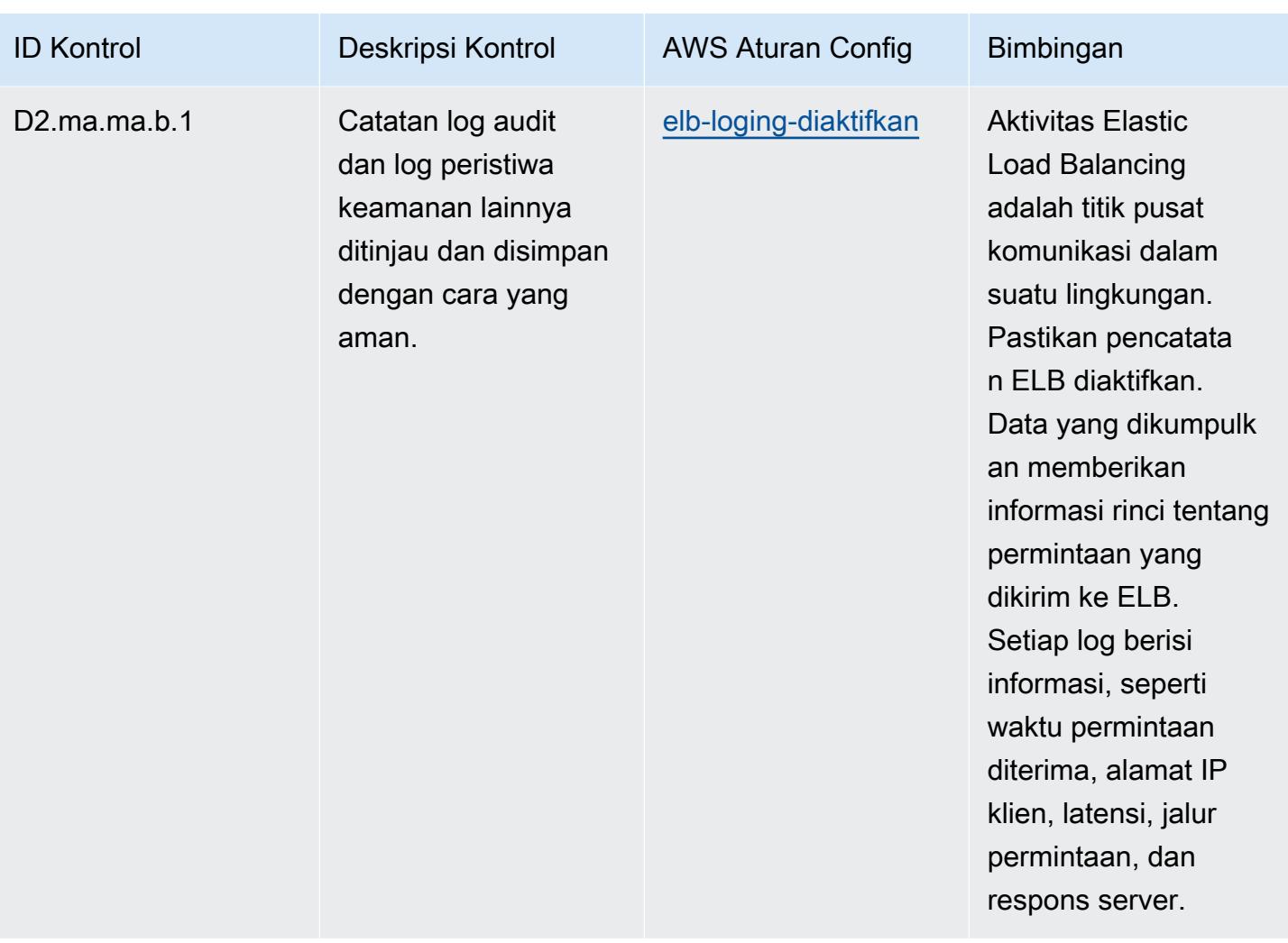

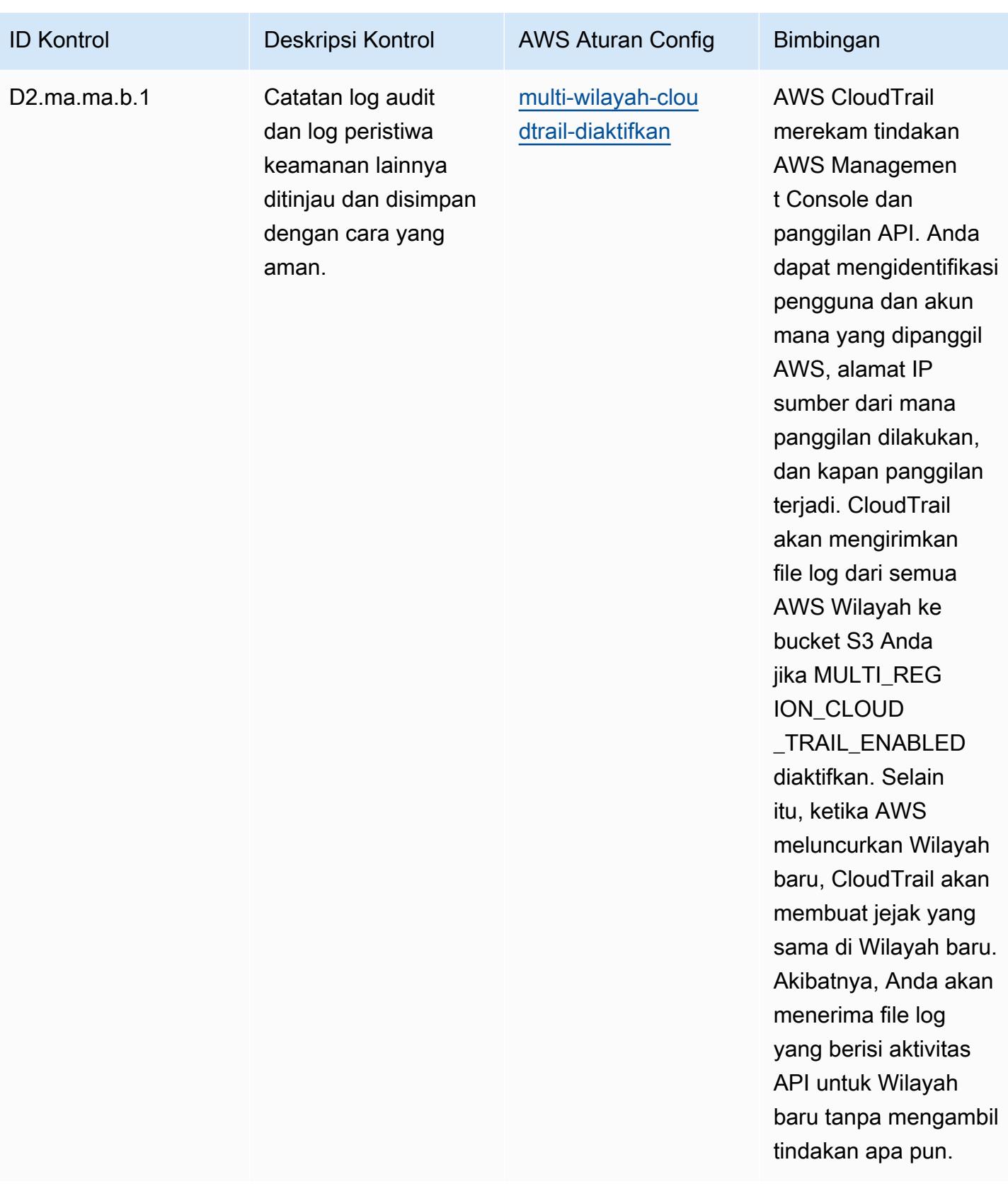

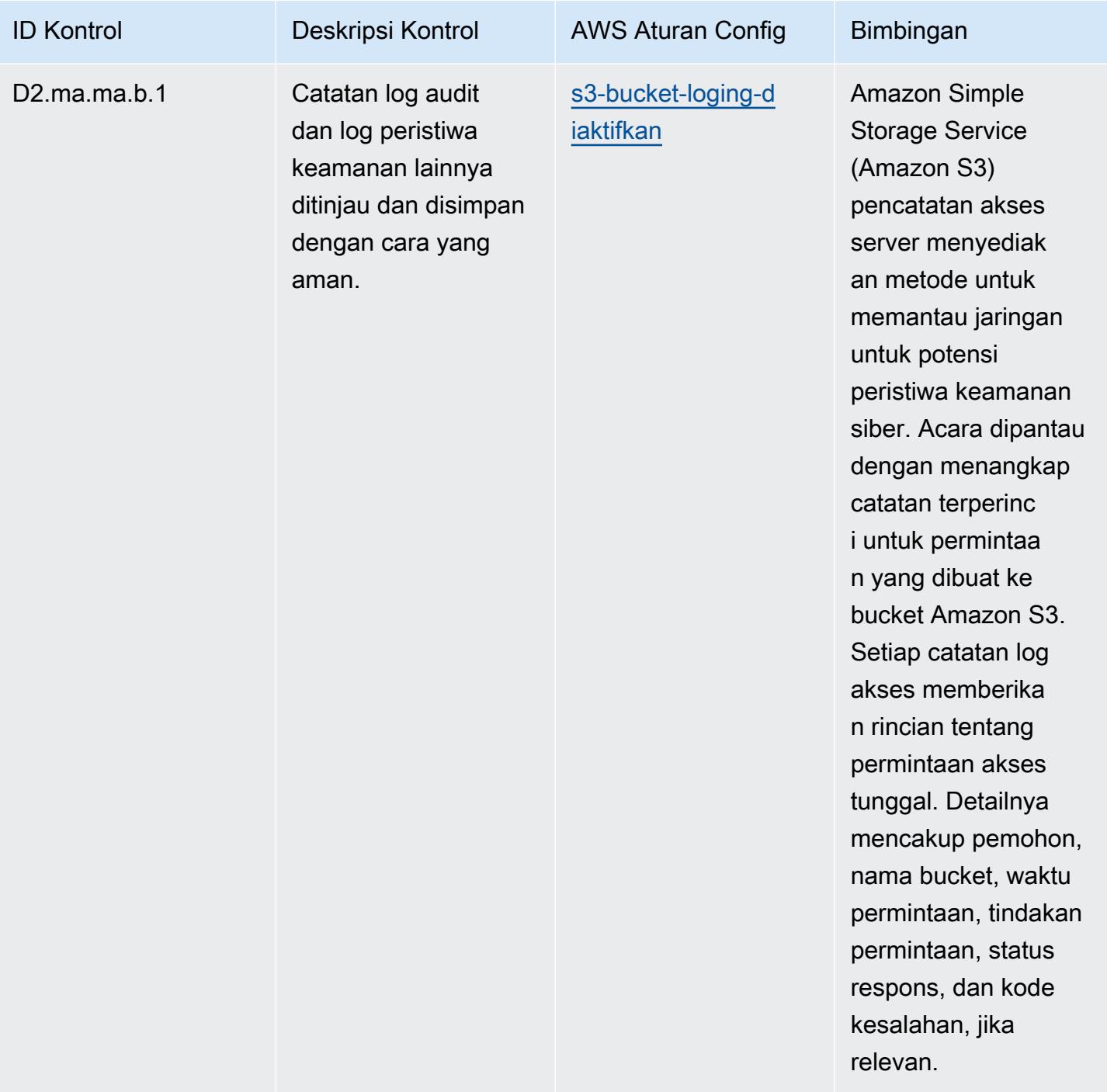

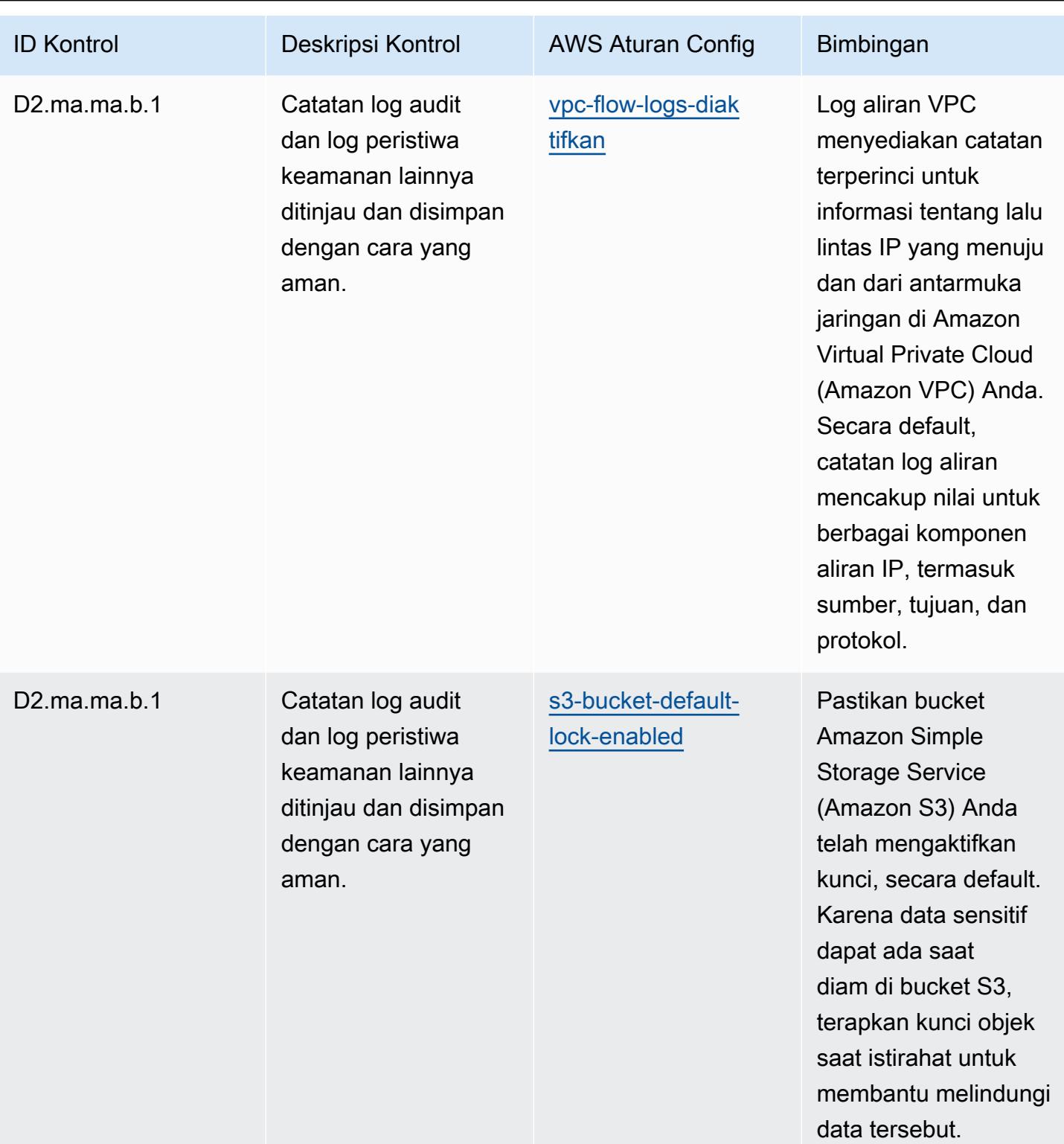

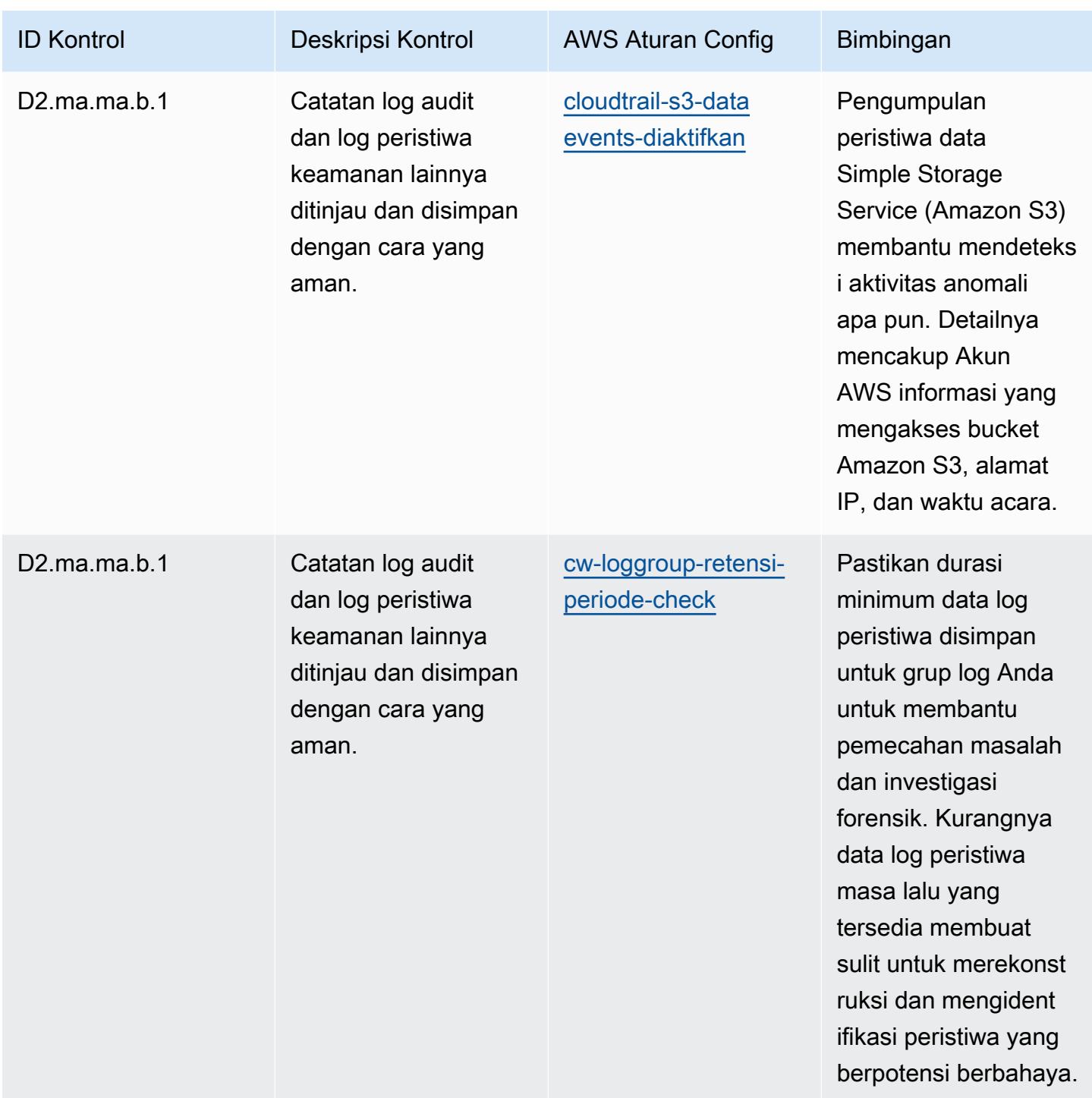

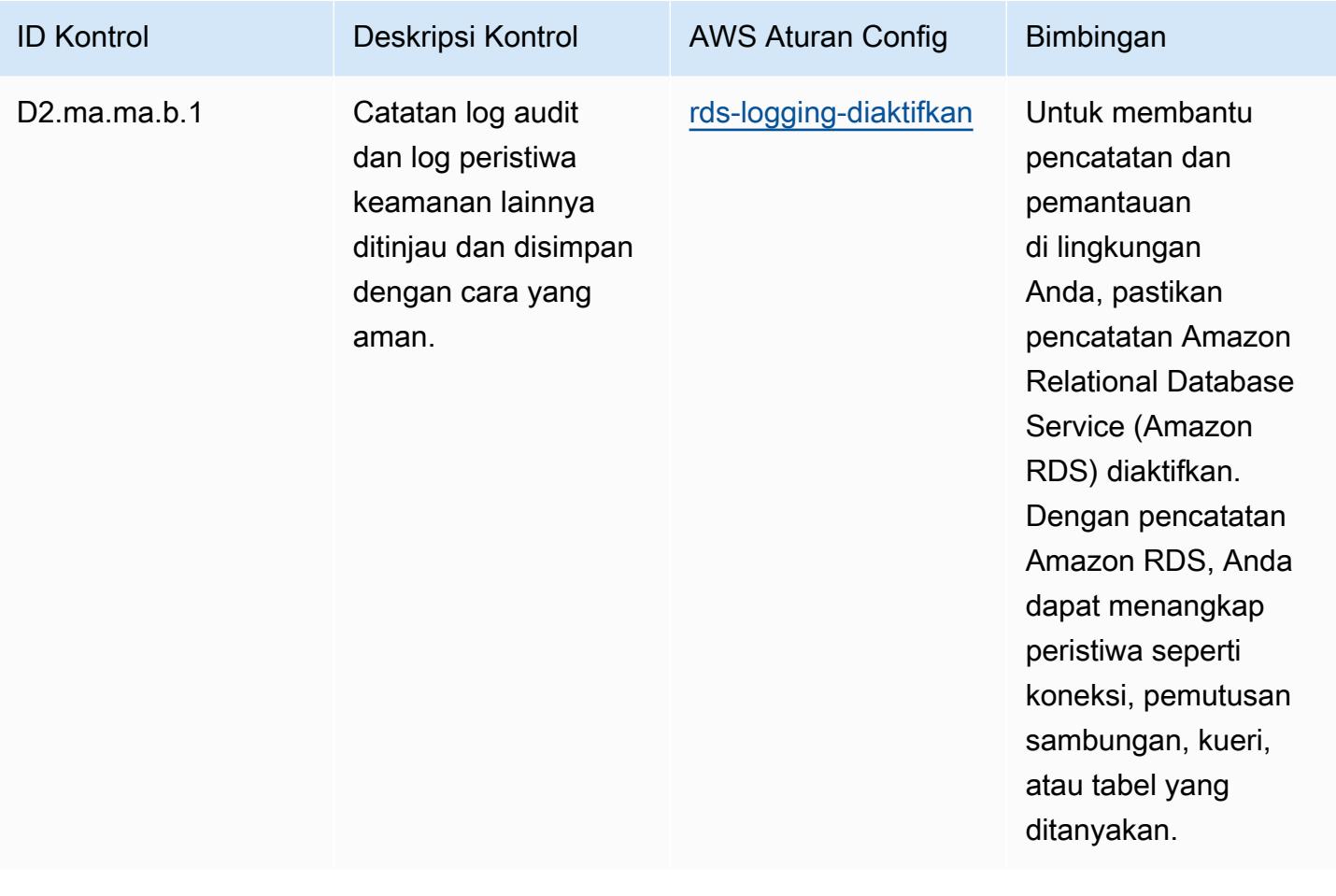

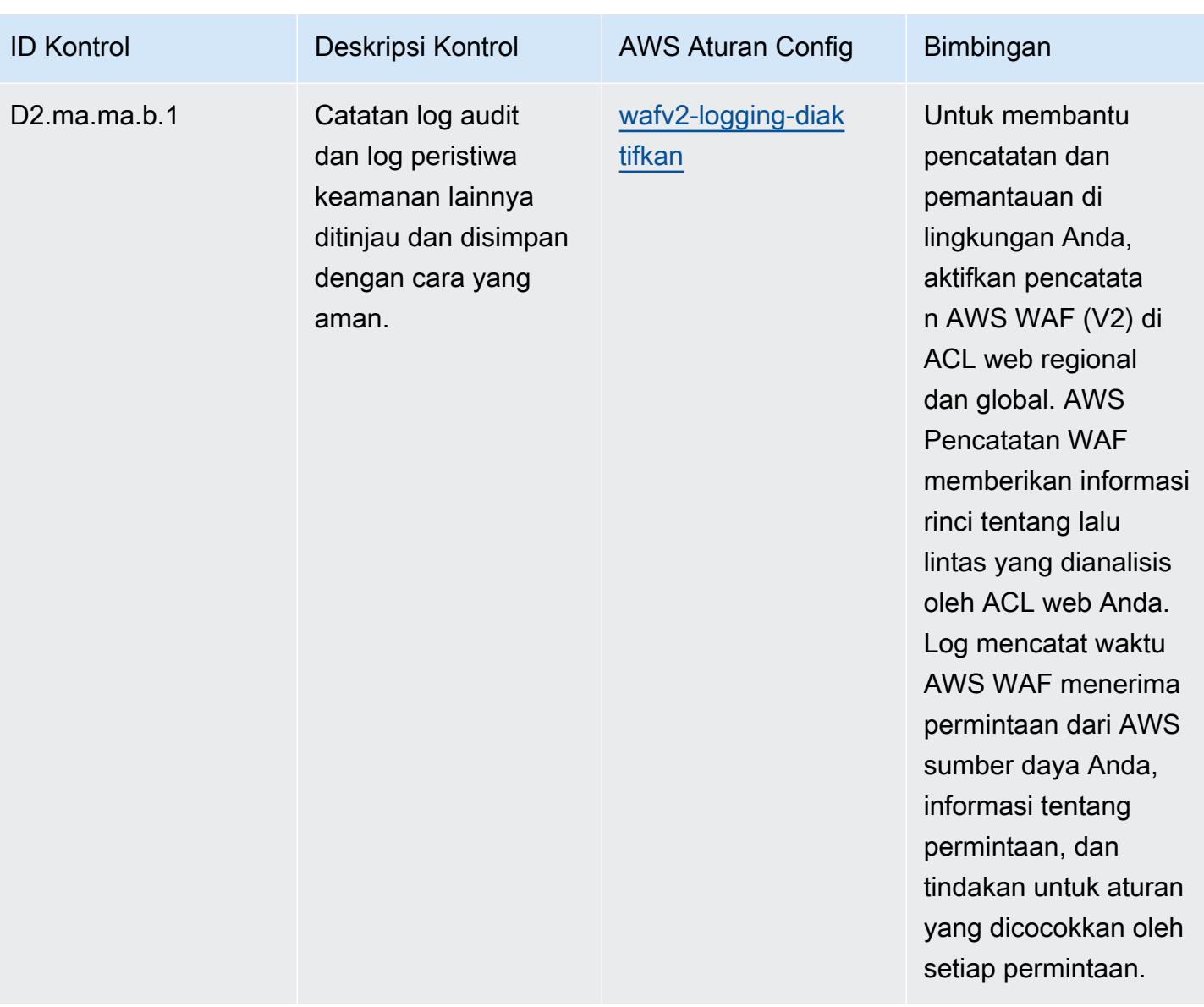

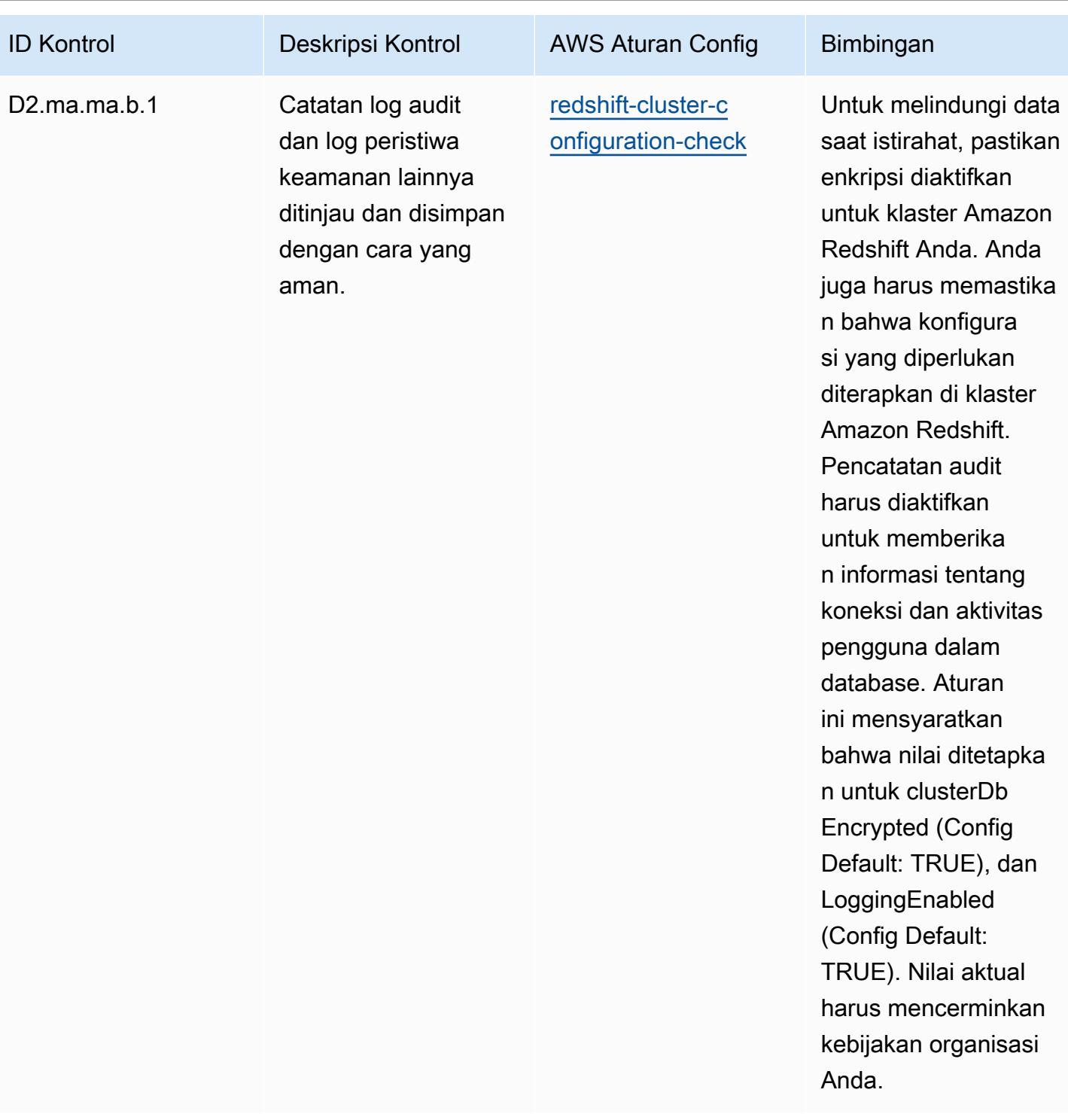

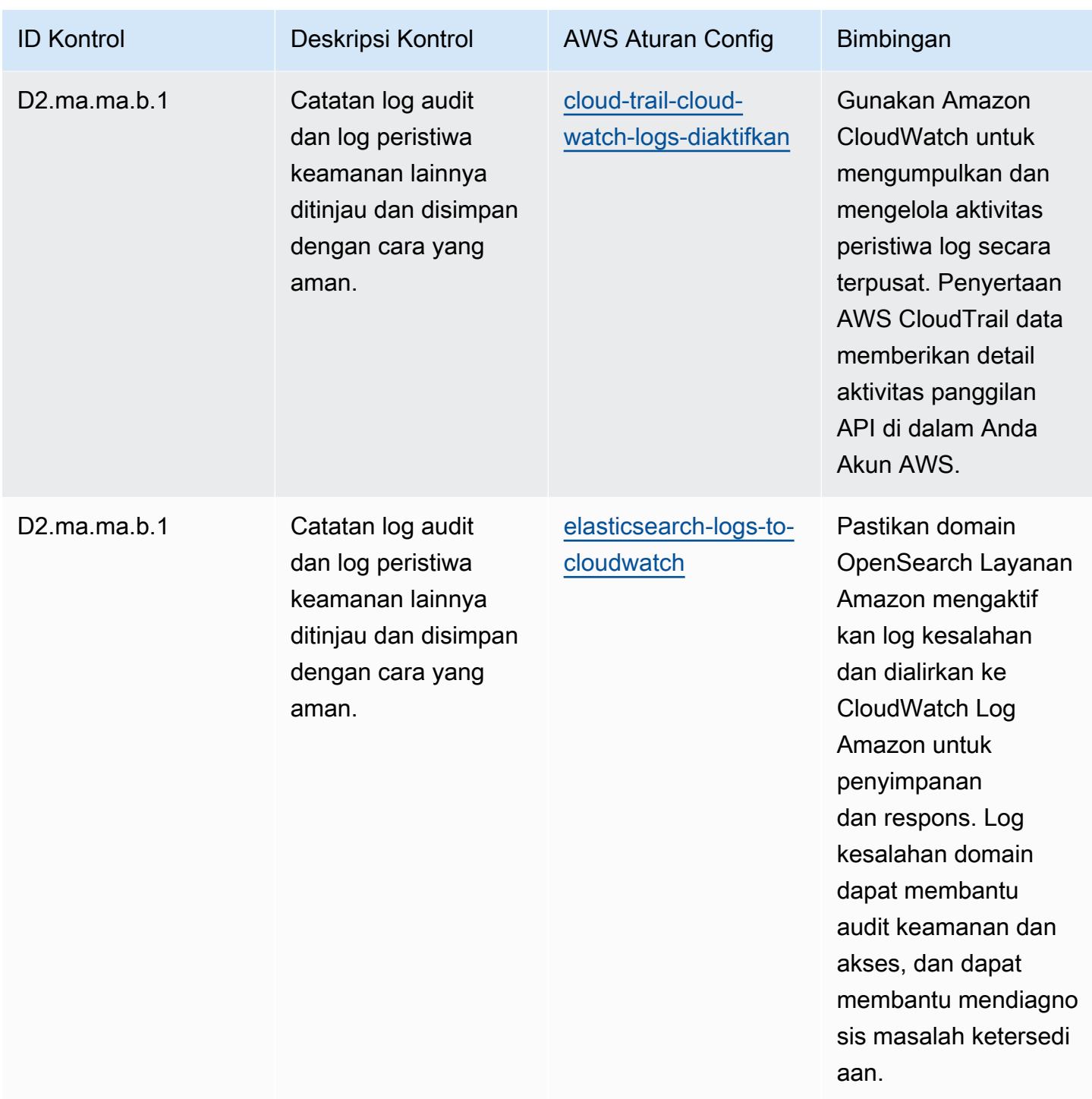

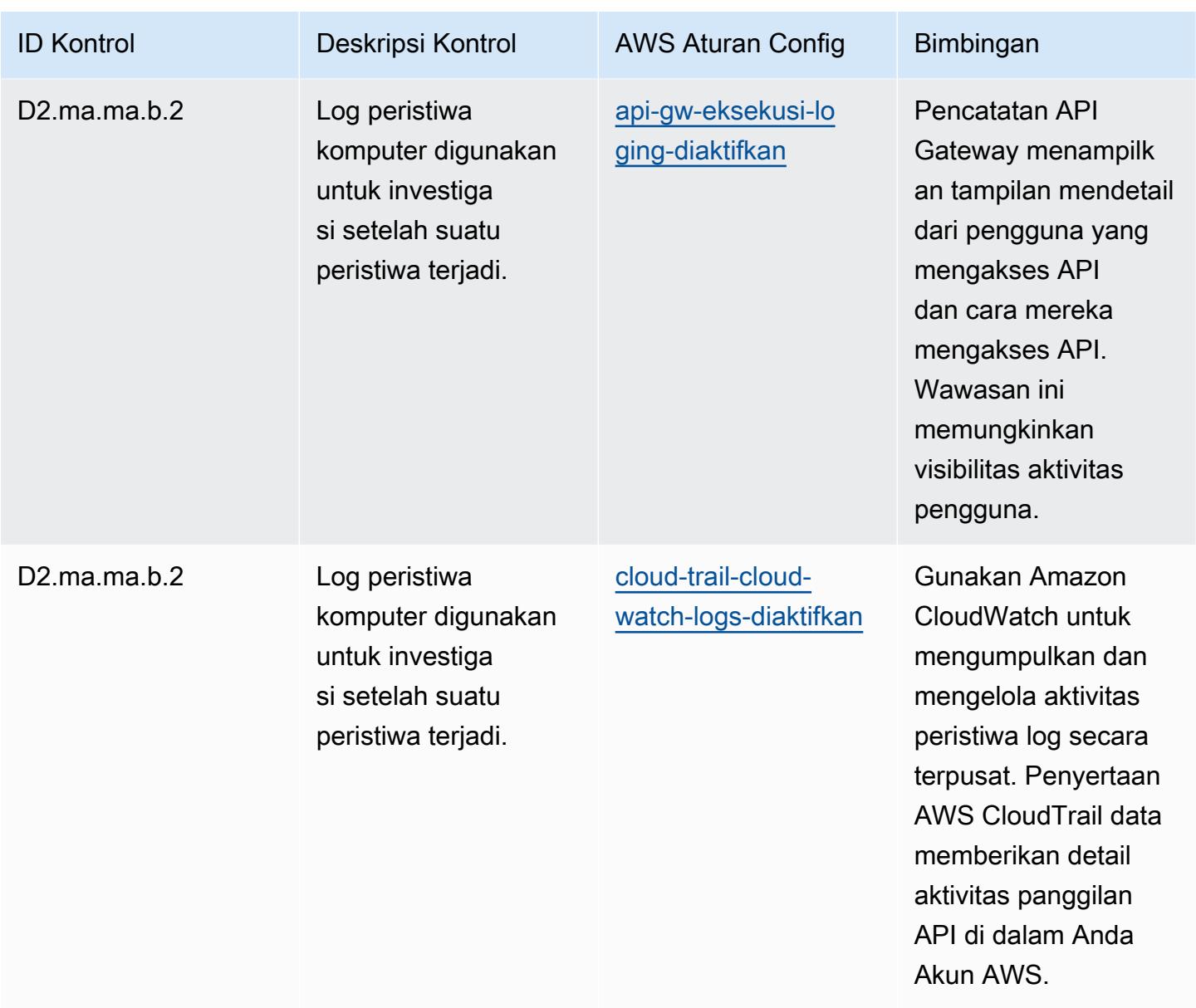

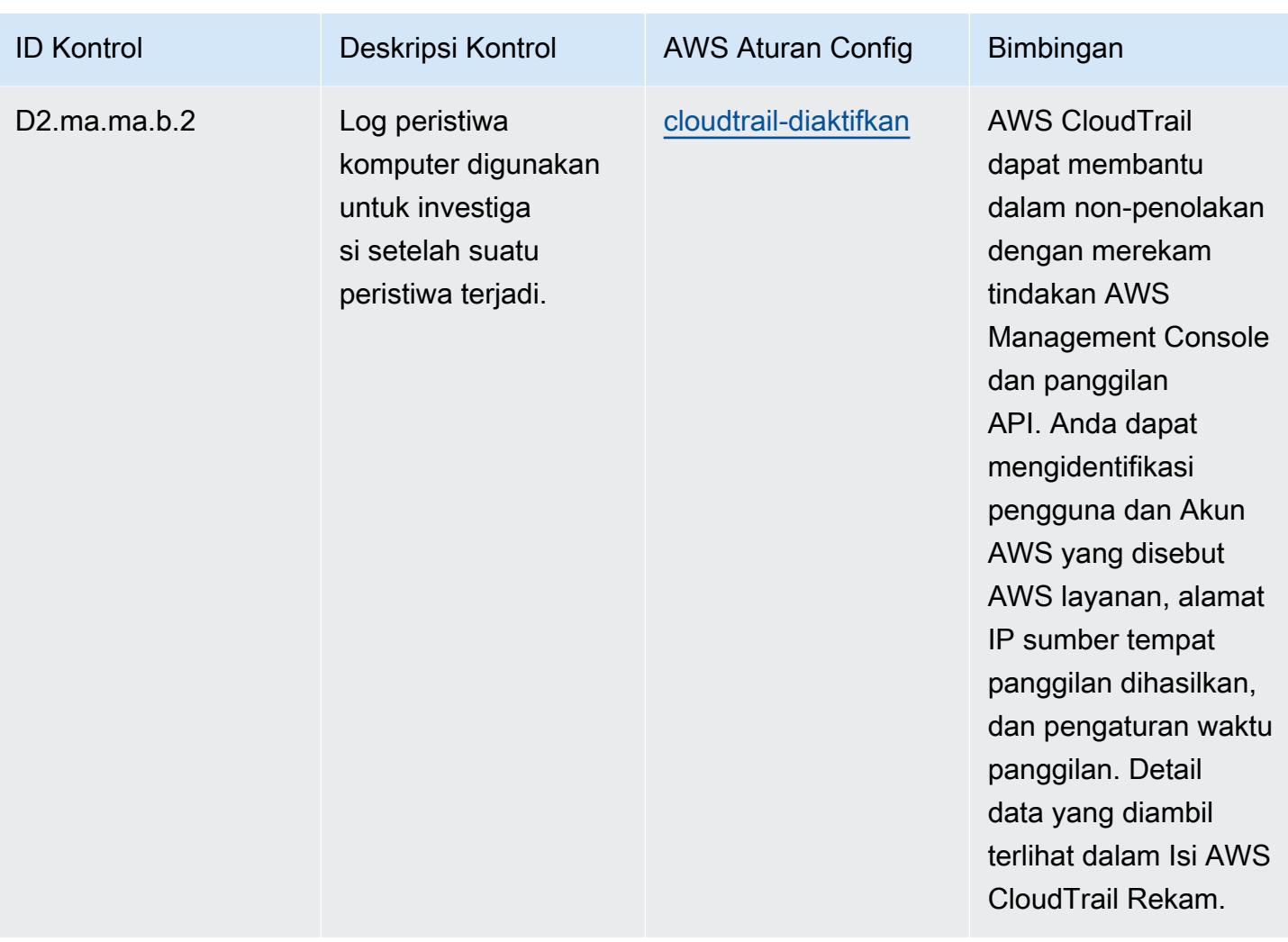

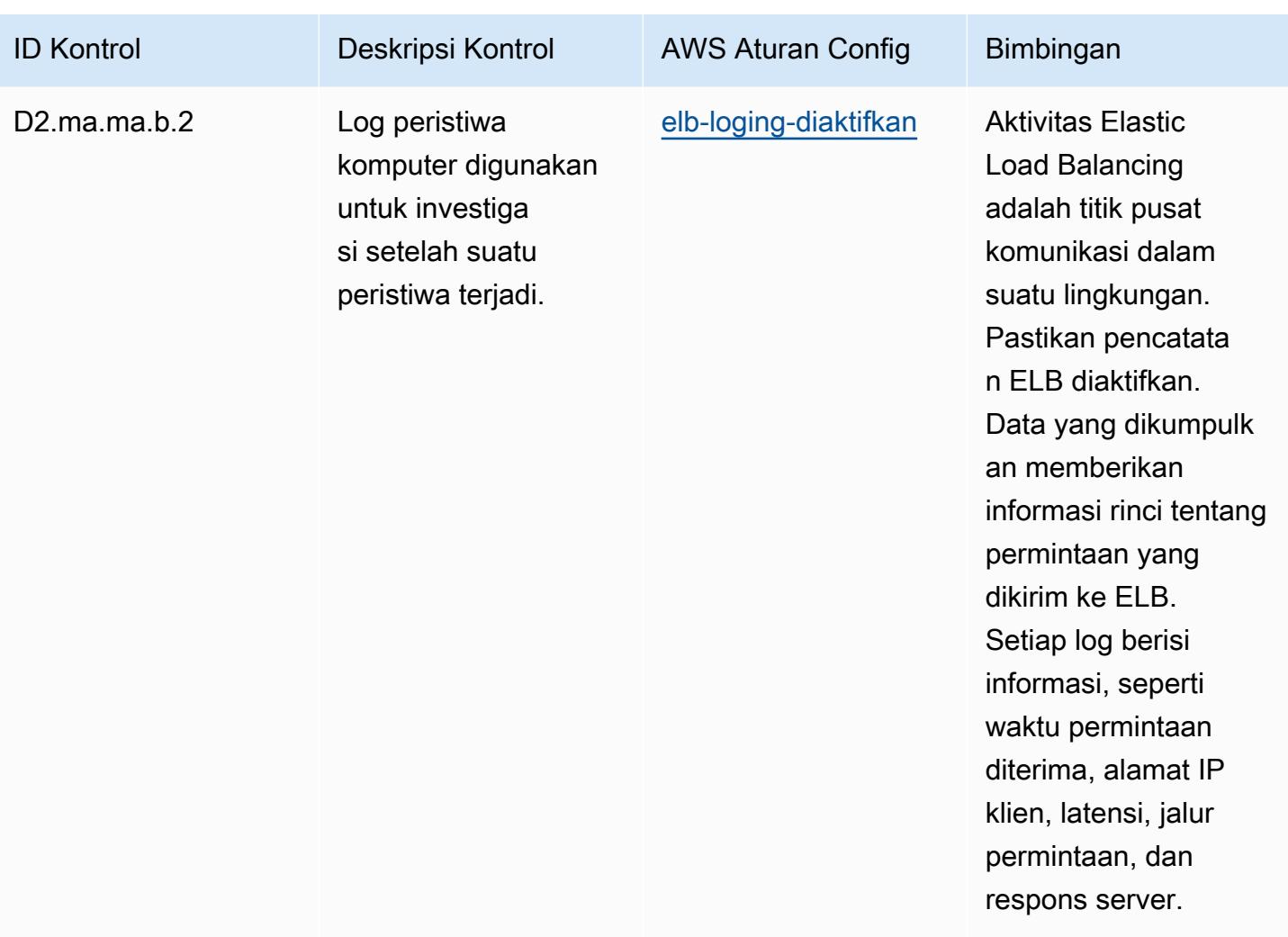

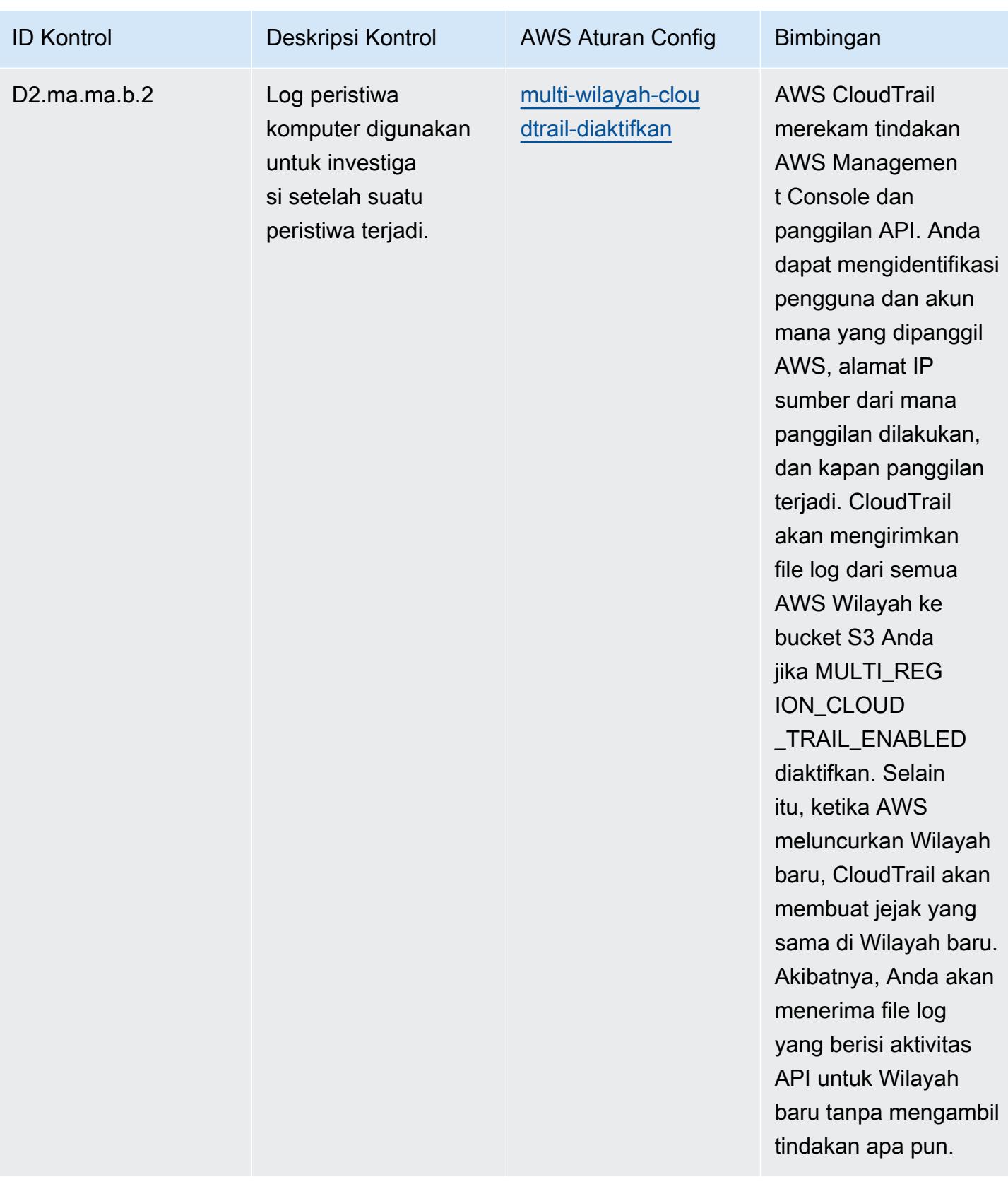

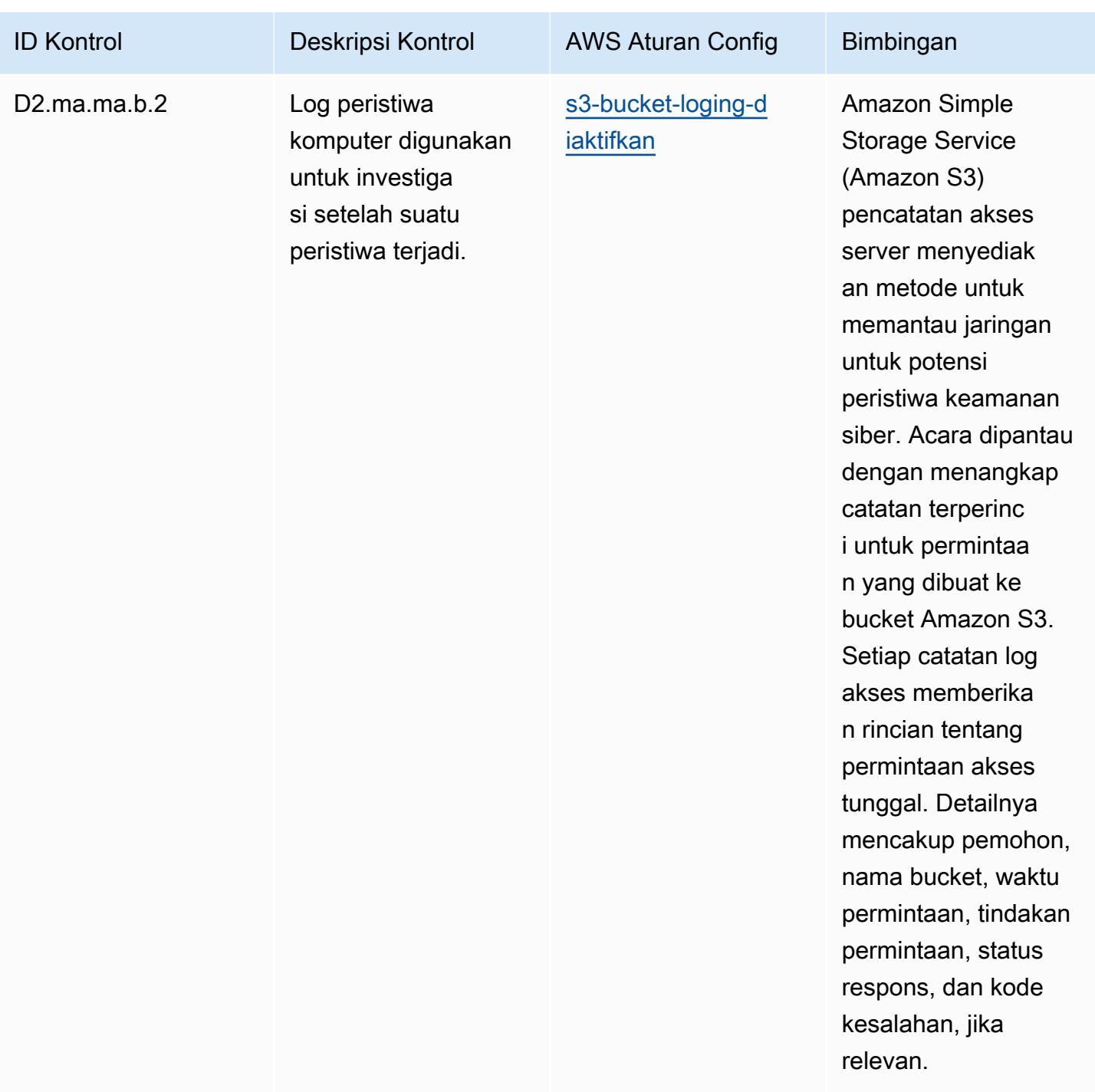

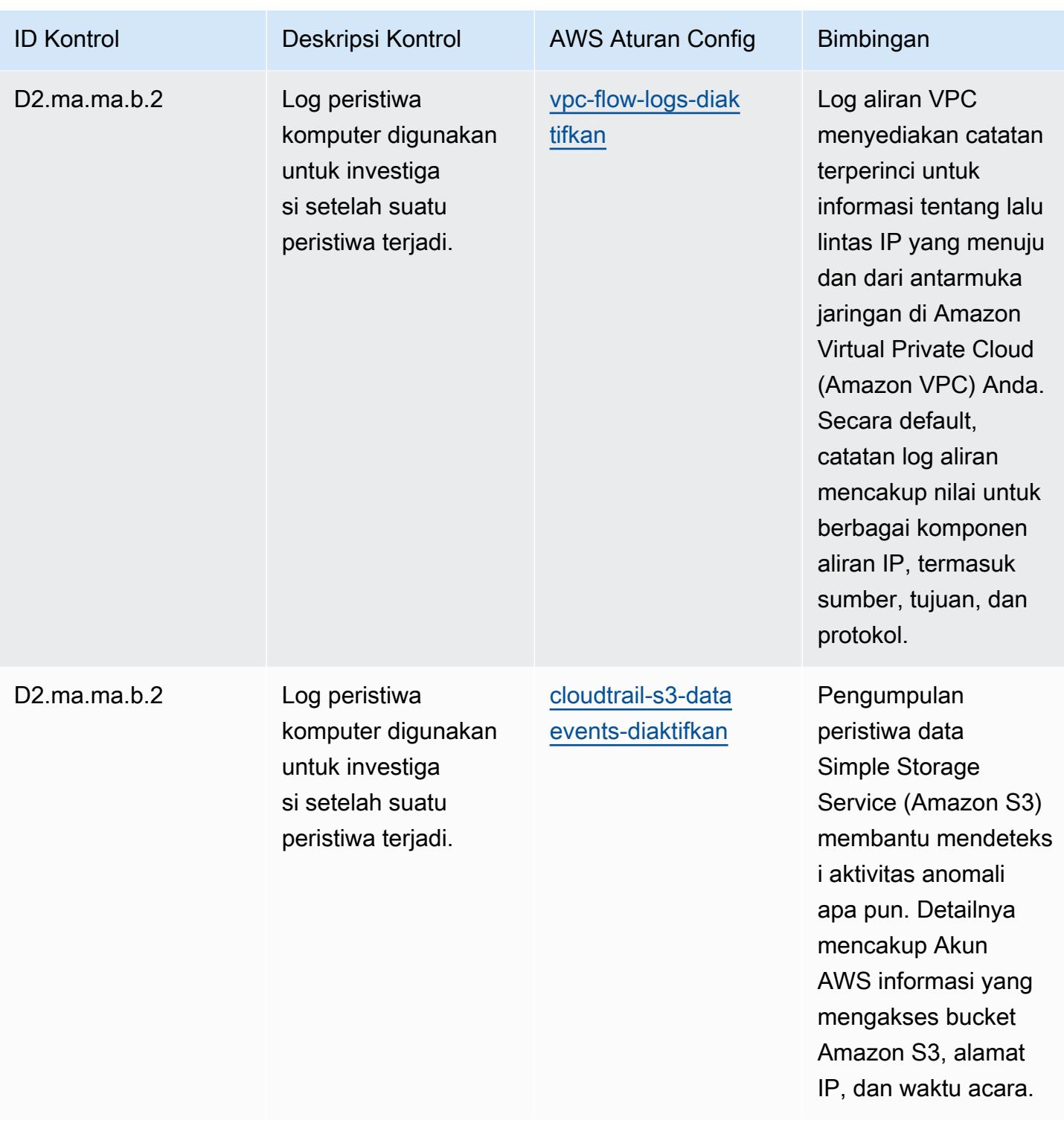

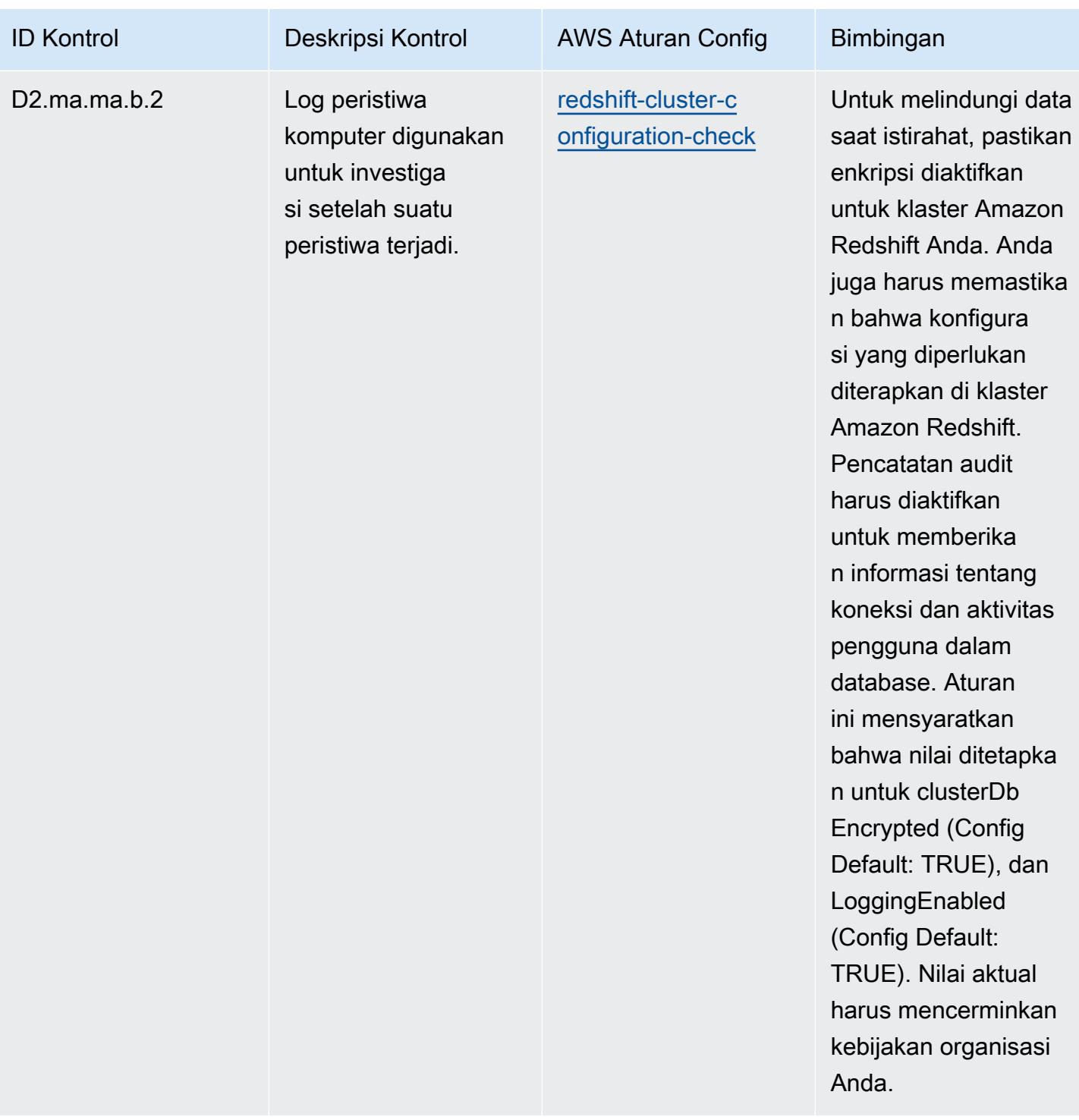

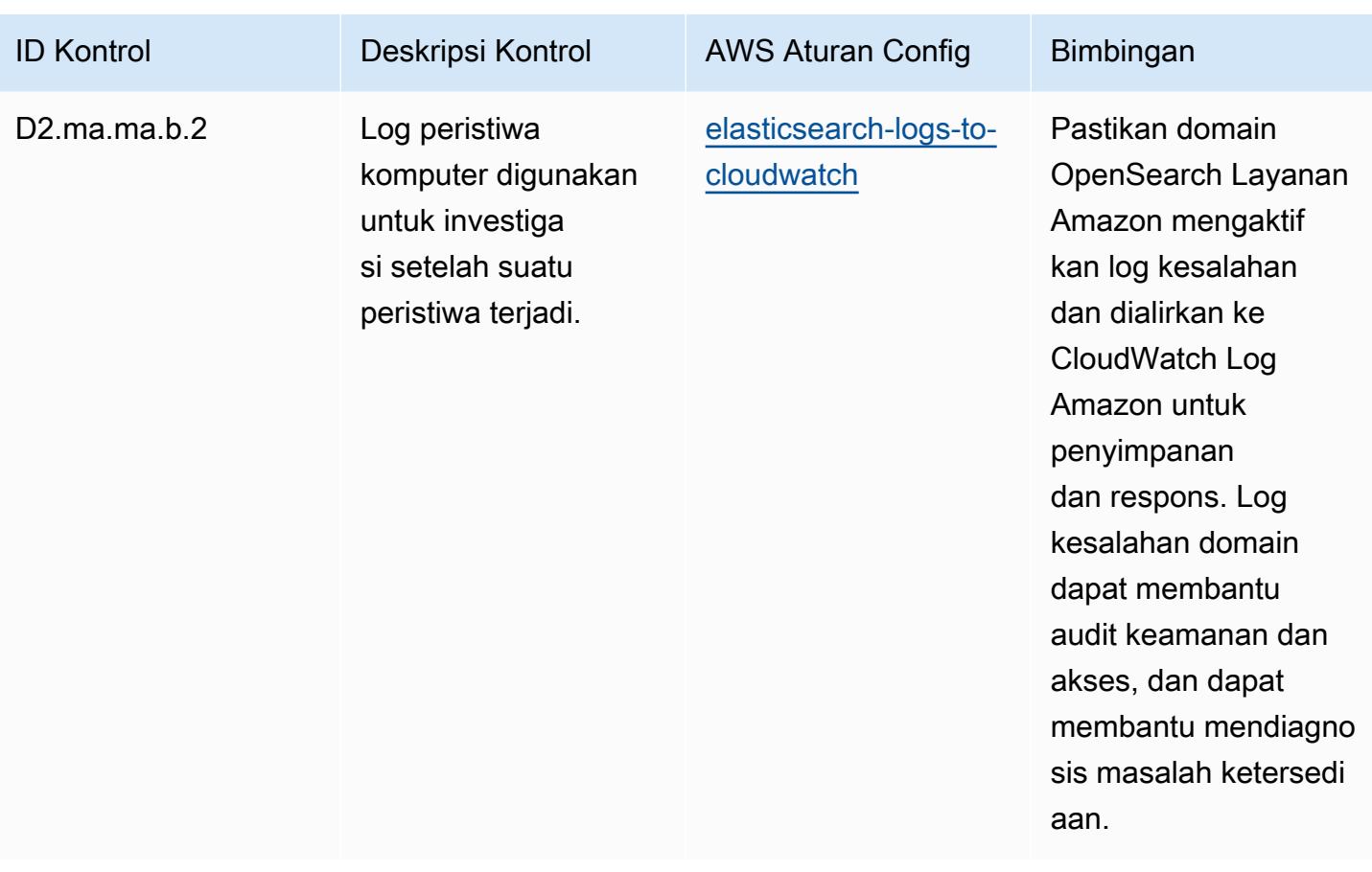

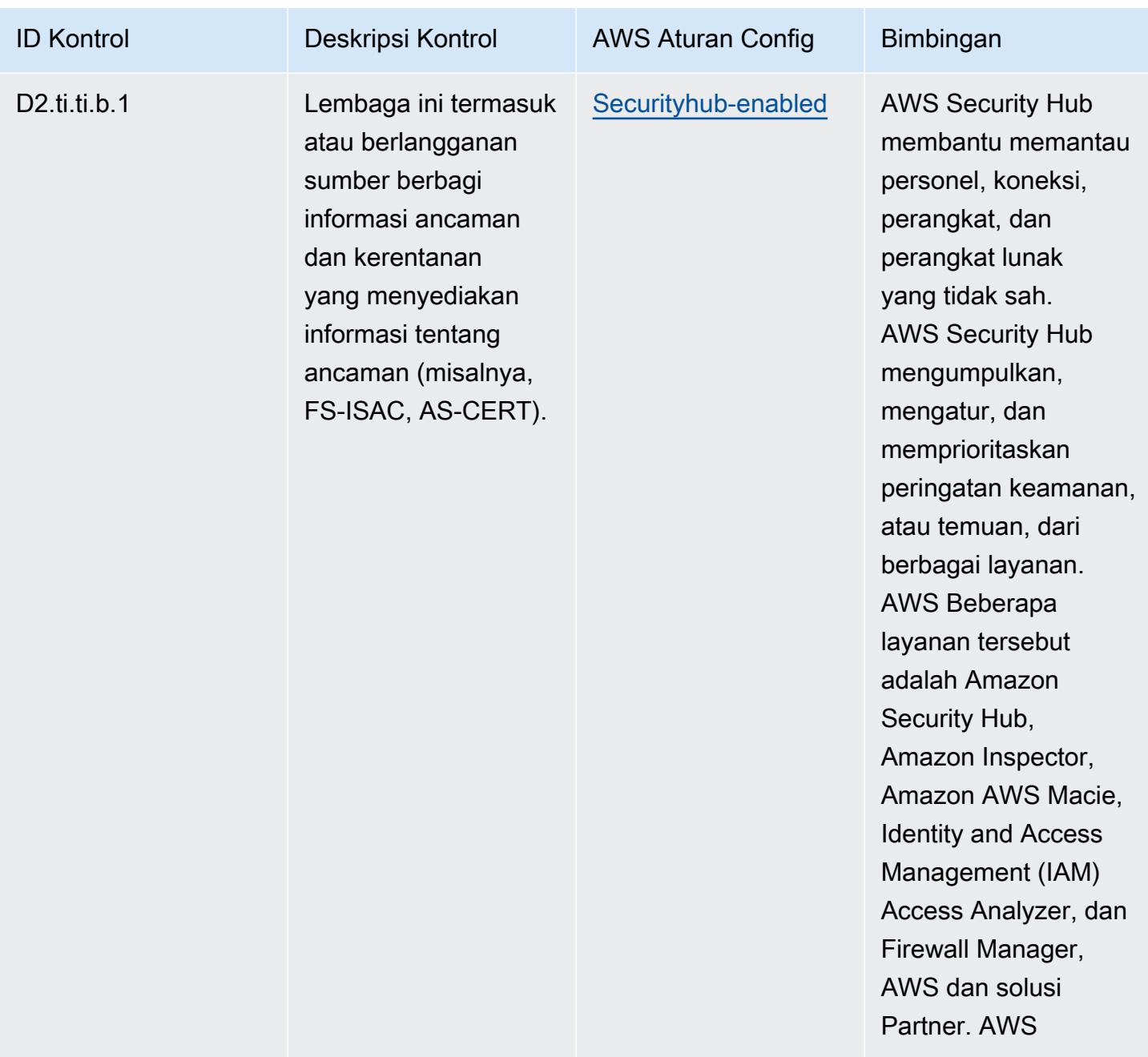

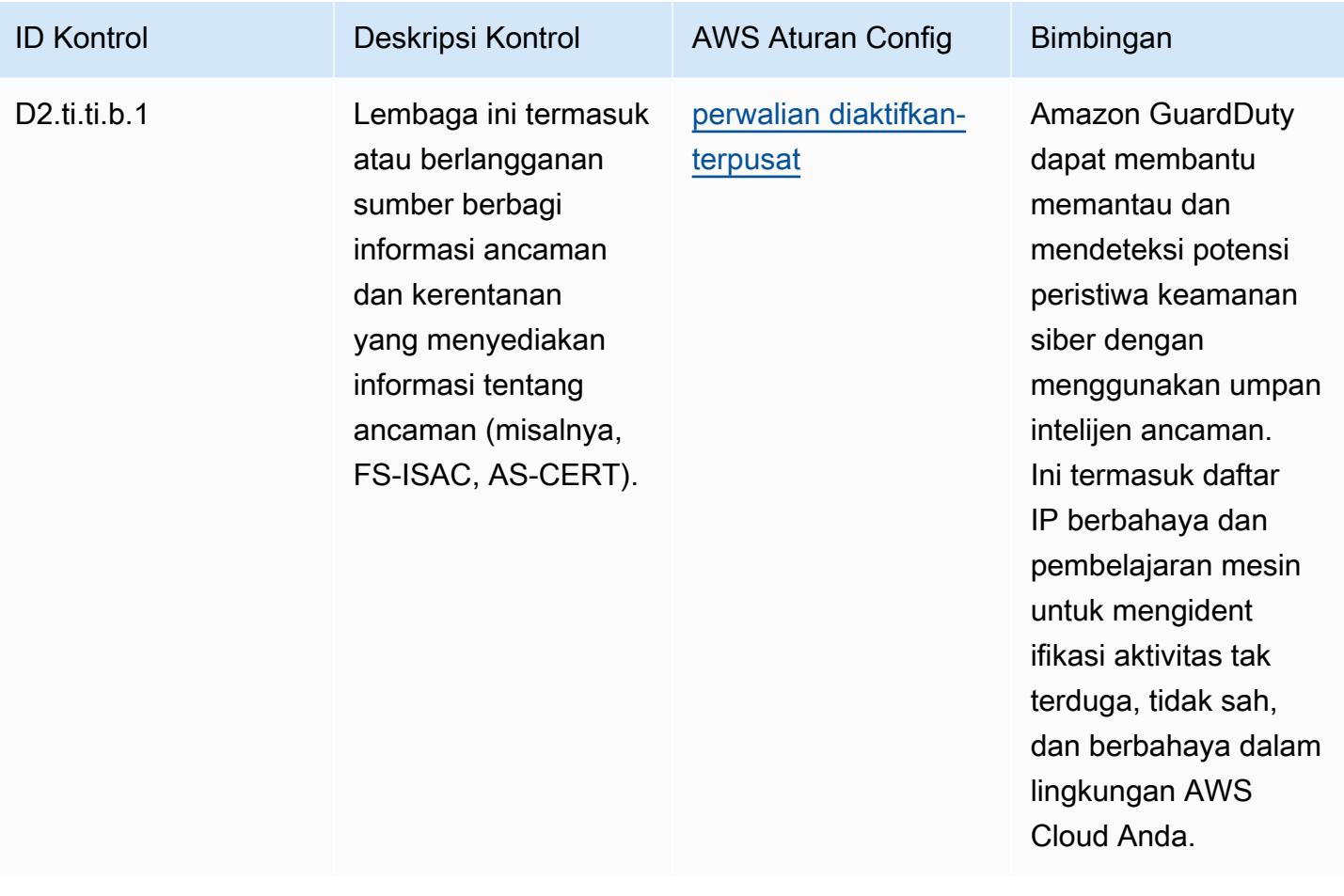

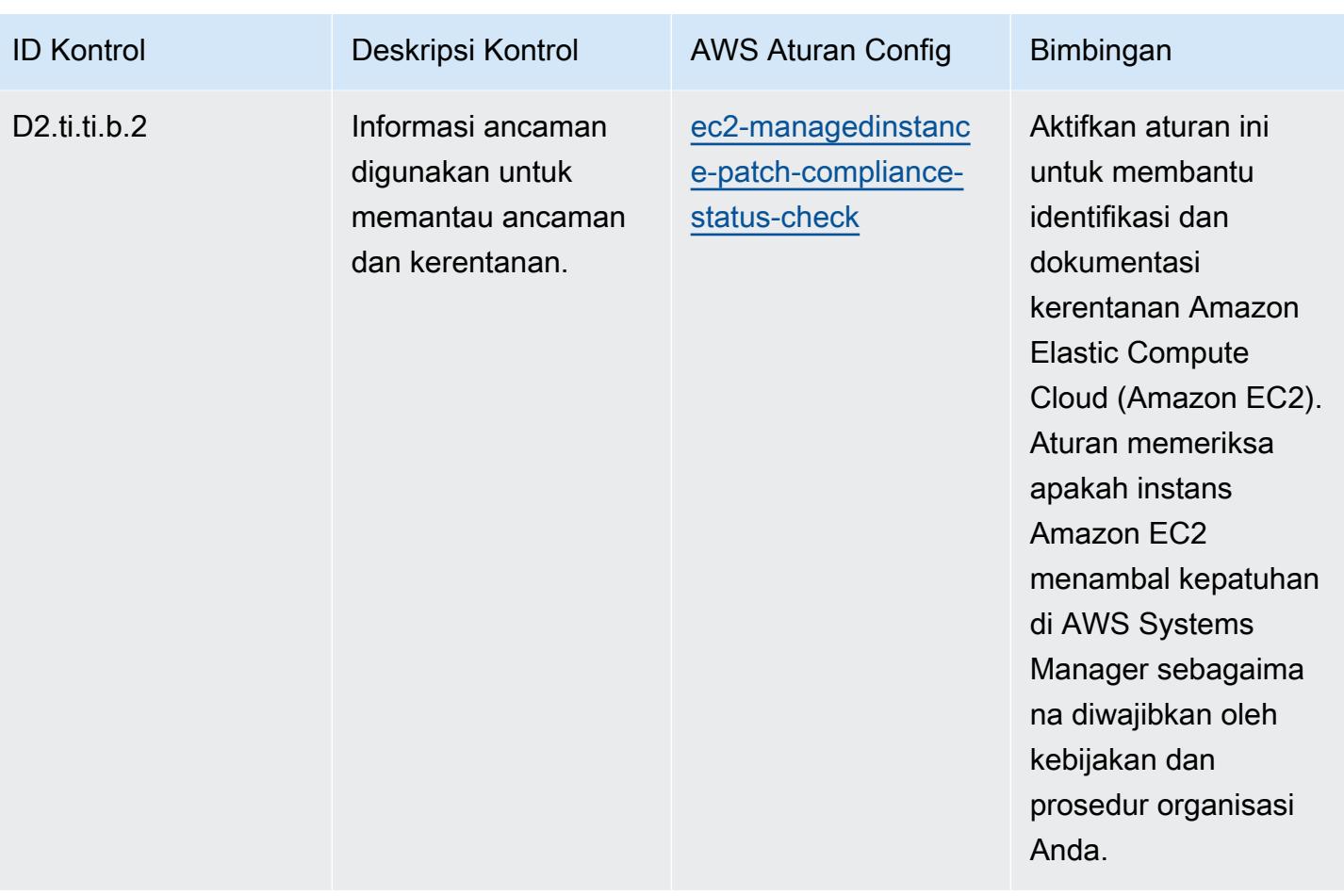

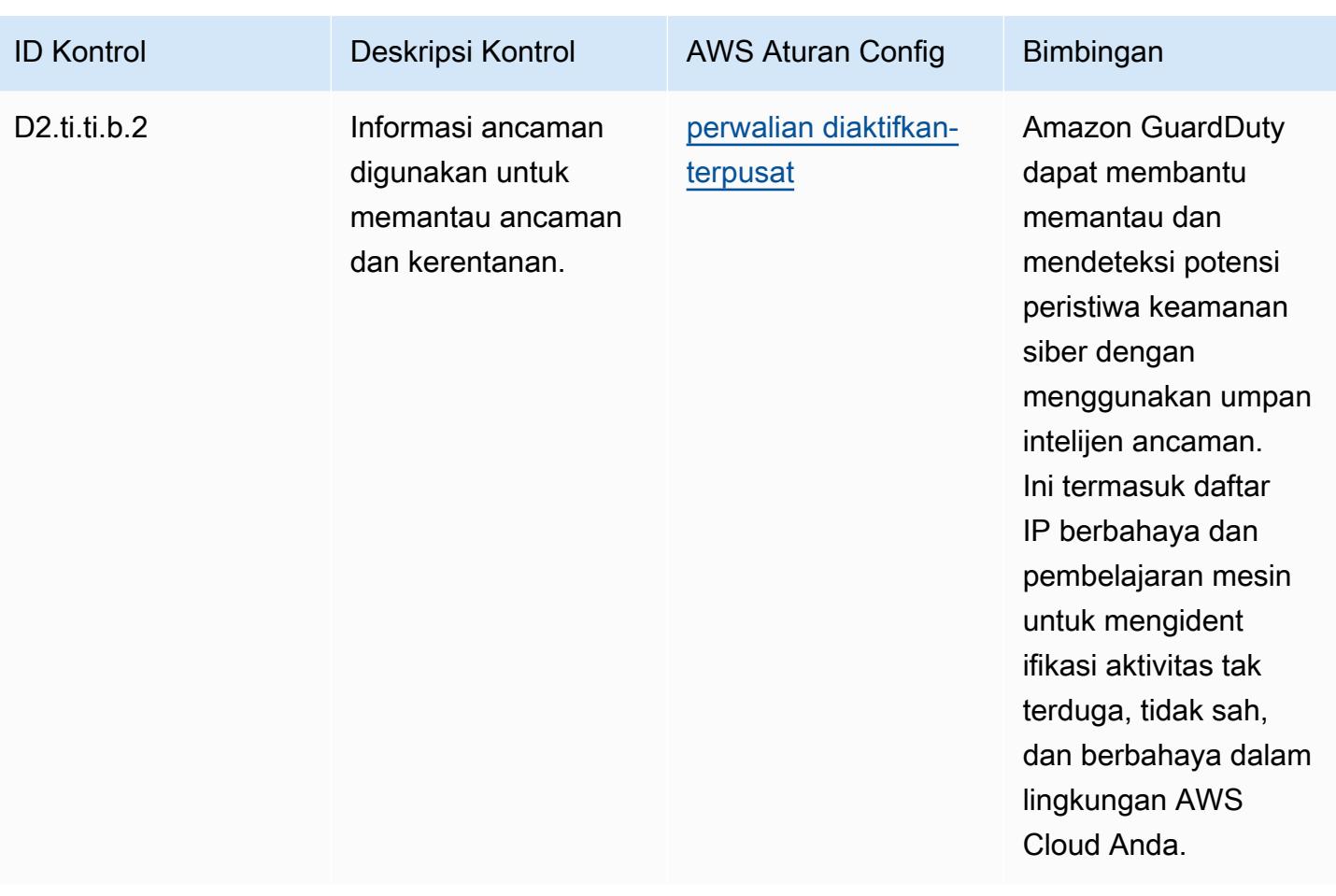

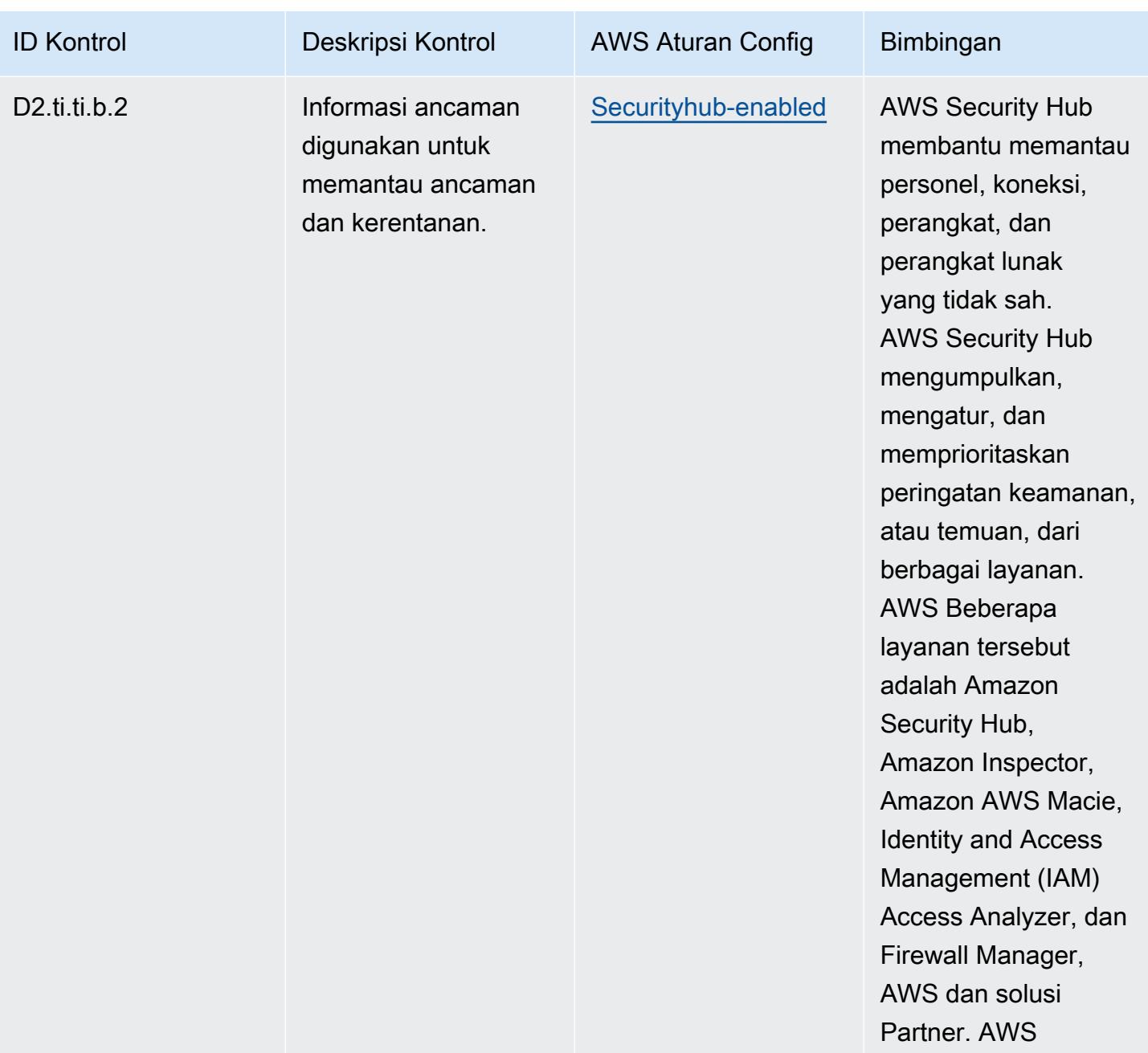

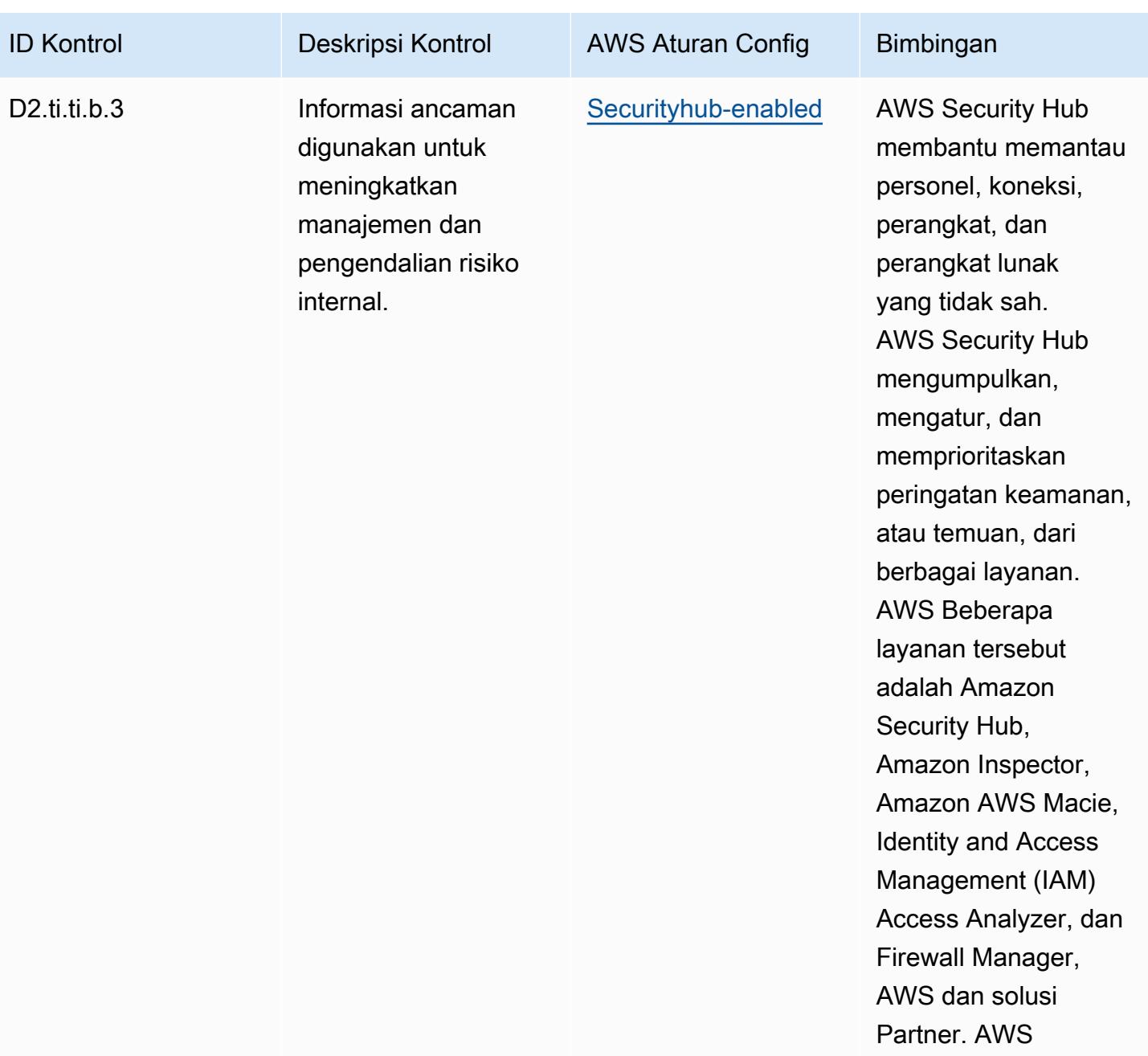

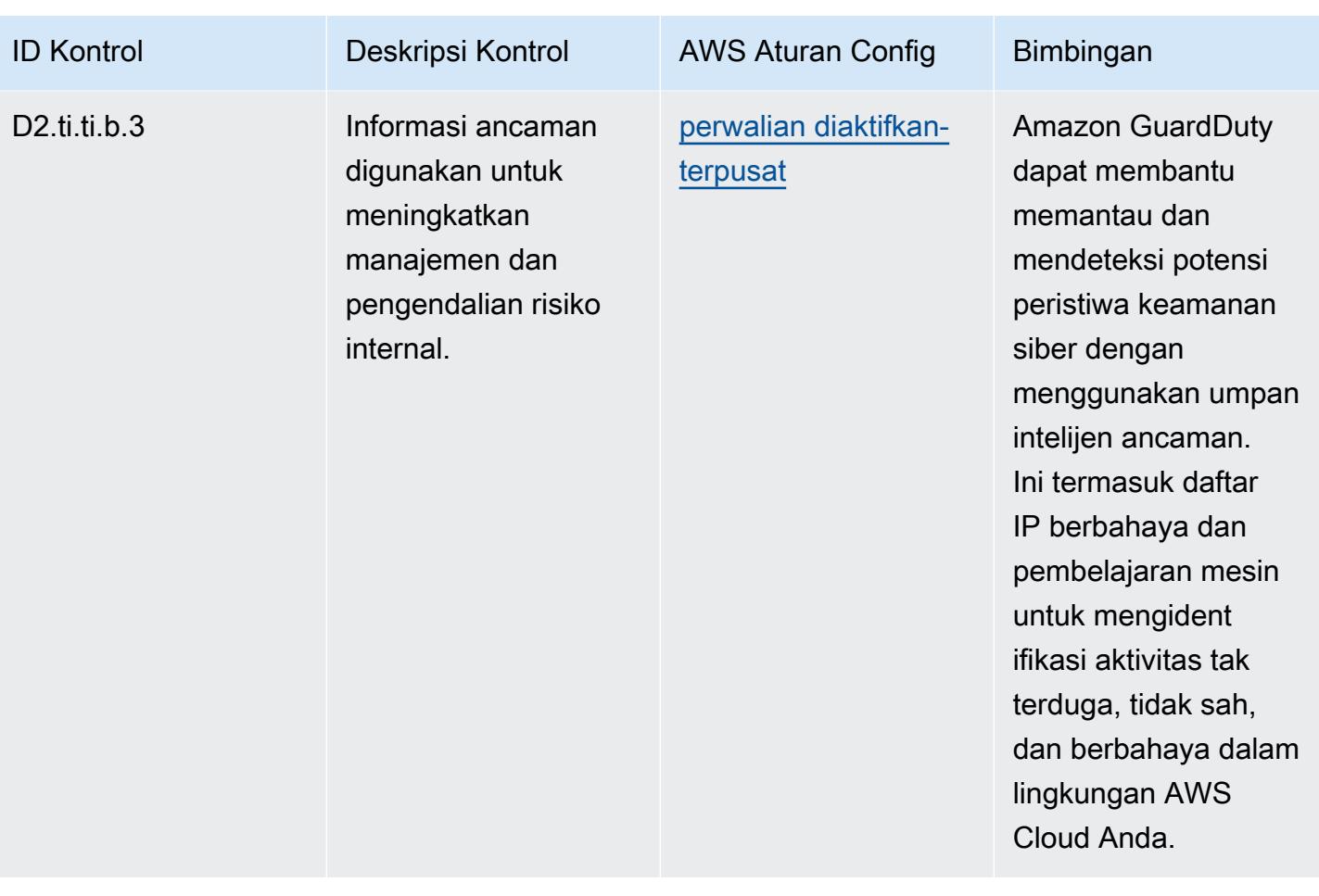

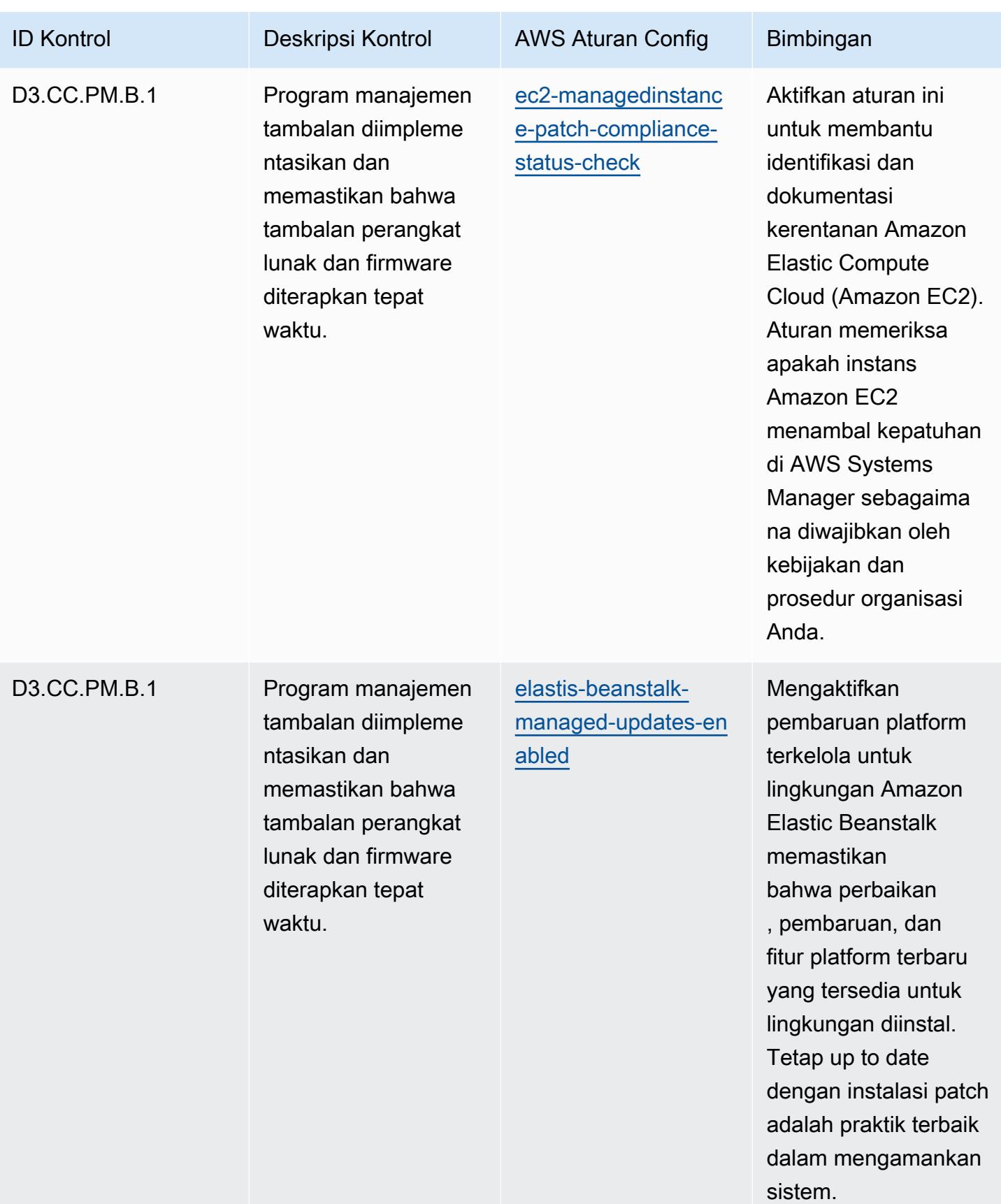

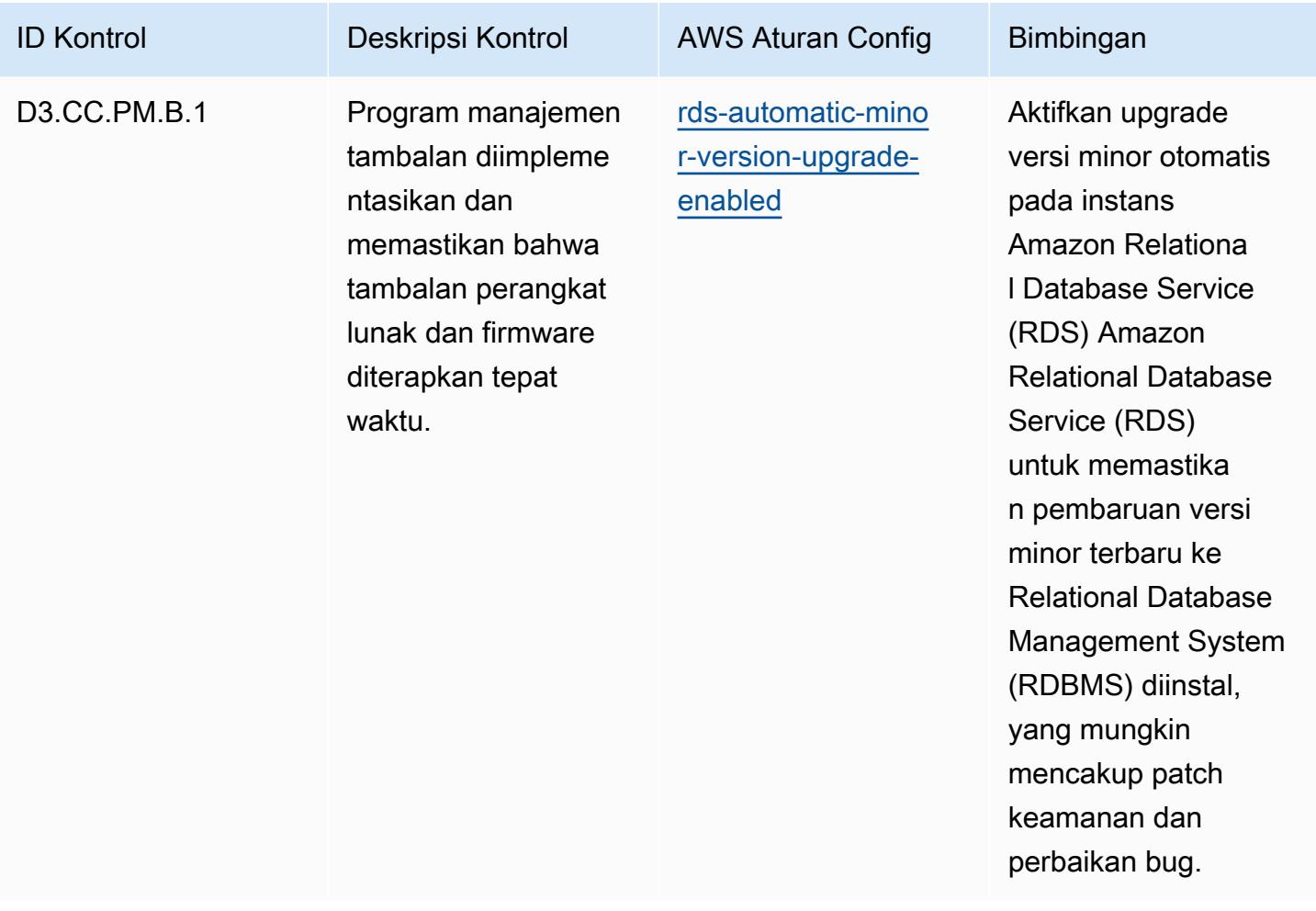

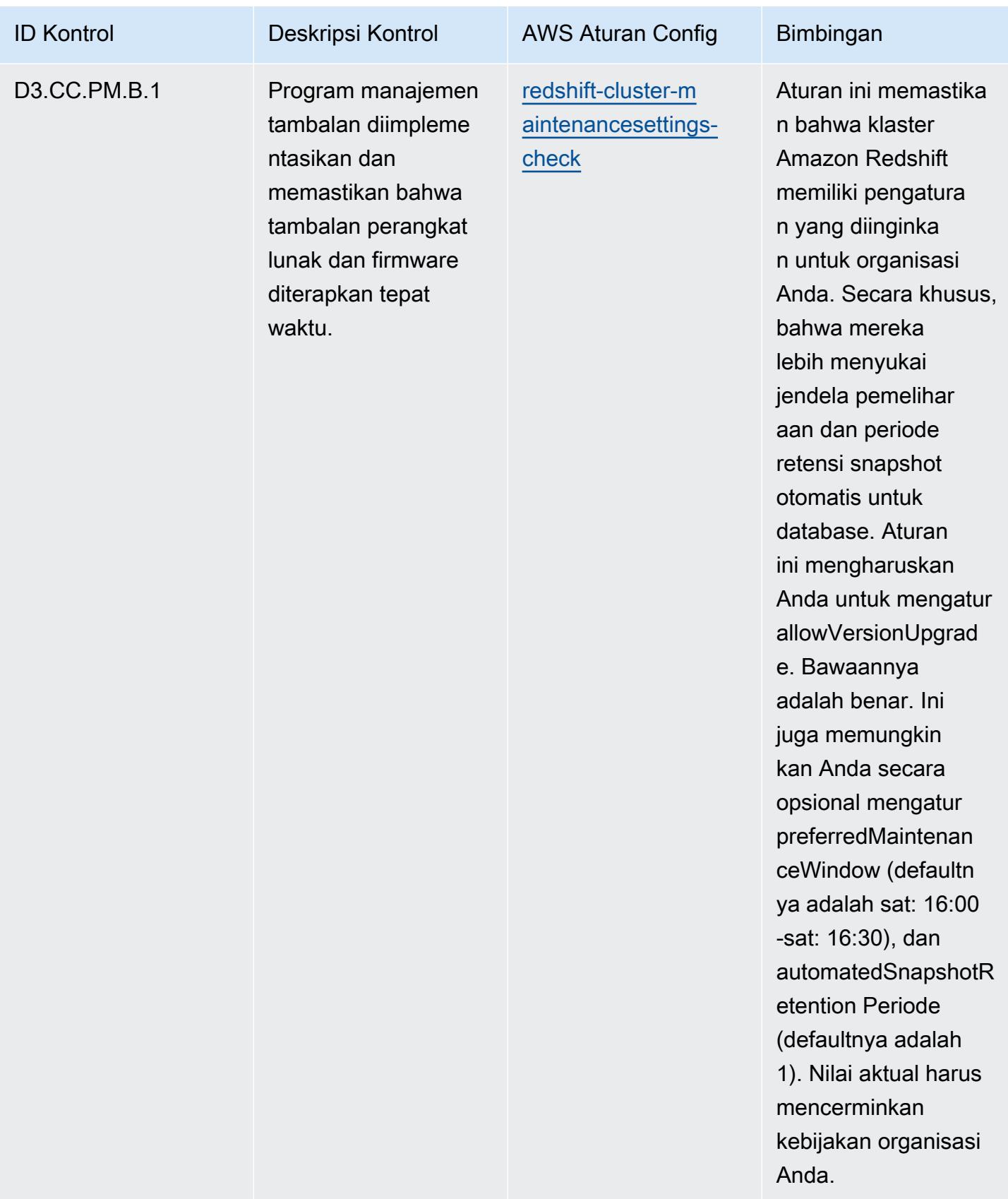

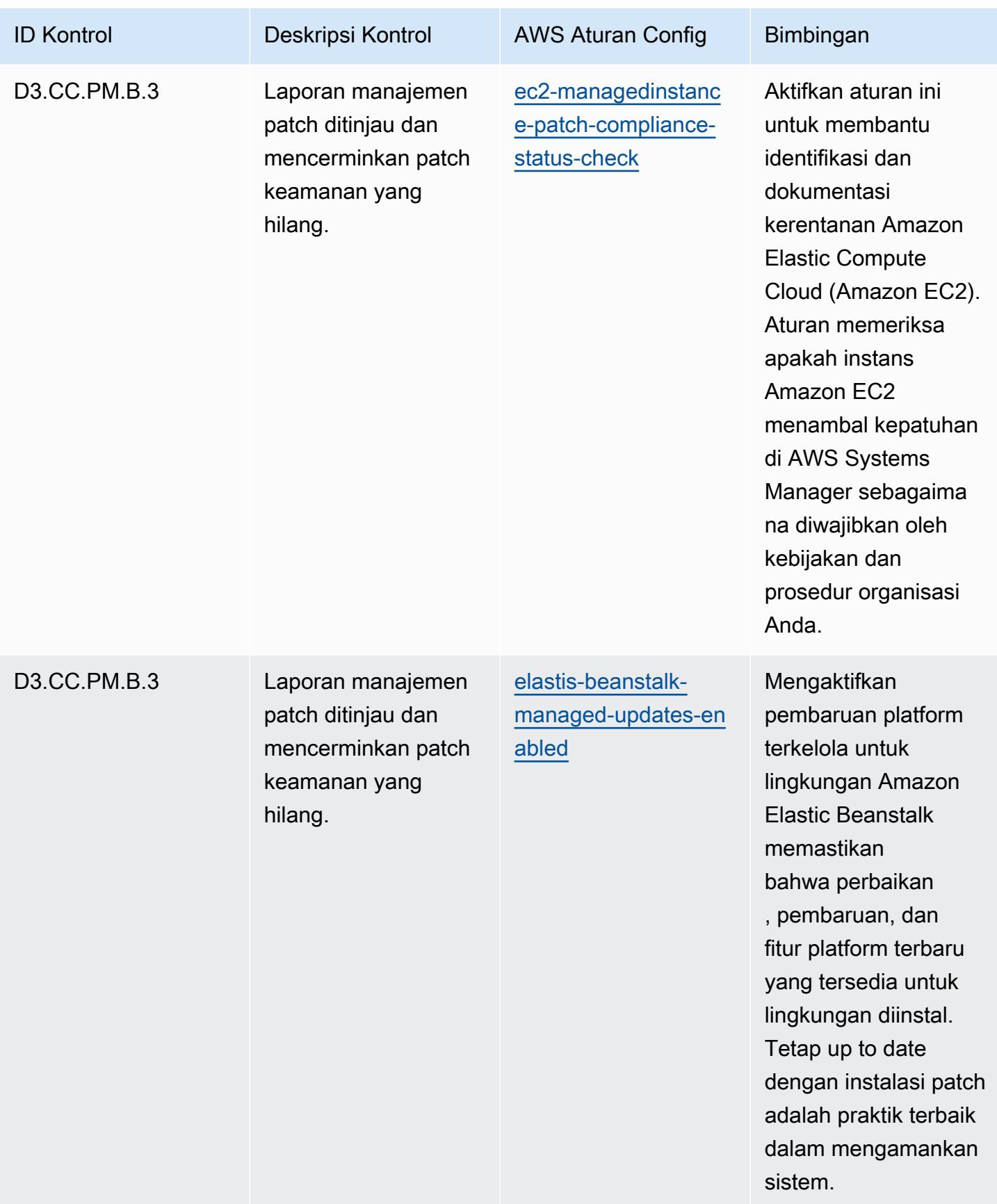
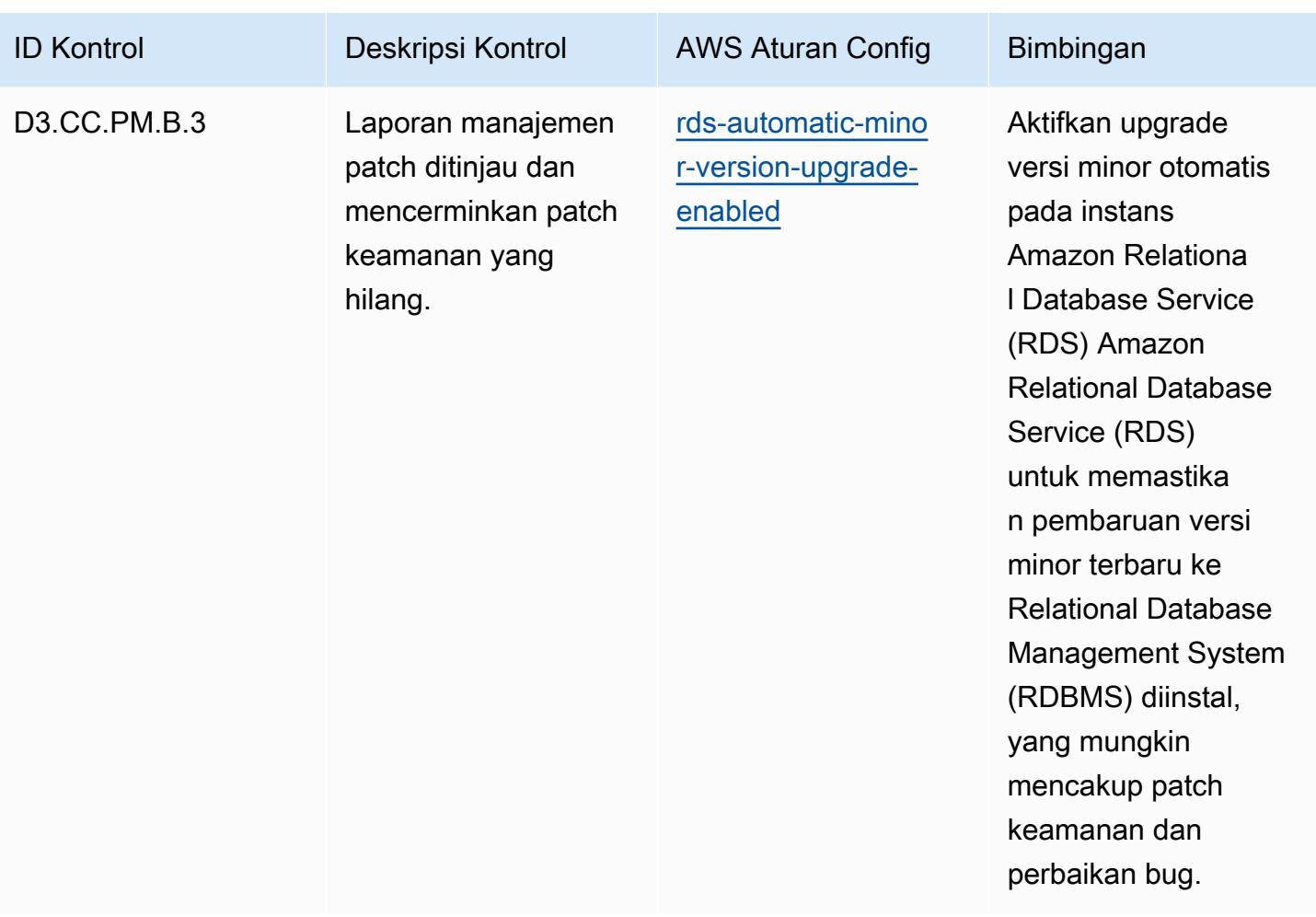

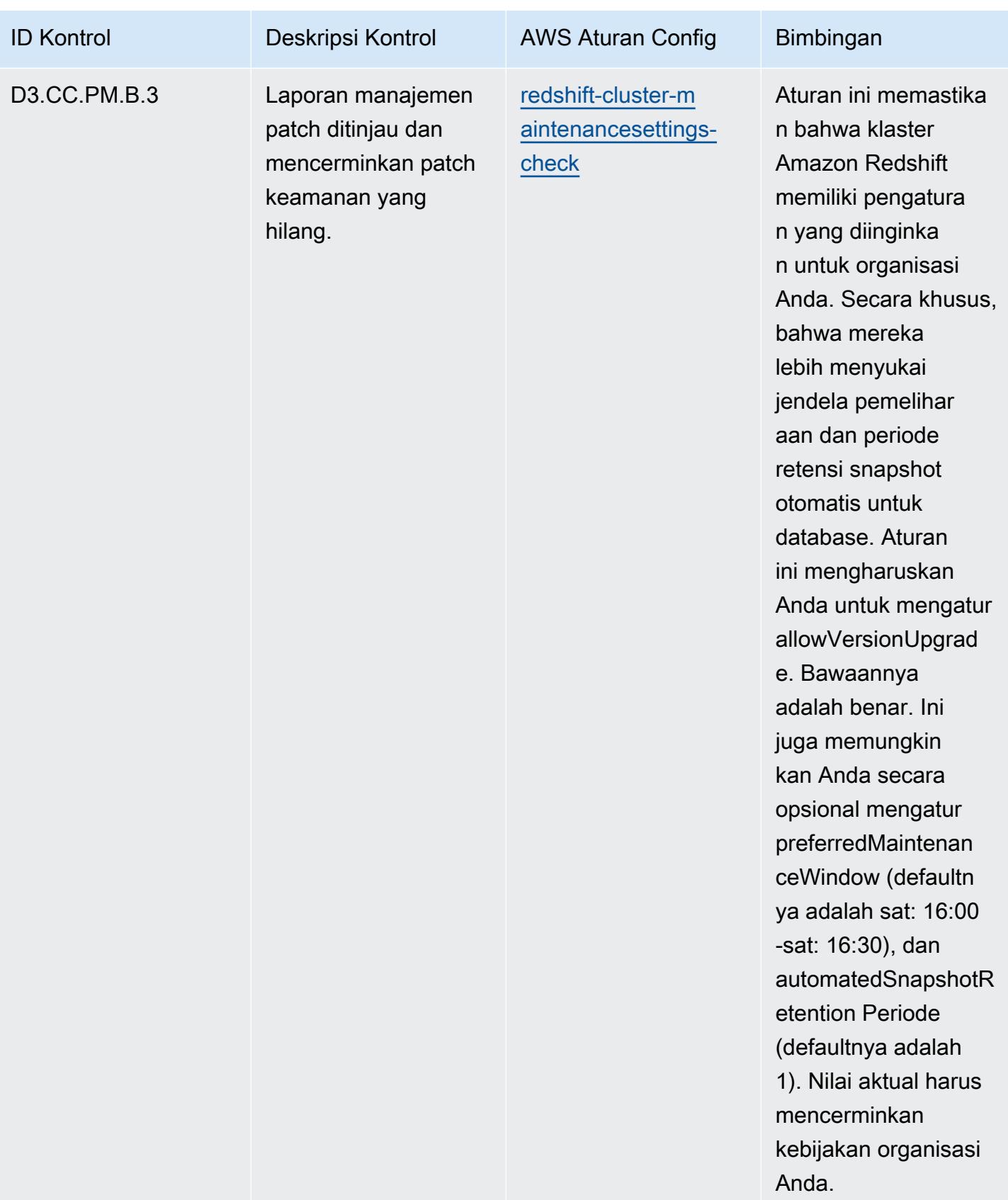

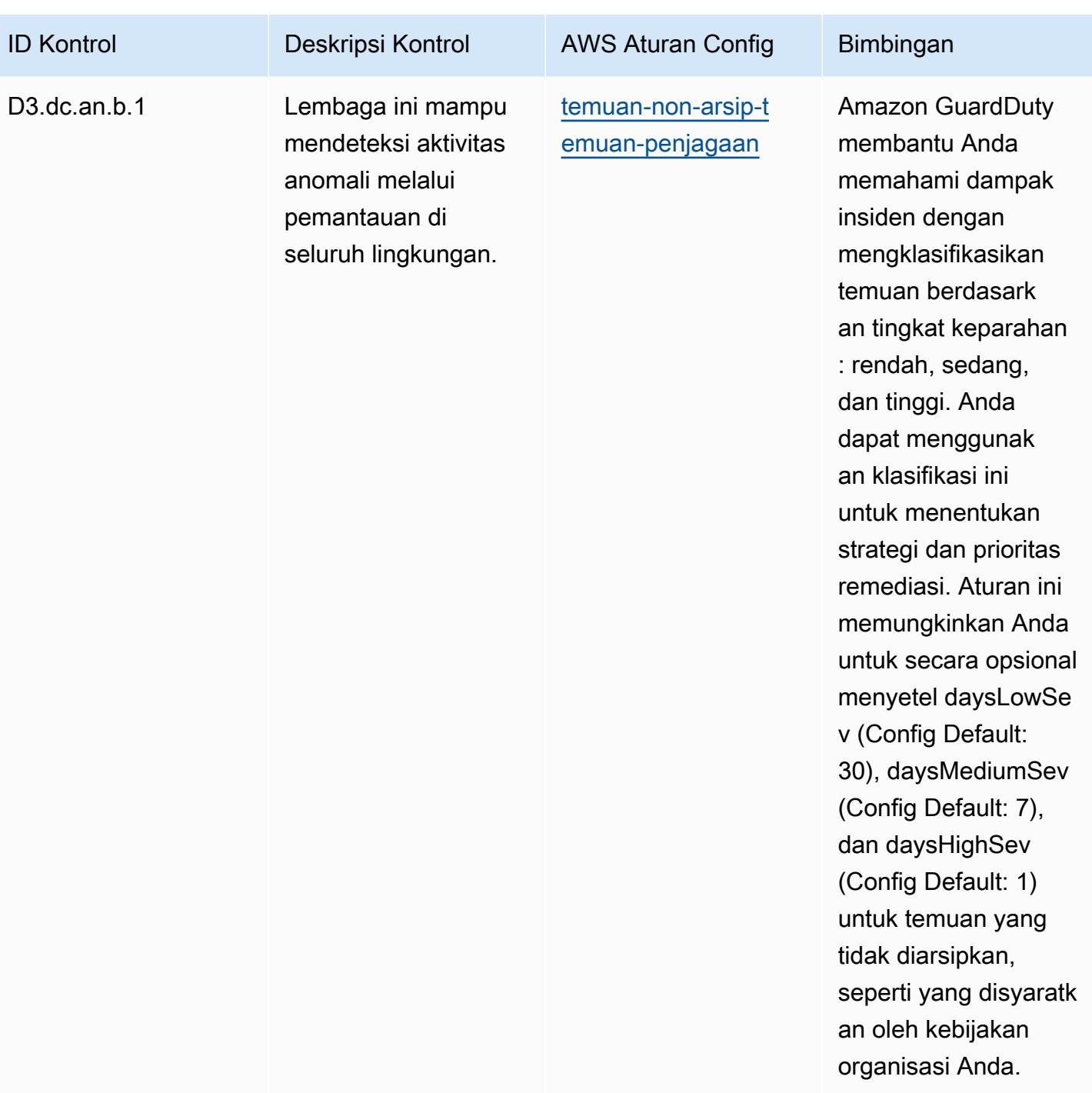

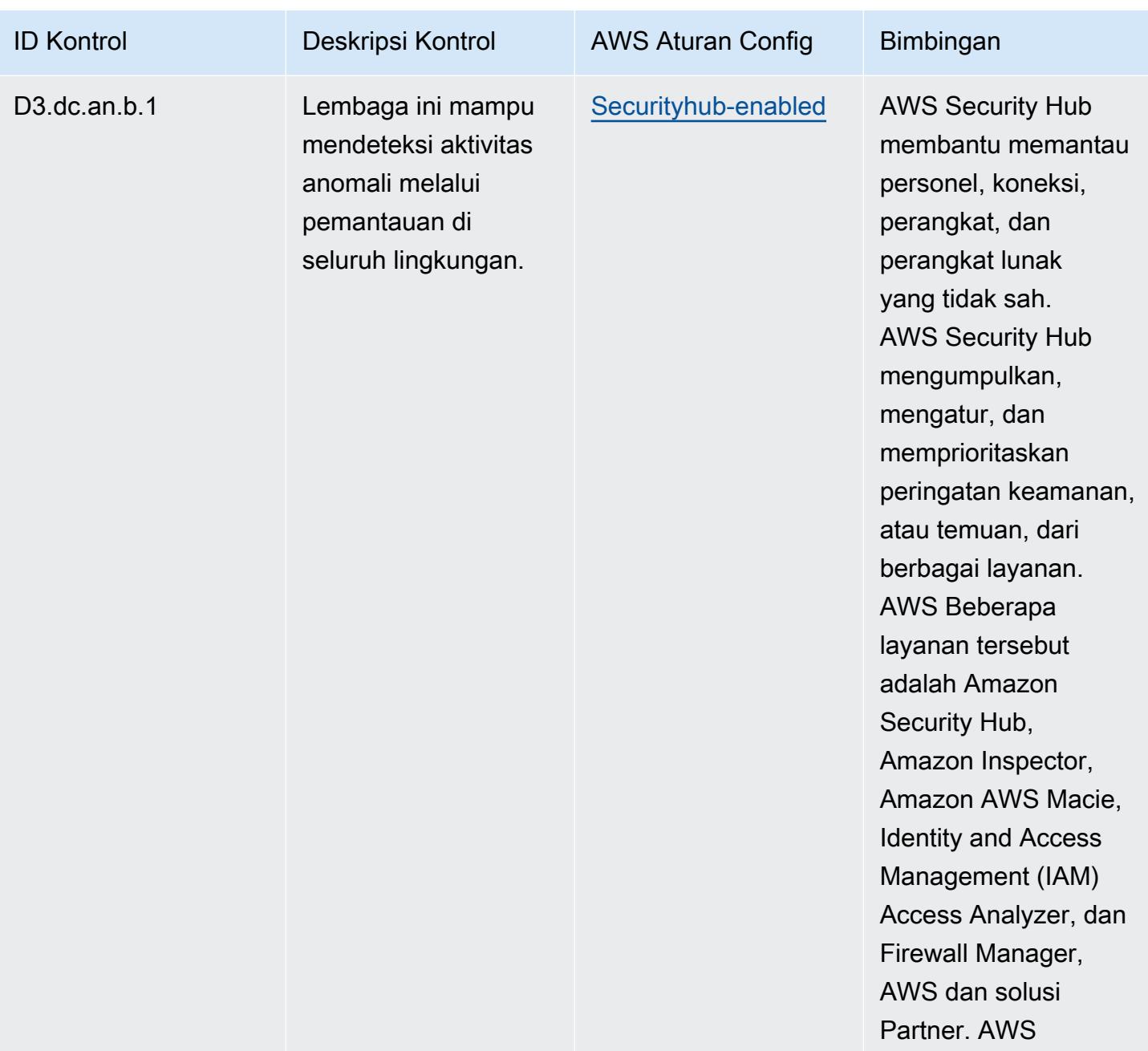

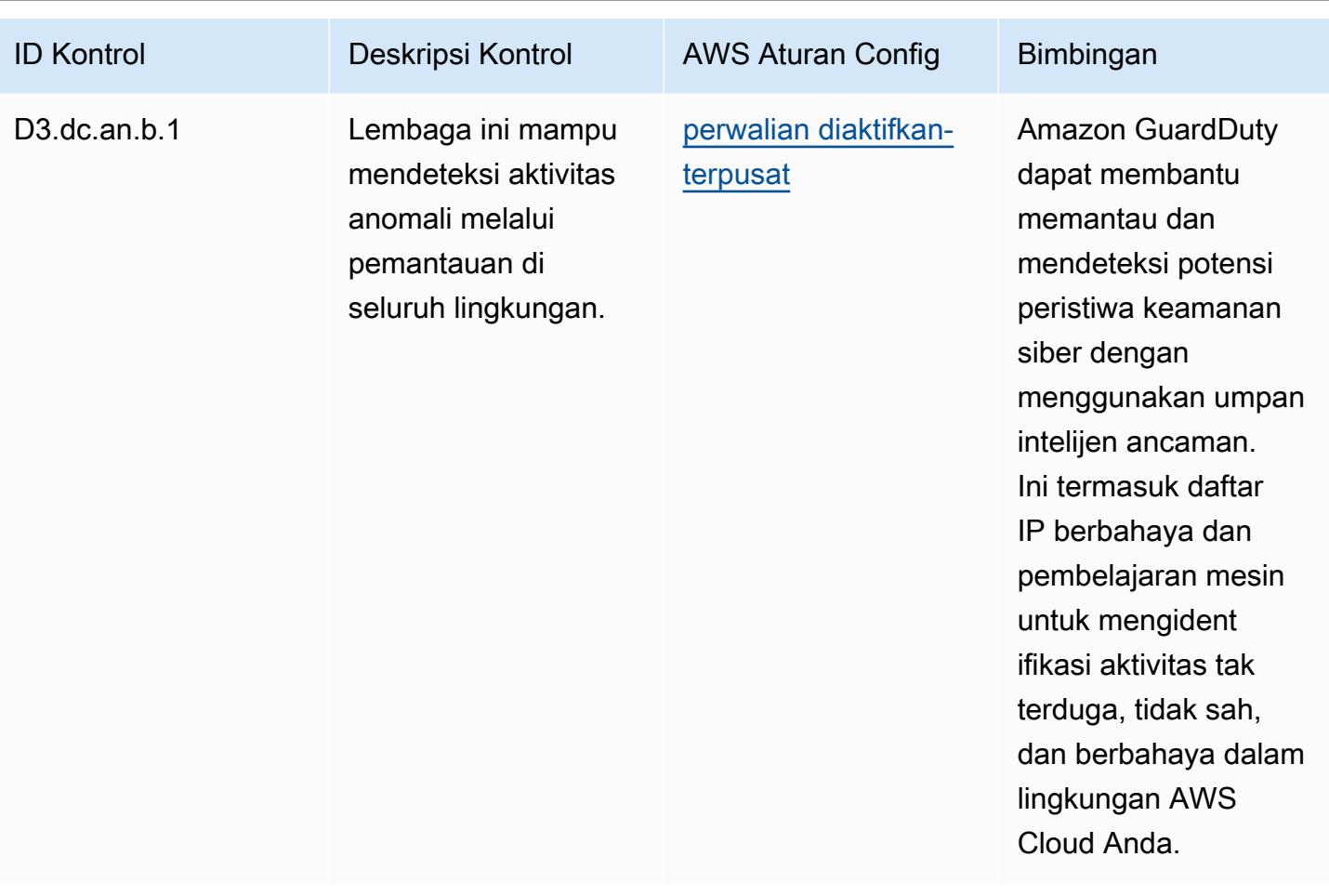

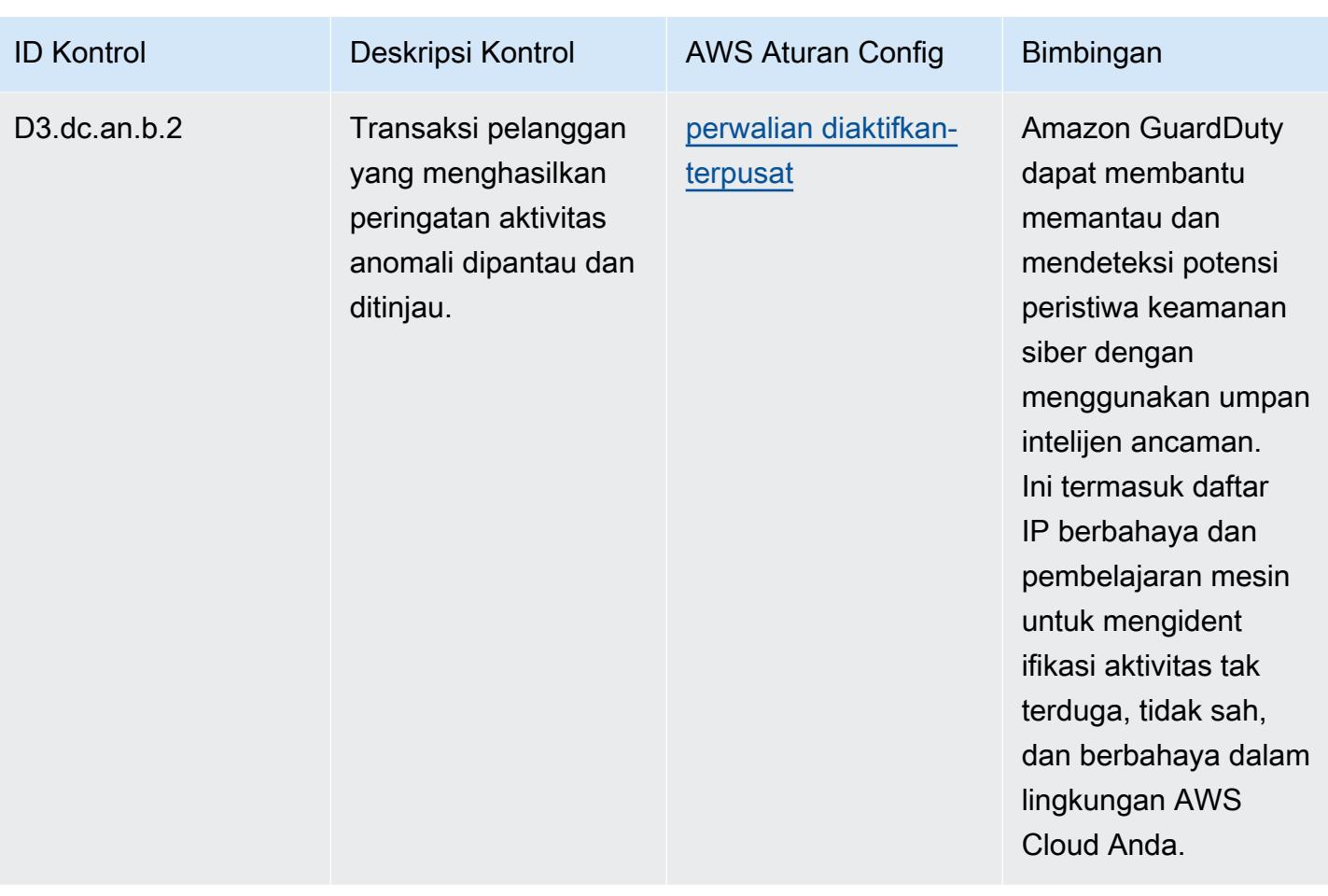

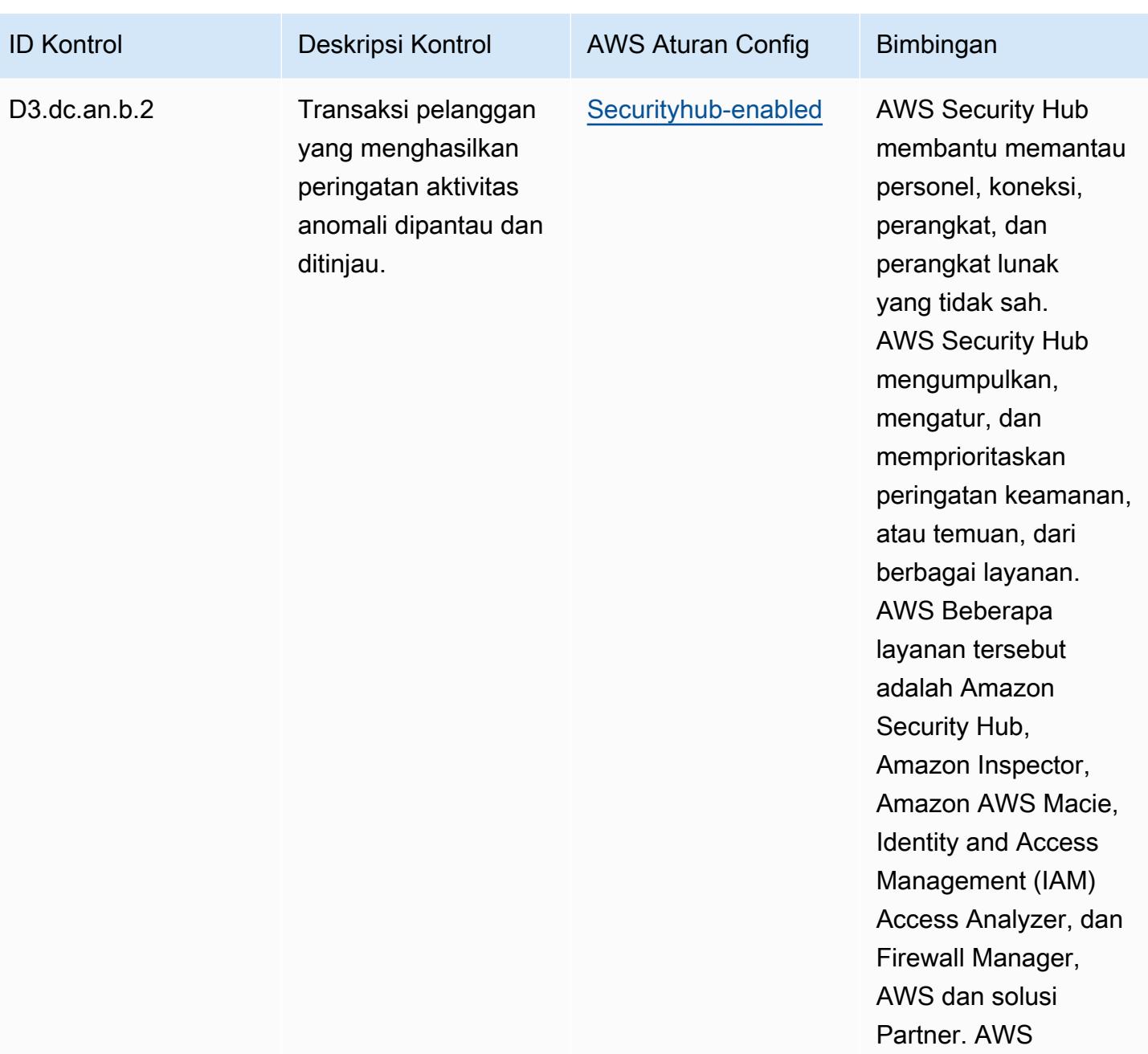

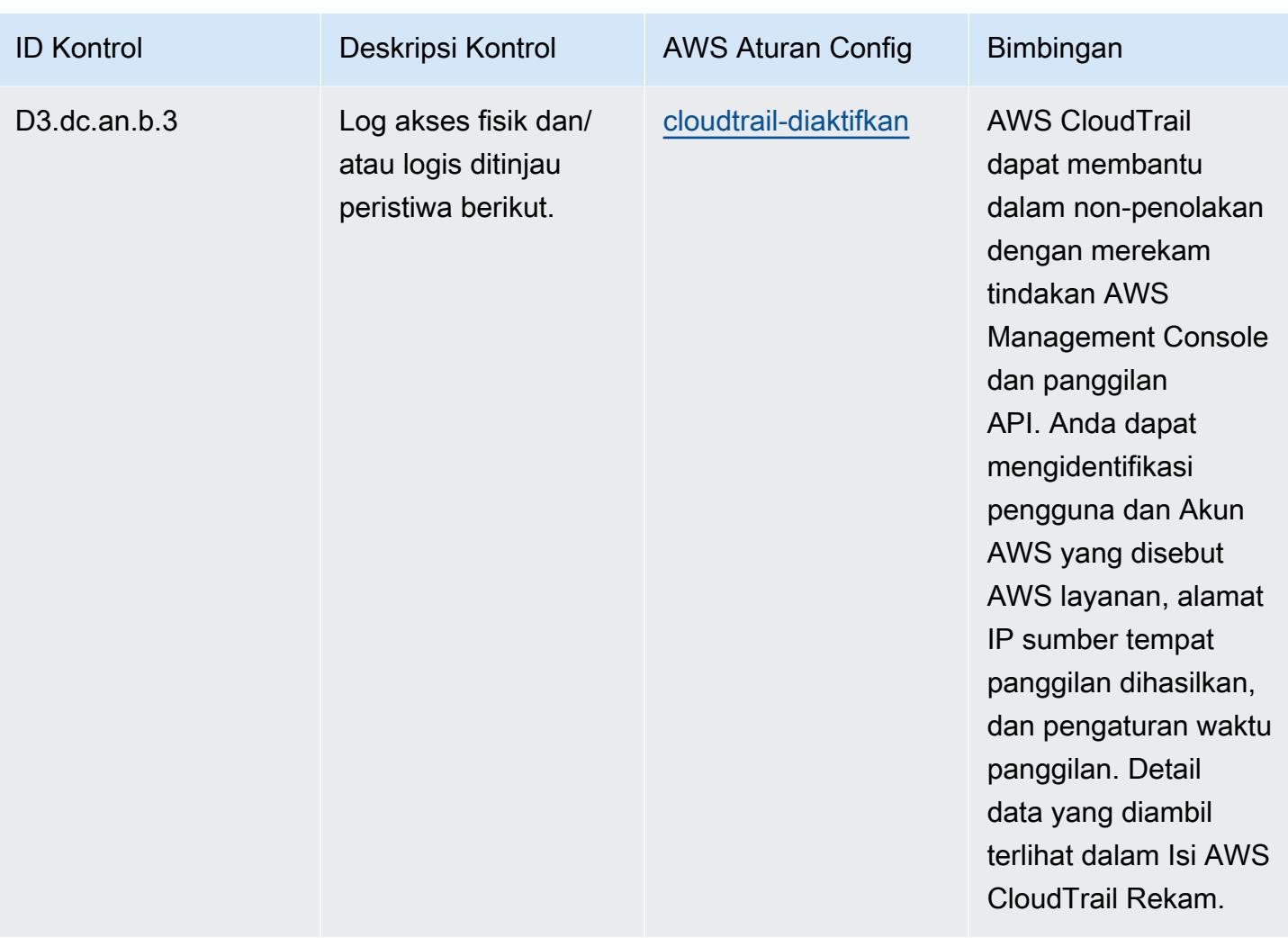

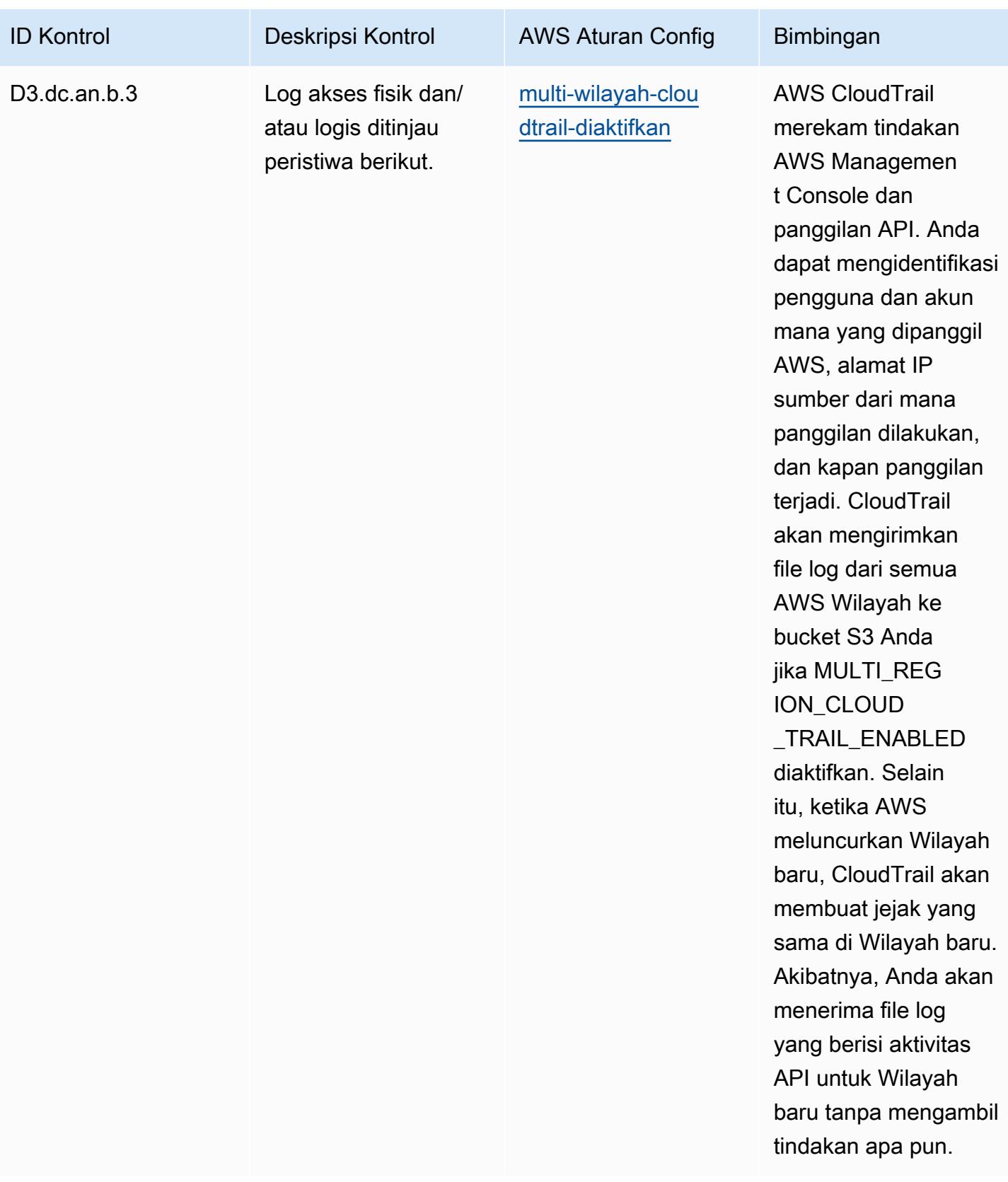

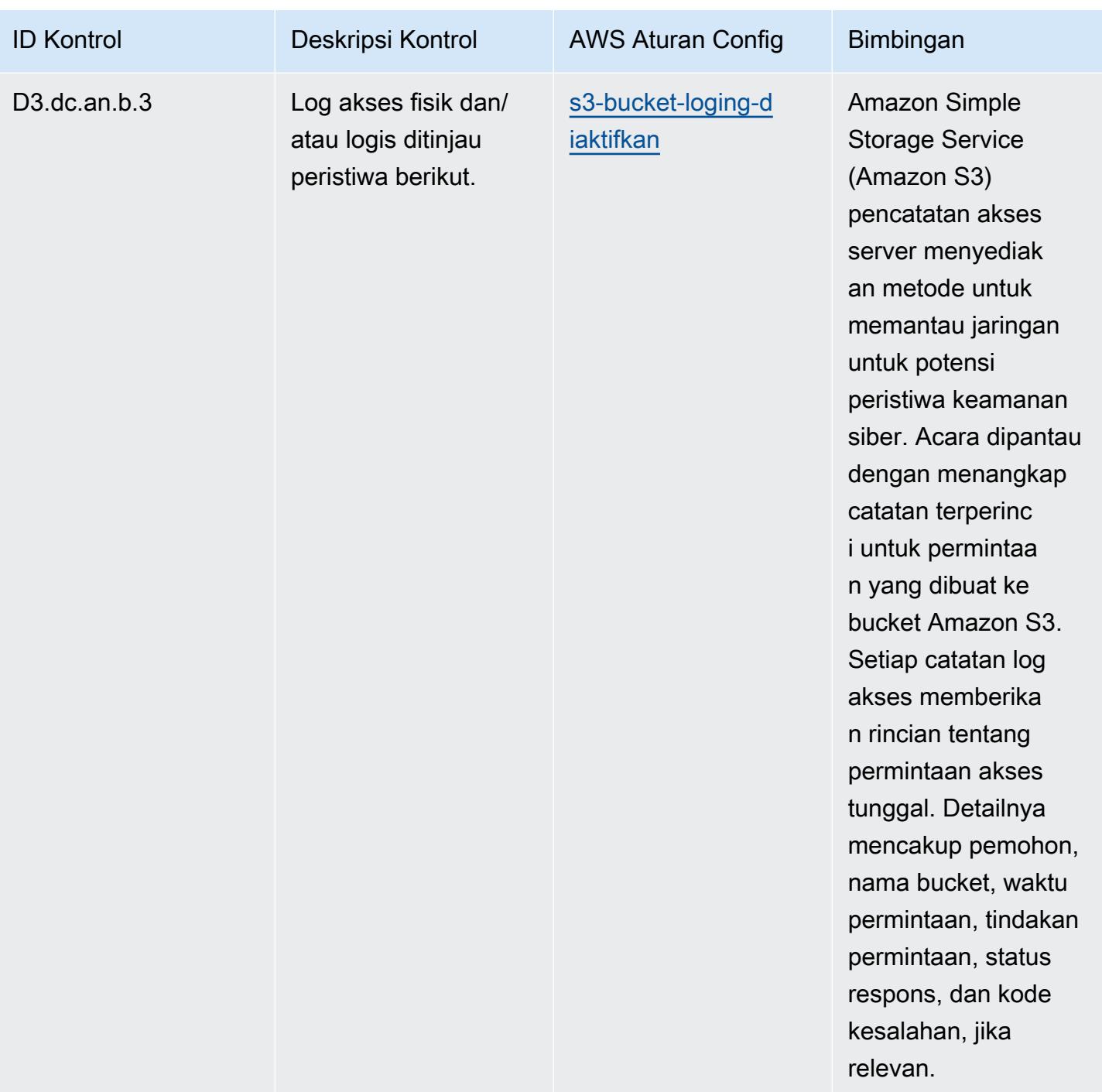

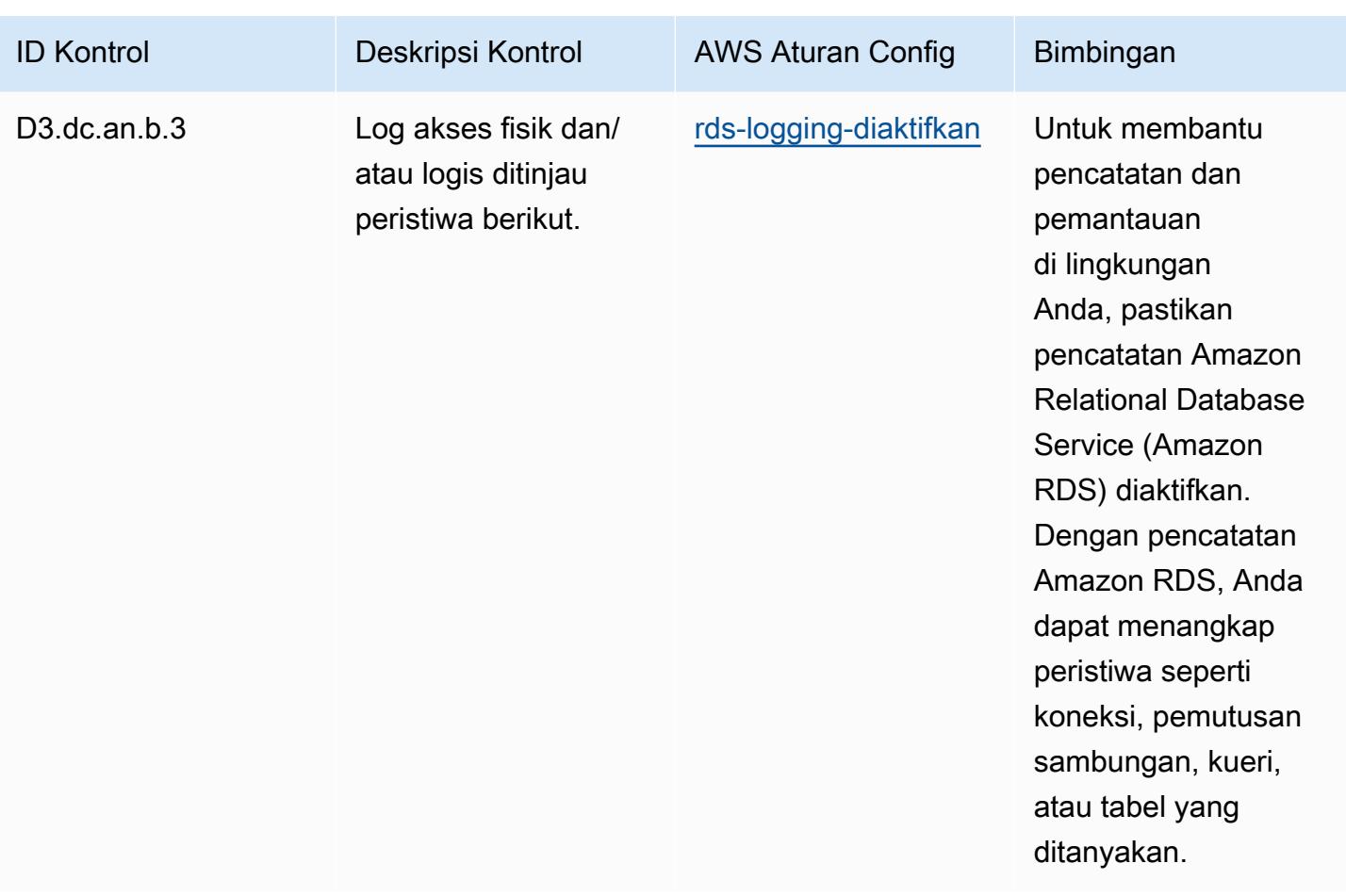

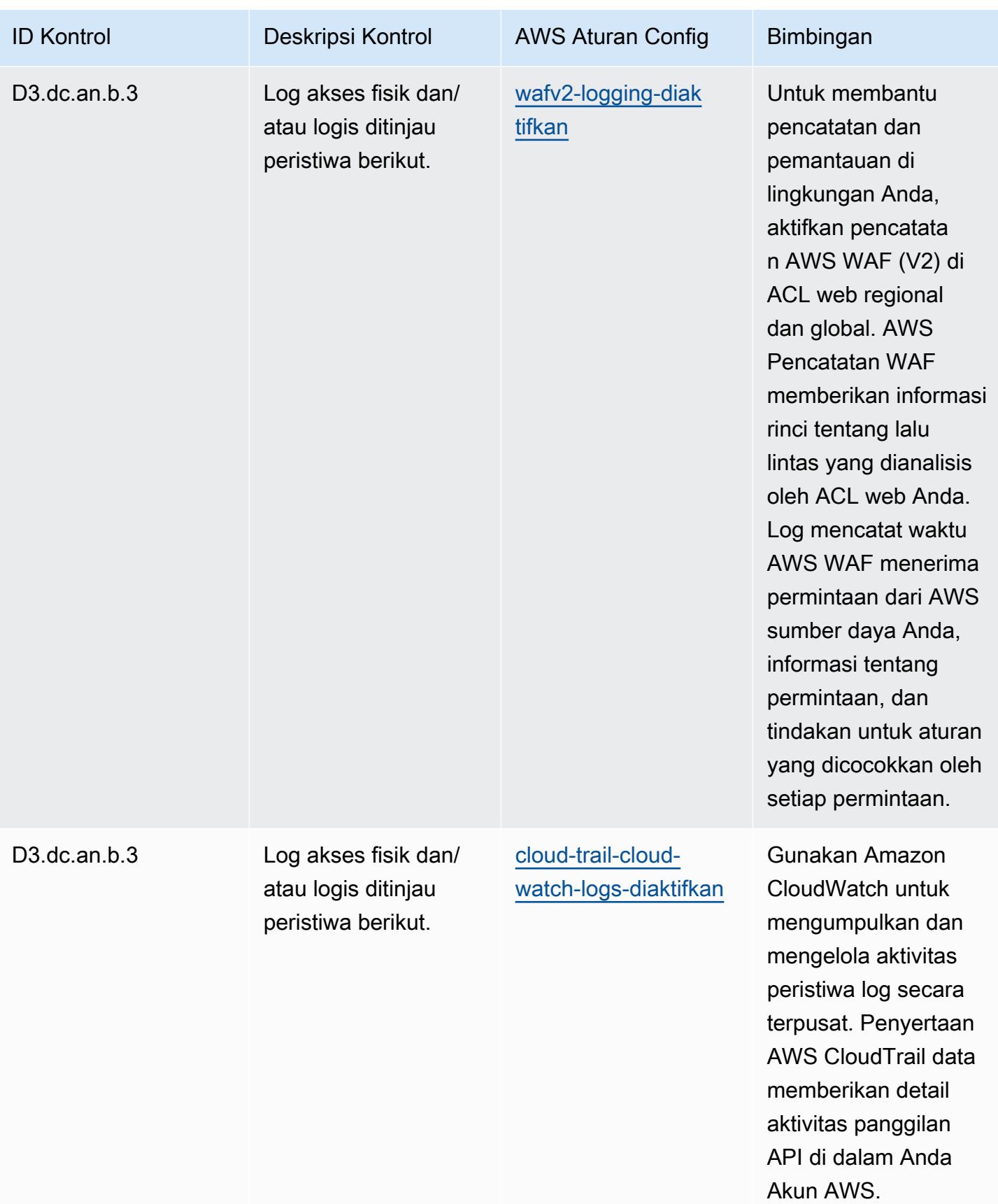

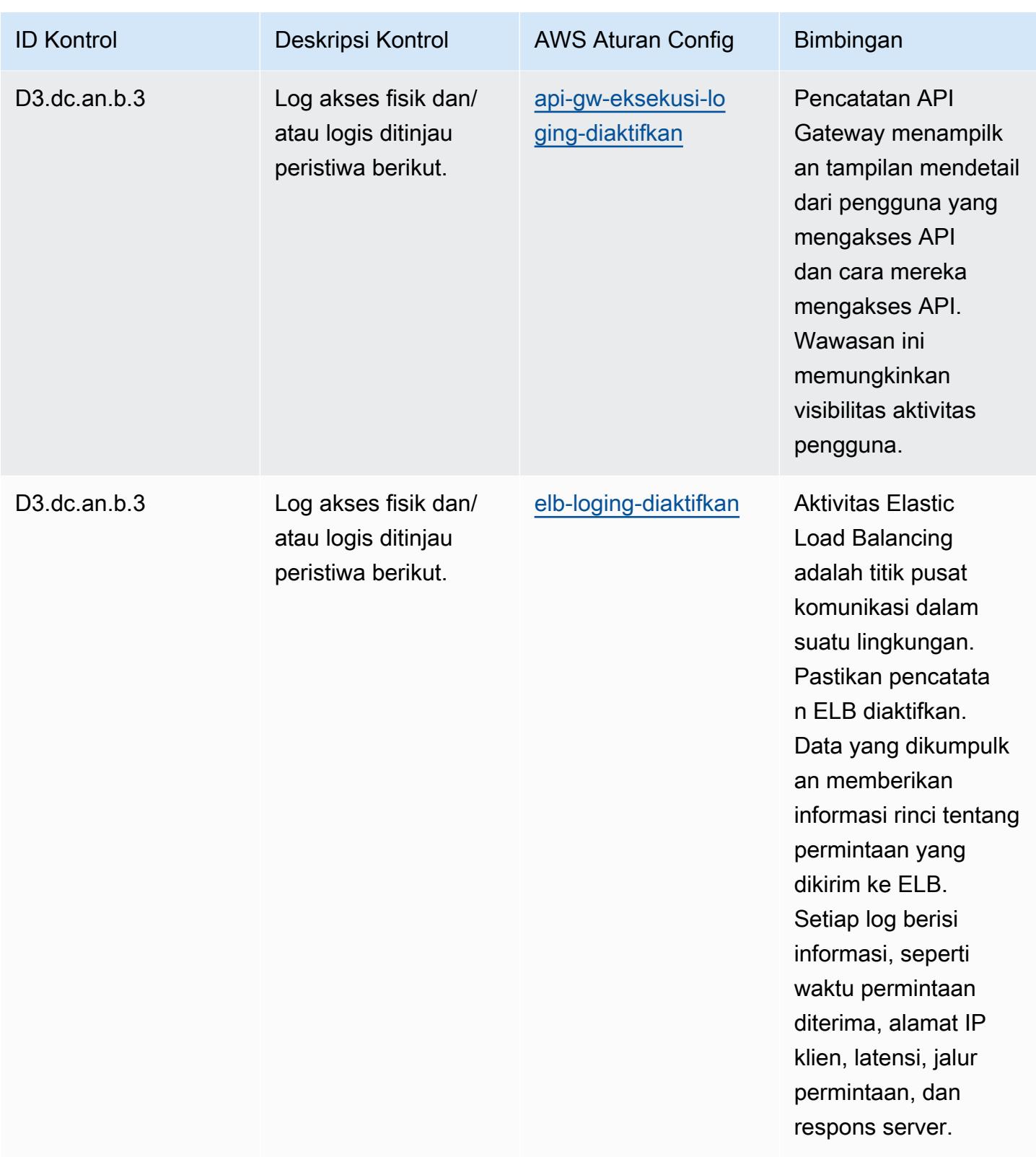

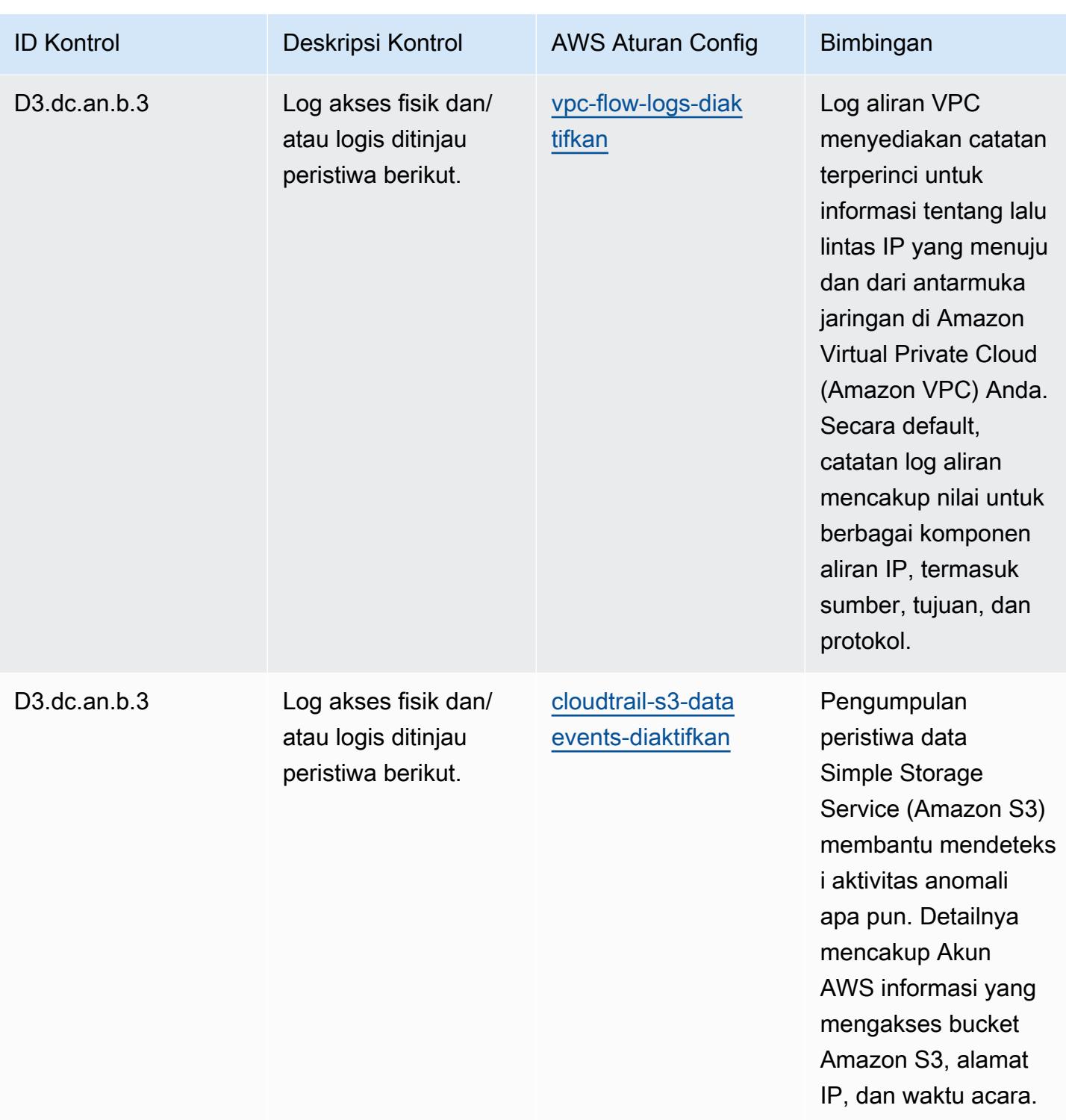

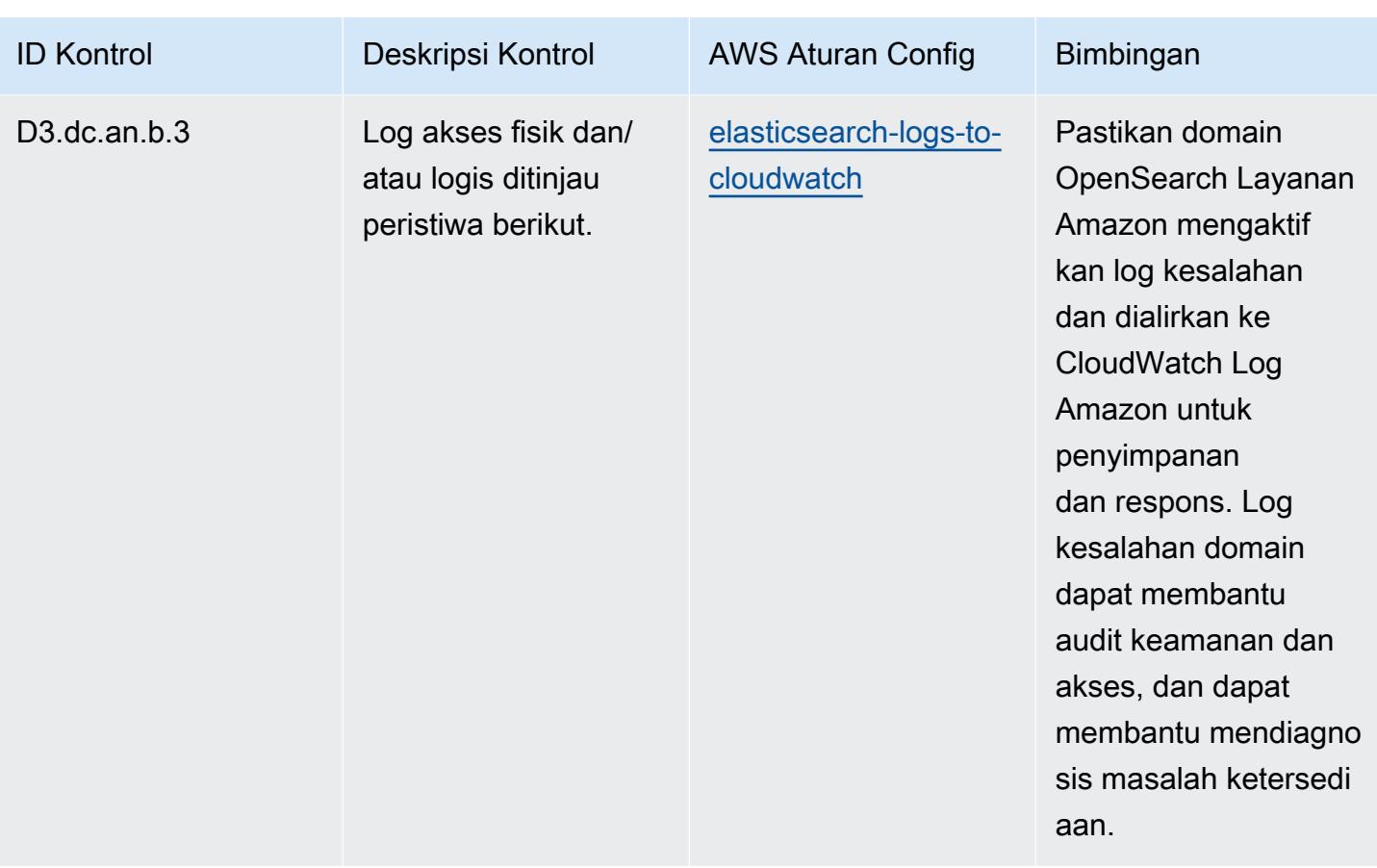

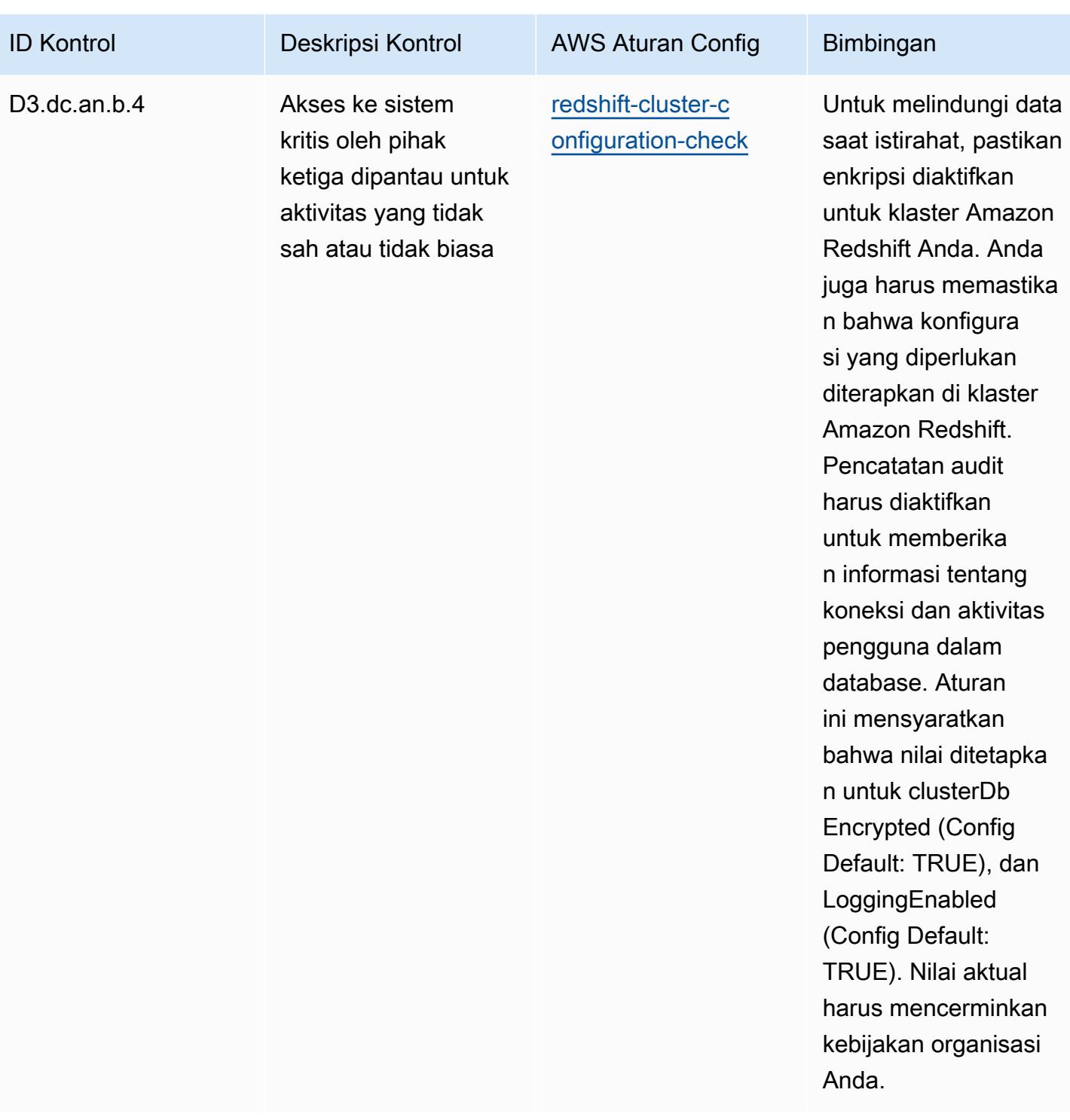

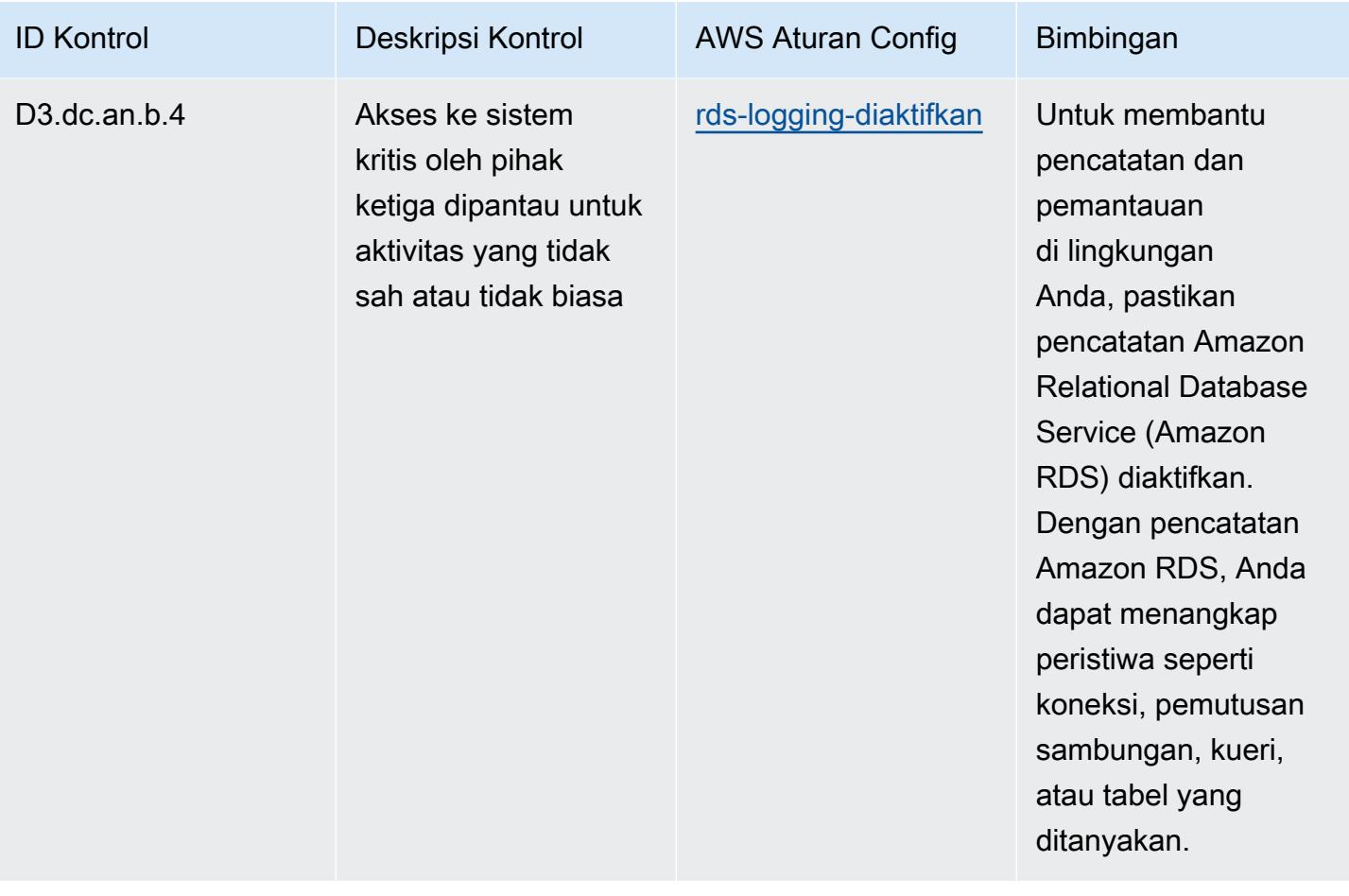

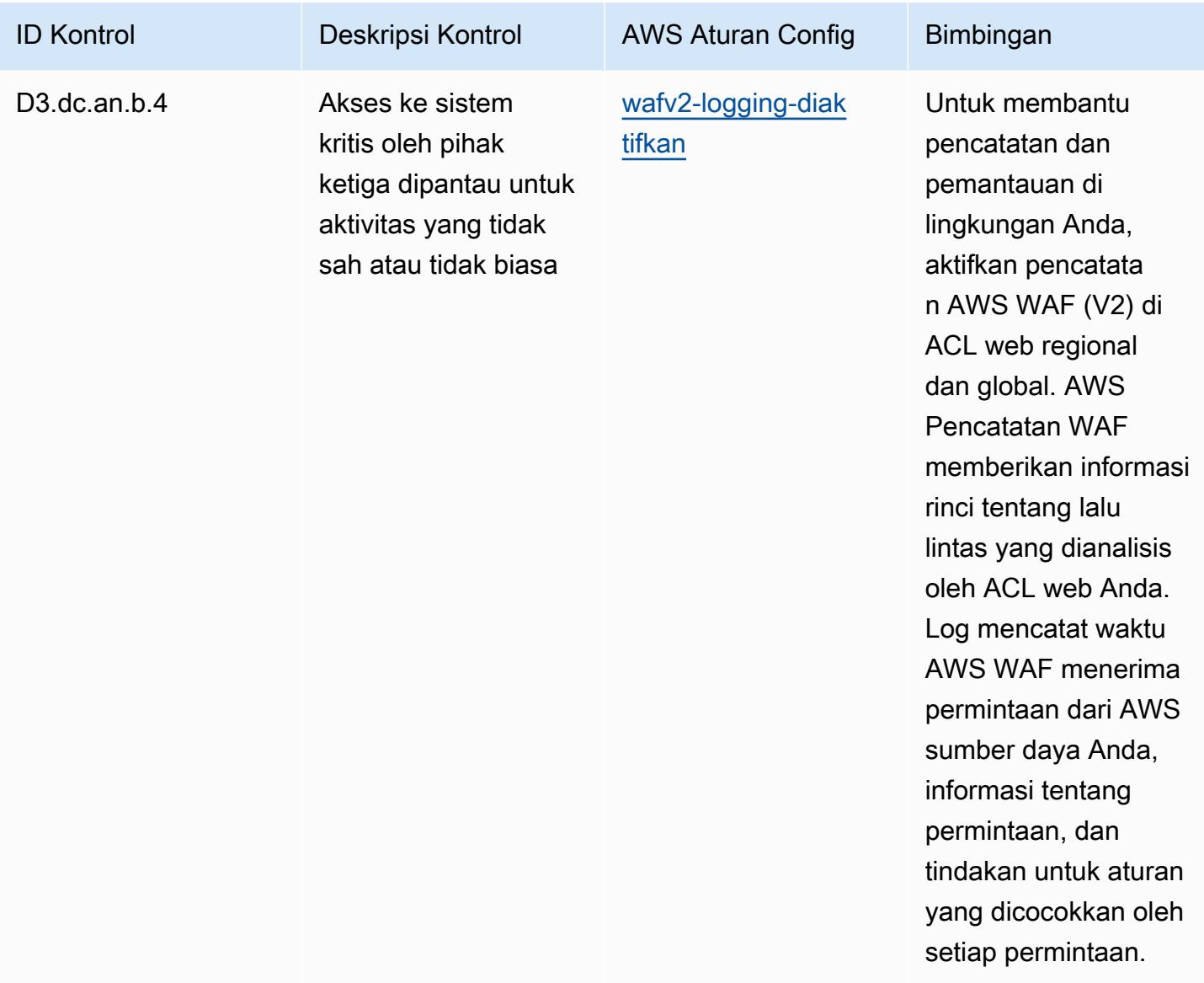

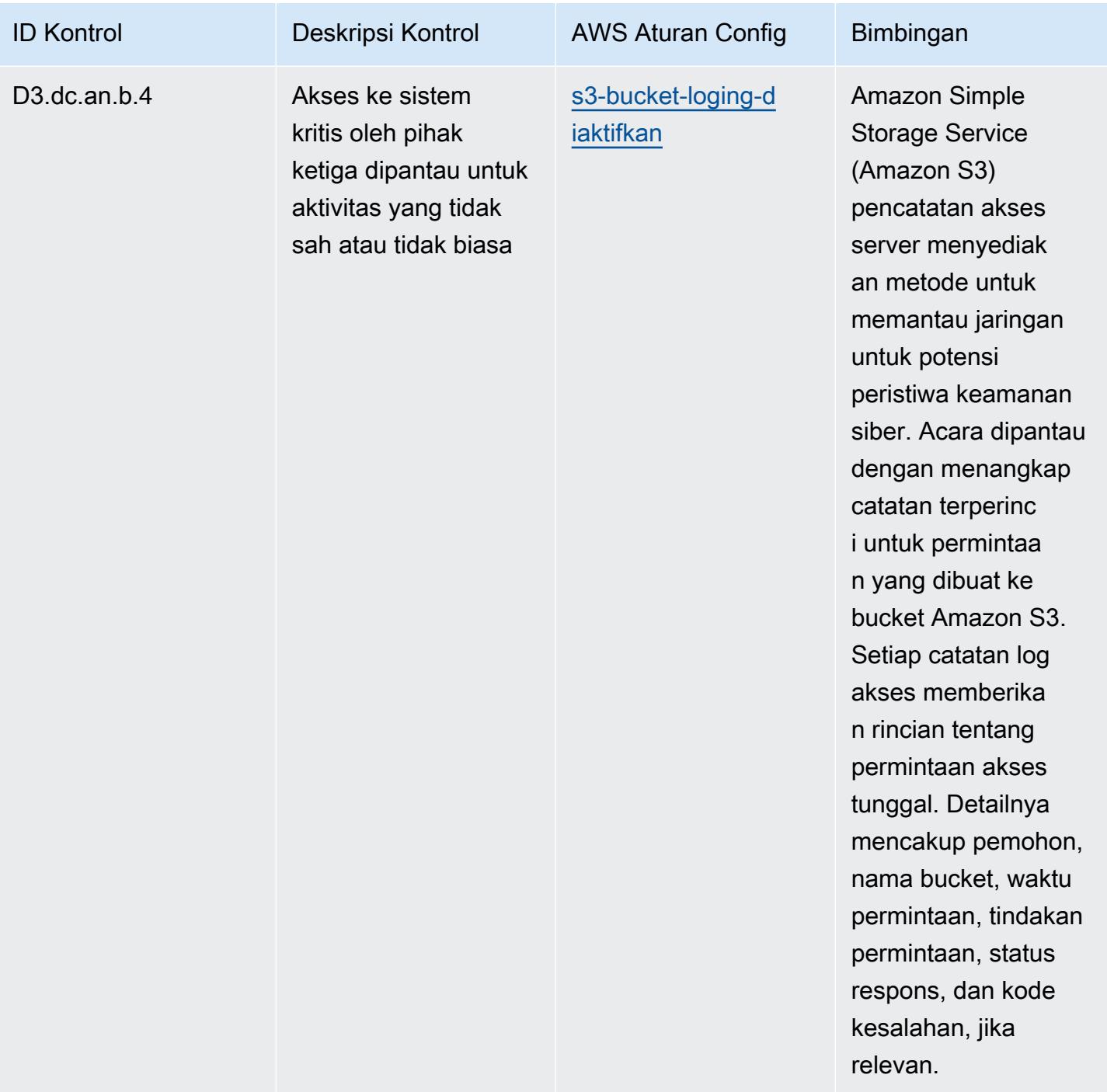

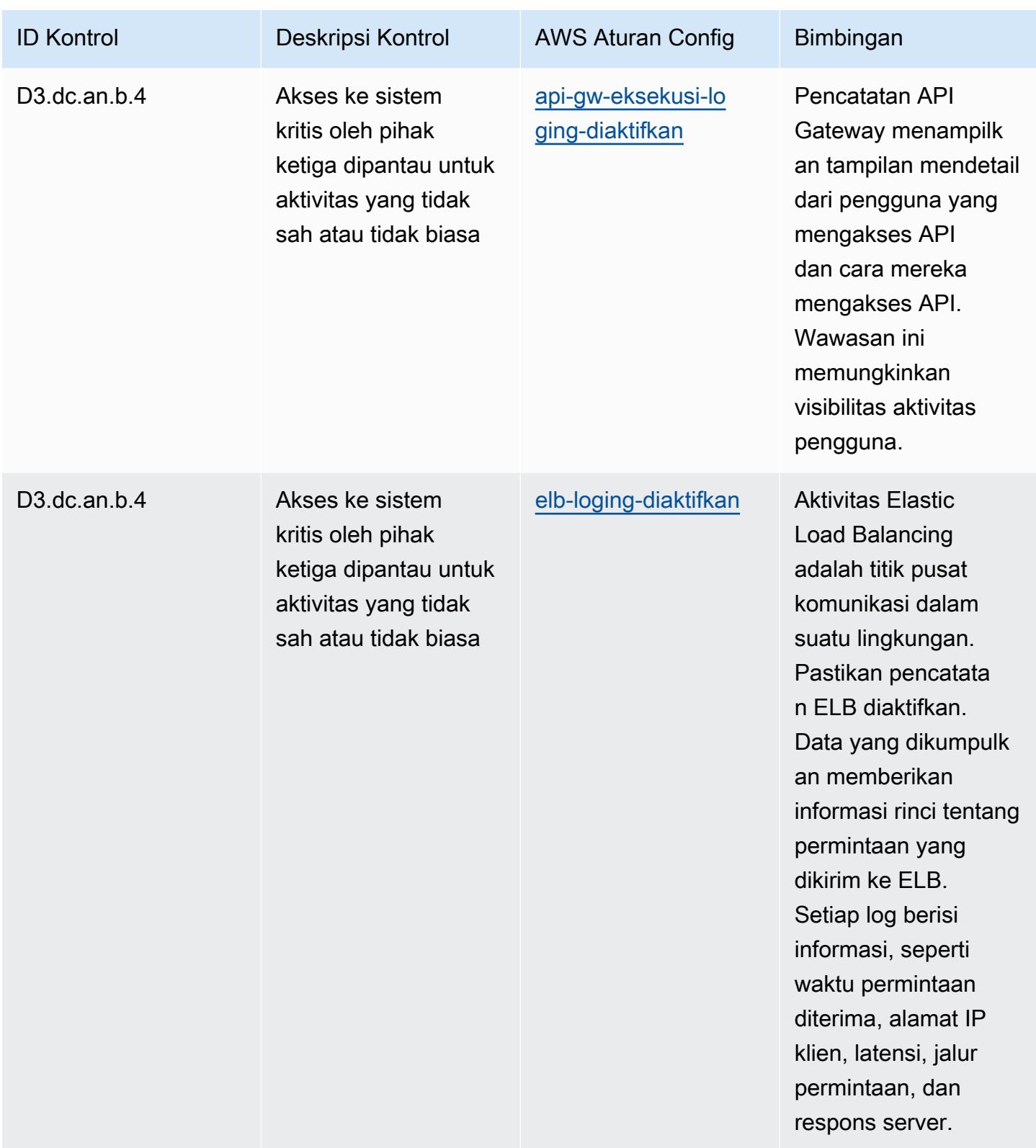

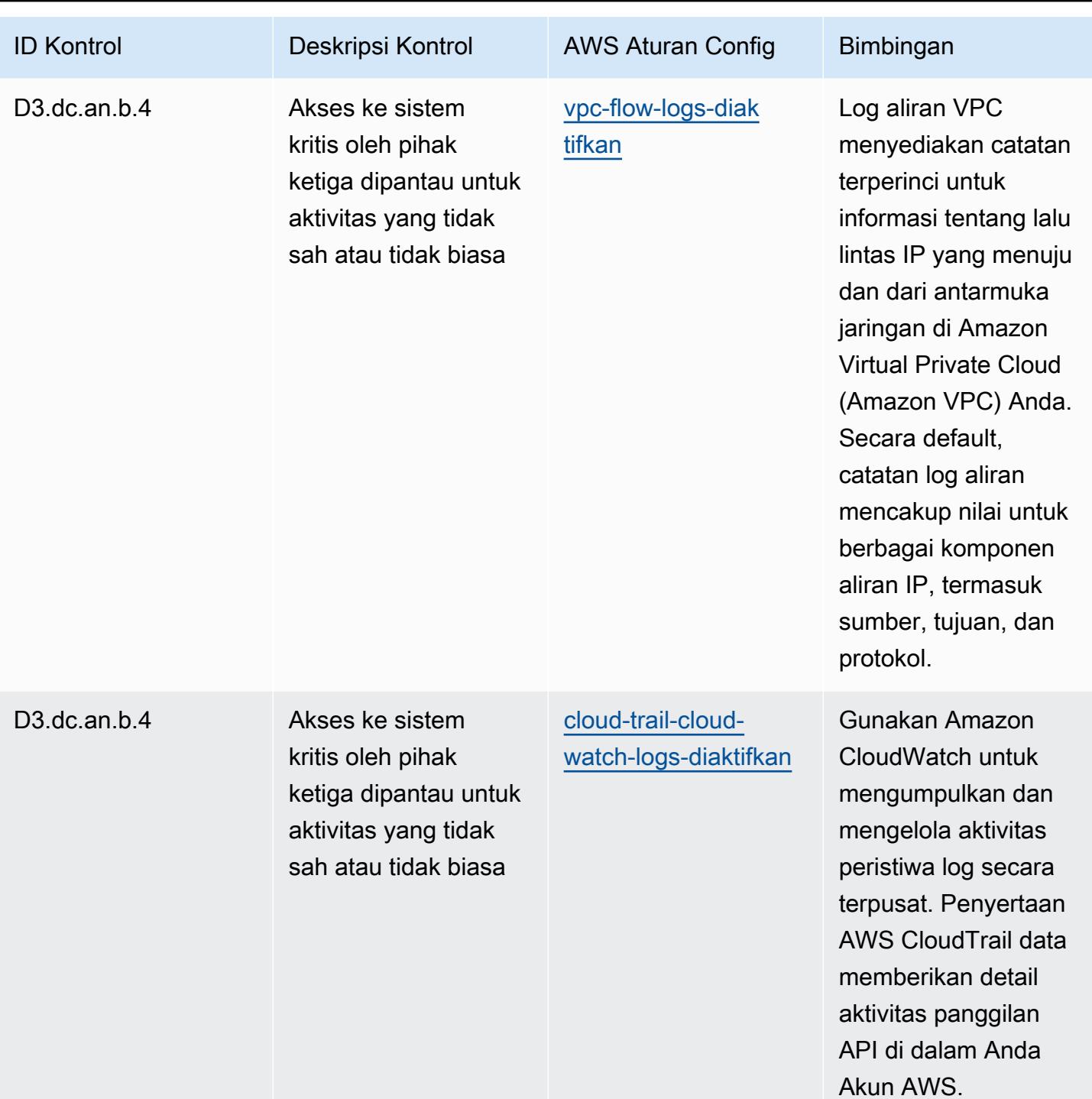

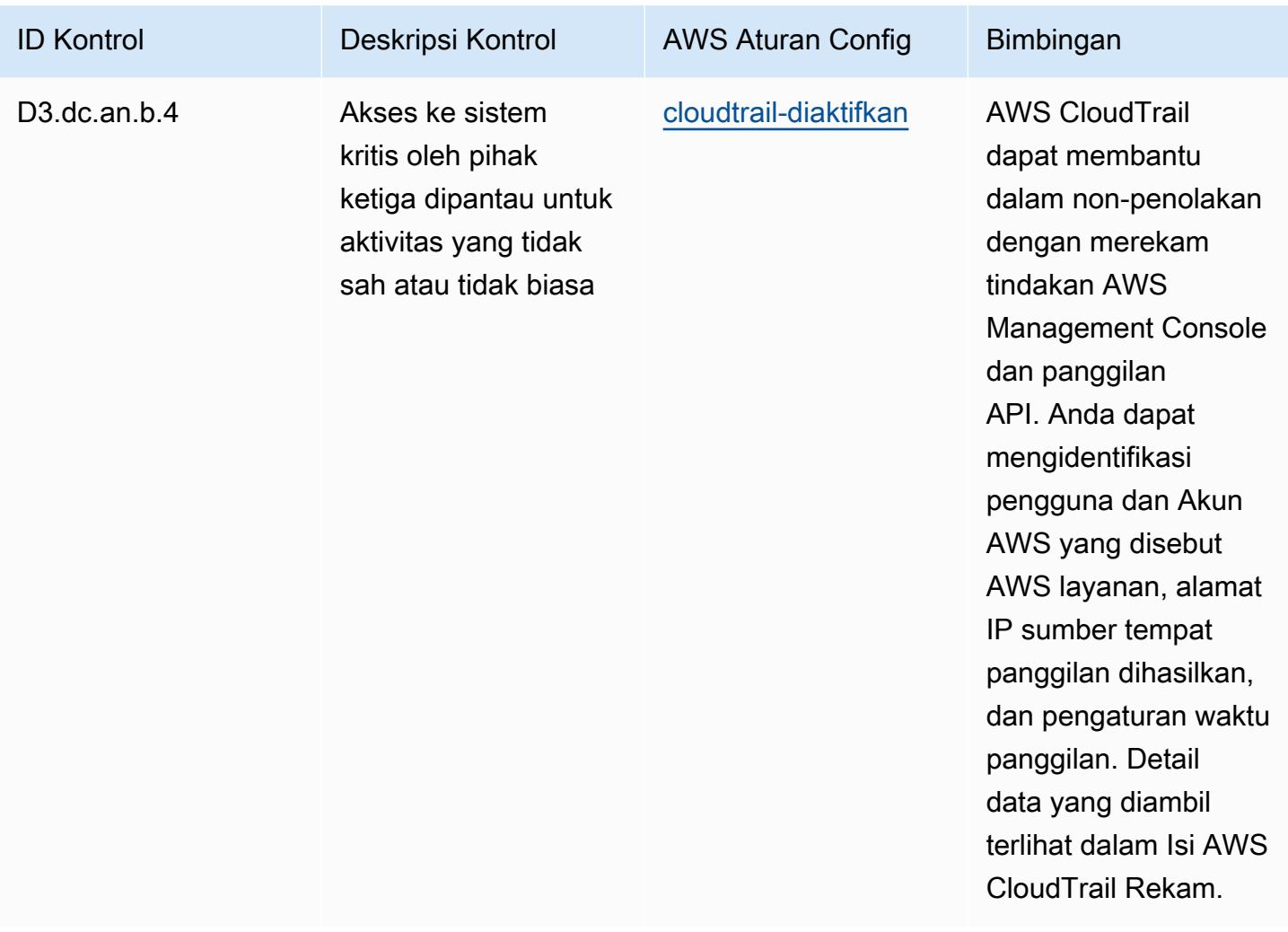

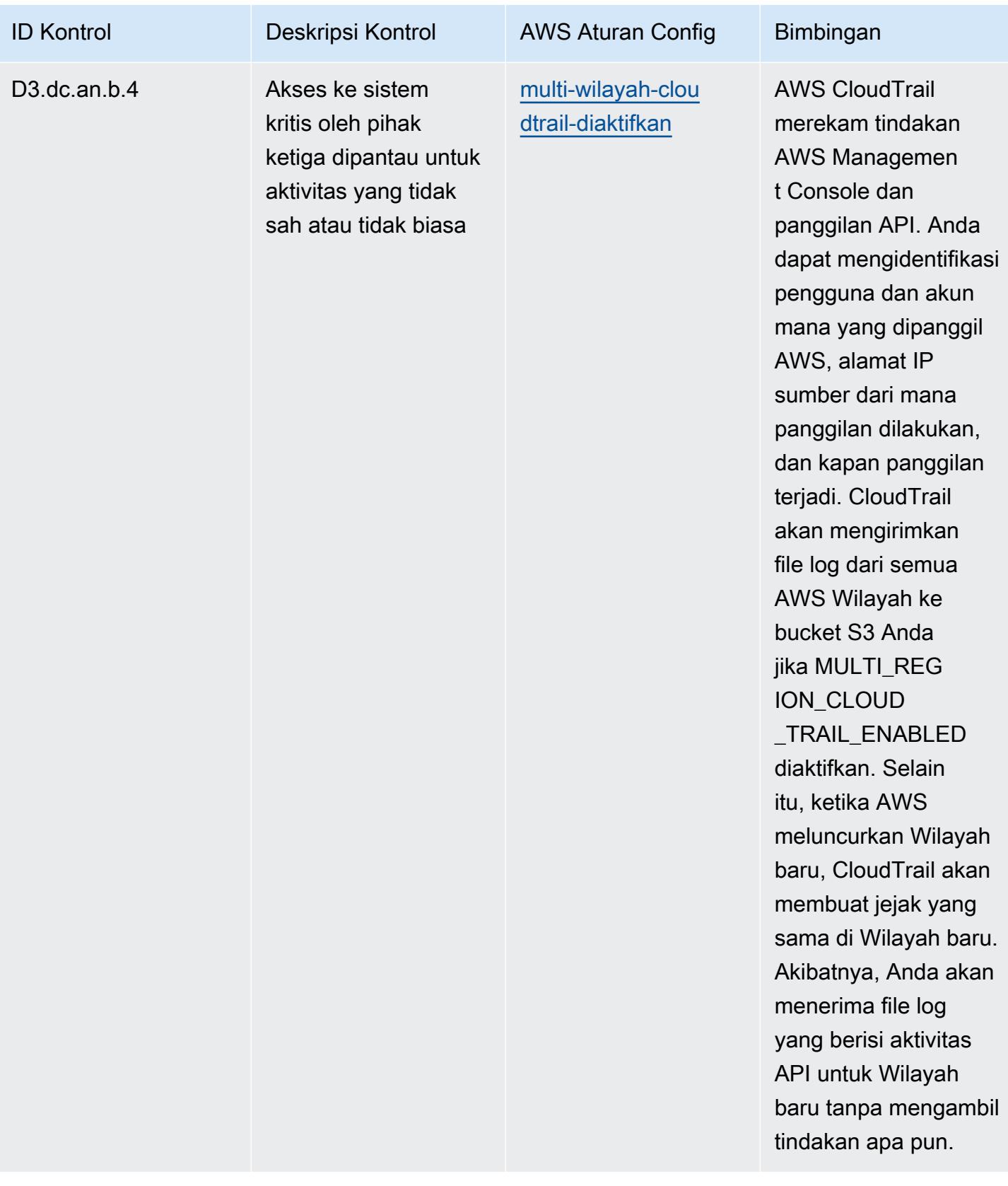

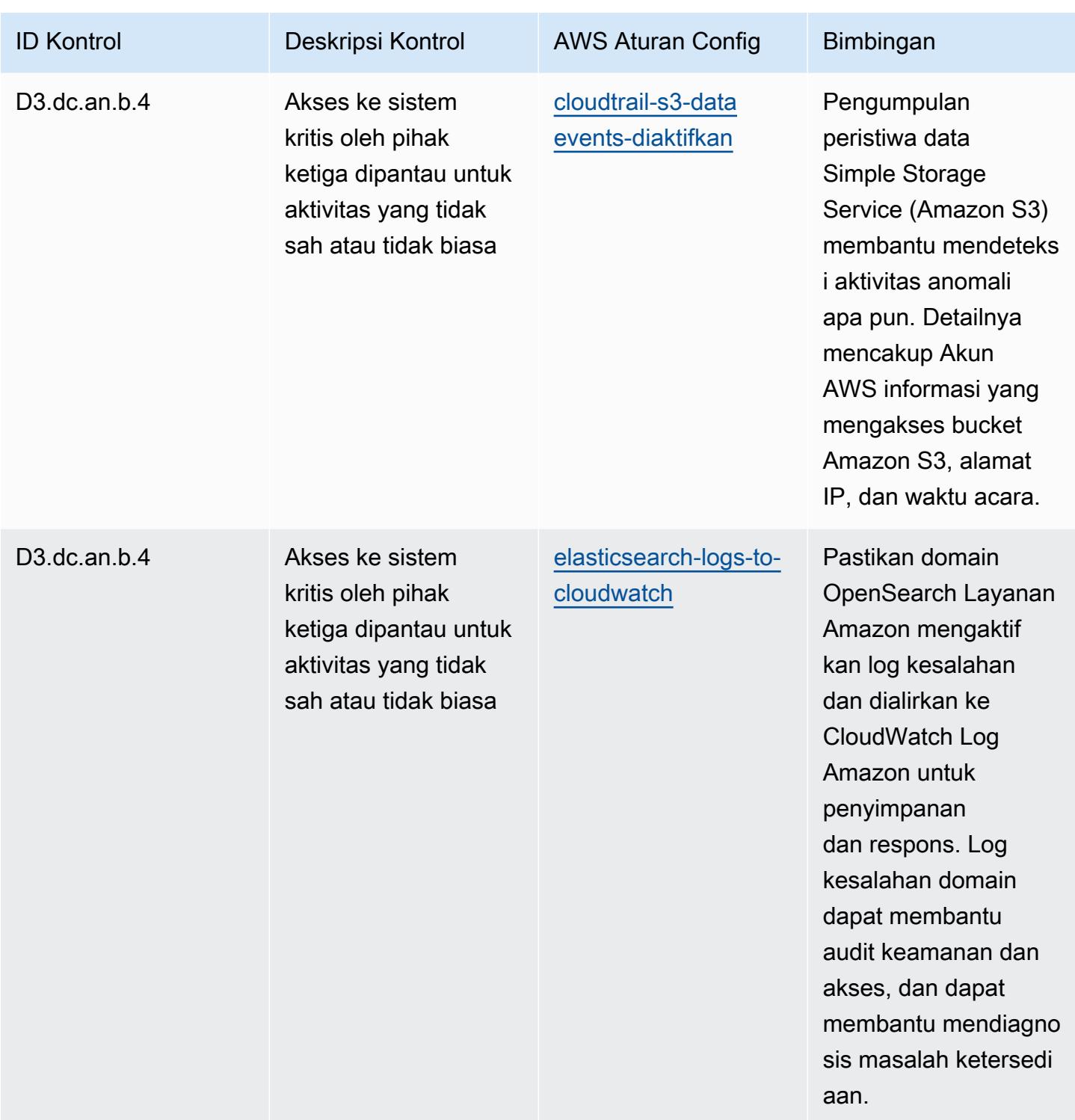

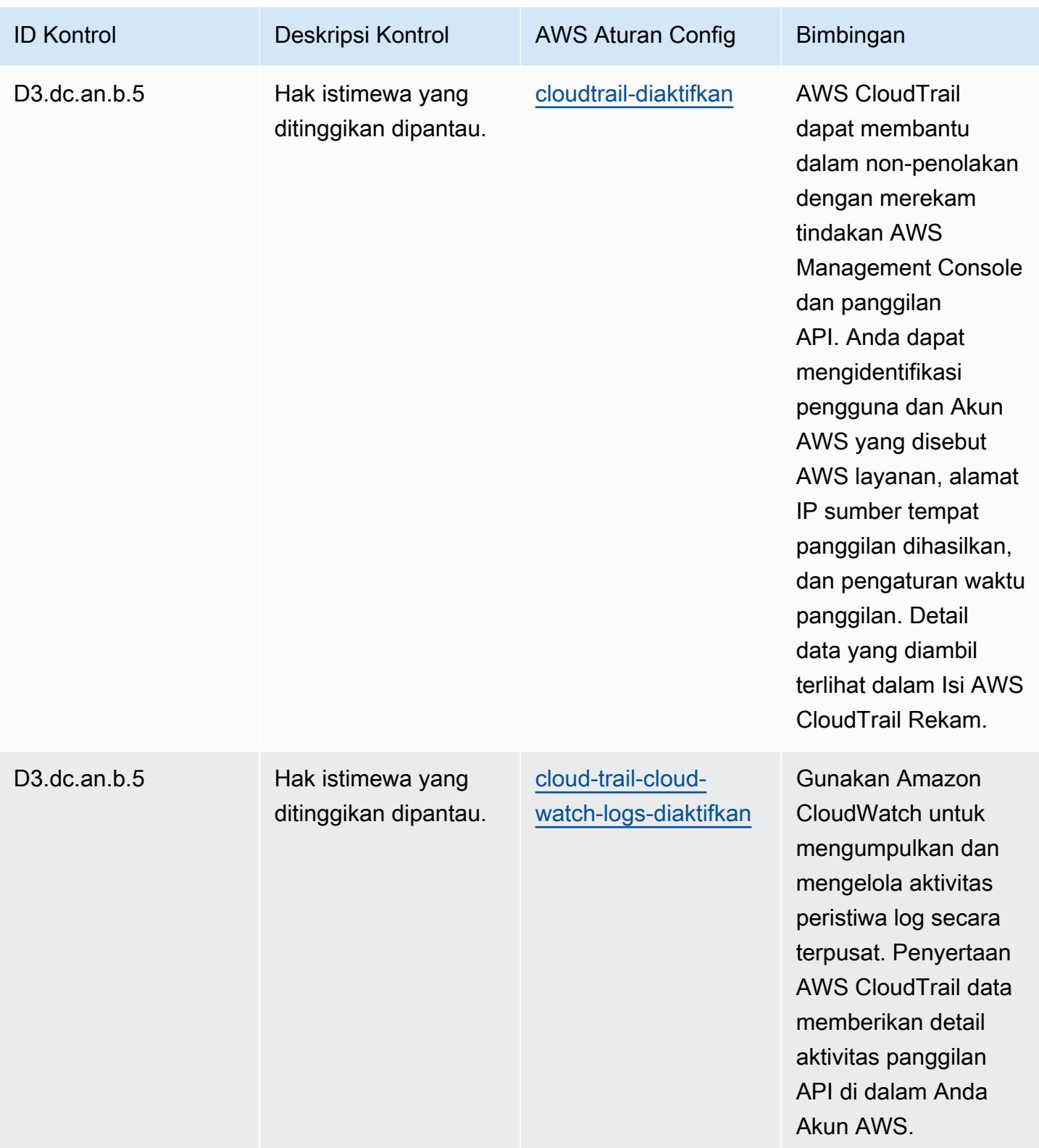

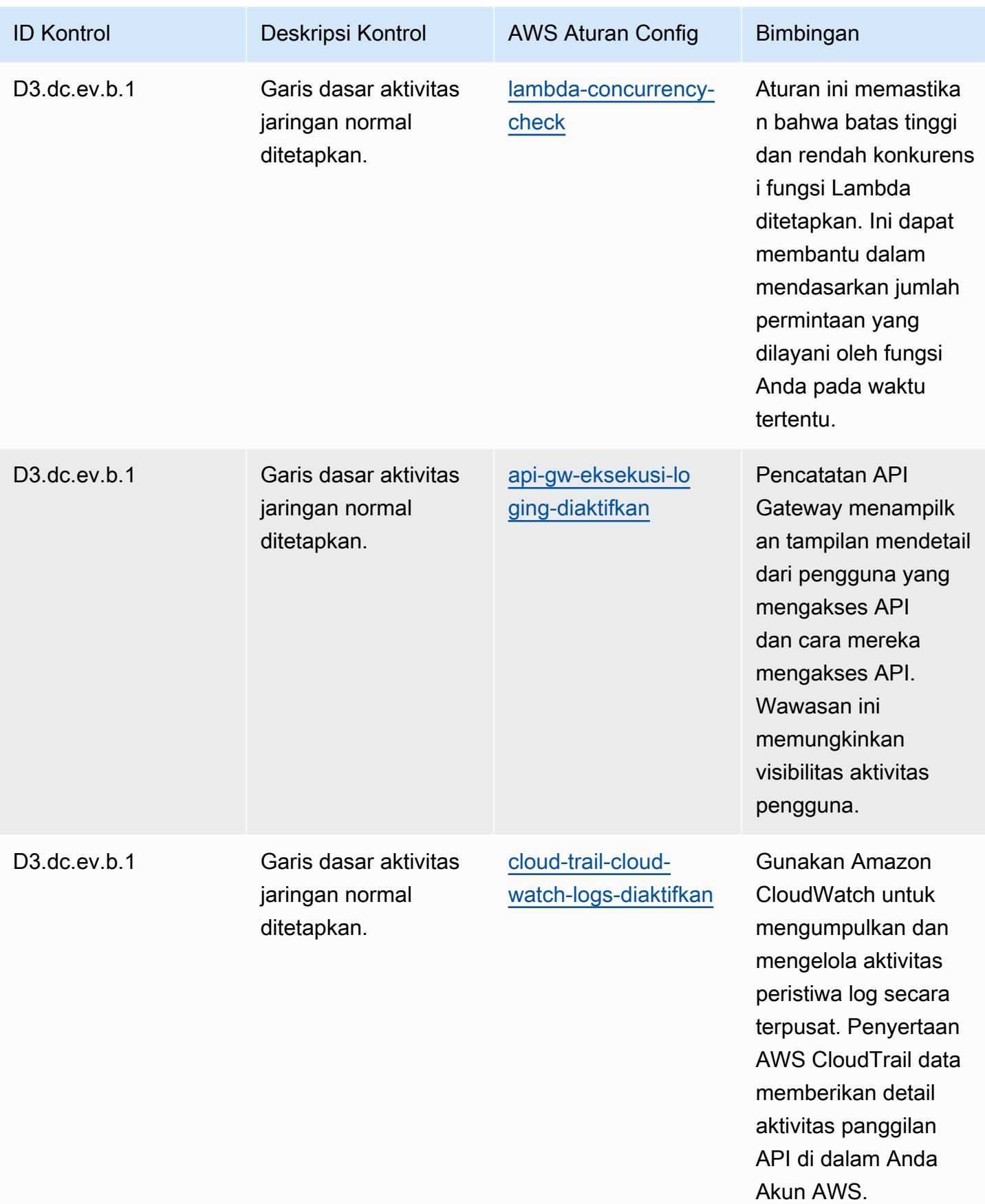

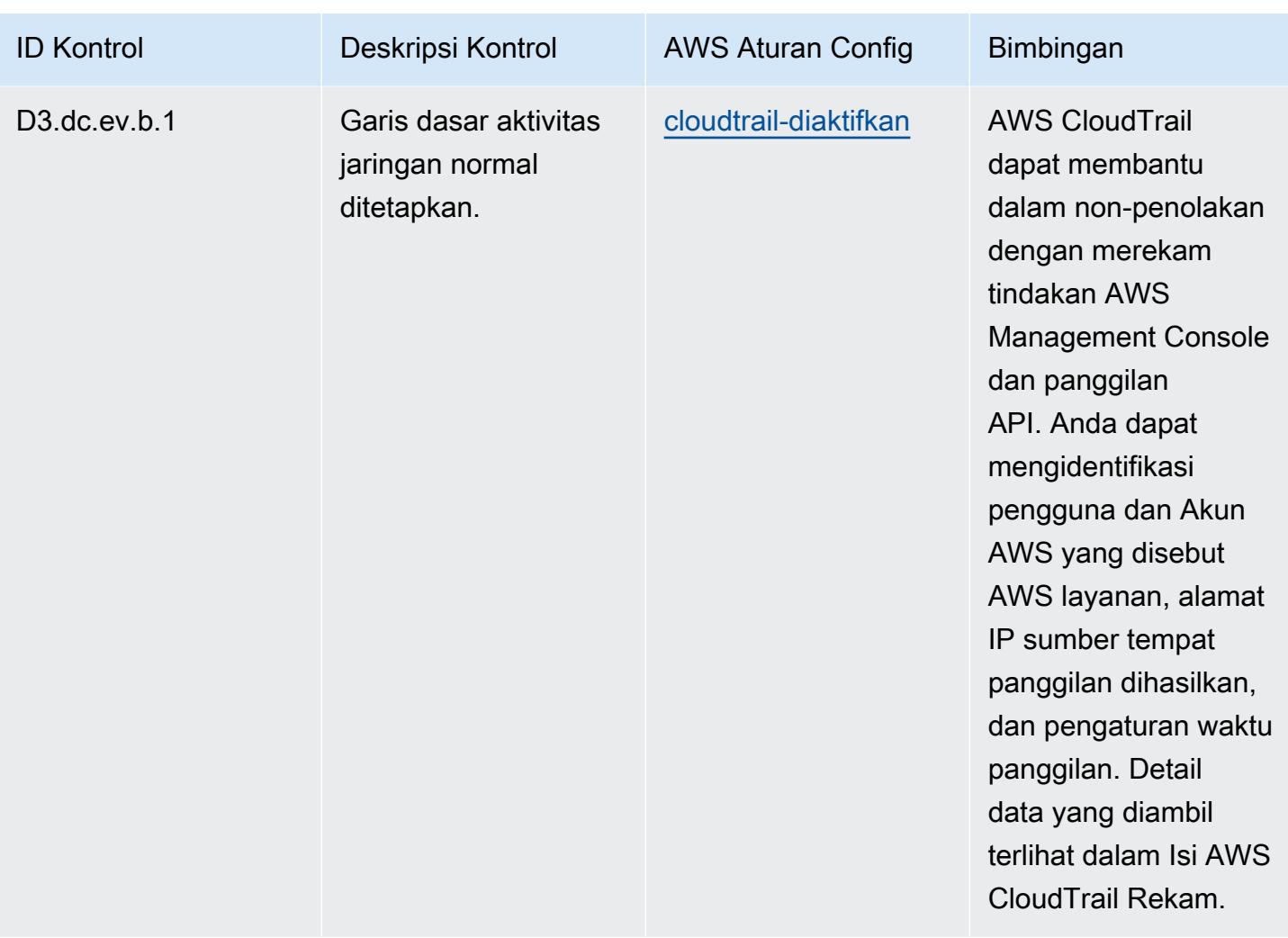

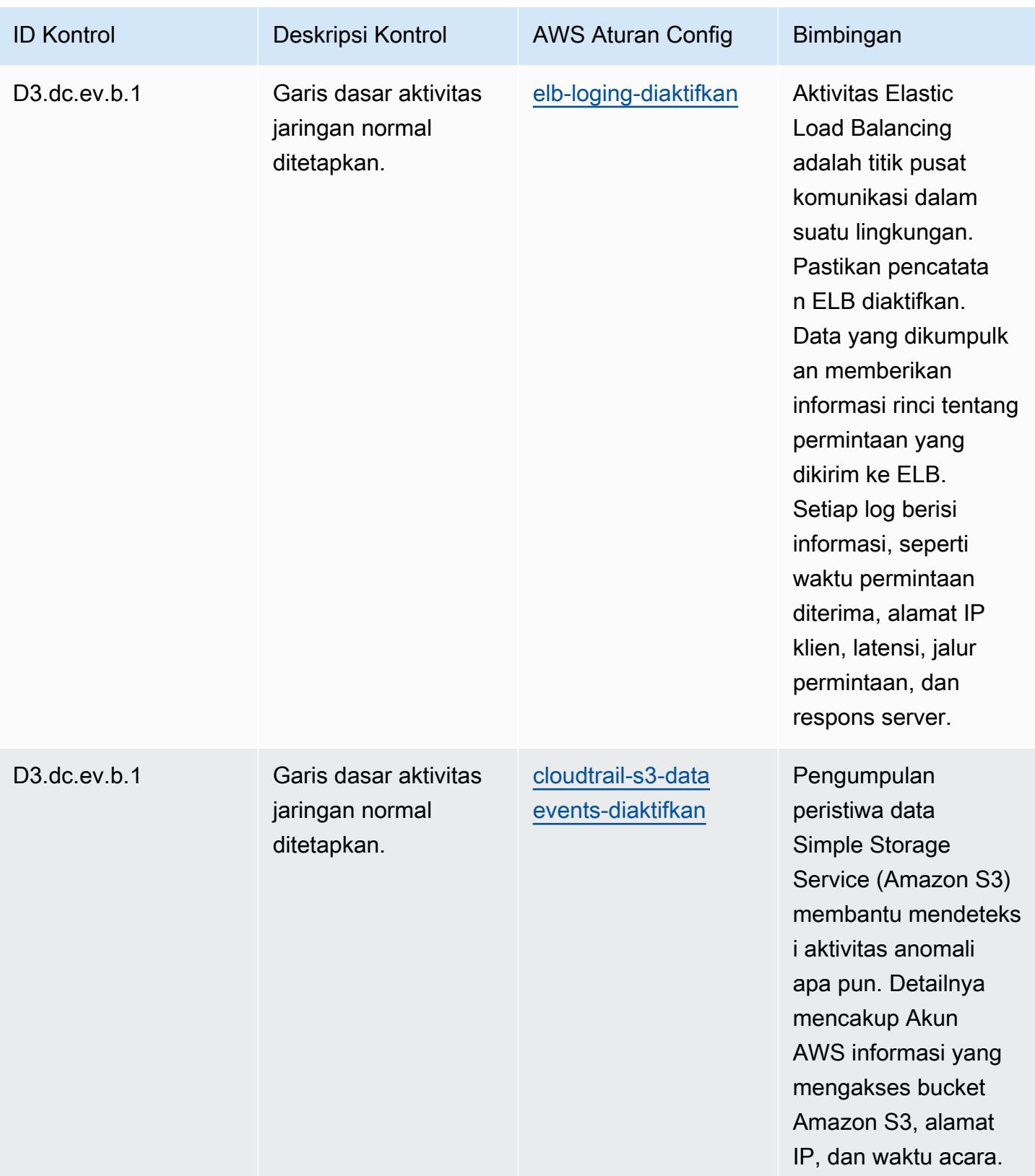

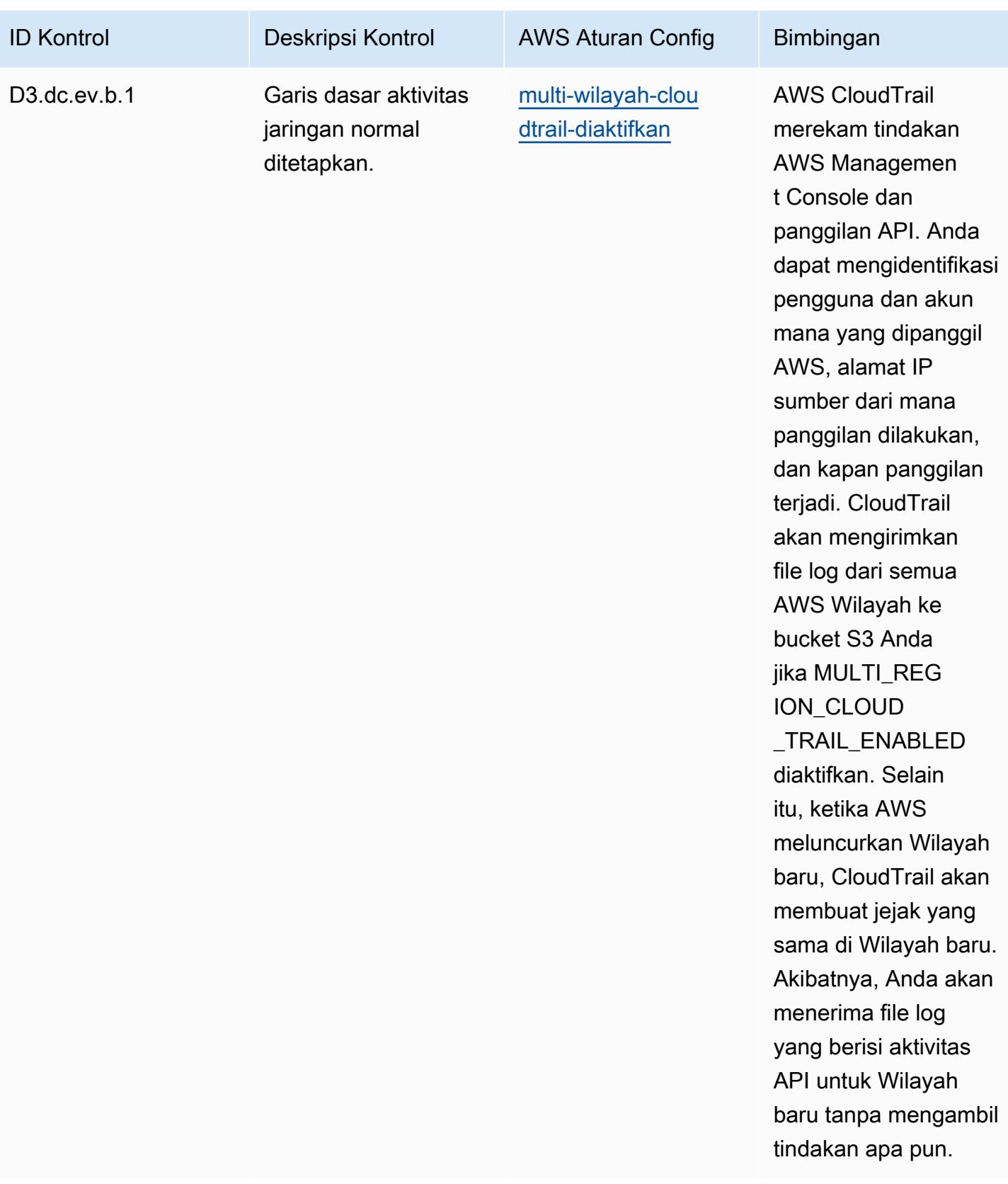

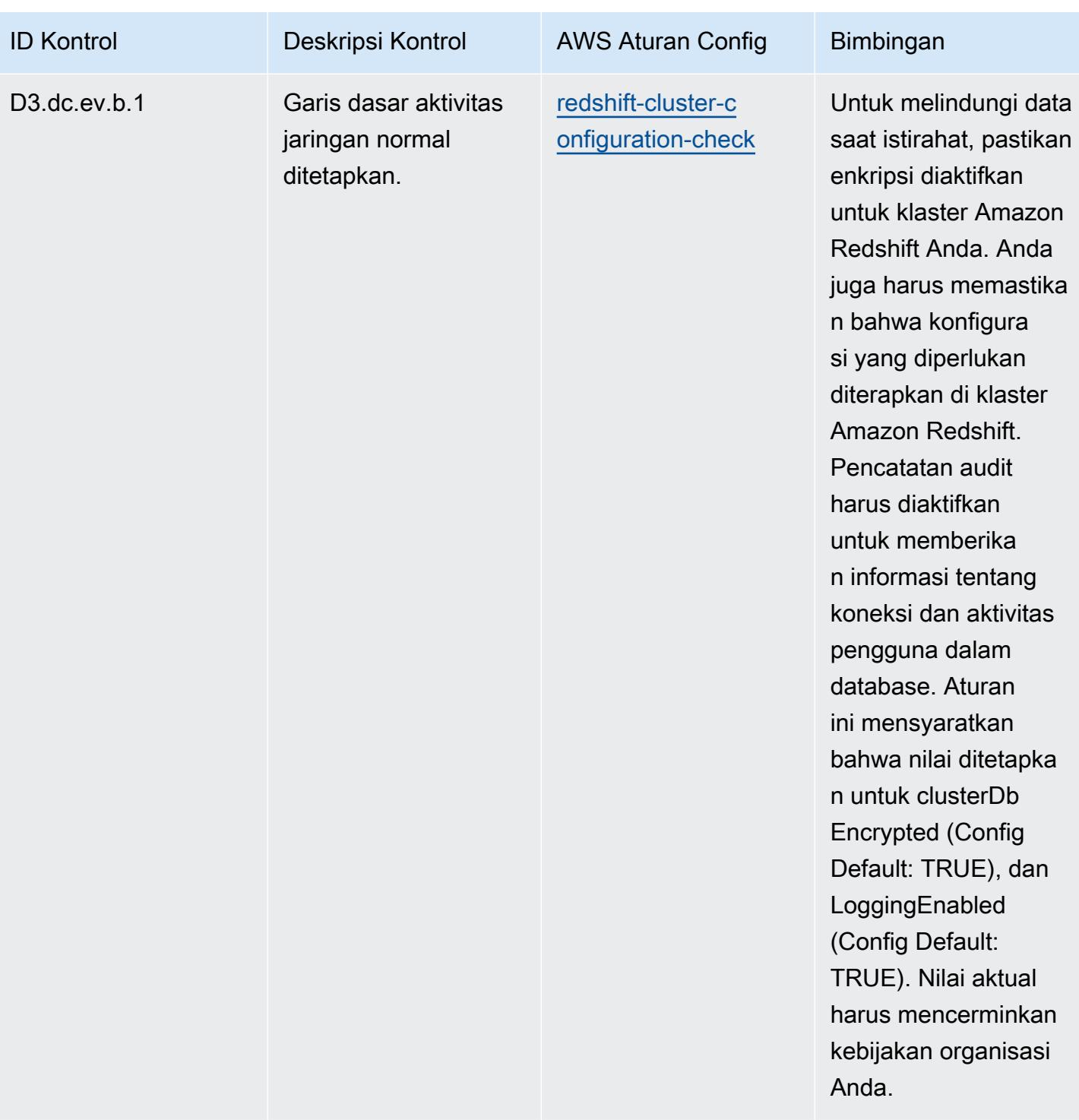

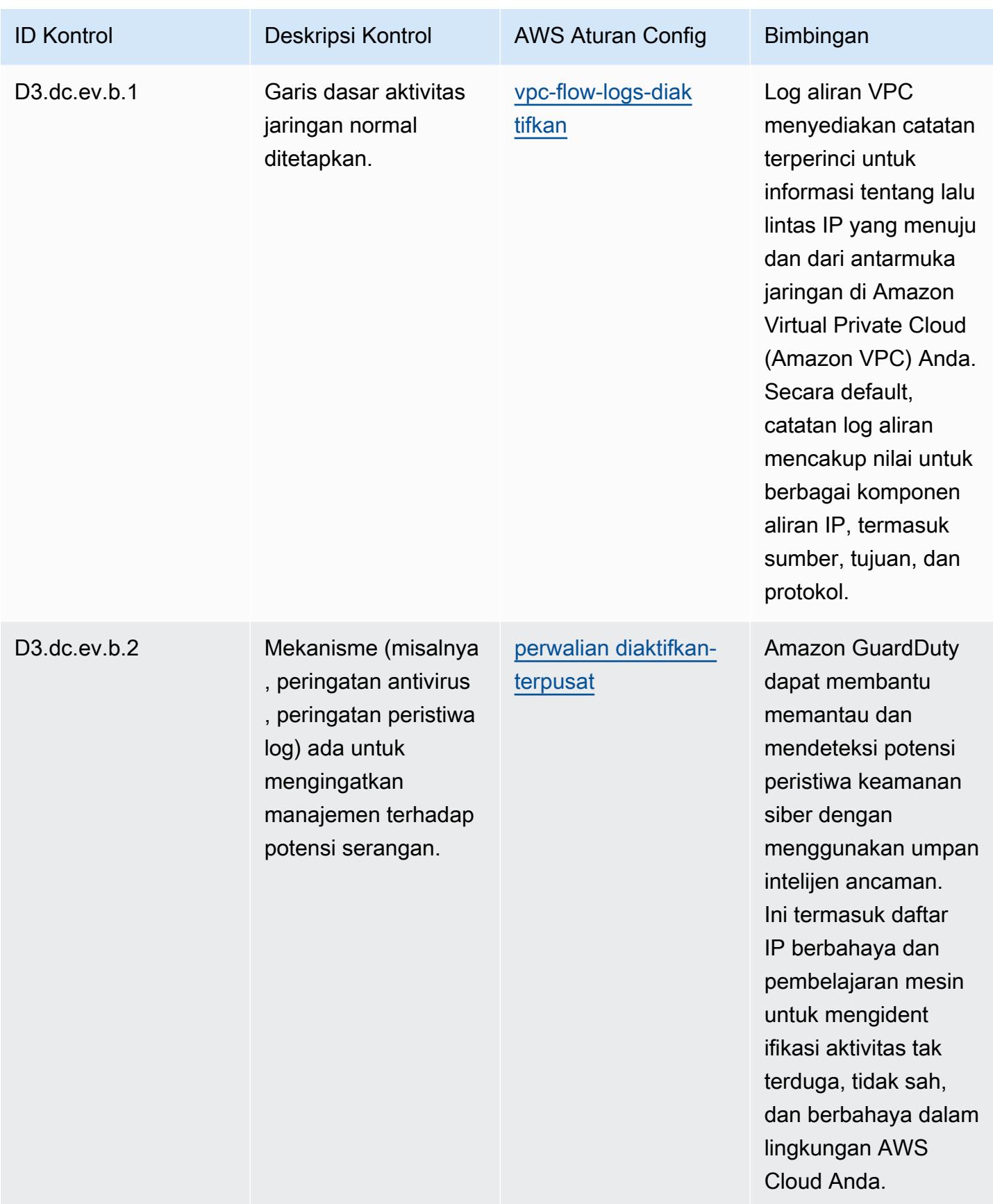

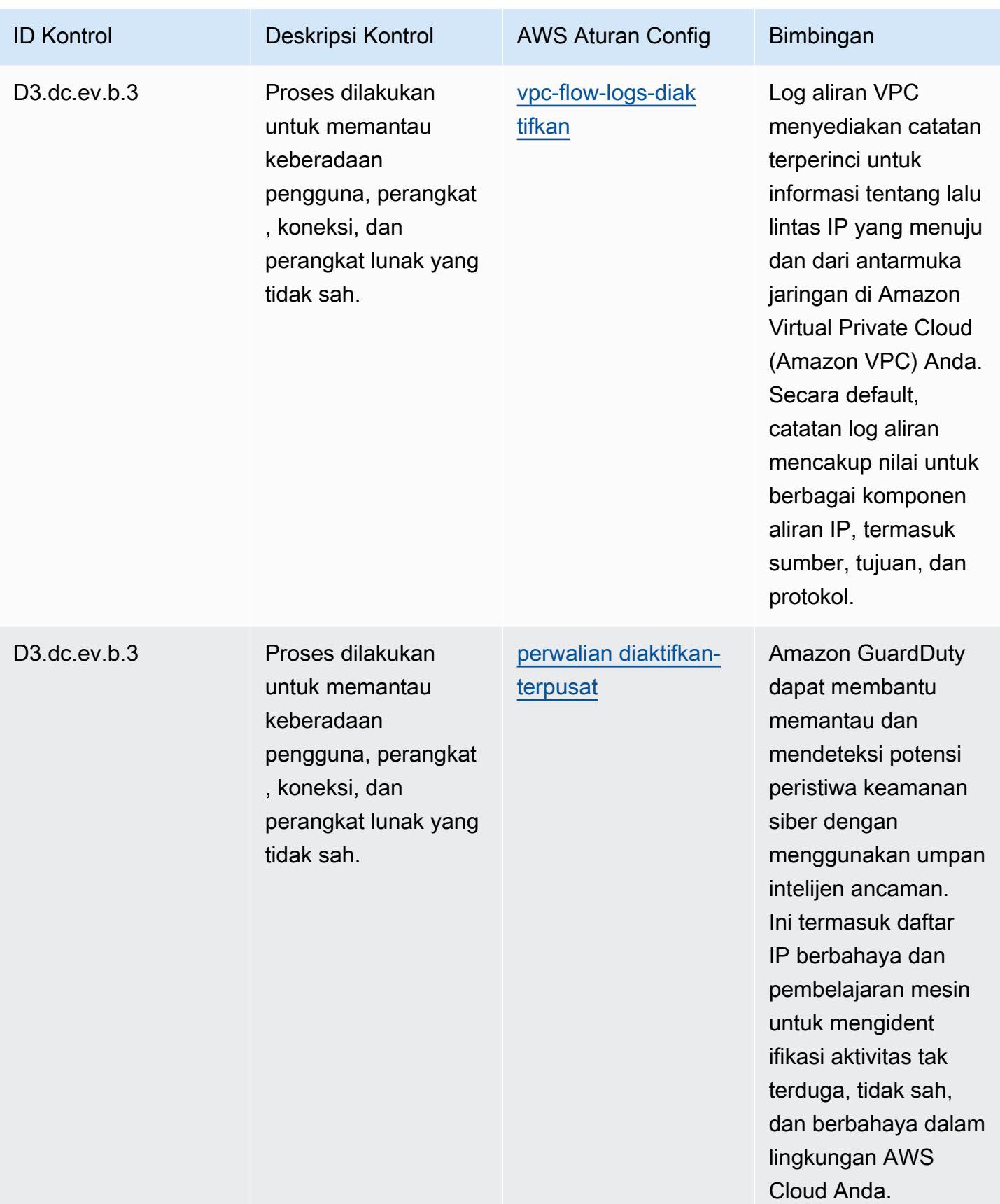

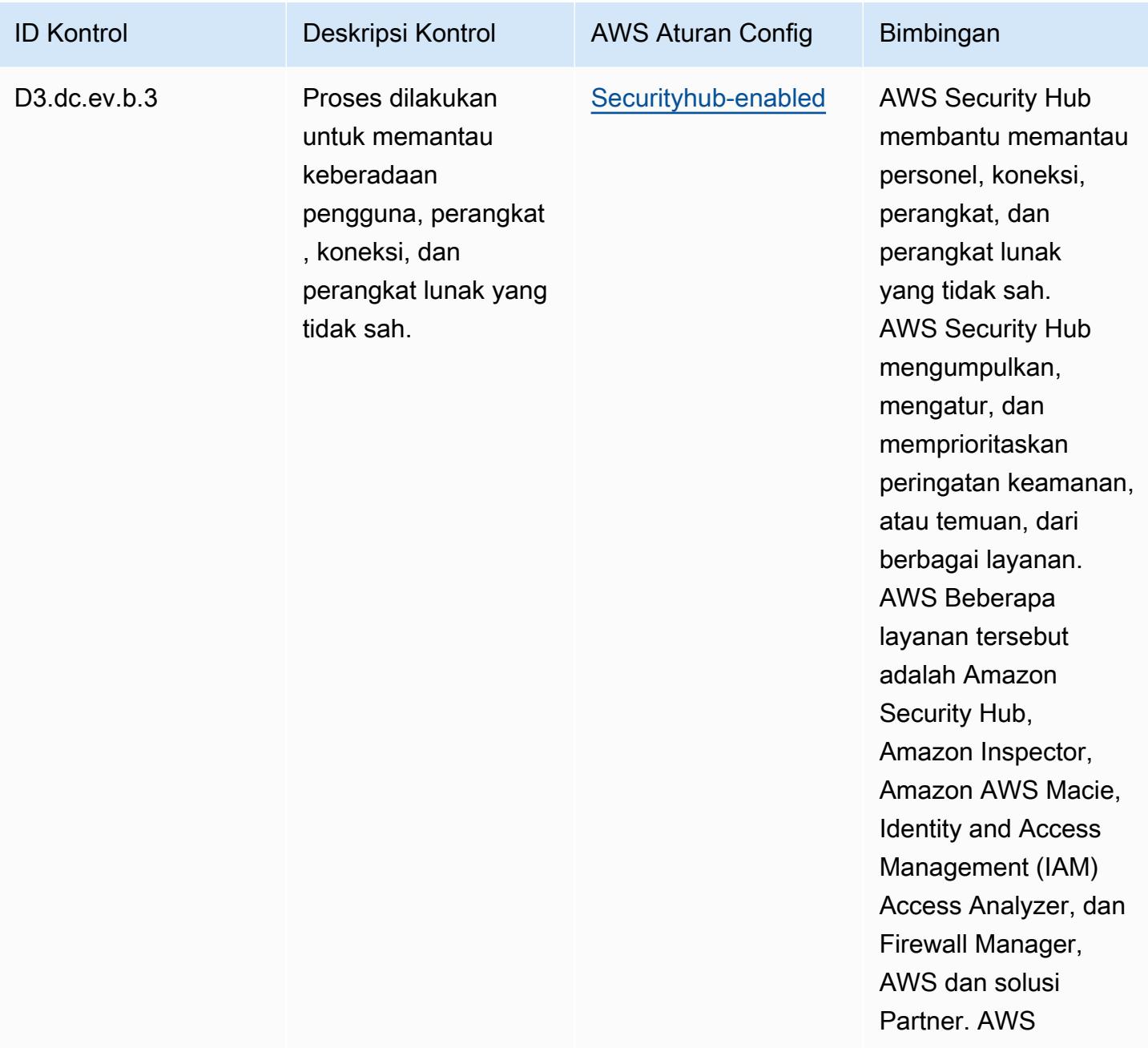

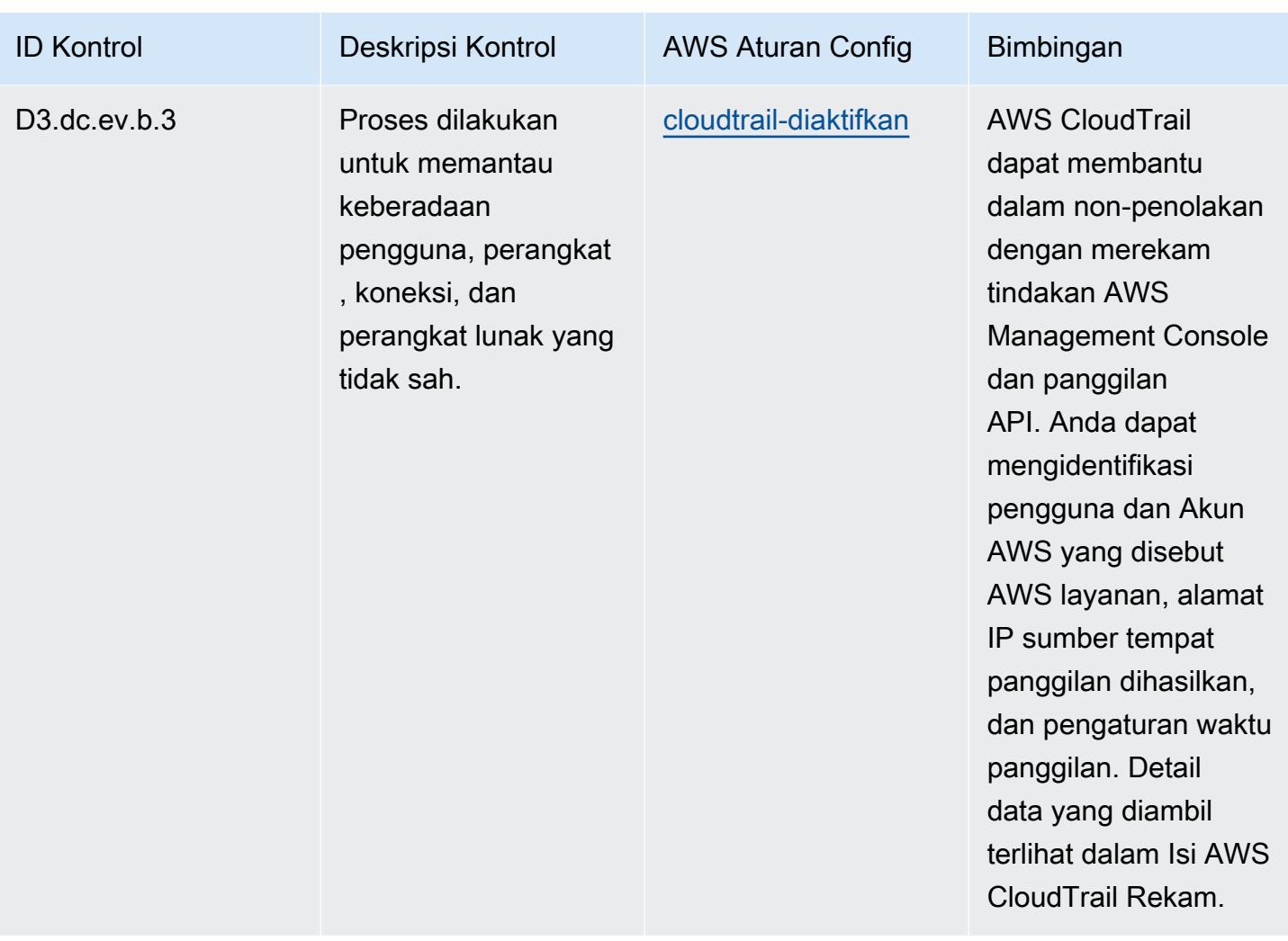

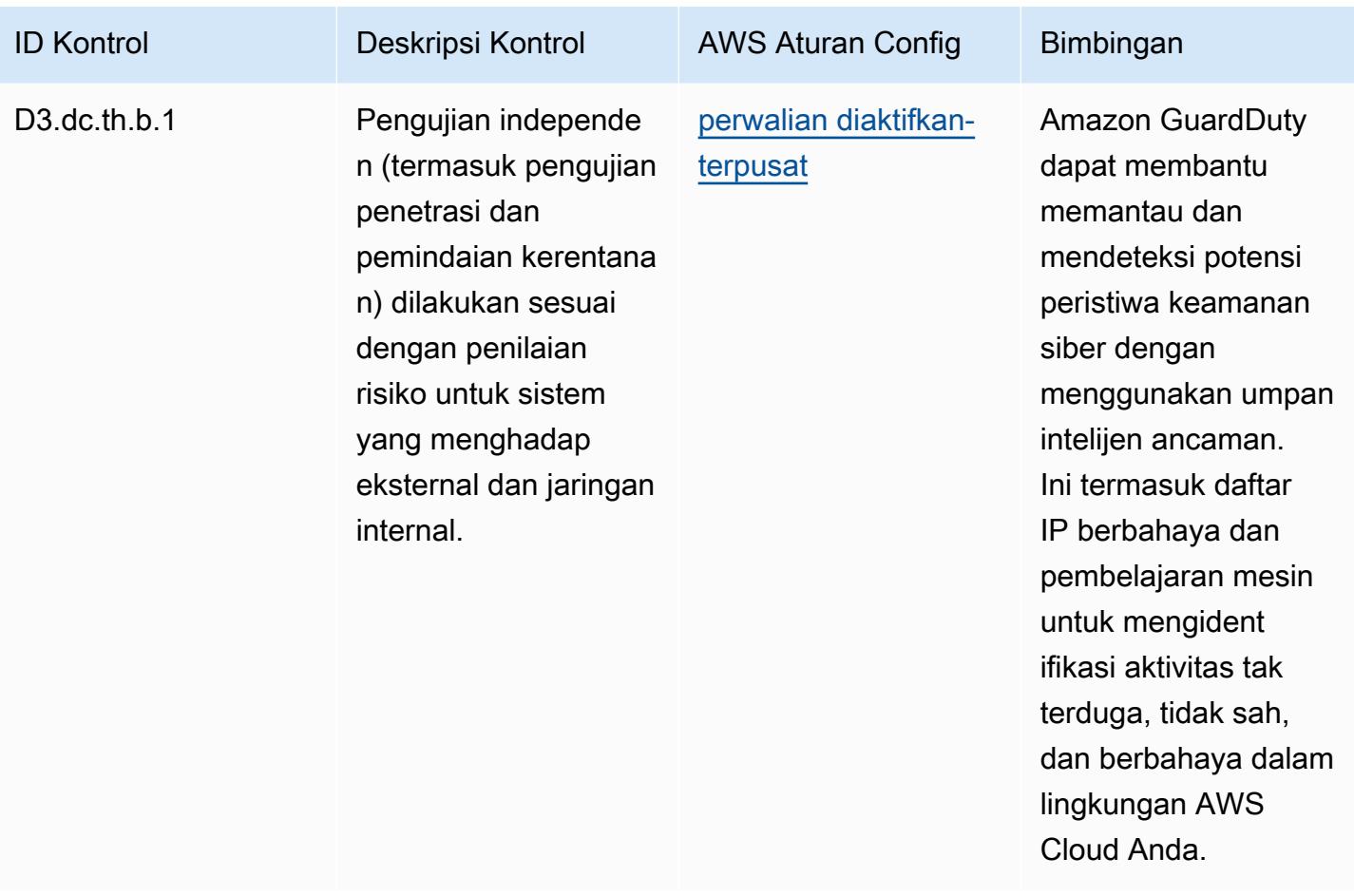

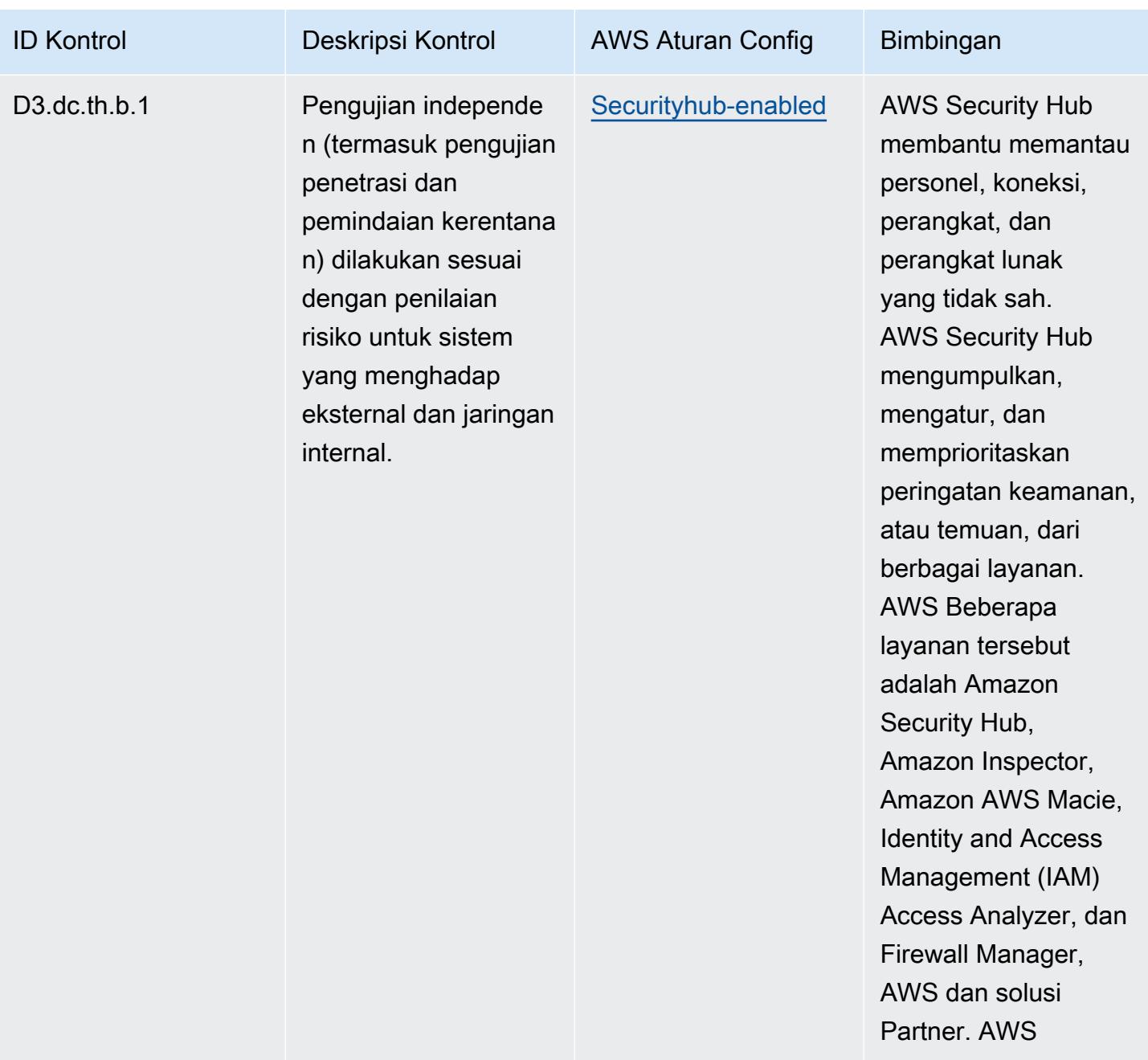
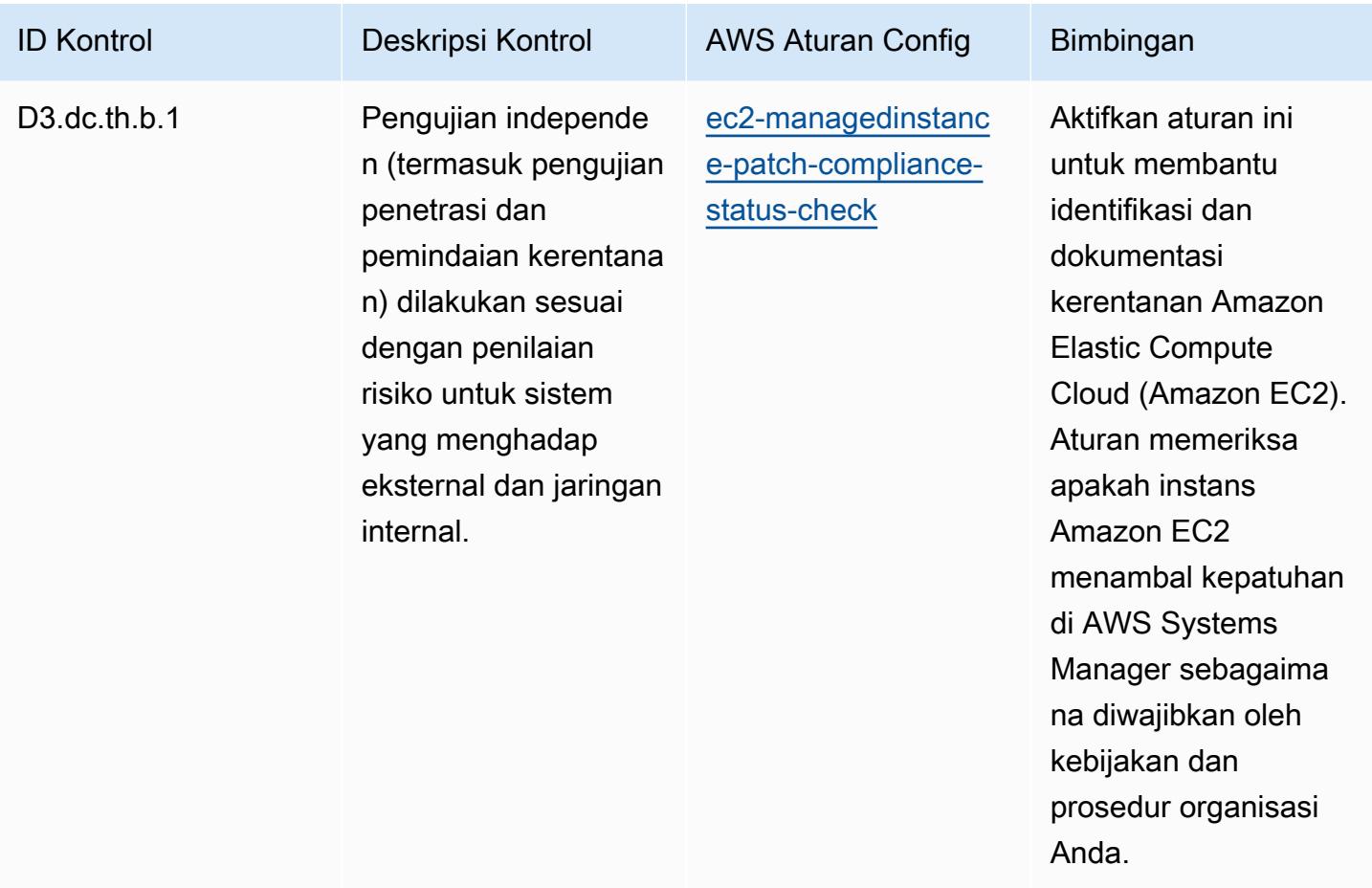

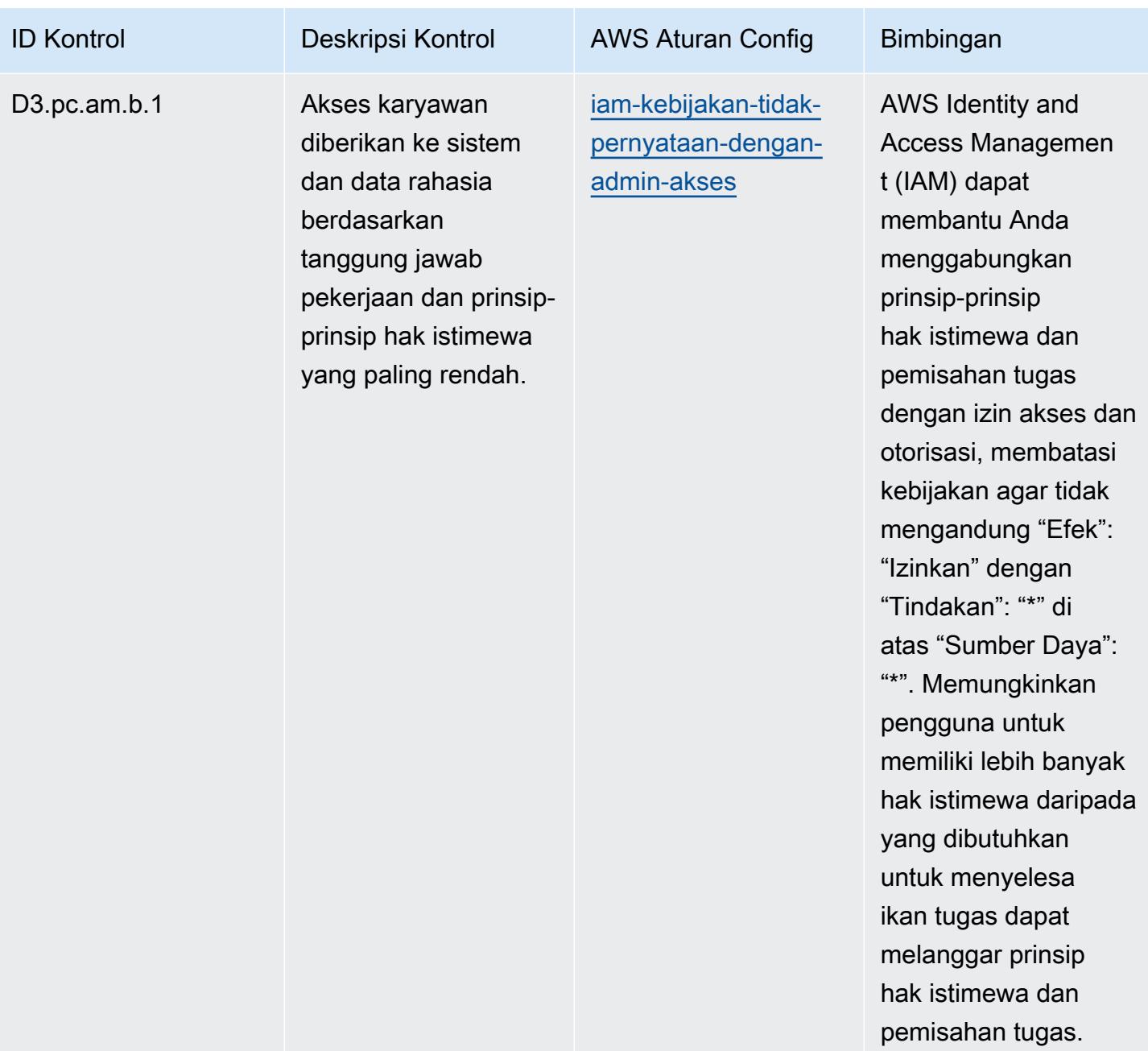

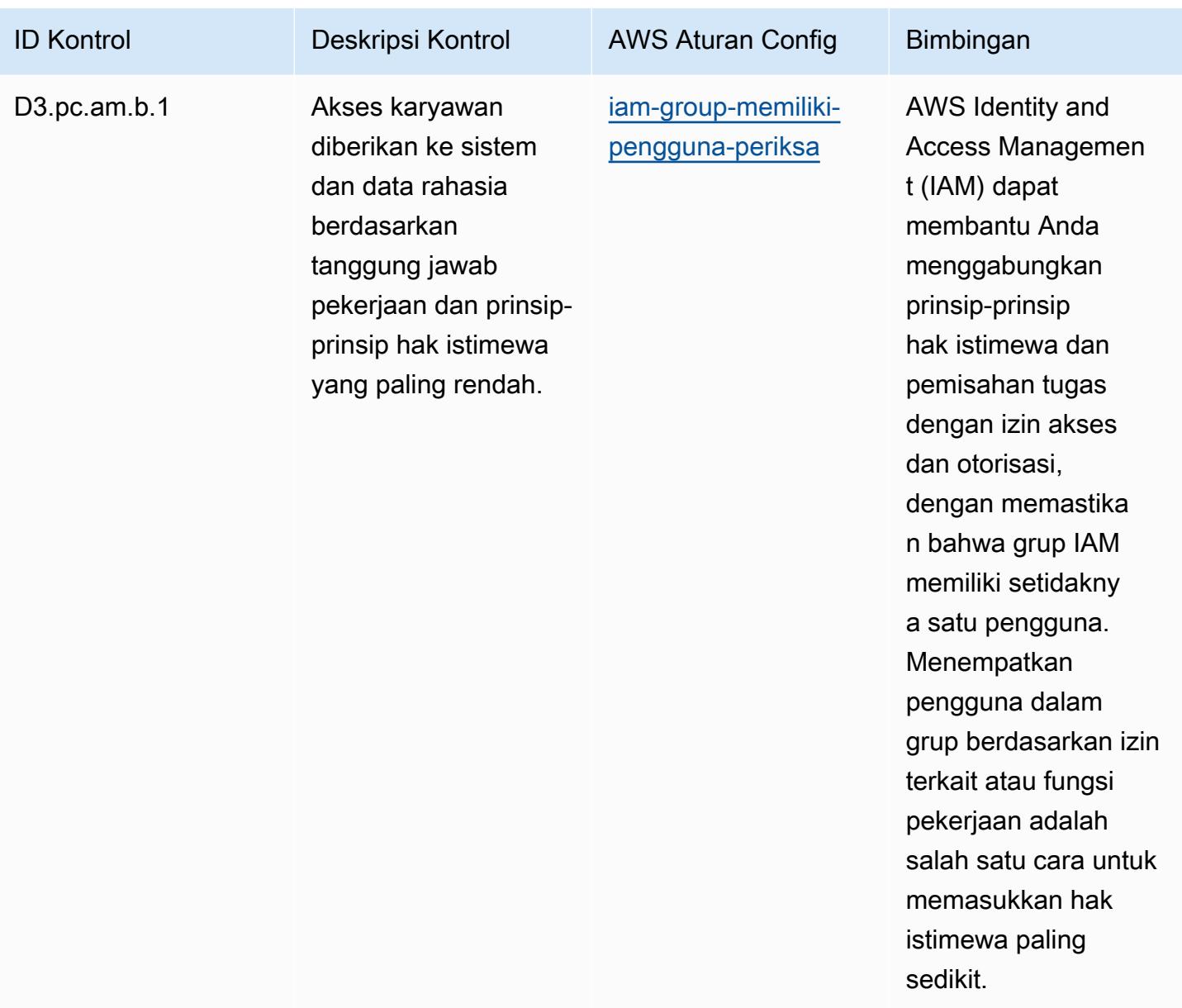

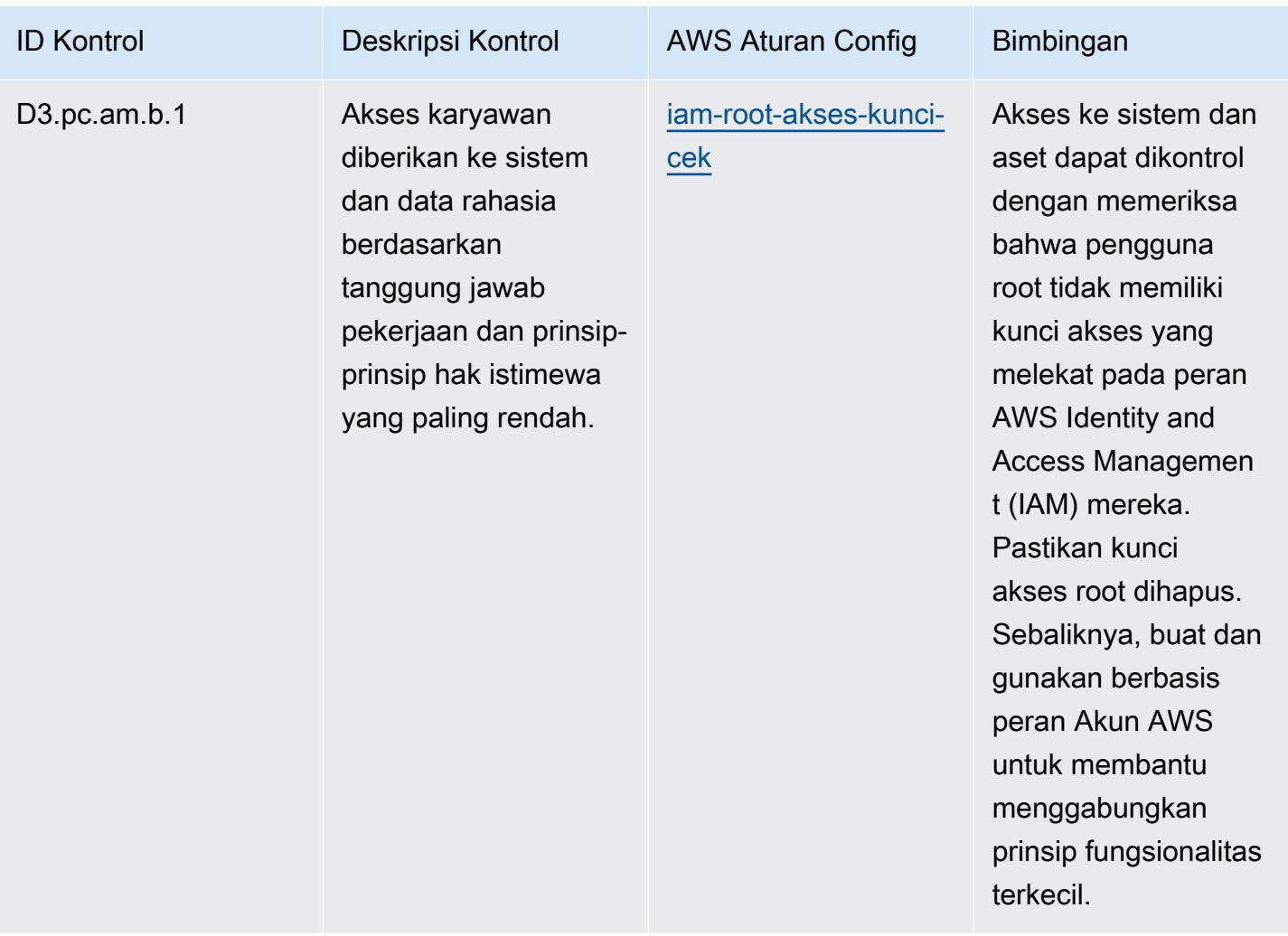

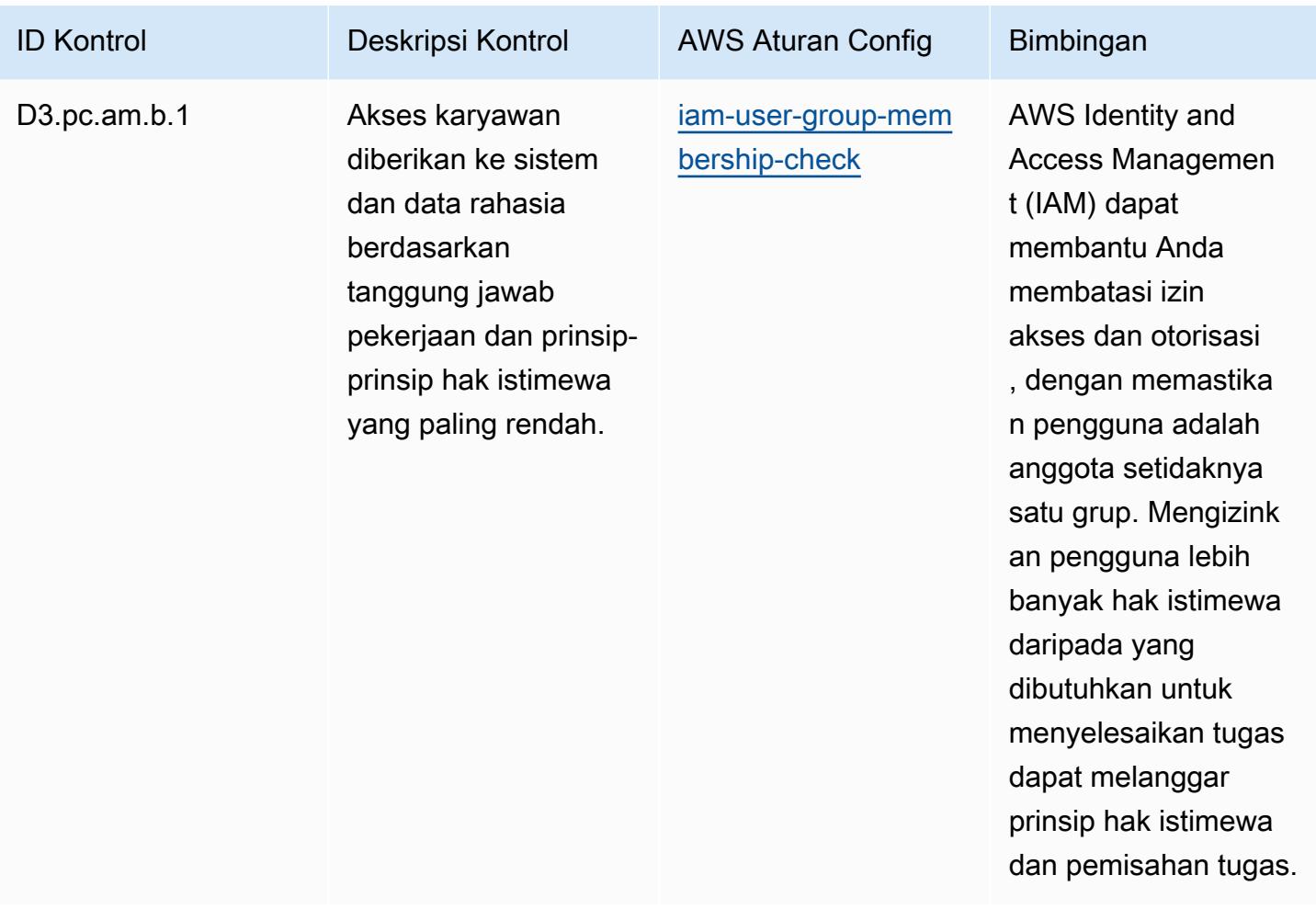

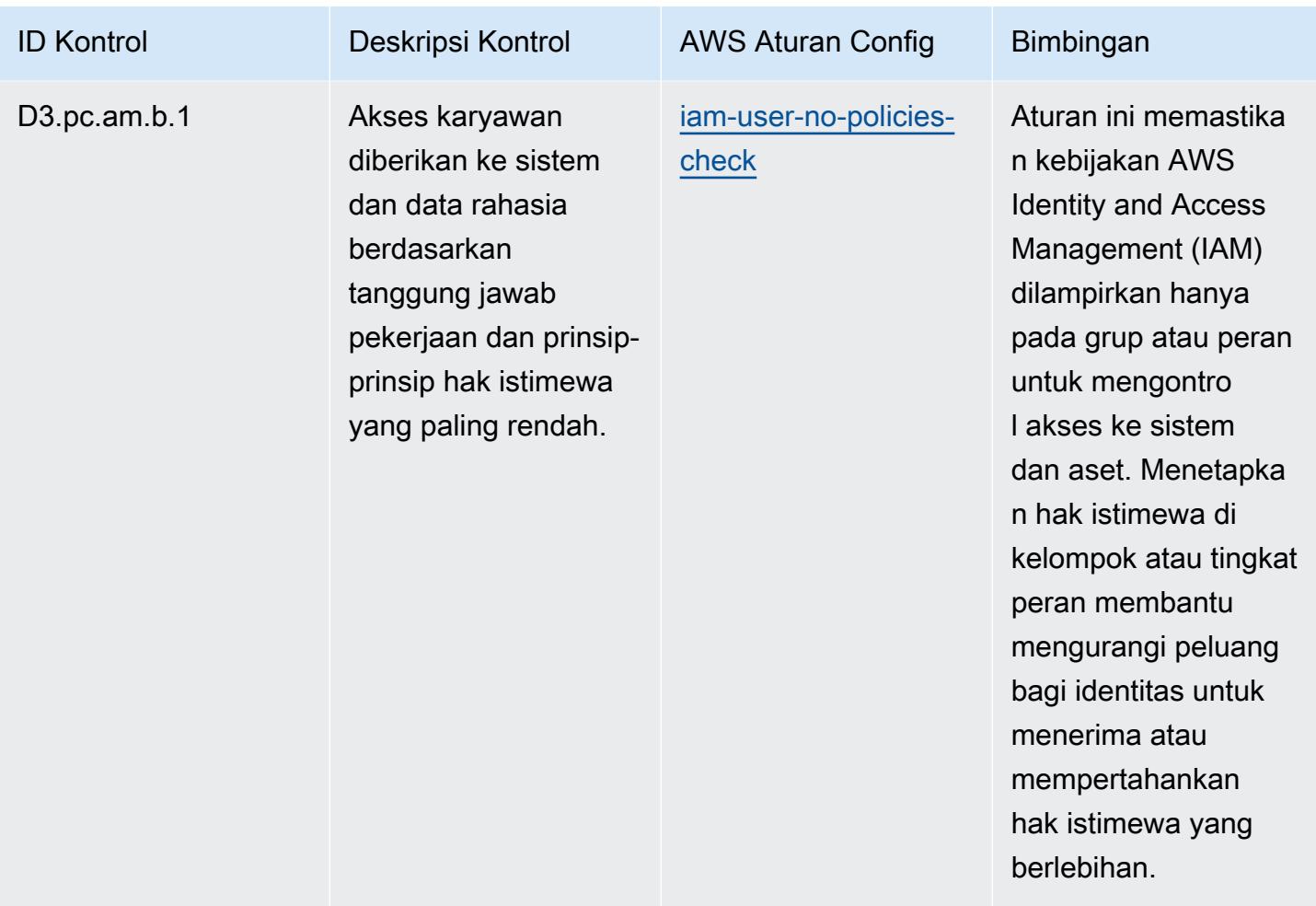

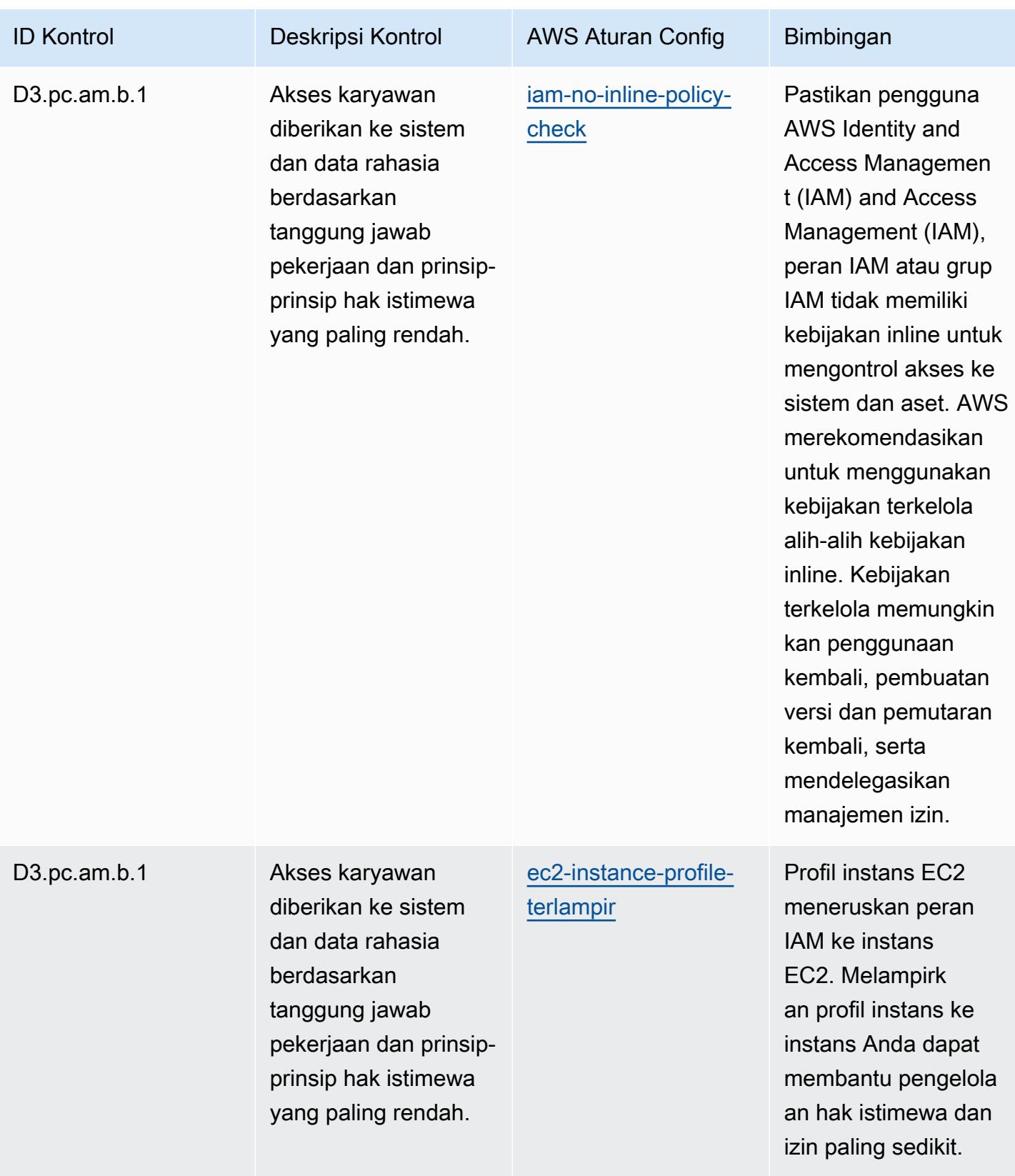

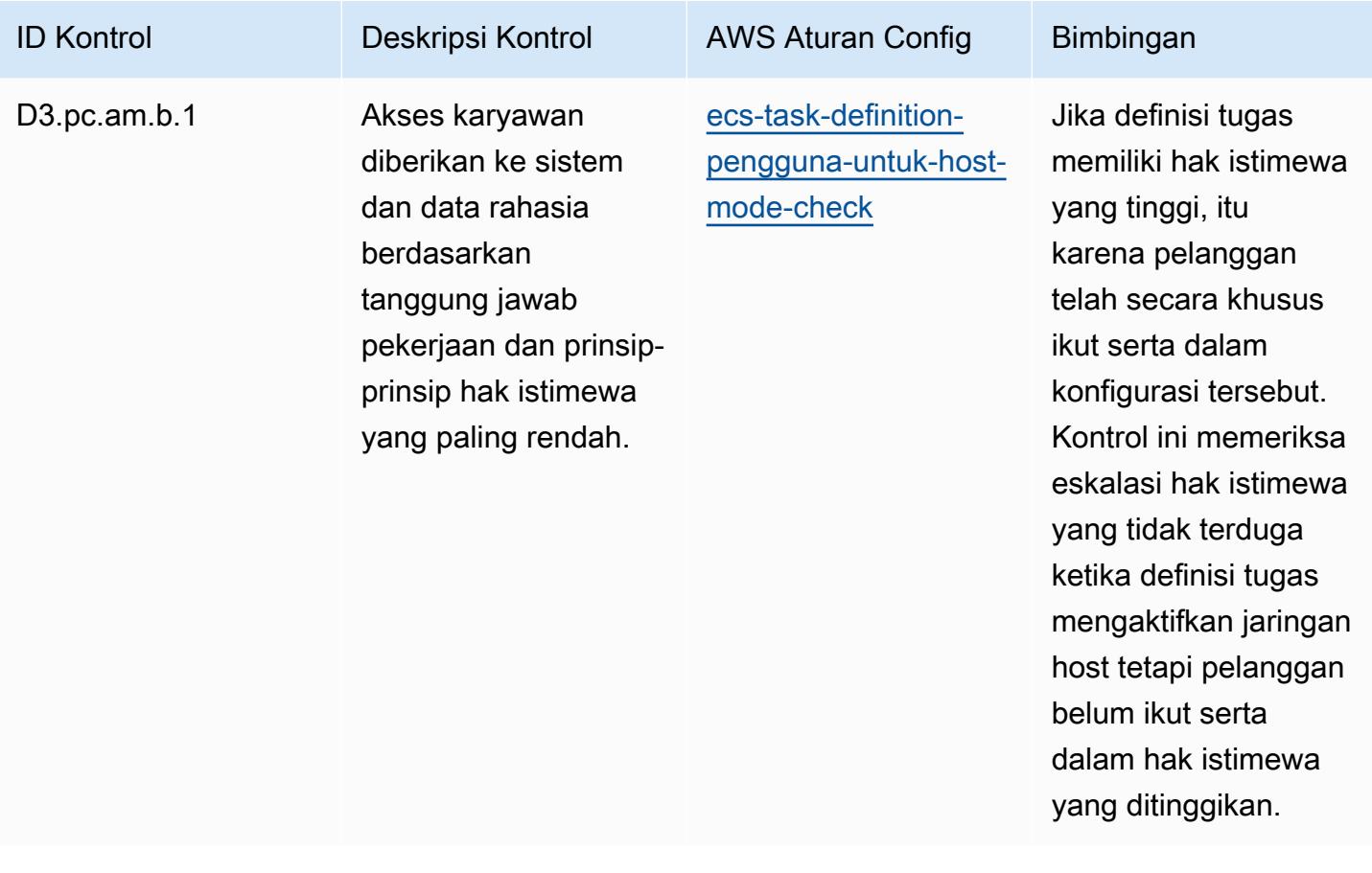

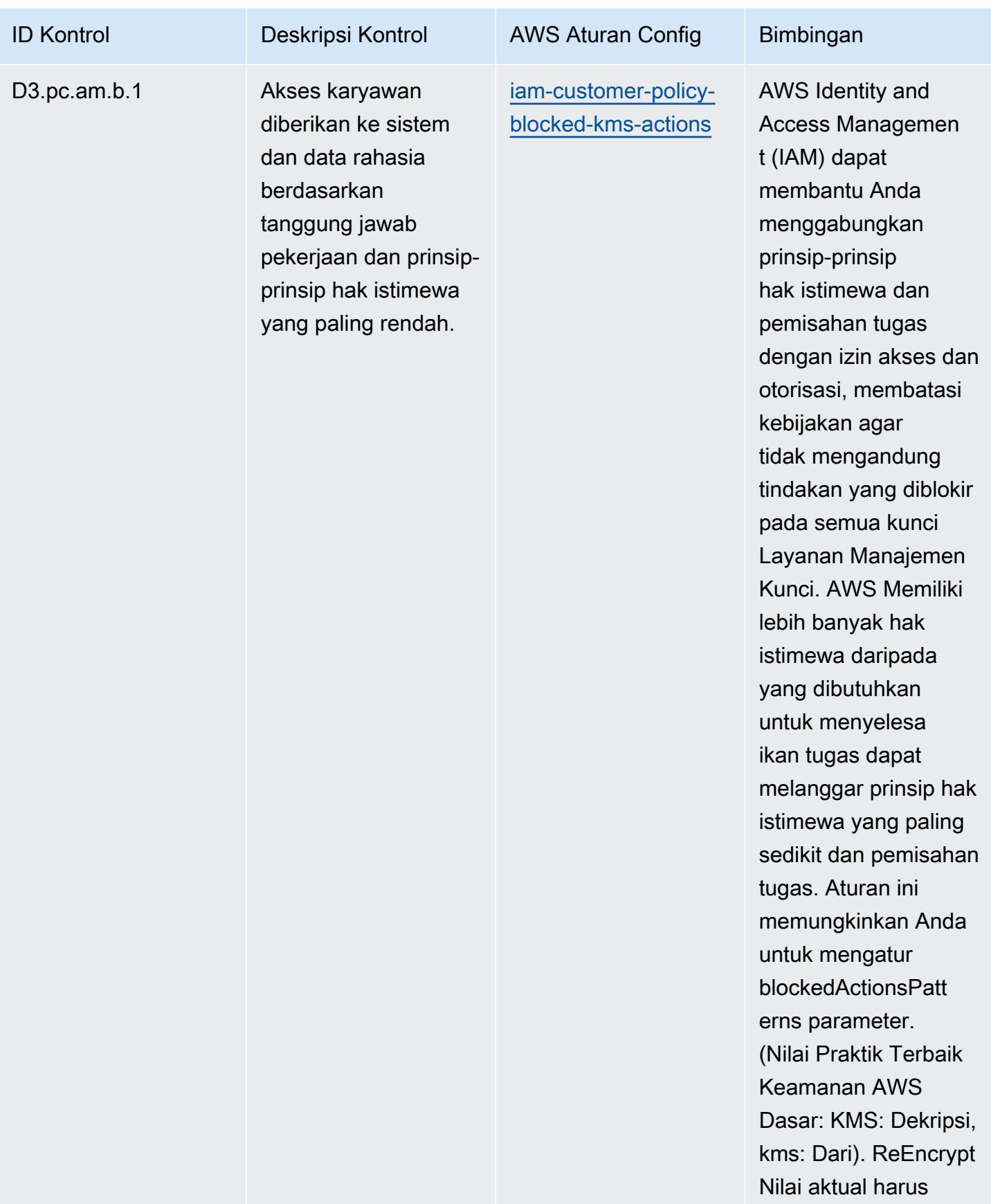

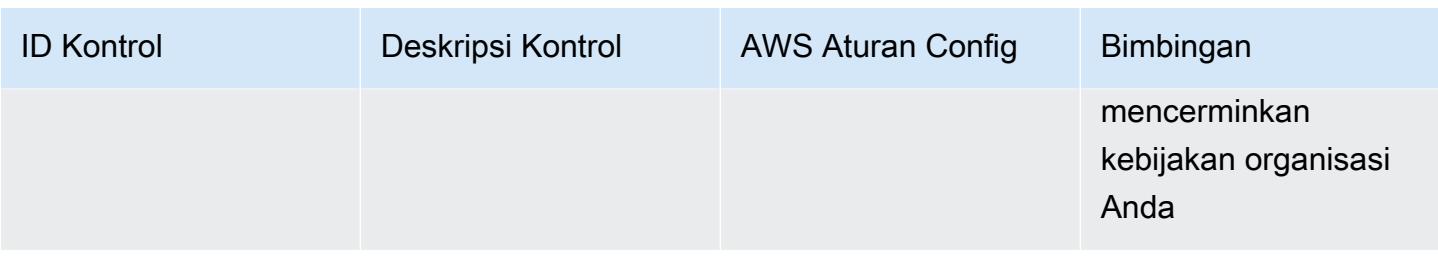

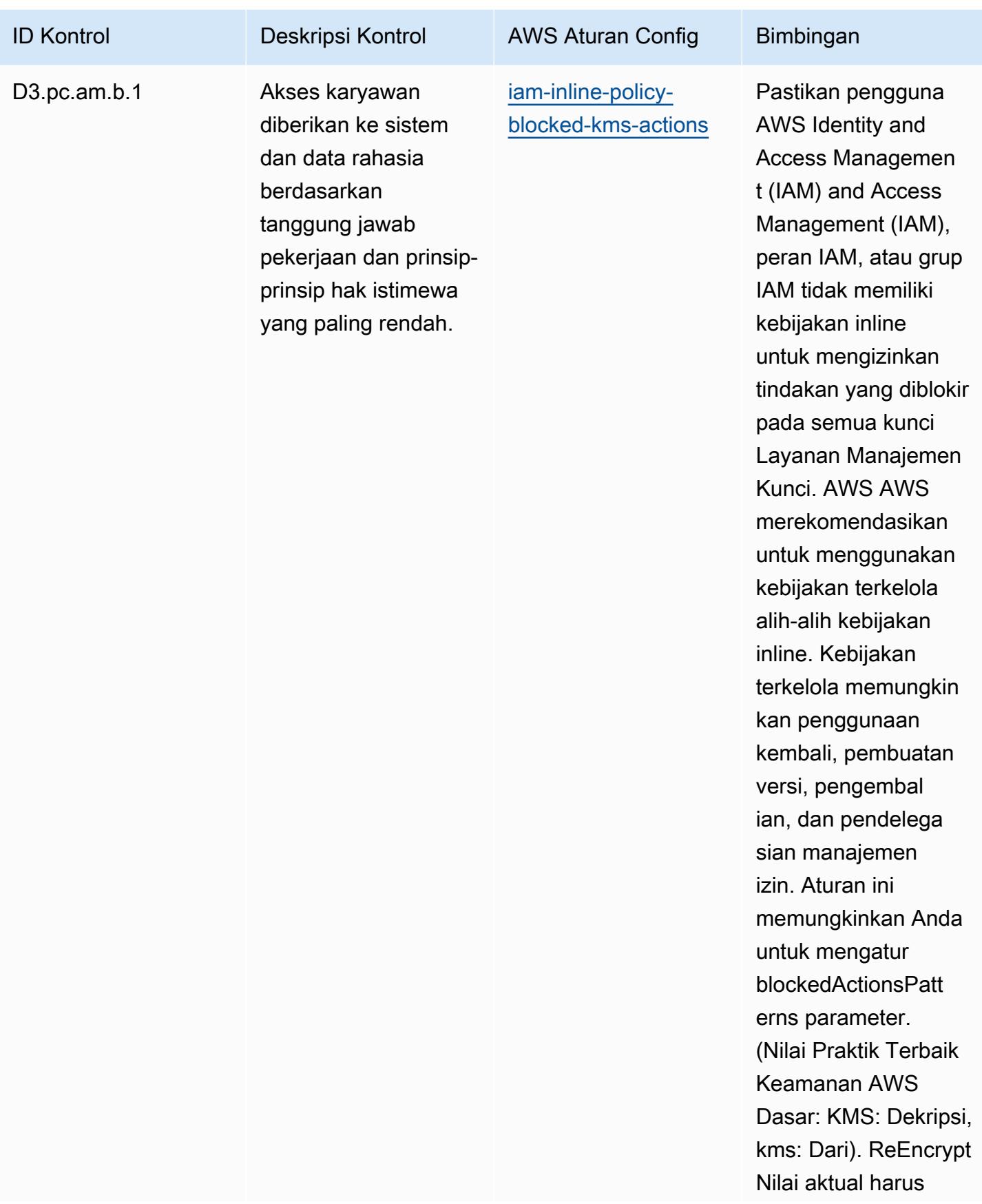

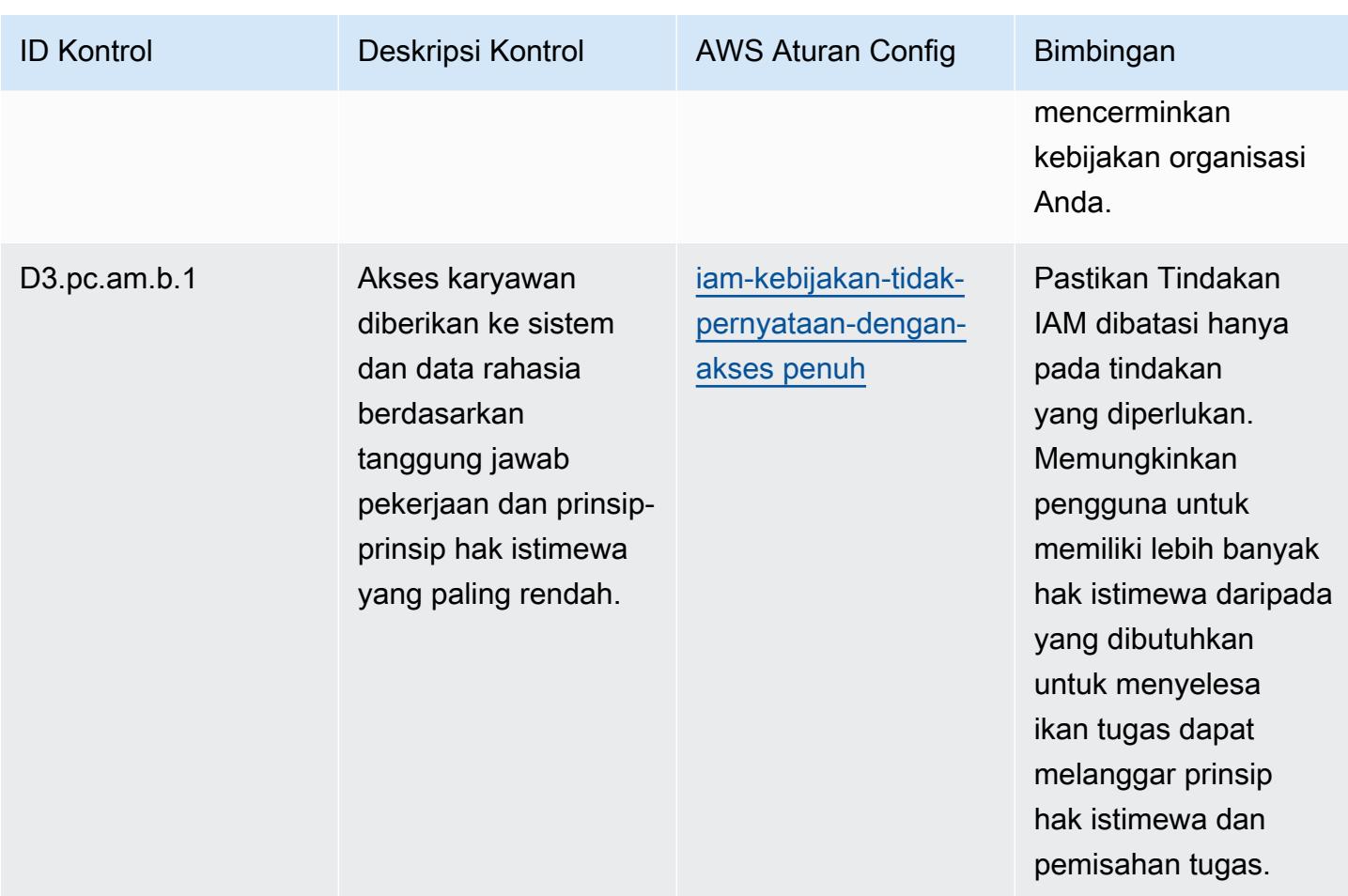

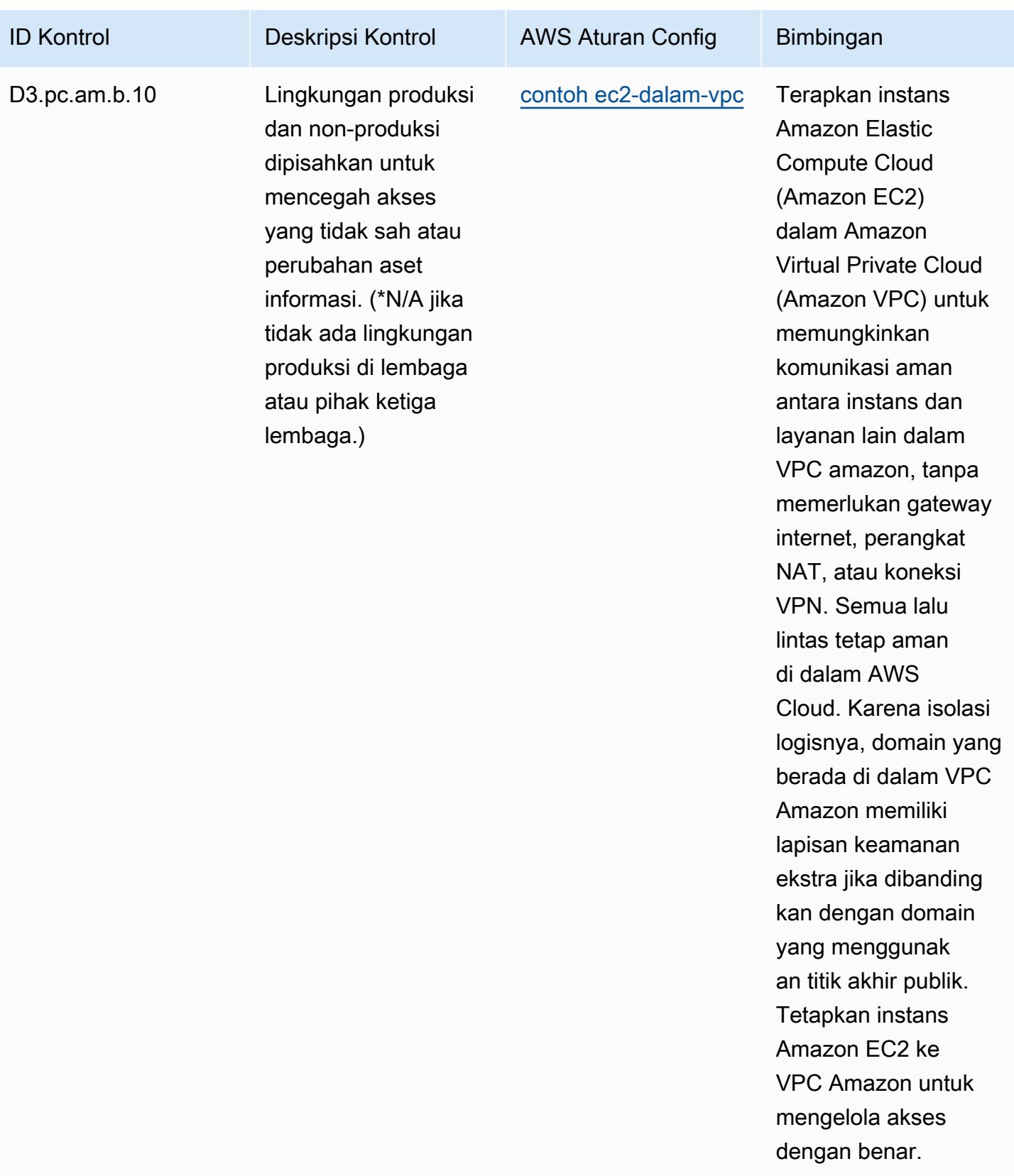

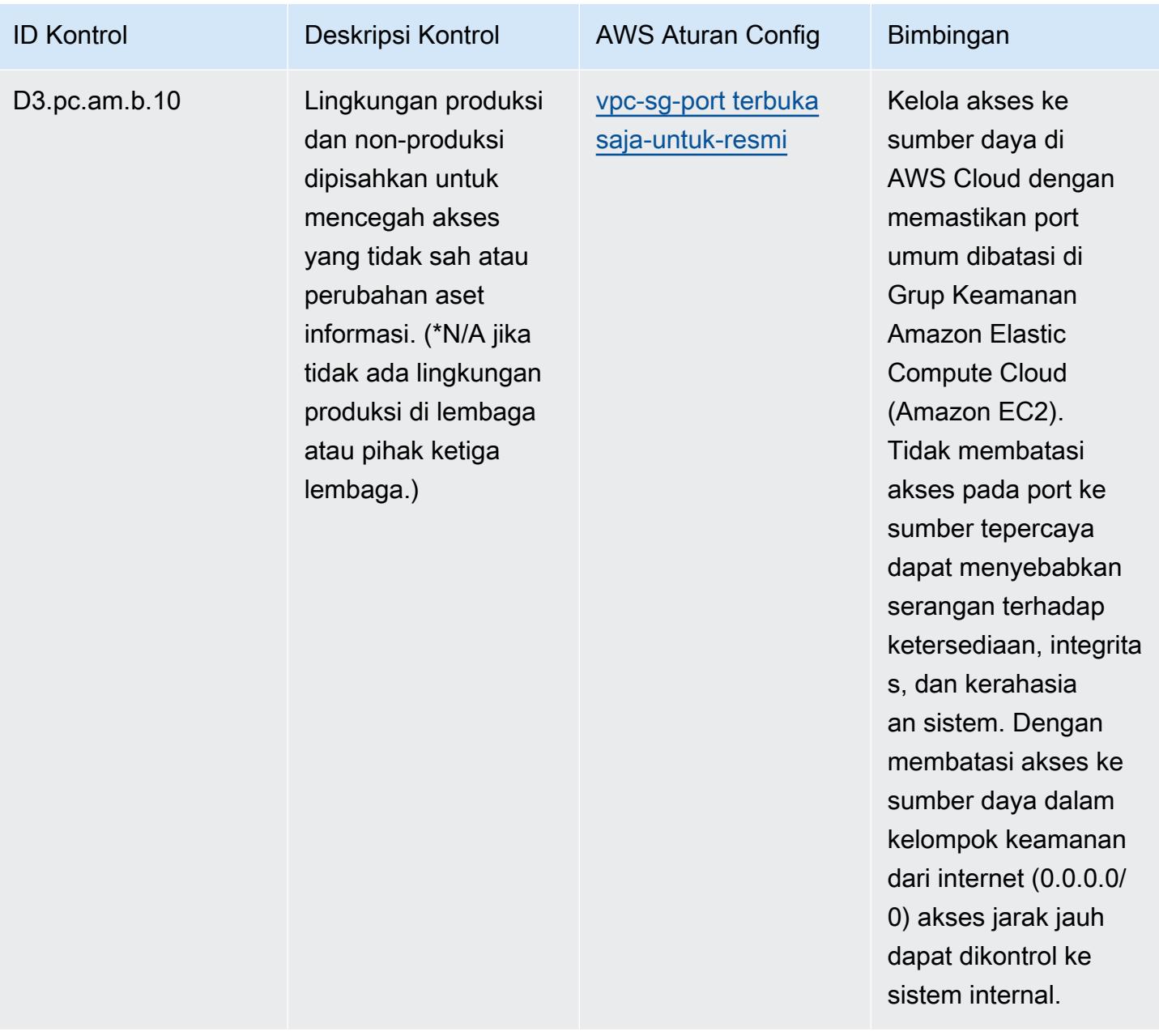

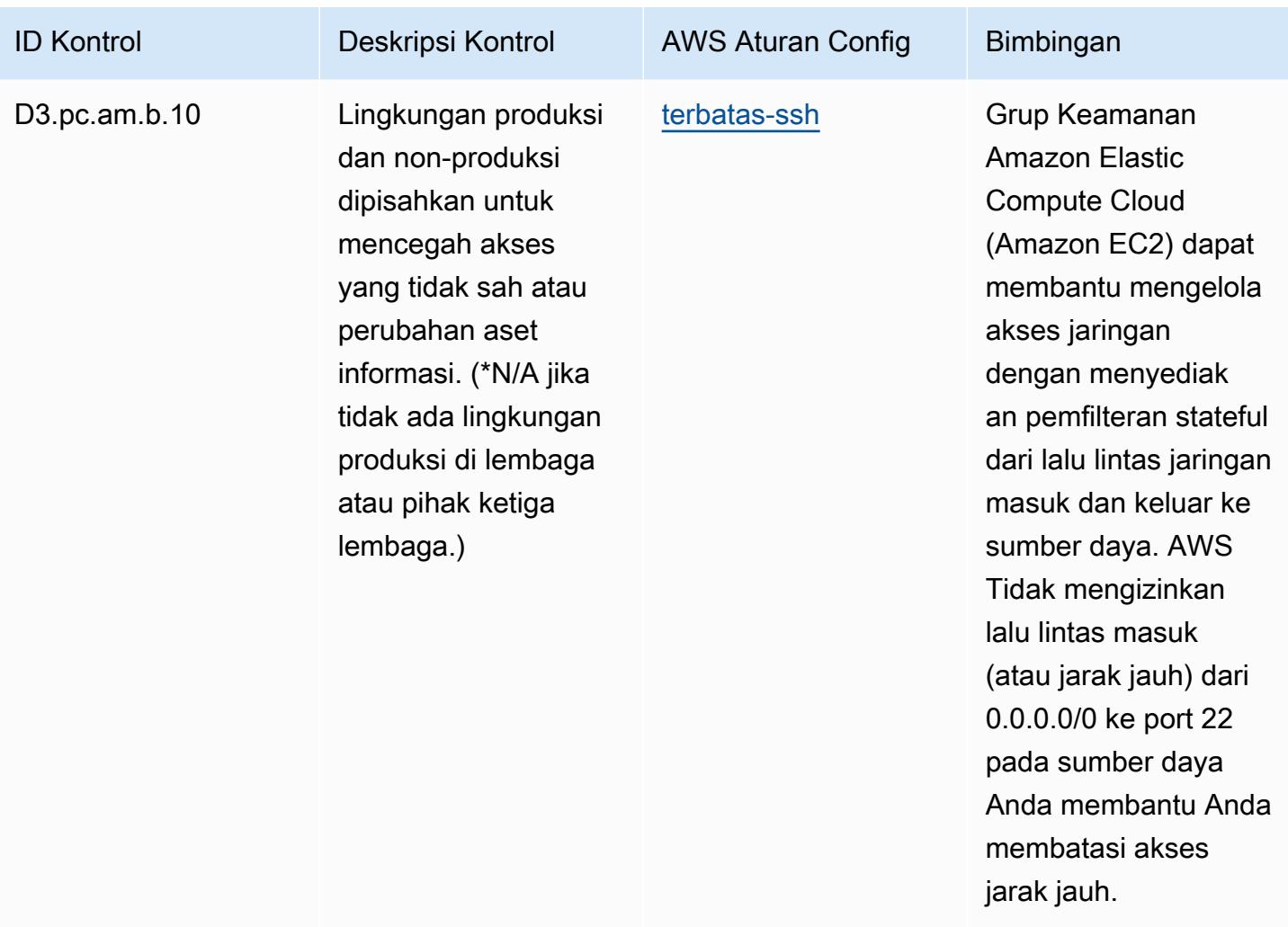

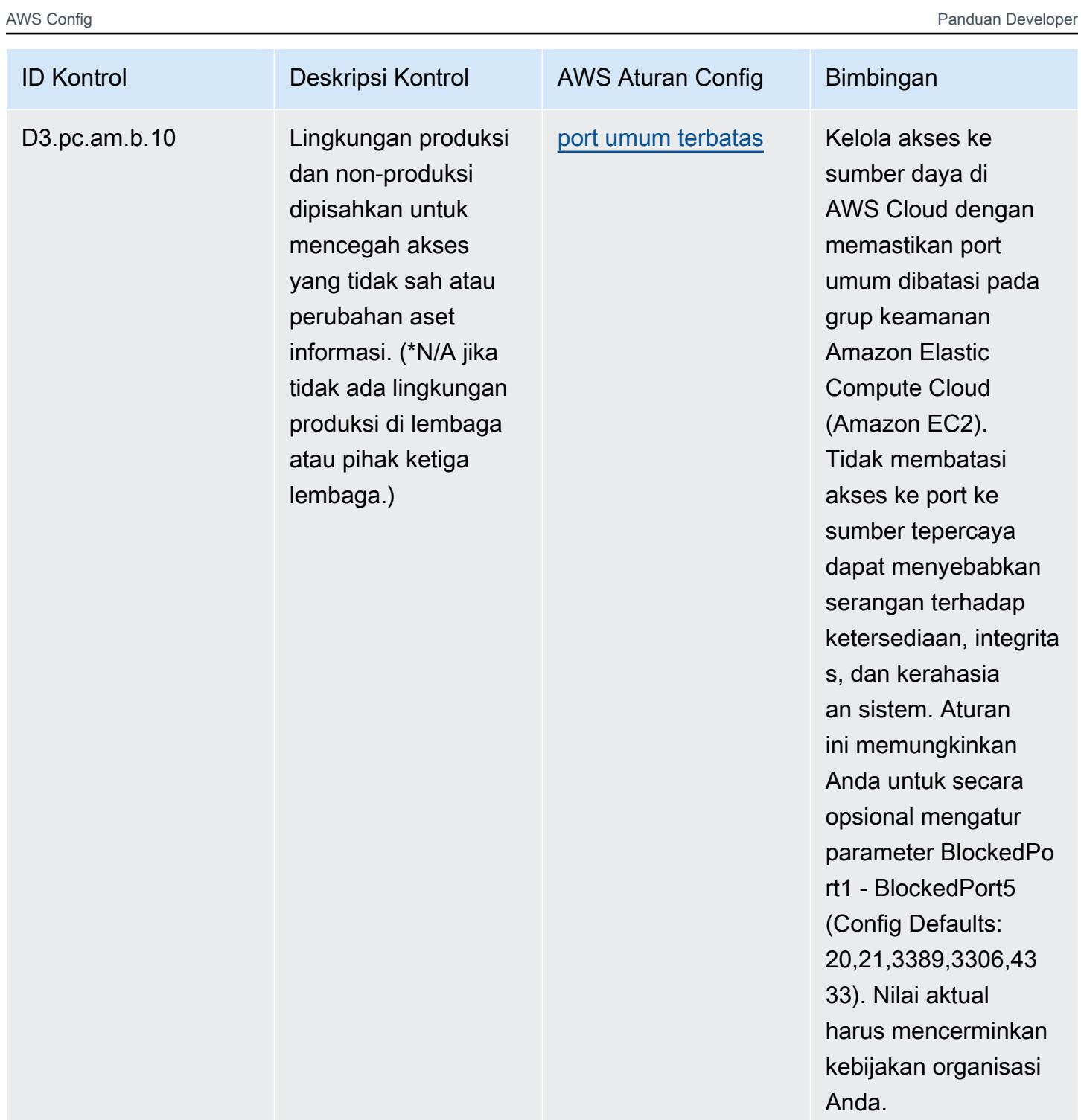

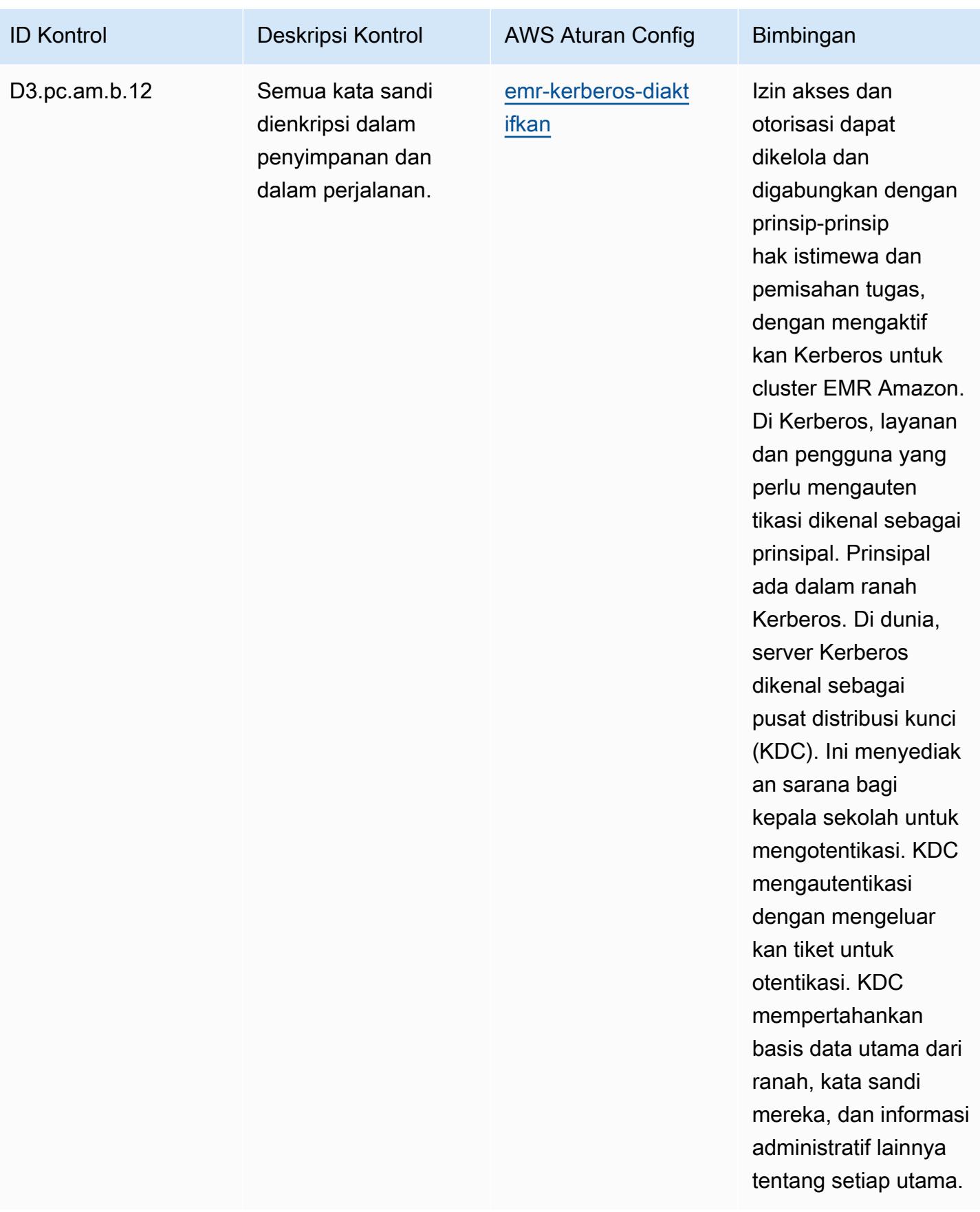

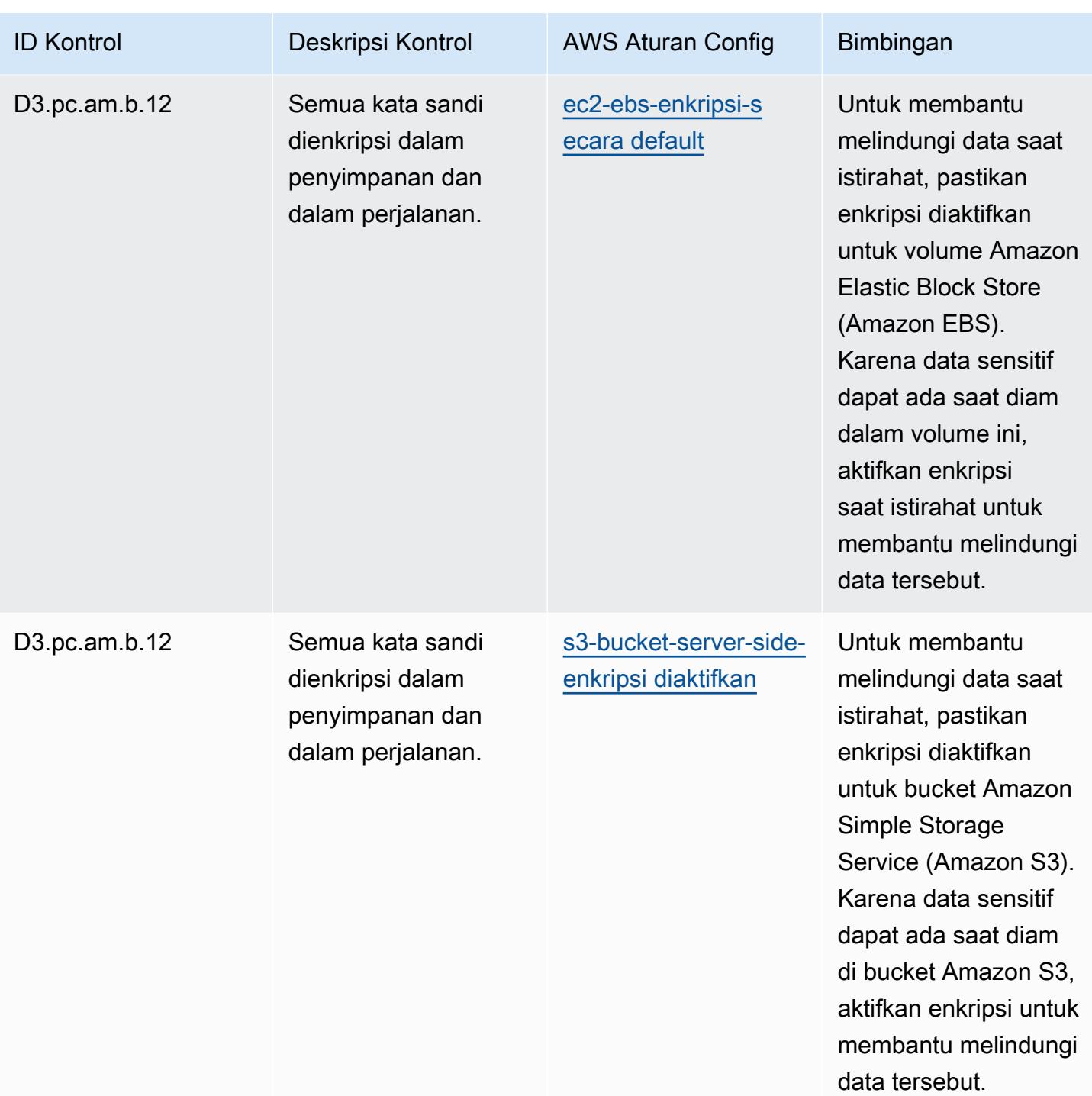

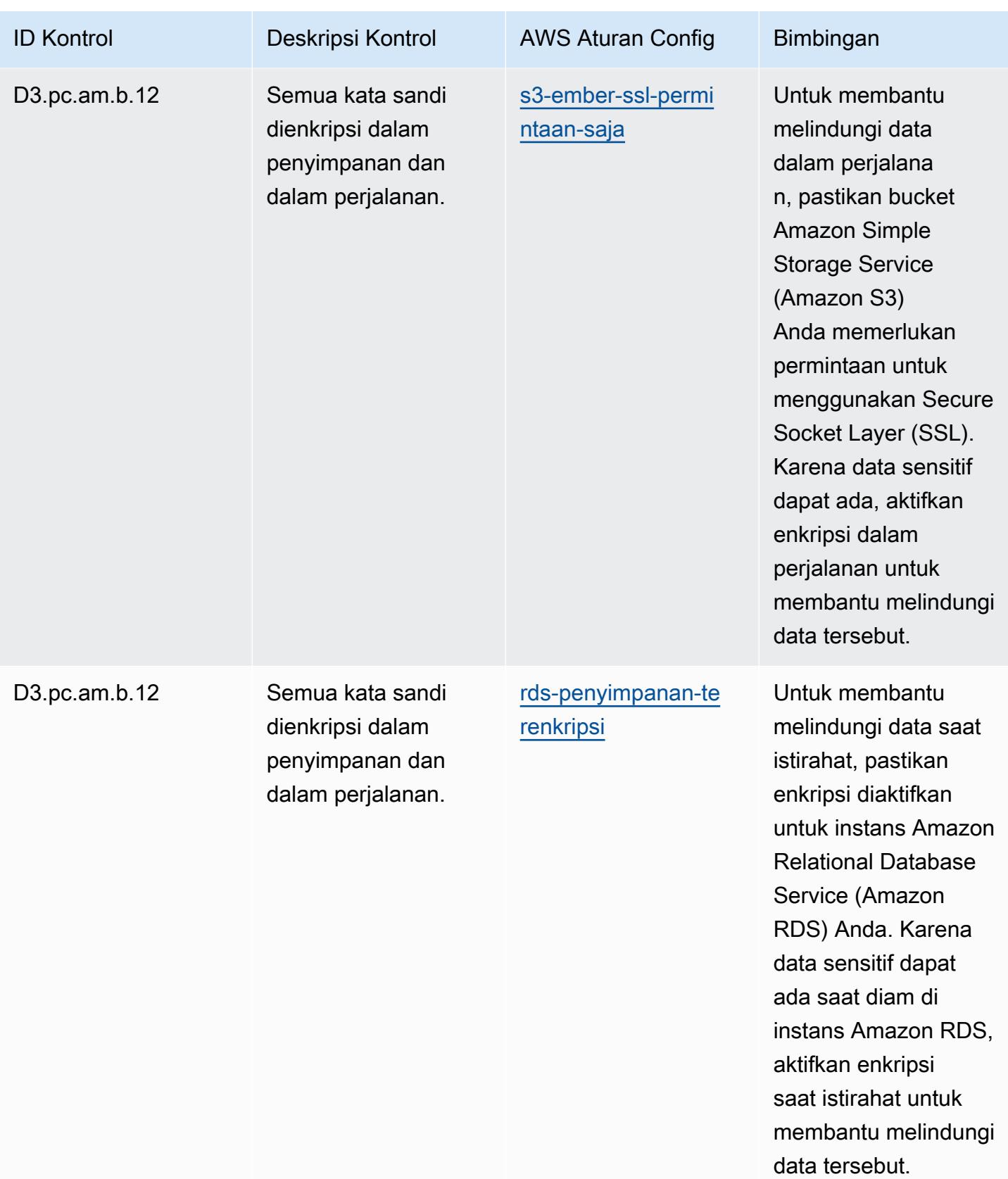

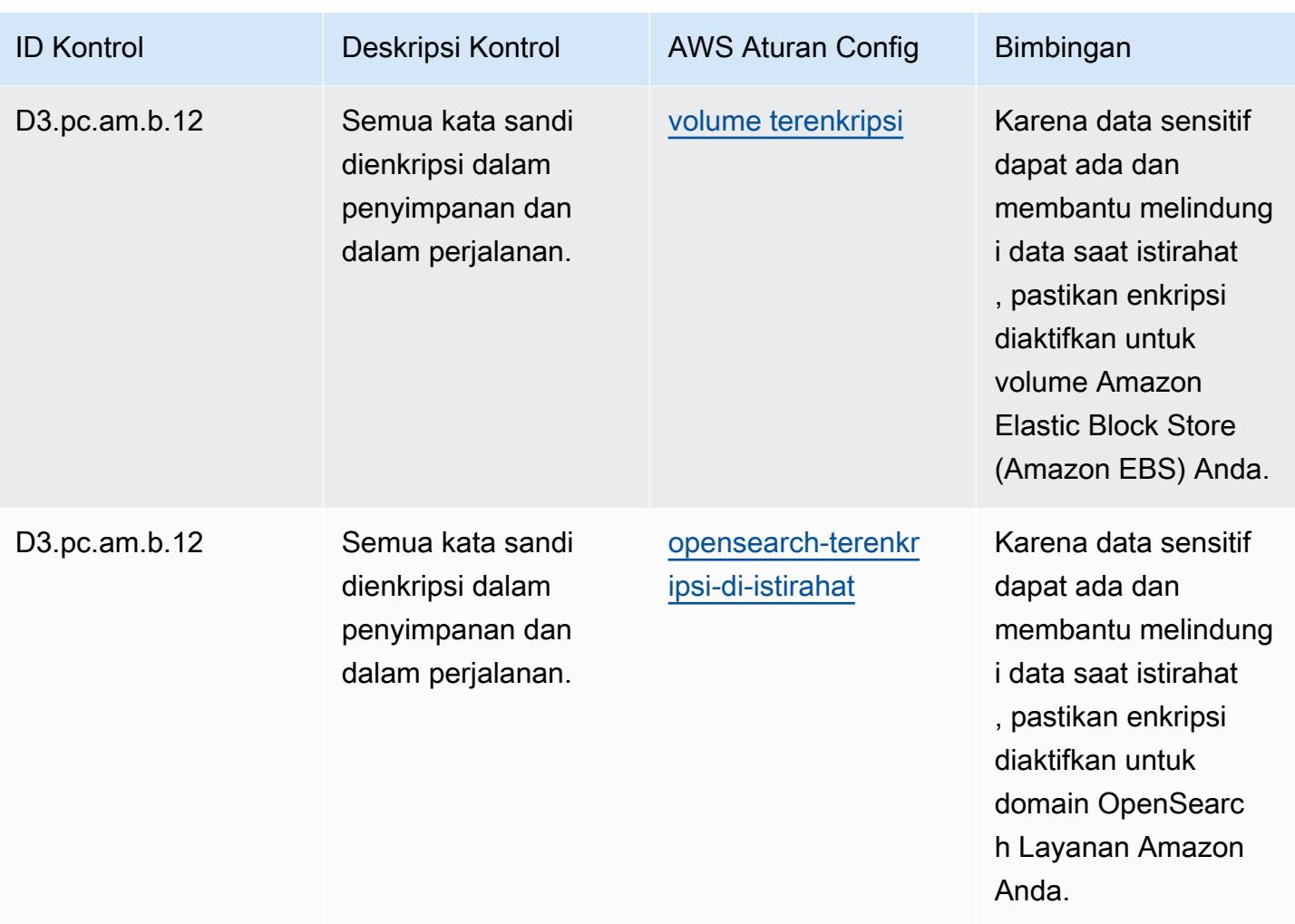

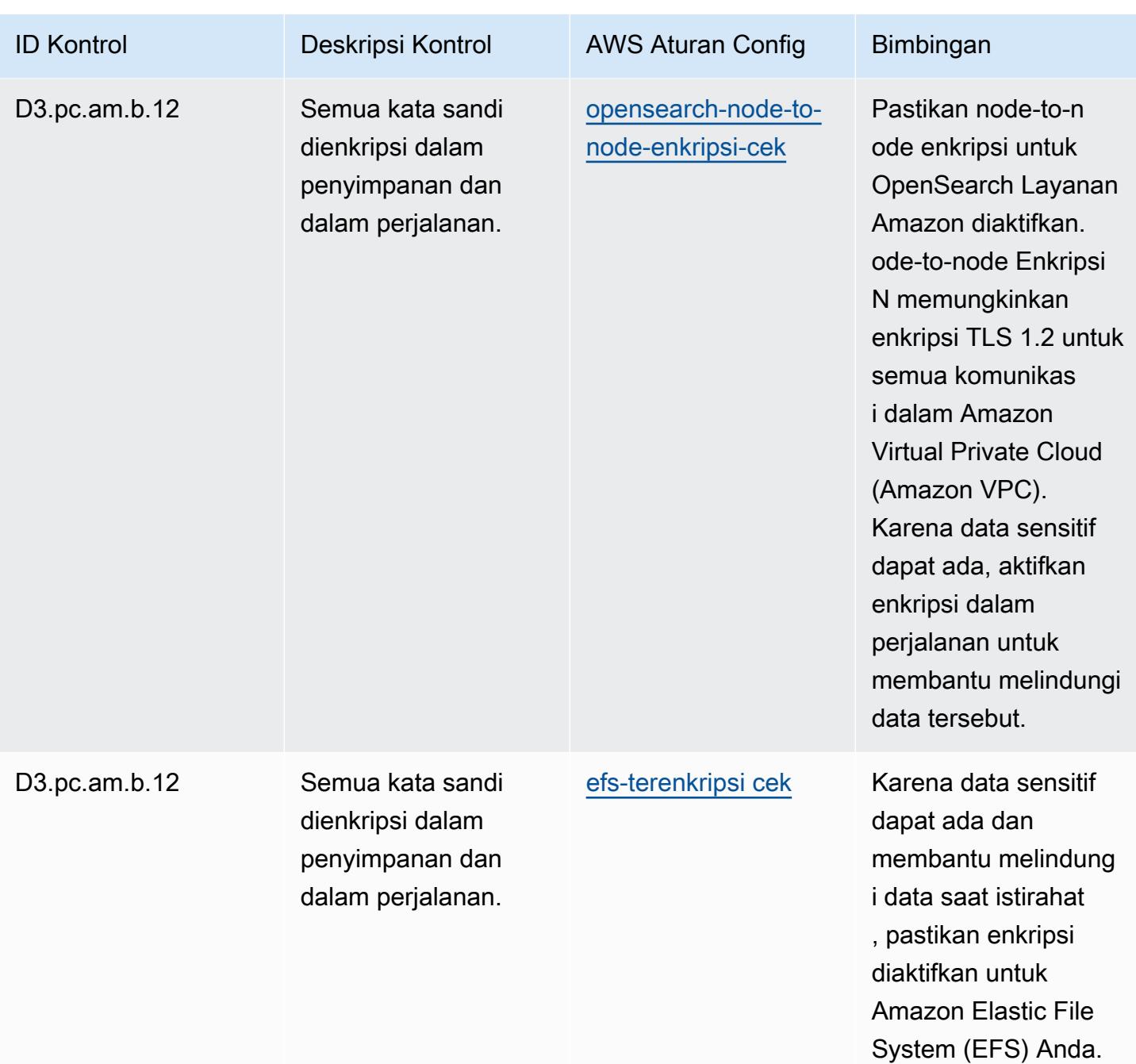

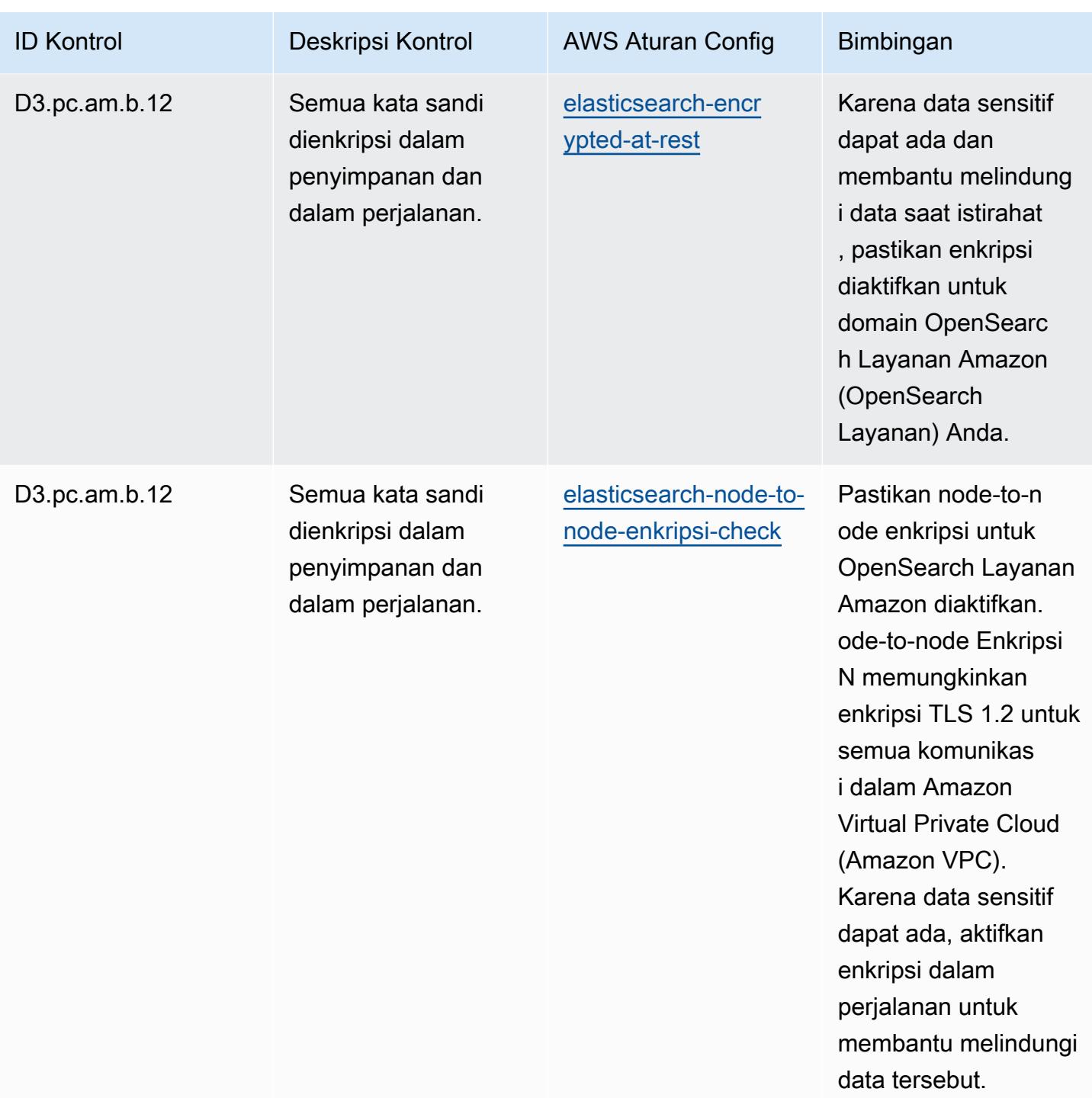

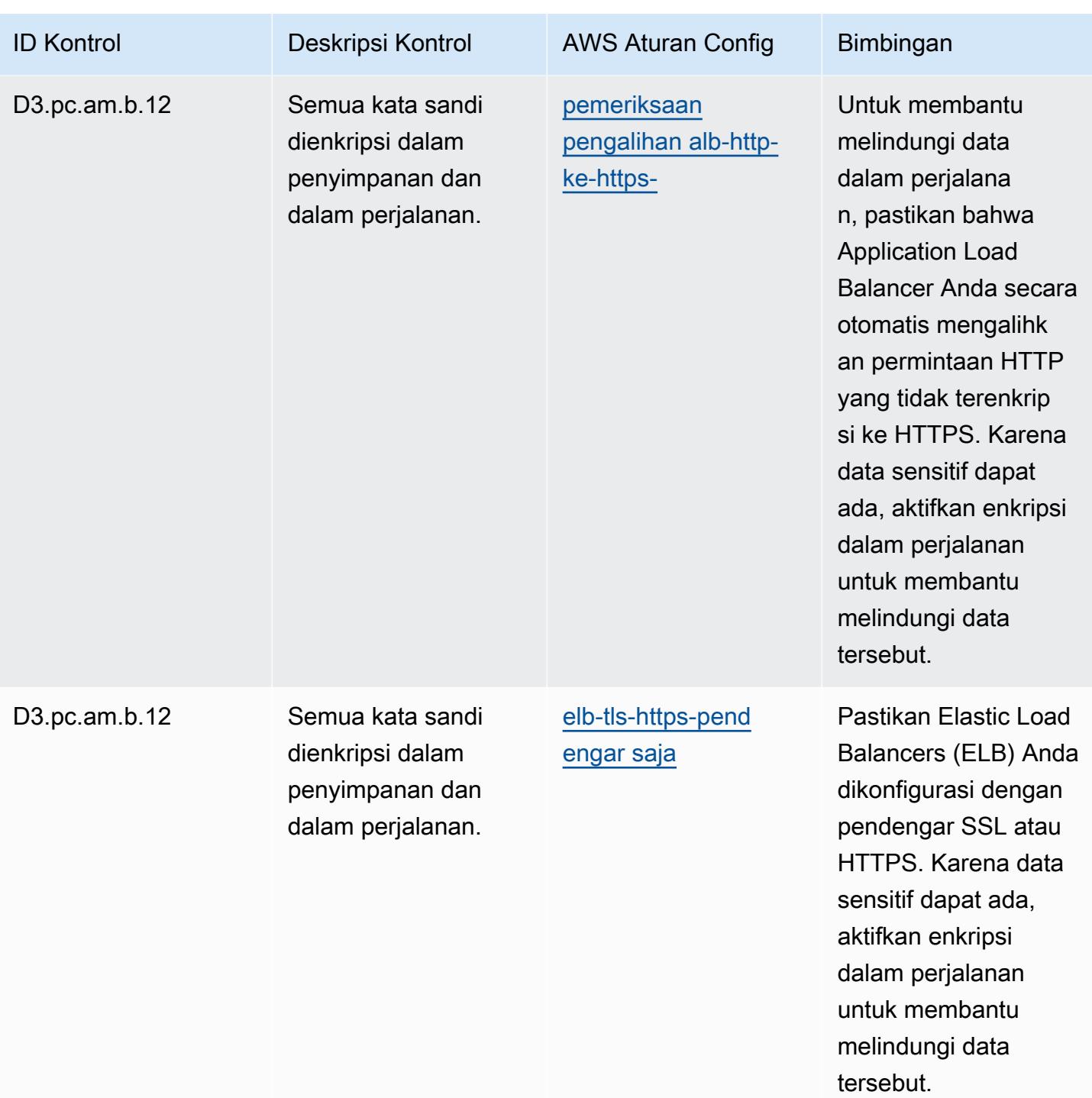

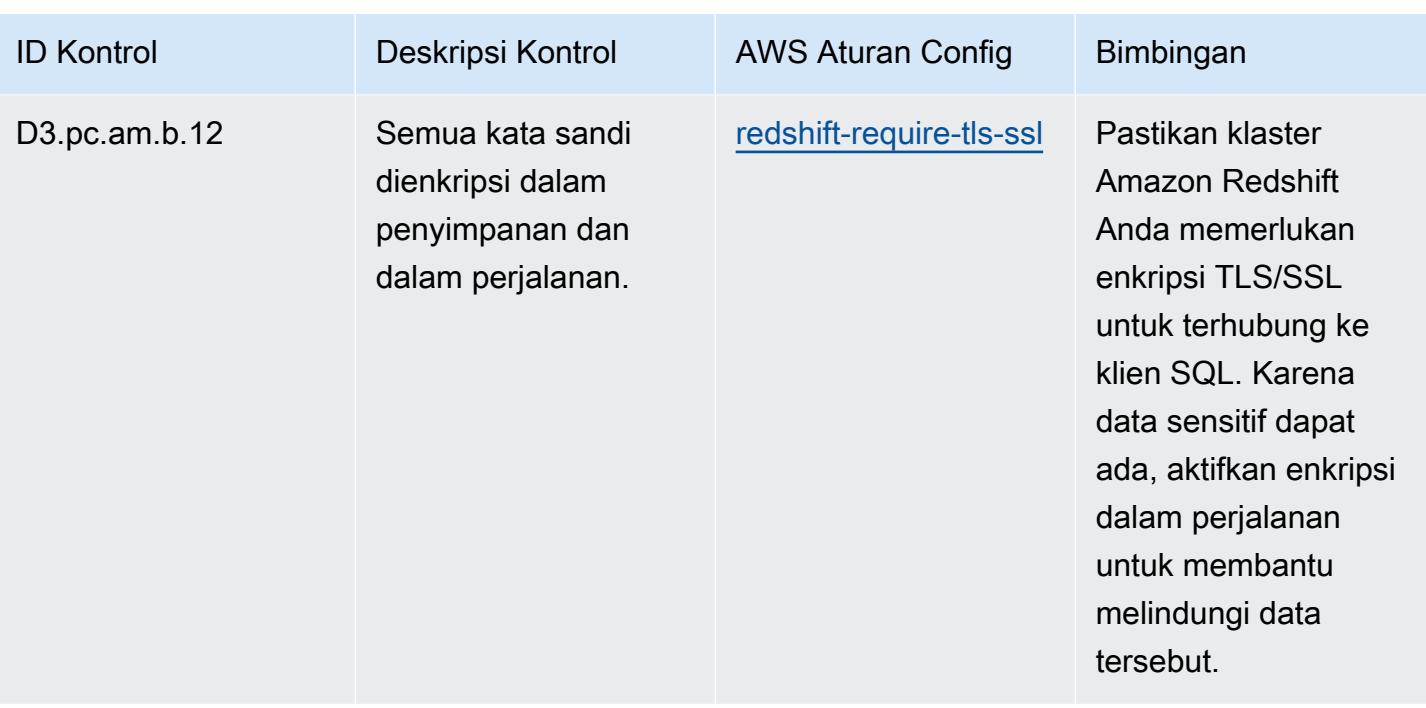

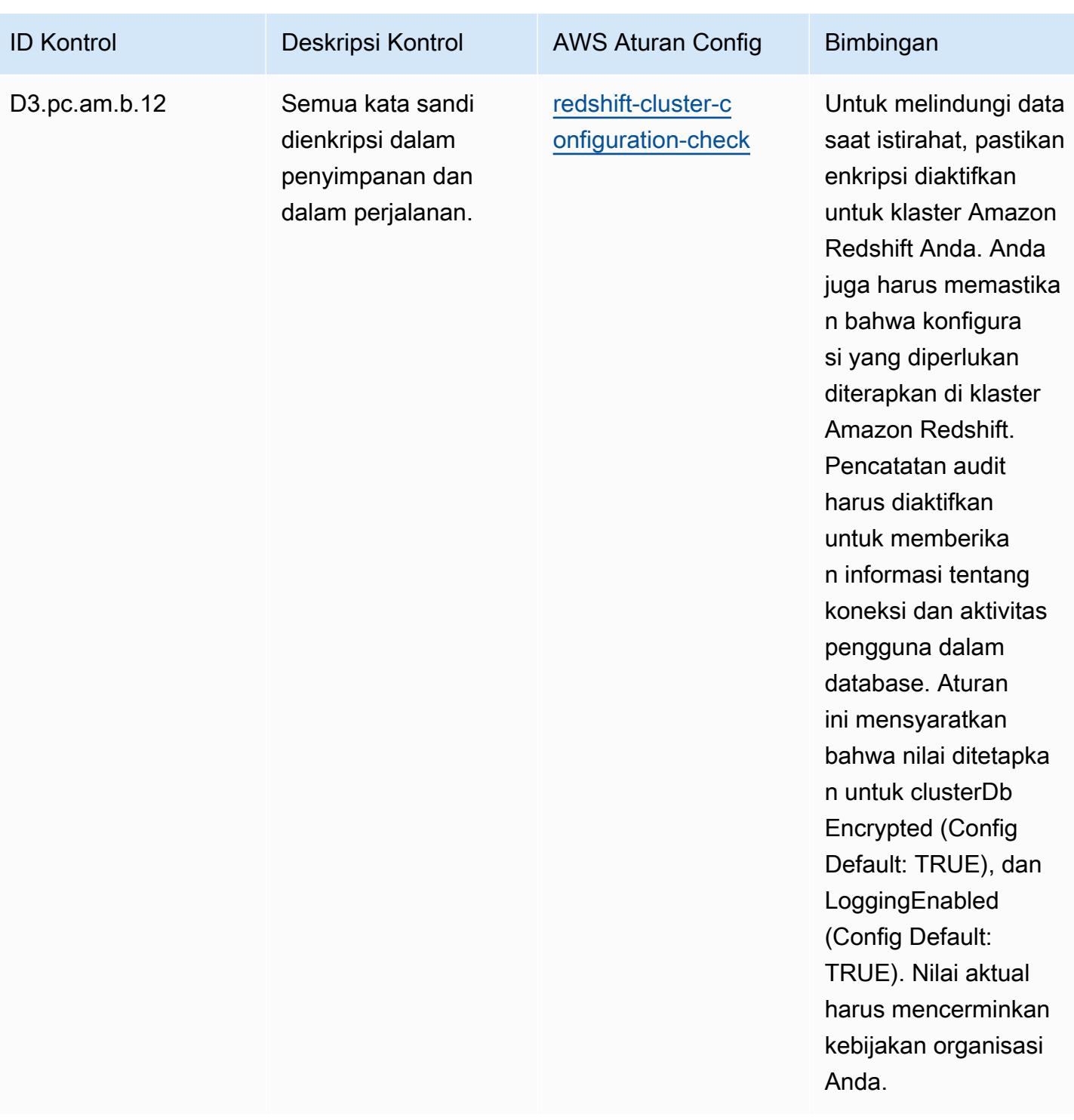

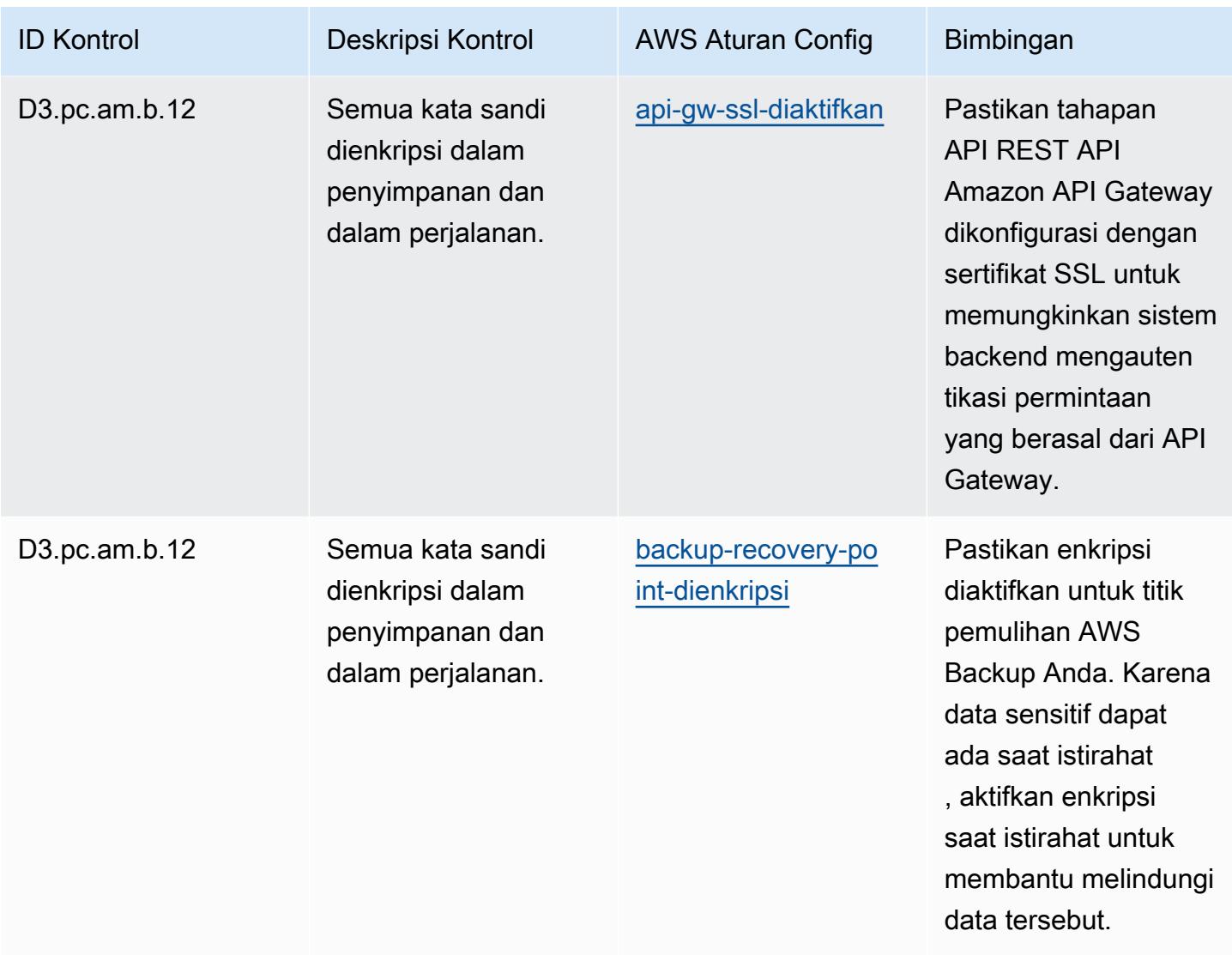

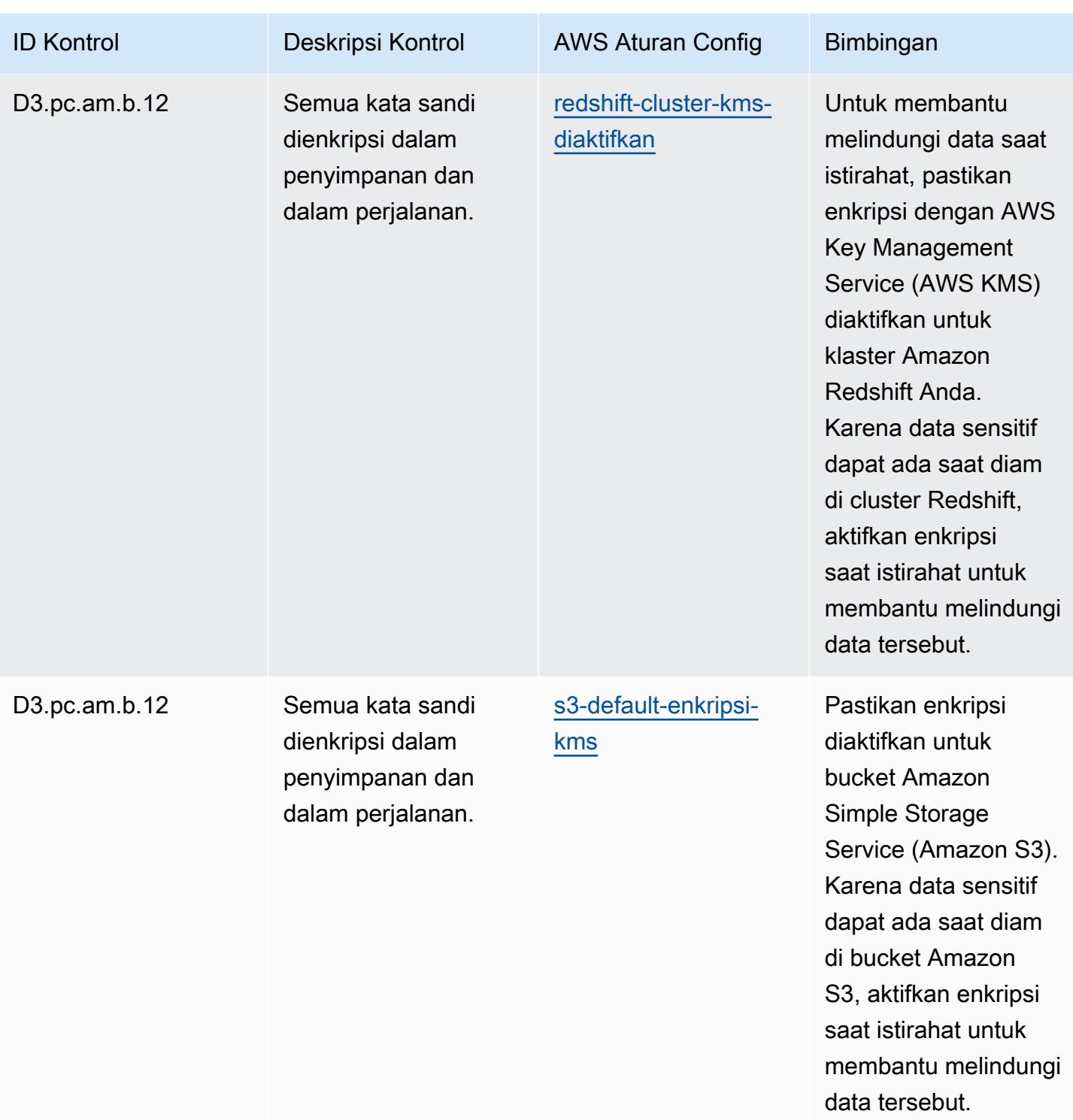

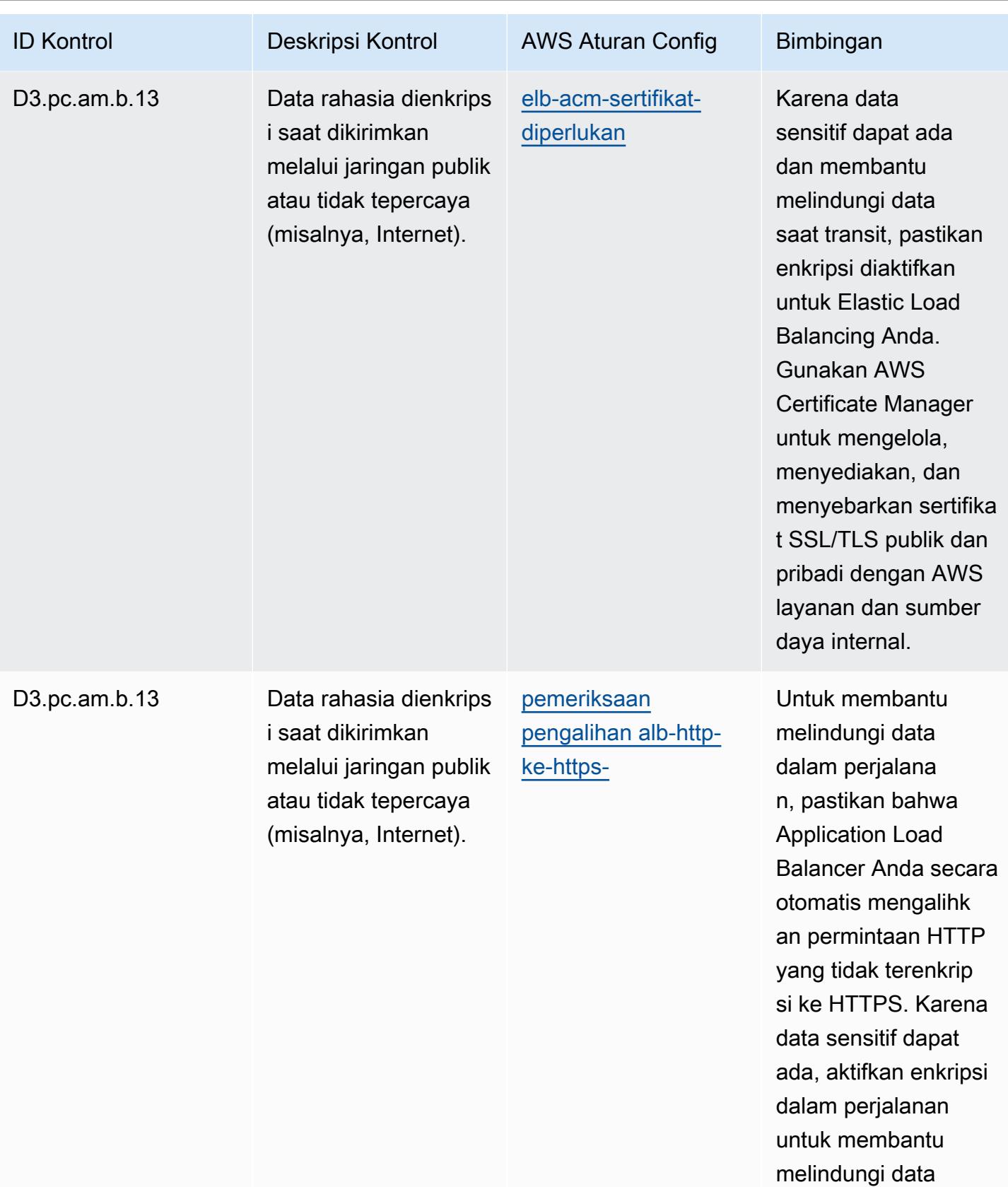

tersebut.

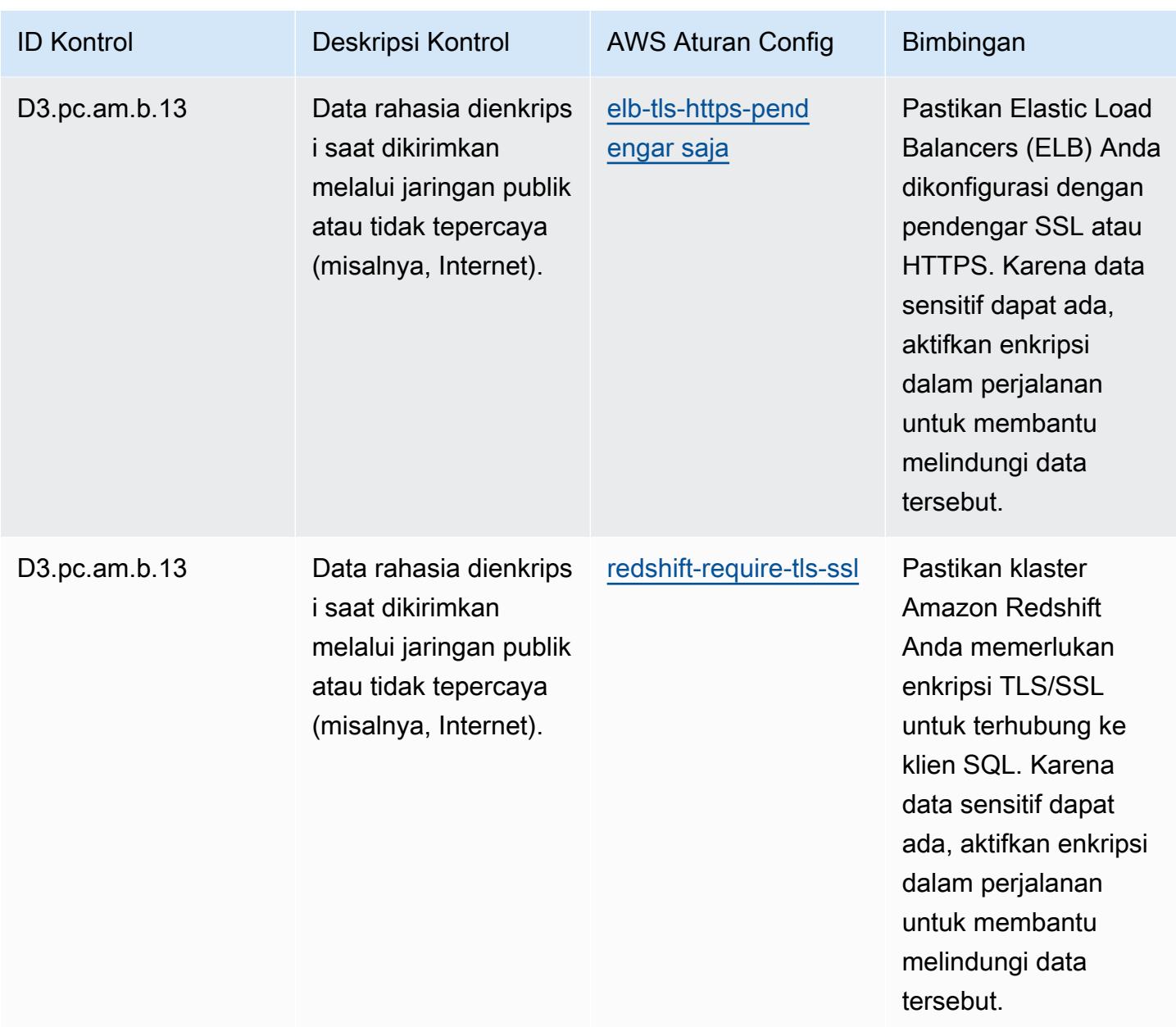

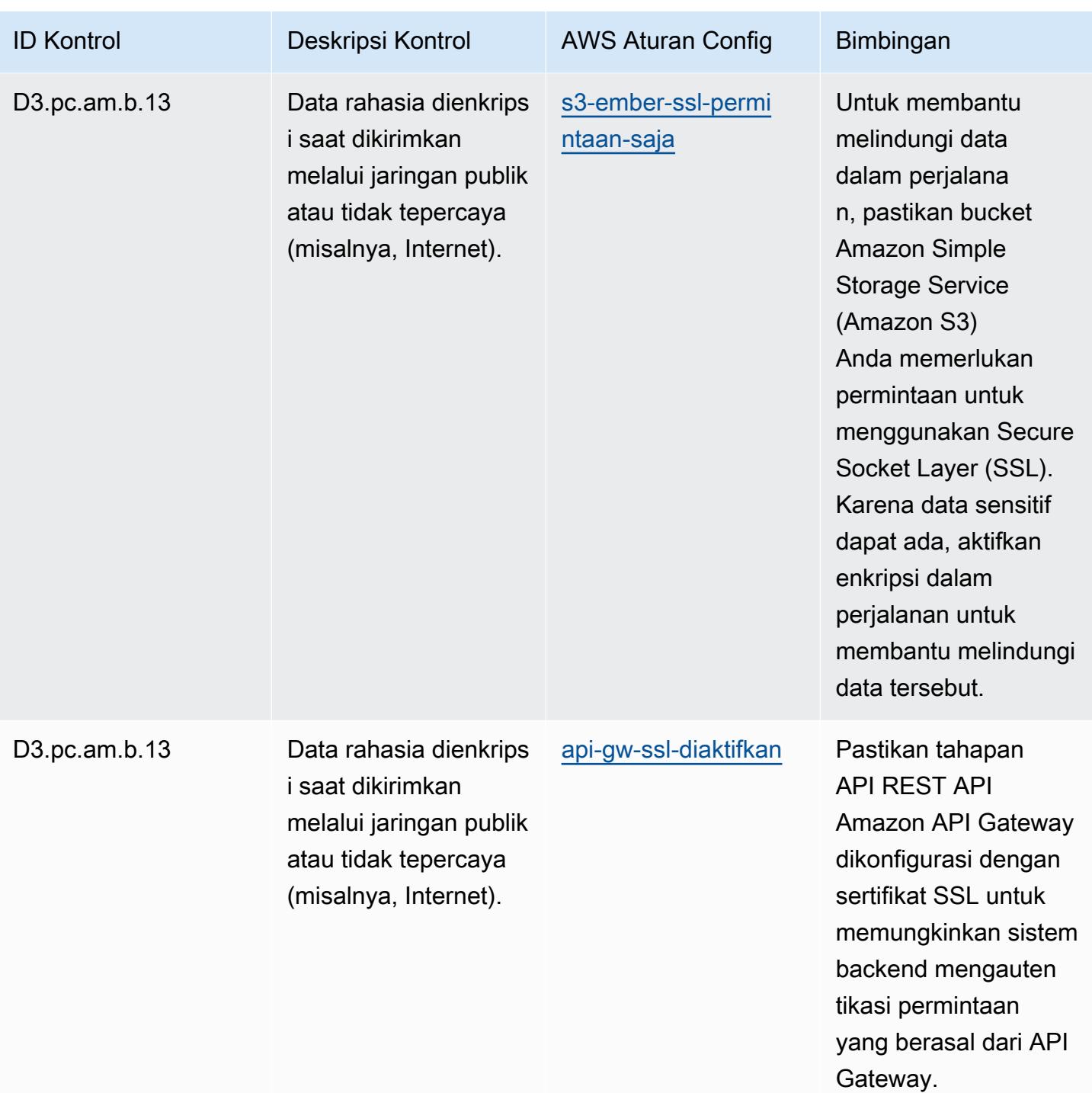

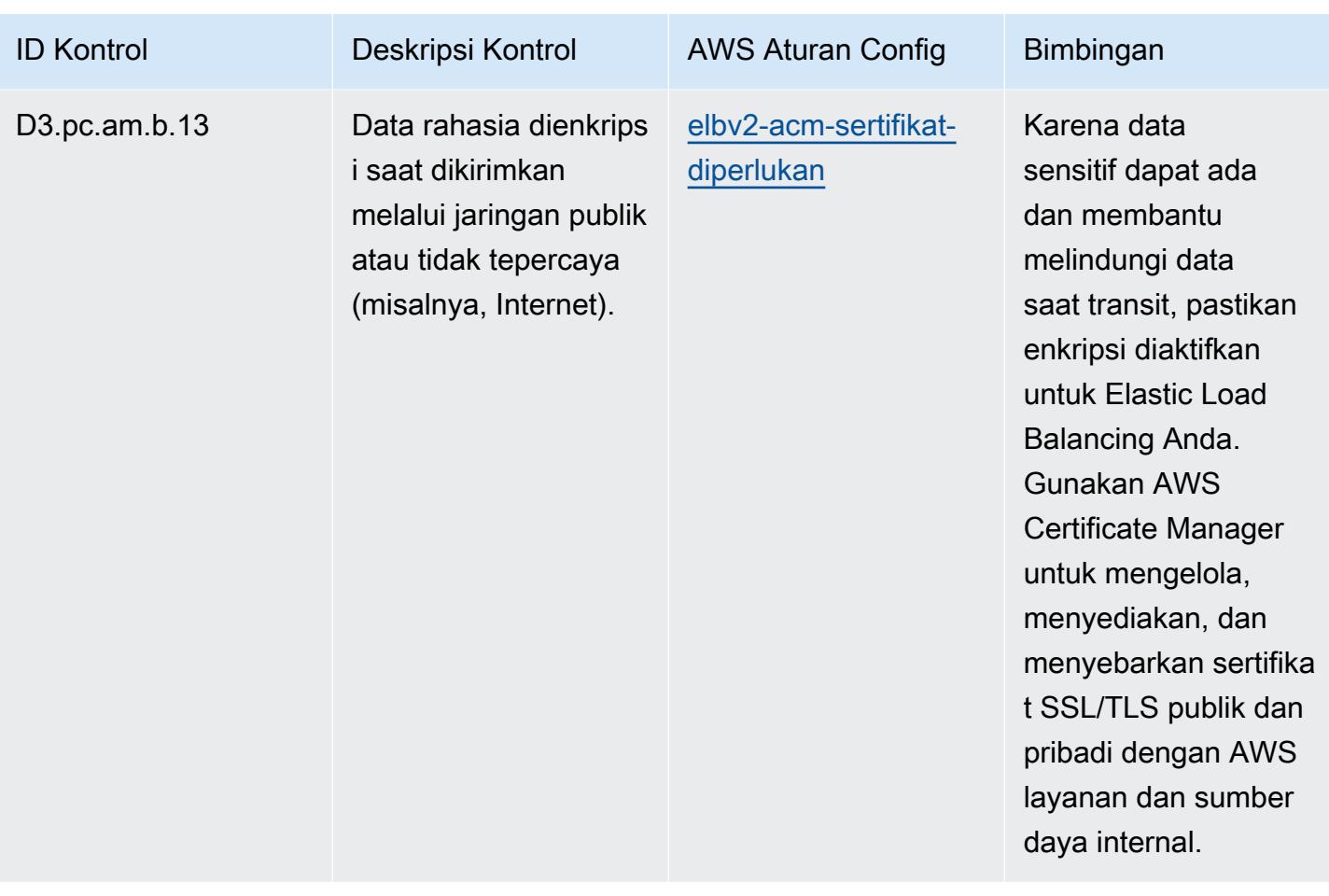

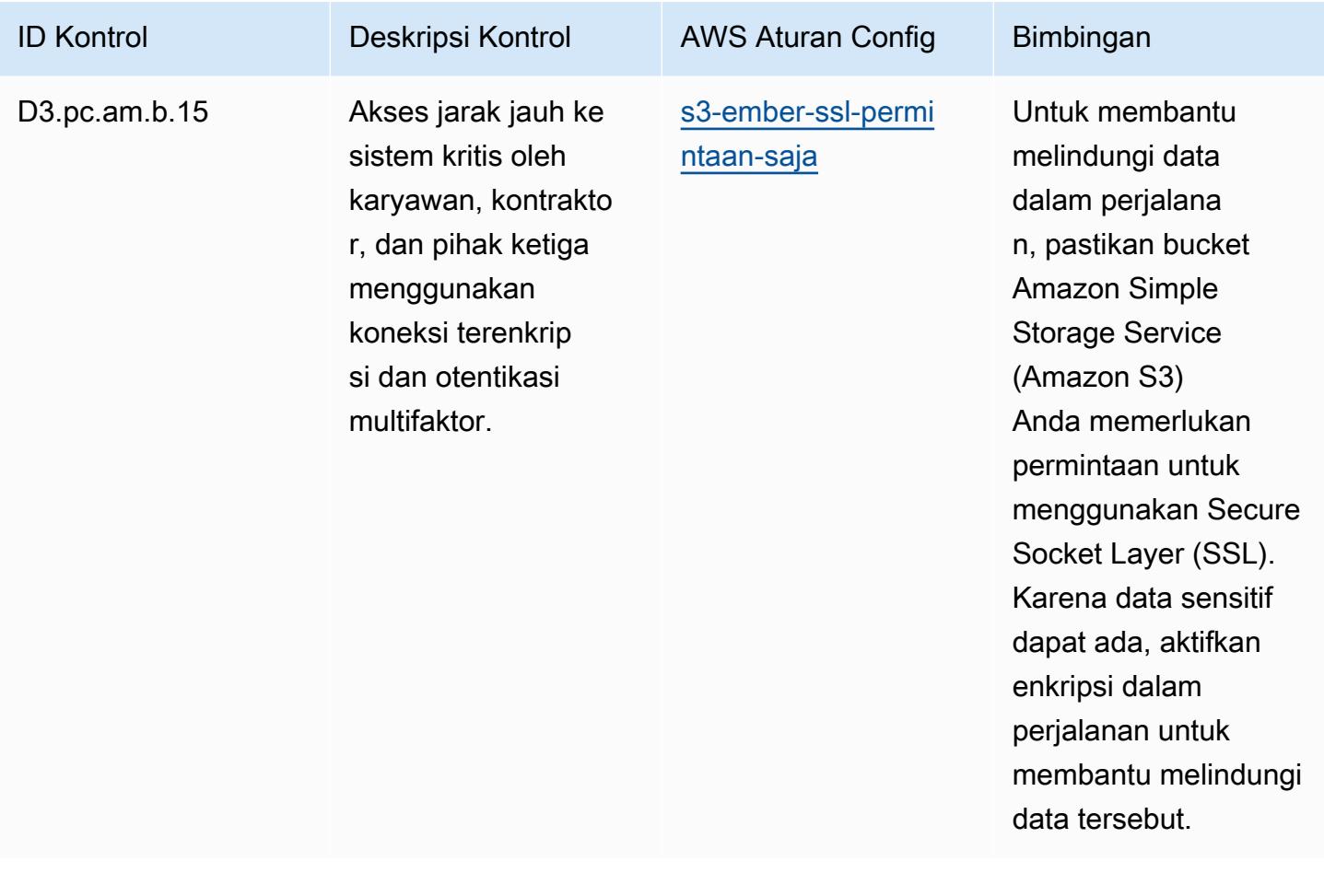

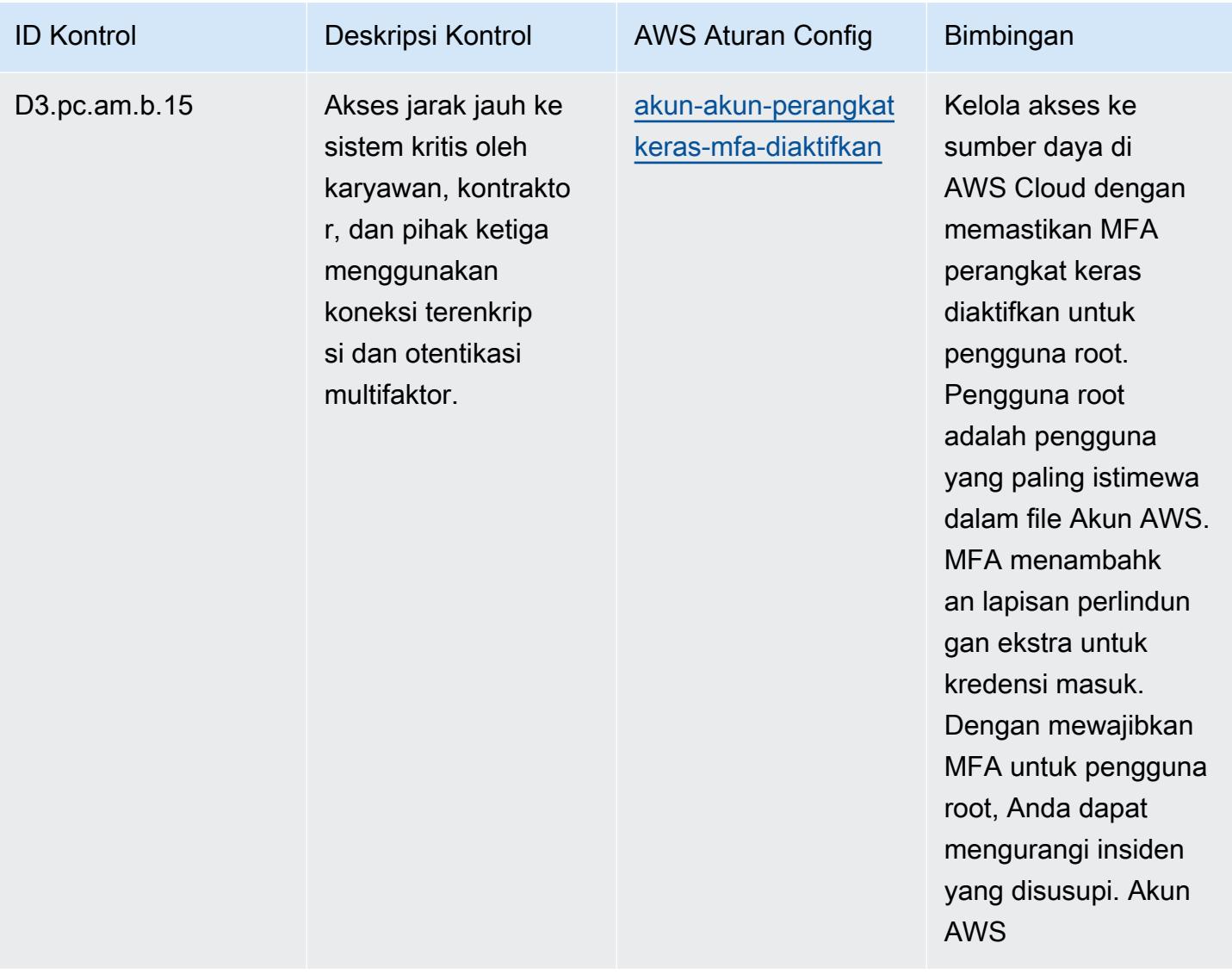

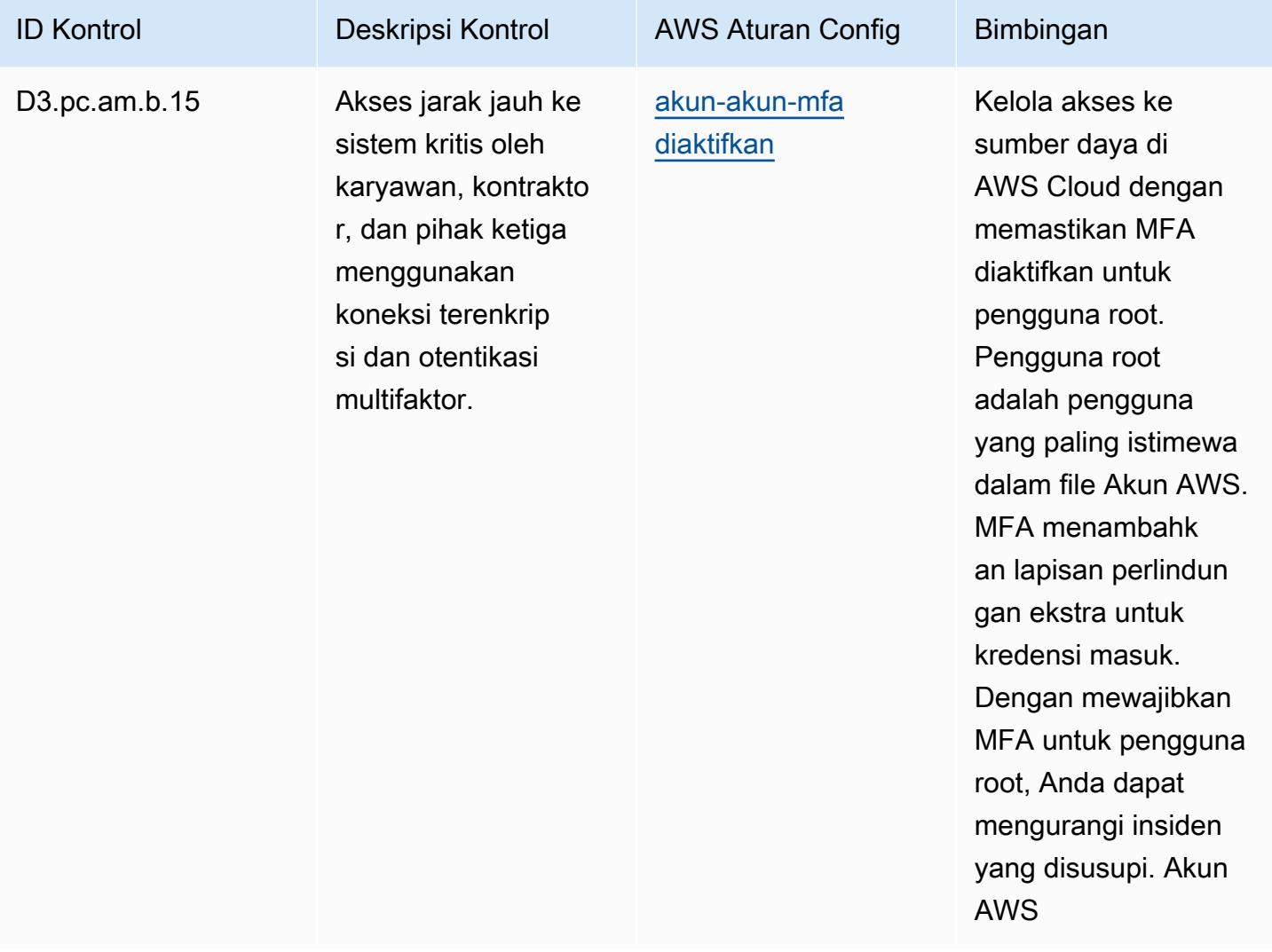

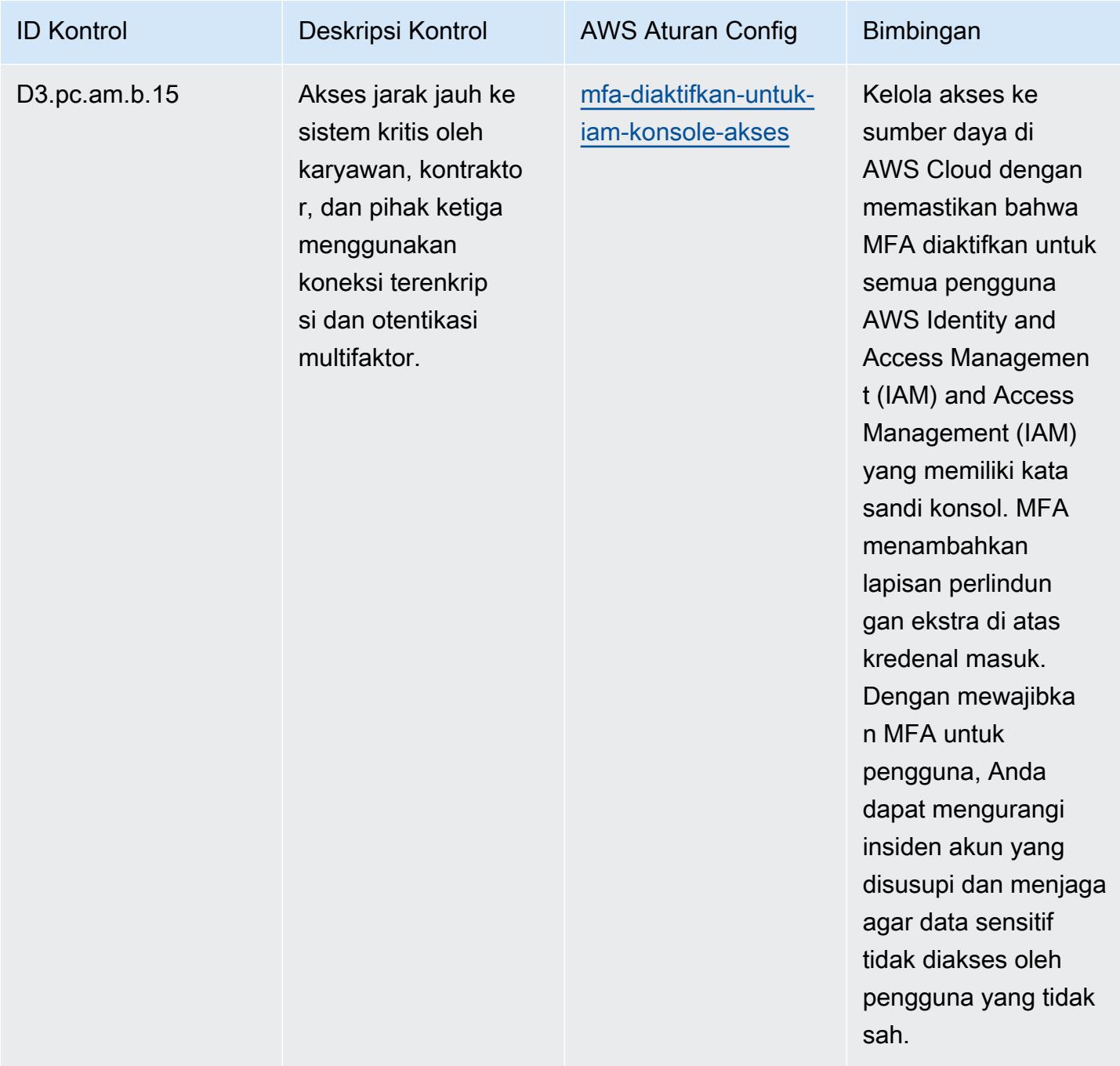

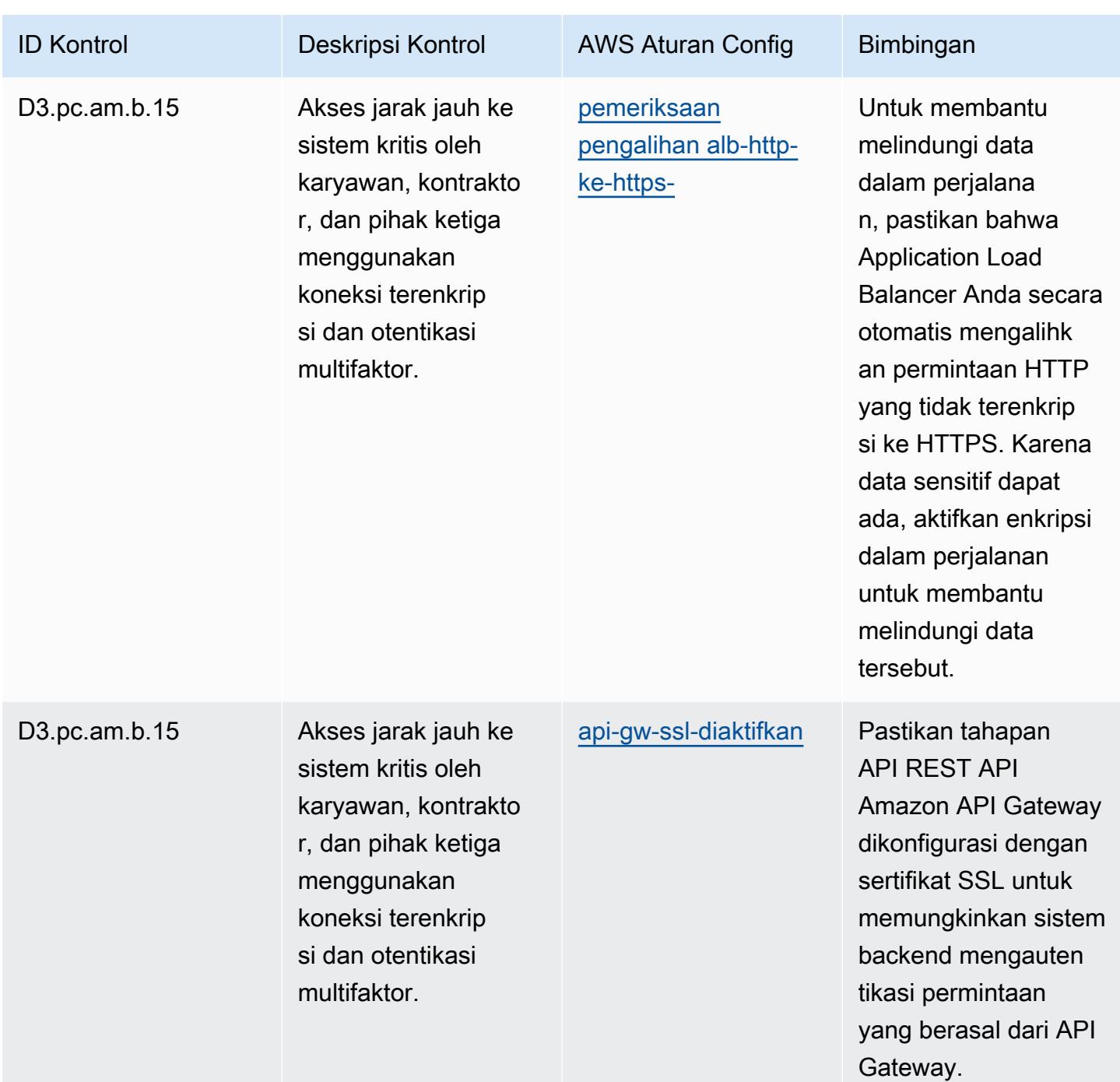
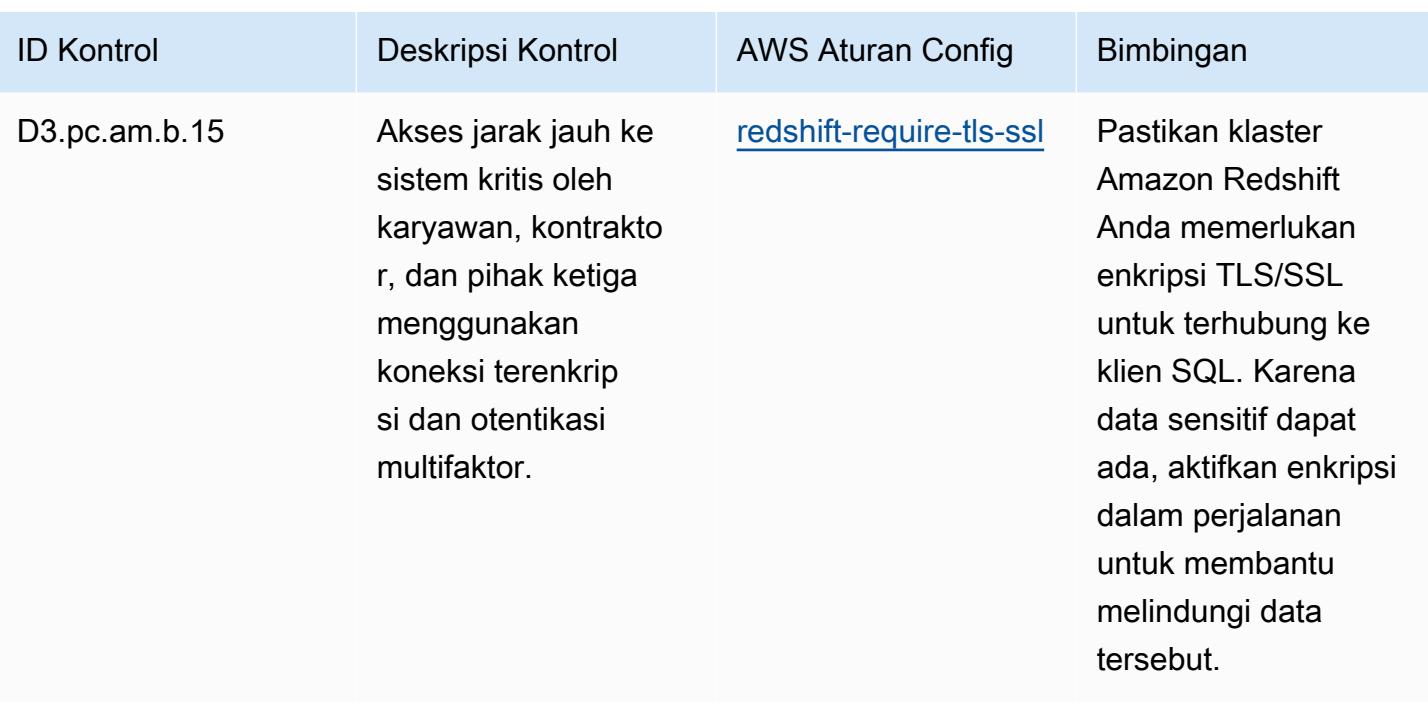

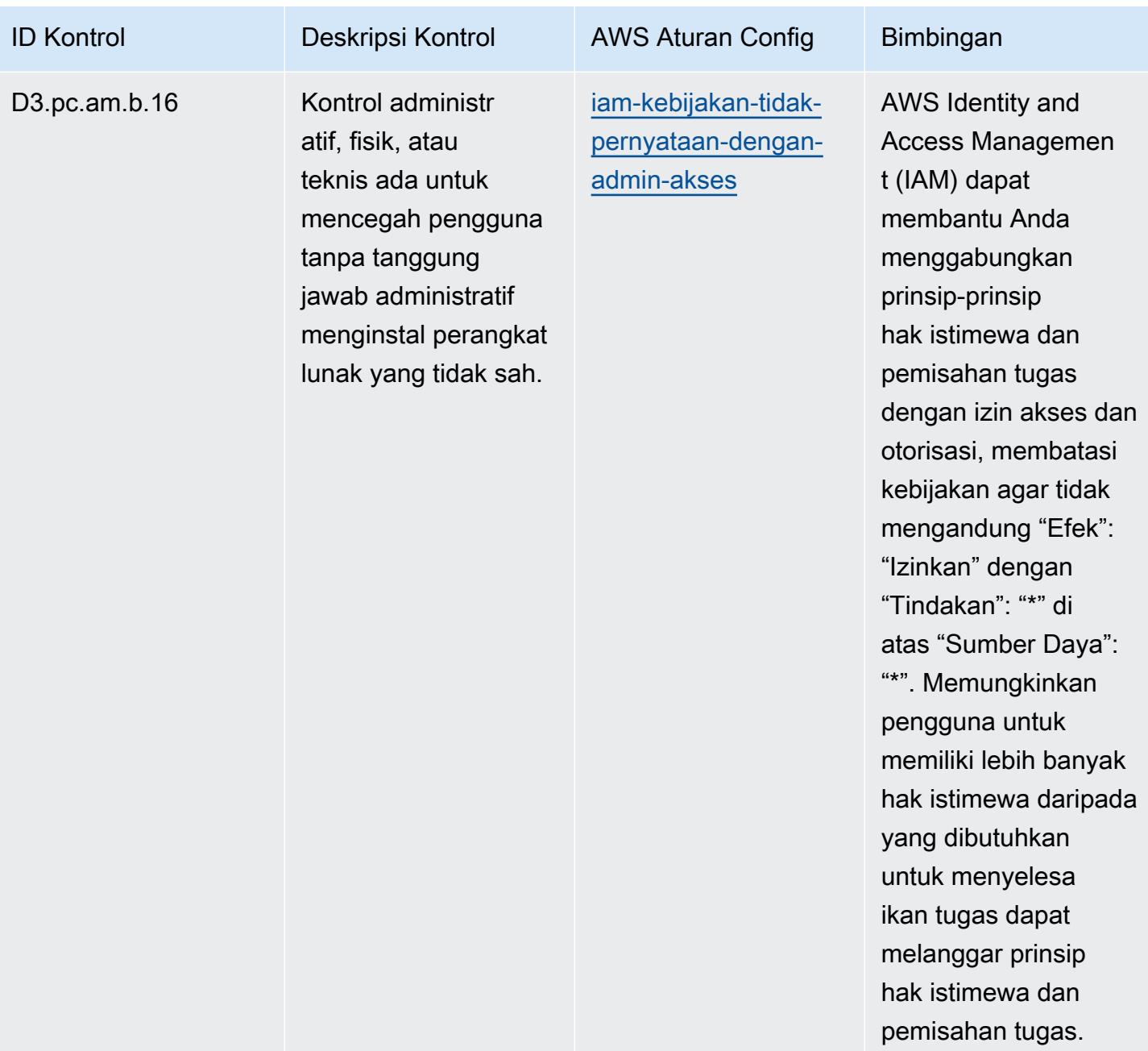

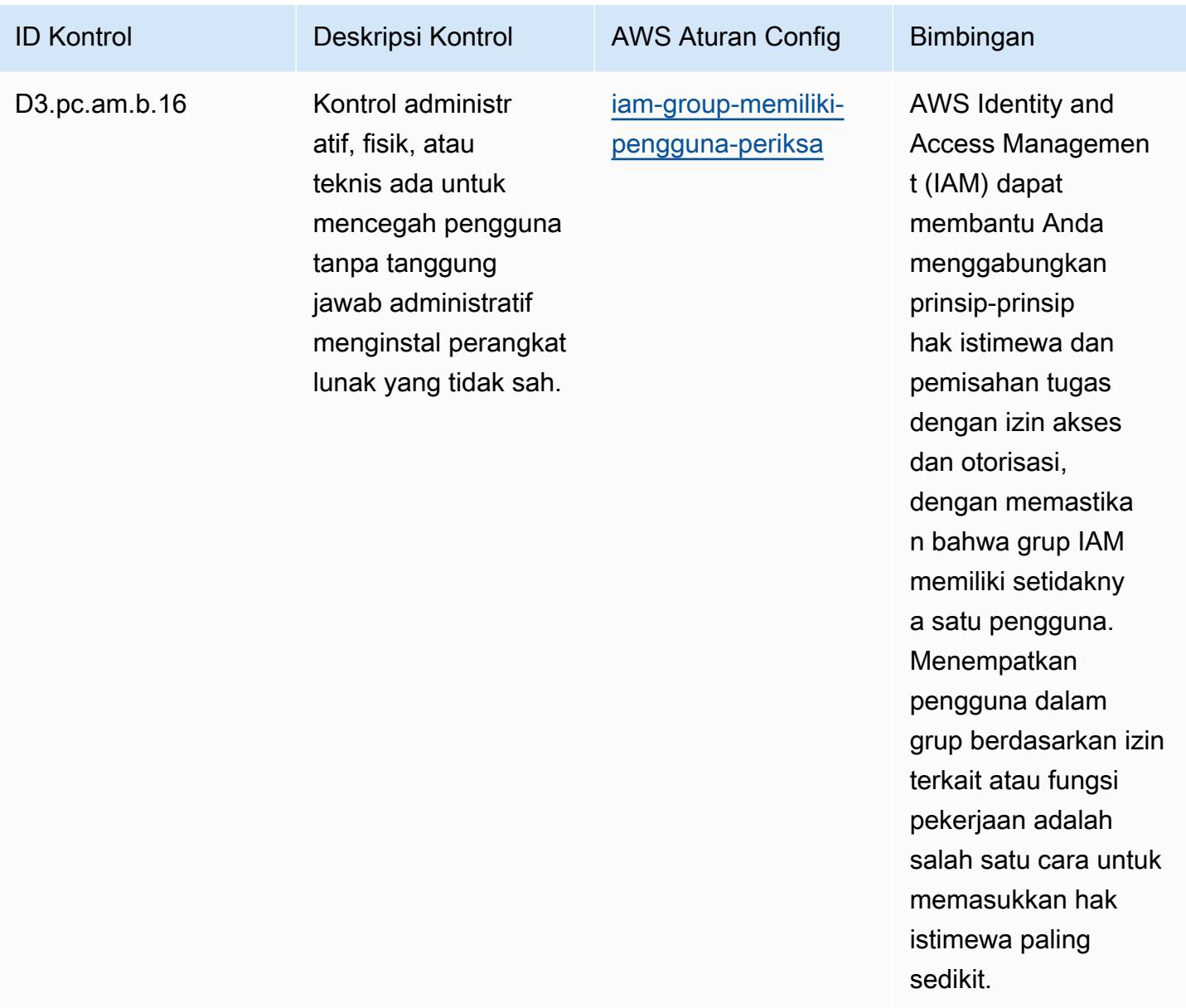

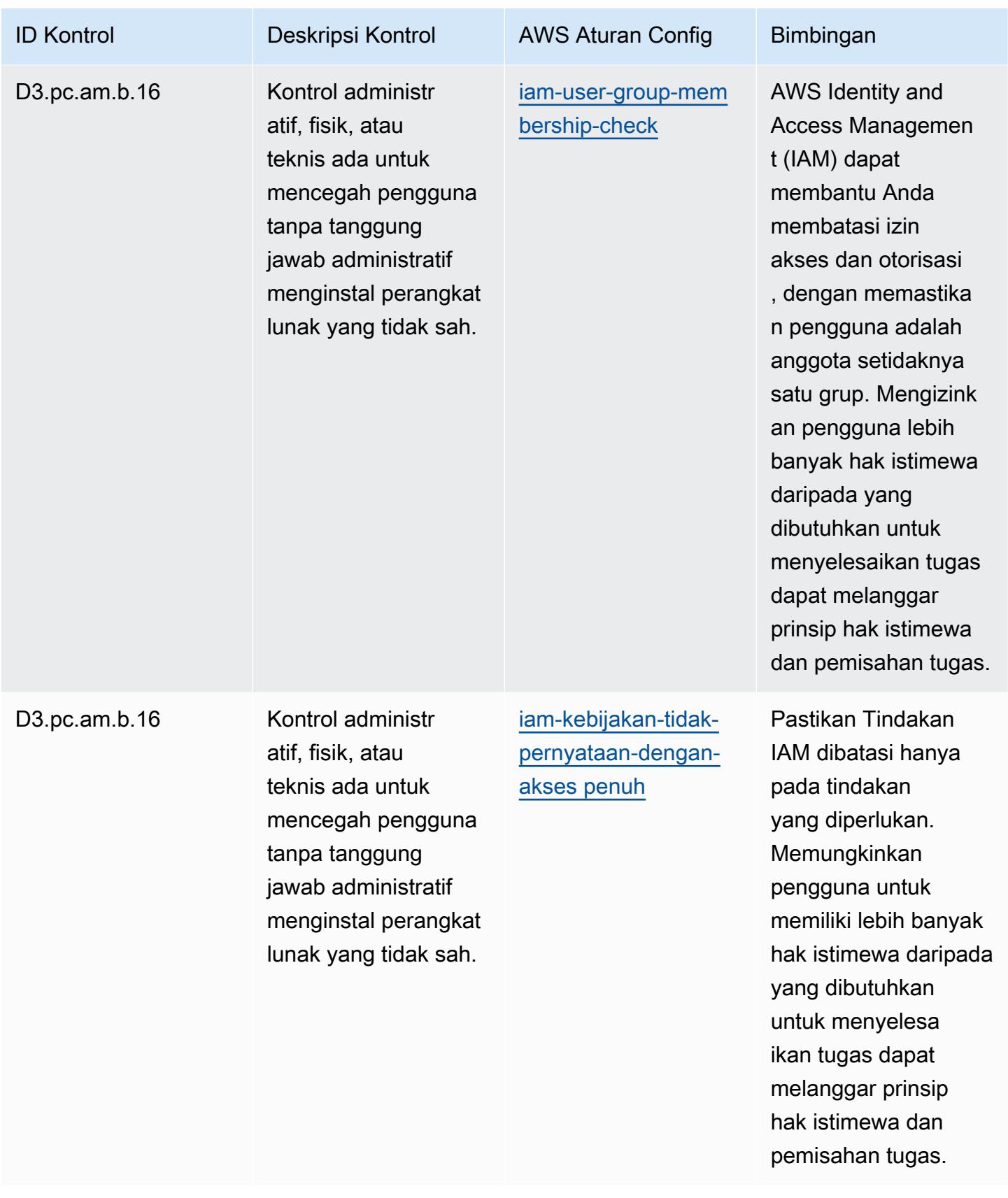

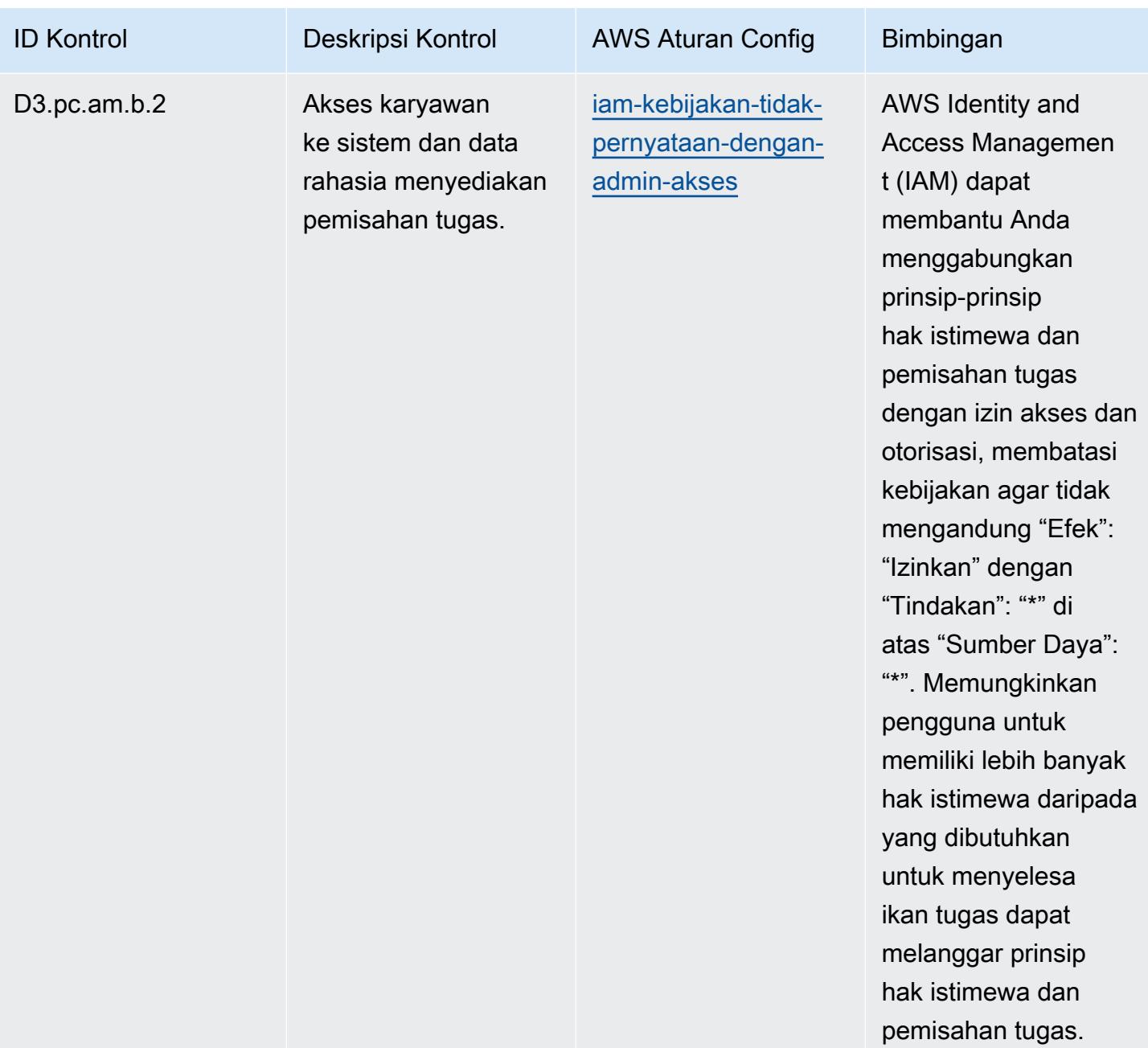

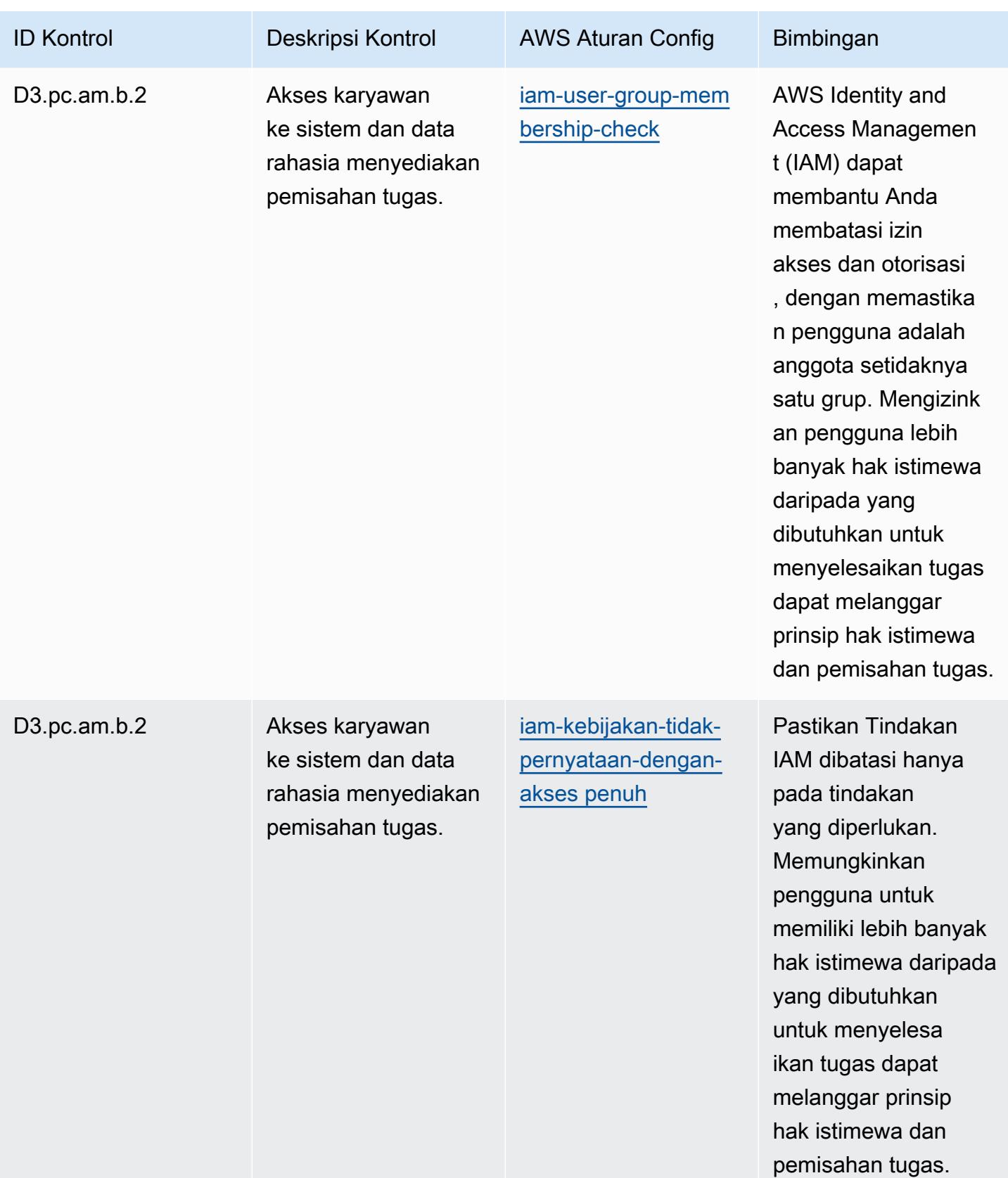

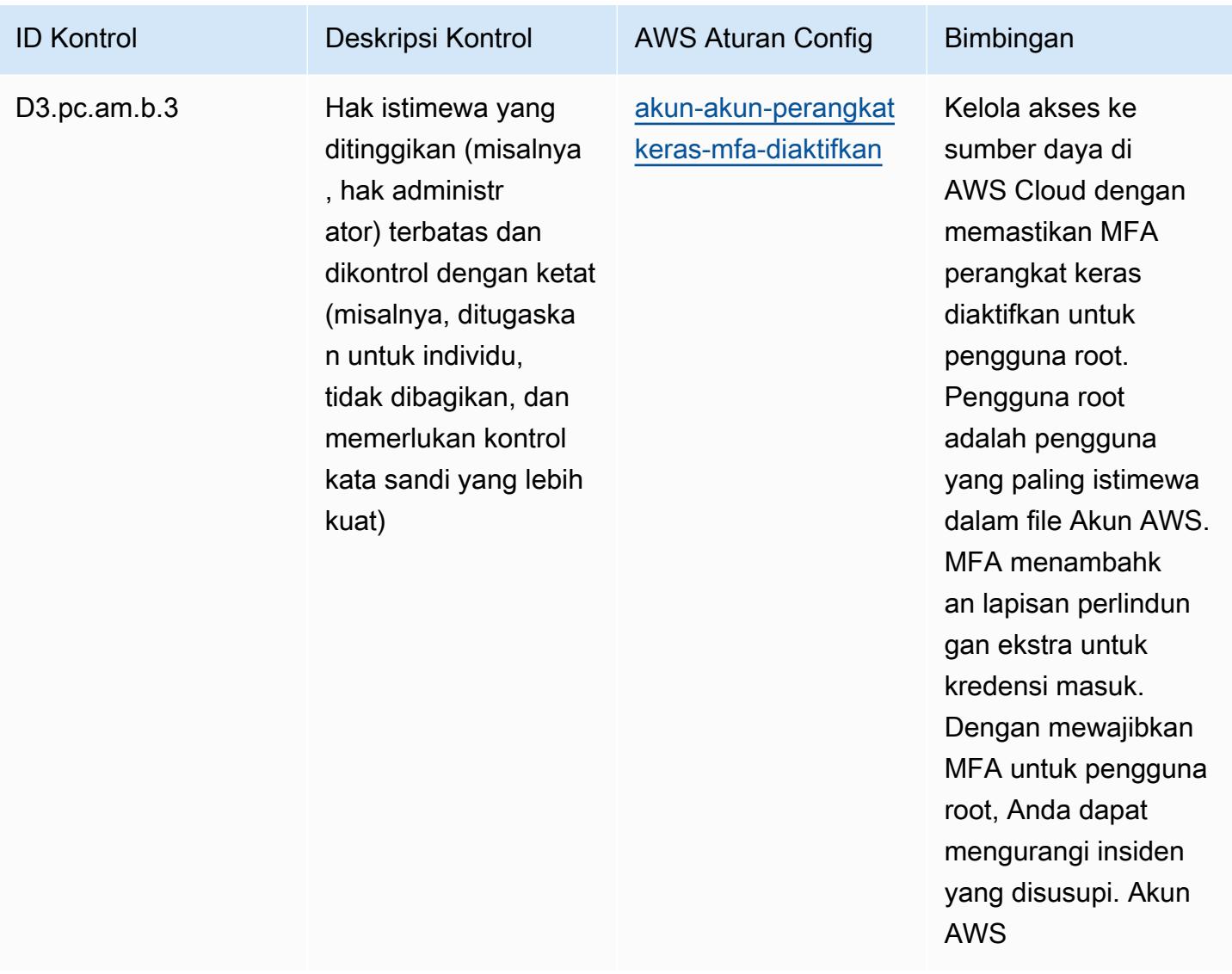

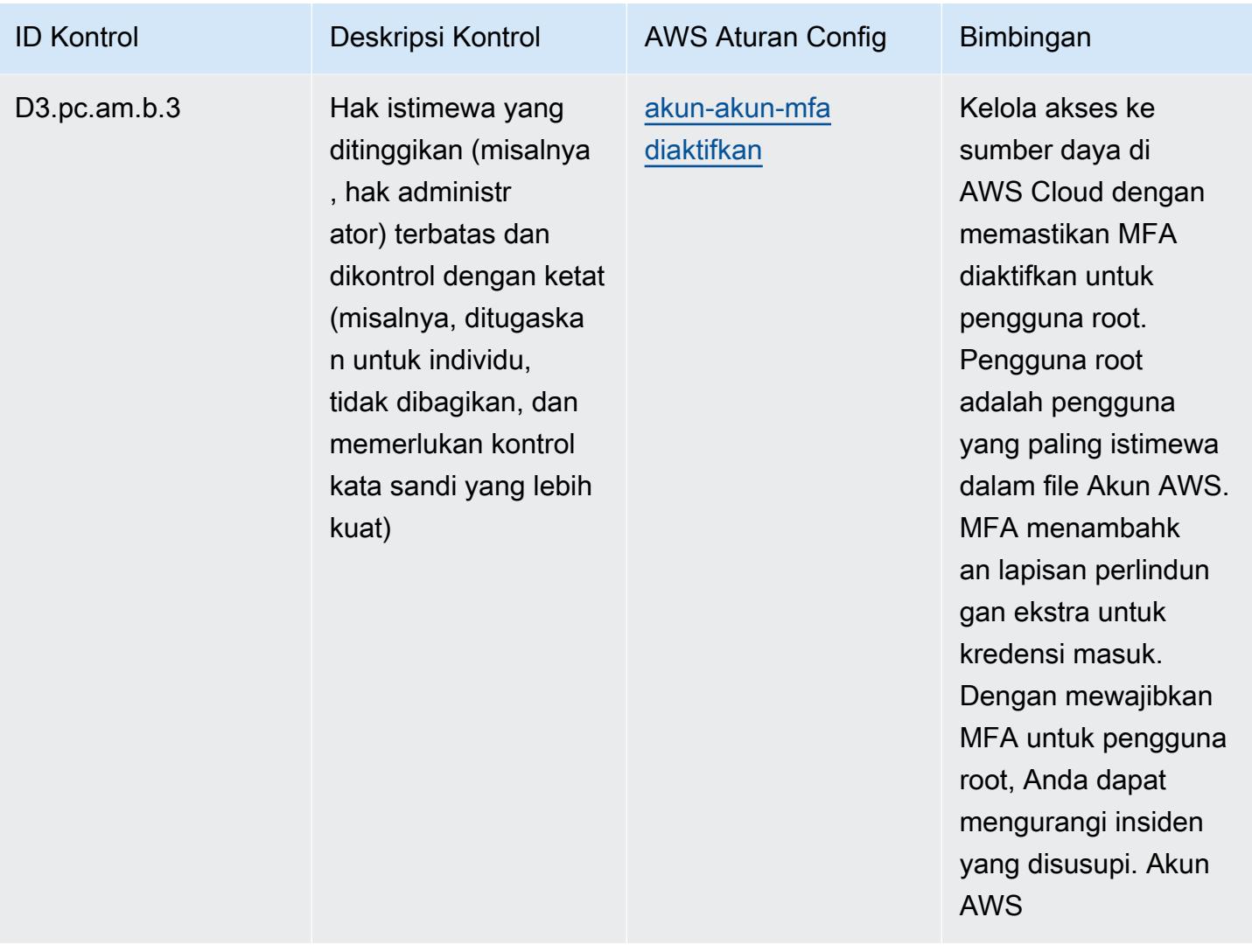

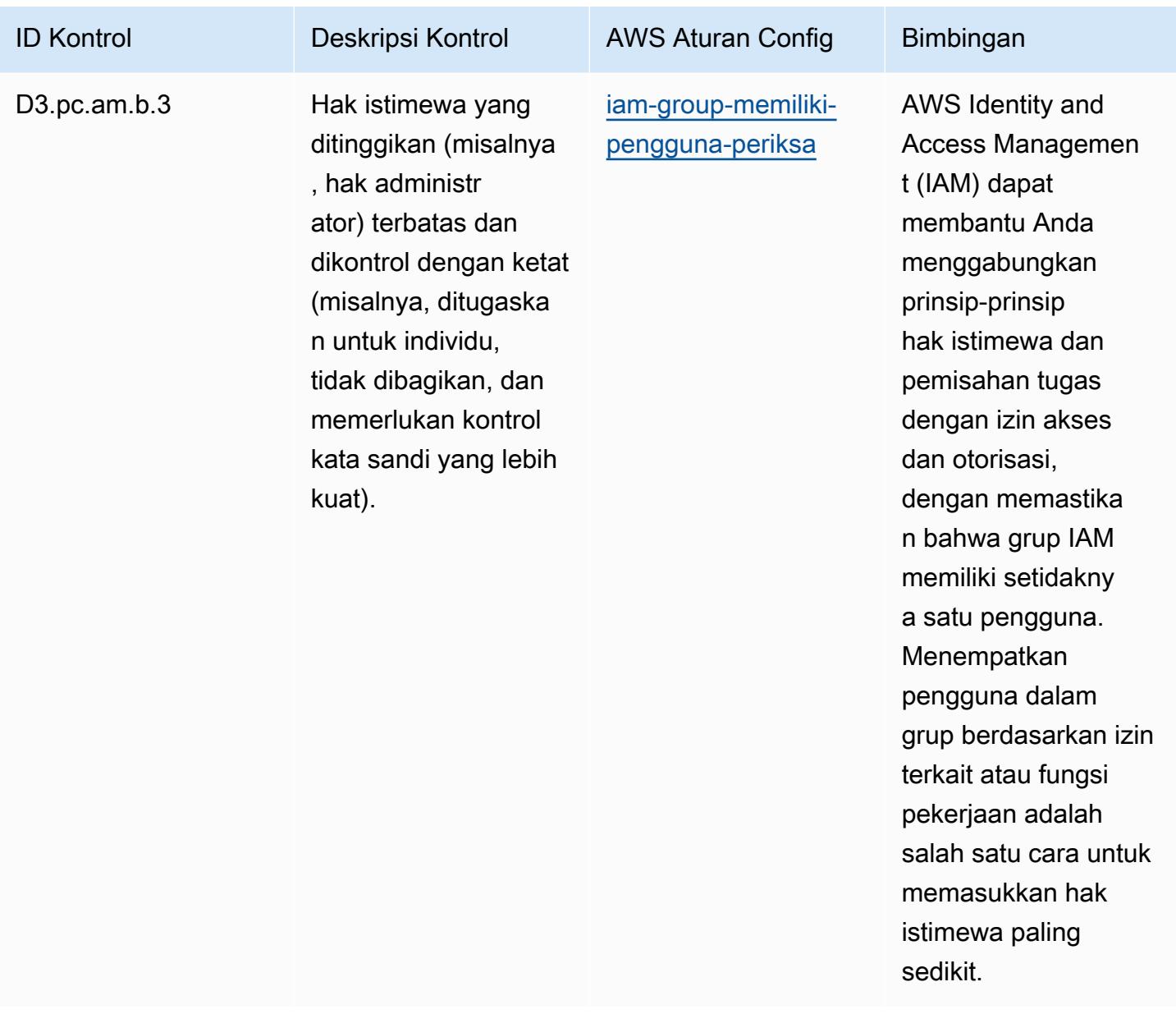

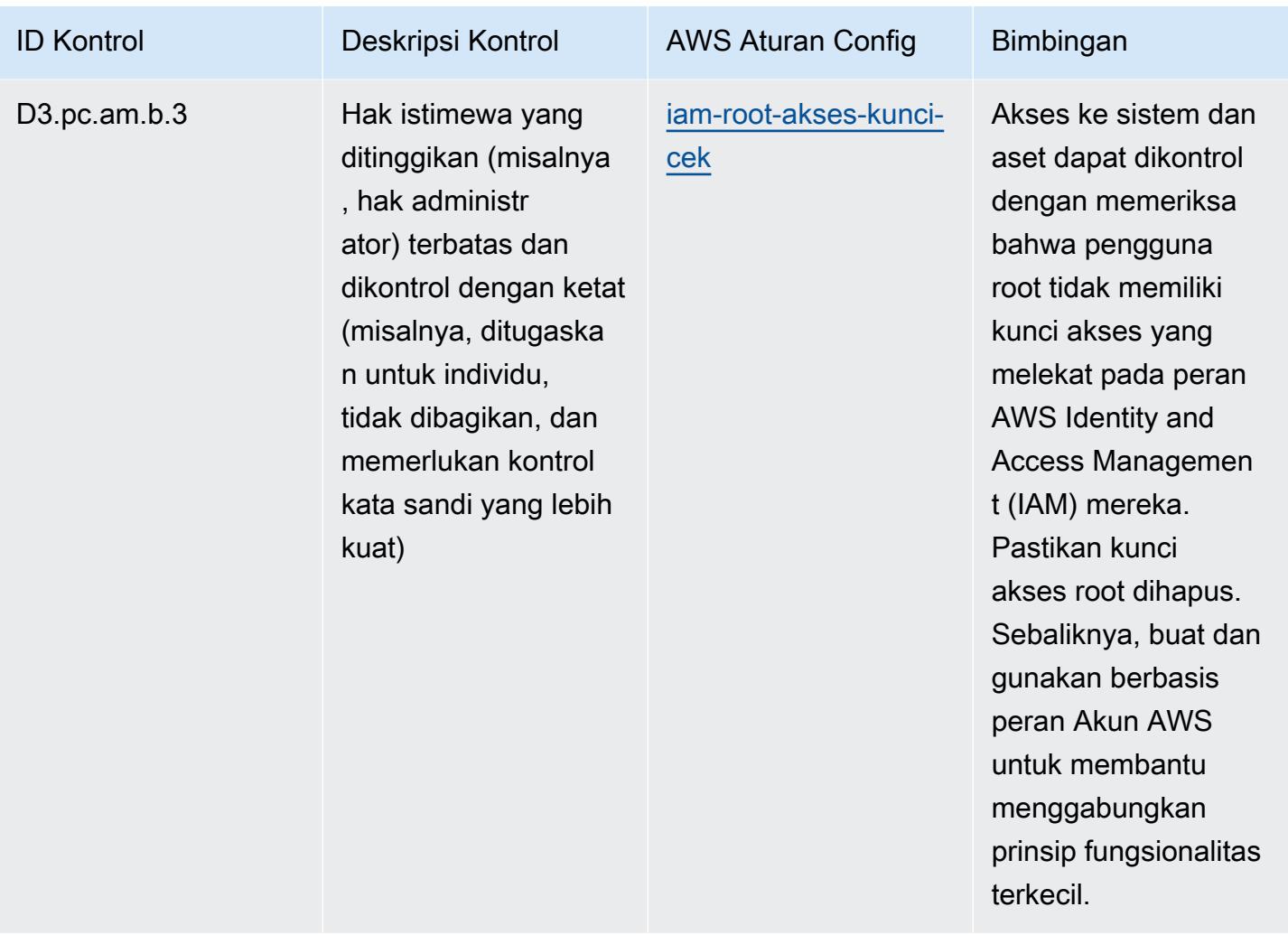

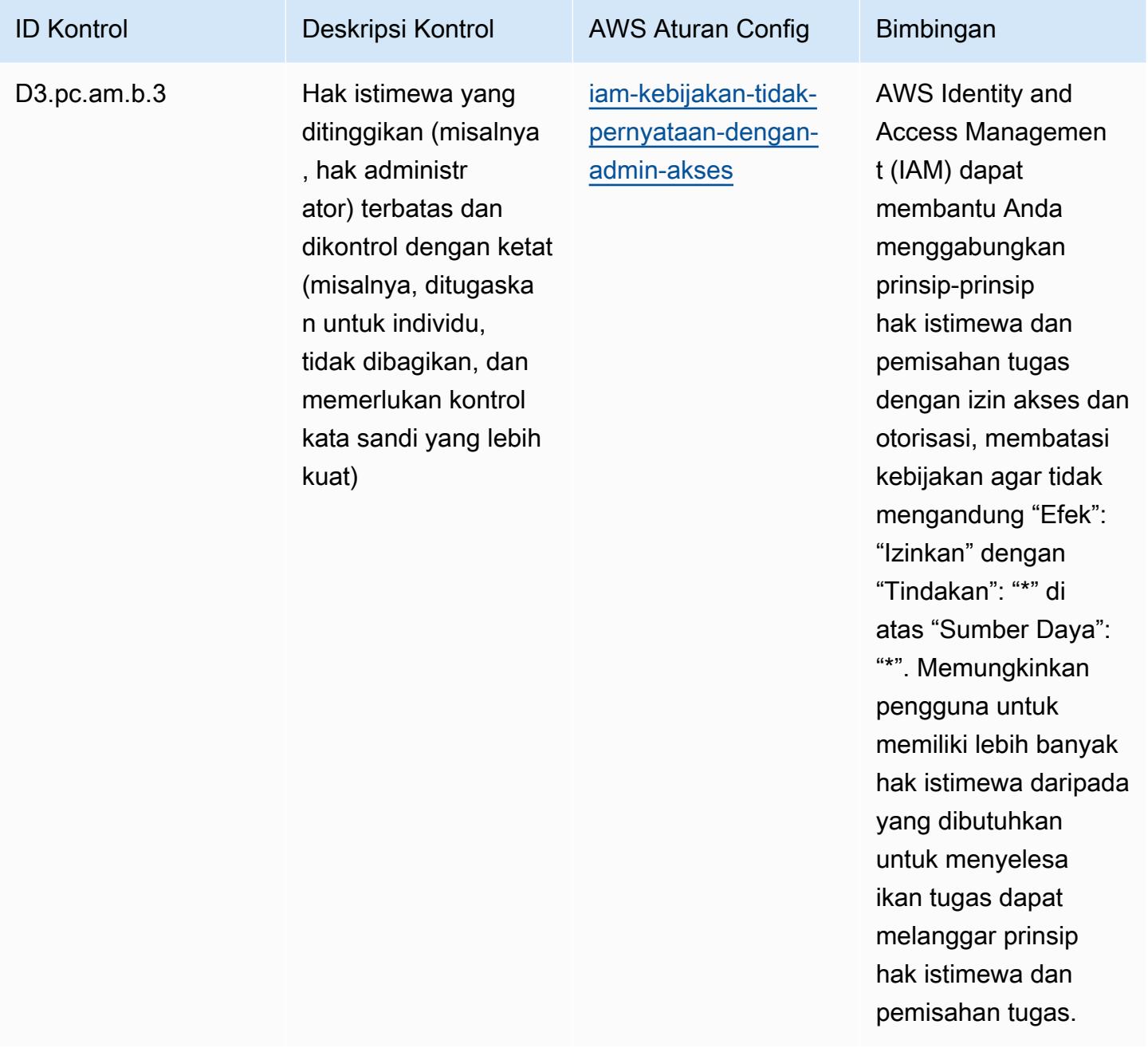

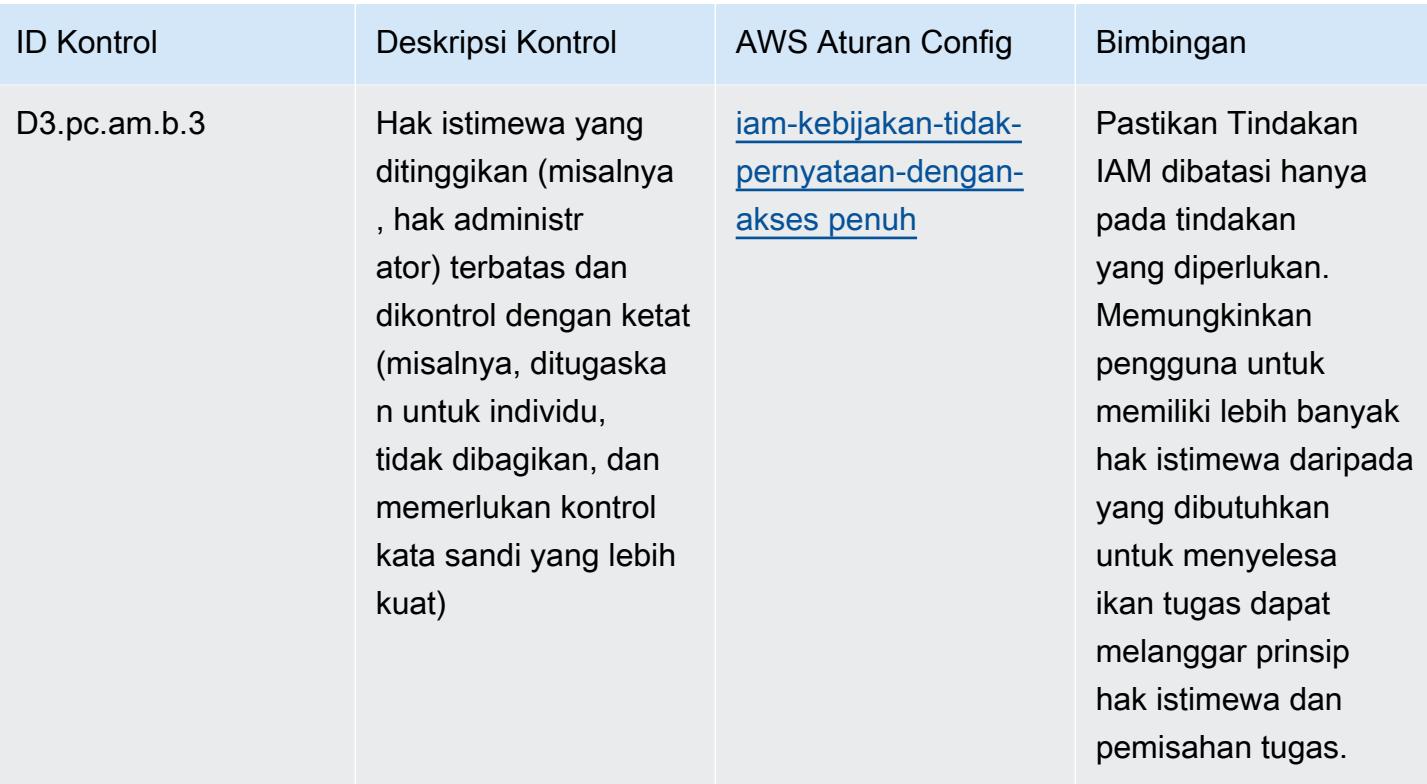

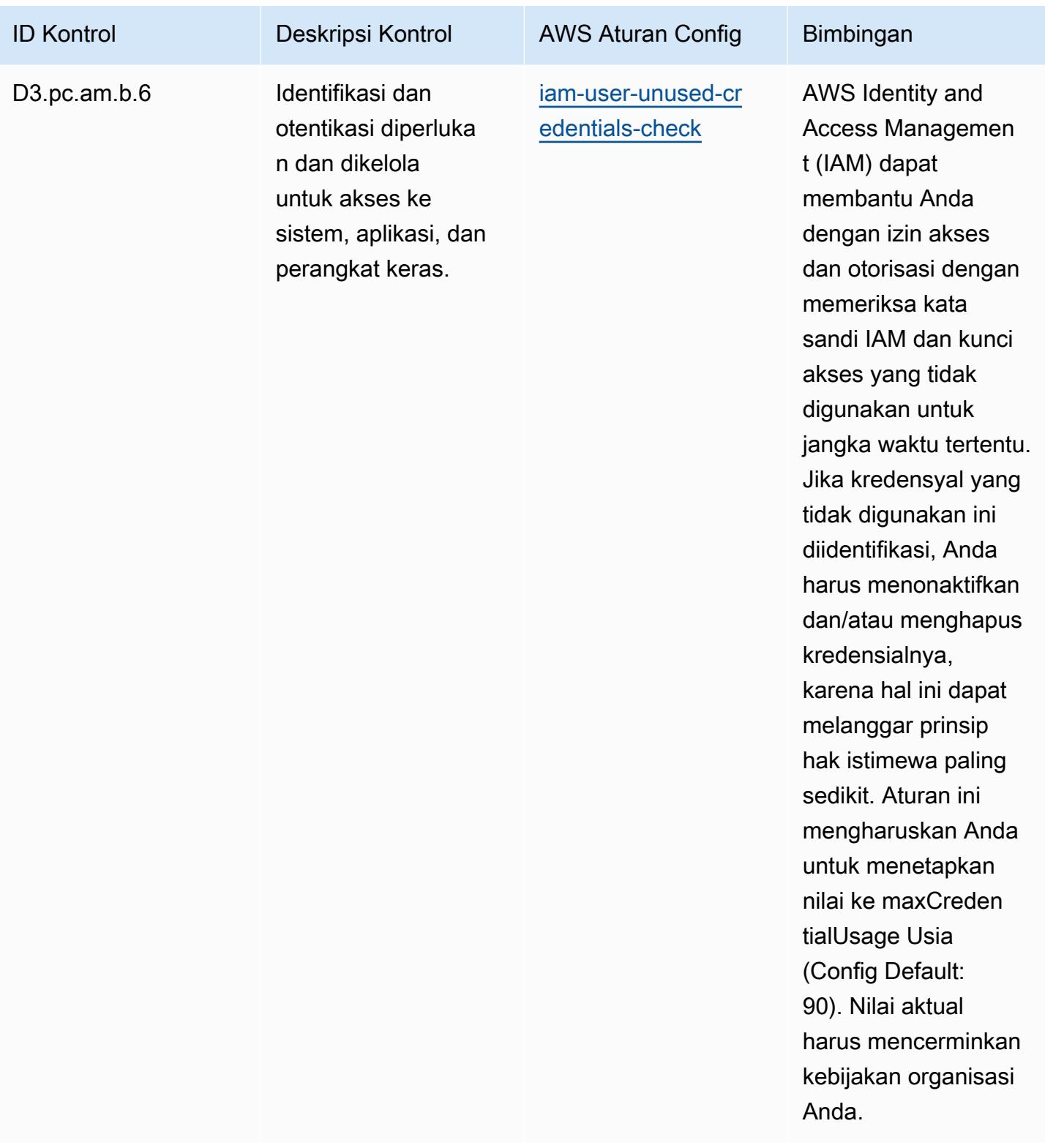

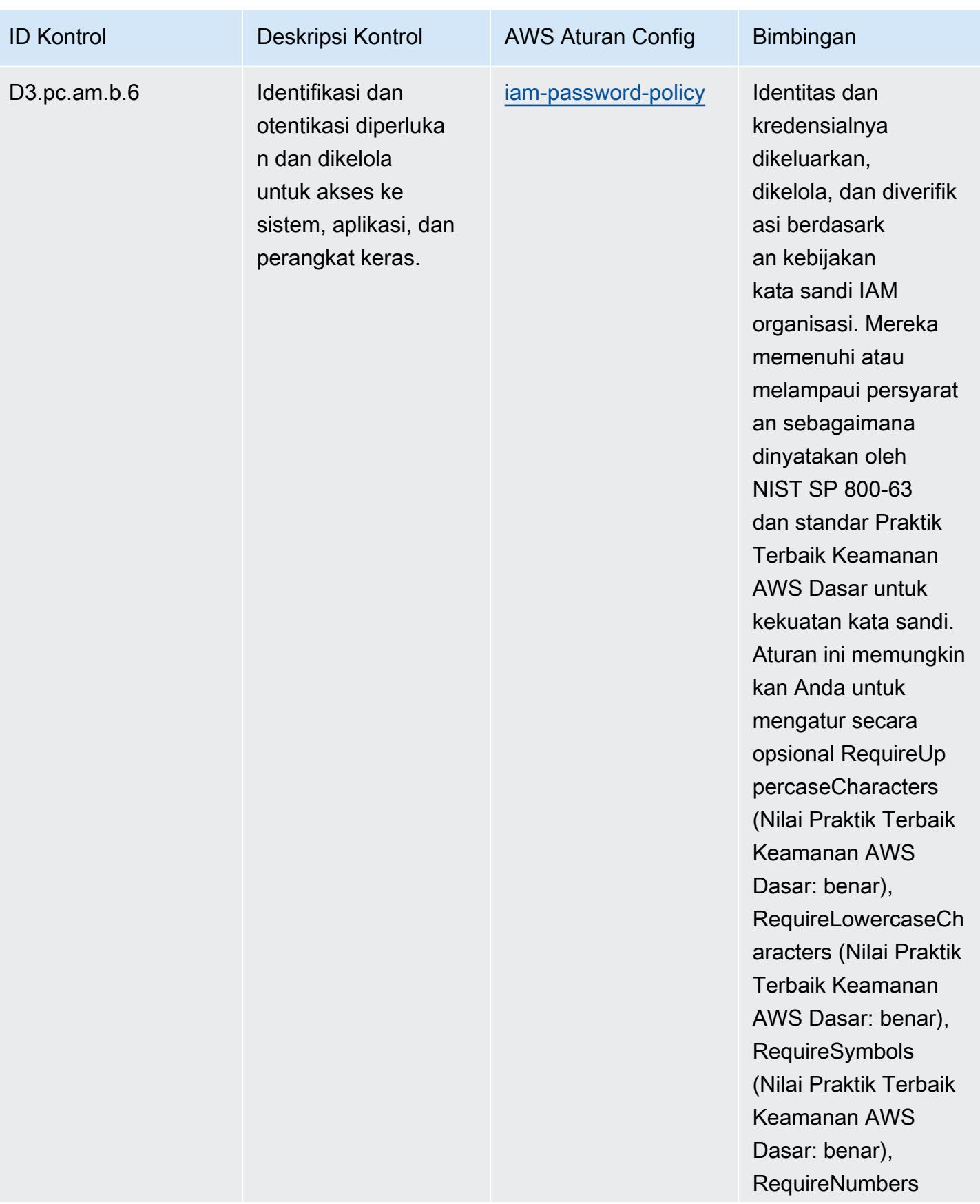

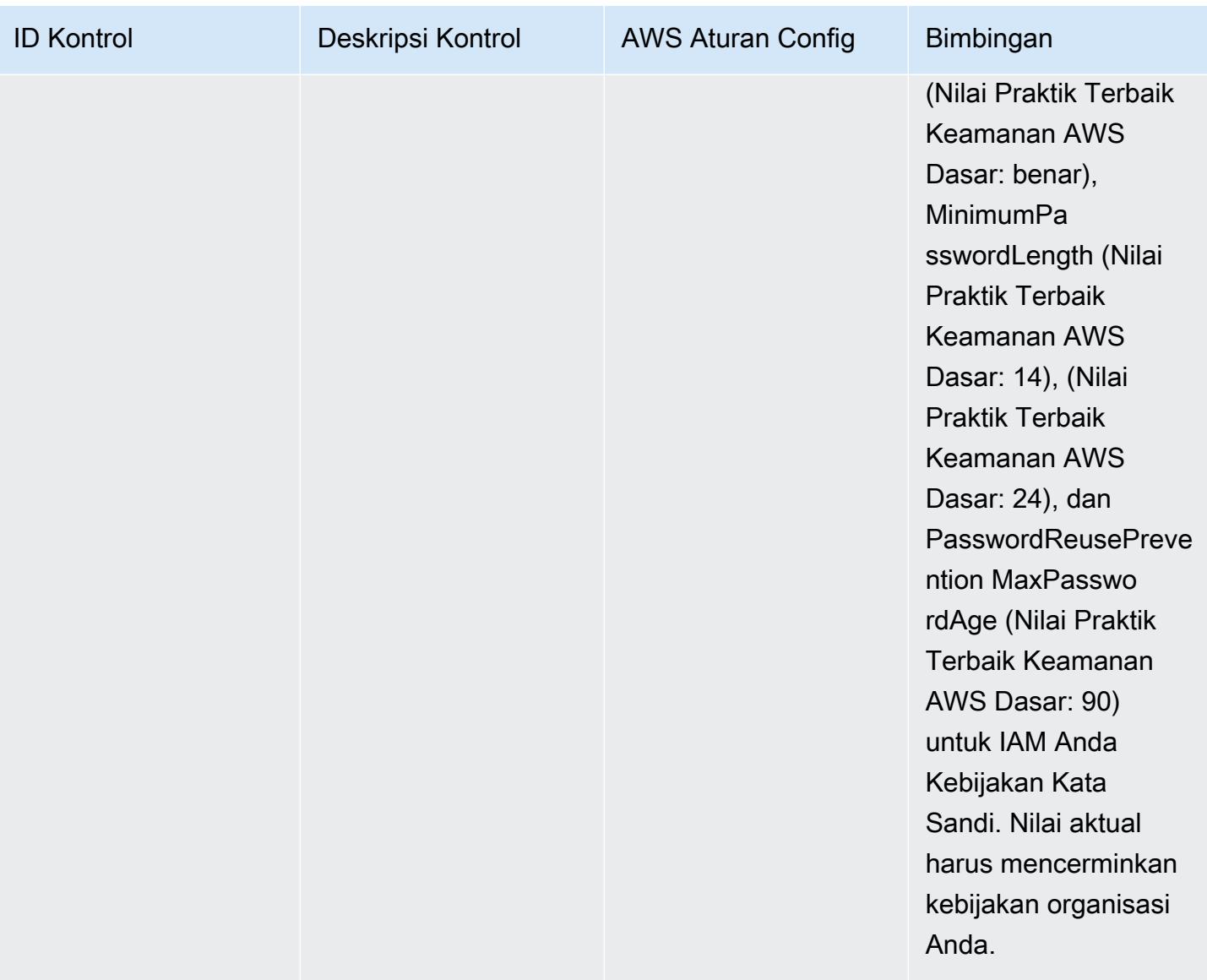

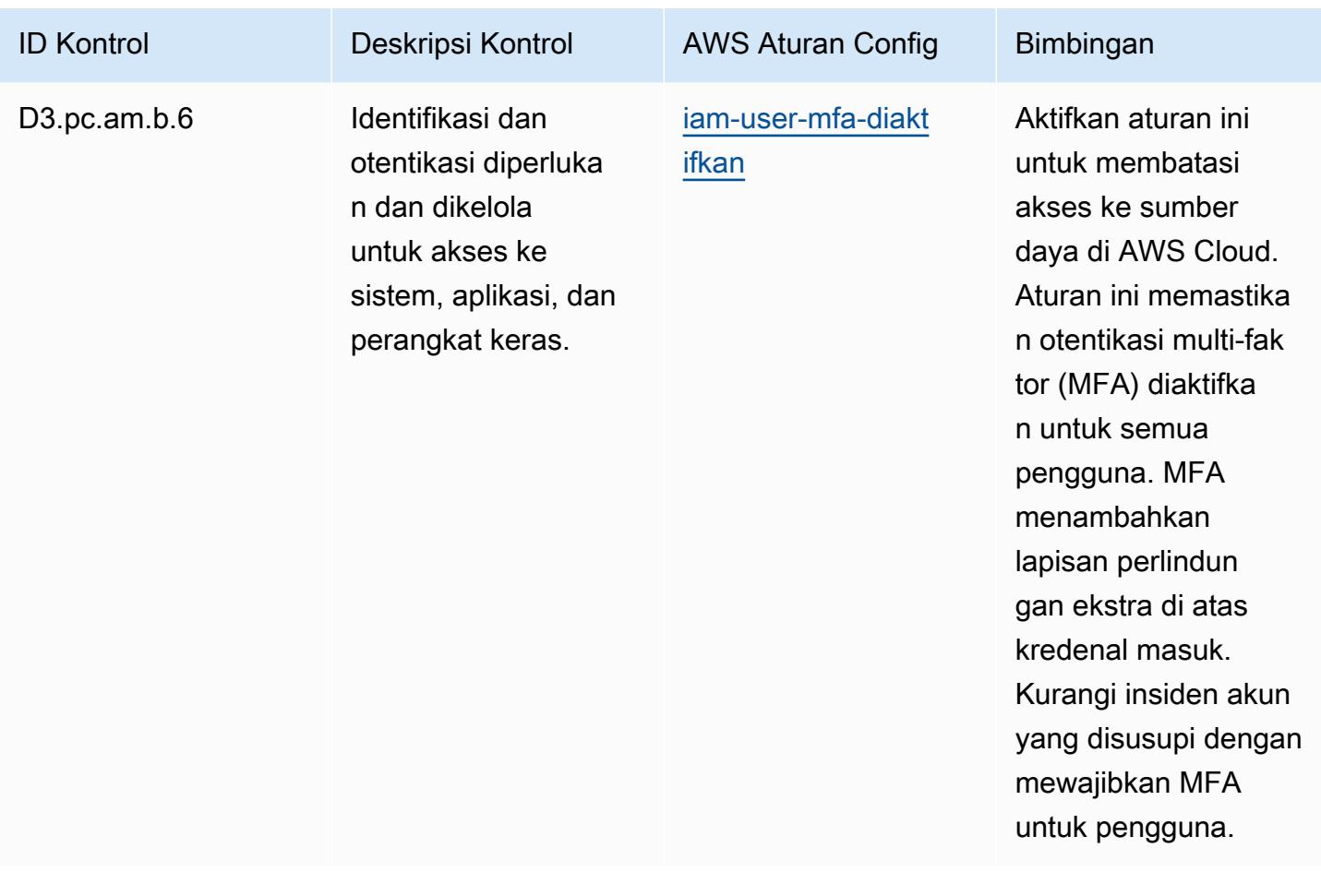

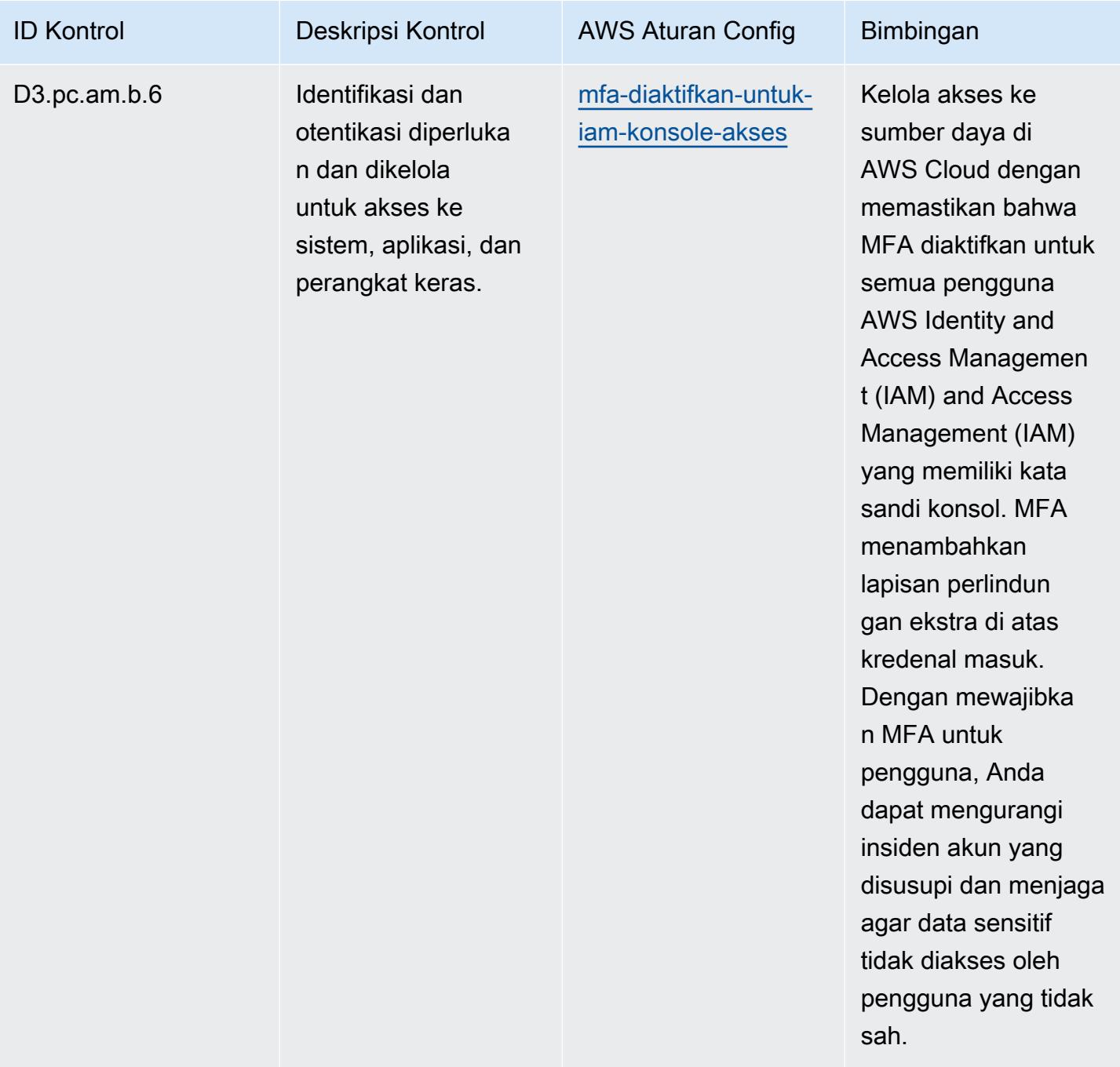

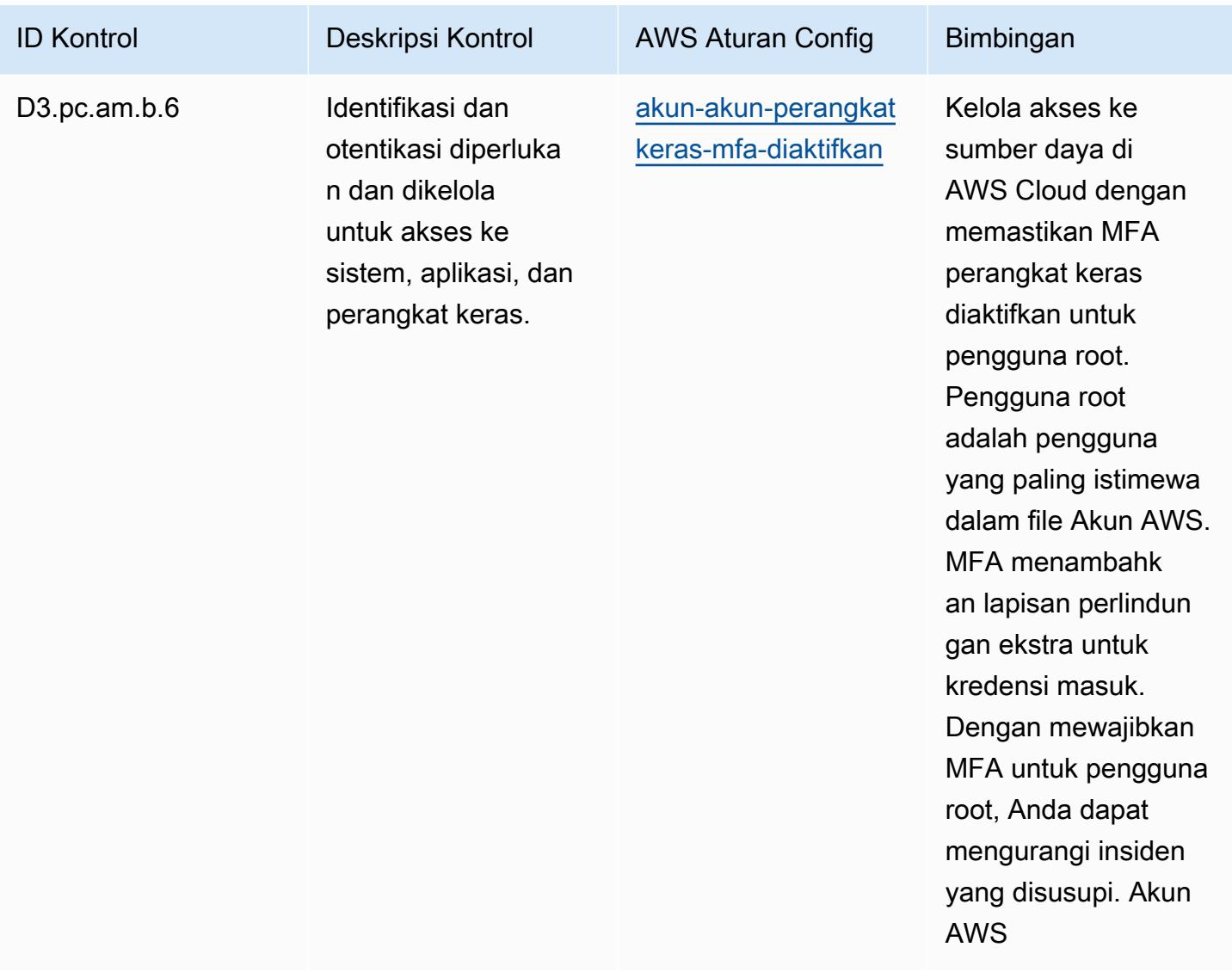

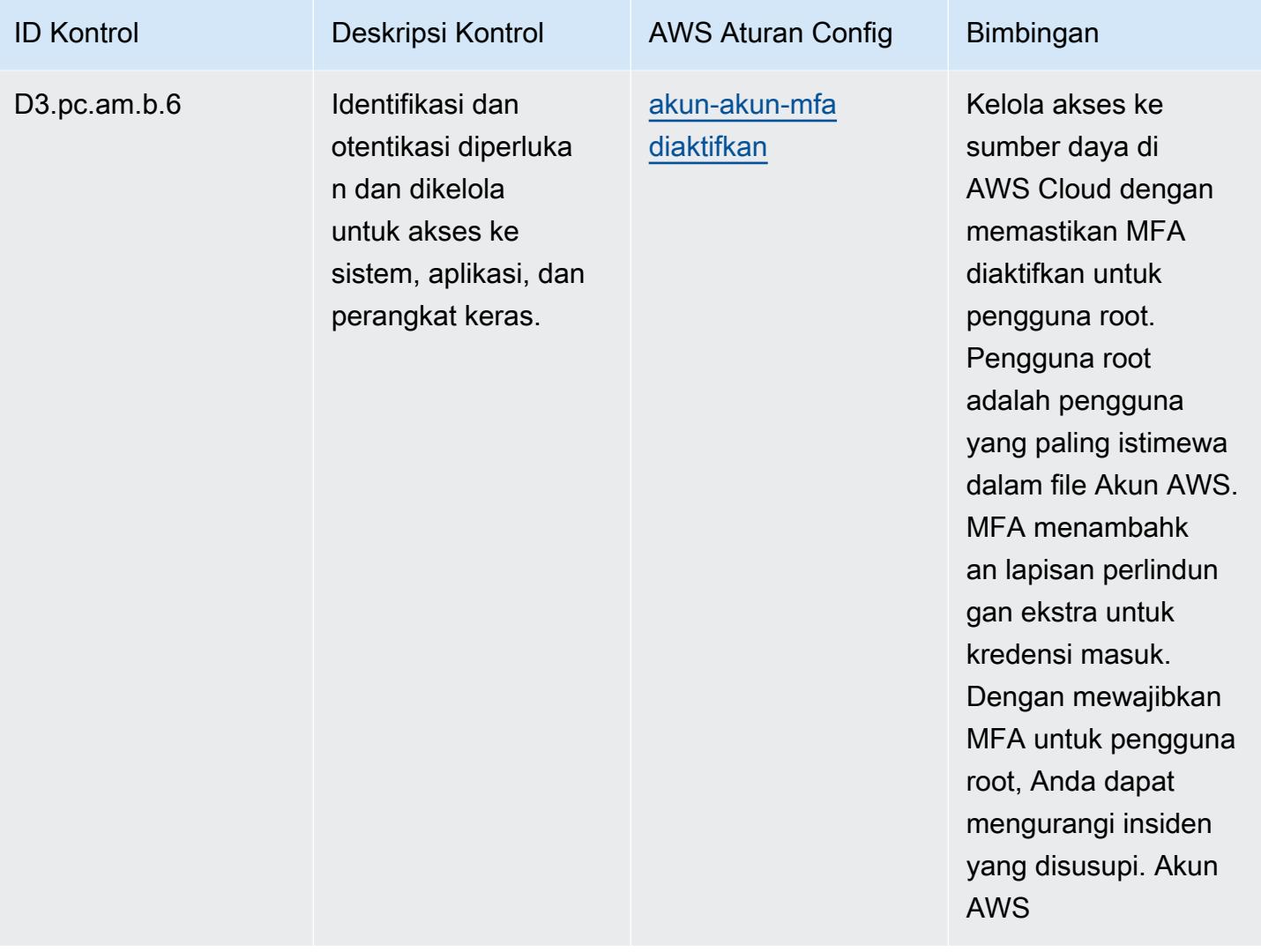

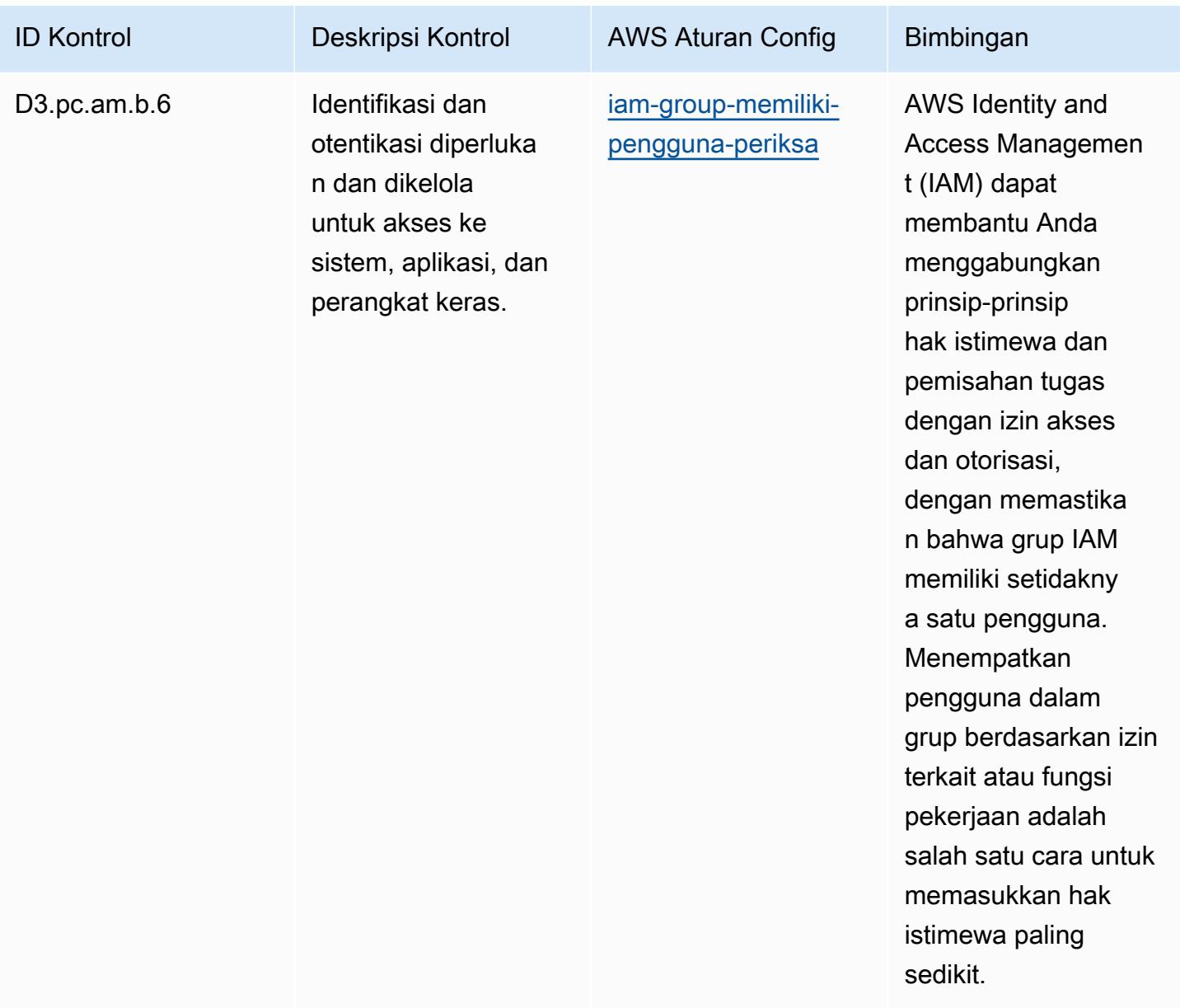

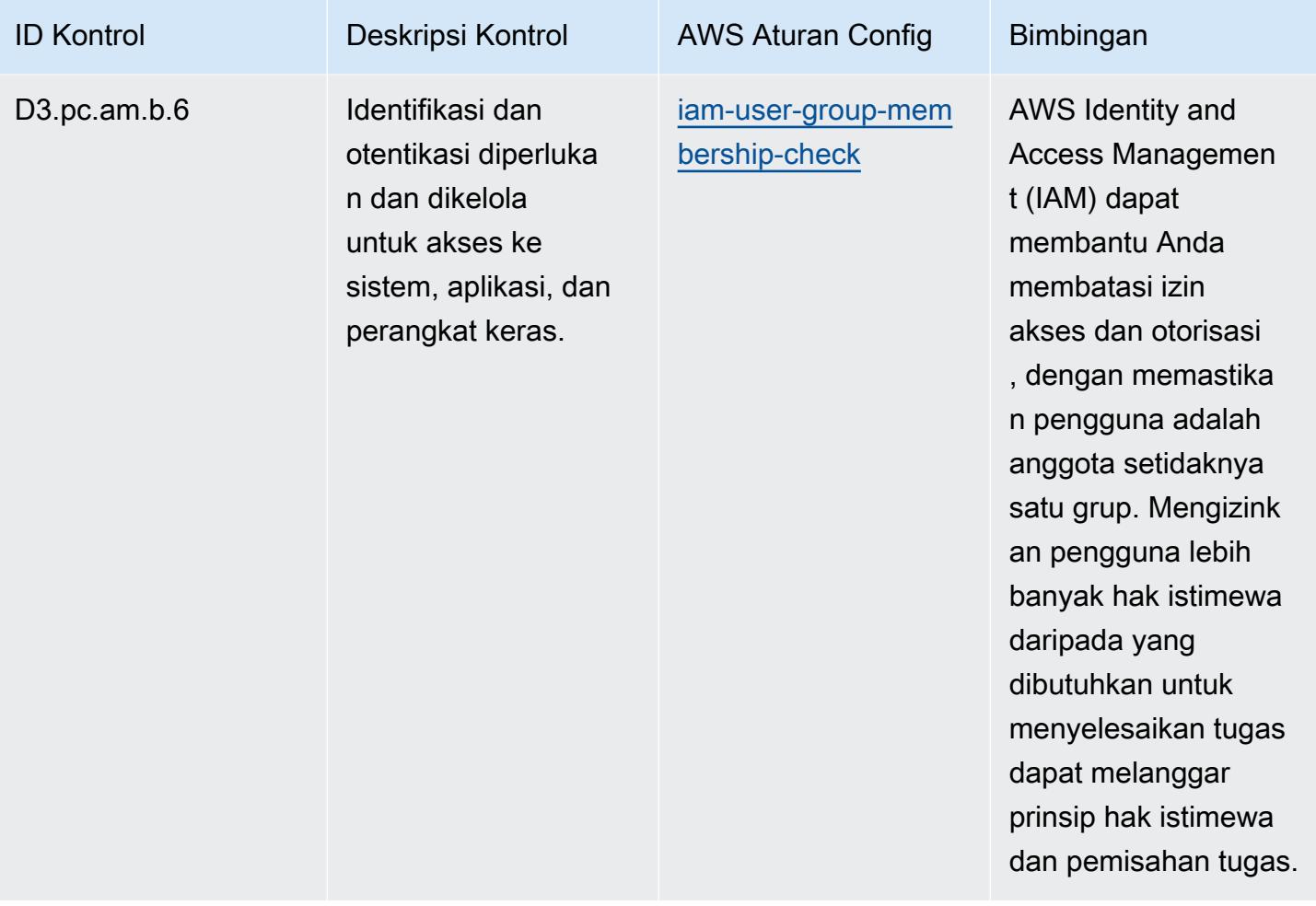

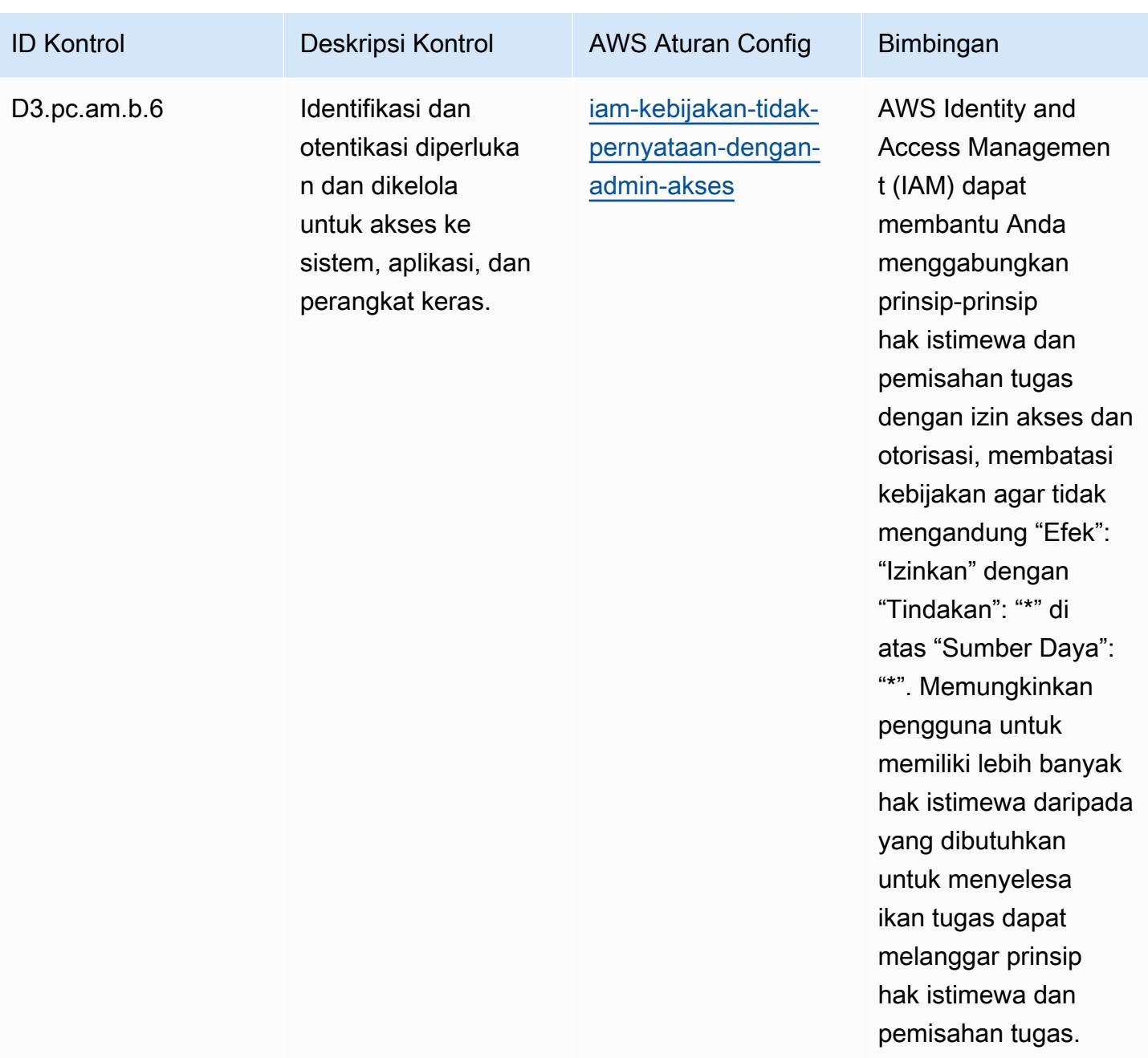

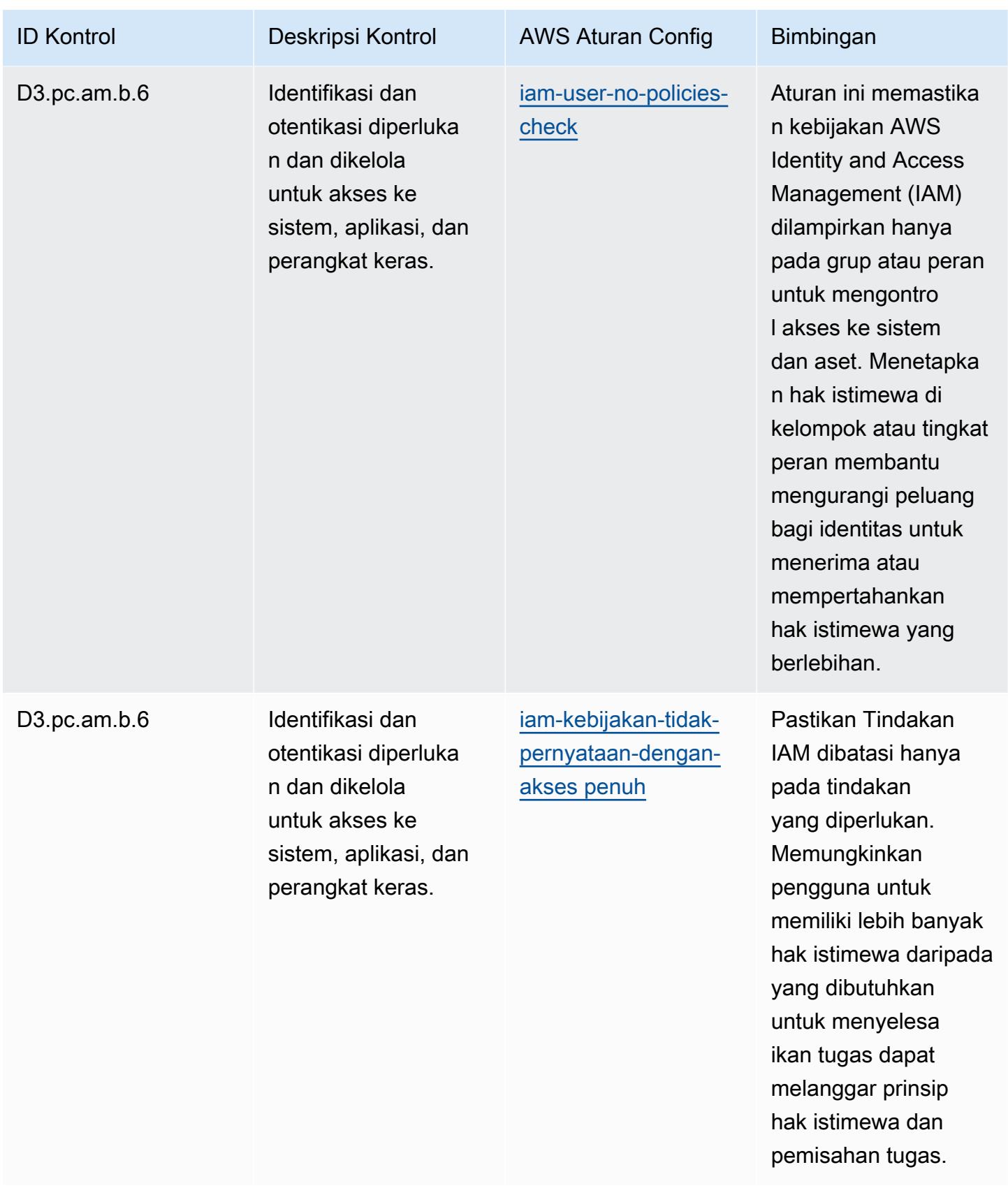

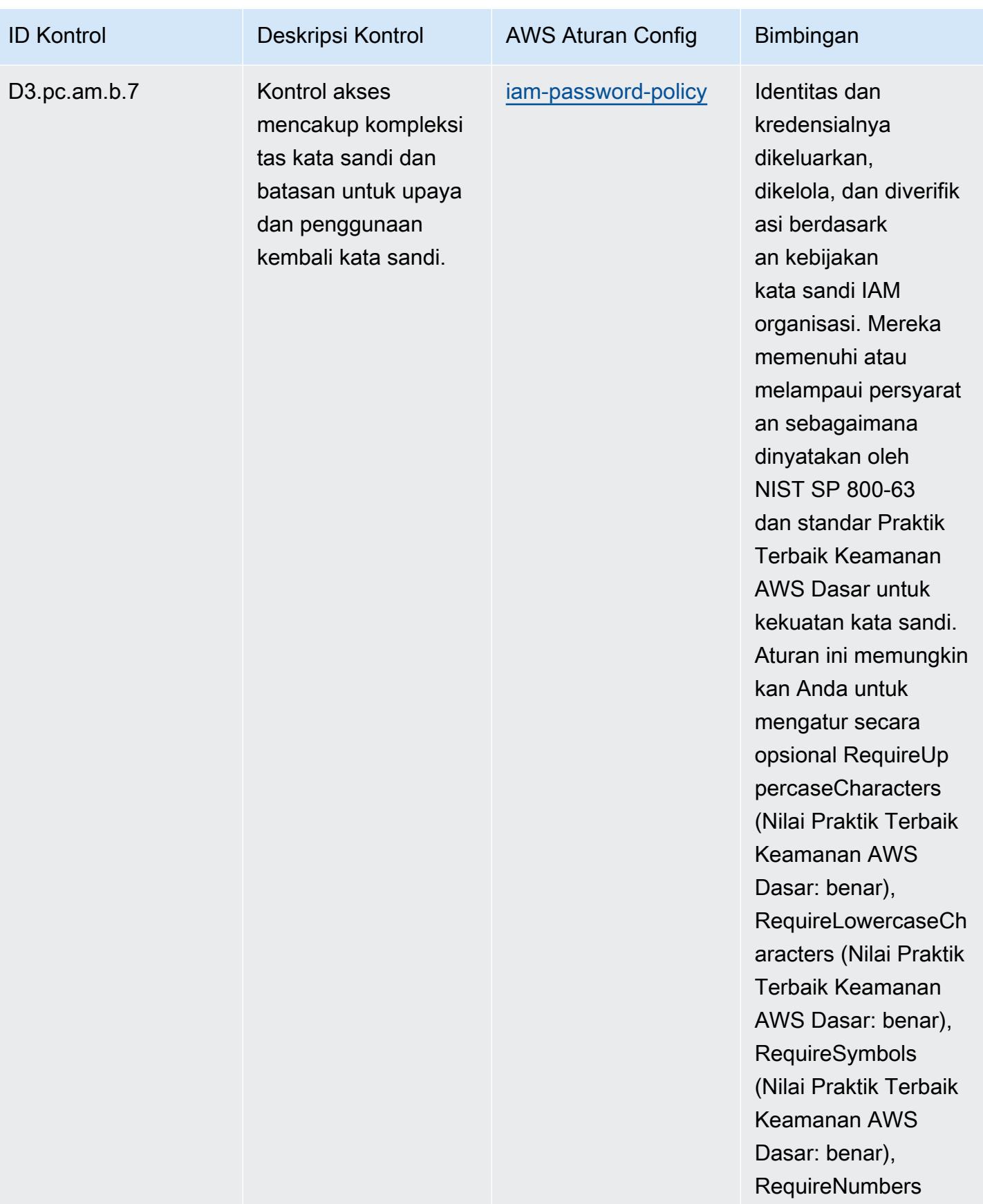

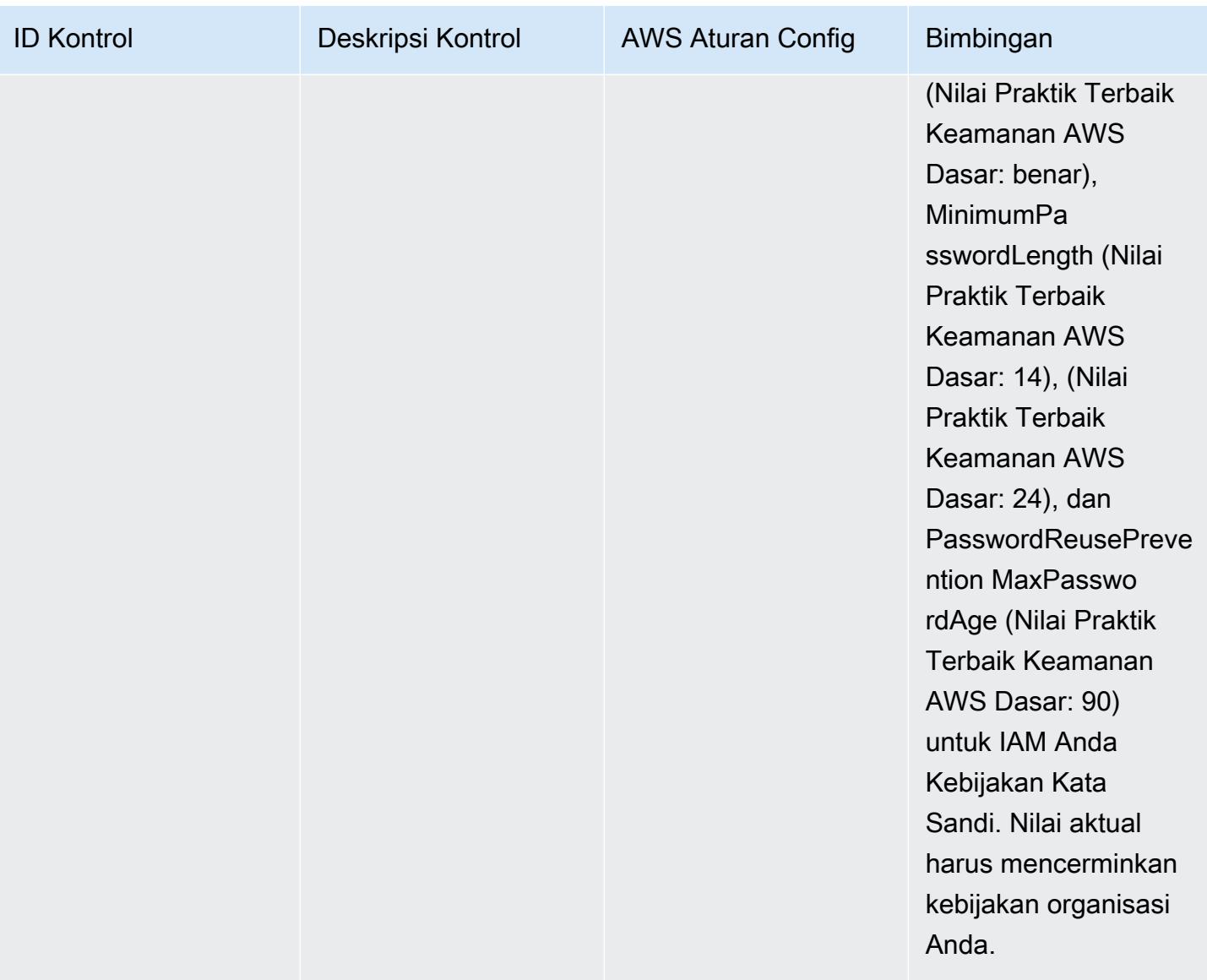

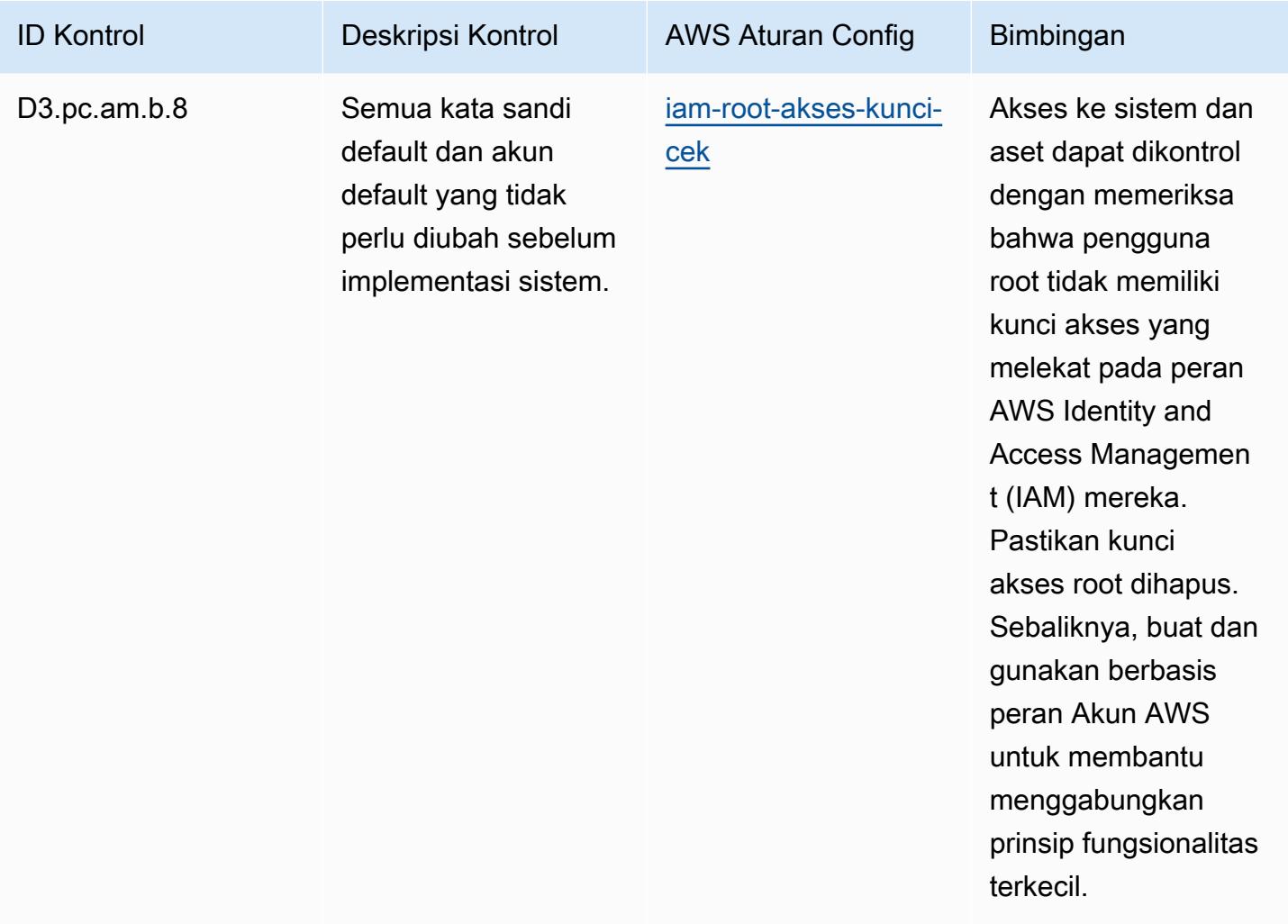

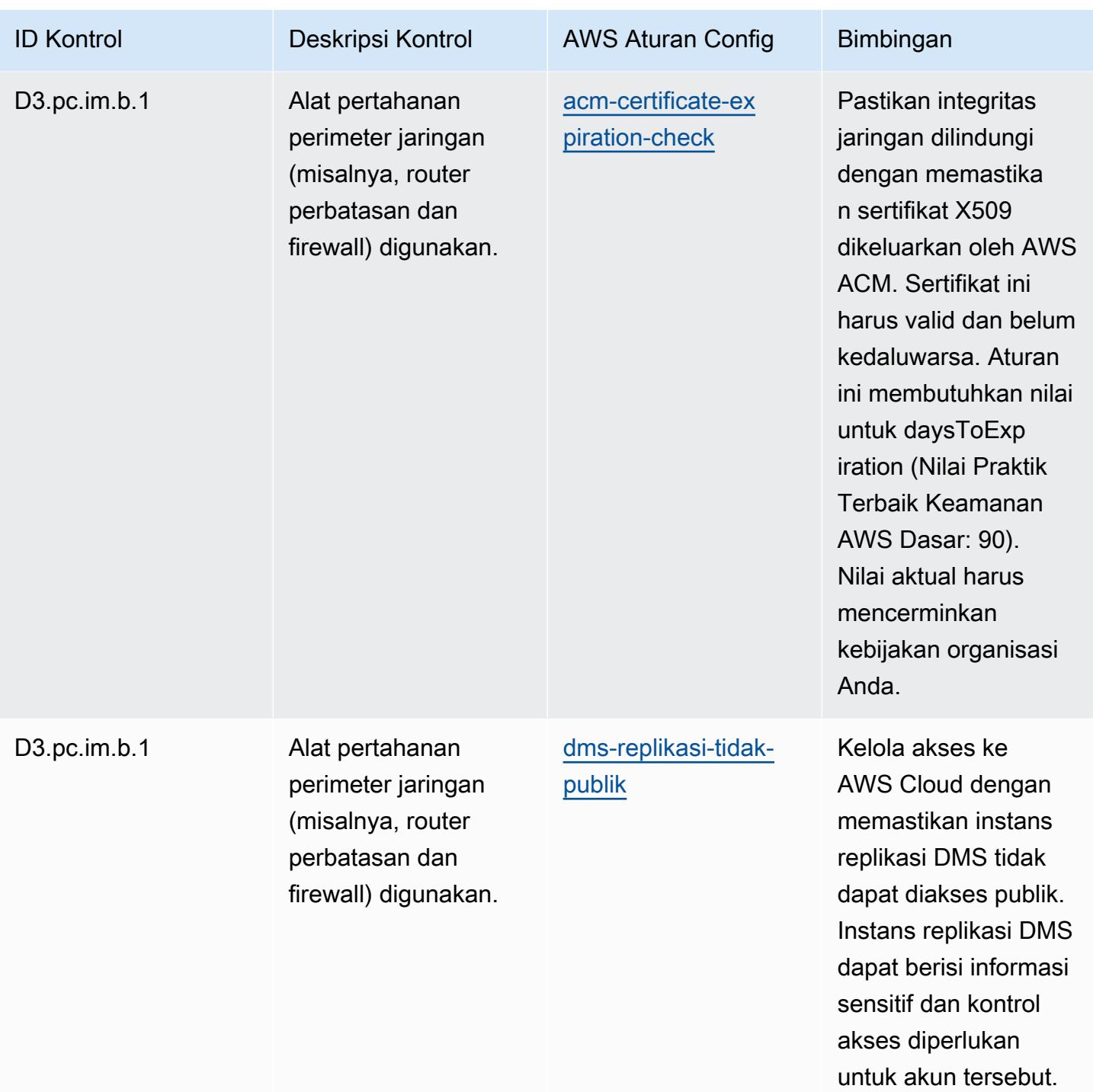

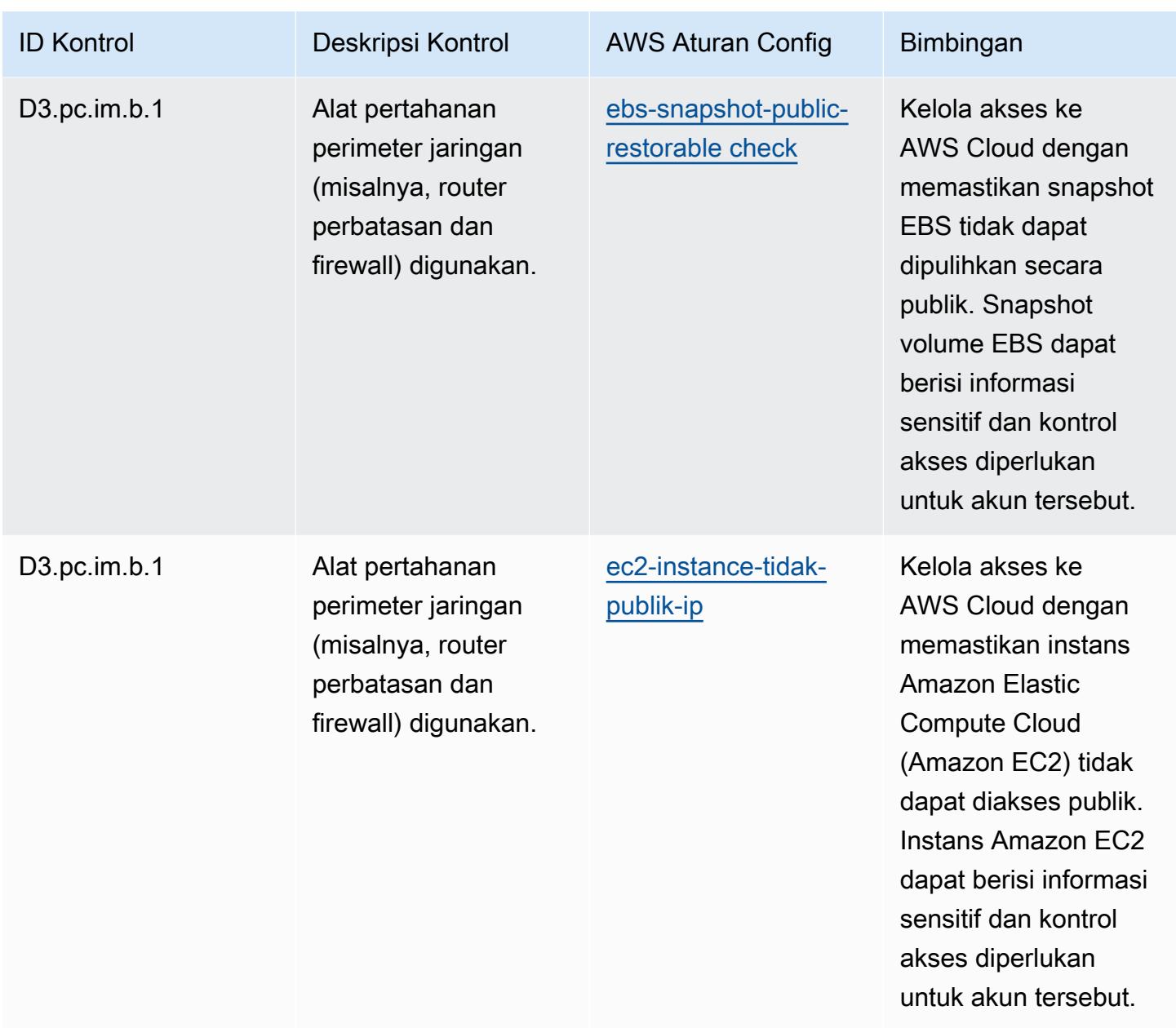

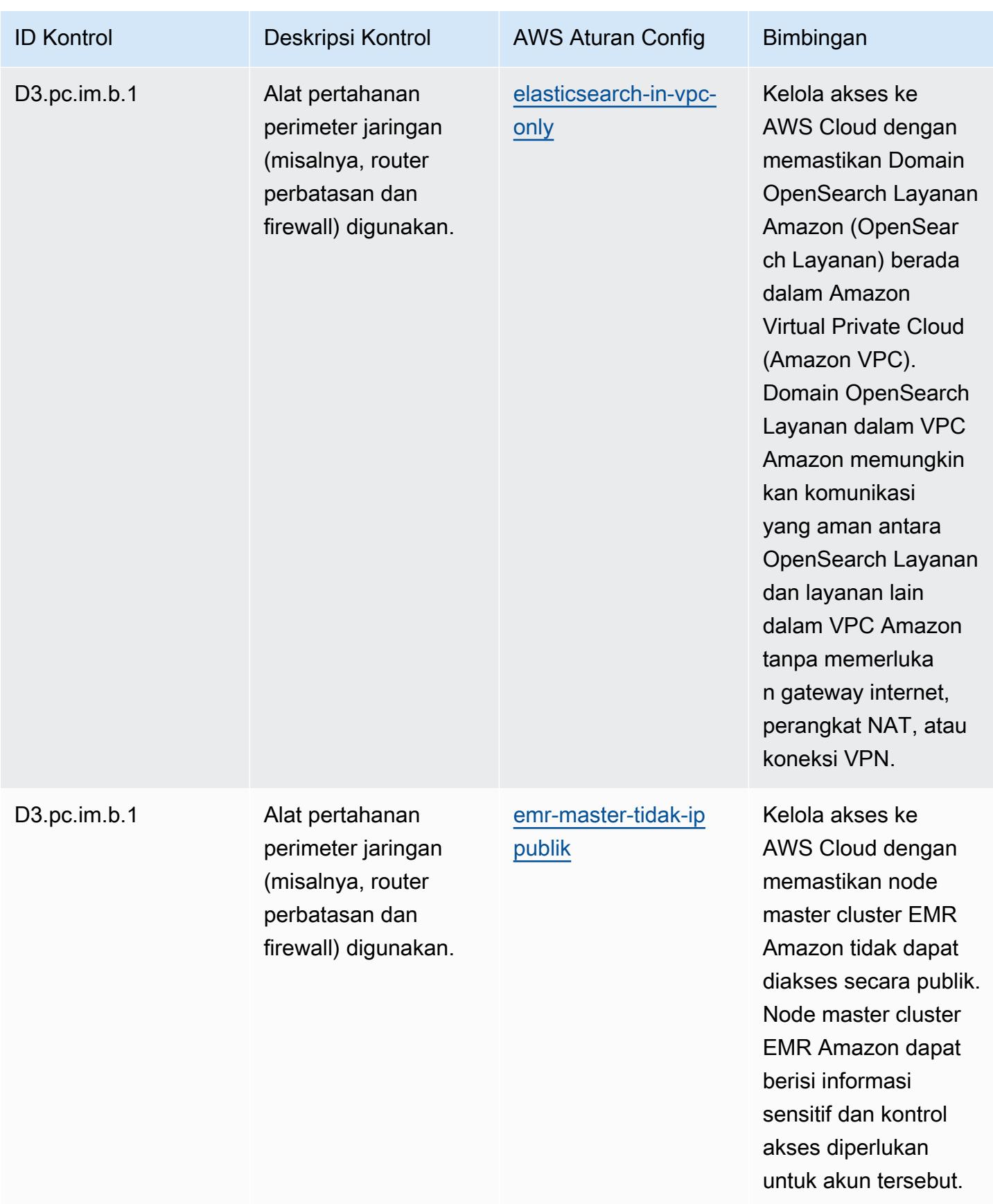

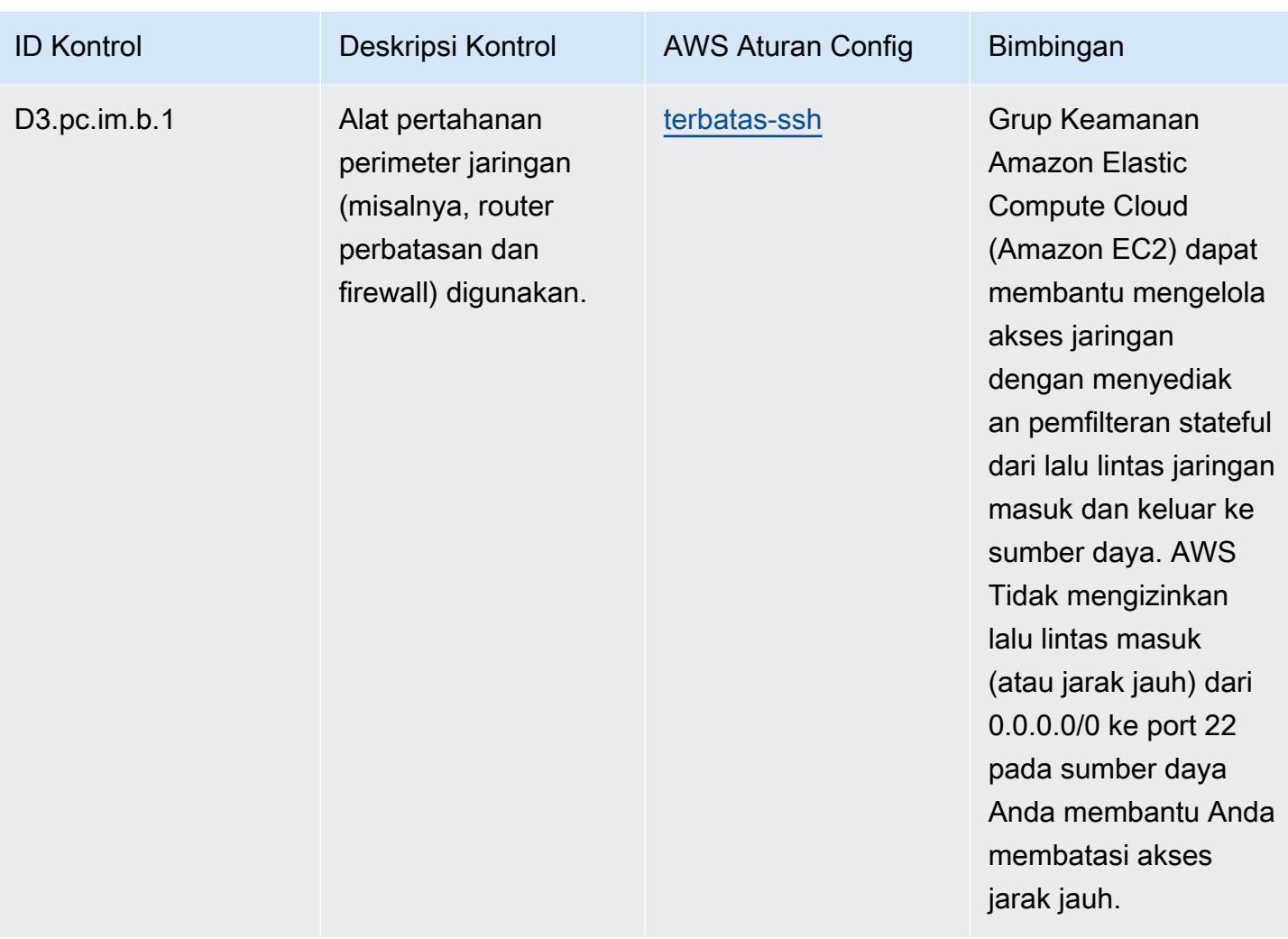

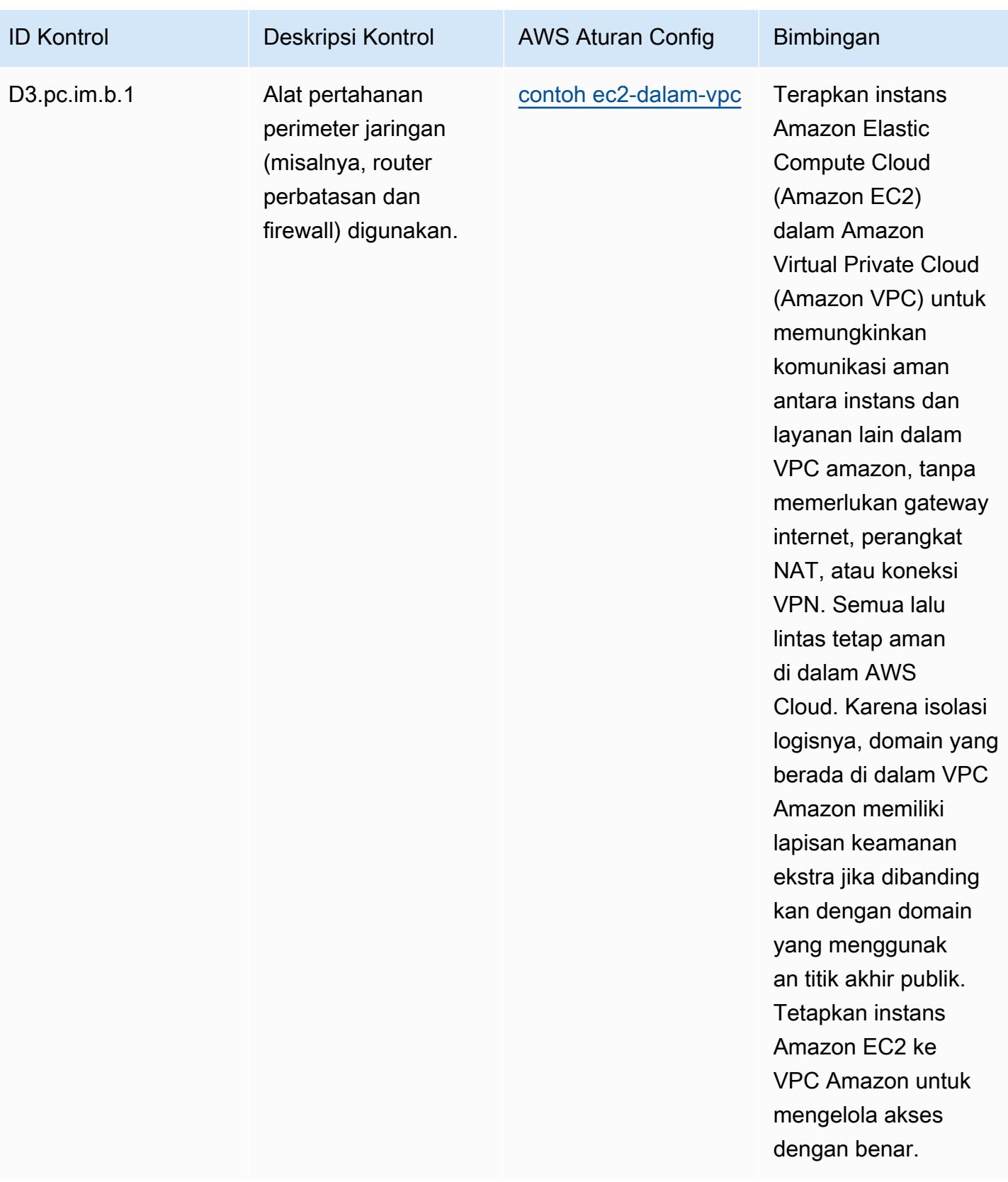

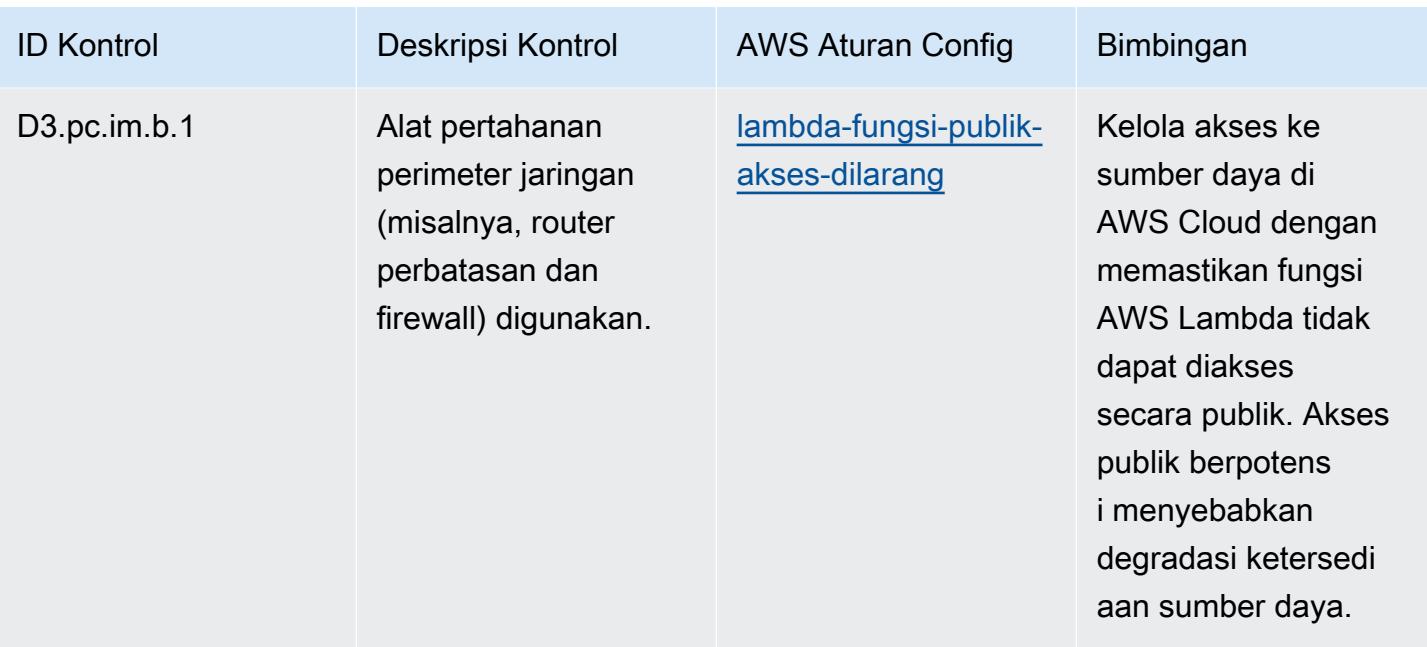

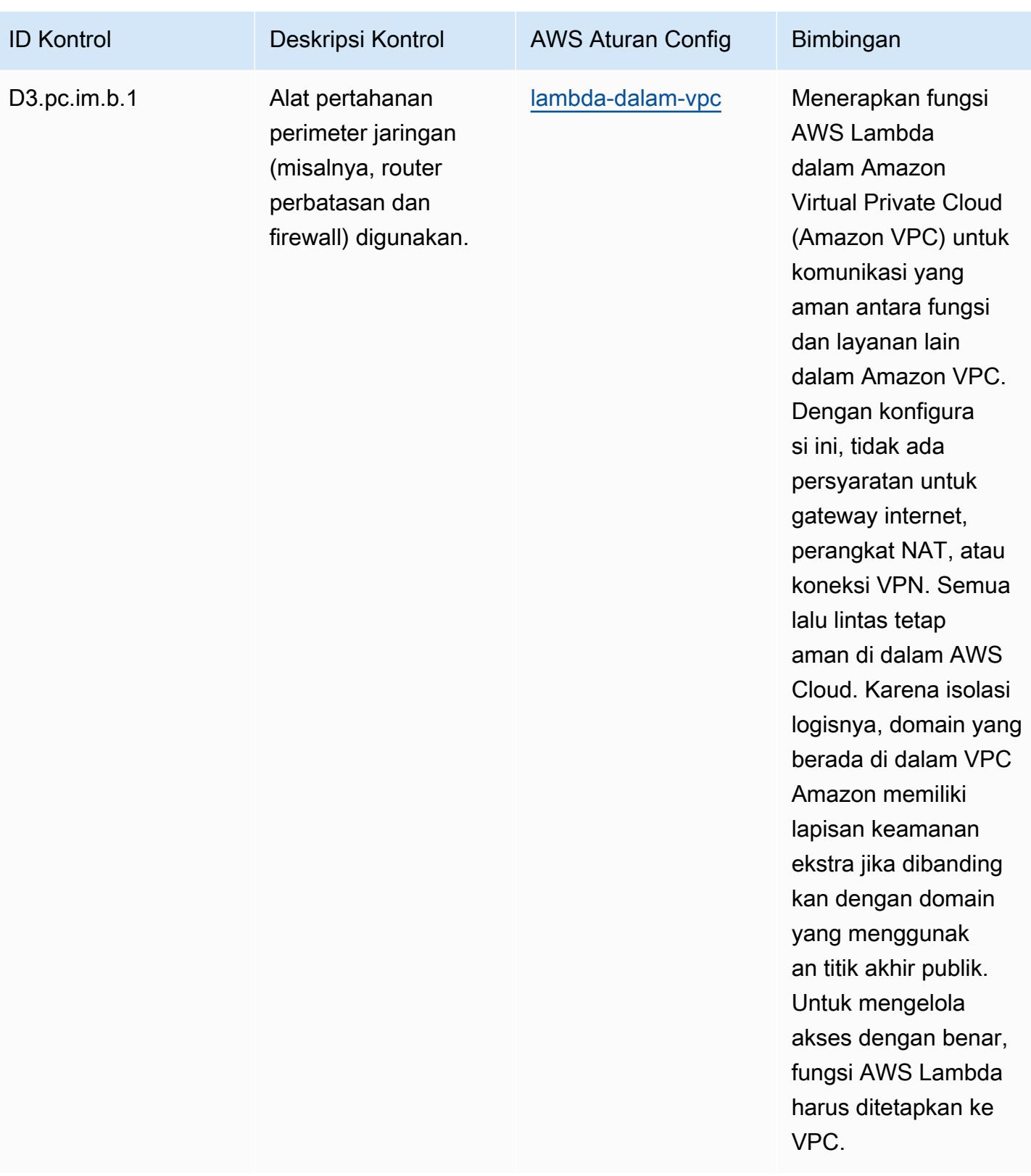

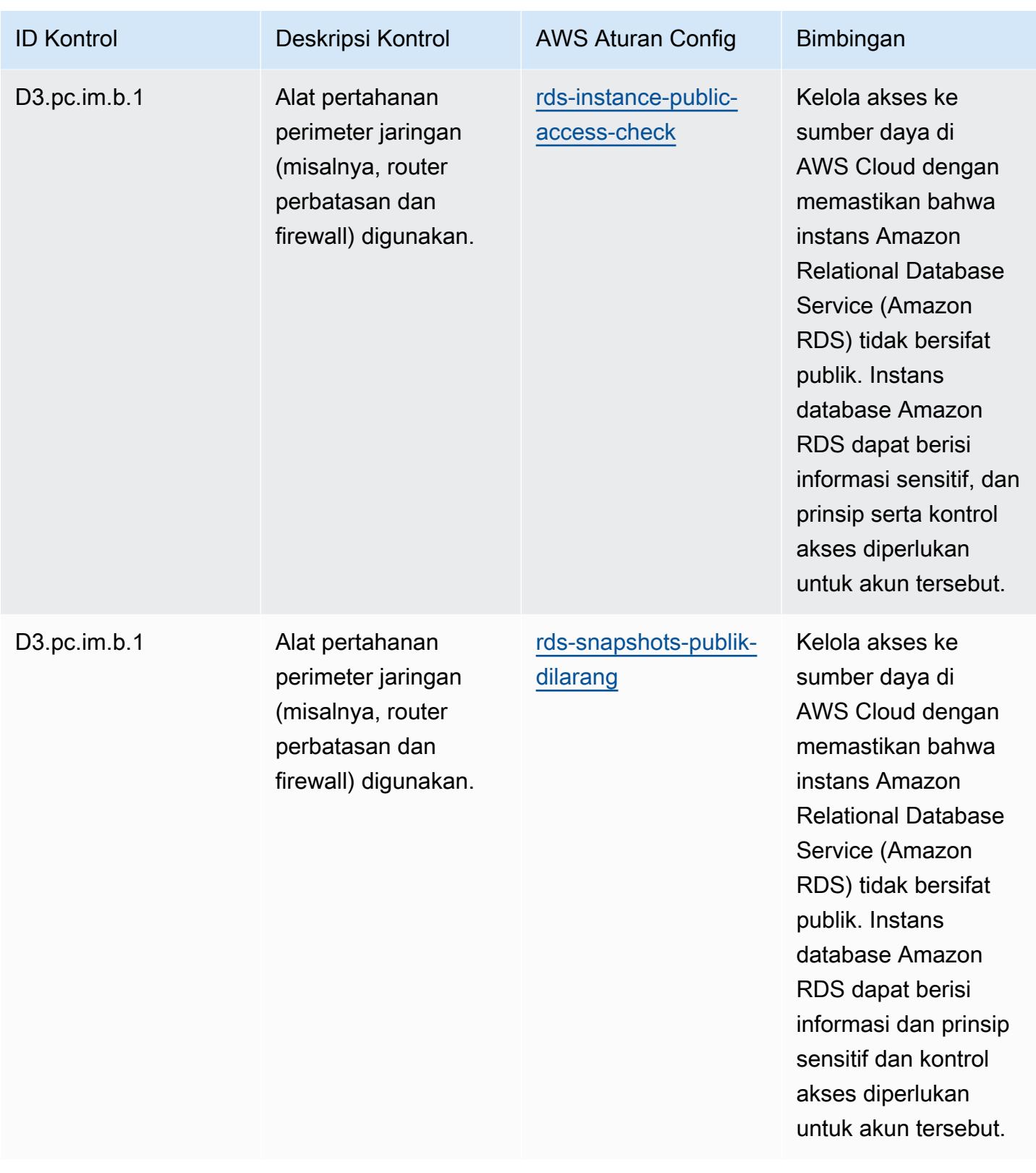

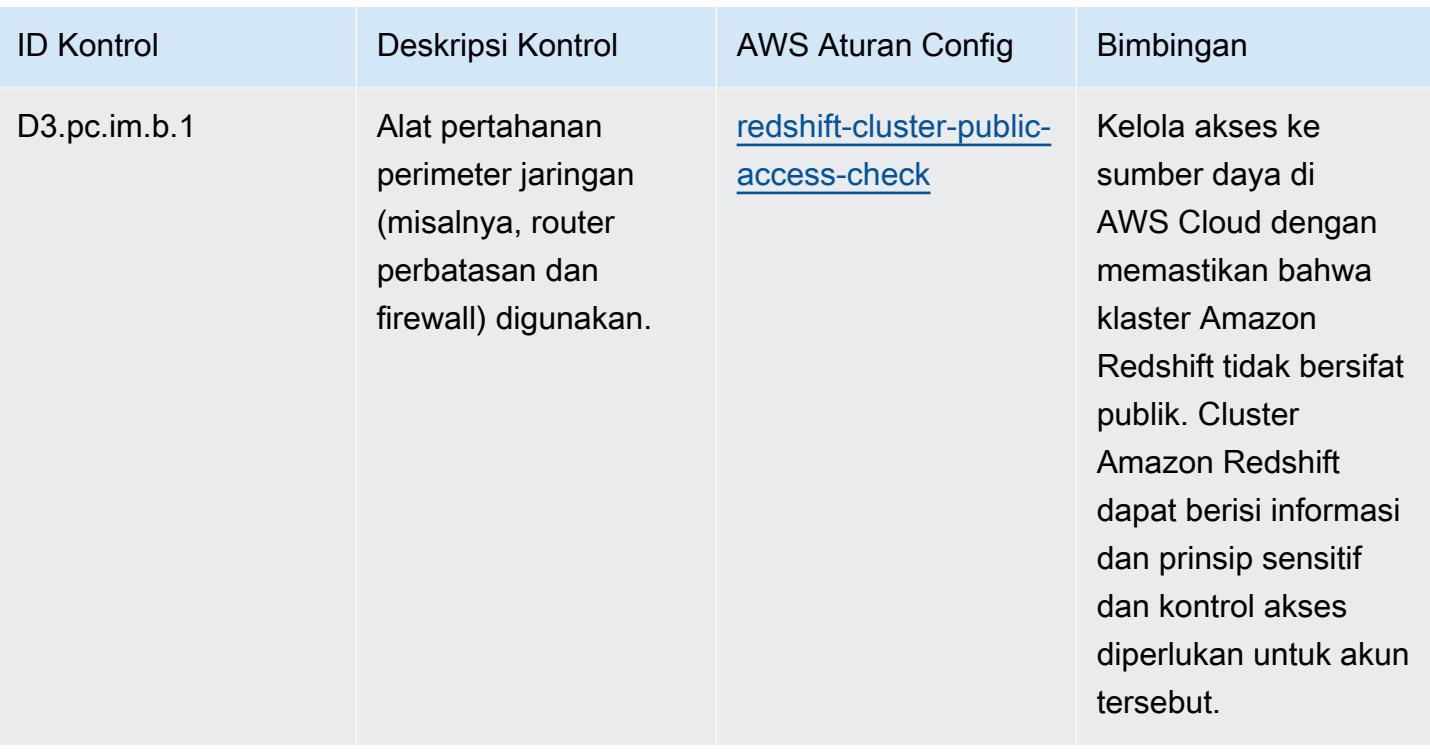

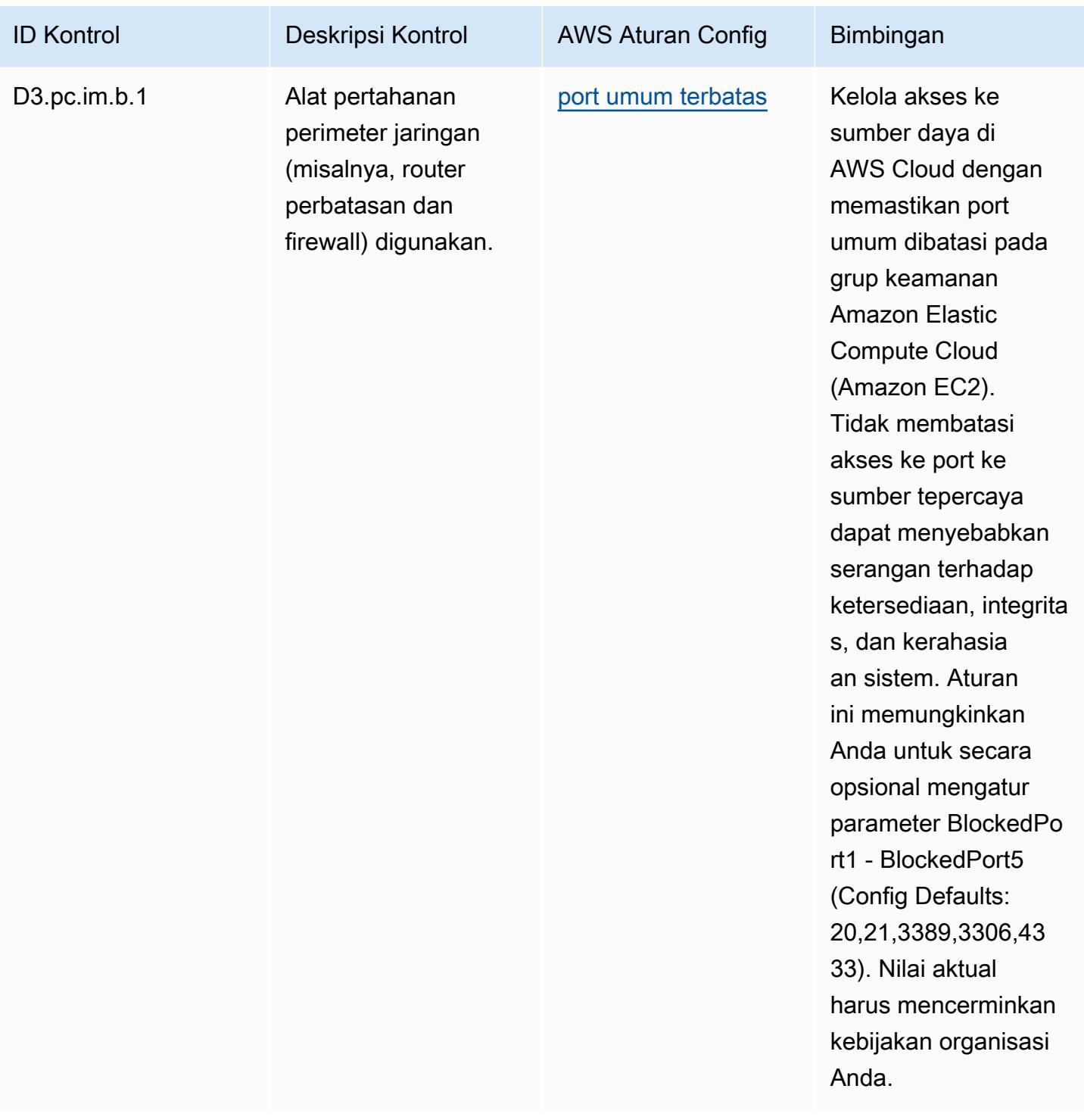
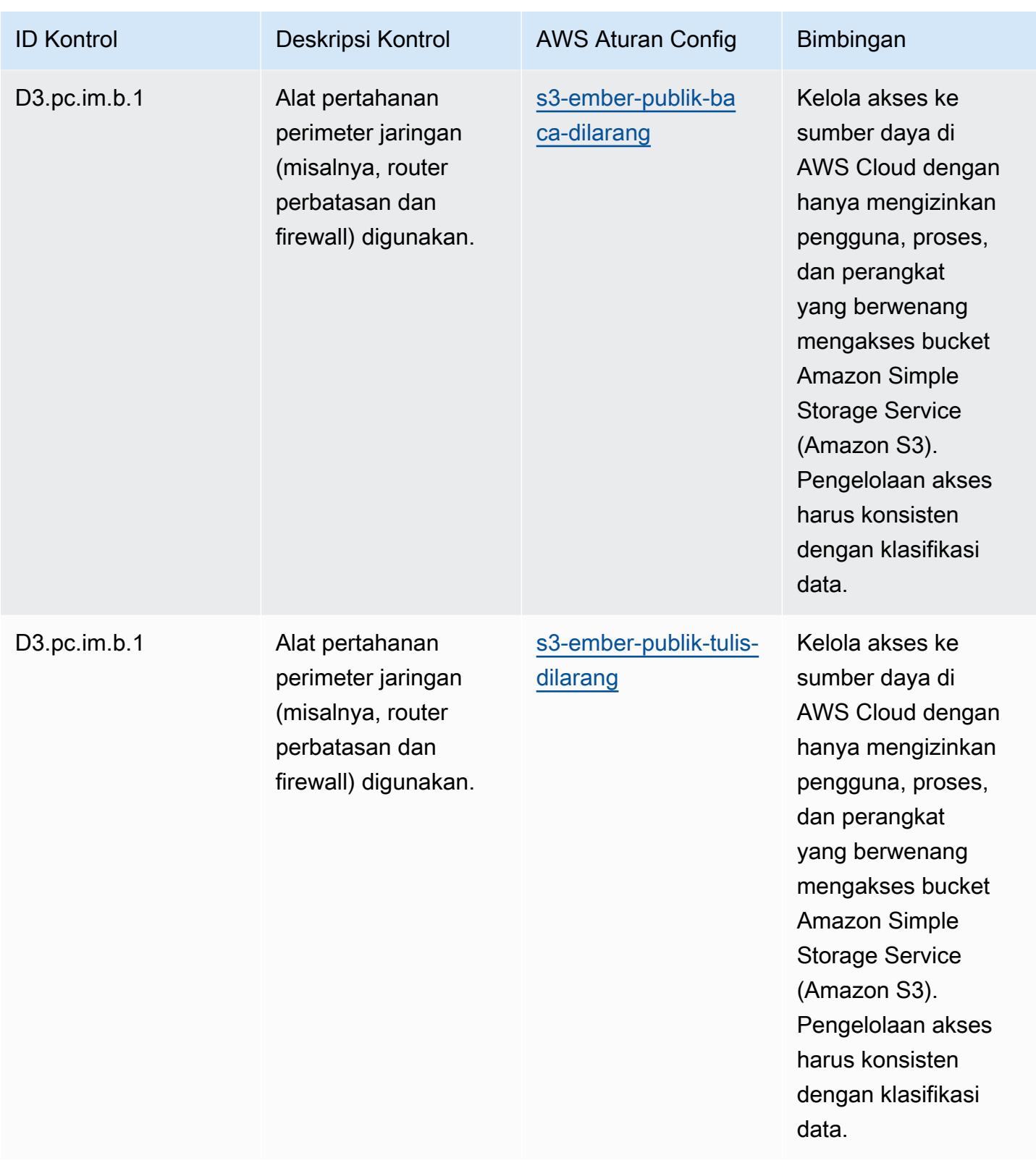

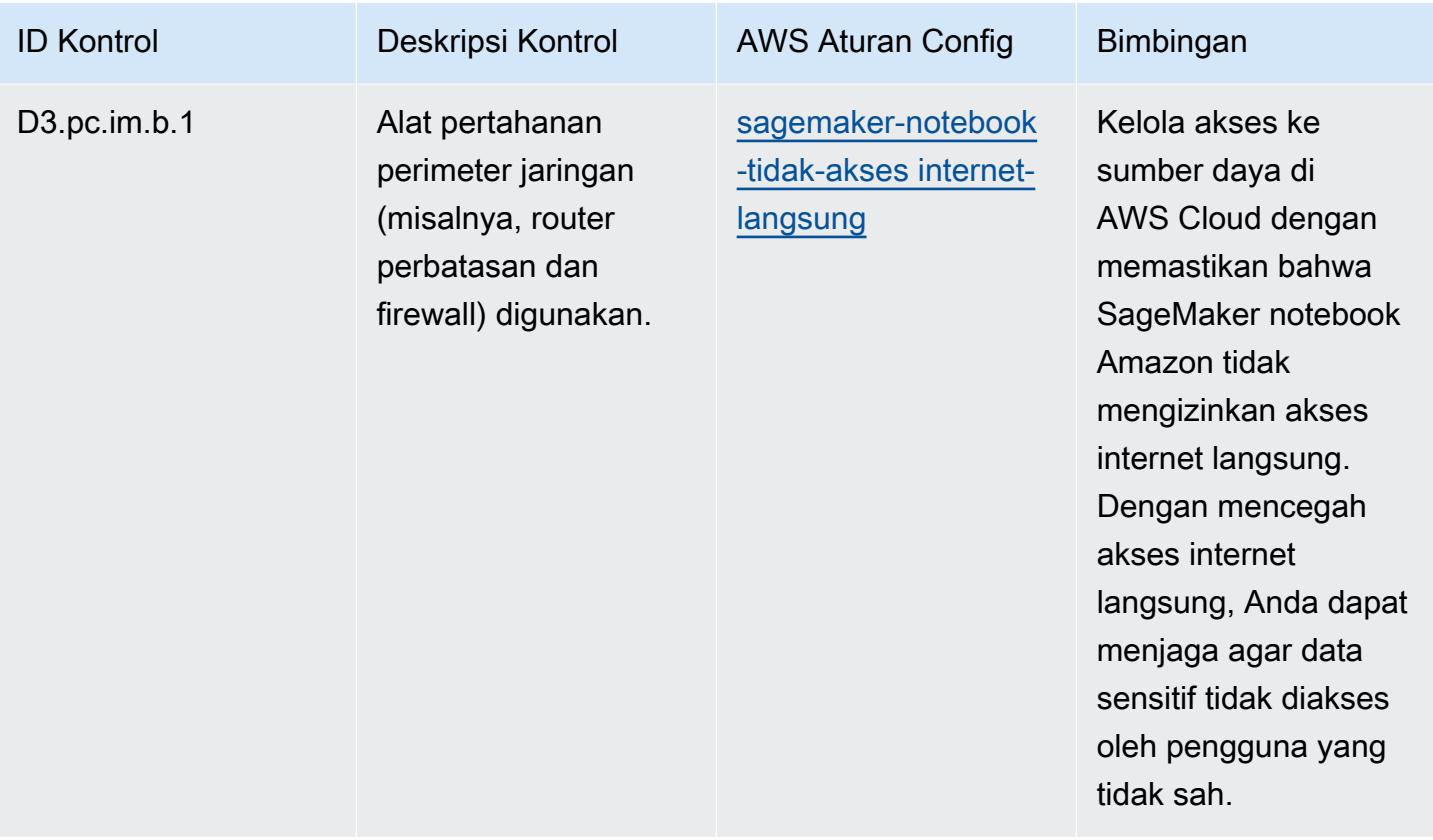

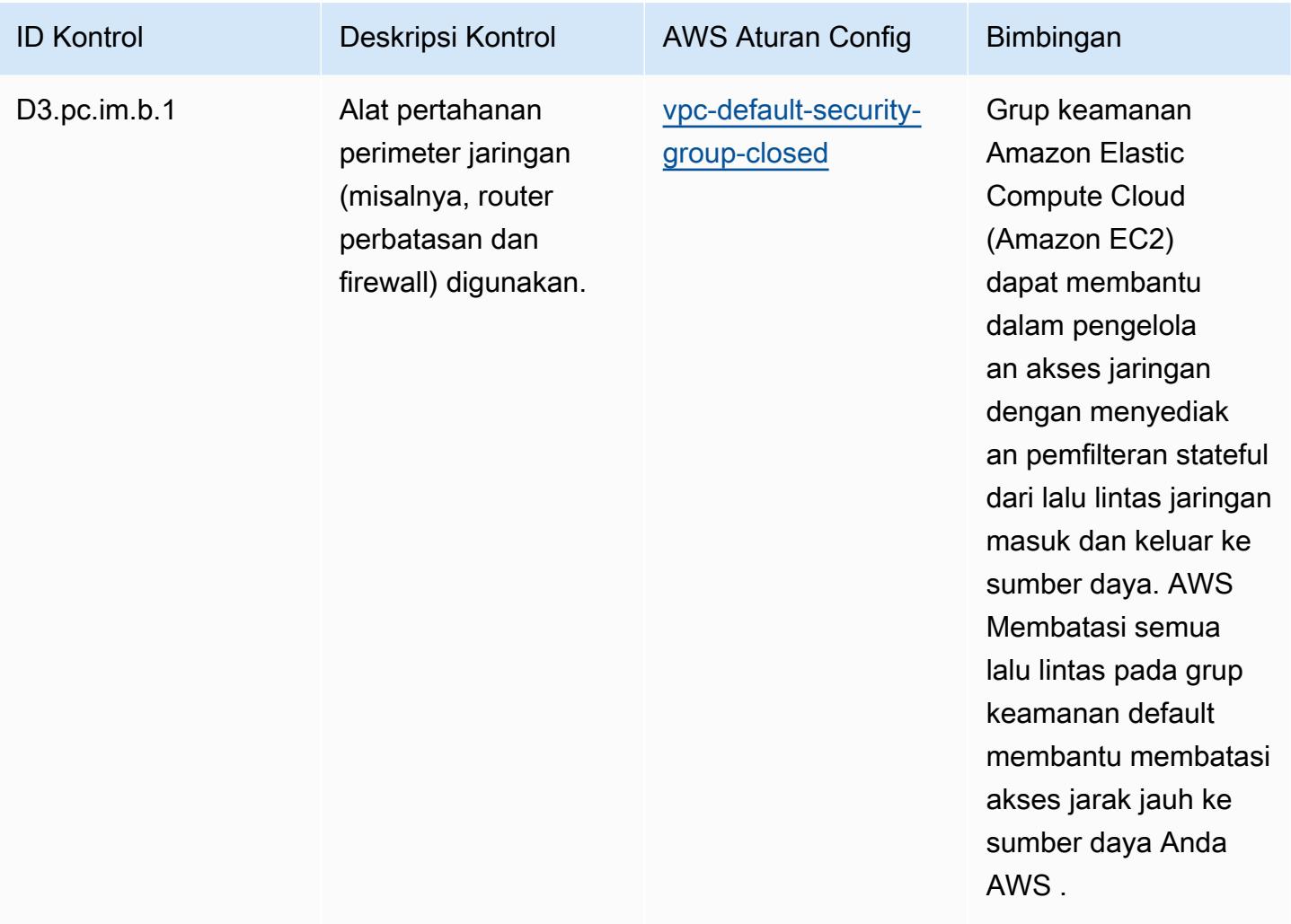

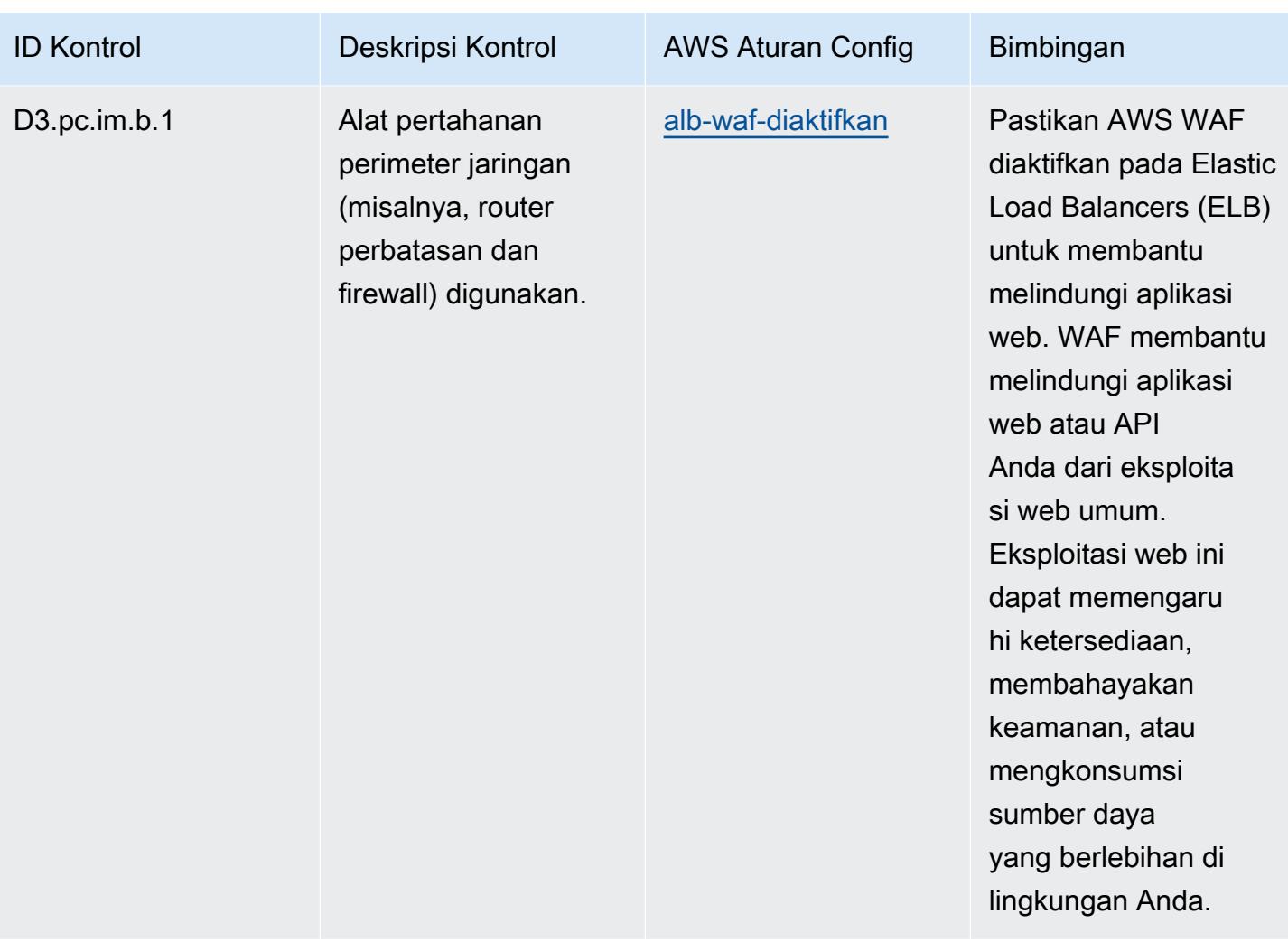

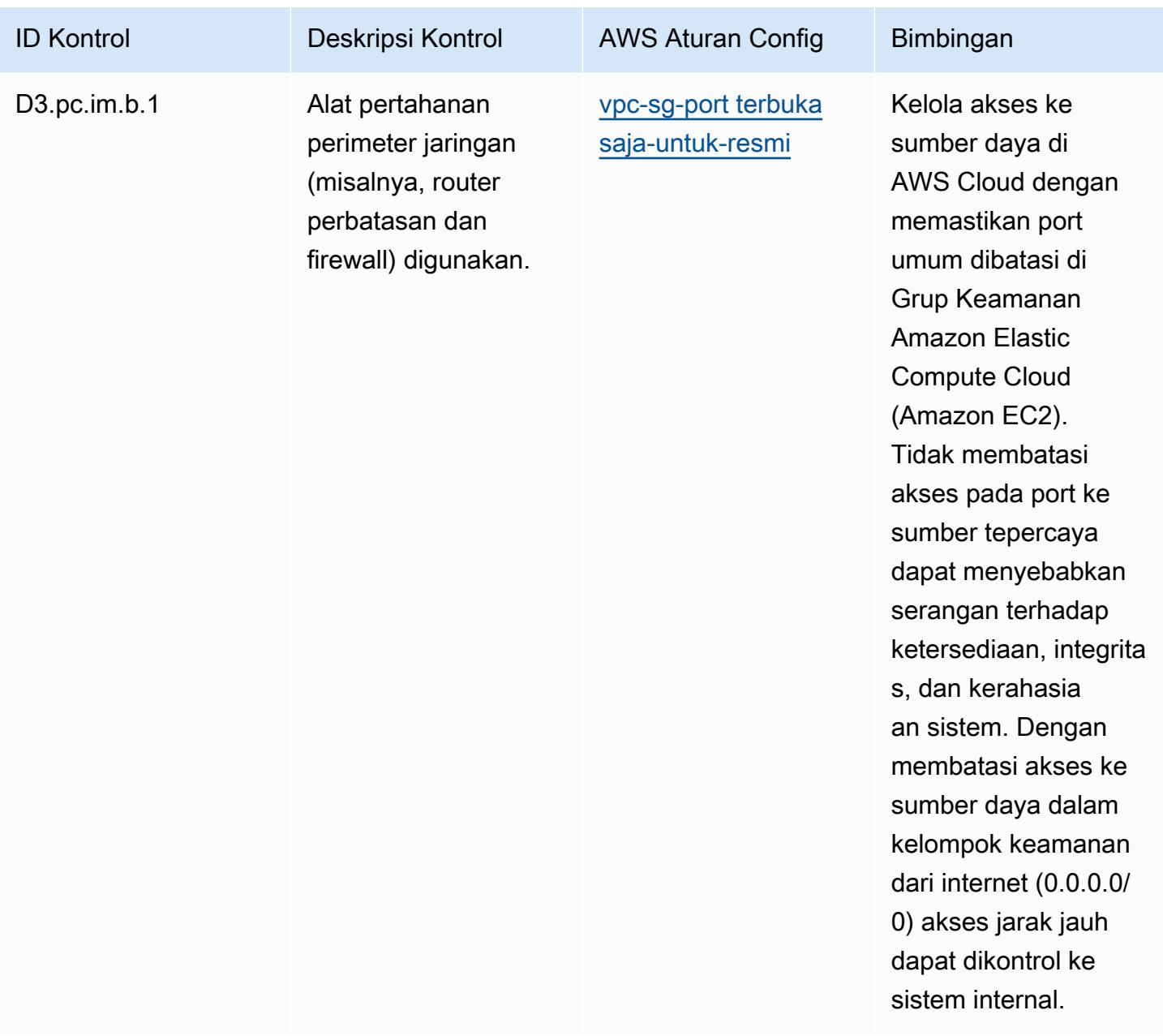

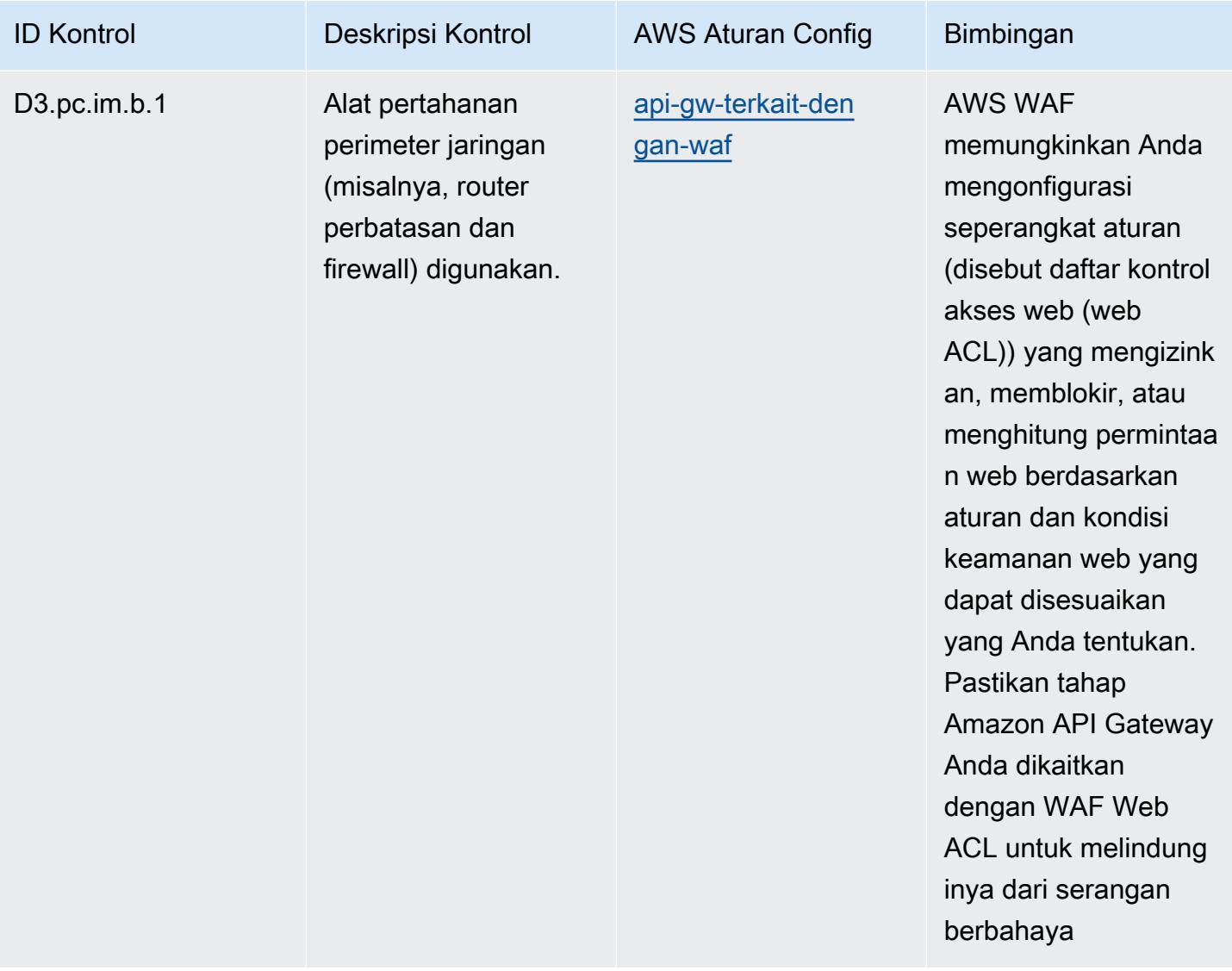

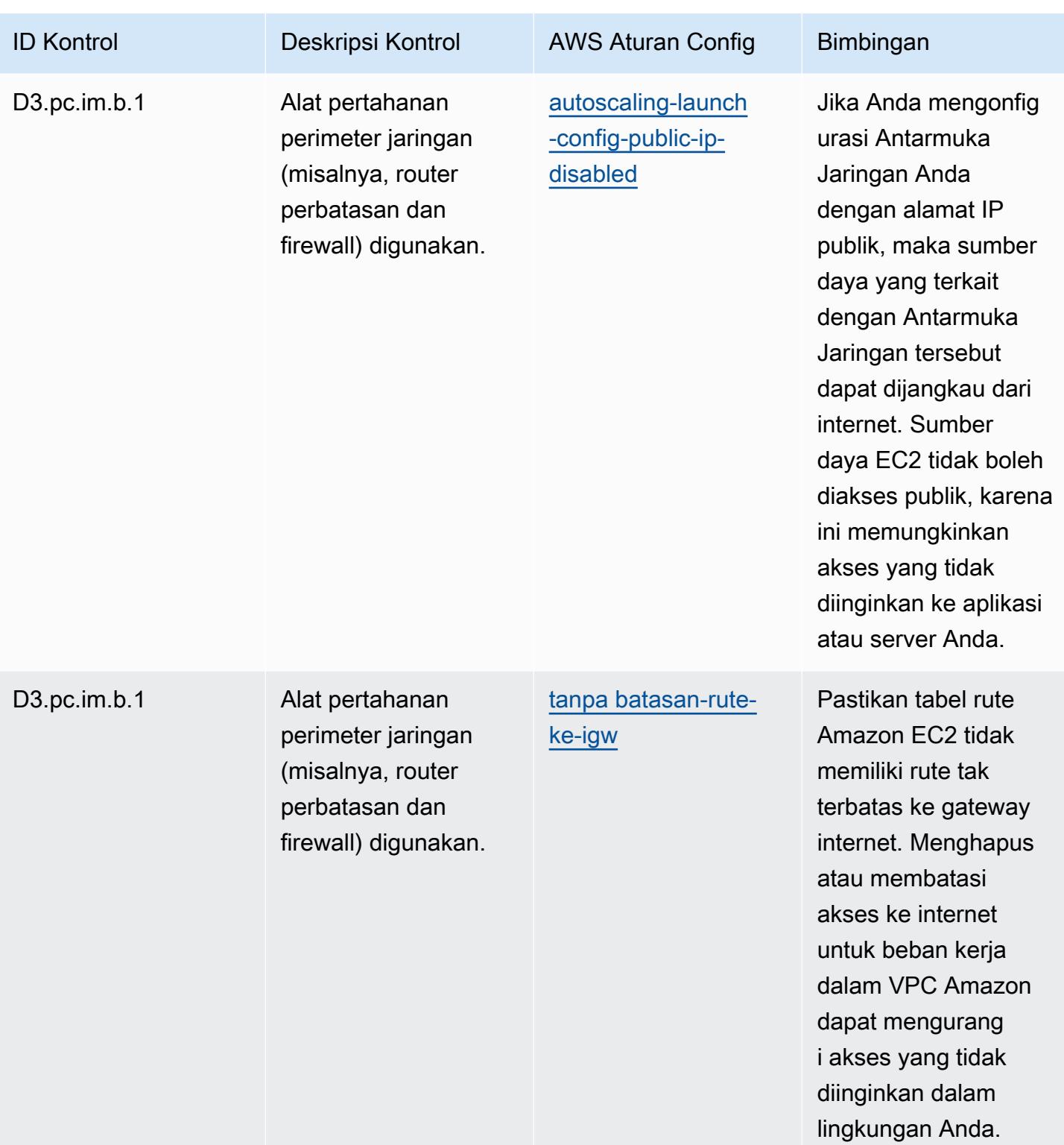

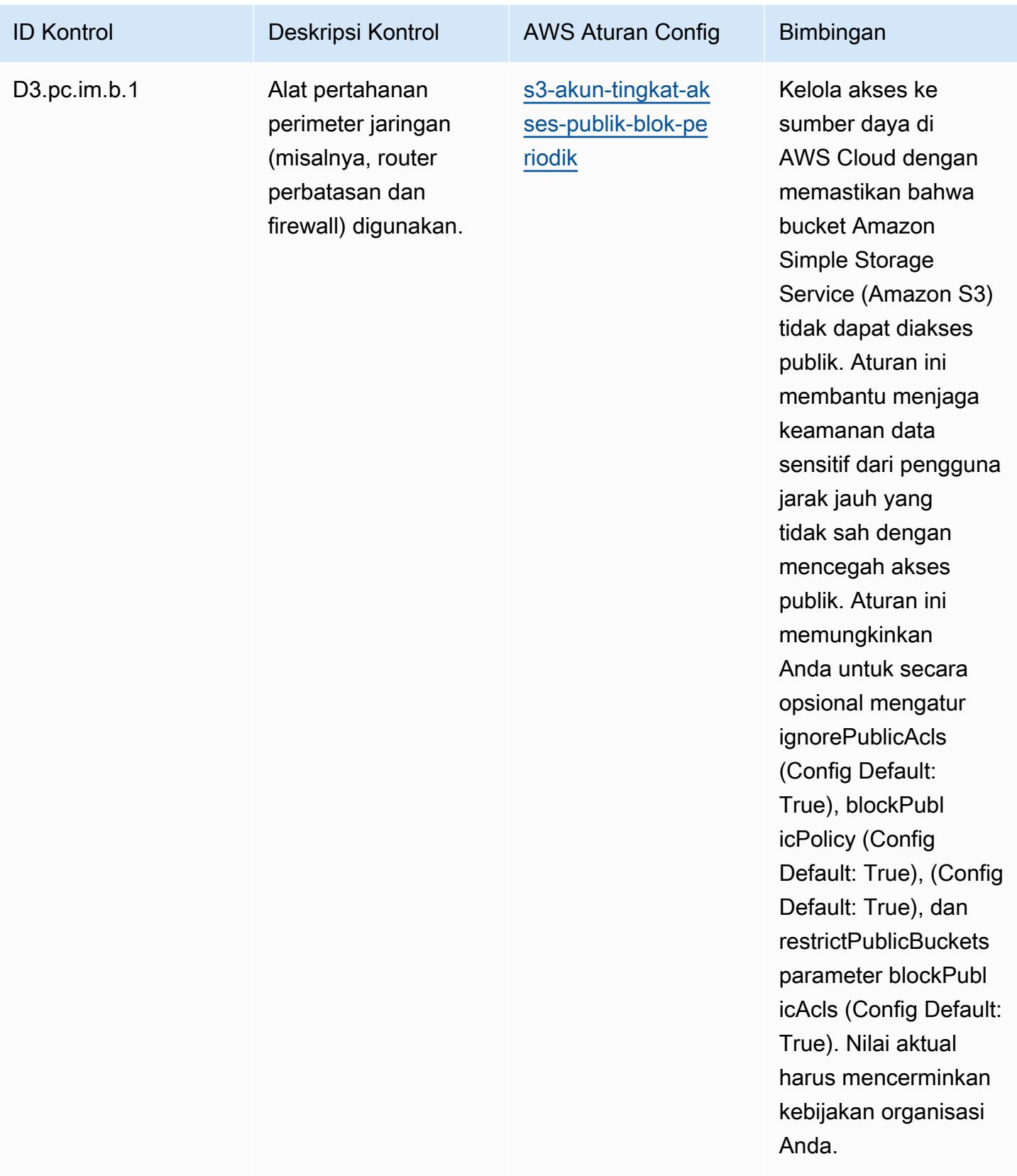

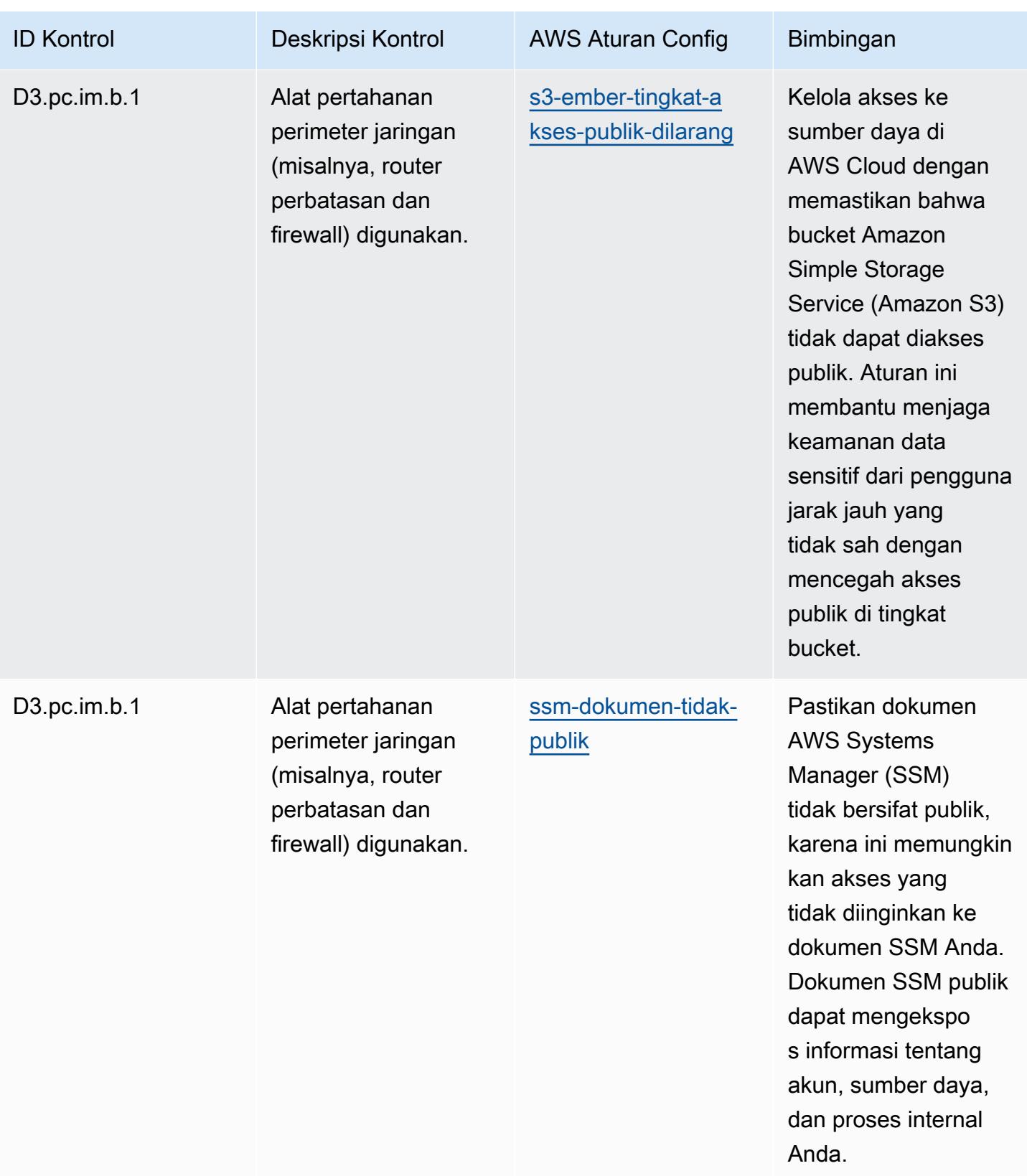

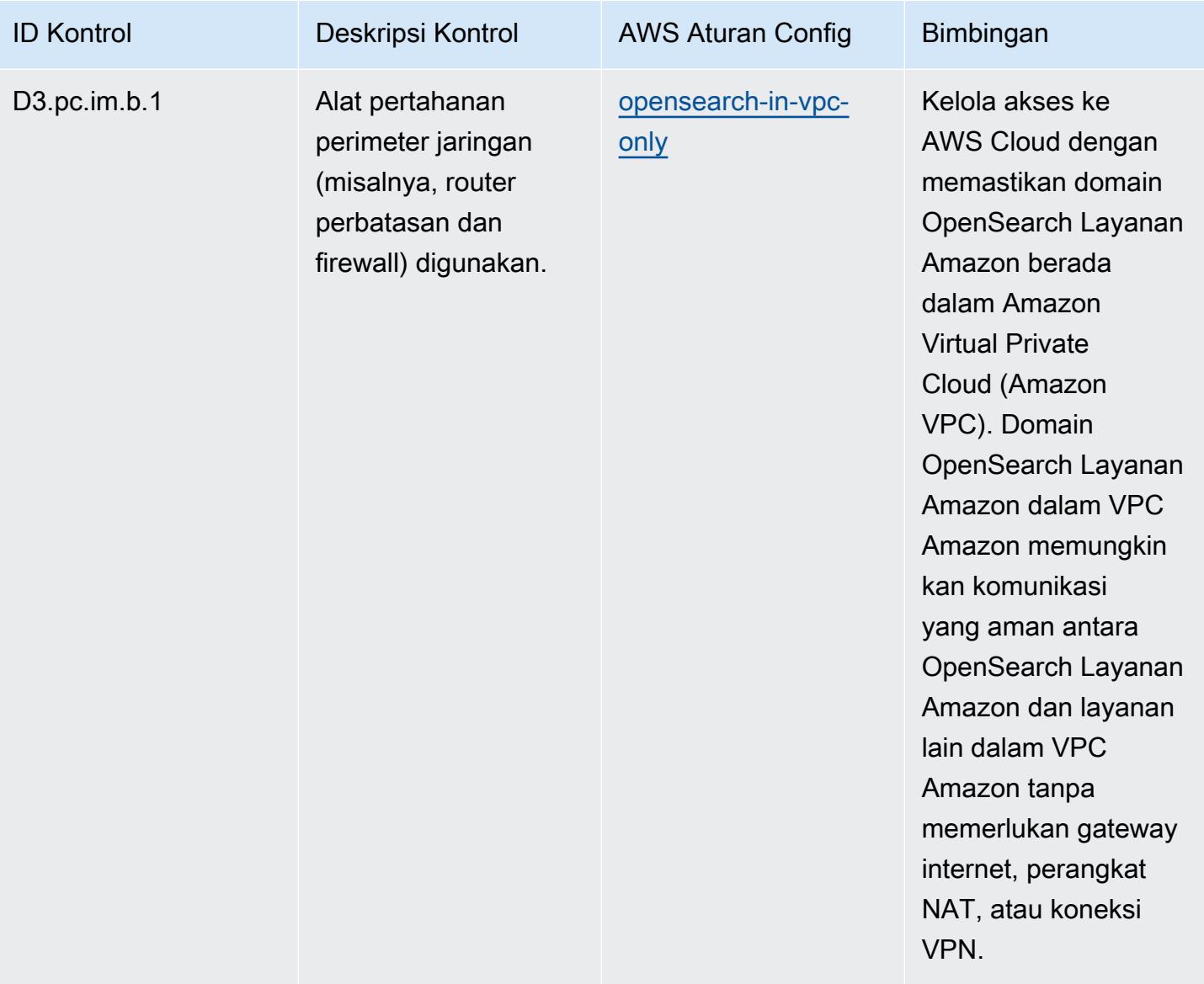

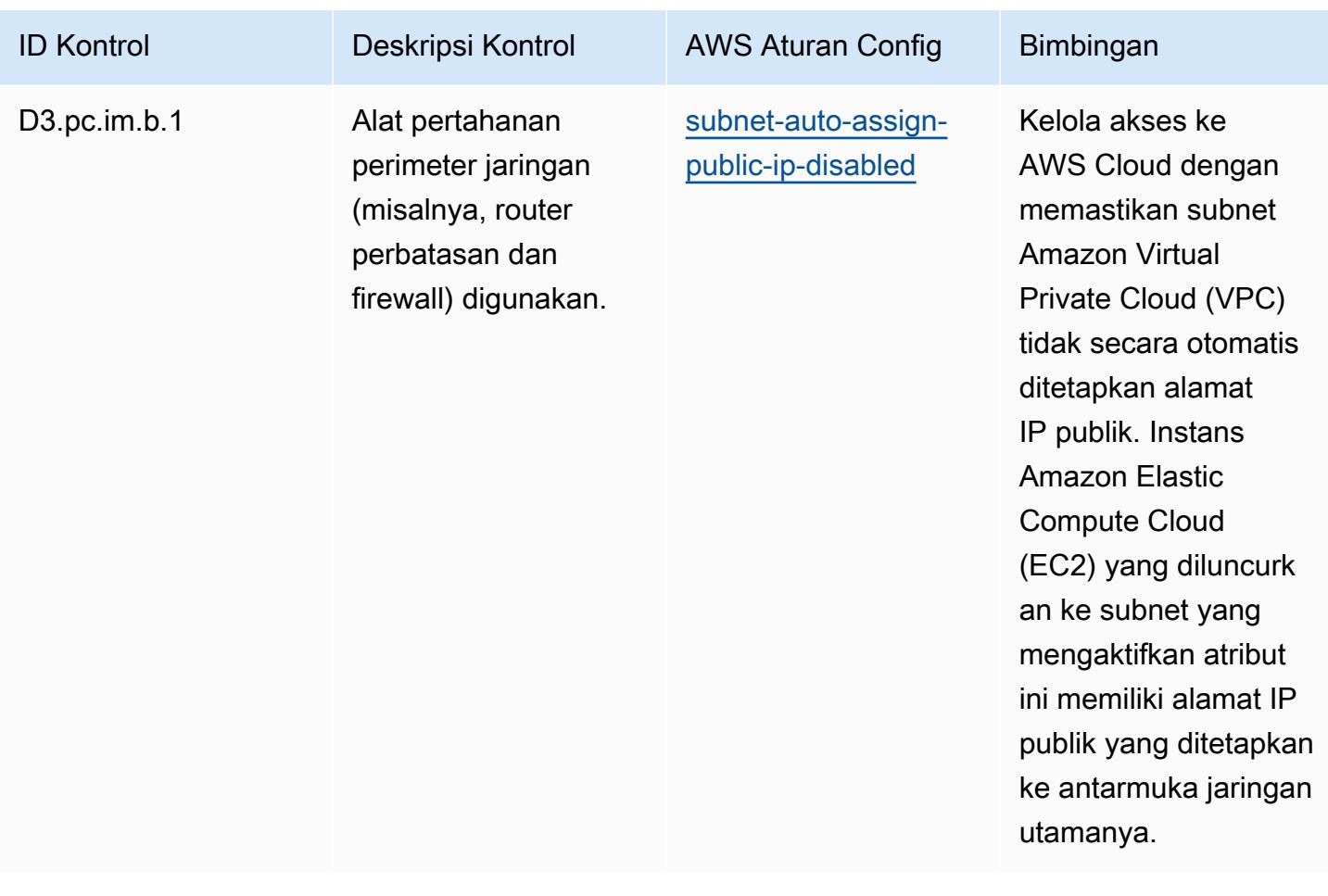

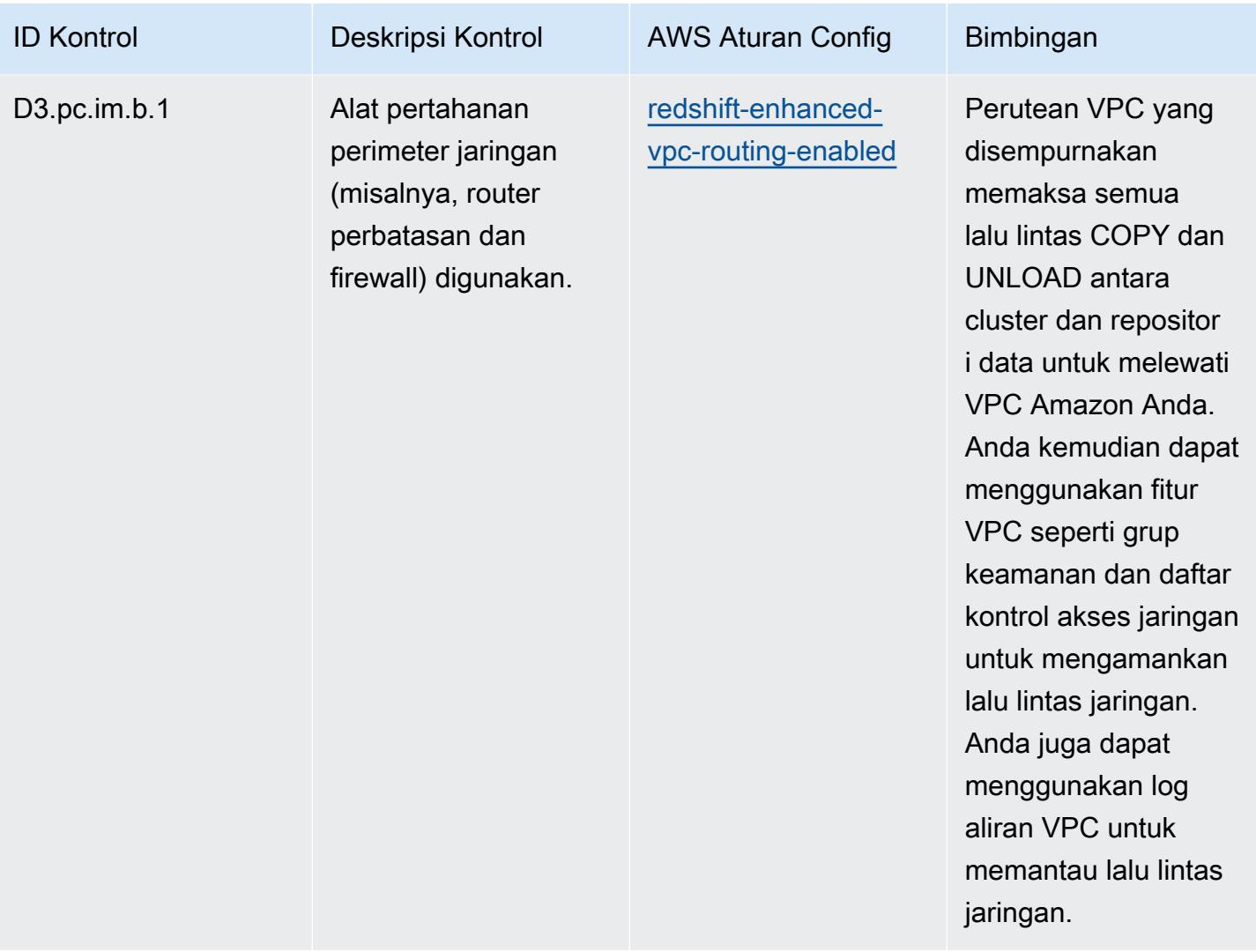

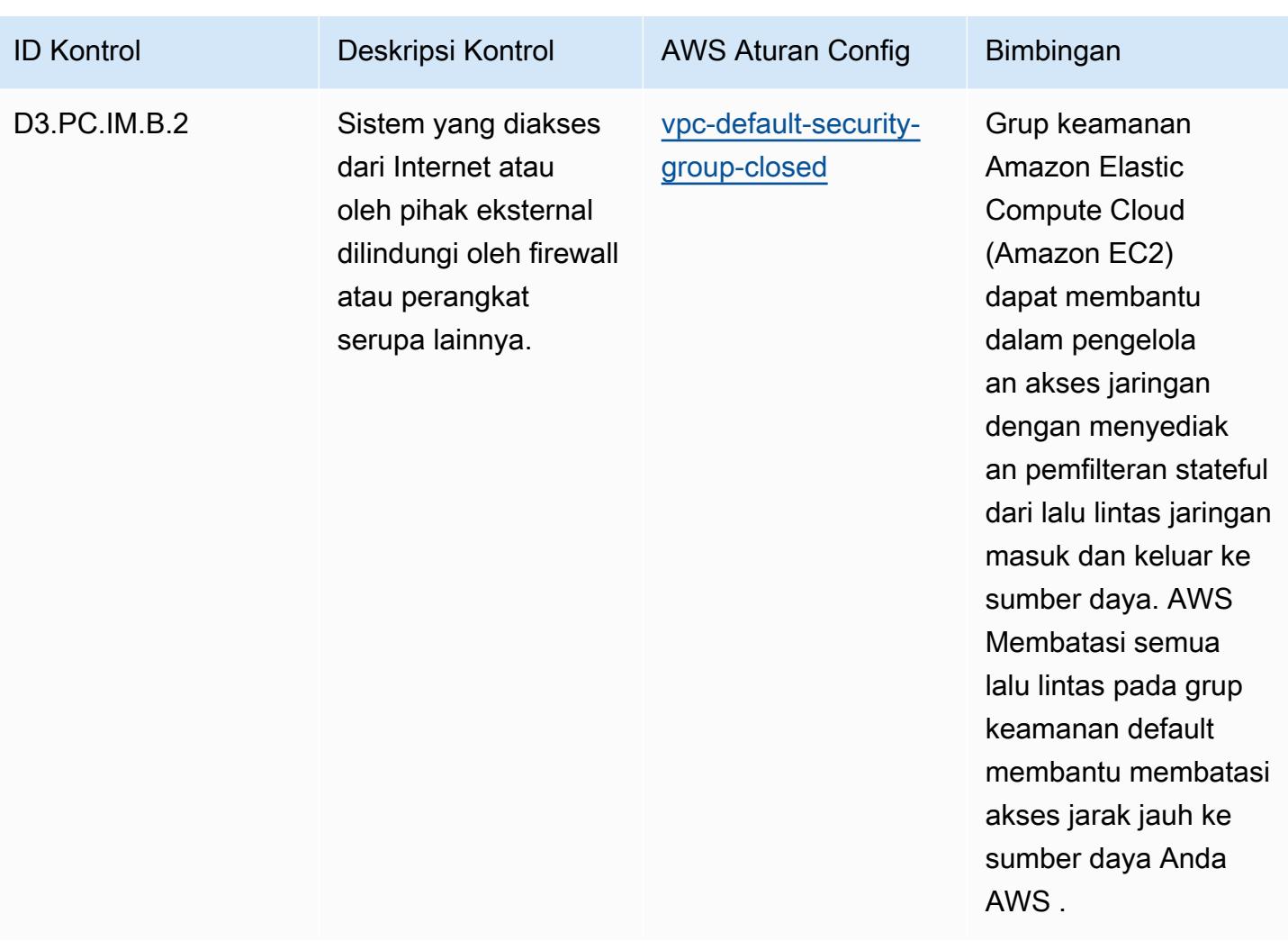

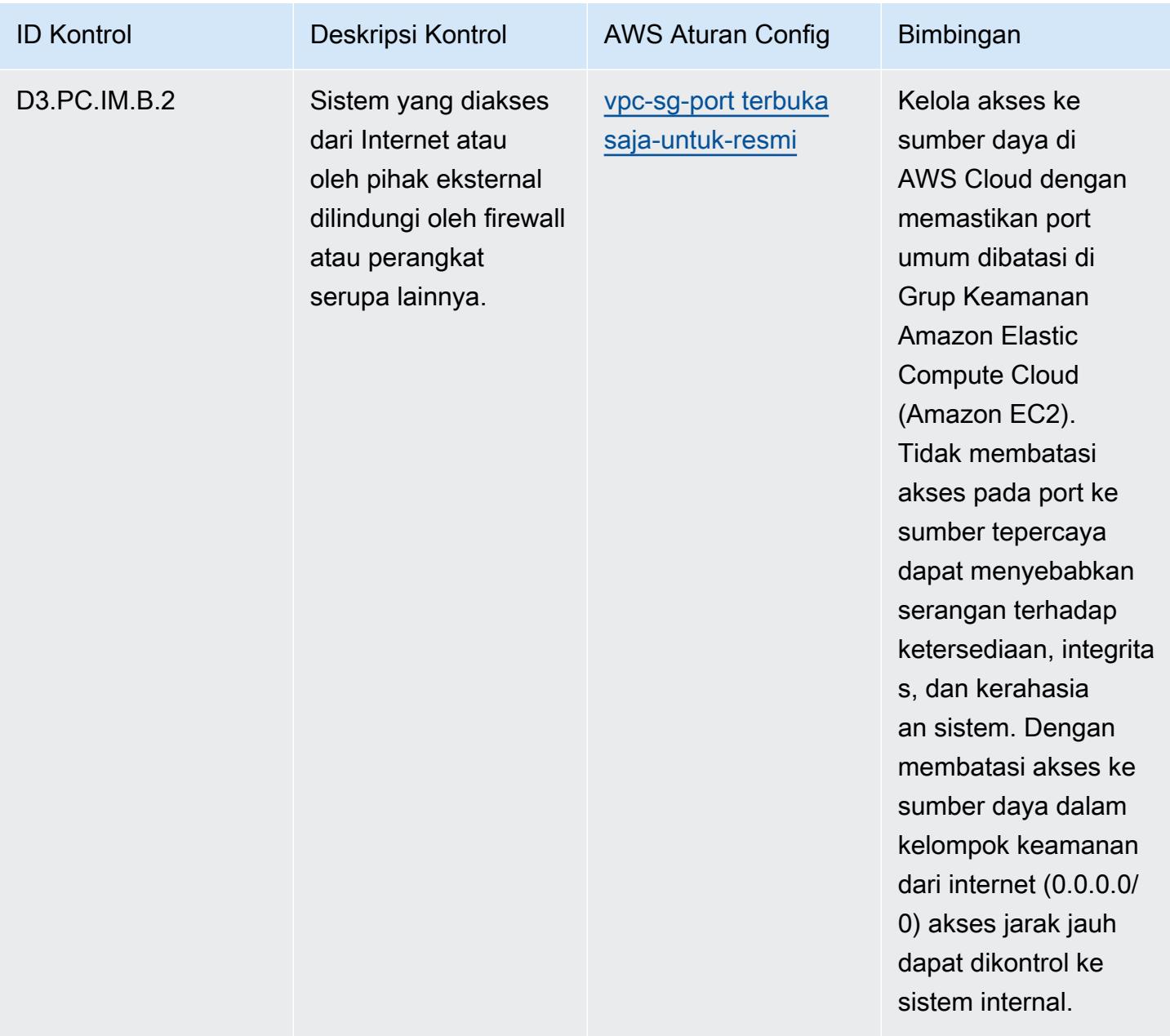

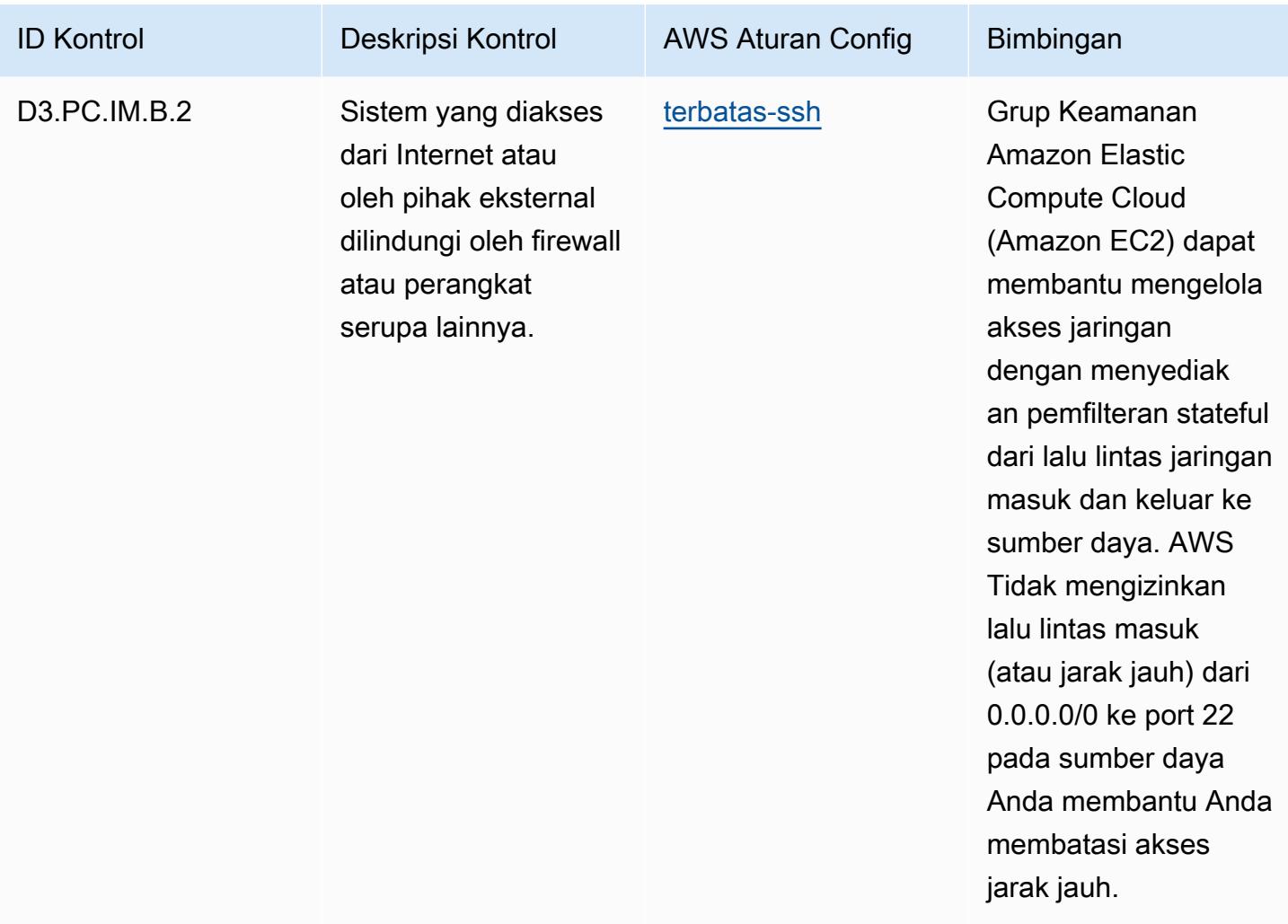

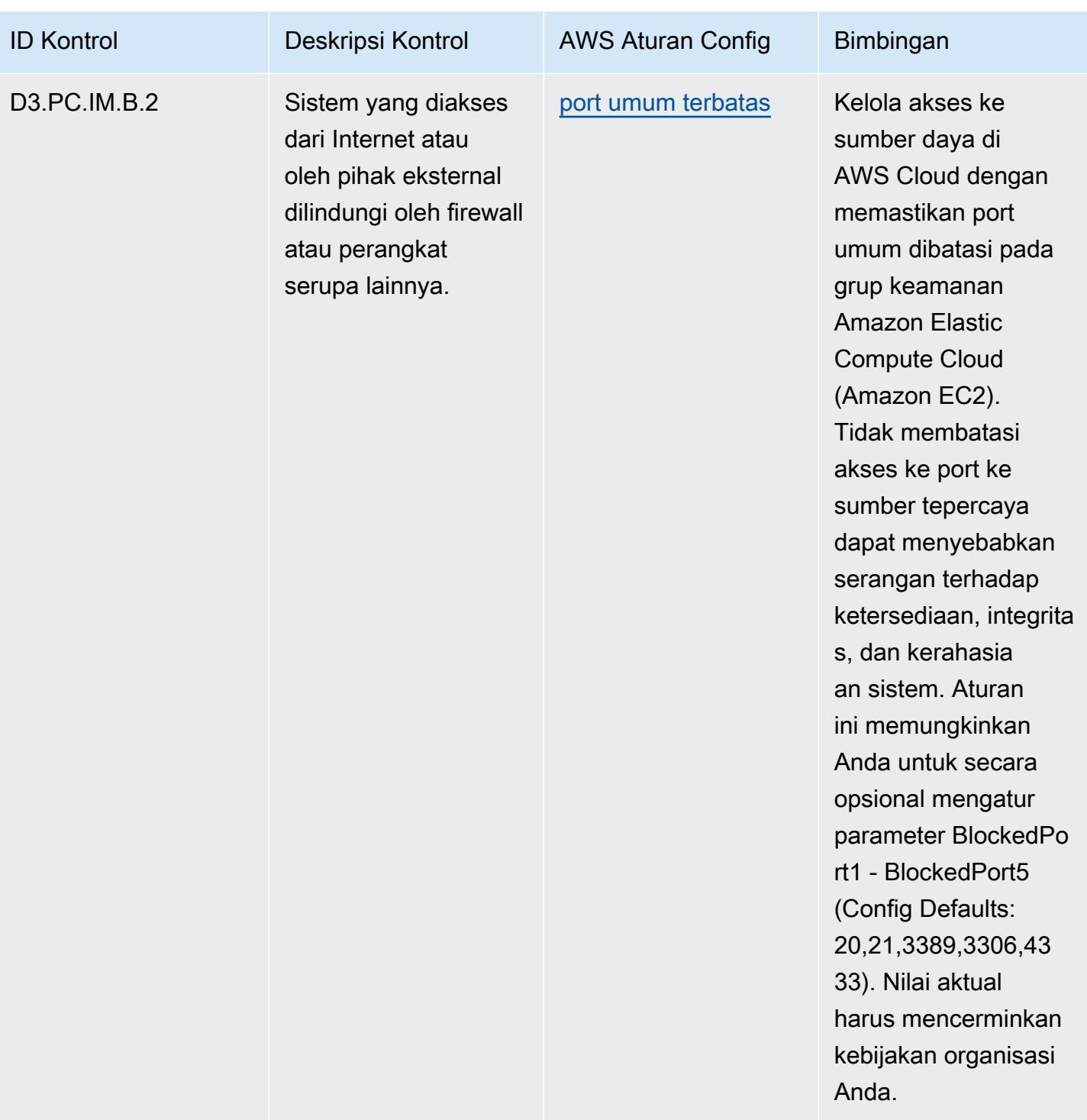

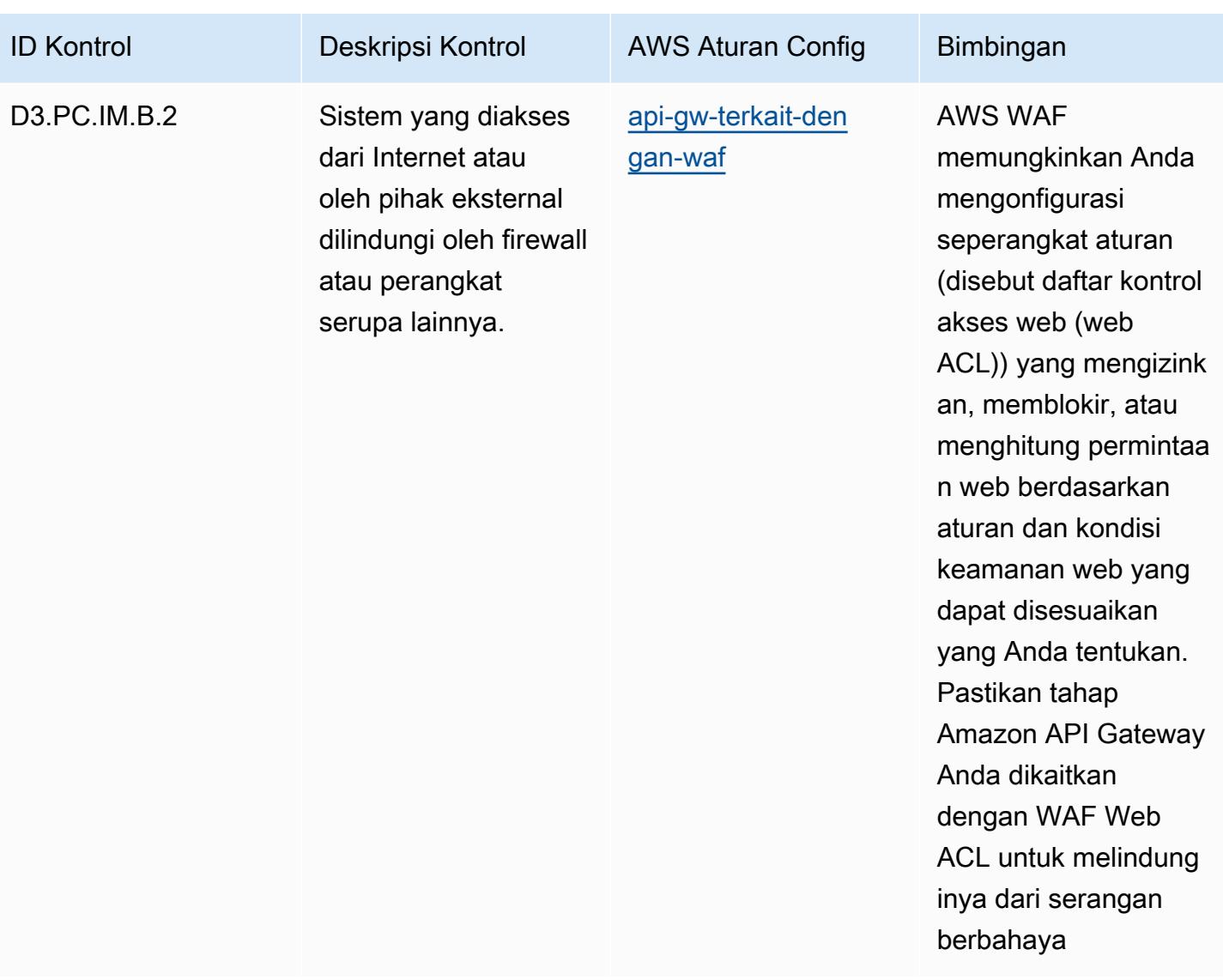

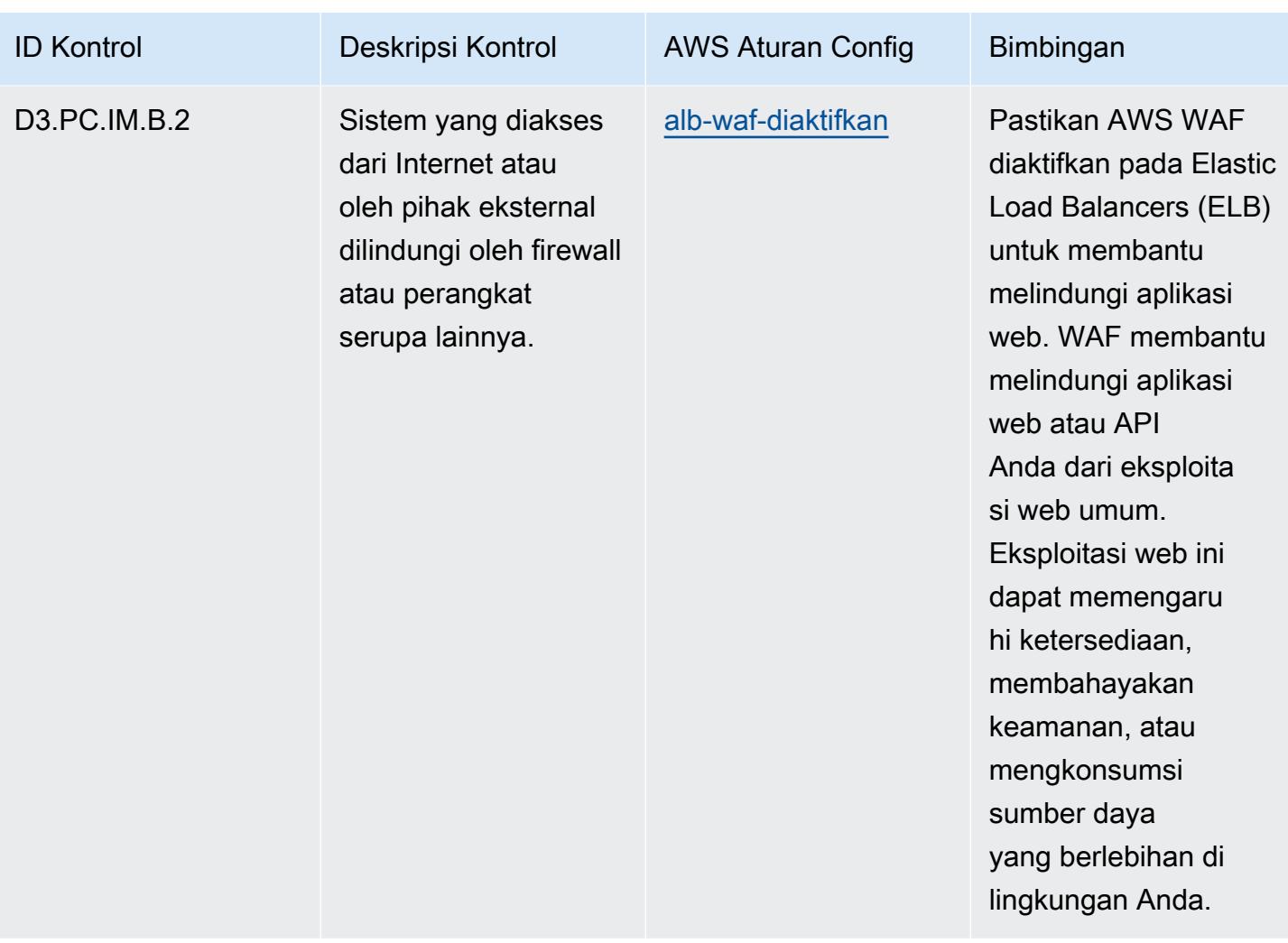

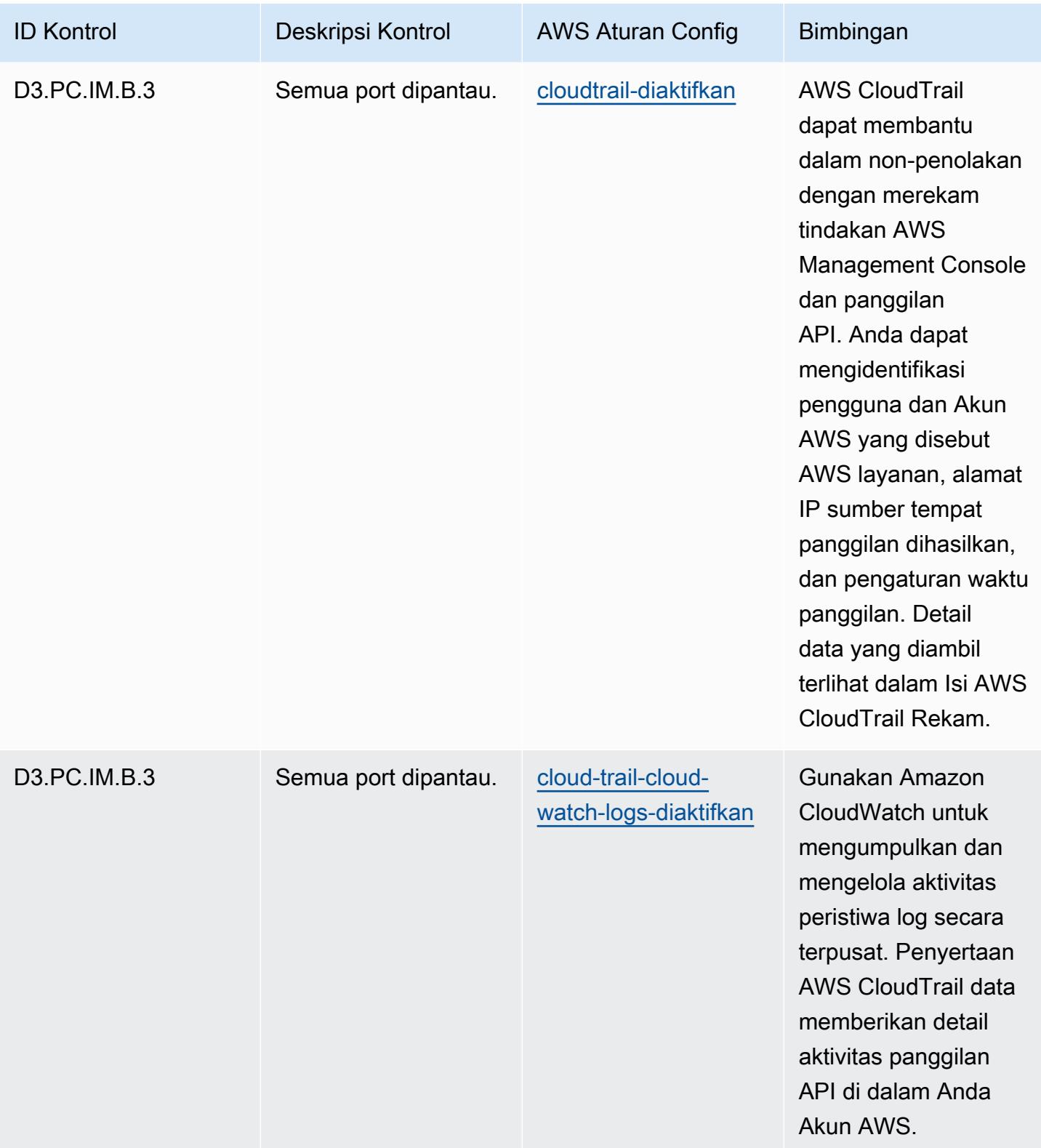

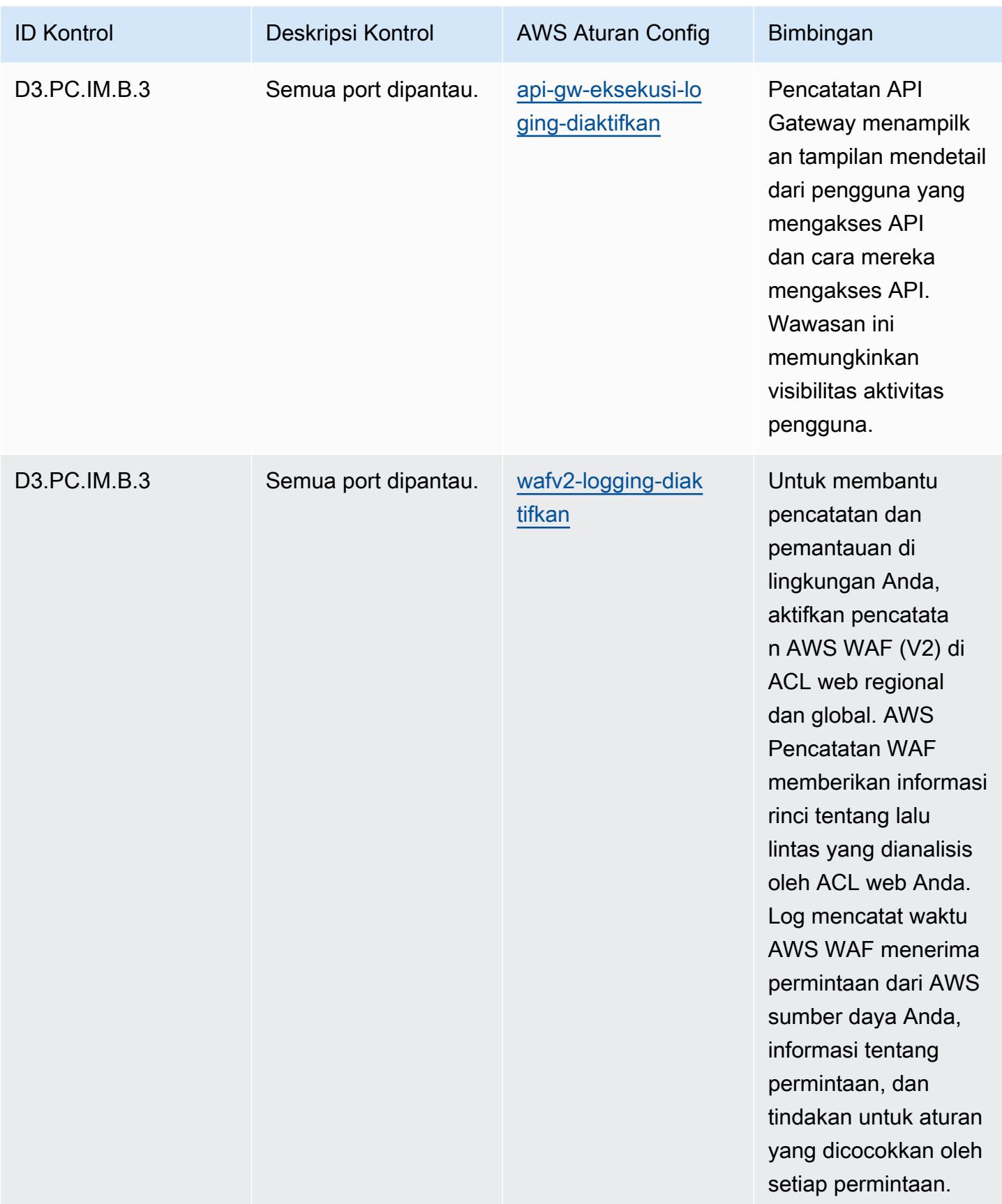

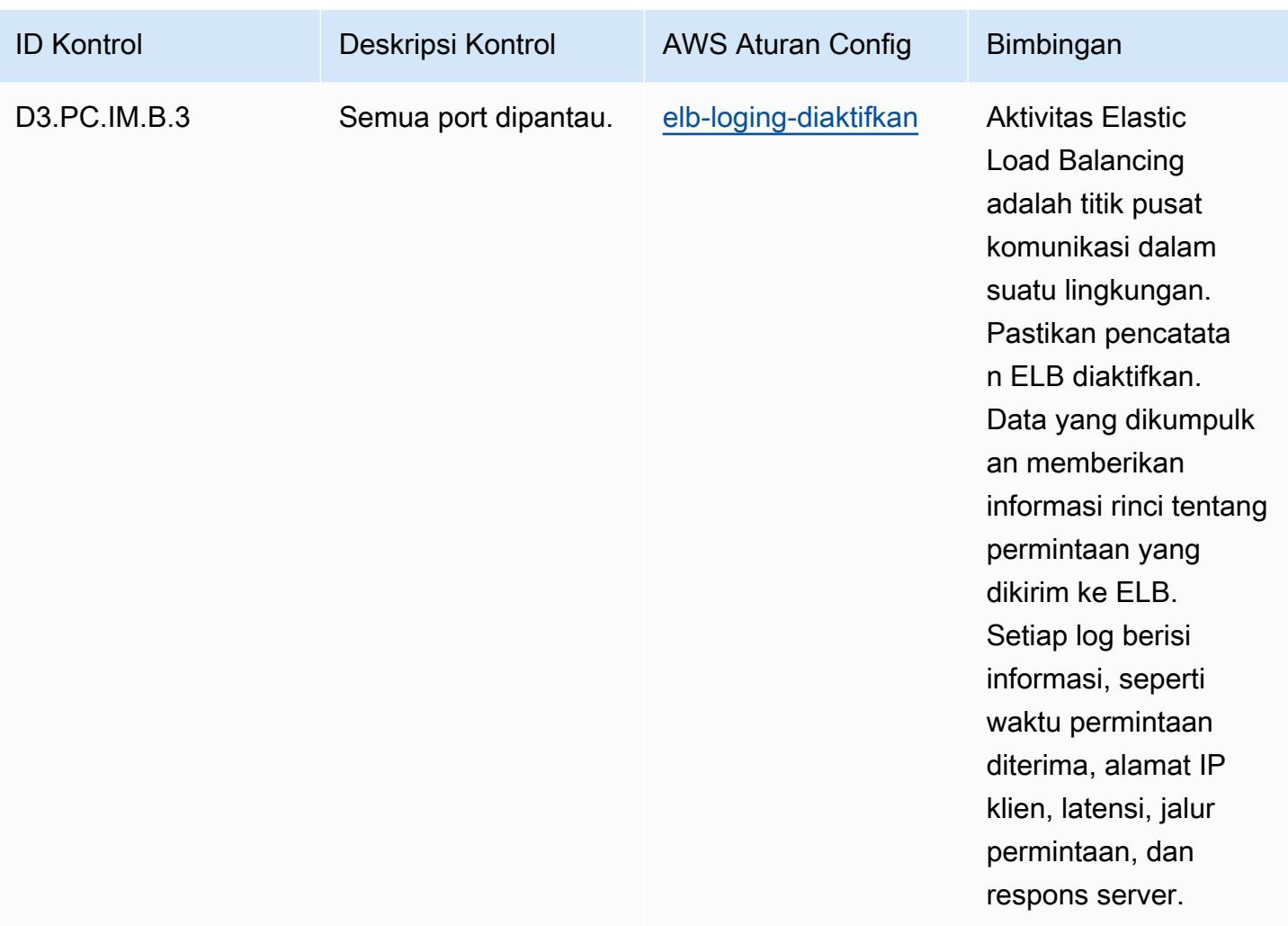

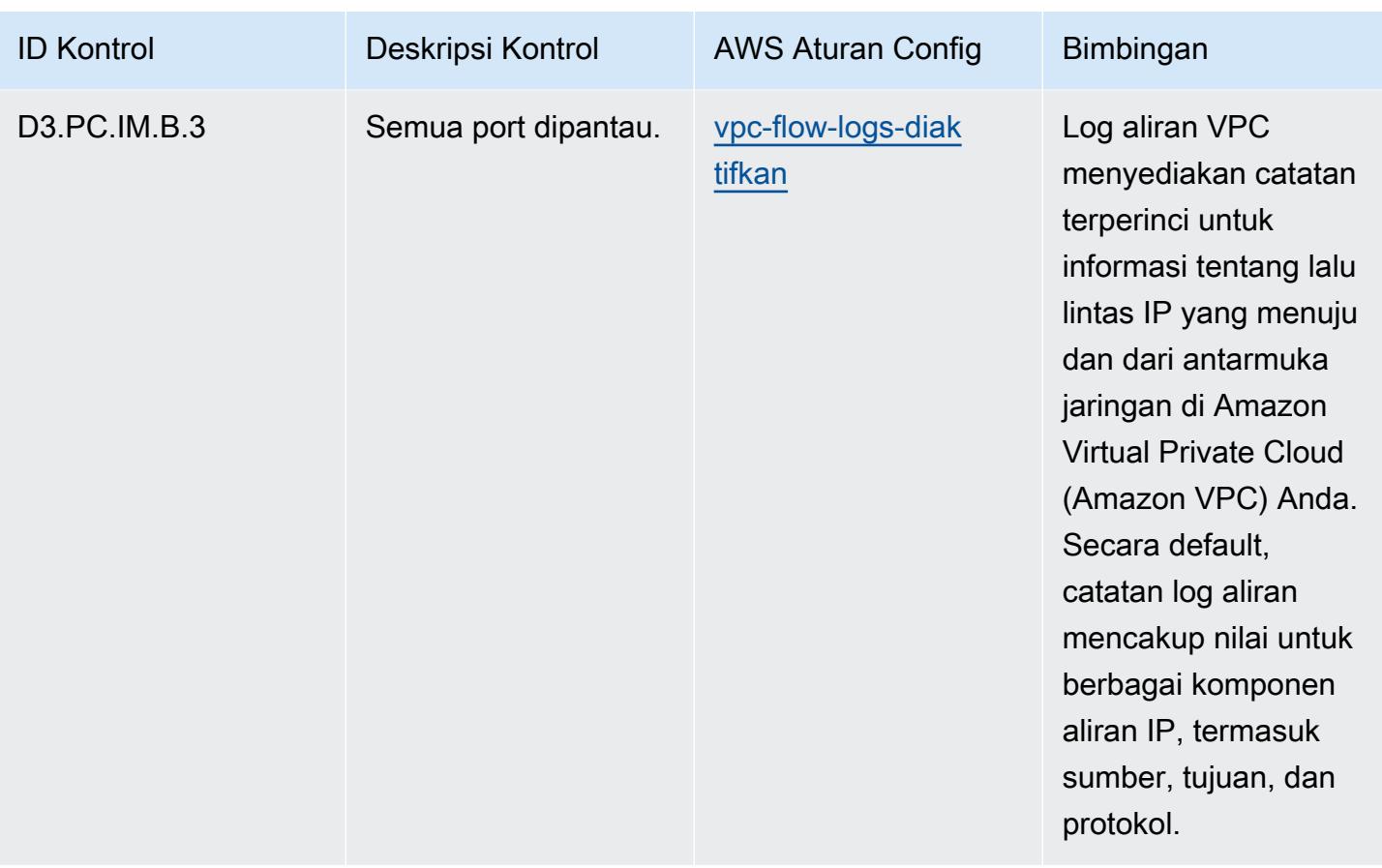

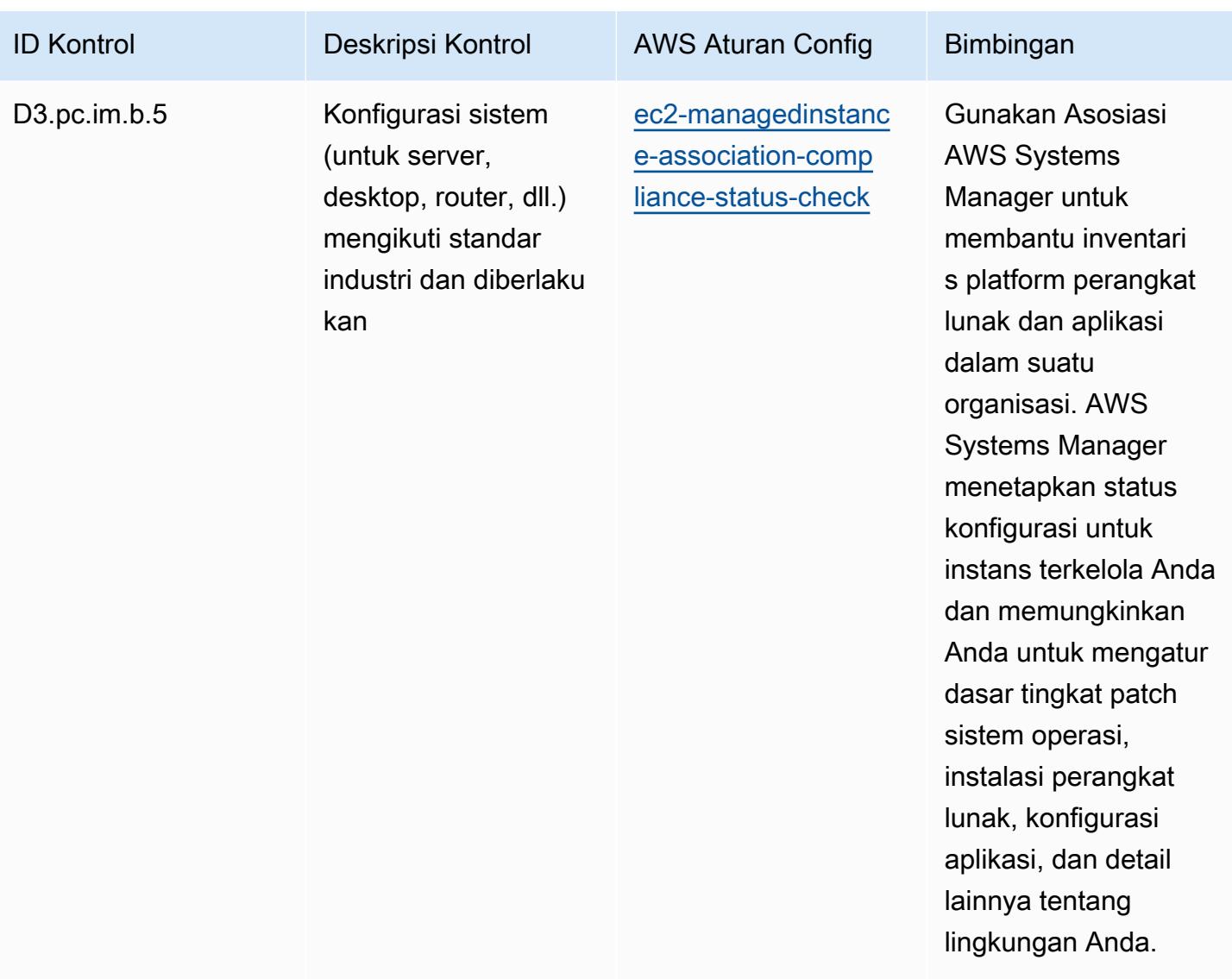

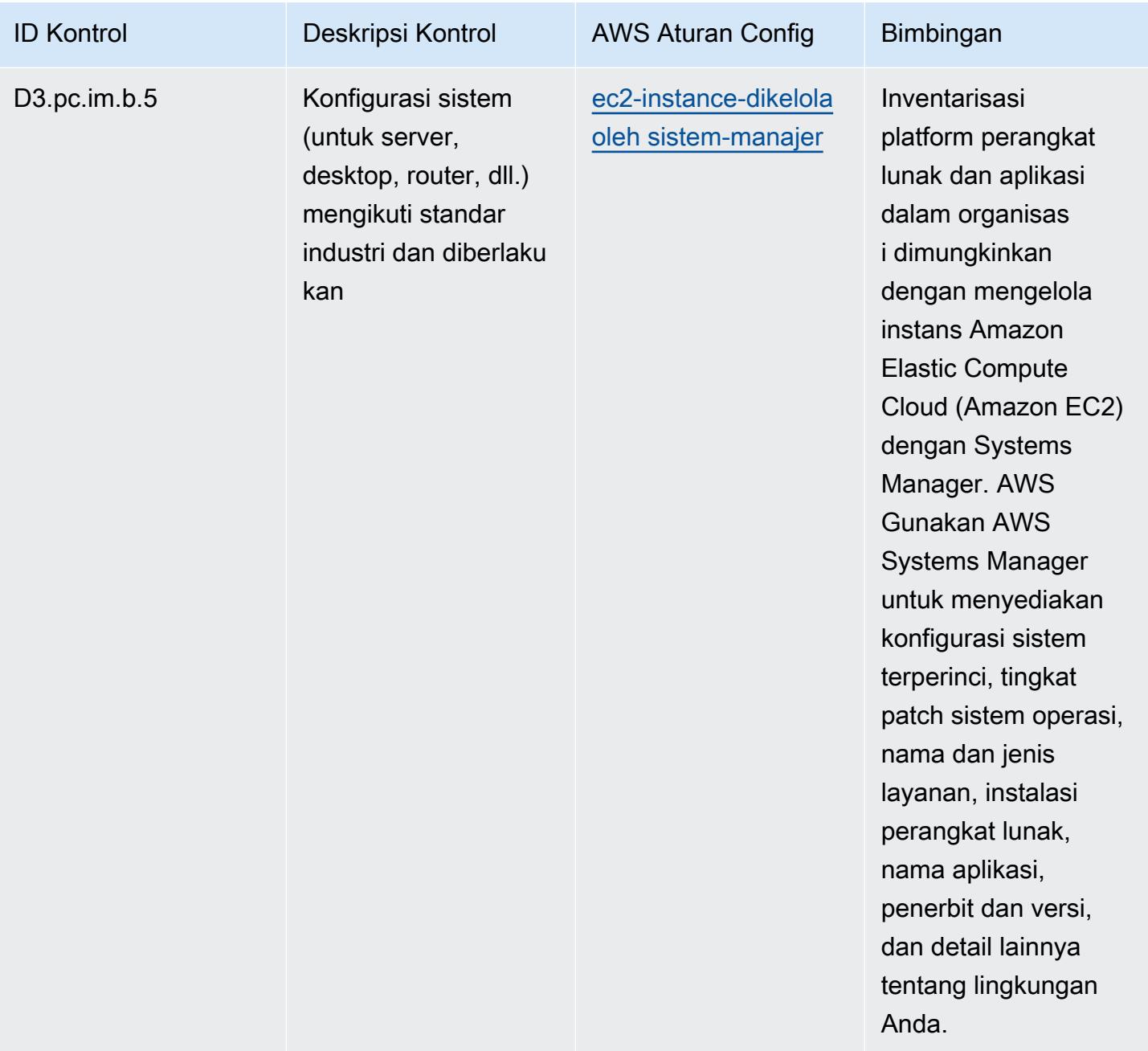

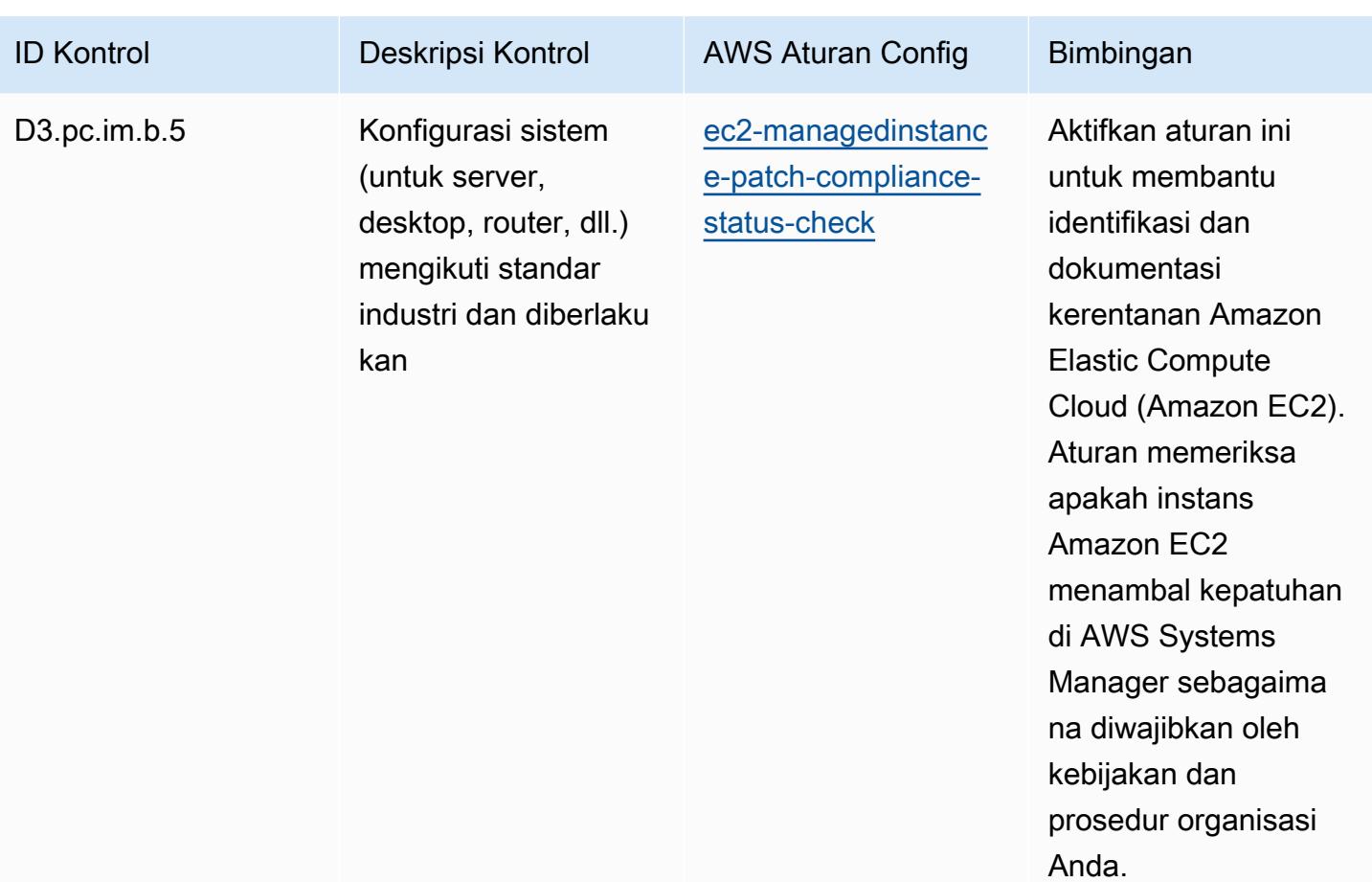

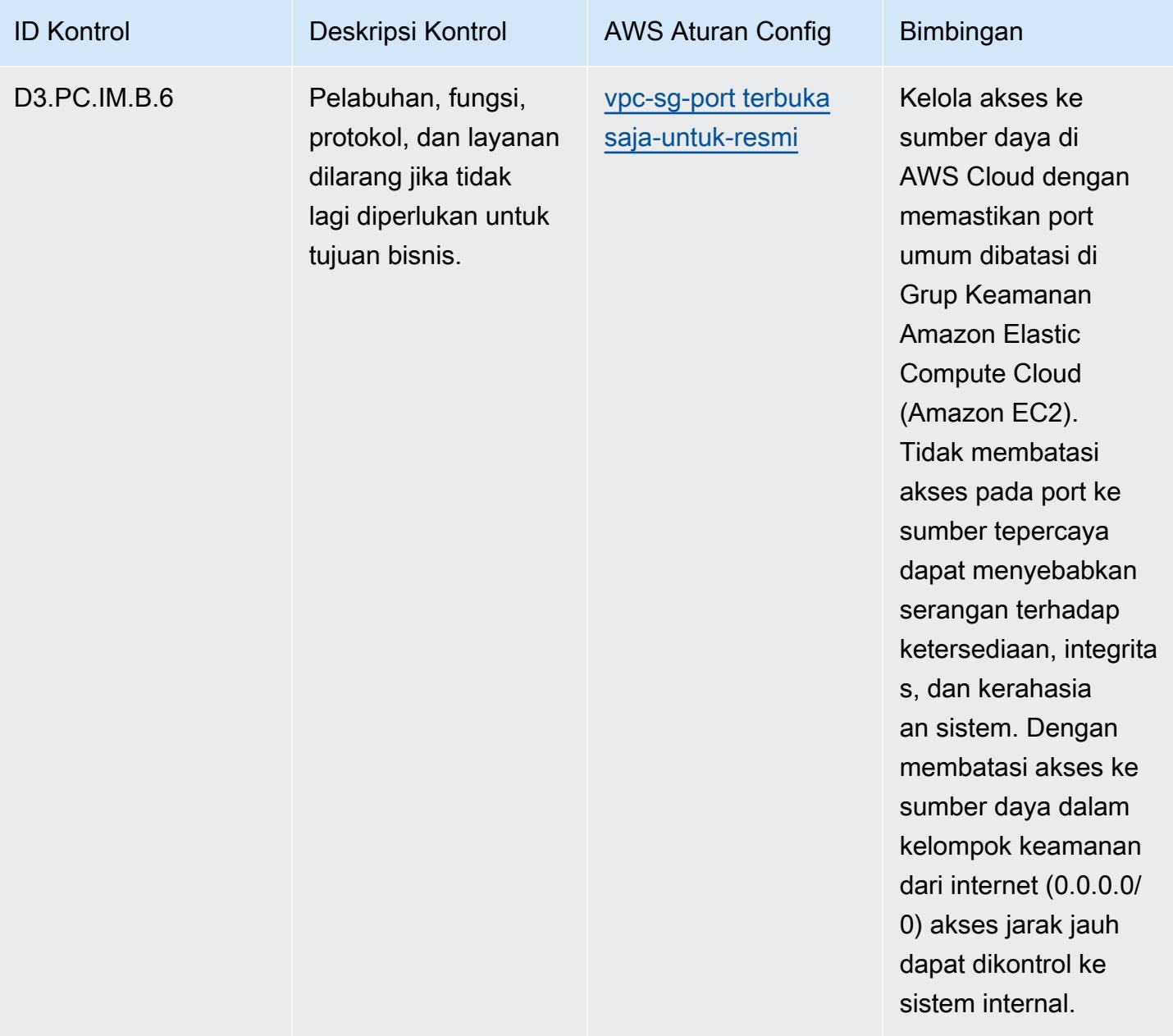

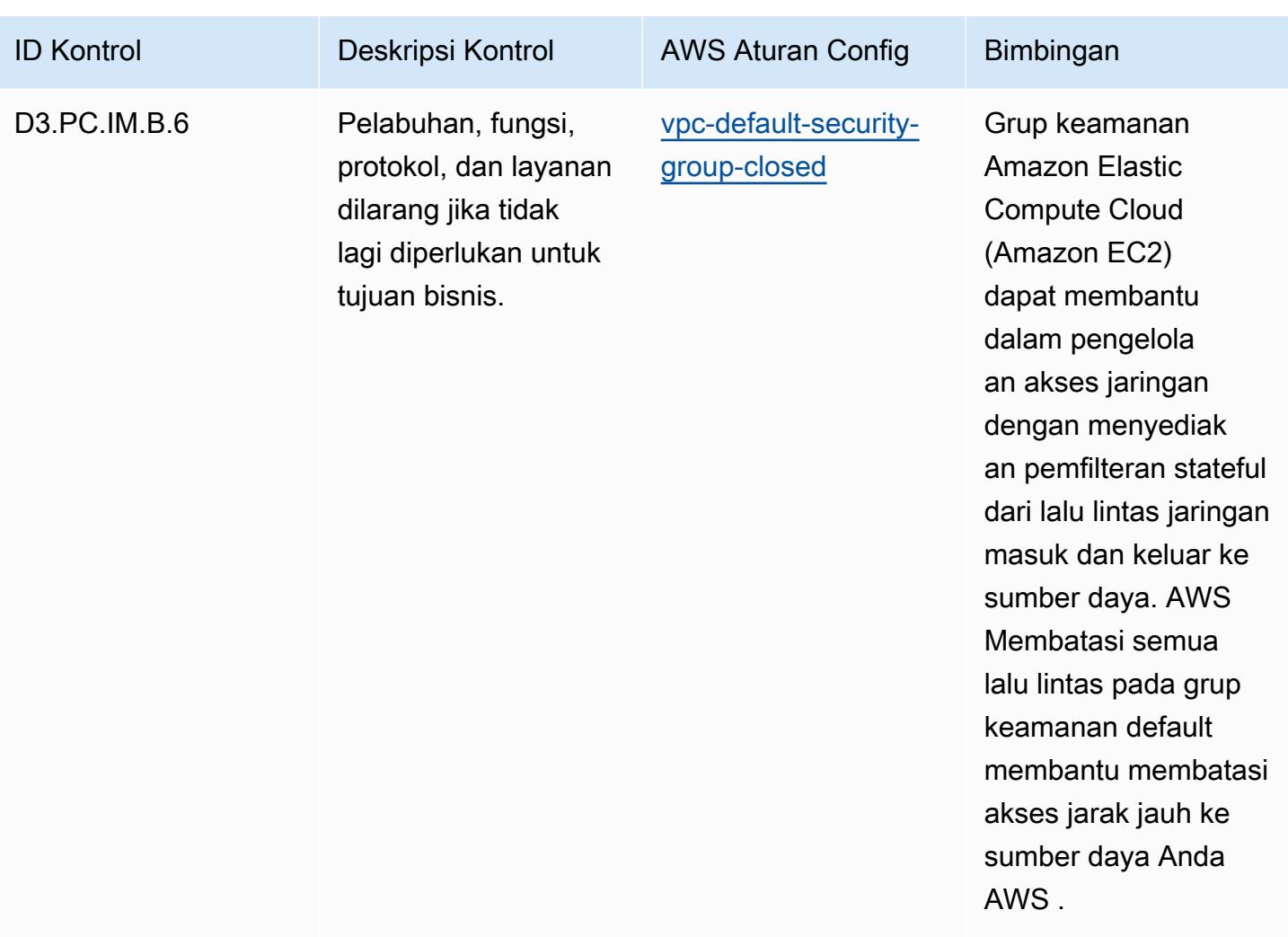

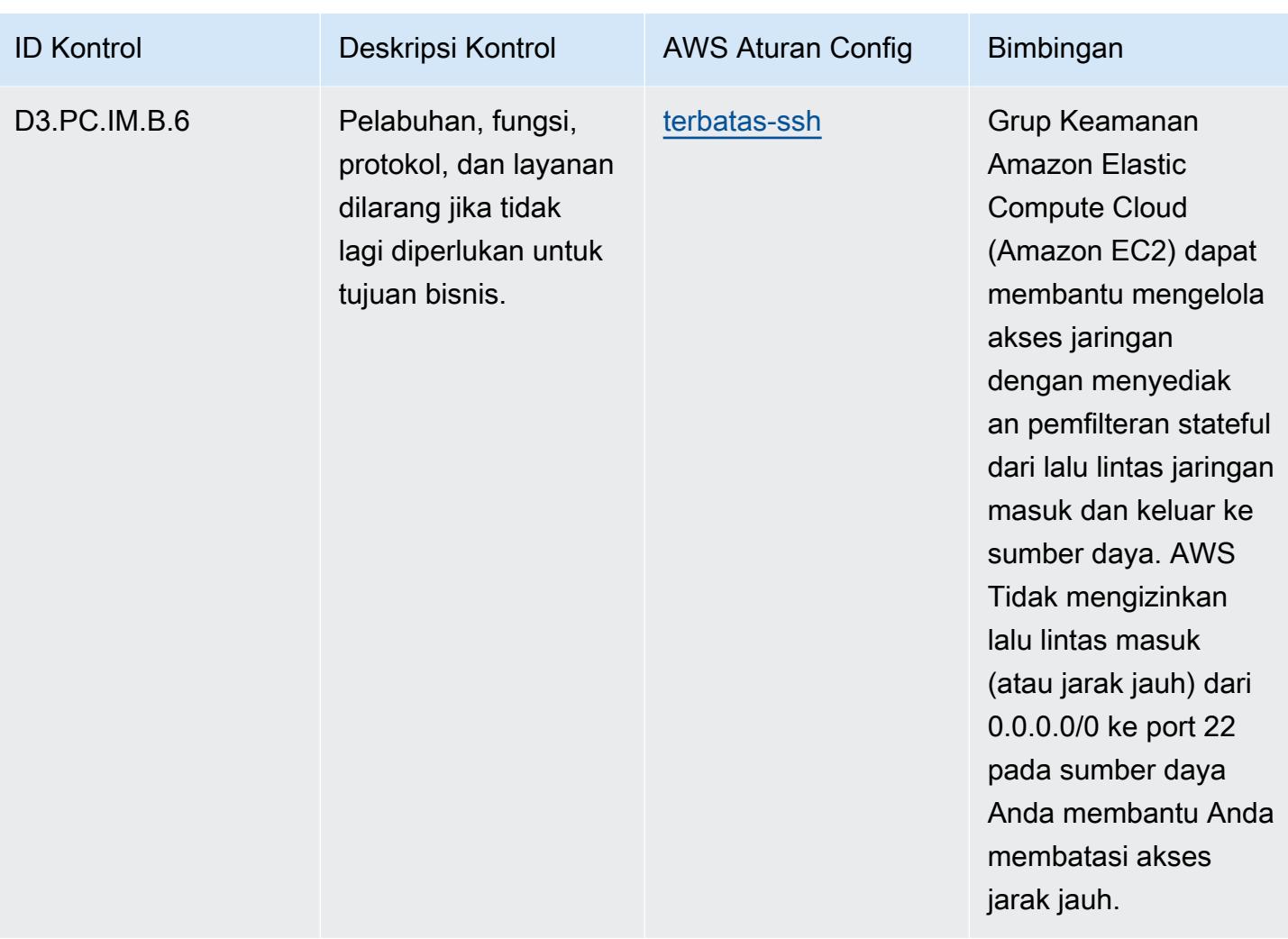

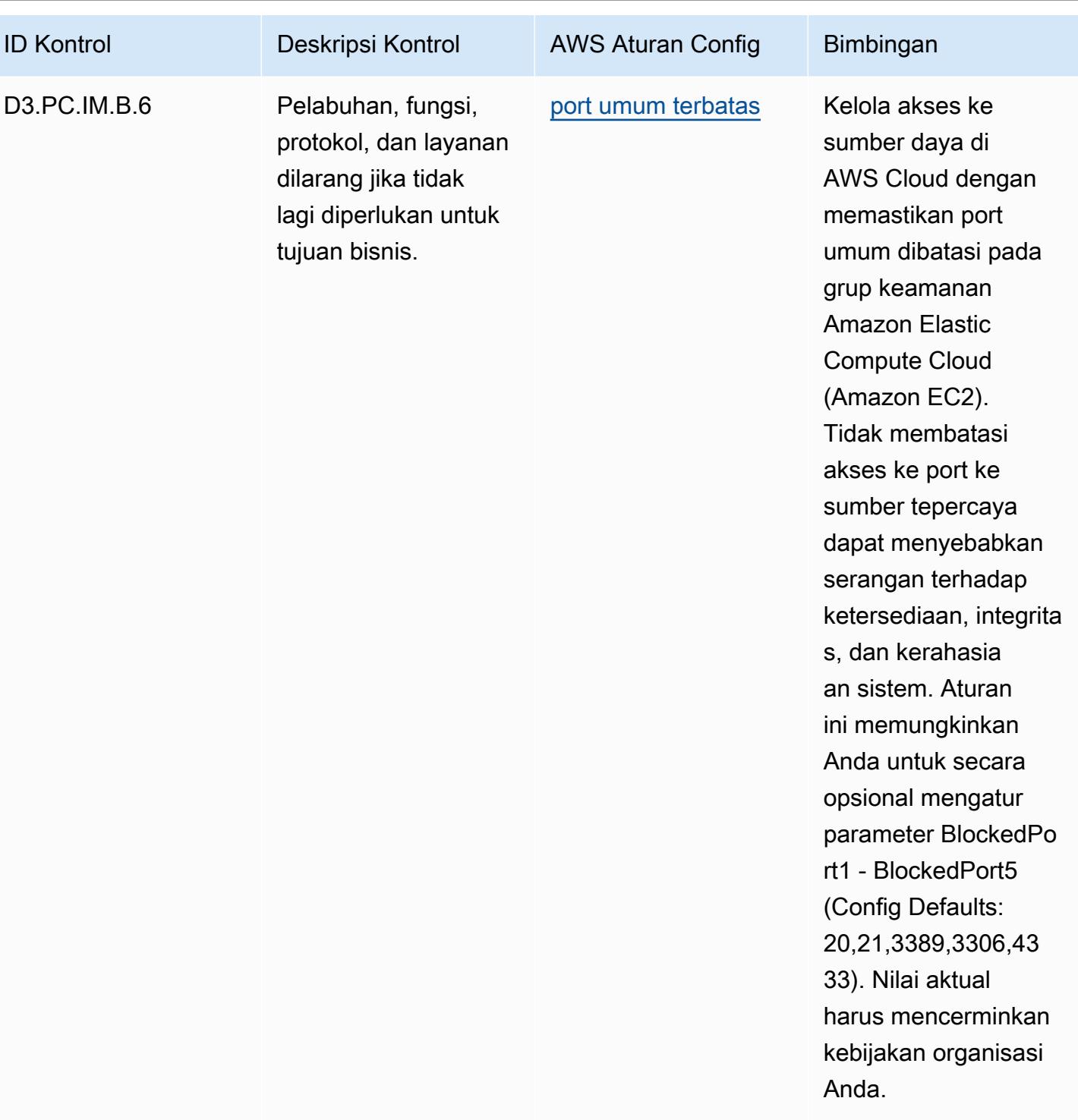

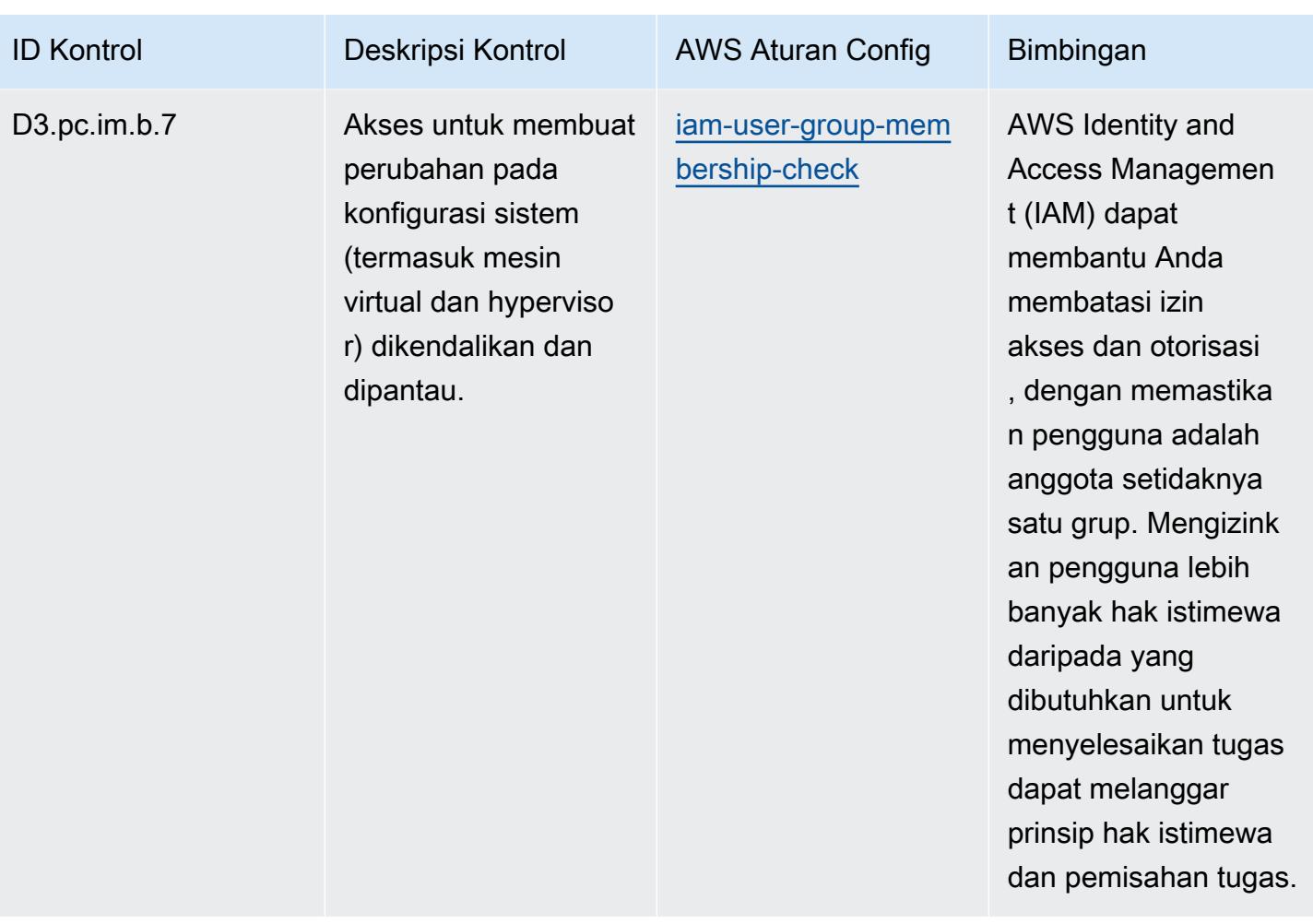

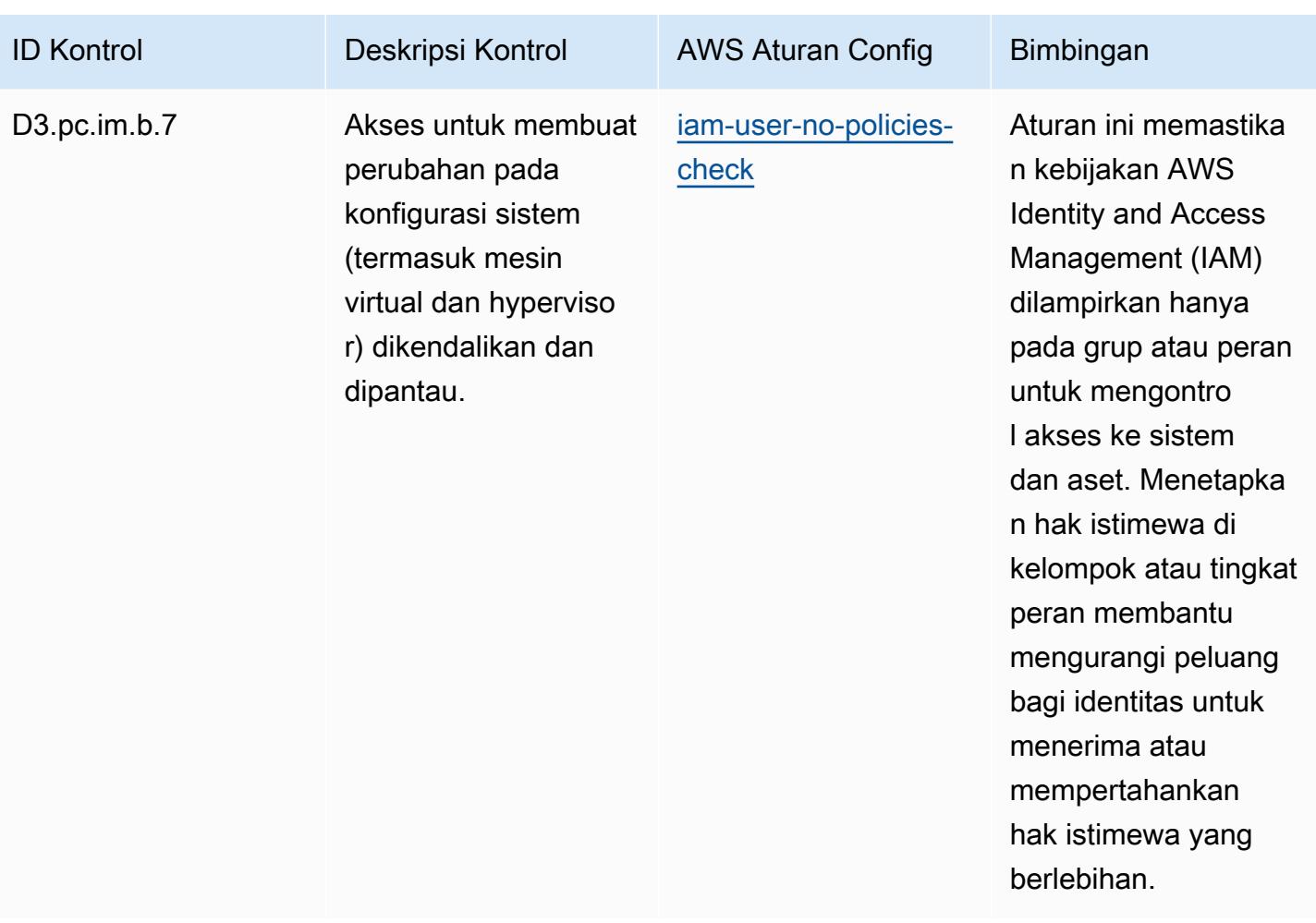

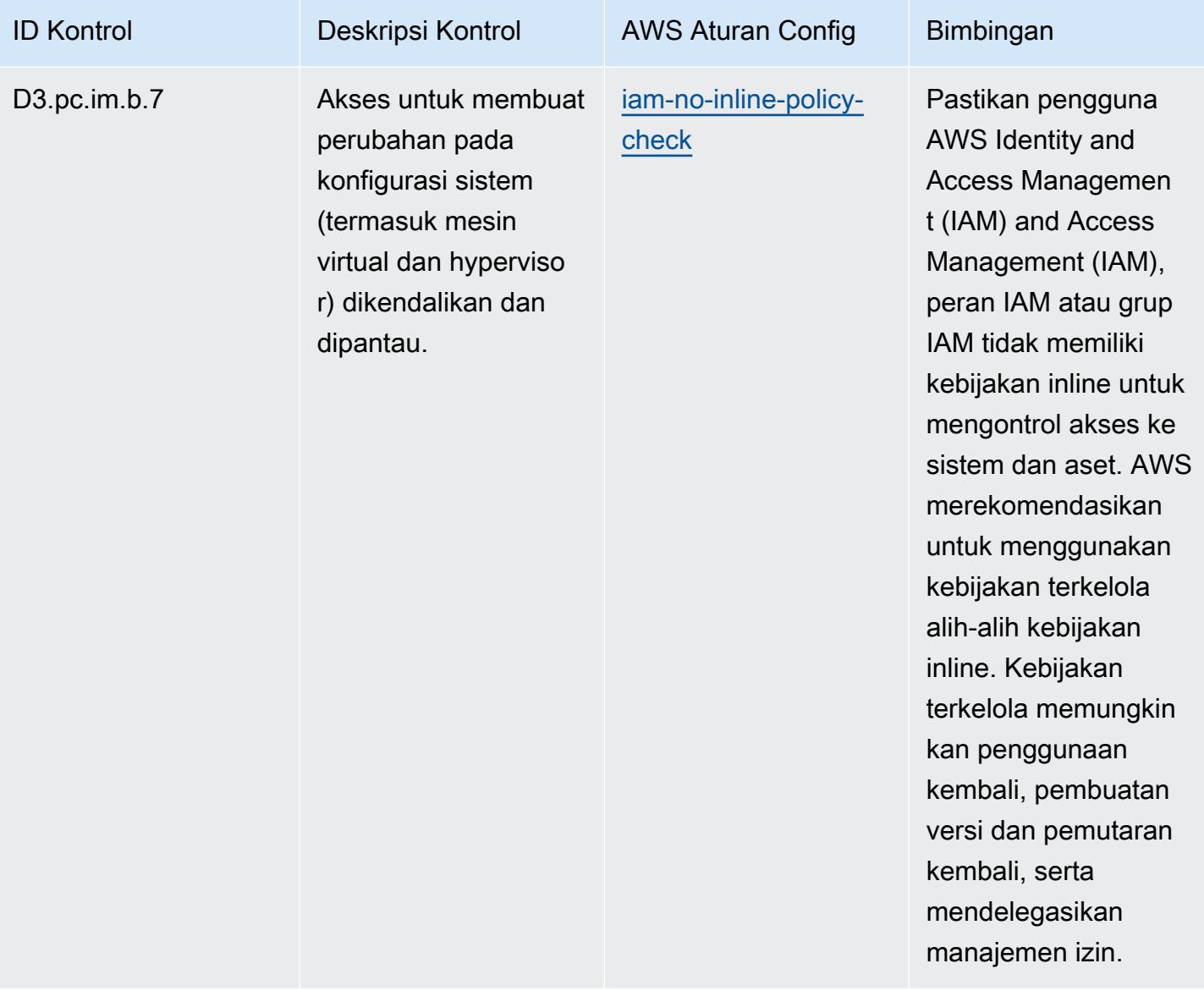

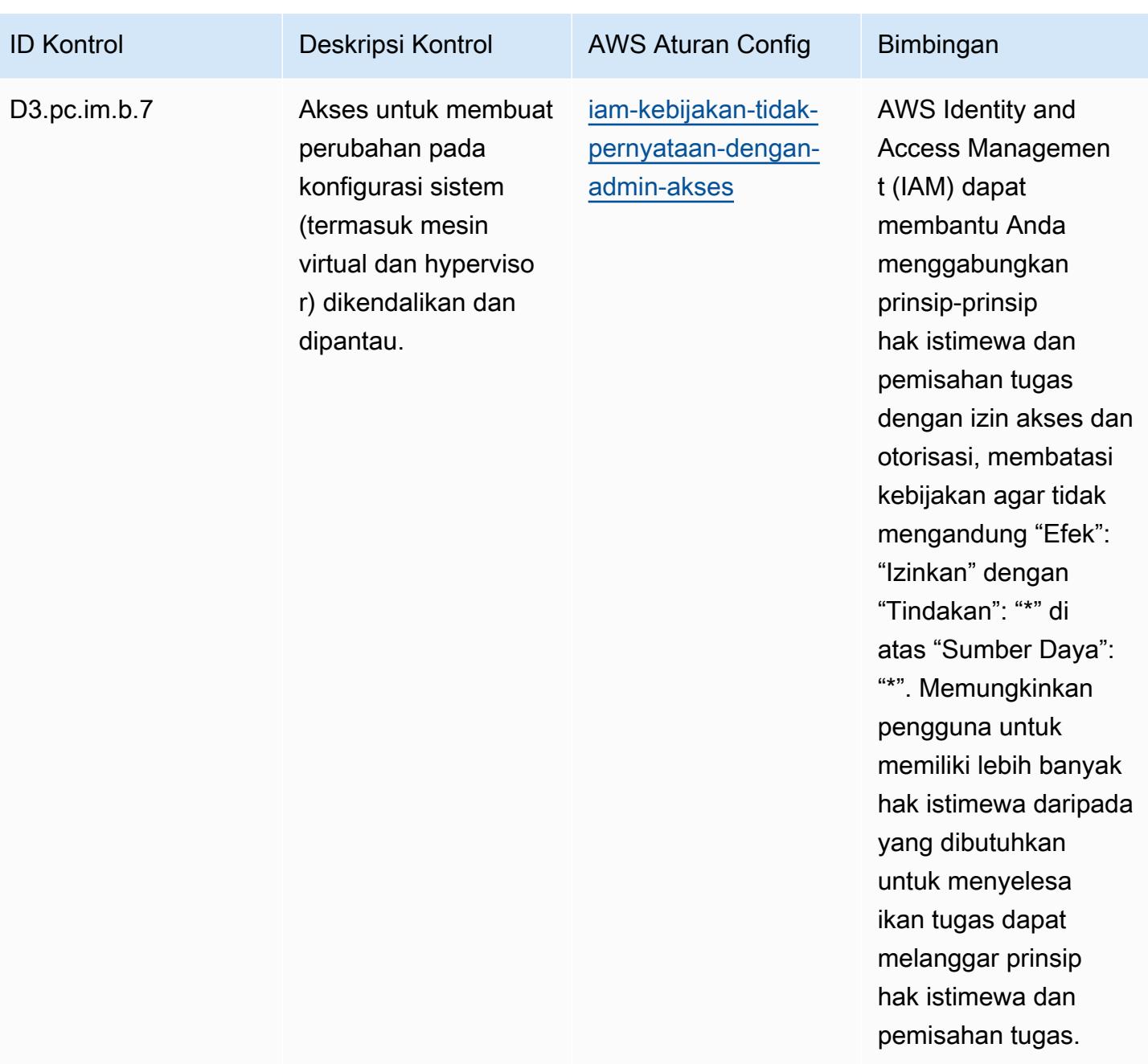

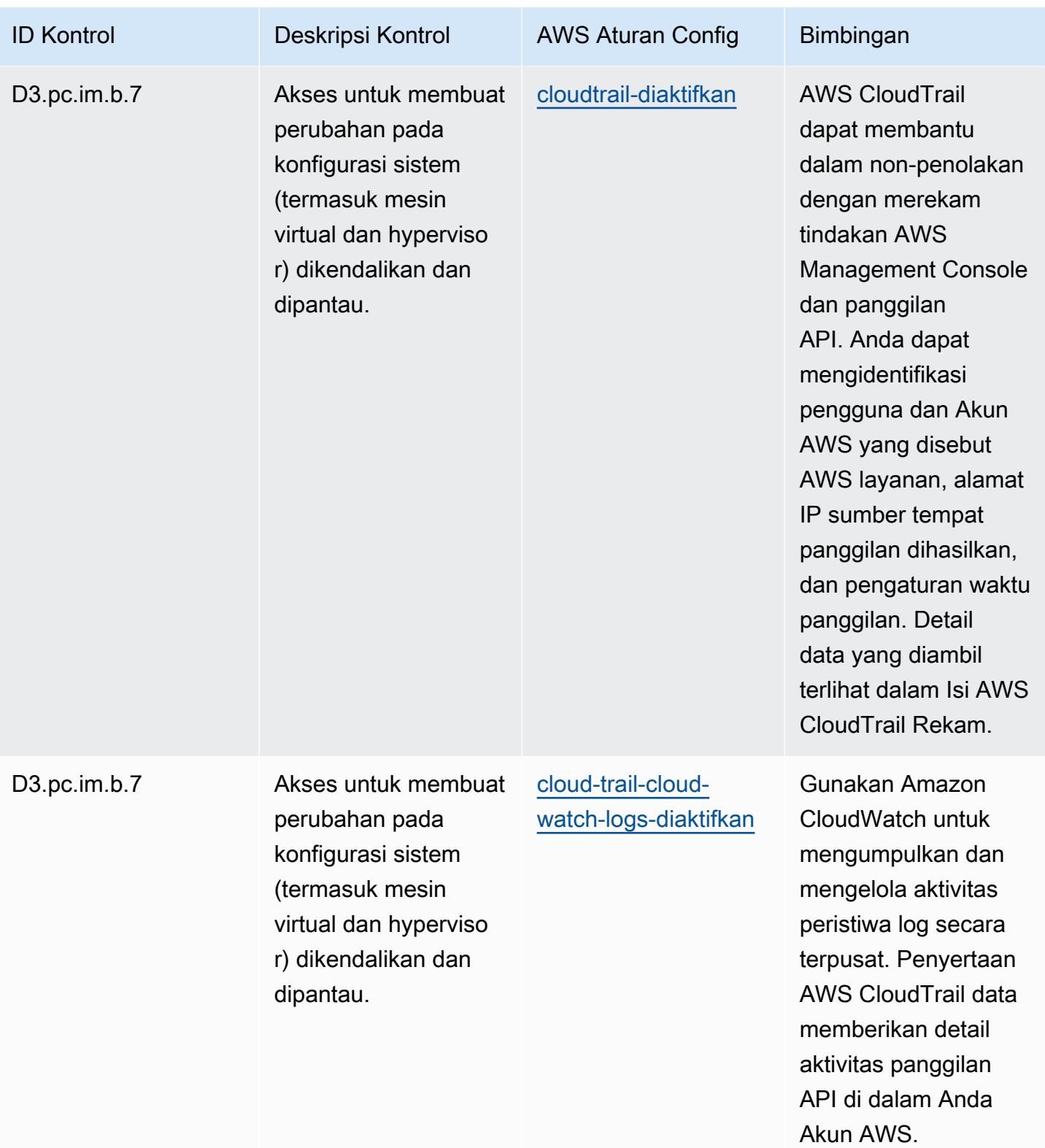

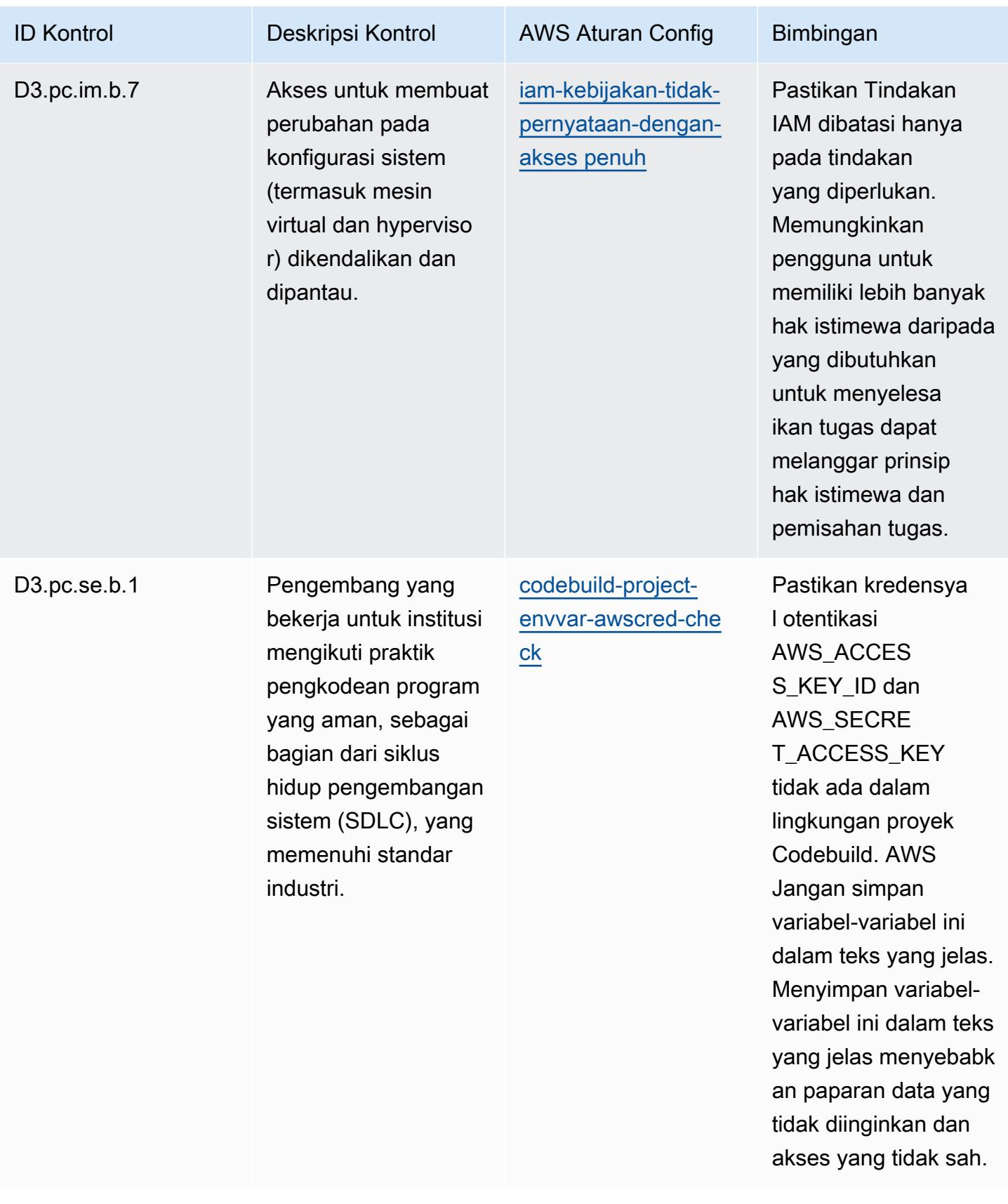

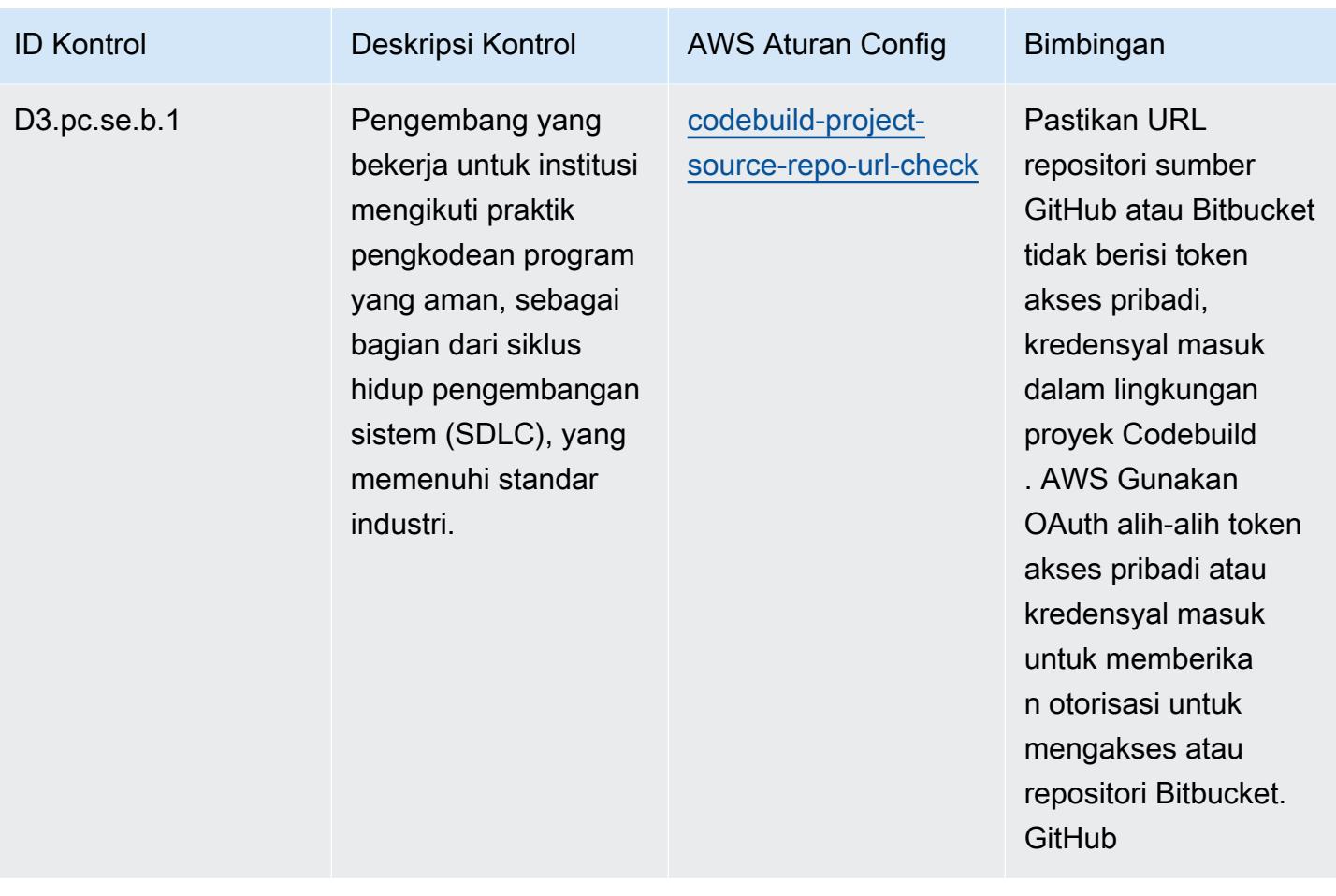
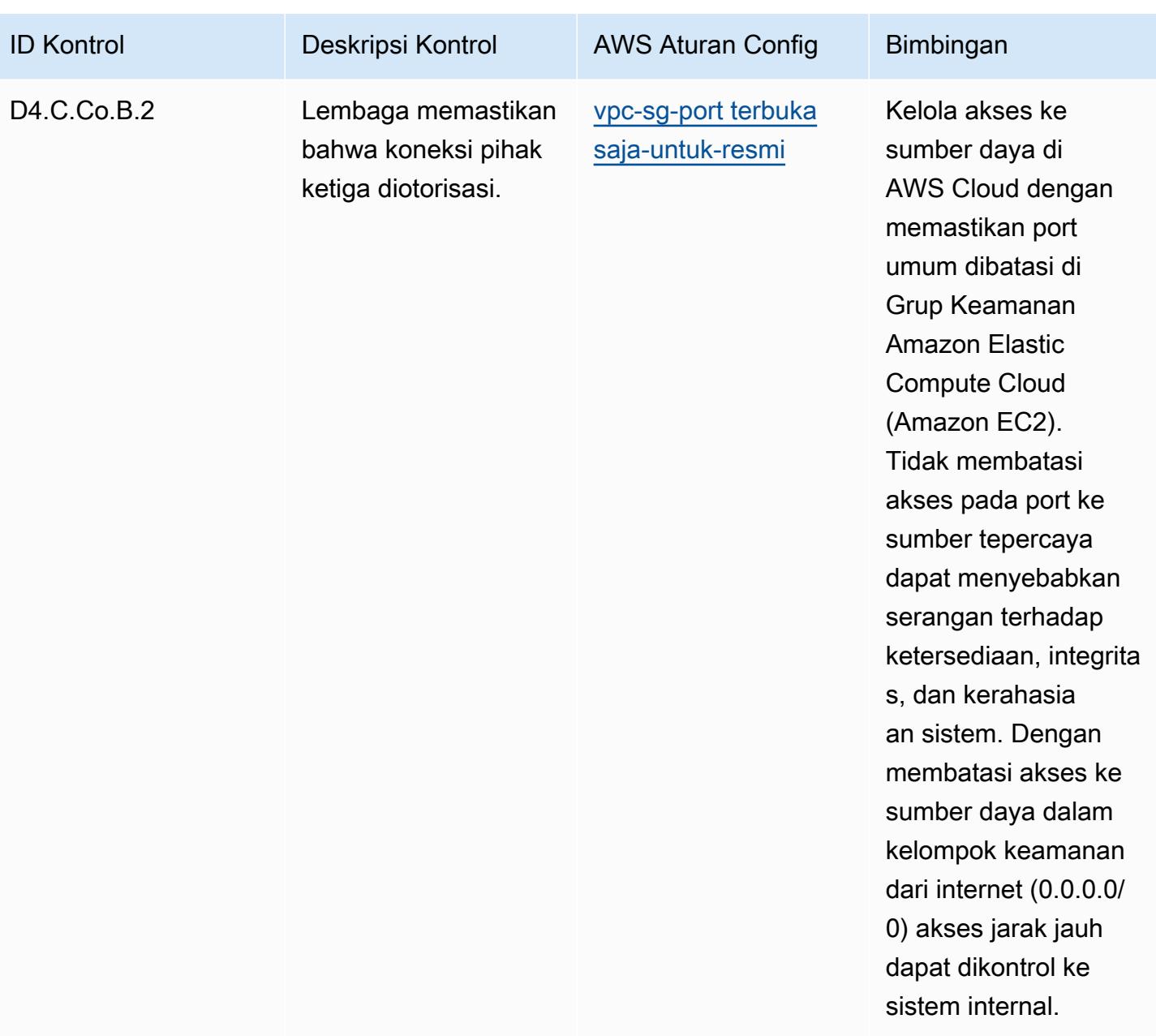

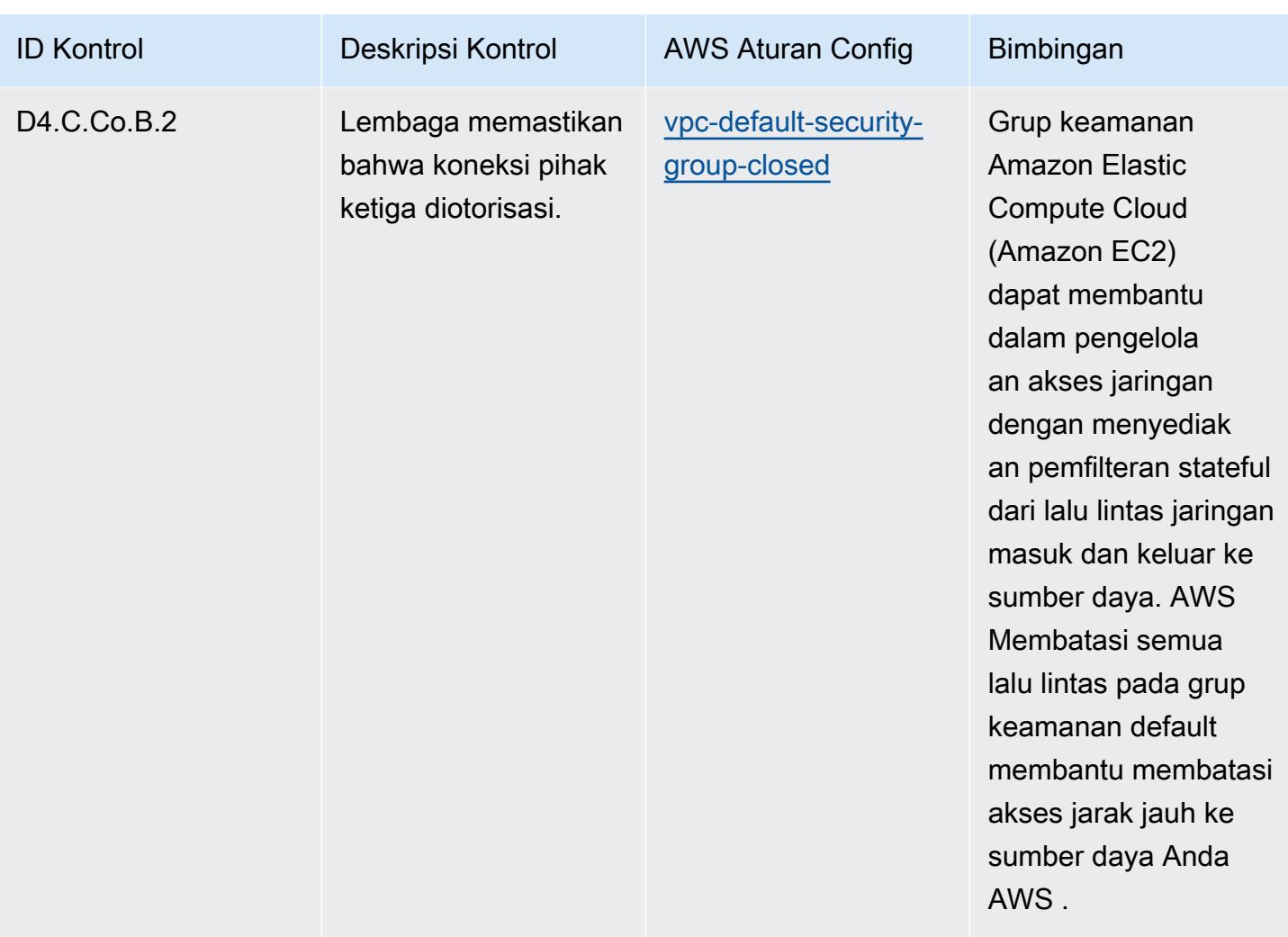

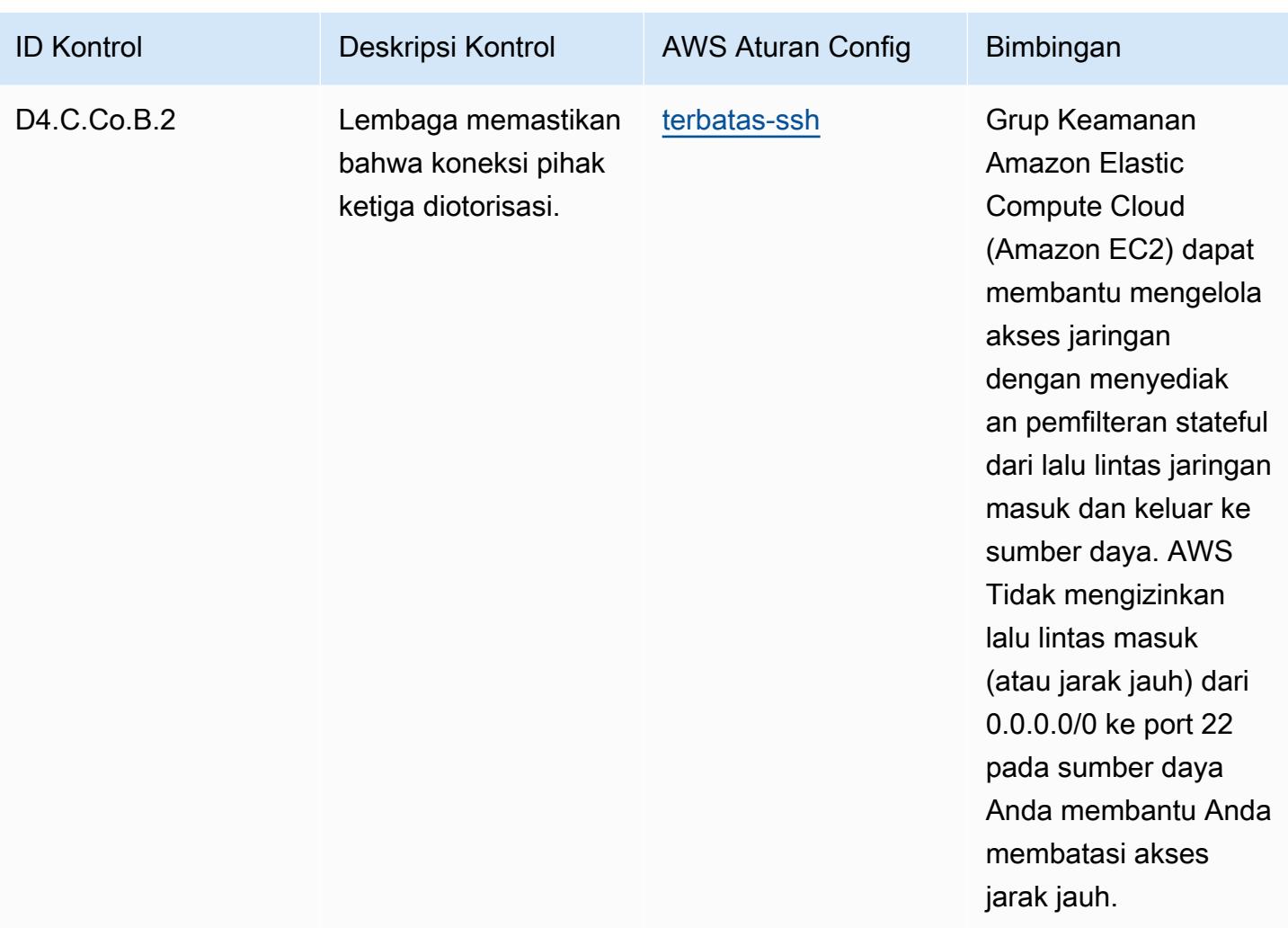

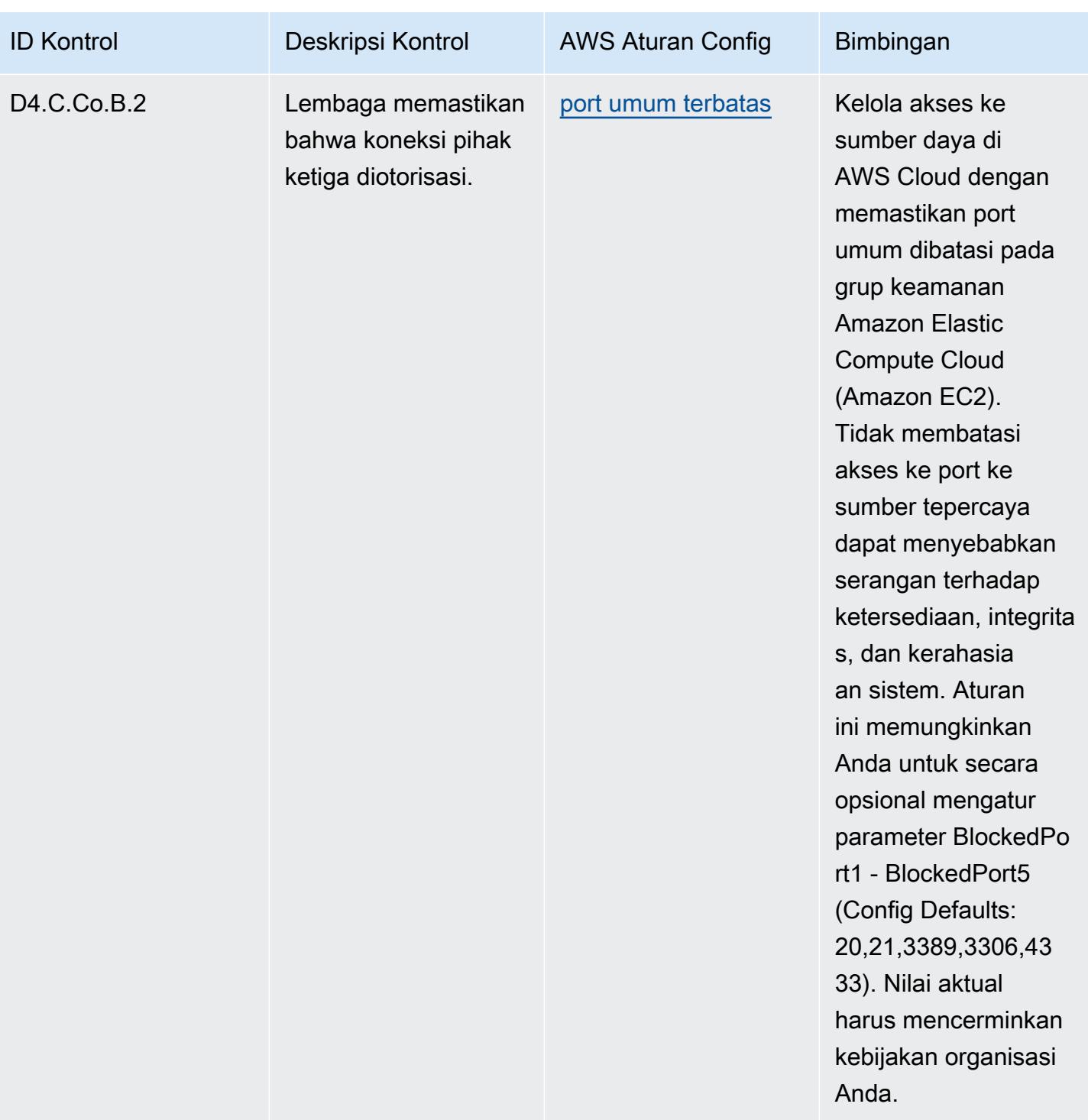

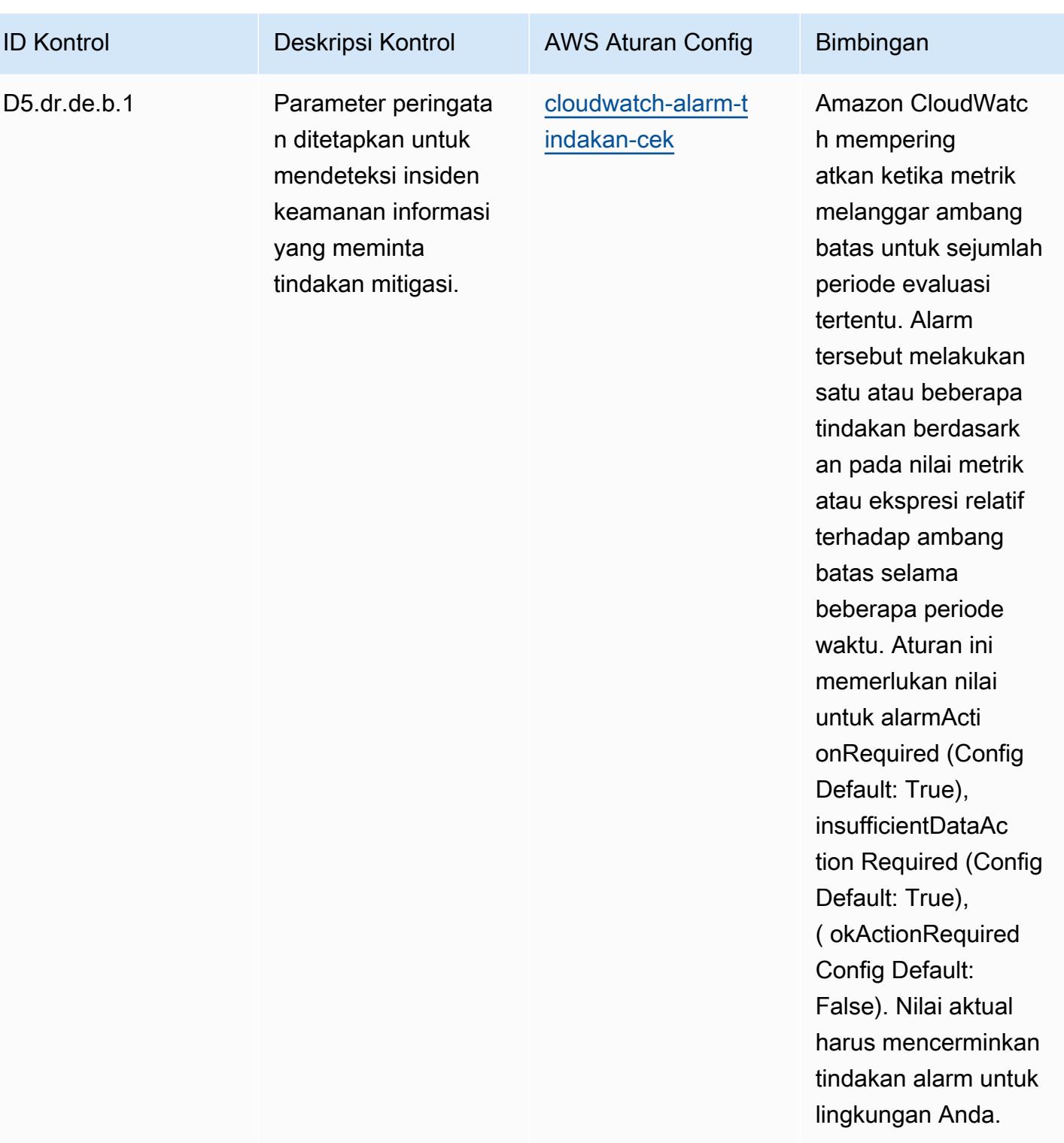

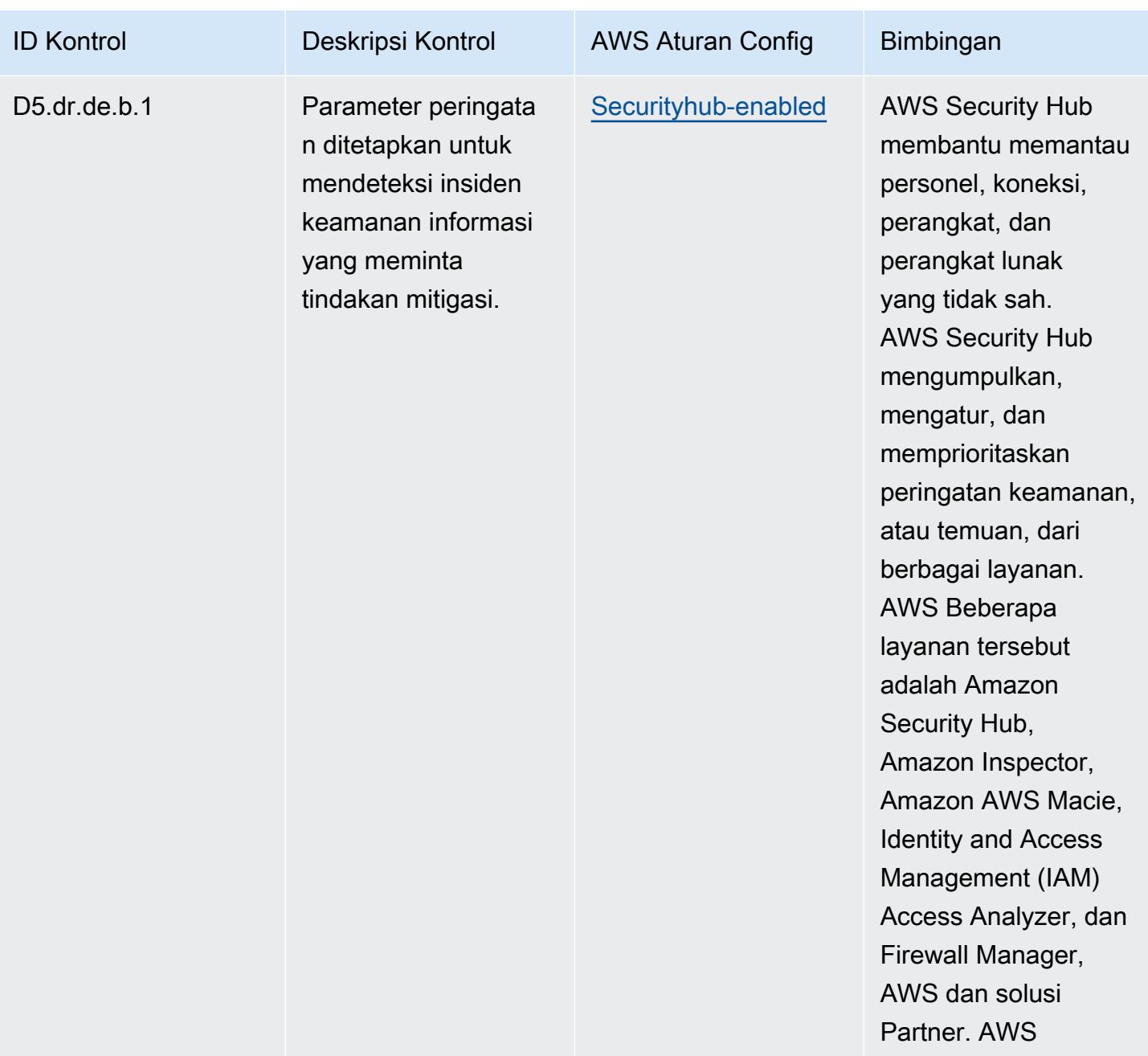

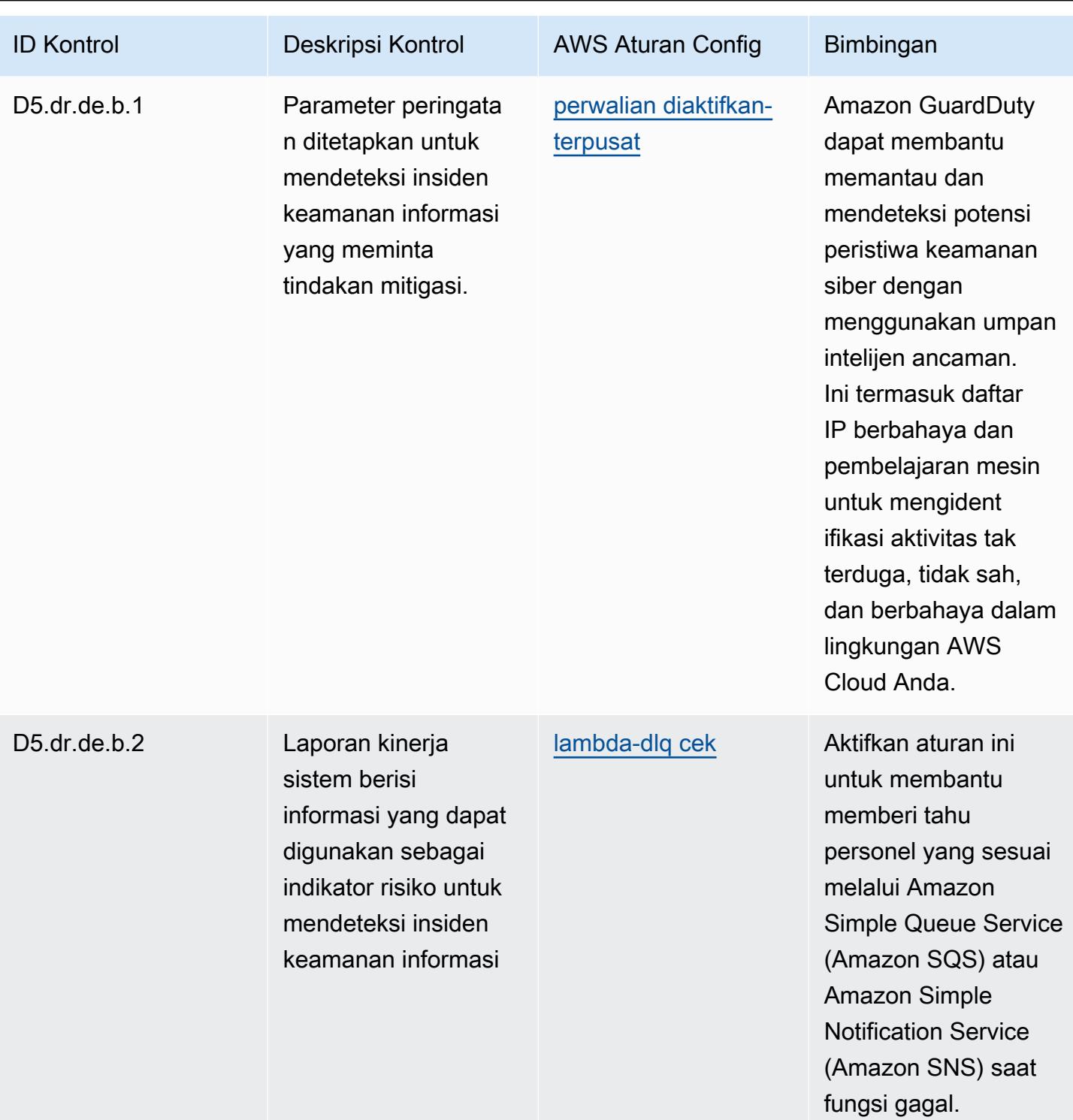

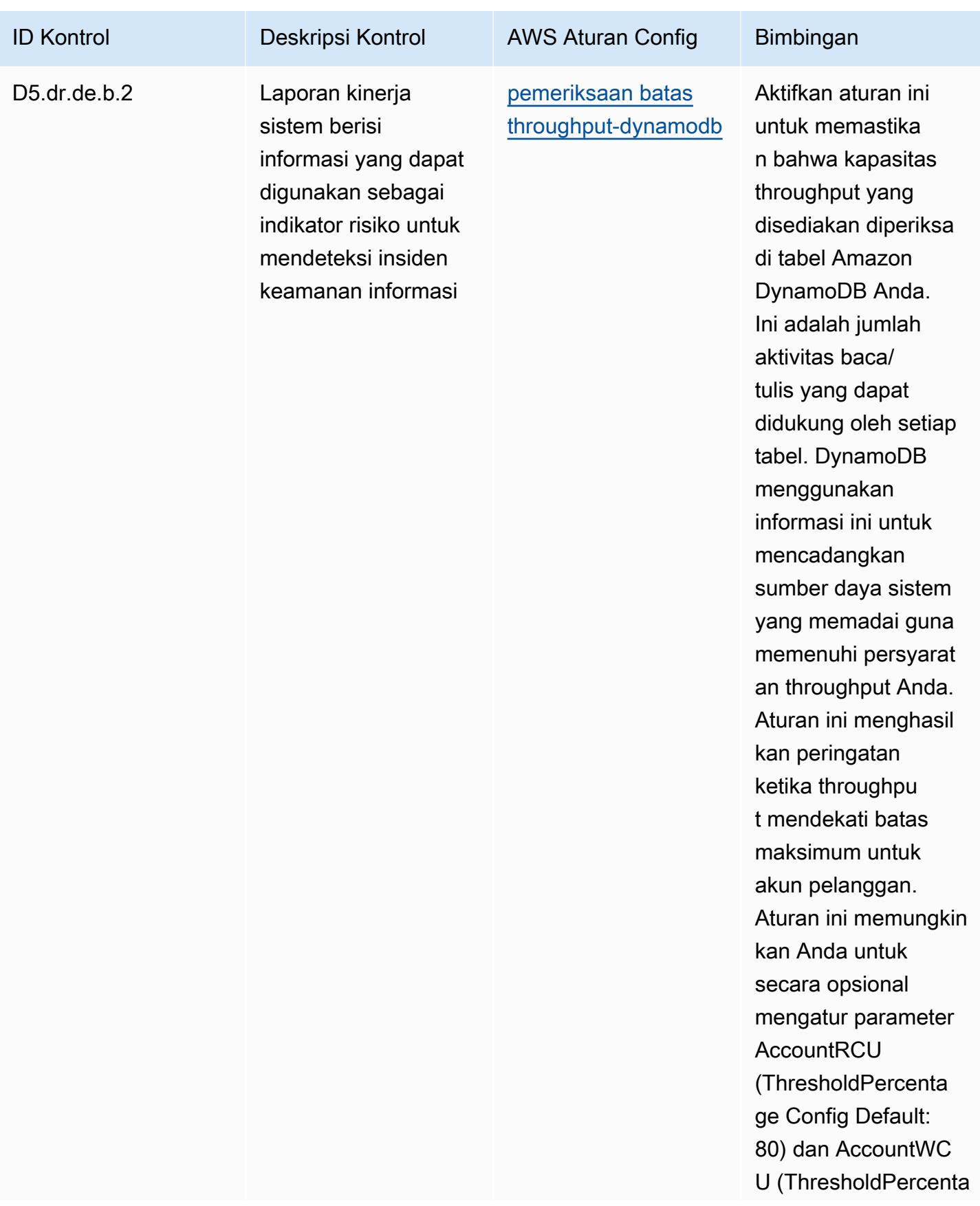

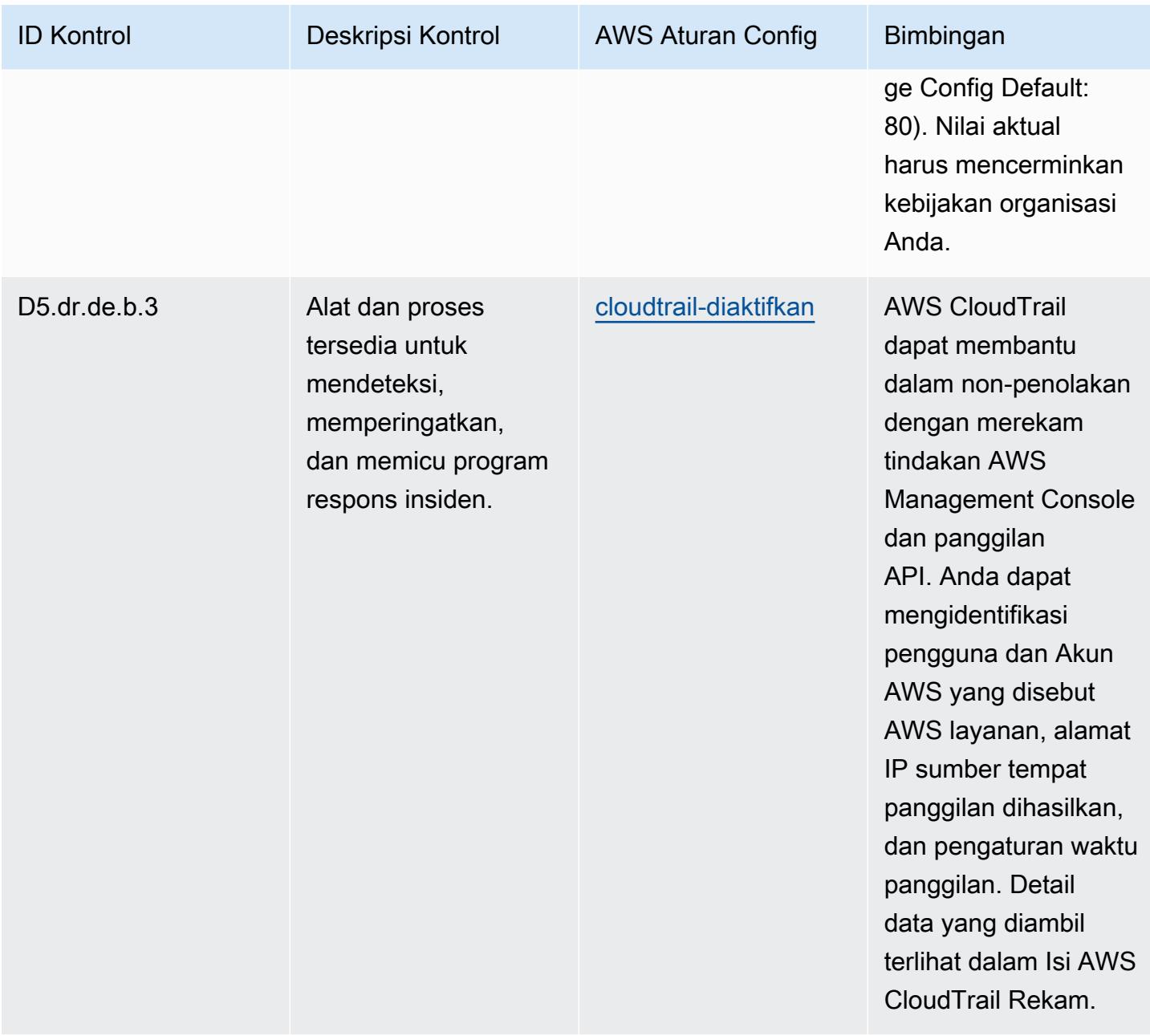

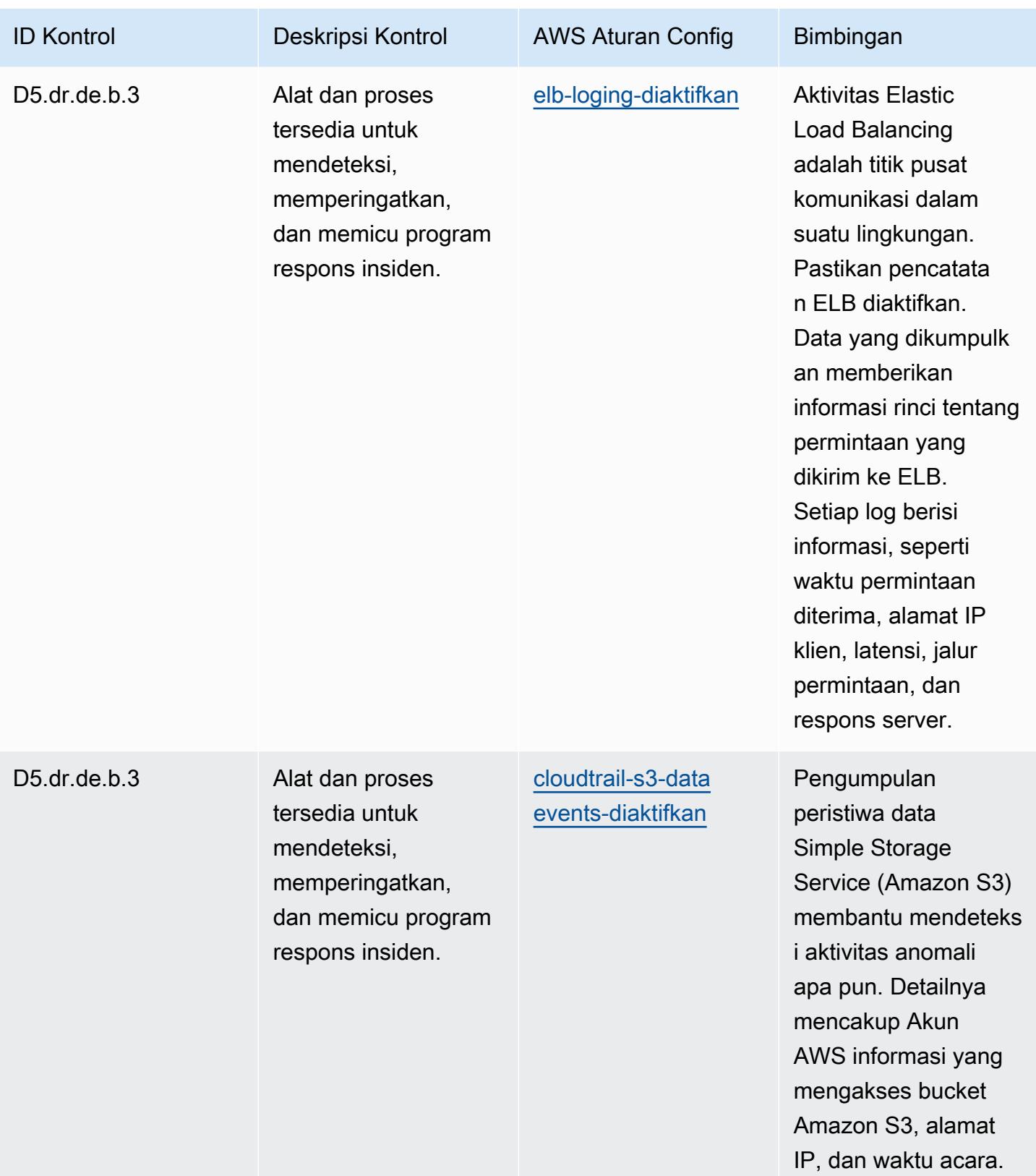

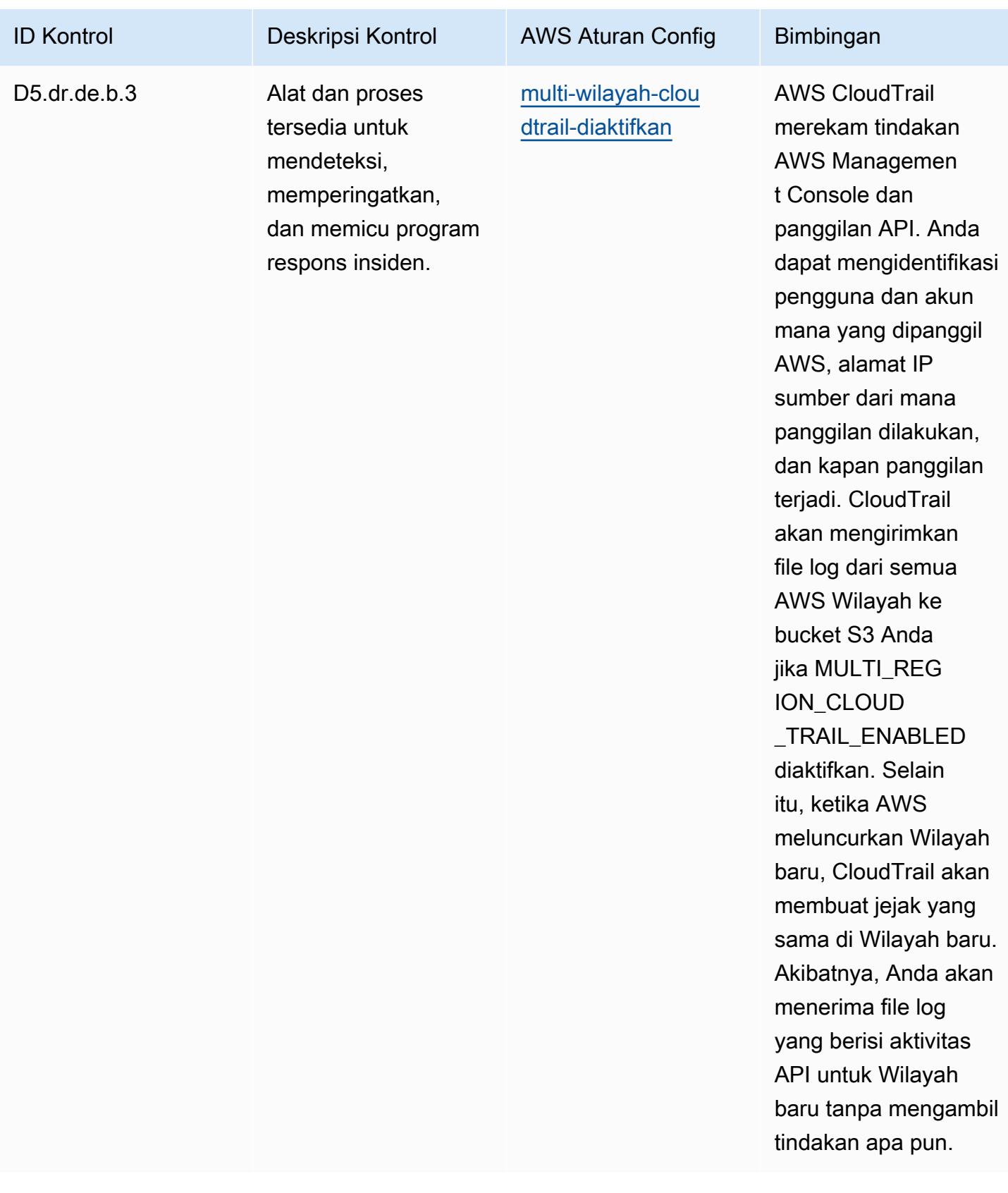

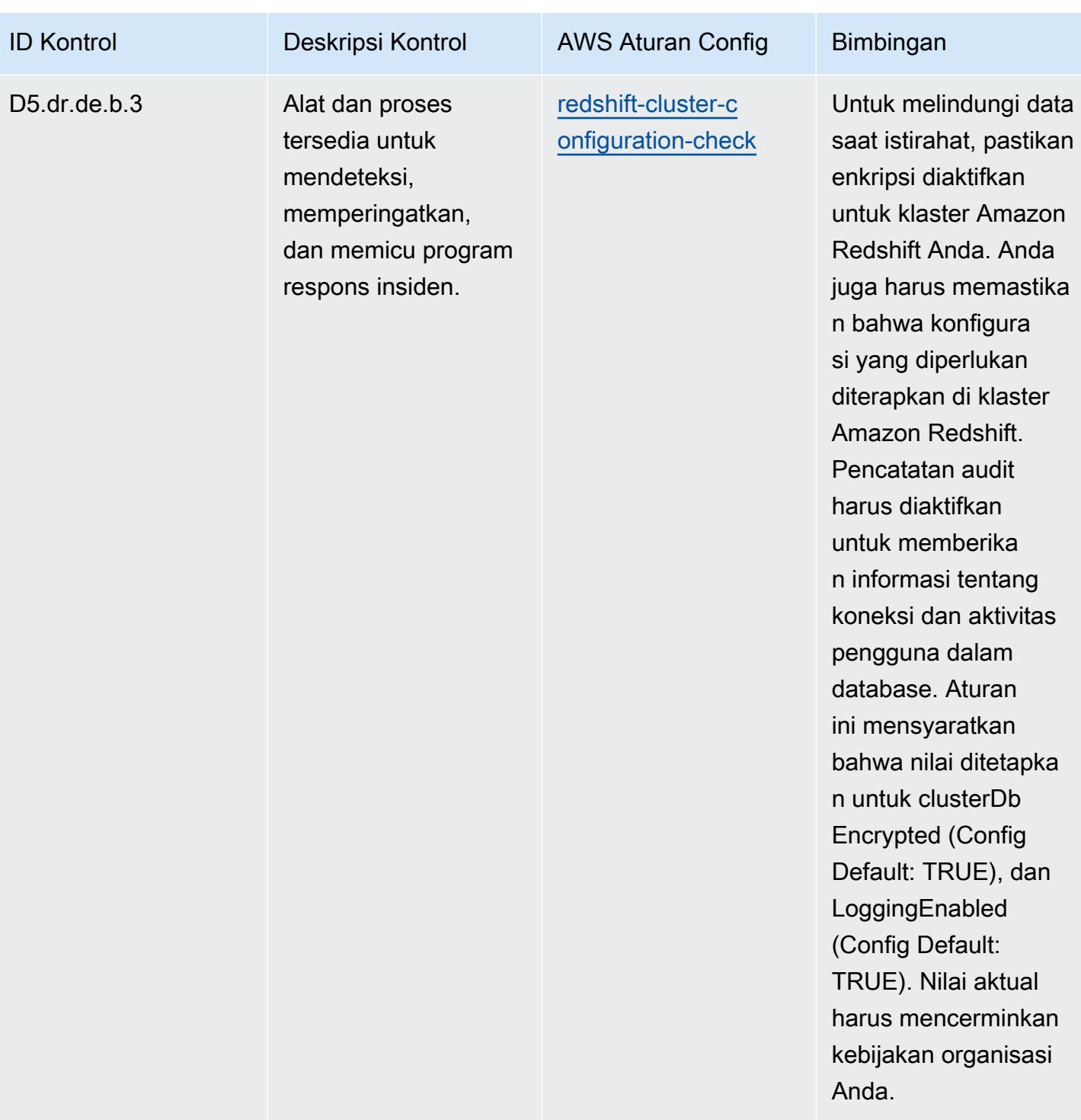

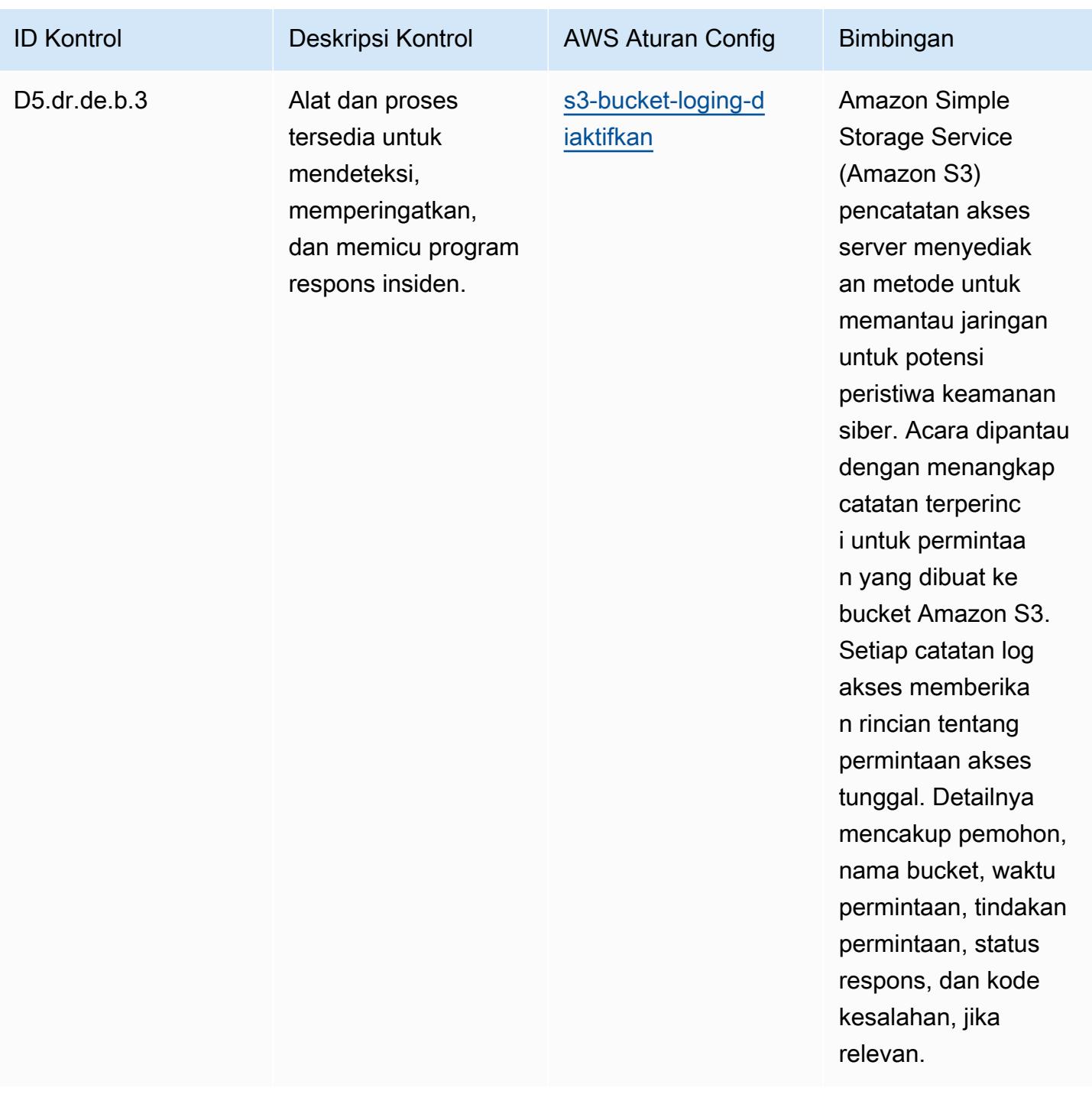

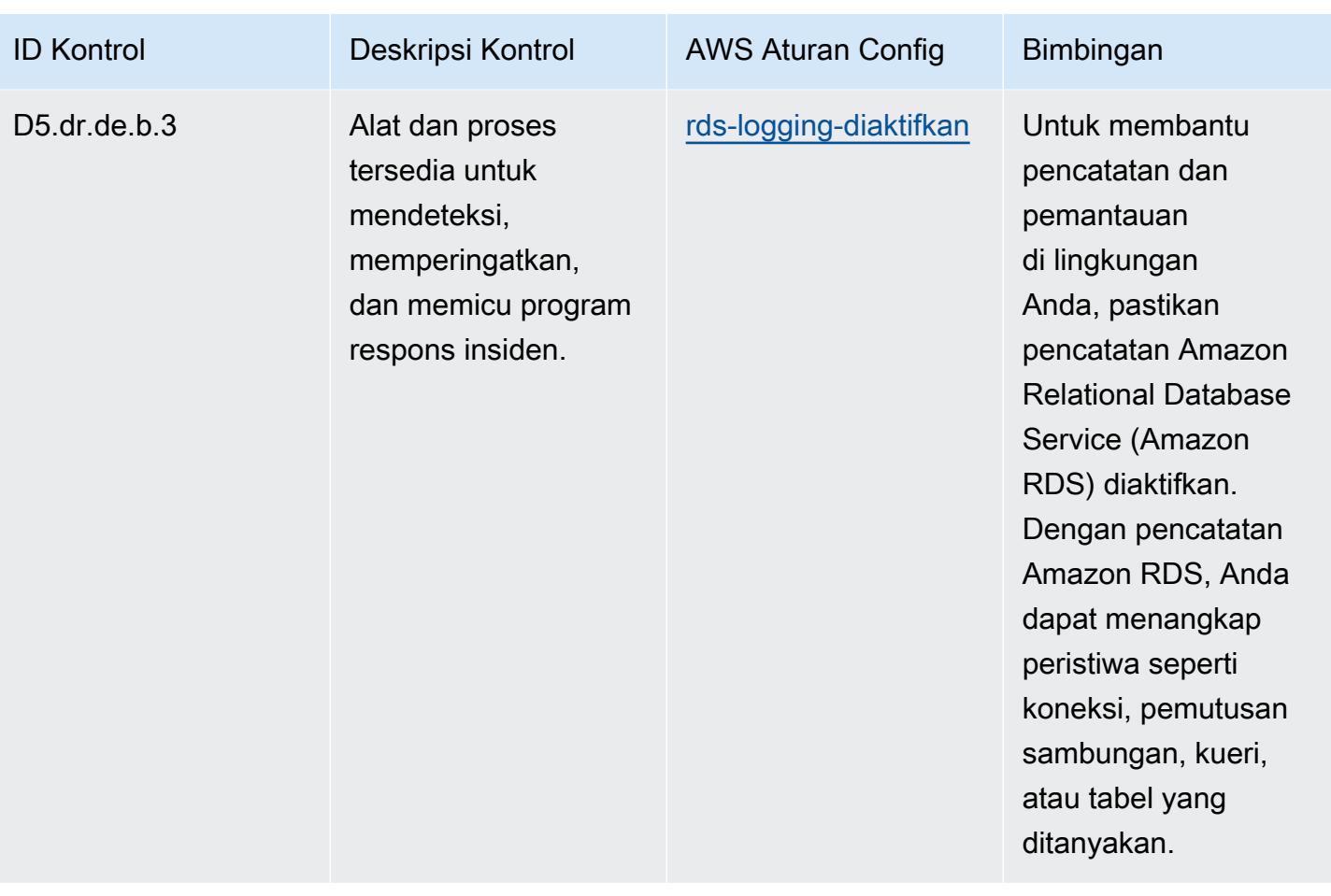

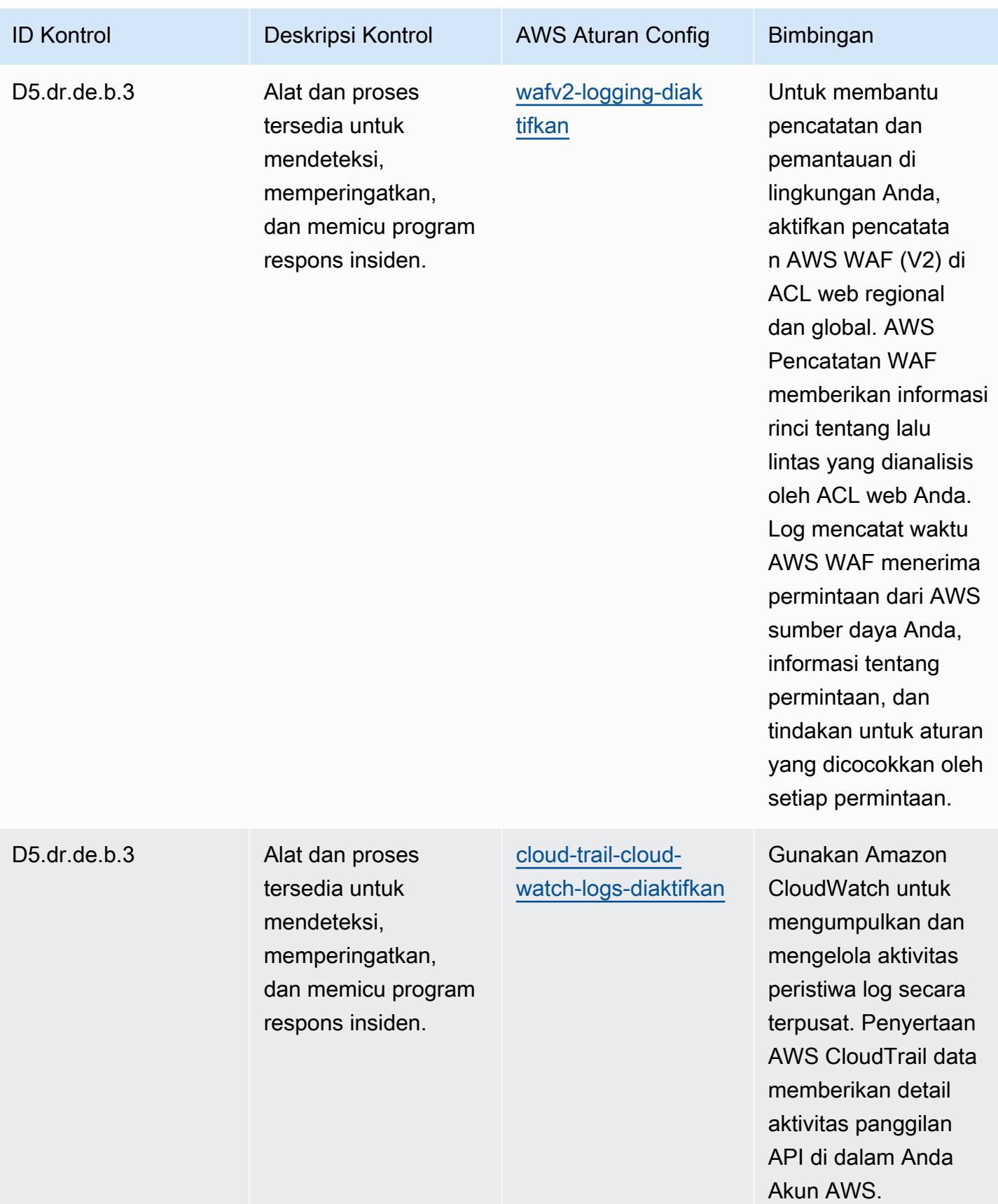

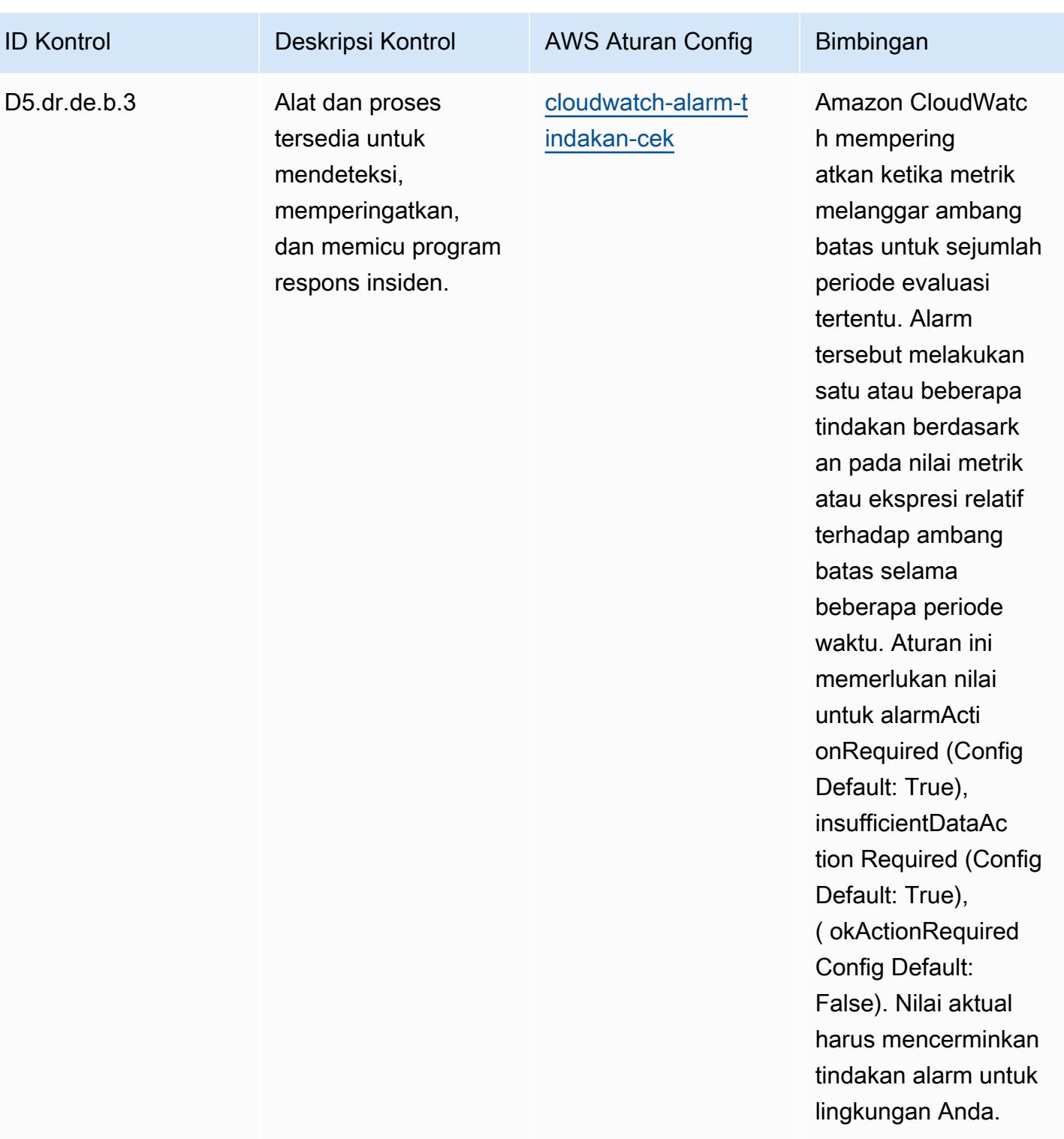

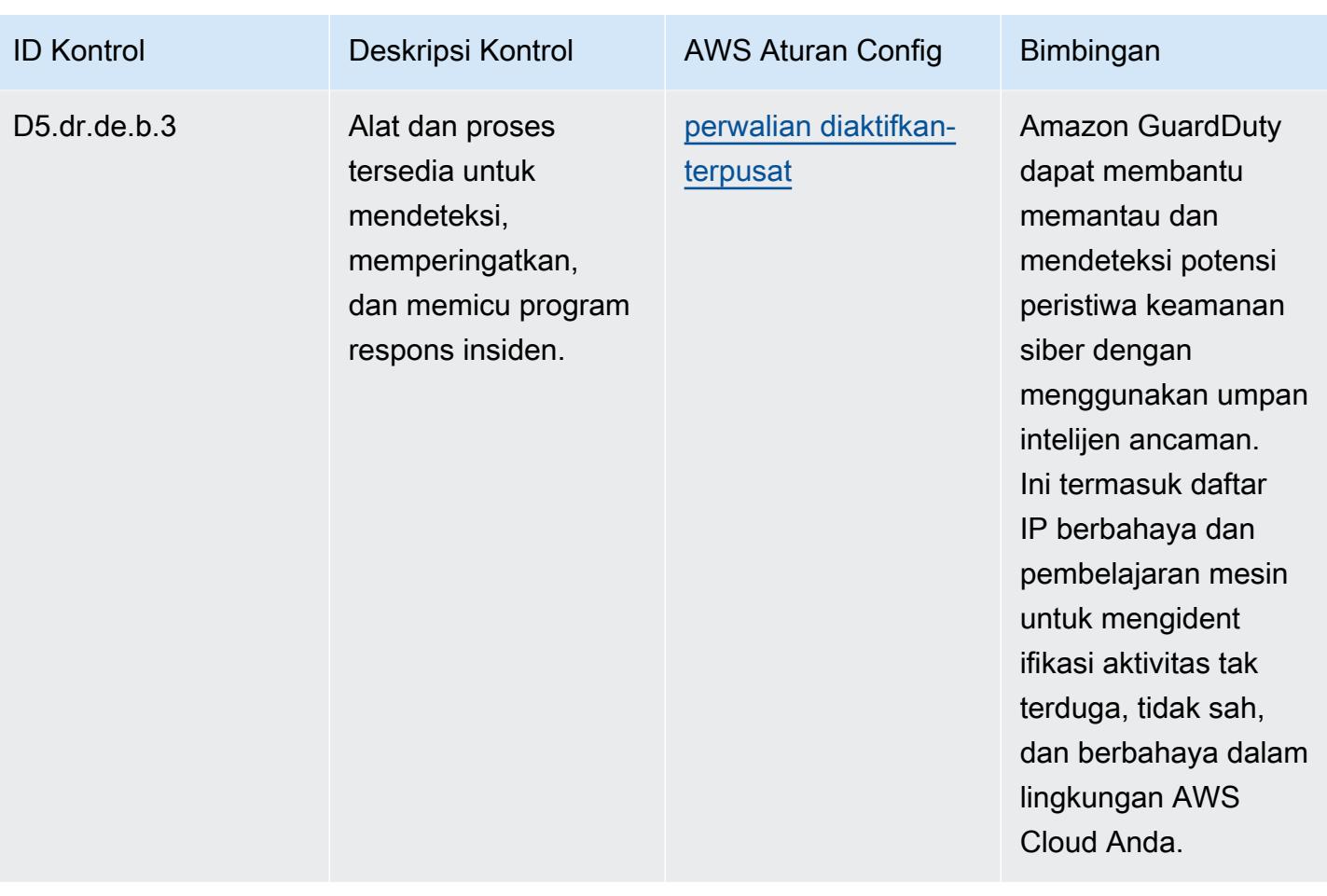

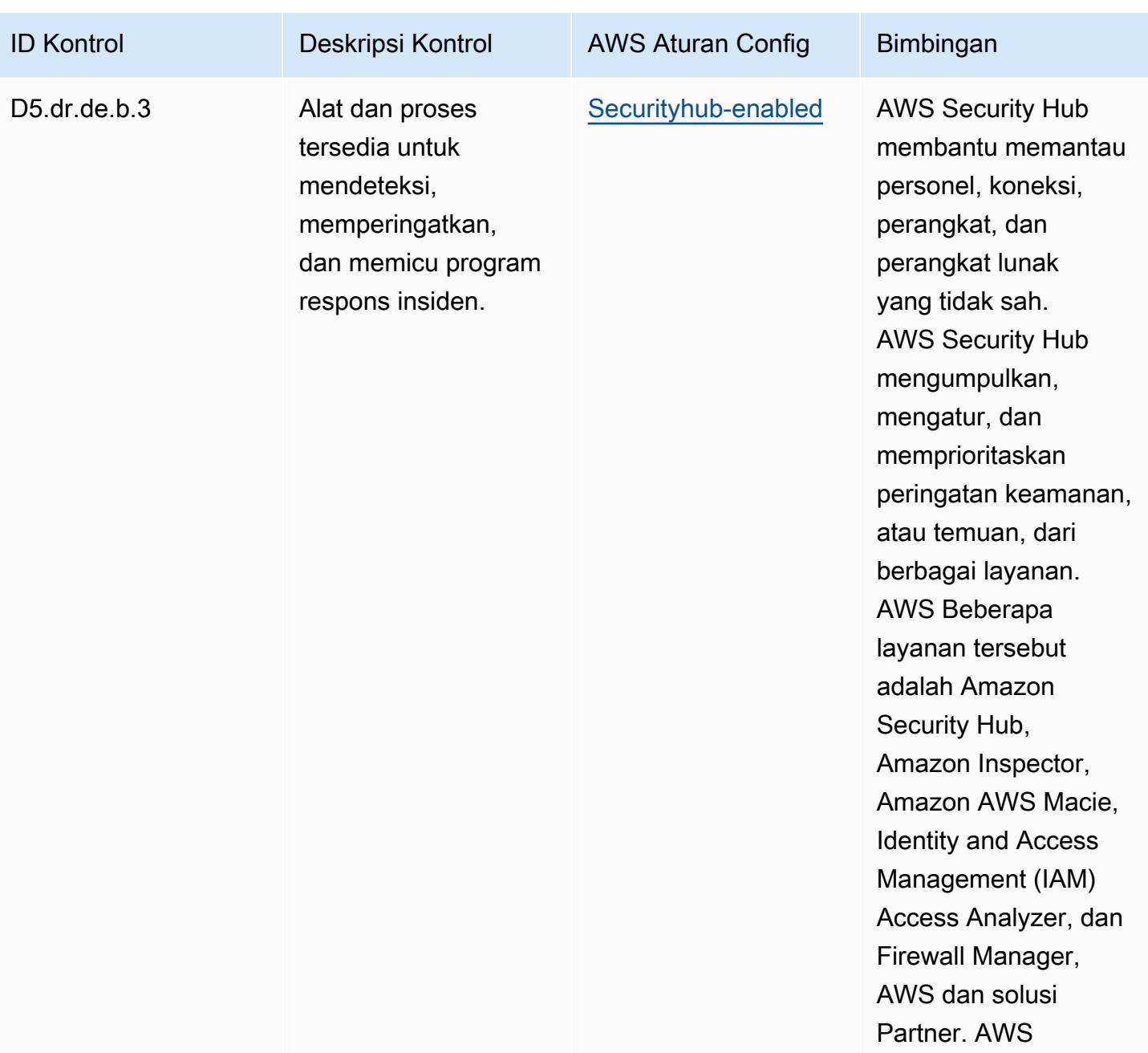

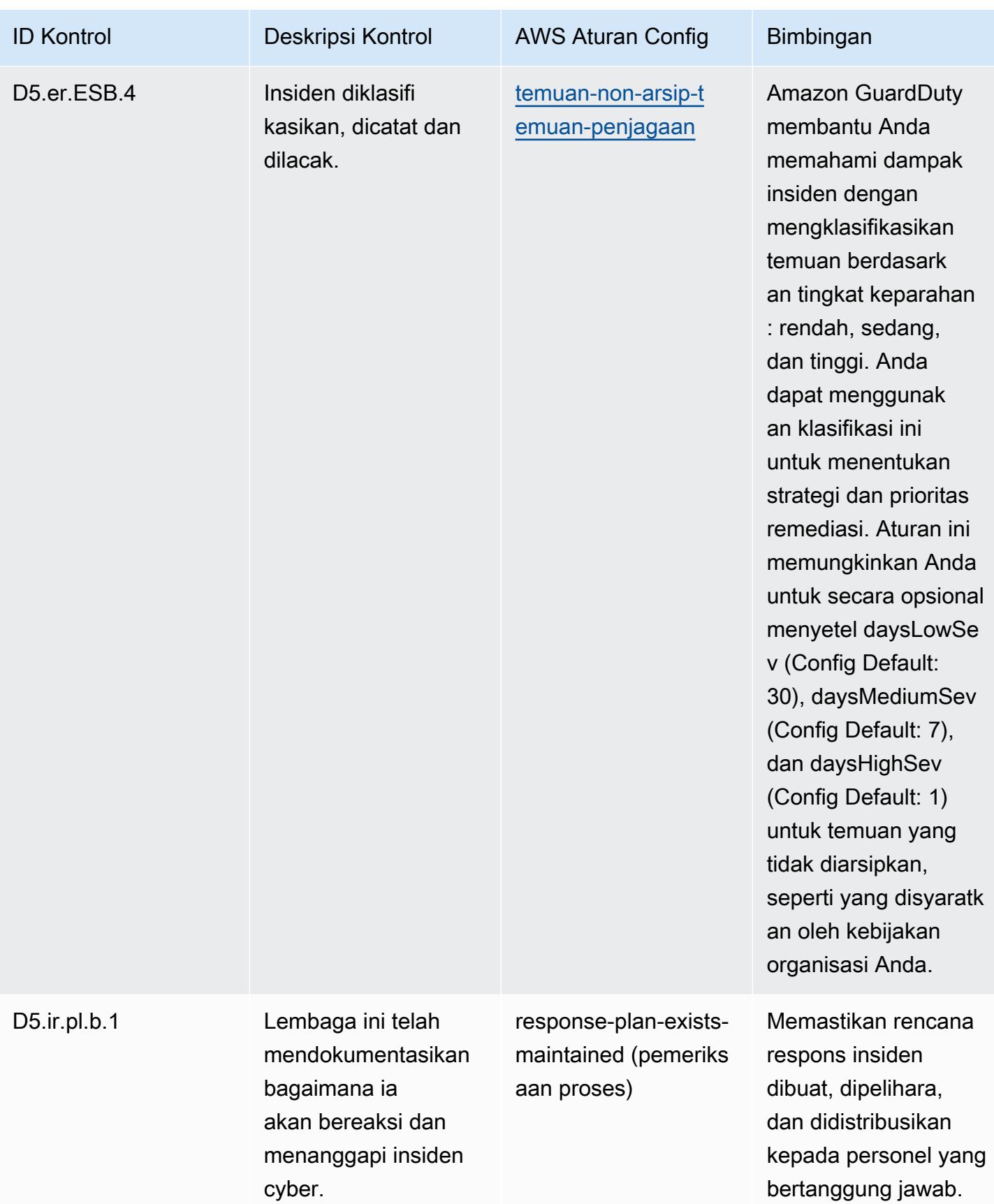

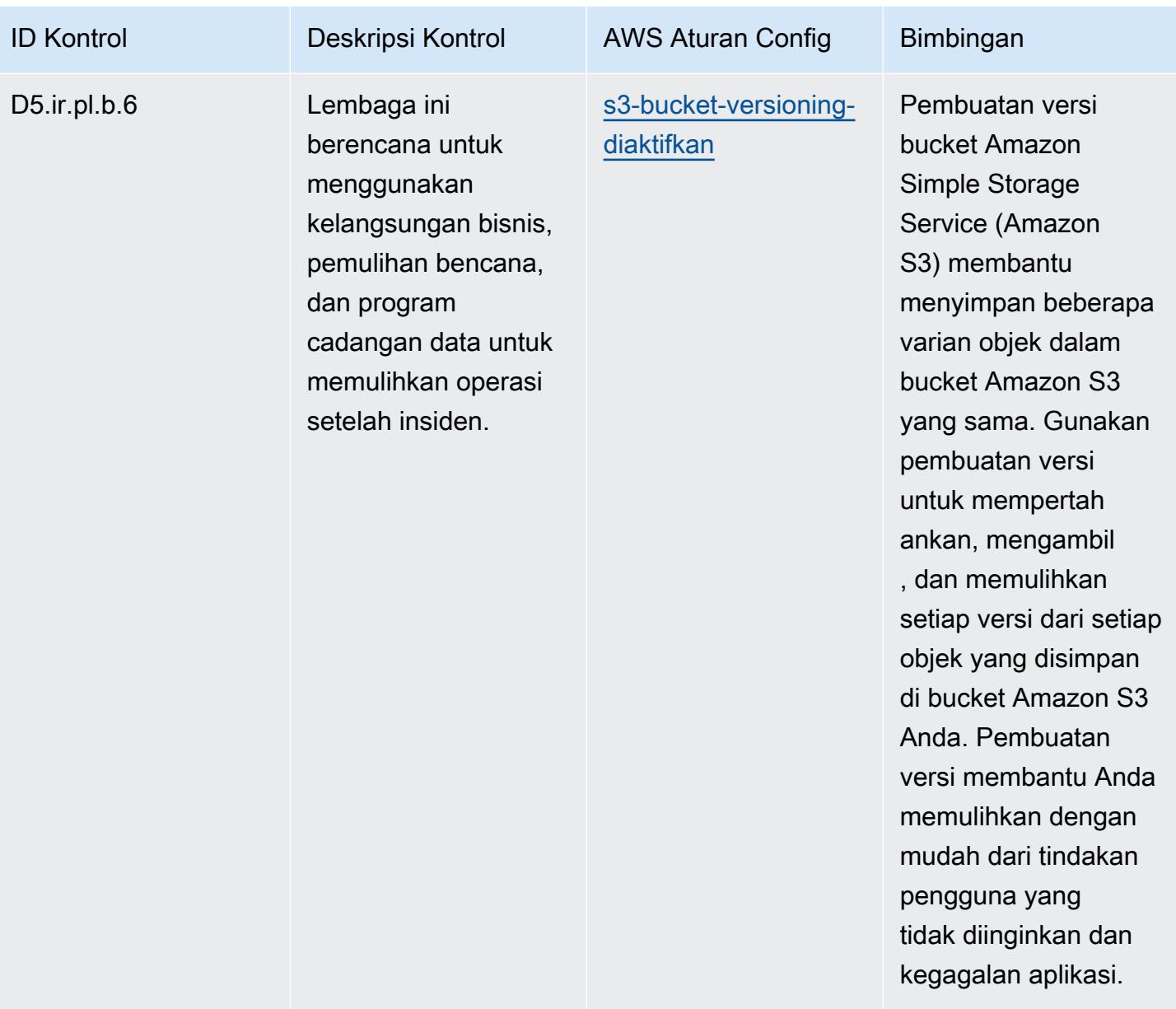

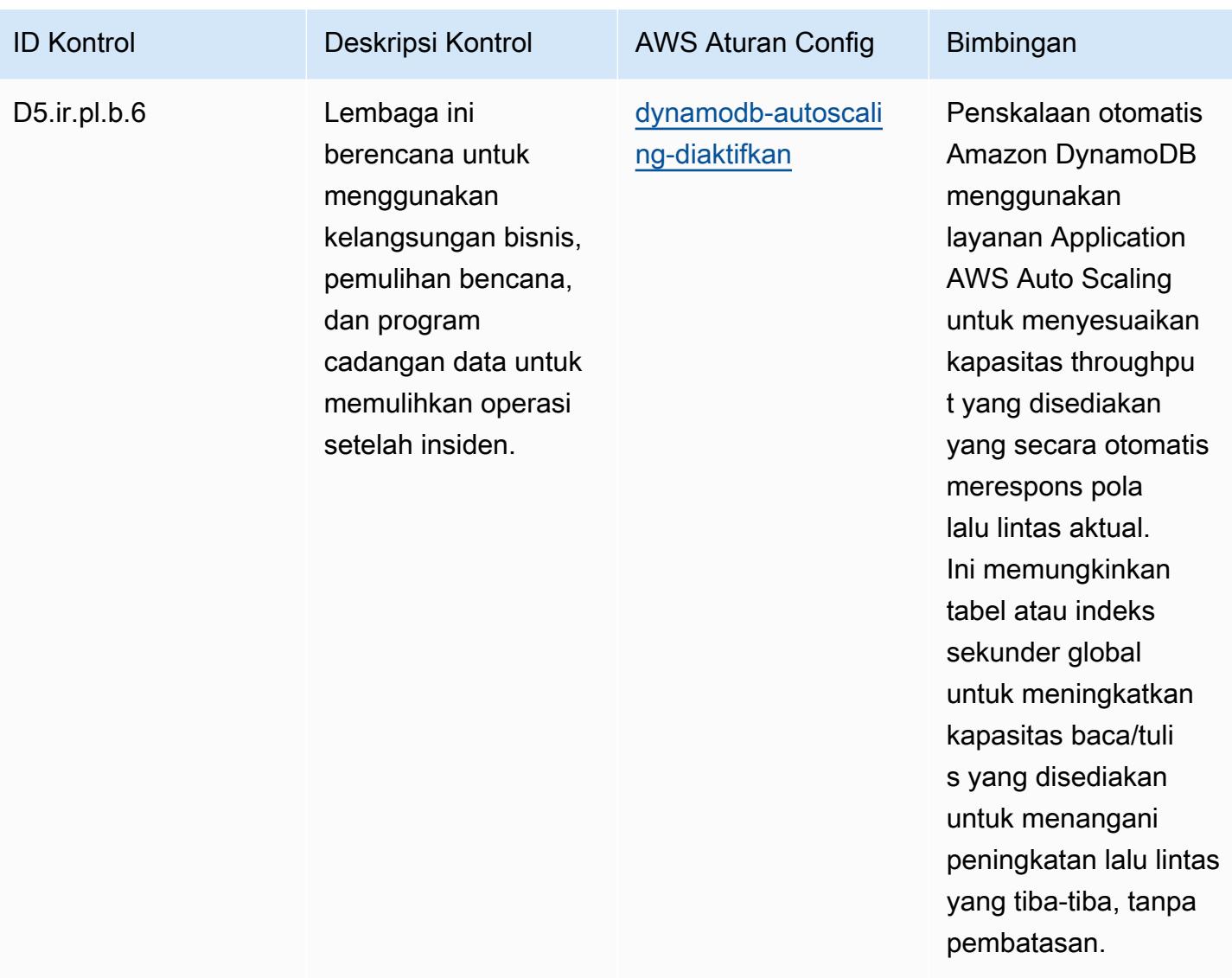

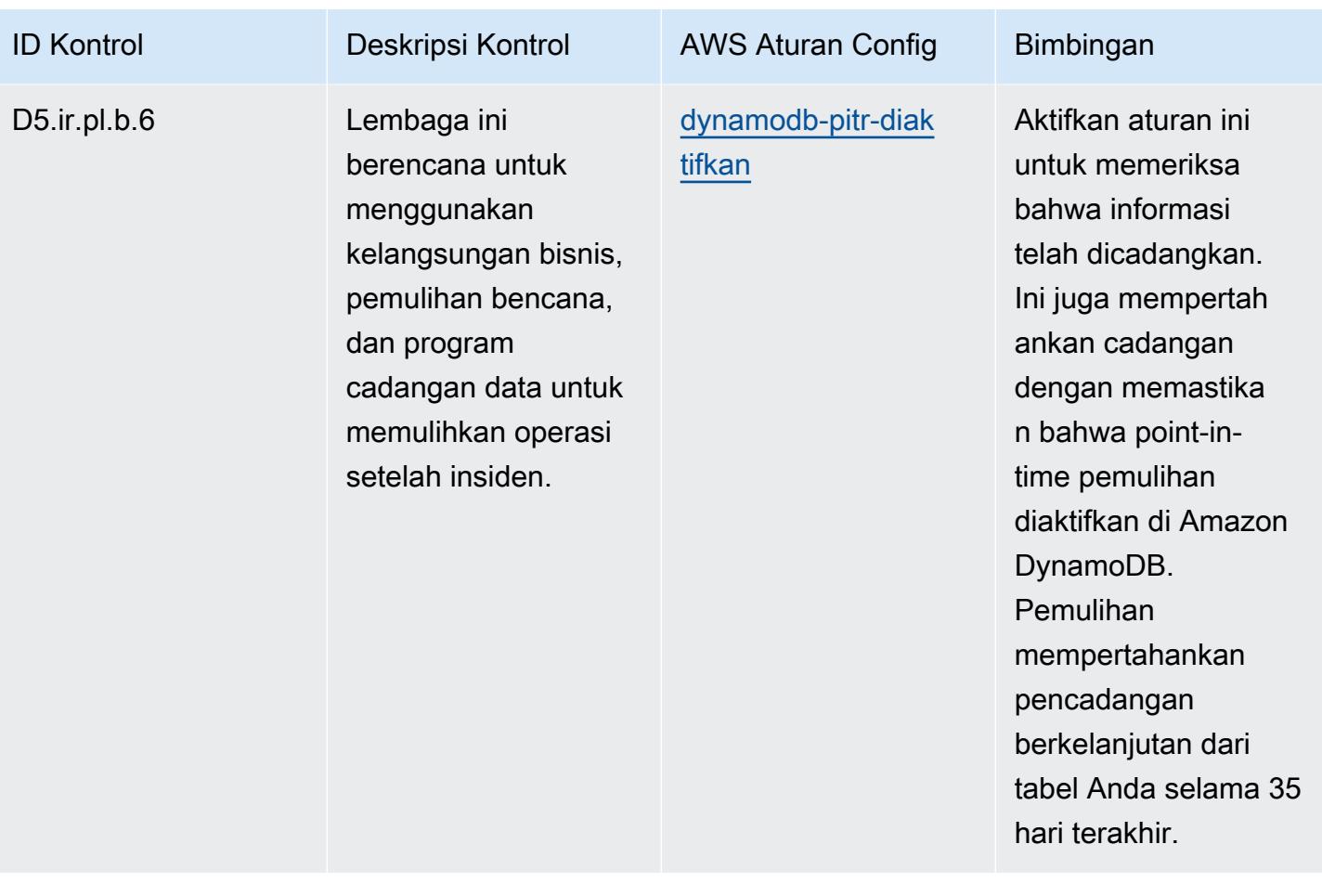

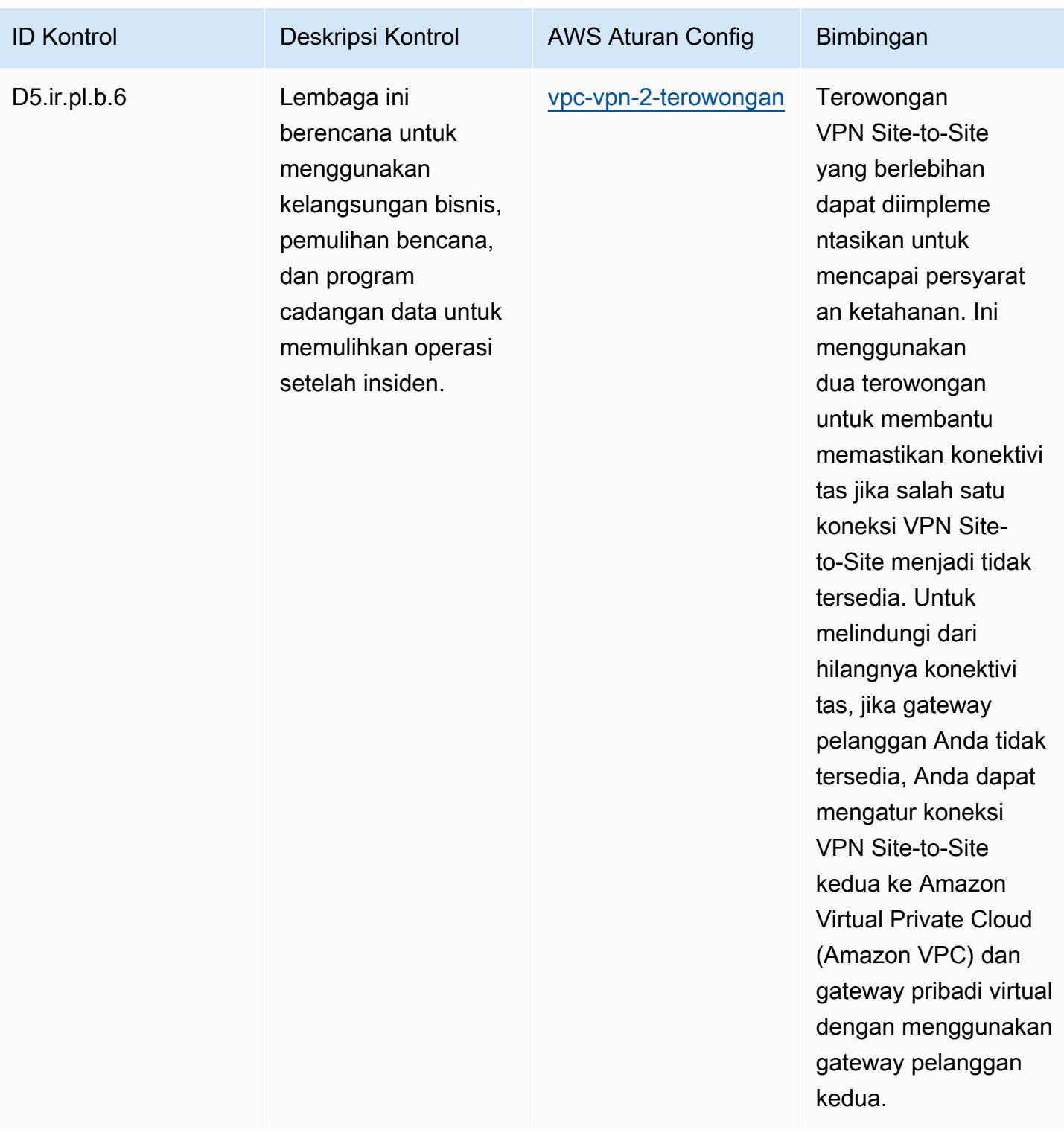

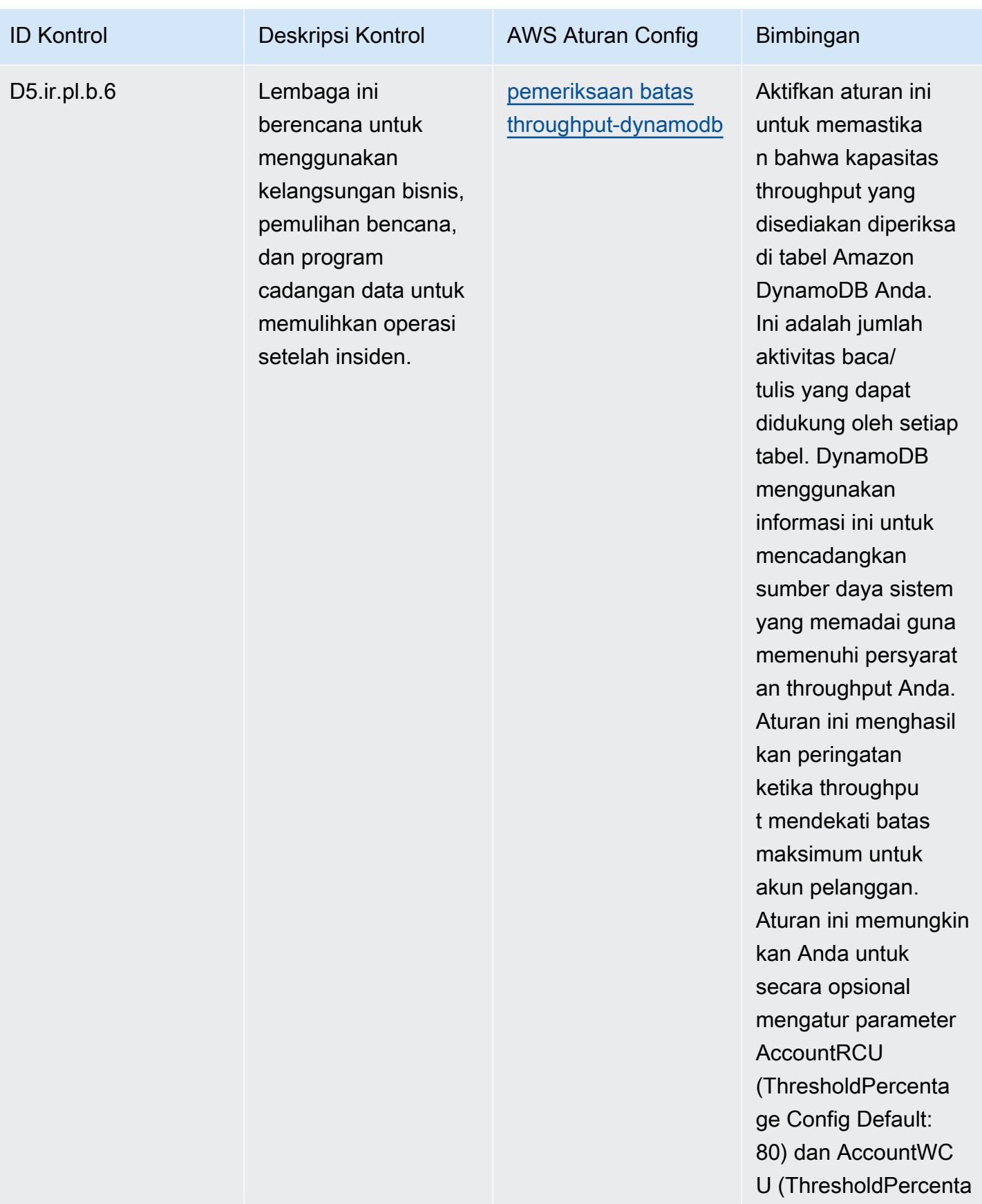

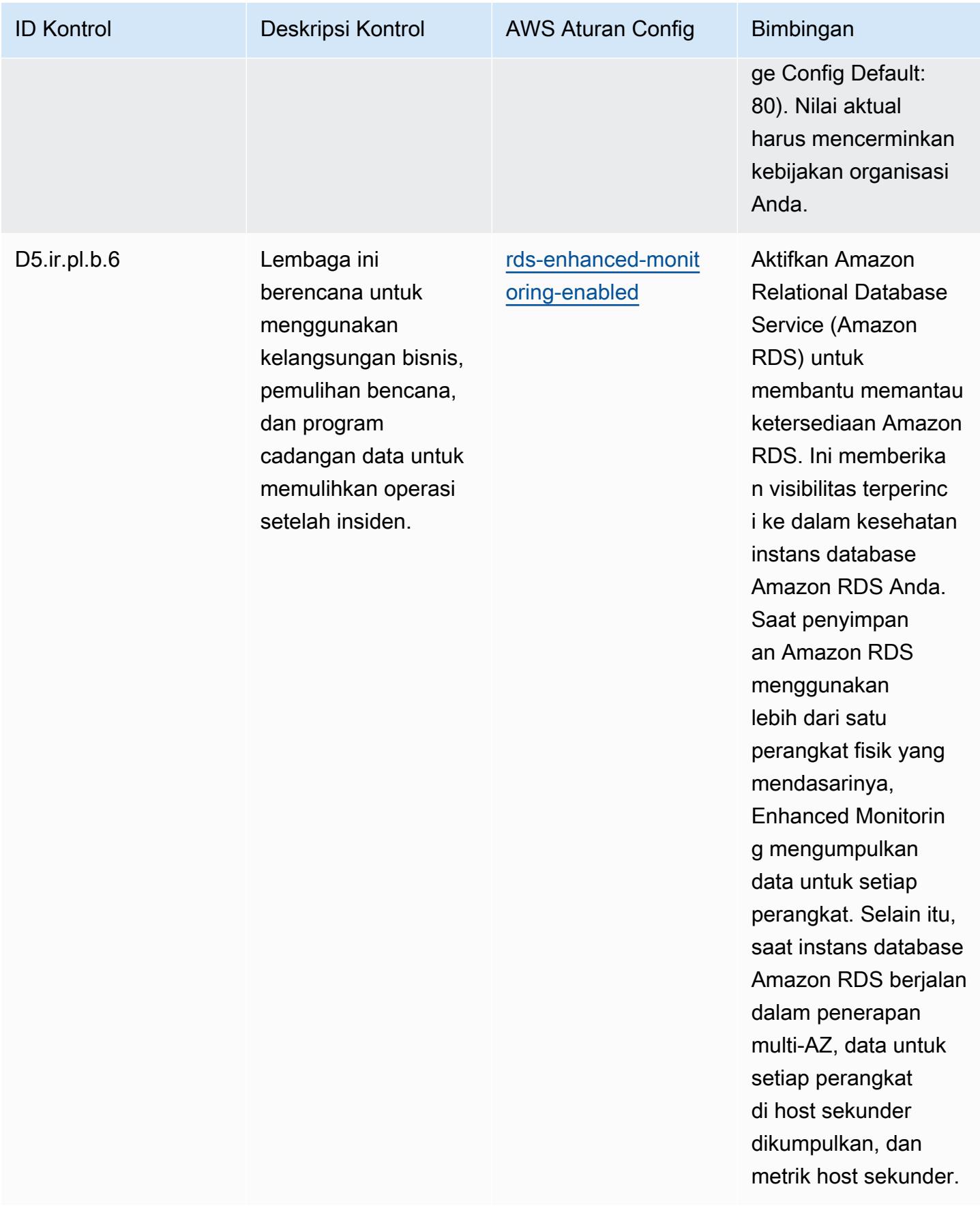

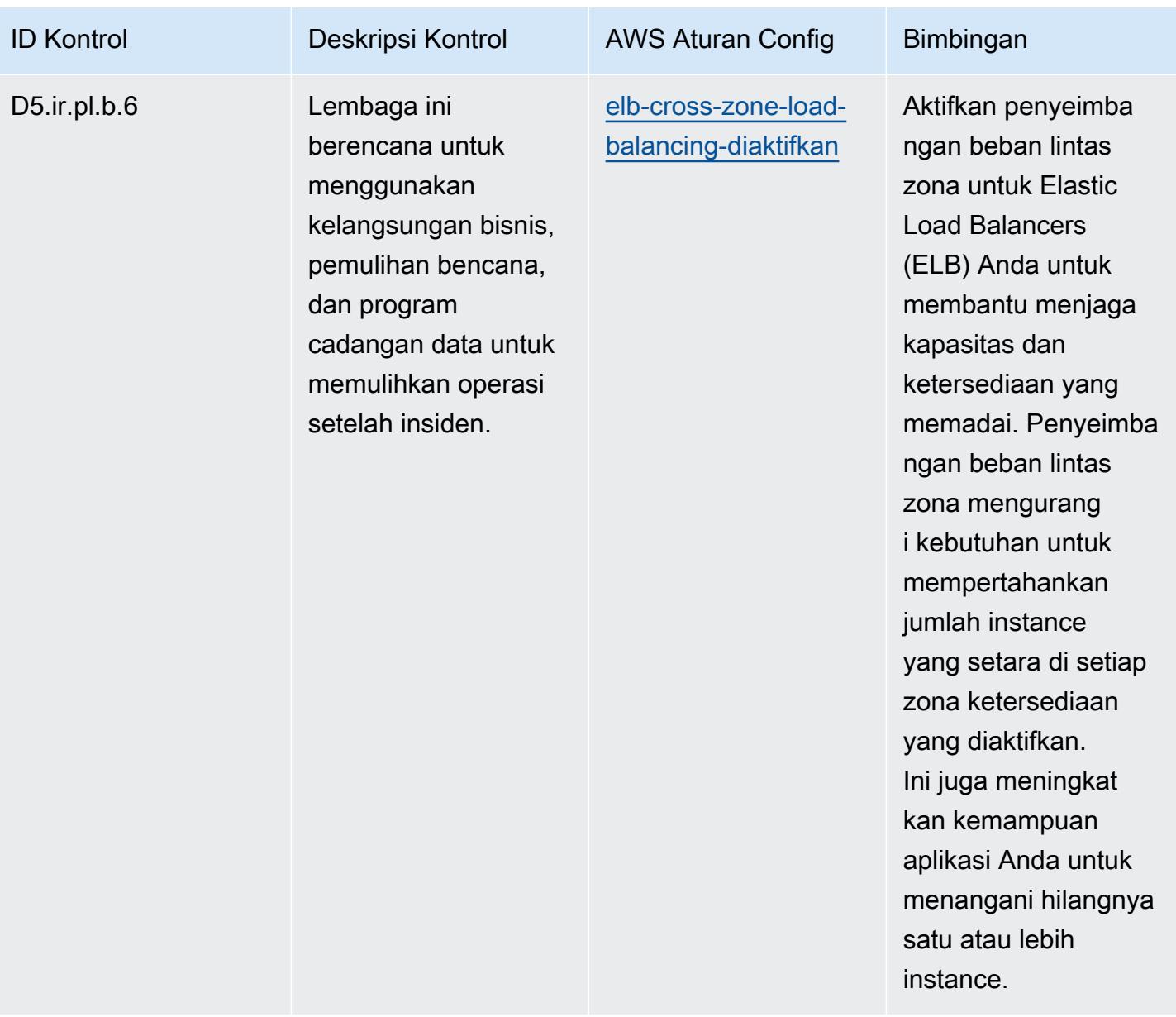

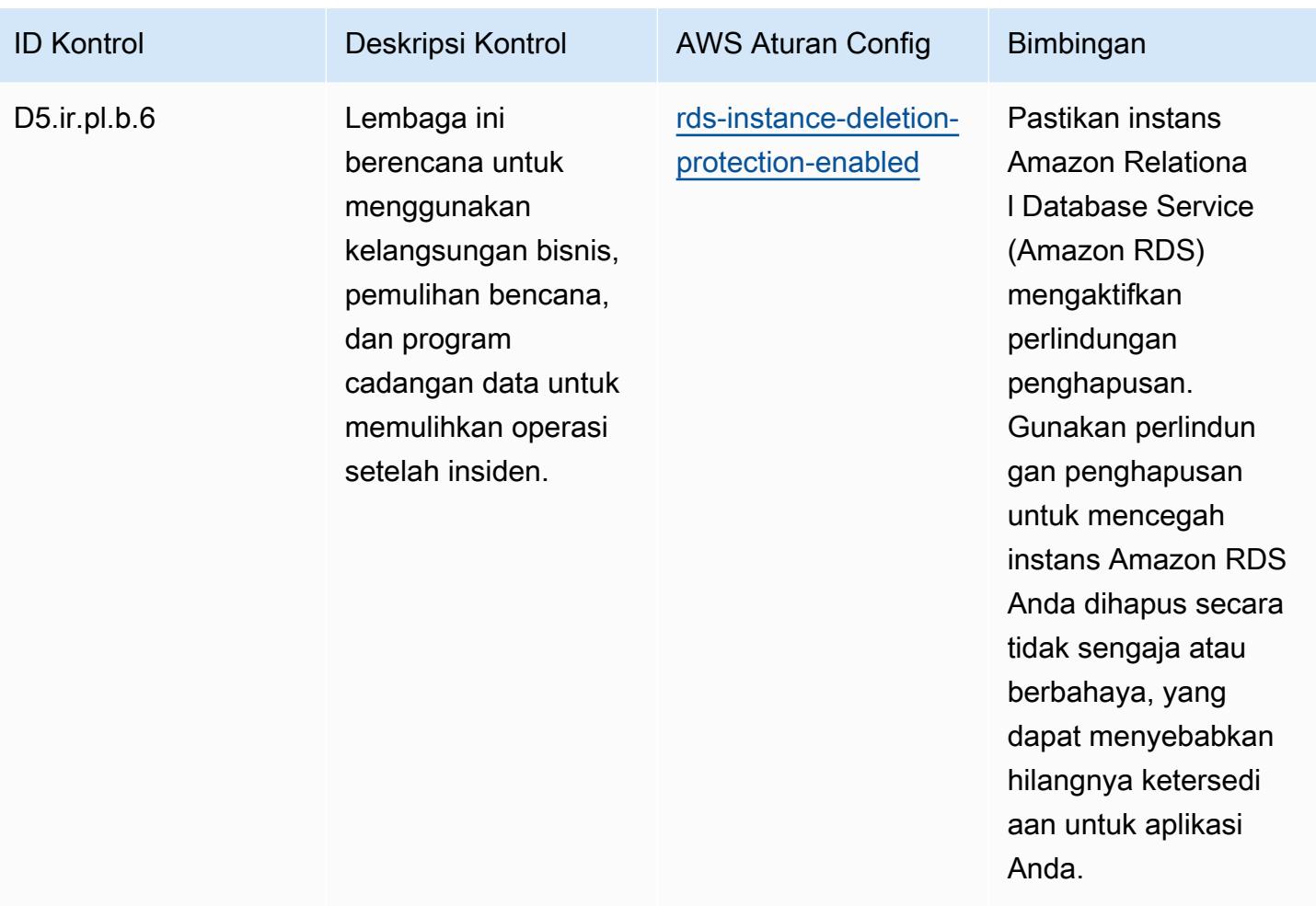

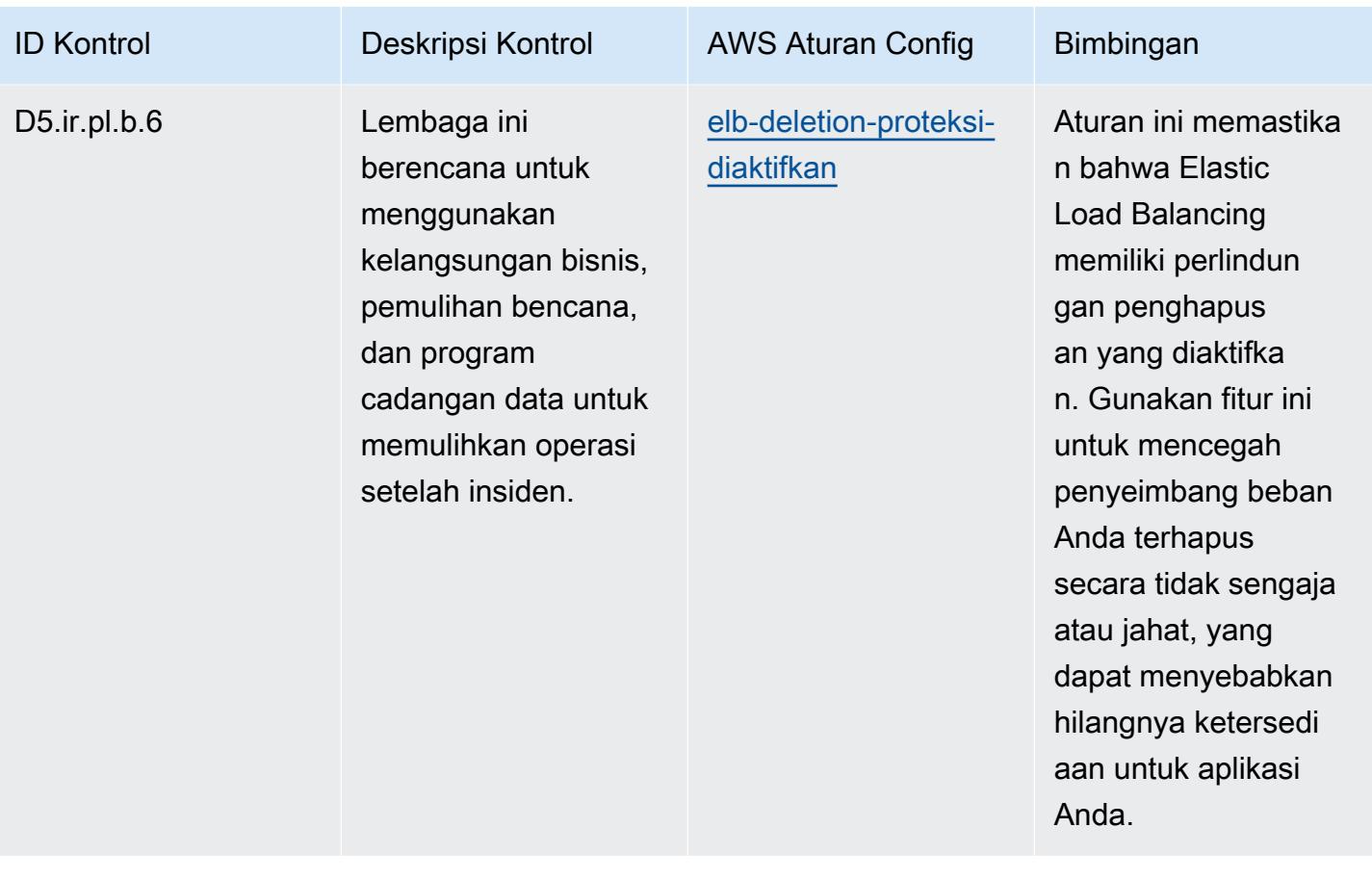

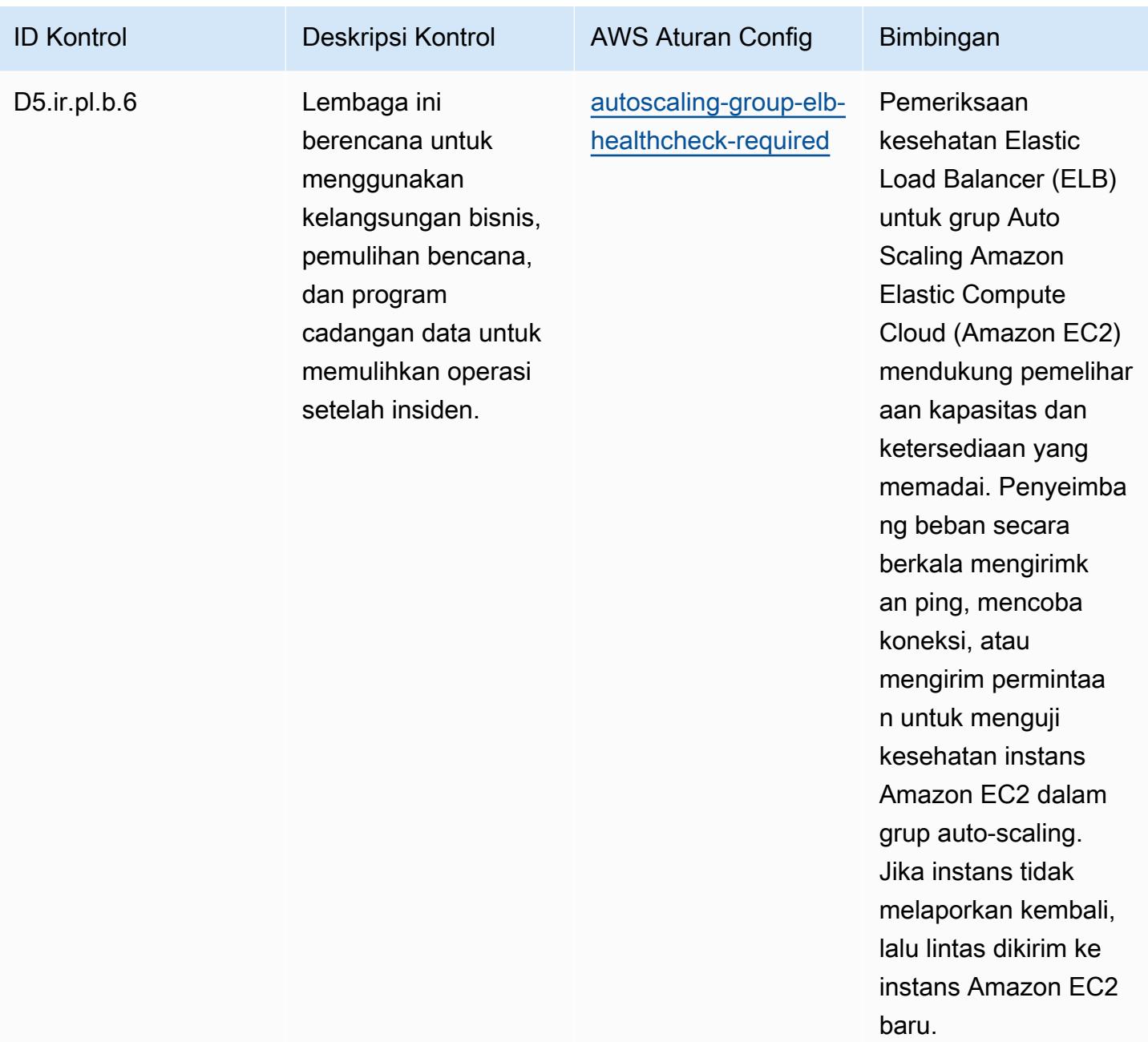

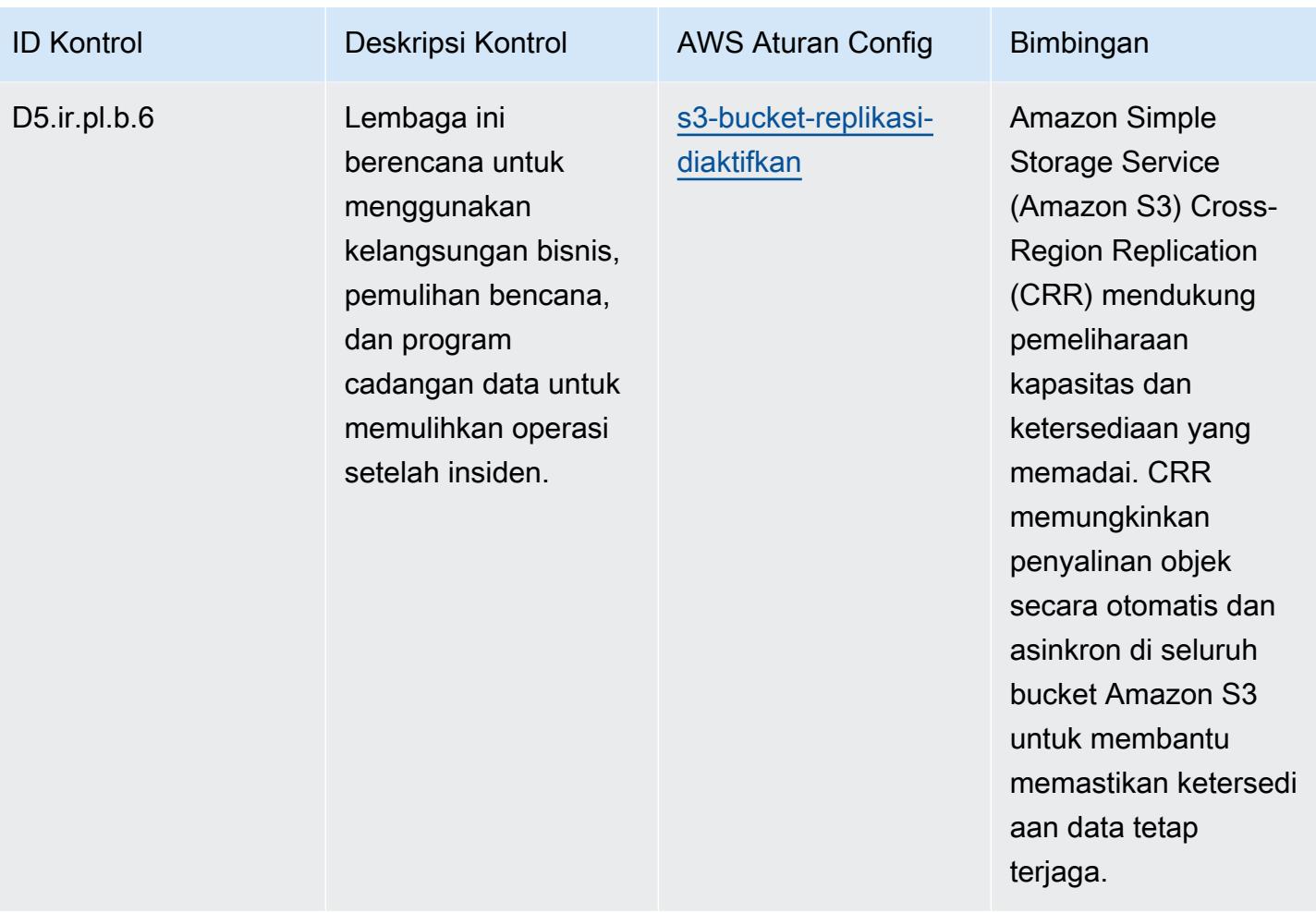

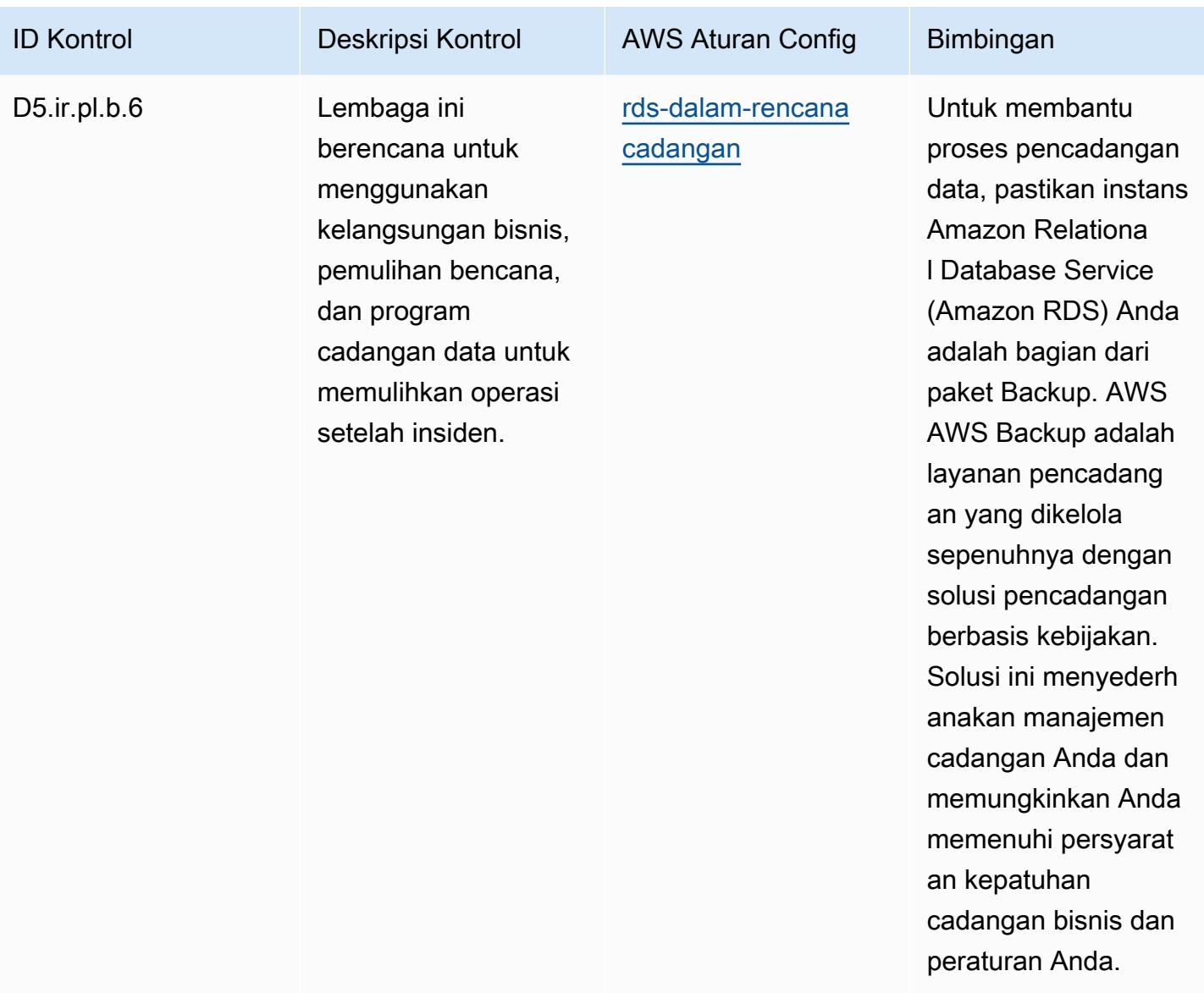

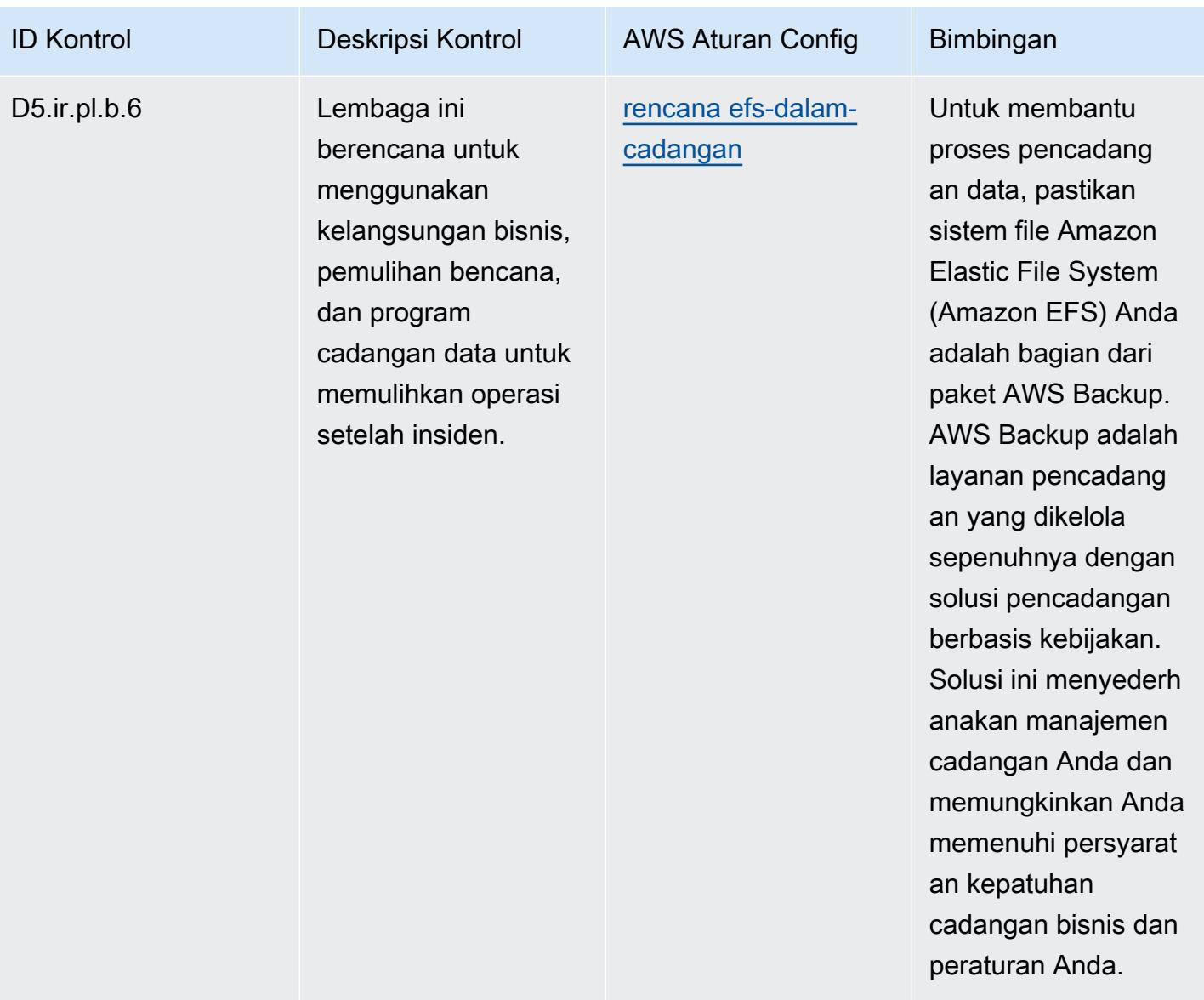

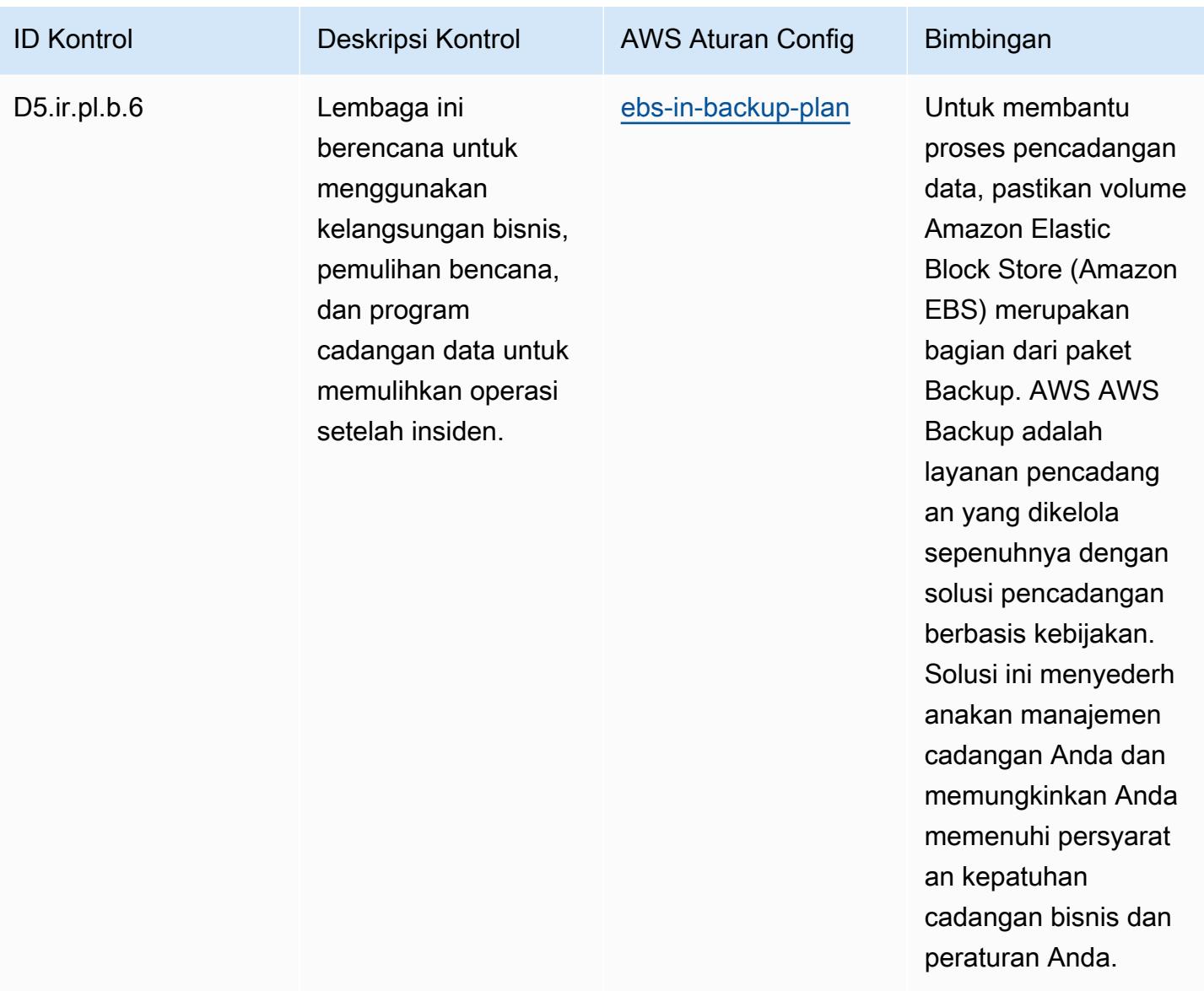

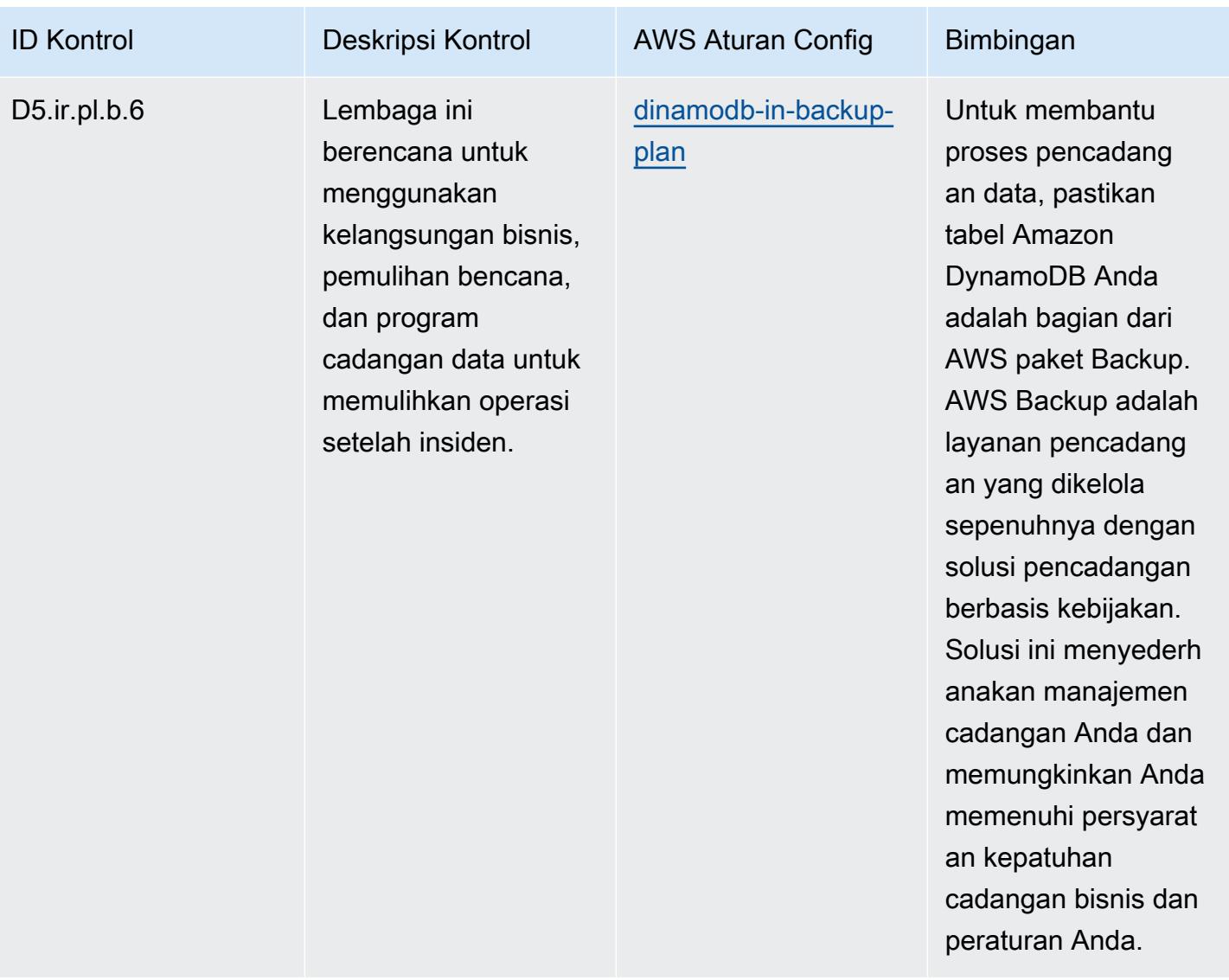

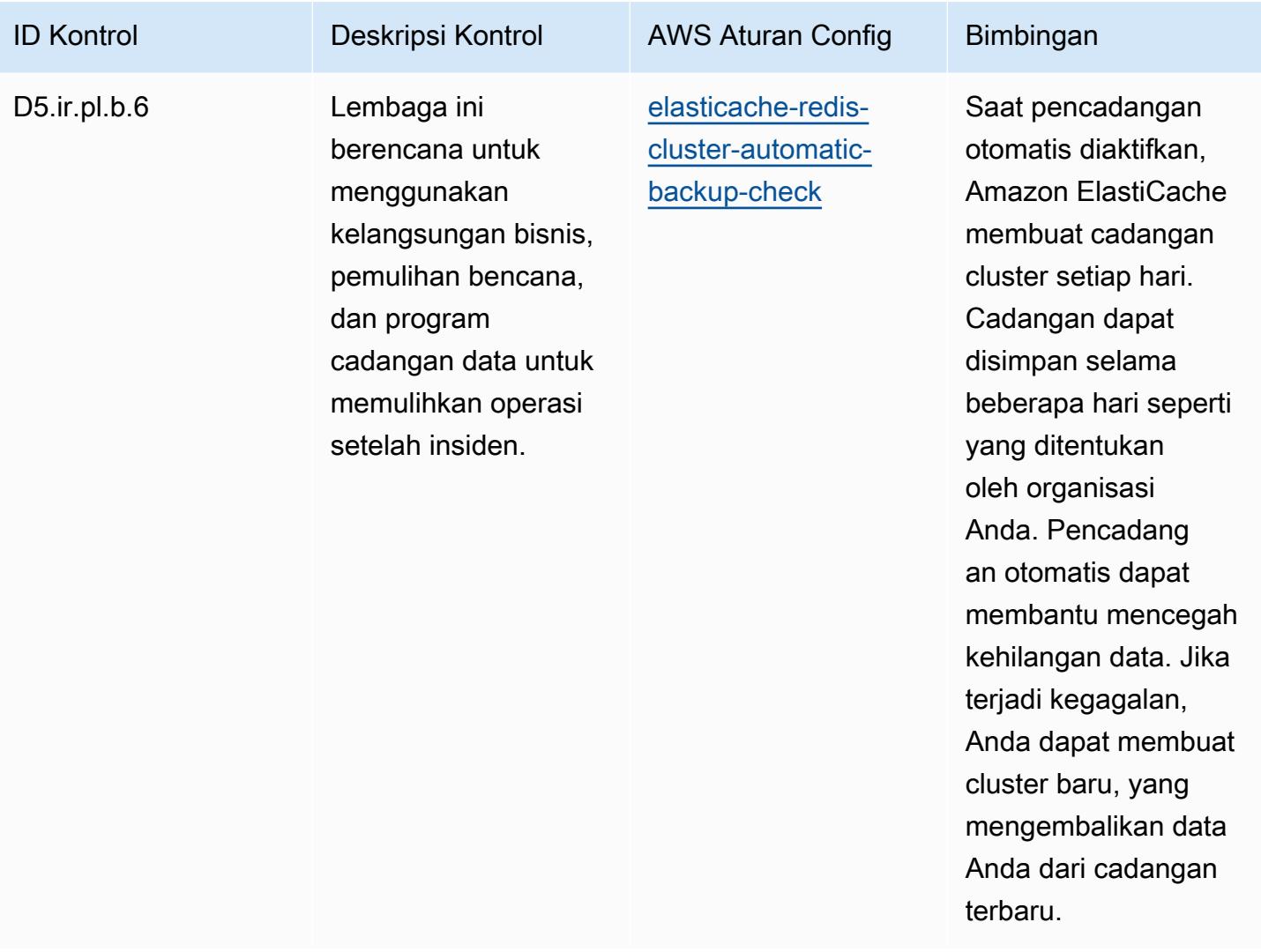

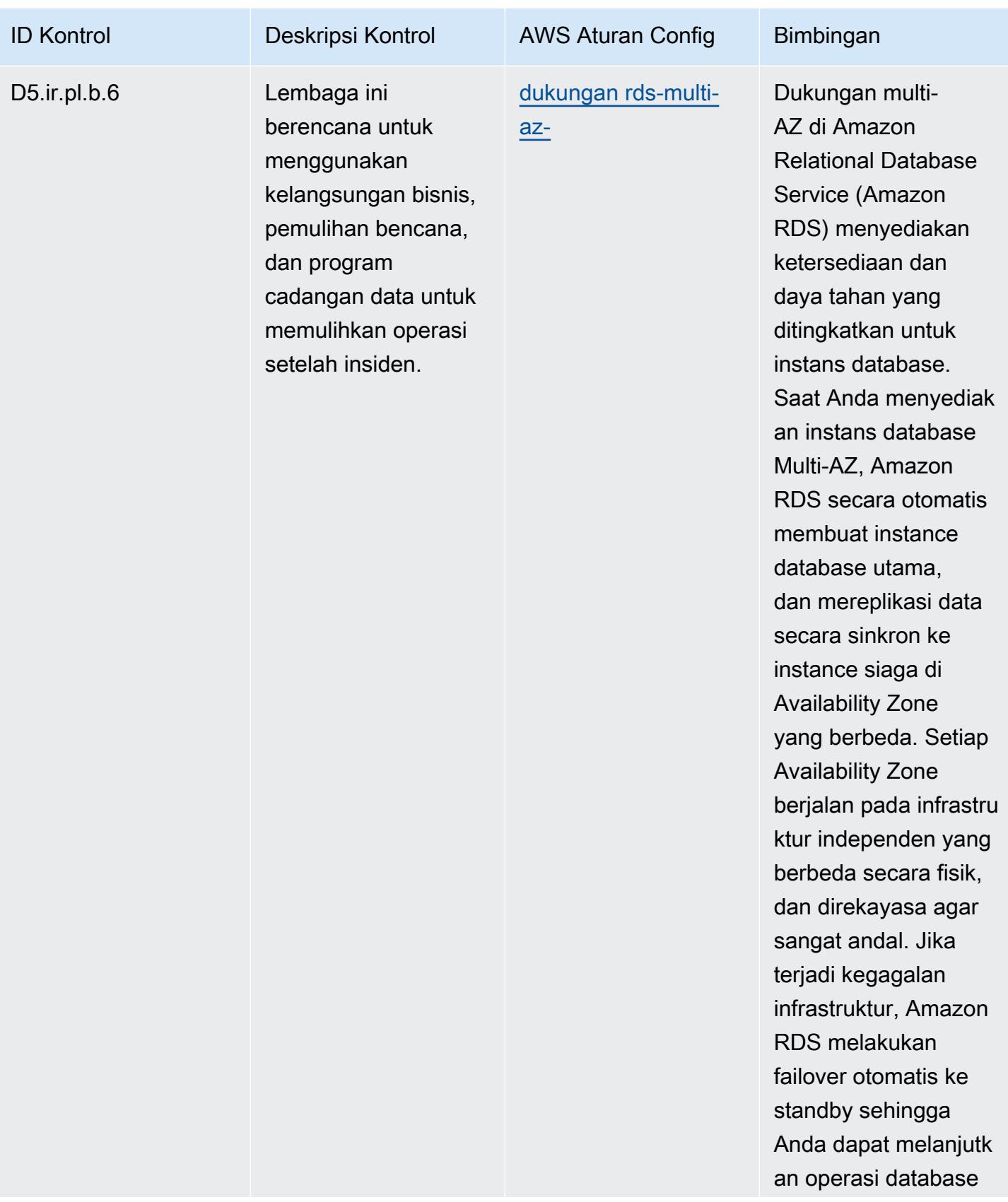
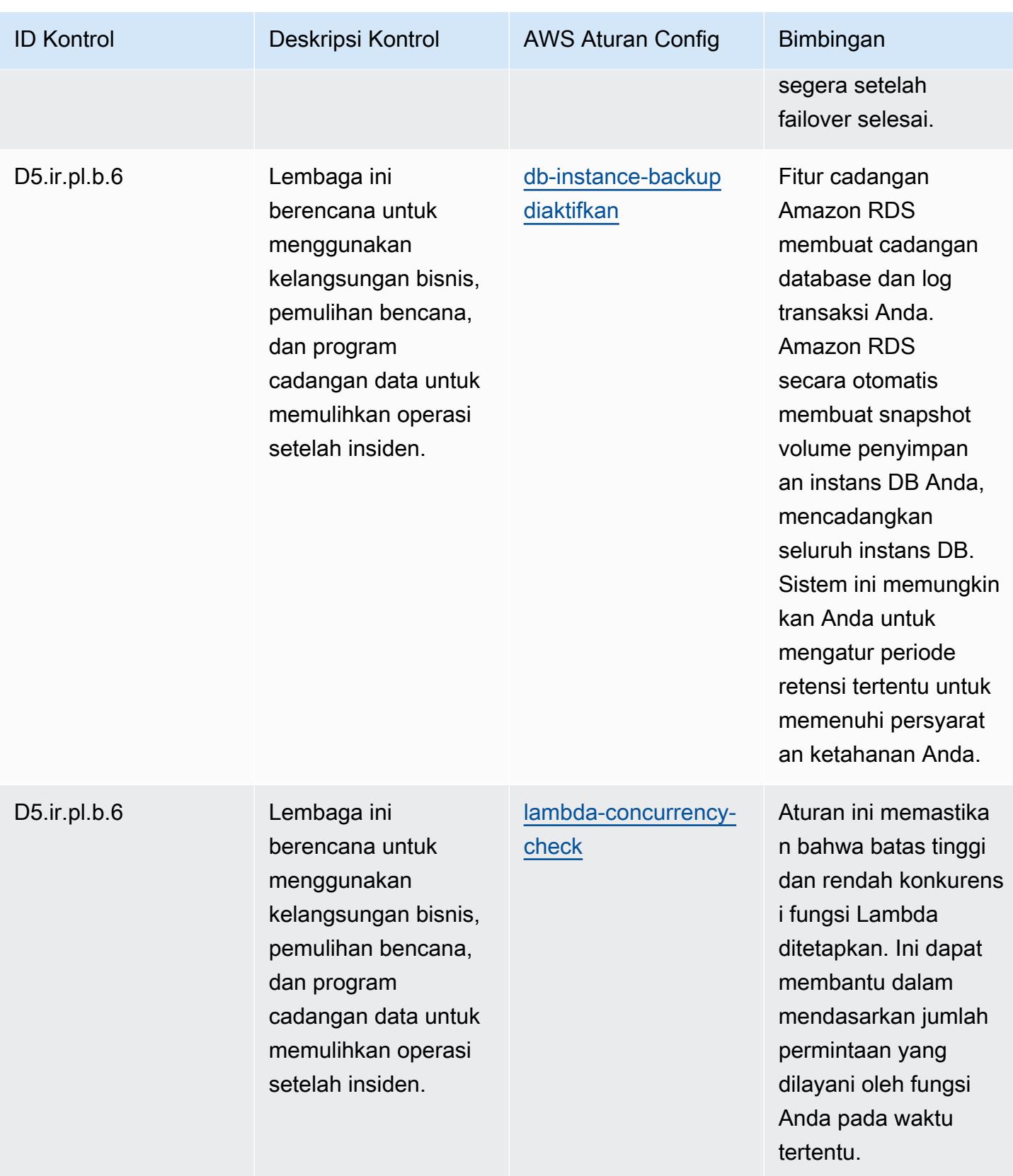

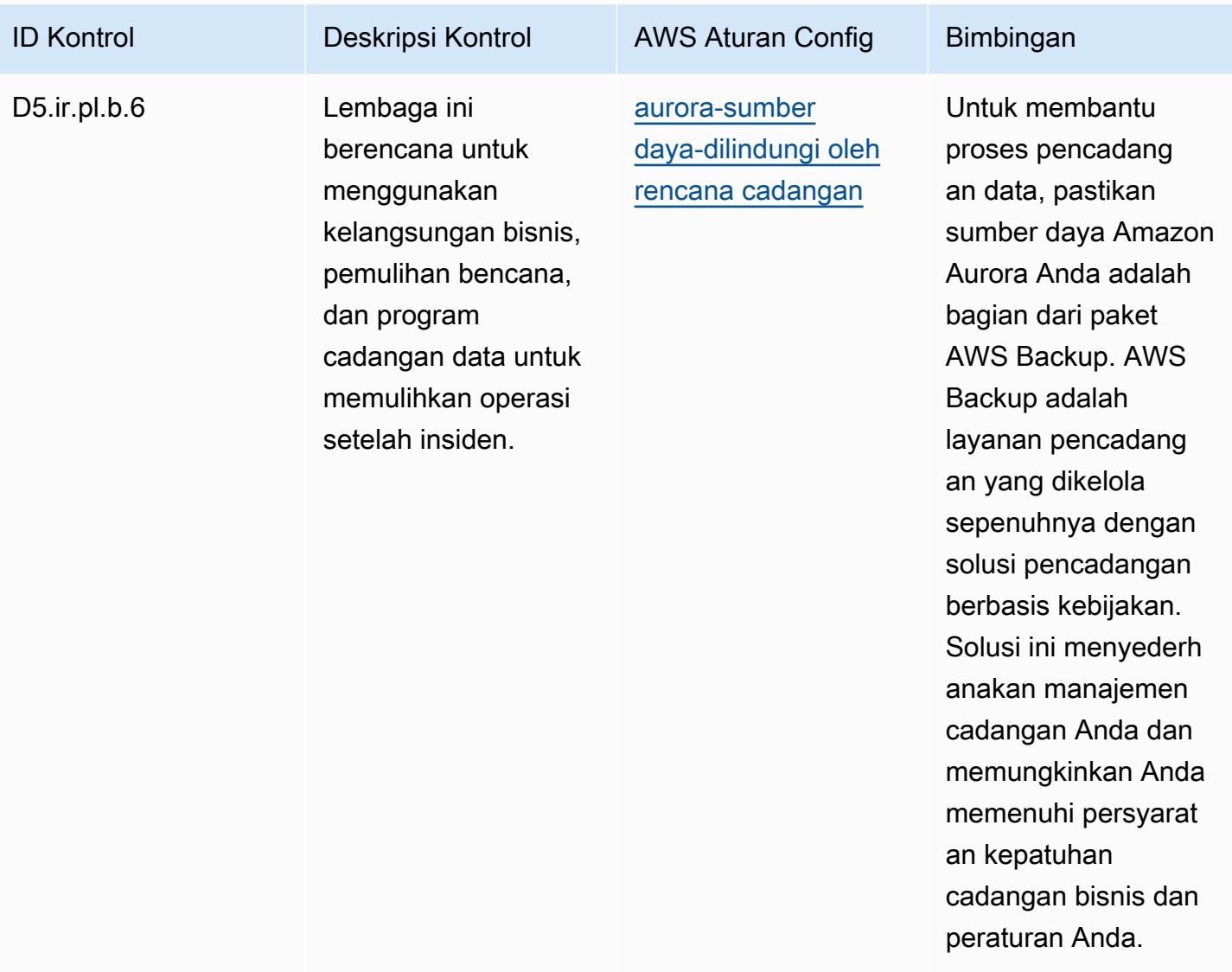

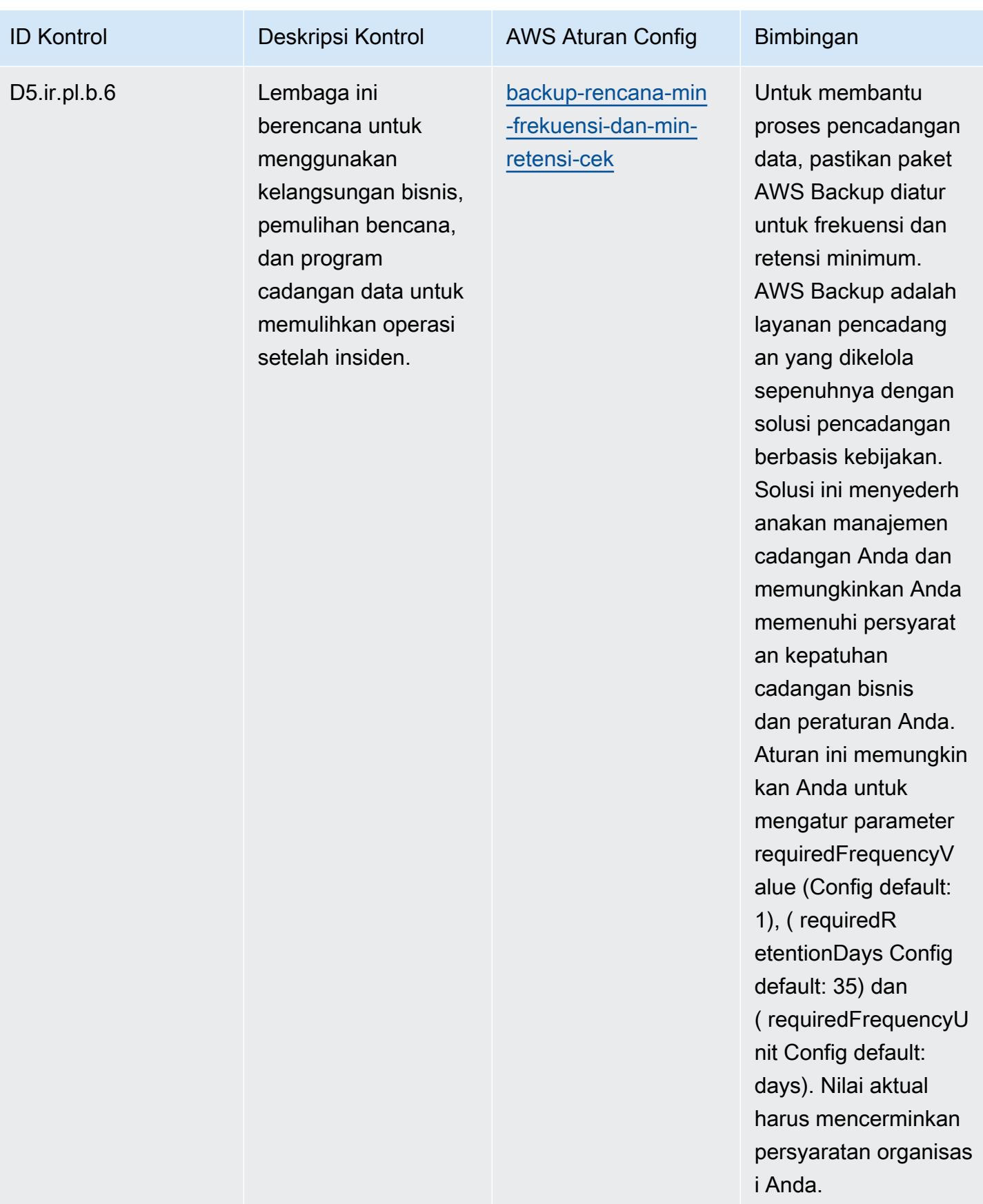

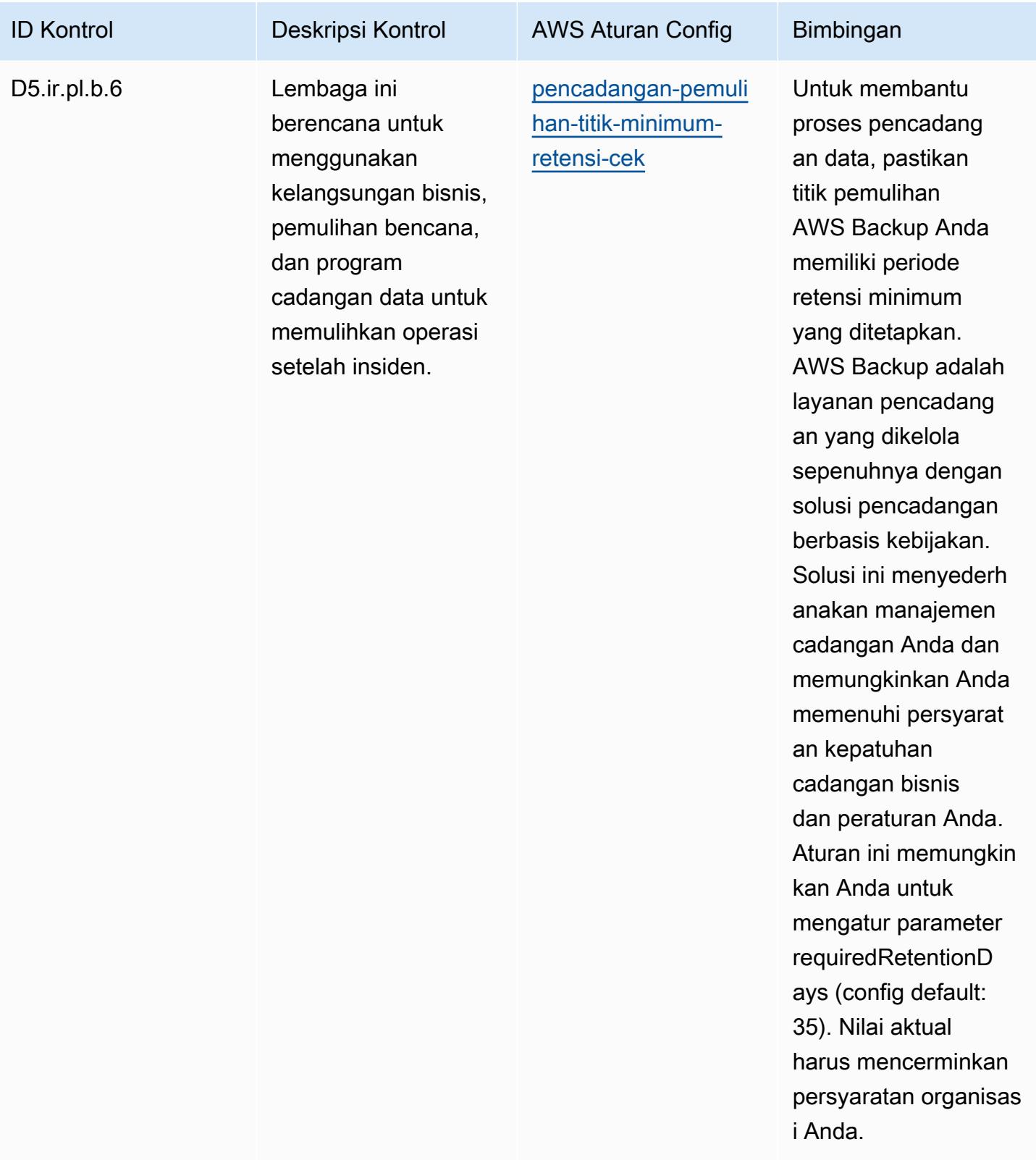

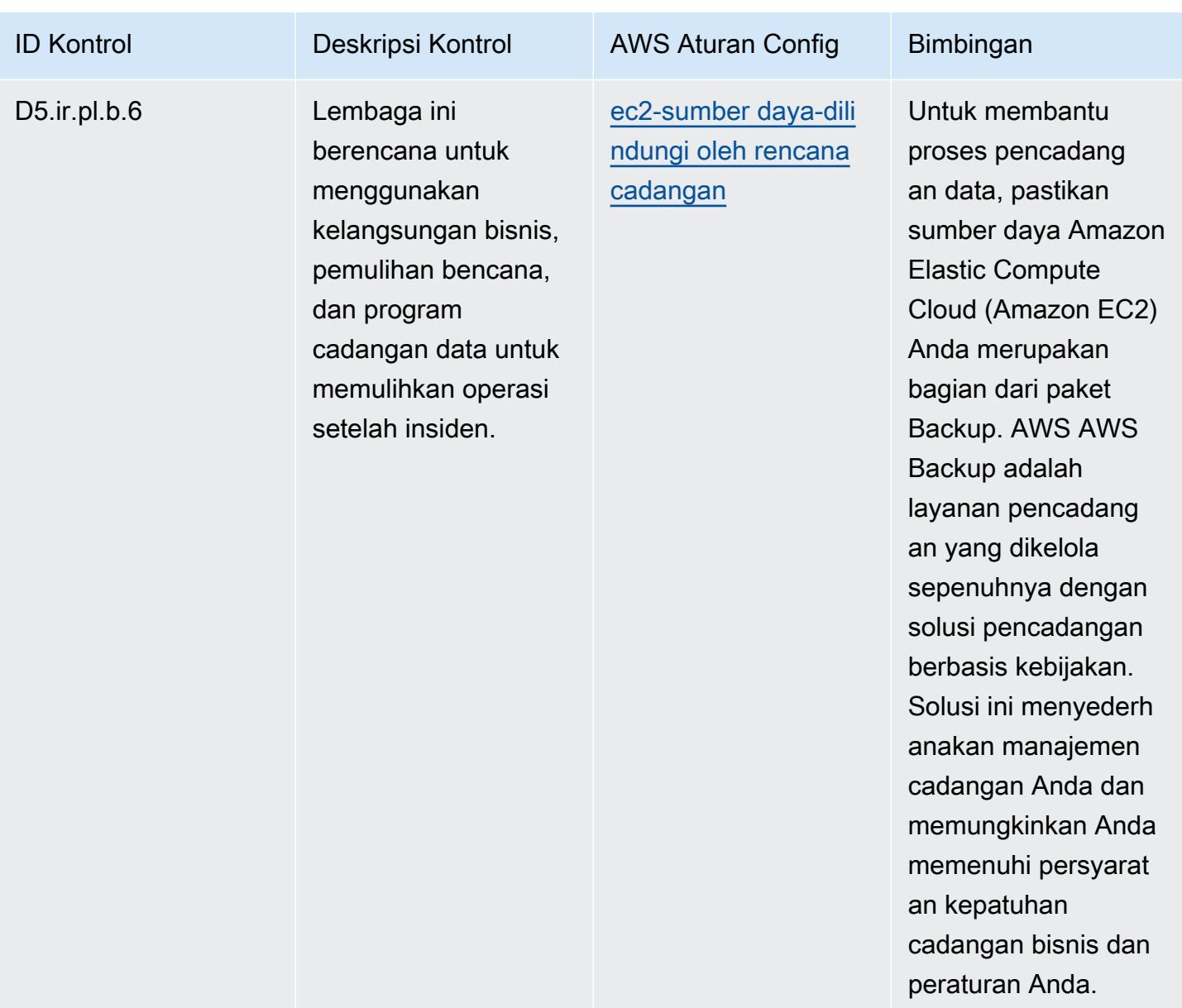

## **Templat**

Template tersedia di GitHub: [Praktik Terbaik Operasional untuk FFIEC.](https://github.com/awslabs/aws-config-rules/blob/master/aws-config-conformance-packs/Operational-Best-Practices-for-FFIEC.yaml)

## Praktik Terbaik Operasional untuk Katalog Kriteria Kepatuhan Komputasi Cloud Jerman (C5)

Paket kesesuaian menyediakan kerangka kerja kepatuhan tujuan umum yang dirancang untuk memungkinkan Anda membuat pemeriksaan tata kelola keamanan, operasional, atau pengoptimalan biaya menggunakan aturan dan tindakan remediasi terkelola atau khusus. AWS Config AWS

Config Paket Kesesuaian, sebagai contoh templat, tidak dirancang untuk sepenuhnya memastikan kepatuhan terhadap tata kelola atau standar kepatuhan tertentu. Anda bertanggung jawab untuk membuat penilaian sendiri tentang apakah penggunaan Layanan oleh Anda memenuhi persyaratan hukum dan peraturan yang berlaku.

Berikut ini menyediakan contoh pemetaan antara Katalog Kriteria Kepatuhan Komputasi Cloud Jerman (C5) dan aturan AWS Config terkelola. Setiap aturan Config berlaku untuk AWS sumber daya tertentu, dan terkait dengan satu atau beberapa kontrol Jerman C5. Kontrol C5 Jerman dapat dikaitkan dengan beberapa aturan Config. Lihat tabel di bawah ini untuk detail lebih lanjut dan panduan terkait pemetaan ini.

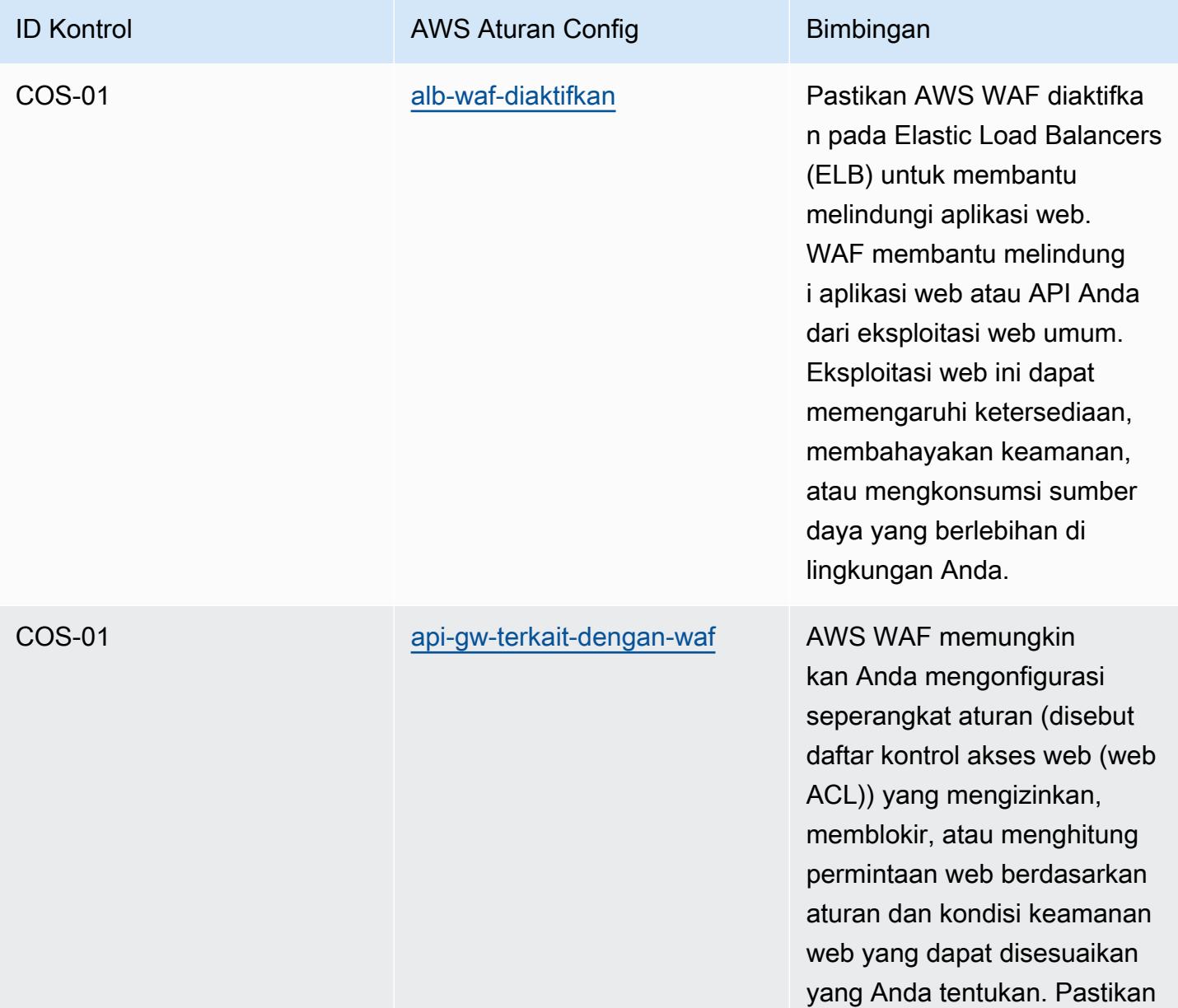

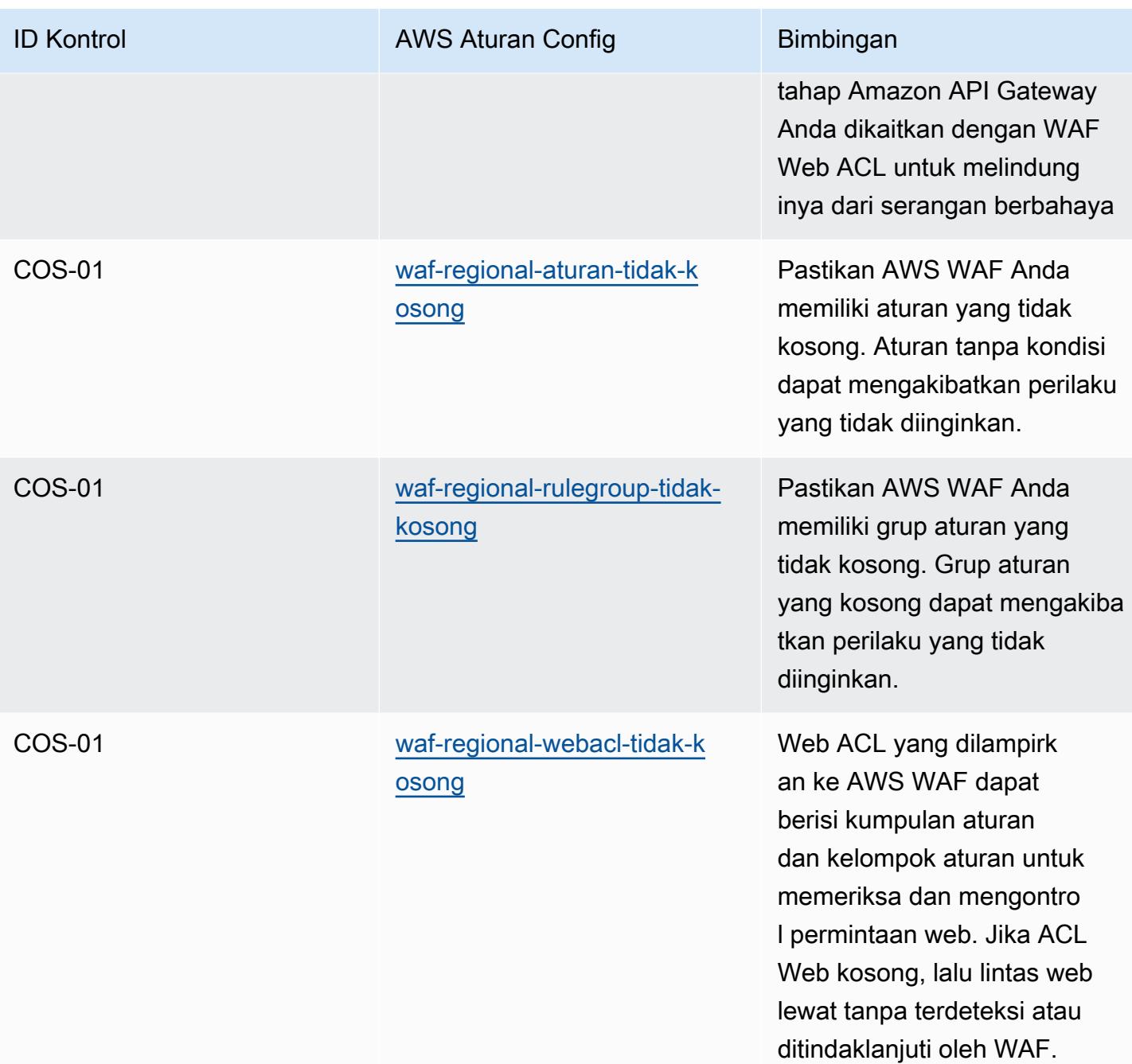

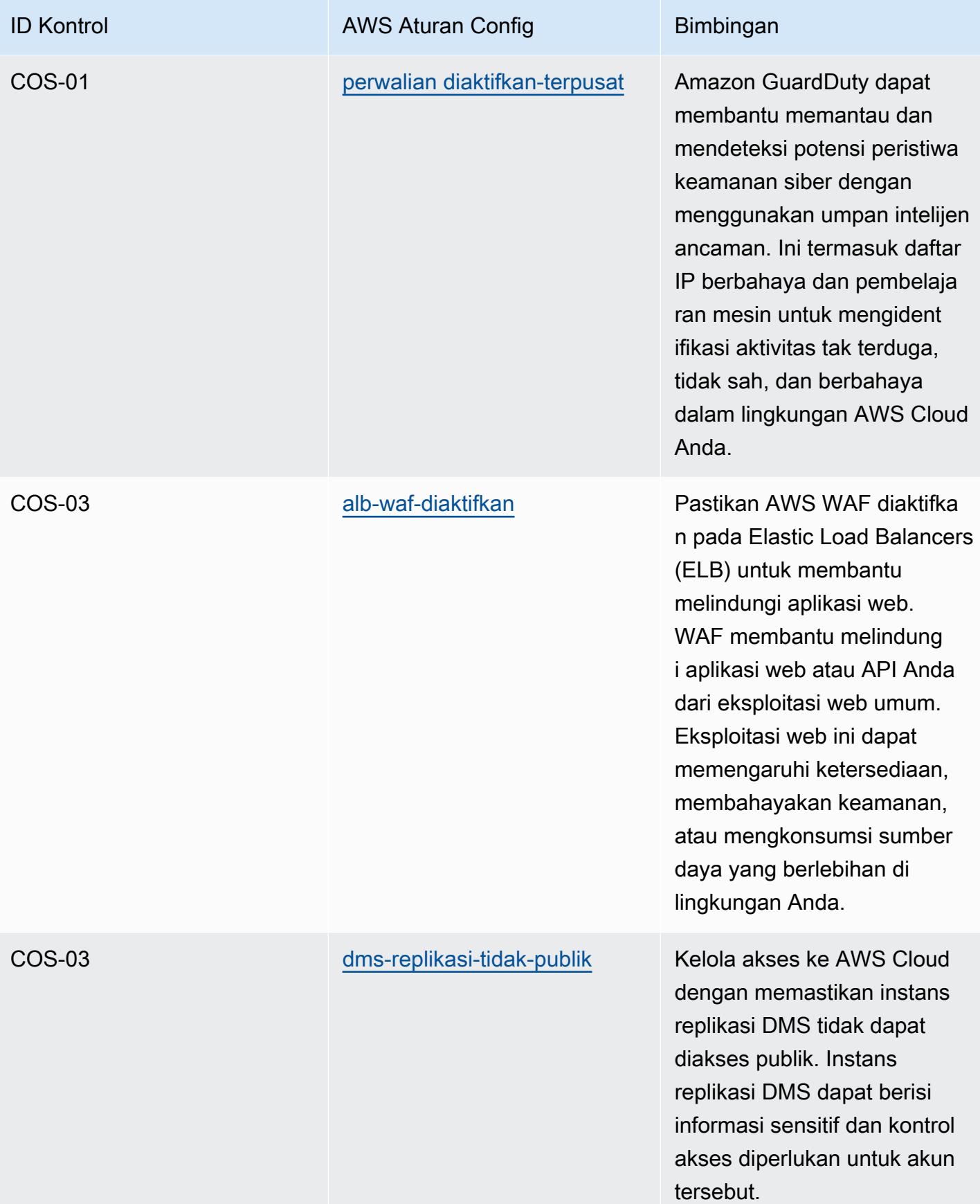

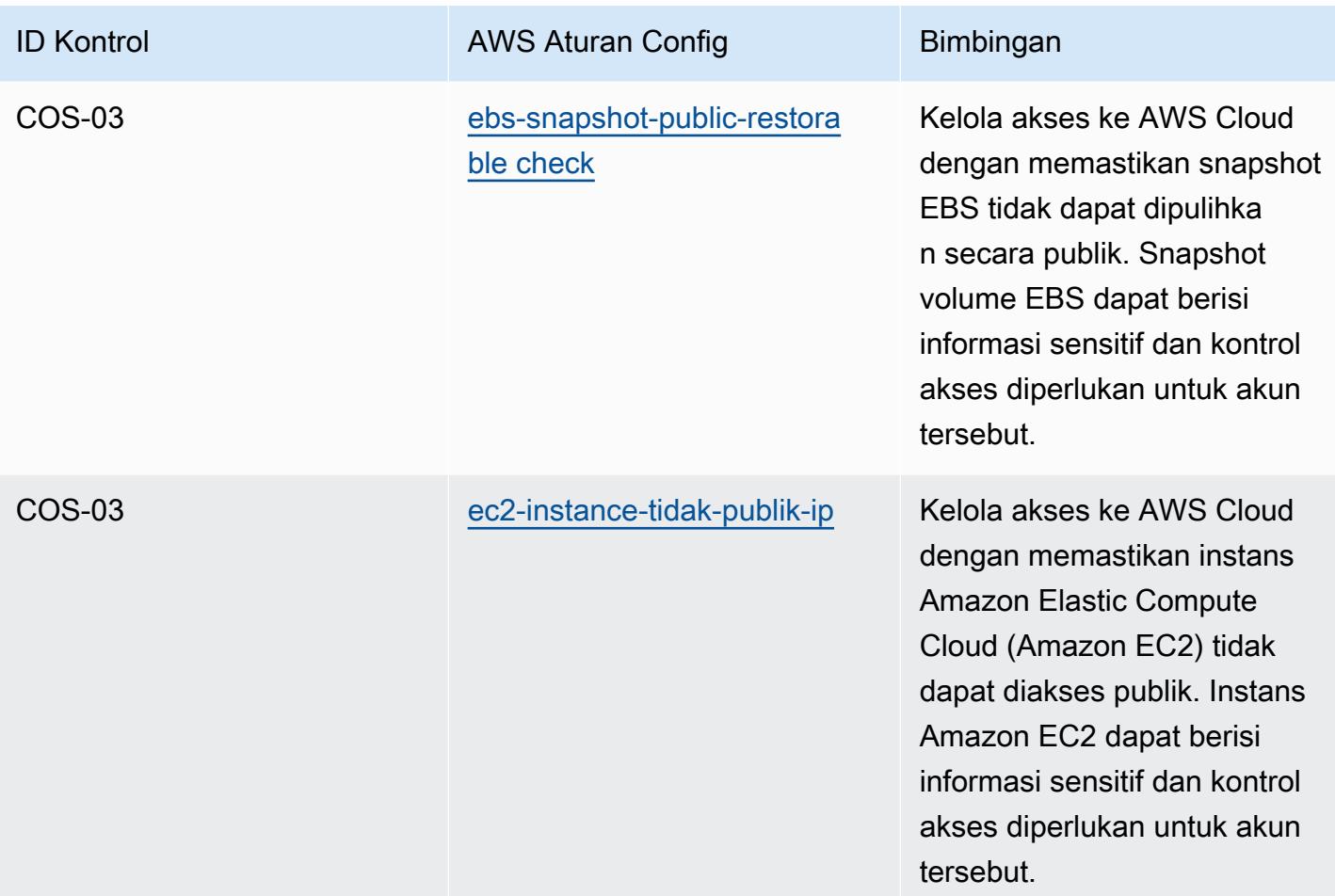

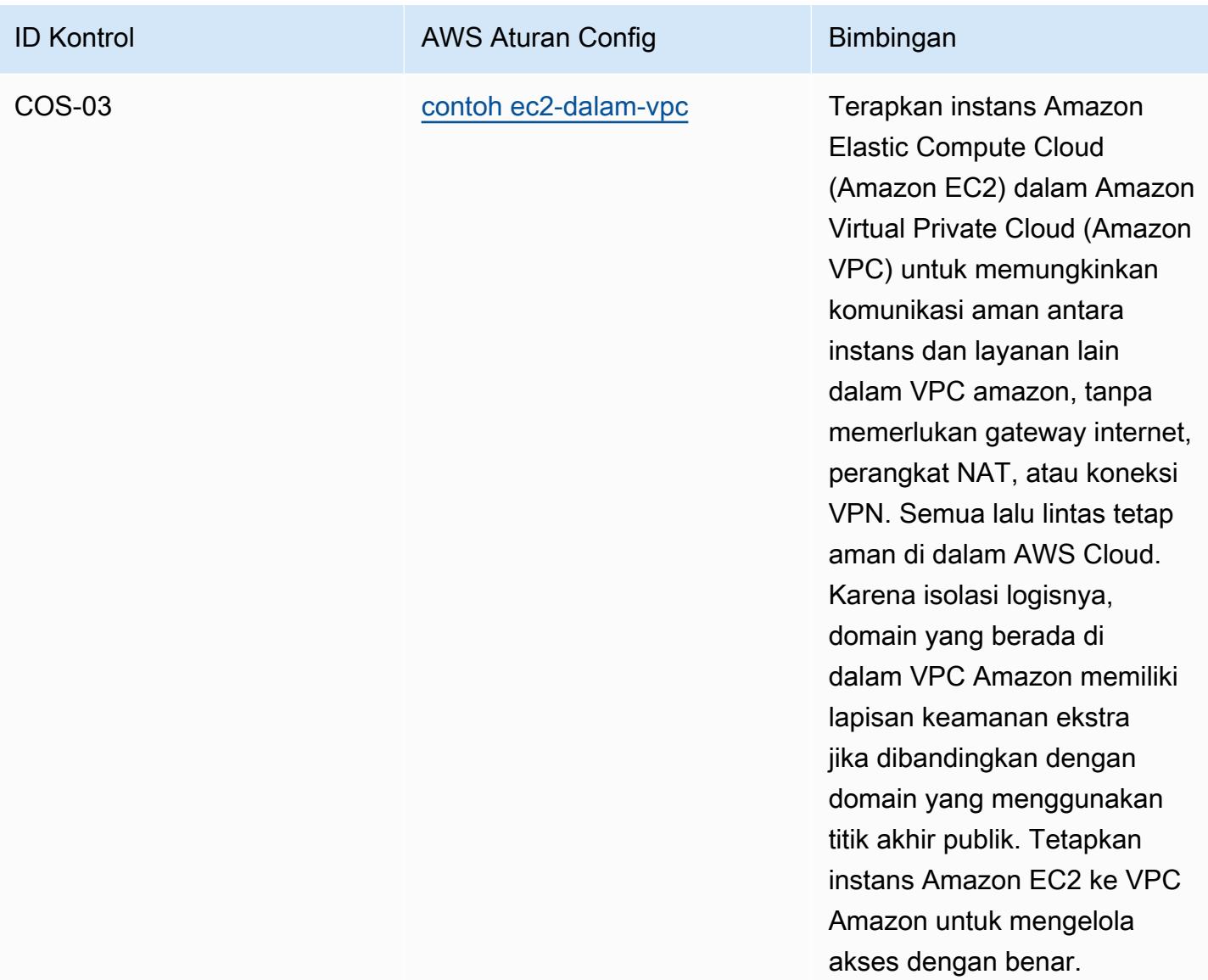

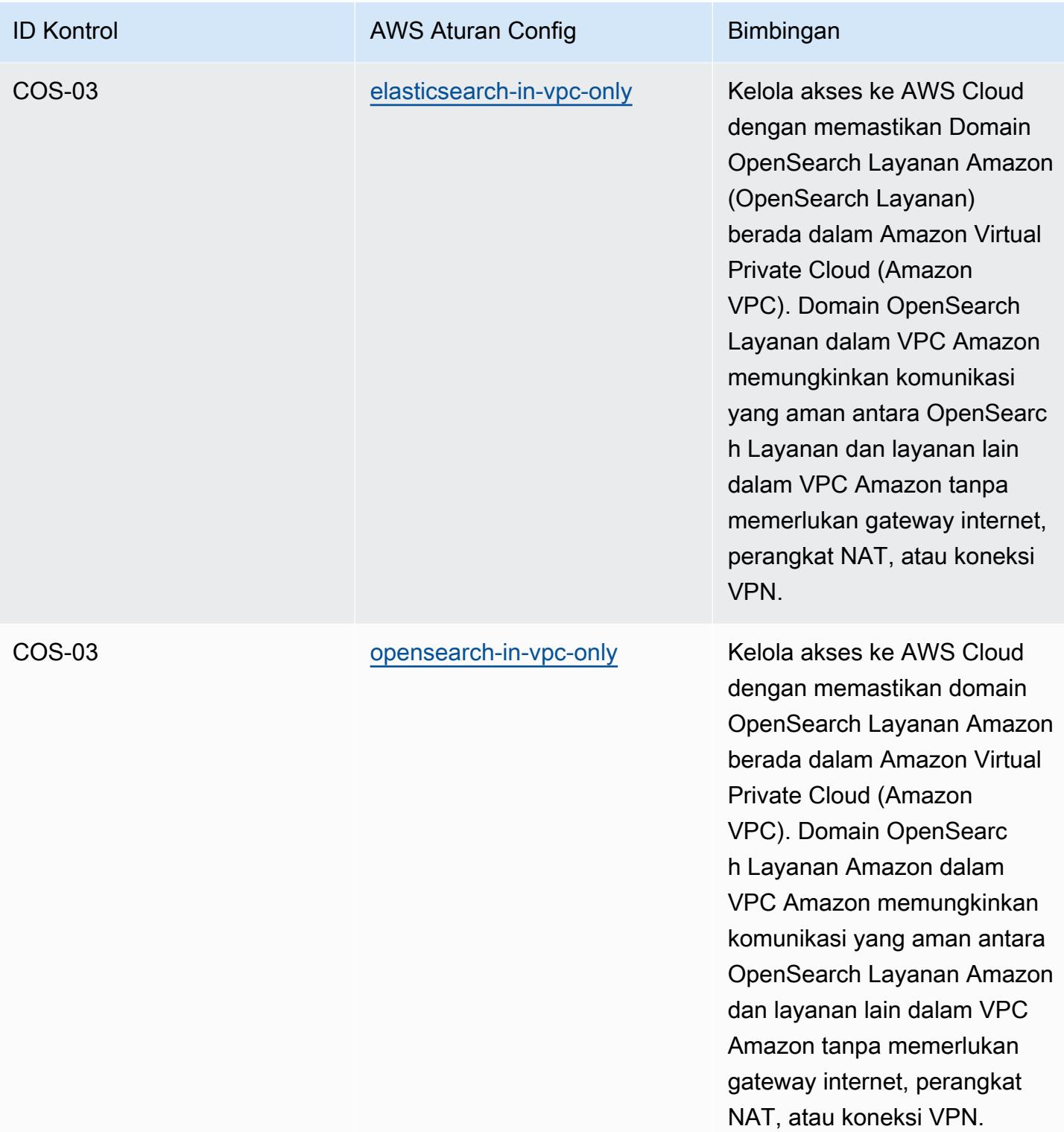

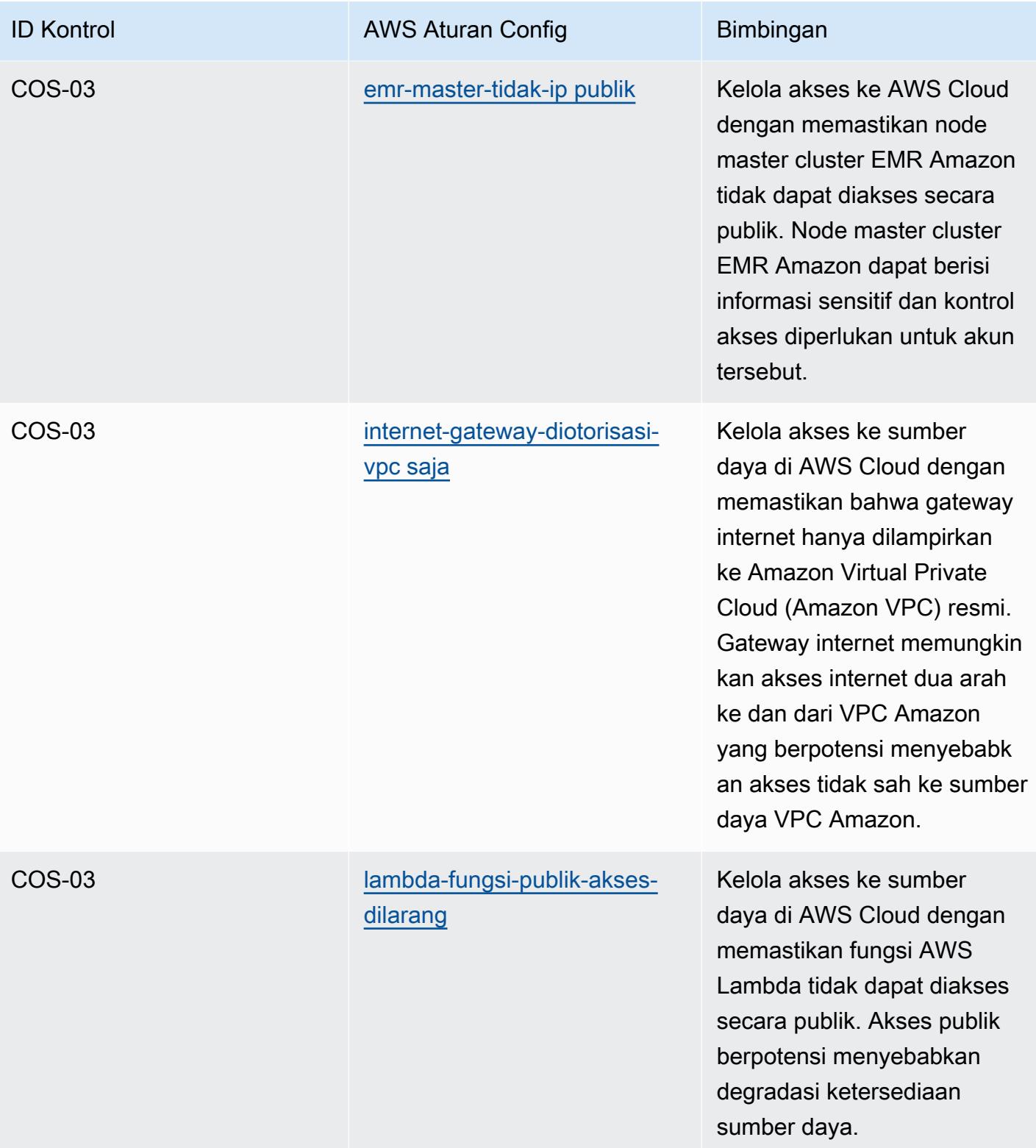

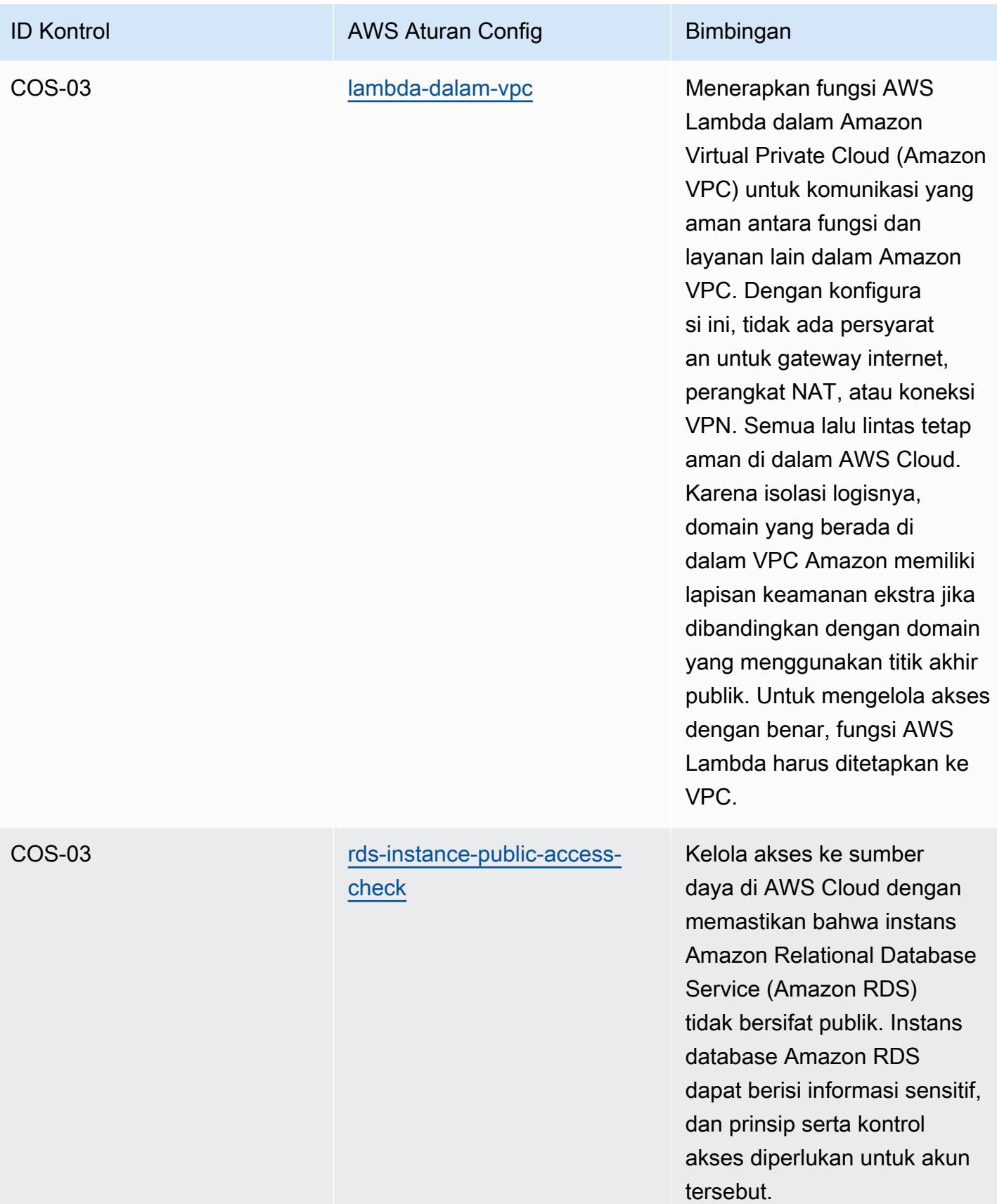

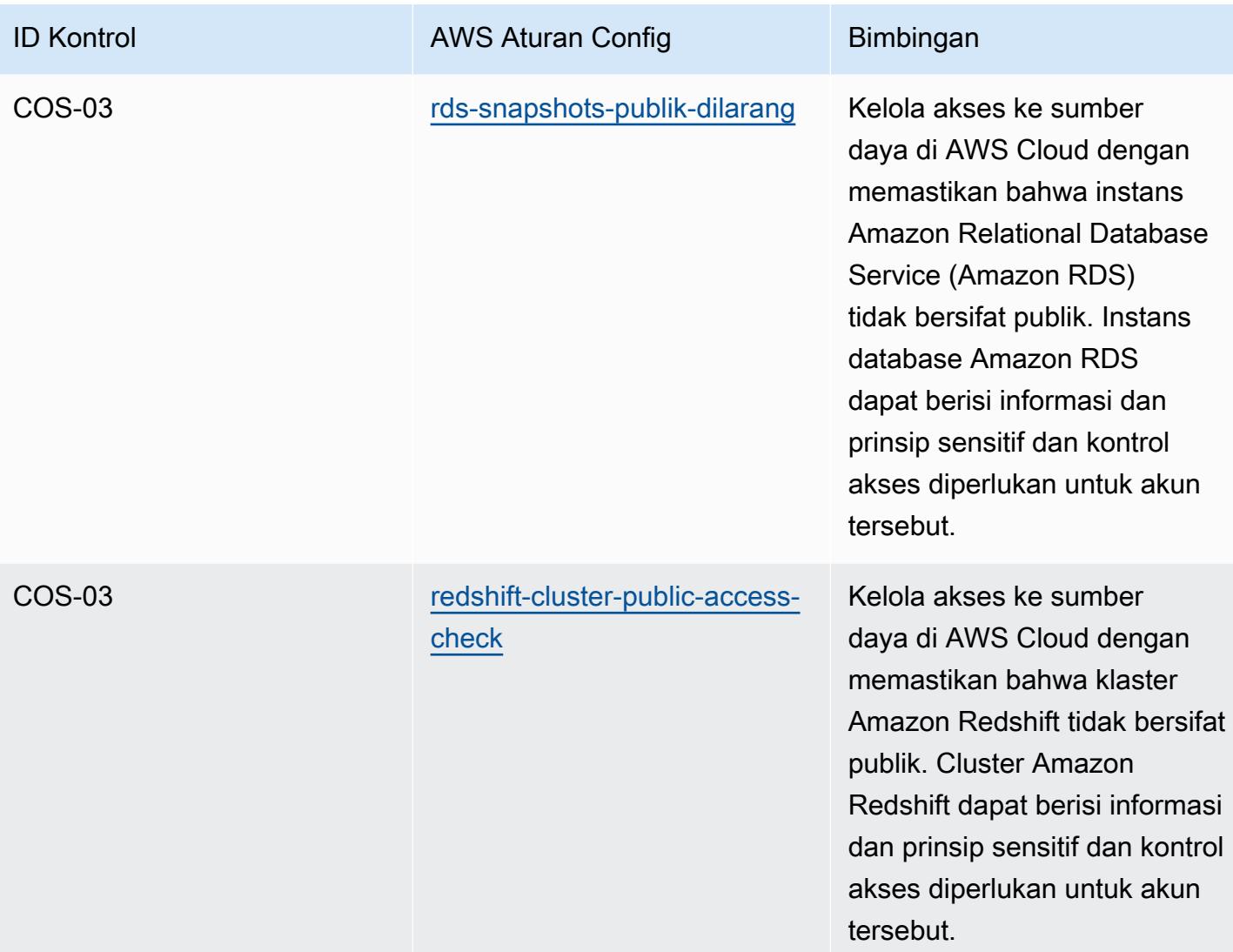

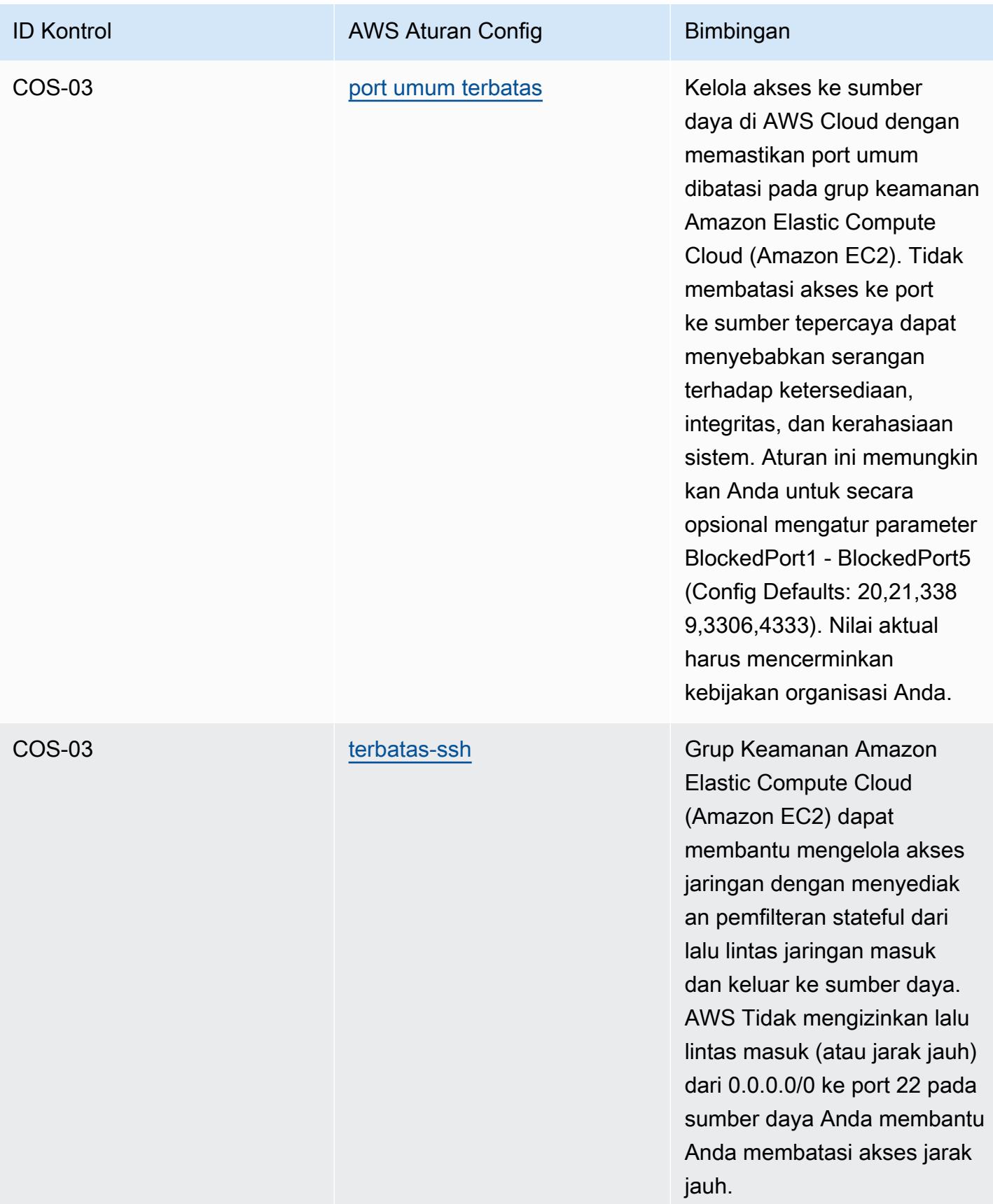

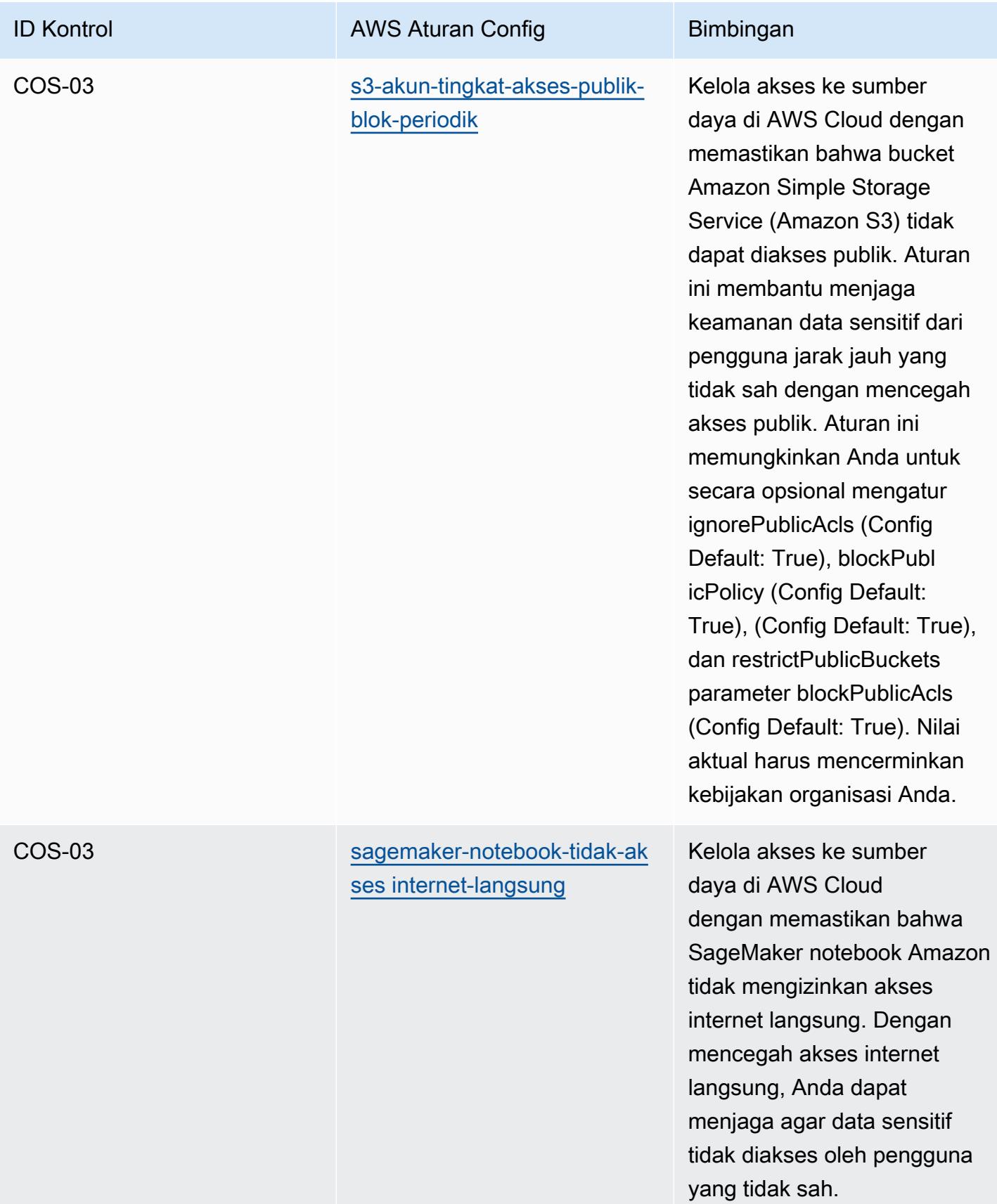

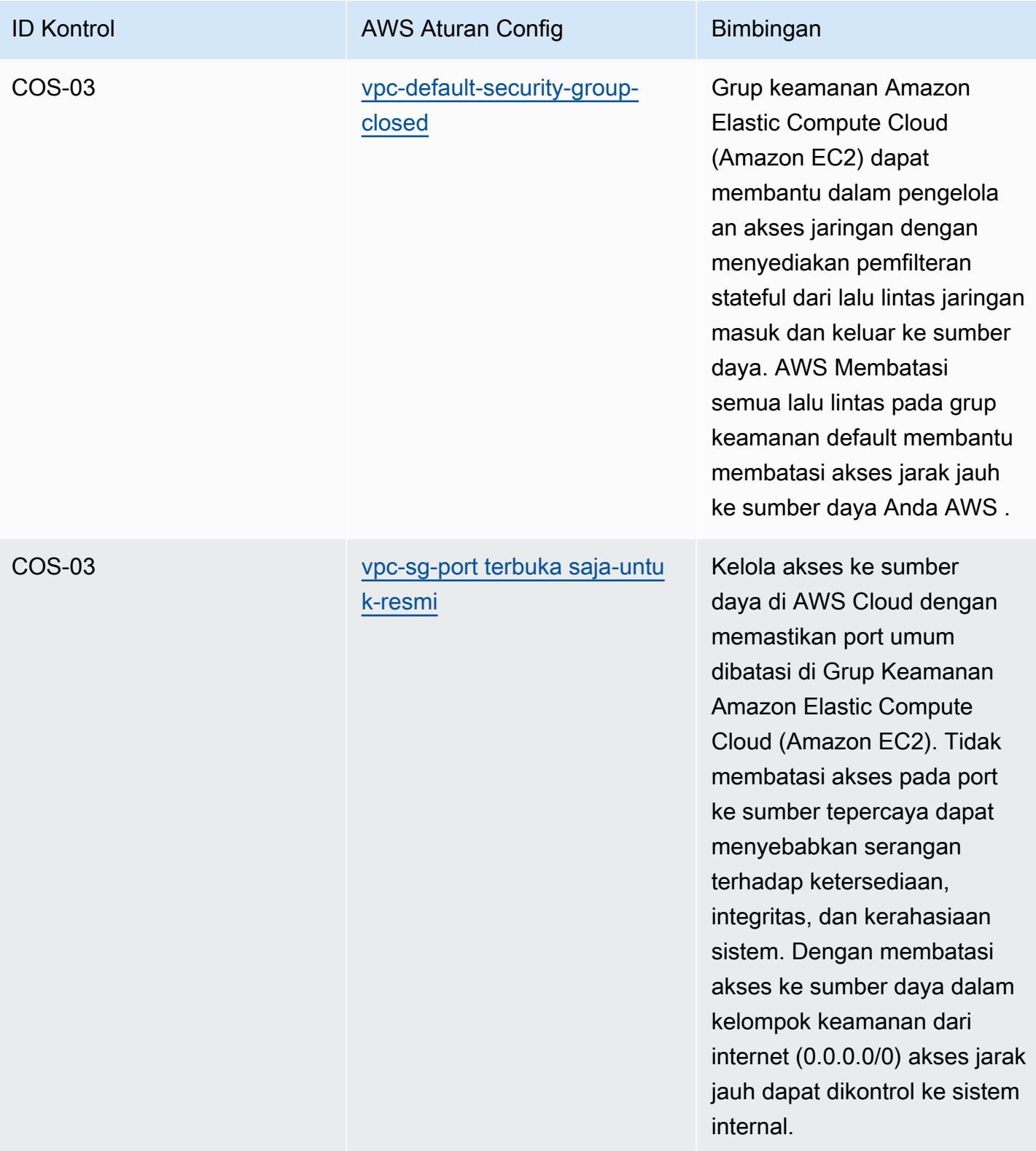

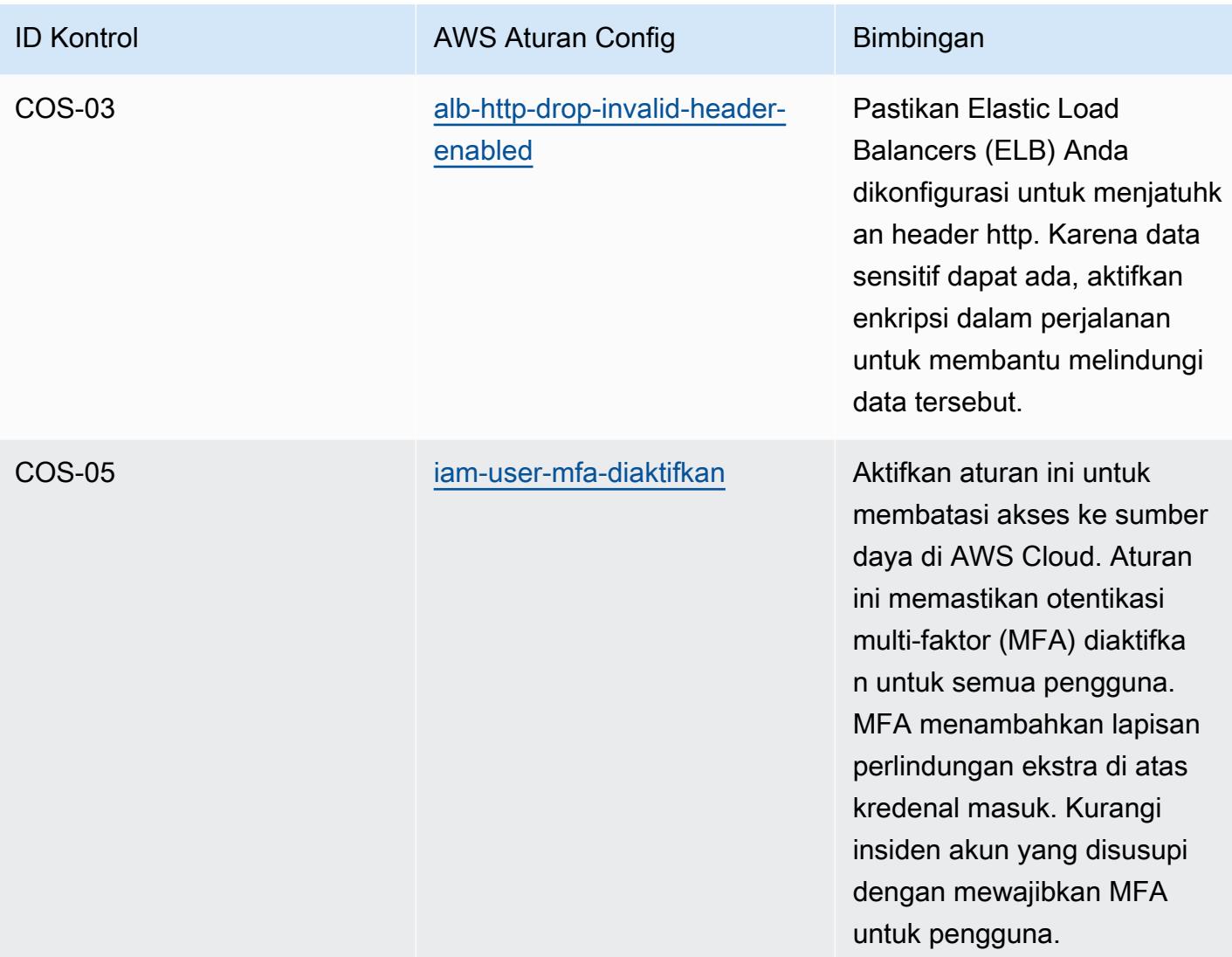

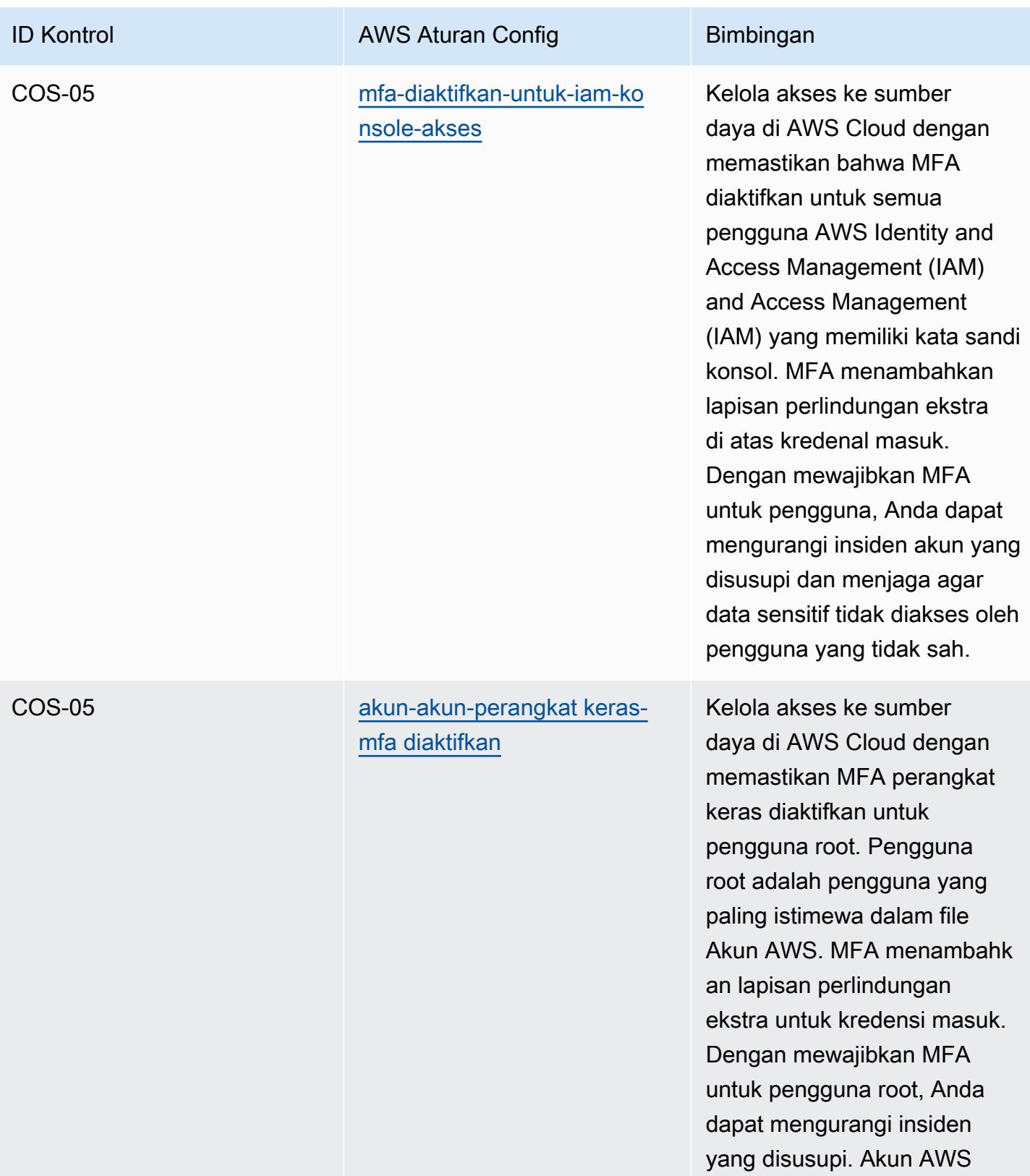

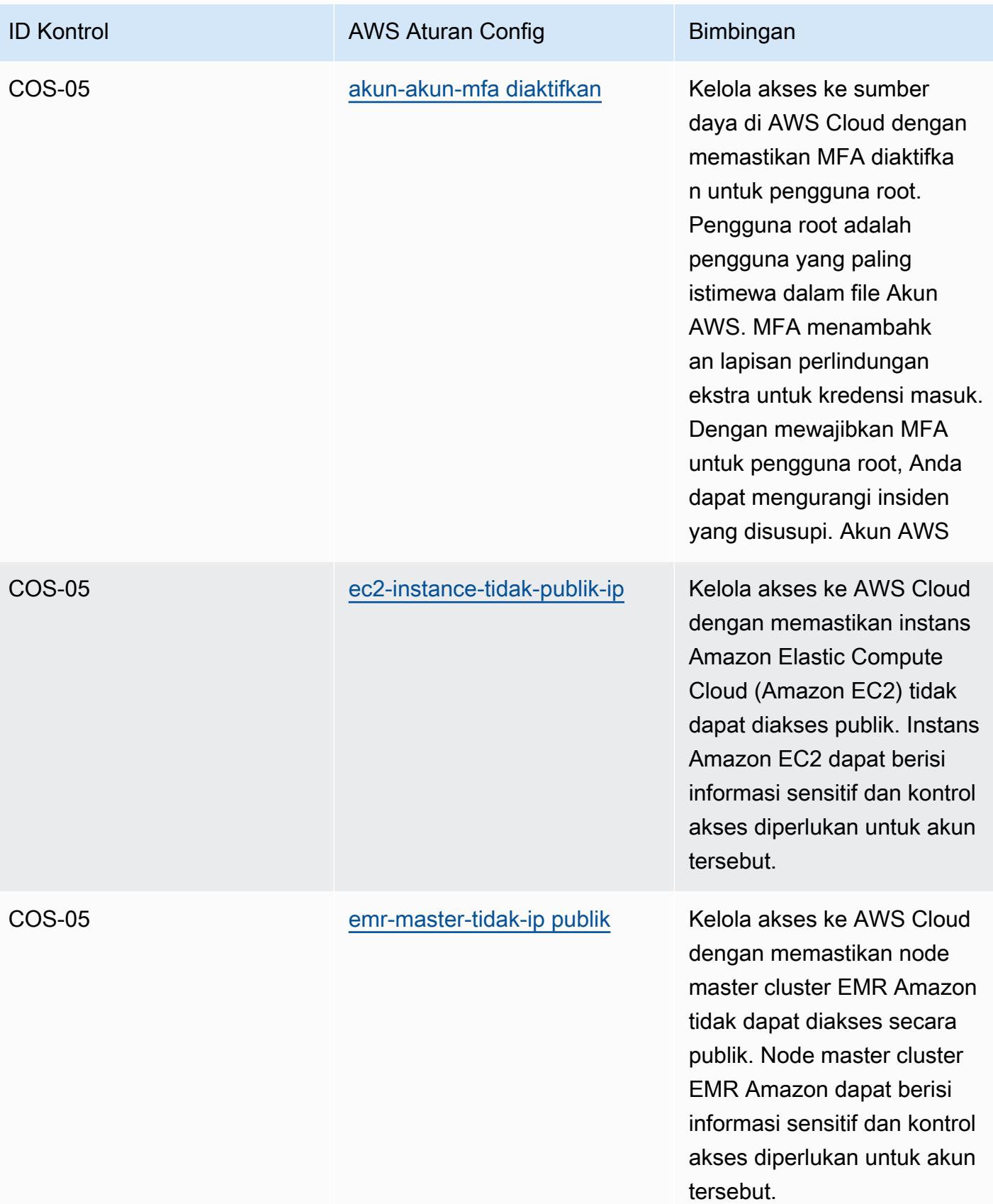

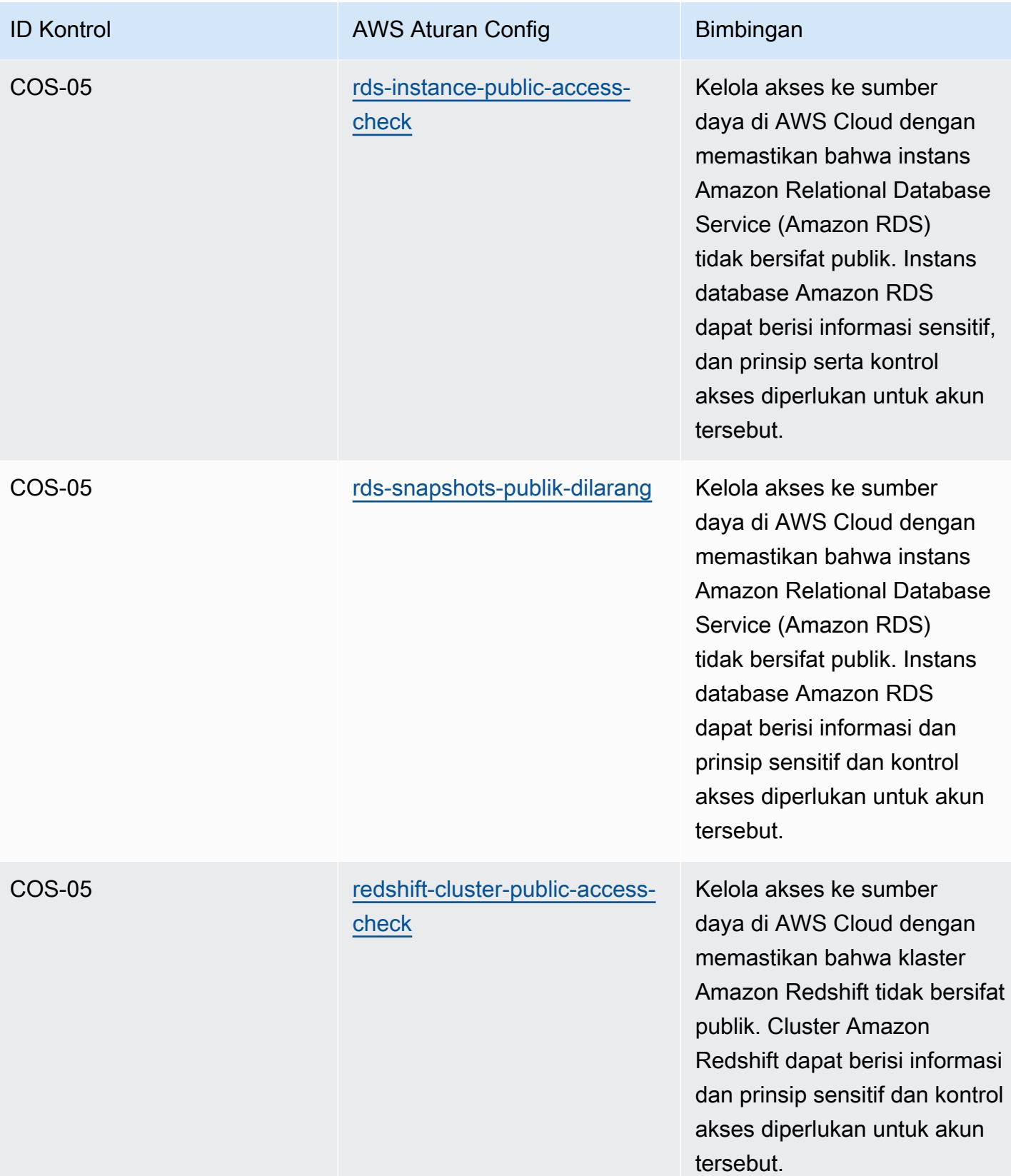

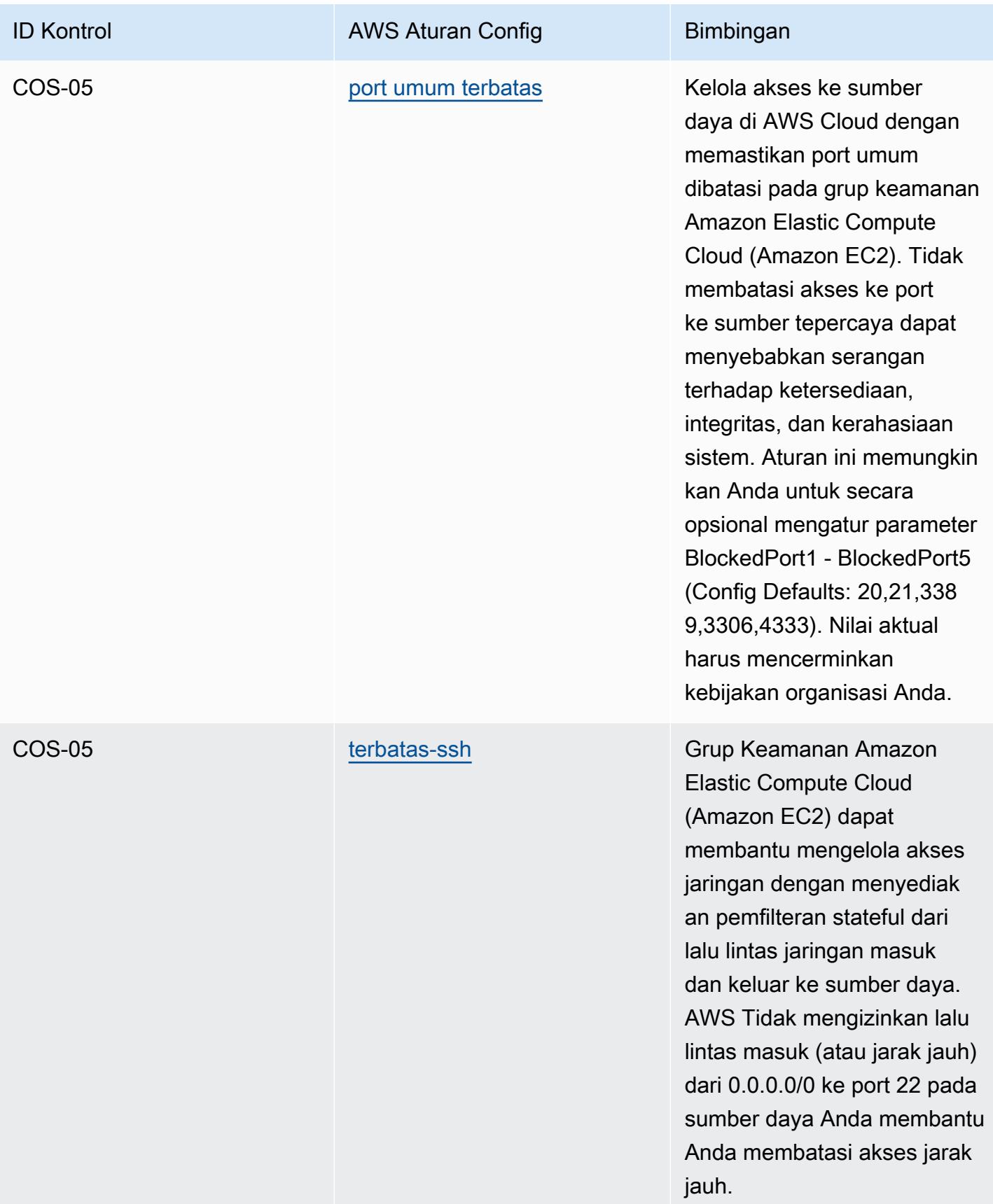

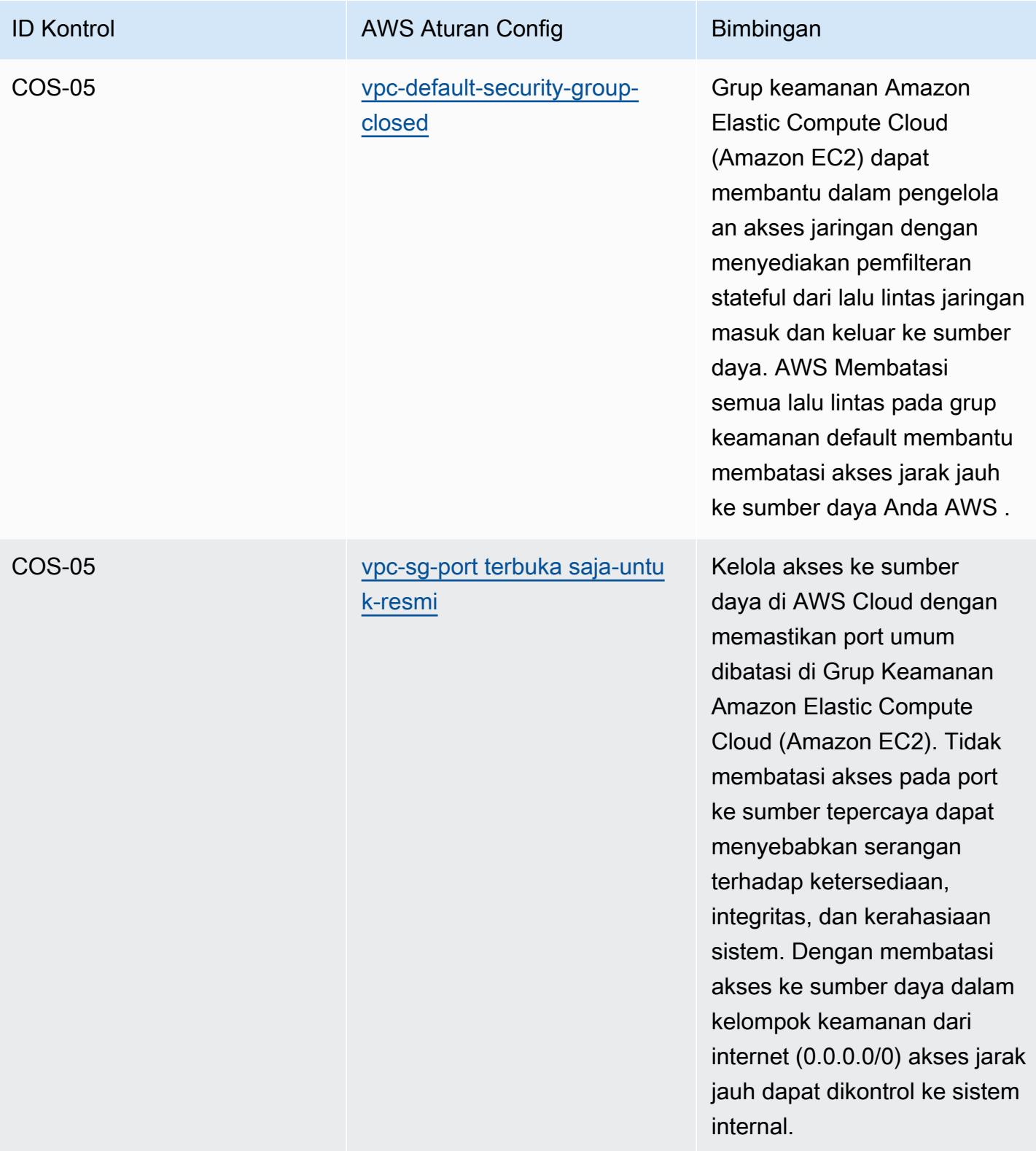

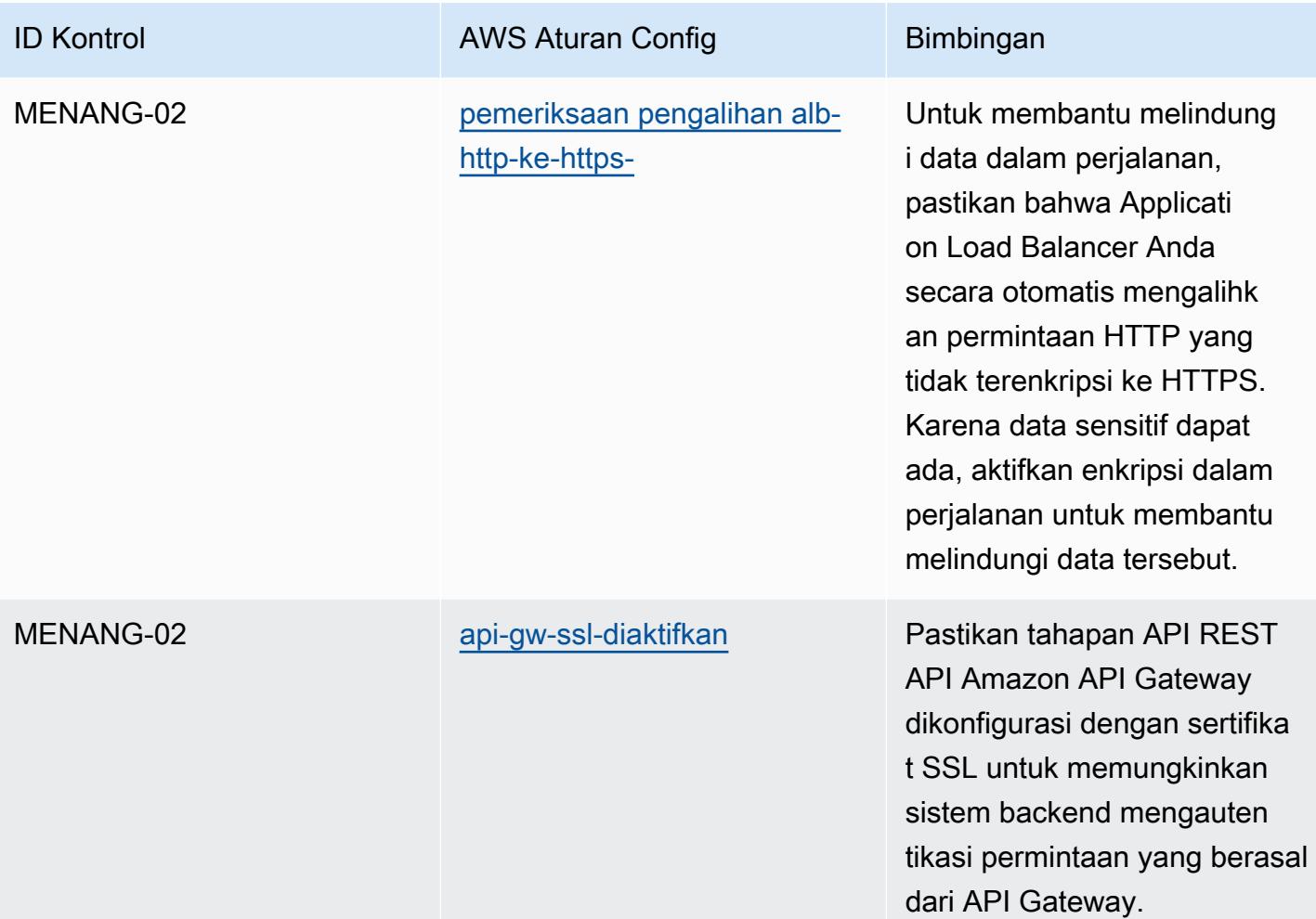

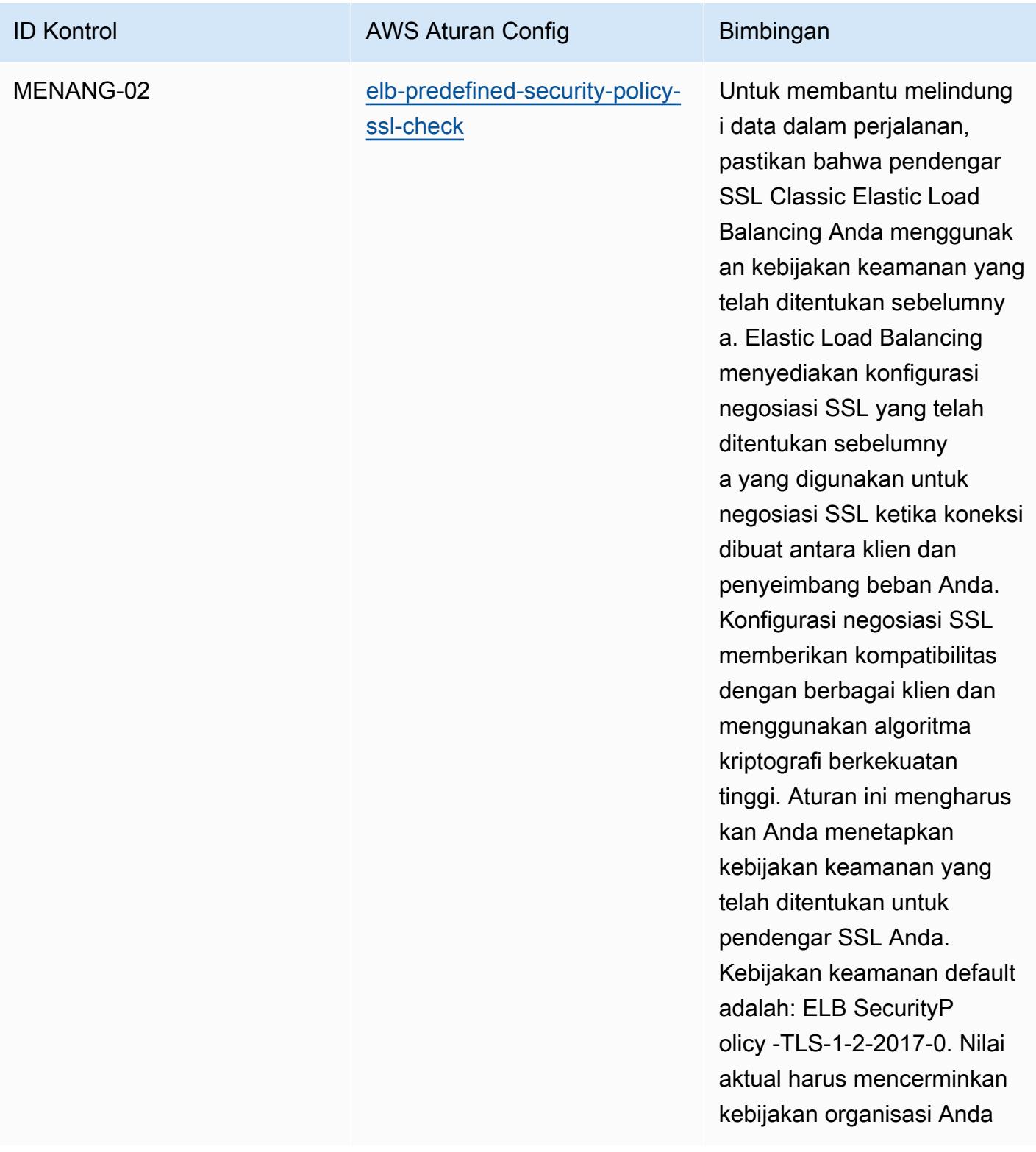

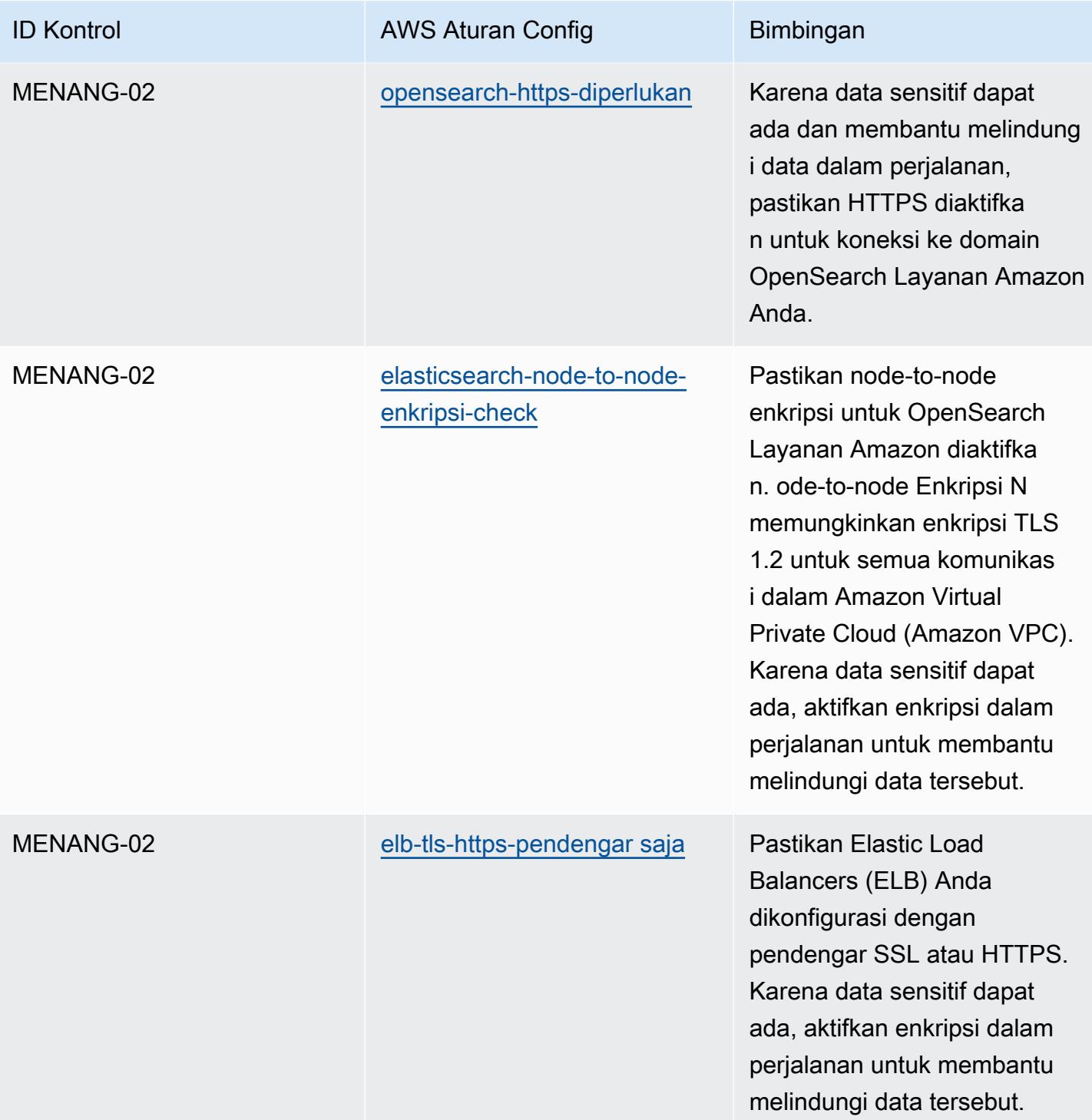

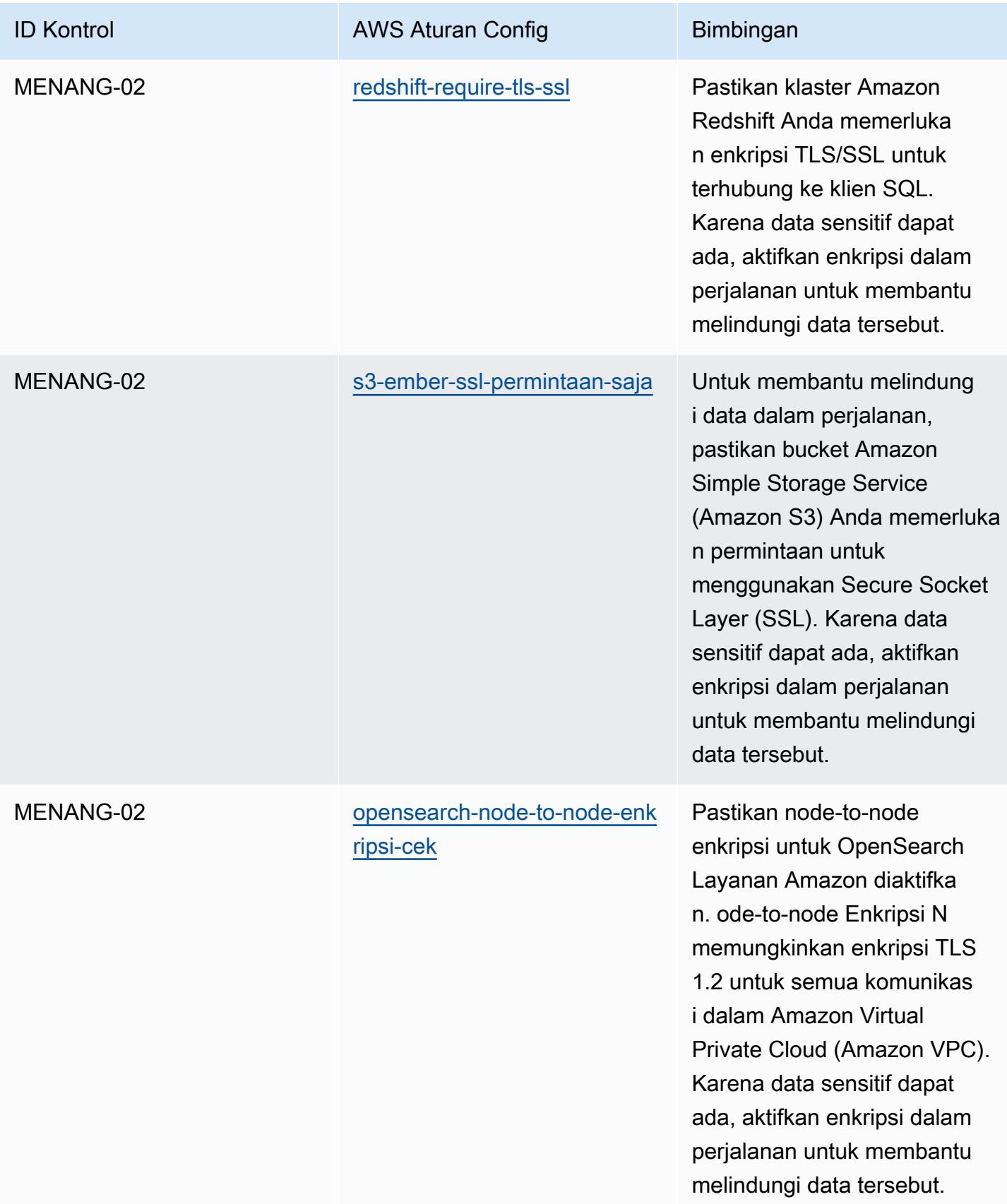

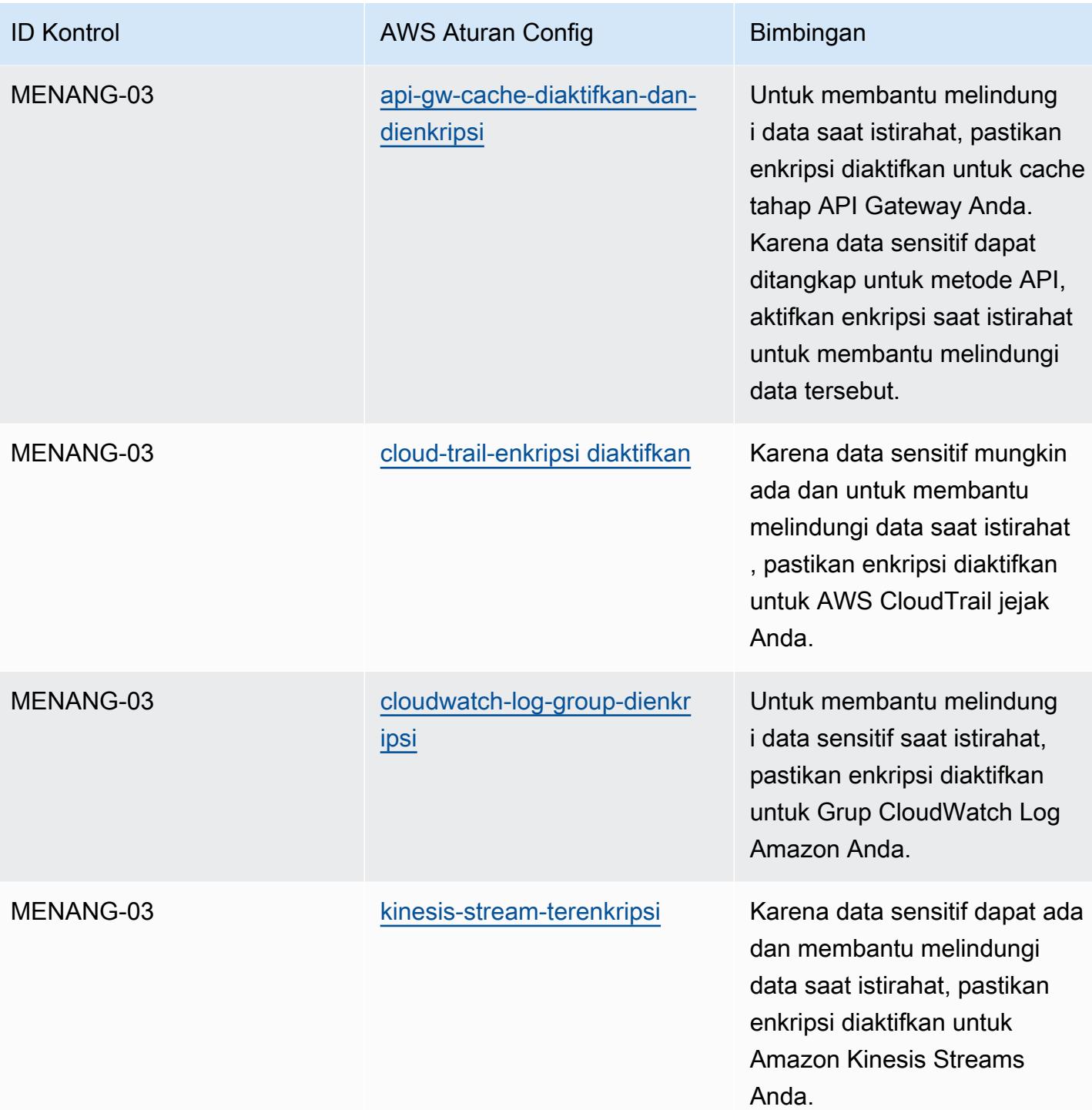

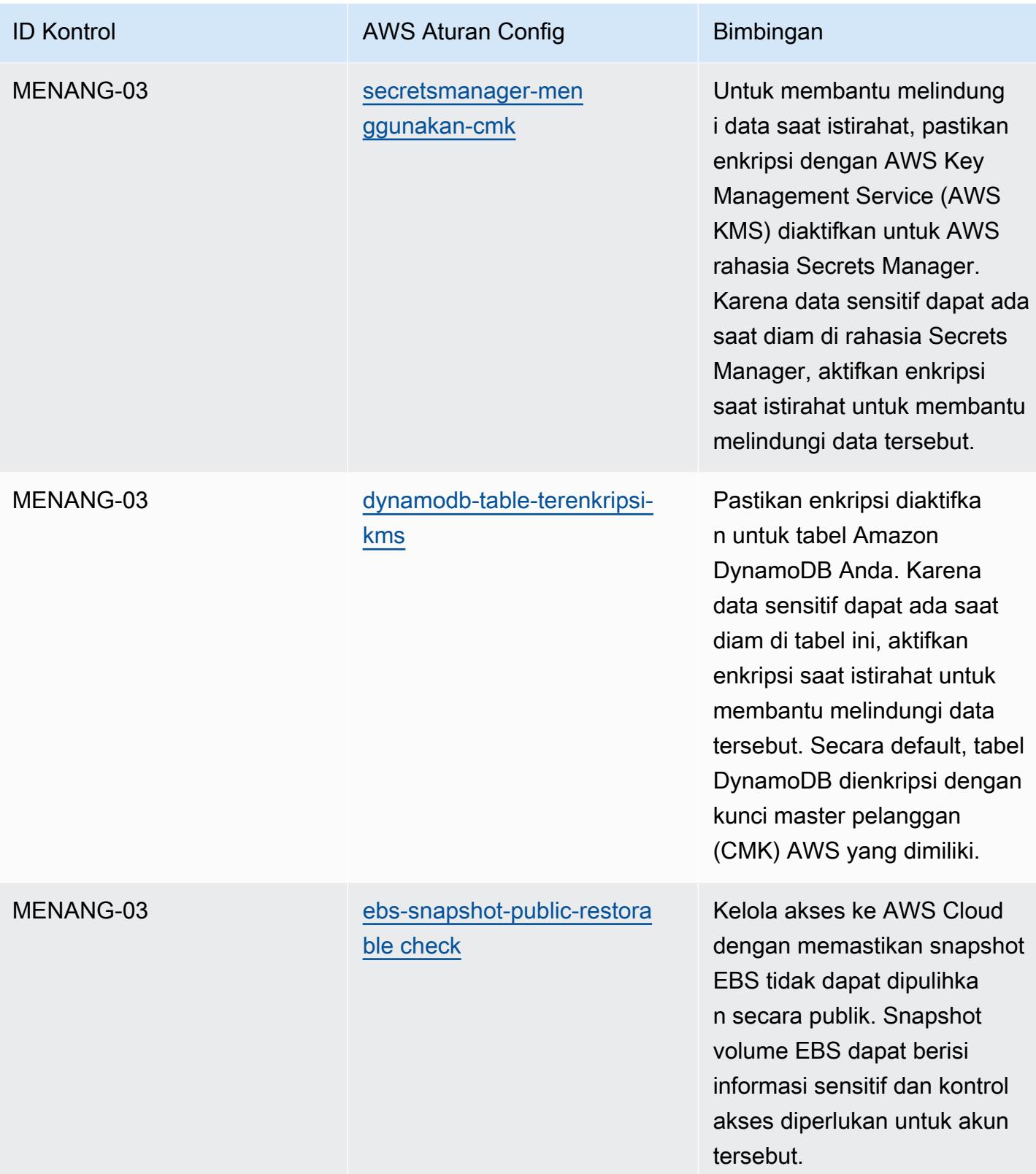

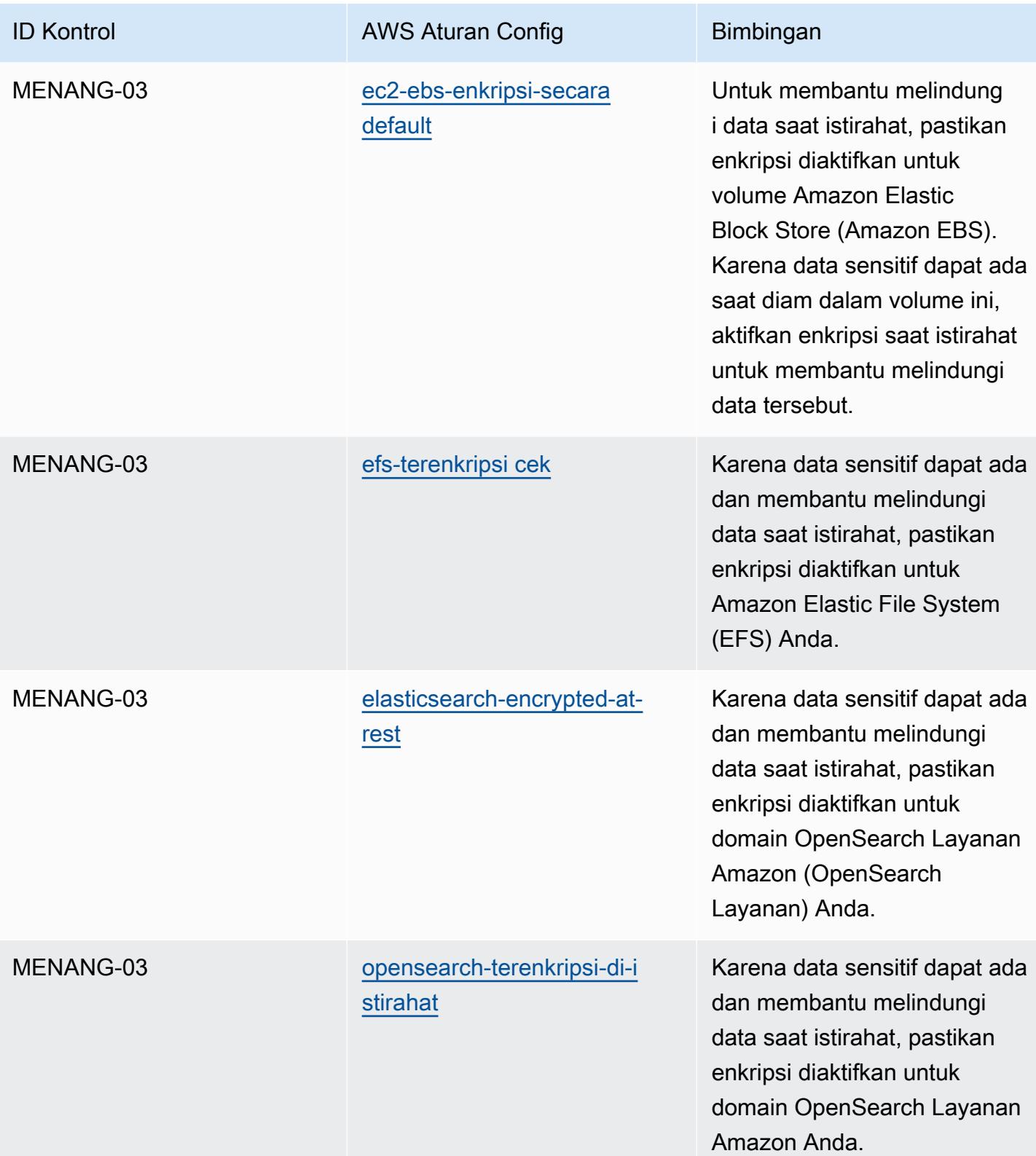

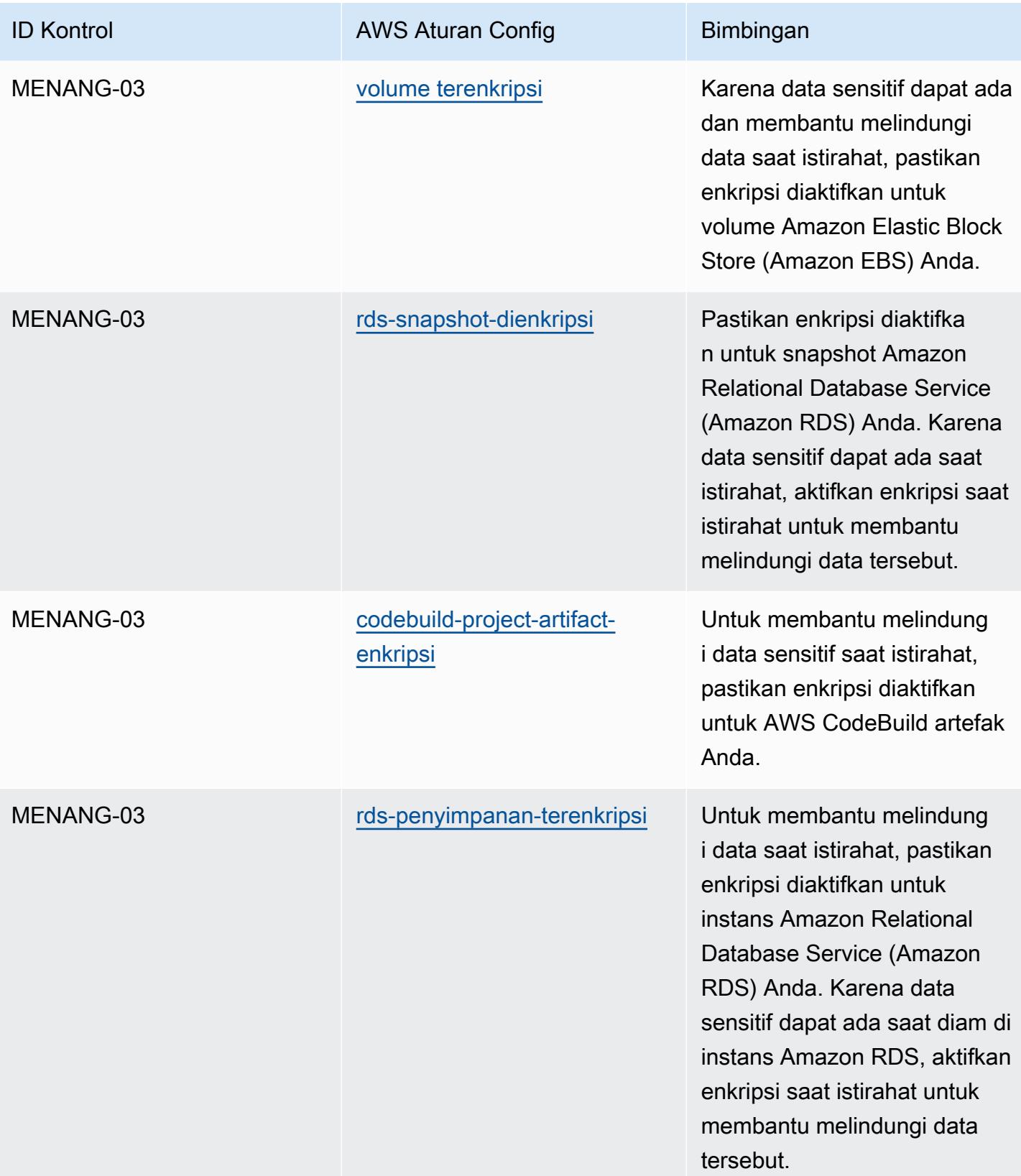

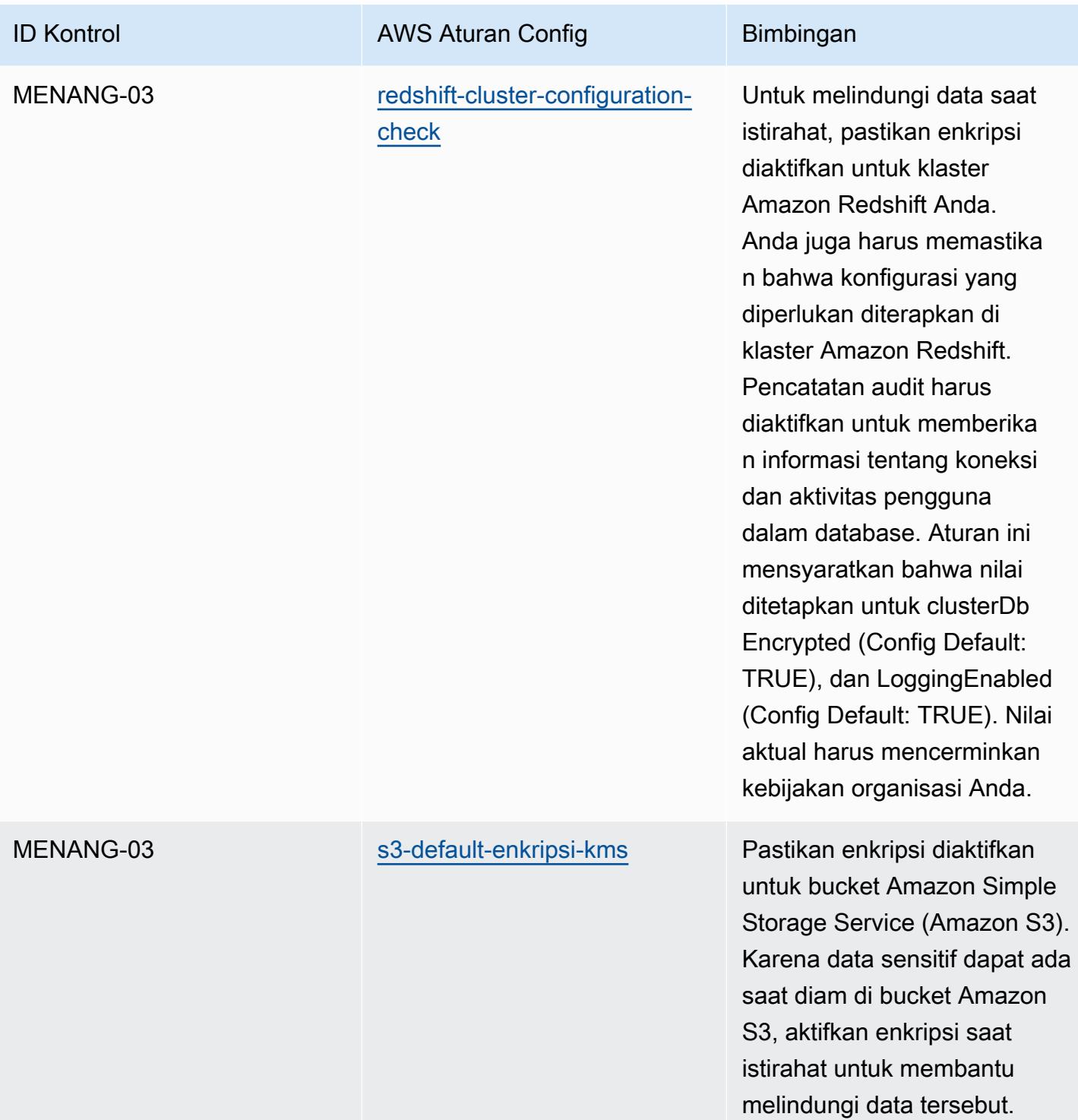

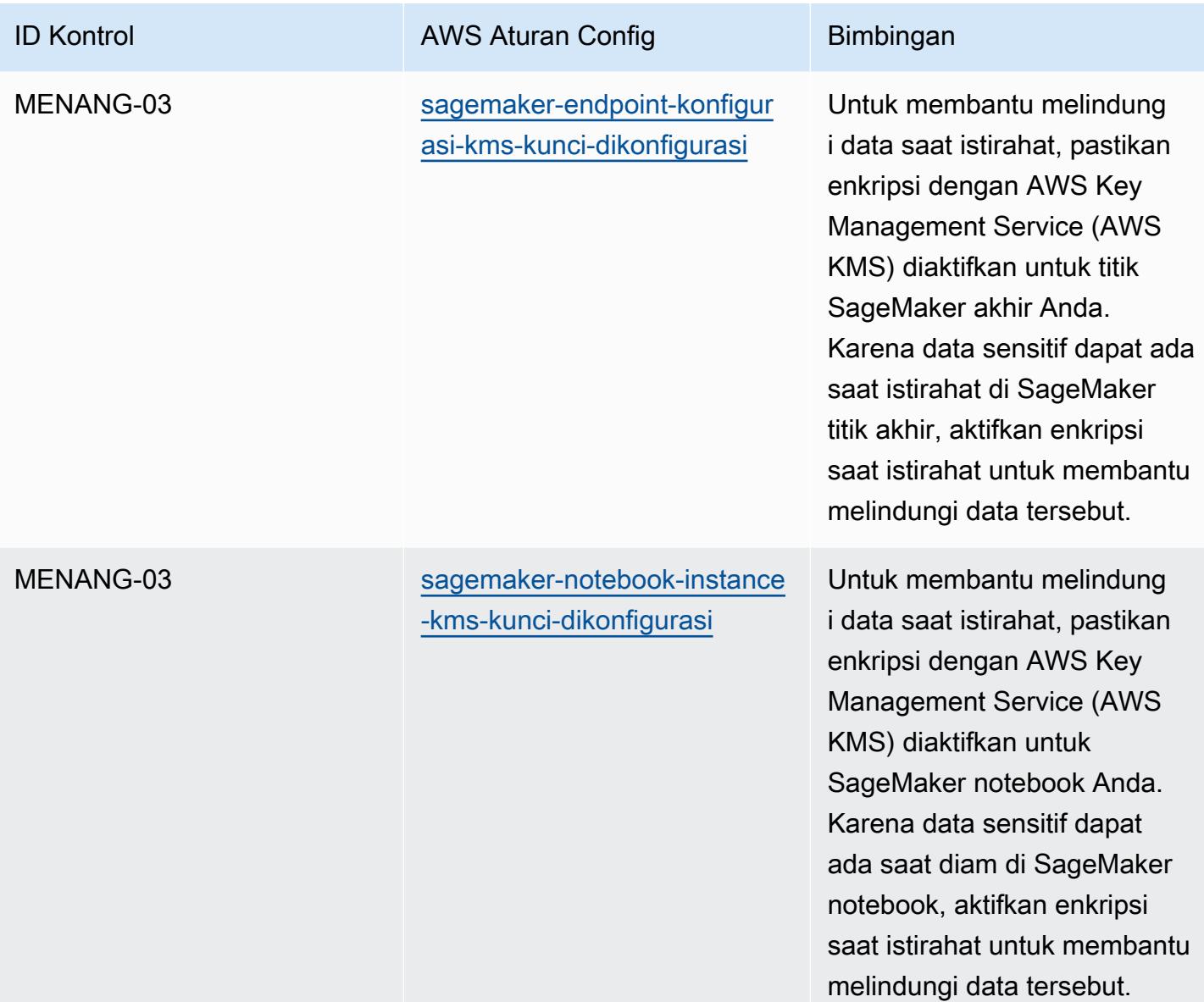

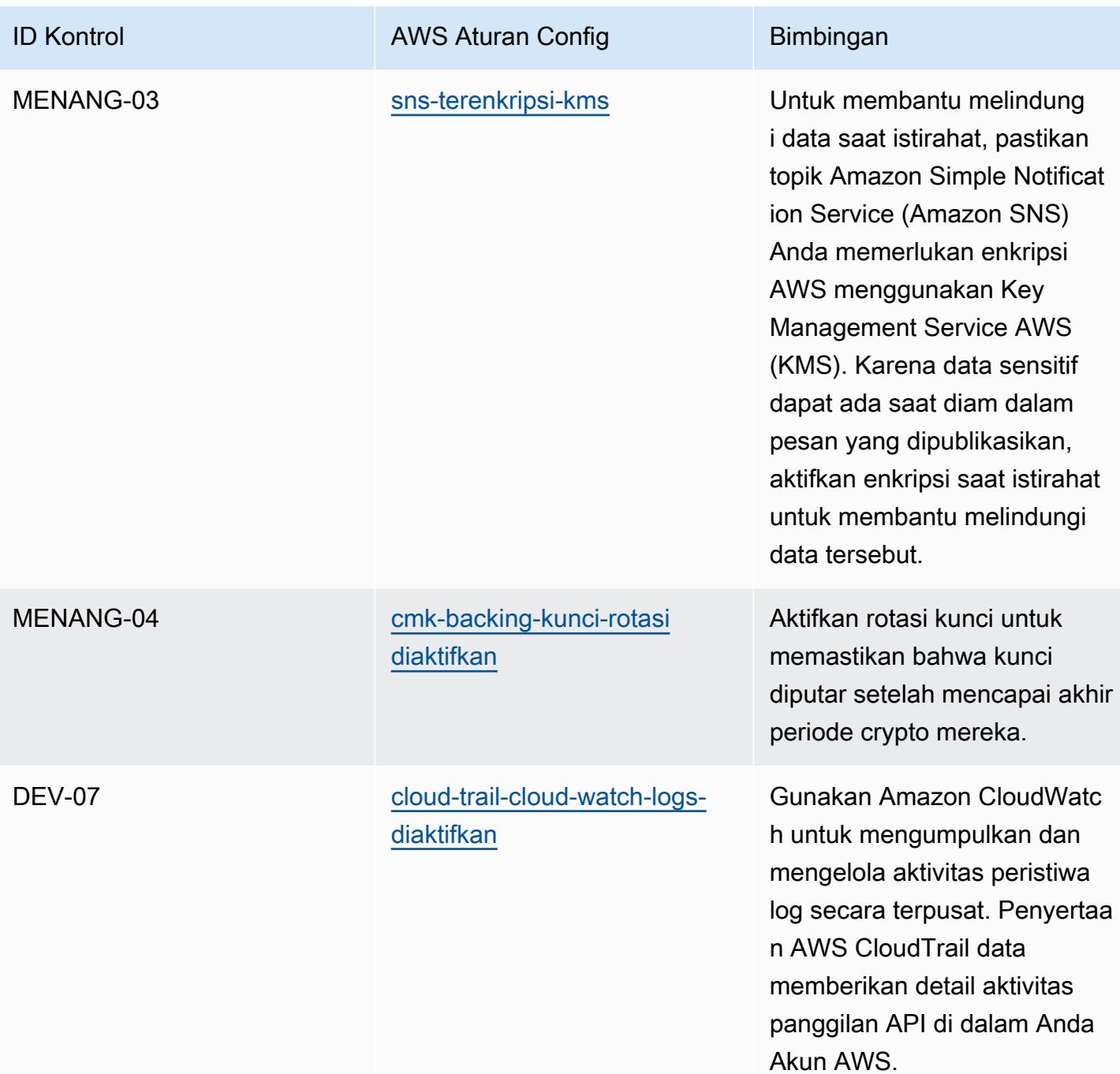

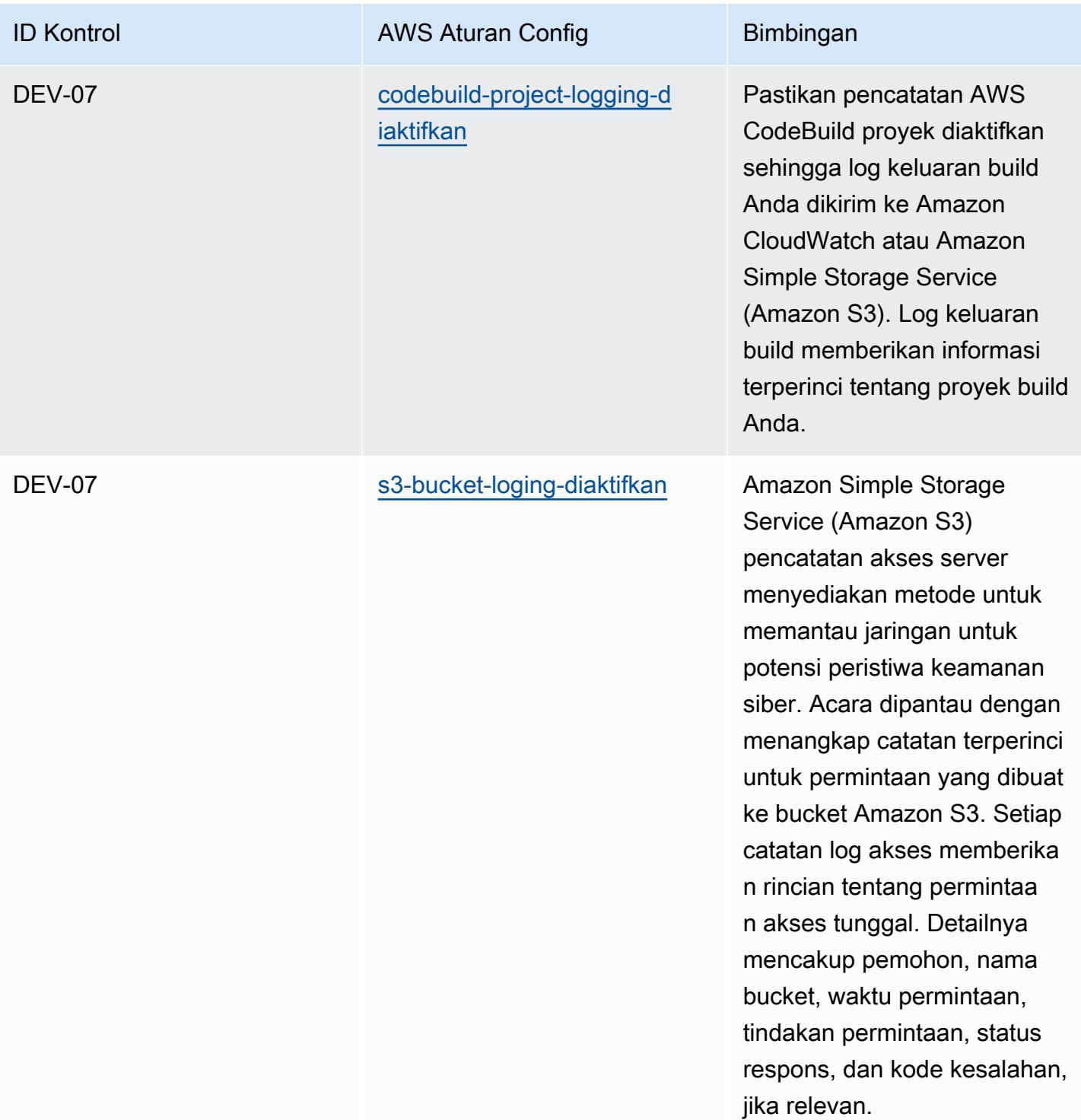

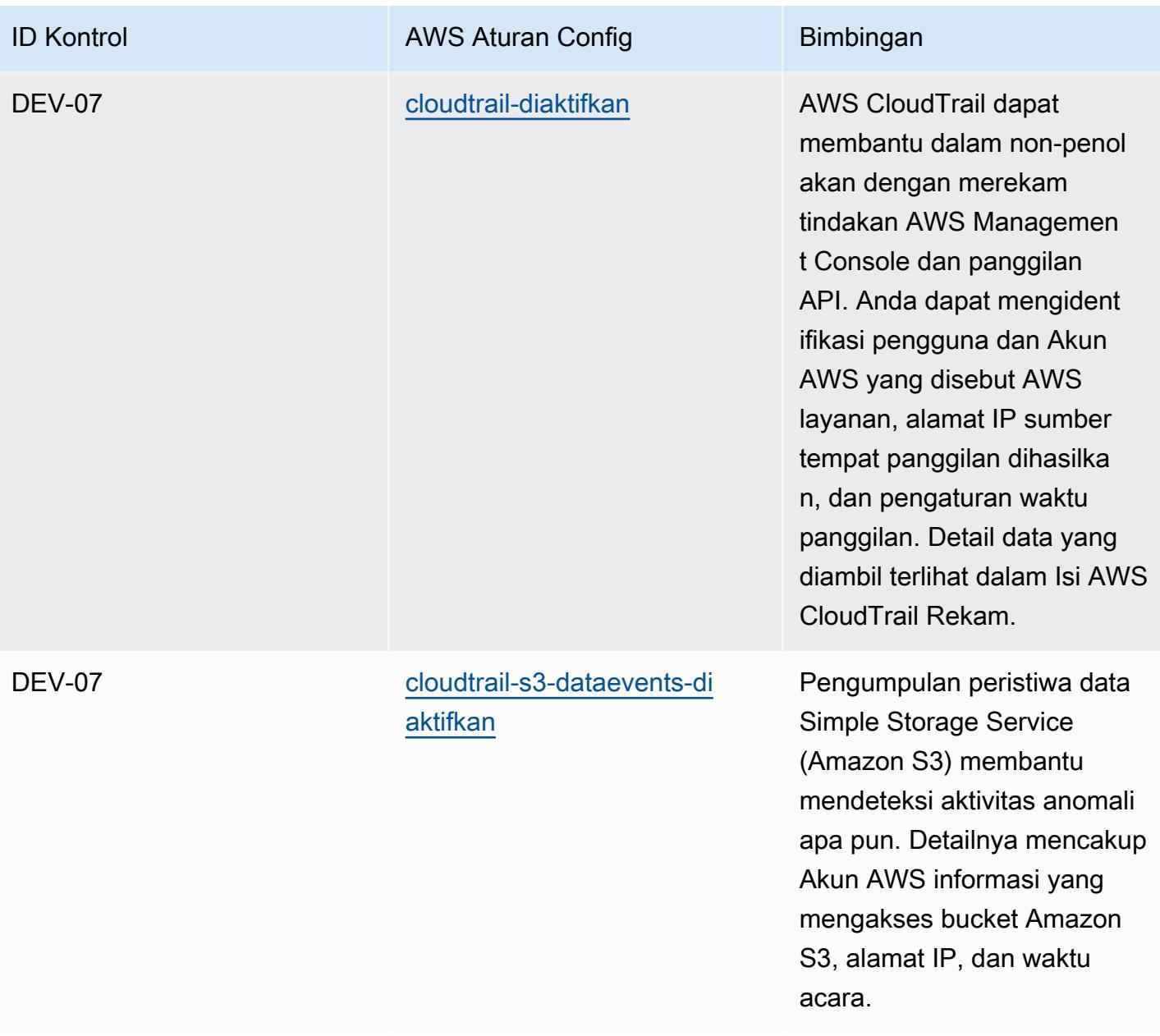
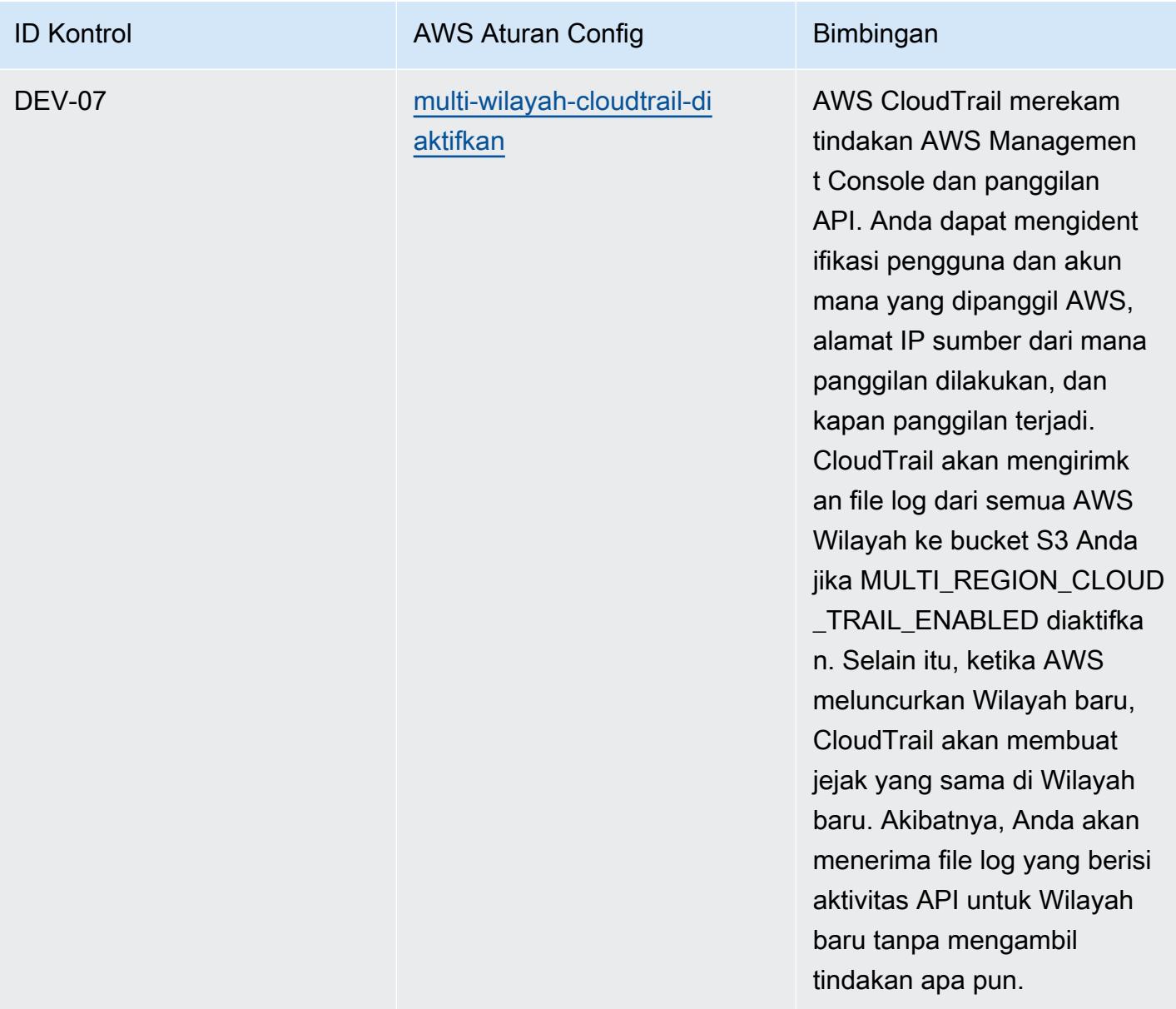

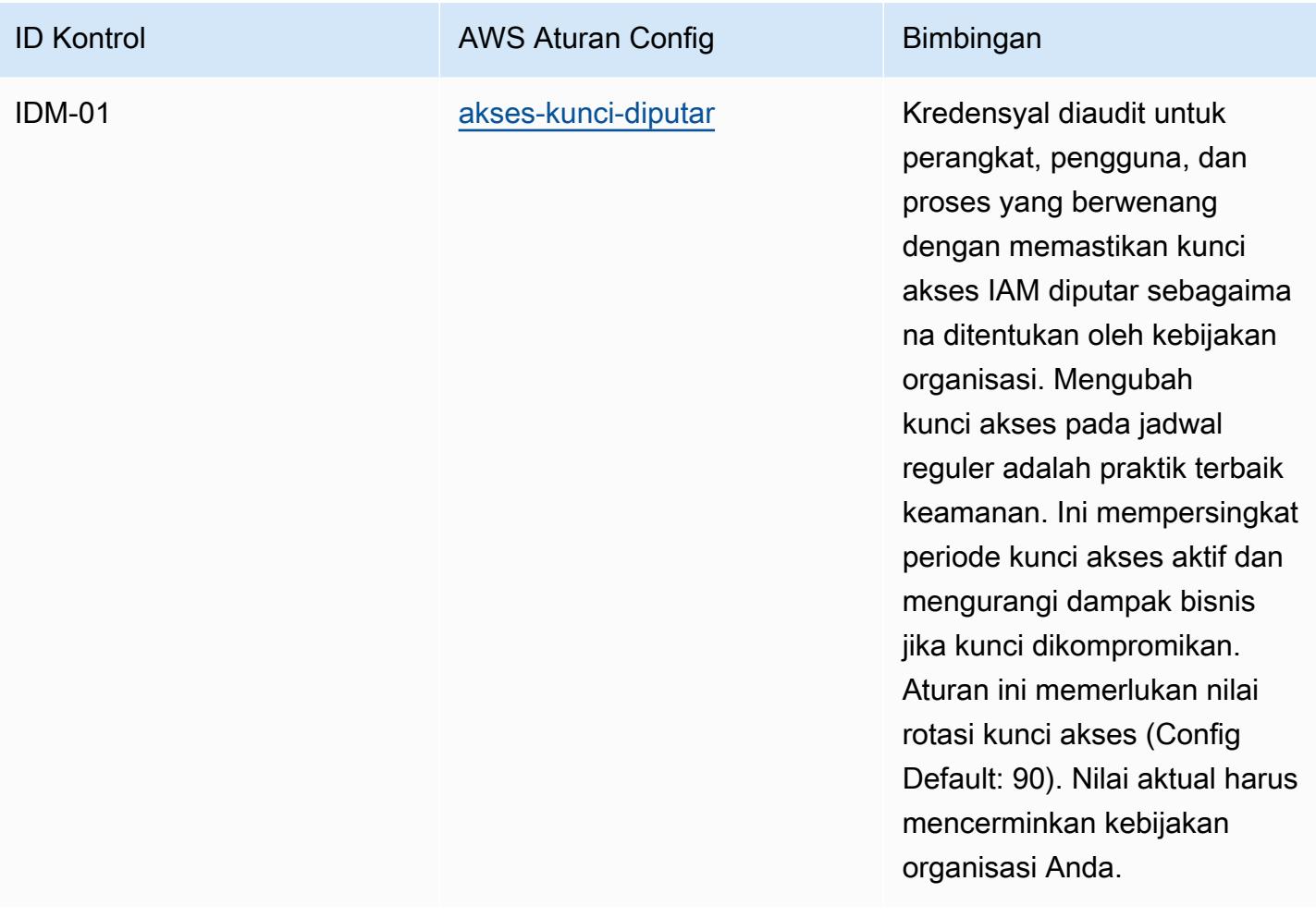

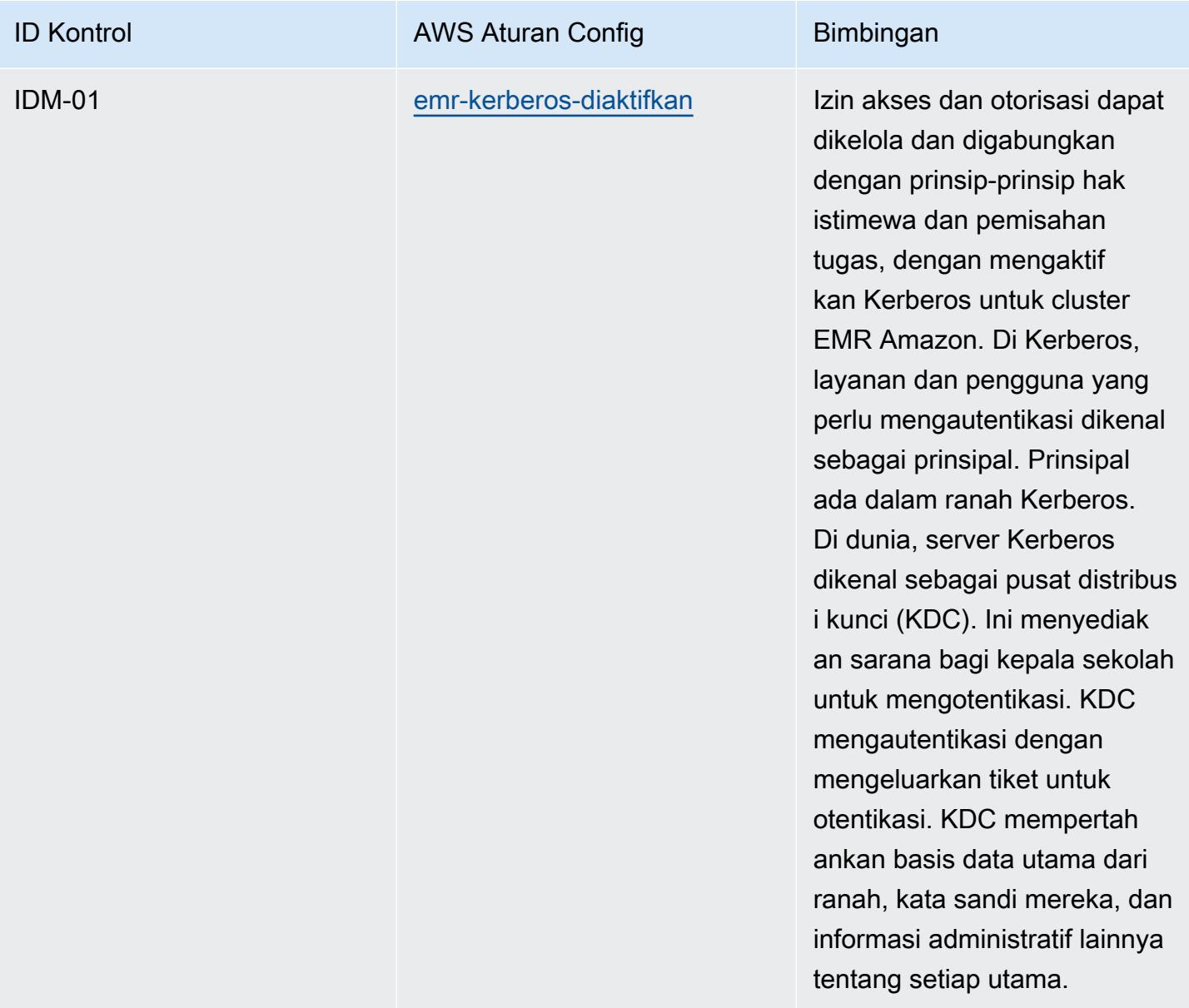

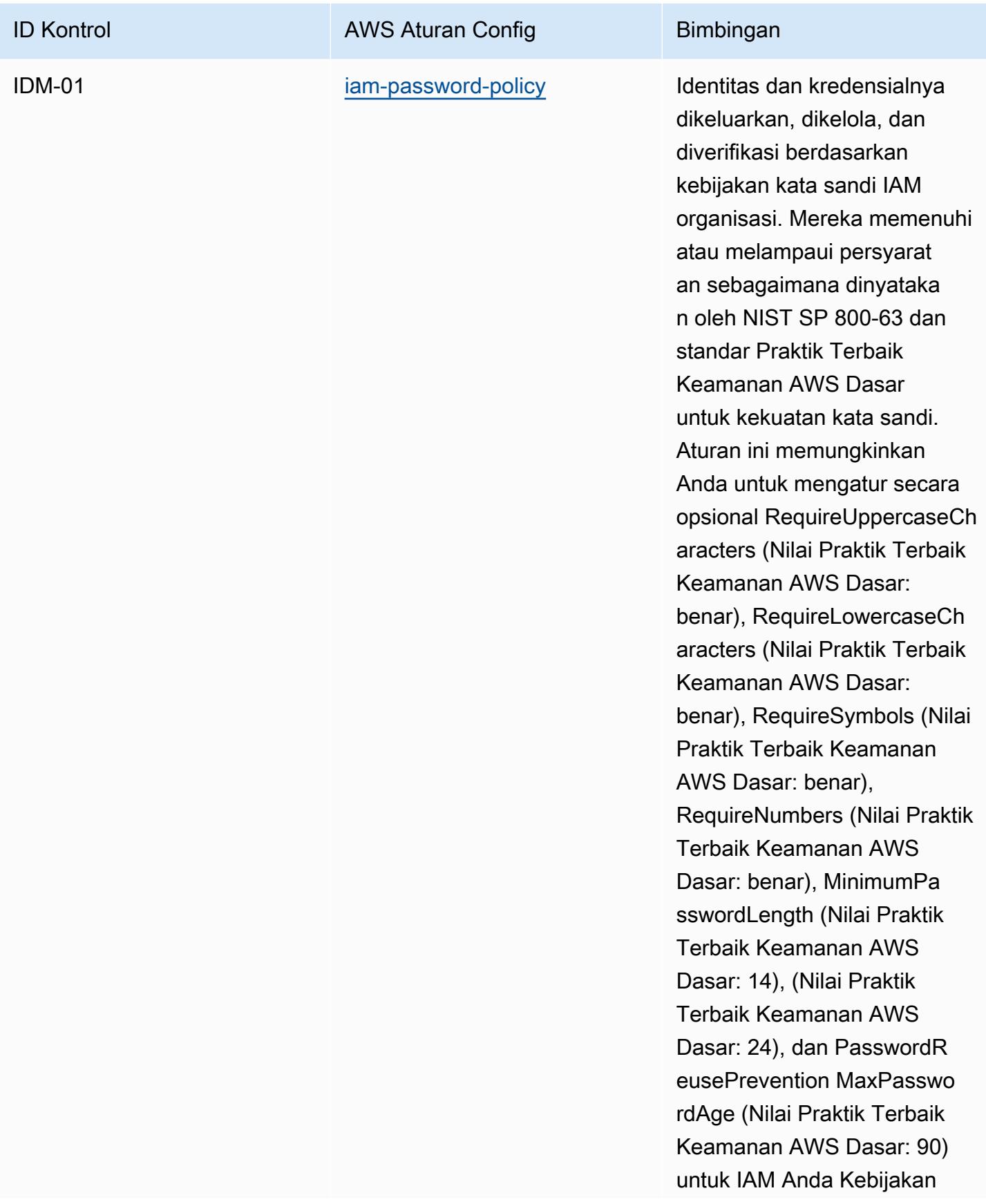

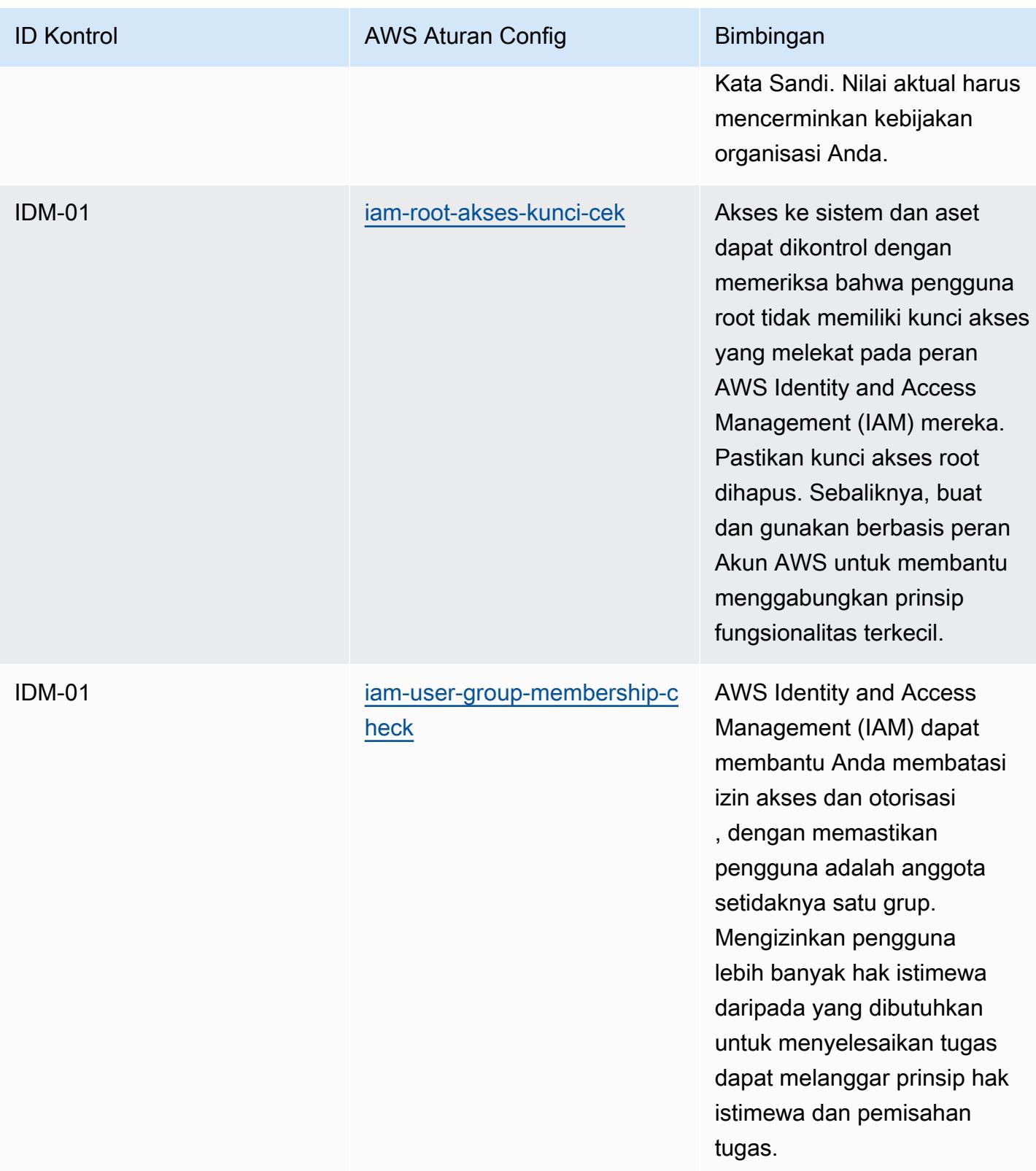

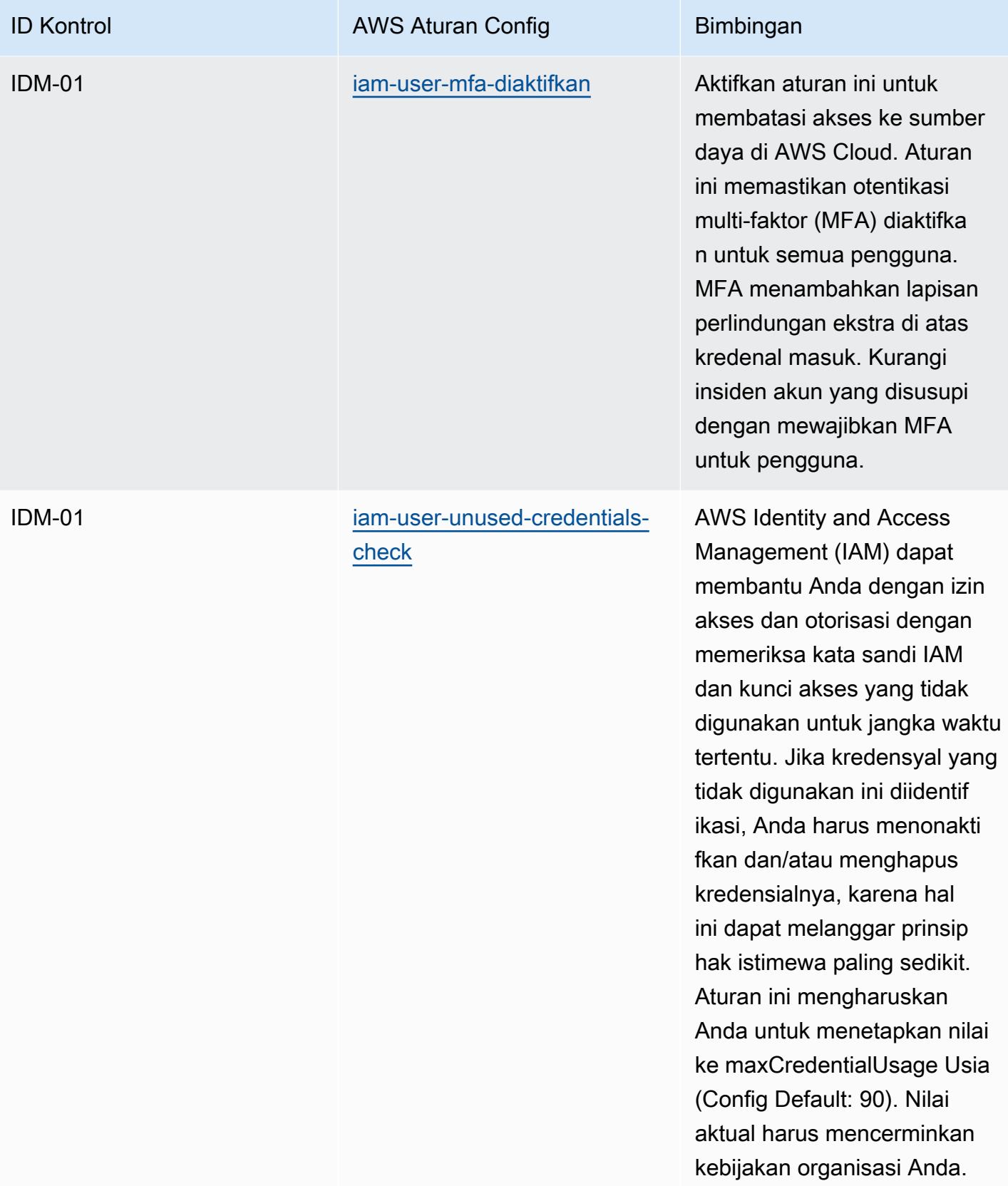

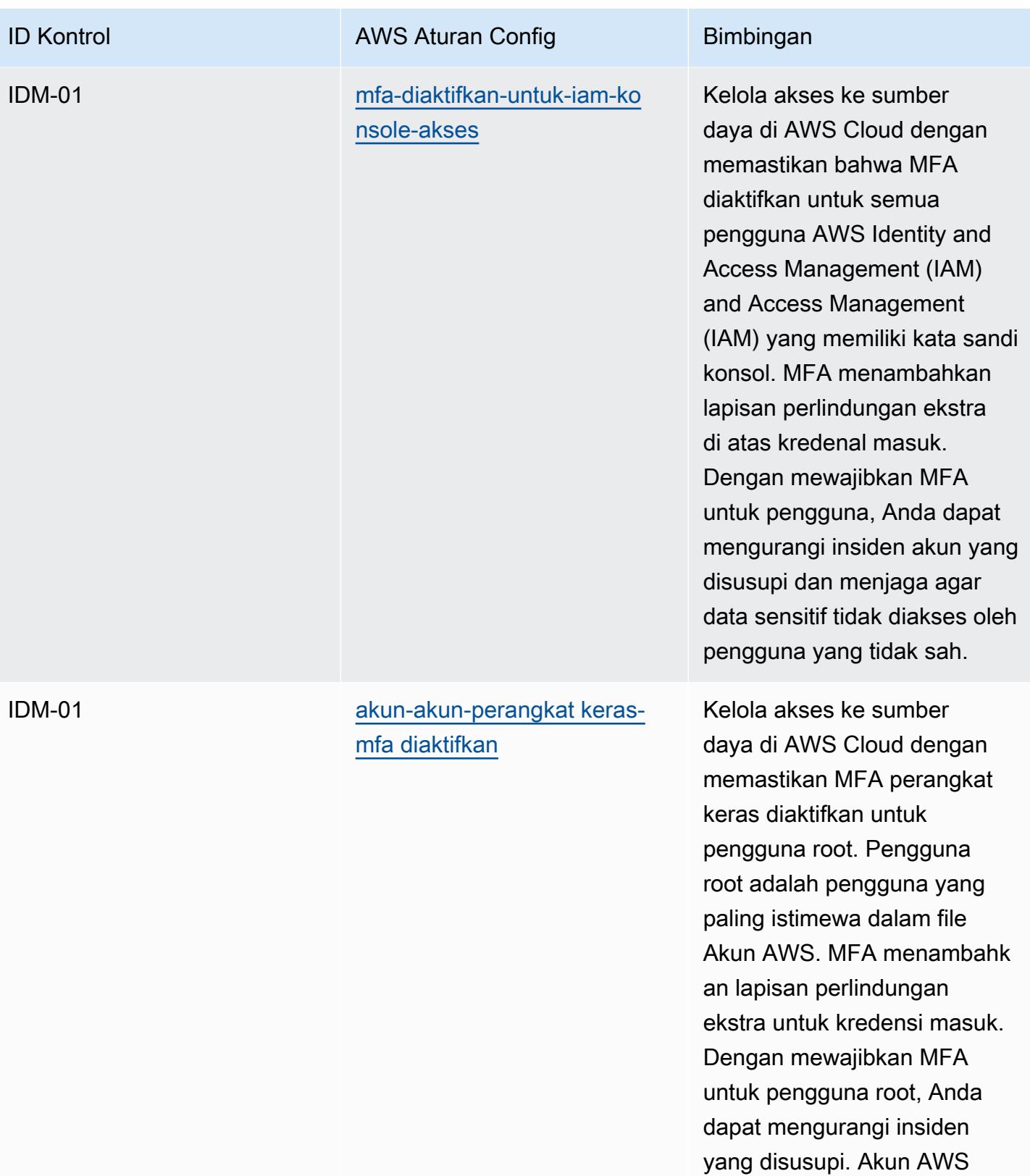

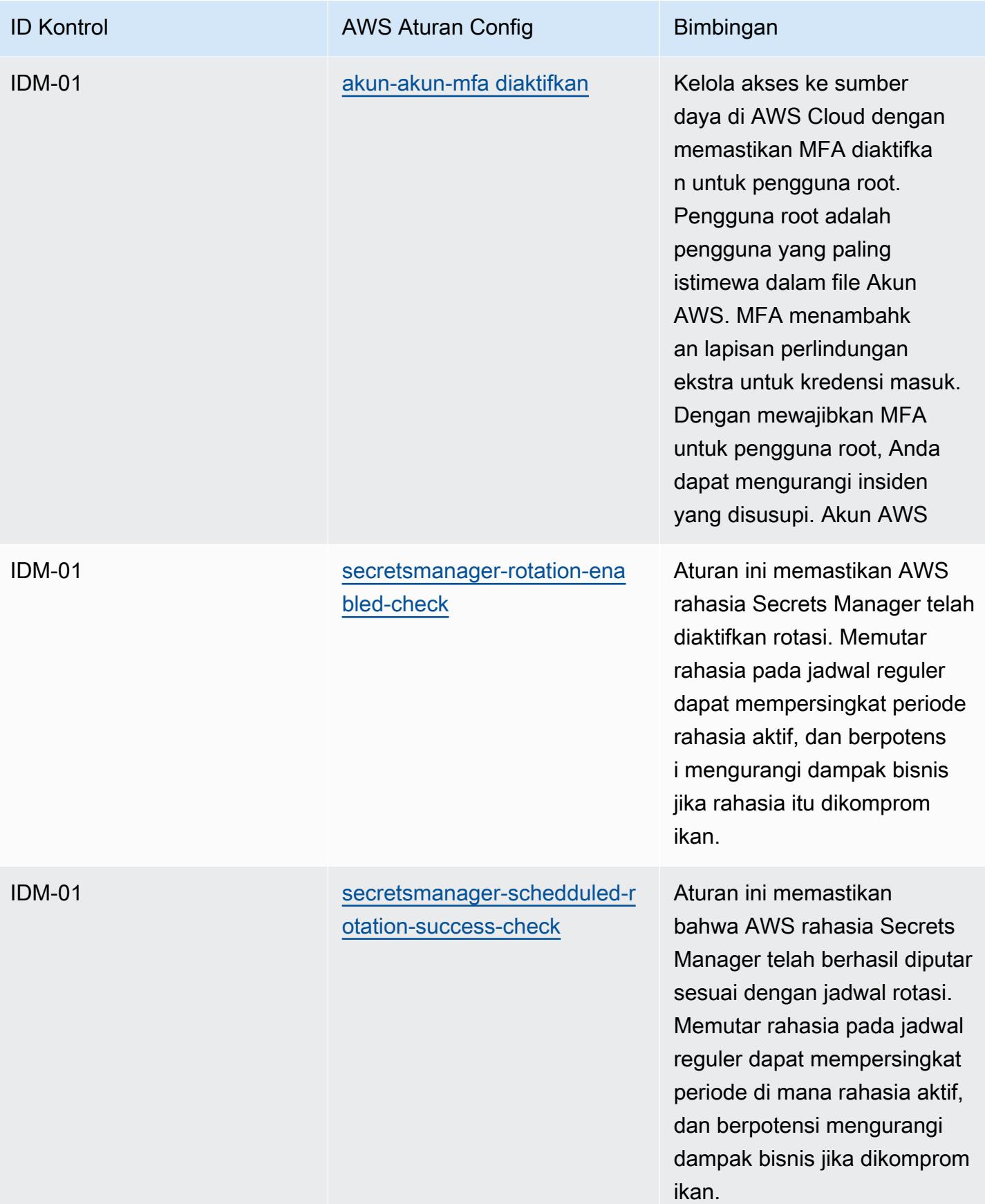

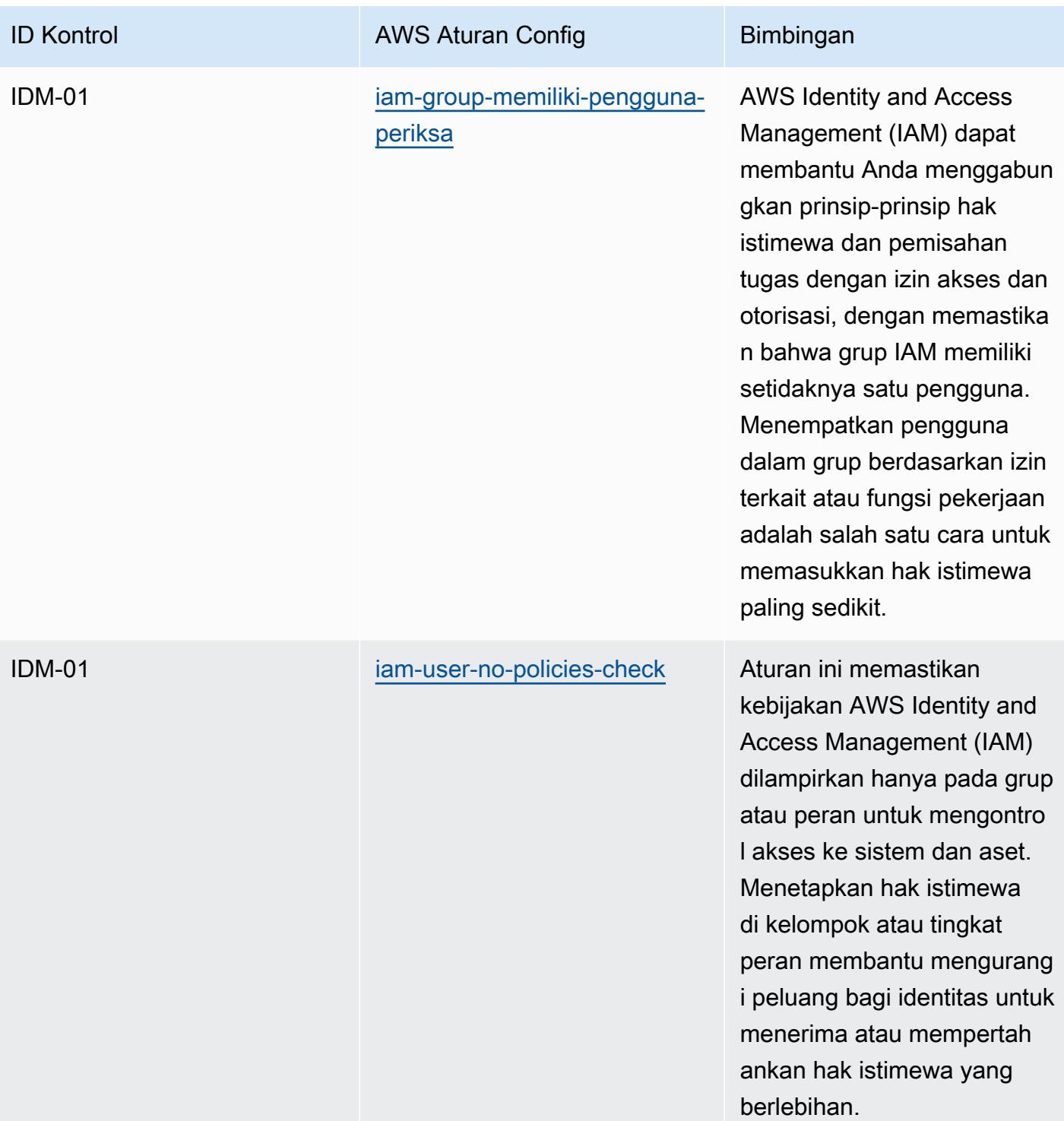

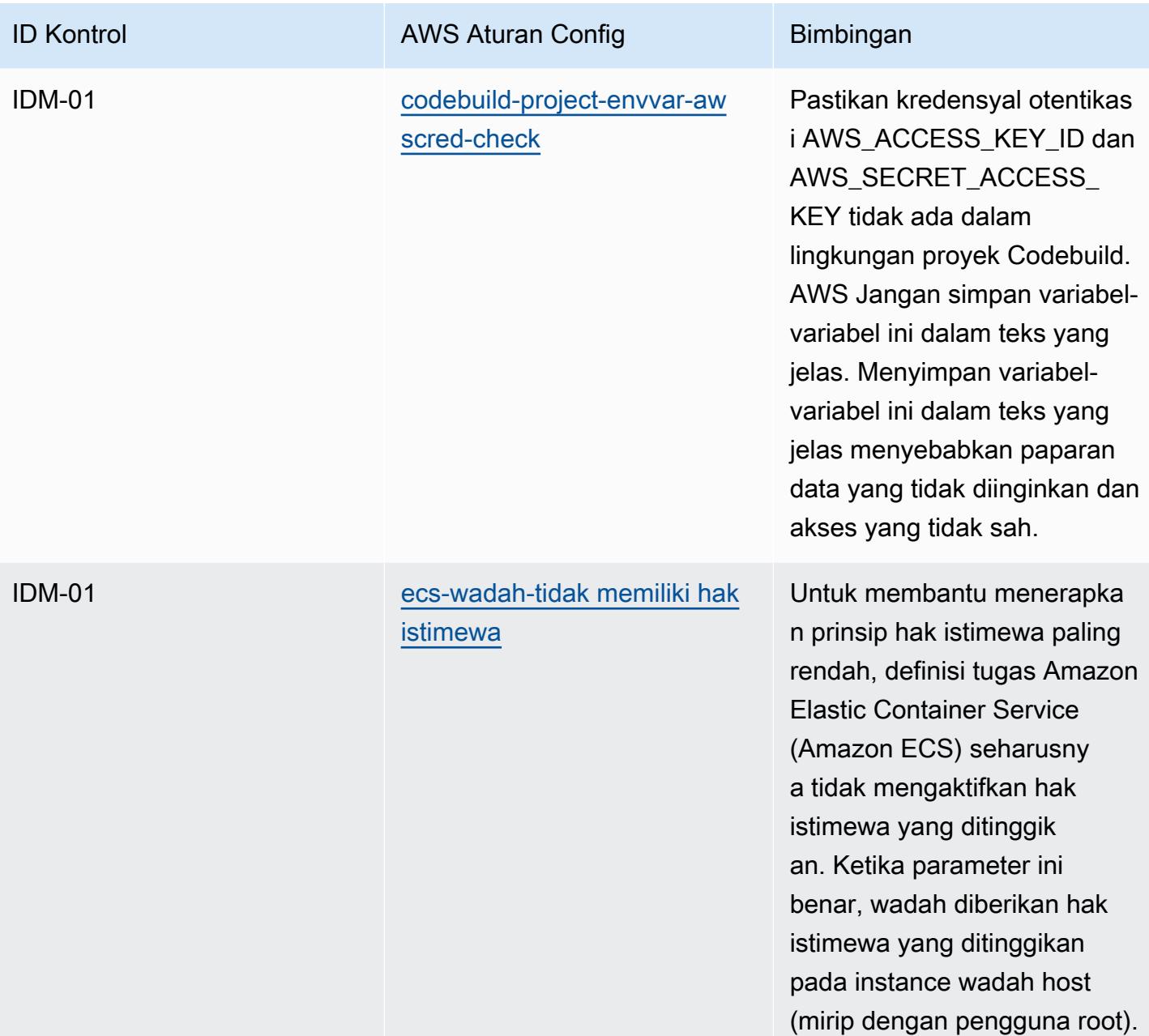

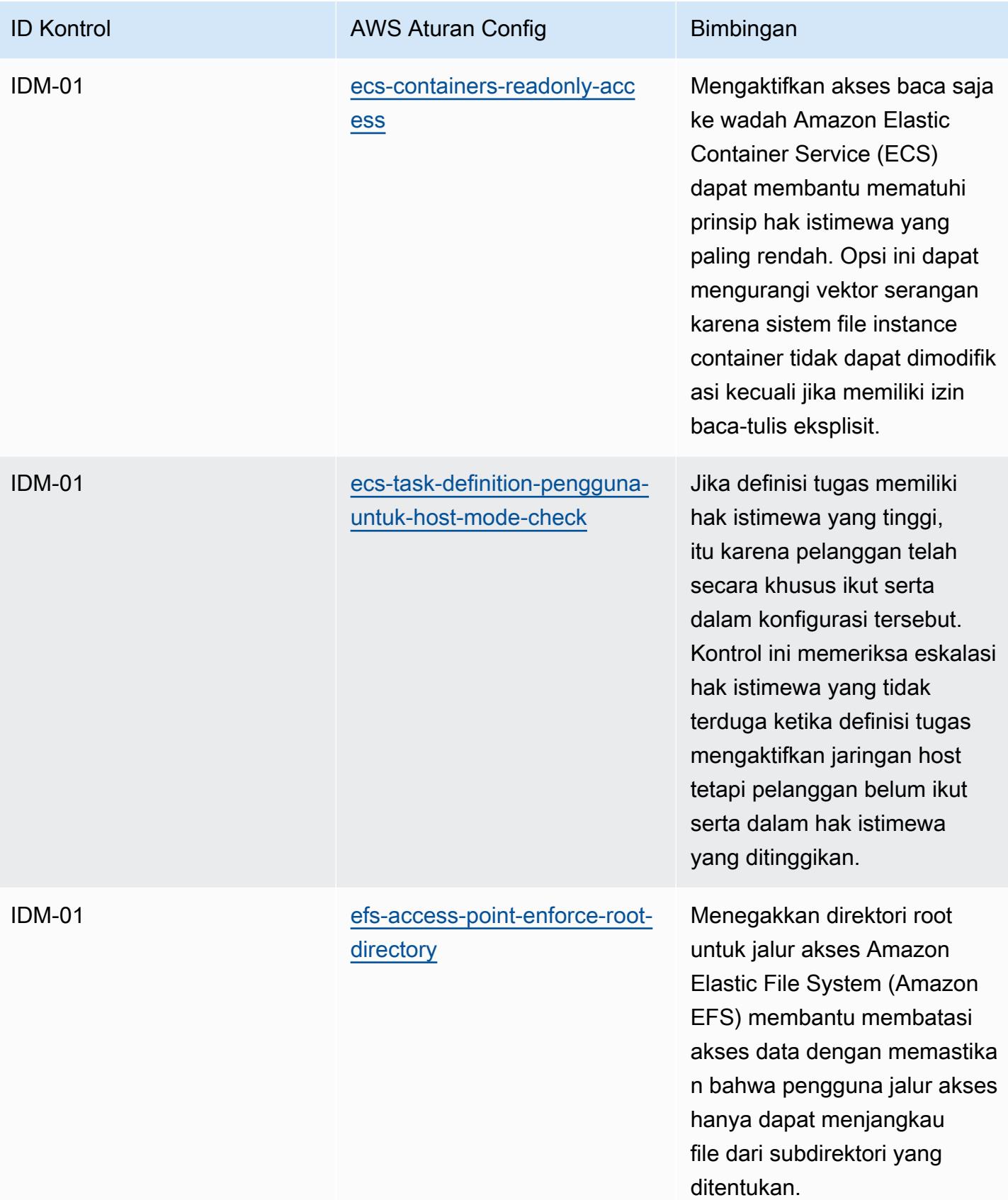

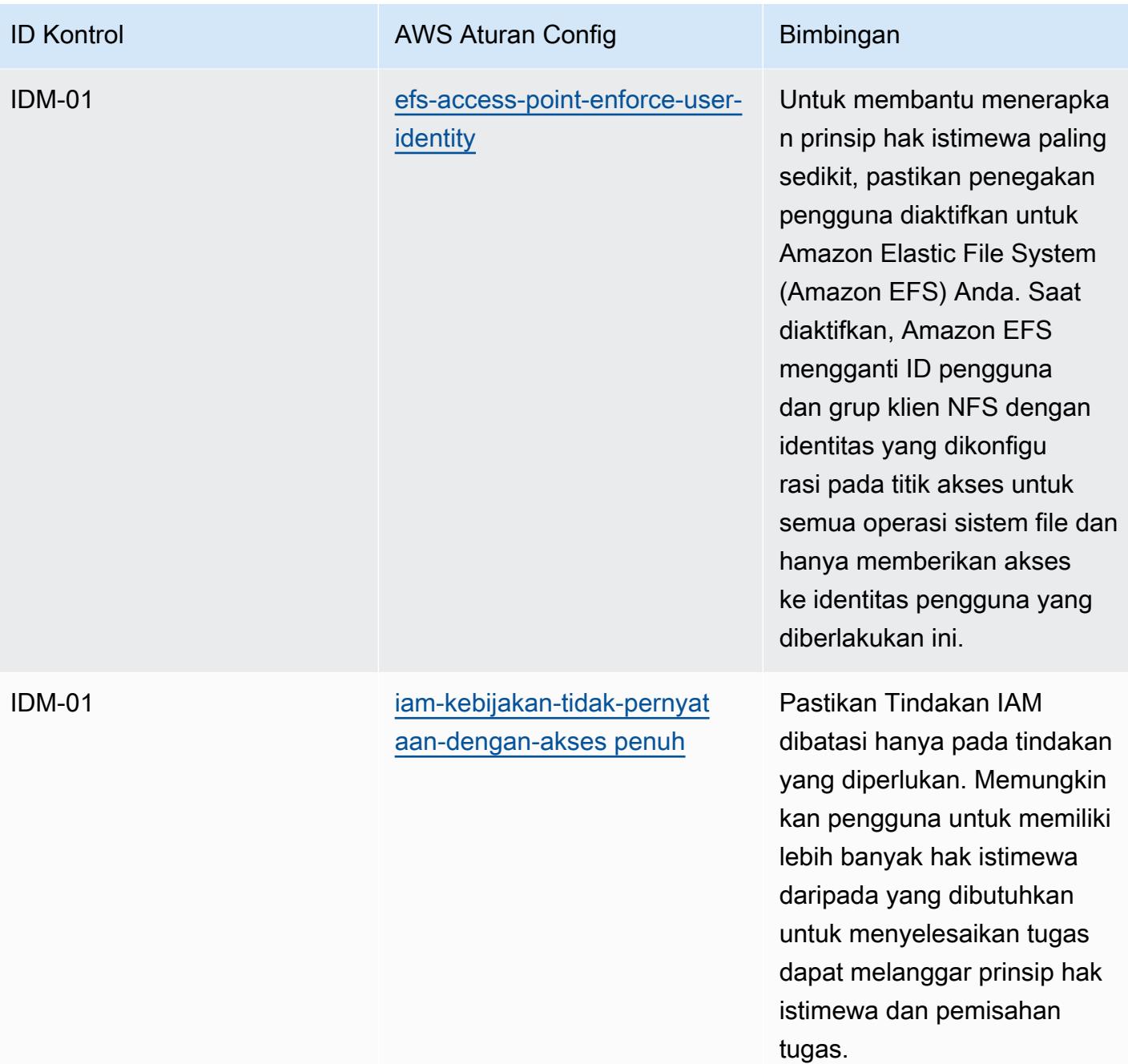

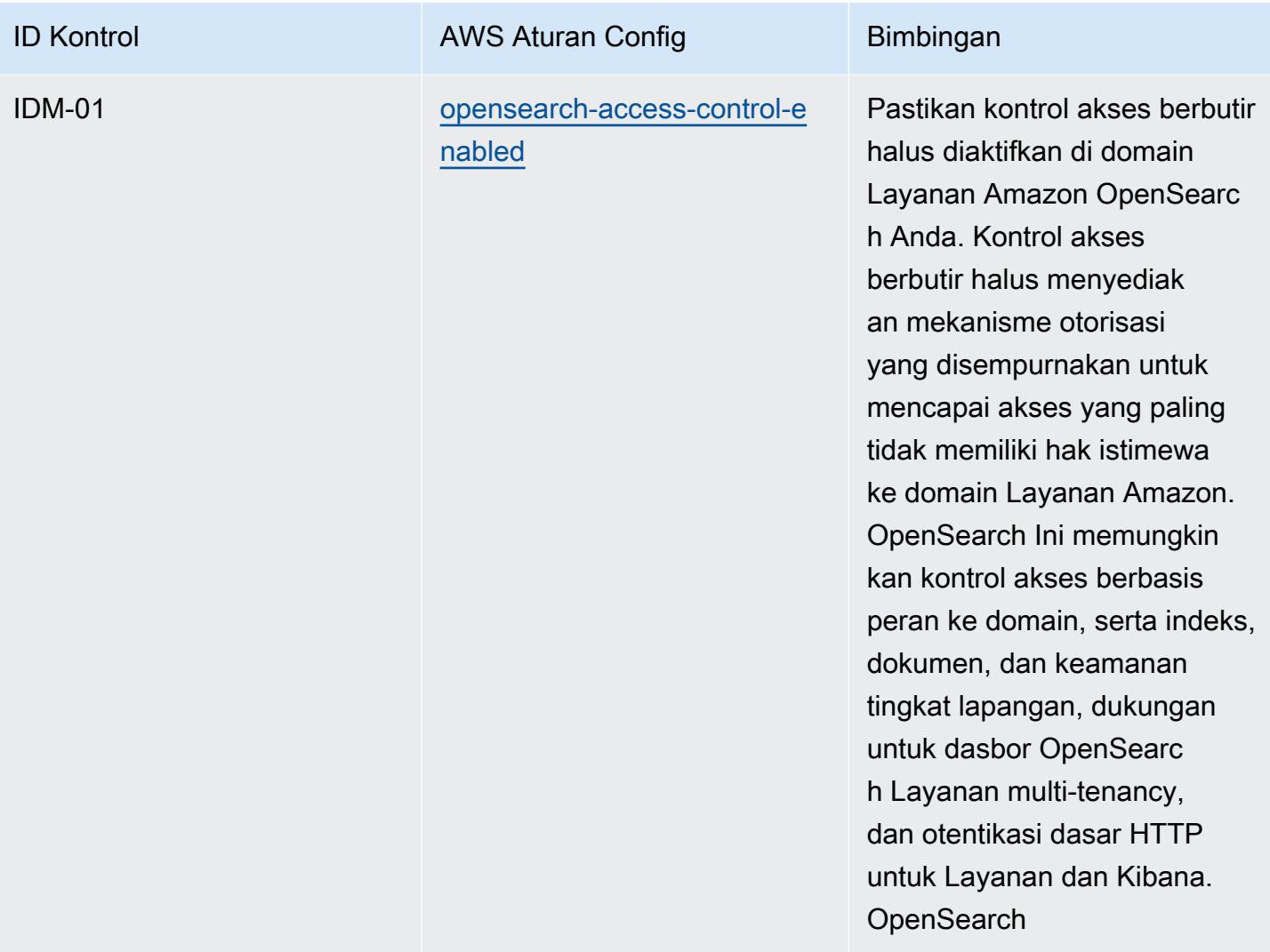

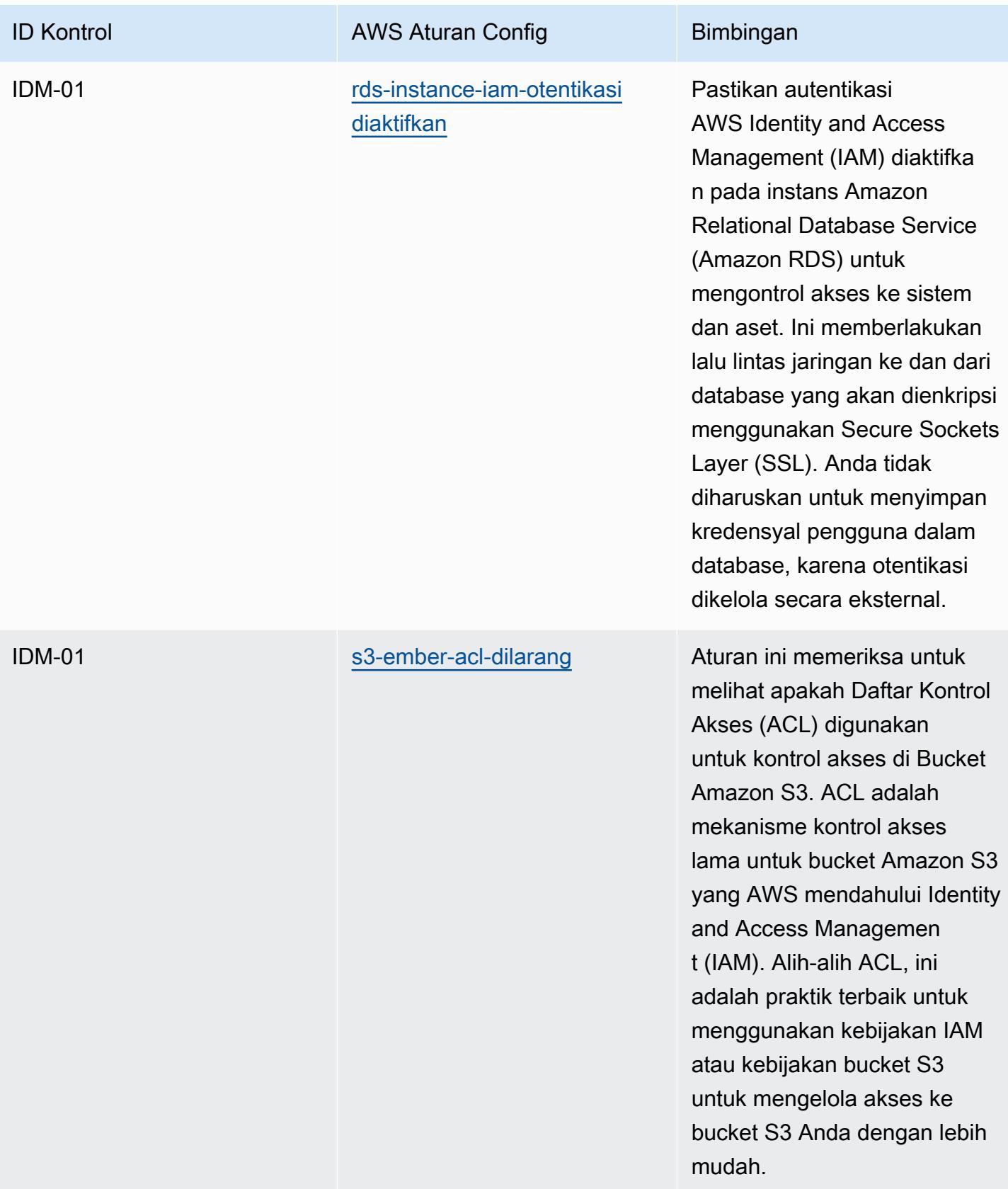

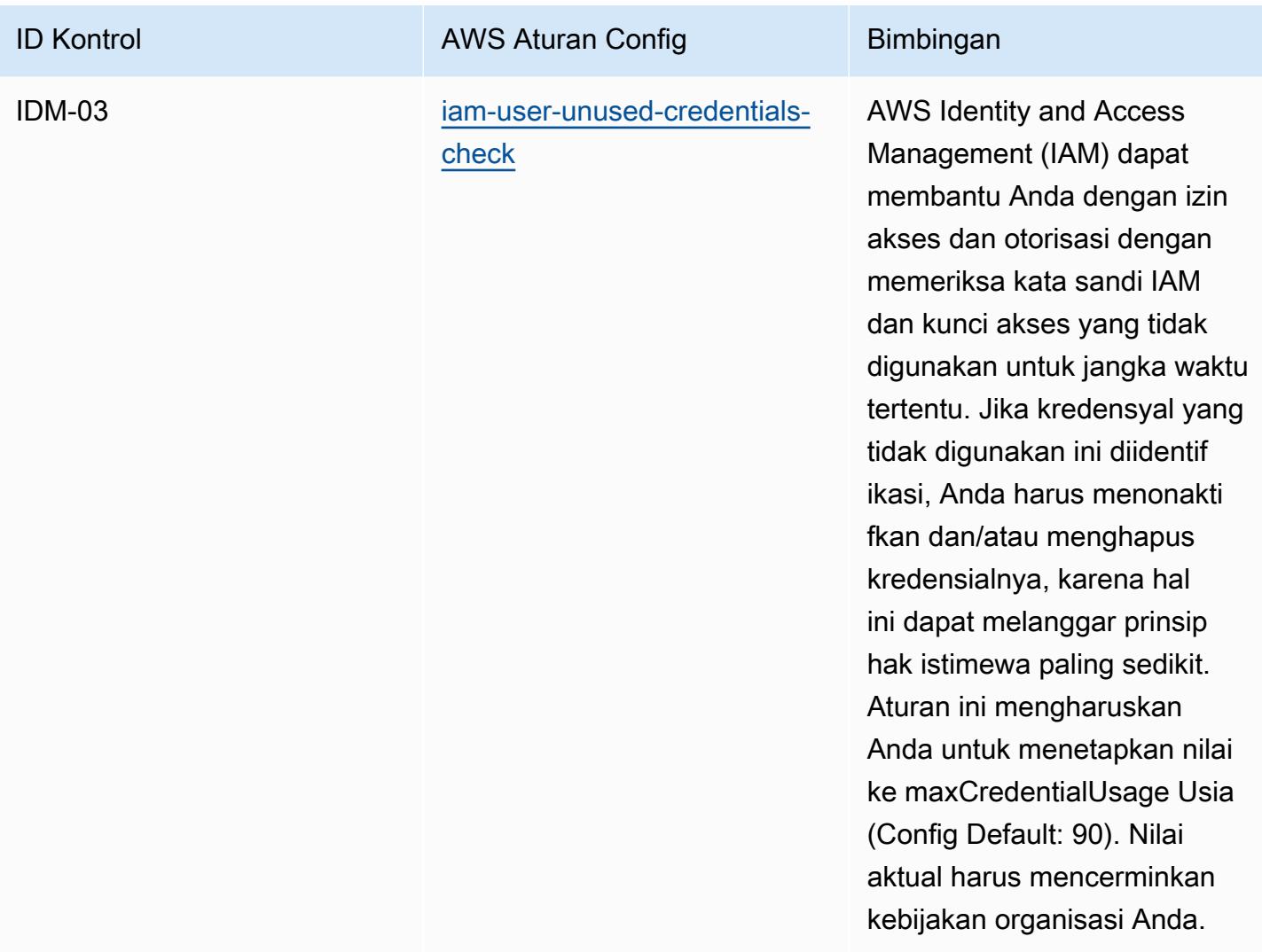

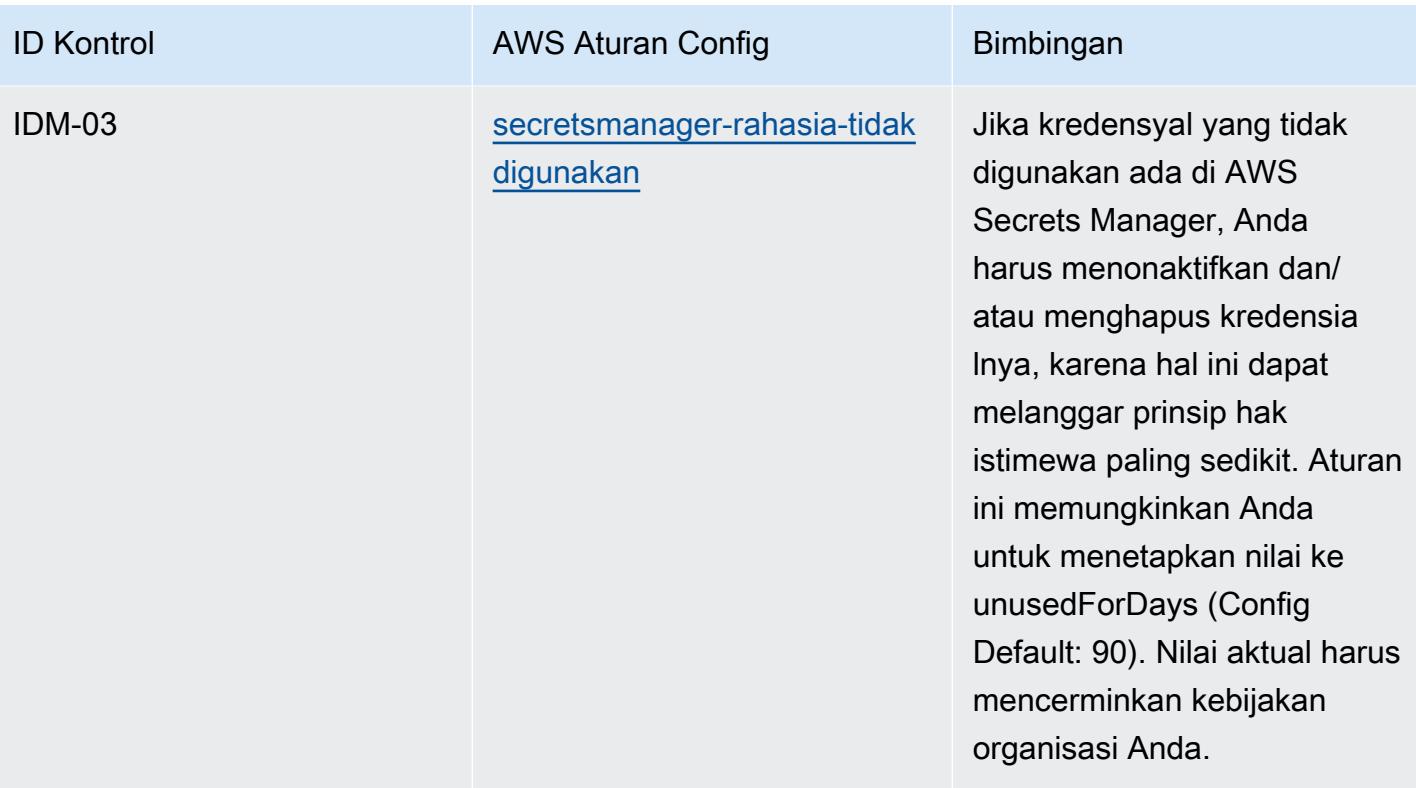

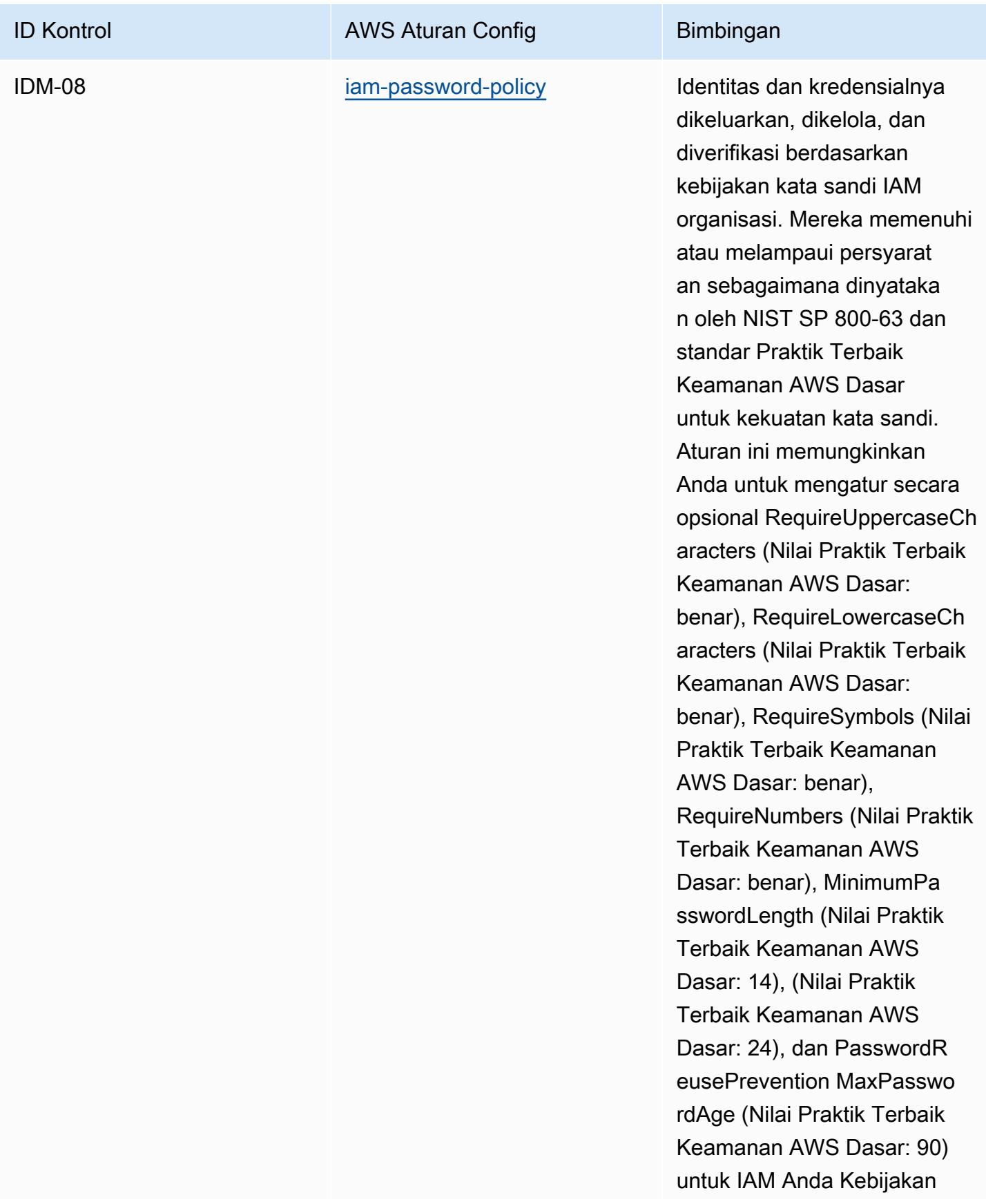

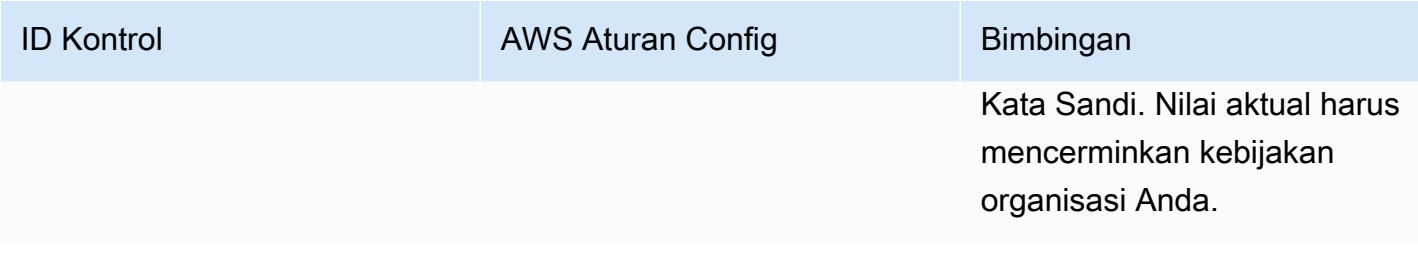

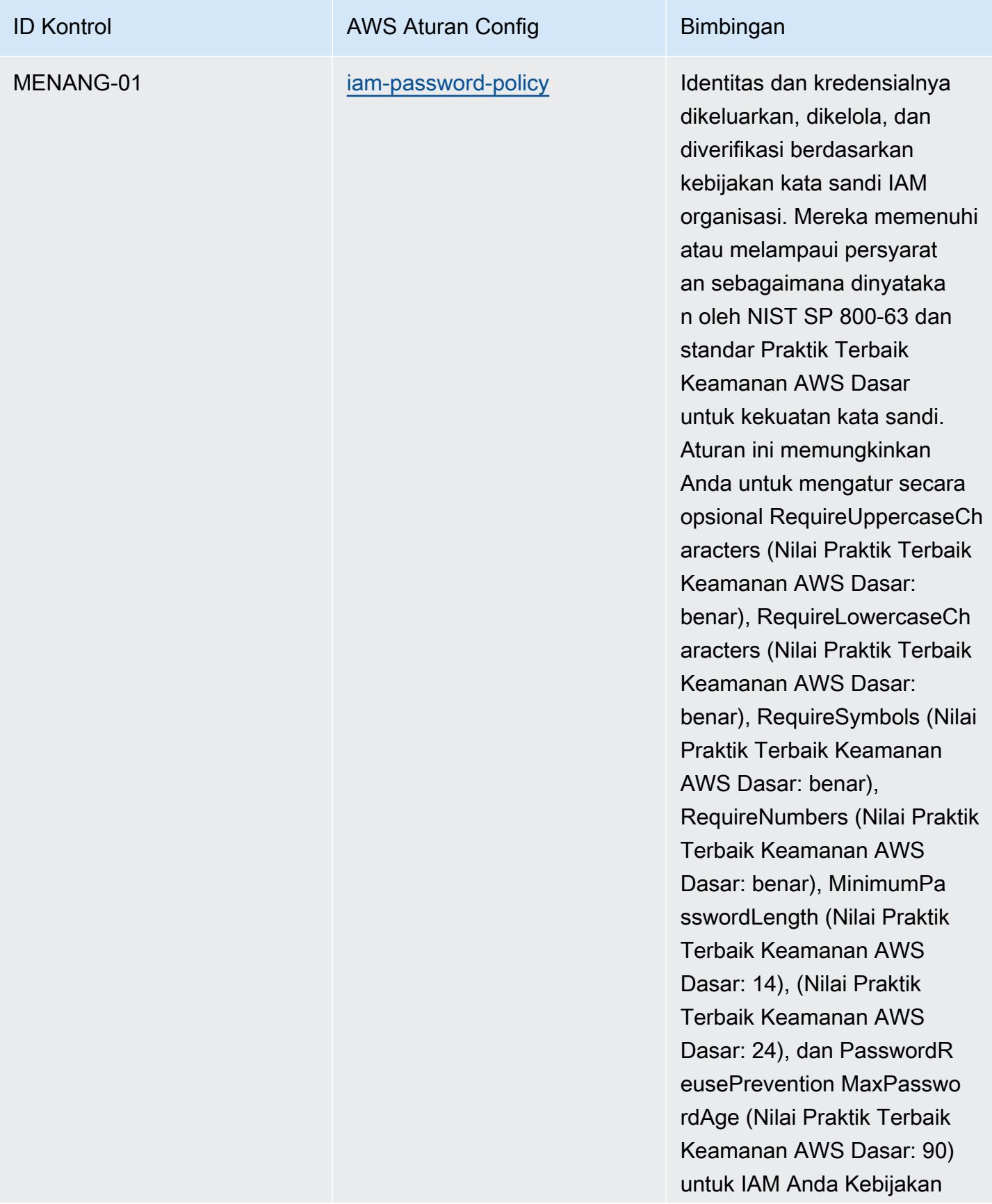

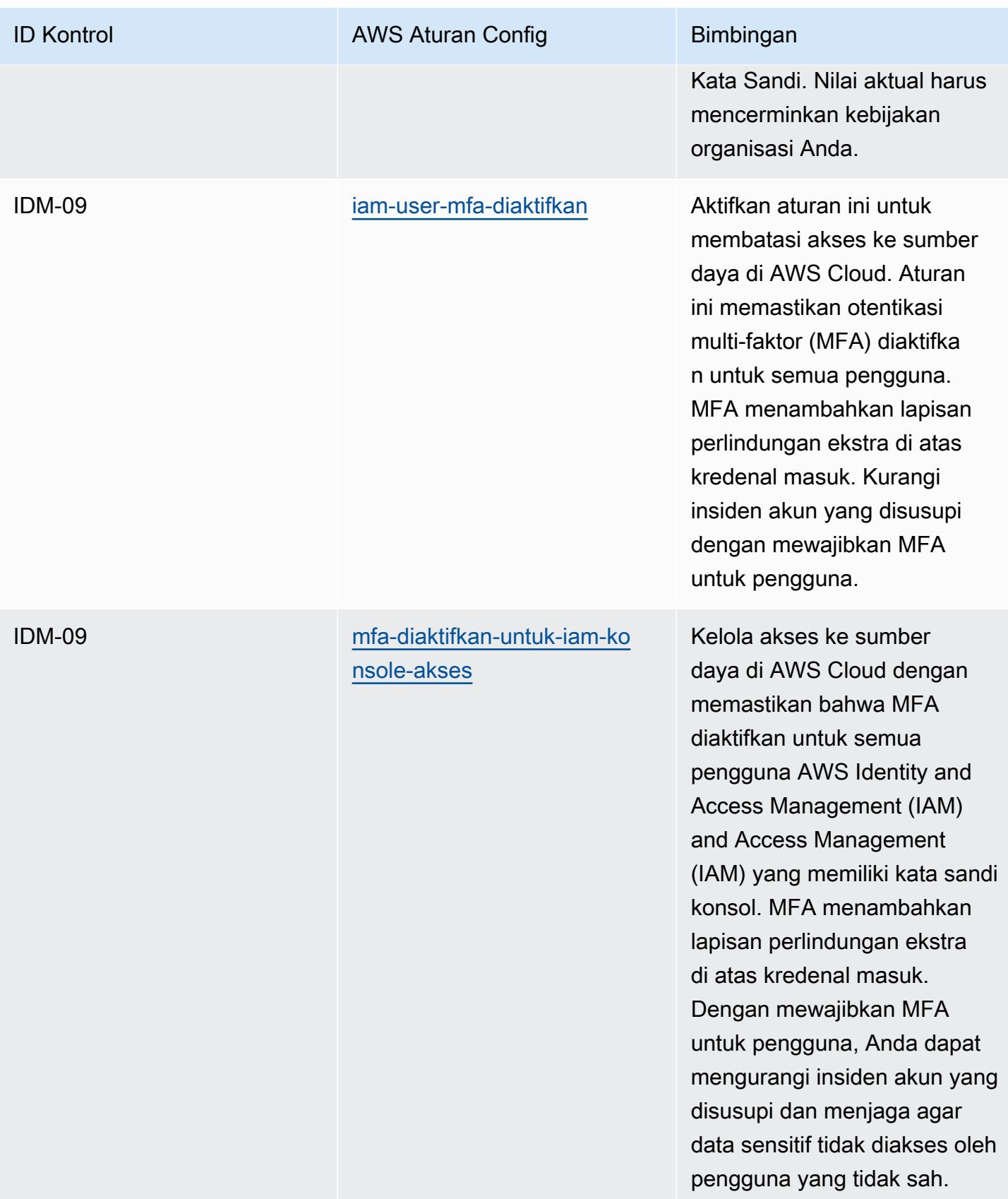

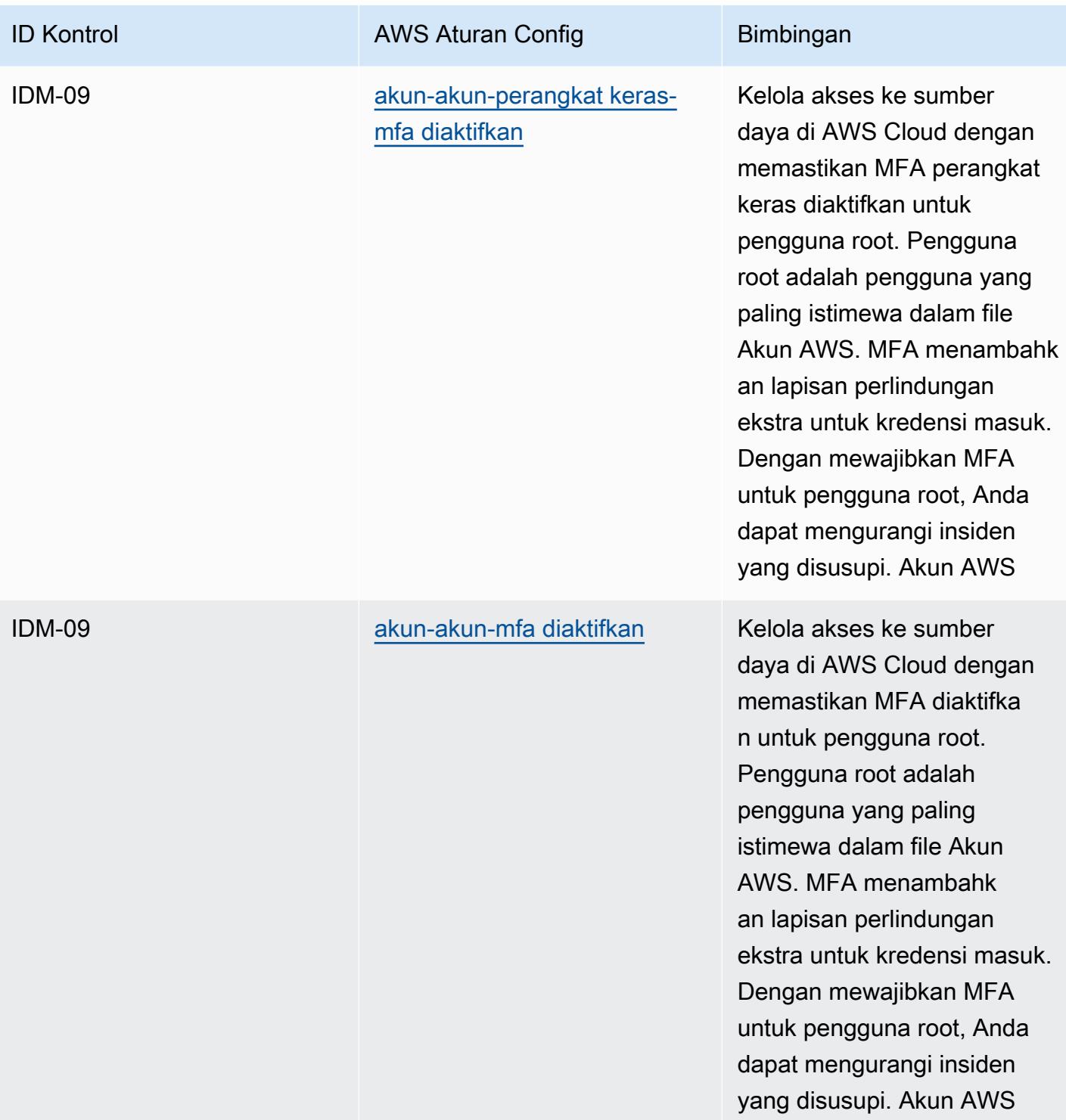

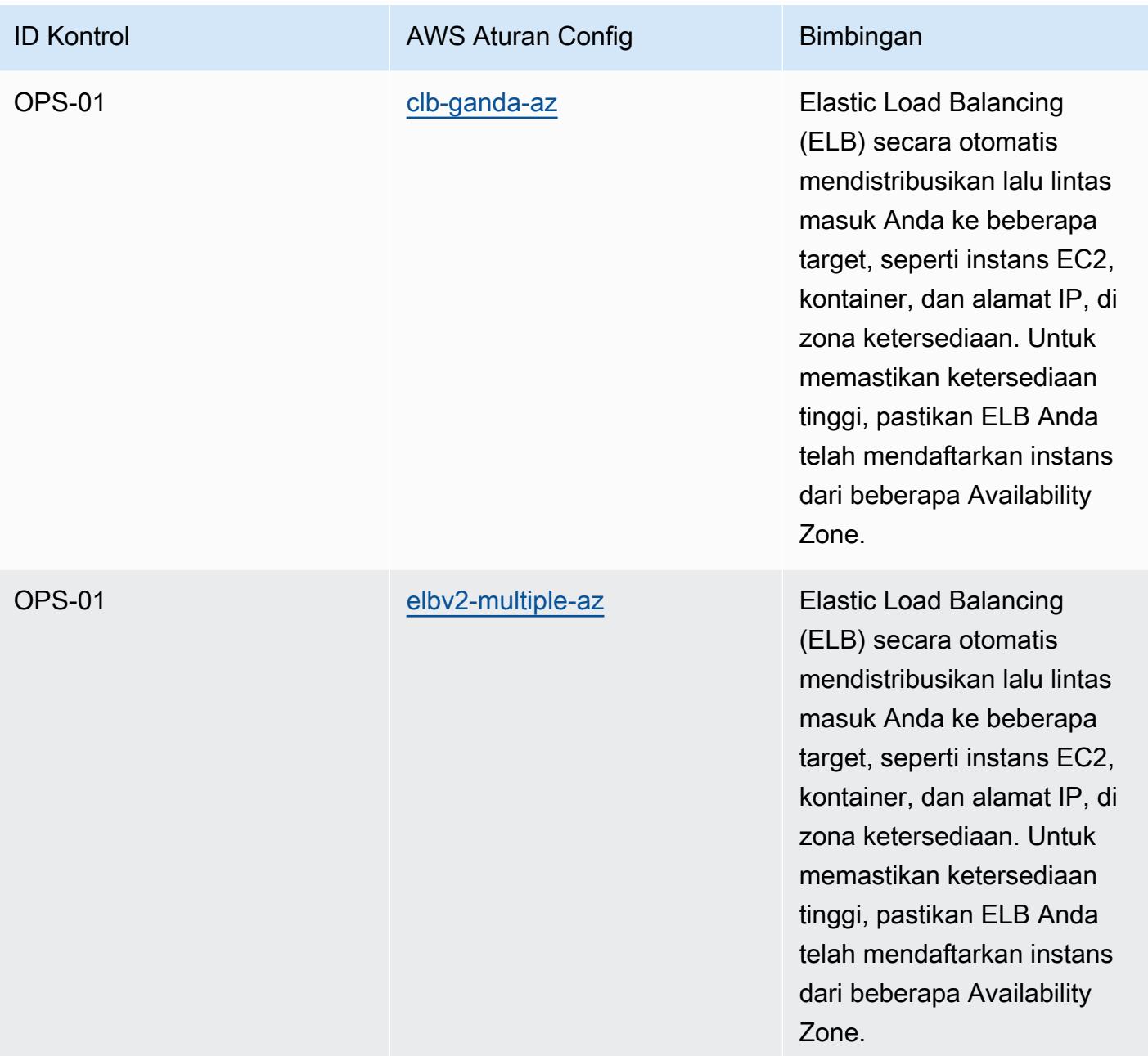

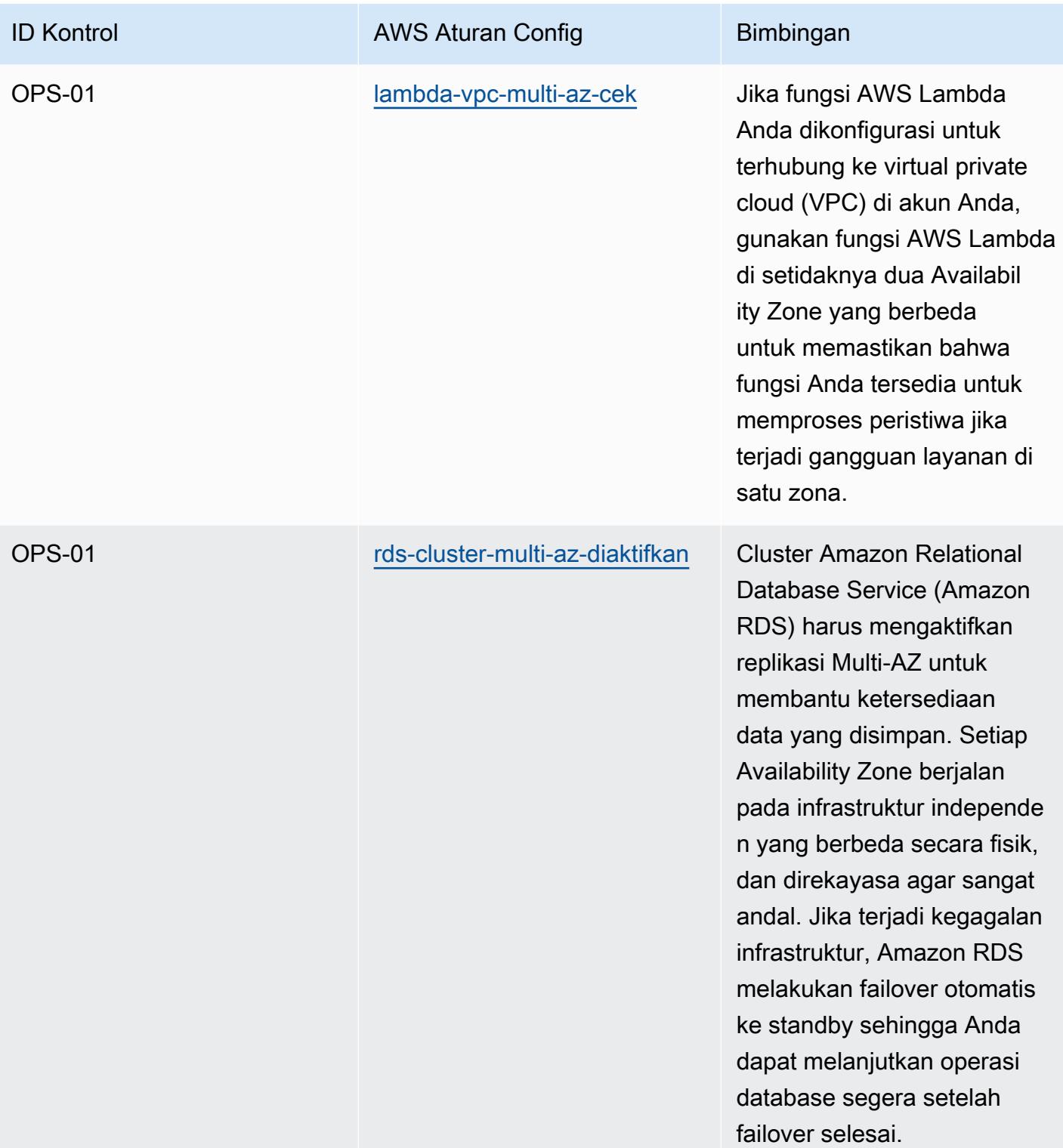

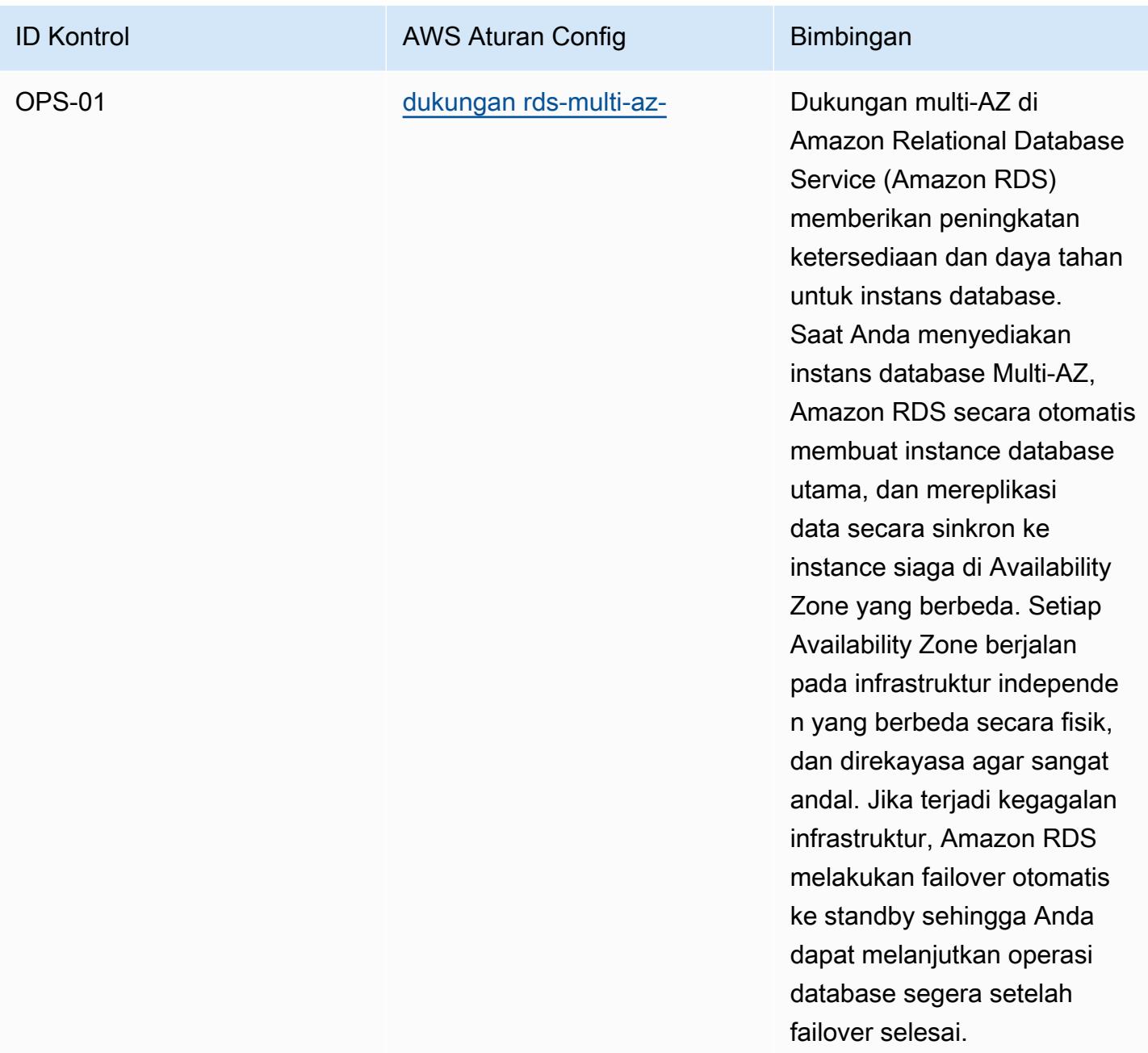

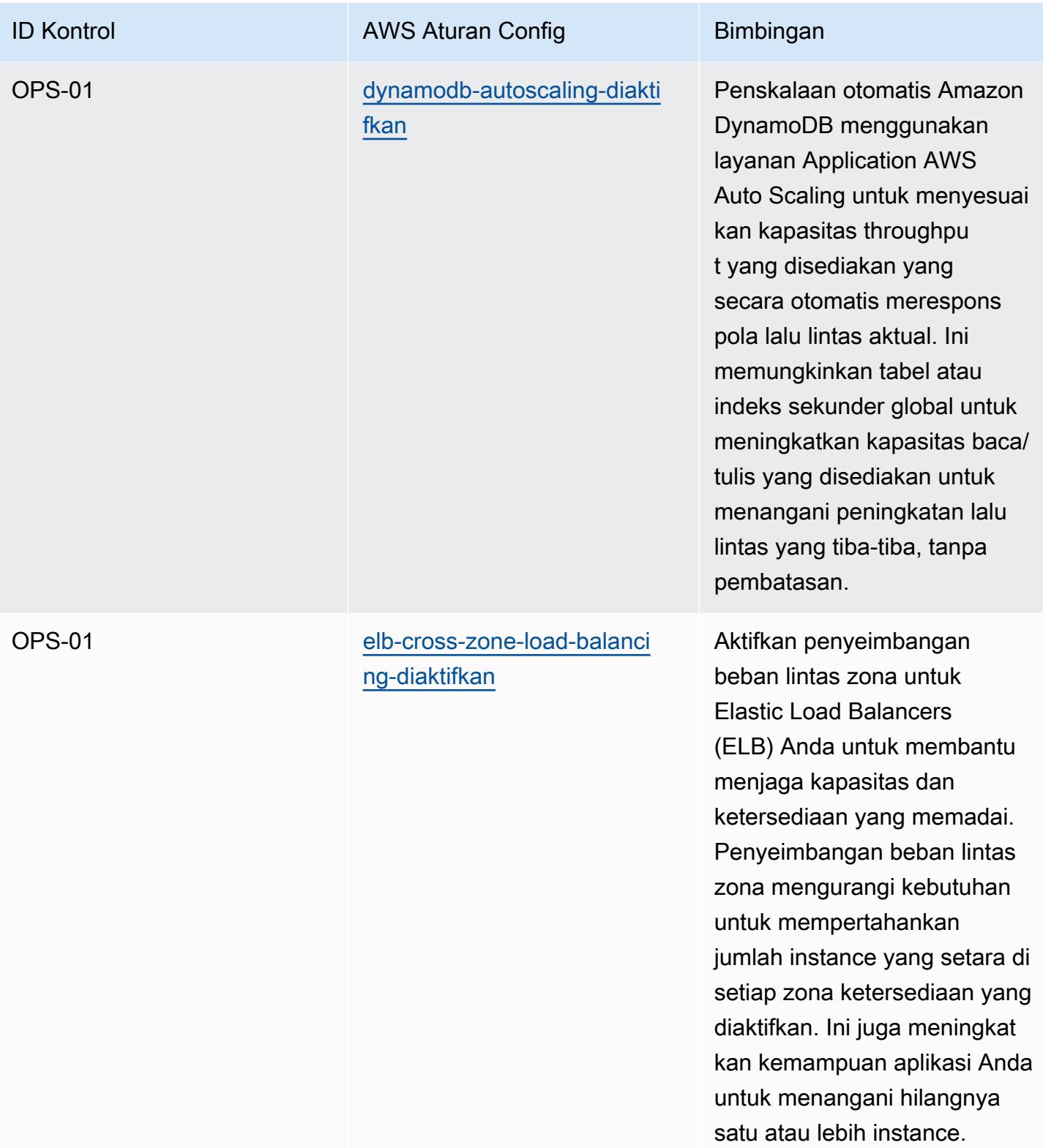

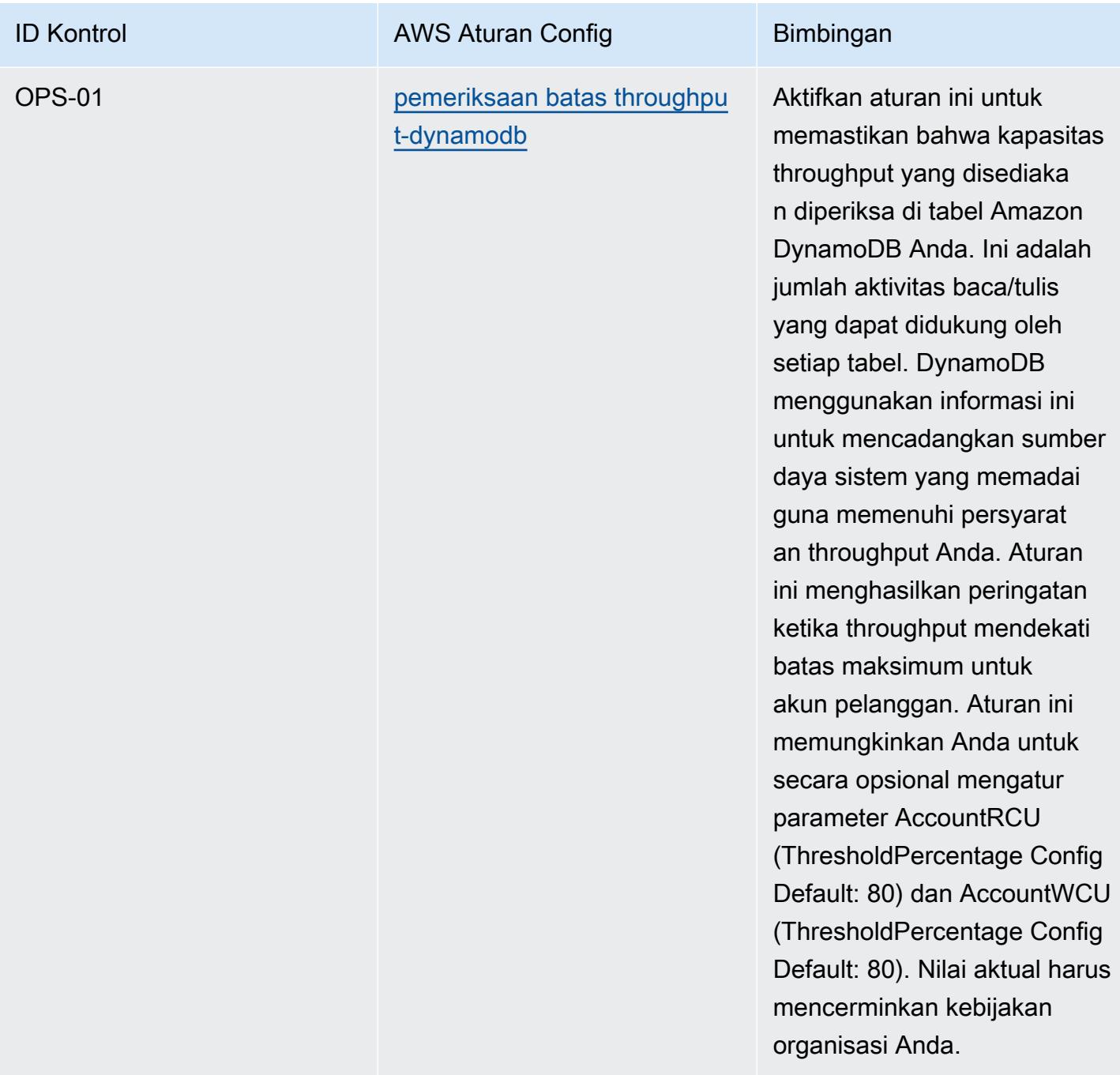

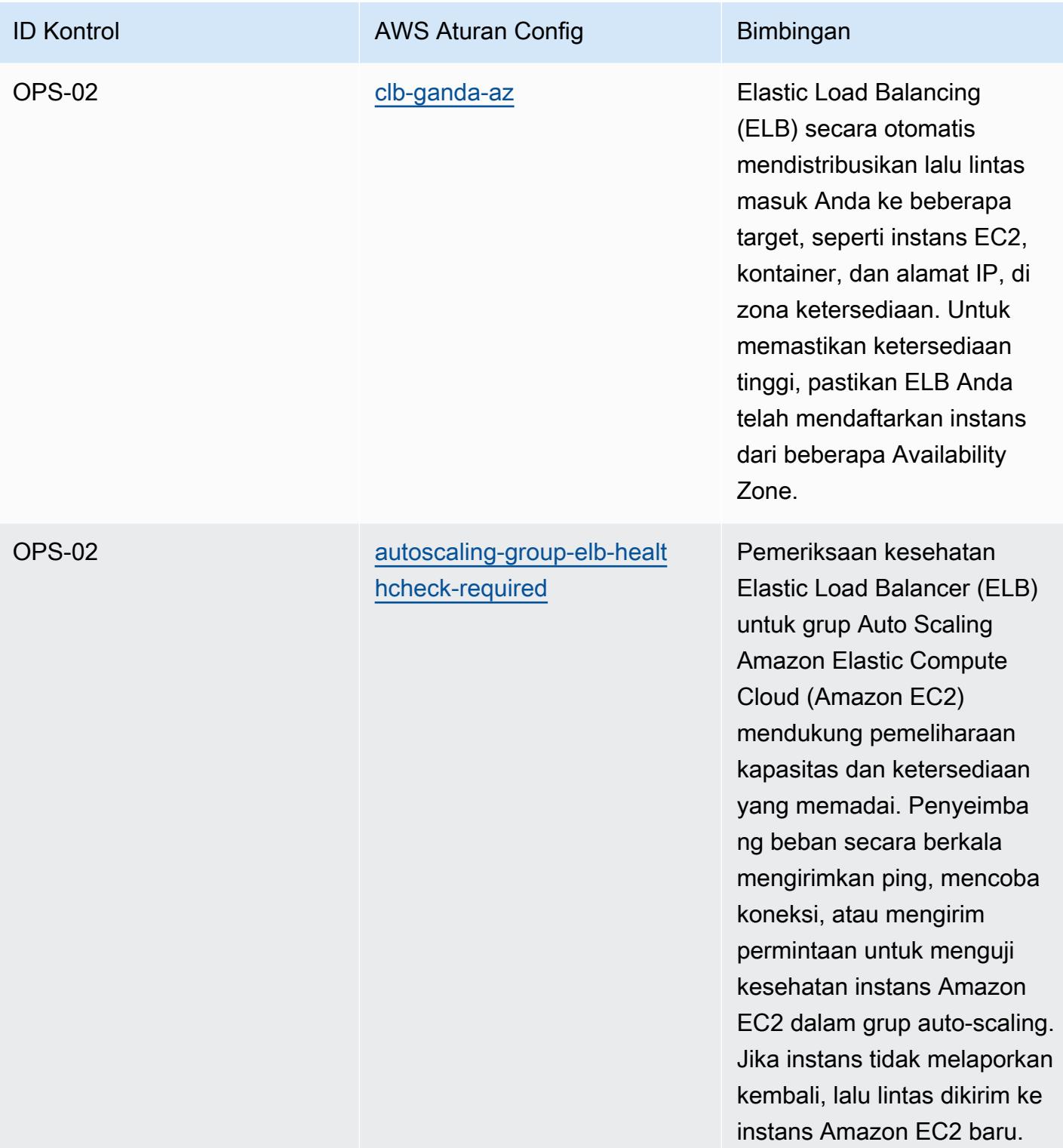

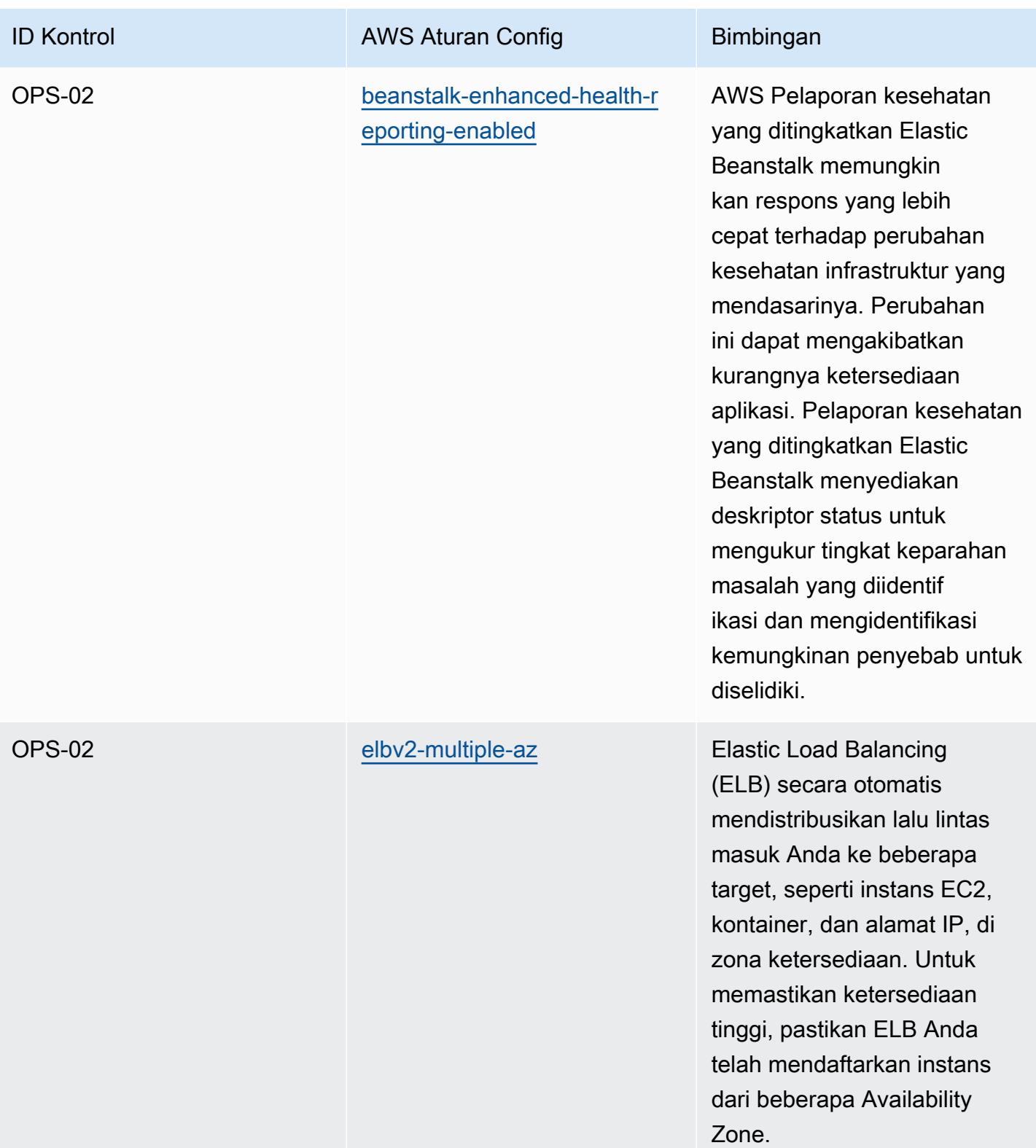

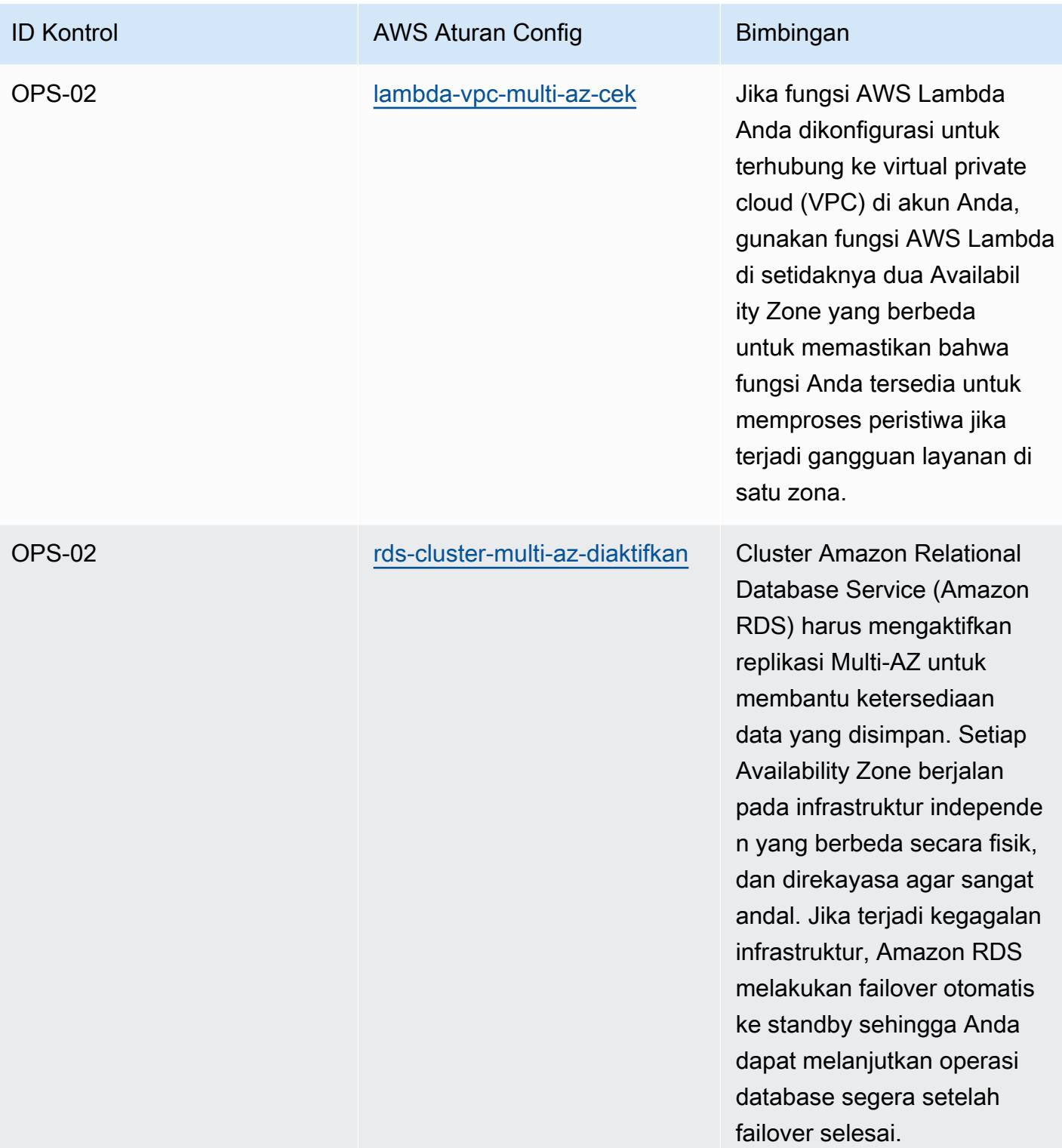

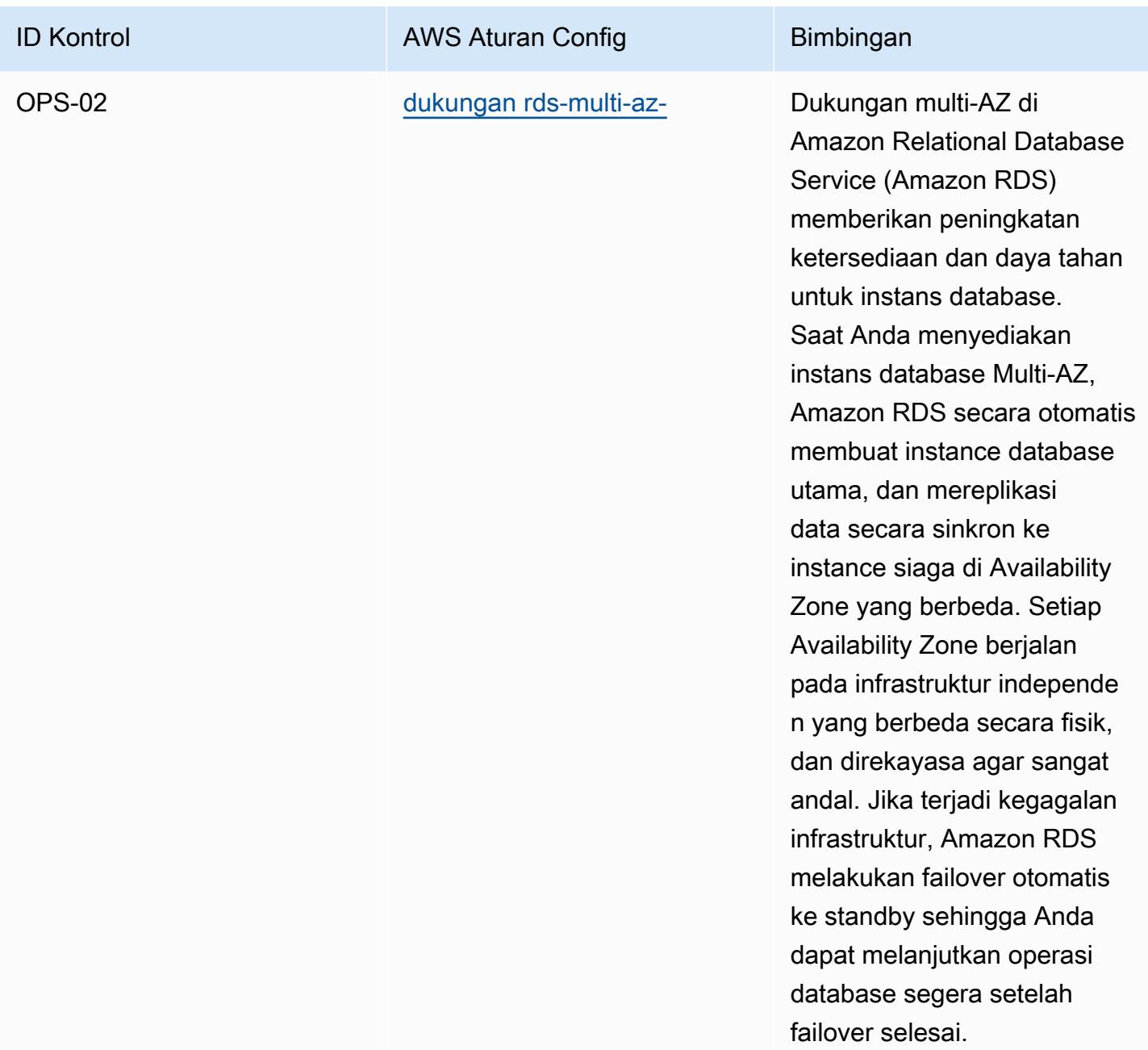

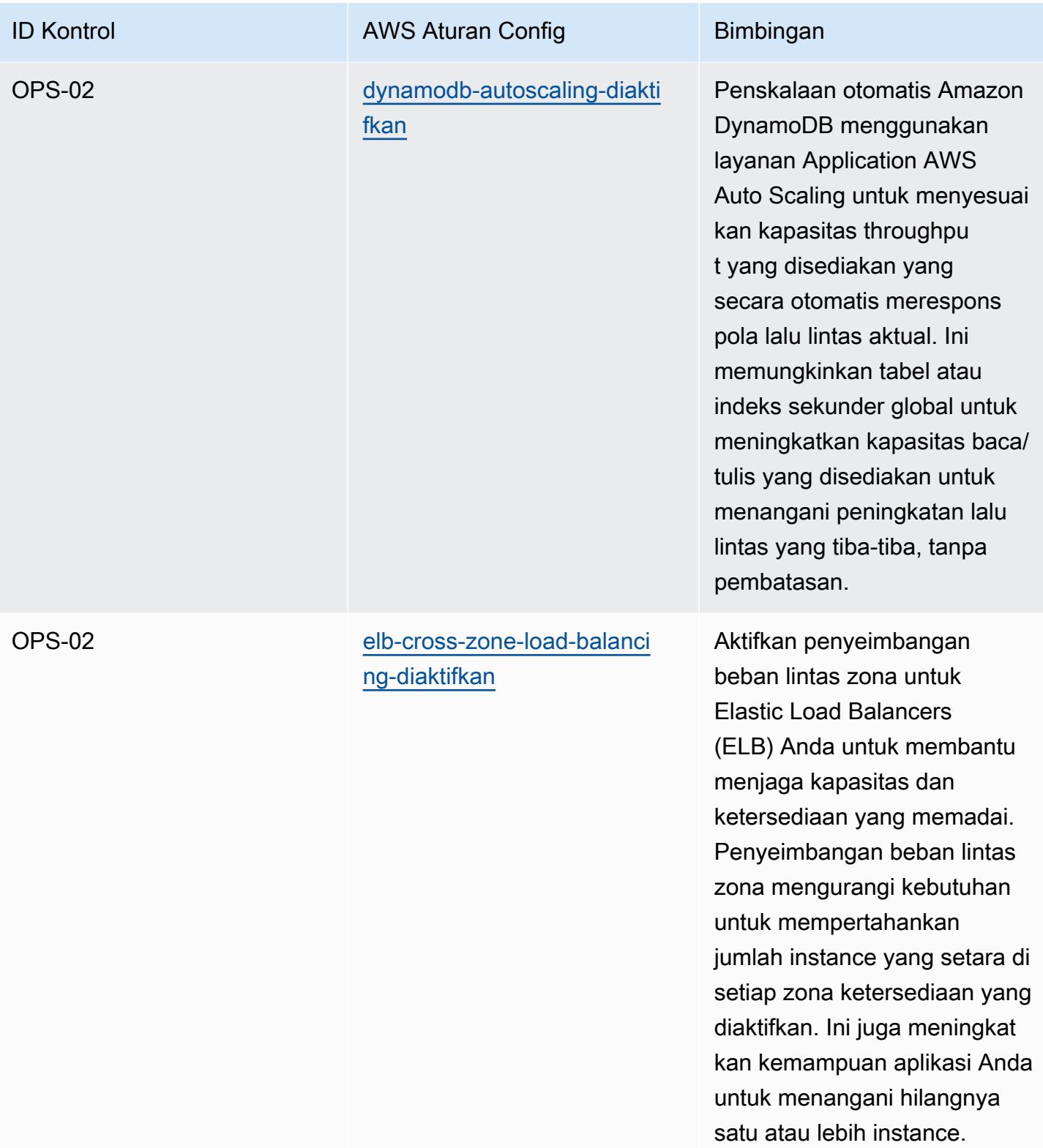

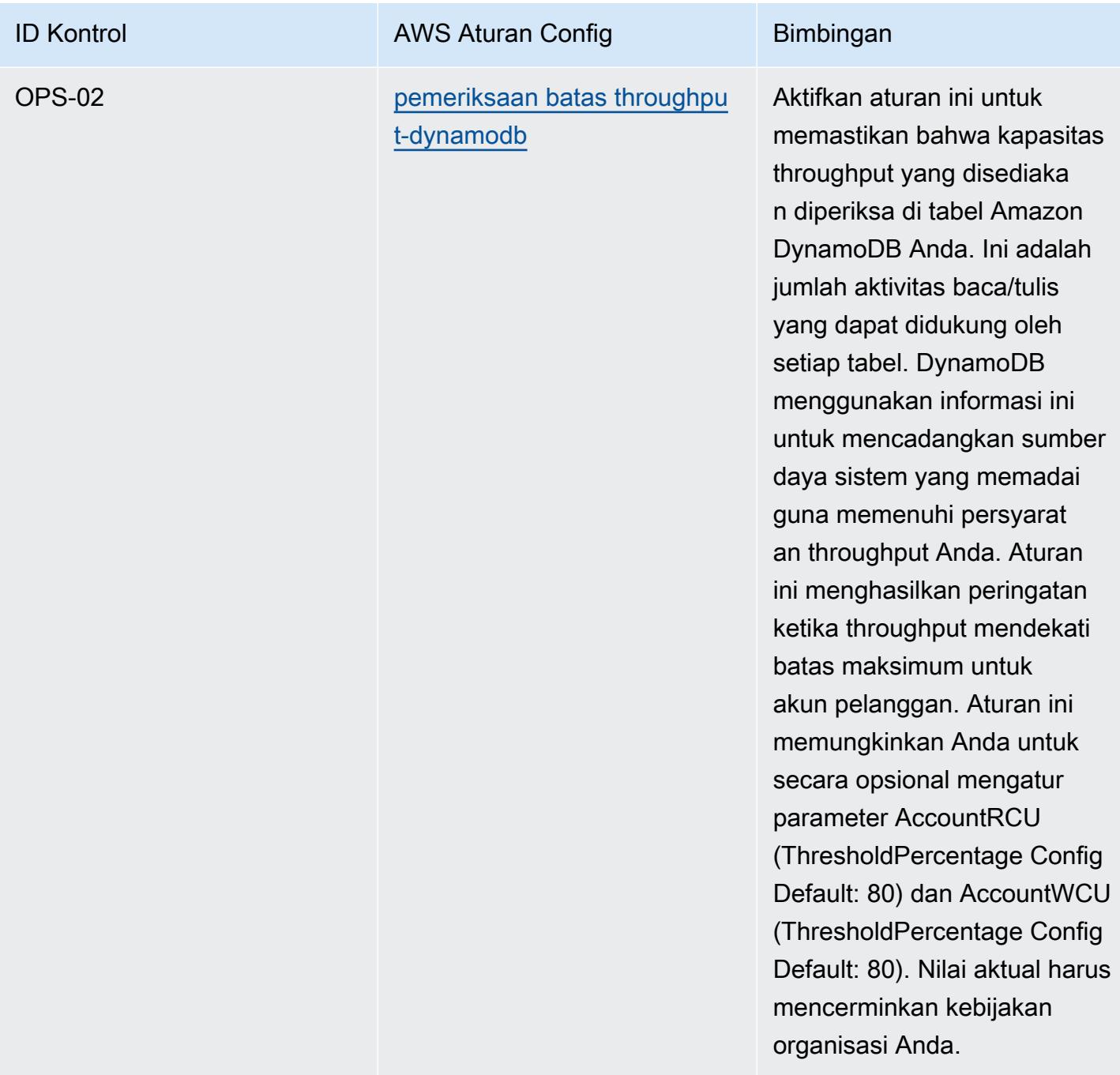

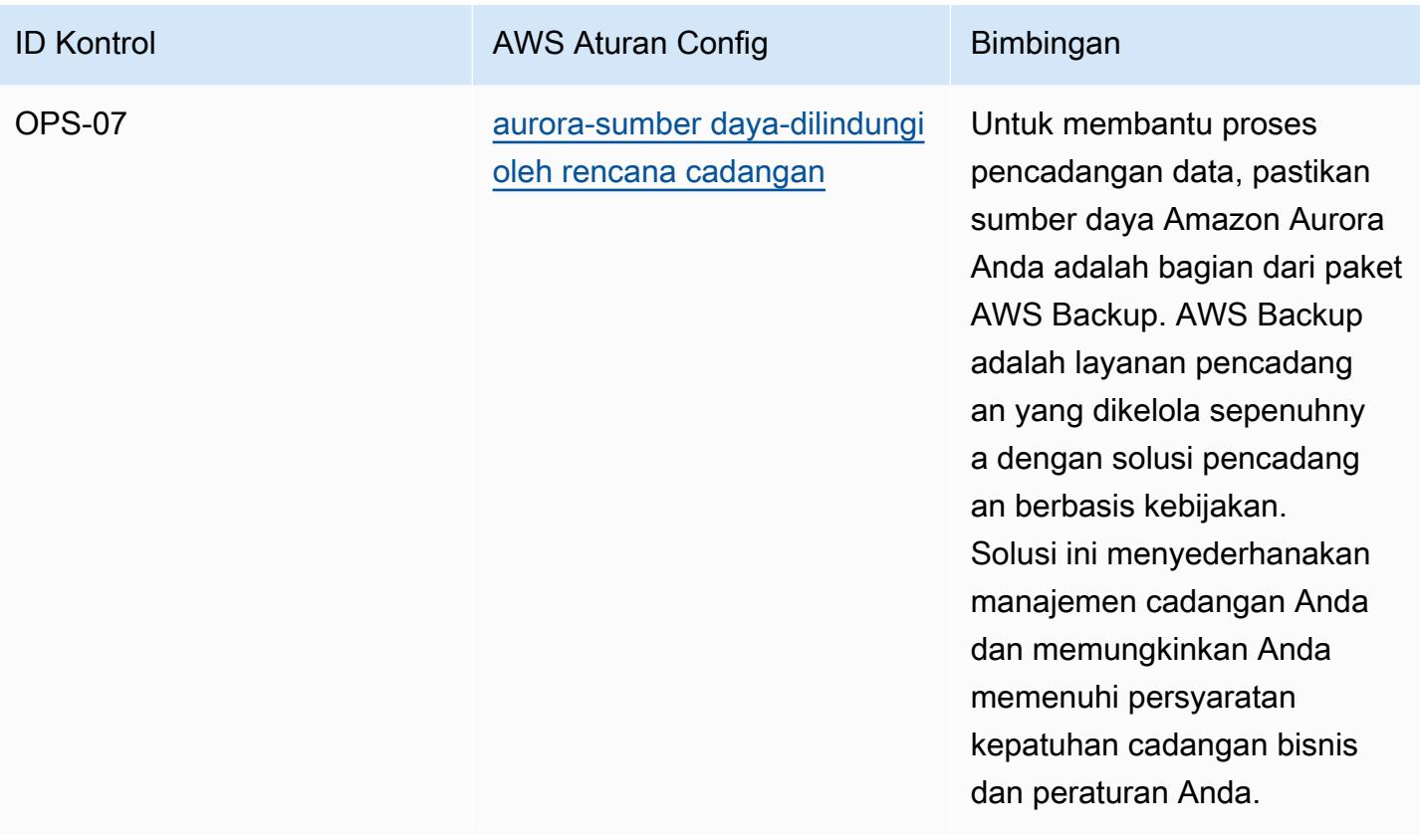

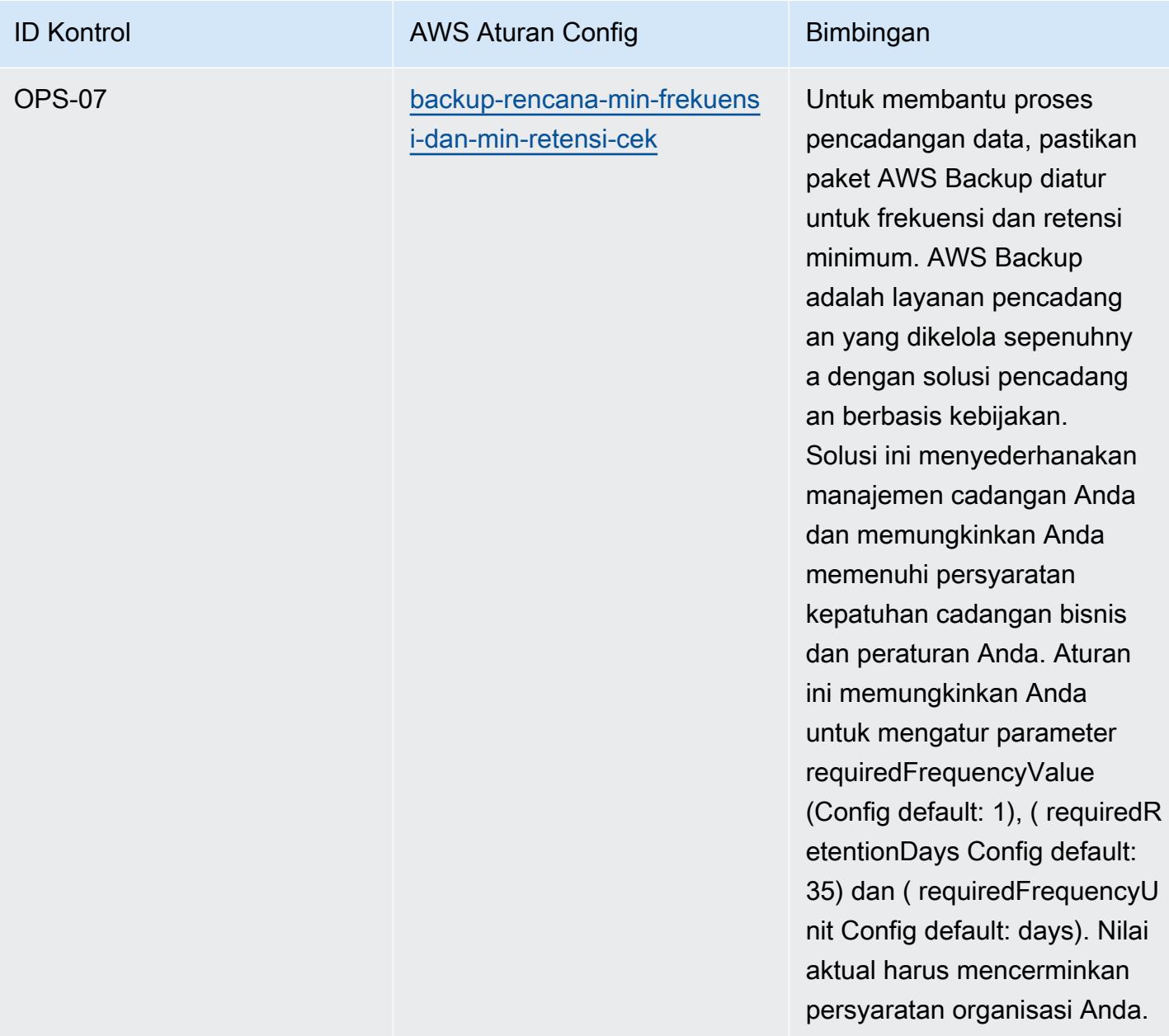

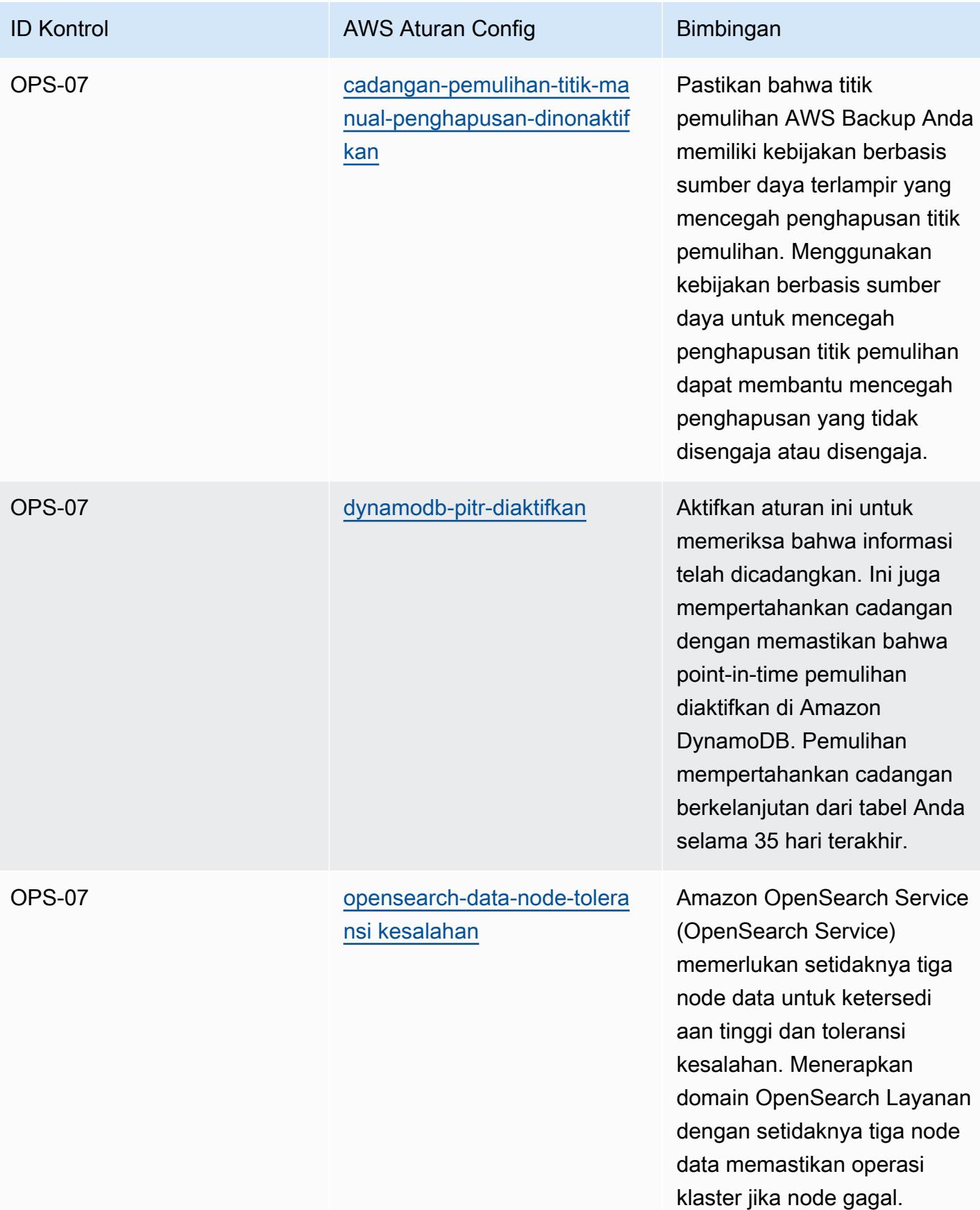

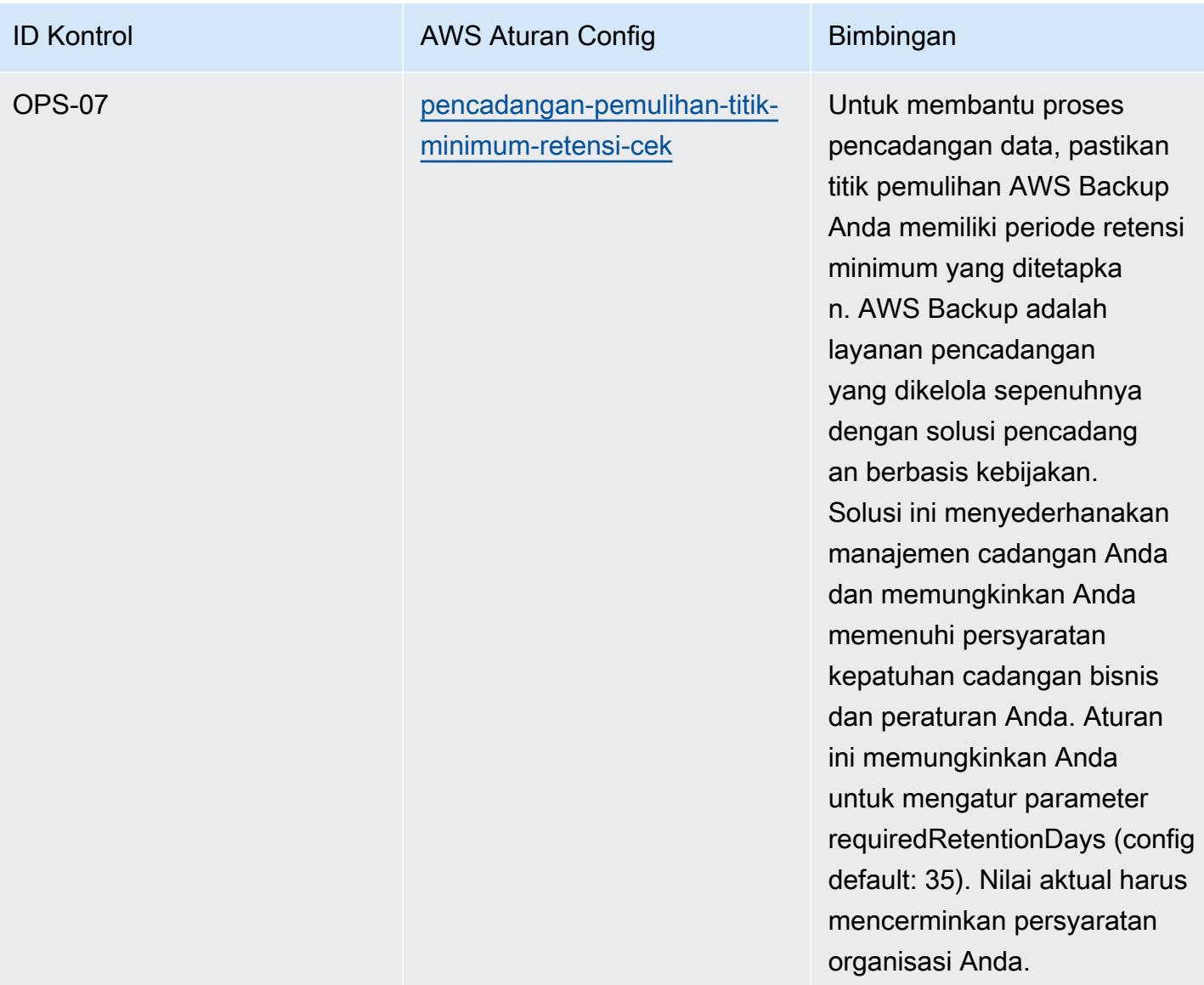
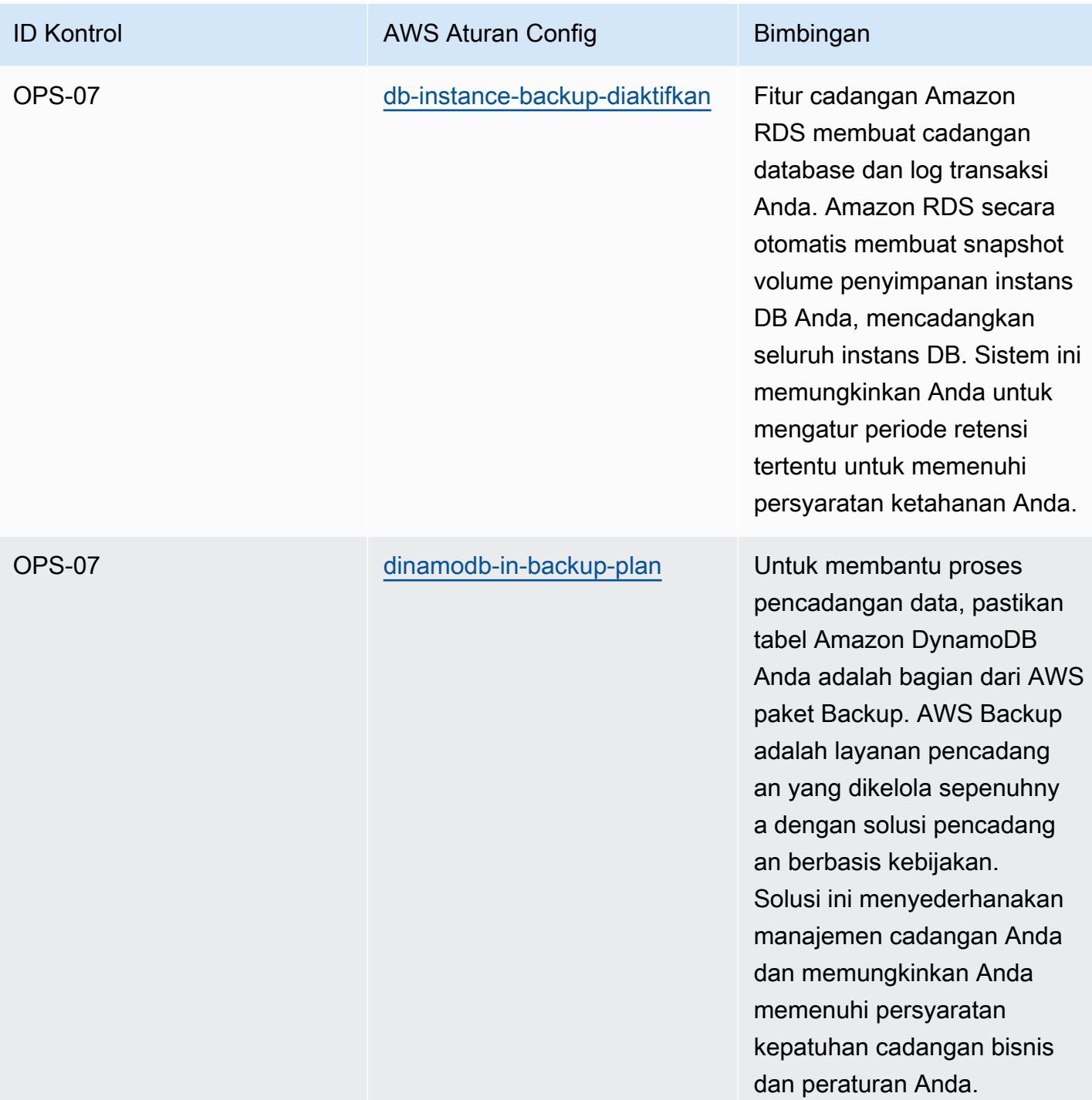

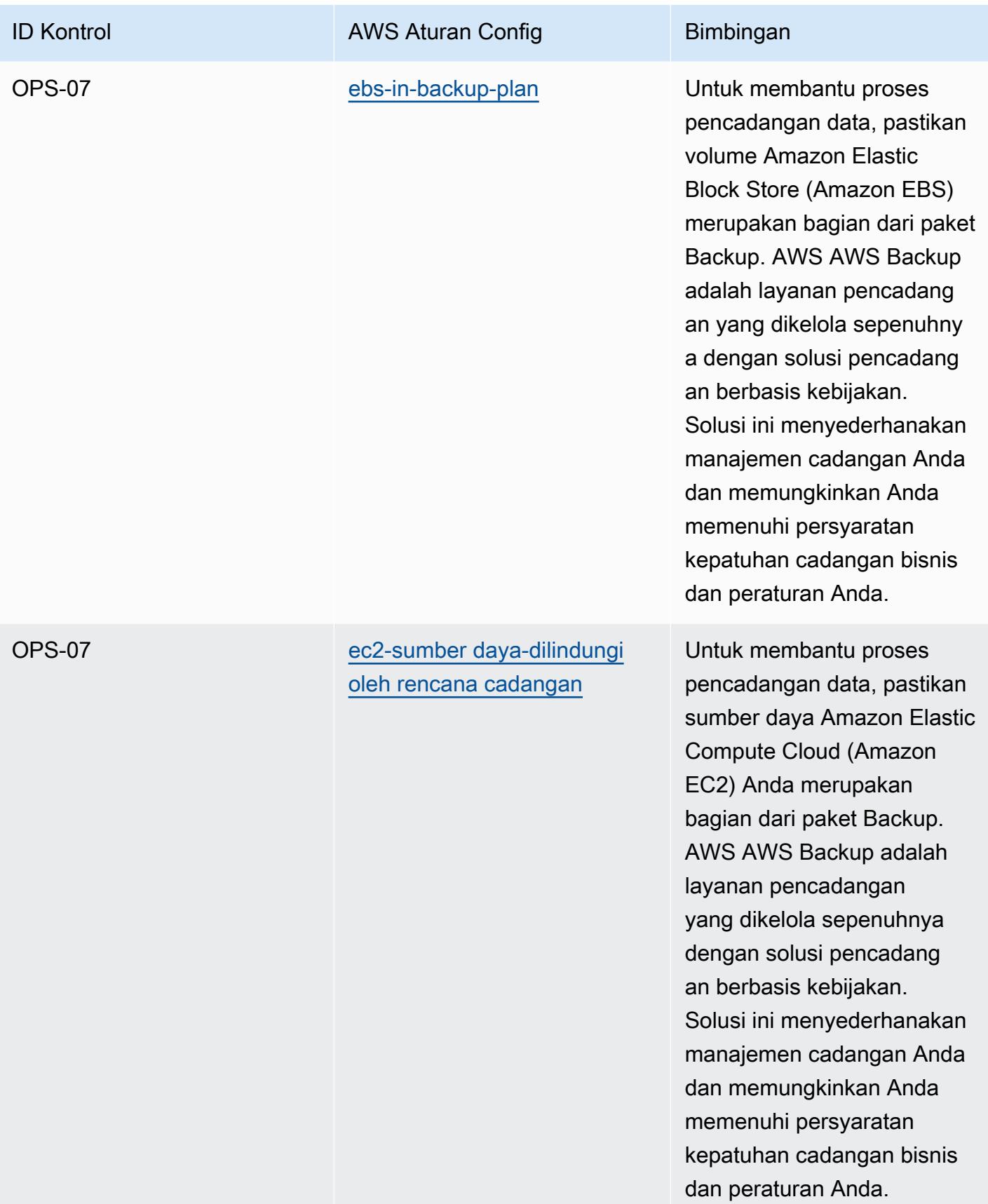

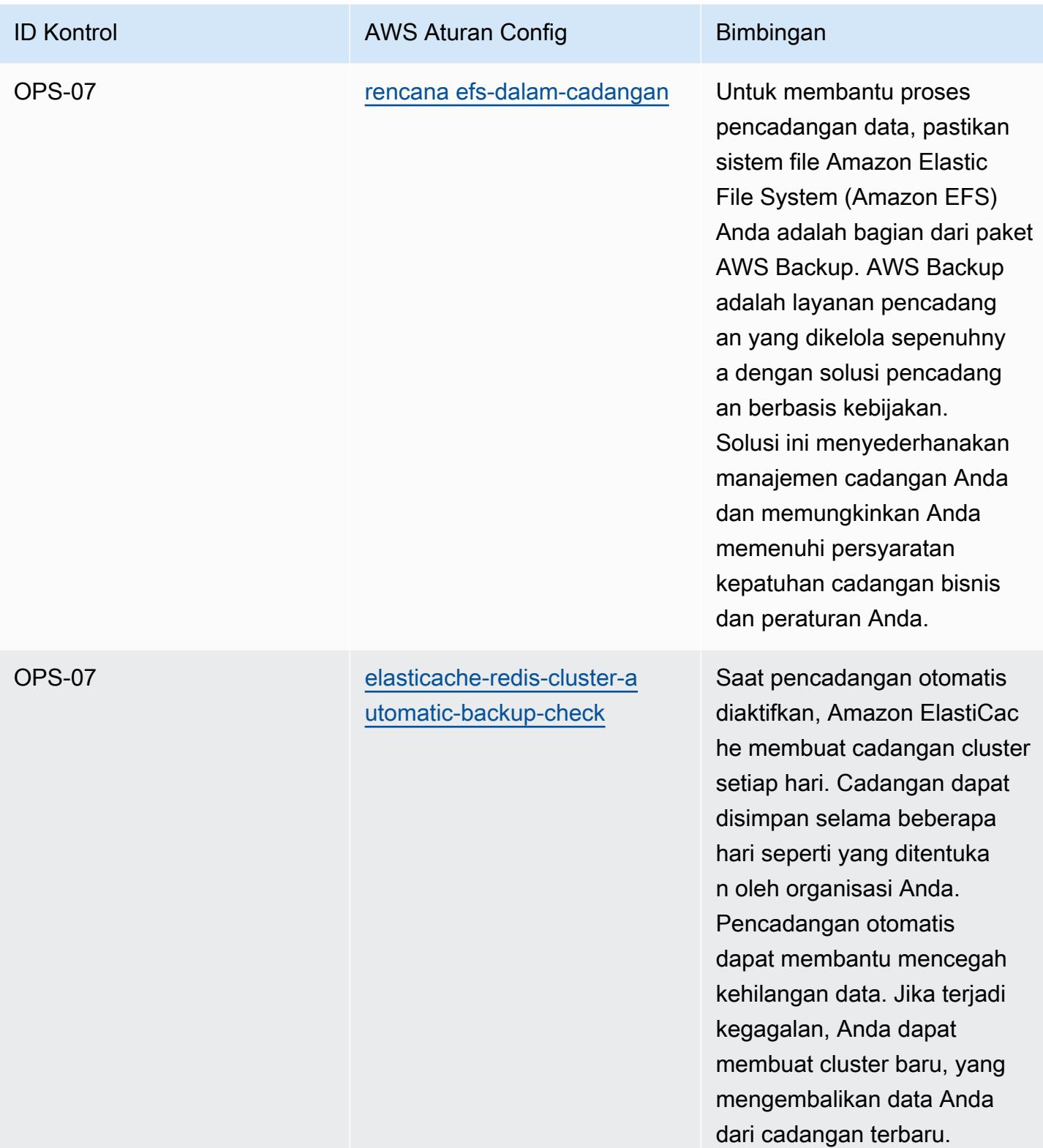

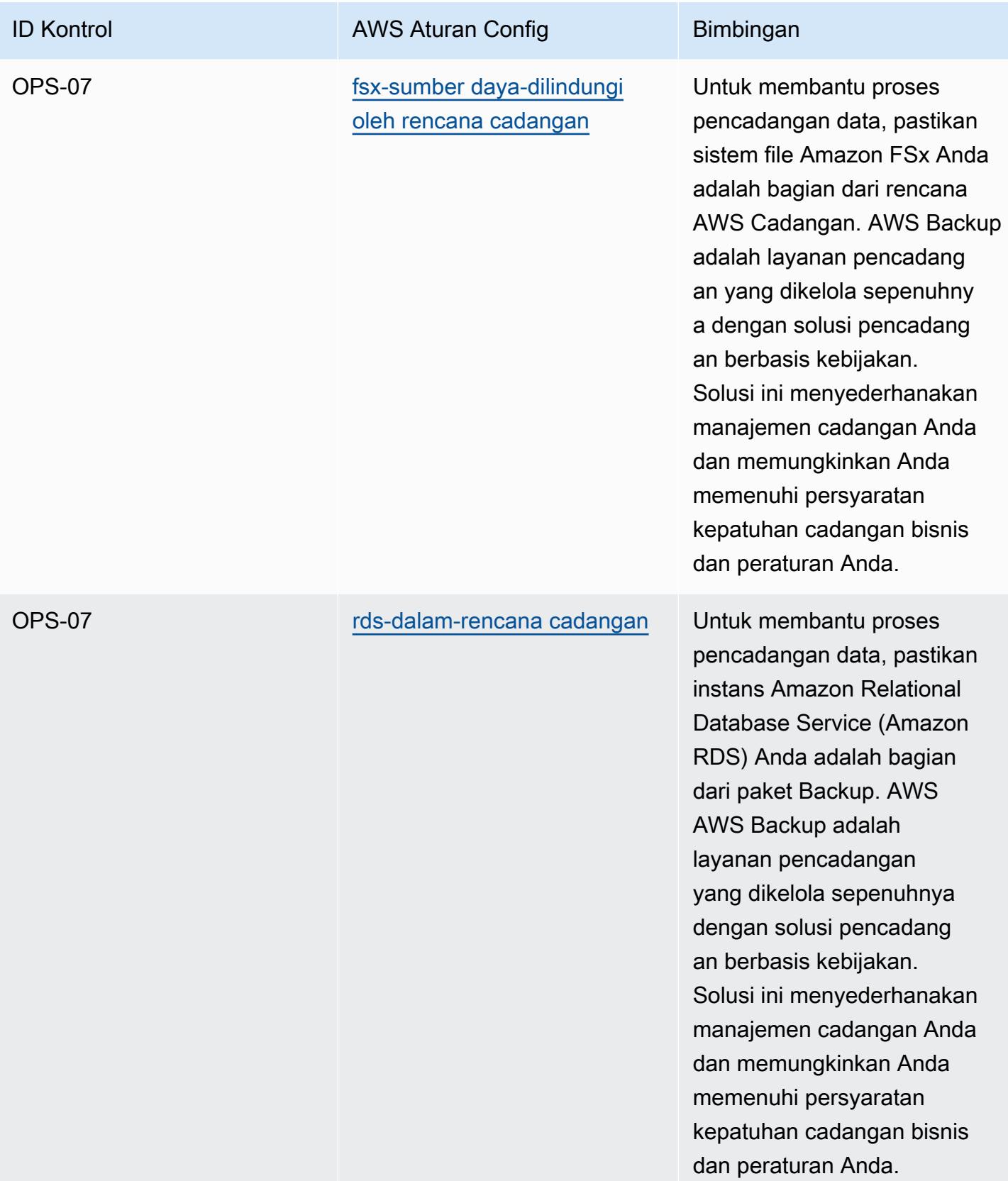

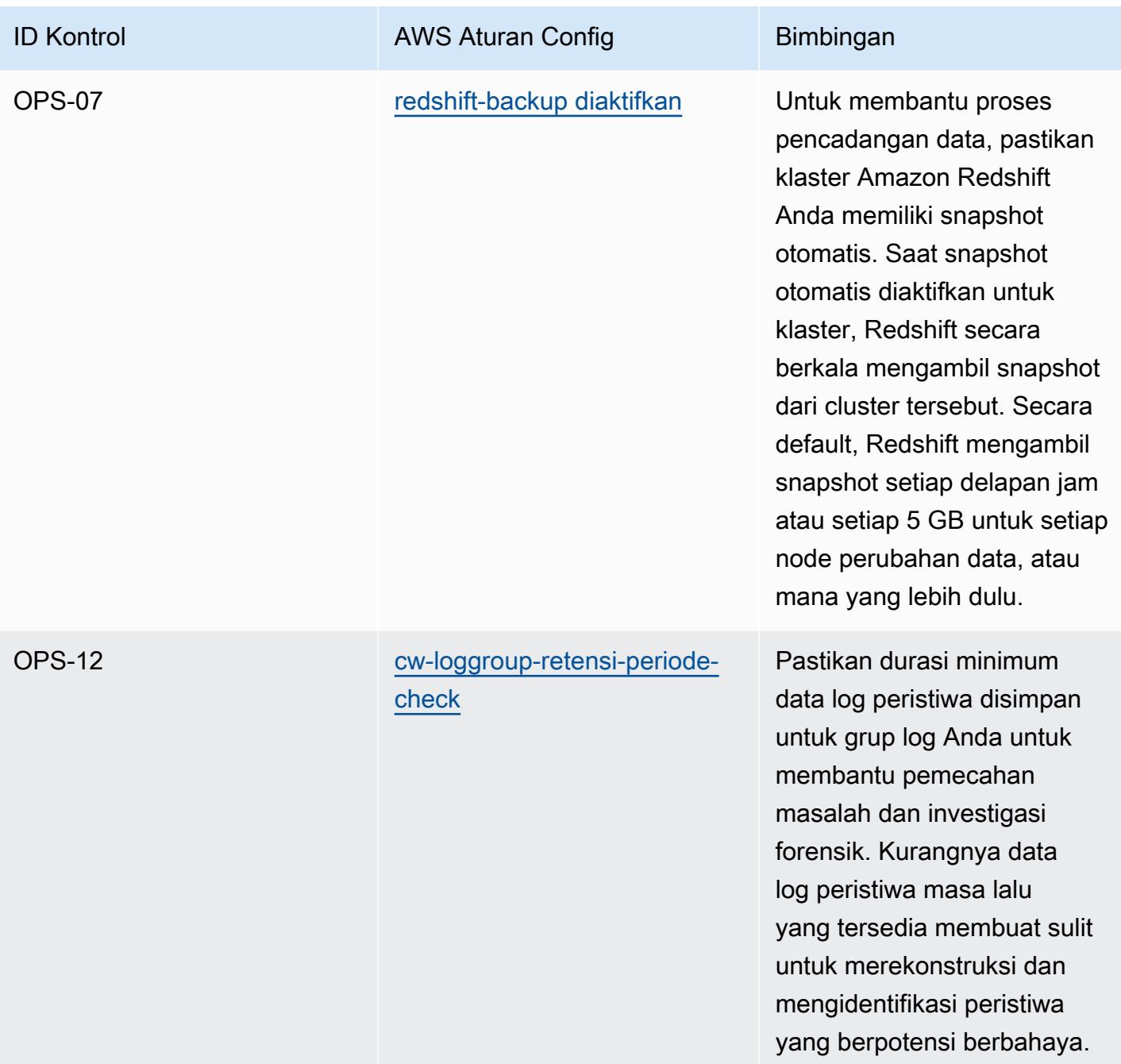

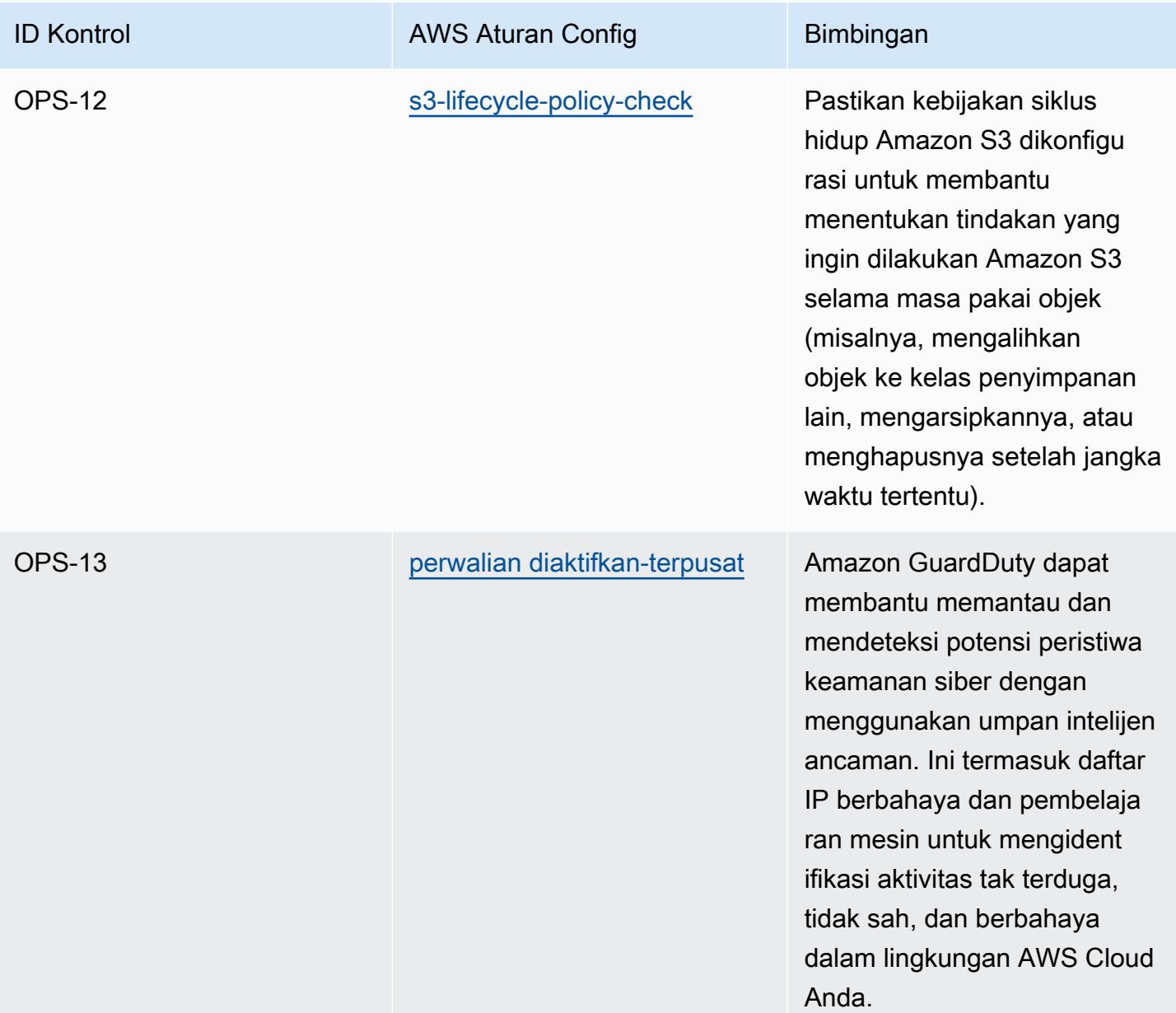

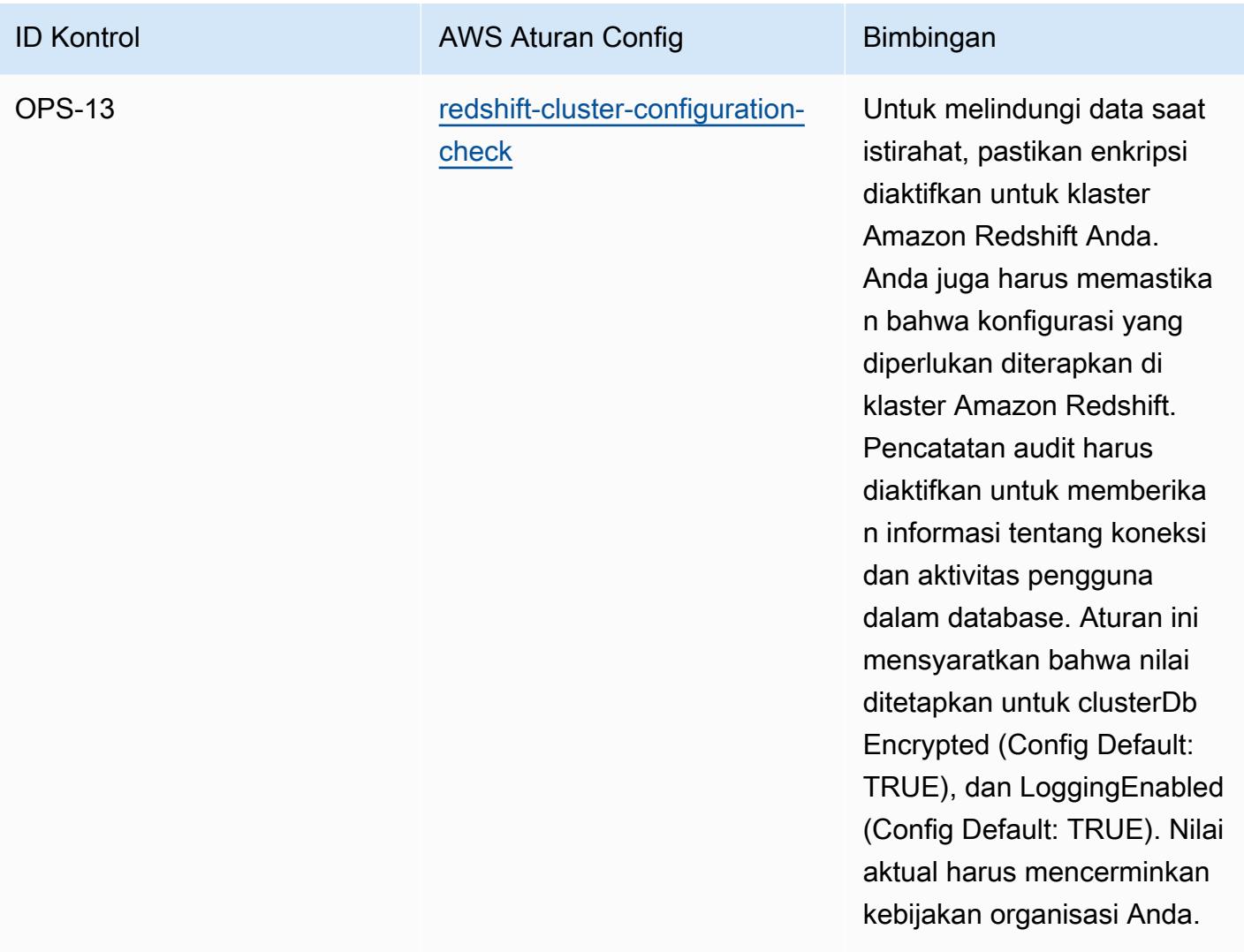

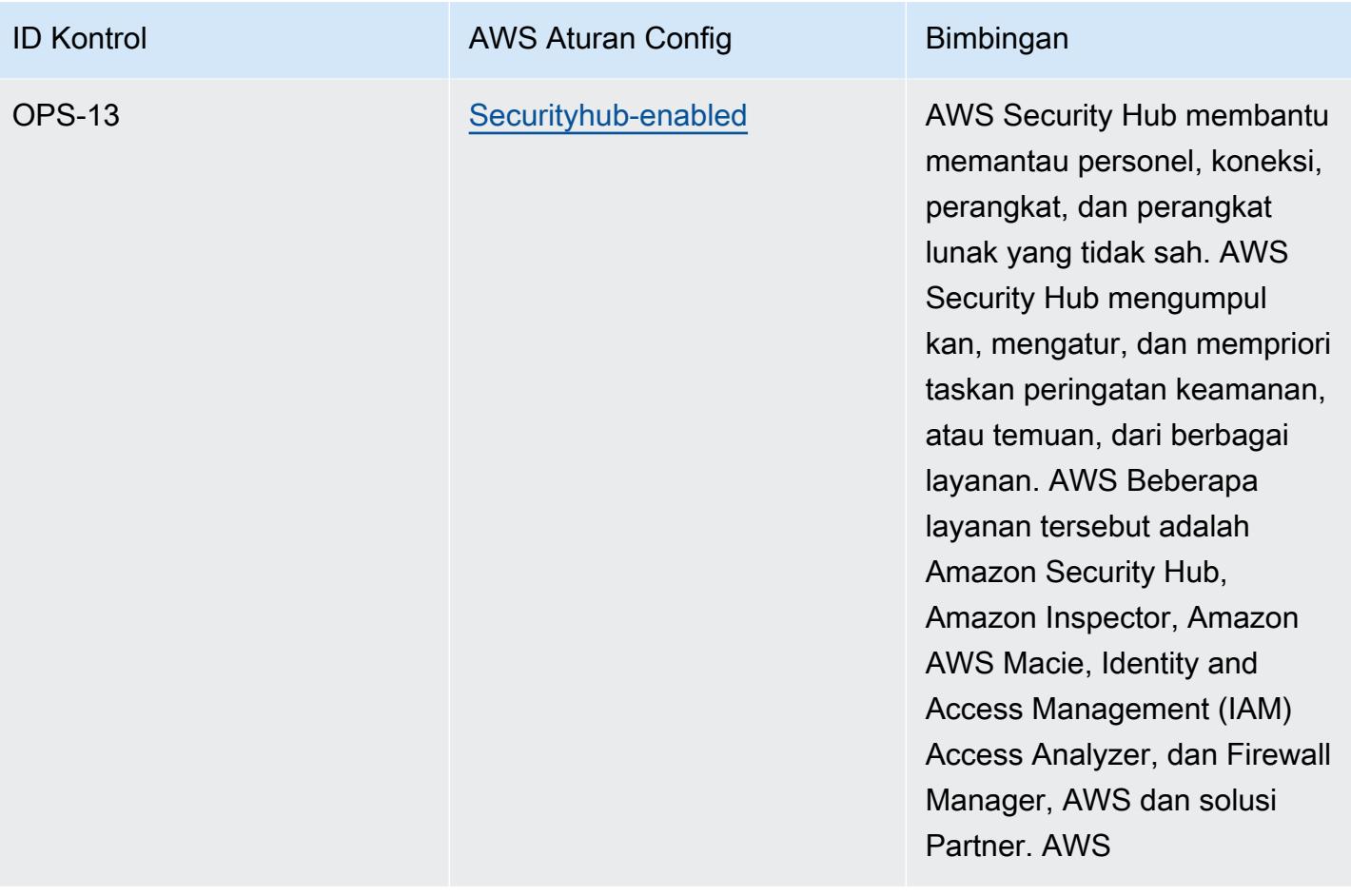

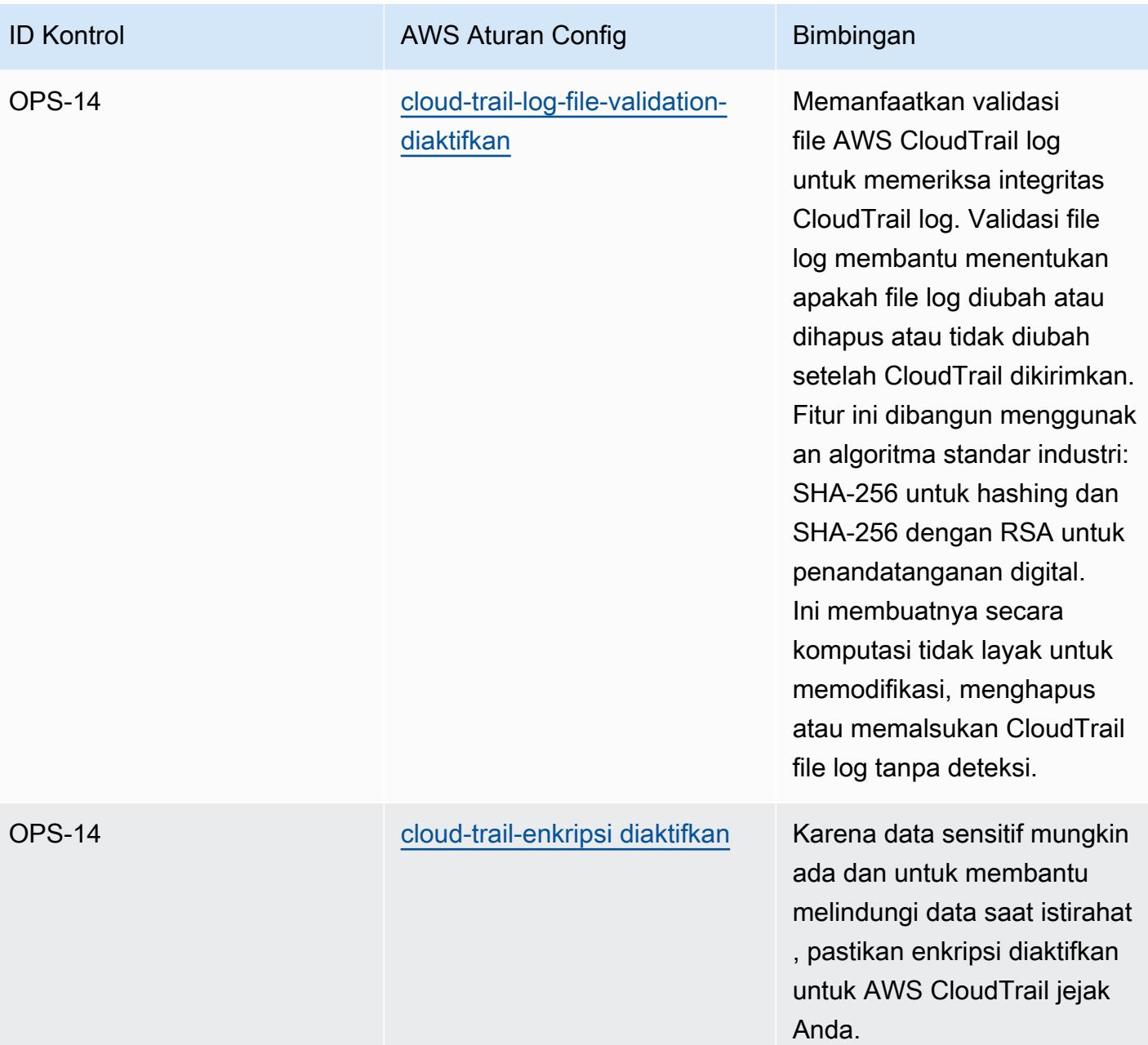

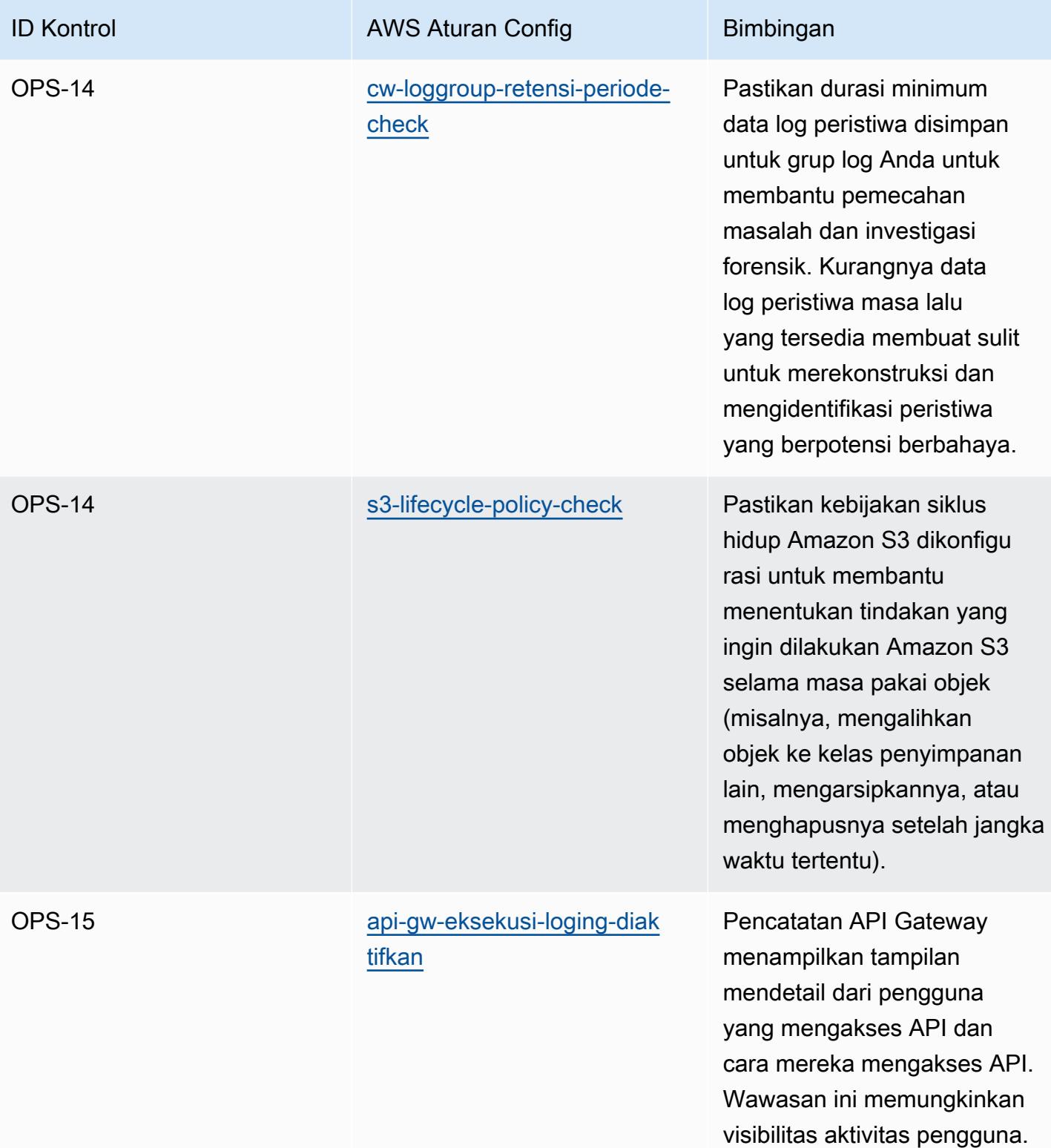

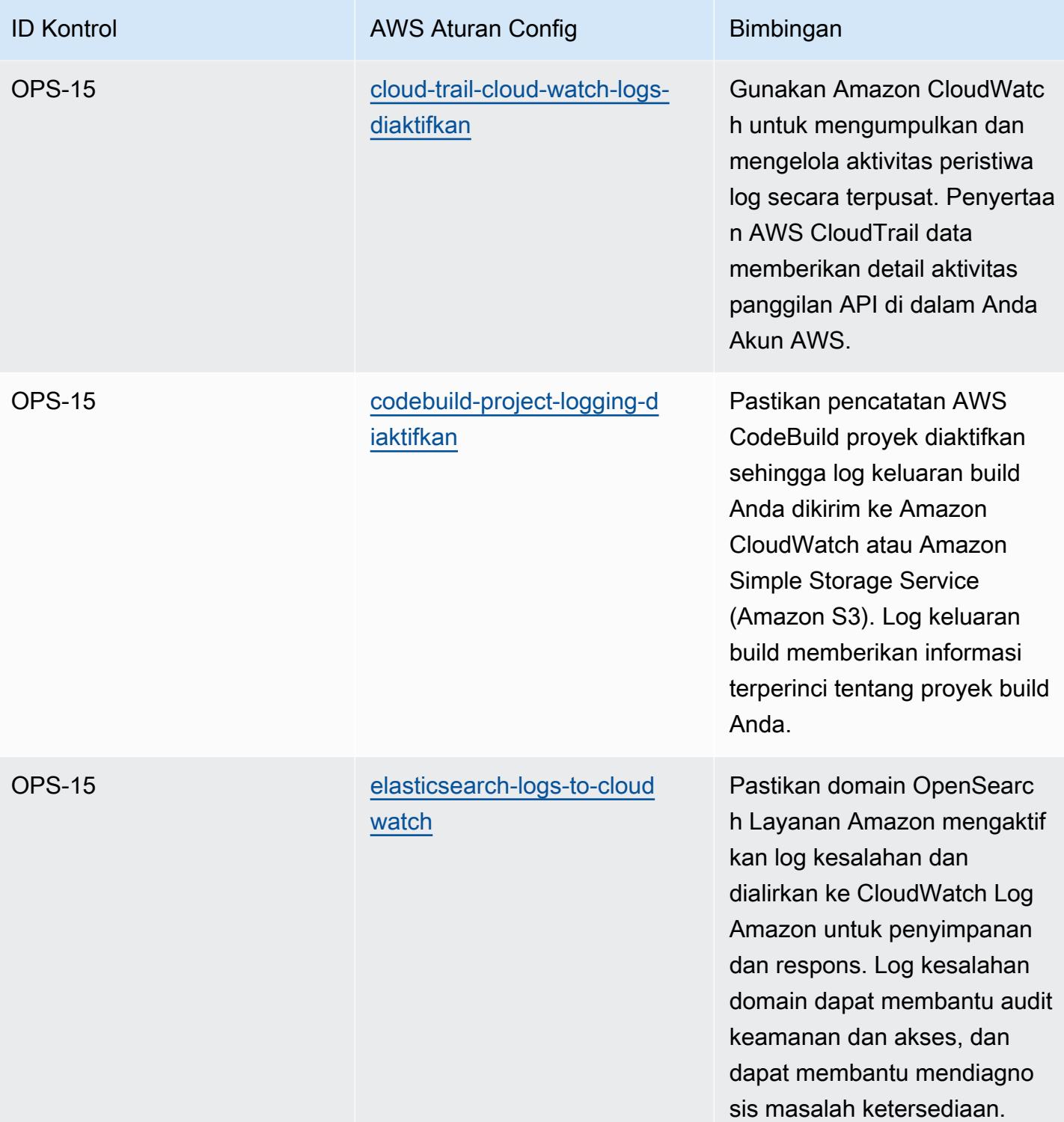

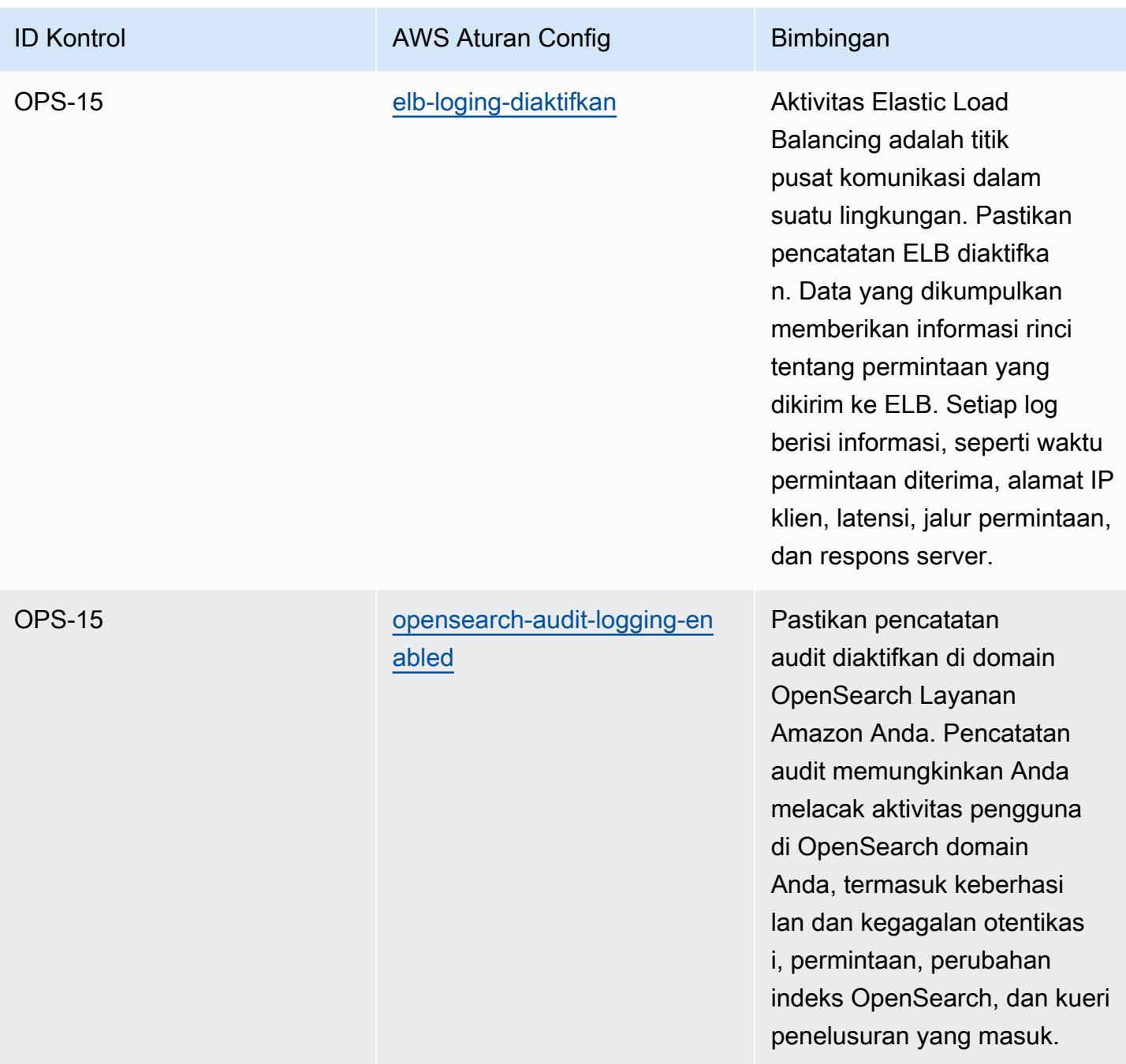

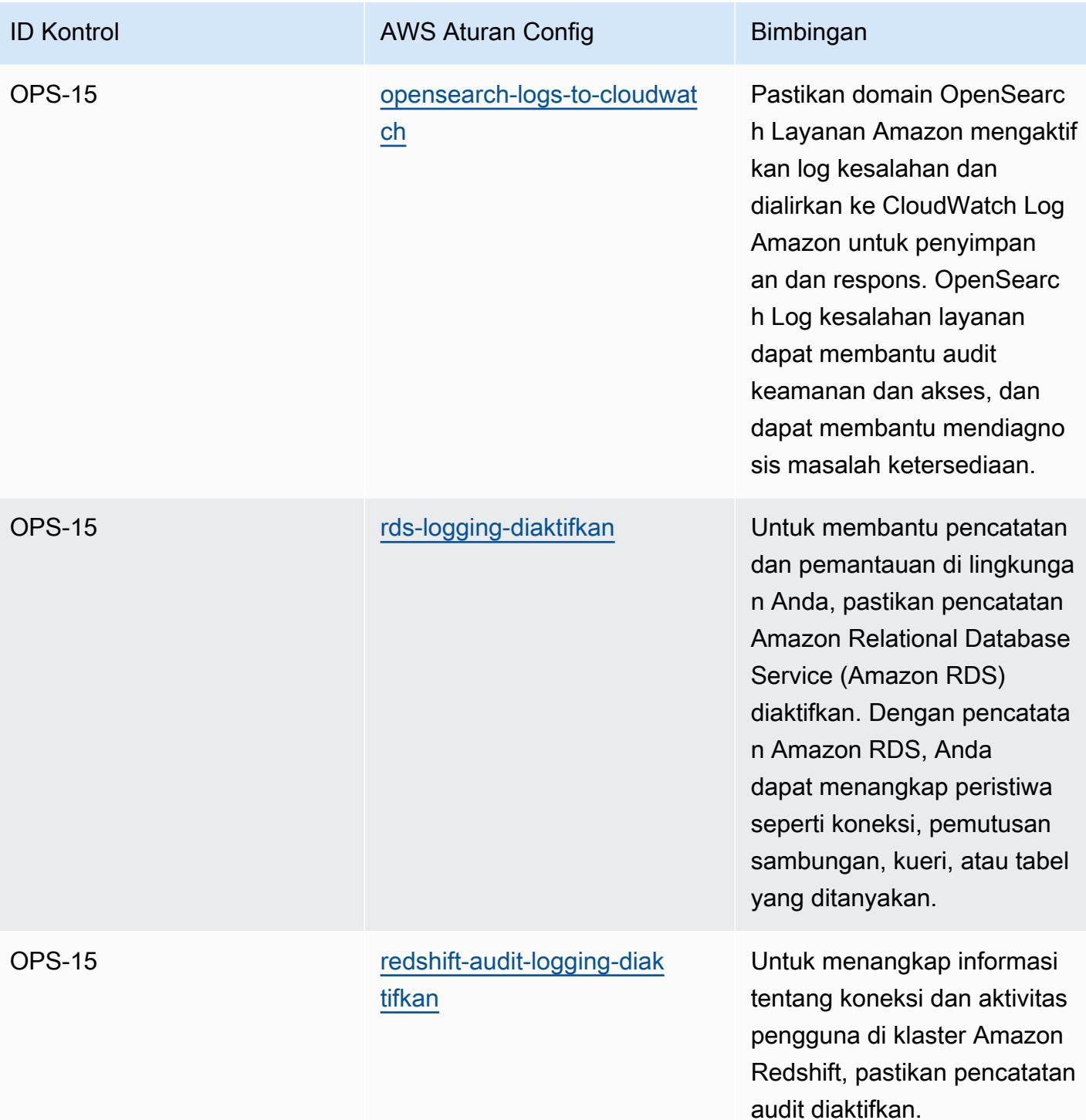

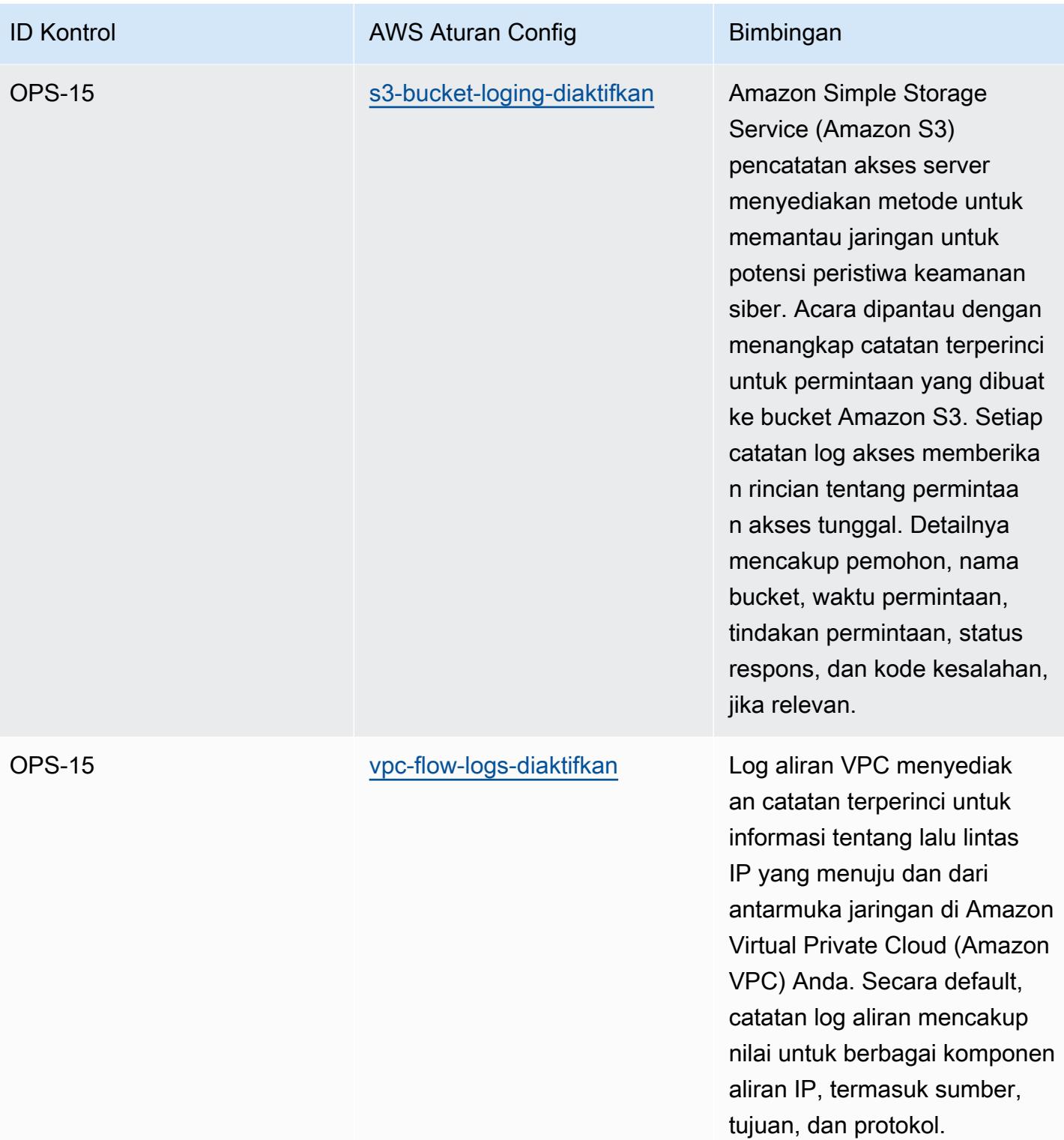

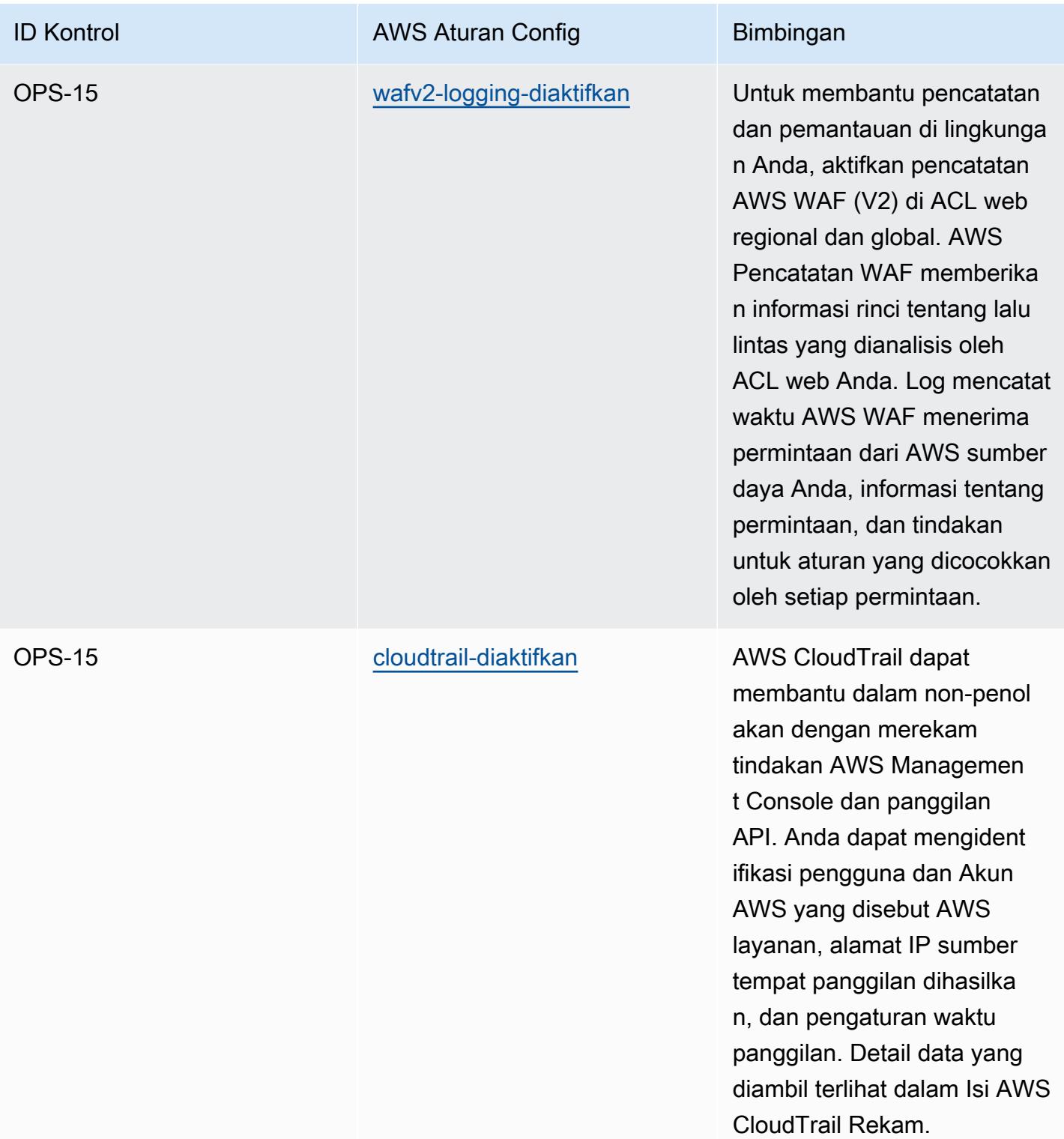

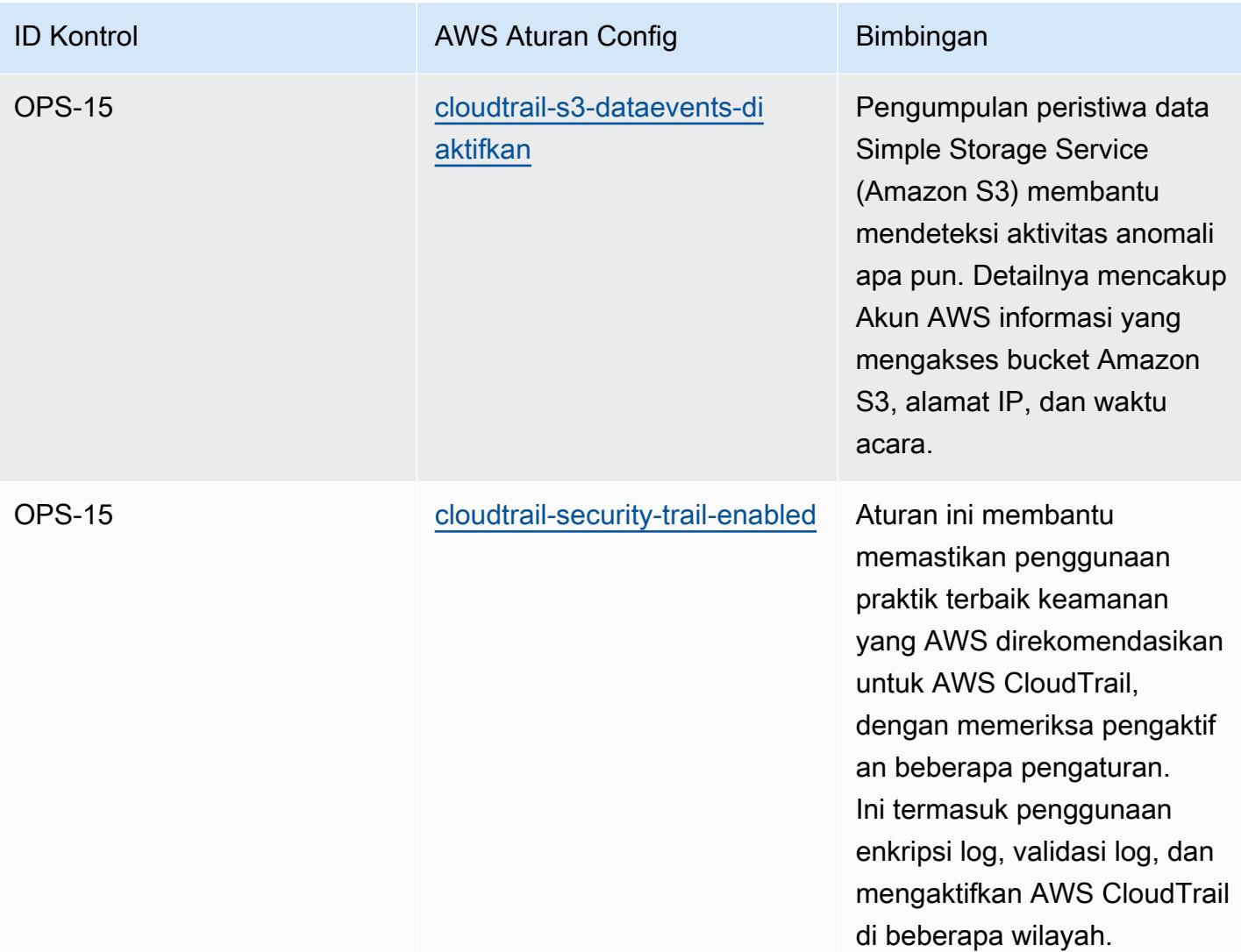

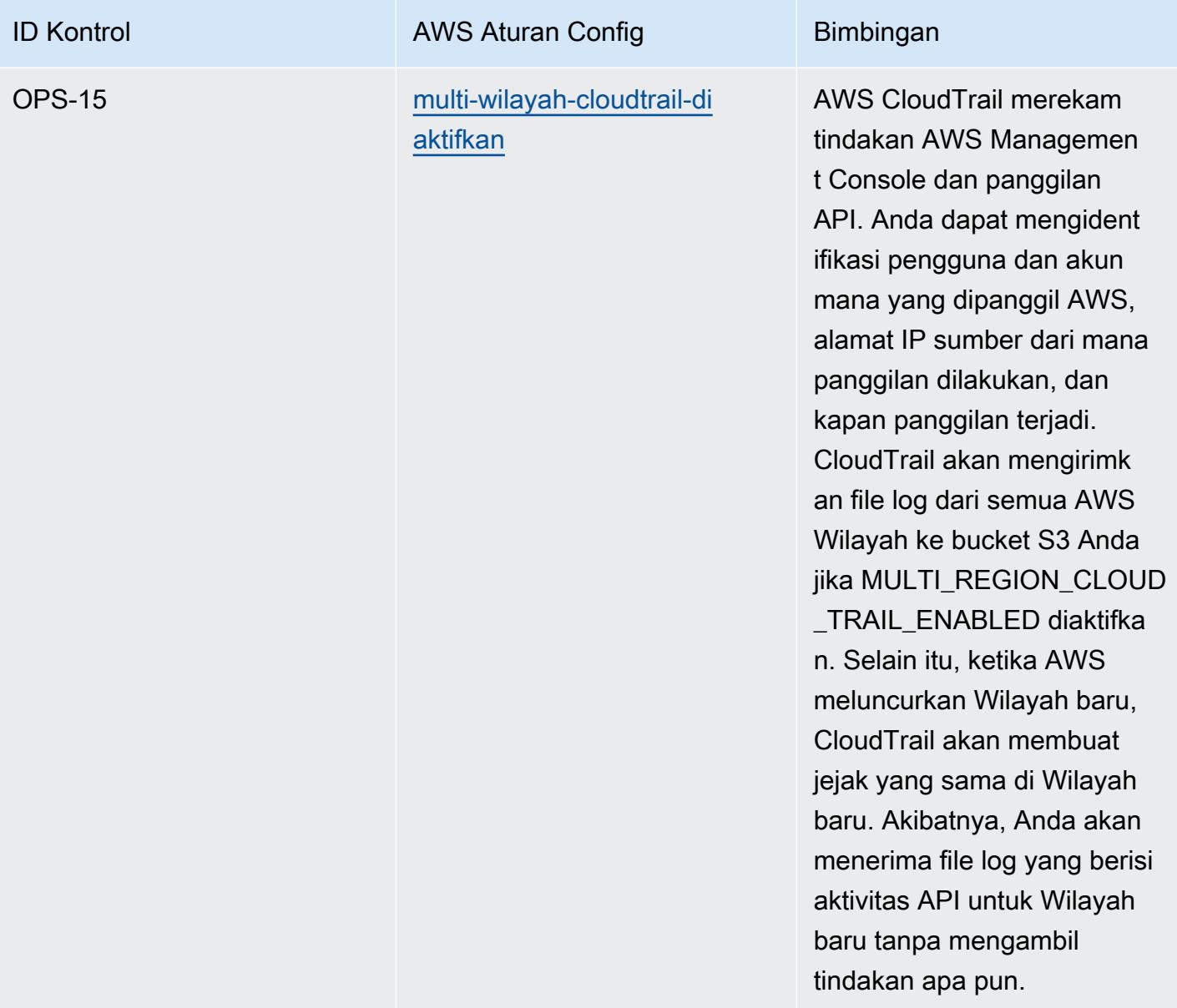

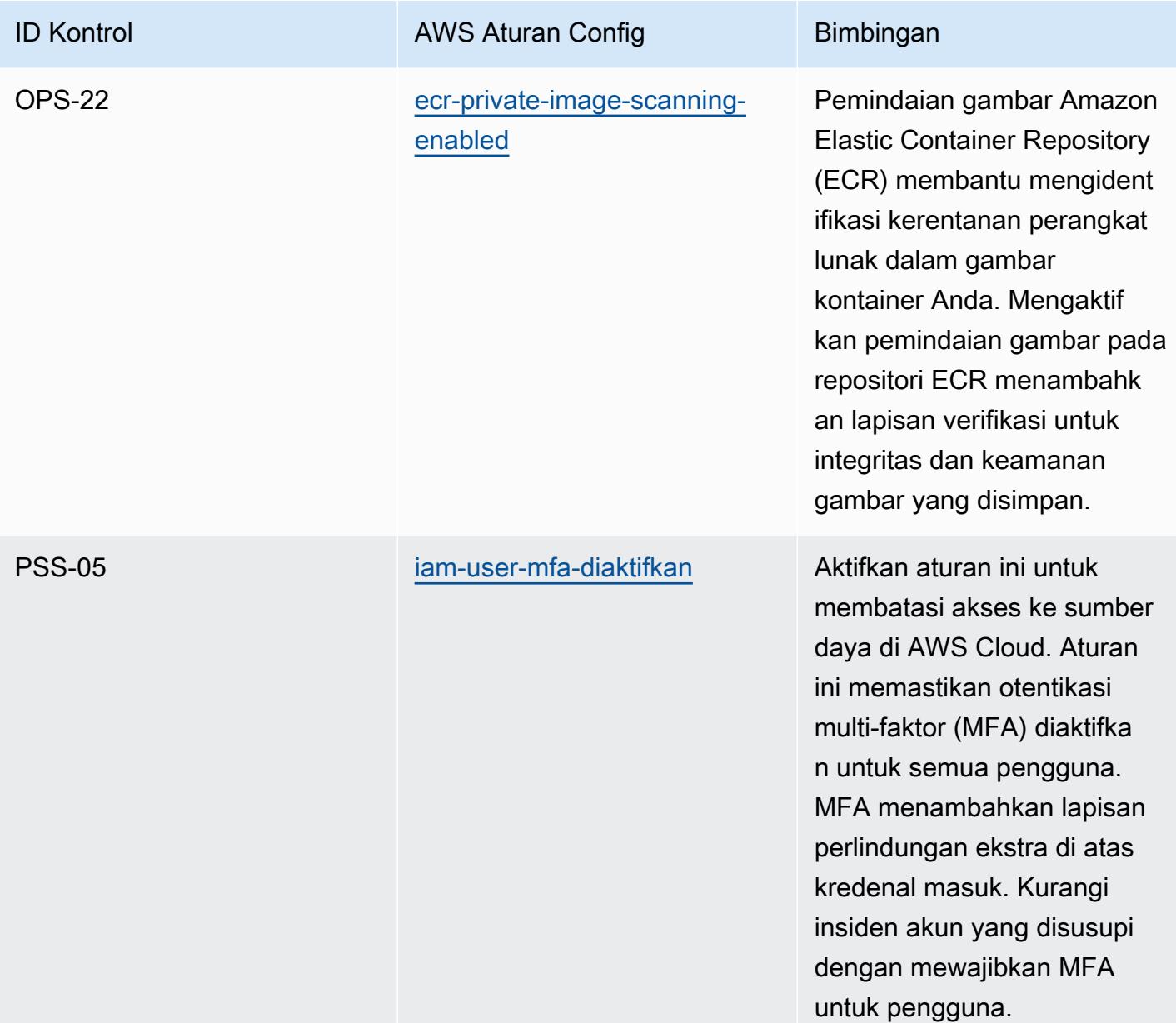

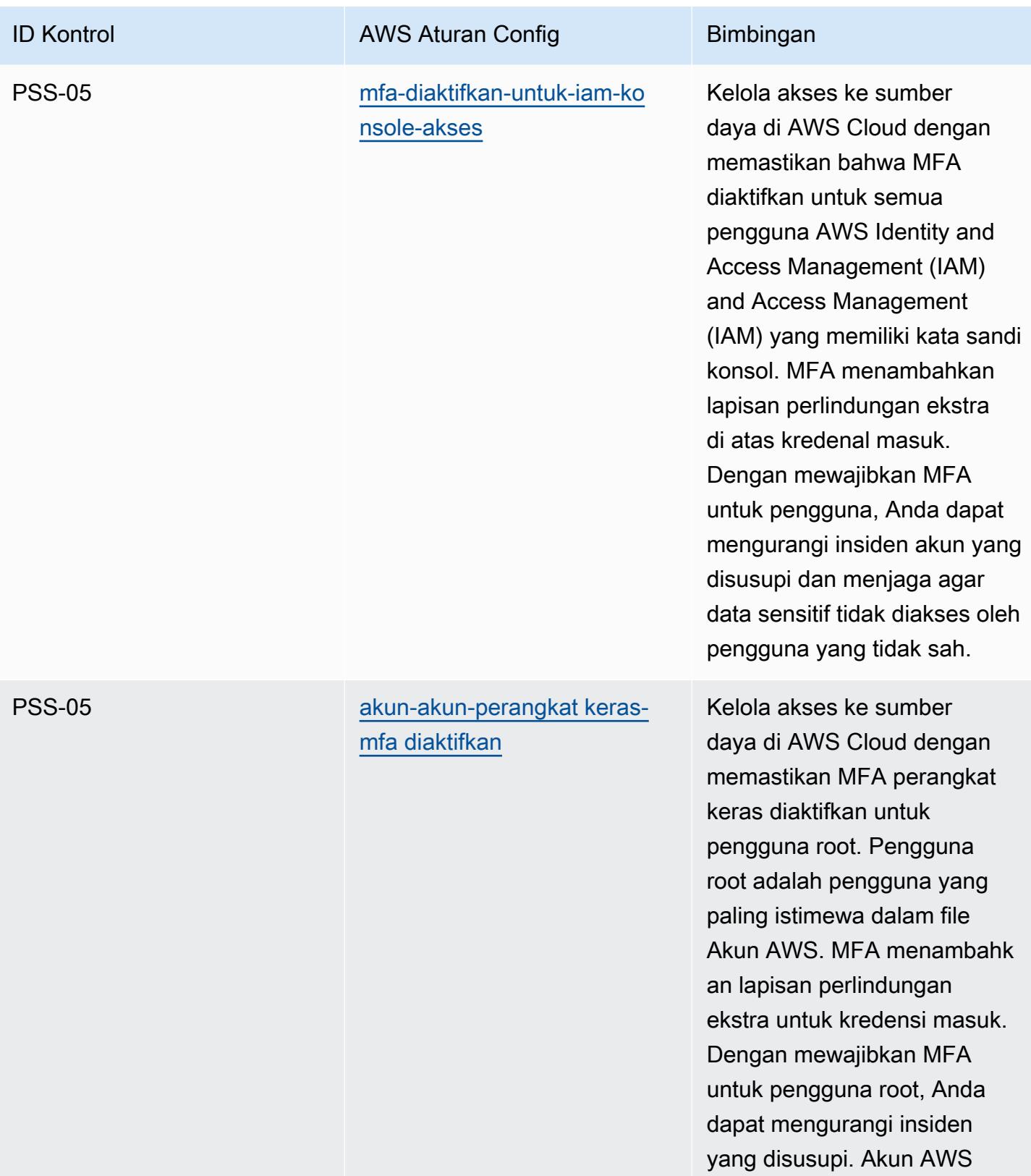

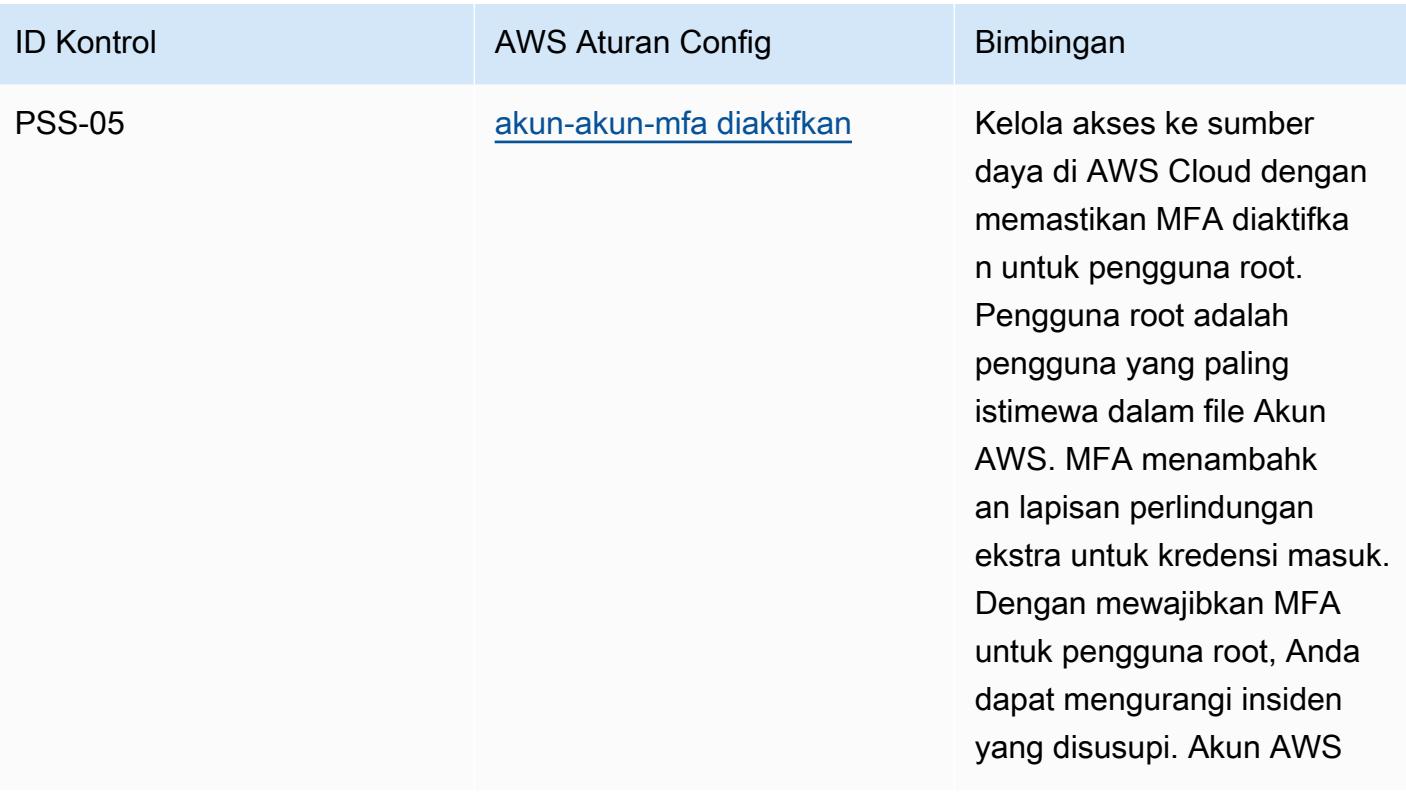

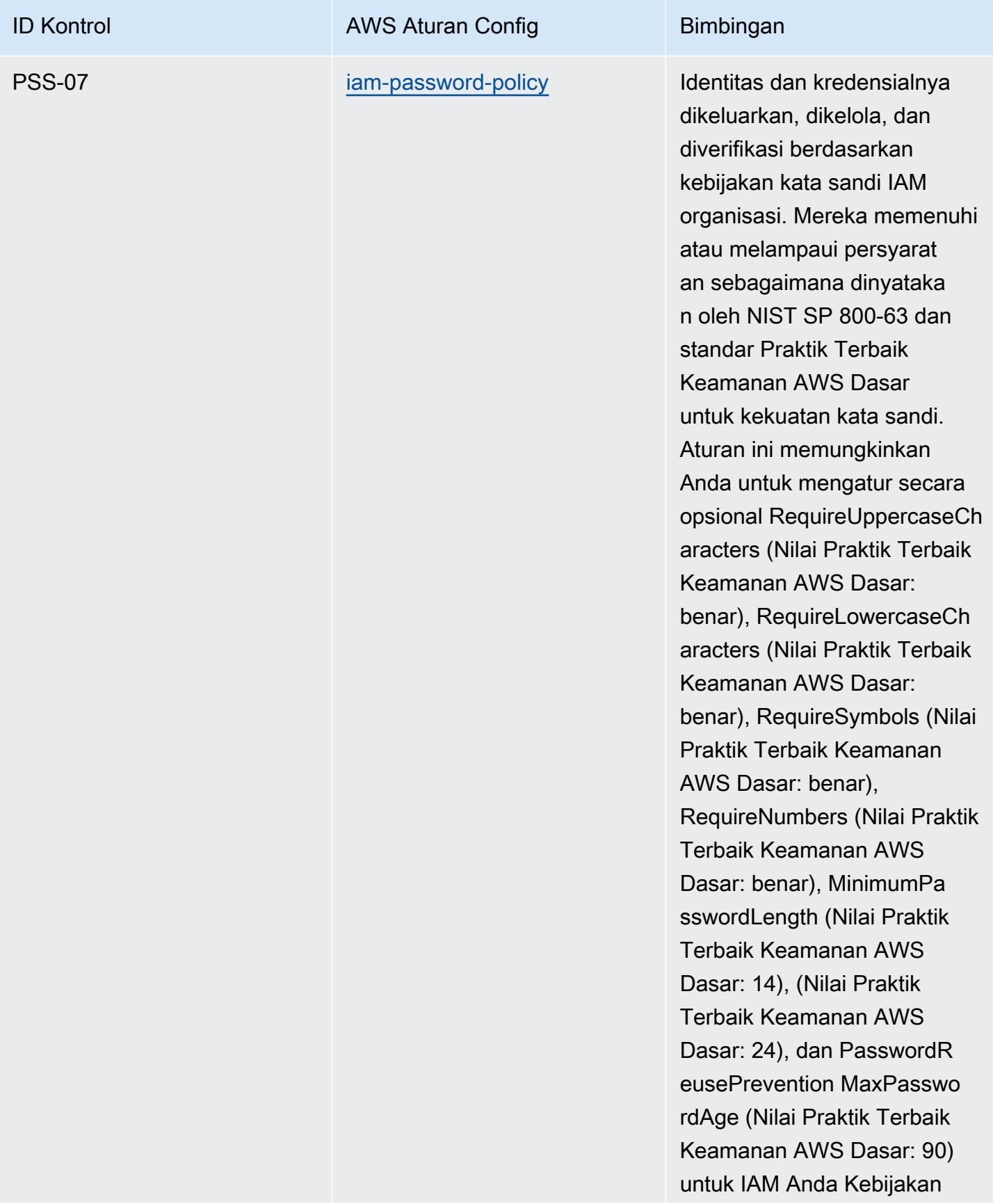

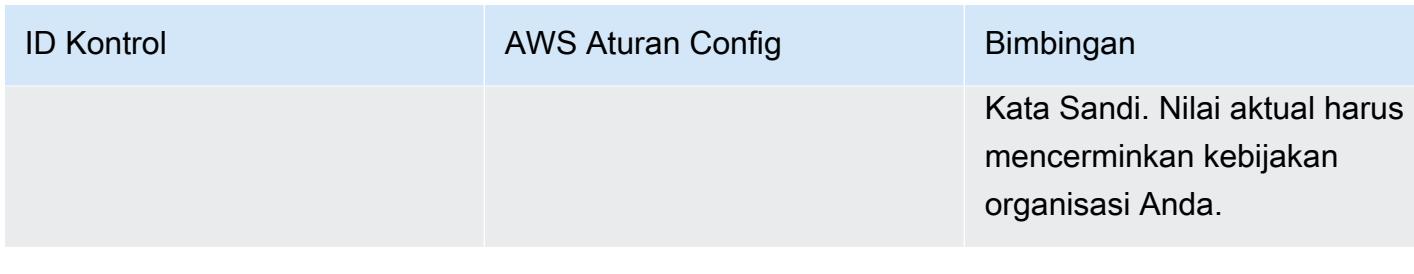

## **Templat**

Template tersedia di GitHub: [Katalog Kriteria Kepatuhan Komputasi Cloud Jerman \(C5\).](https://github.com/awslabs/aws-config-rules/blob/master/aws-config-conformance-packs/Operational-Best-Practices-for-Germany-C5.yaml)

## Praktik Terbaik Operasional untuk Gramm Leach Bliley Act (GLBA)

Paket kesesuaian menyediakan kerangka kerja kepatuhan tujuan umum yang dirancang untuk memungkinkan Anda membuat pemeriksaan tata kelola keamanan, operasional, atau pengoptimalan biaya menggunakan aturan dan tindakan remediasi terkelola atau khusus. AWS Config AWS Config Paket Kesesuaian, sebagai contoh templat, tidak dirancang untuk sepenuhnya memastikan kepatuhan terhadap tata kelola atau standar kepatuhan tertentu. Anda bertanggung jawab untuk membuat penilaian sendiri tentang apakah penggunaan Layanan oleh Anda memenuhi persyaratan hukum dan peraturan yang berlaku.

Berikut ini memberikan contoh pemetaan antara Gramm-Leach-Bliley Act (GLBA) dan aturan Config terkelola. AWS Setiap aturan Config berlaku untuk AWS sumber daya tertentu, dan berhubungan dengan satu atau beberapa kontrol GLBA. Kontrol GLBA dapat dikaitkan dengan beberapa aturan Config. Lihat tabel di bawah ini untuk detail lebih lanjut dan panduan terkait pemetaan ini.

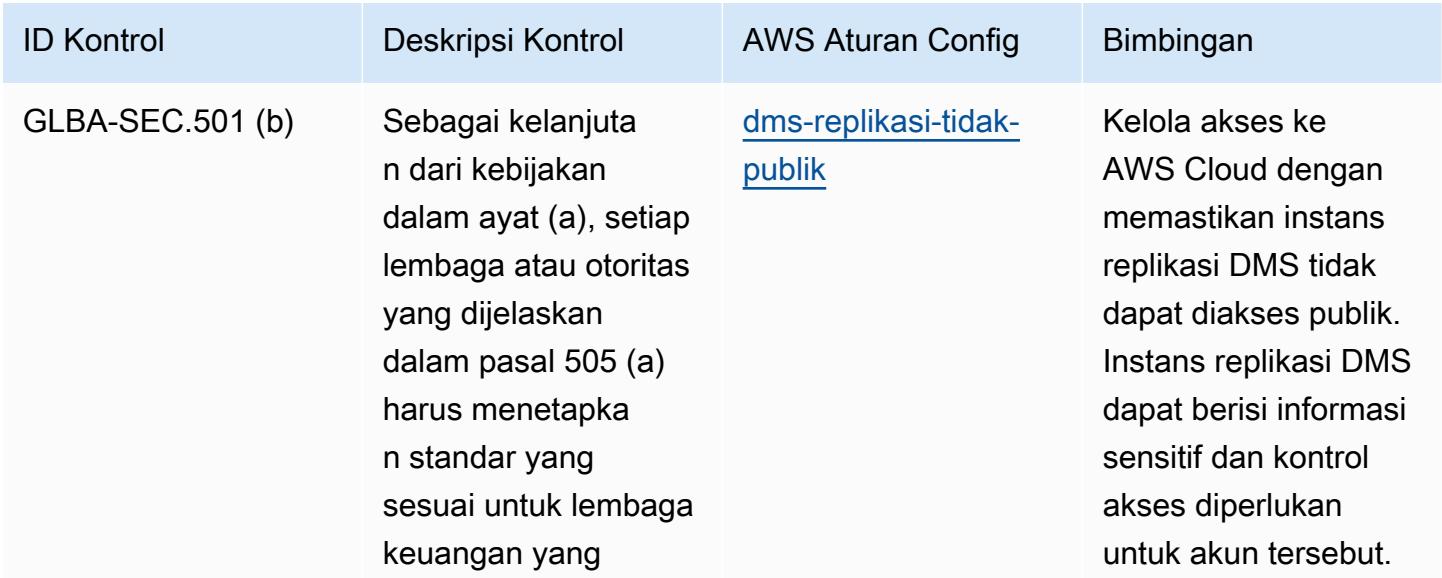

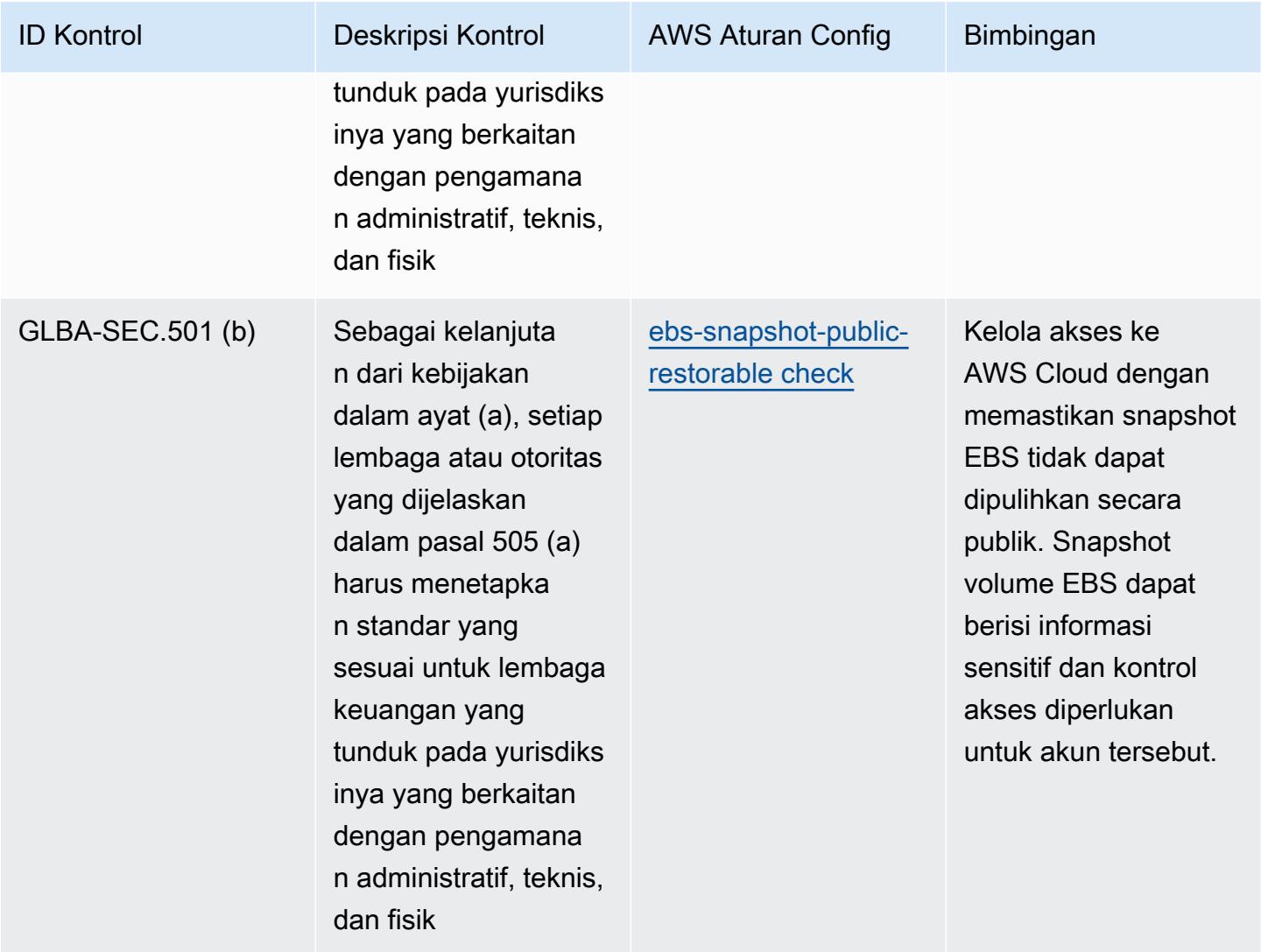

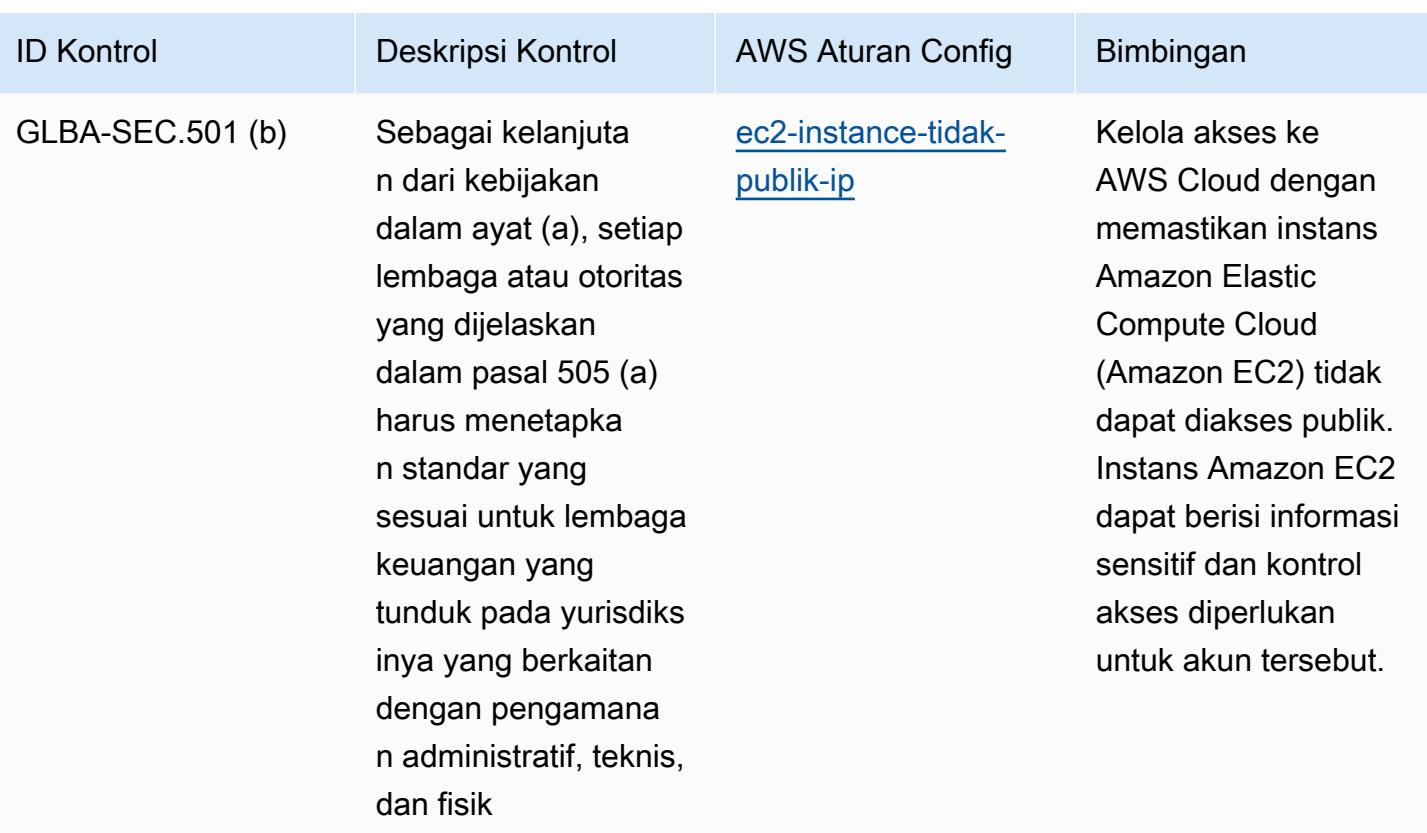

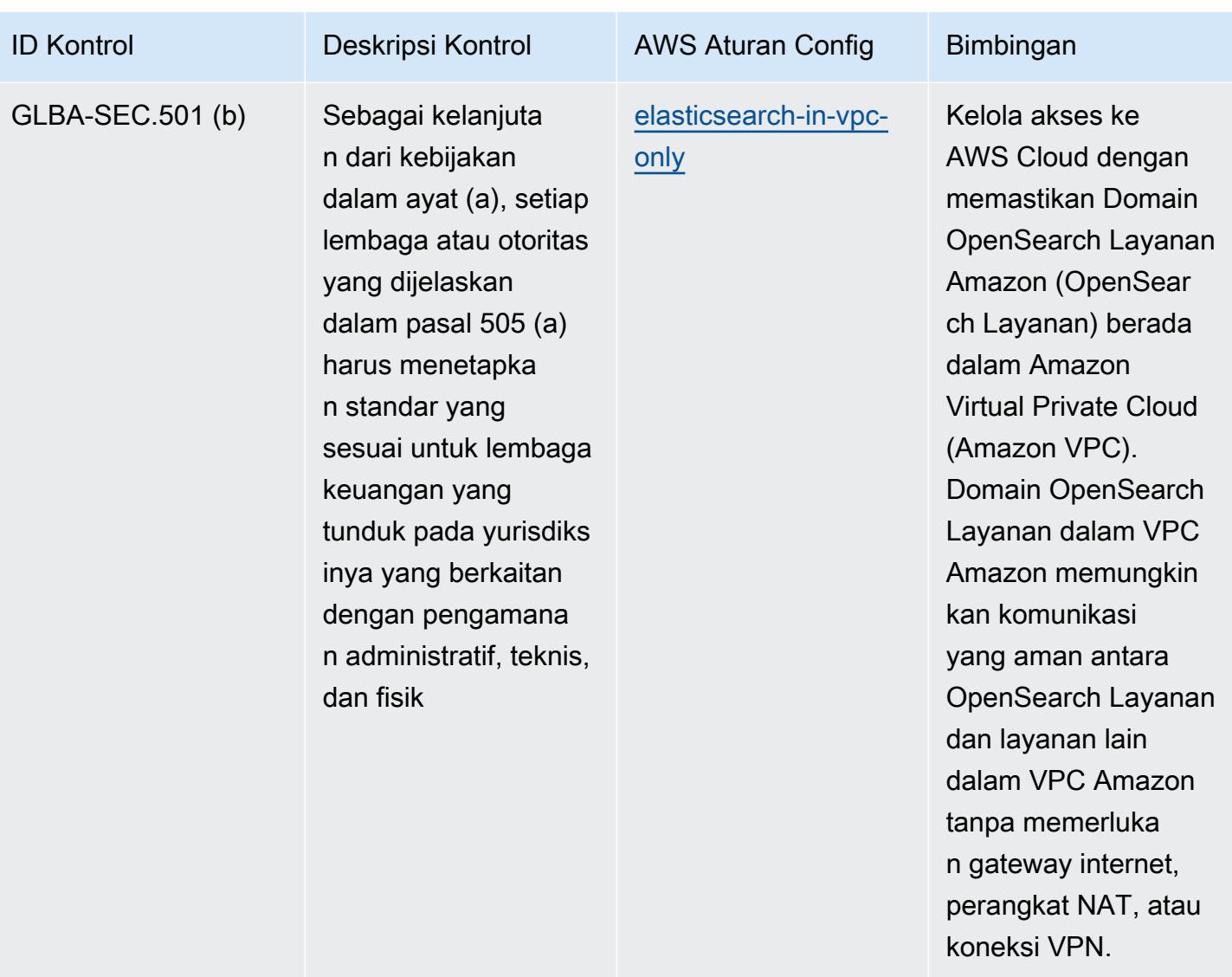

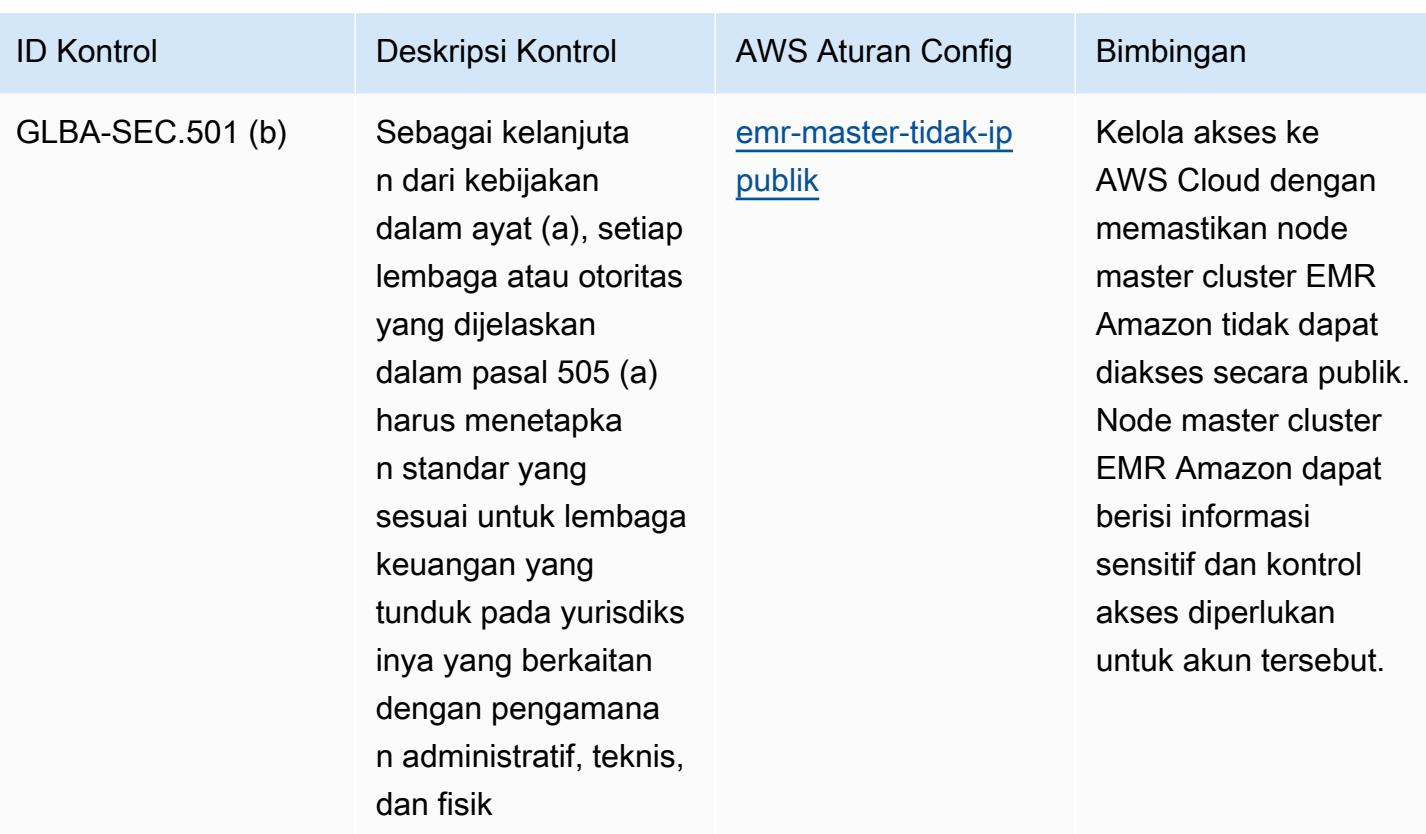

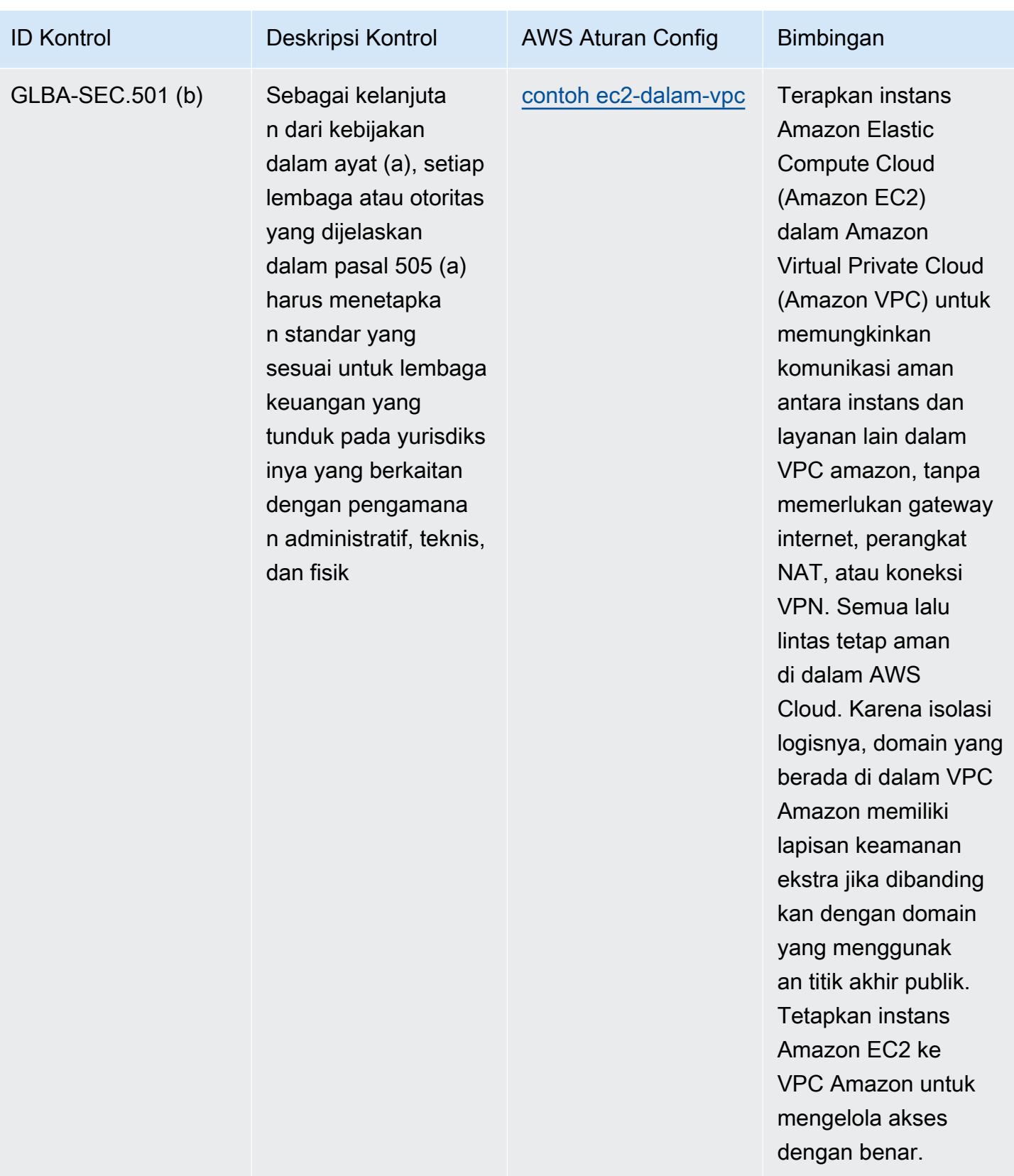

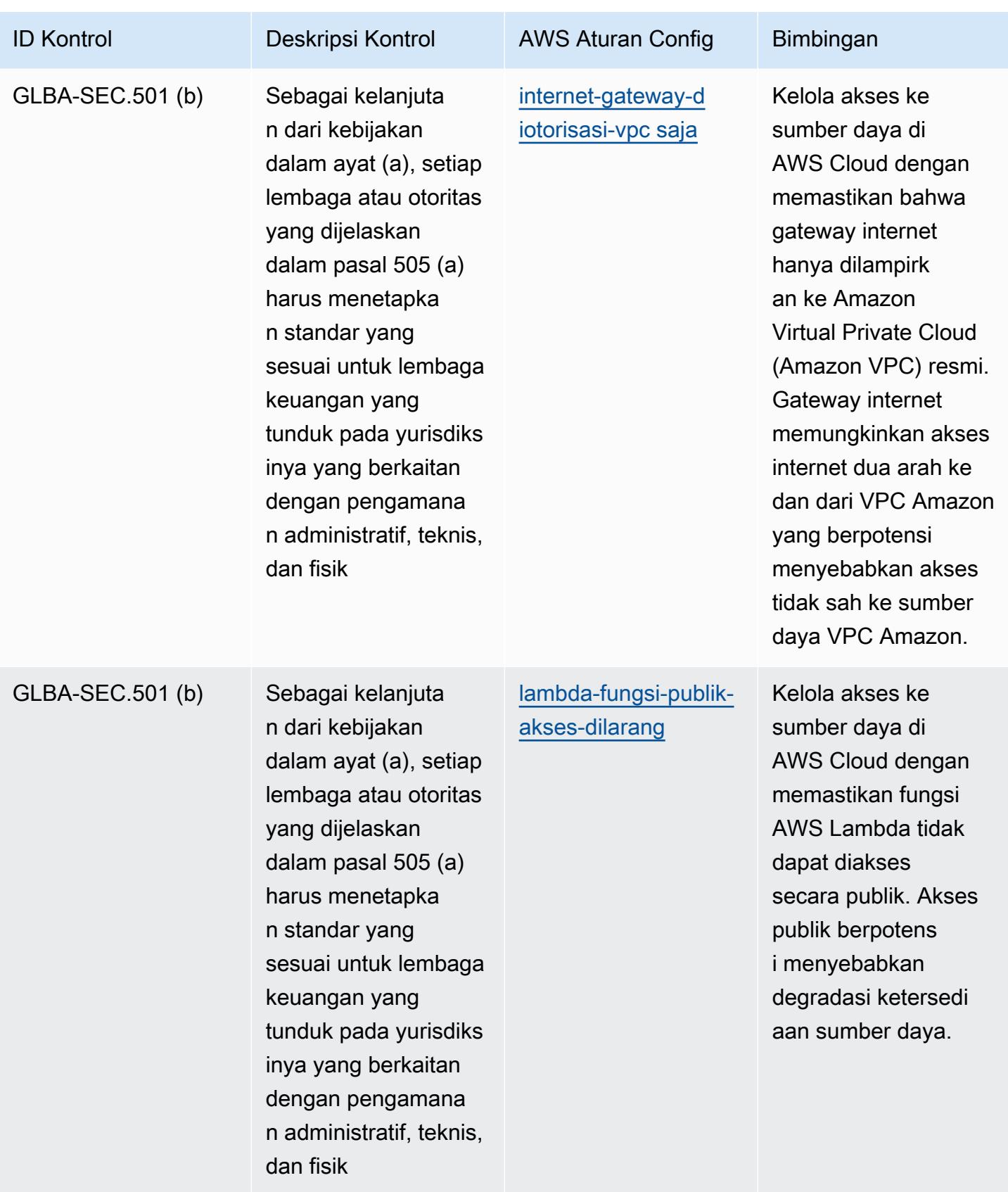

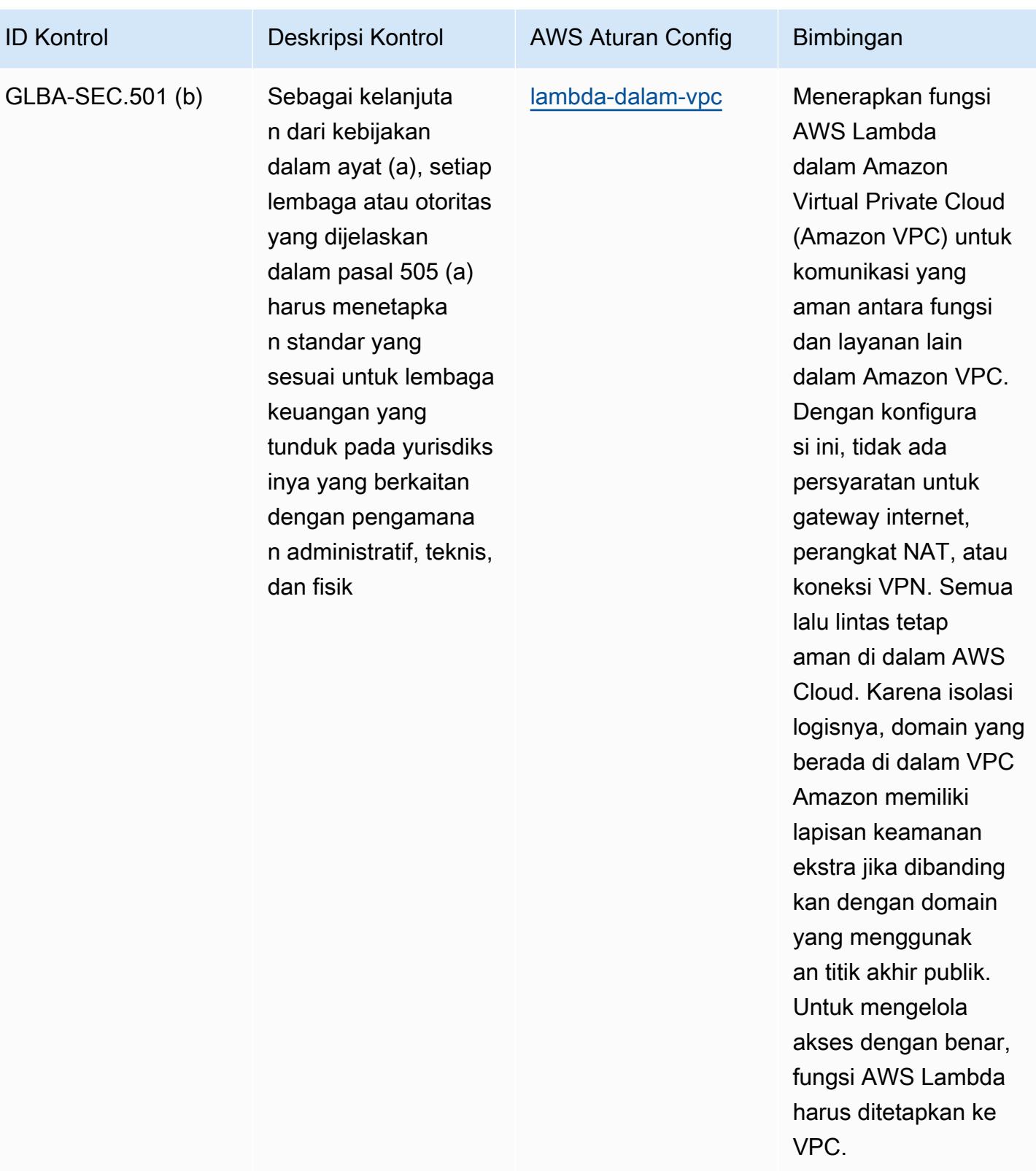

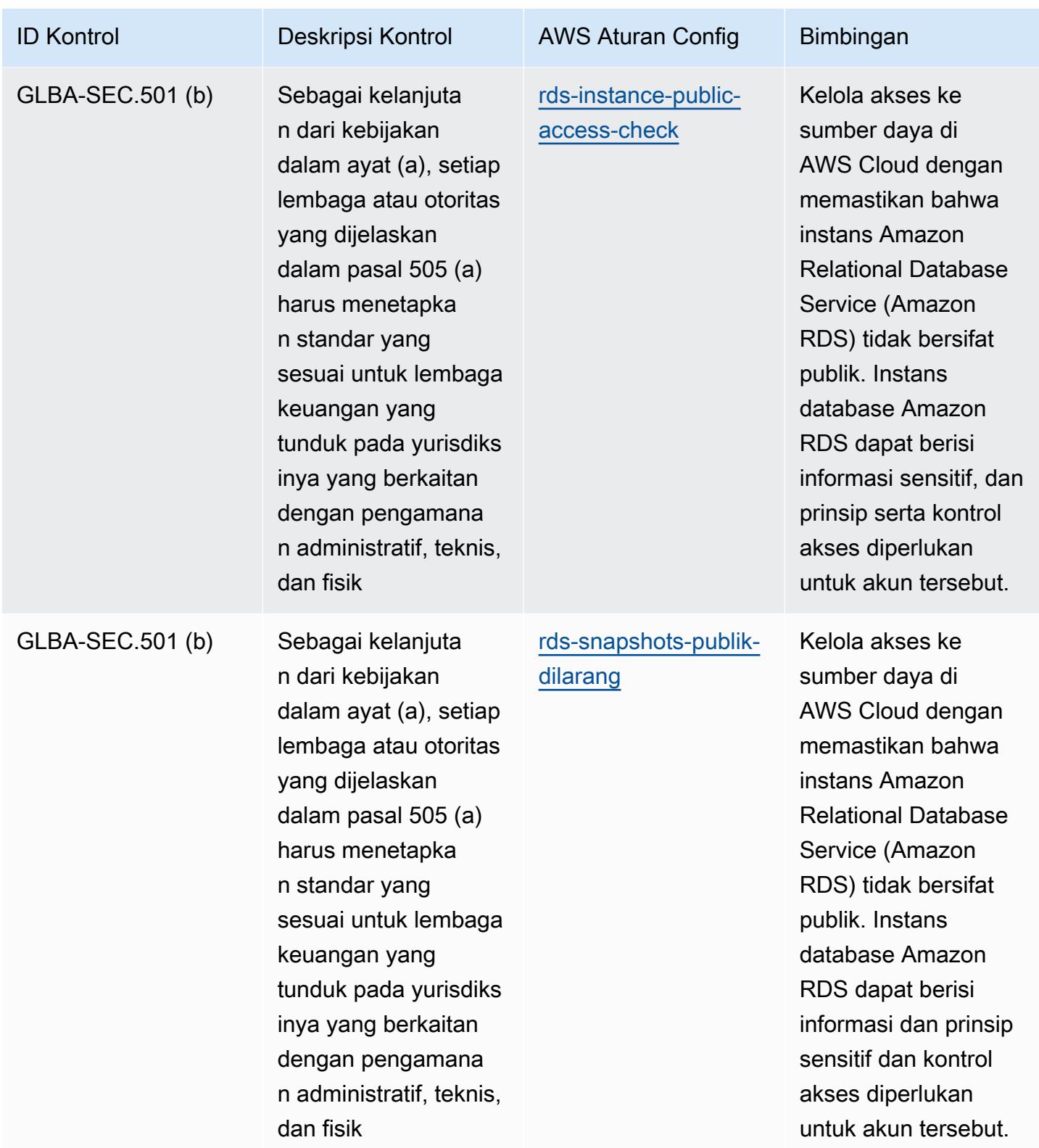

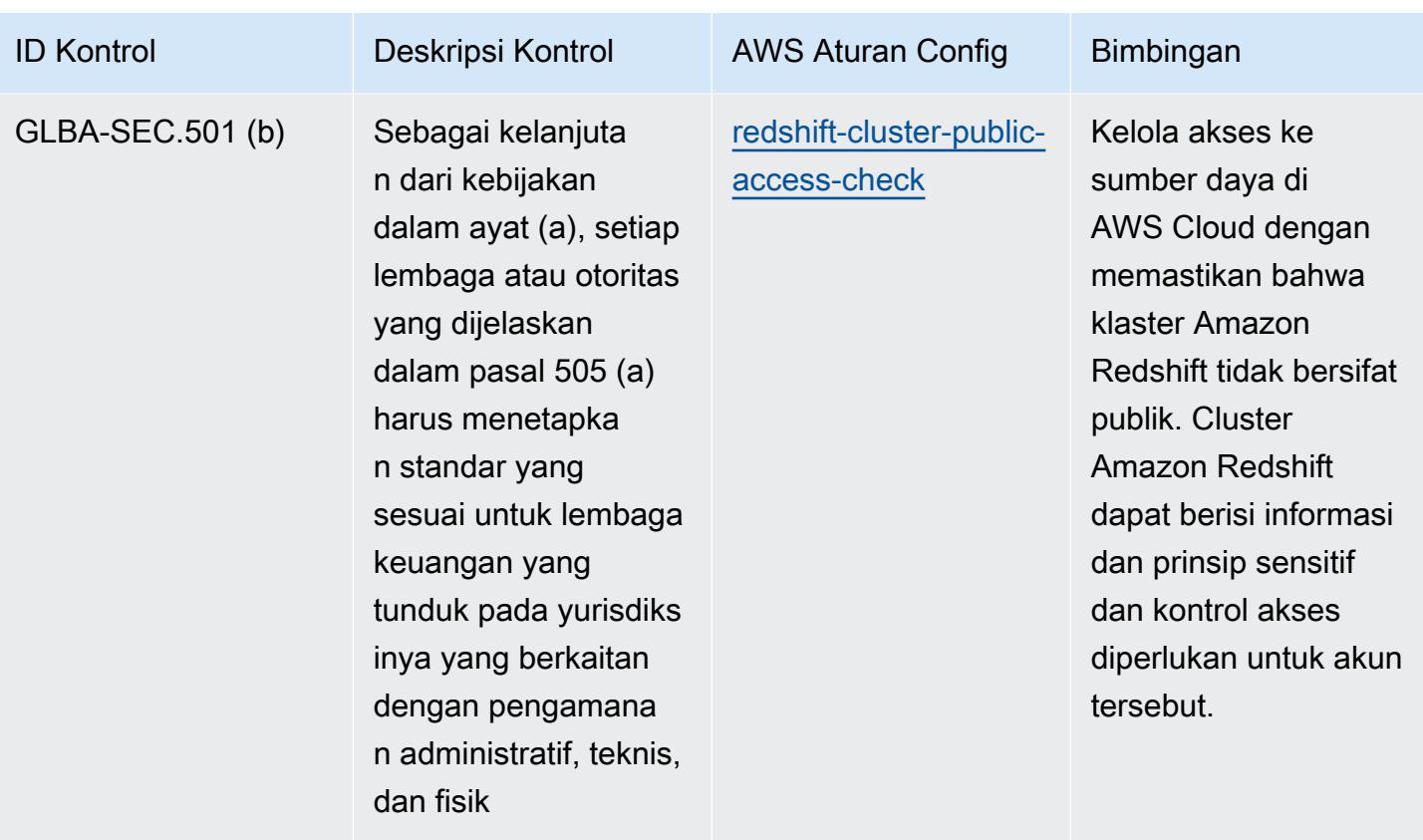

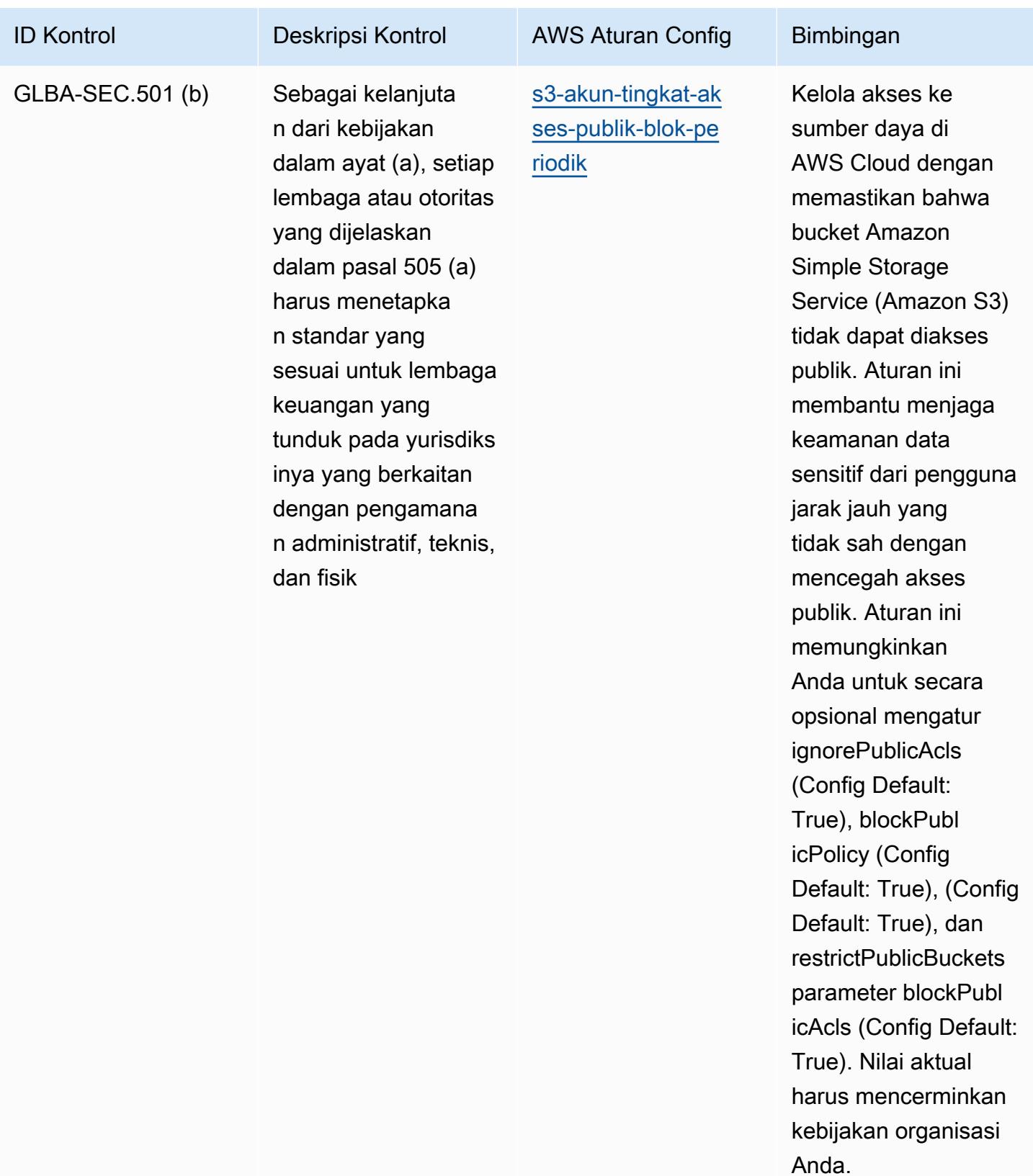

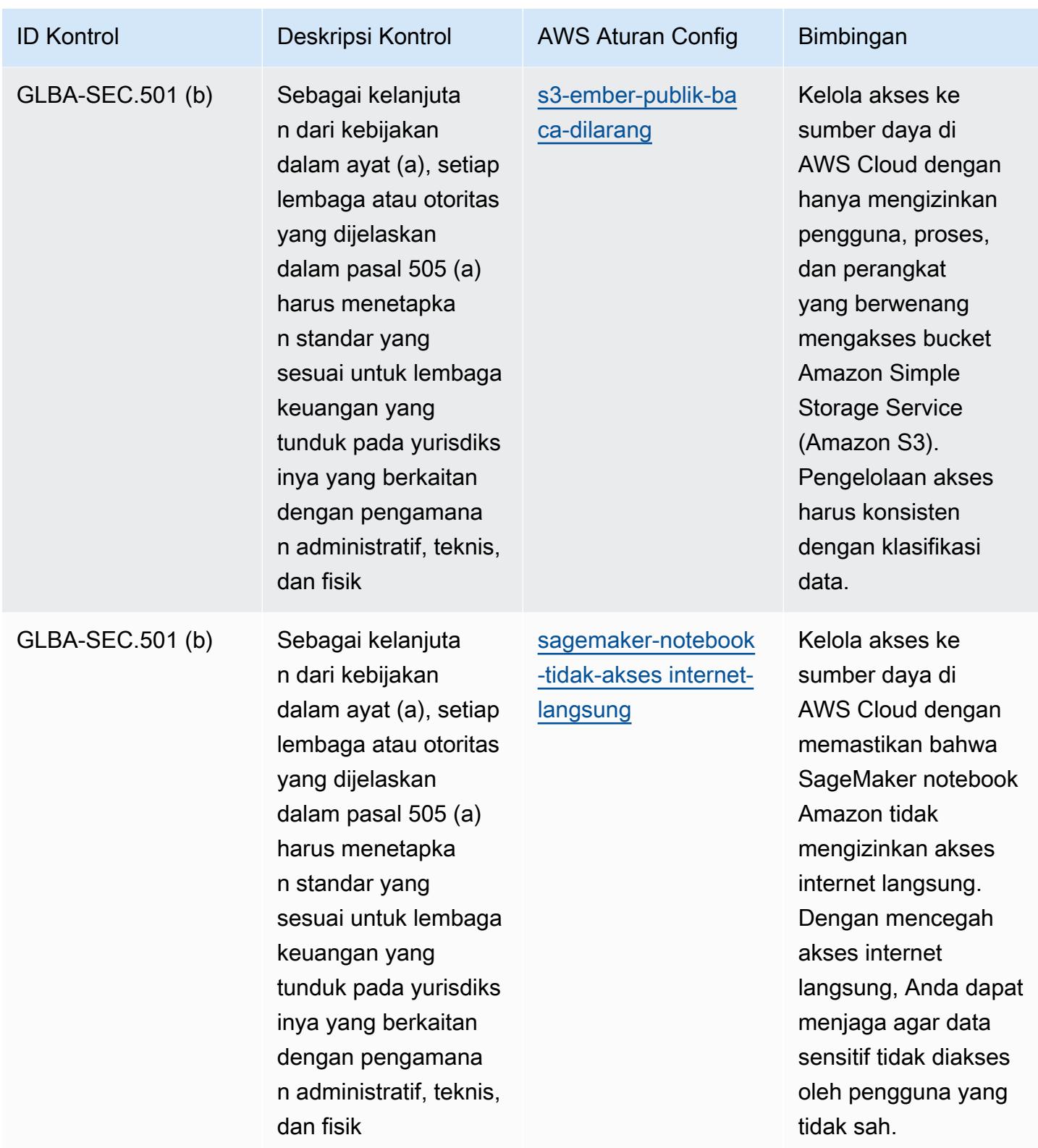

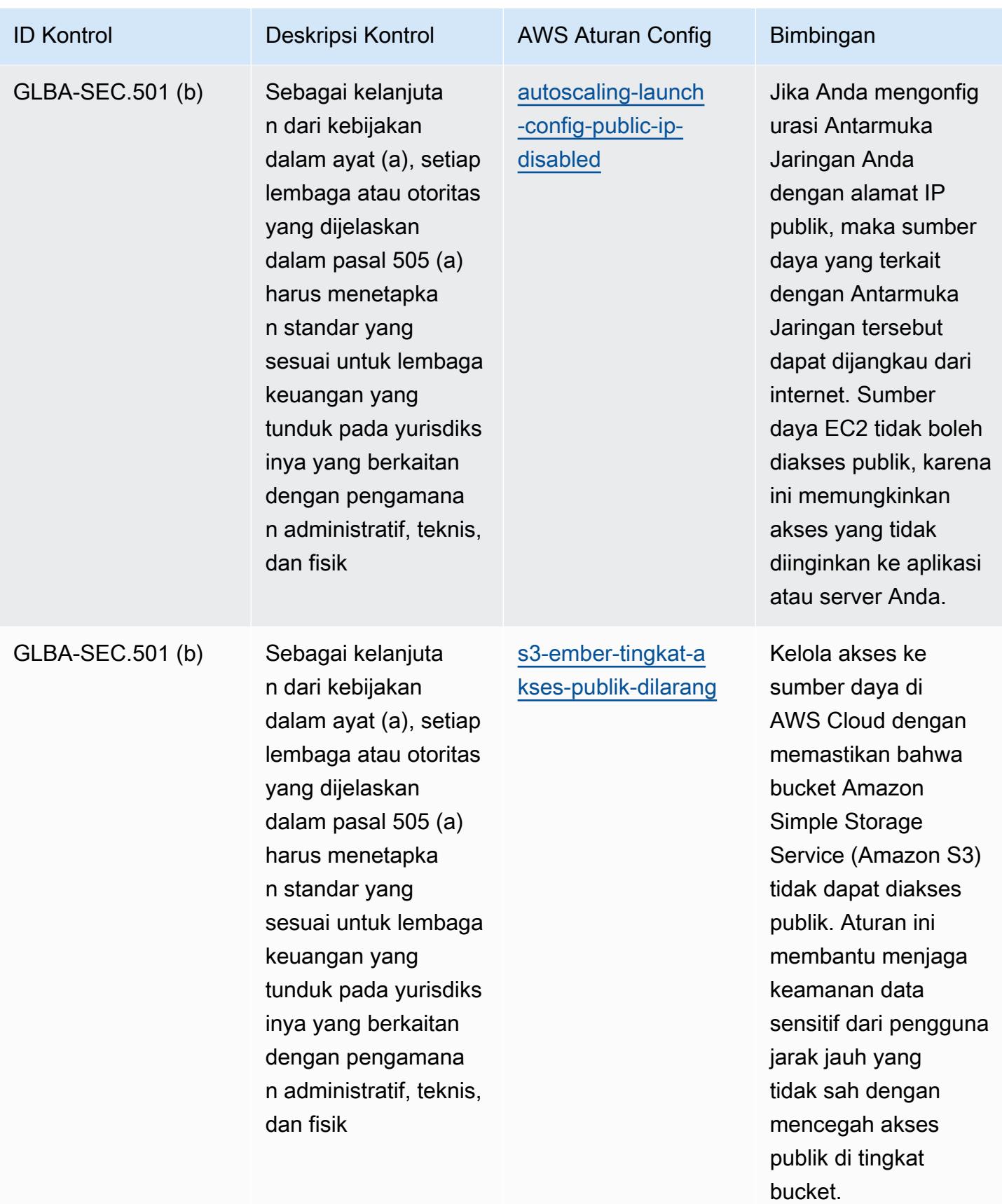

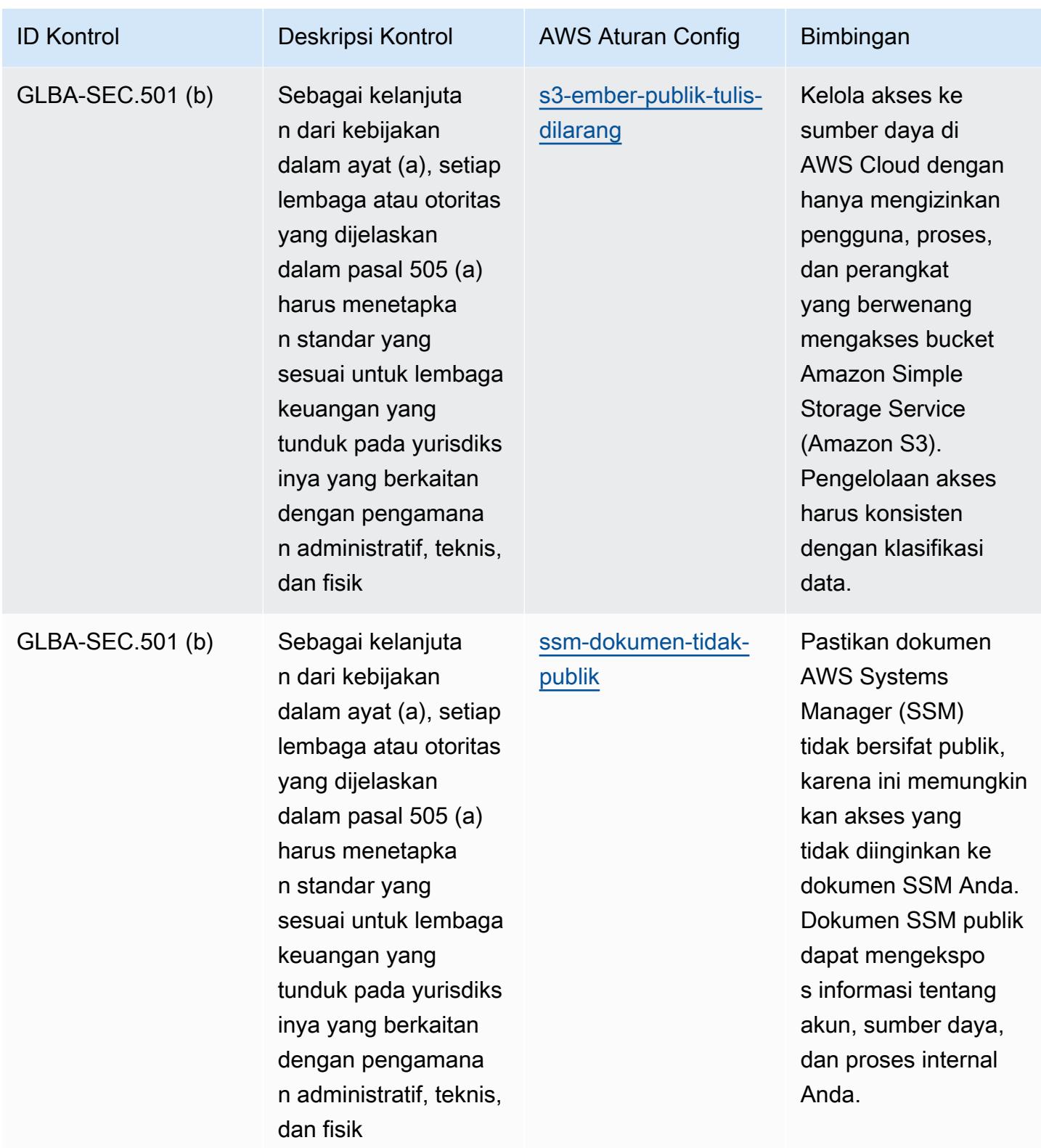

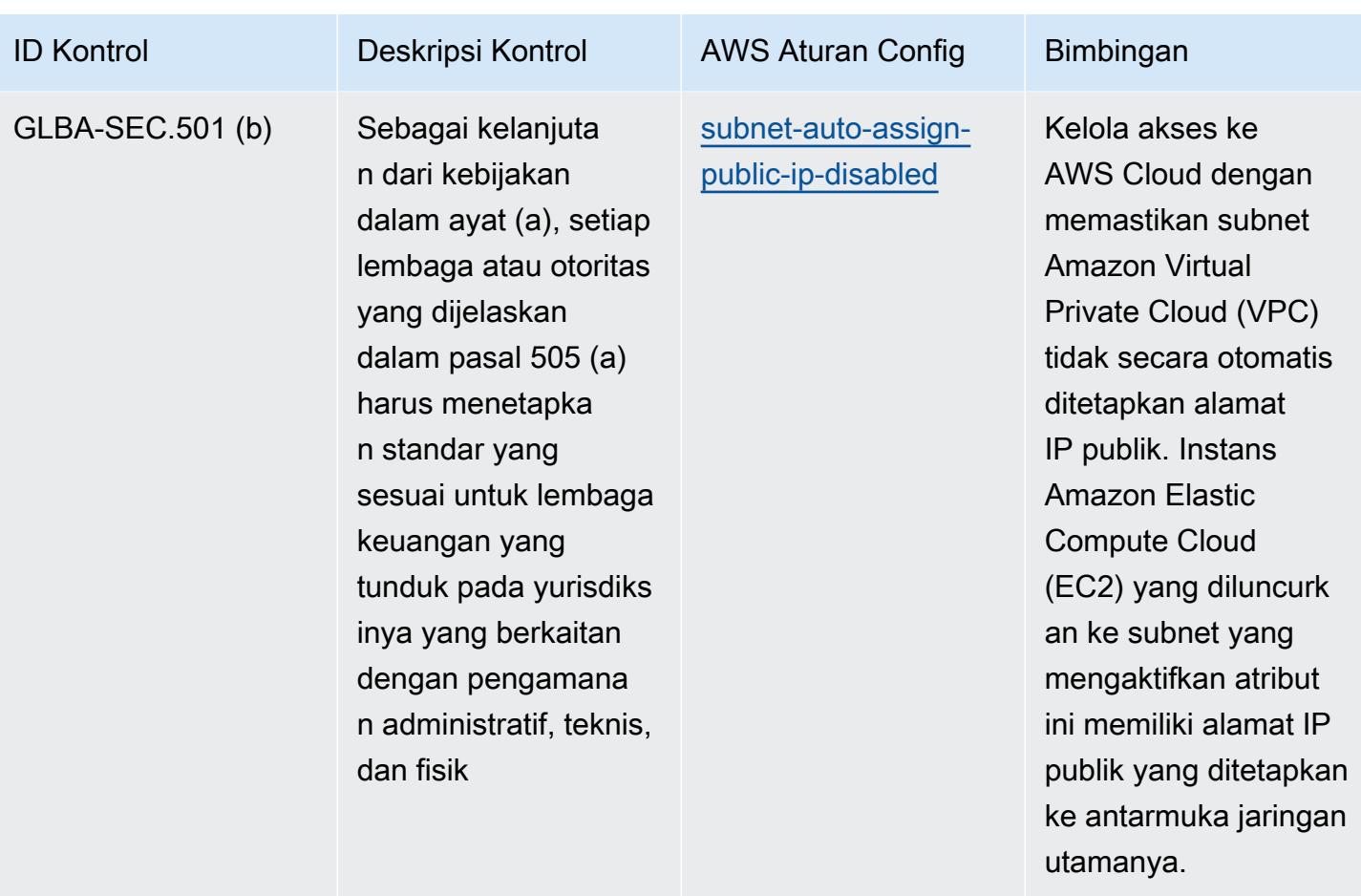
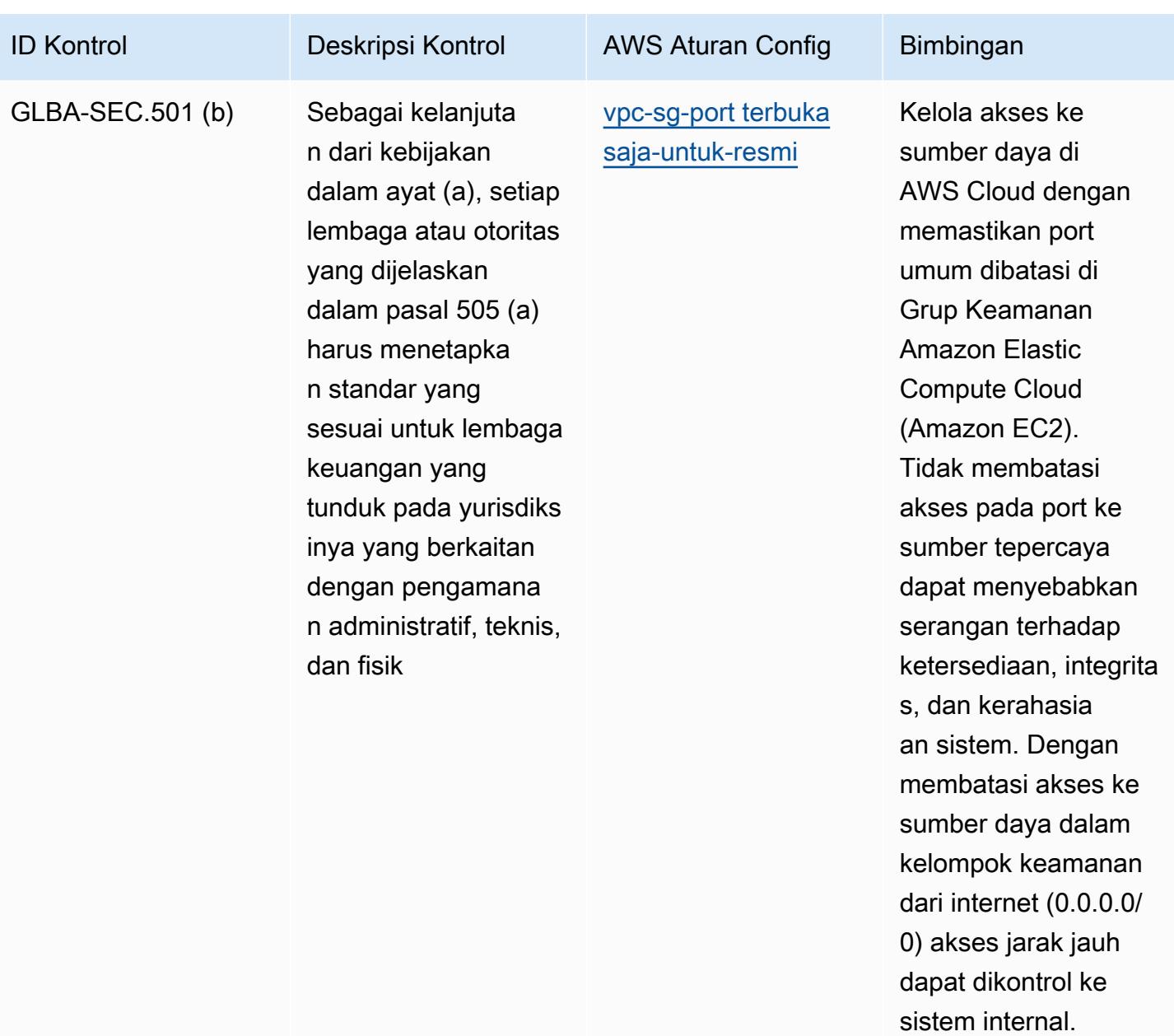

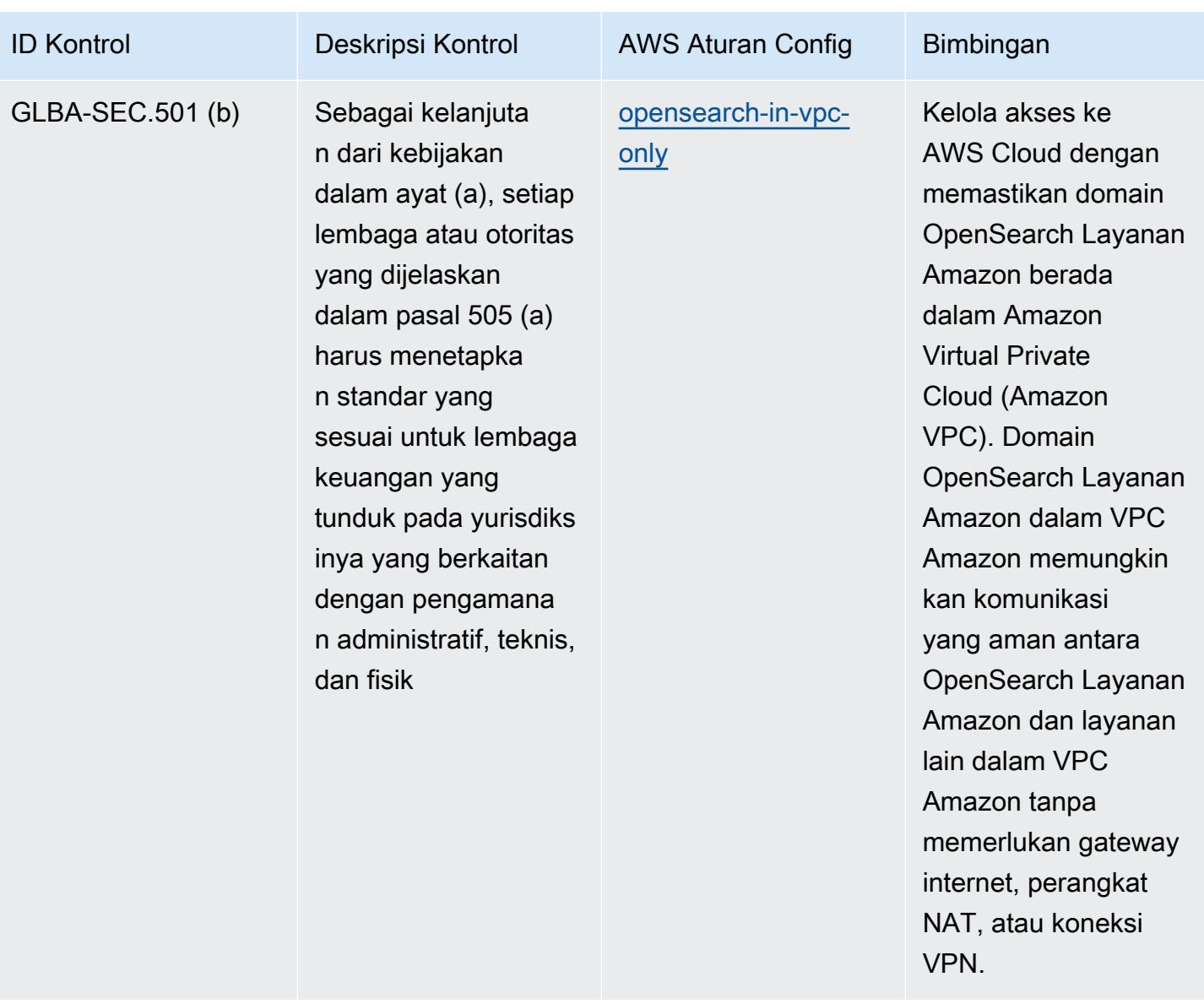

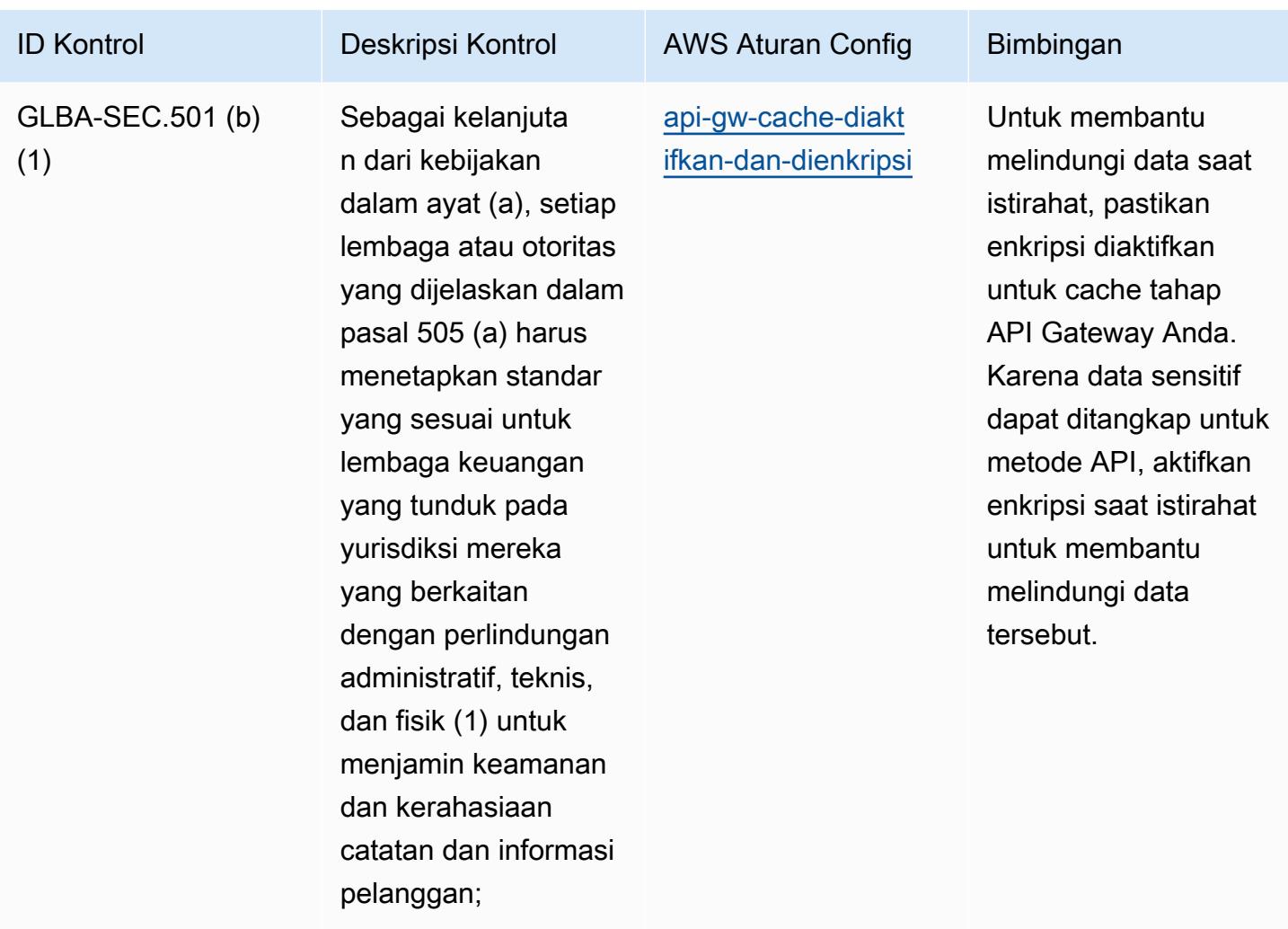

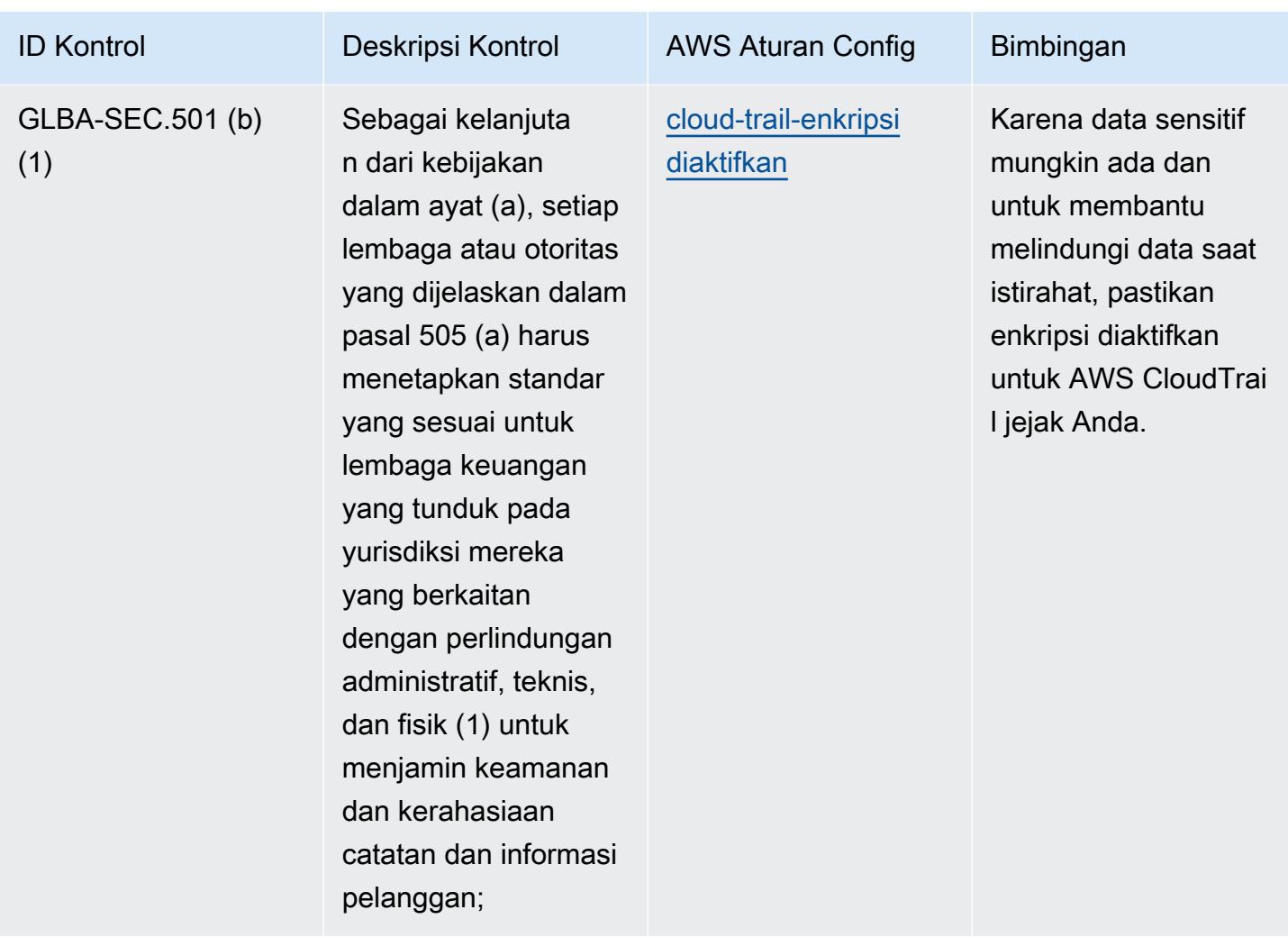

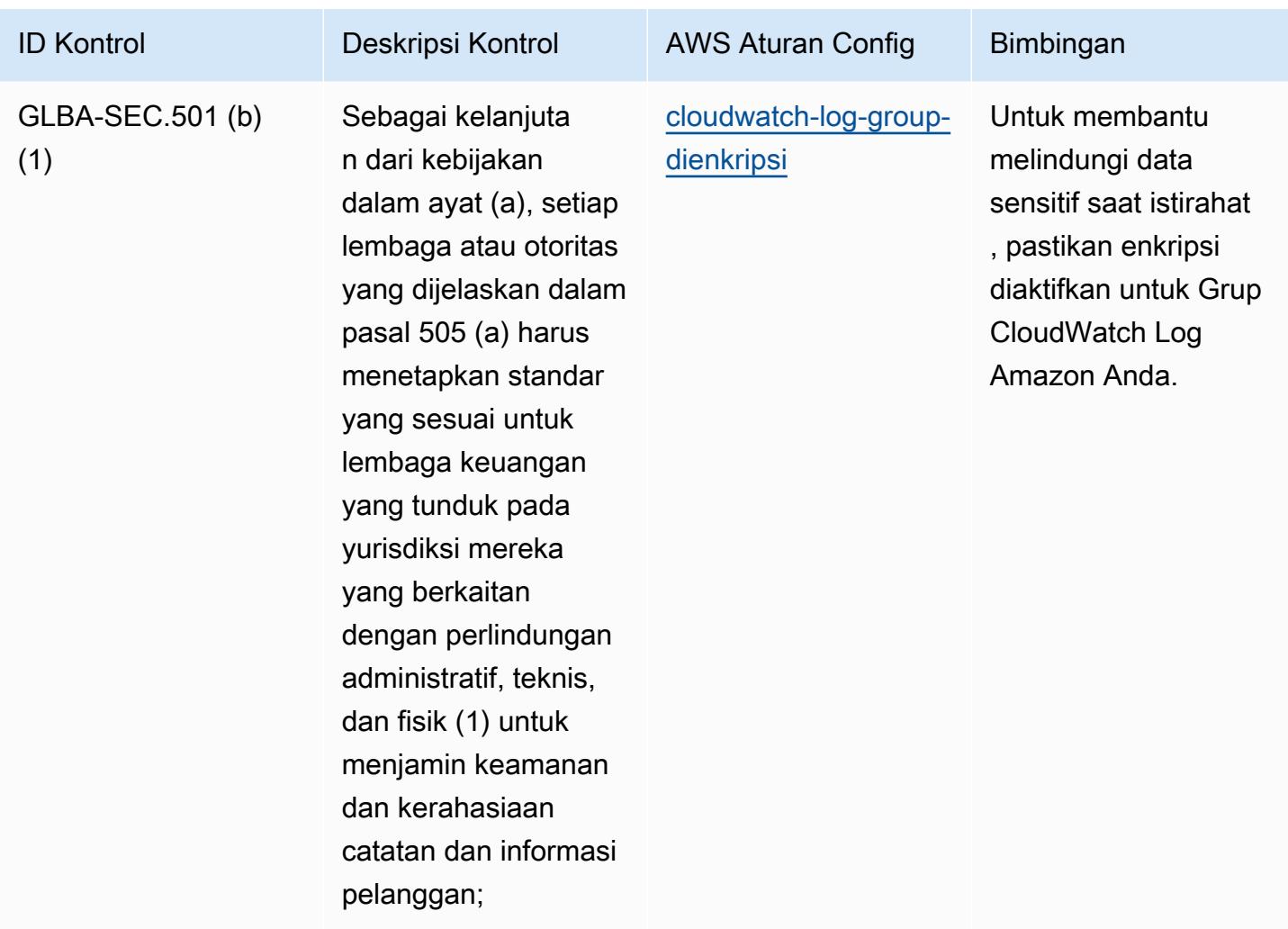

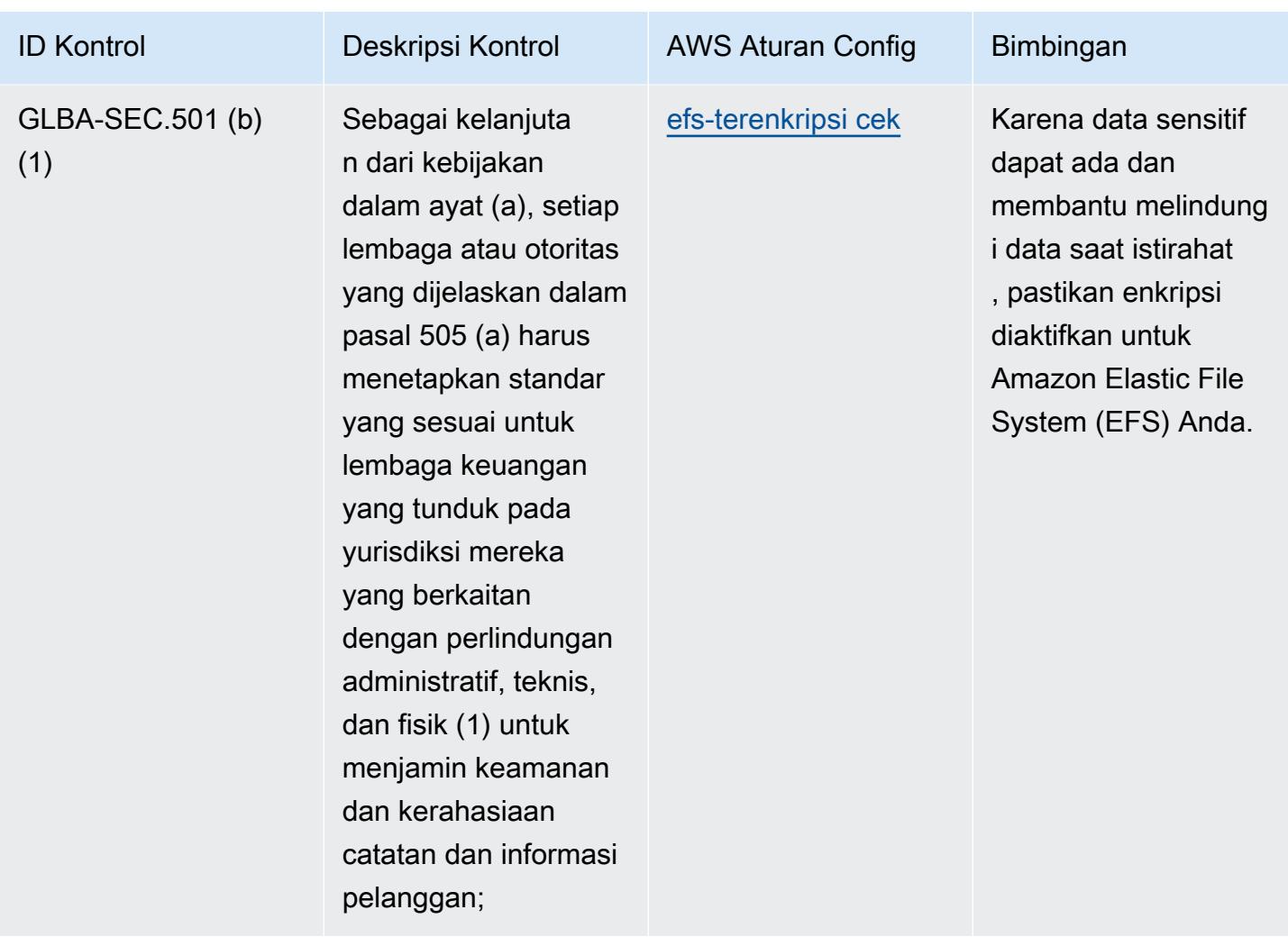

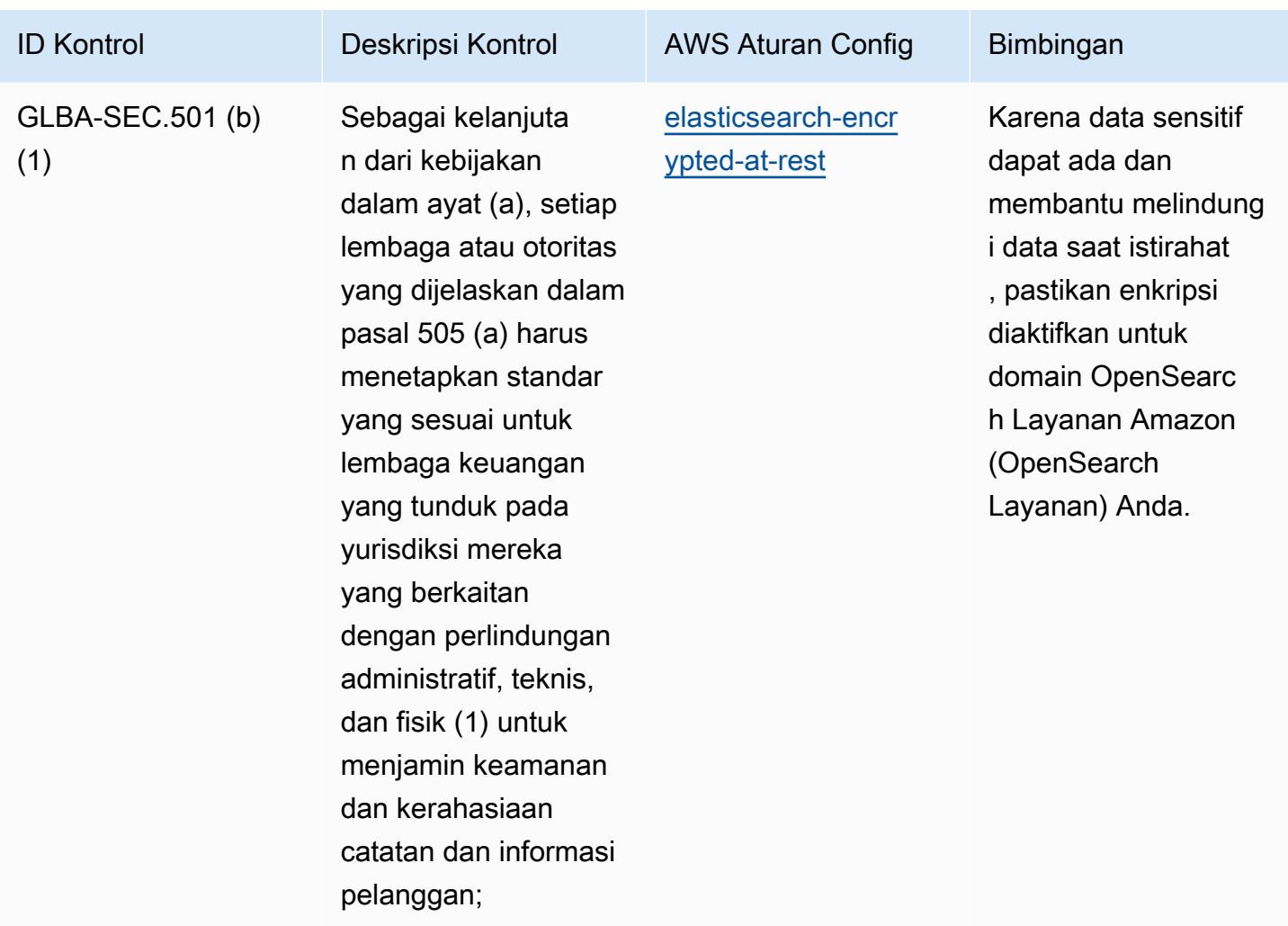

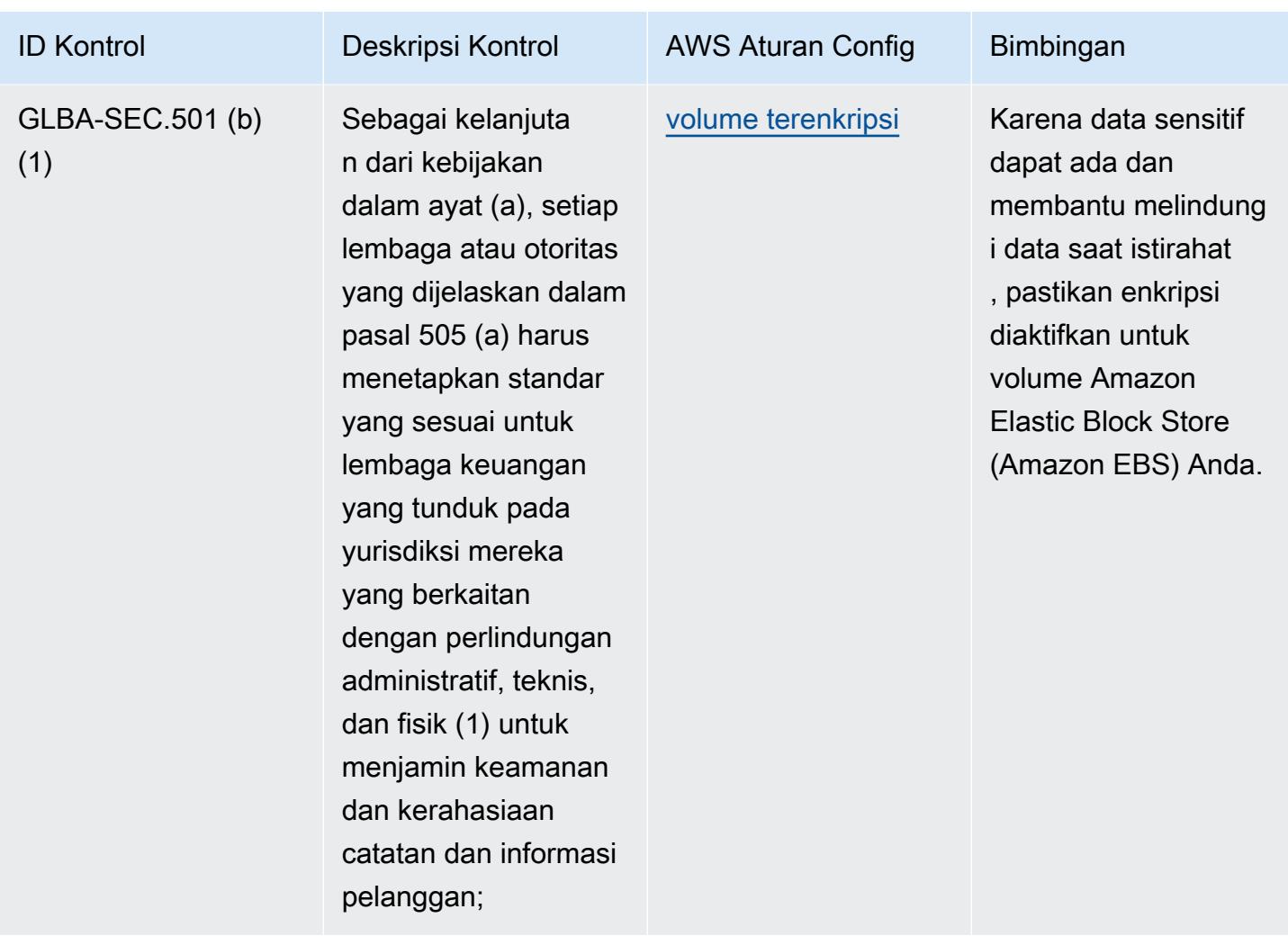

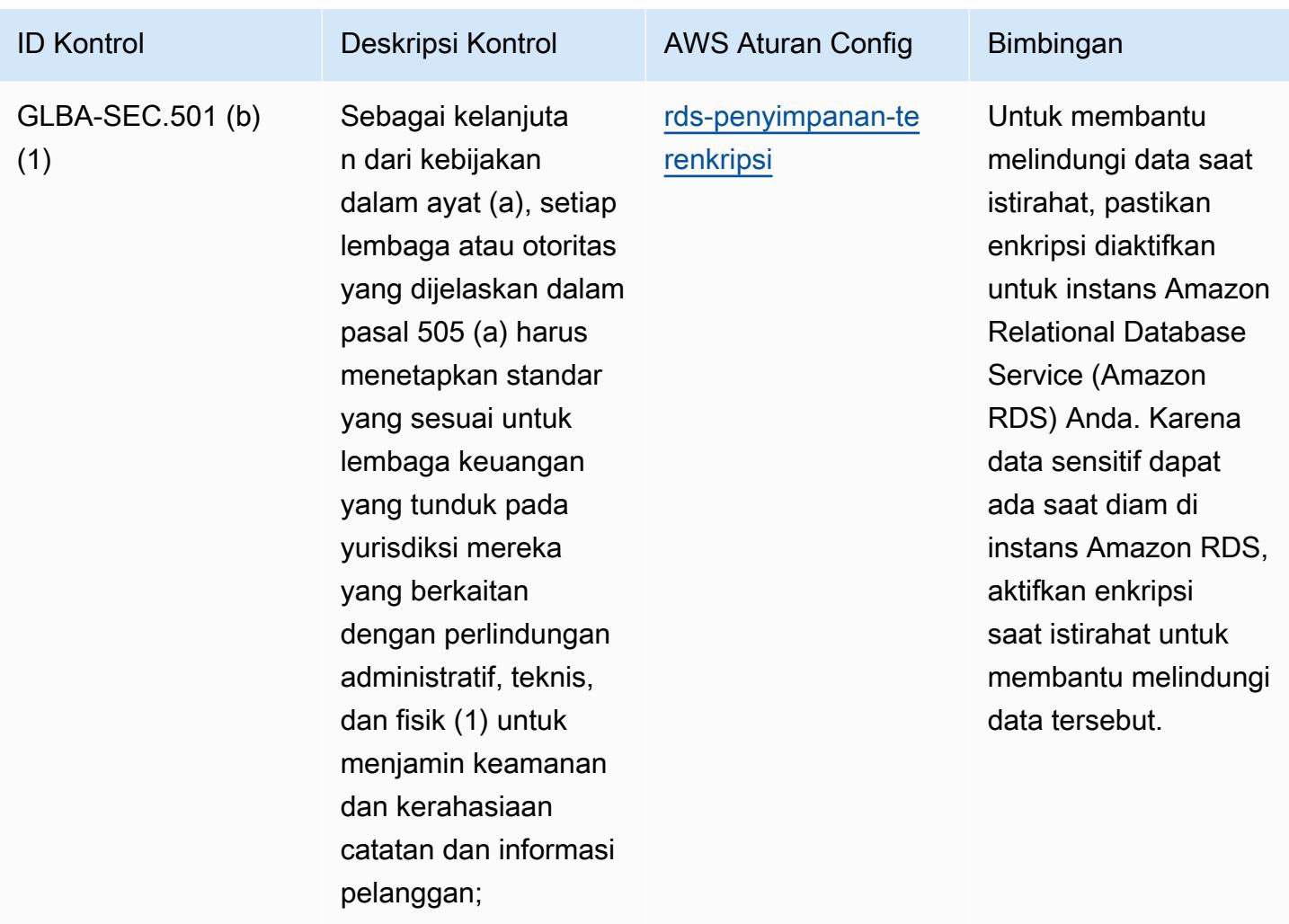

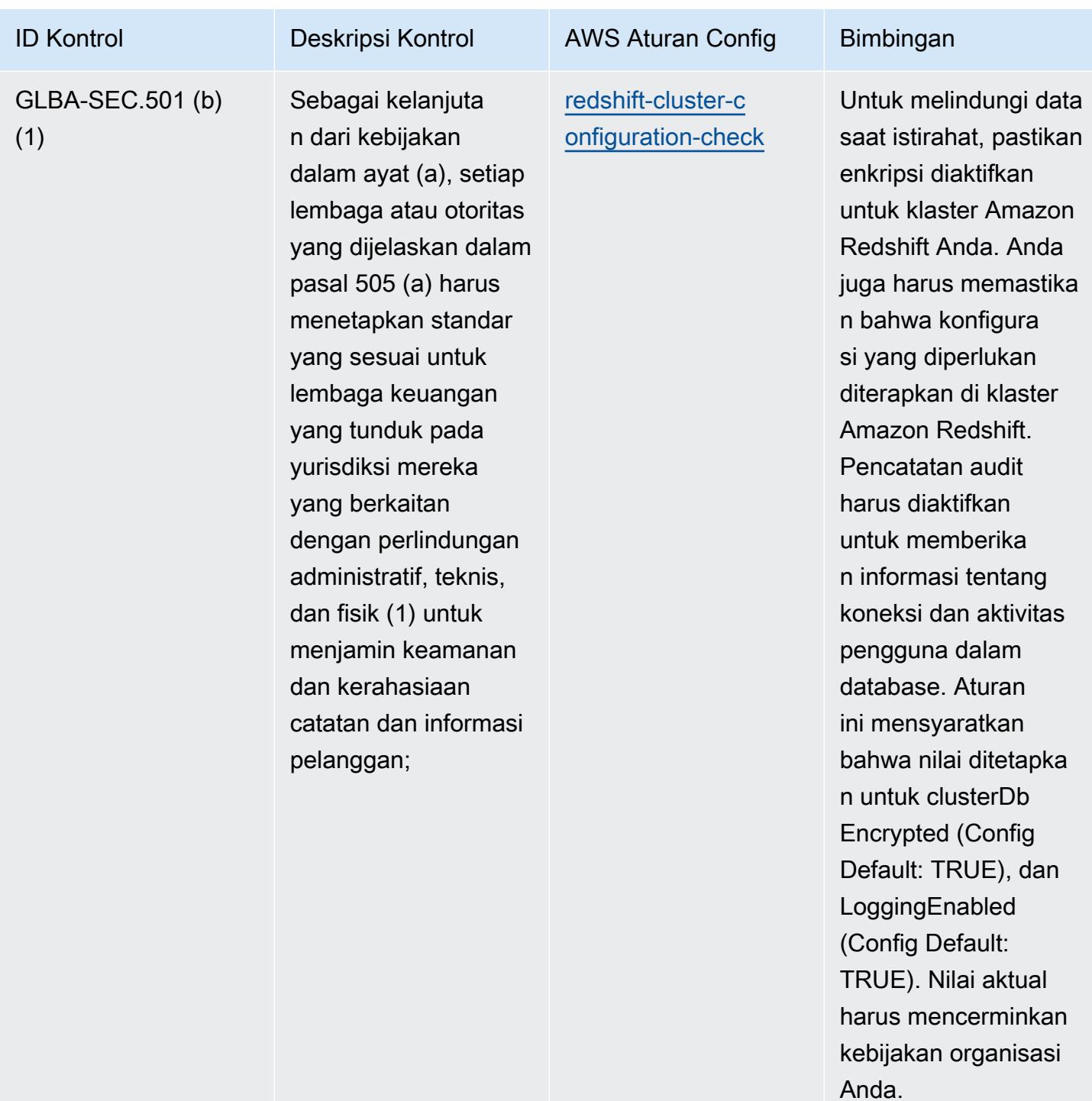

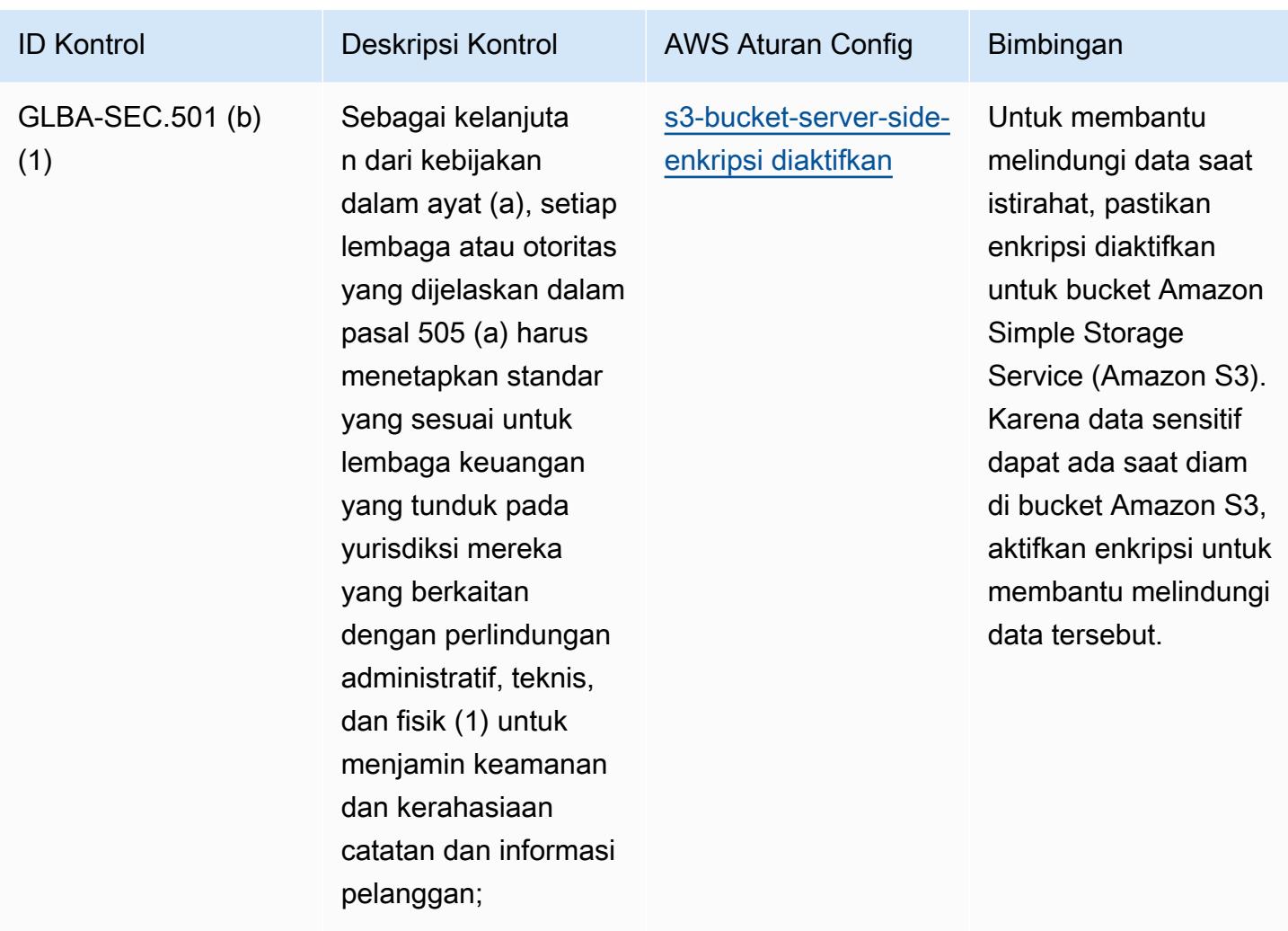

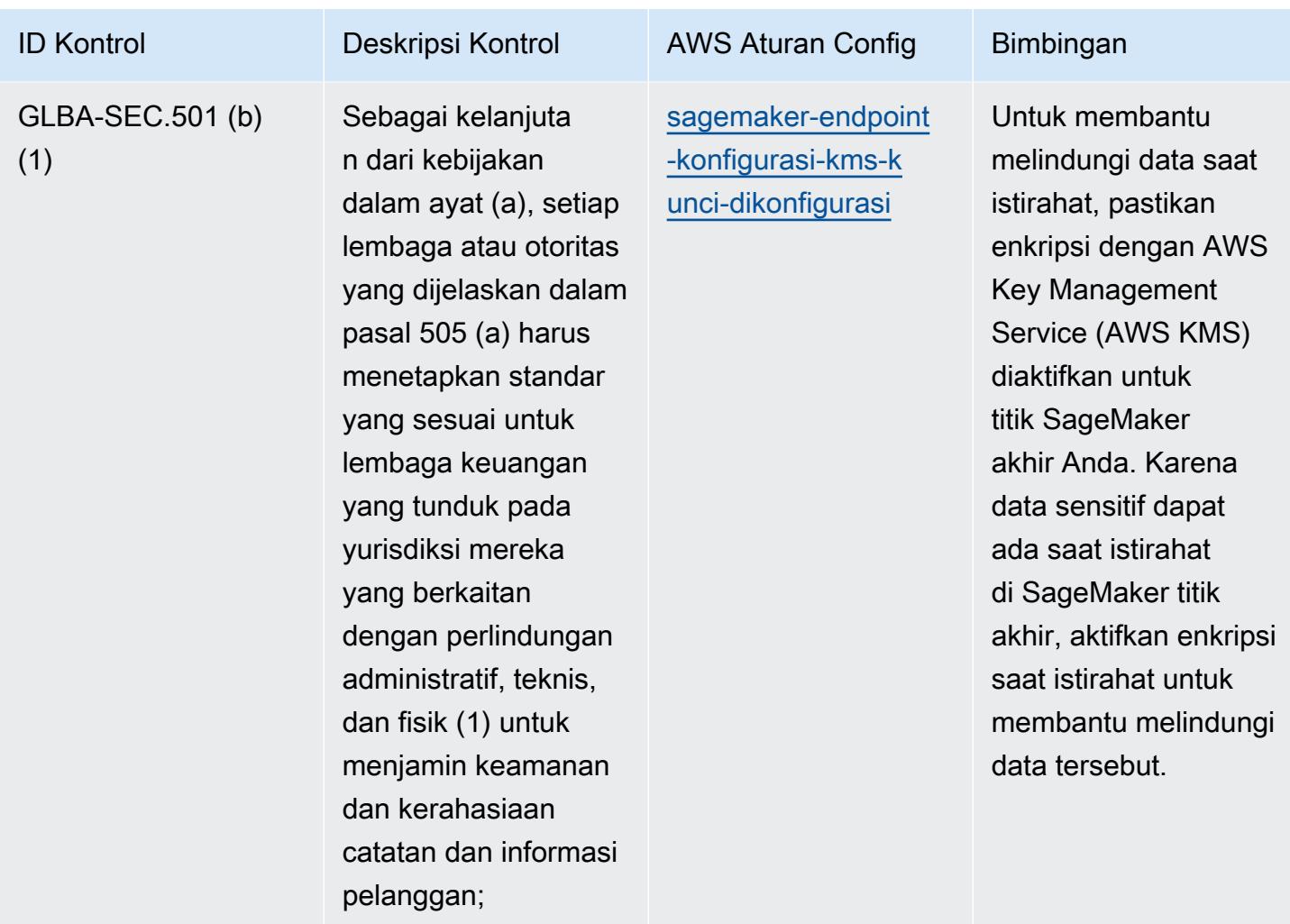

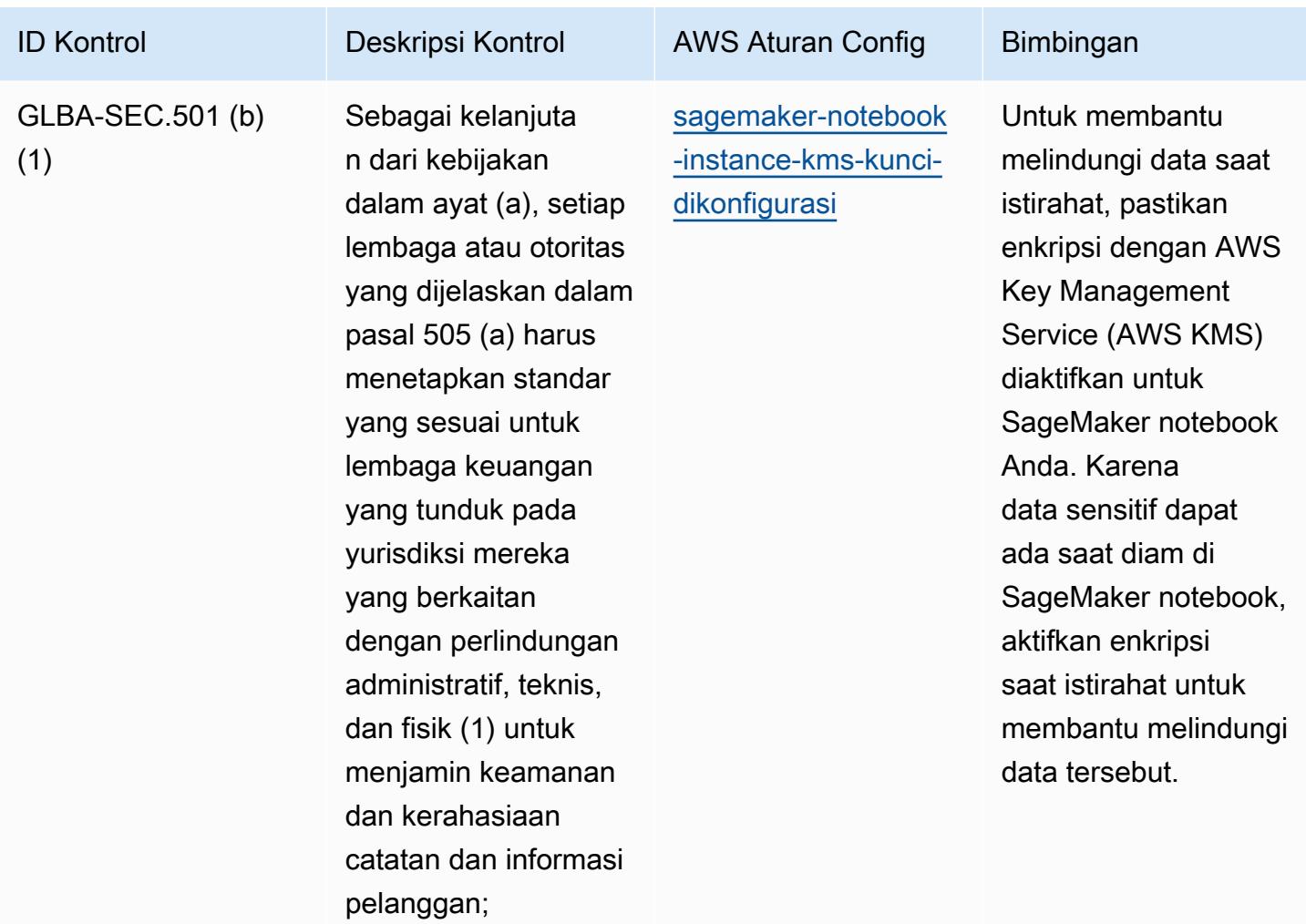

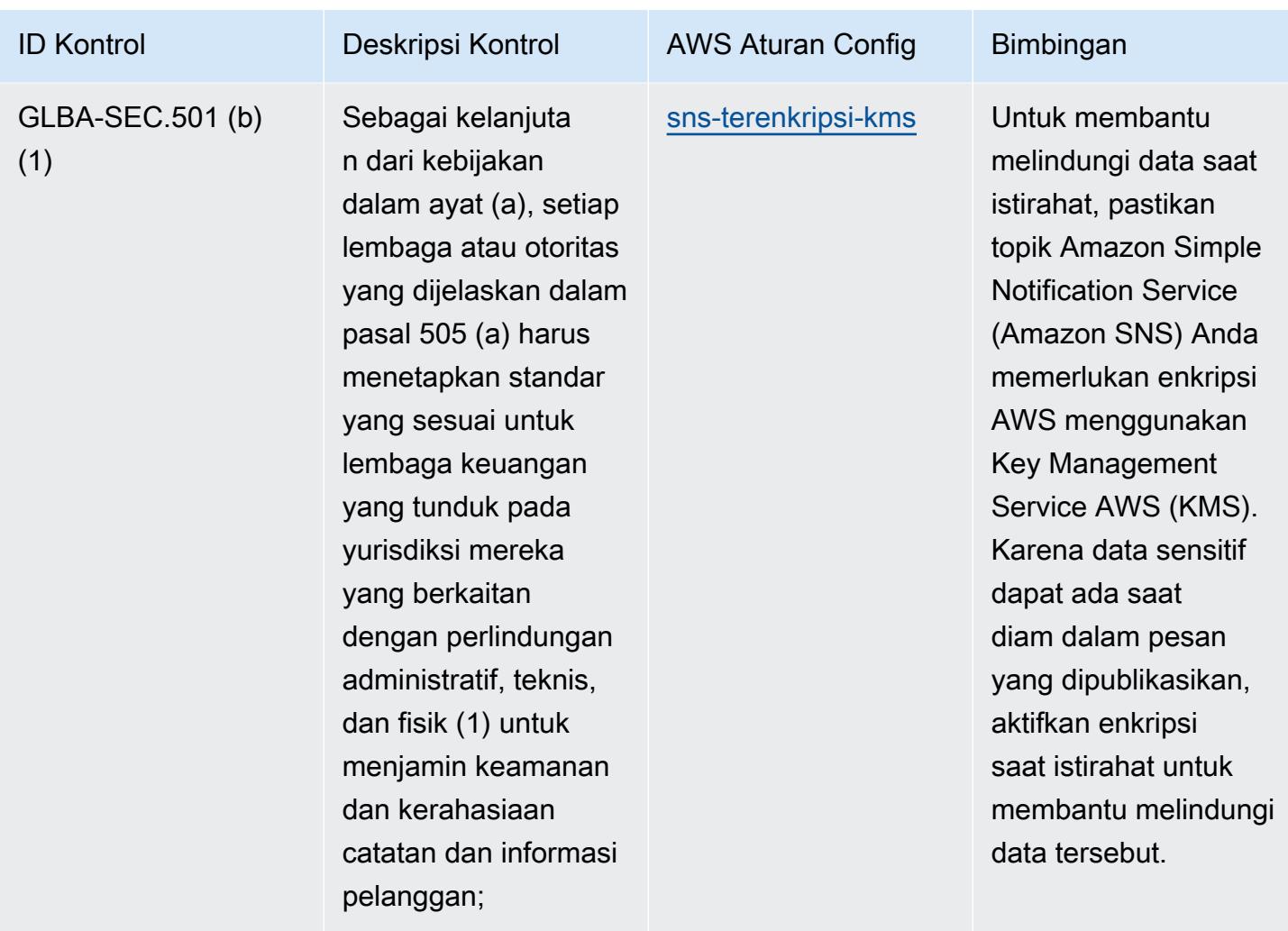

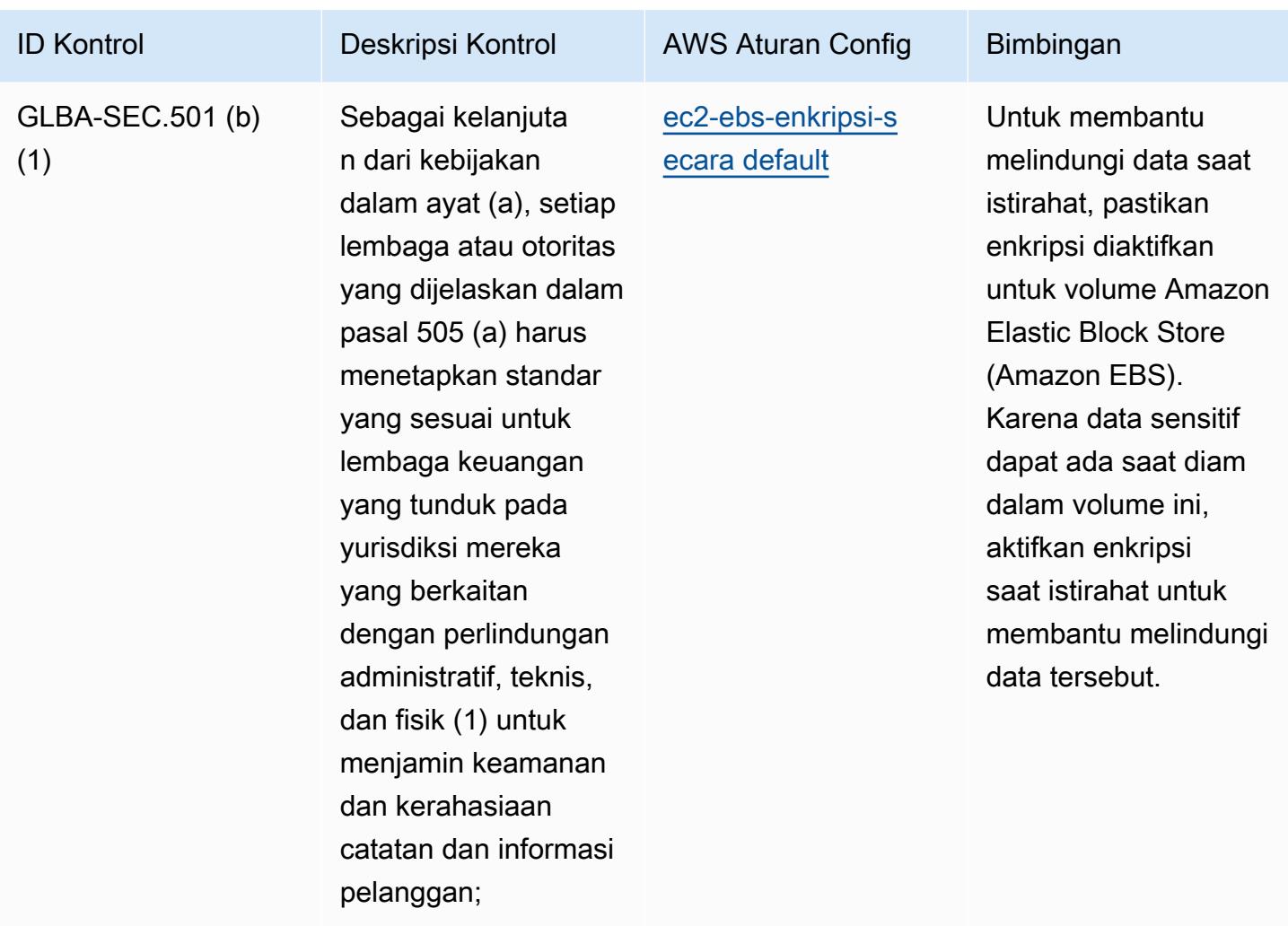

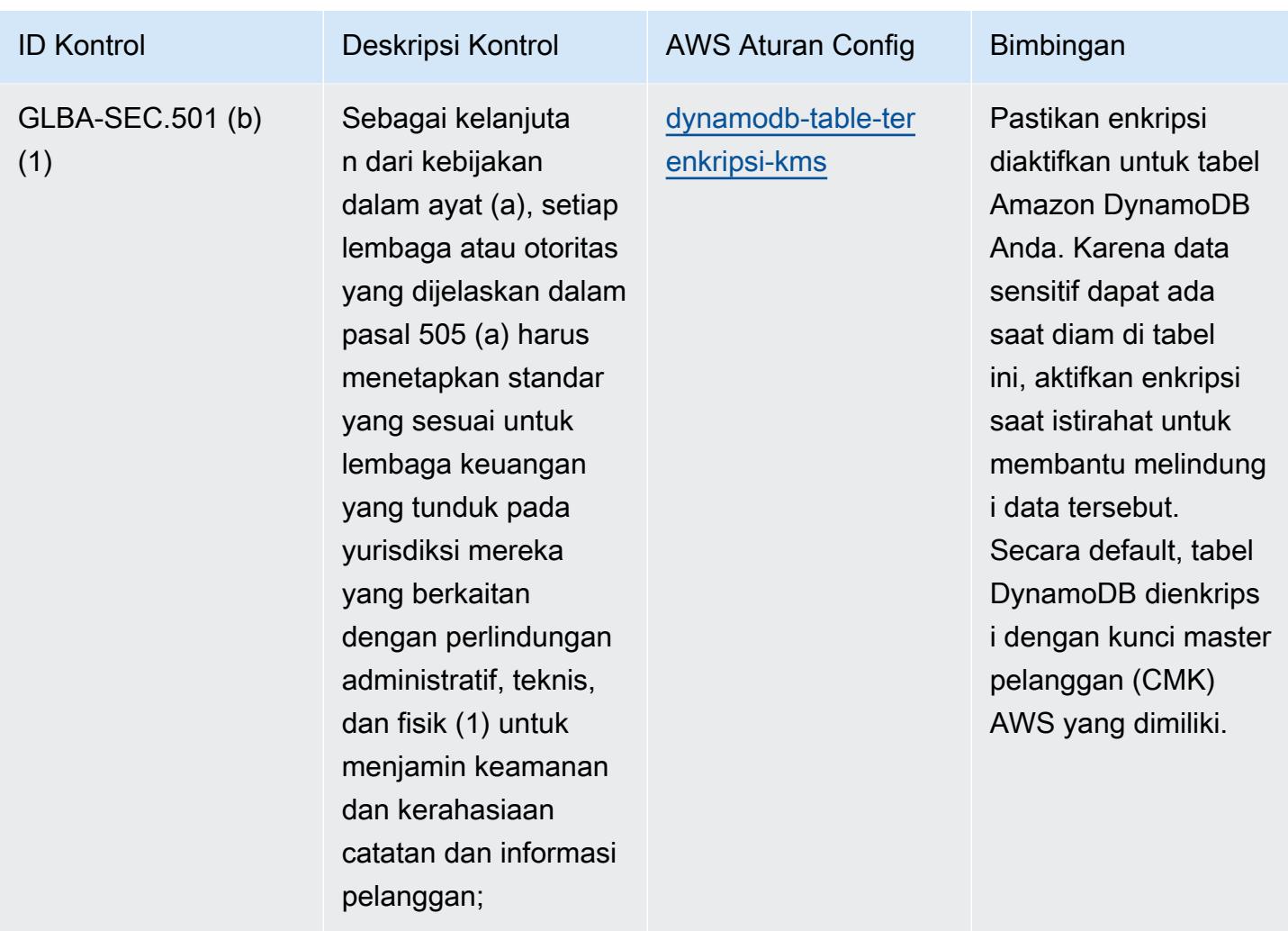

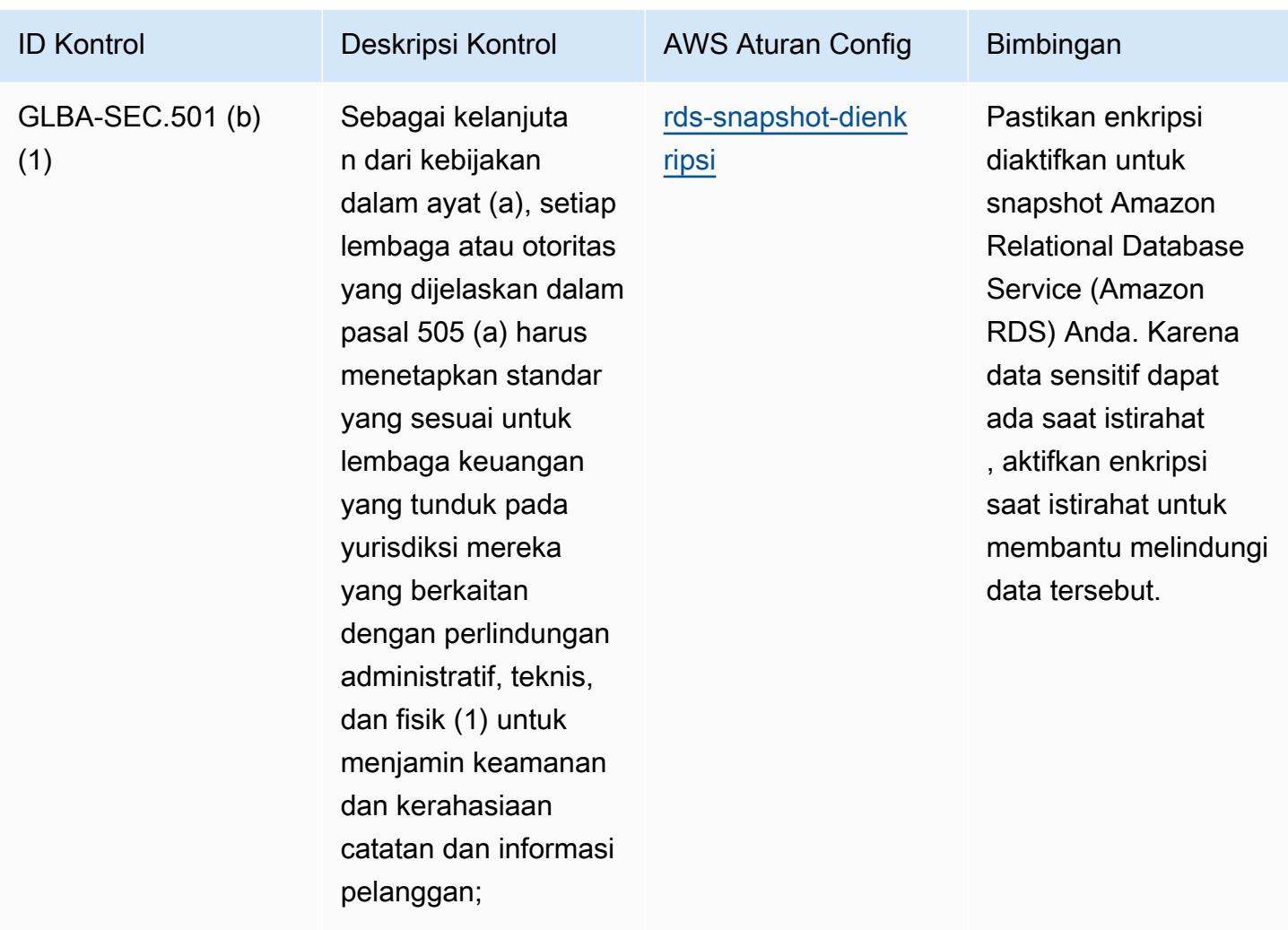

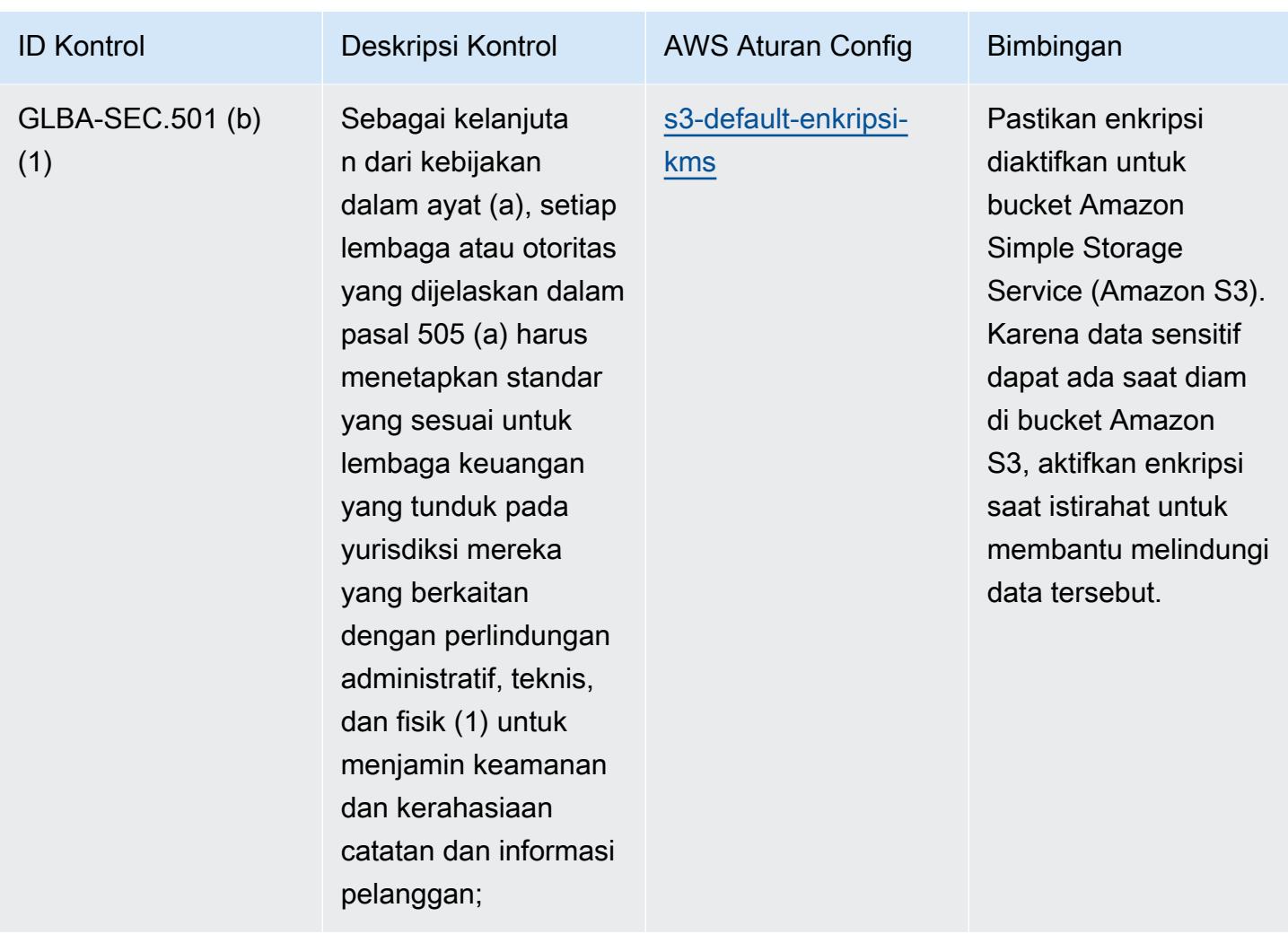

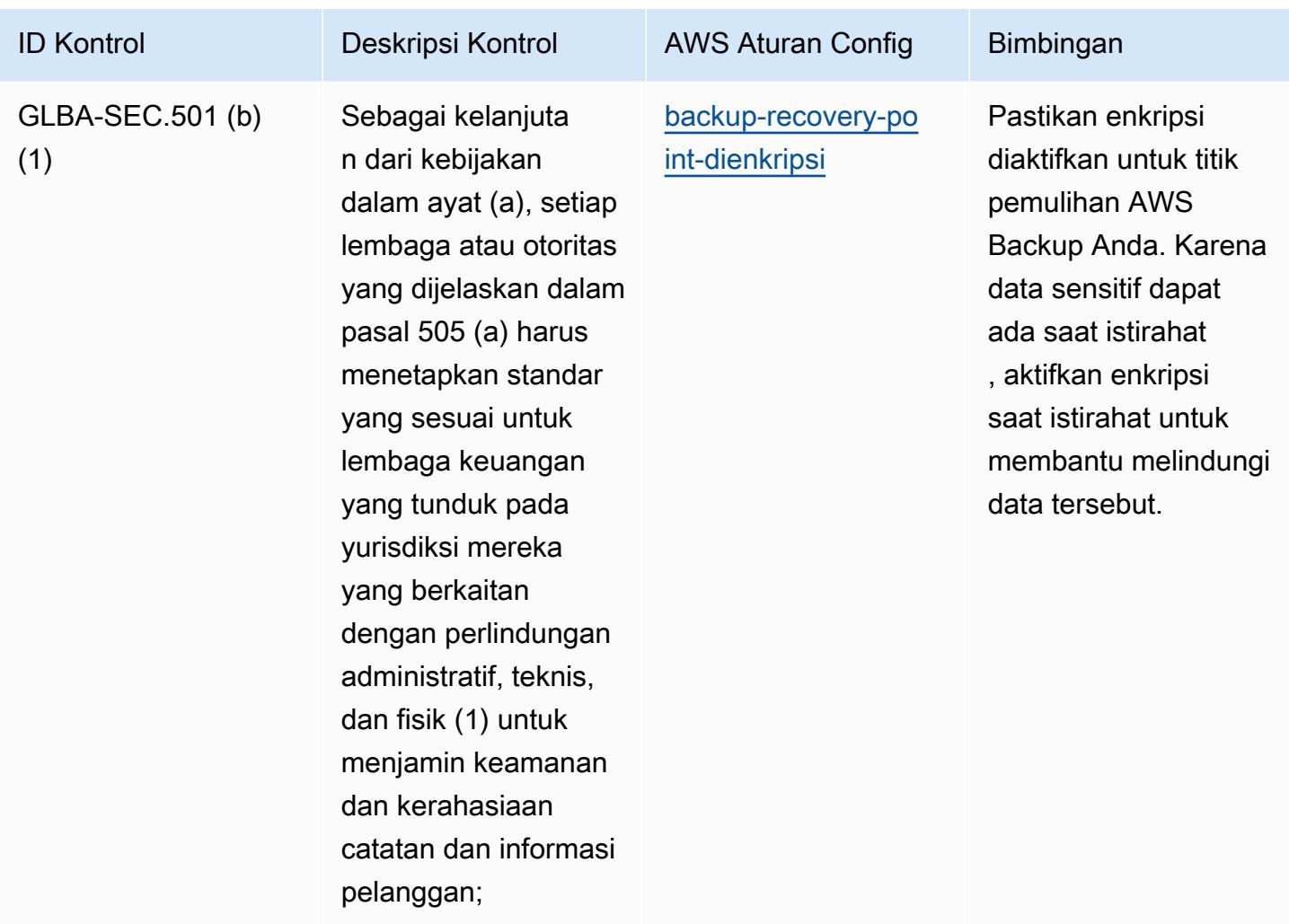

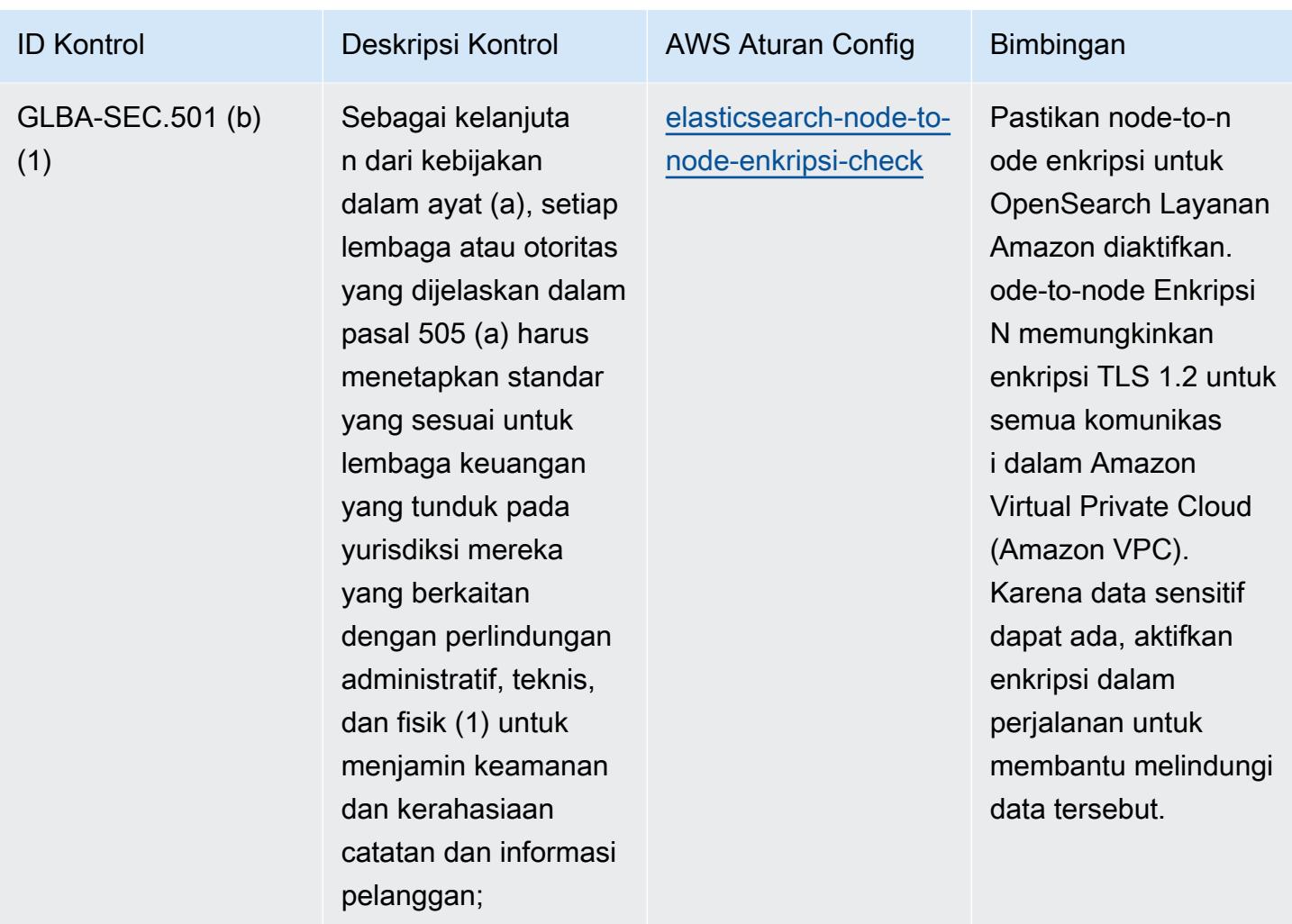

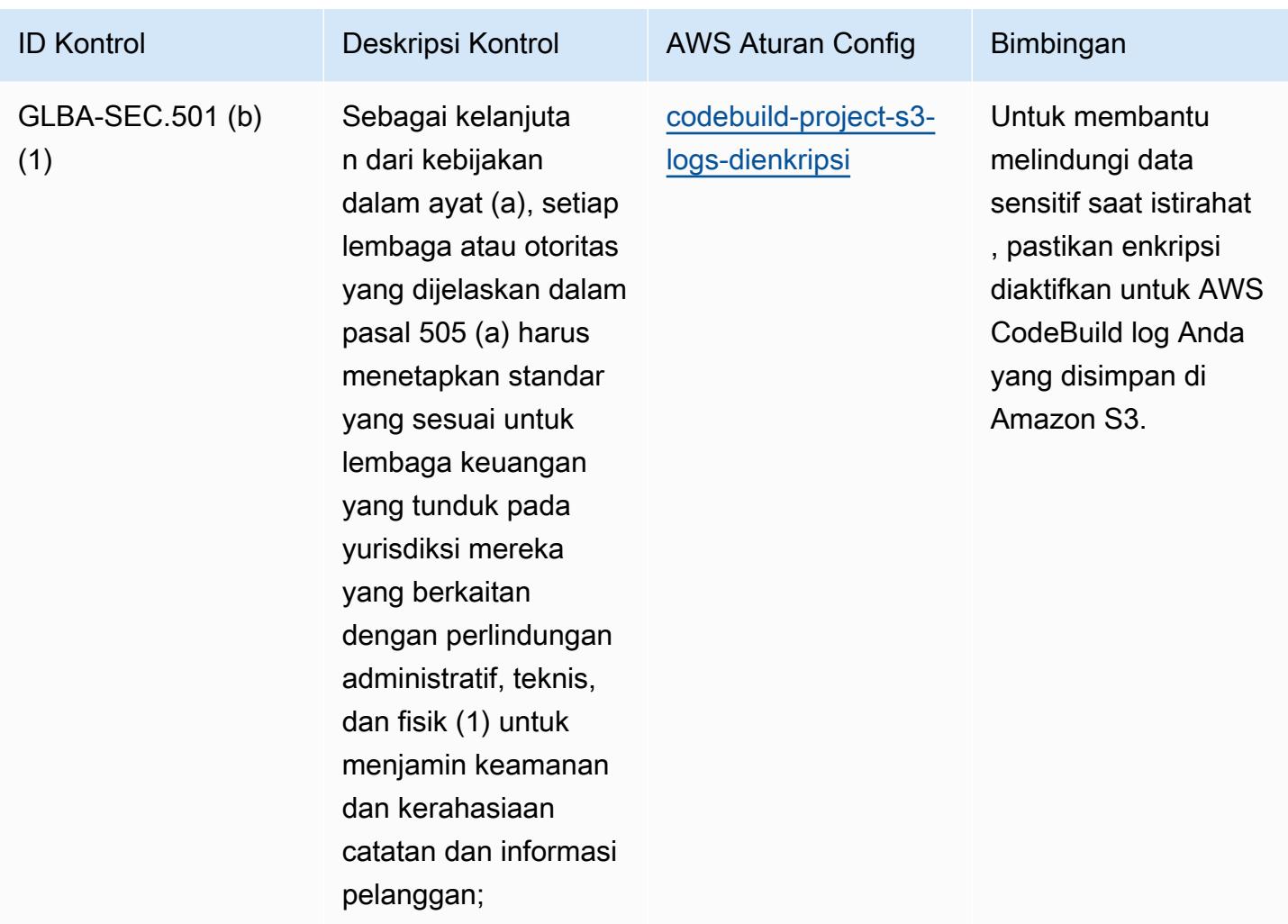

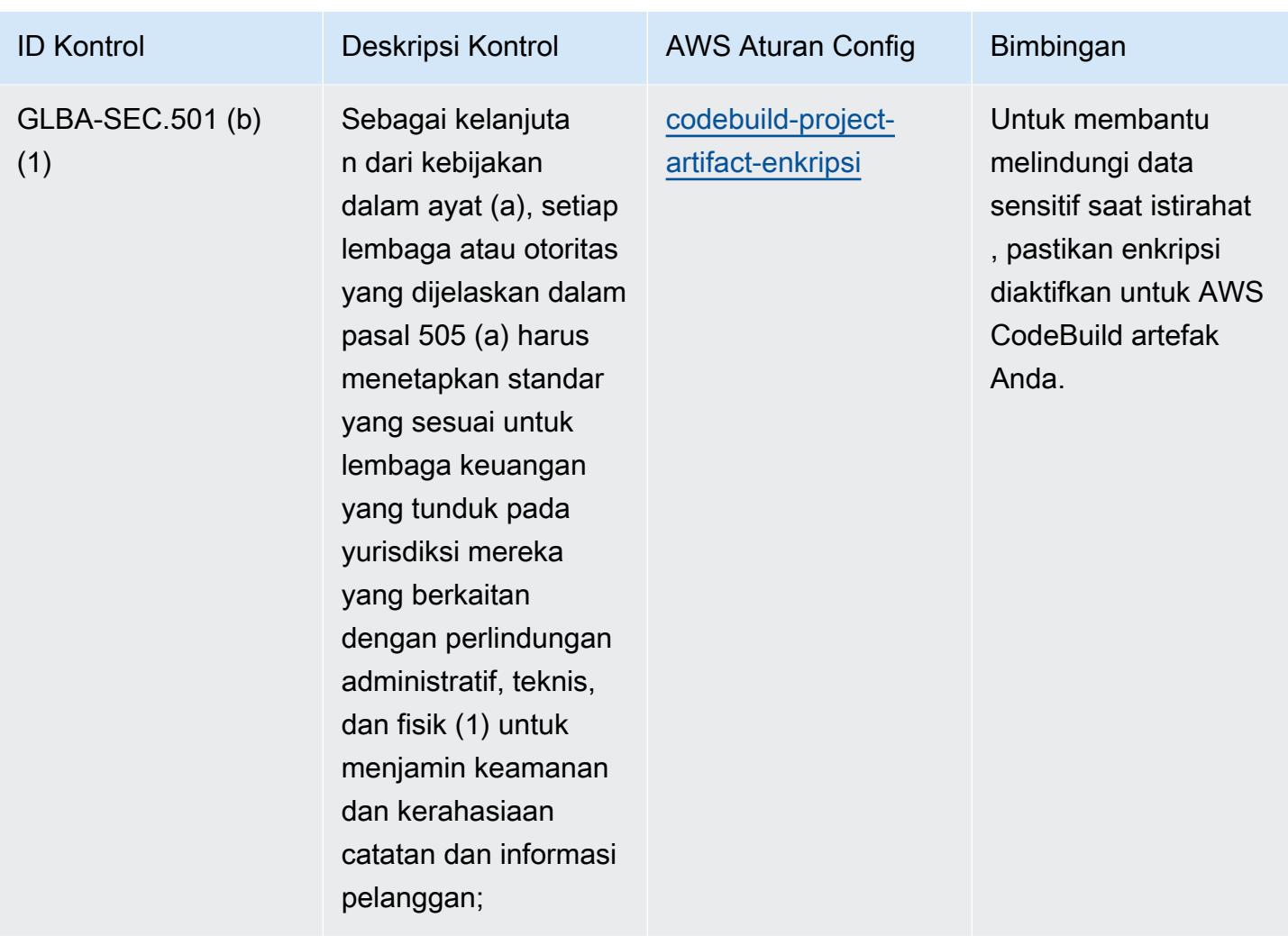

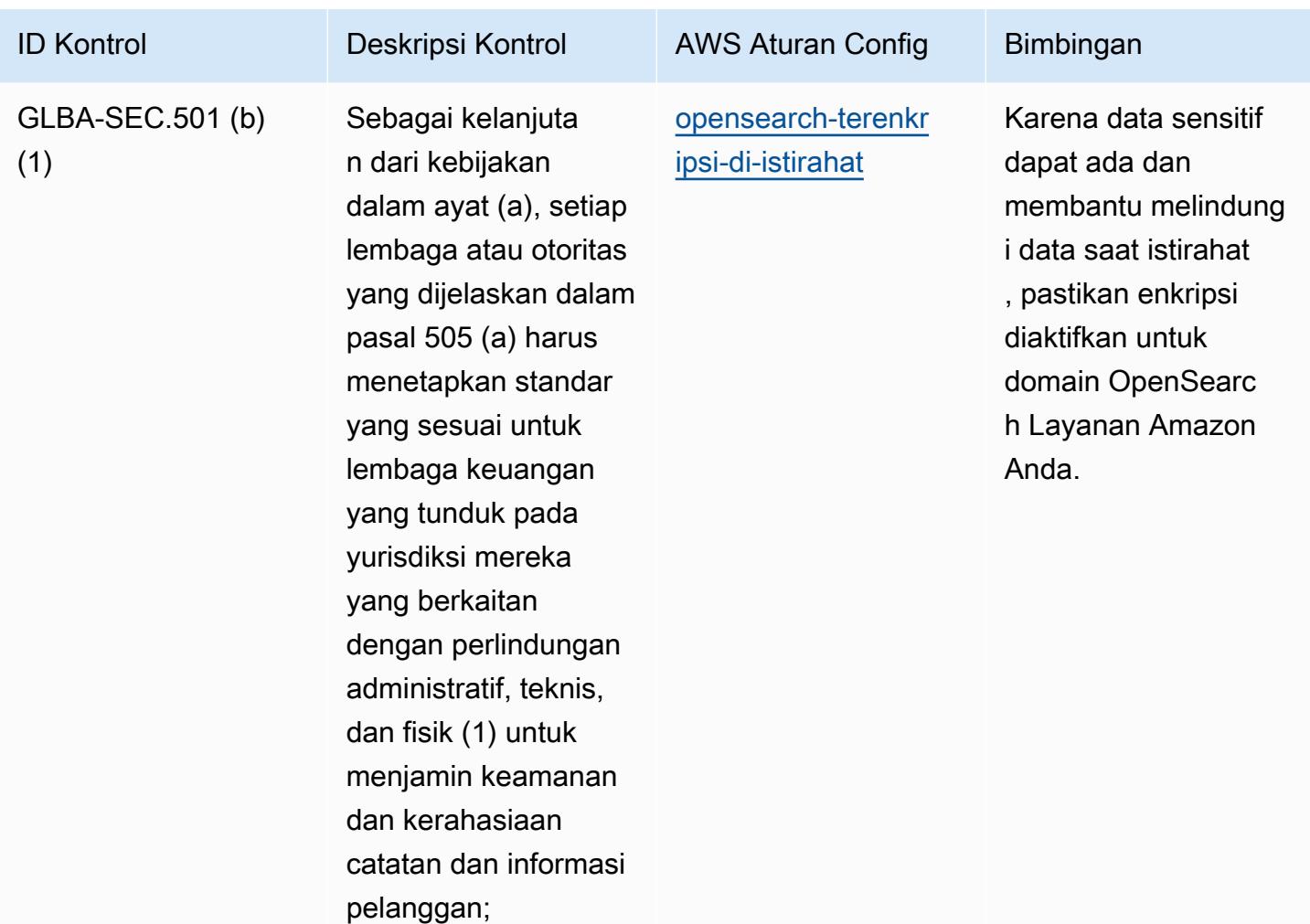

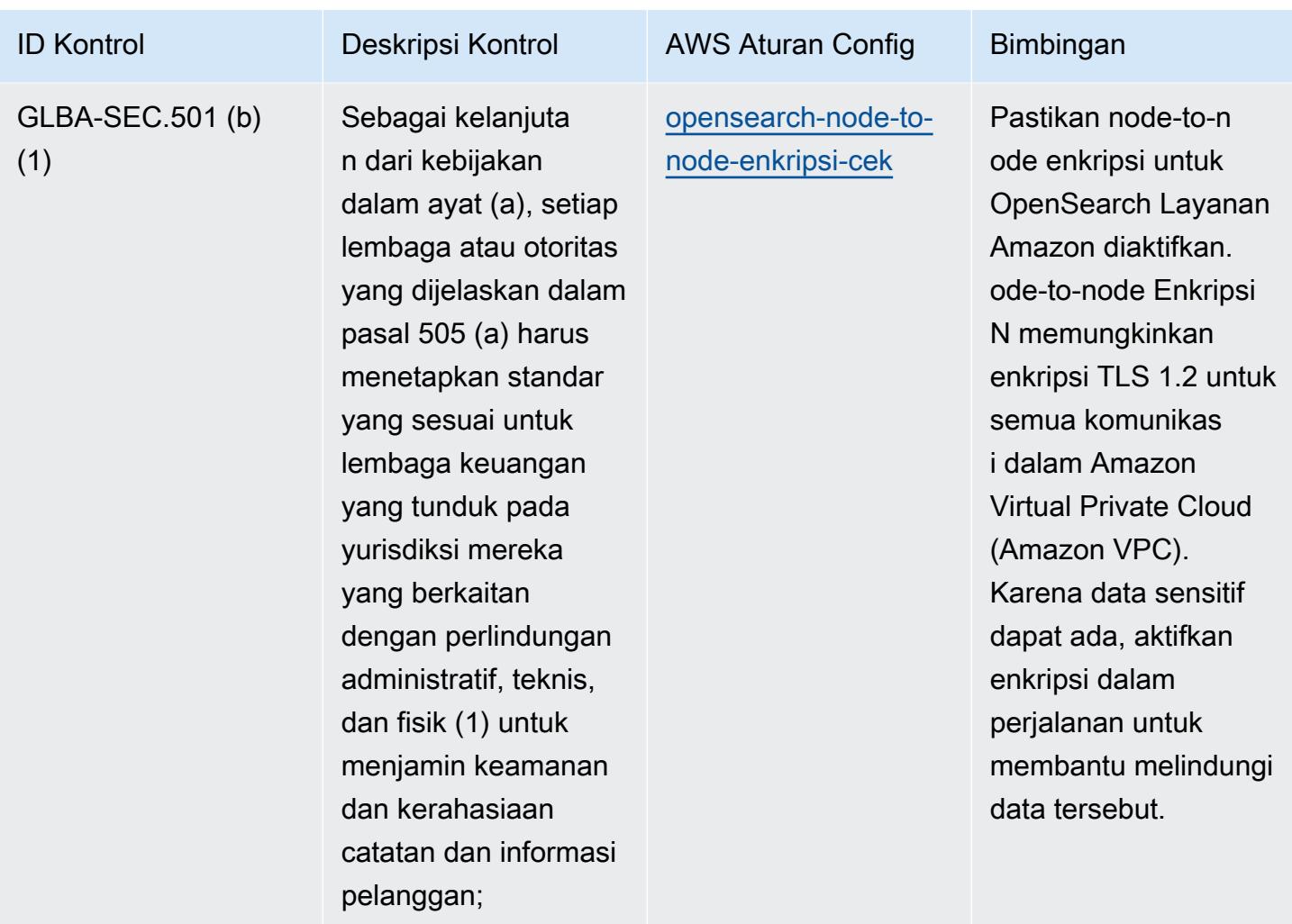

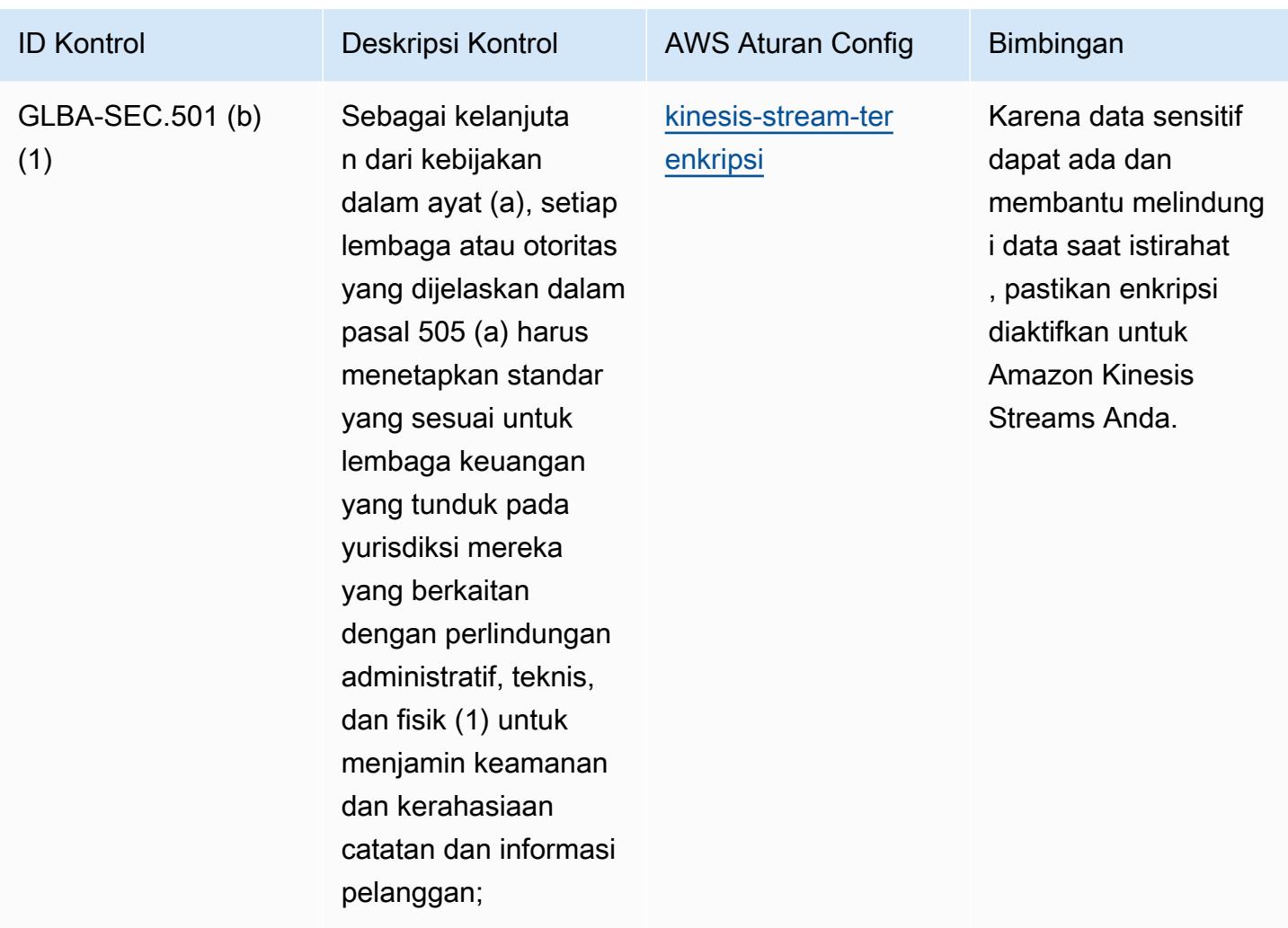

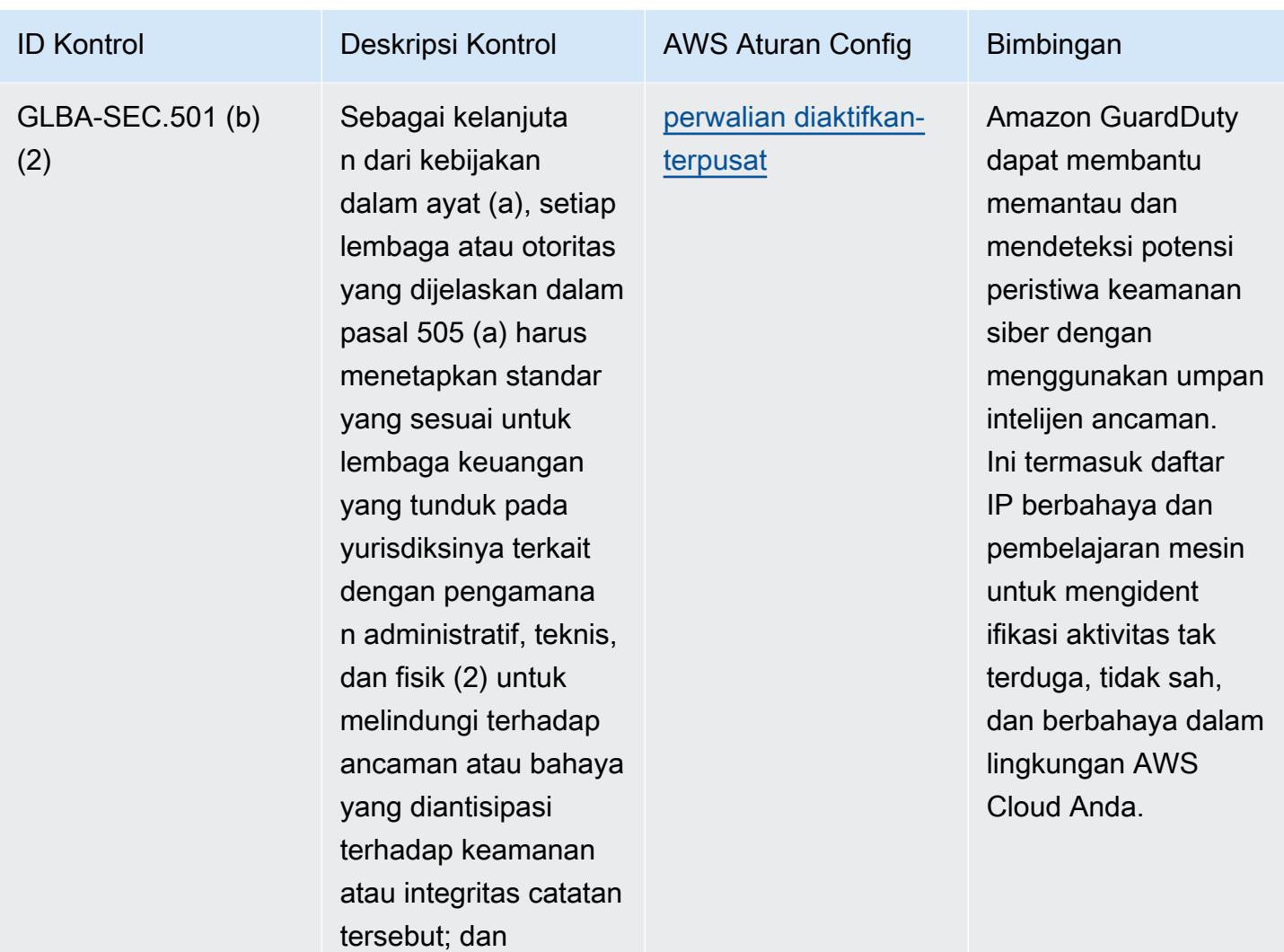

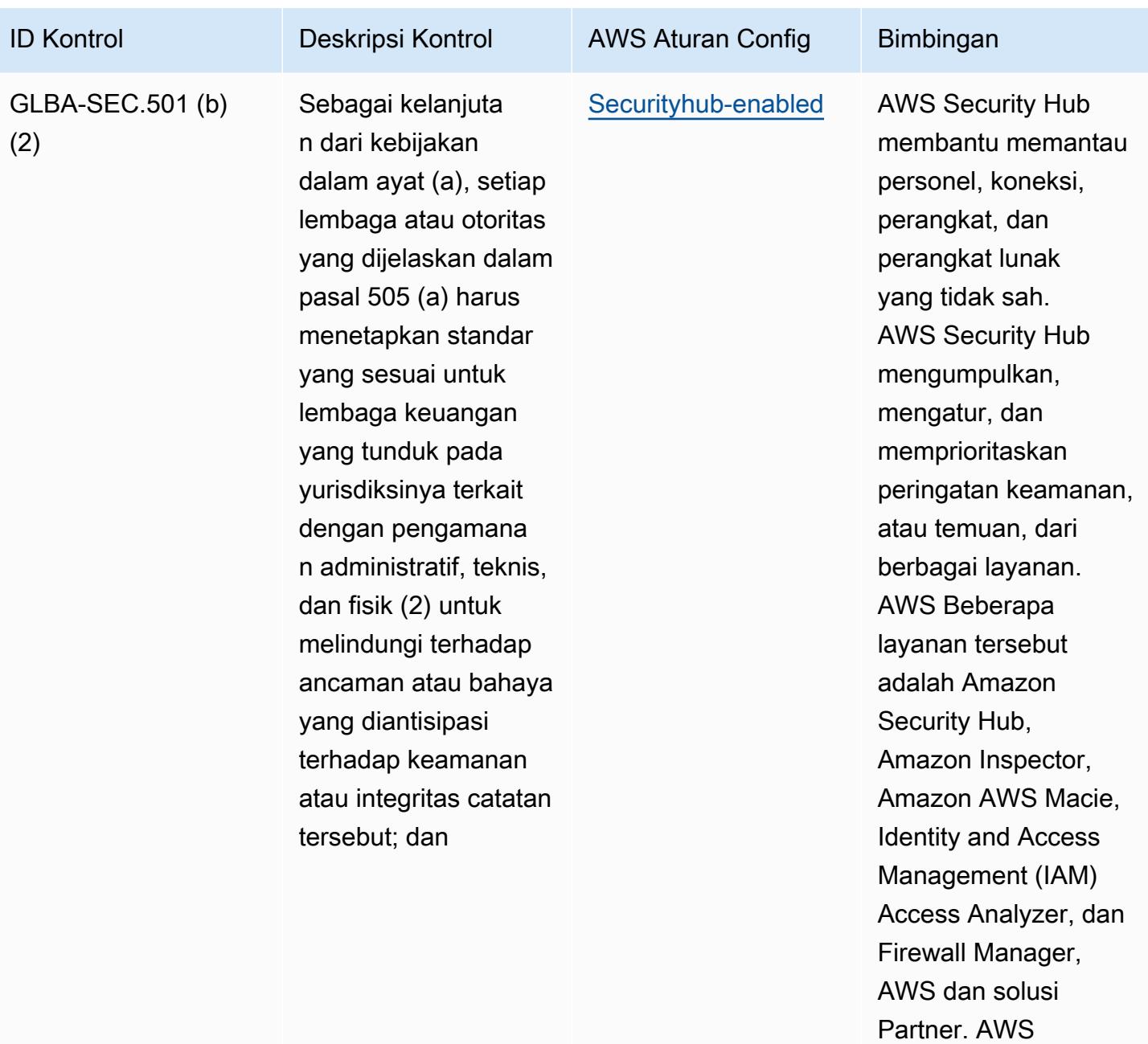

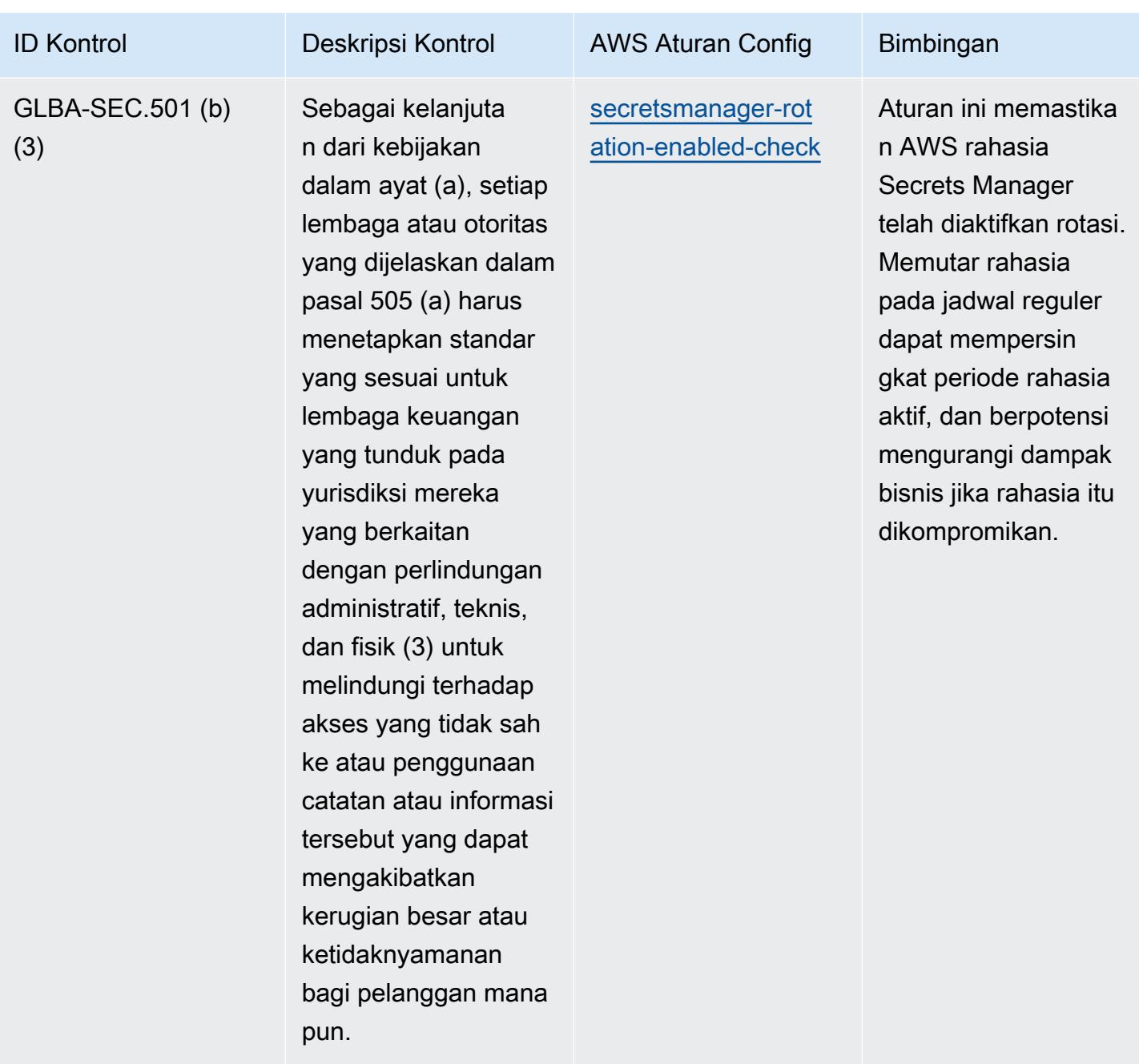

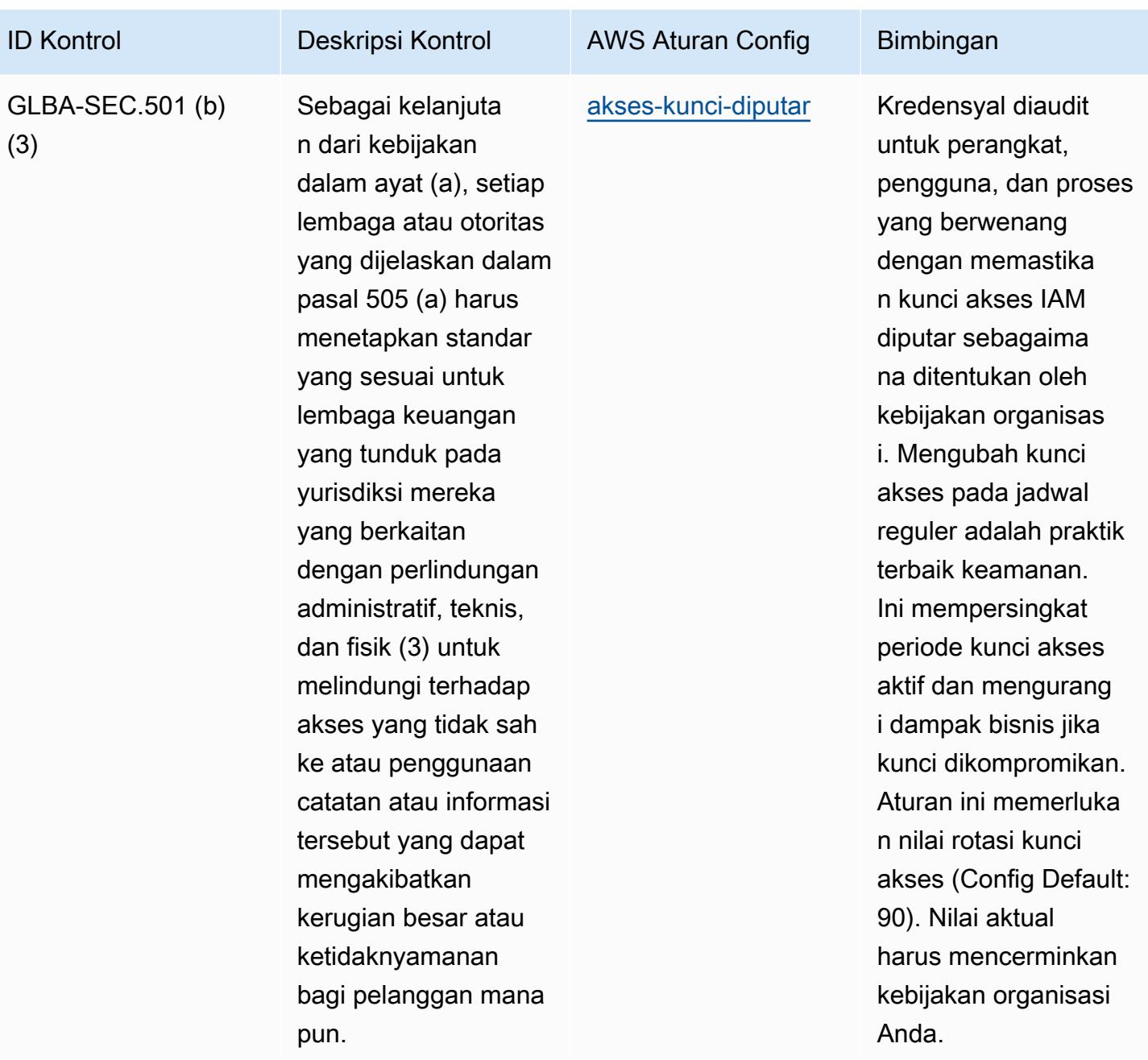

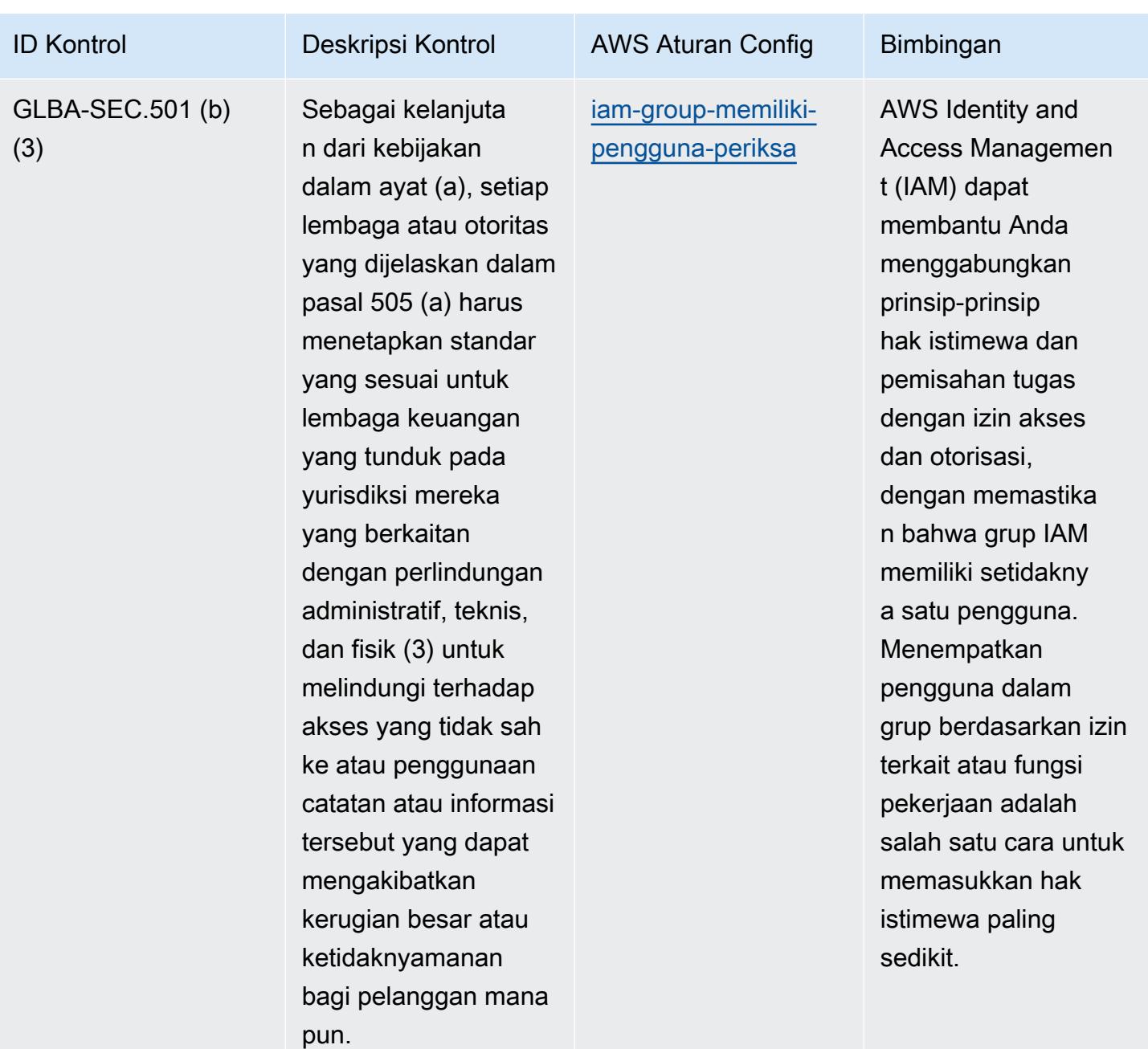

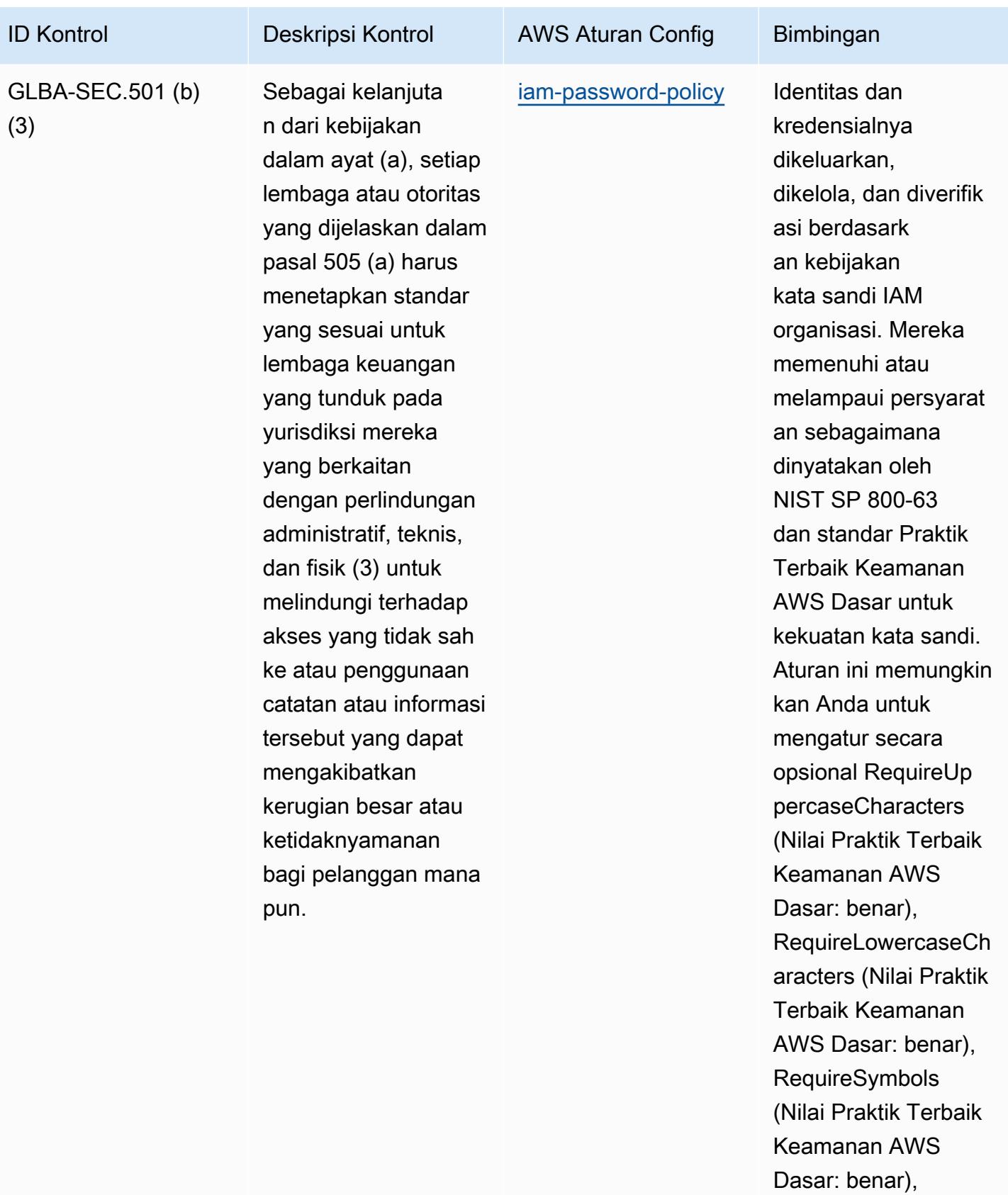

RequireNumbers

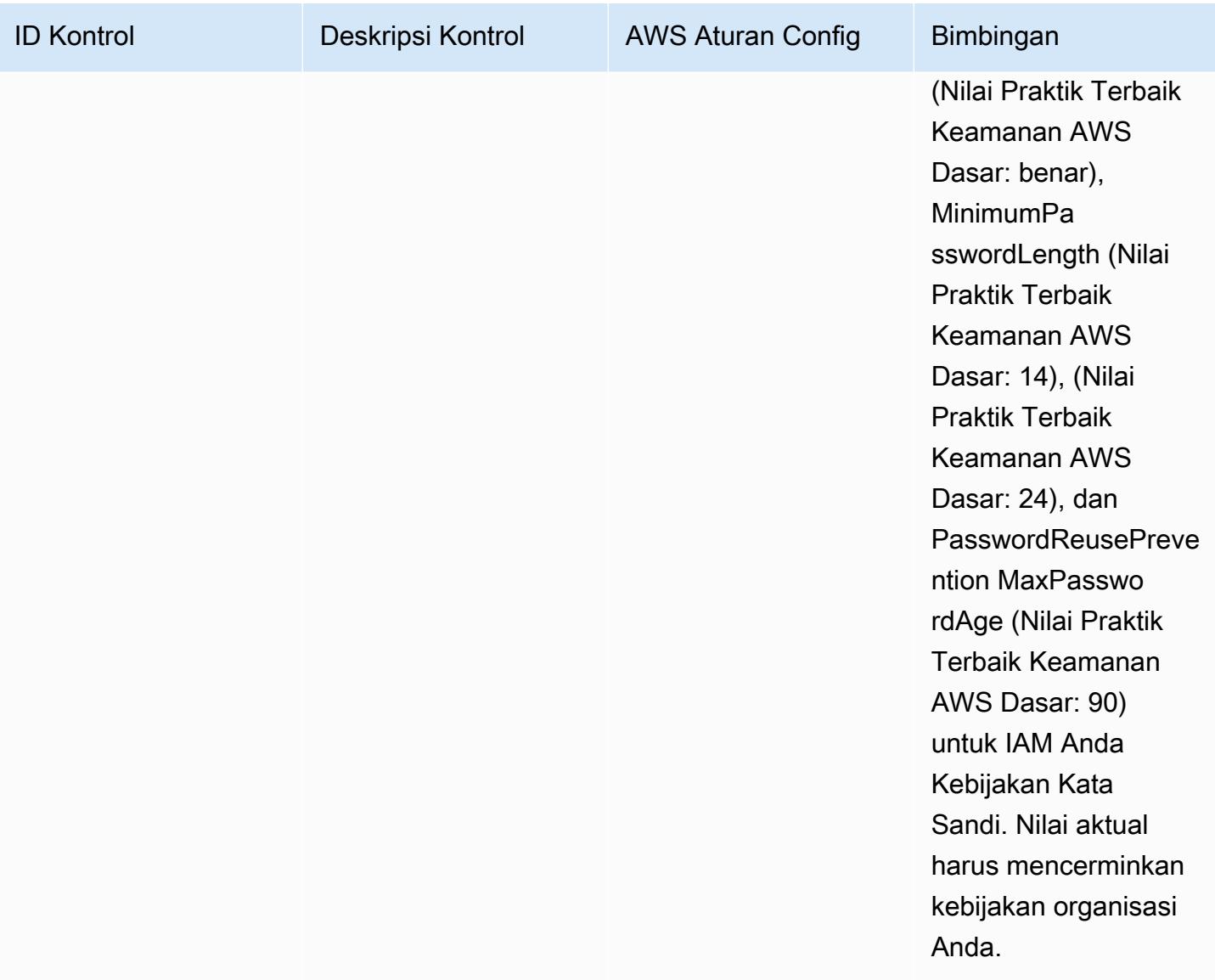

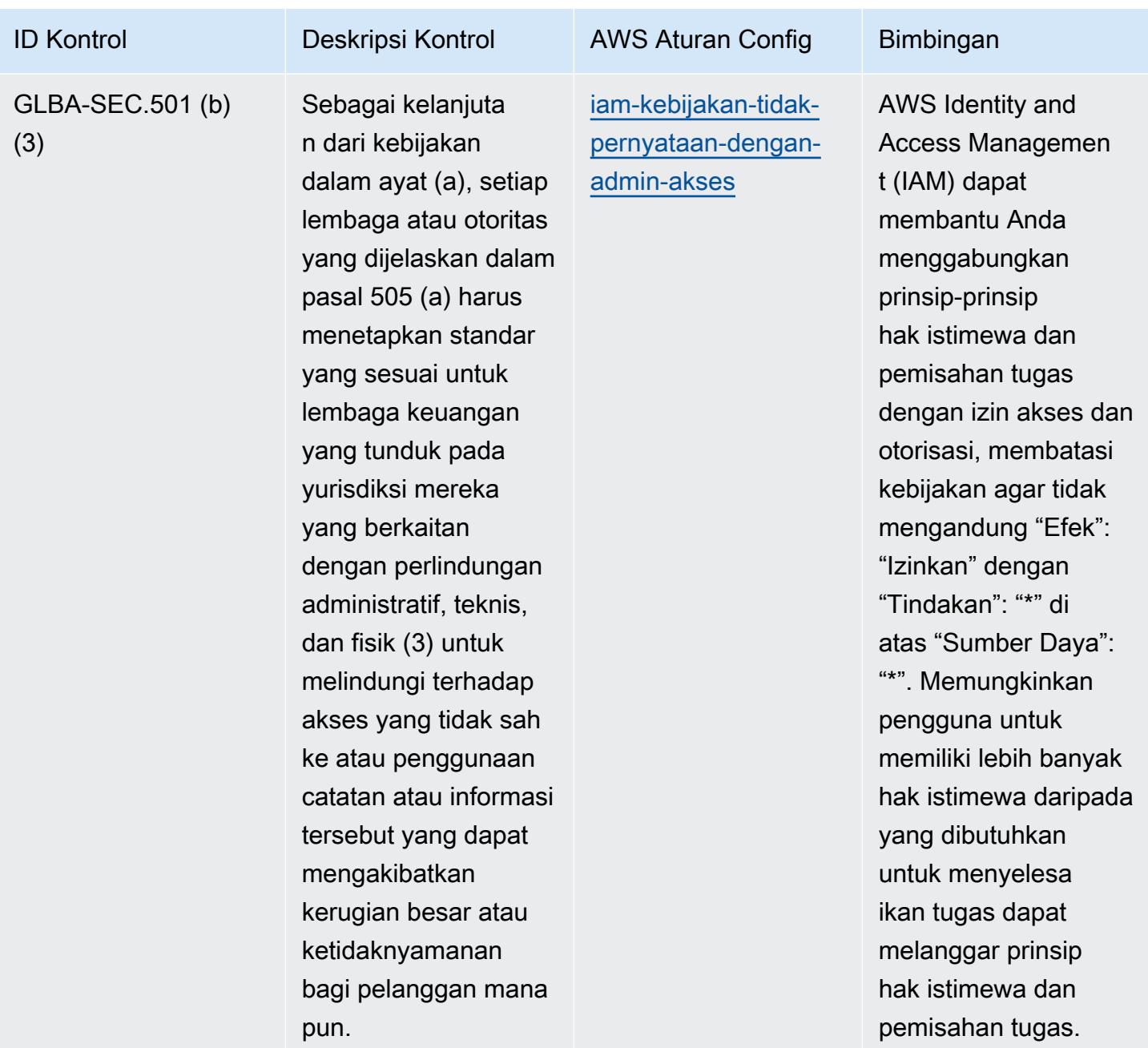

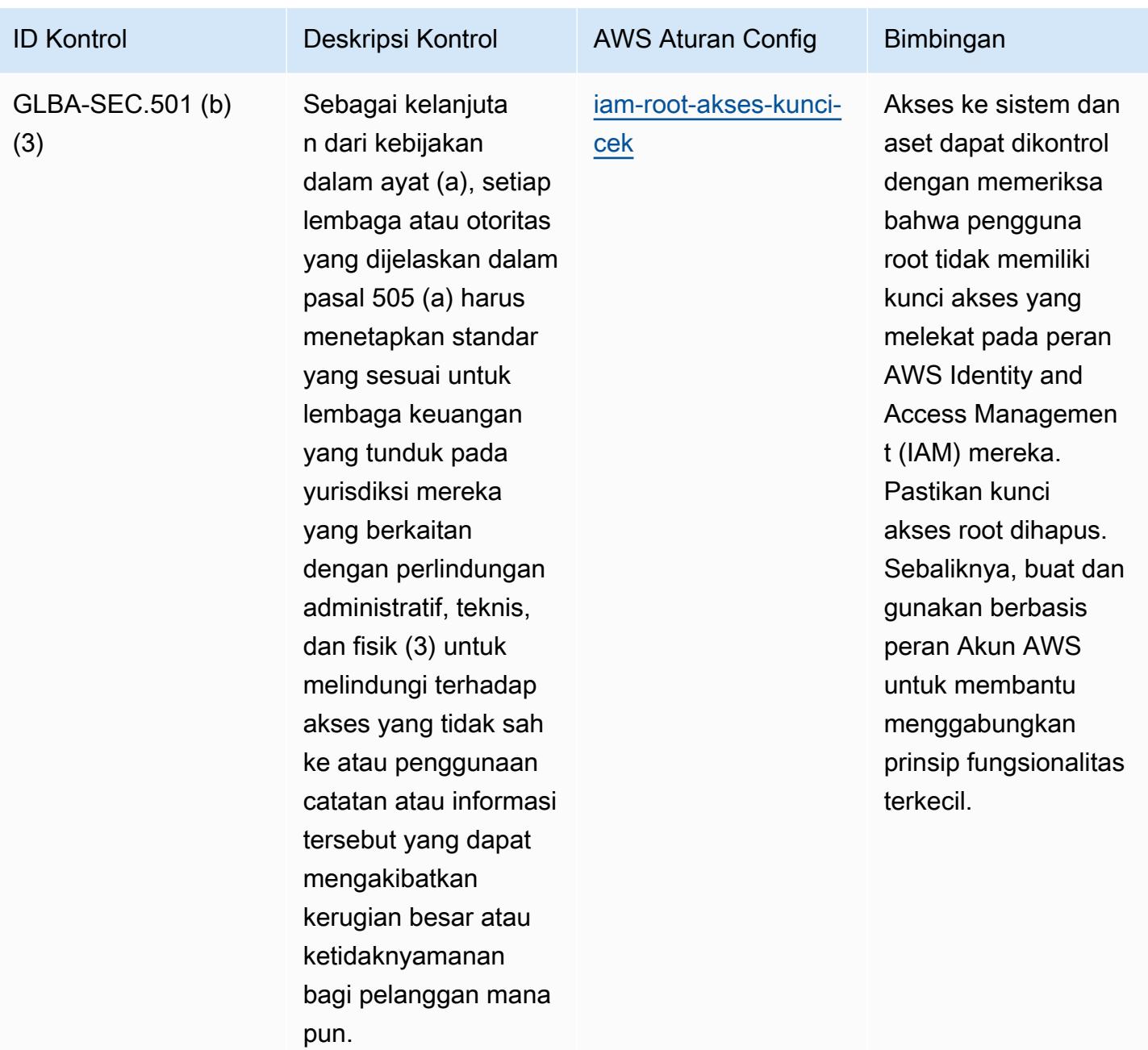

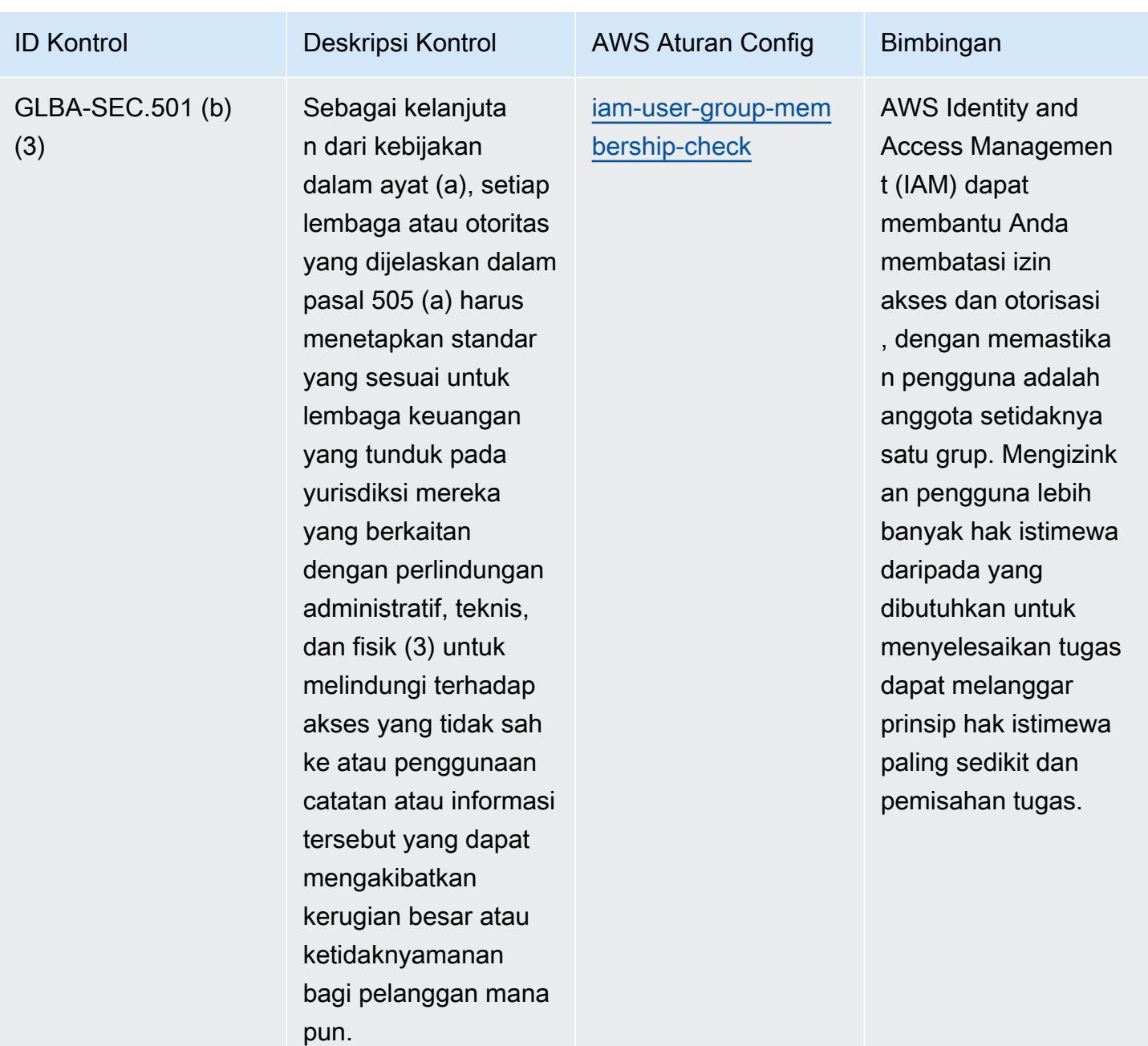

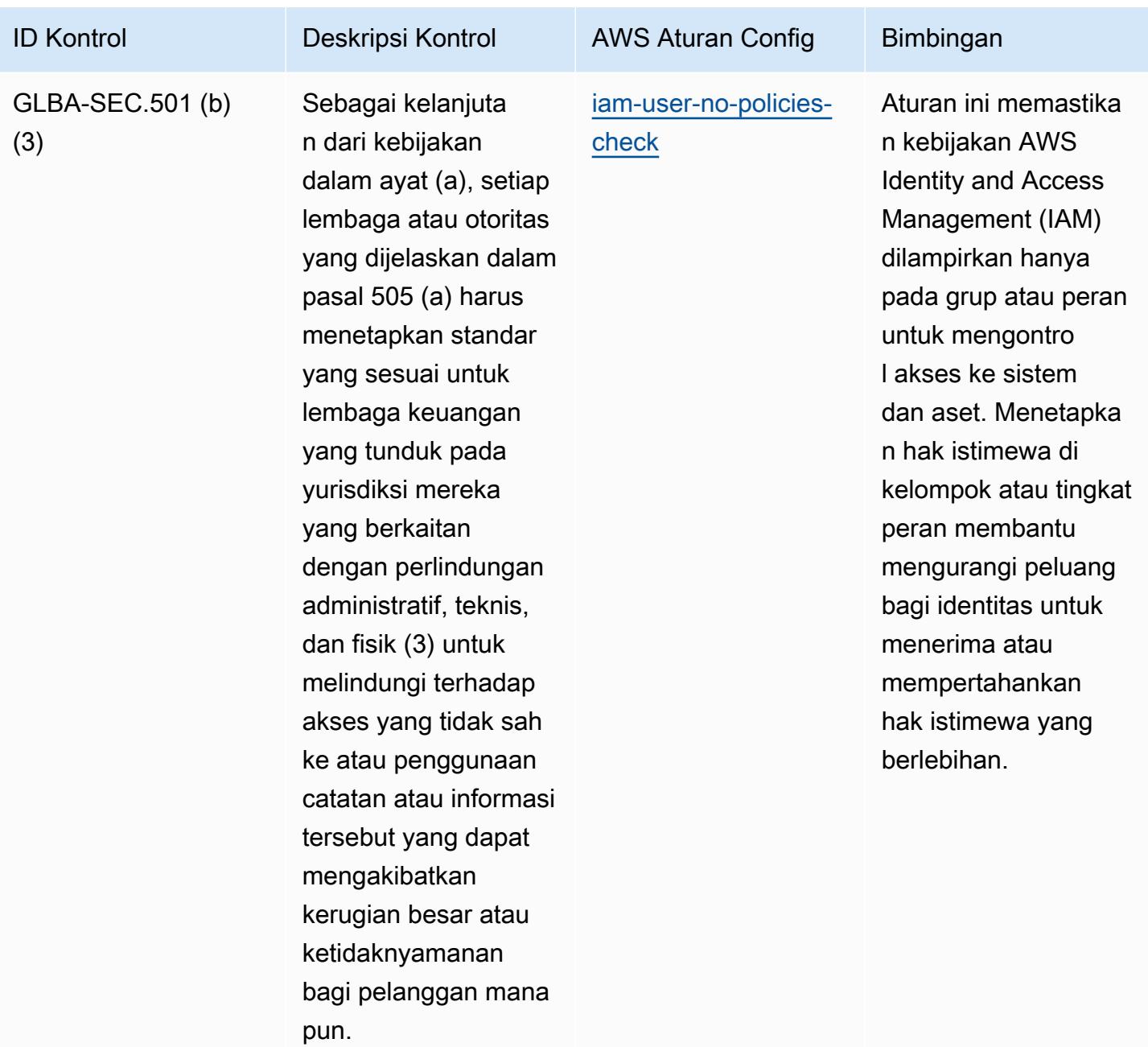
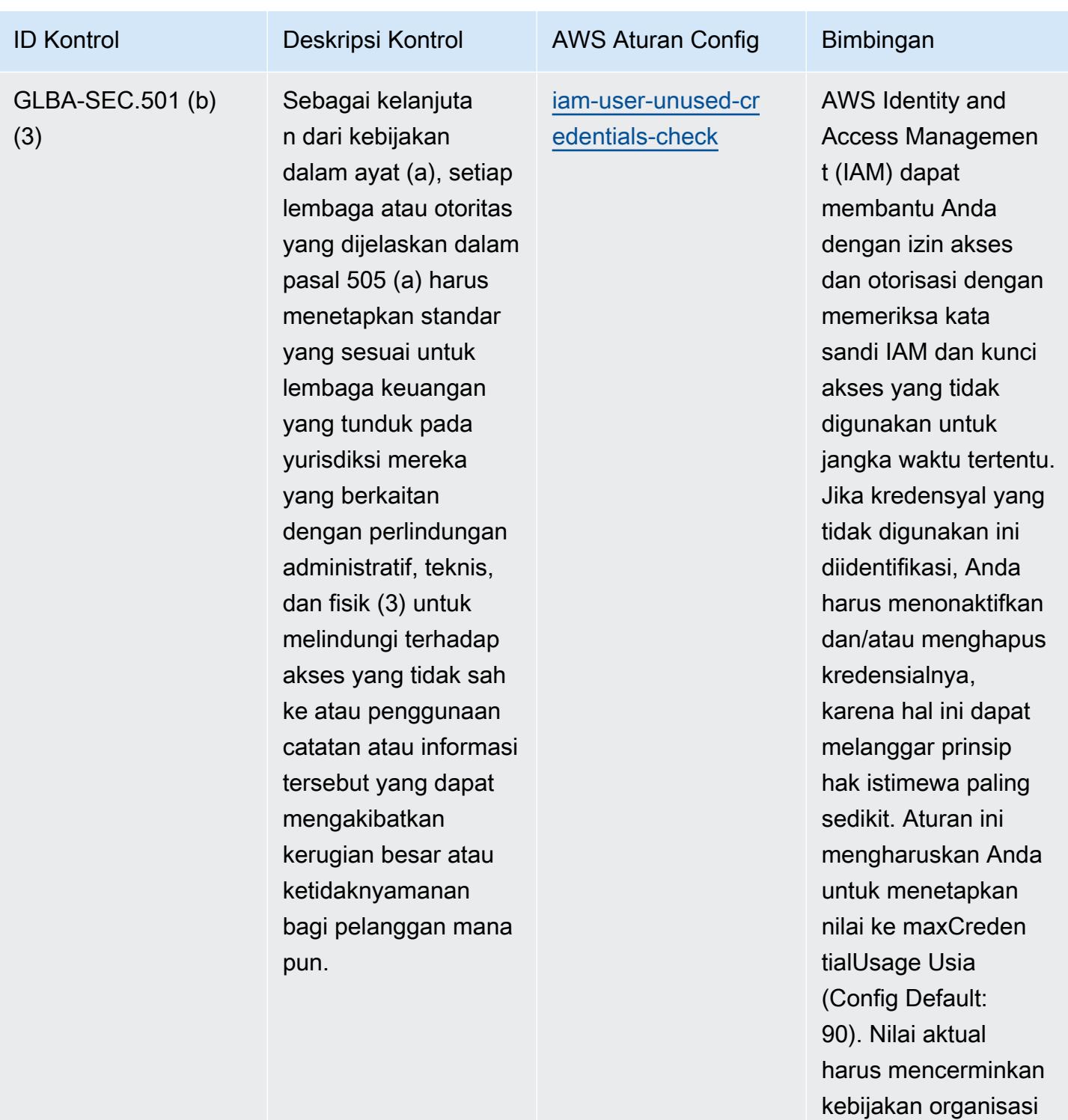

Anda.

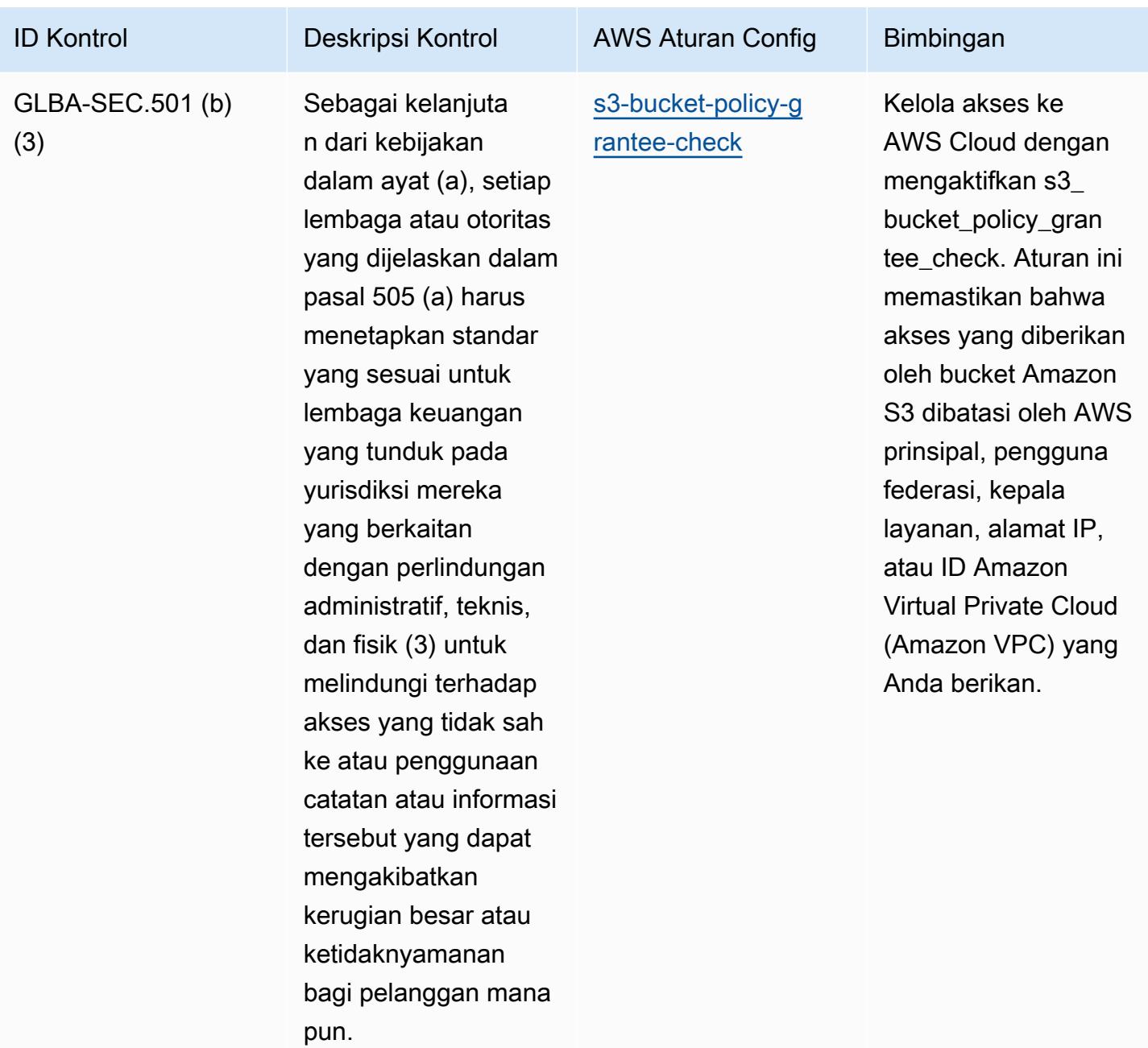

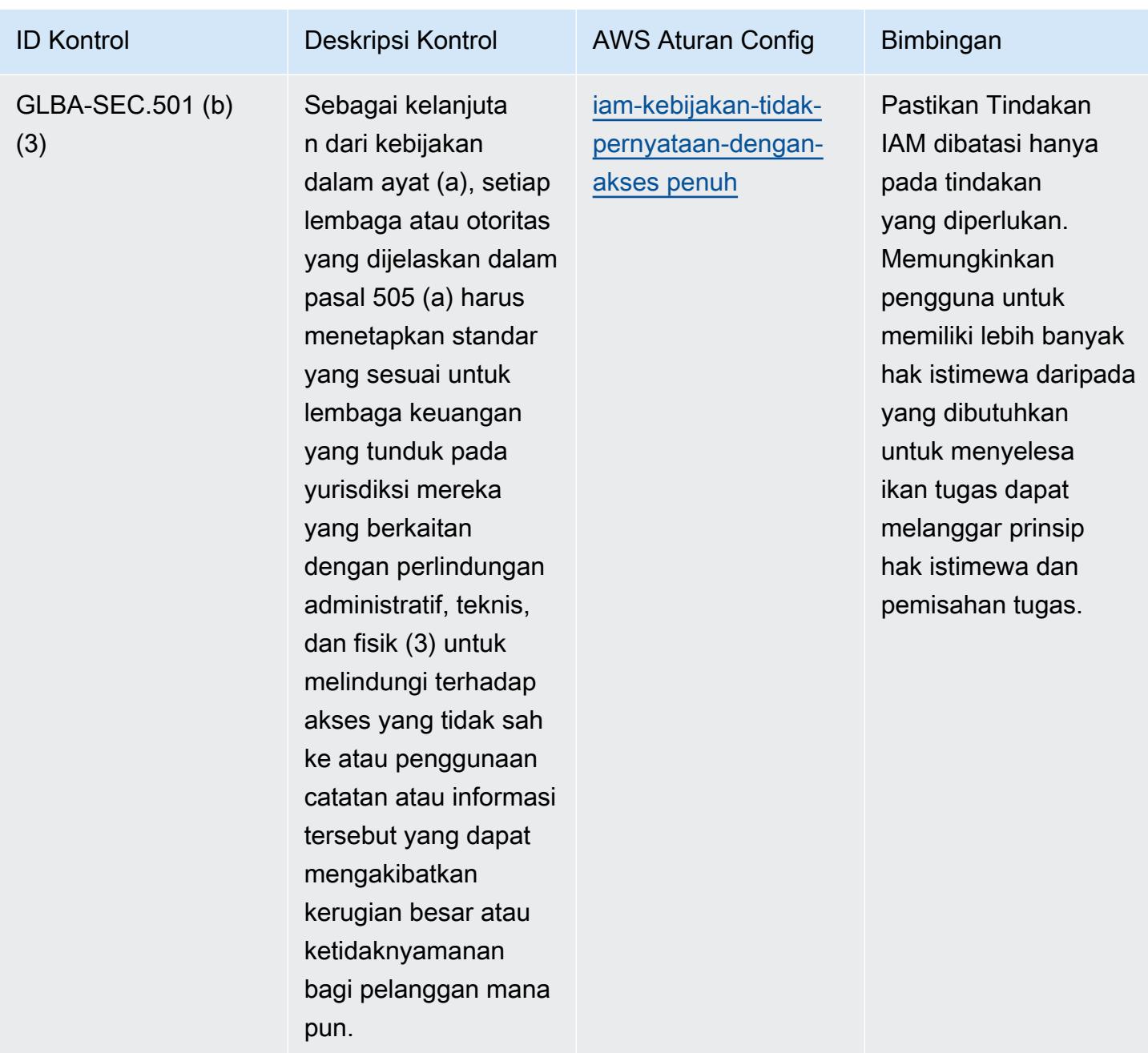

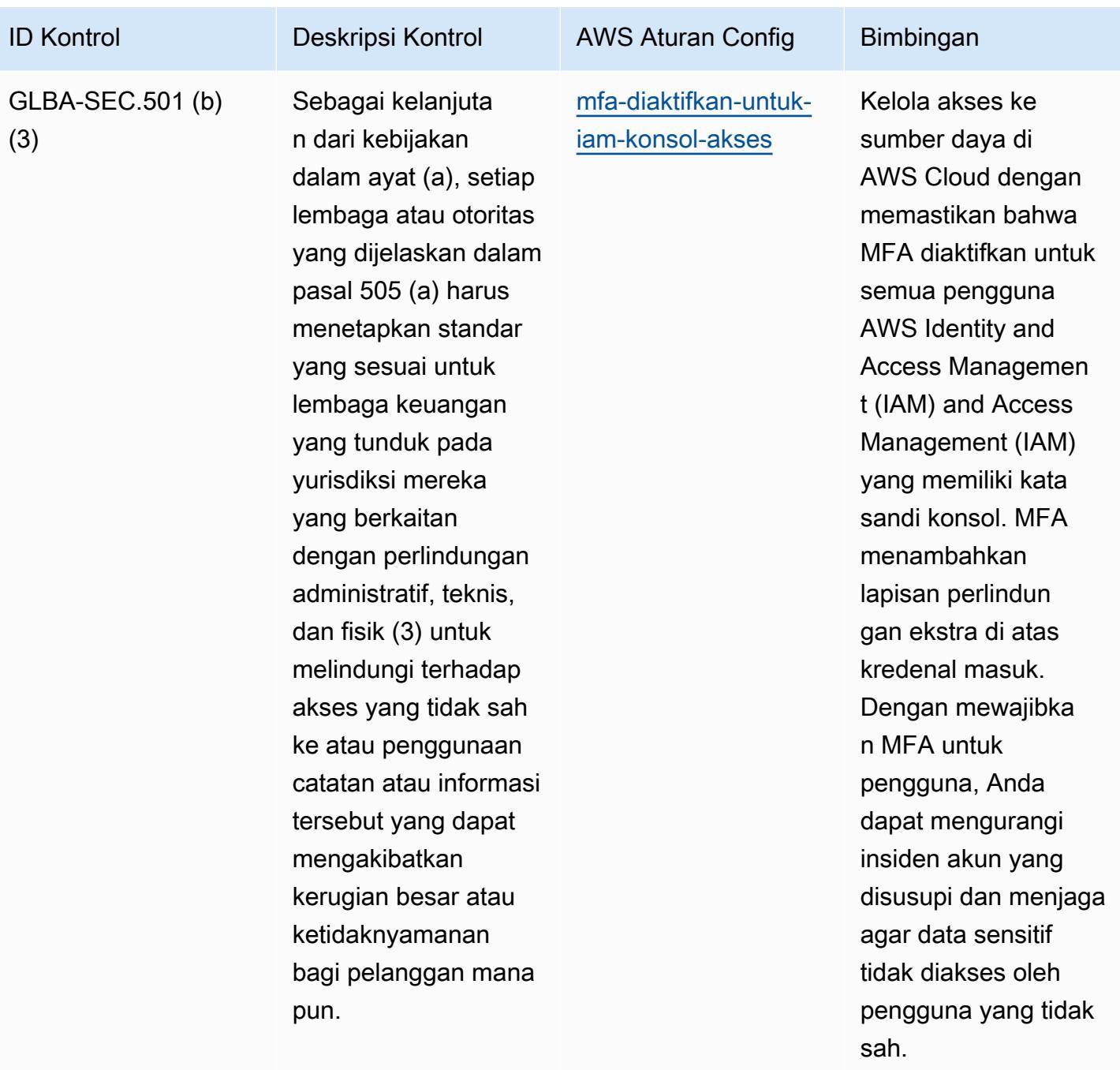

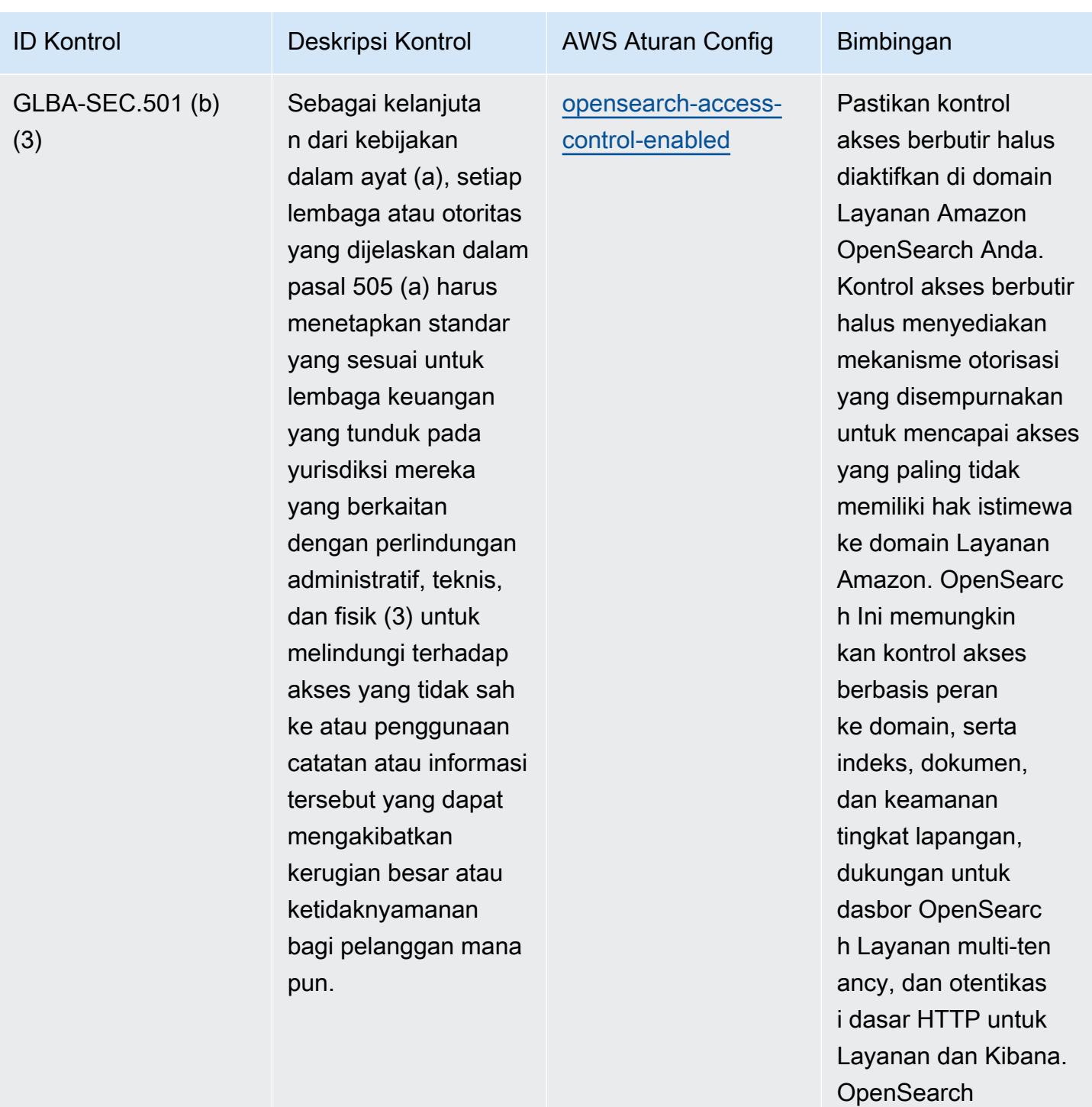

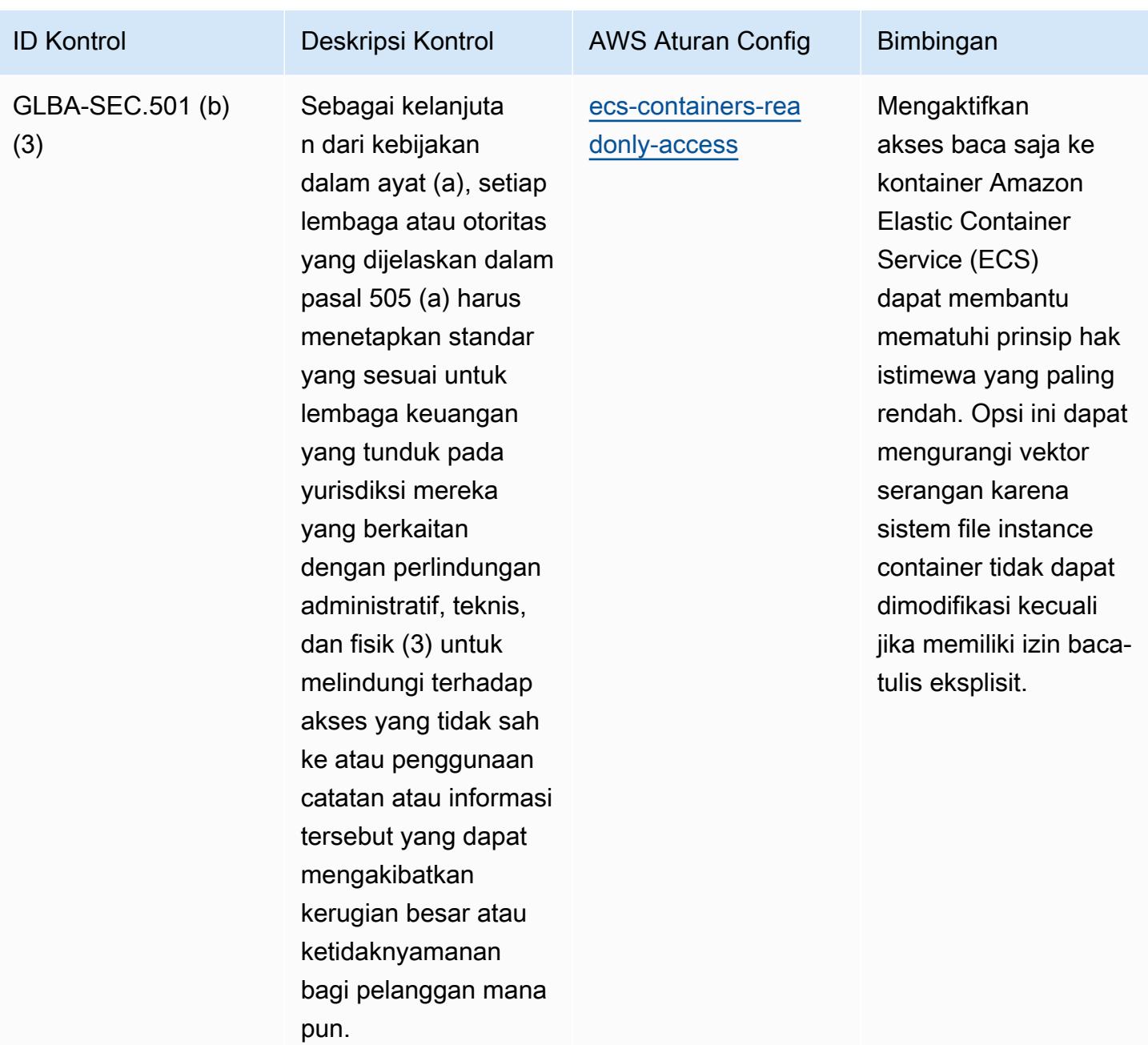

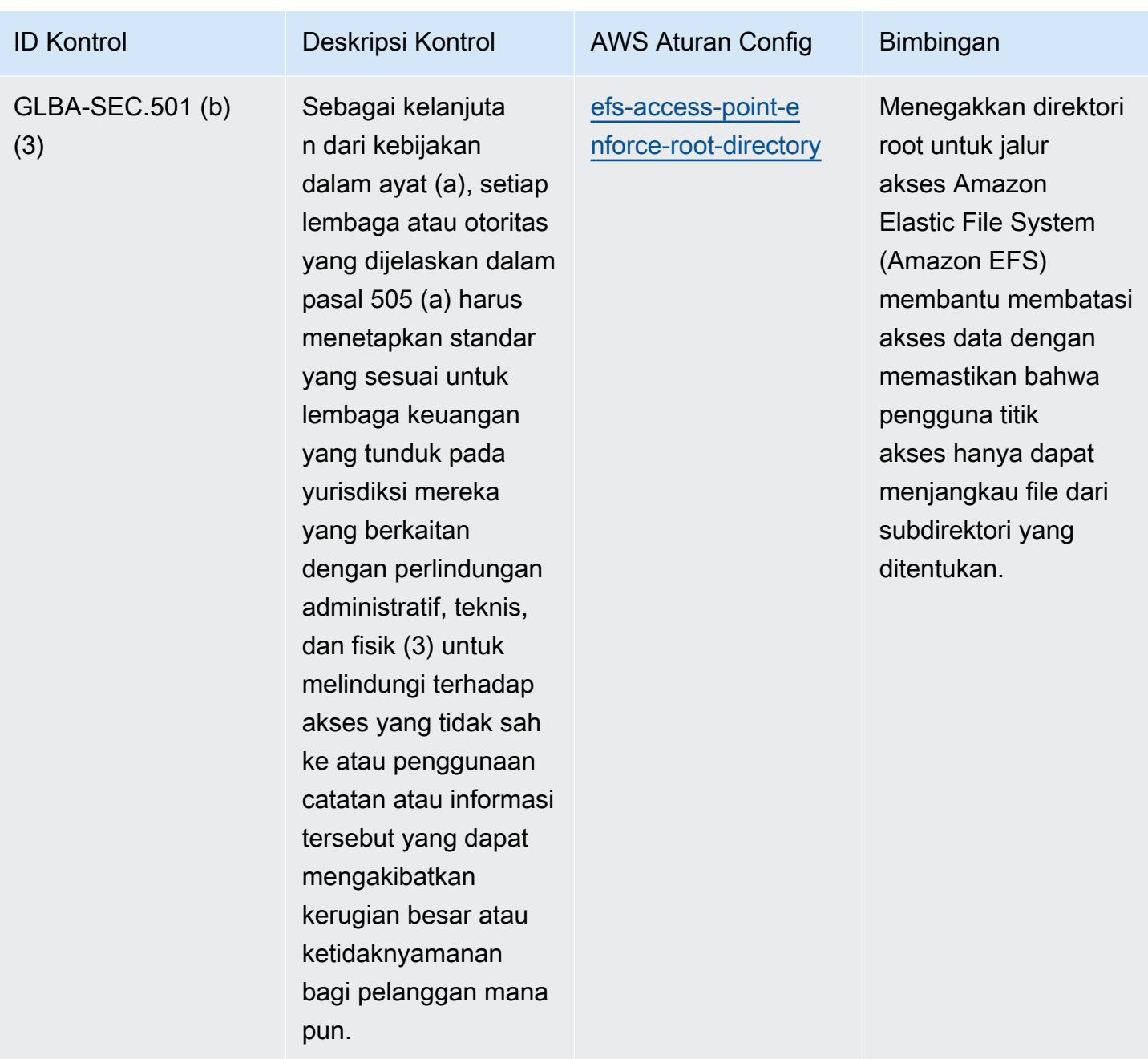

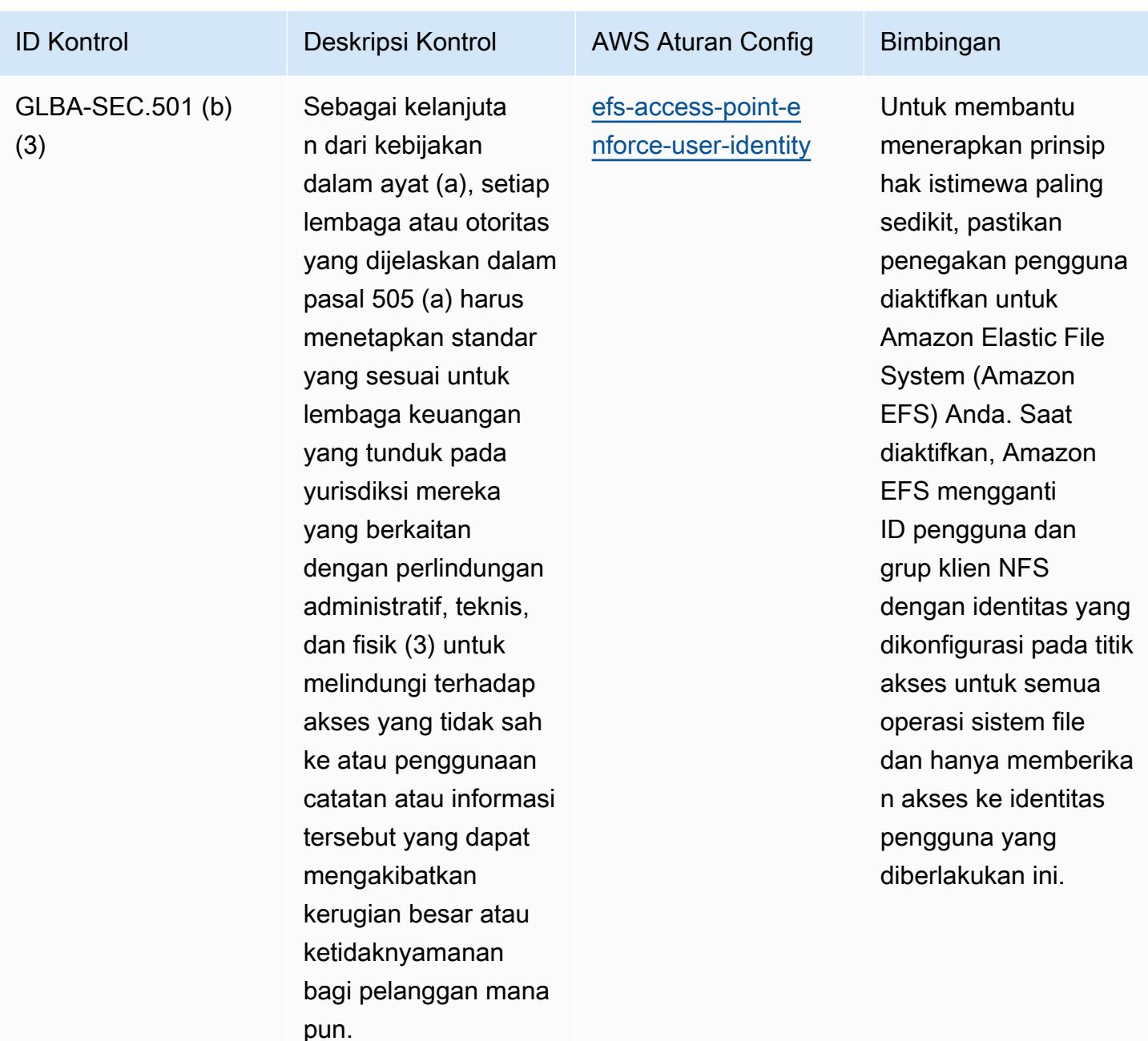

## **Templat**

Template ini tersedia di GitHub: [Praktik Terbaik Operasional untuk Gramm Leach Bliley Act \(GLBA](https://github.com/awslabs/aws-config-rules/blob/master/aws-config-conformance-packs/Operational-Best-Practices-for-Gramm-Leach-Bliley-Act.yaml)).

## Praktik Terbaik Operasional untuk GxP EU Annex 11

Paket kesesuaian menyediakan kerangka kerja kepatuhan tujuan umum yang dirancang untuk memungkinkan Anda membuat pemeriksaan tata kelola keamanan, operasional, atau pengoptimalan biaya menggunakan aturan dan tindakan remediasi terkelola atau khusus. AWS Config AWS

Config Paket Kesesuaian, sebagai contoh templat, tidak dirancang untuk sepenuhnya memastikan kepatuhan terhadap tata kelola atau standar kepatuhan tertentu. Anda bertanggung jawab untuk membuat penilaian sendiri tentang apakah penggunaan Layanan oleh Anda memenuhi persyaratan hukum dan peraturan yang berlaku.

Berikut ini menyediakan contoh pemetaan antara GxP EU Annex 11 dan aturan Config terkelola AWS . Setiap aturan Config berlaku untuk AWS sumber daya tertentu, dan terkait dengan satu atau beberapa kontrol GxP EU Annex 11. Kontrol GxP EU Annex 11 dapat dikaitkan dengan beberapa aturan Config. Lihat tabel di bawah ini untuk detail lebih lanjut dan panduan terkait pemetaan ini.

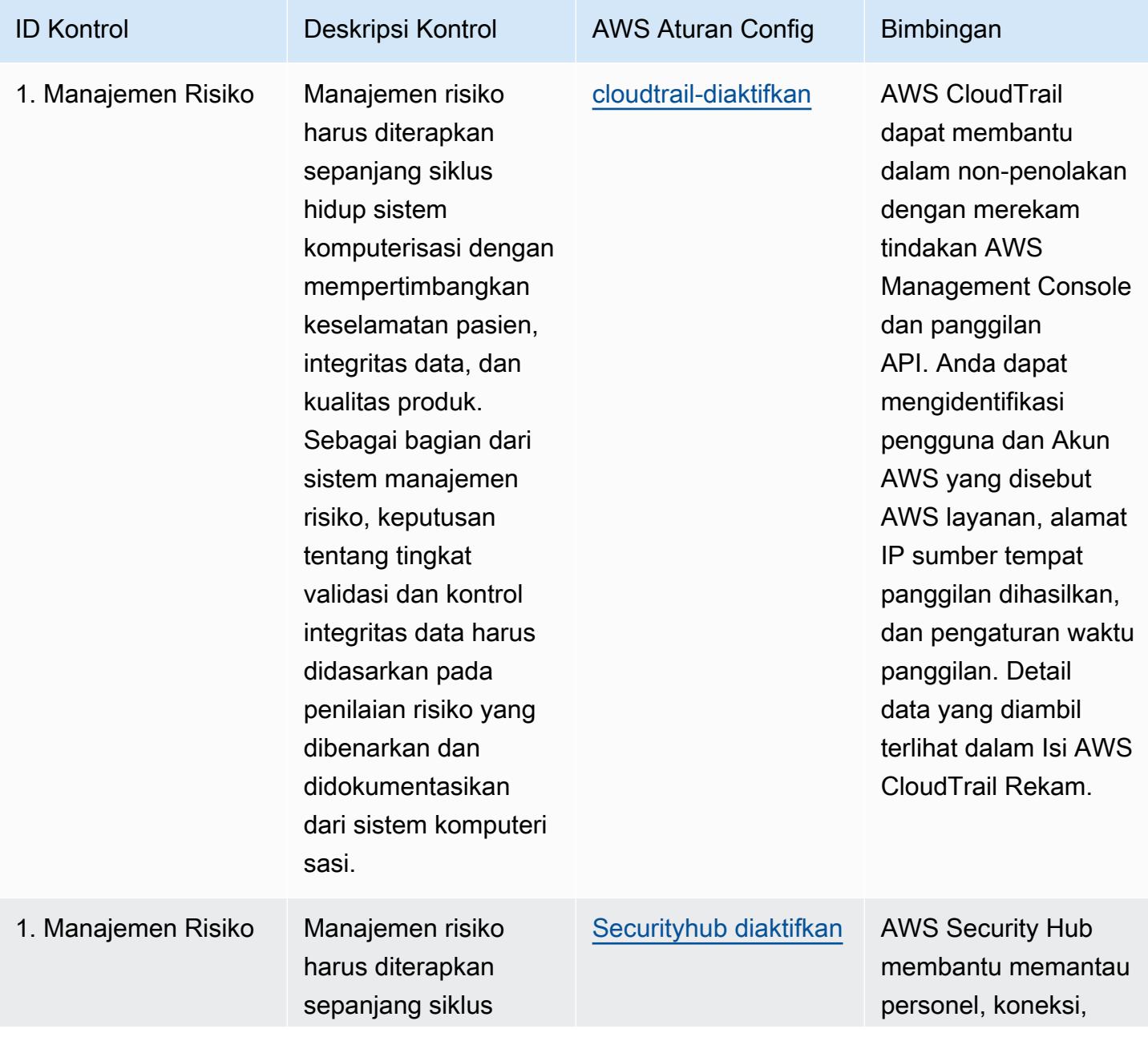

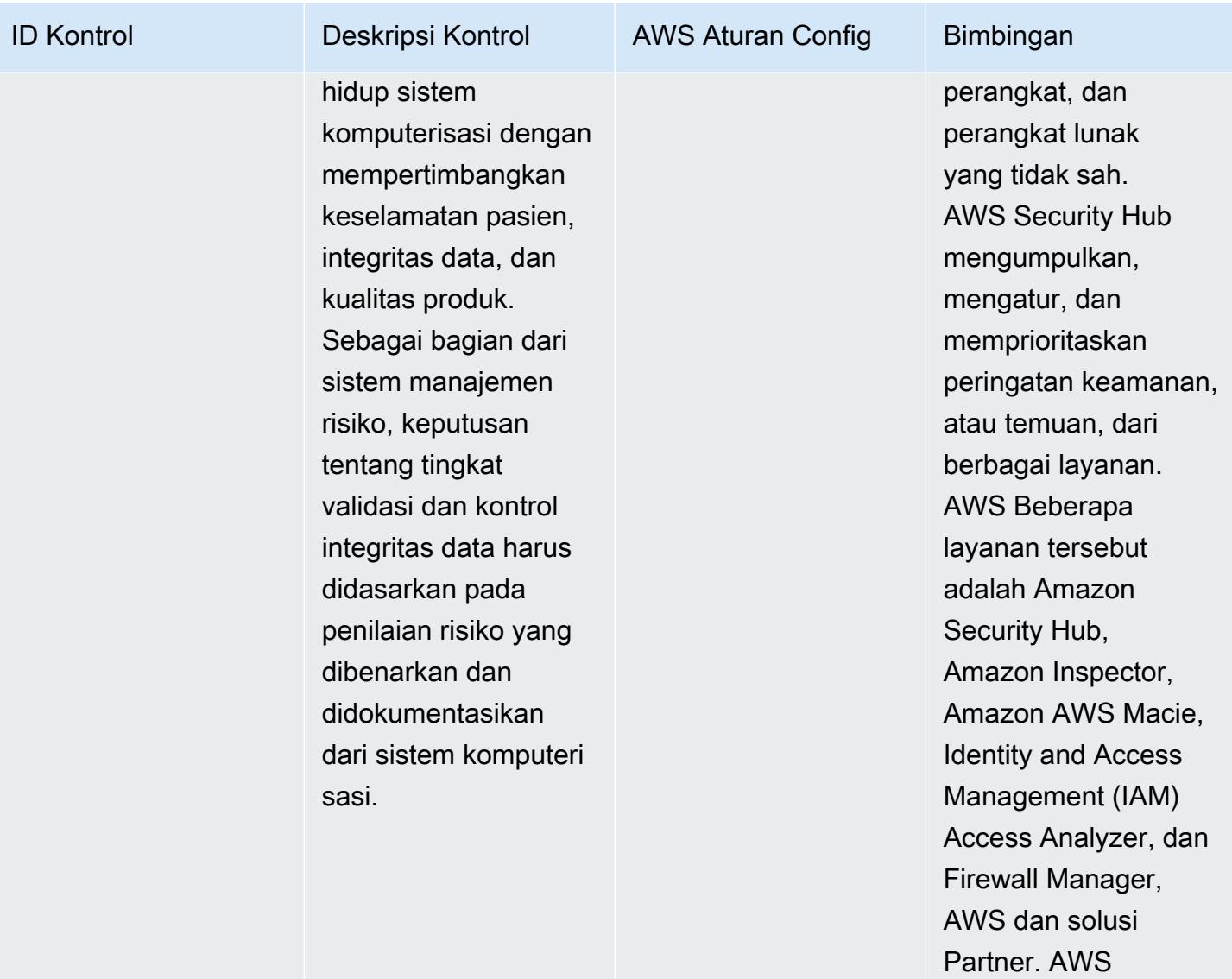

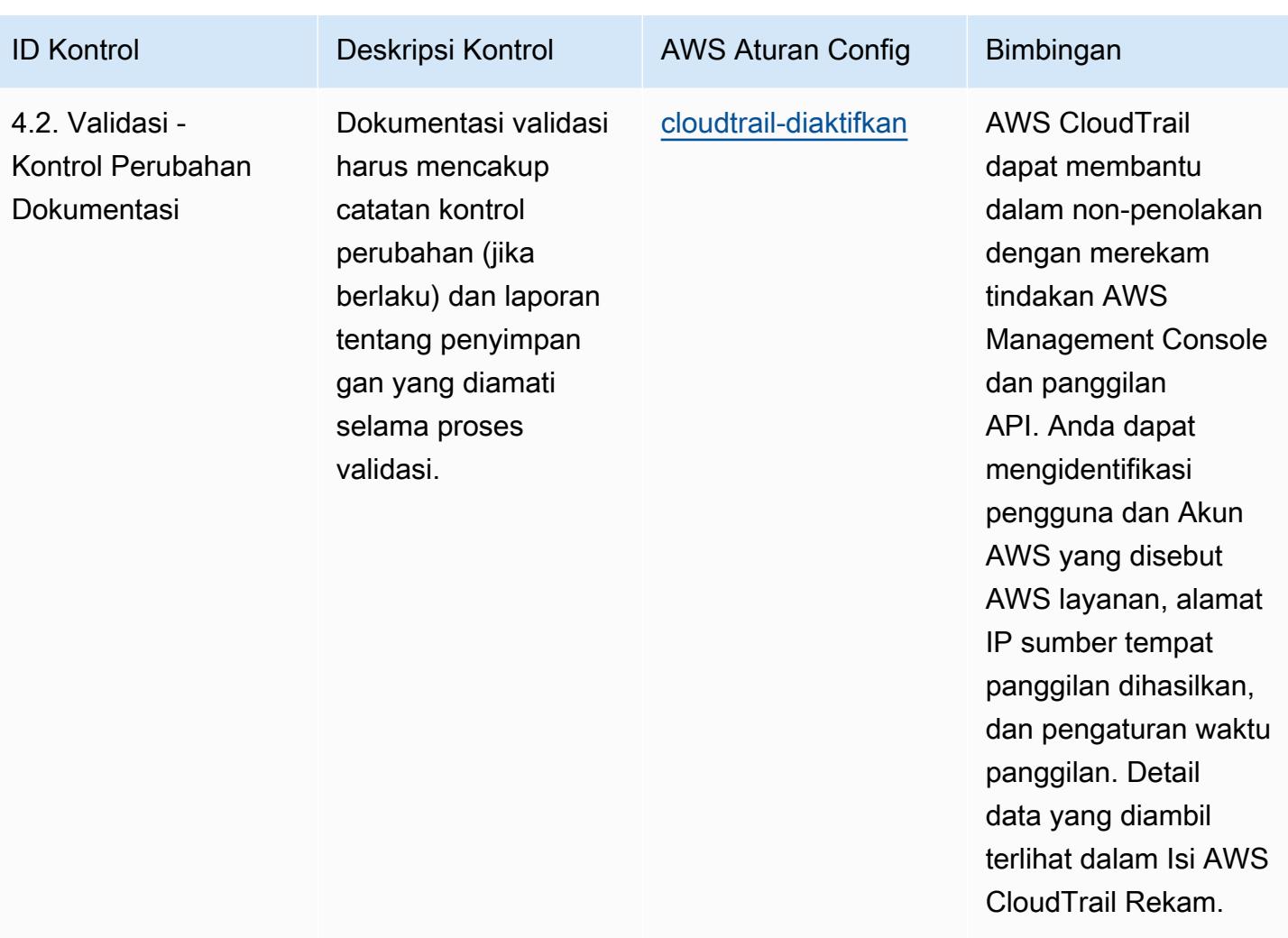

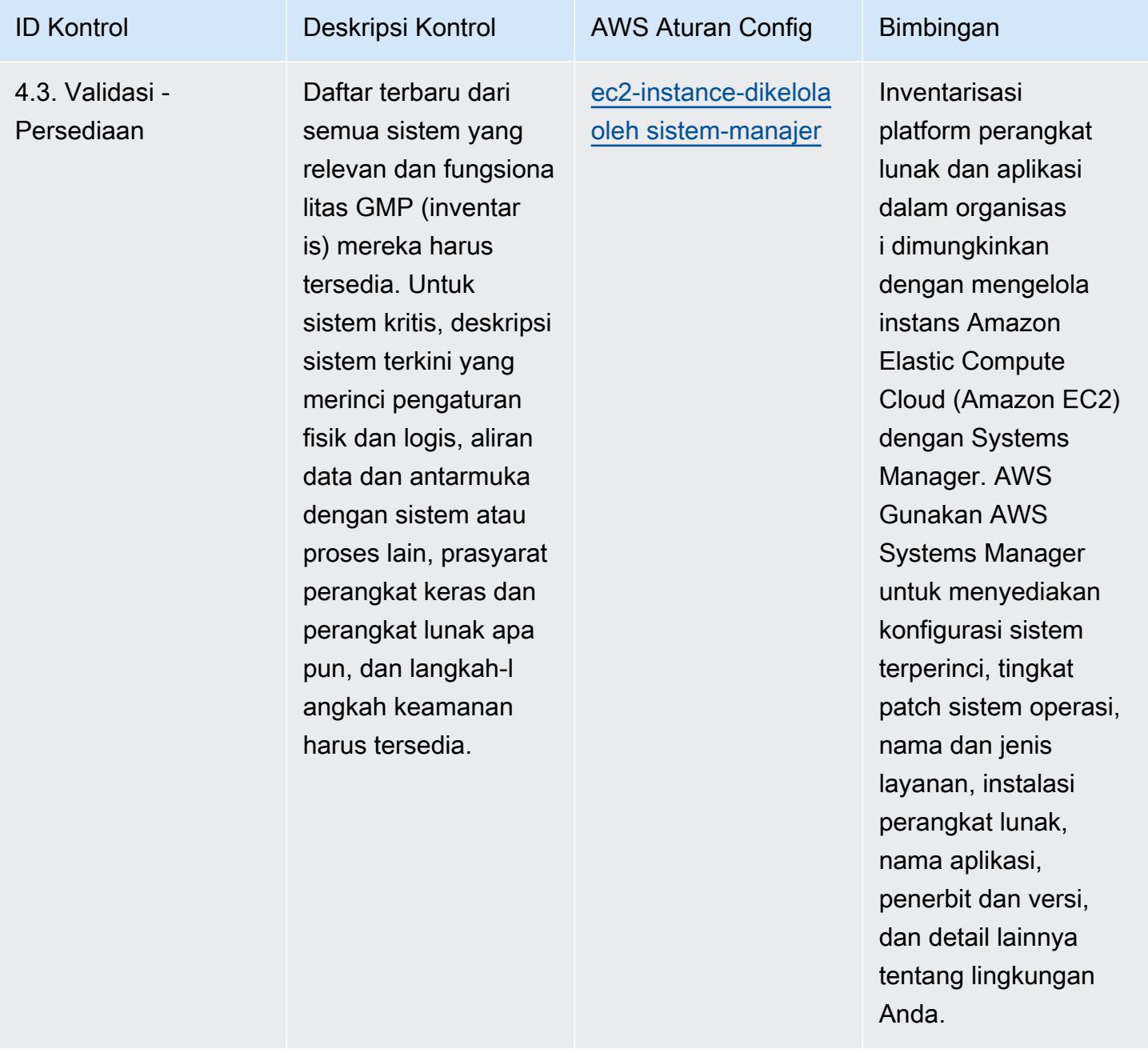

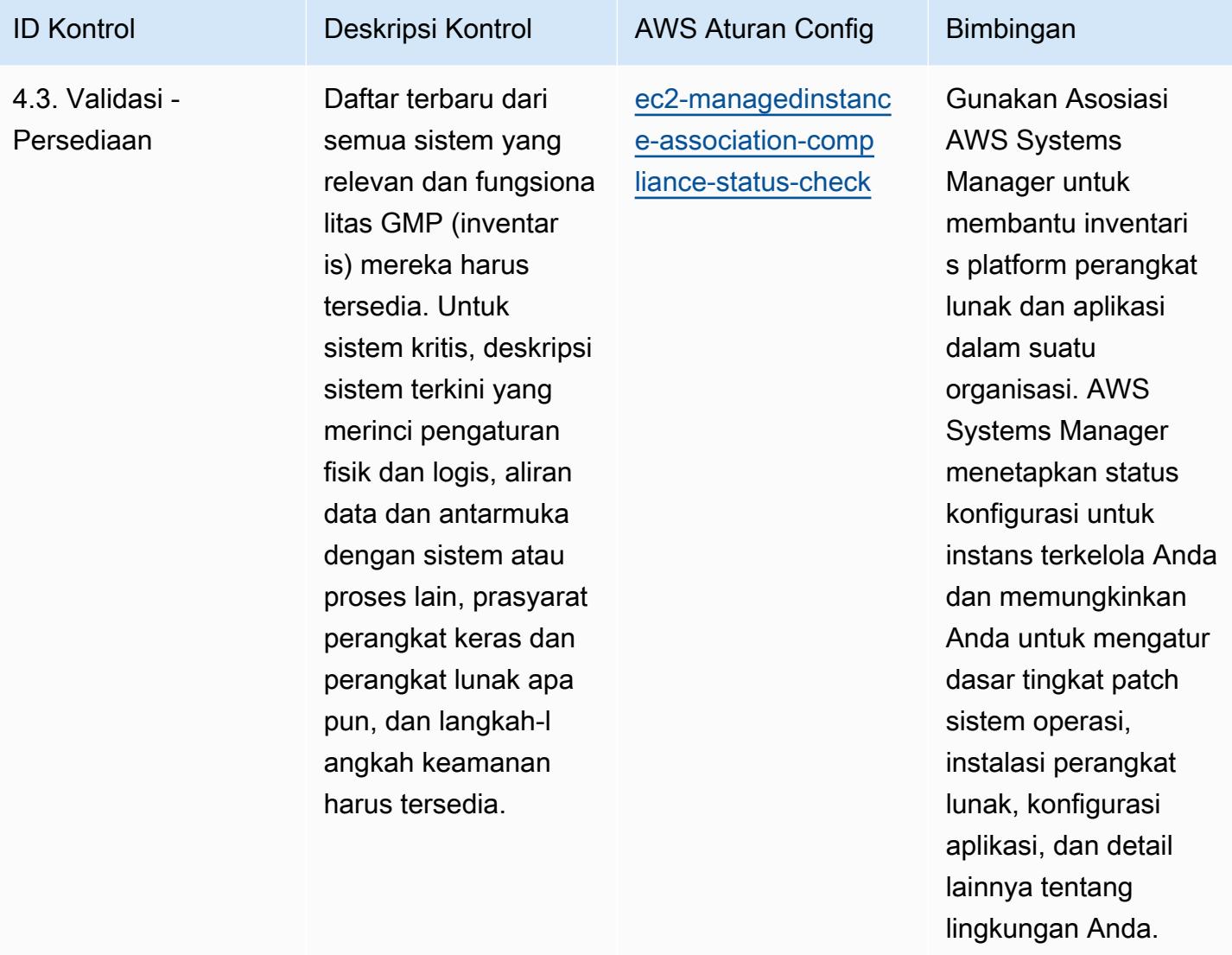

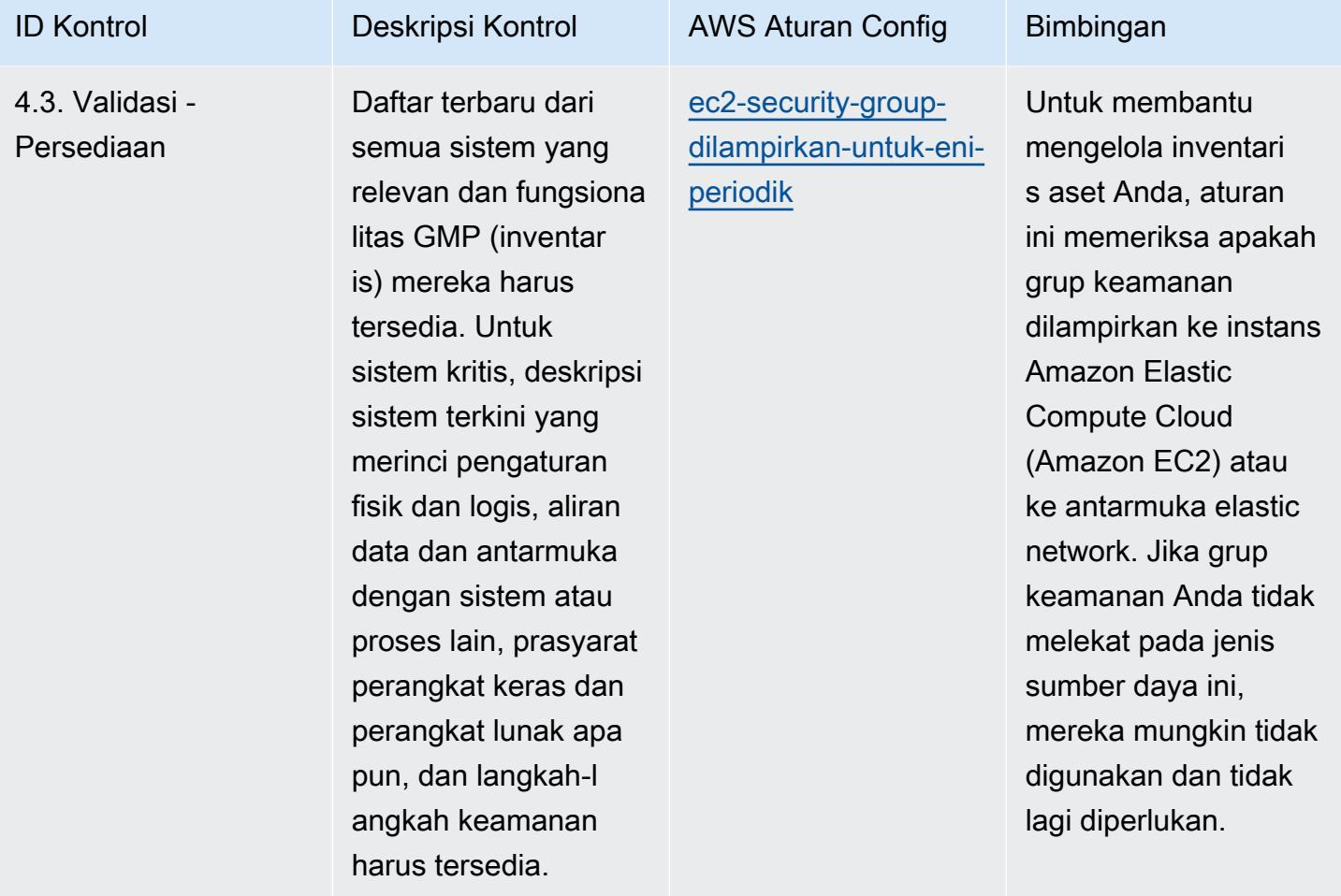

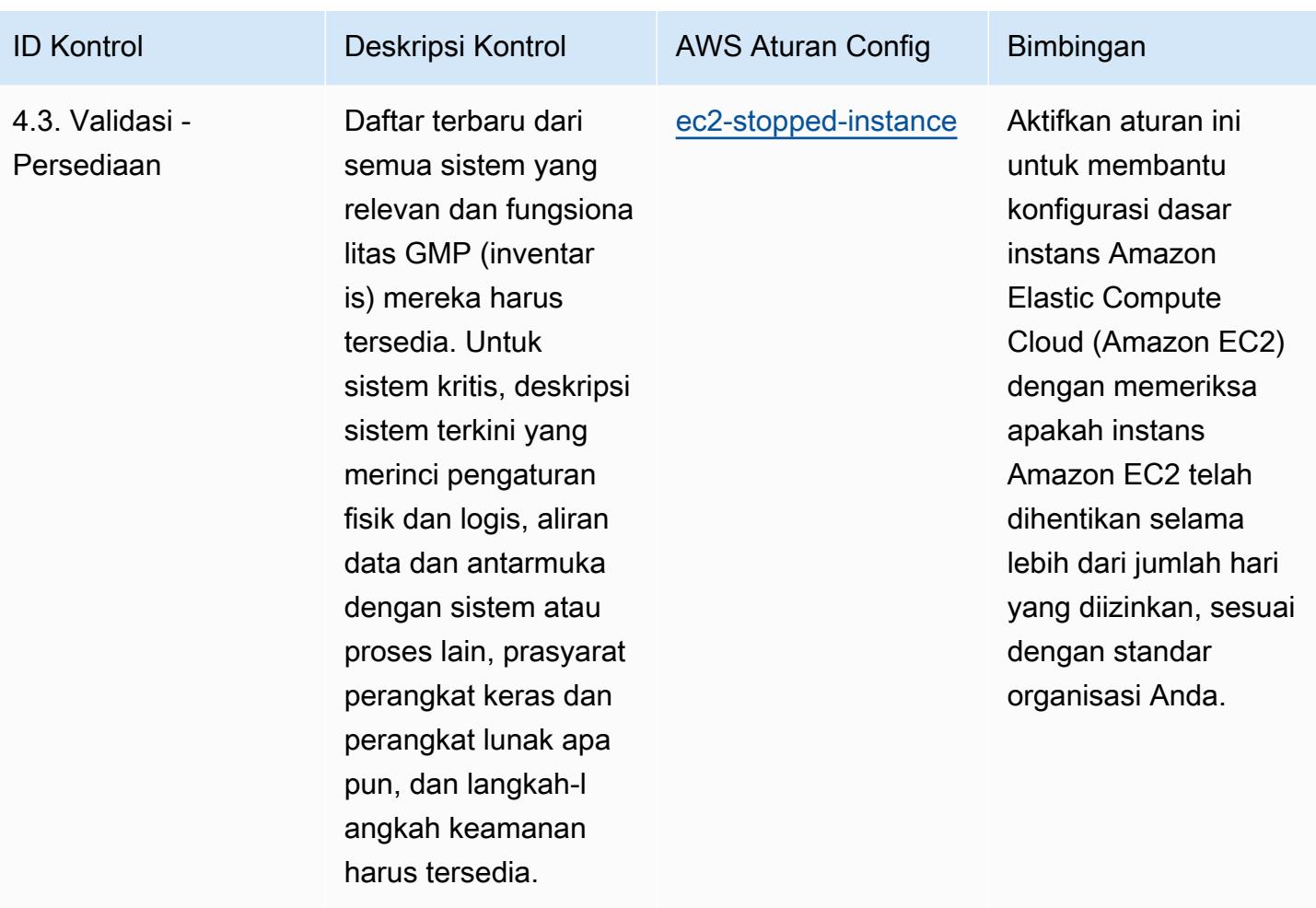

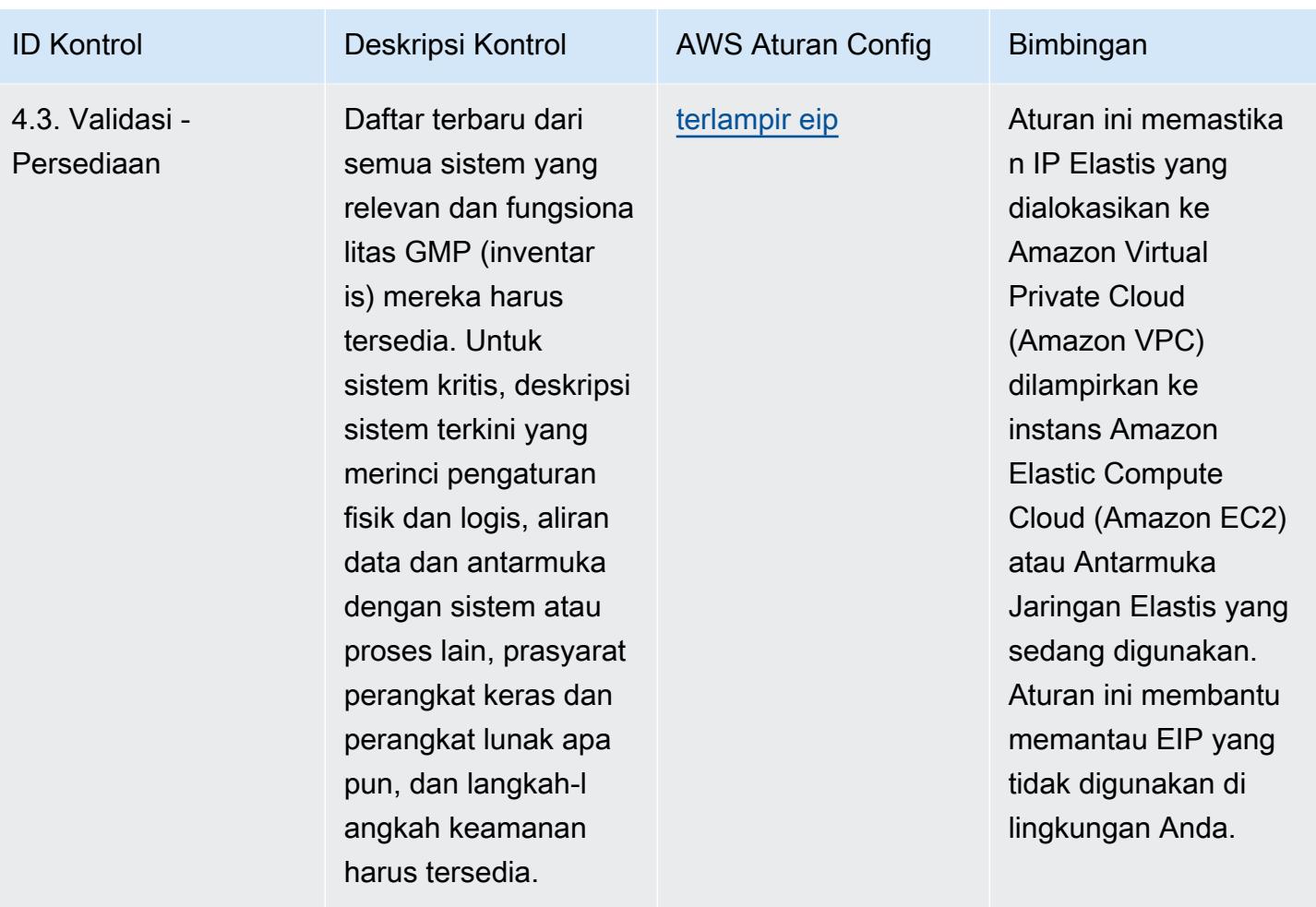

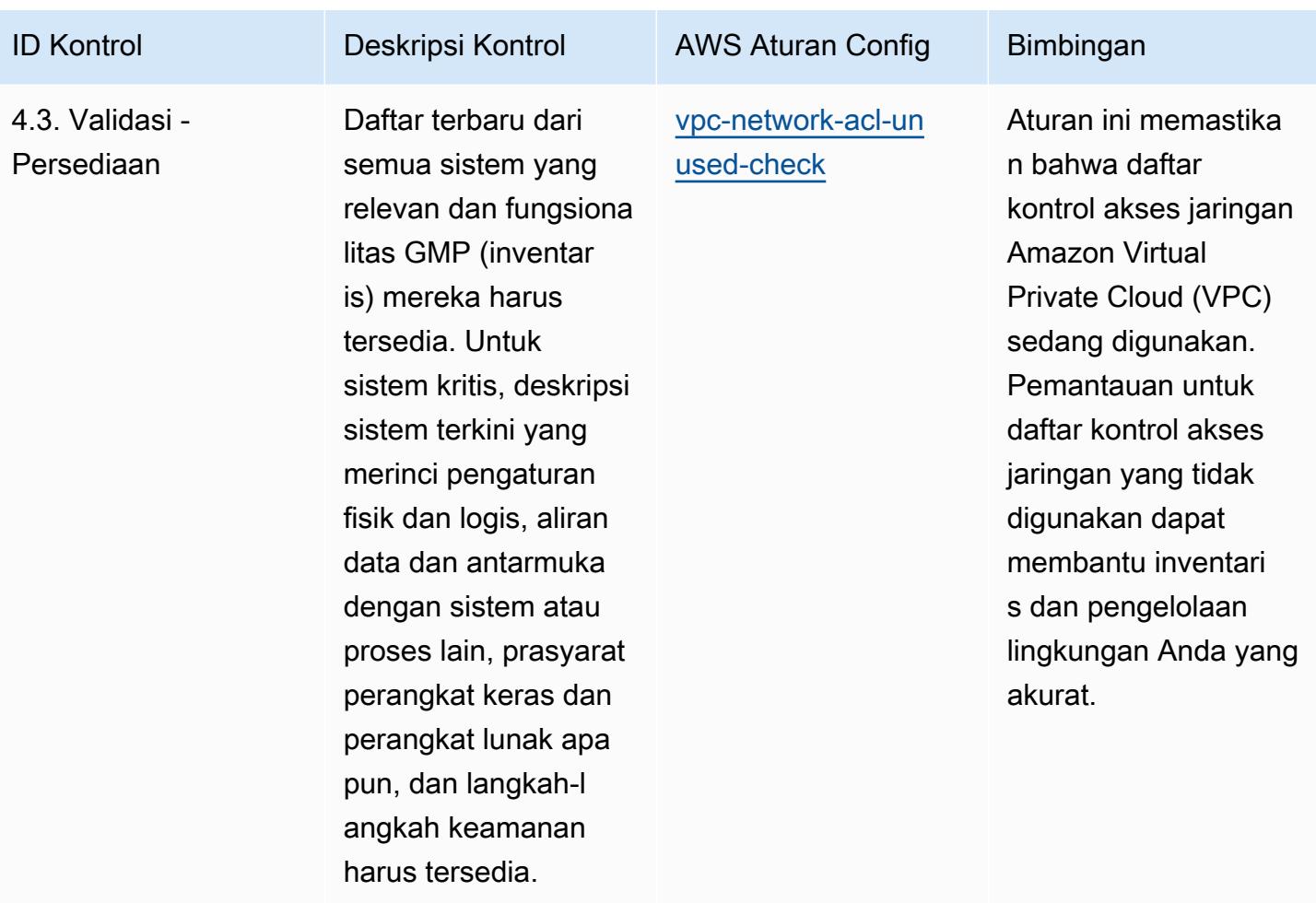

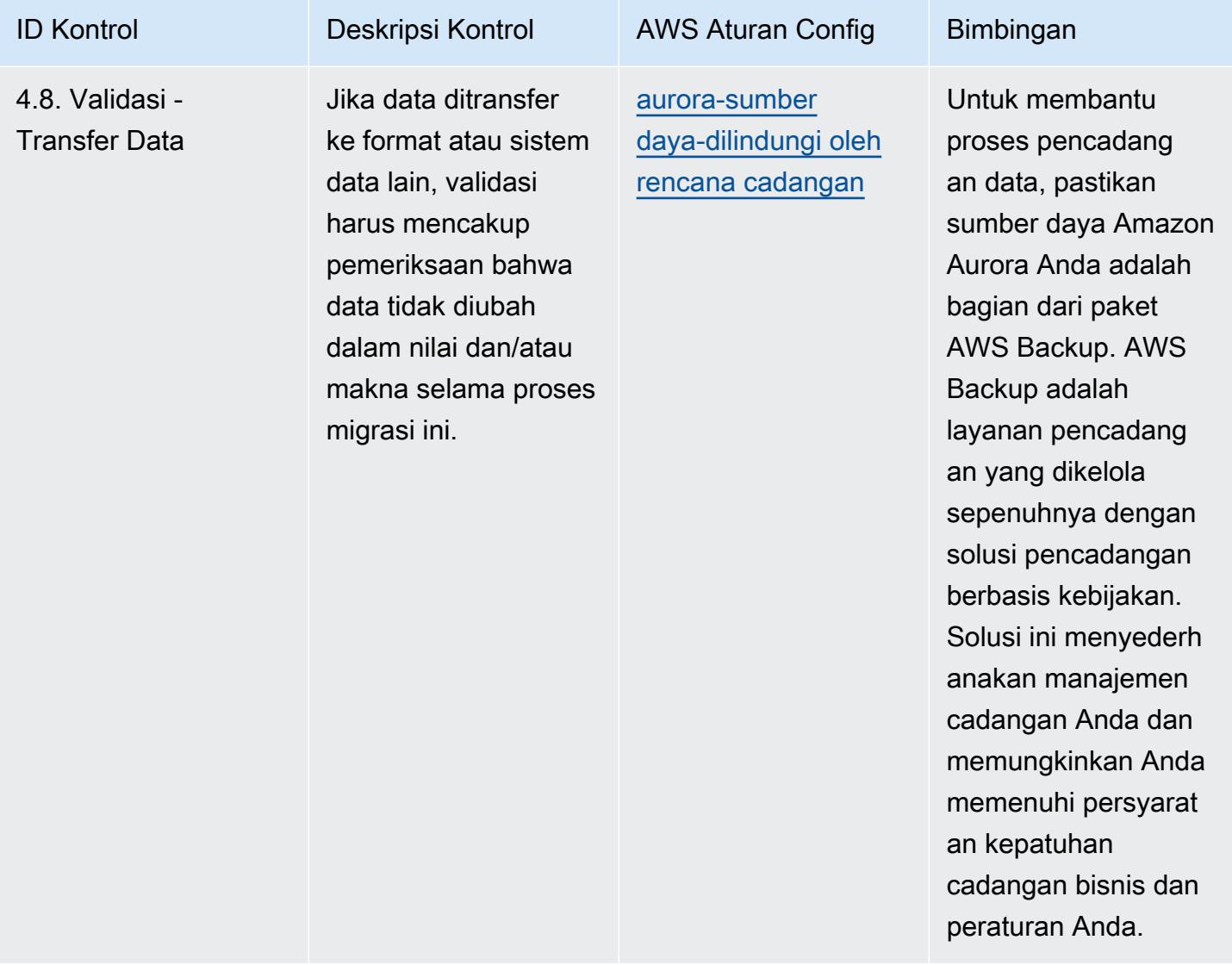

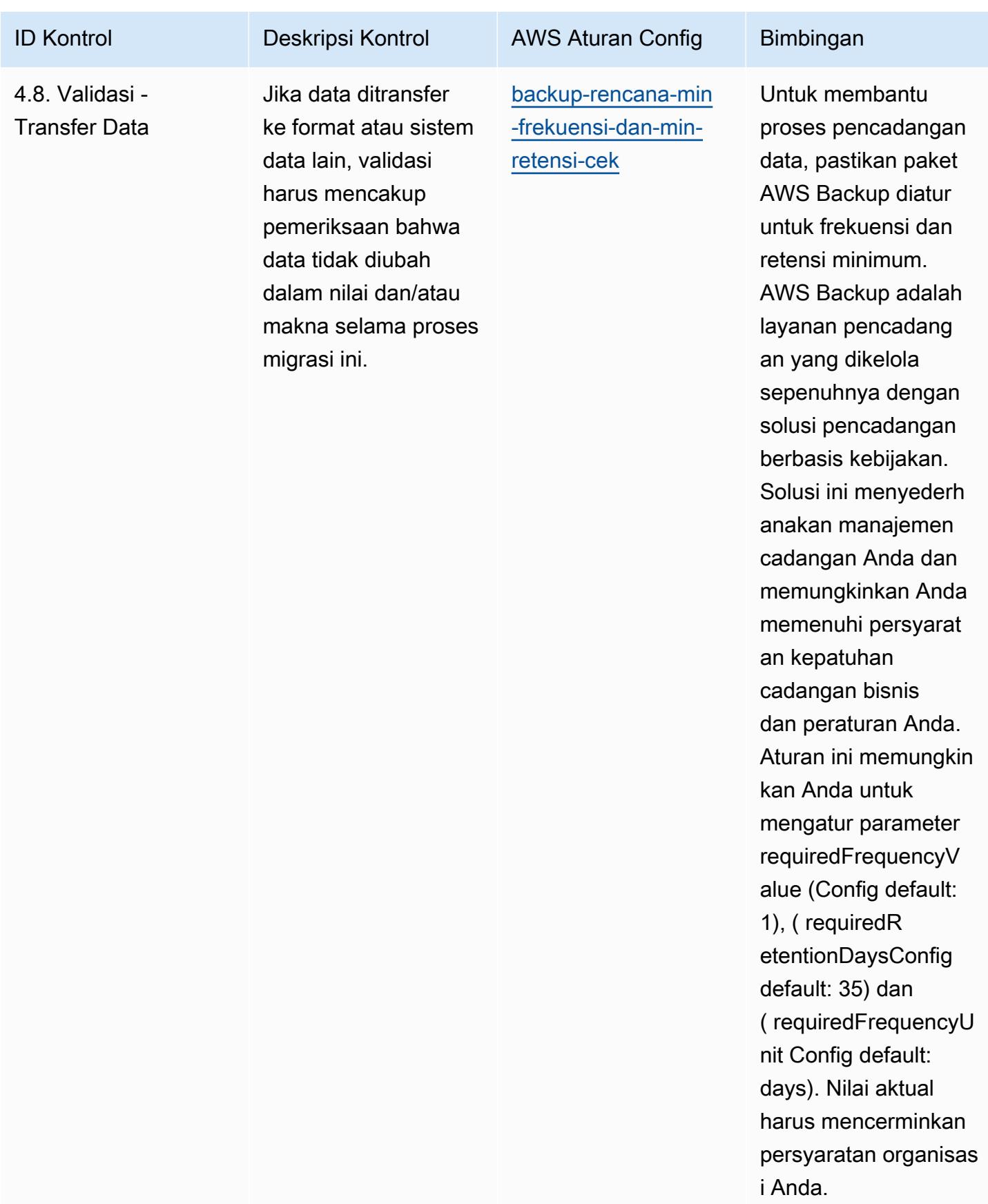

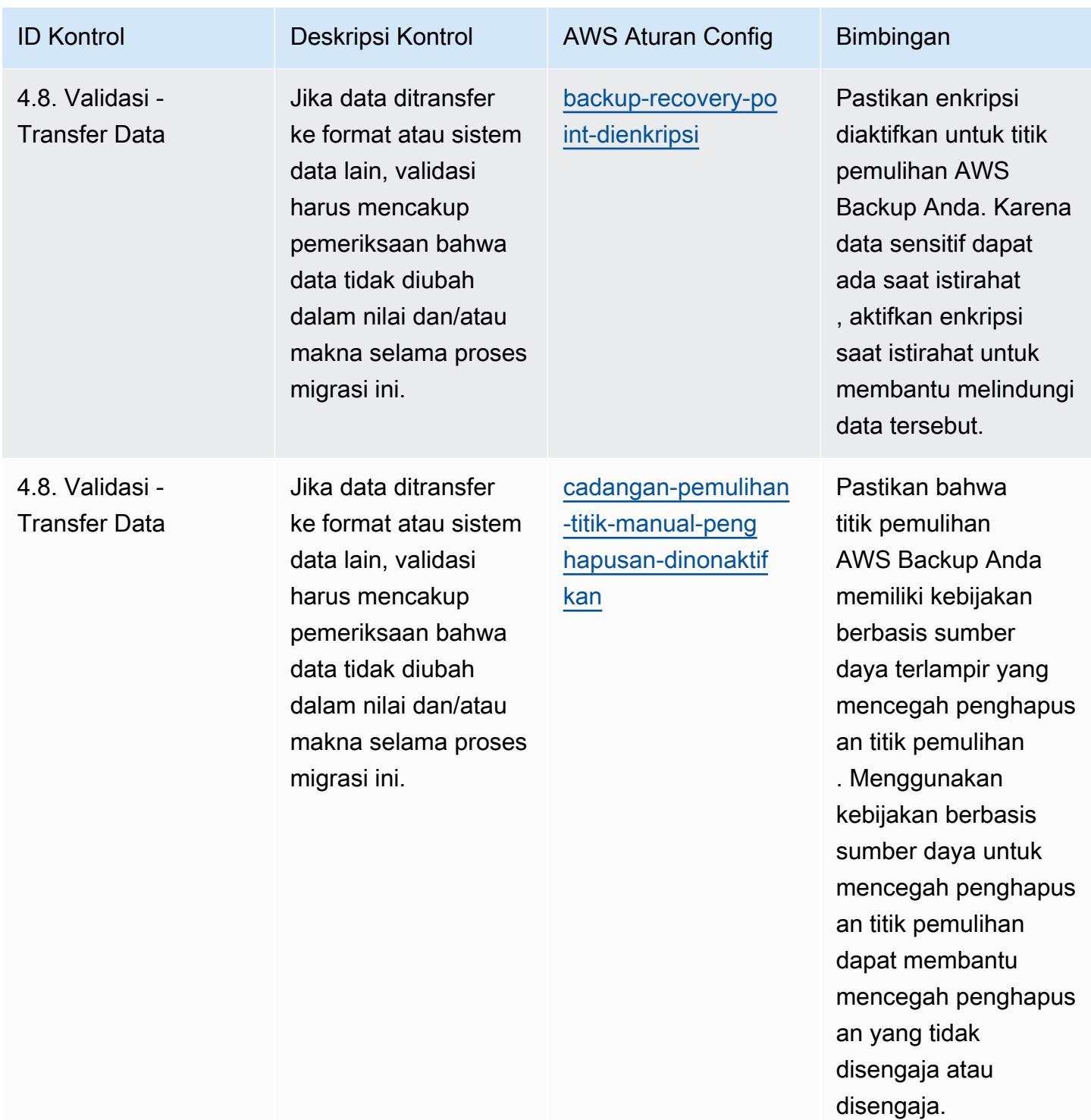

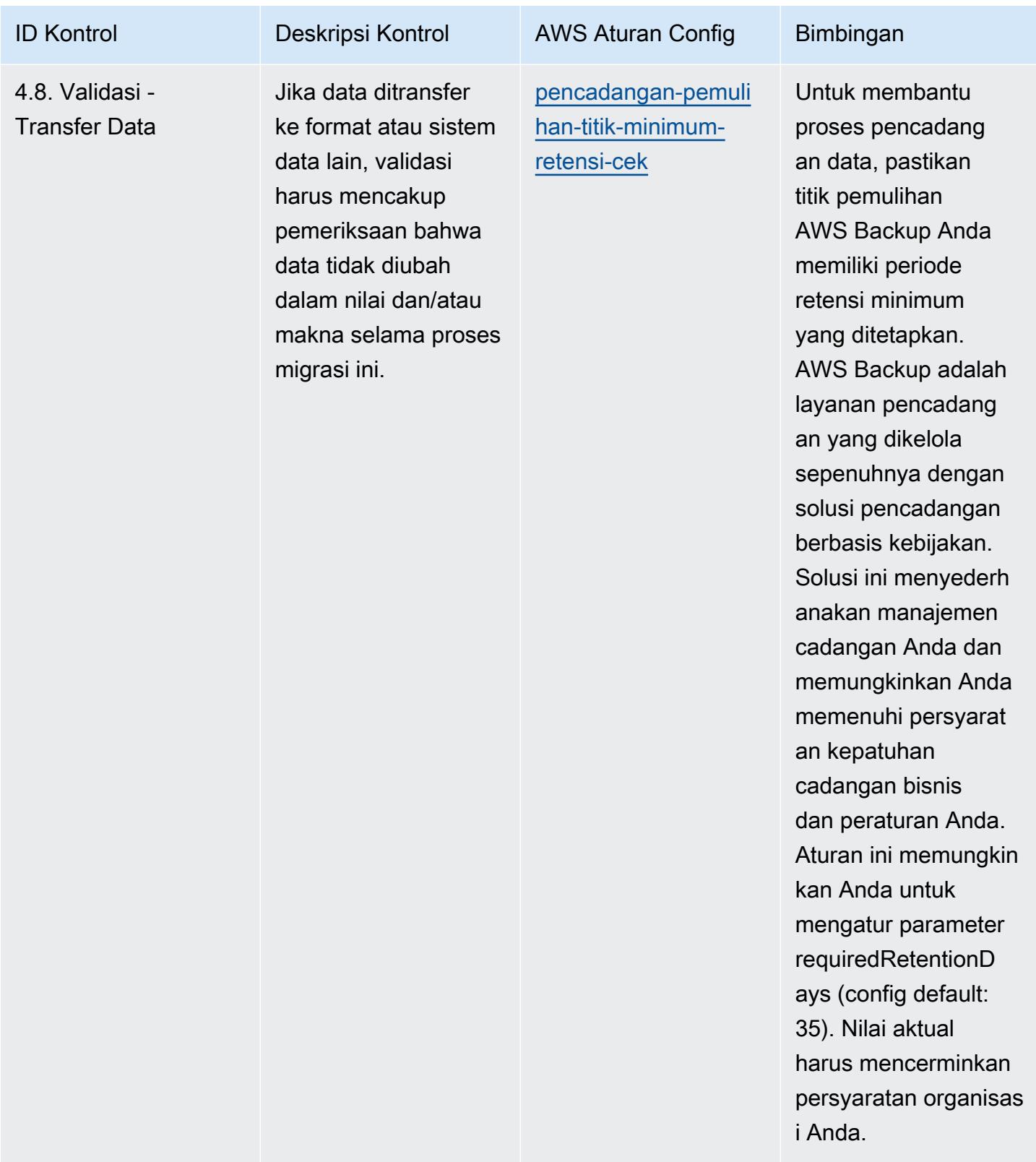

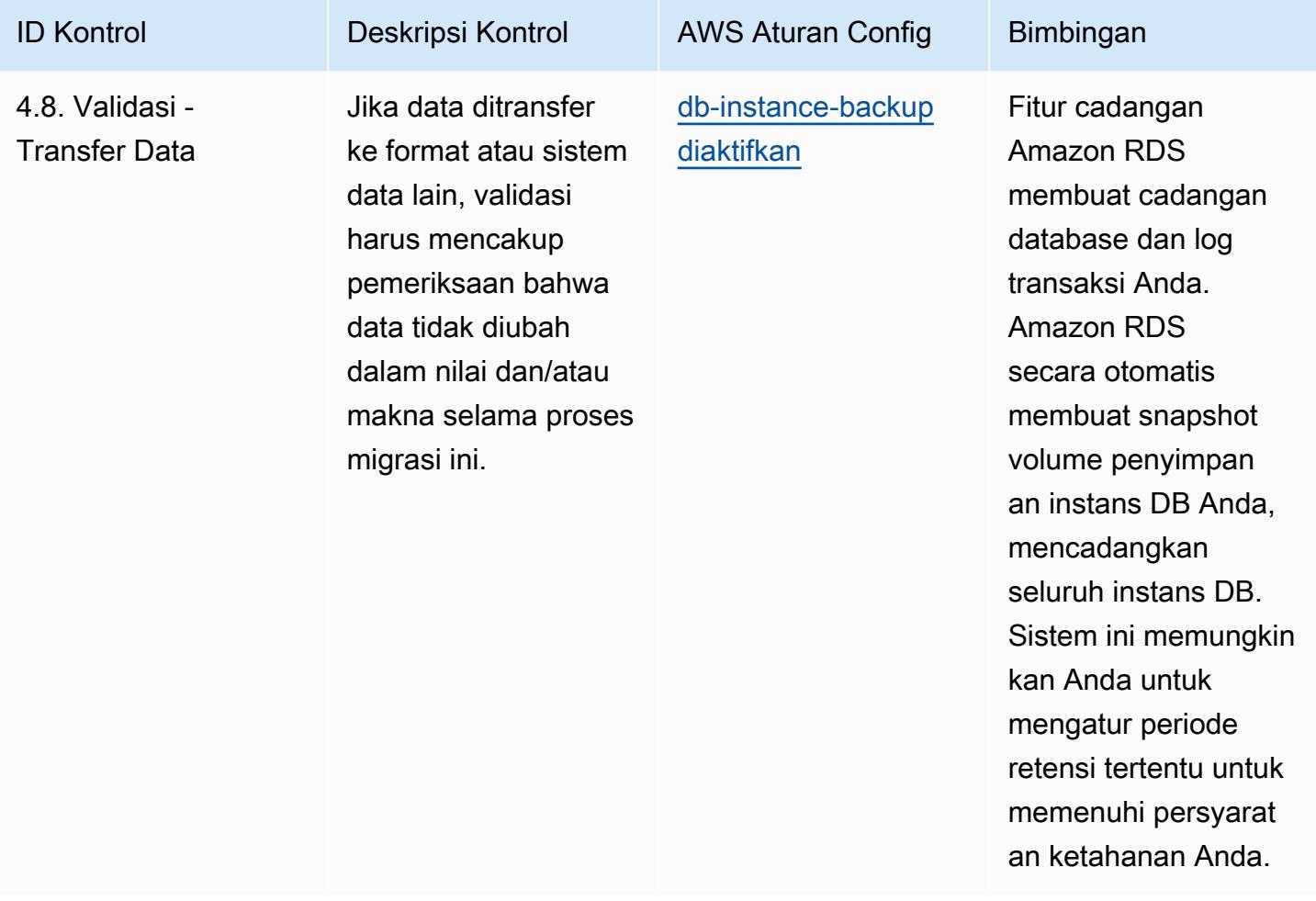

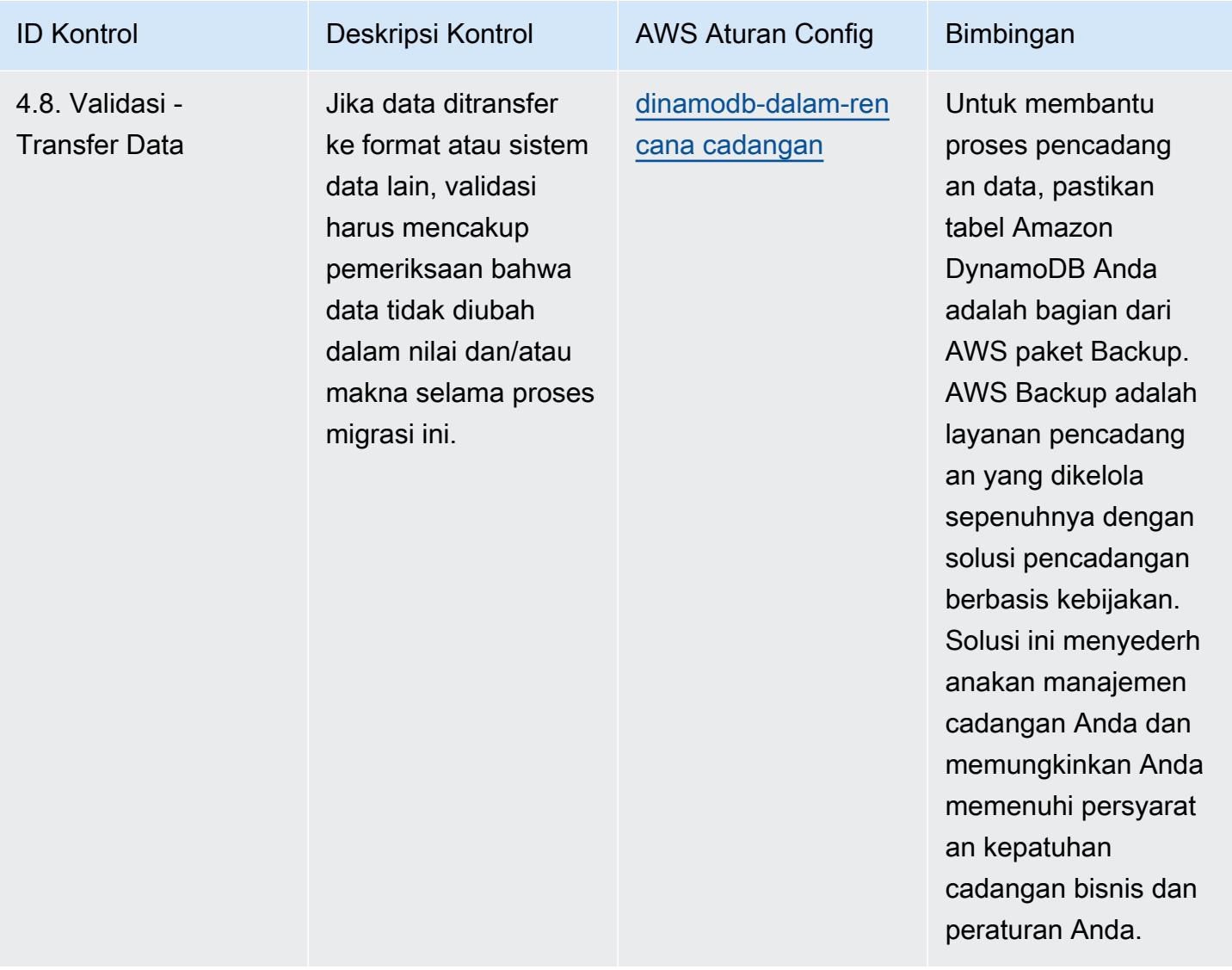

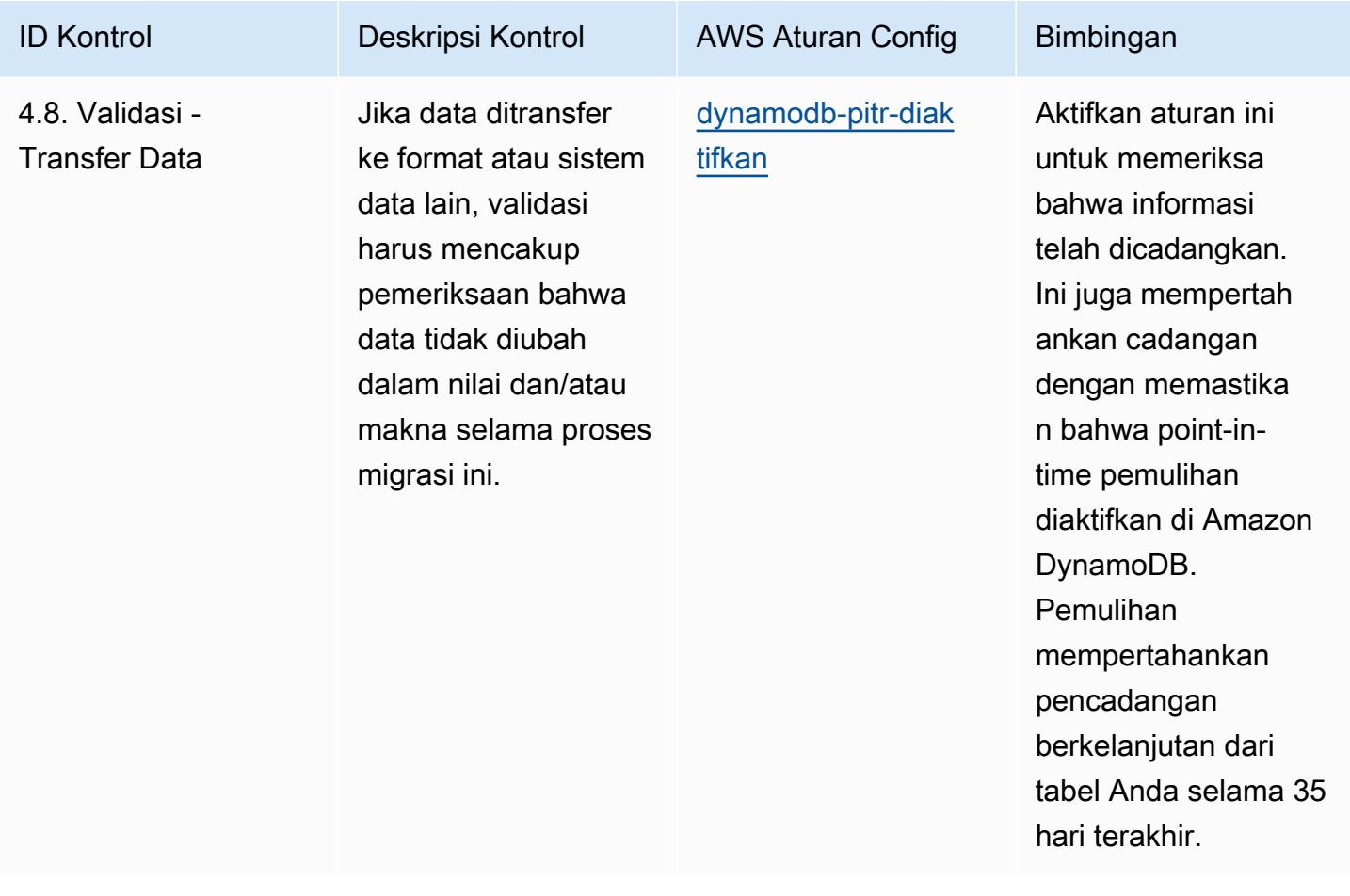

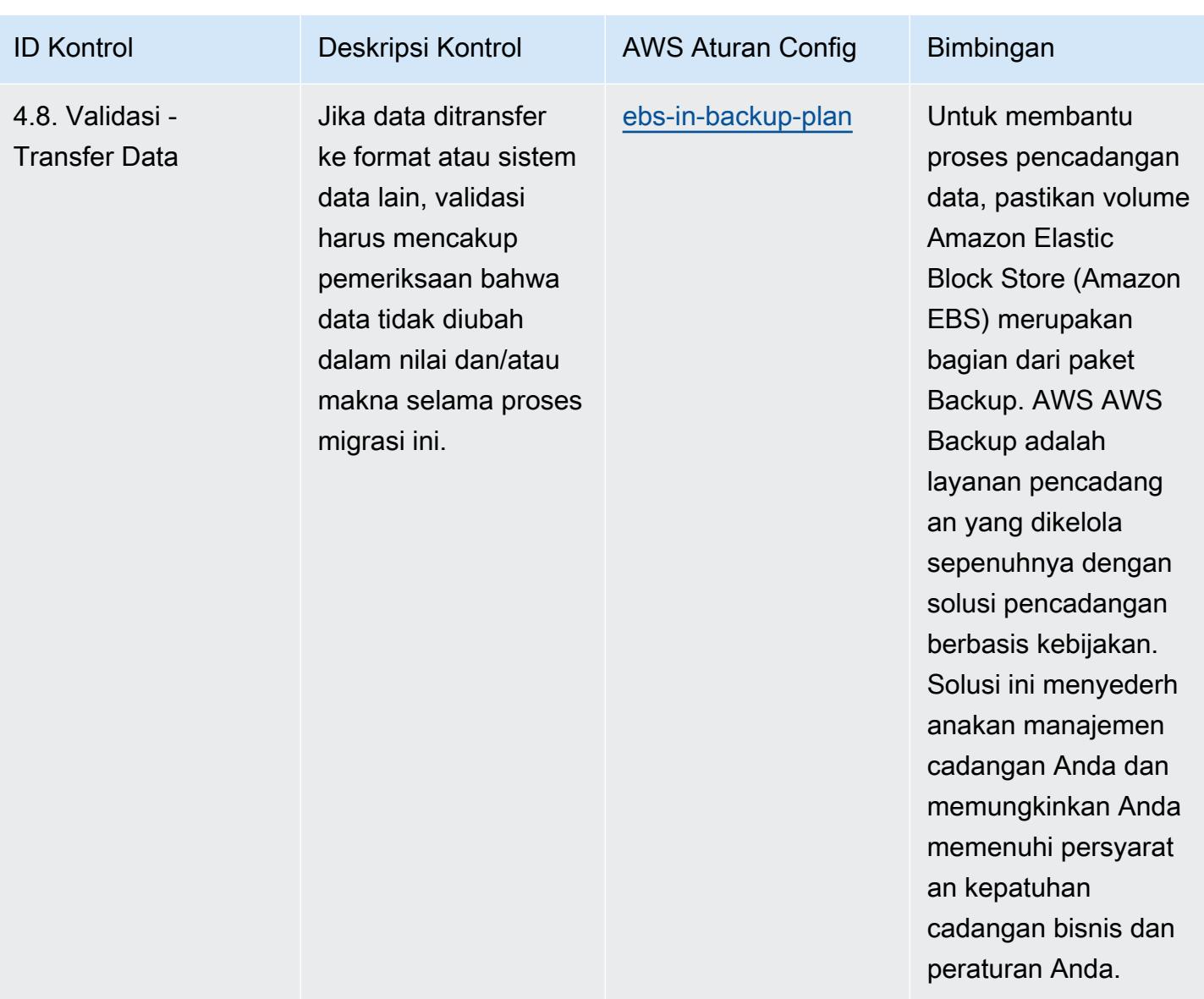

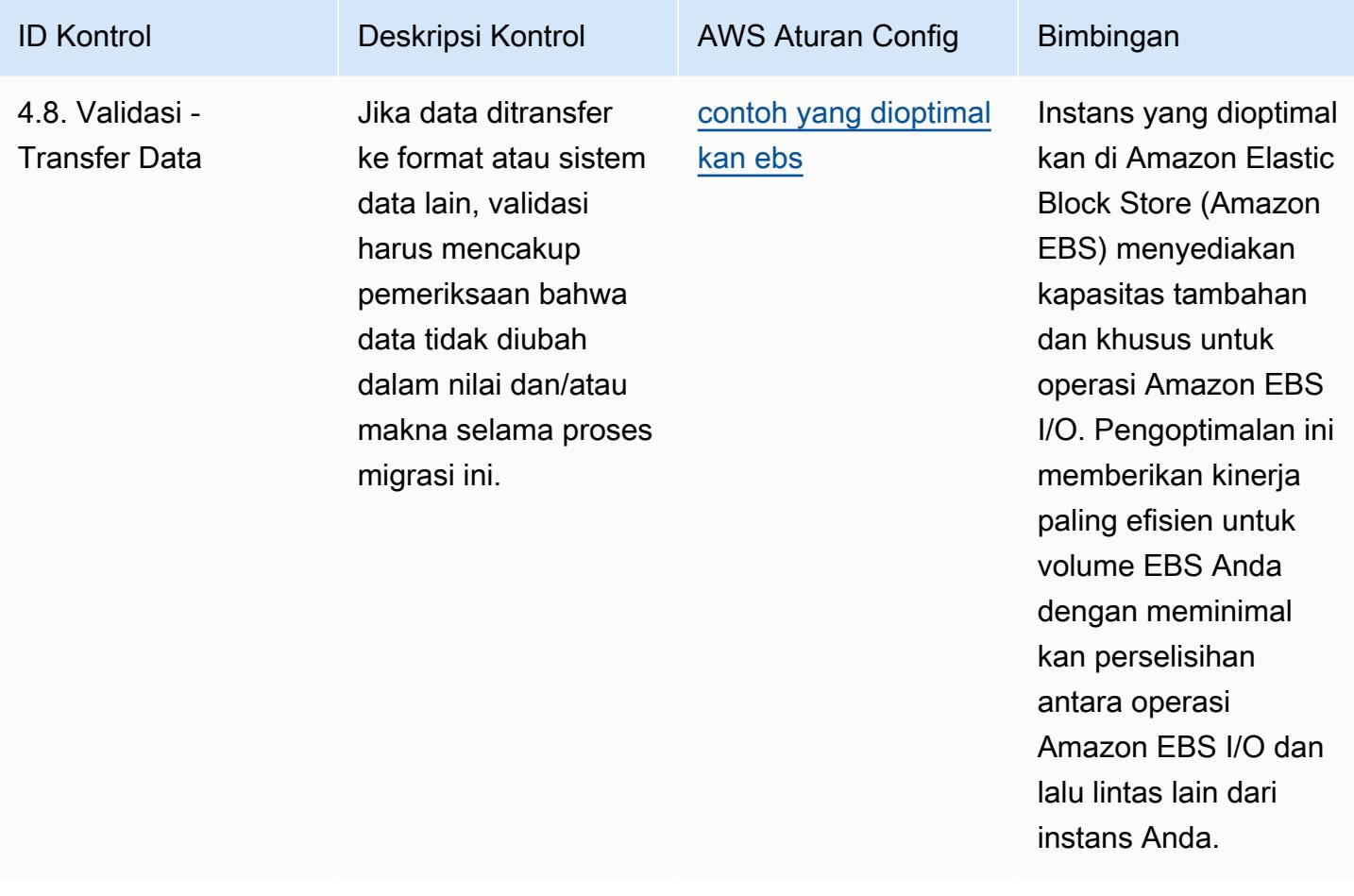

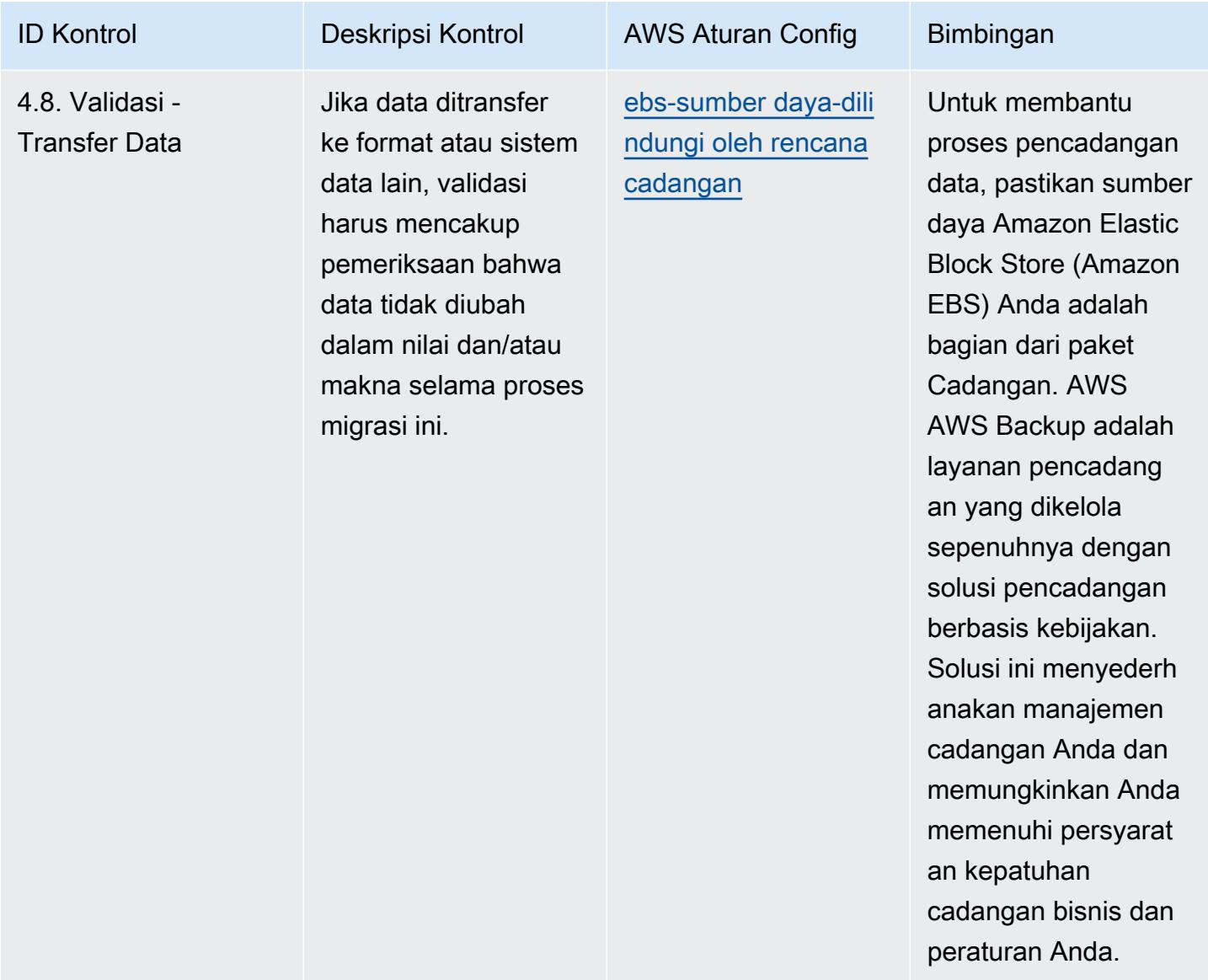

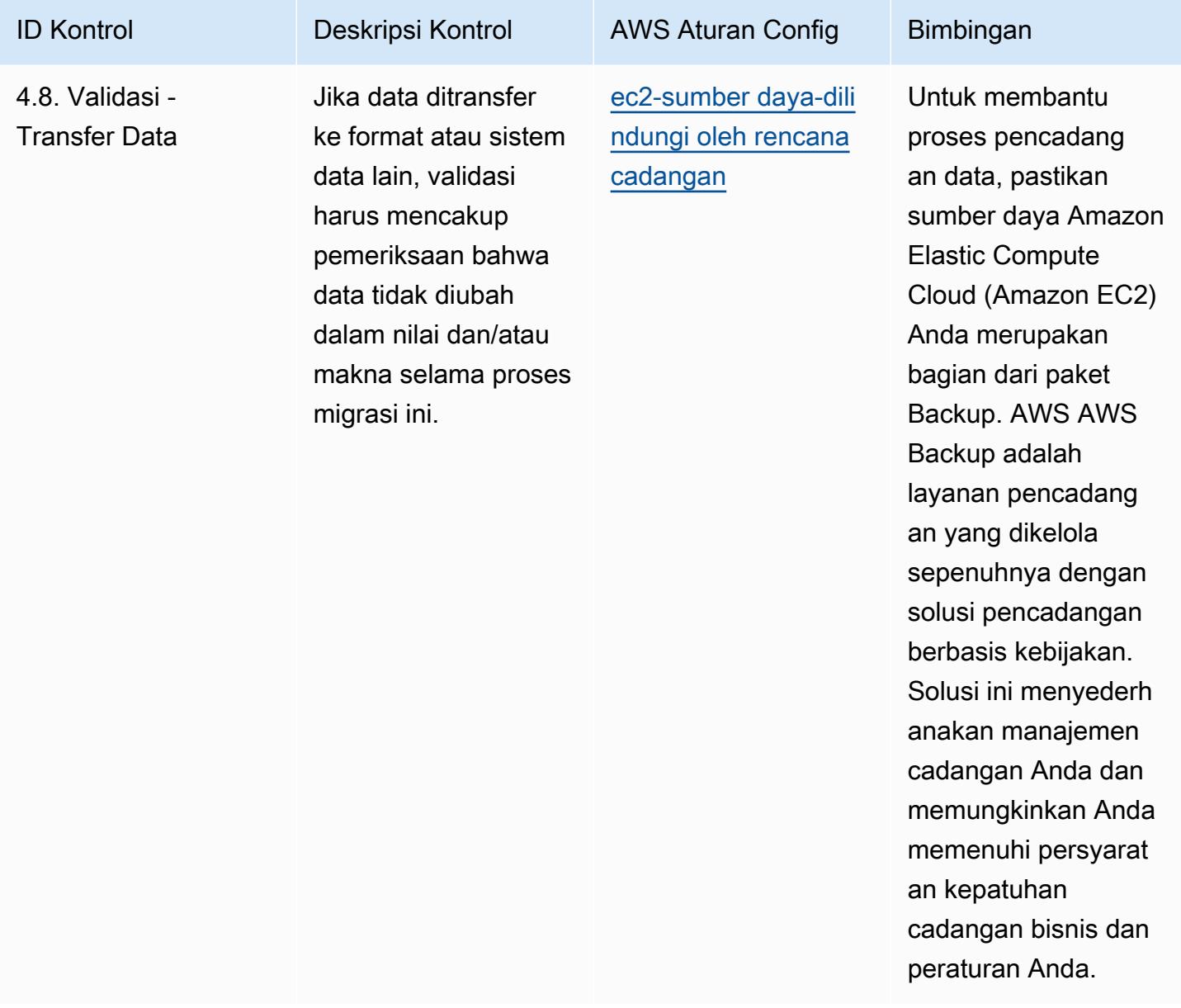

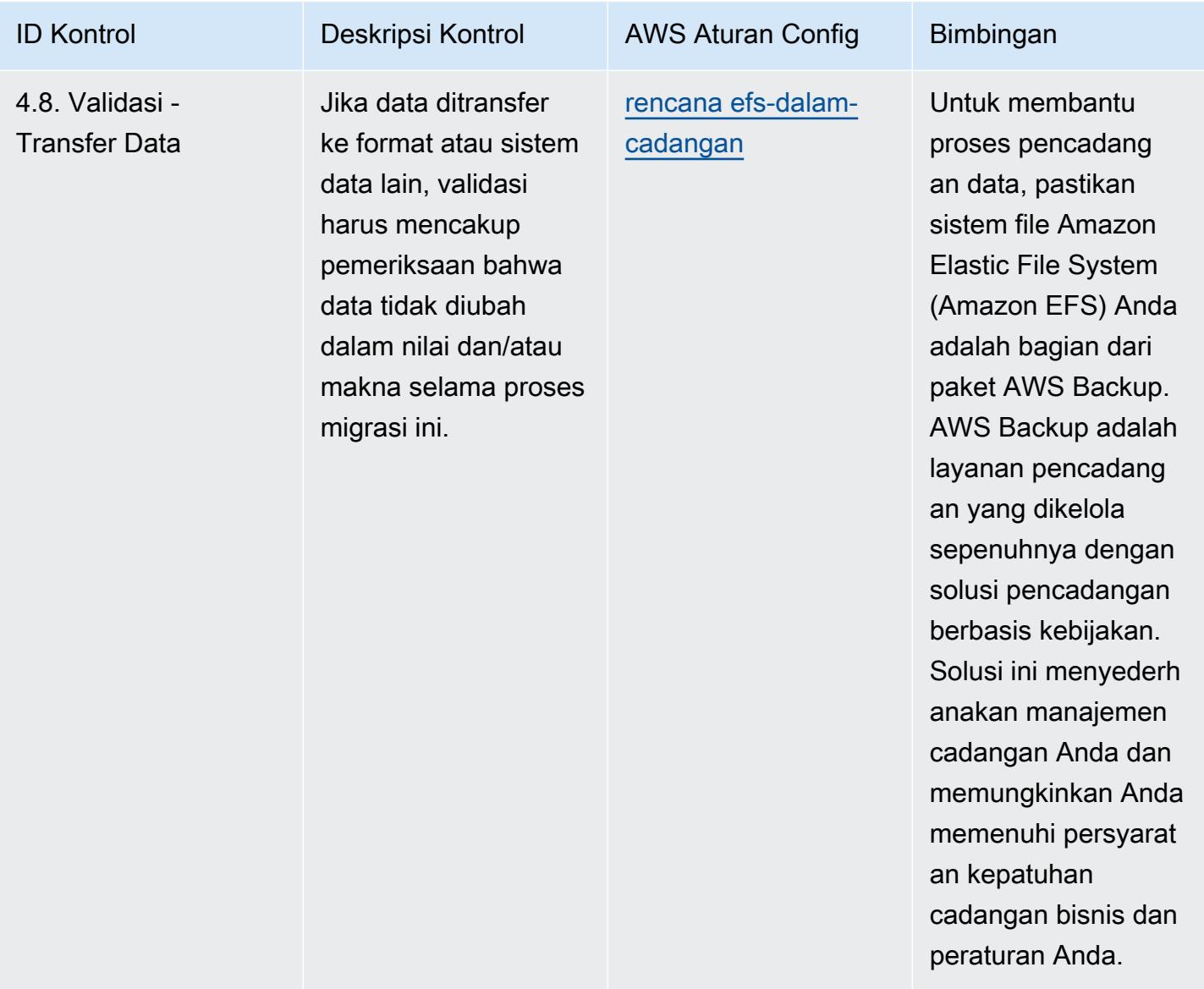

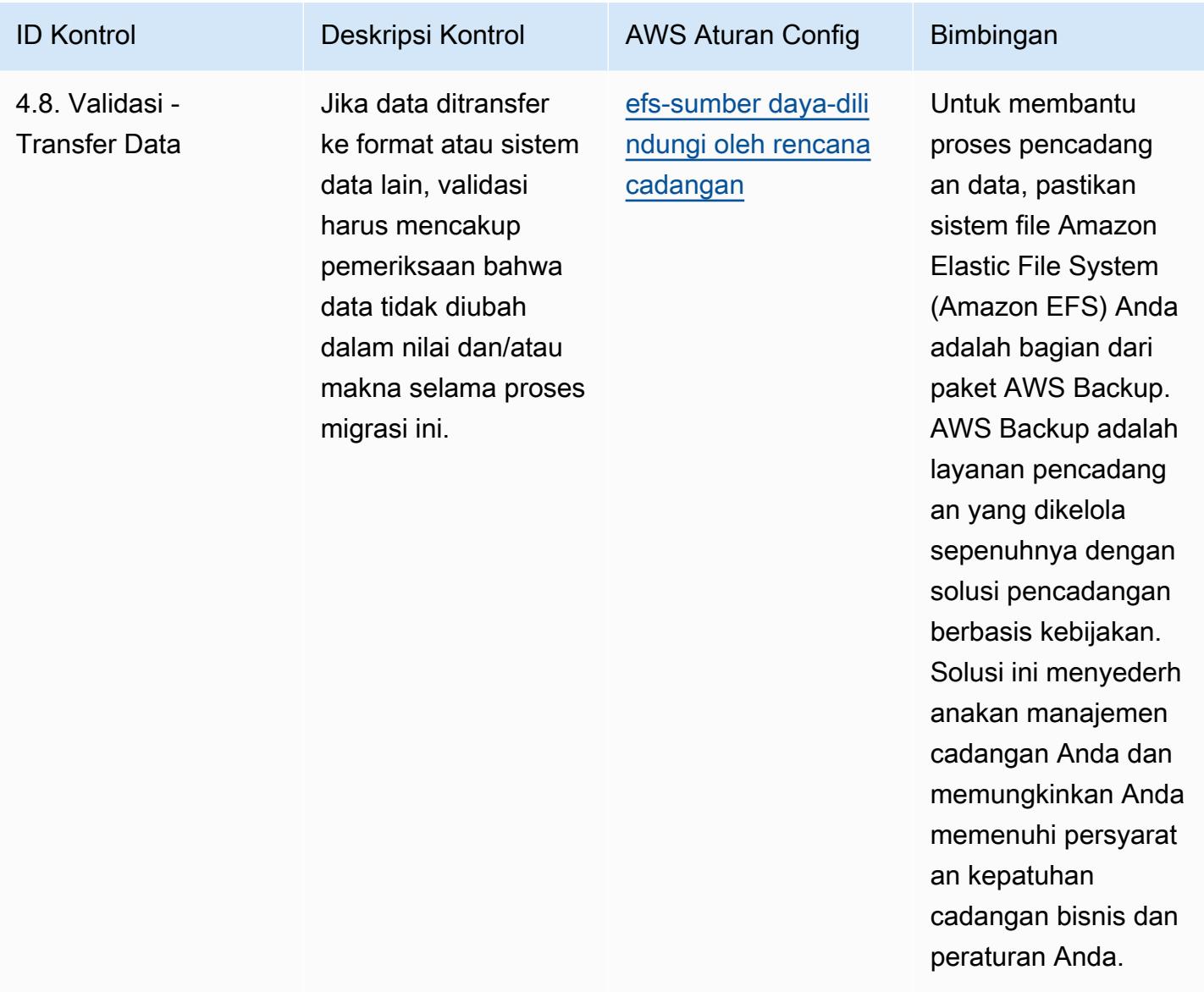

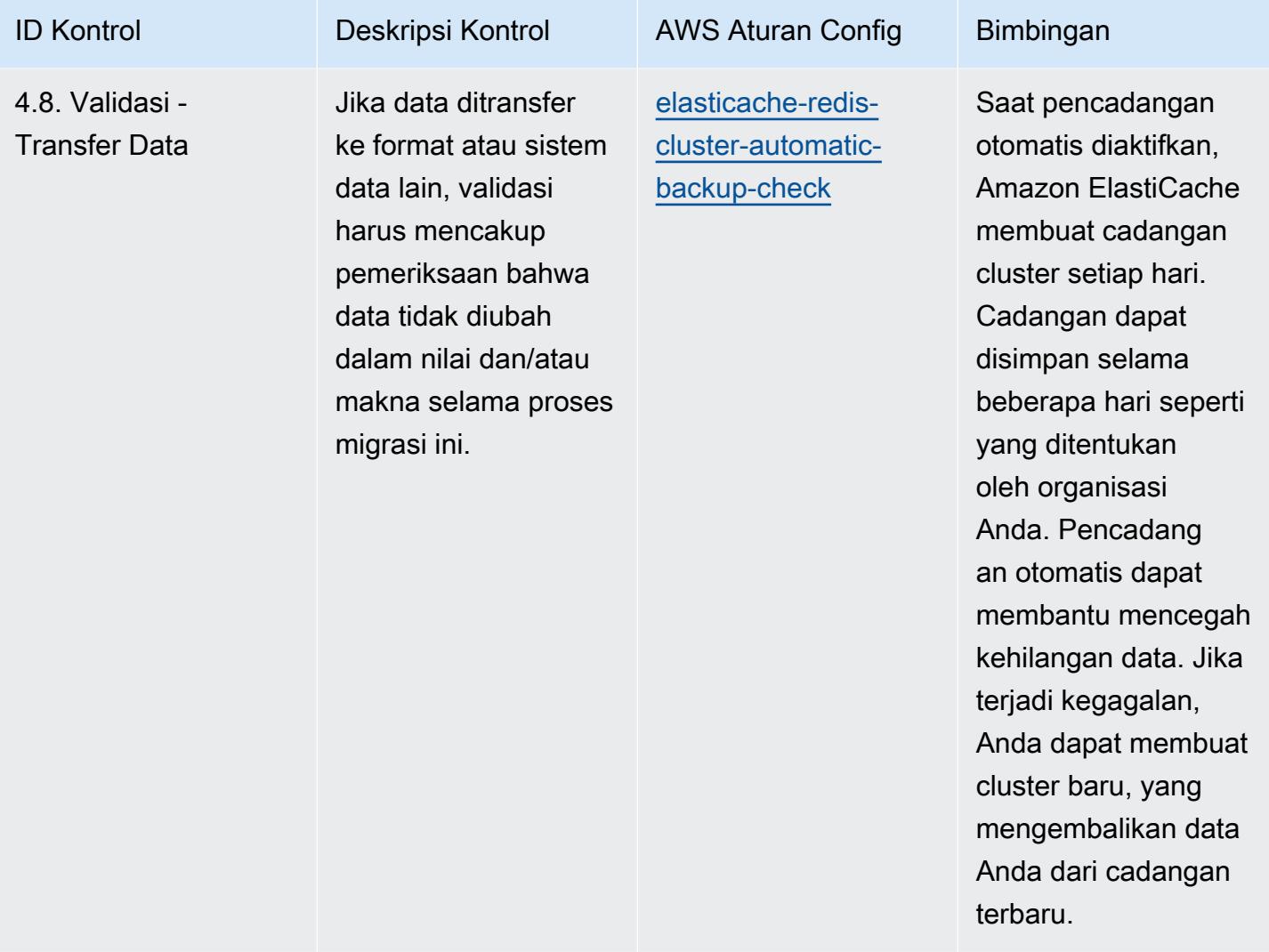

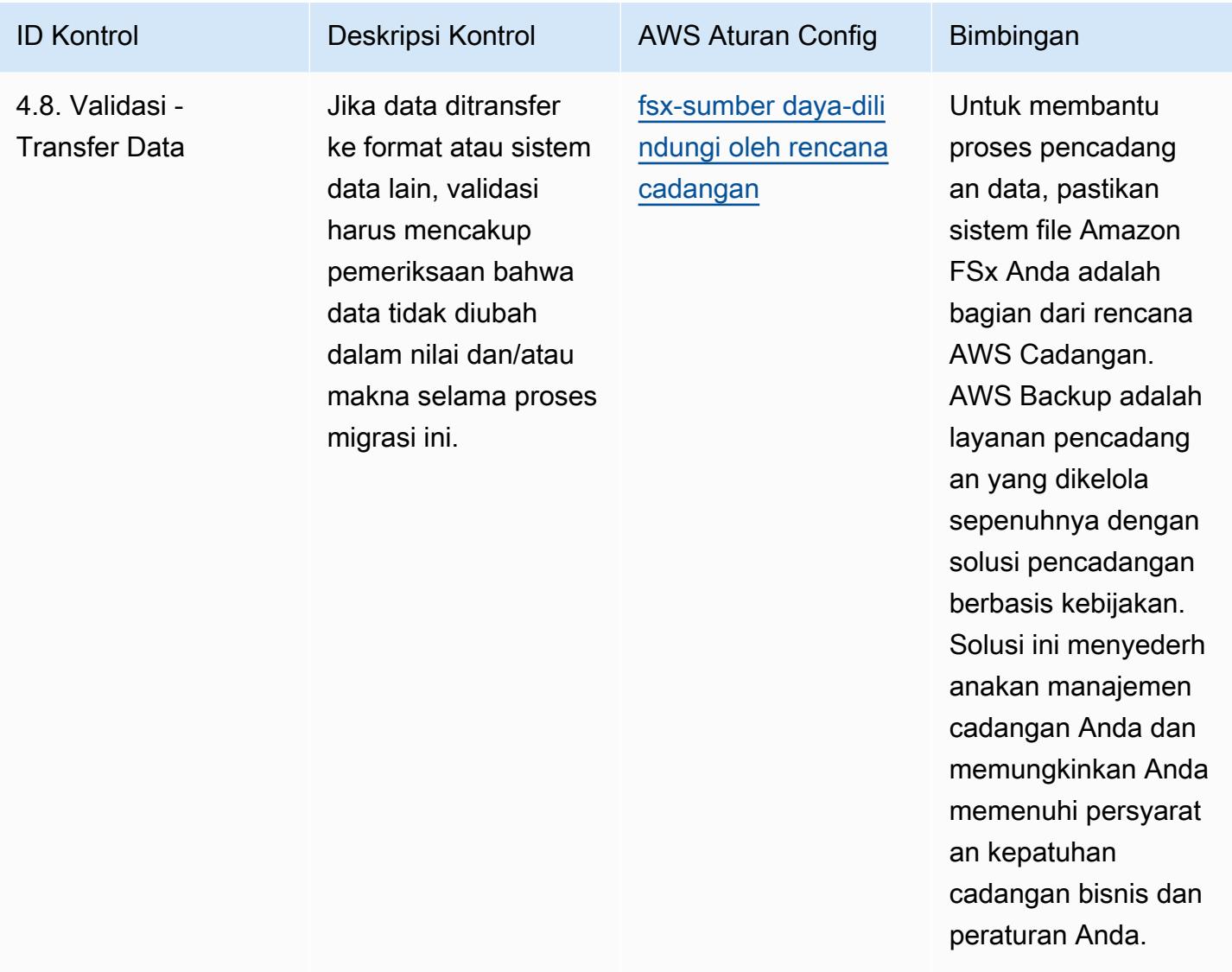

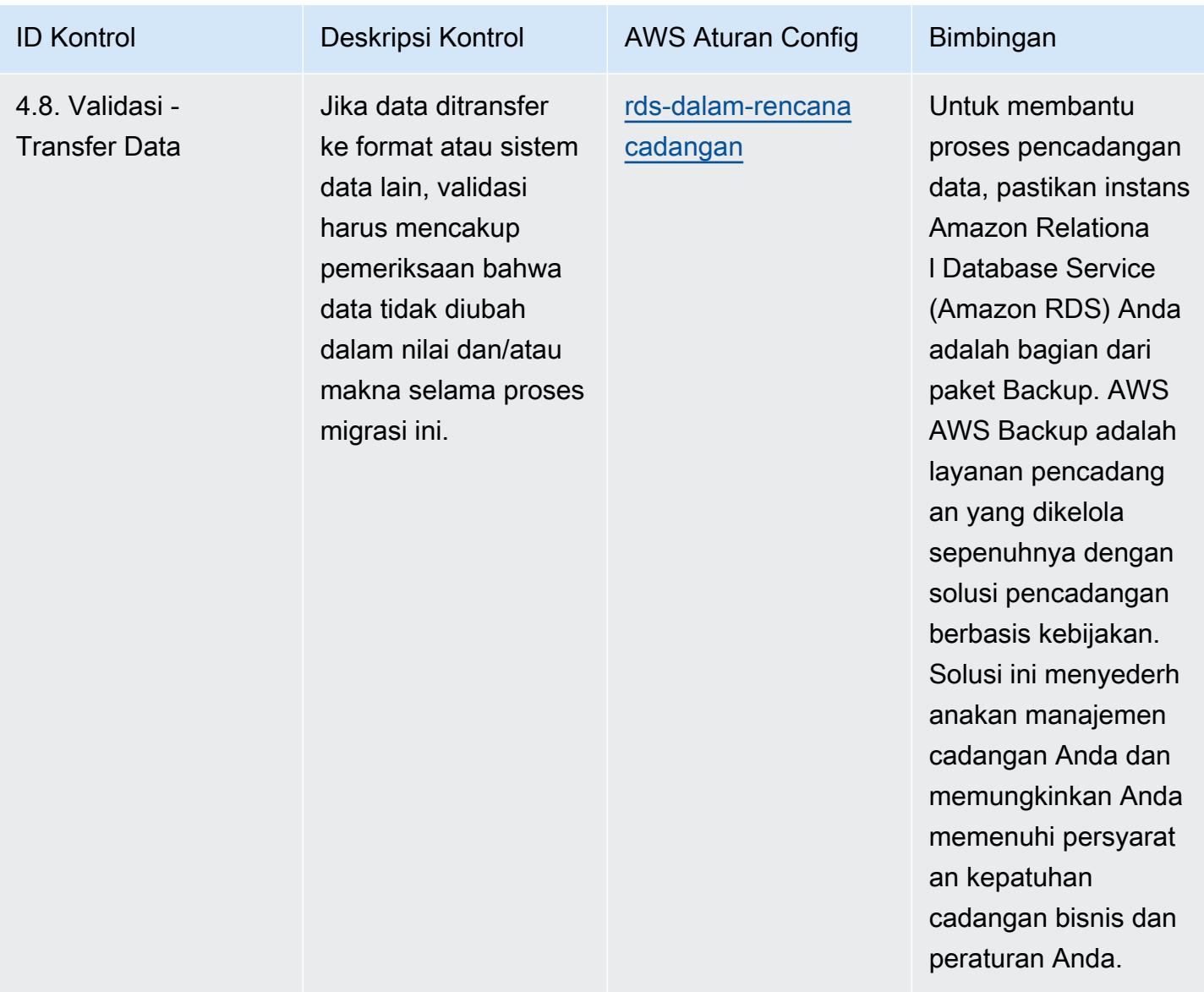

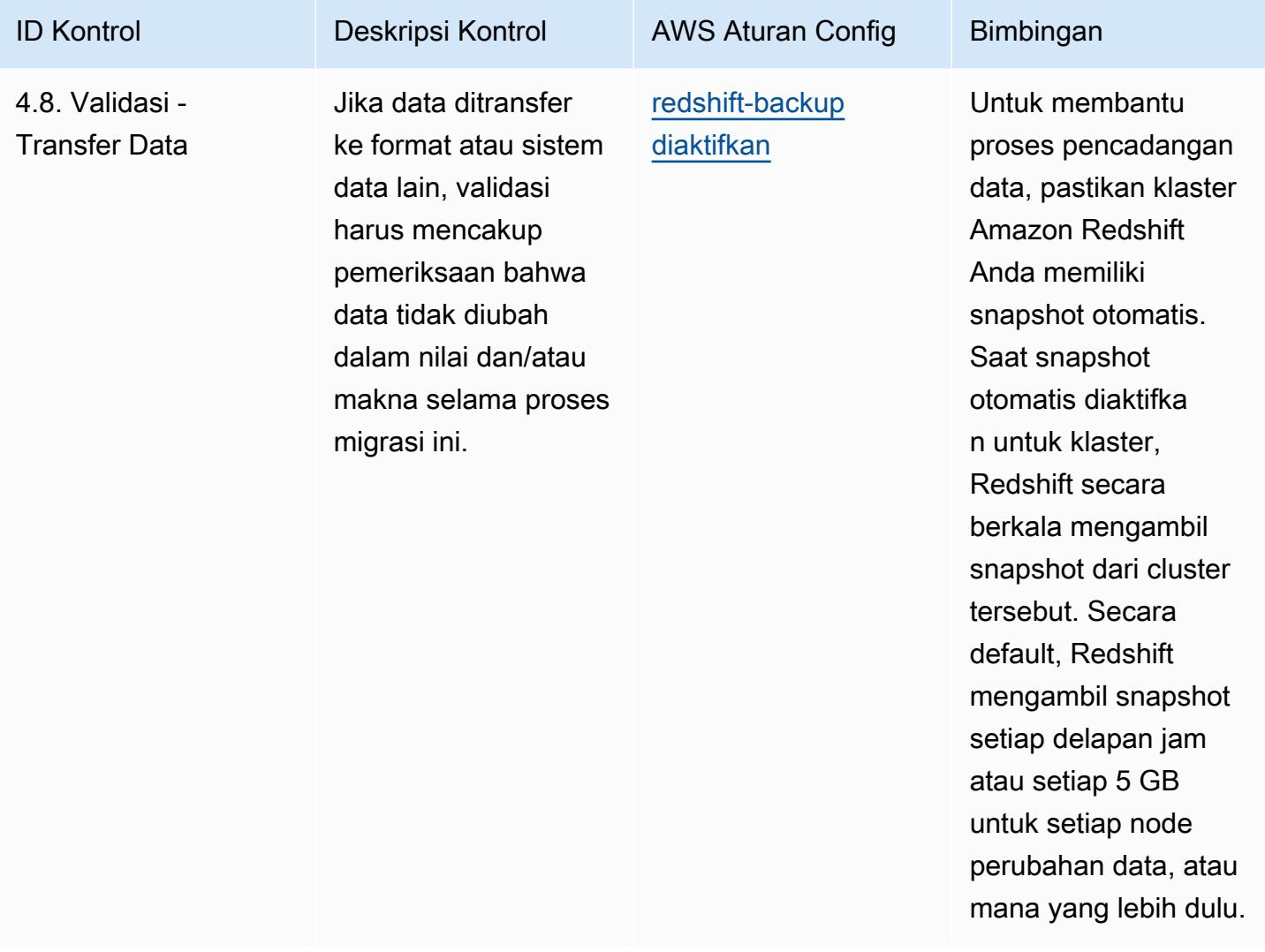

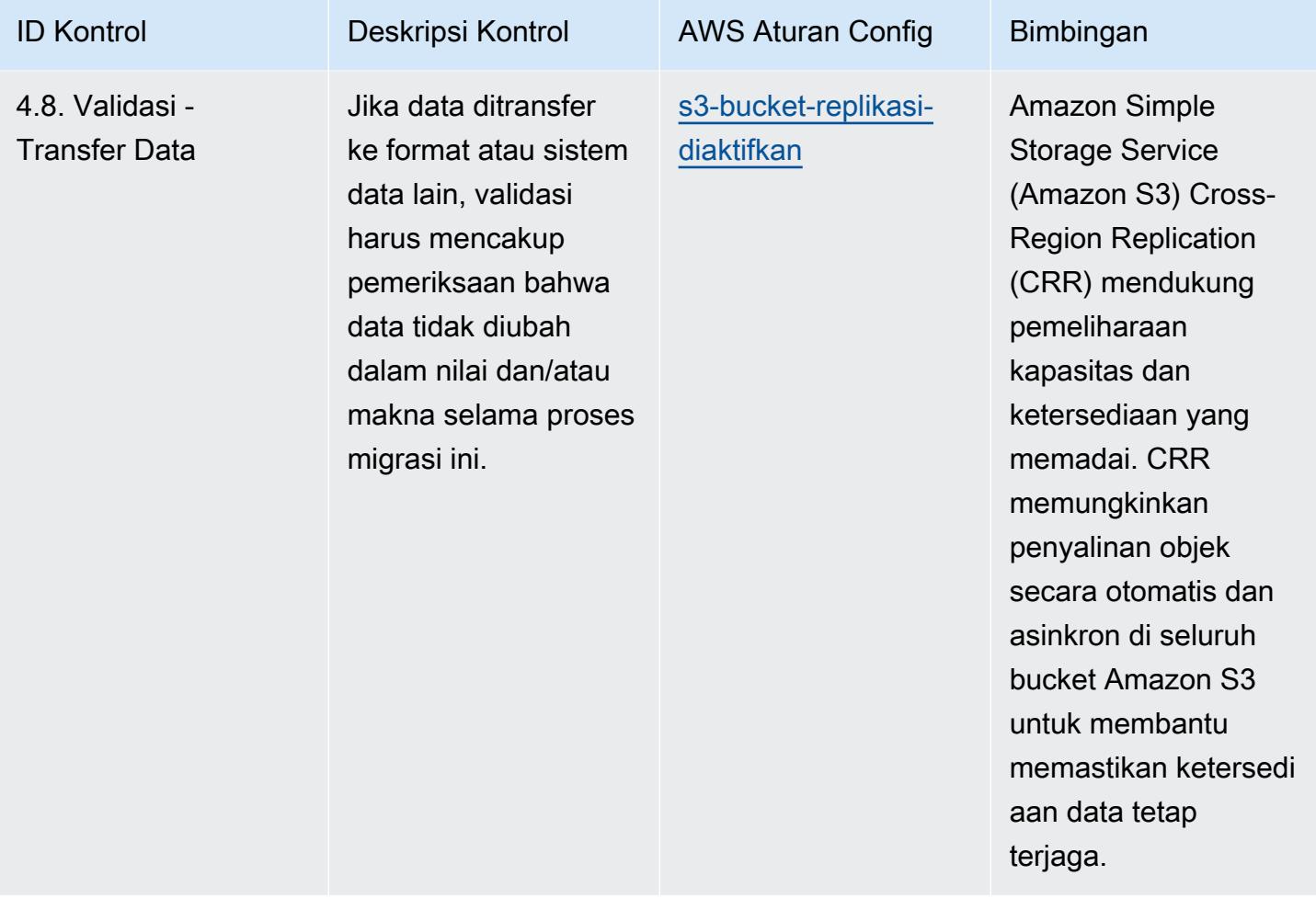

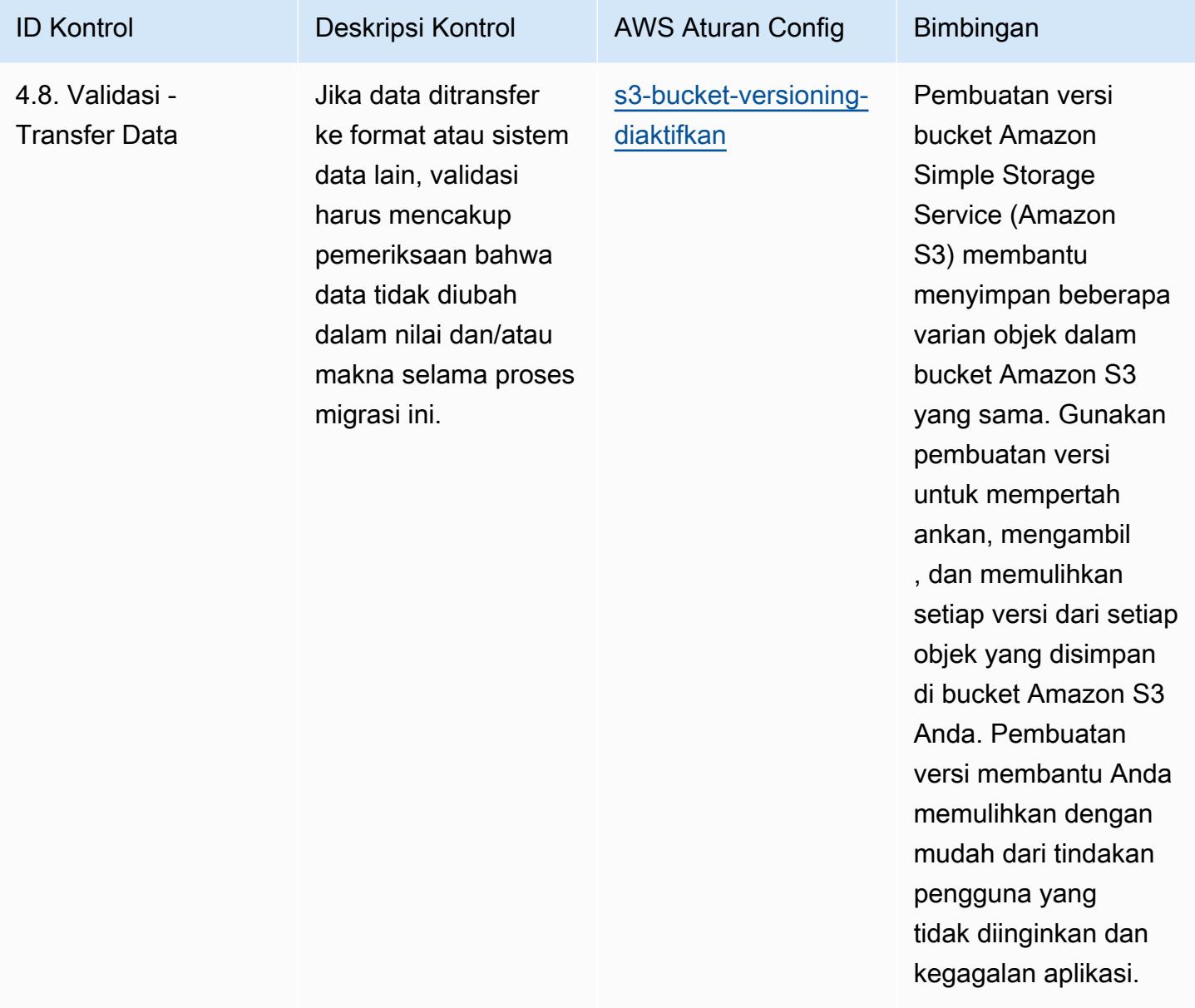
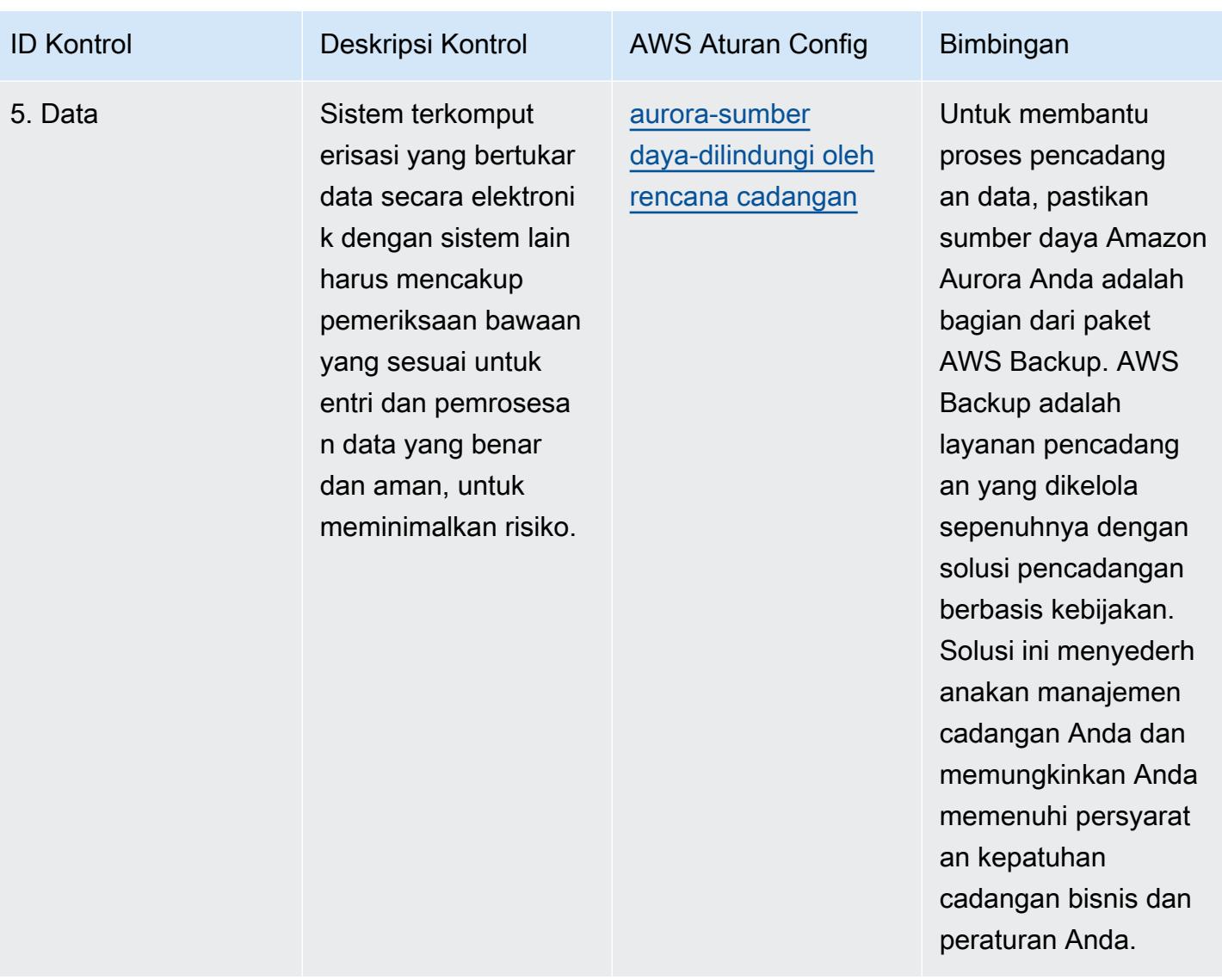

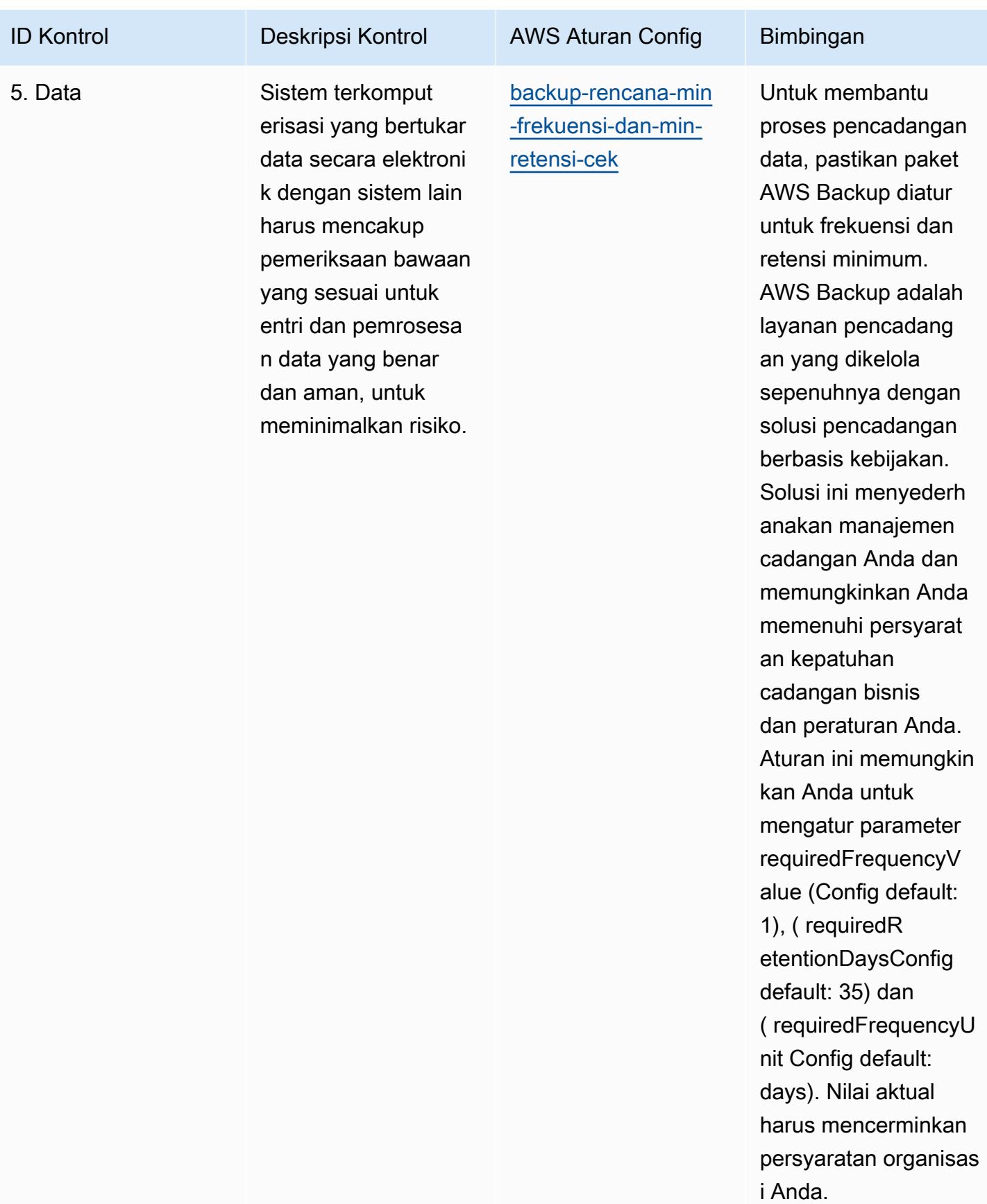

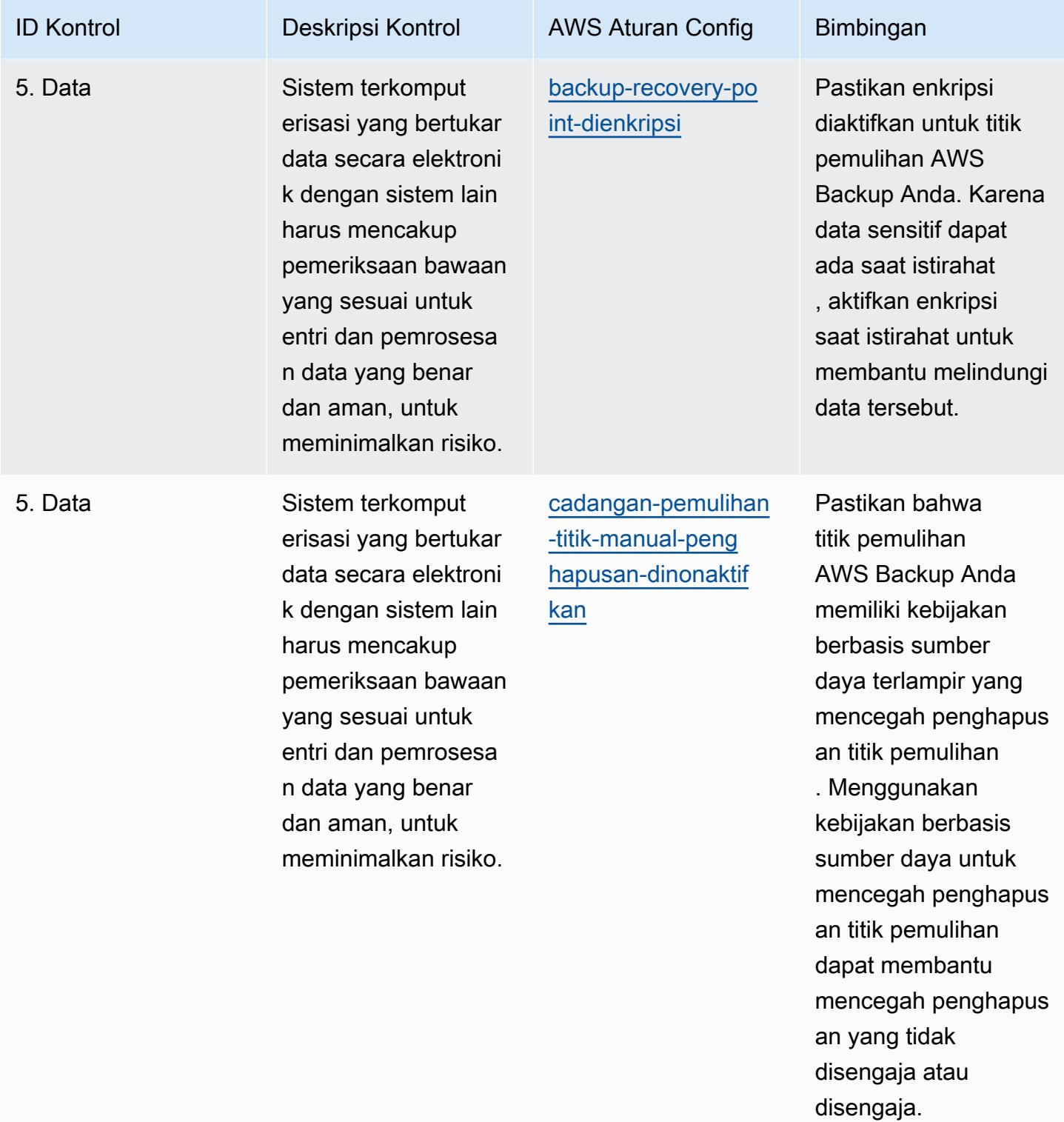

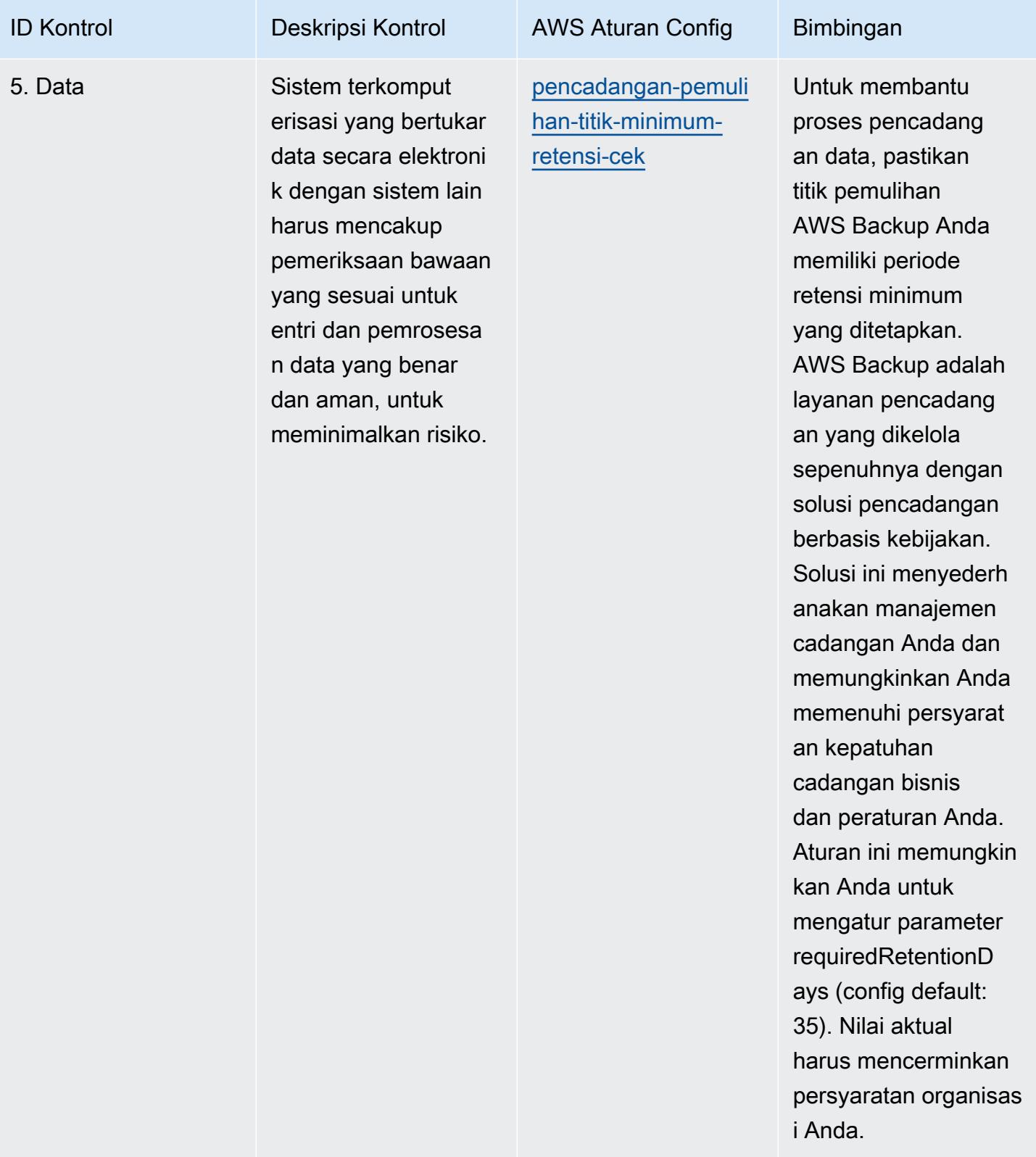

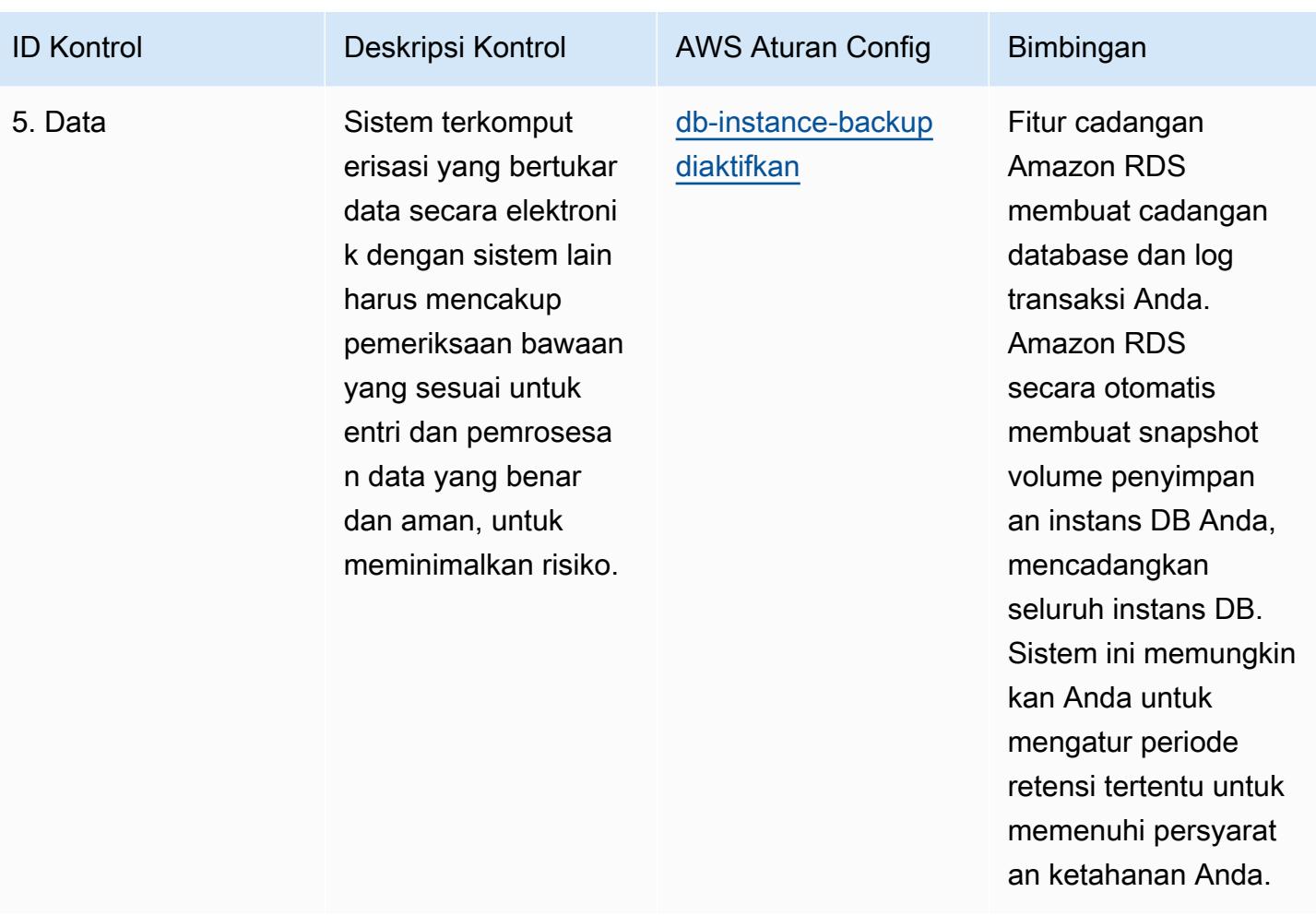

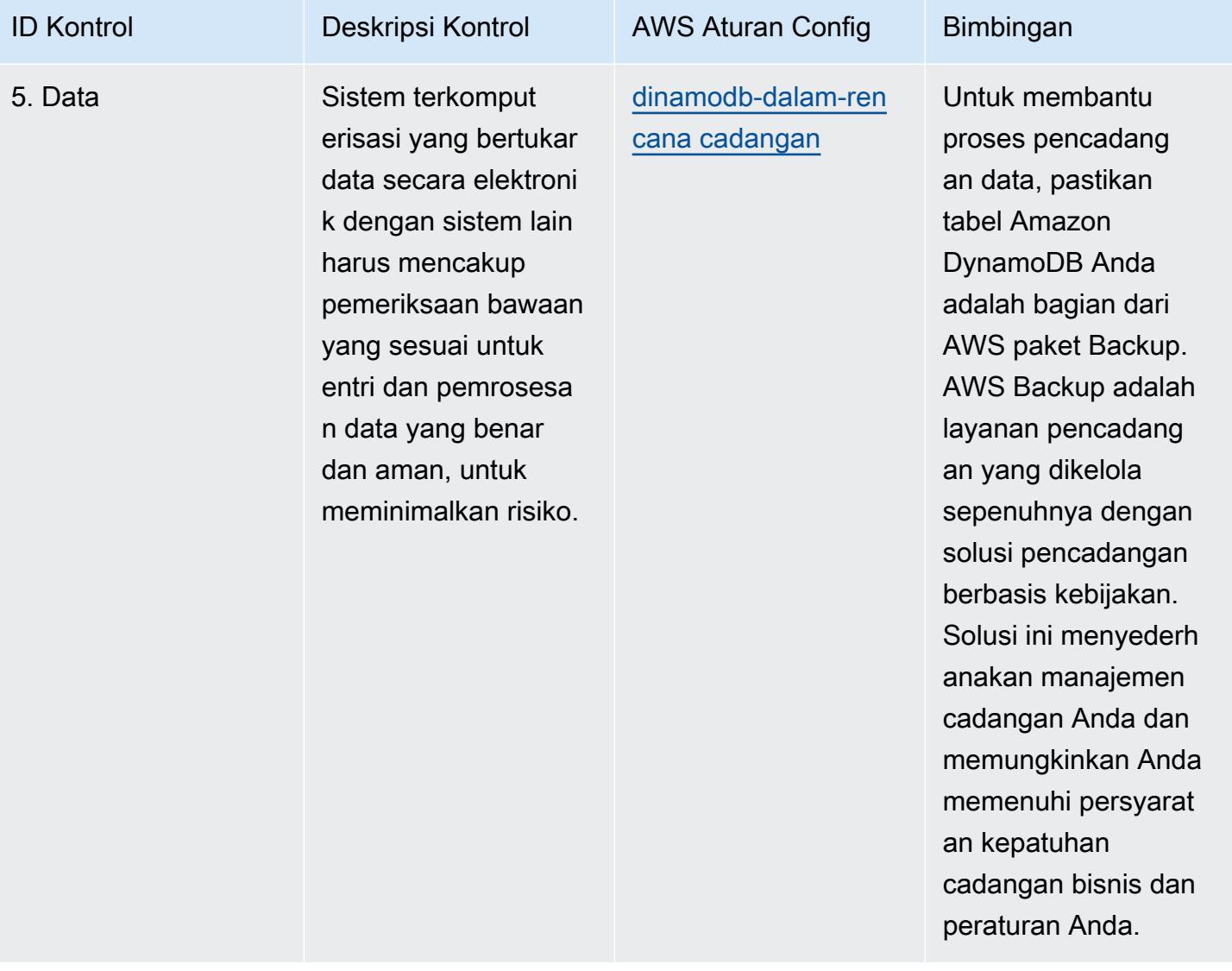

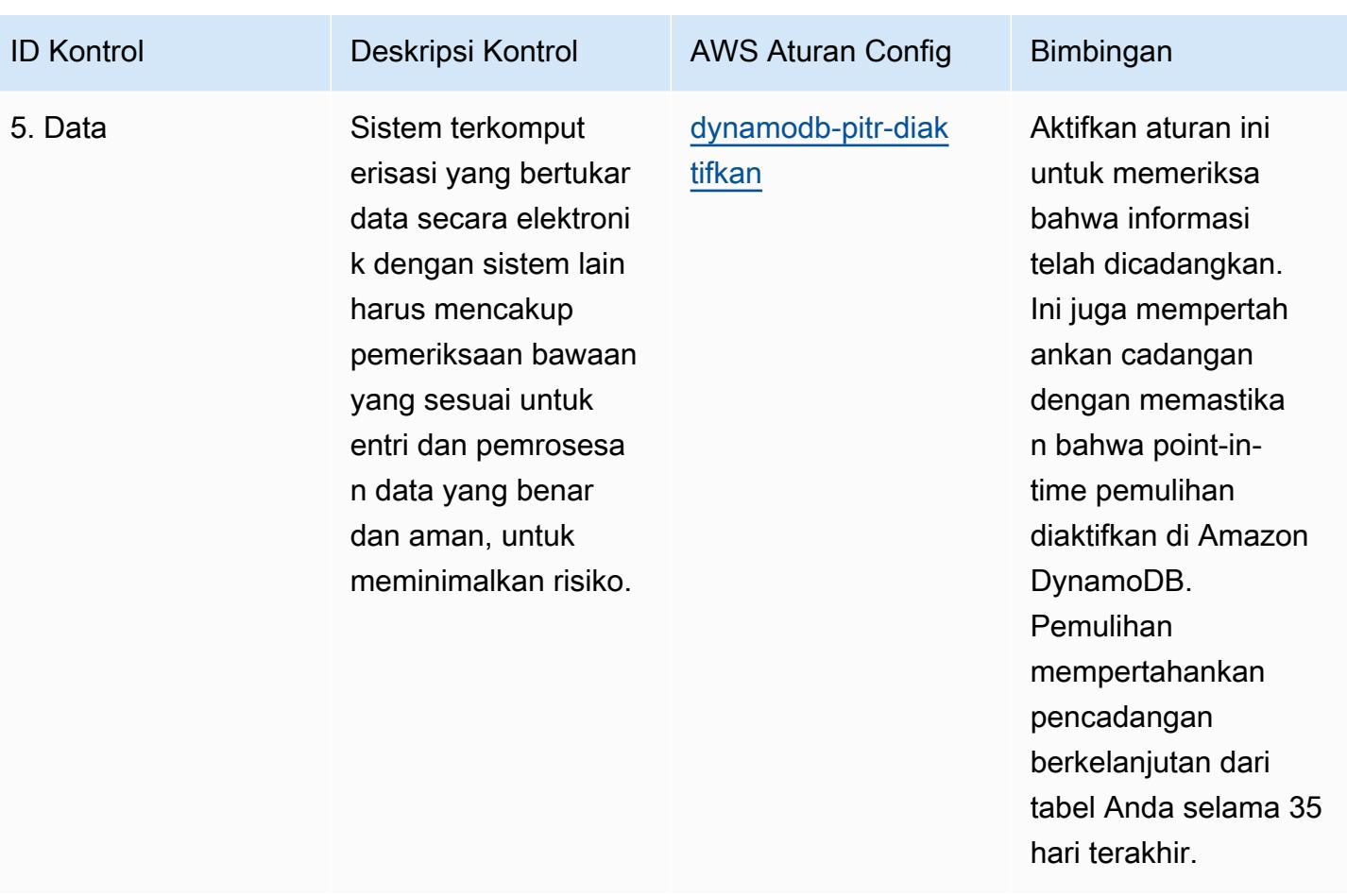

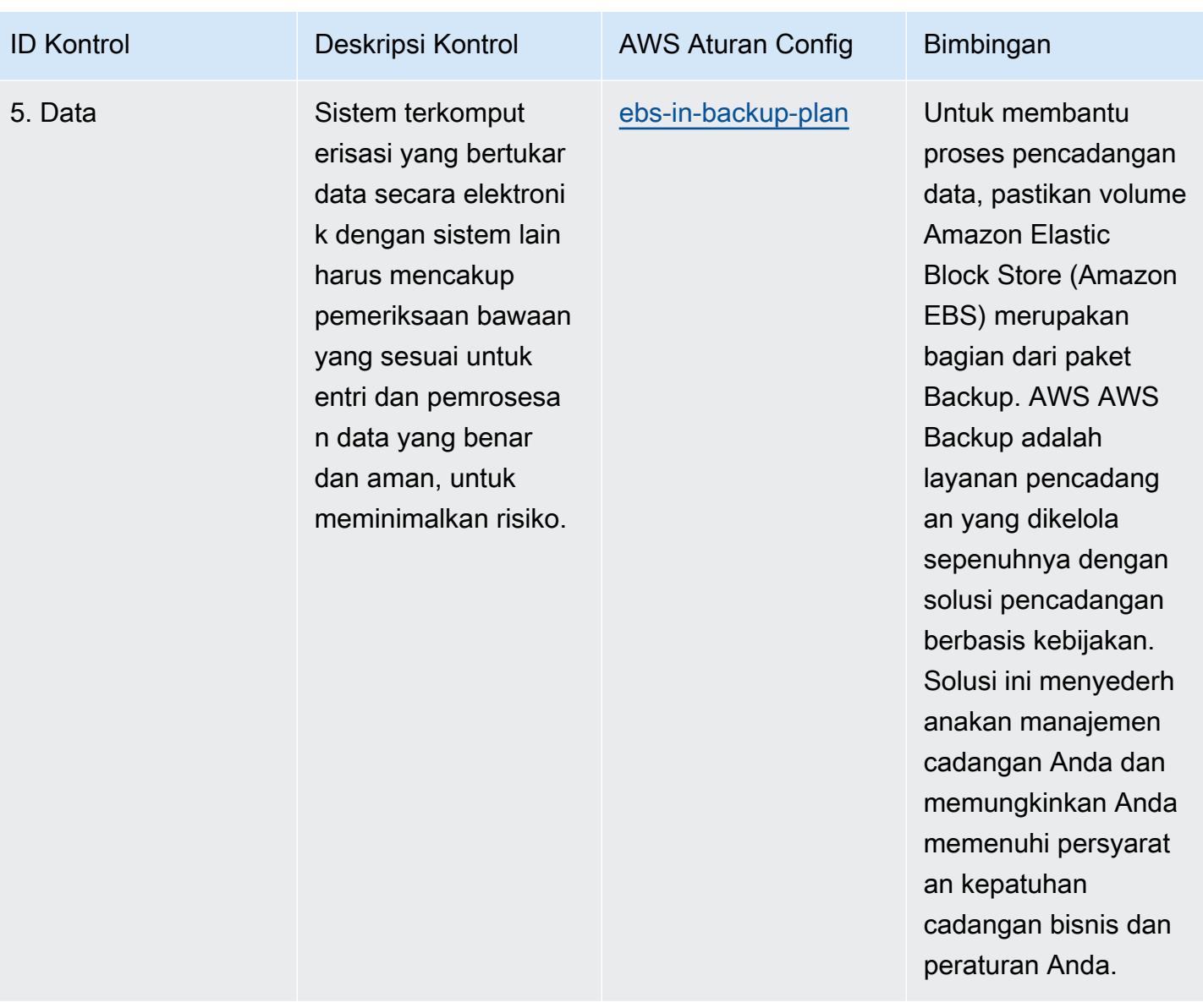

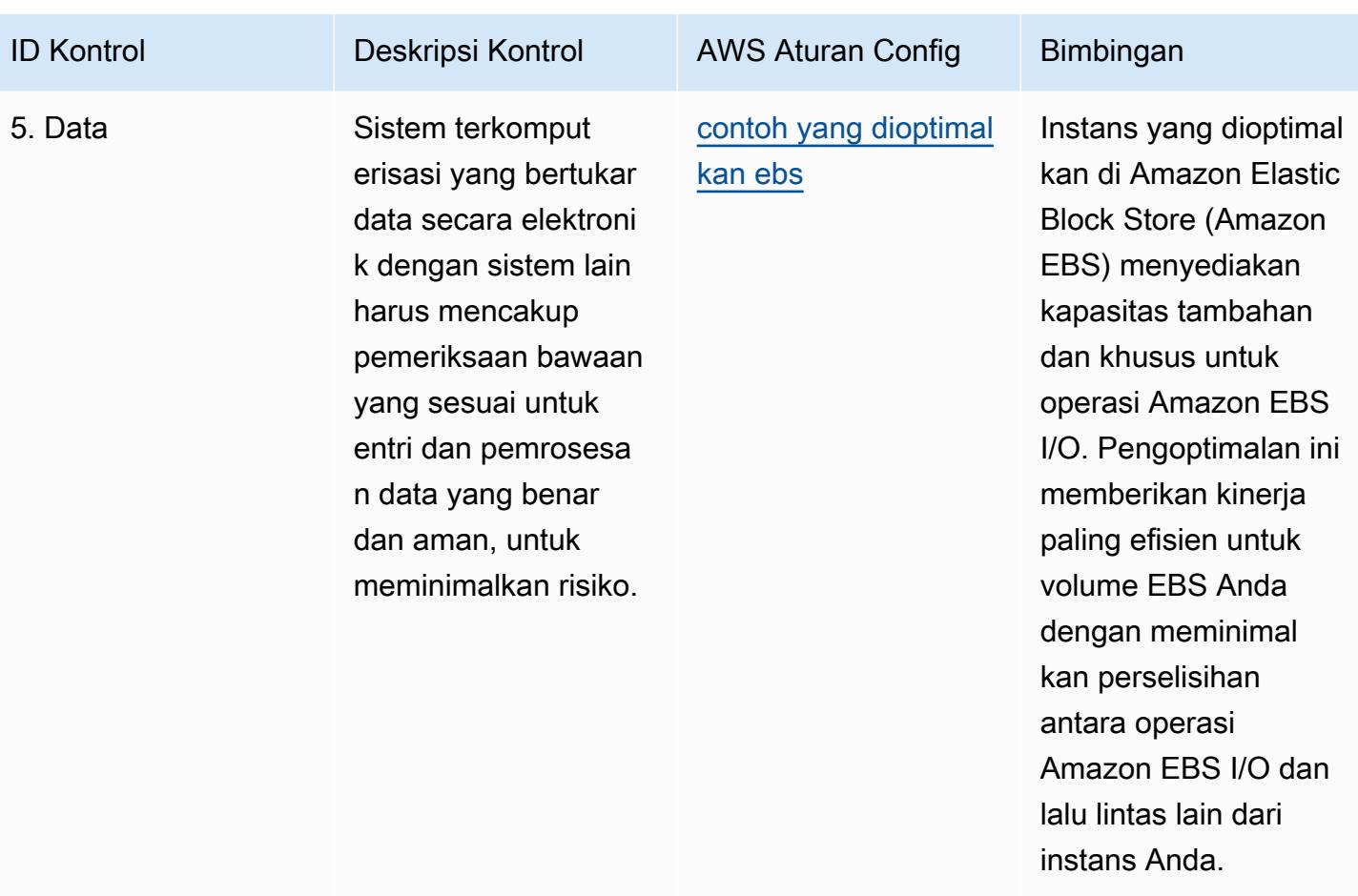

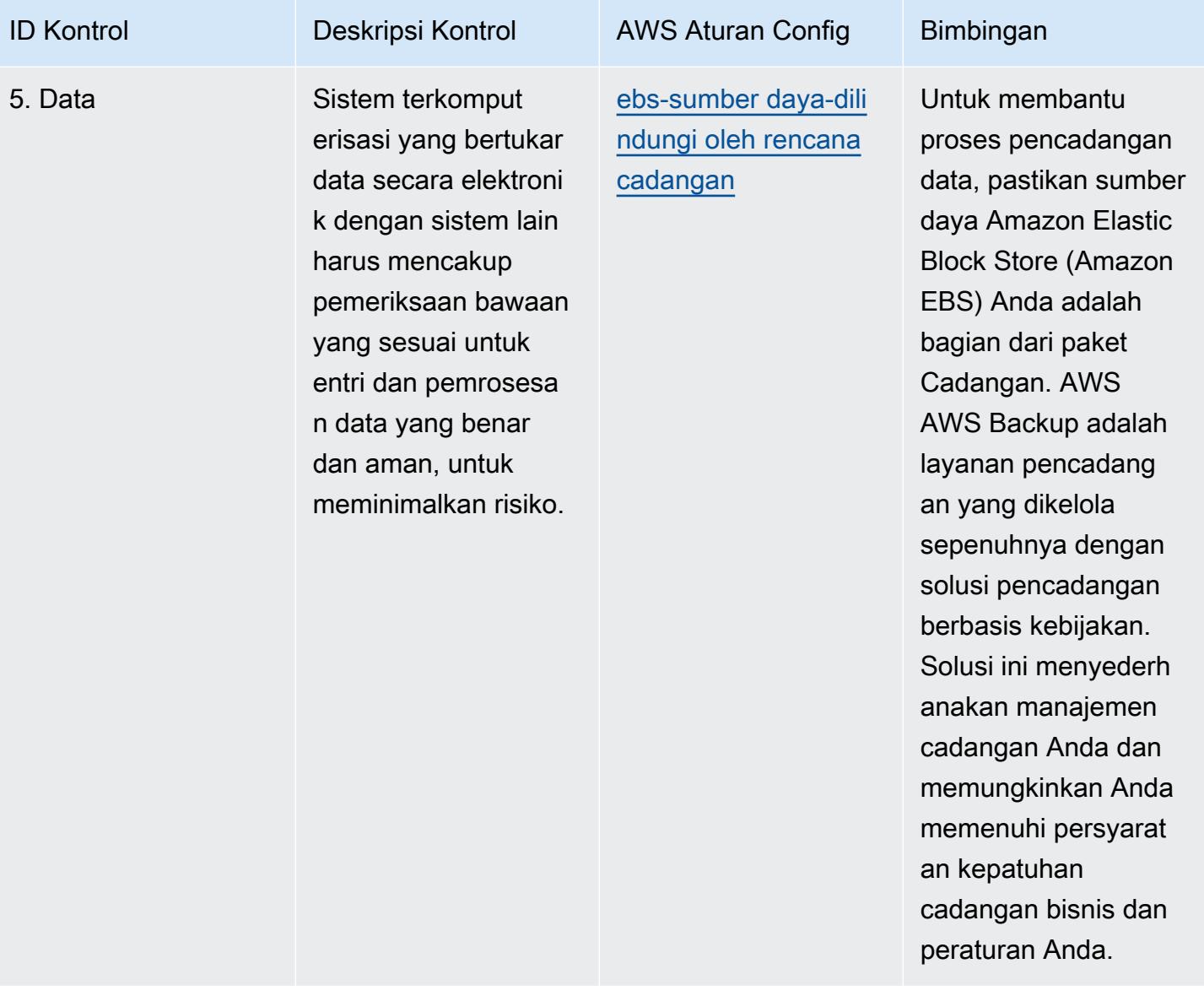

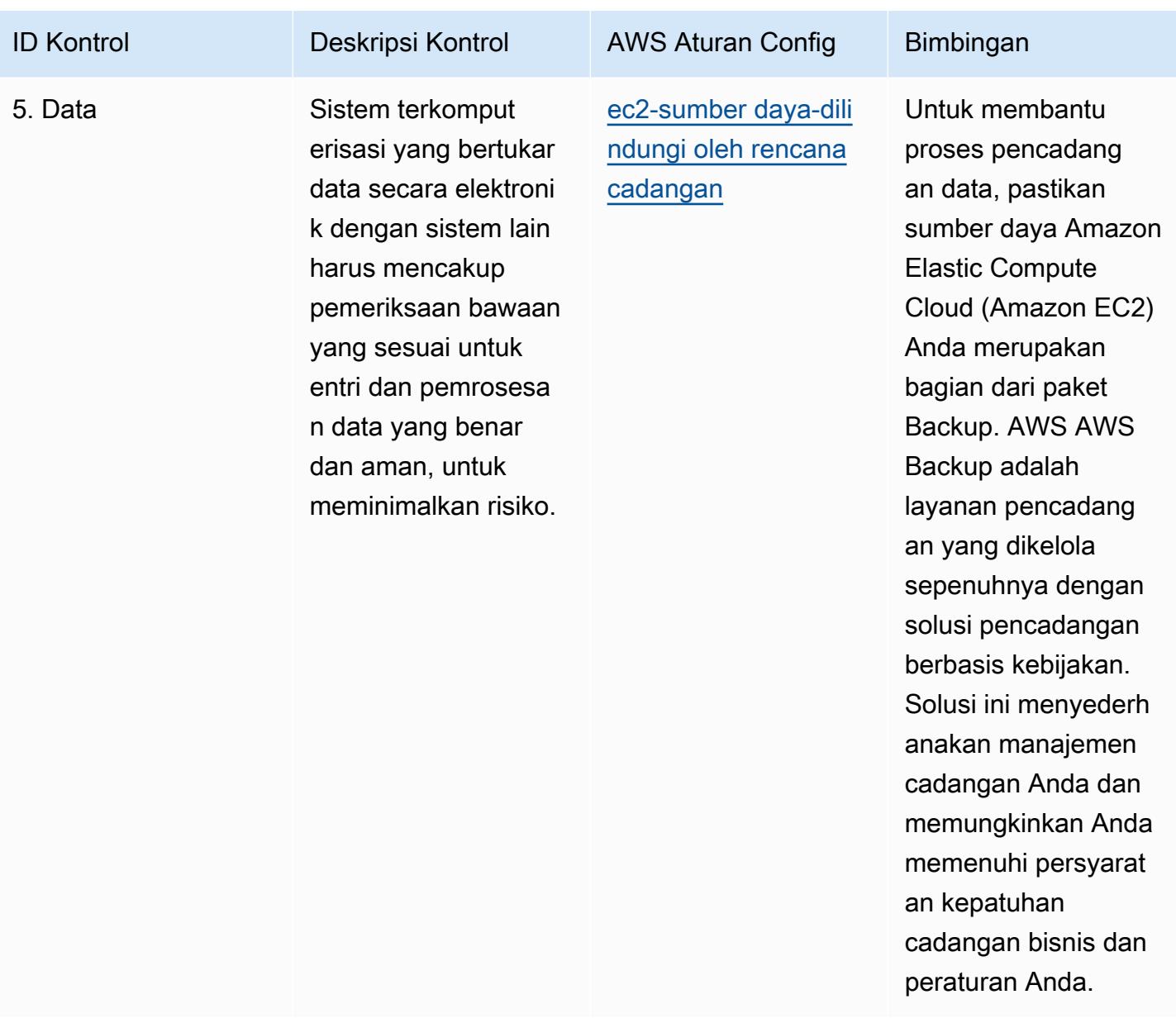

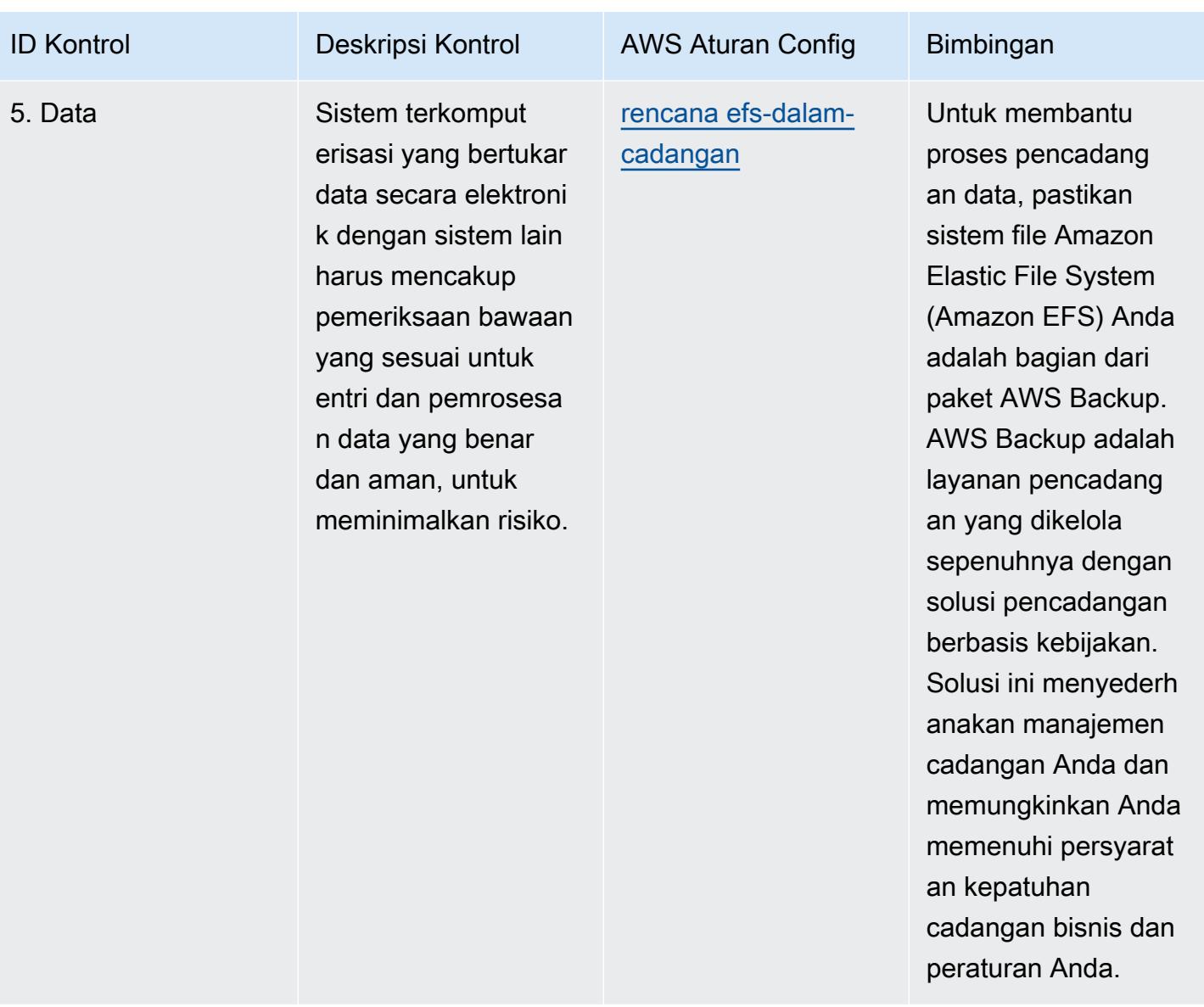

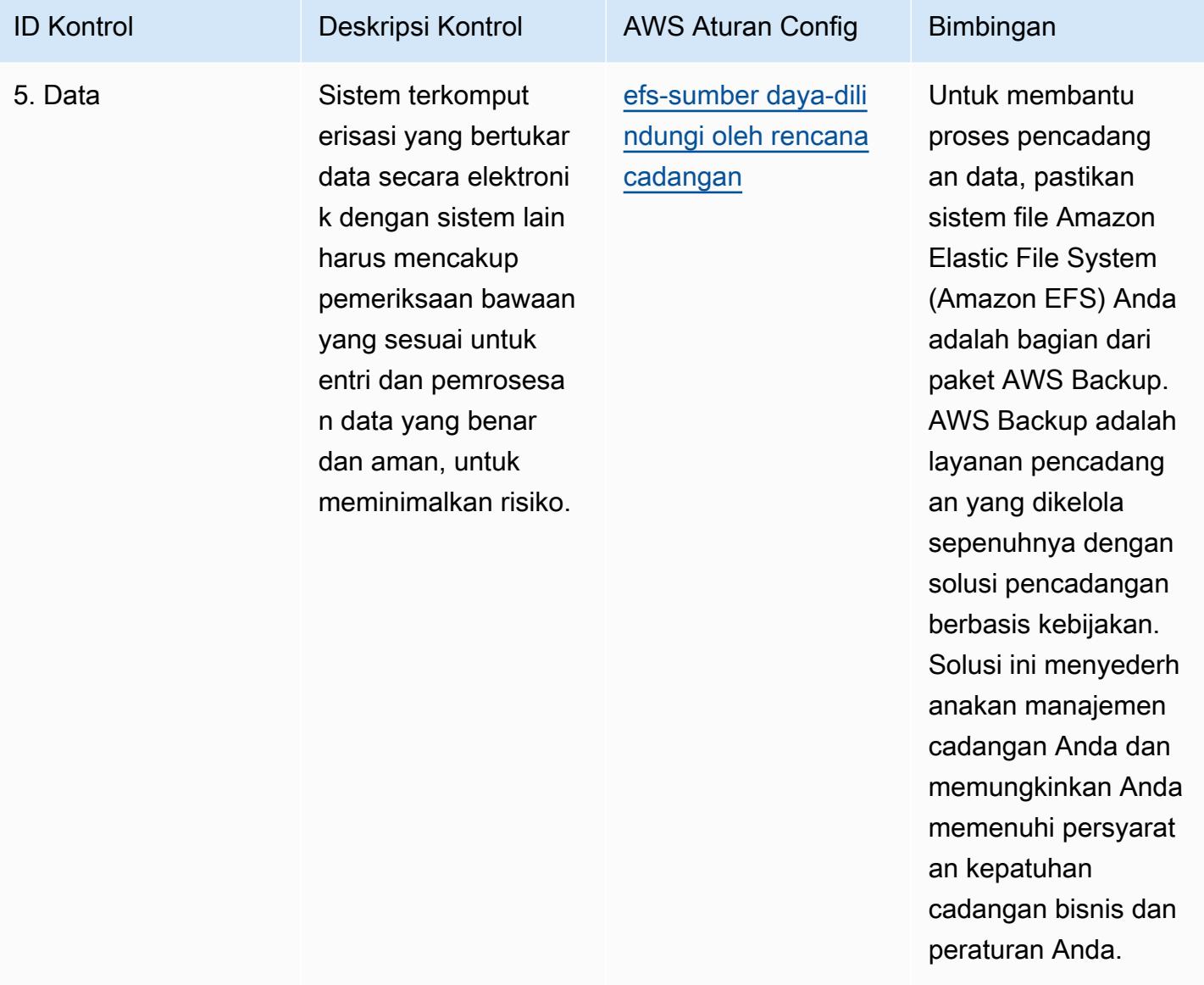

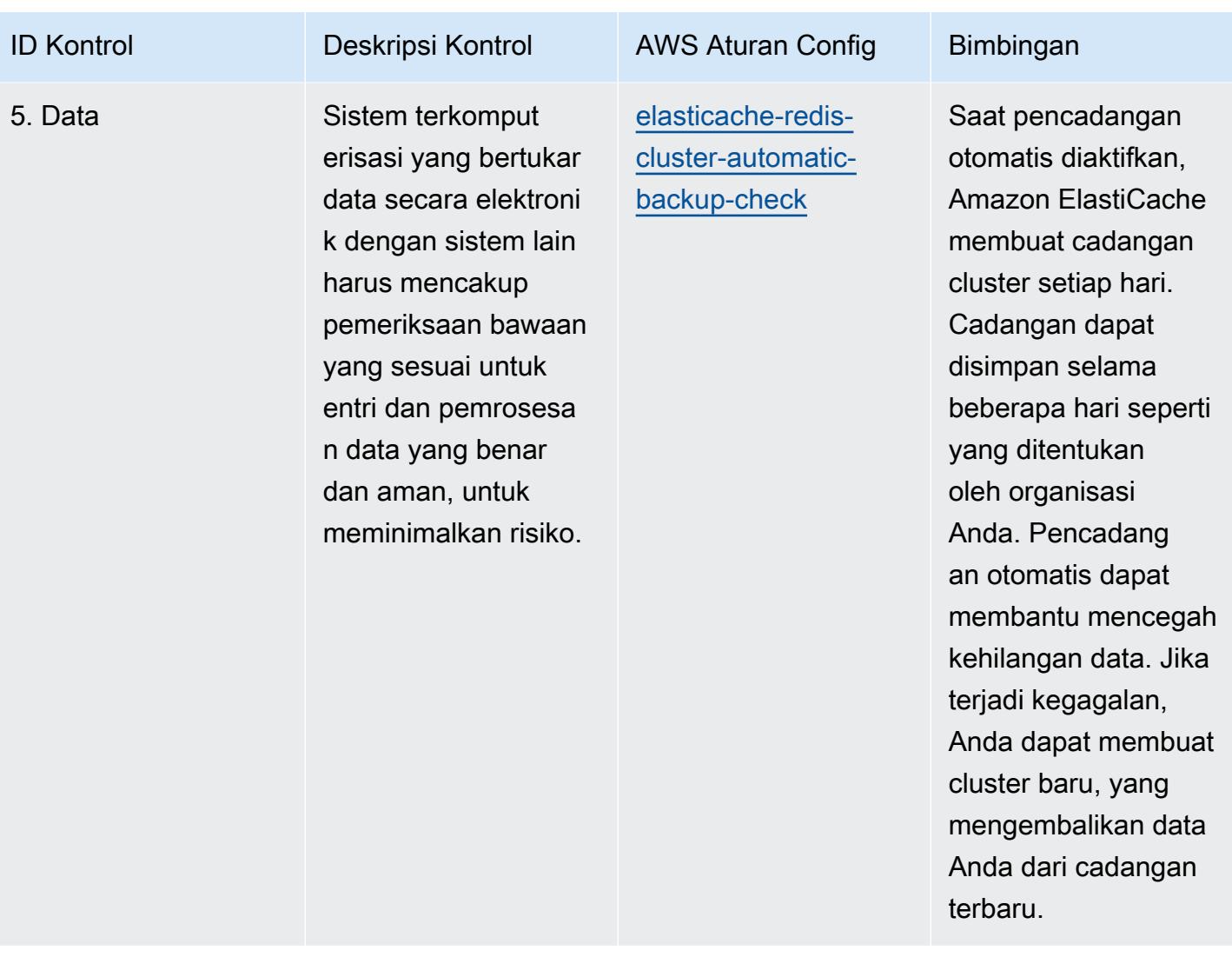

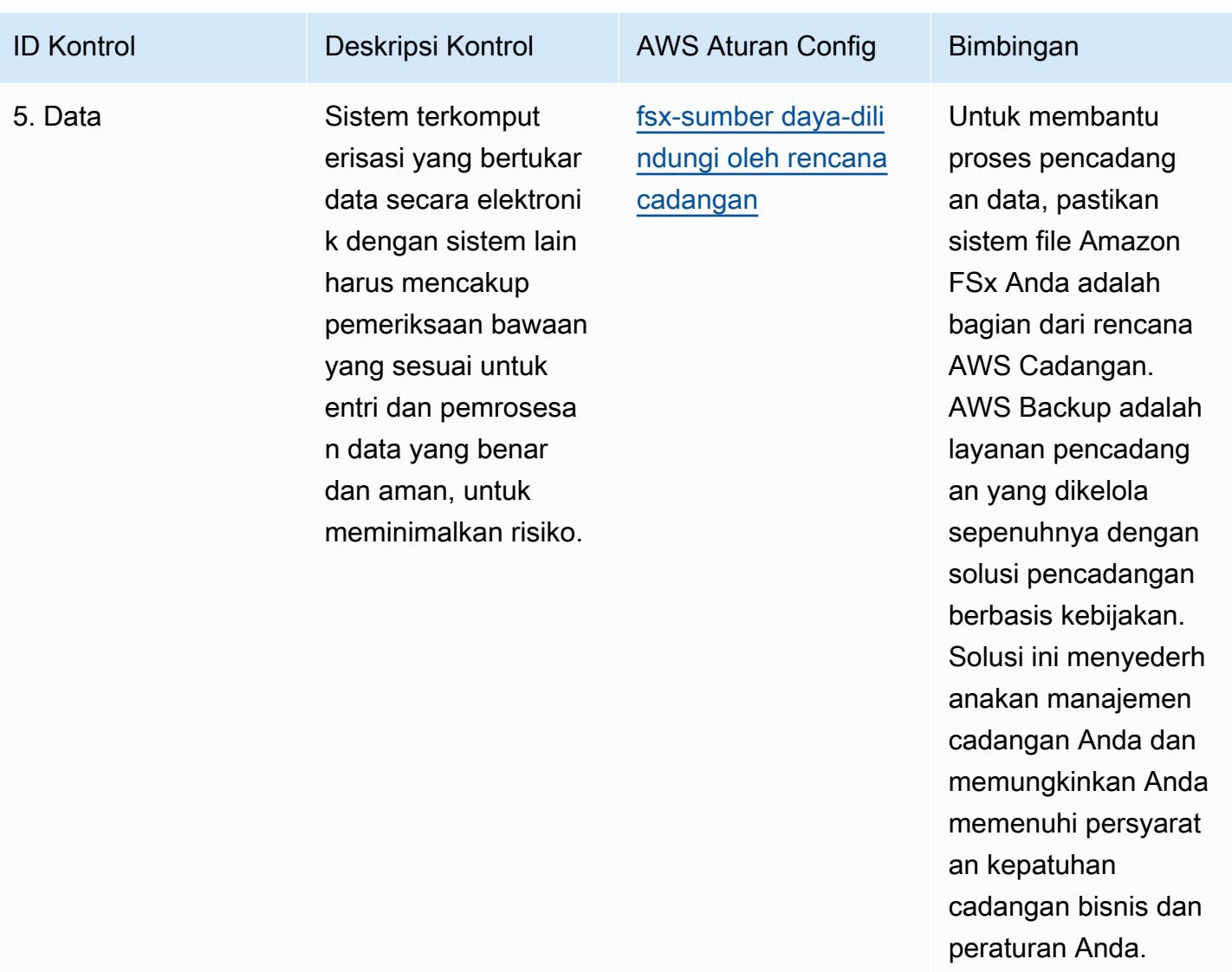

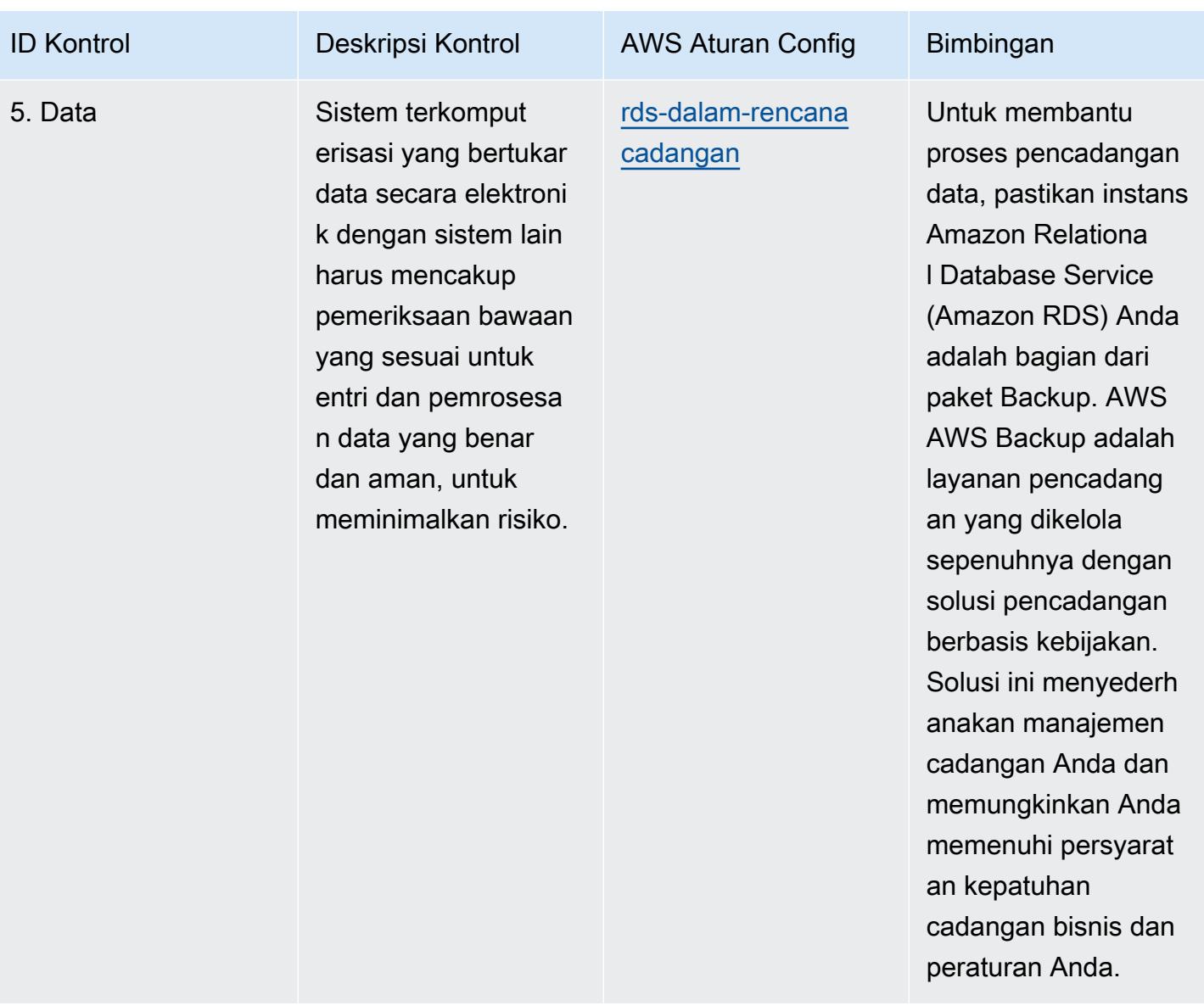

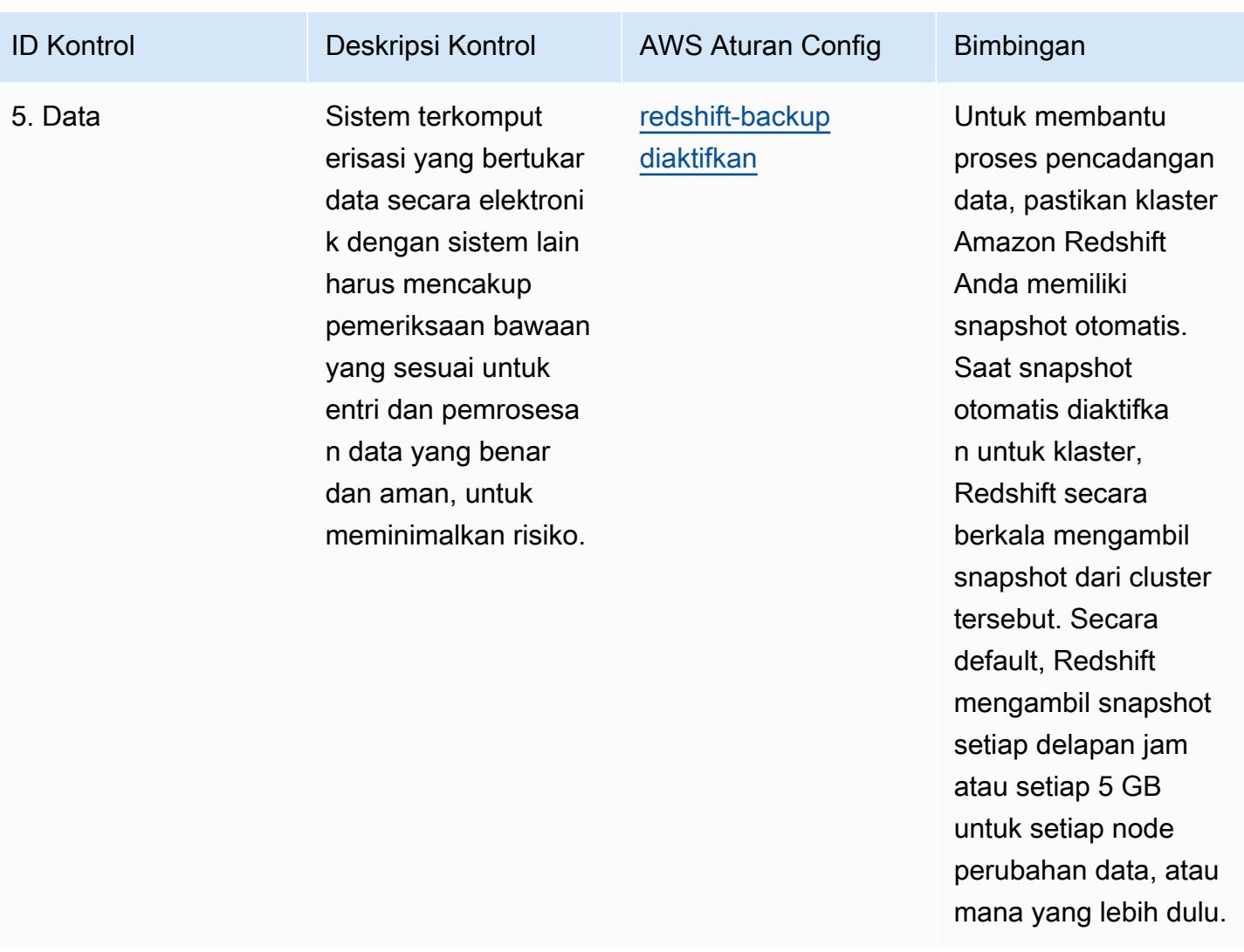

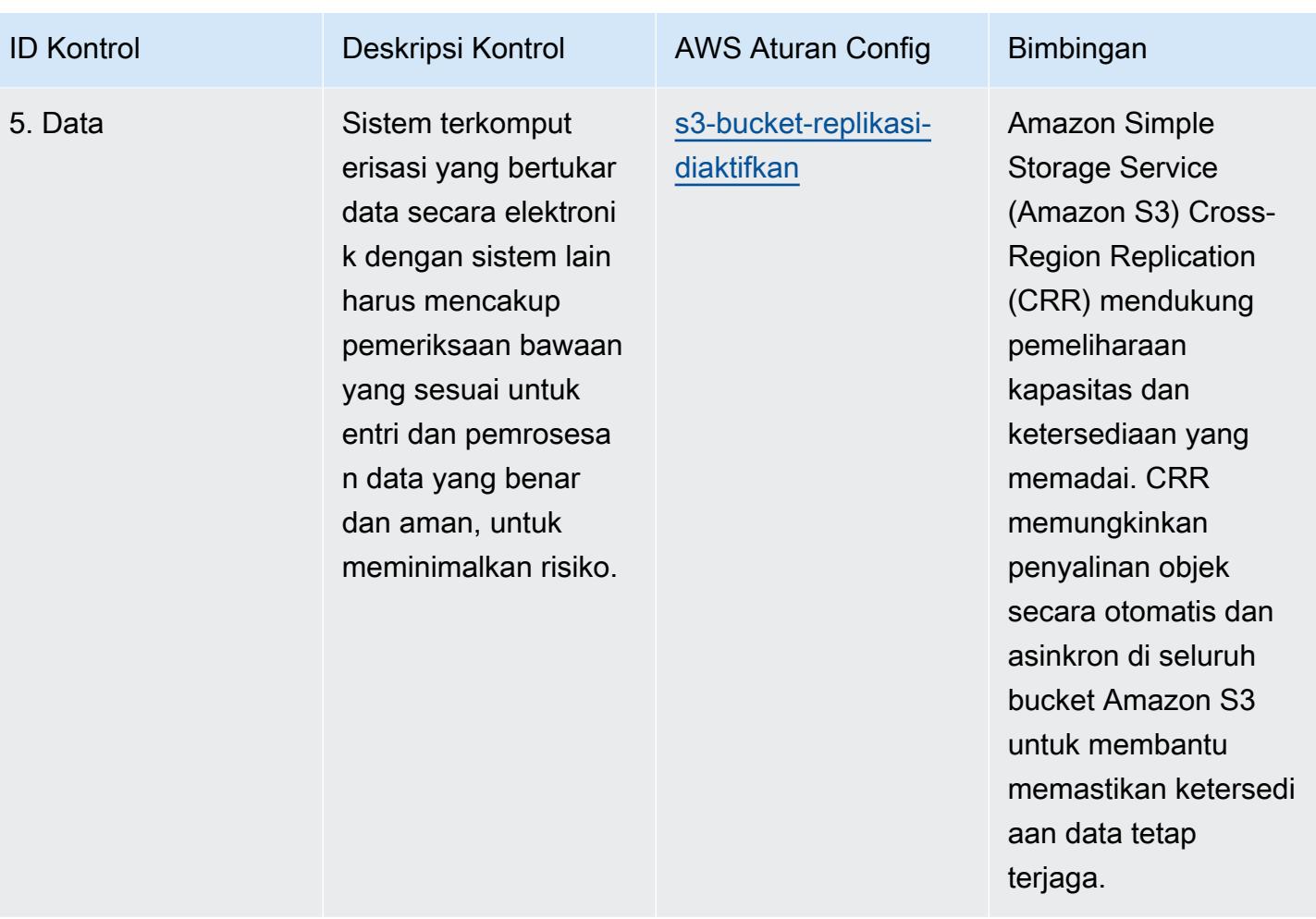

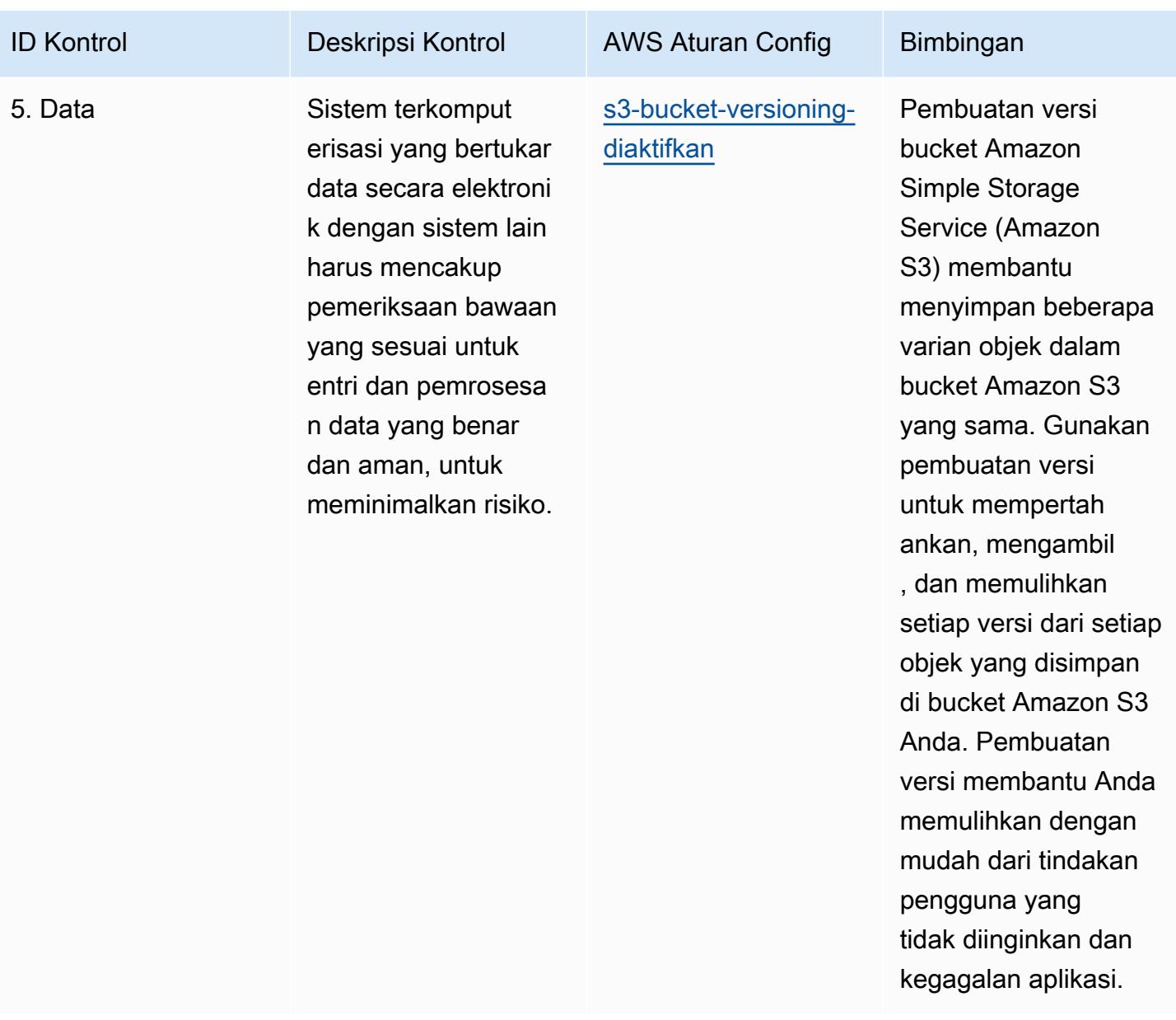

AWS Config Panduan Developer

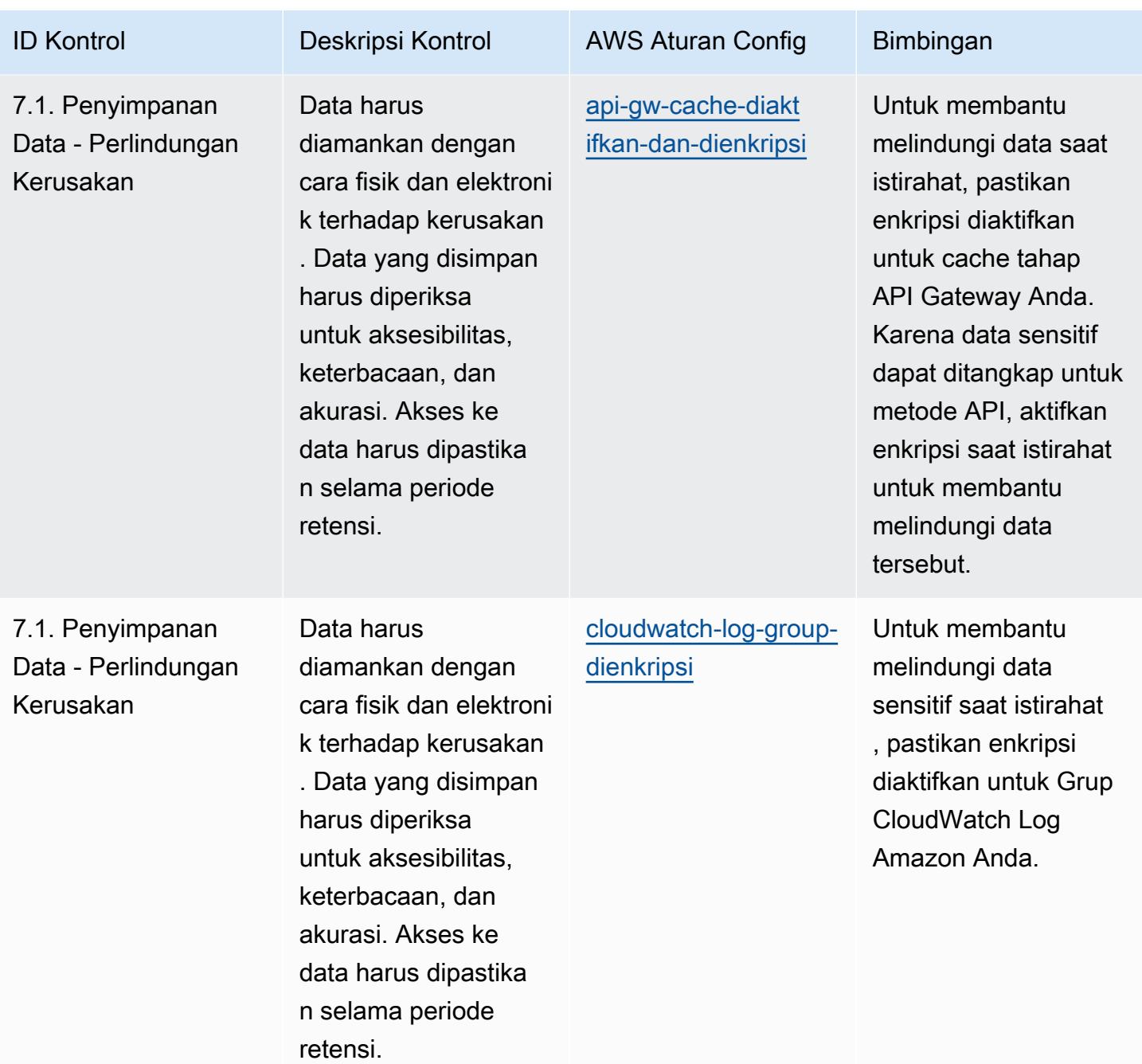

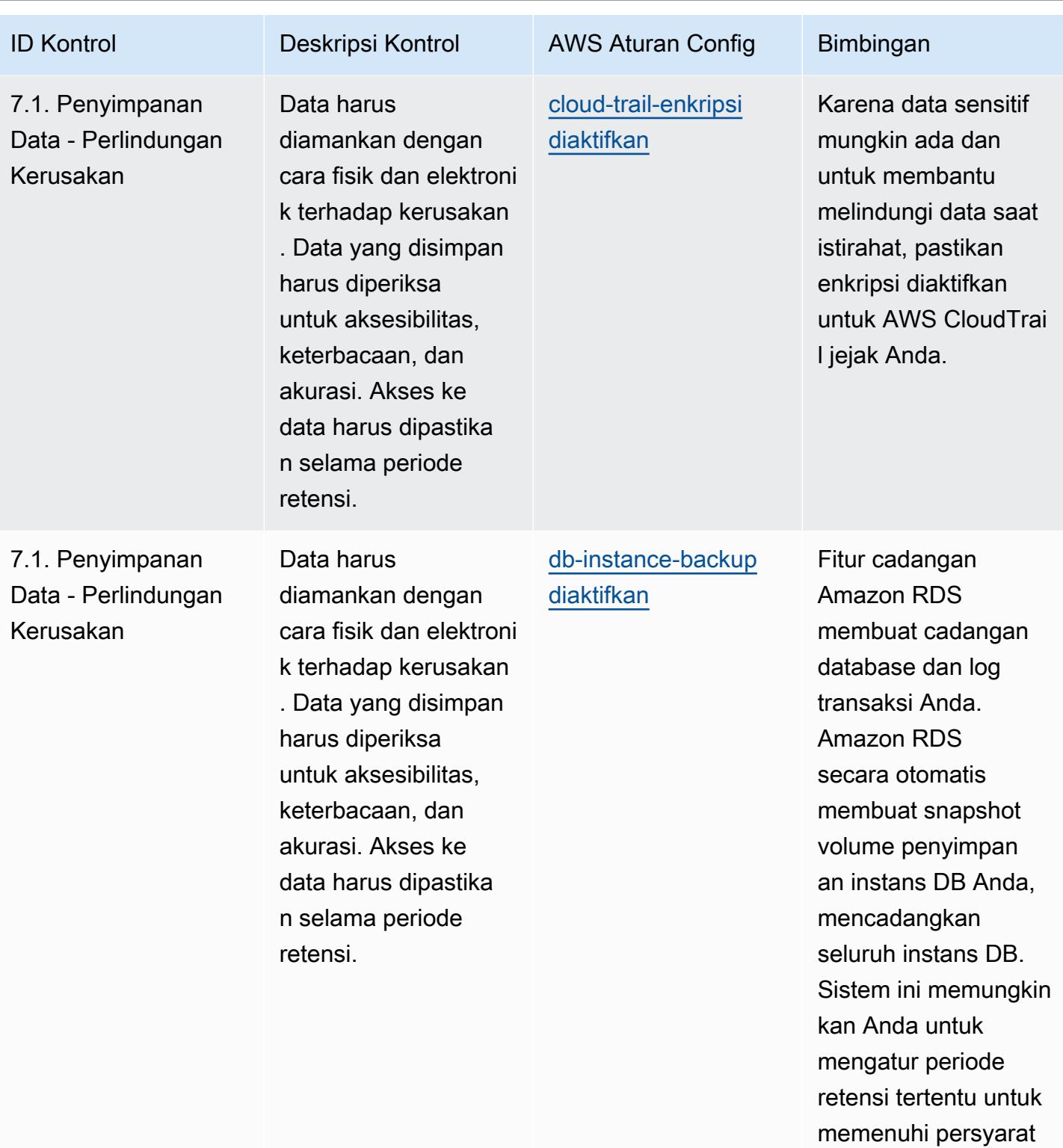

an ketahanan Anda.

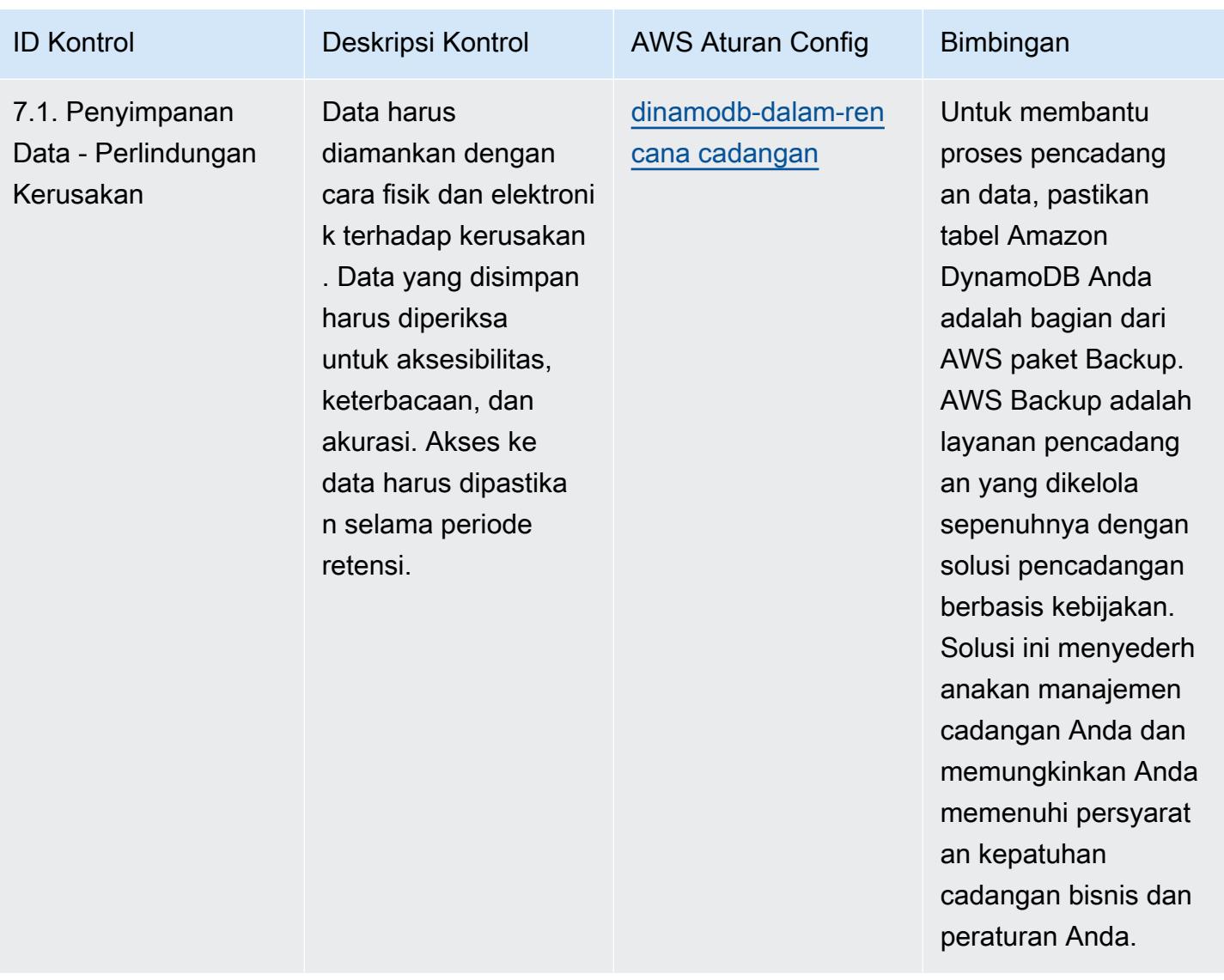

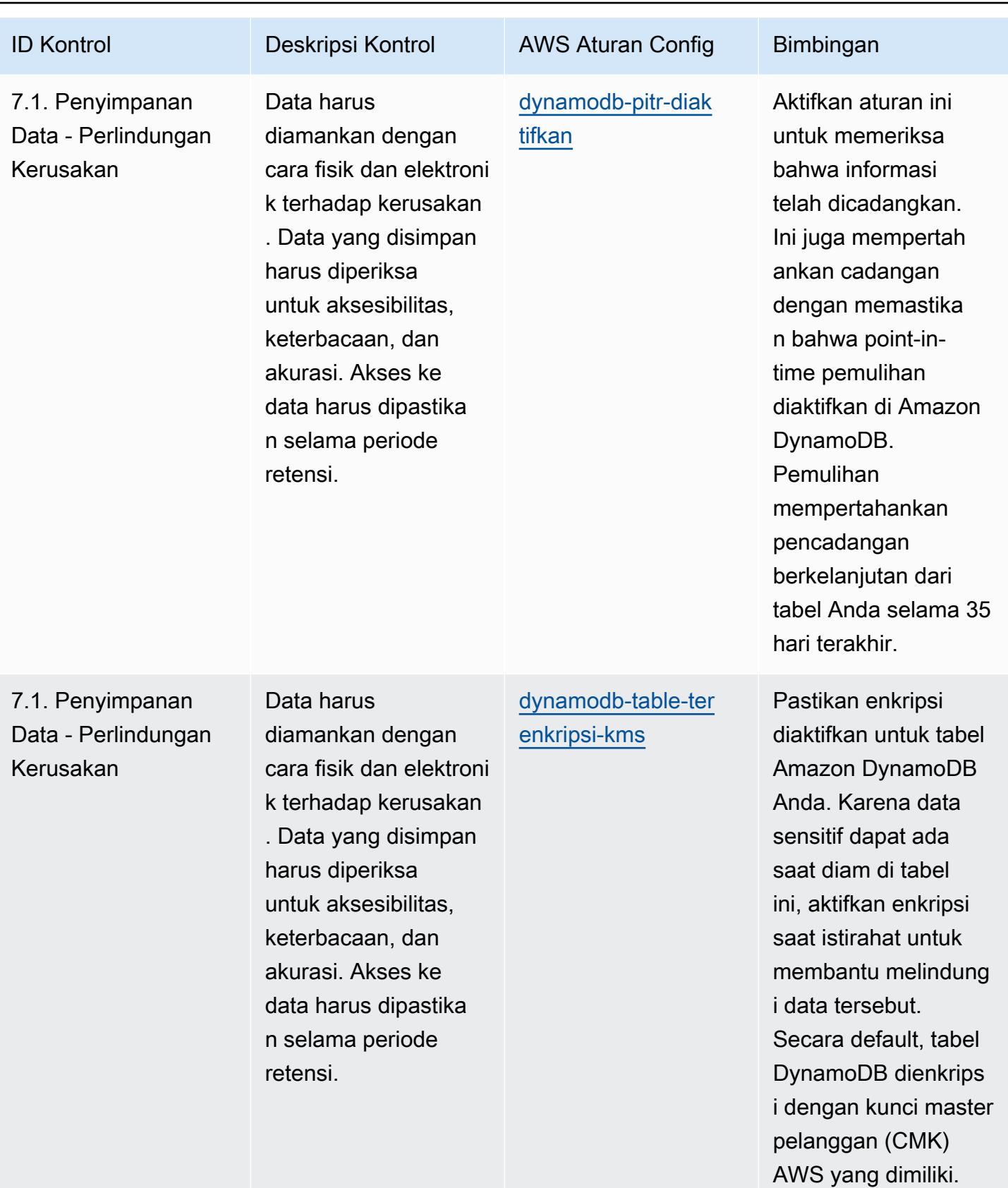

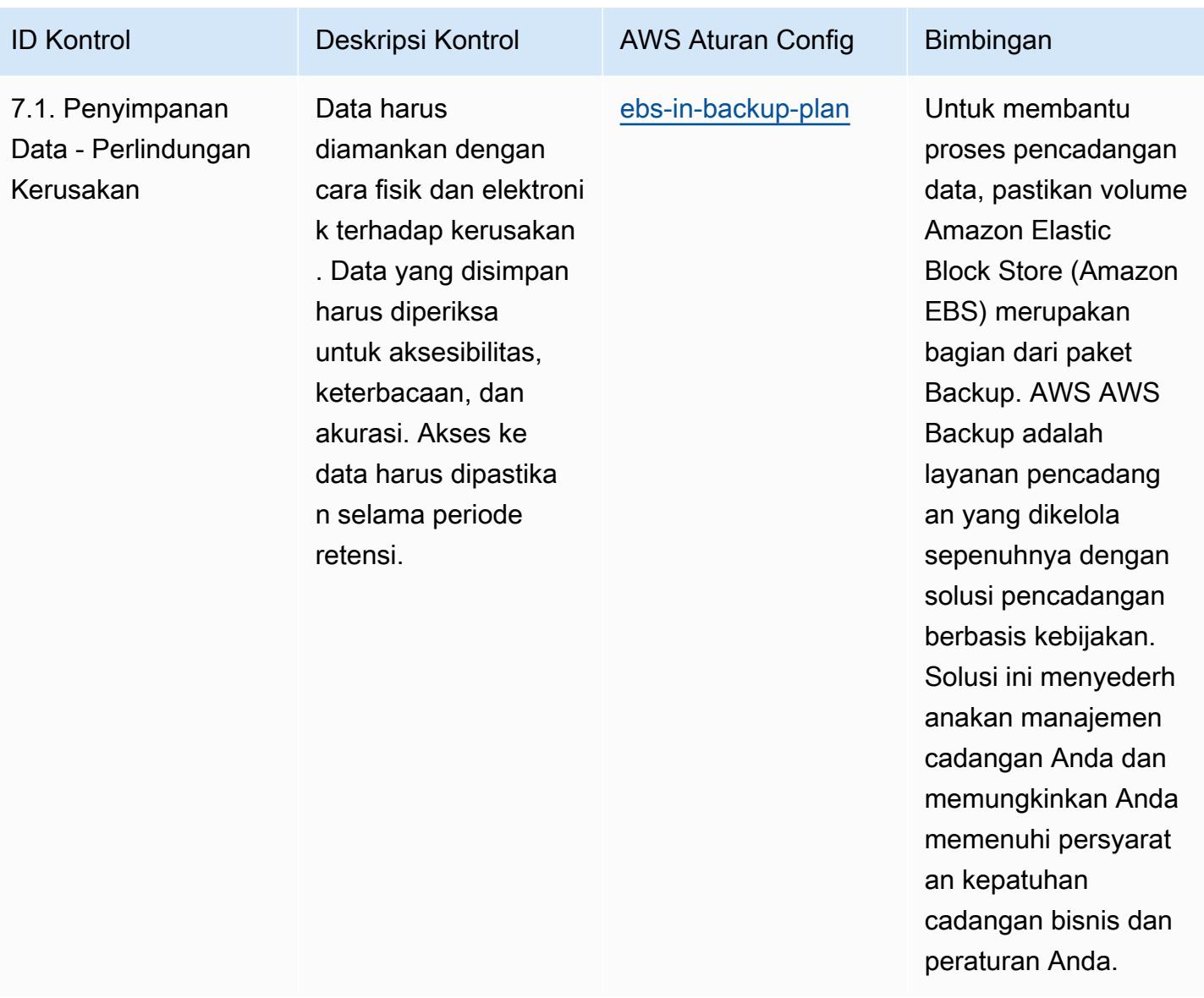

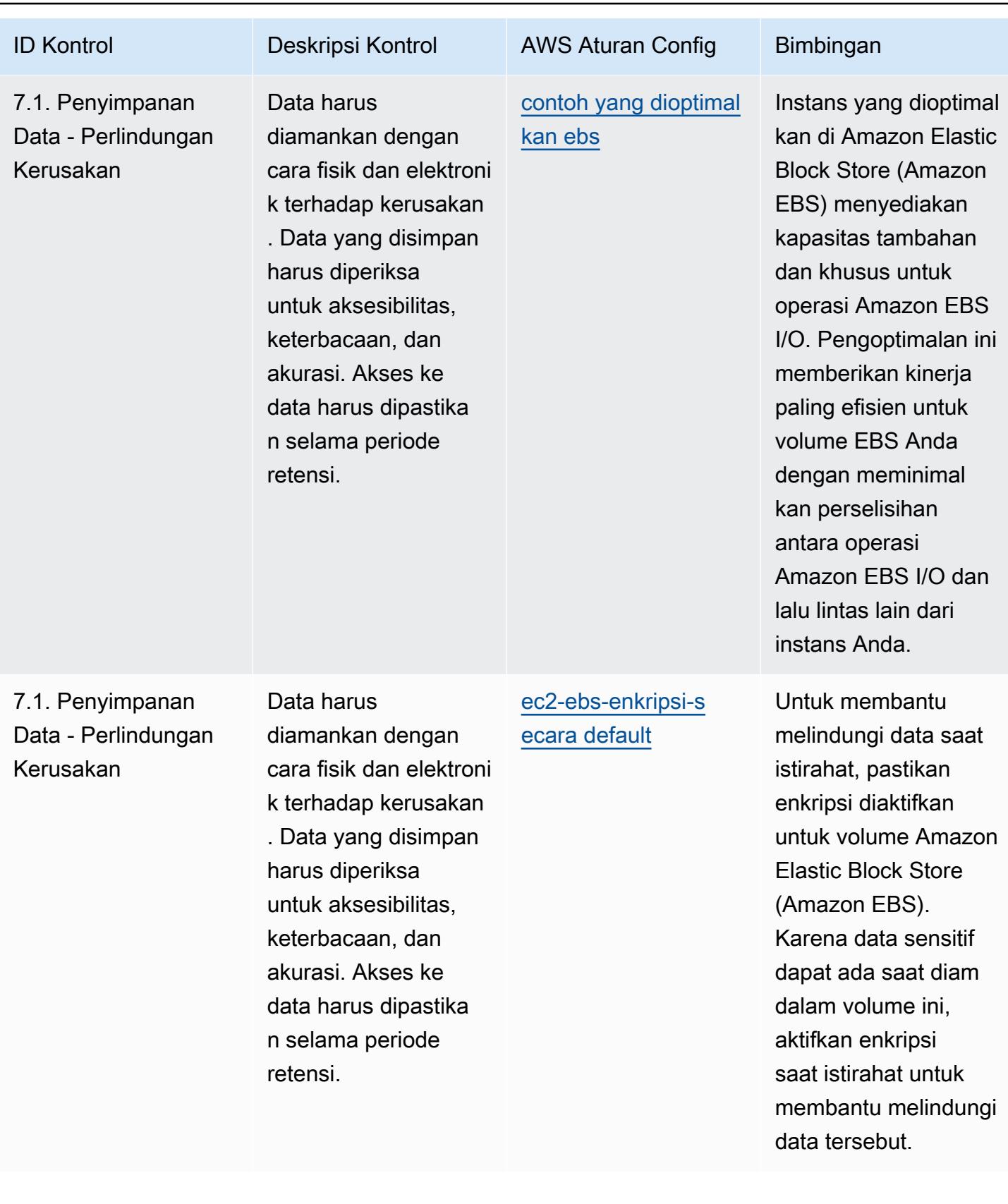

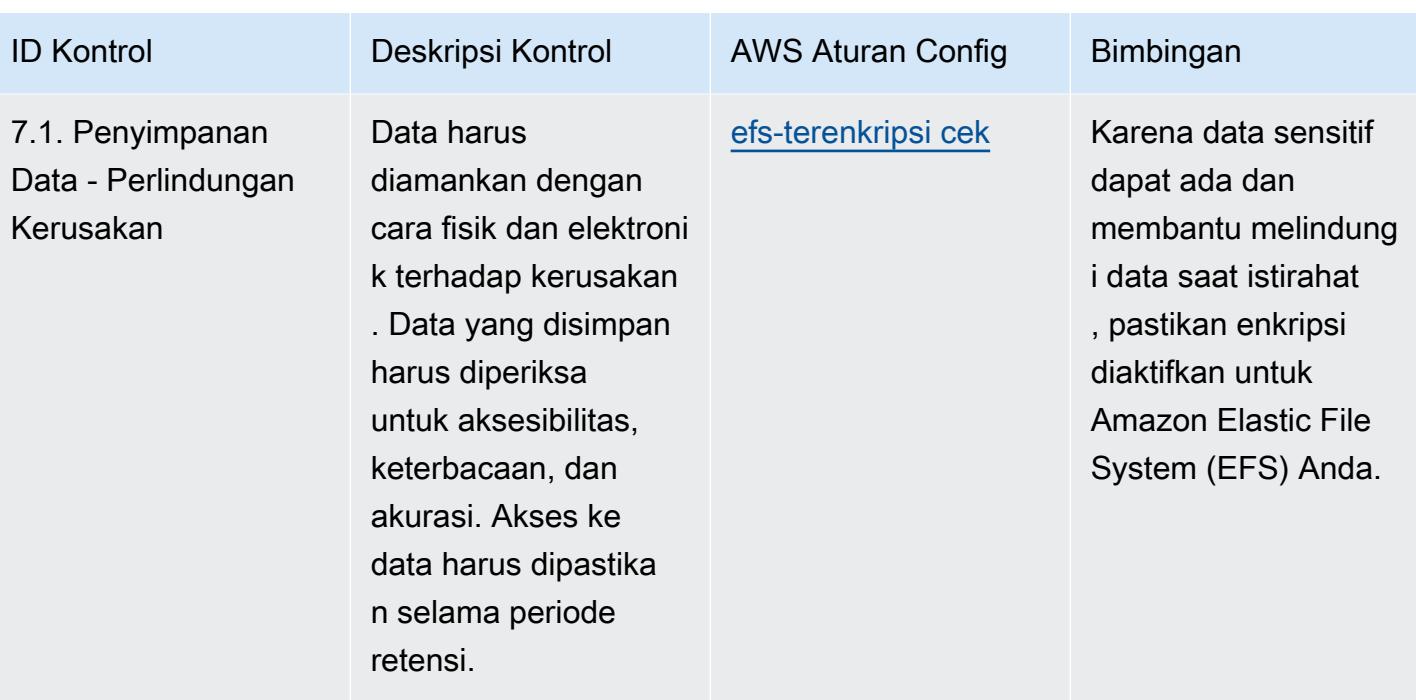

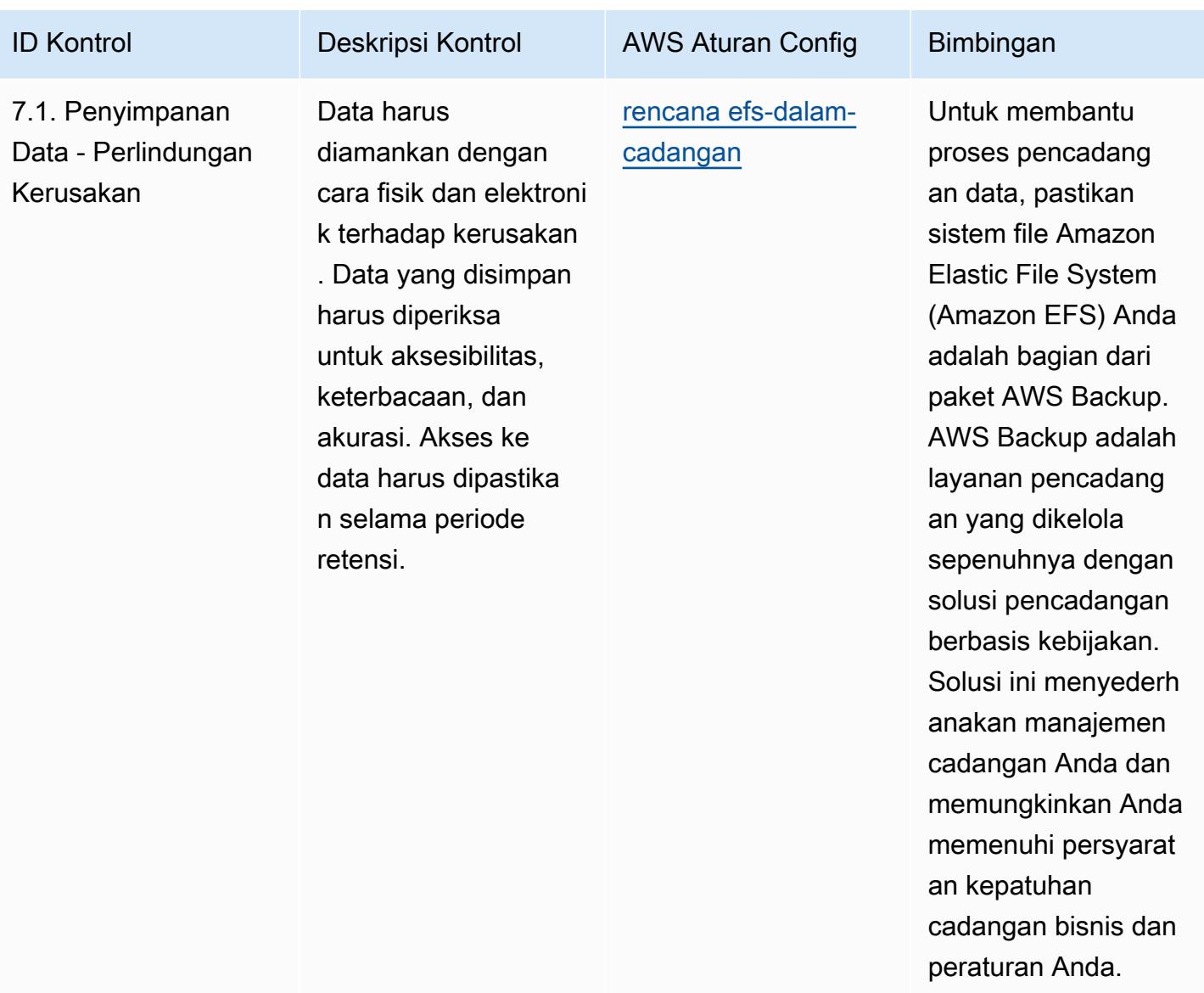

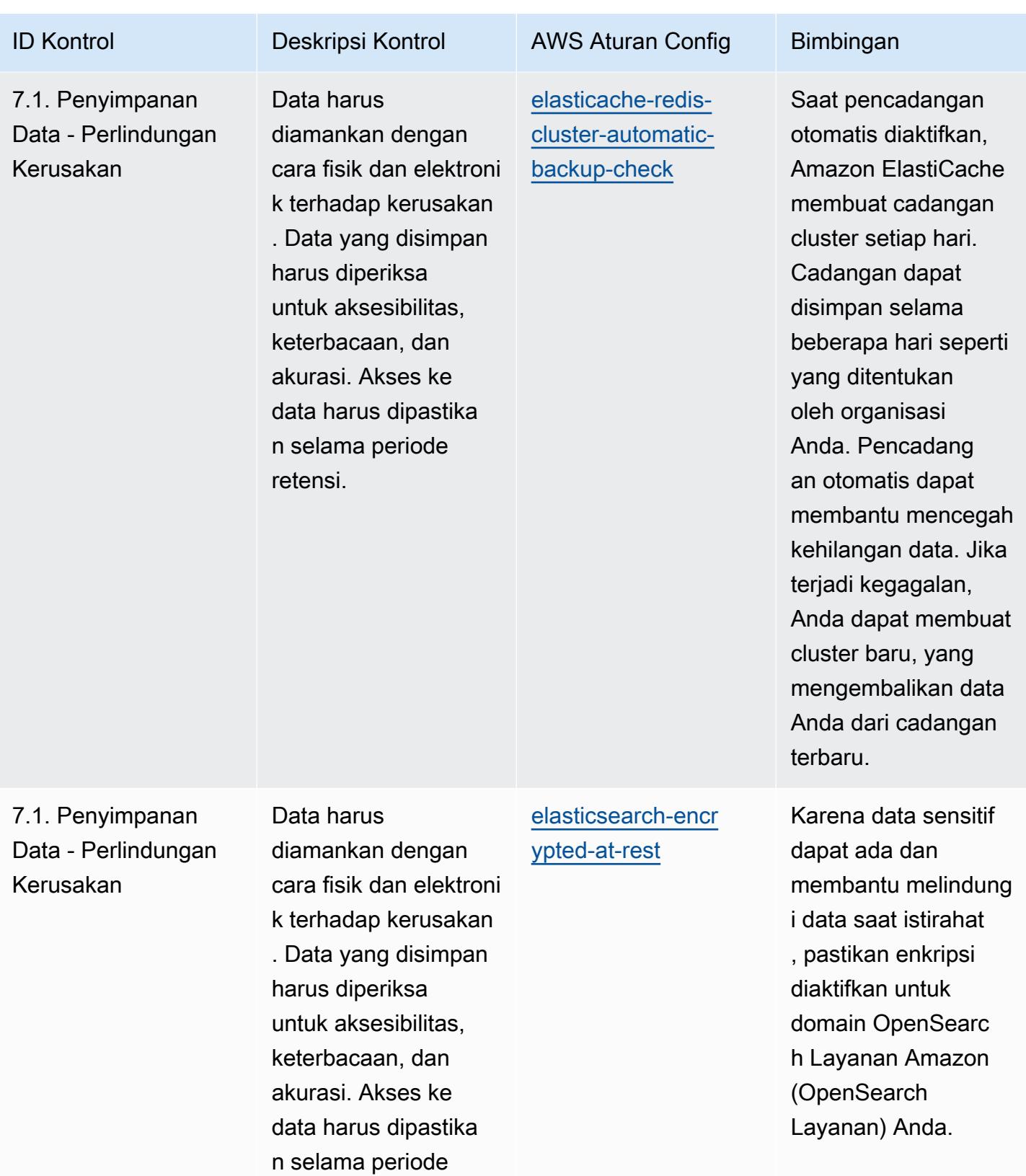

retensi.

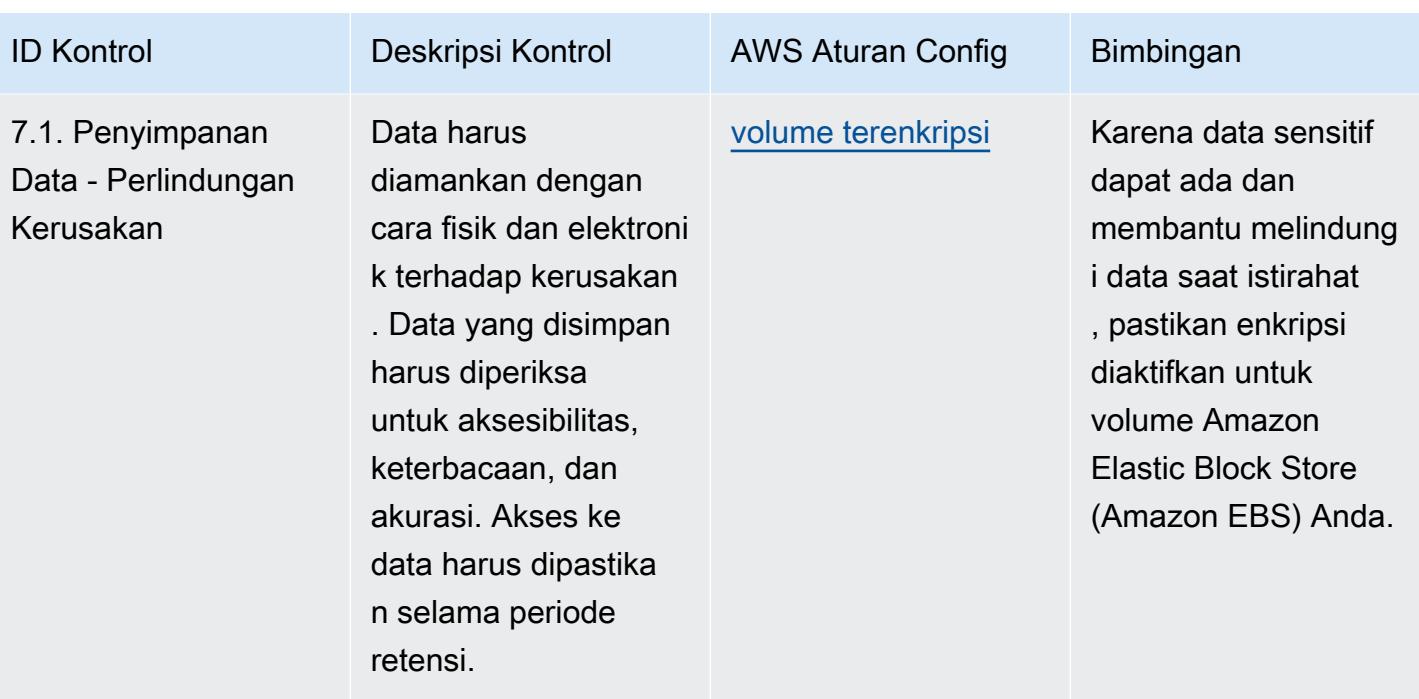

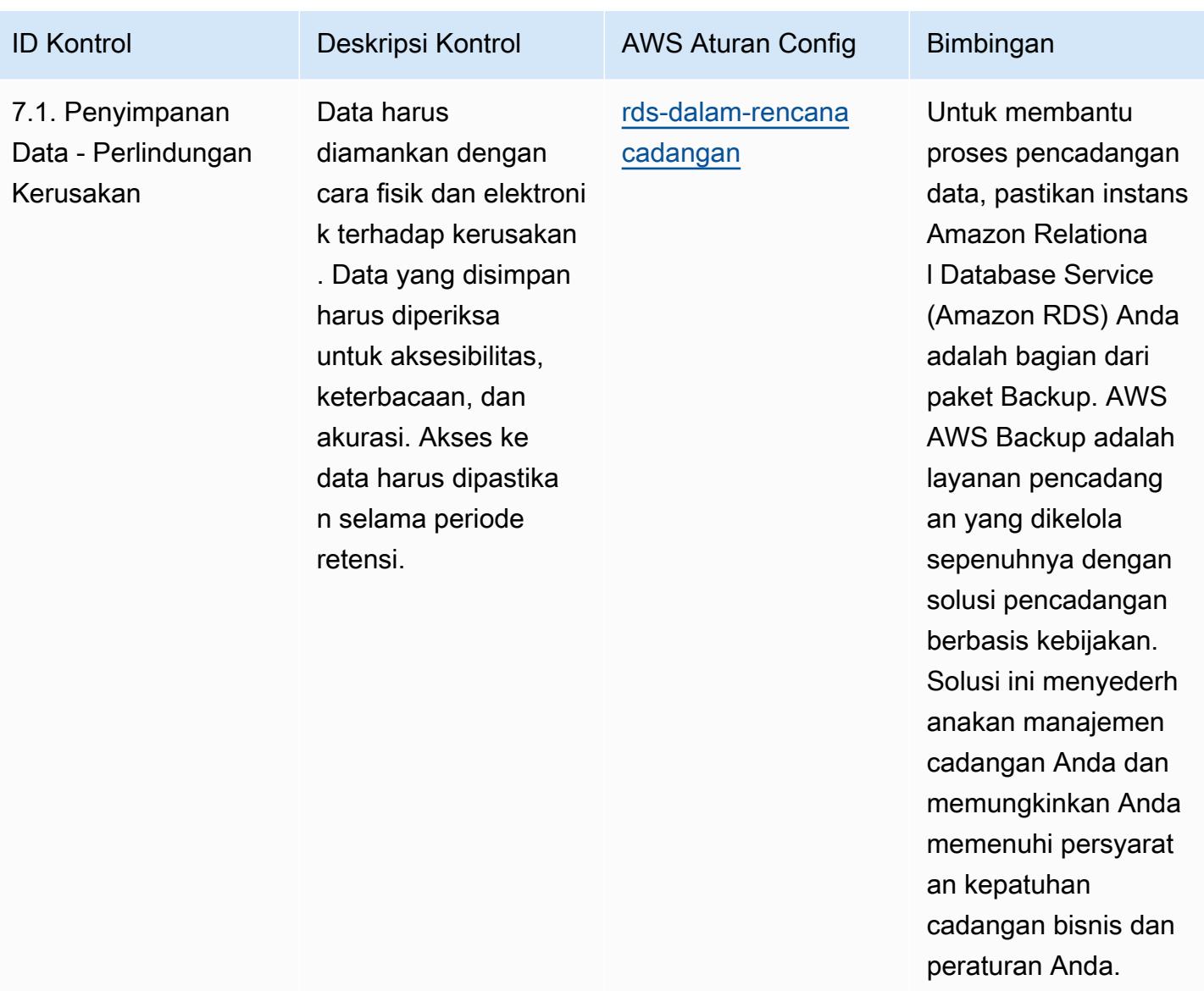

AWS Config Panduan Developer

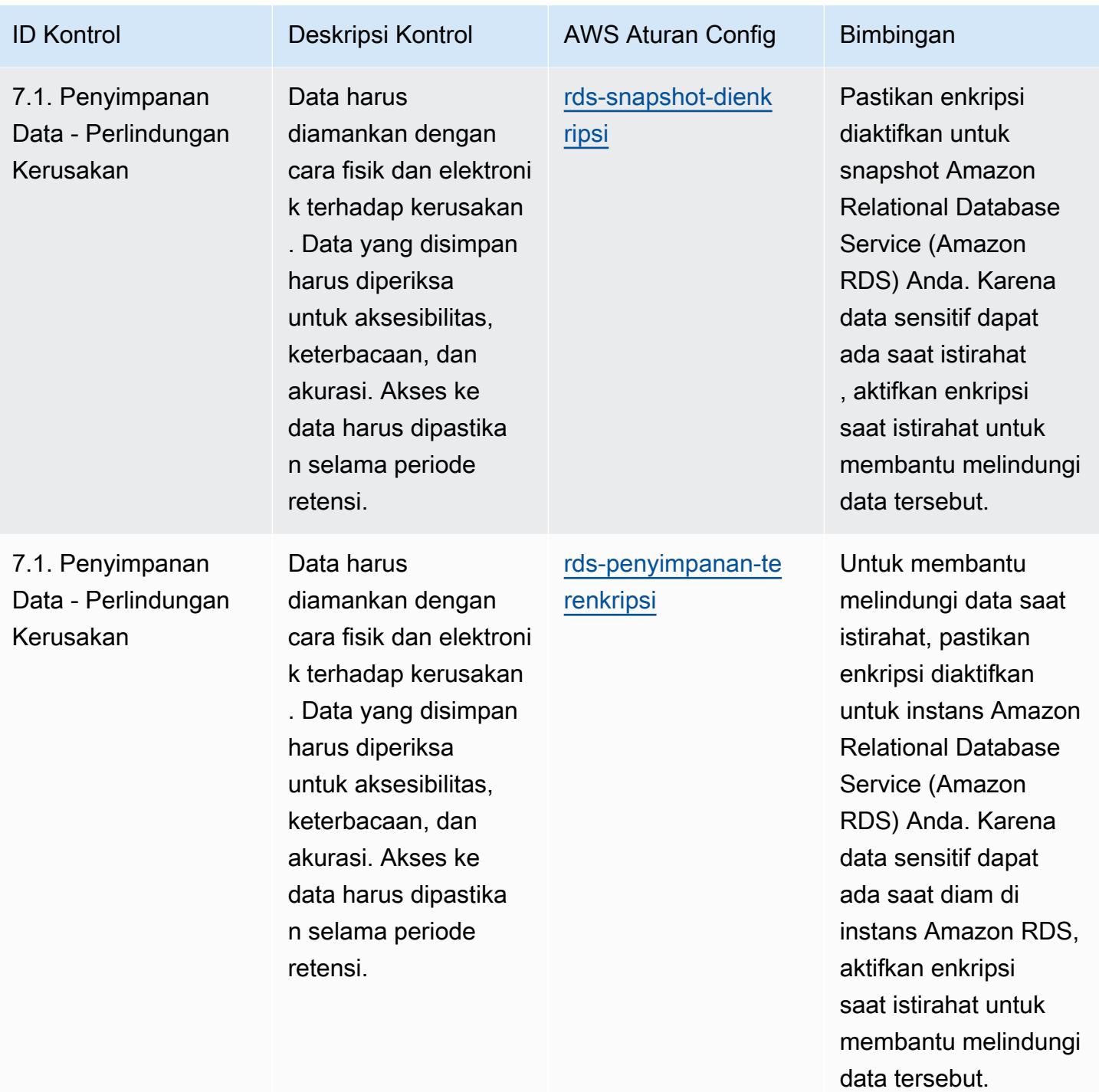

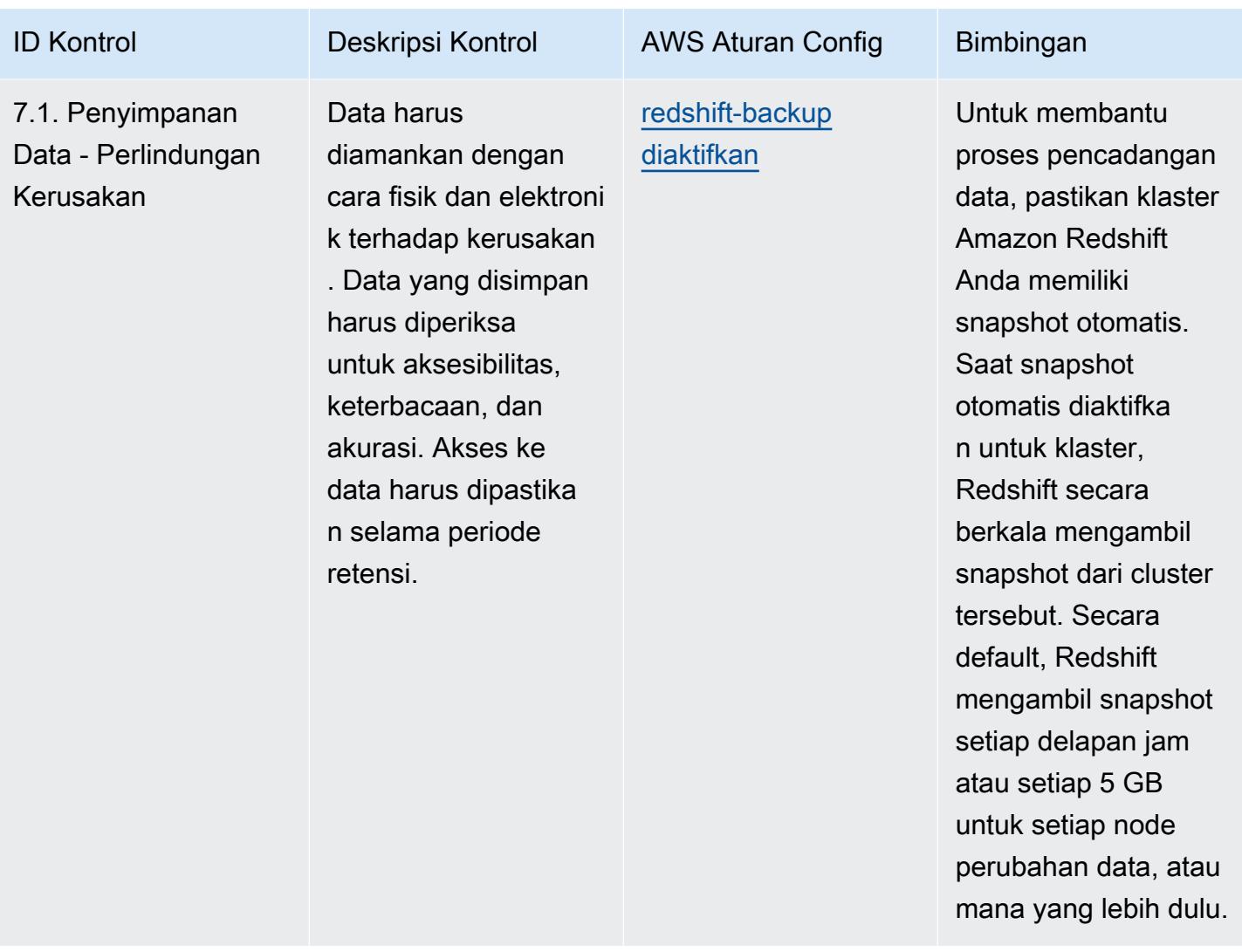

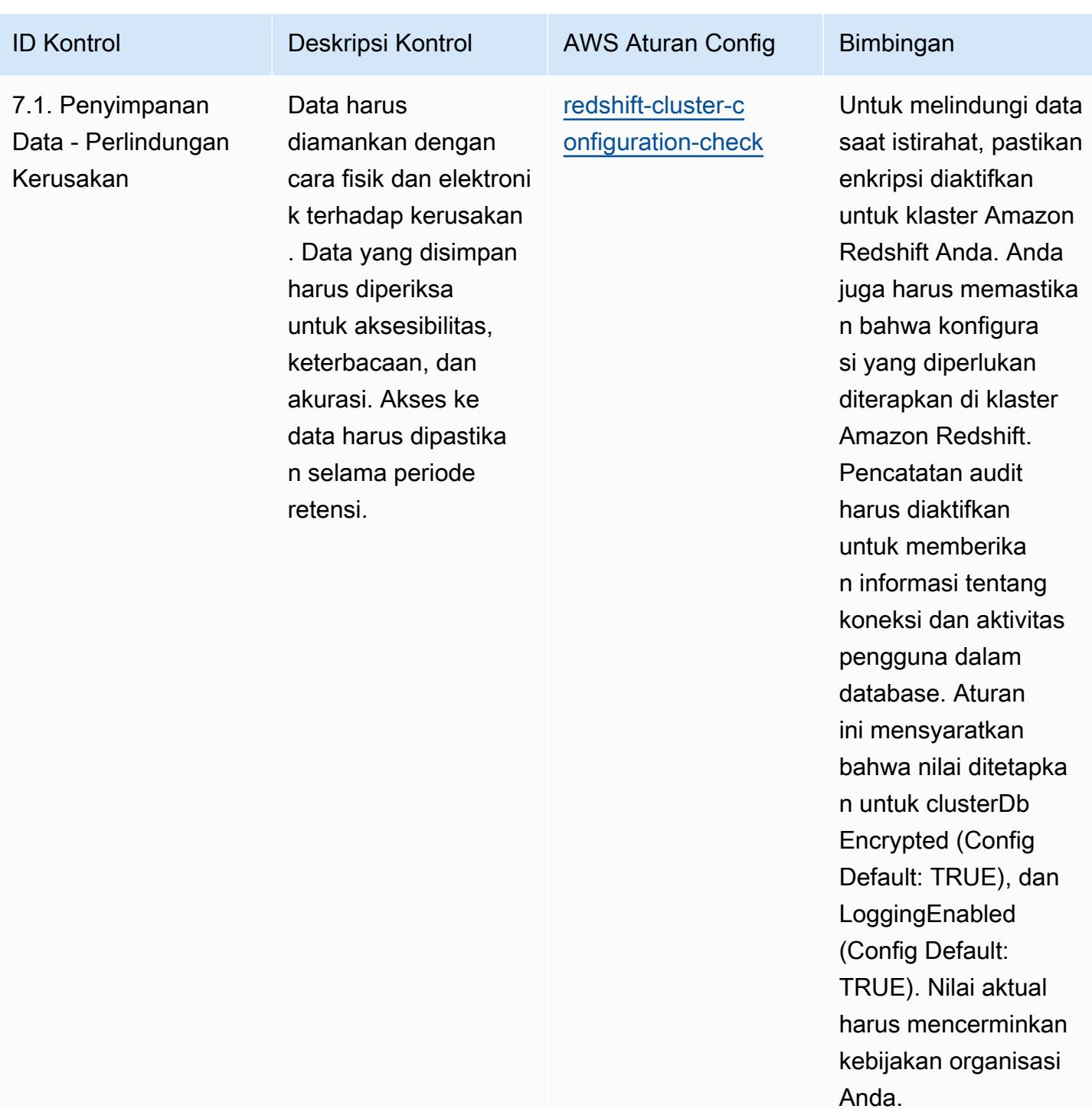

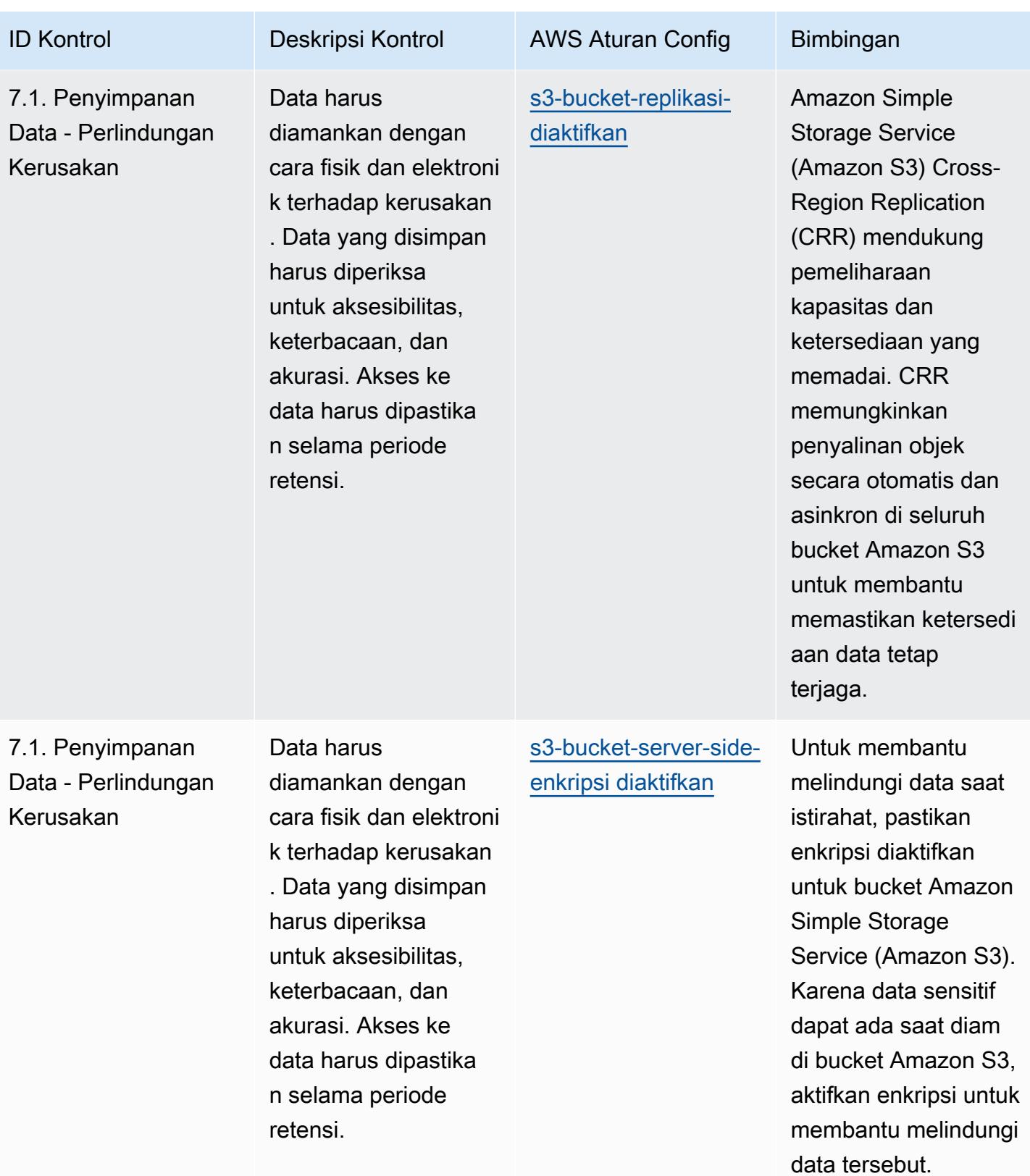

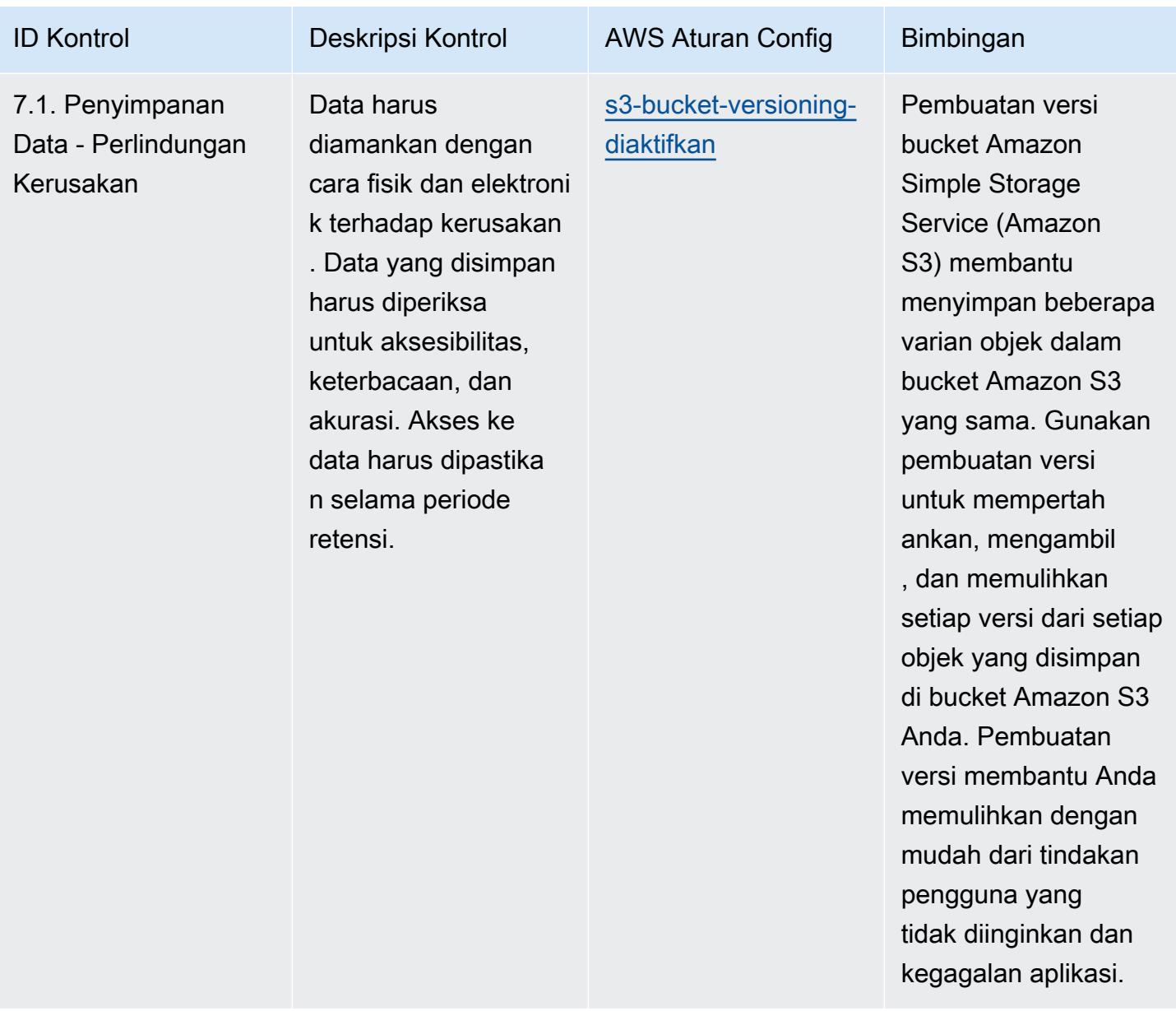

AWS Config Panduan Developer

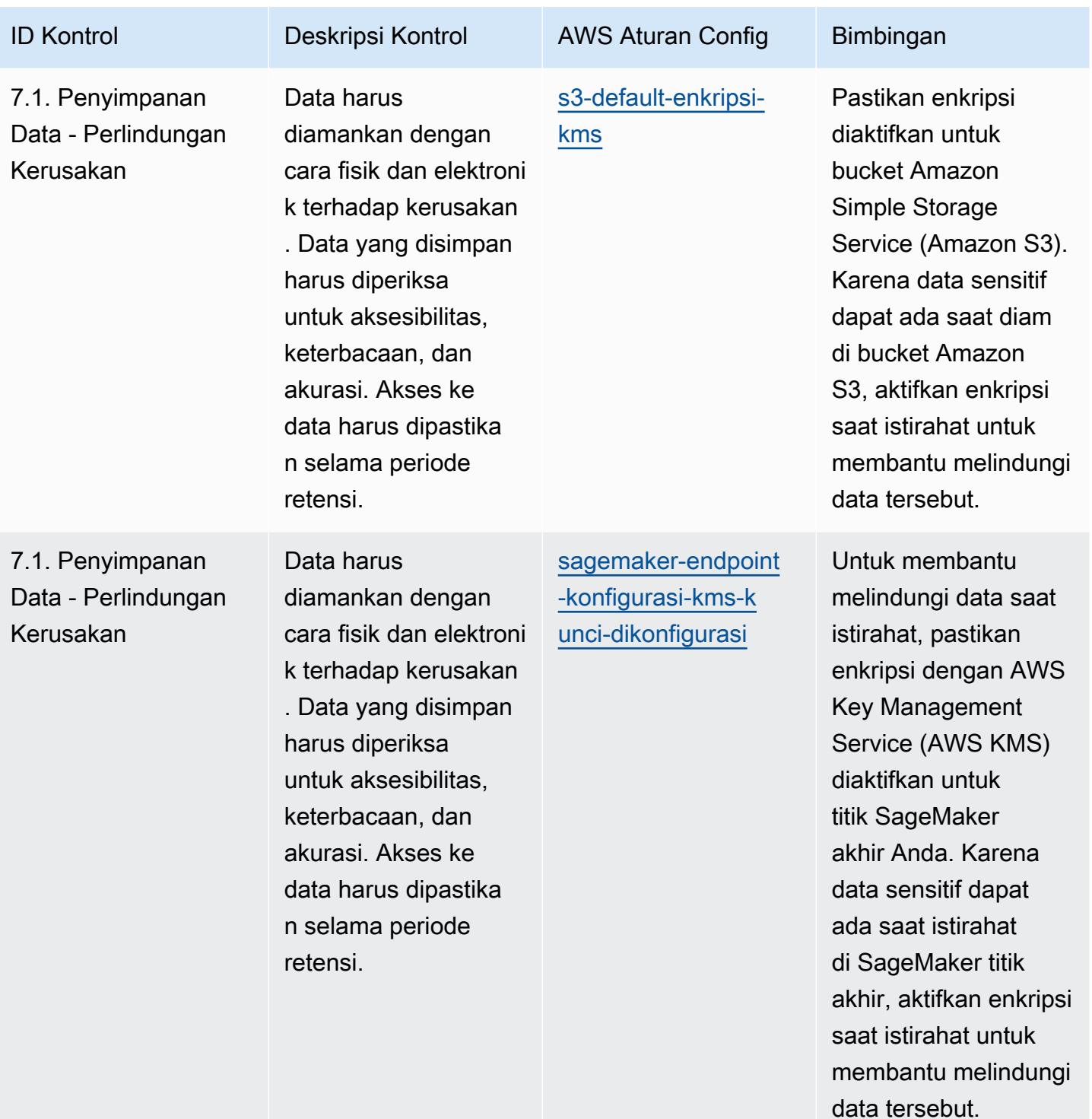
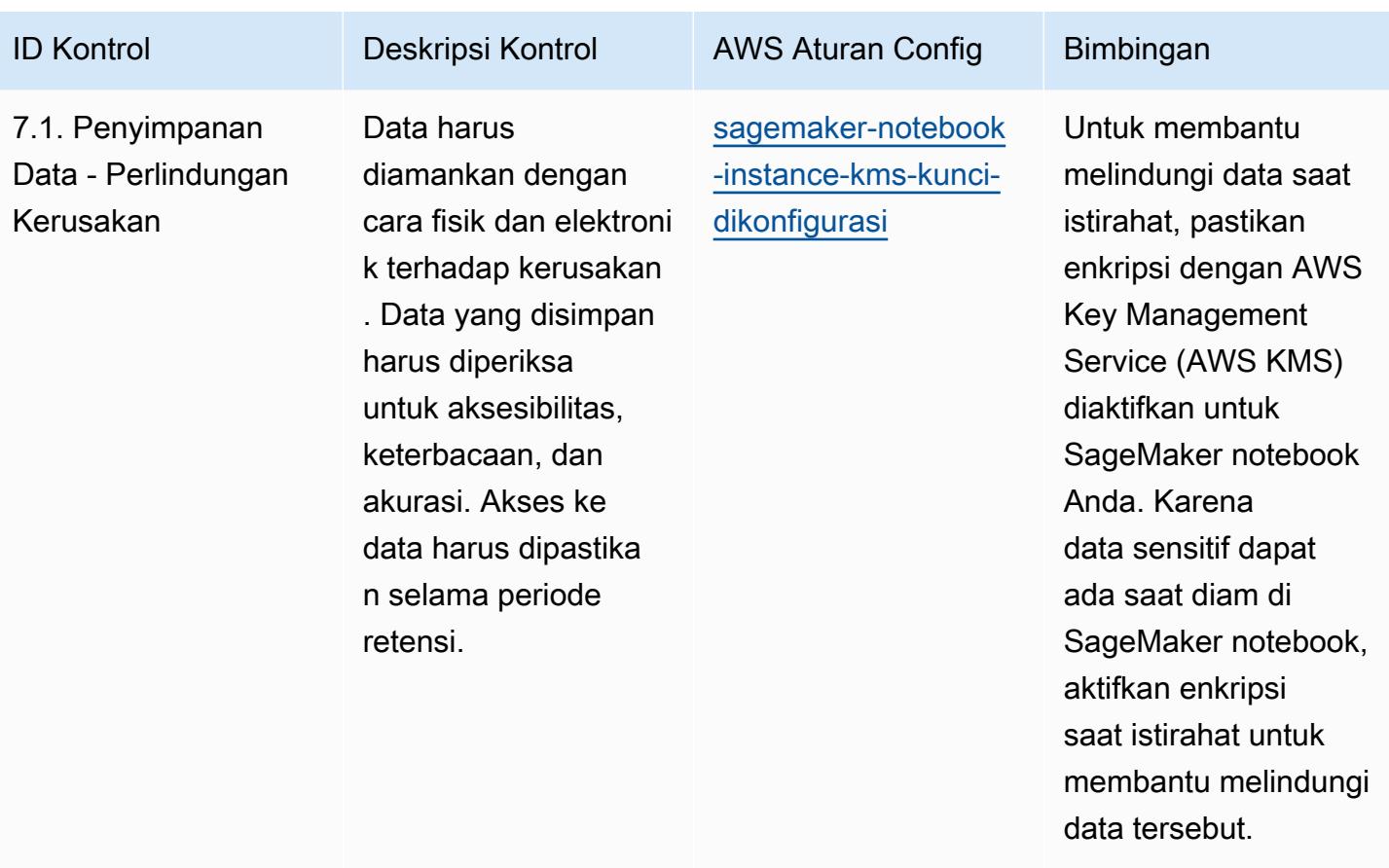

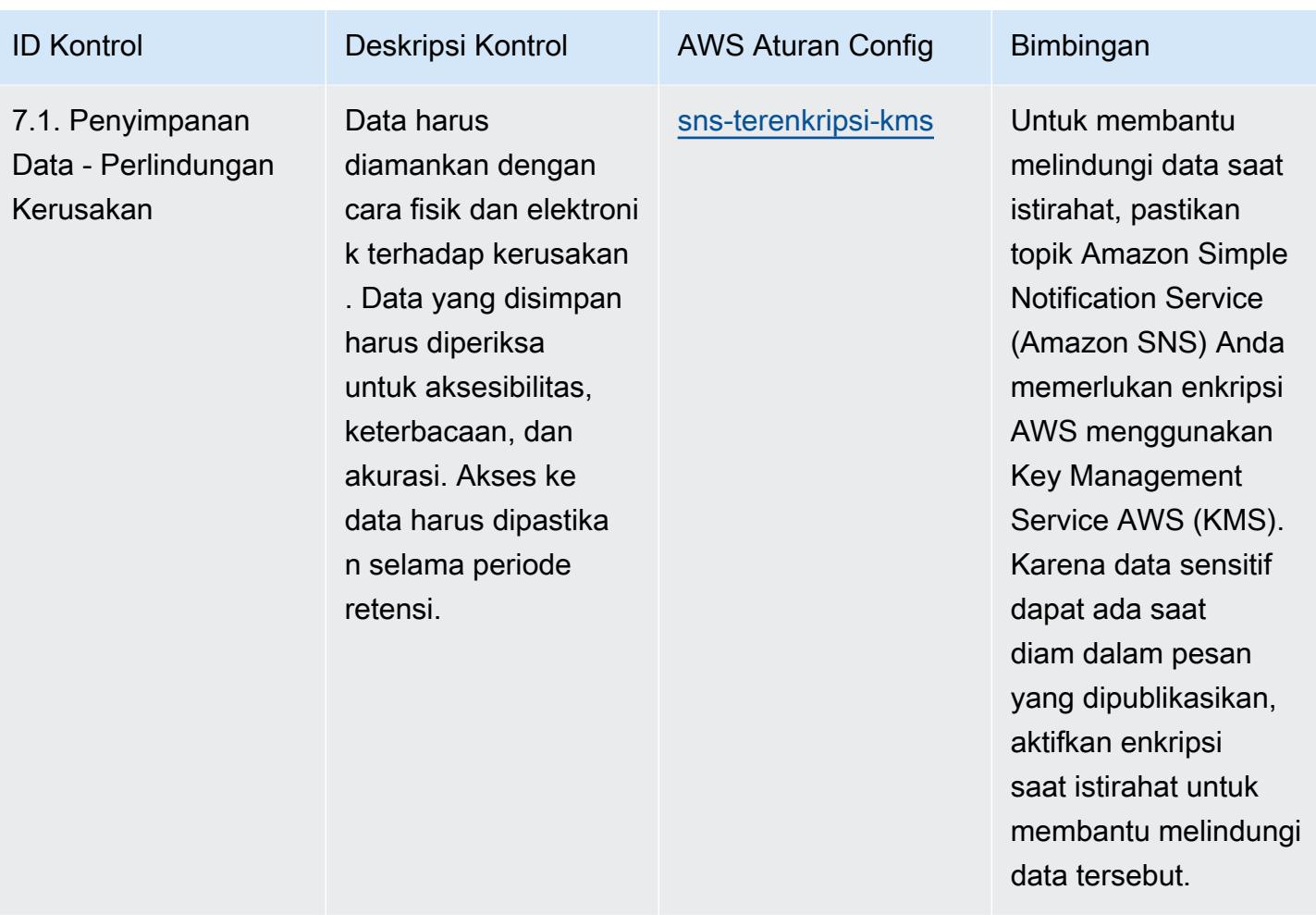

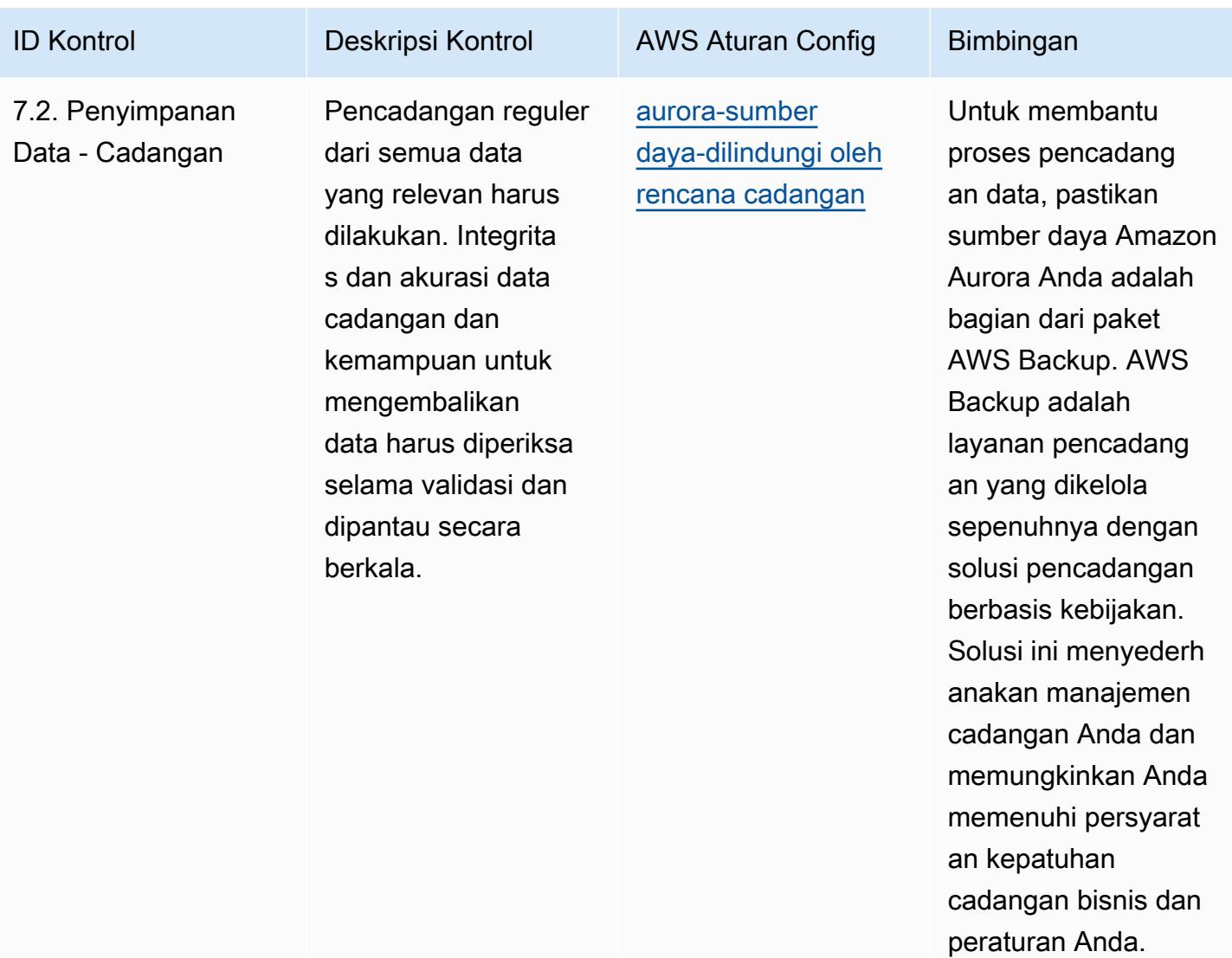

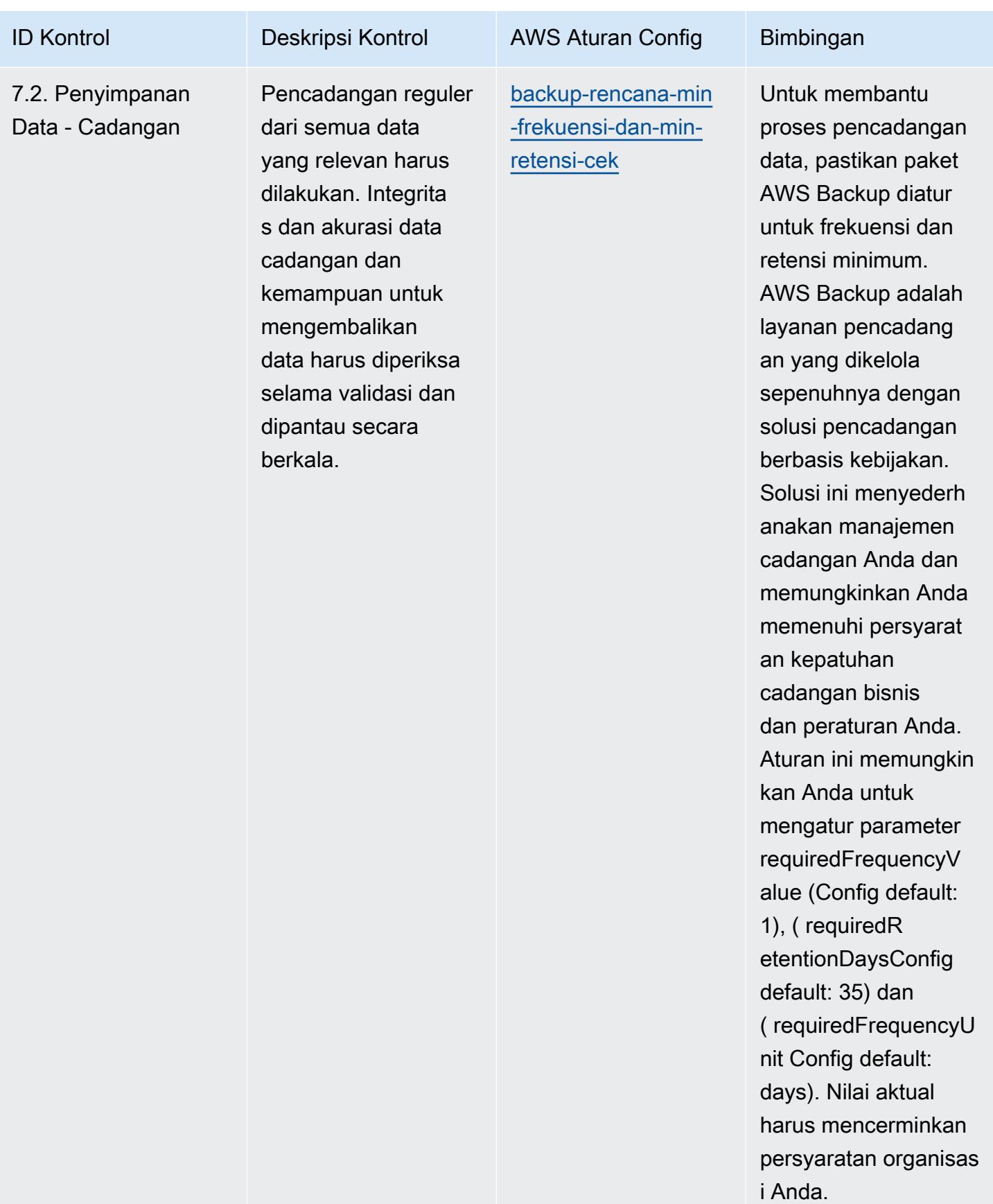

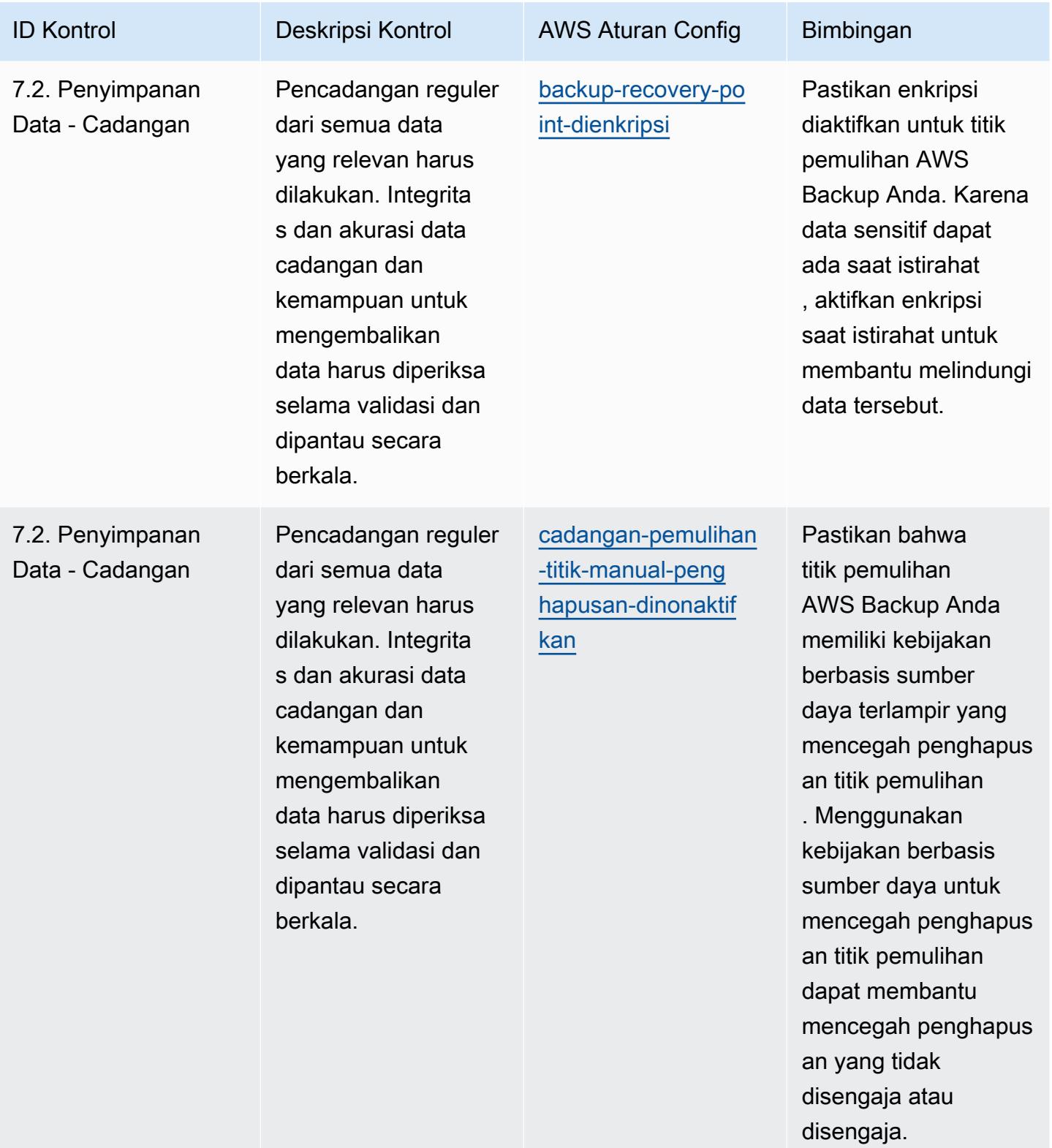

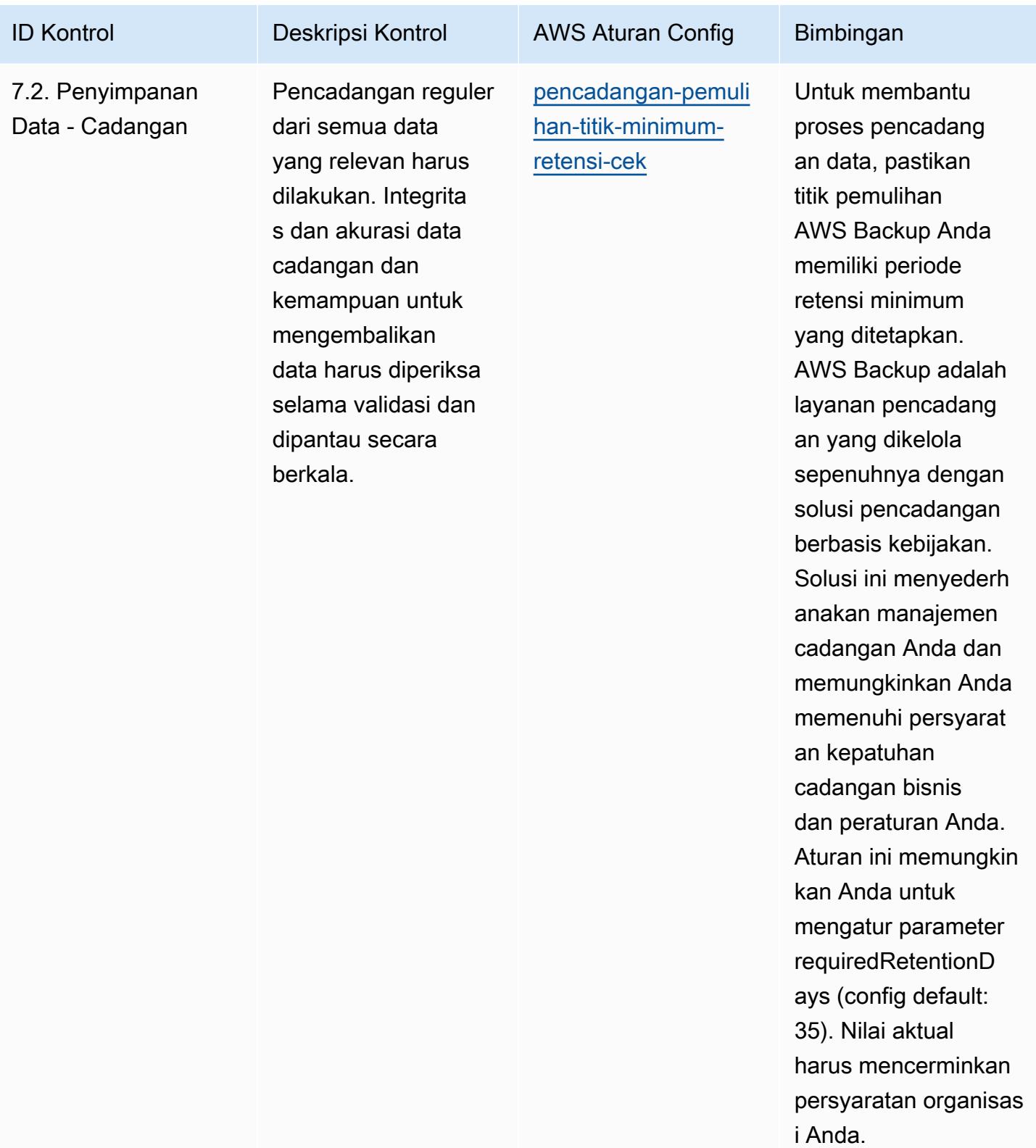

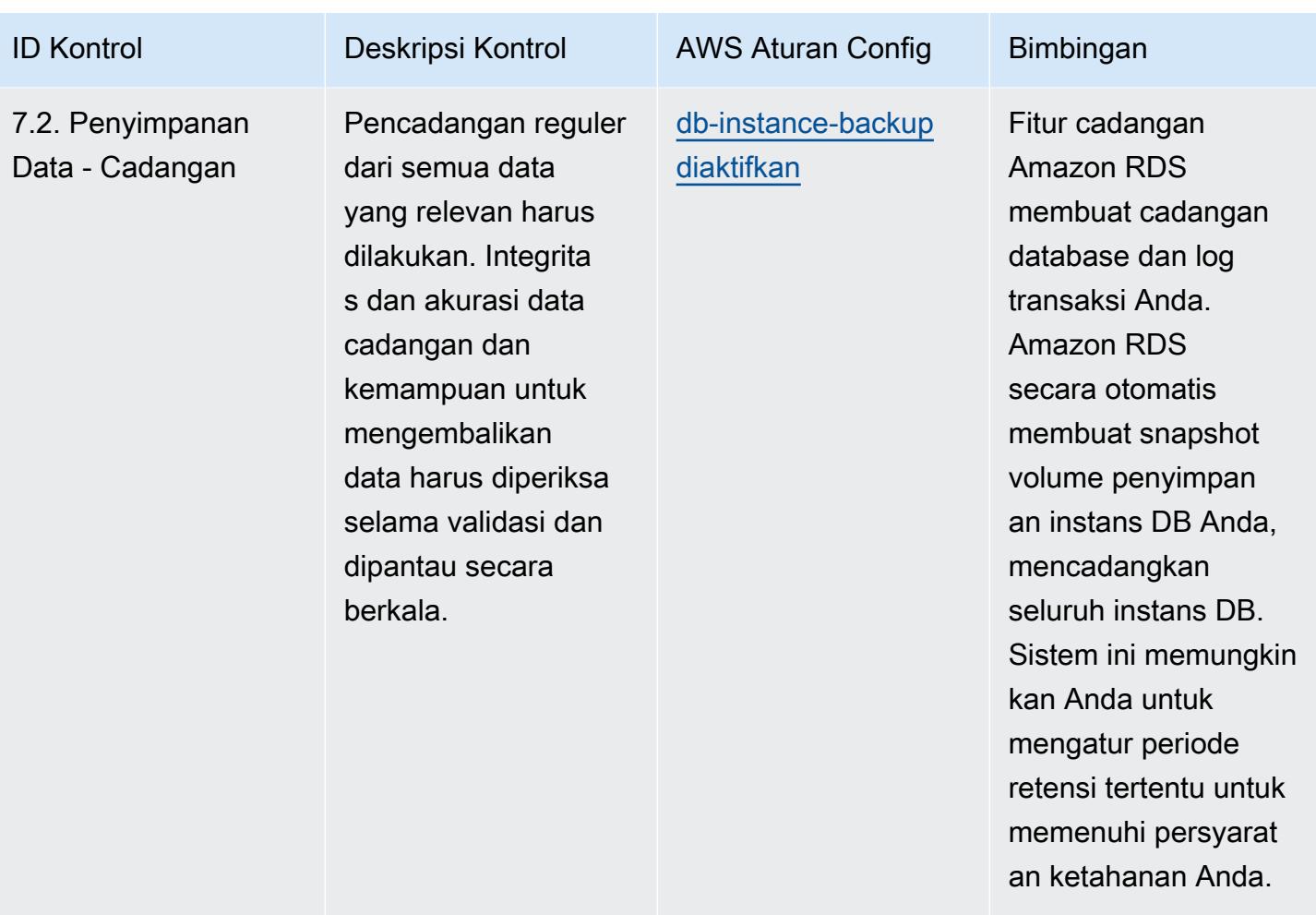

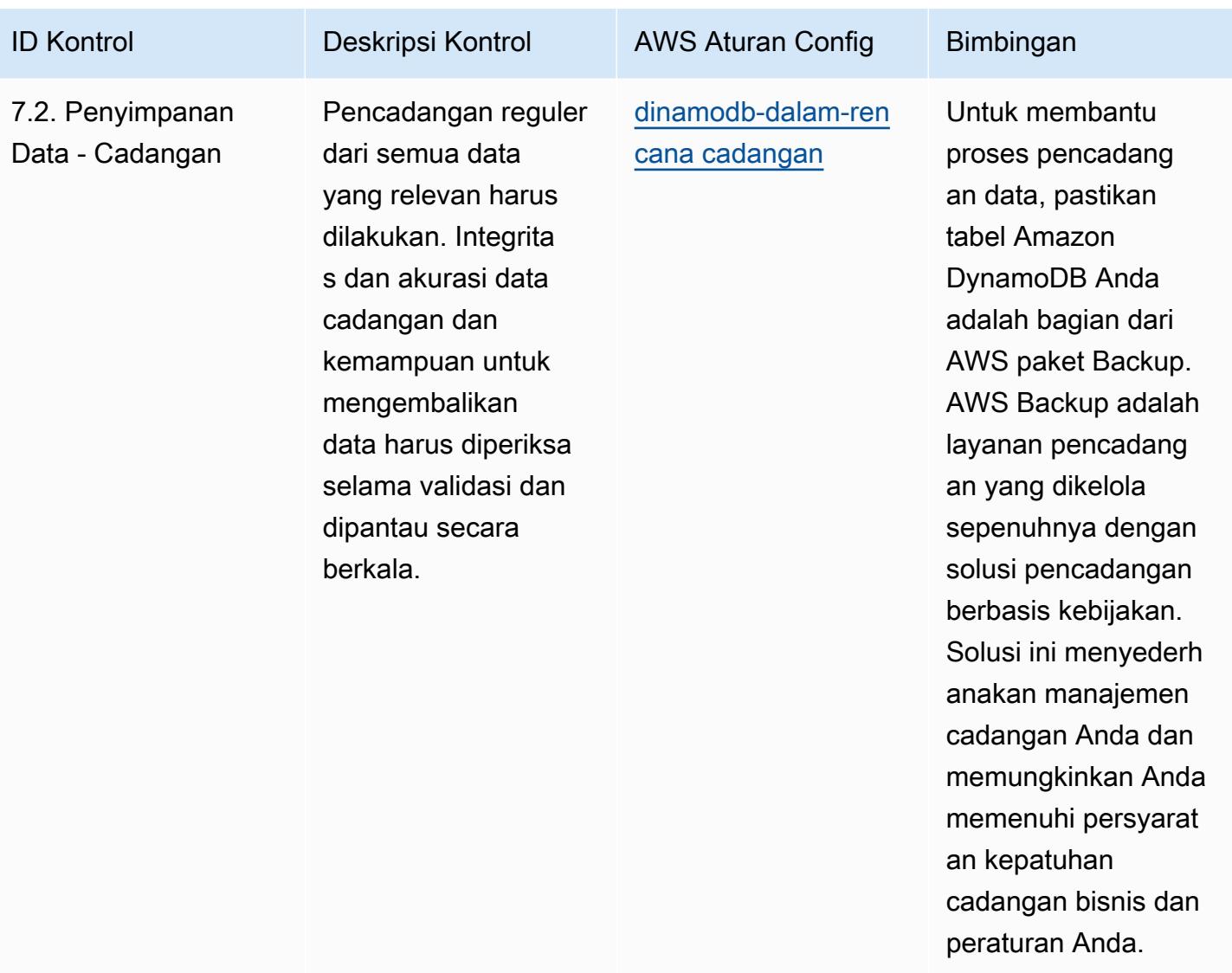

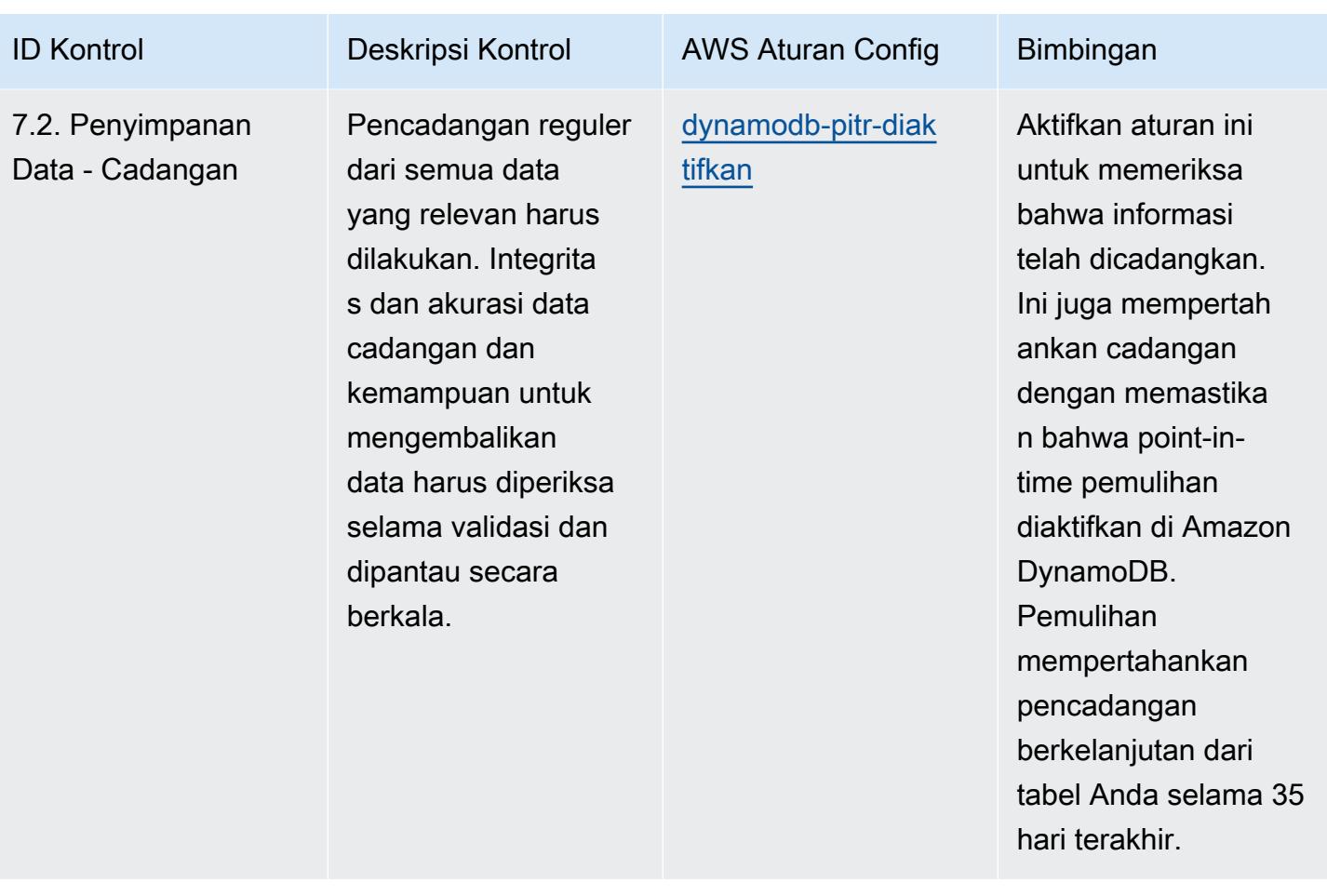

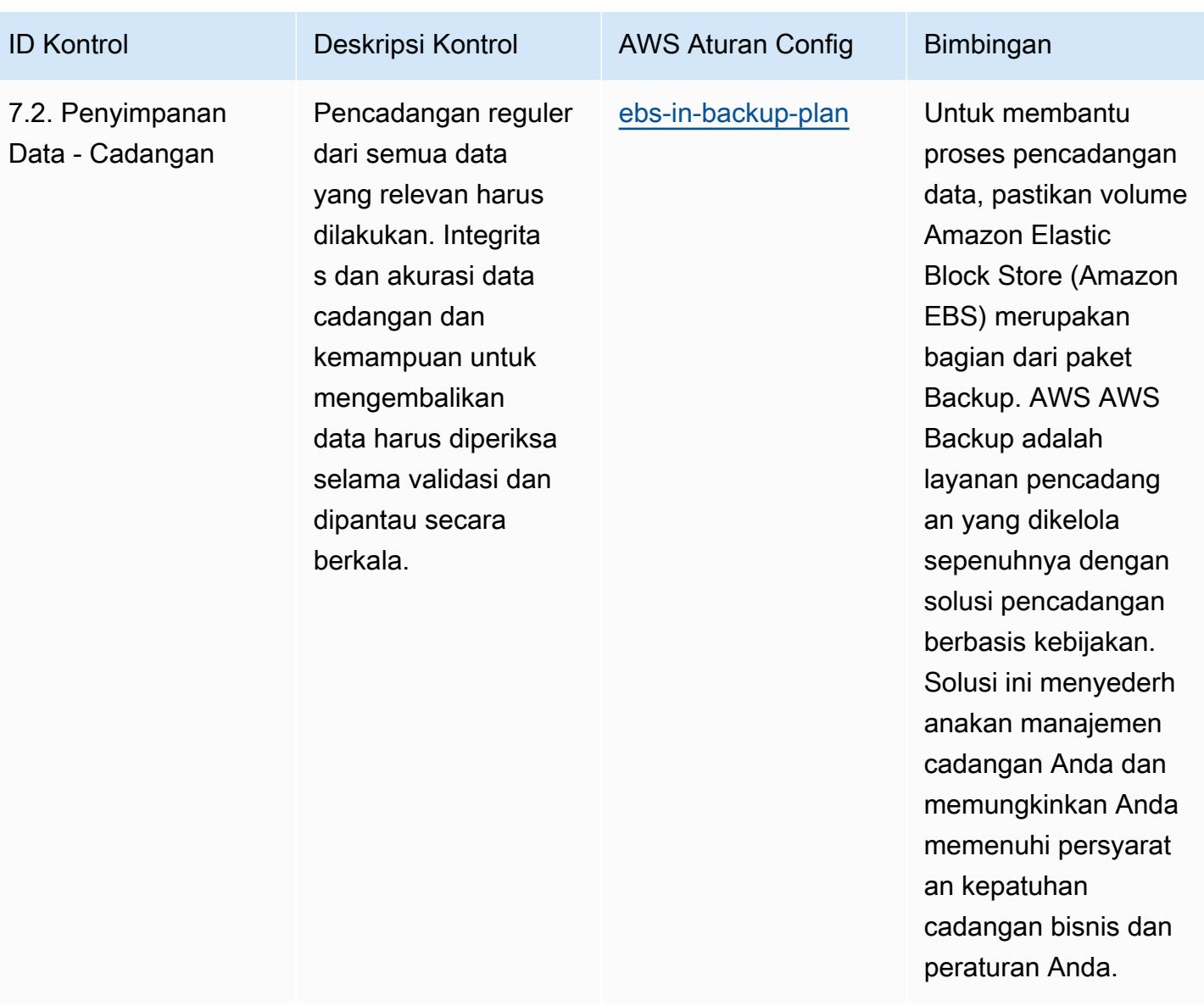

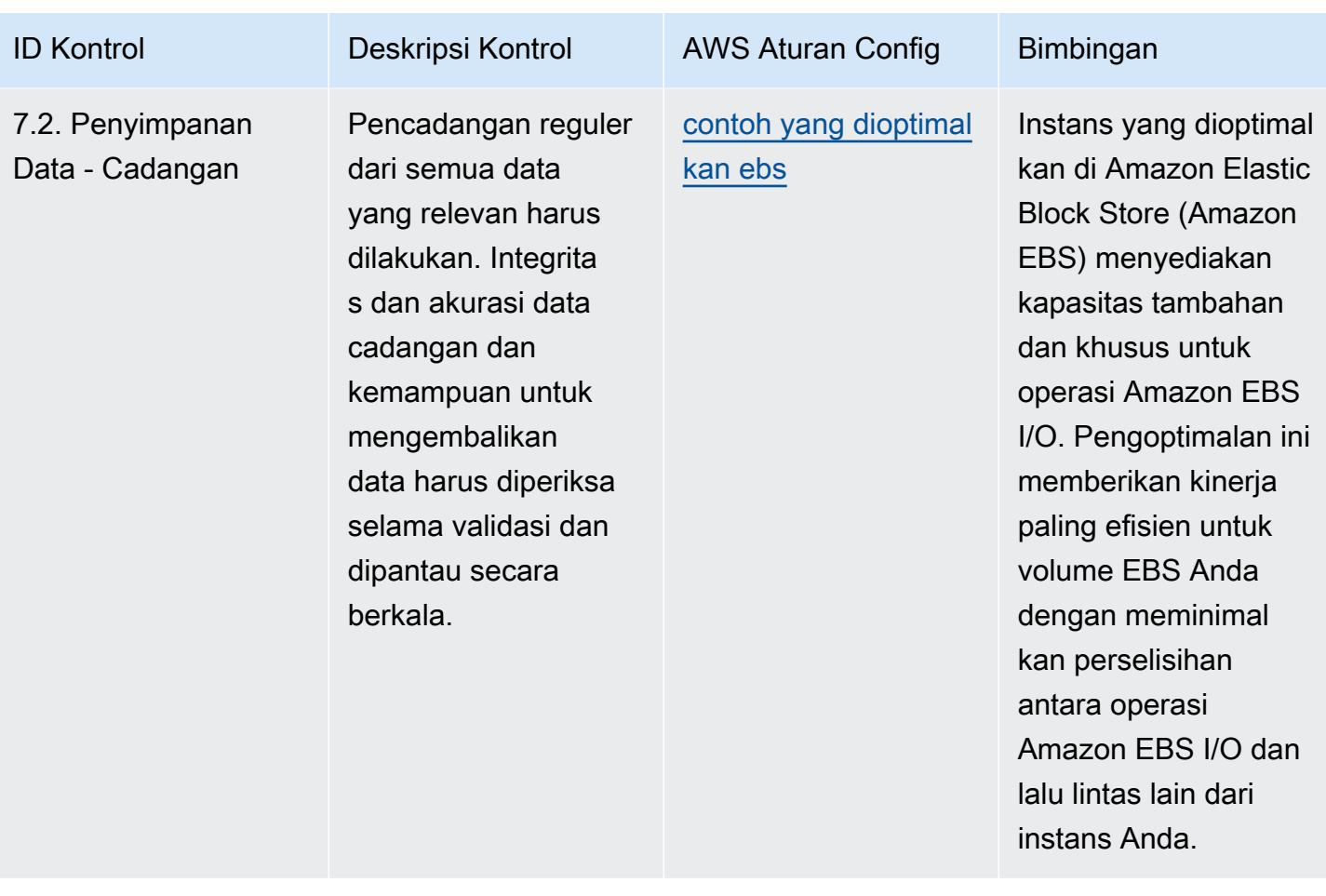

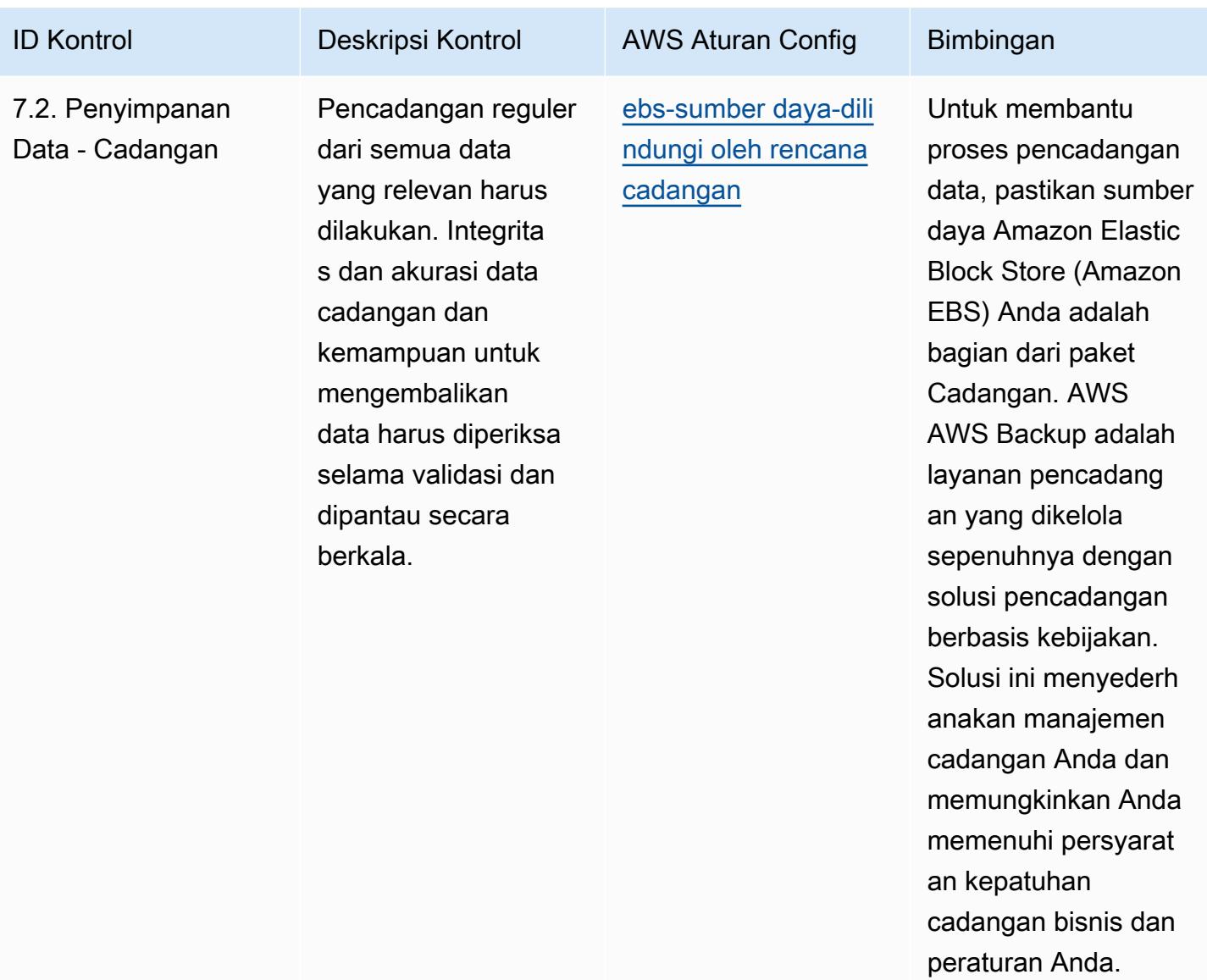

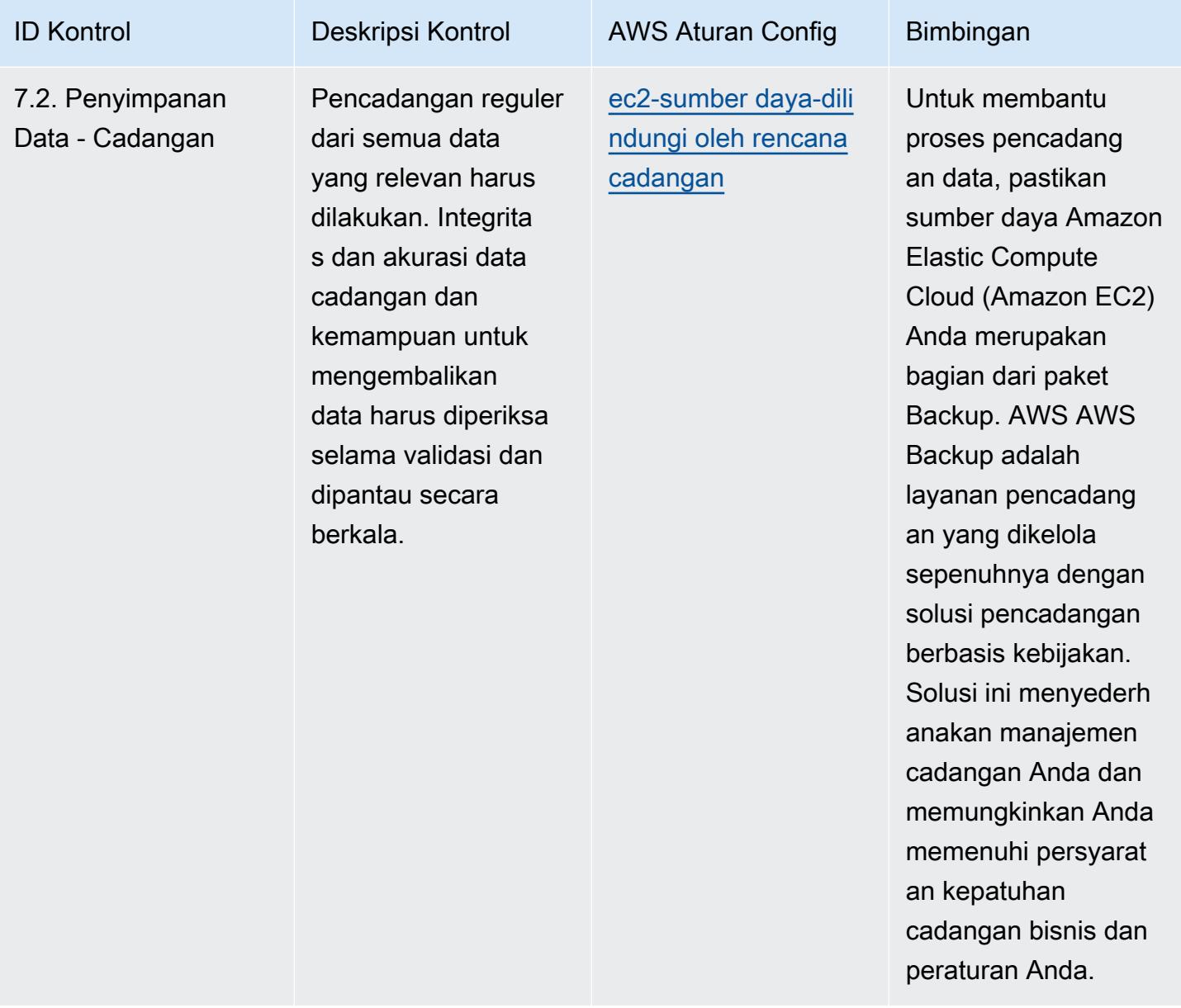

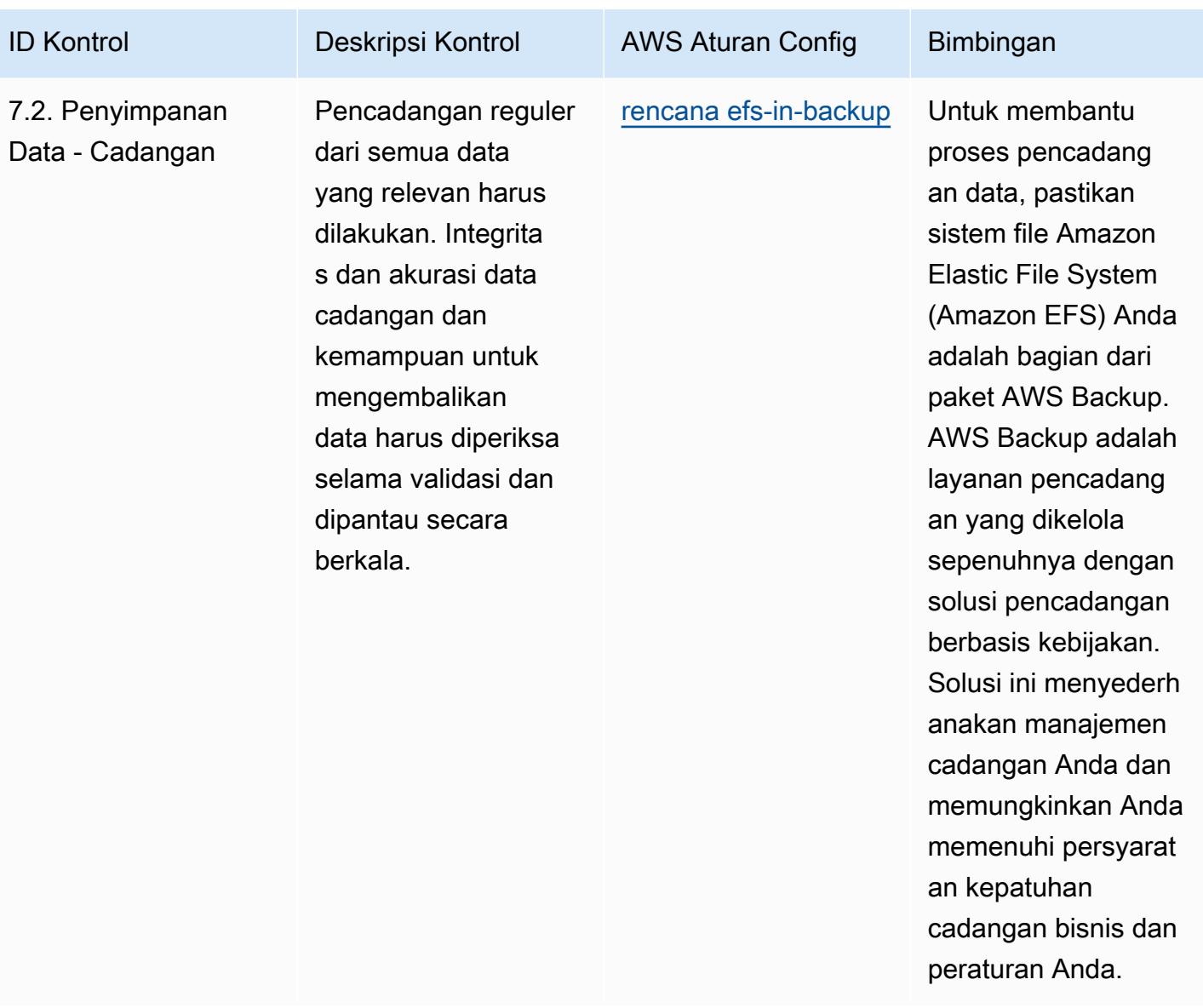

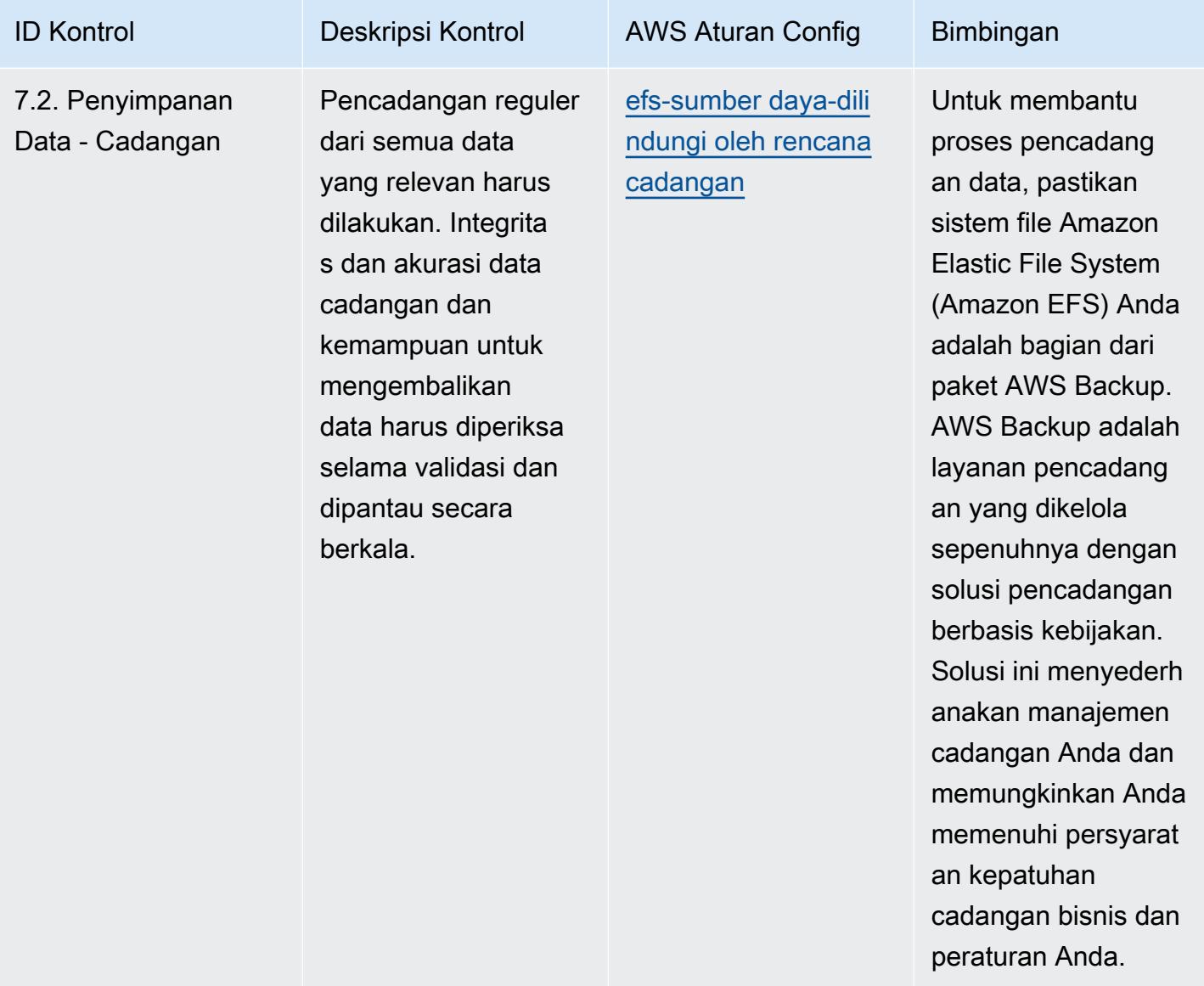

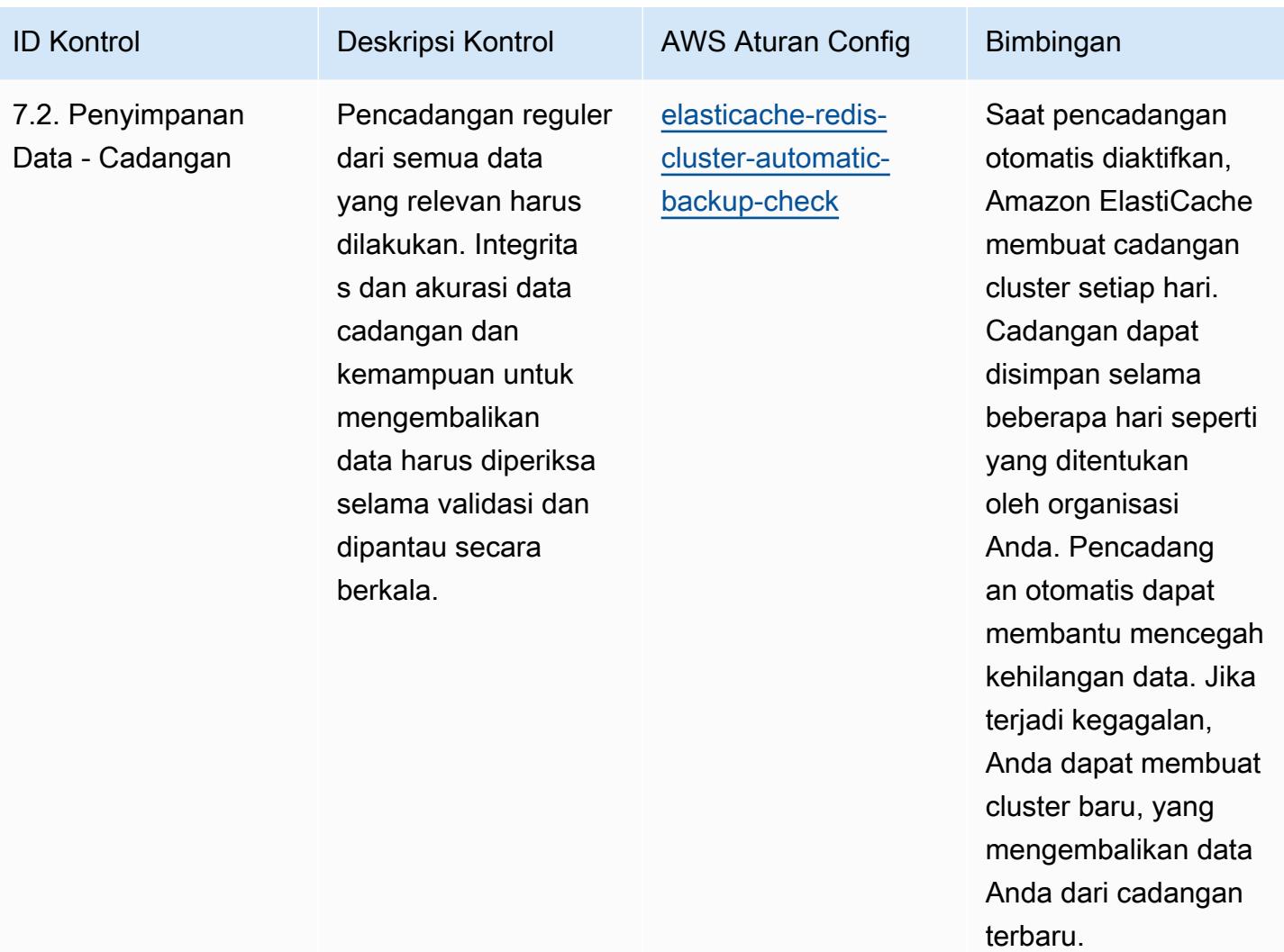

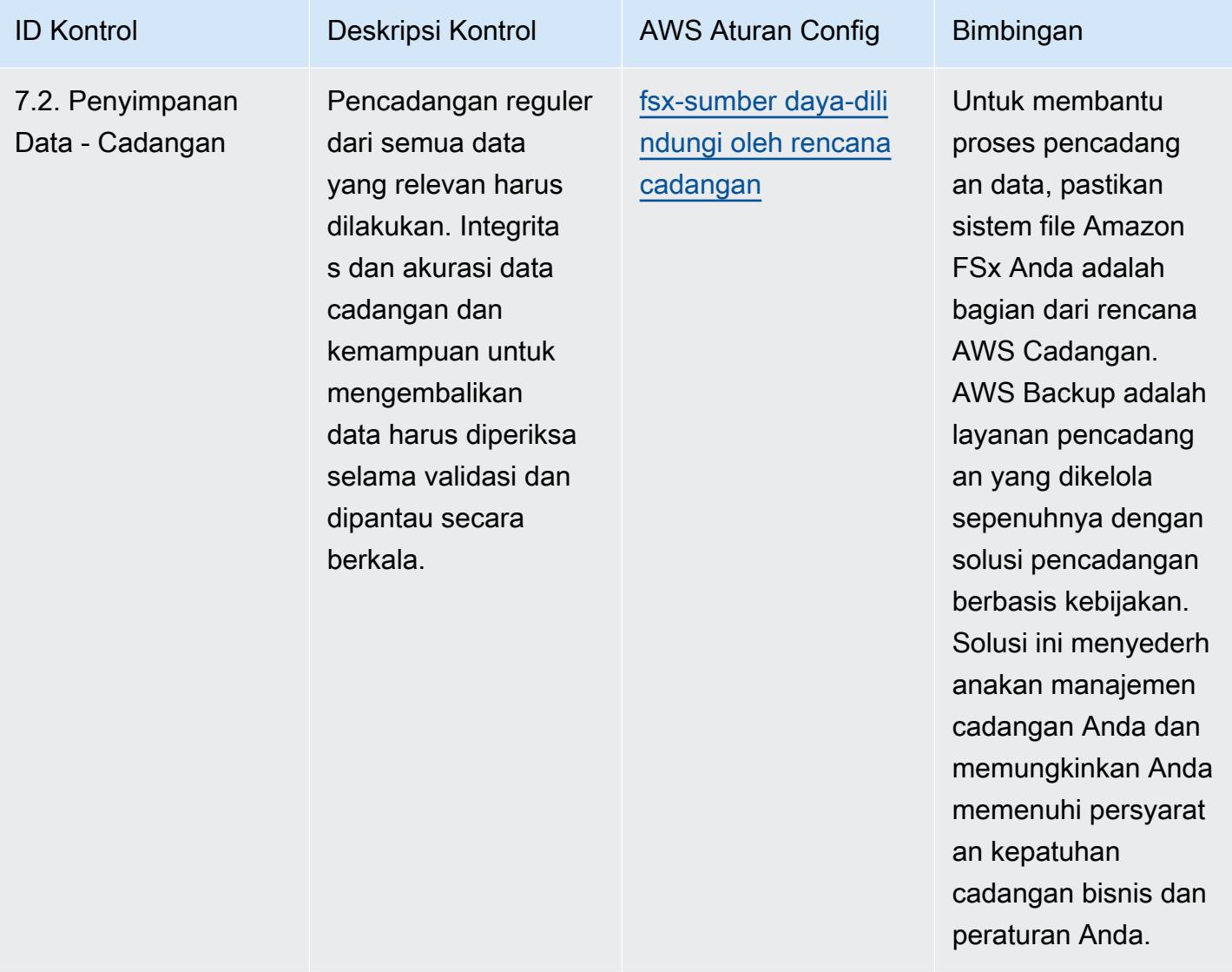

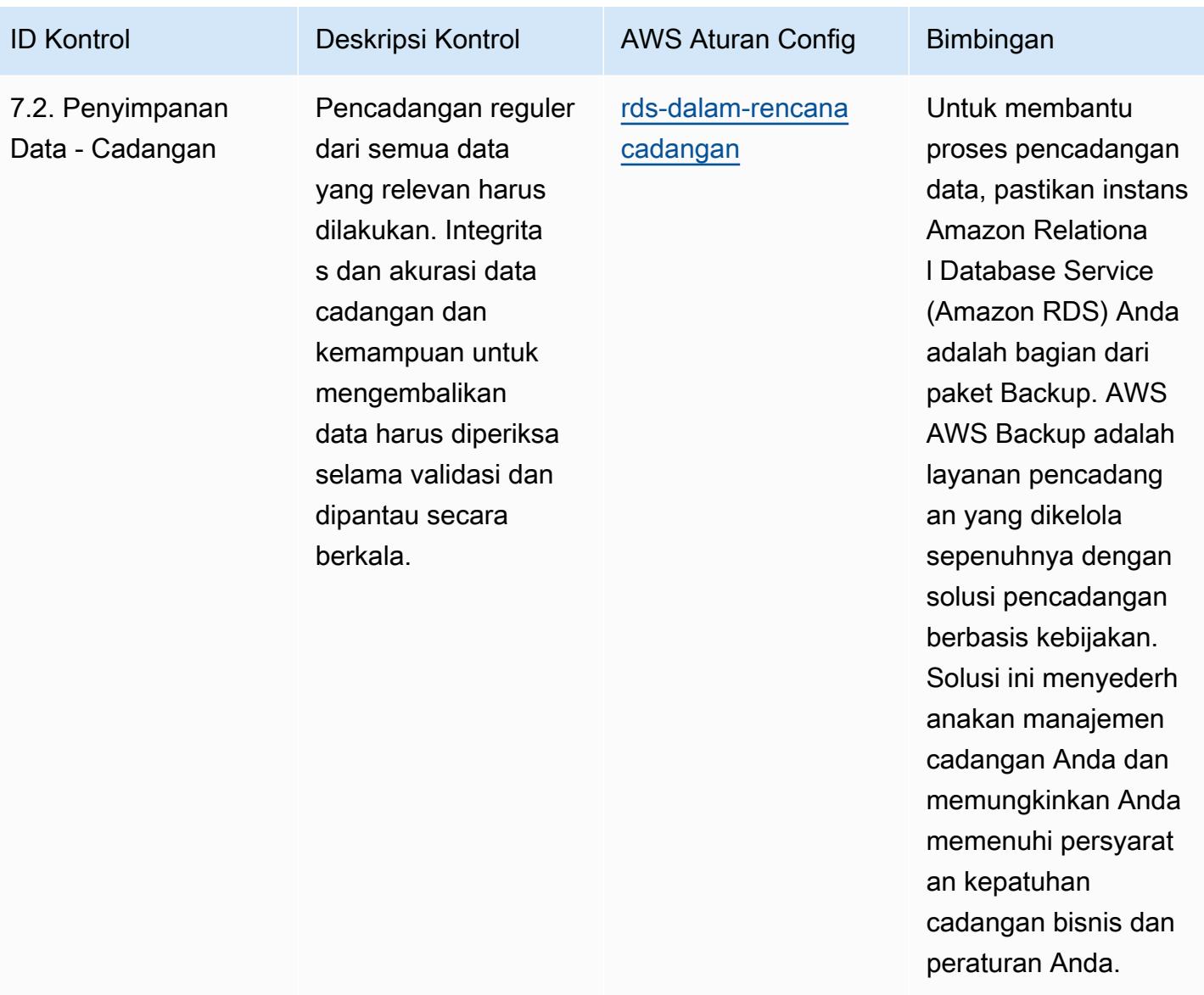

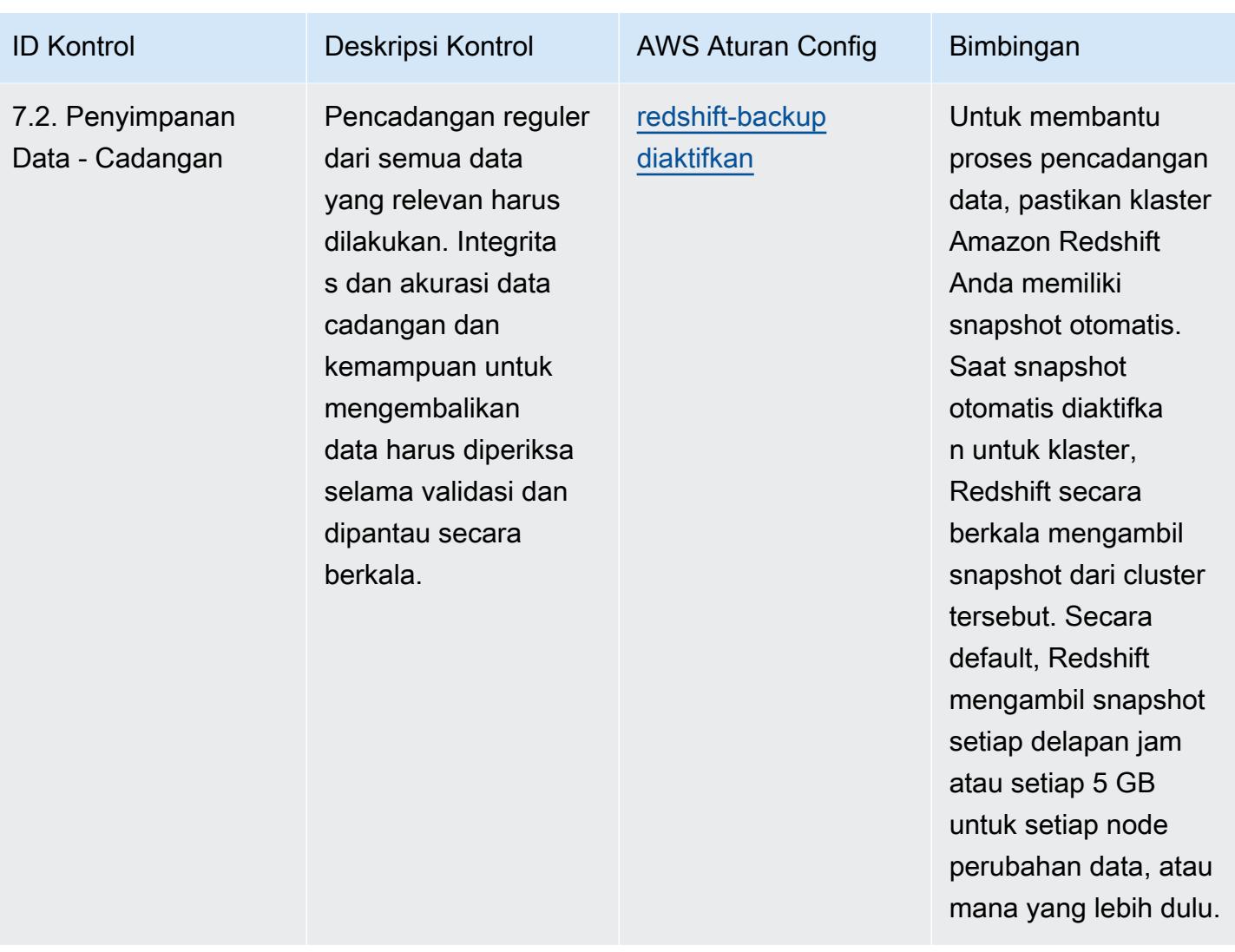

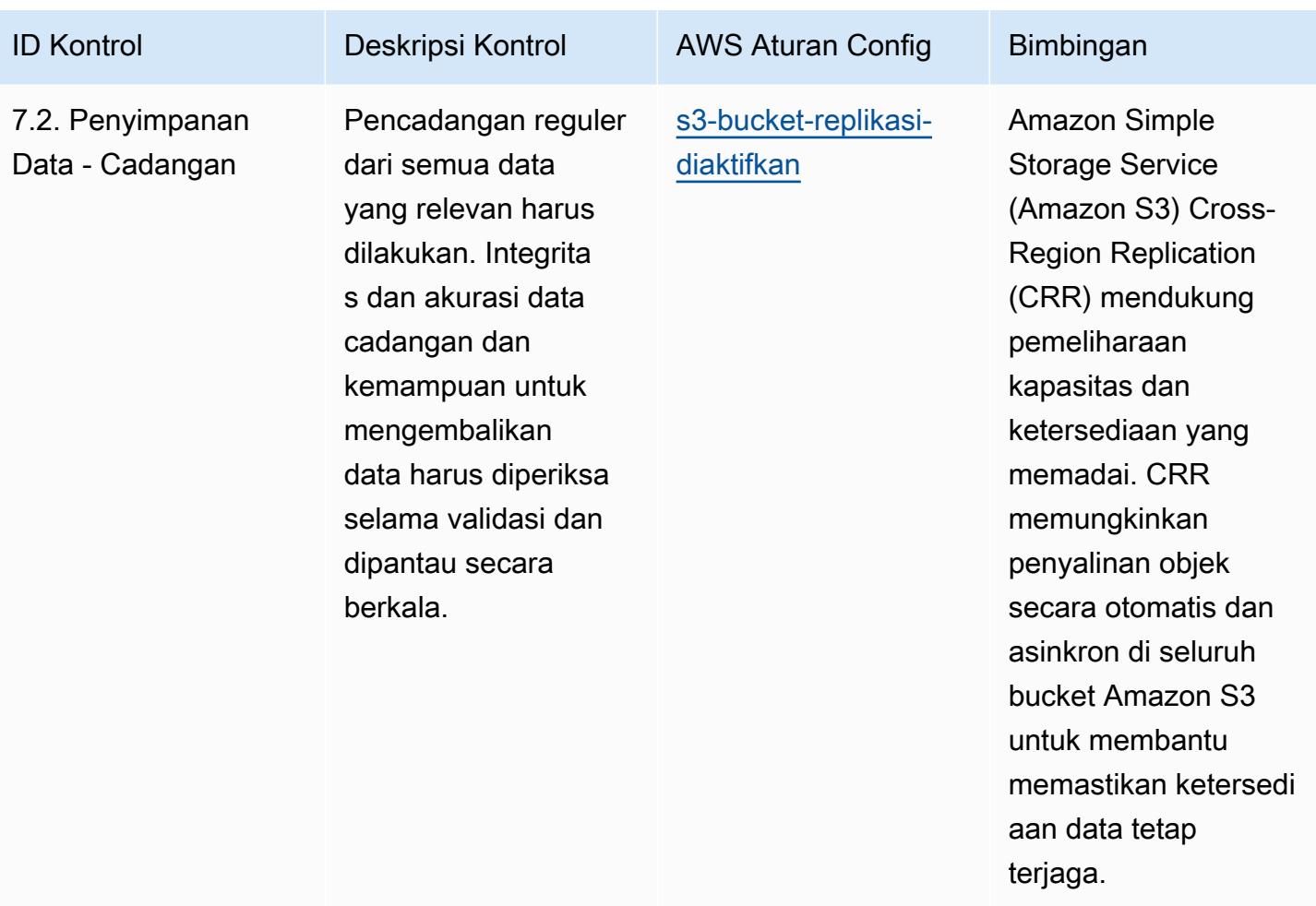

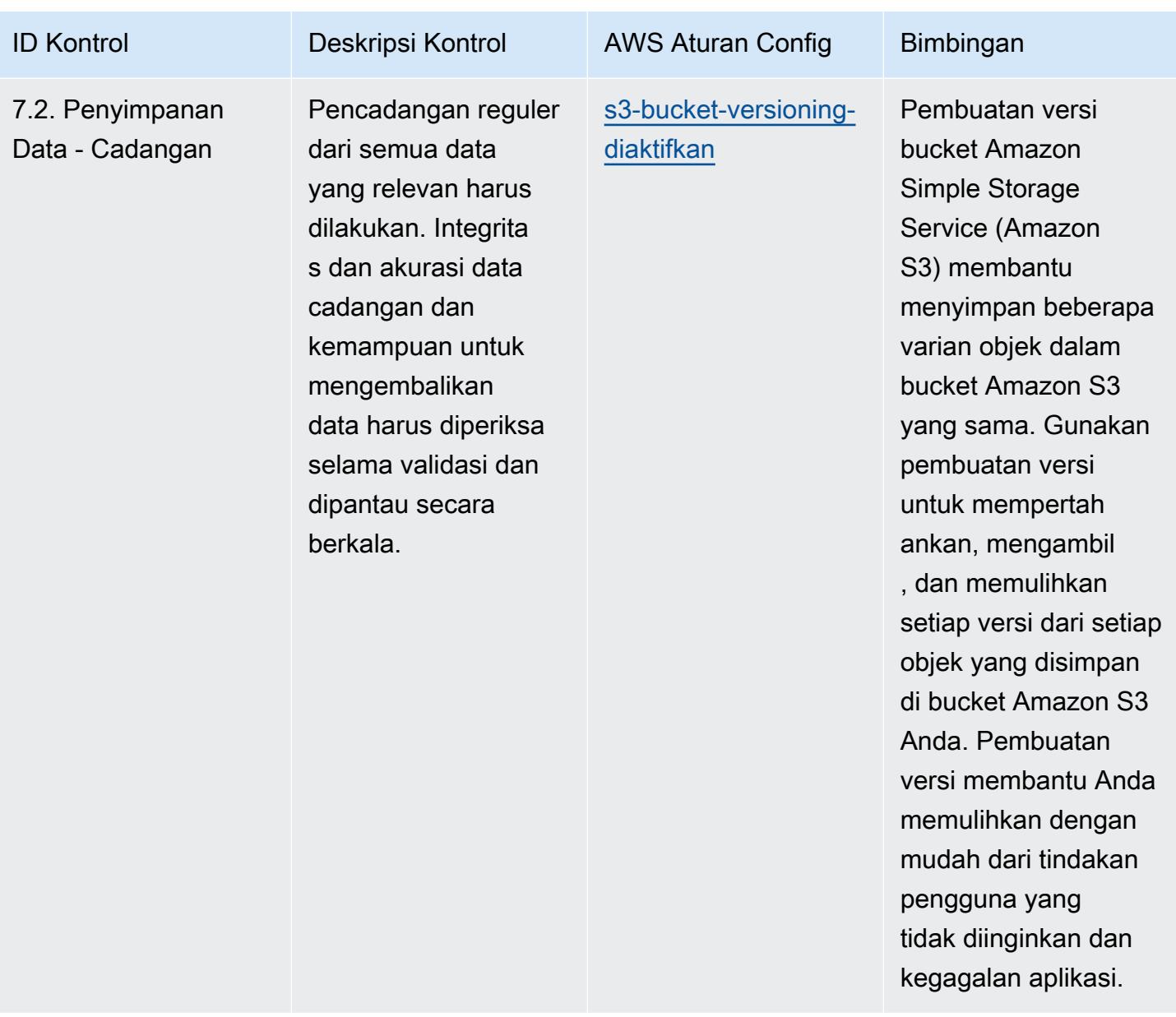

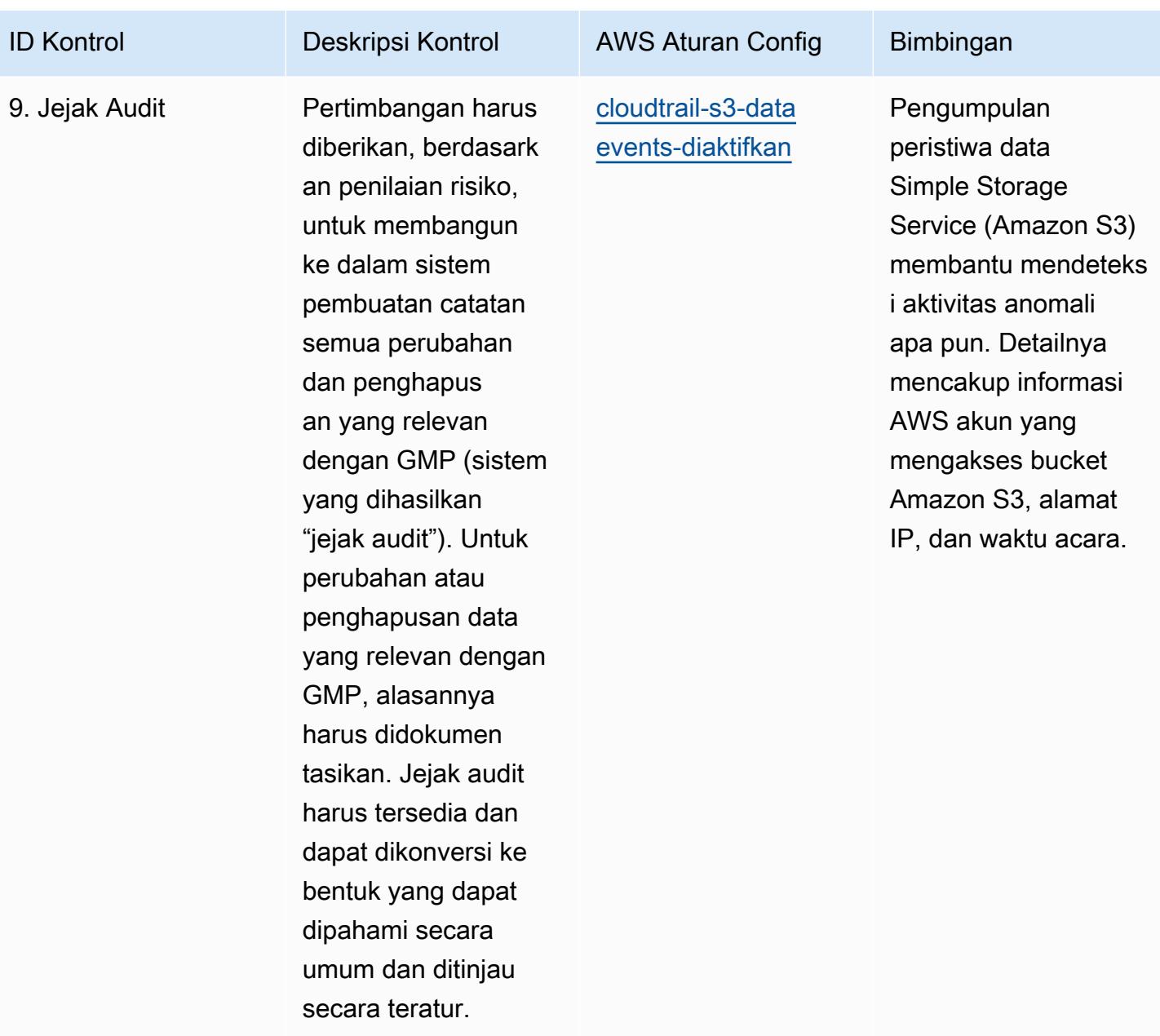

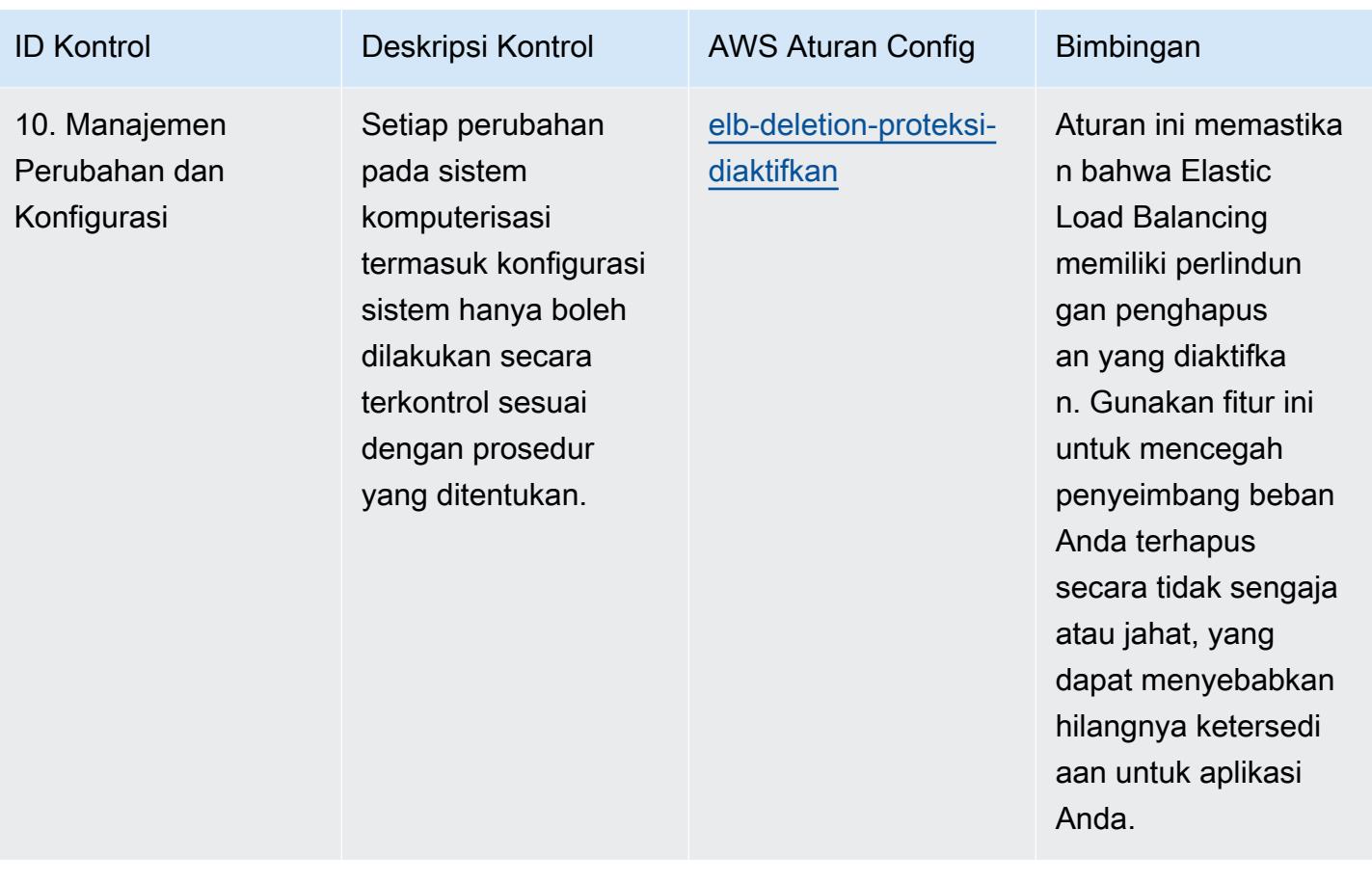

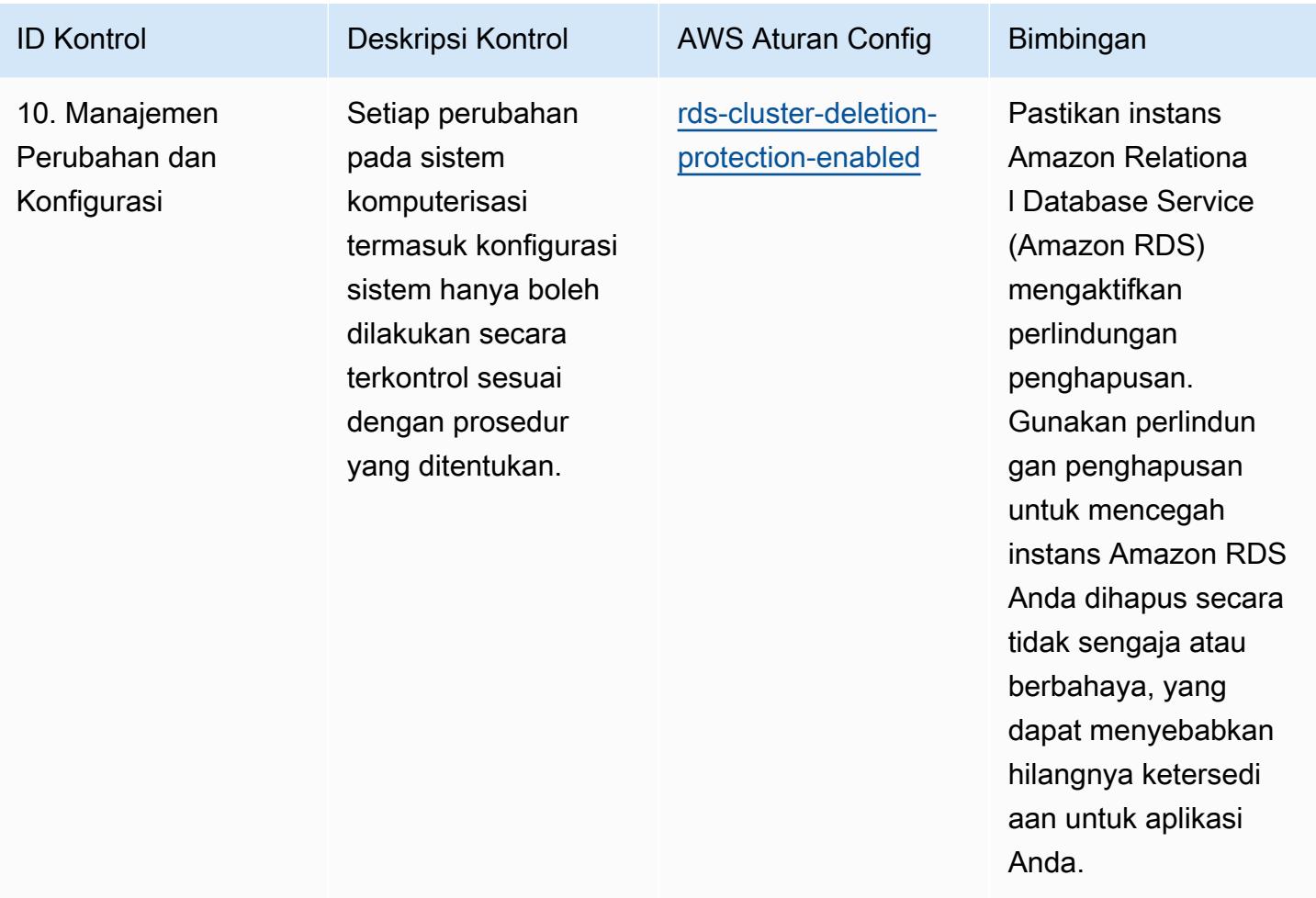

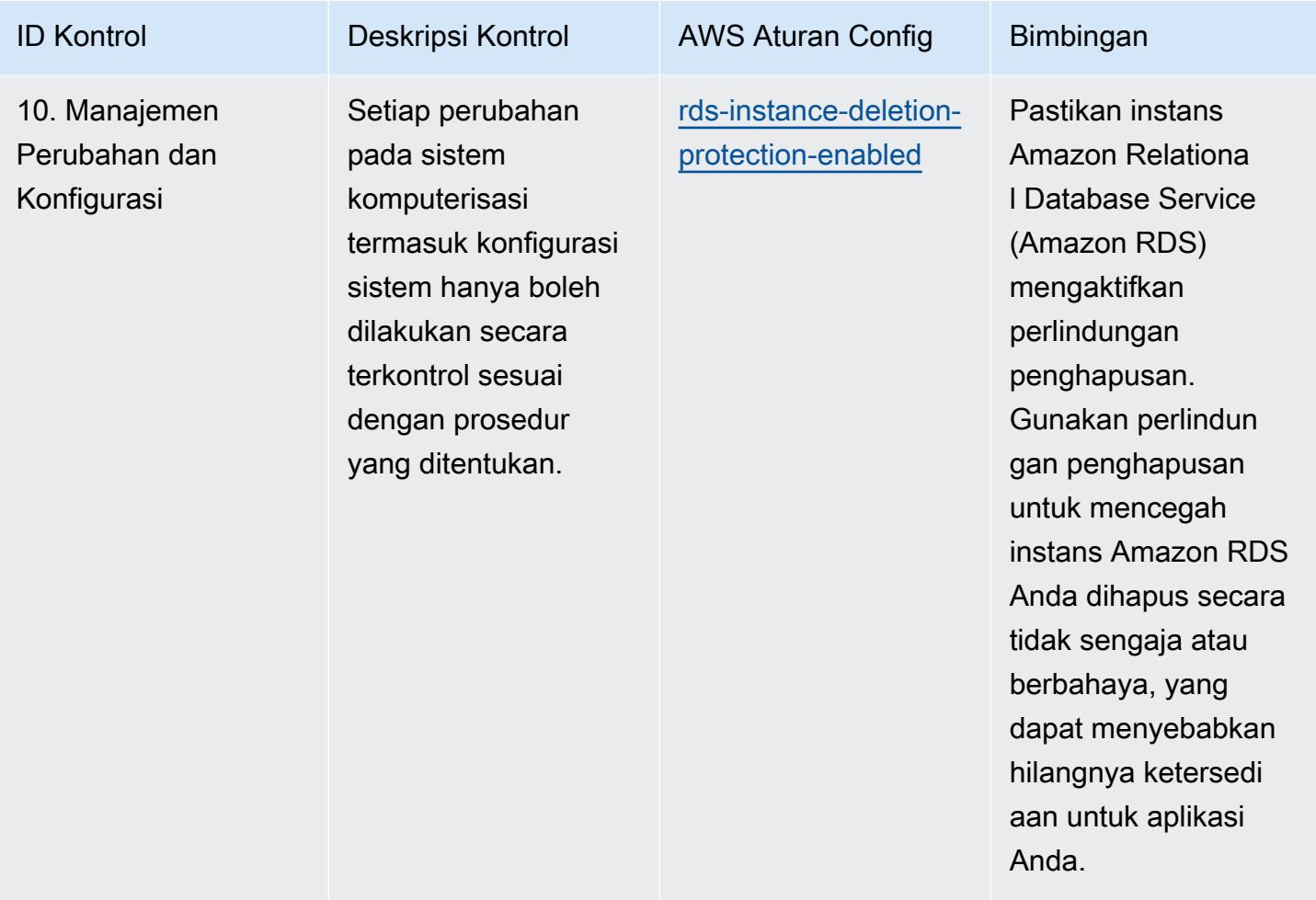

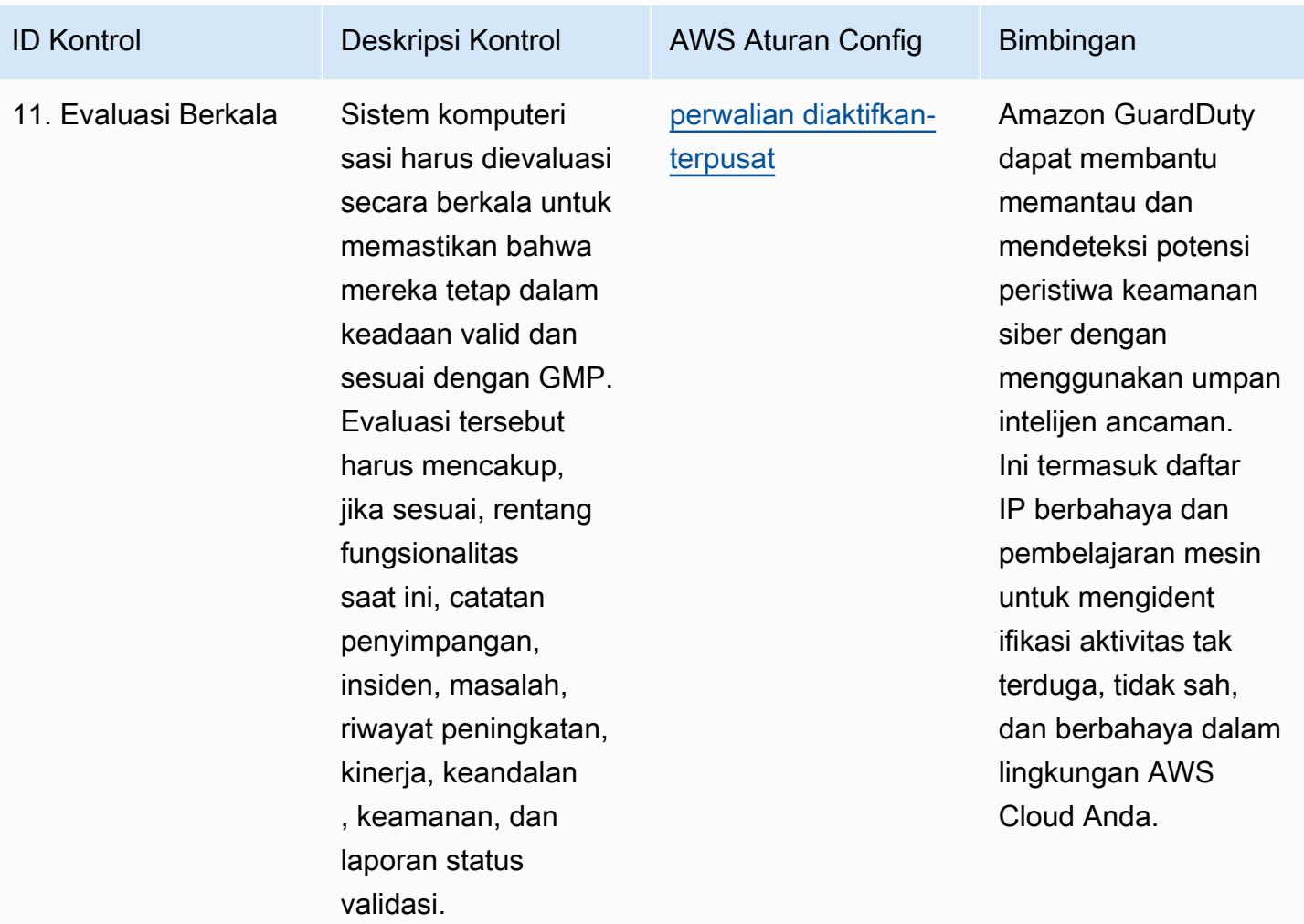

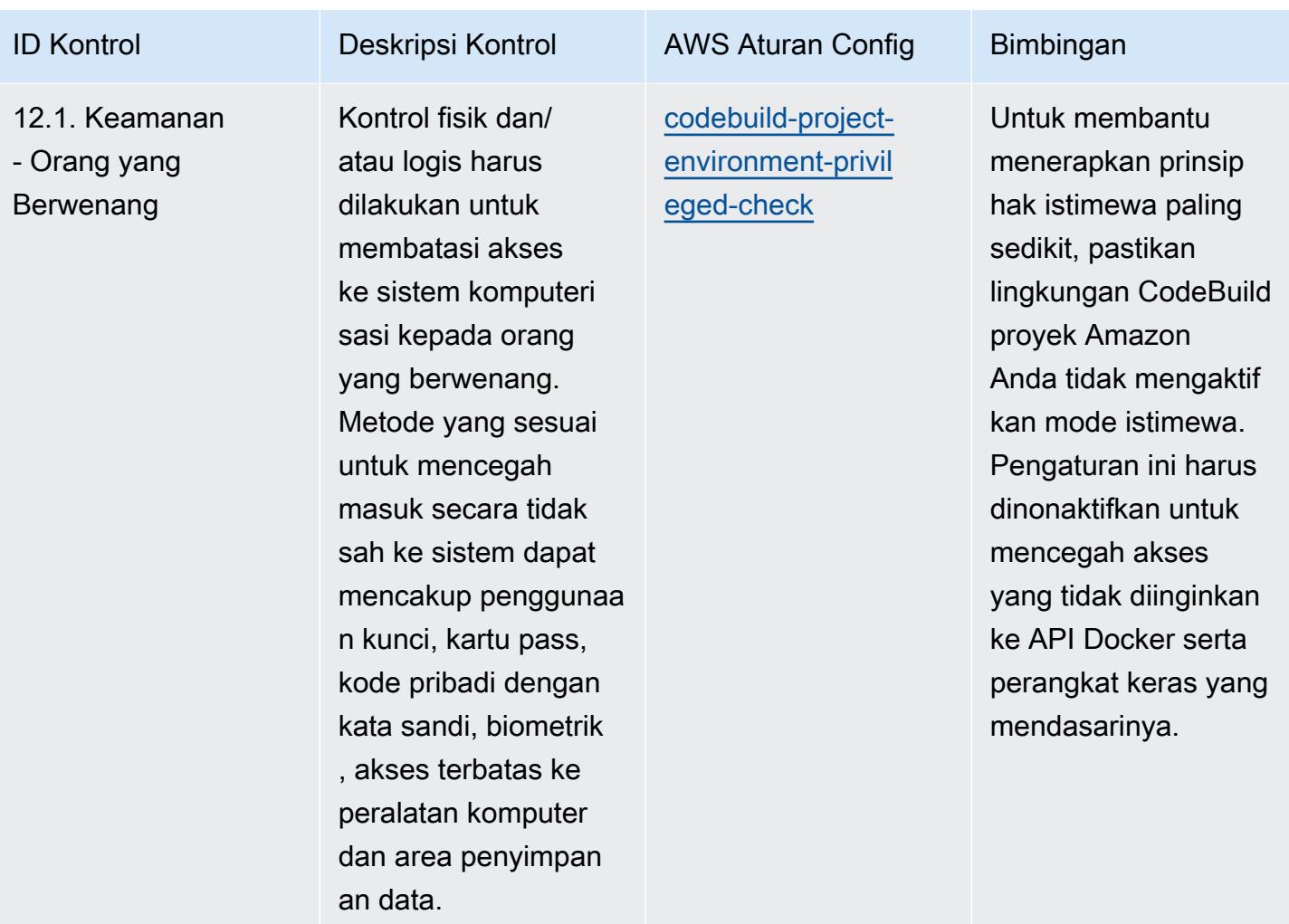

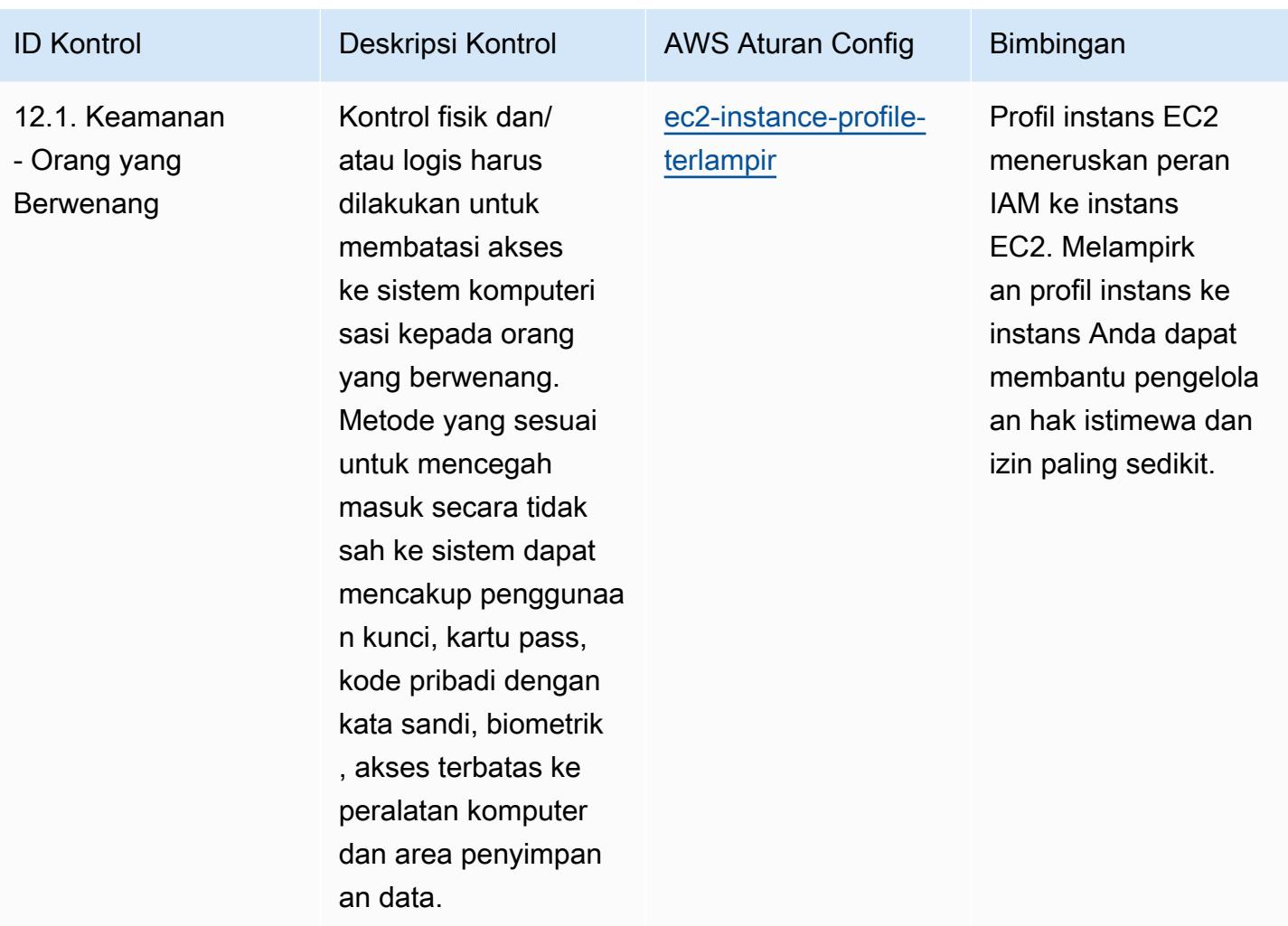

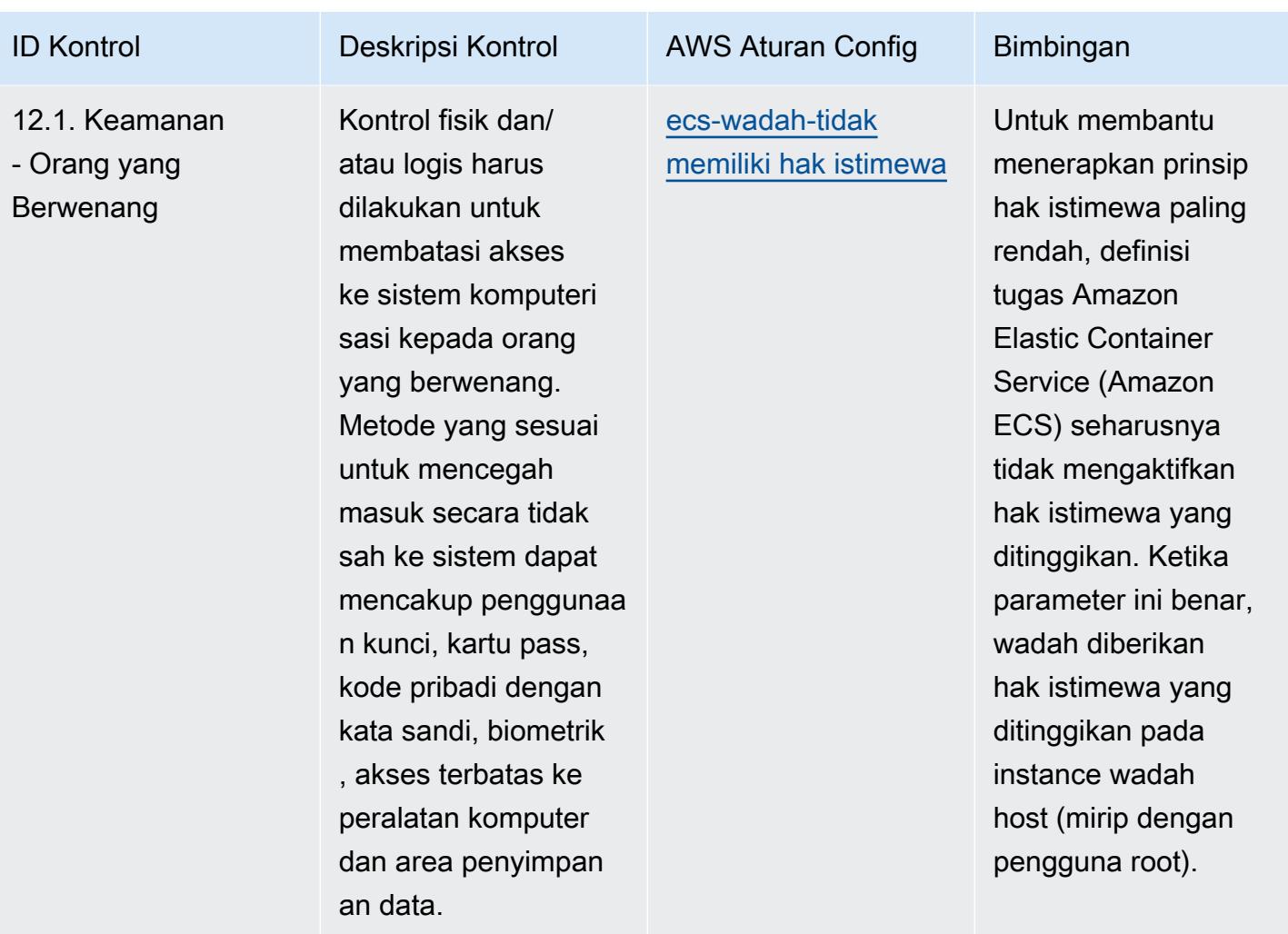

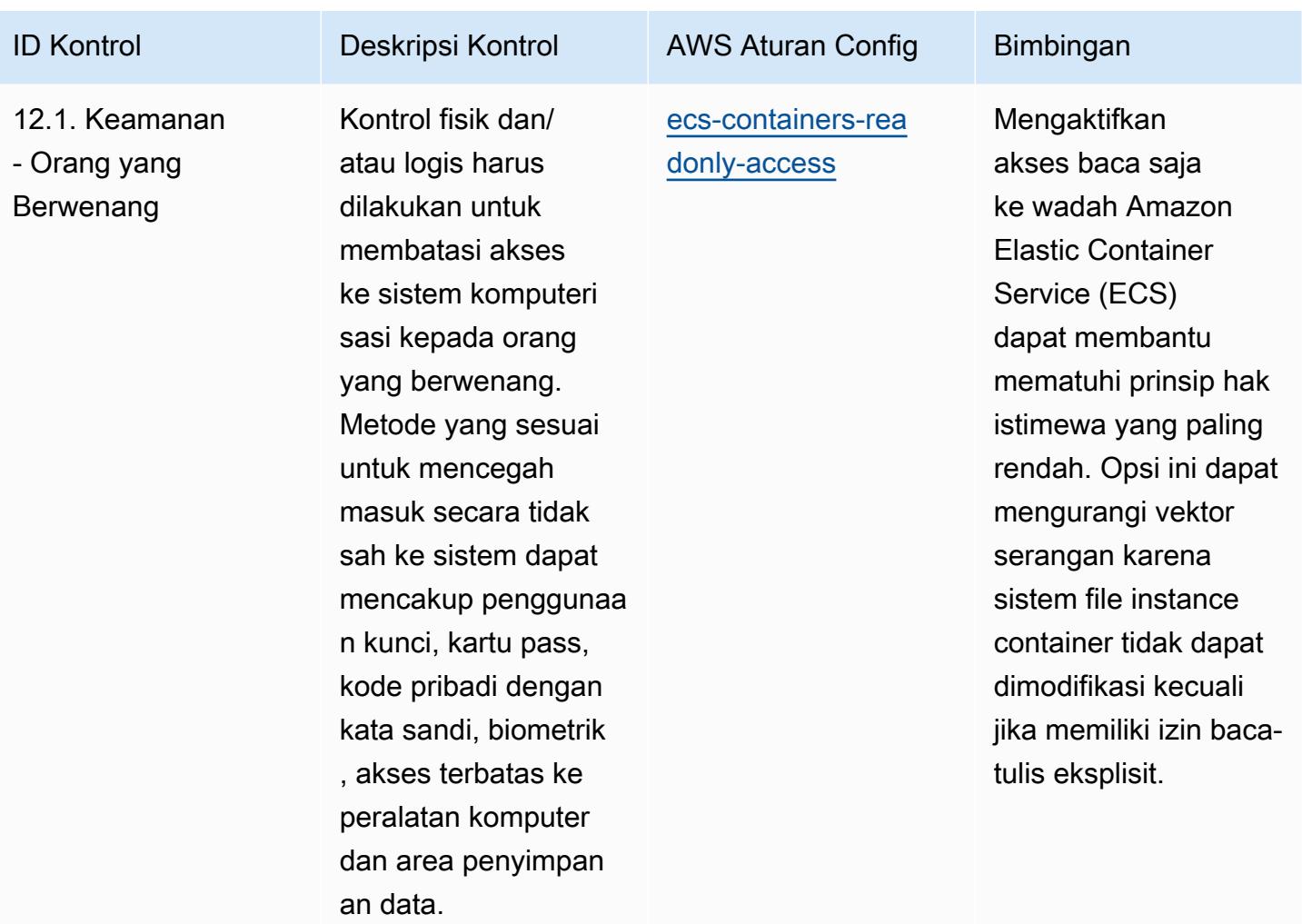

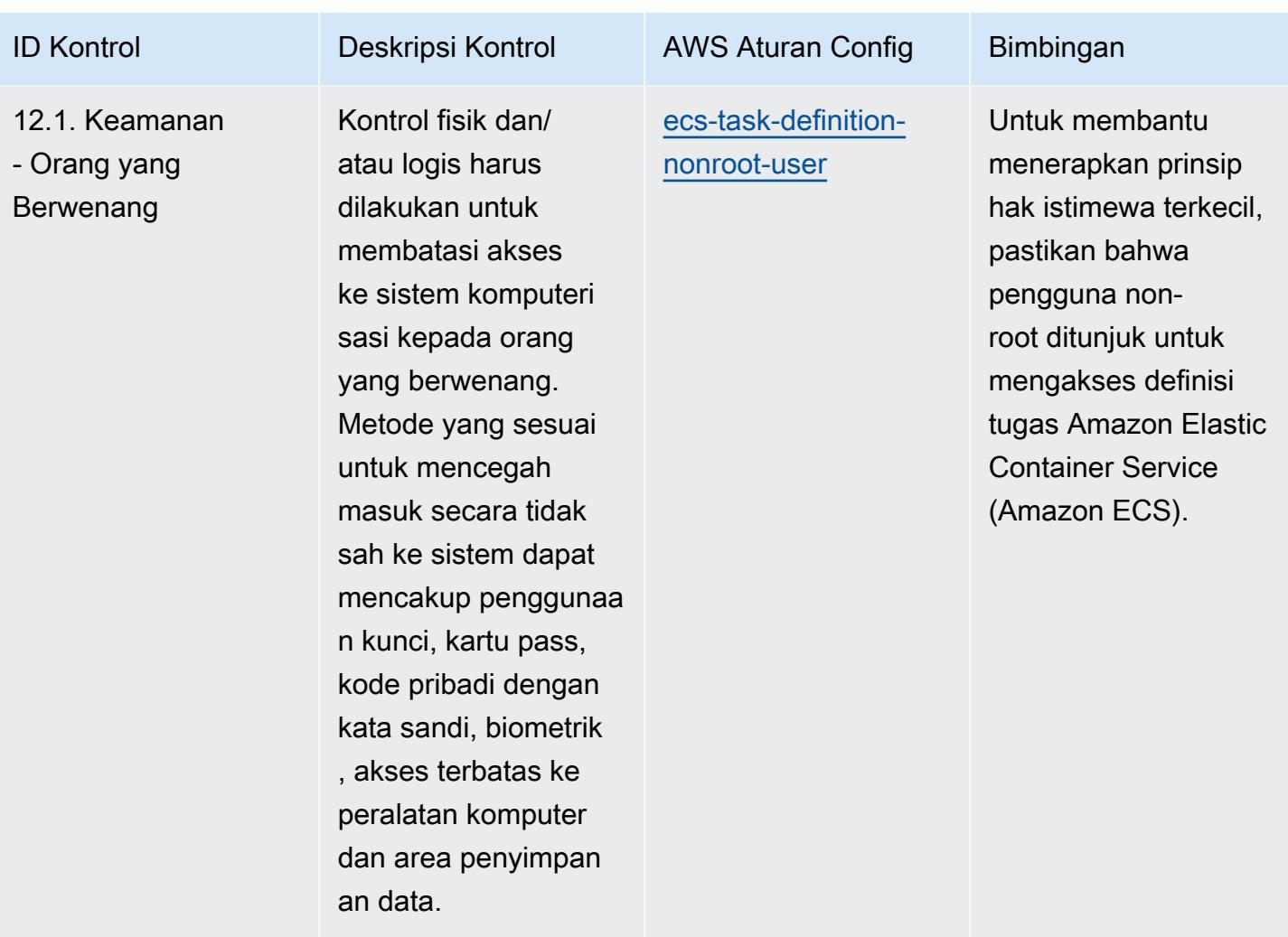

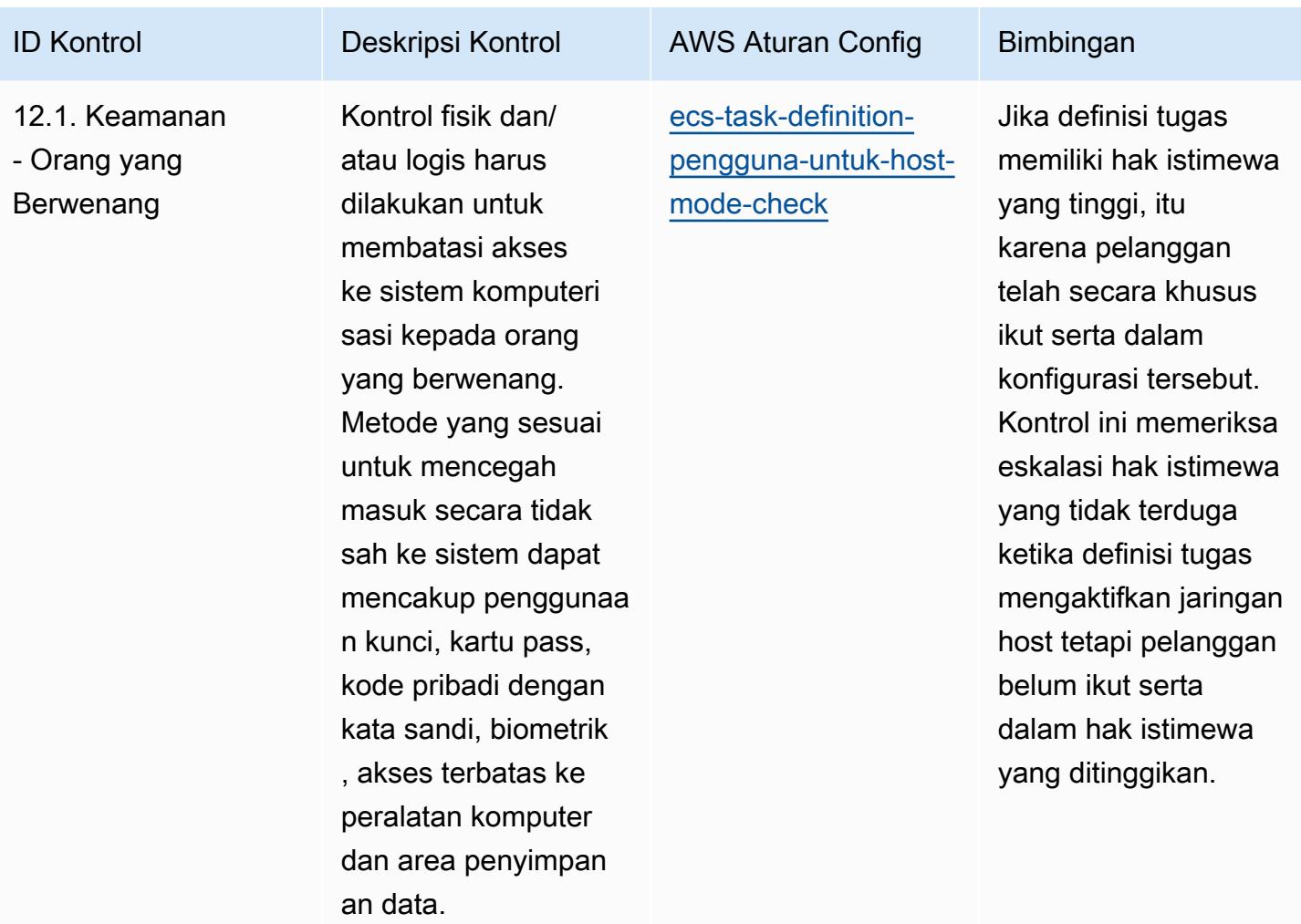

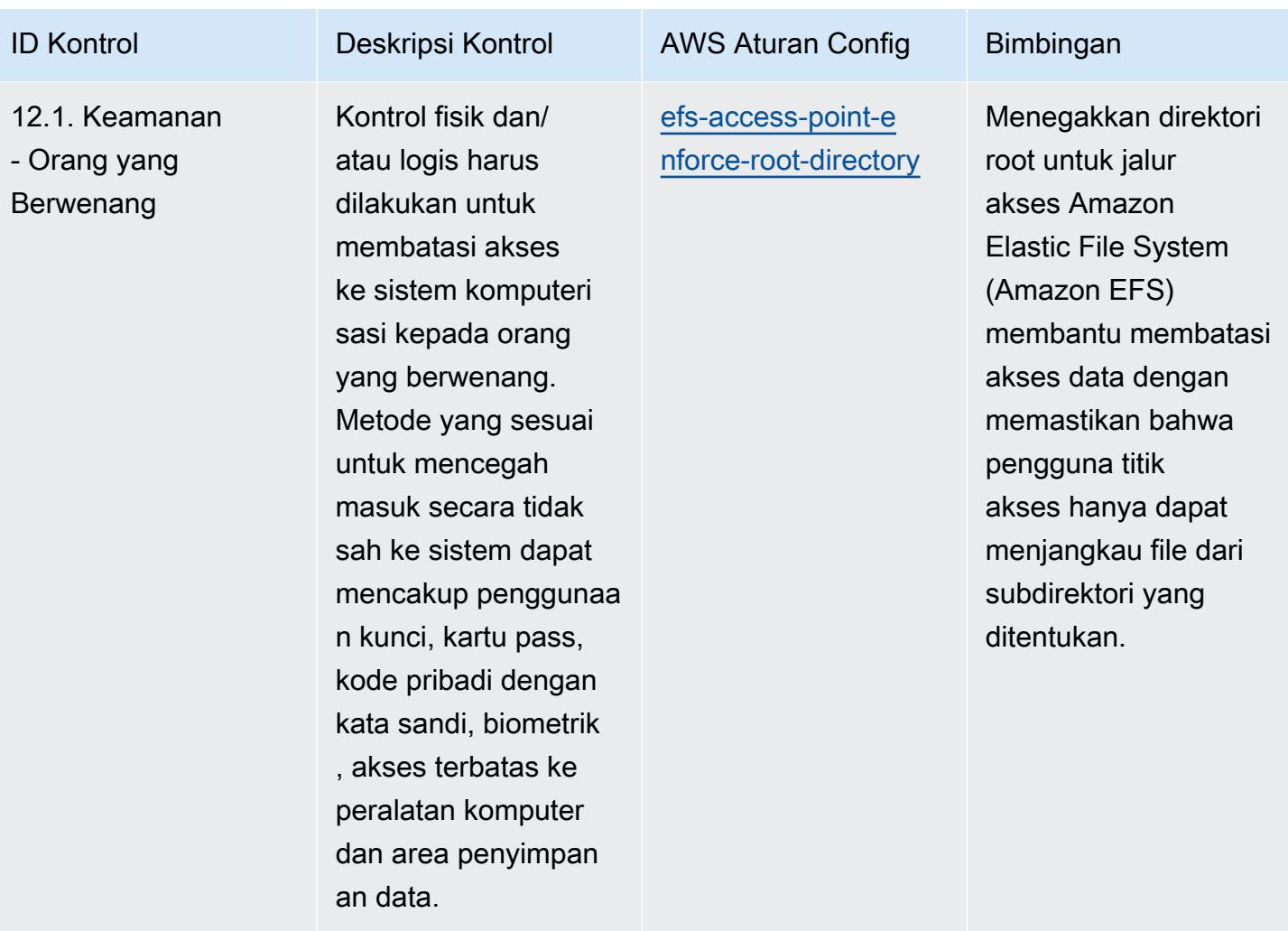

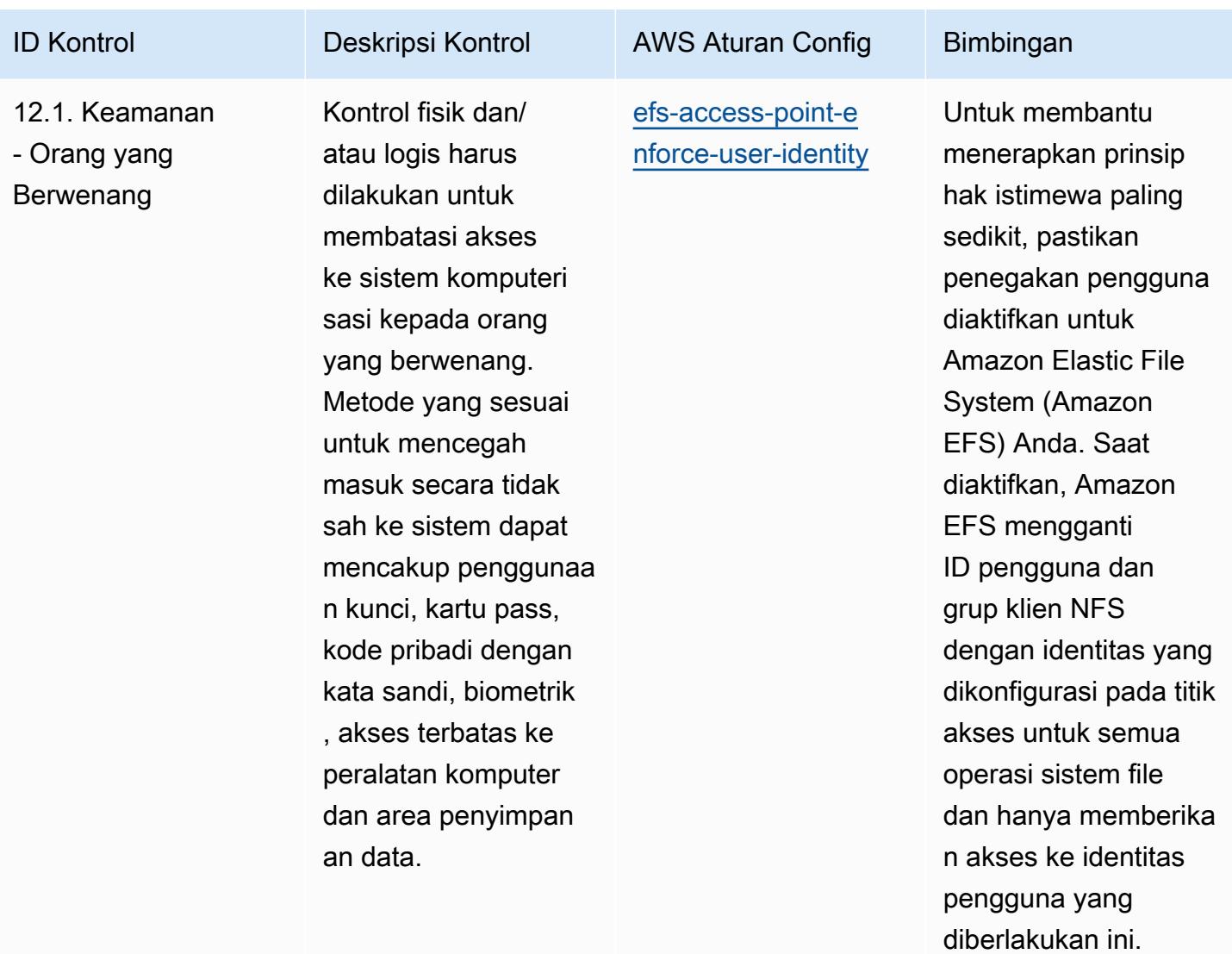

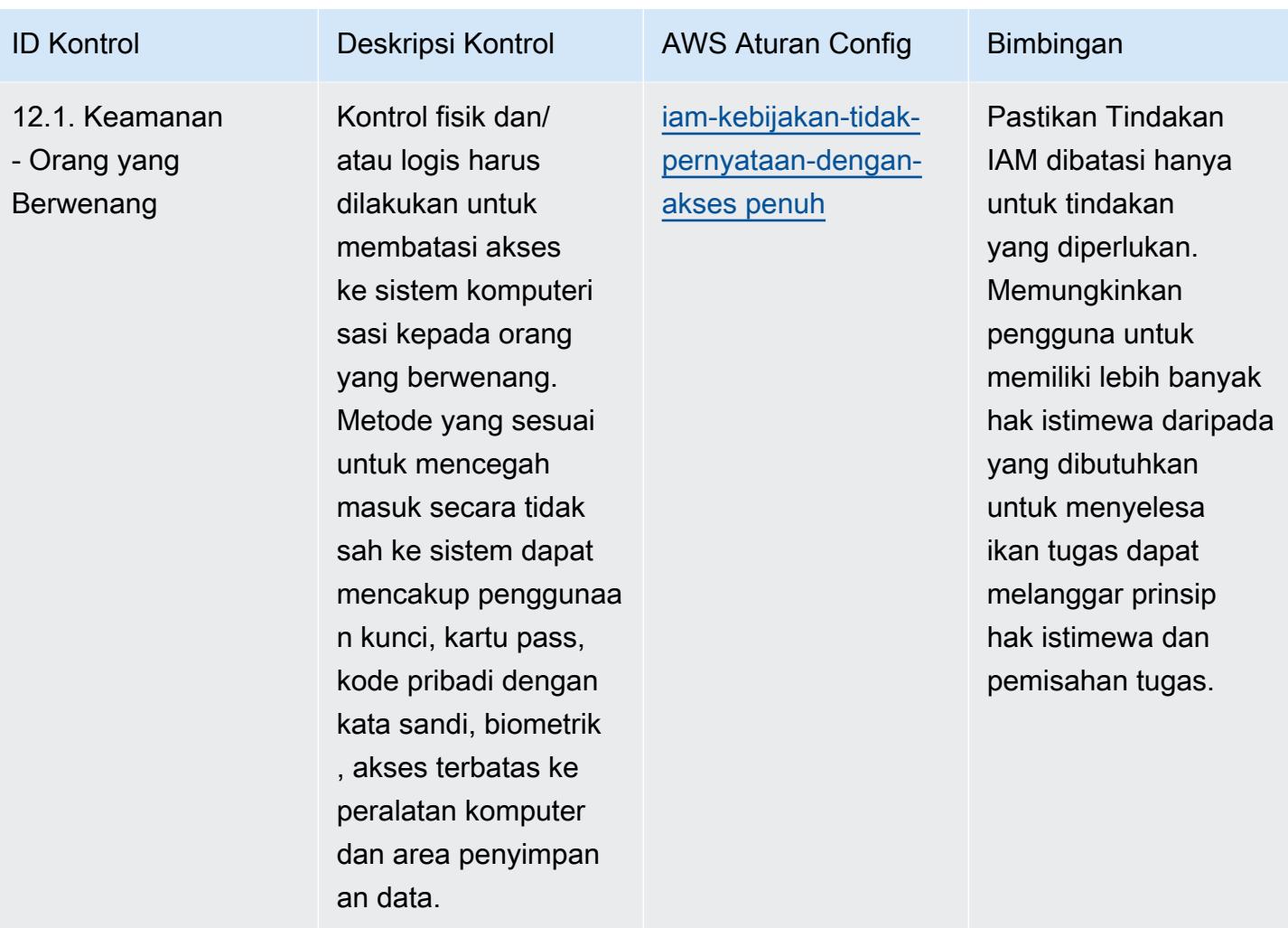

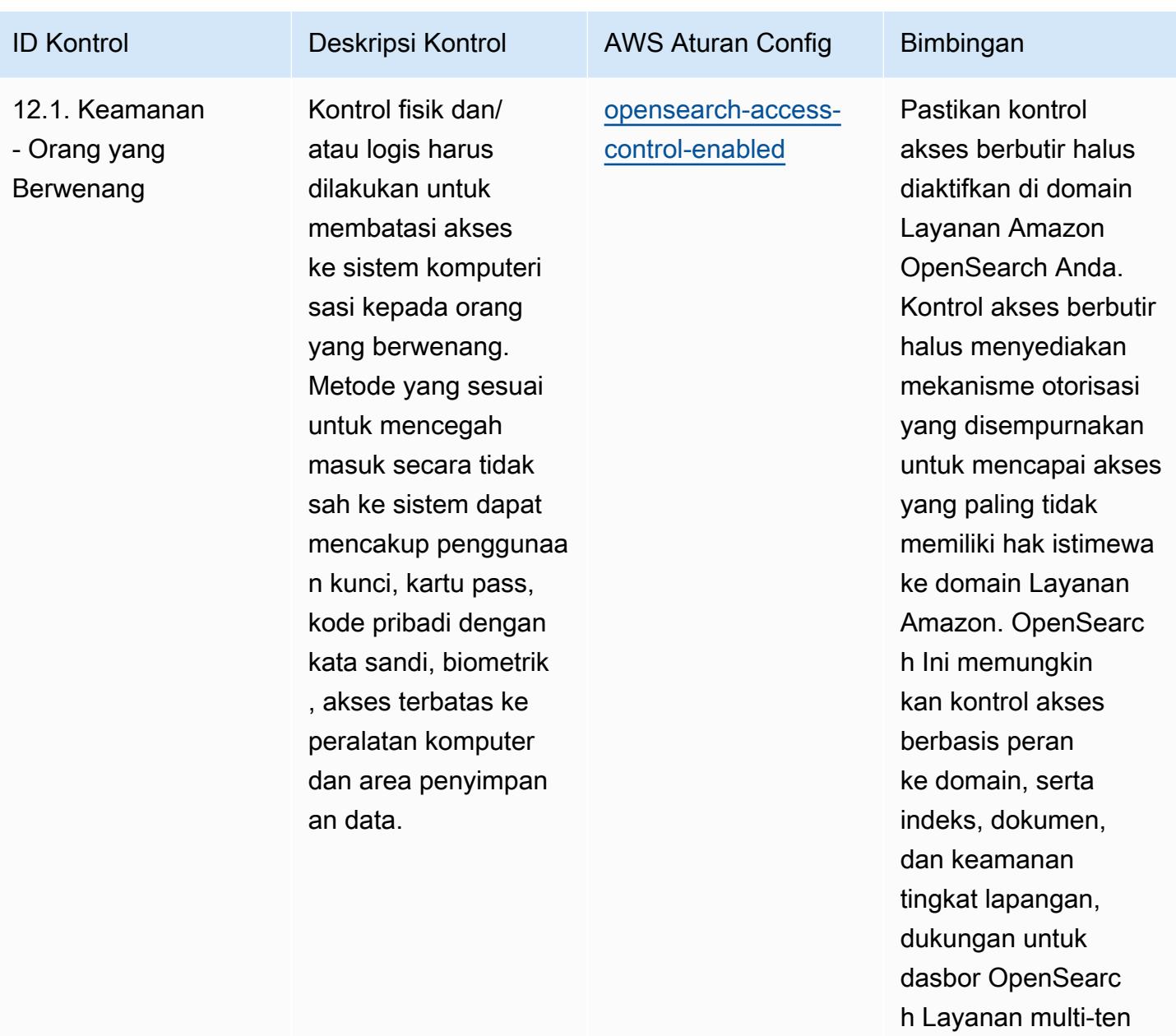

ancy, dan otentikas i dasar HTTP untuk Layanan dan Kibana.

**OpenSearch**
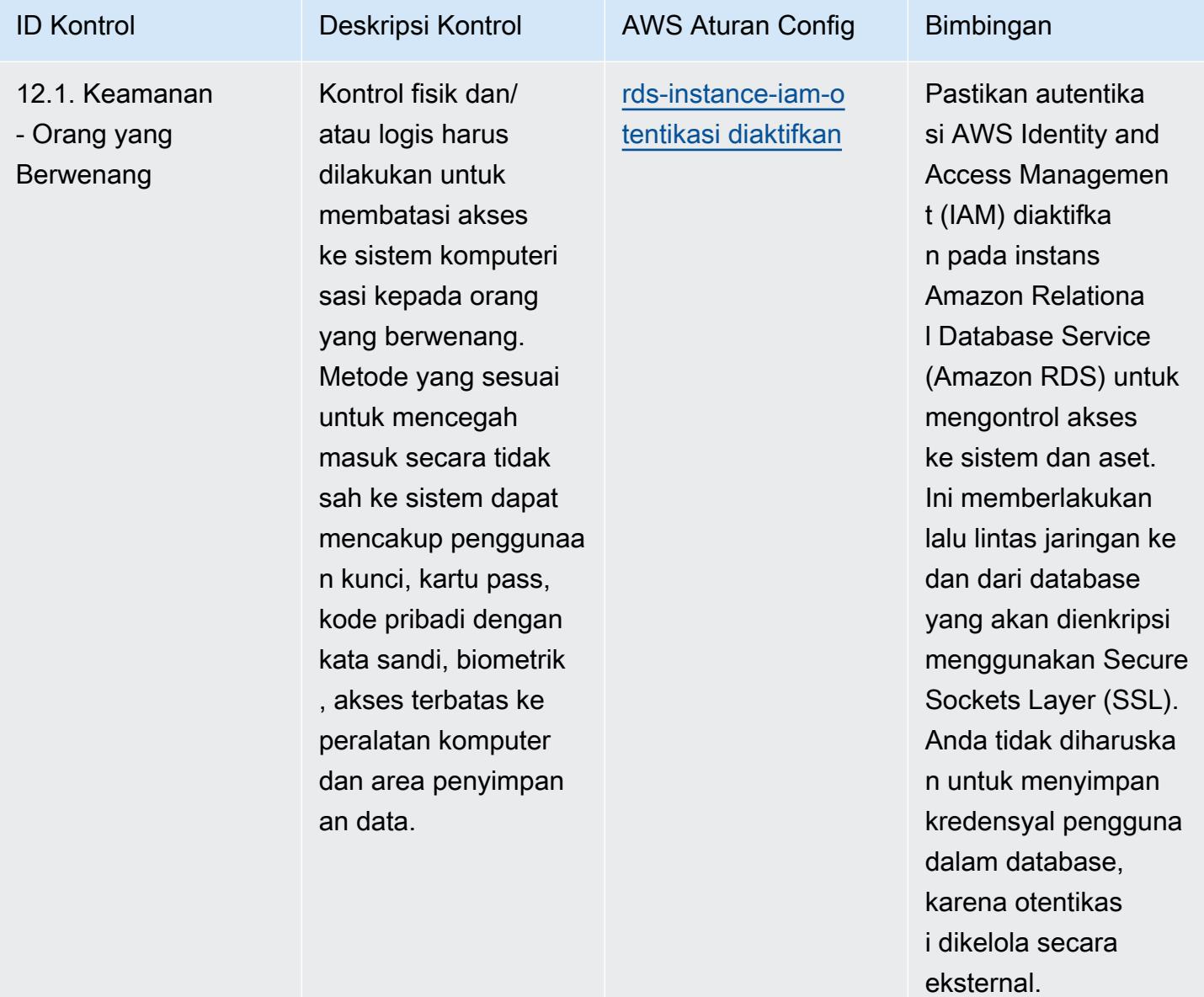

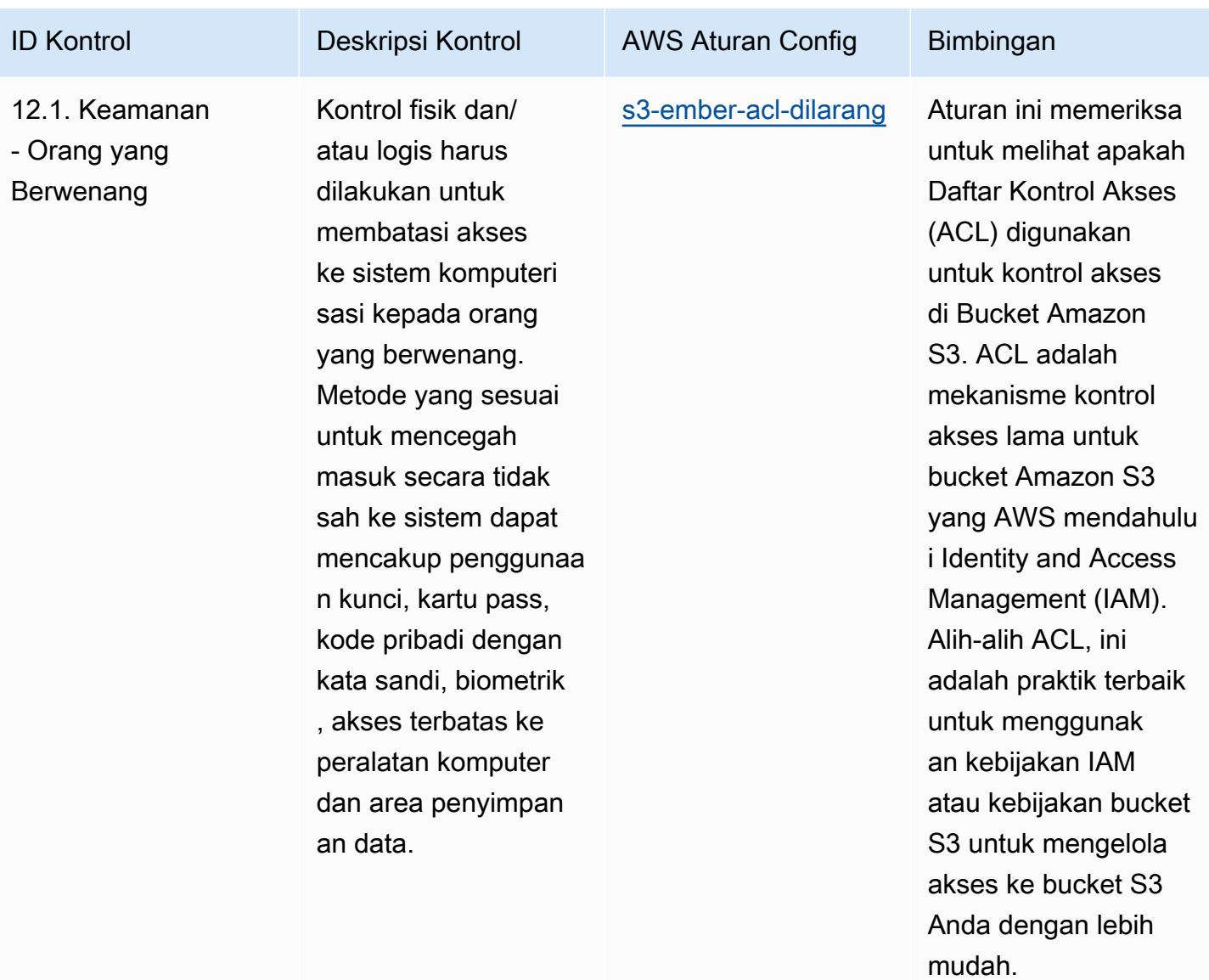

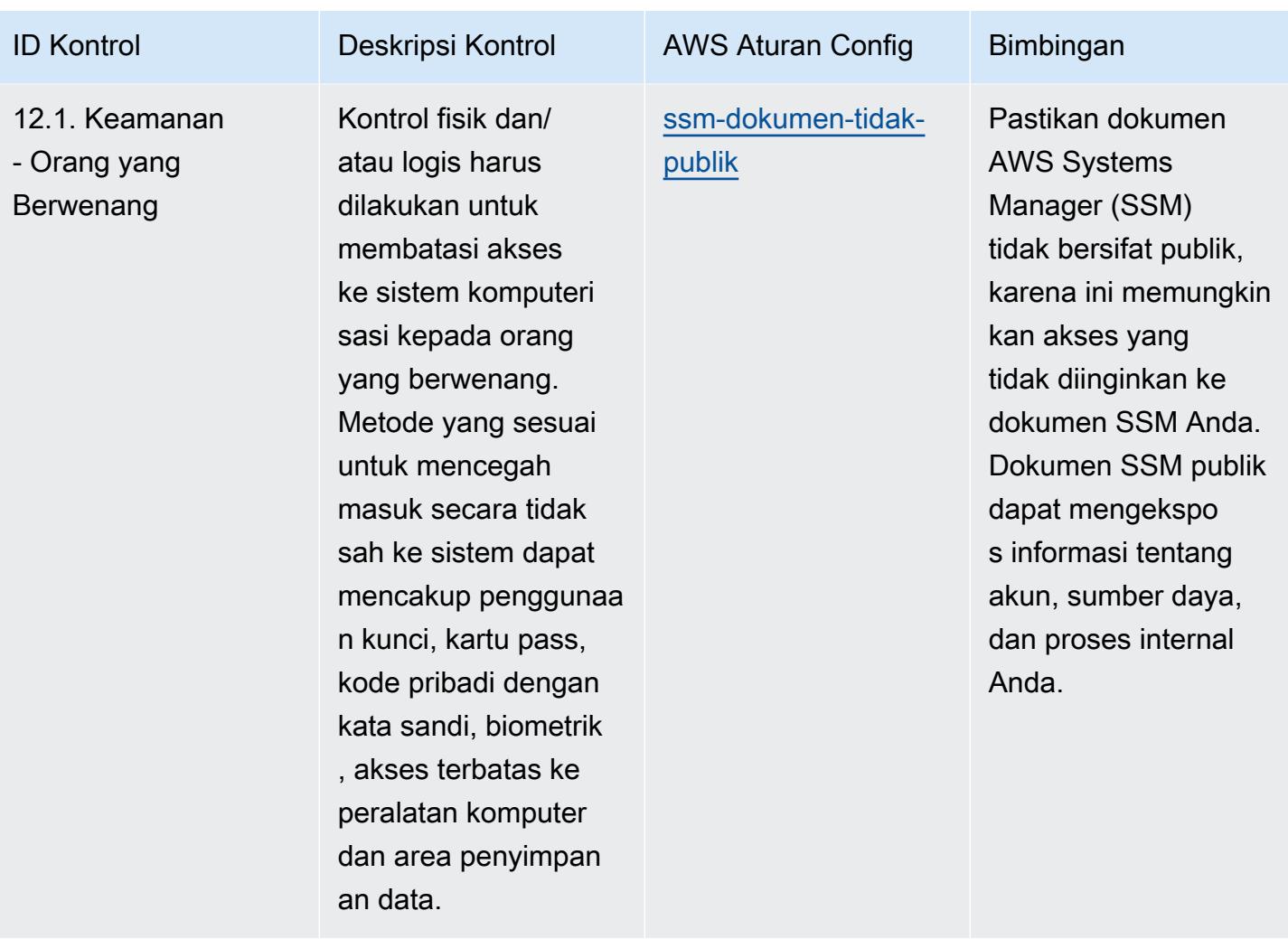

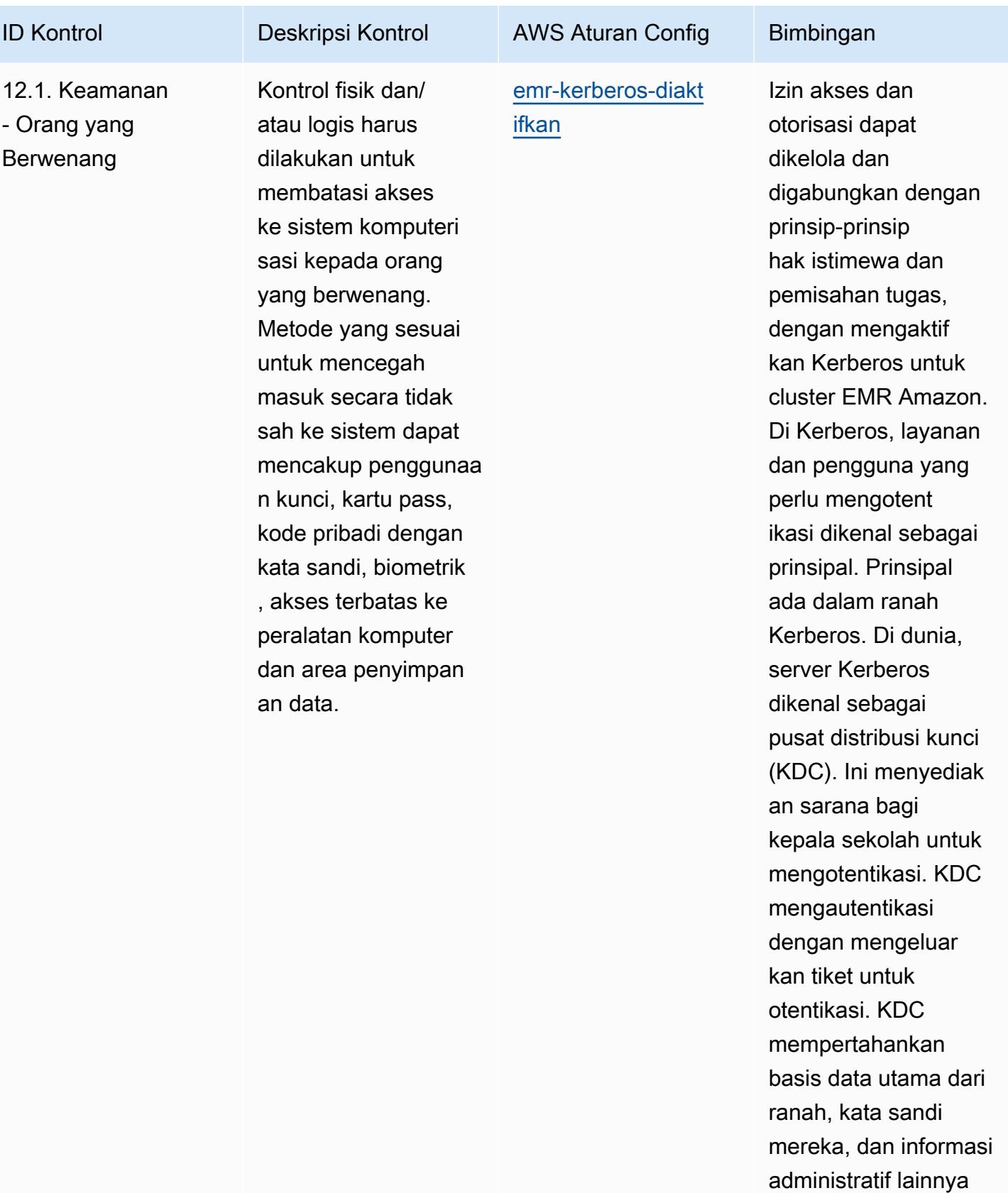

tentang setiap utama.

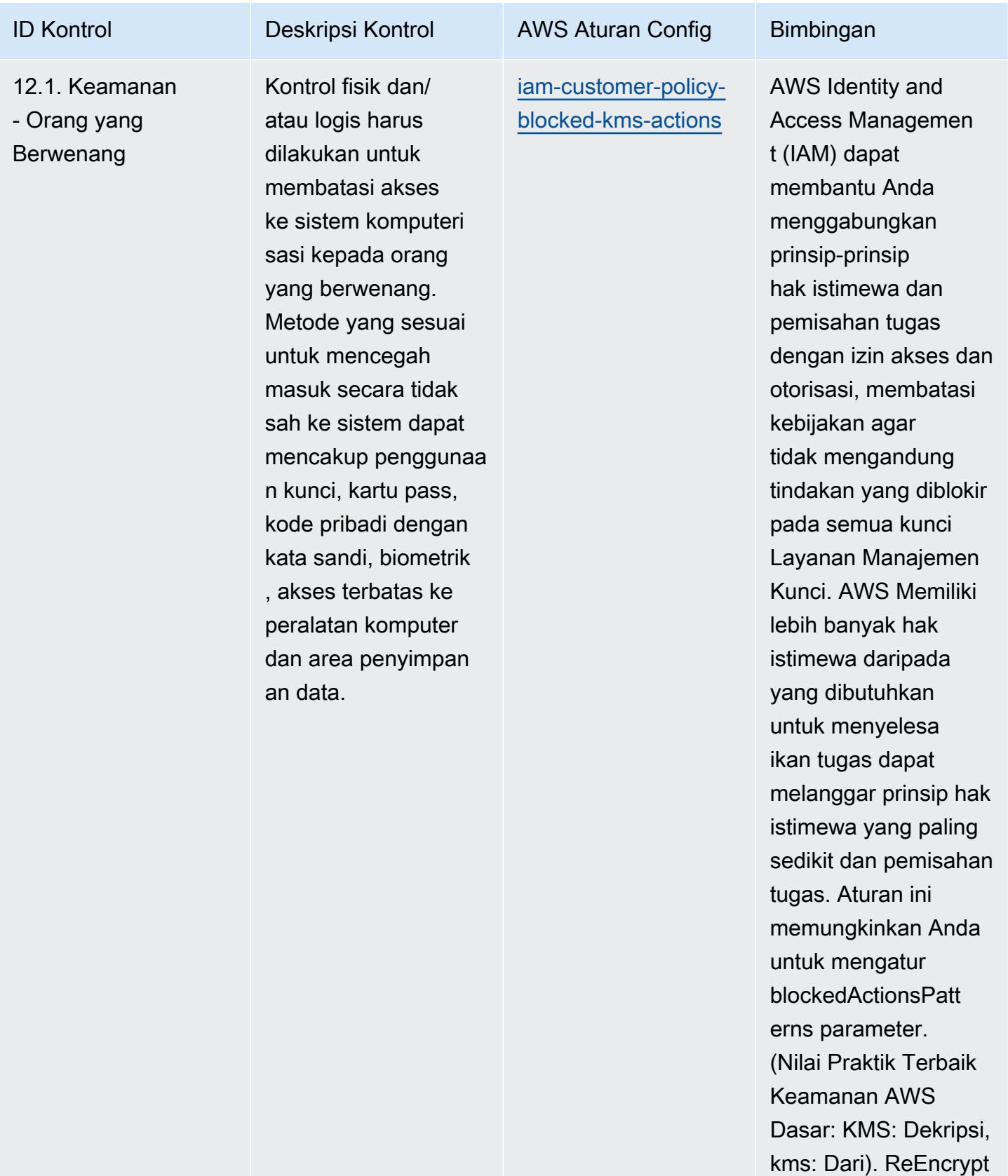

Nilai aktual harus

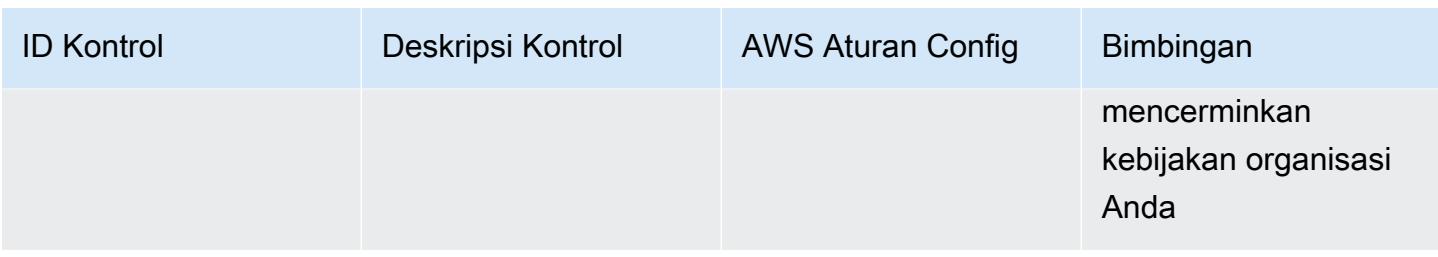

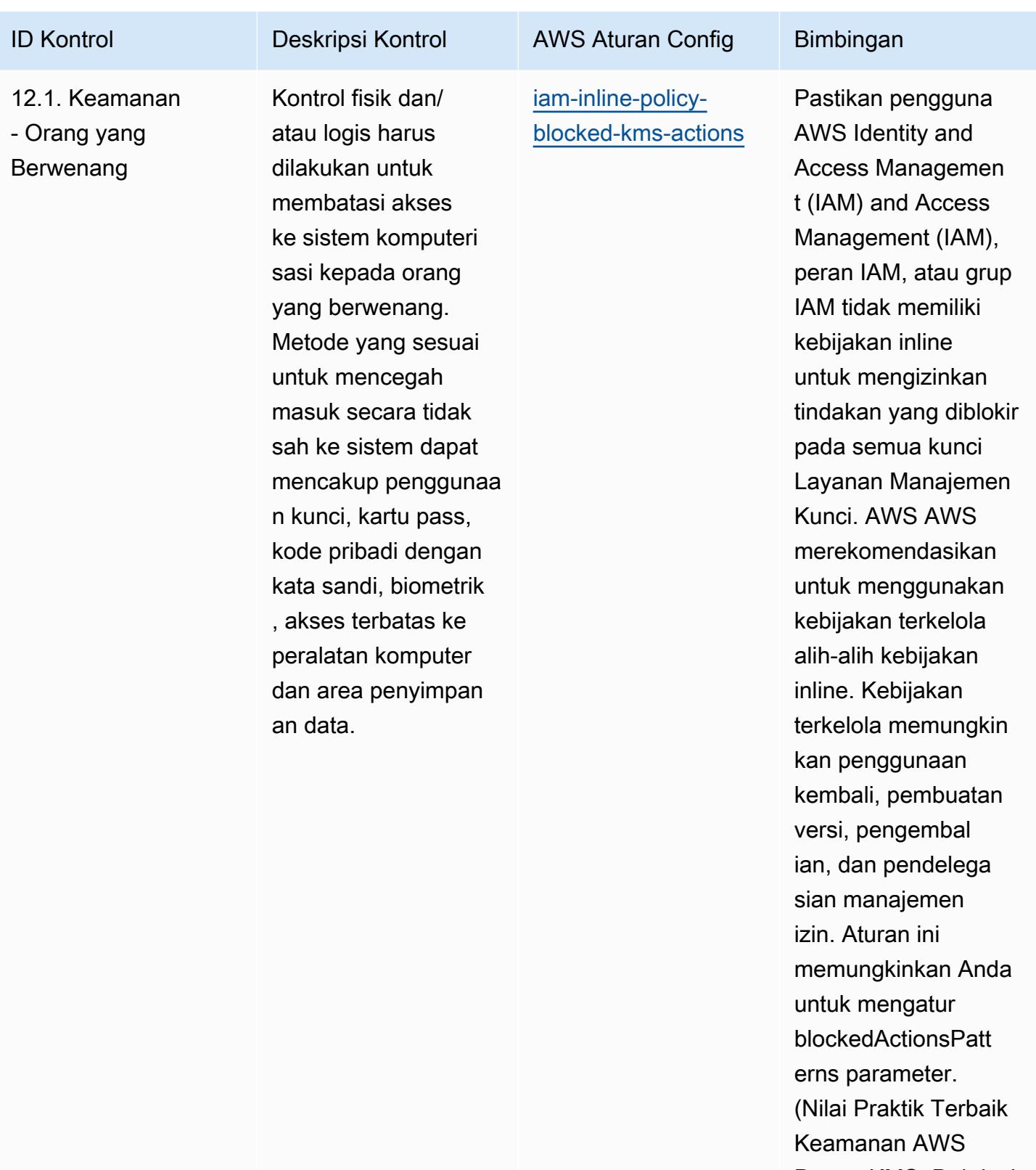

Dasar: KMS: Dekripsi, kms: Dari). ReEncrypt Nilai aktual harus

12.1. Keamanan

- Orang yang Berwenang

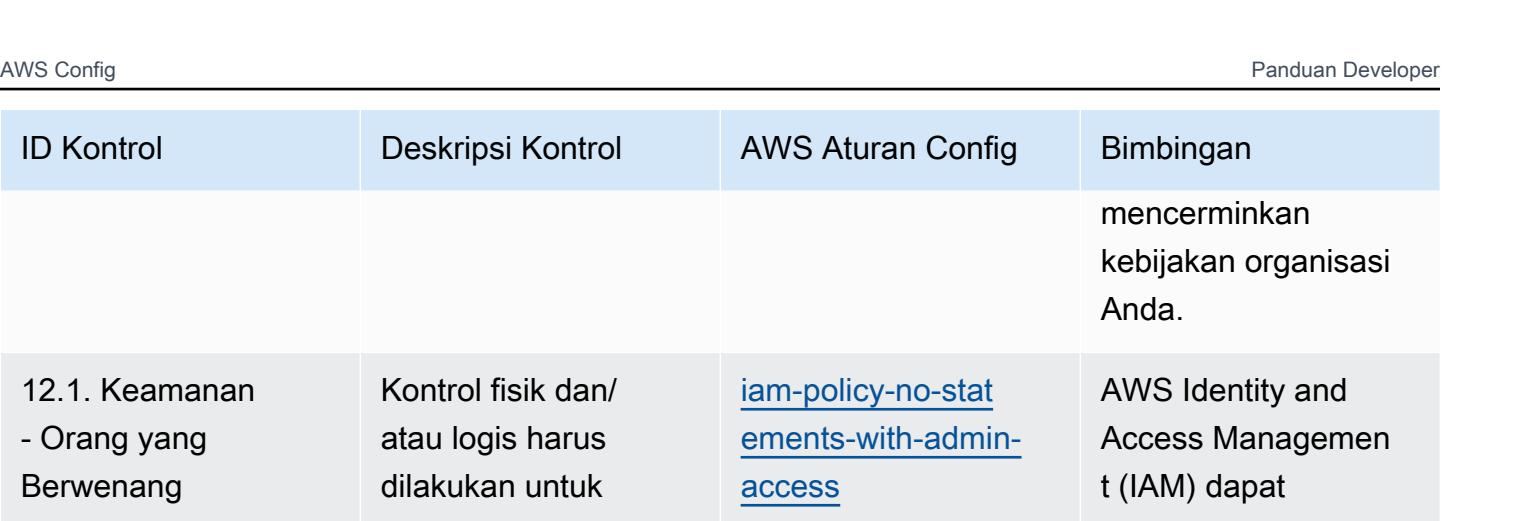

membatasi akses ke sistem komputeri sasi kepada orang yang berwenang. Metode yang sesuai untuk mencegah masuk secara tidak sah ke sistem dapat mencakup penggunaa n kunci, kartu pass, kode pribadi dengan kata sandi, biometrik , akses terbatas ke peralatan komputer dan area penyimpan an data.

membantu Anda menggabungkan prinsip-prinsip hak istimewa dan pemisahan tugas dengan izin akses dan otorisasi, membatasi kebijakan agar tidak mengandung "Efek": "Izinkan" dengan "Tindakan": "\*" di atas "Sumber Daya": "\*". Memungkinkan pengguna untuk memiliki lebih banyak hak istimewa daripada yang dibutuhkan untuk menyelesa ikan tugas dapat melanggar prinsip hak istimewa dan pemisahan tugas.

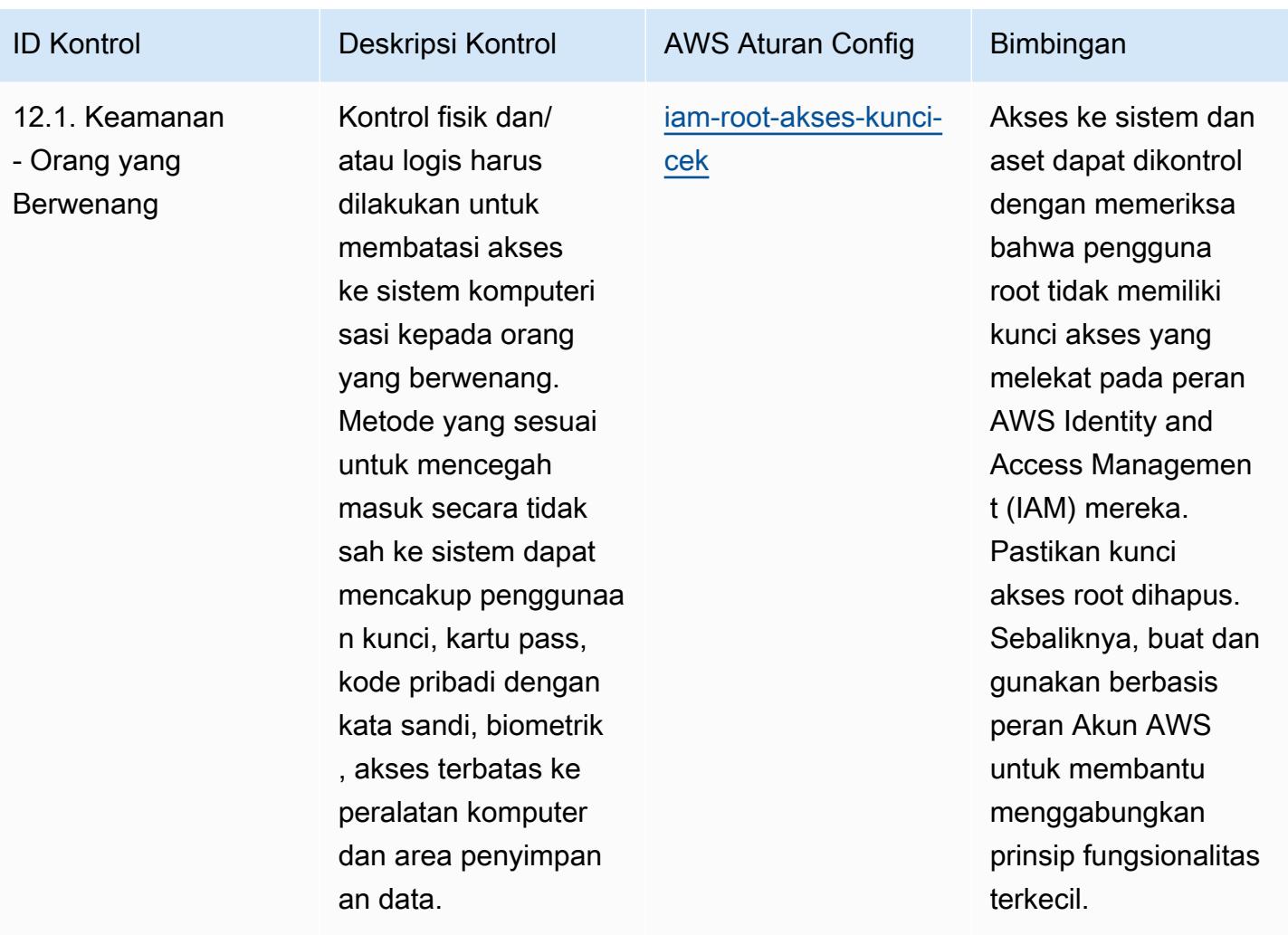

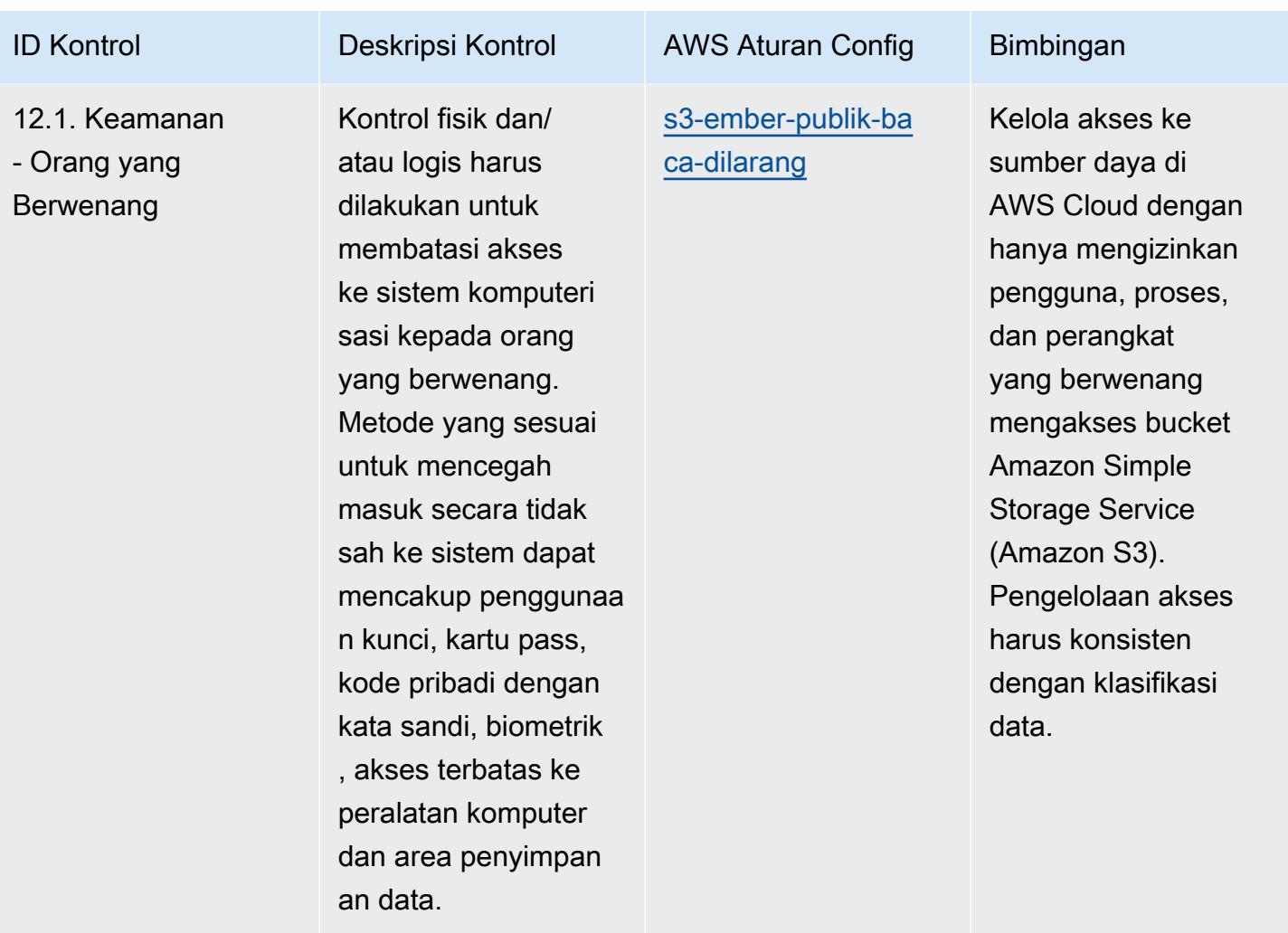

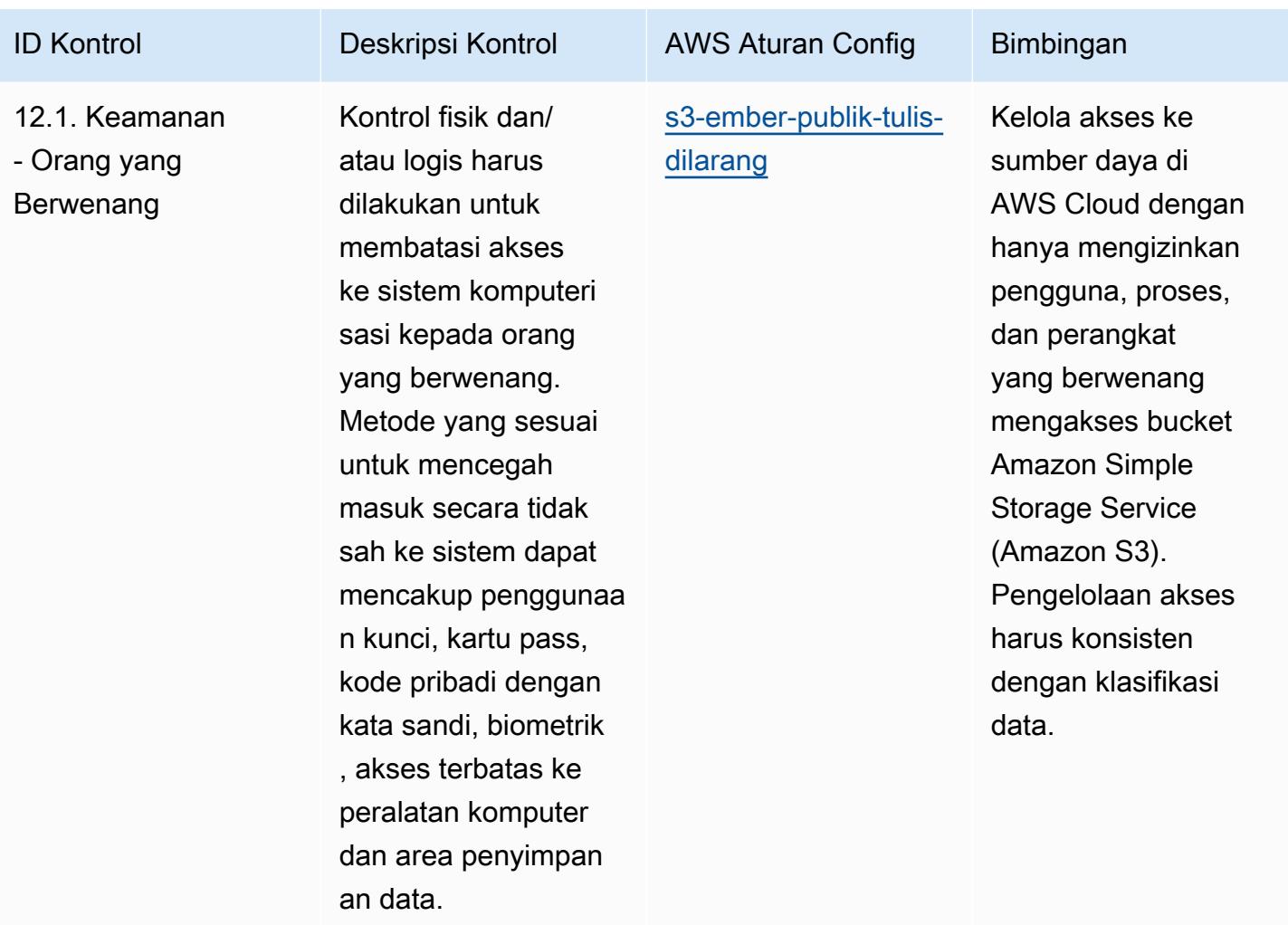

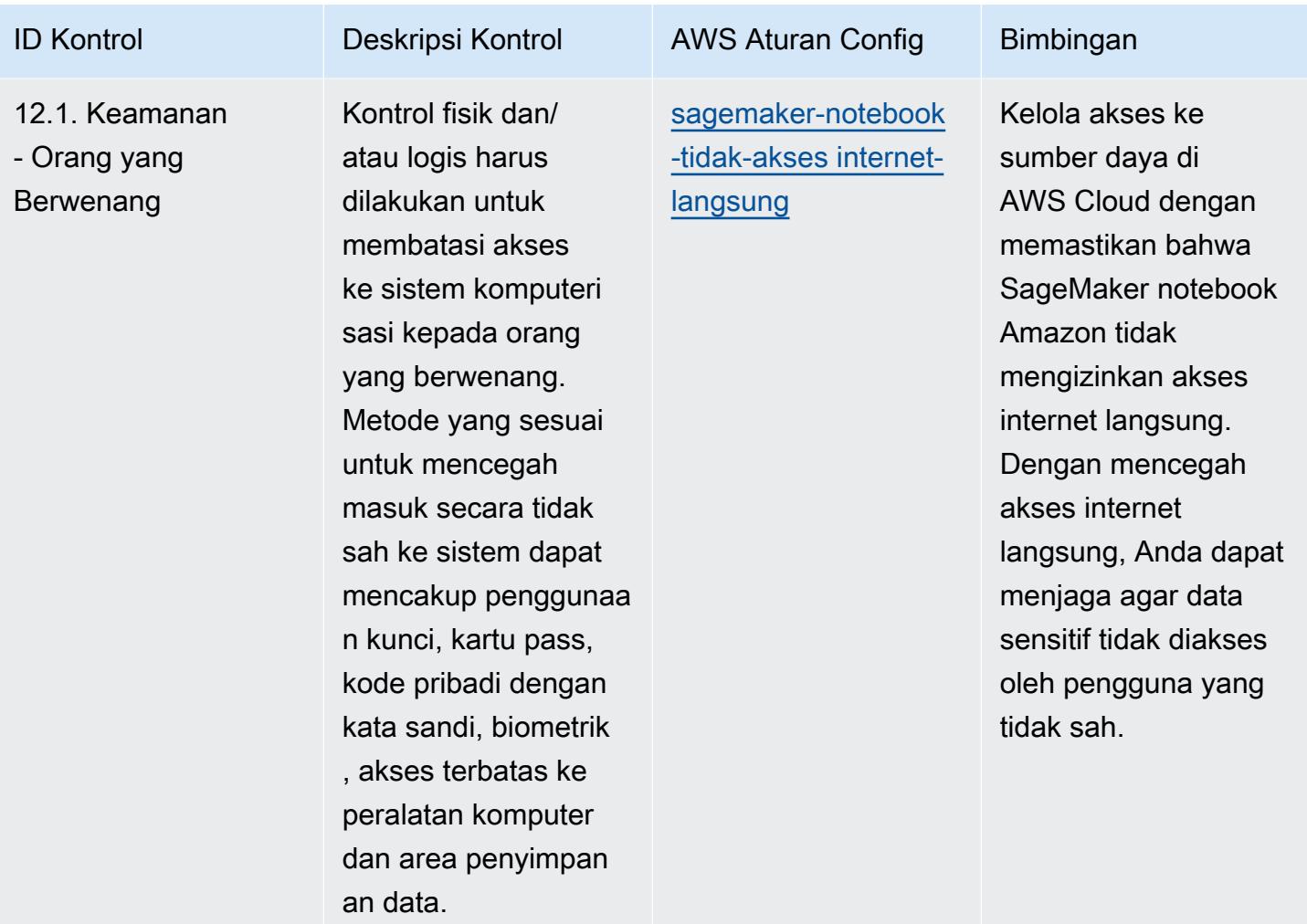

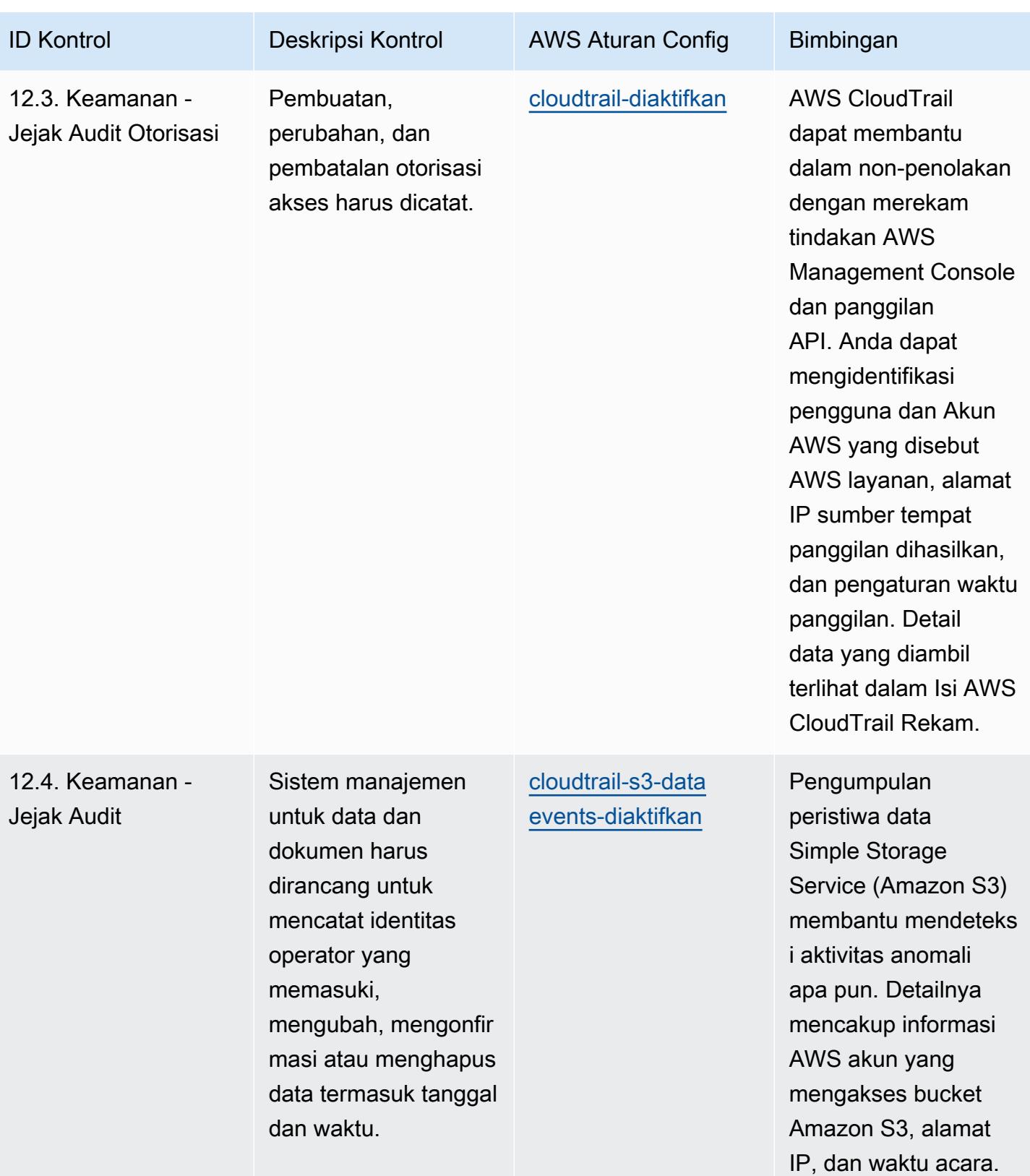

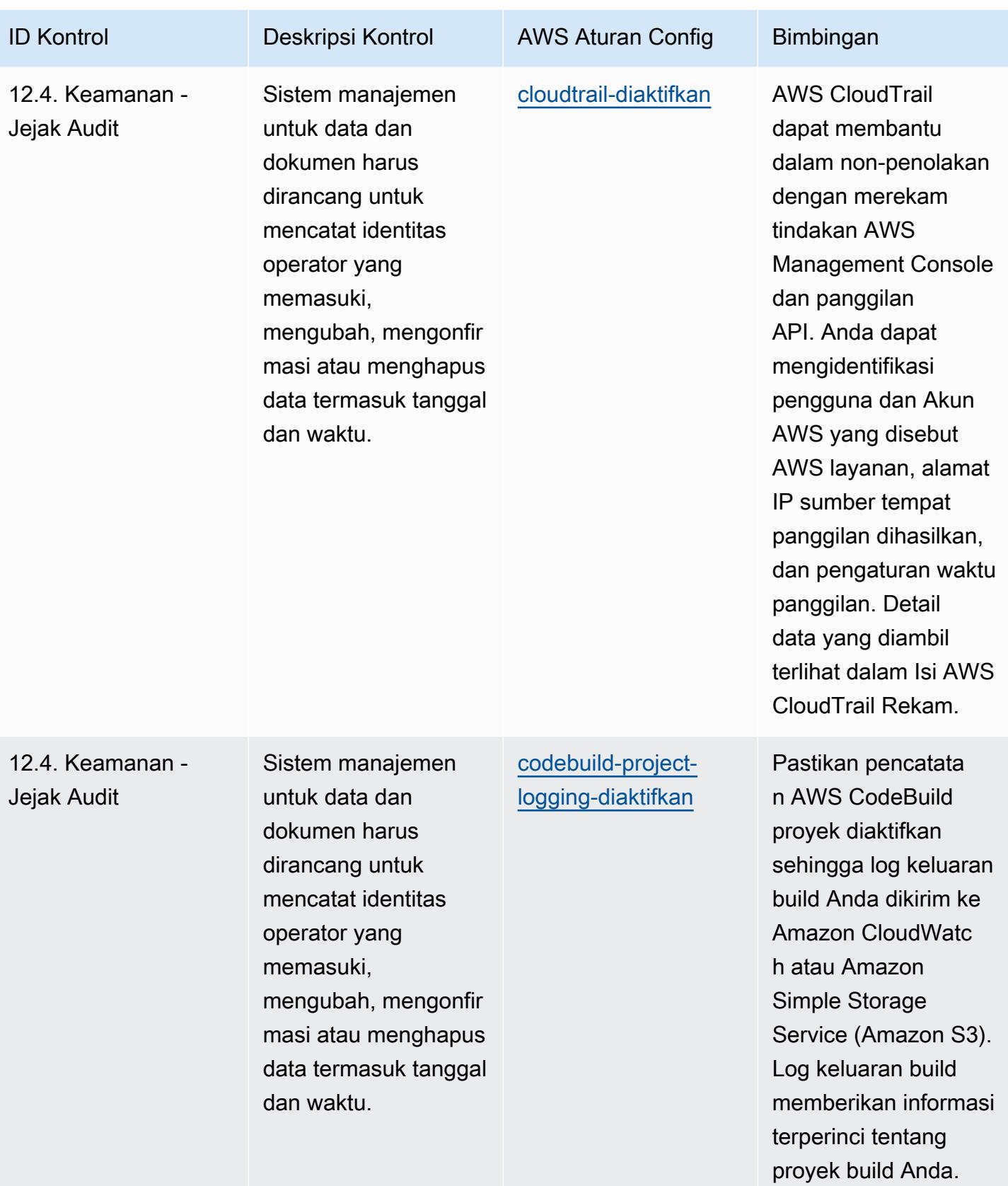

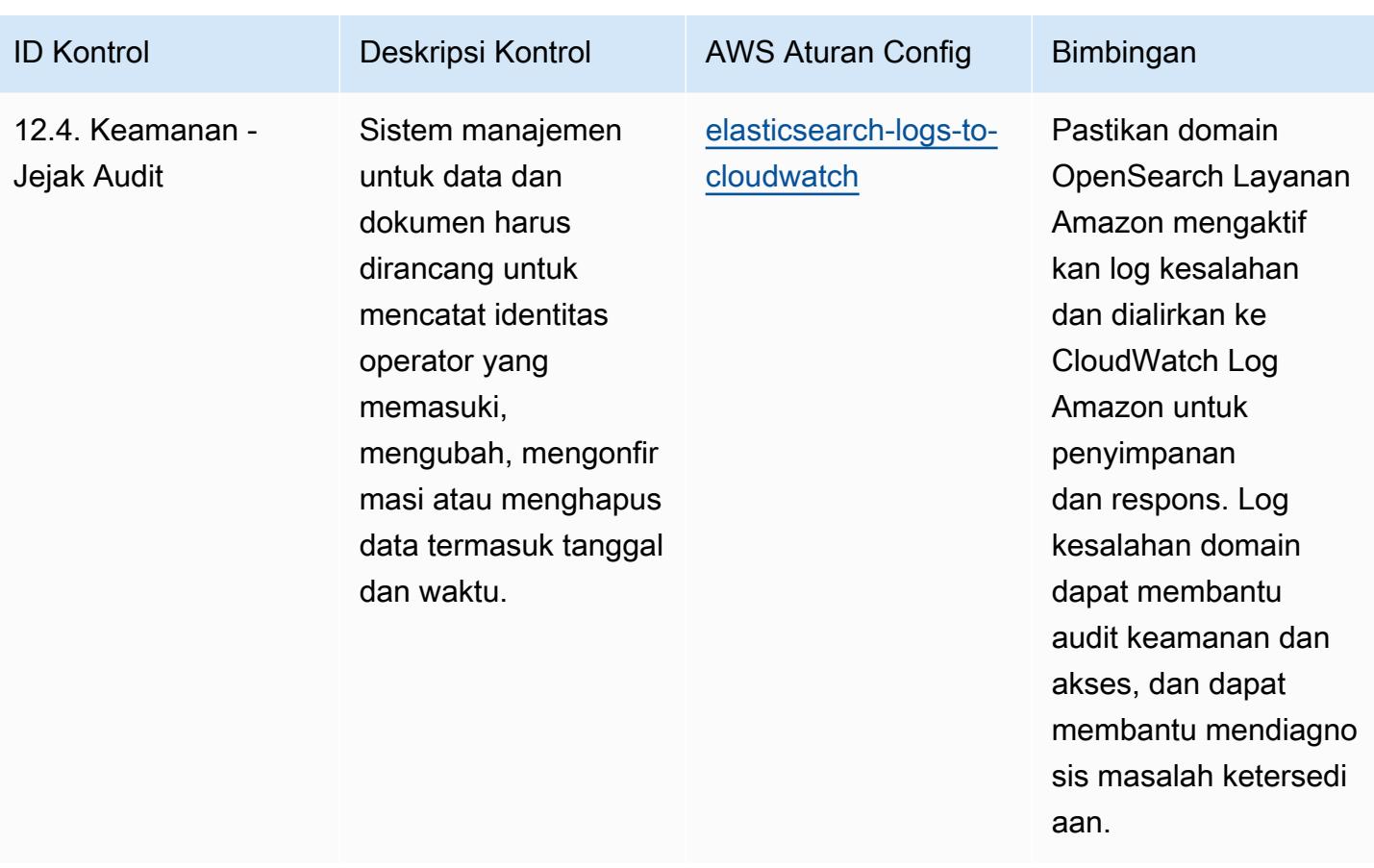

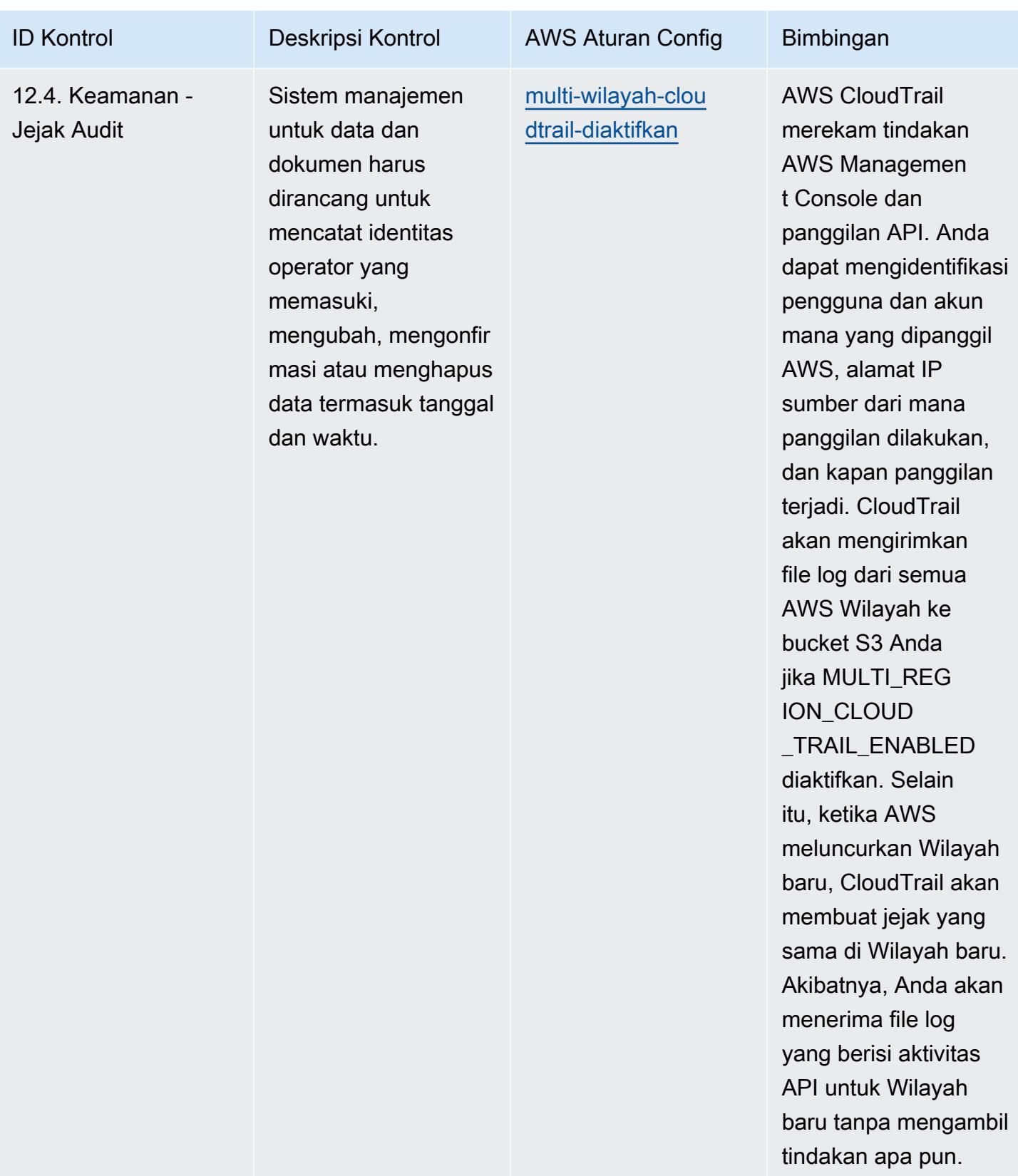

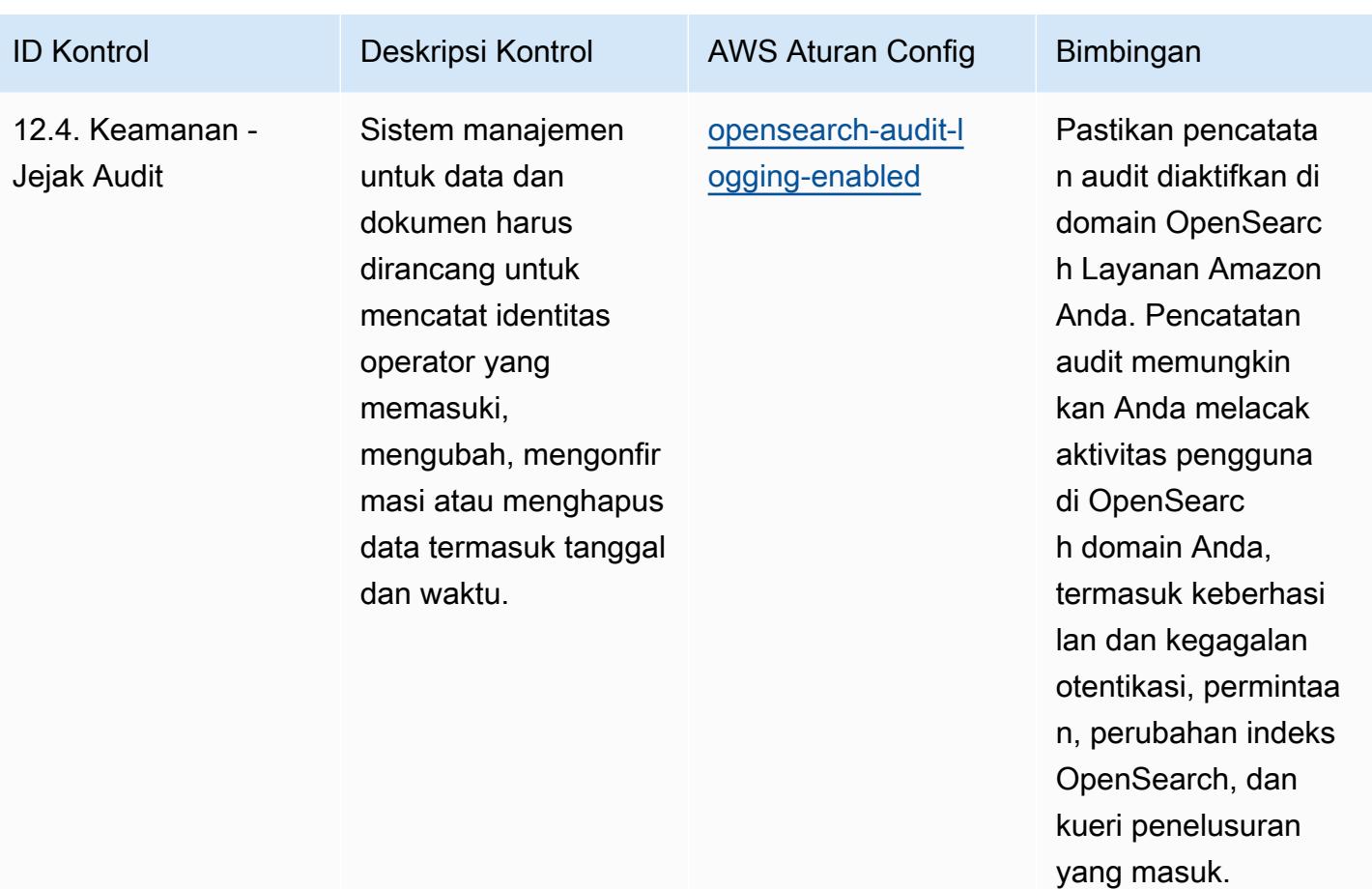

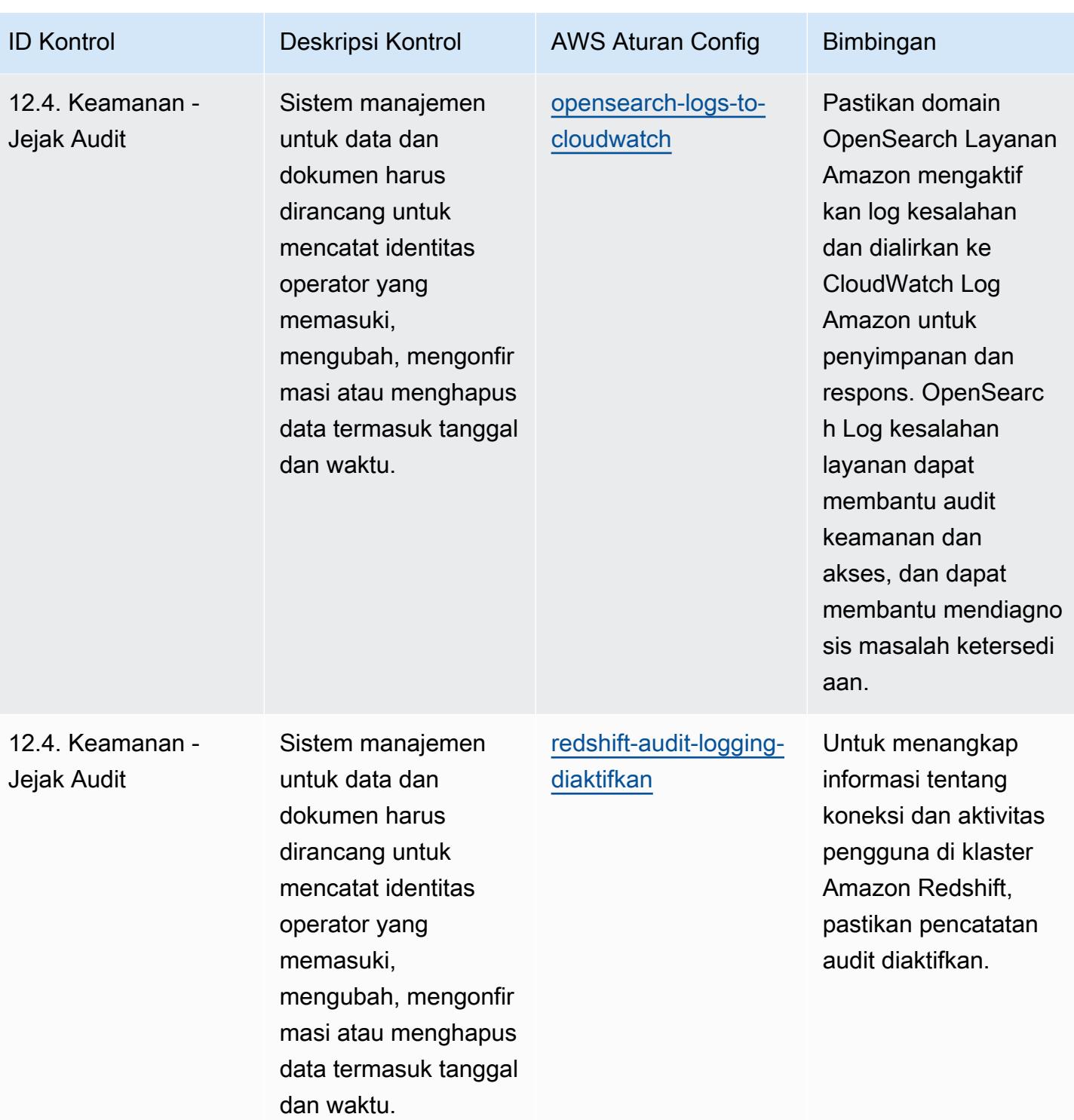

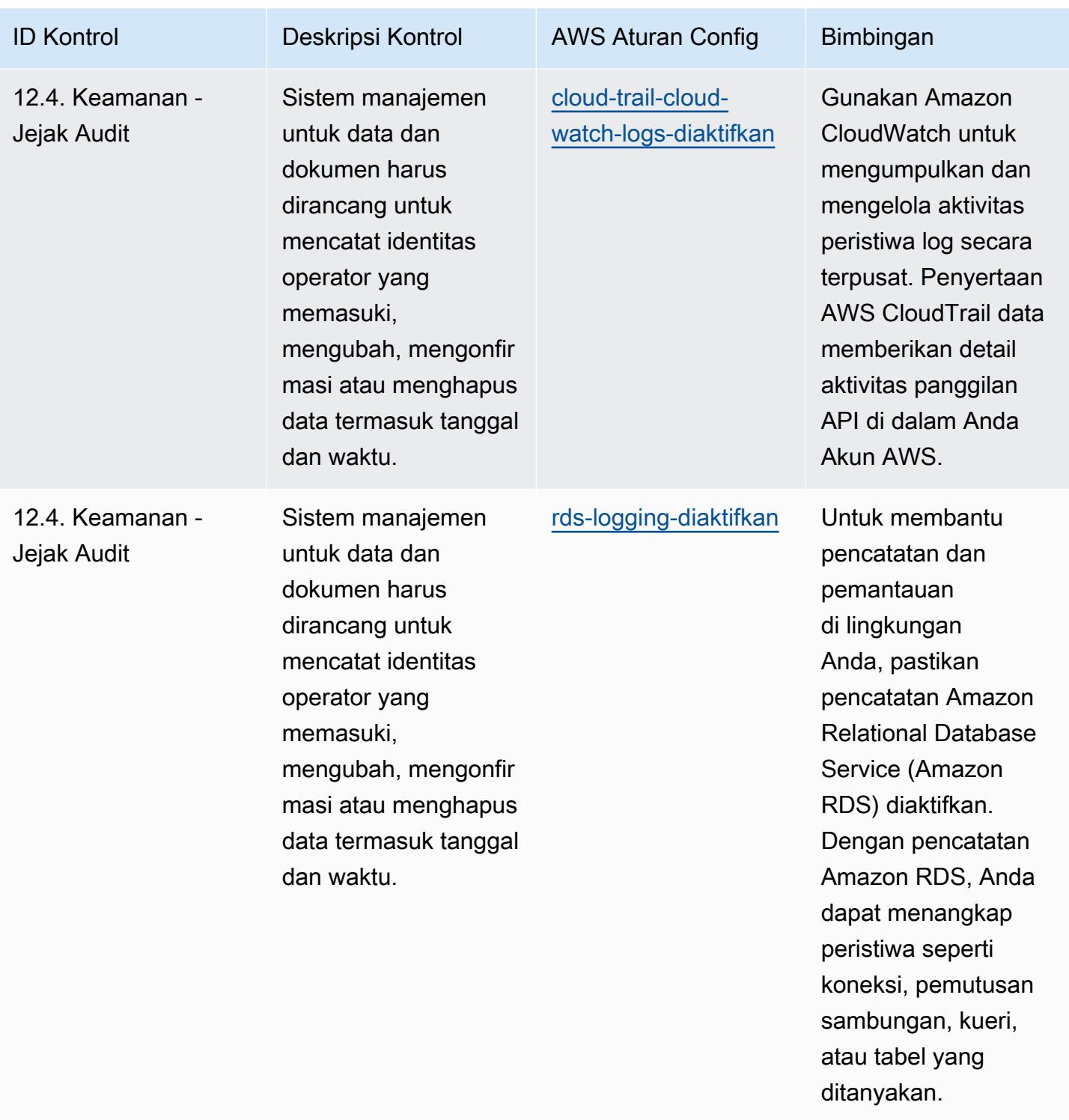

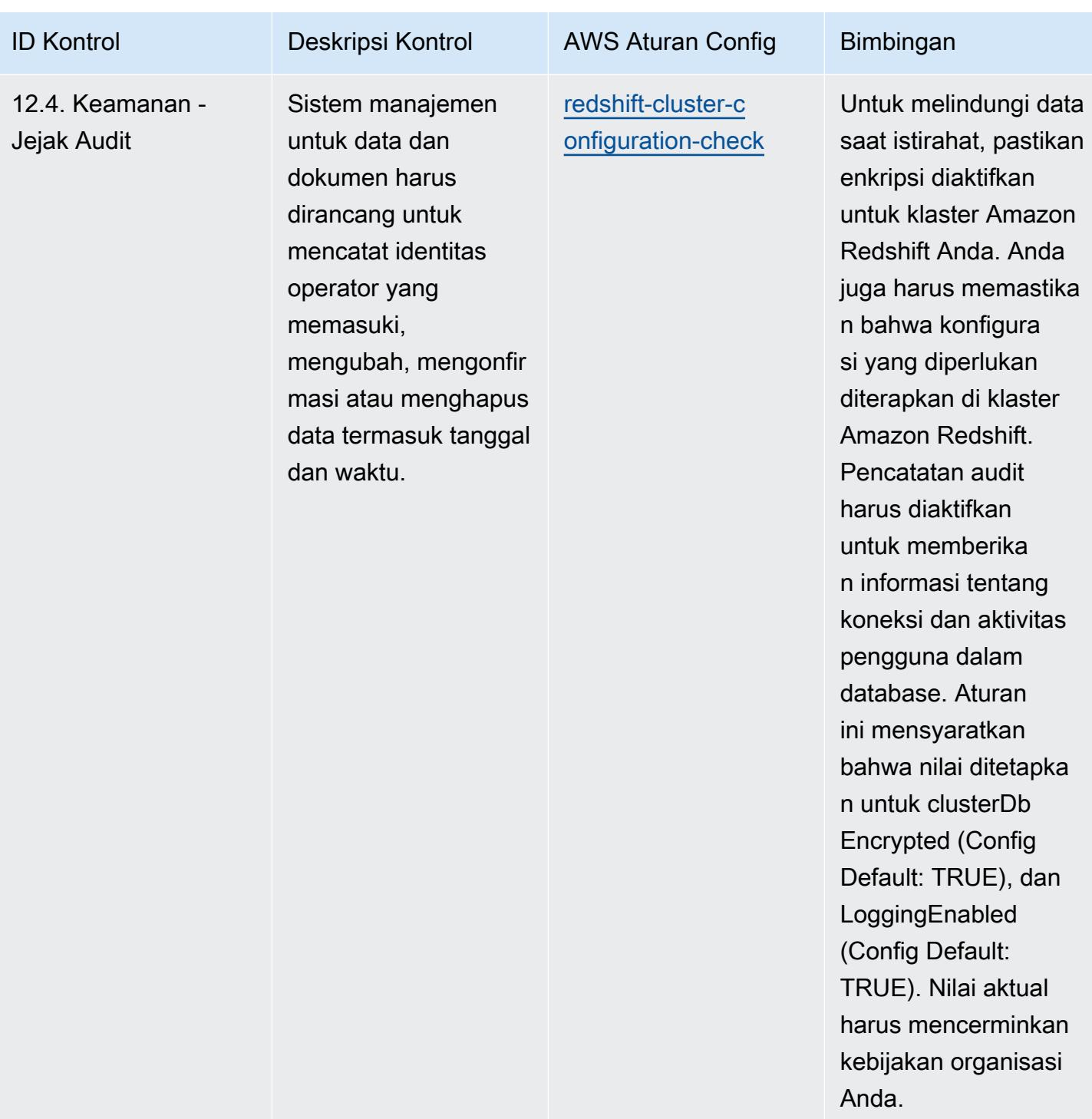

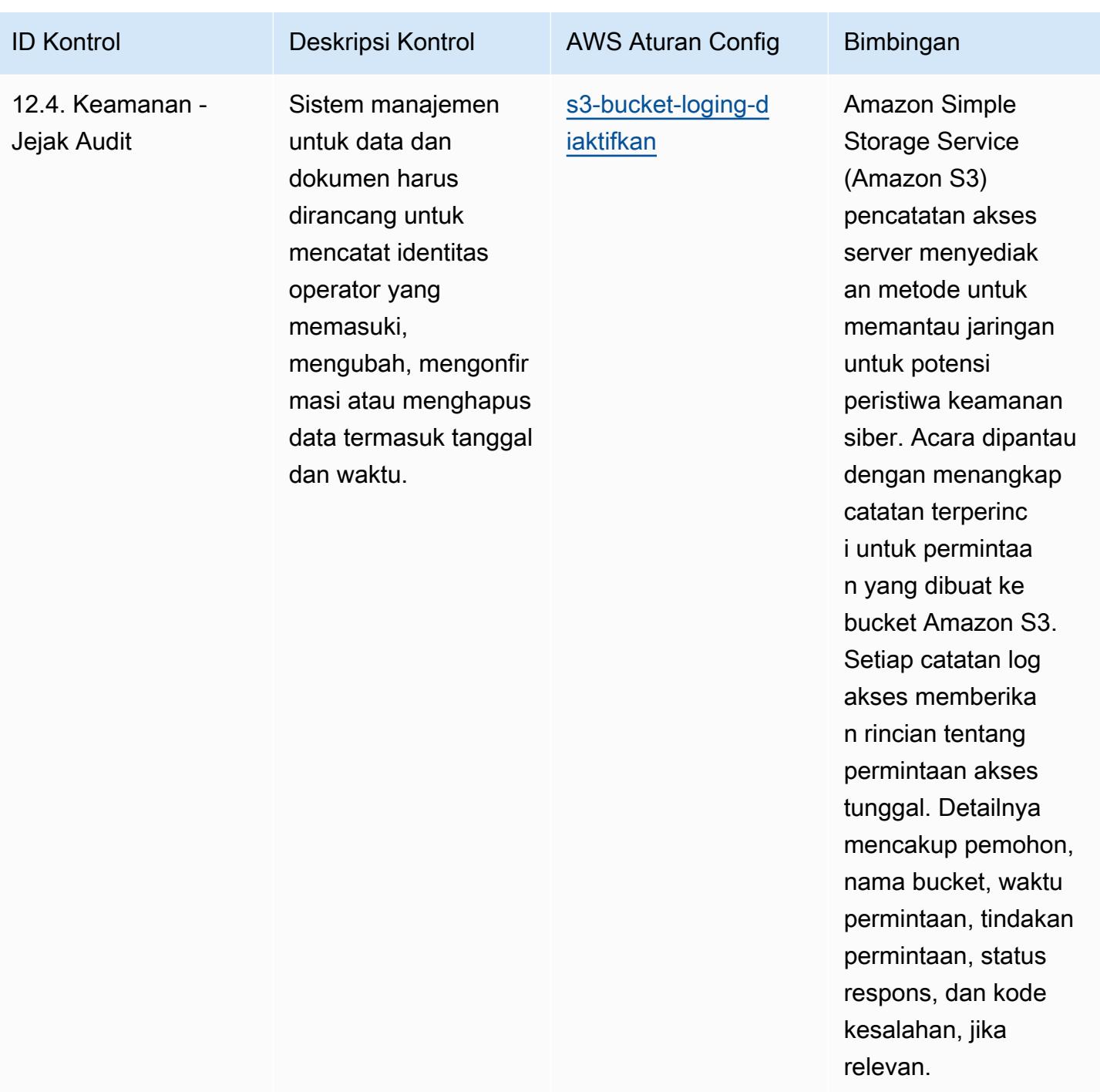

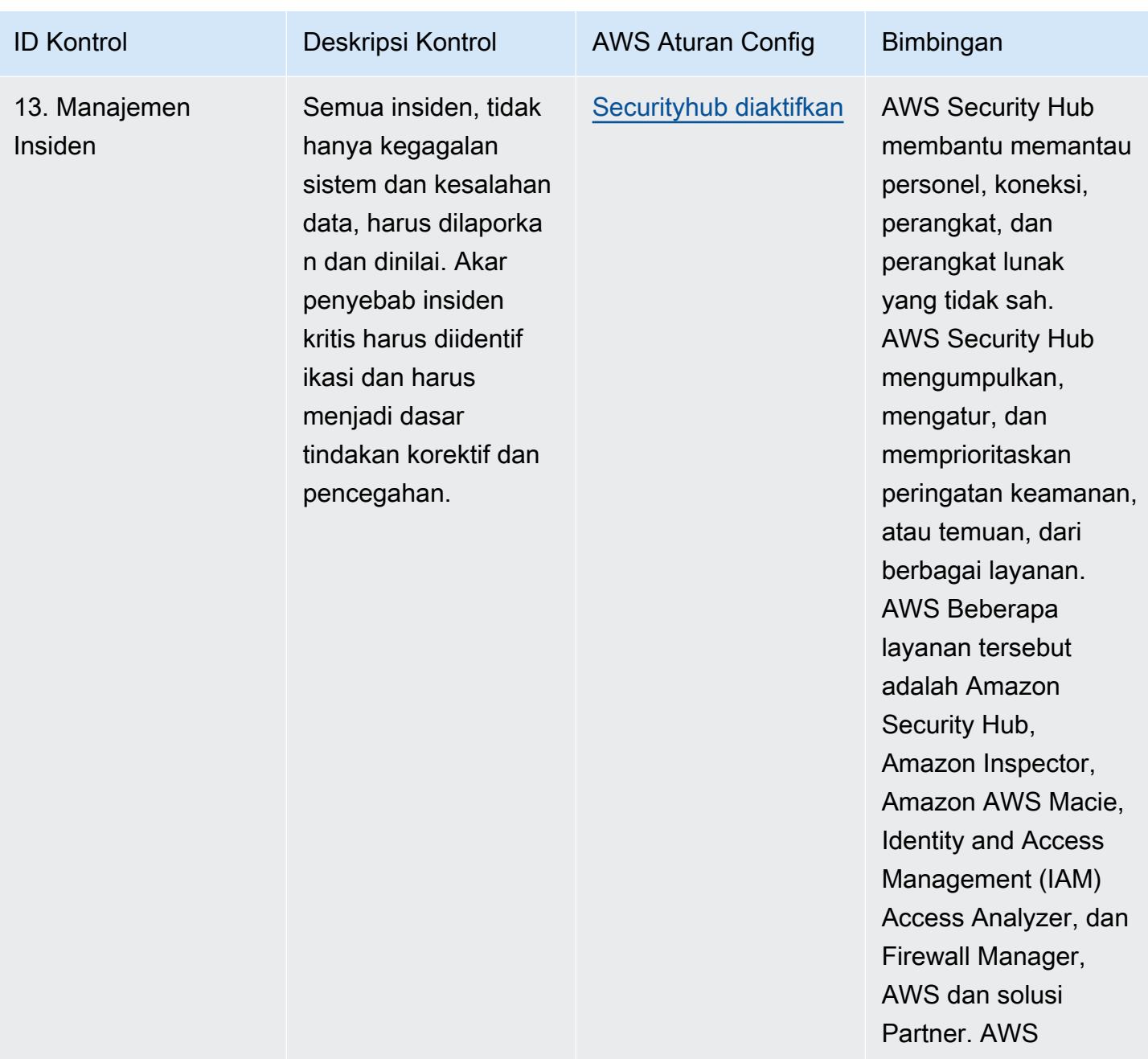

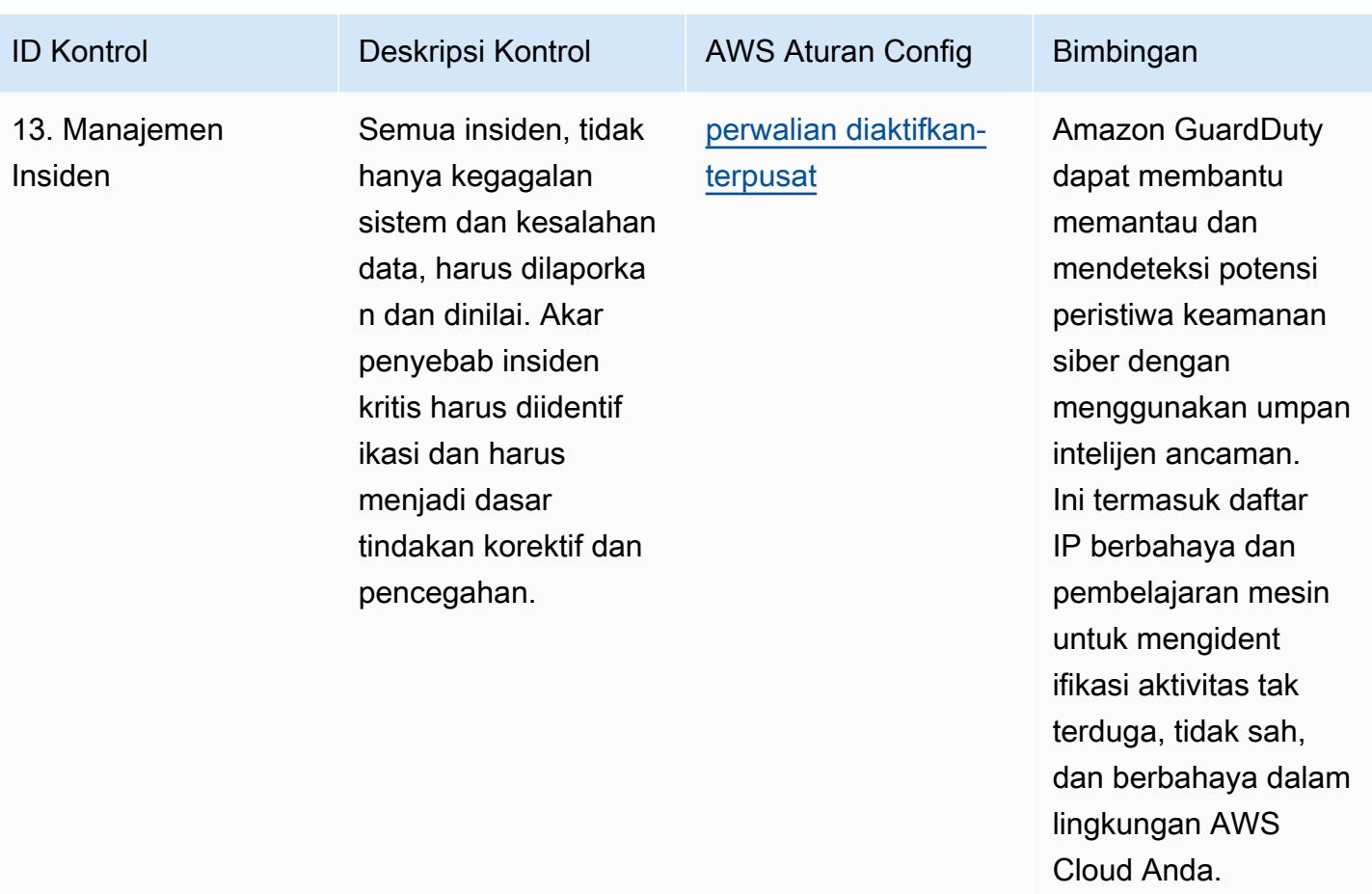

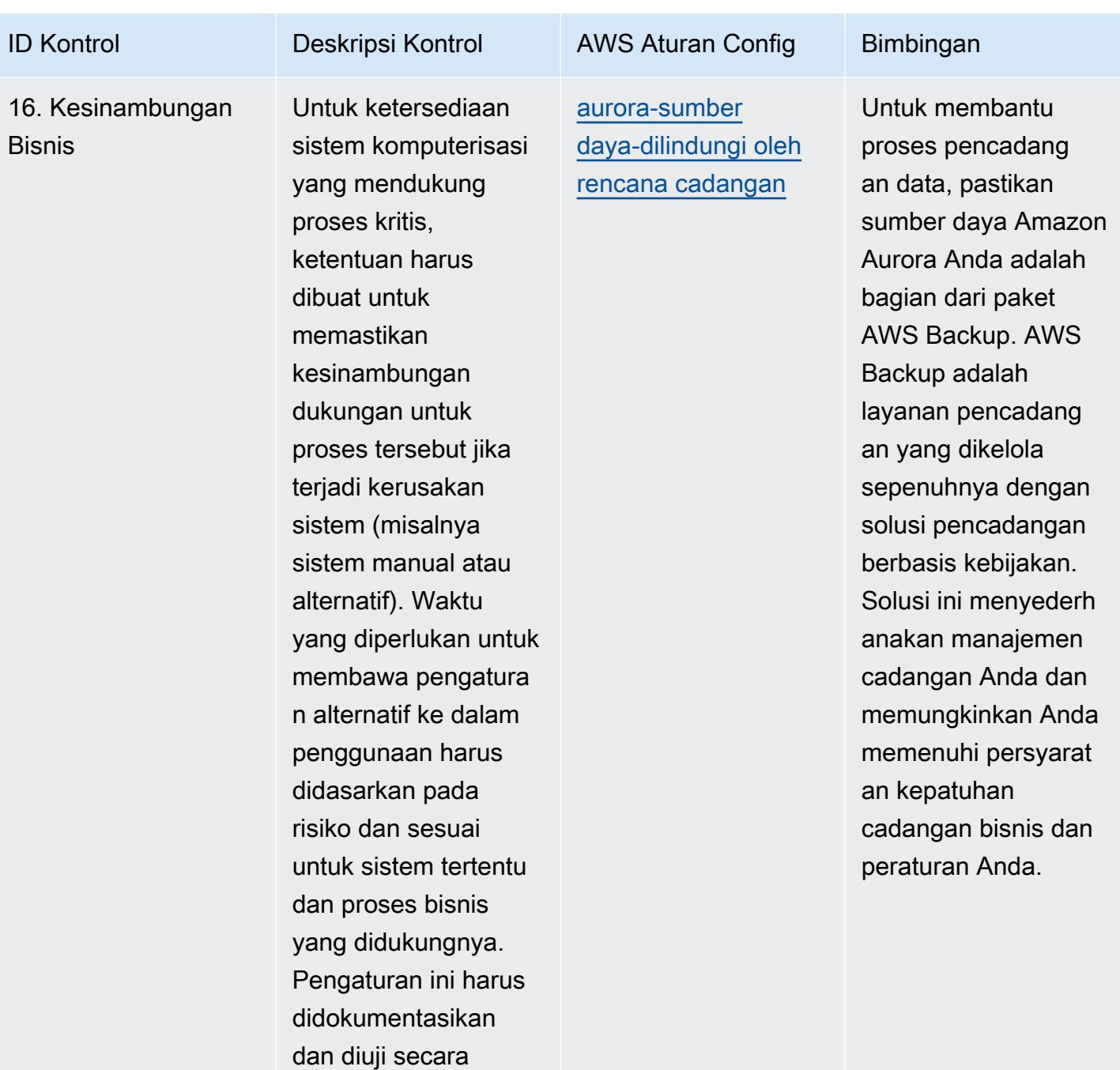

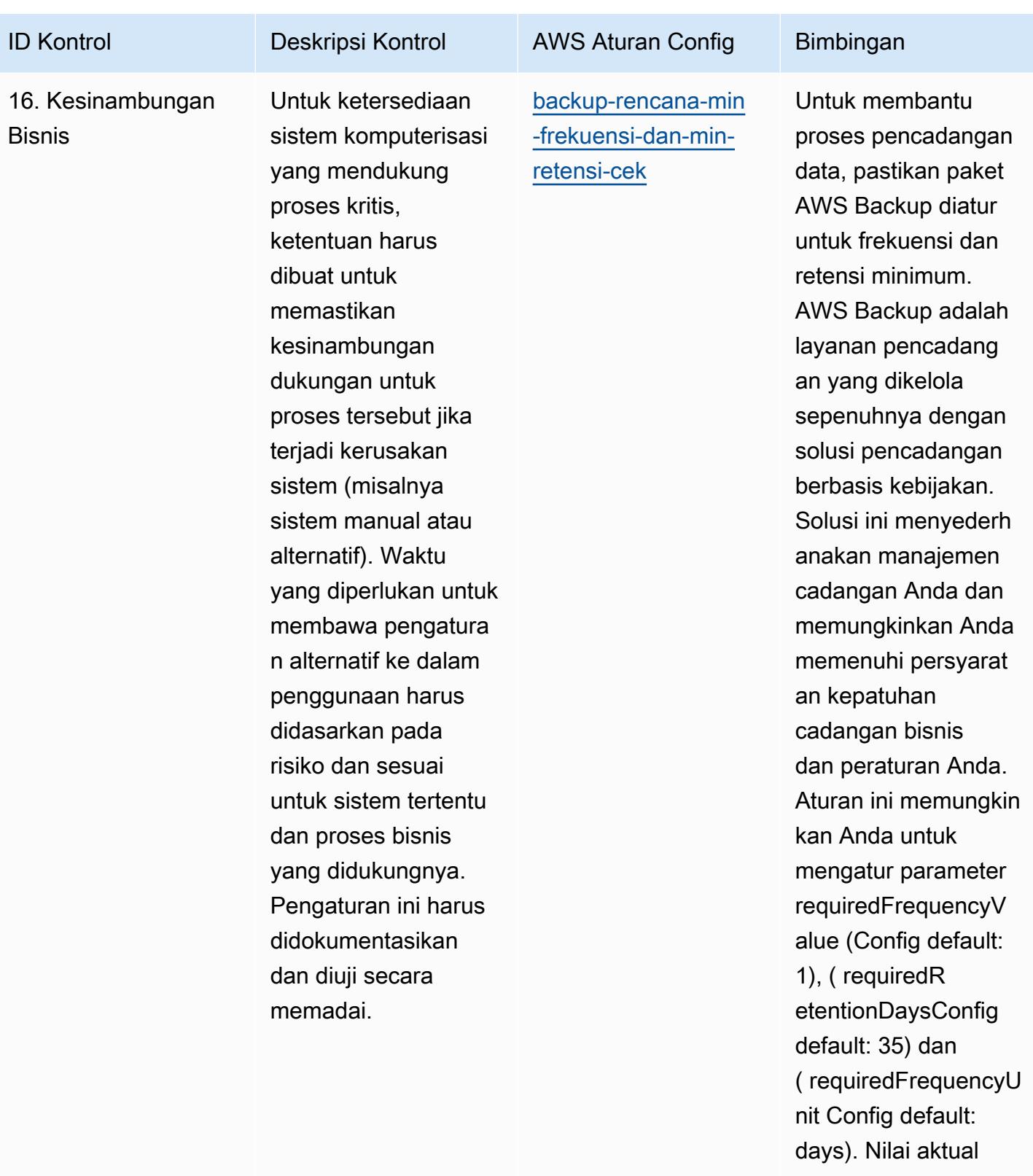

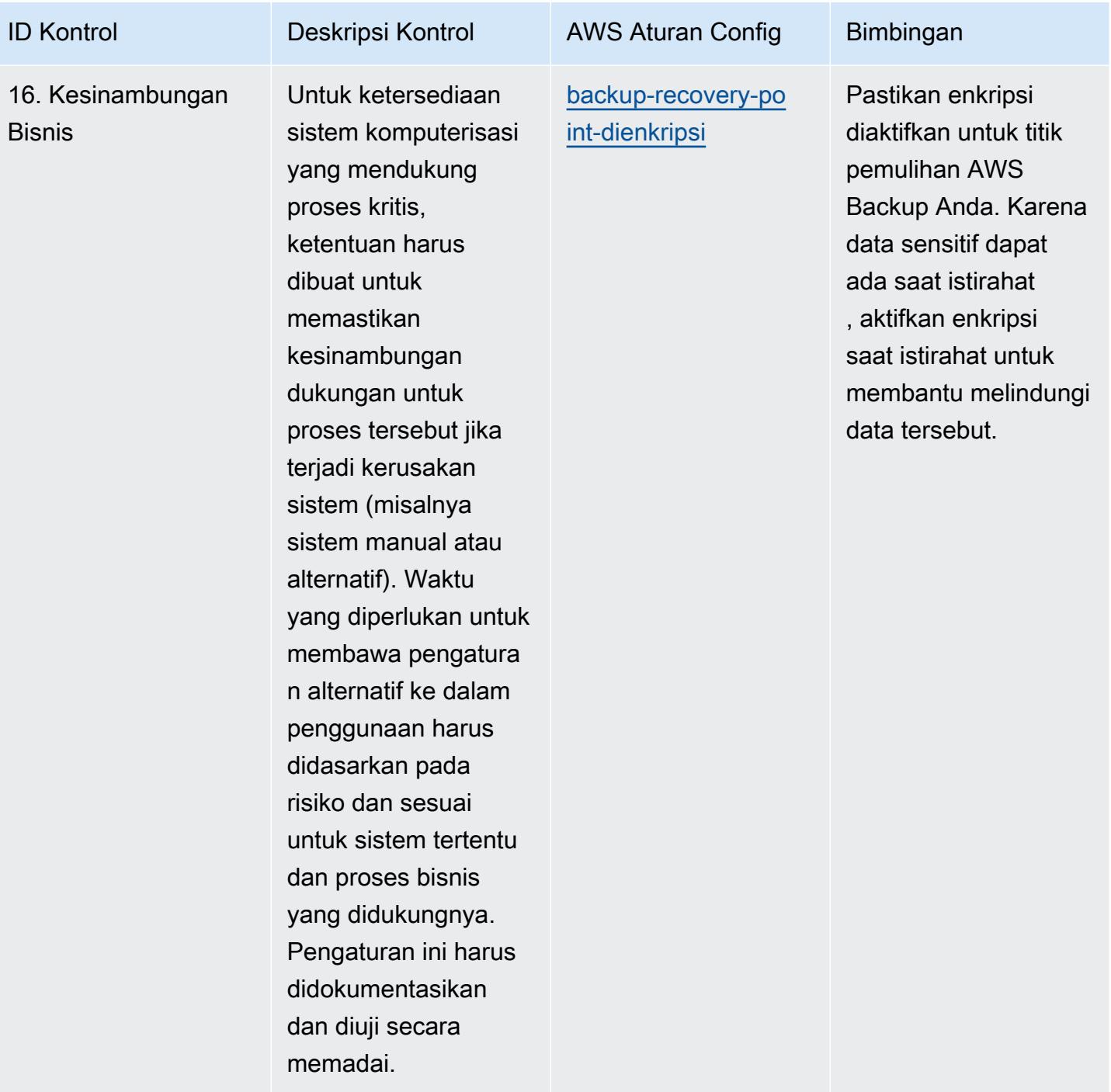

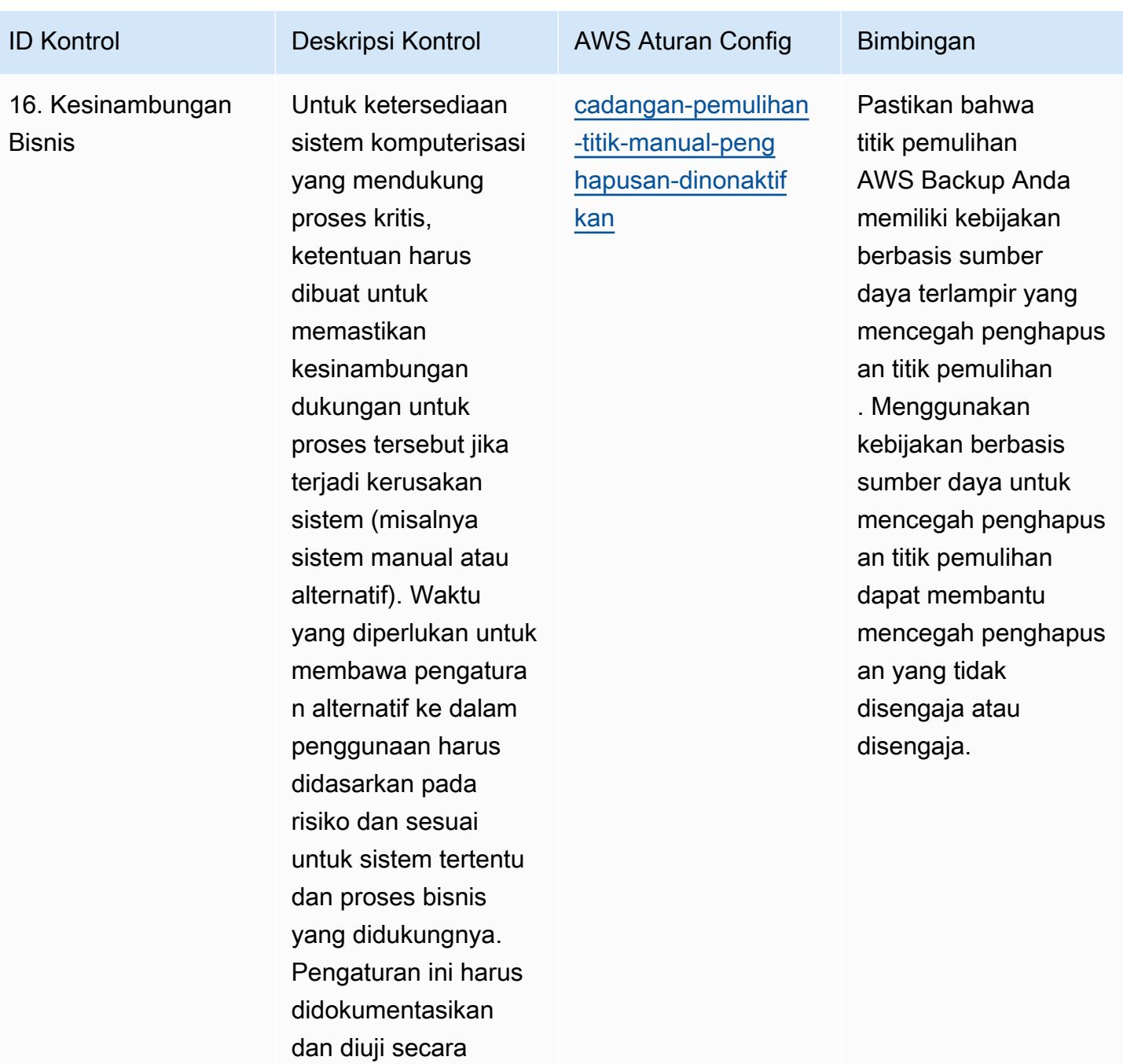

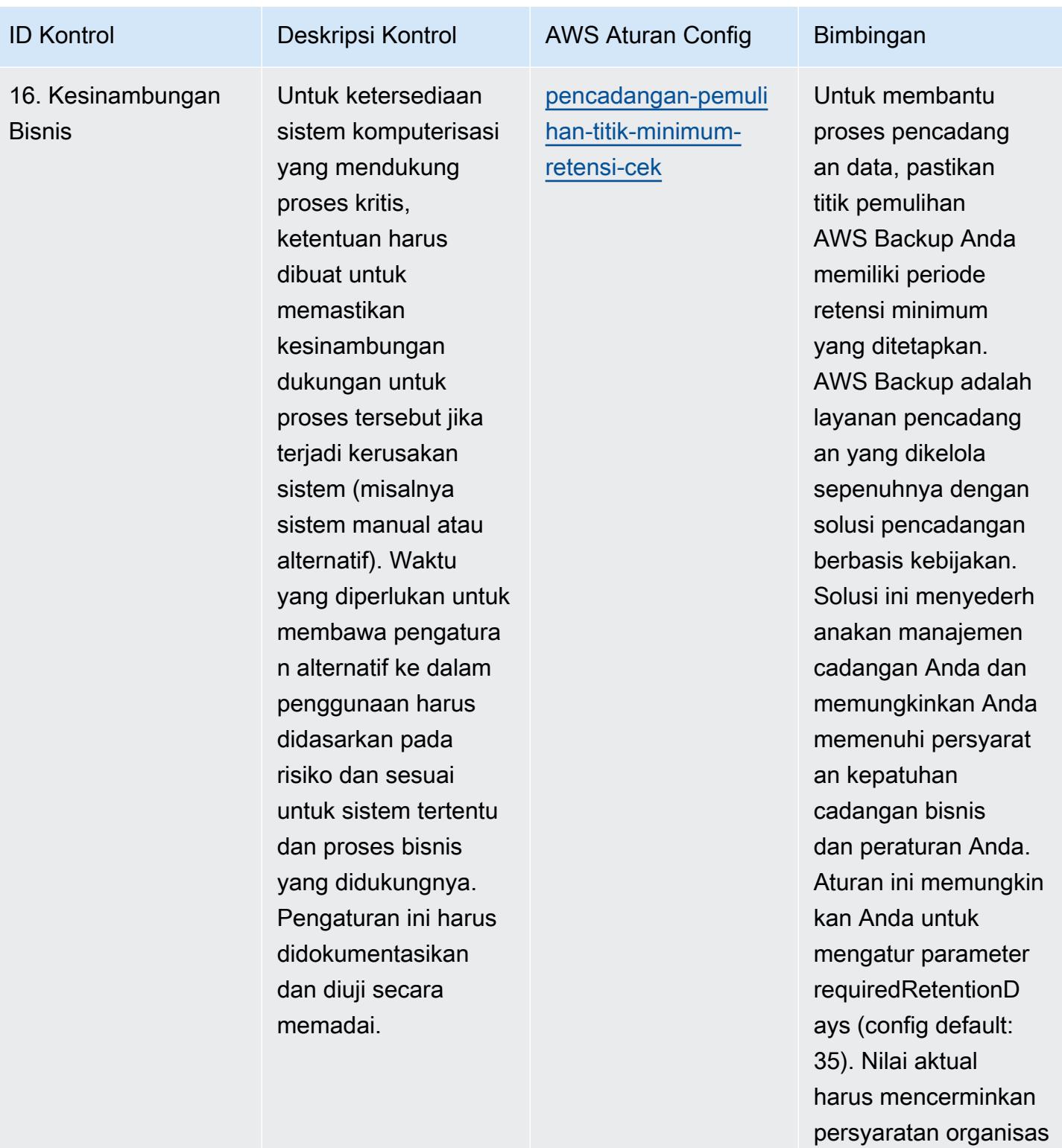

i Anda.

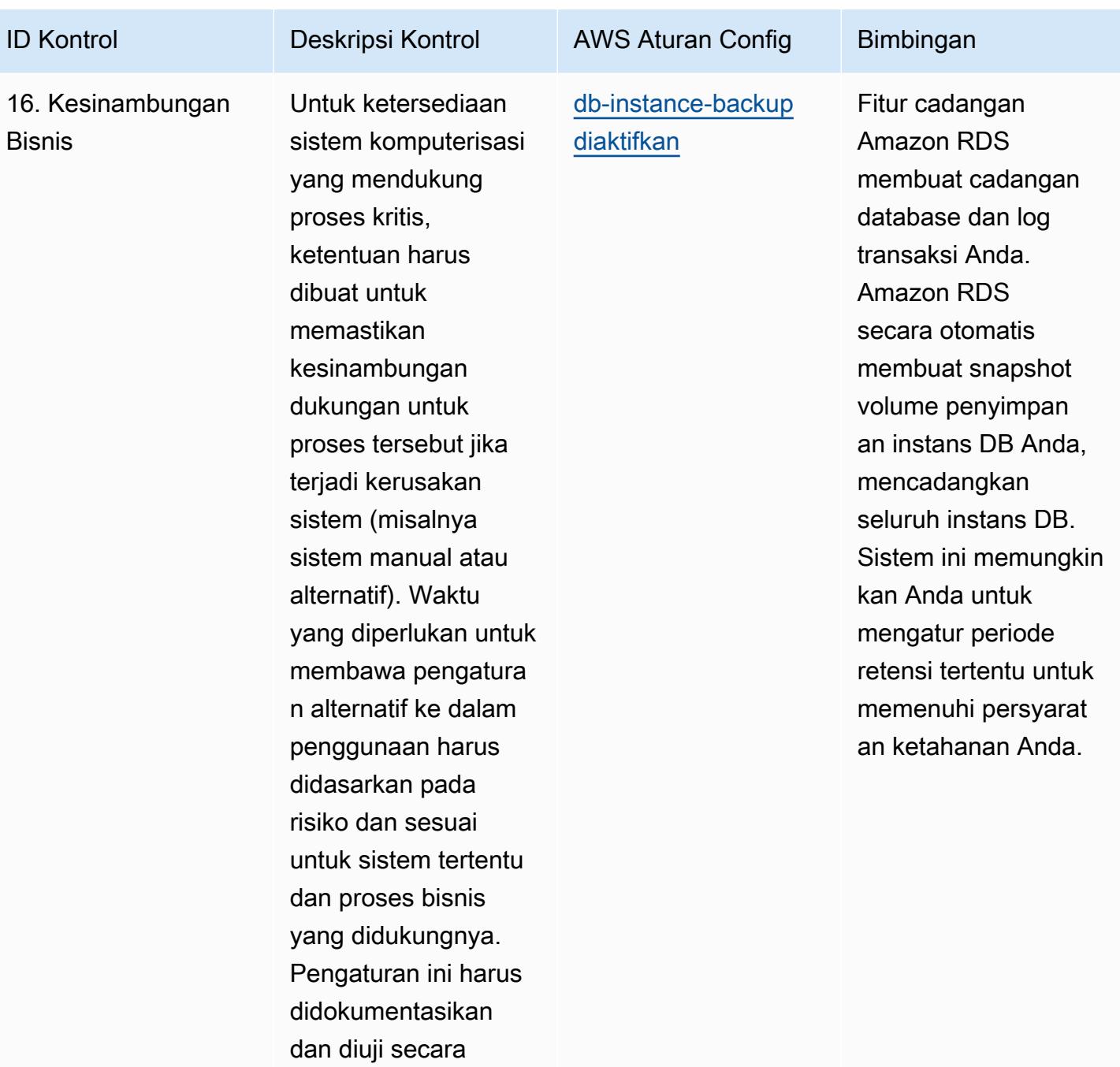

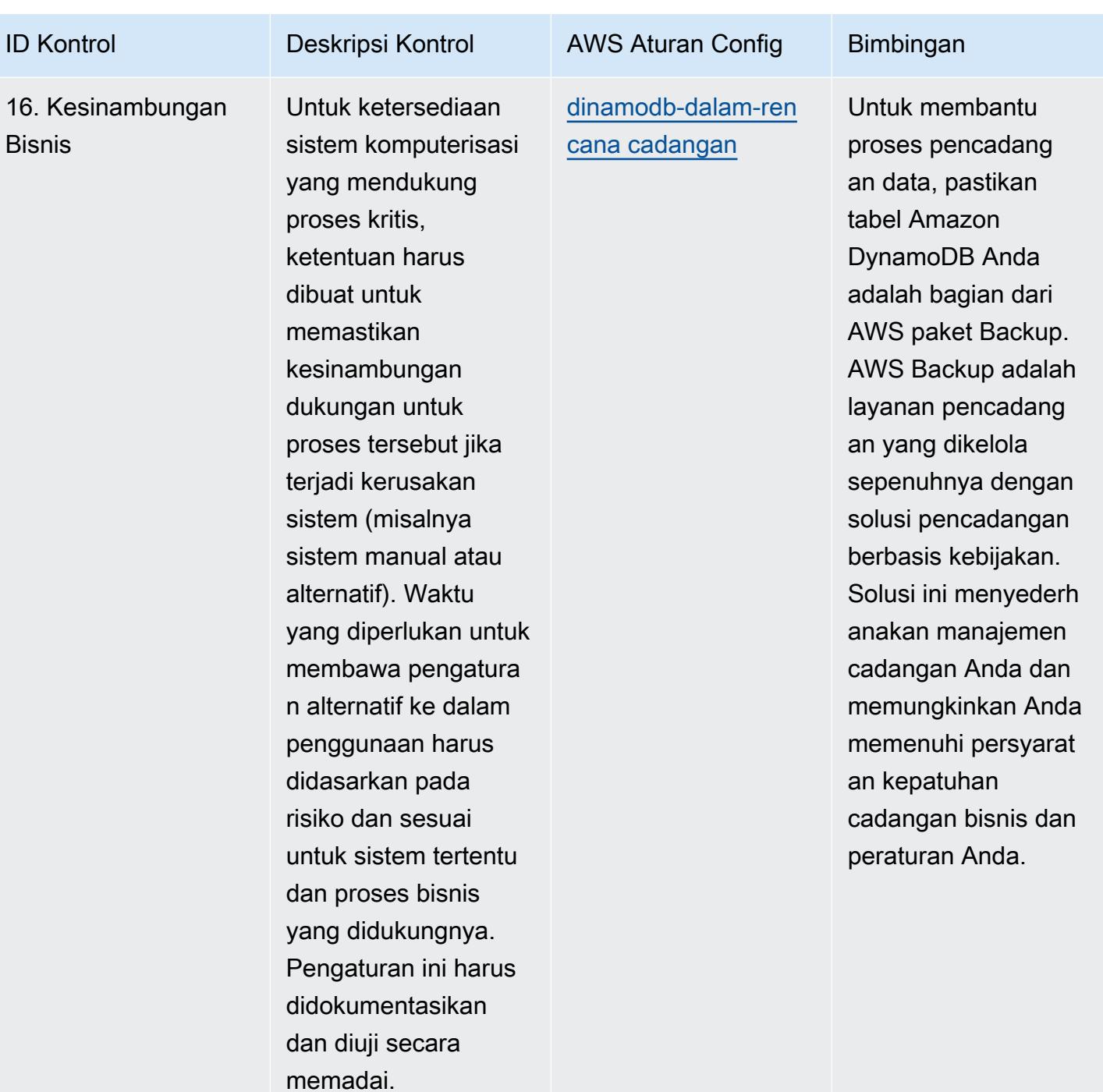

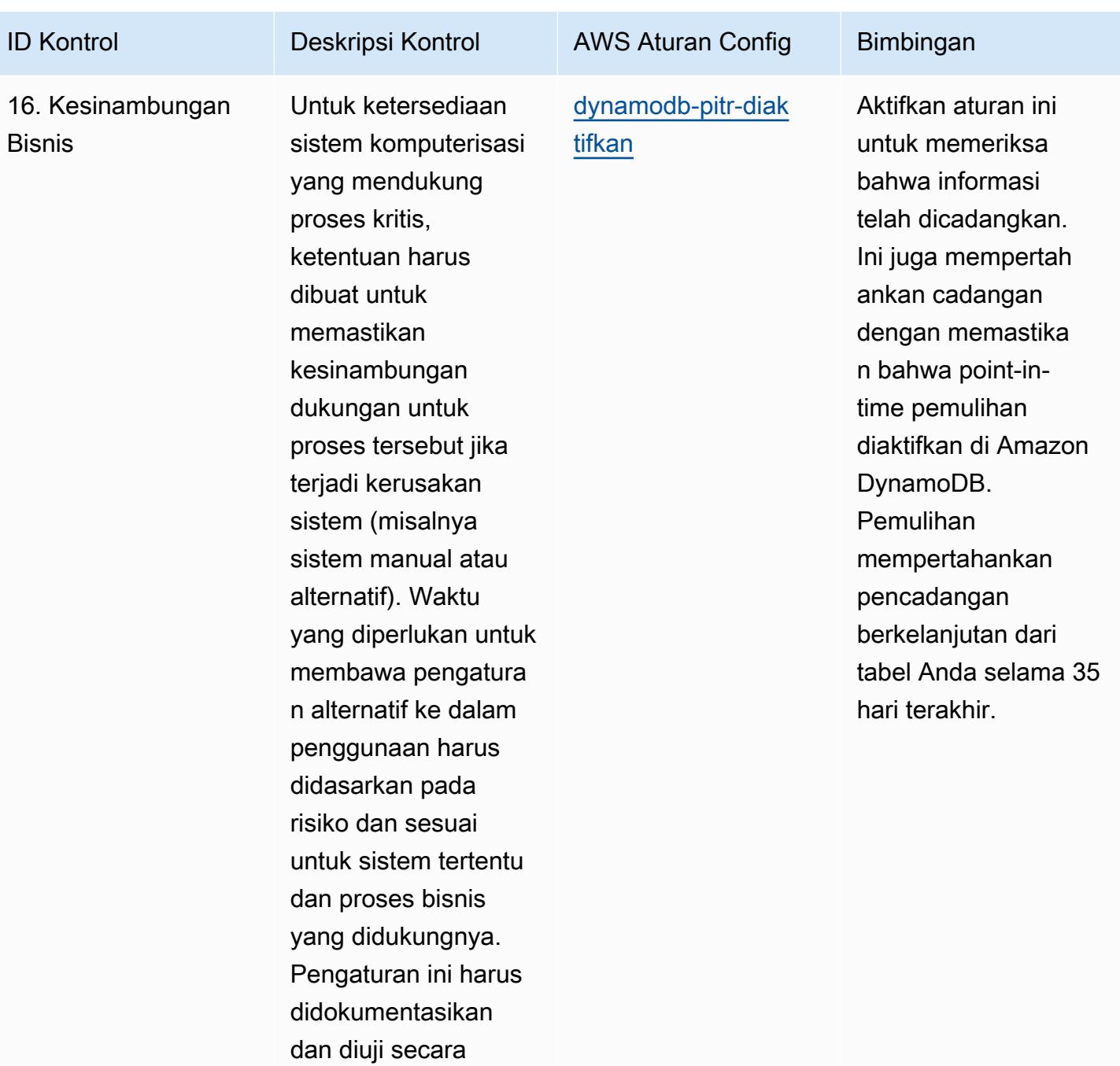

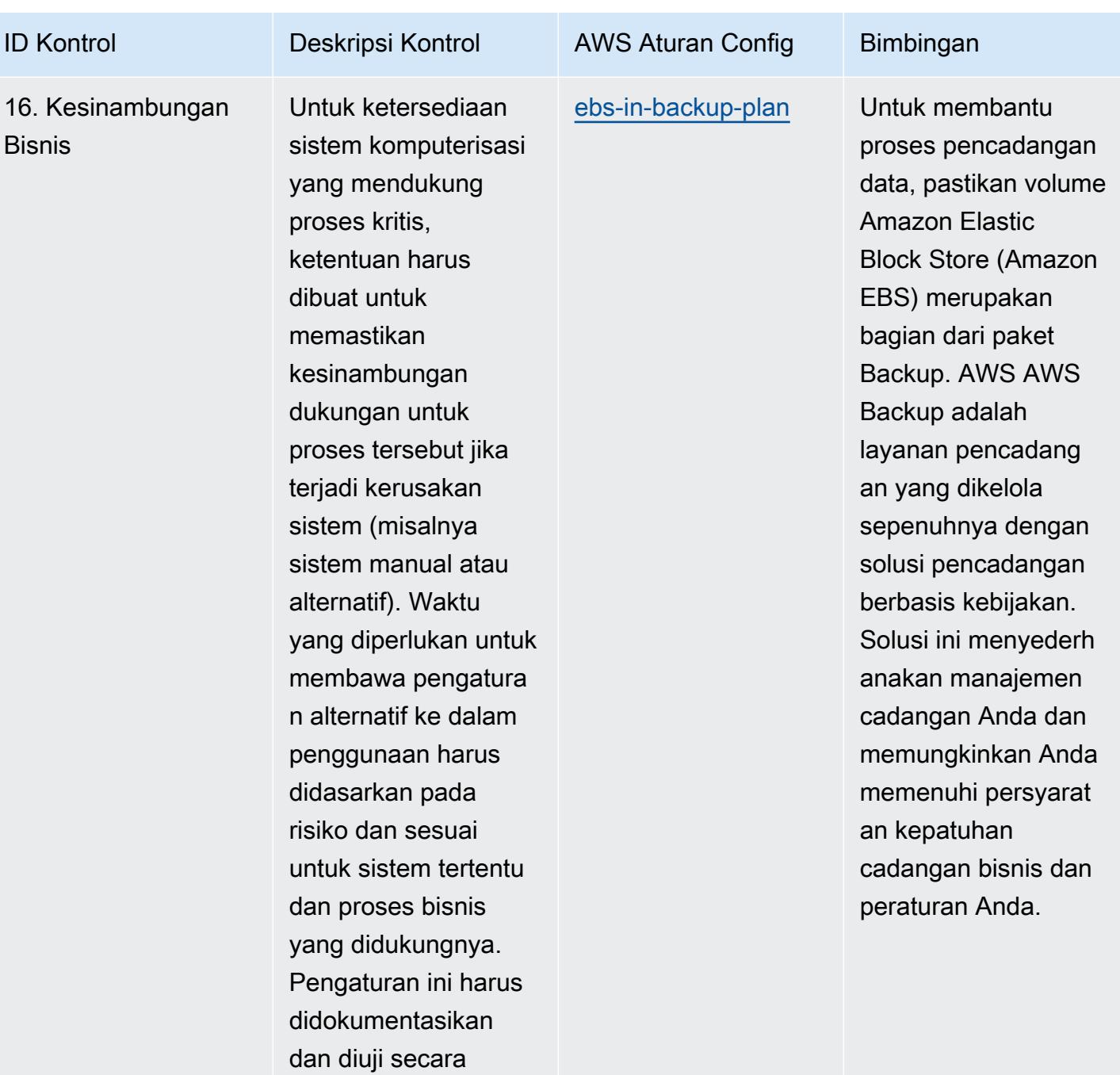

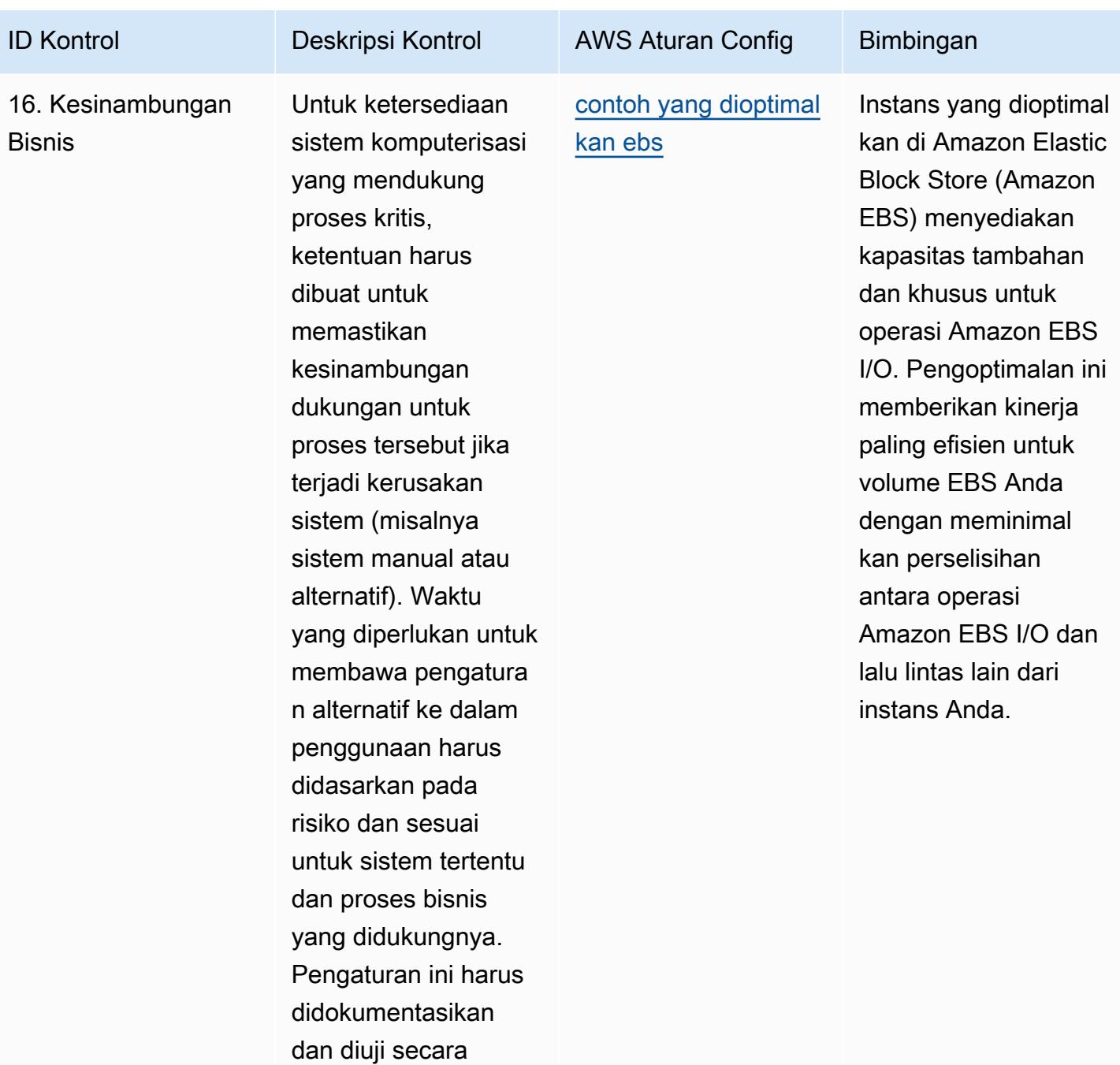

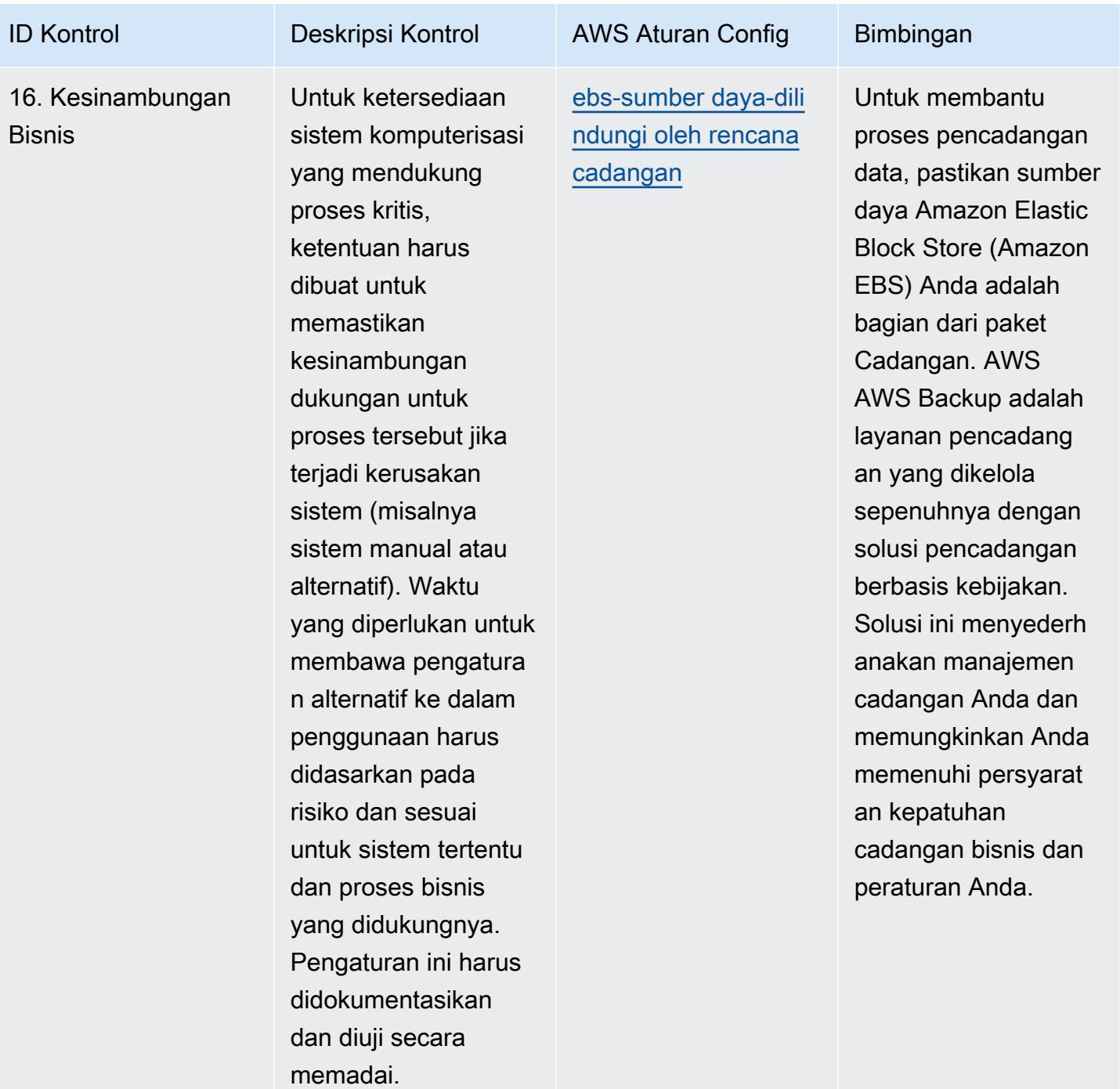

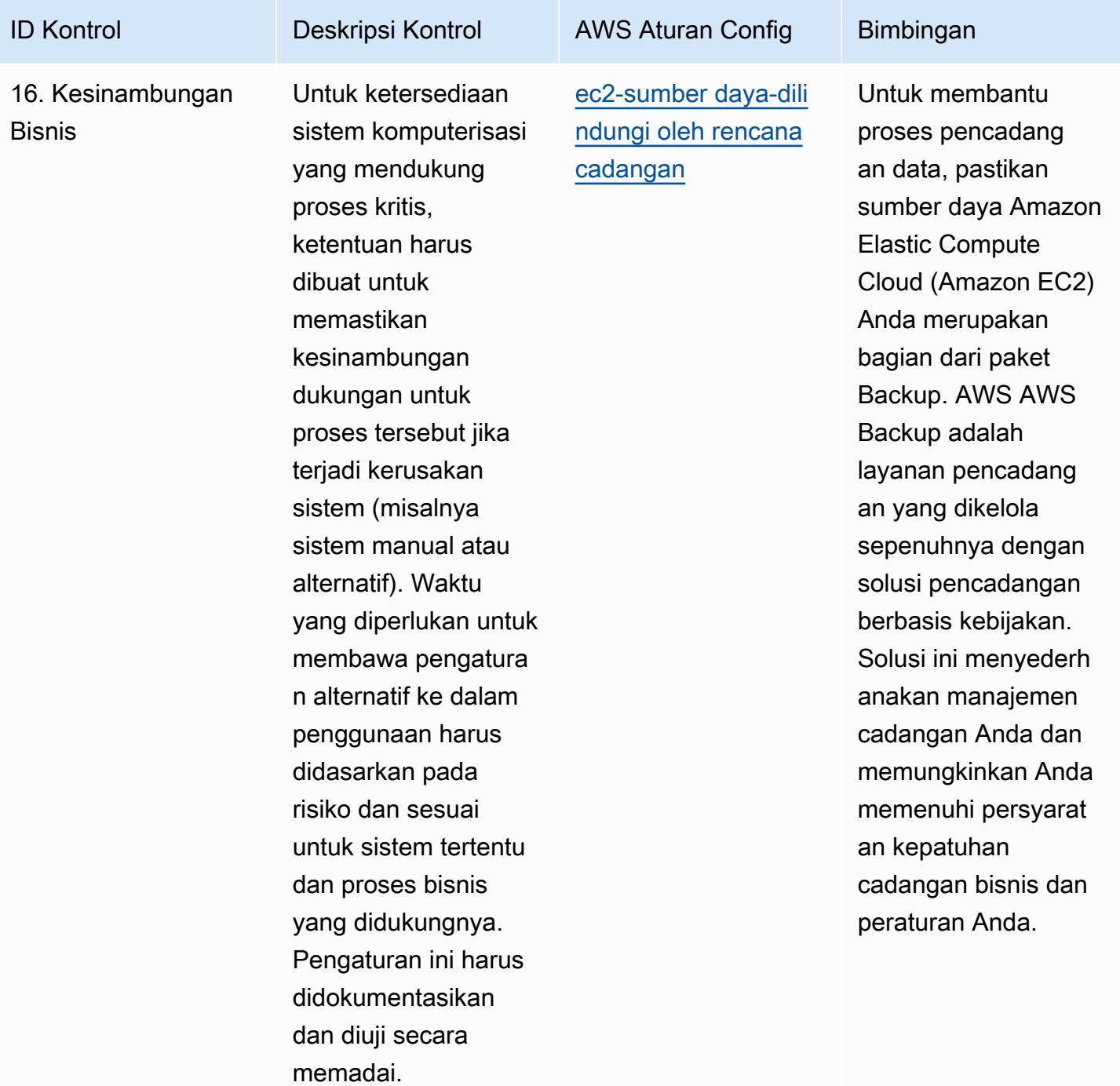

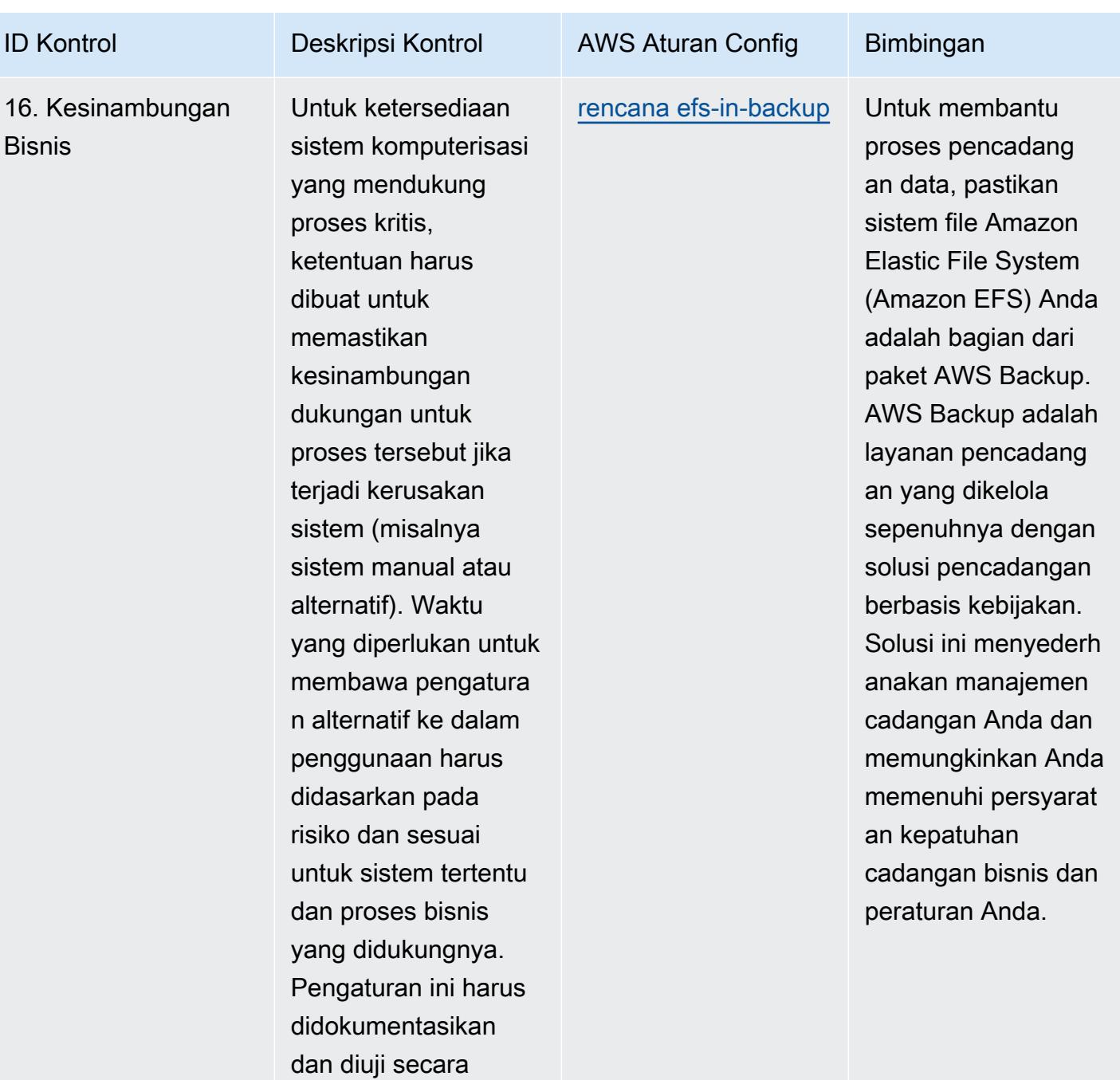
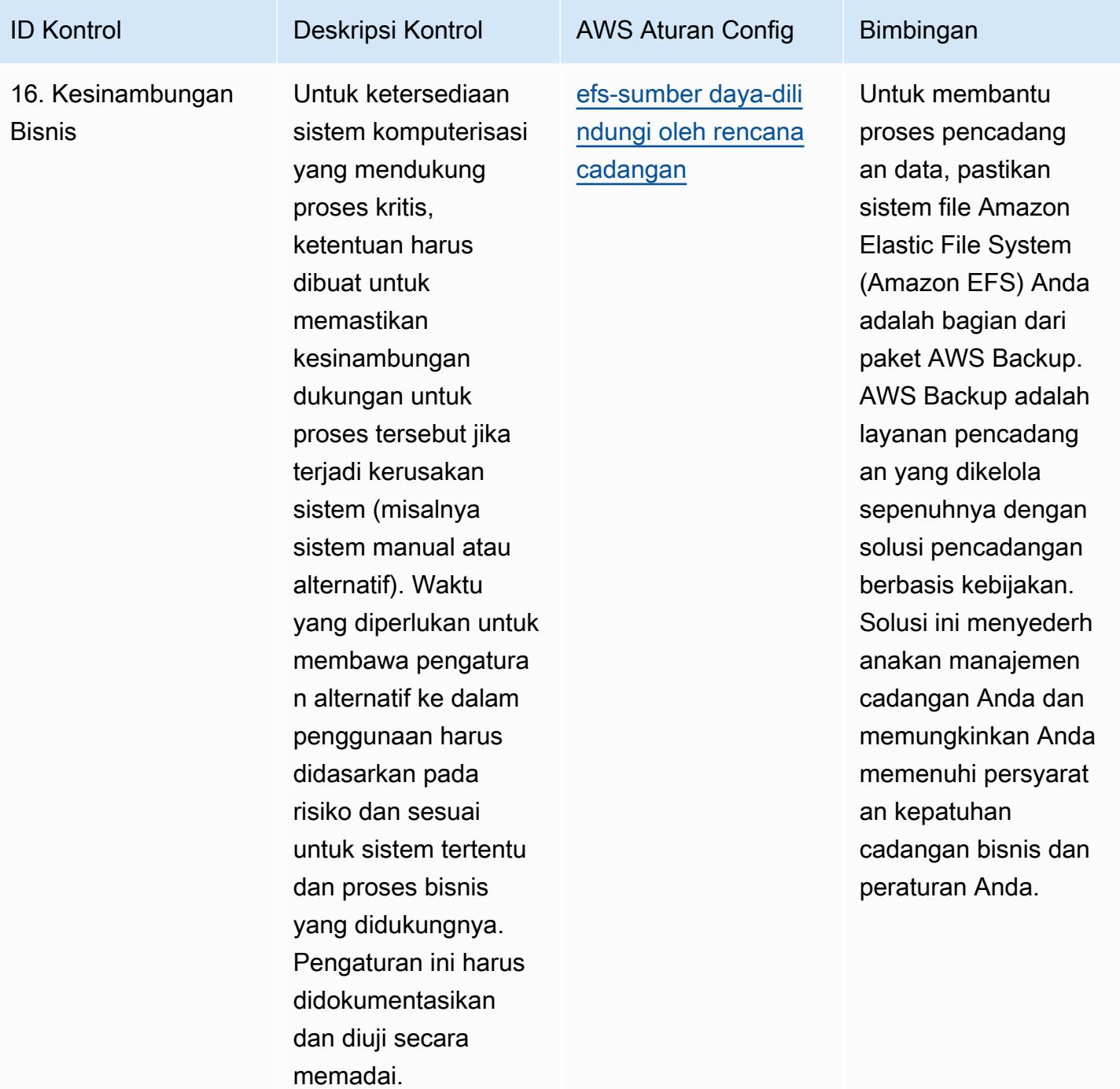

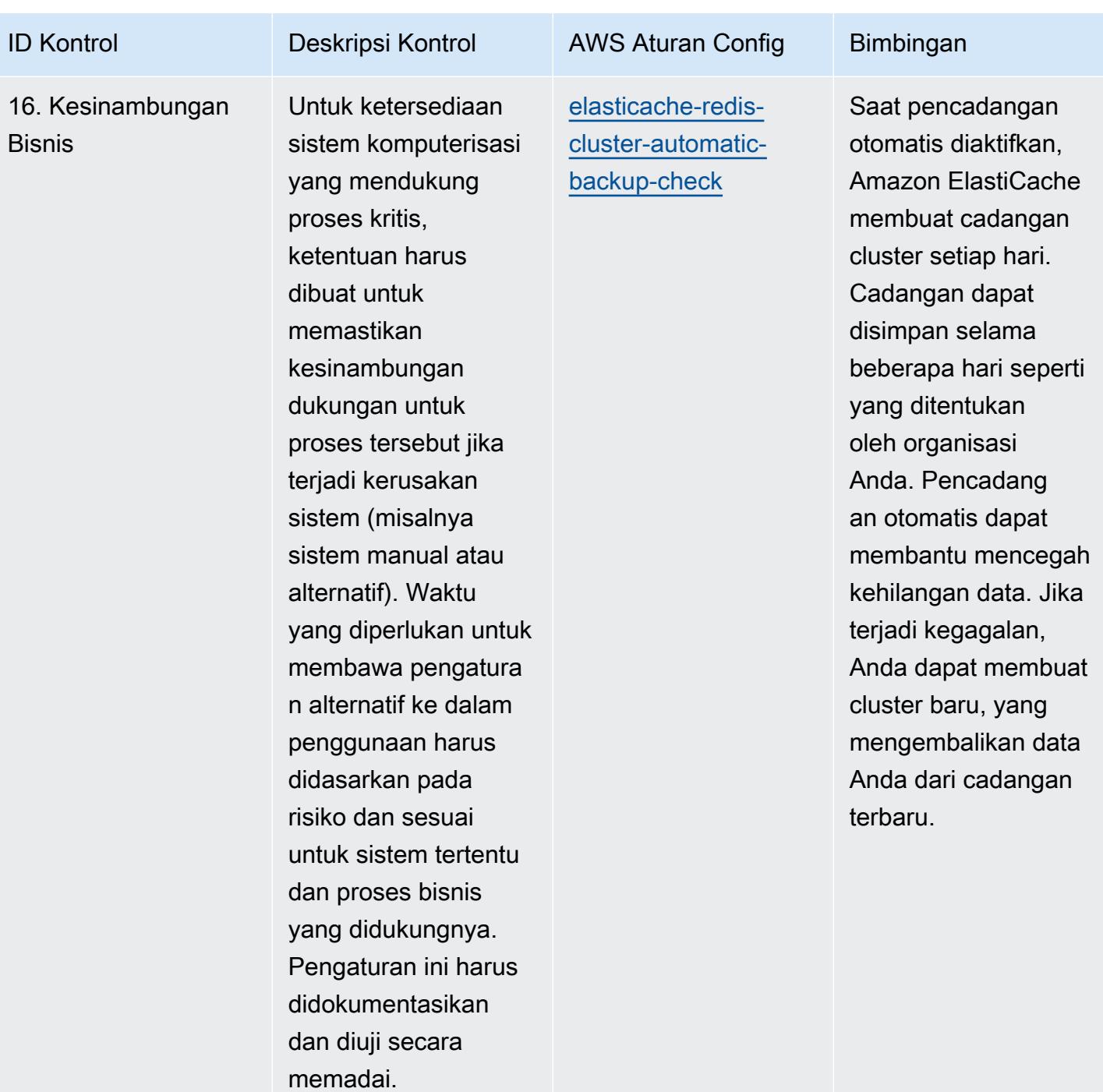

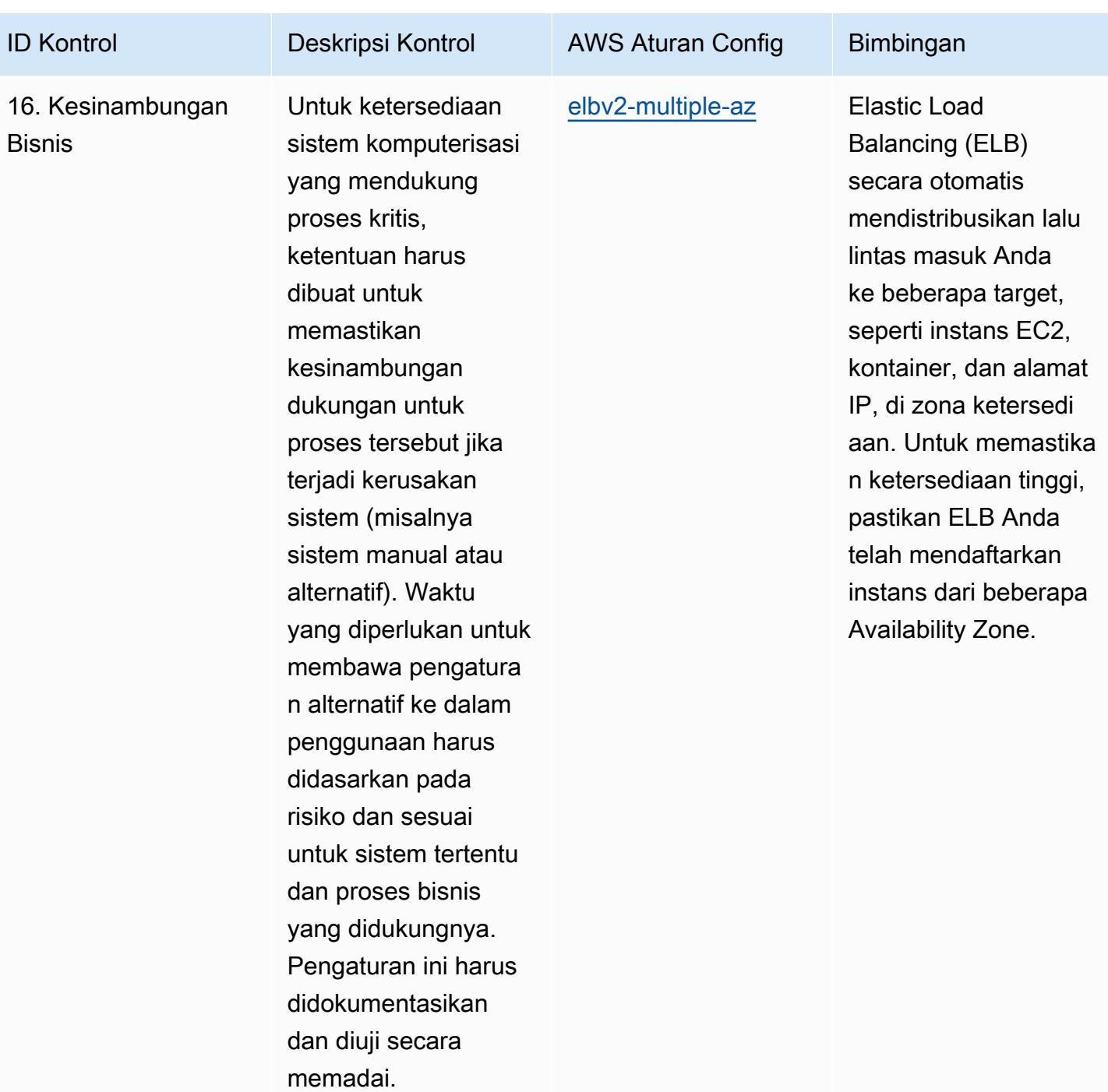

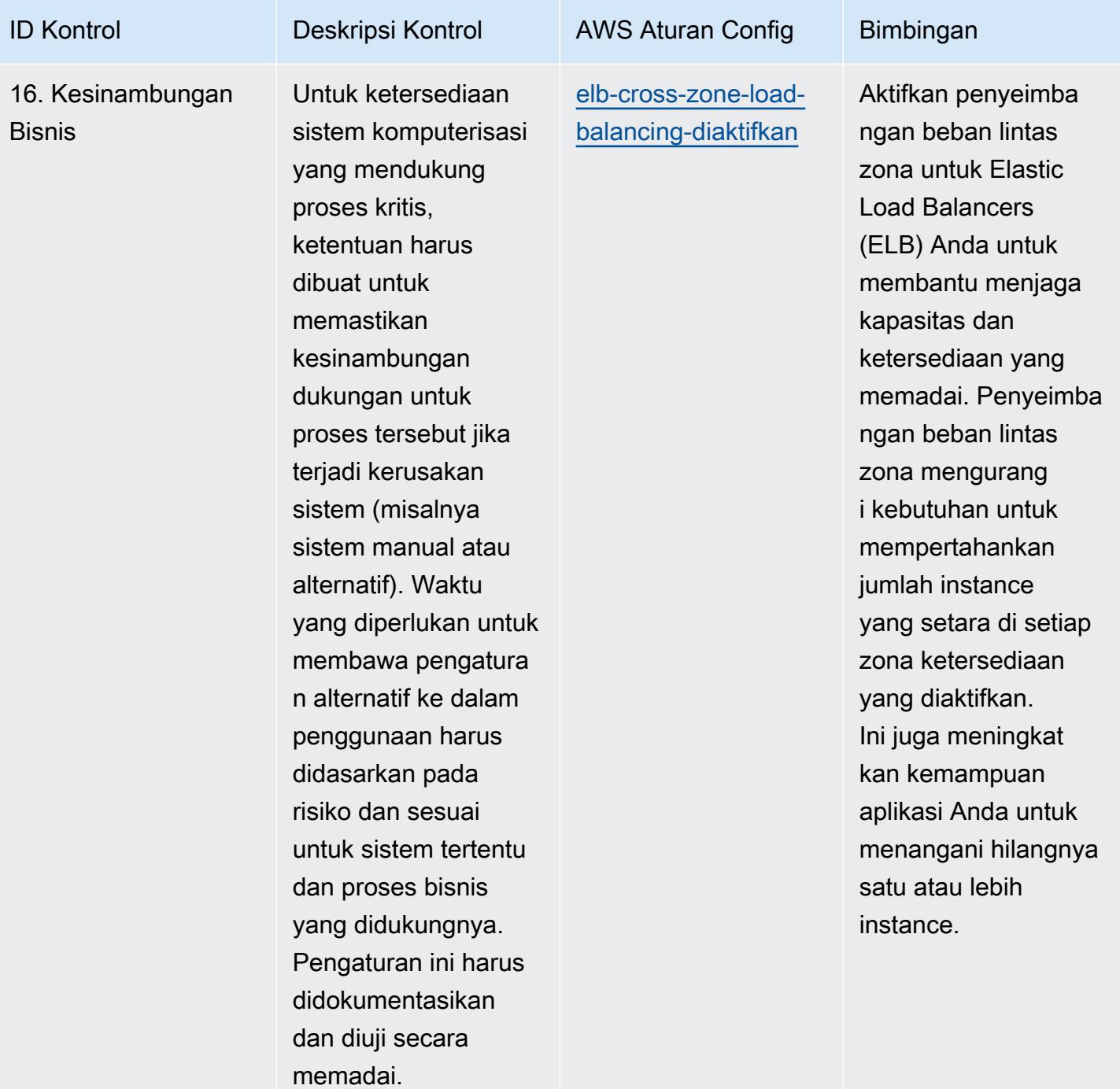

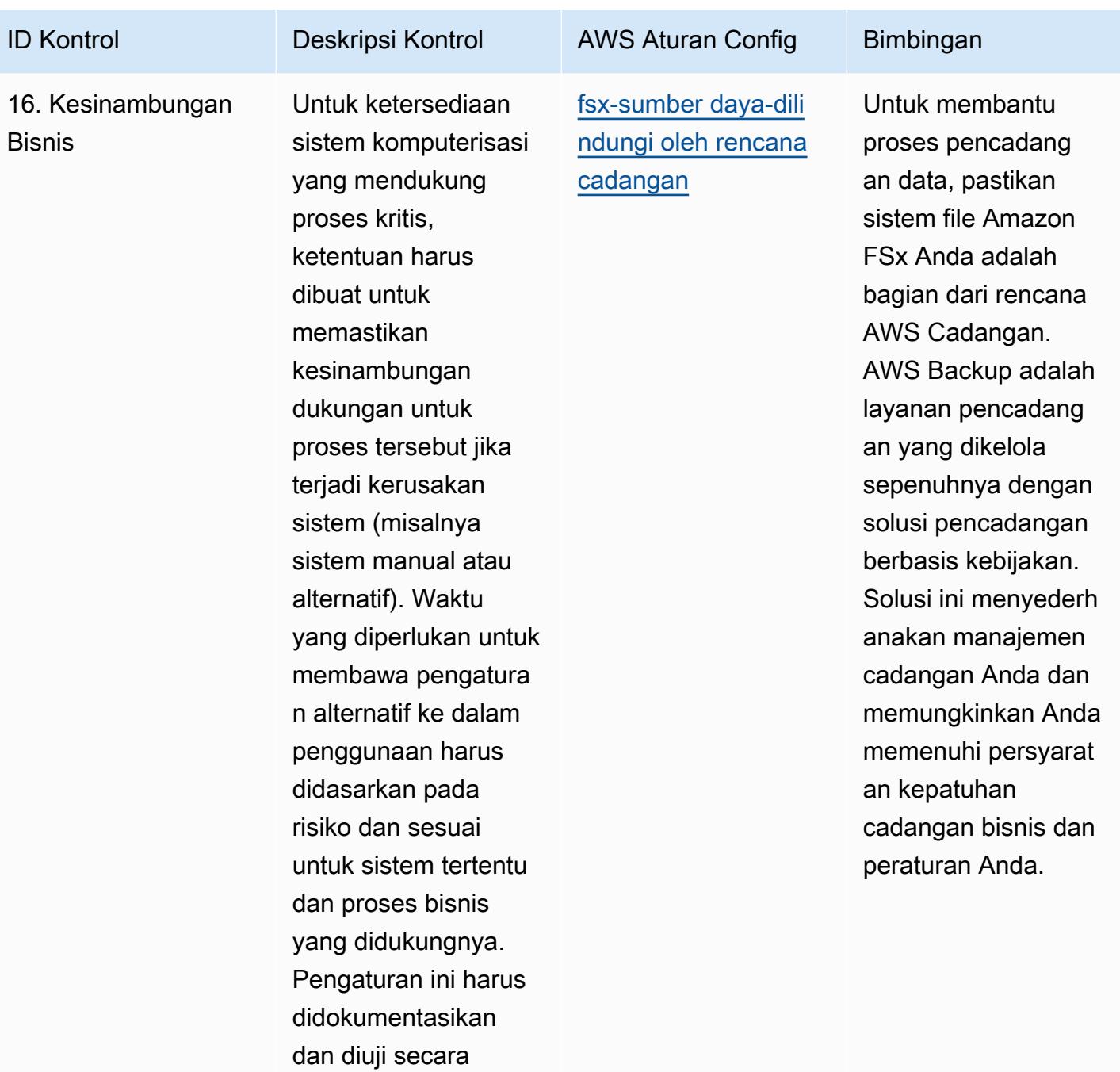

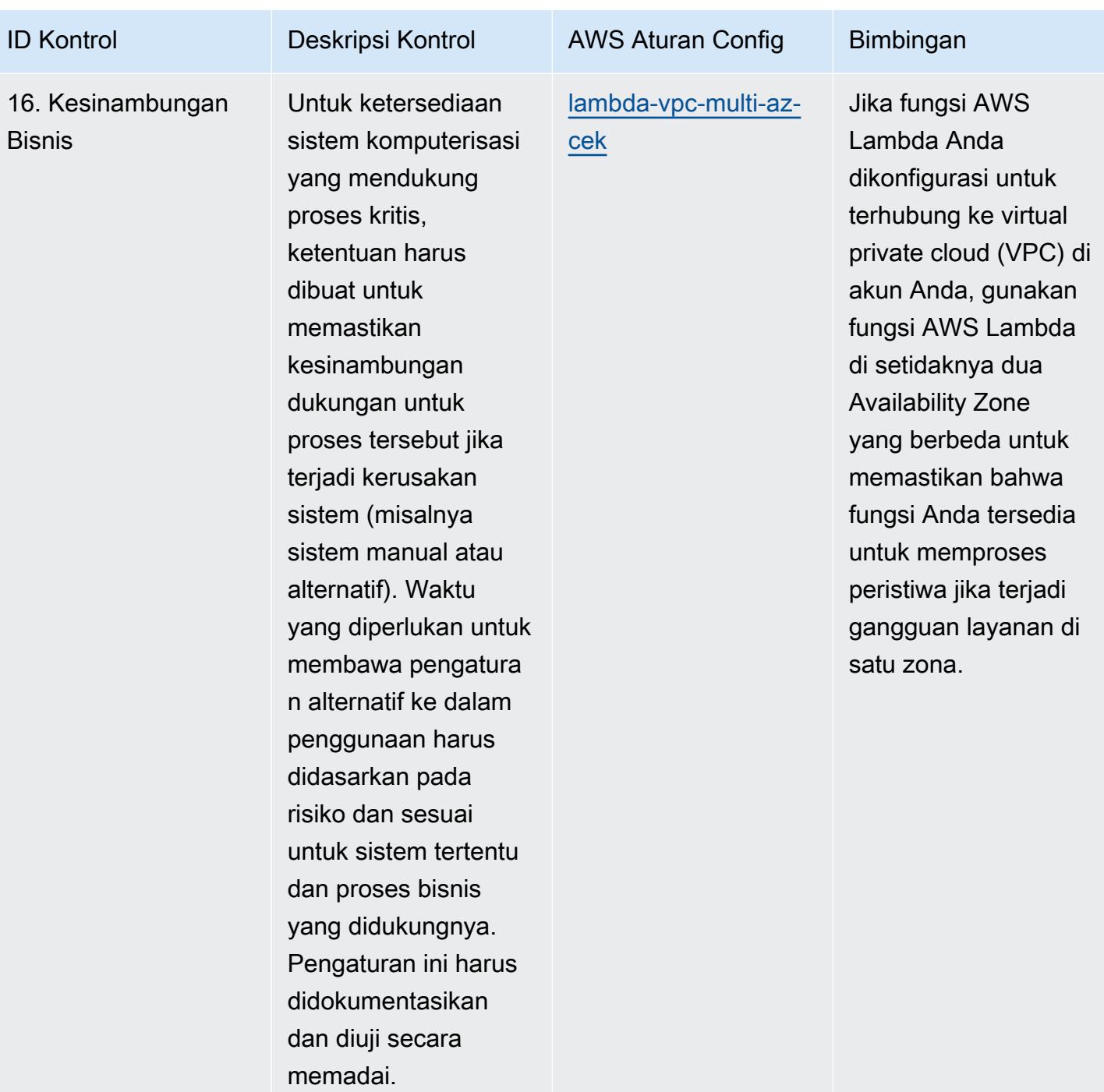

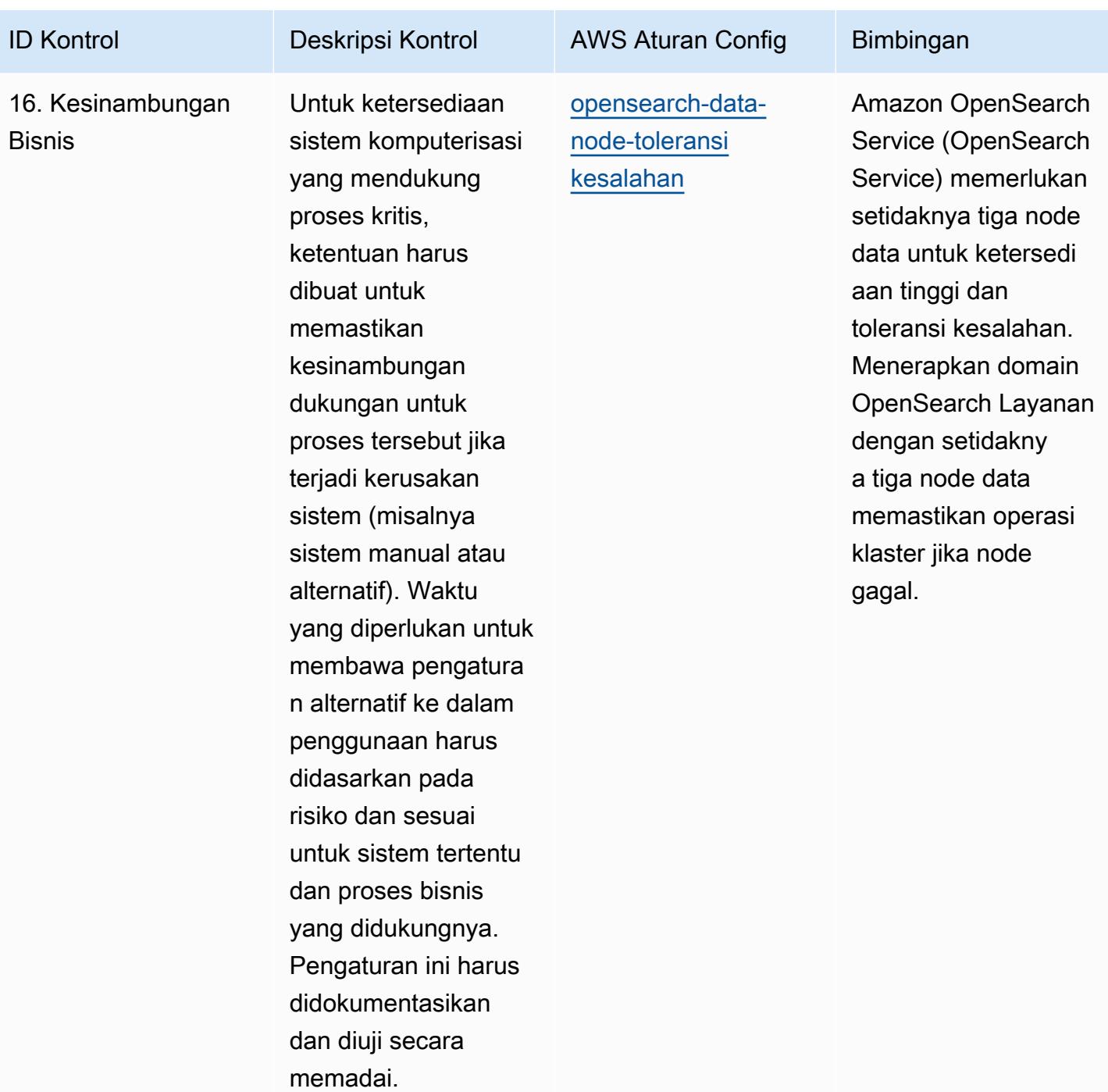

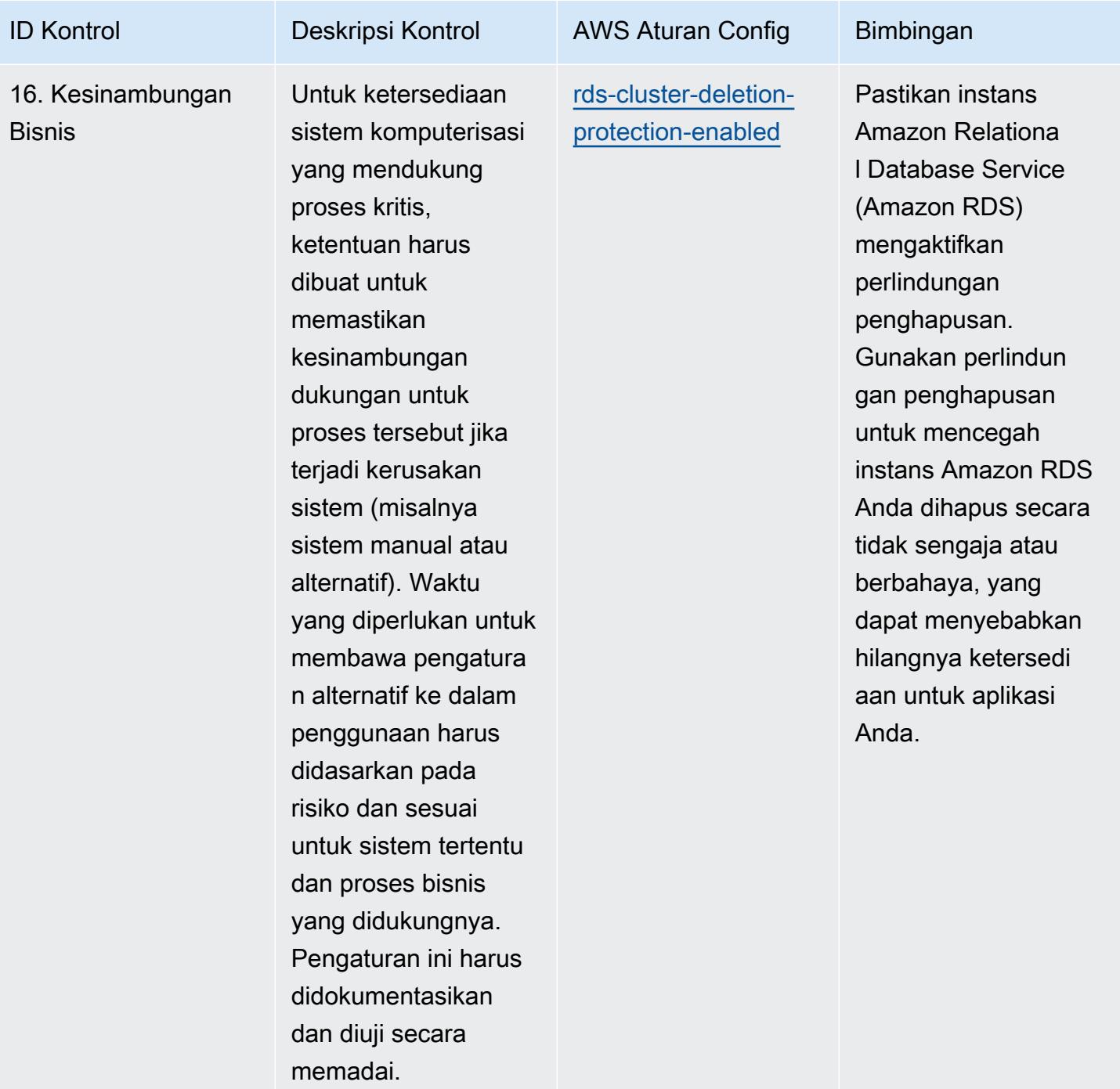

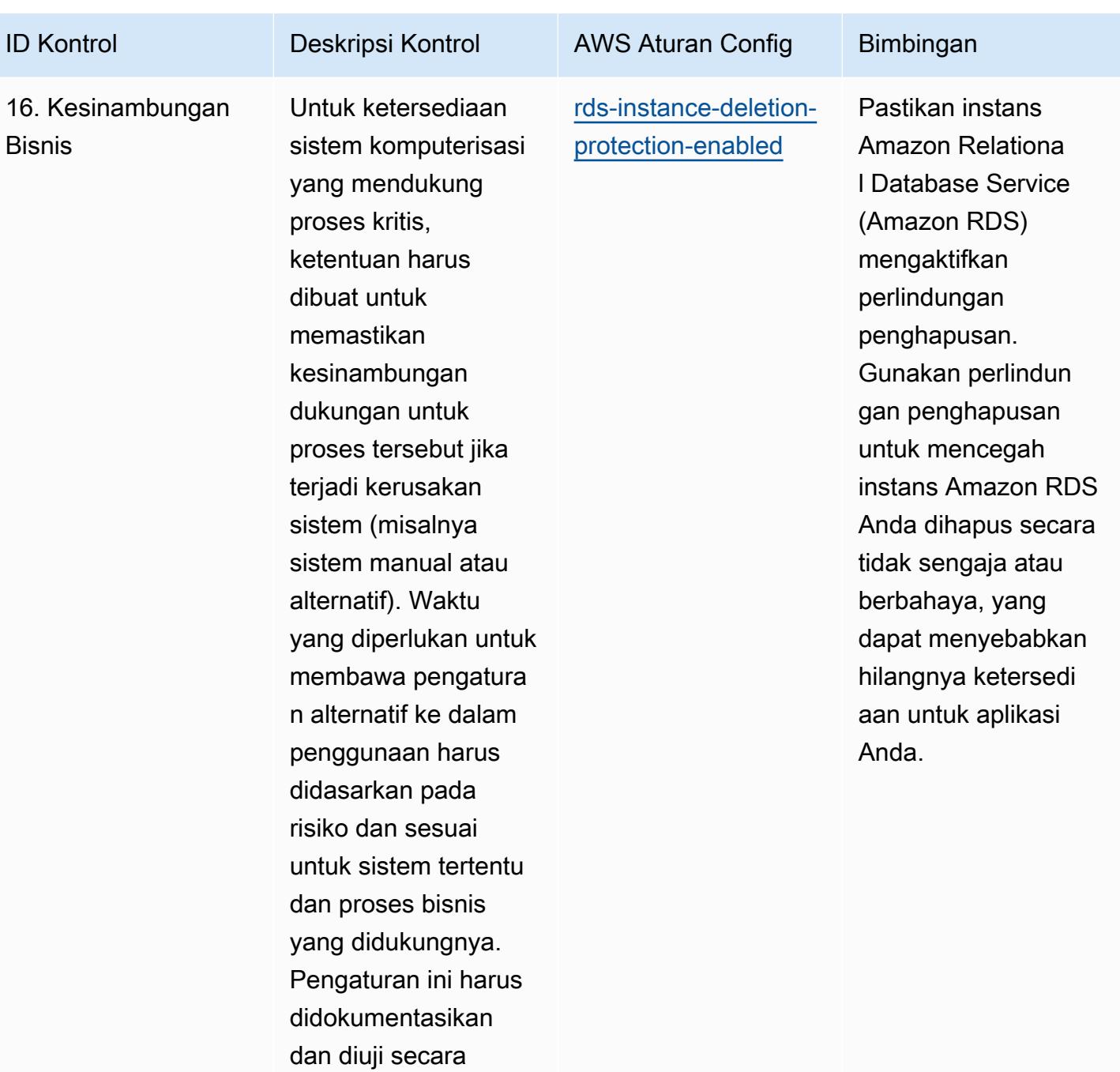

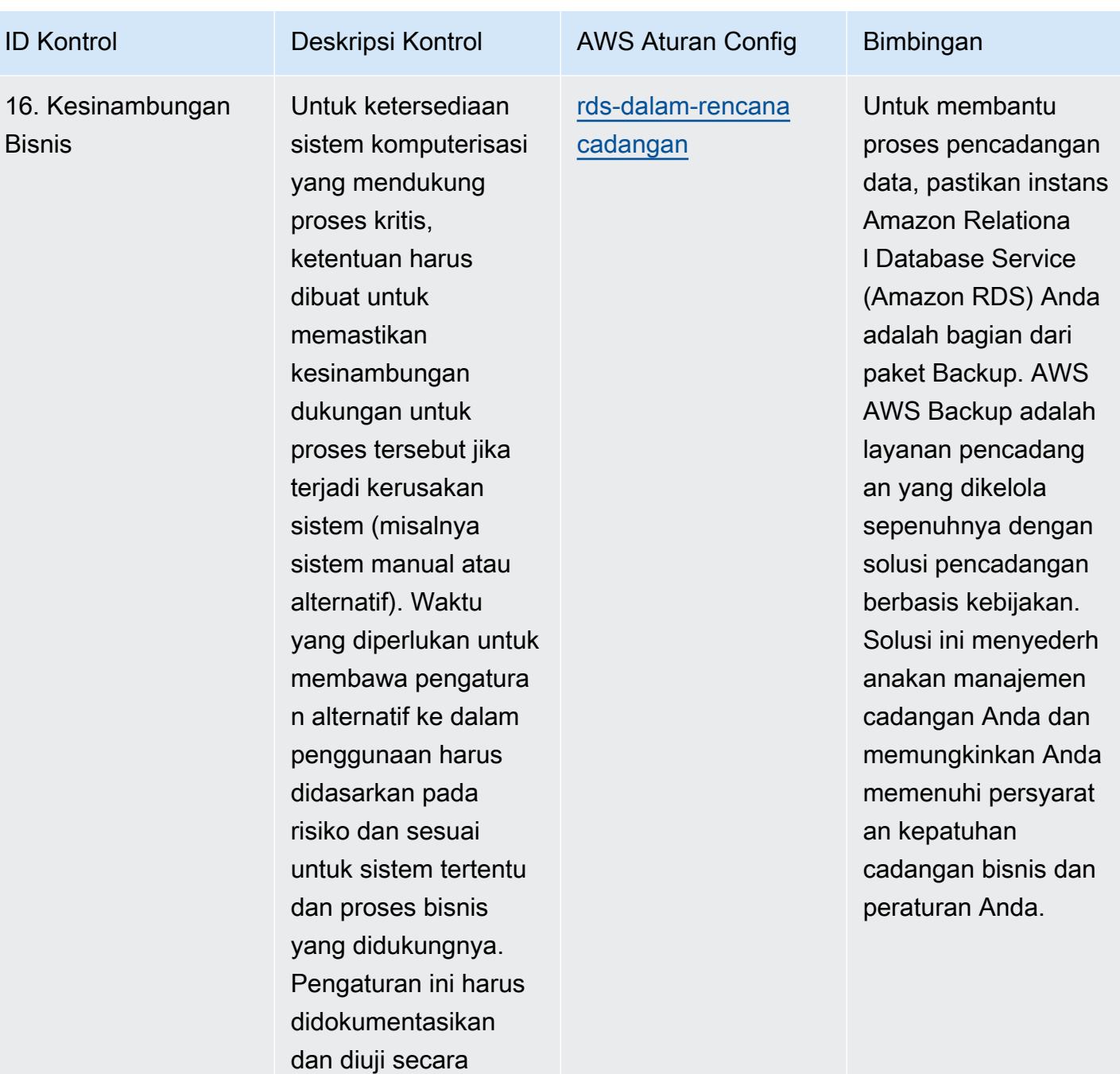

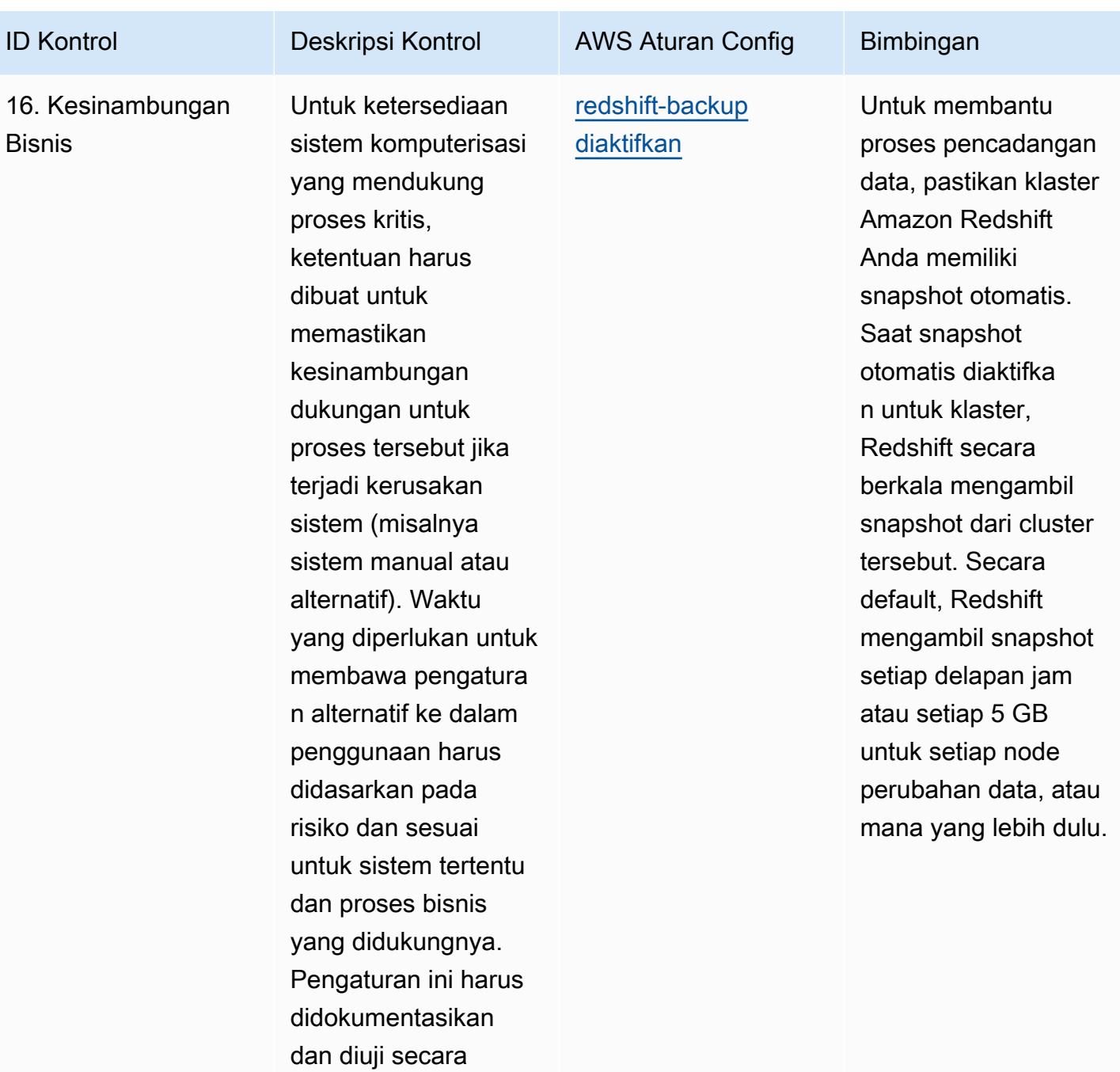

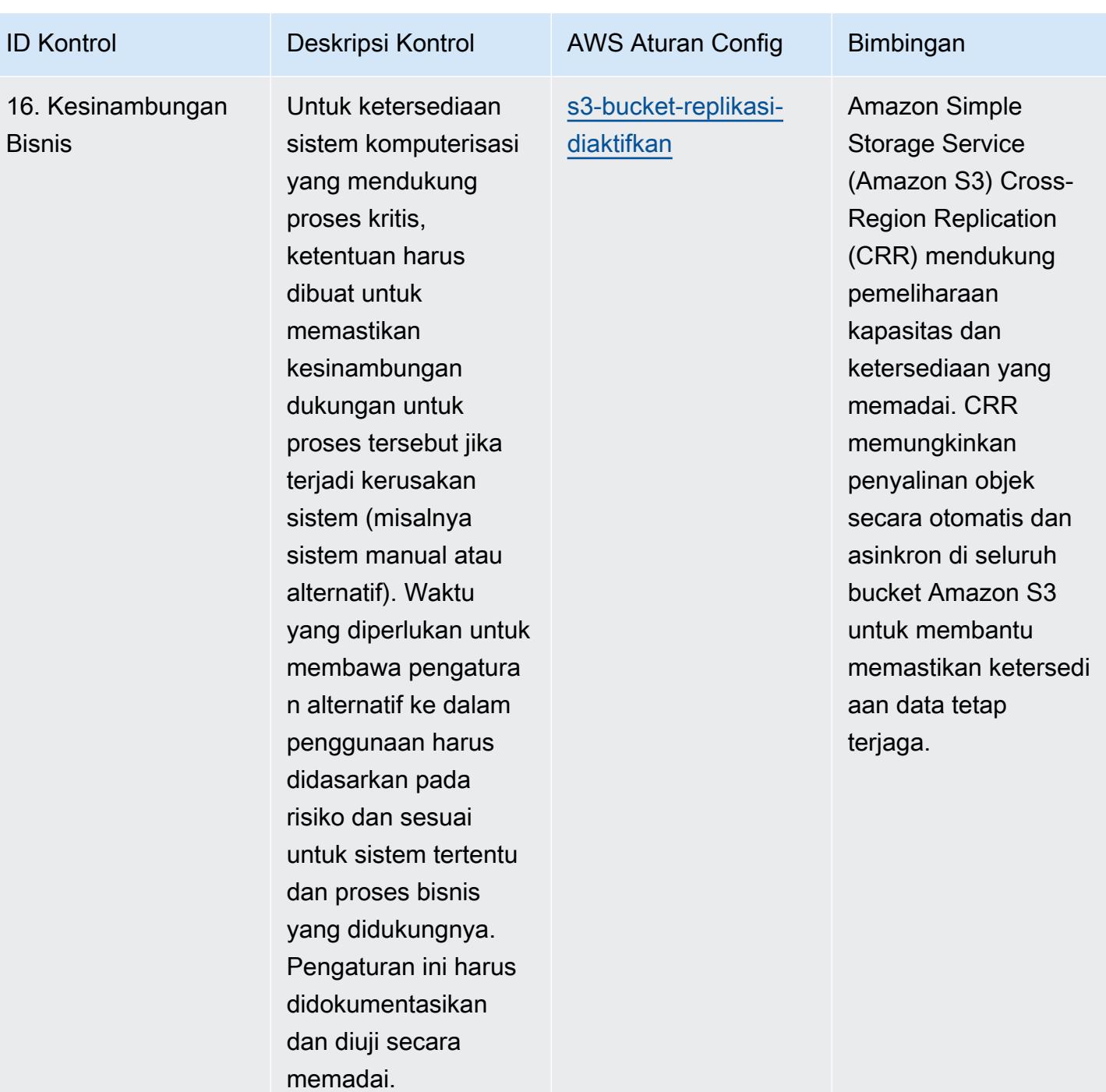

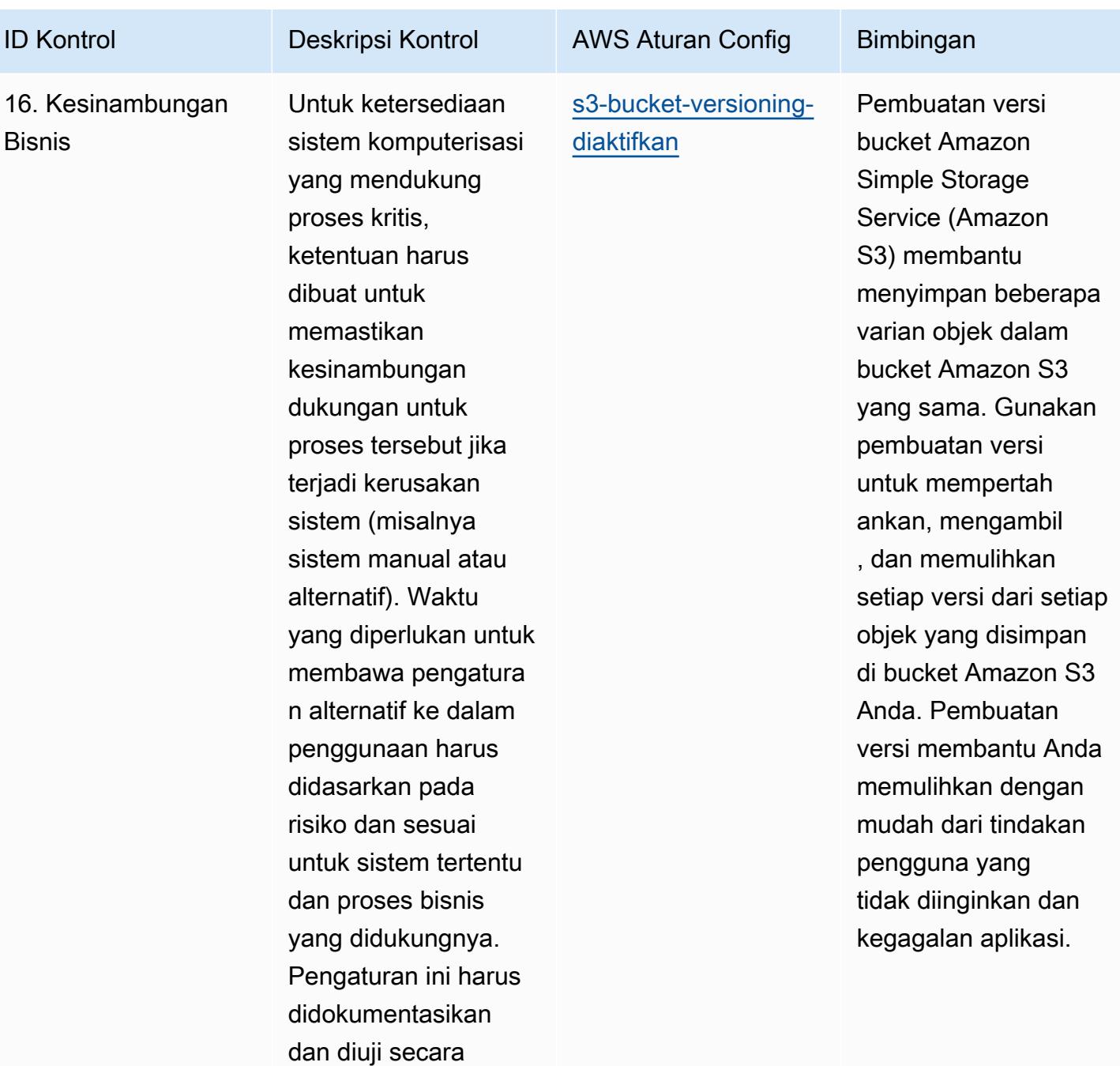

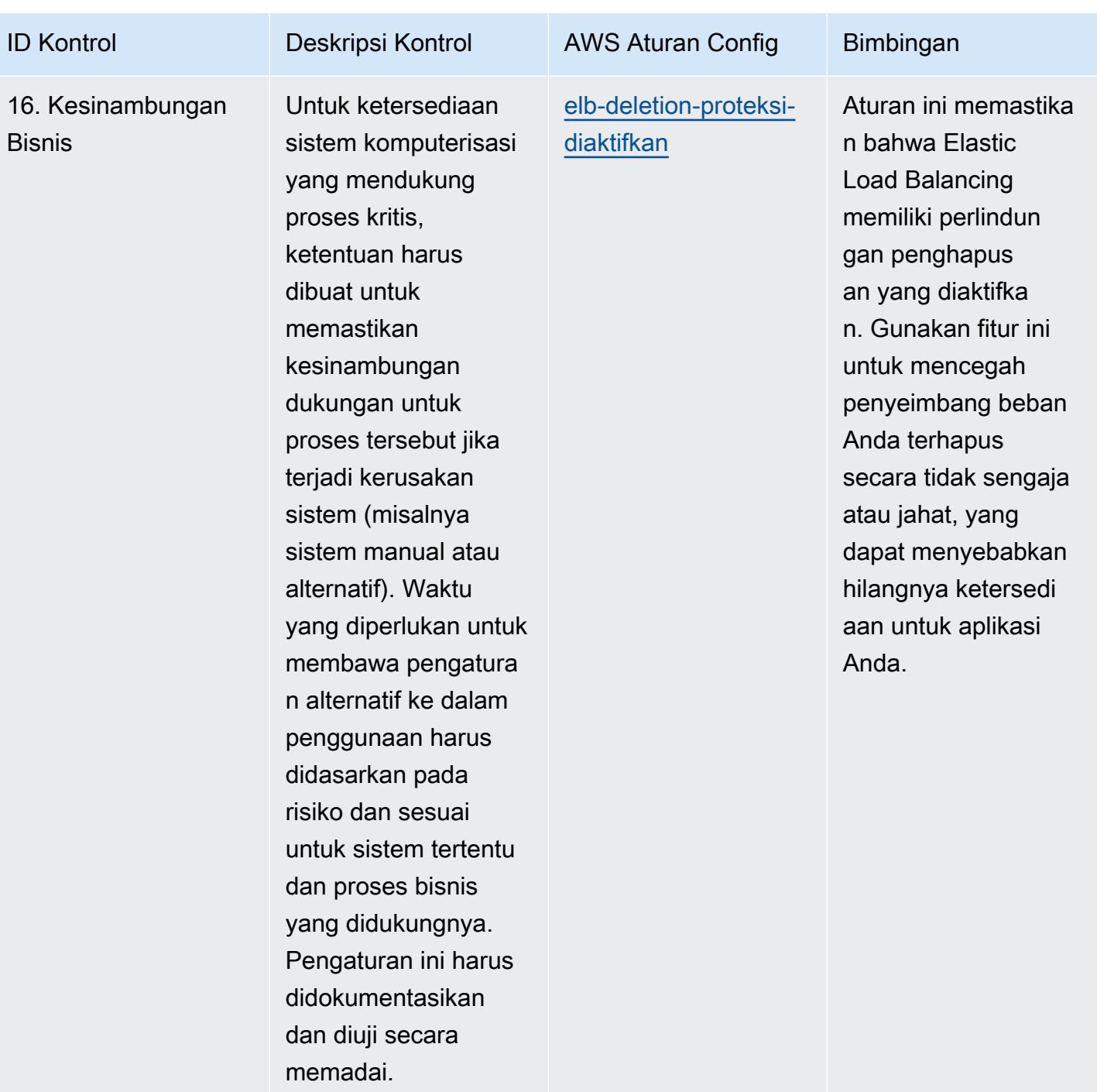

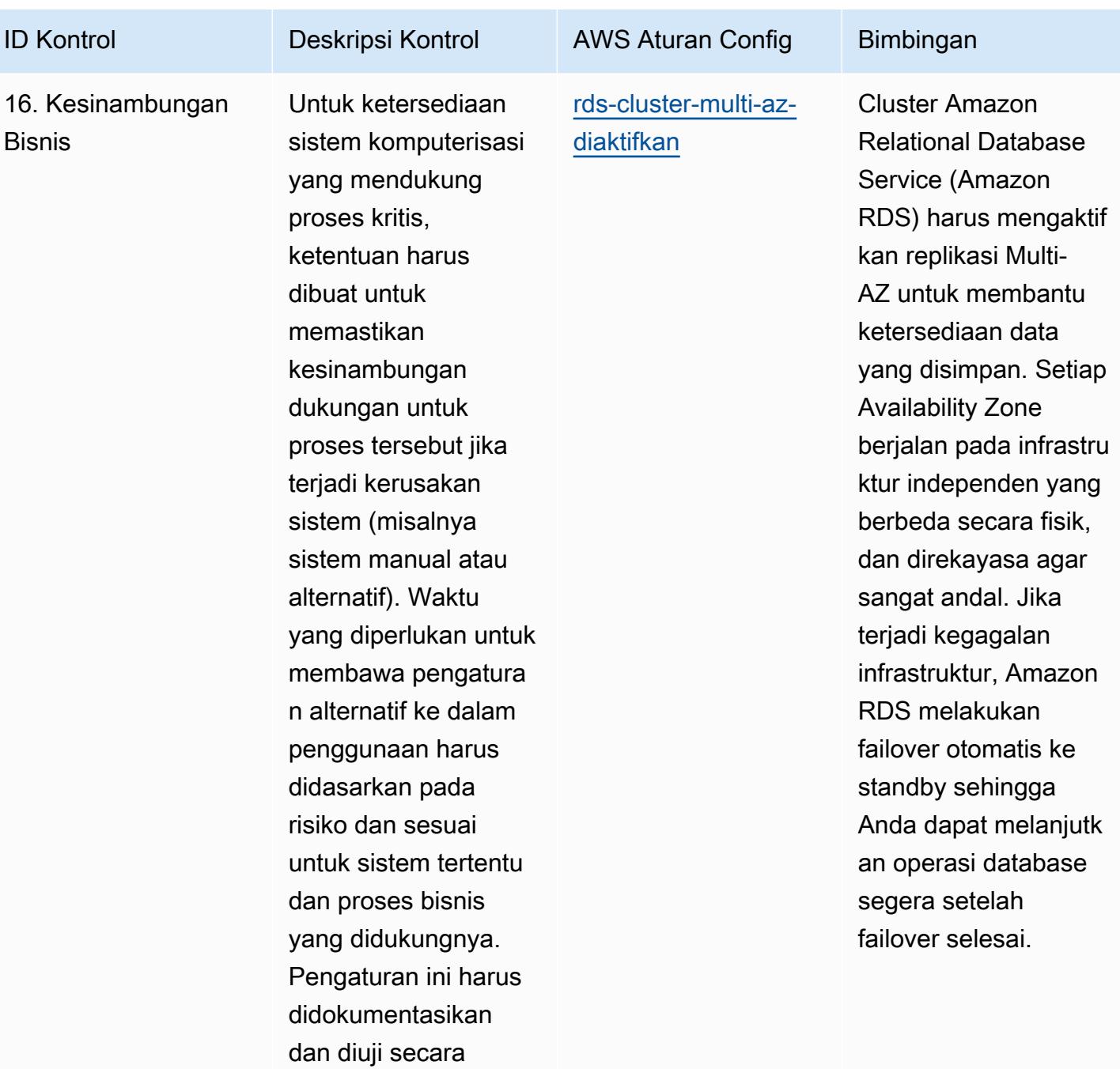

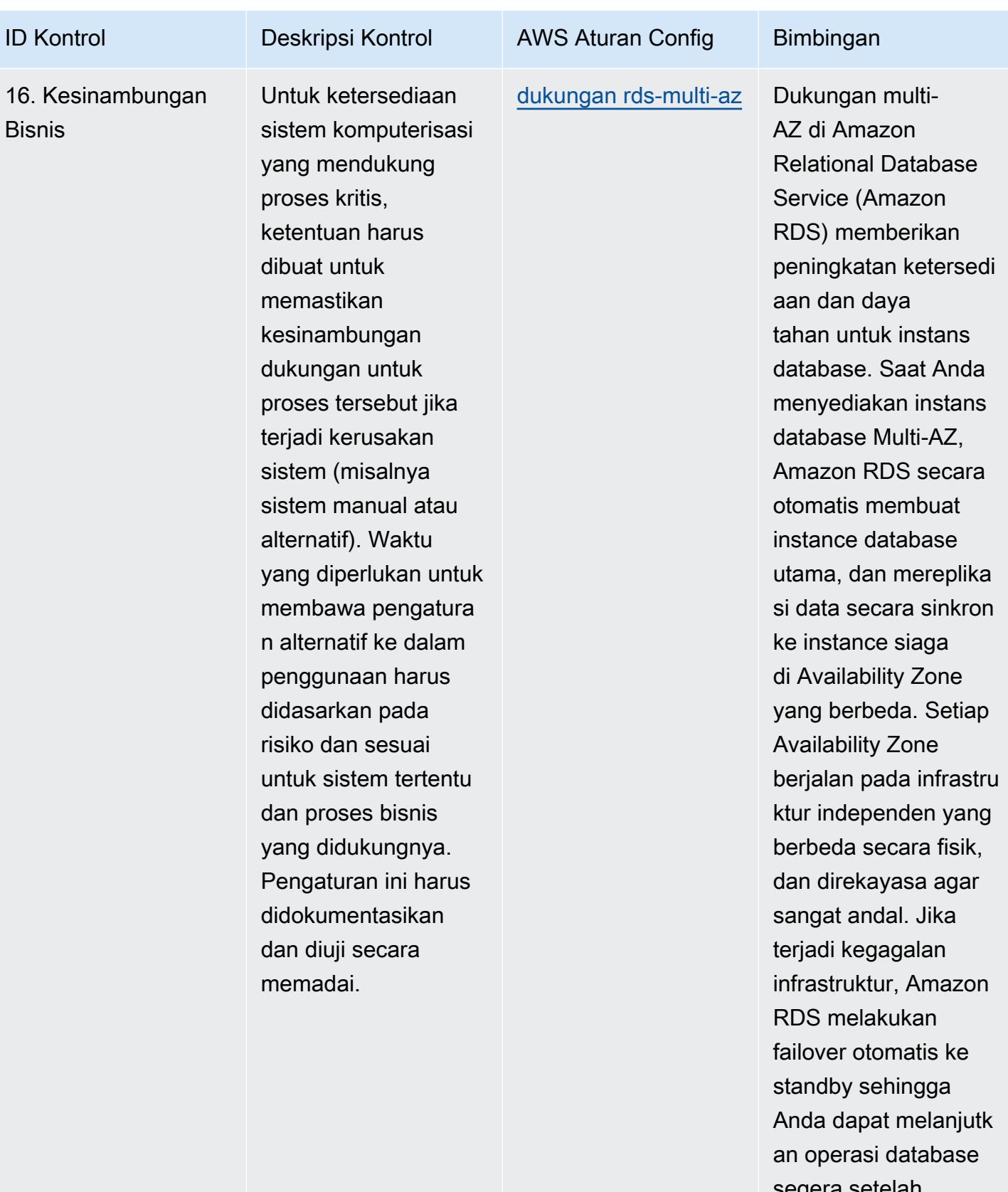

segera setelah failover selesai.

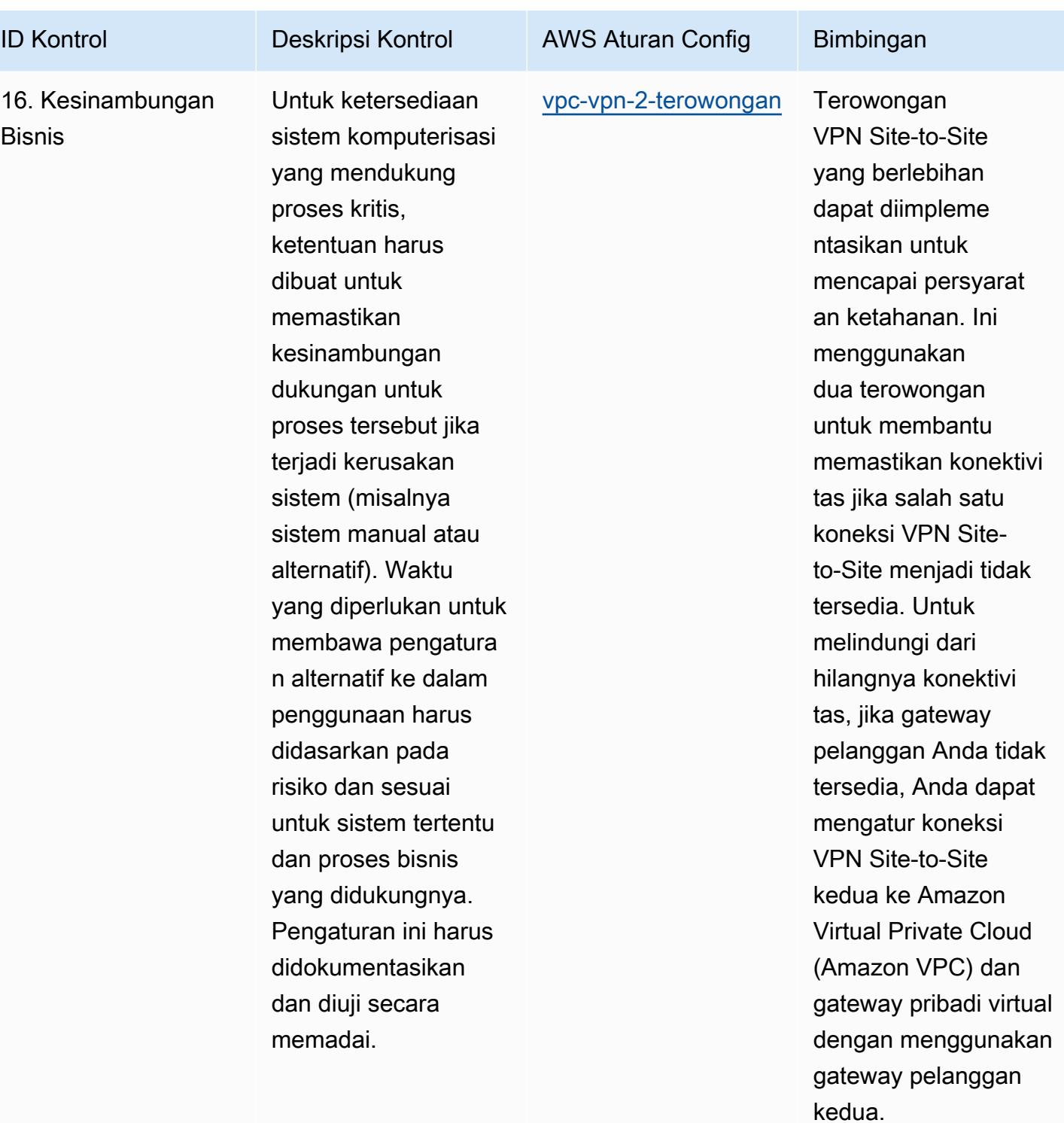

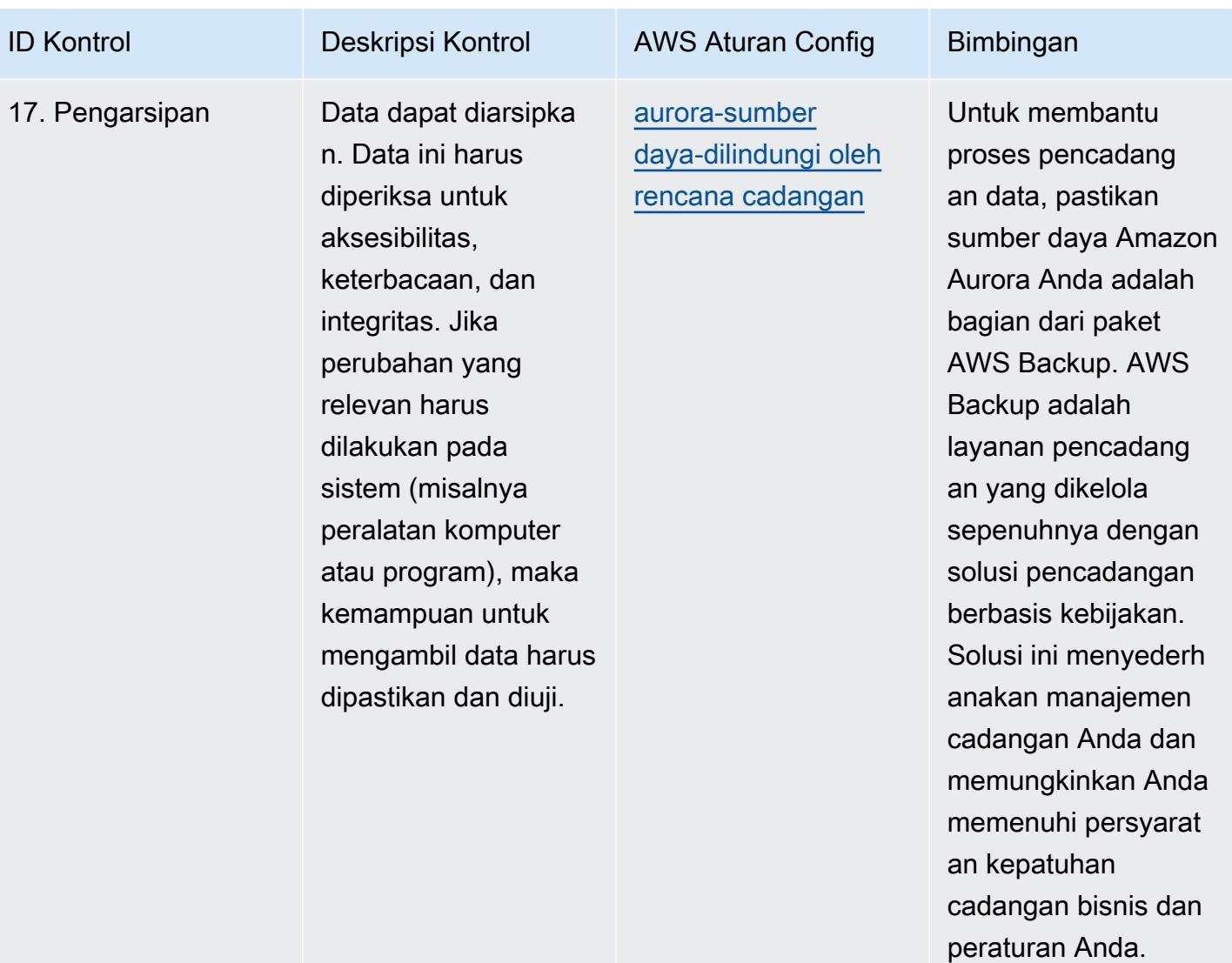

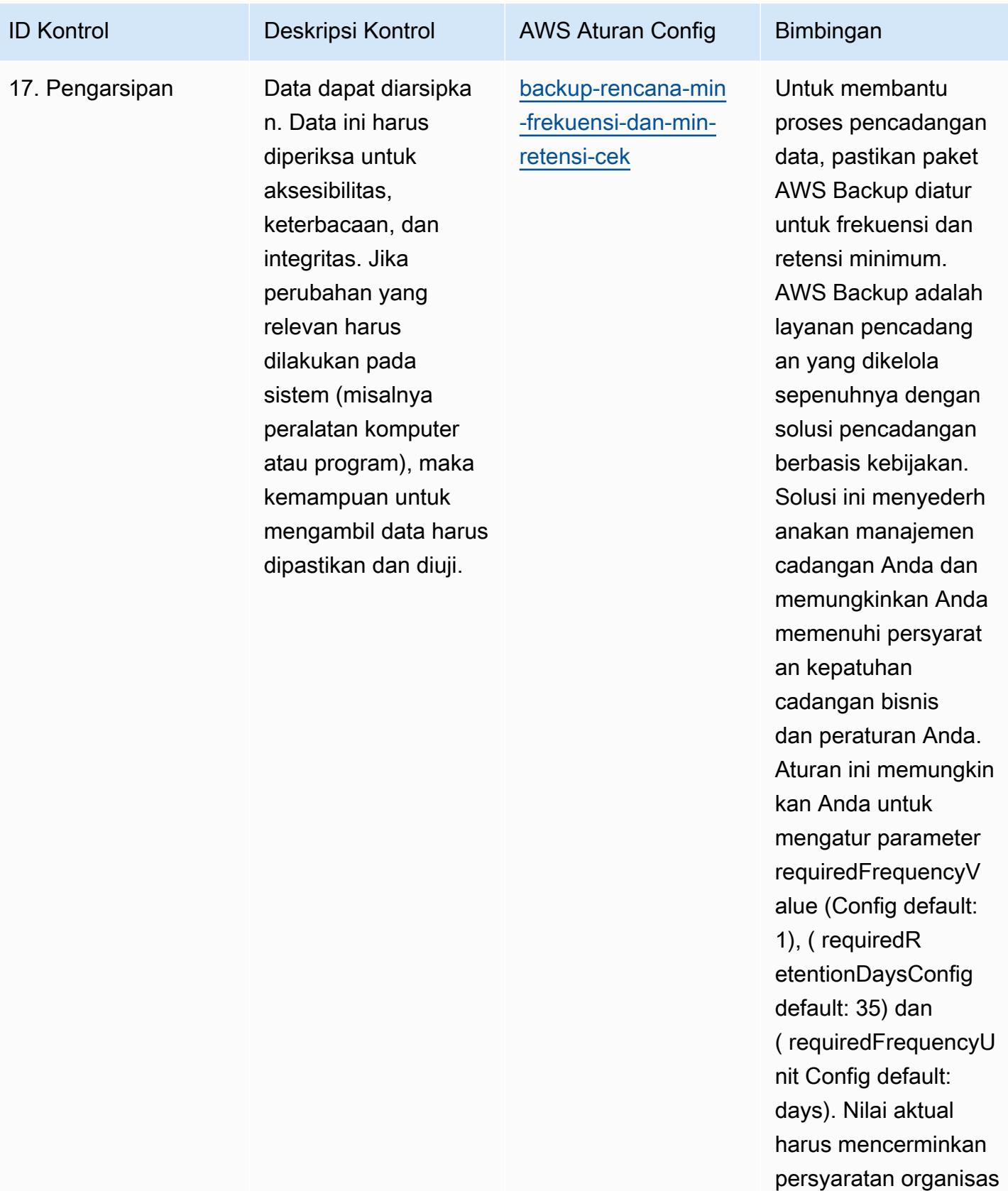

i Anda.

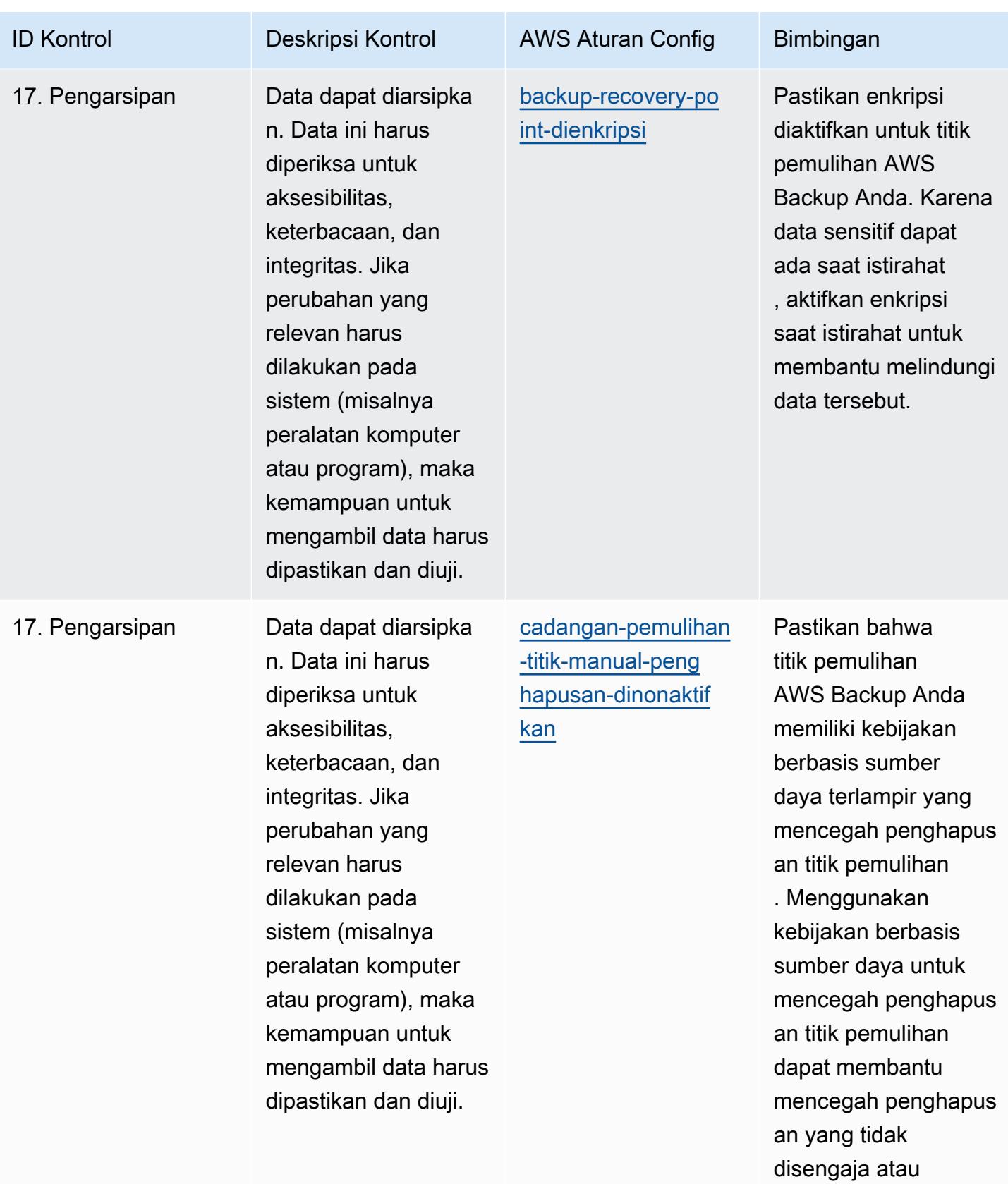

disengaja.

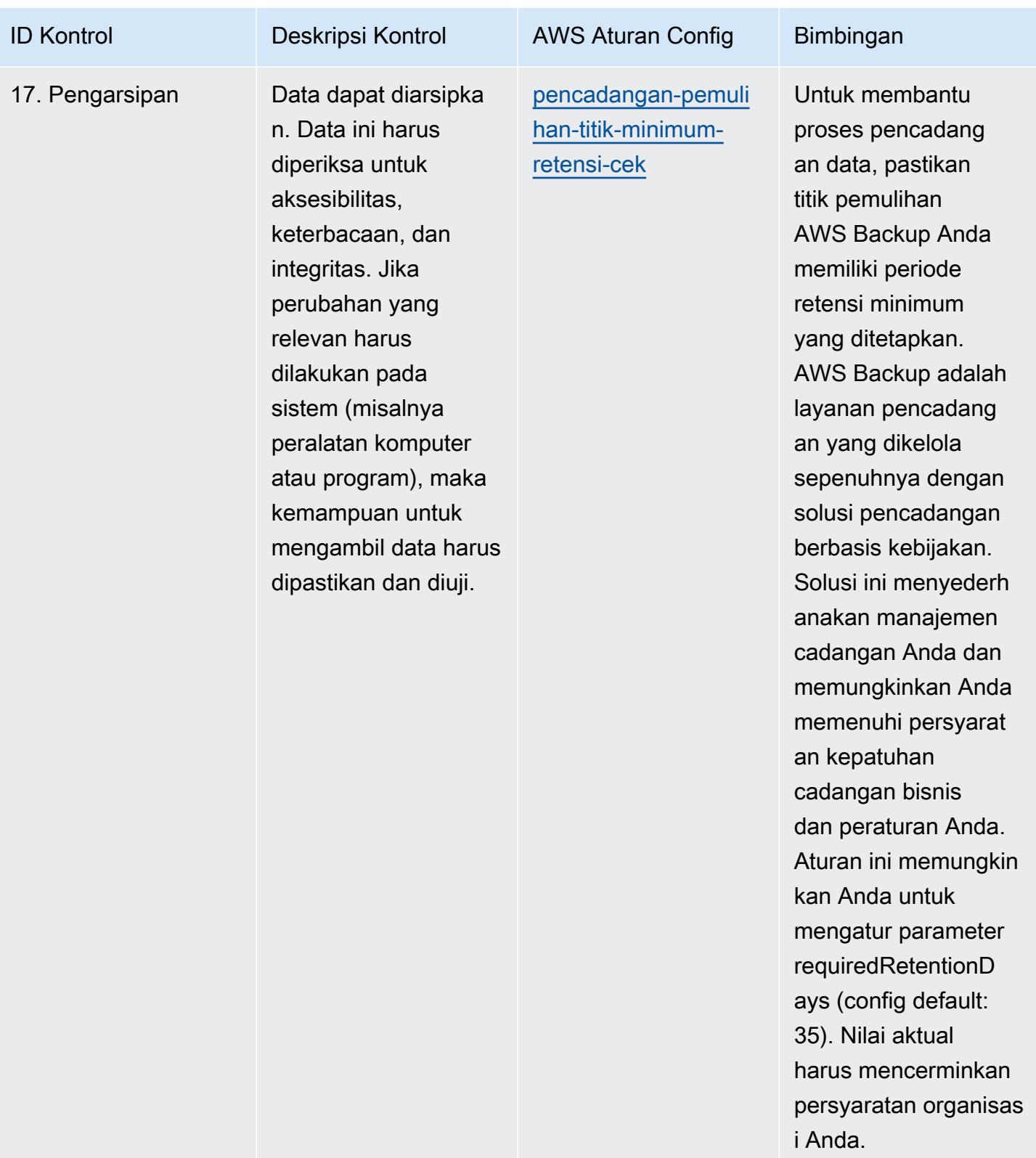

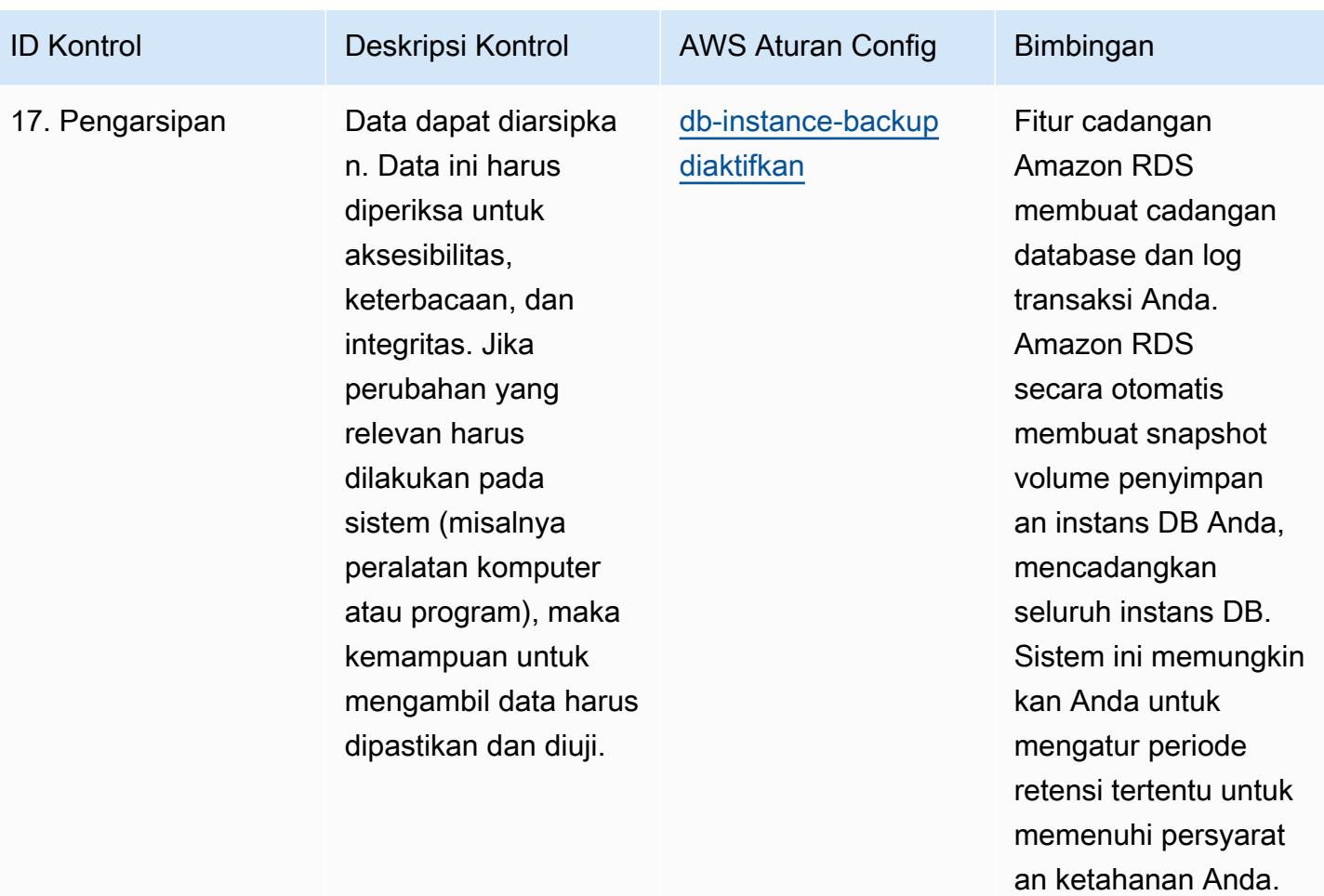

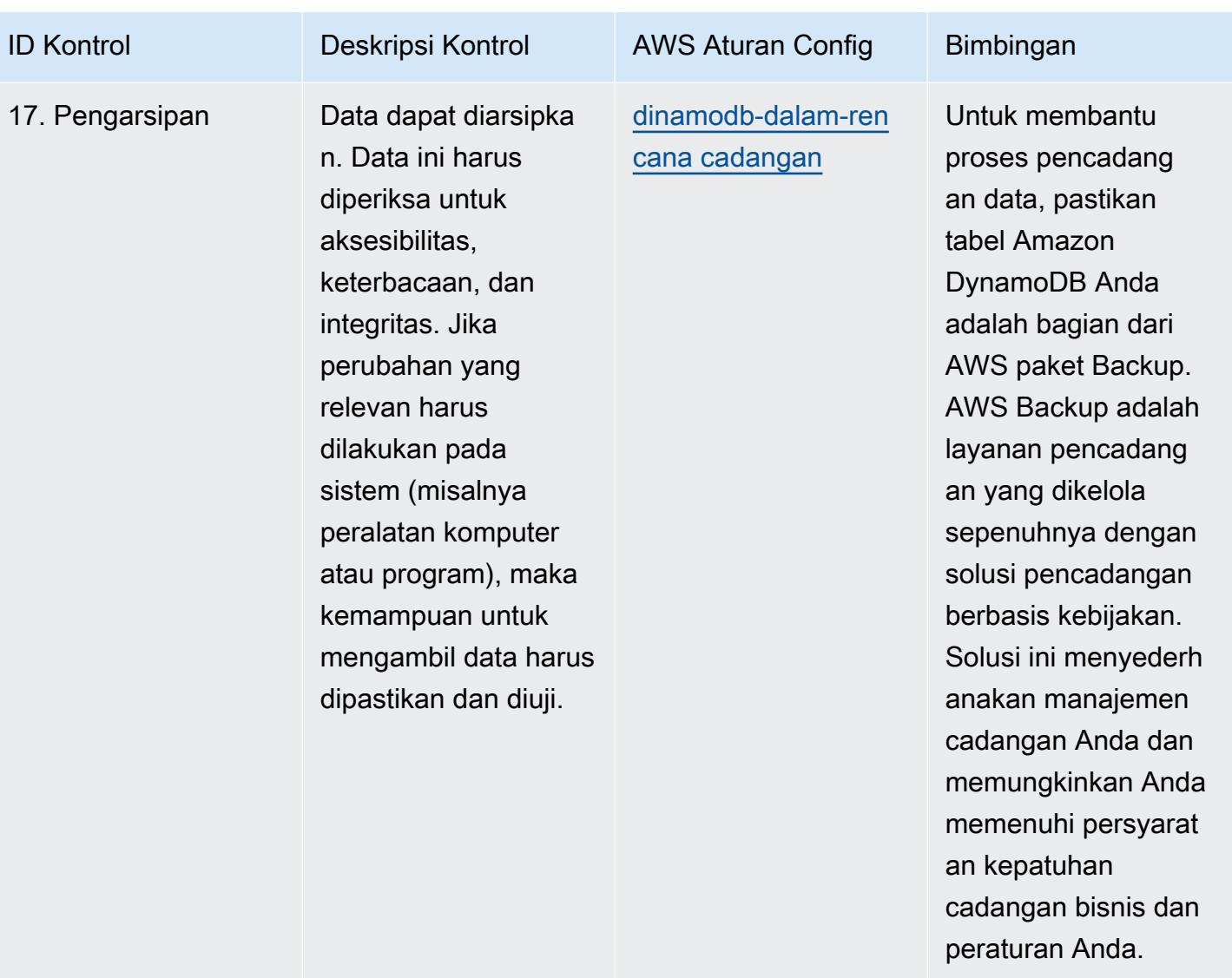

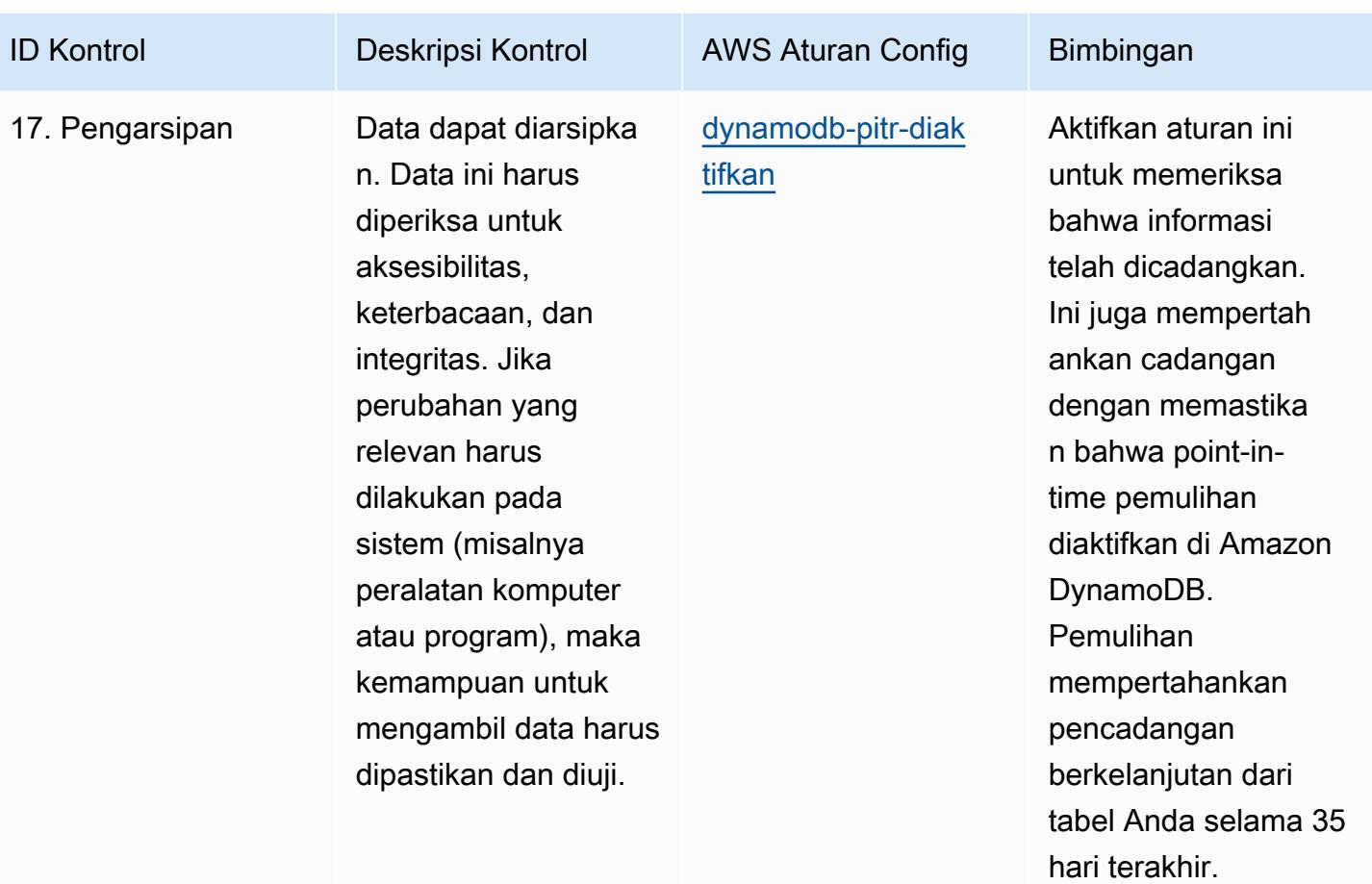

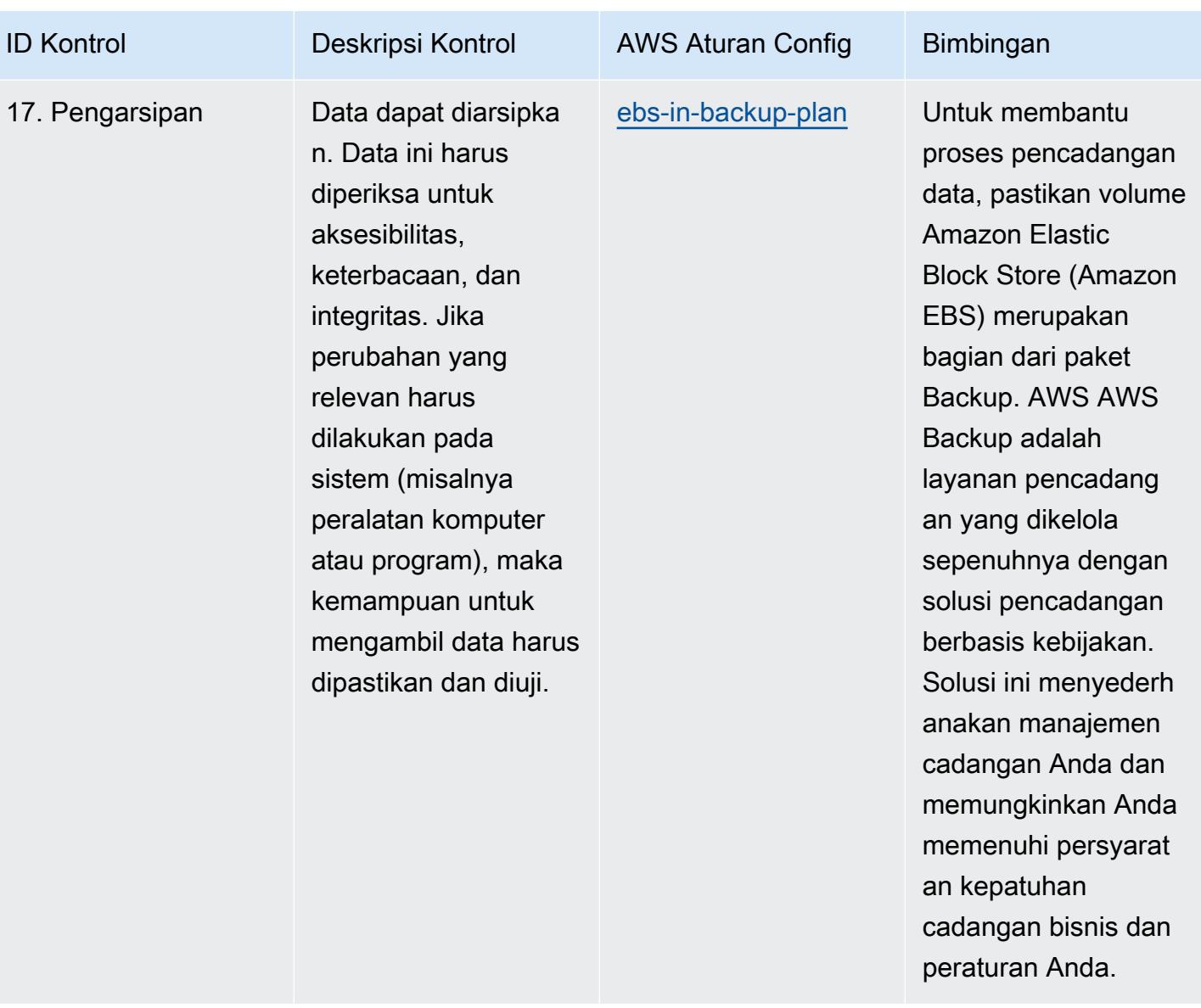

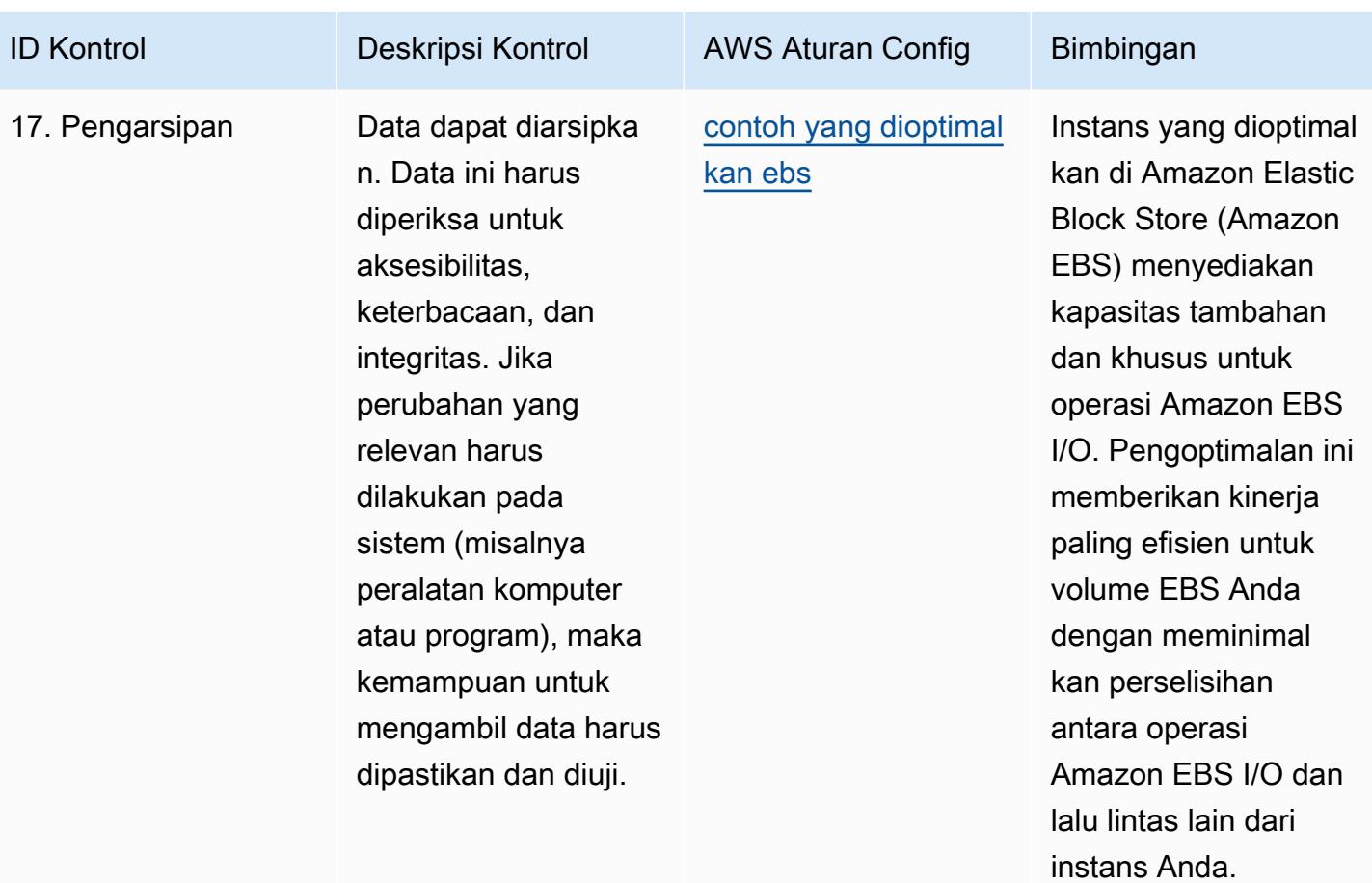

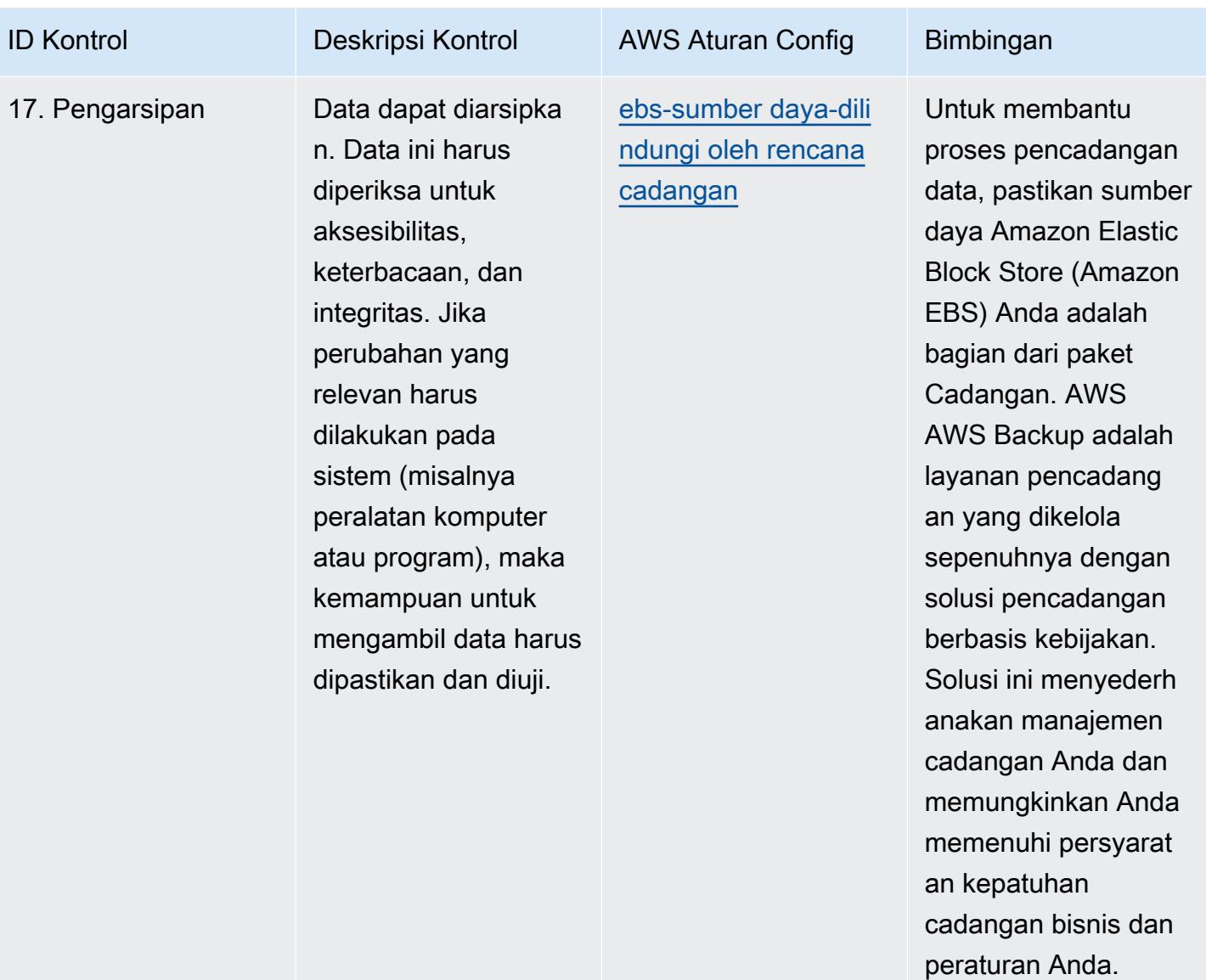

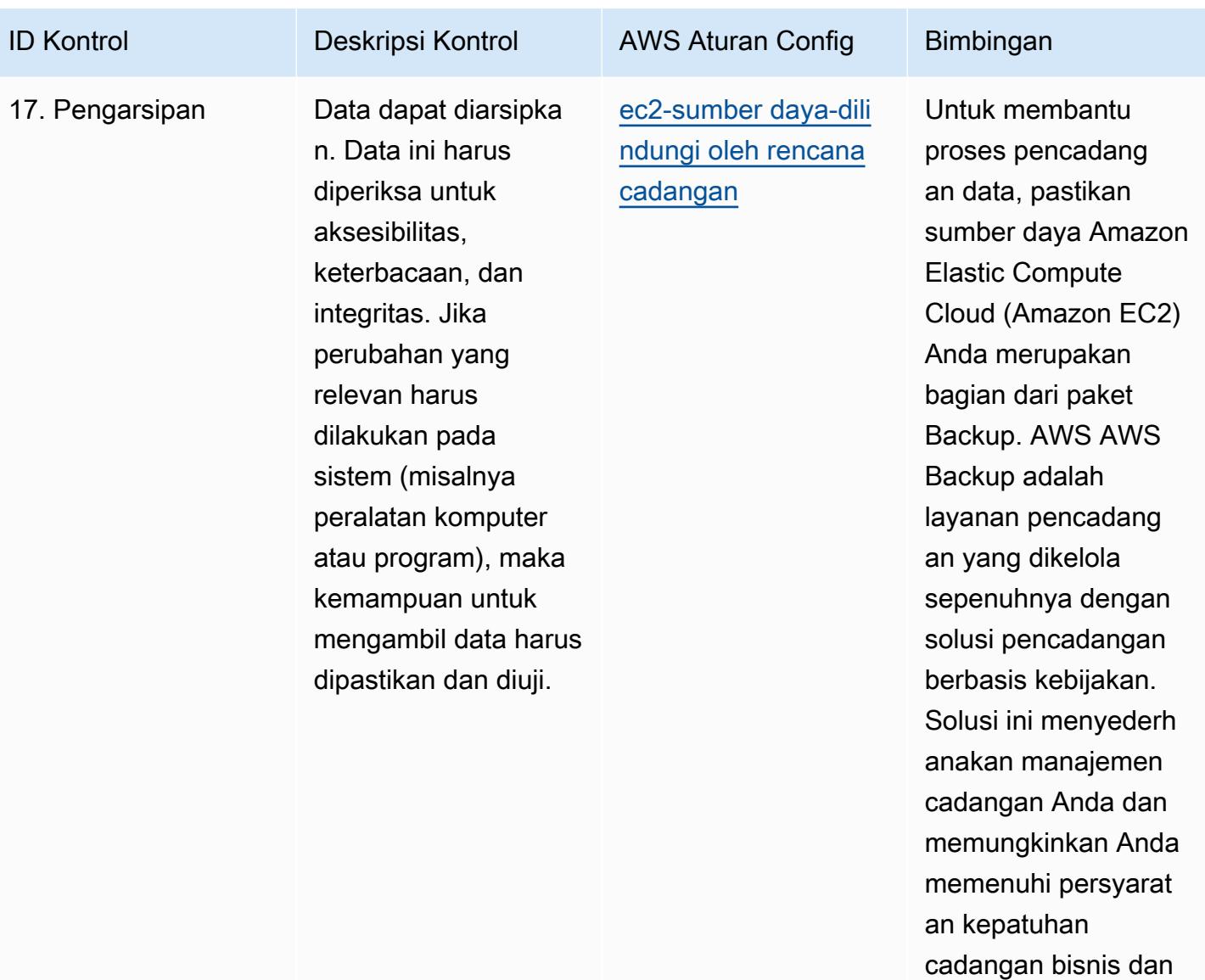

peraturan Anda.

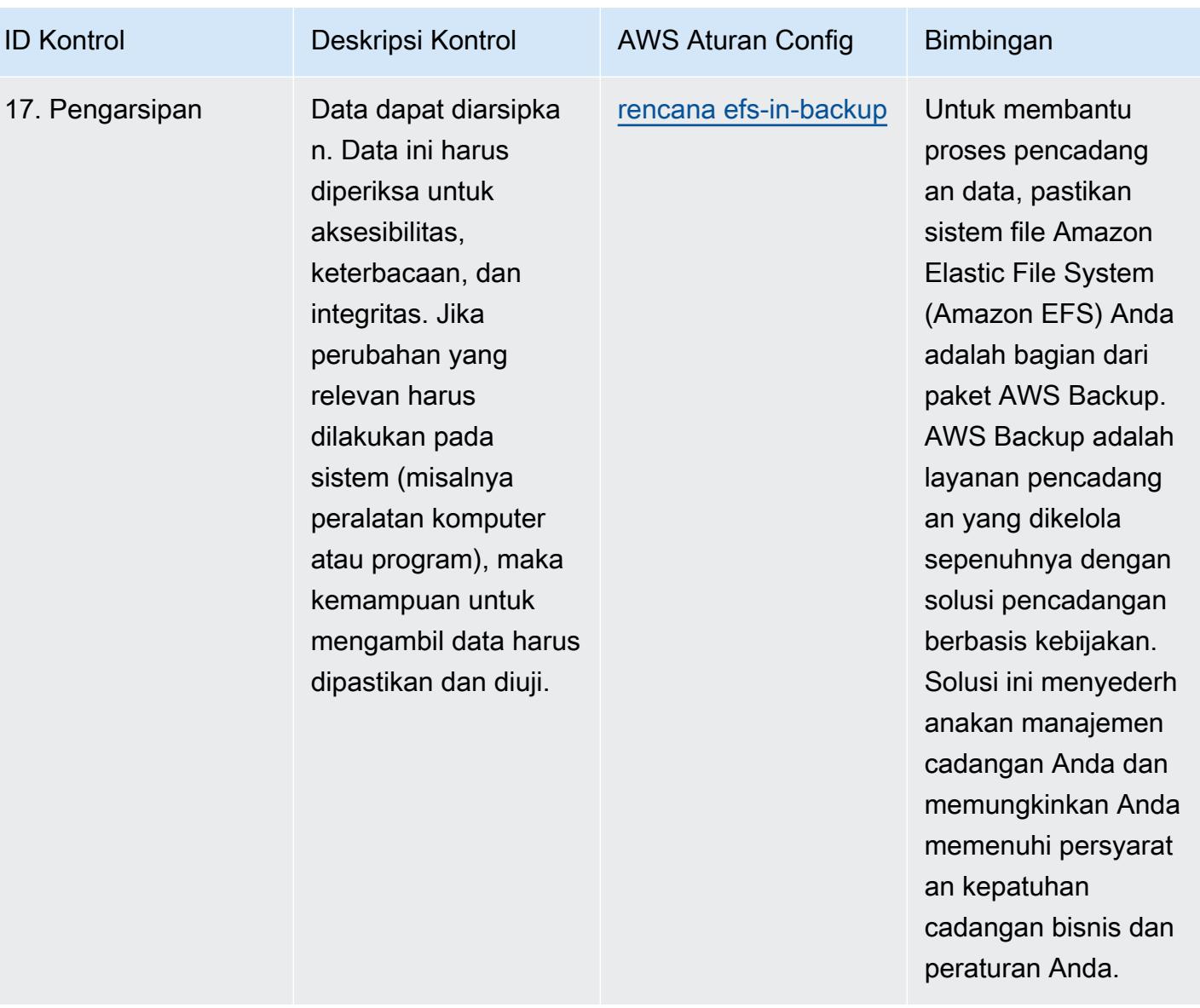

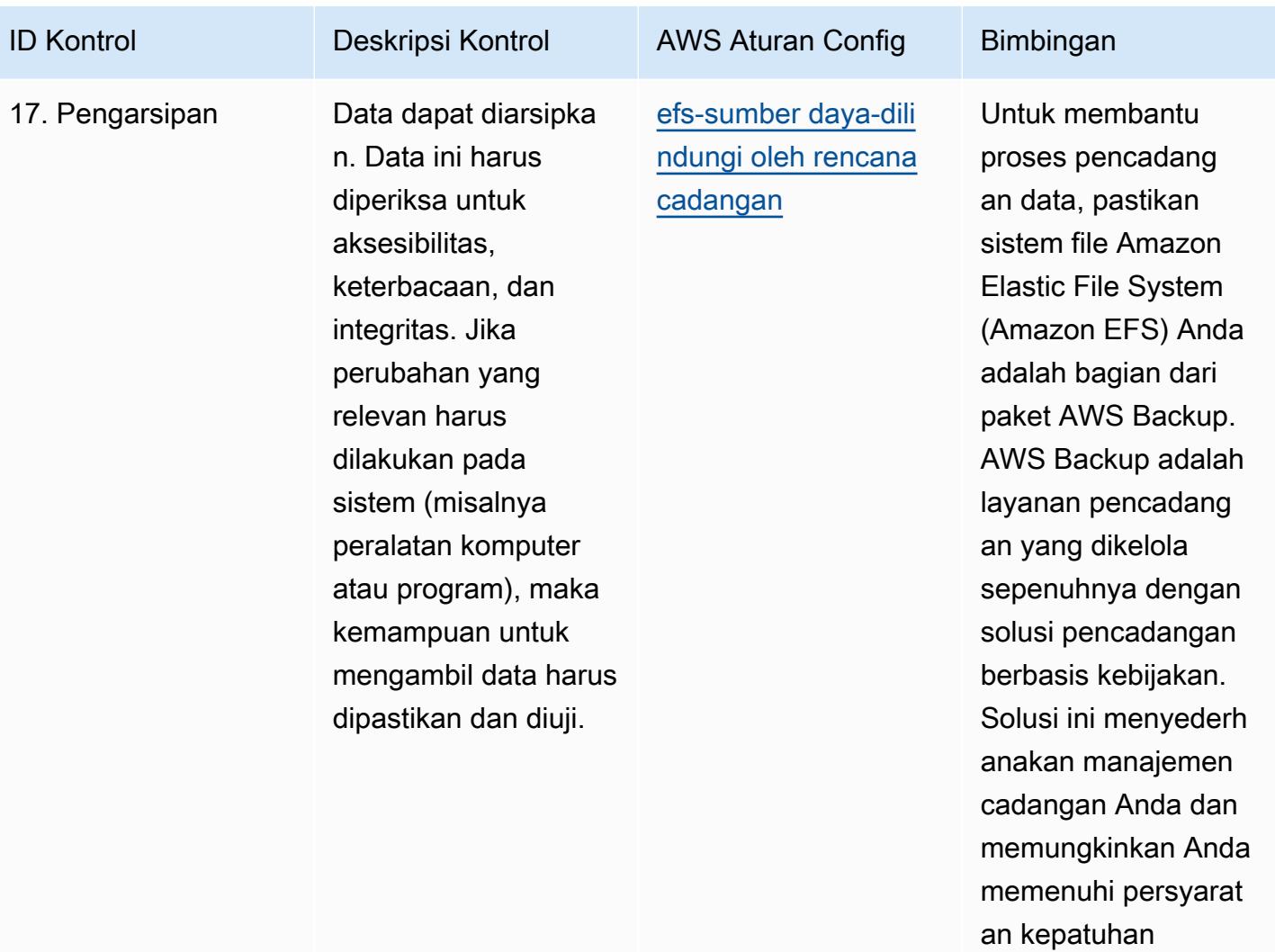

cadangan bisnis dan

peraturan Anda.

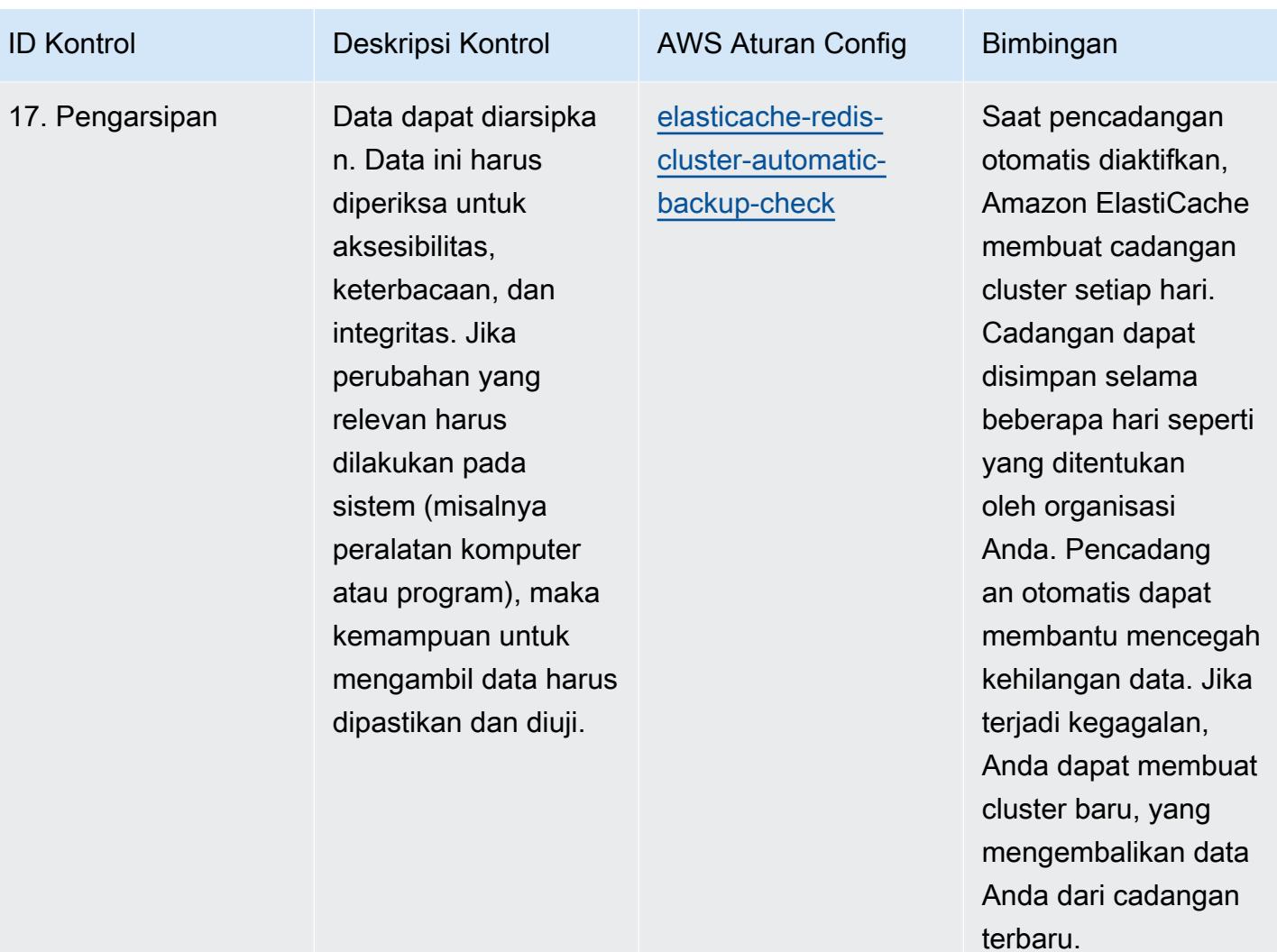

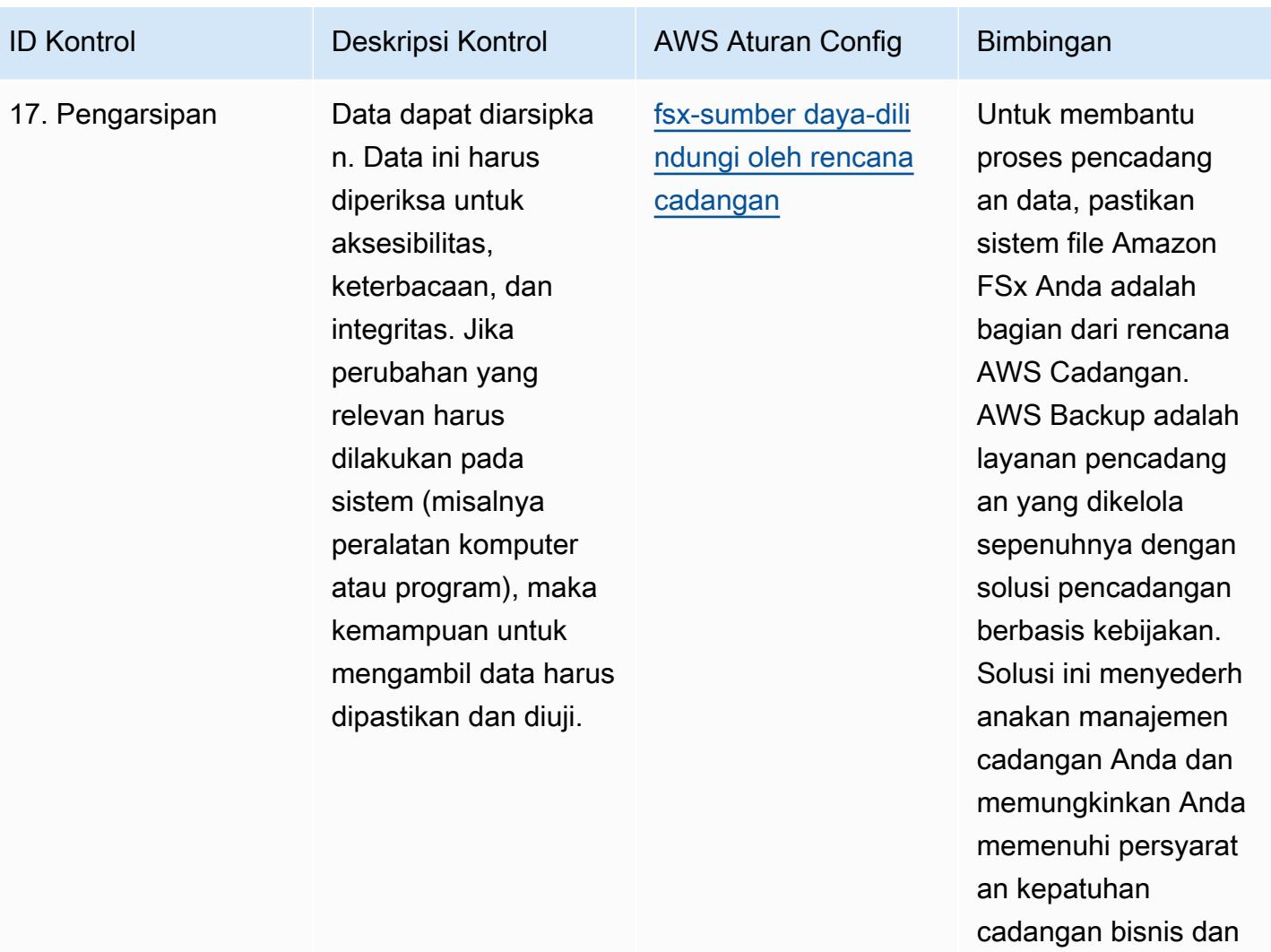

peraturan Anda.

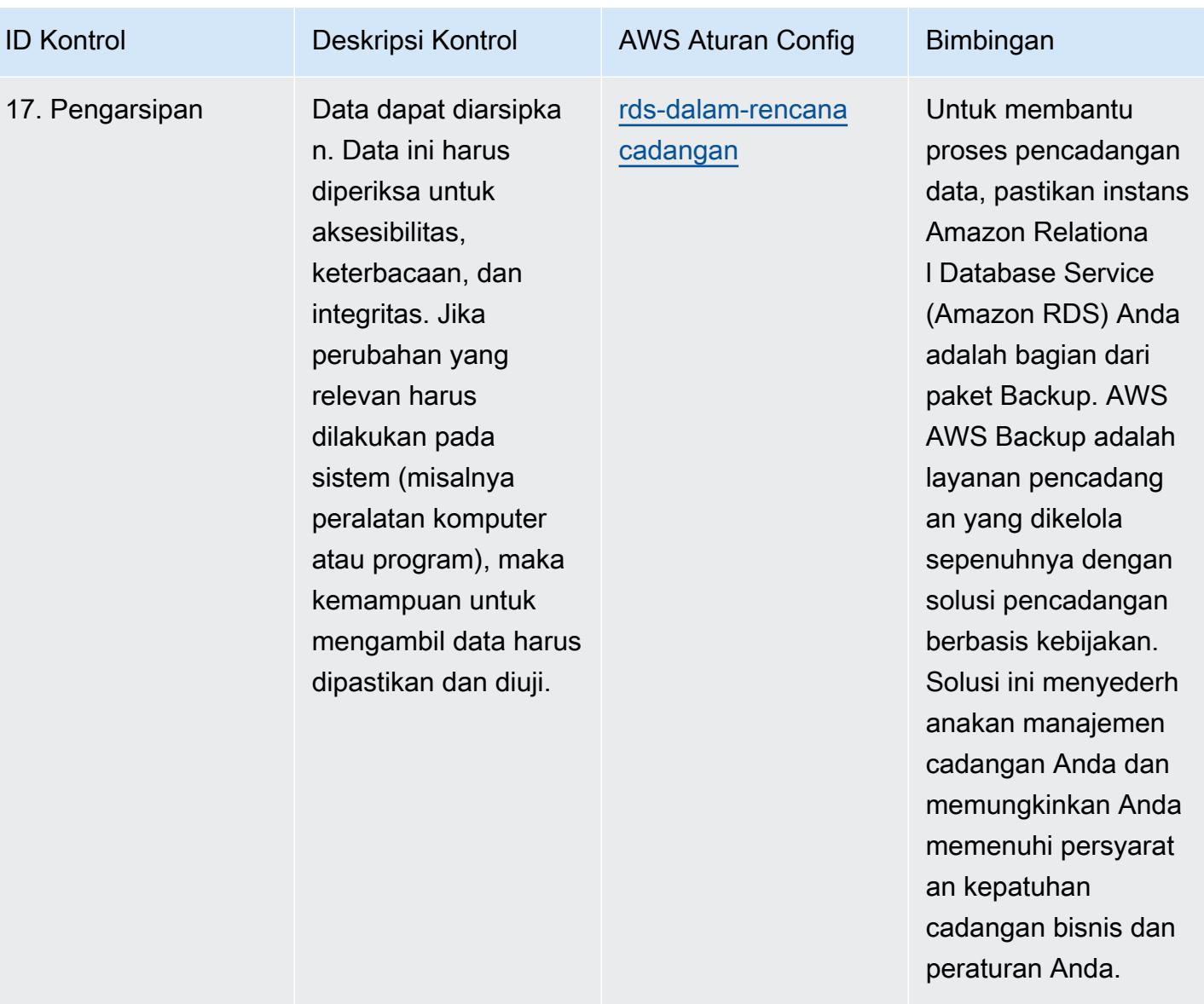

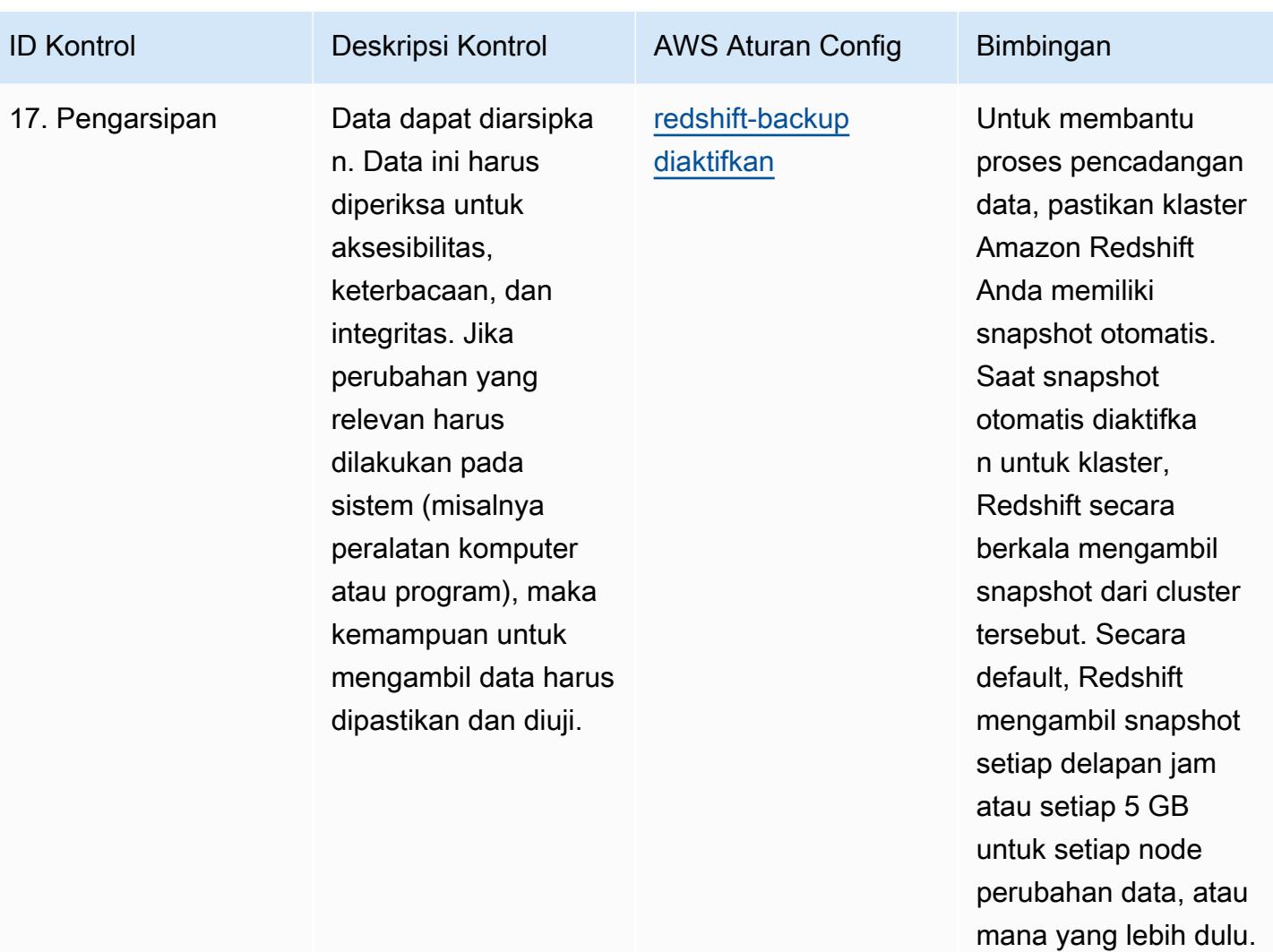

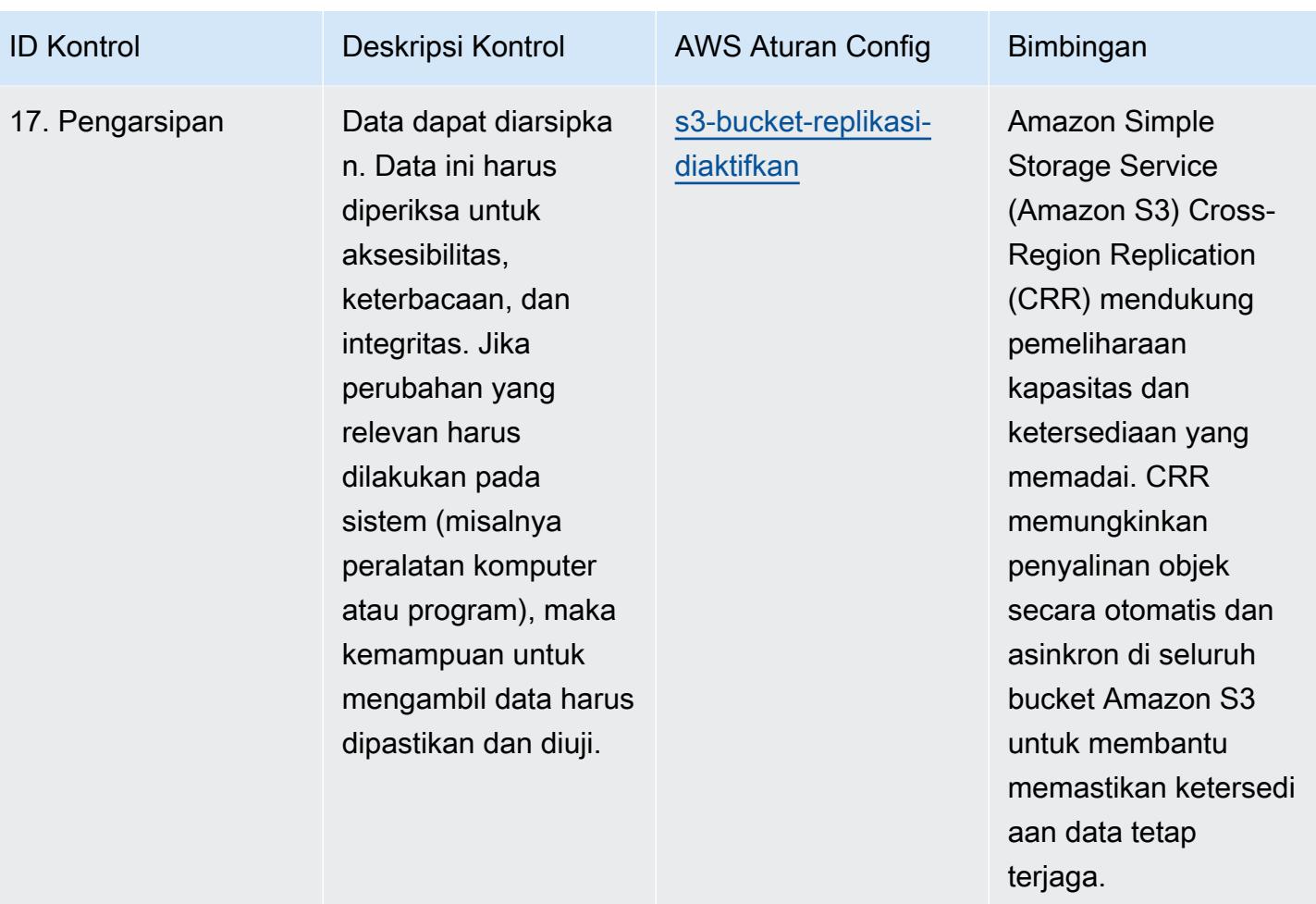

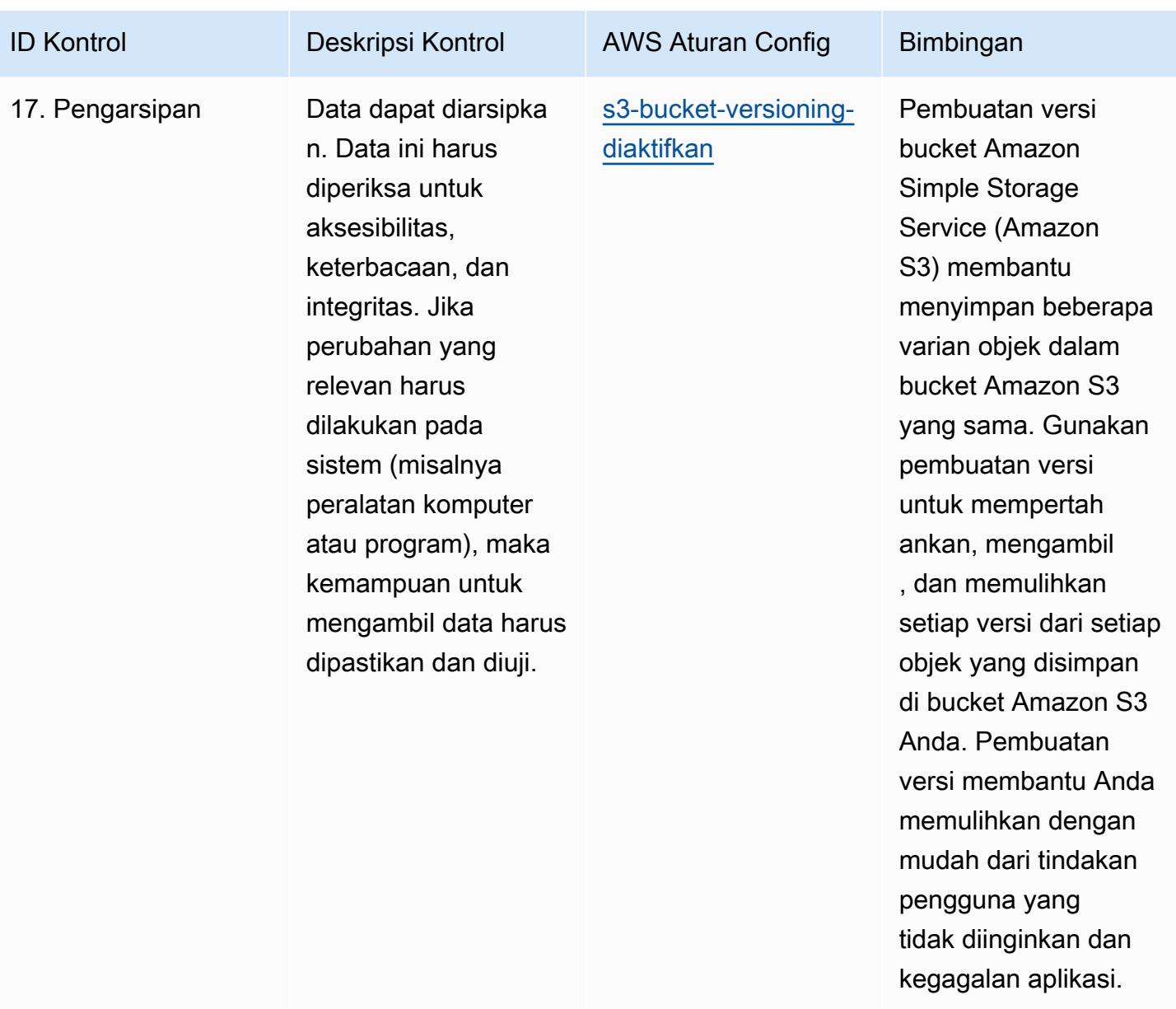

## **Templat**

Template tersedia di GitHub: [Praktik Terbaik Operasional untuk GxP EU Annex](https://github.com/awslabs/aws-config-rules/blob/master/aws-config-conformance-packs/Operational-Best-Practices-for-GxP-EU-Annex-11.yaml) 11.

## Praktik Terbaik Operasional untuk Keamanan HIPAA

Paket kesesuaian menyediakan kerangka kerja kepatuhan tujuan umum yang dirancang untuk memungkinkan Anda membuat pemeriksaan tata kelola keamanan, operasional, atau pengoptimalan biaya menggunakan aturan dan tindakan remediasi terkelola atau khusus. AWS Config AWS Config Paket Kesesuaian, sebagai contoh templat, tidak dirancang untuk sepenuhnya memastikan kepatuhan terhadap tata kelola atau standar kepatuhan tertentu. Anda bertanggung jawab untuk
membuat penilaian sendiri tentang apakah penggunaan Layanan oleh Anda memenuhi persyaratan hukum dan peraturan yang berlaku.

Berikut ini memberikan contoh pemetaan antara Undang-Undang Portabilitas dan Akuntabilitas Asuransi Kesehatan (HIPAA) dan aturan Config yang dikelola. AWS Setiap aturan Config berlaku untuk AWS sumber daya tertentu, dan berhubungan dengan satu atau beberapa kontrol HIPAA. Kontrol HIPAA dapat dikaitkan dengan beberapa aturan Config. Lihat tabel di bawah ini untuk detail lebih lanjut dan panduan terkait pemetaan ini.

Paket Kesesuaian ini divalidasi oleh AWS Security Assurance Services LLC (AWS SAS), yang merupakan tim dari Payment Card Industry Qualified Security Assesors (QSAs), HITRUST Certified Common Security Framework Practitioners (CCSFPs), dan profesional kepatuhan yang disertifikasi untuk memberikan panduan dan penilaian untuk berbagai kerangka kerja industri. AWS Profesional SAS merancang Paket Kesesuaian ini untuk memungkinkan pelanggan menyelaraskan dengan subset HIPAA.

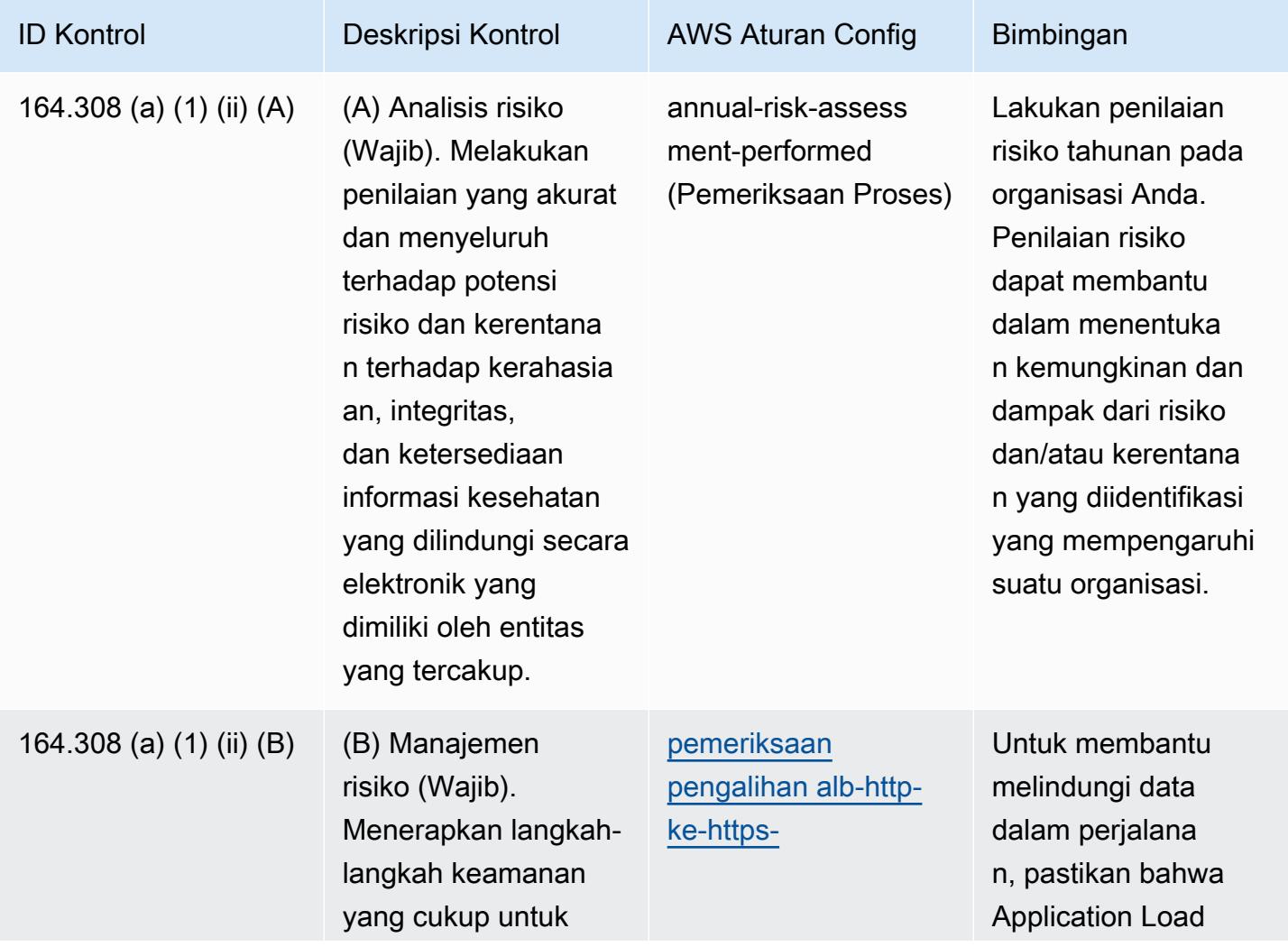

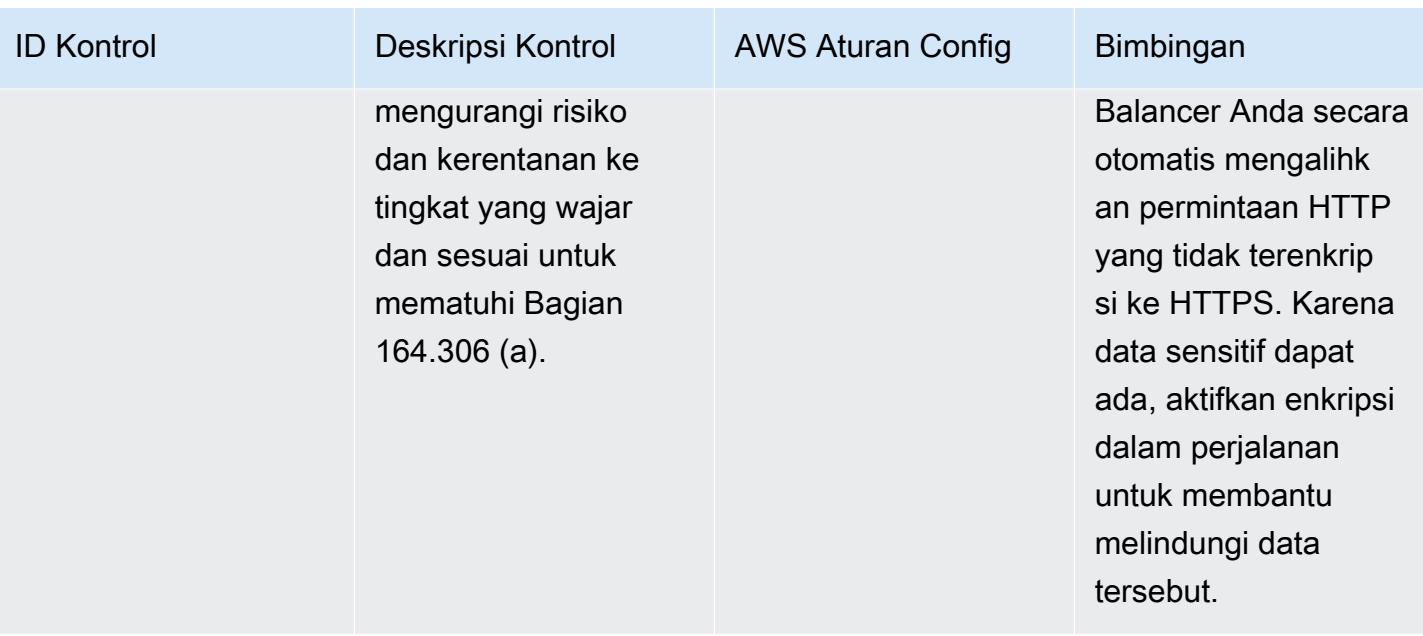

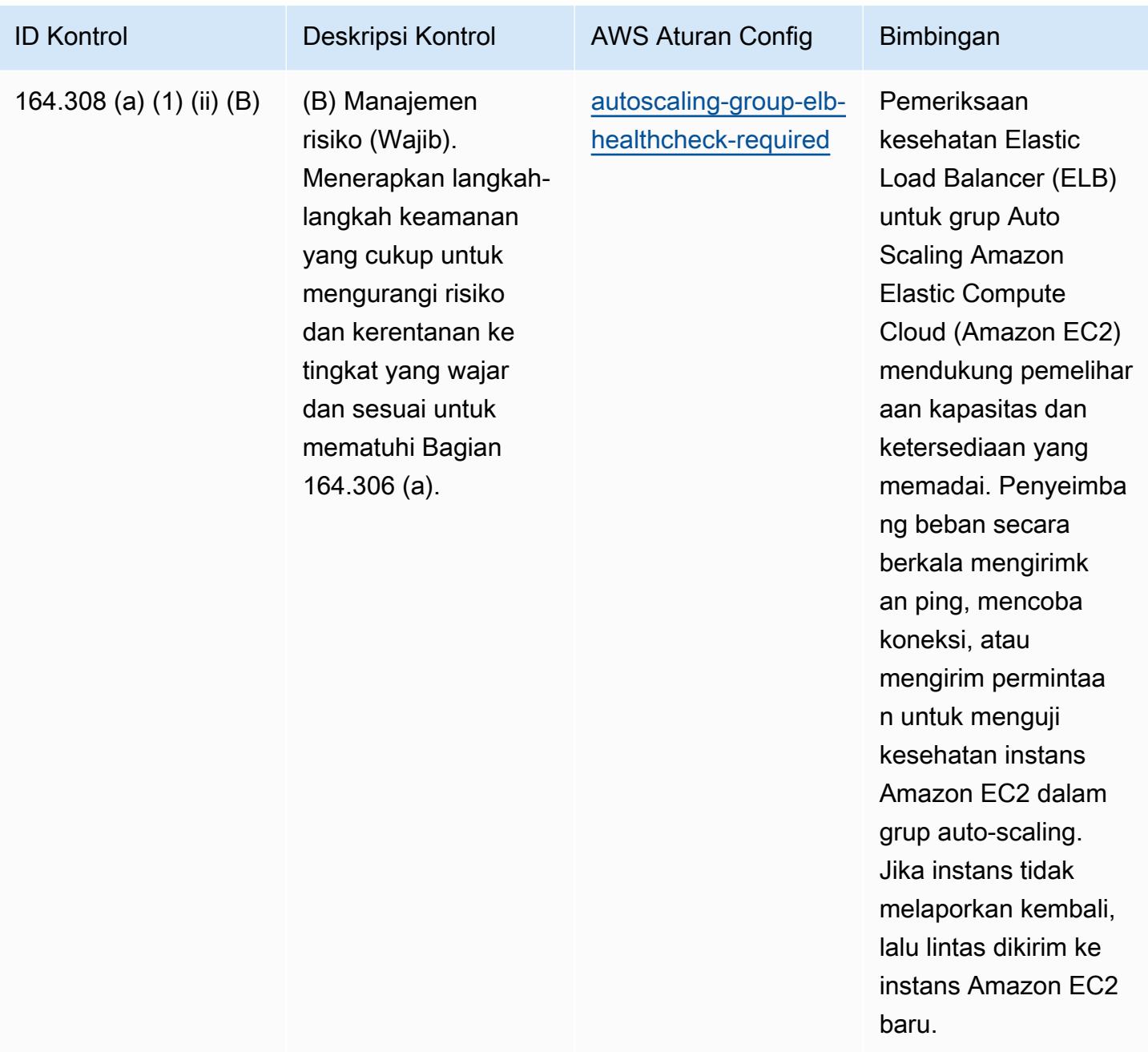

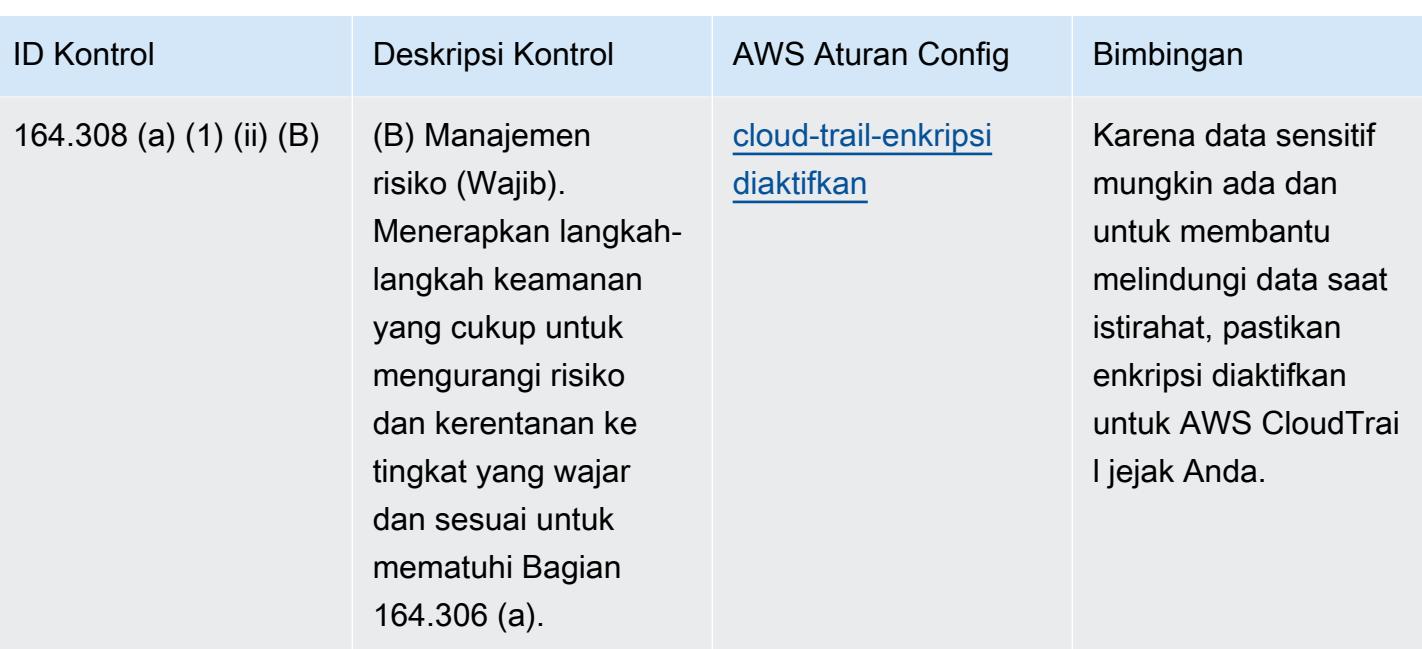

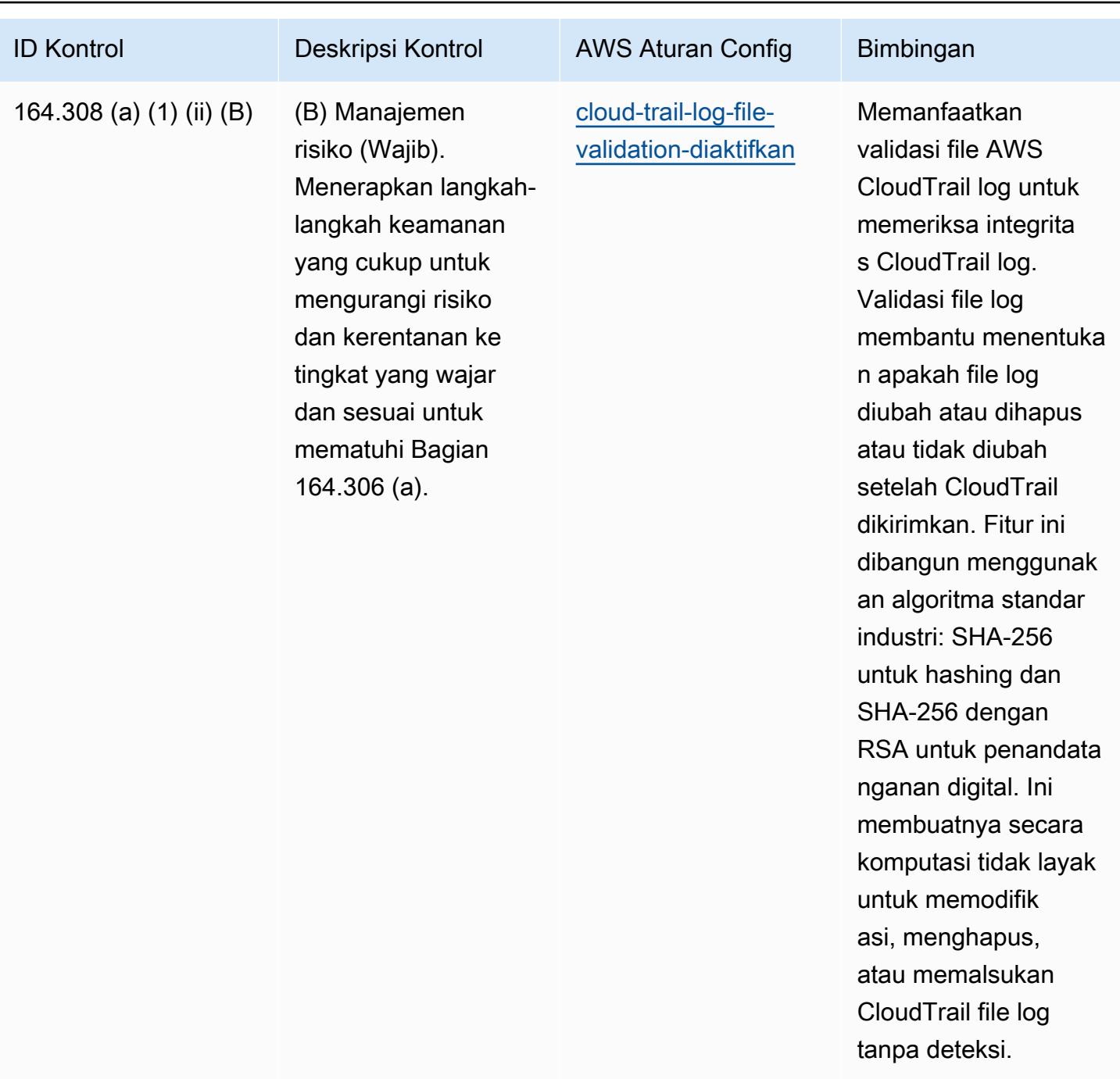

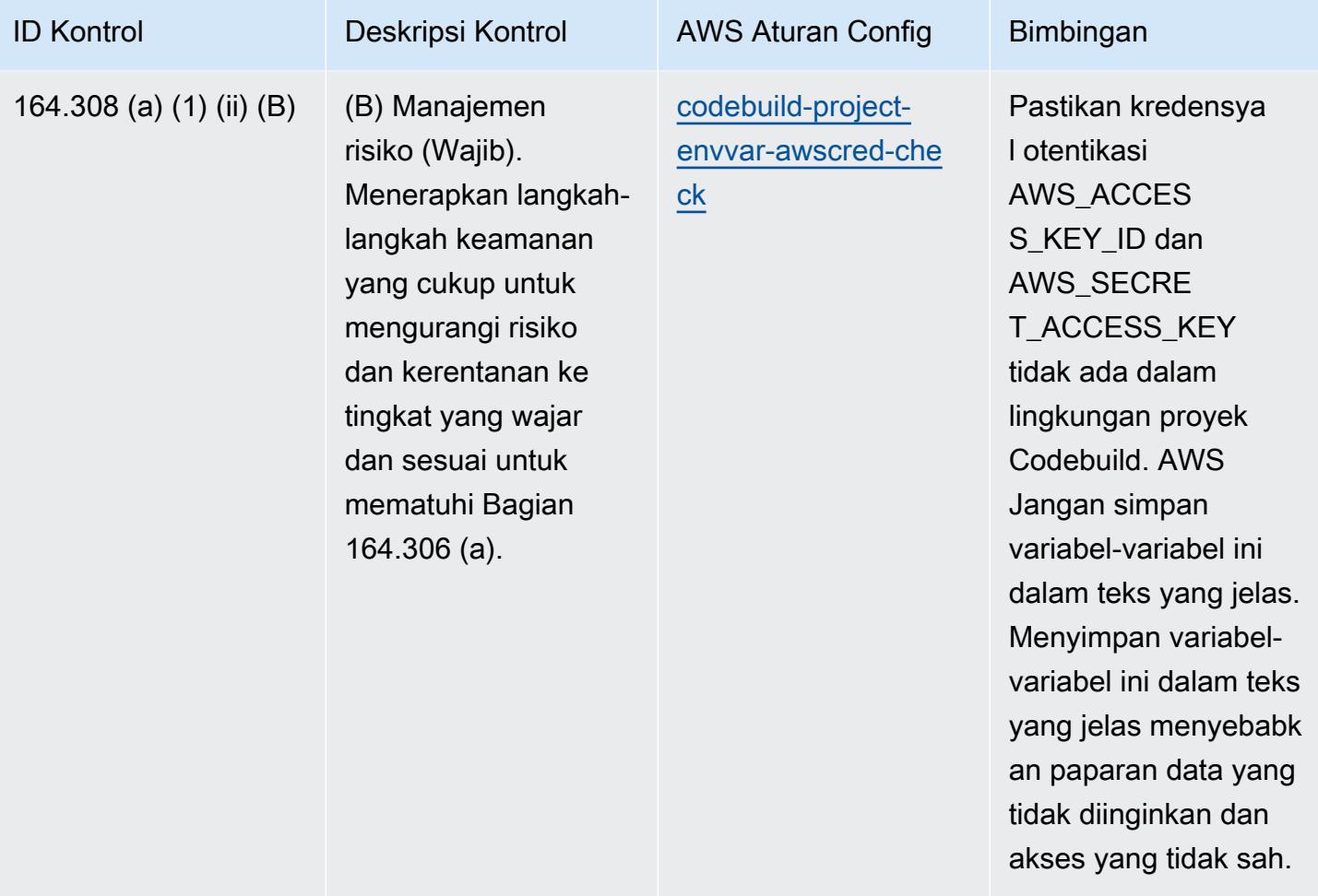

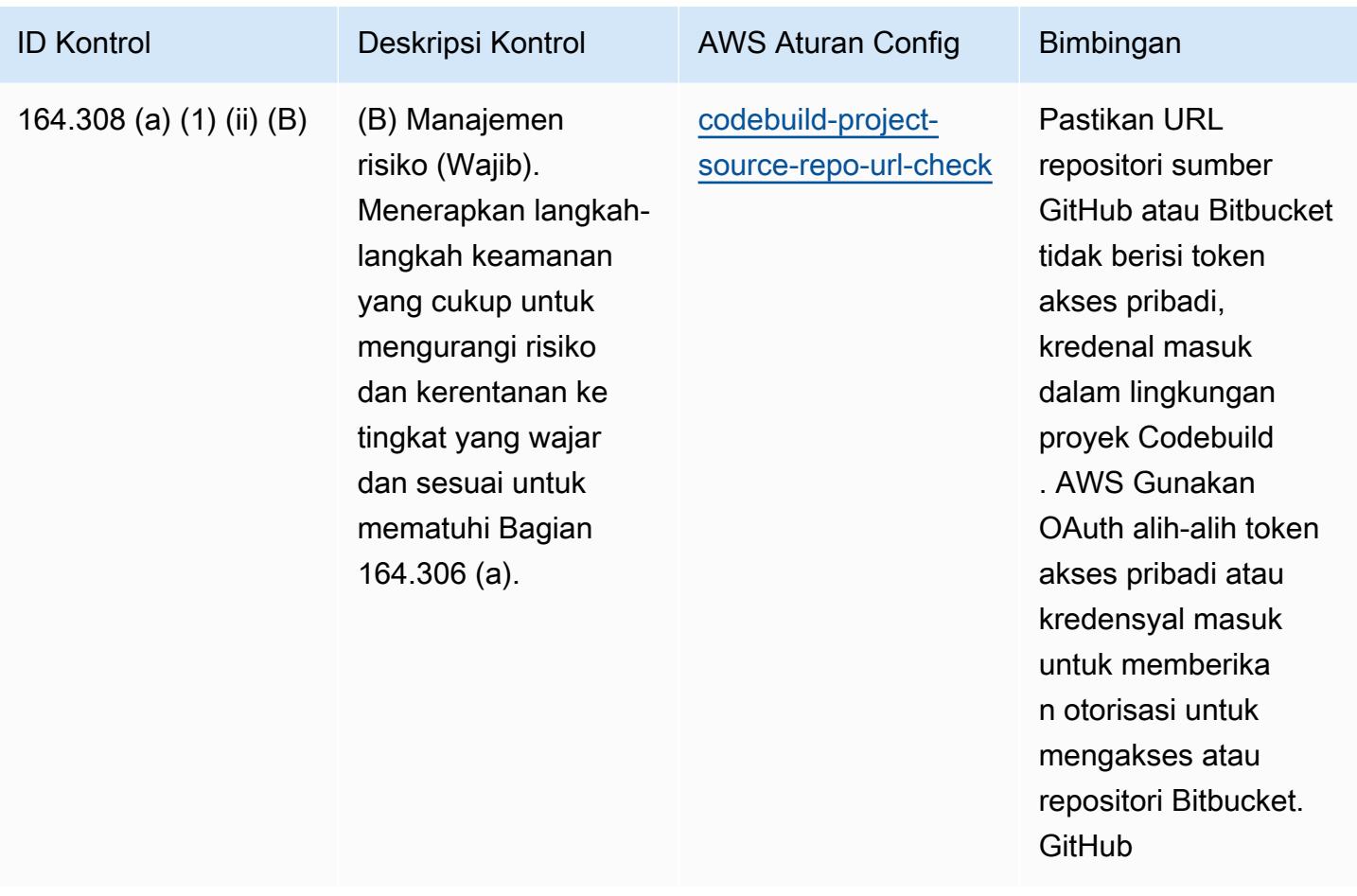

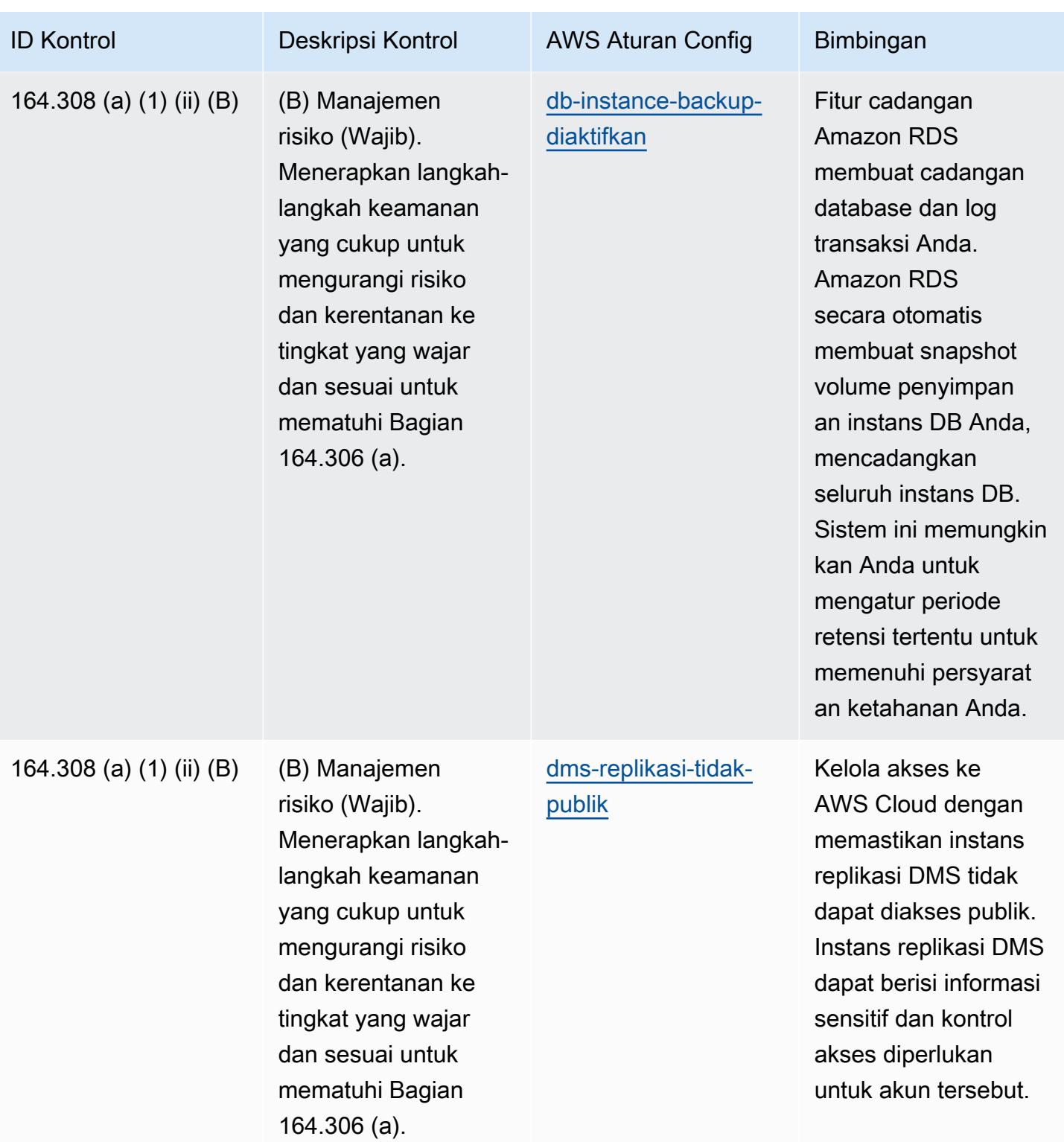

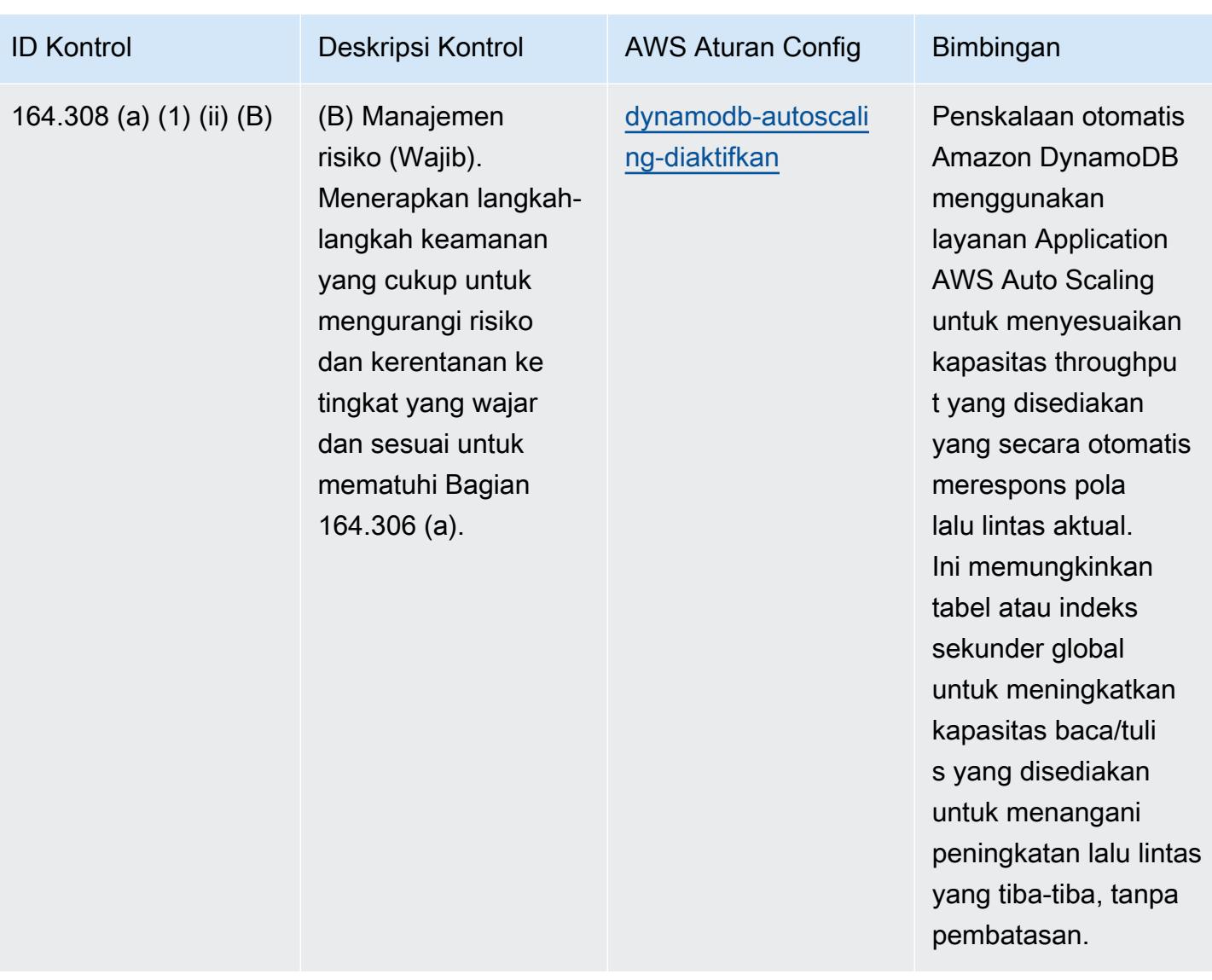

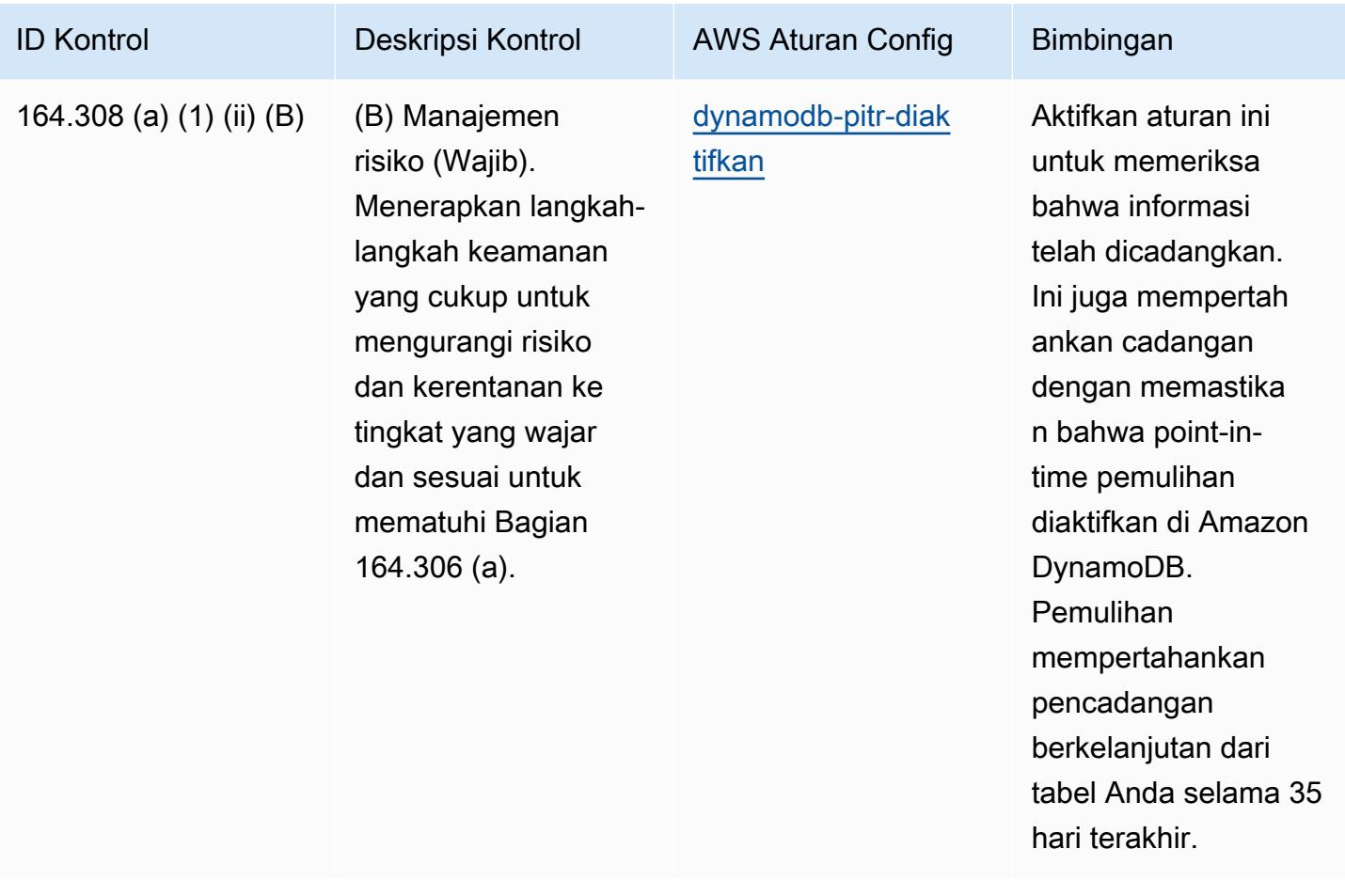

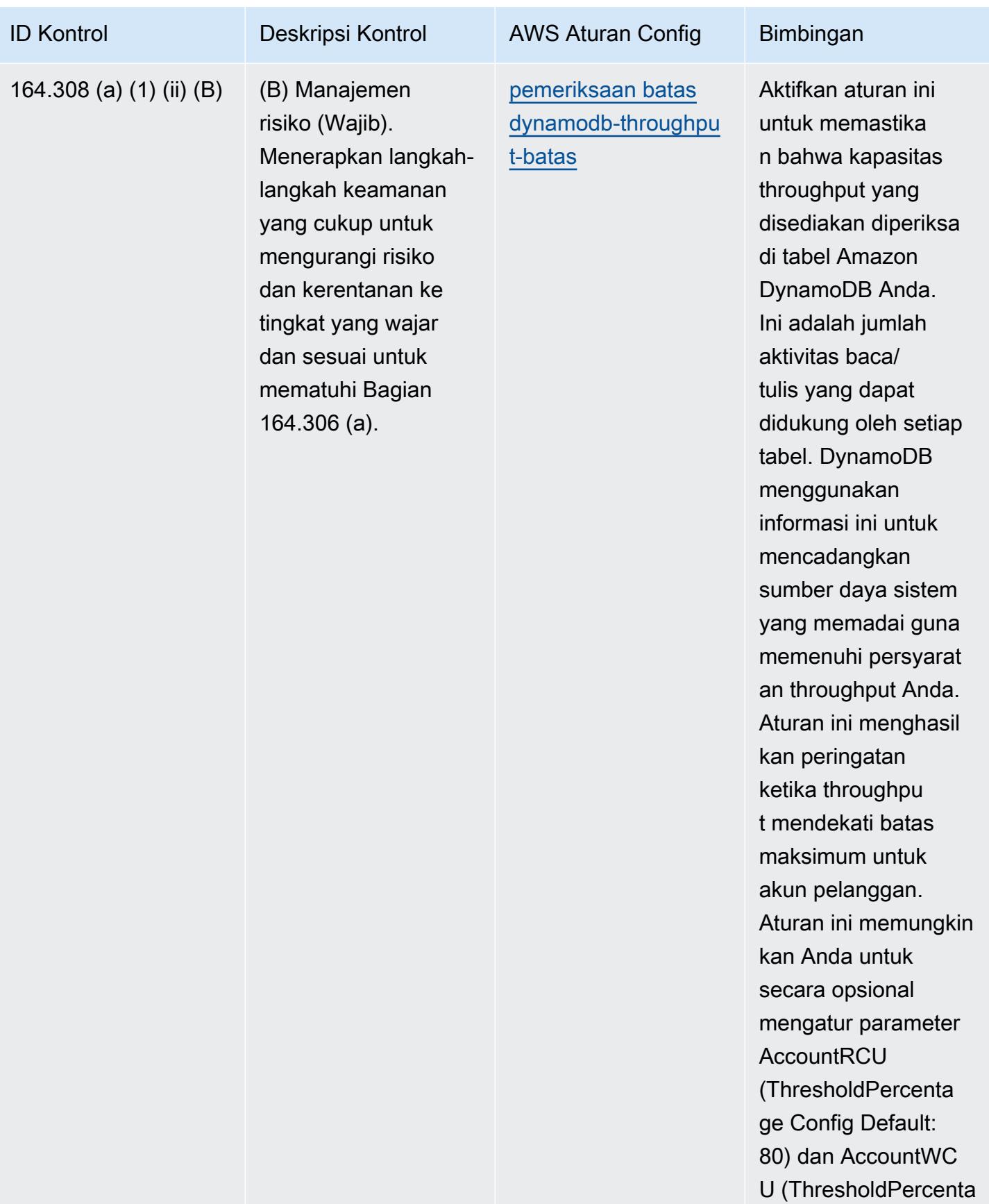

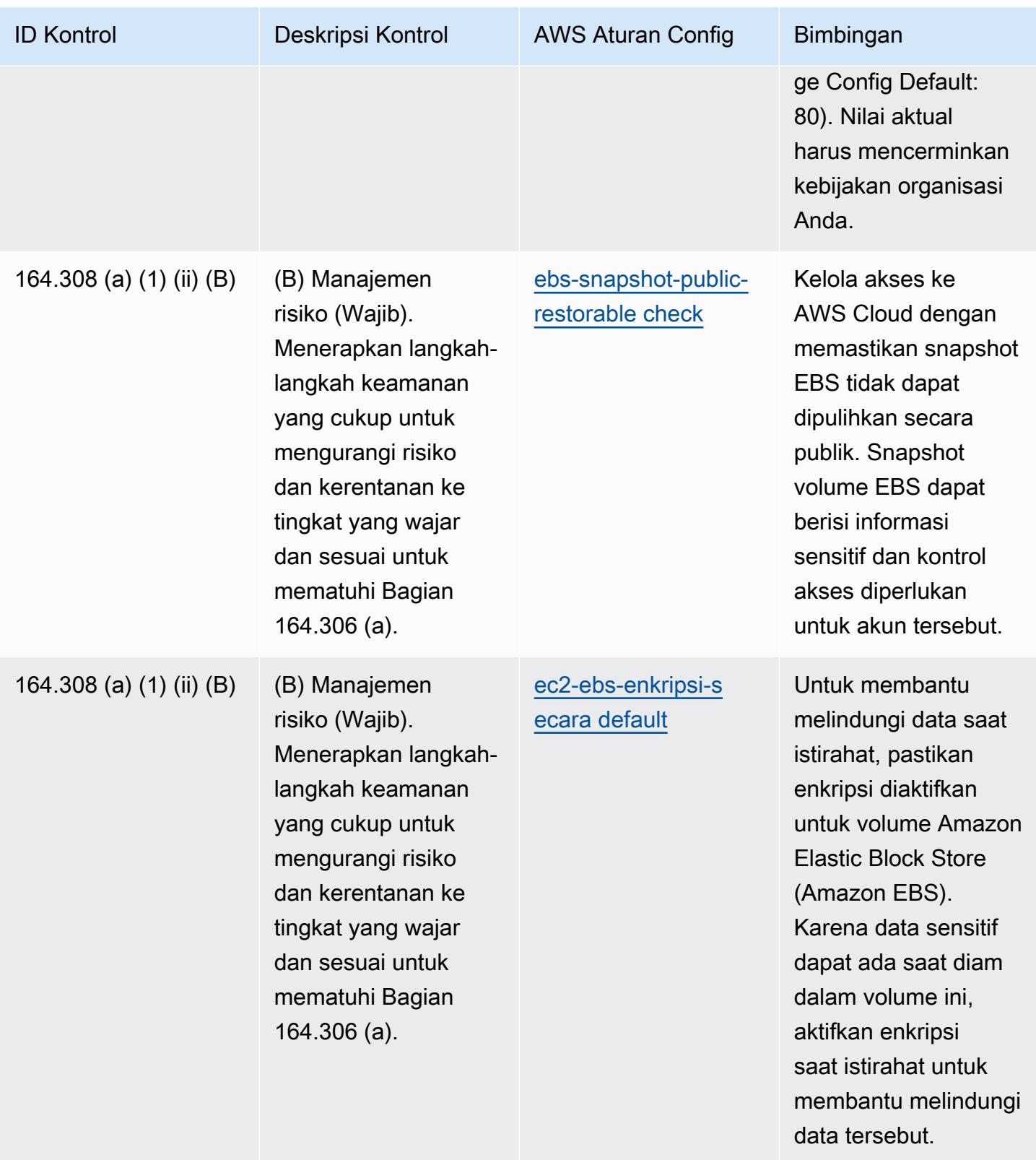

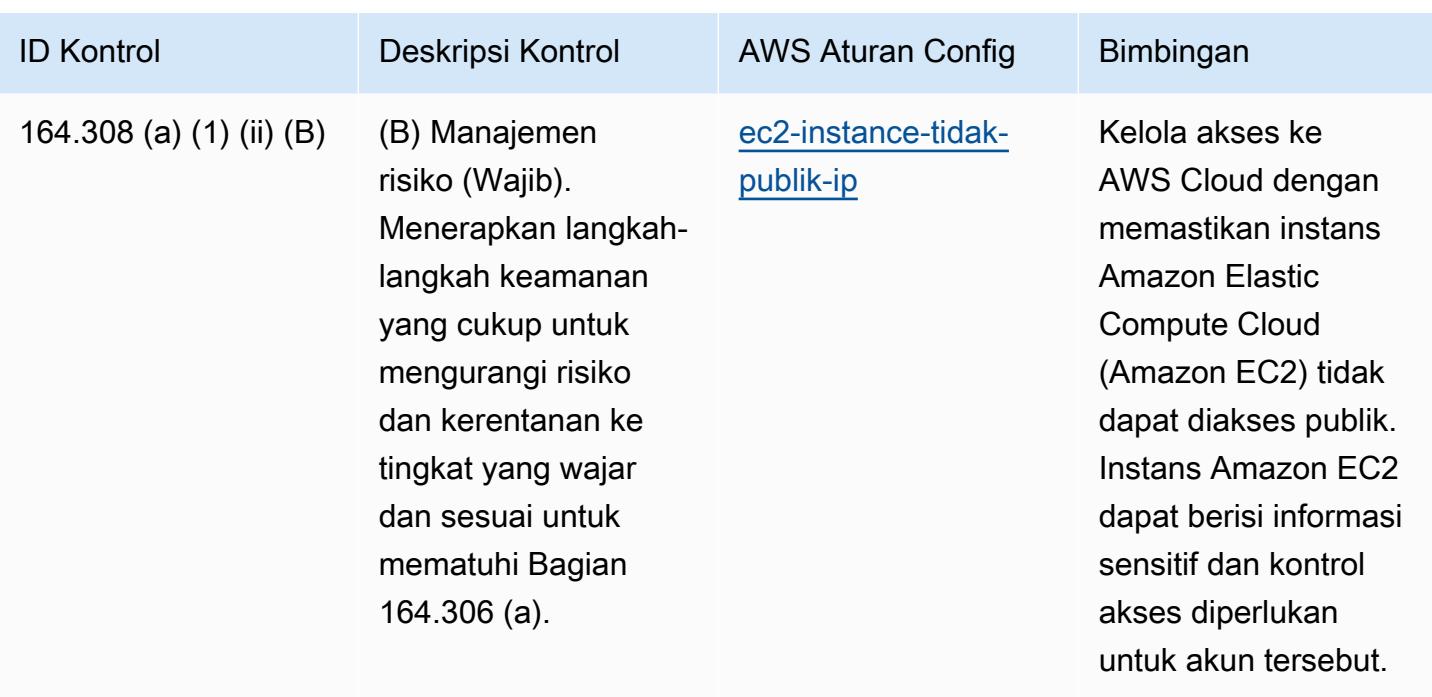

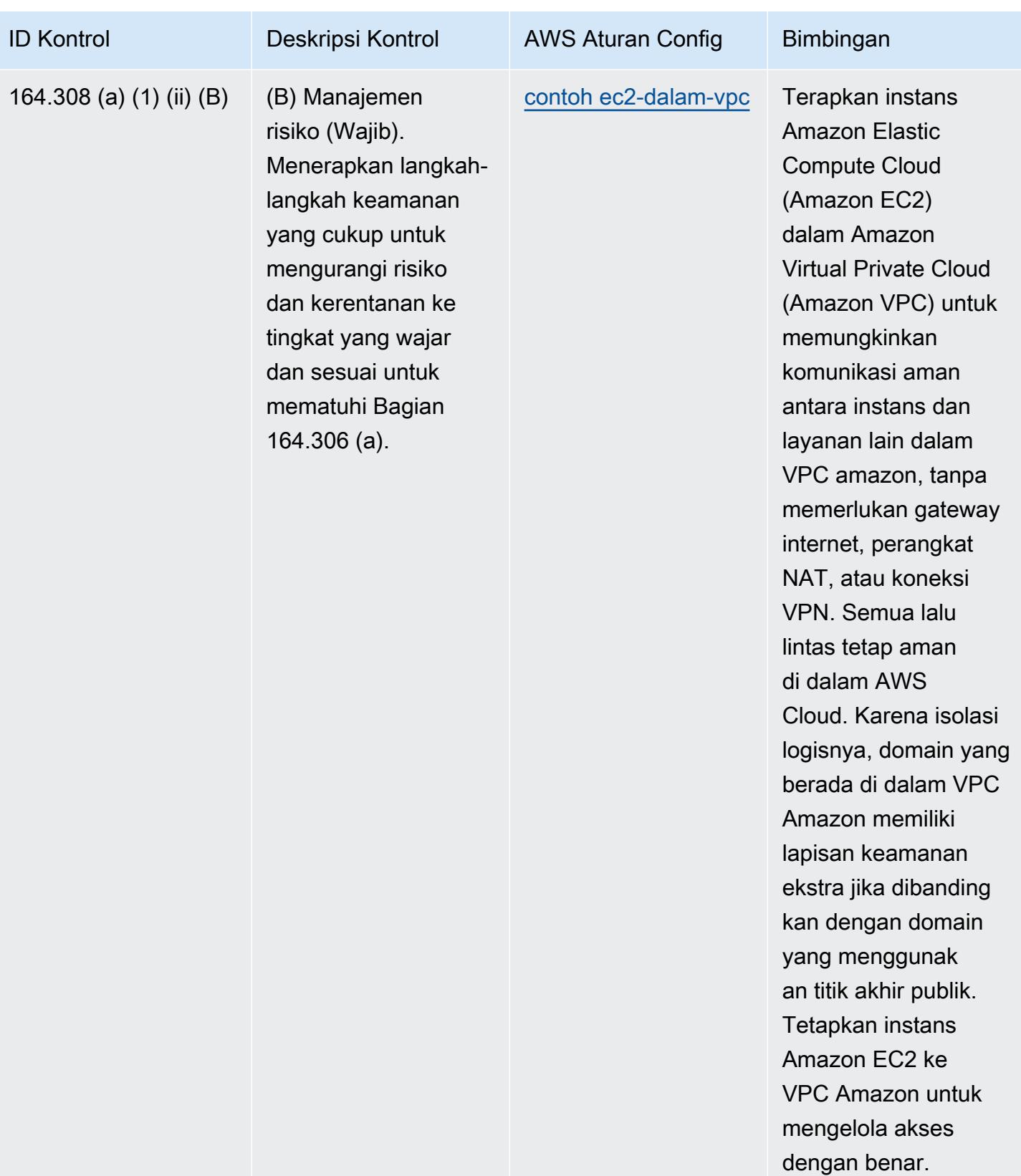

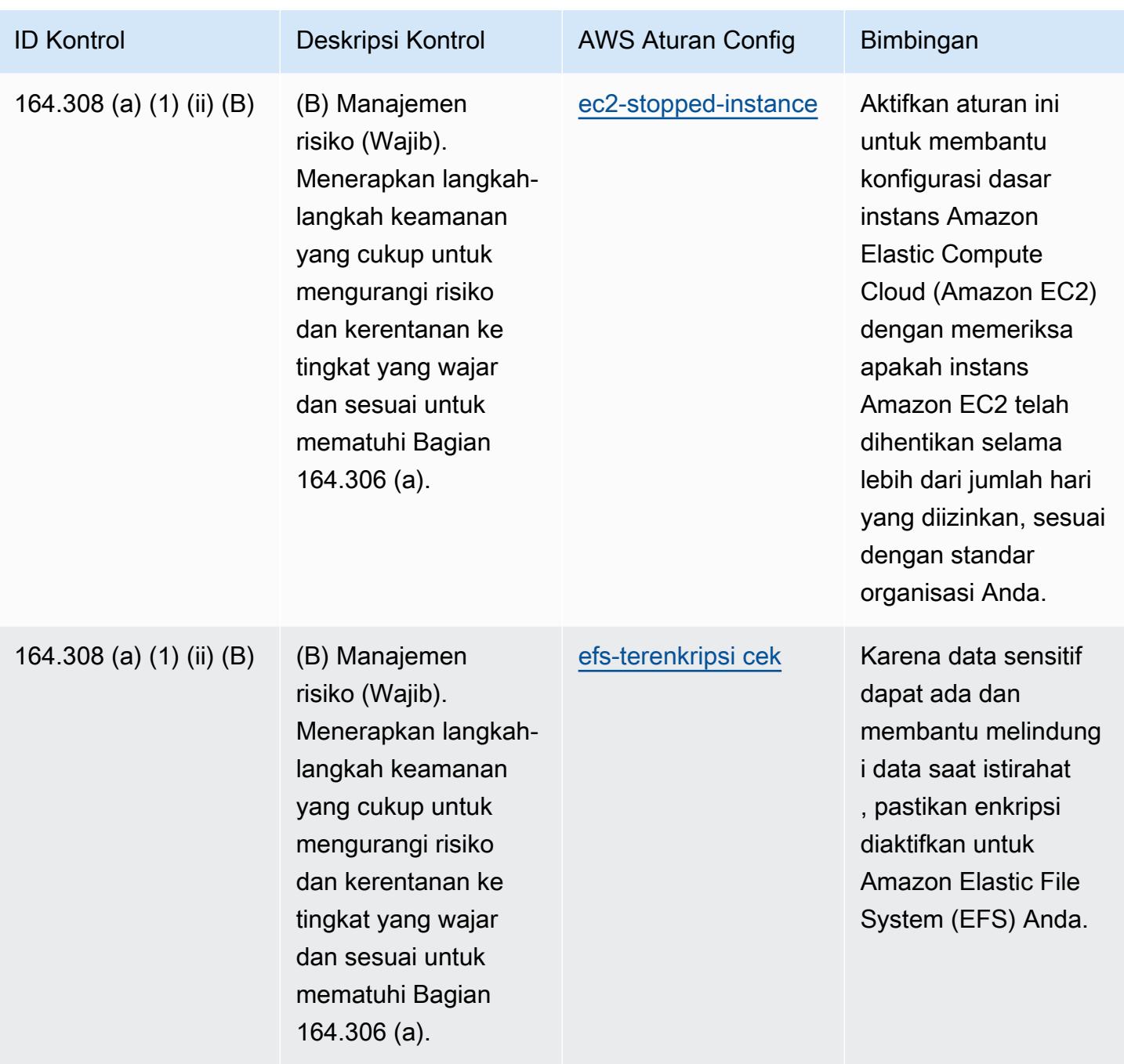

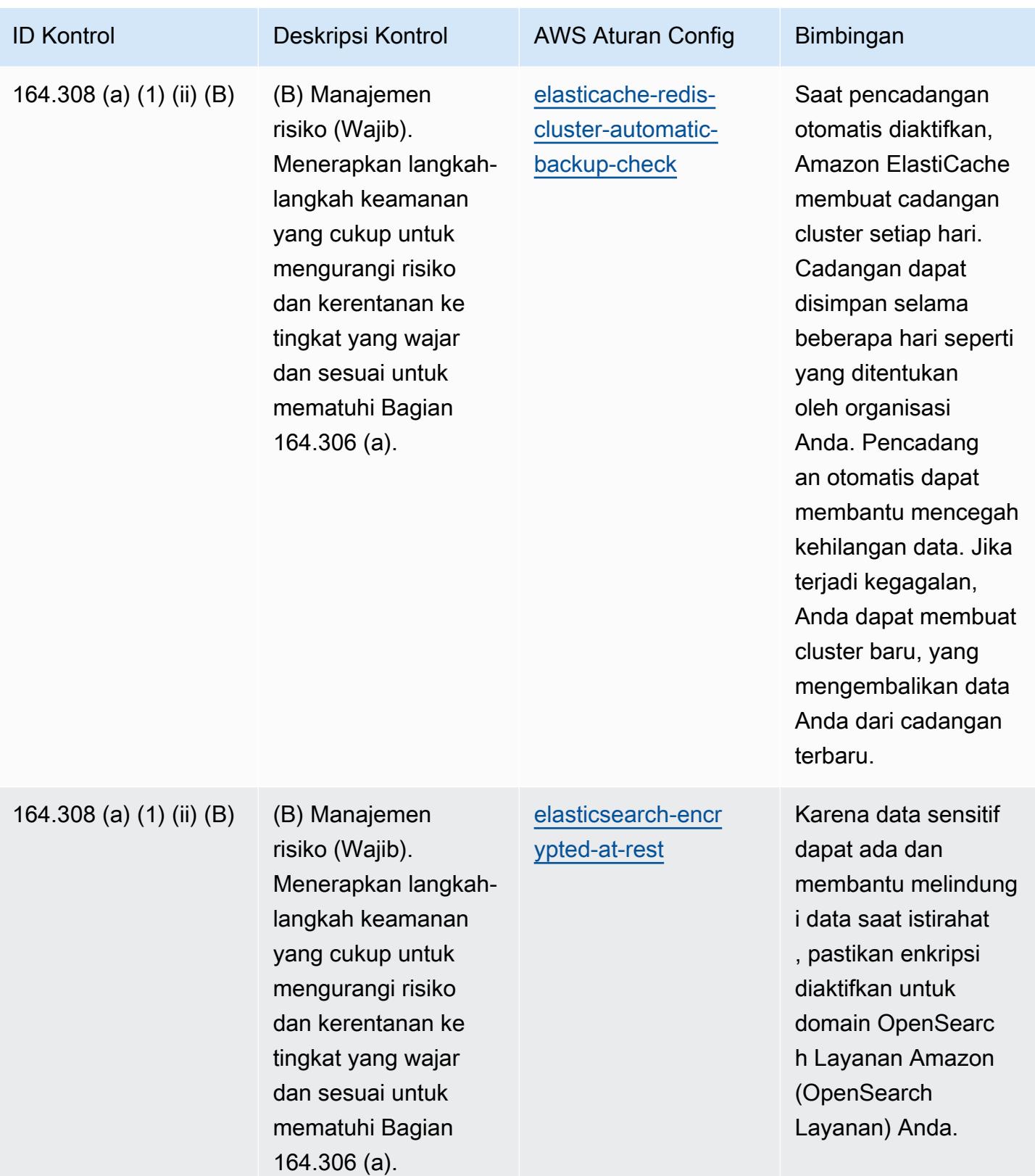

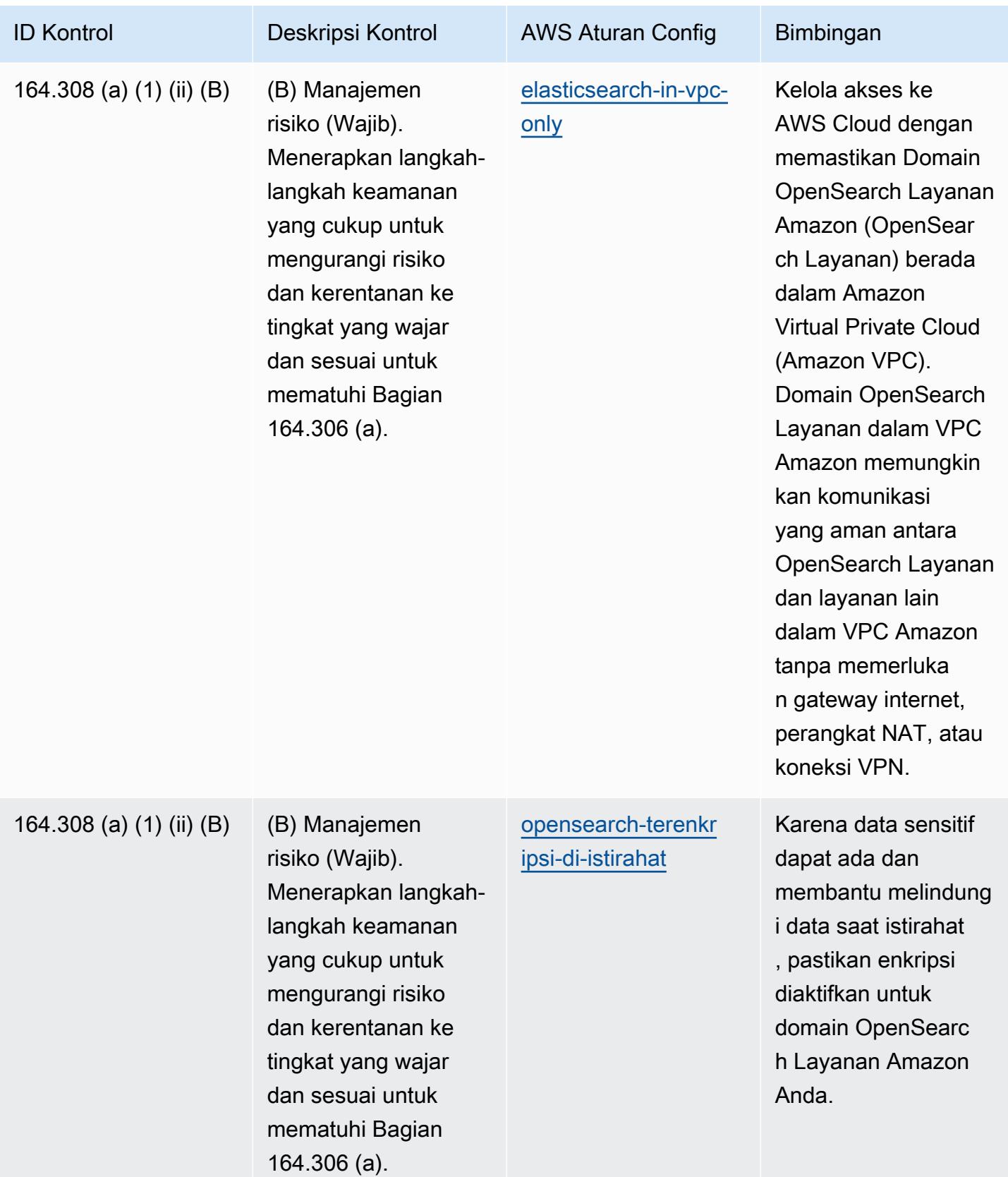

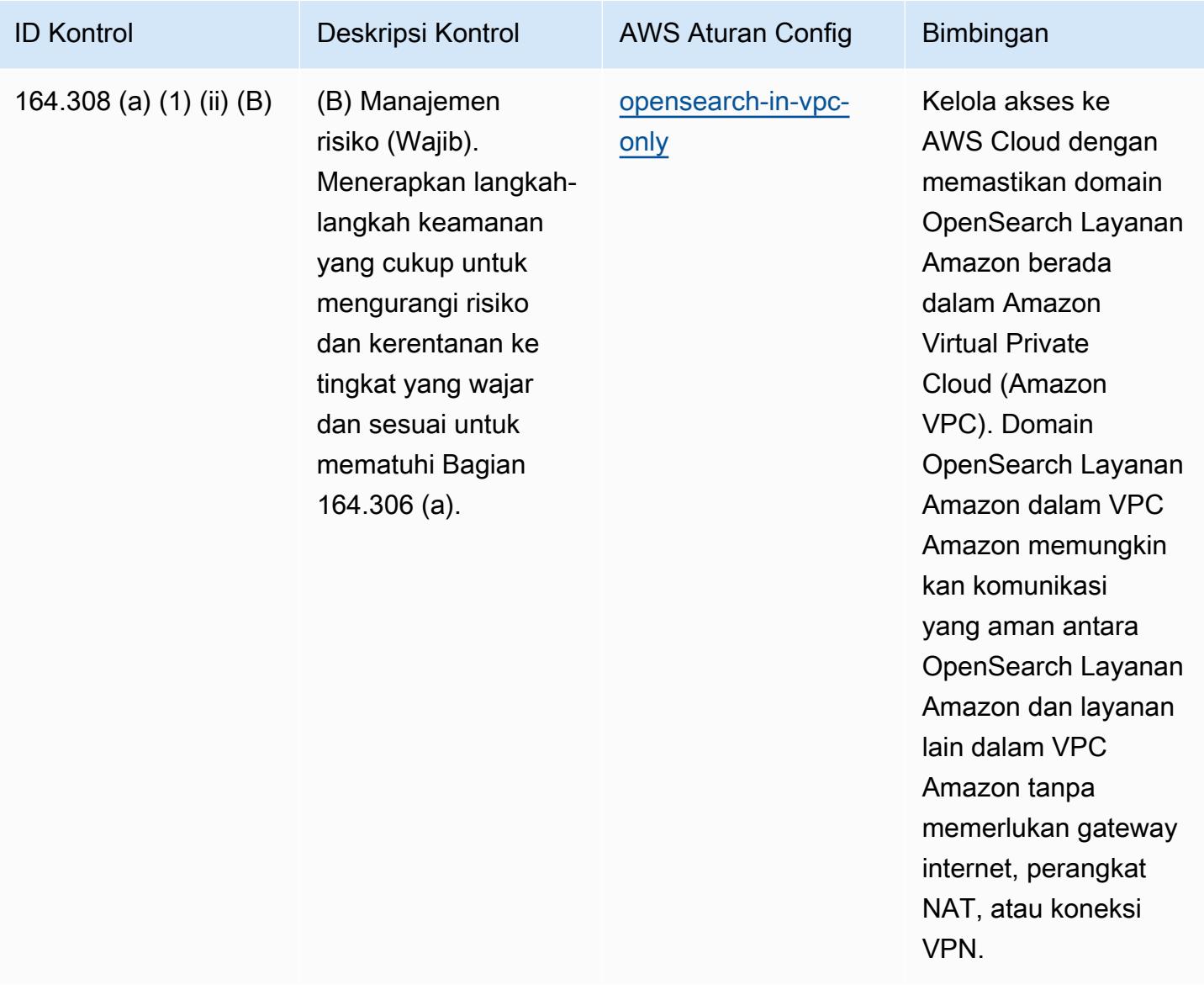

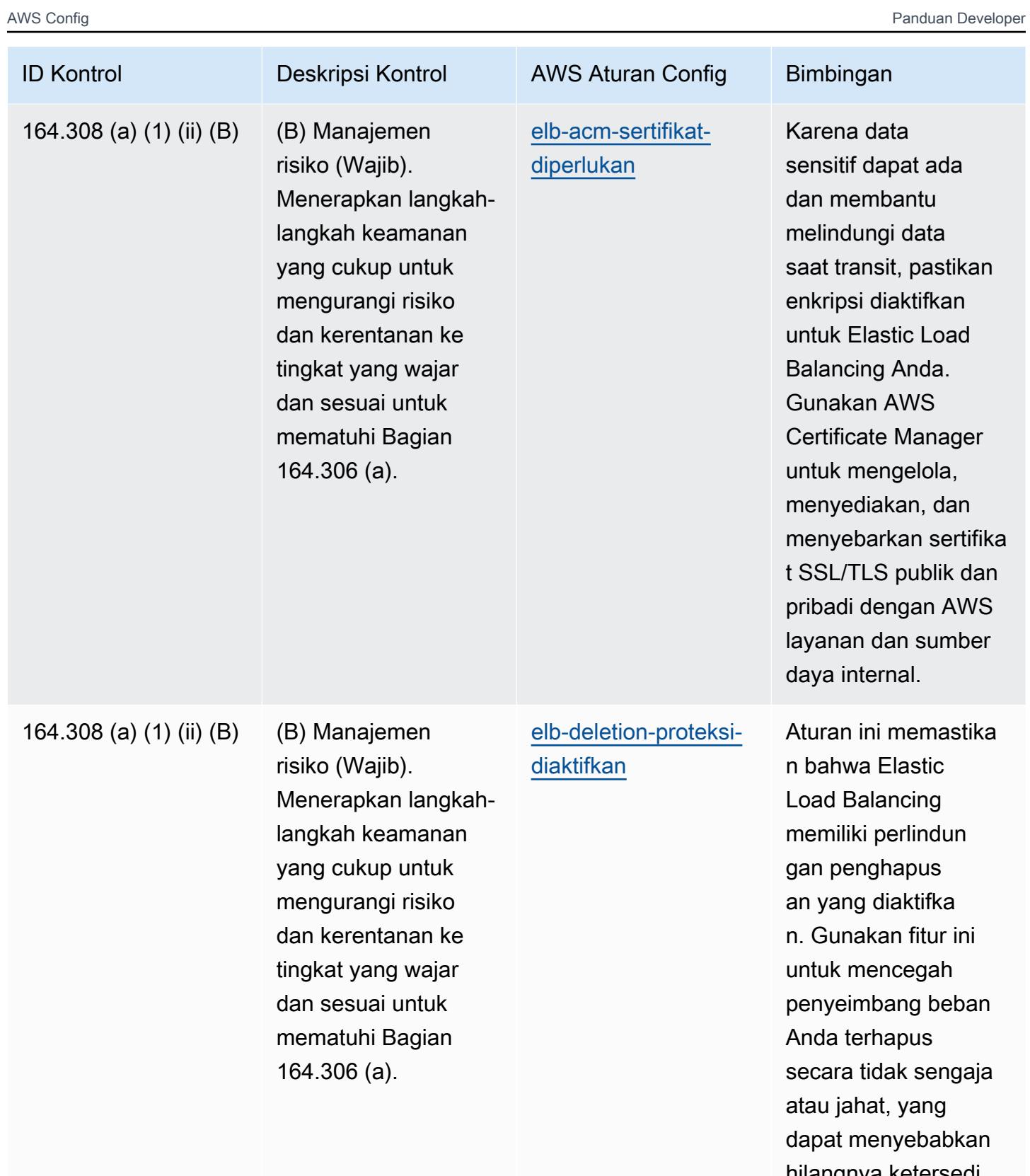

hilangnya ketersedi aan untuk aplikasi Anda.

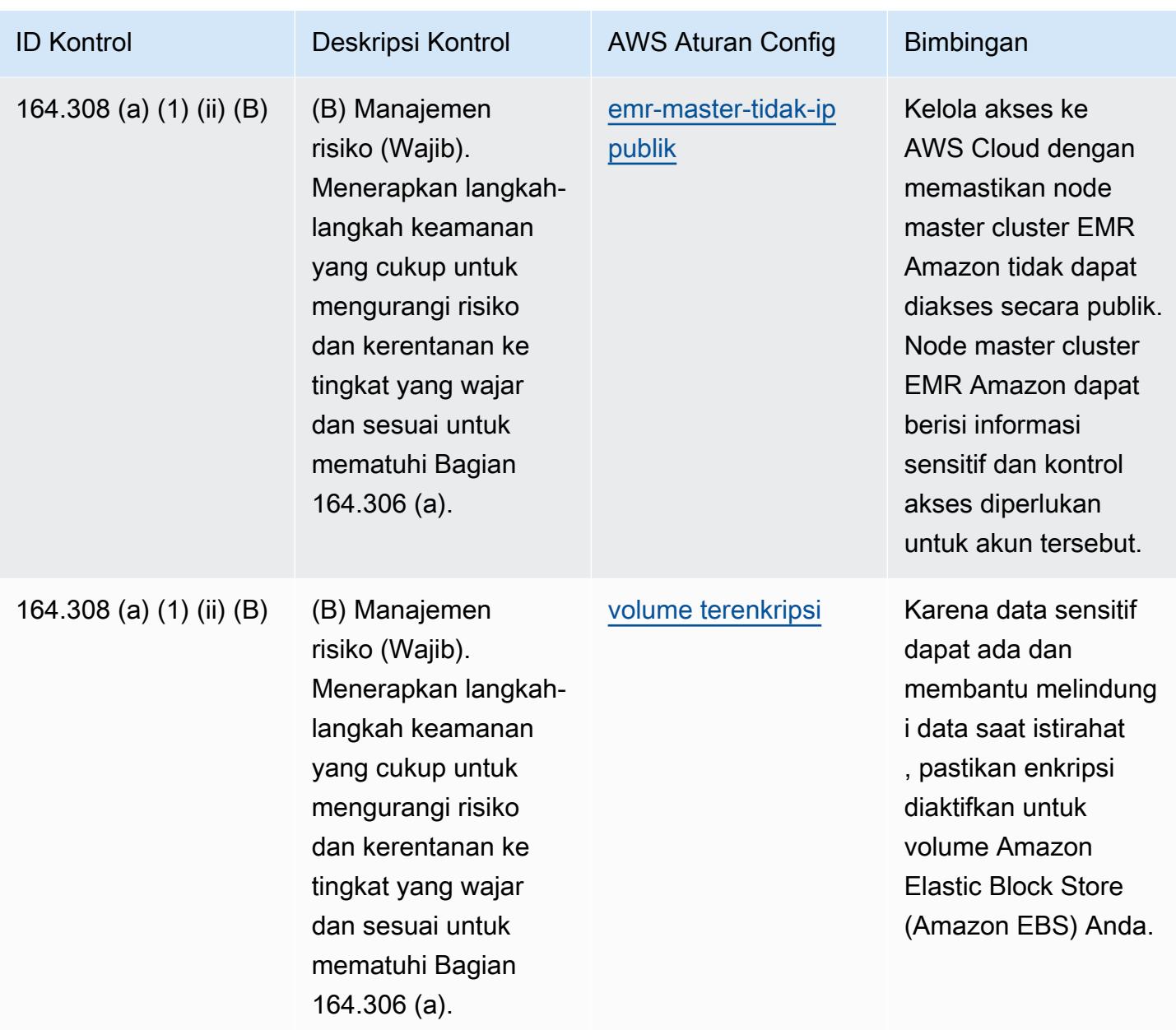

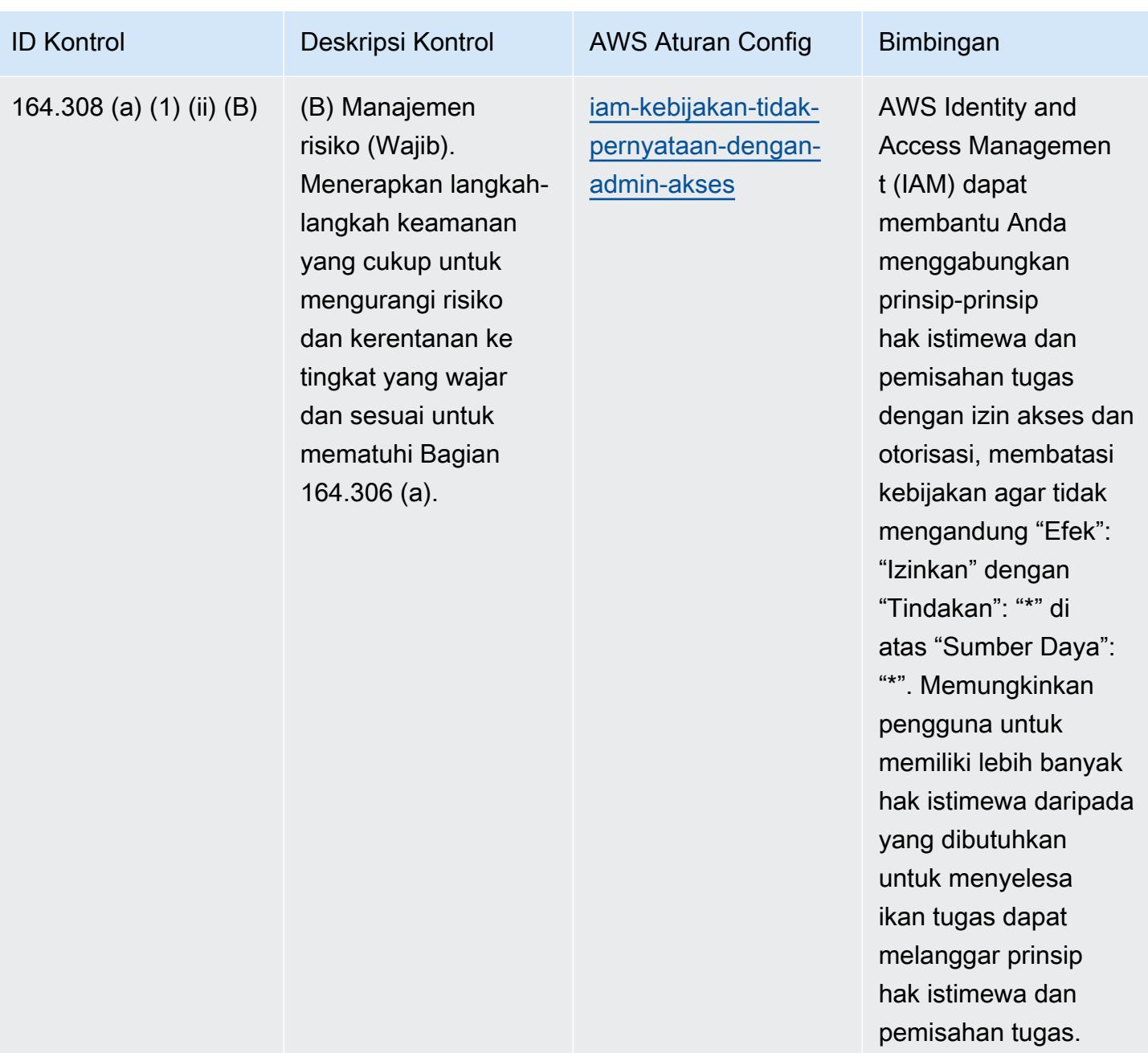

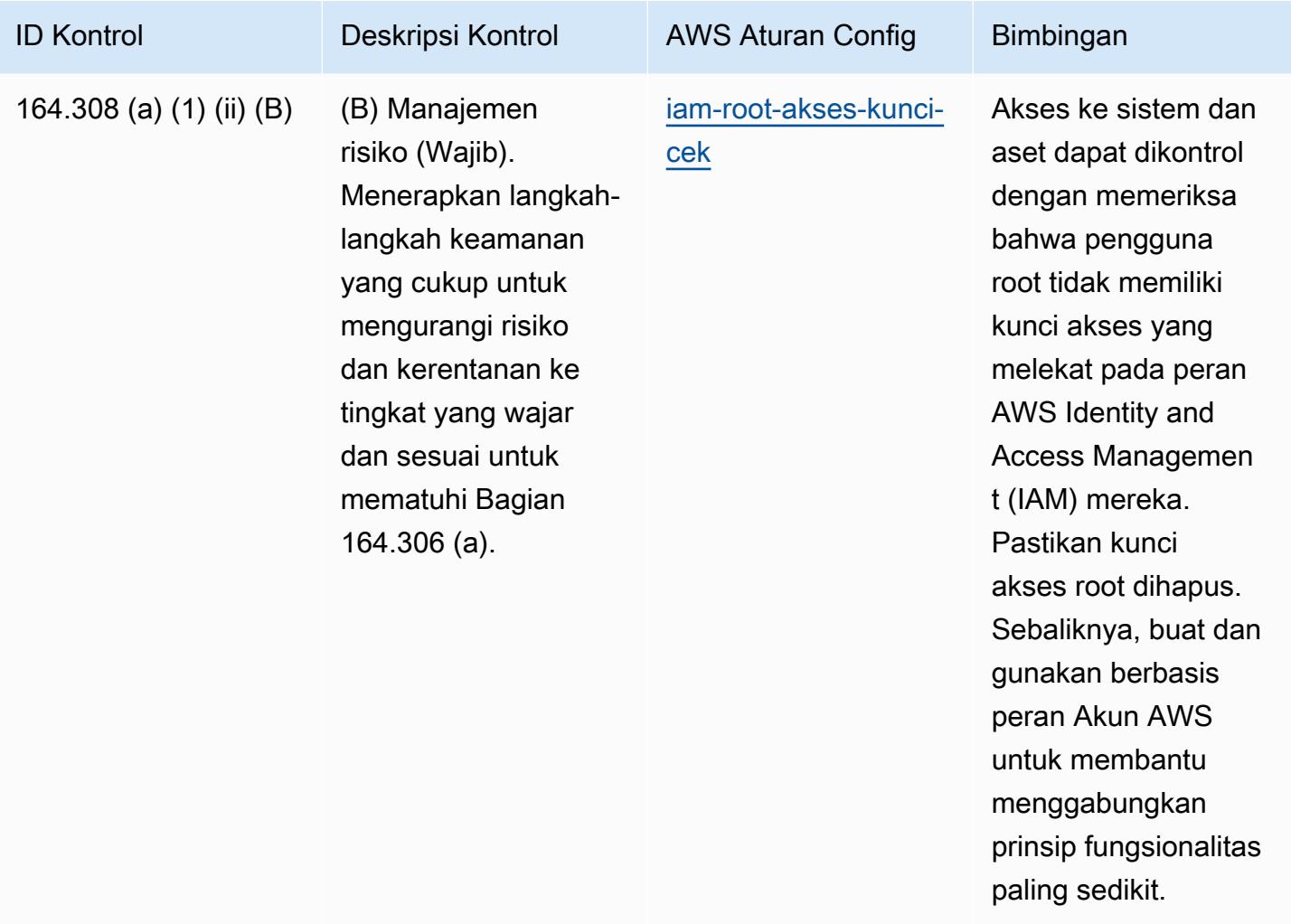

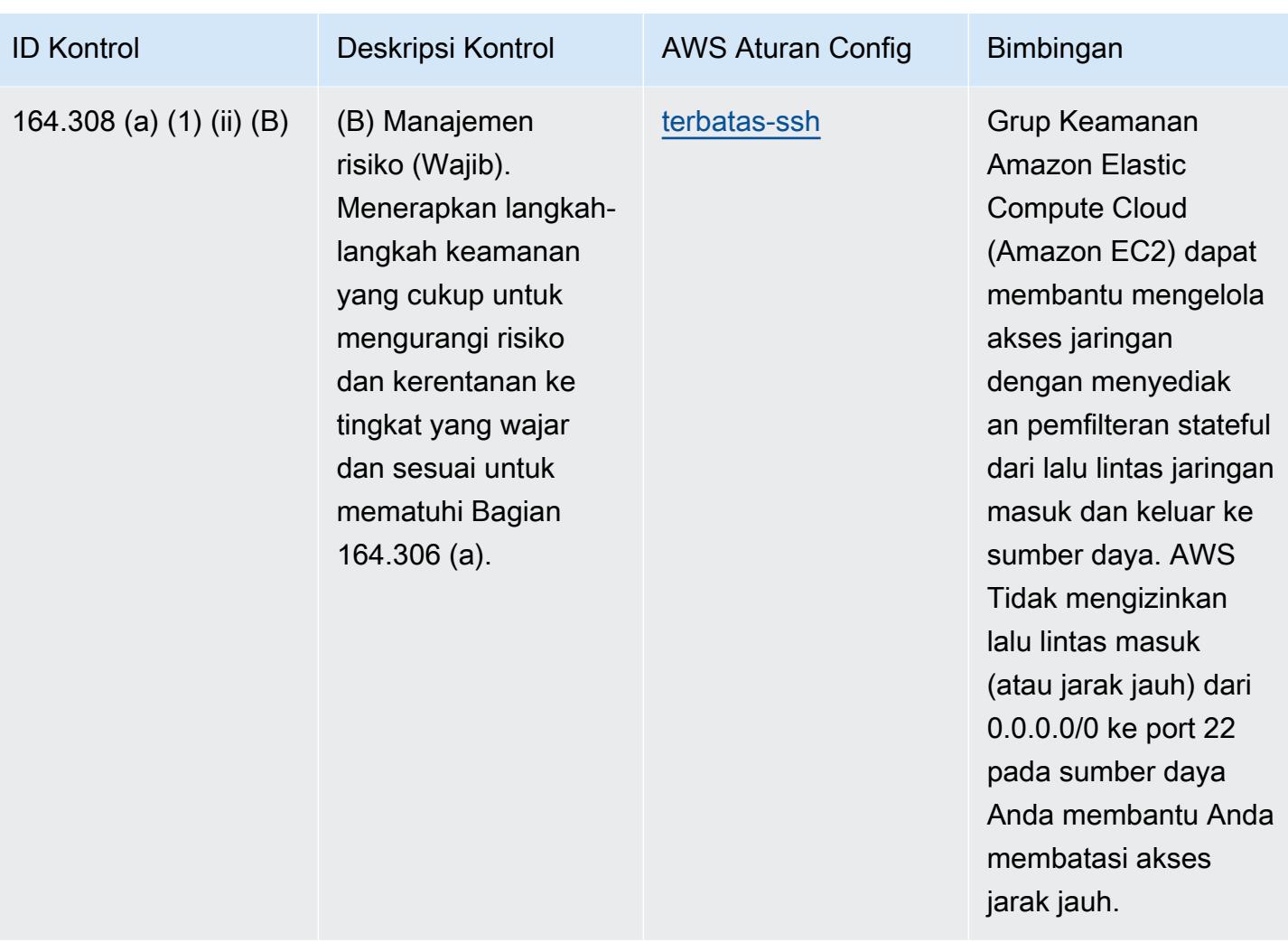

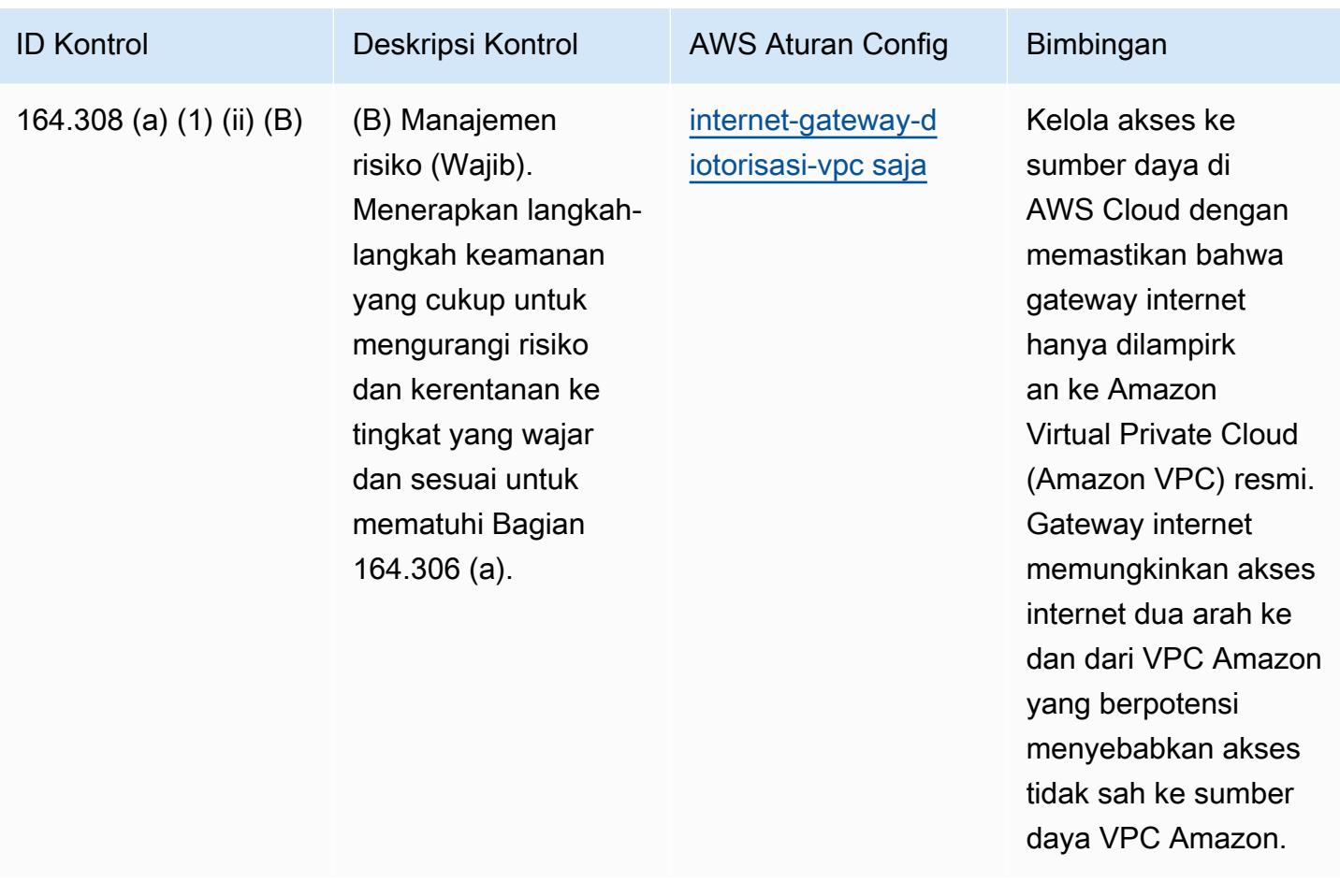

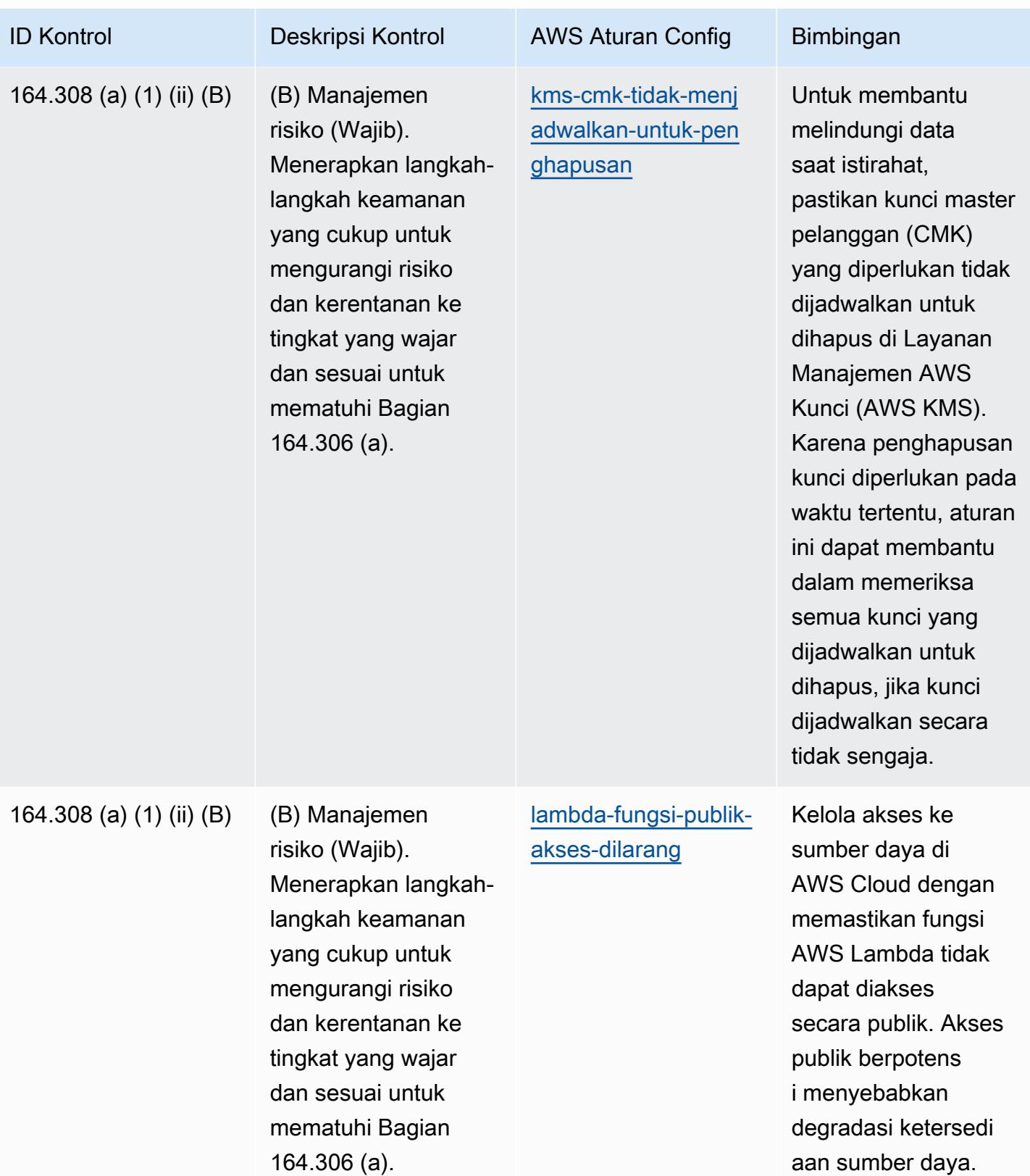

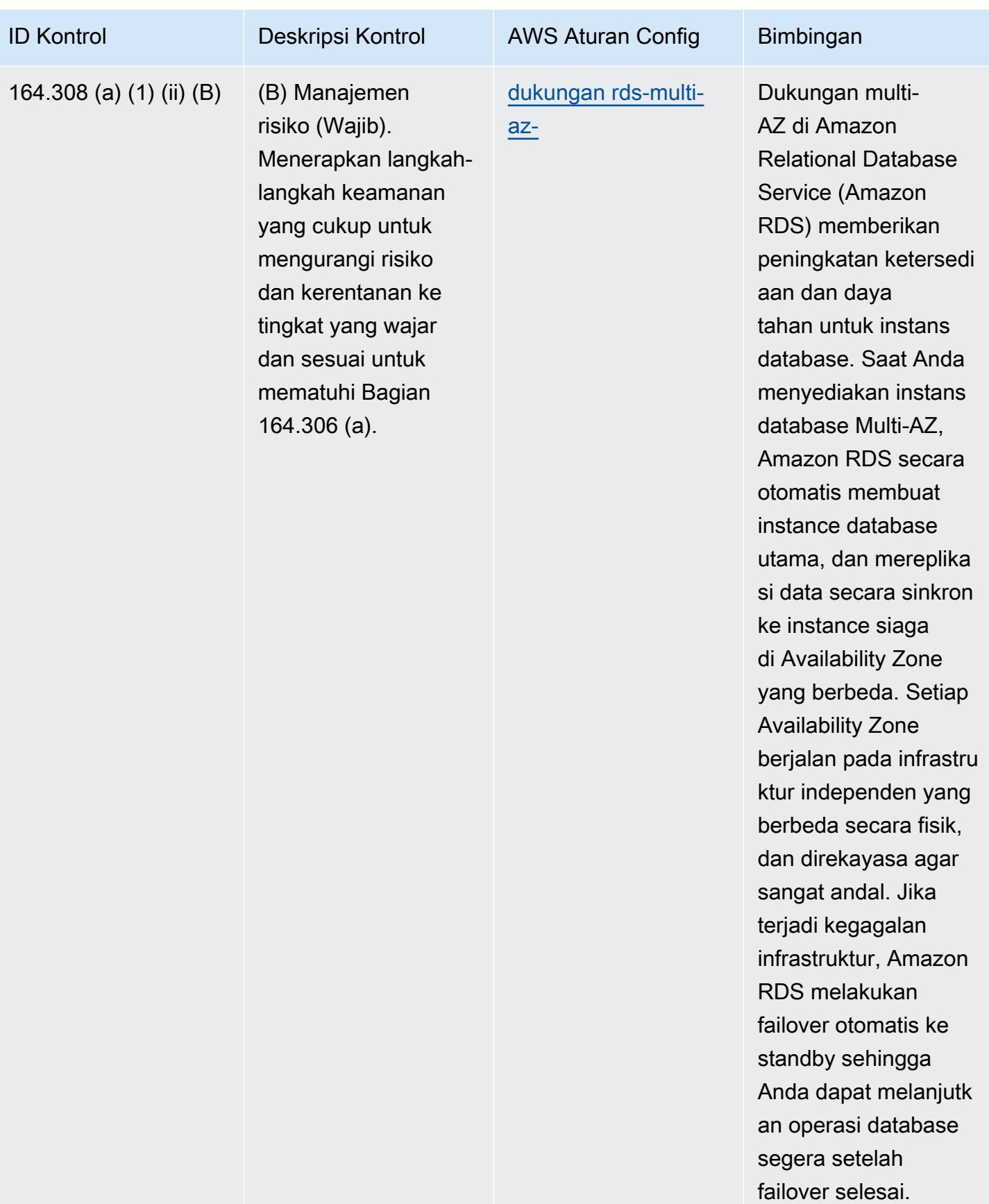

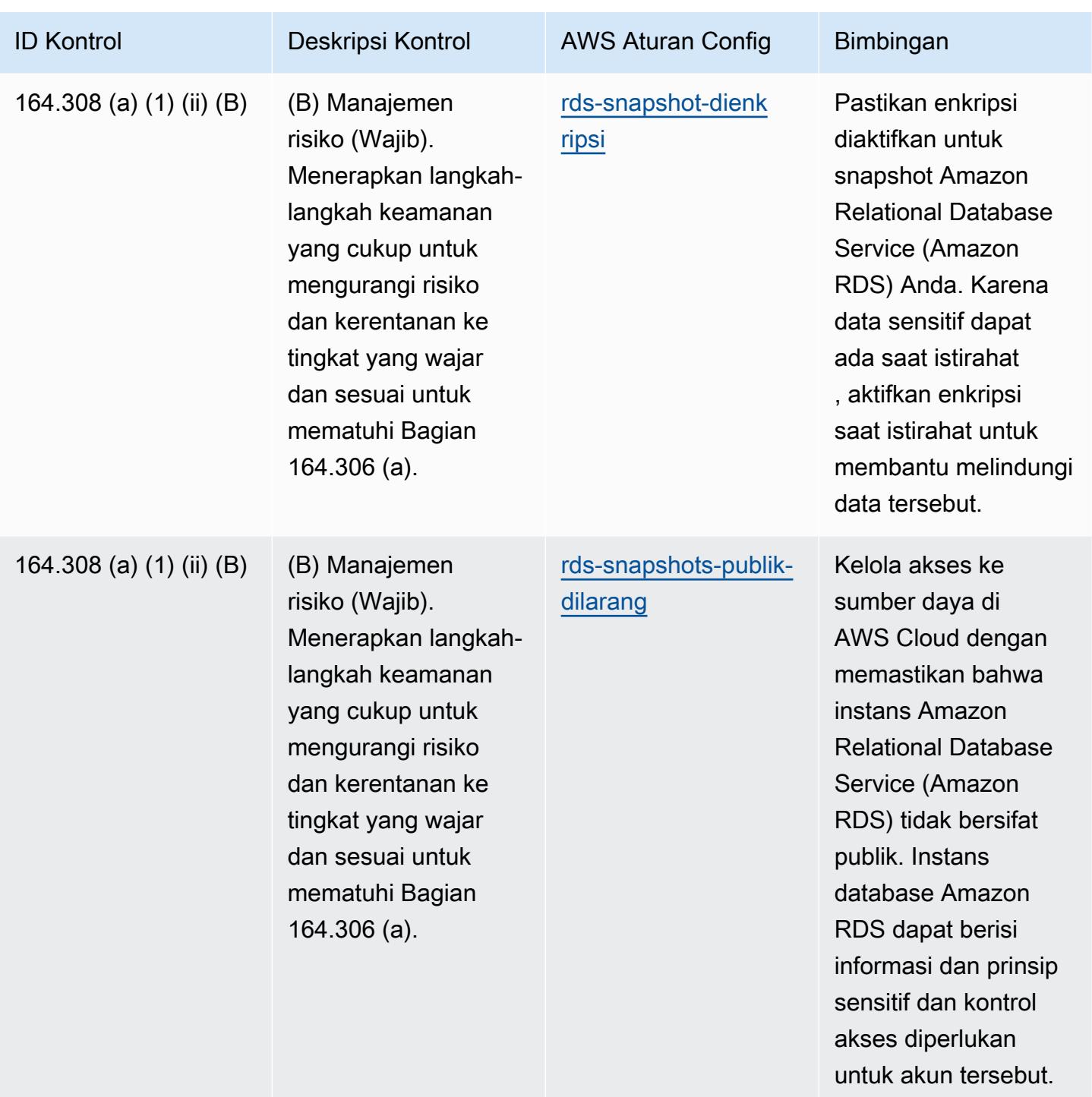

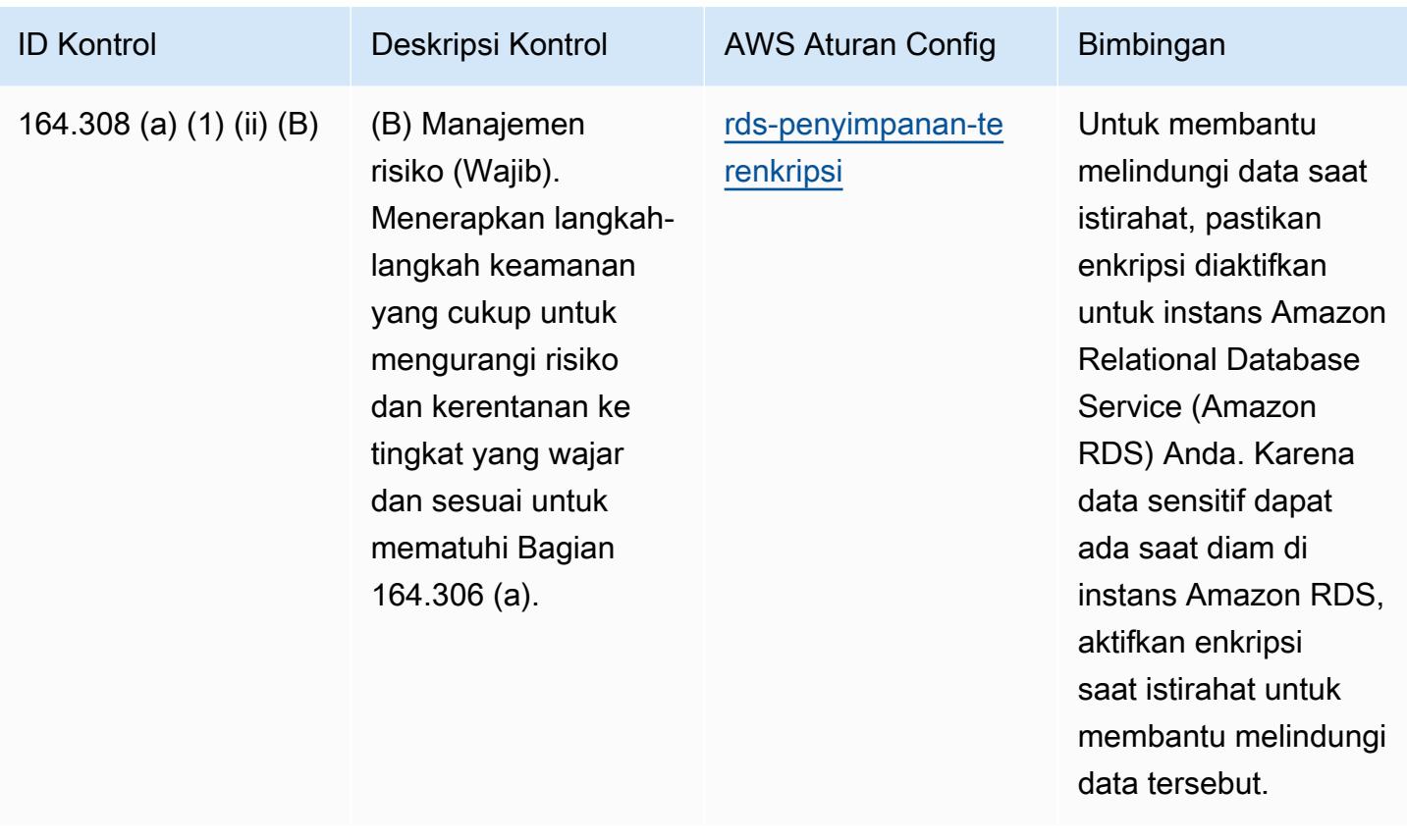

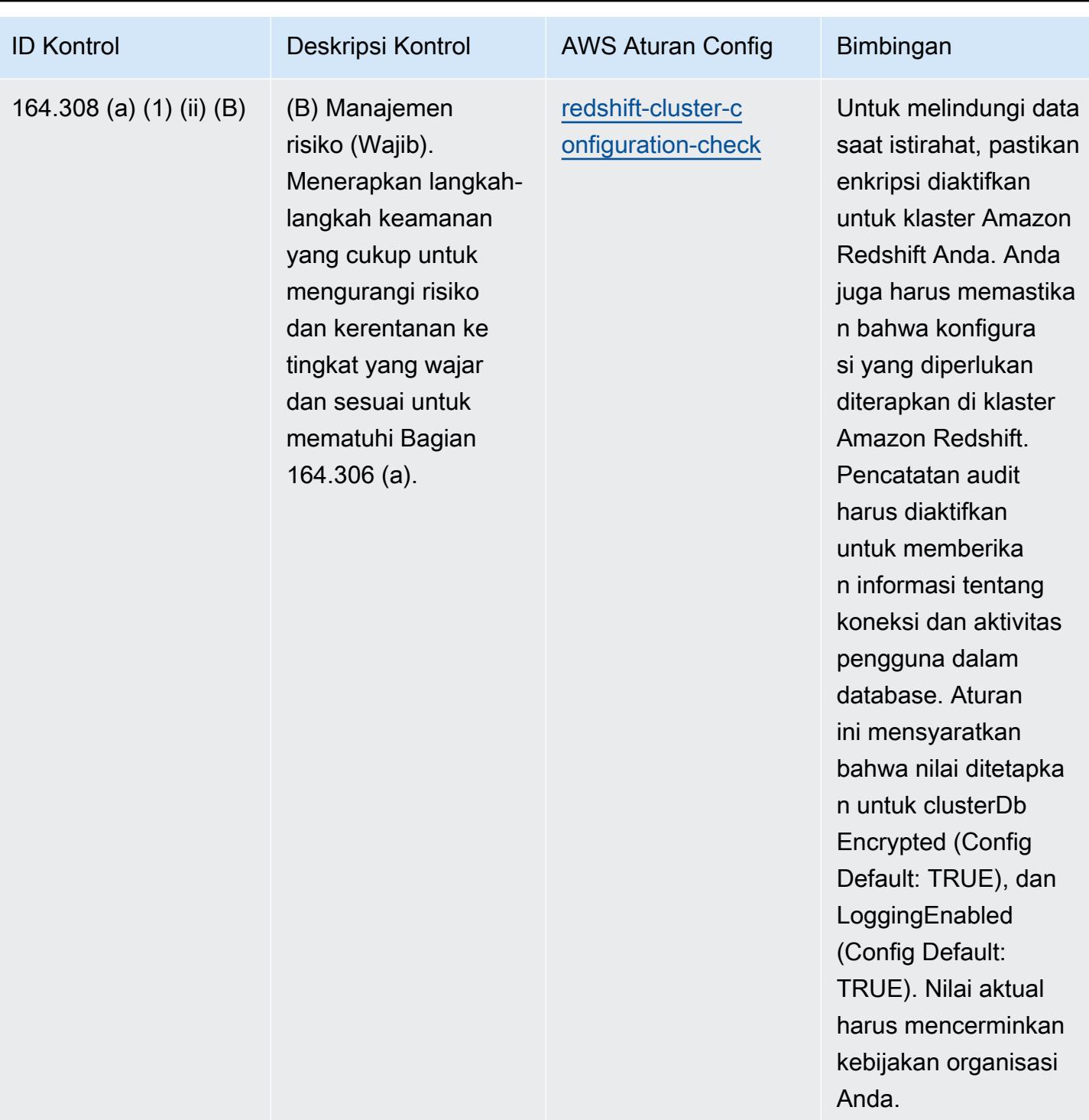

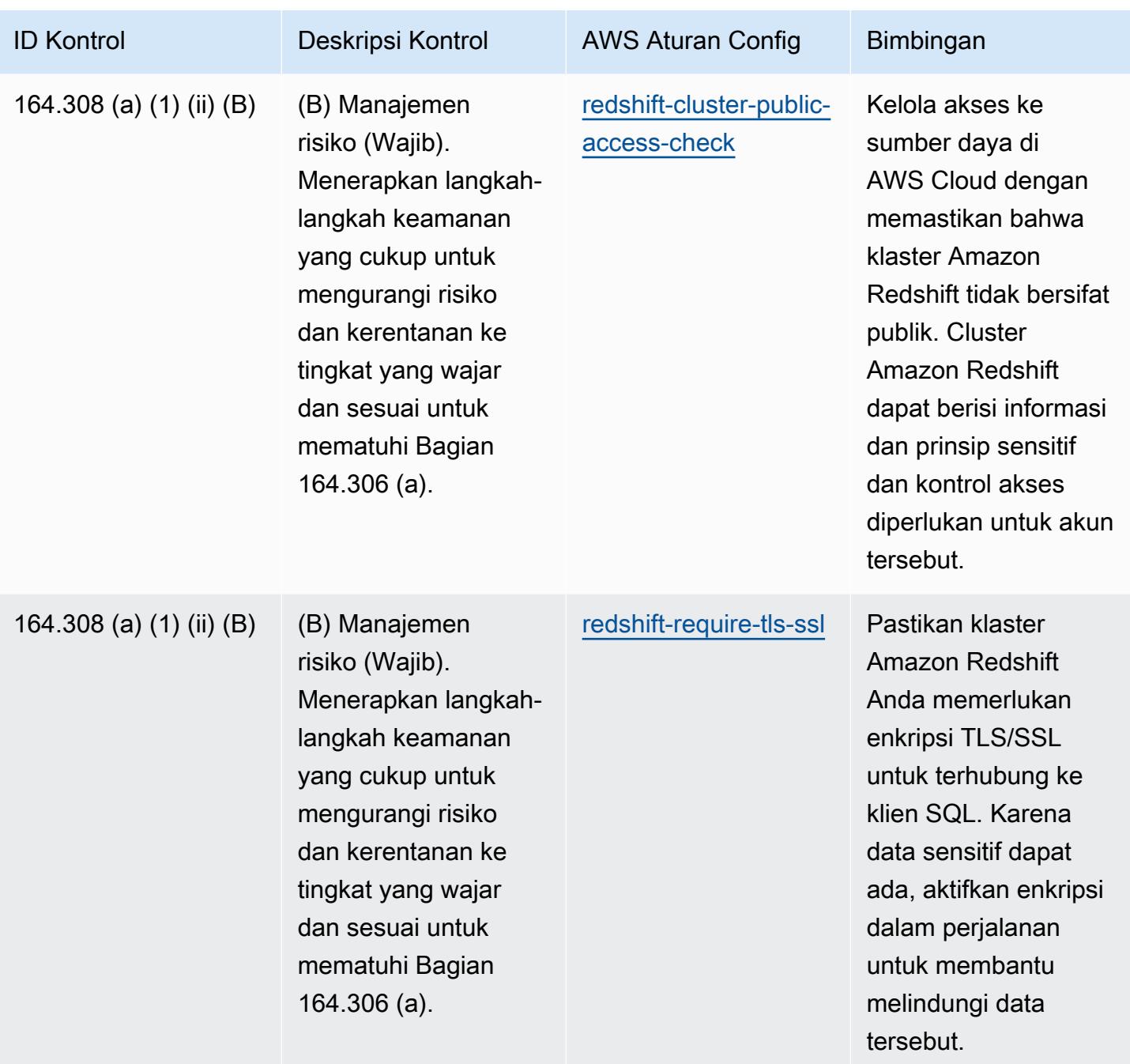

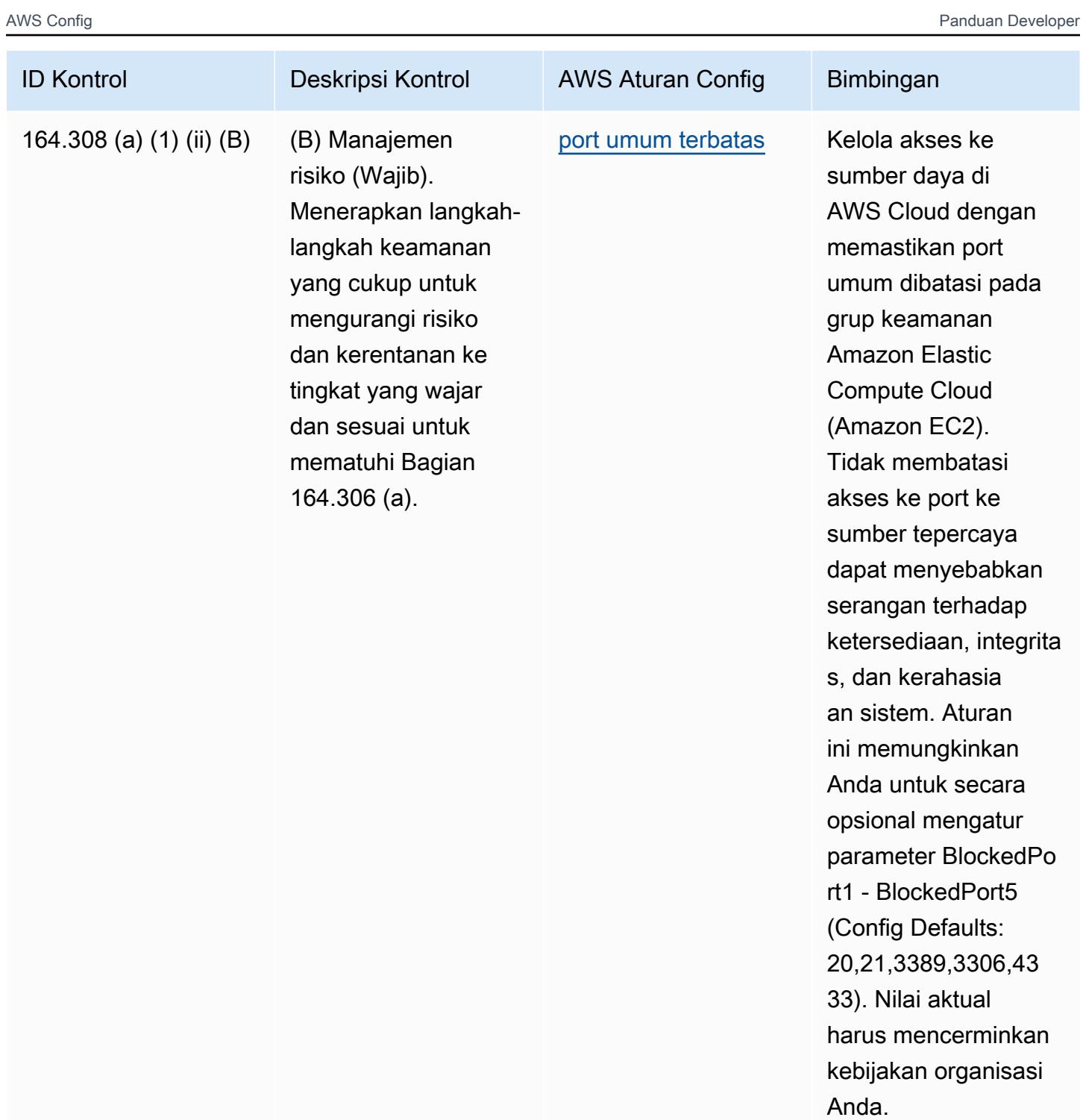

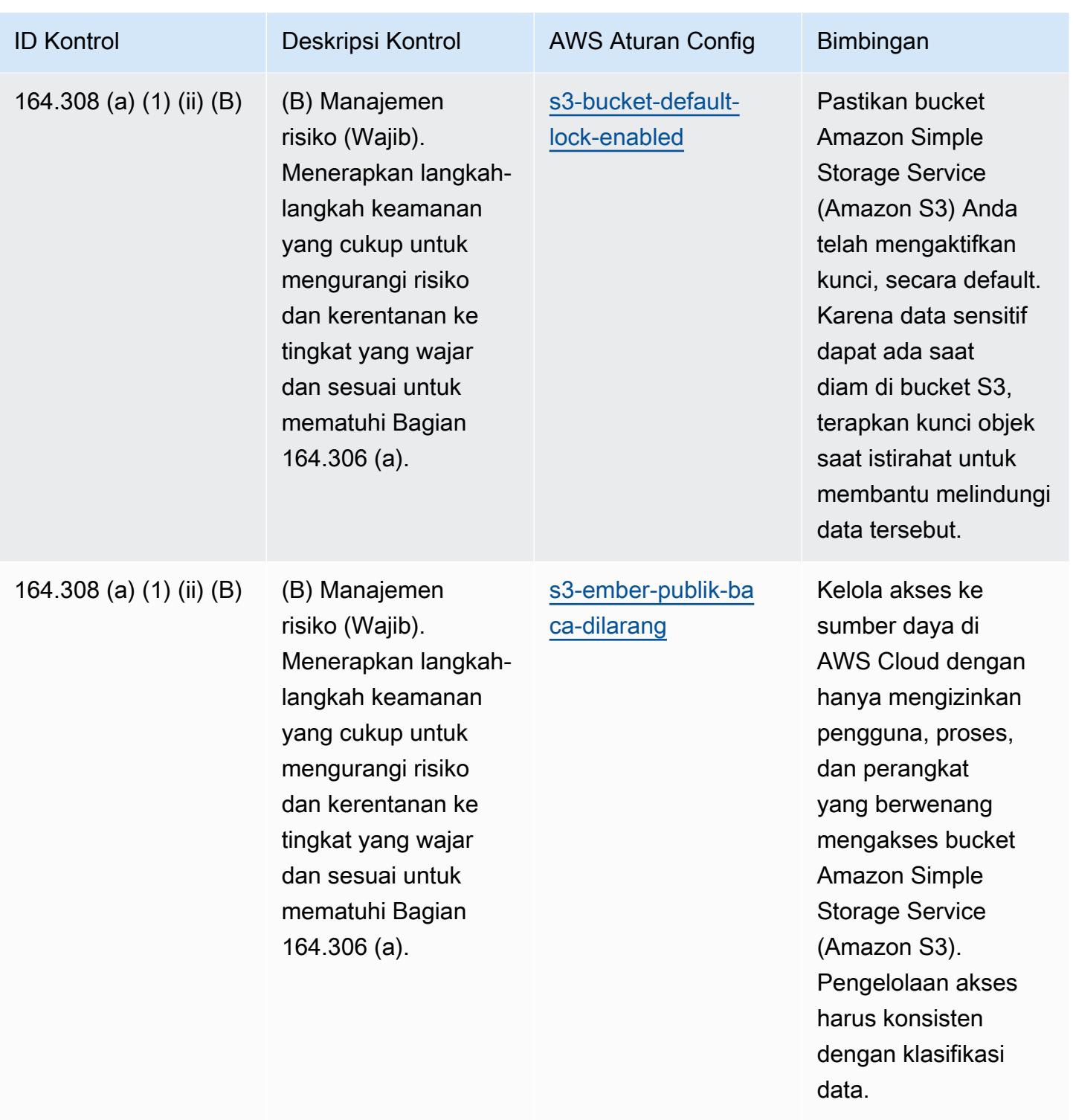

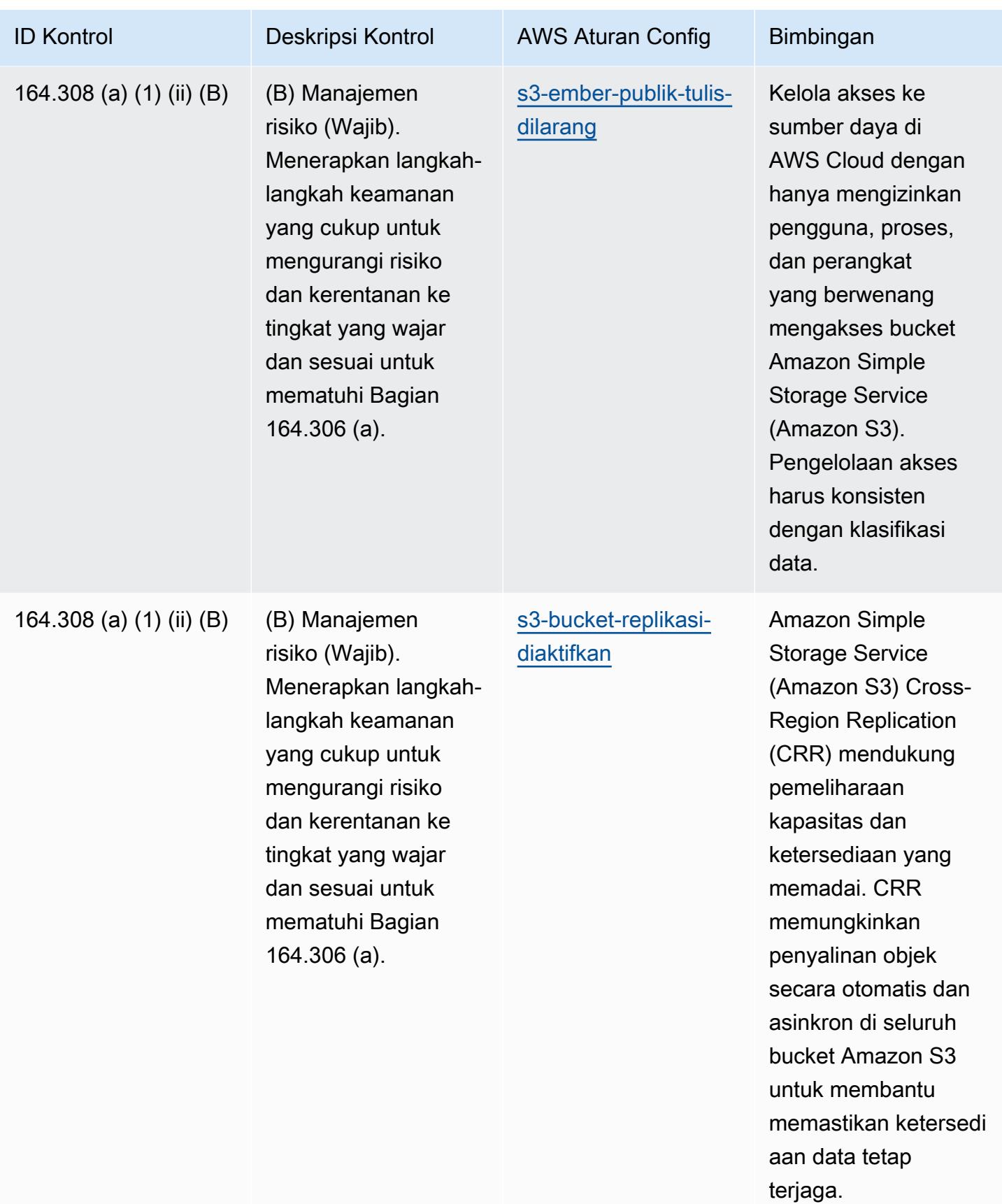

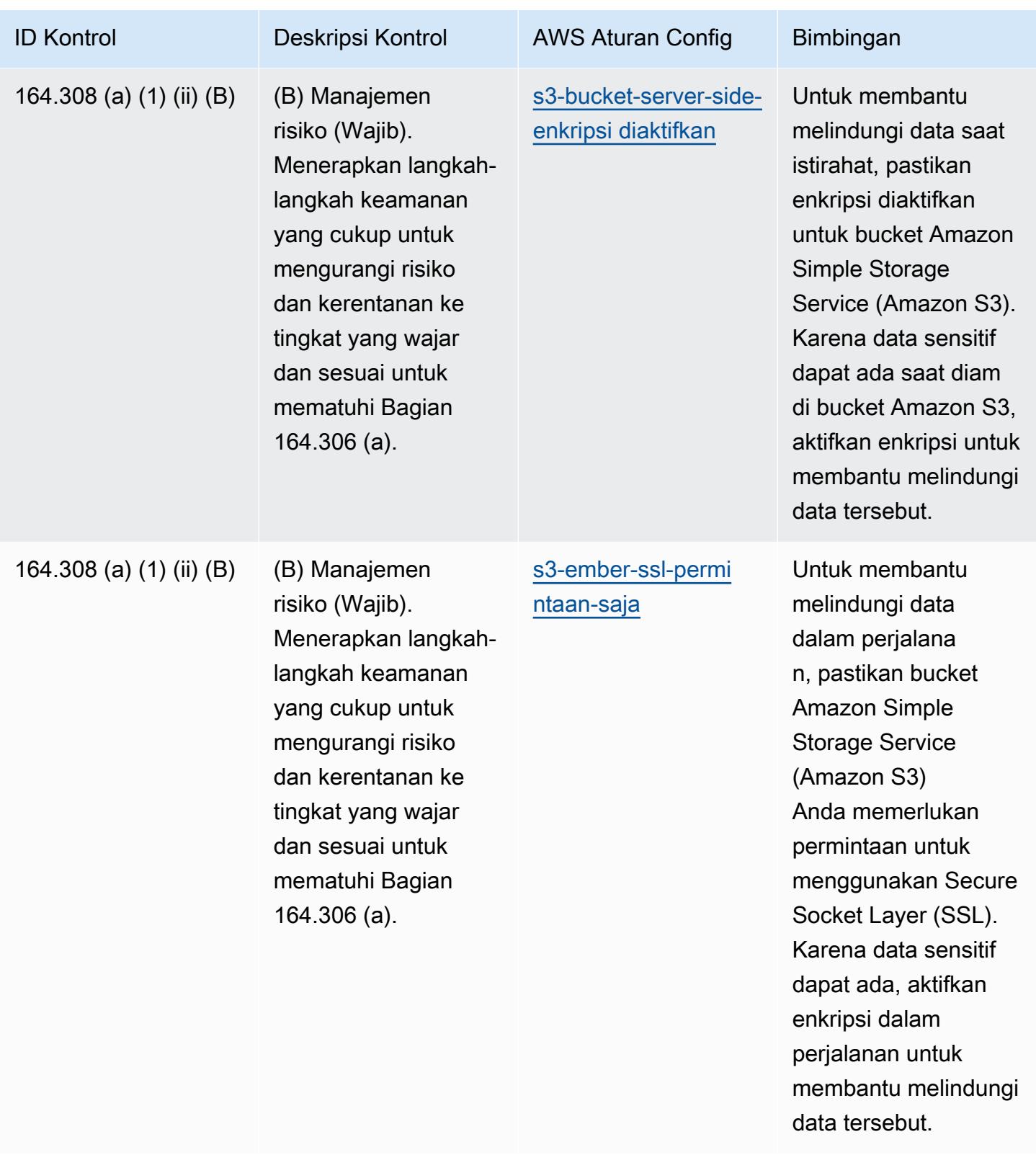

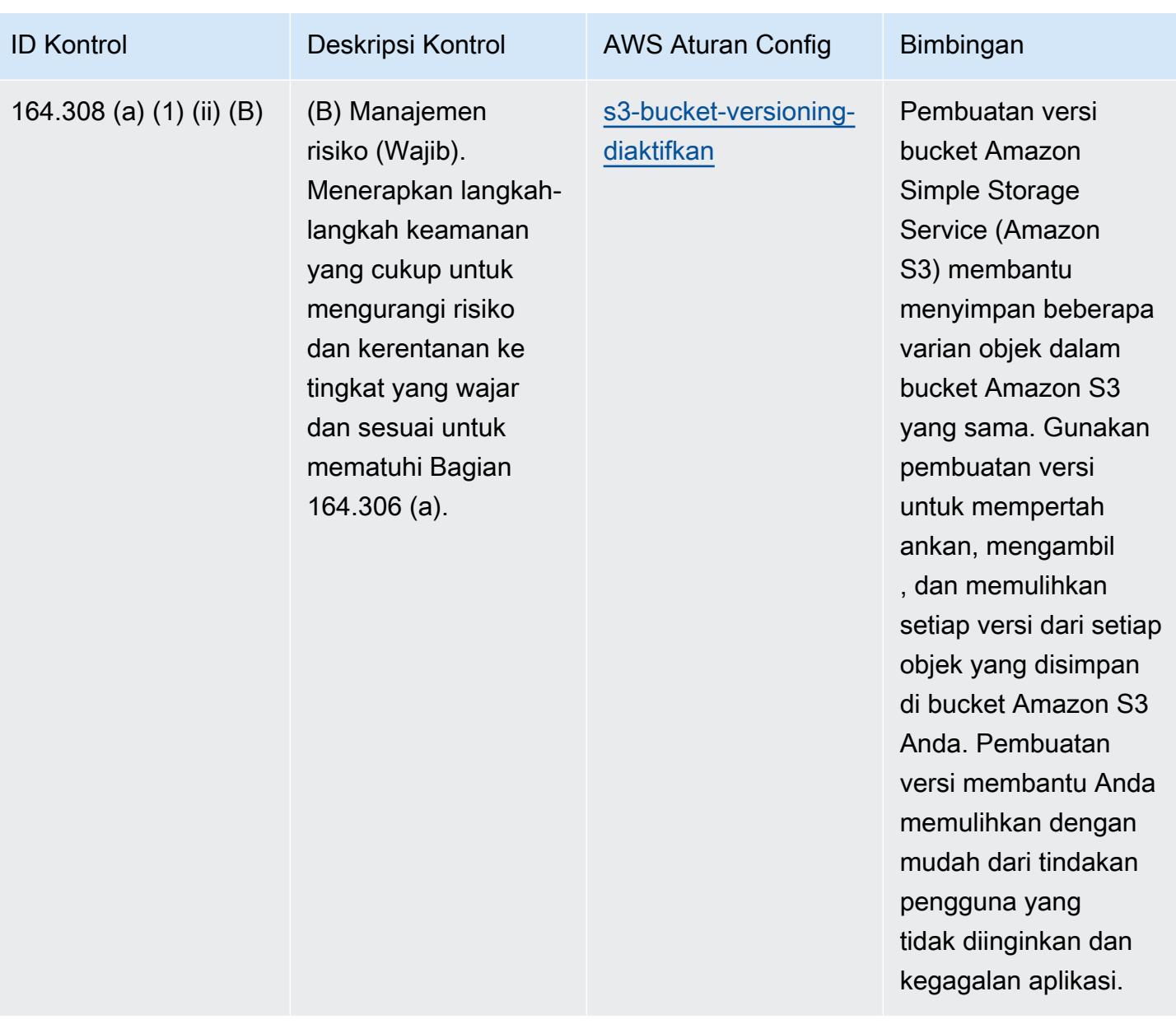

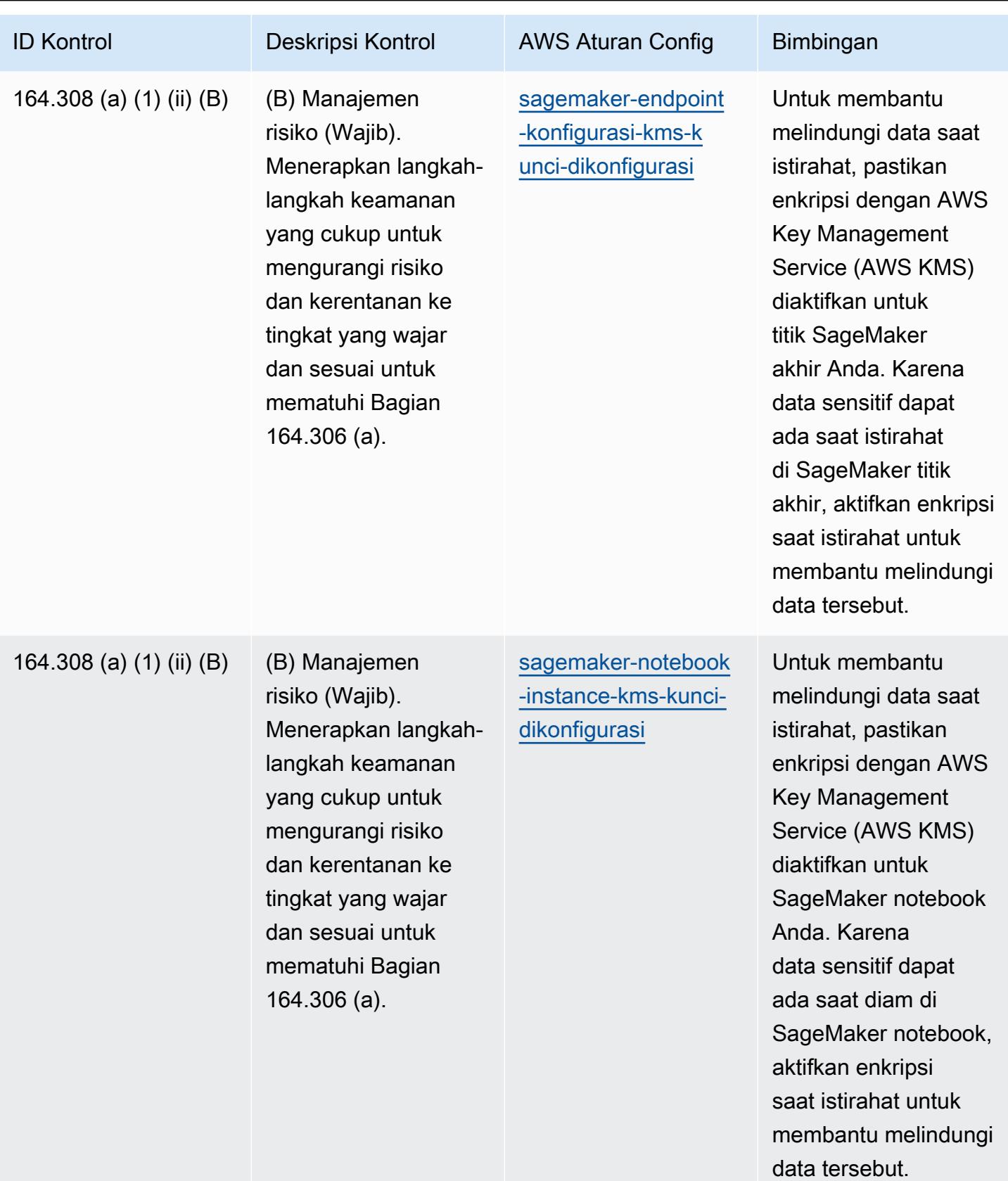
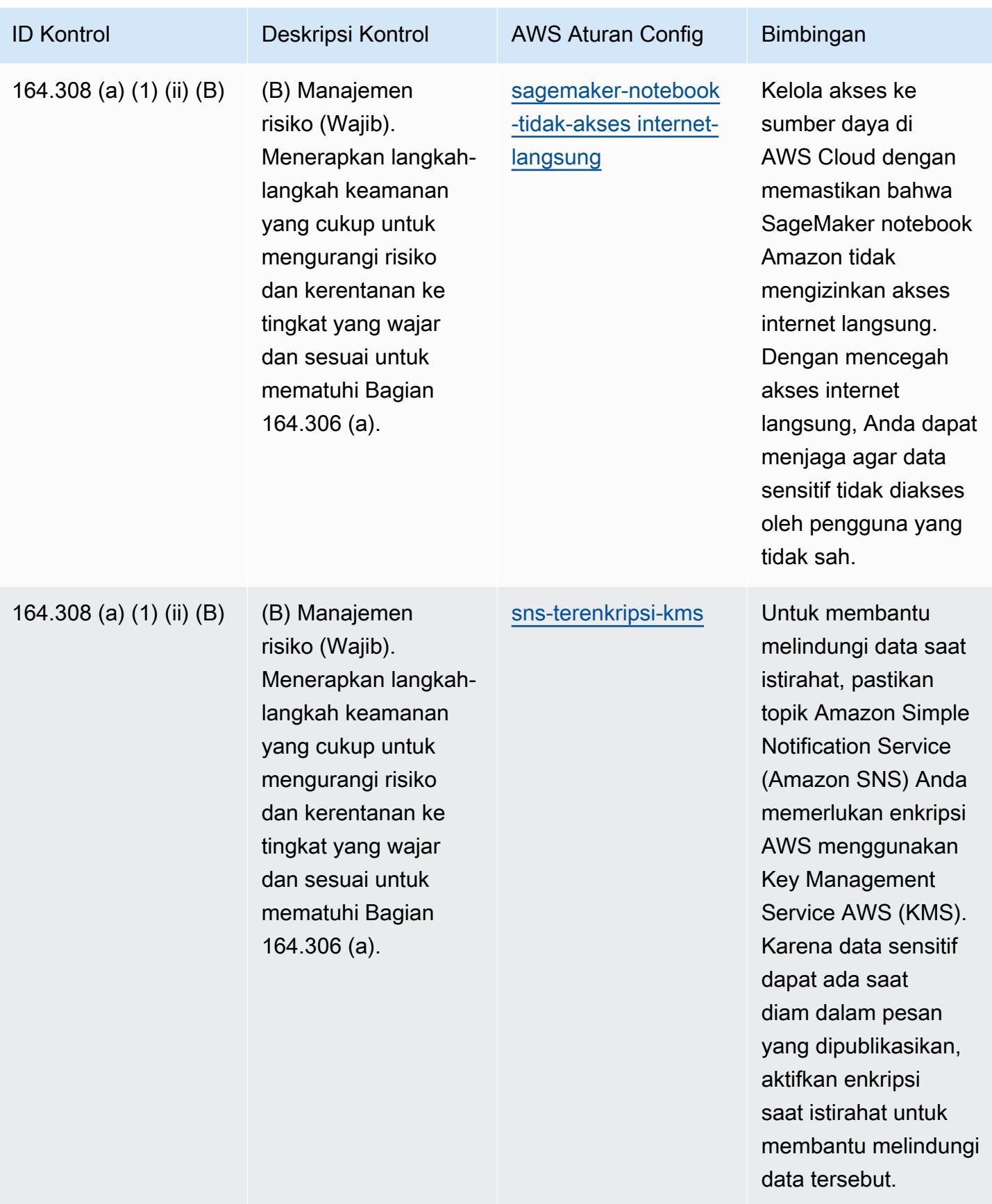

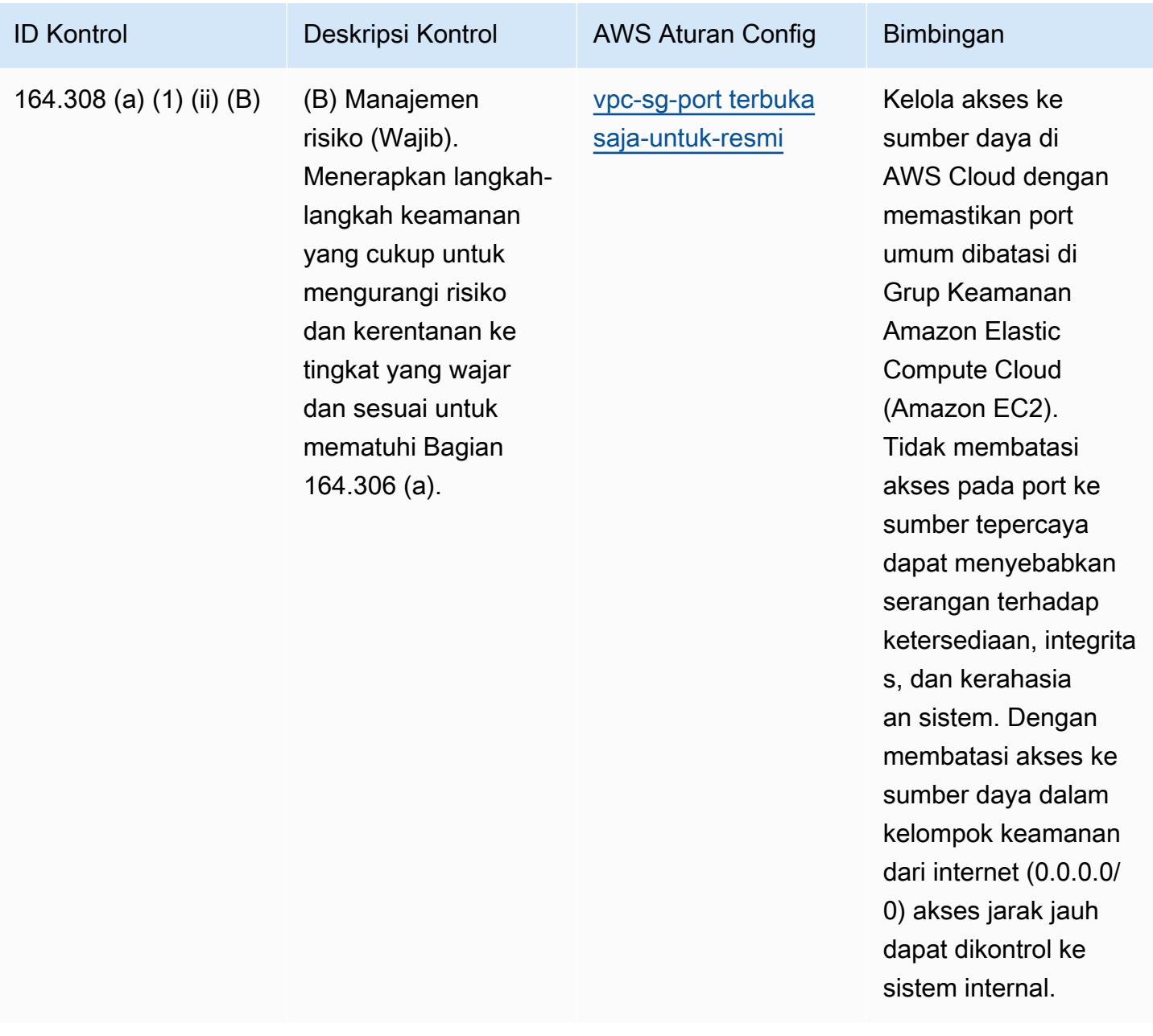

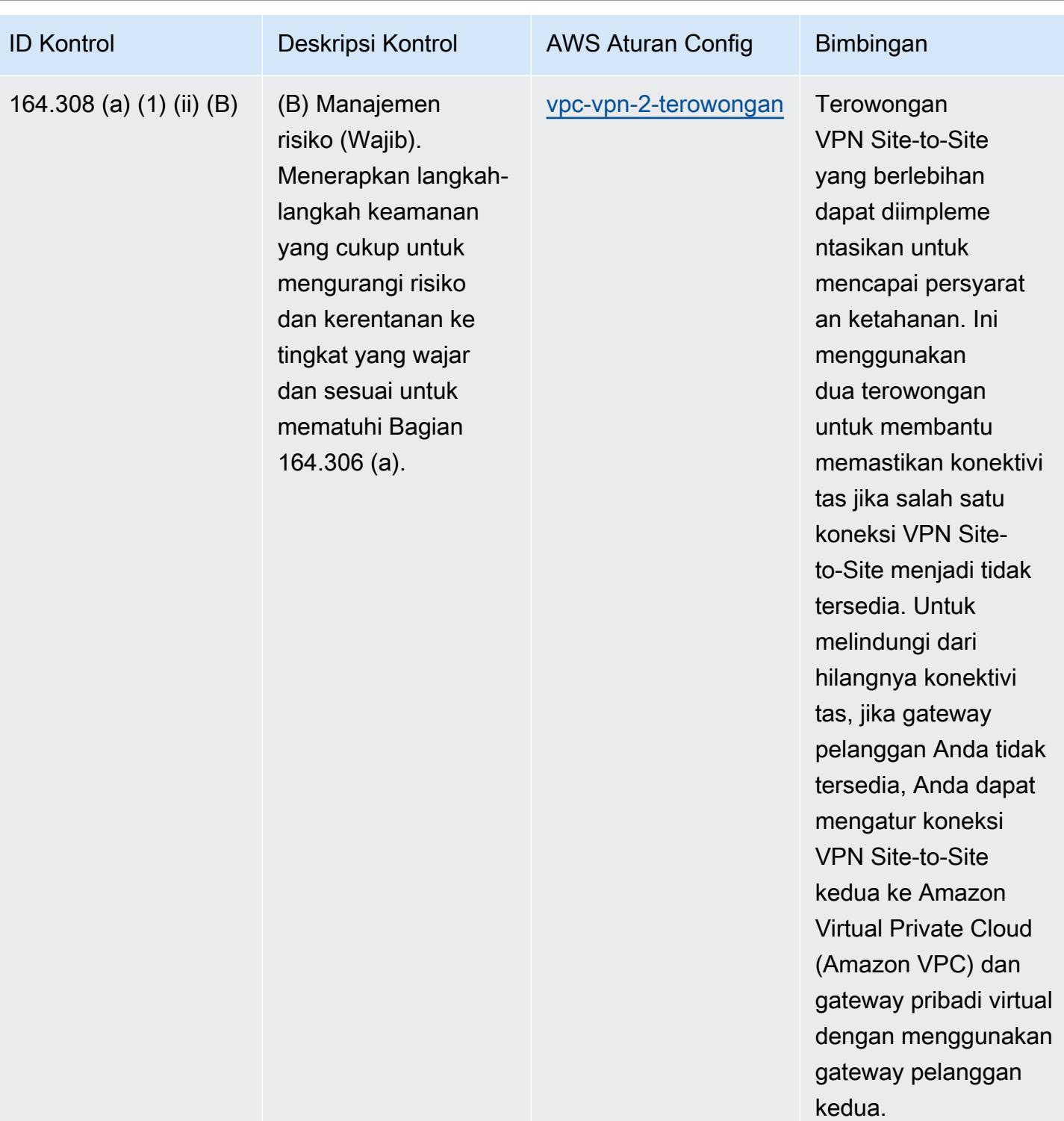

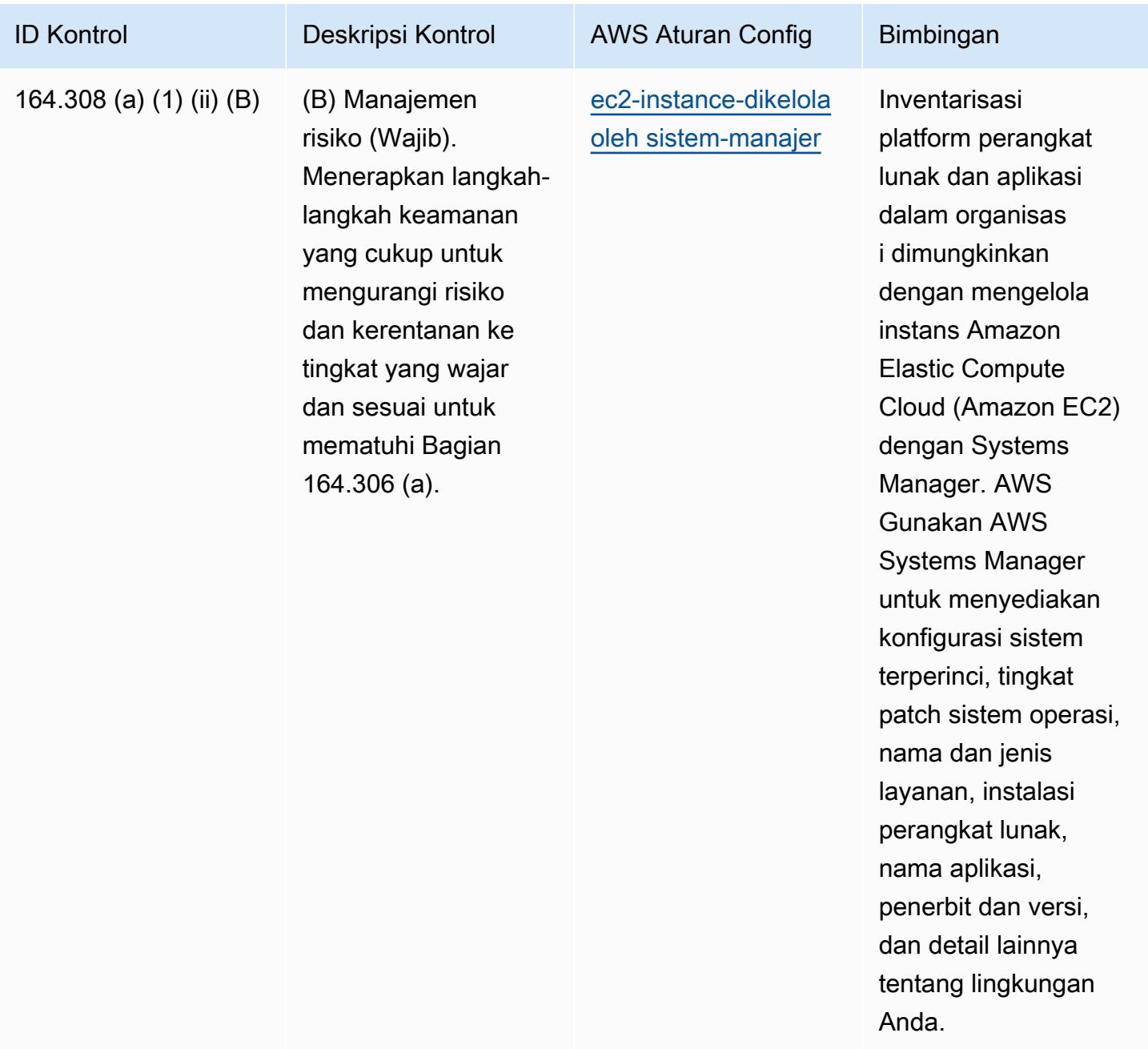

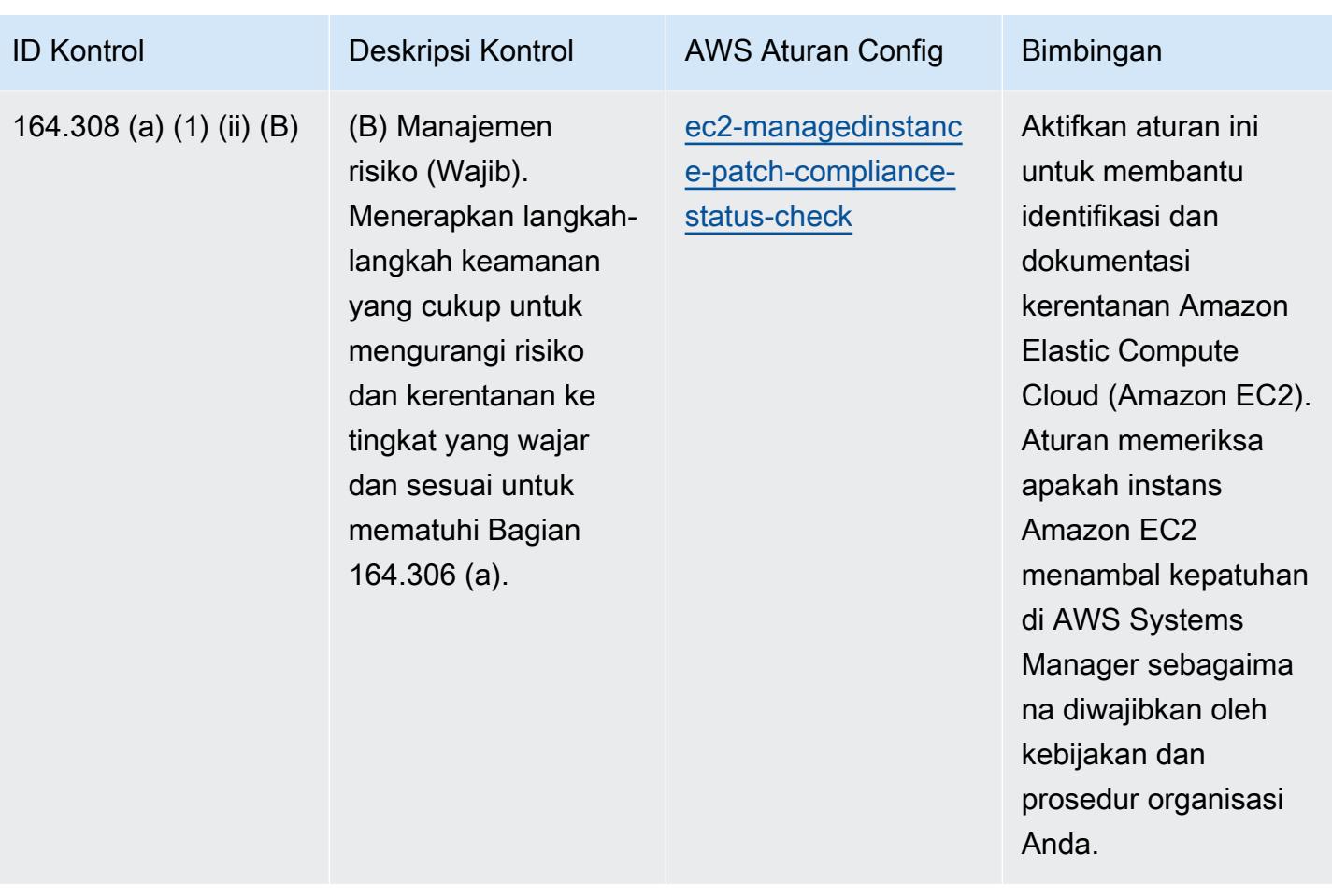

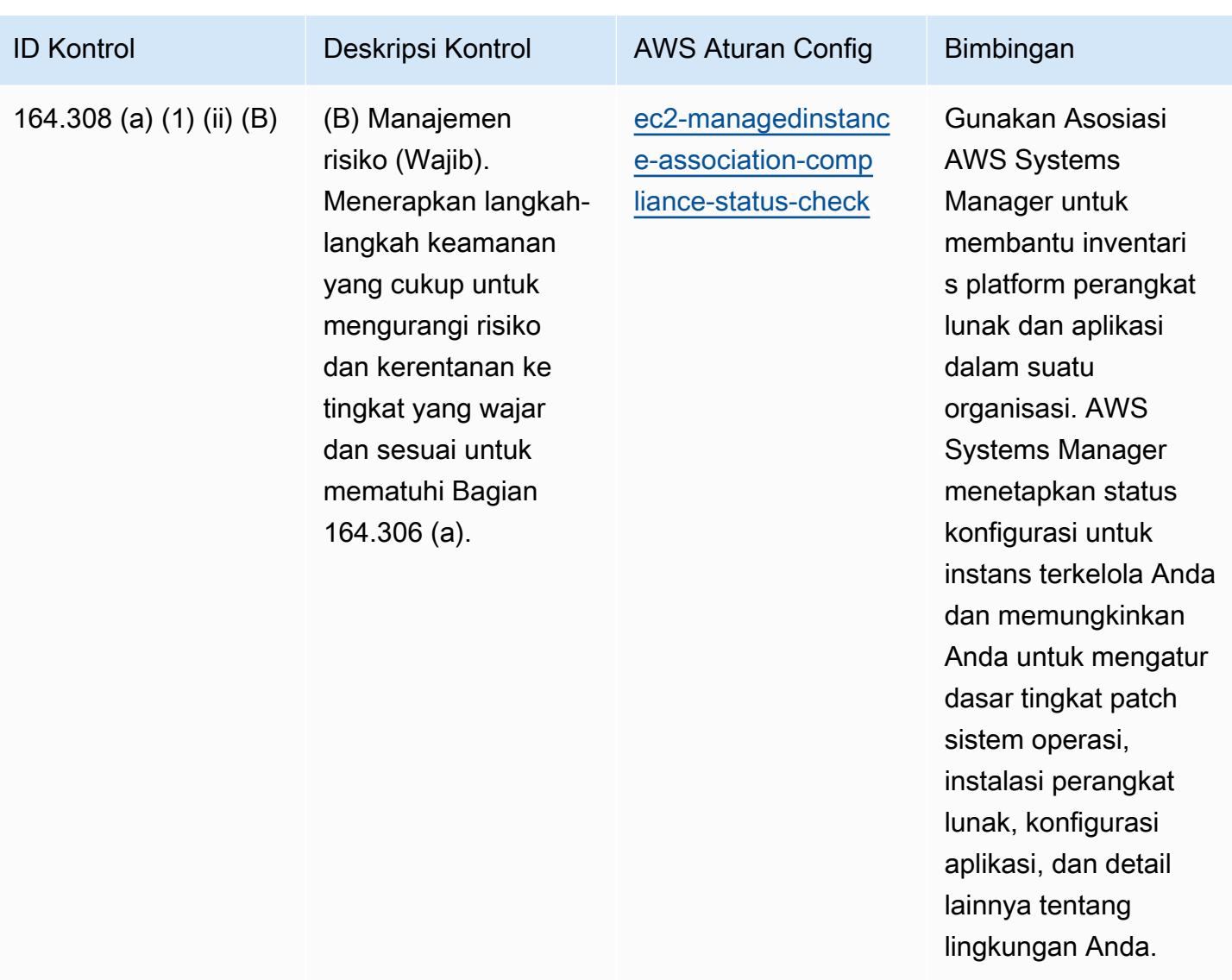

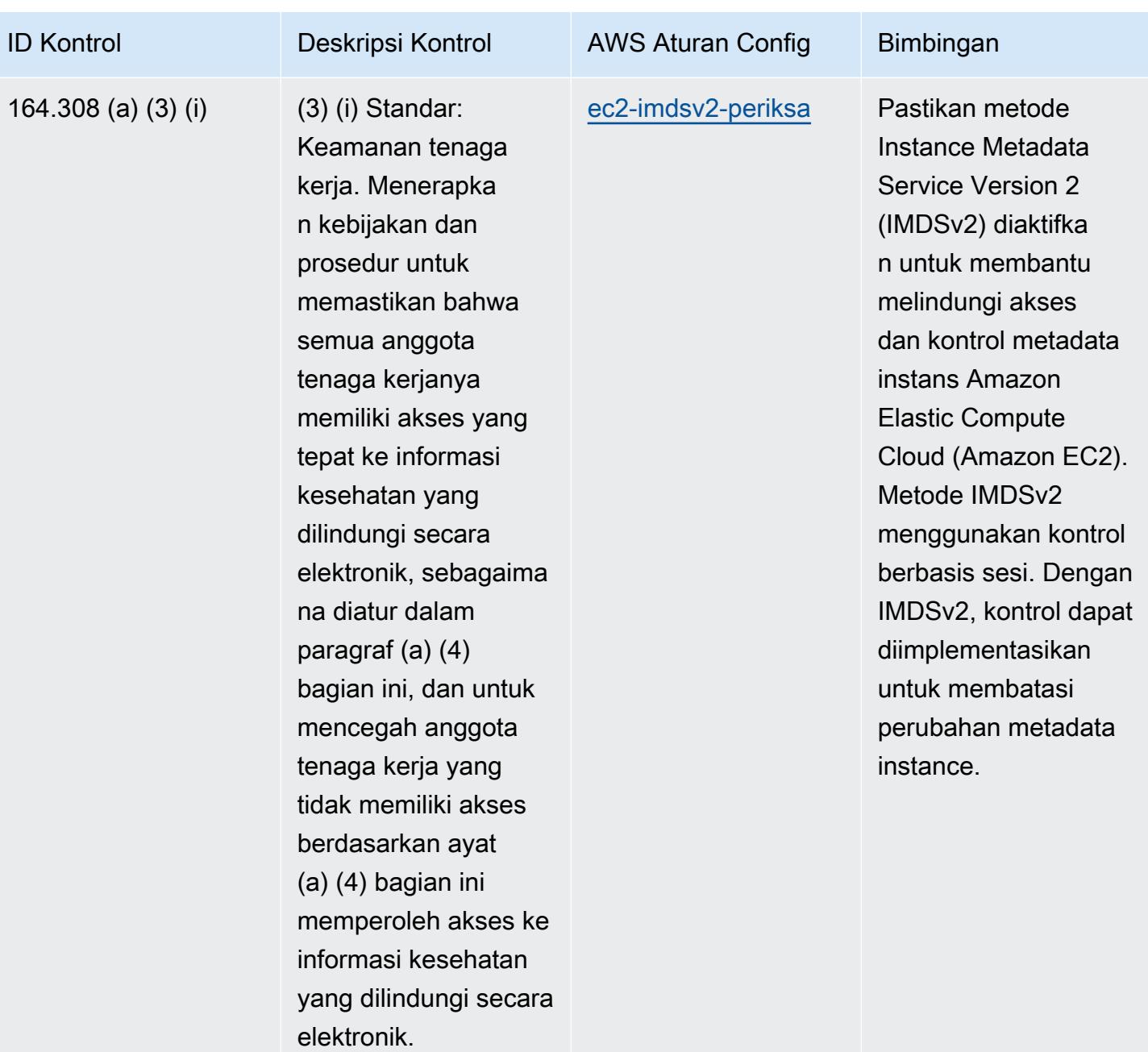

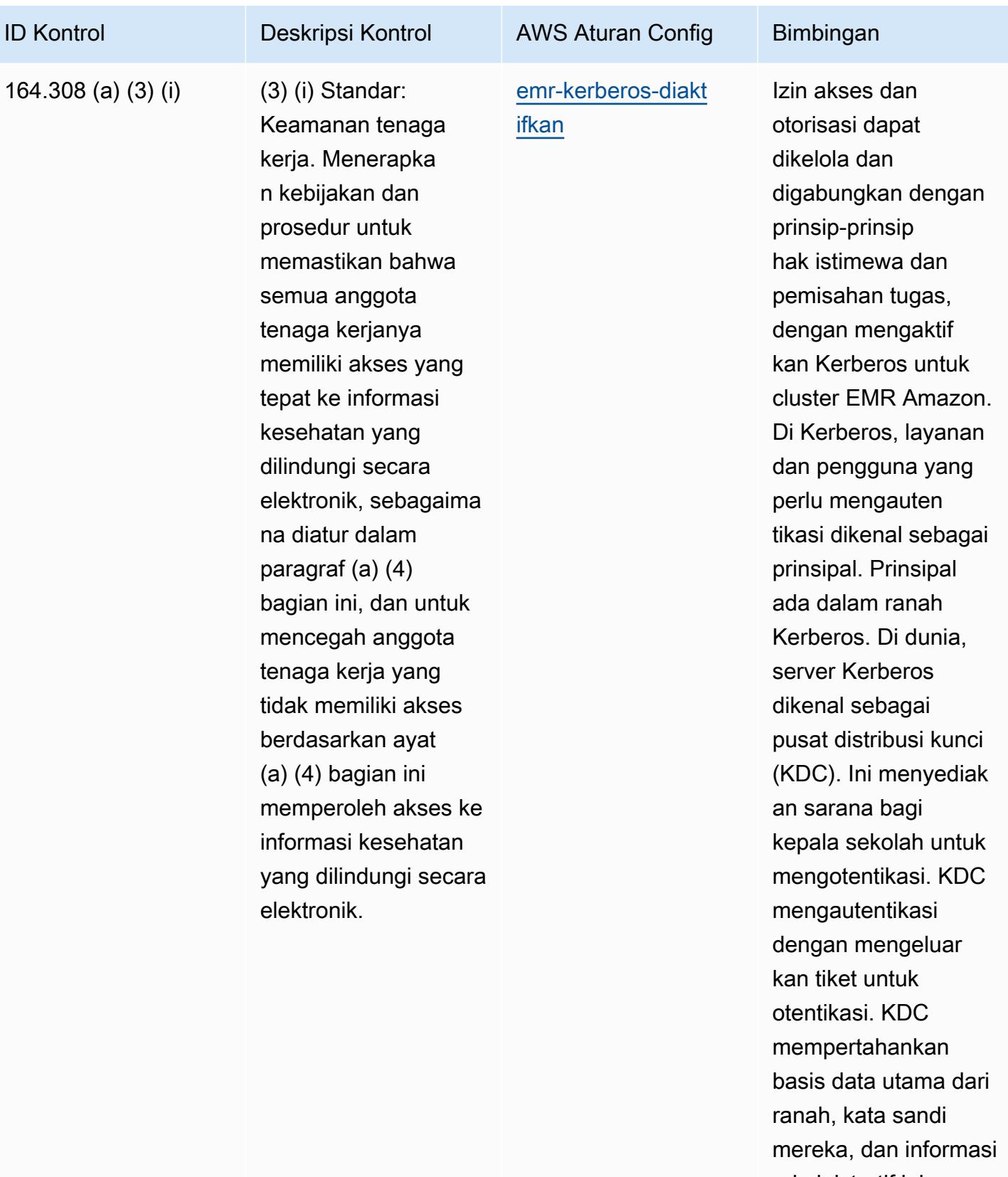

administratif lainnya tentang setiap utama.

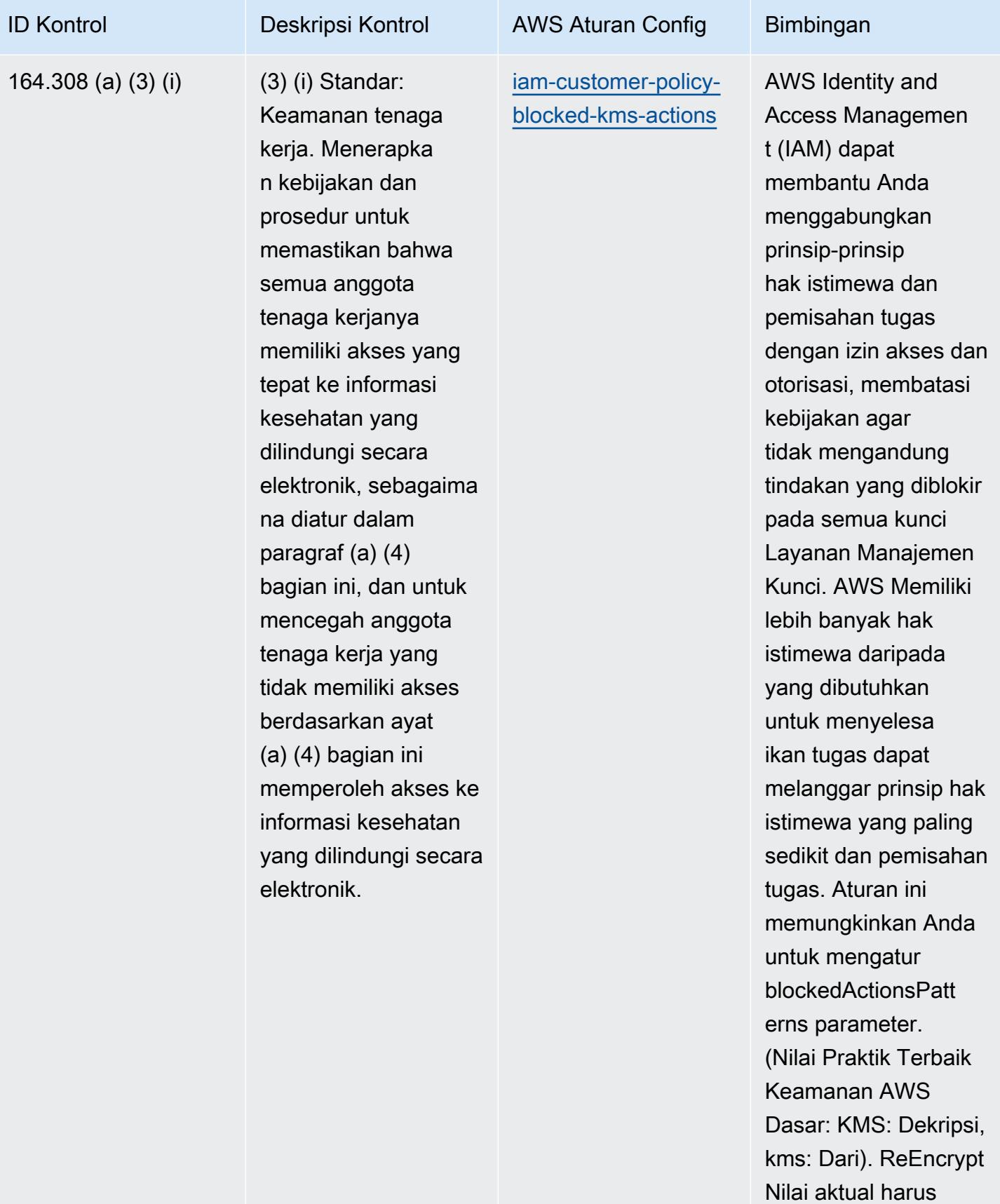

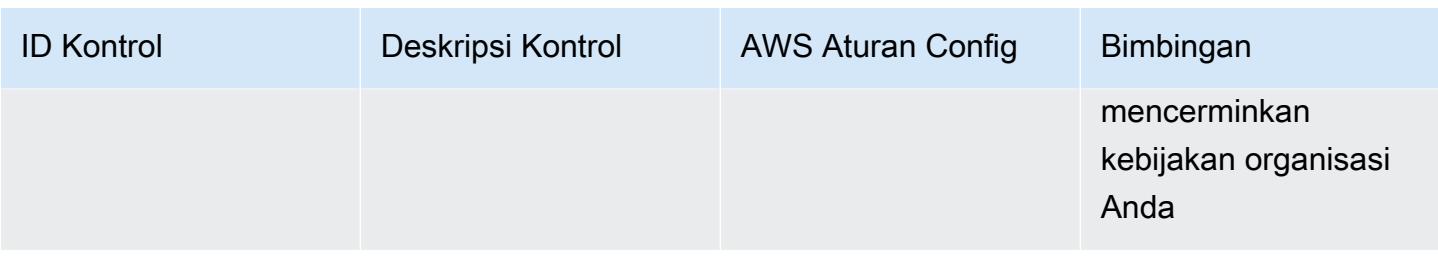

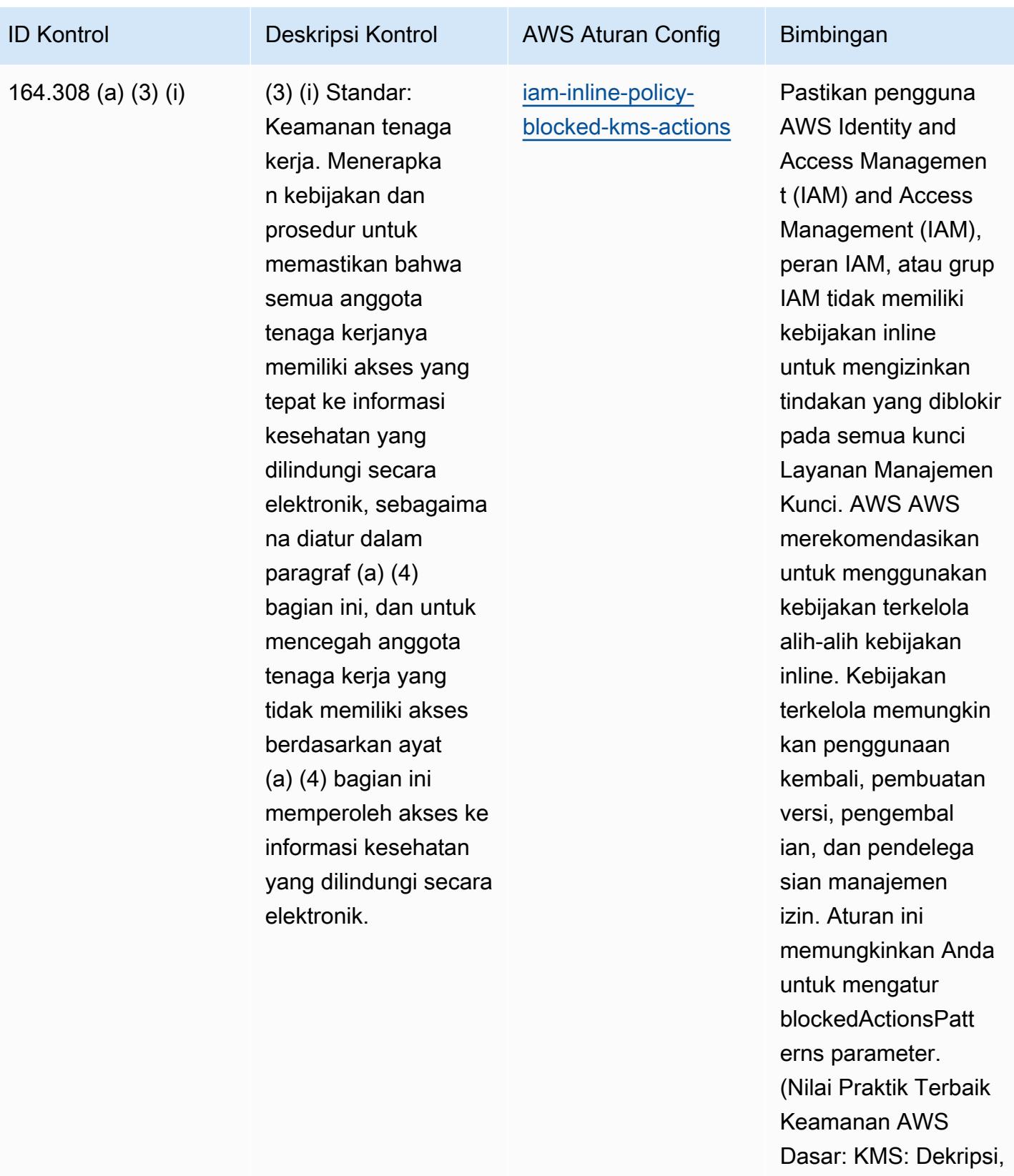

kms: Dari). ReEncrypt Nilai aktual harus

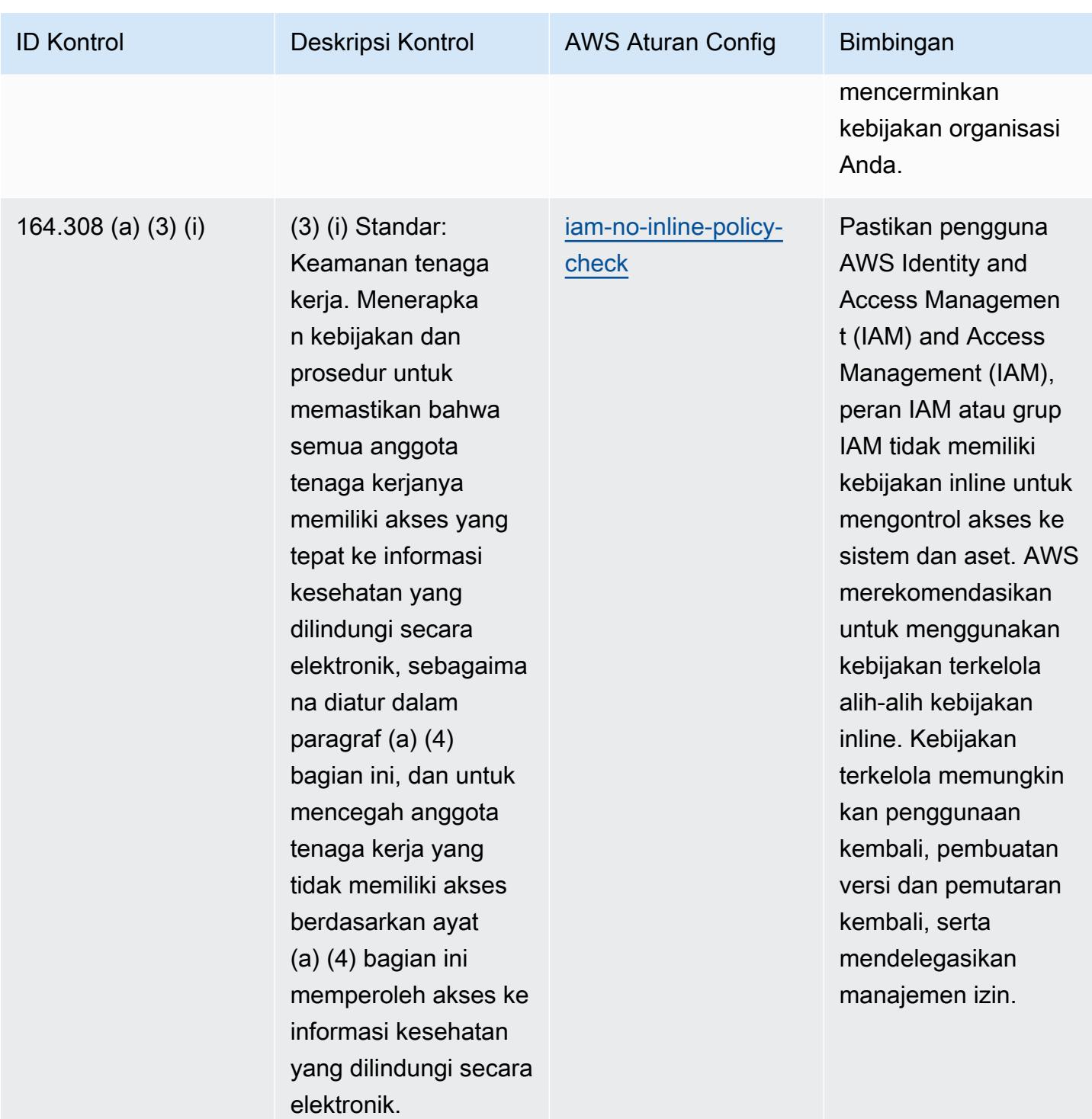

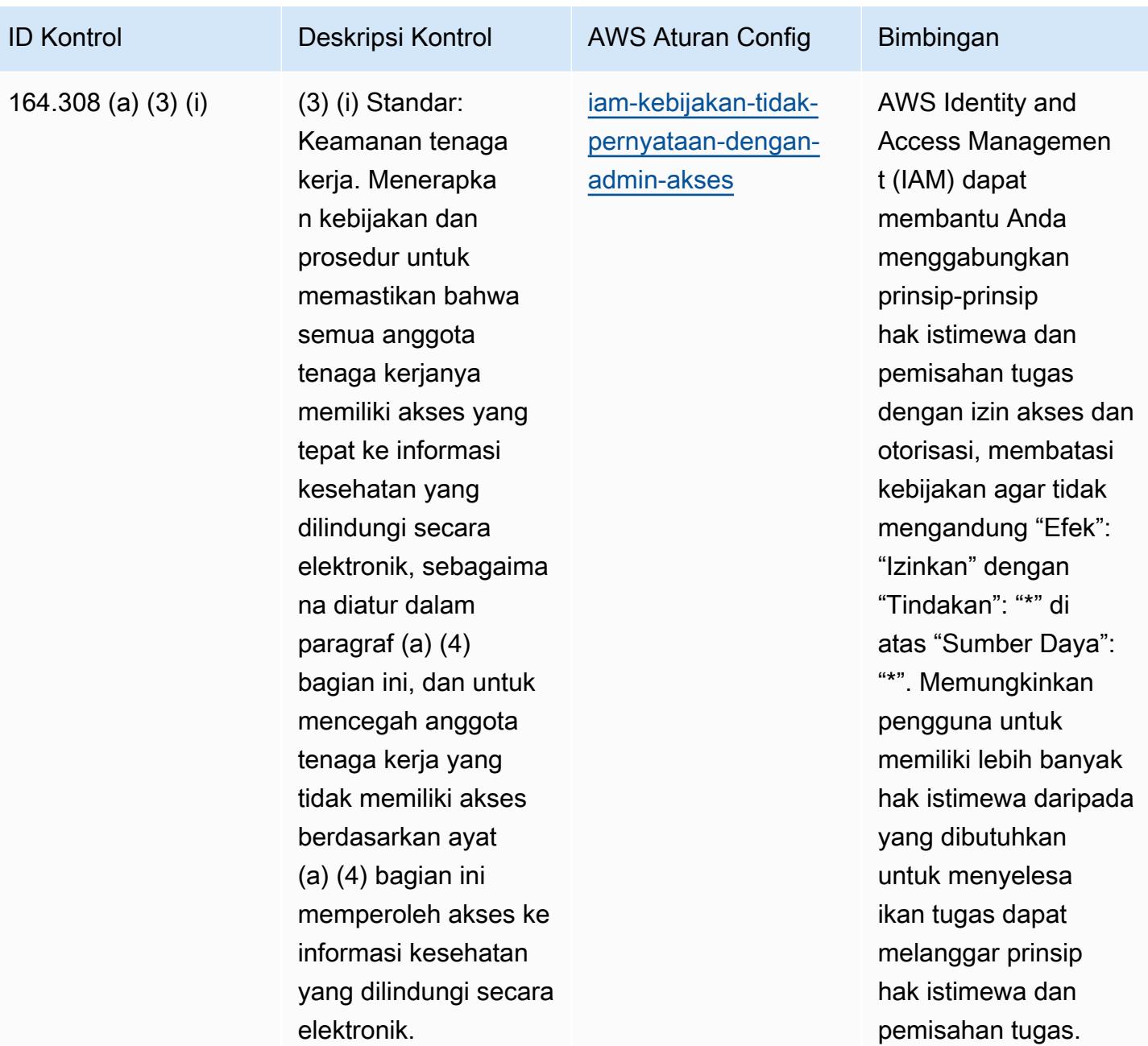

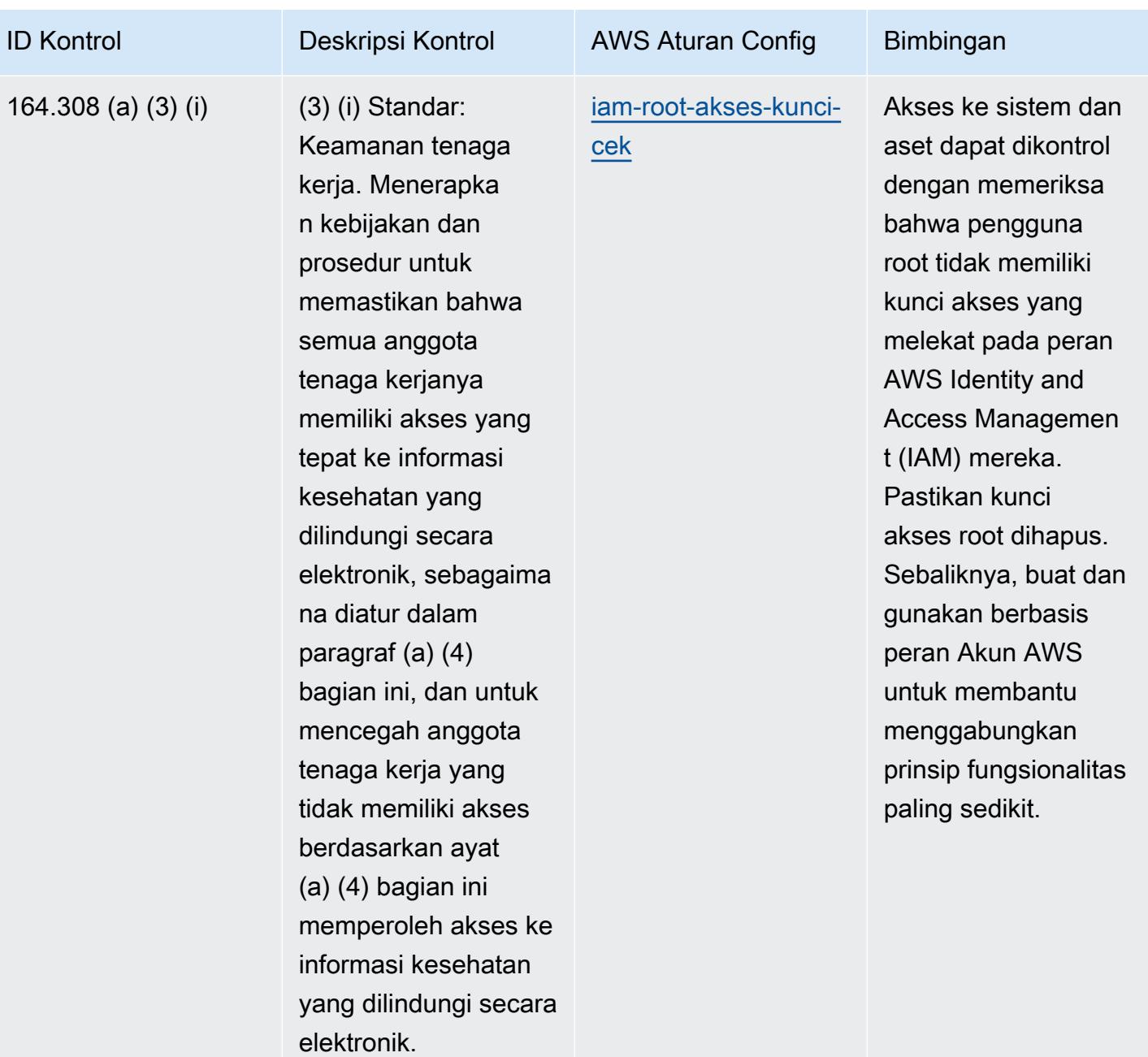

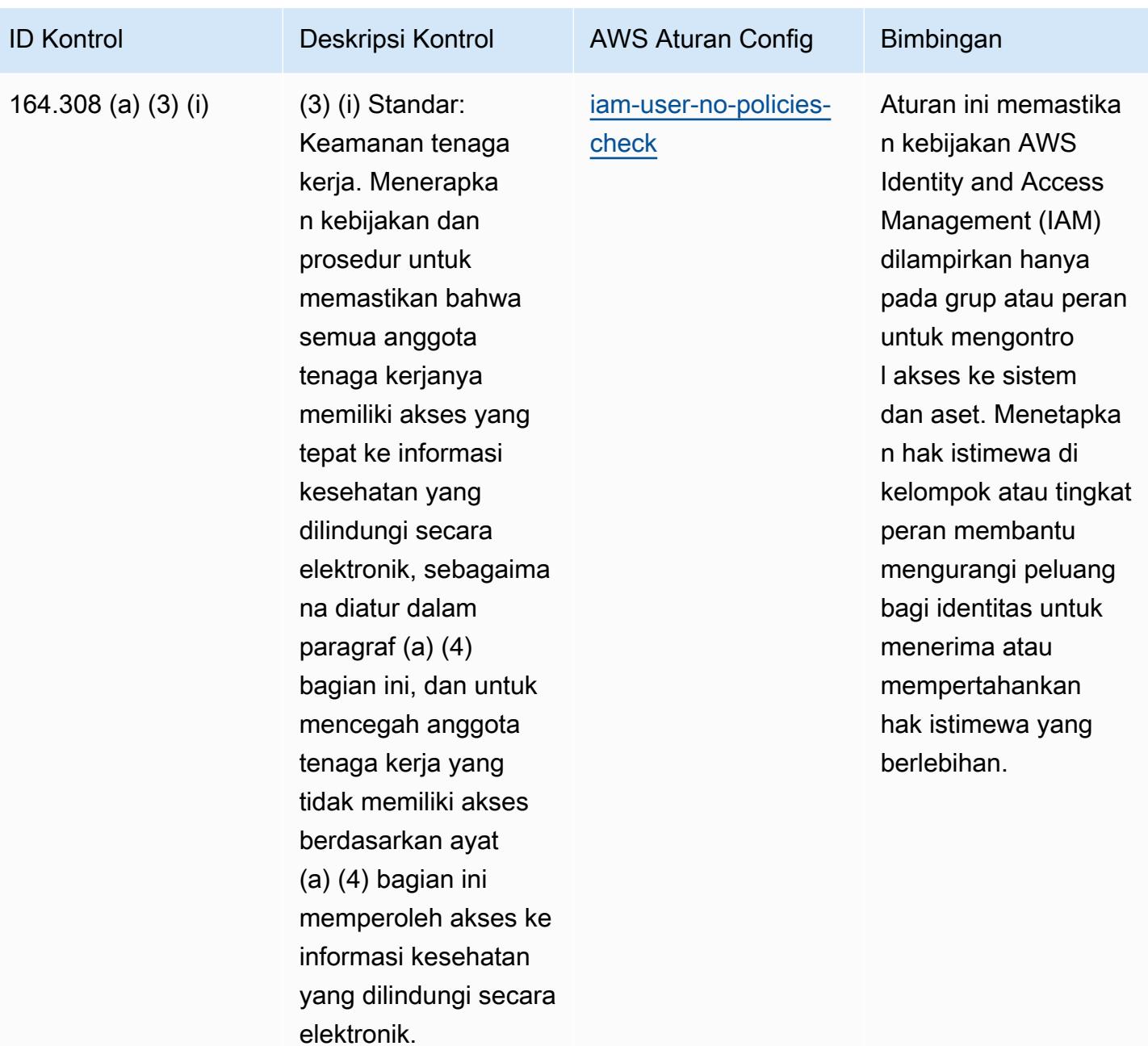

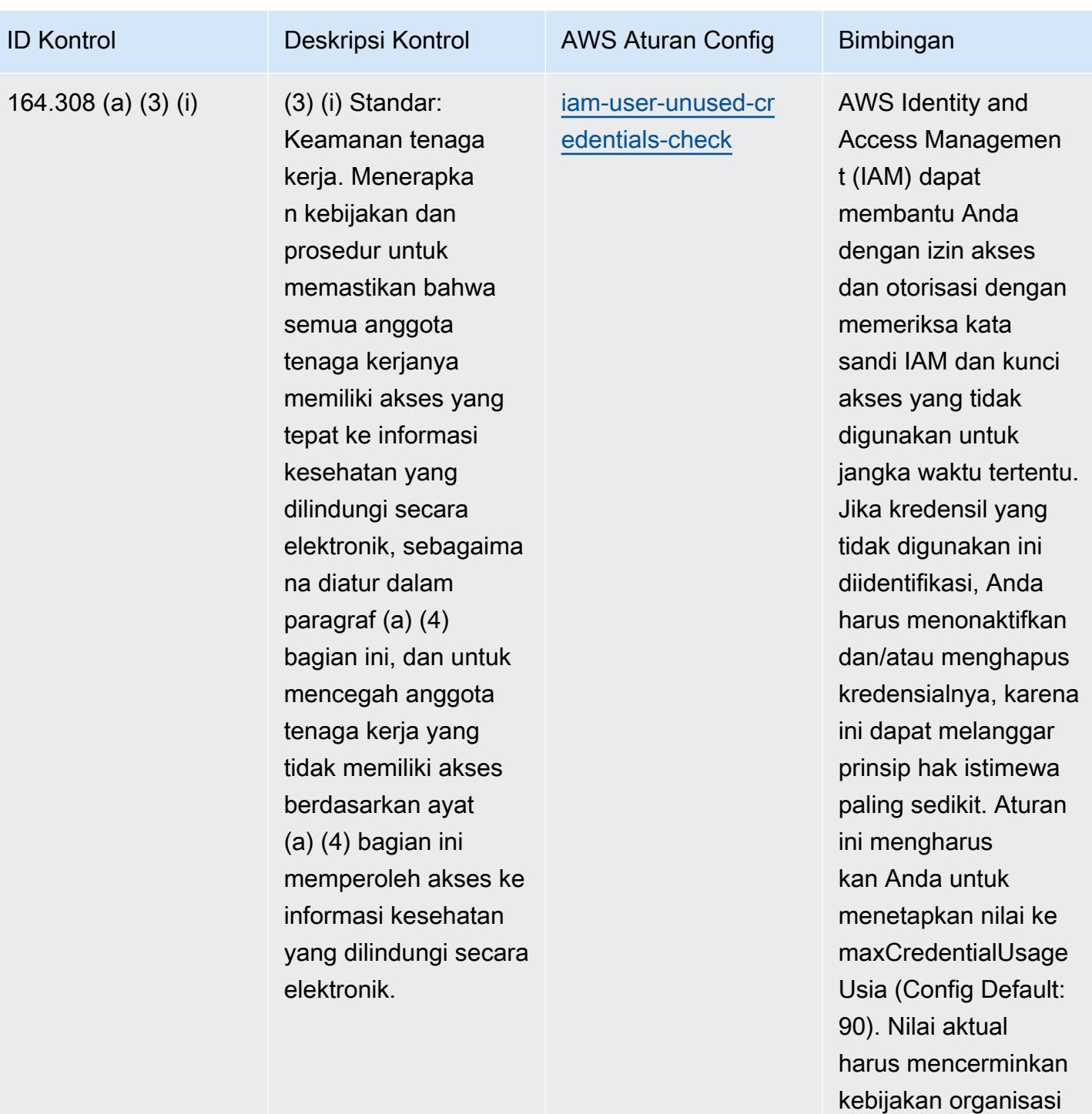

Anda.

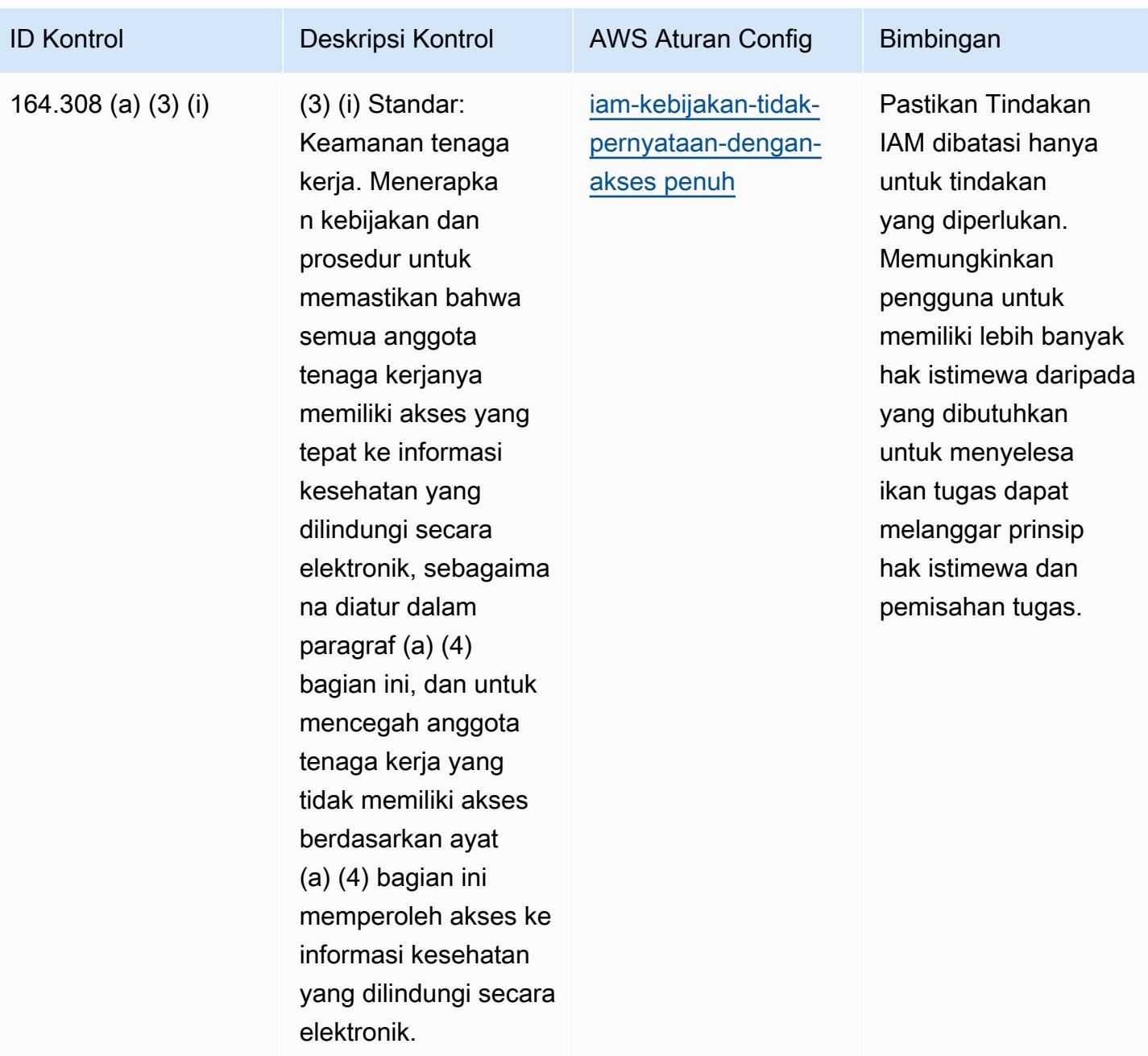

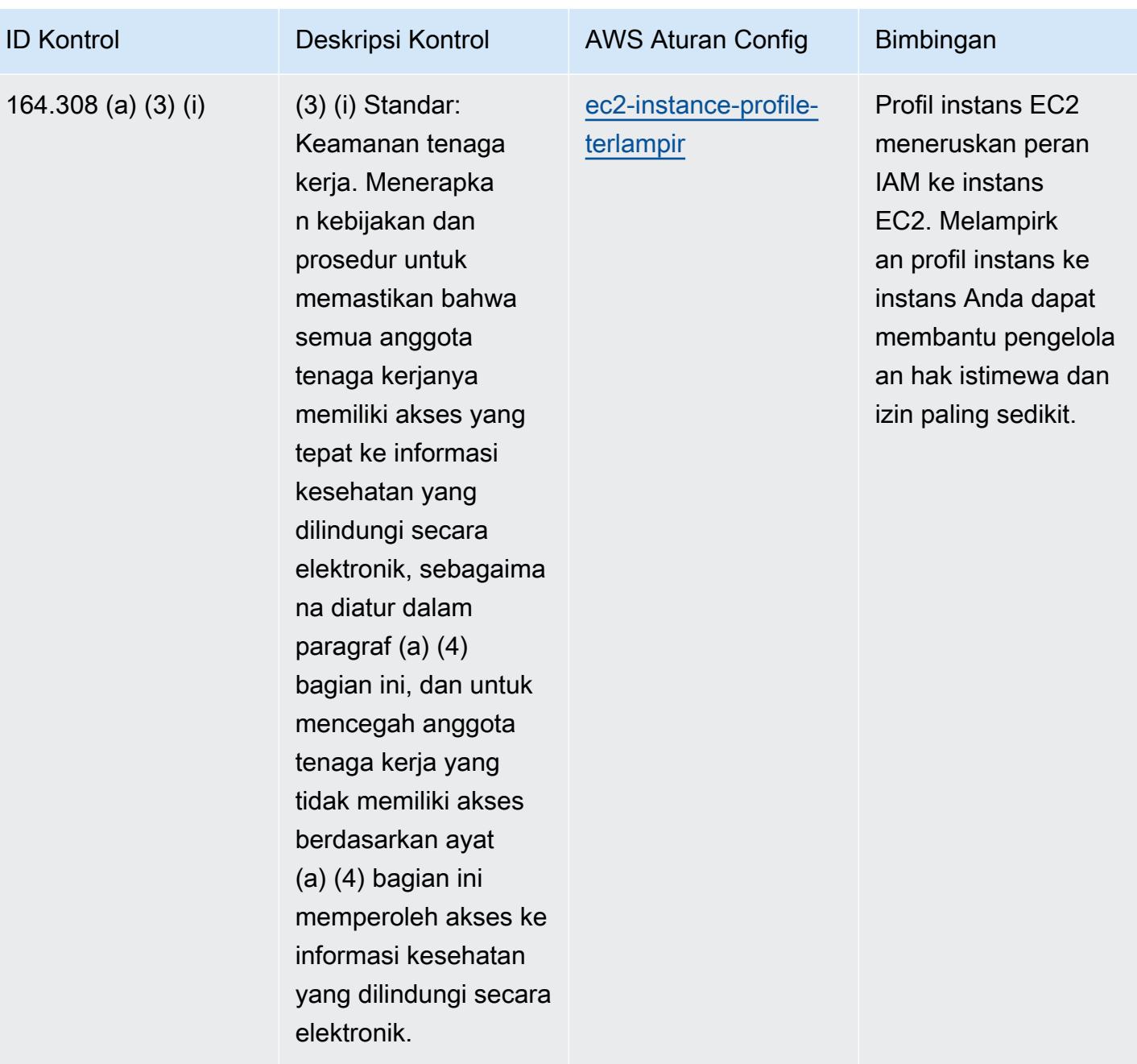

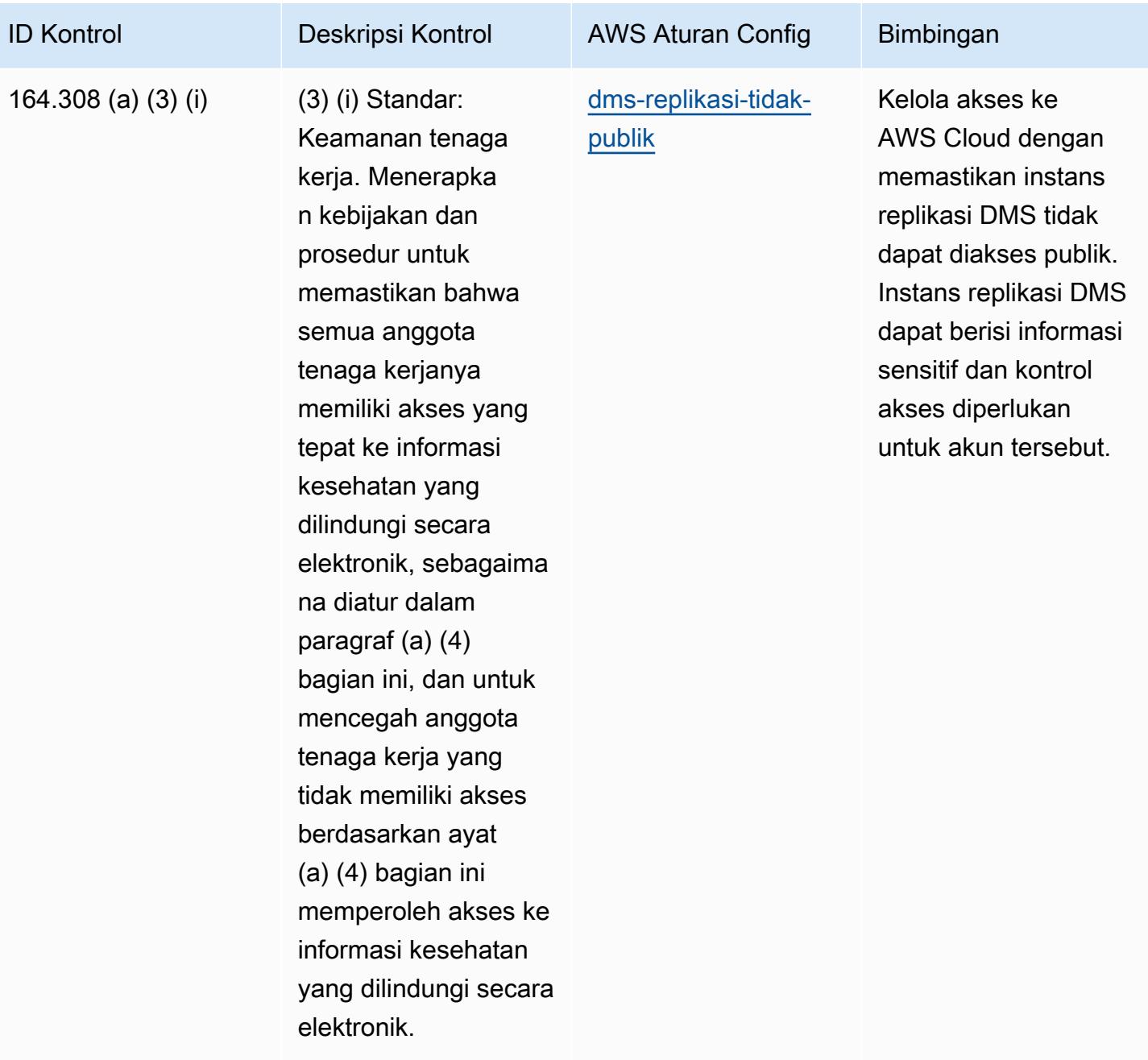

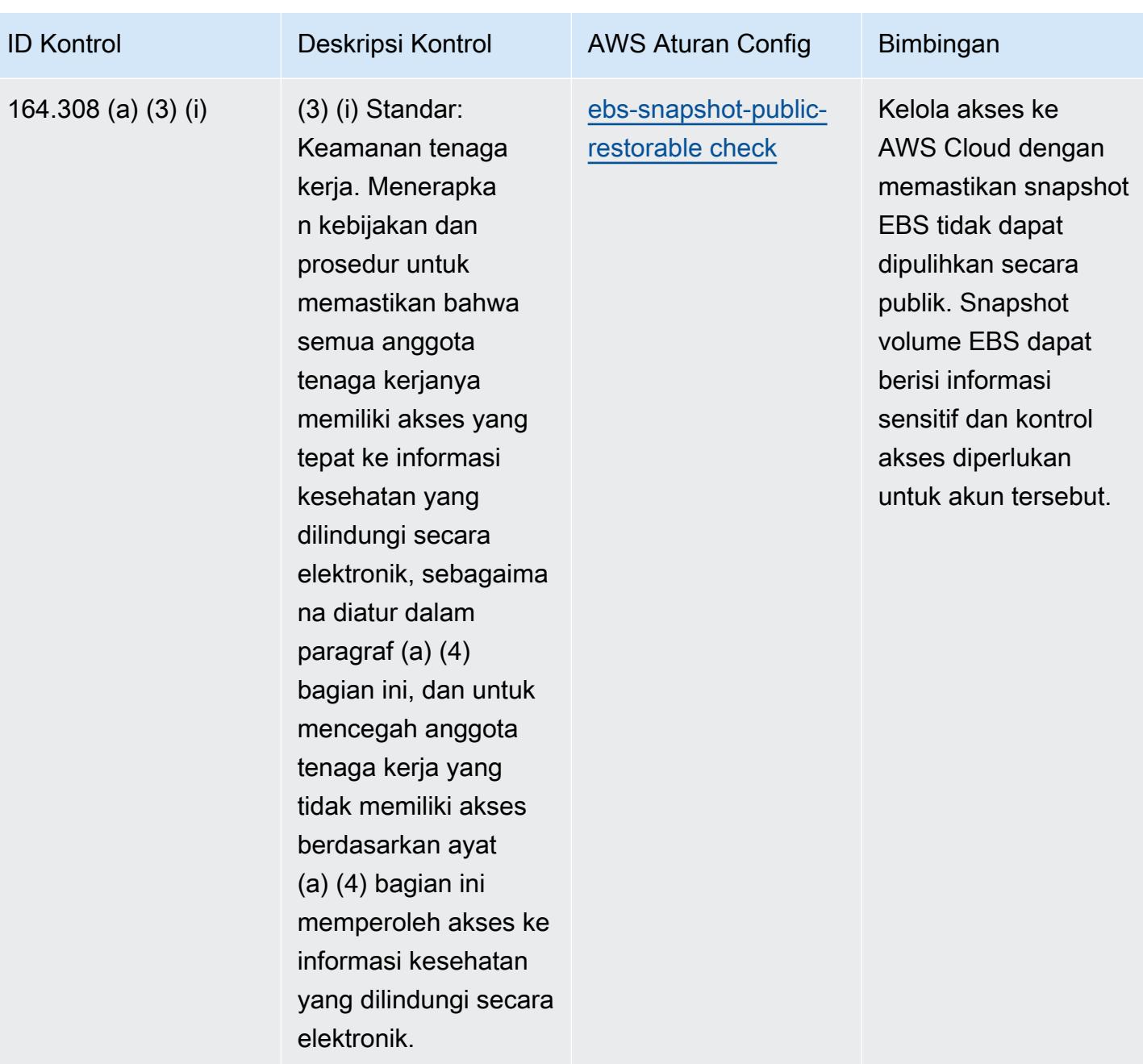

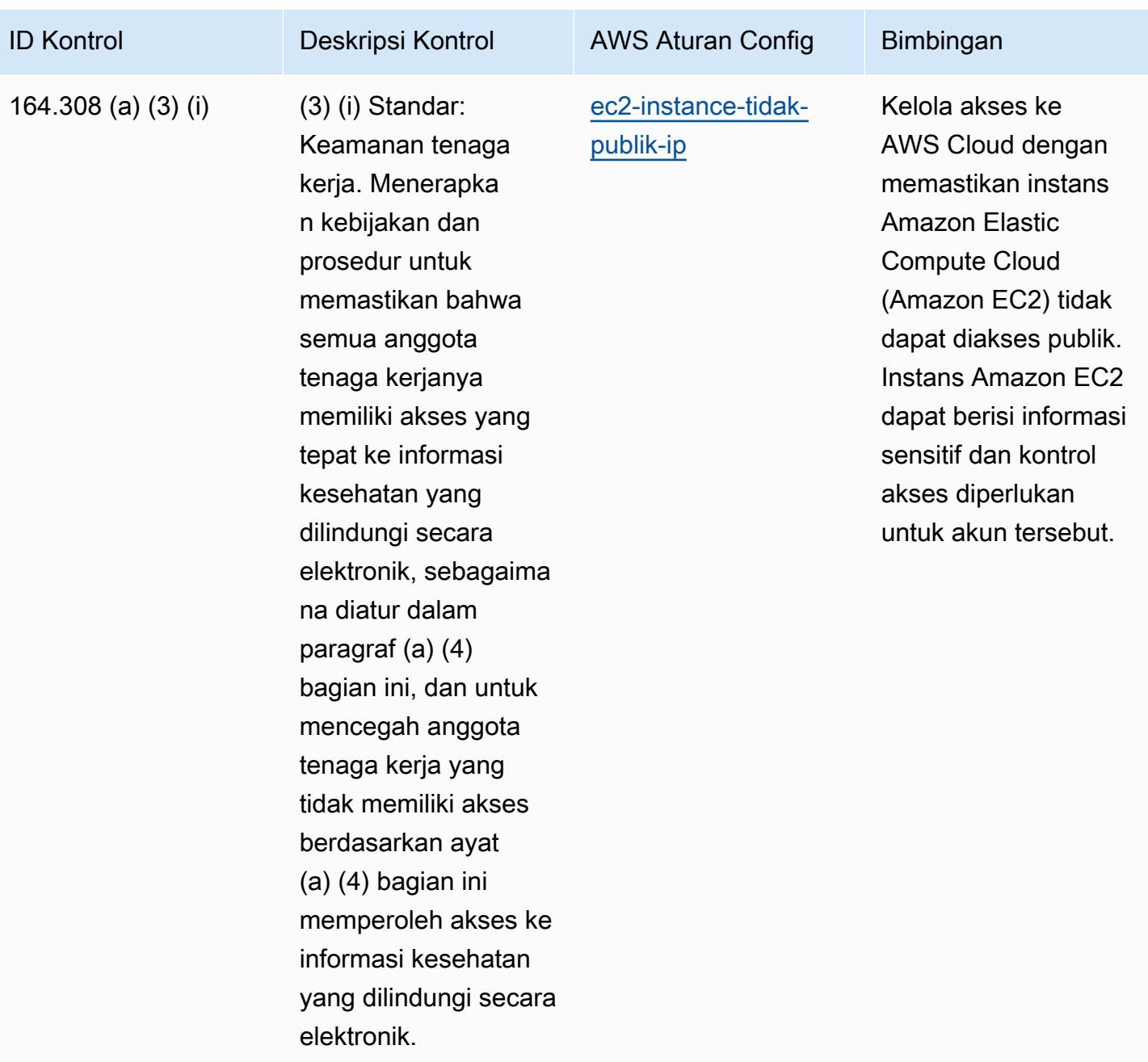

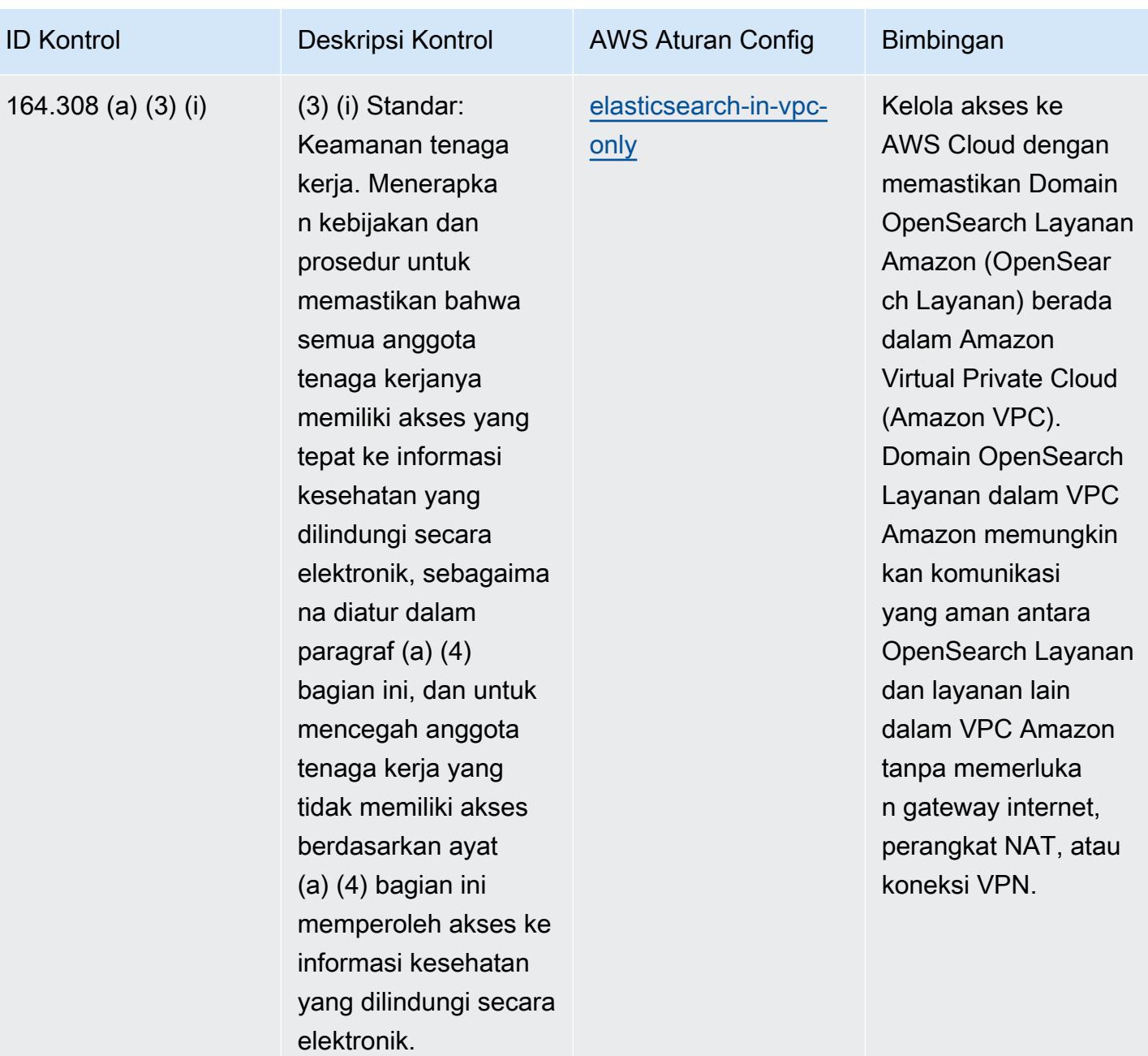

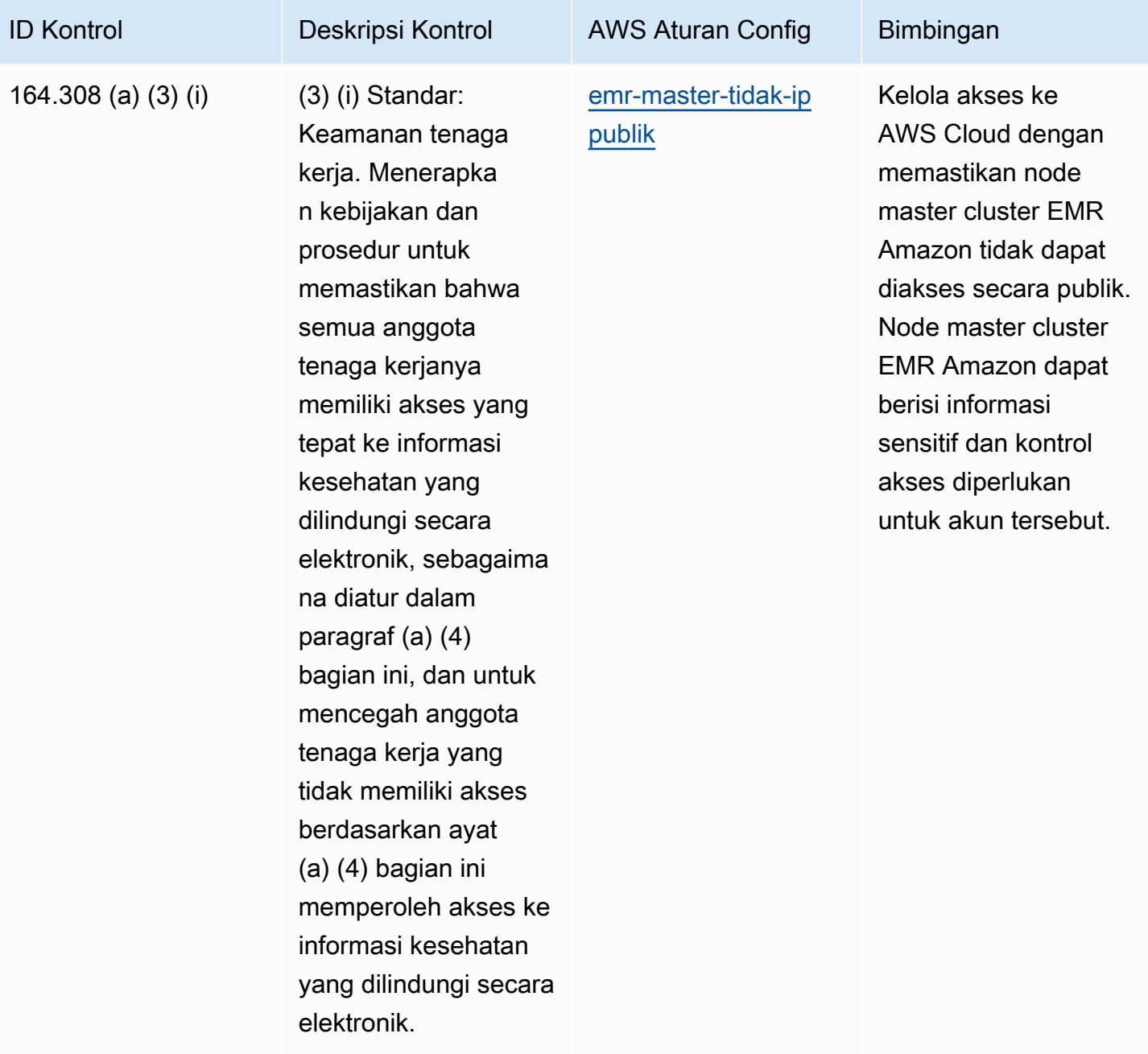

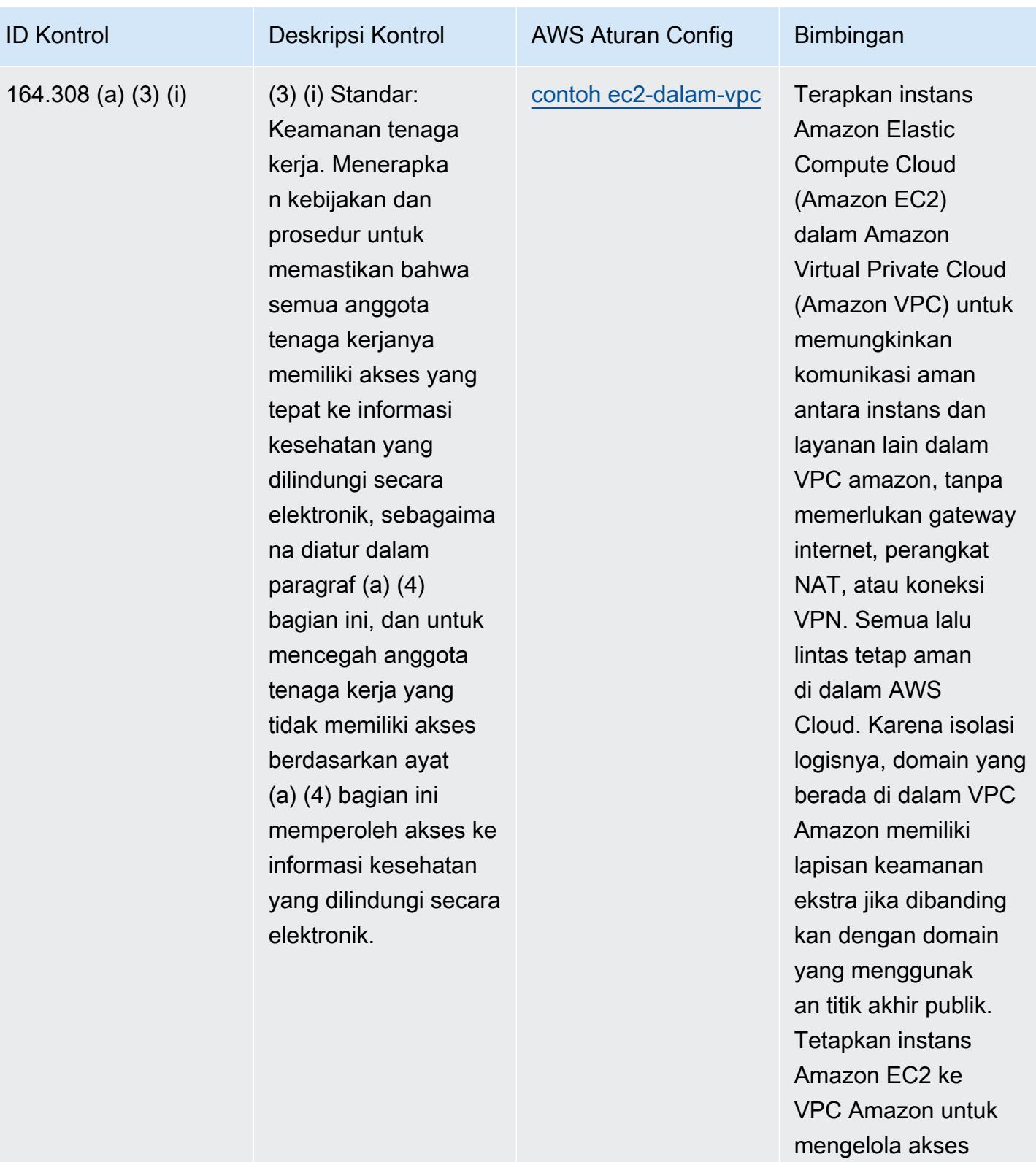

dengan benar.

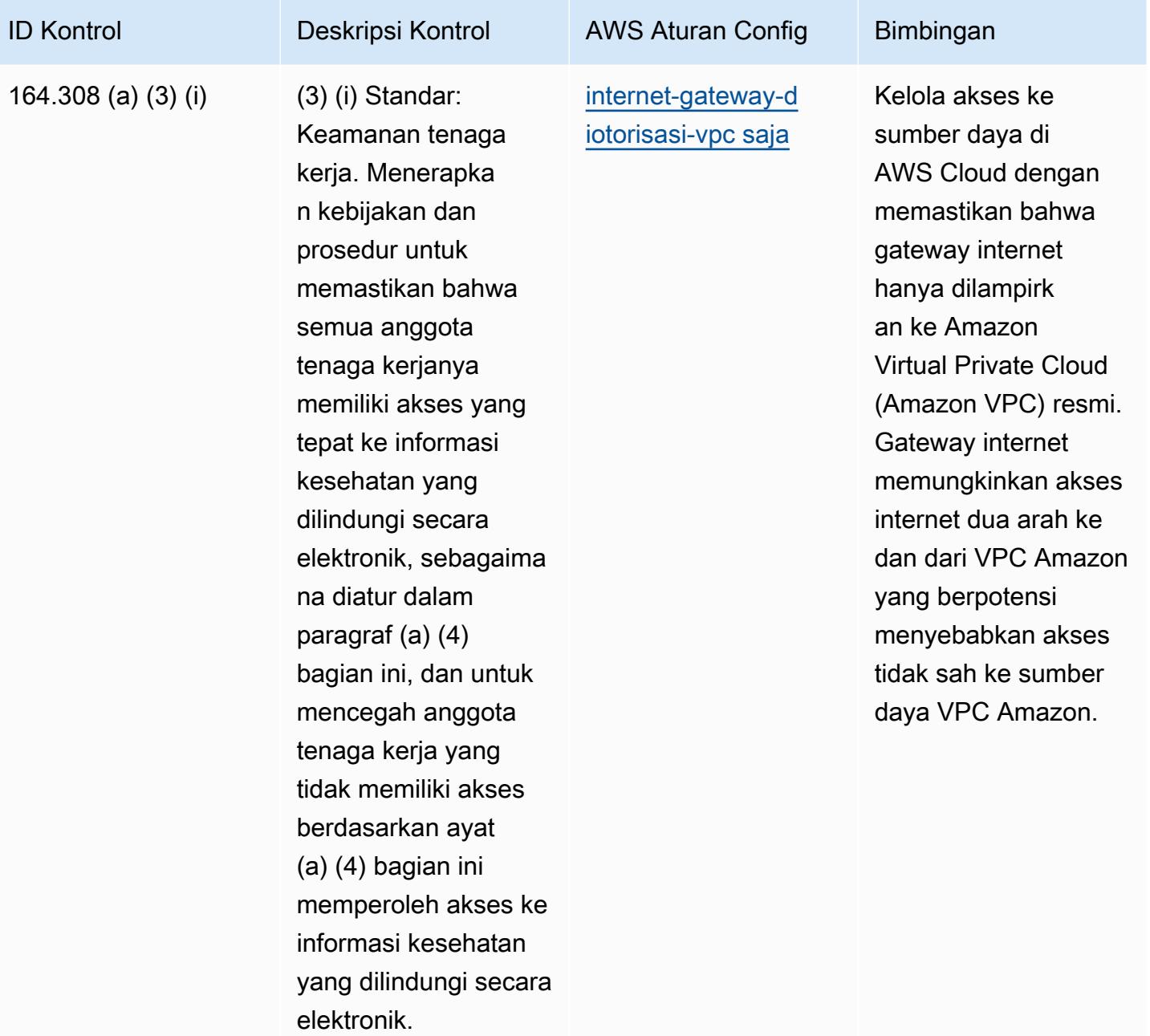

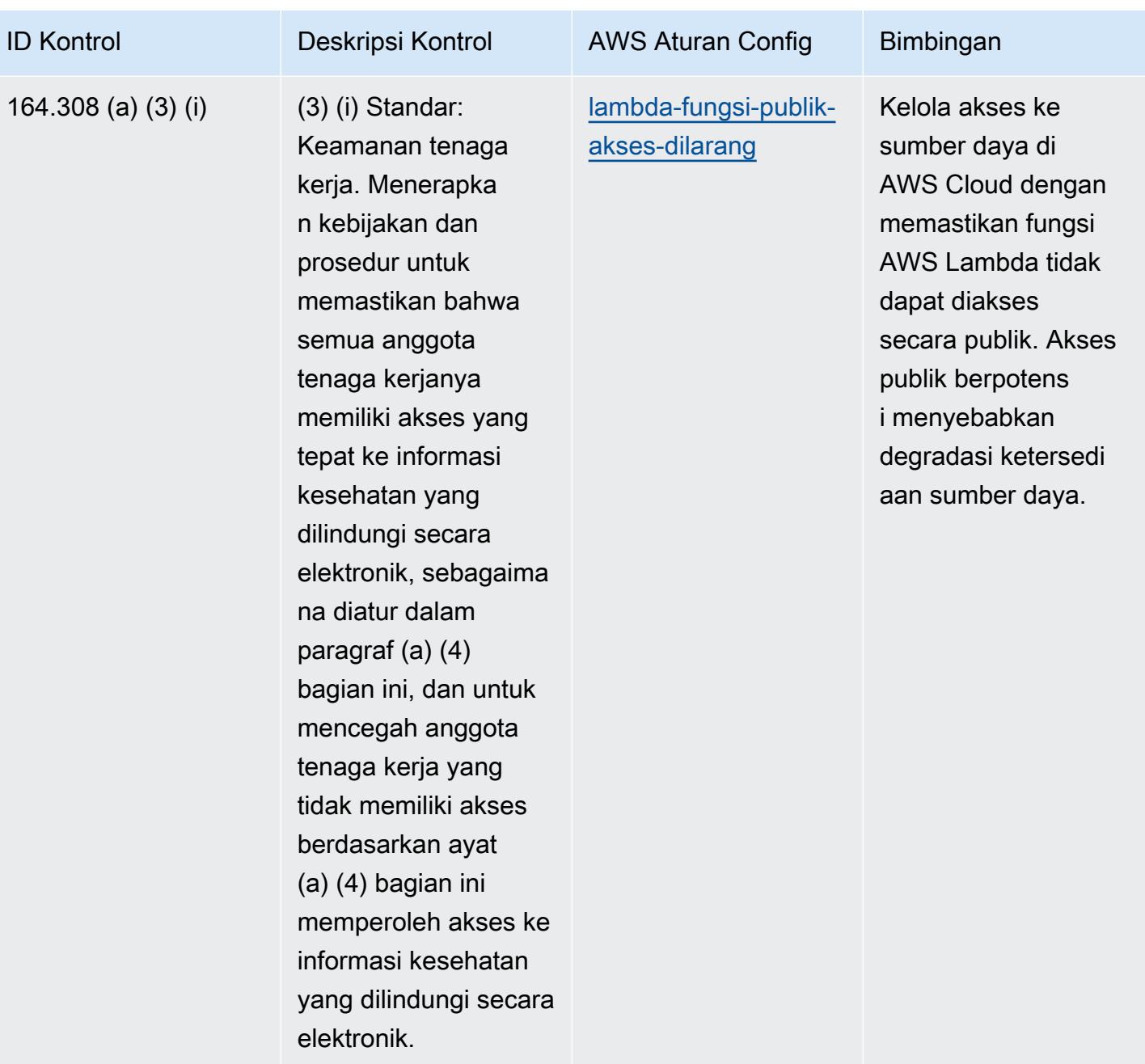

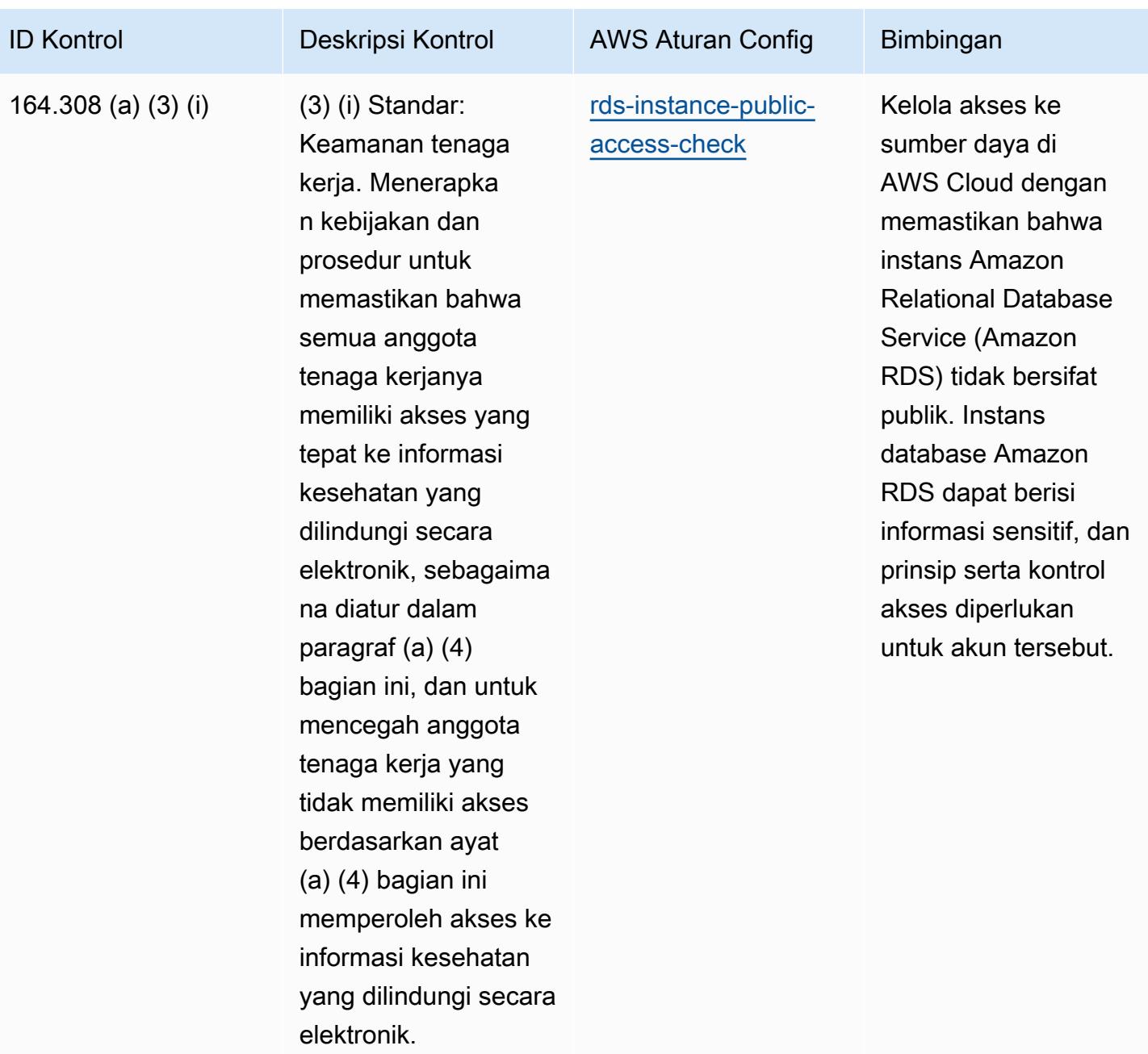

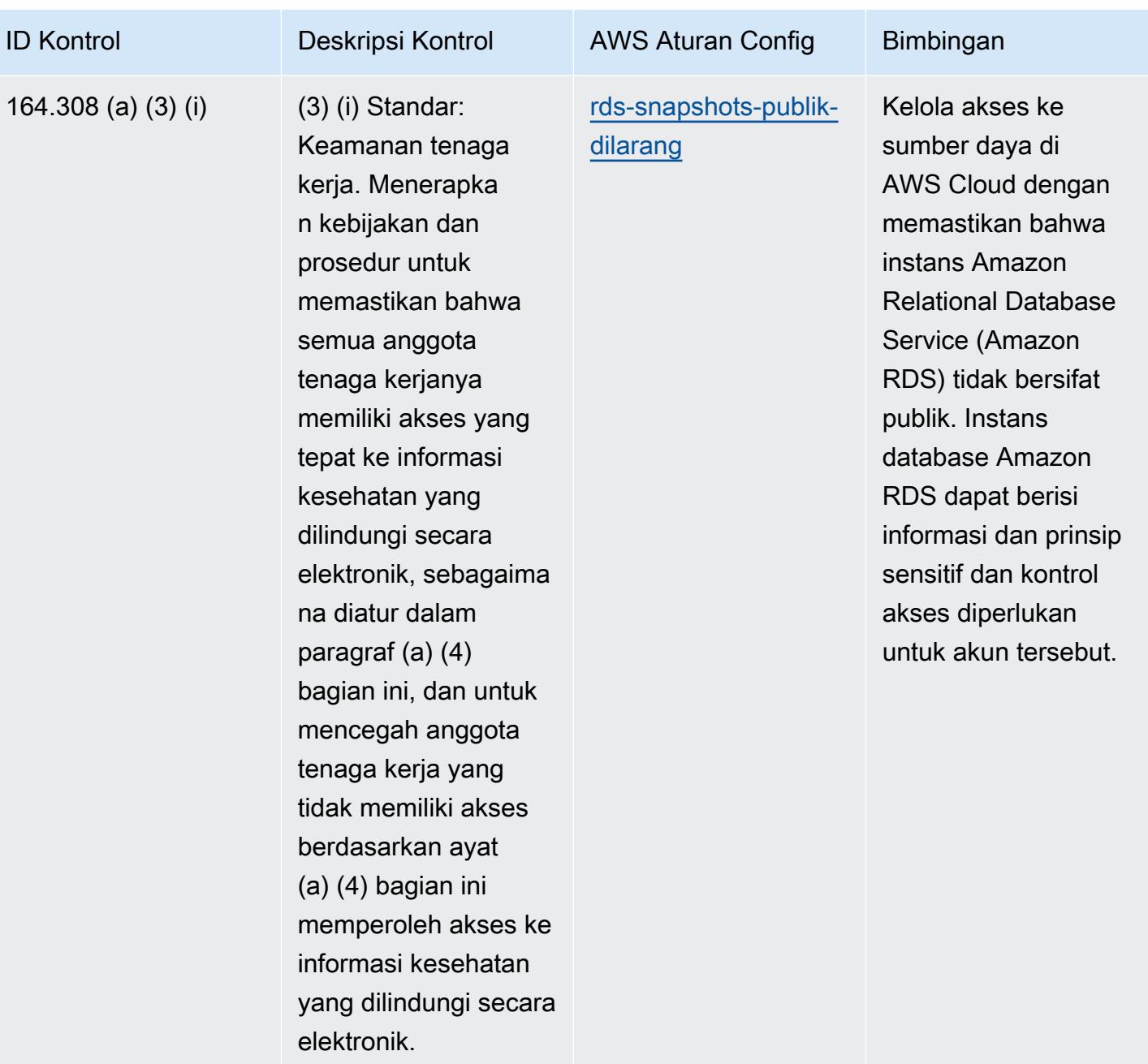

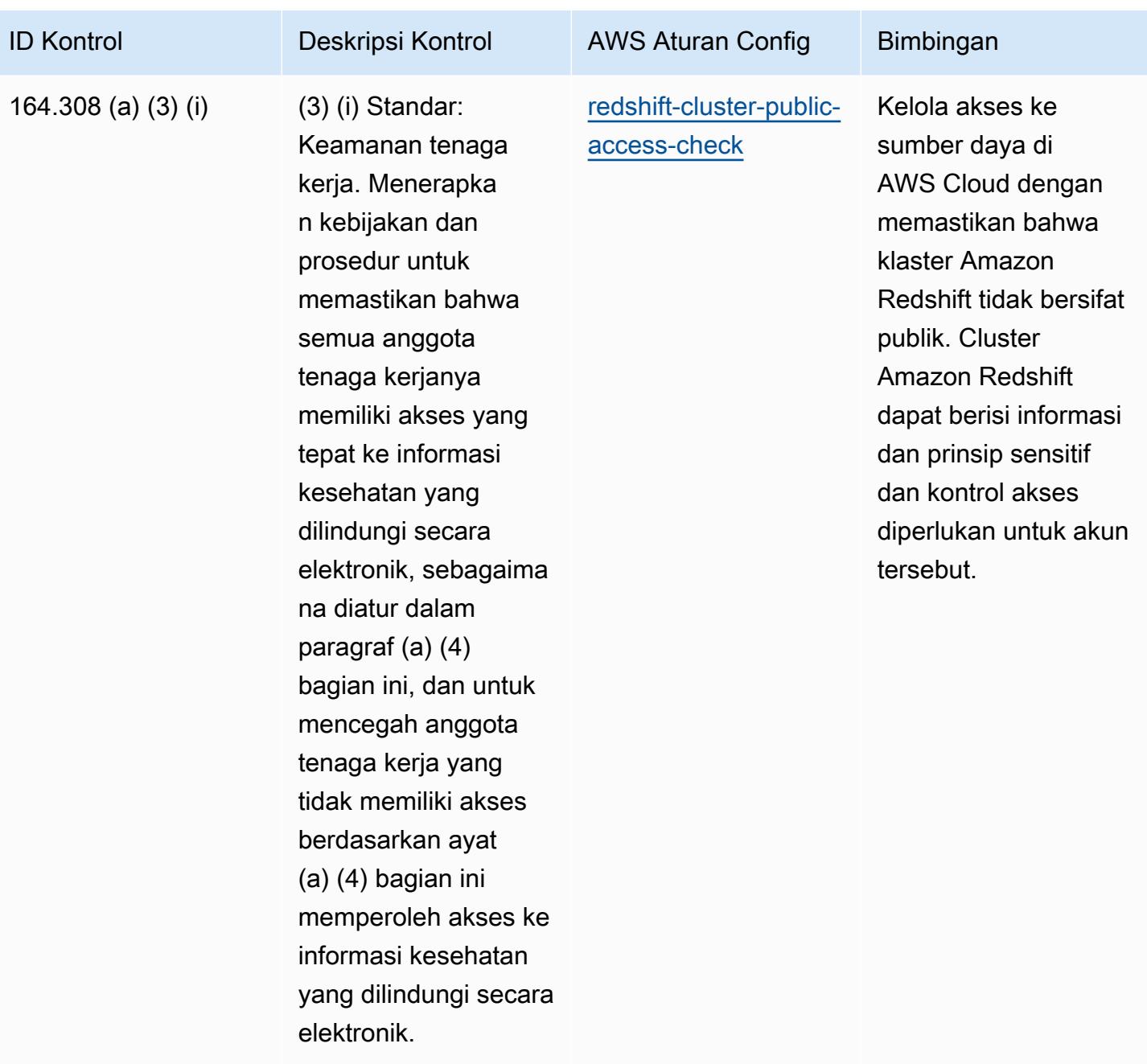

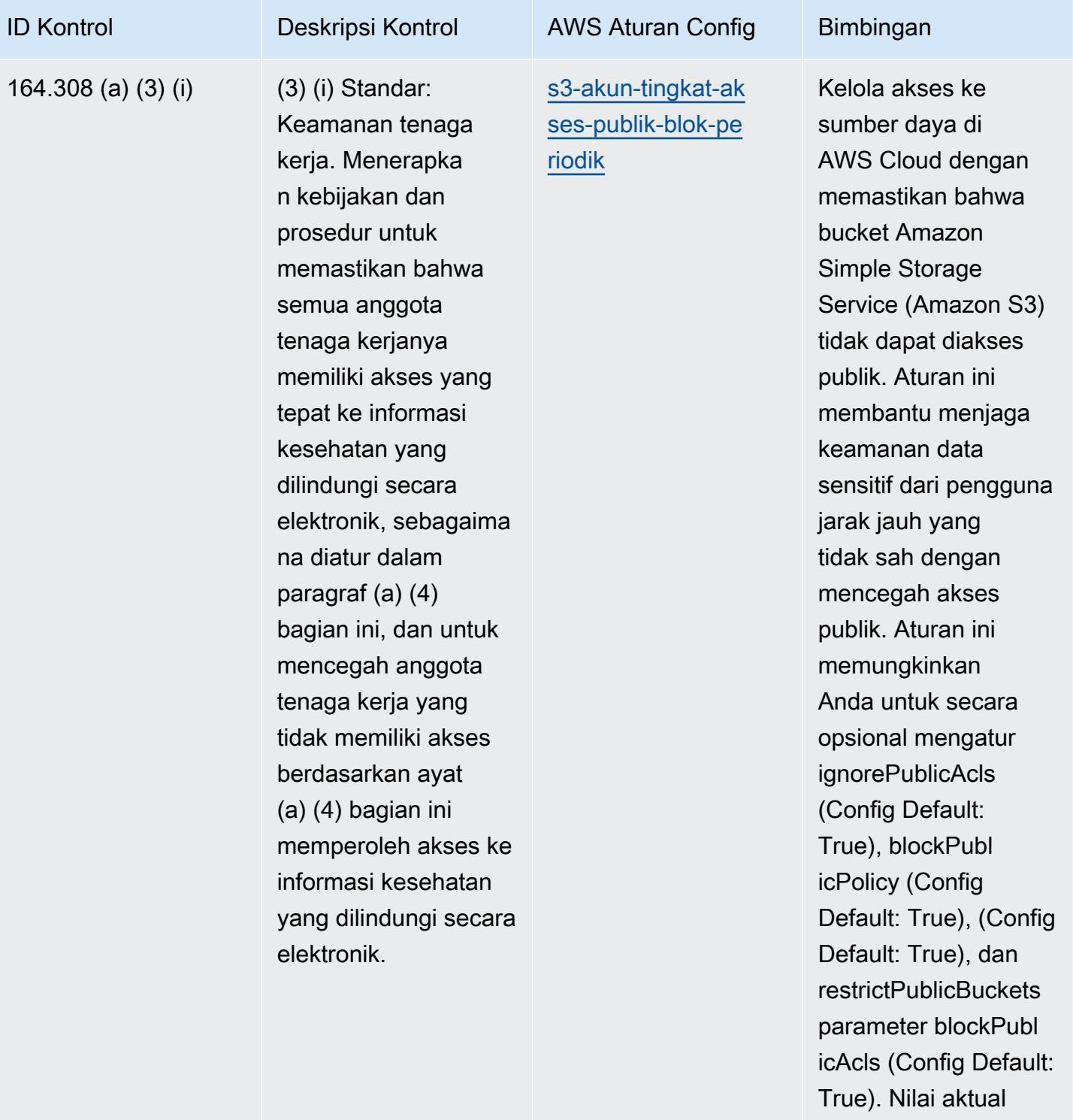

harus mencerminkan kebijakan organisasi Anda.

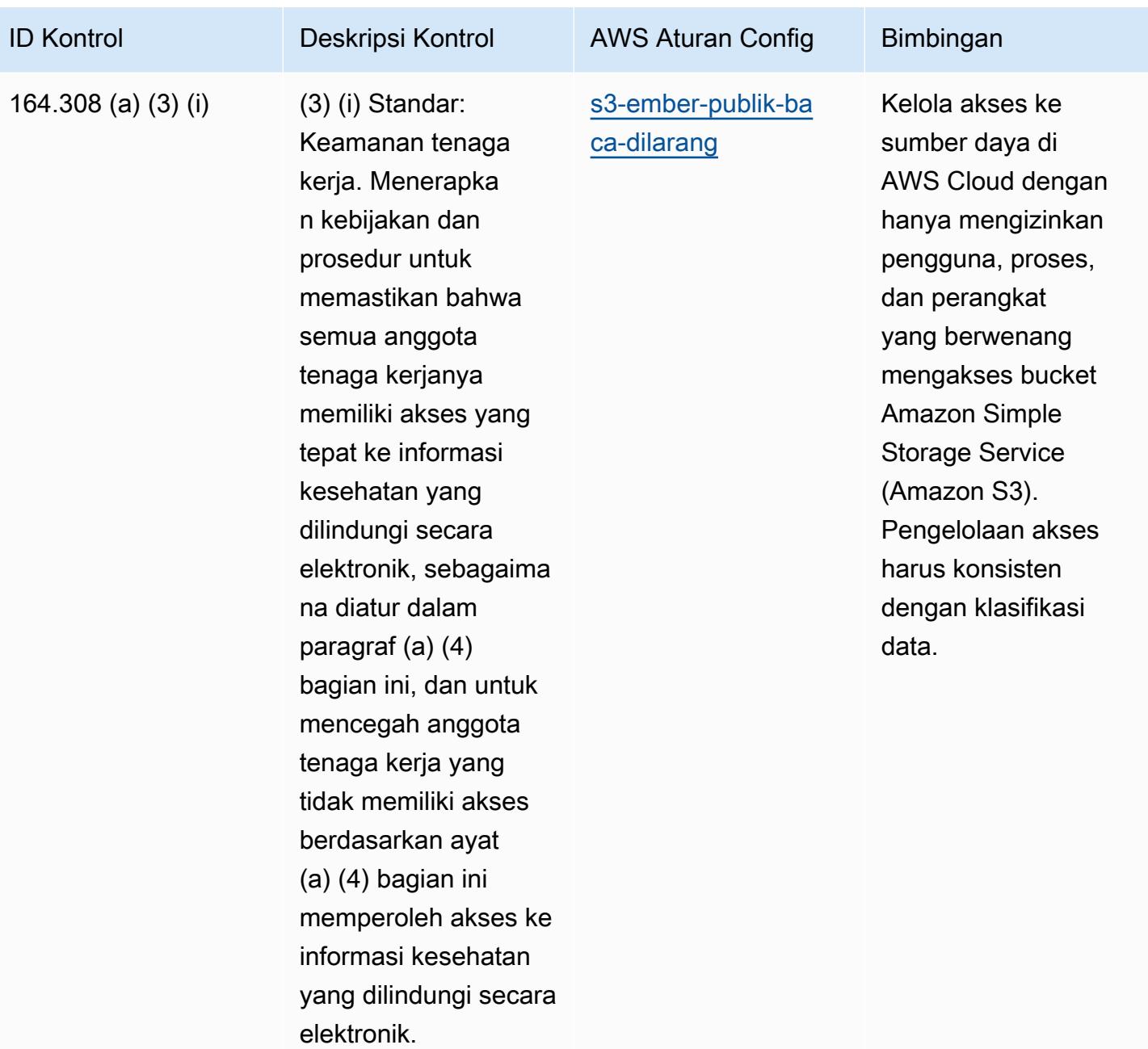

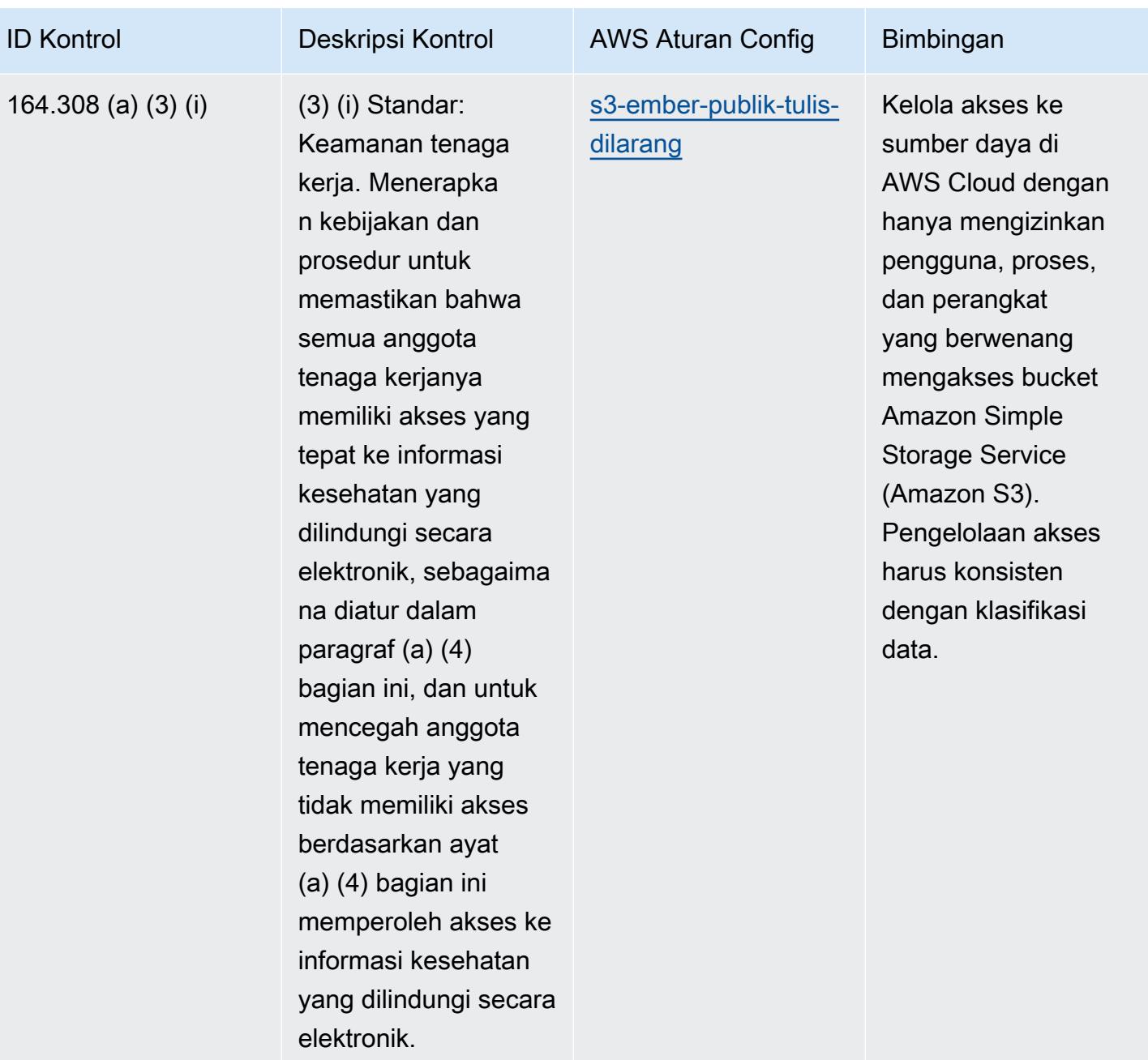

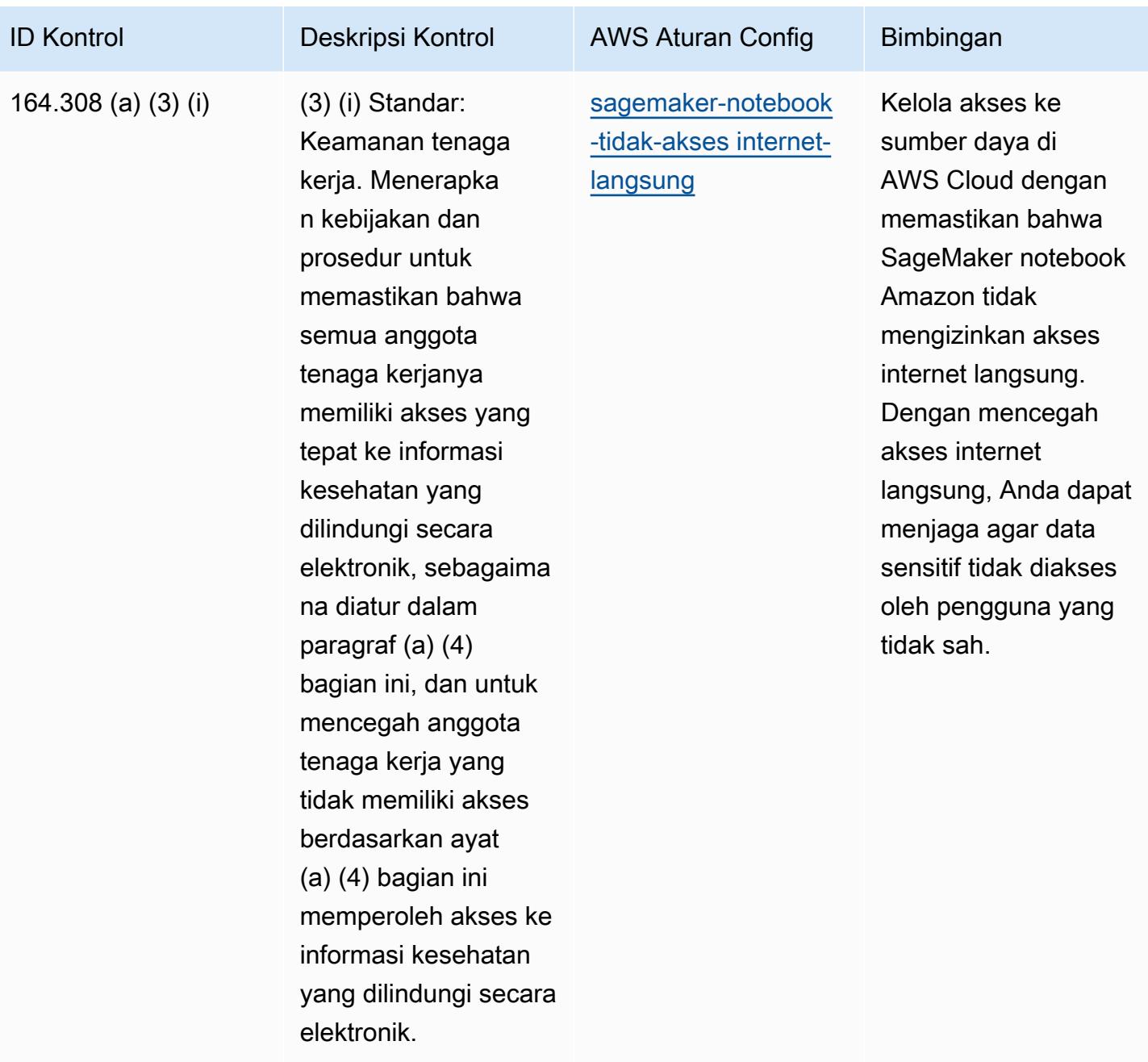

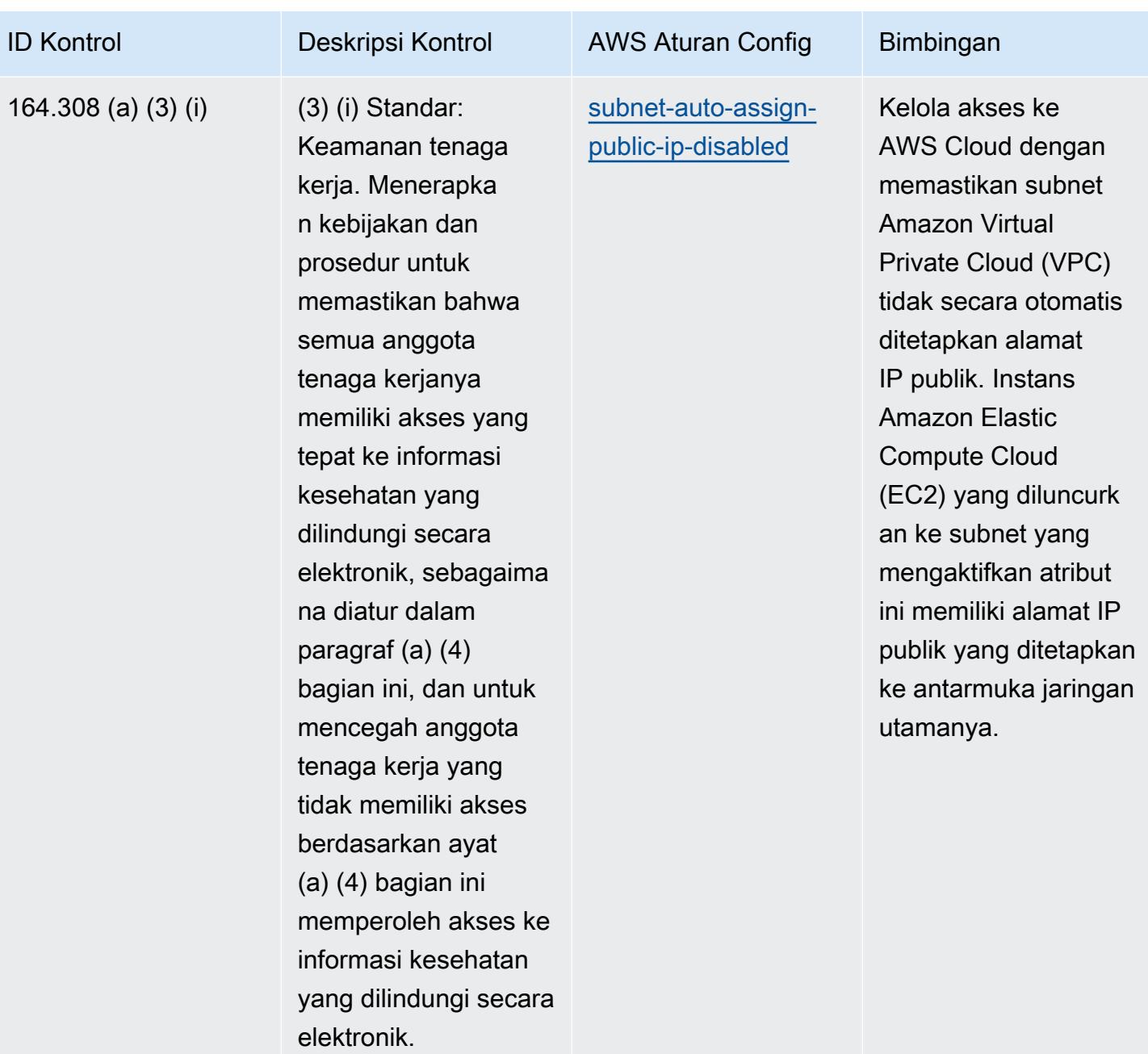

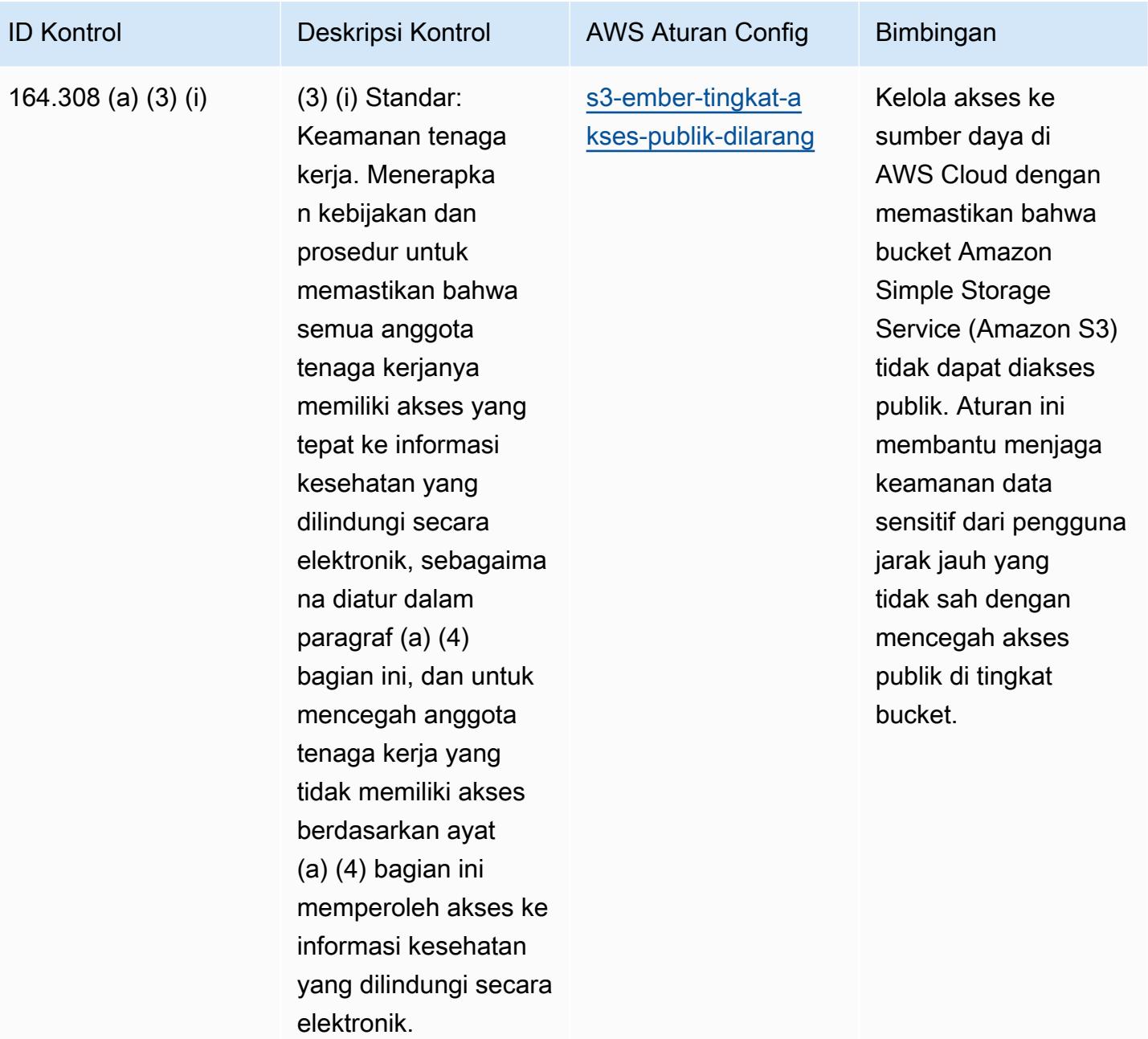

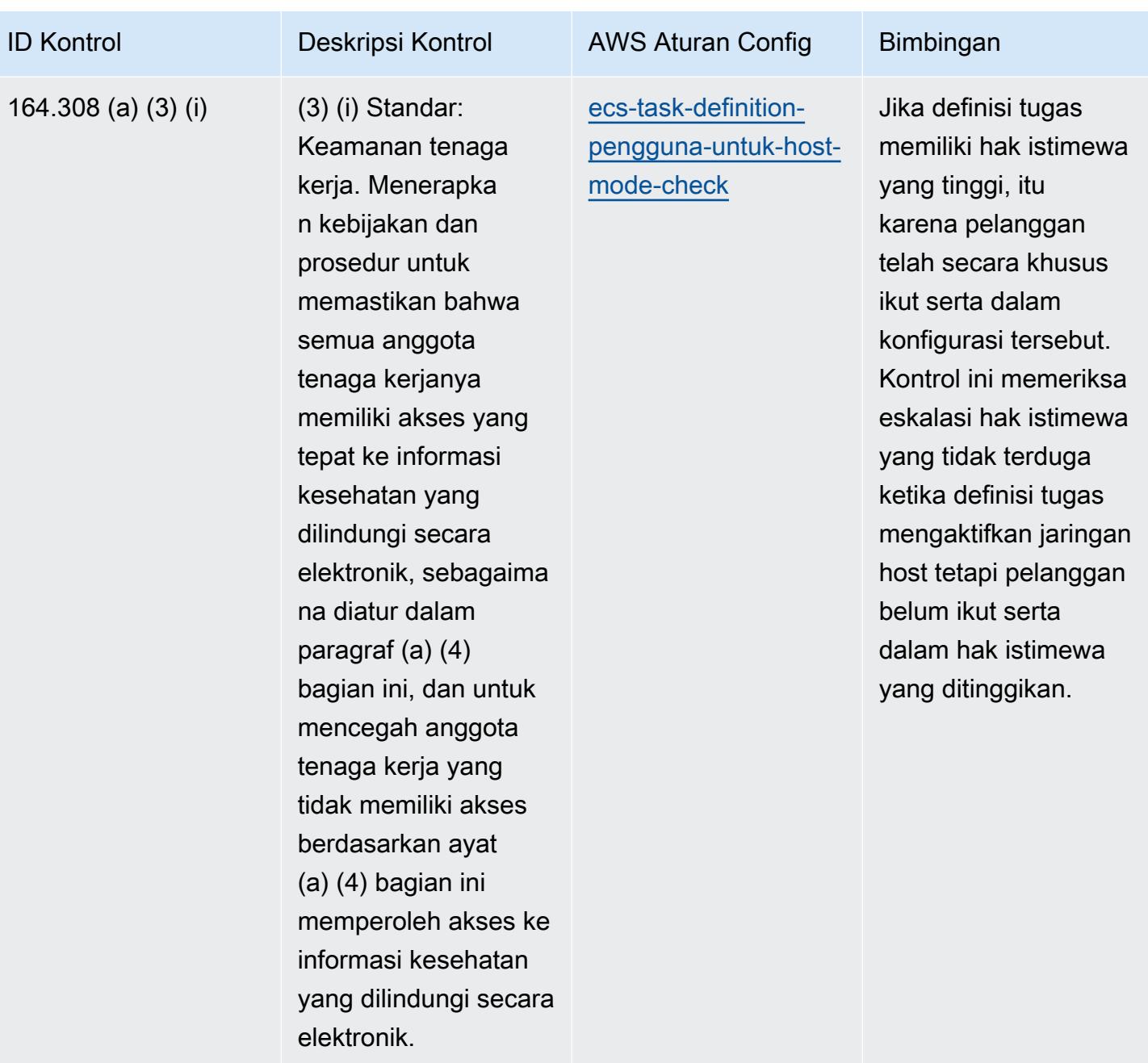
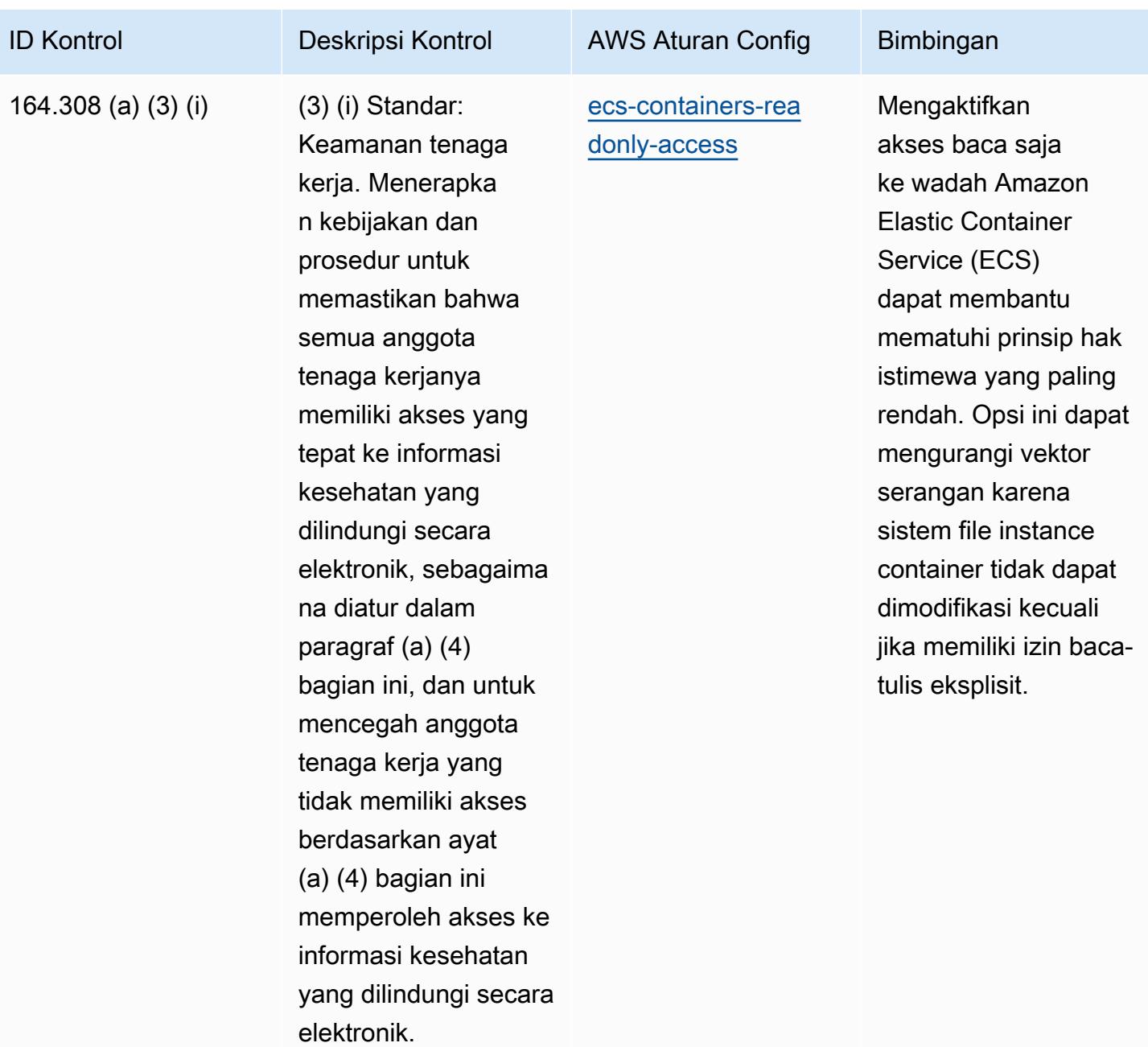

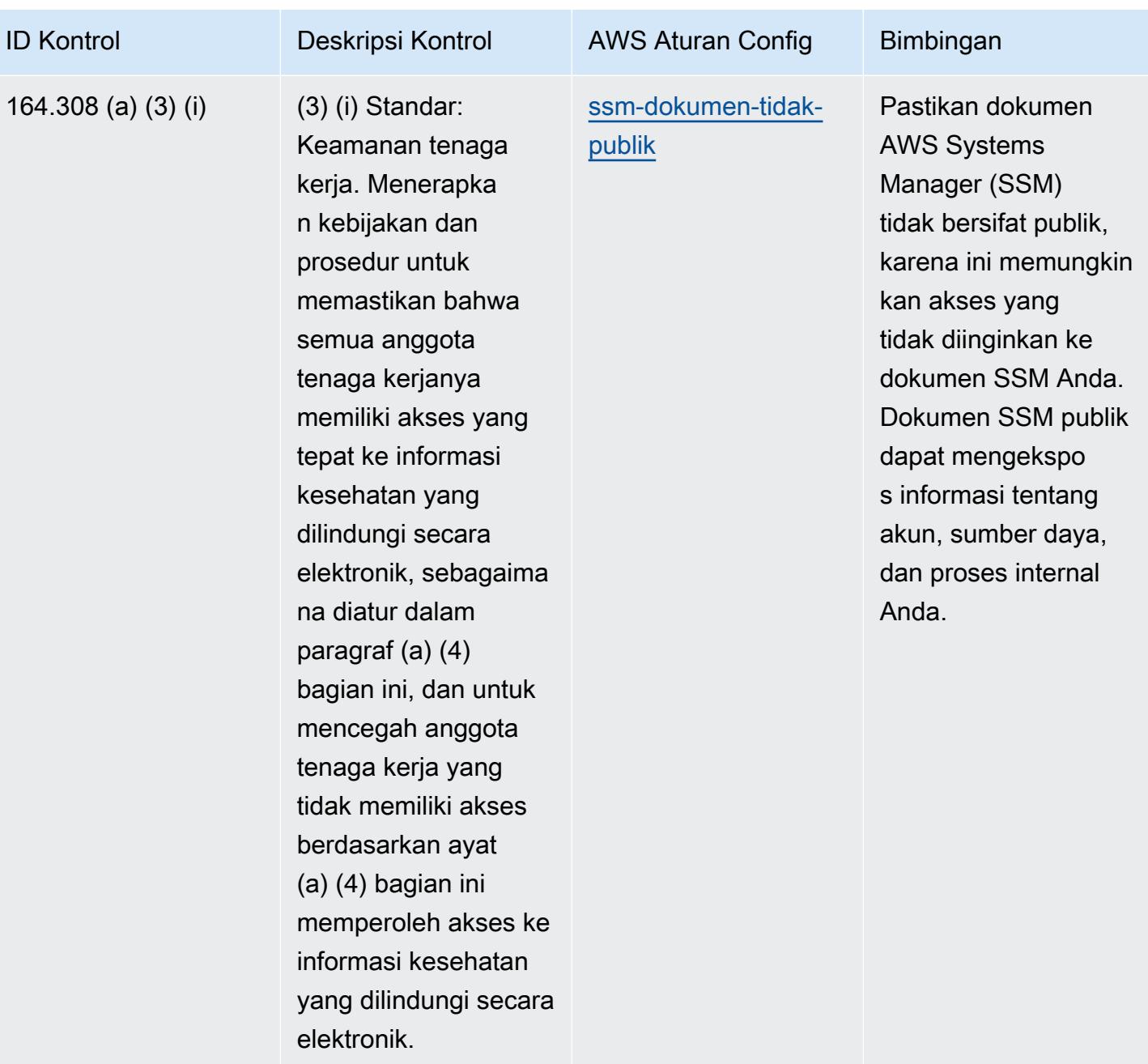

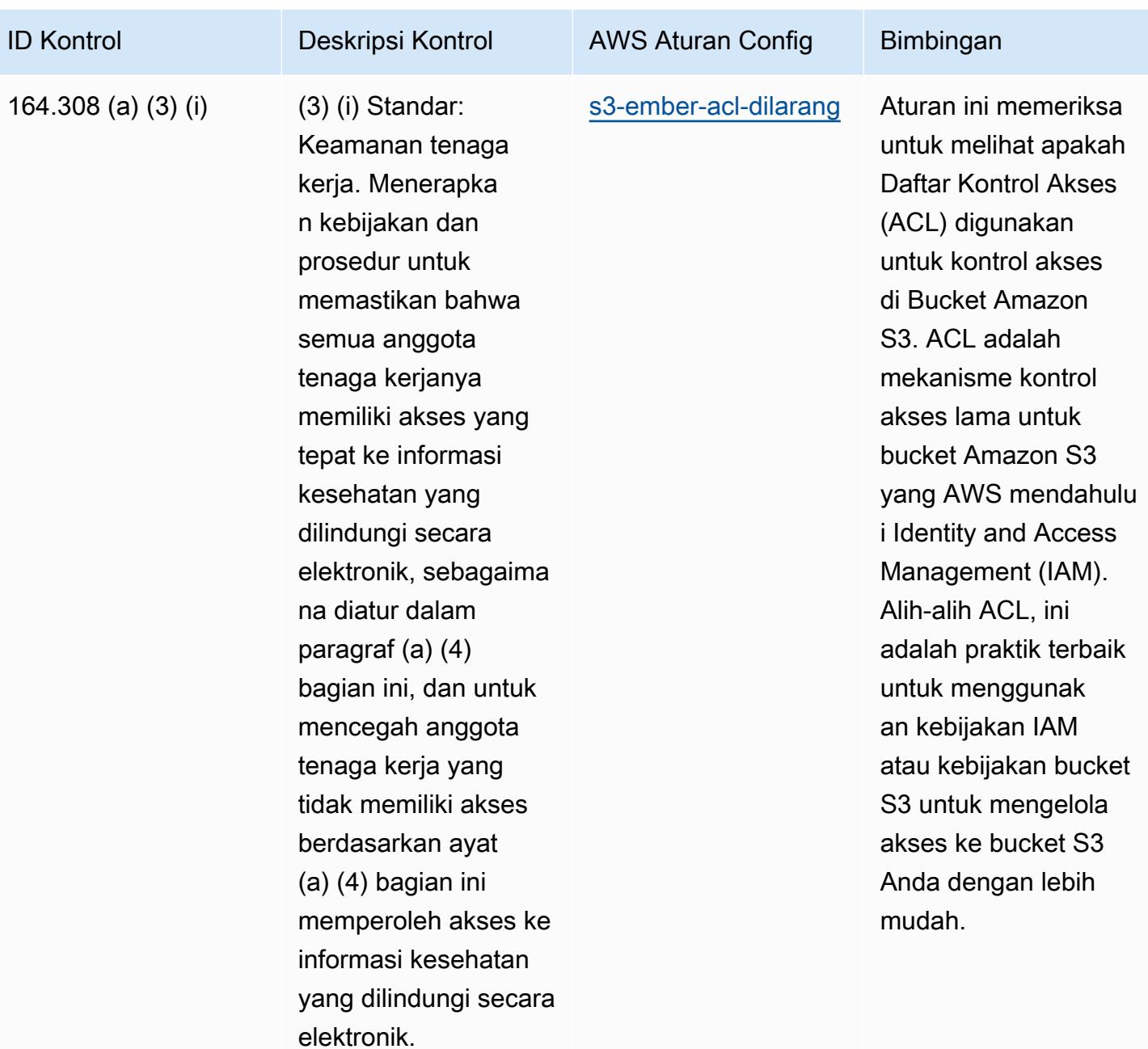

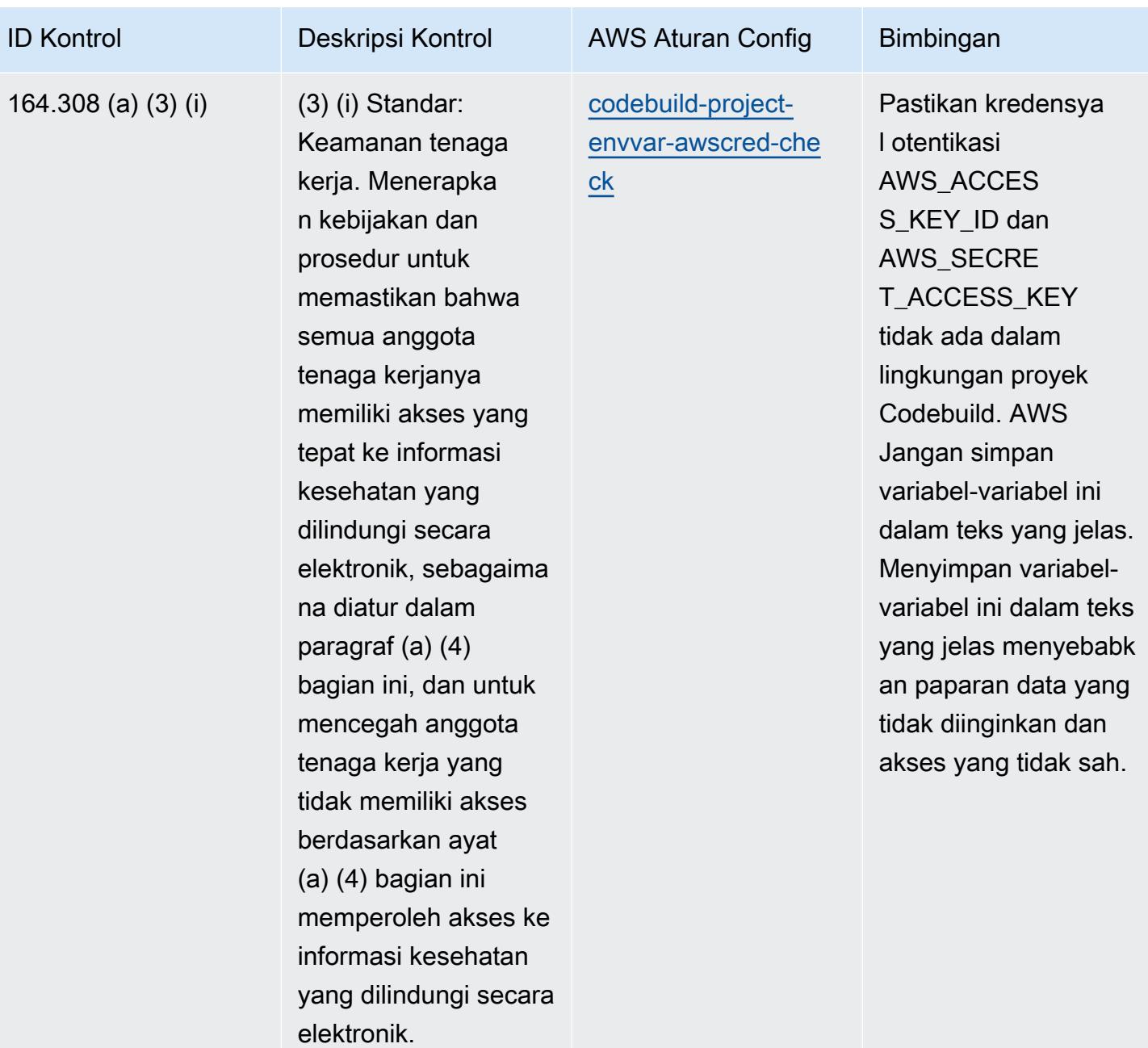

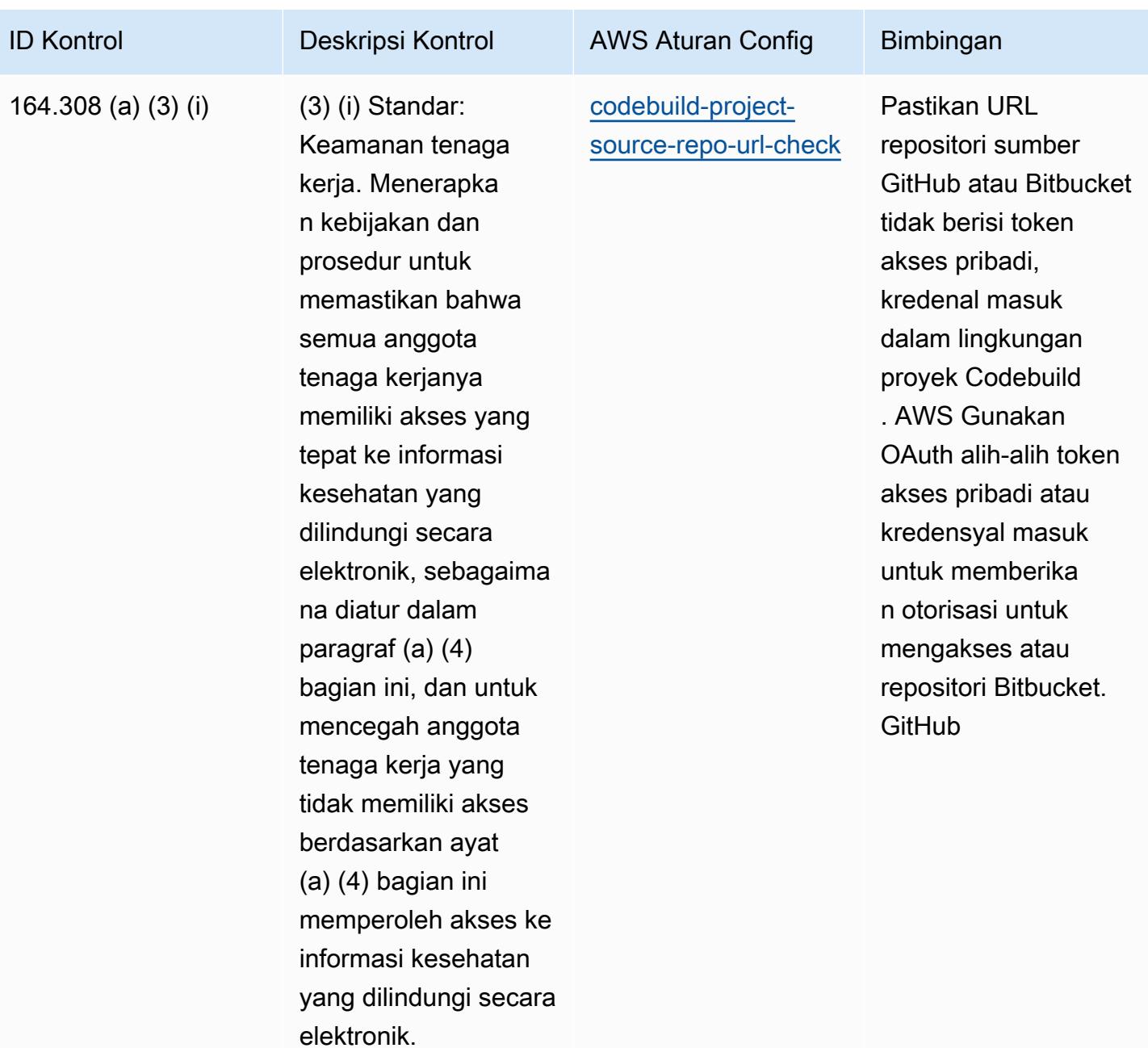

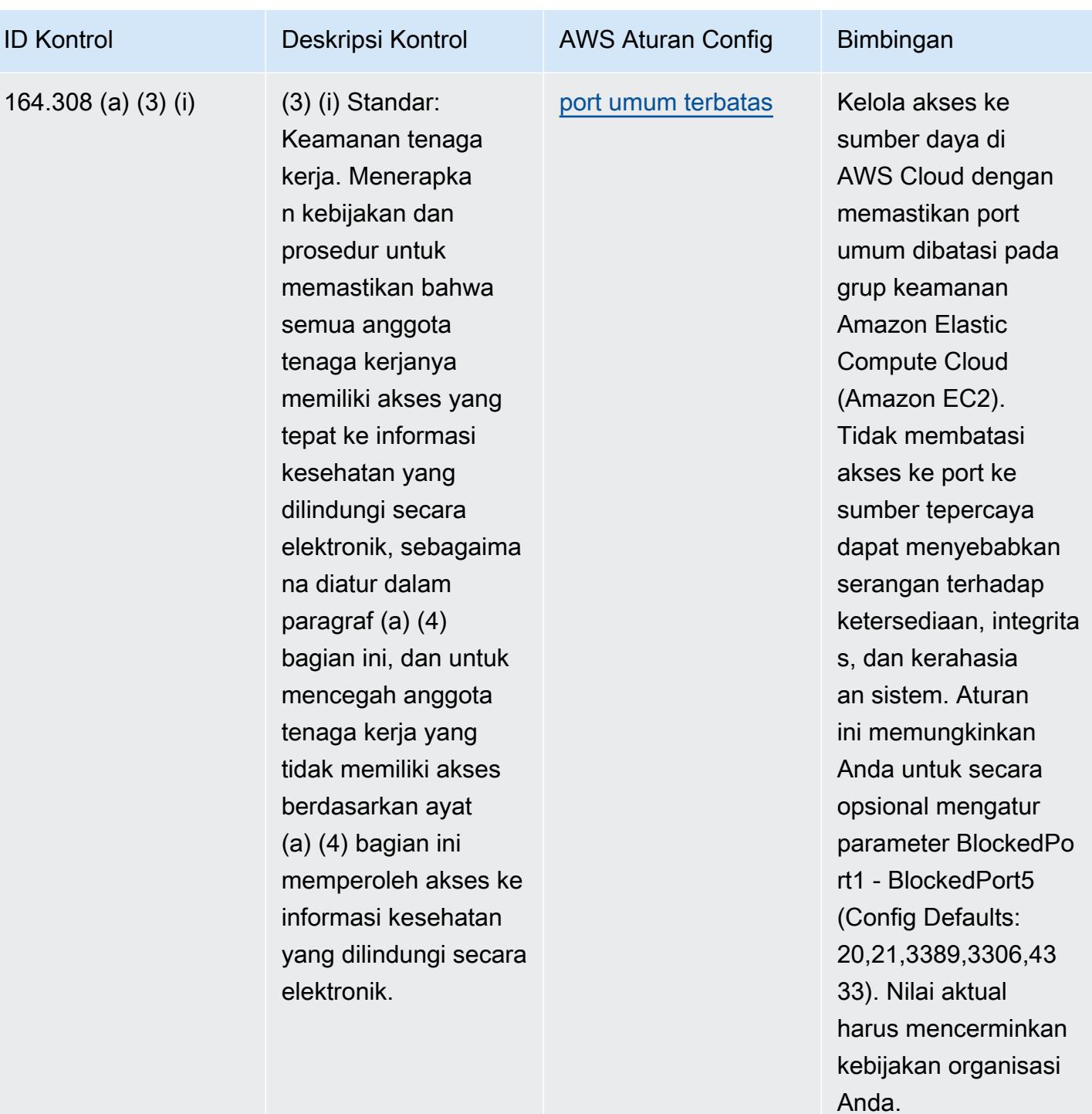

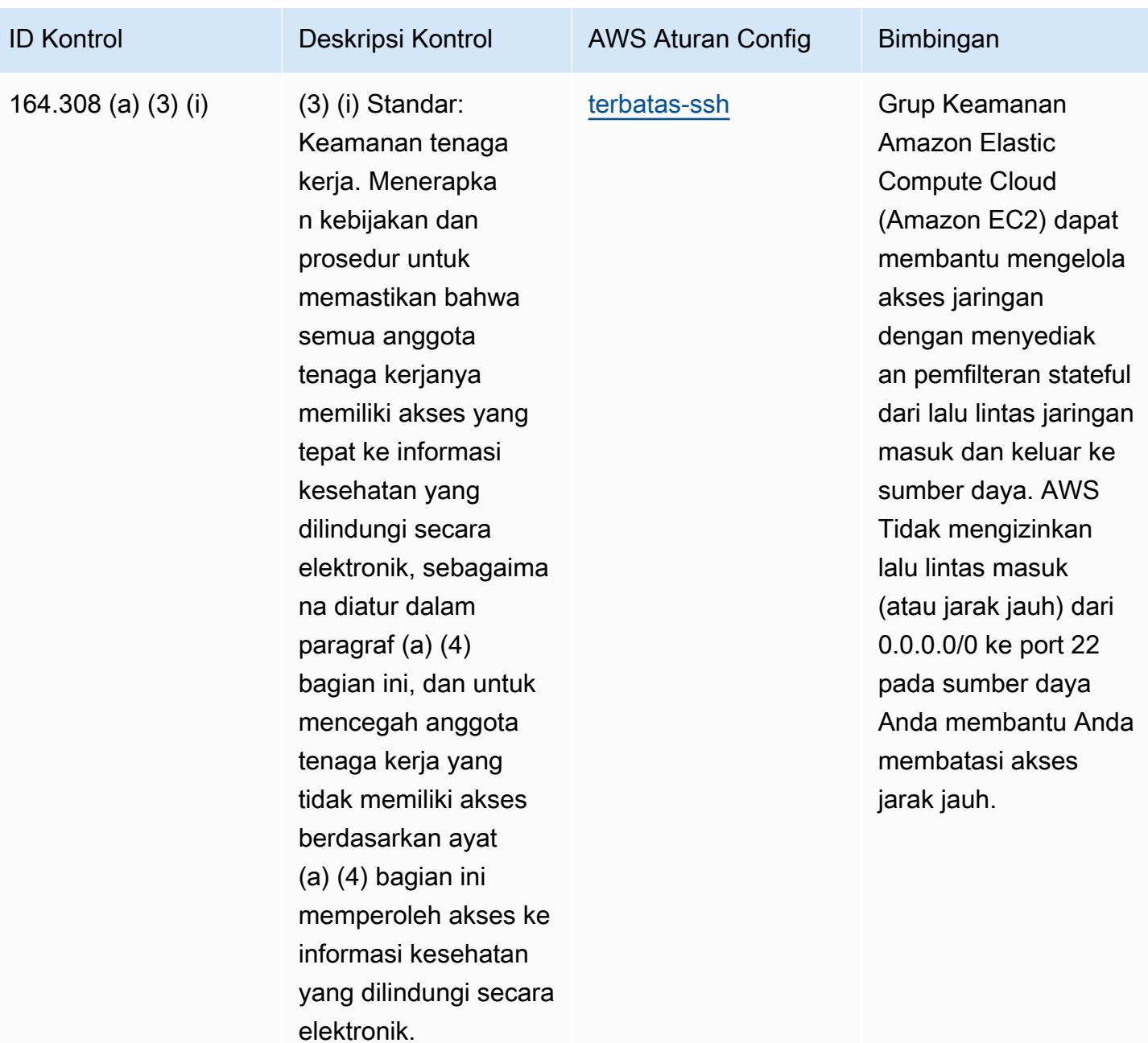

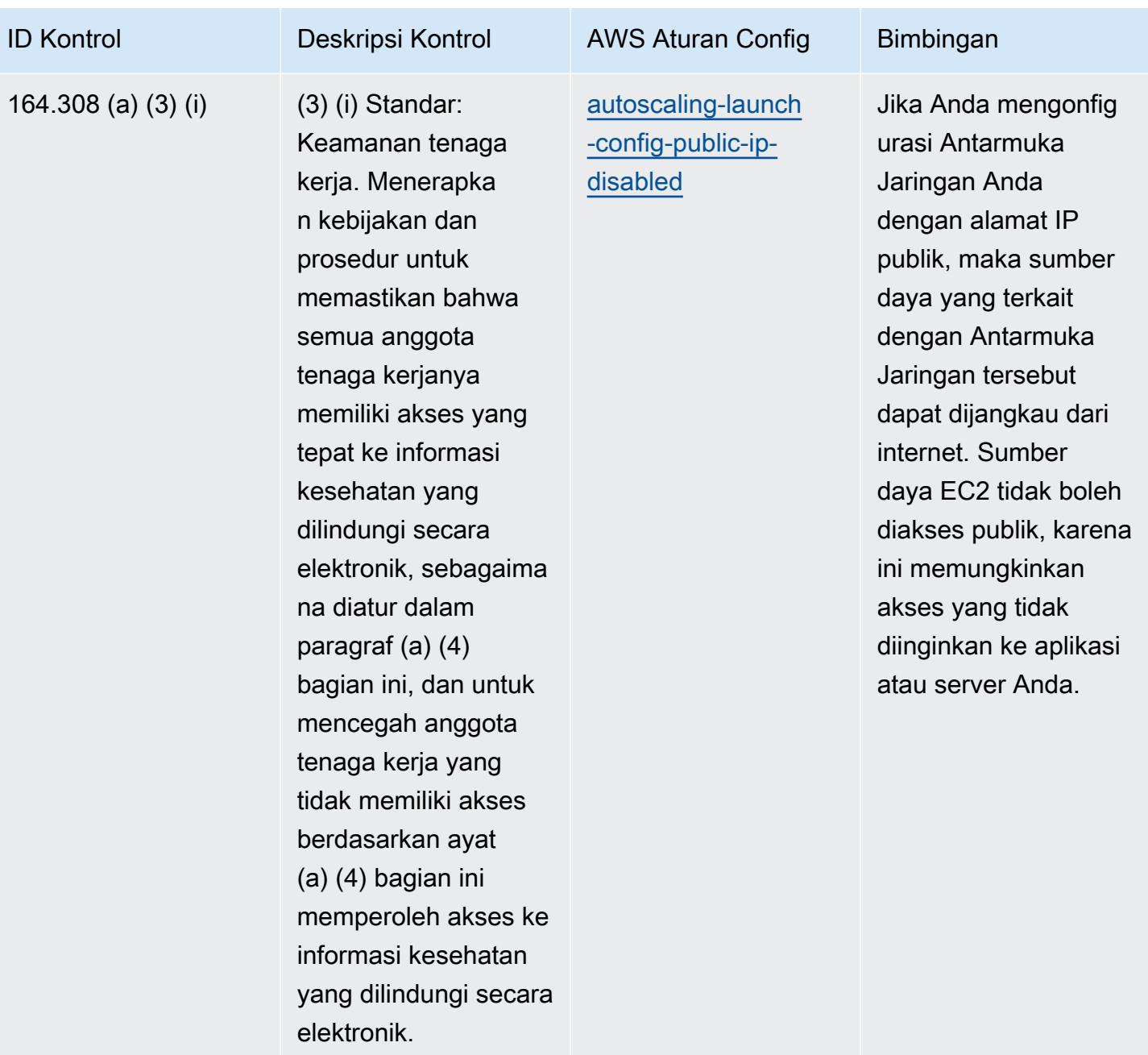

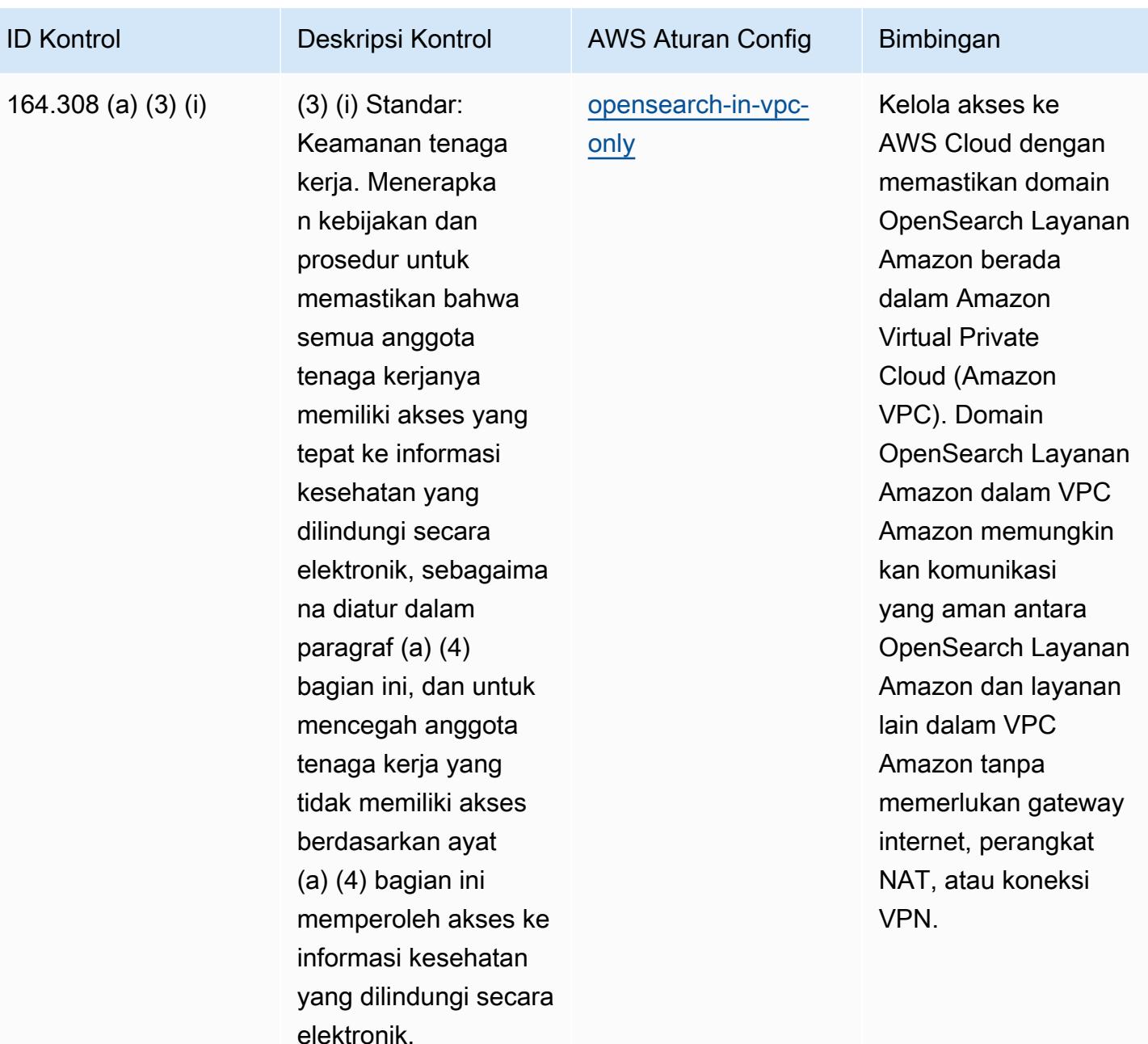

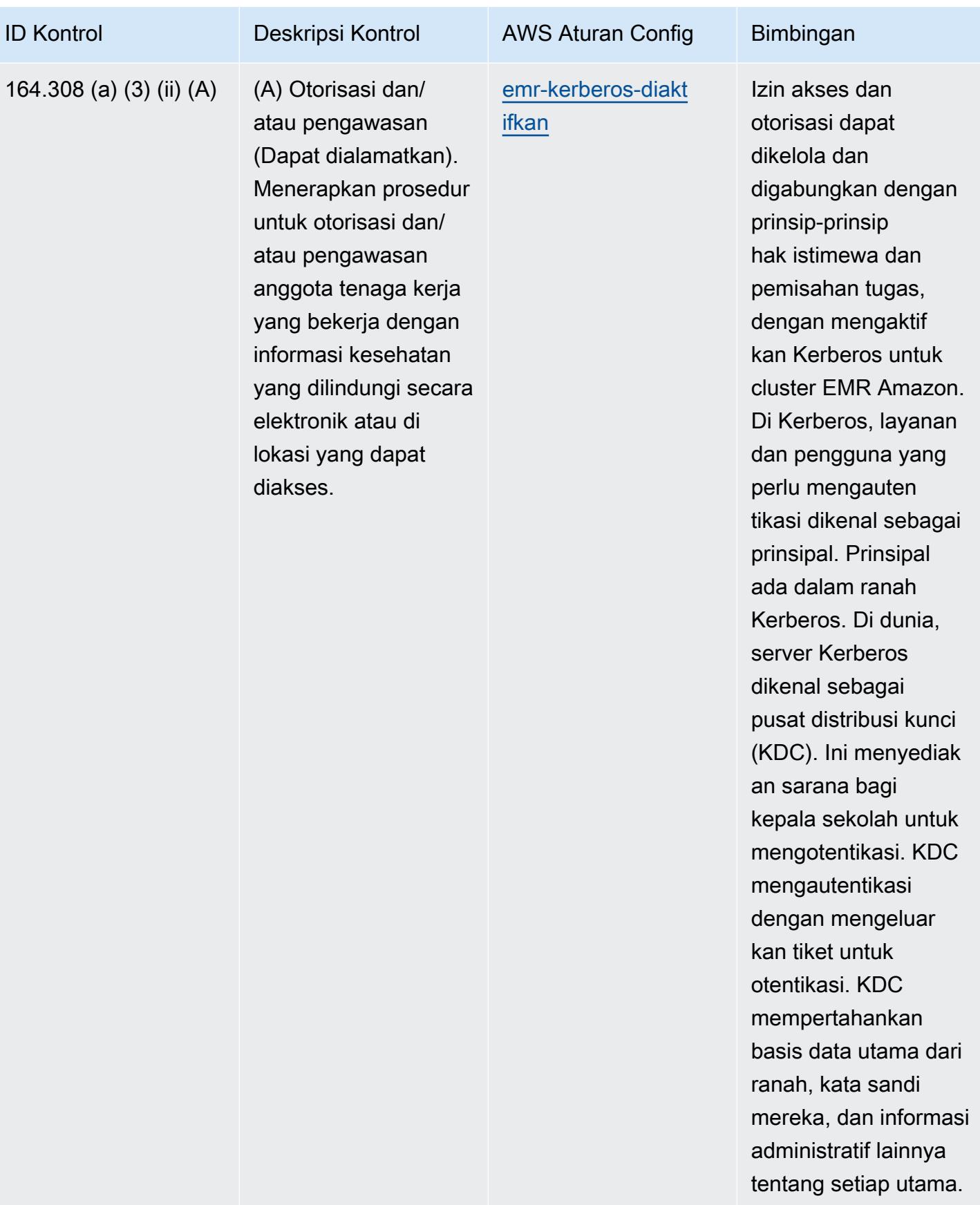

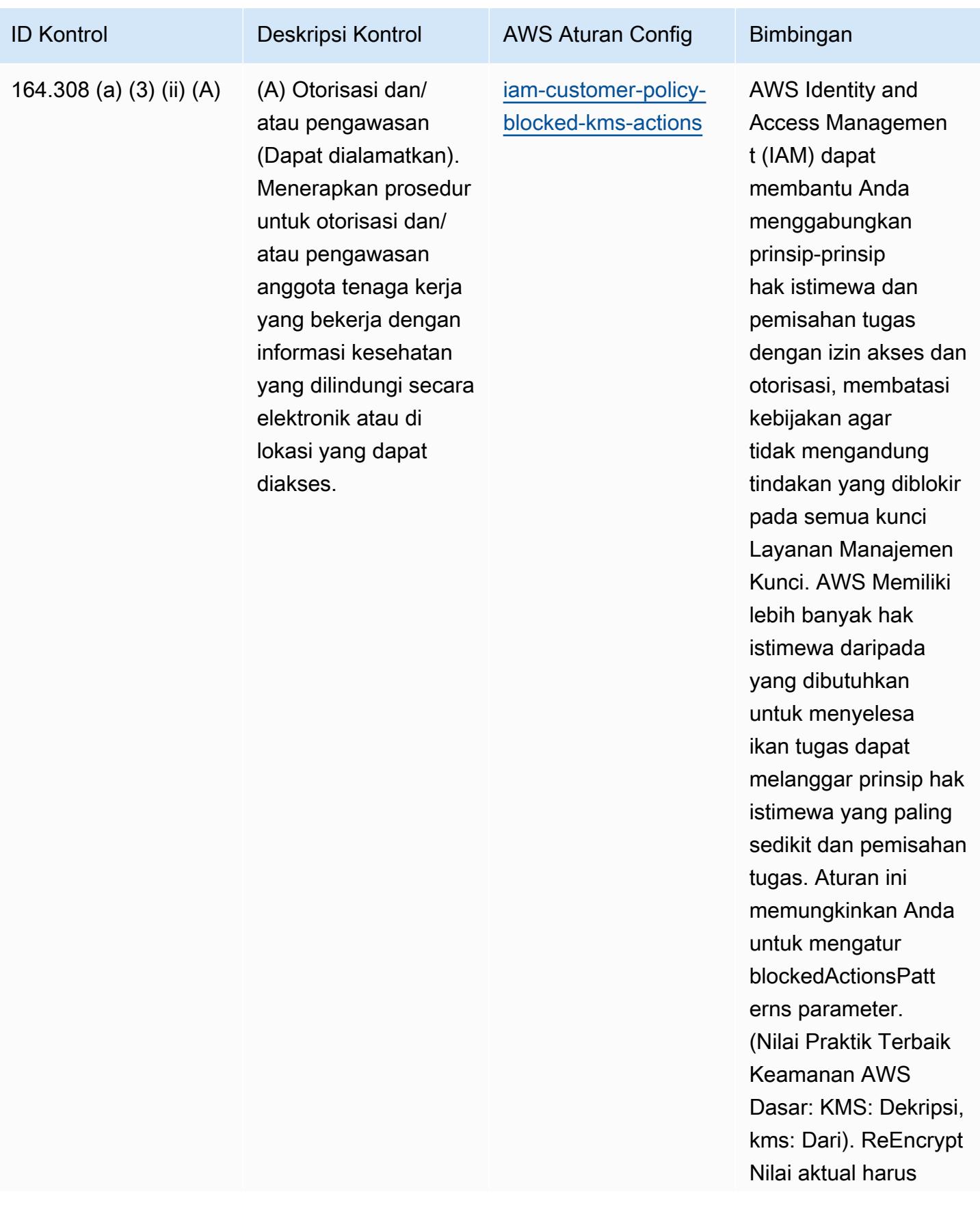

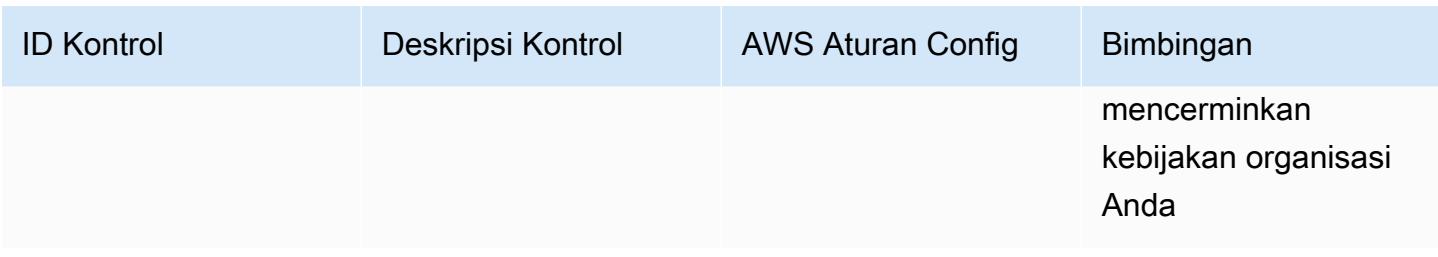

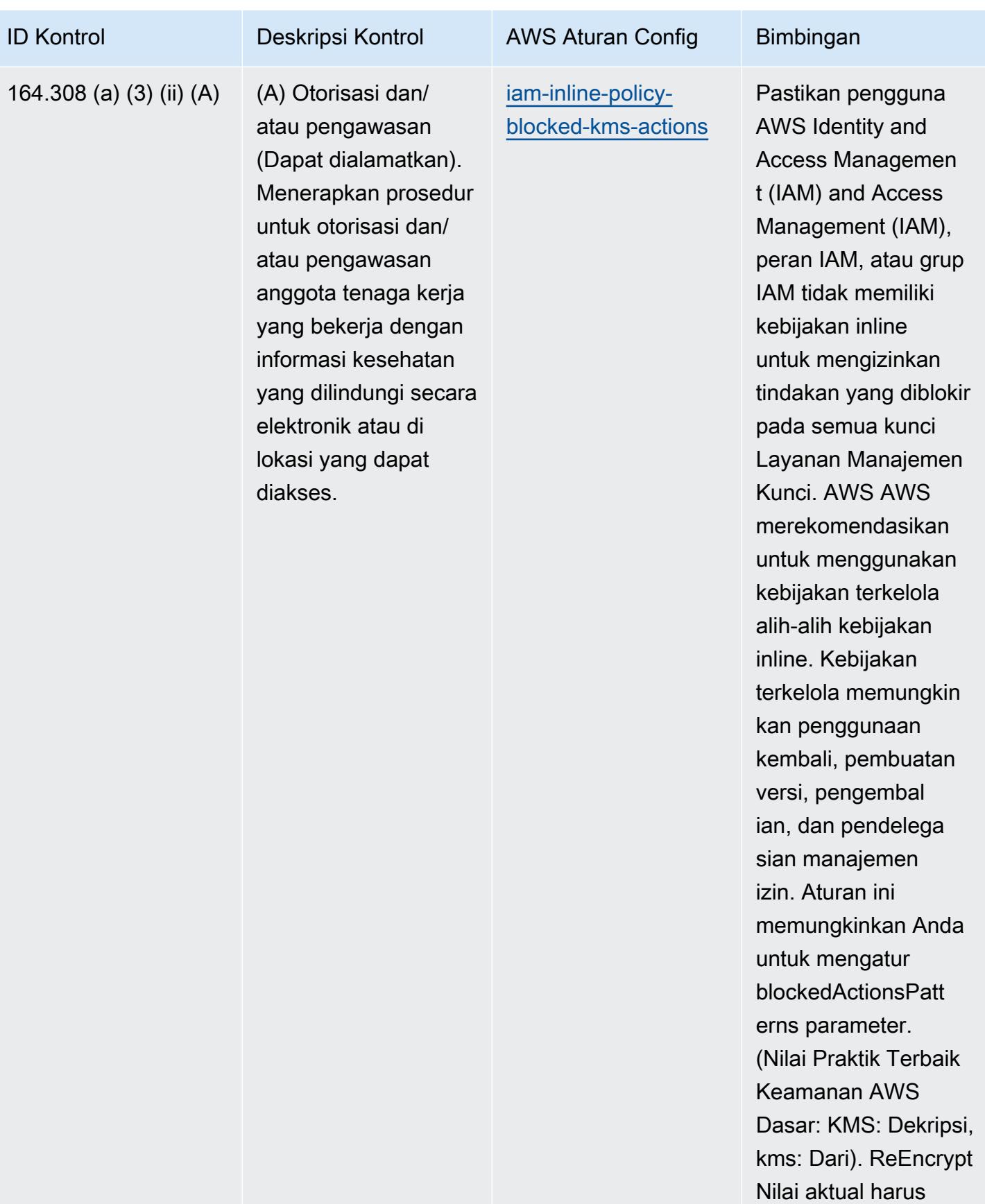

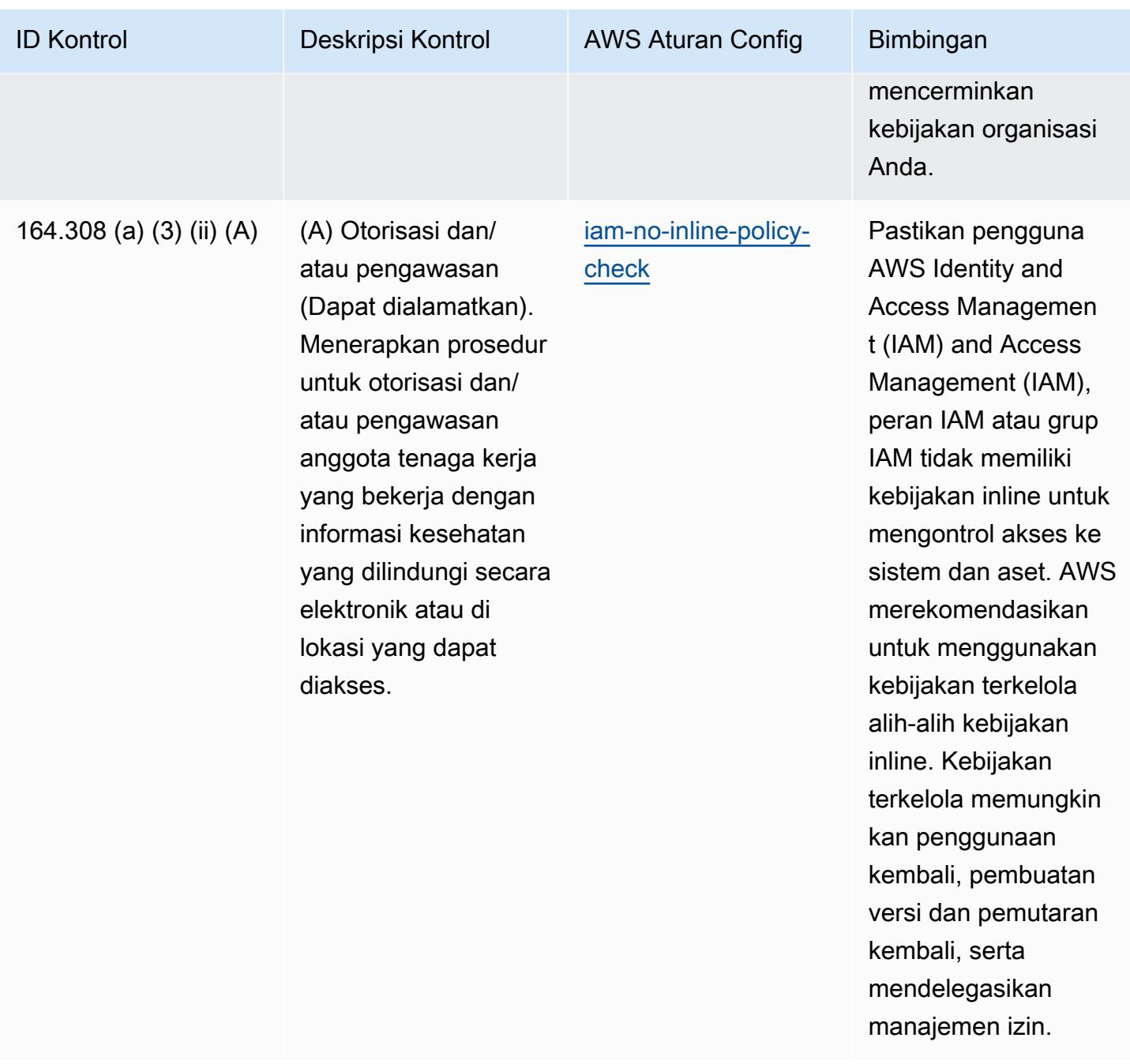

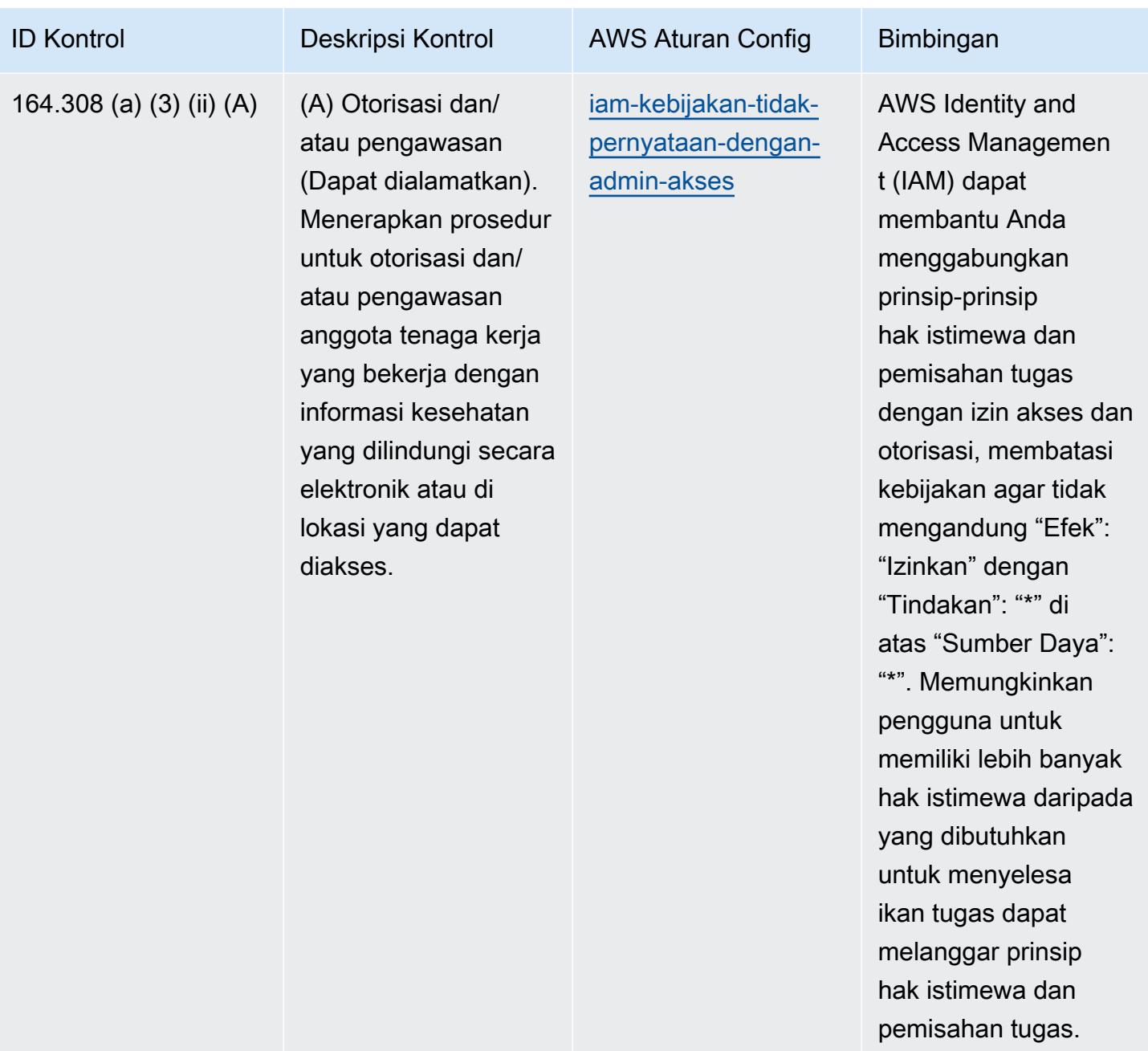

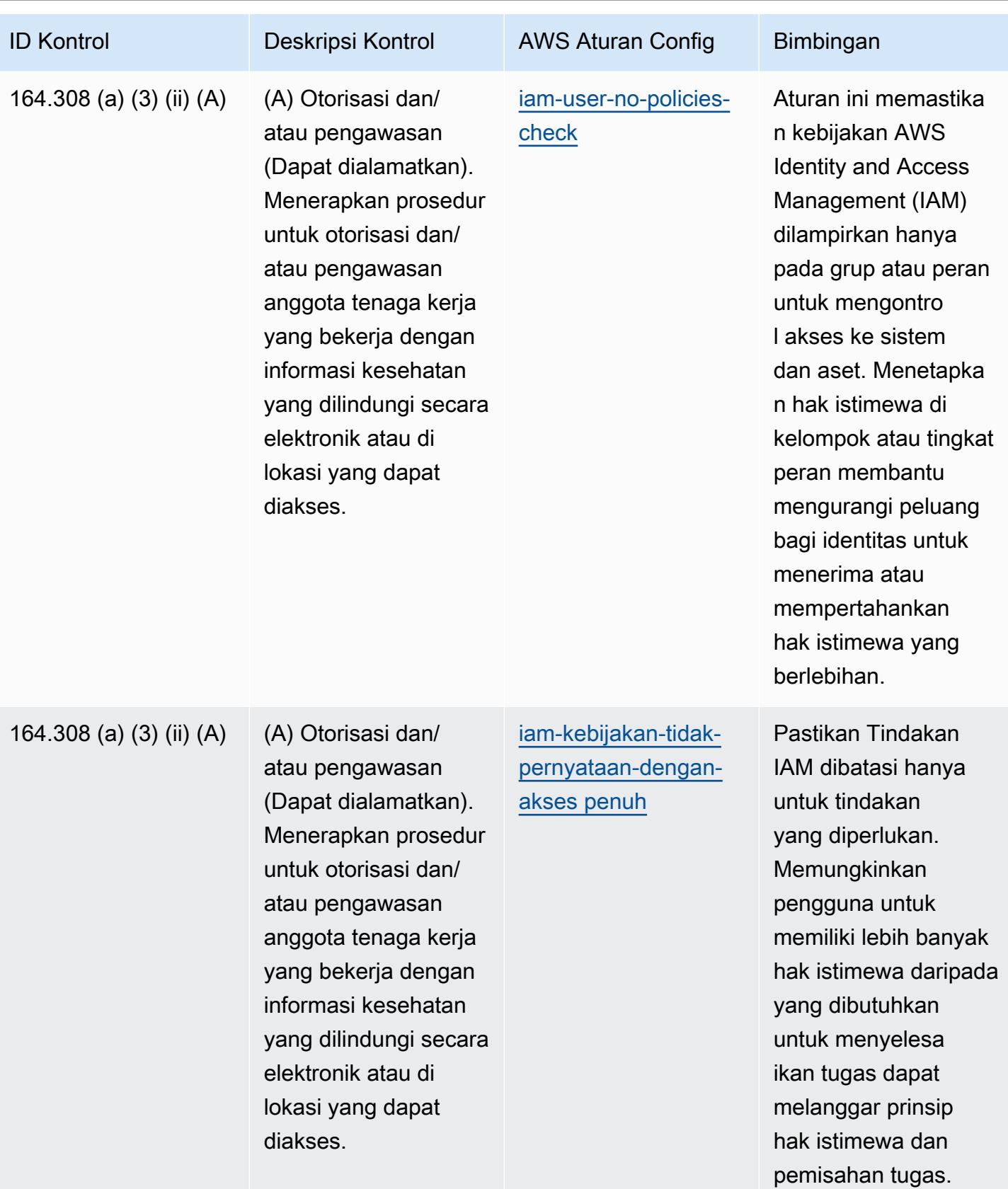

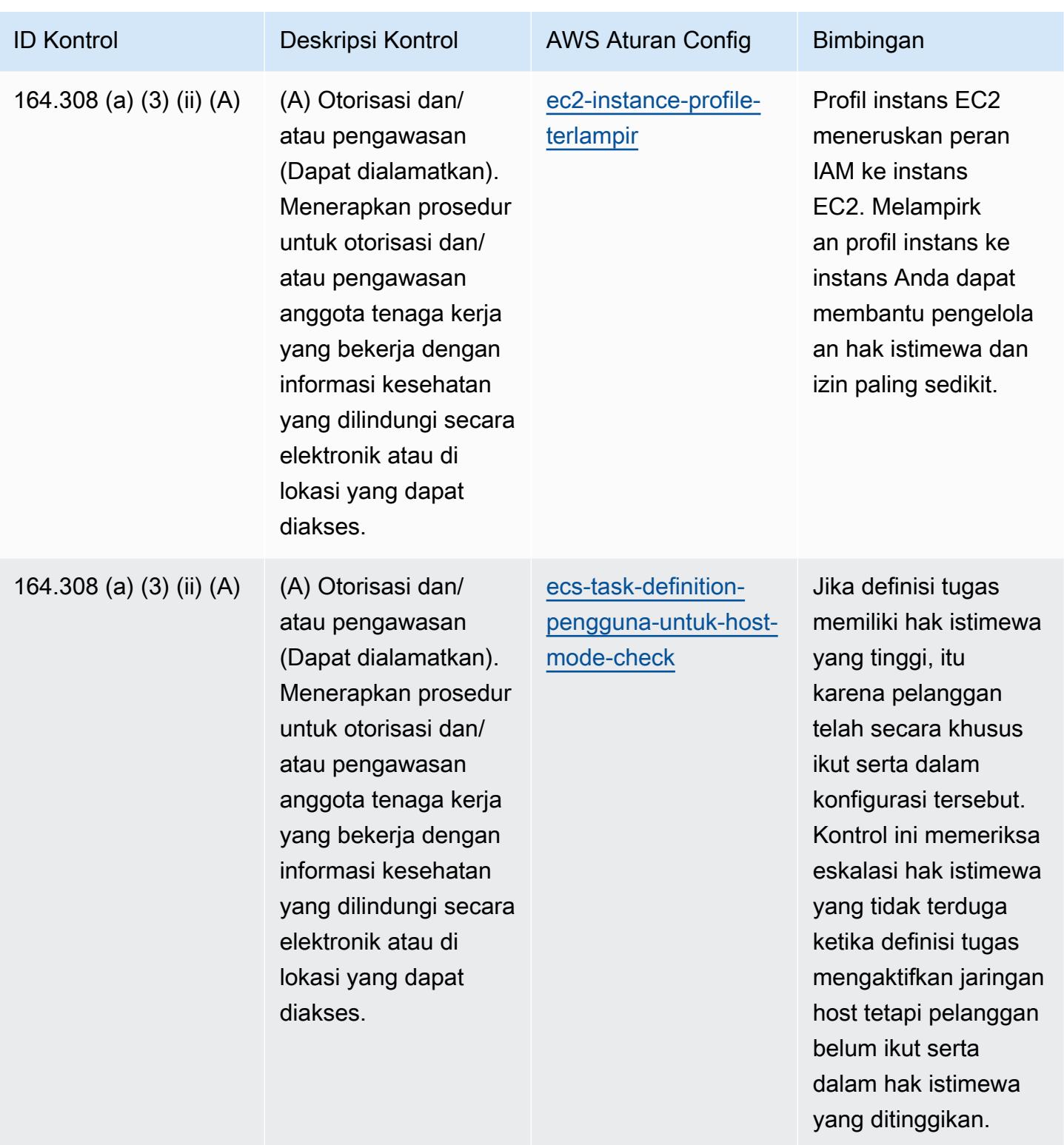

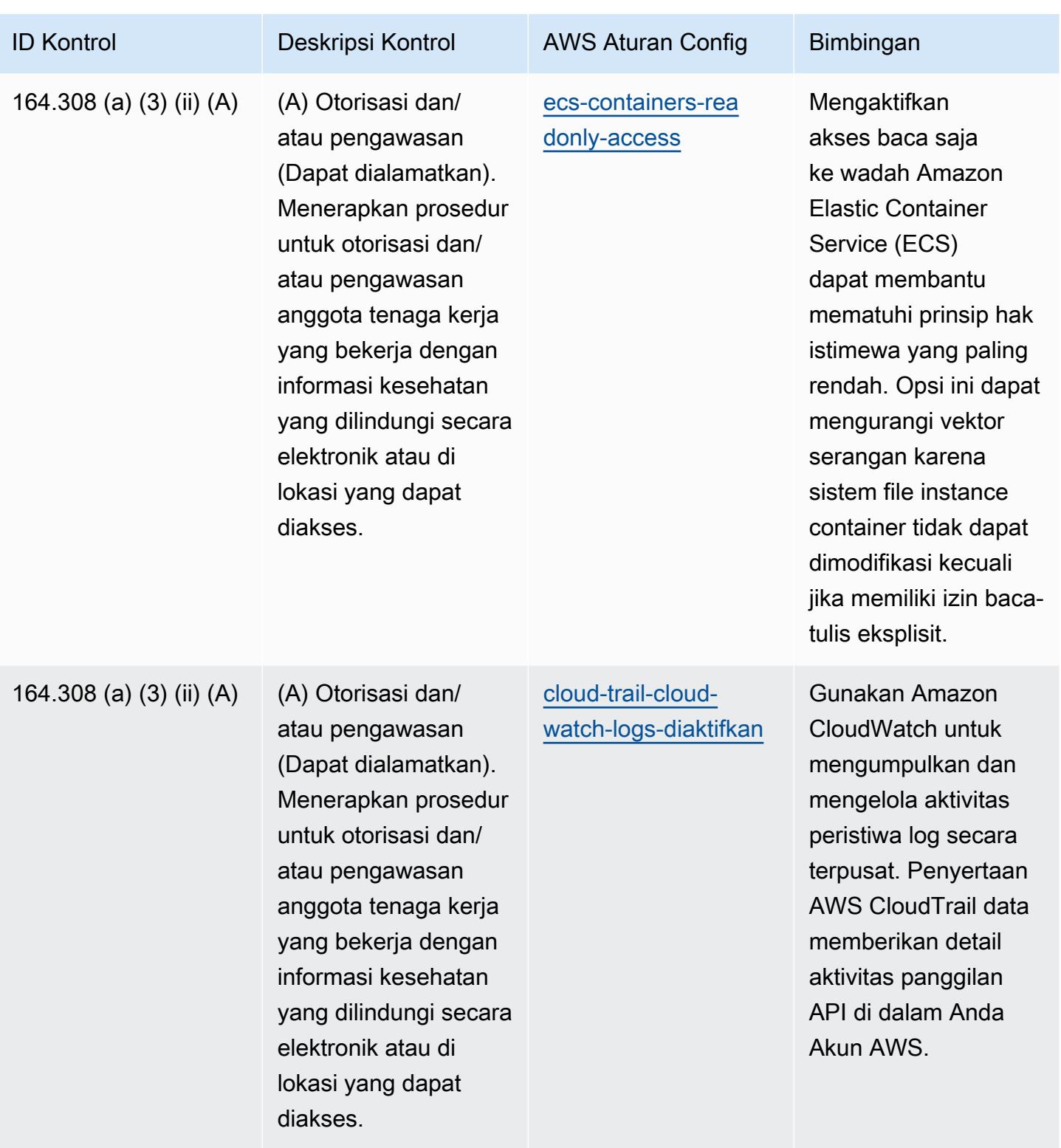

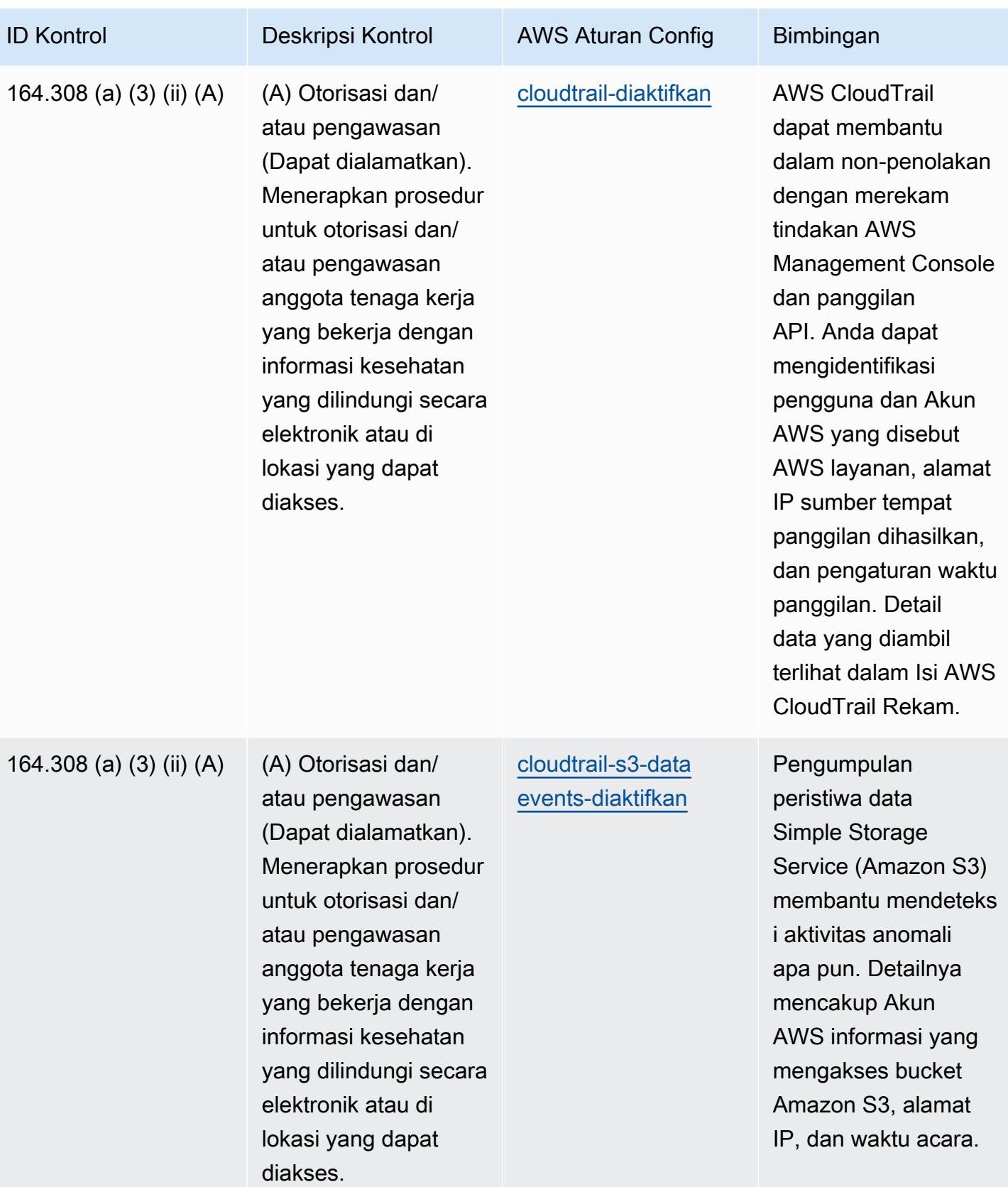

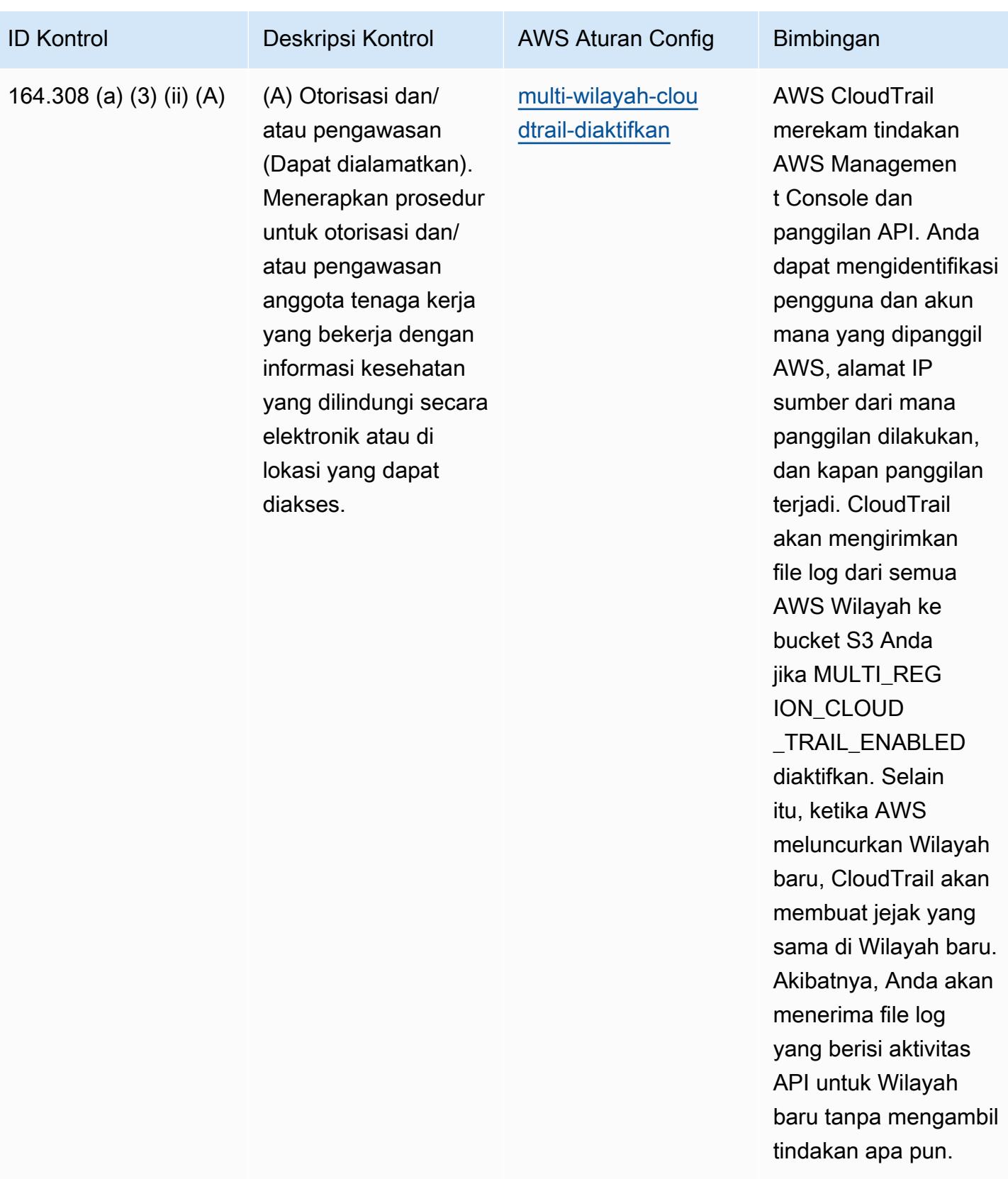

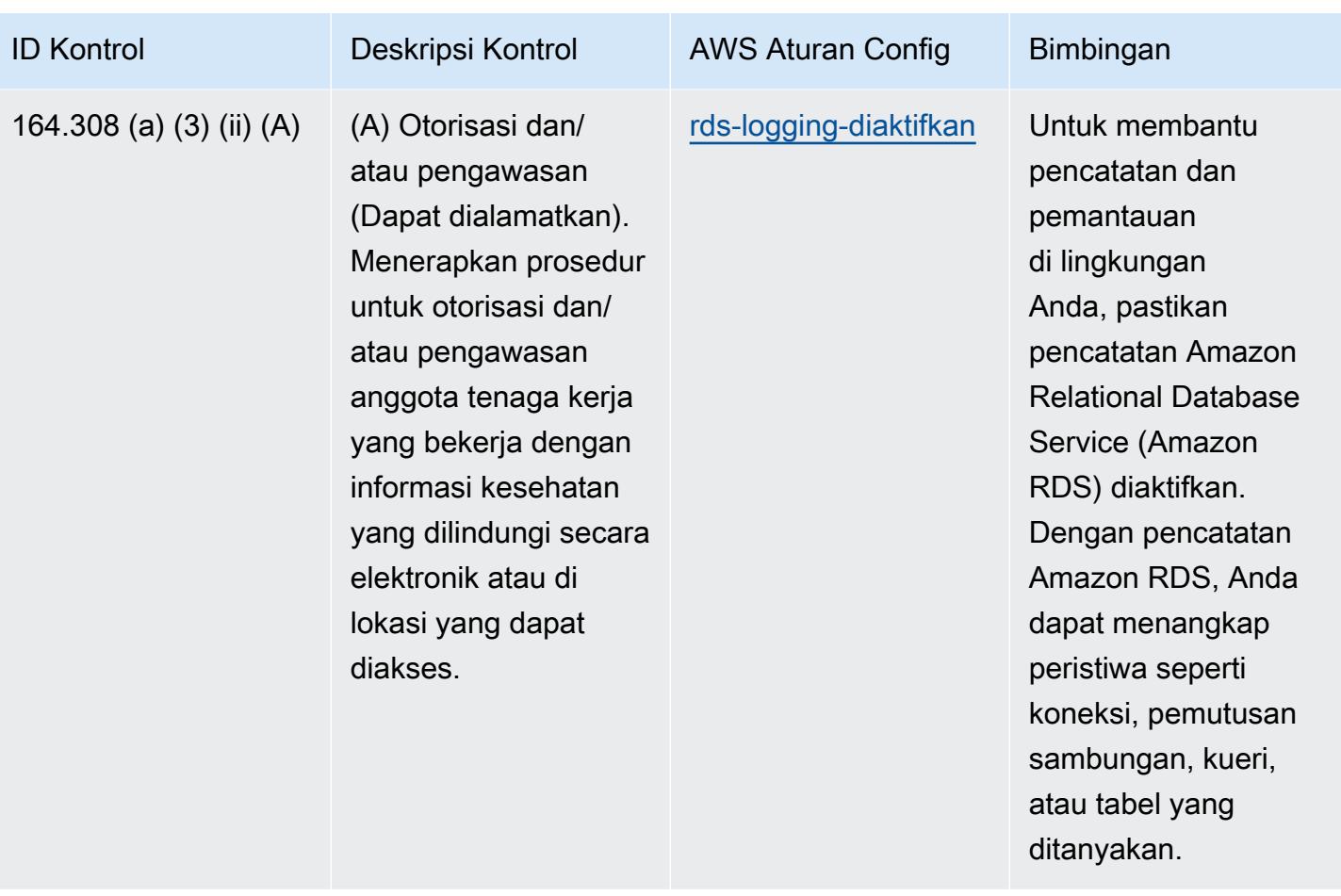

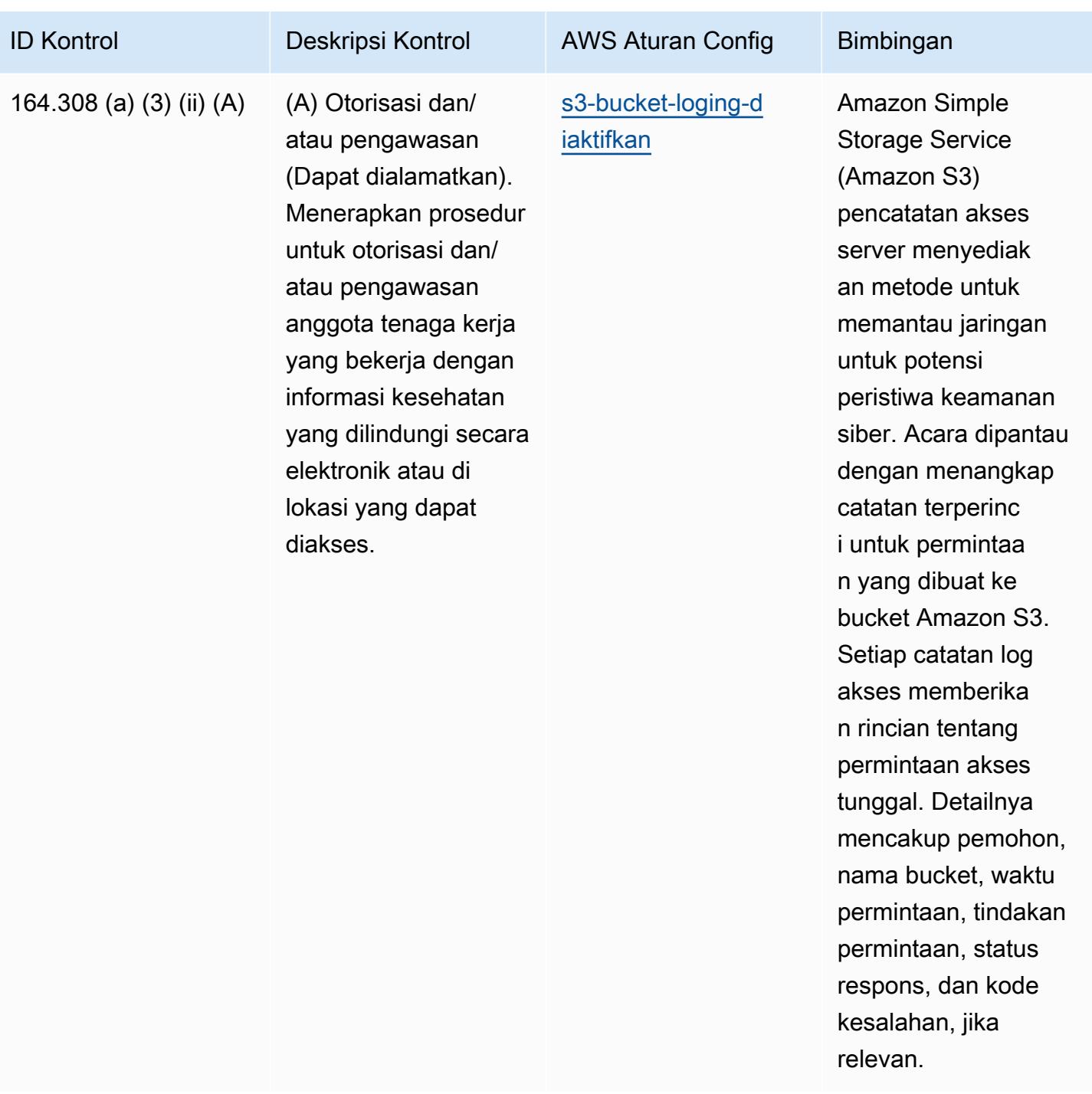

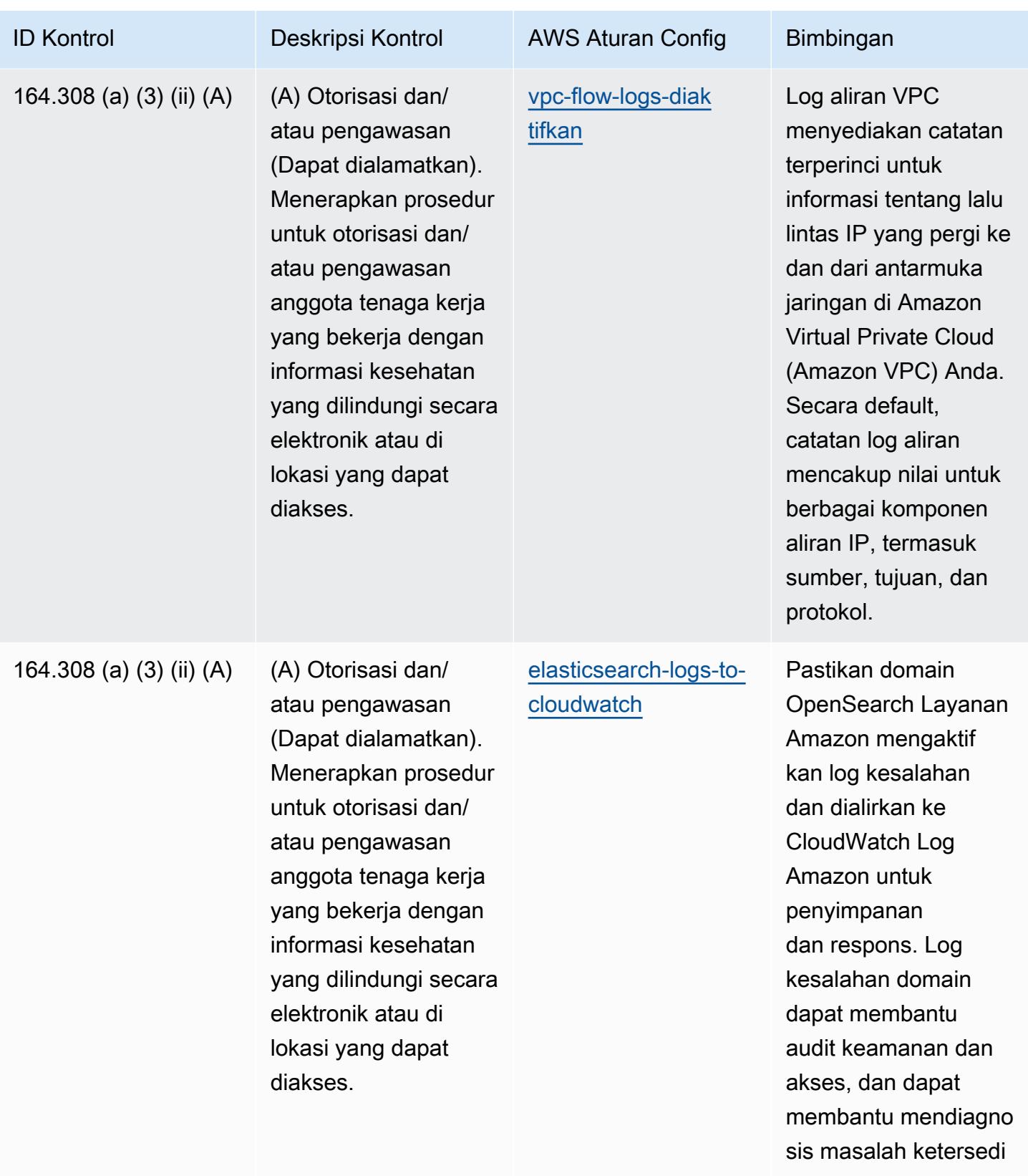

aan.

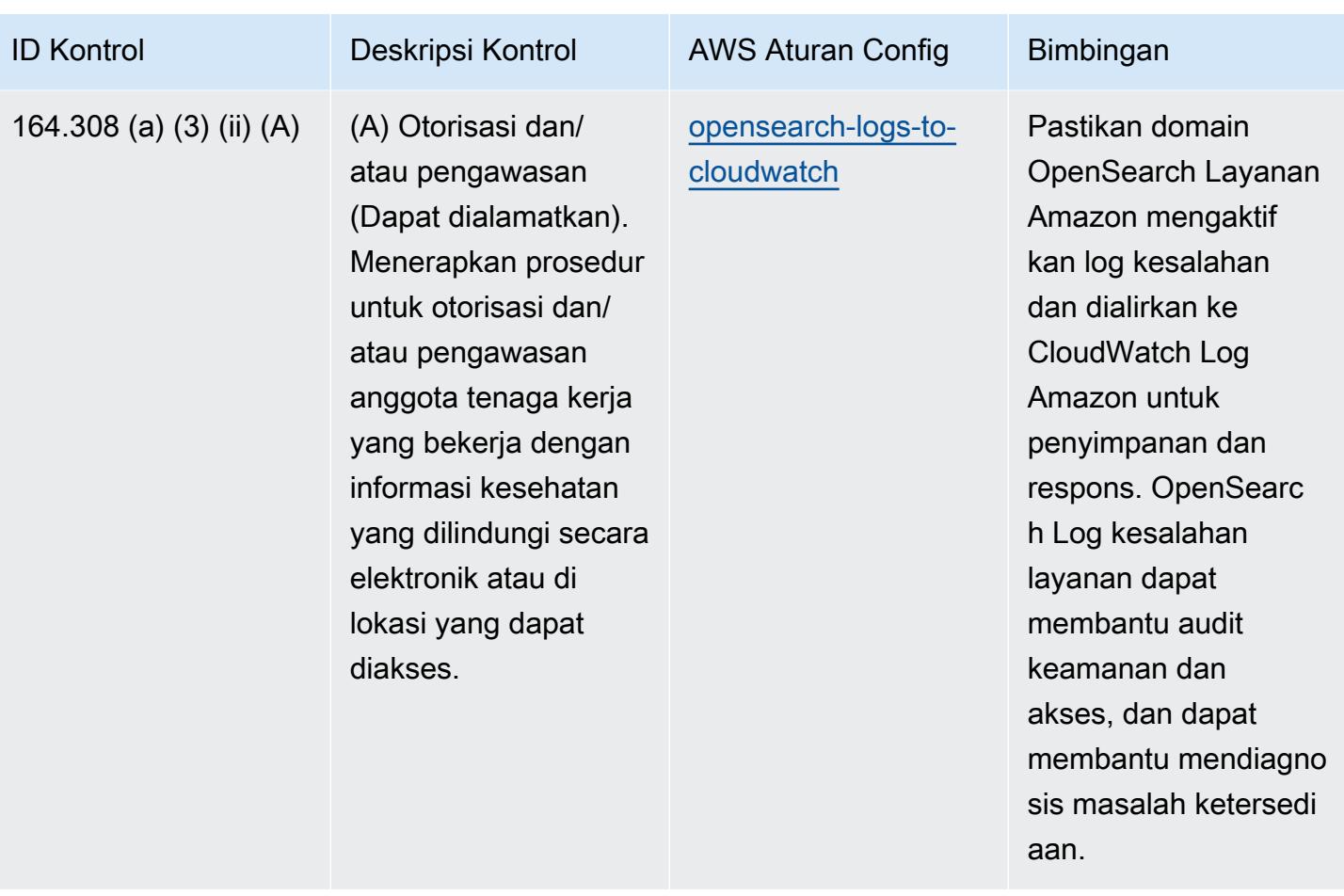

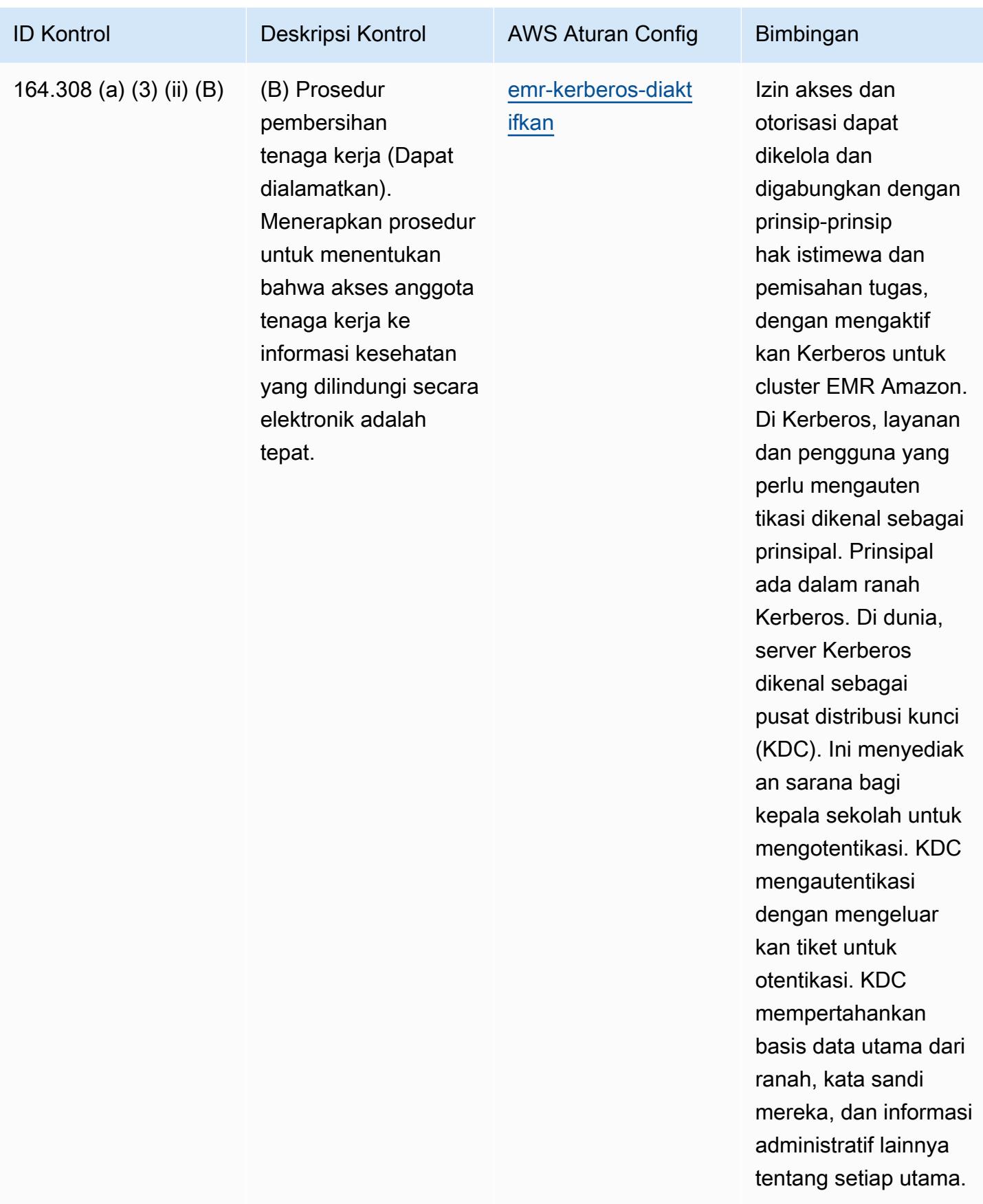

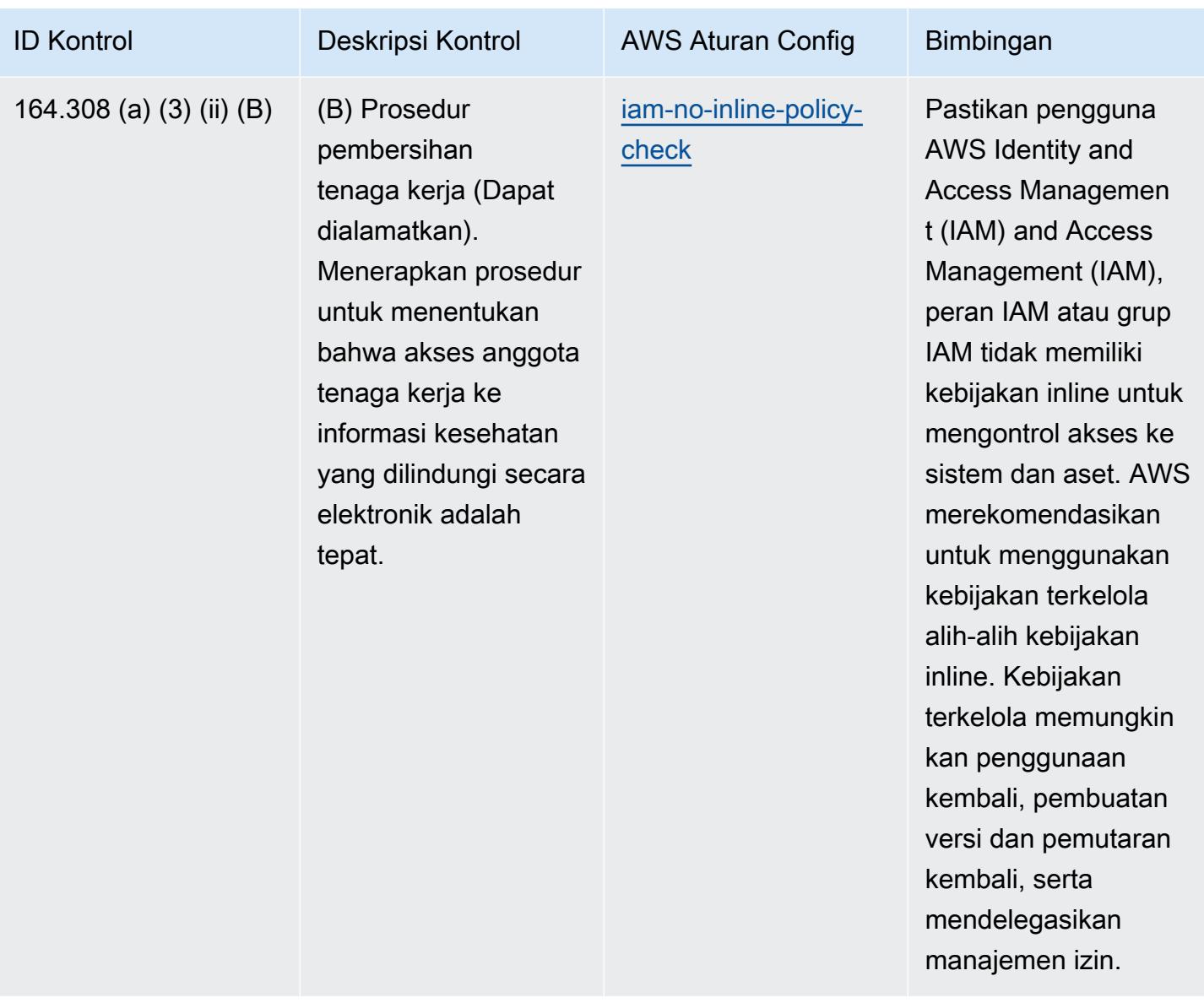

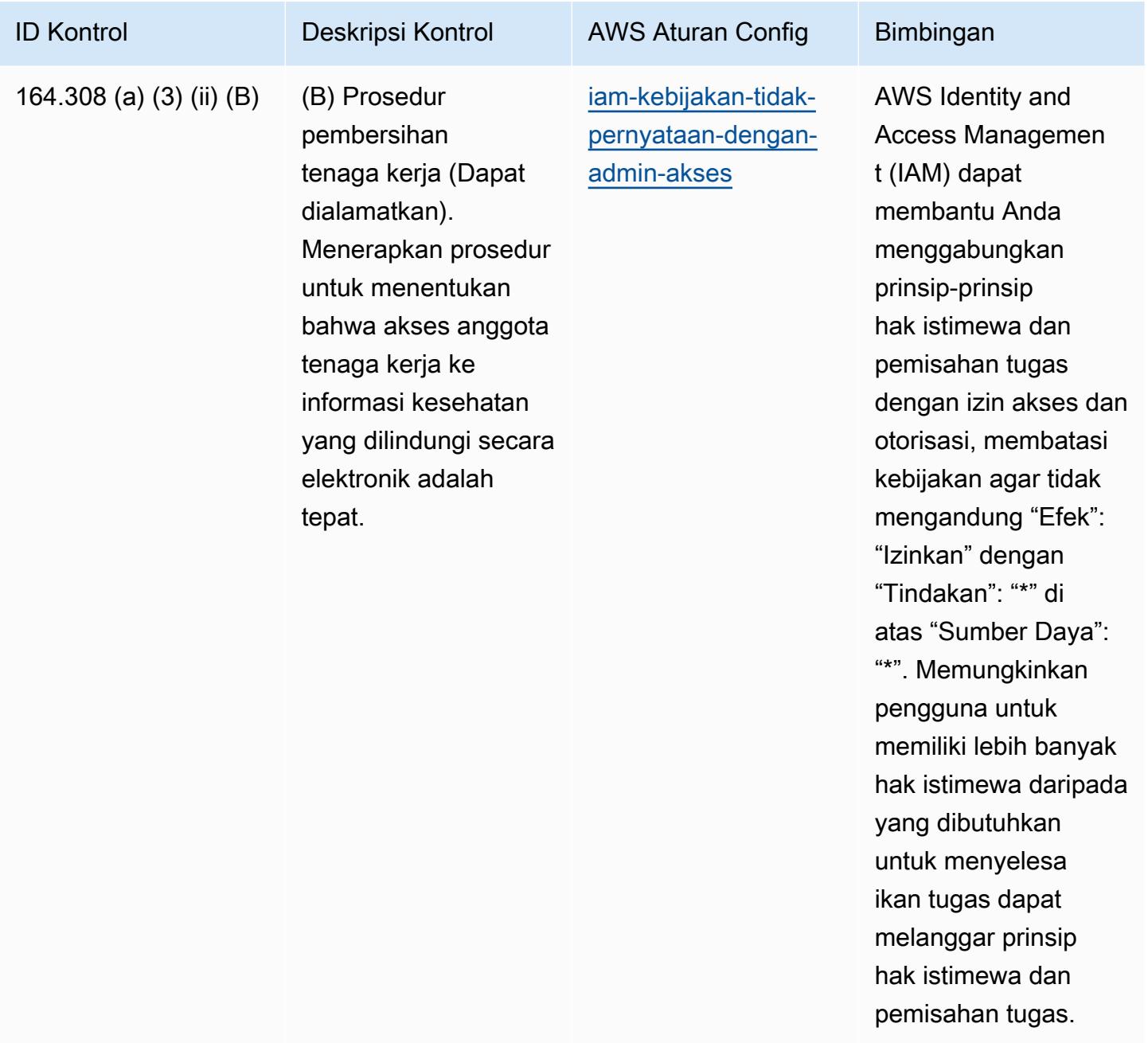

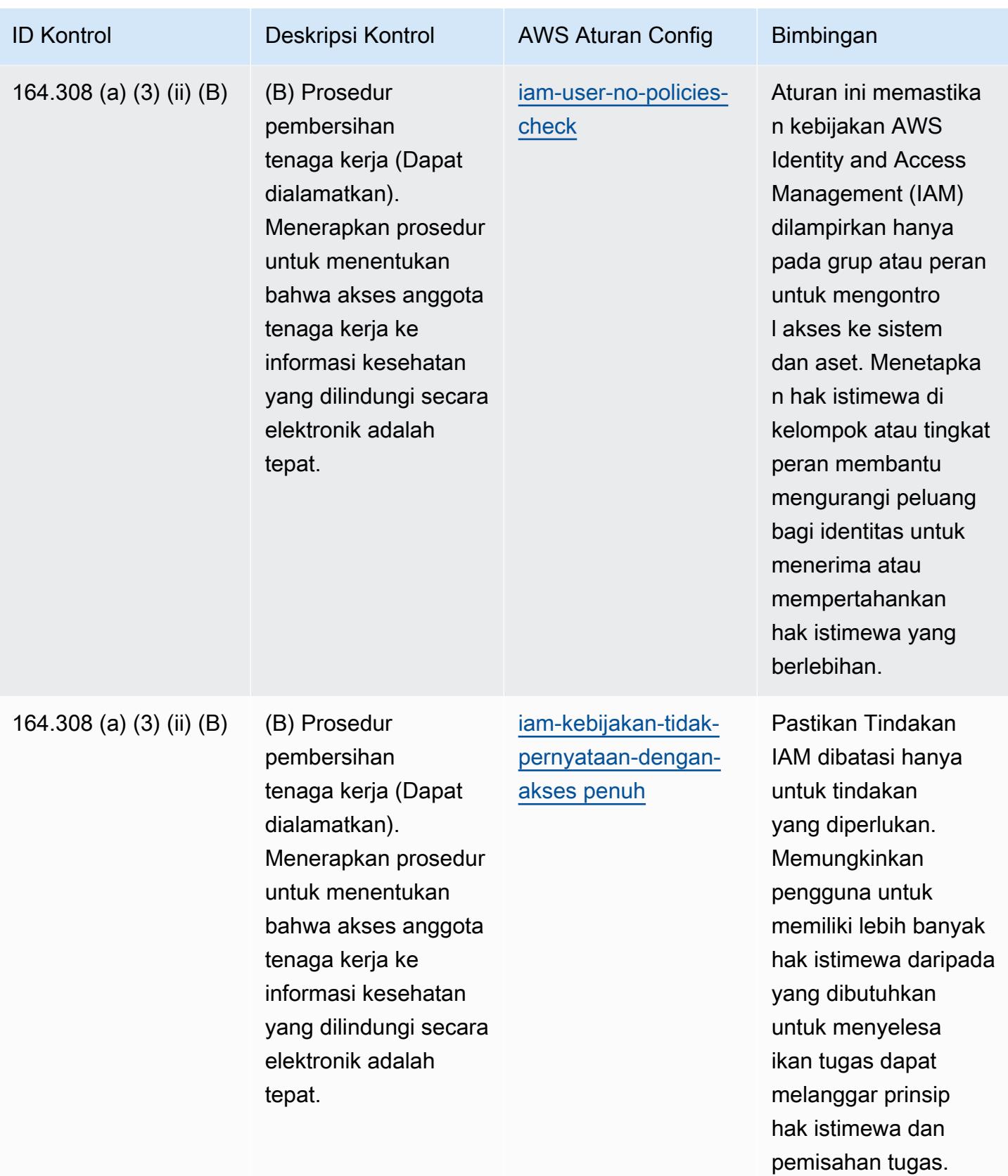

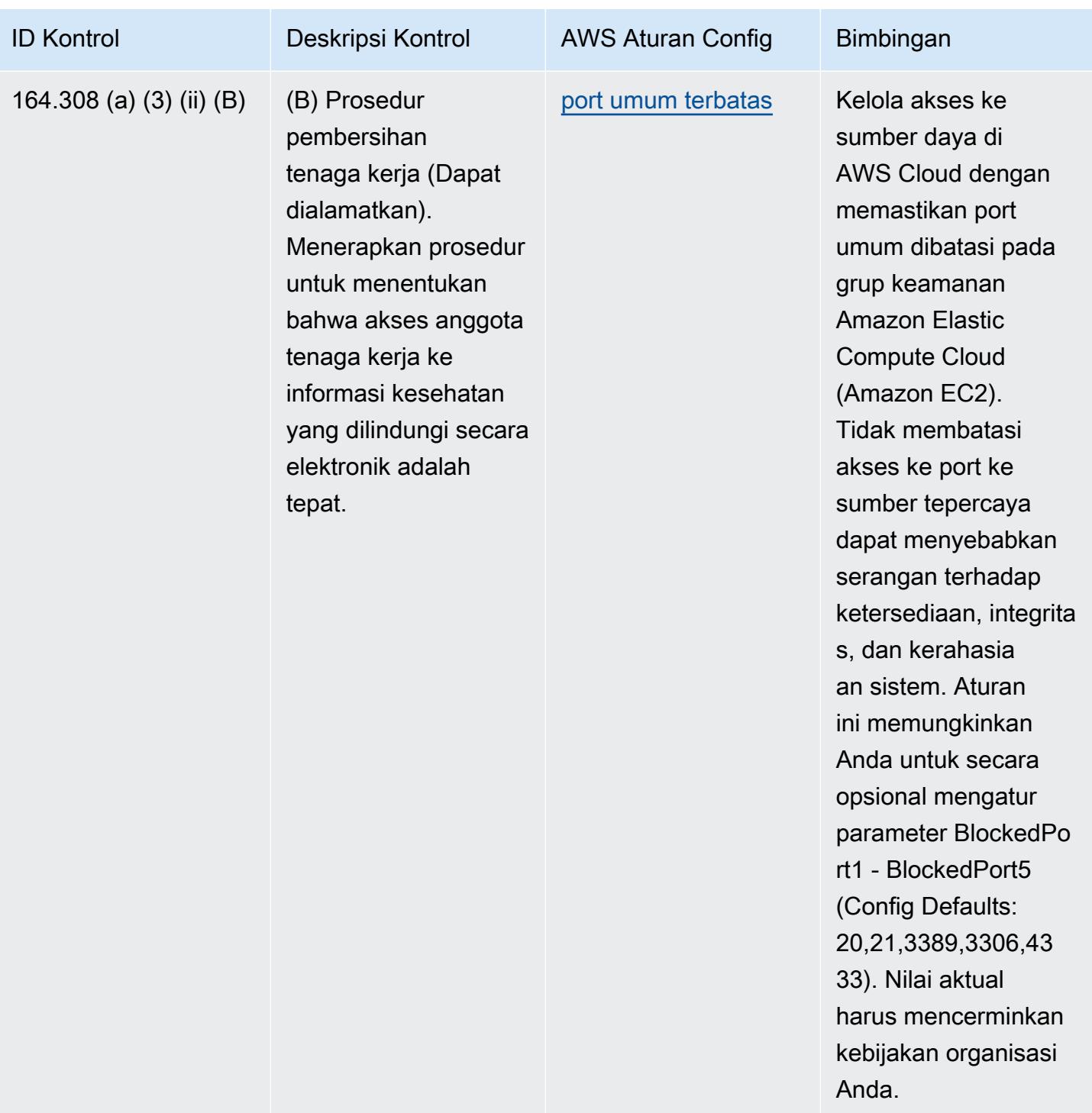

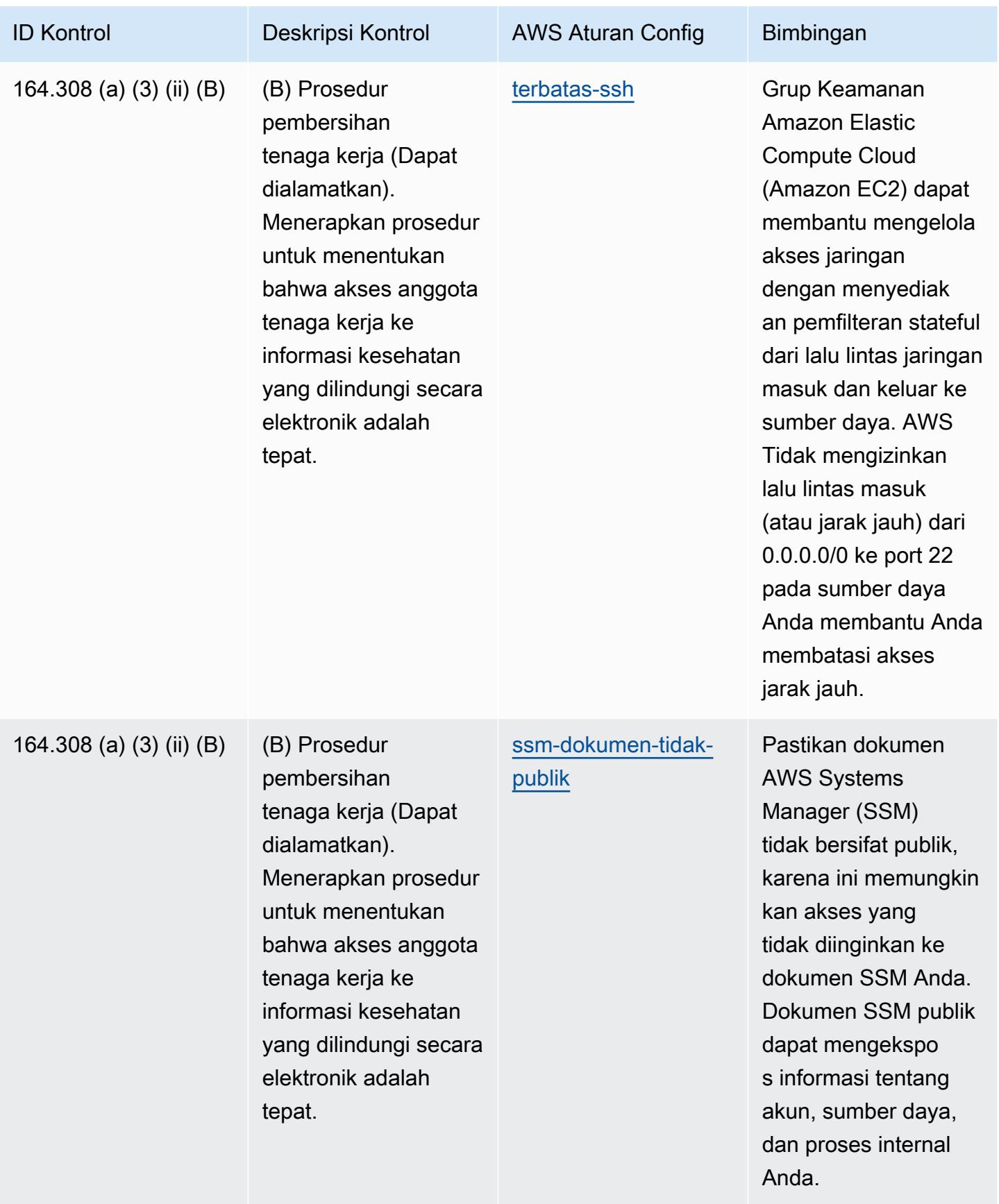

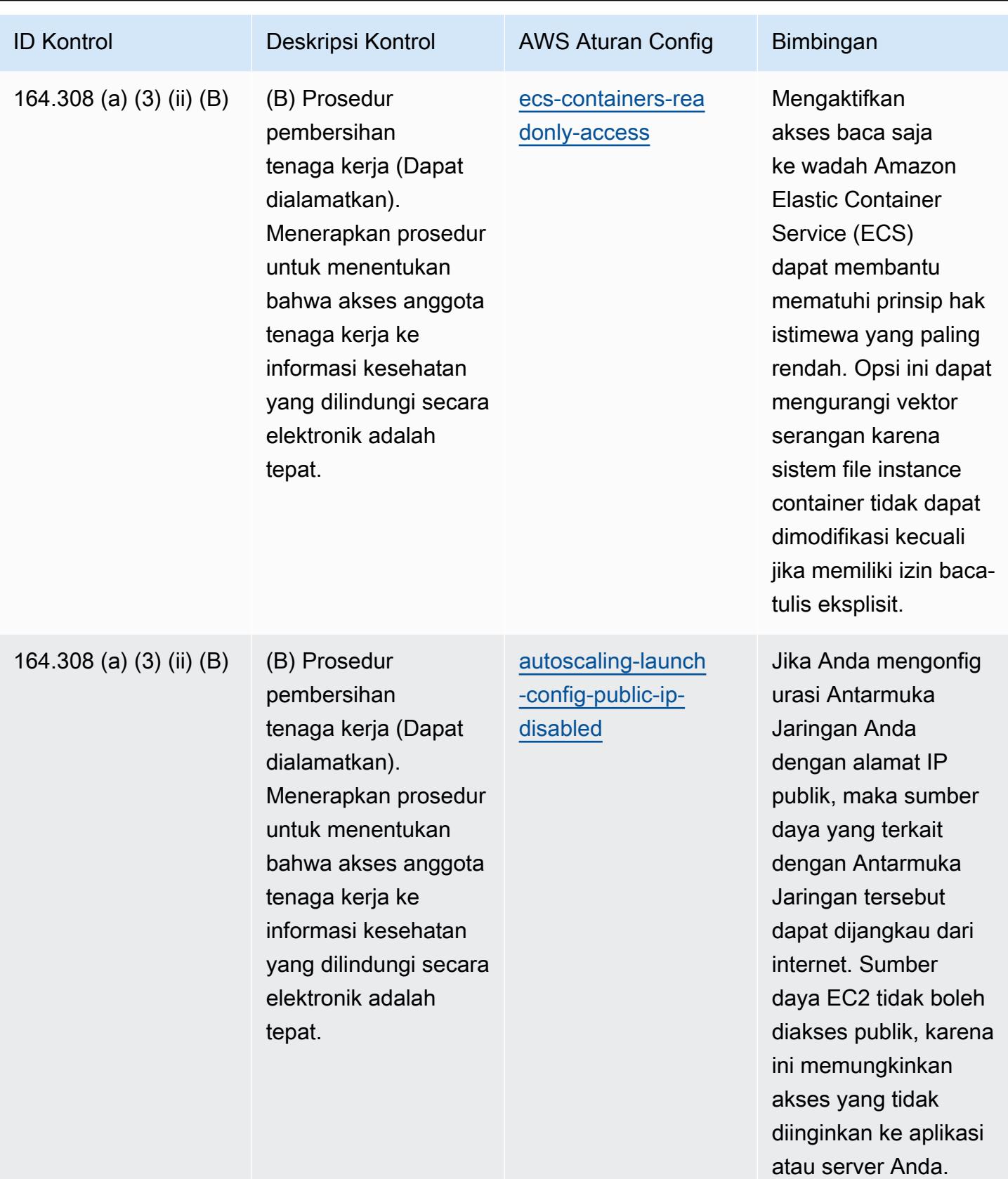

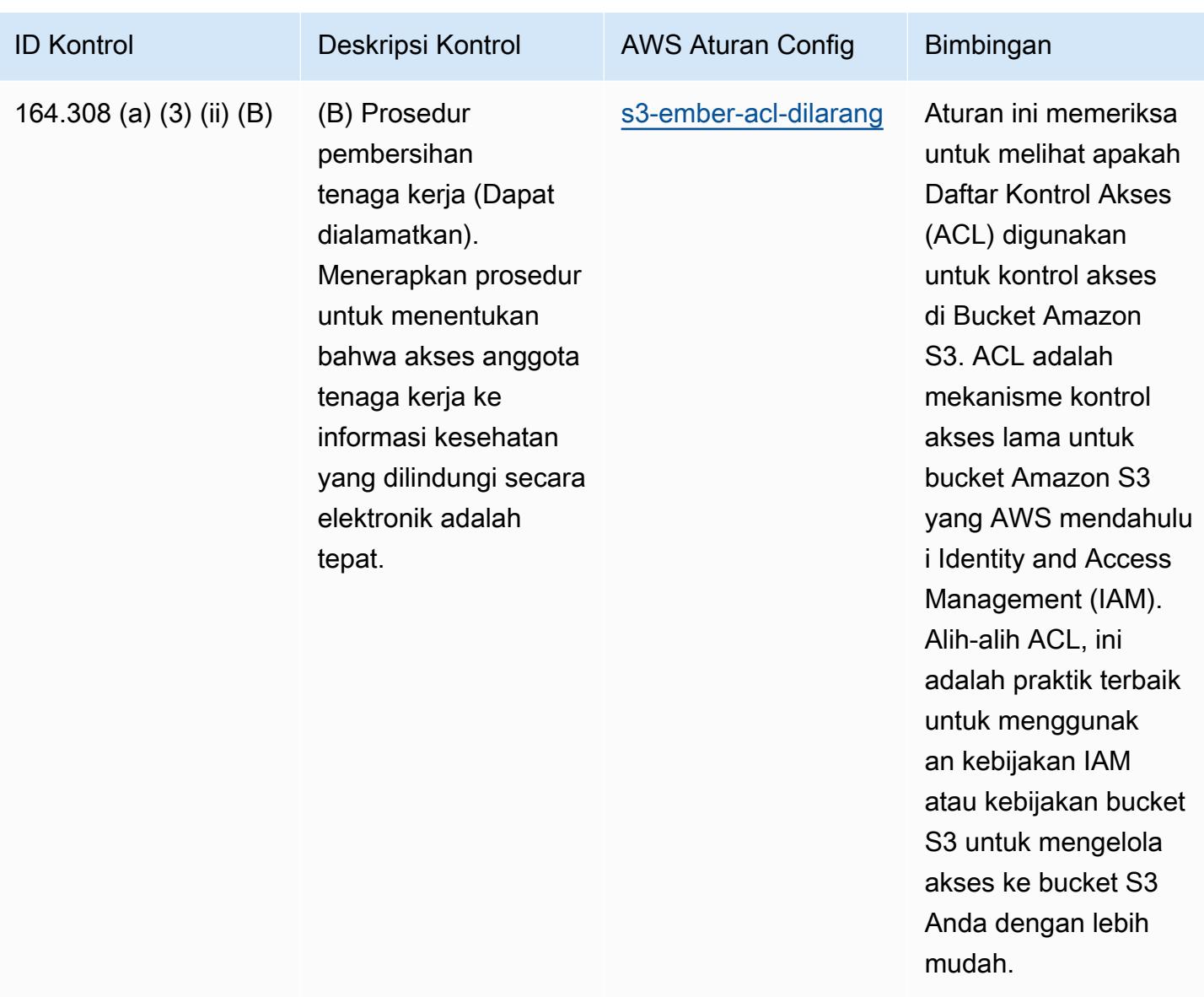

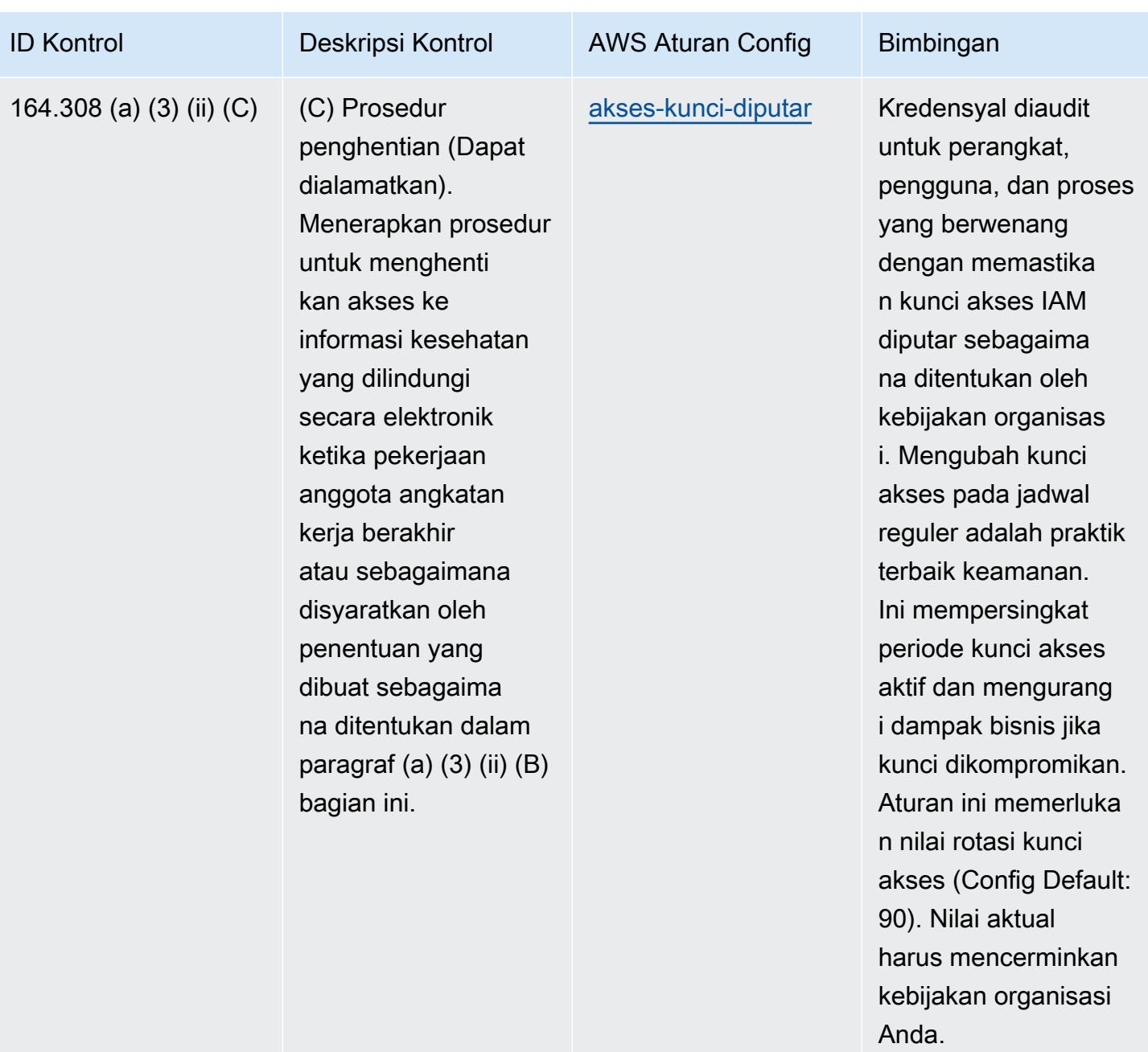

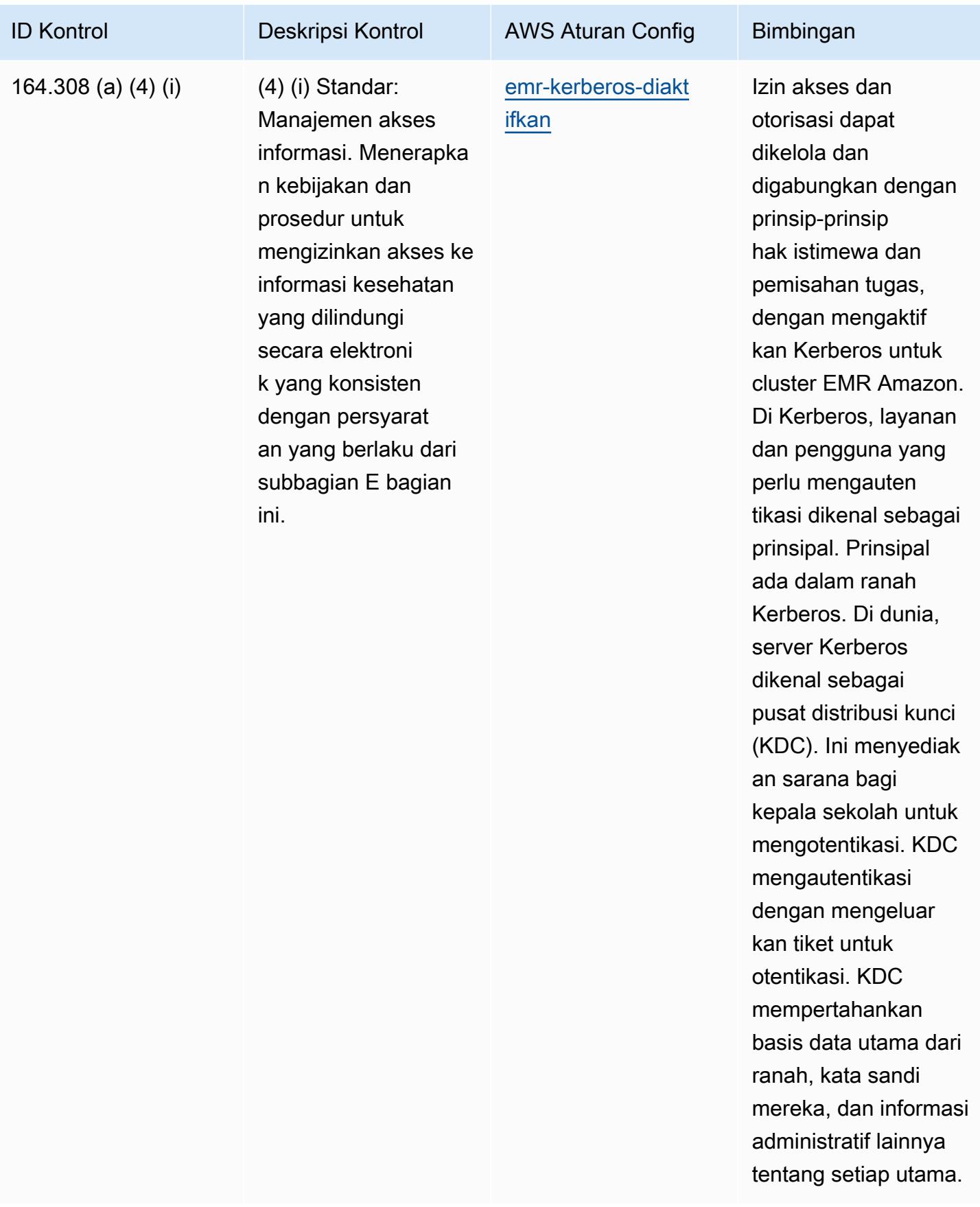

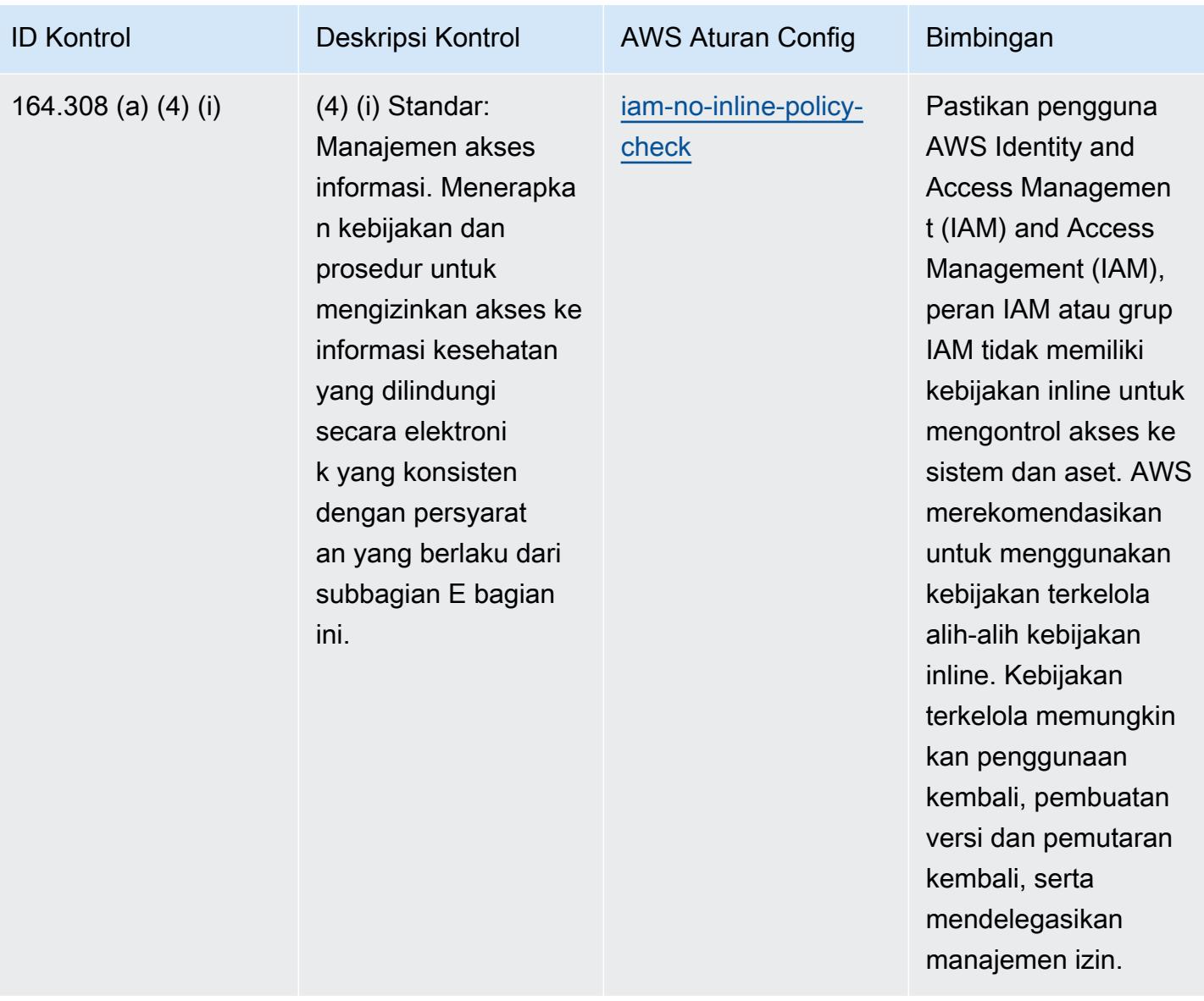

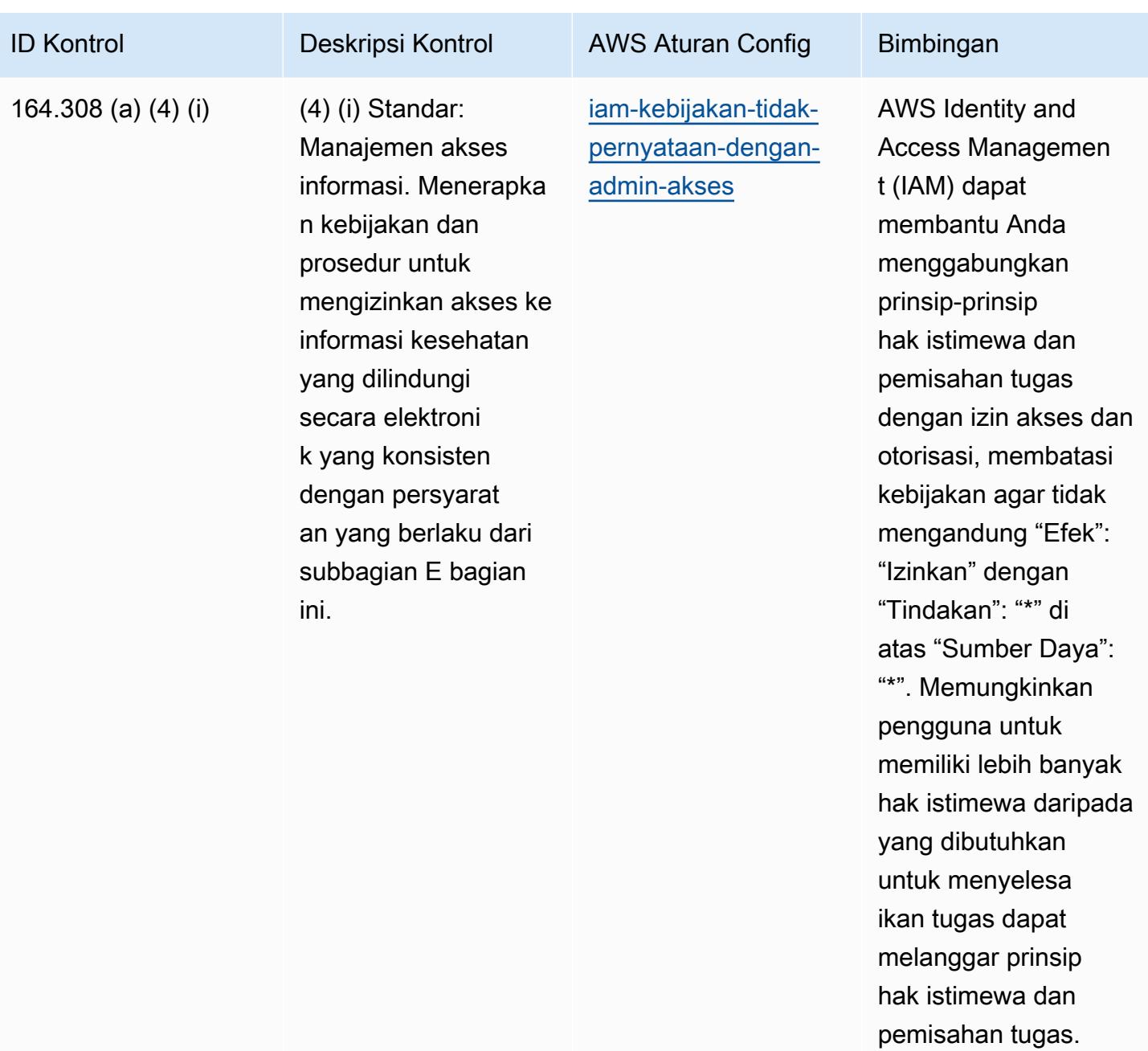
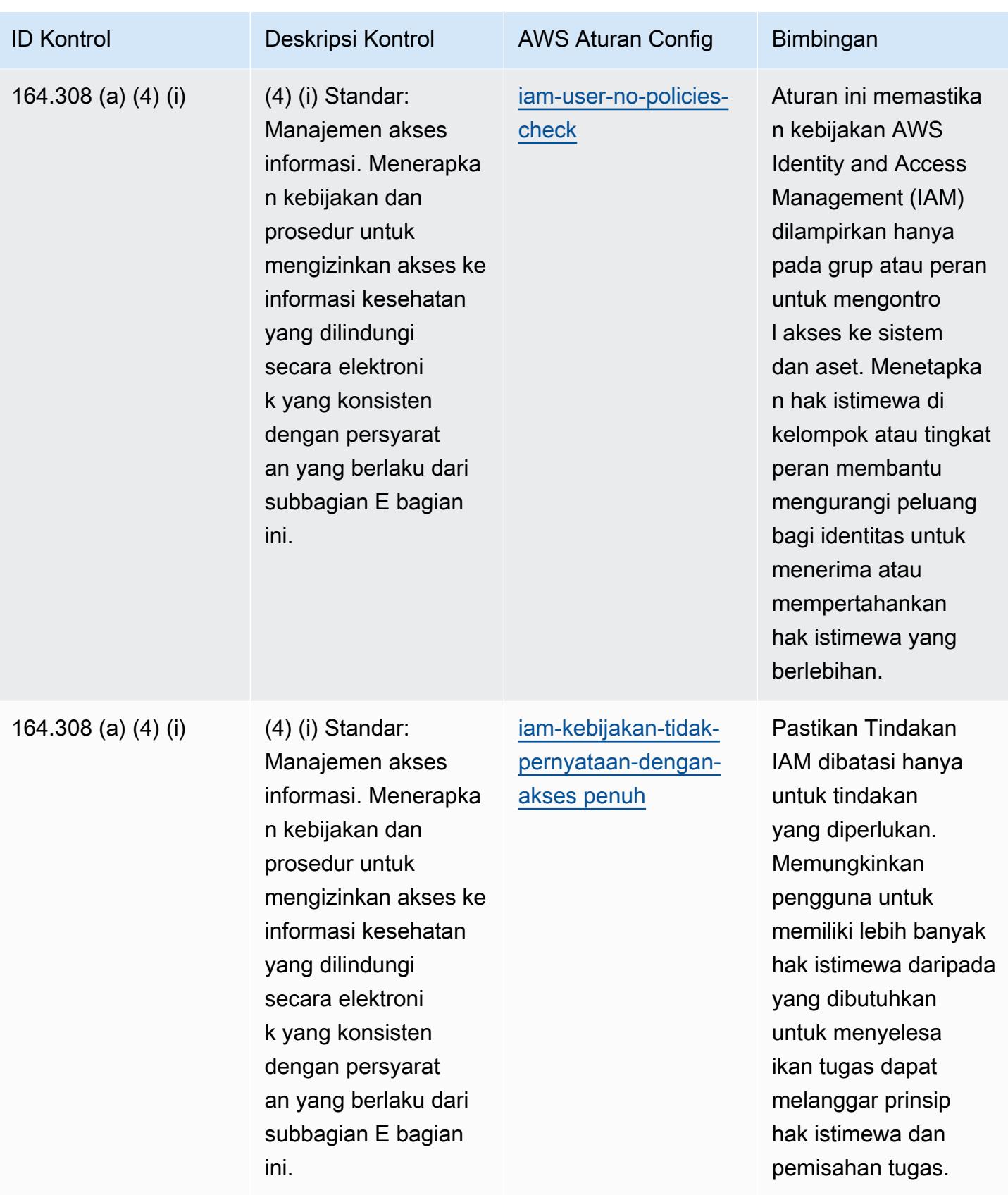

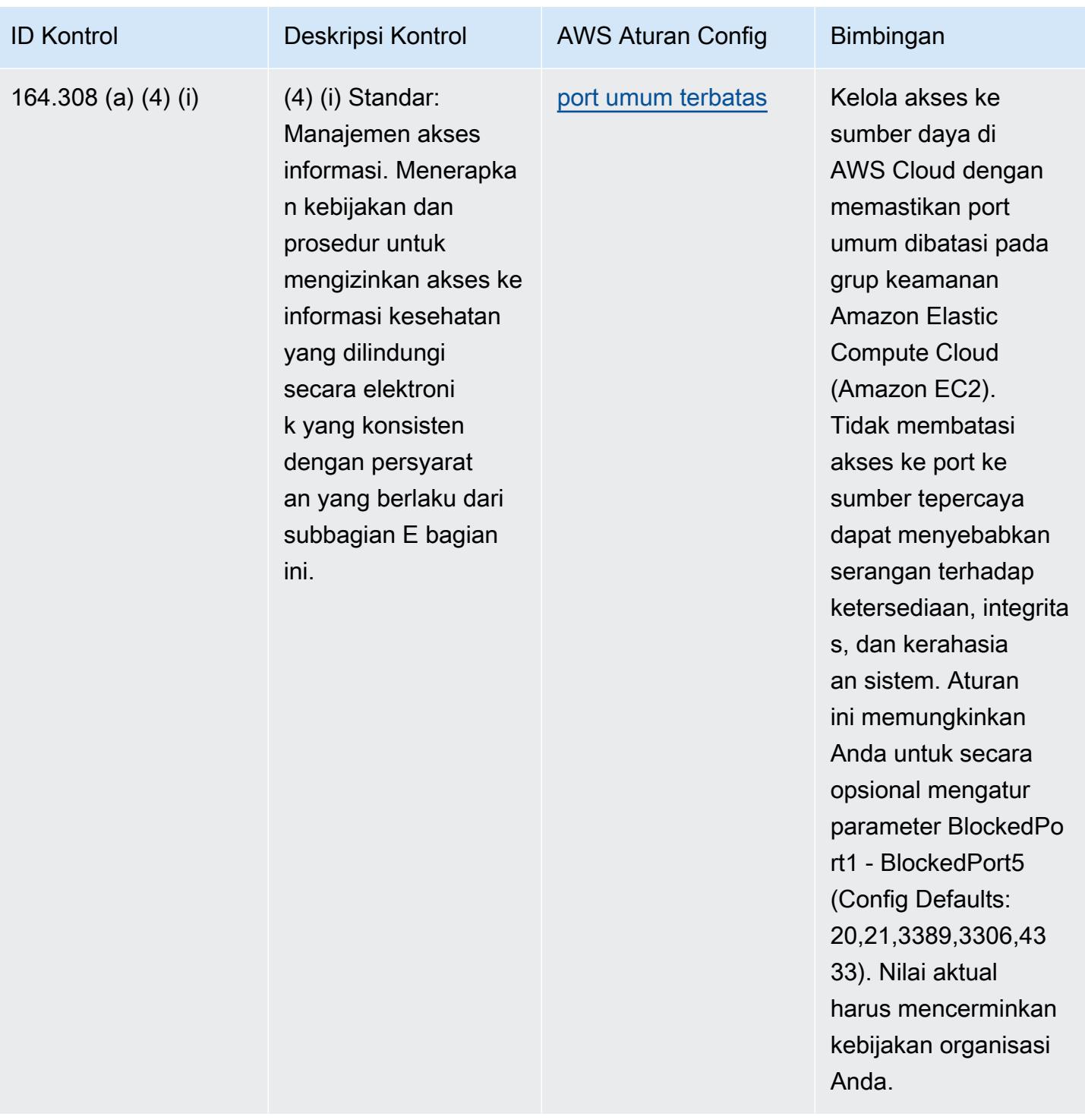

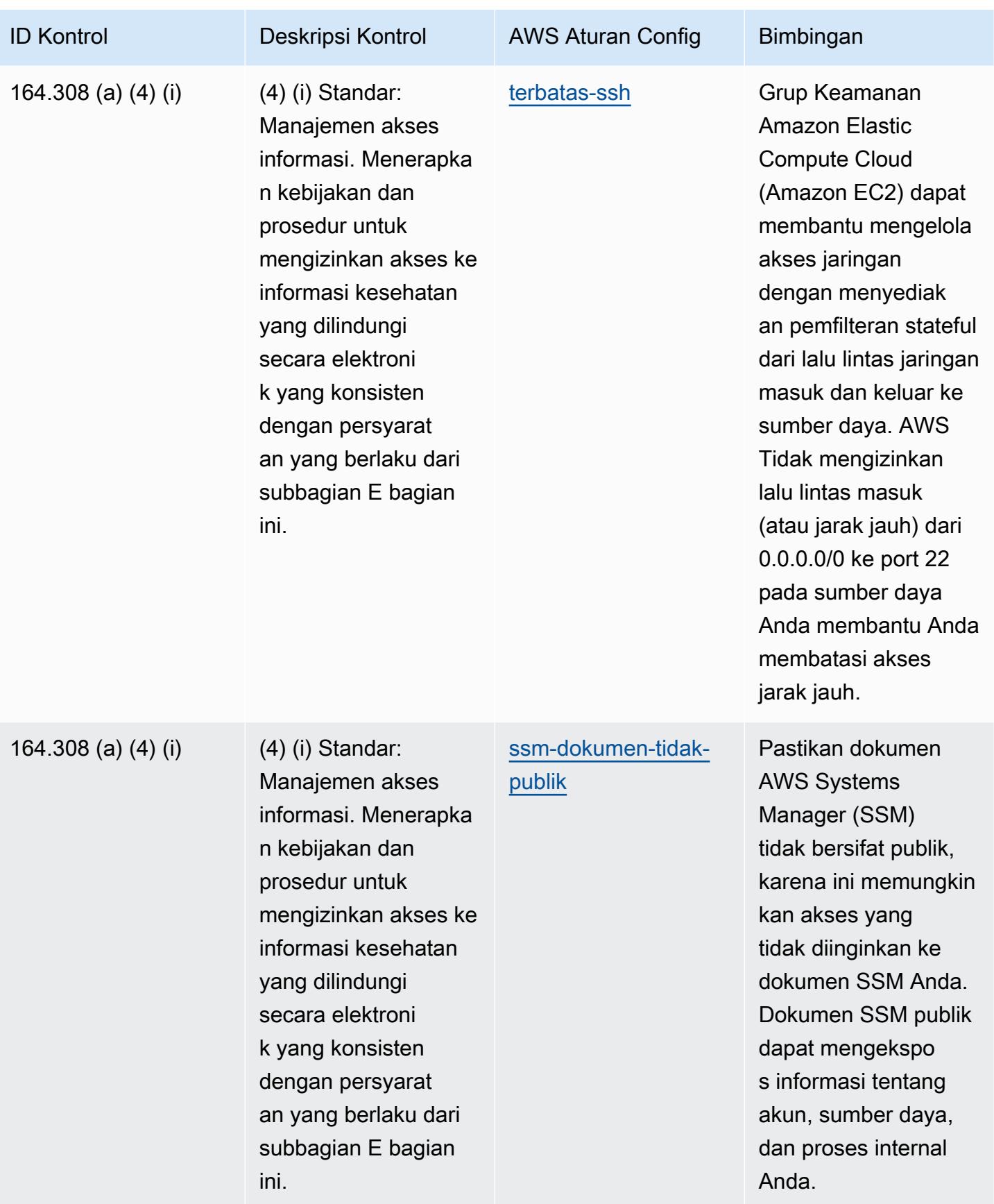

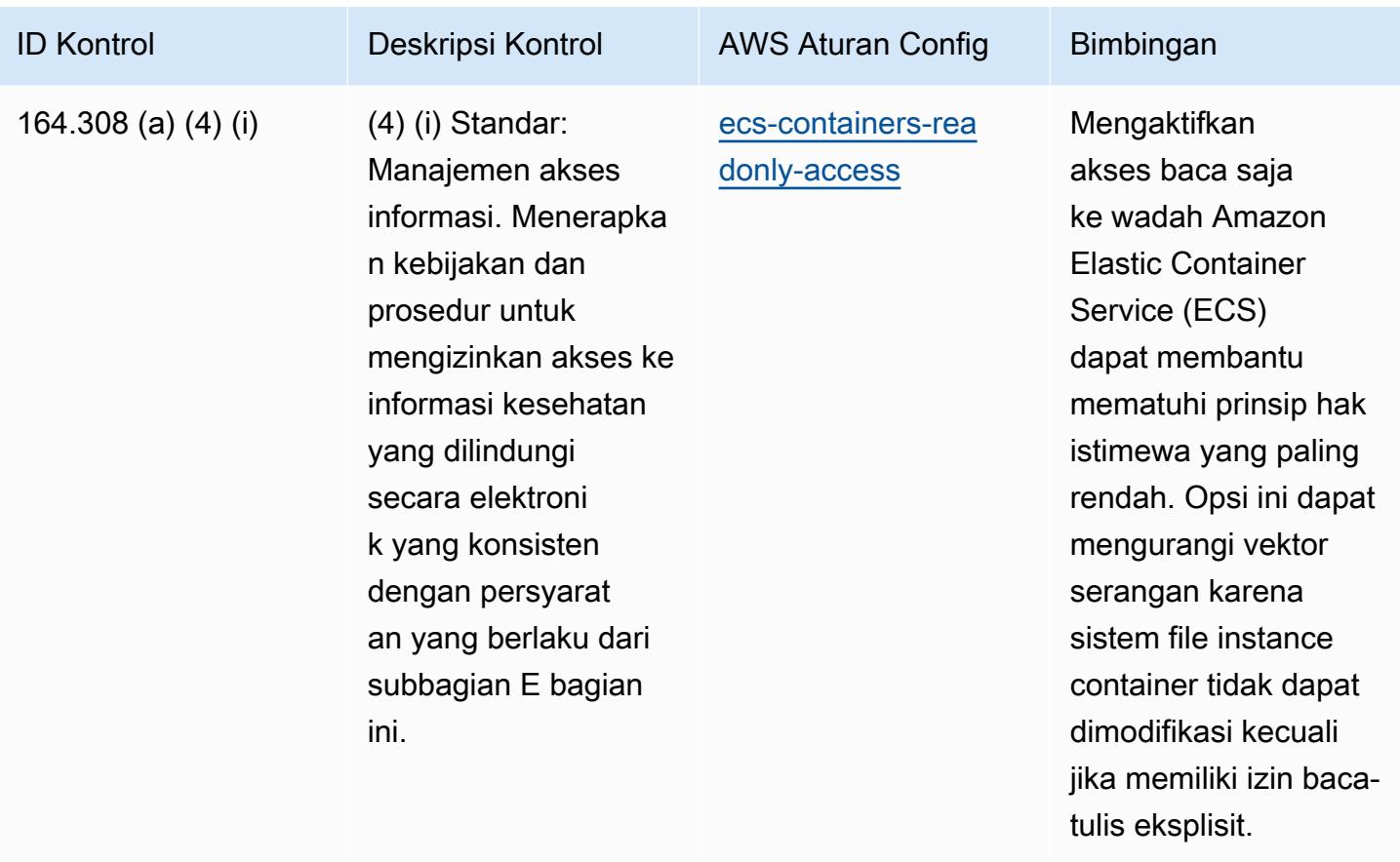

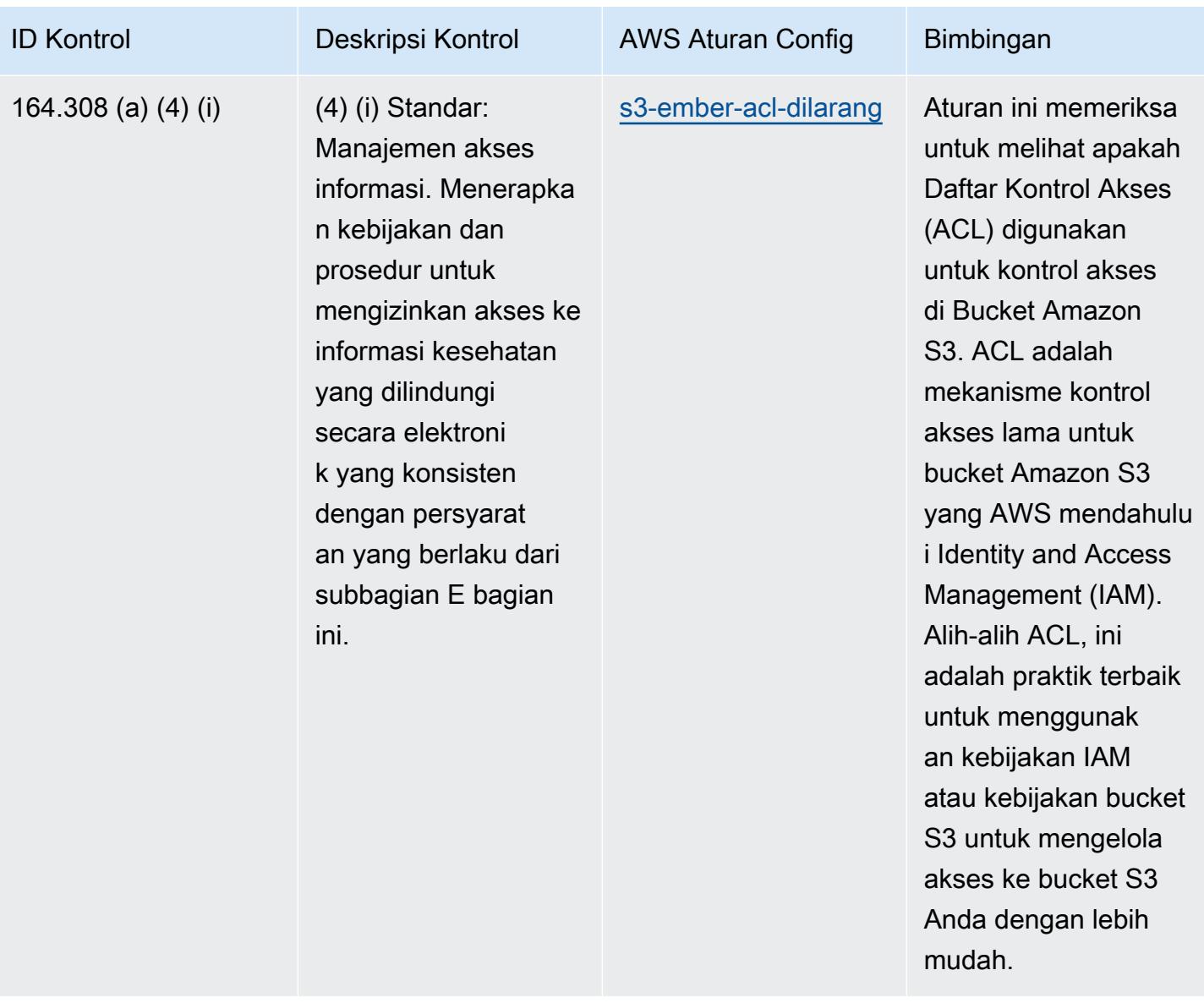

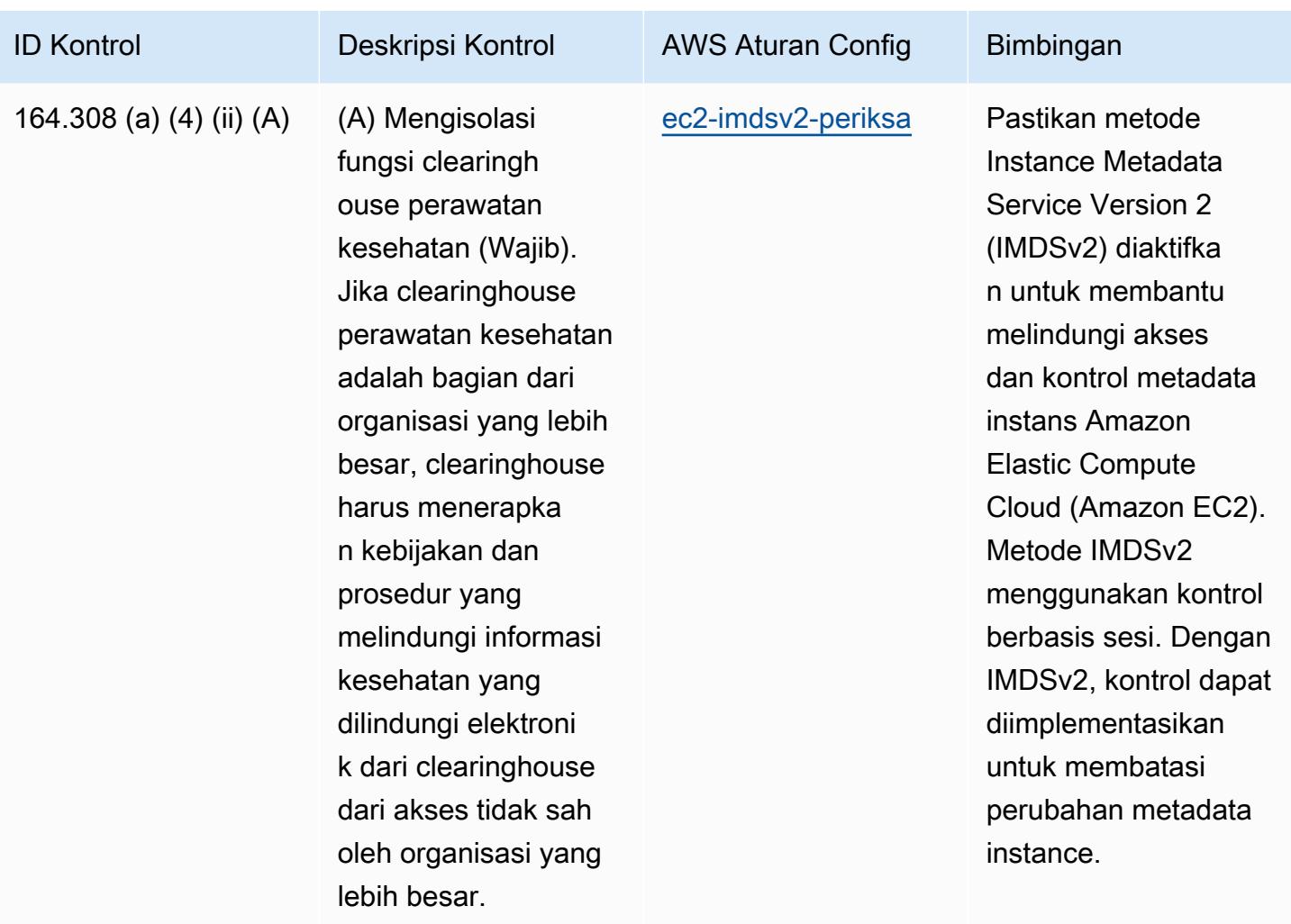

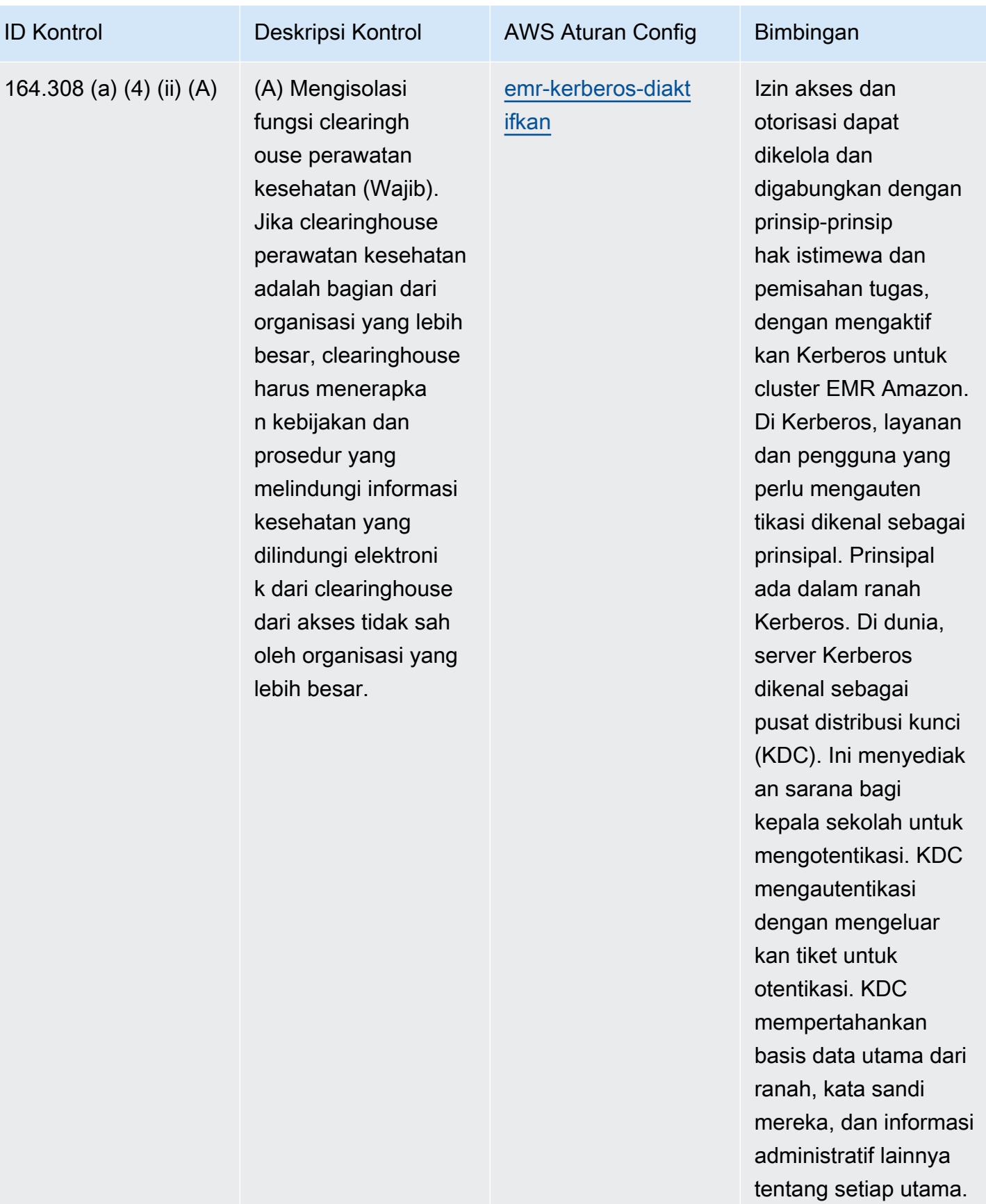

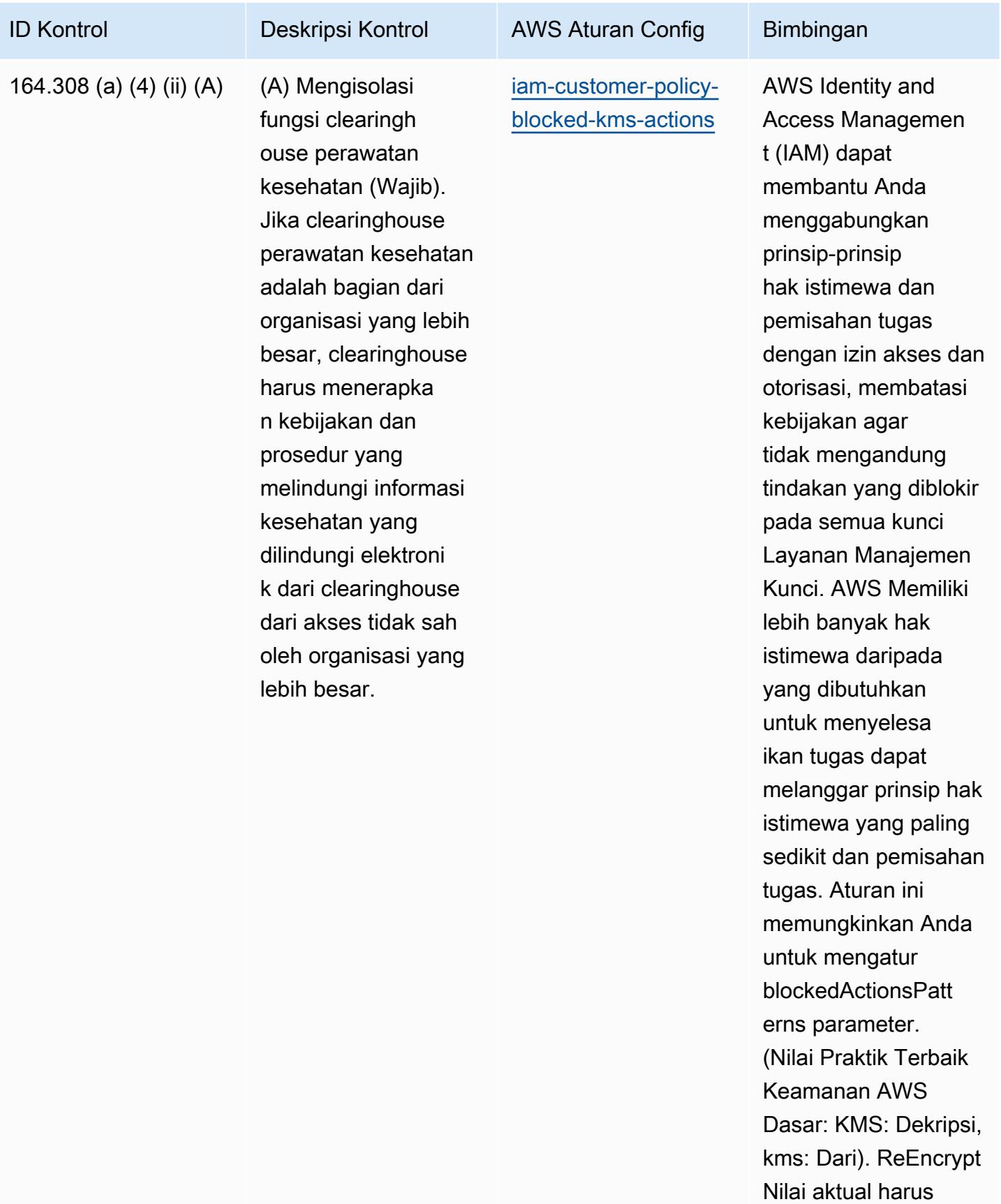

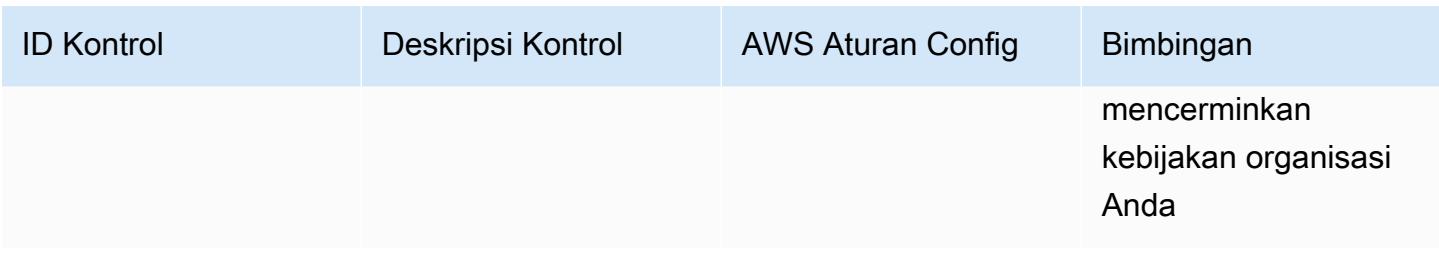

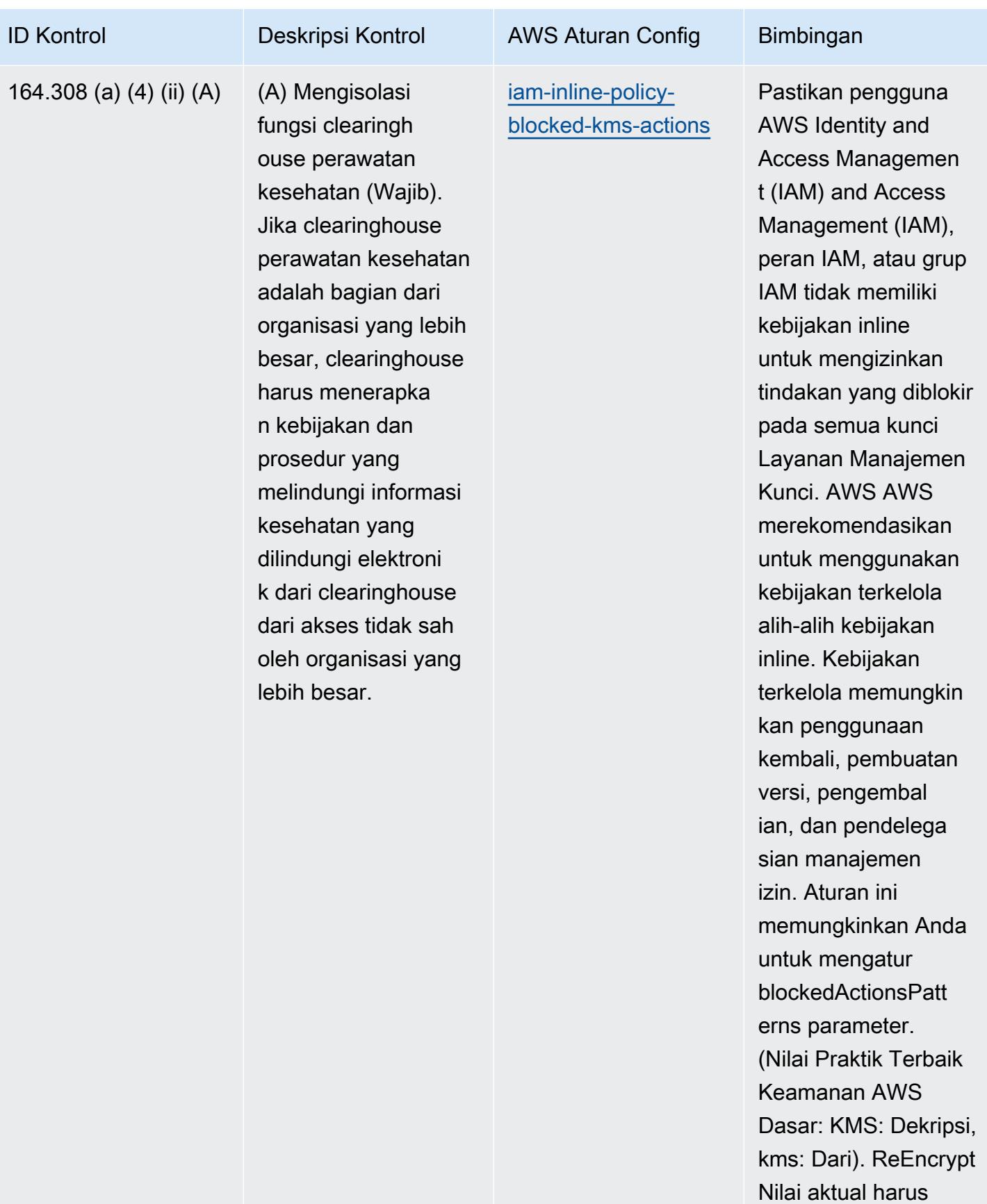

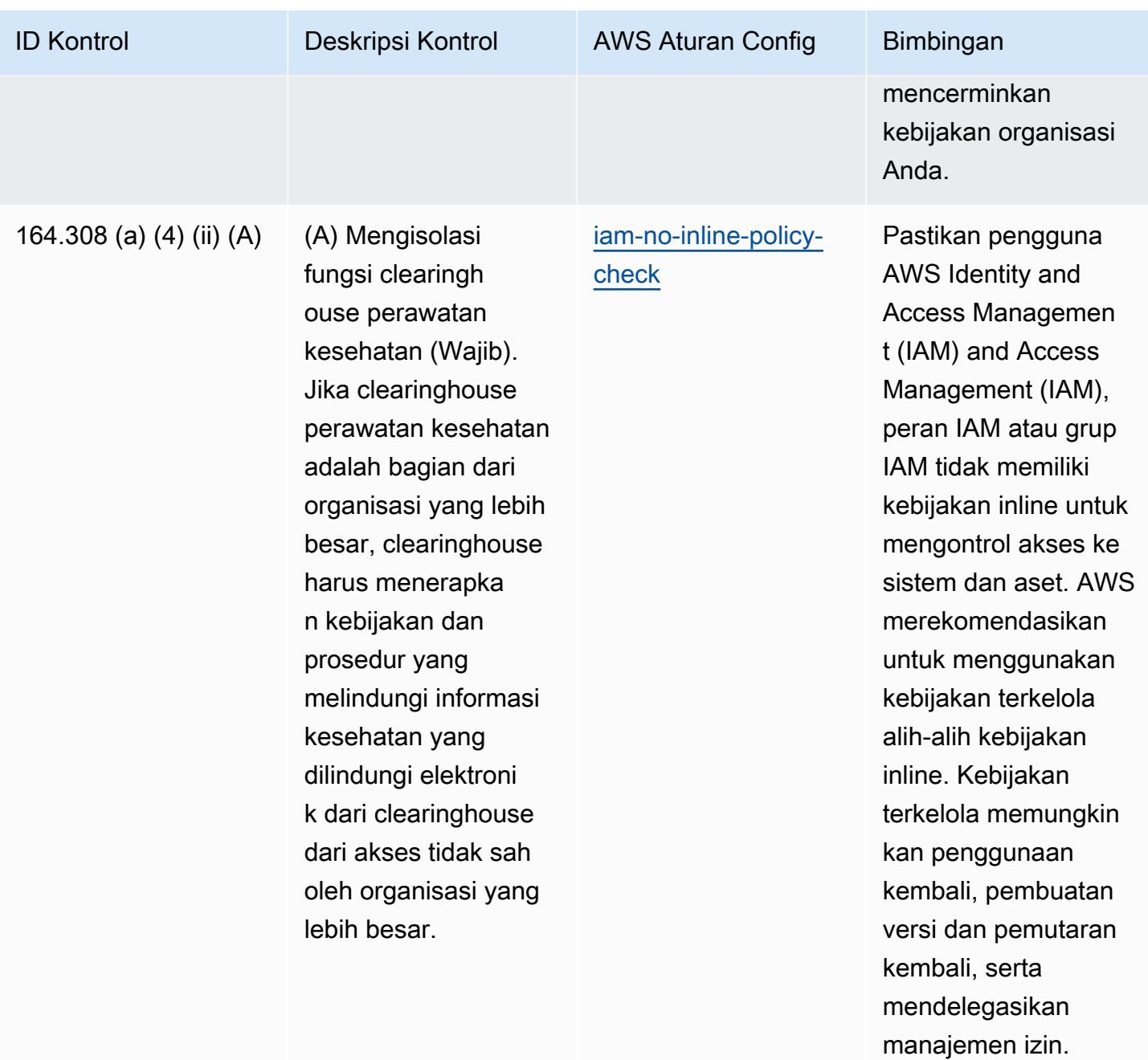

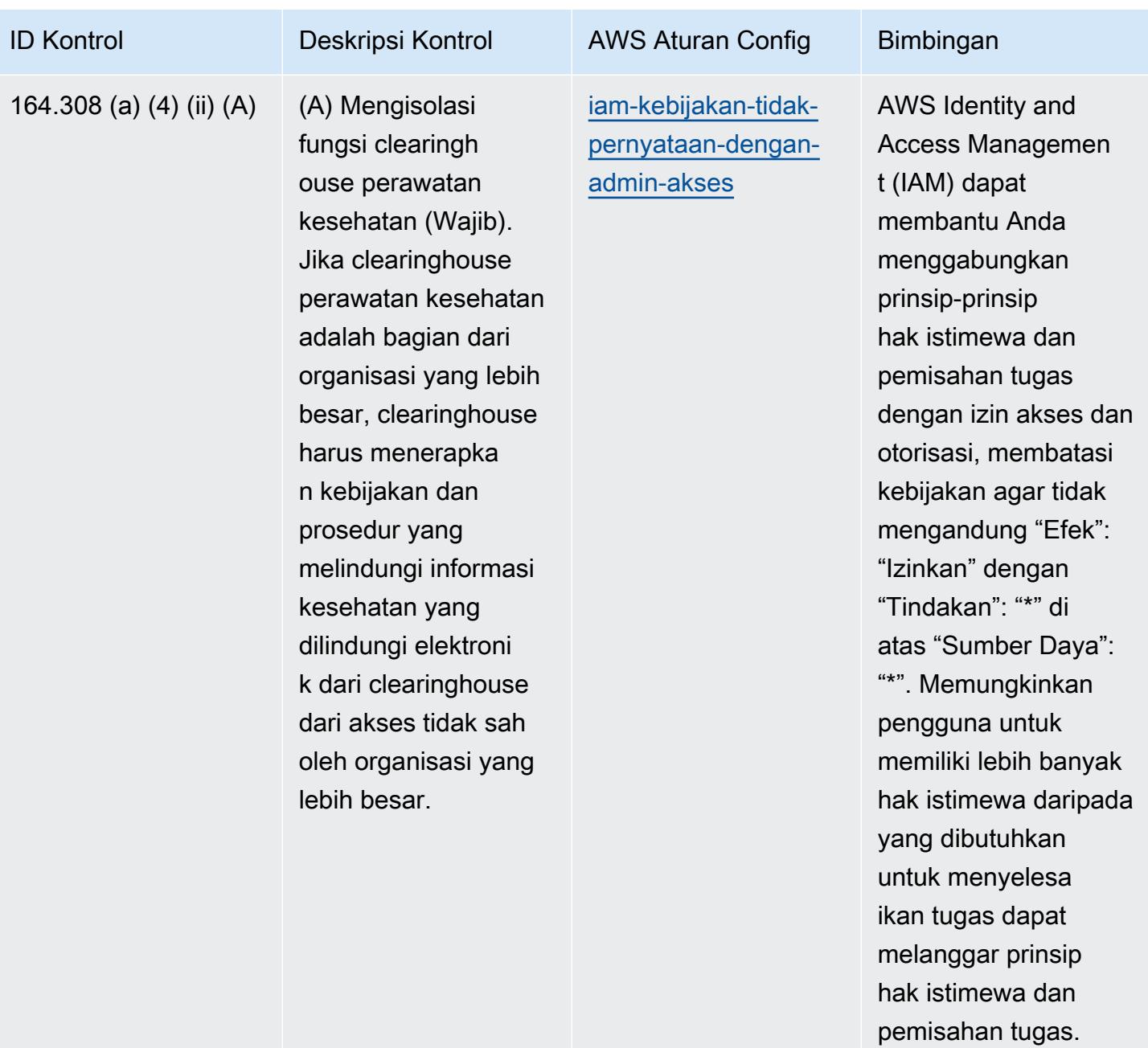

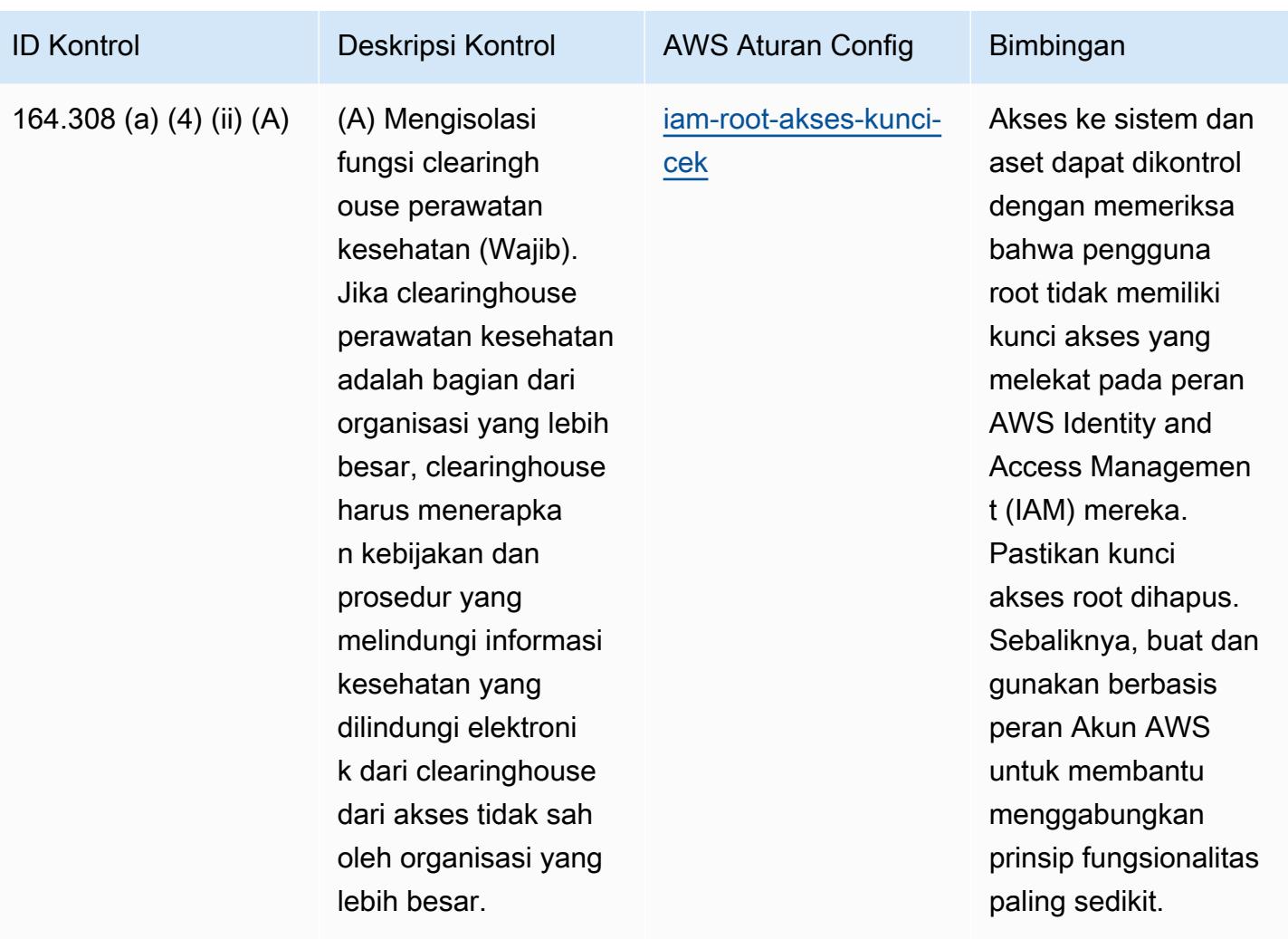

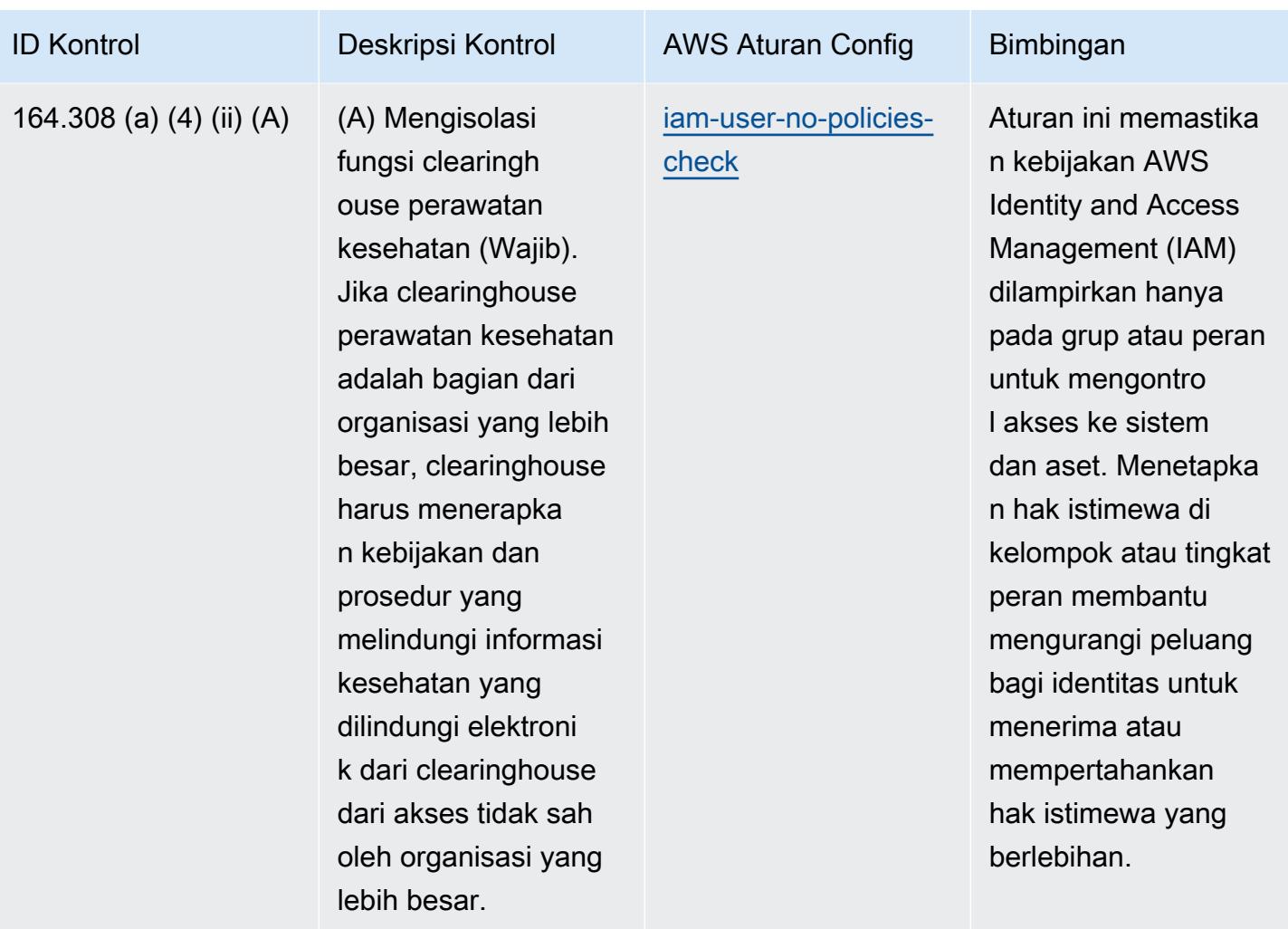

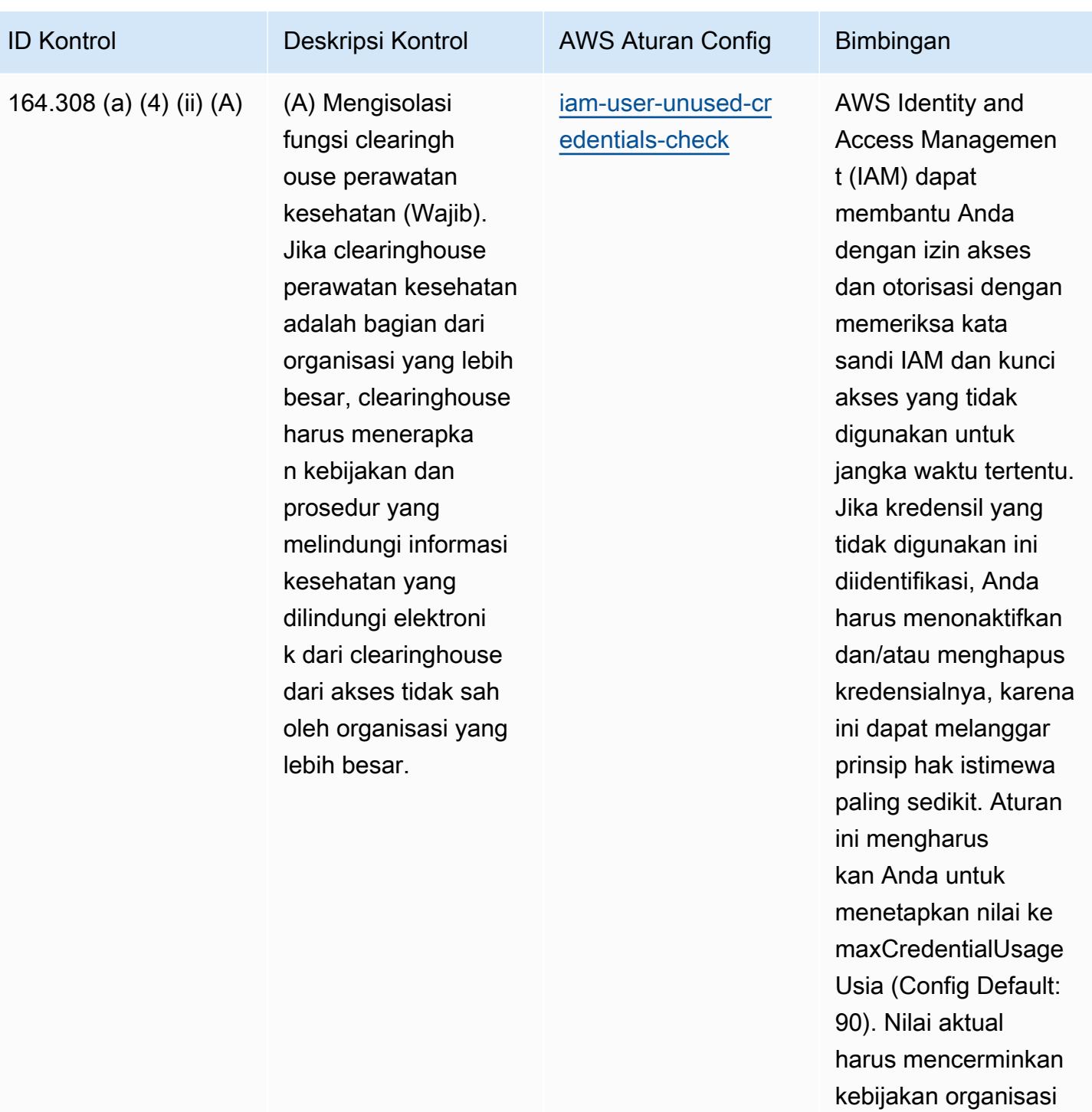

Anda.

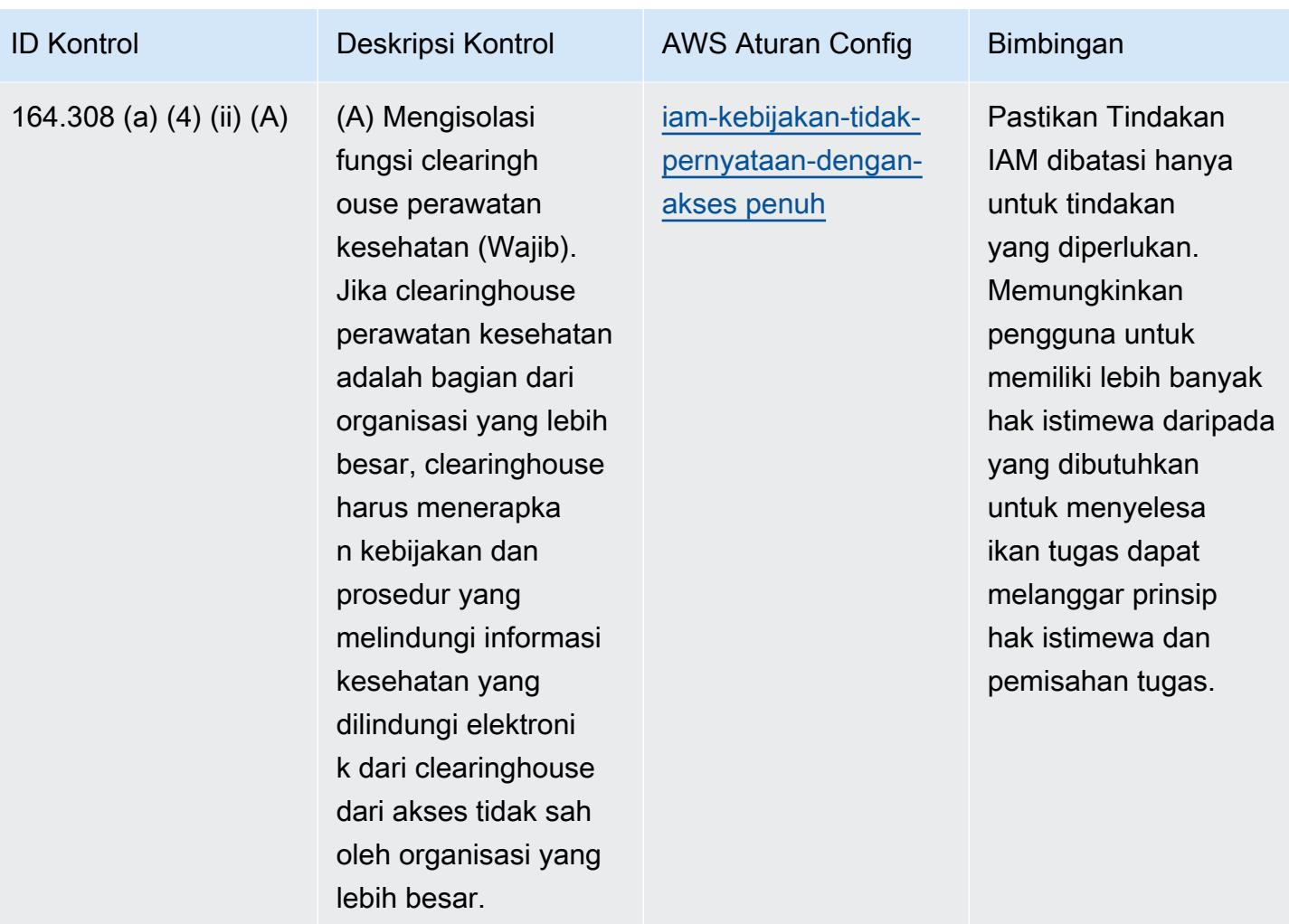

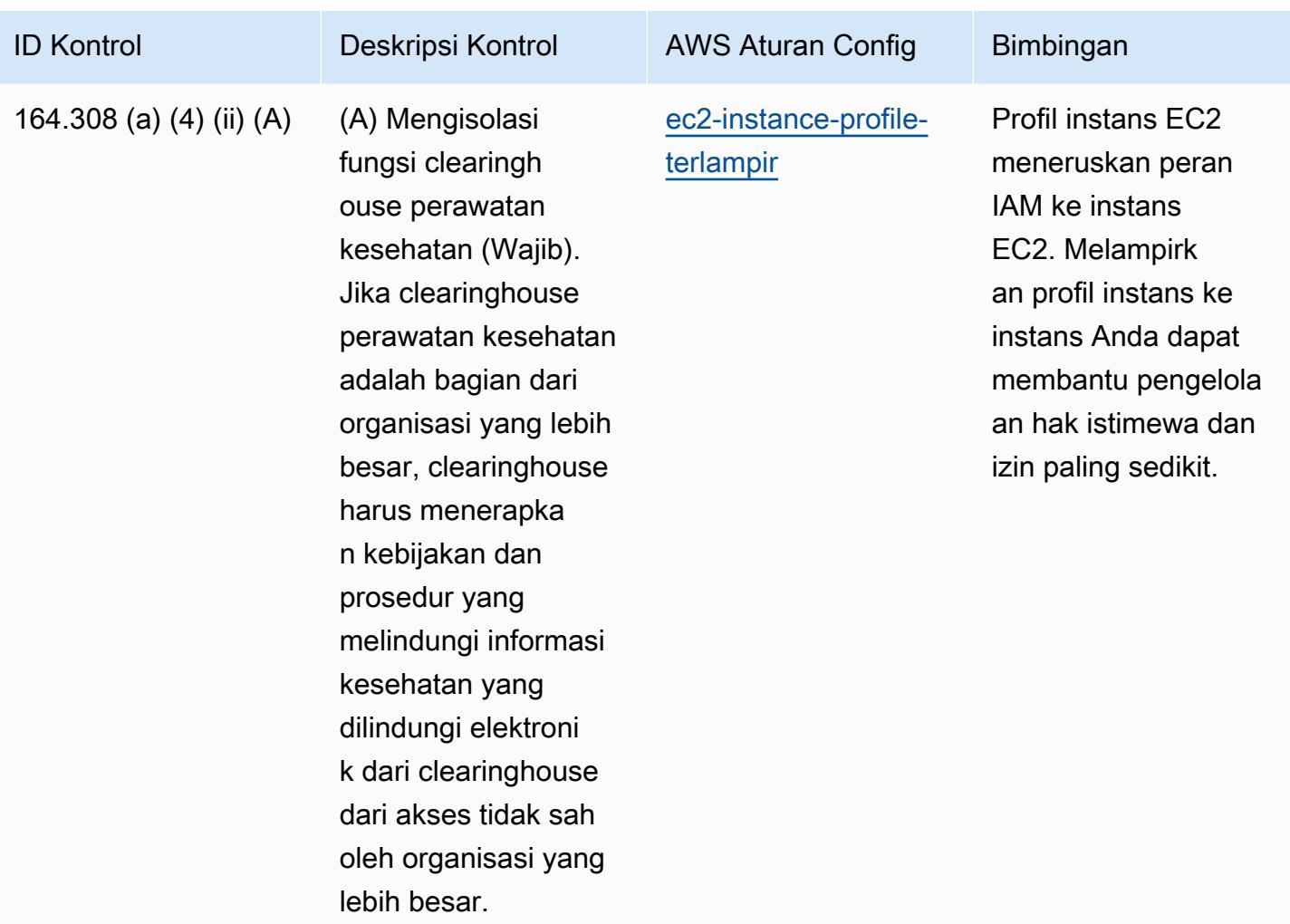

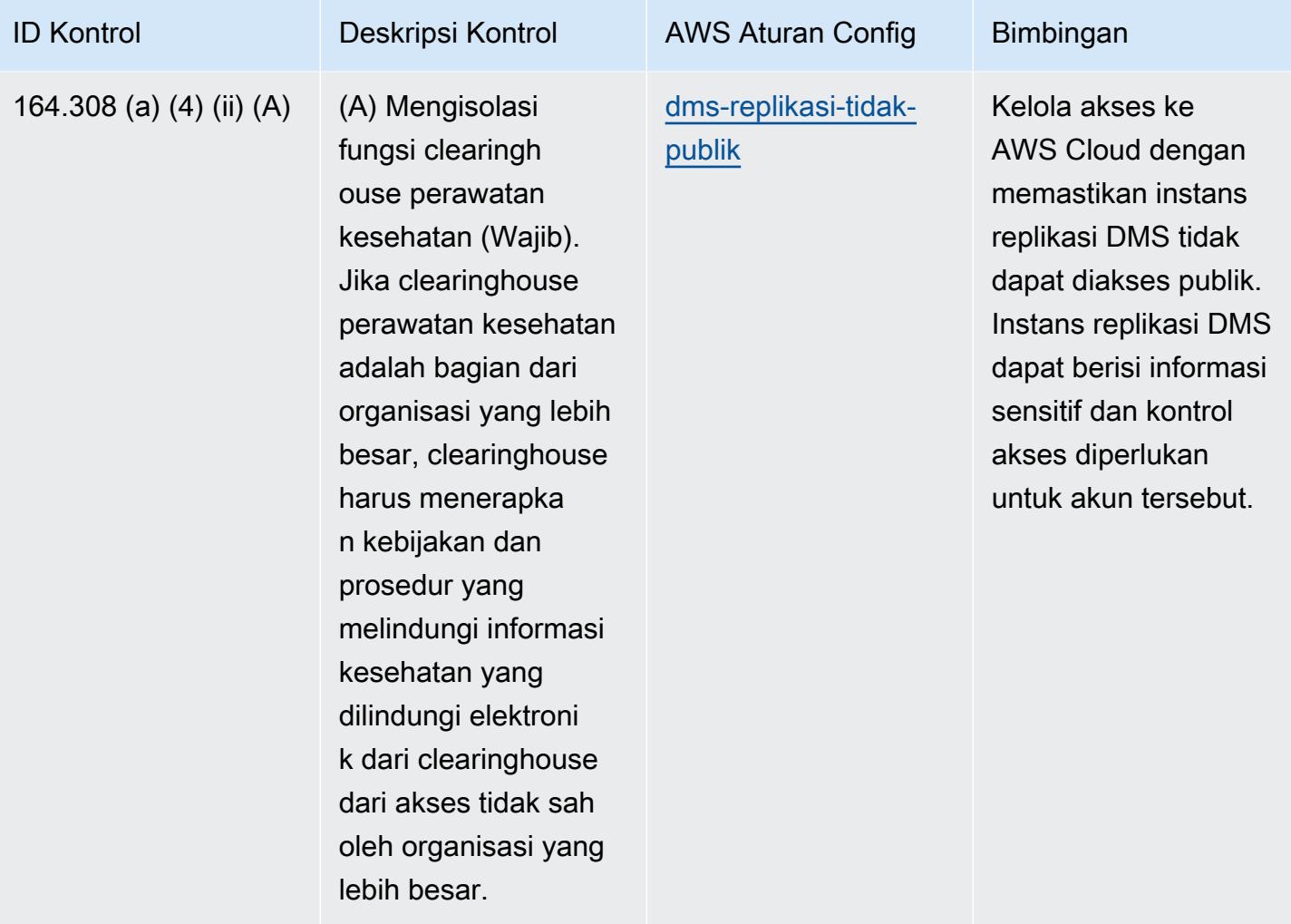

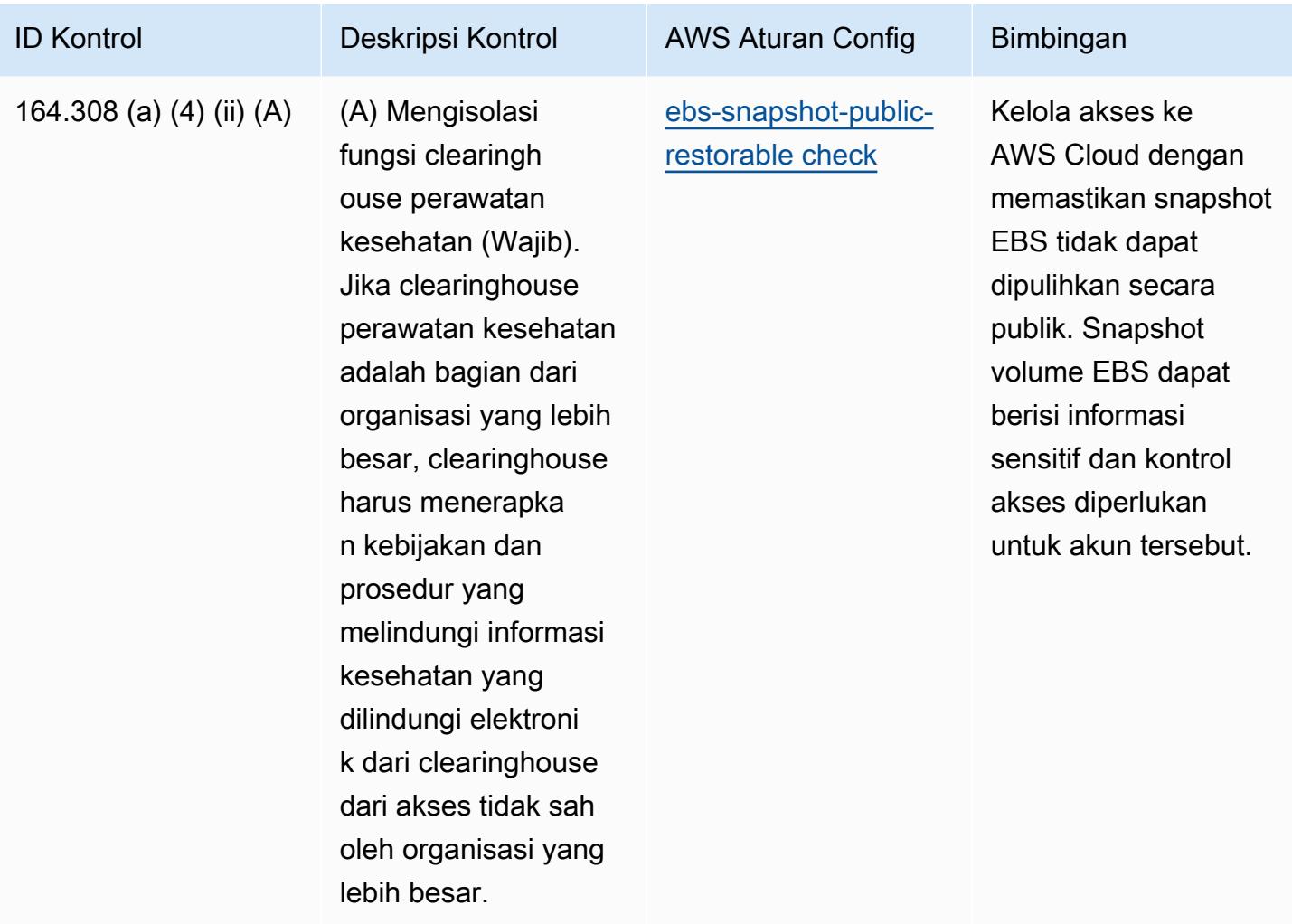

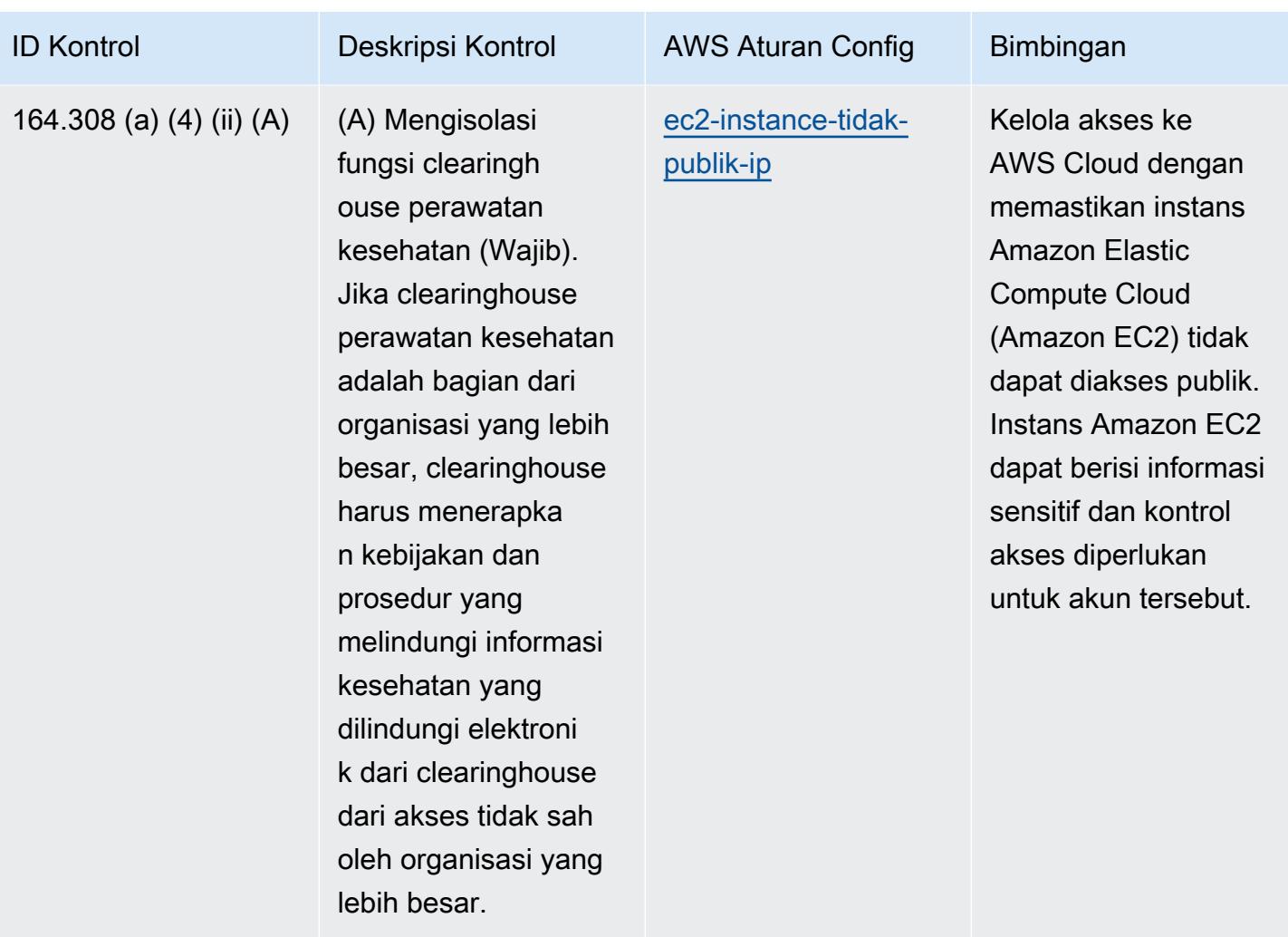

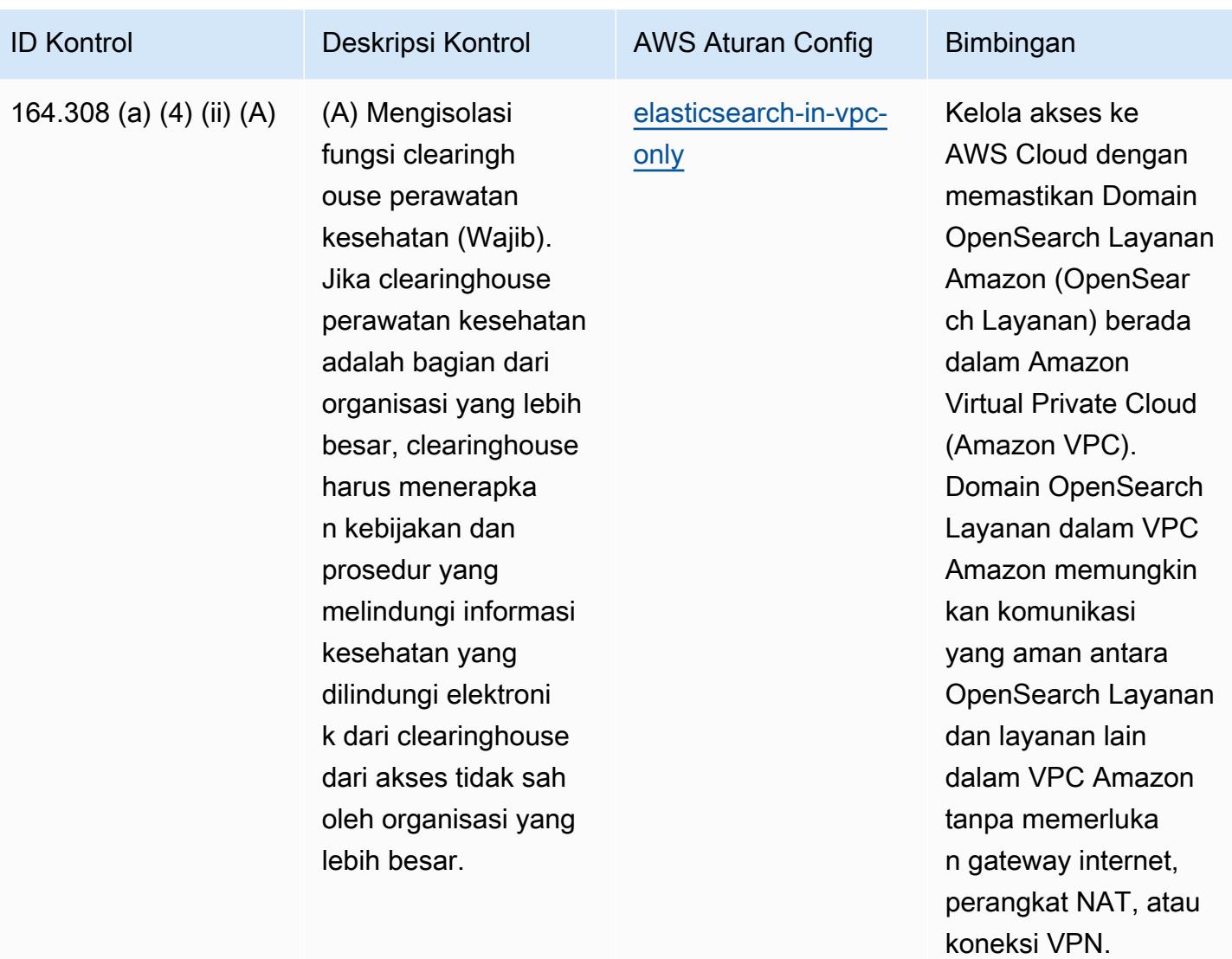

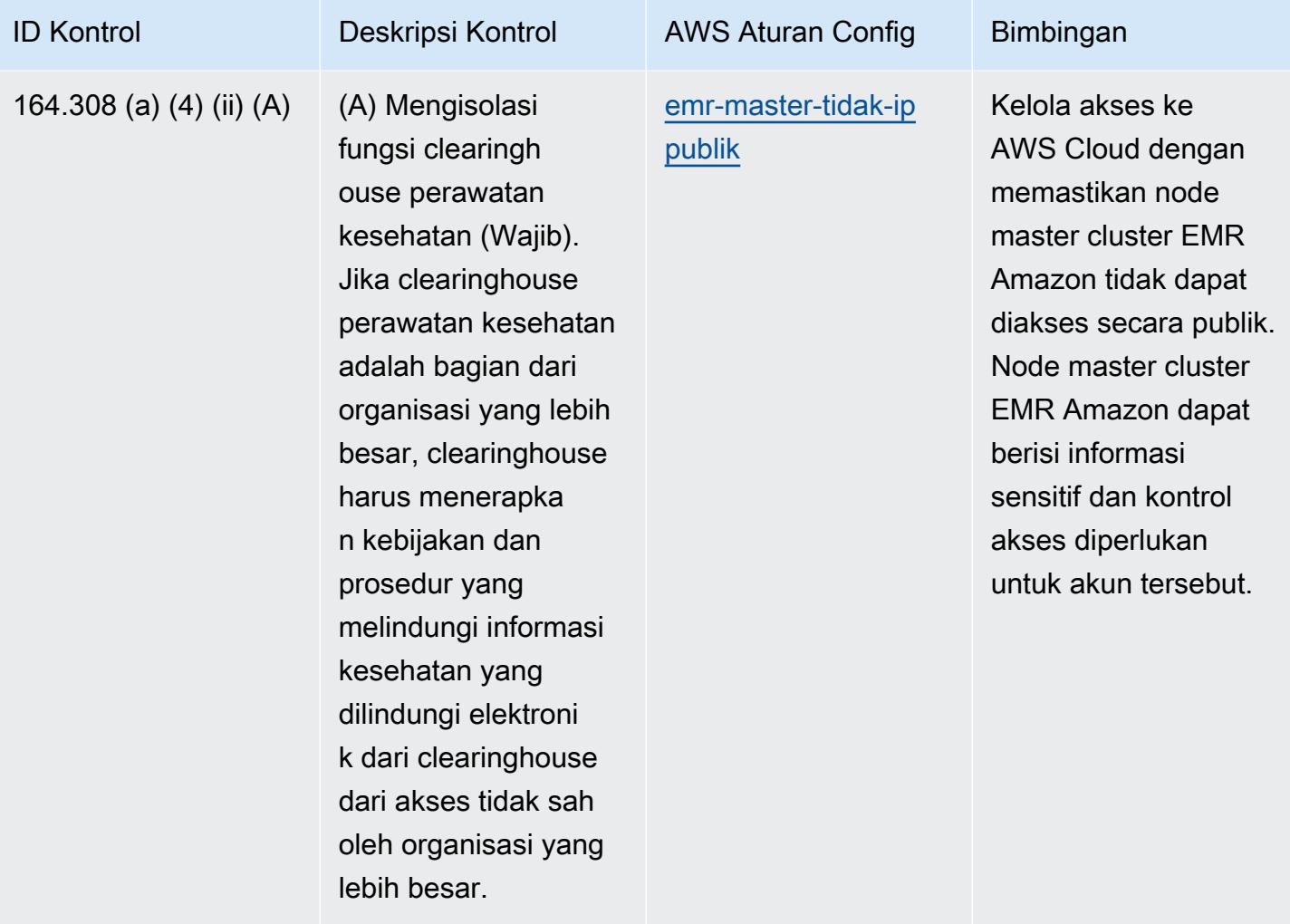

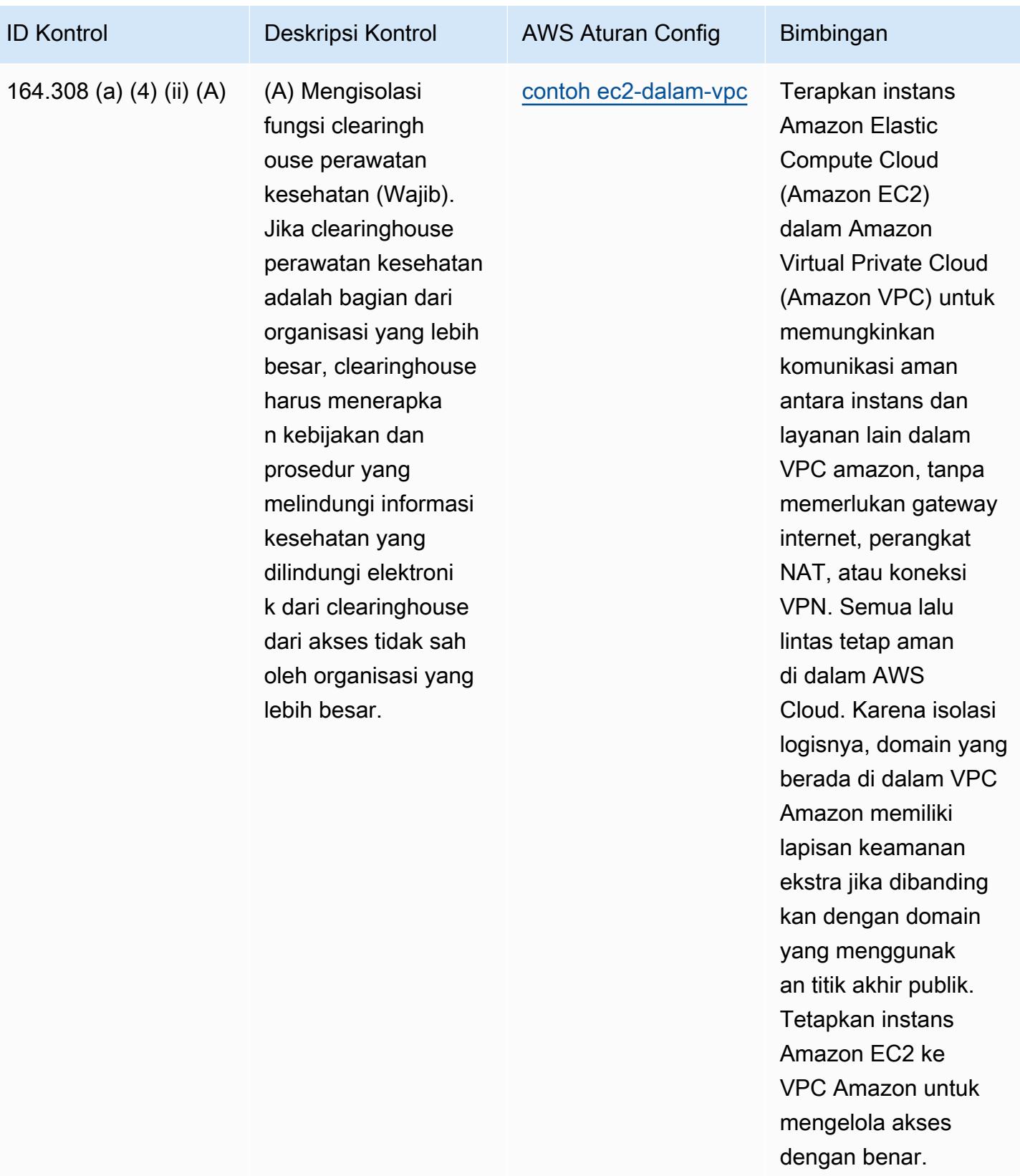

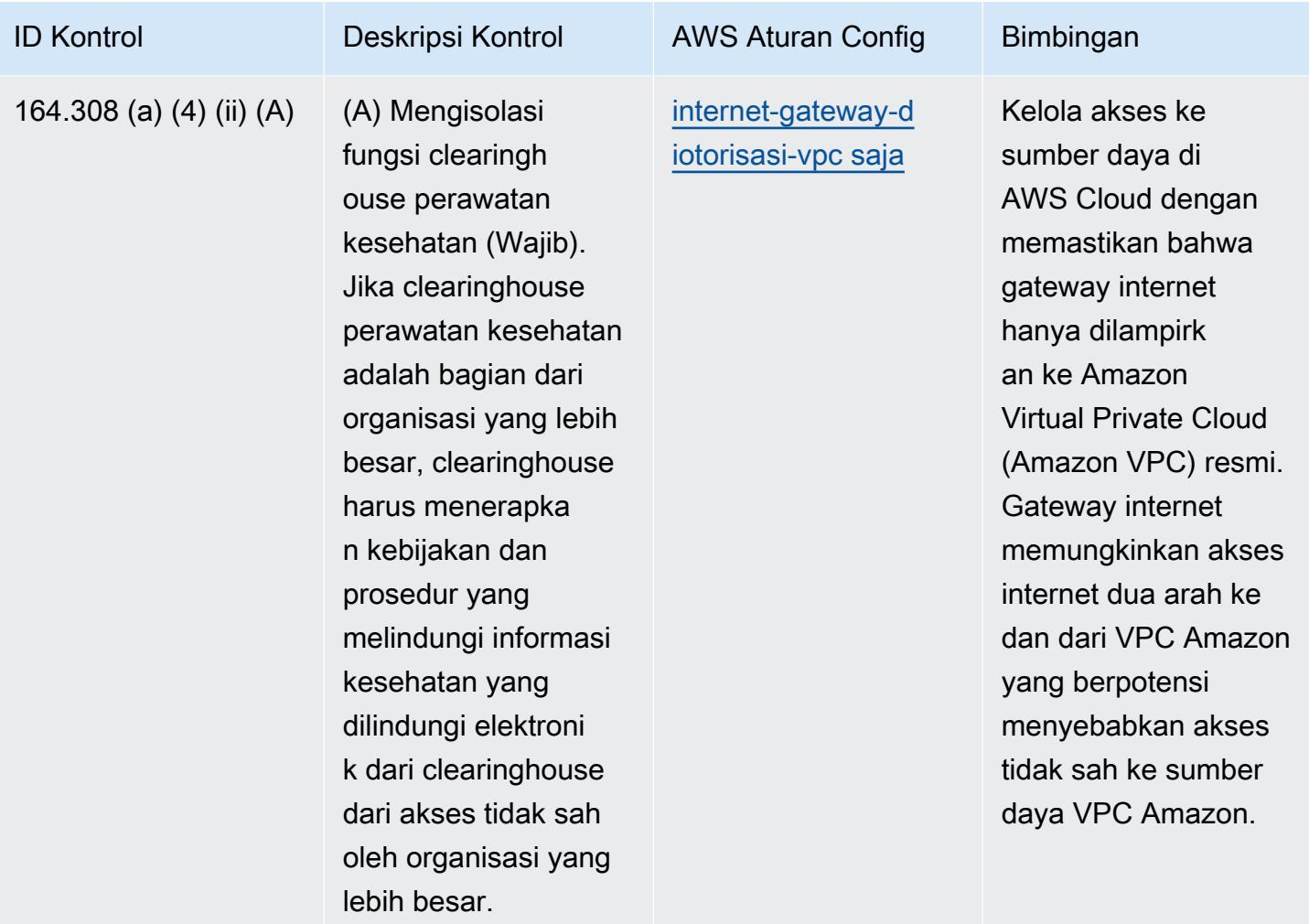

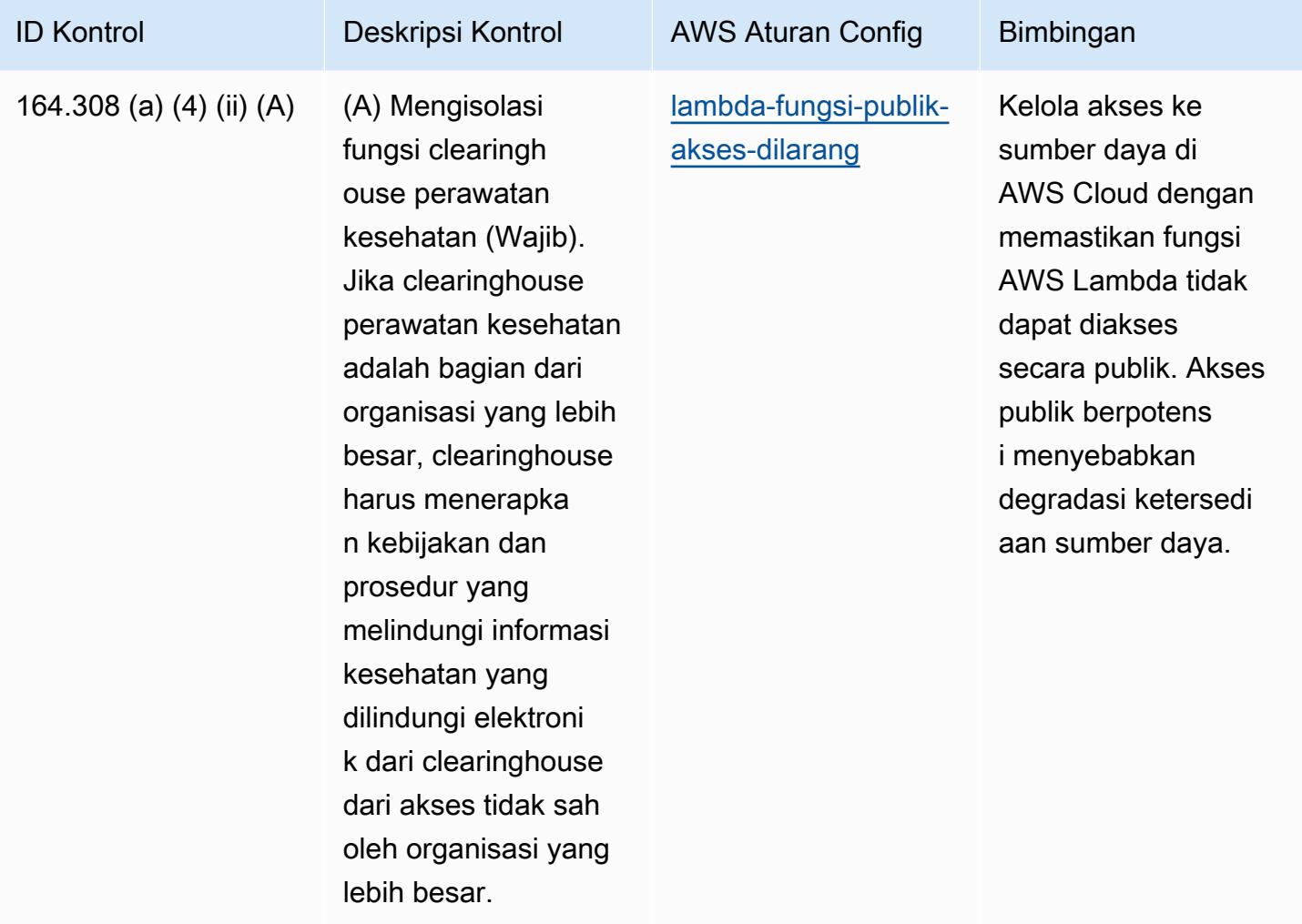

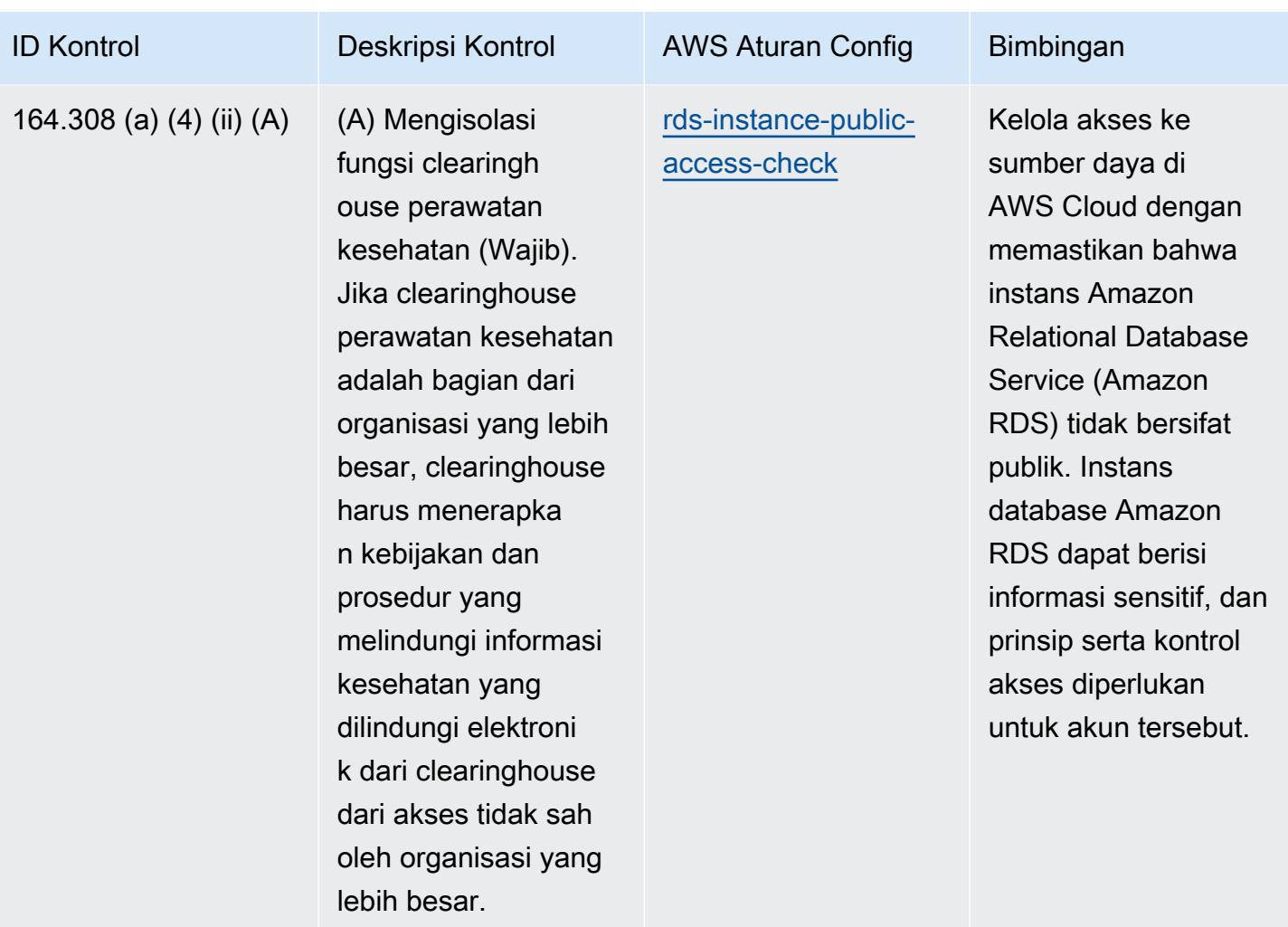

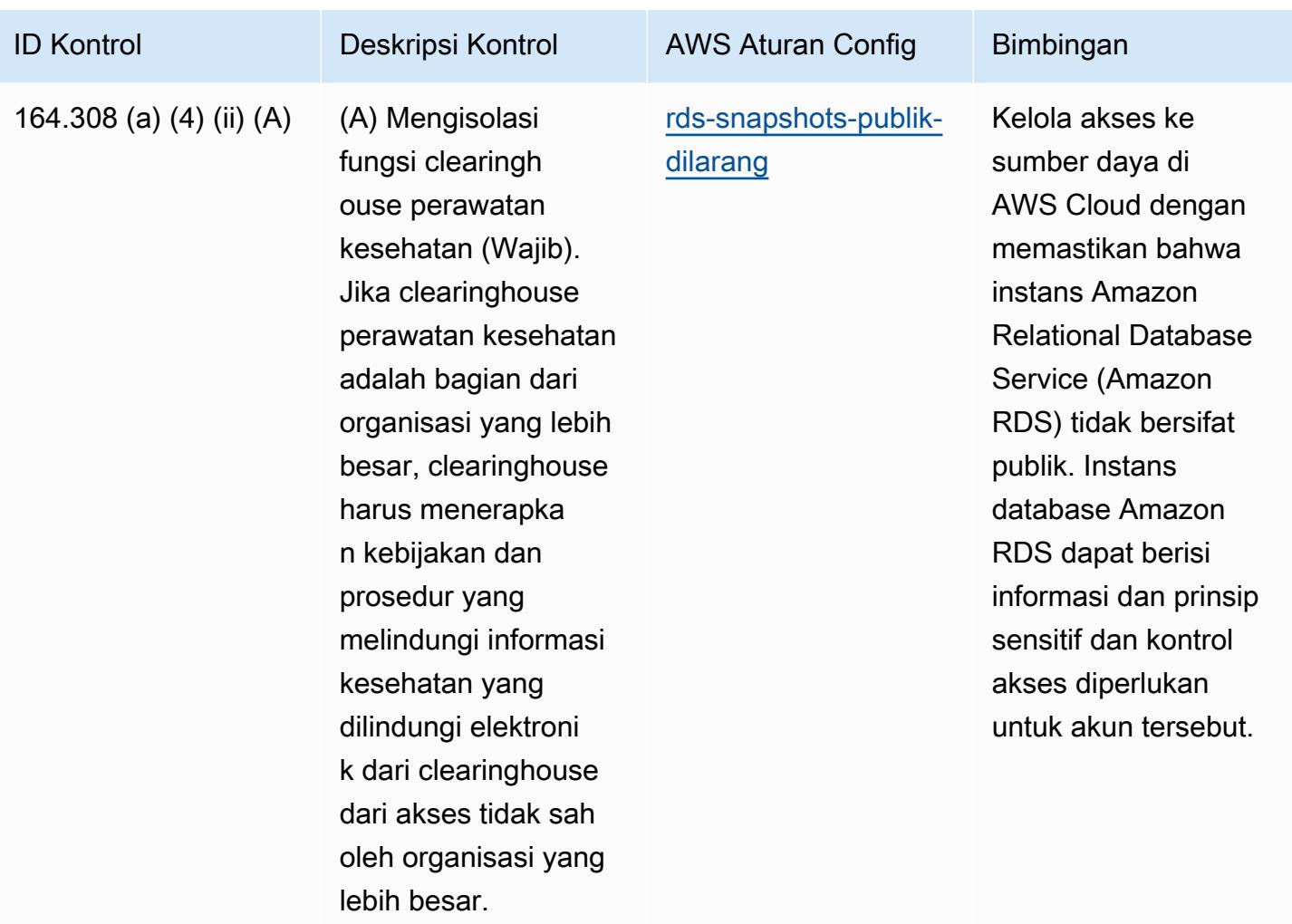

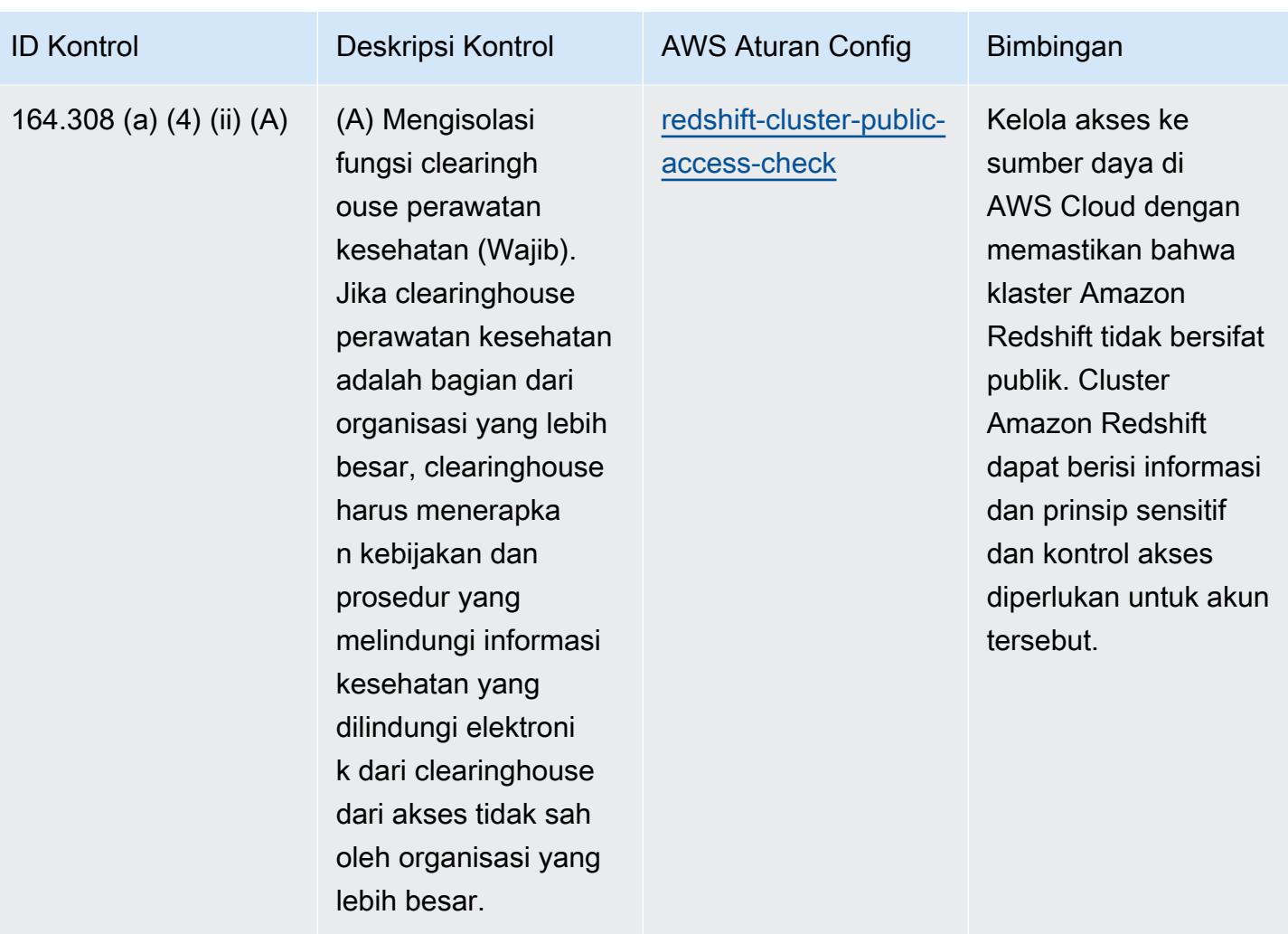

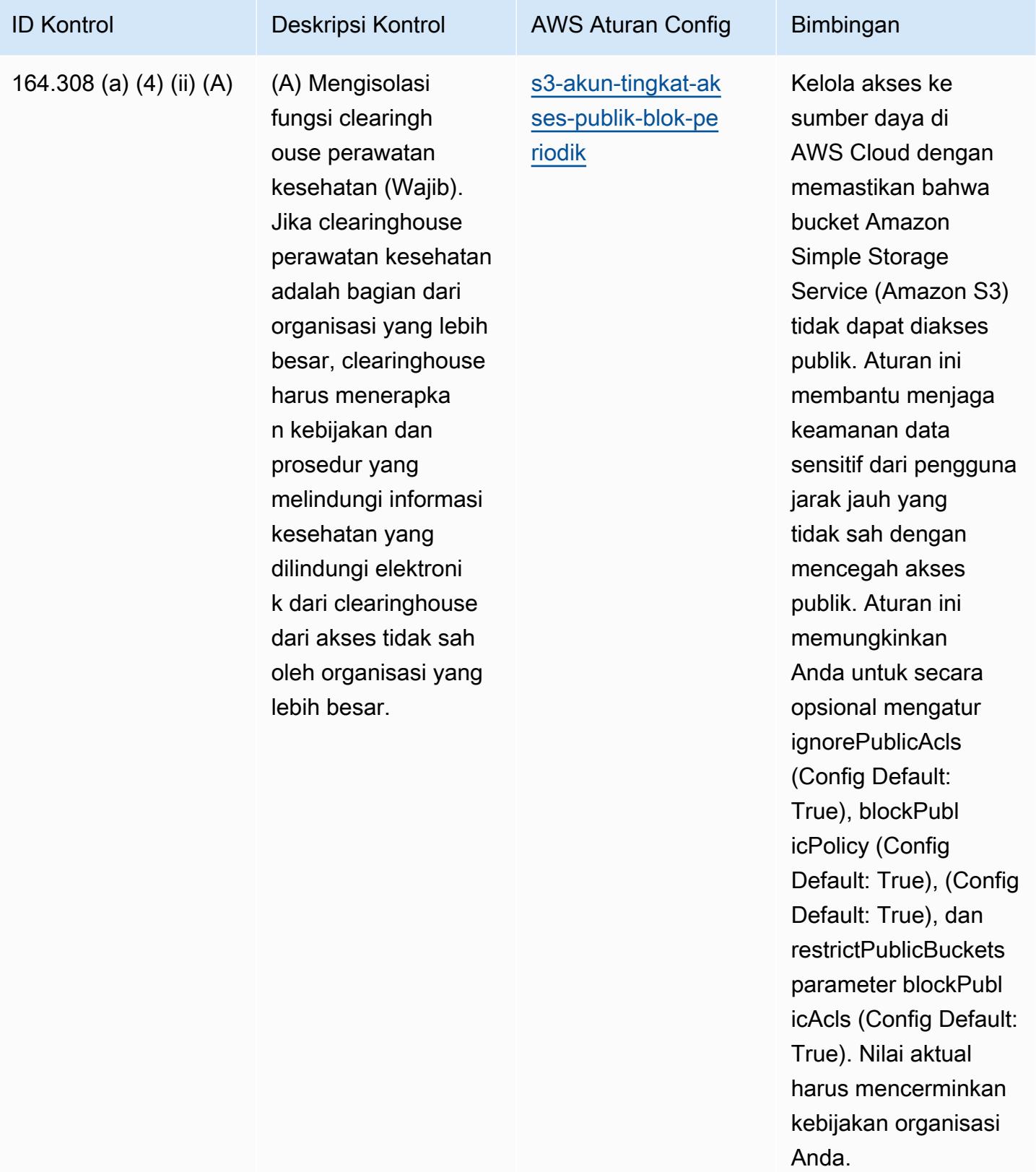

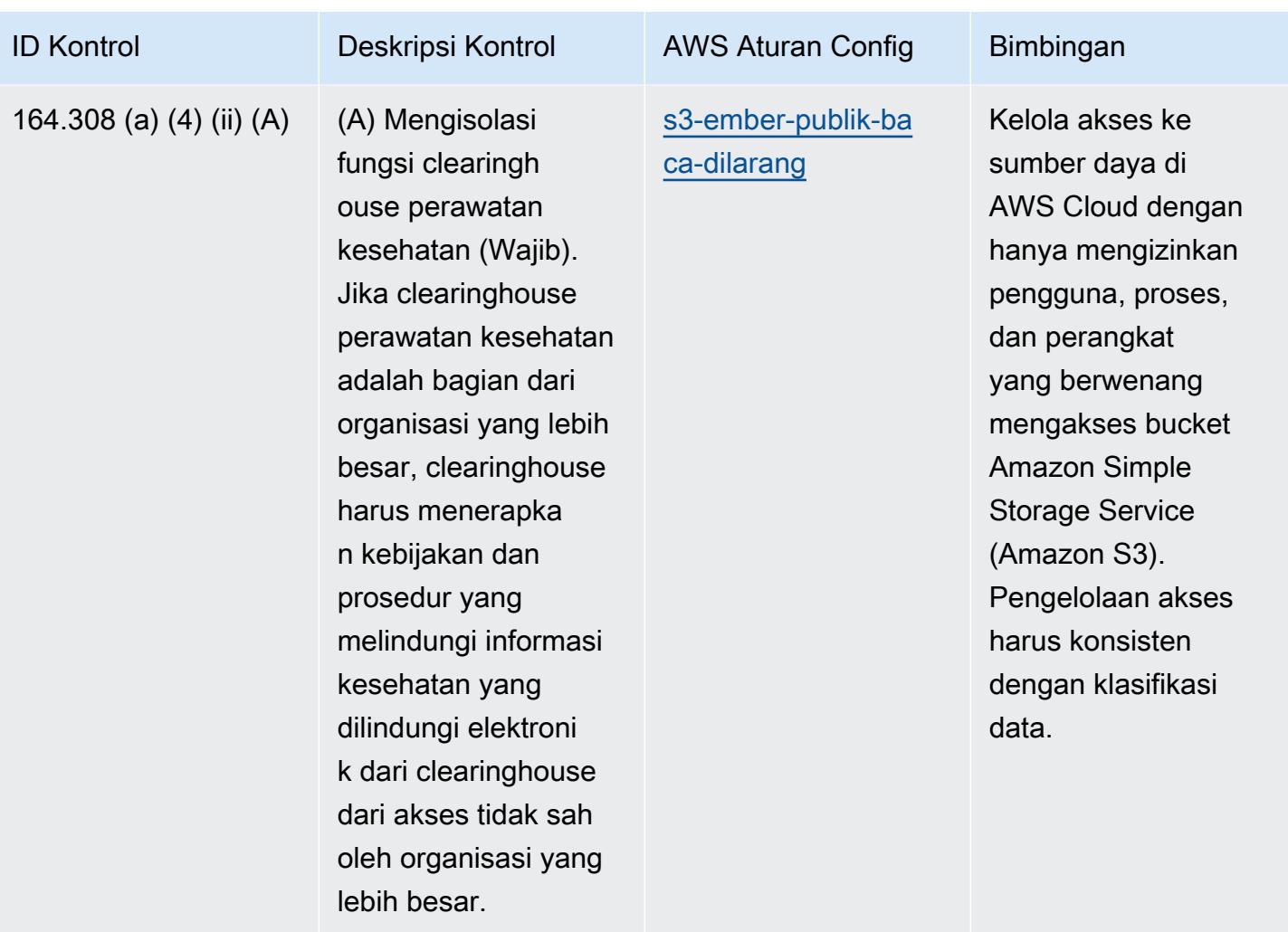

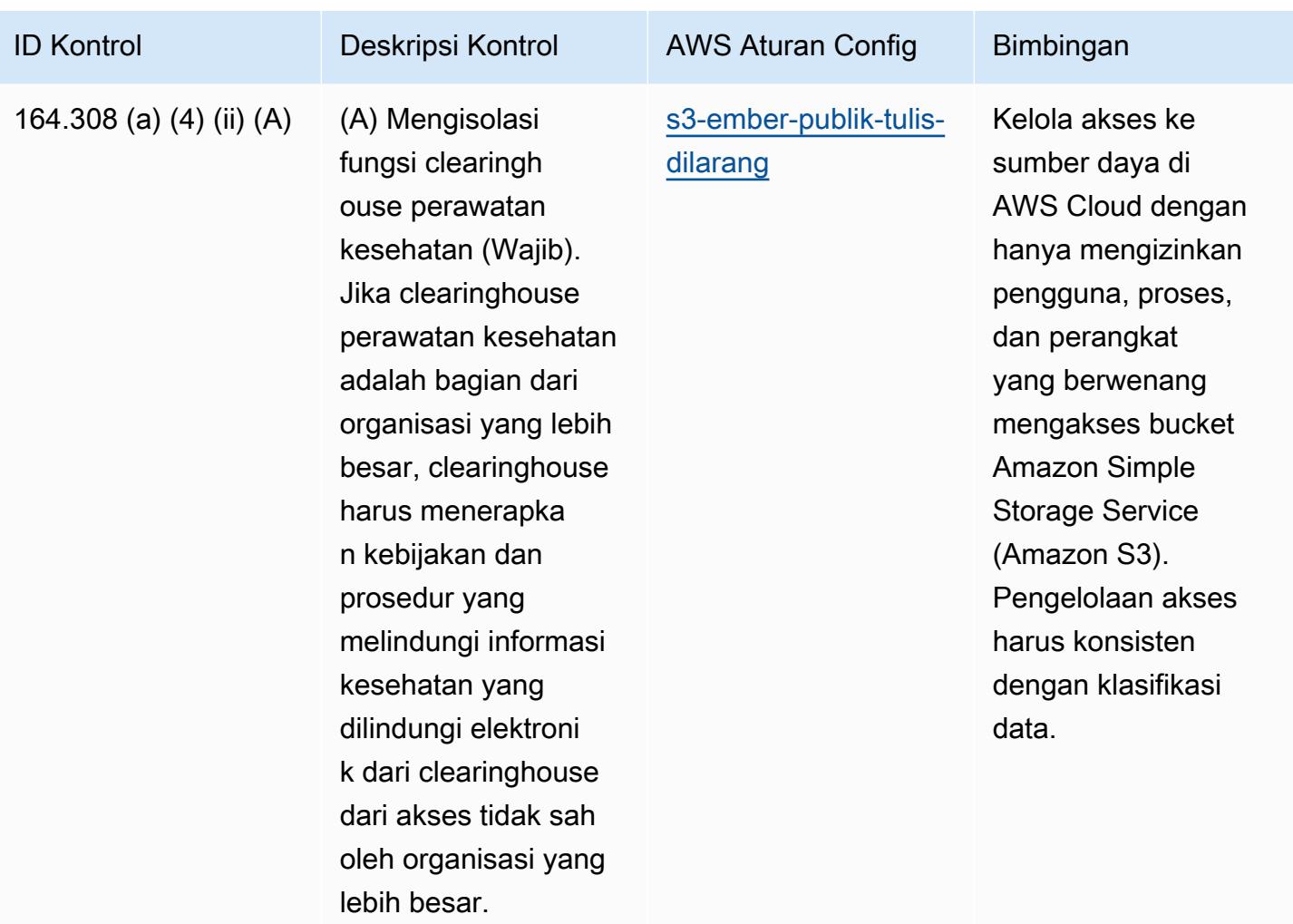

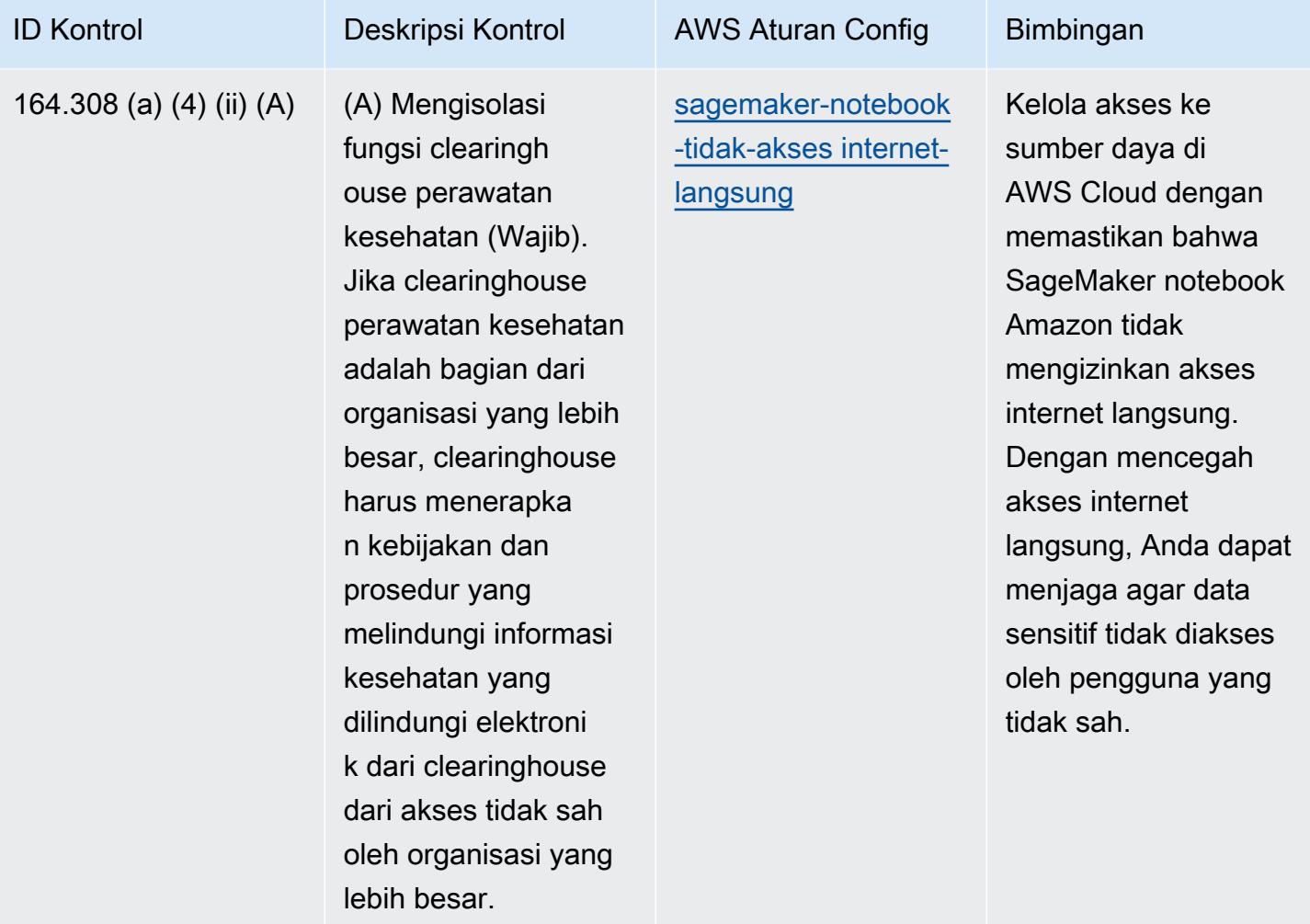

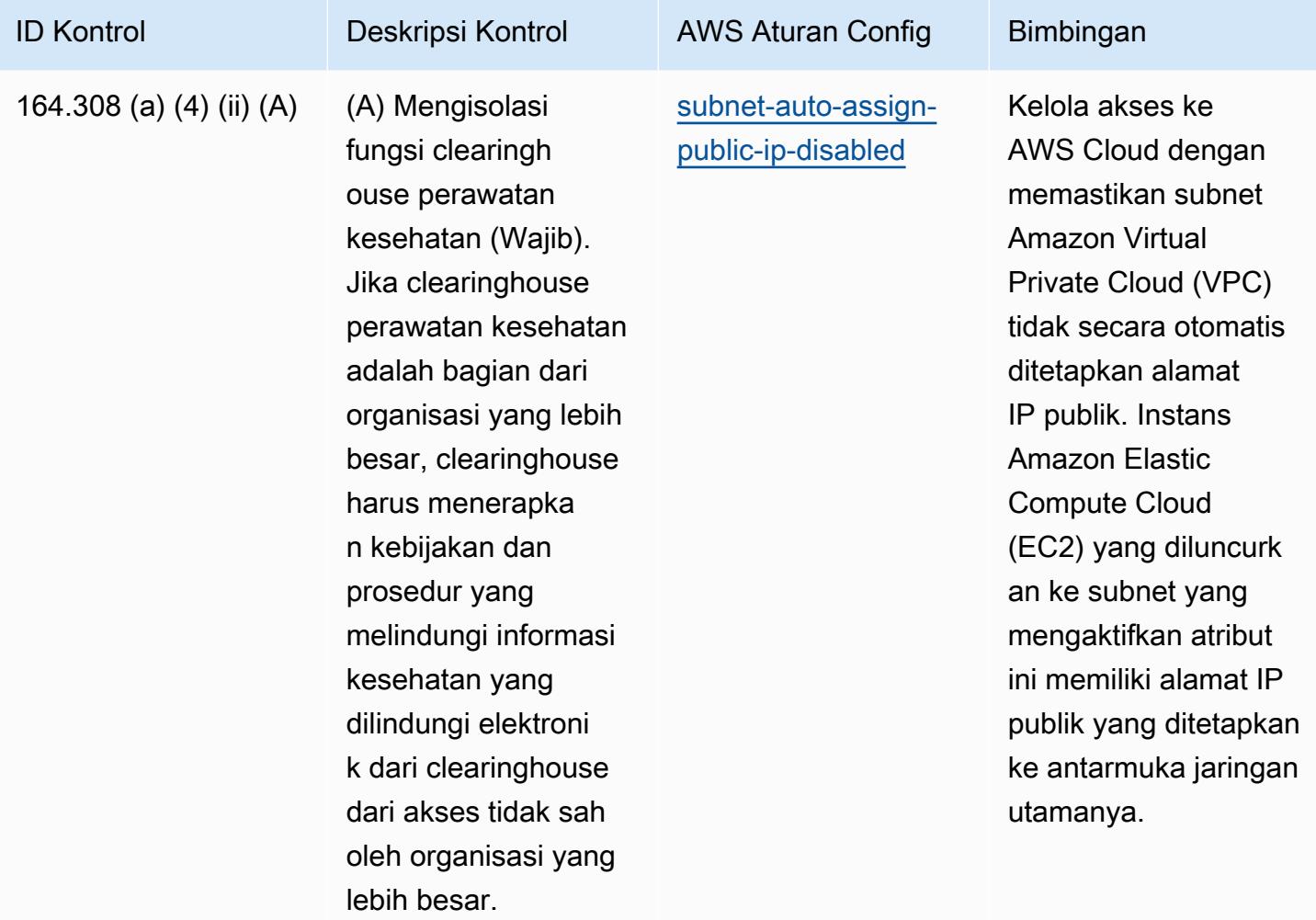

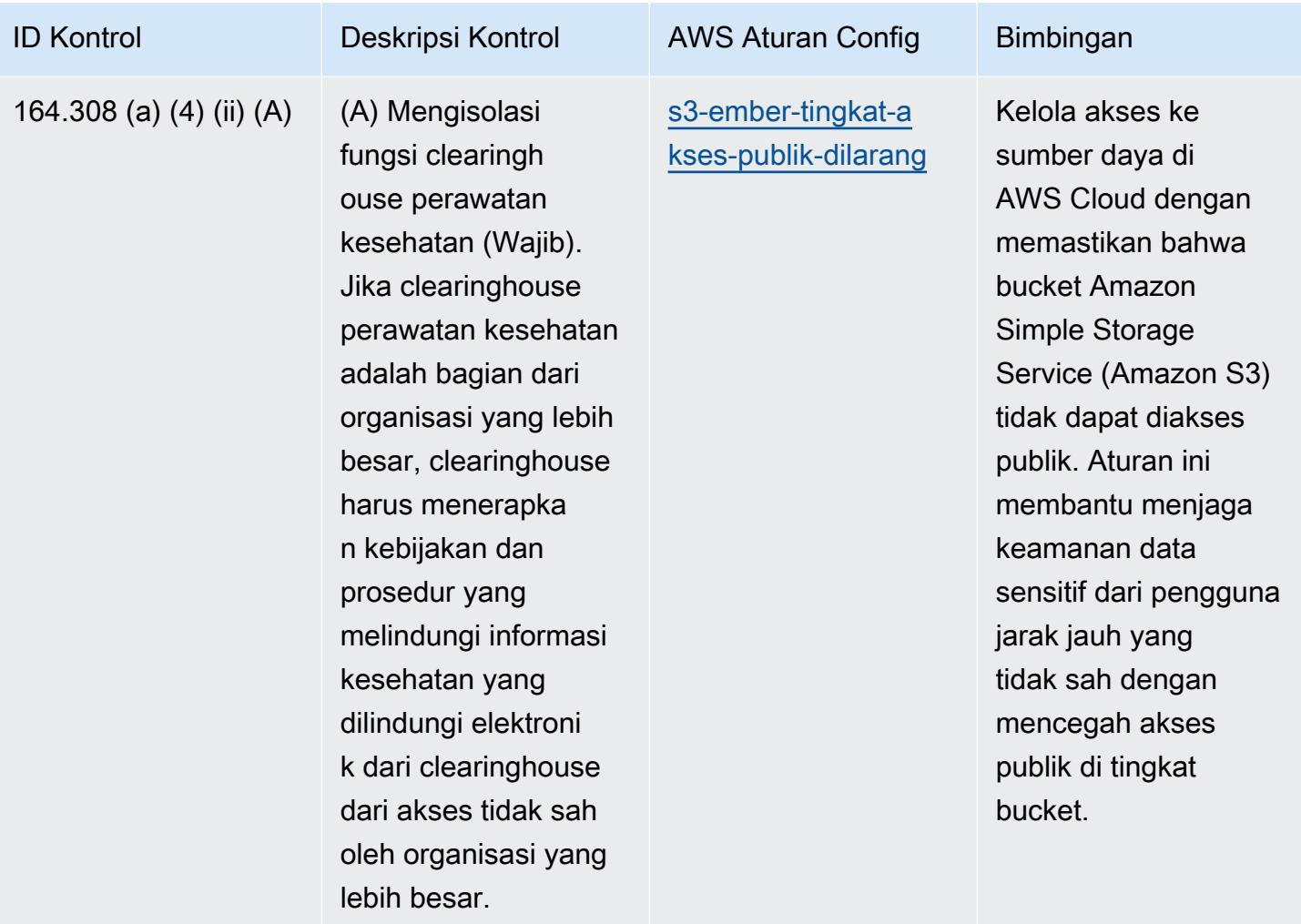

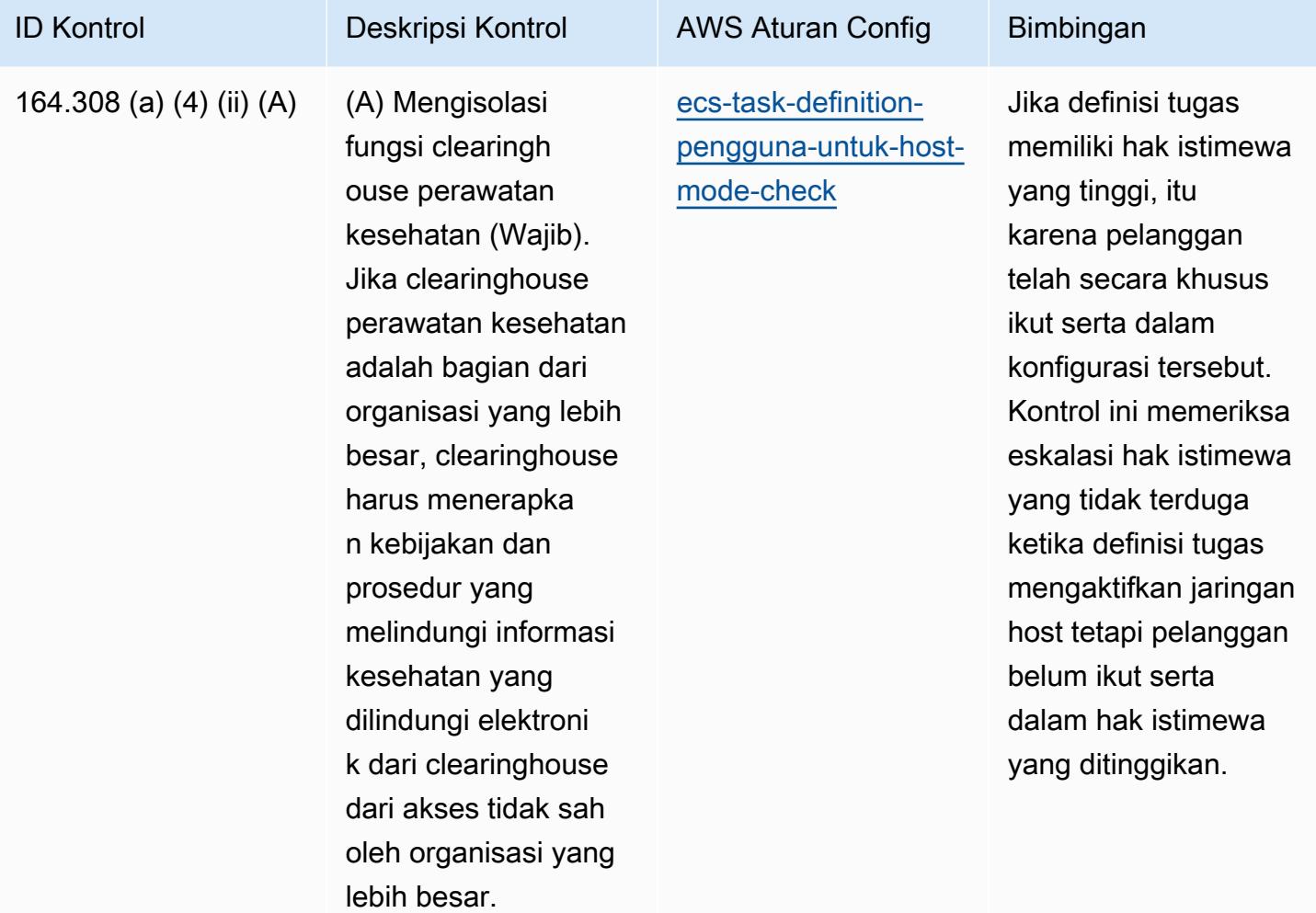

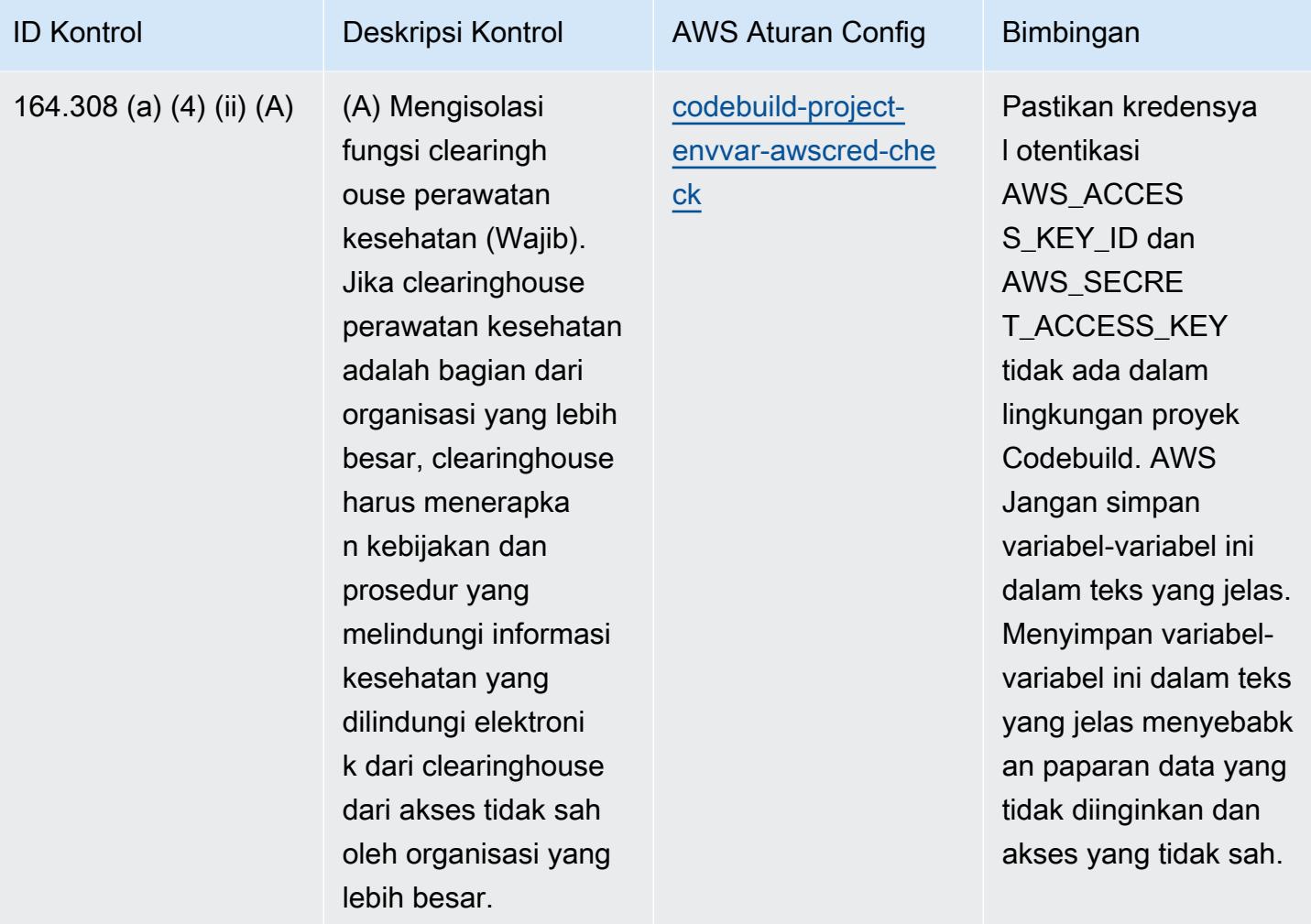
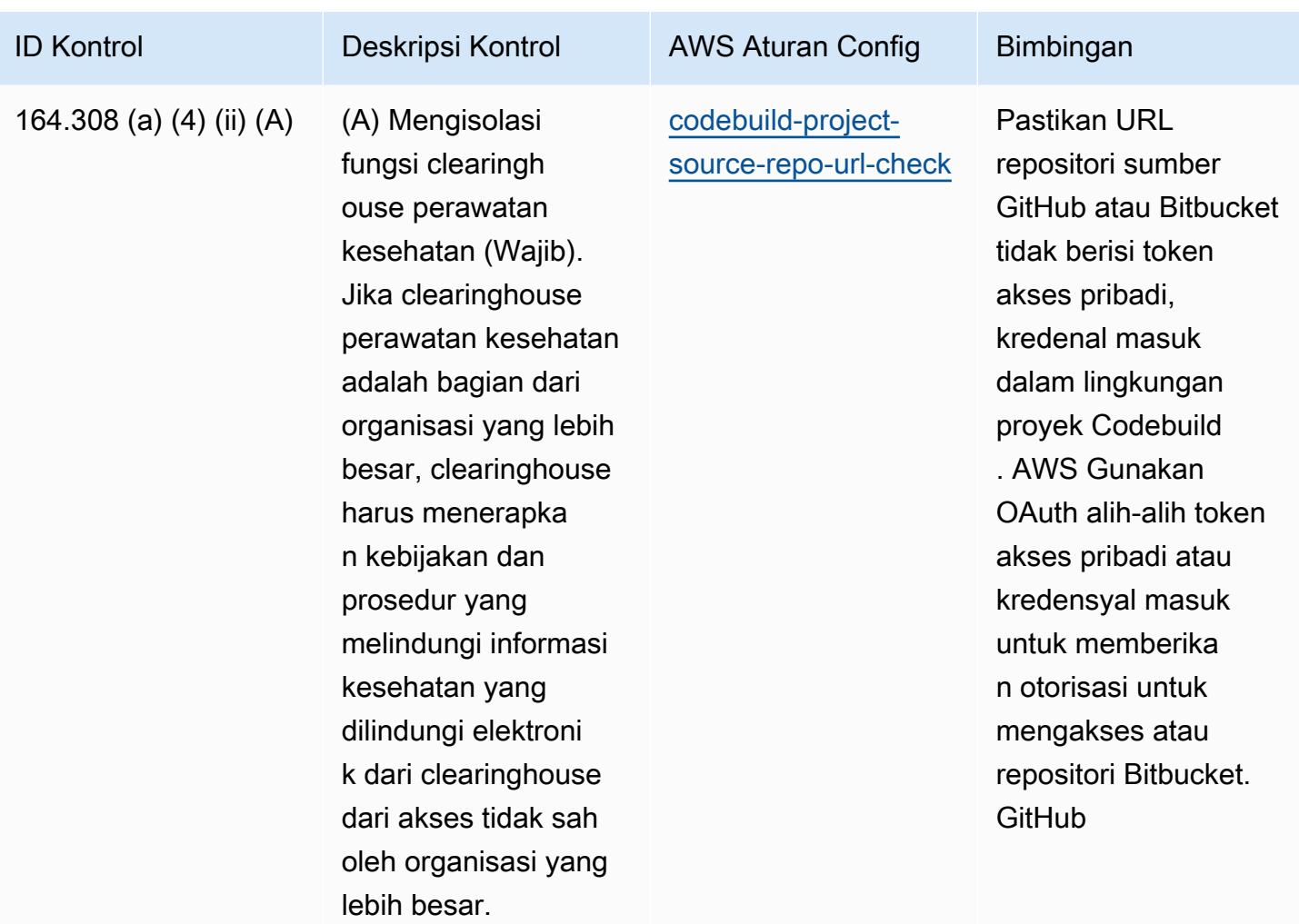

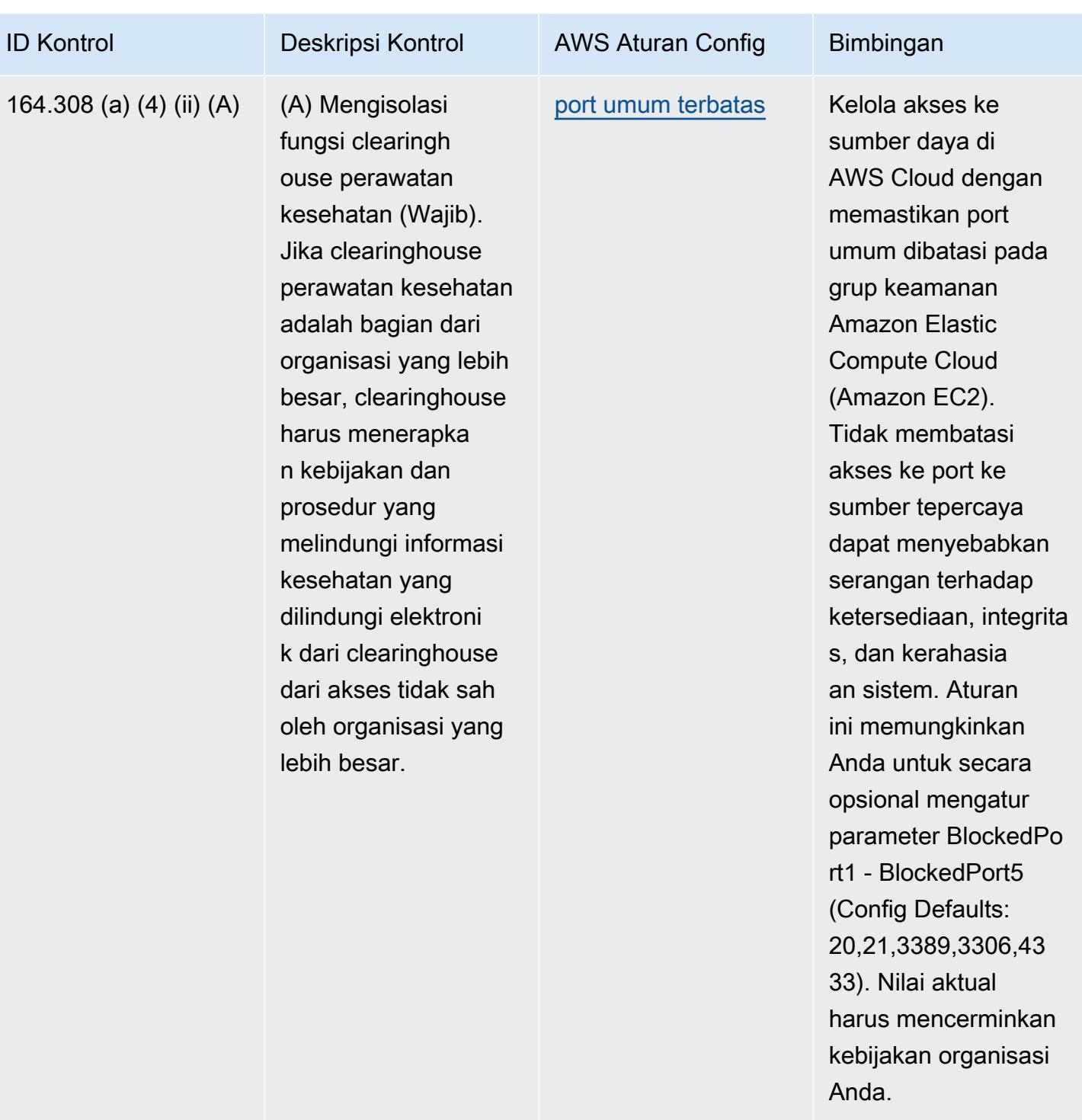

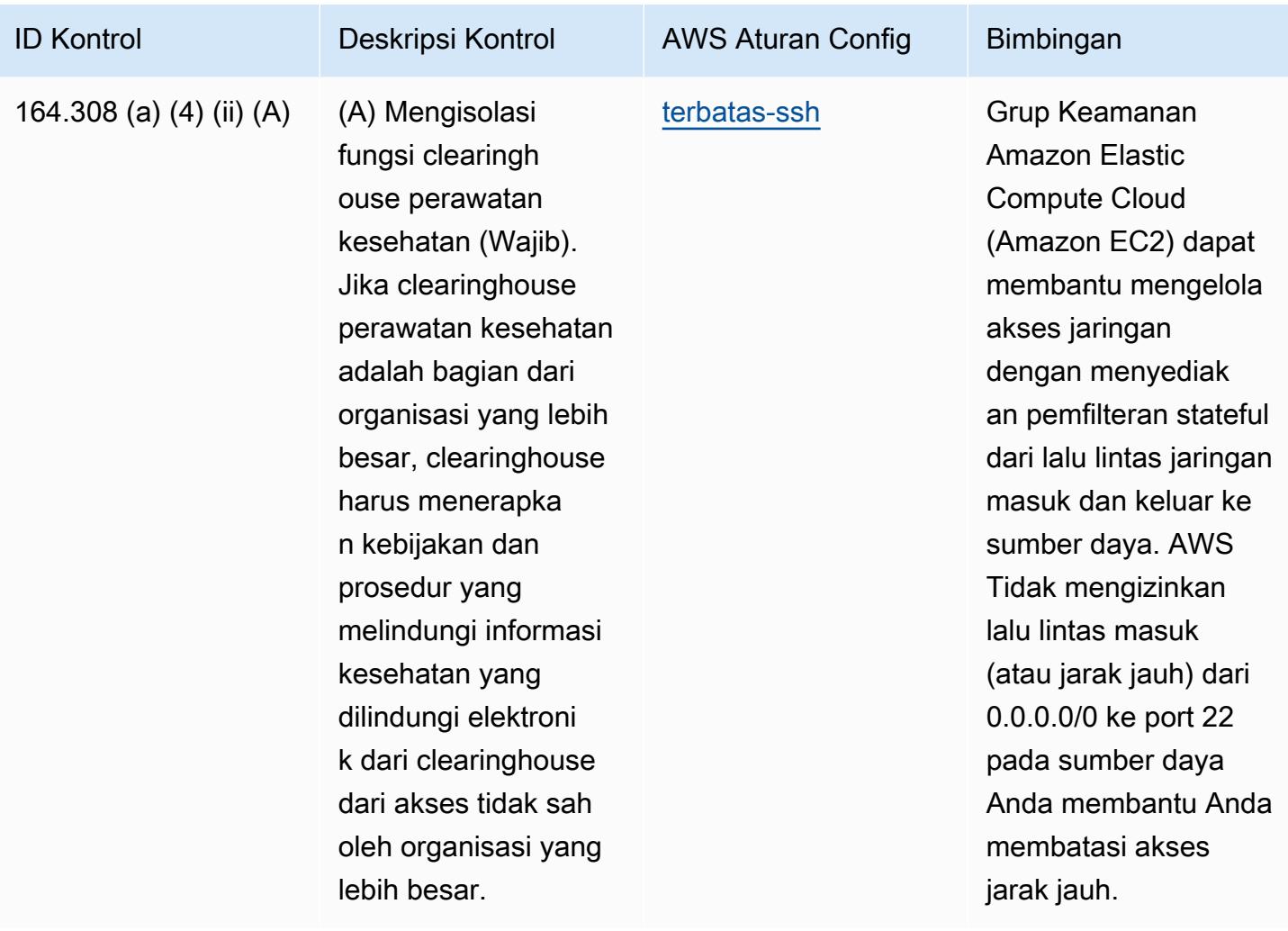

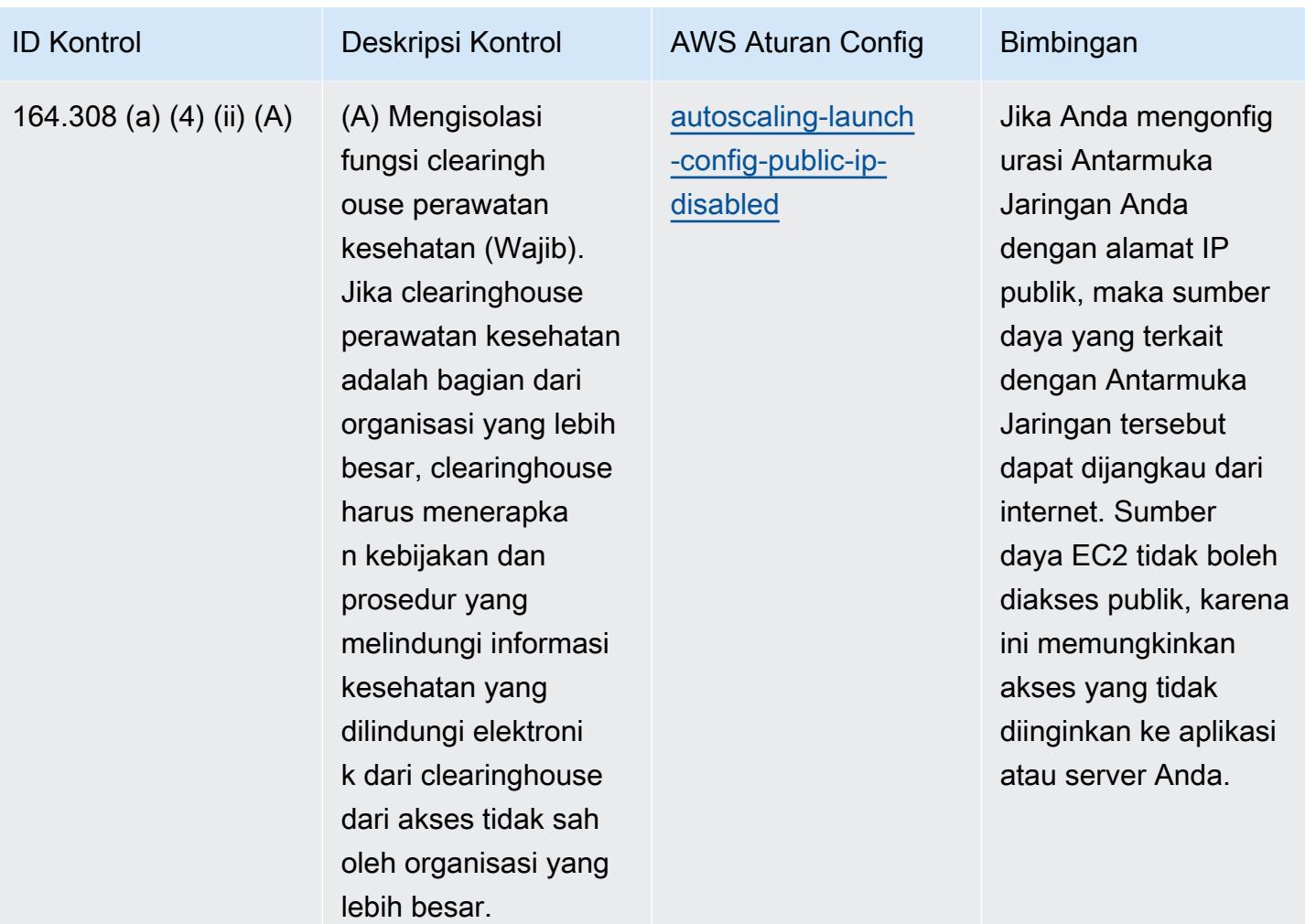

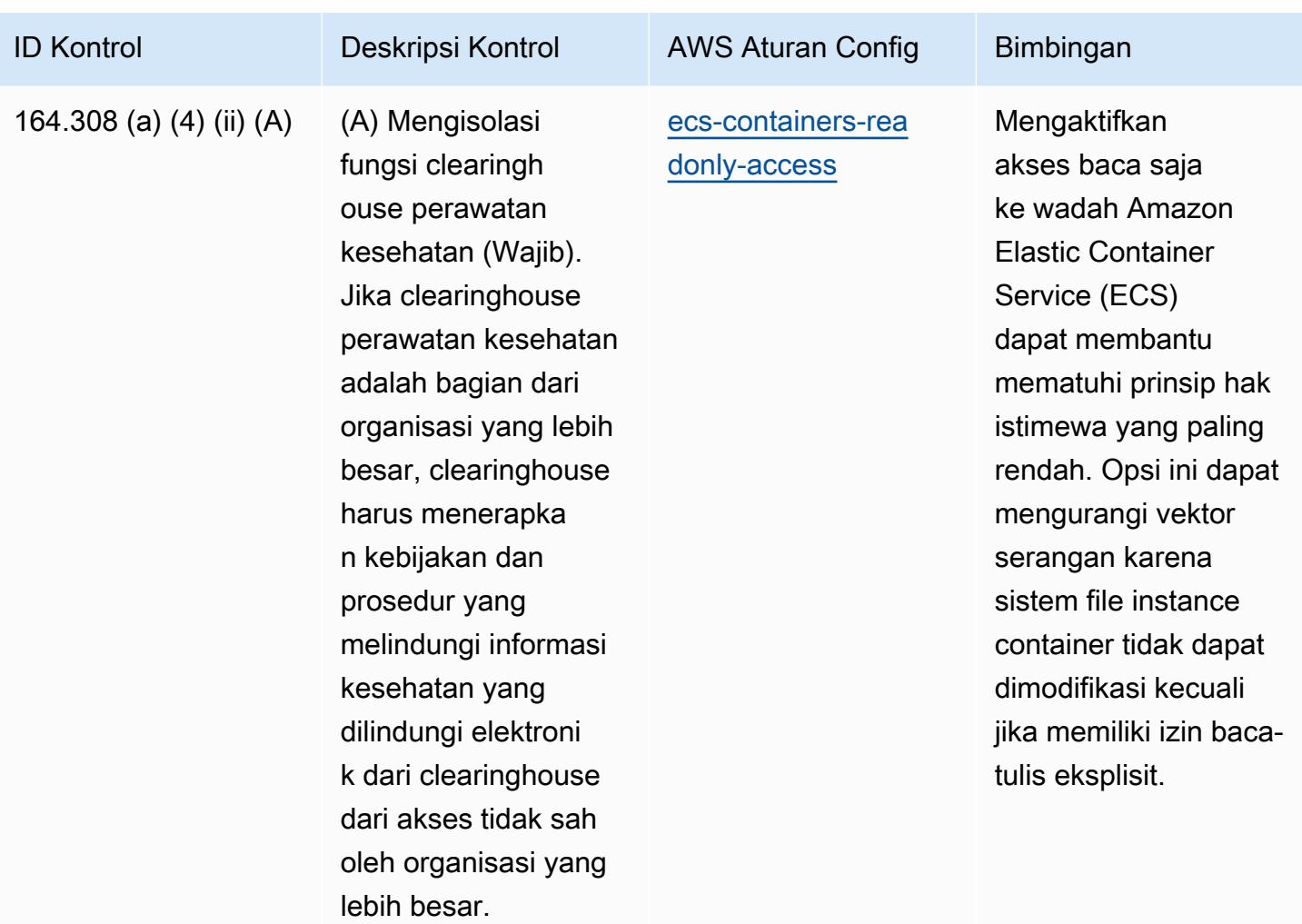

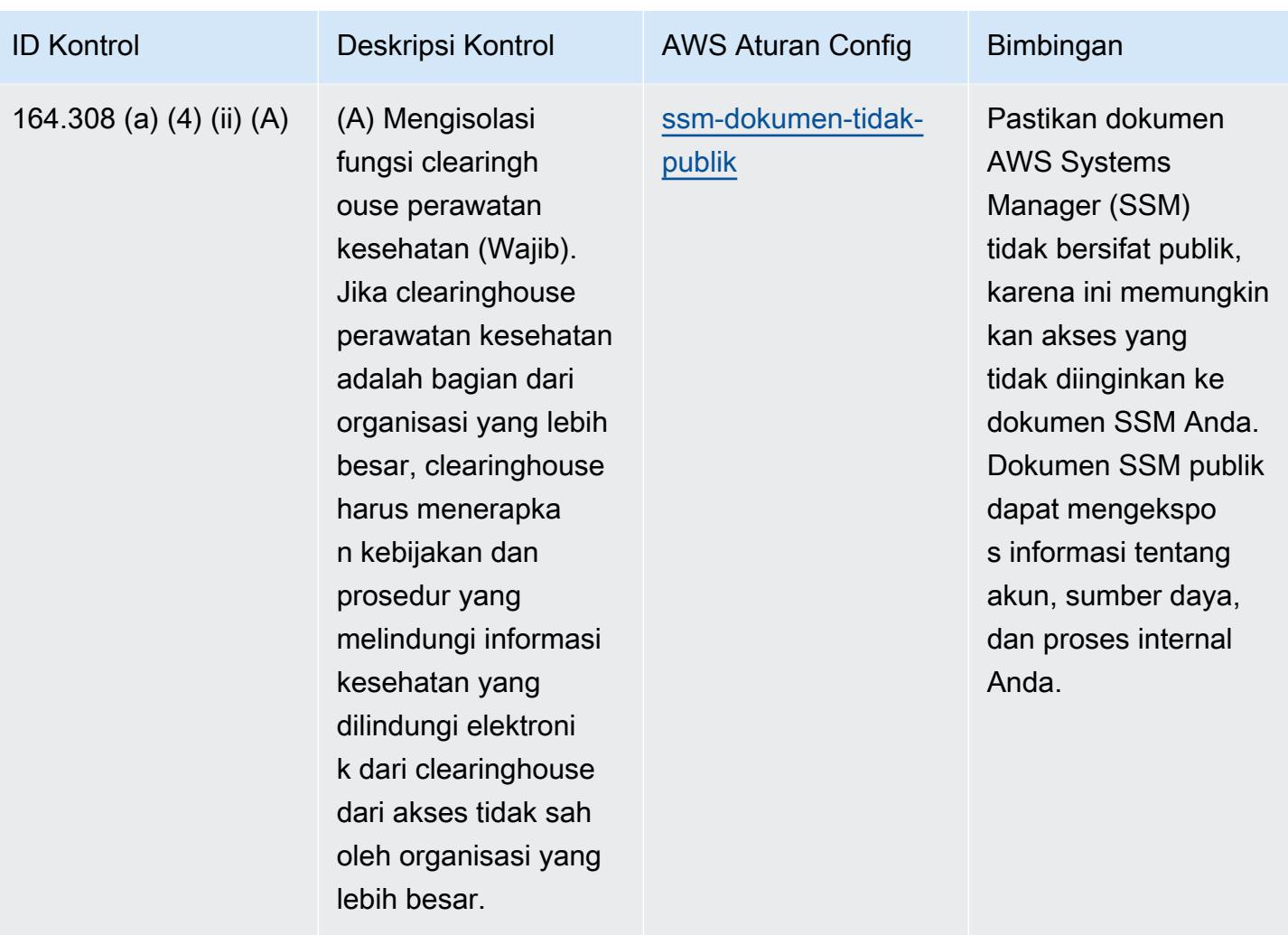

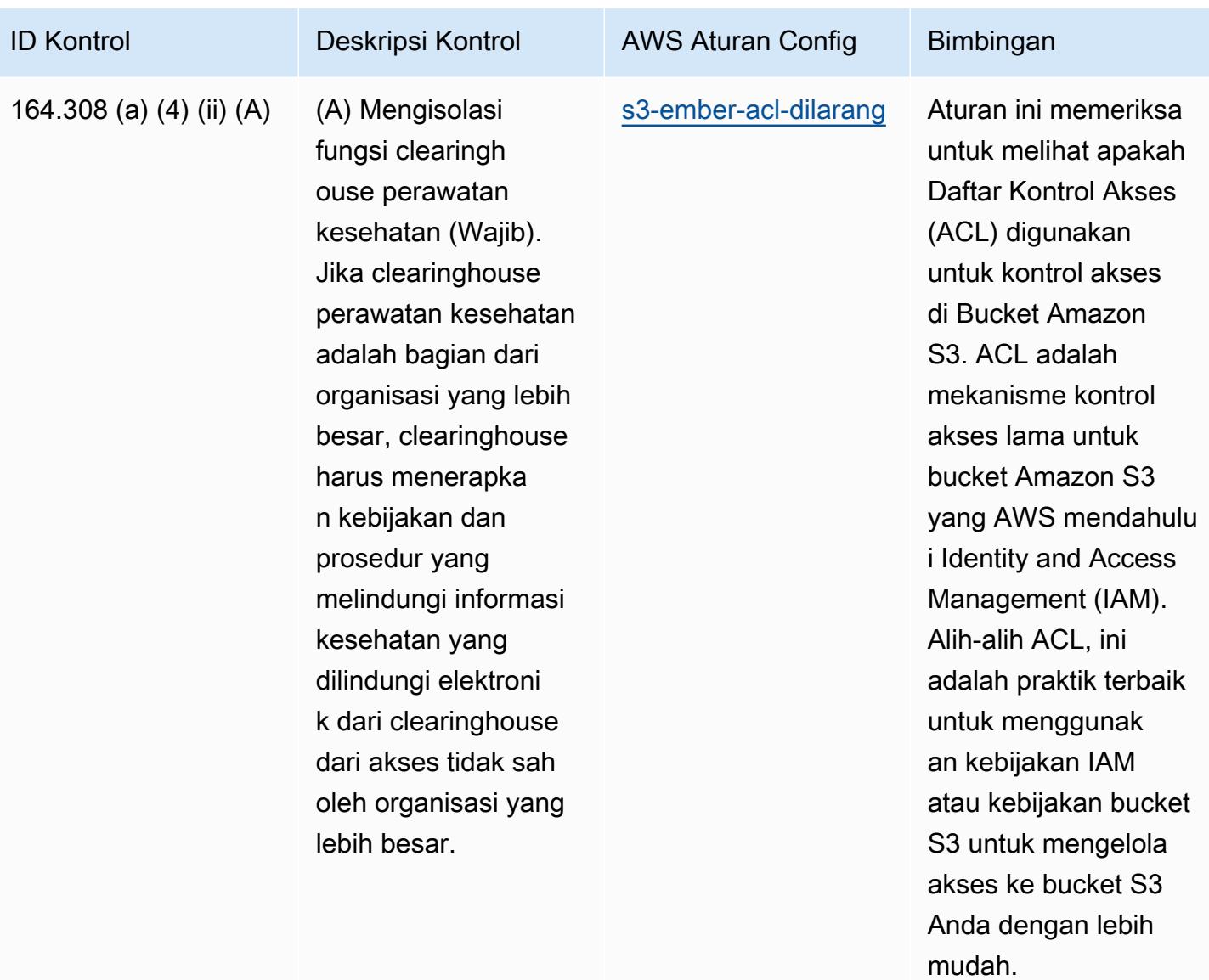

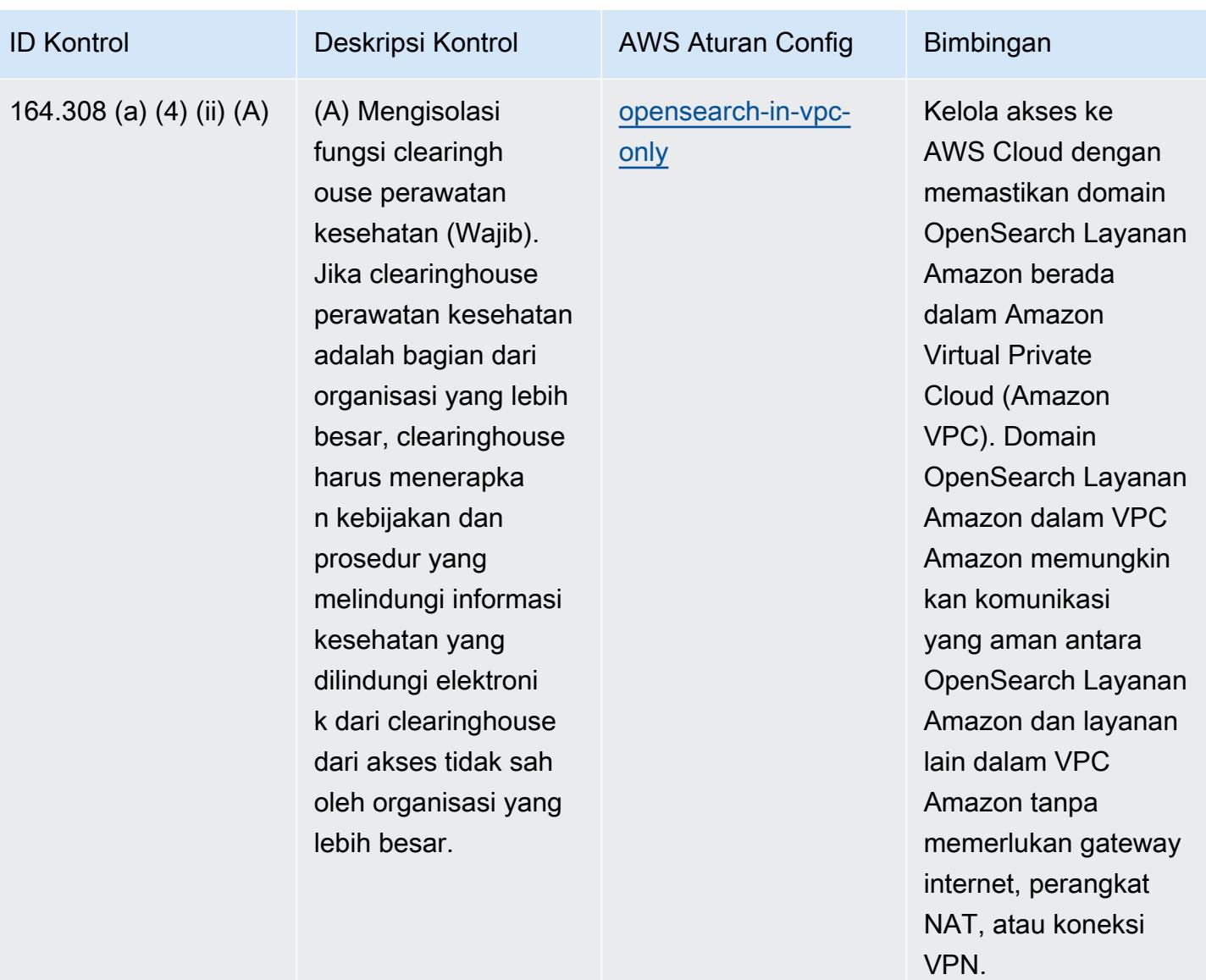

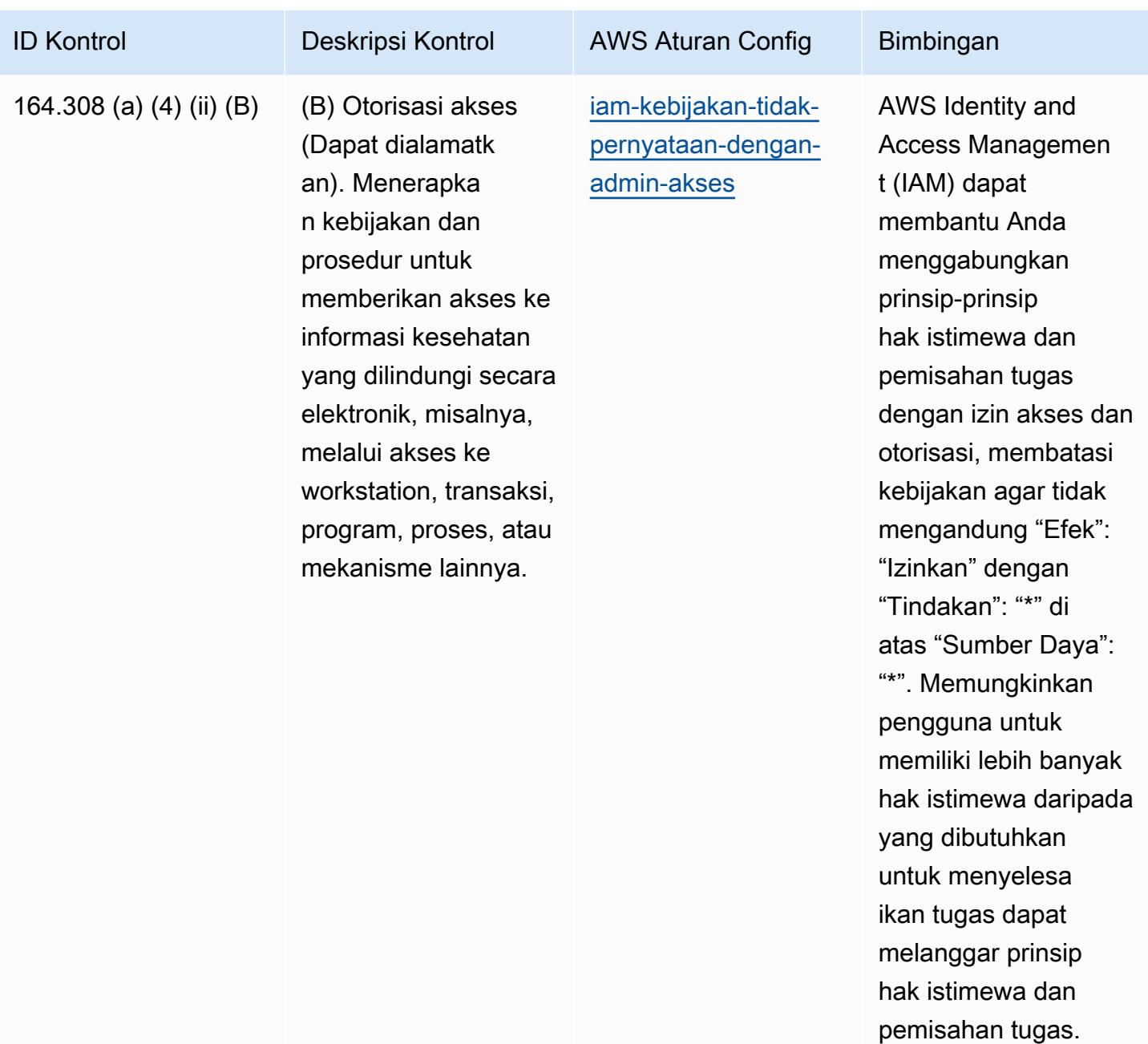

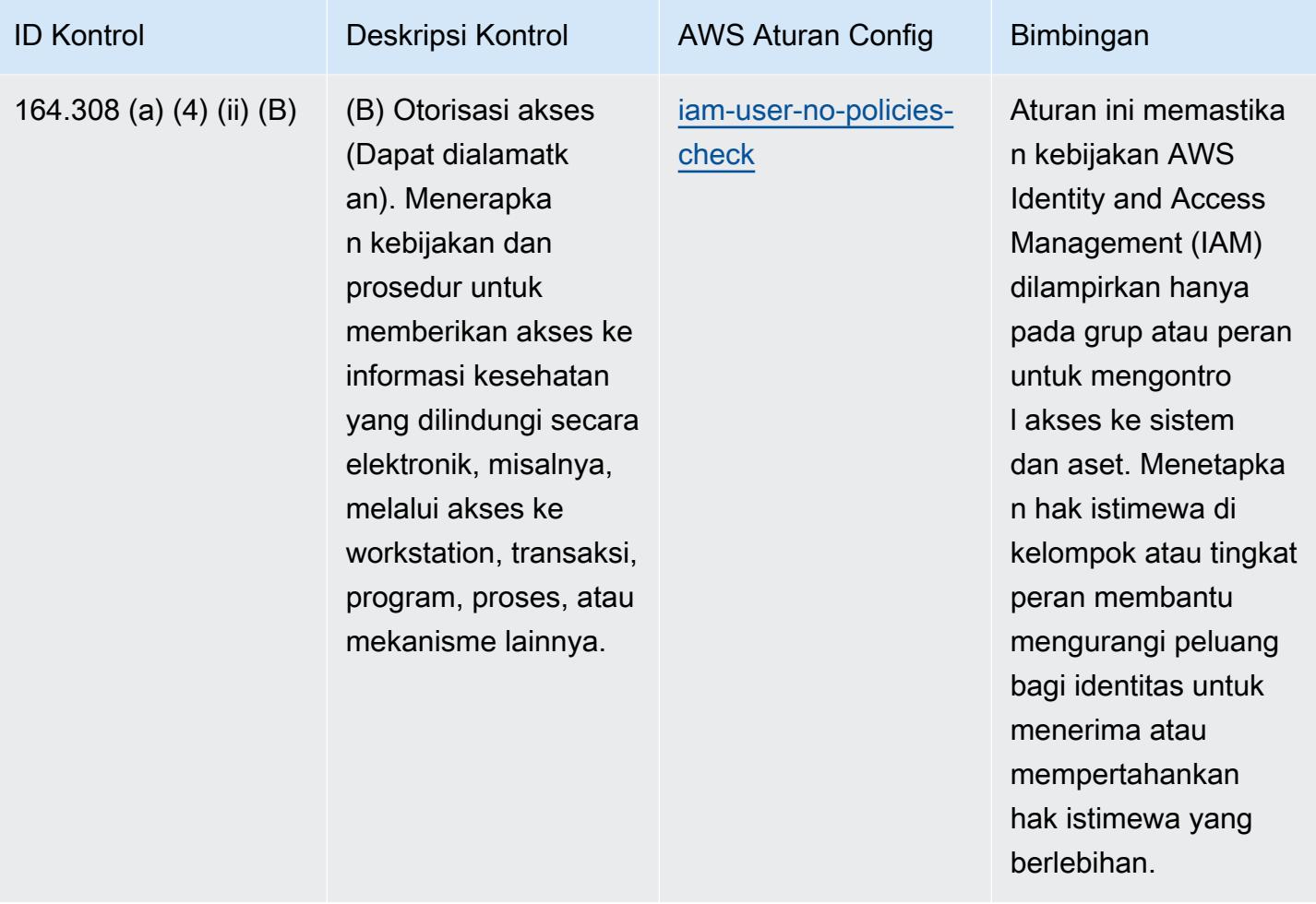

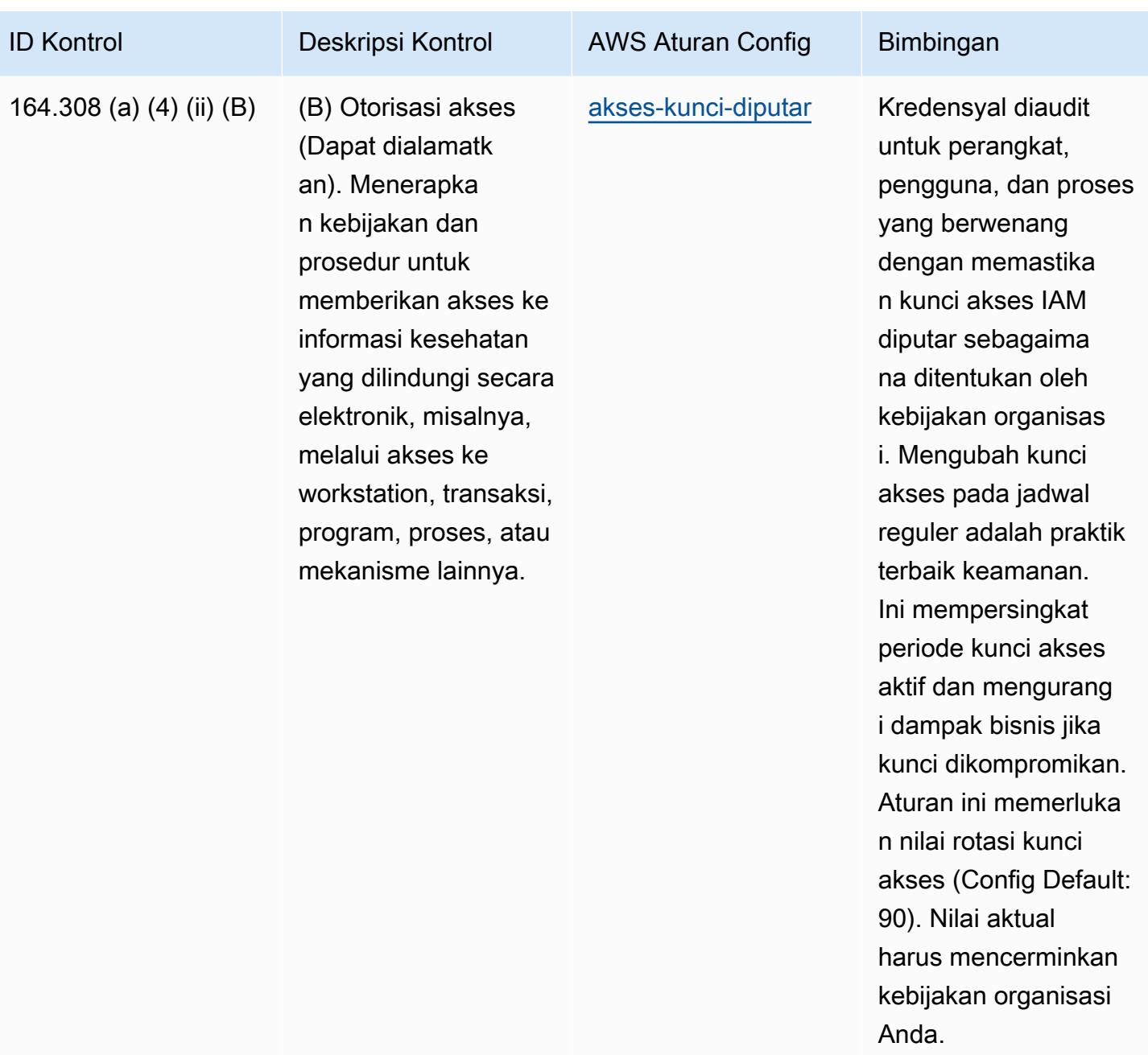

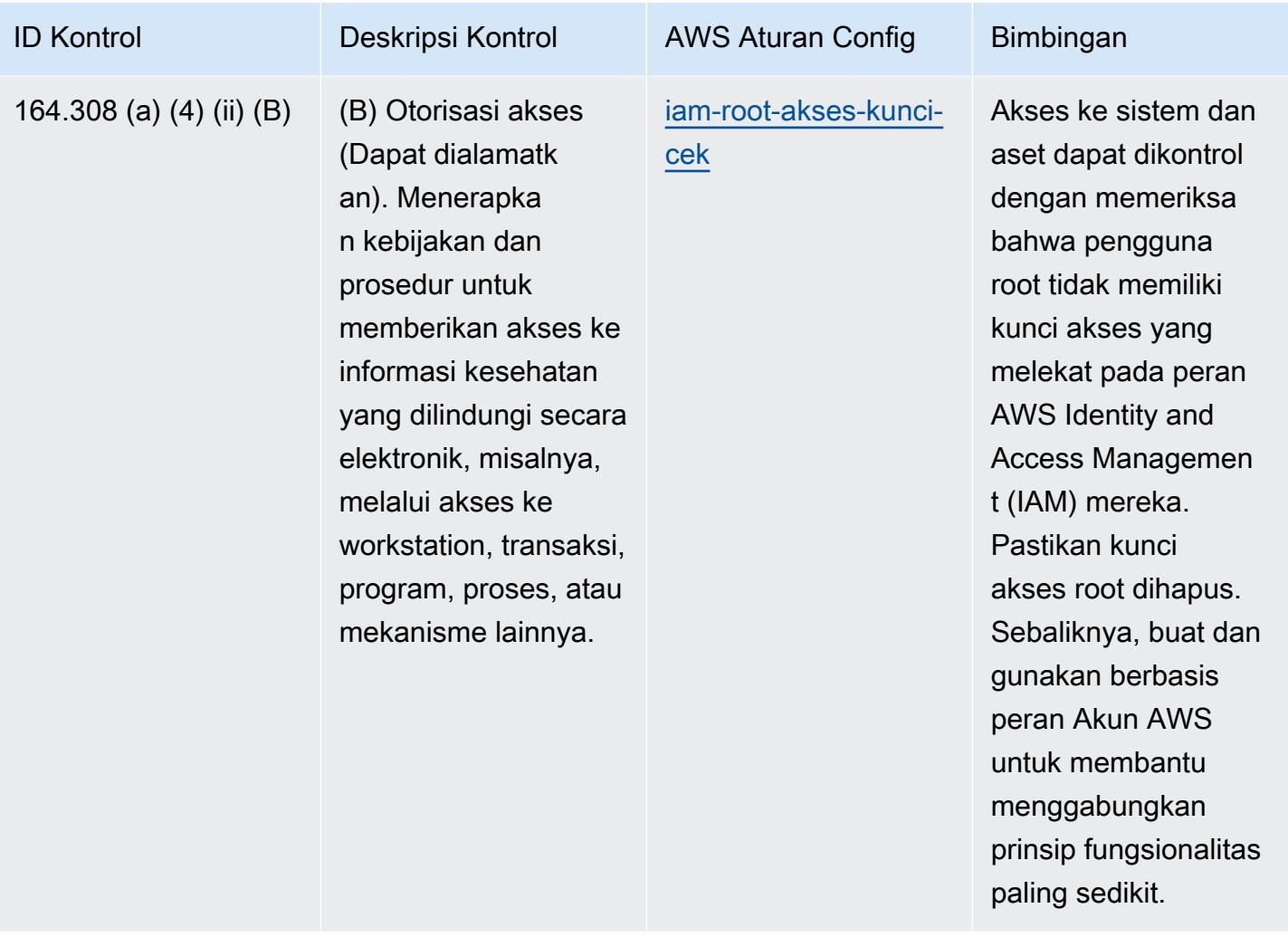

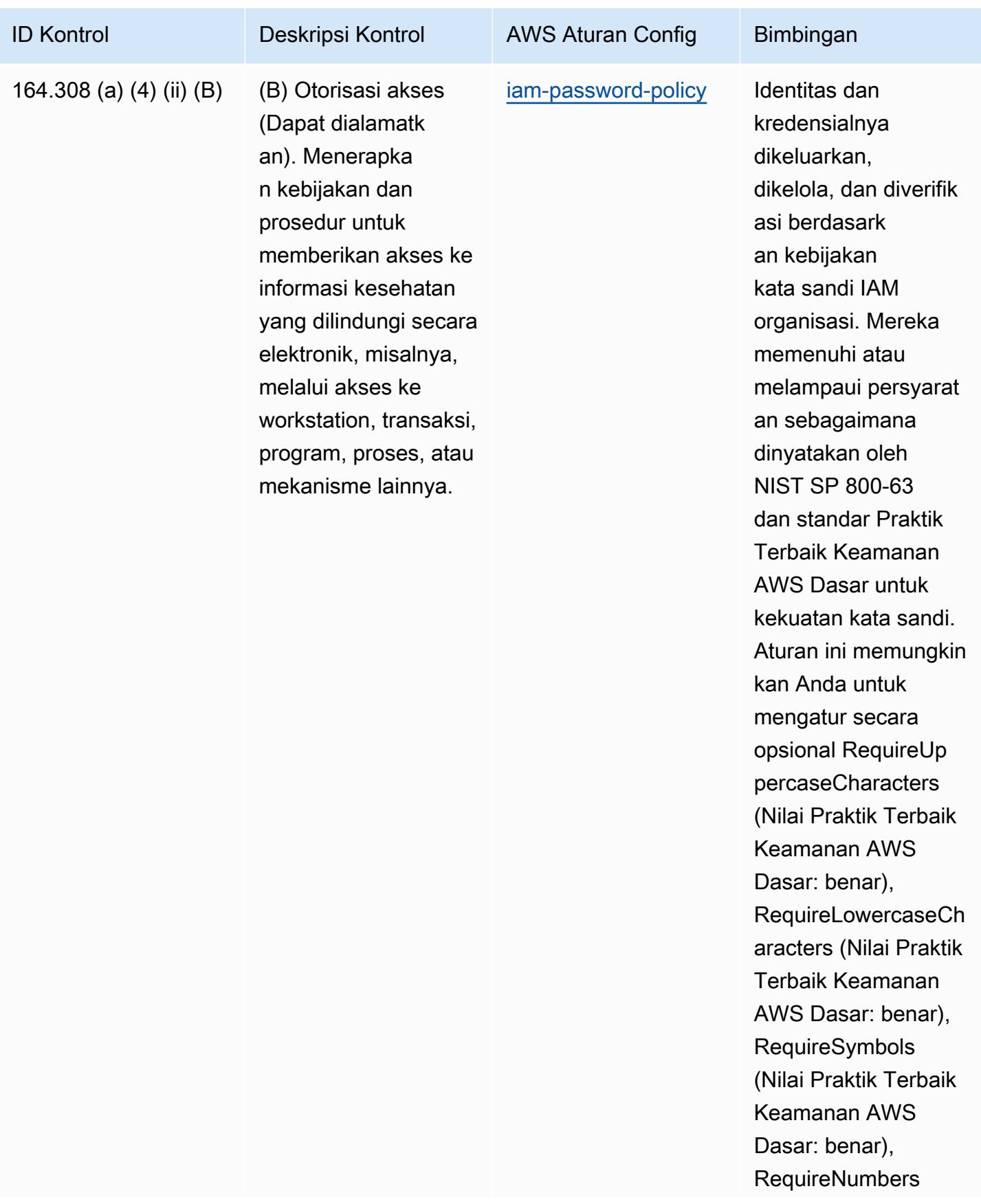

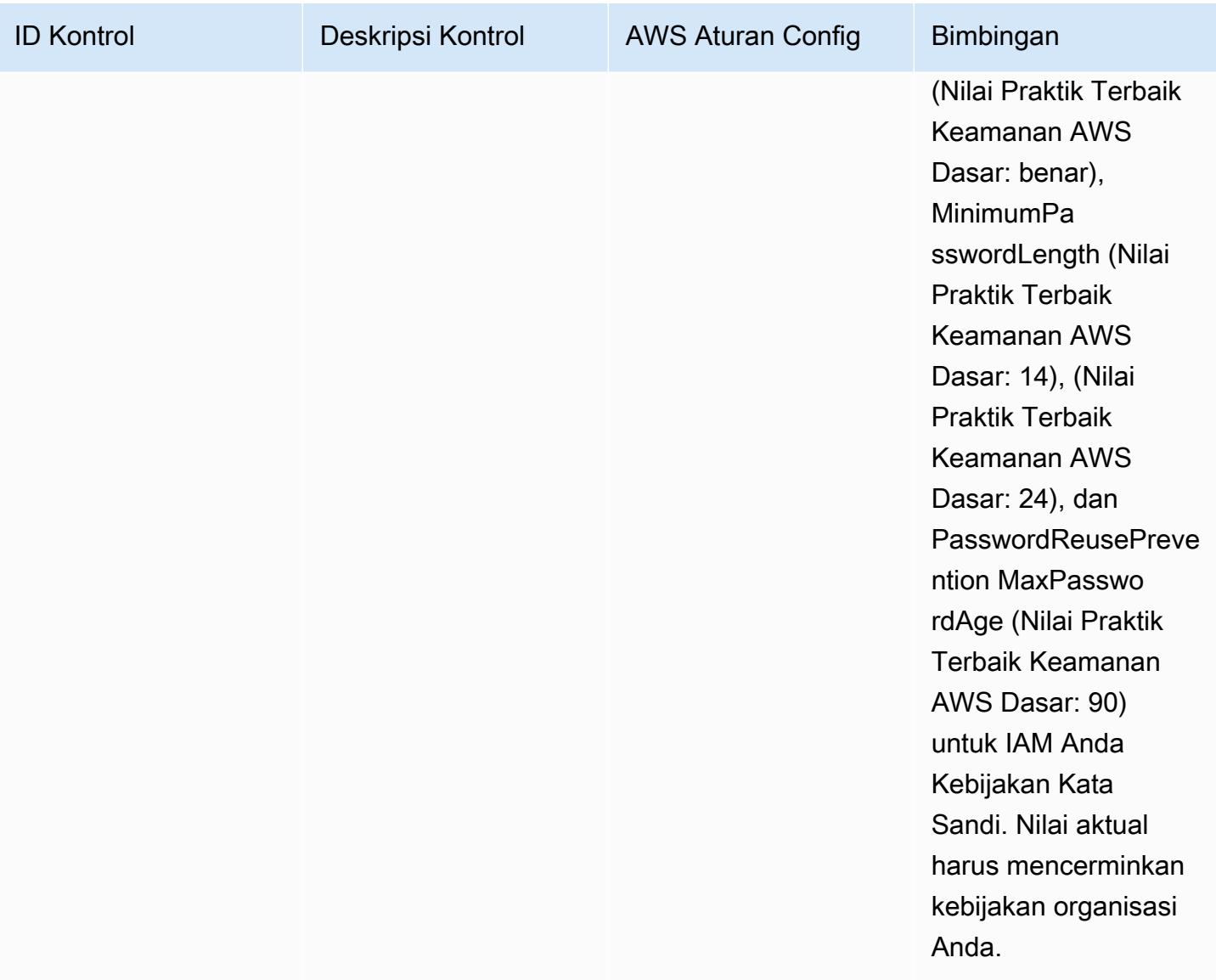

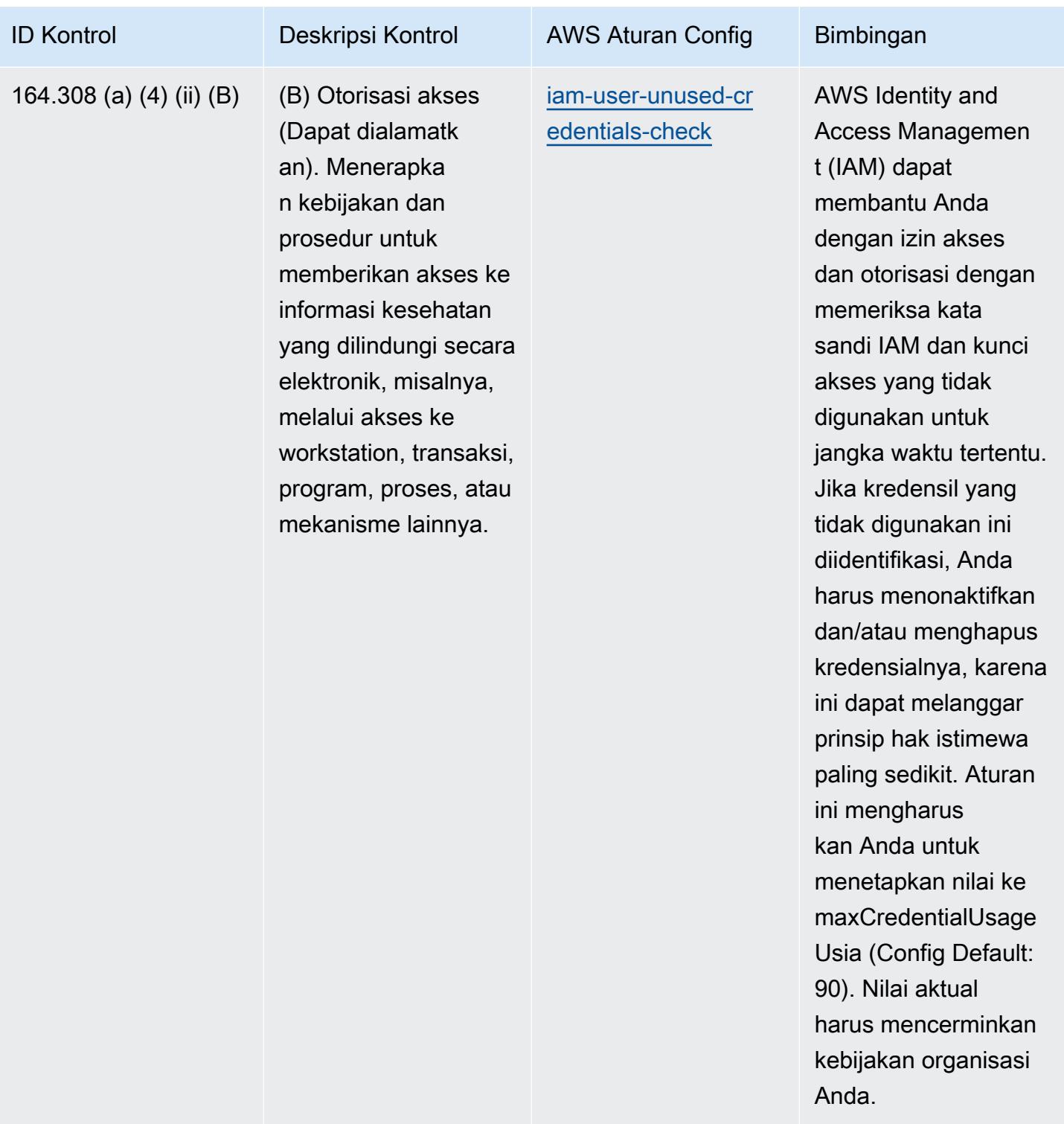

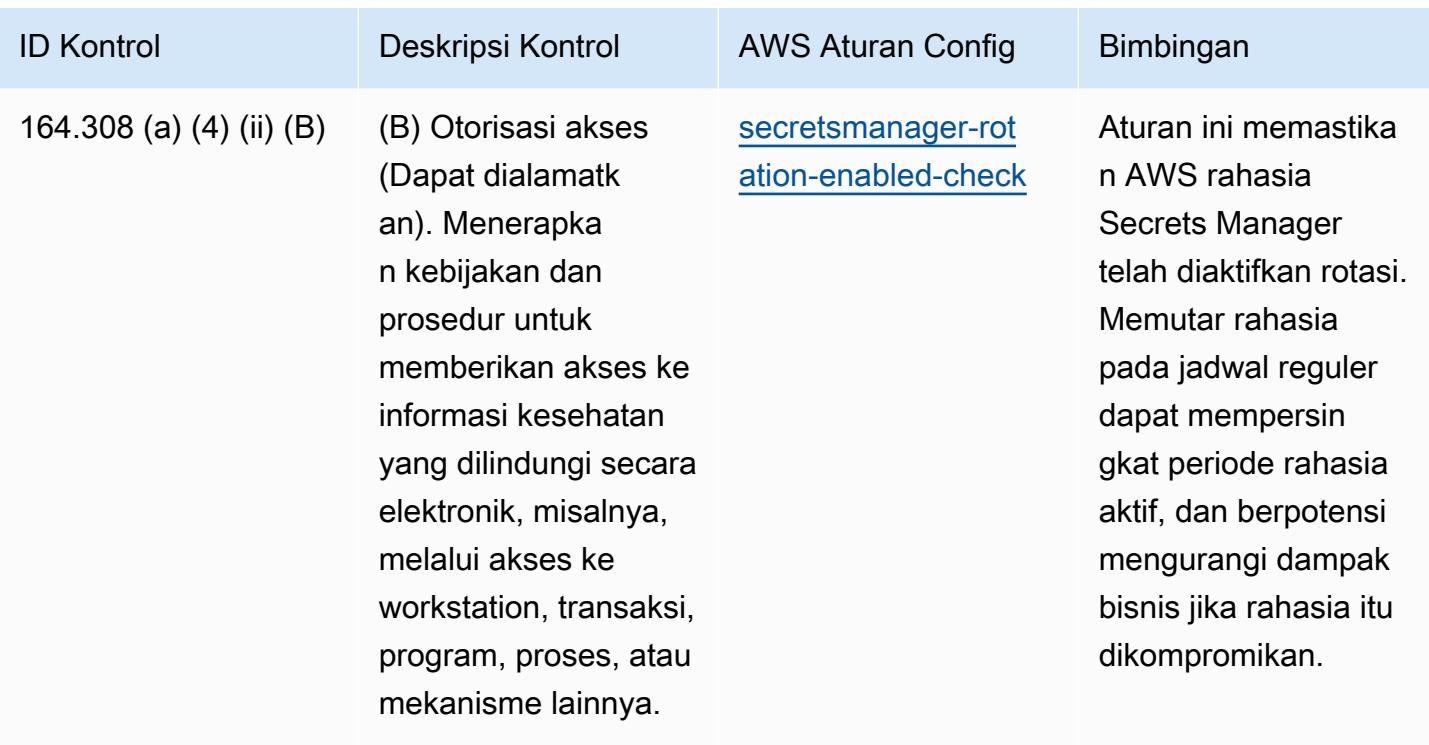

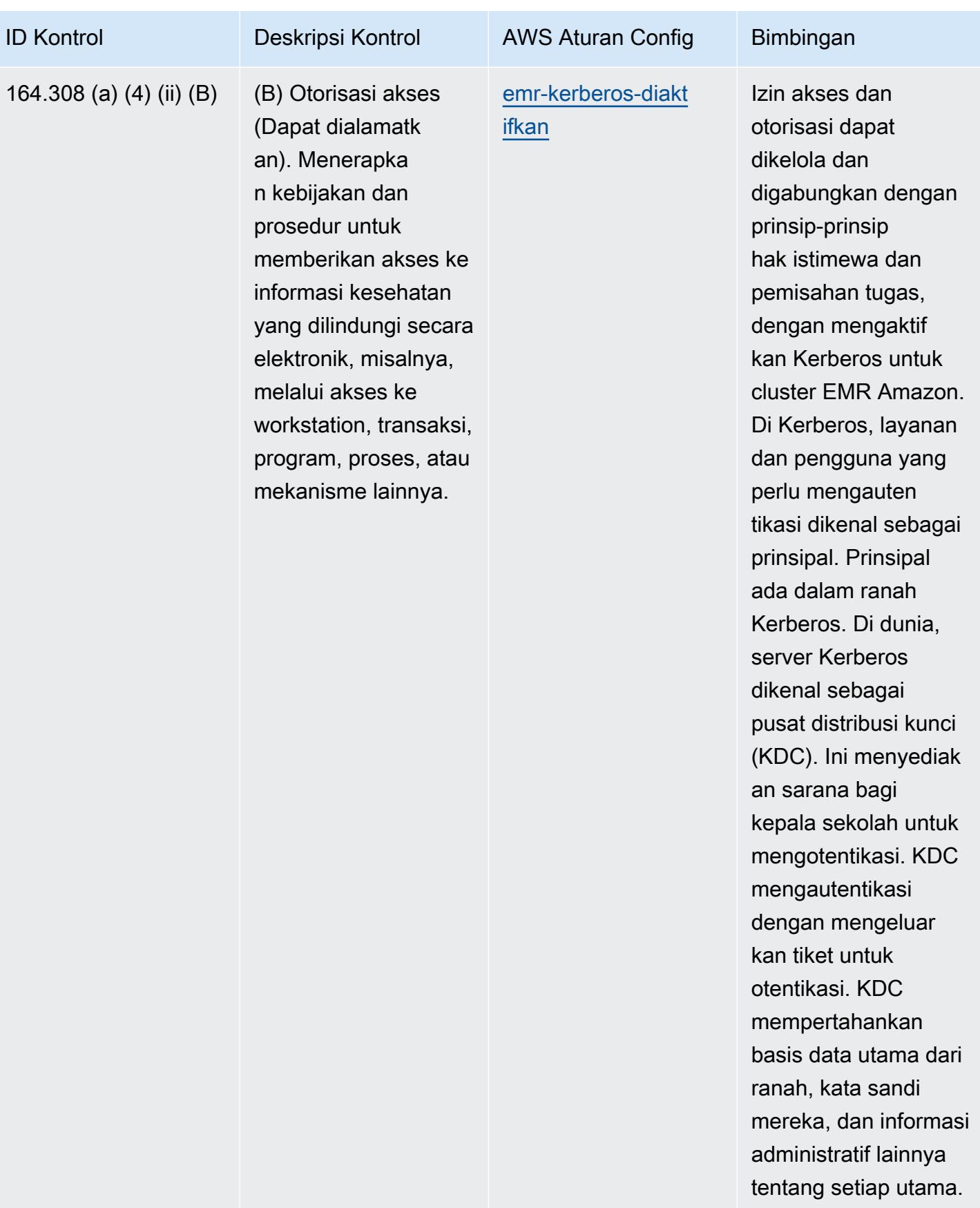

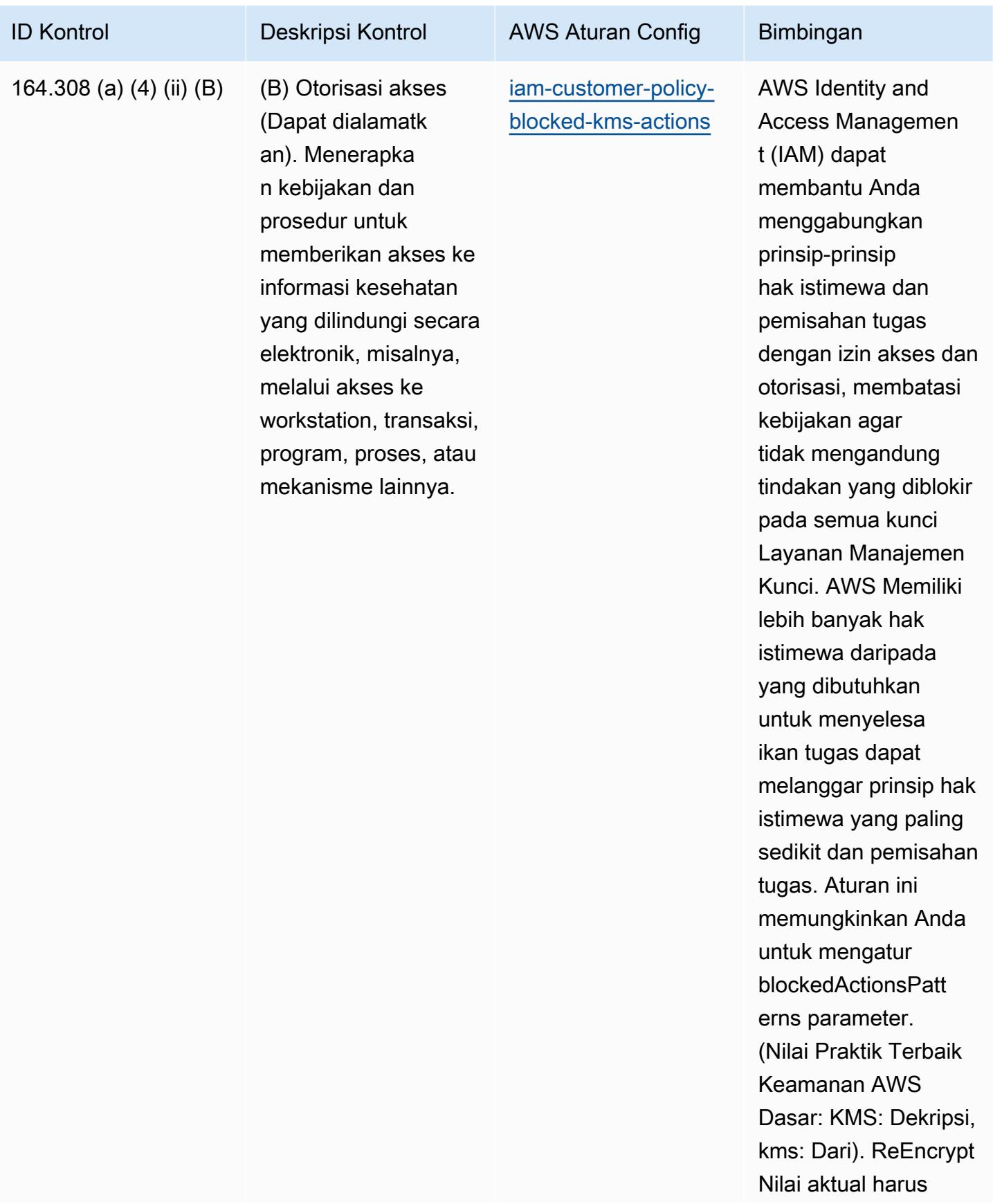

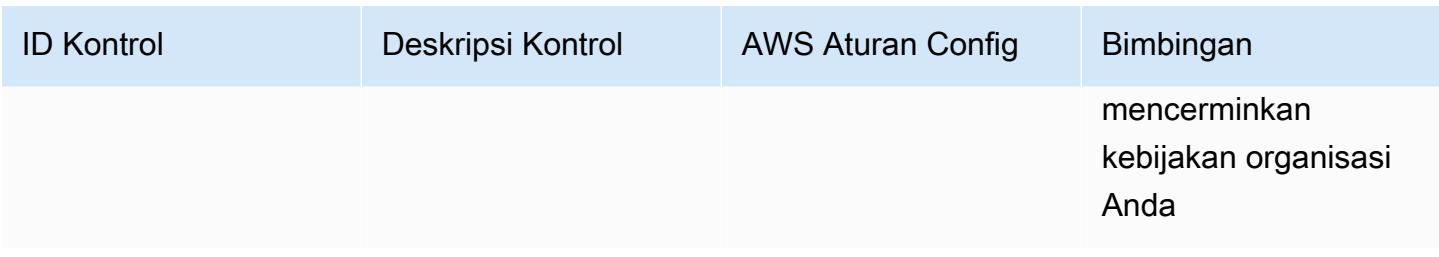

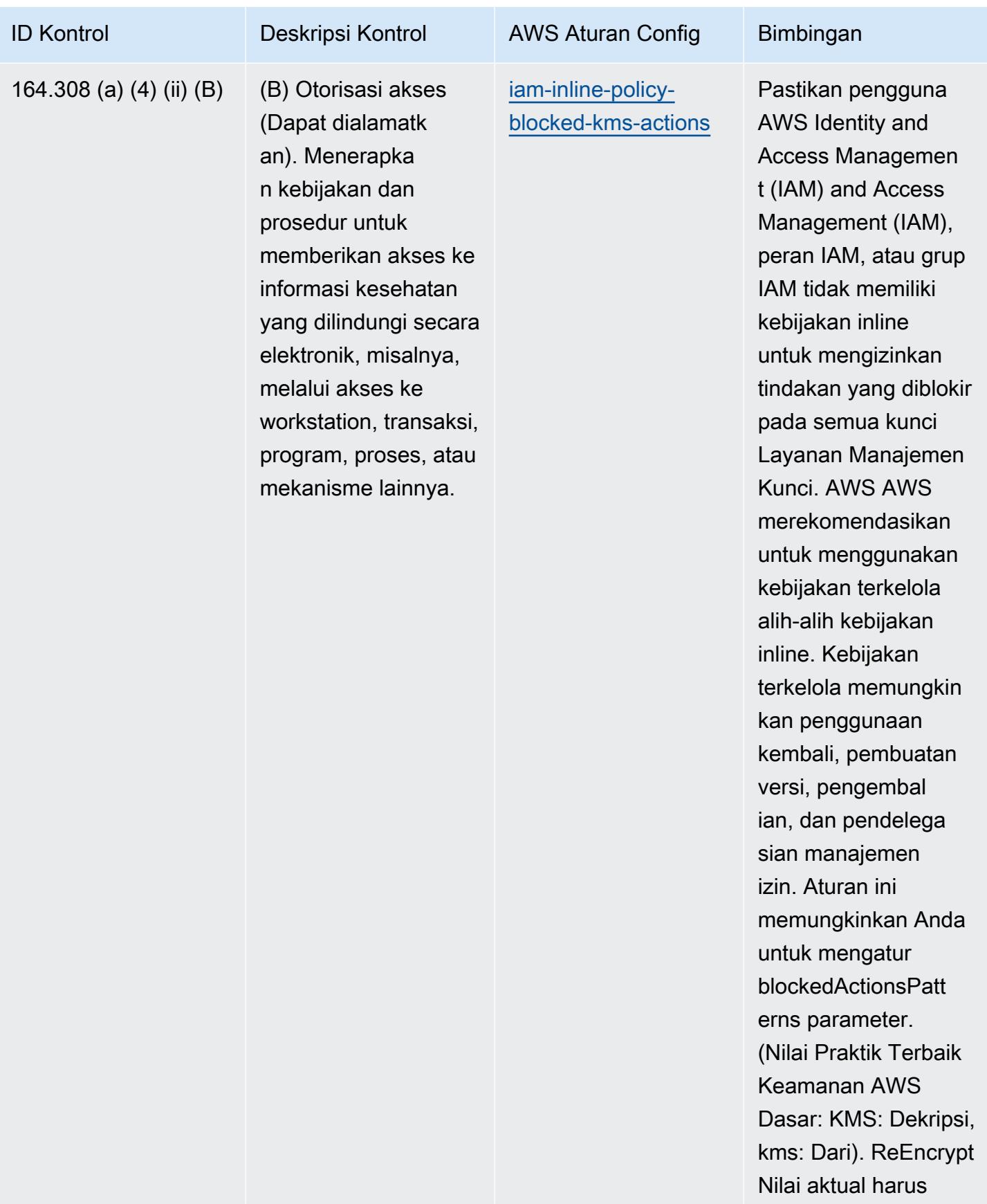

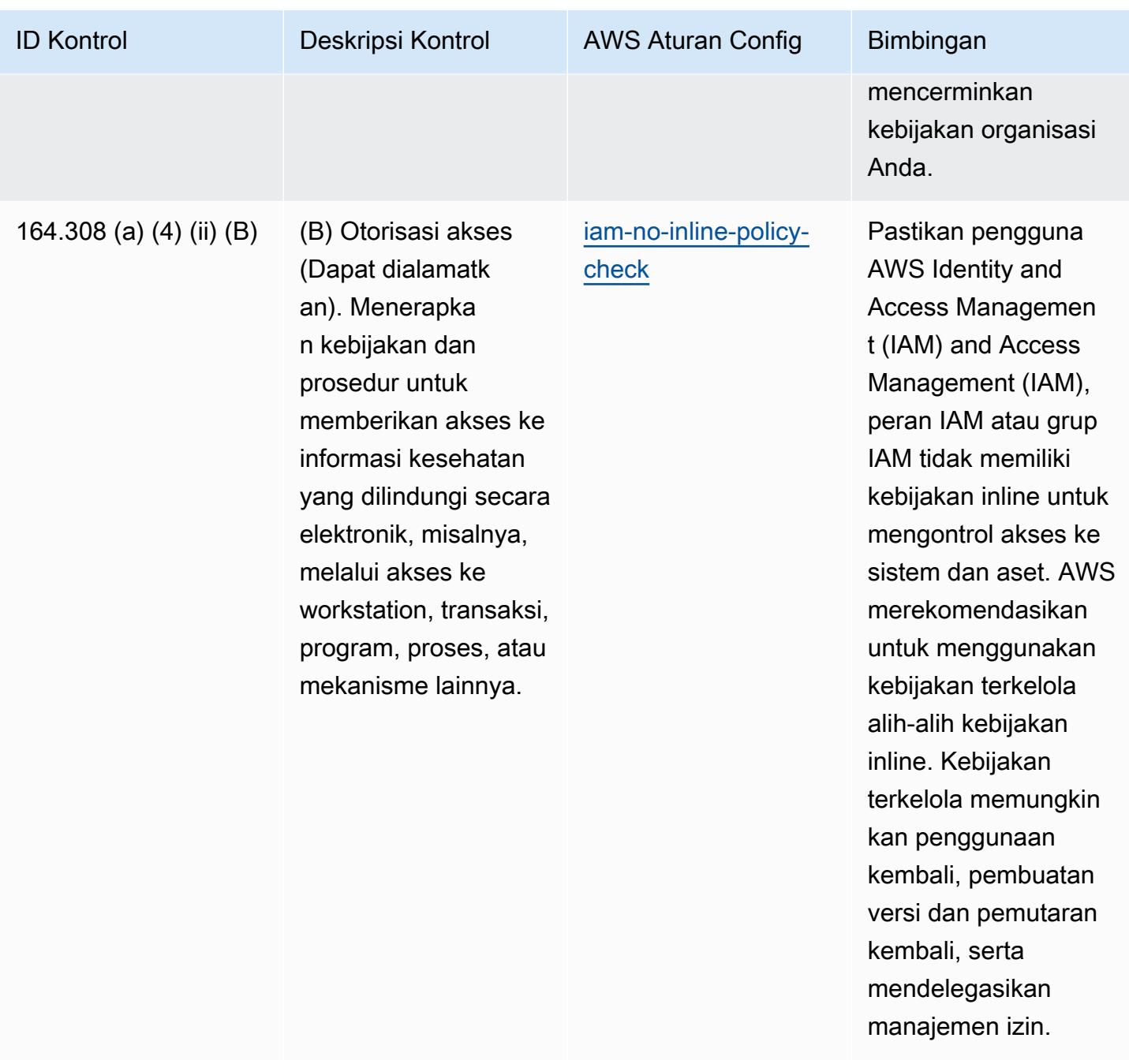

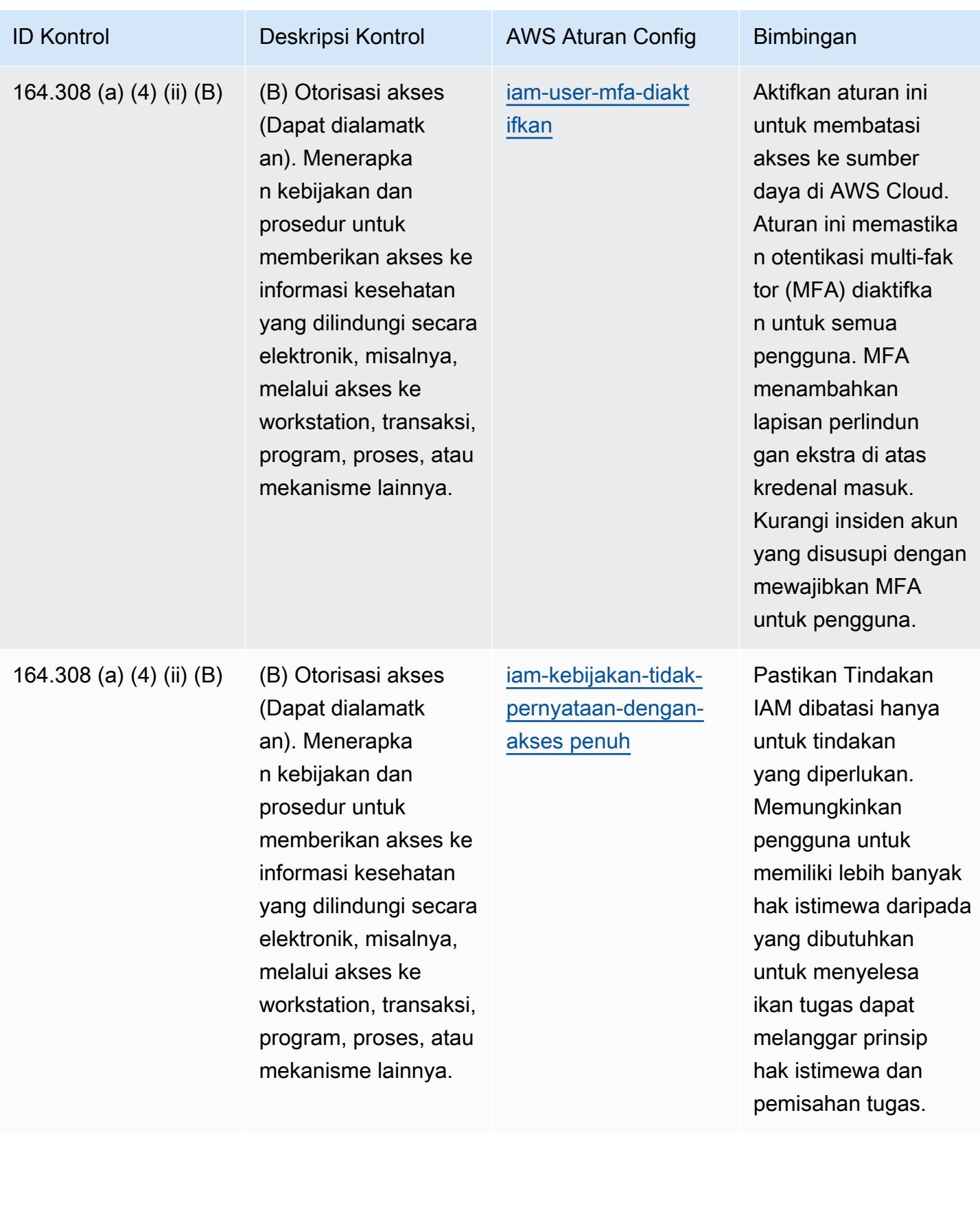

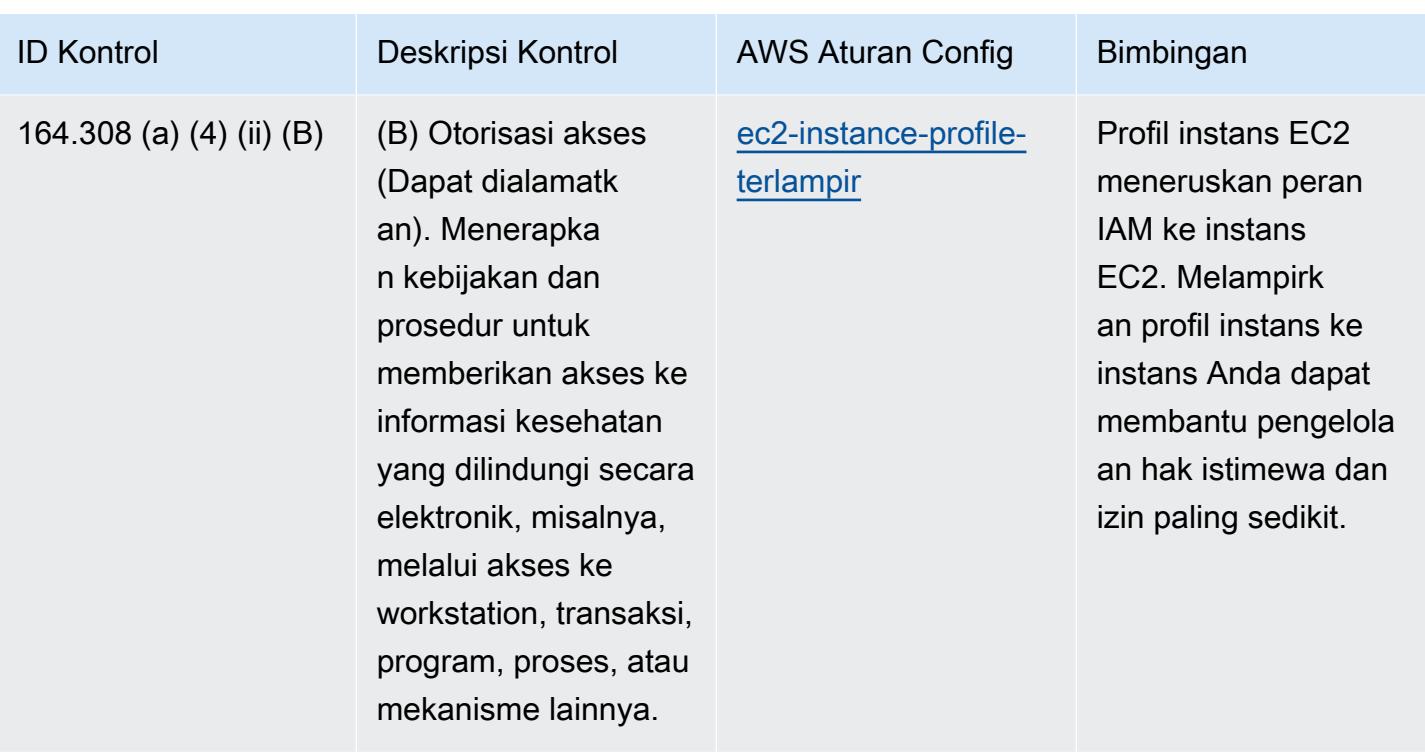

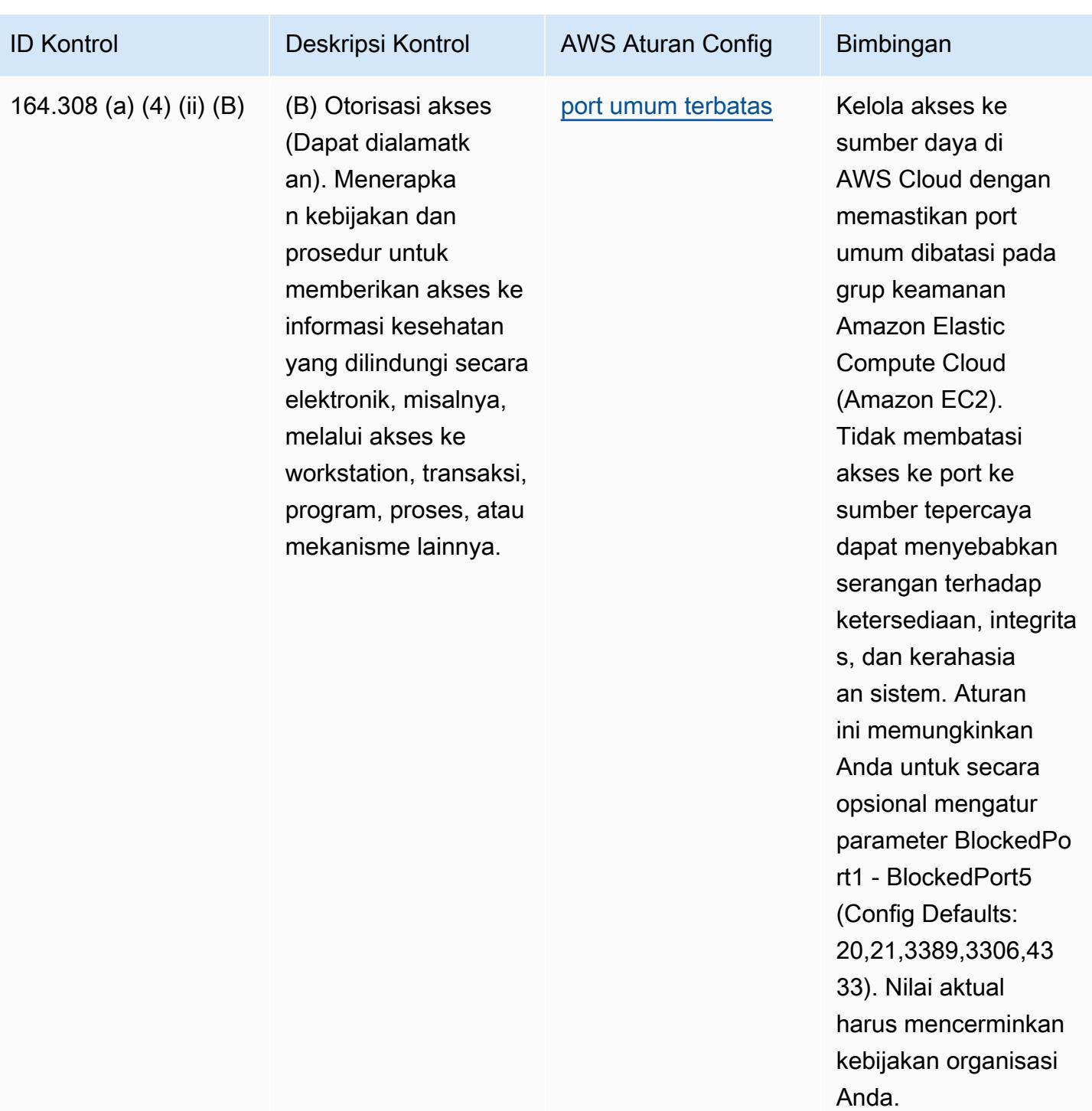

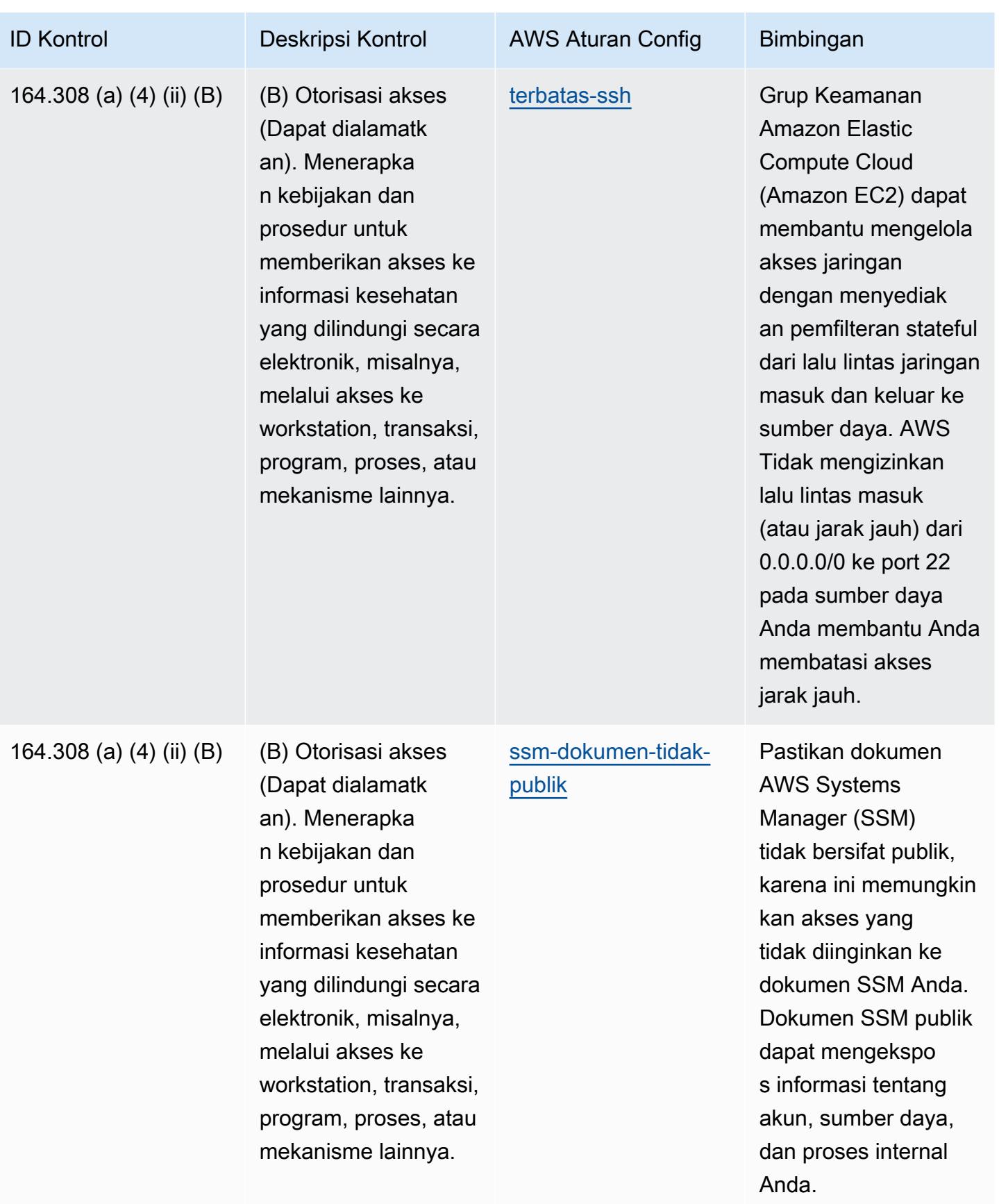

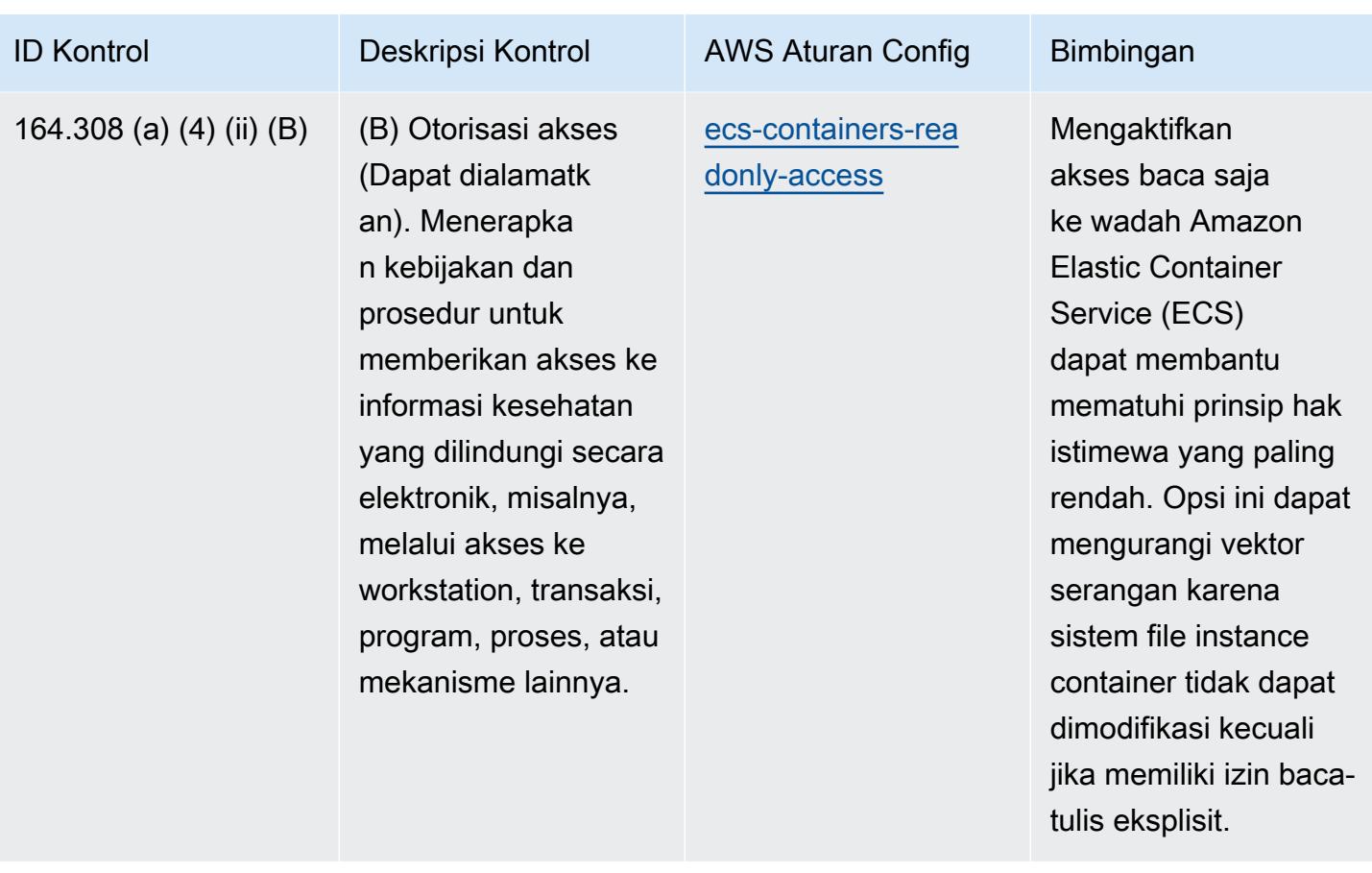

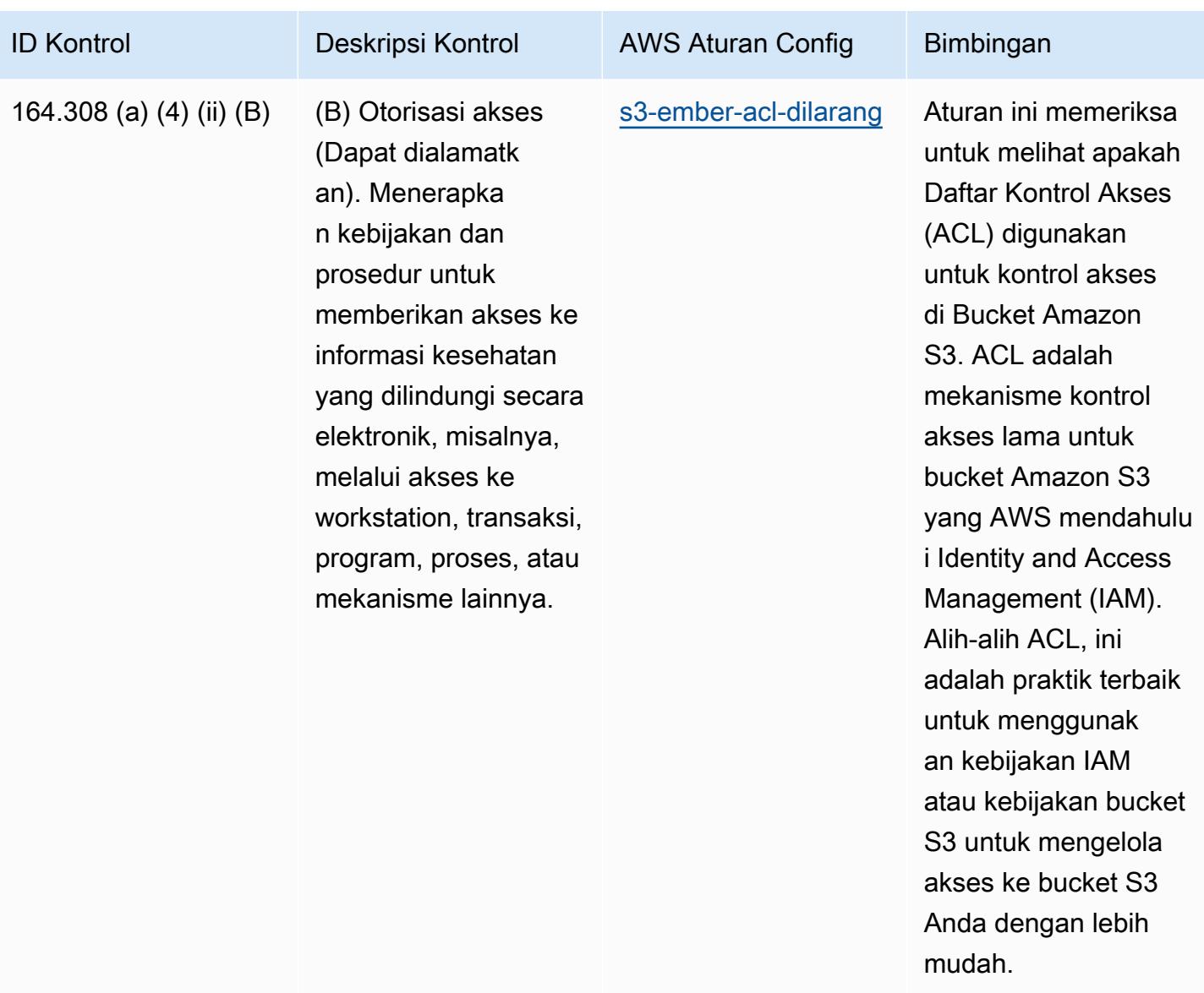

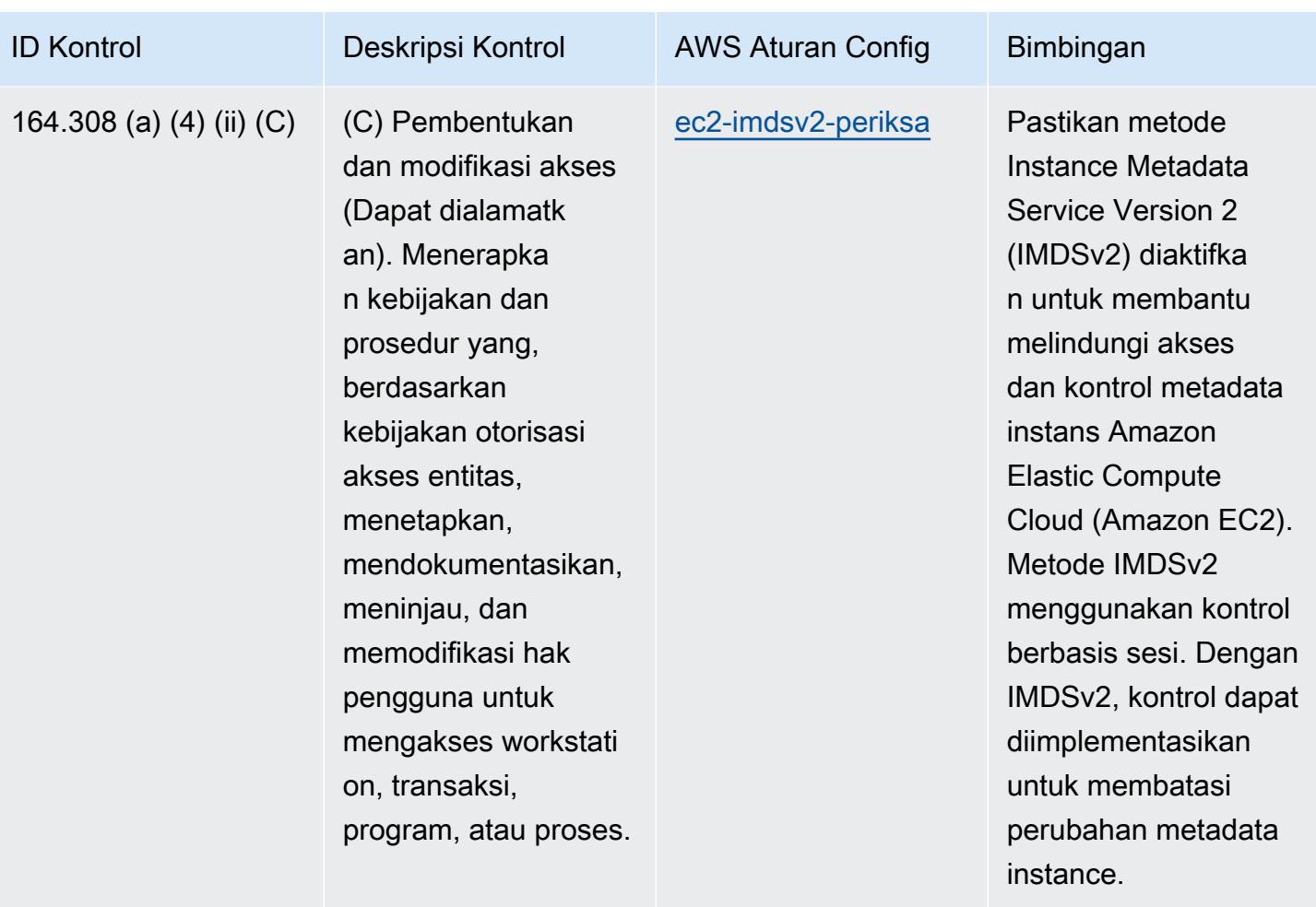

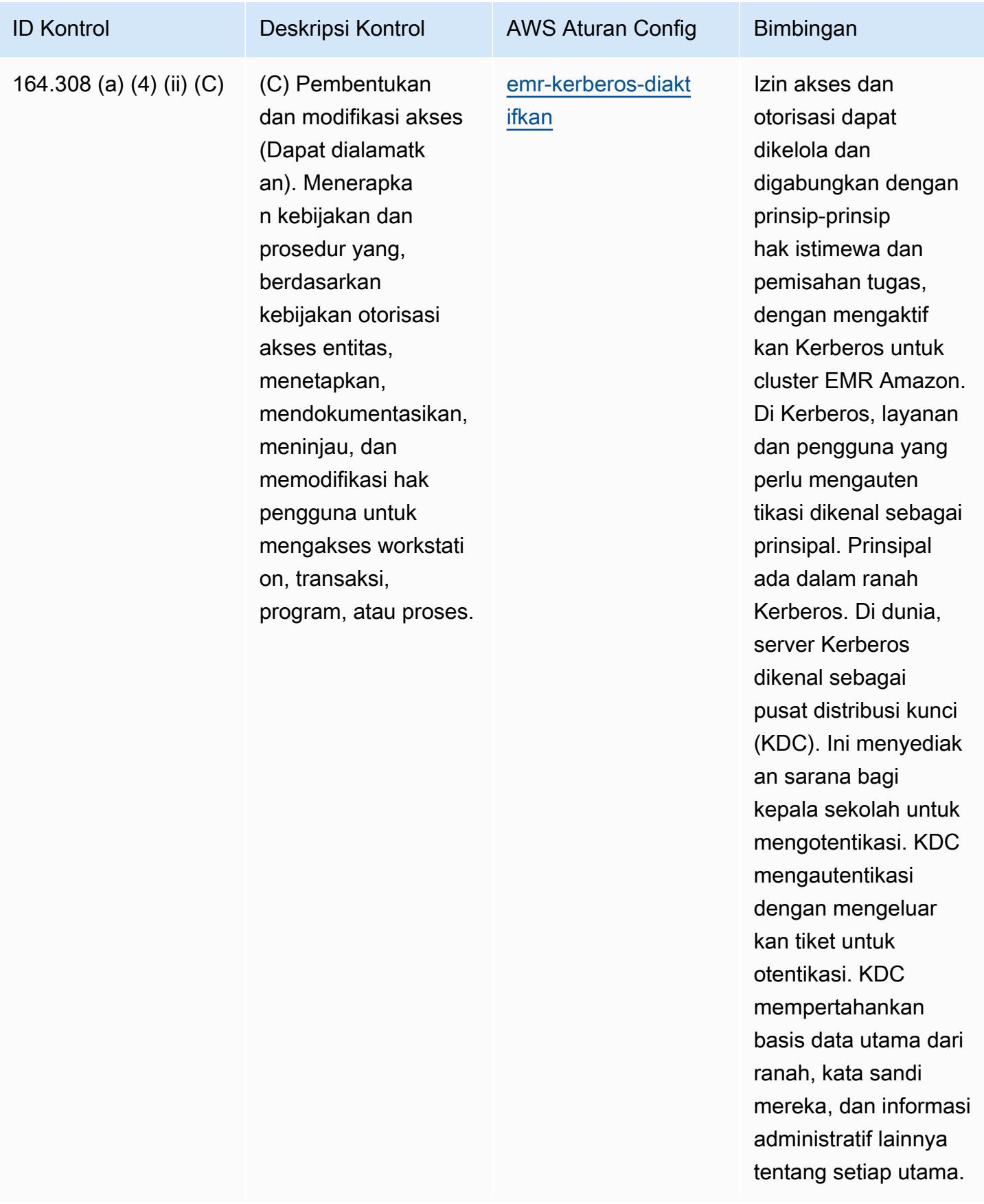

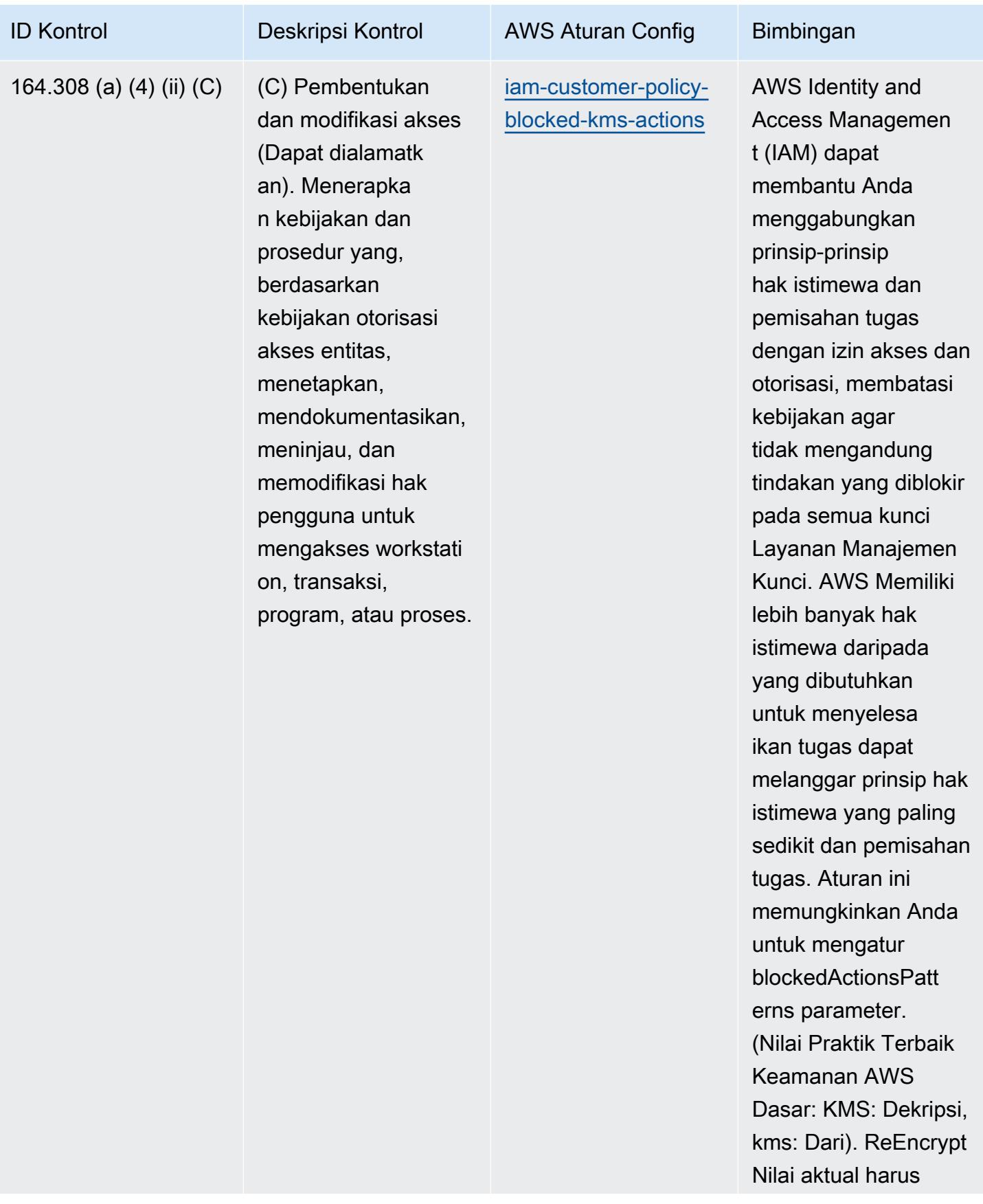

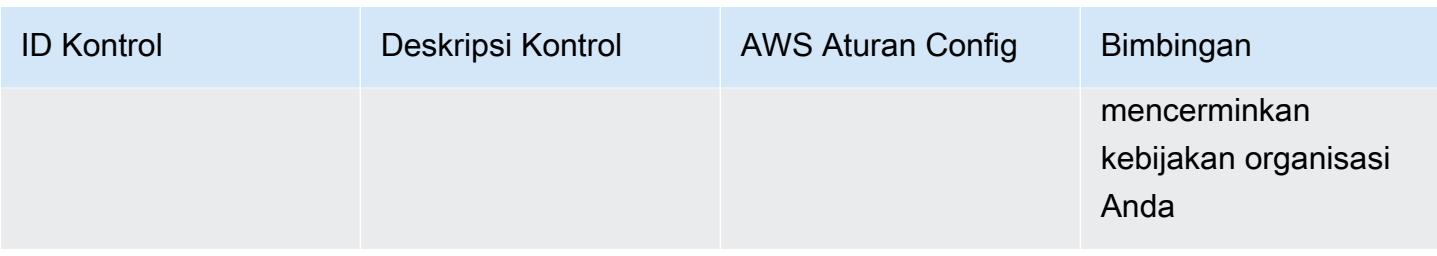

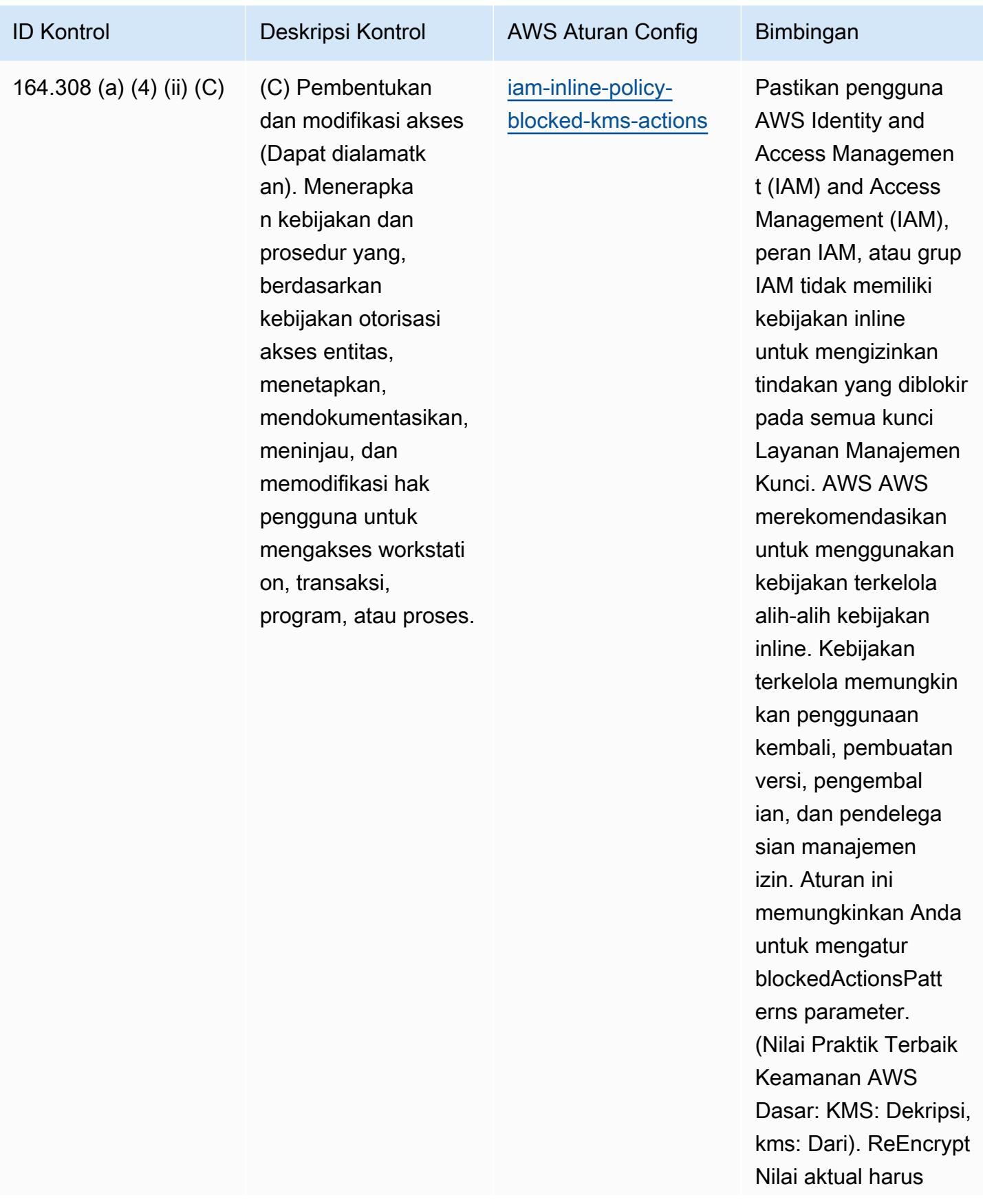

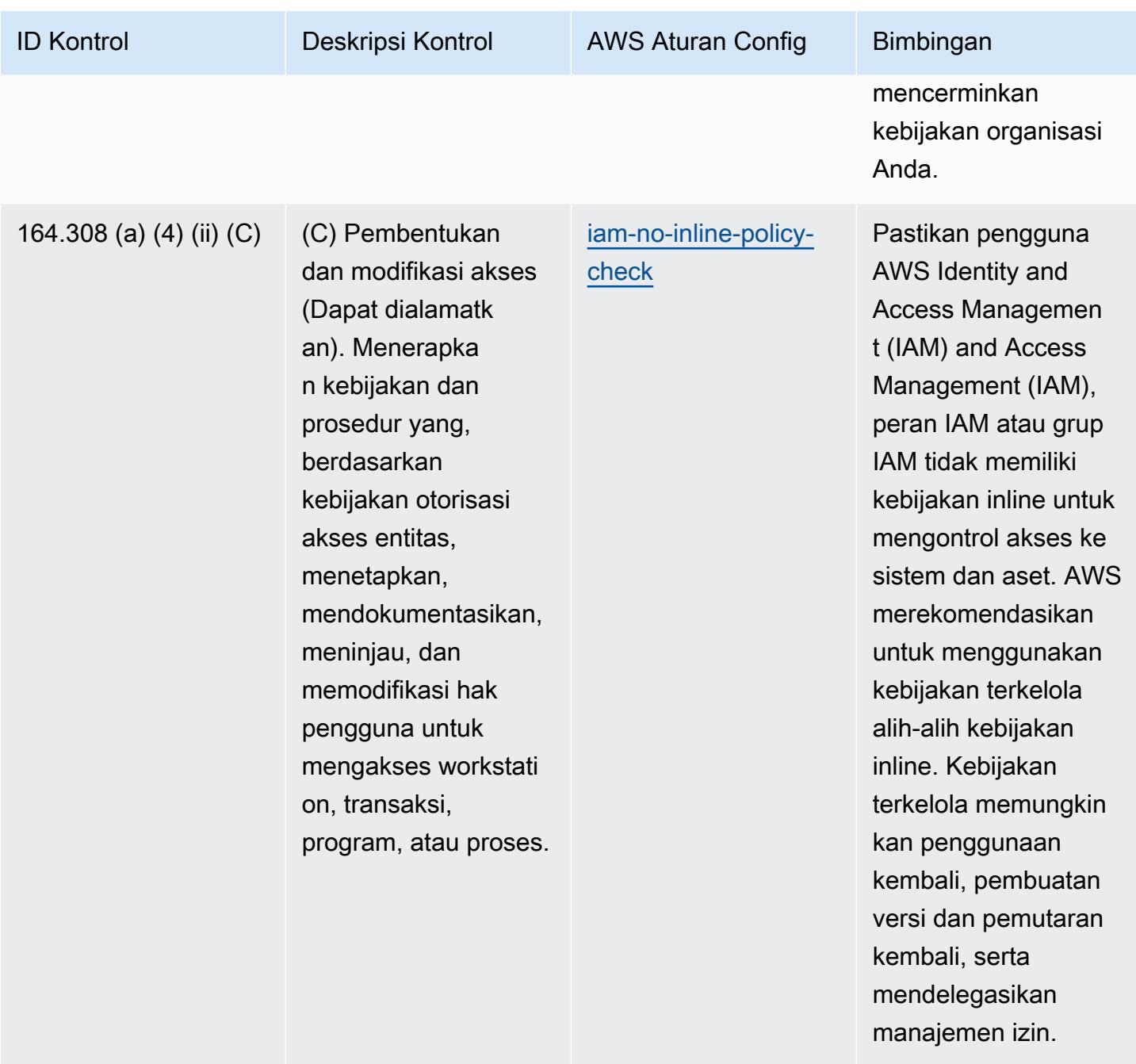

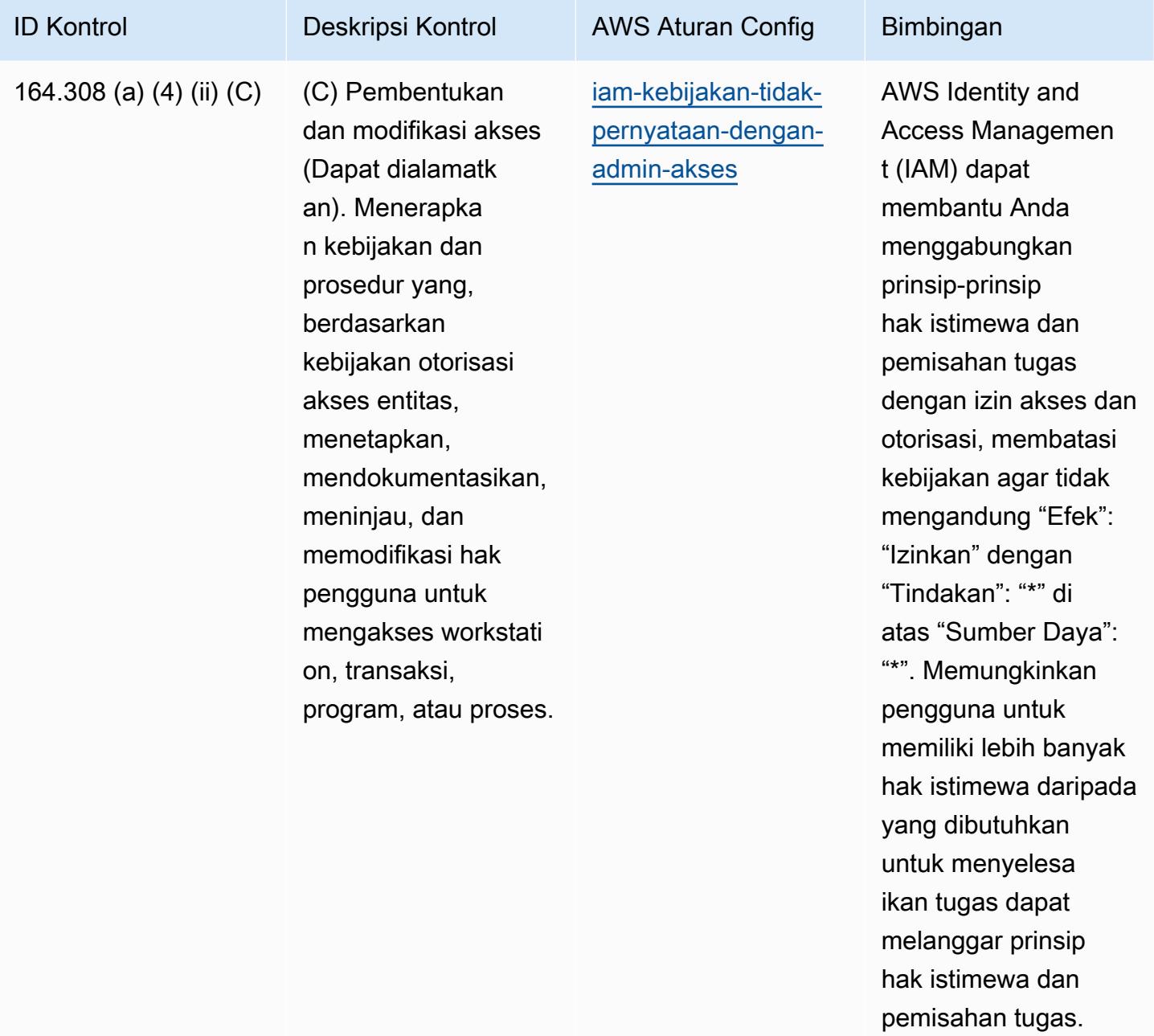

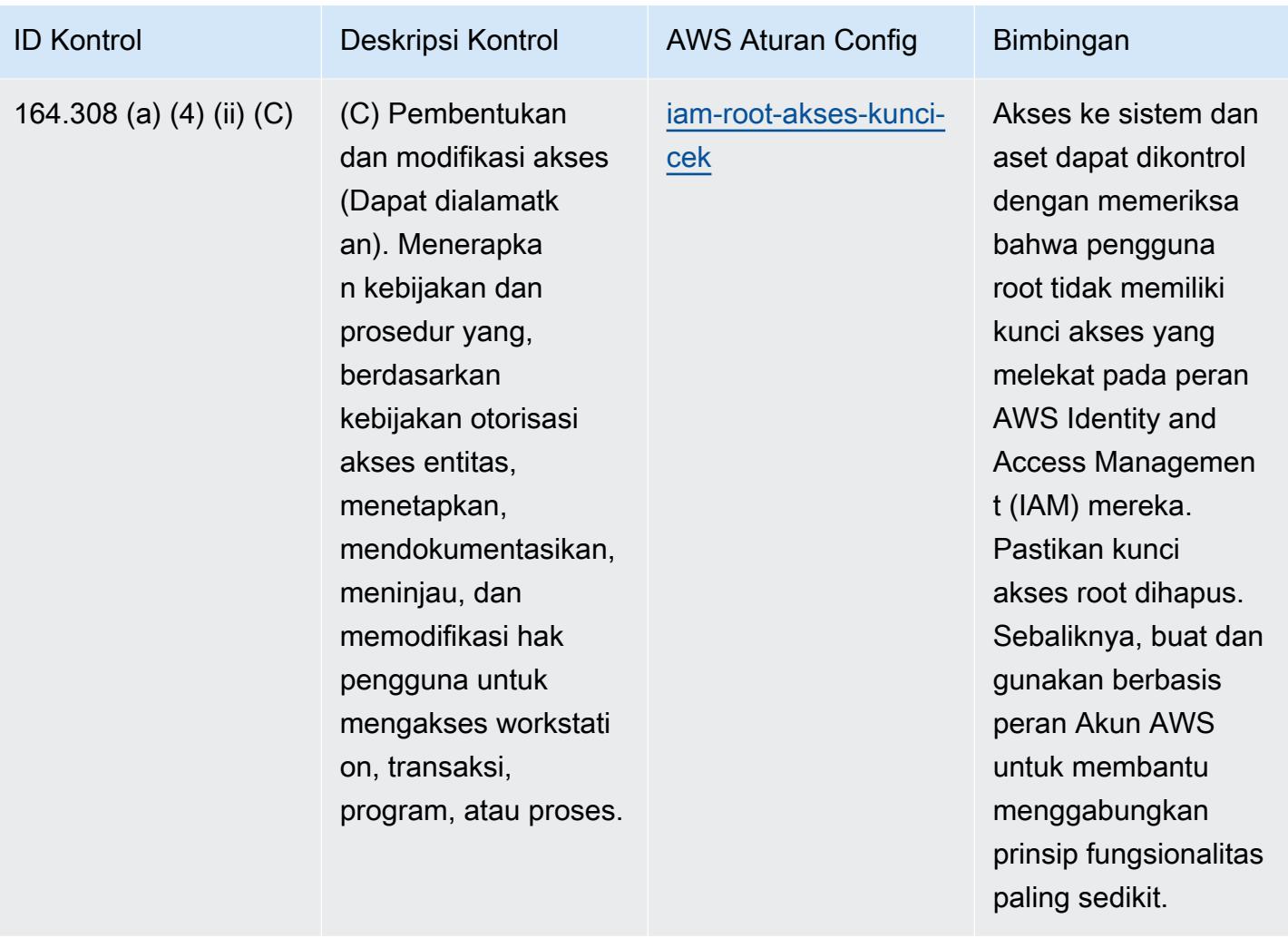

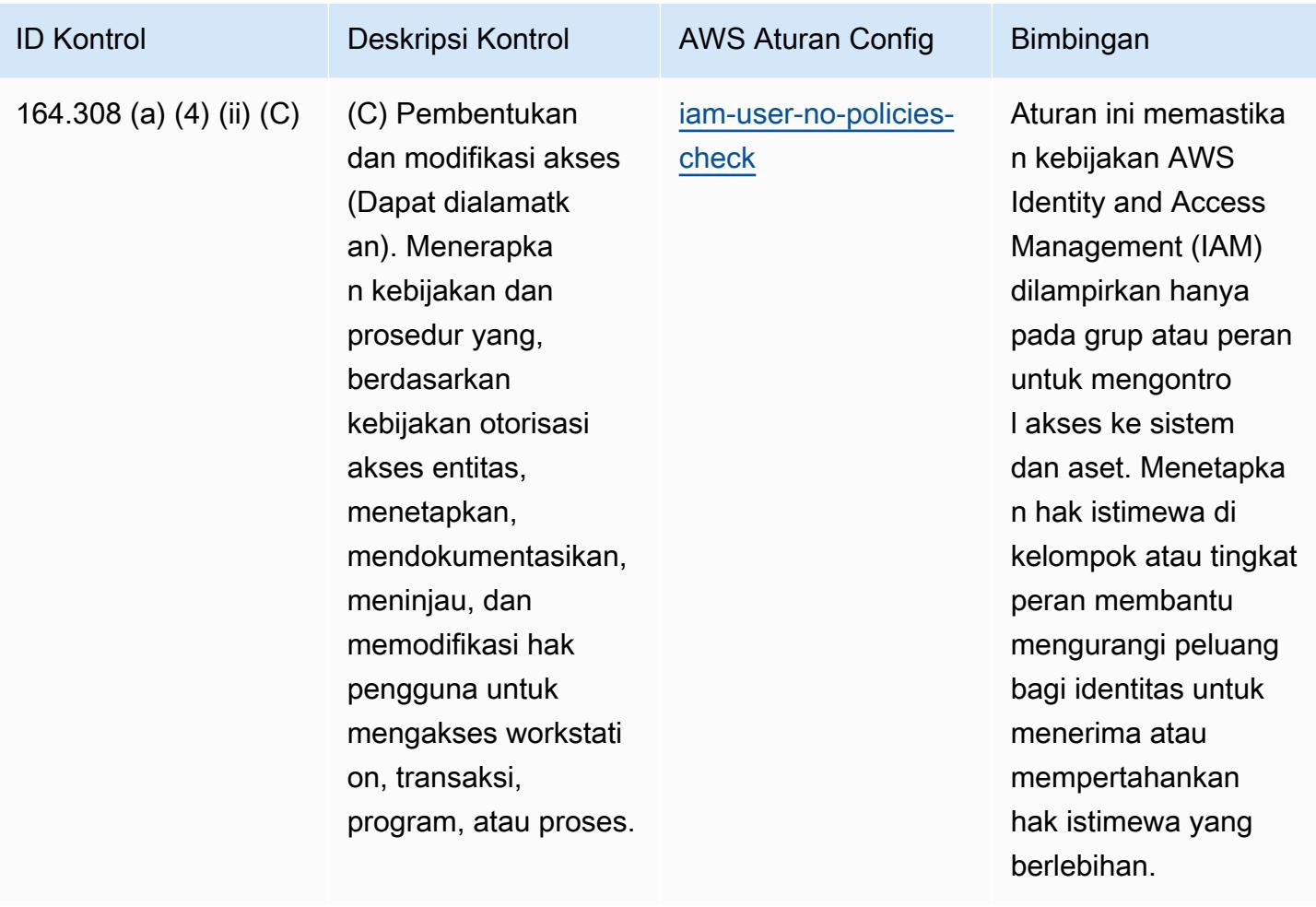
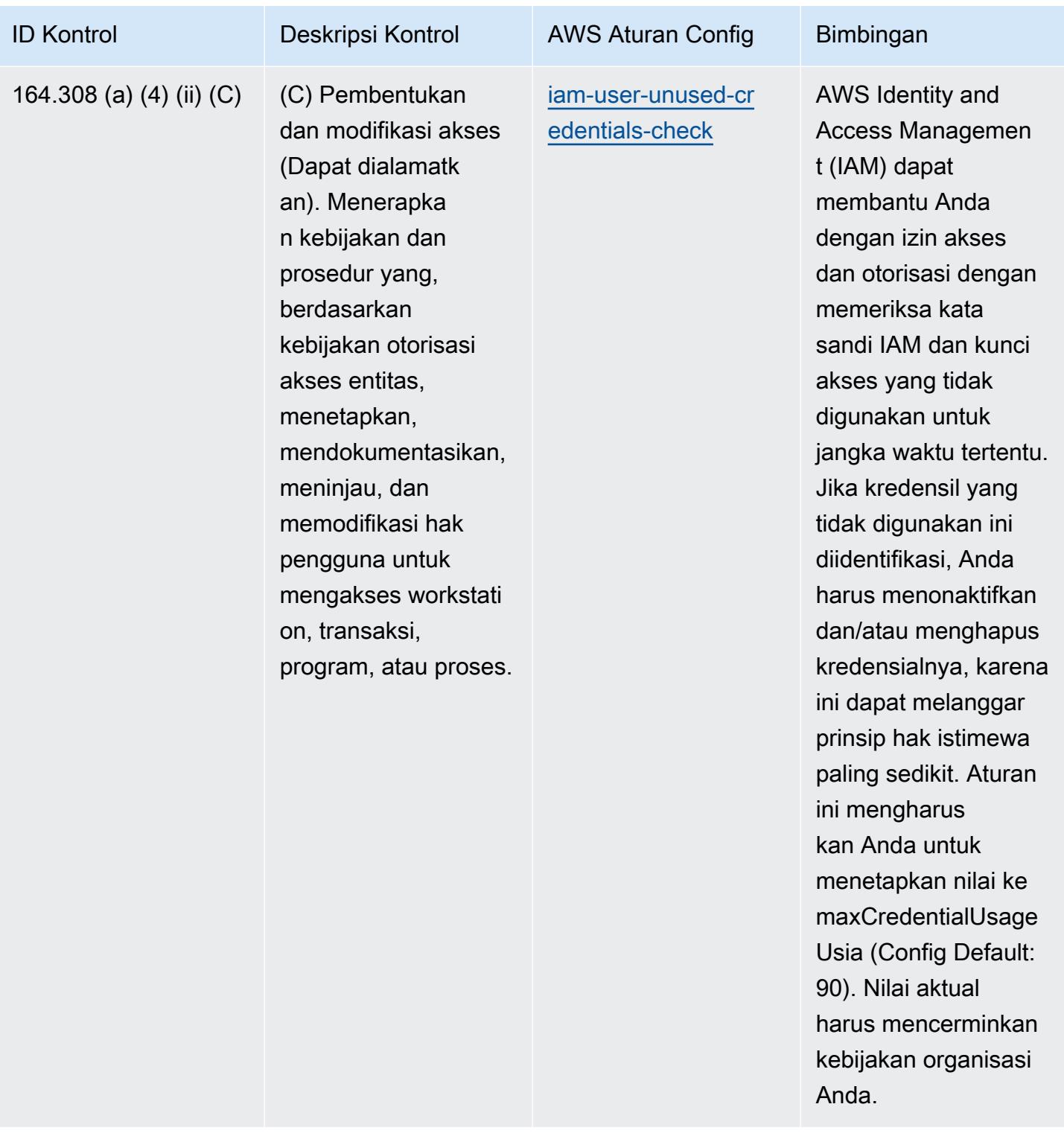

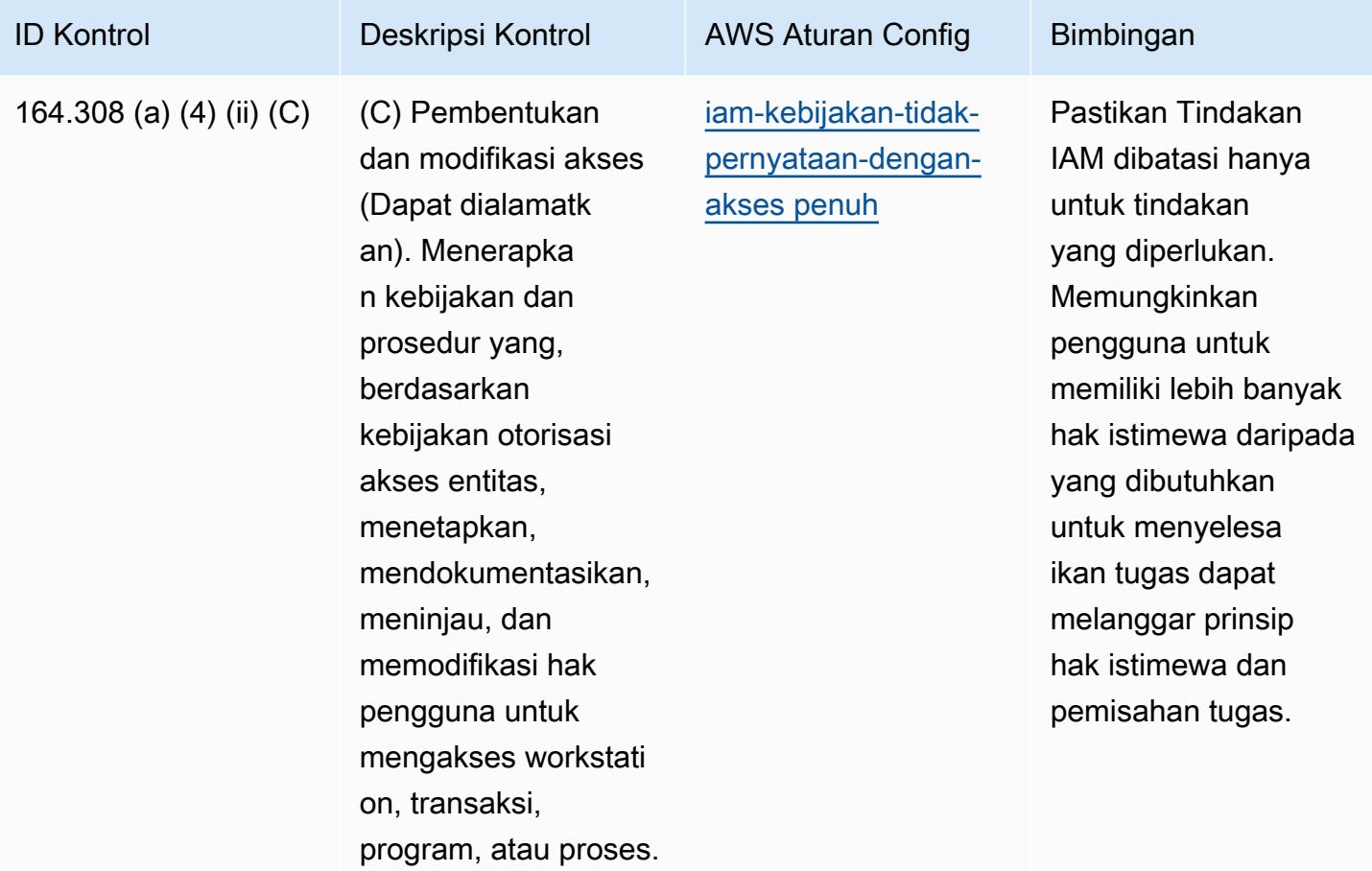

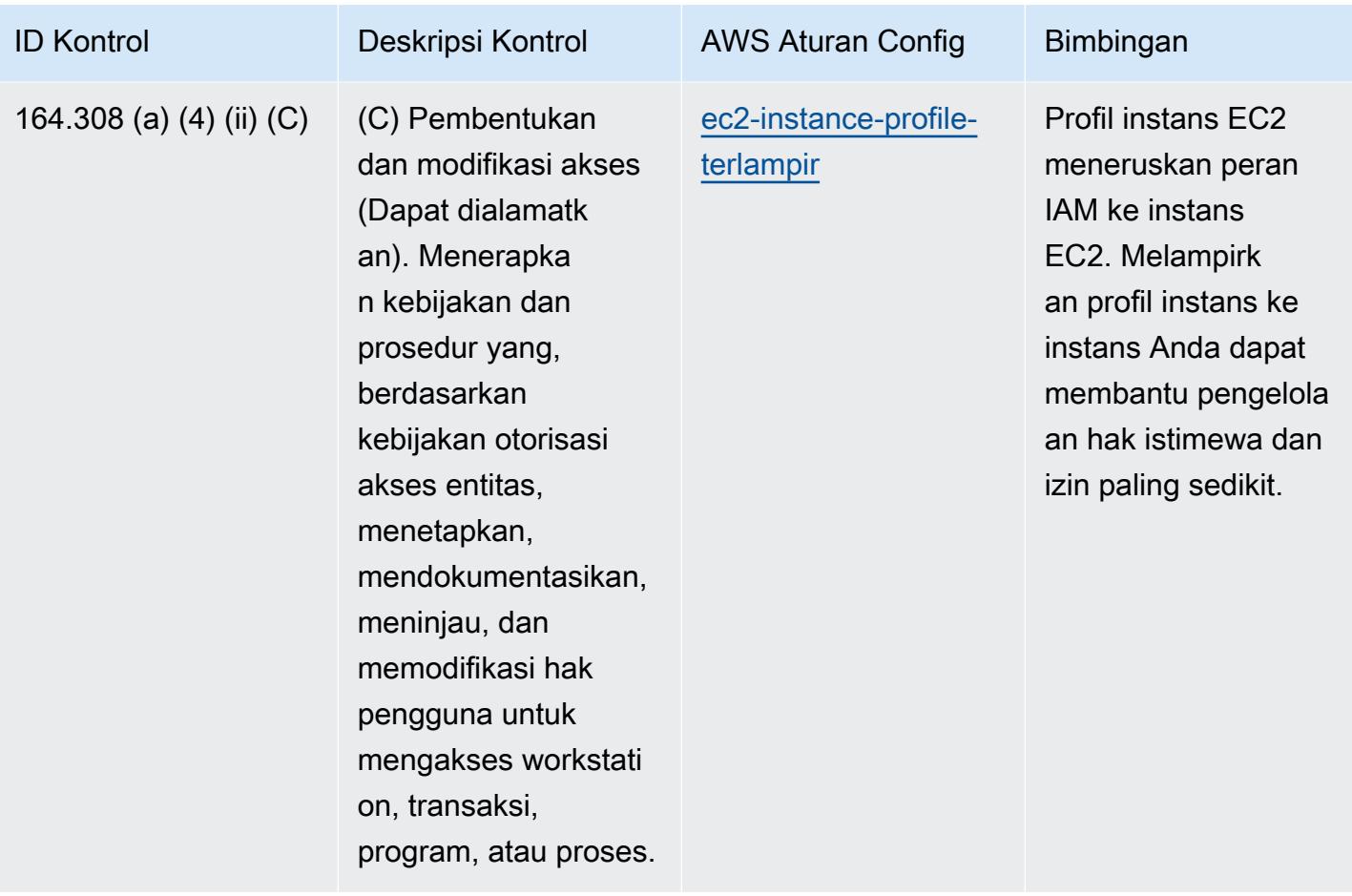

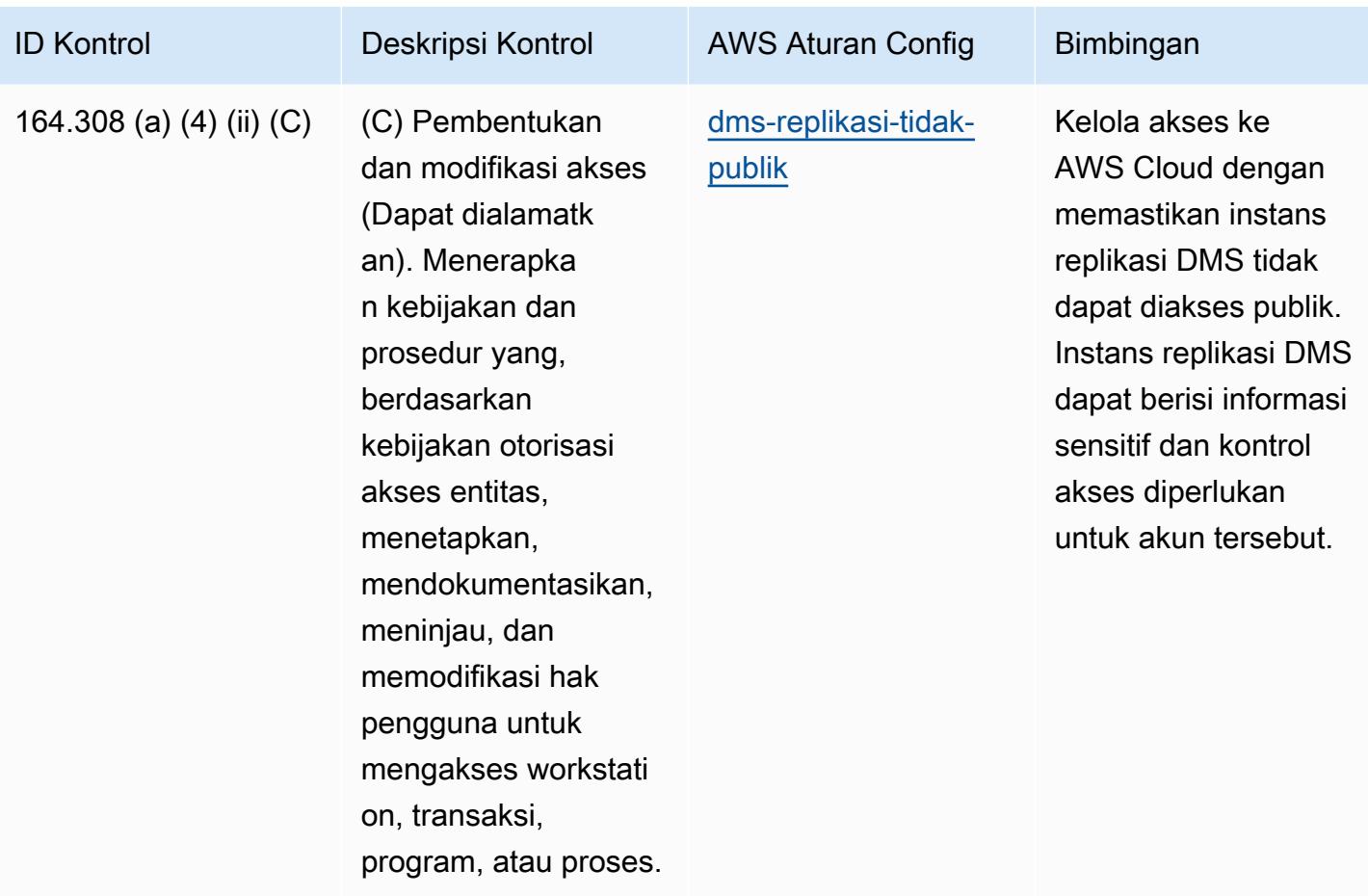

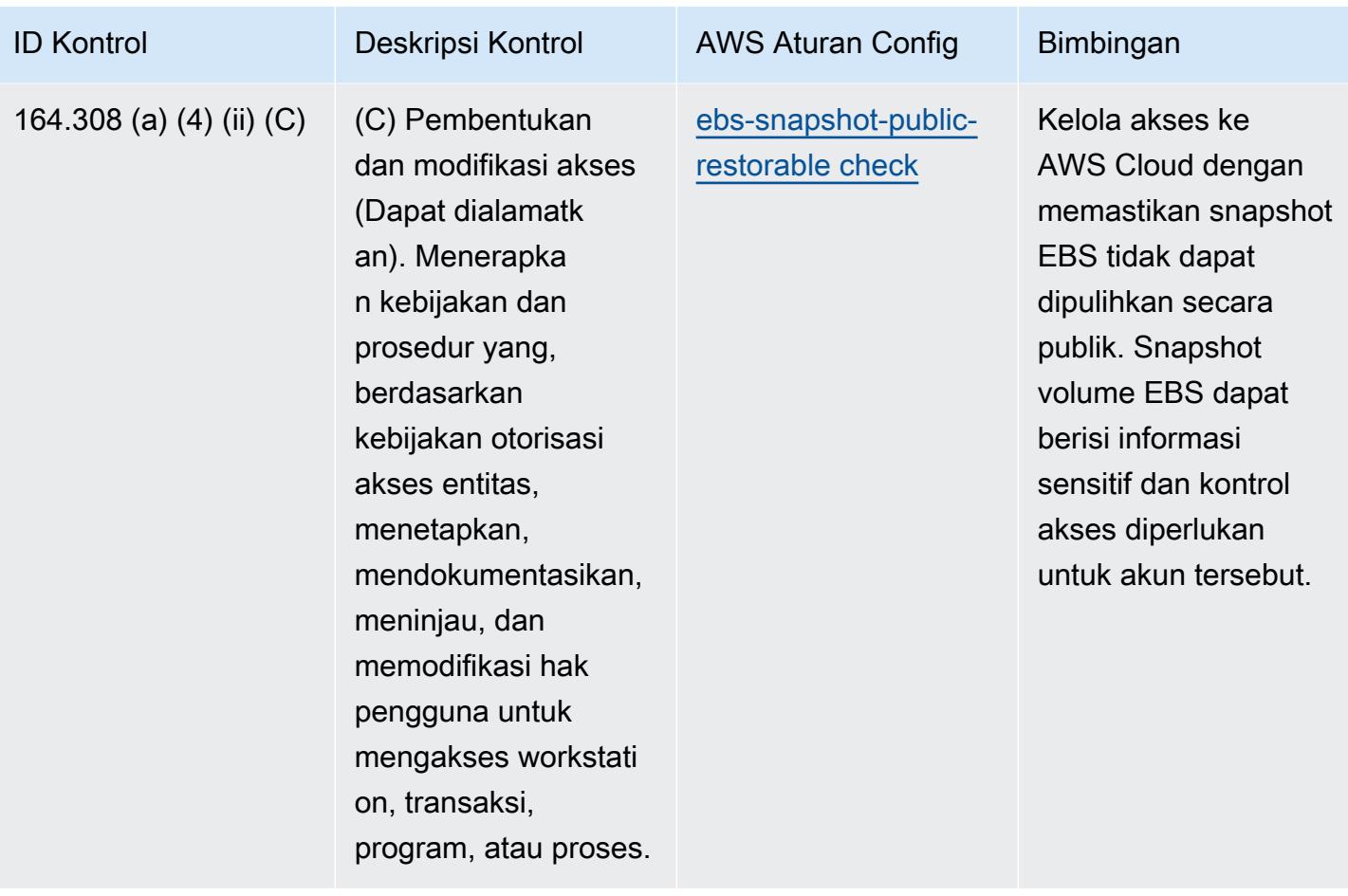

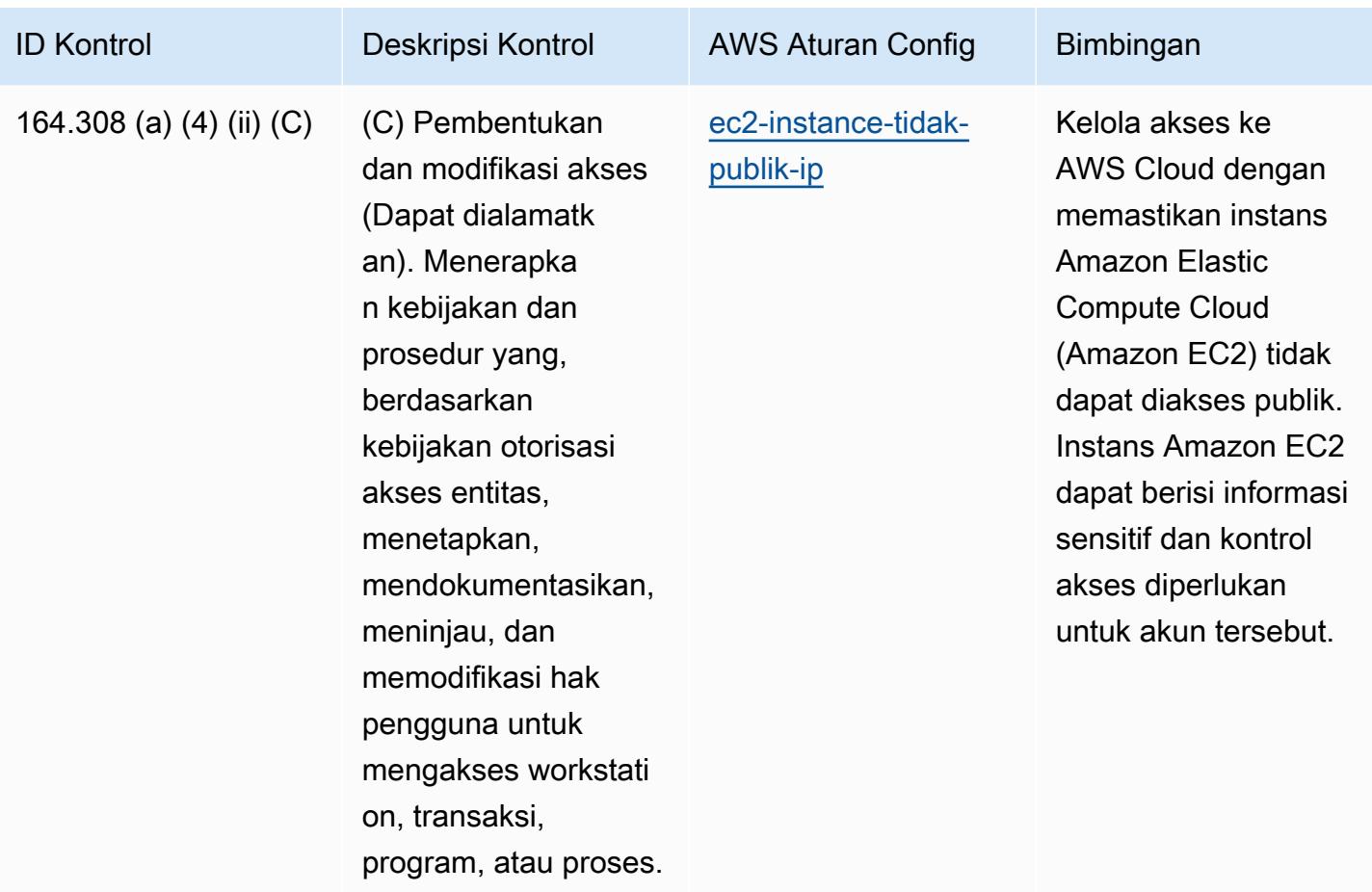

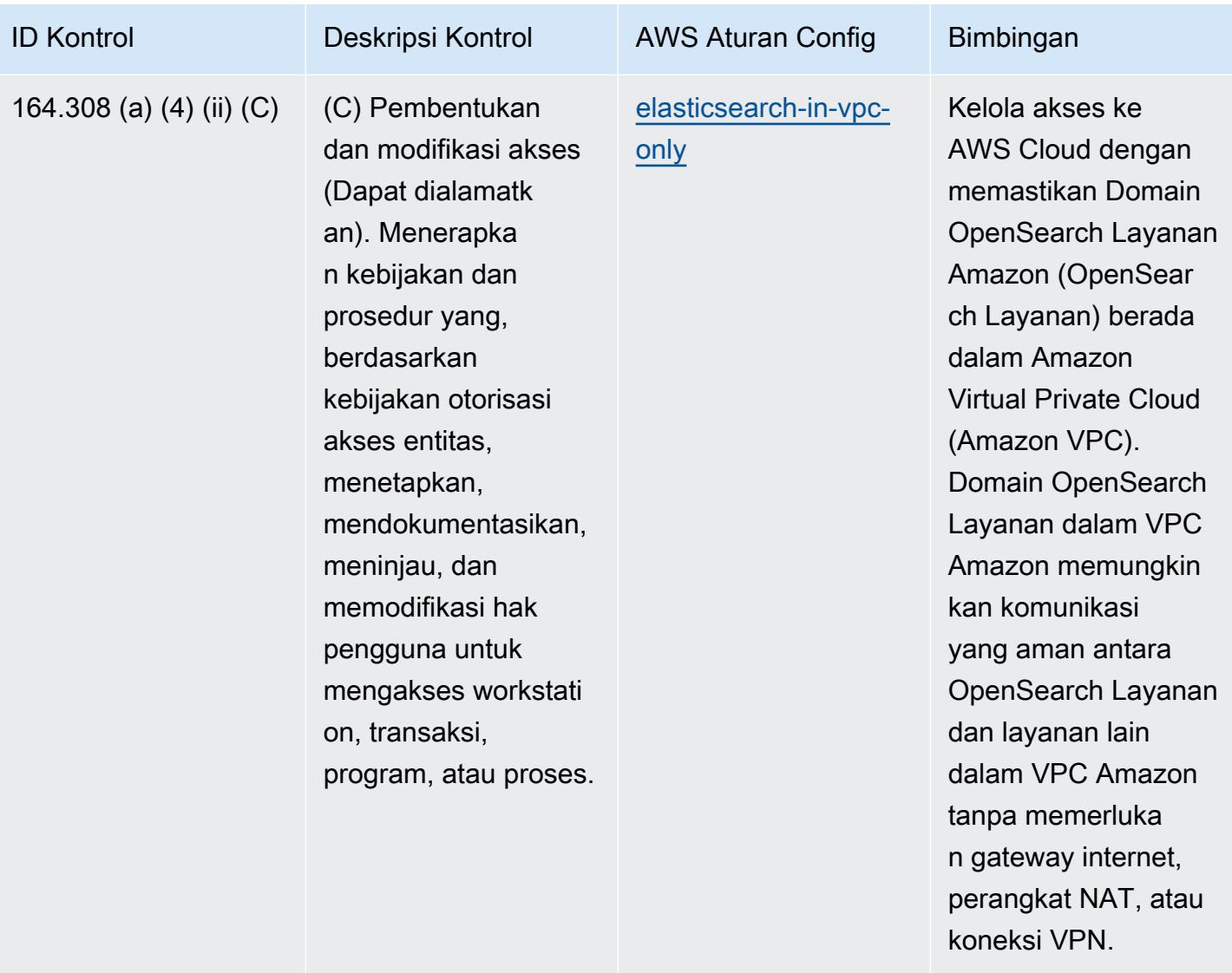

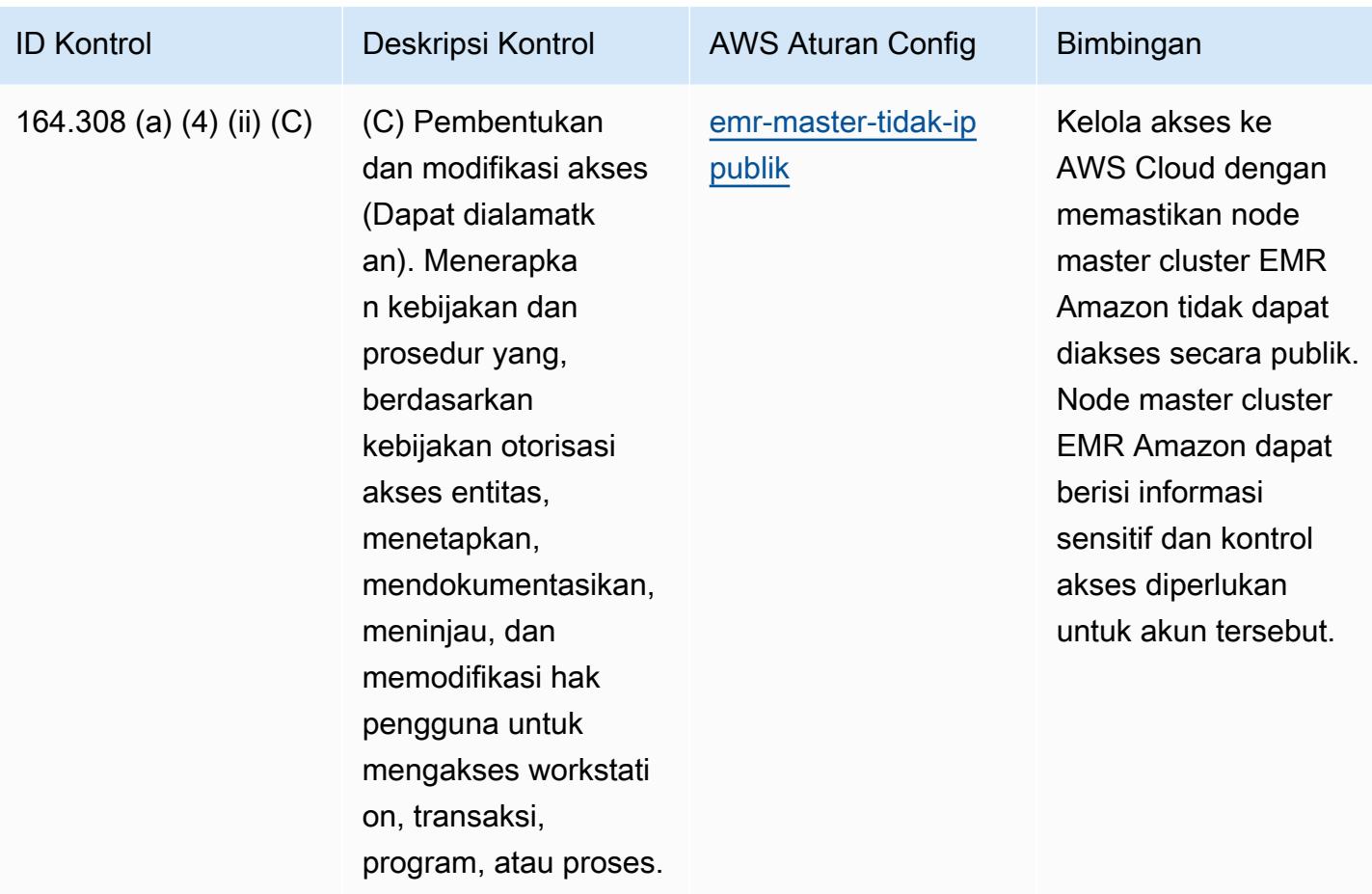

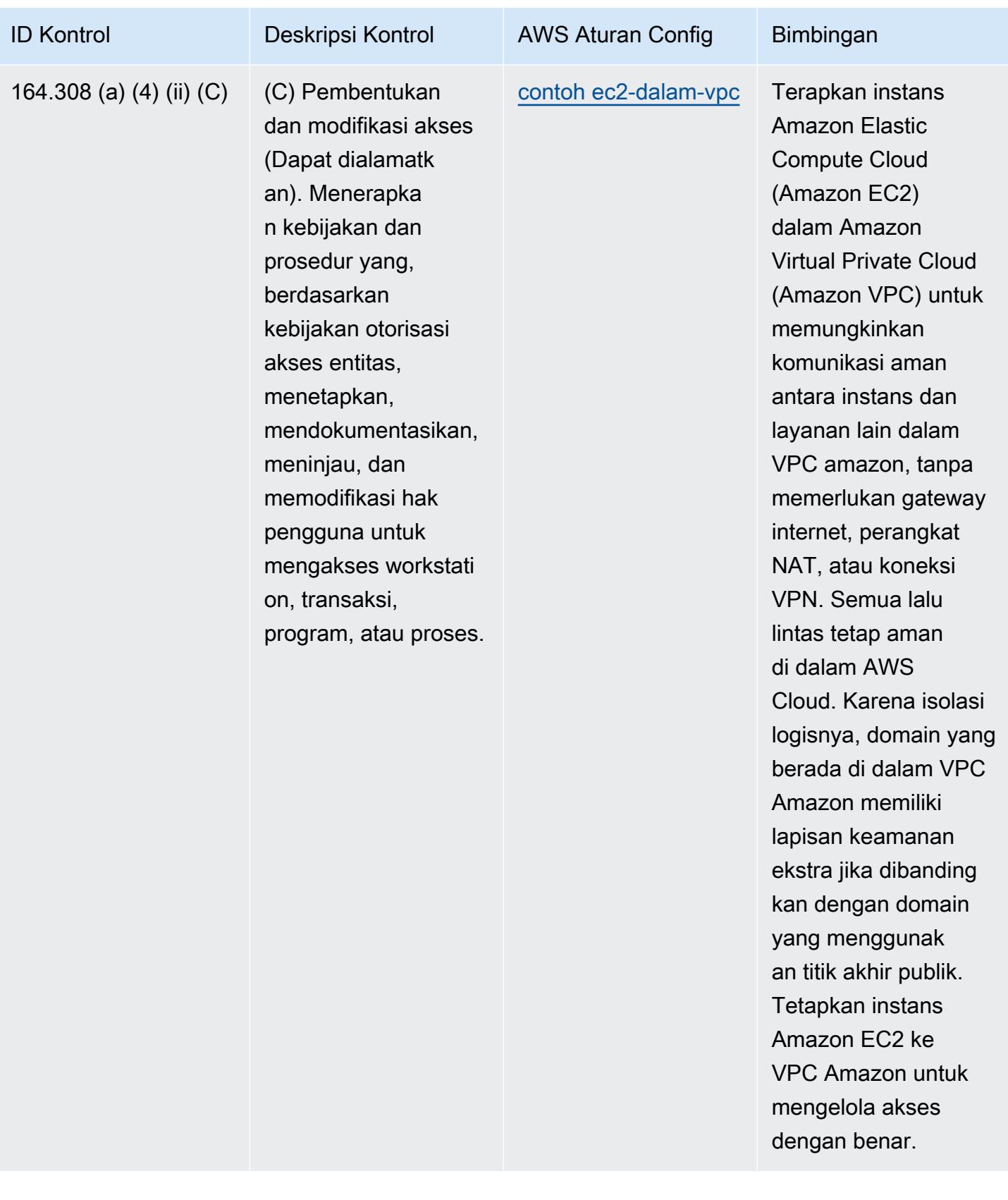

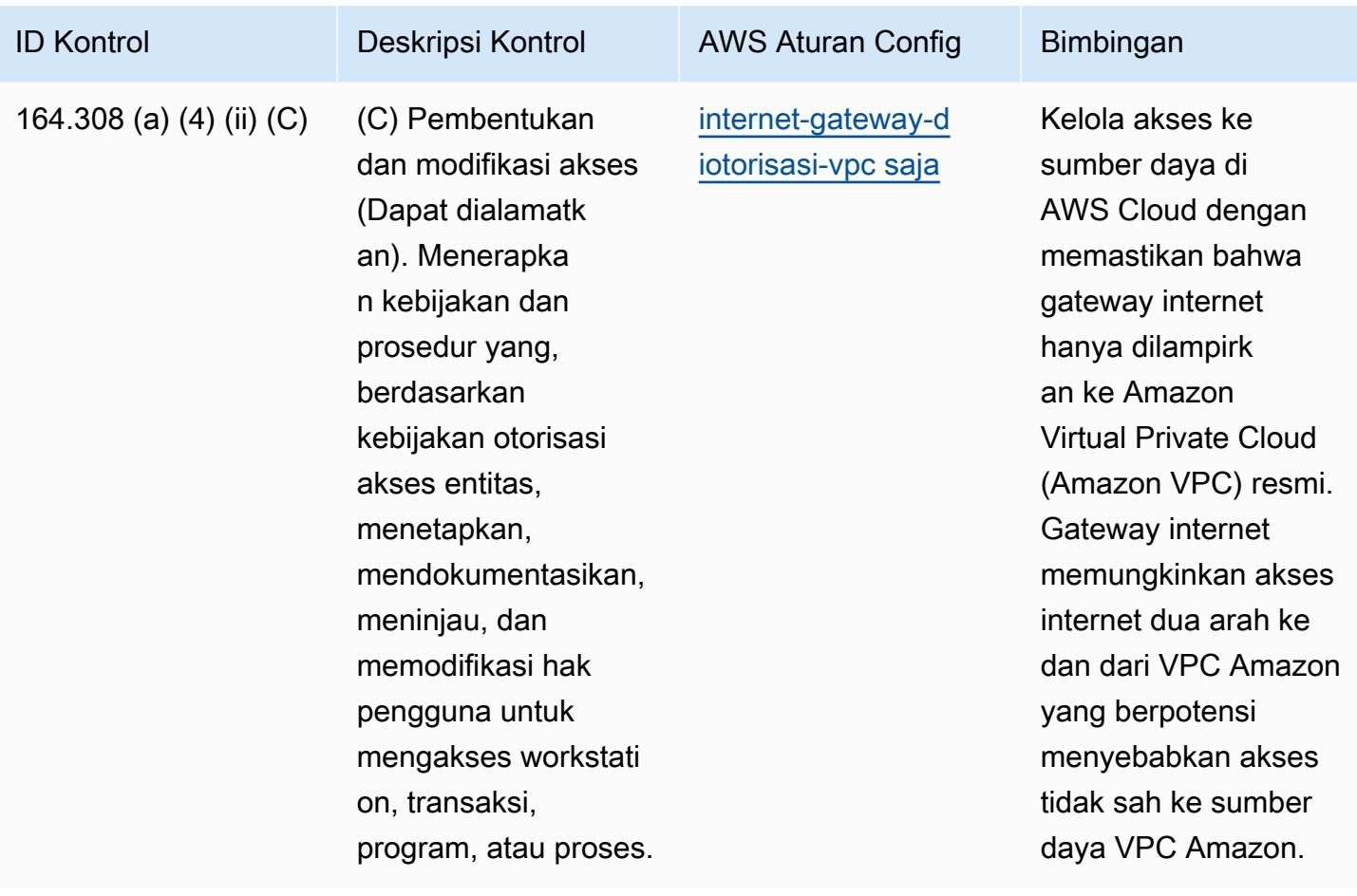

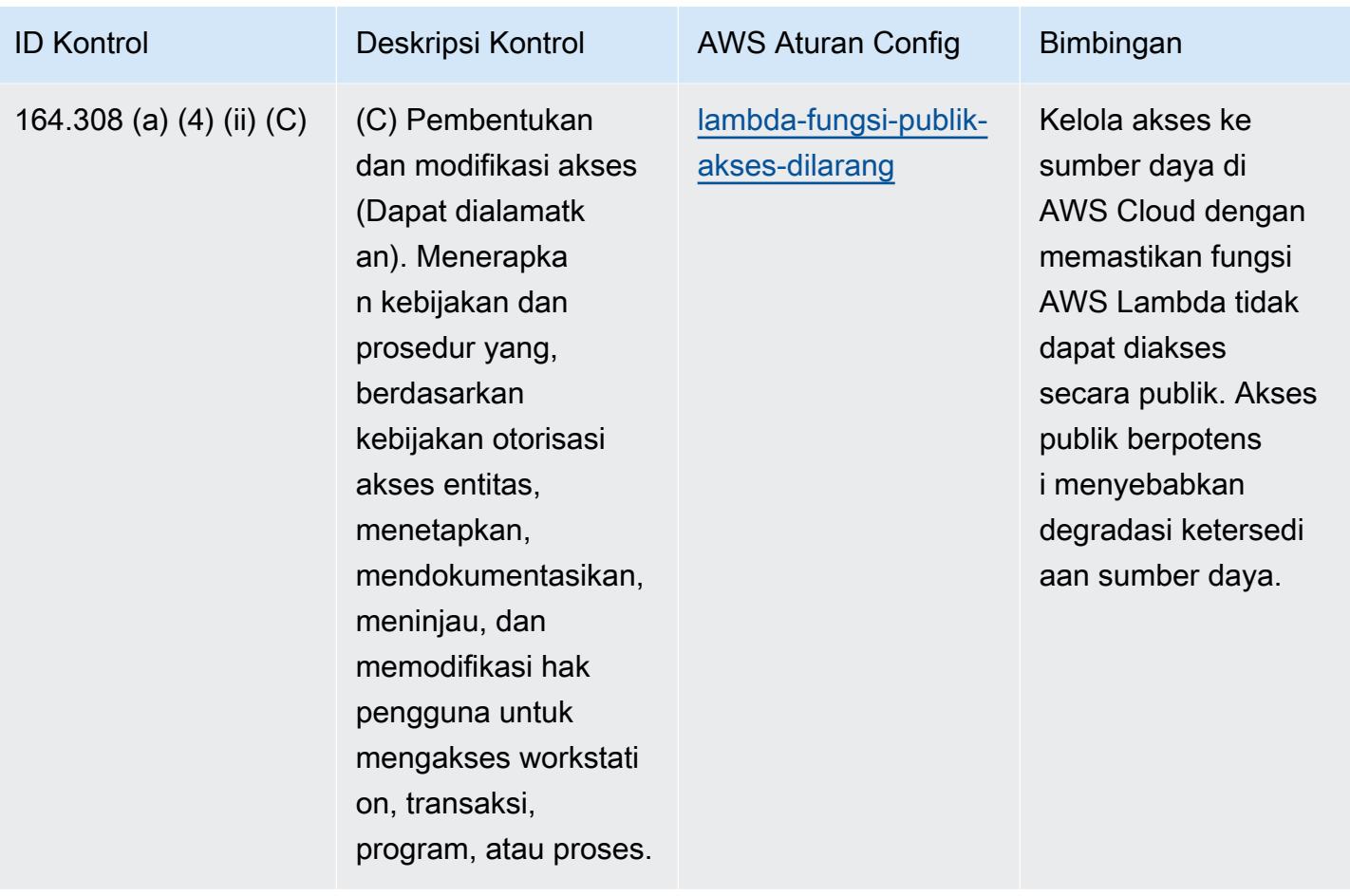

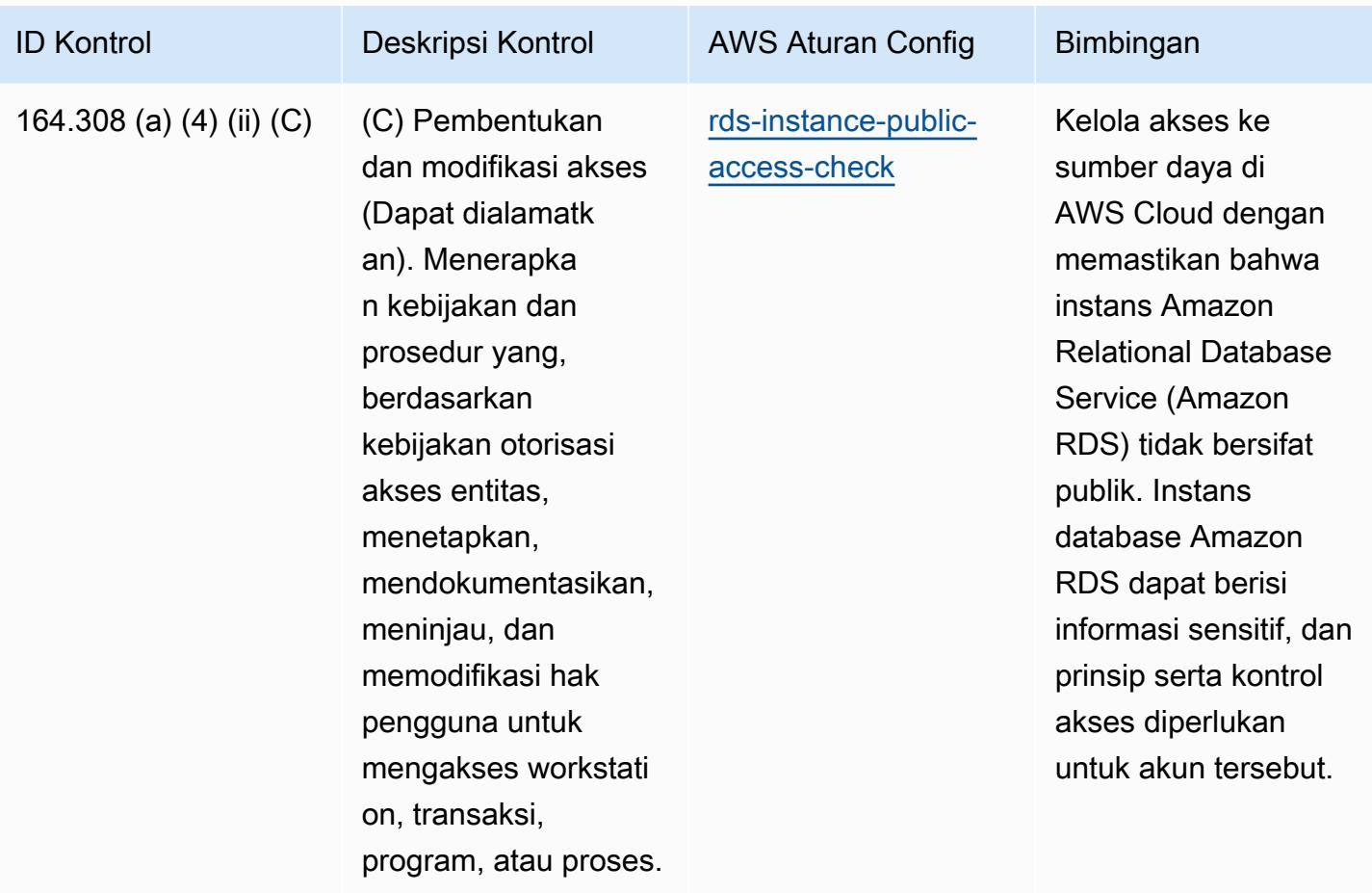

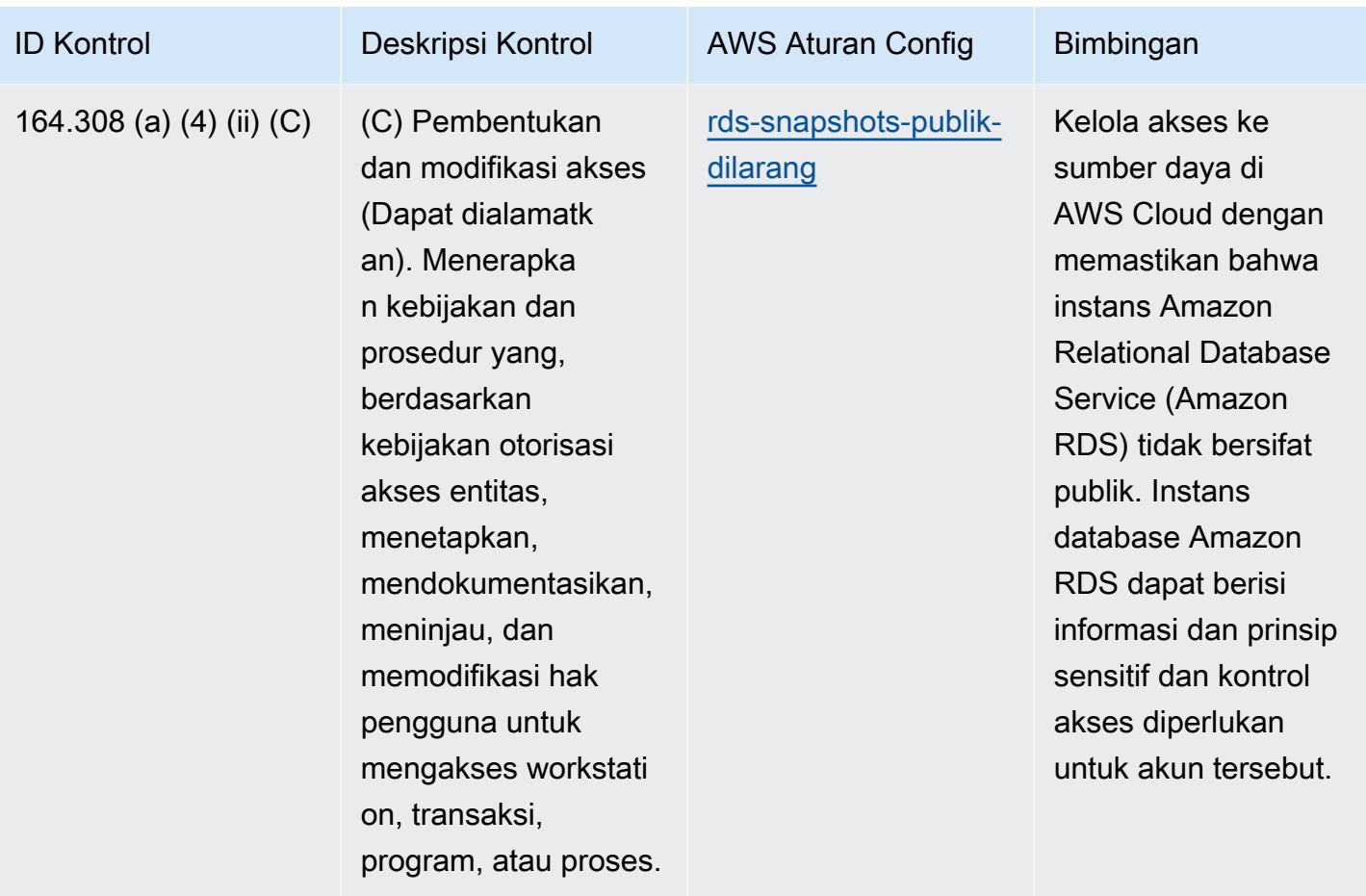

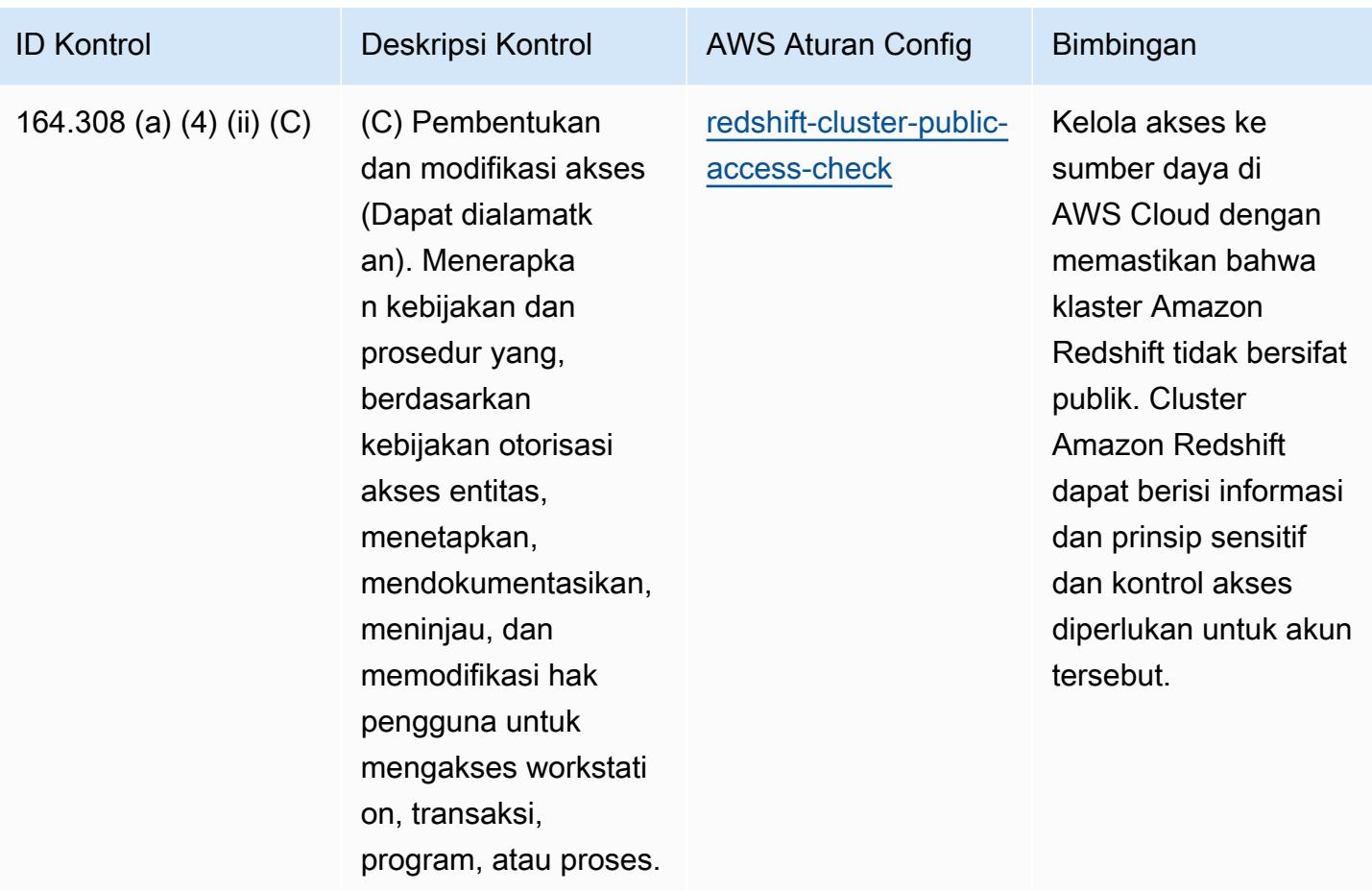

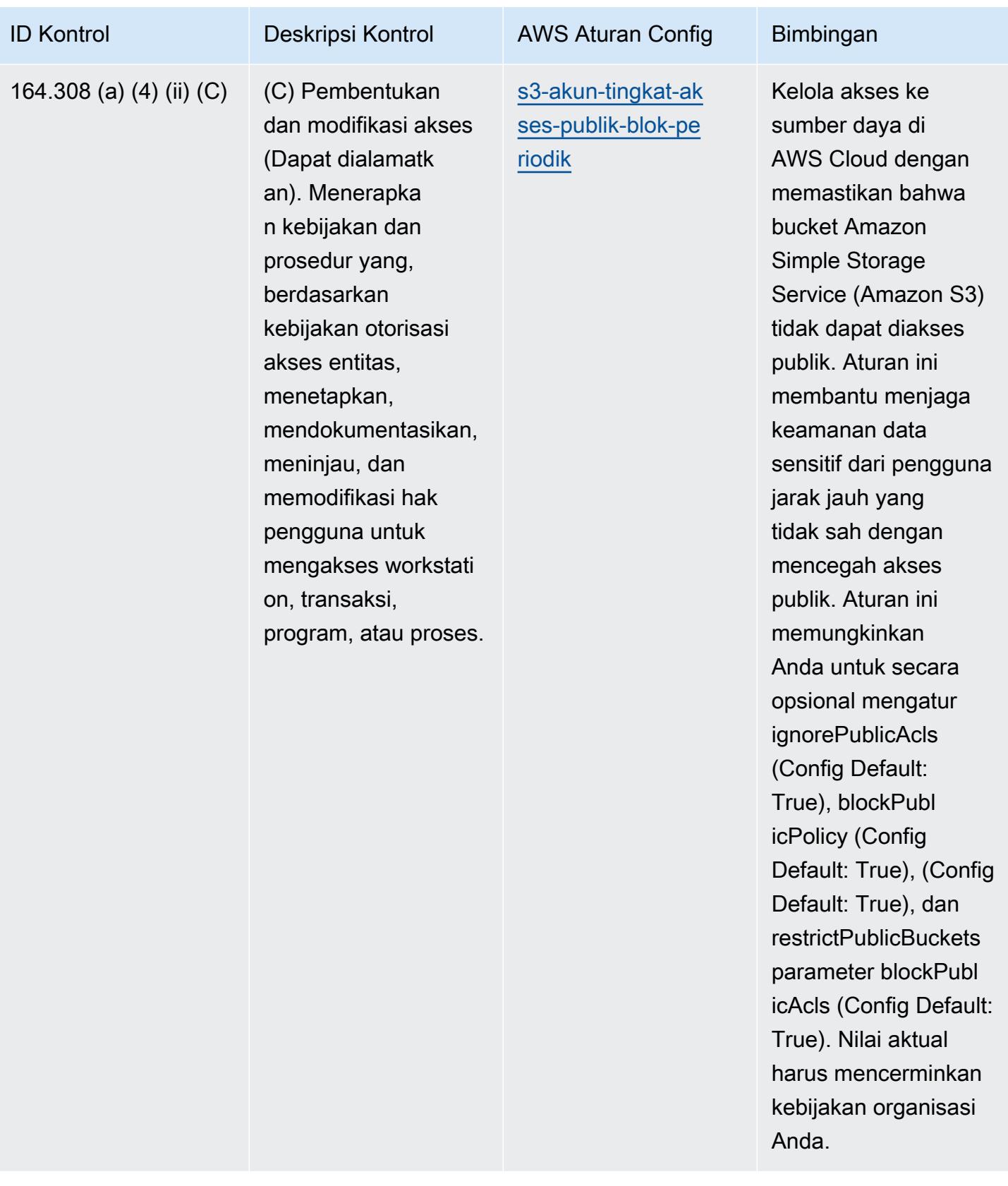

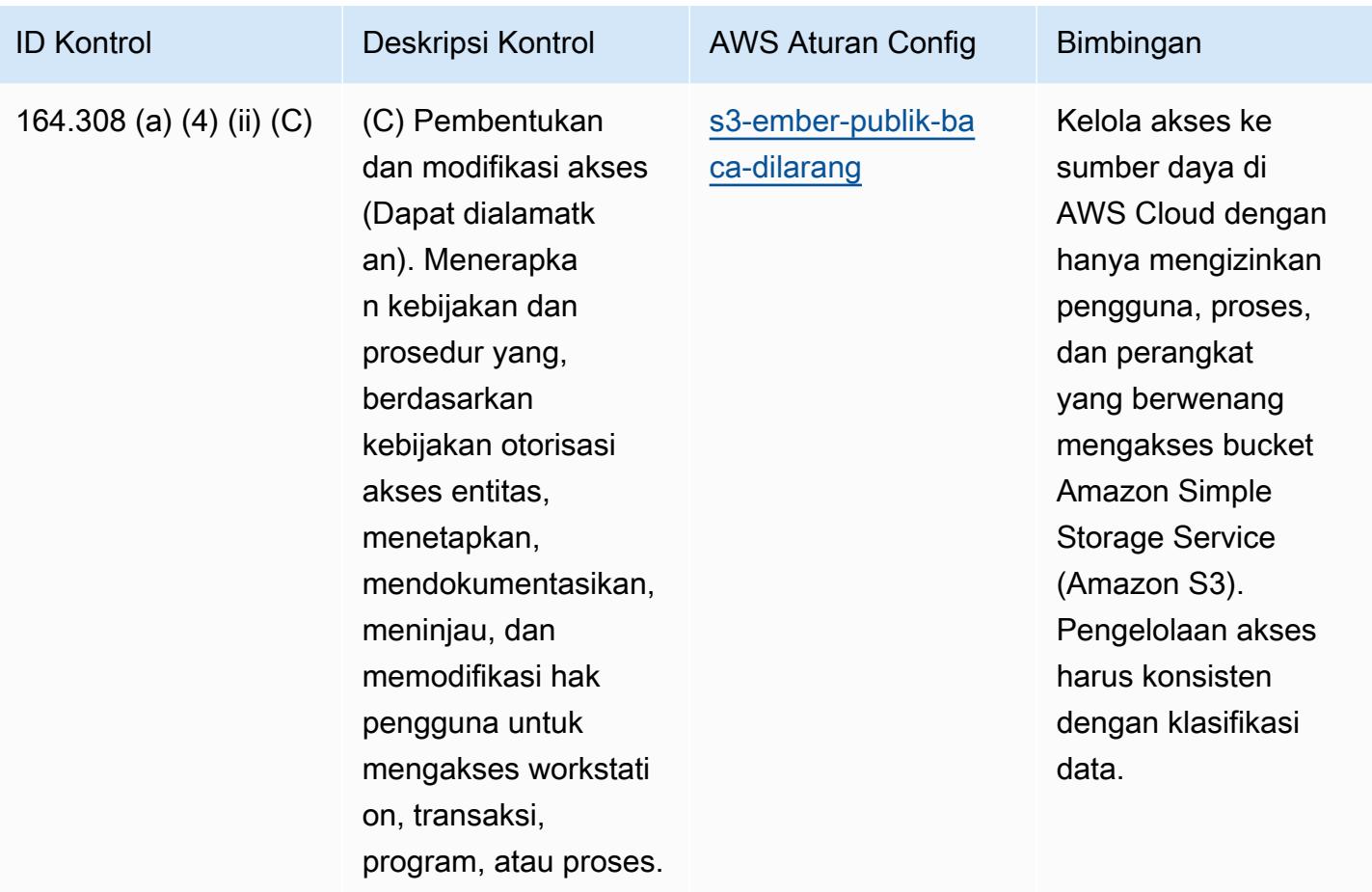

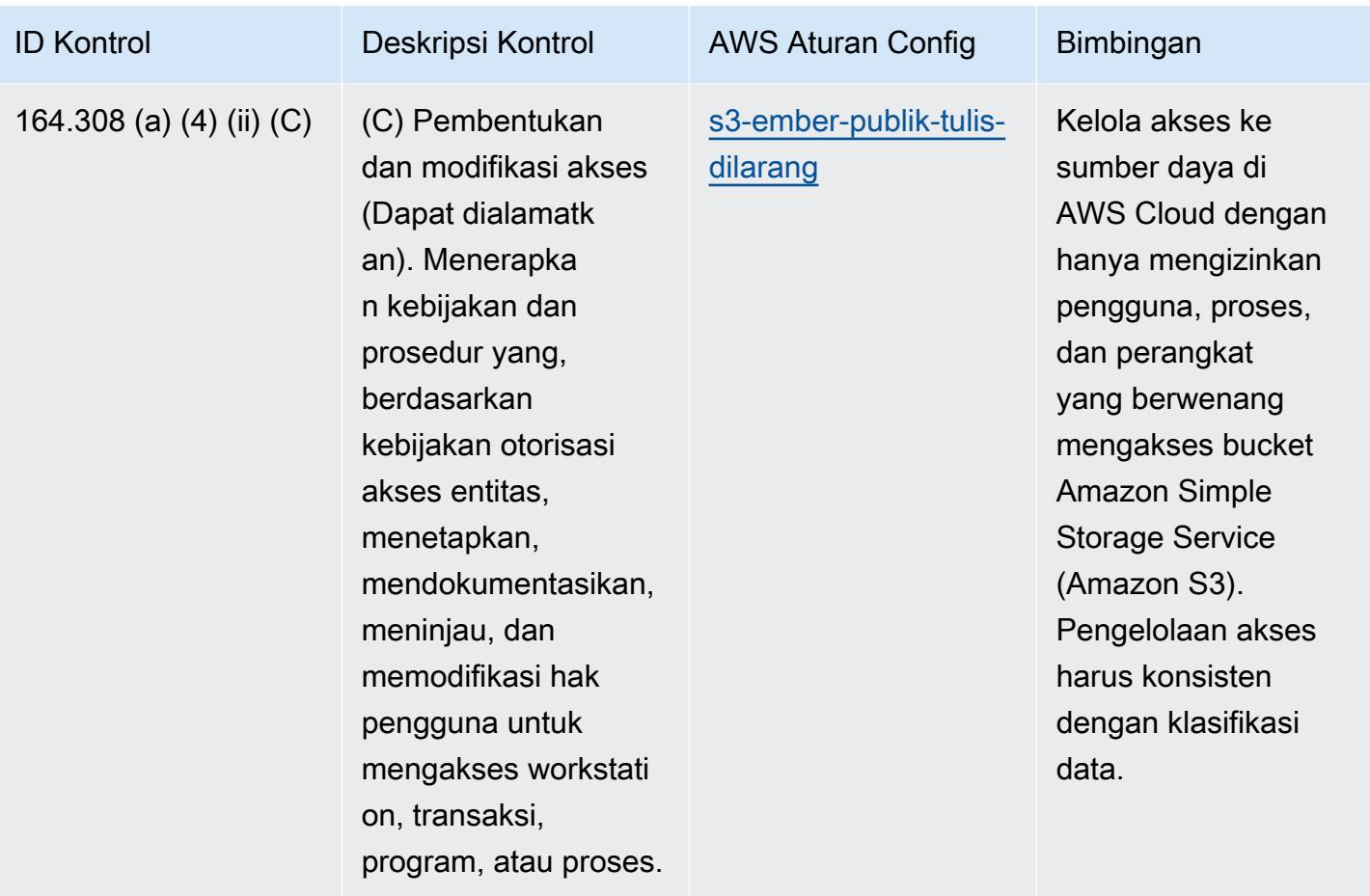

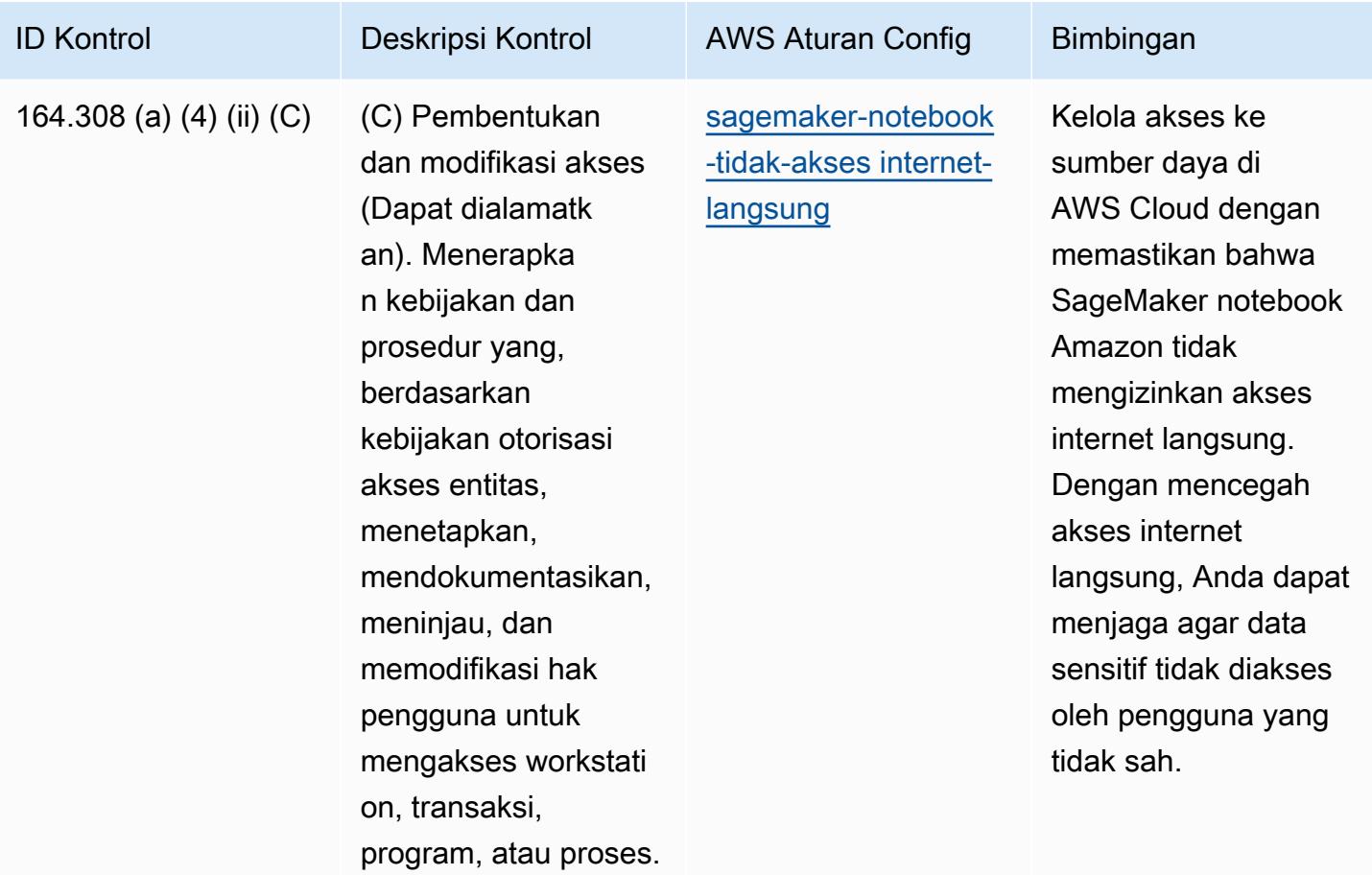

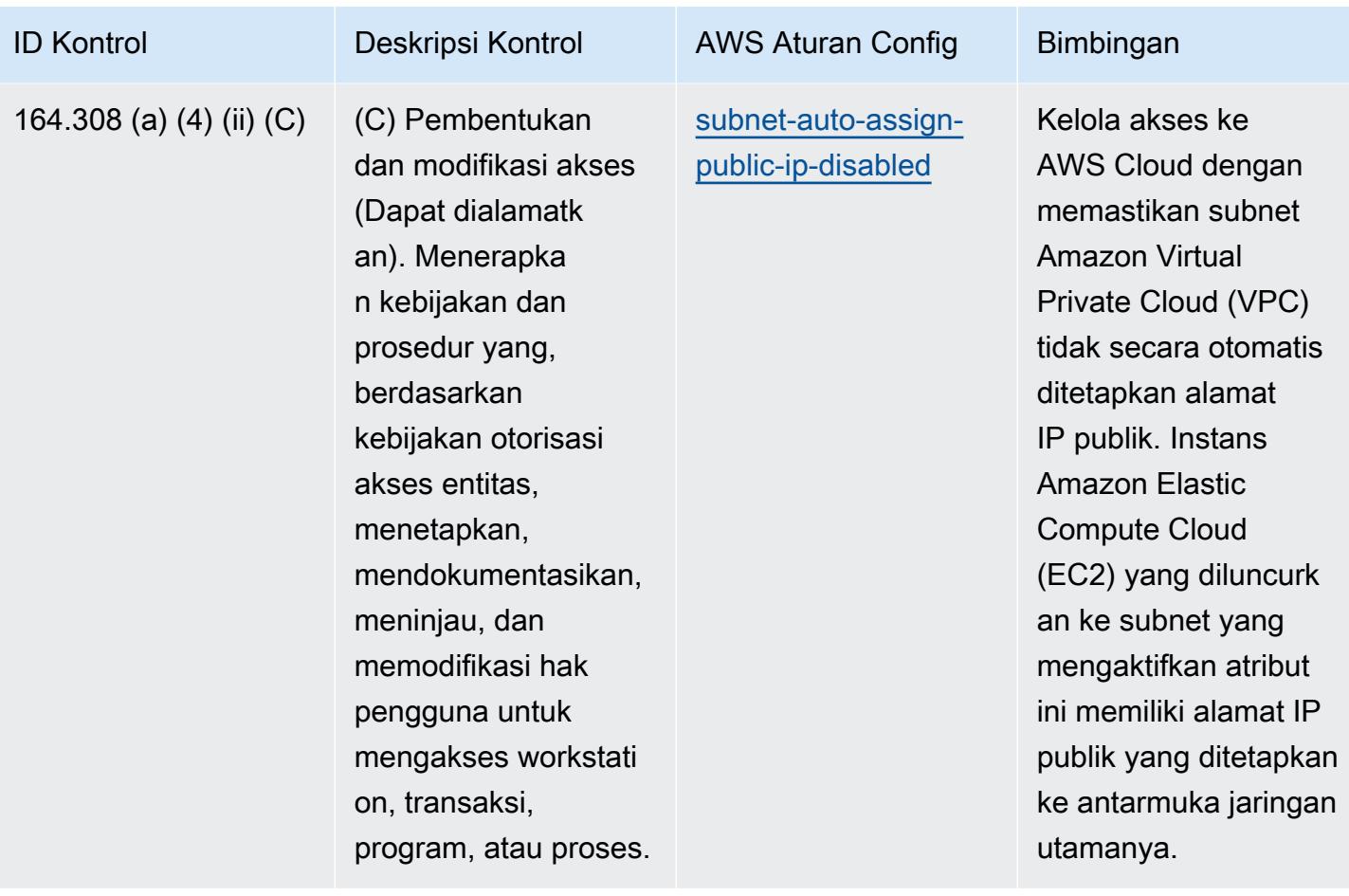

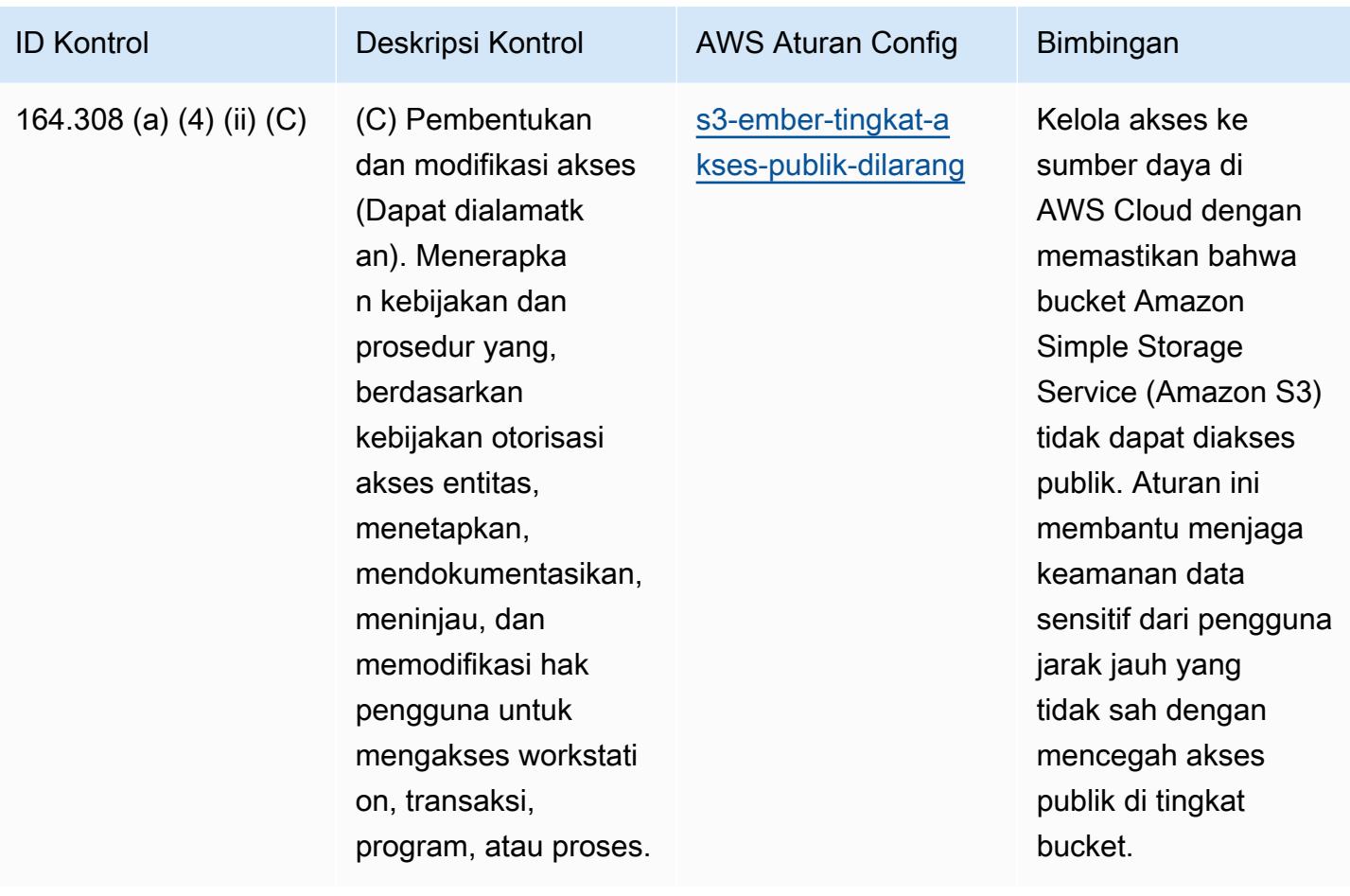

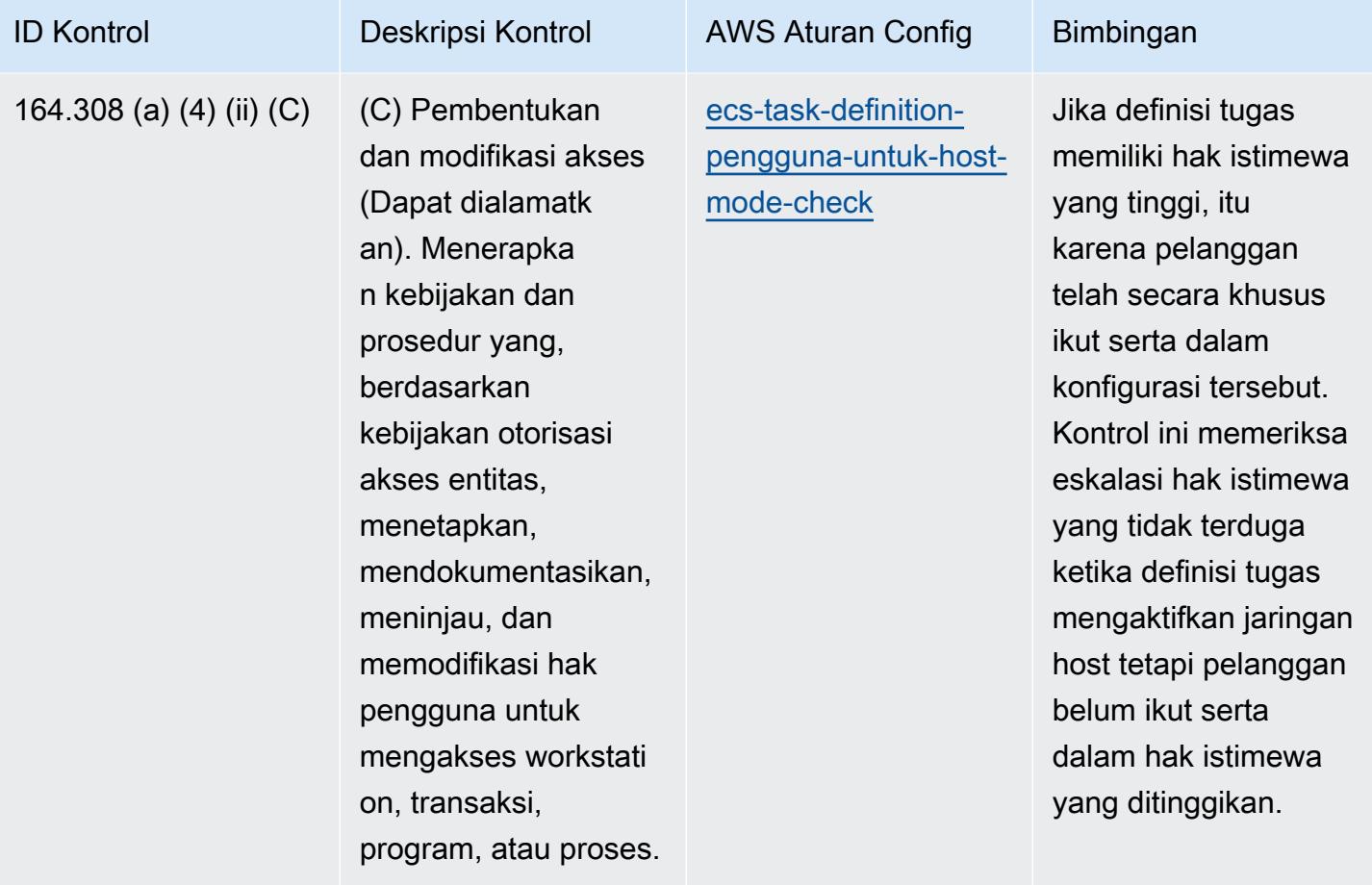

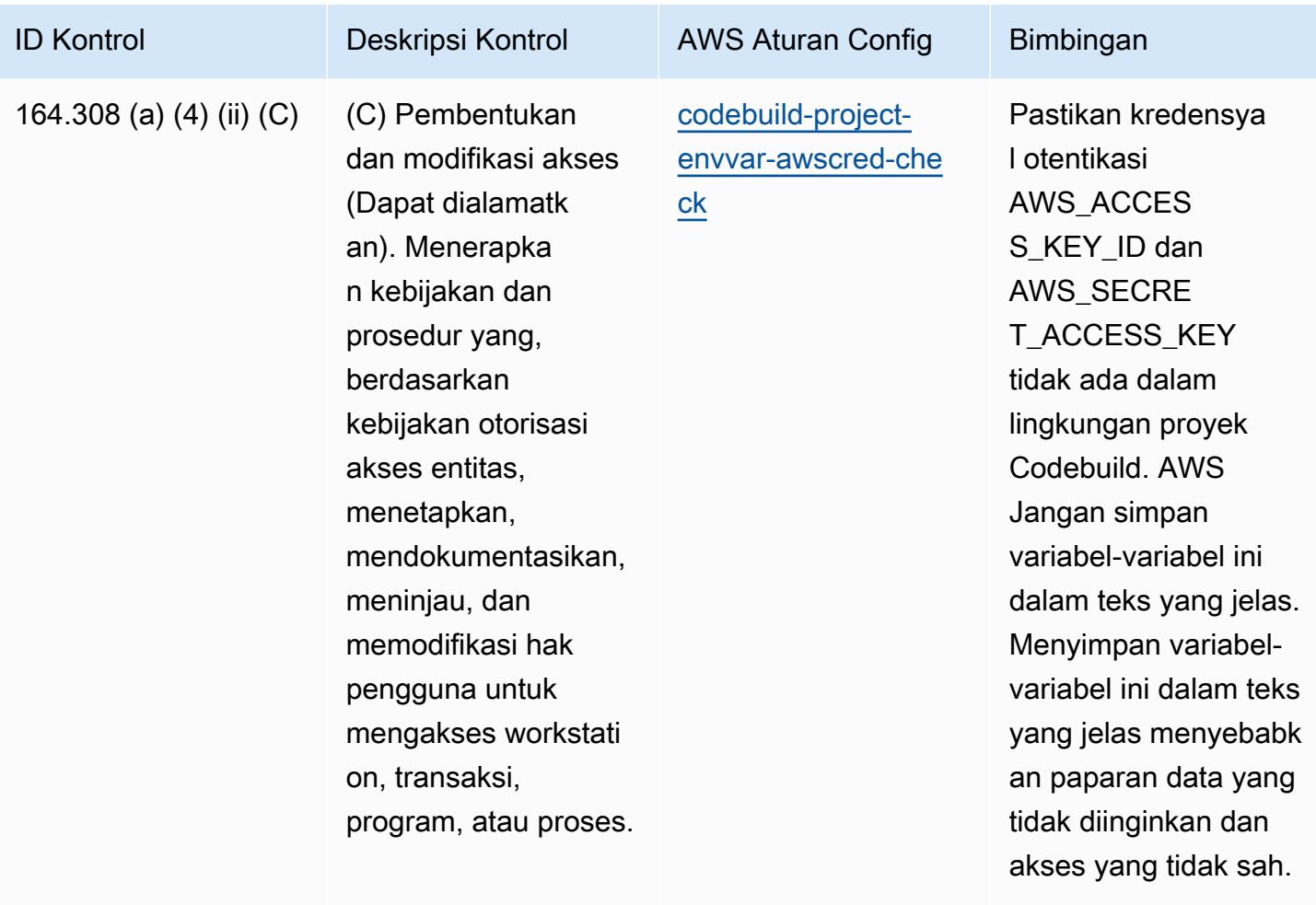

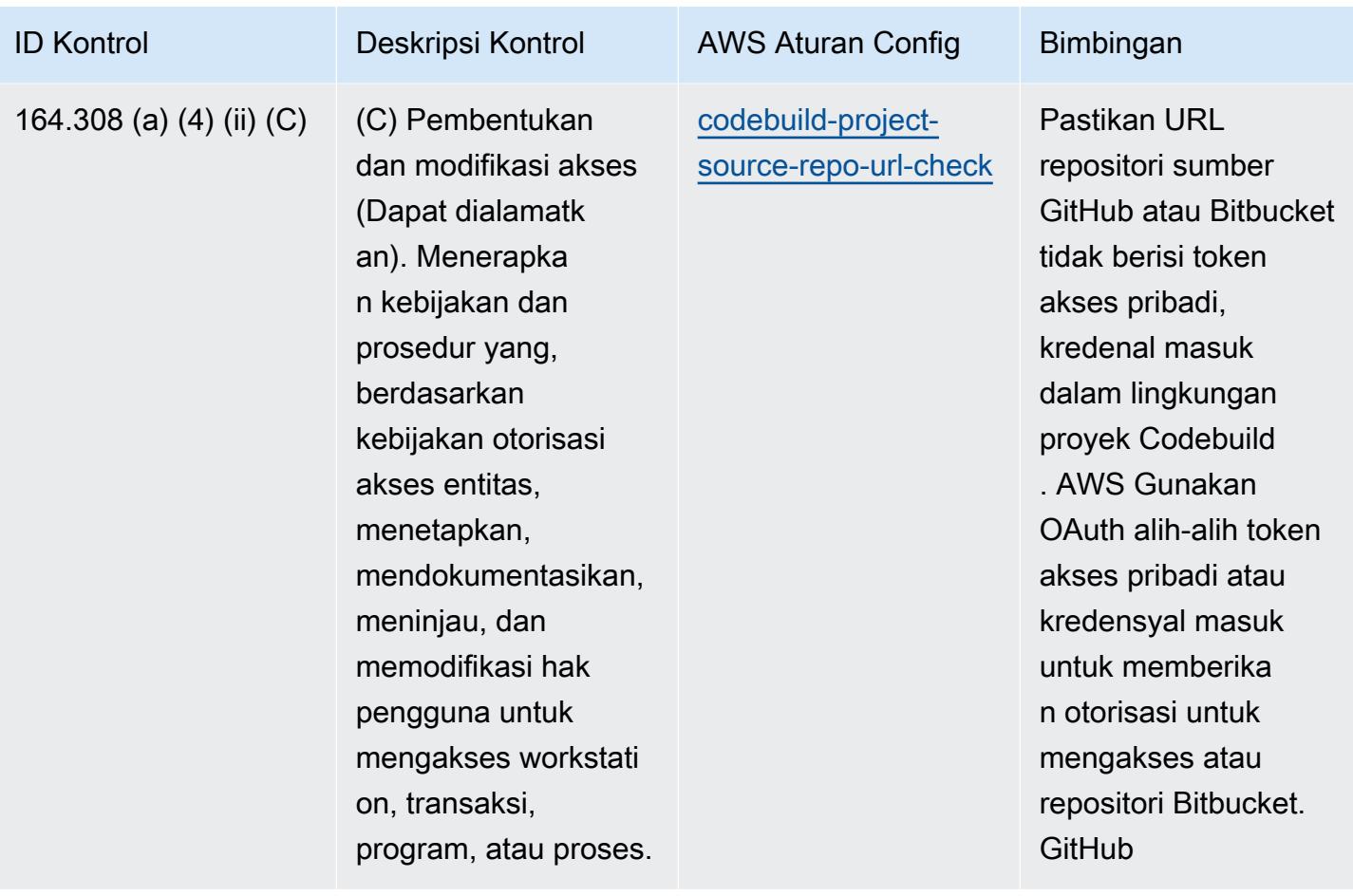

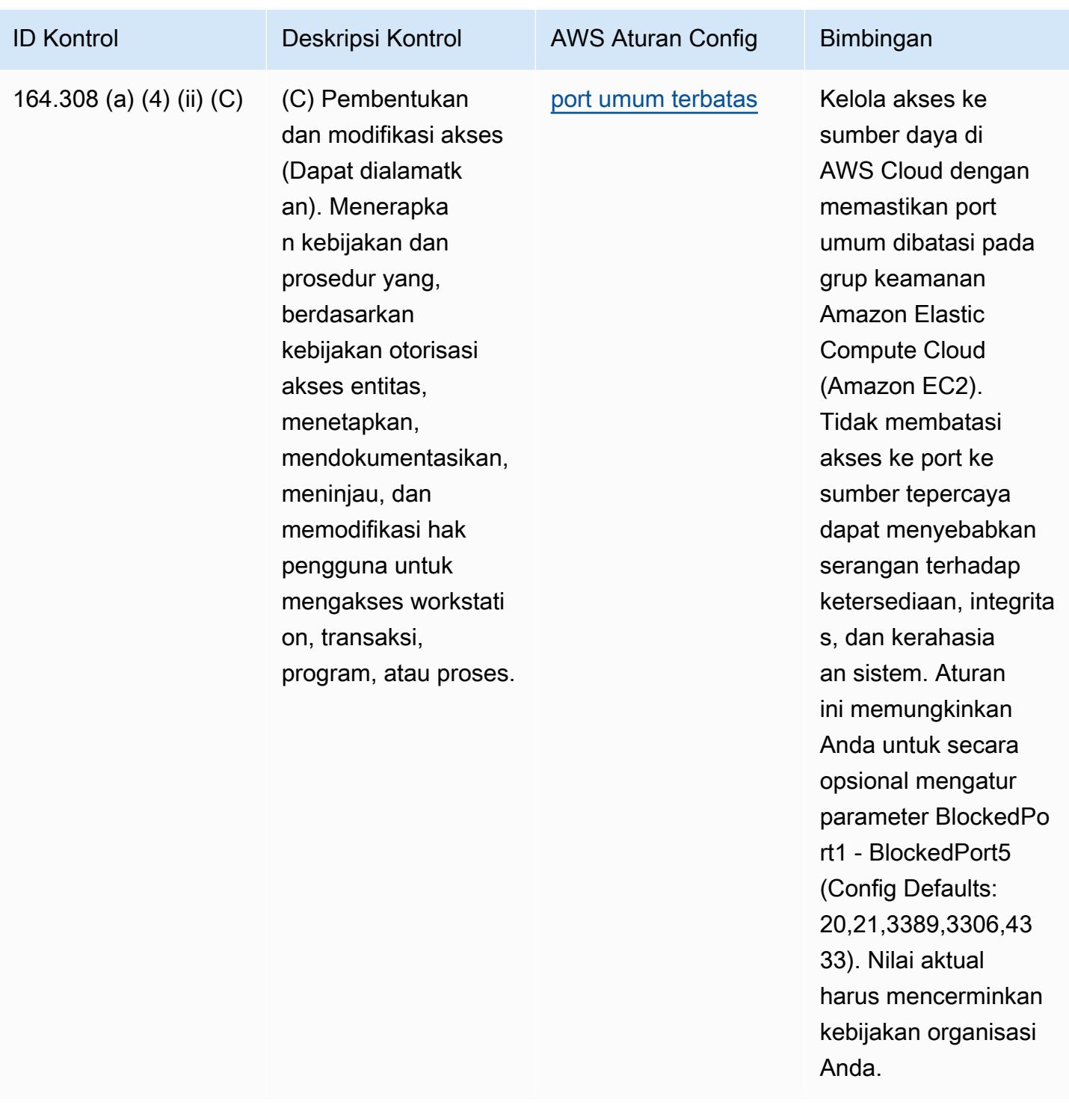

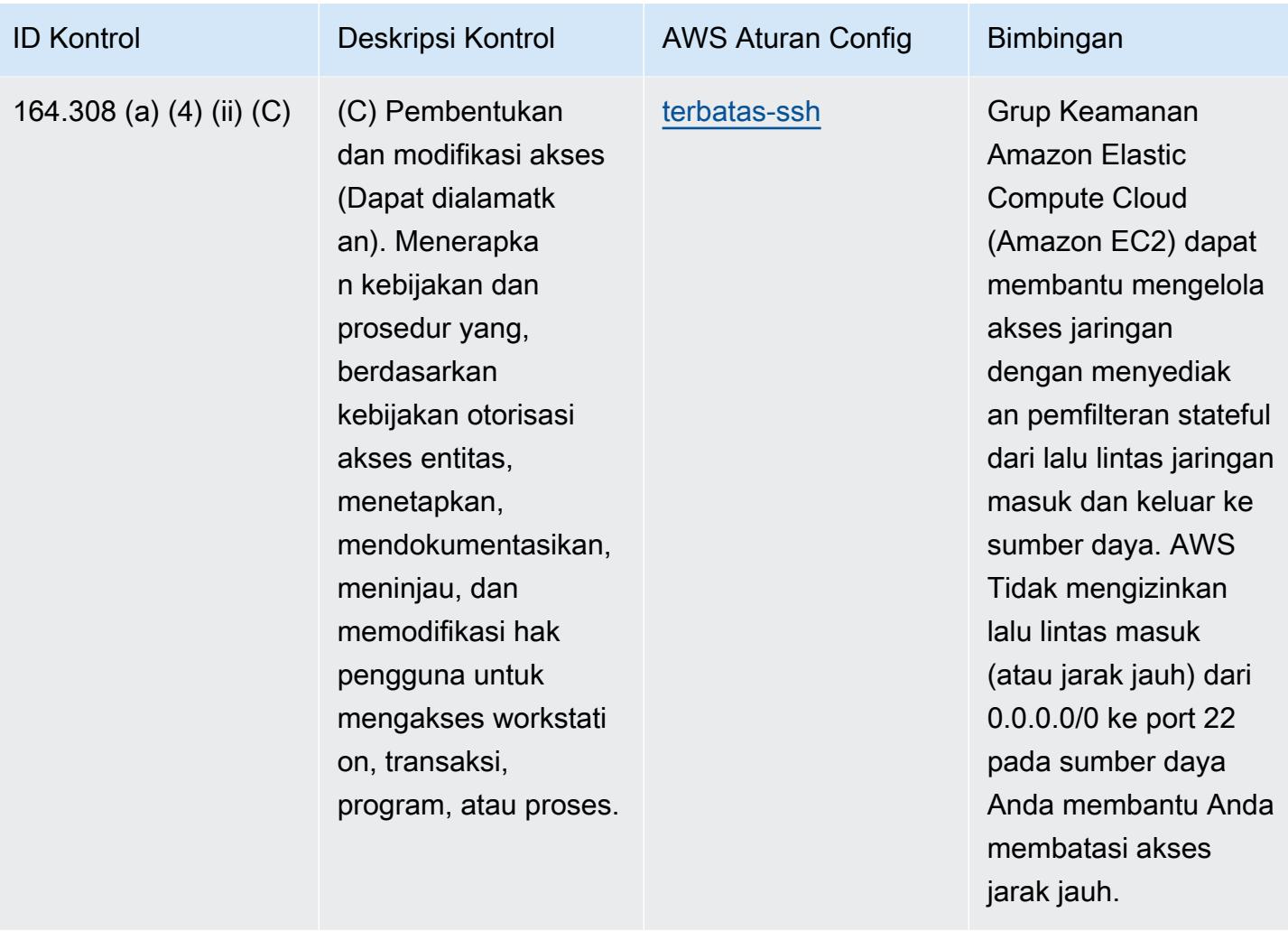

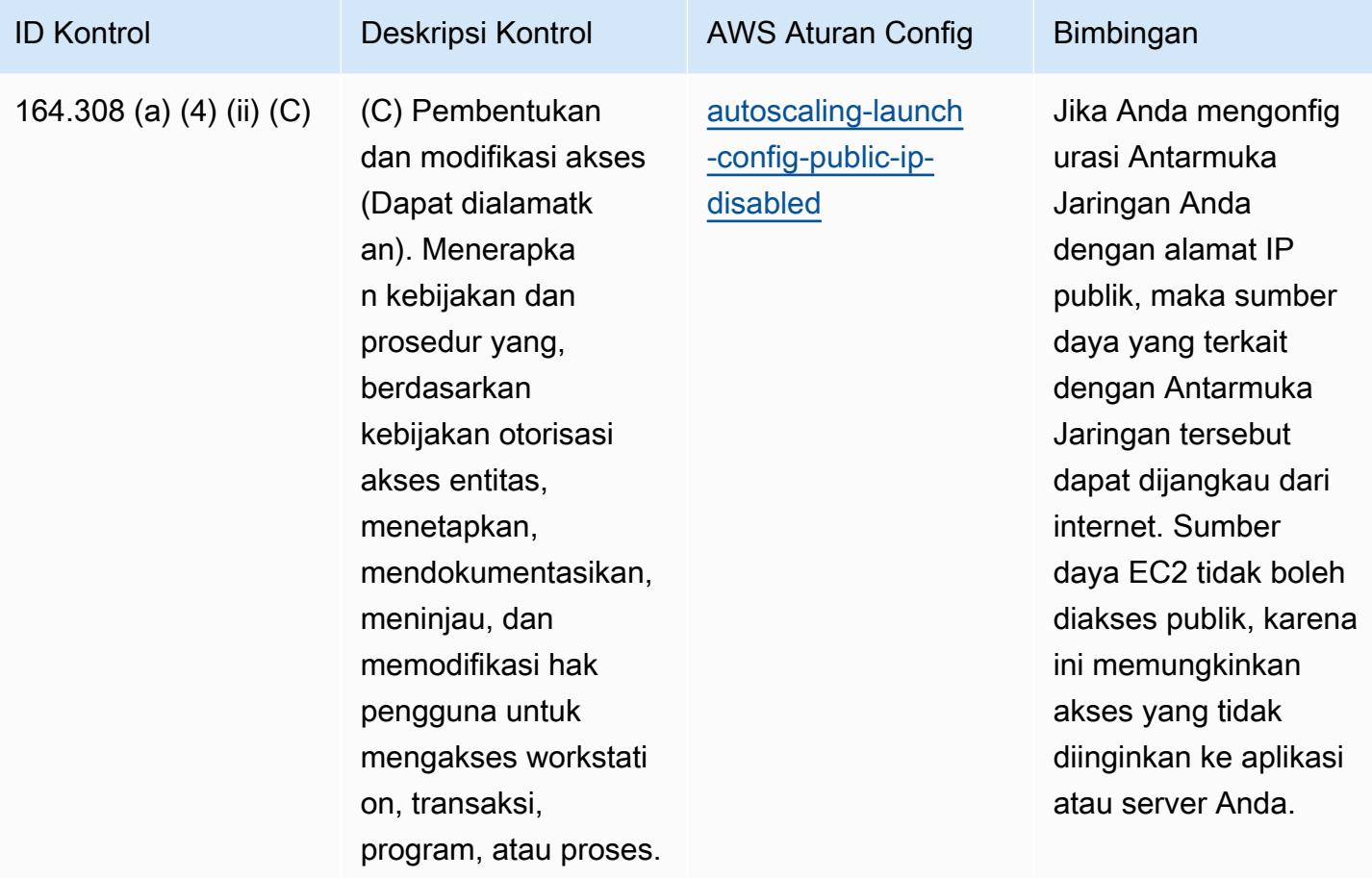

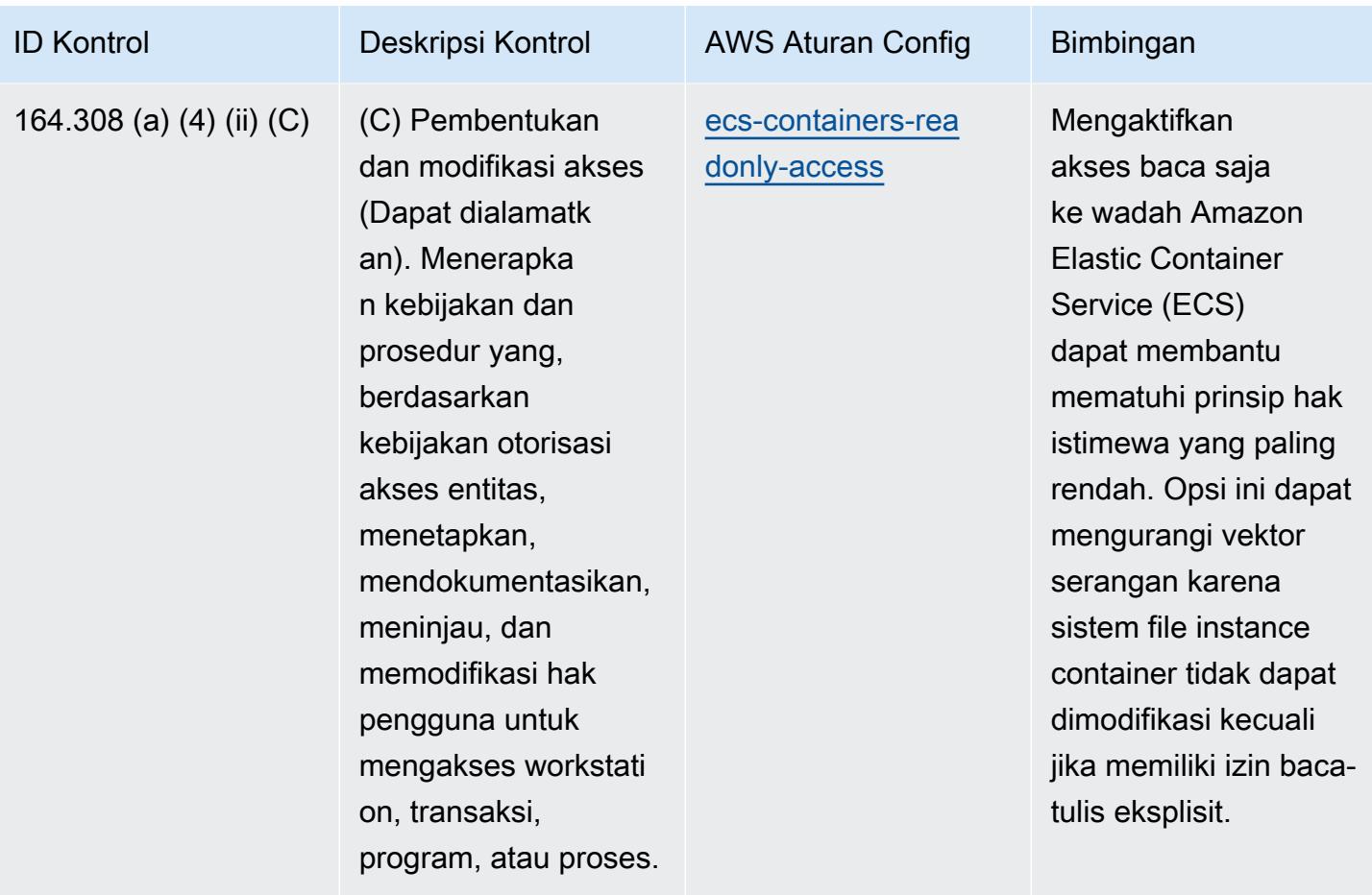

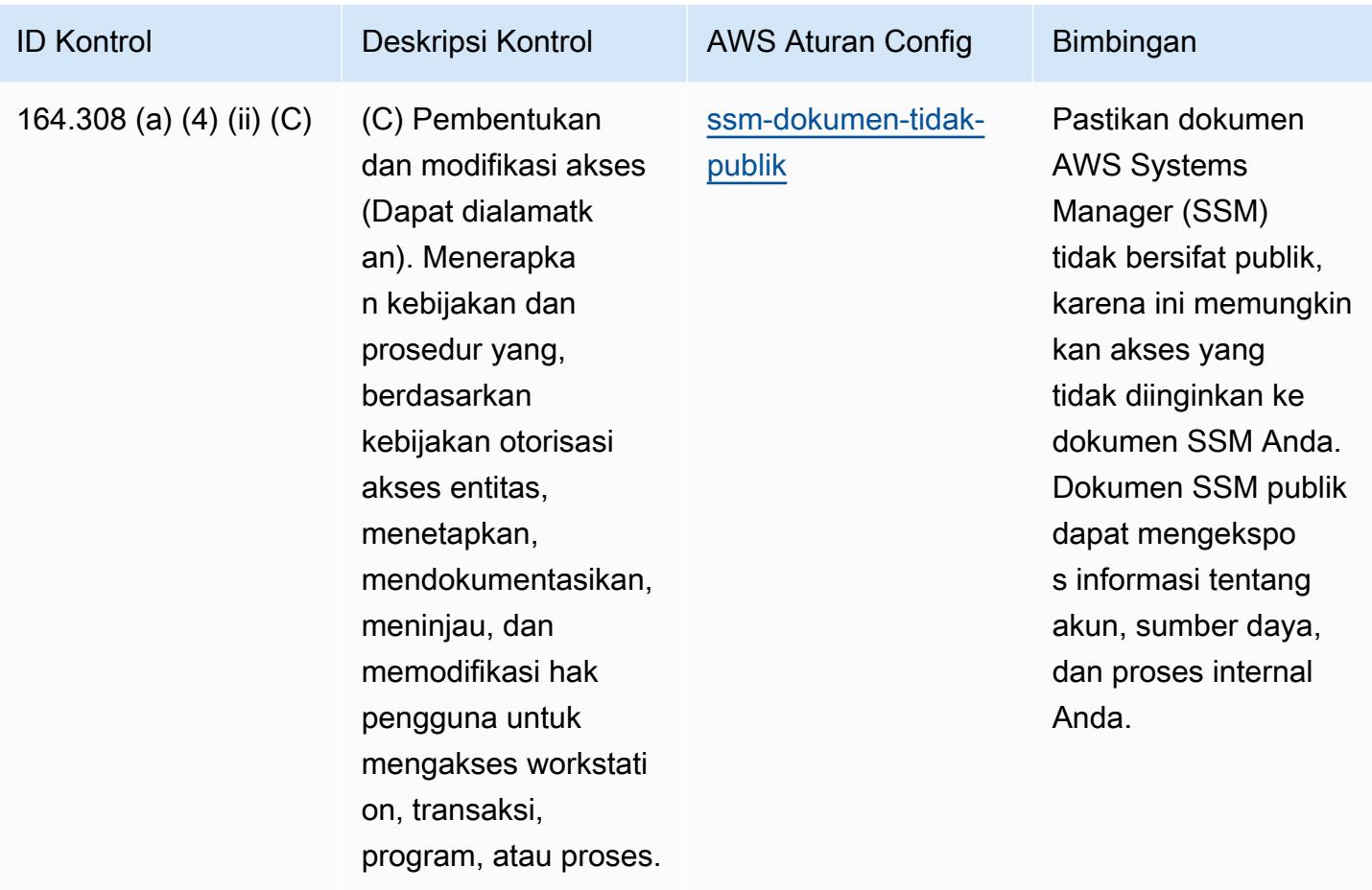

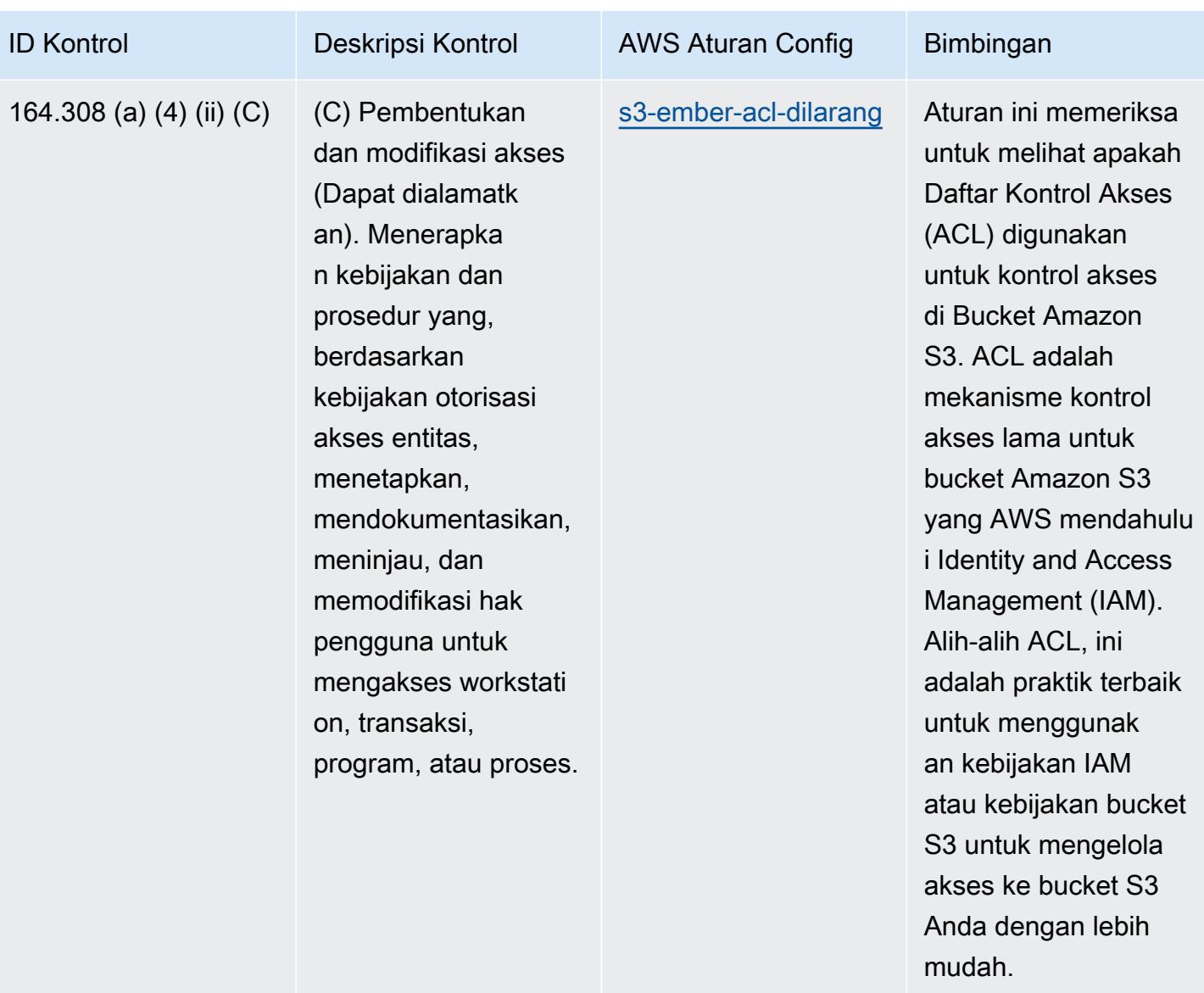

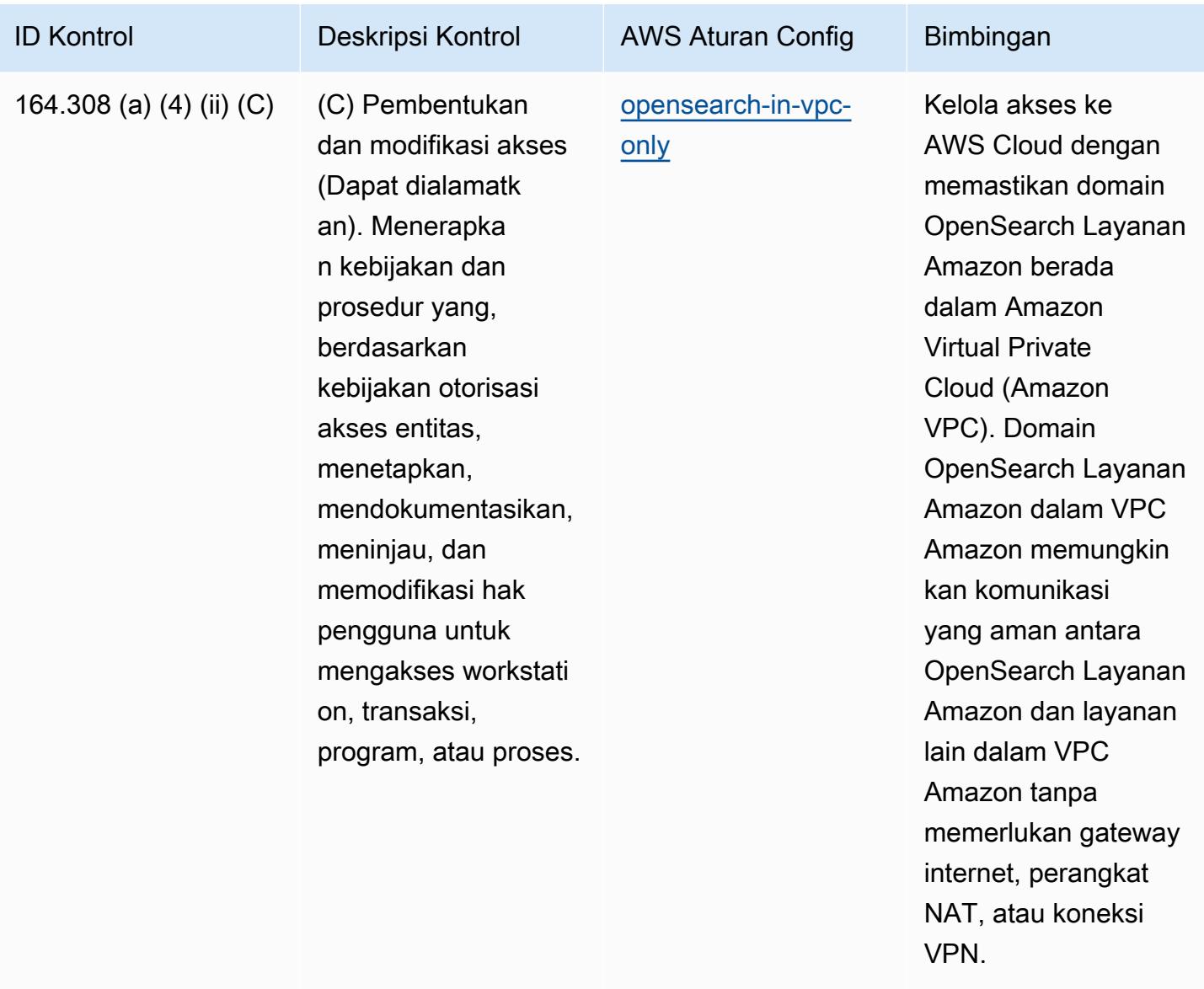

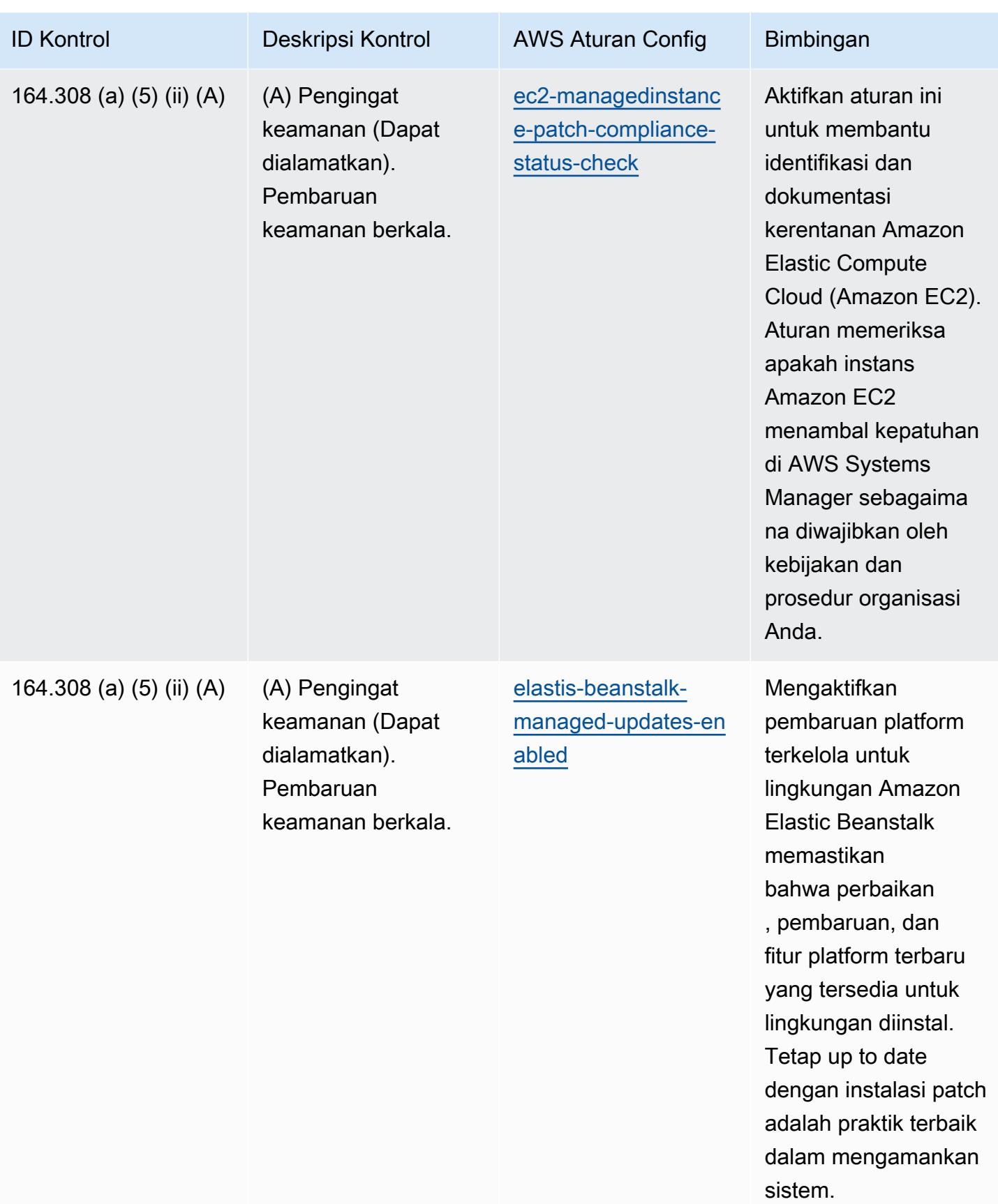

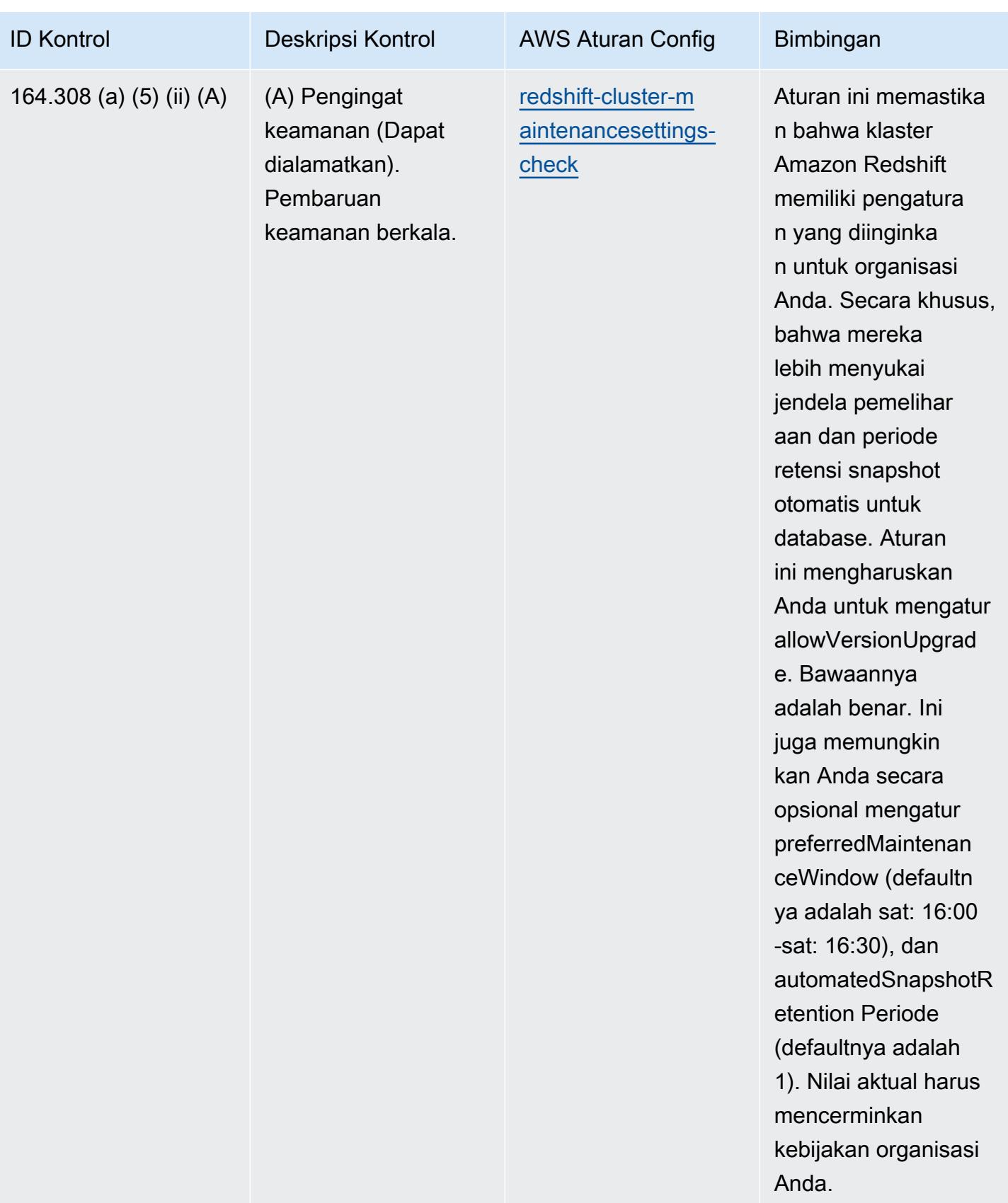

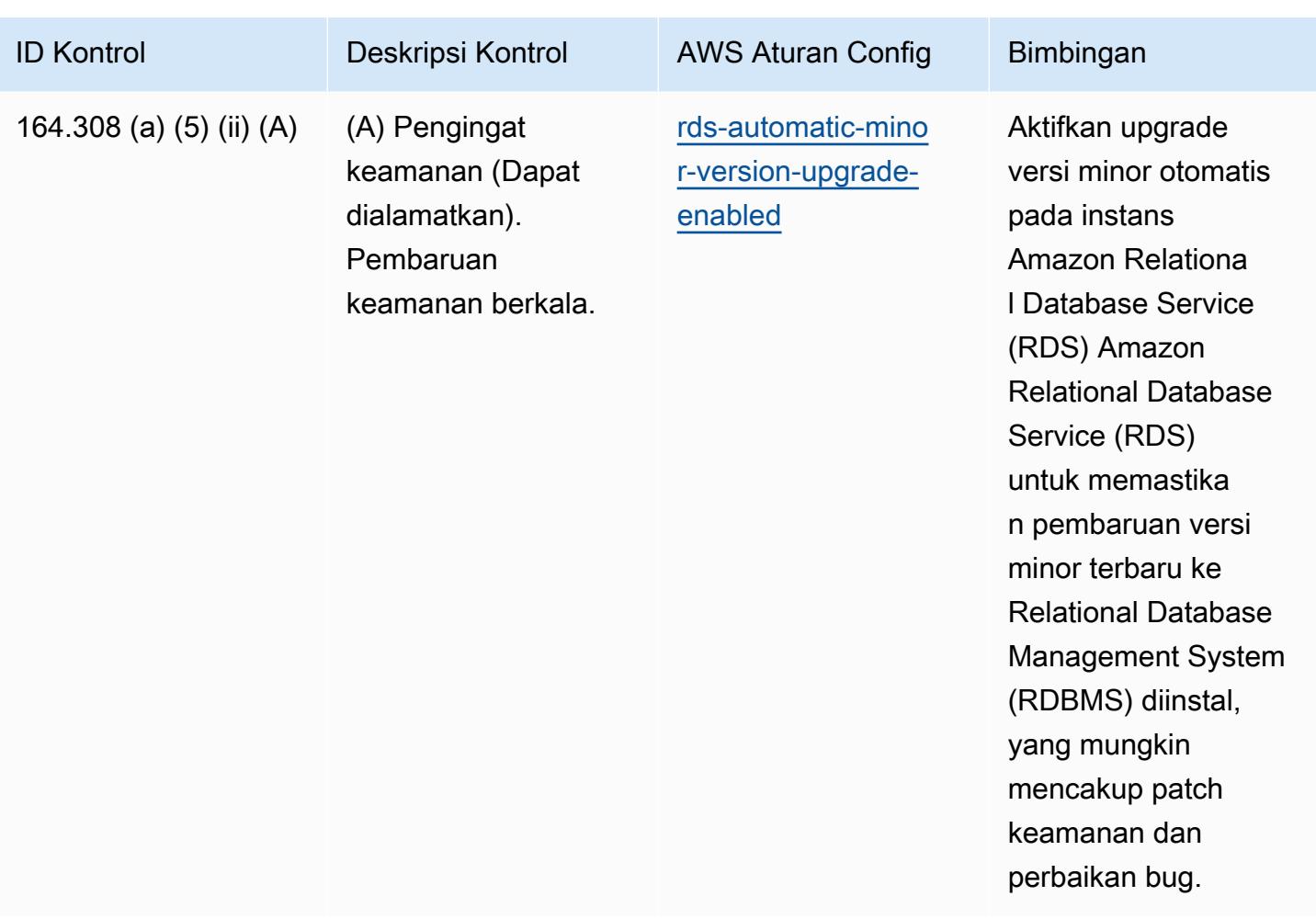

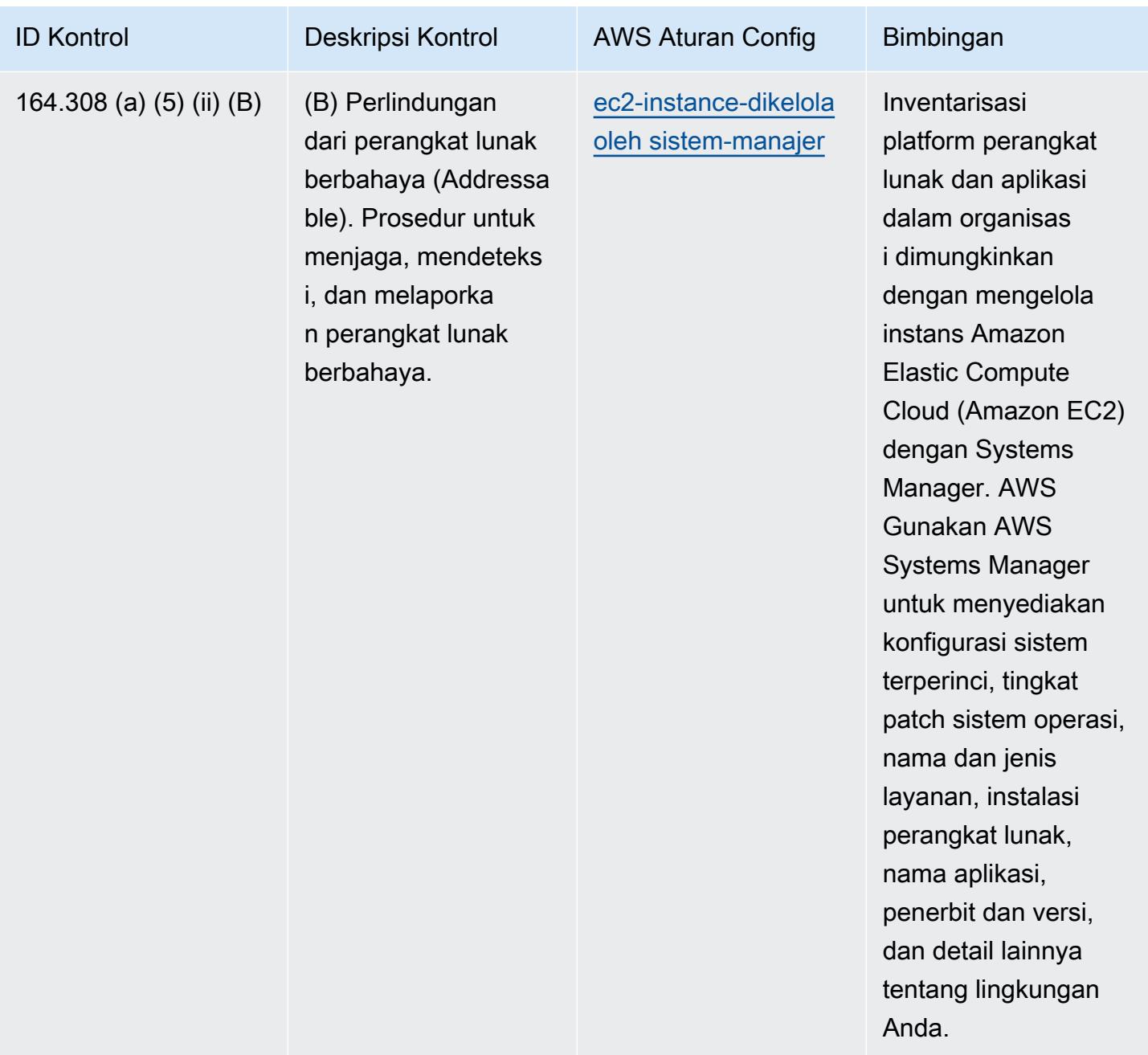

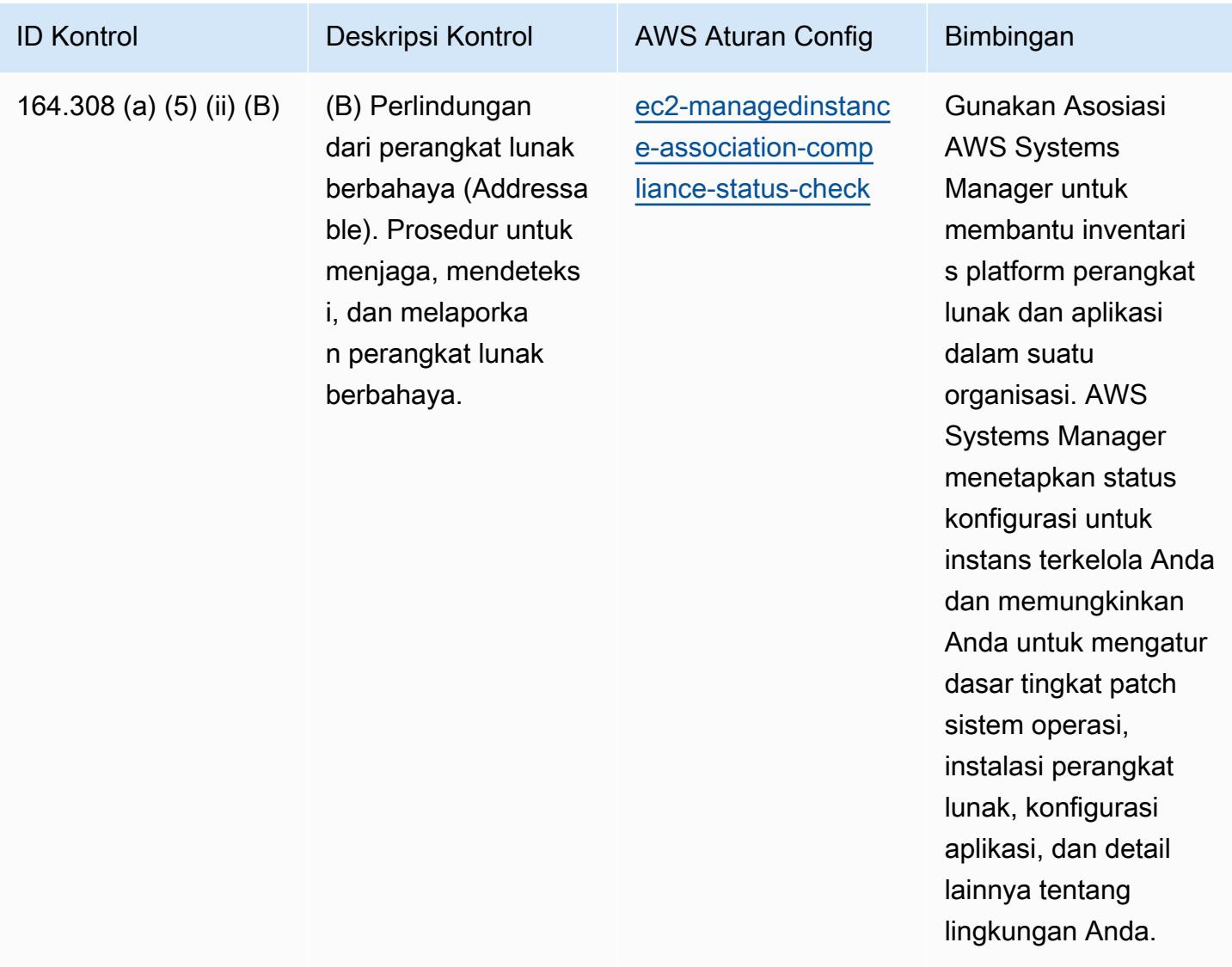

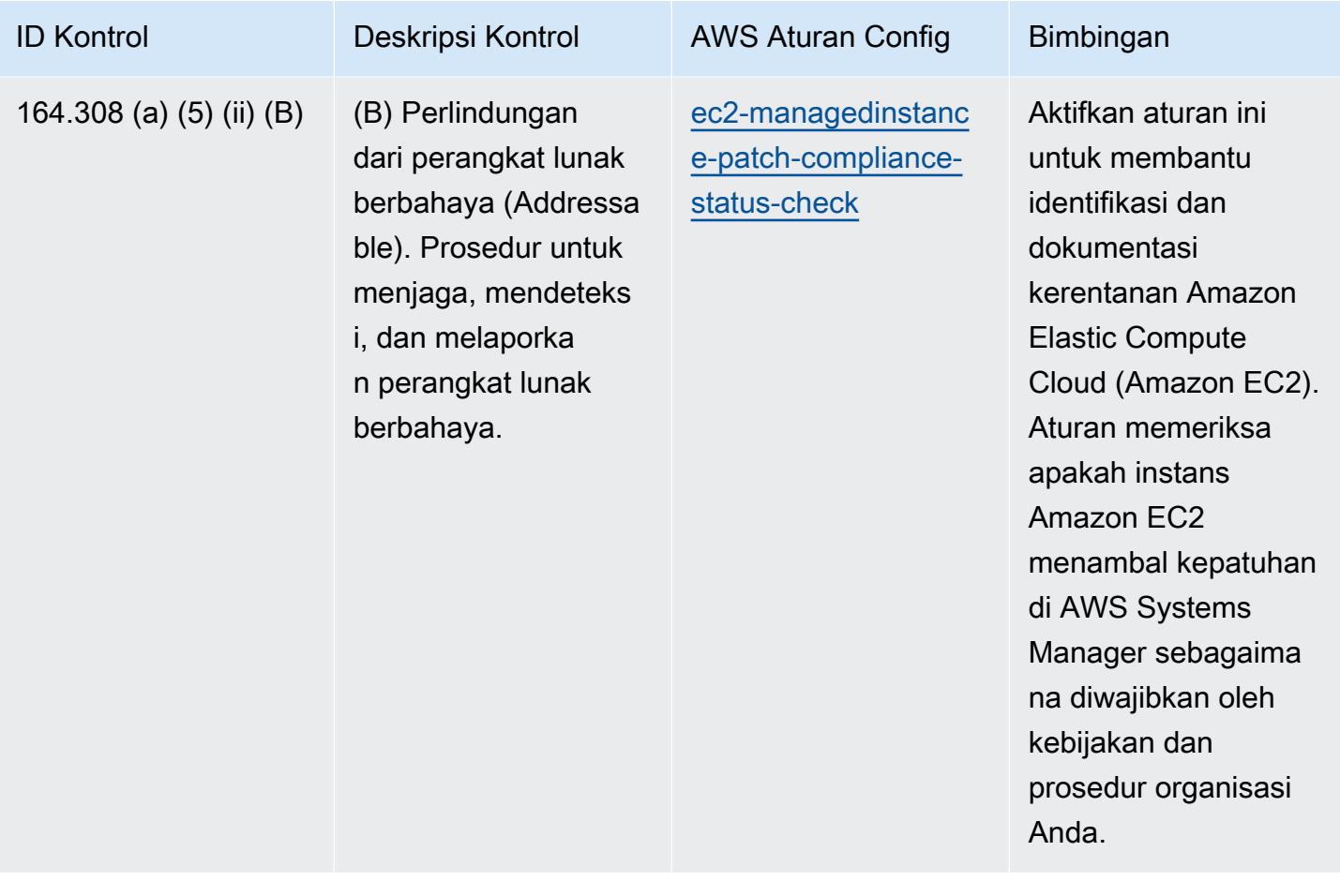
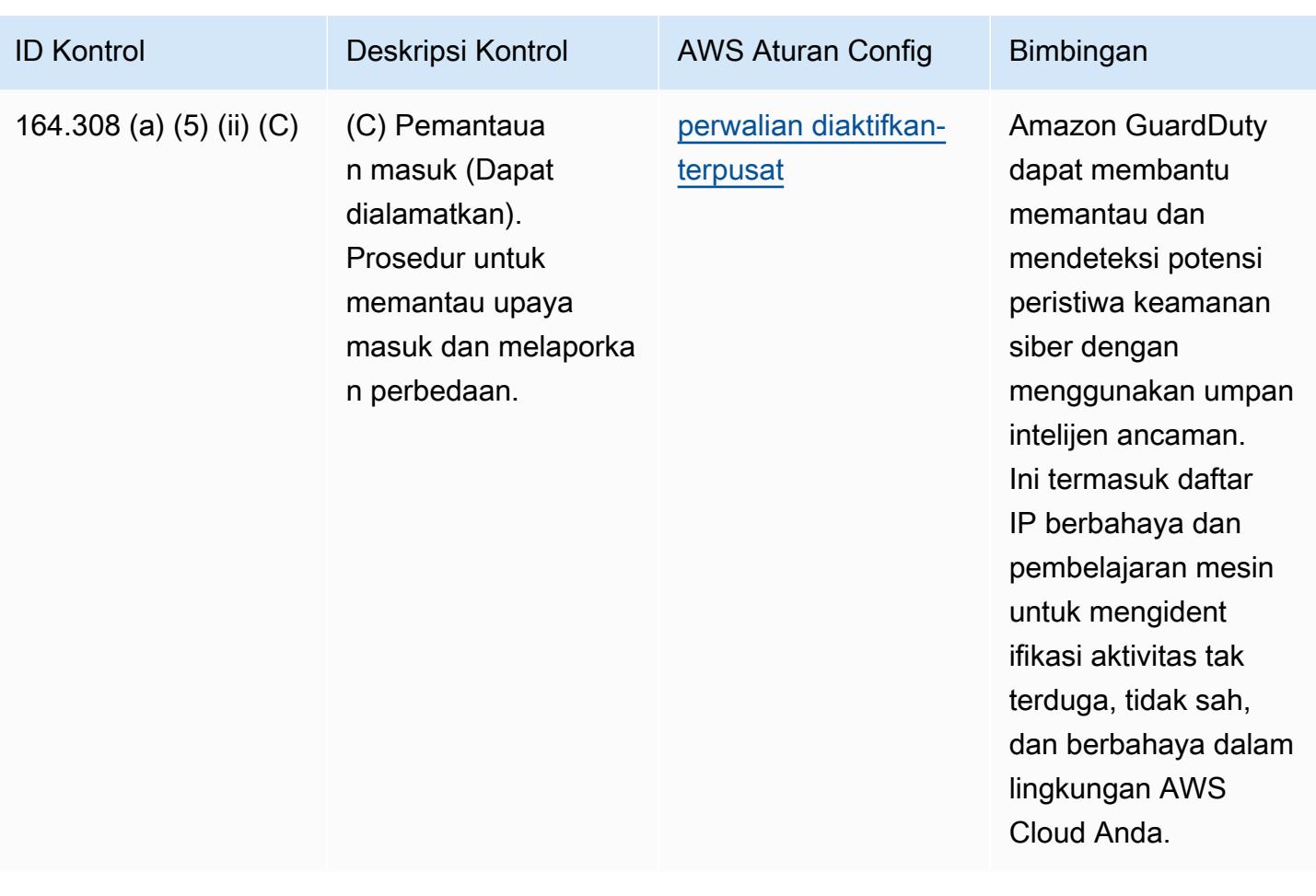

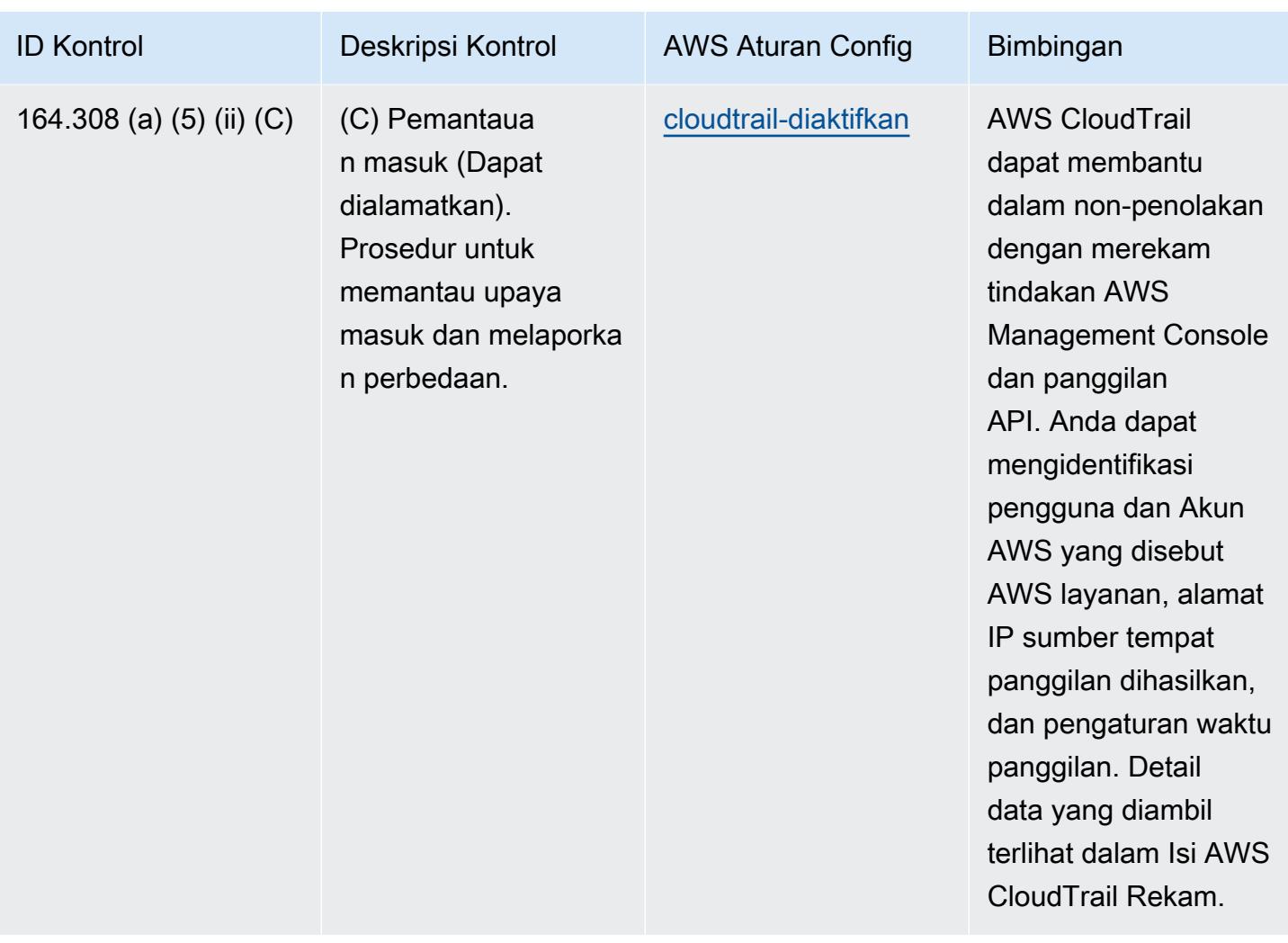

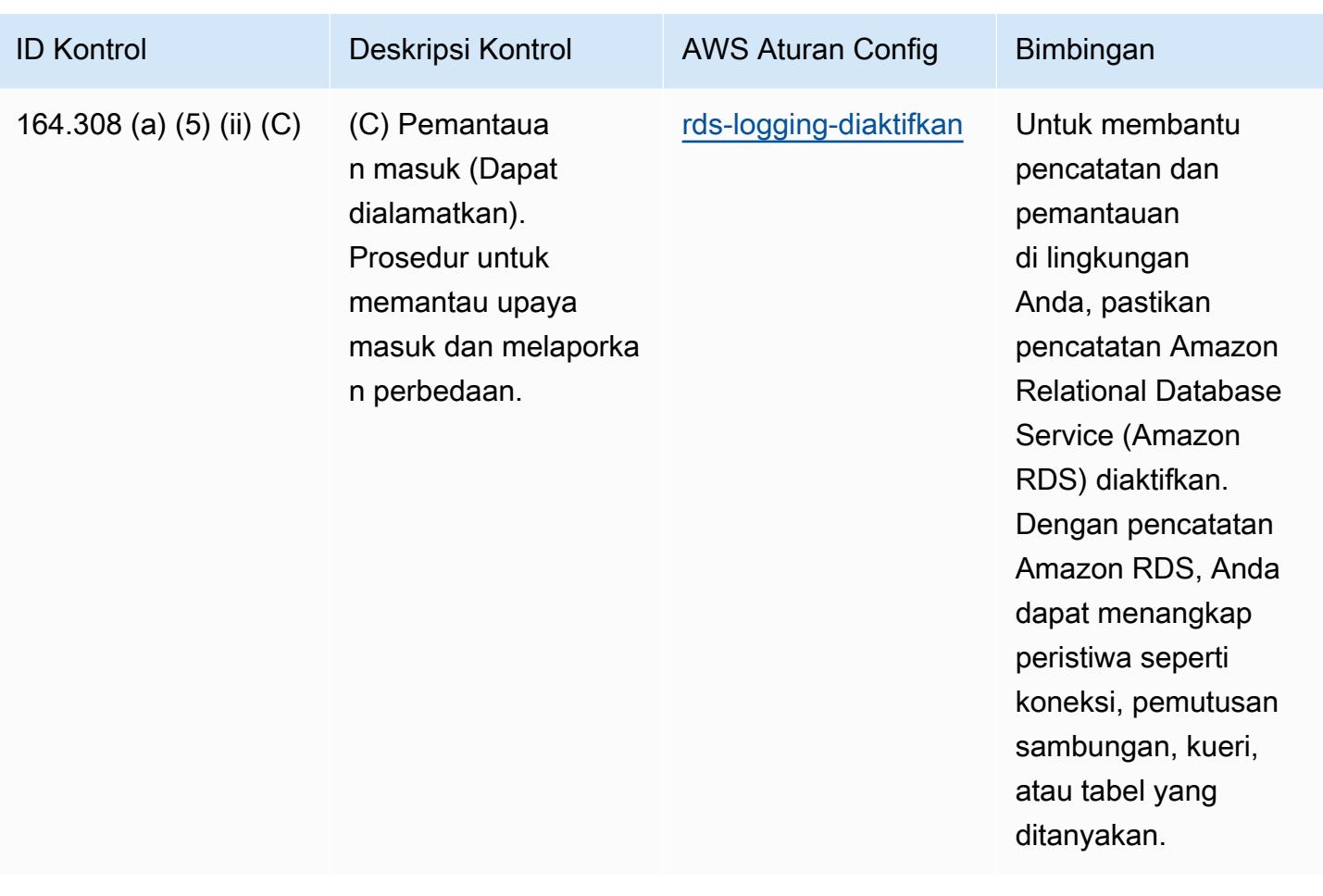

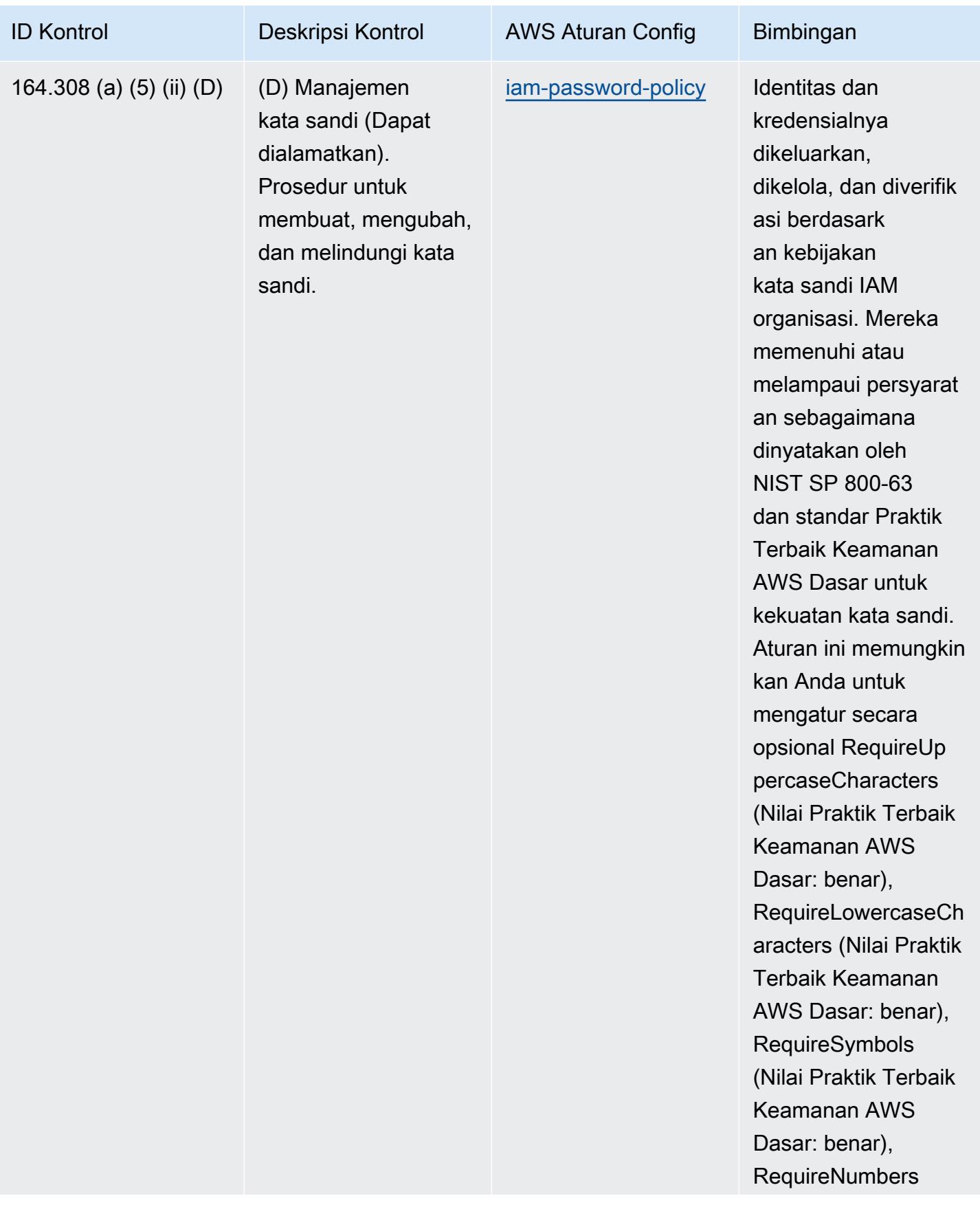

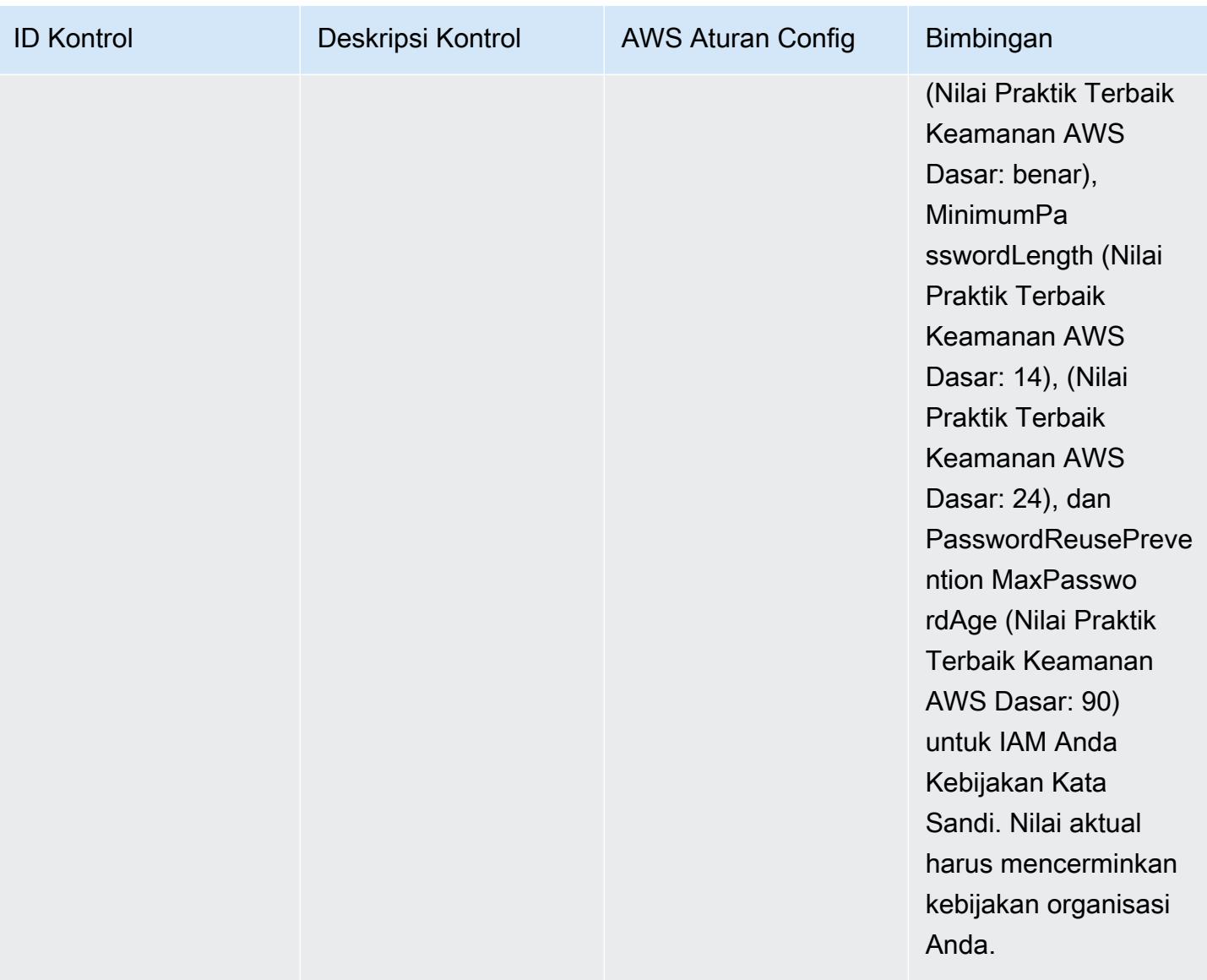

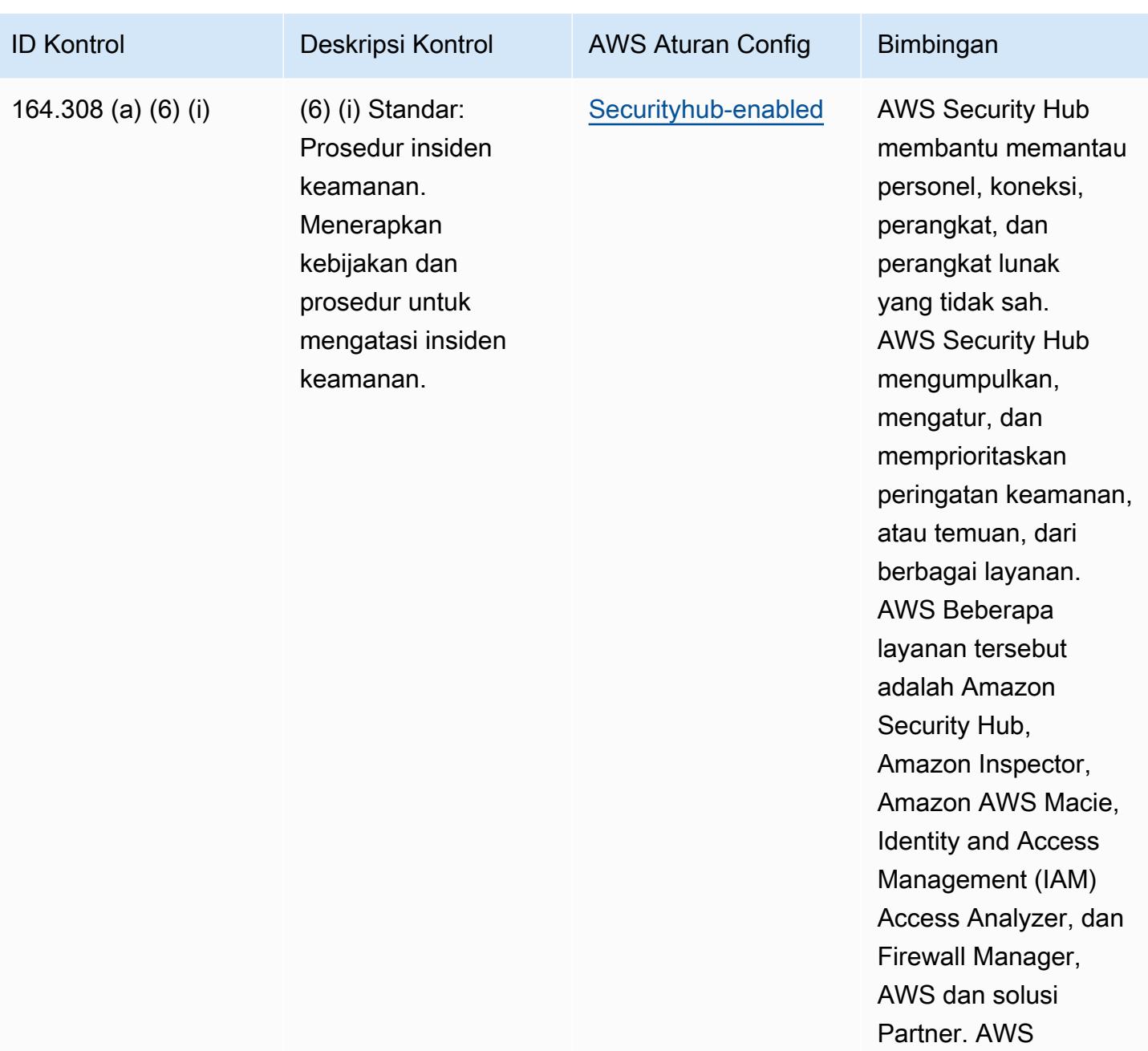

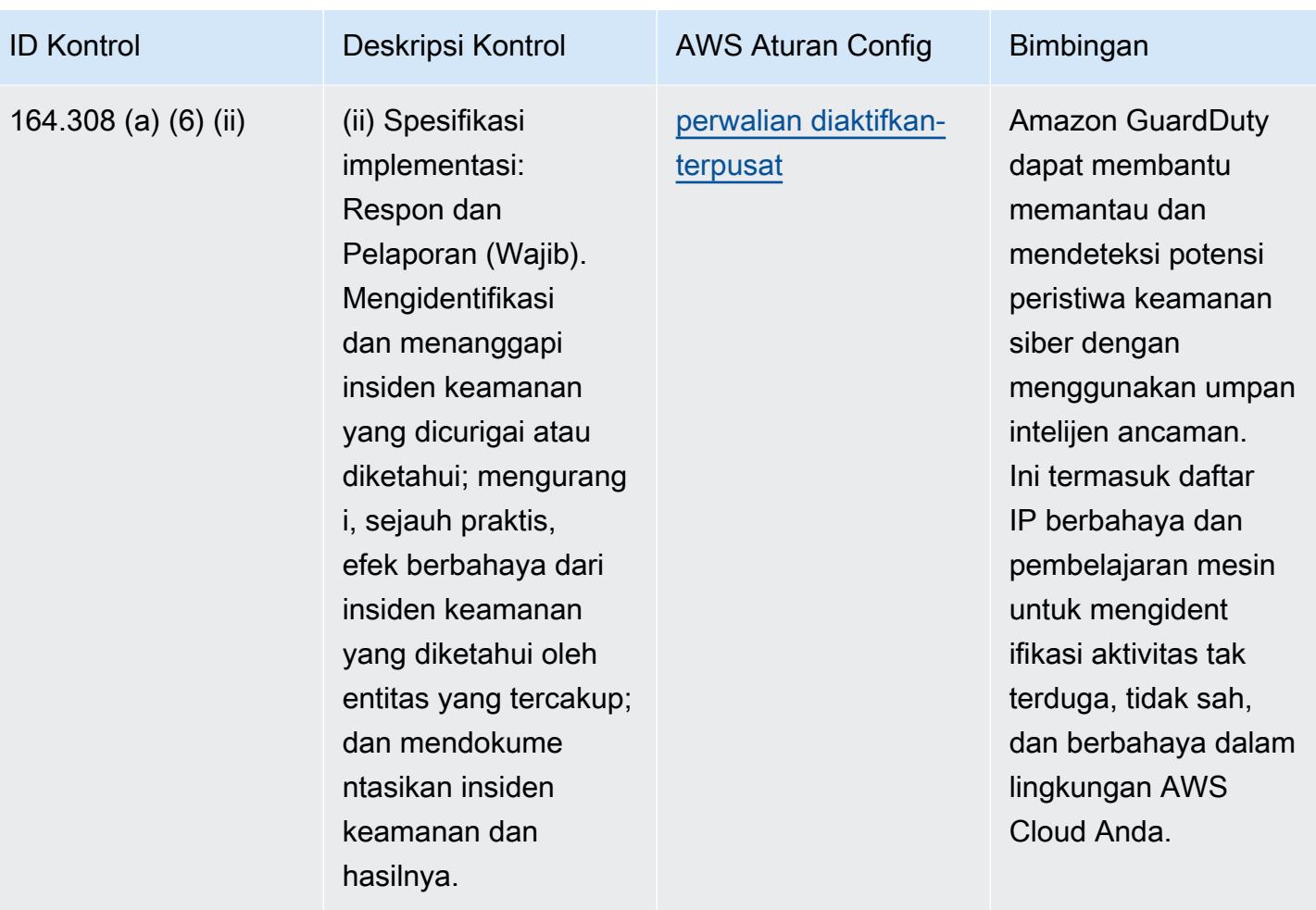

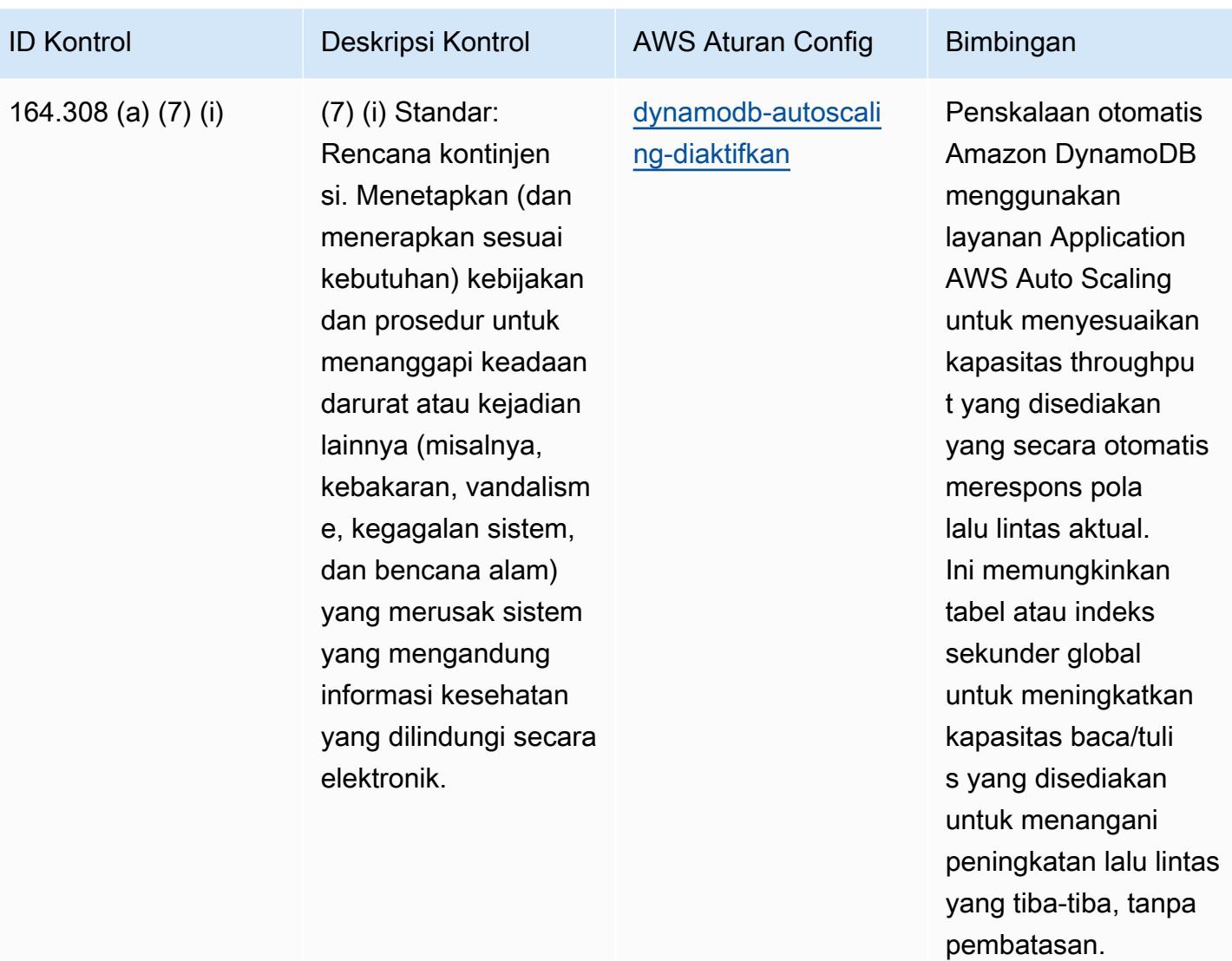

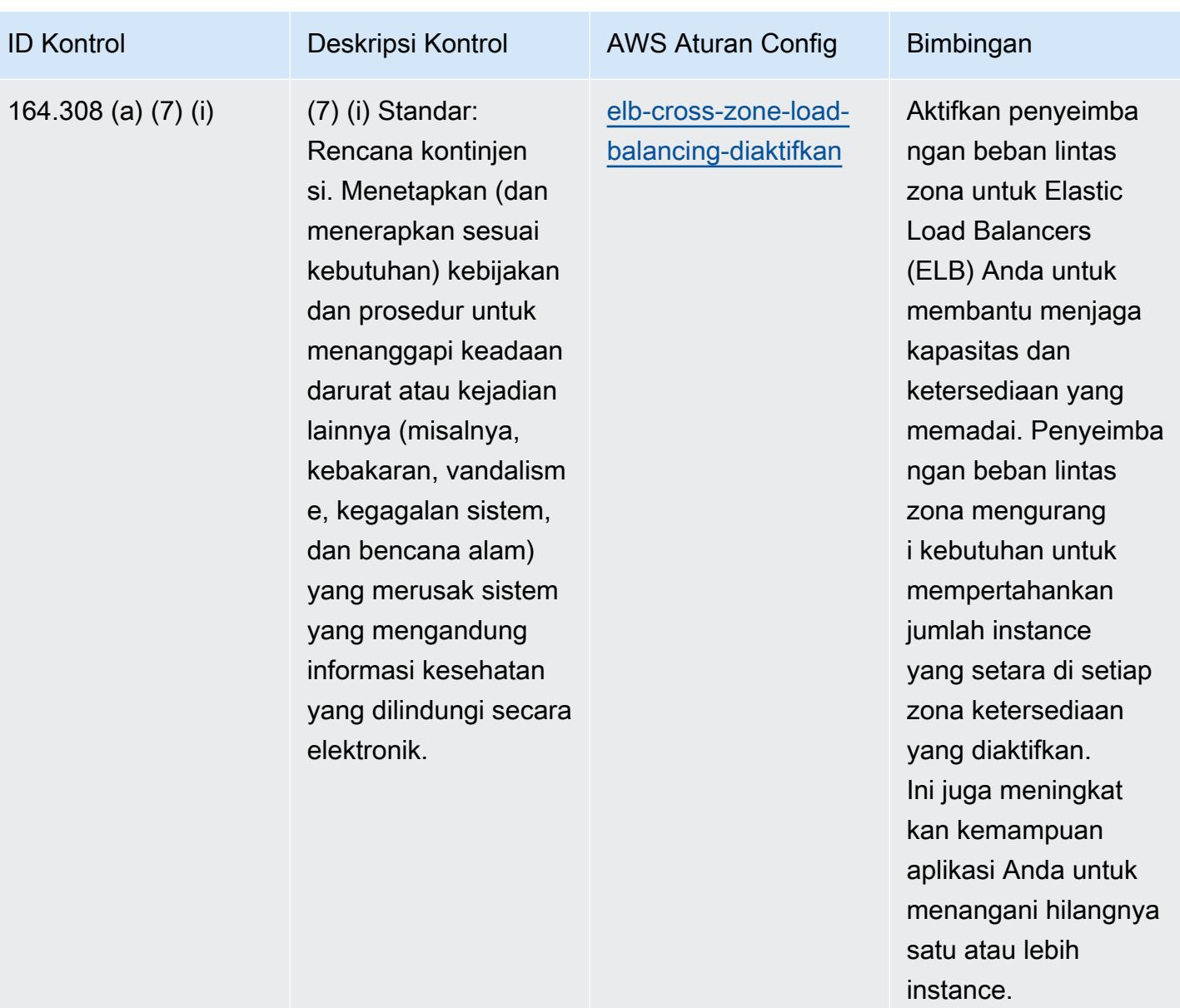

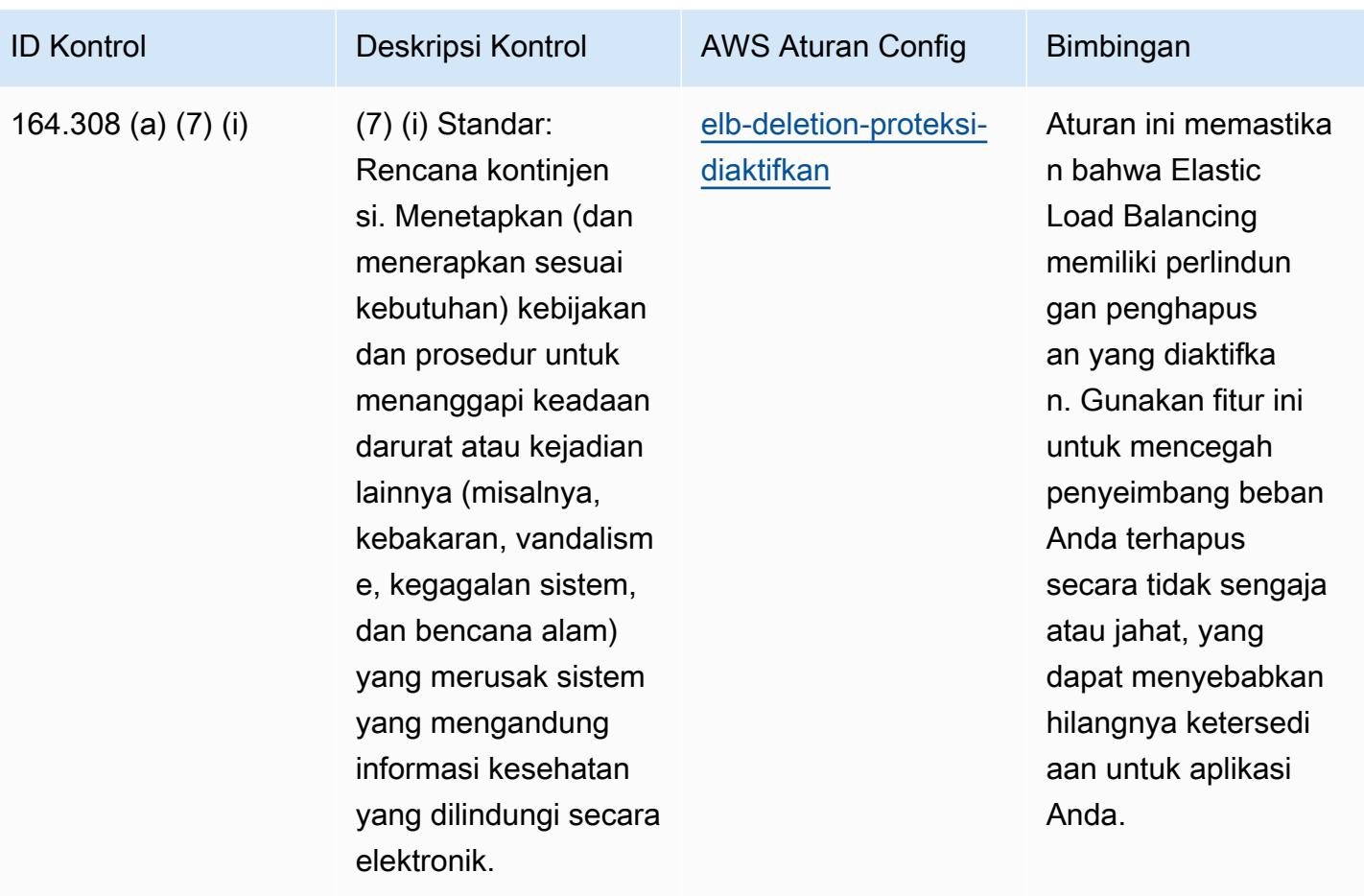

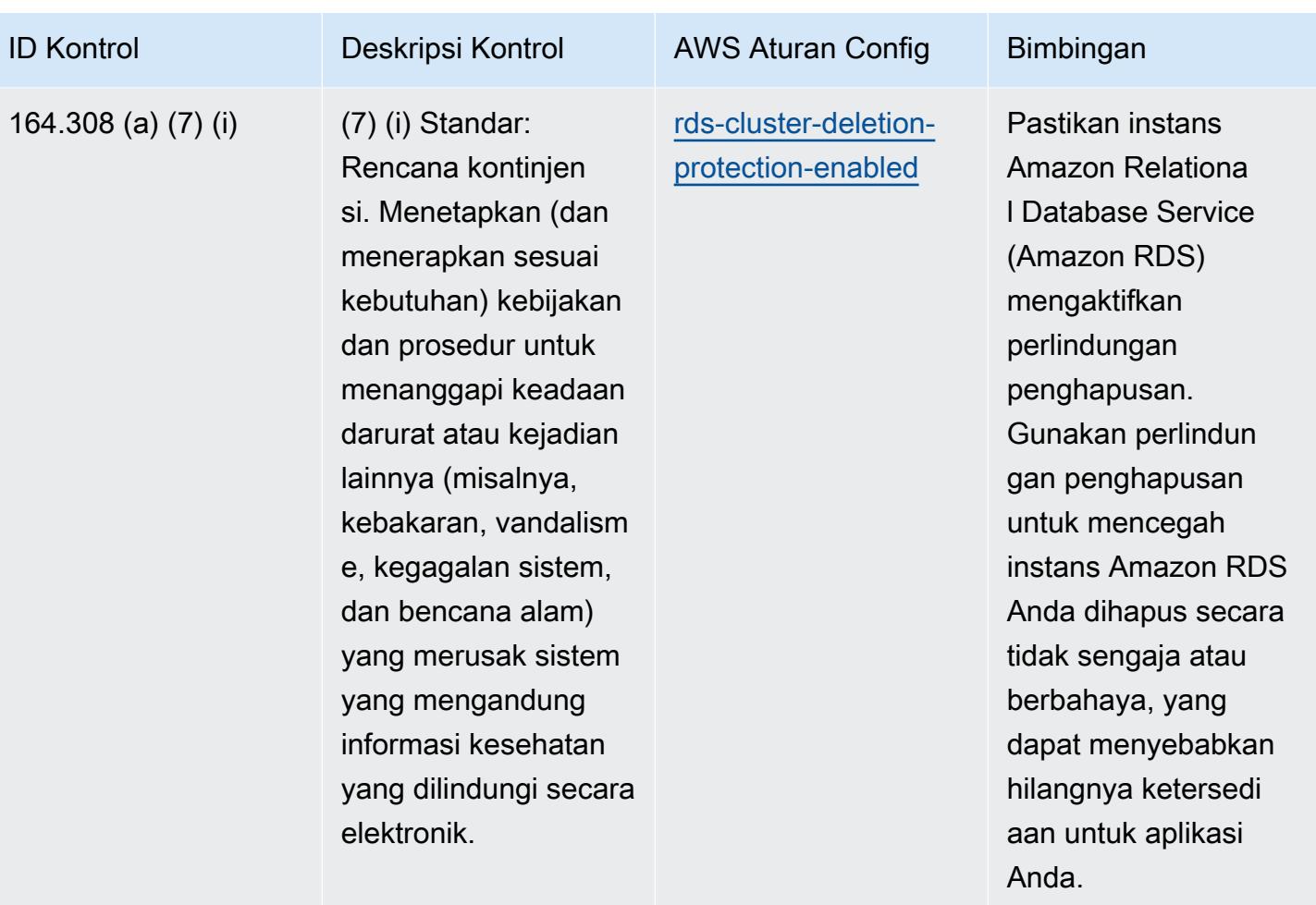

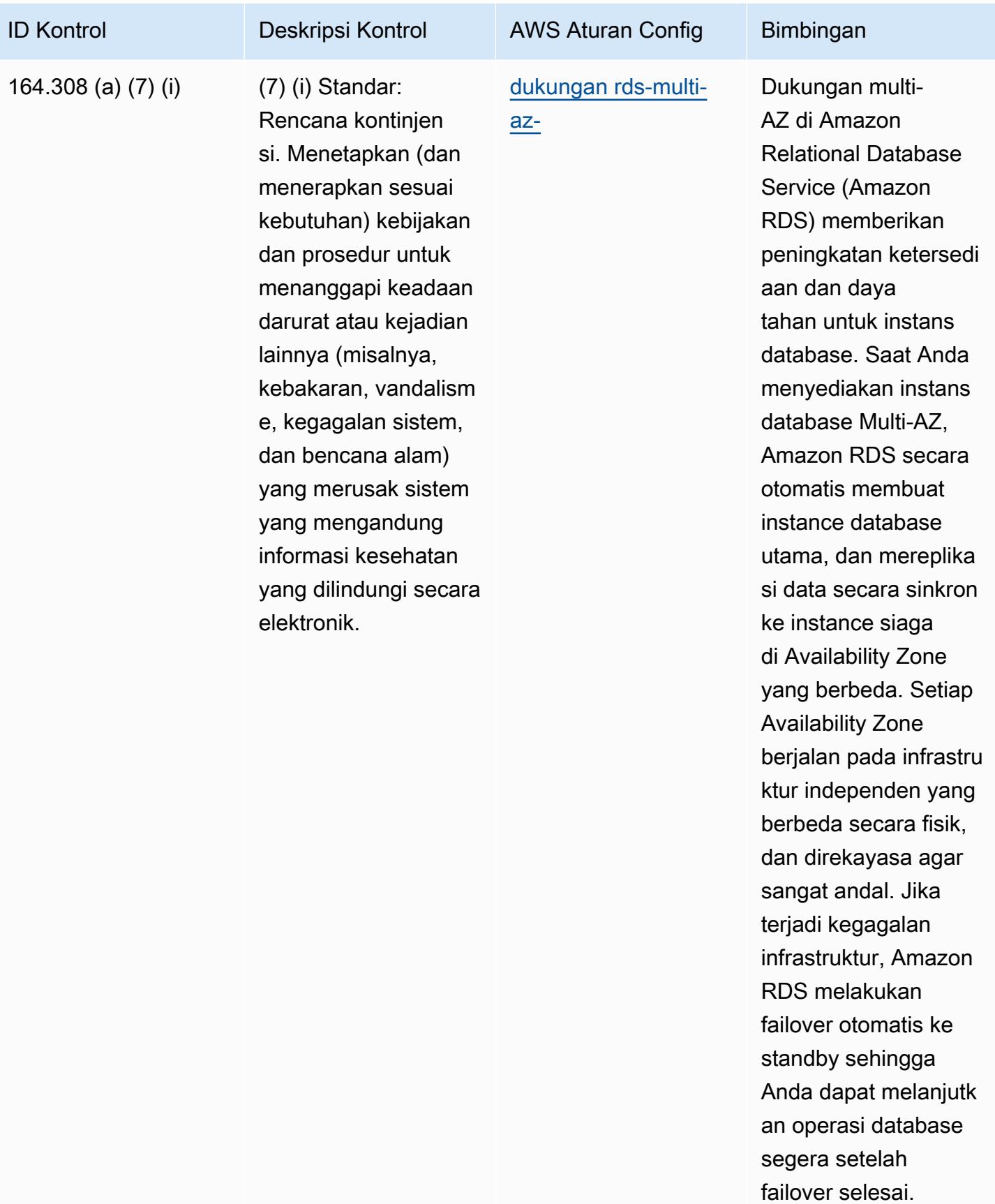

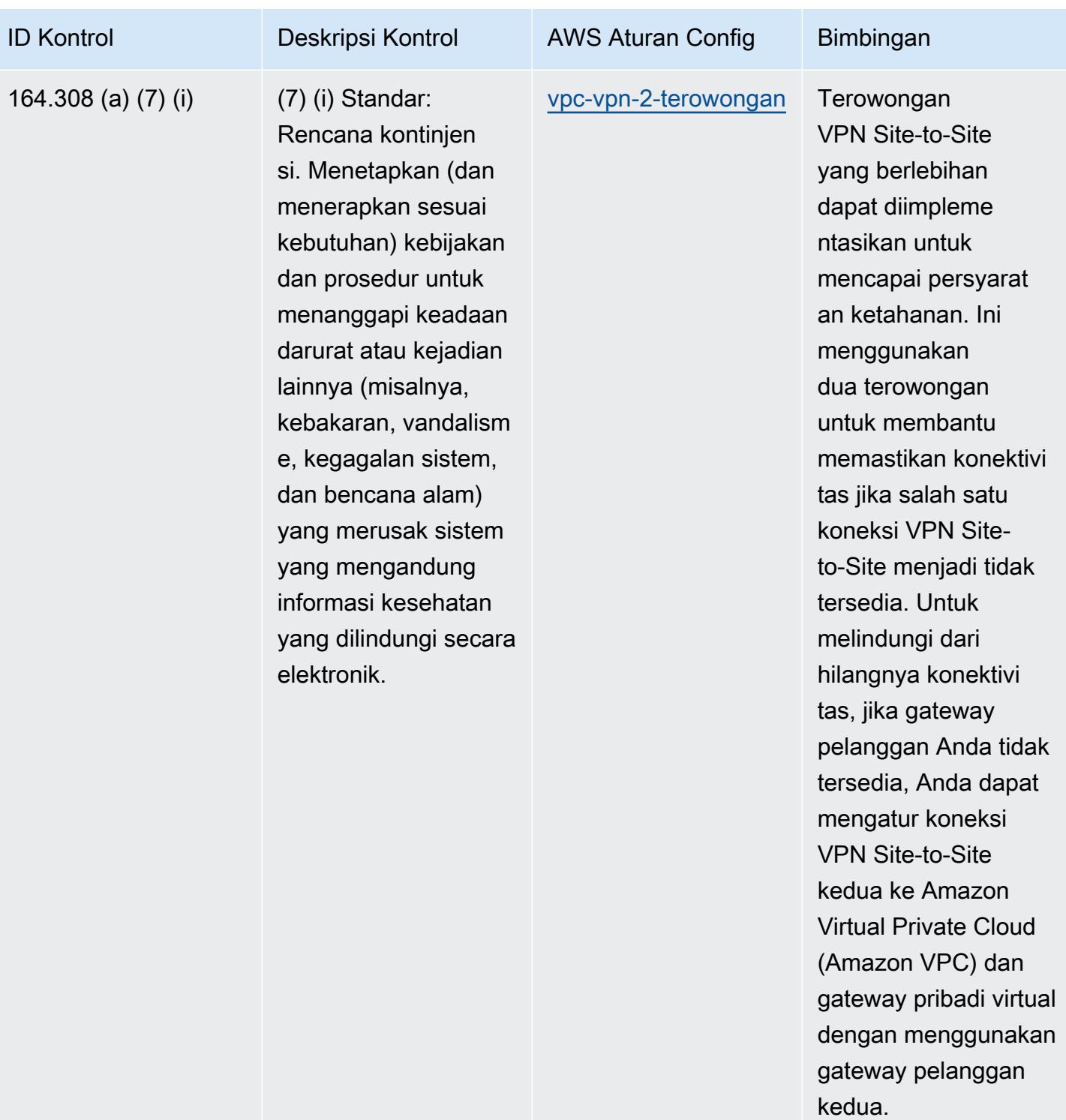

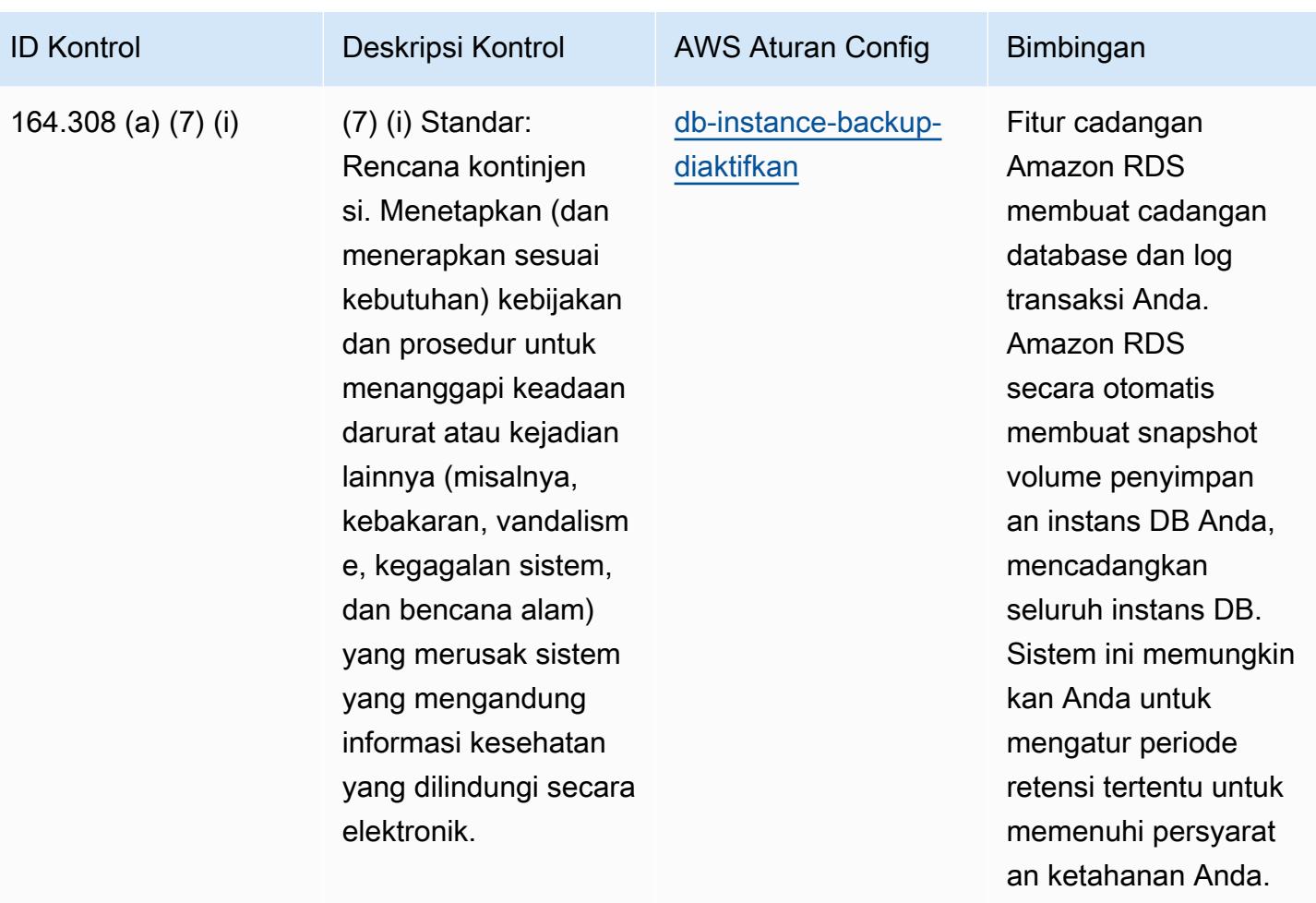

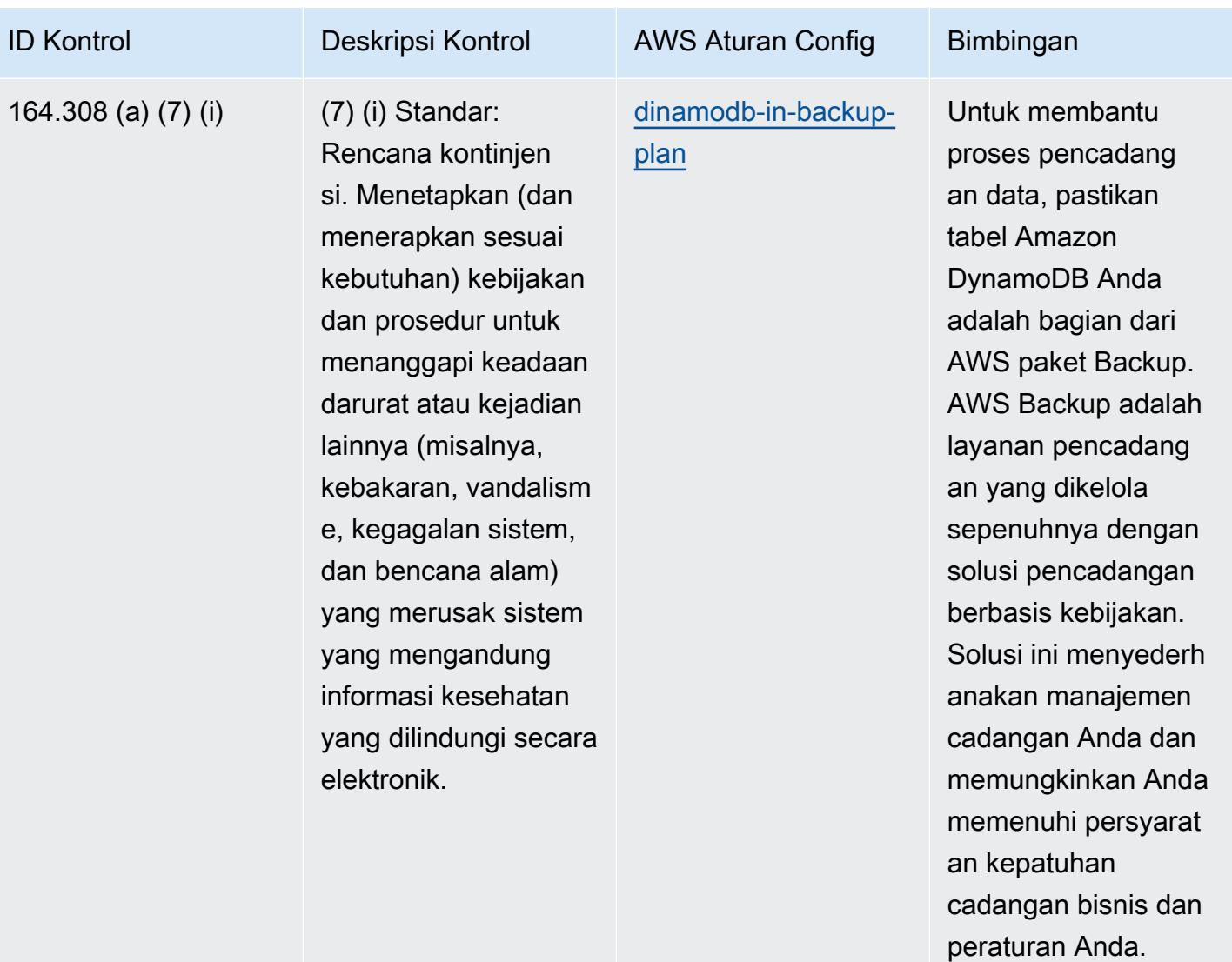

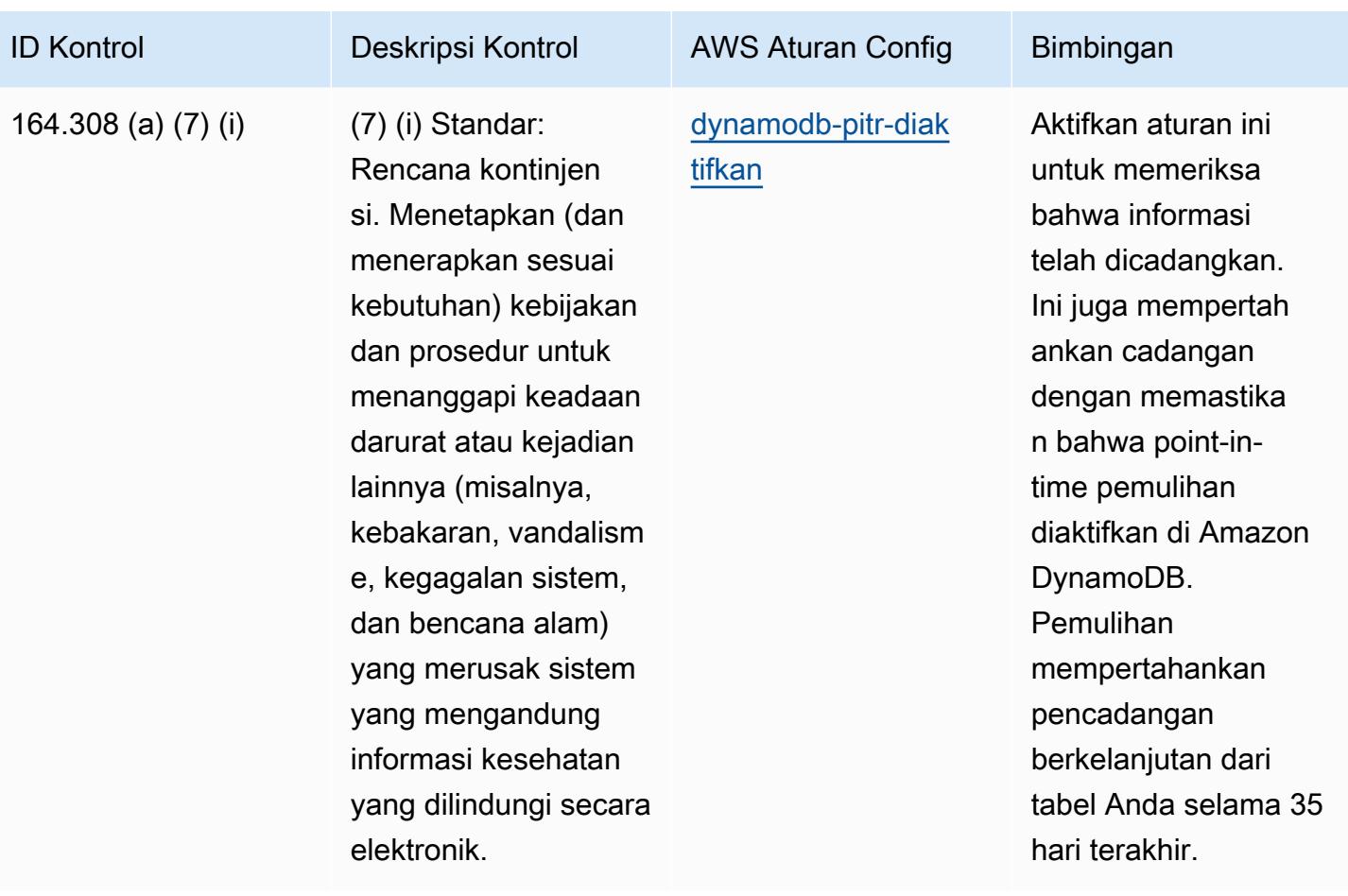

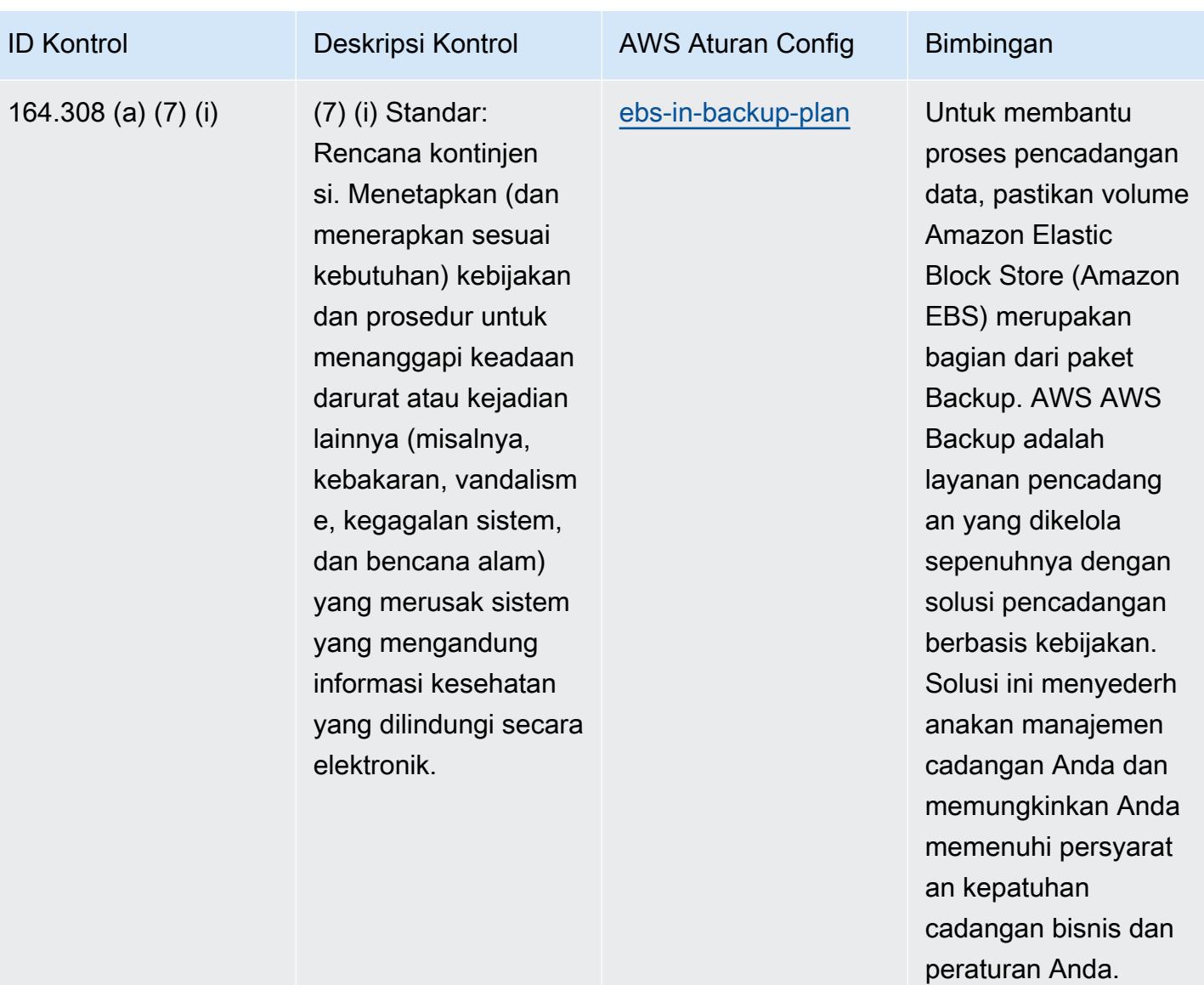

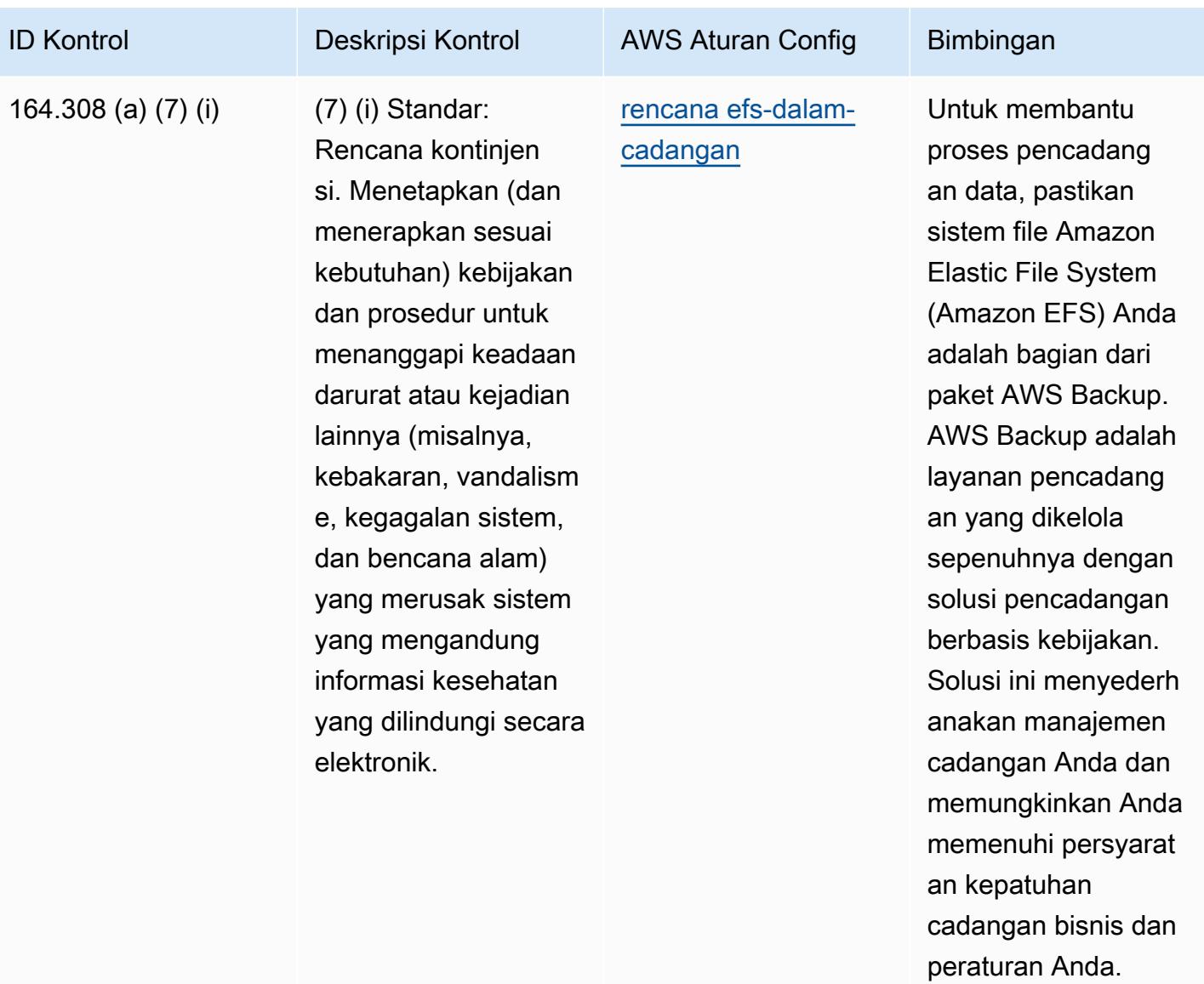

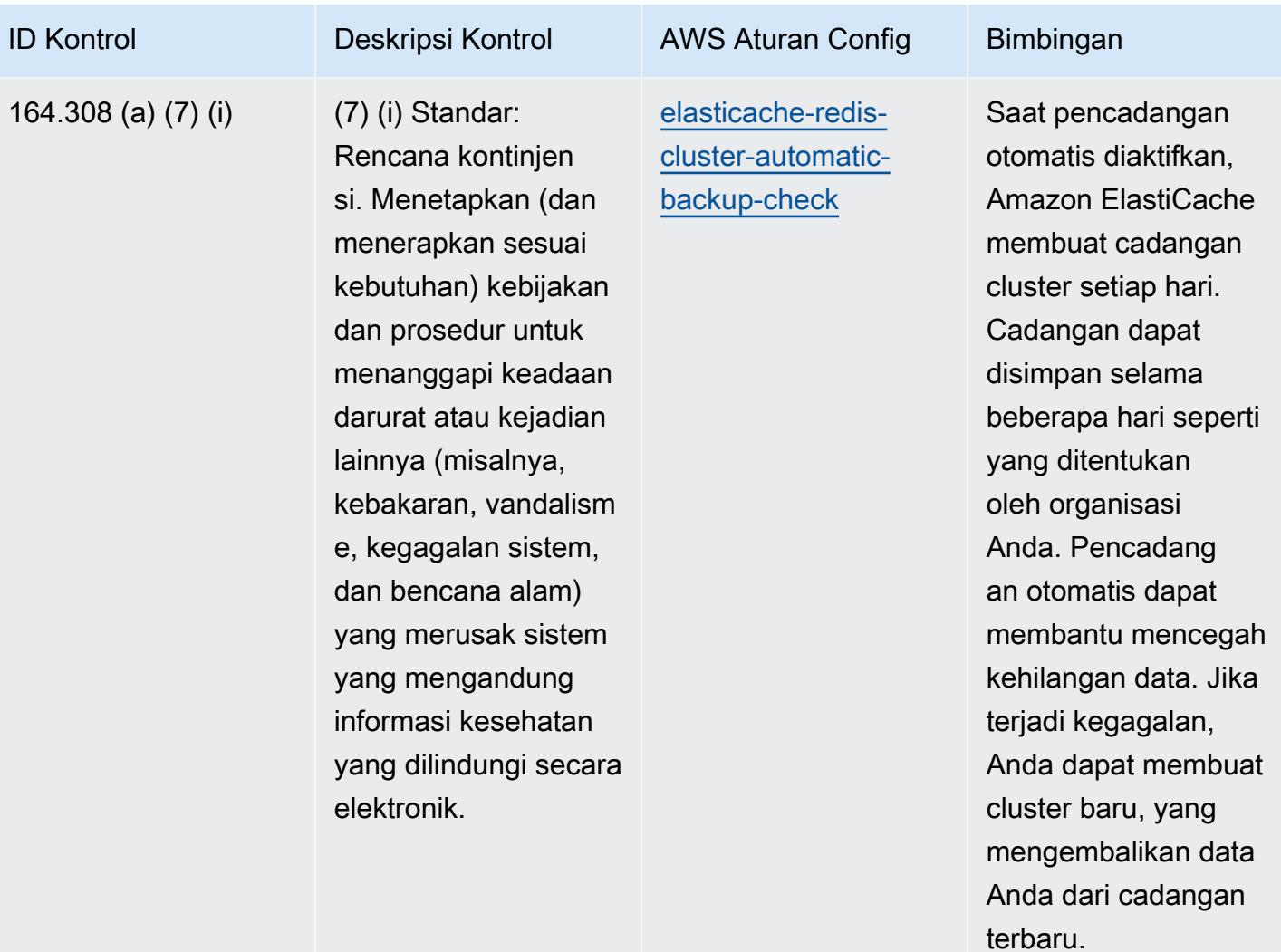

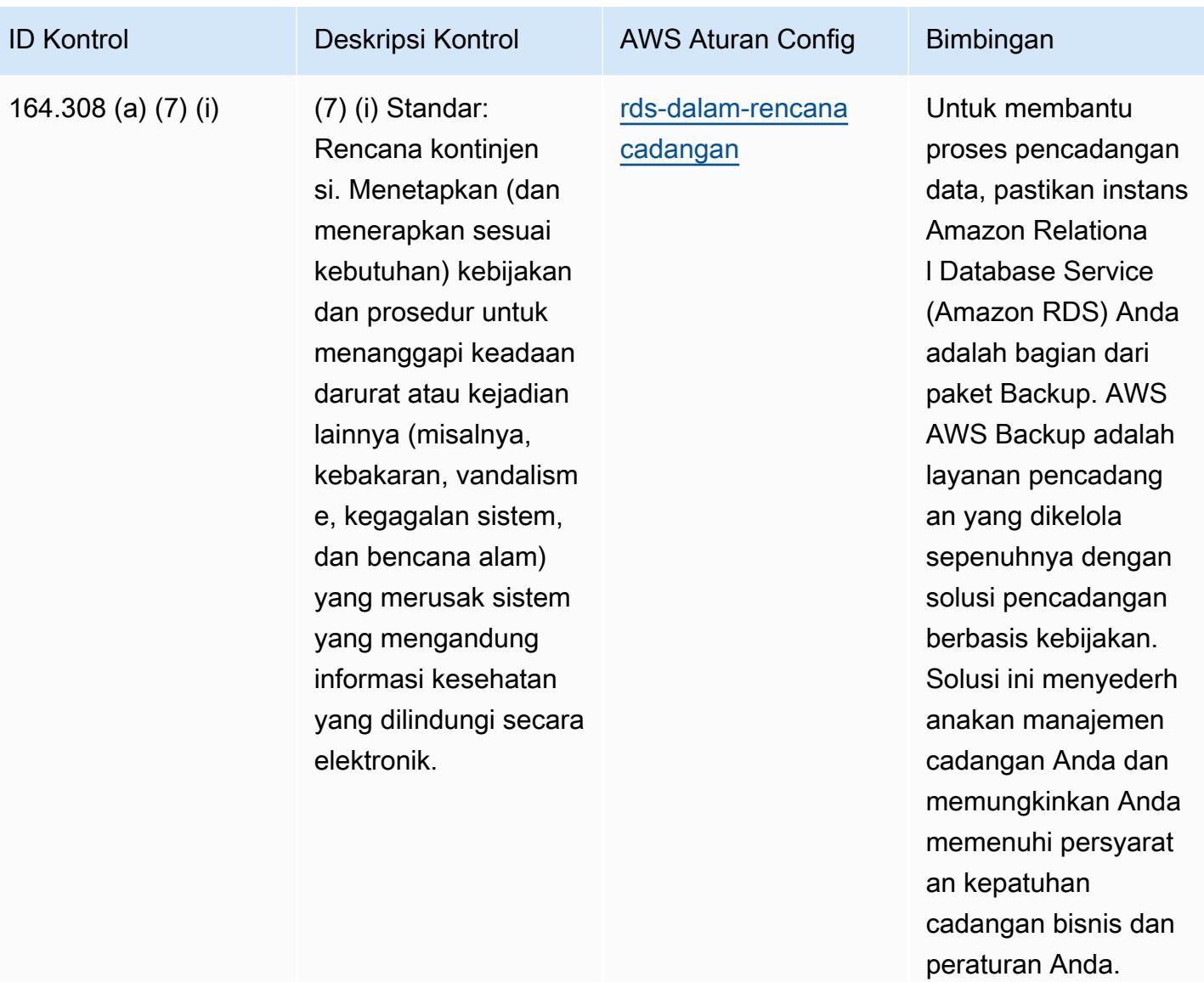

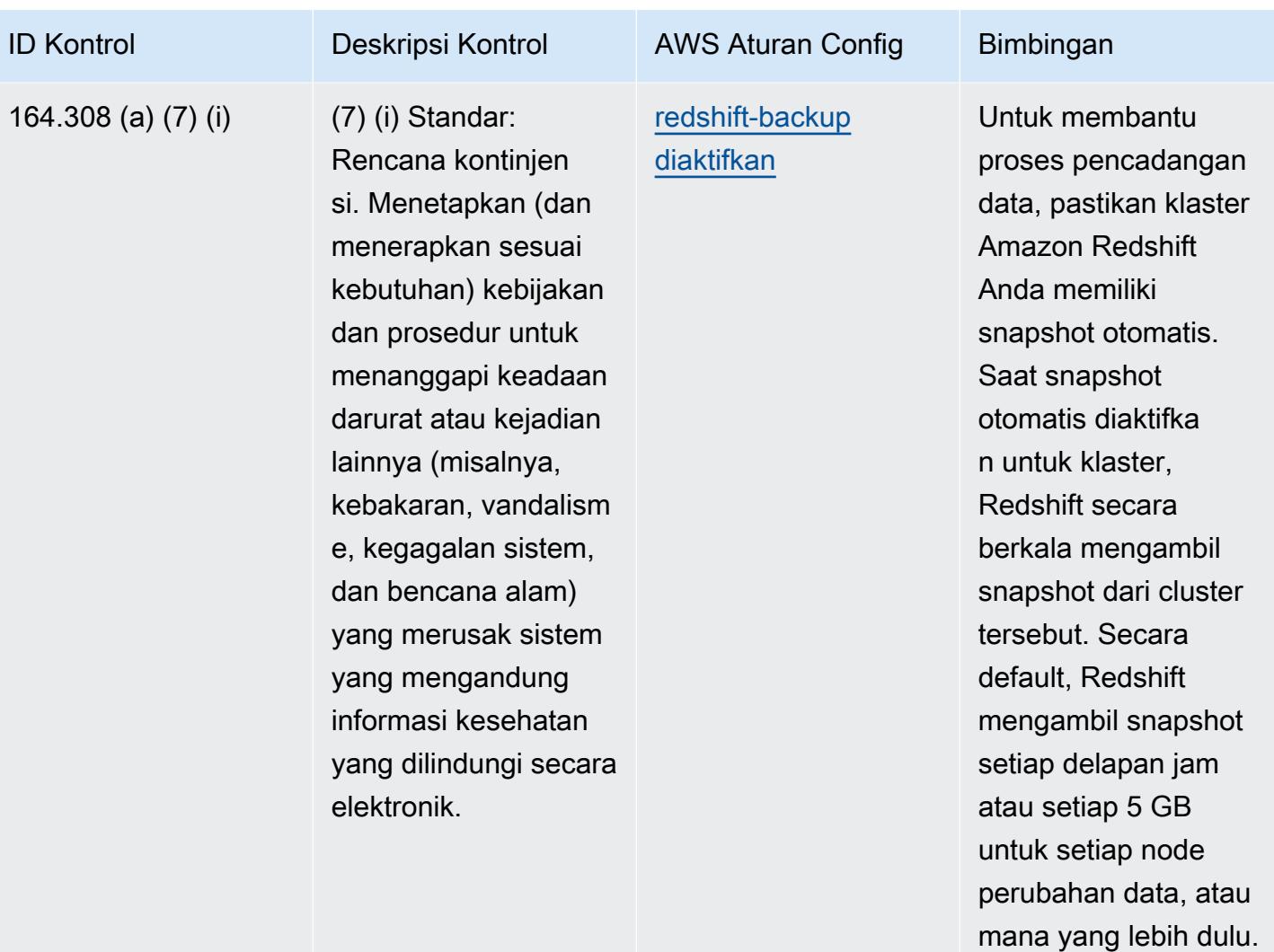

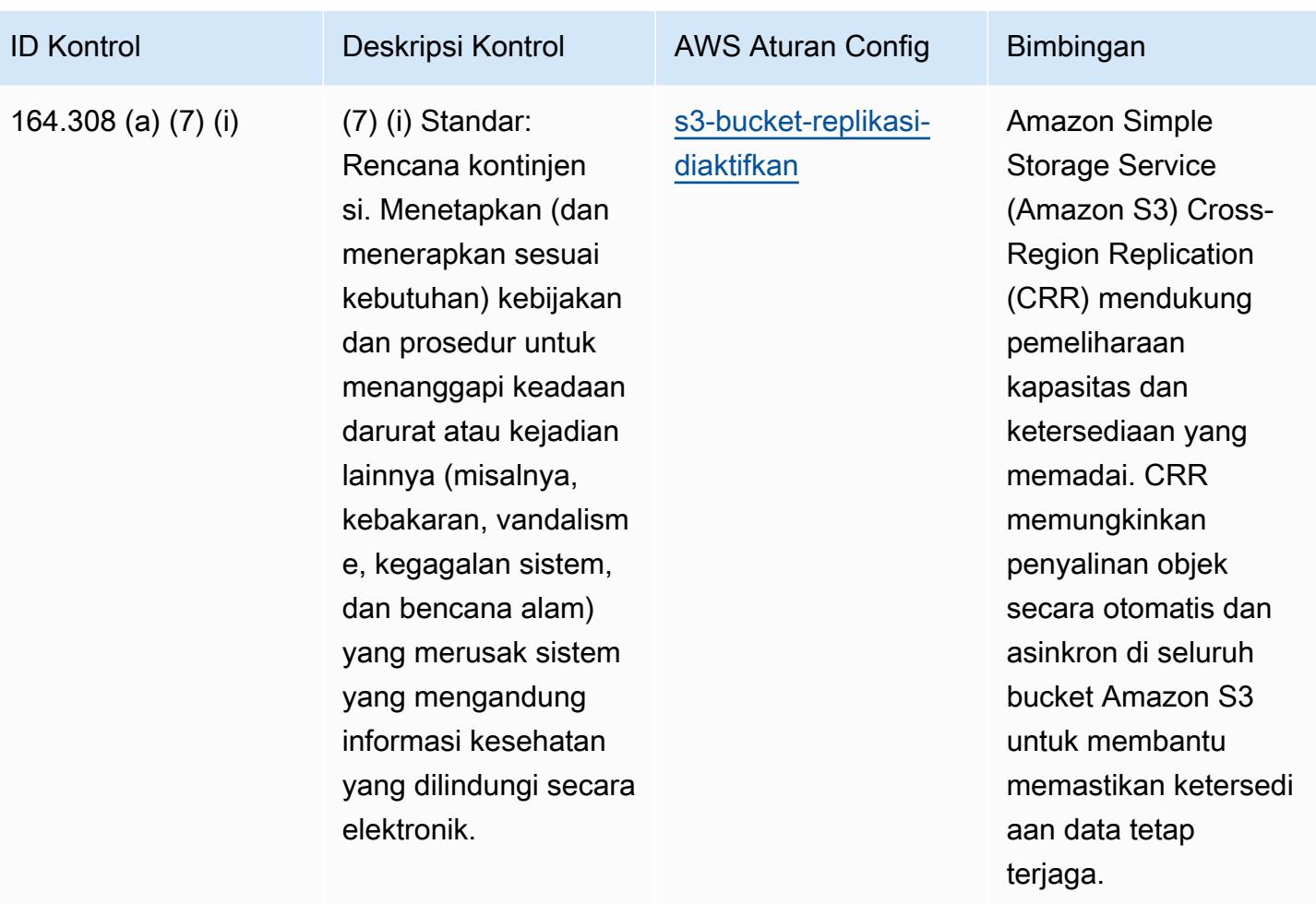

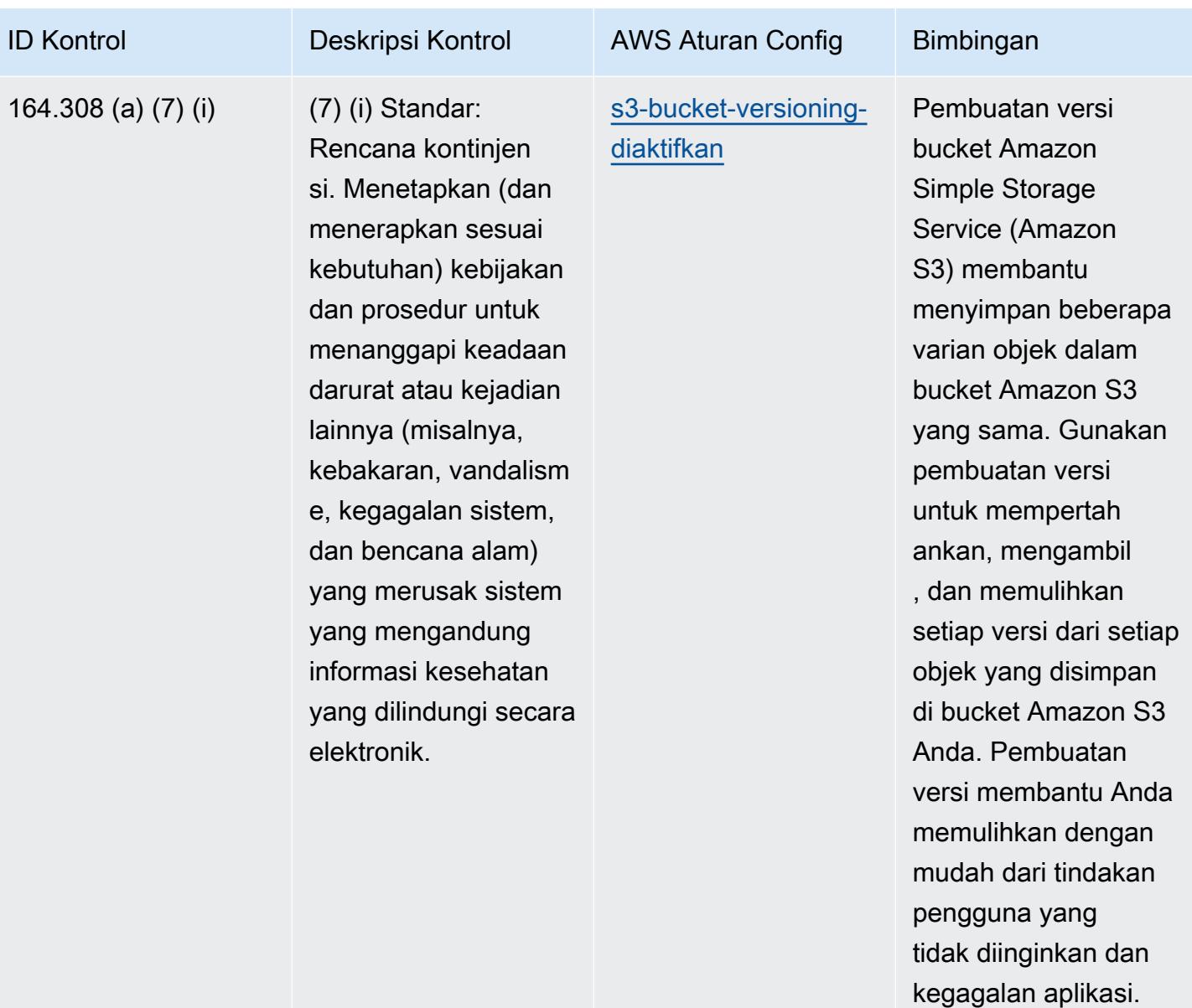

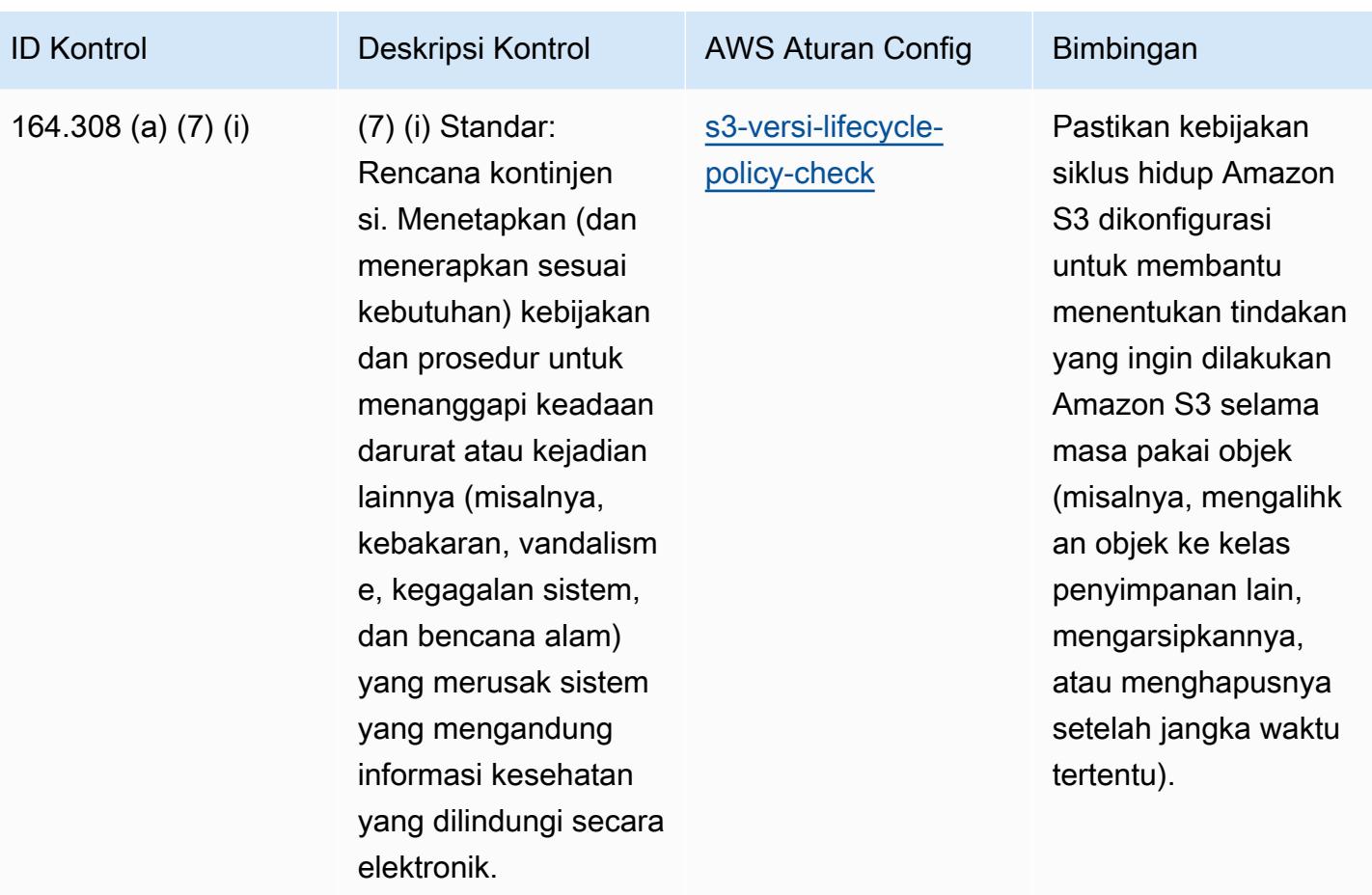

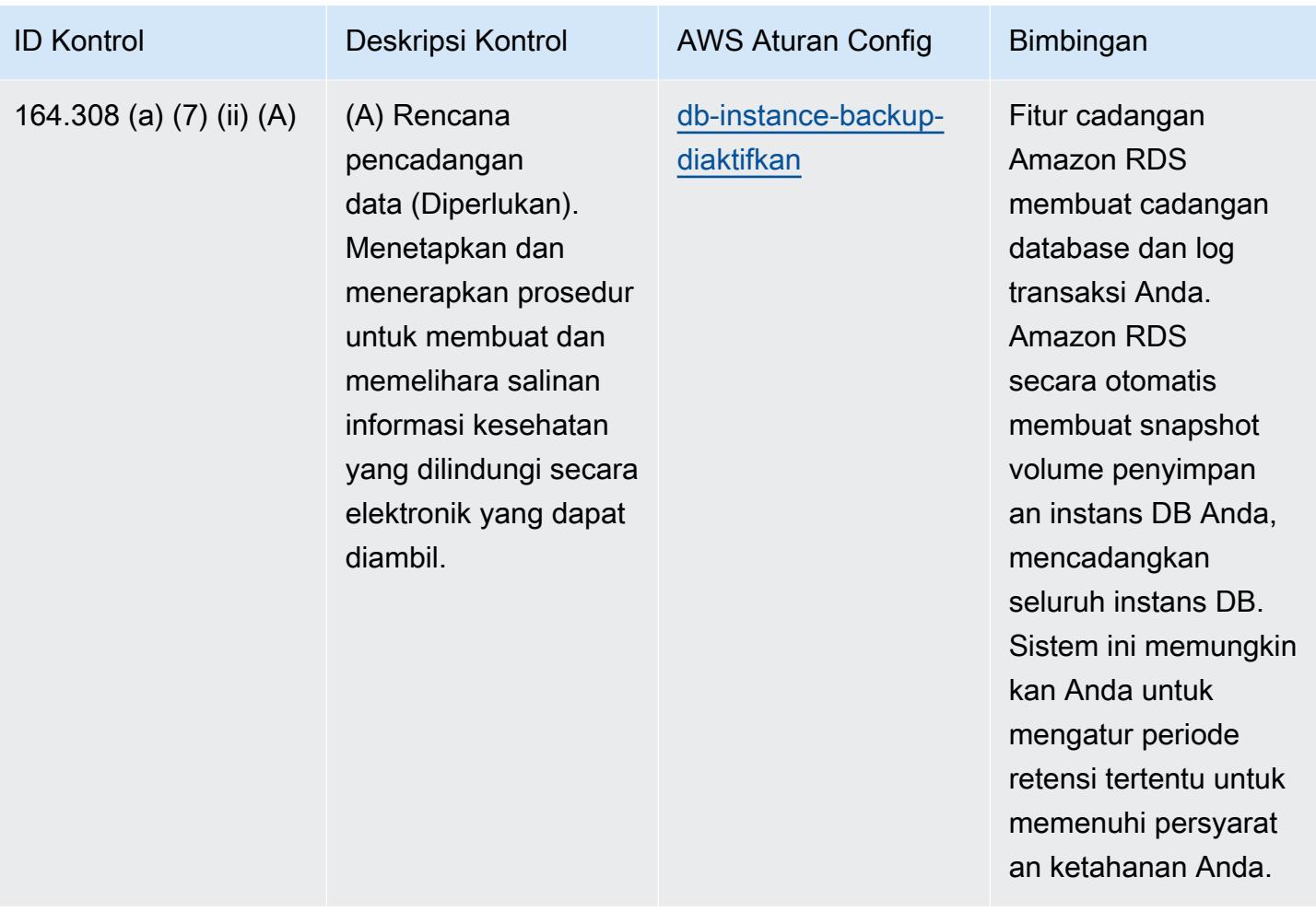

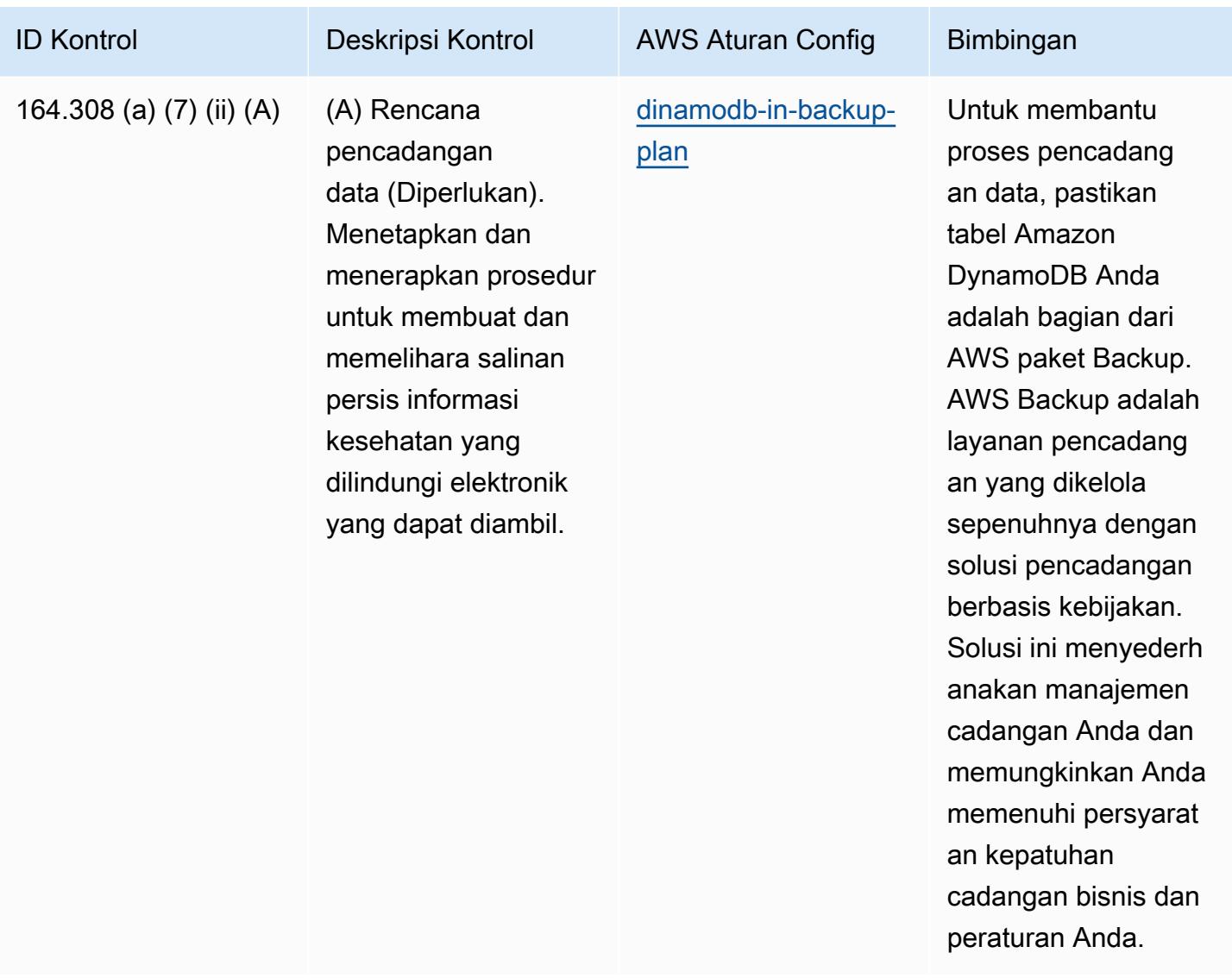

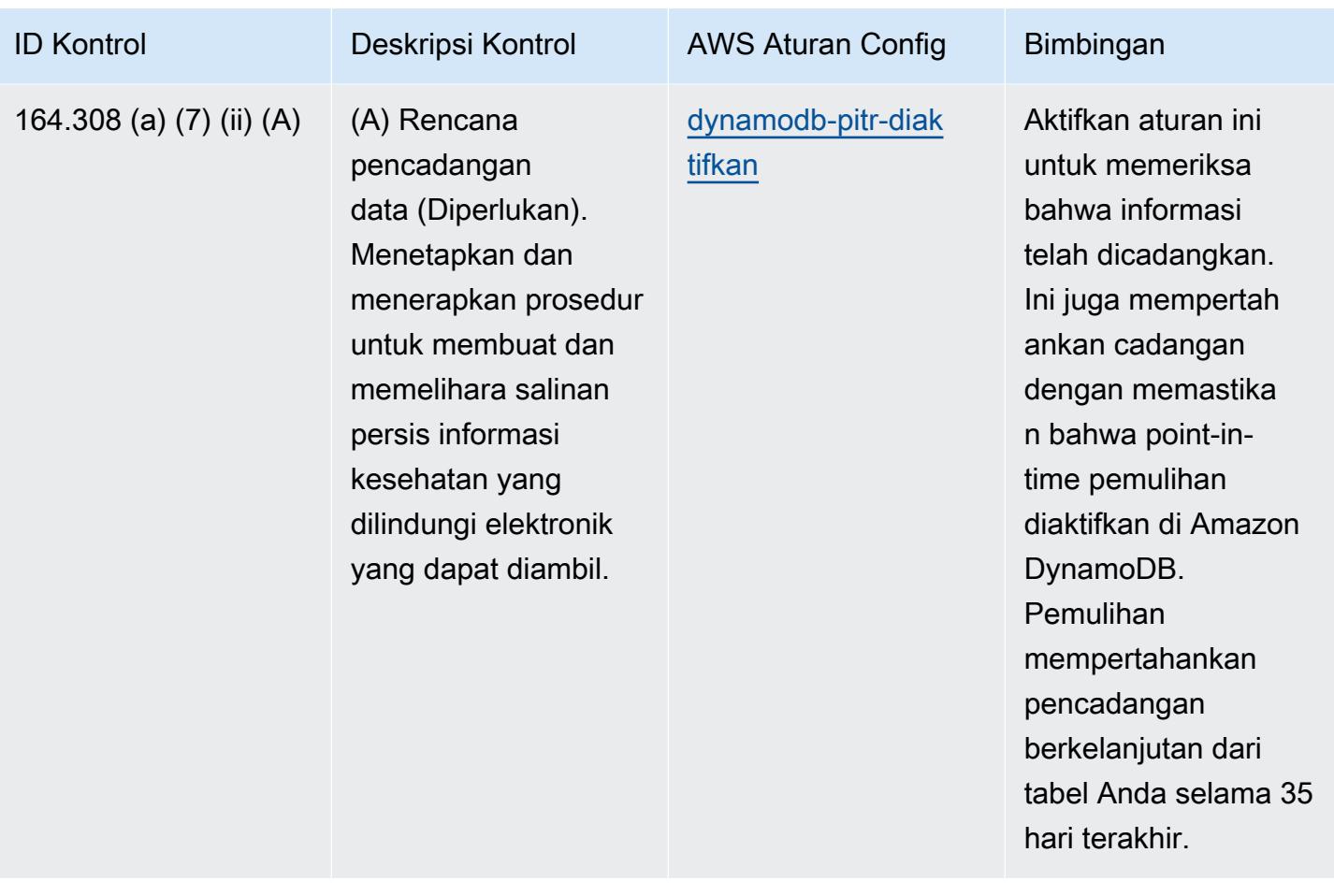

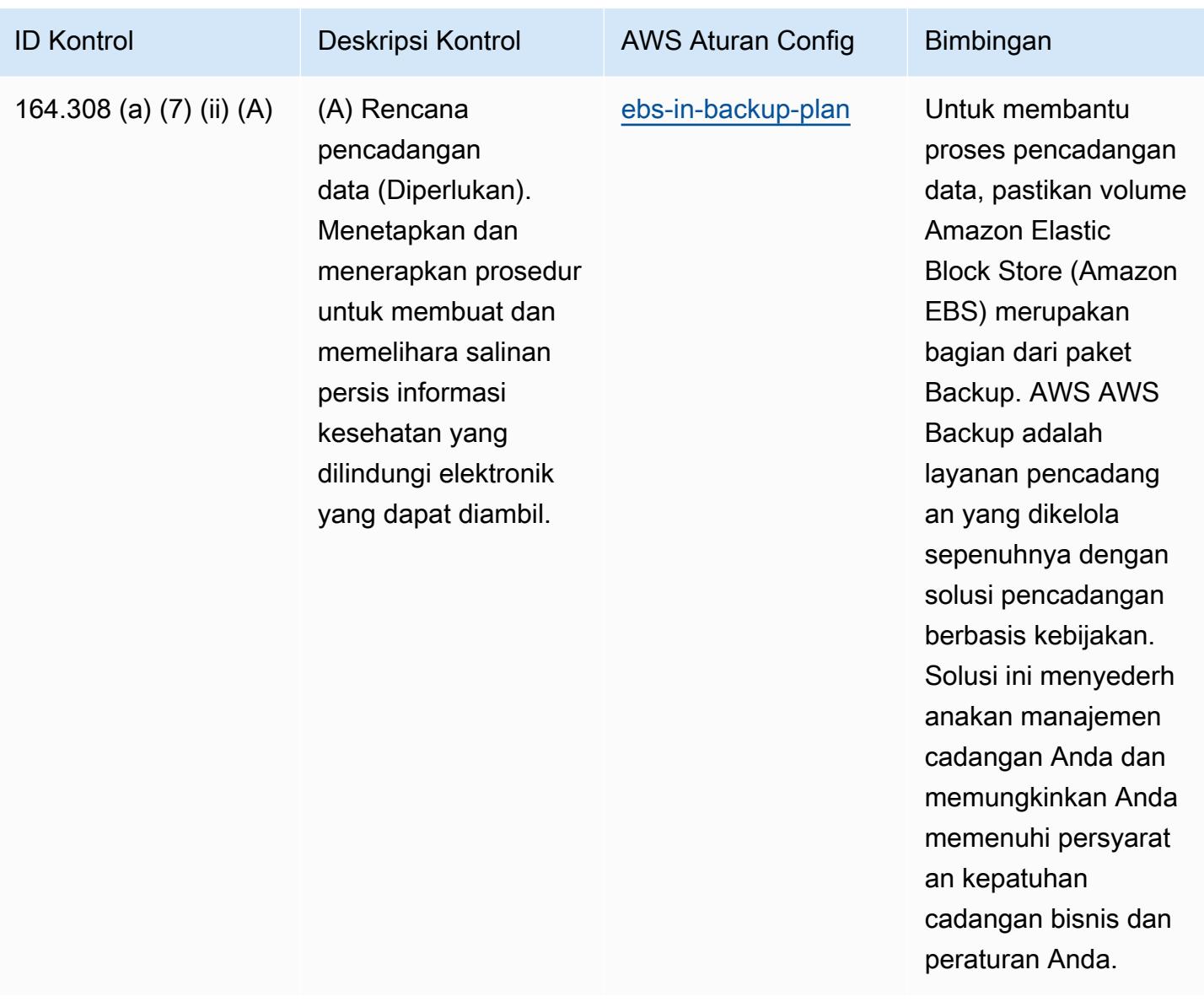

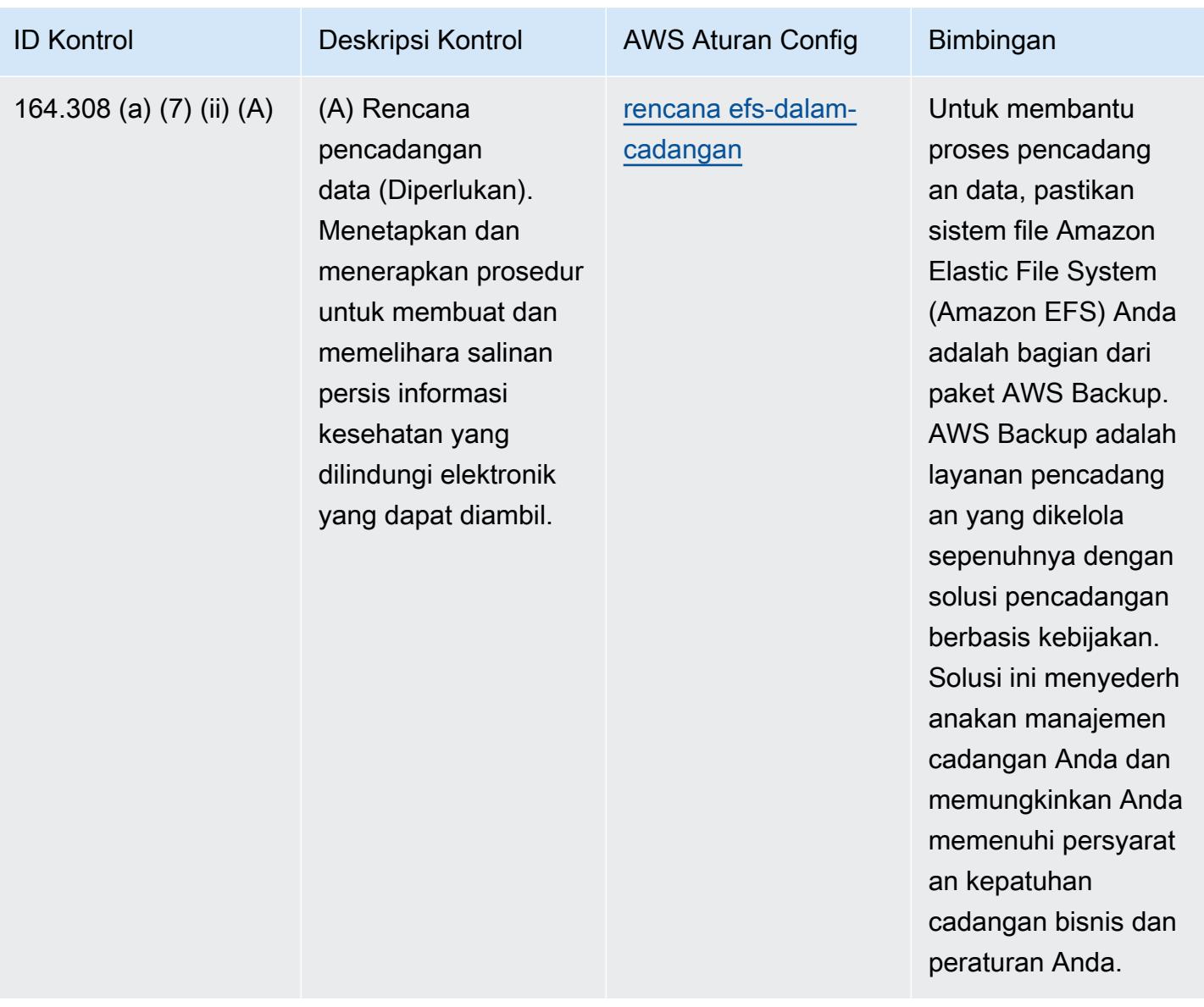

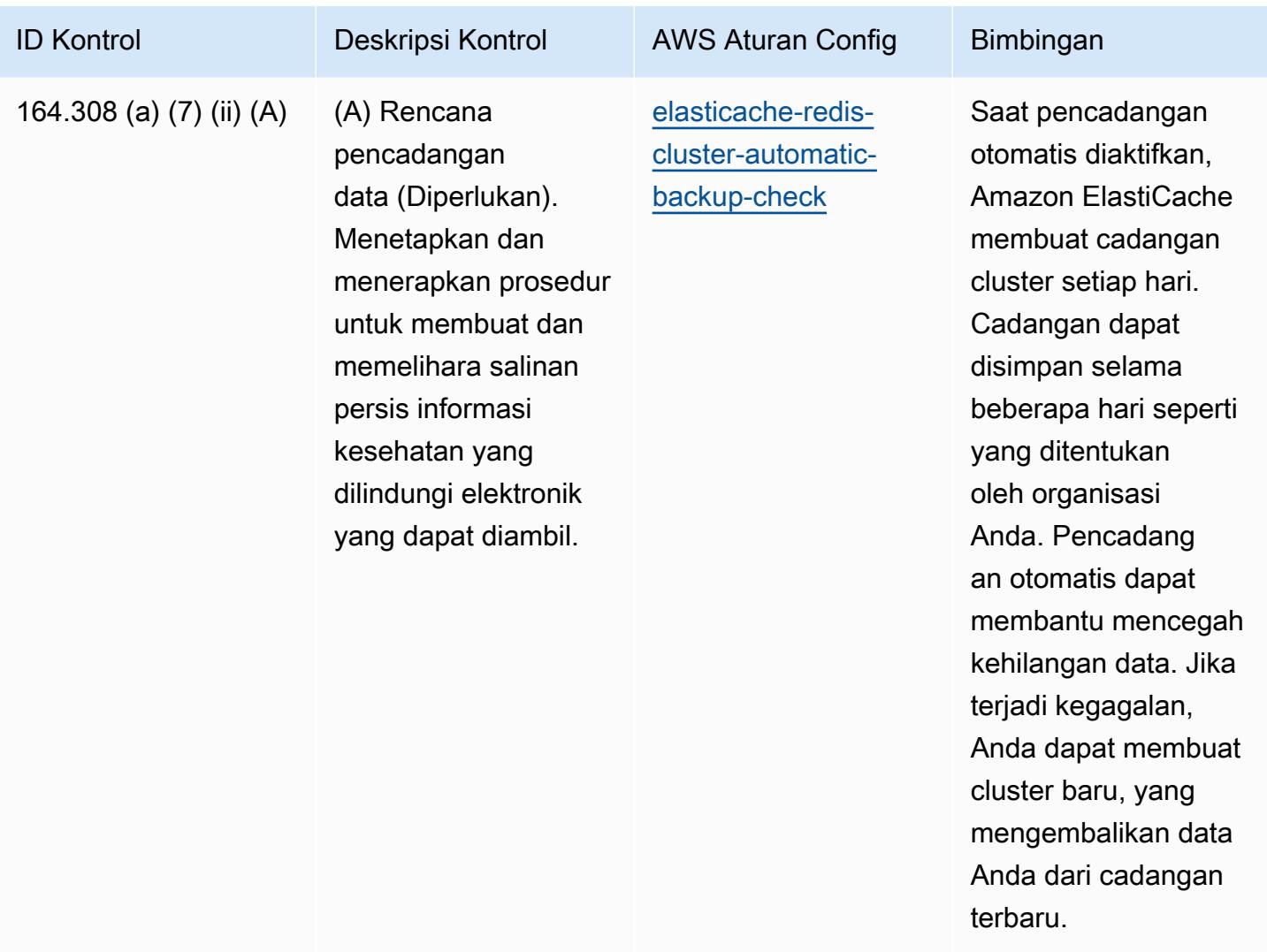

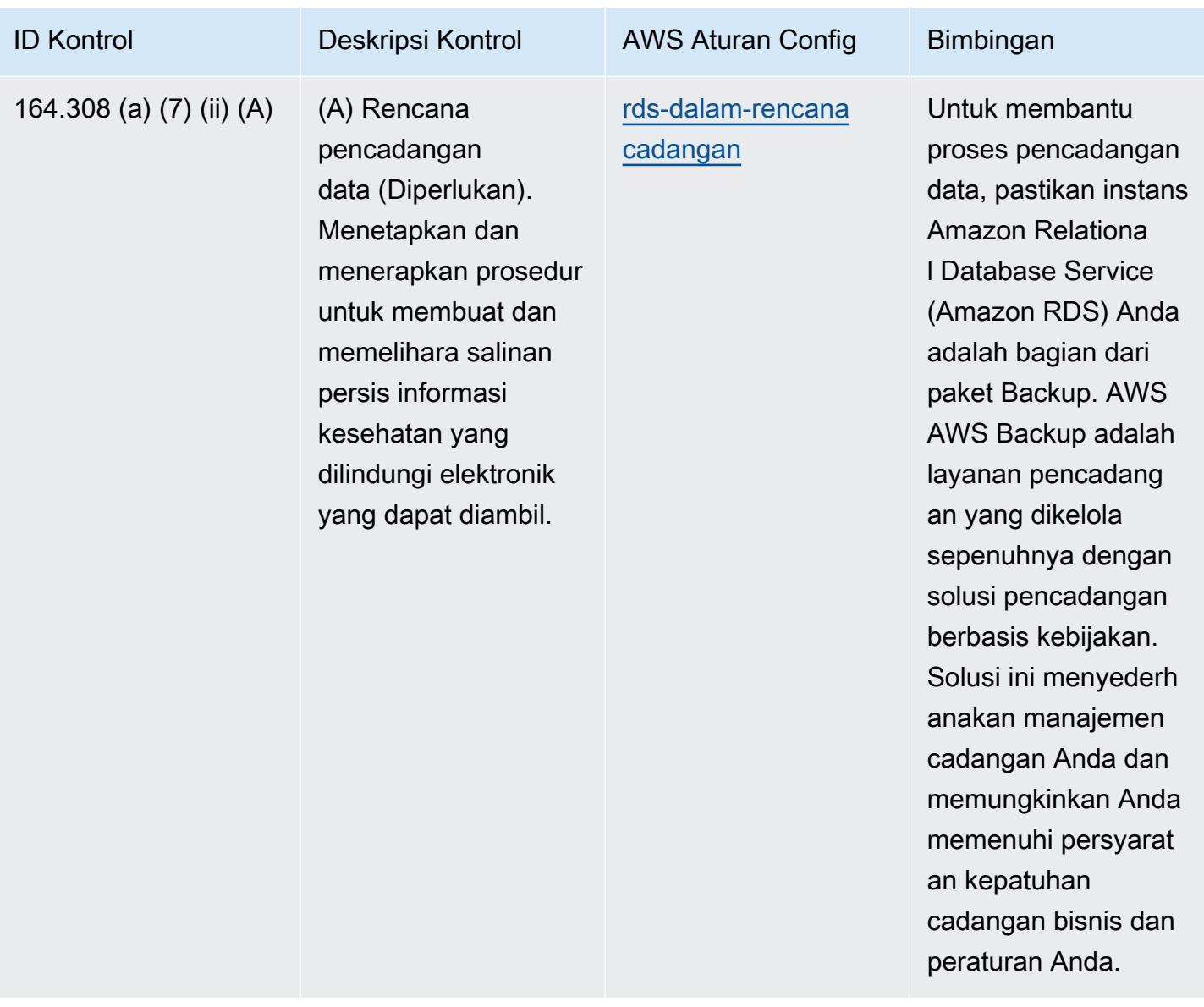

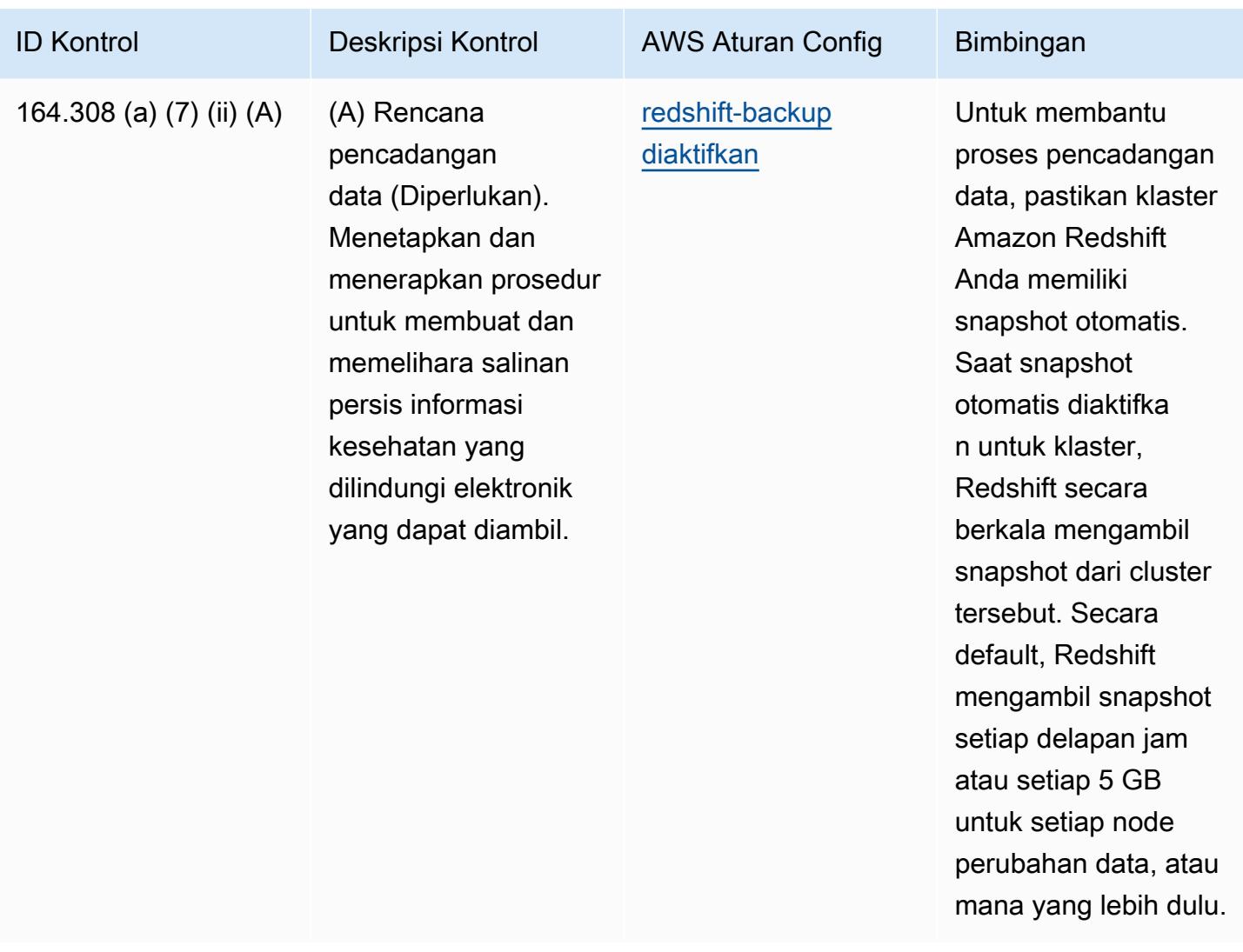

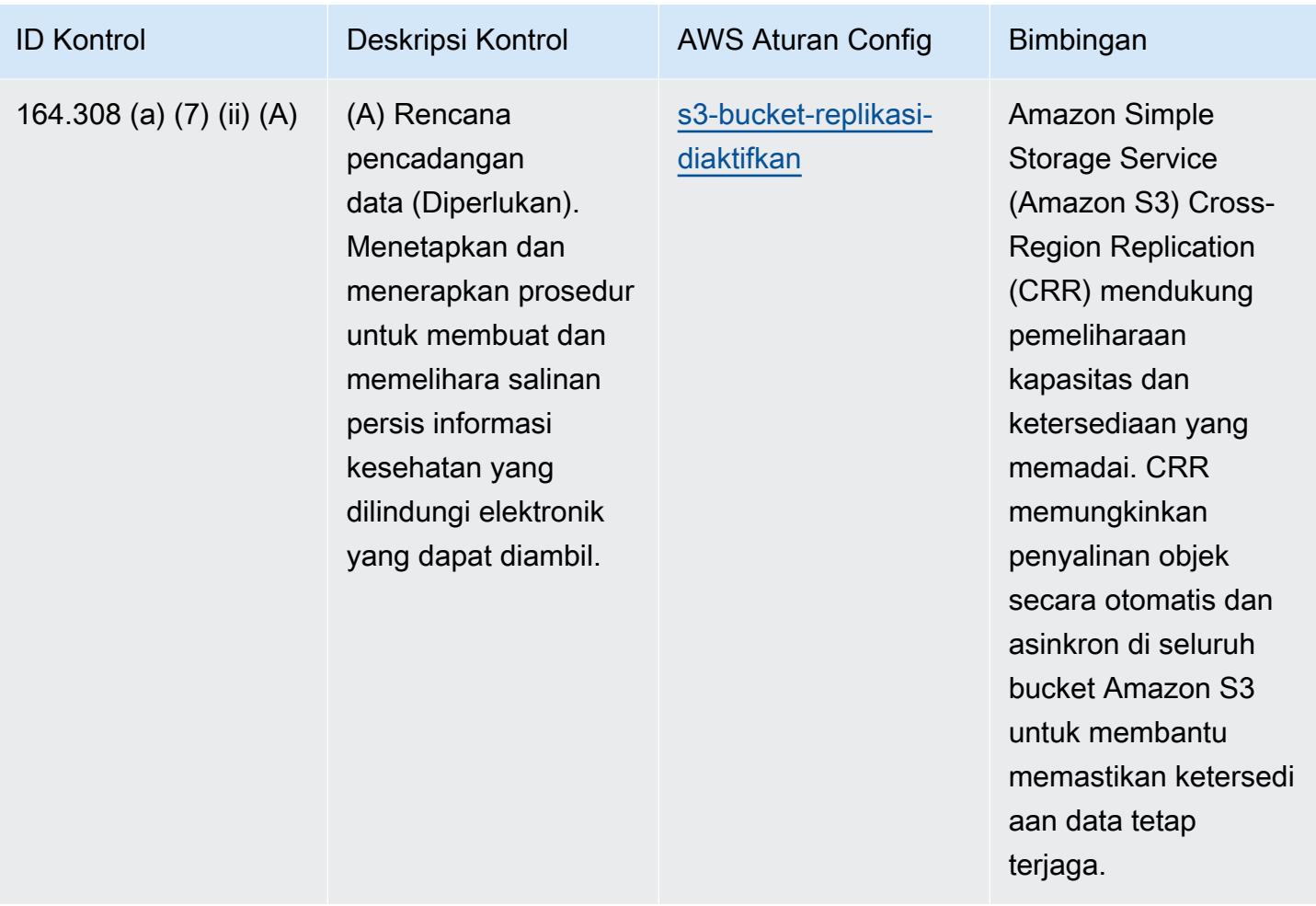

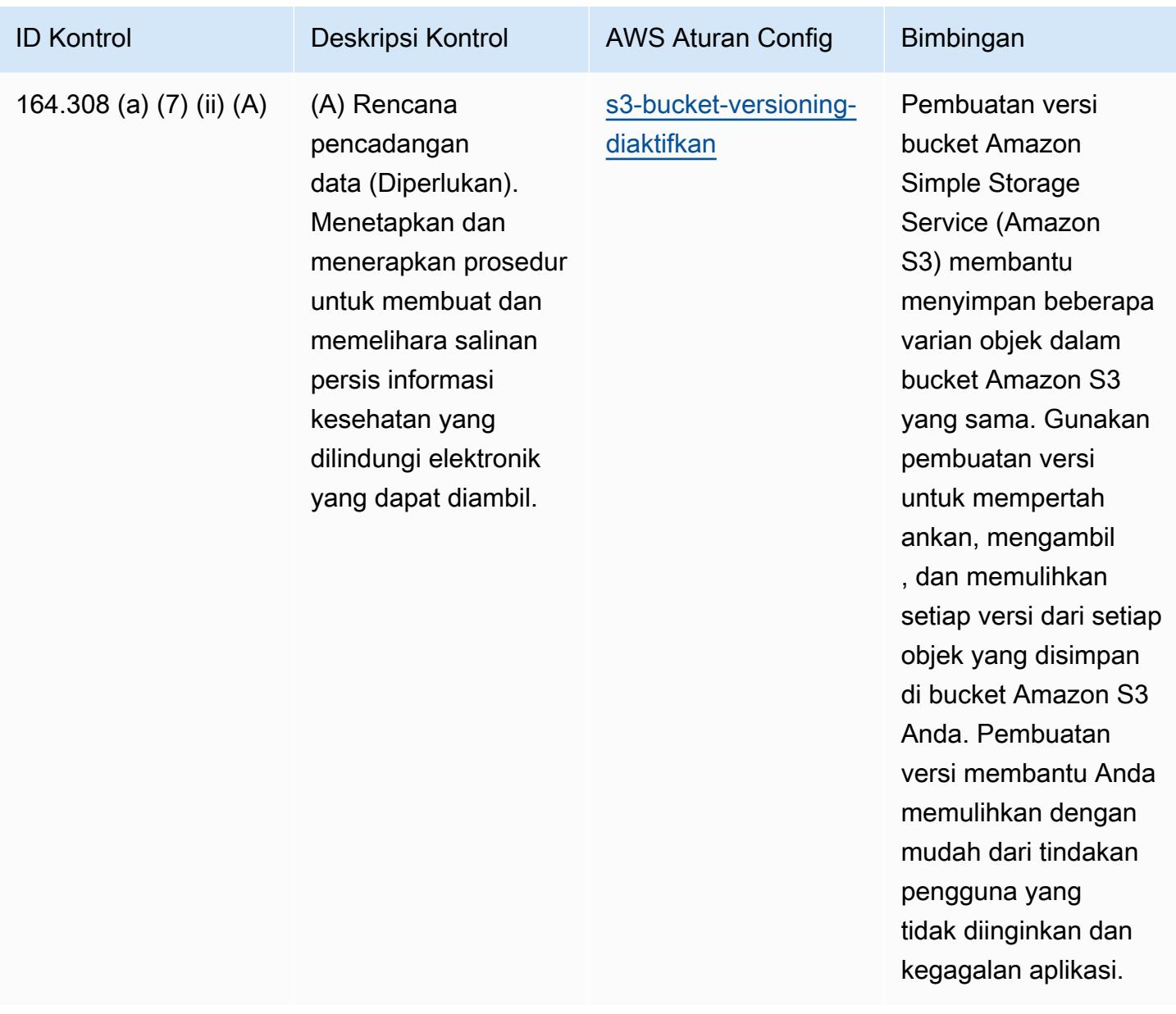

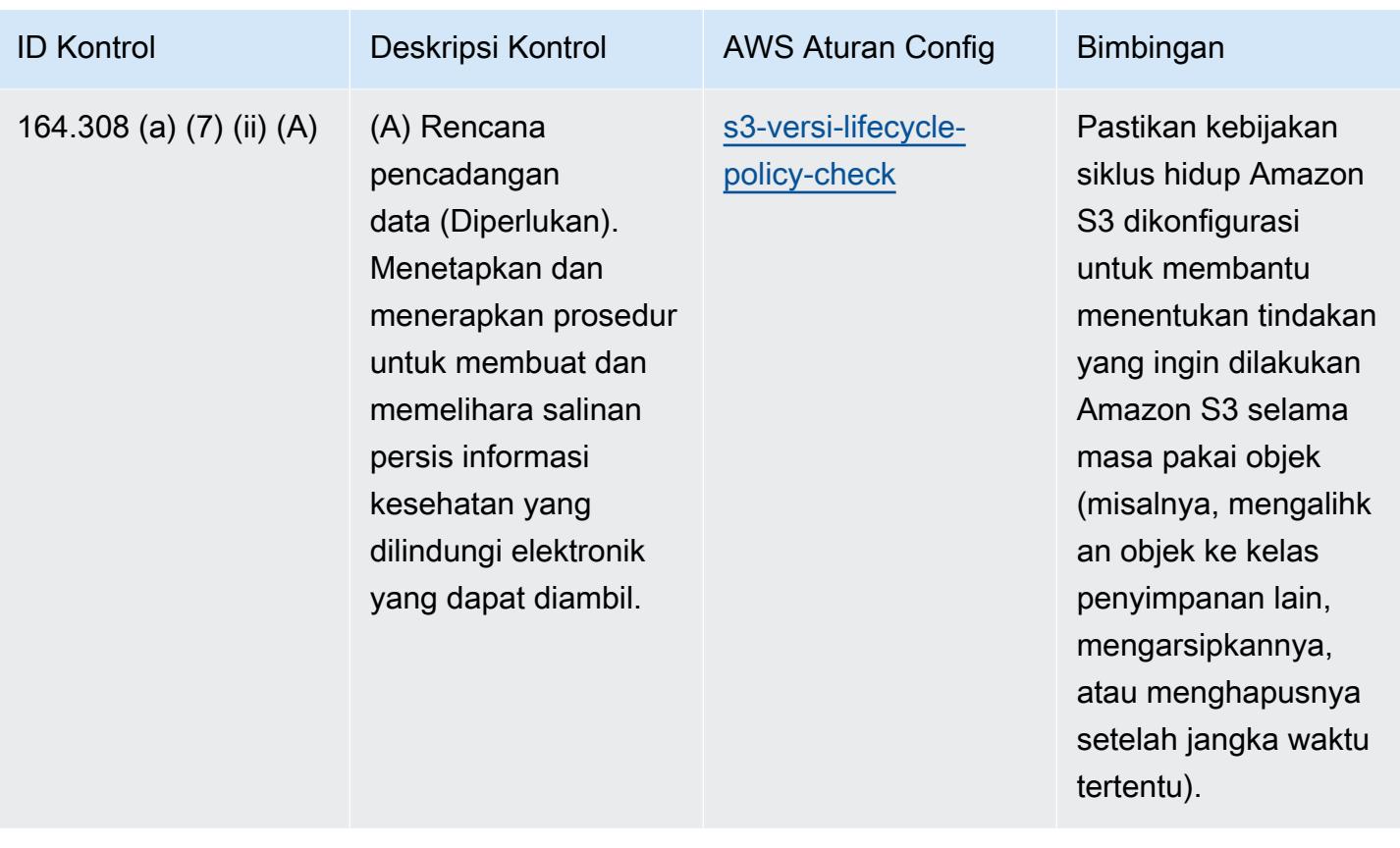

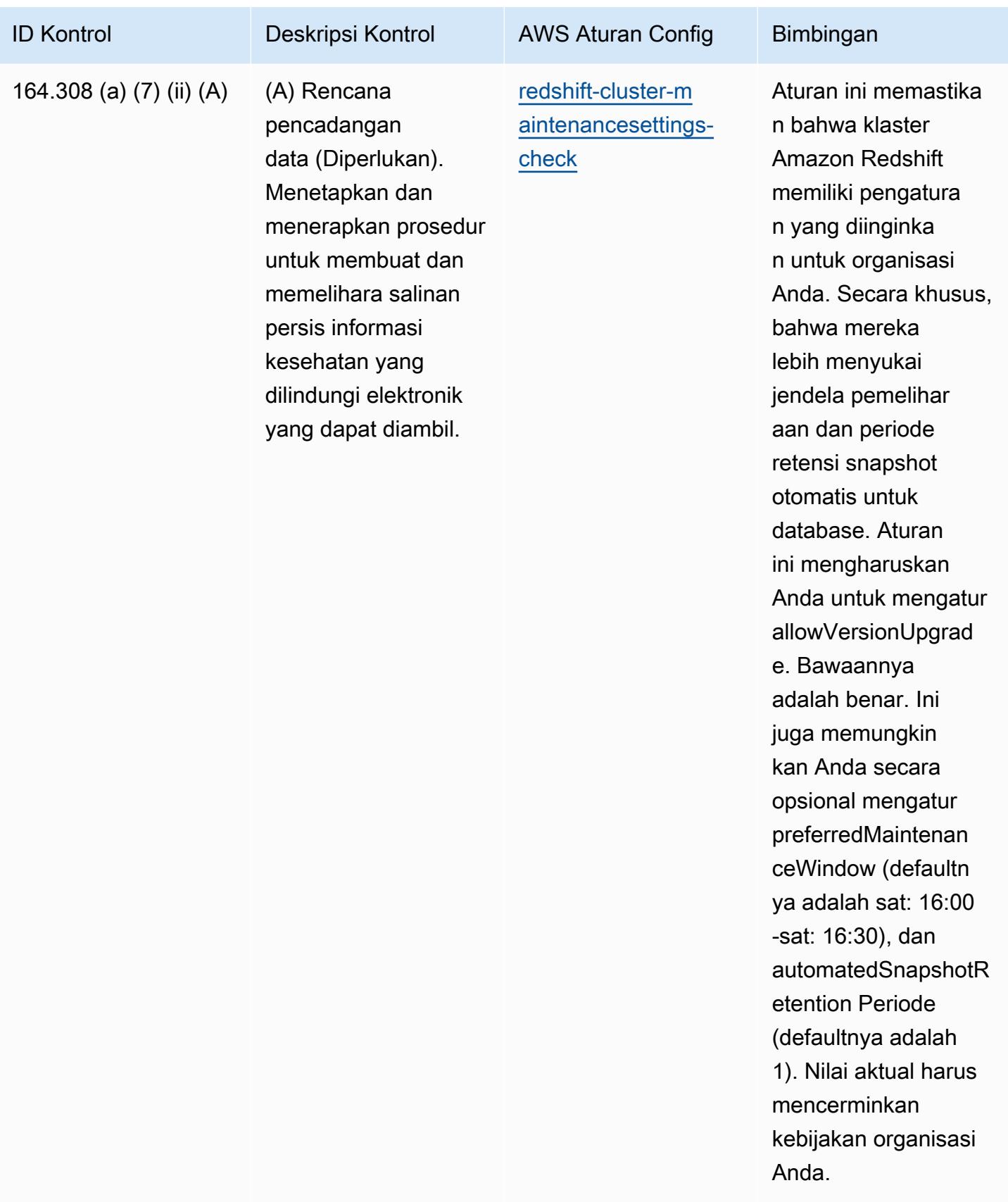
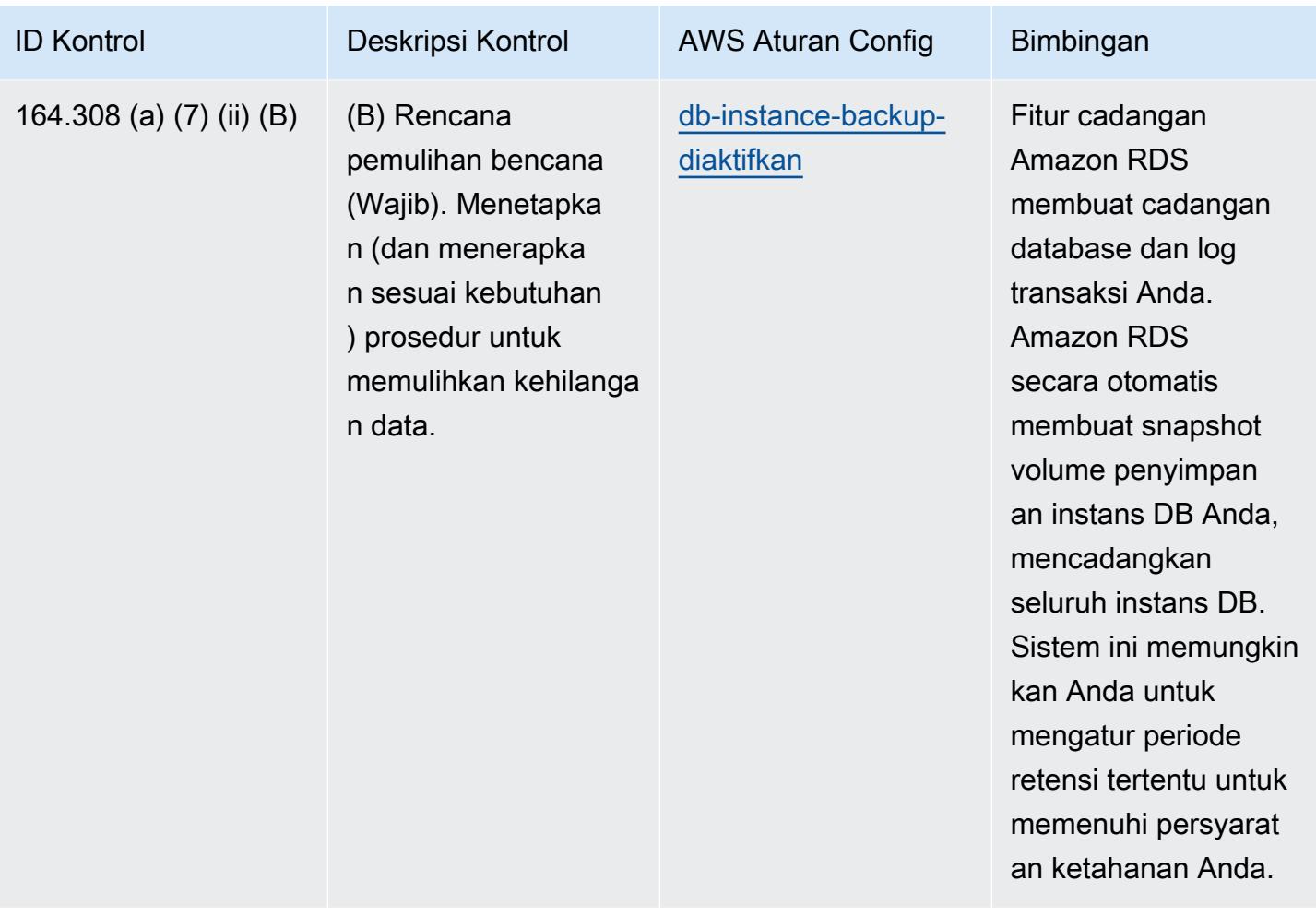

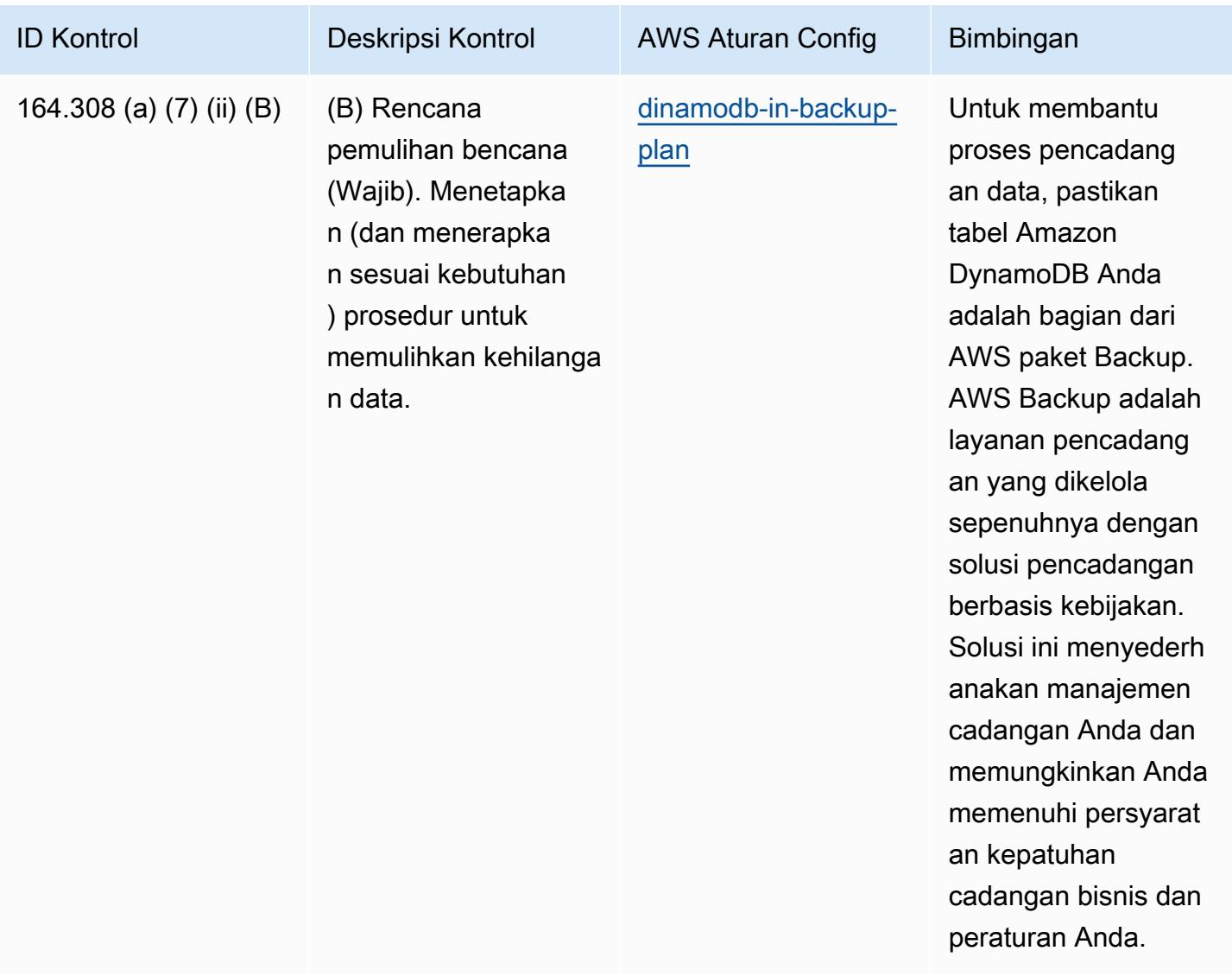

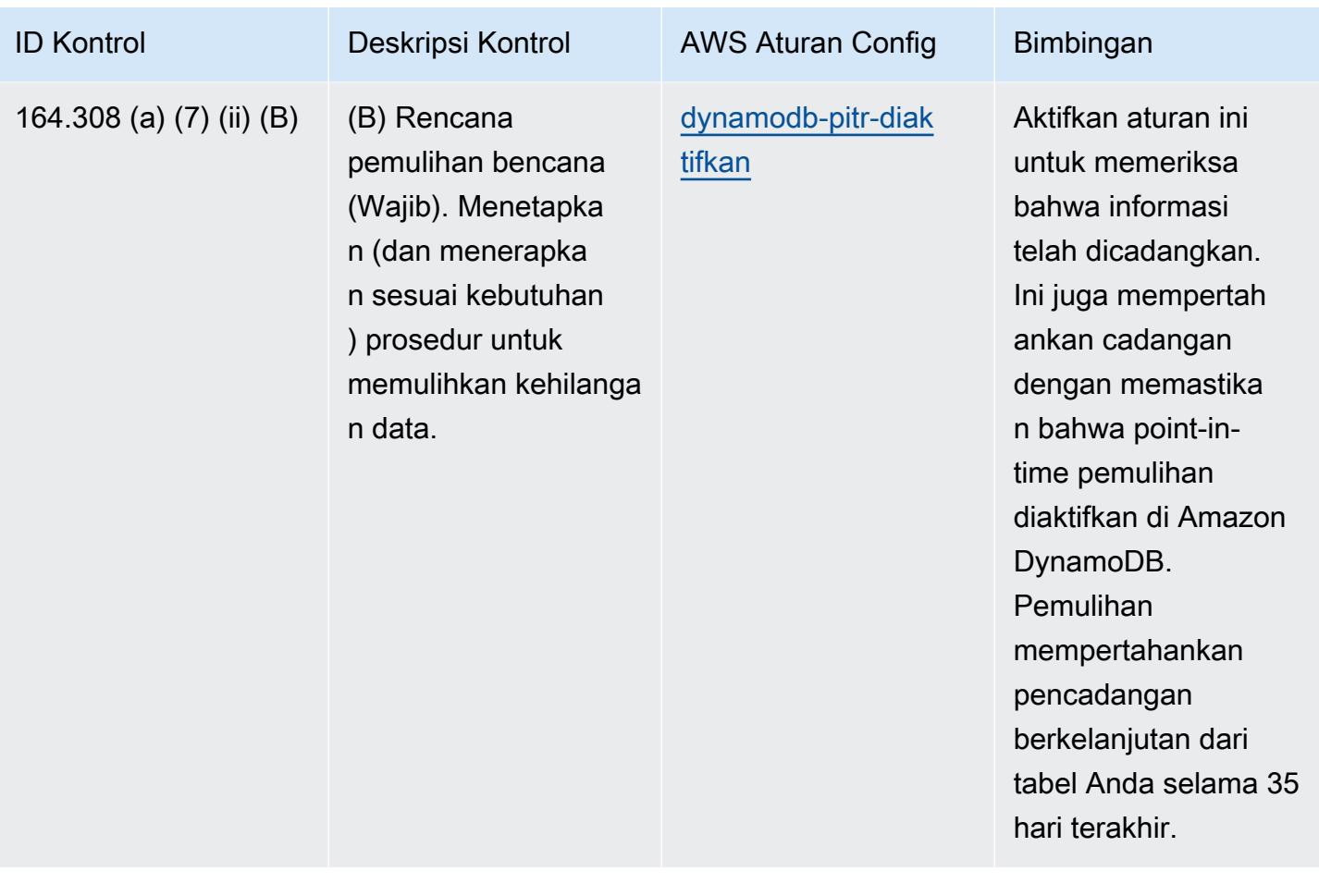

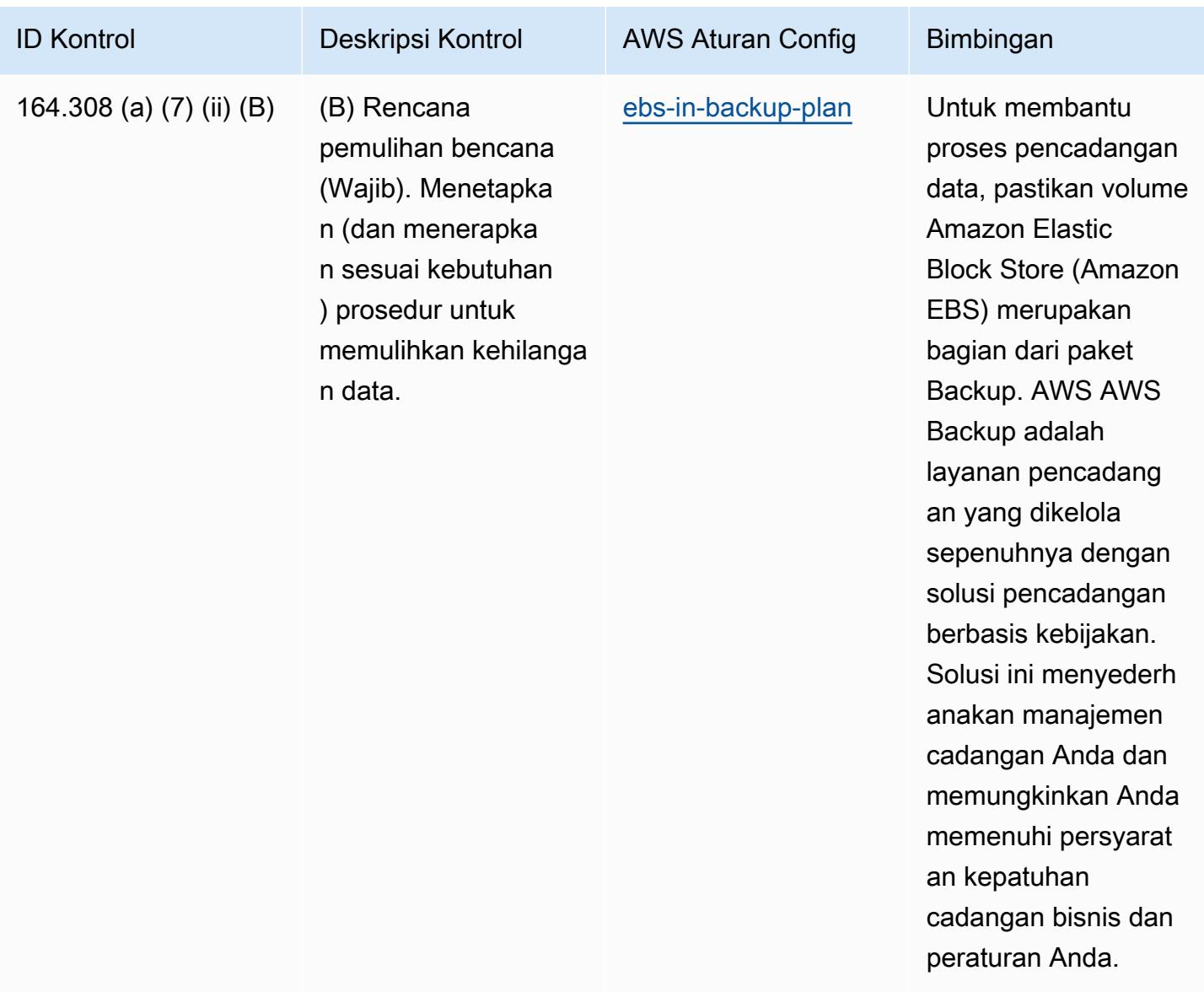

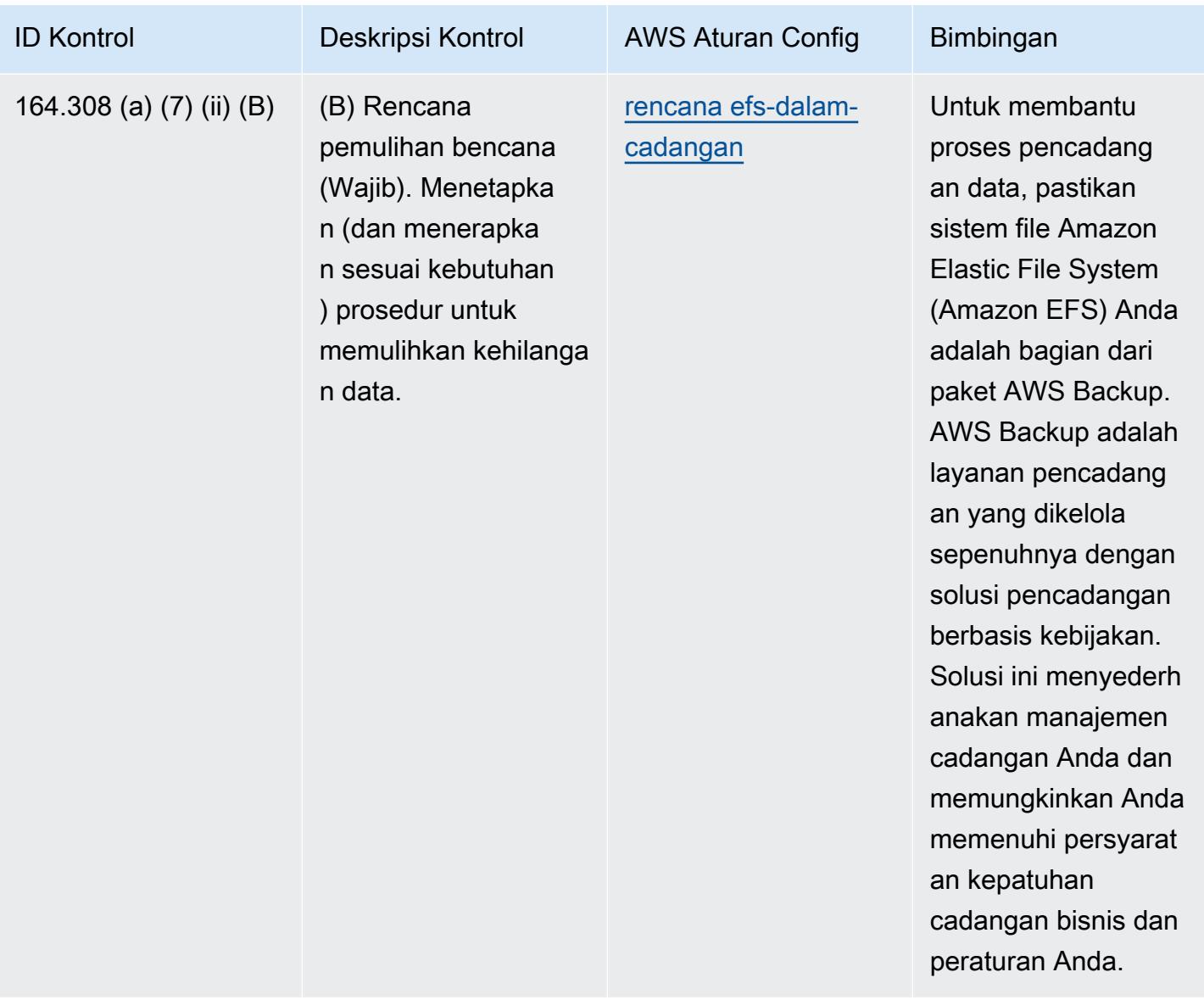

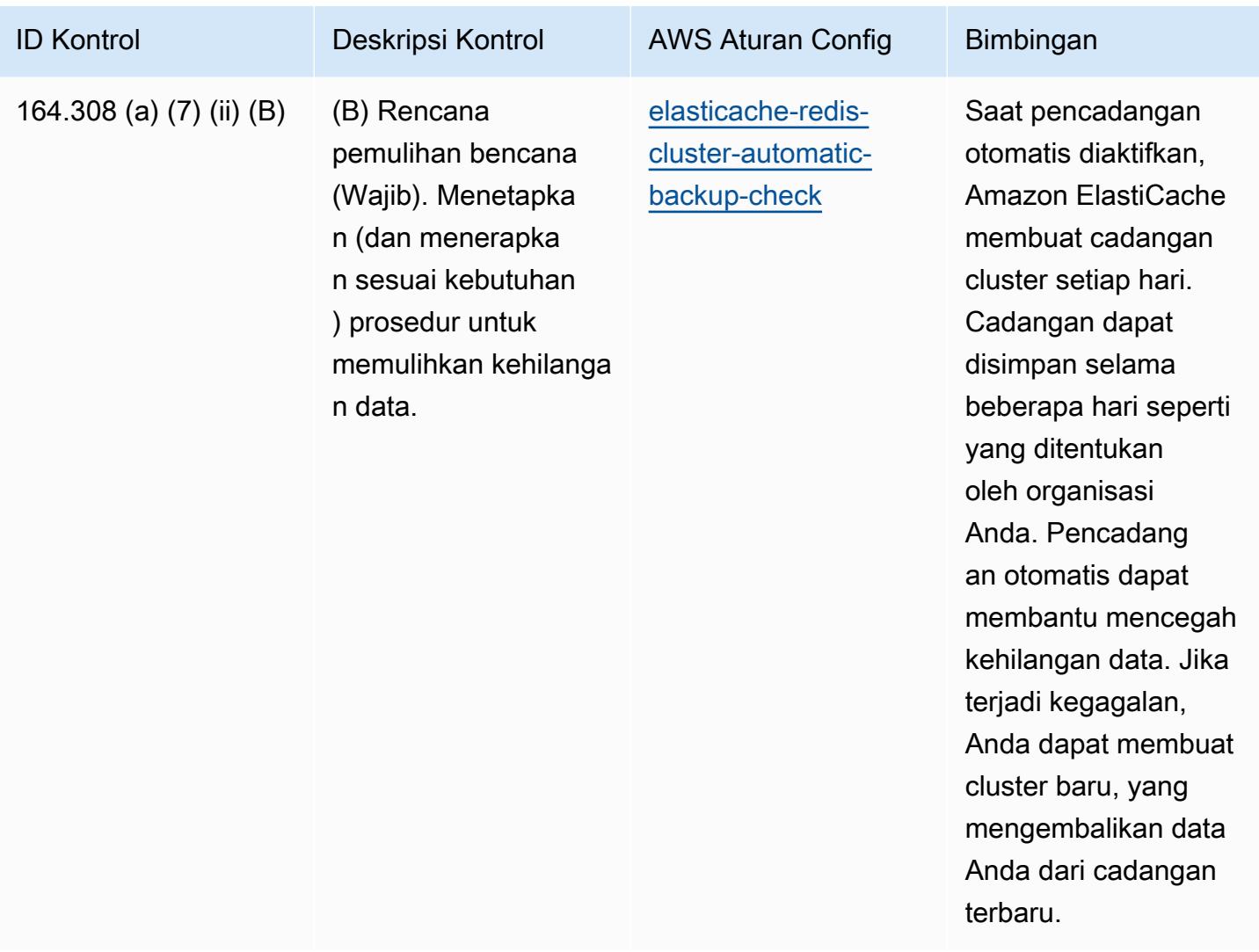

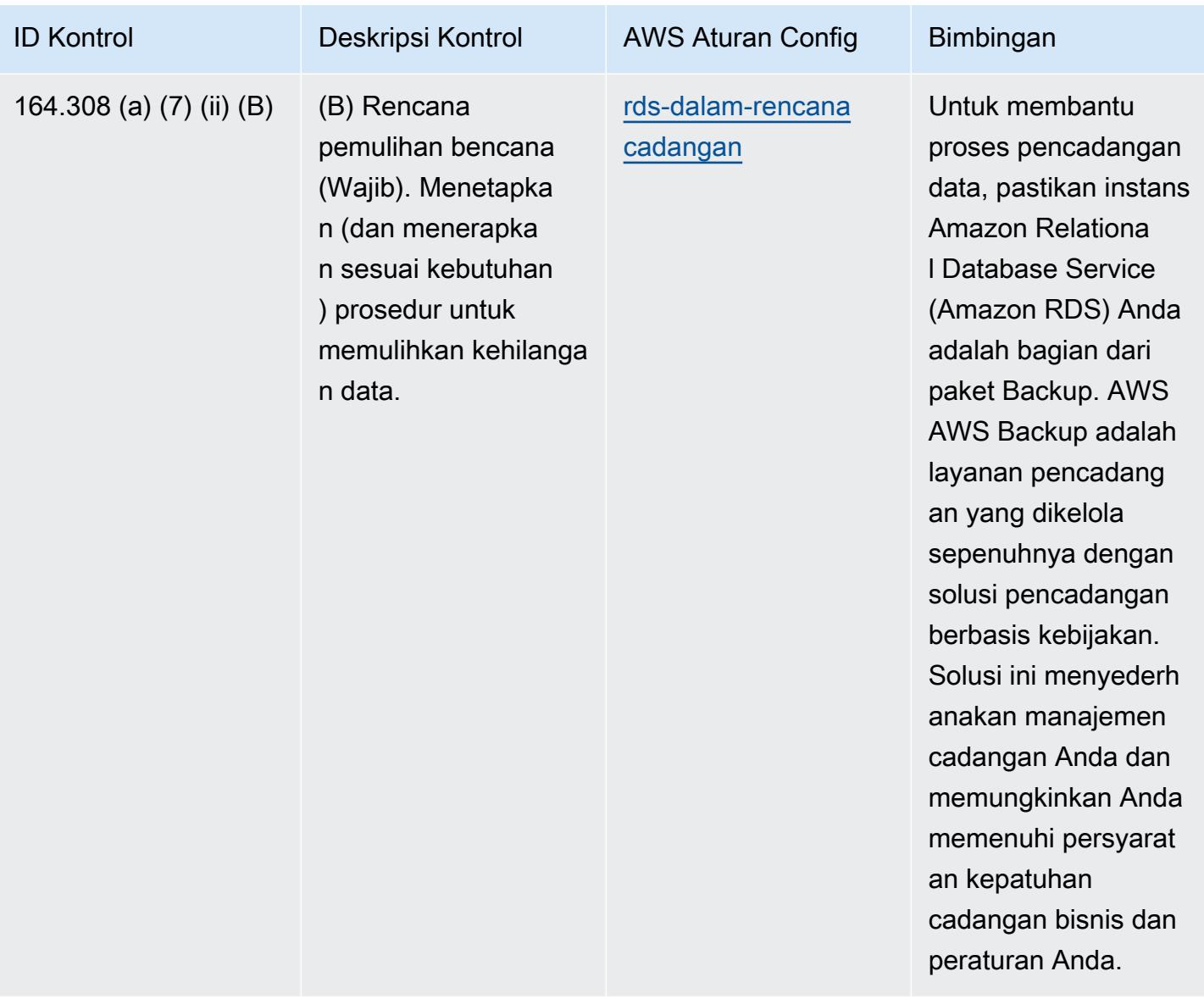

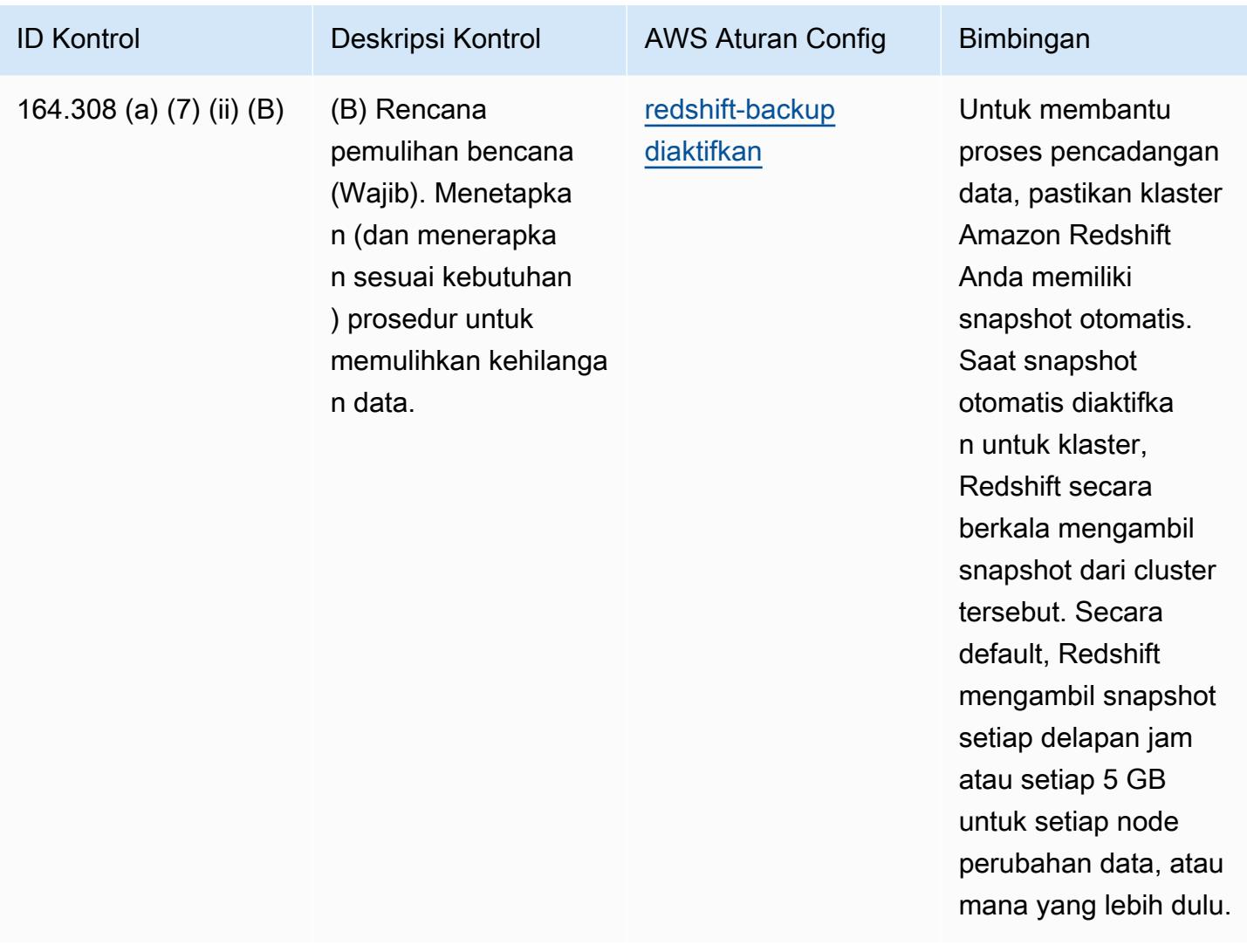

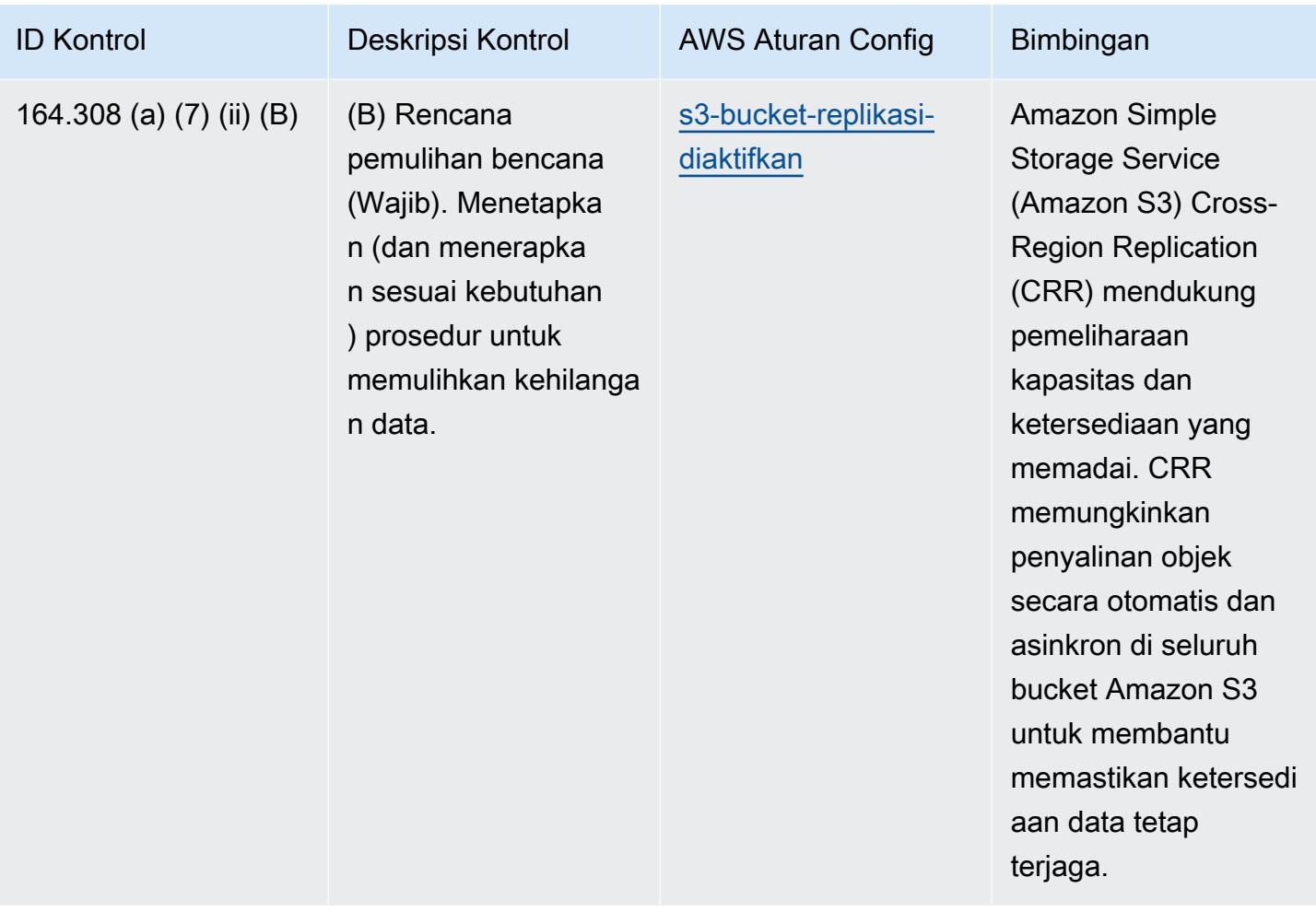

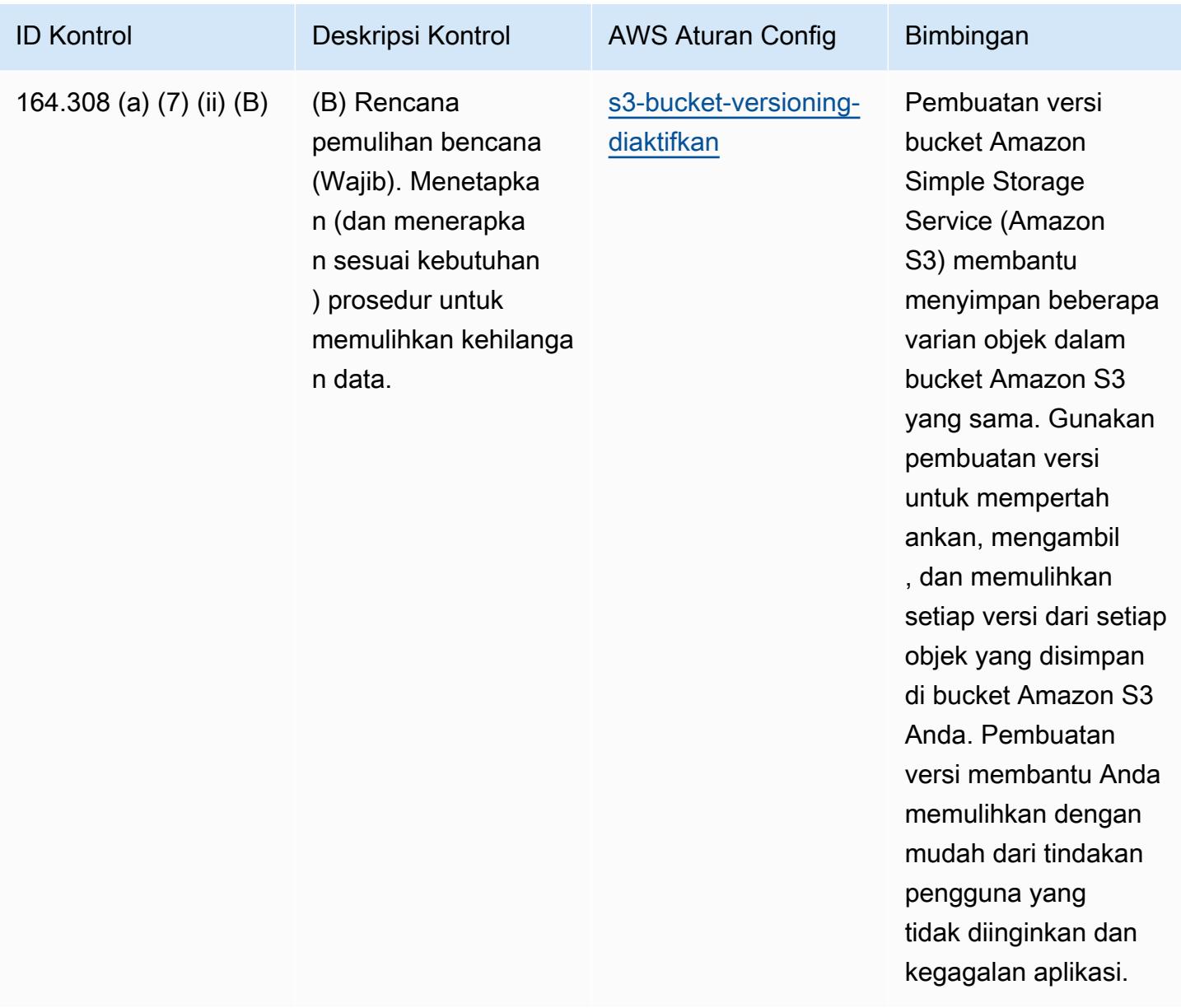

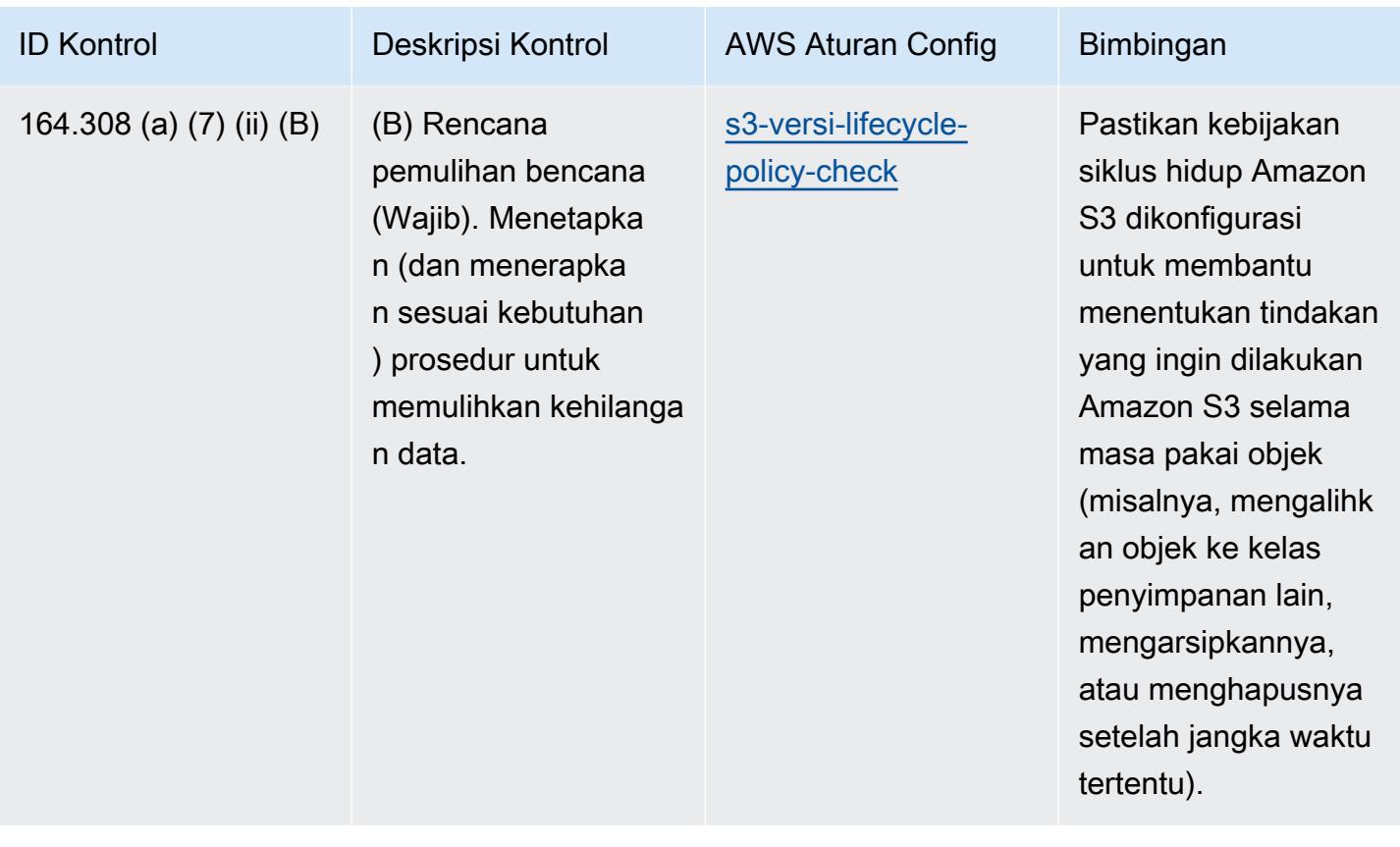

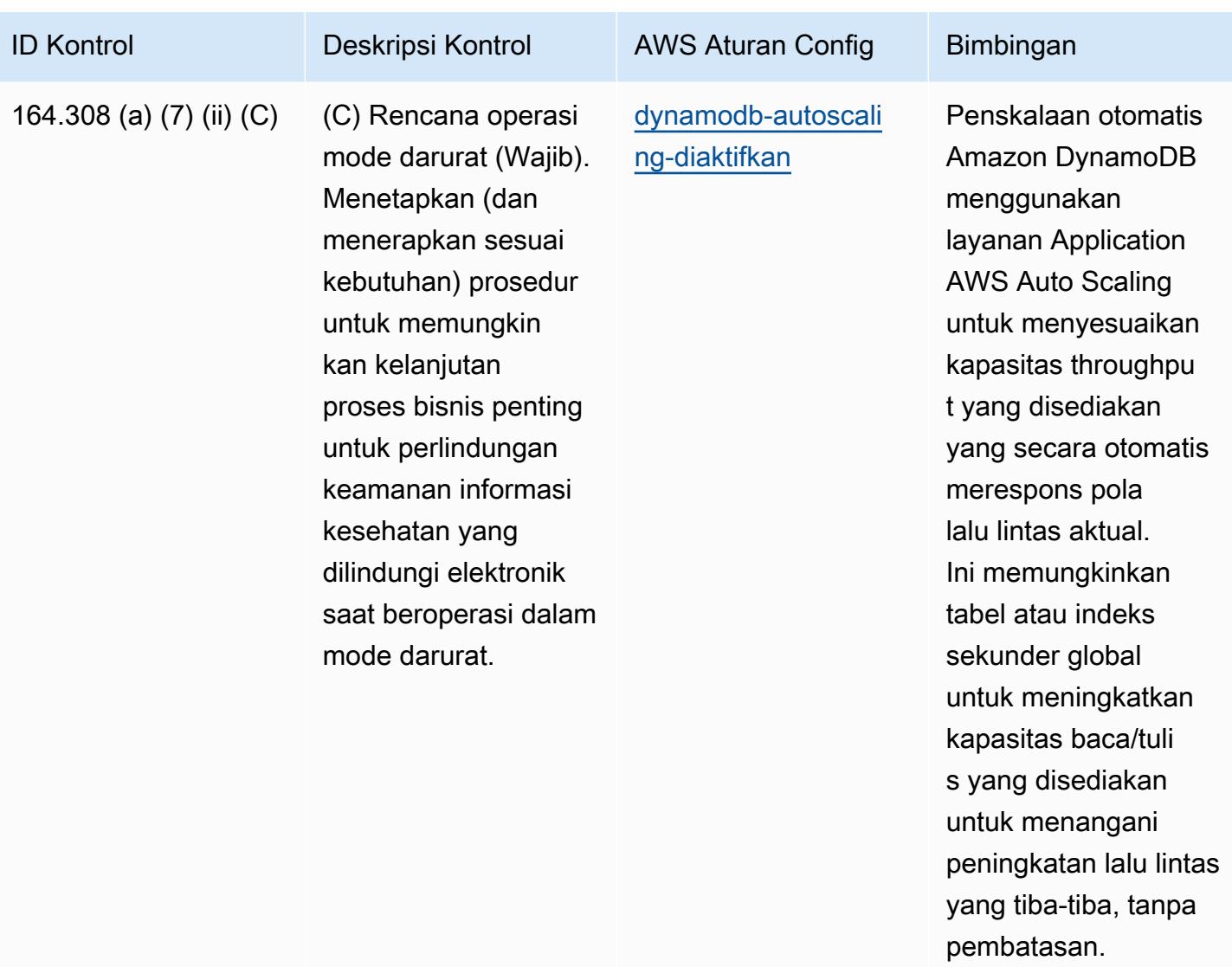

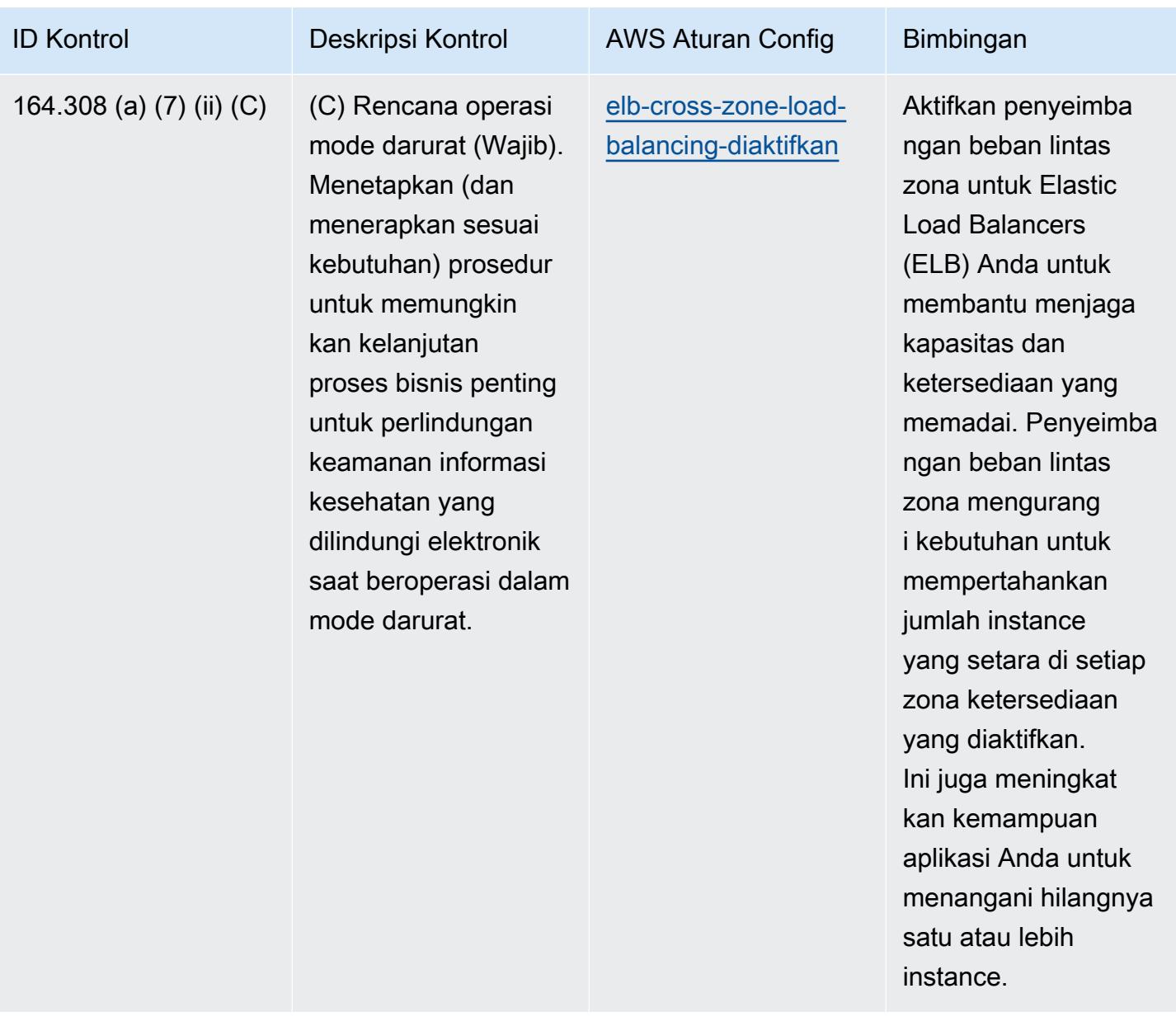

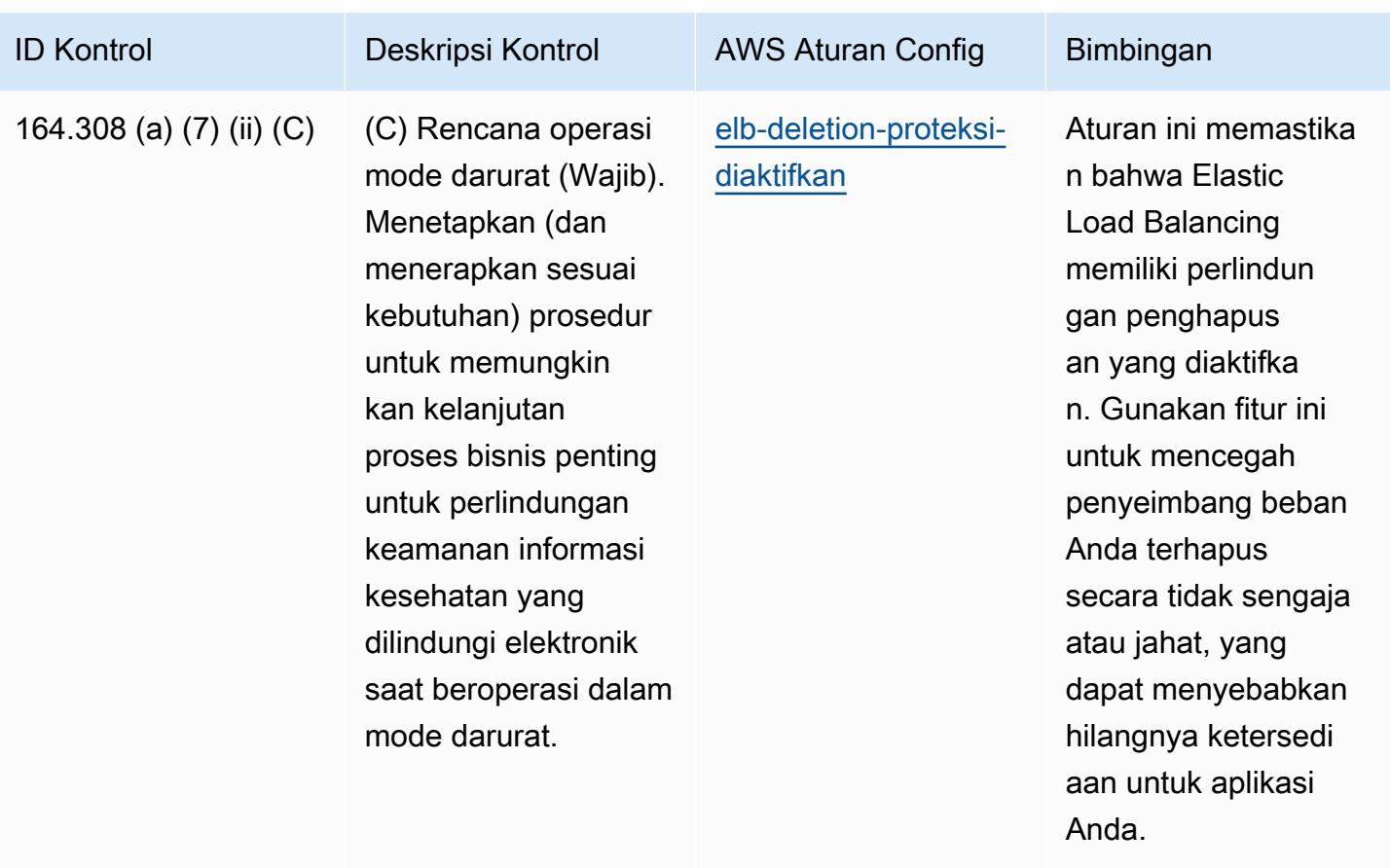

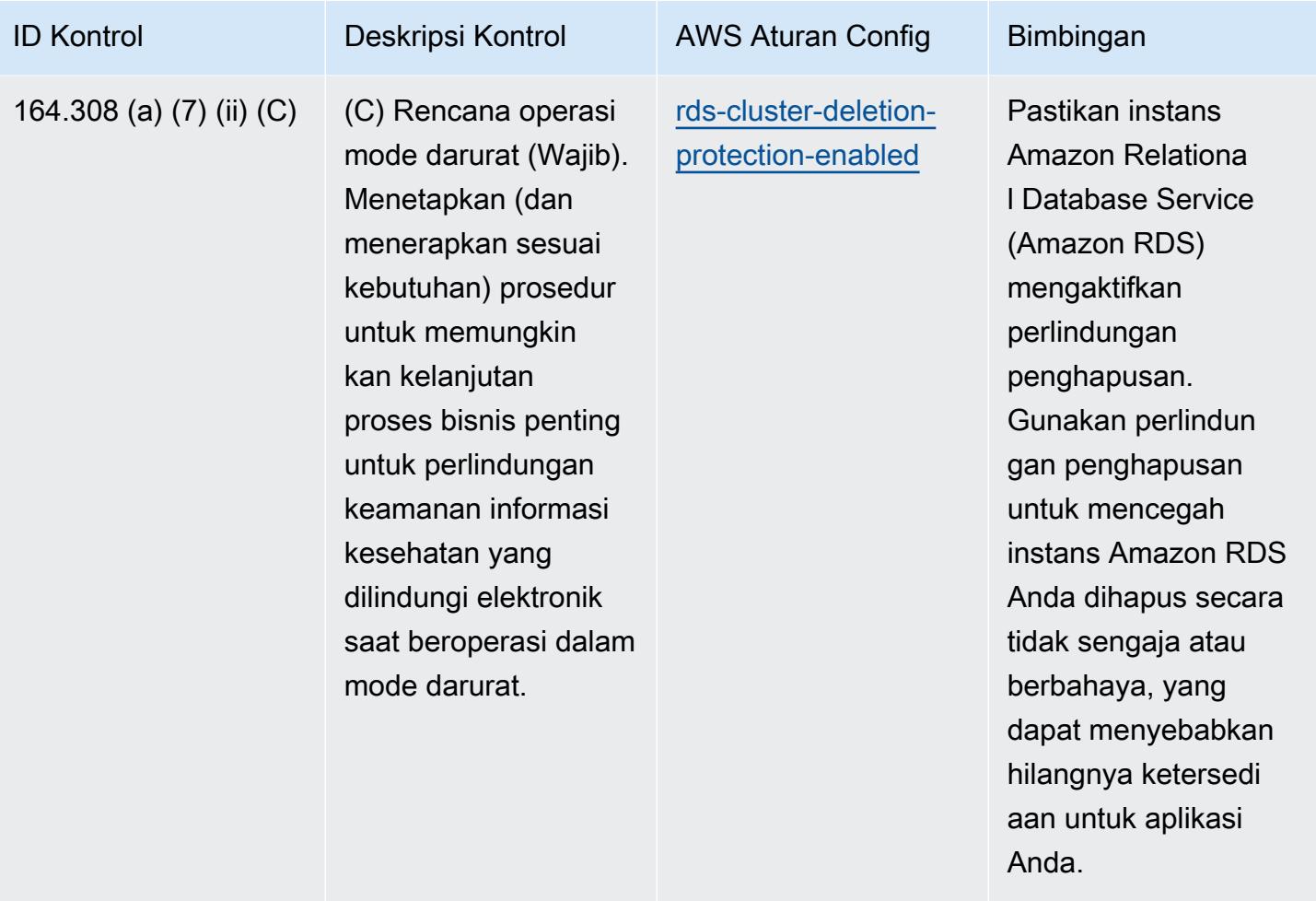

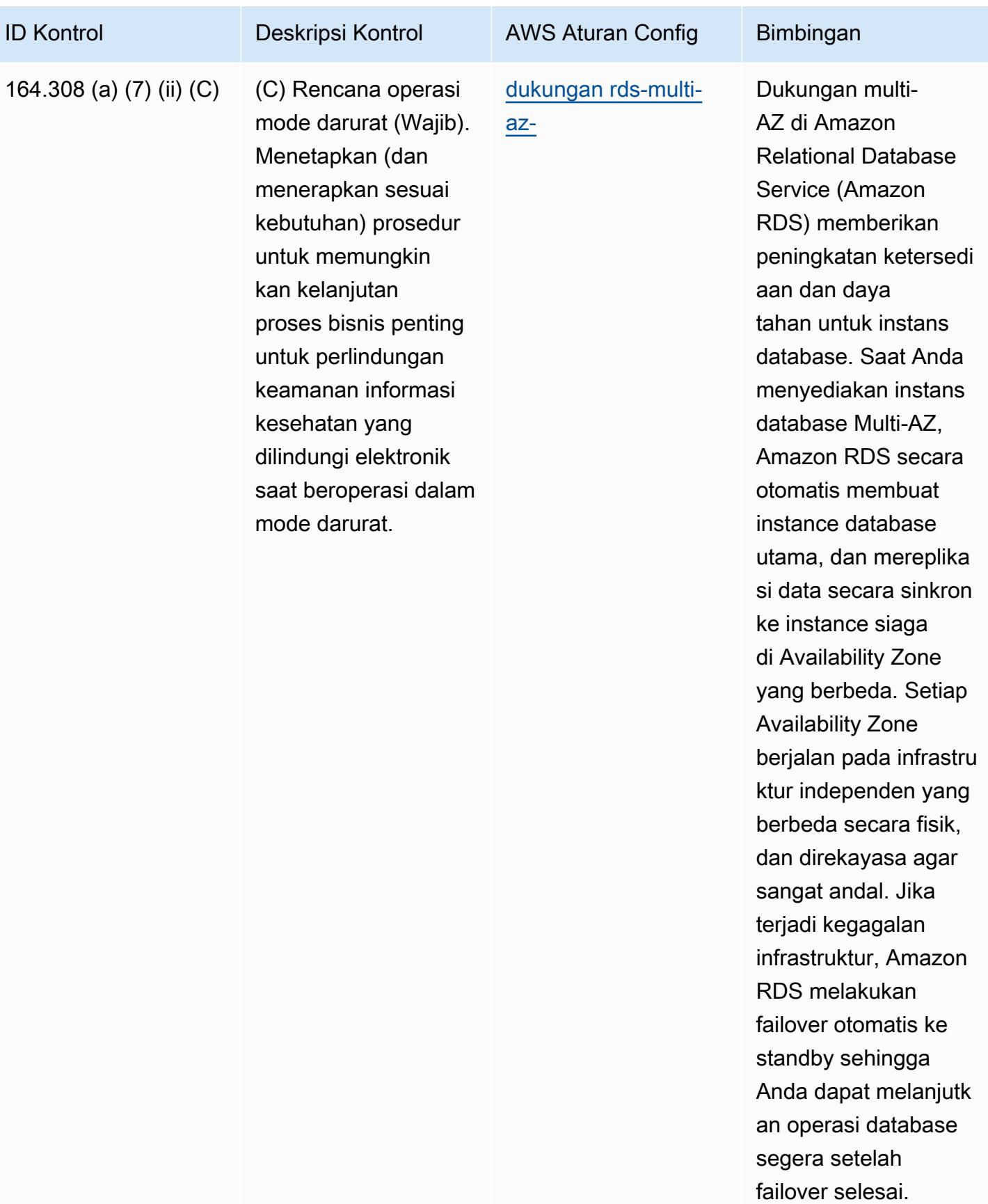

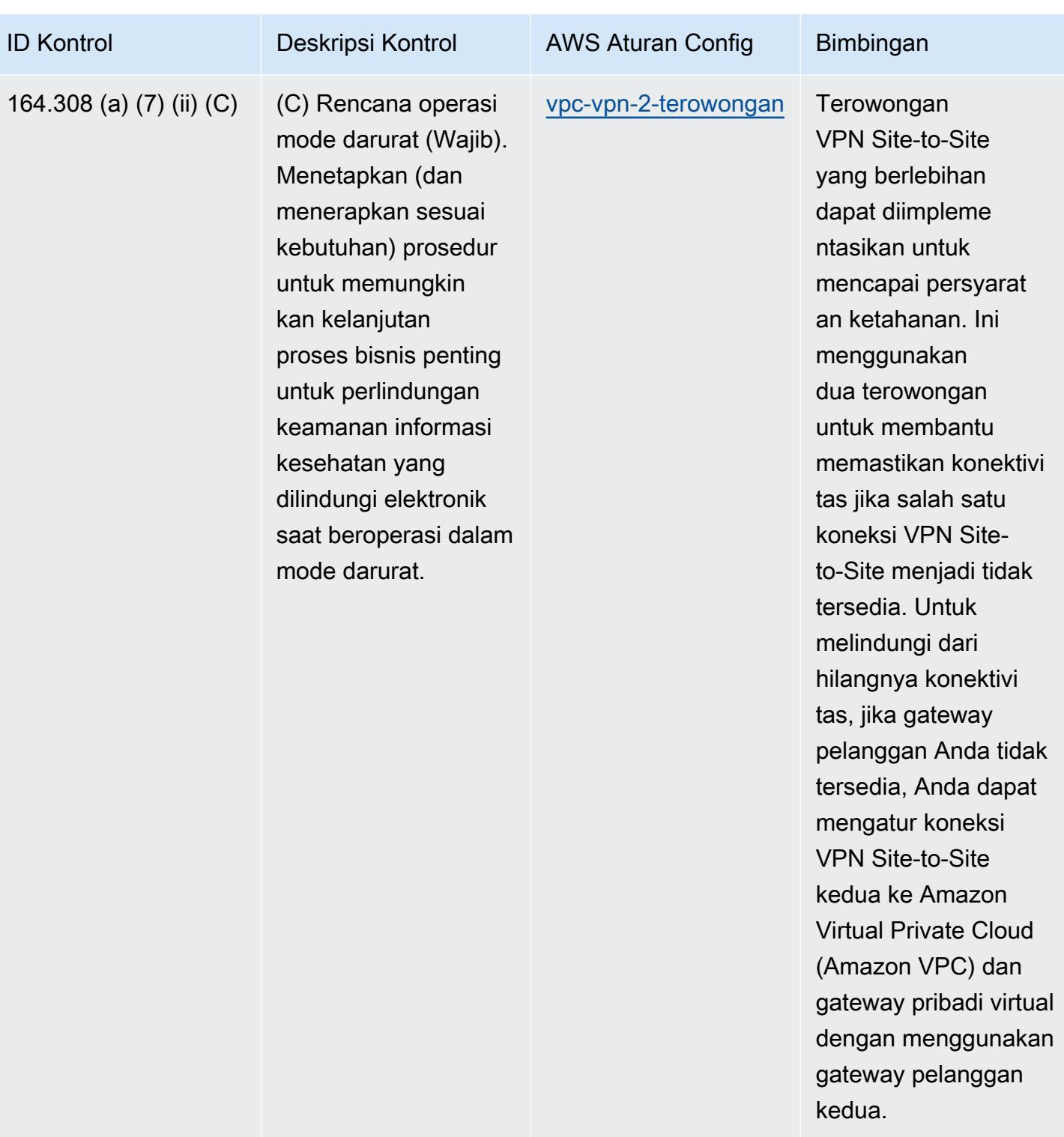

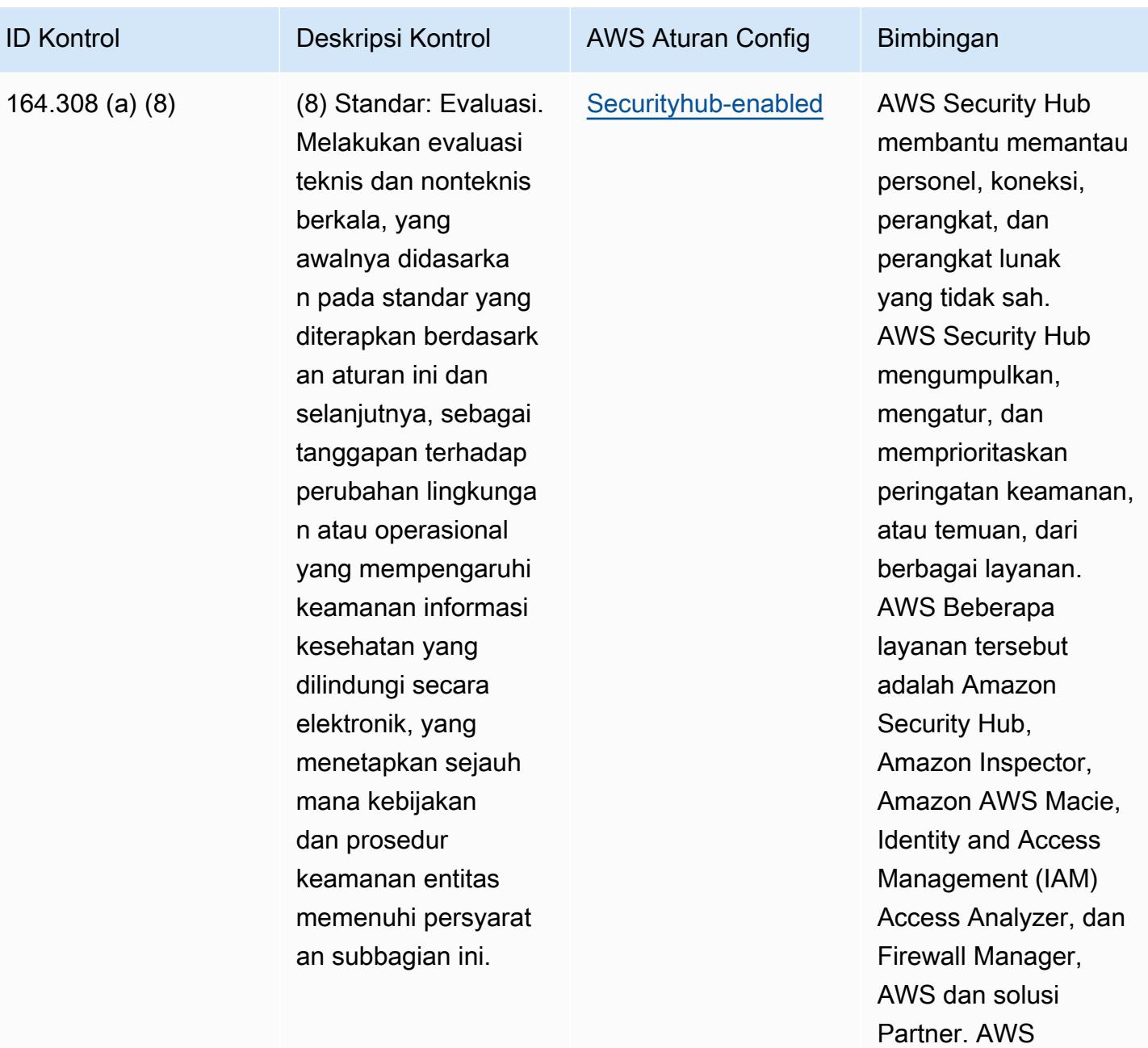

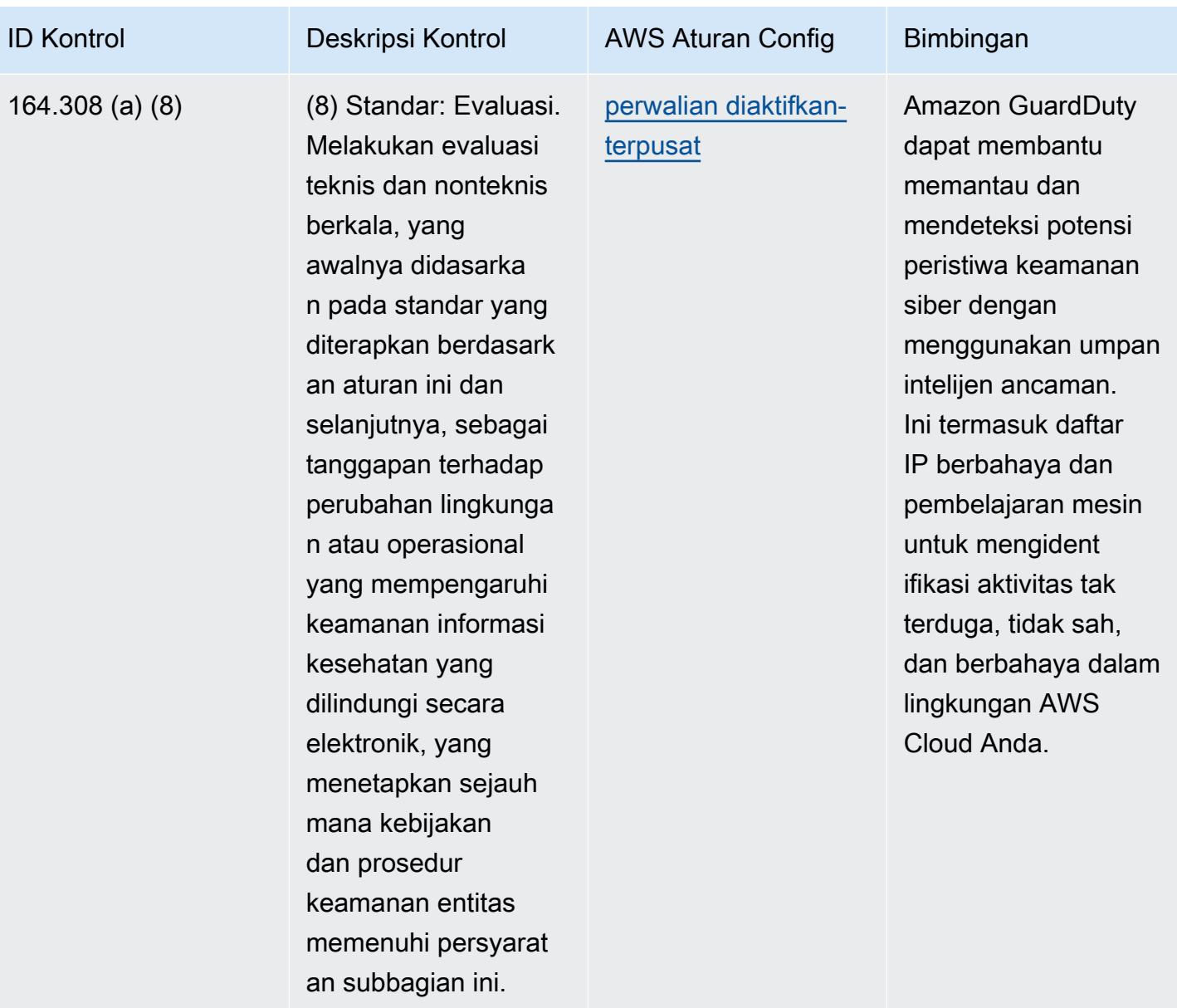

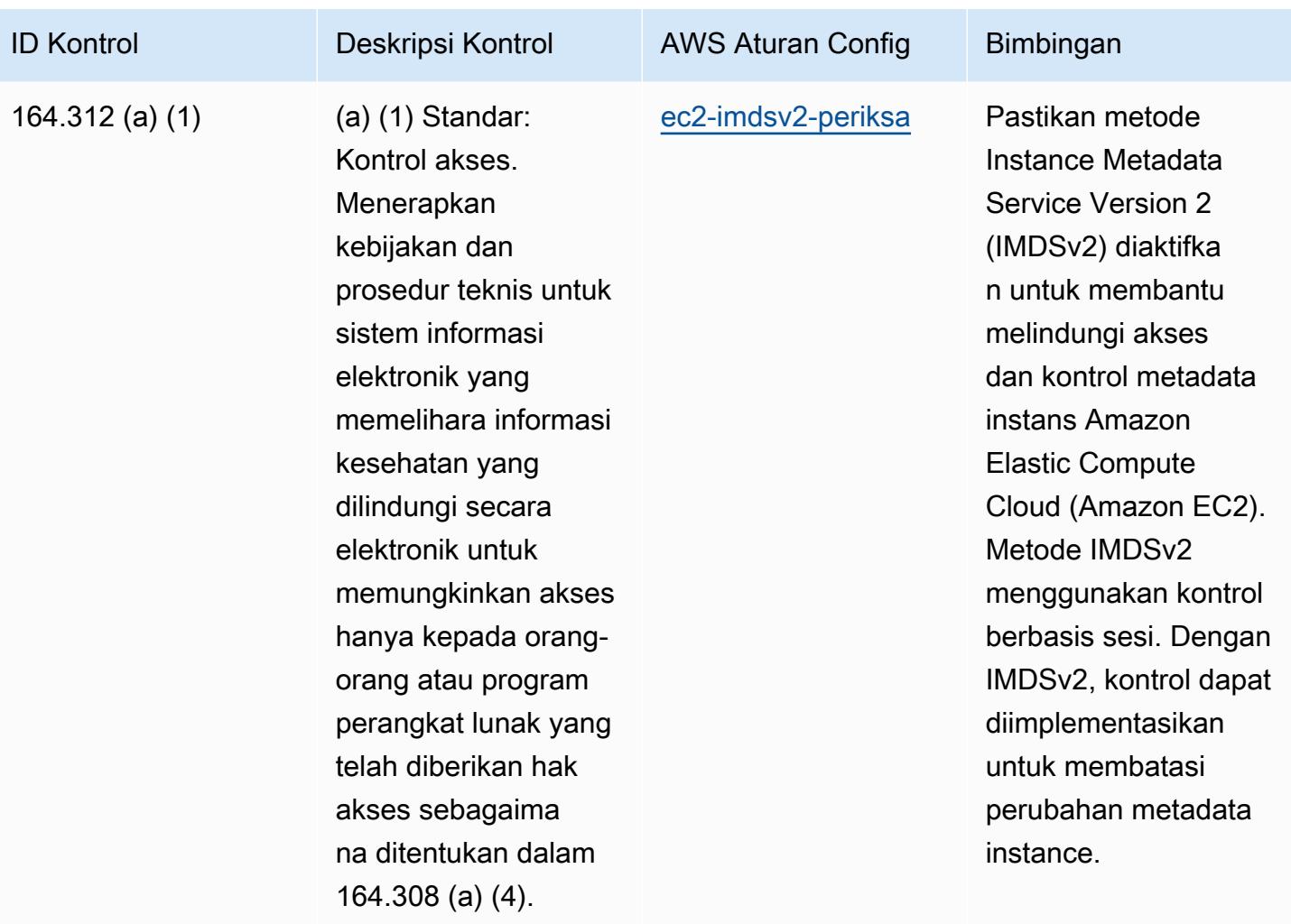

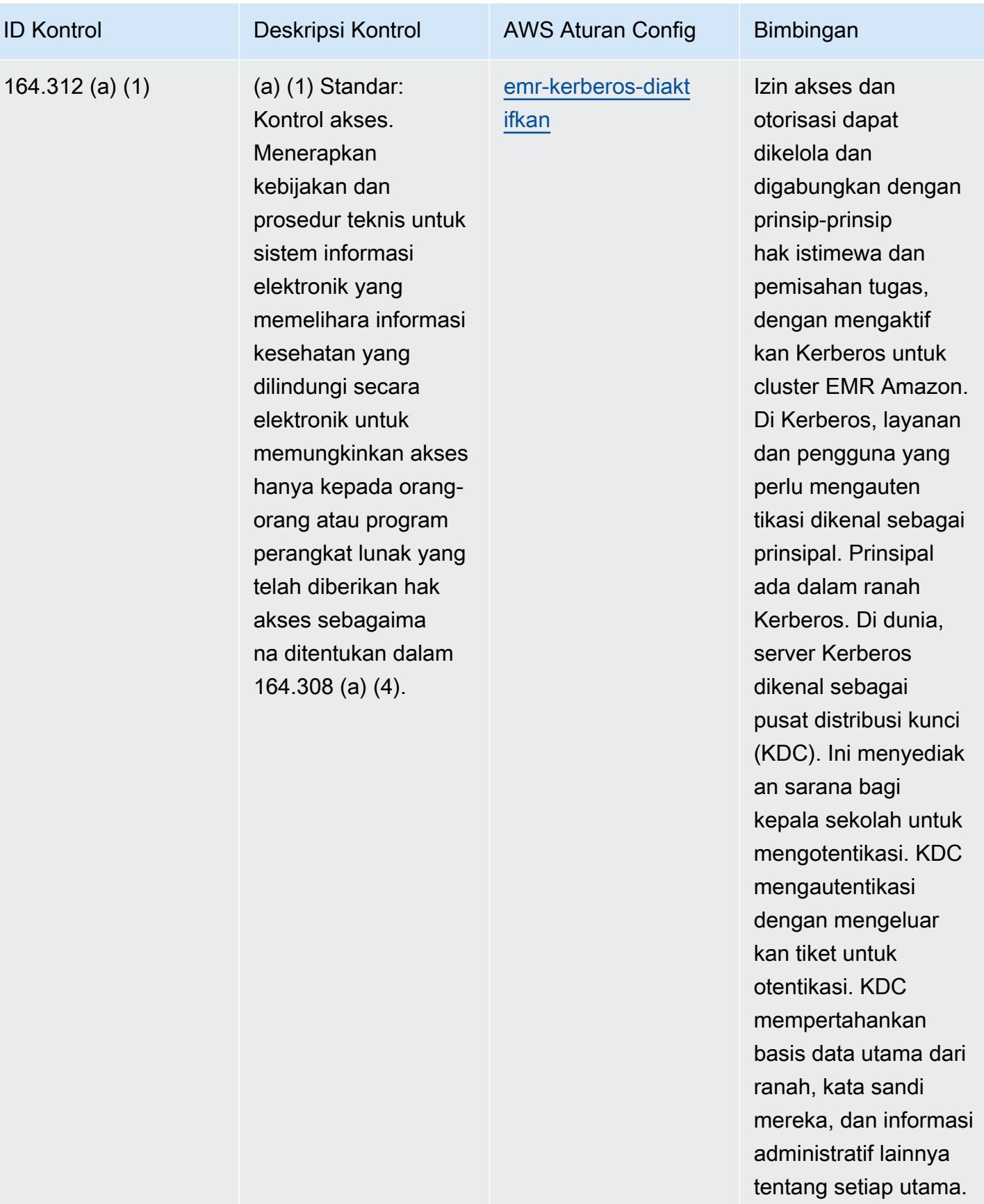

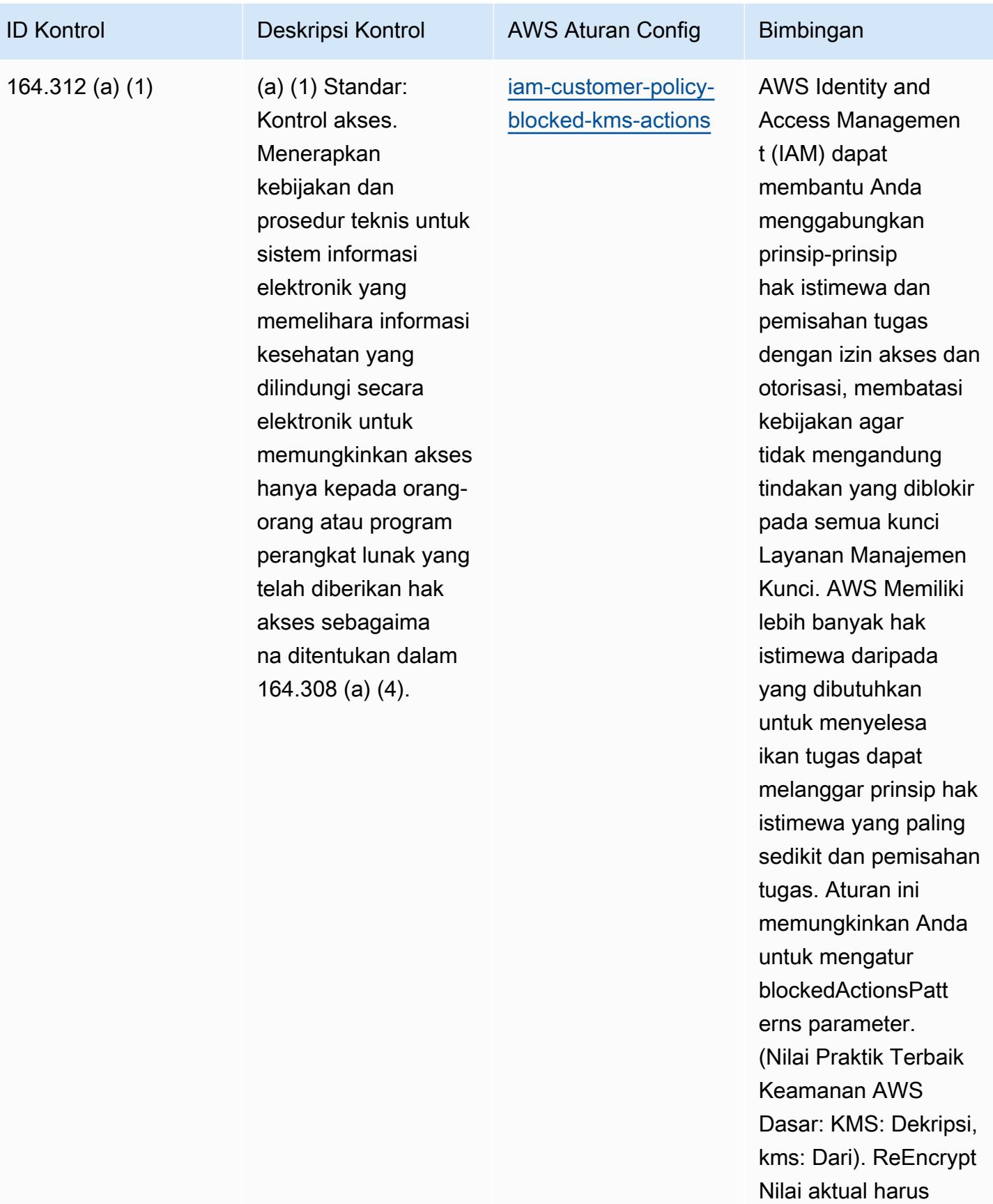

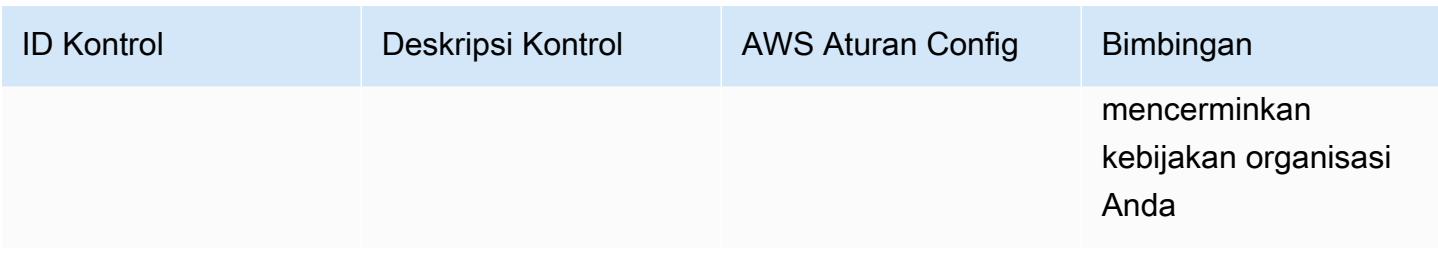

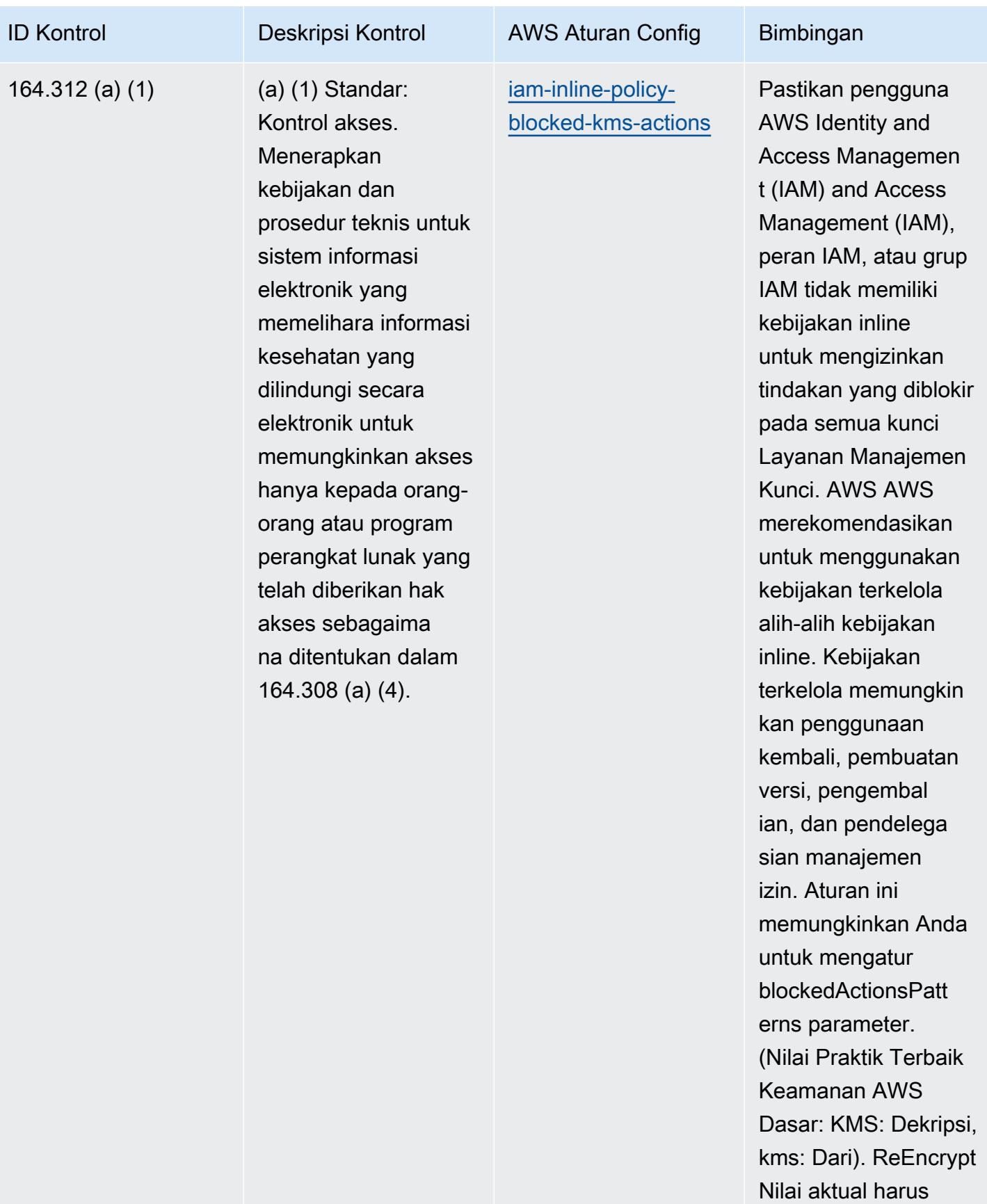

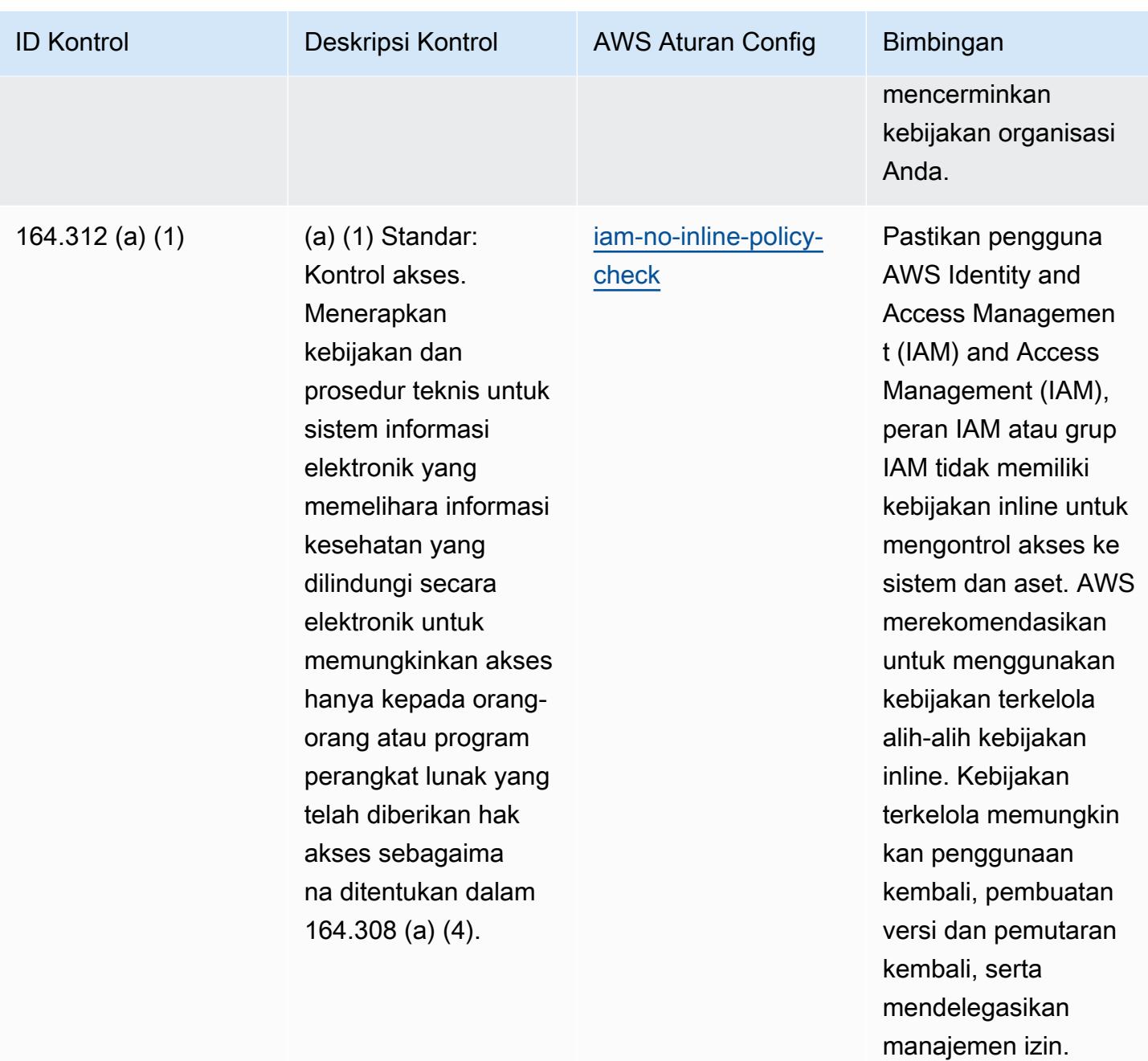

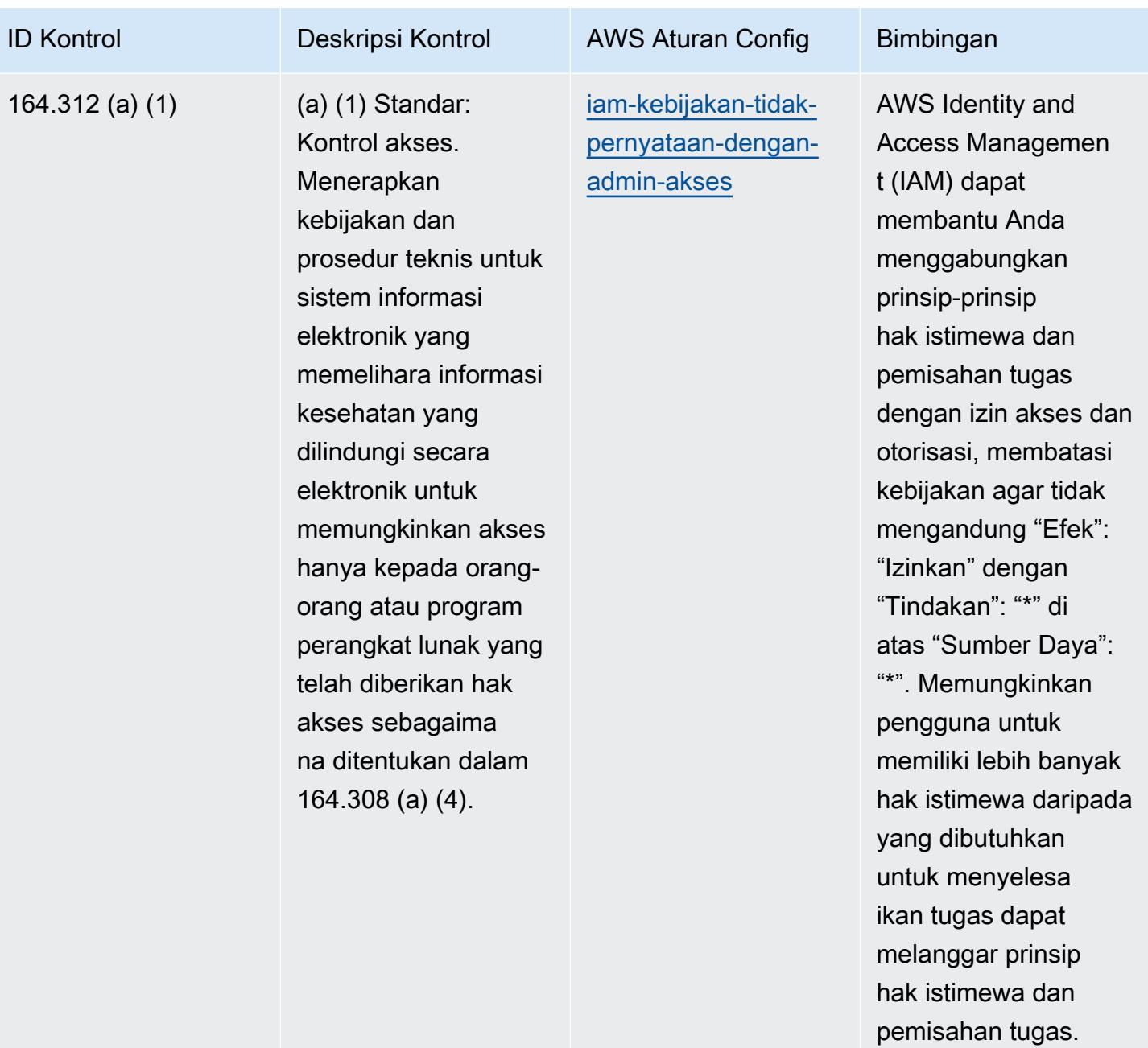

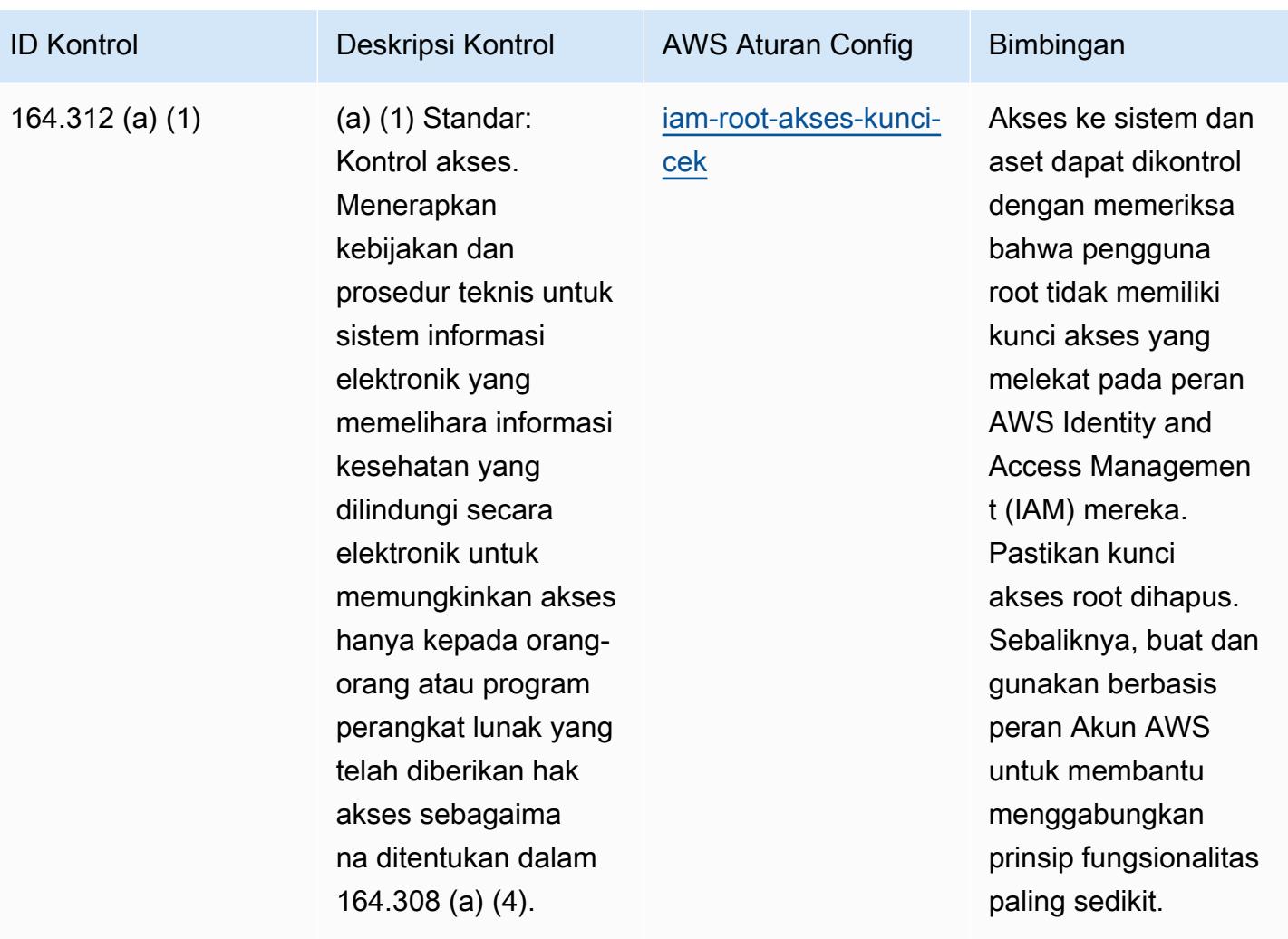

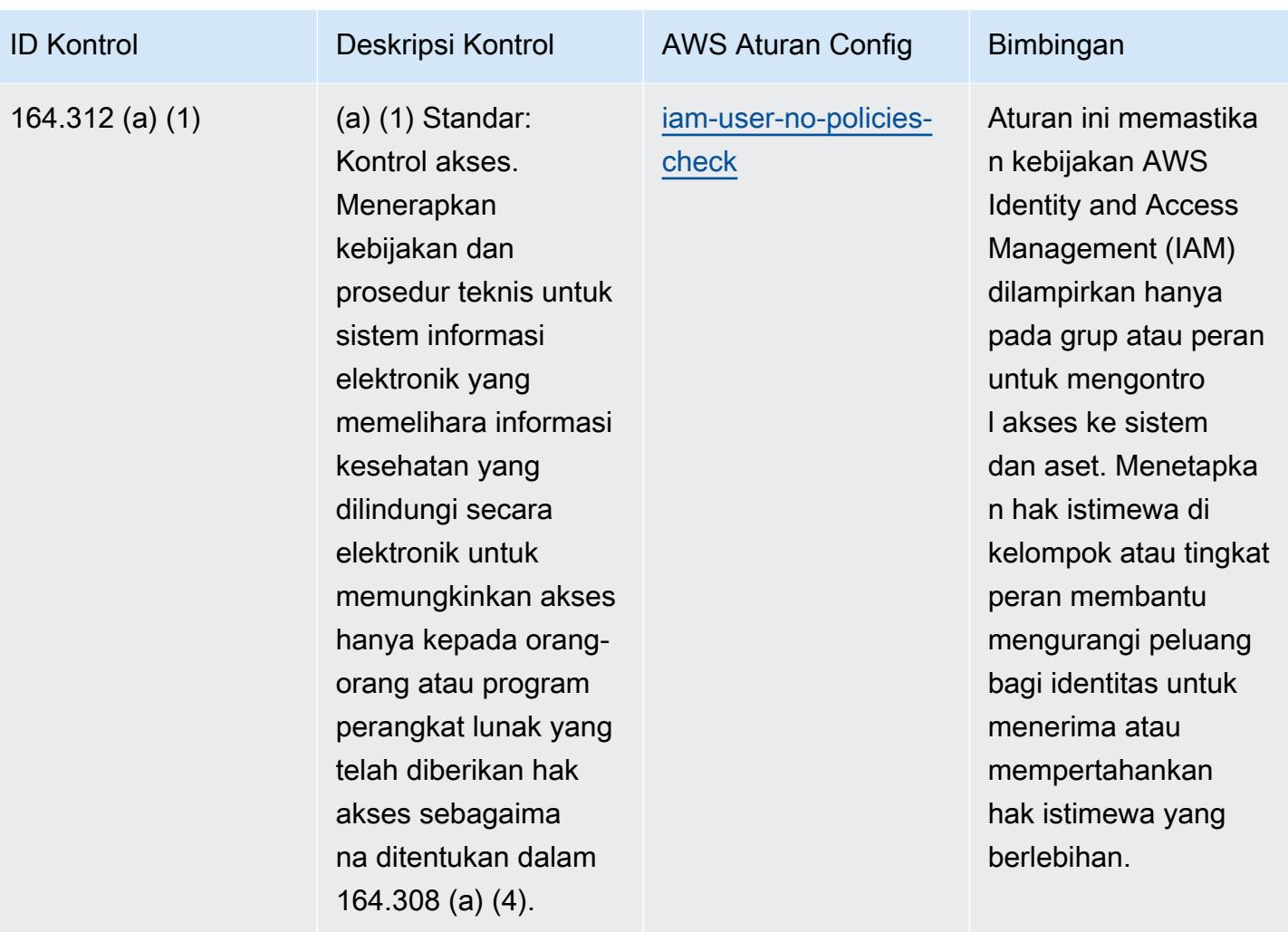

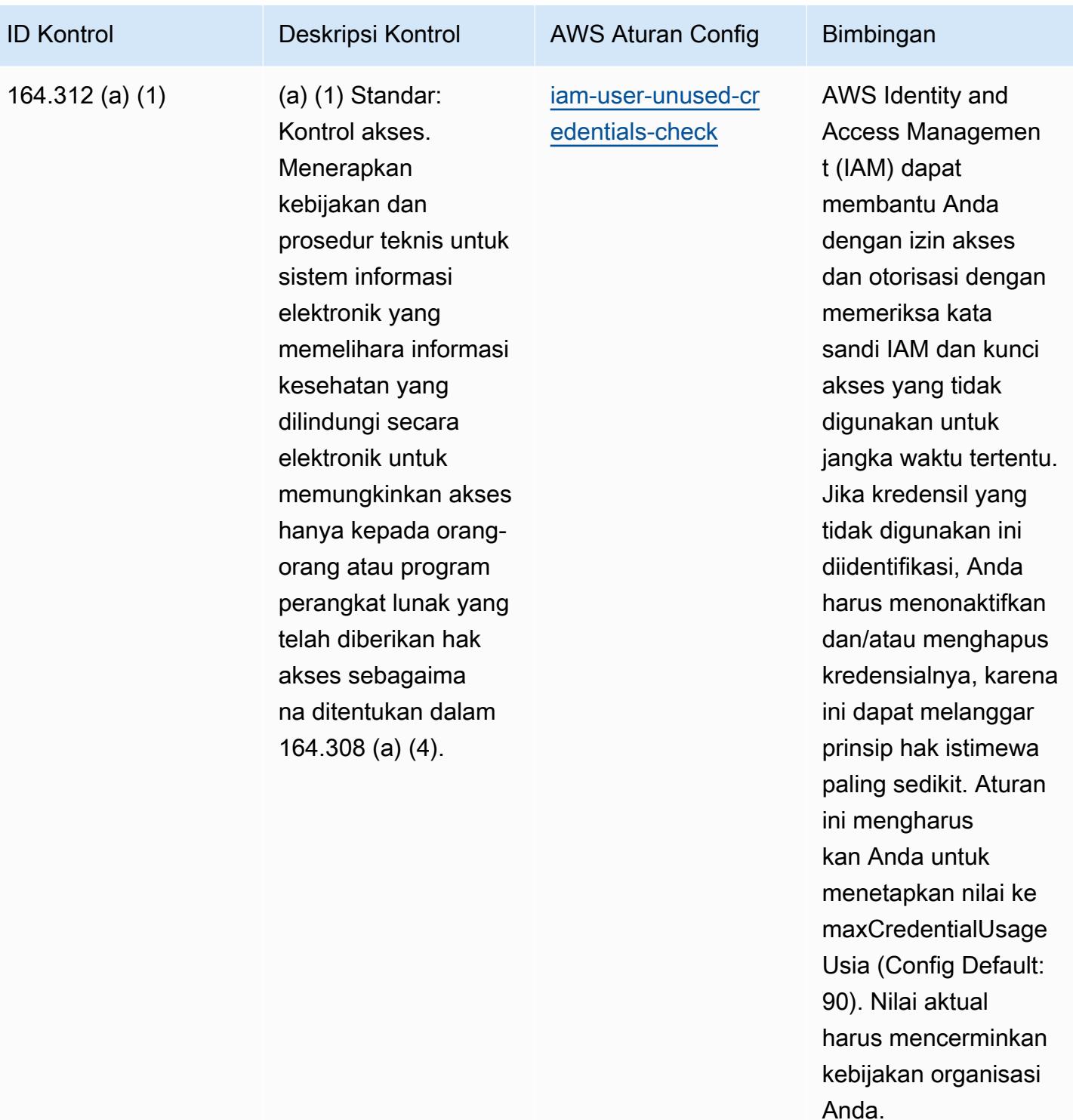

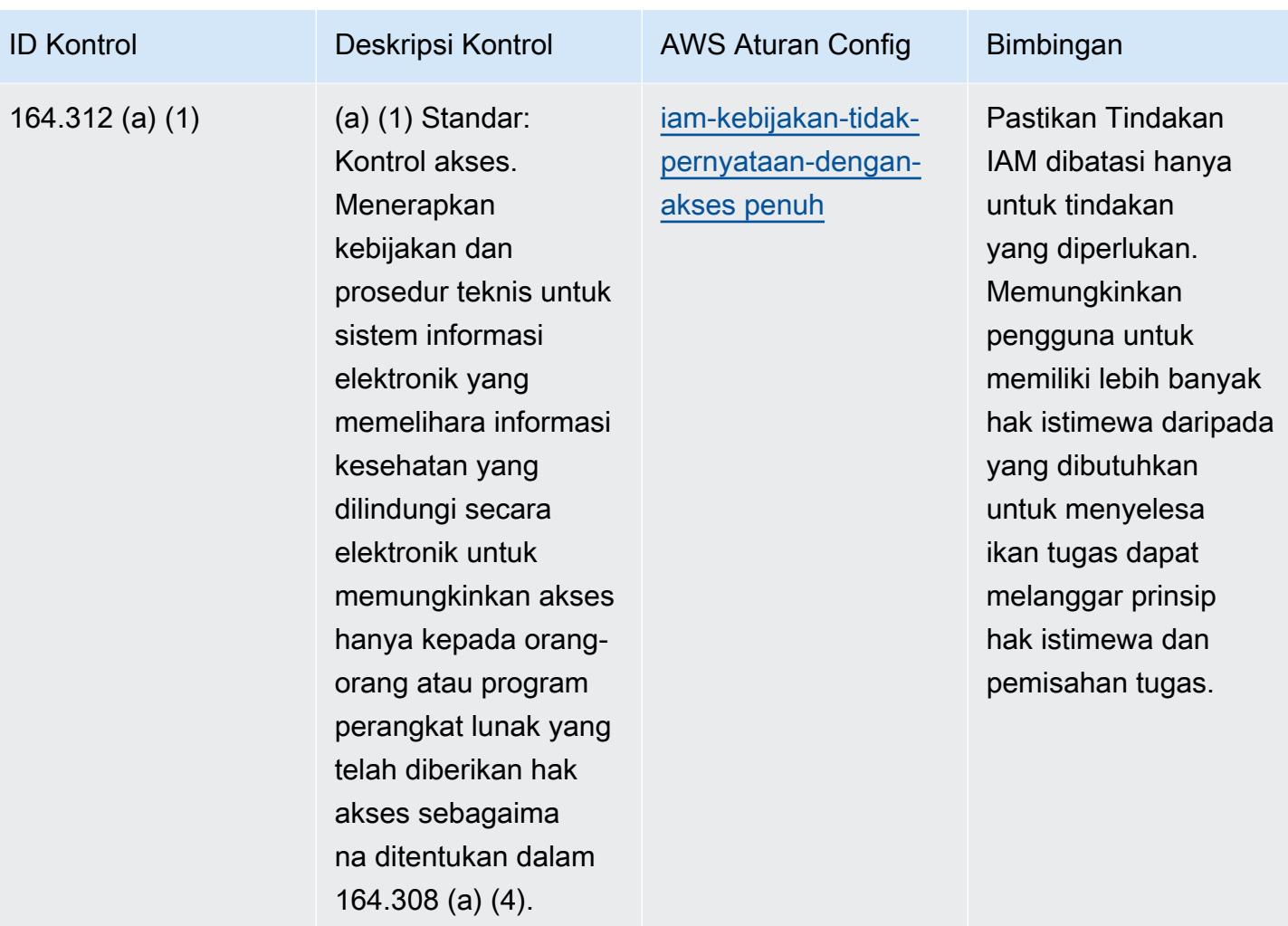

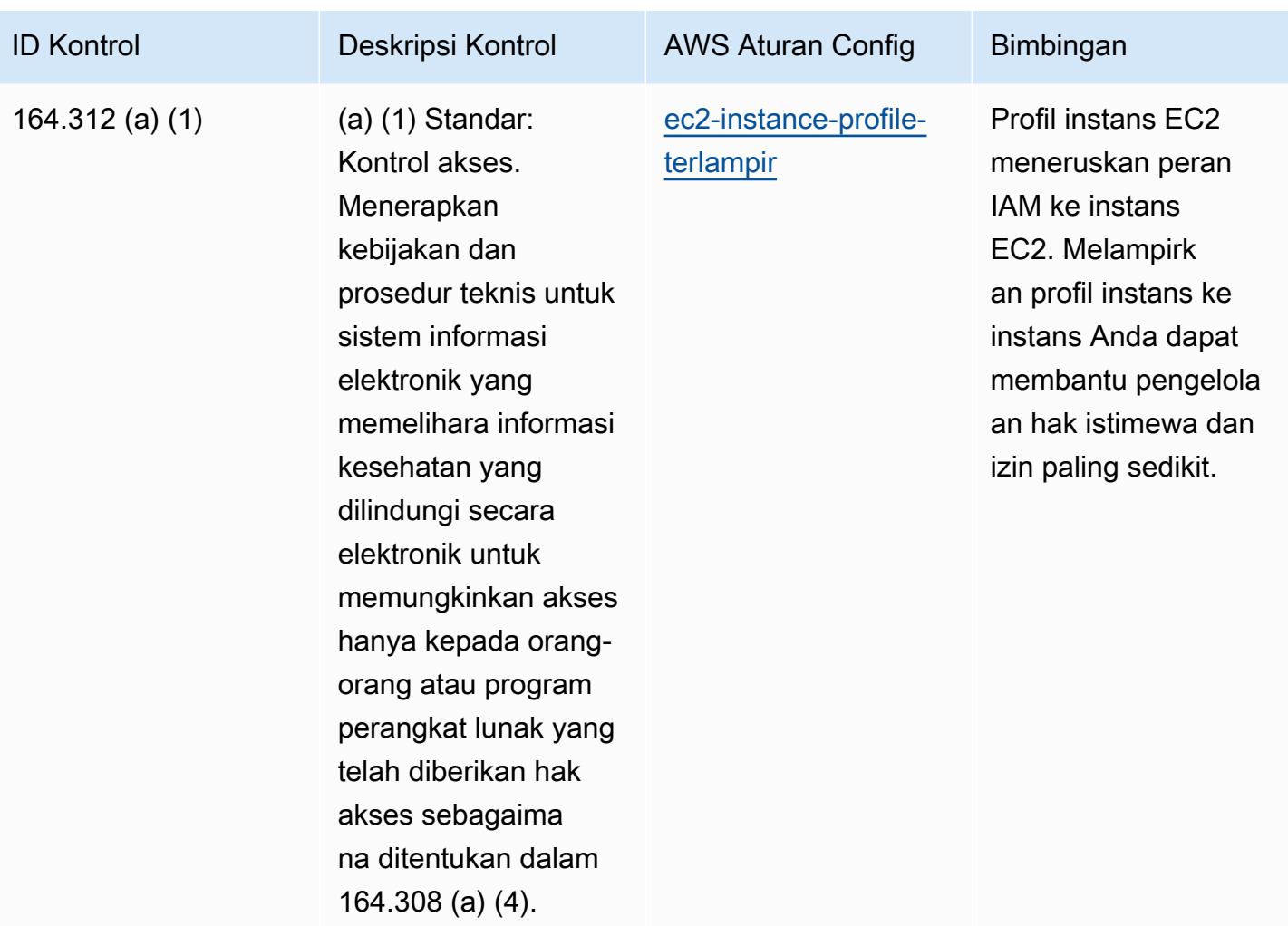

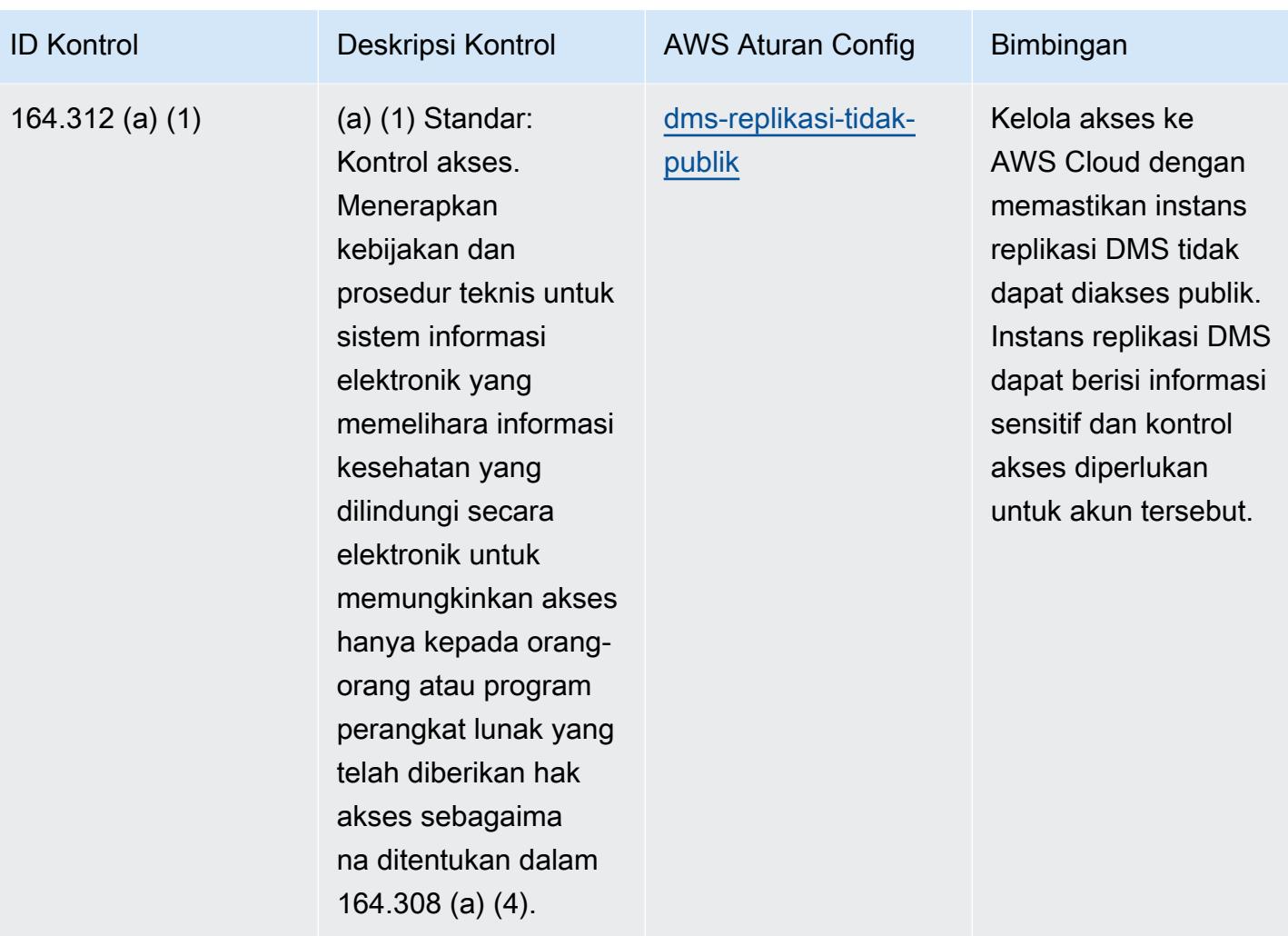

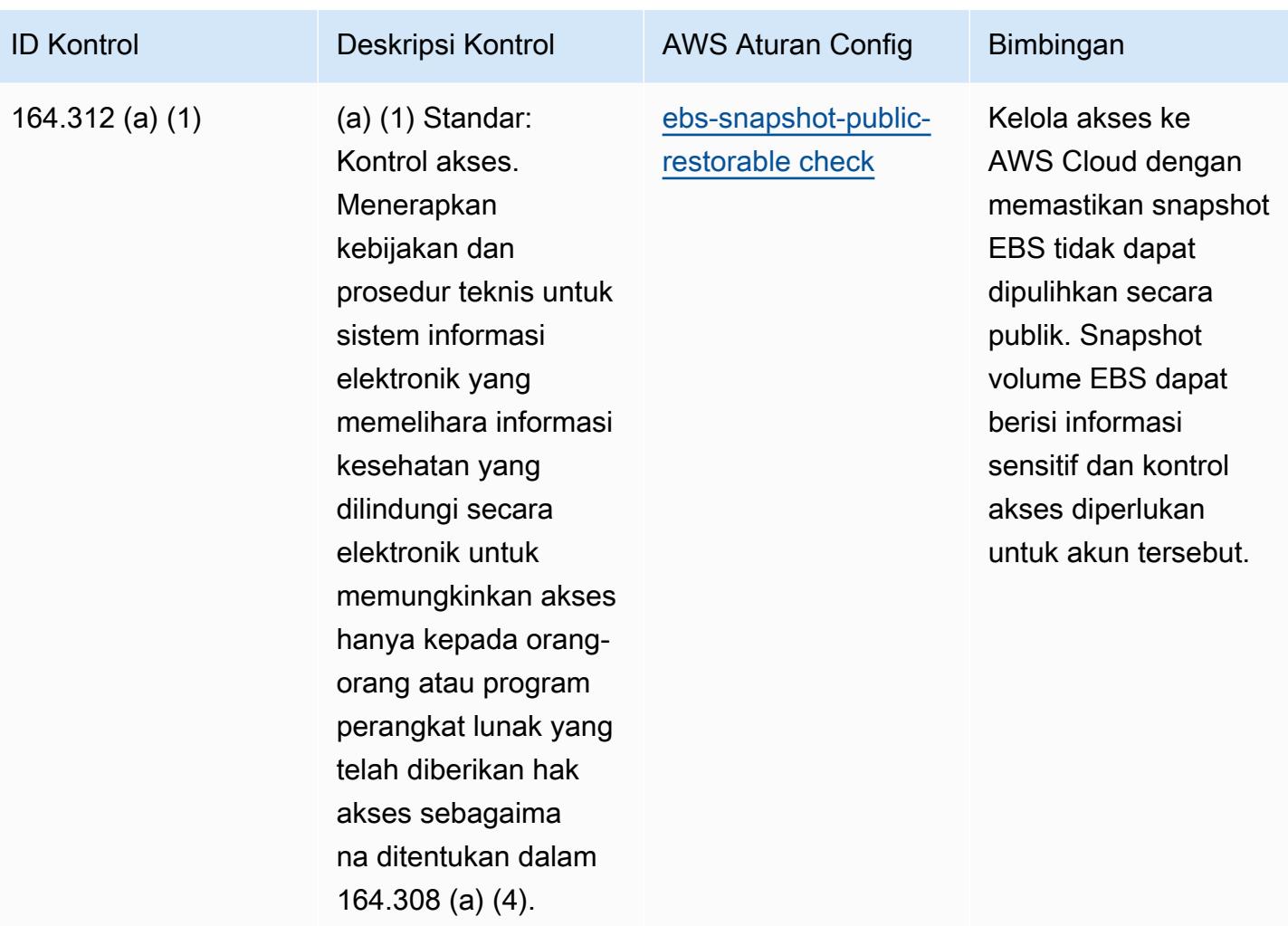

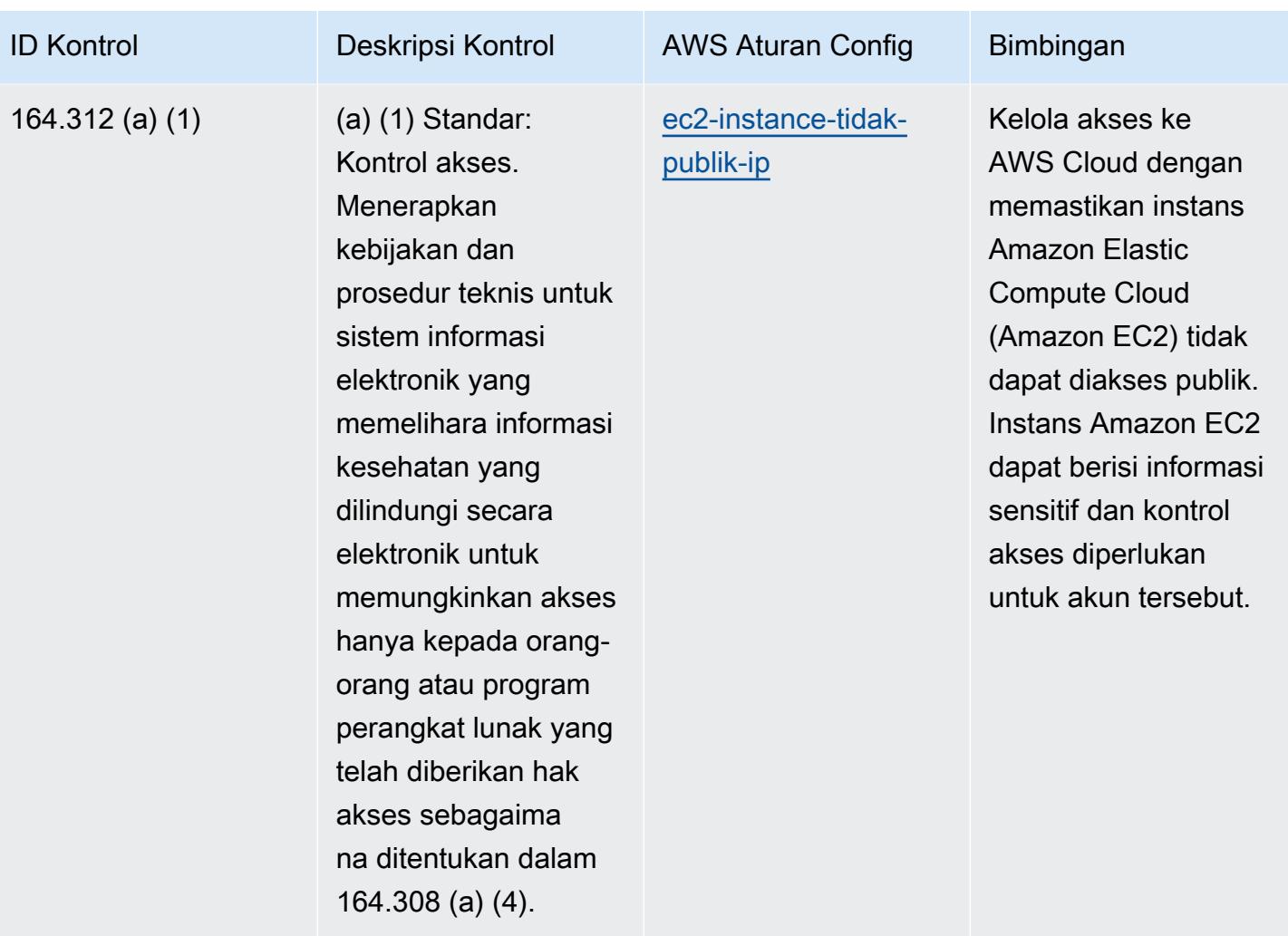

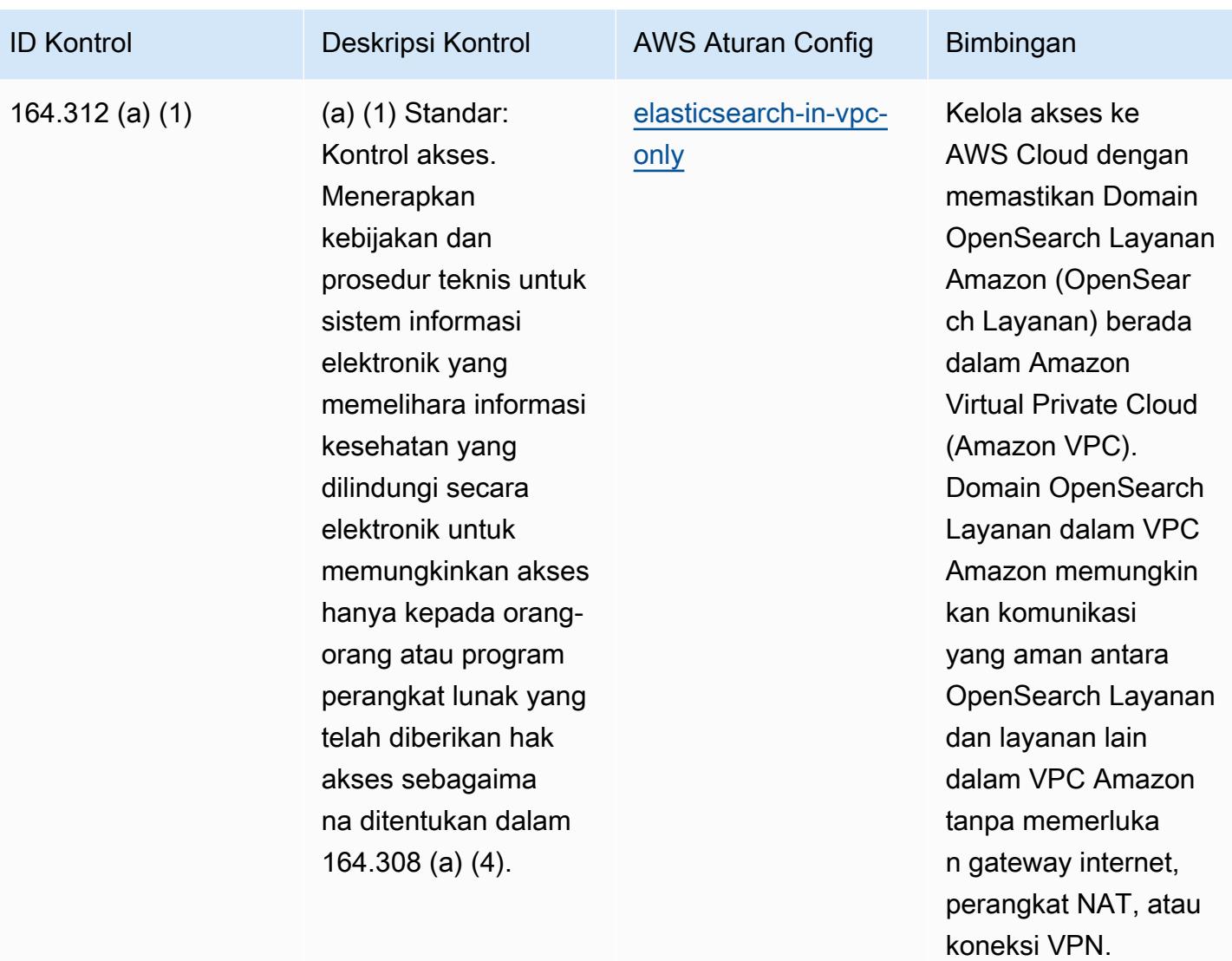

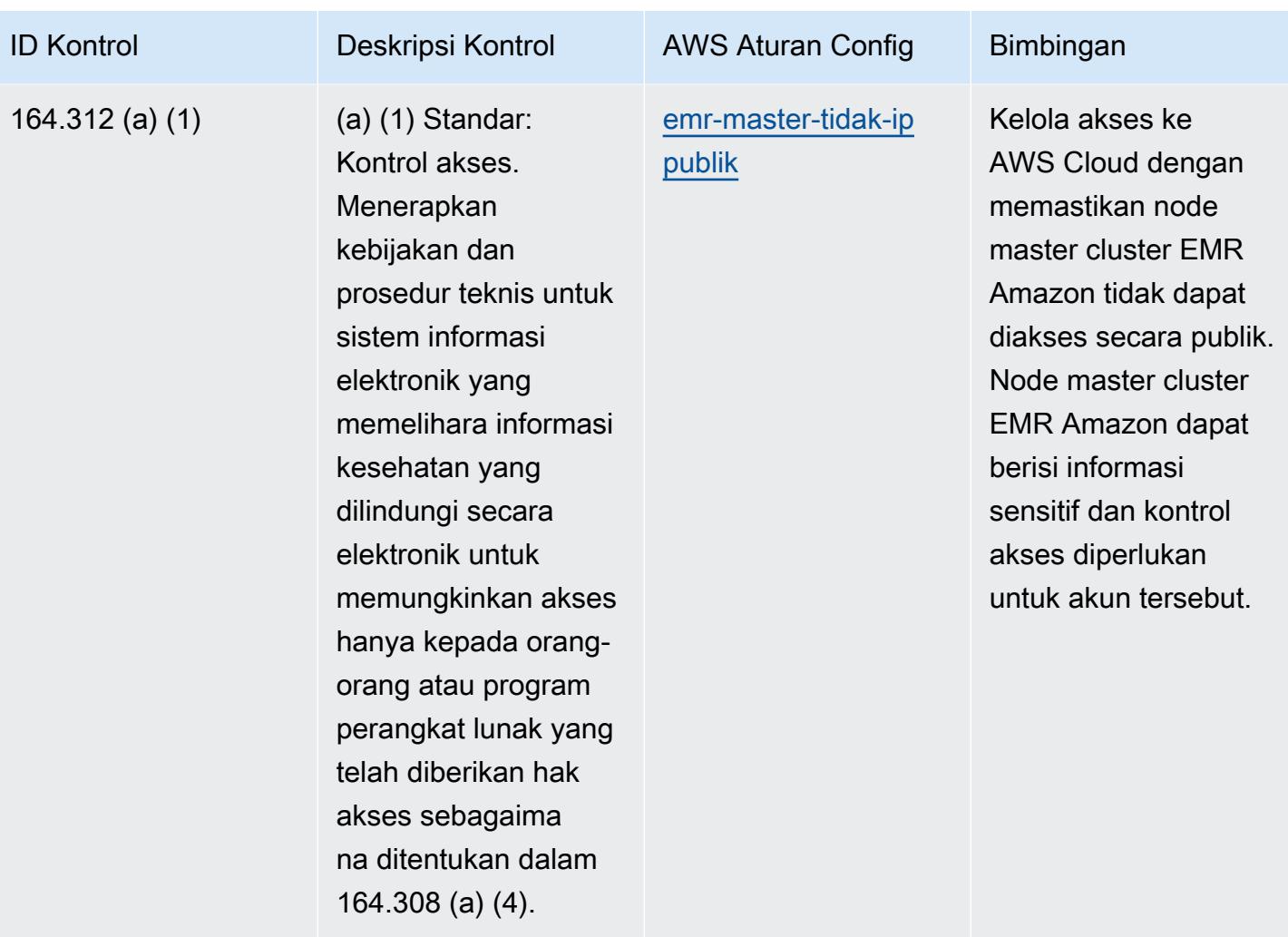
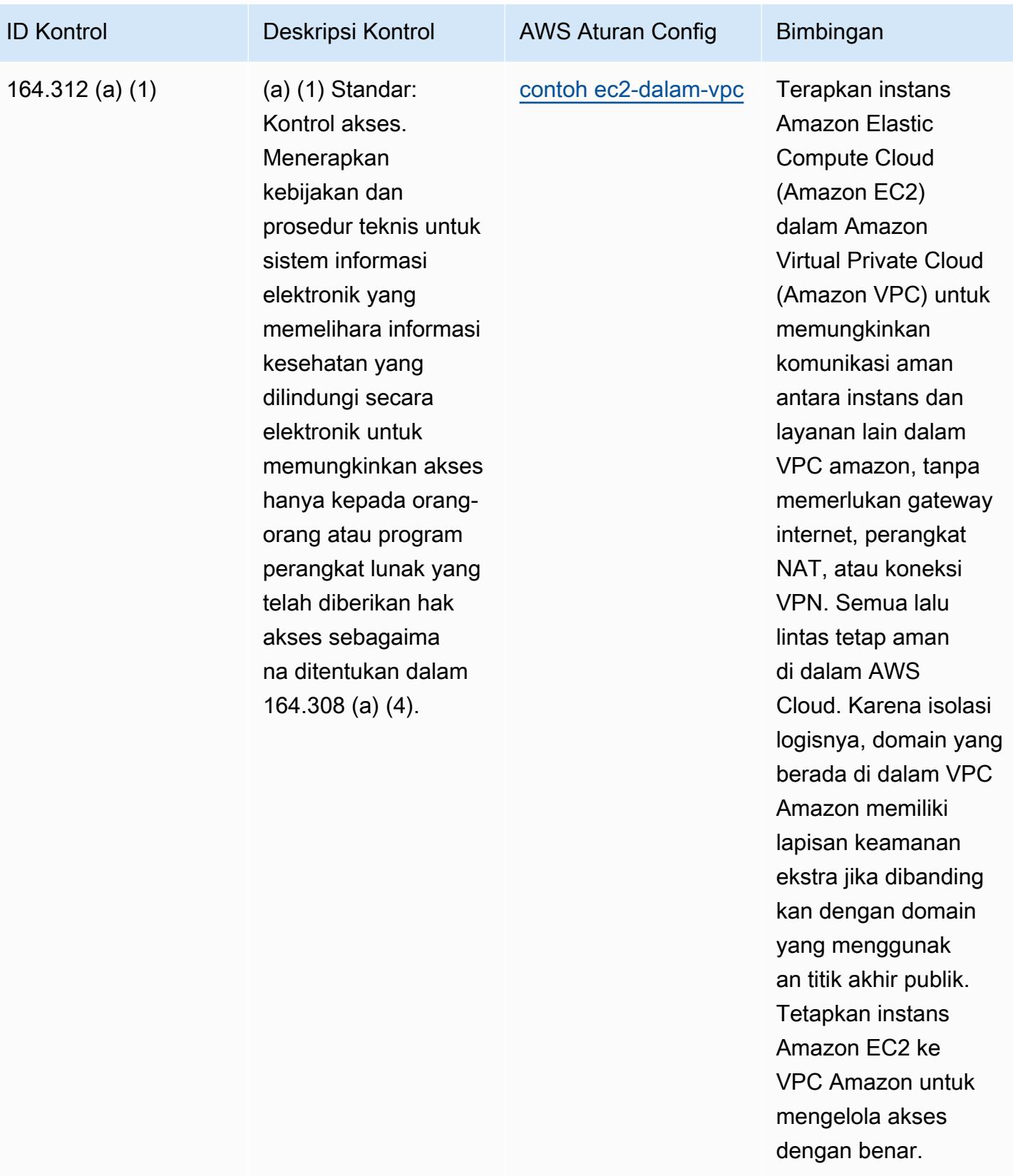

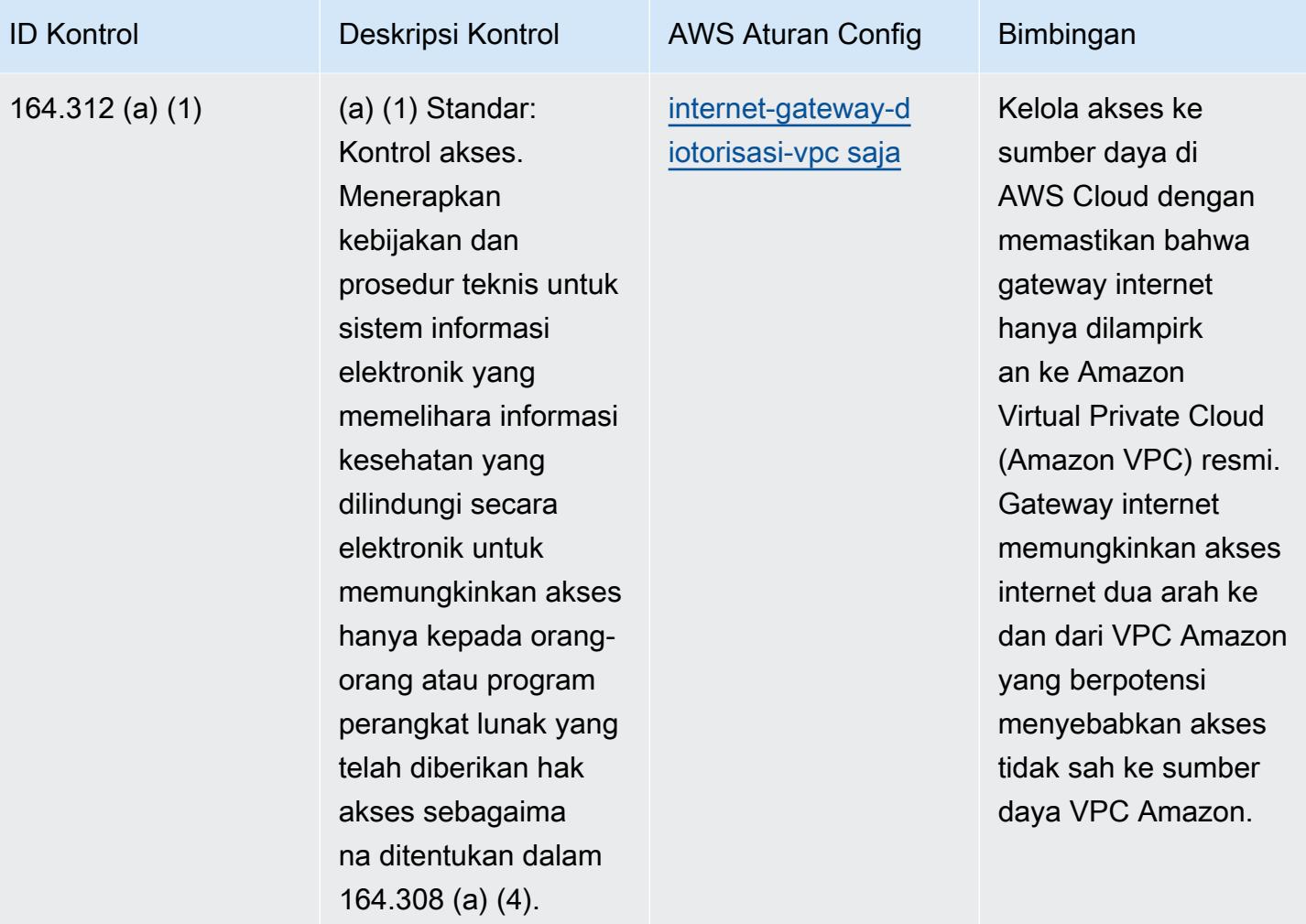

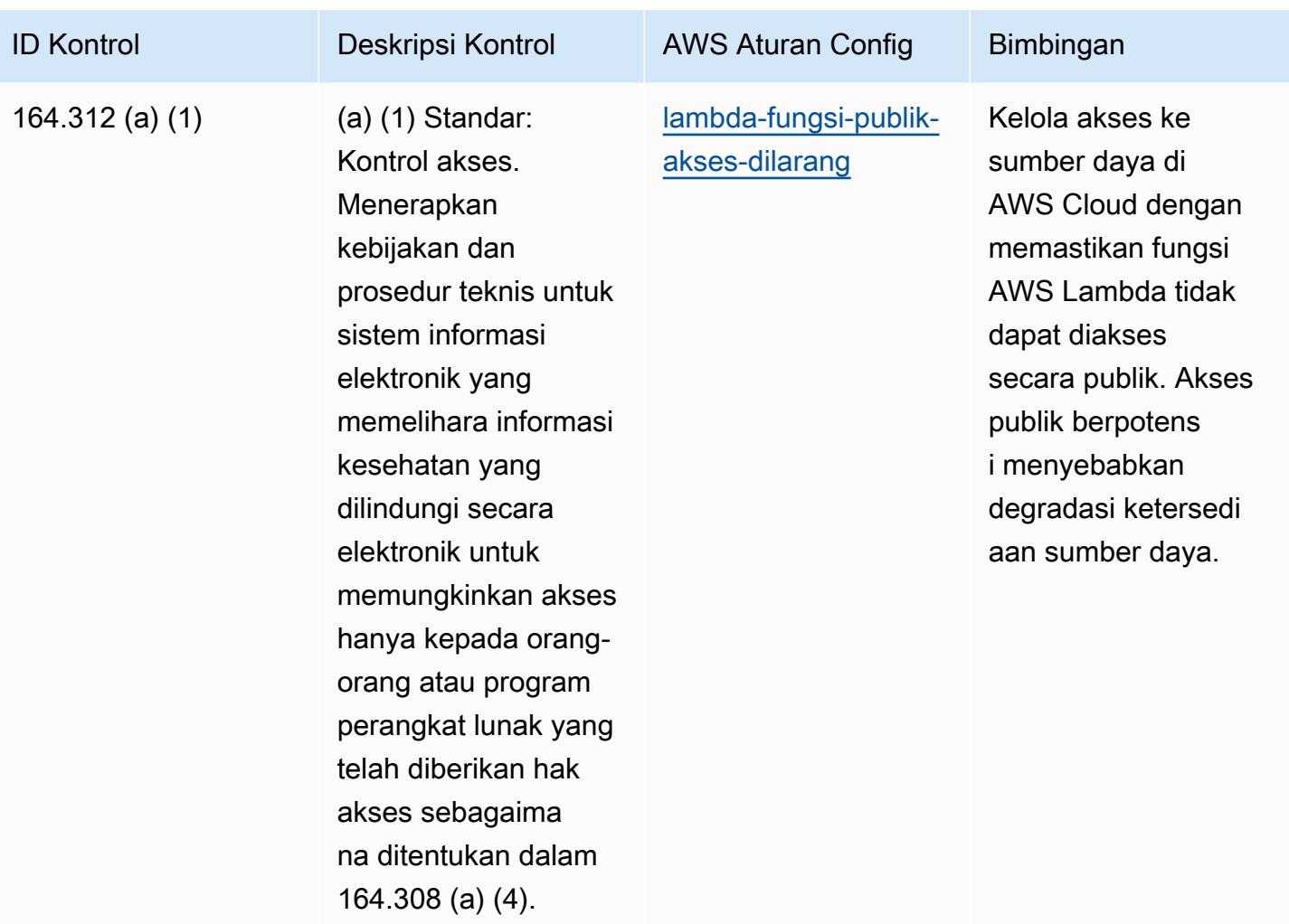

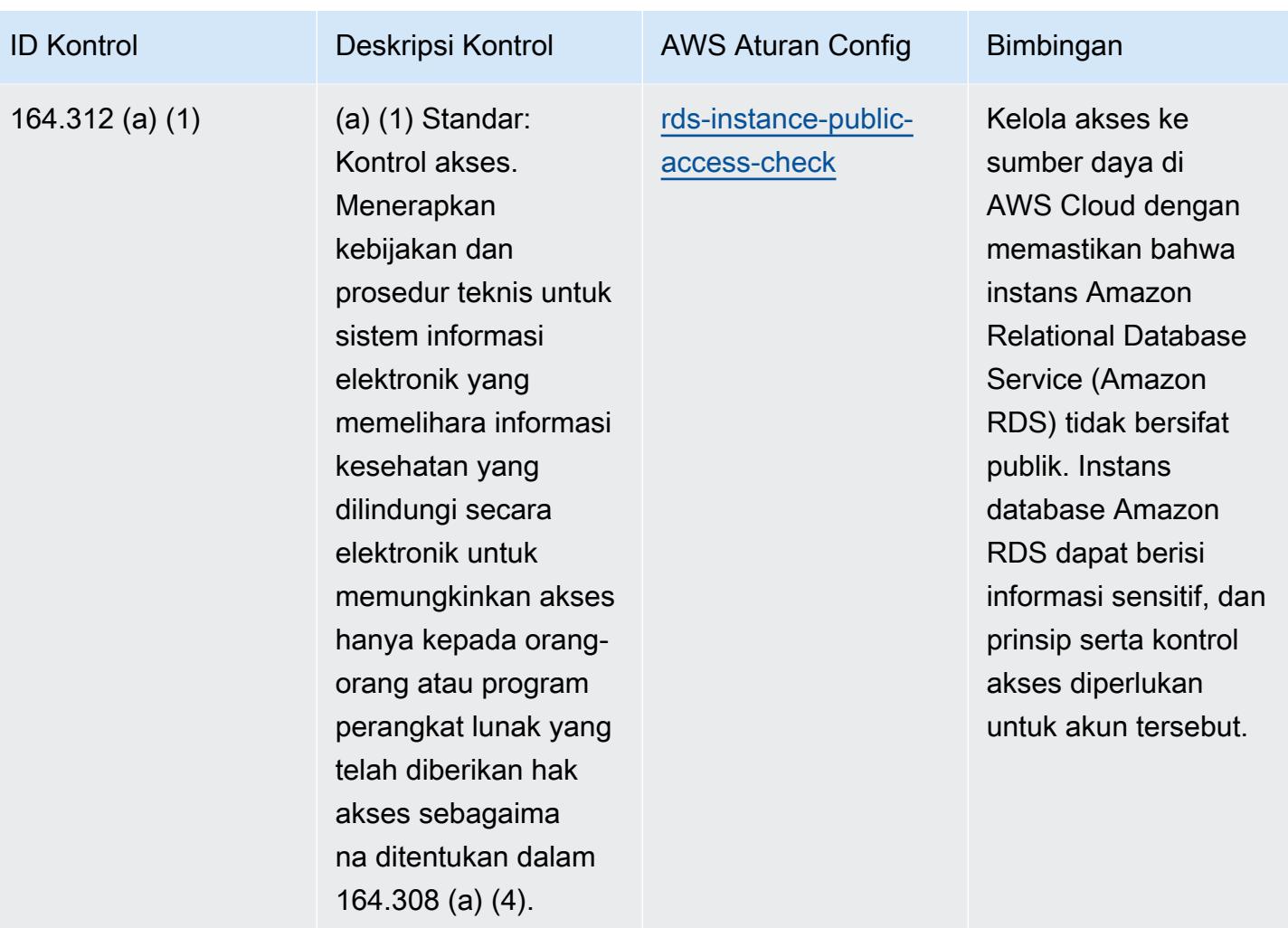

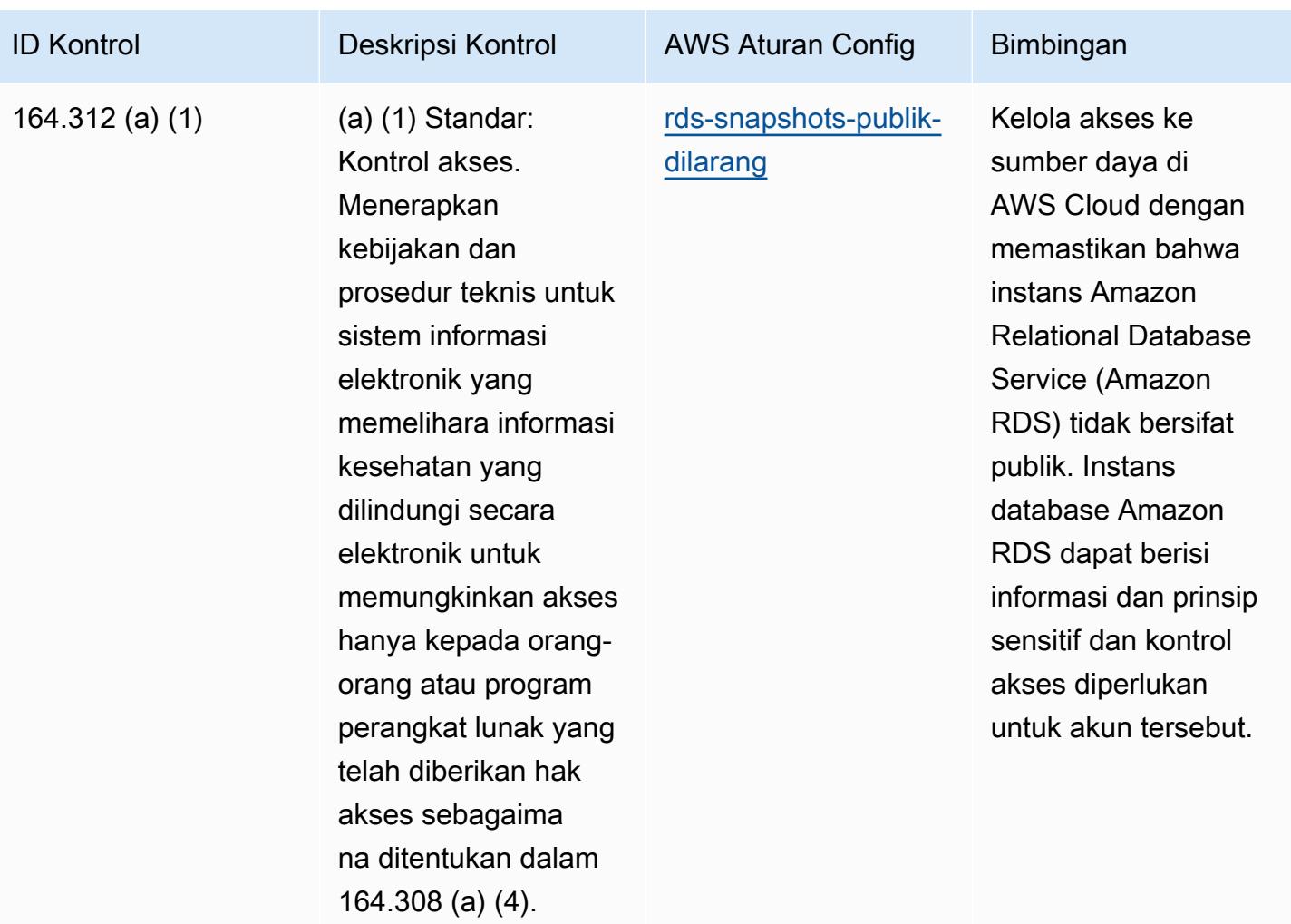

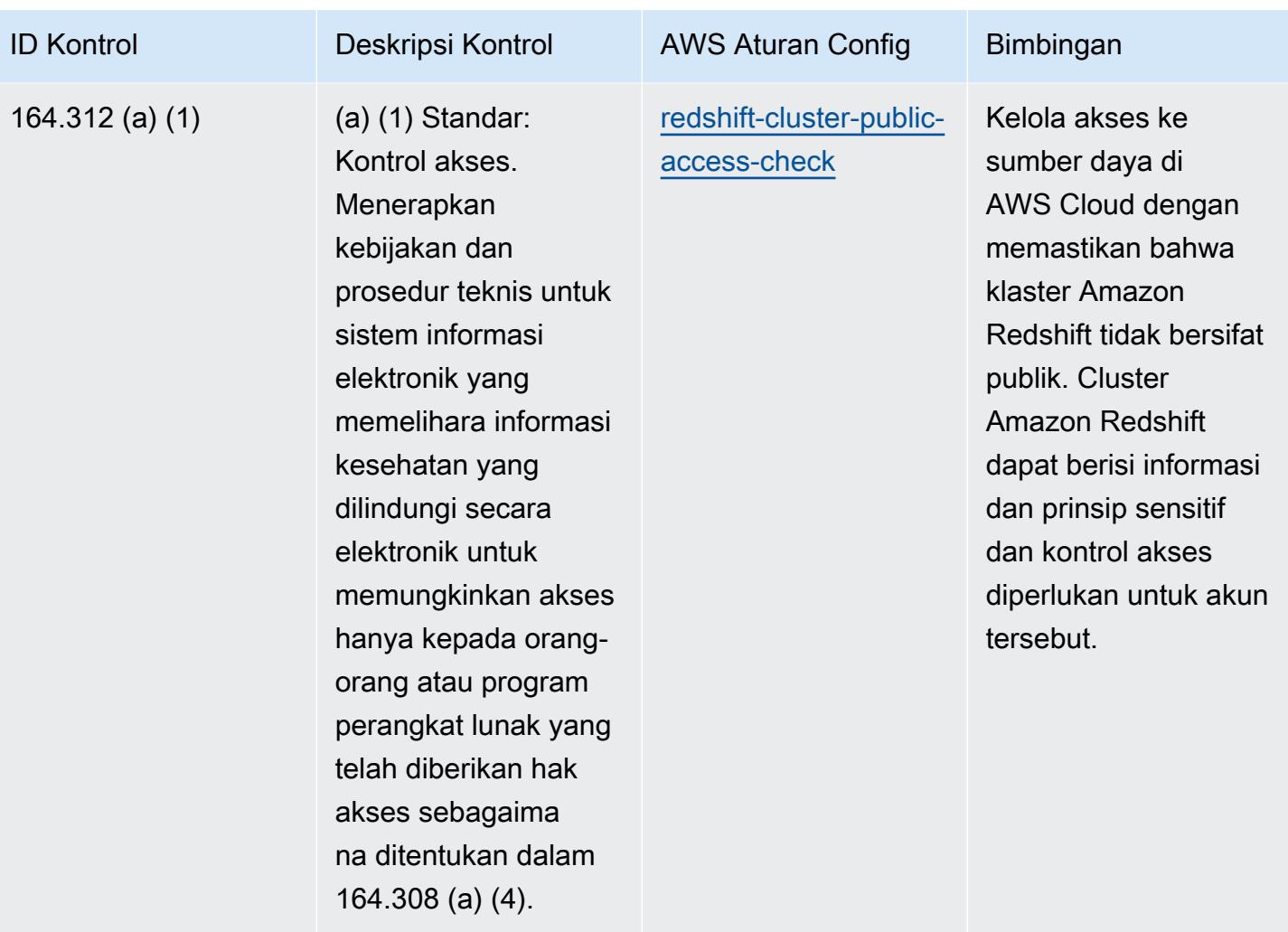

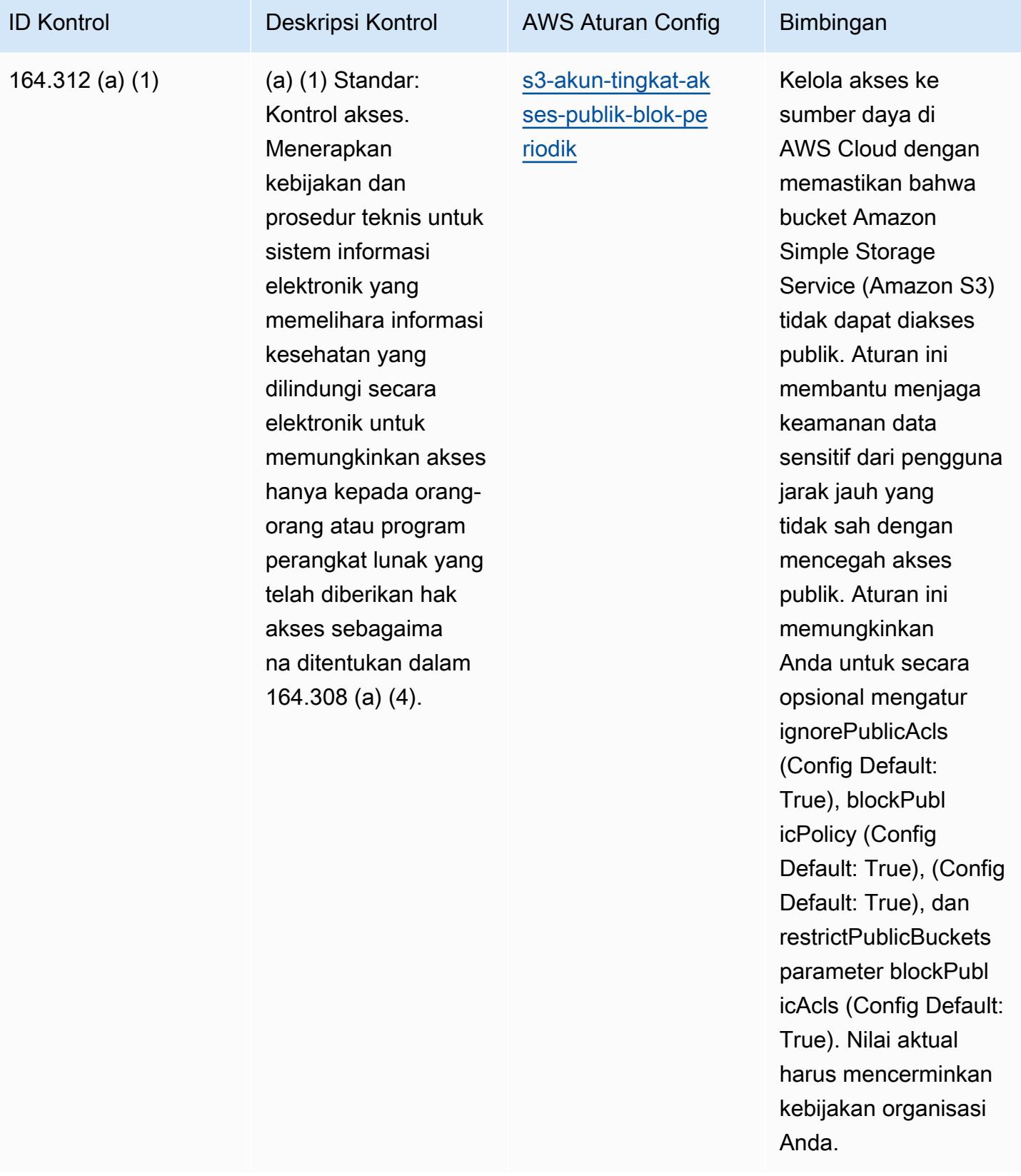

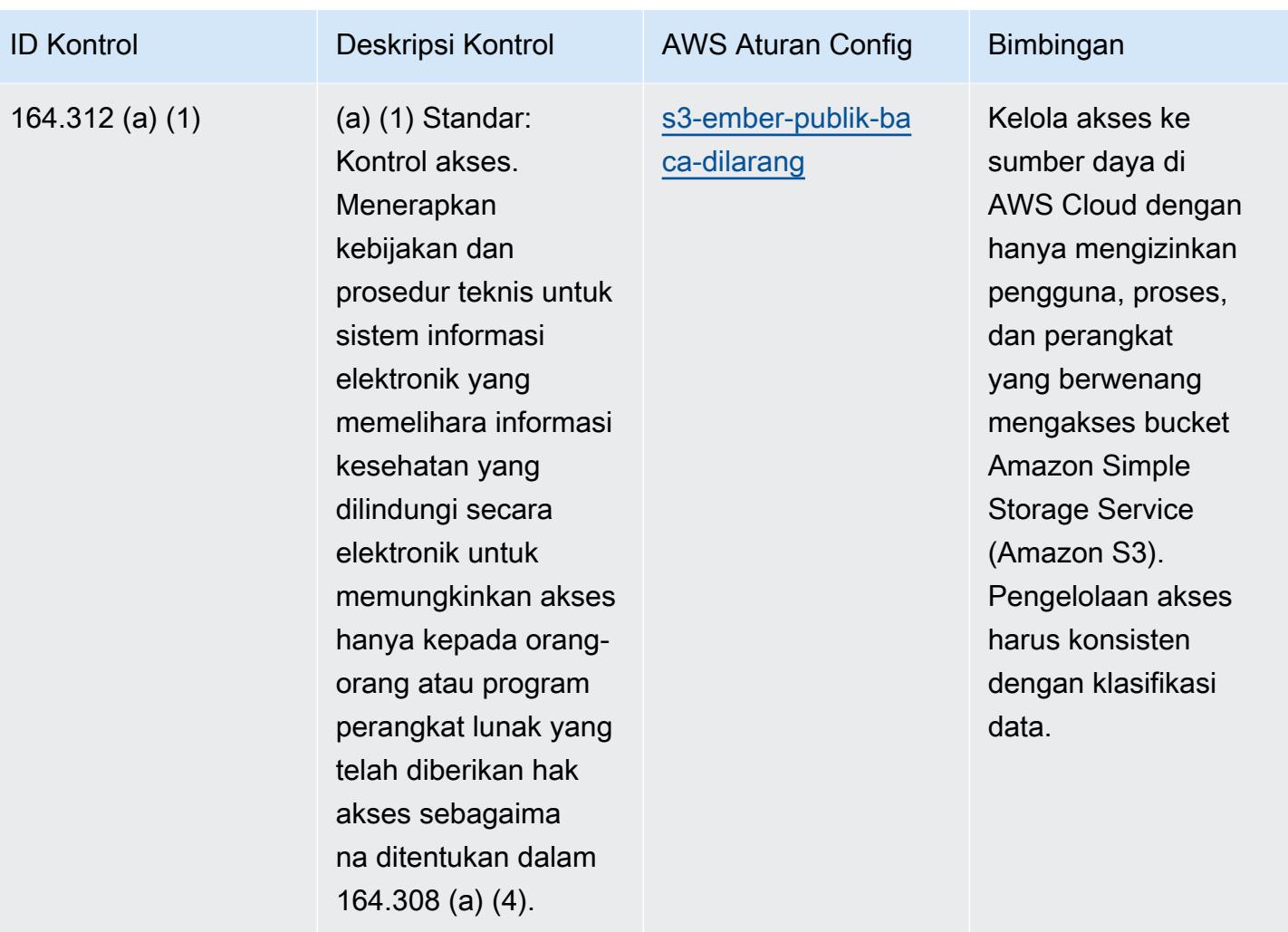

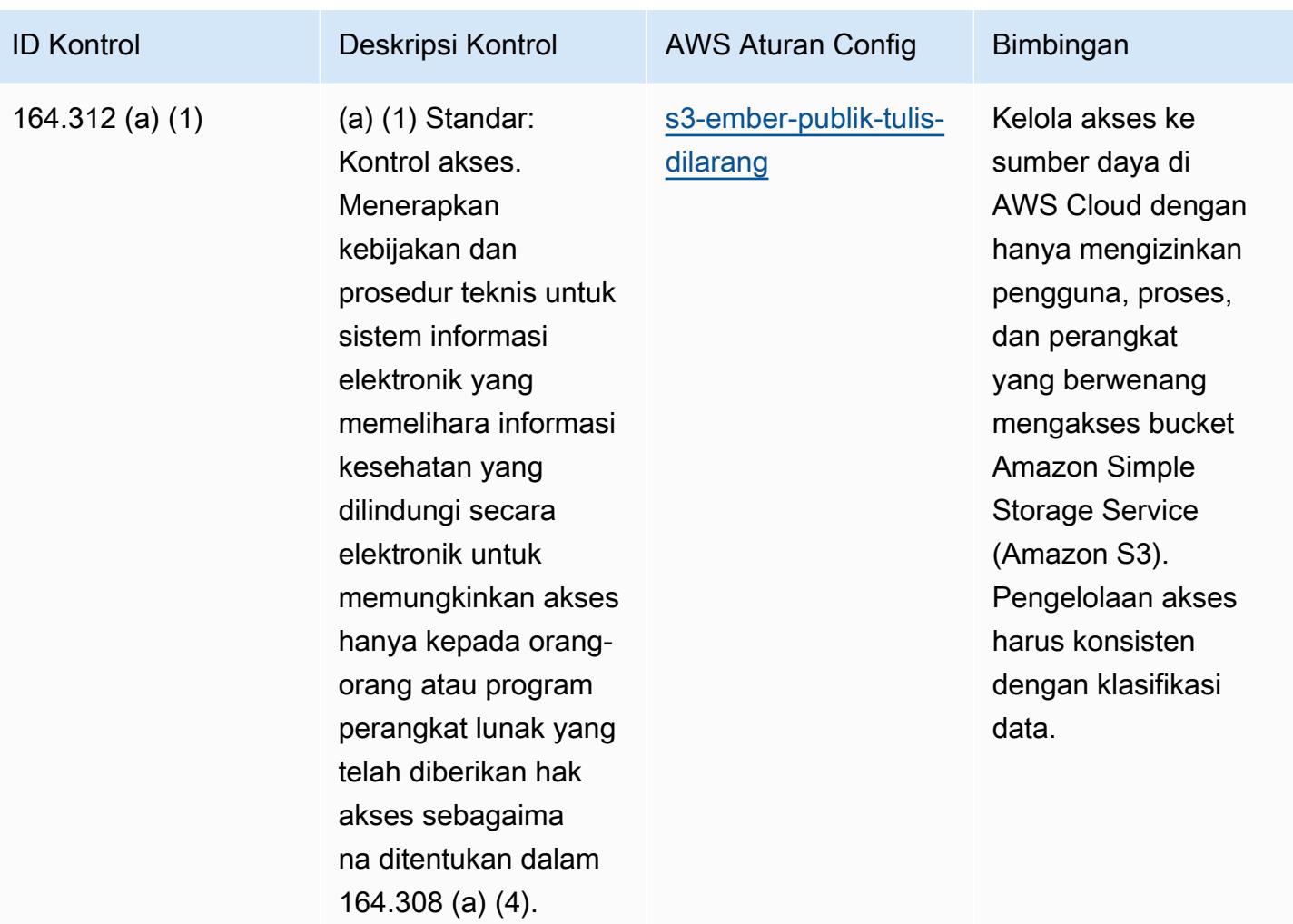

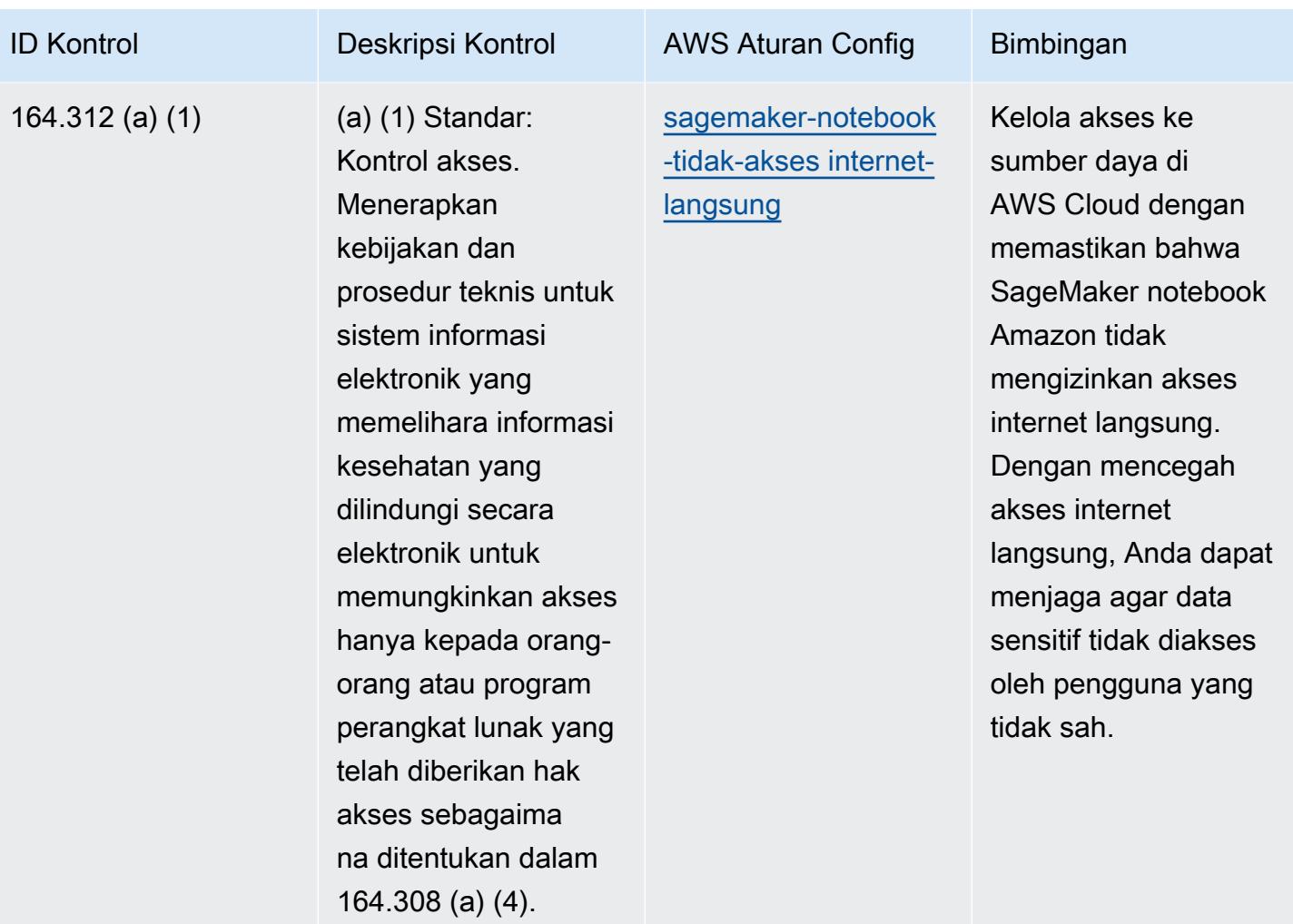

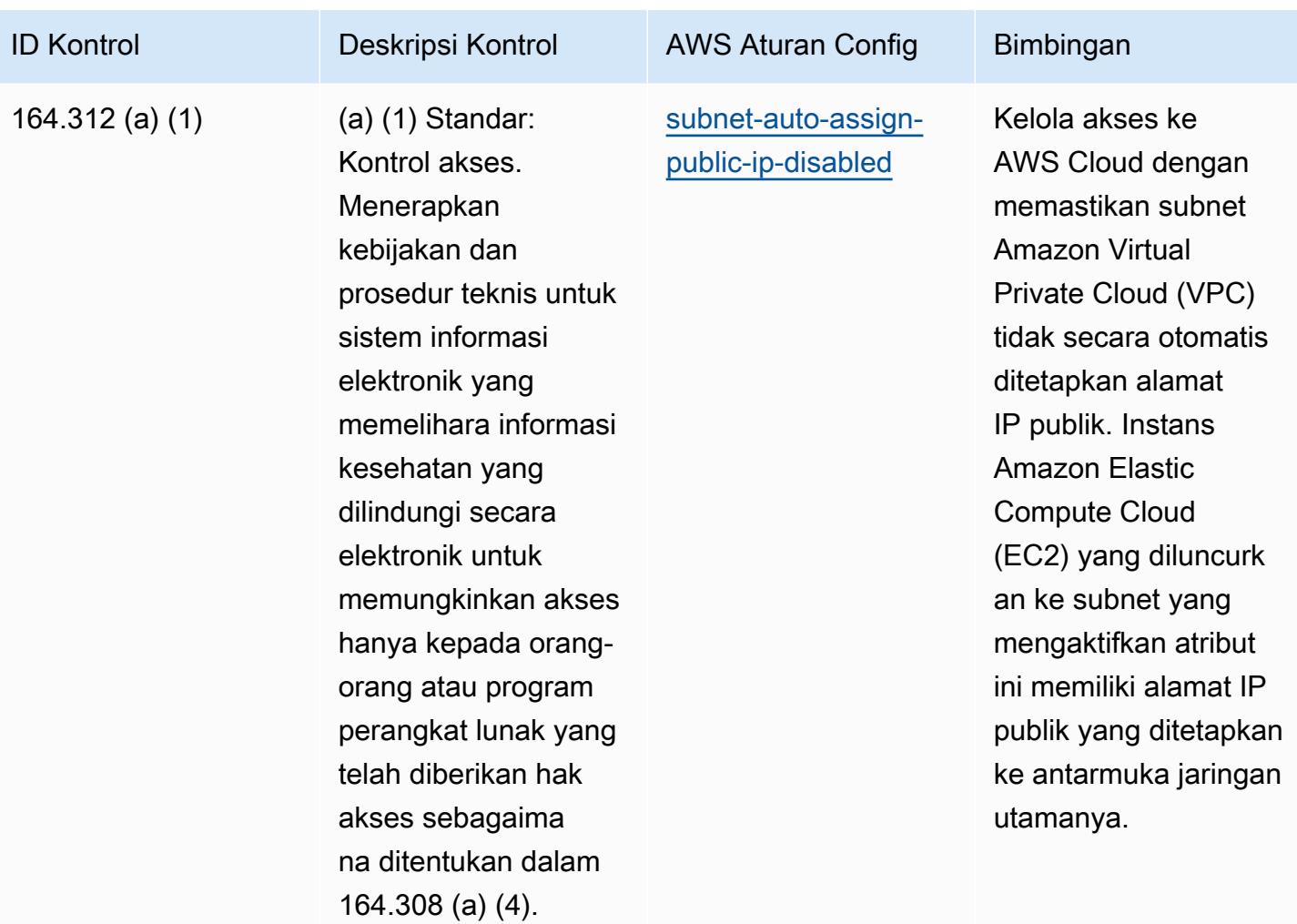

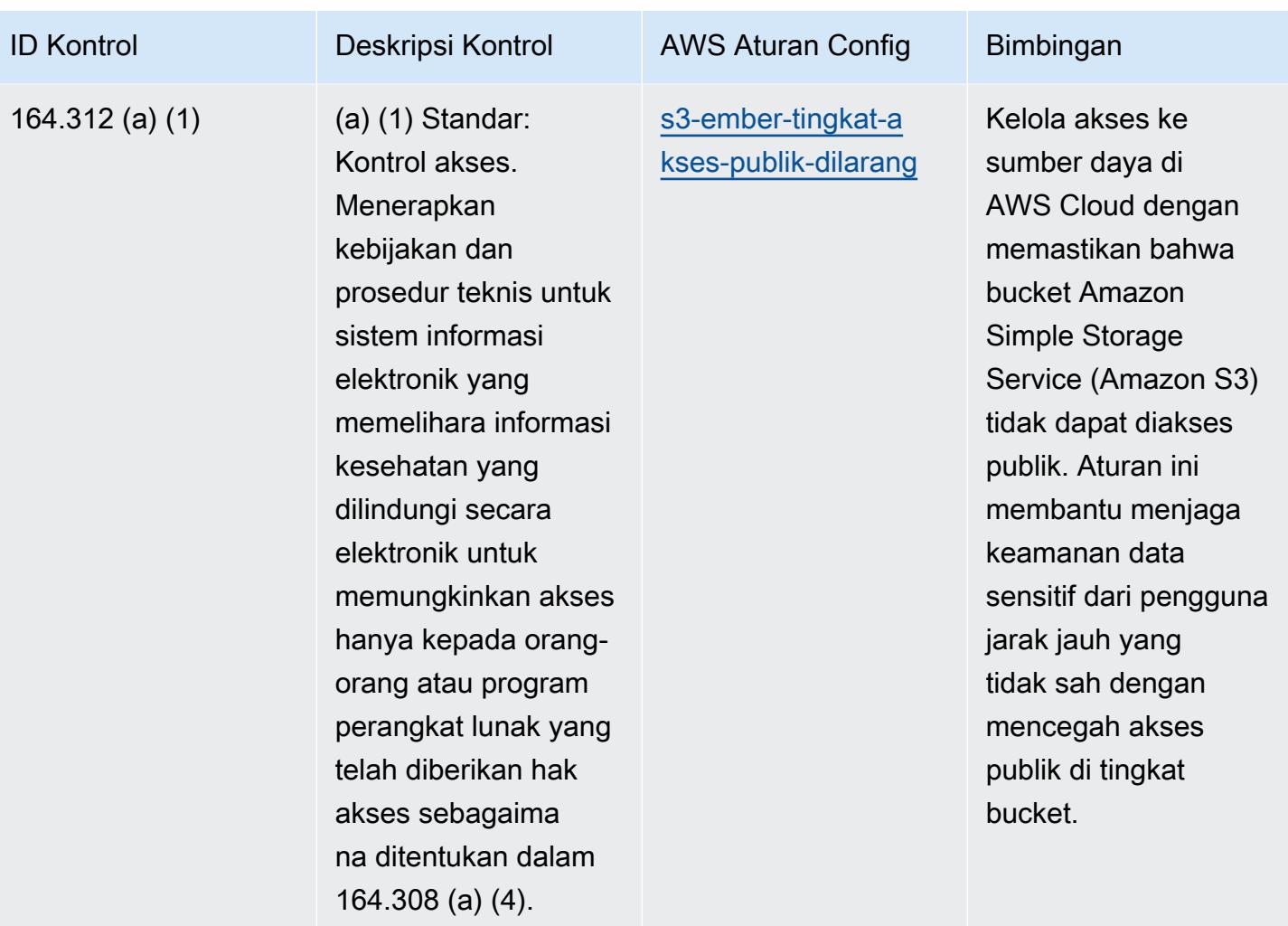

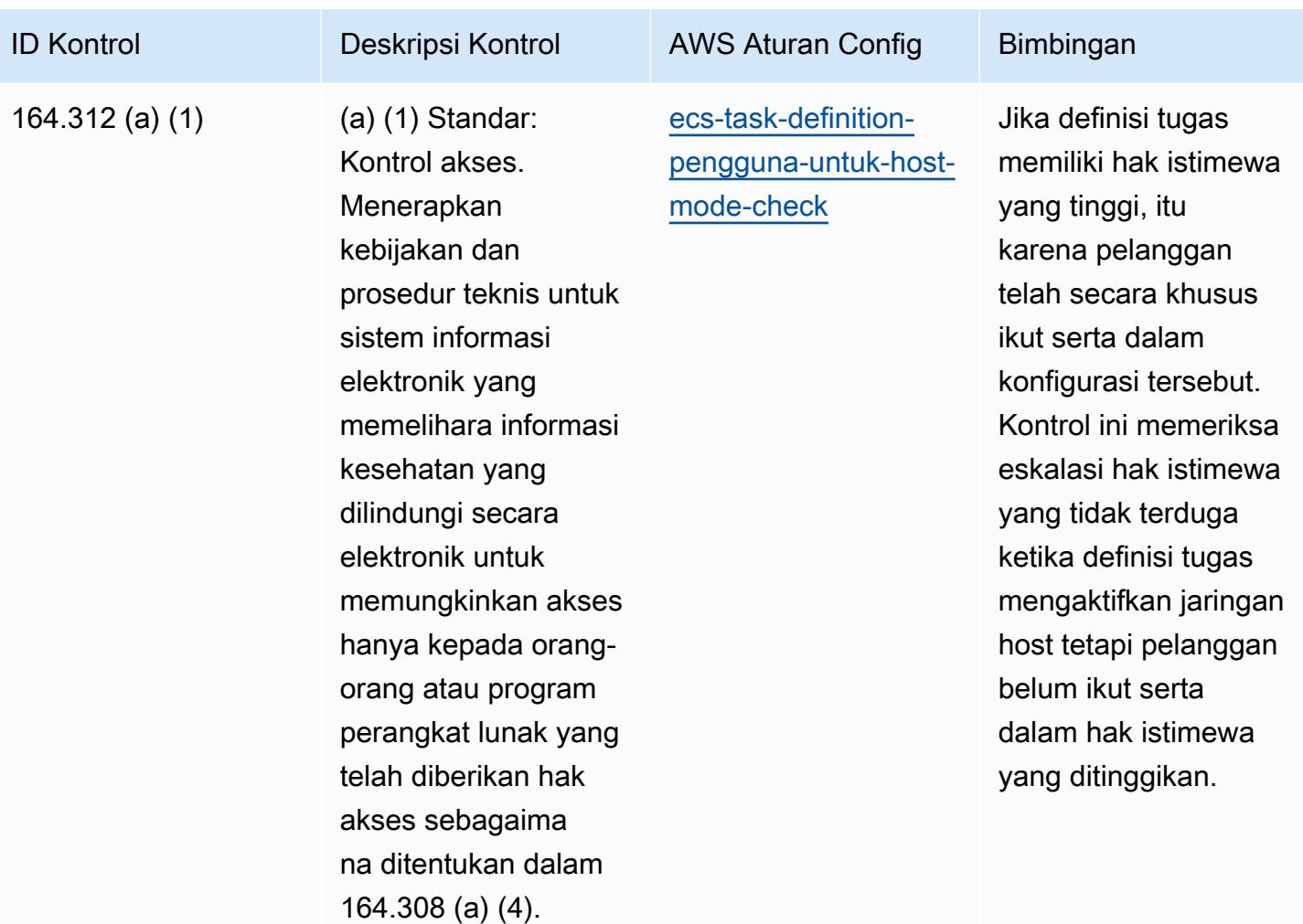

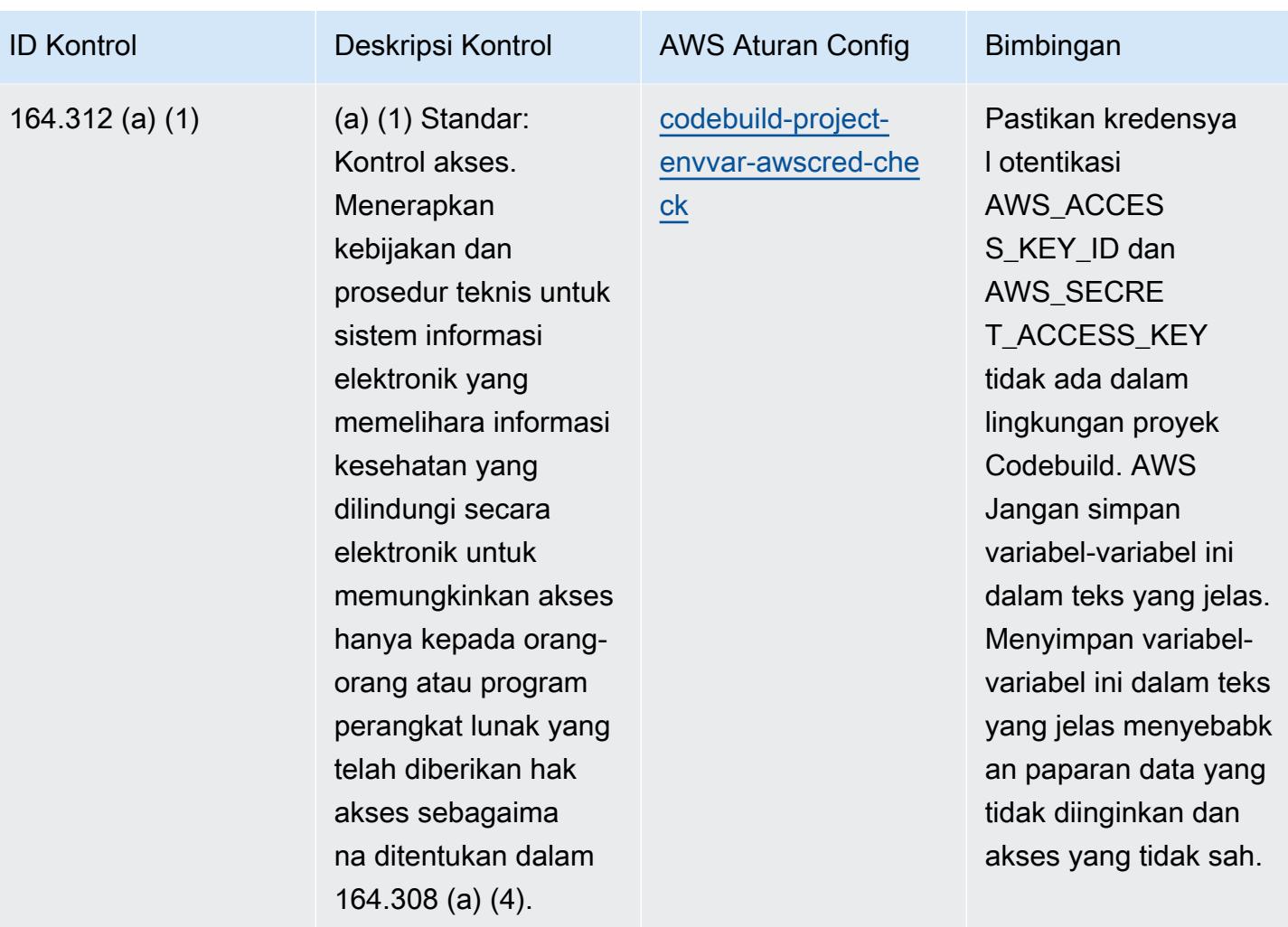

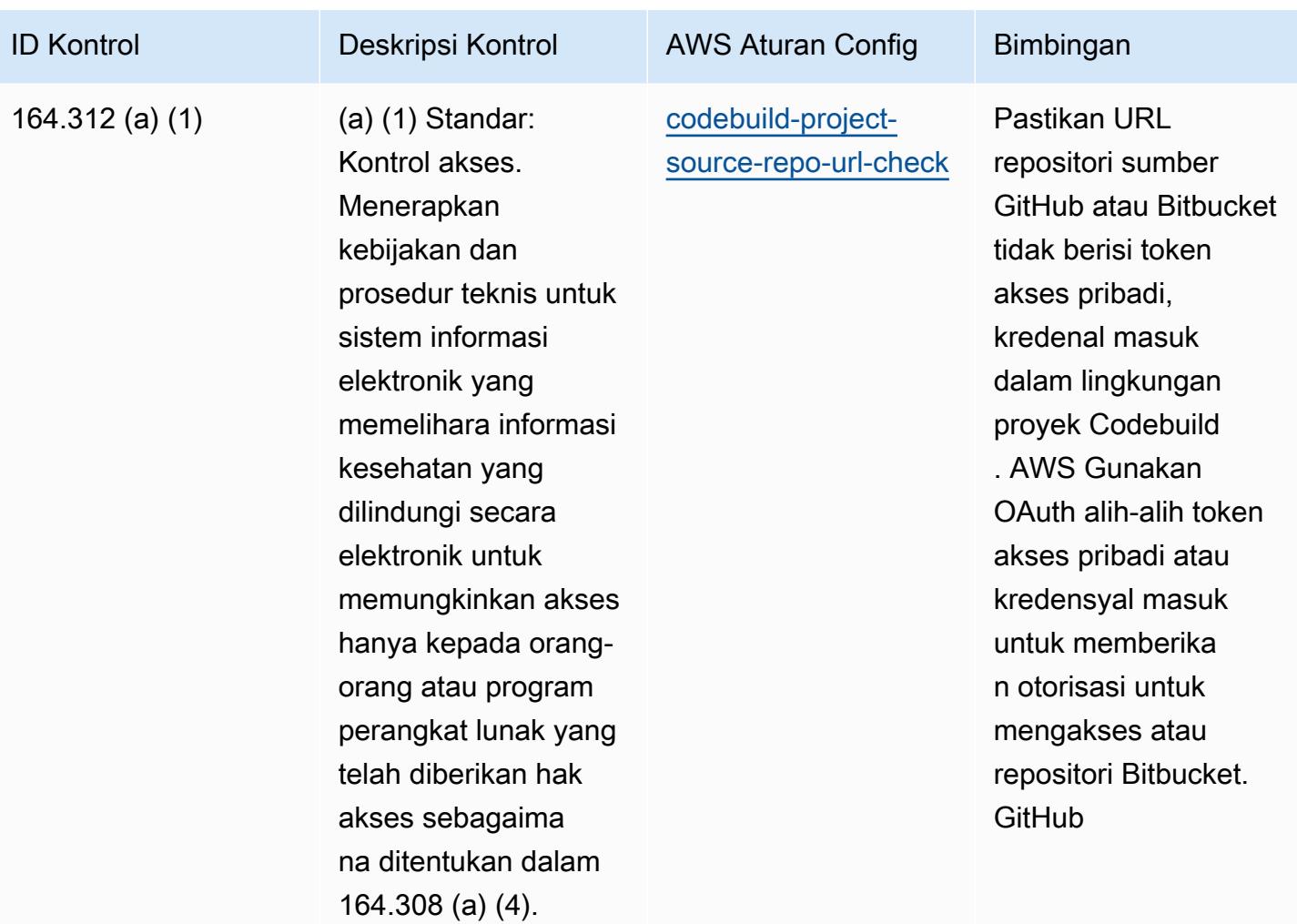

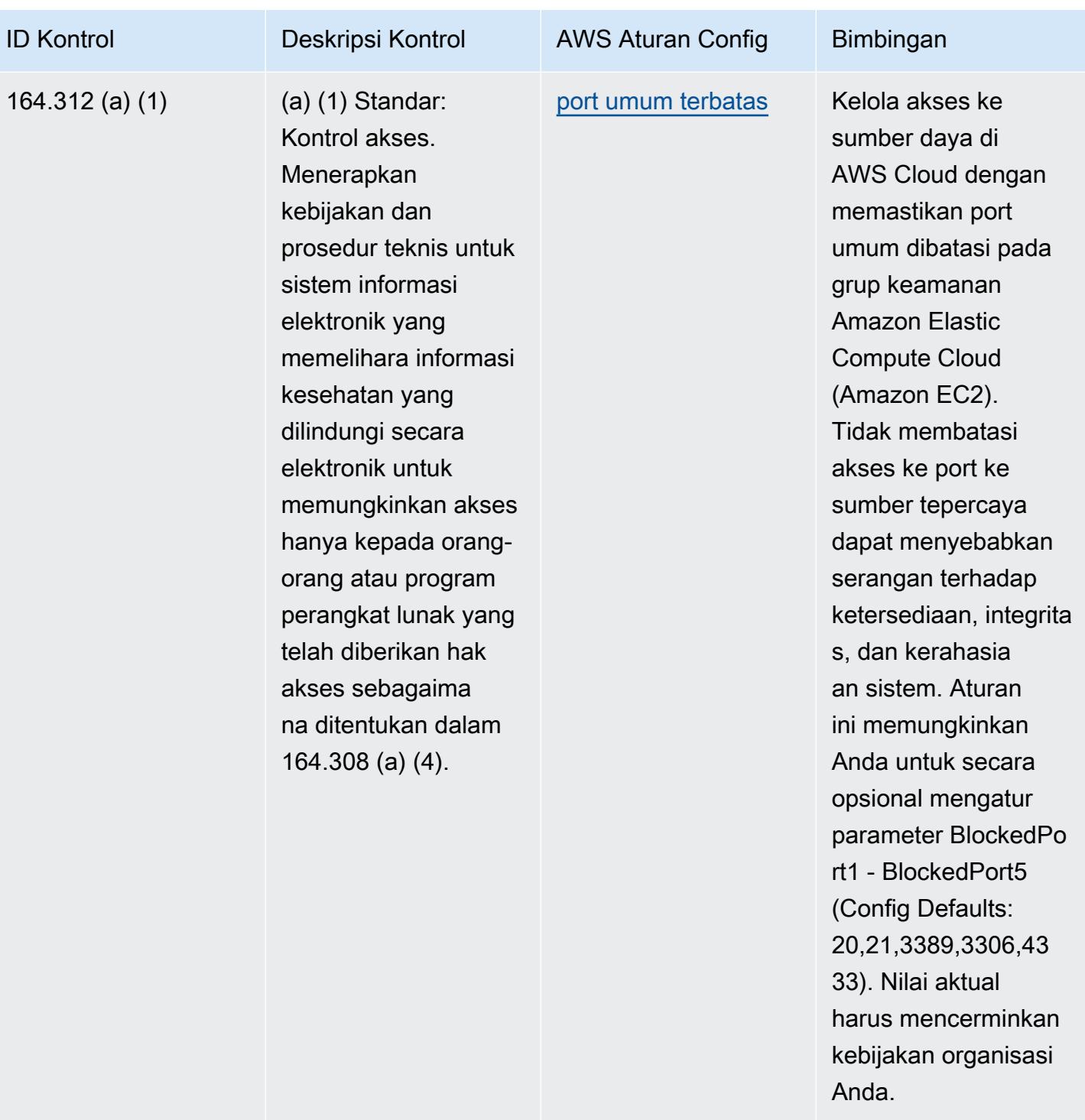

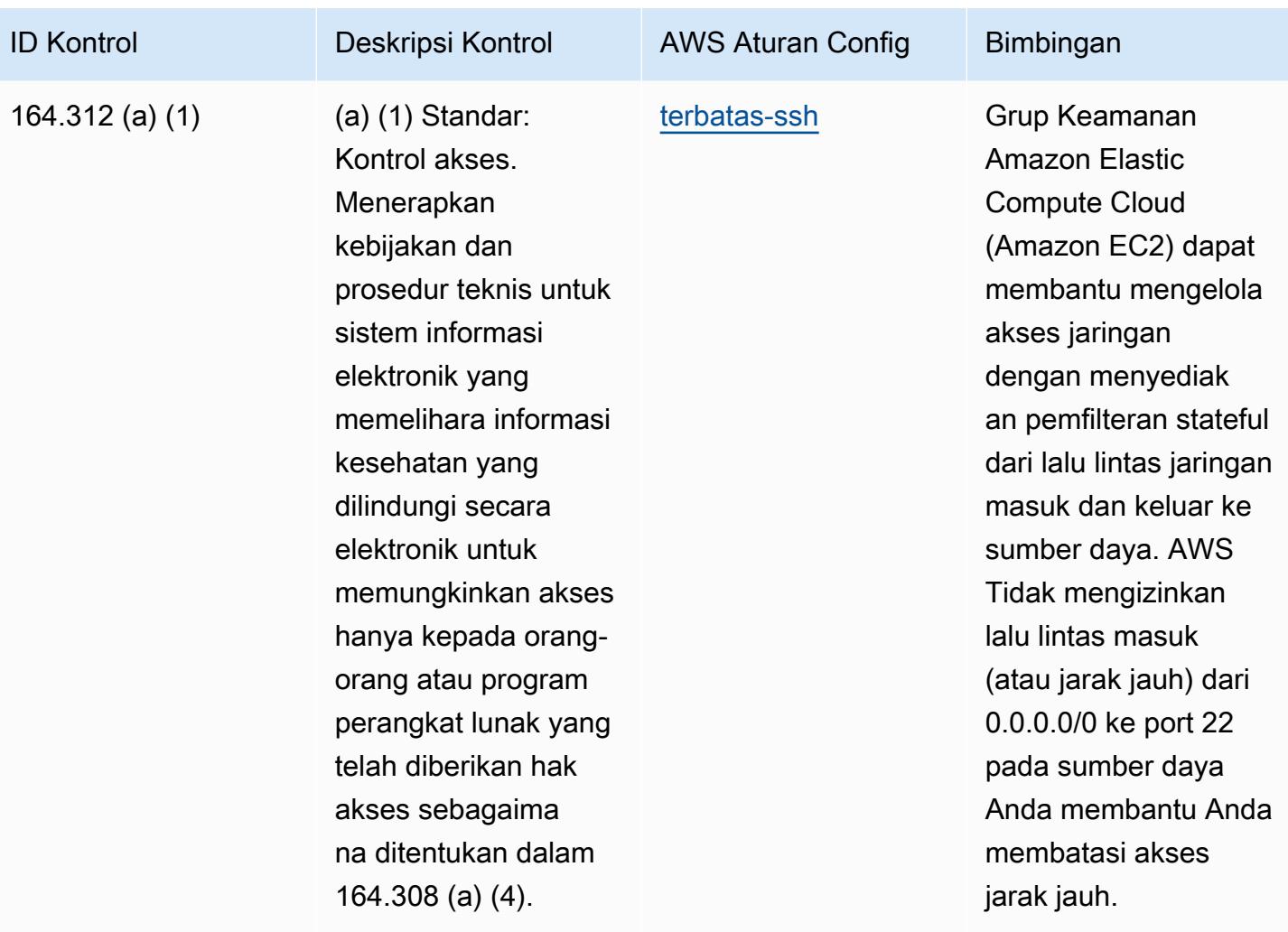

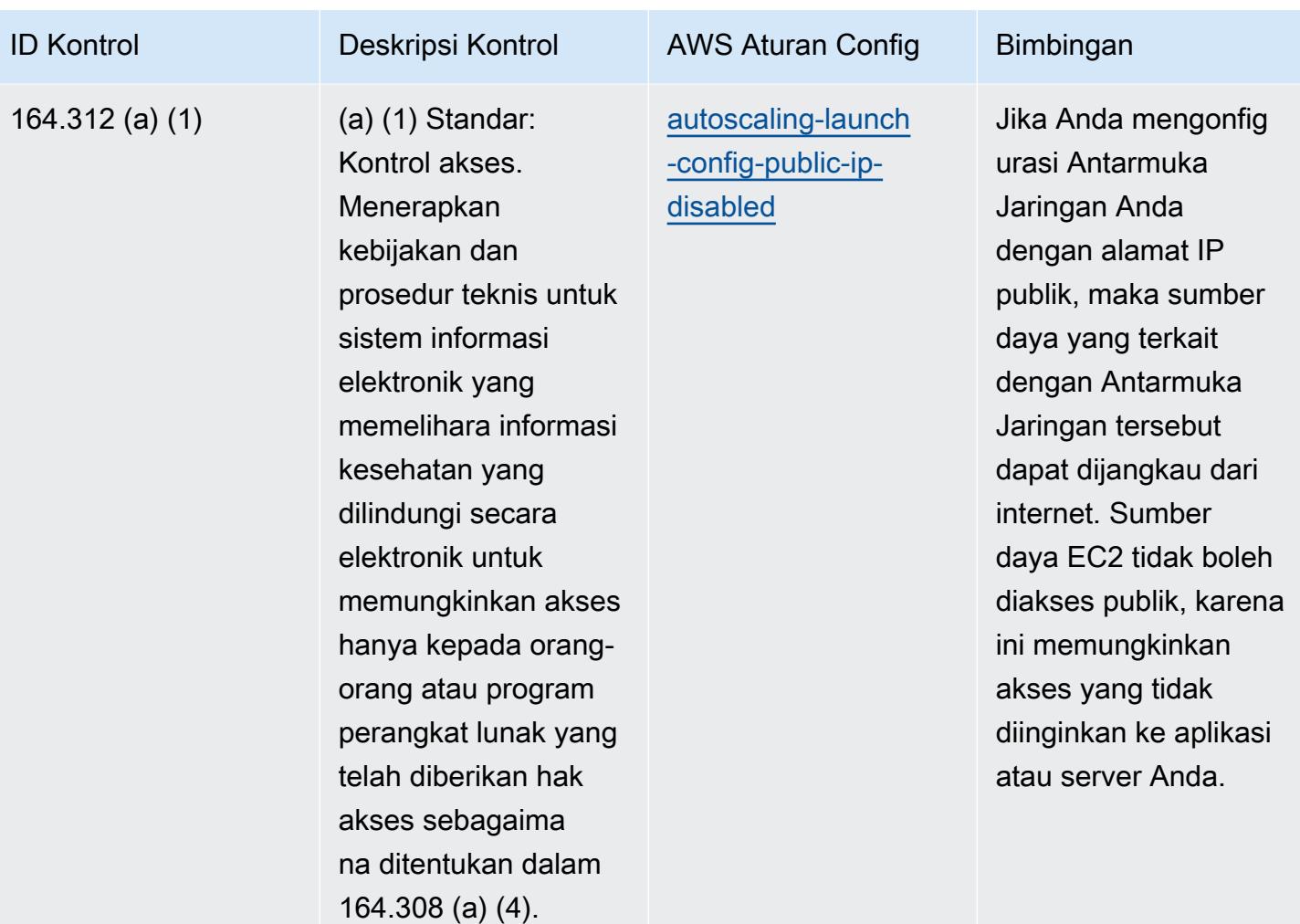

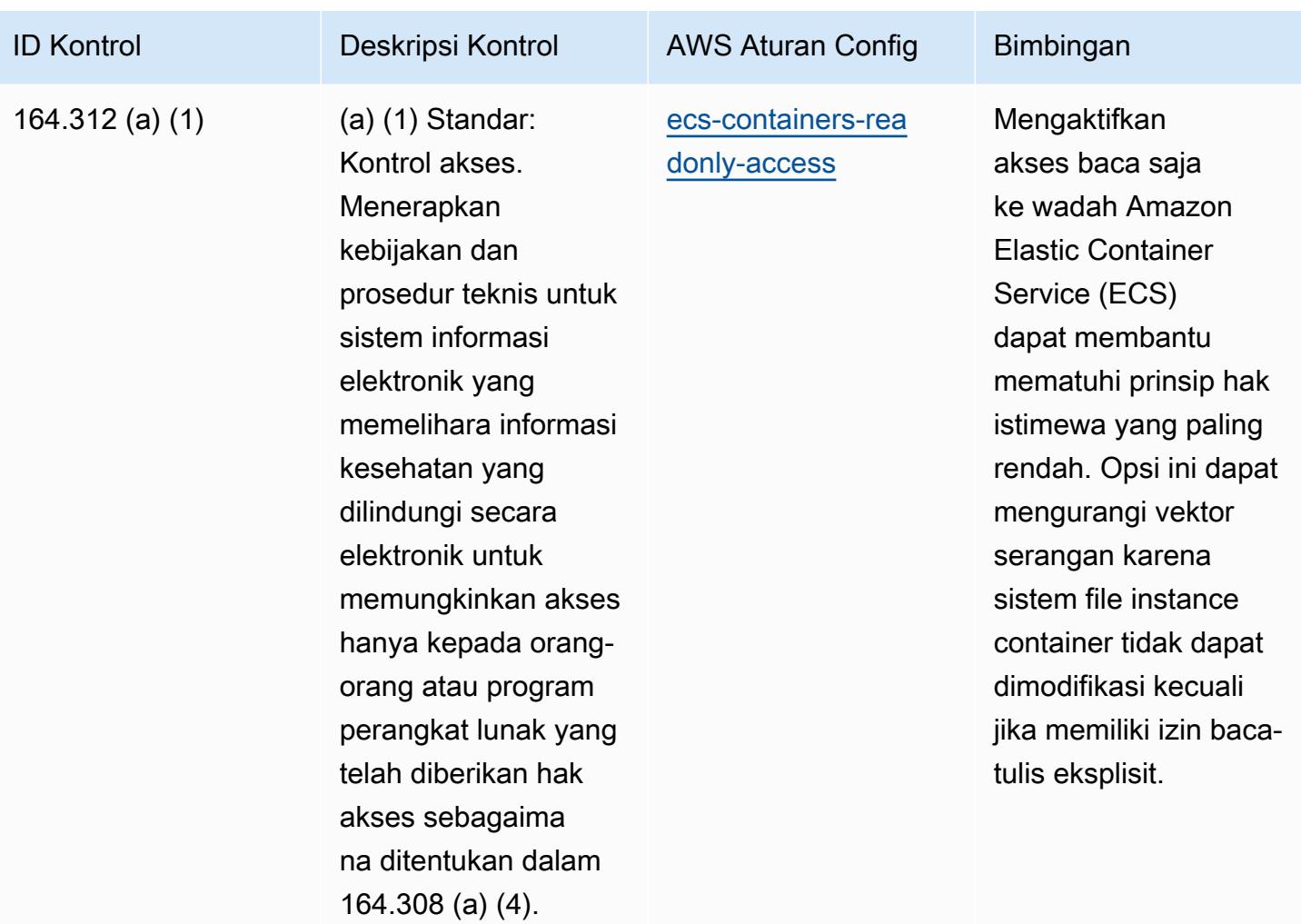

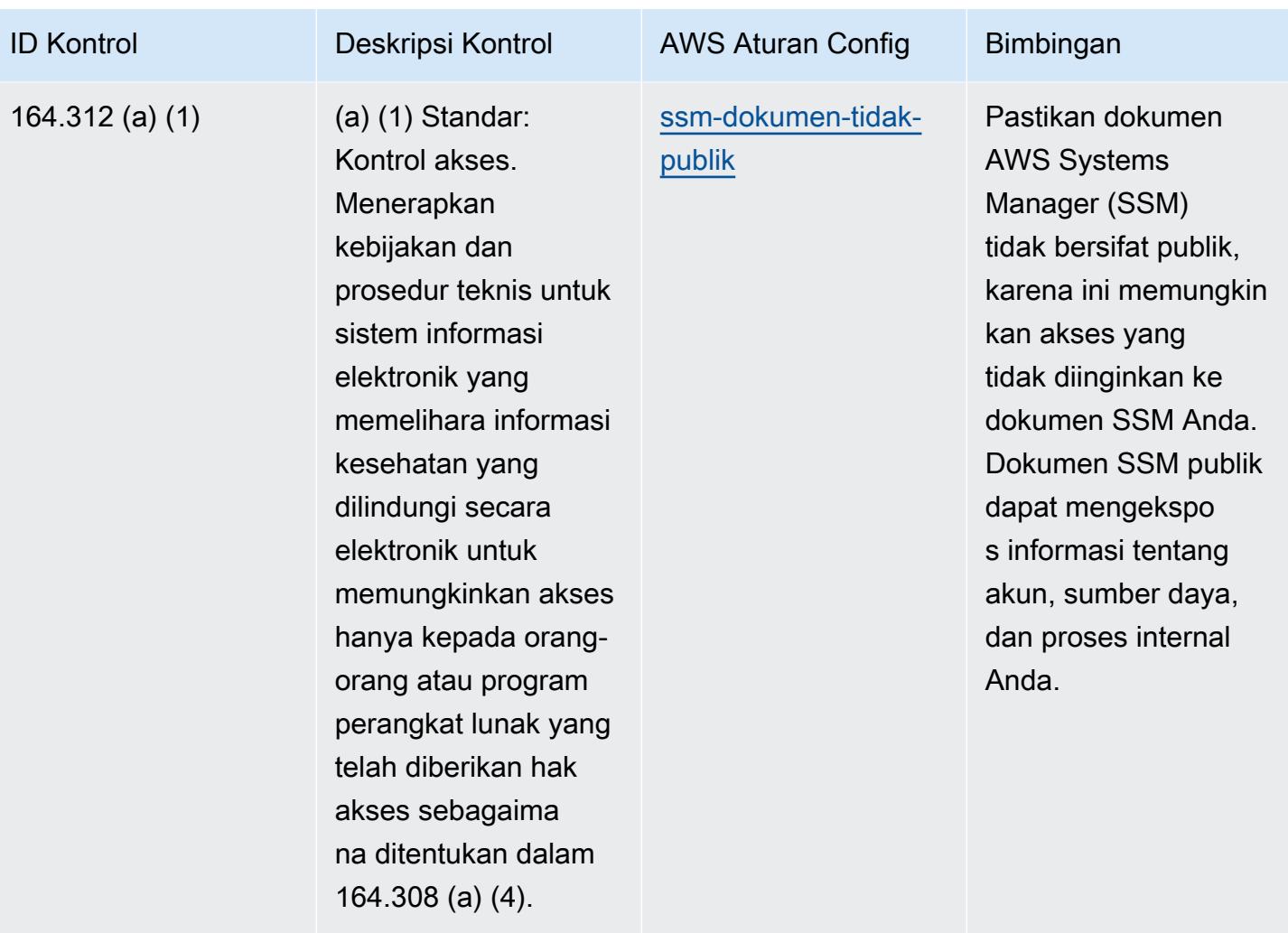

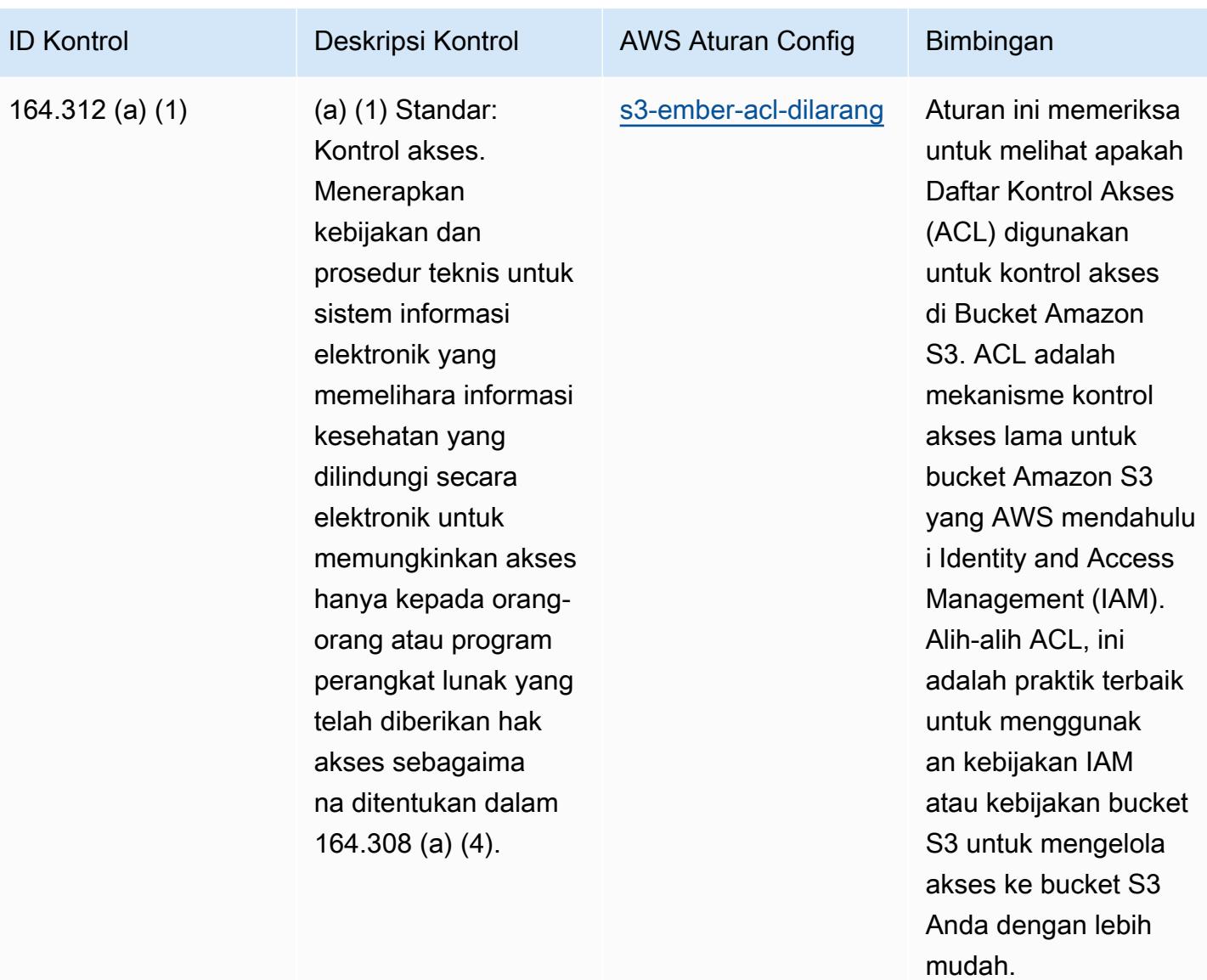

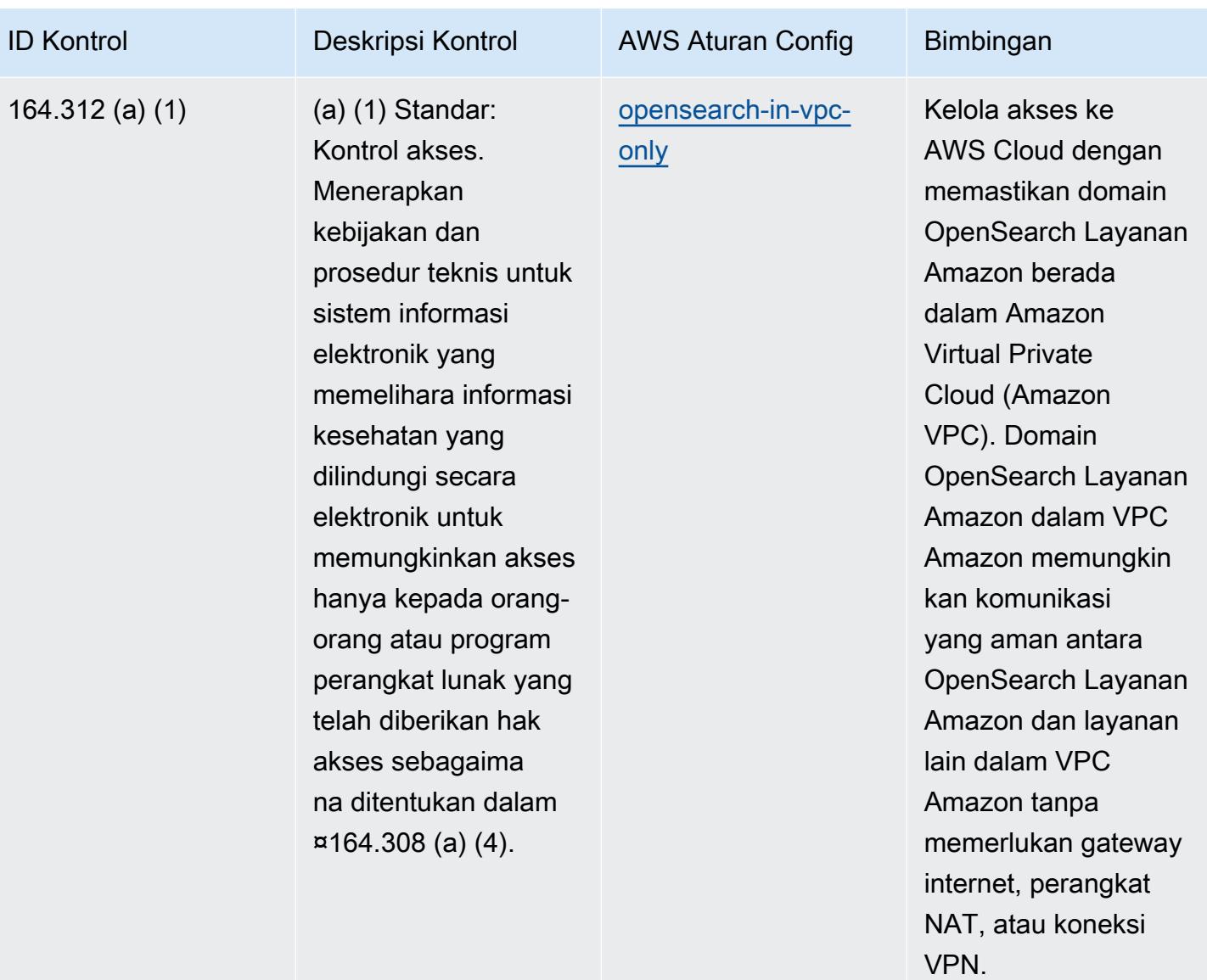

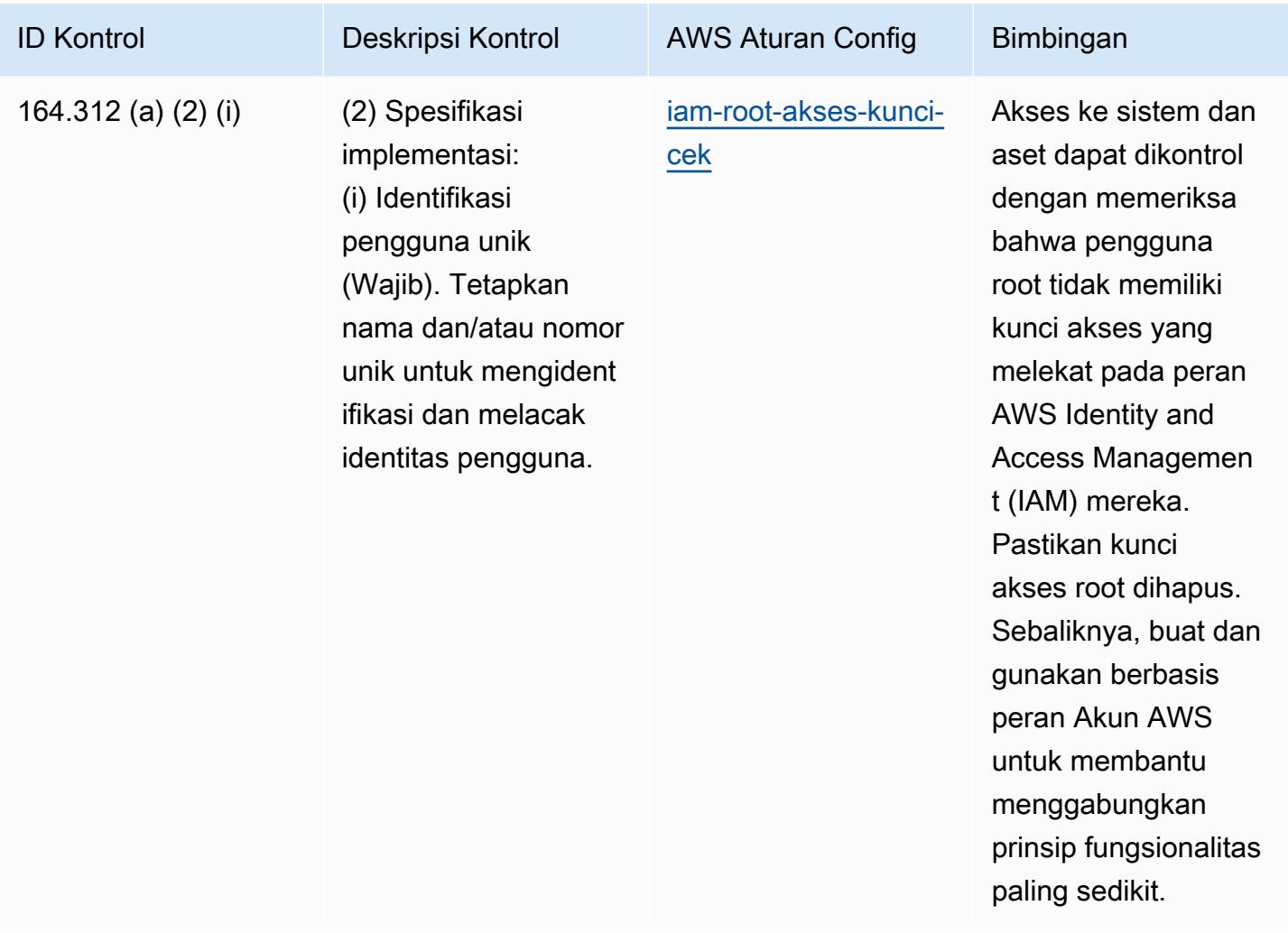

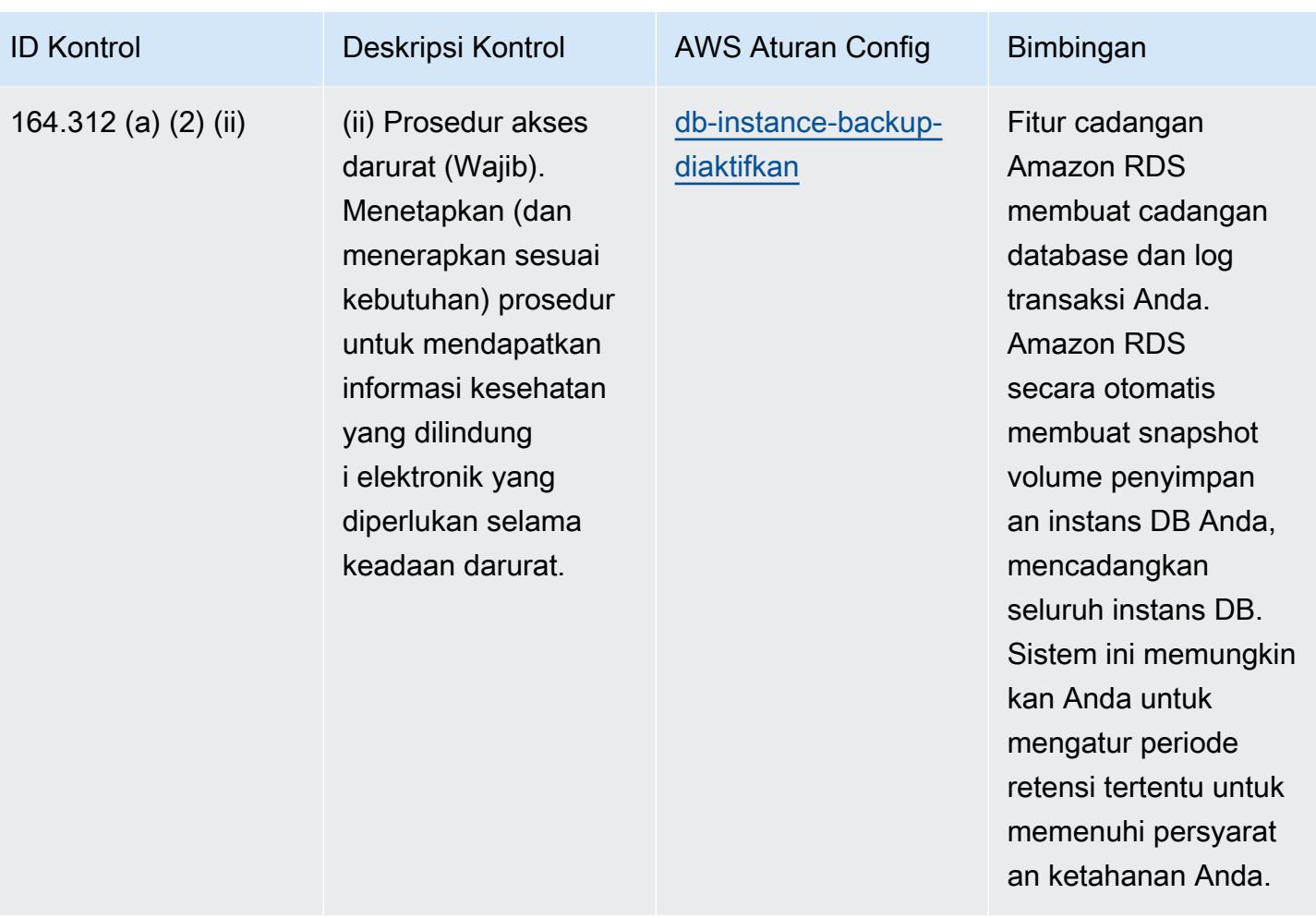

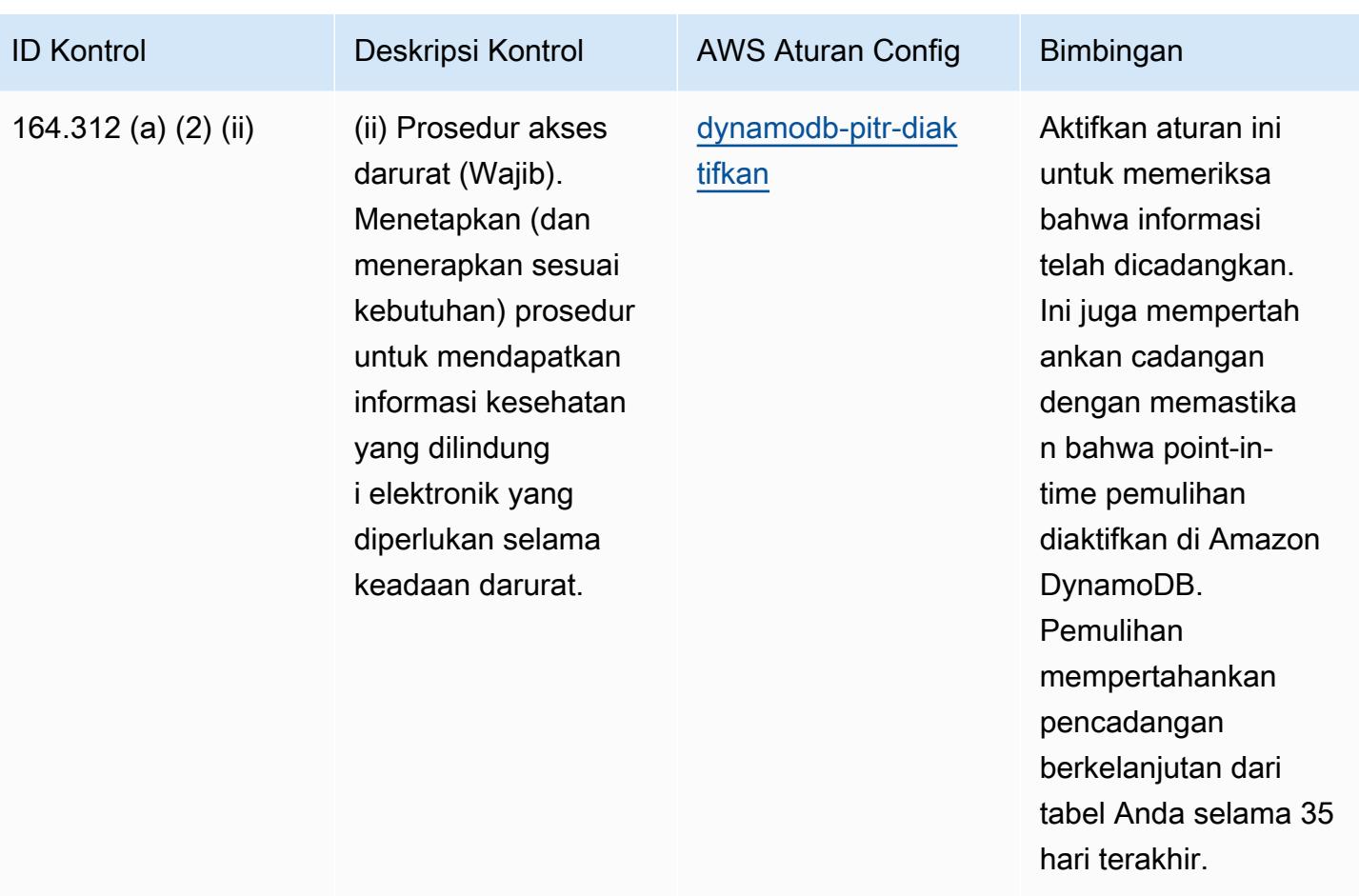

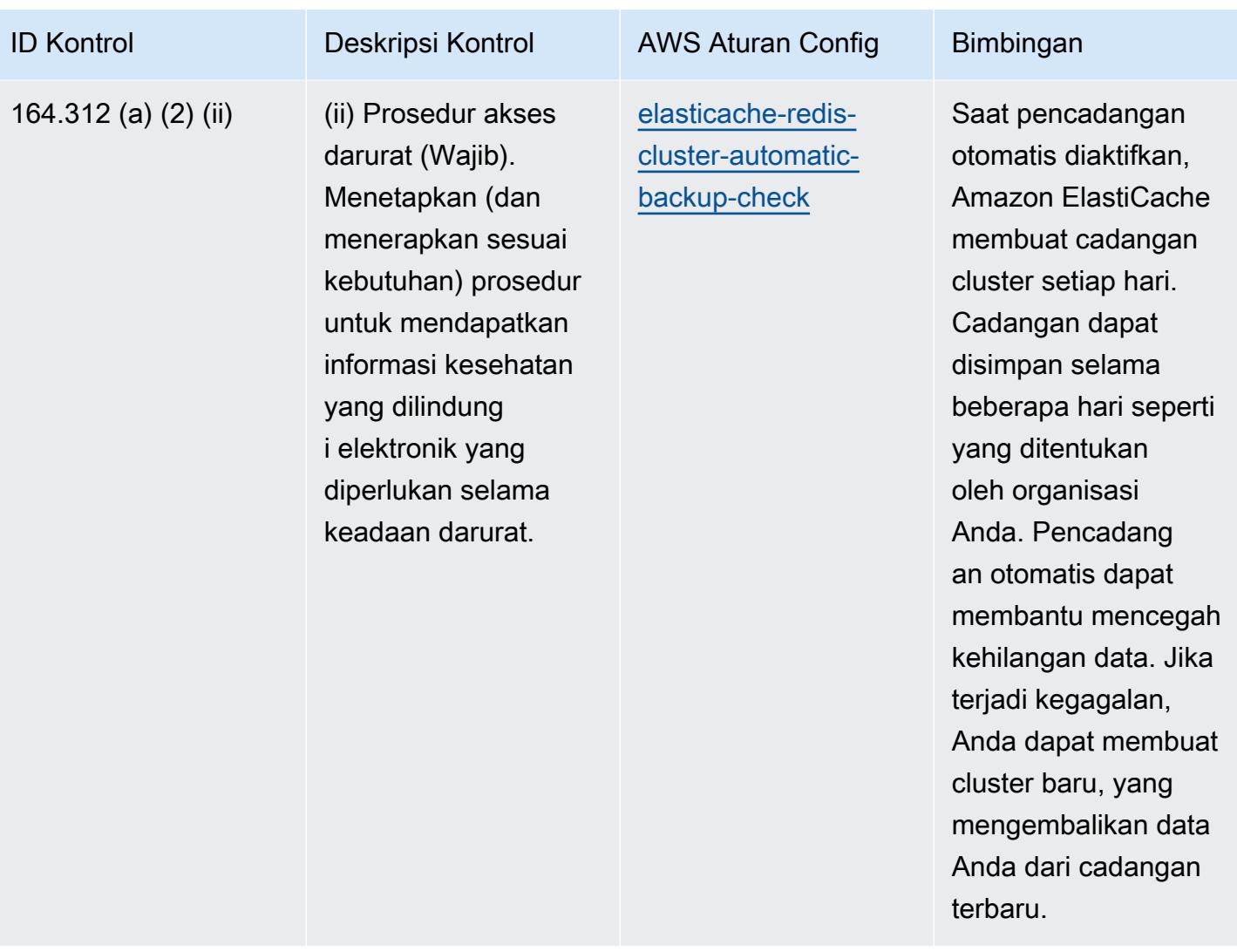

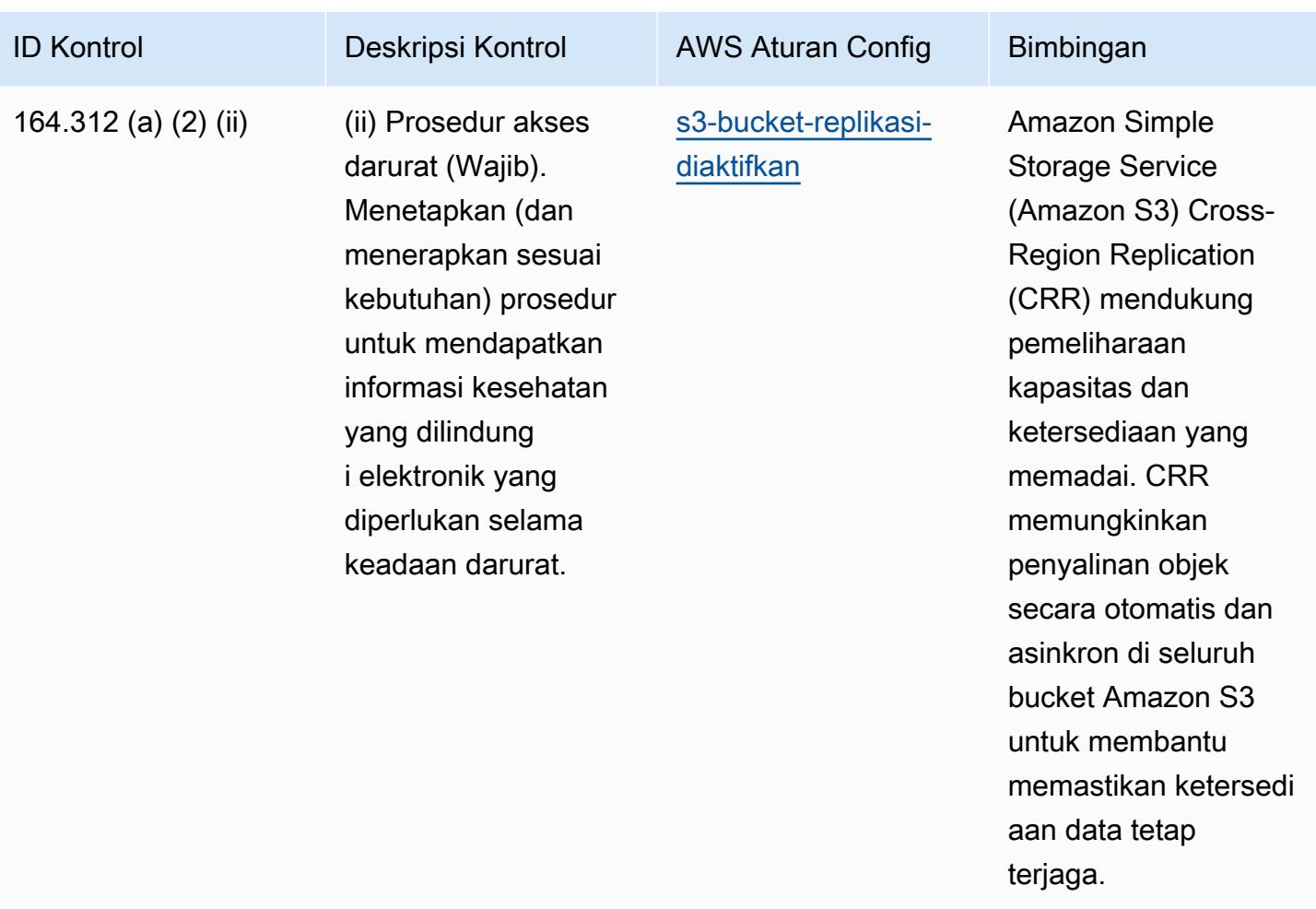

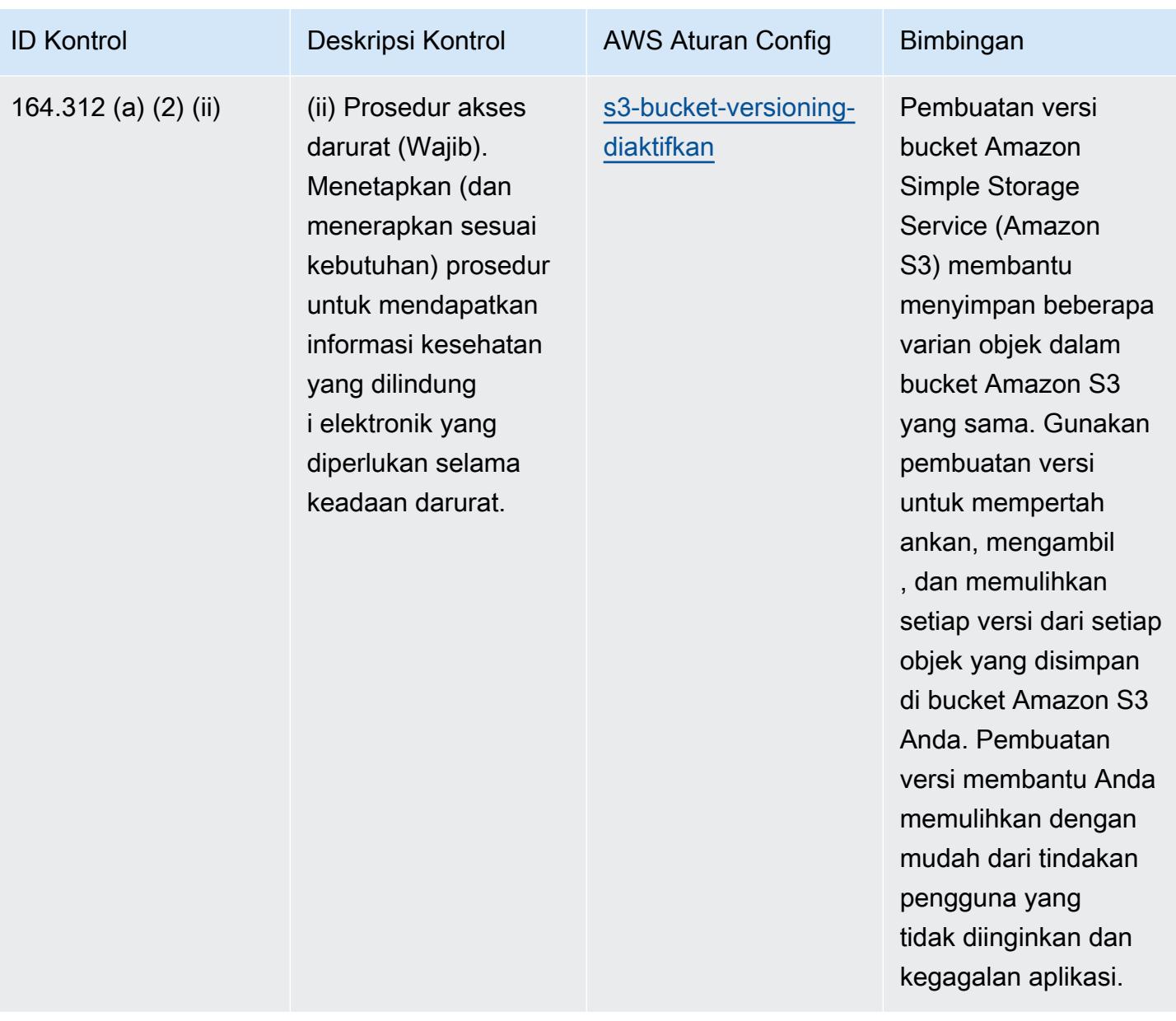

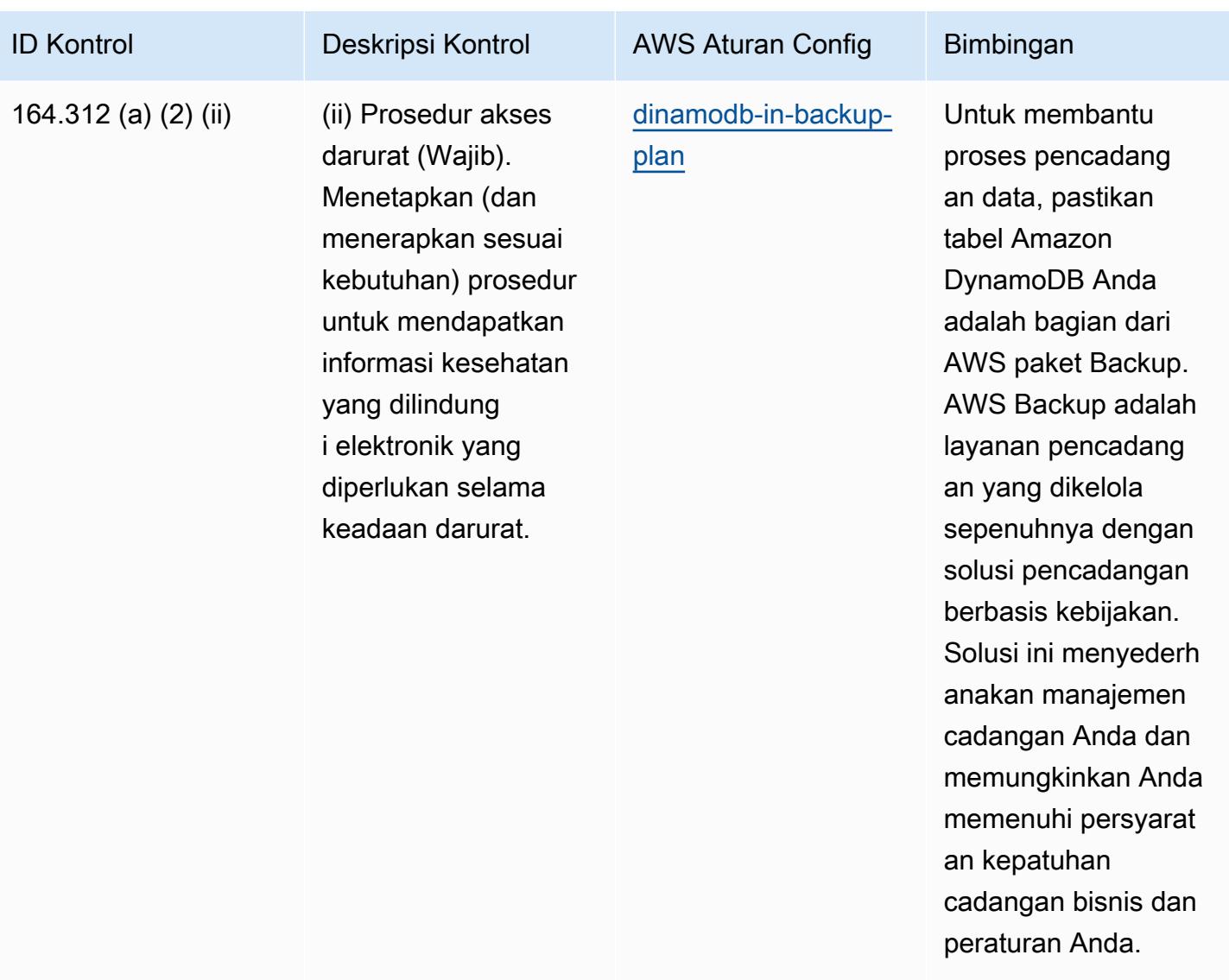

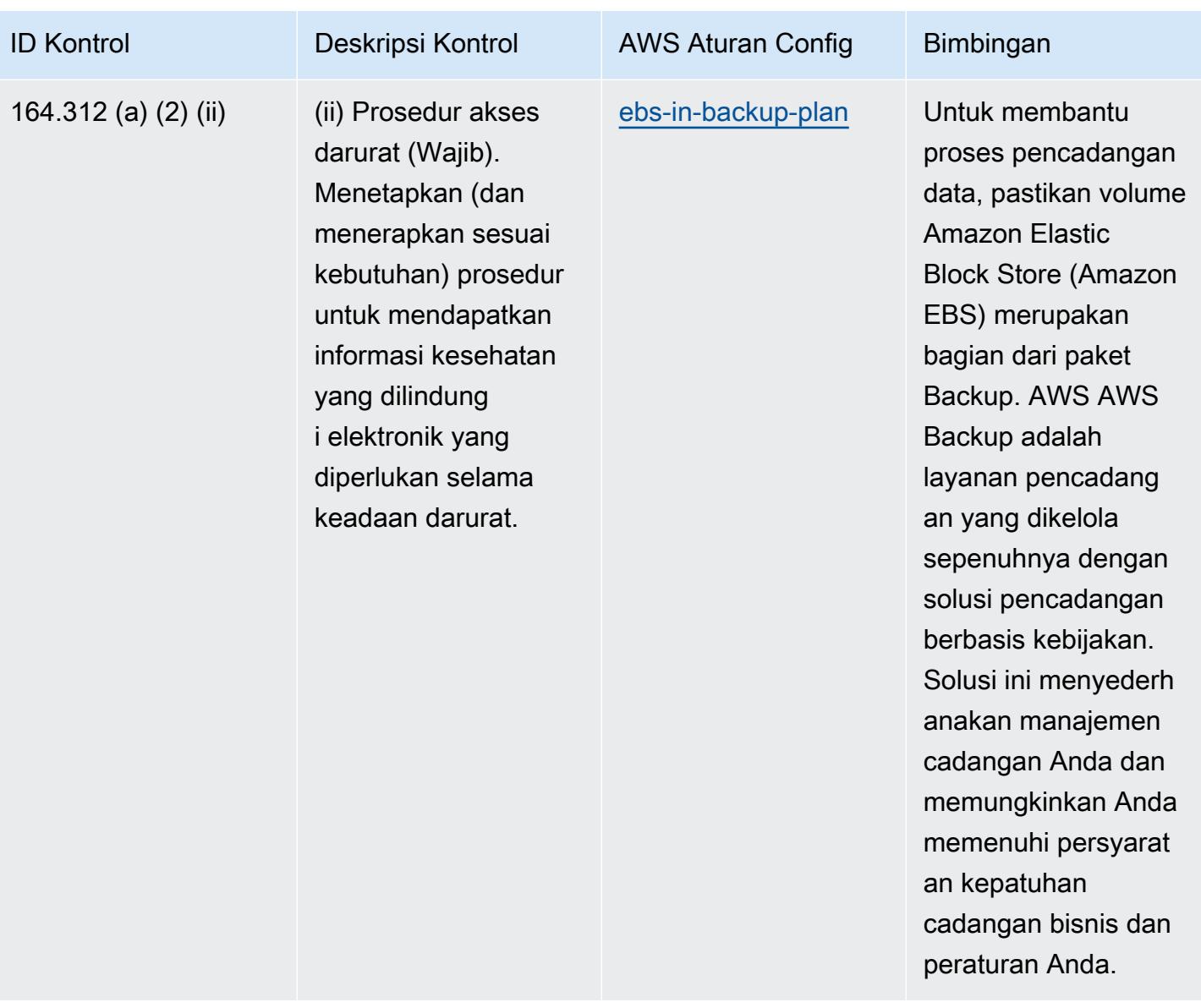

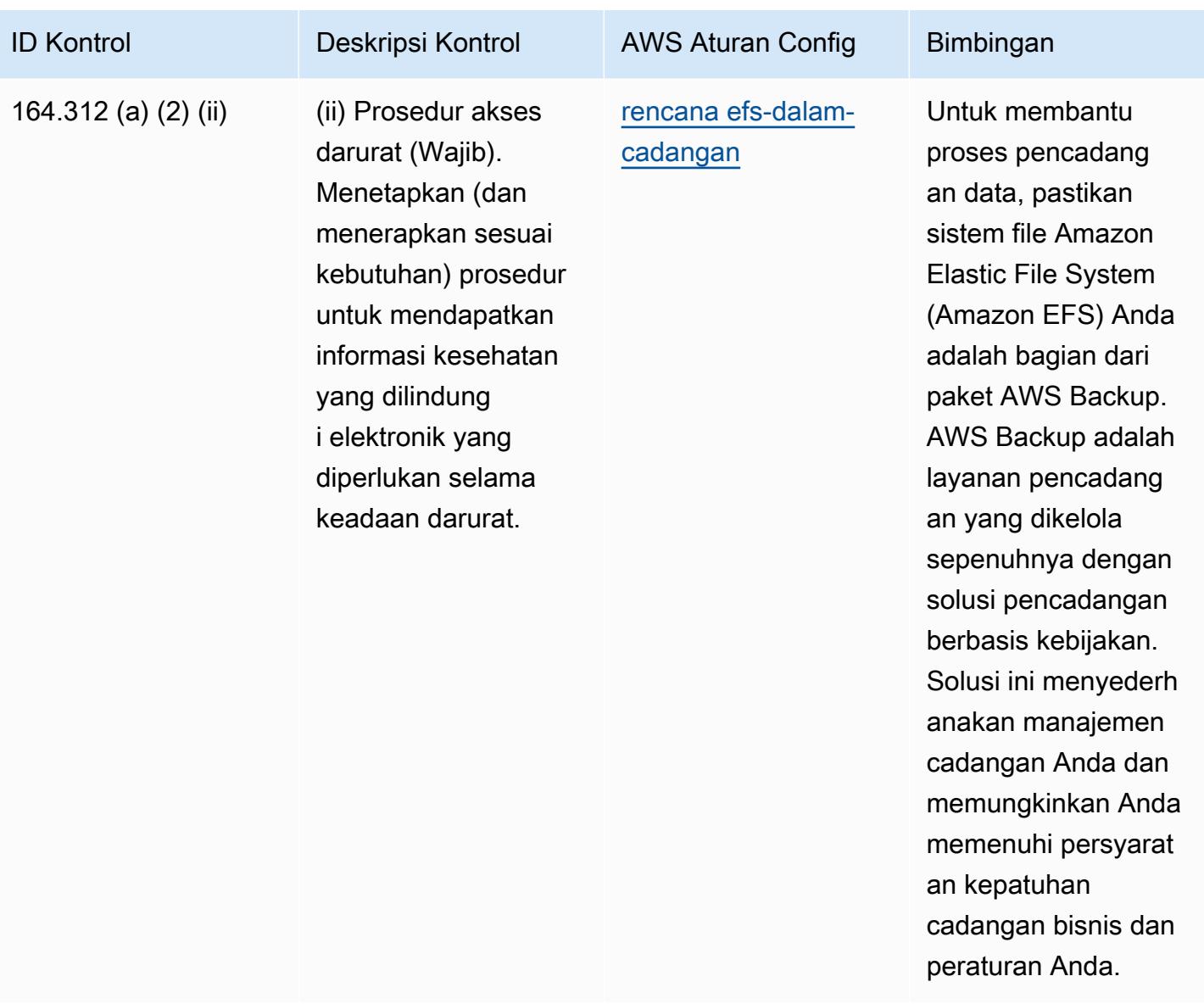

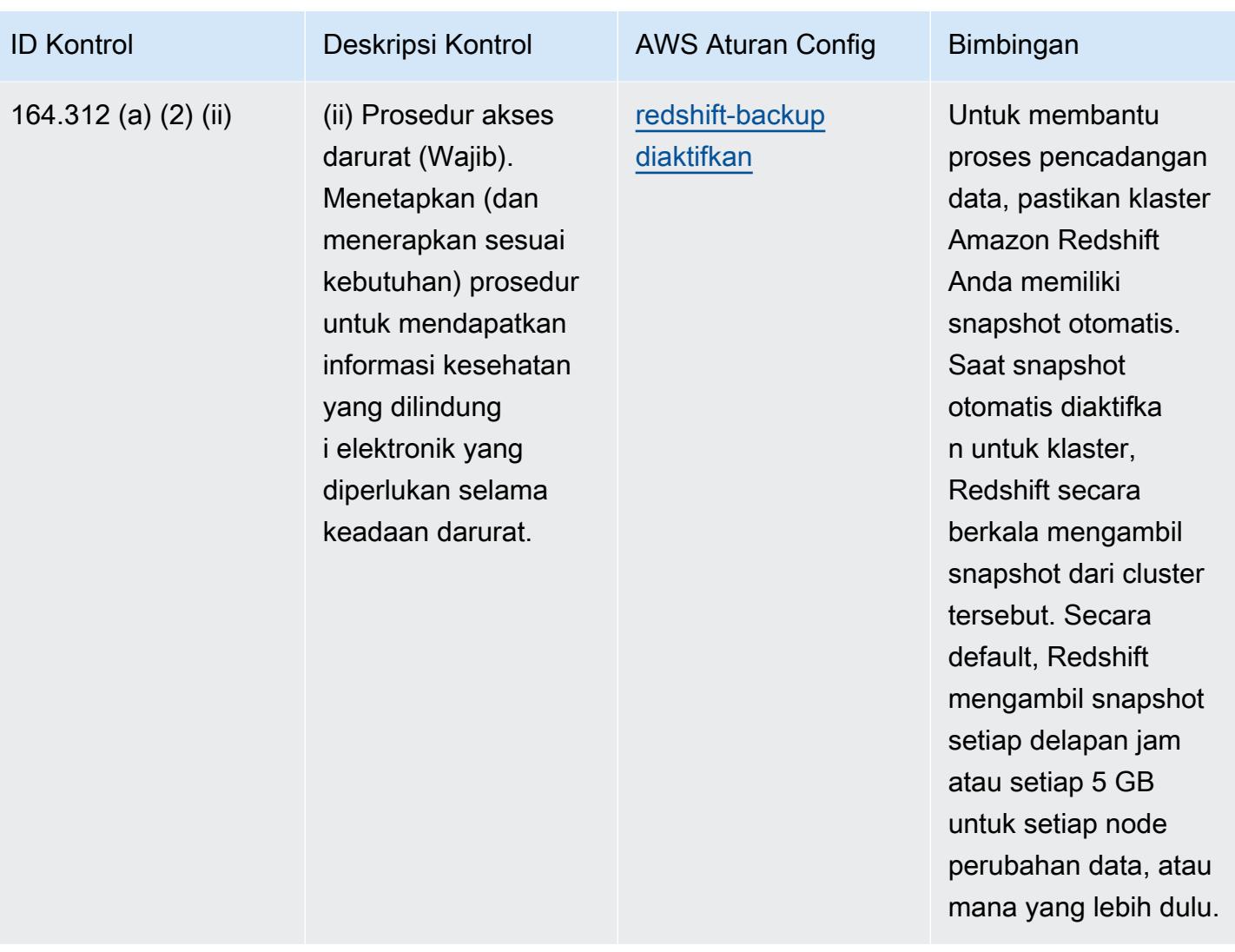

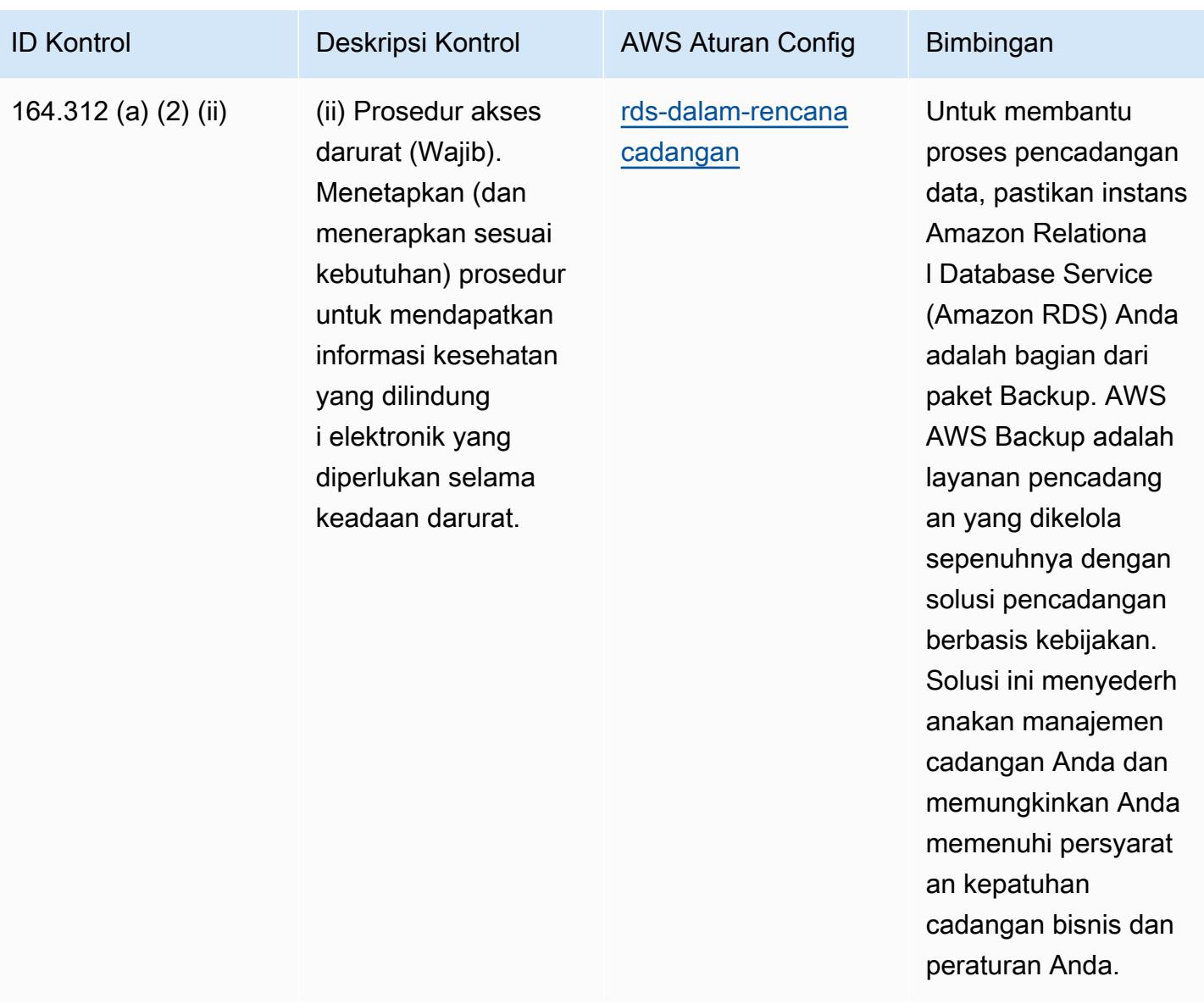

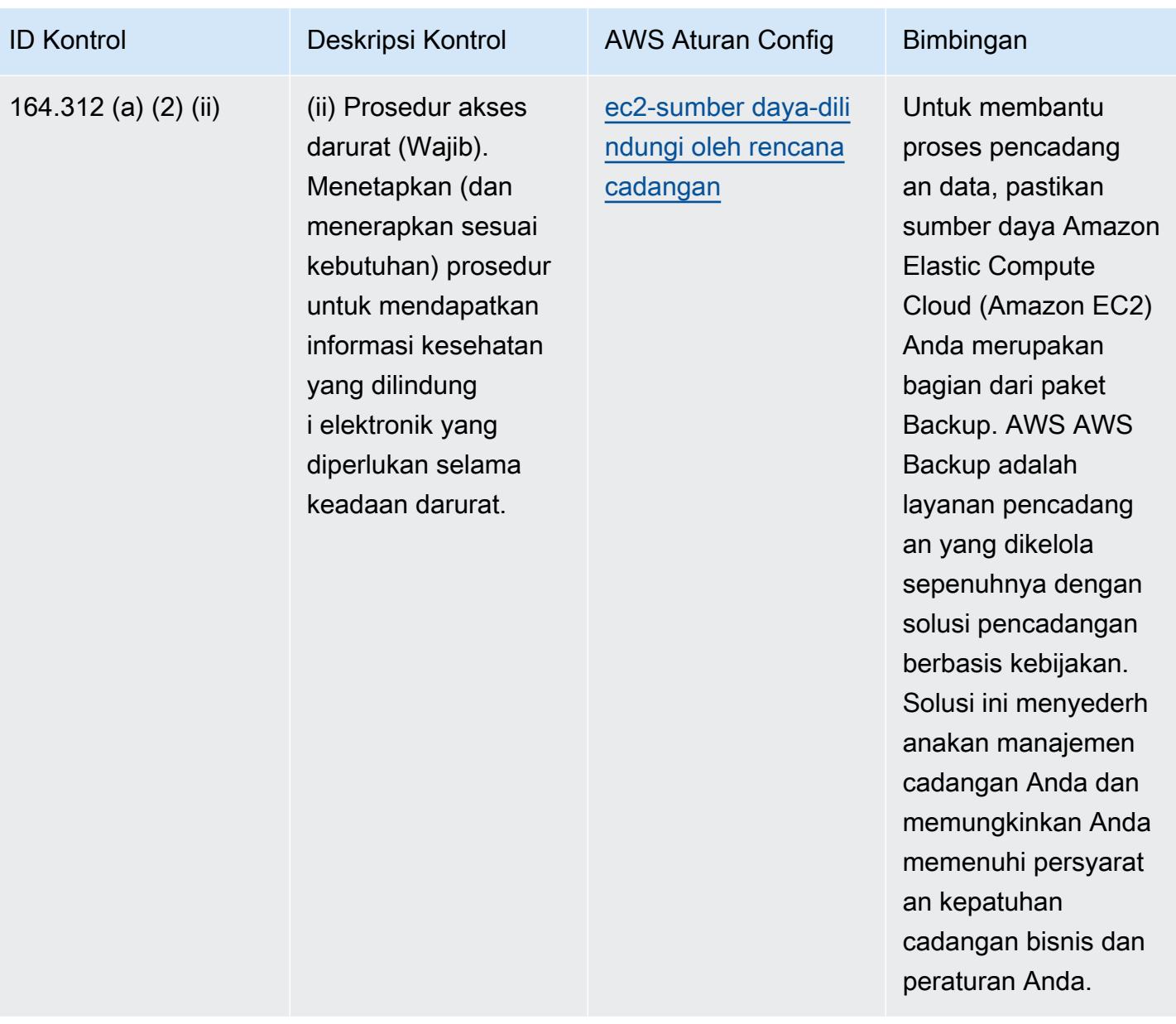

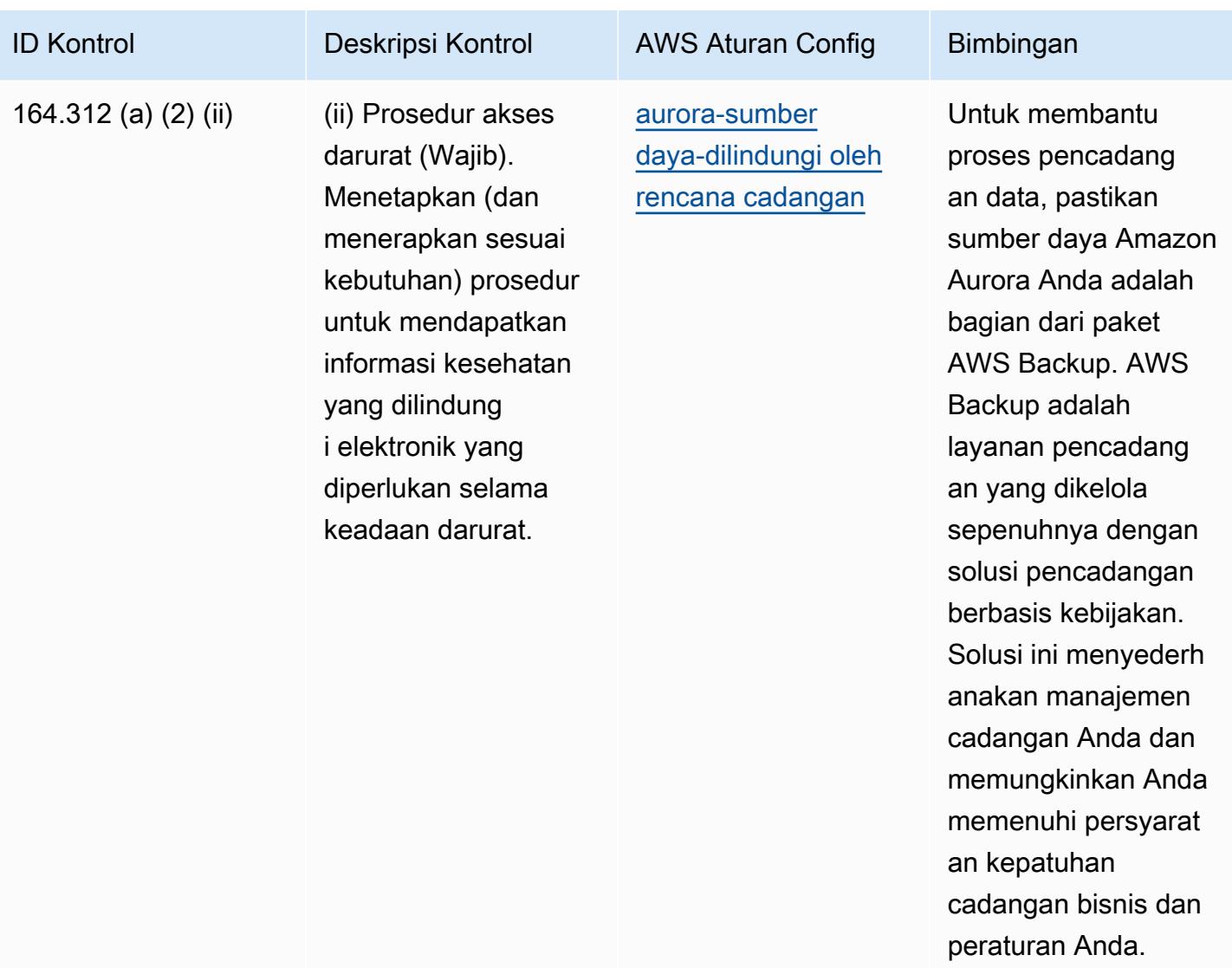

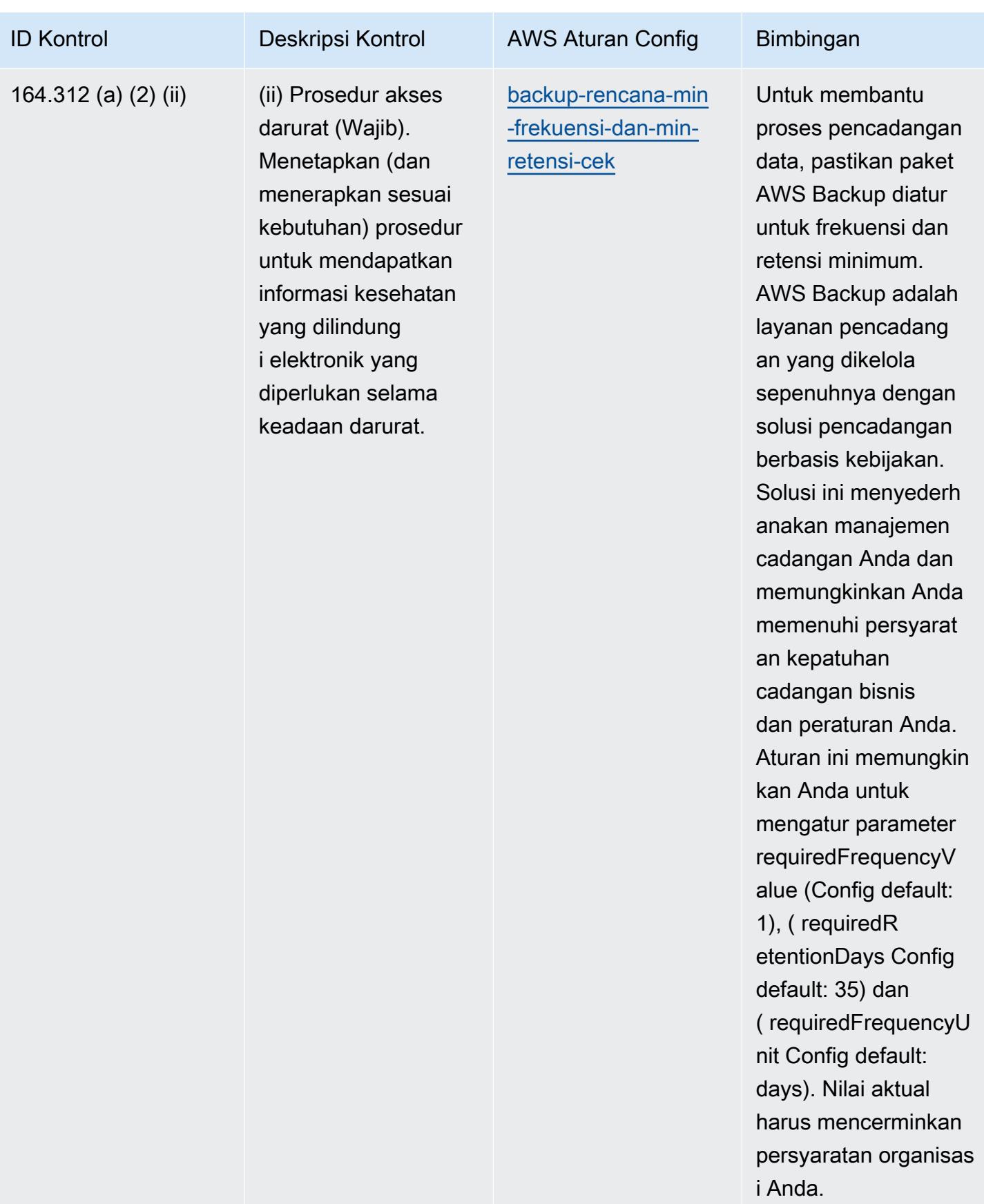
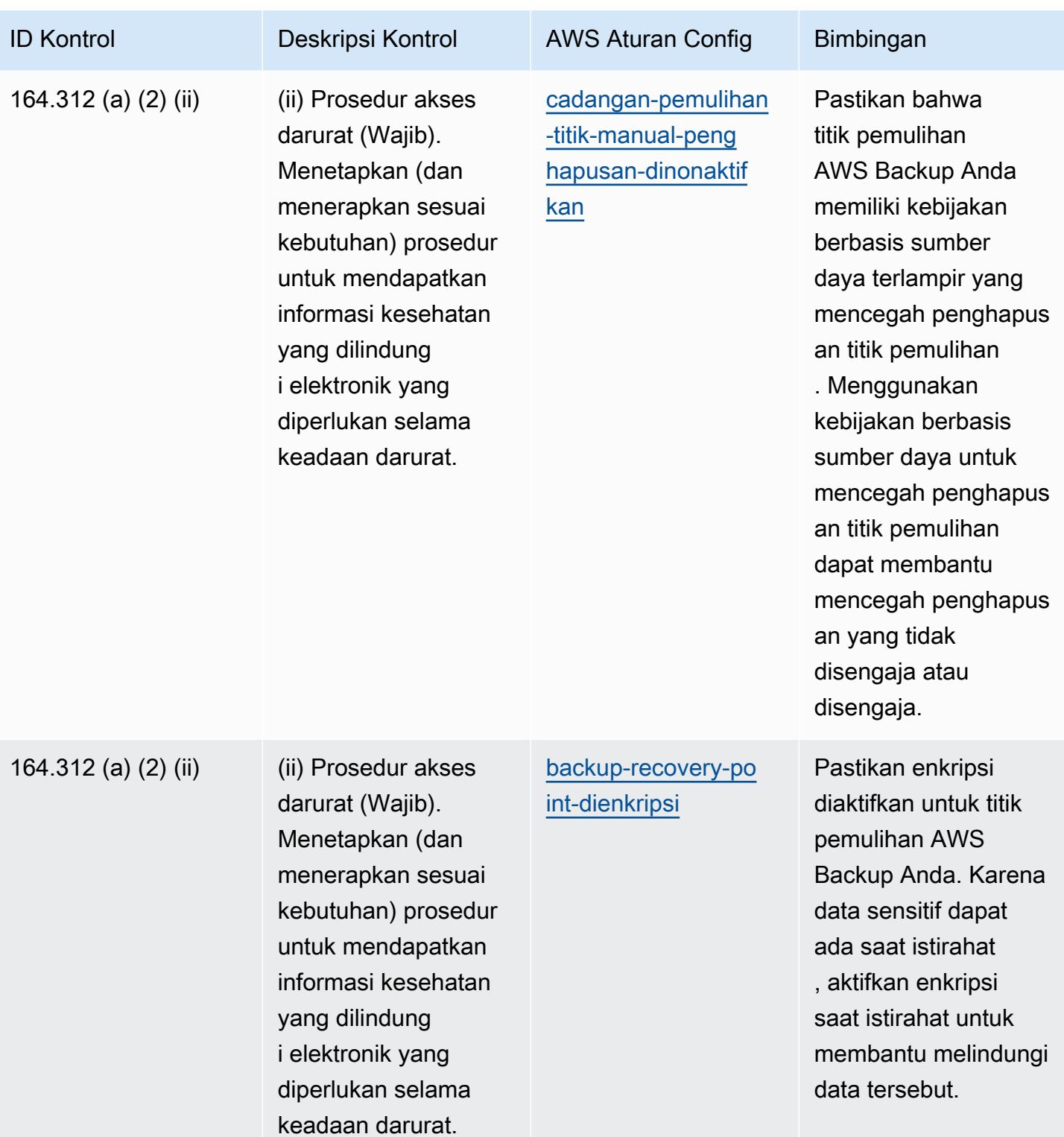

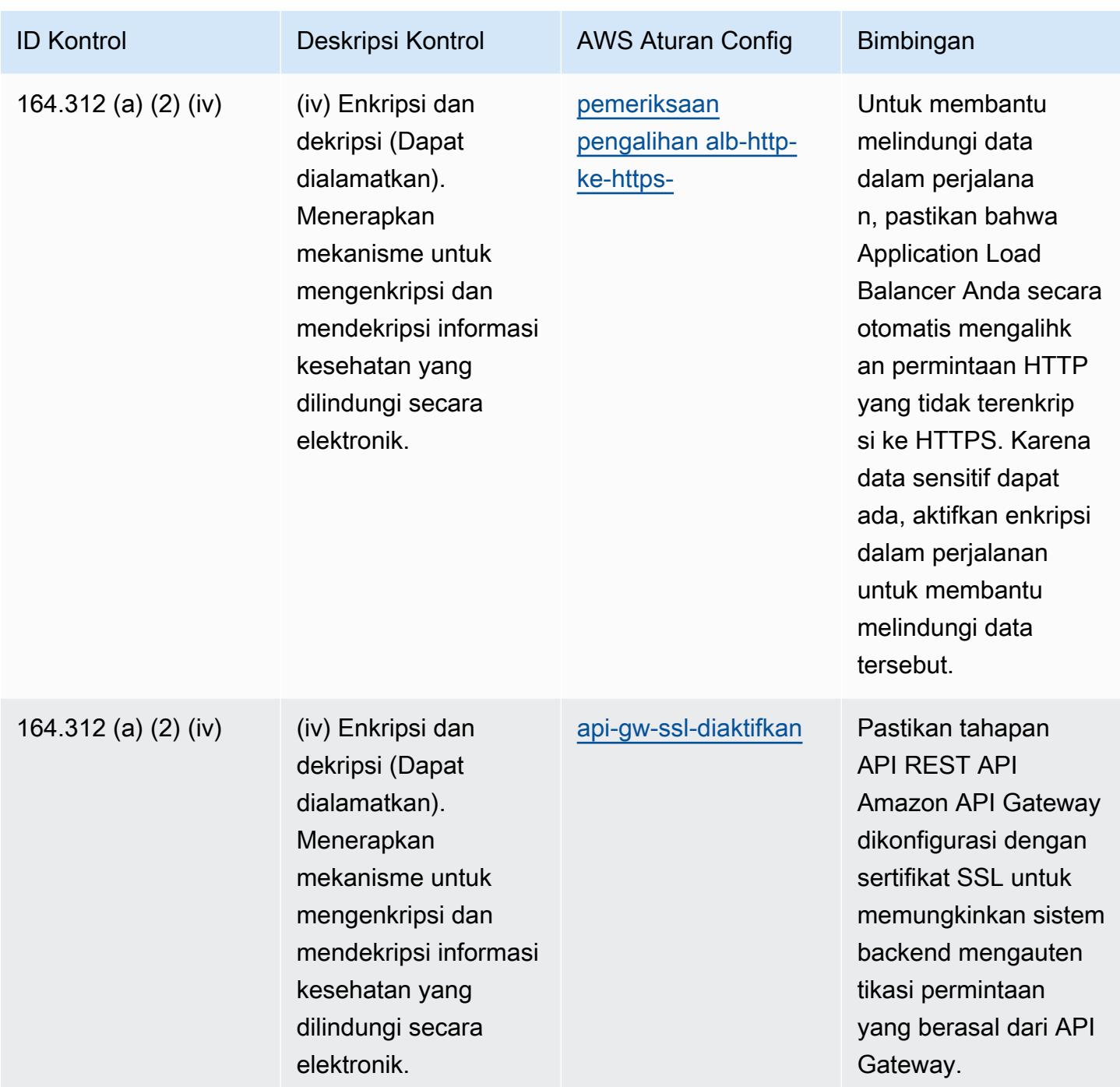

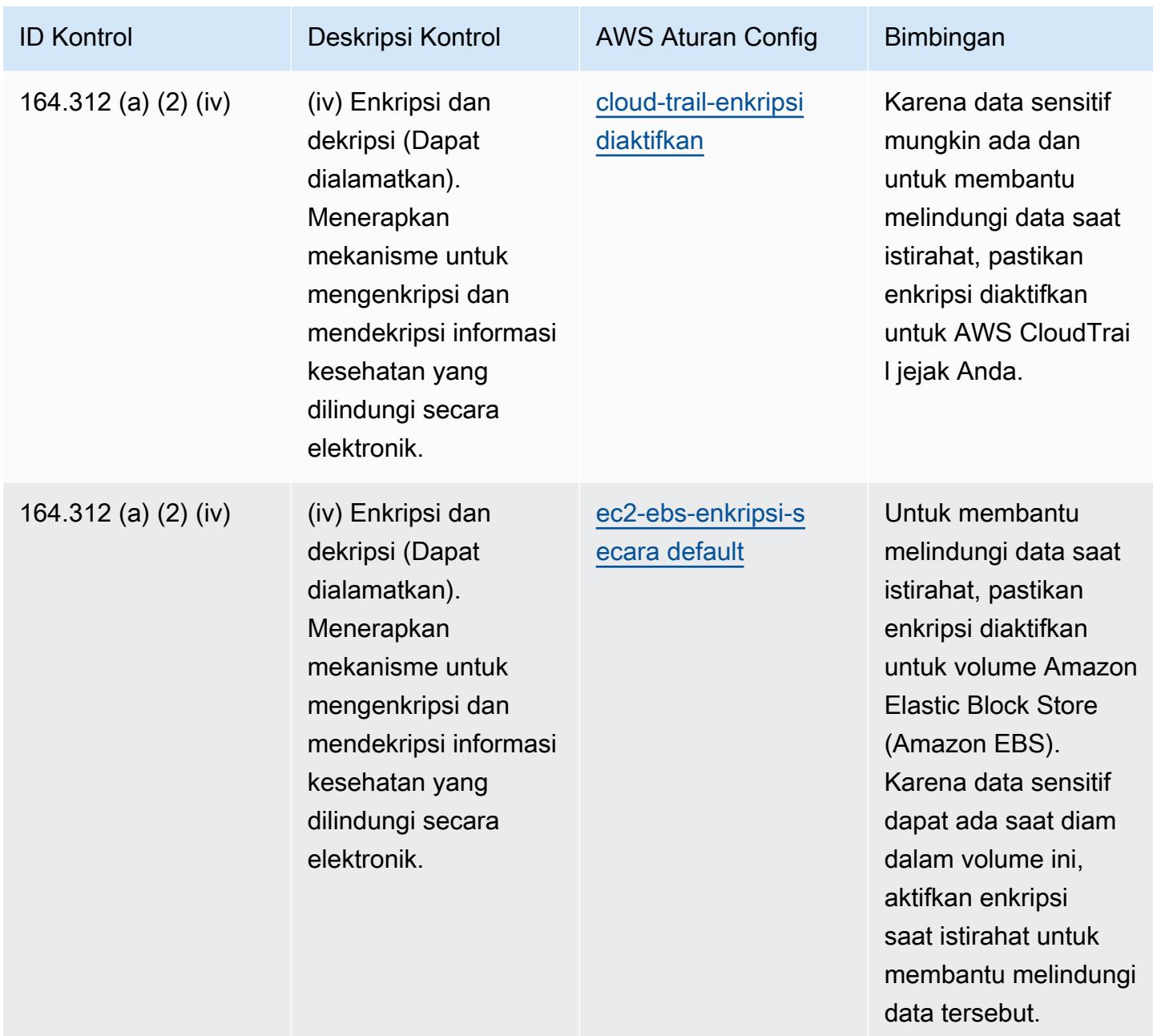

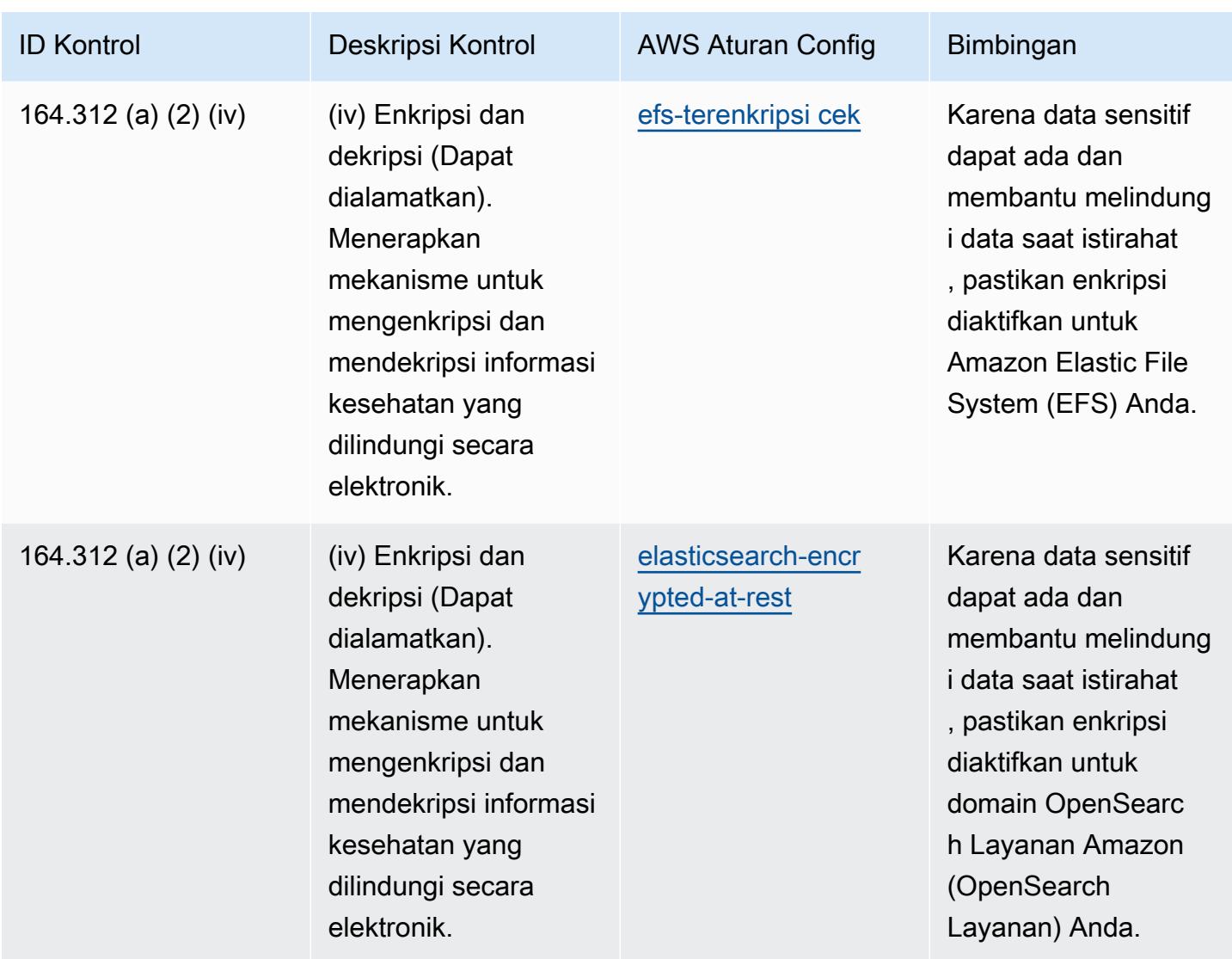

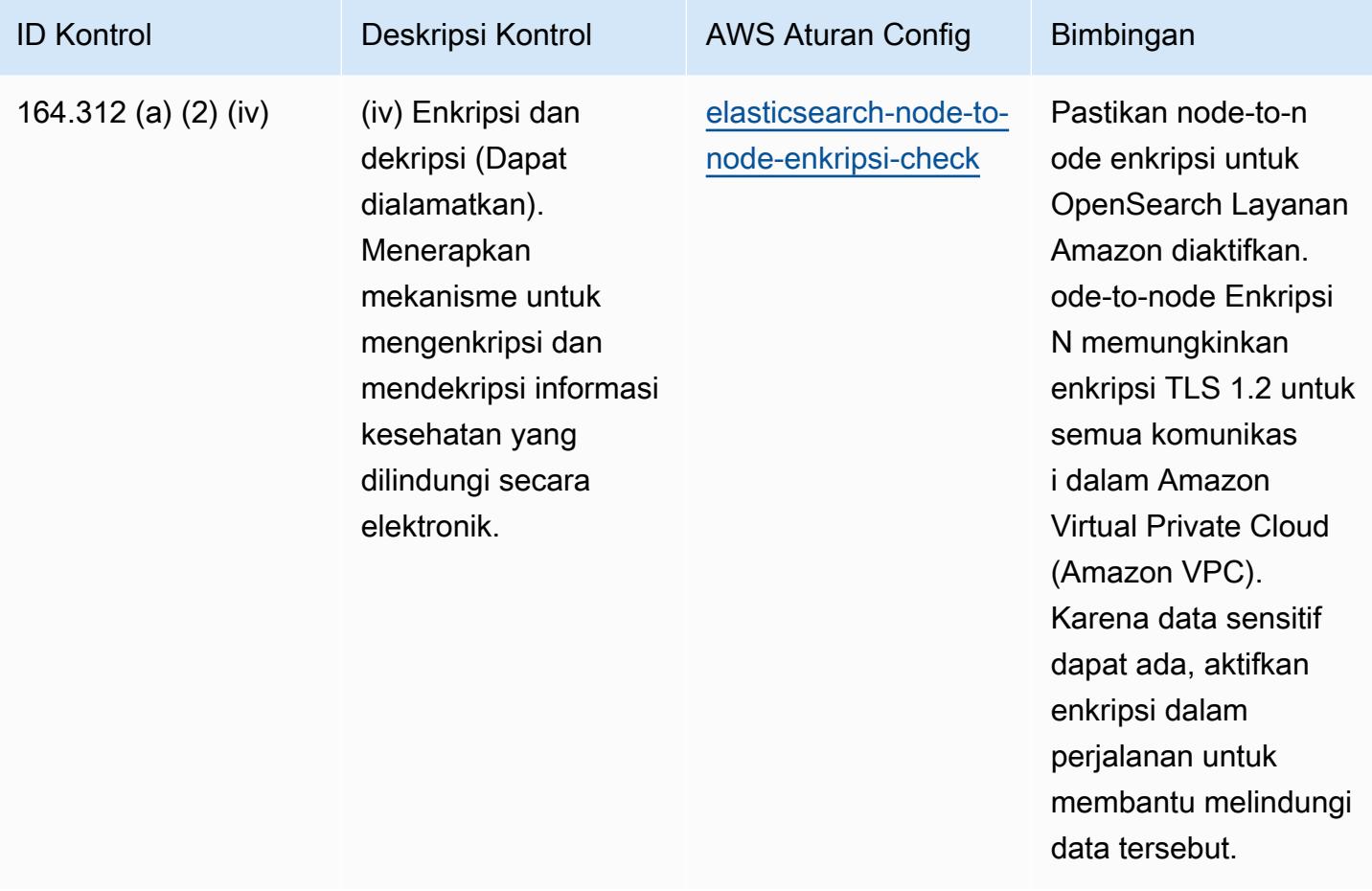

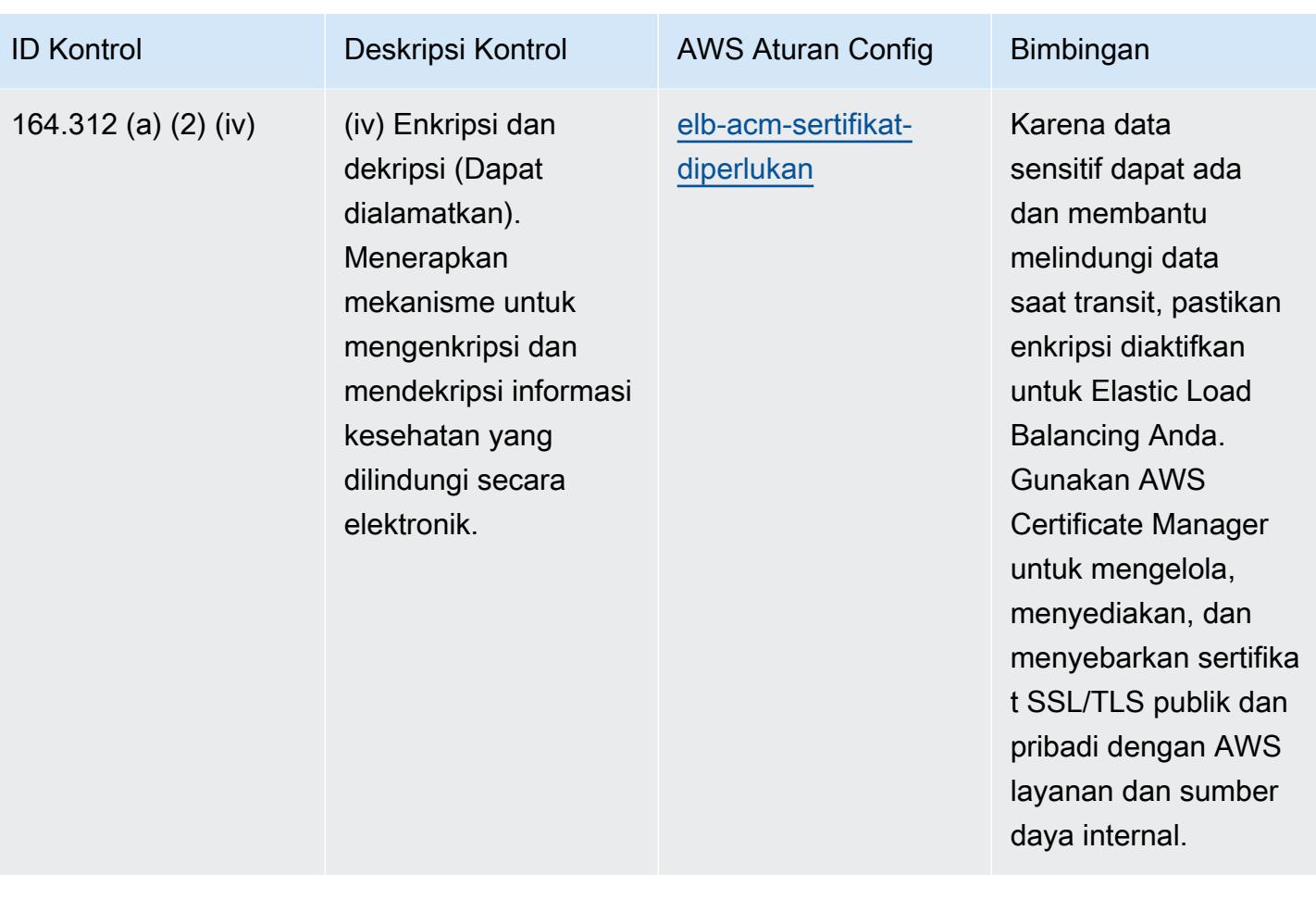

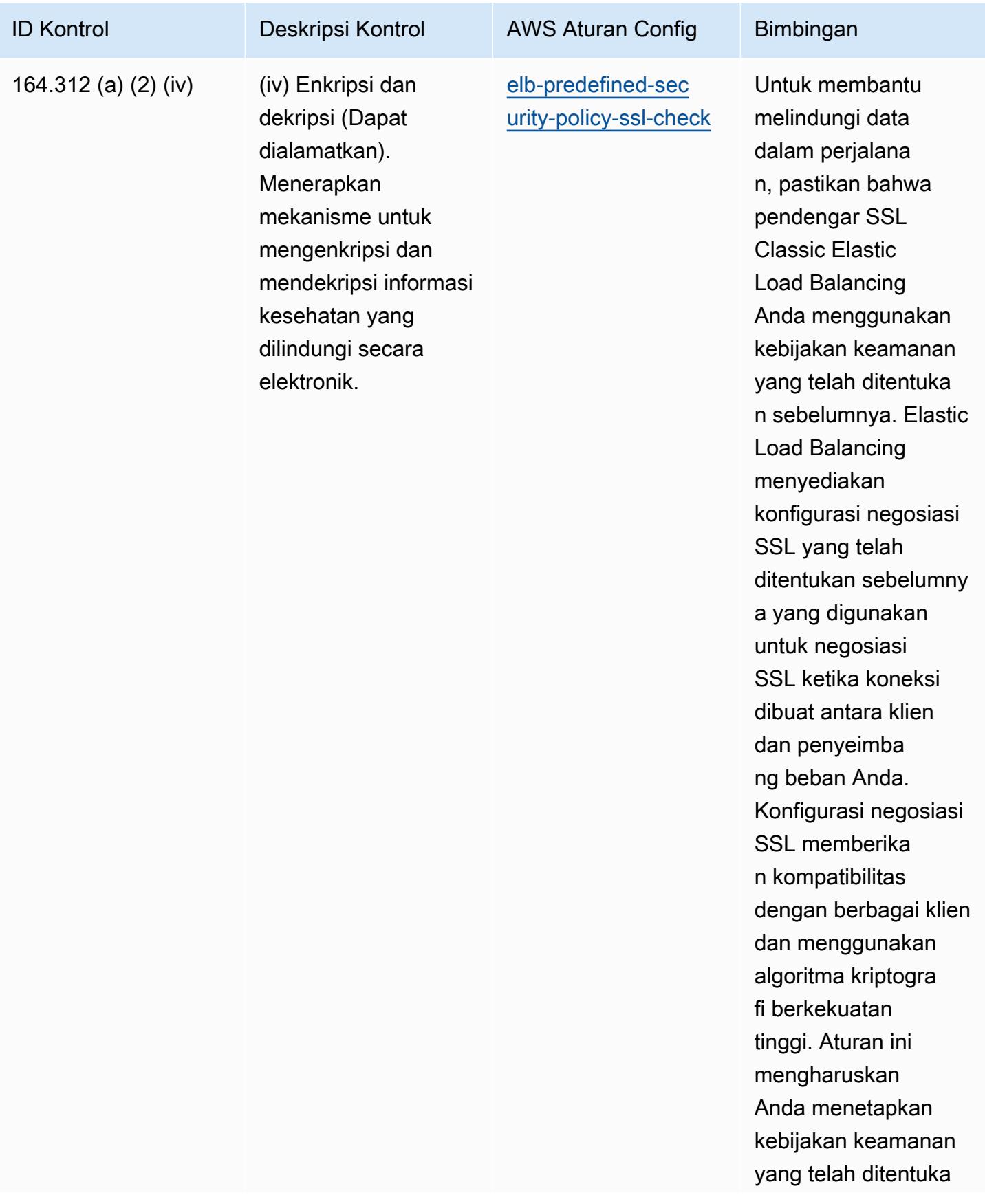

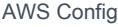

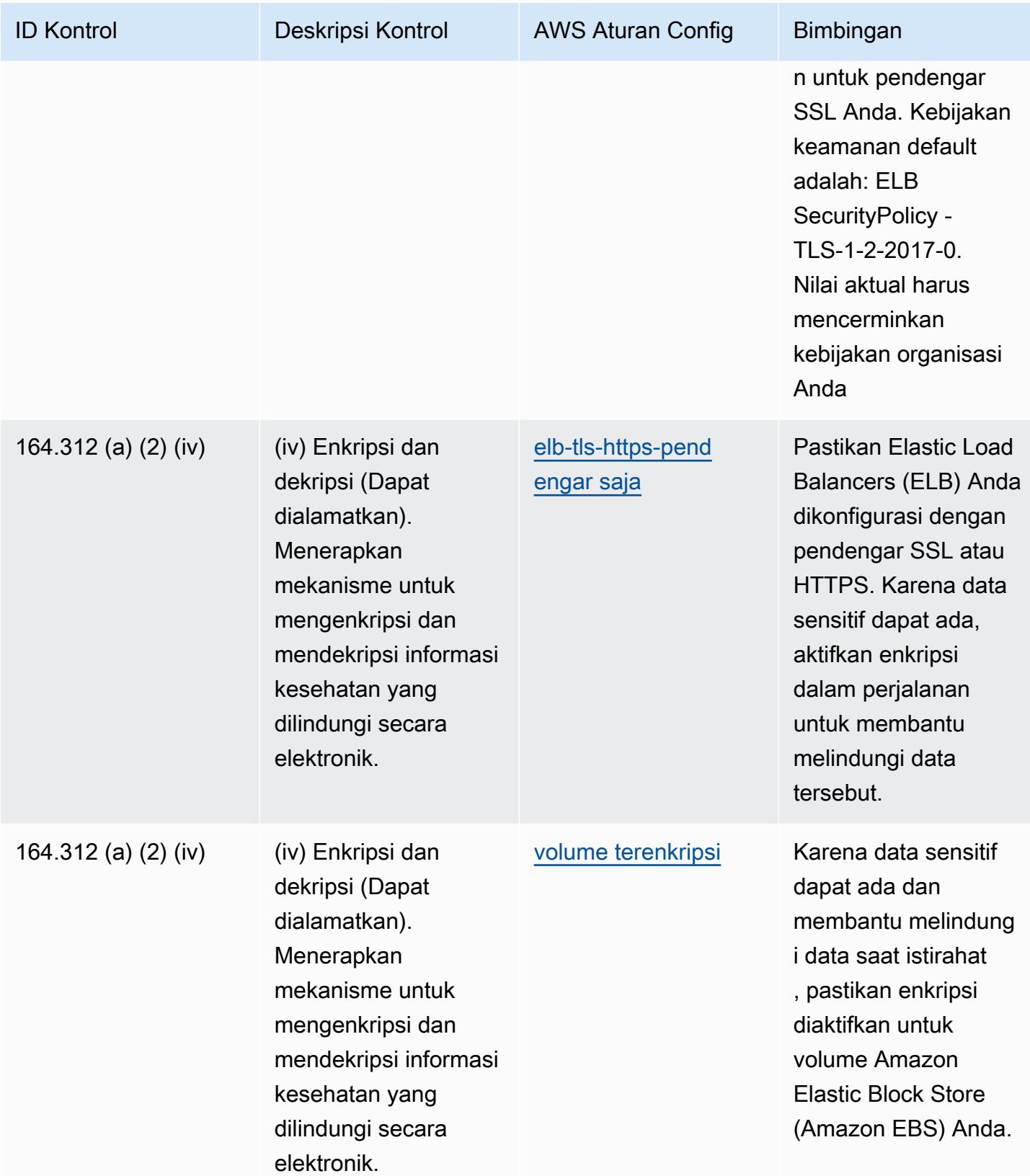

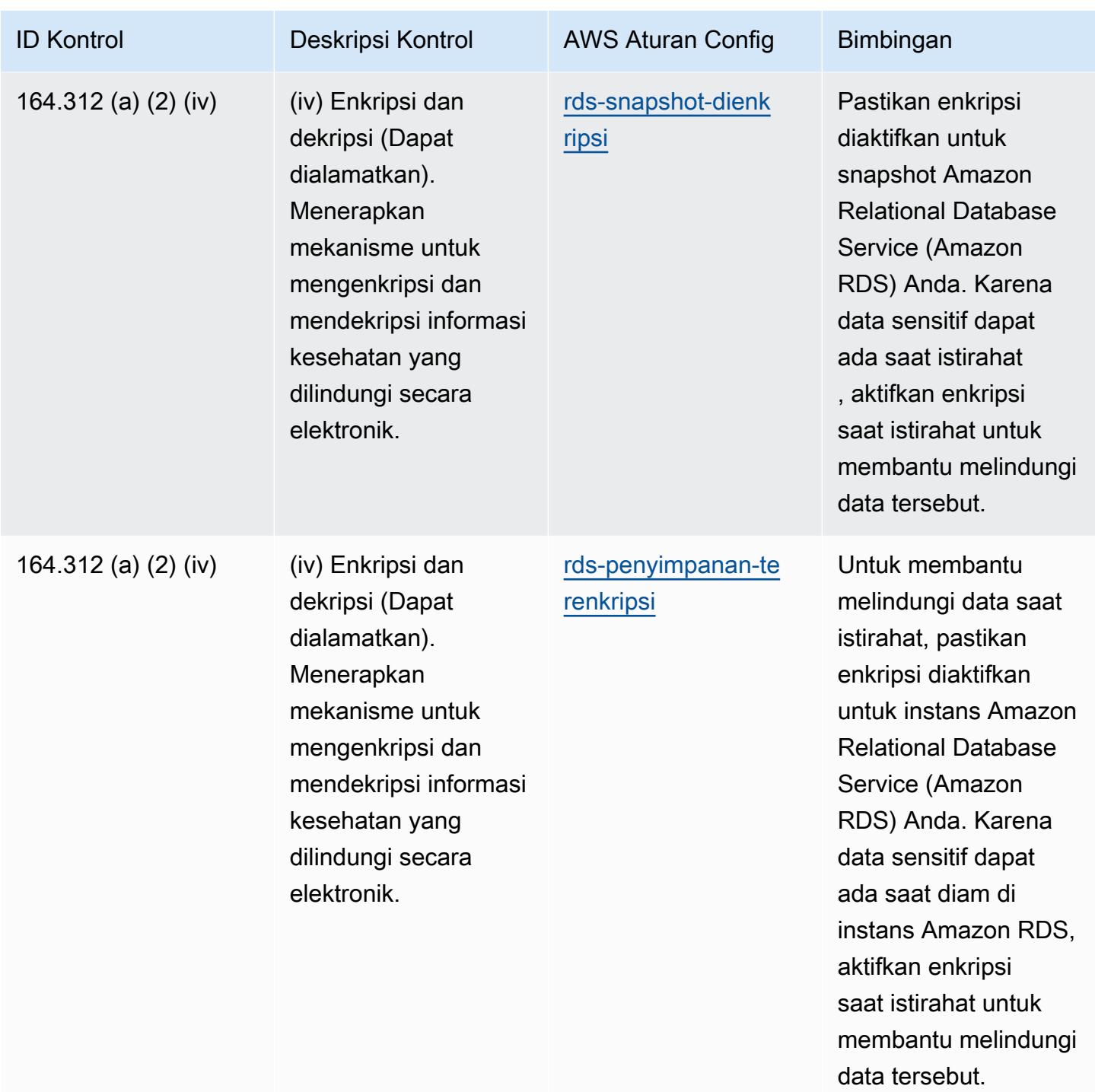

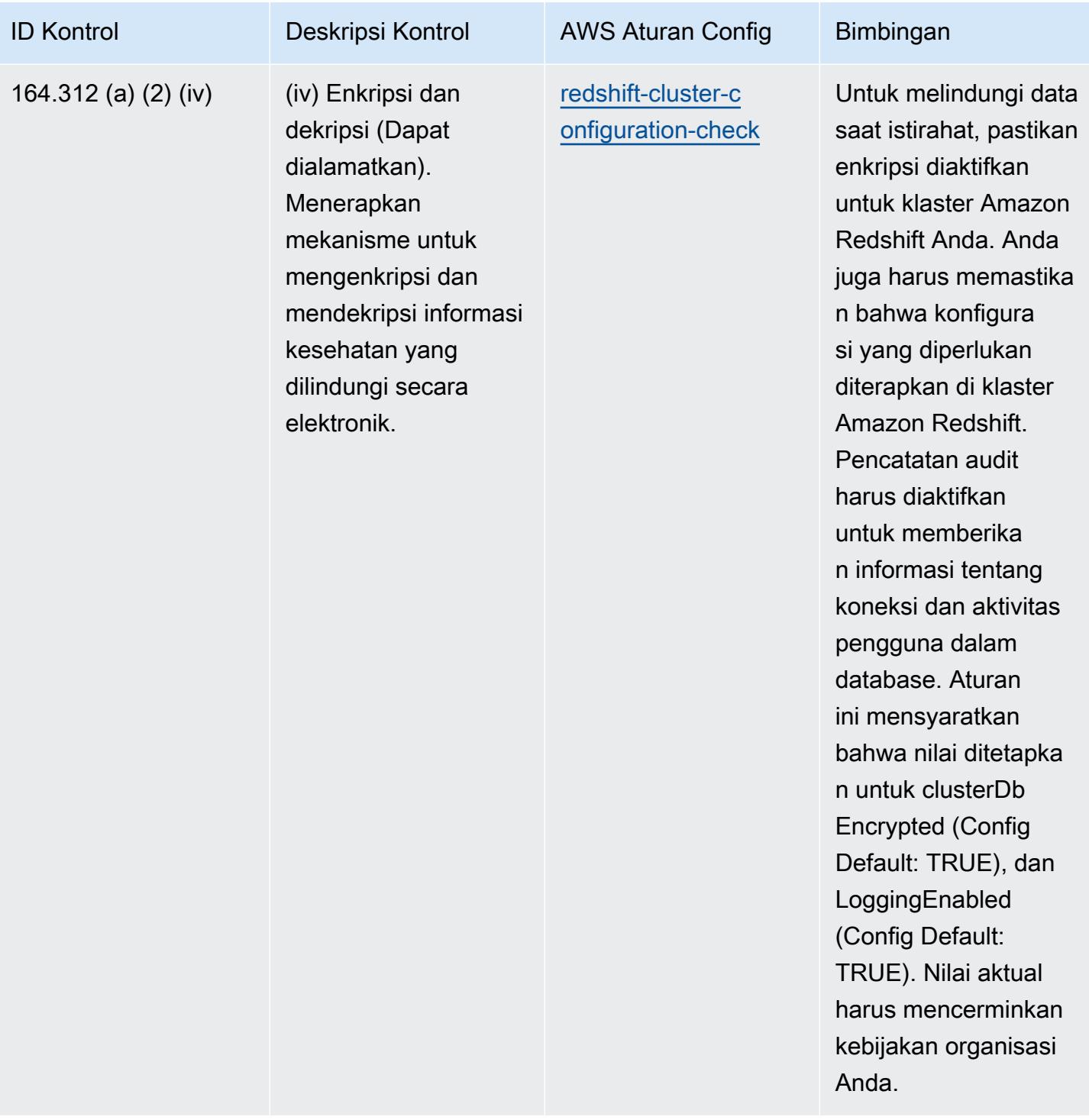

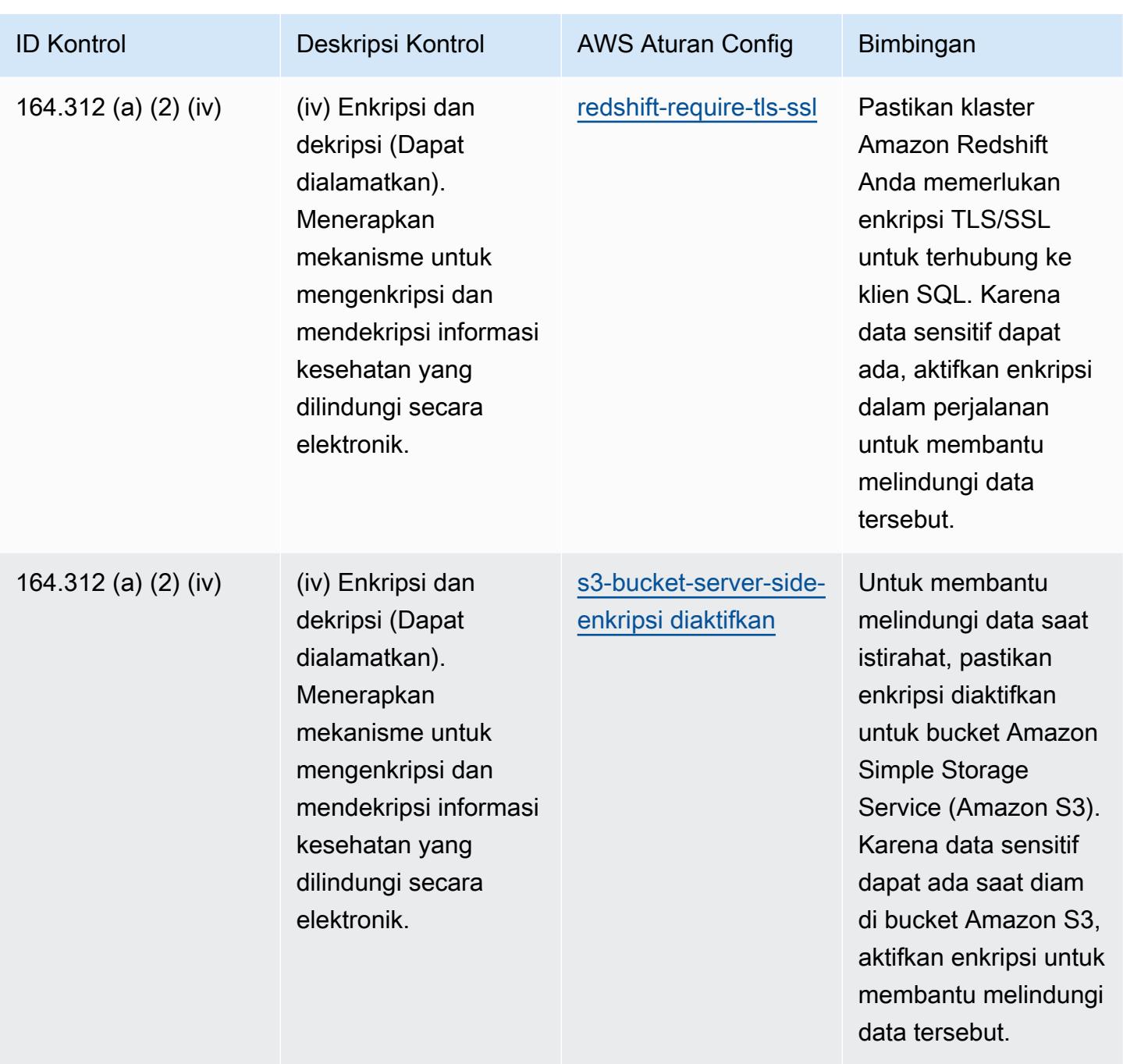

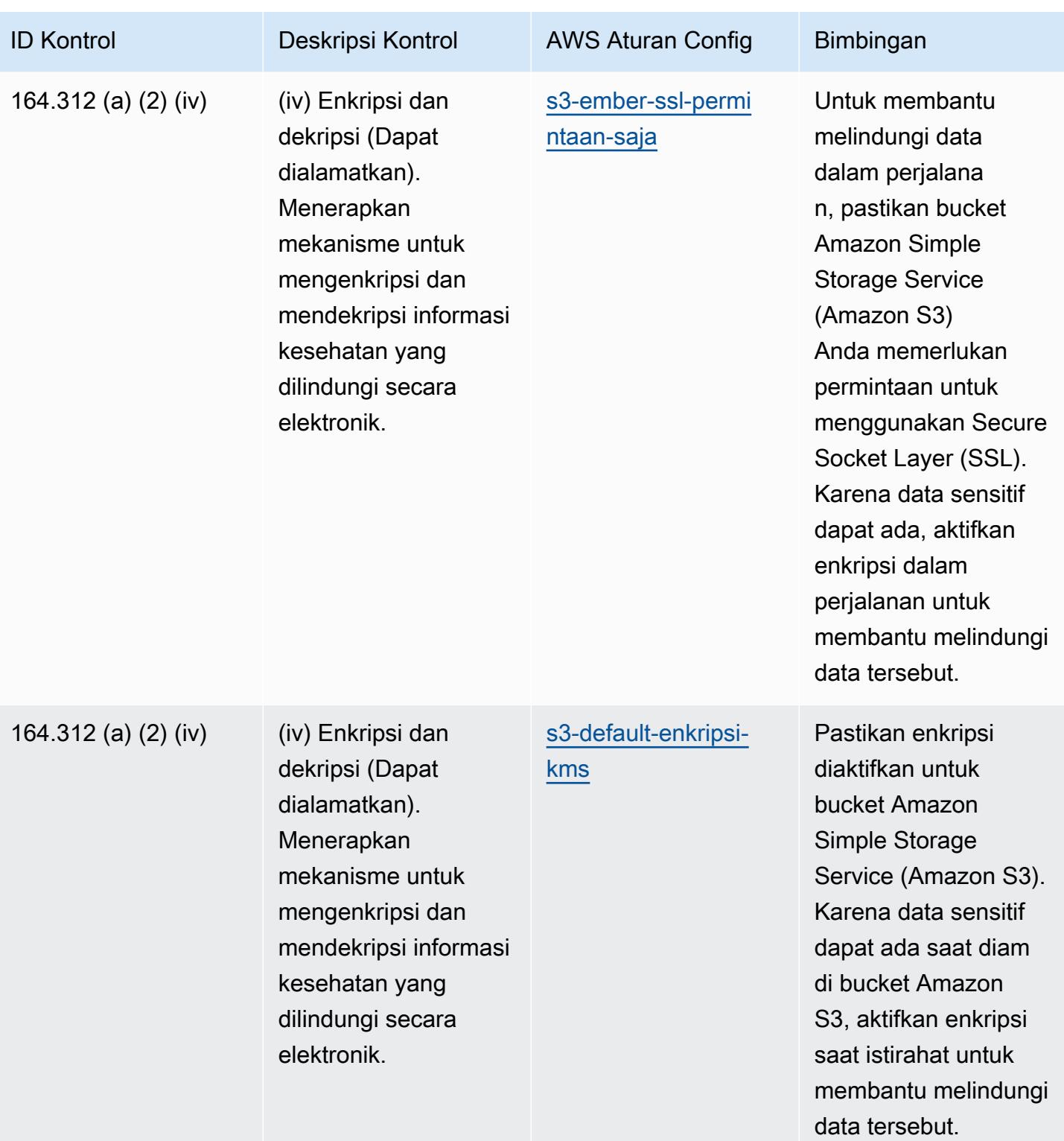

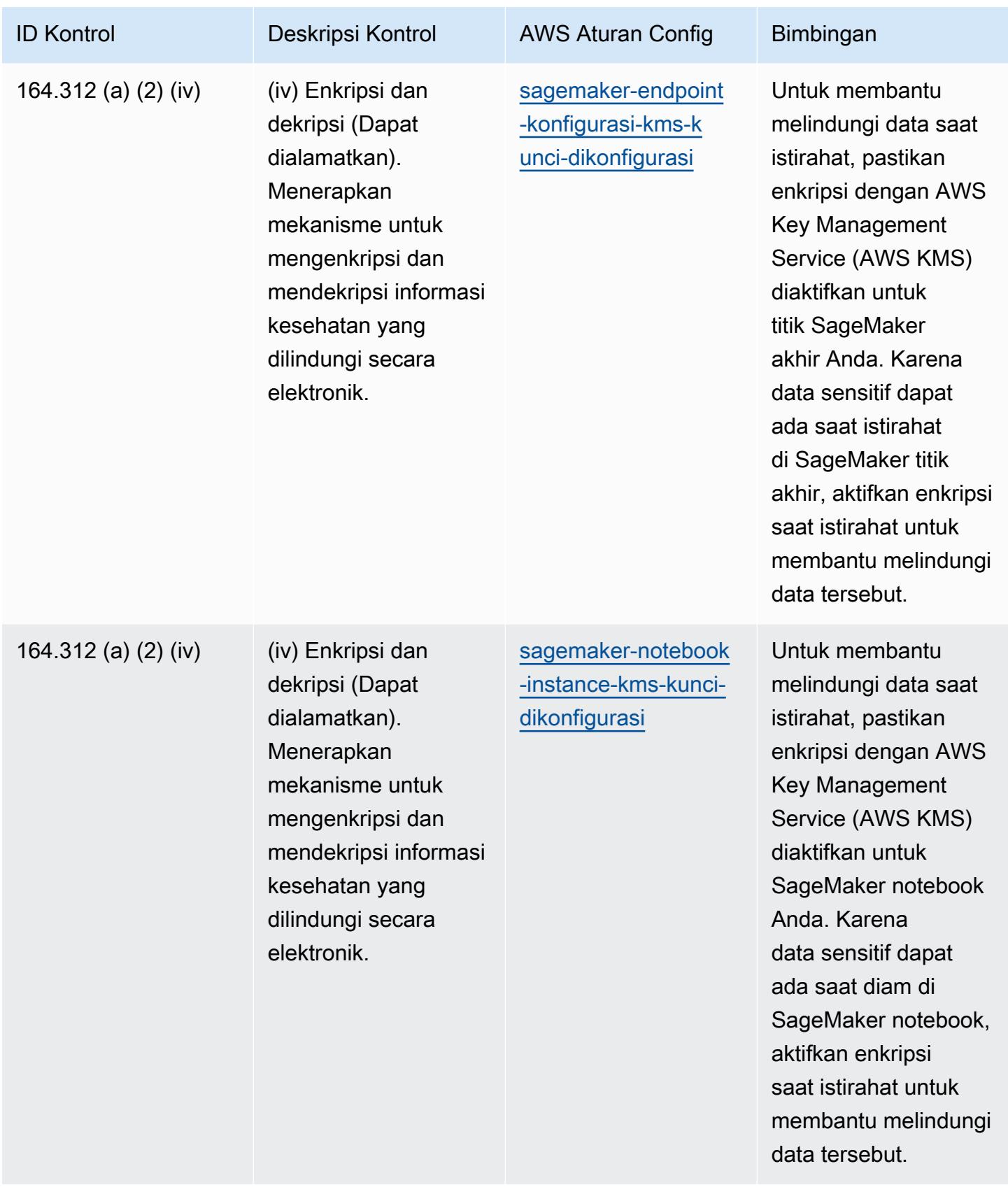

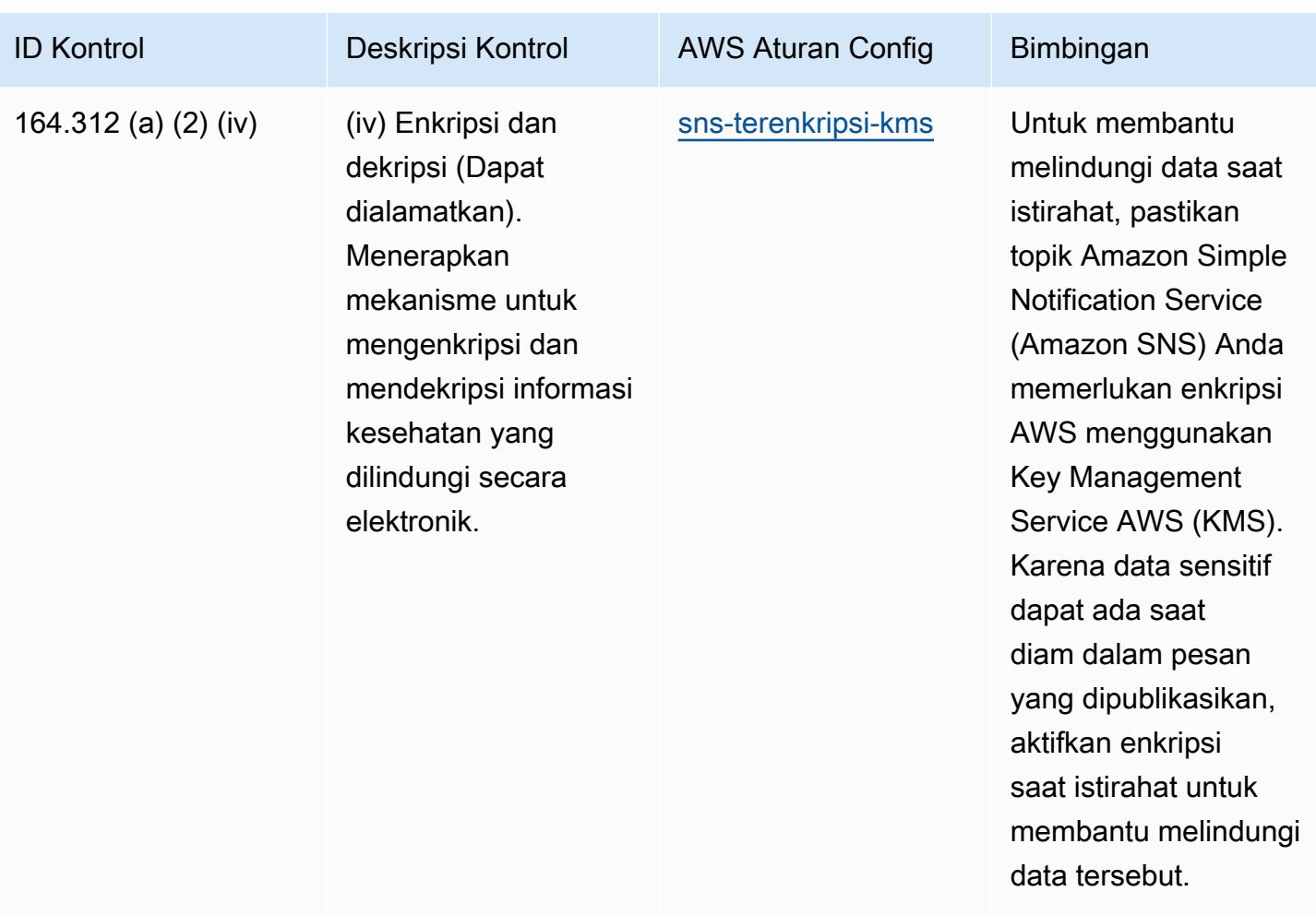

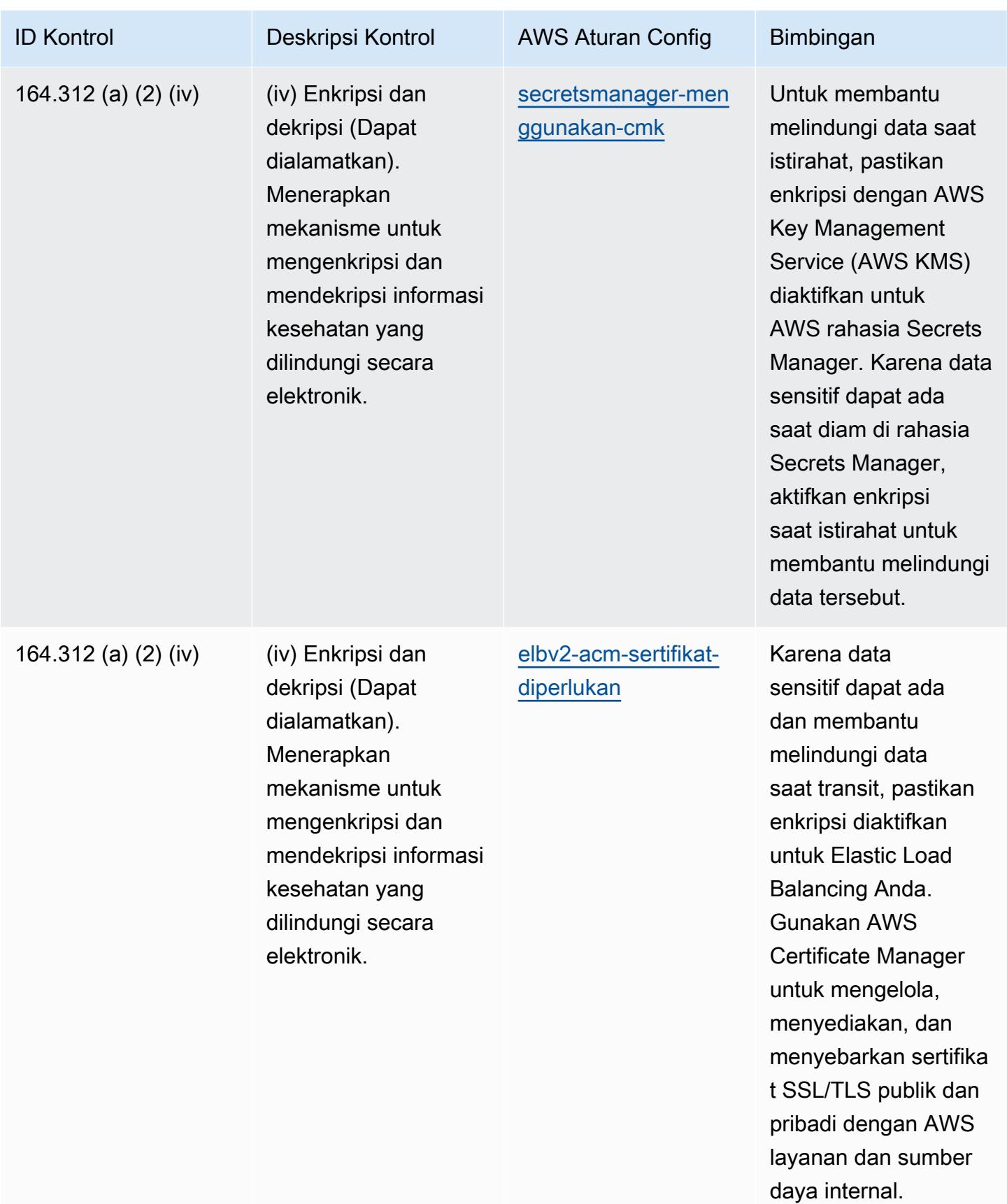

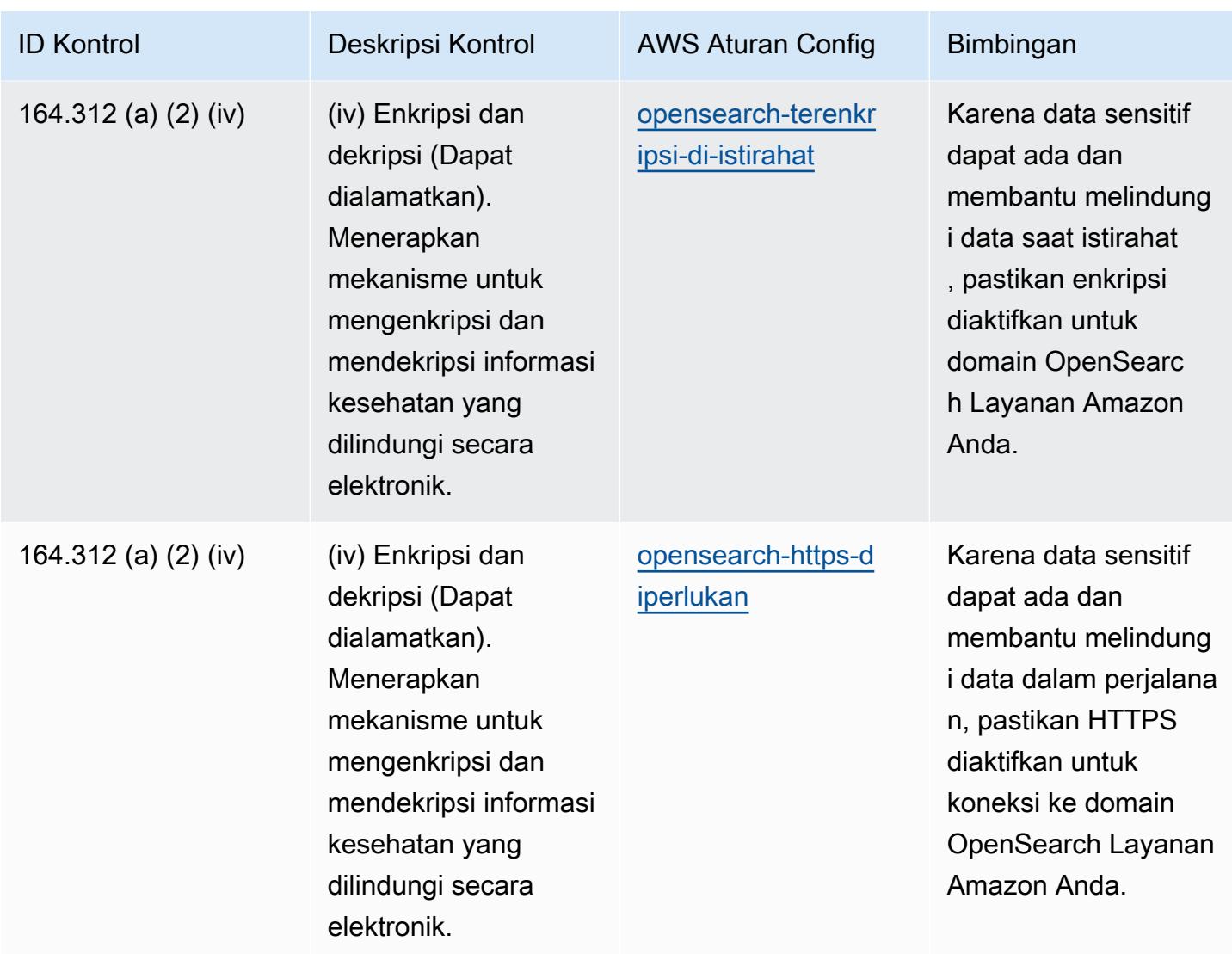

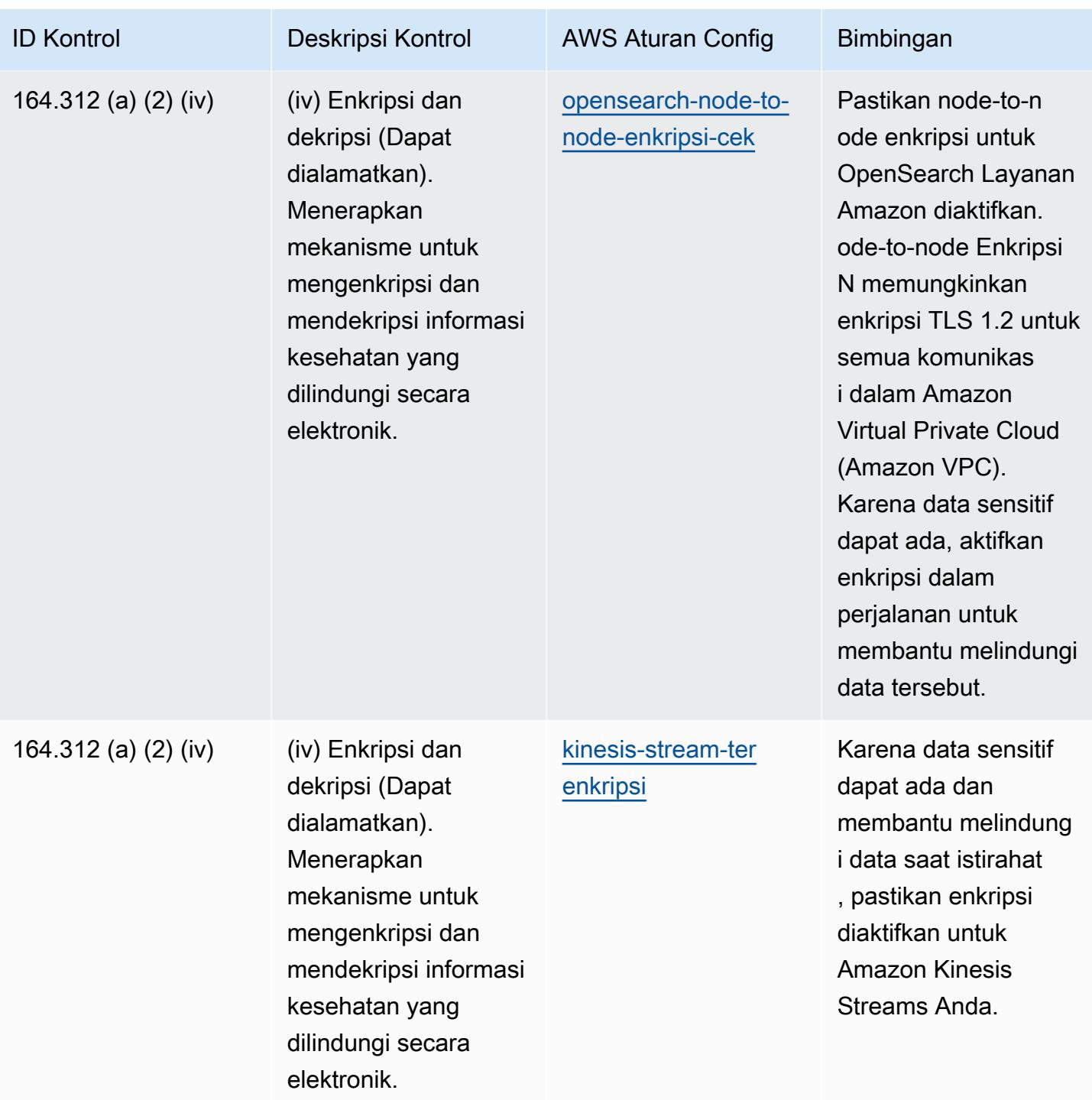

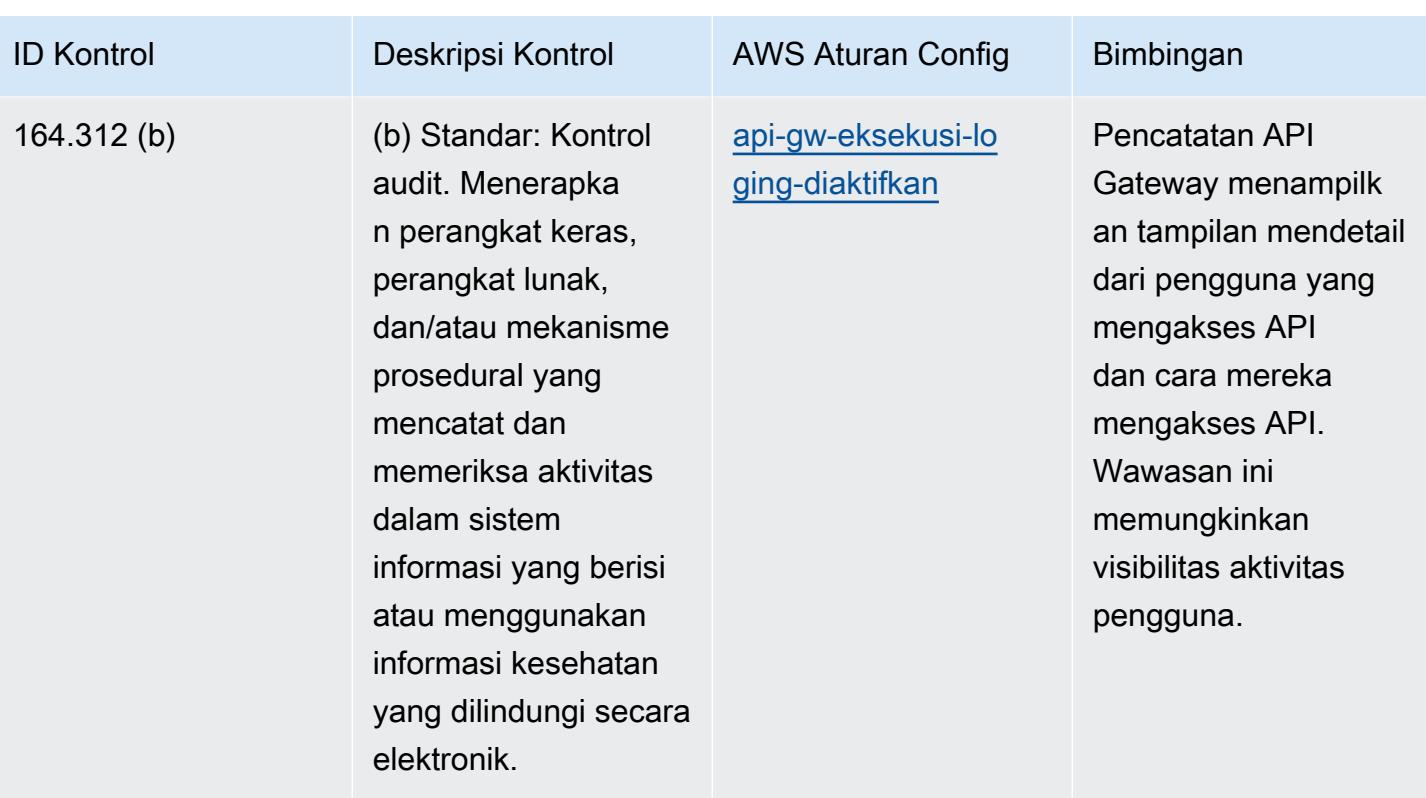

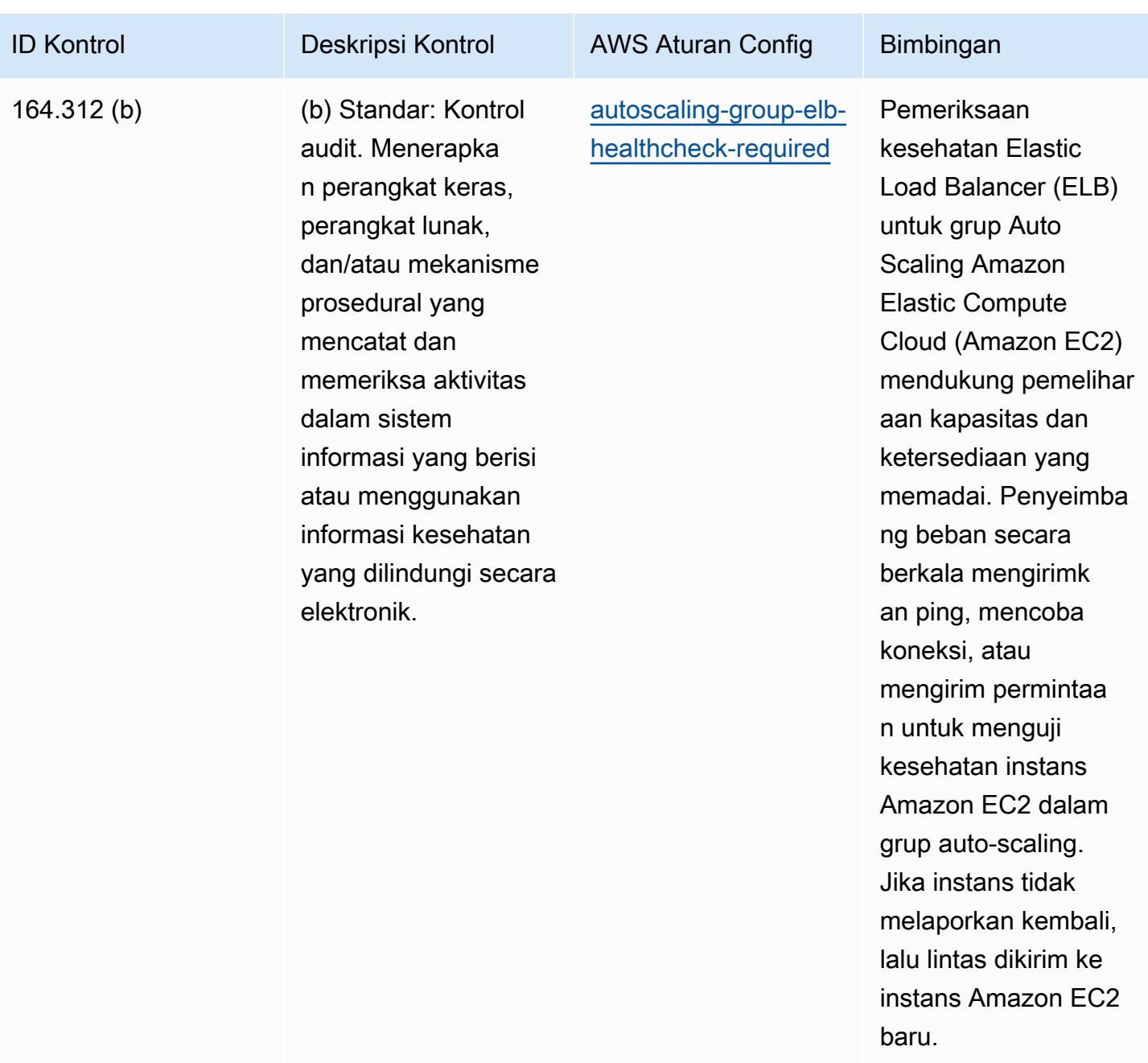

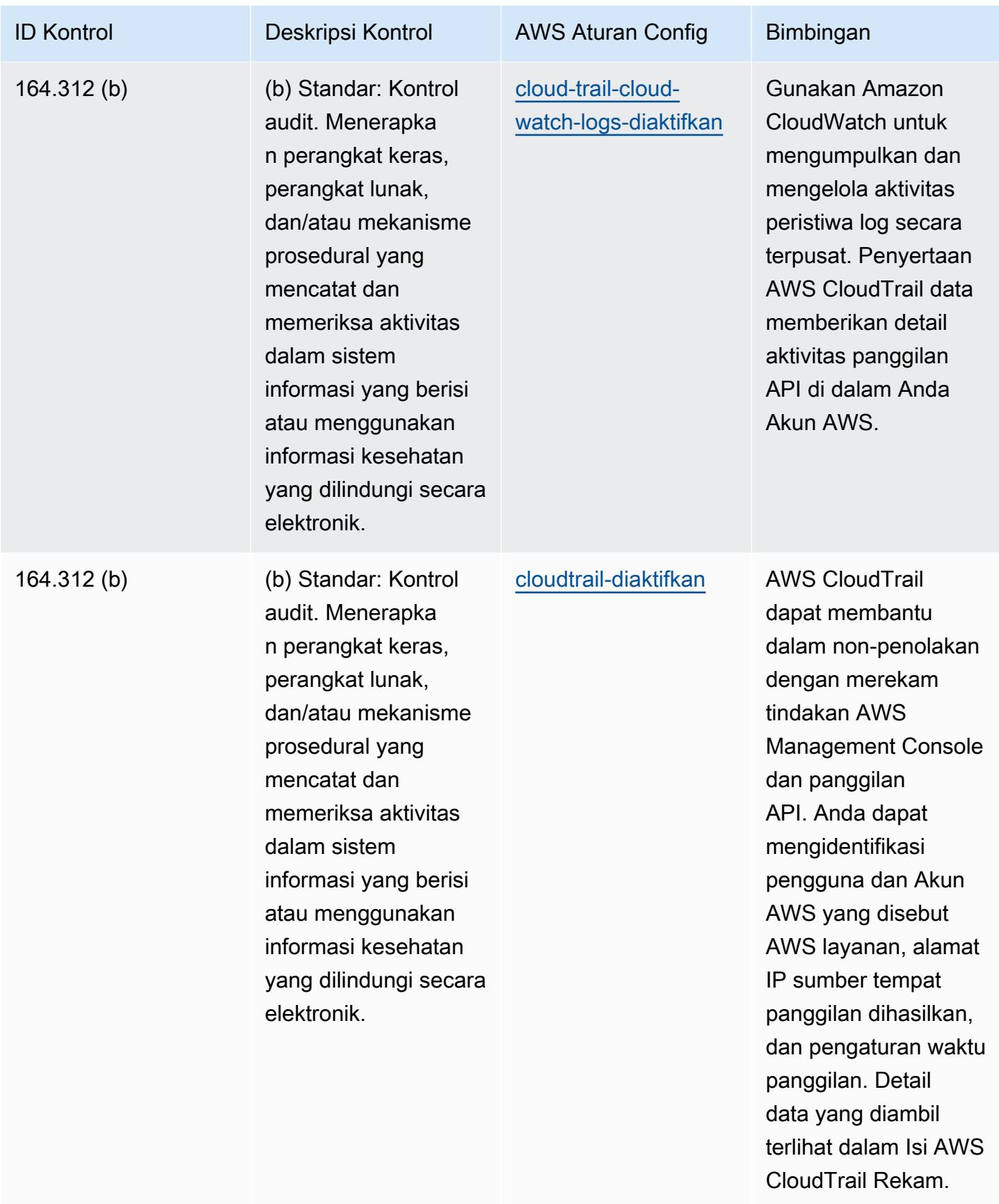

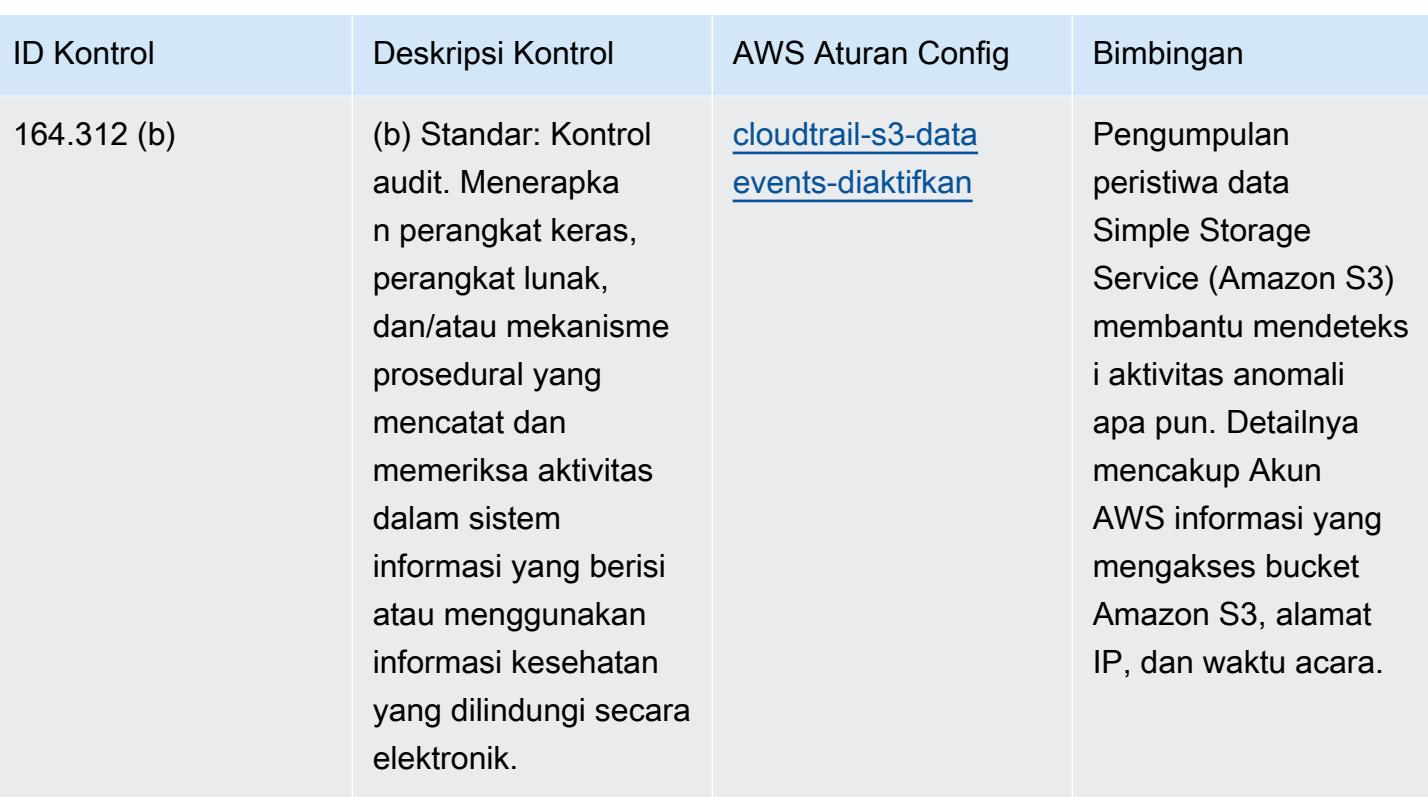

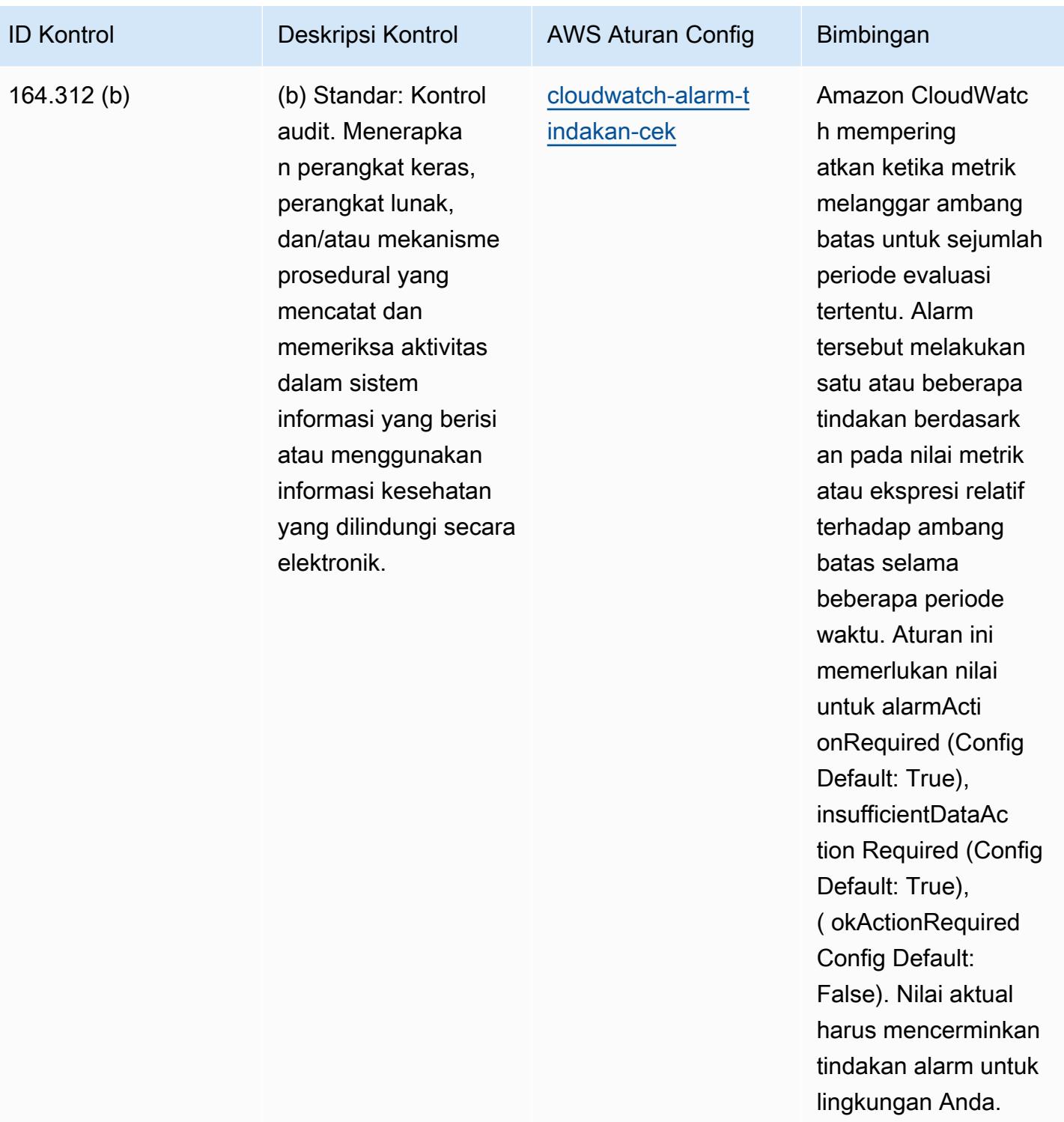

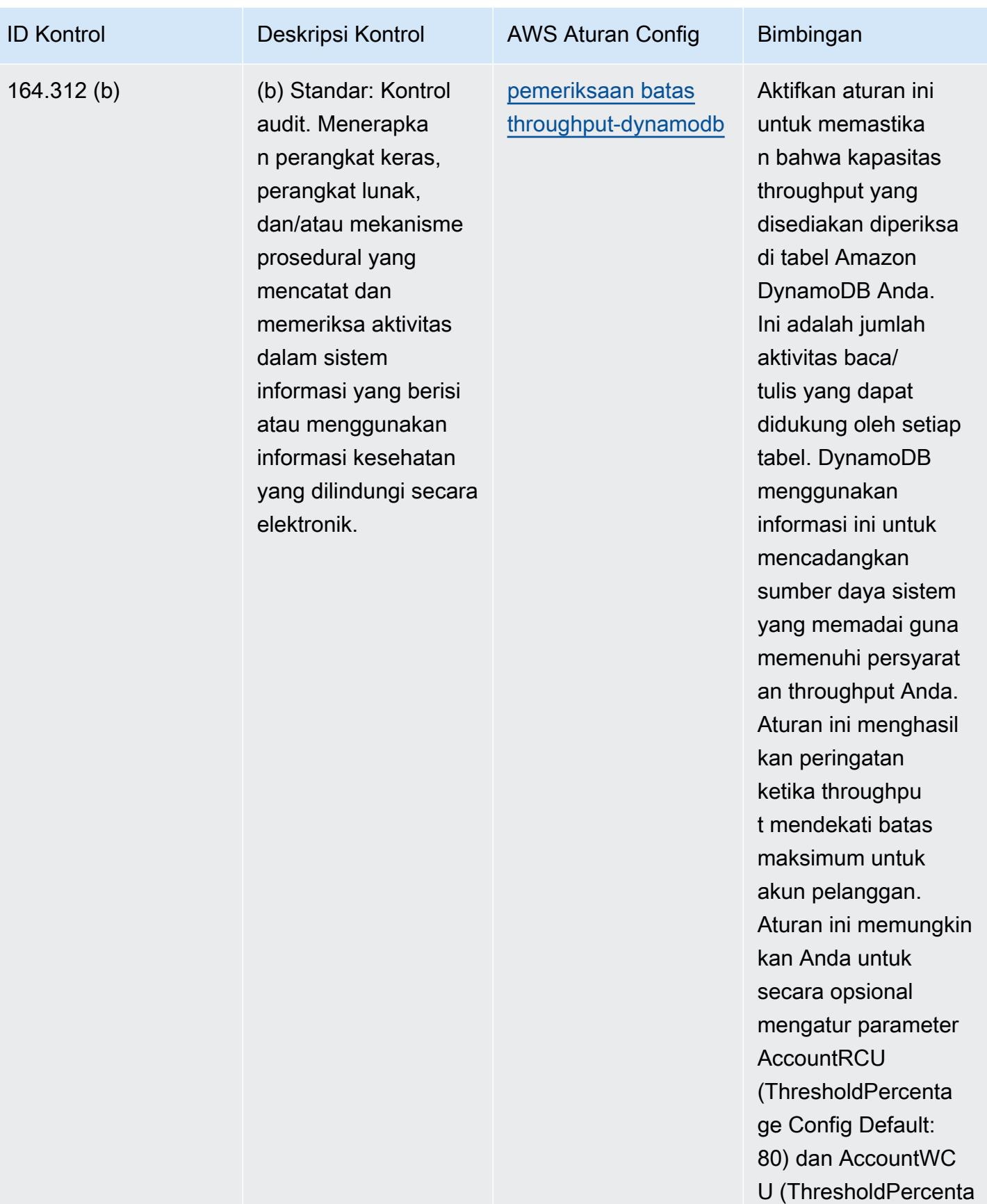

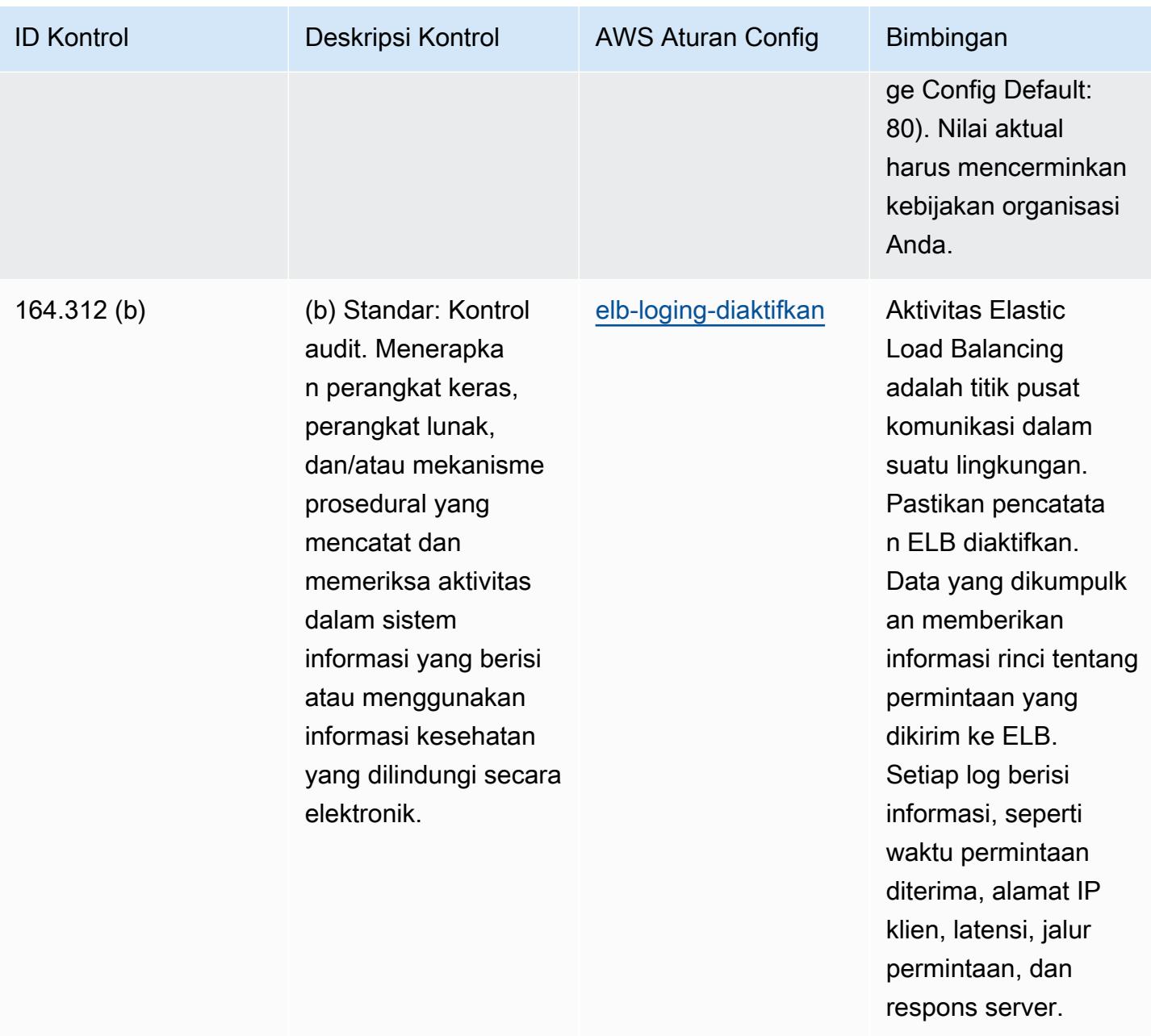

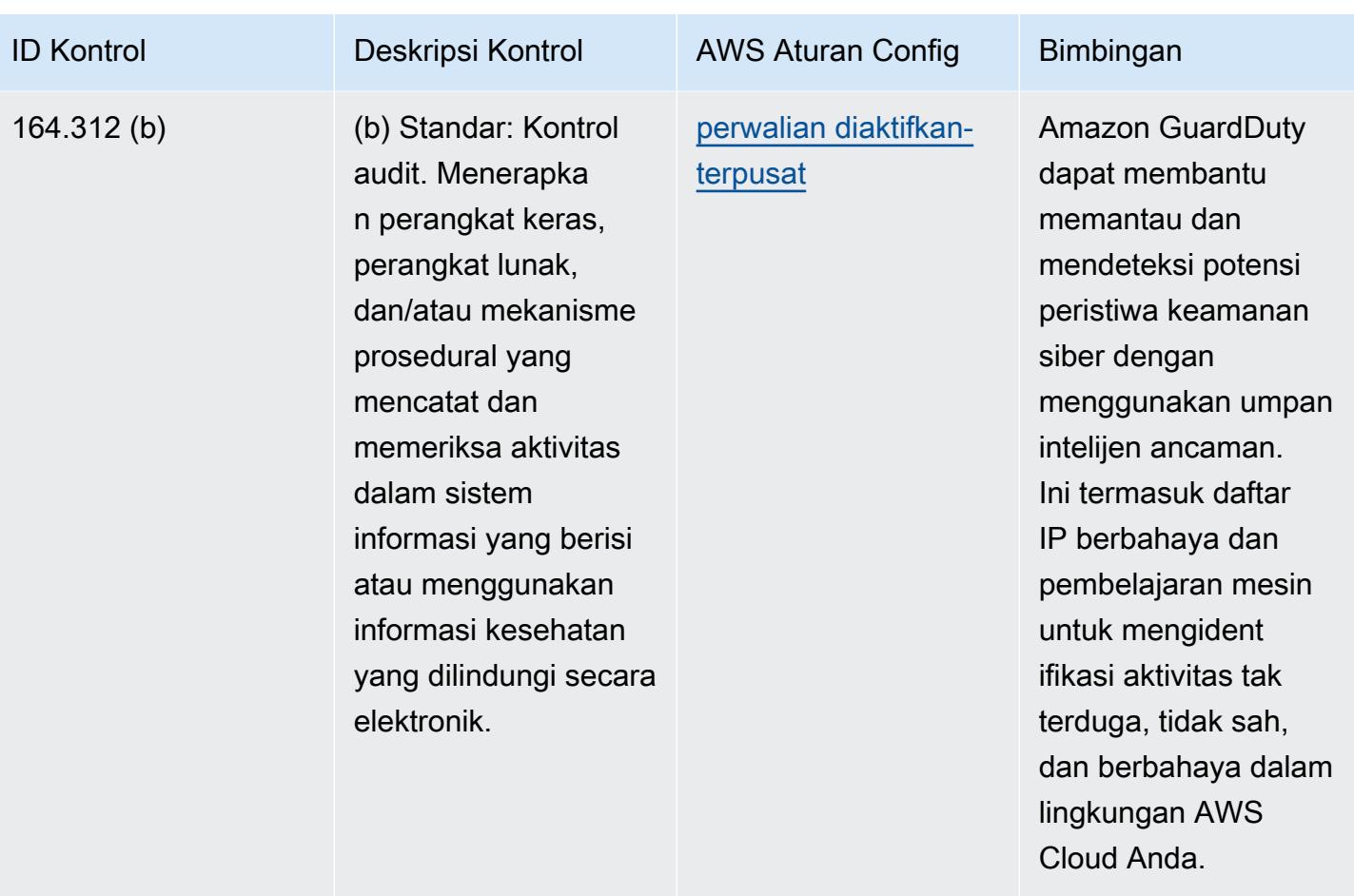

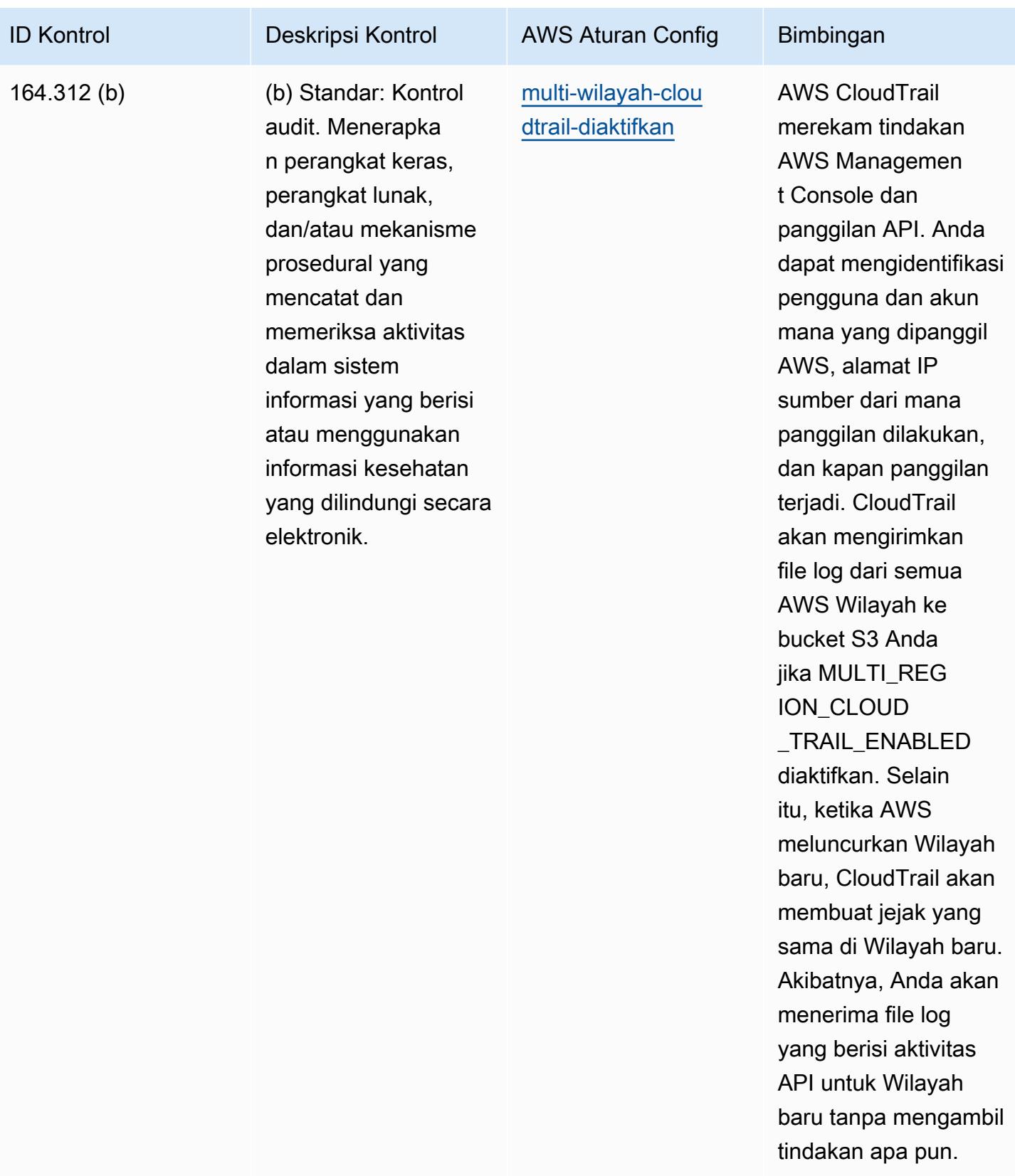

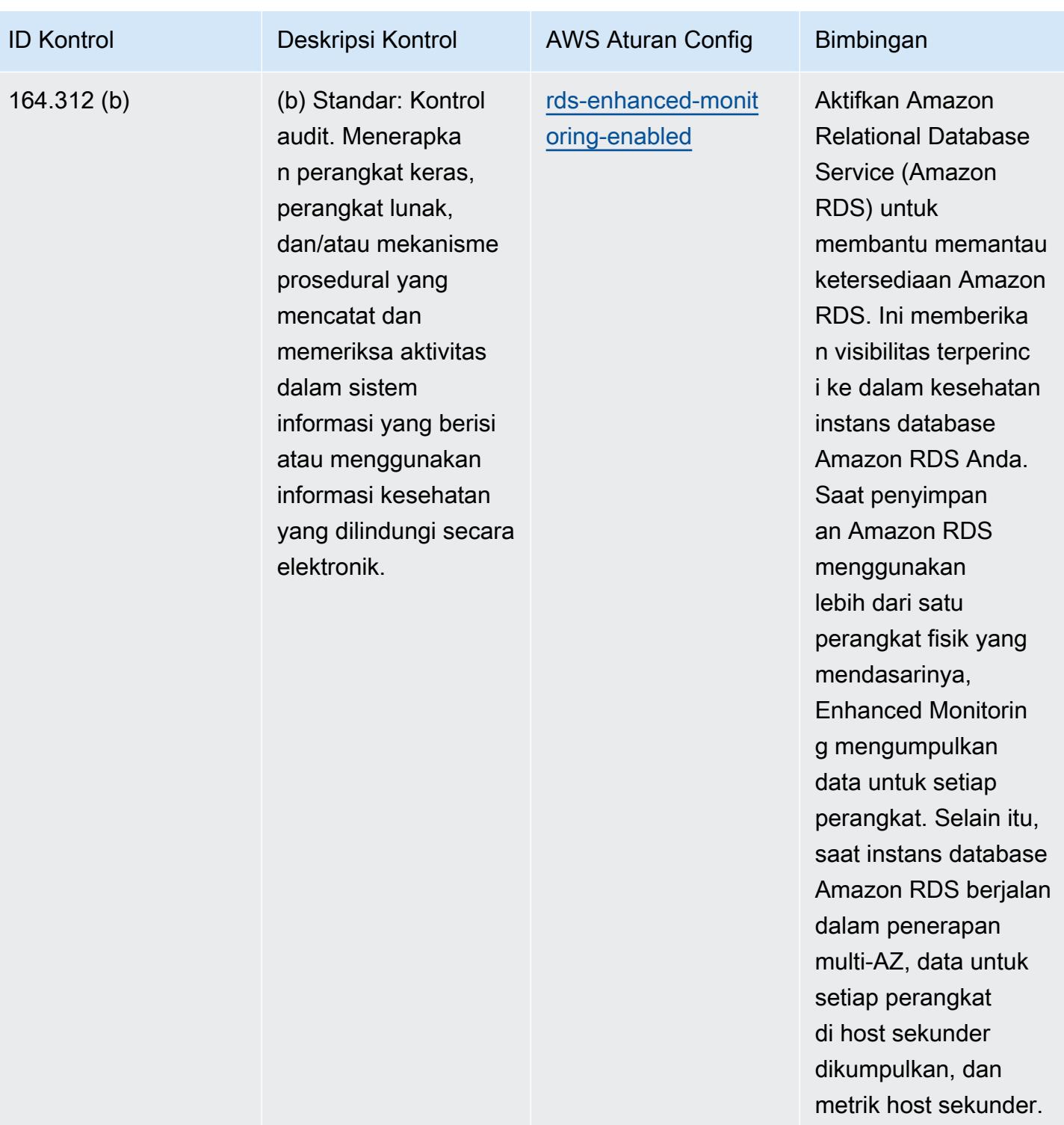

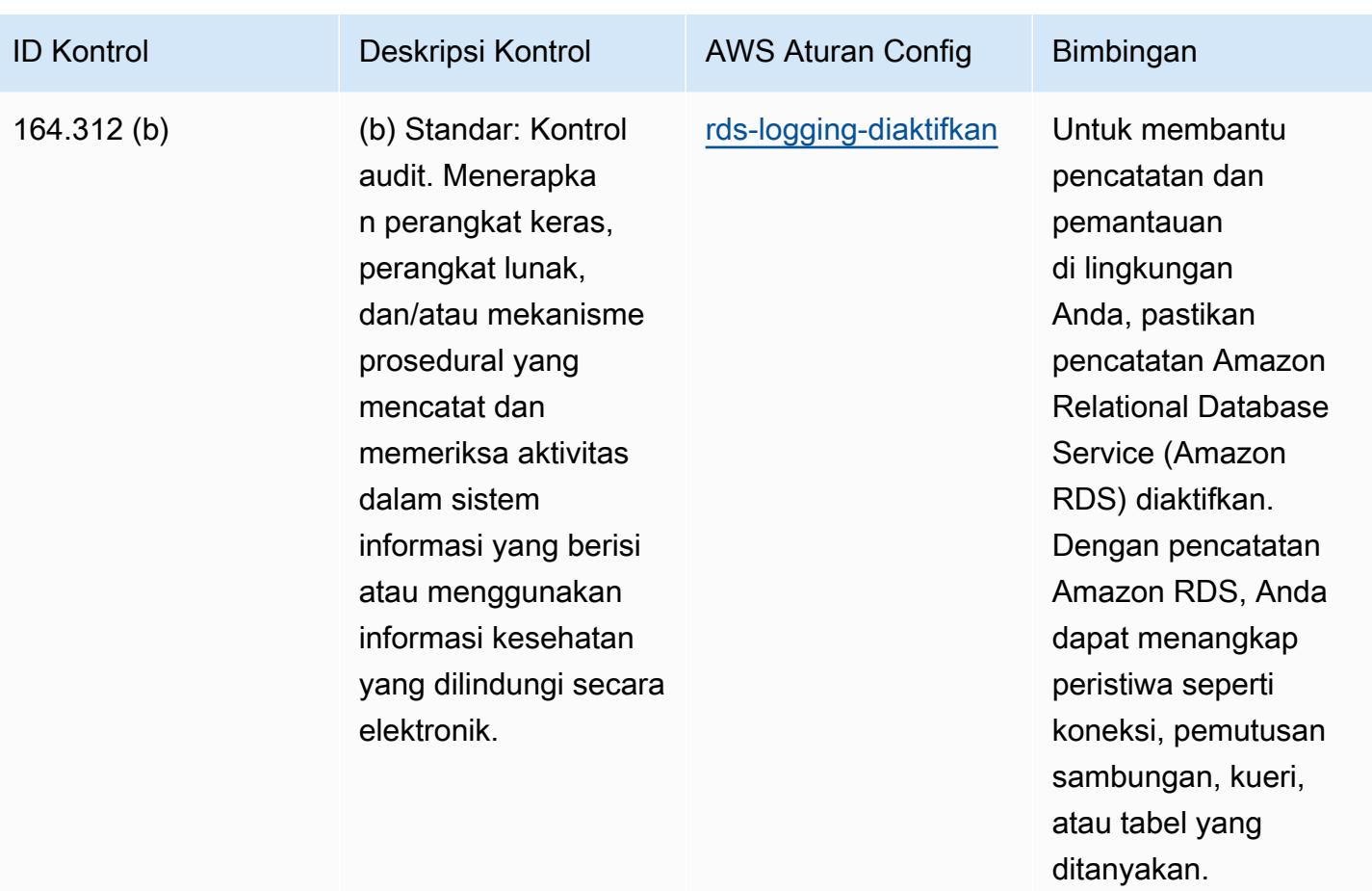

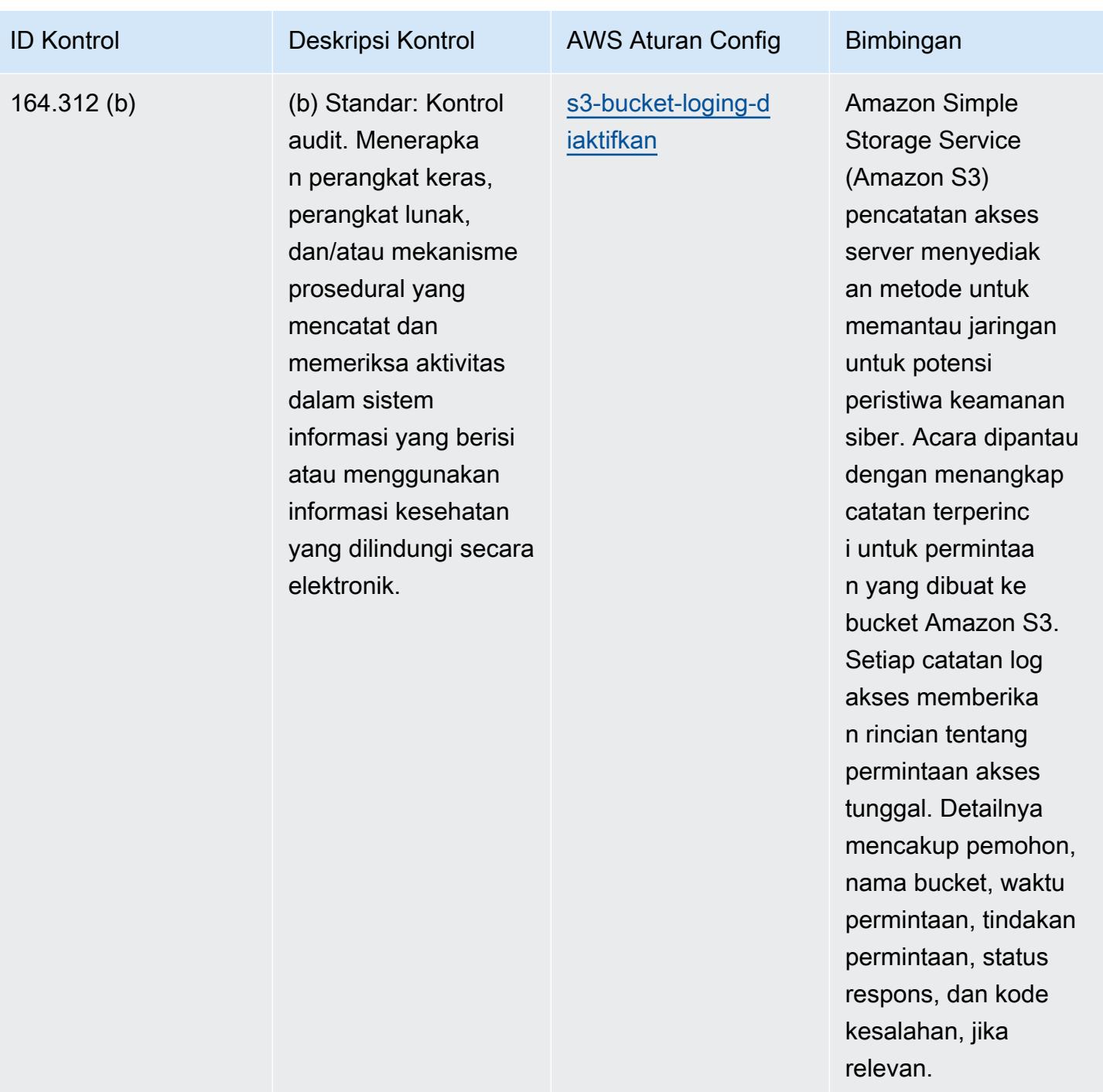

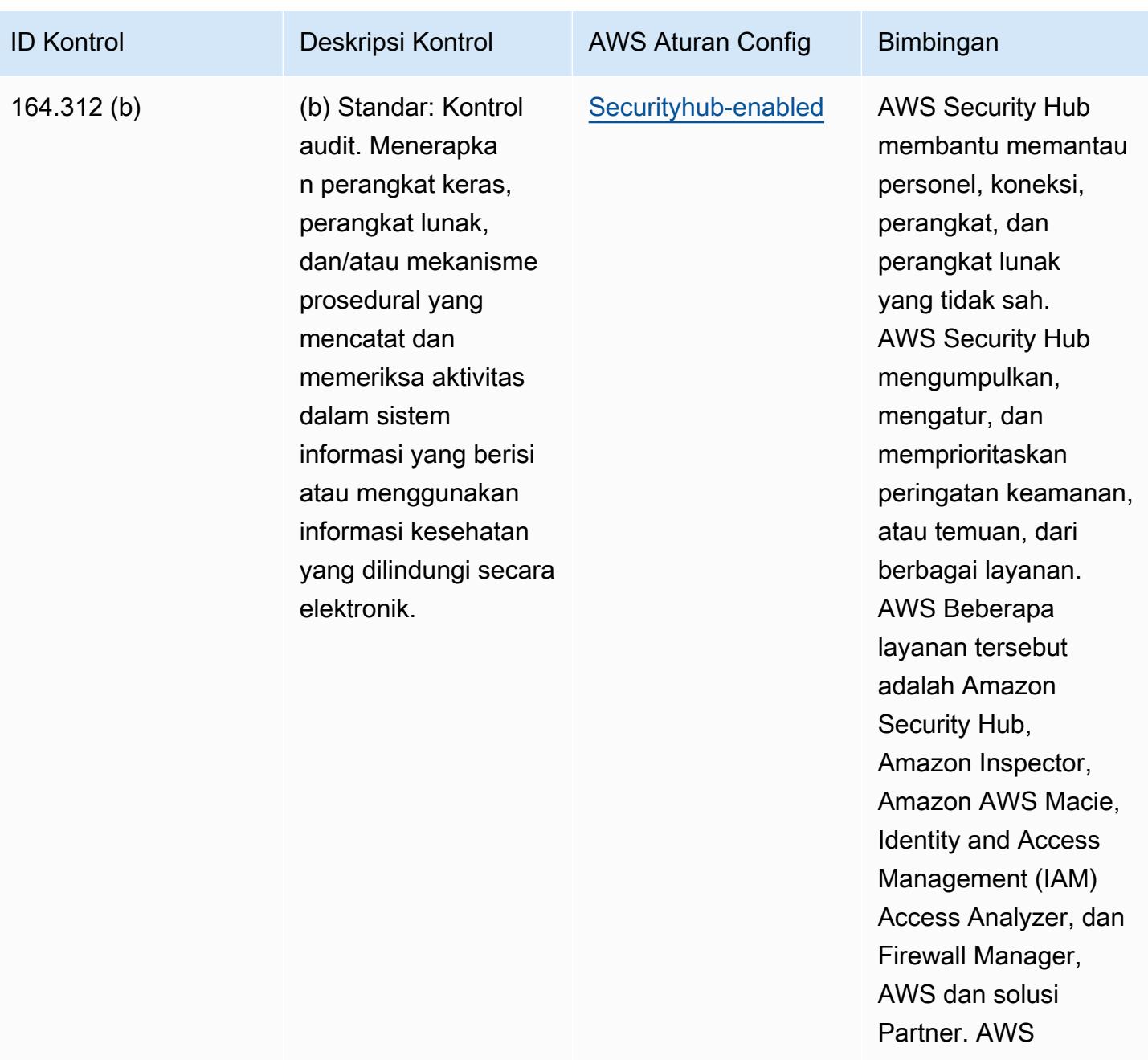

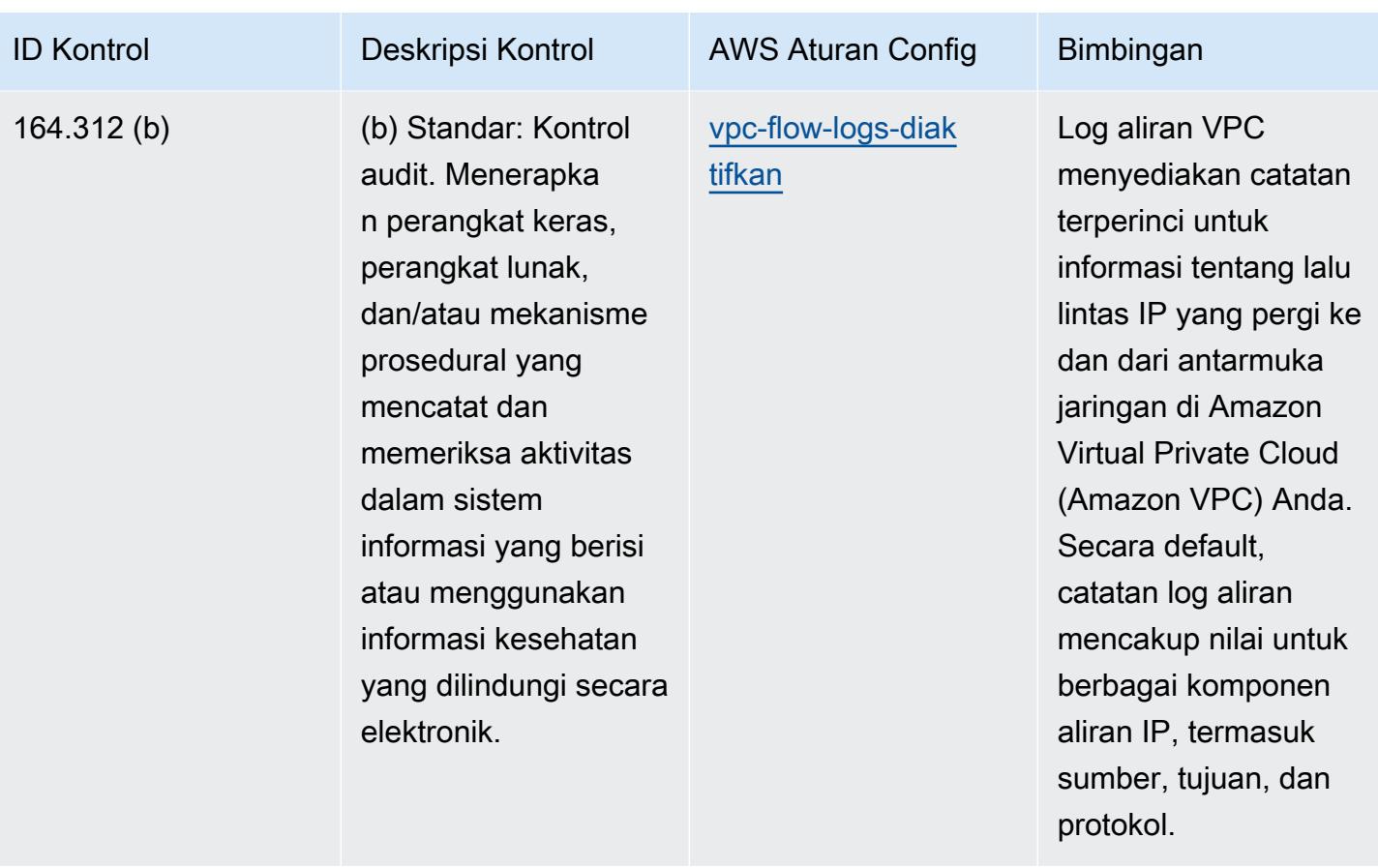

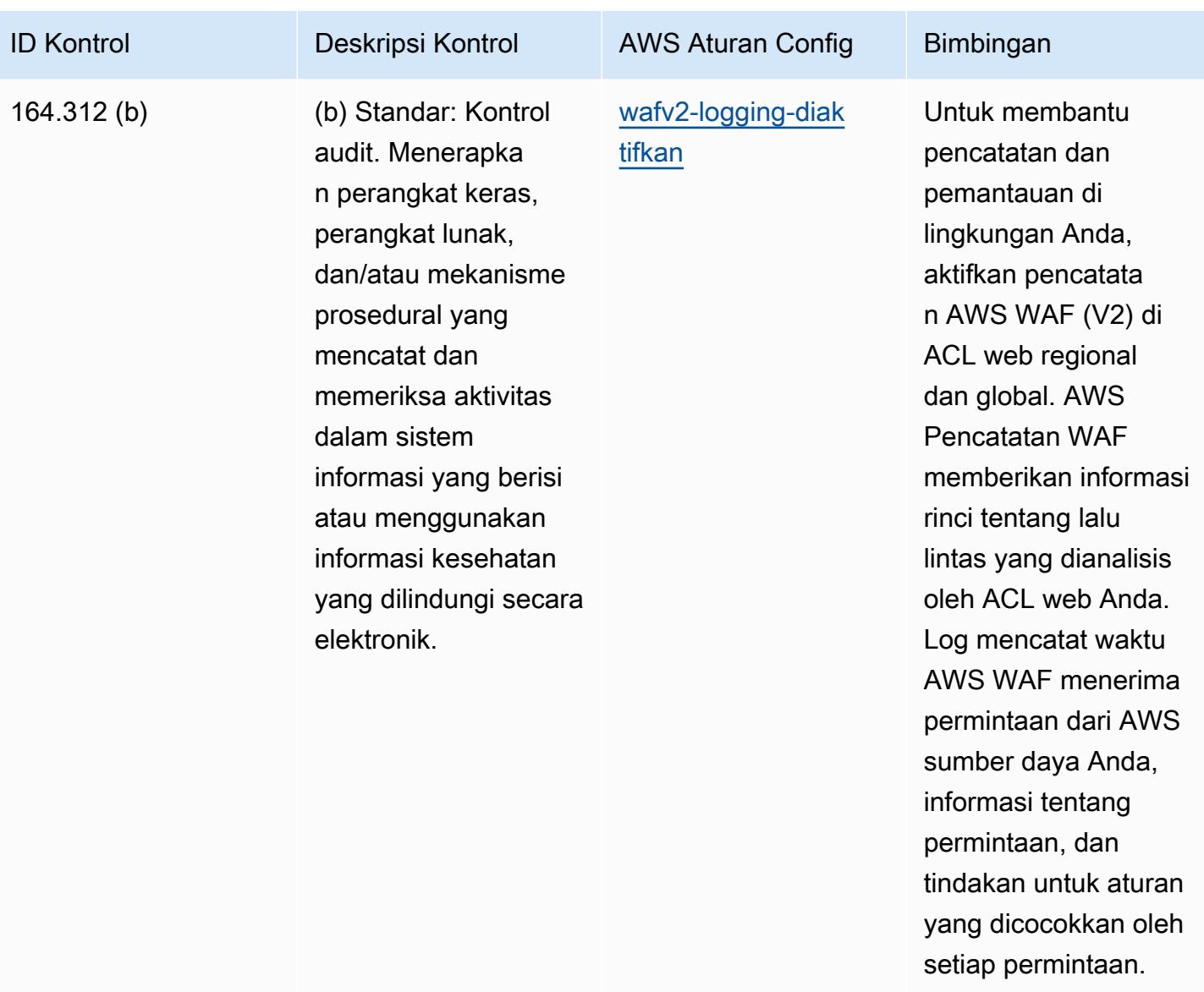

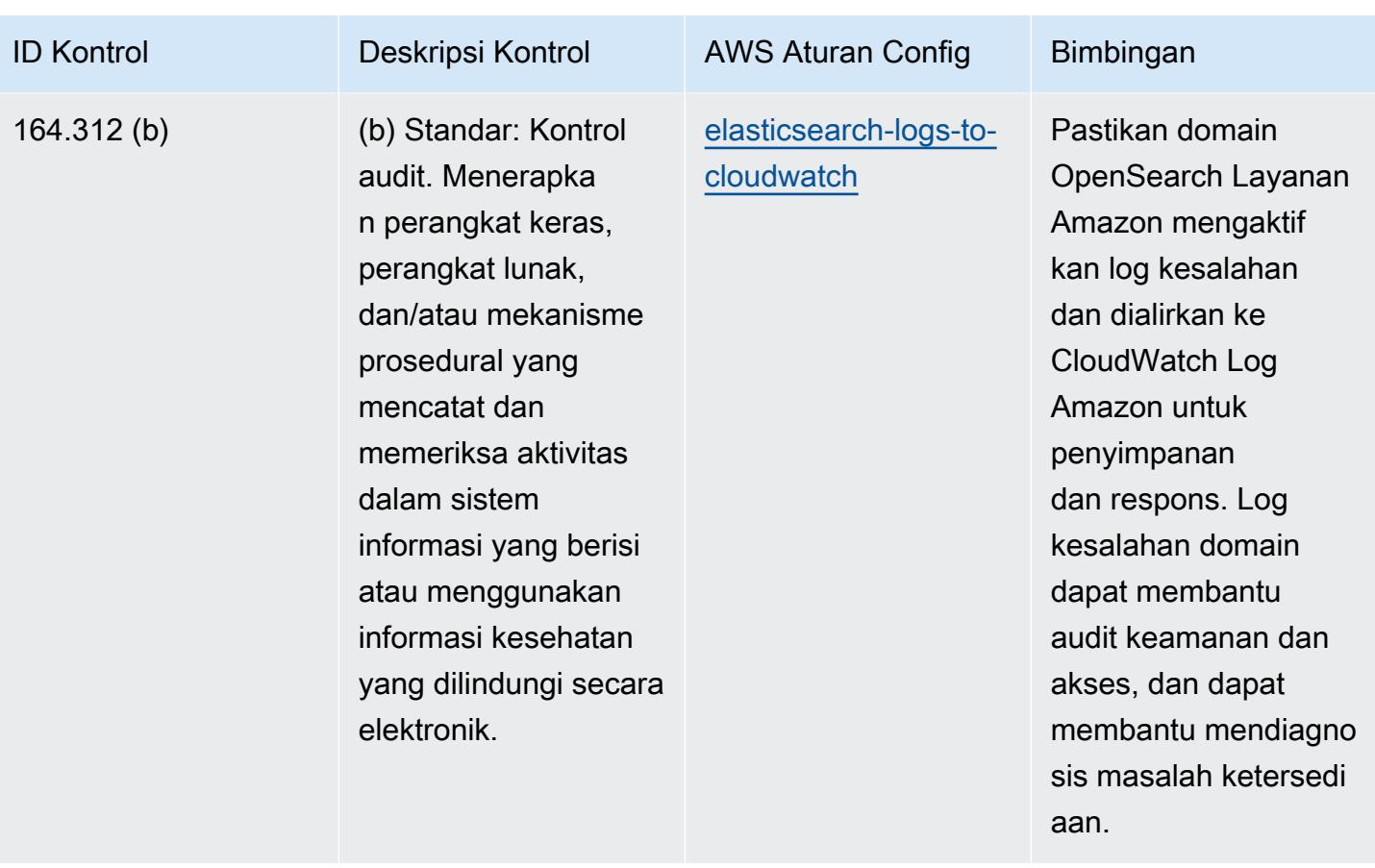

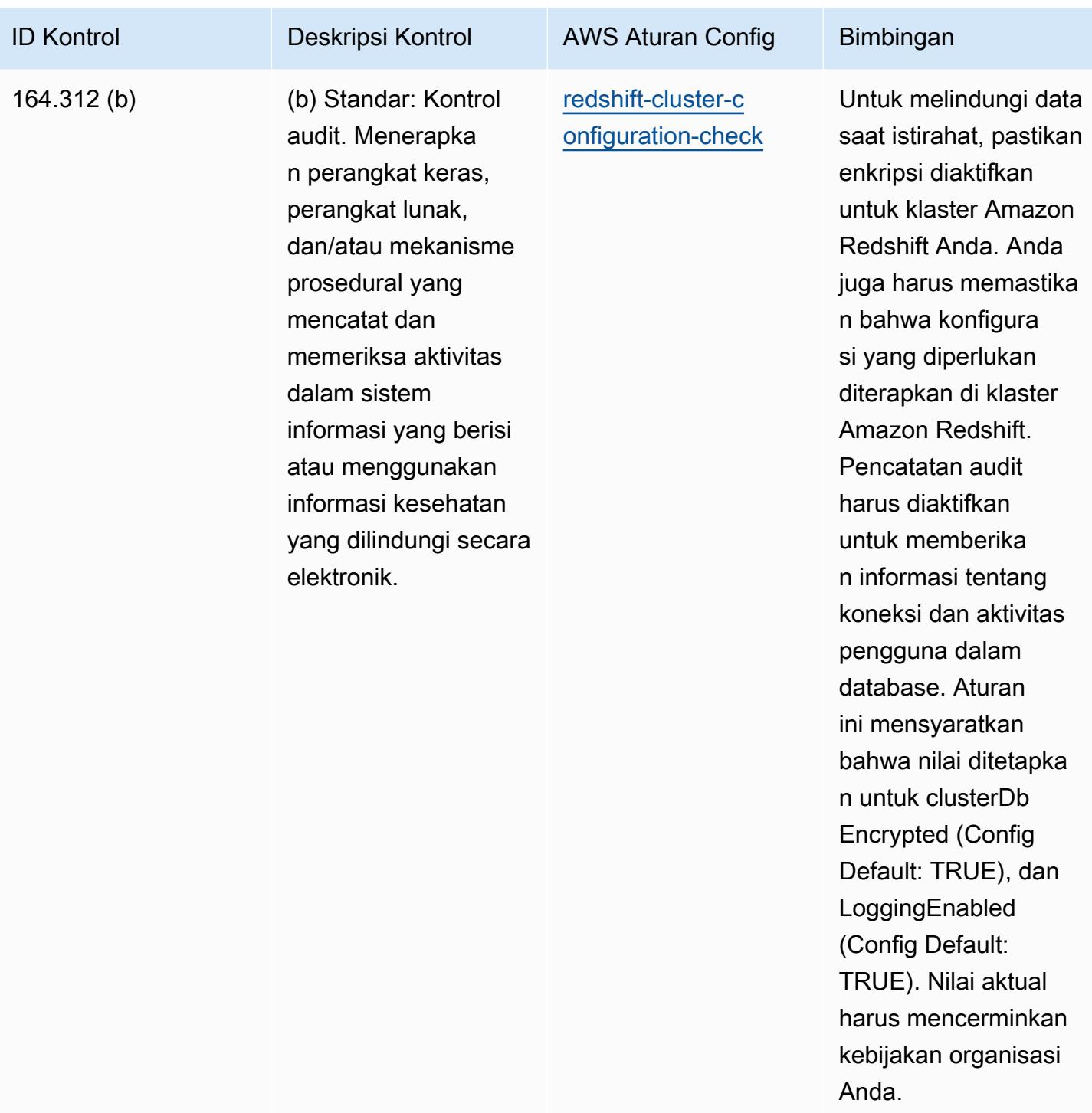

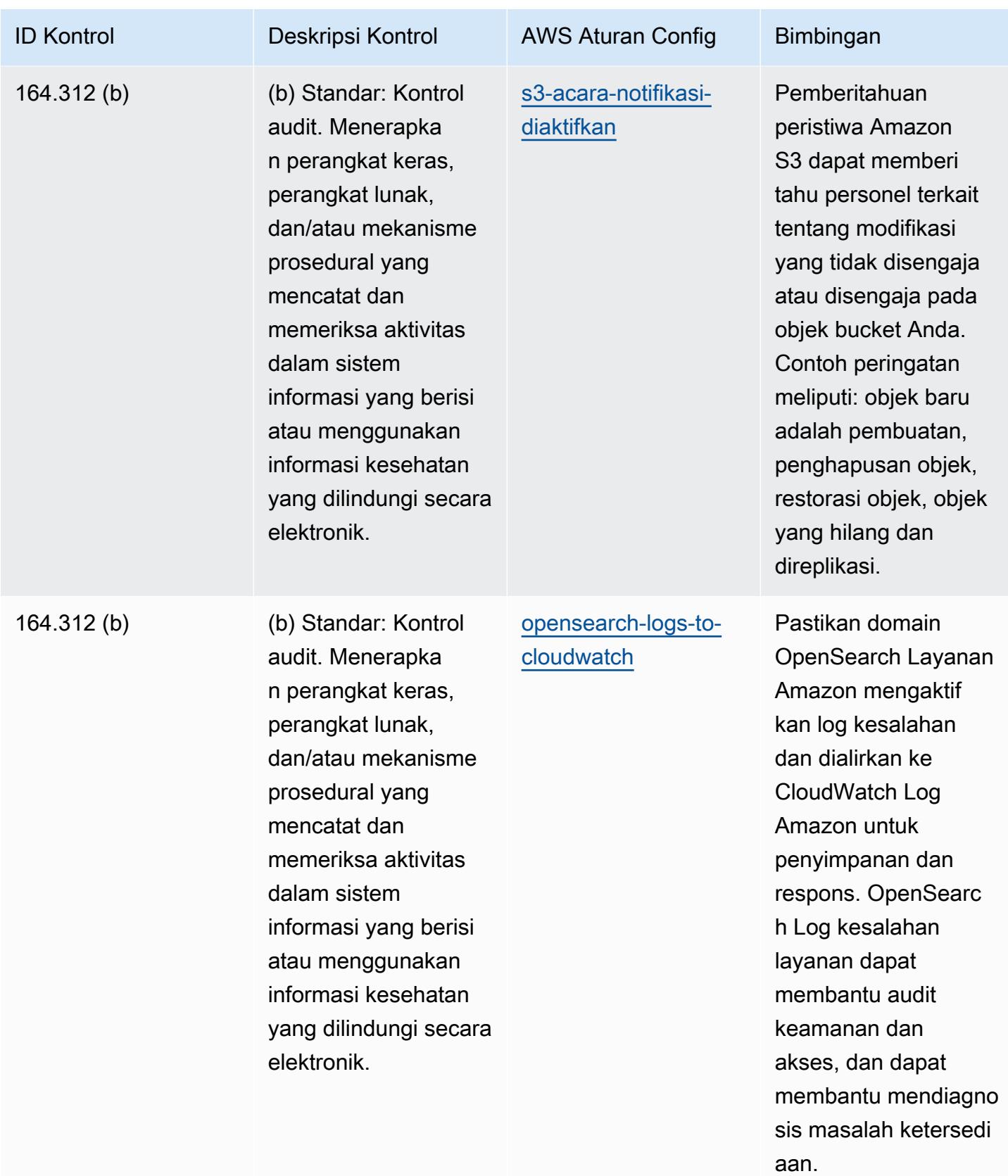

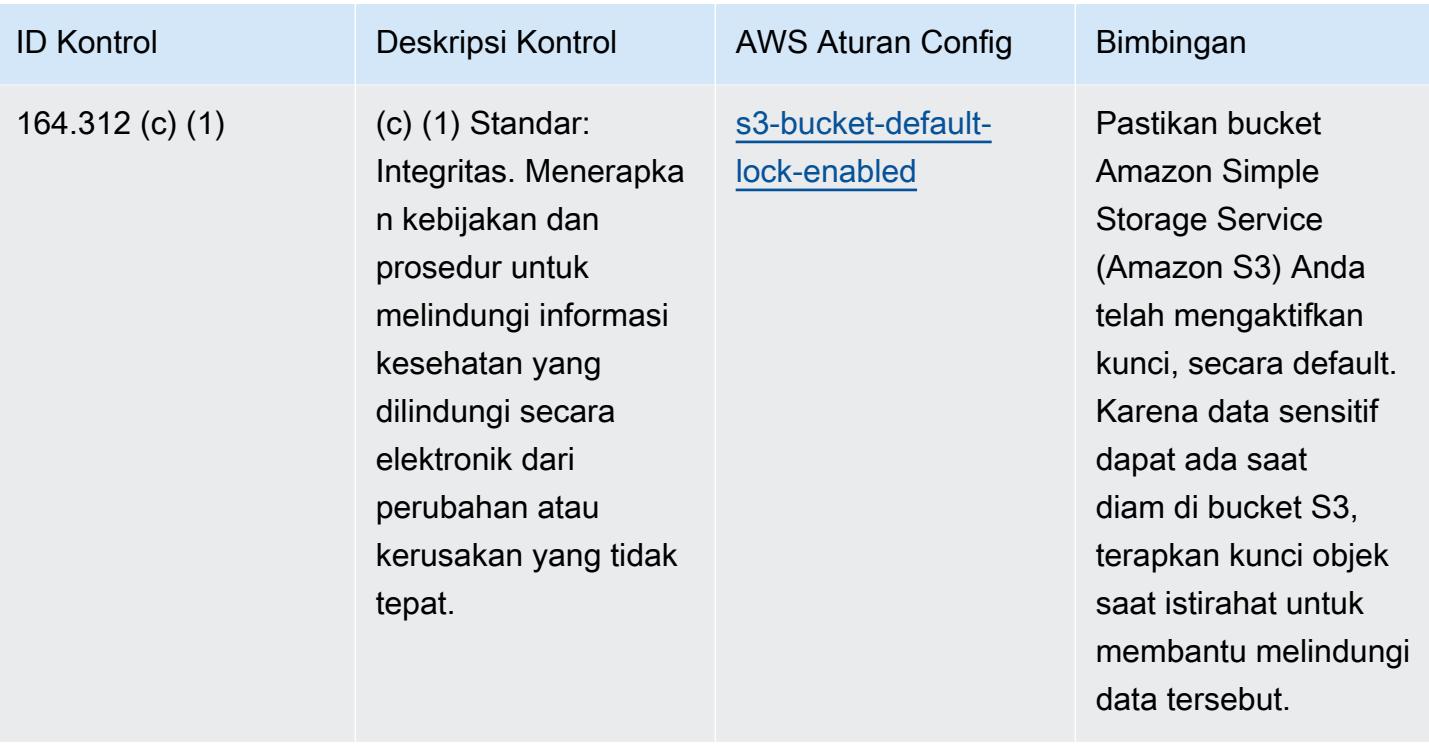
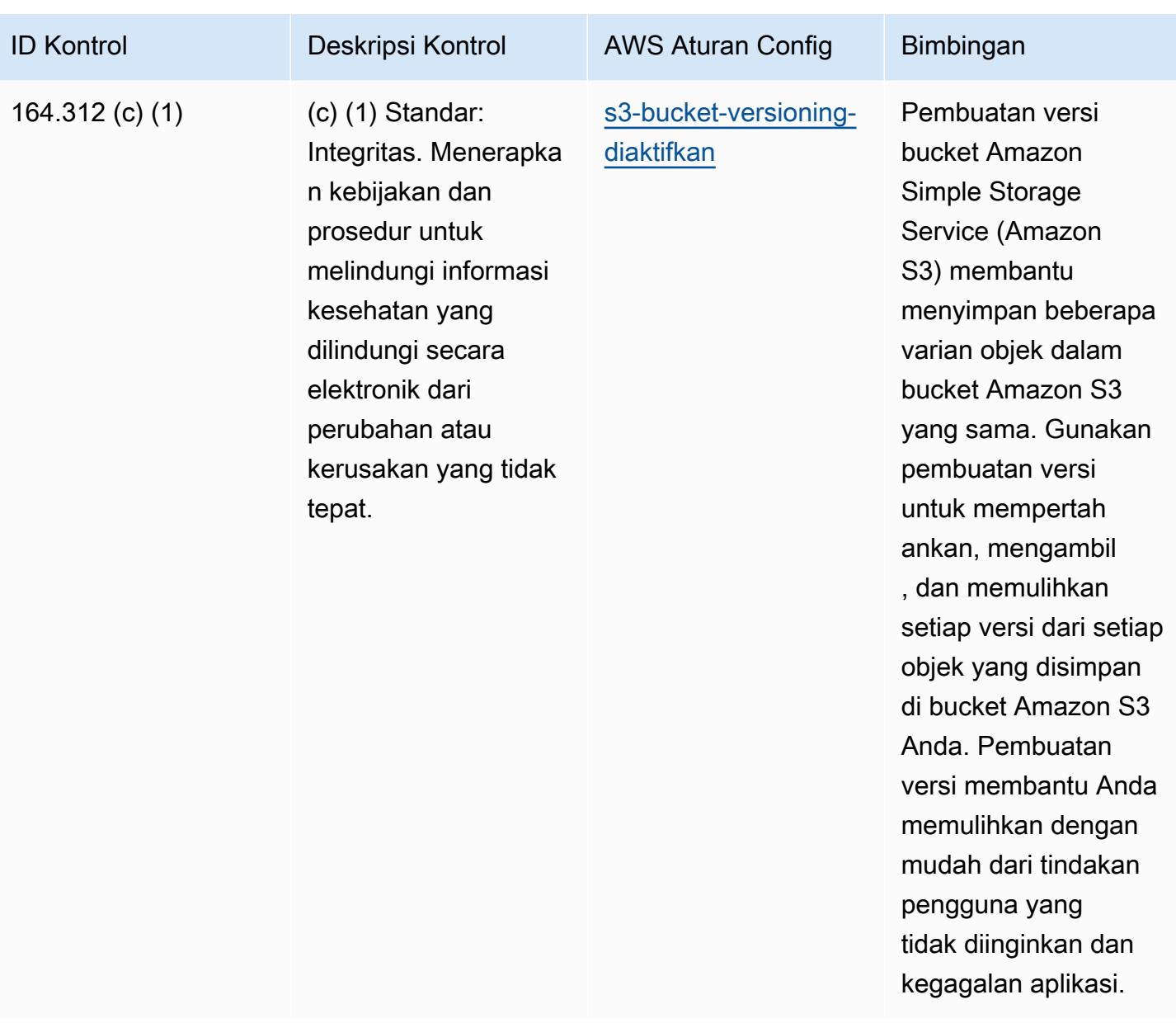

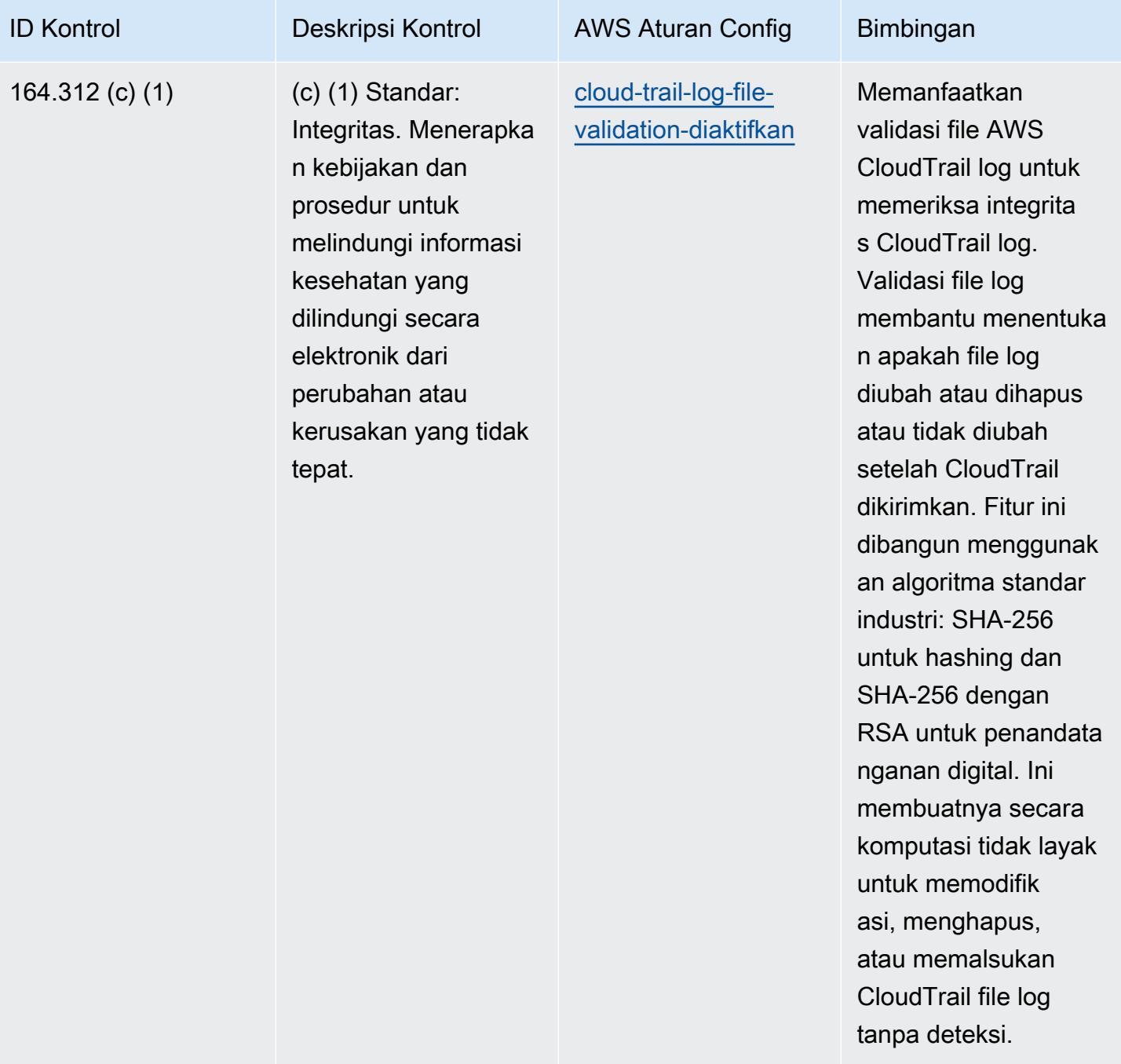

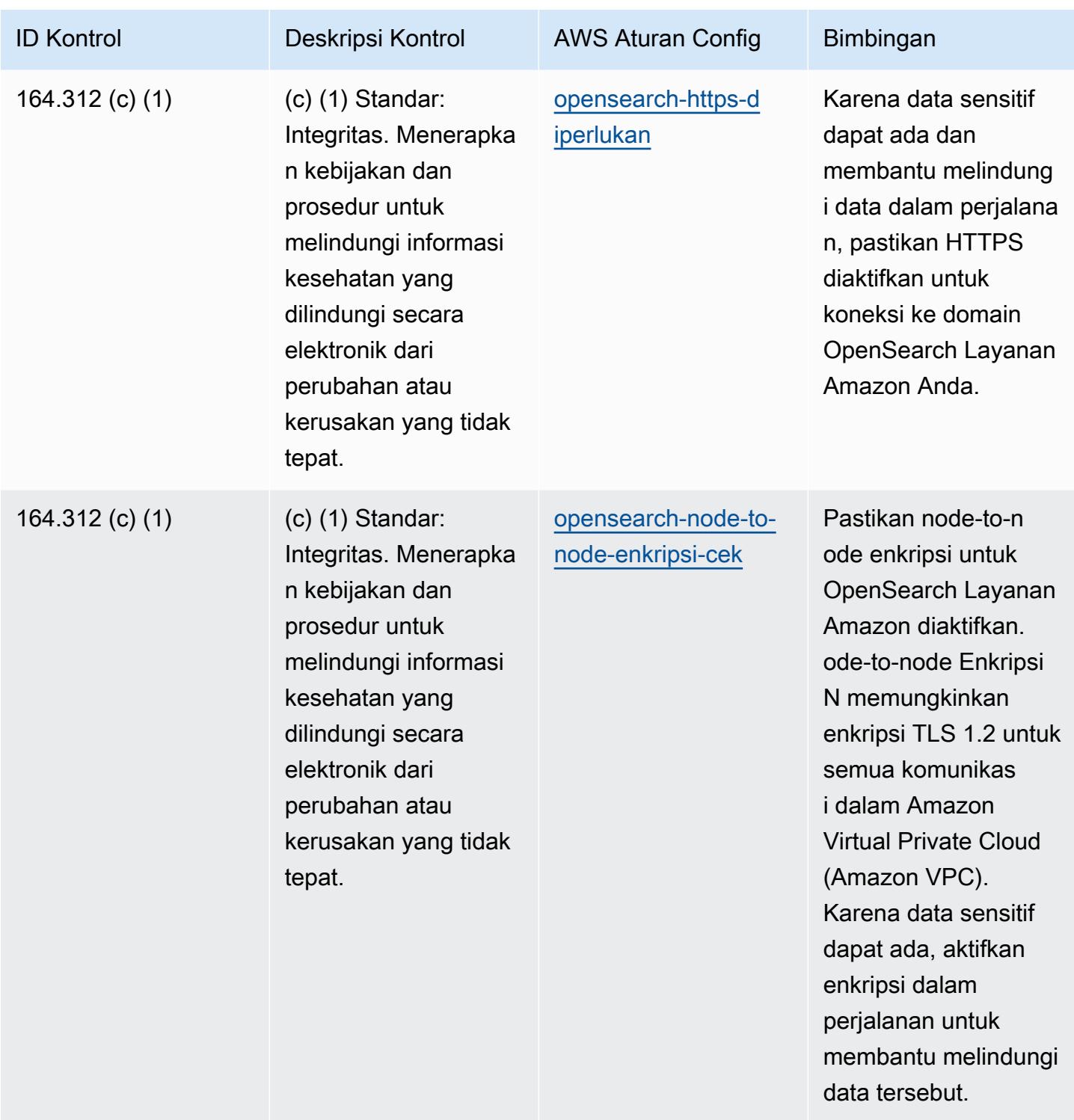

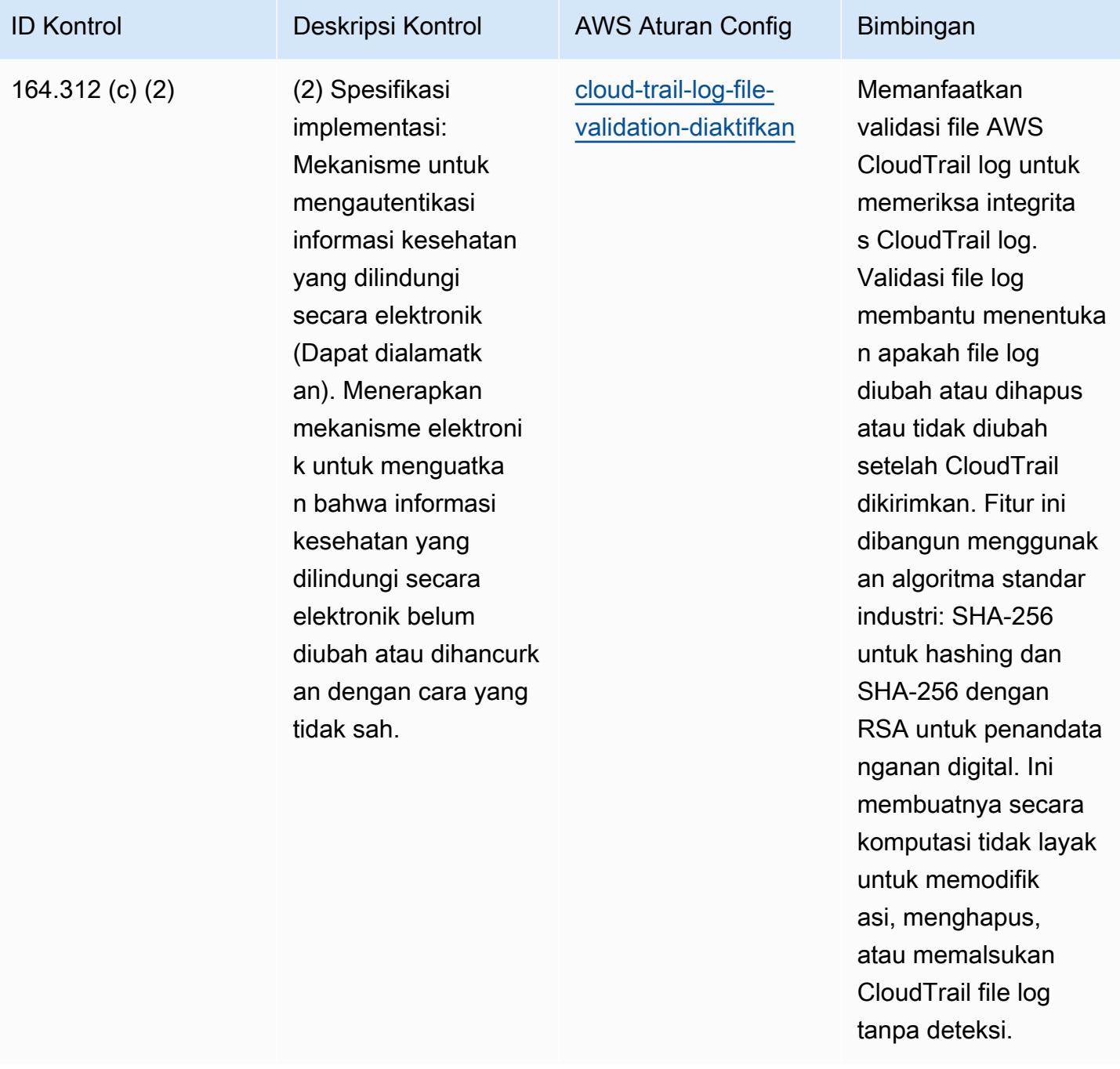

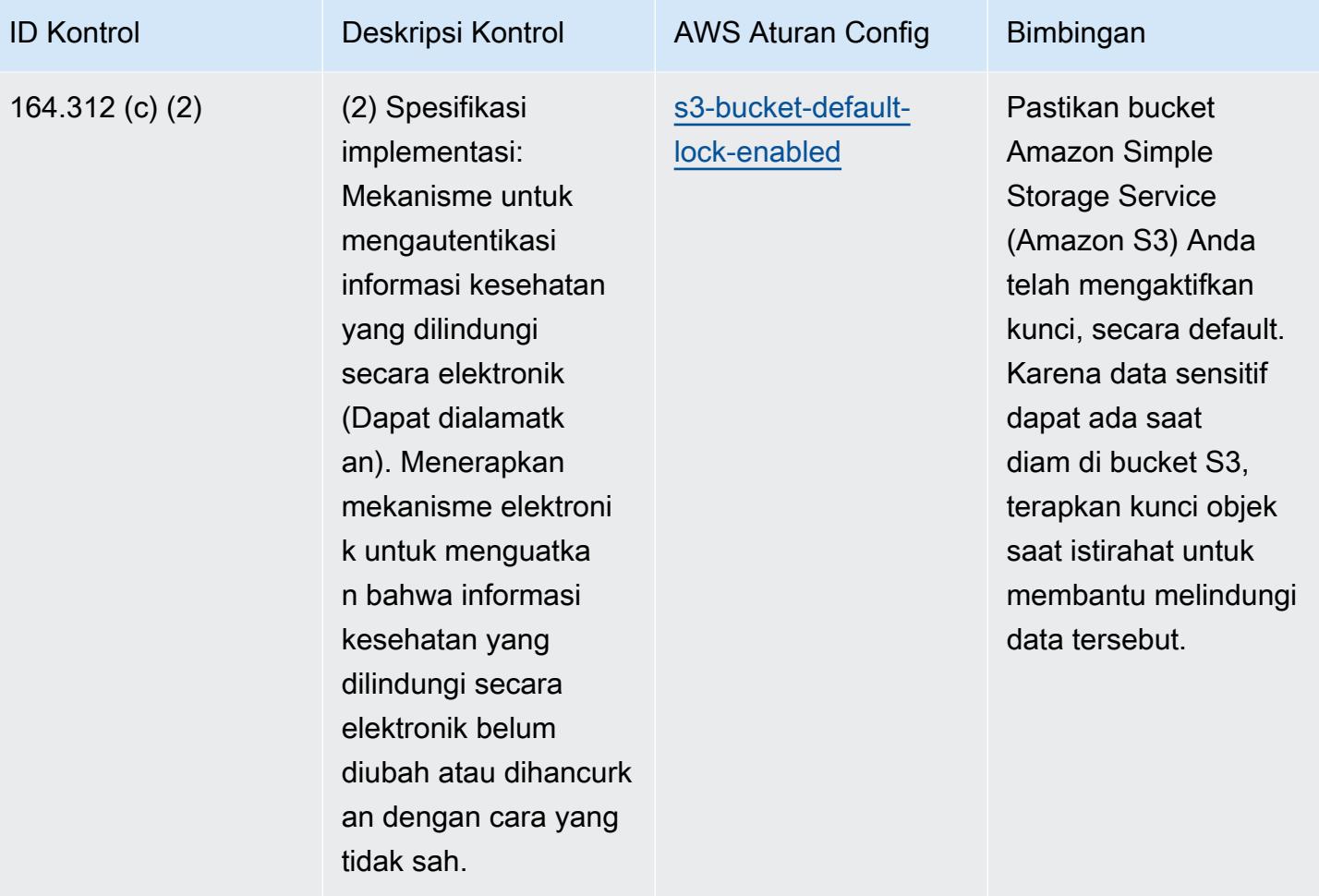

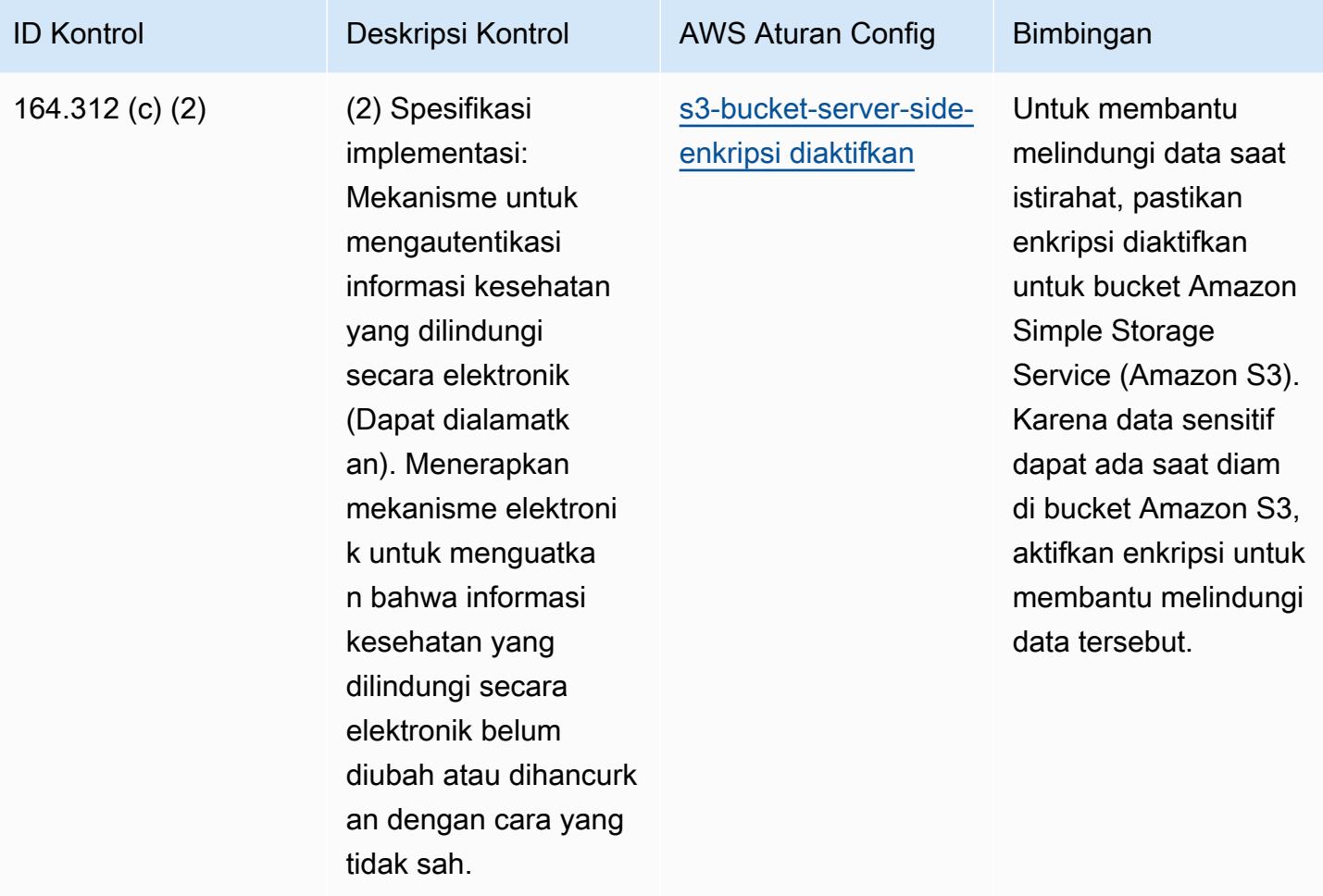

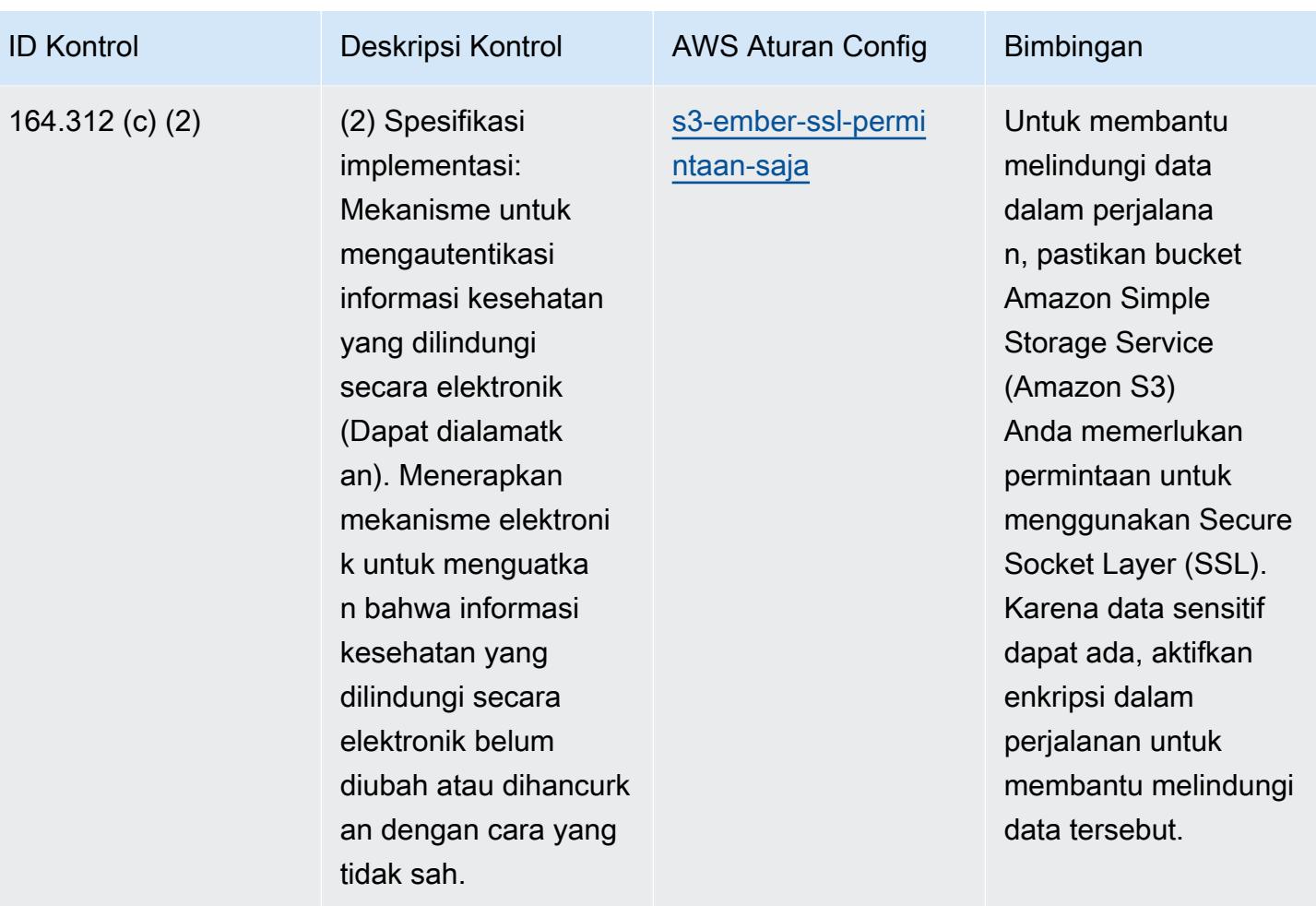

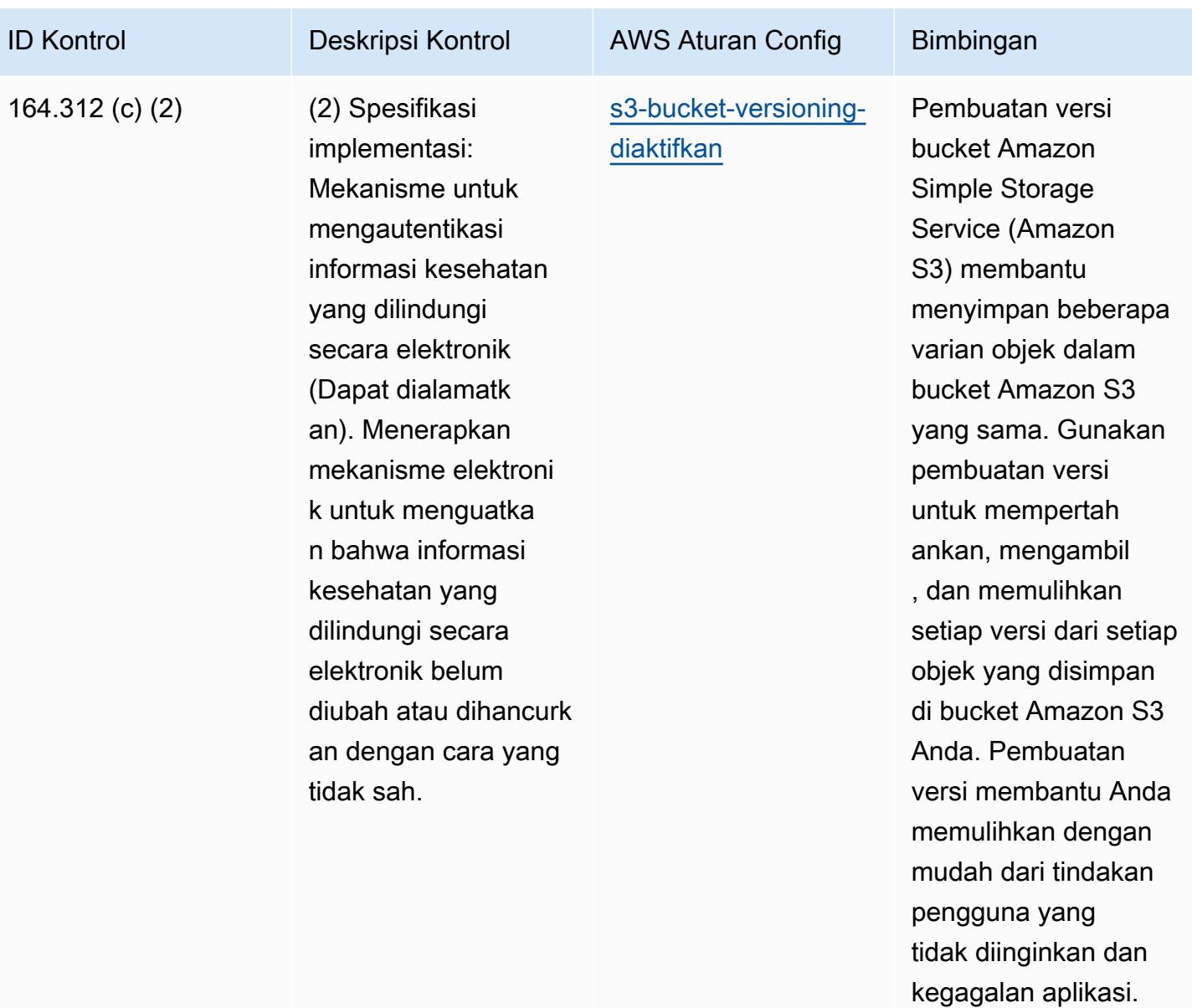

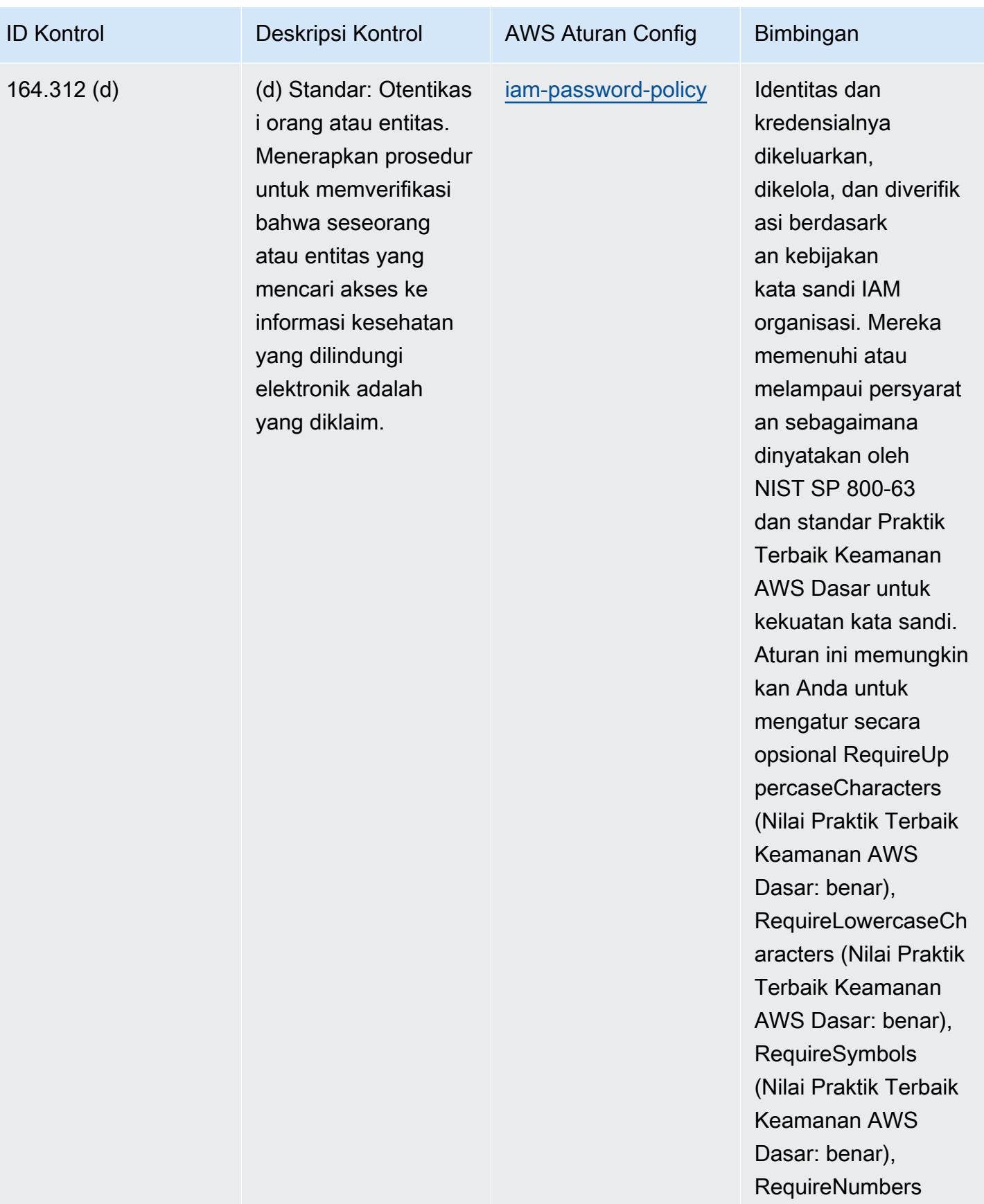

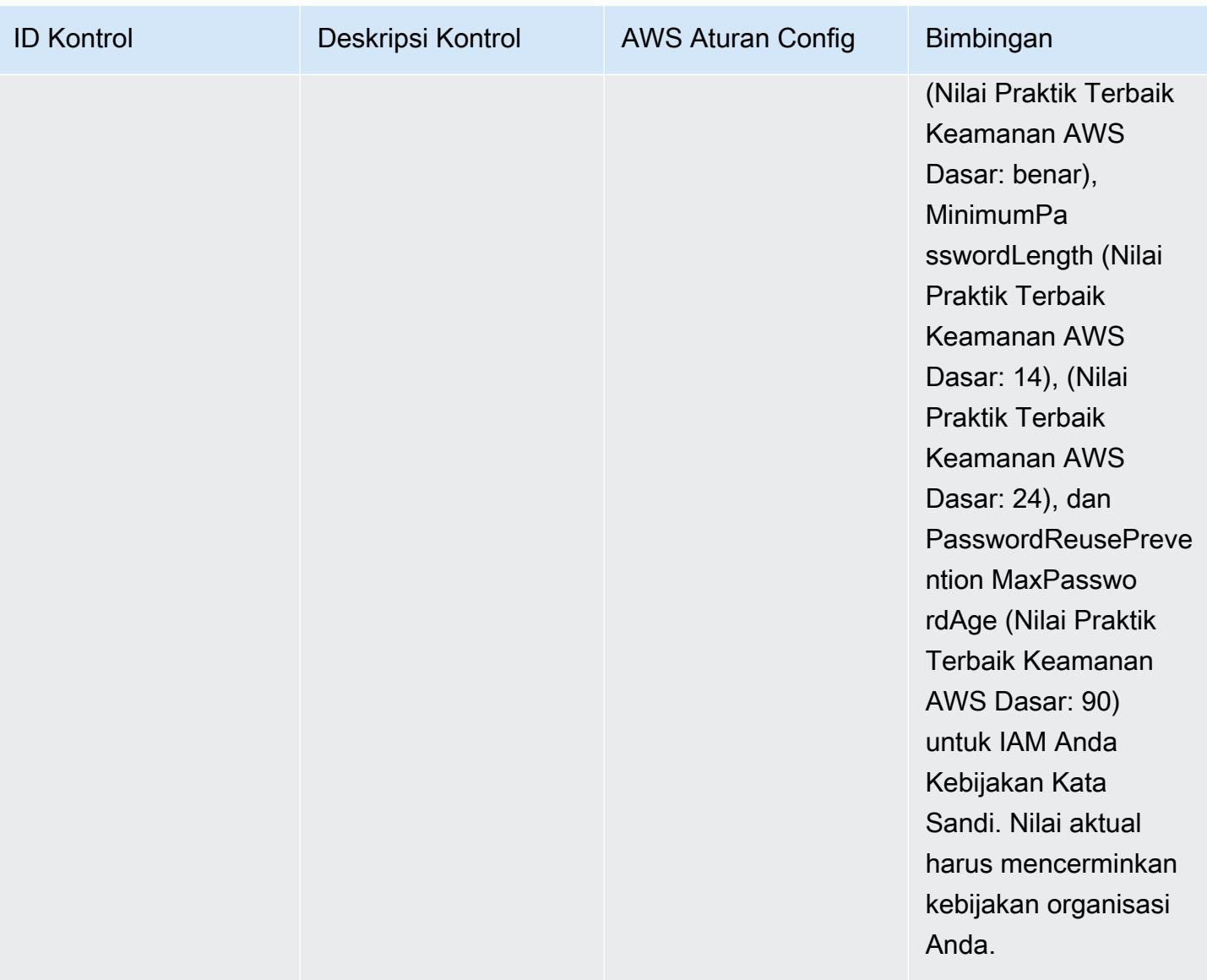

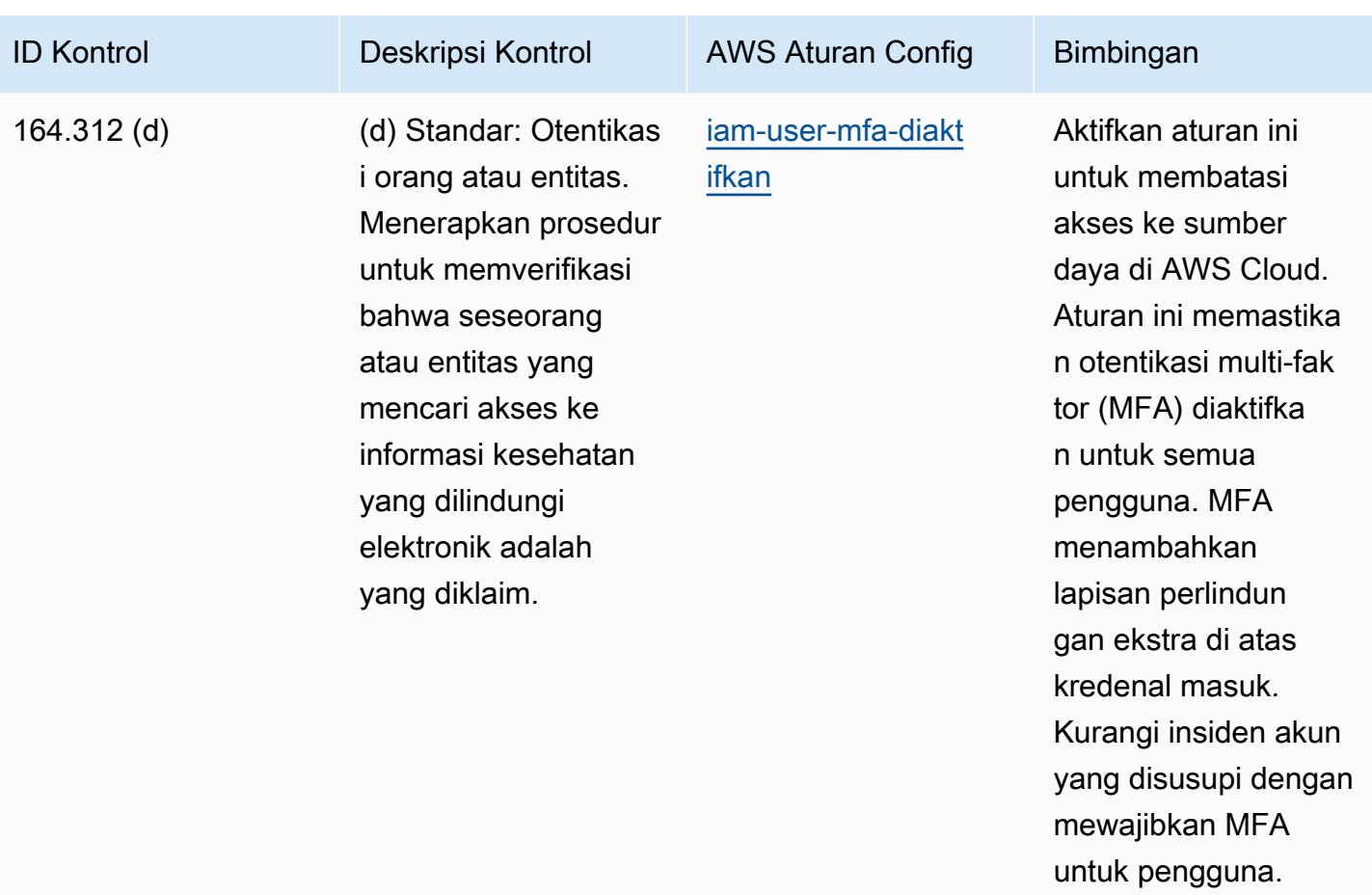

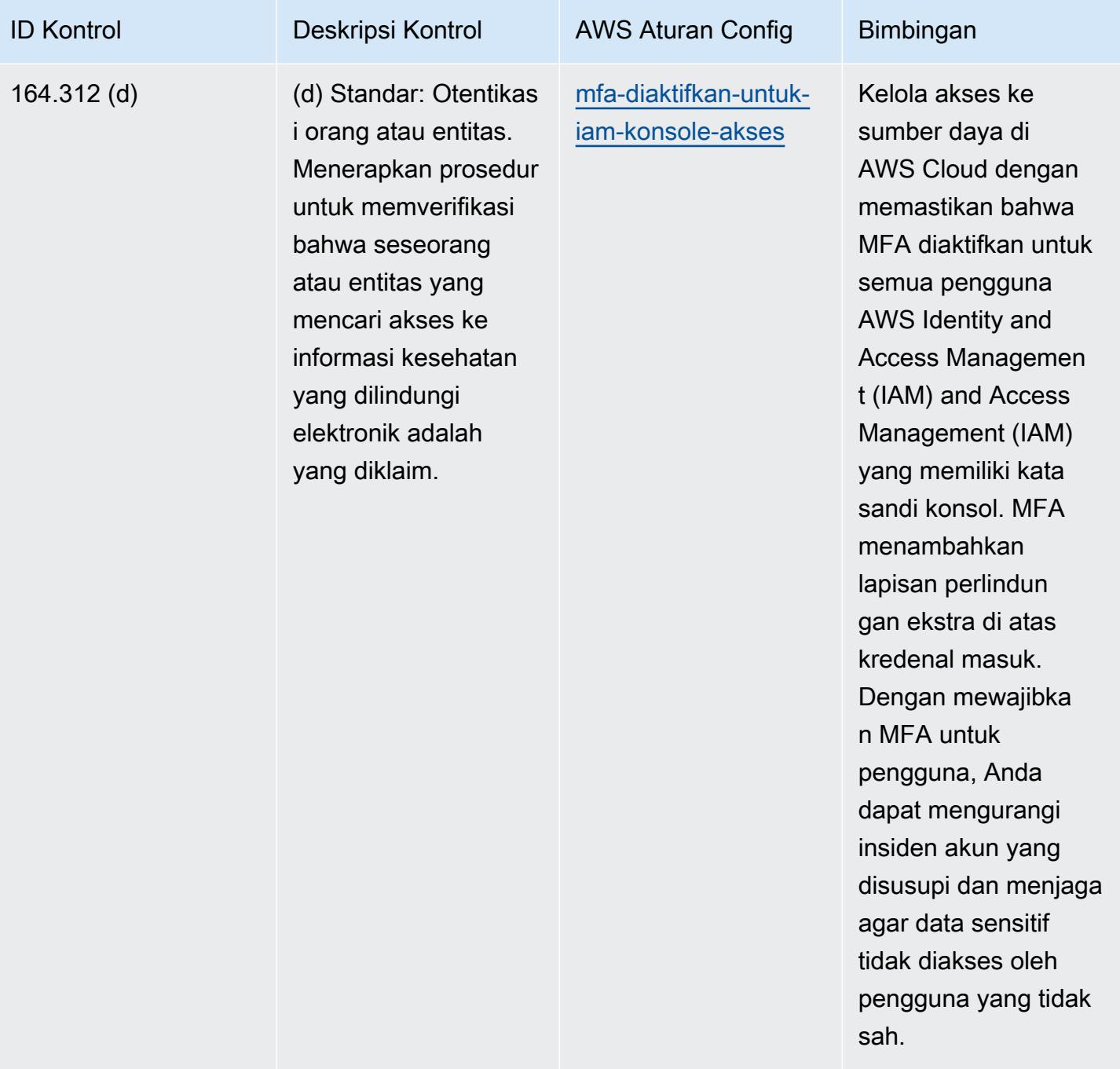

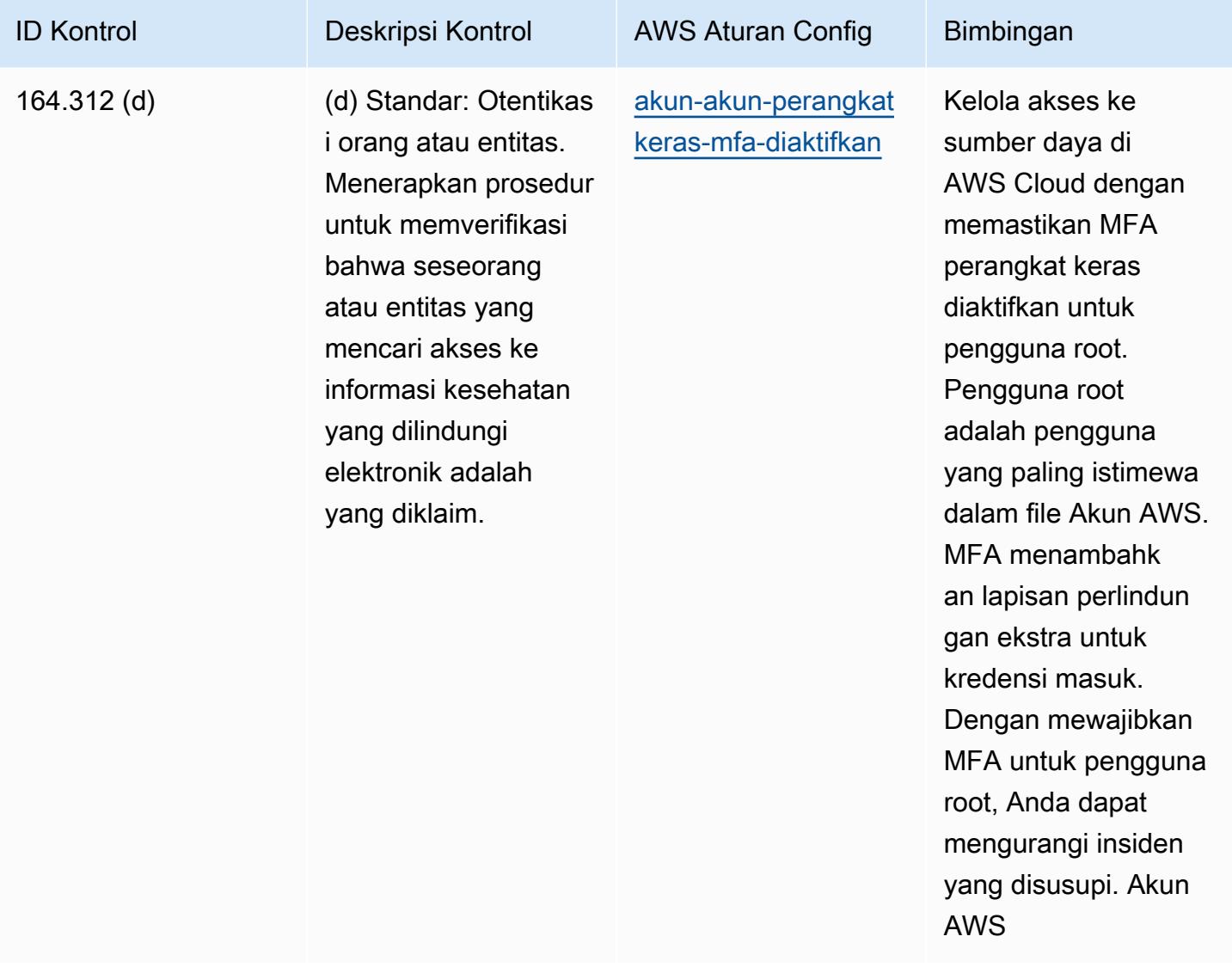

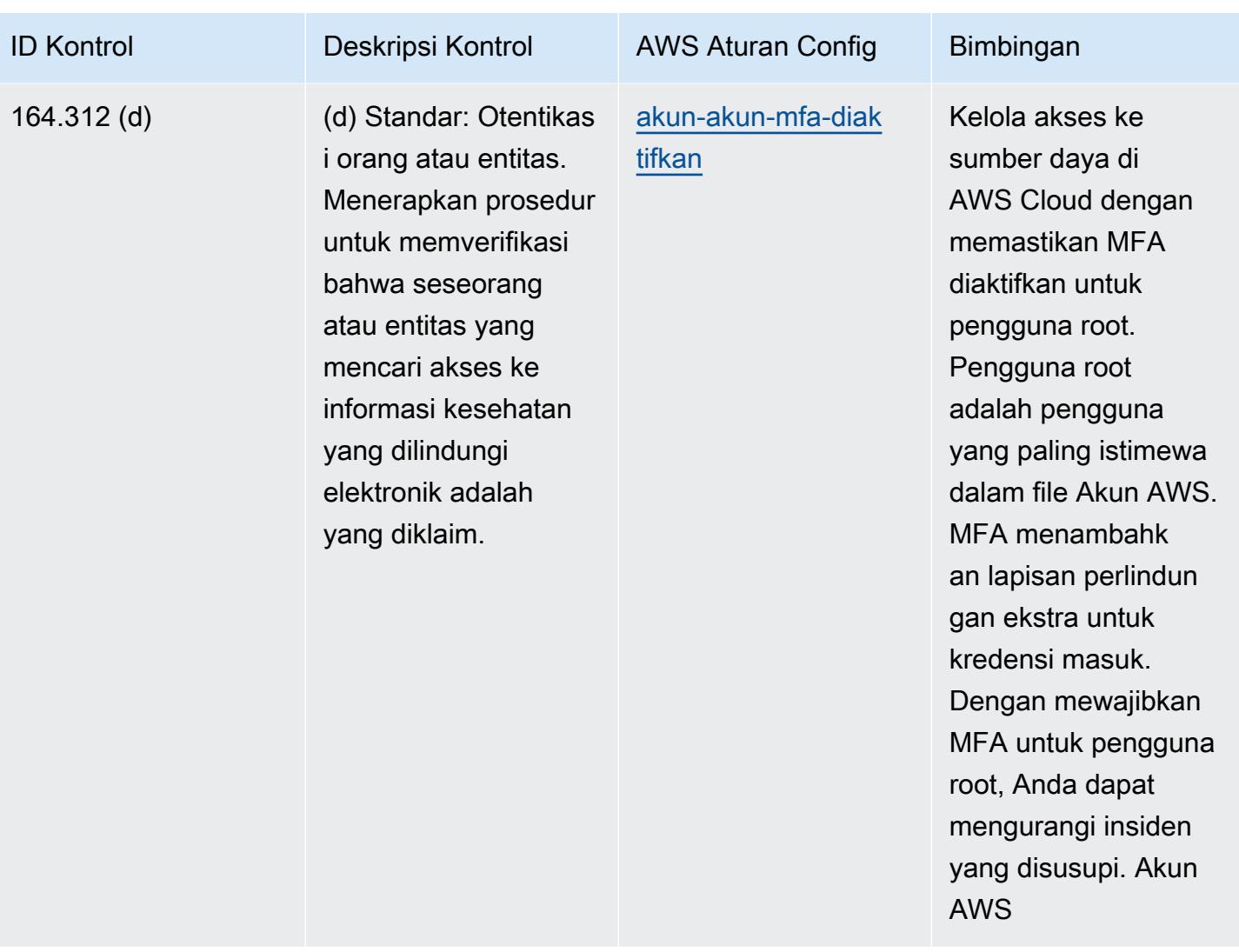

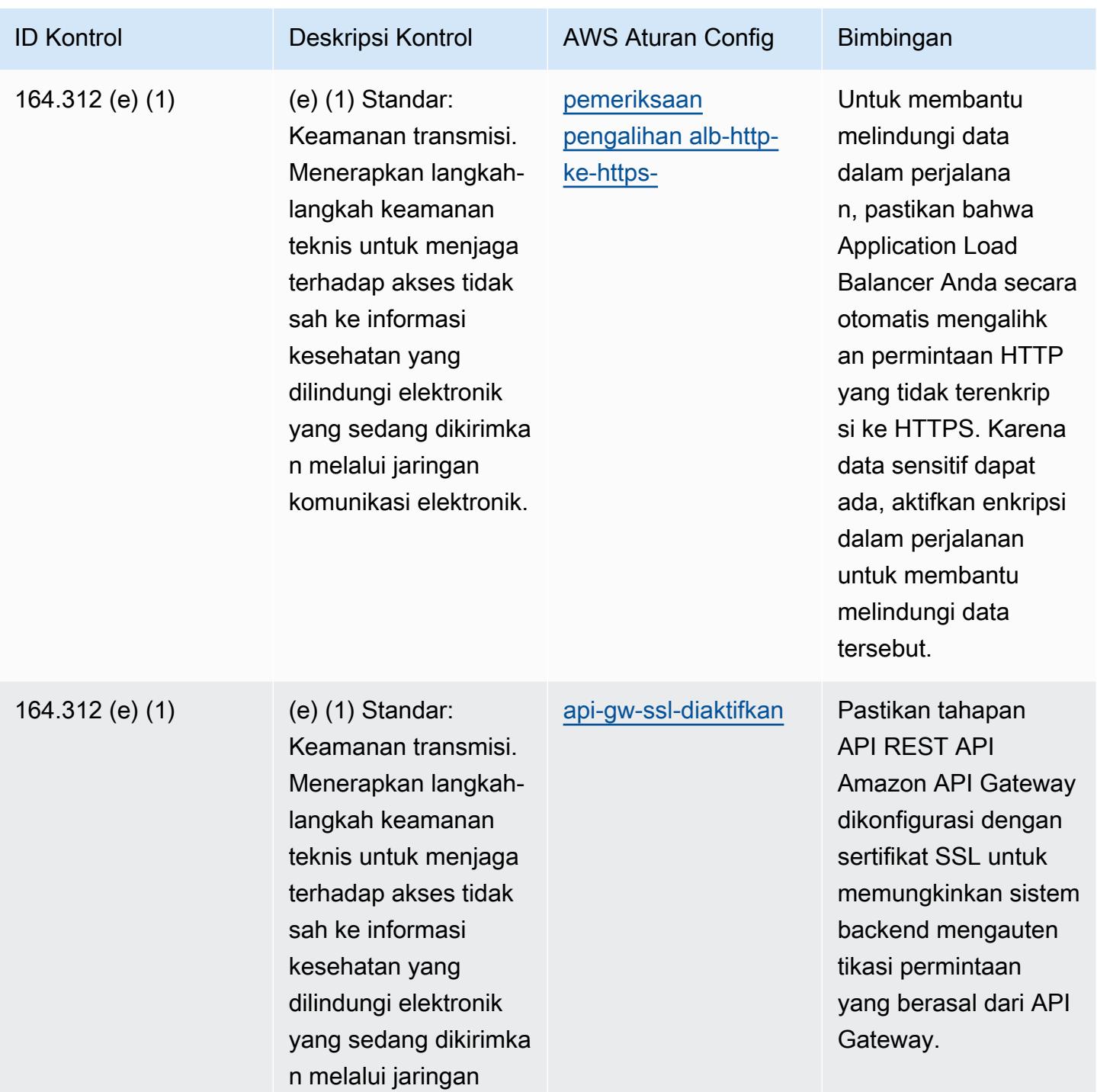

komunikasi elektronik.

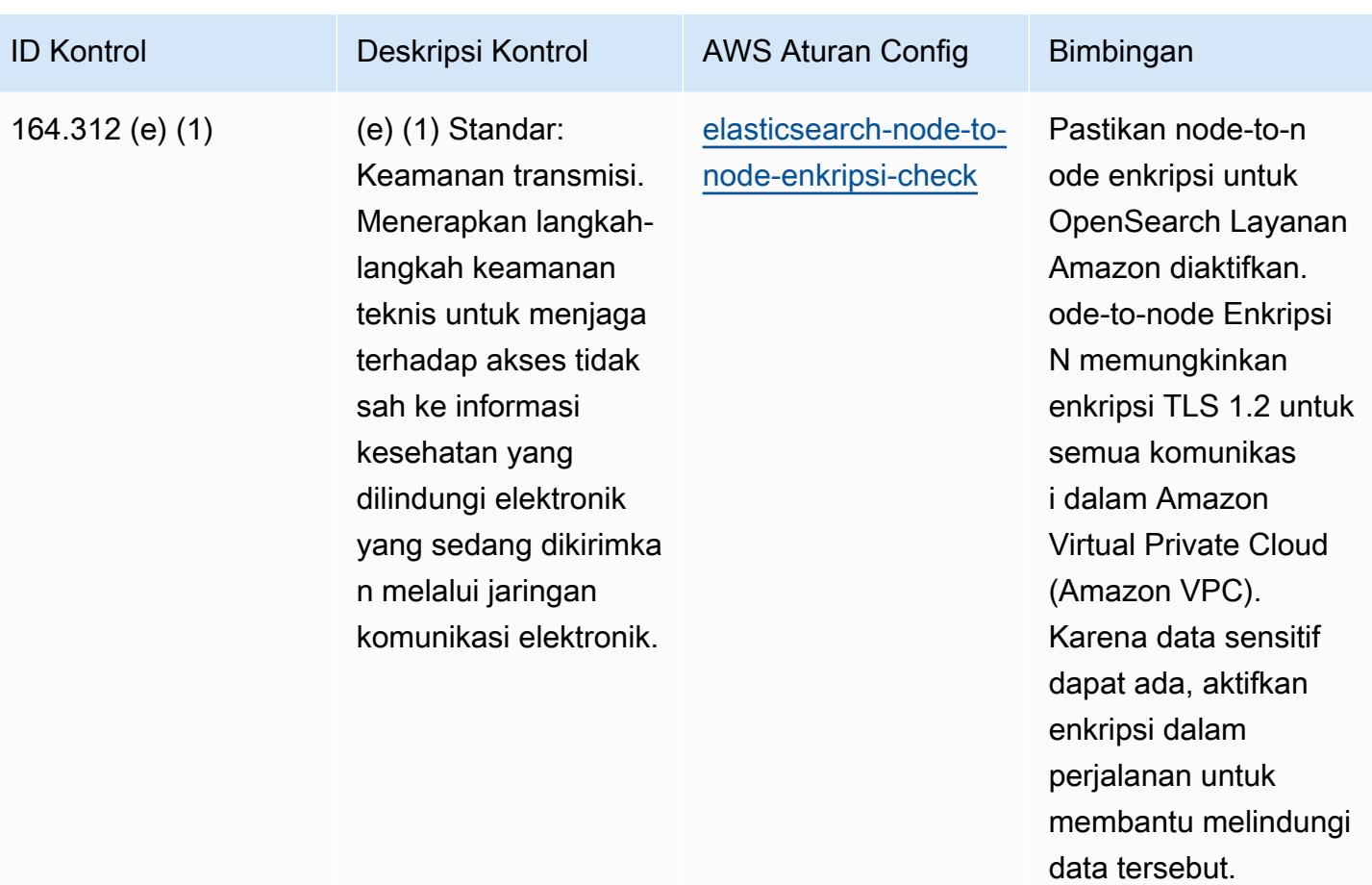

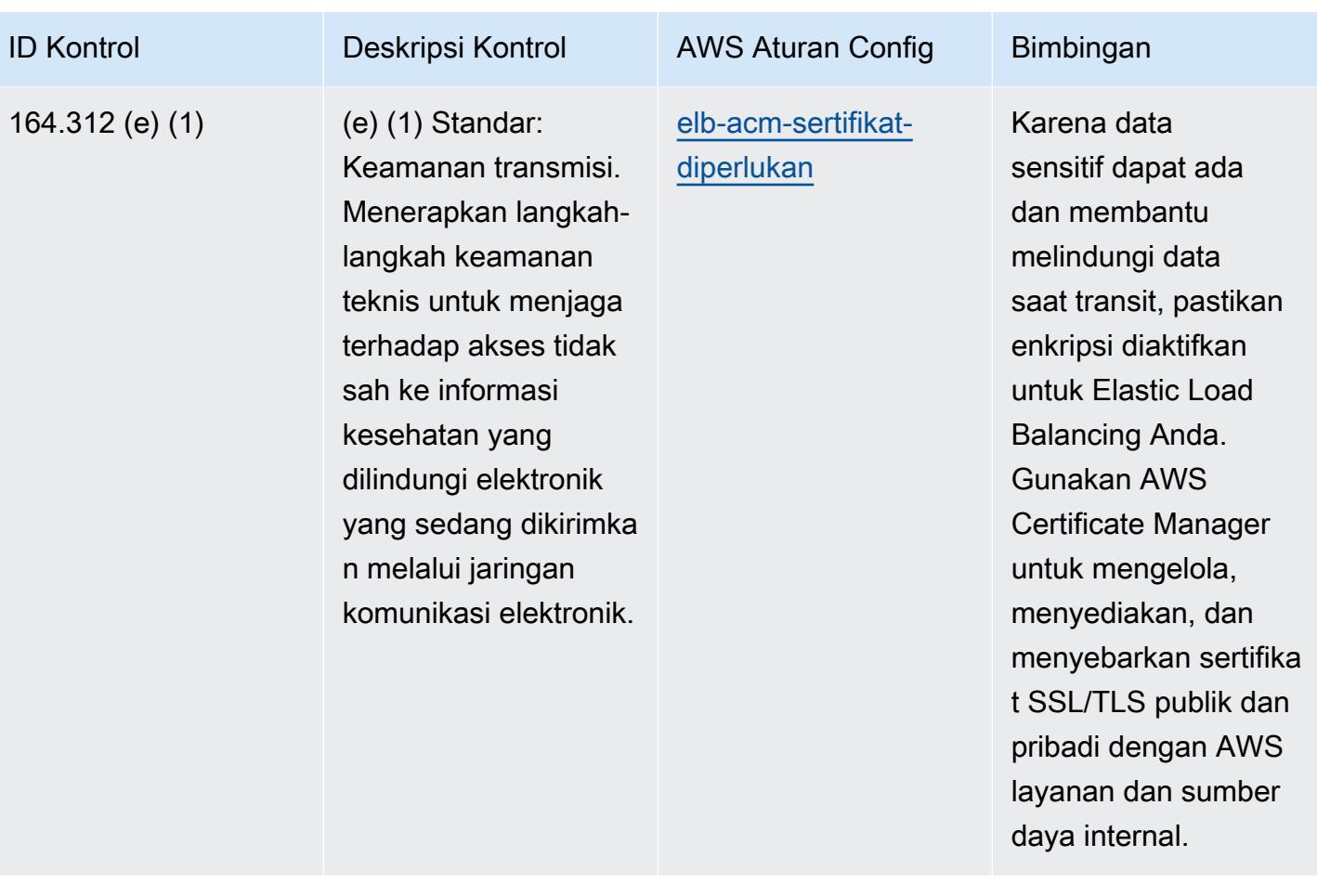

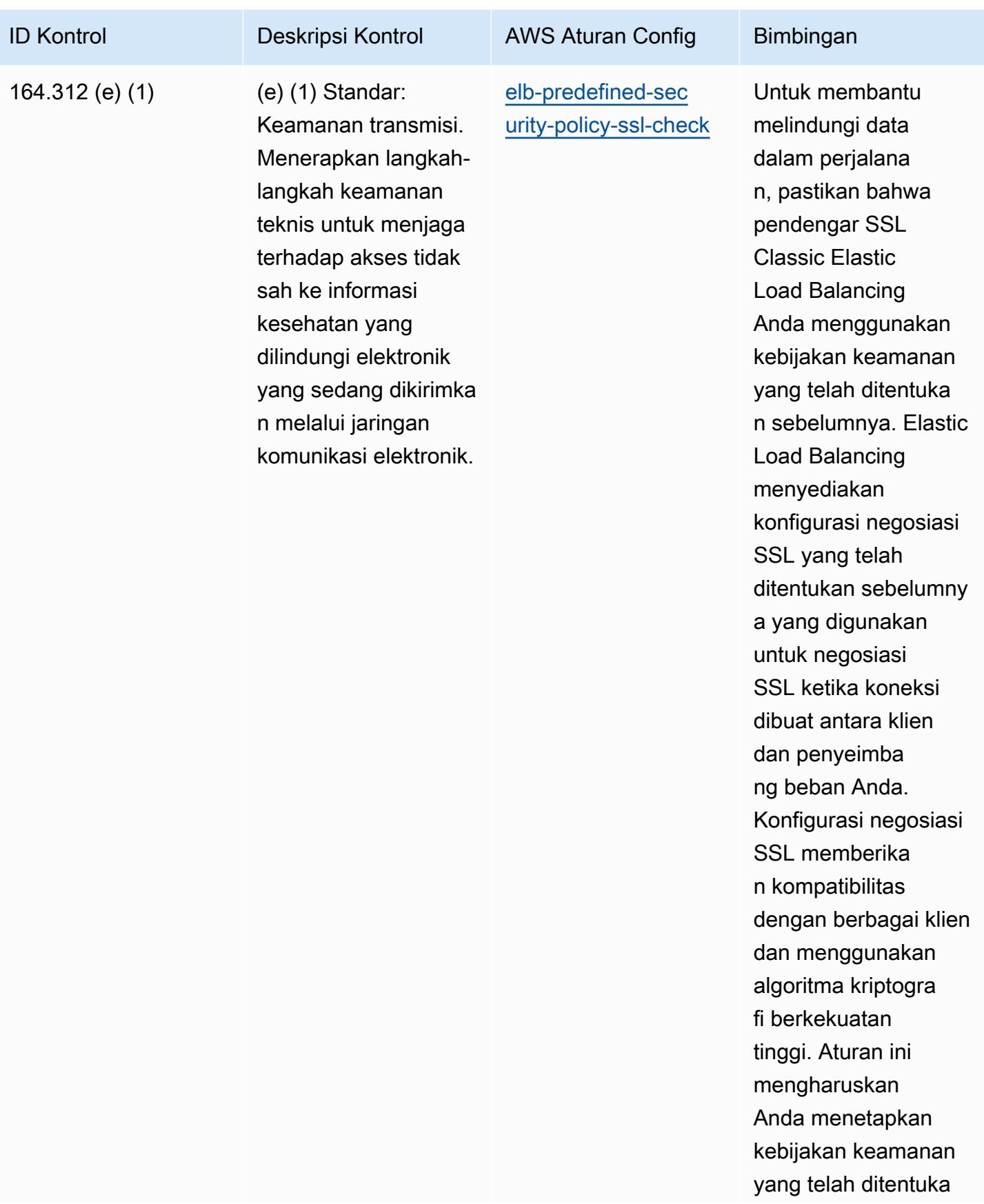

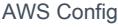

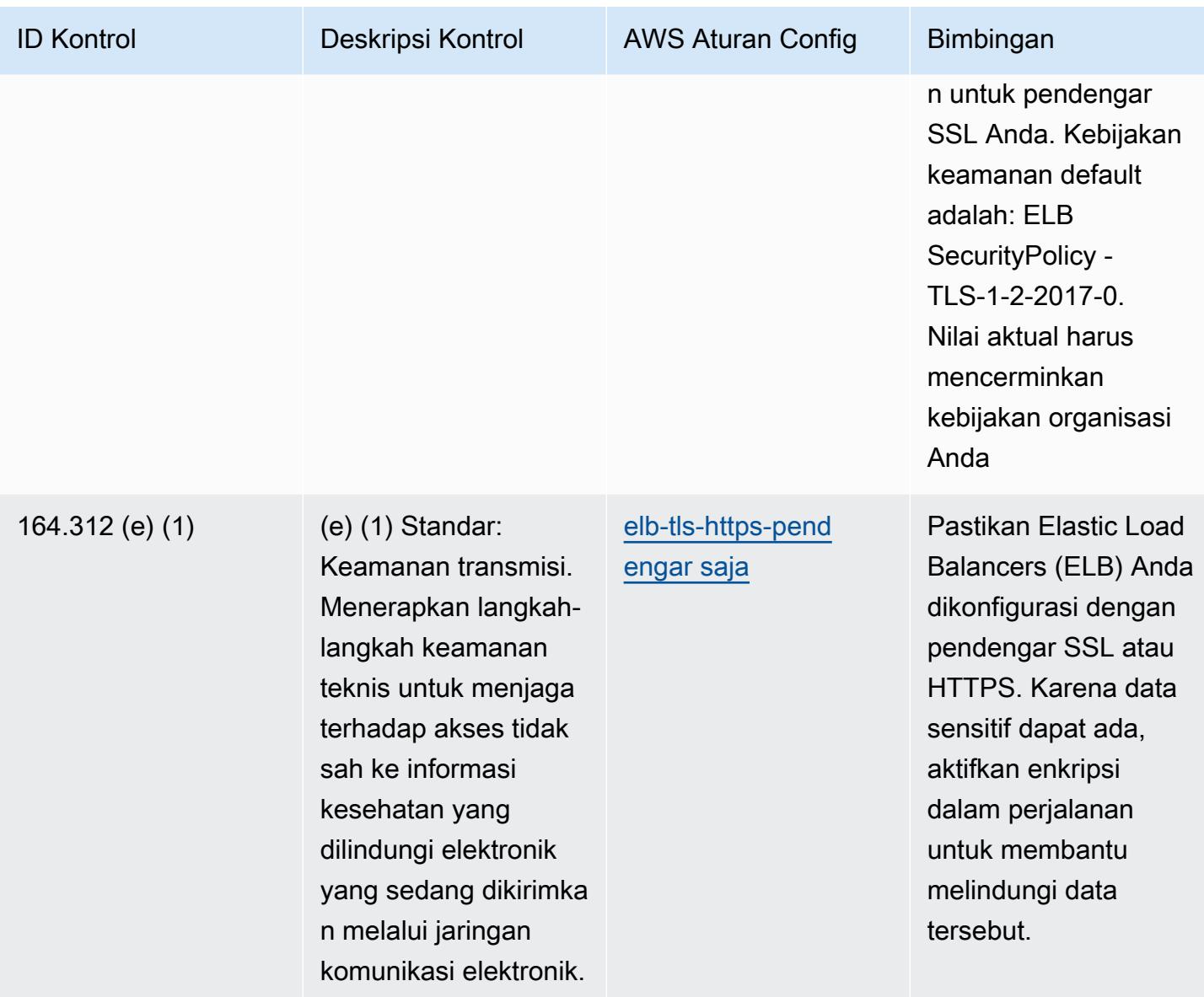

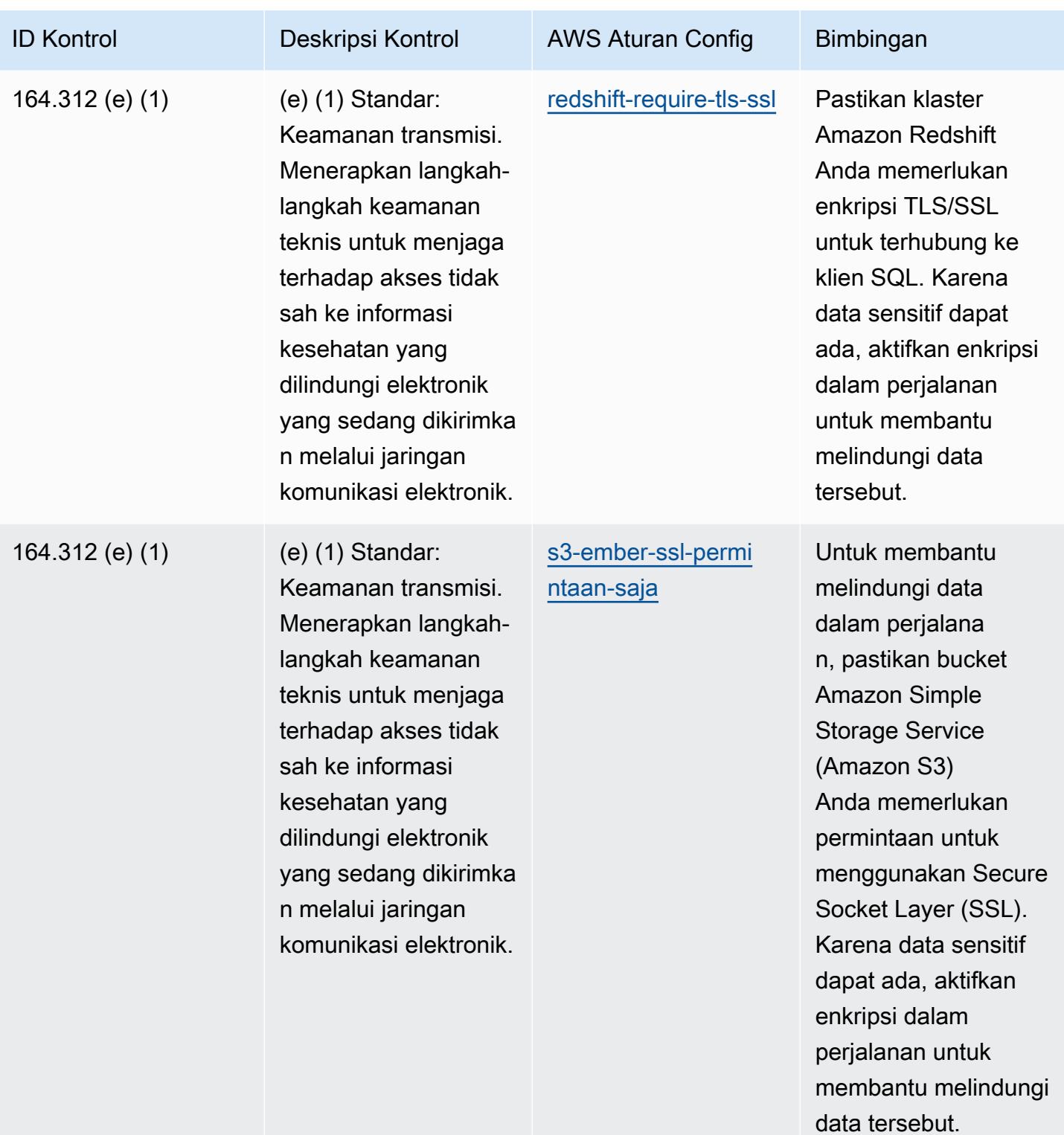

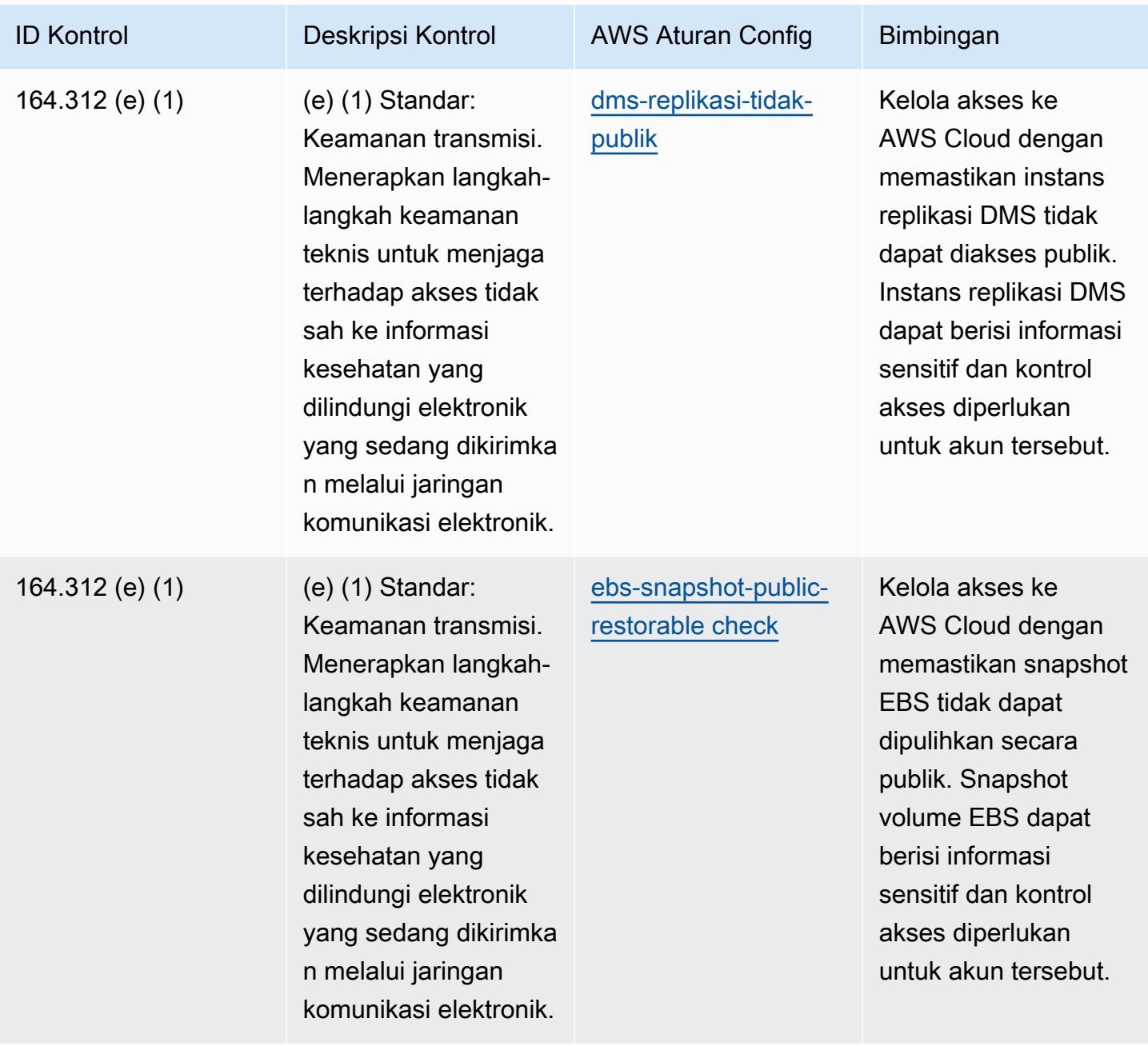

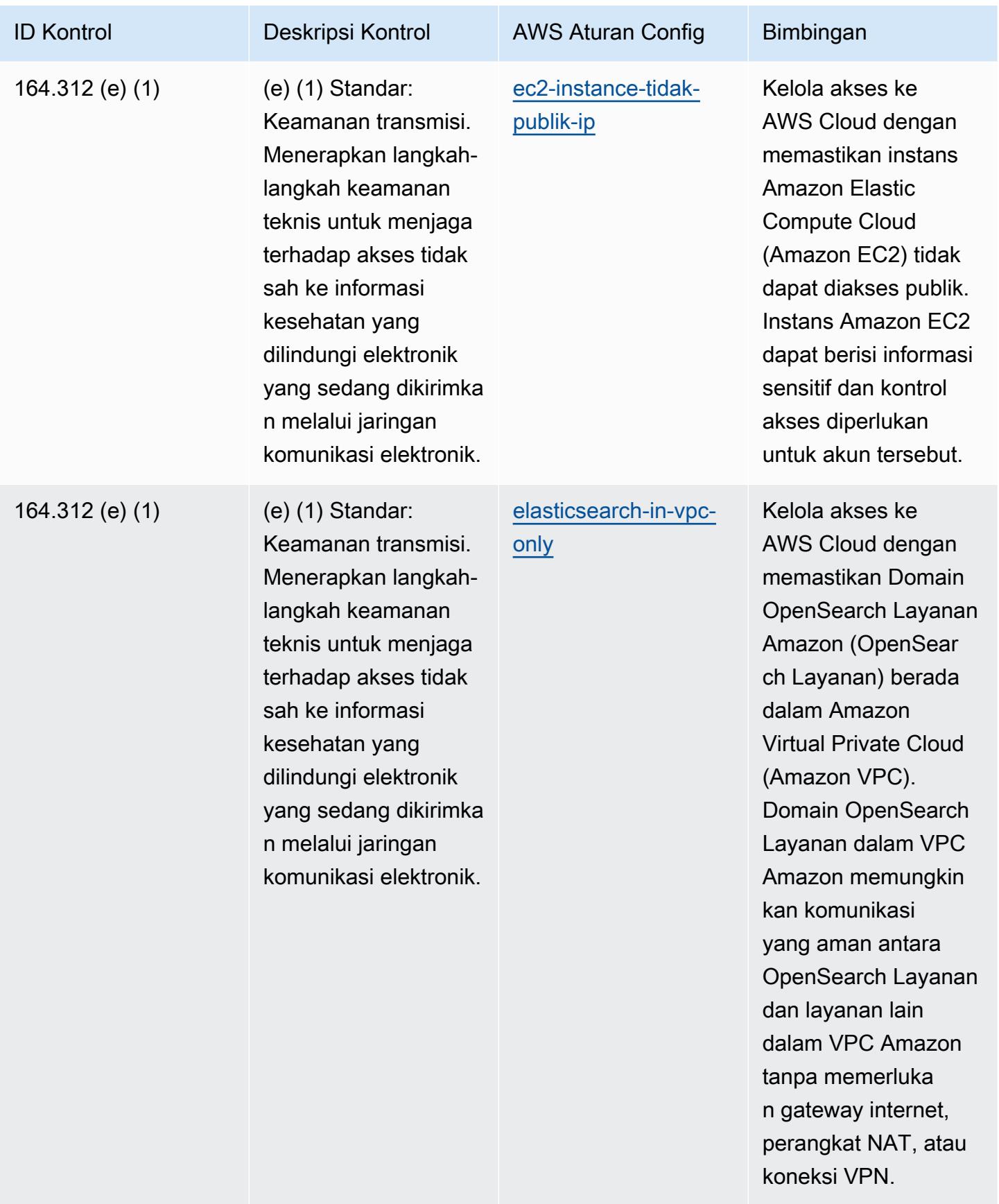

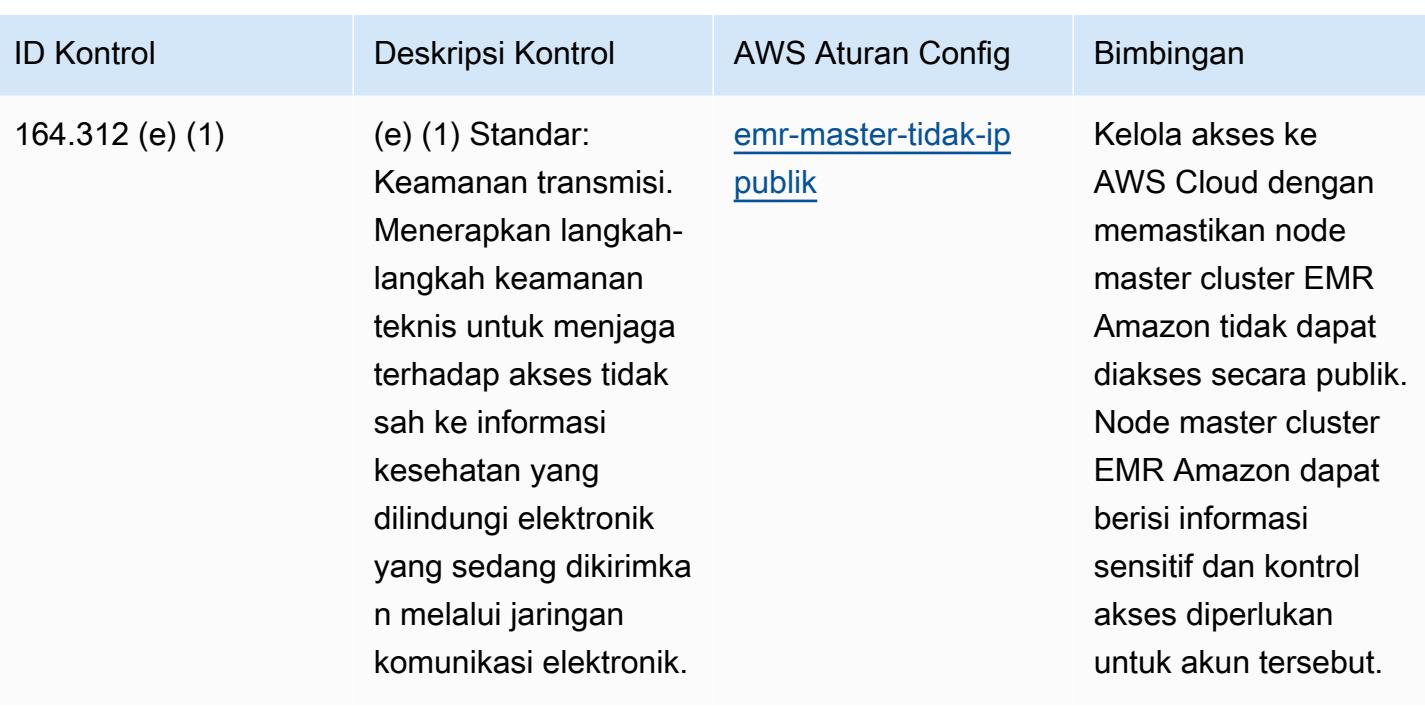

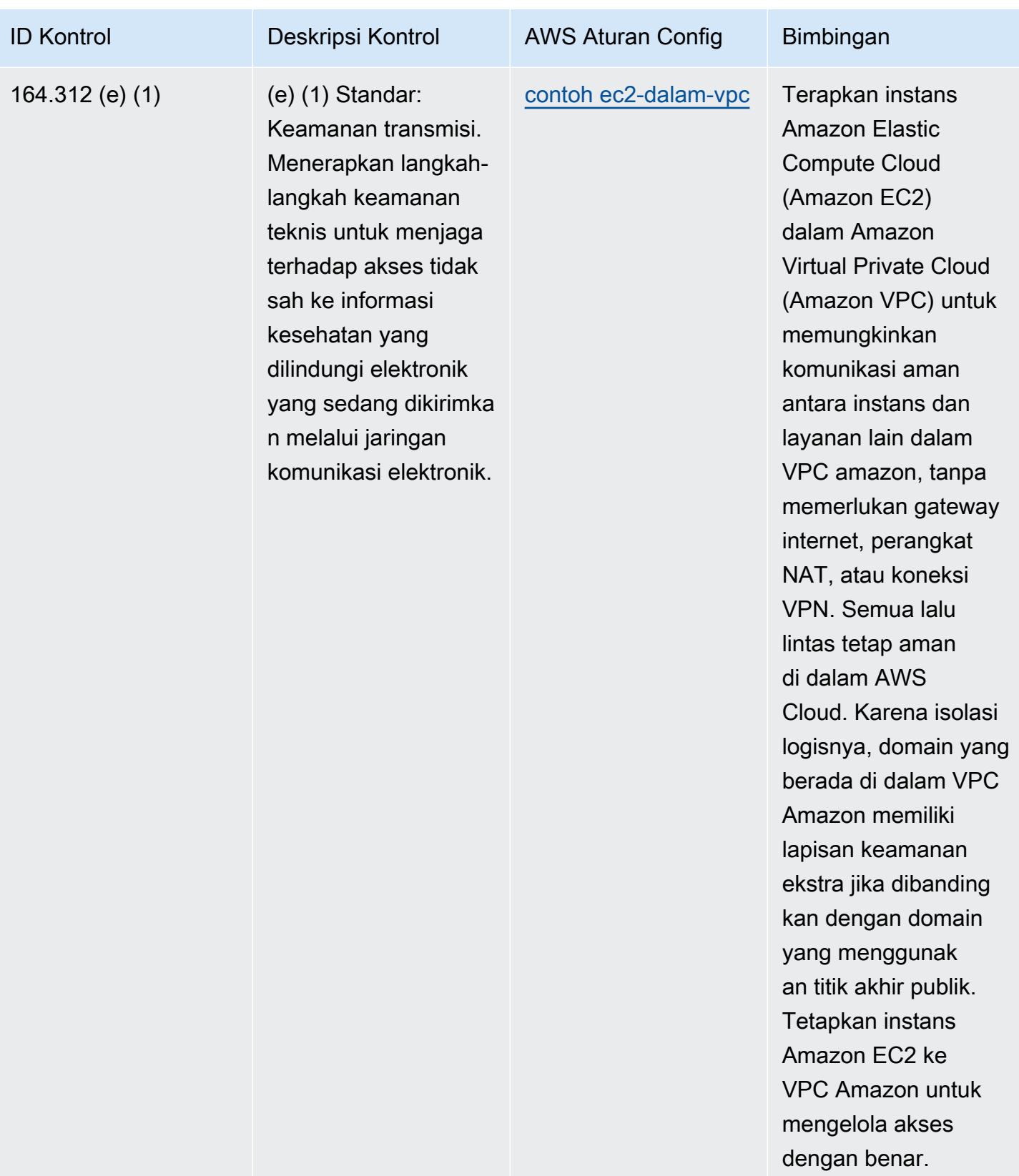

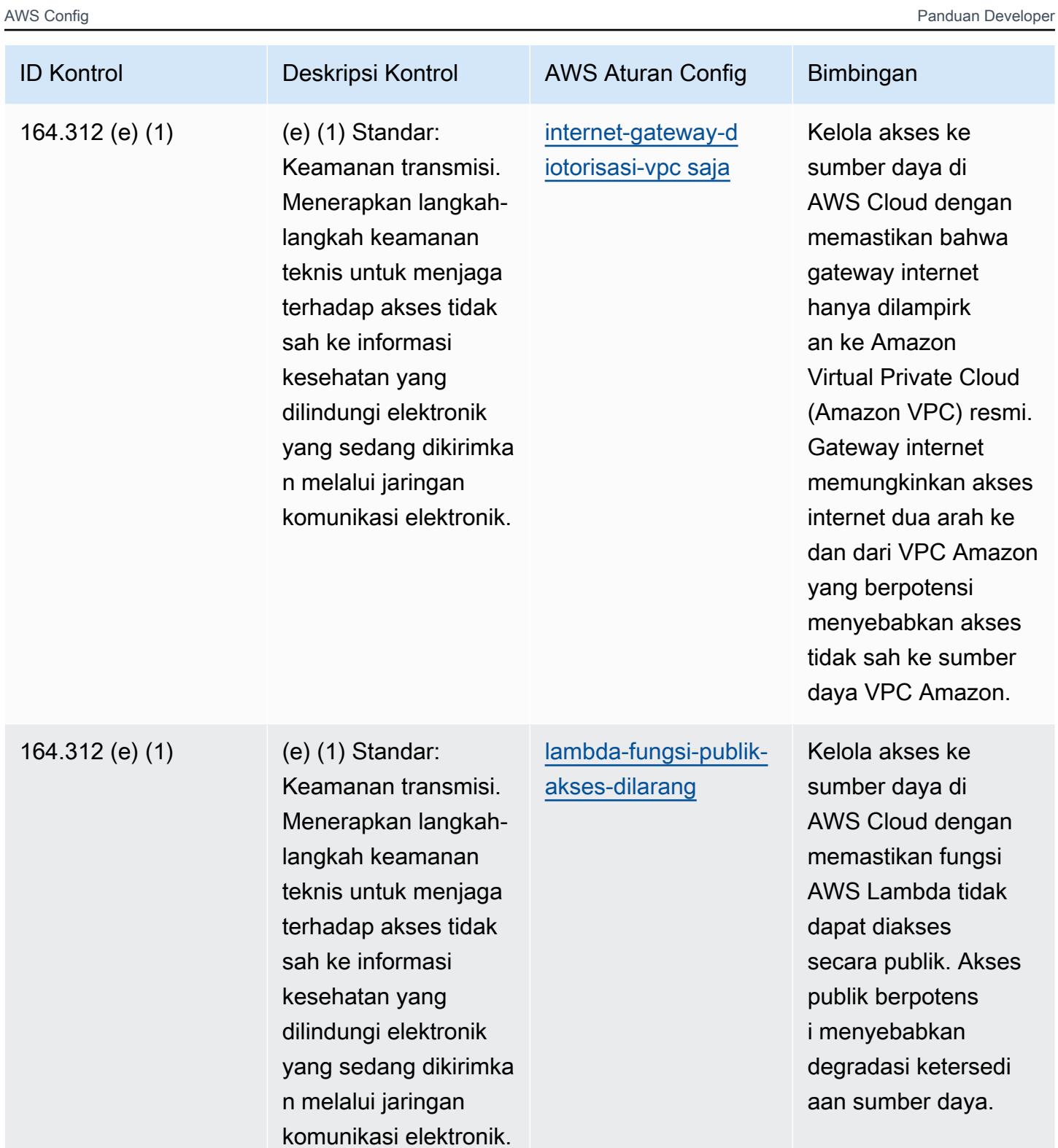

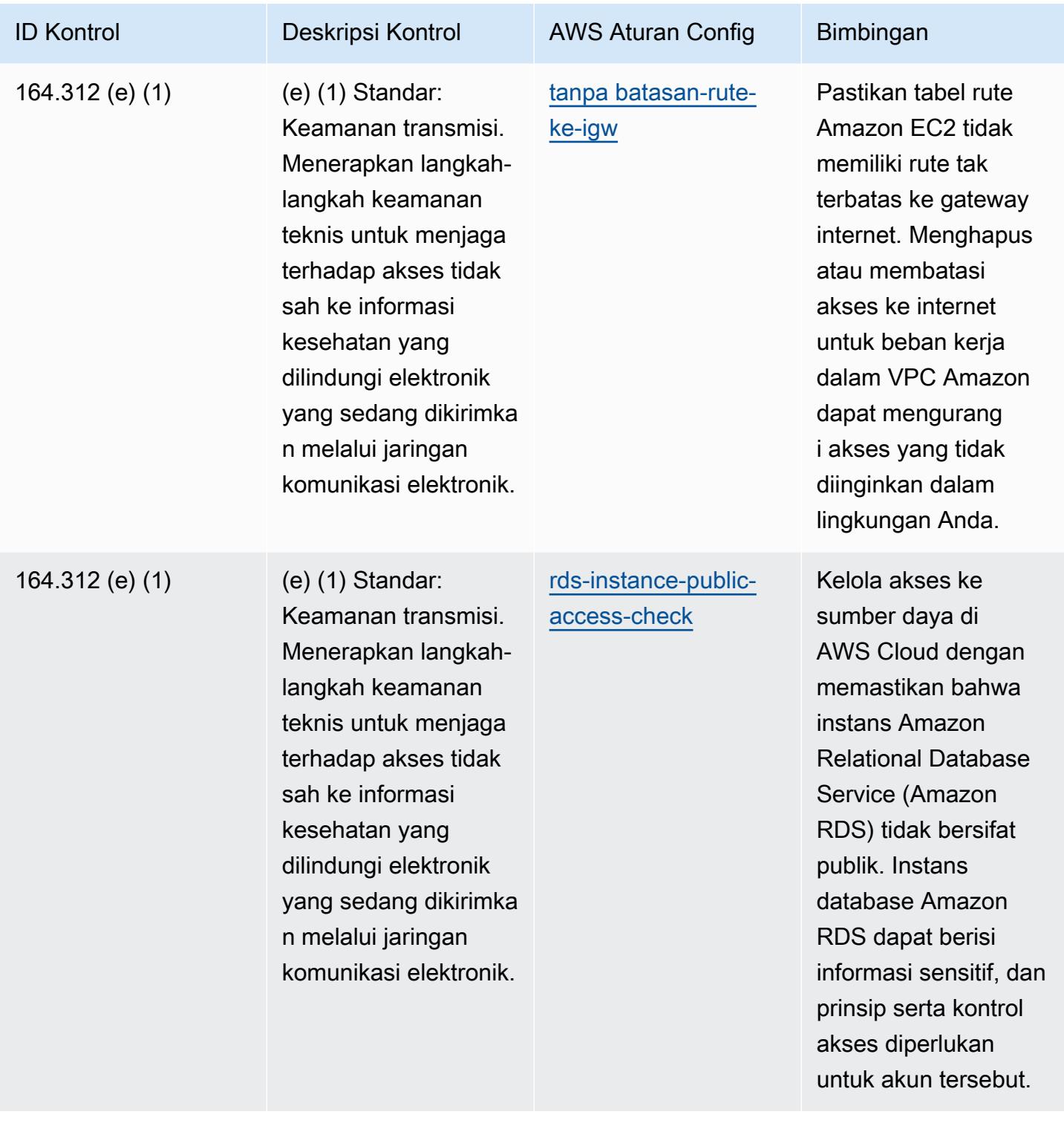

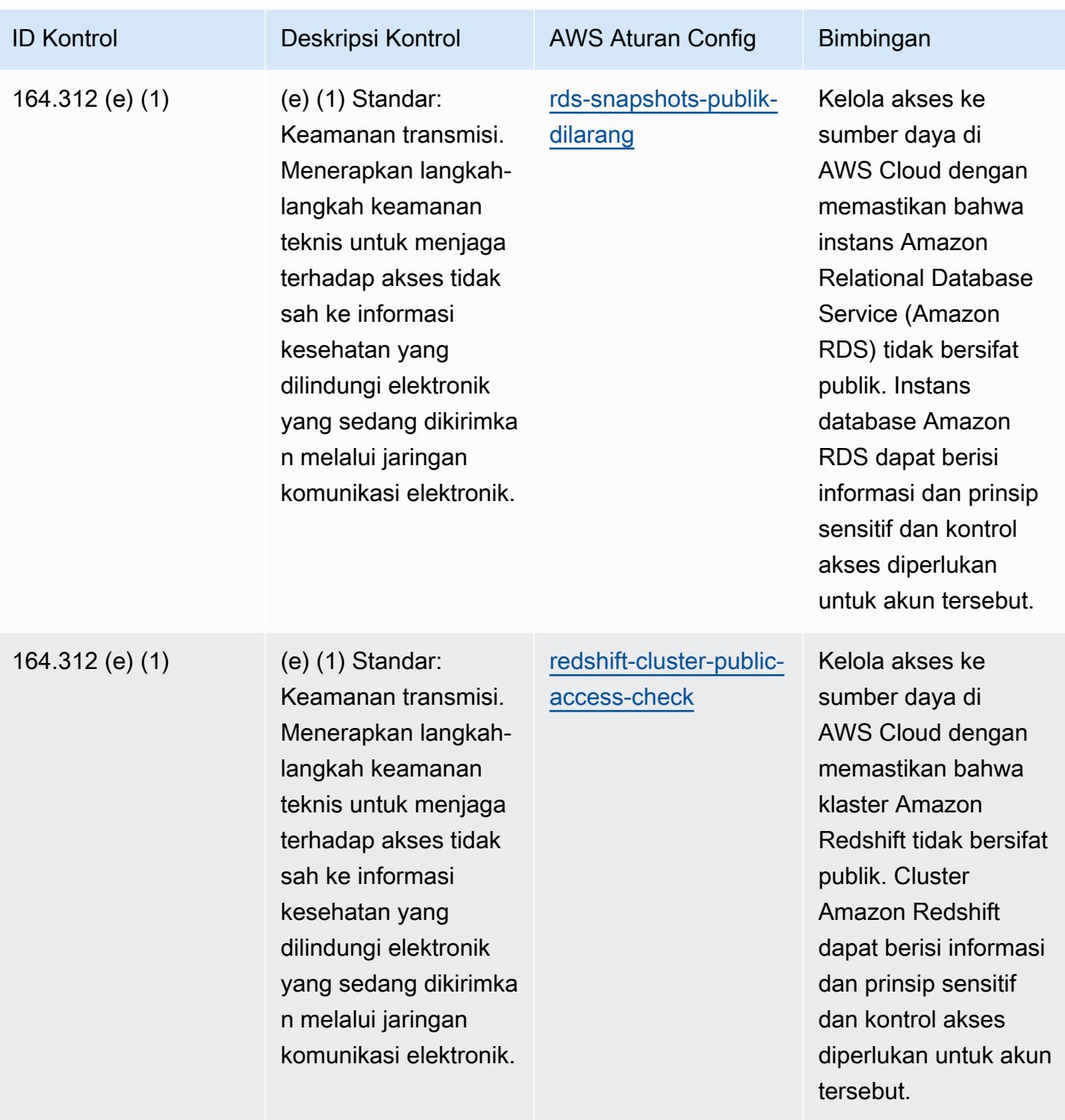

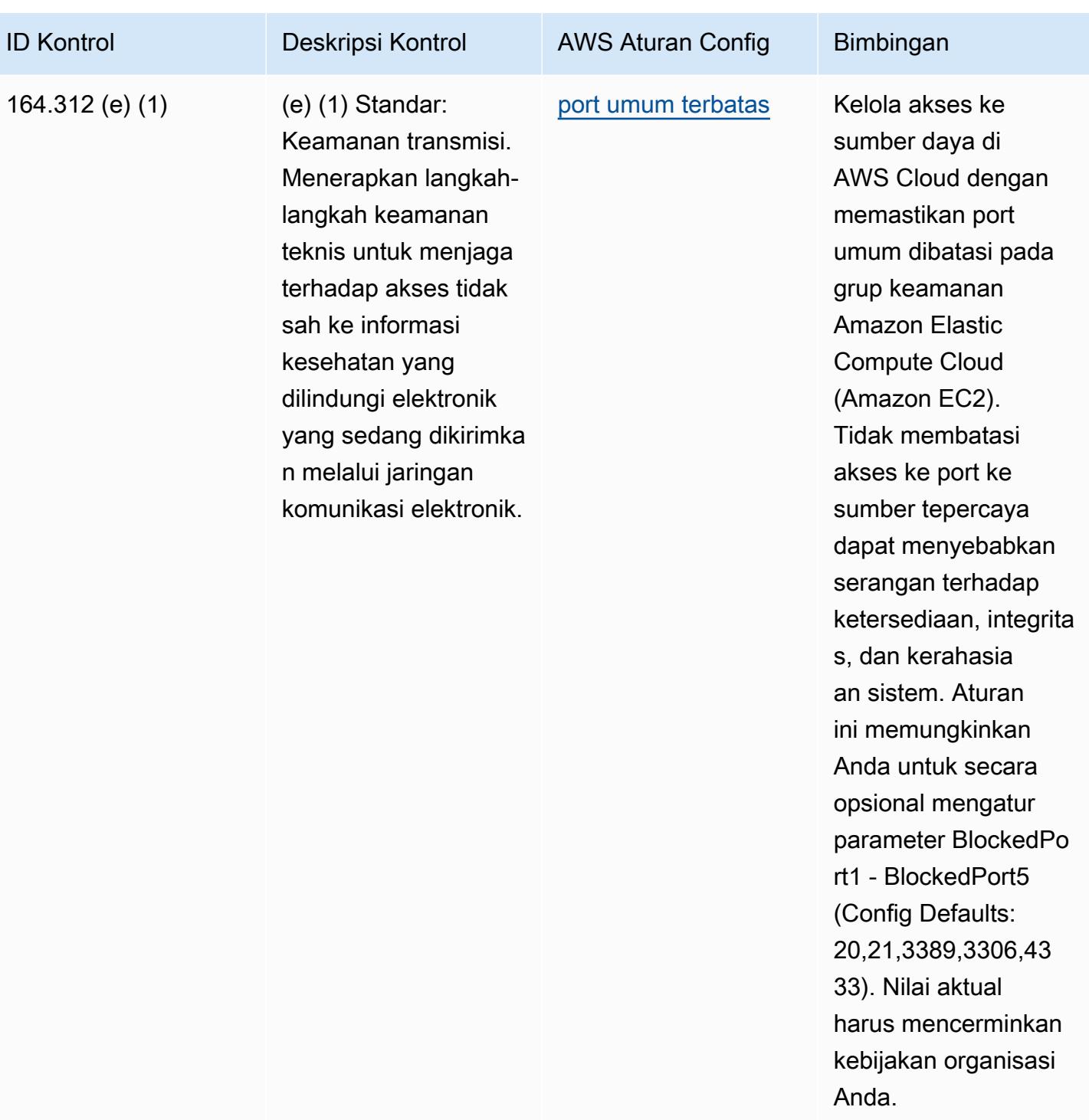

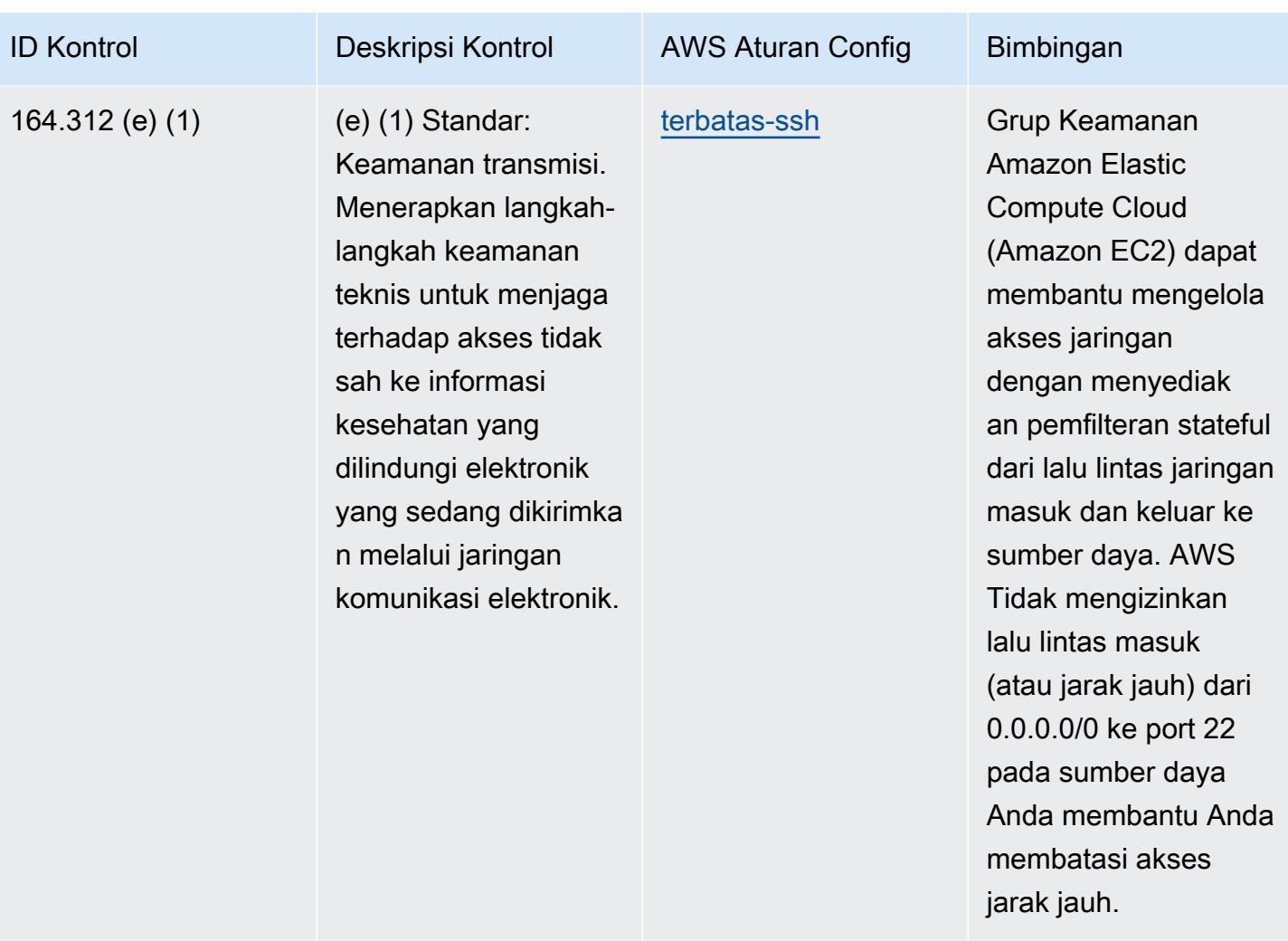

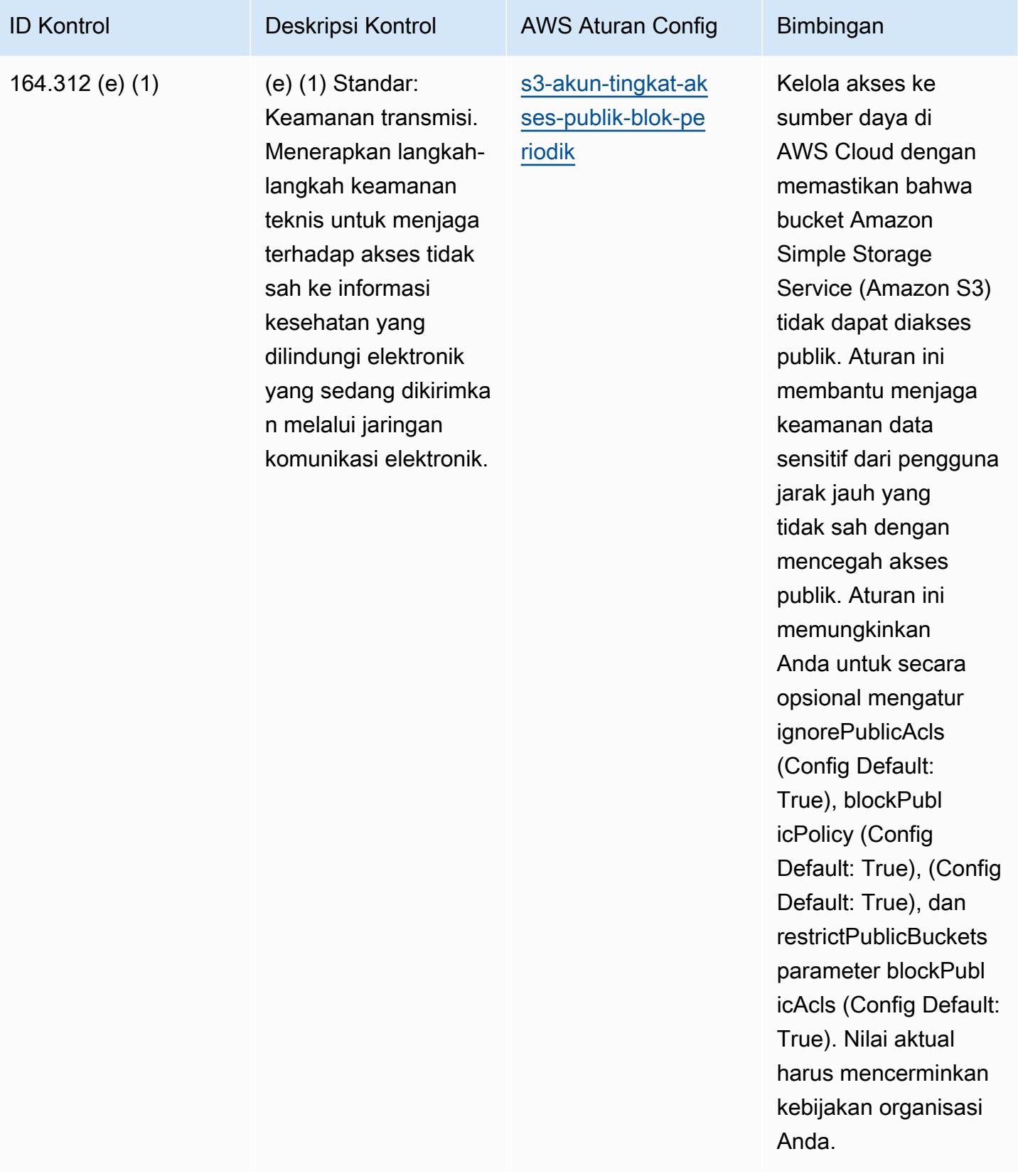

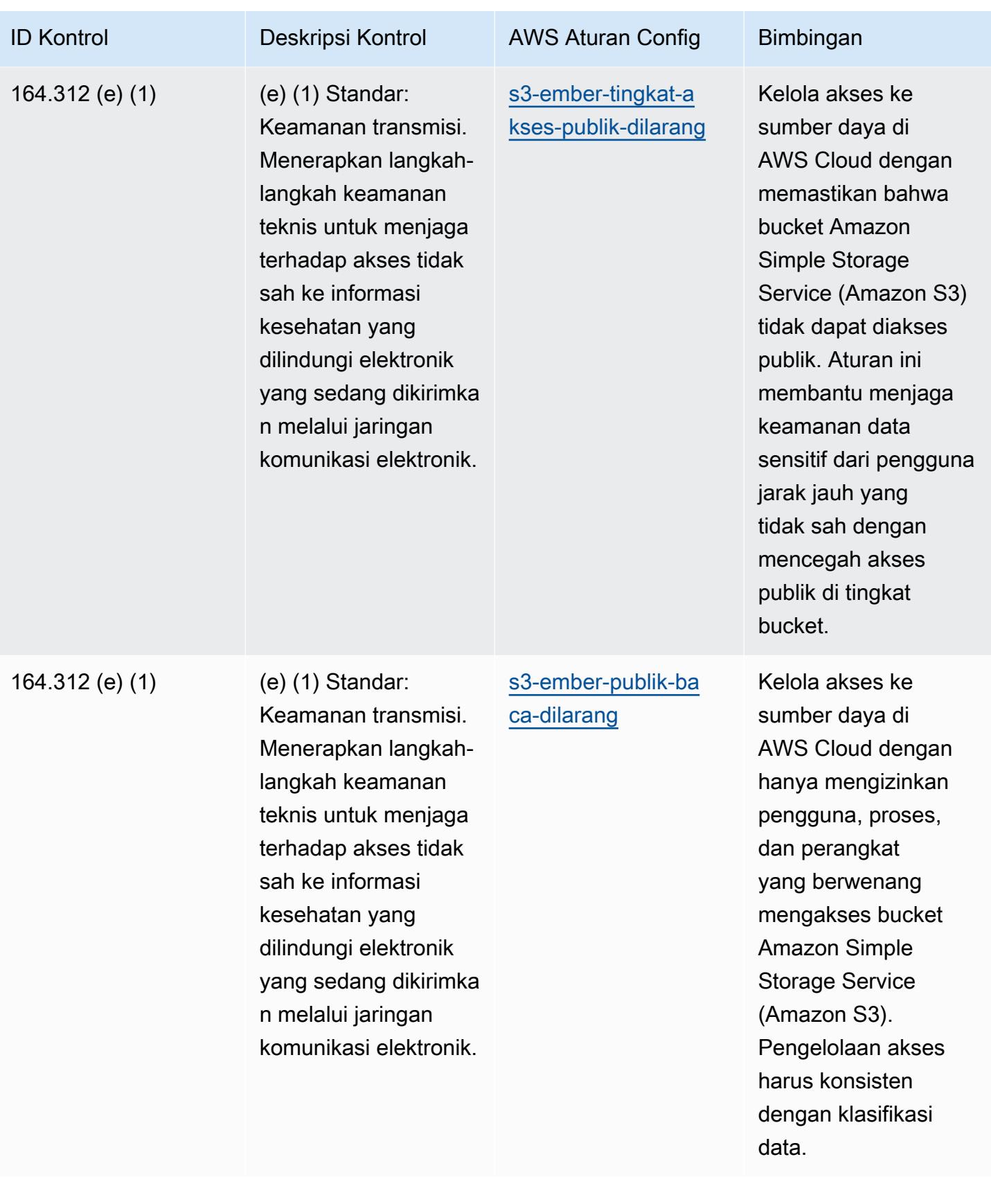

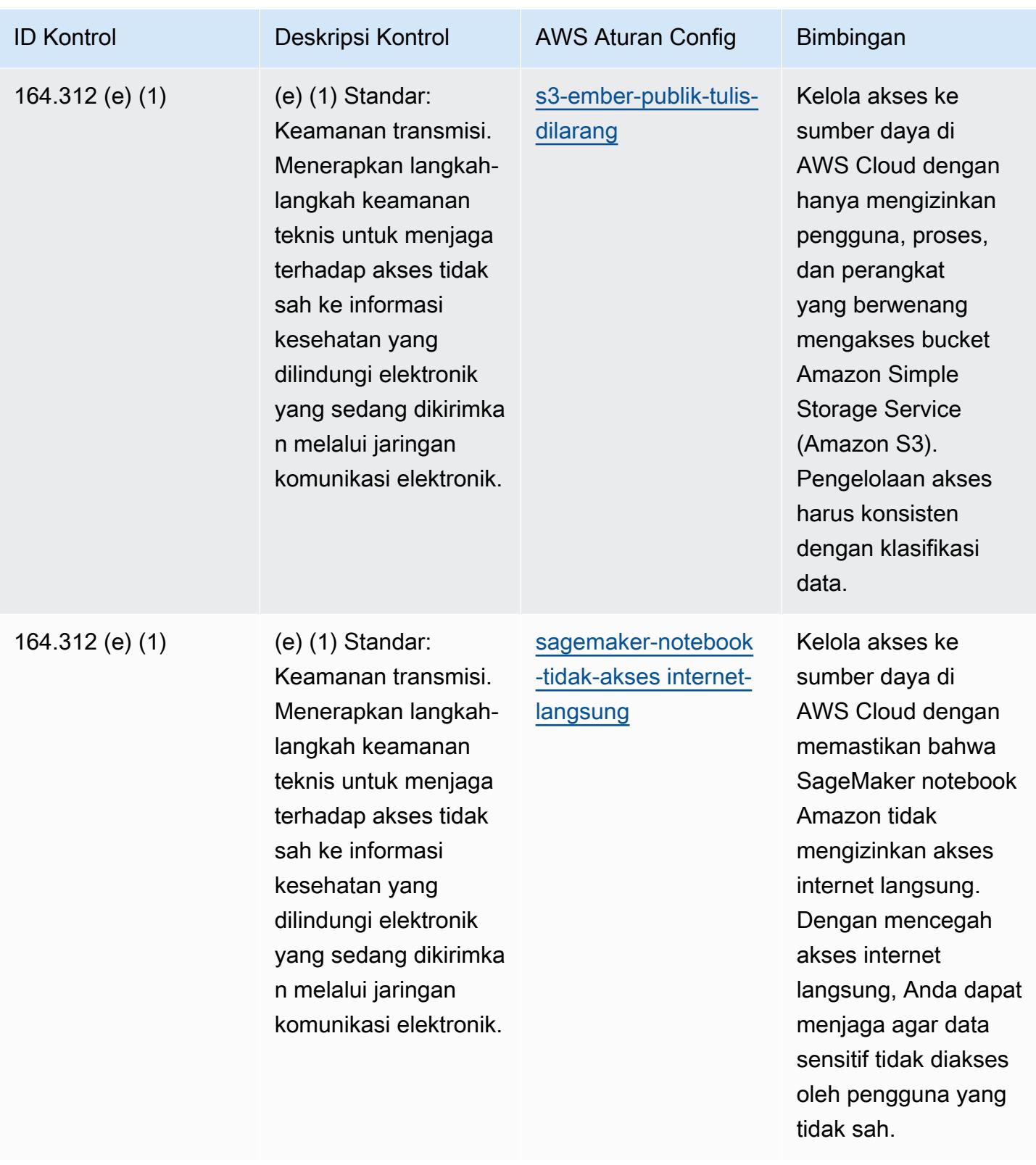

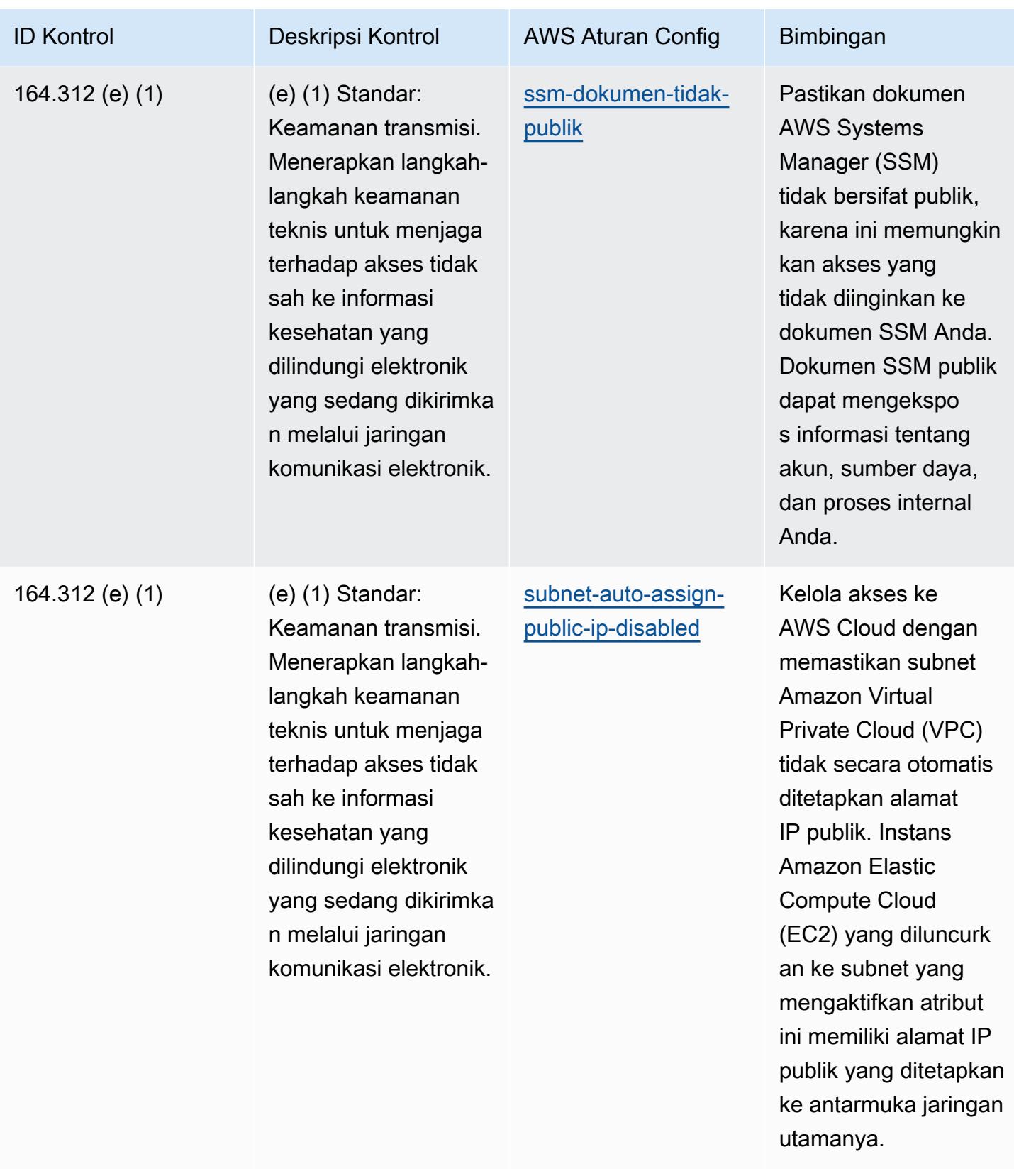

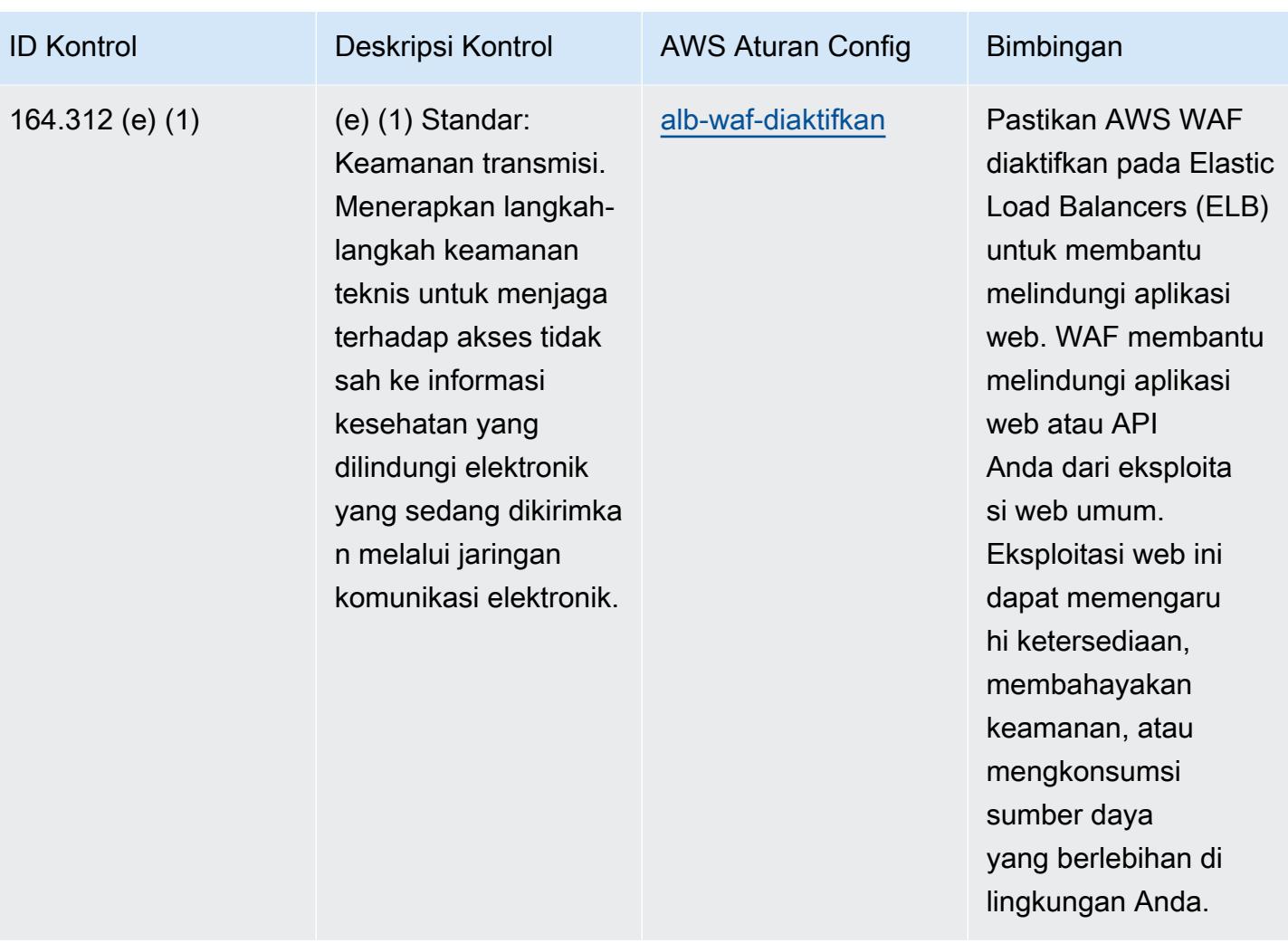

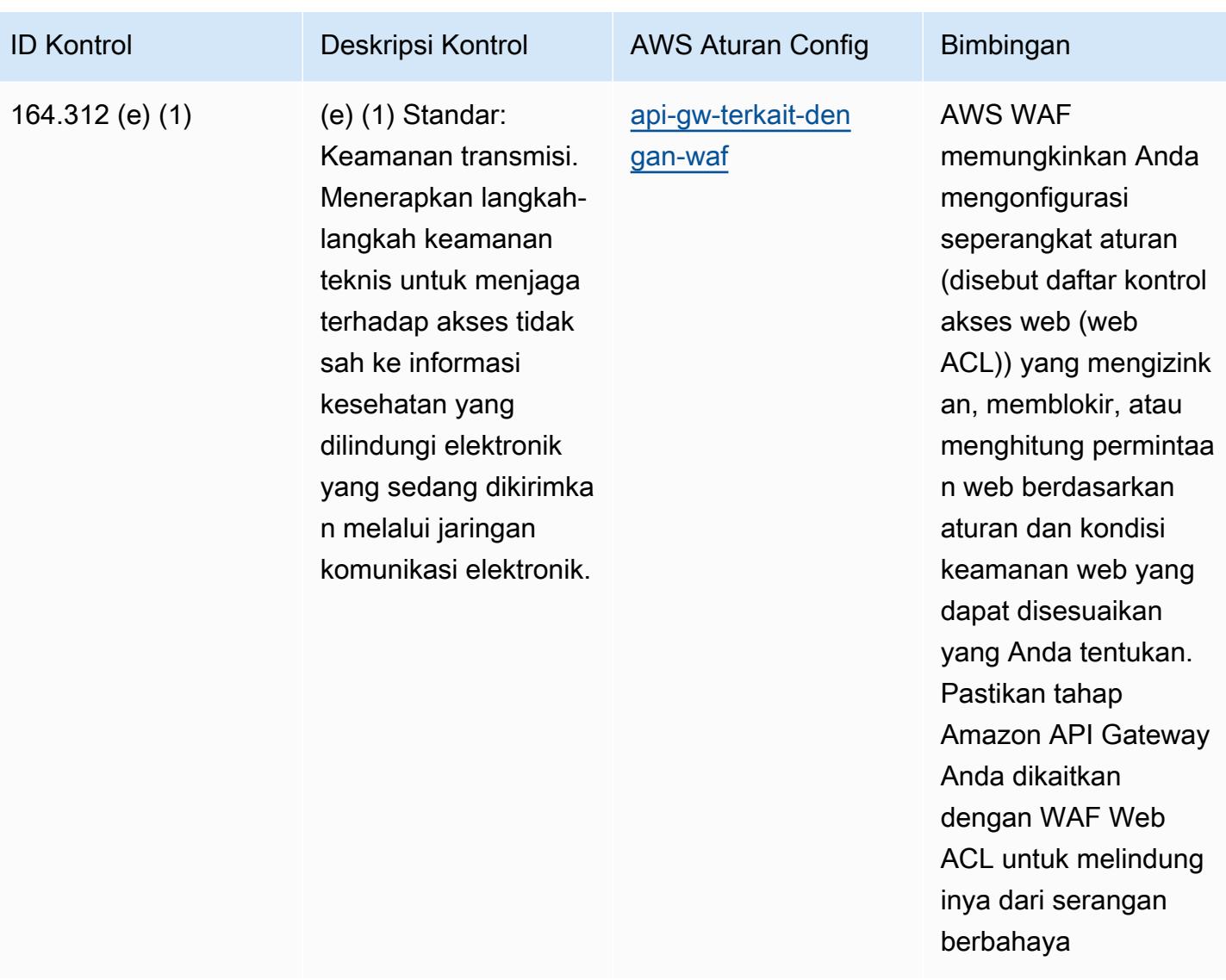

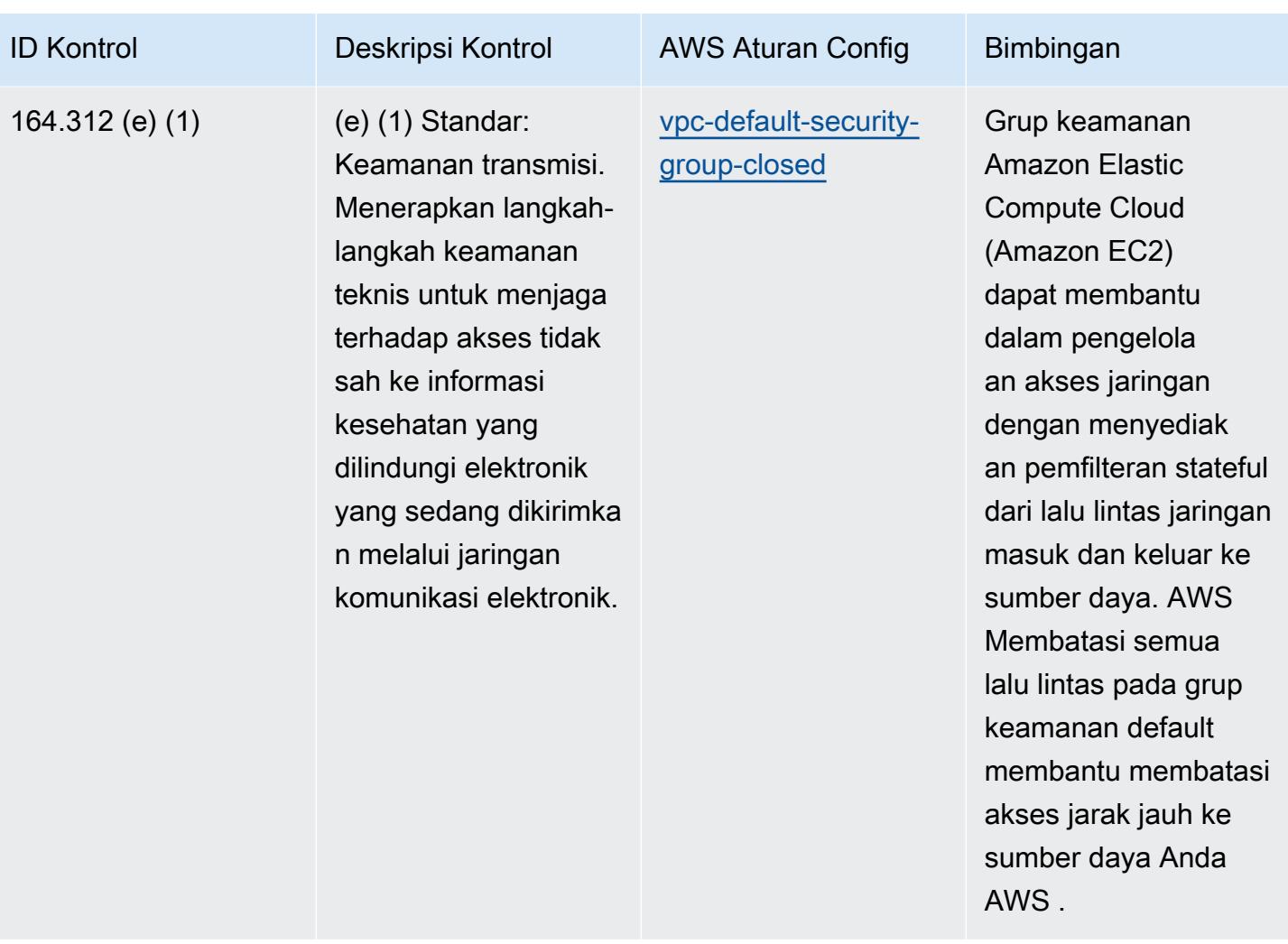
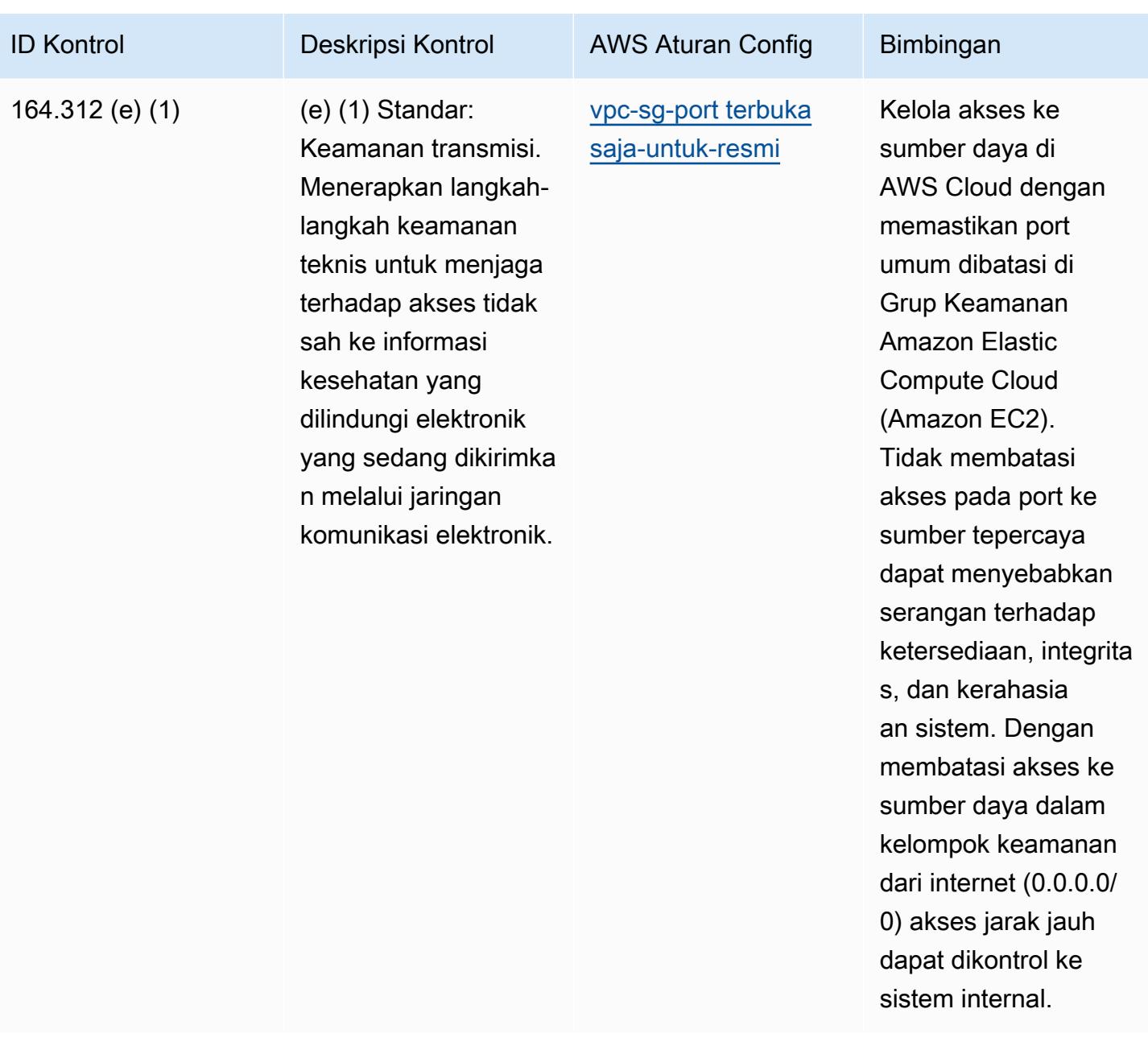

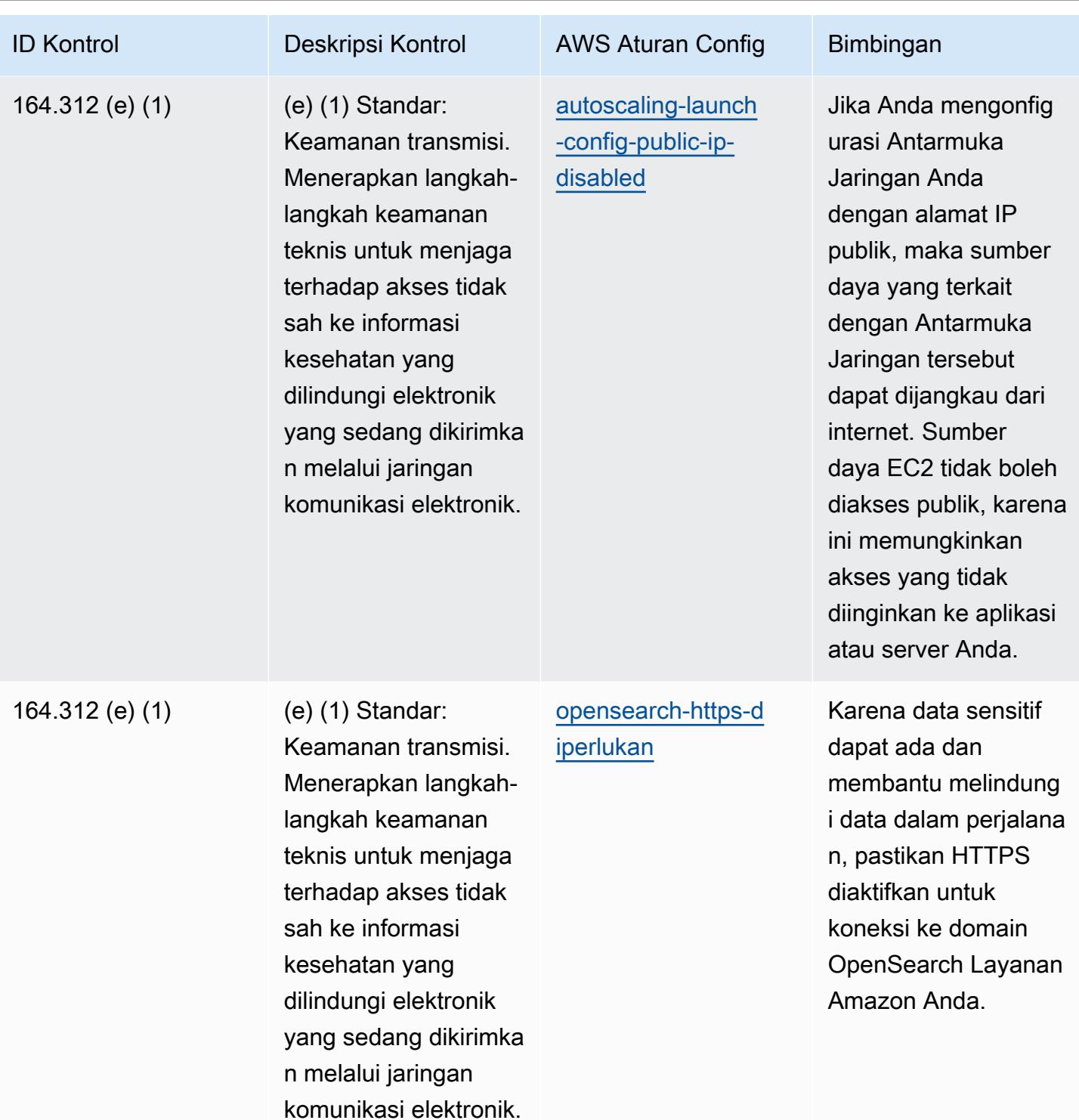

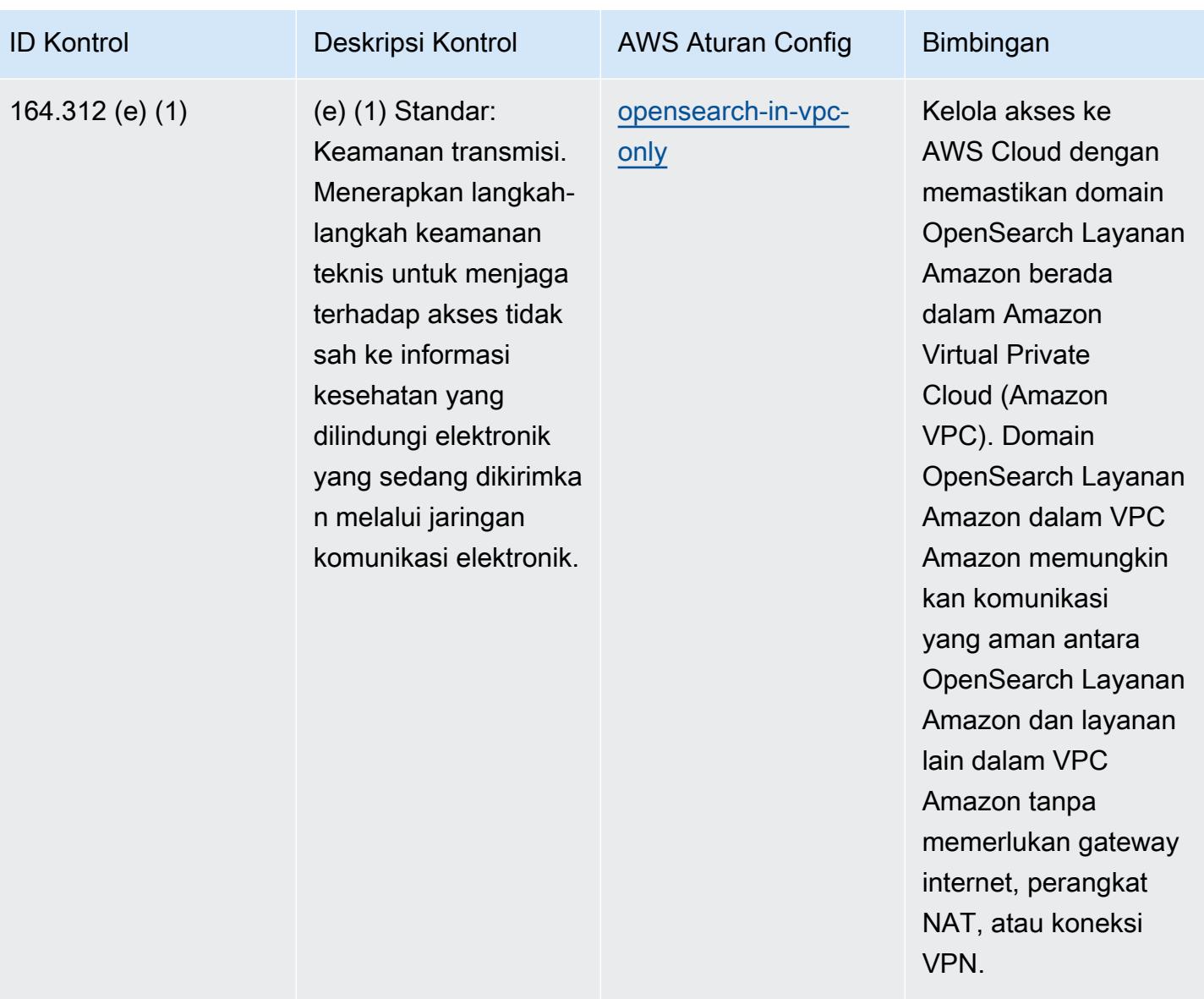

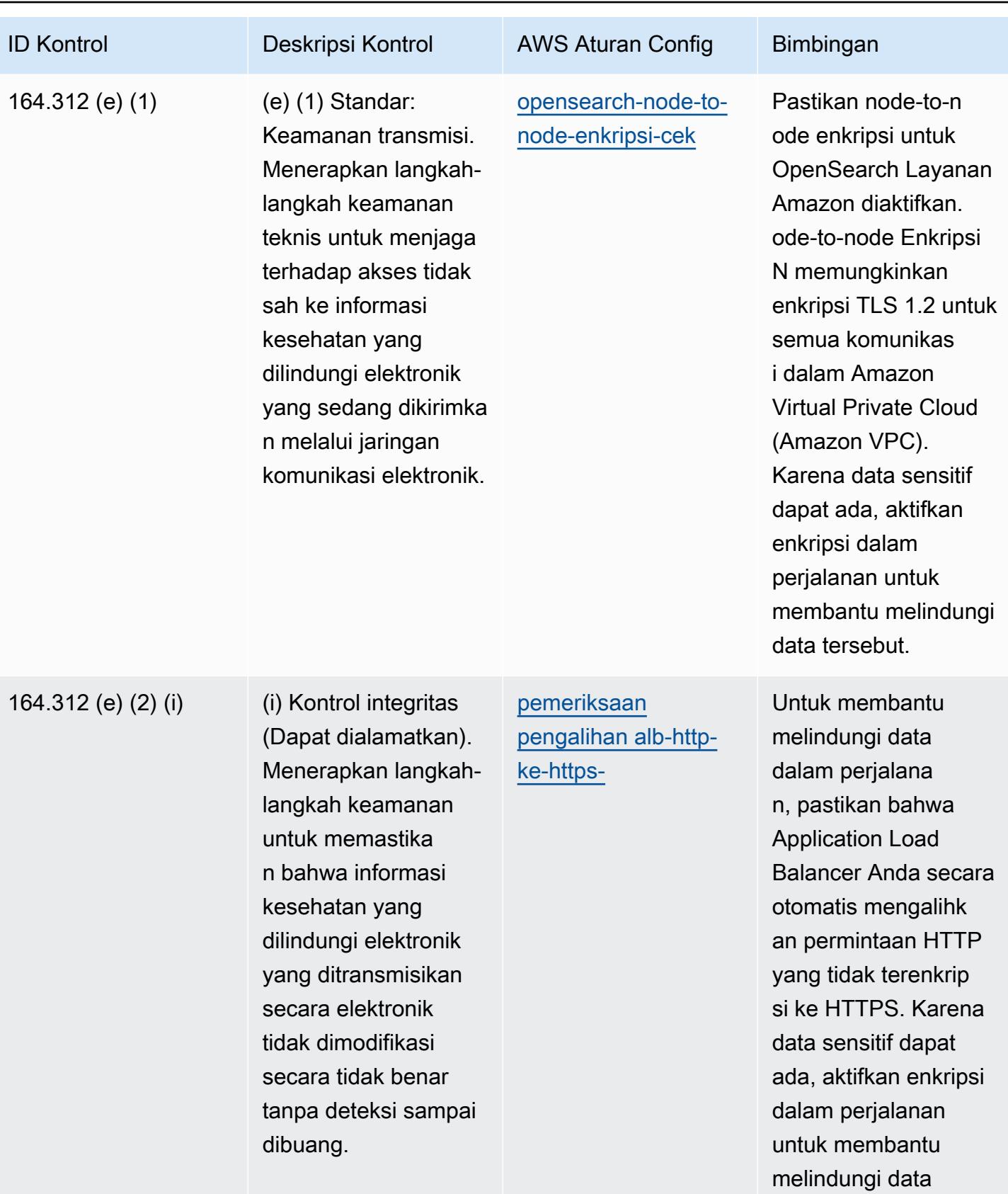

tersebut.

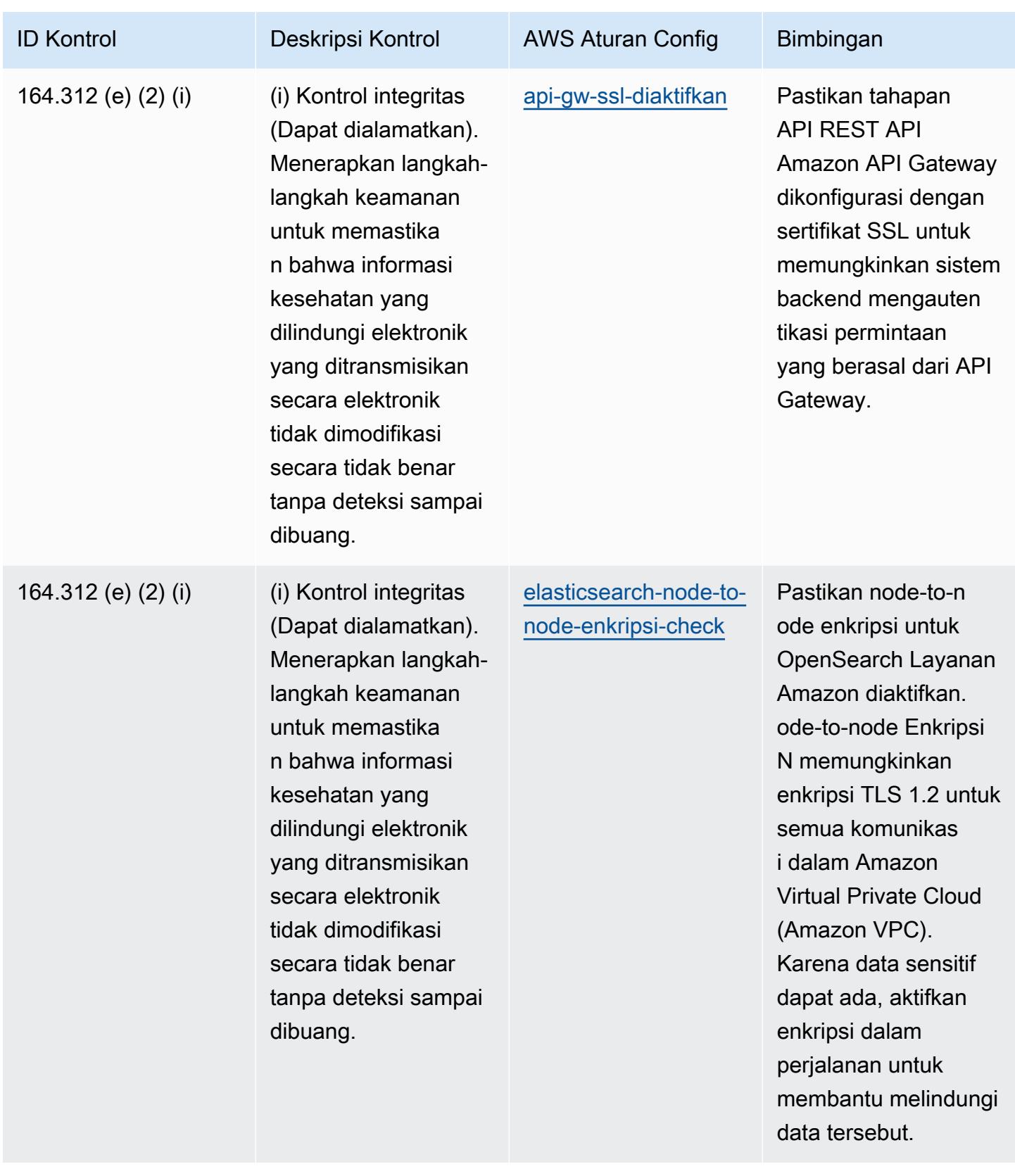

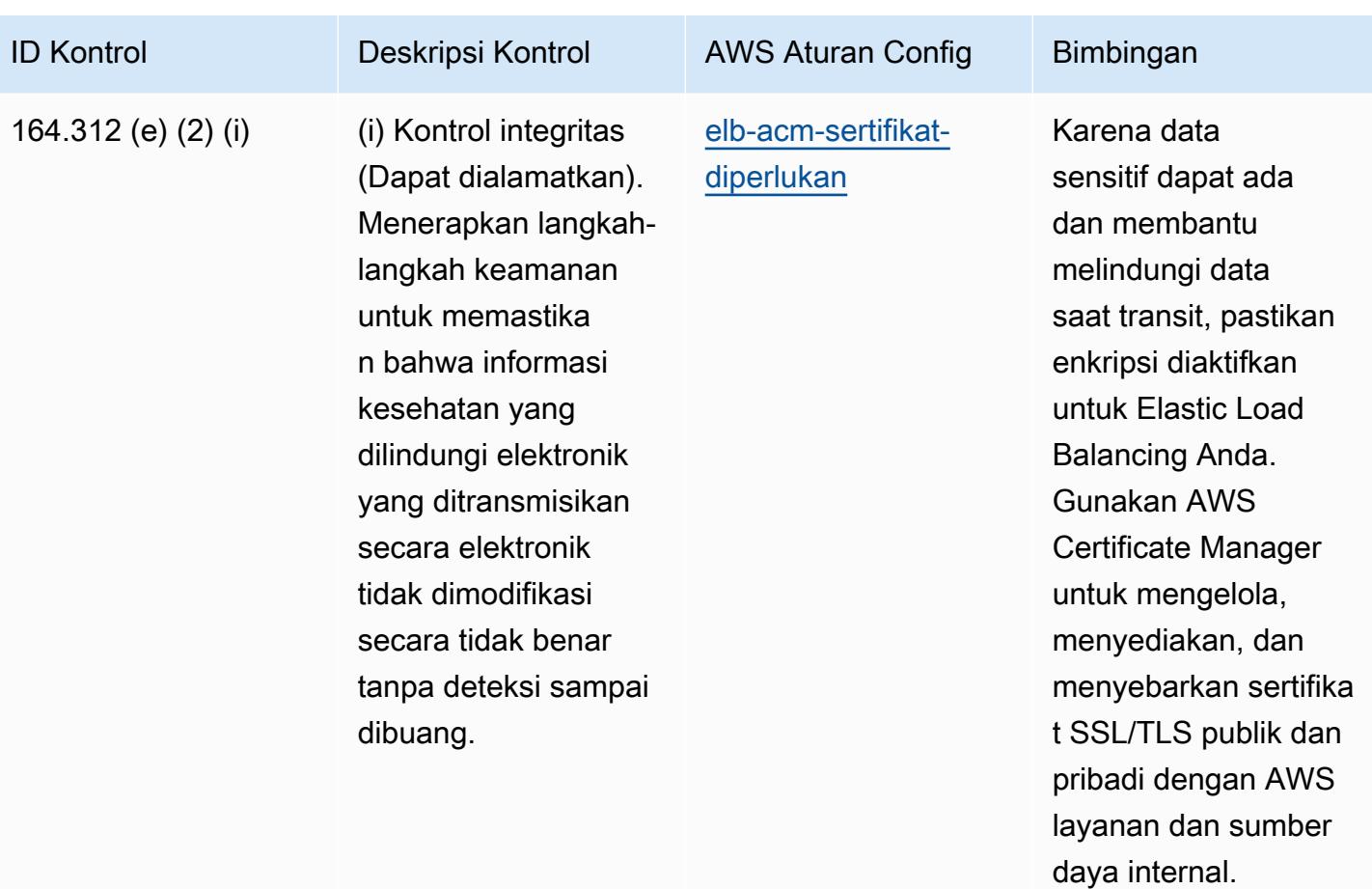

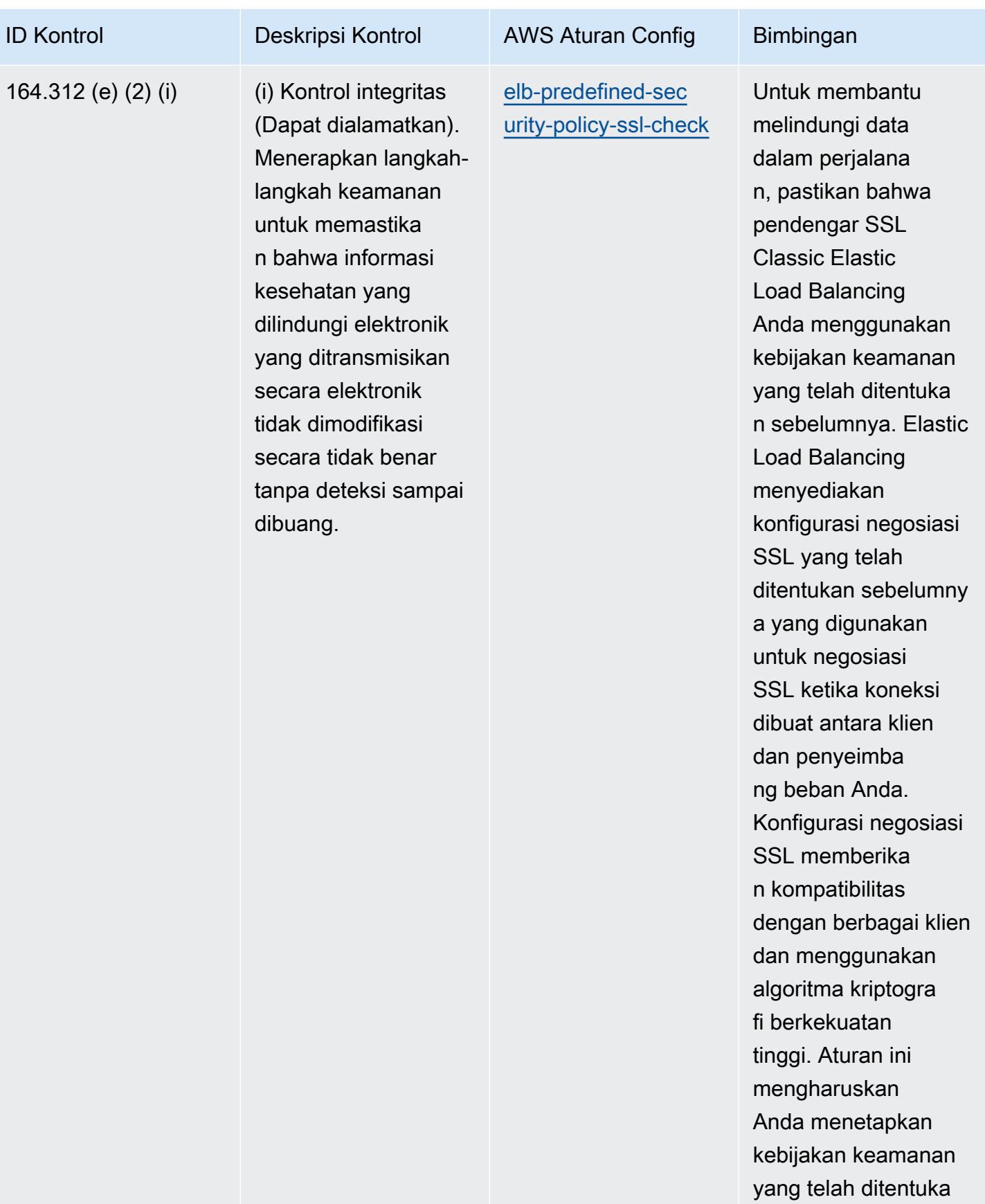

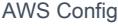

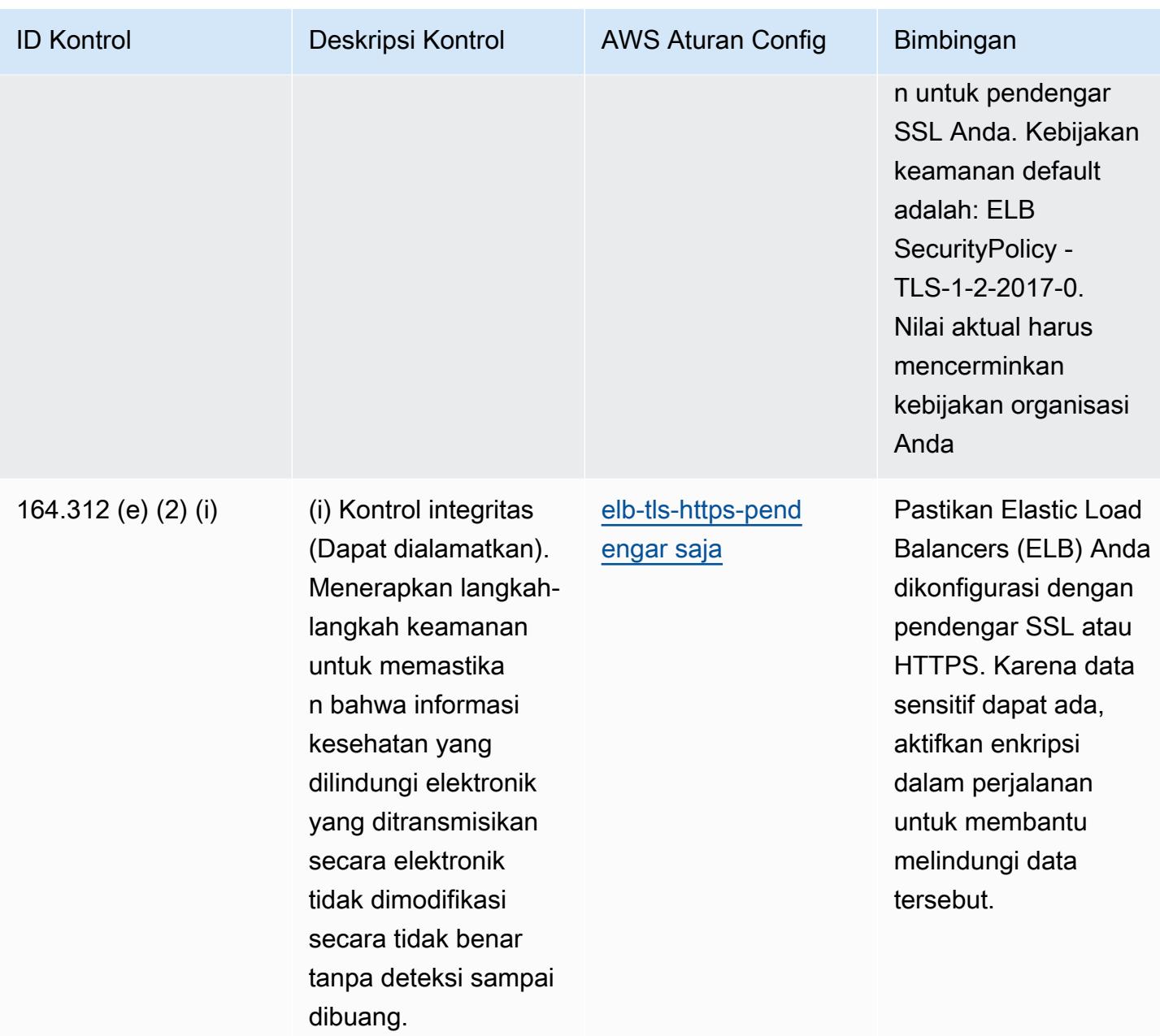

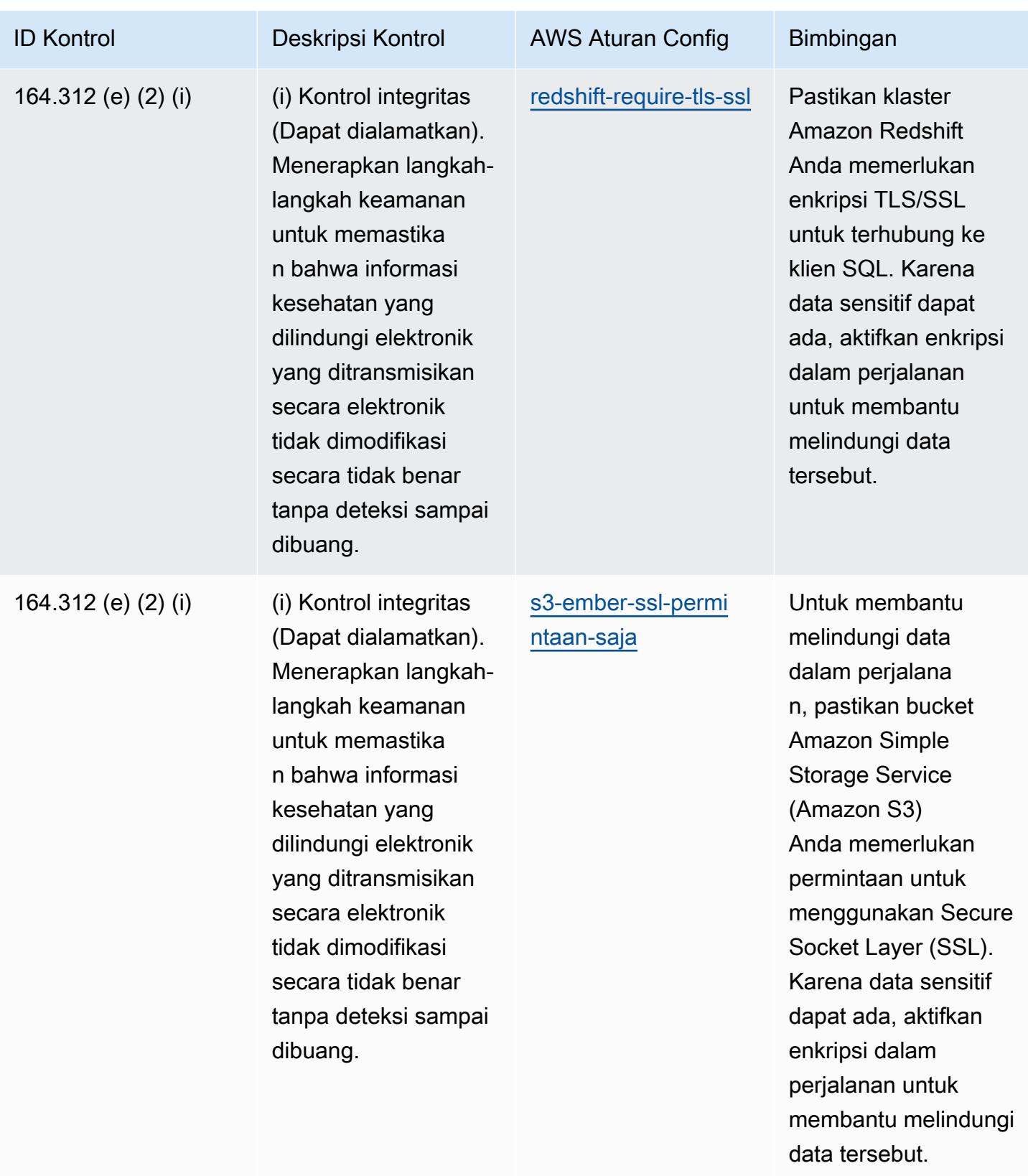

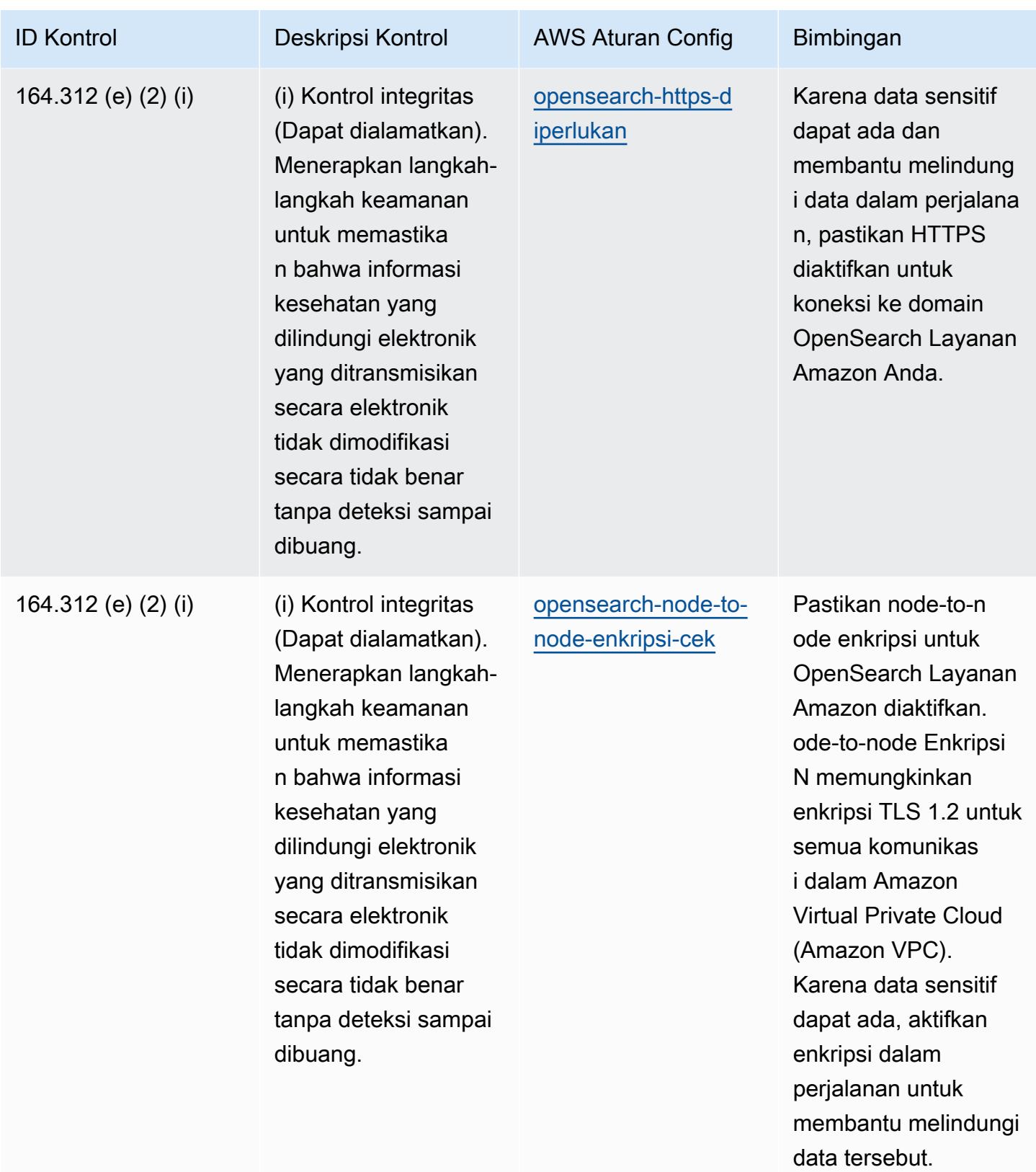

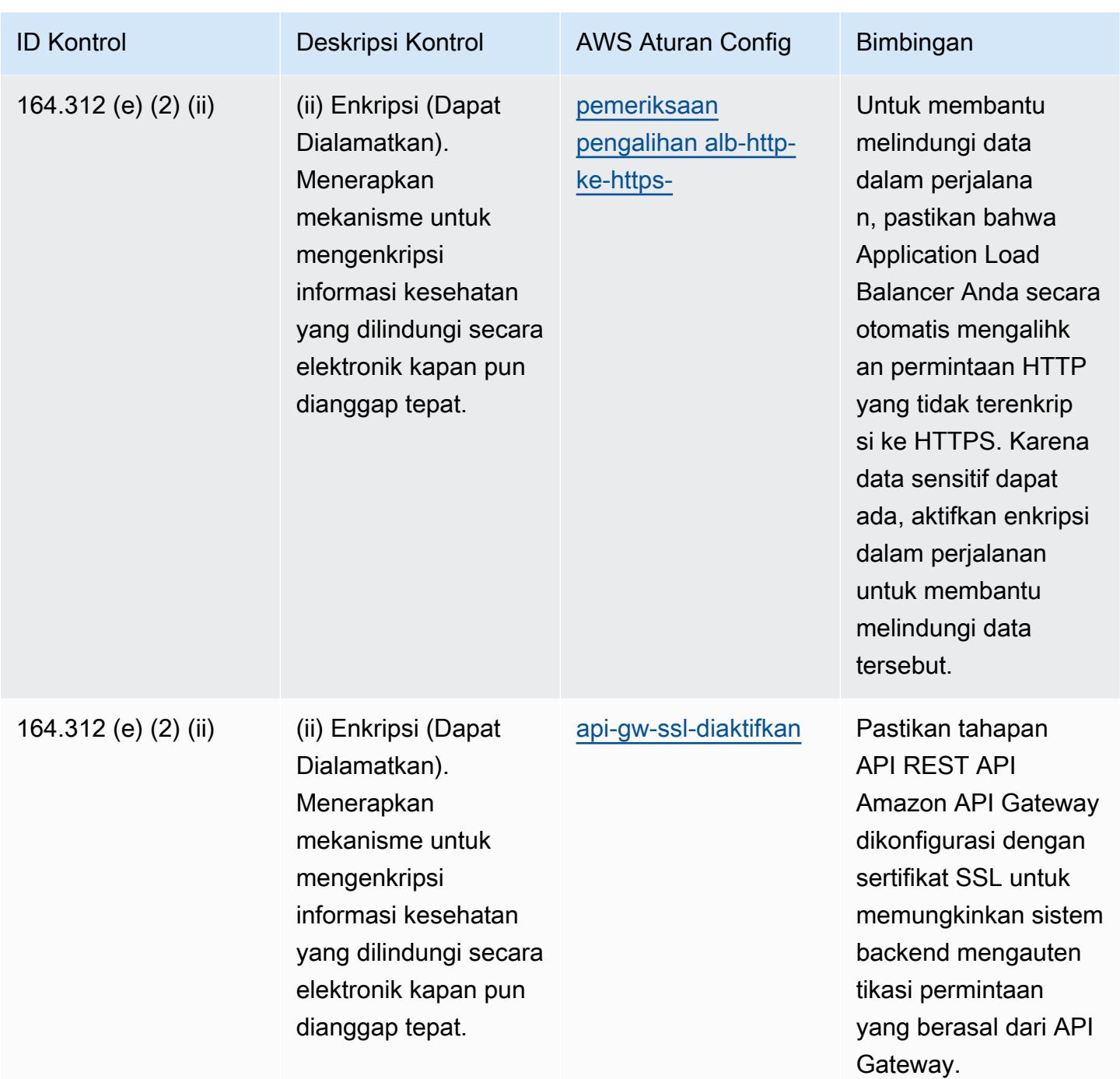

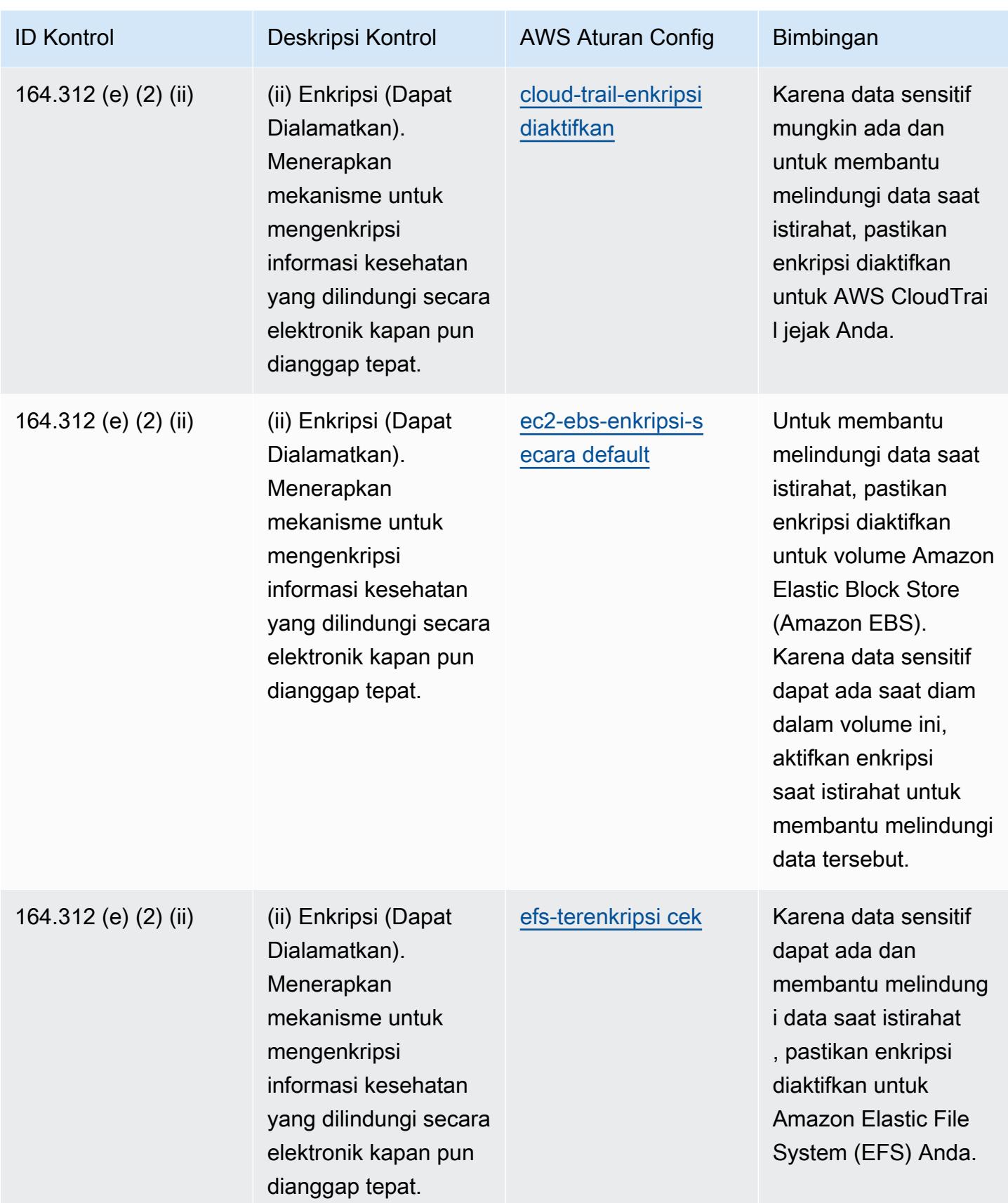

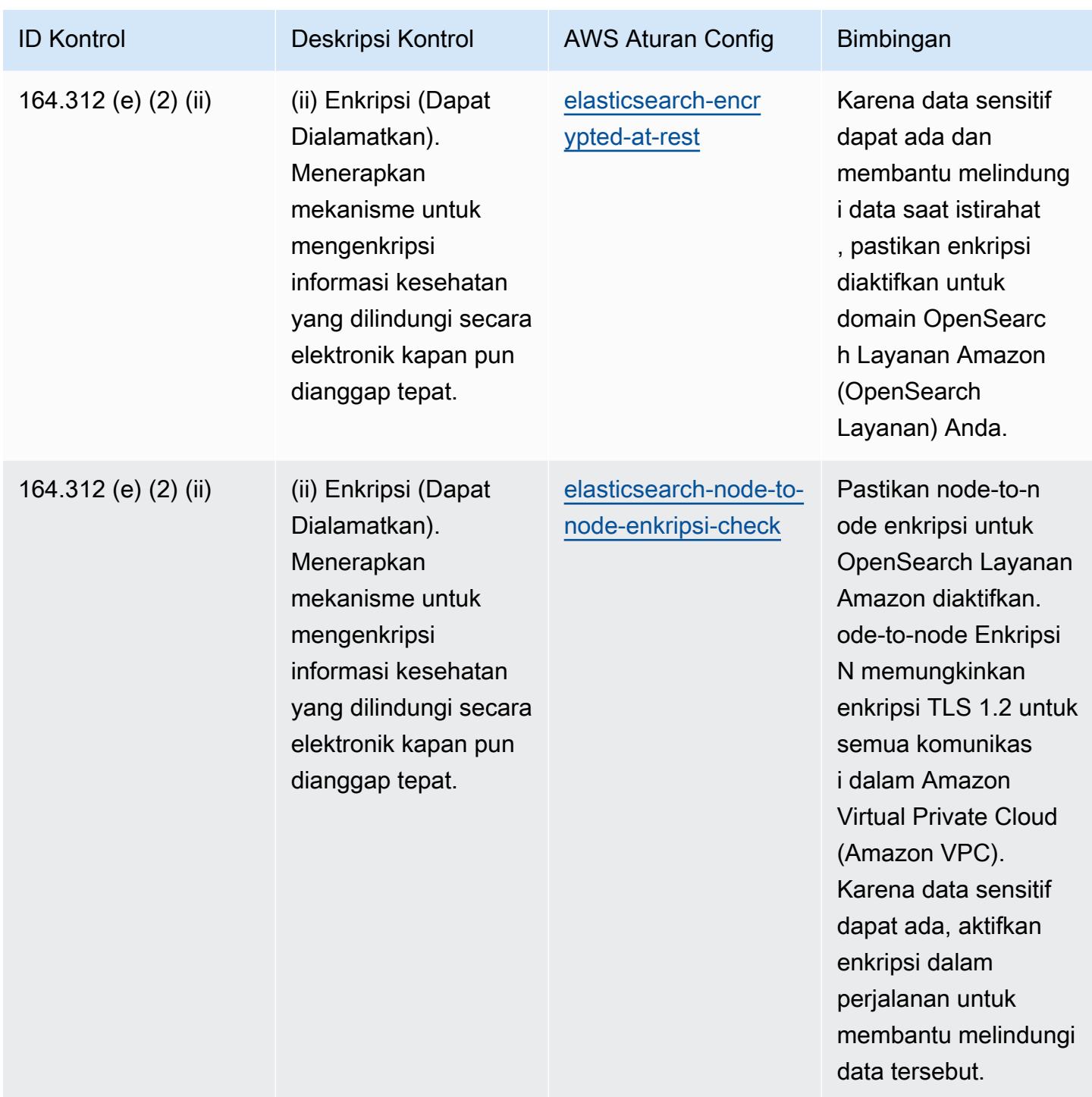

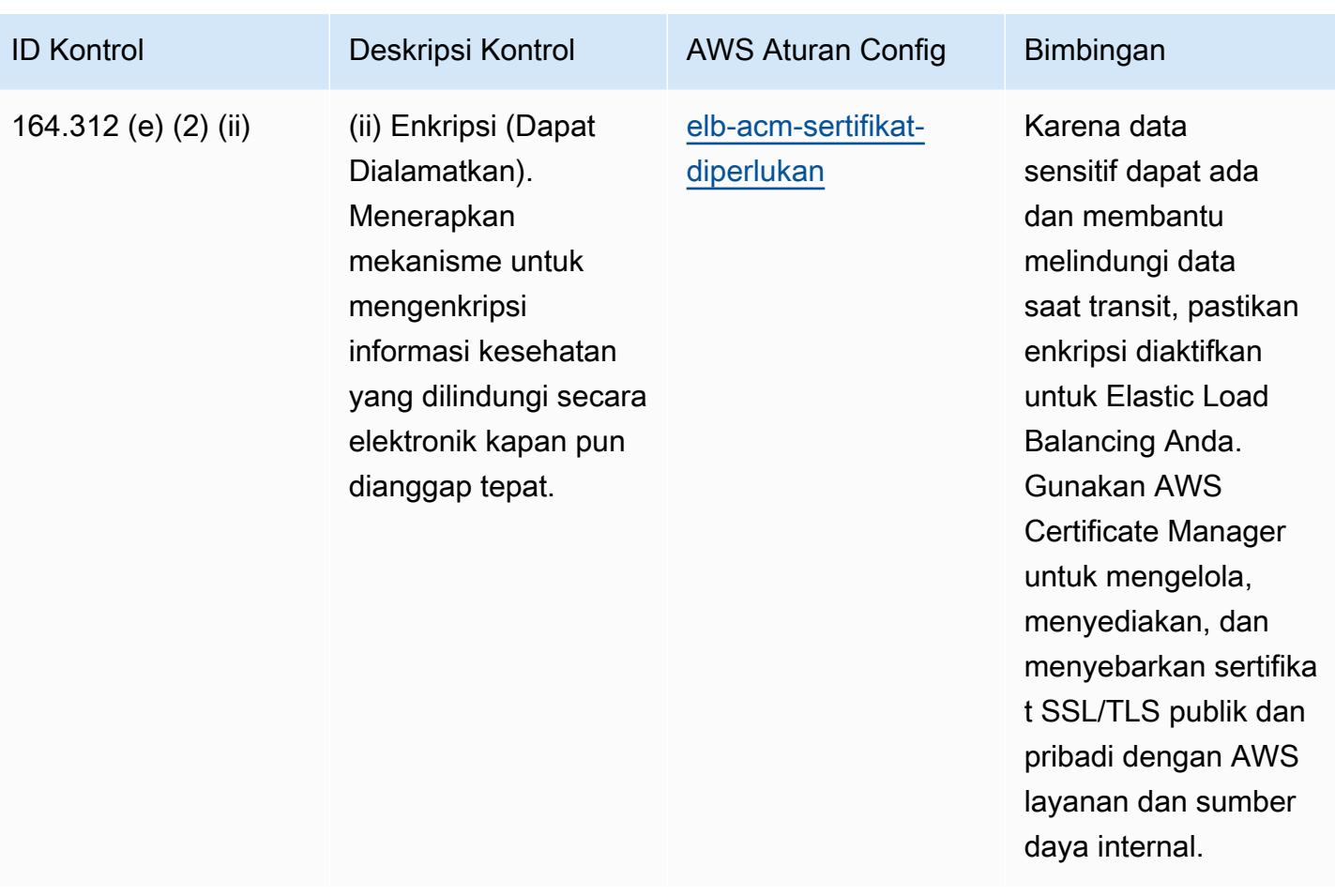

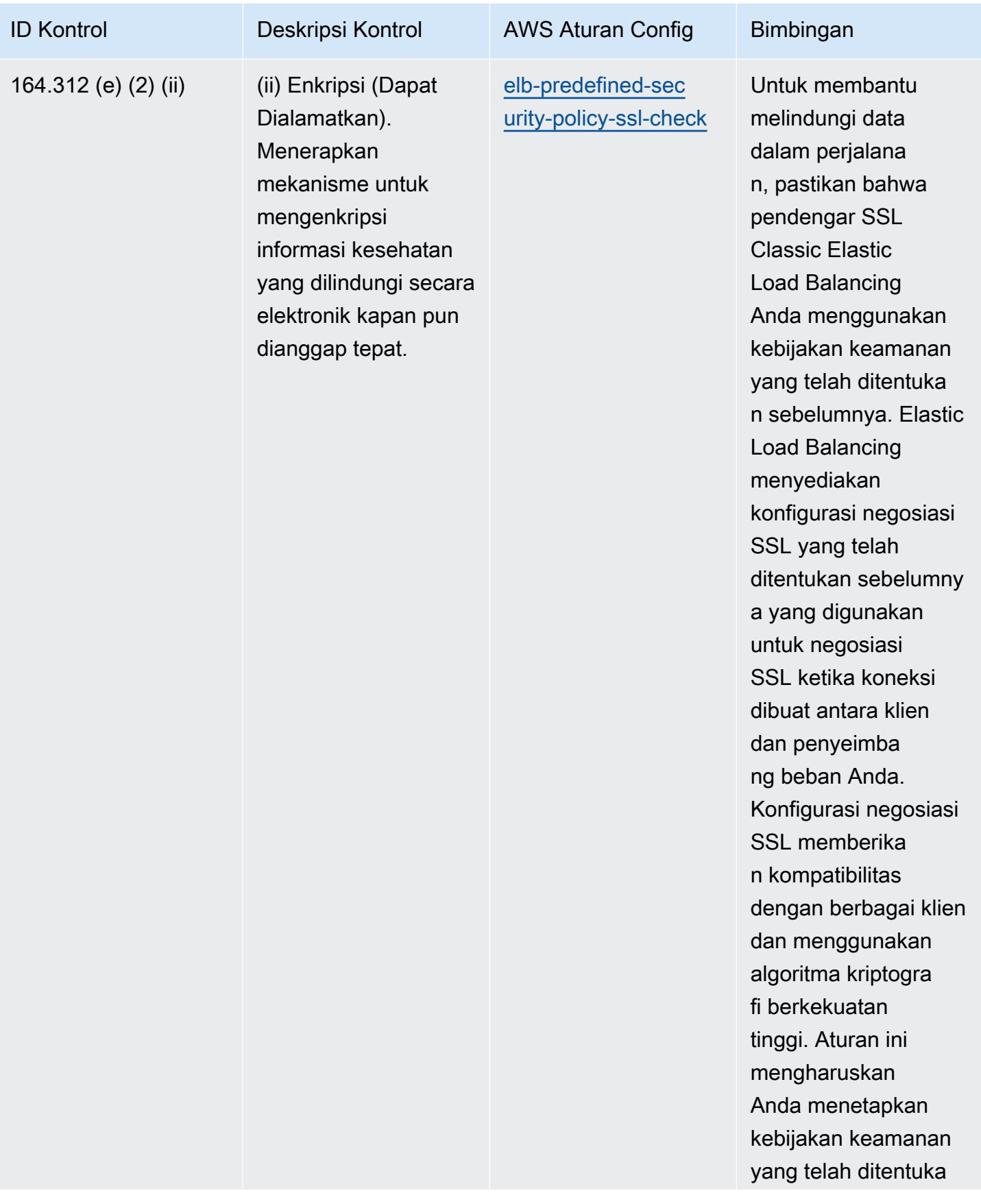

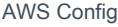

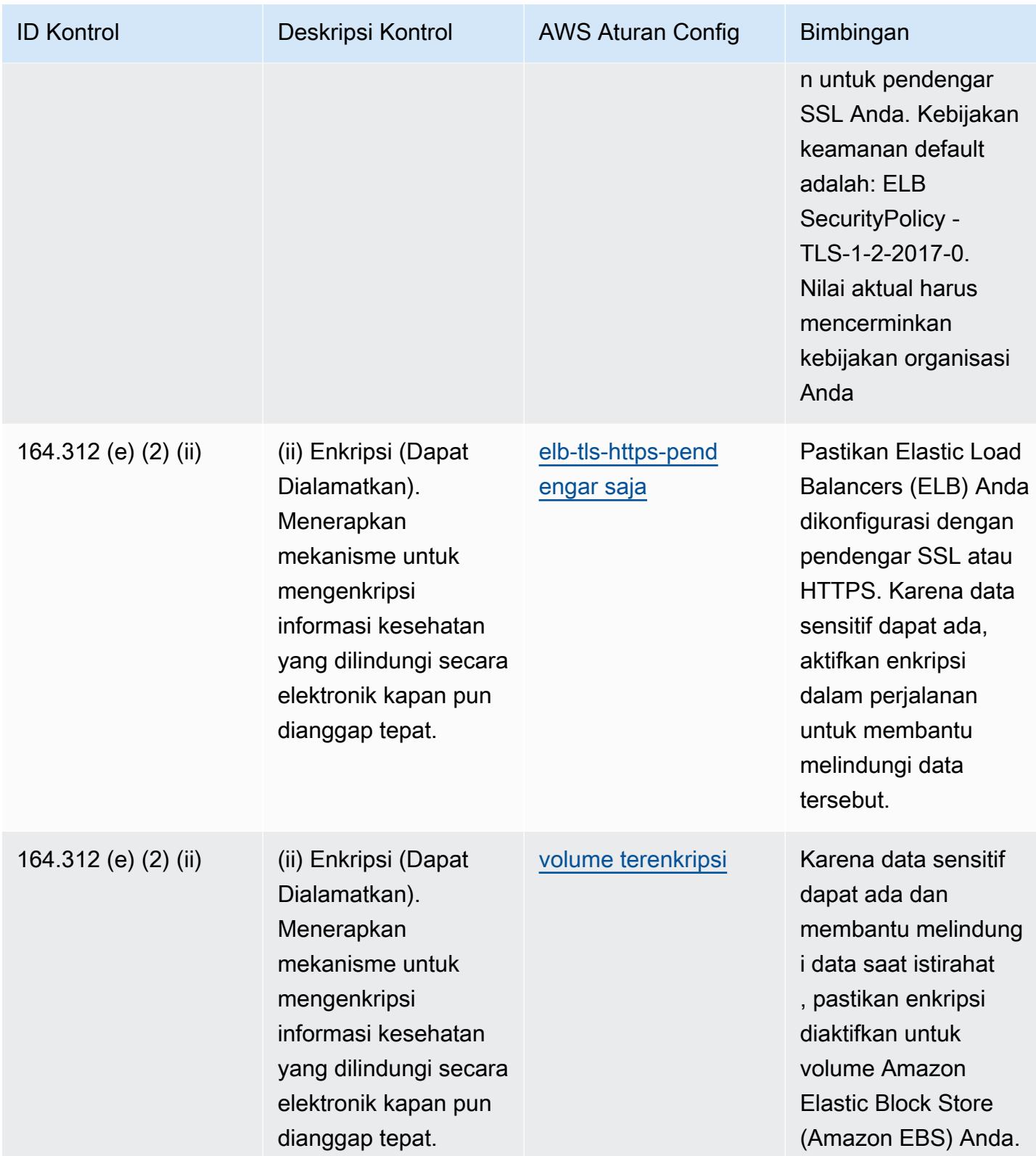

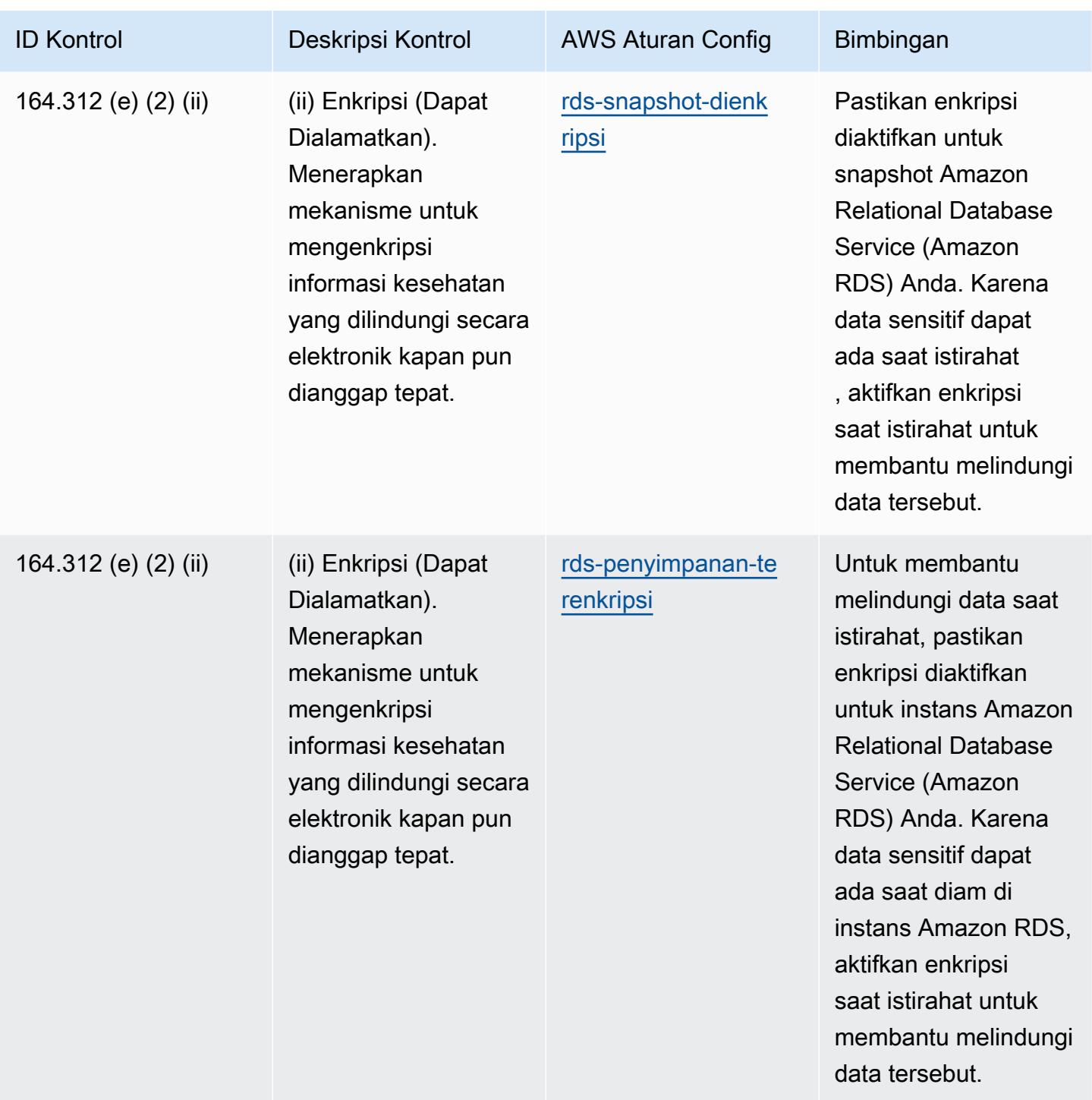

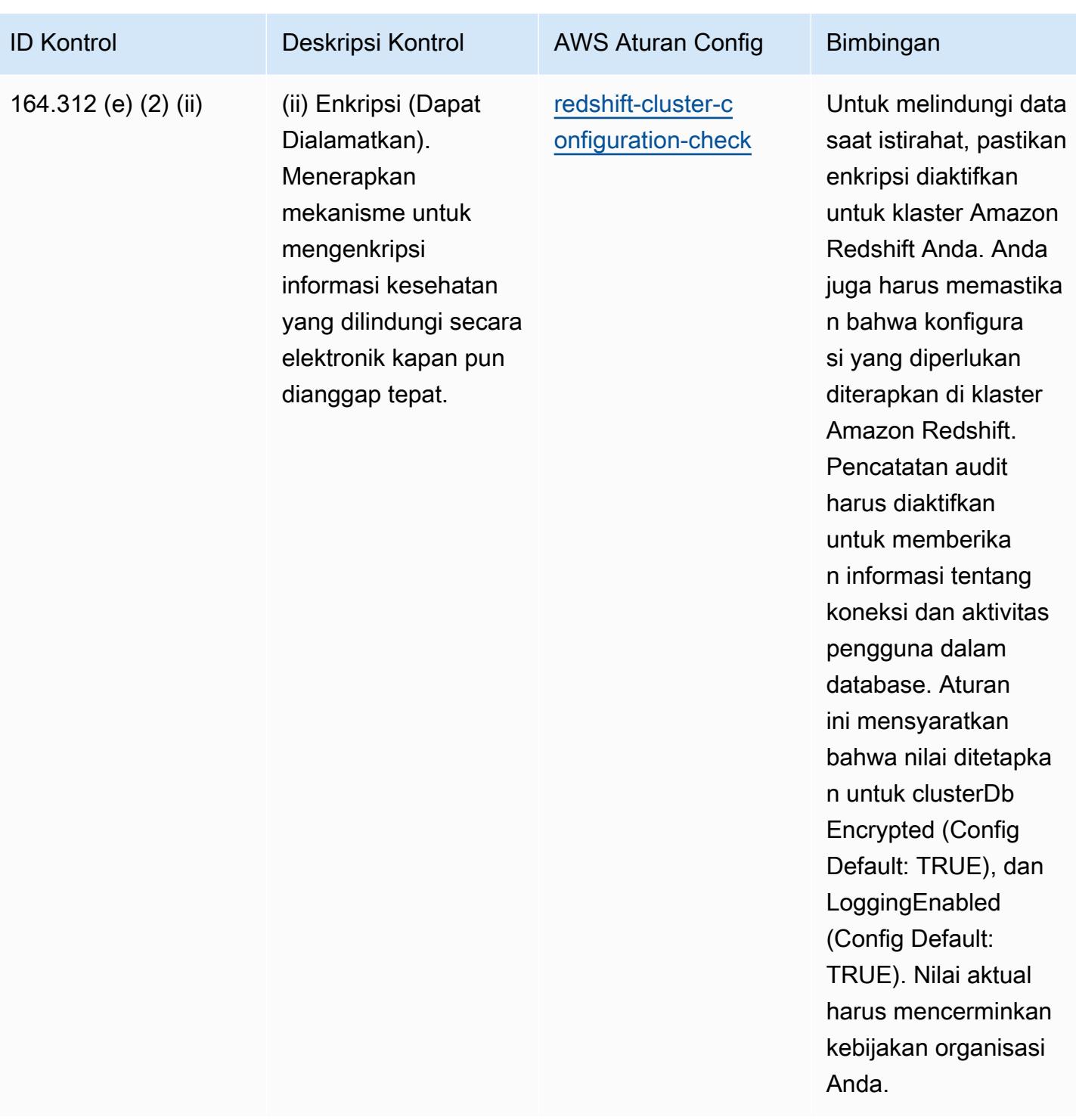

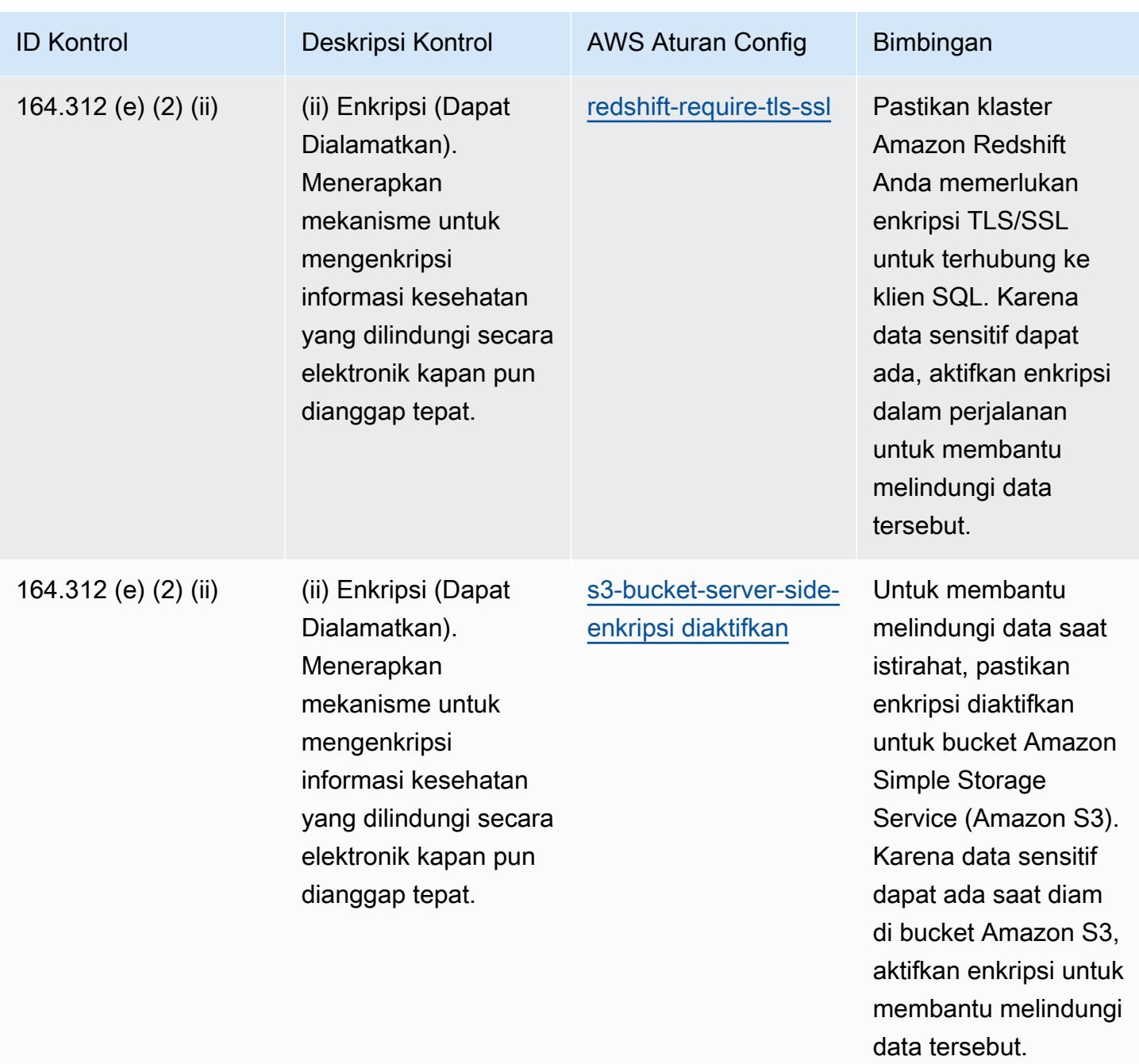

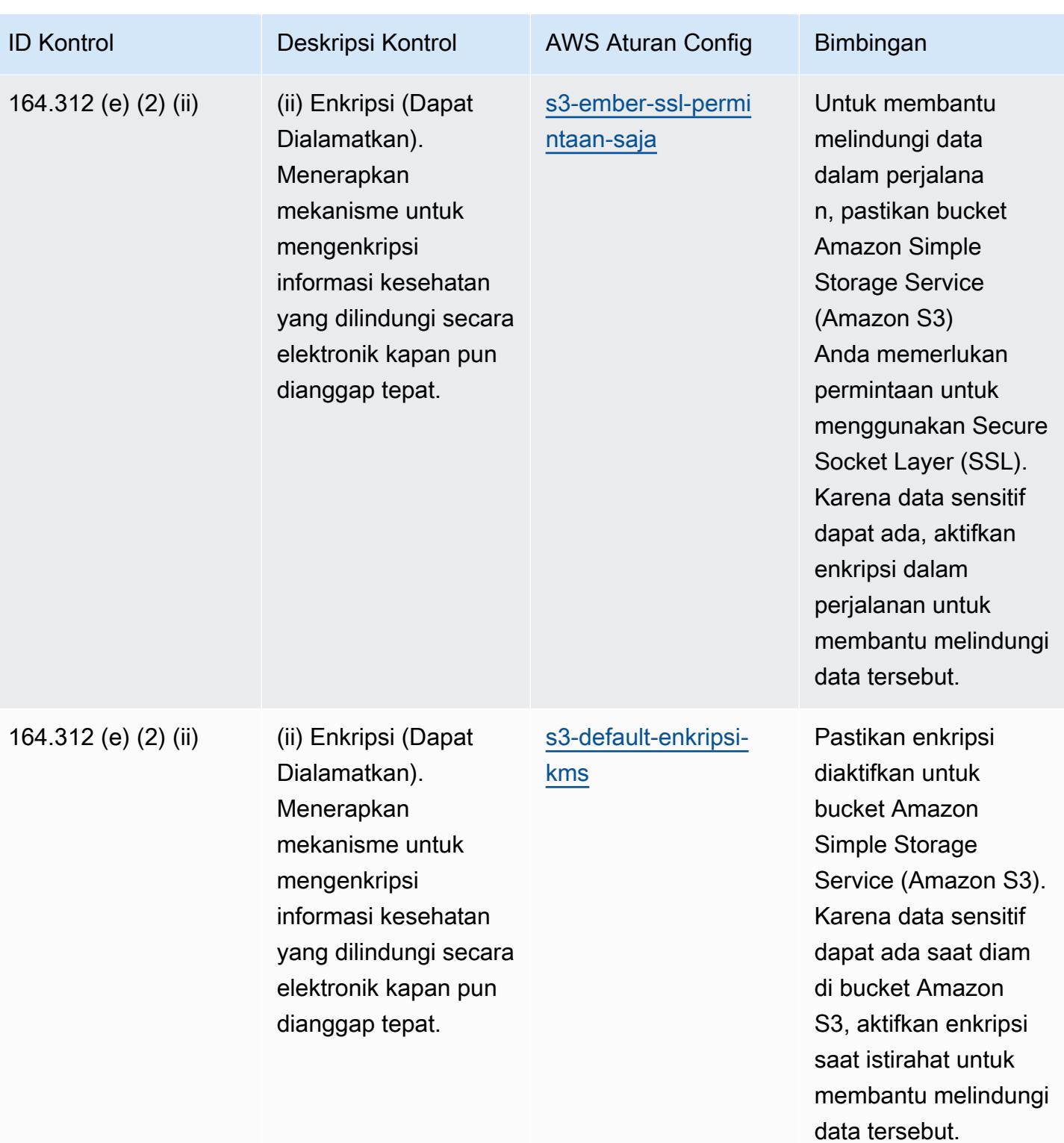

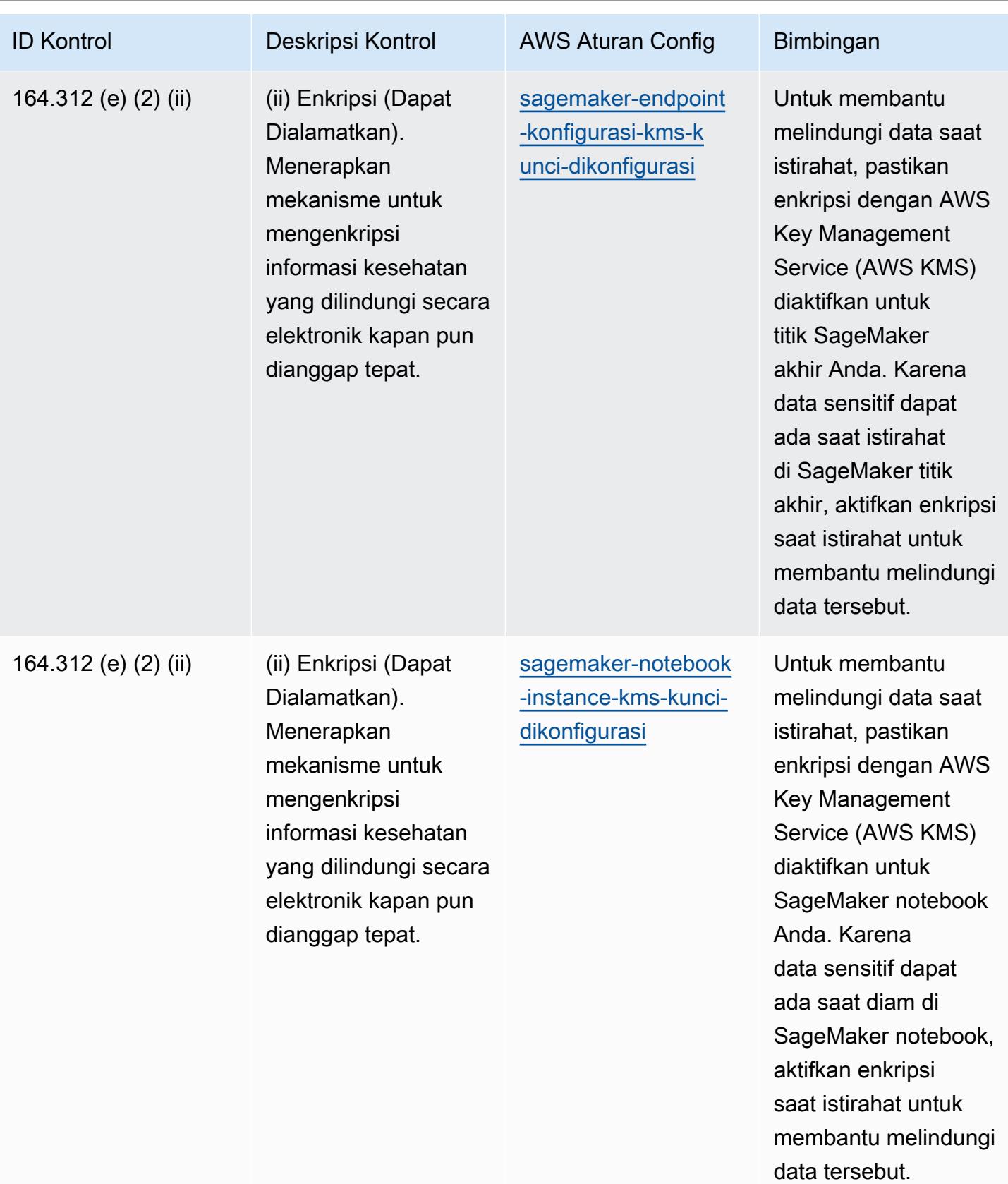

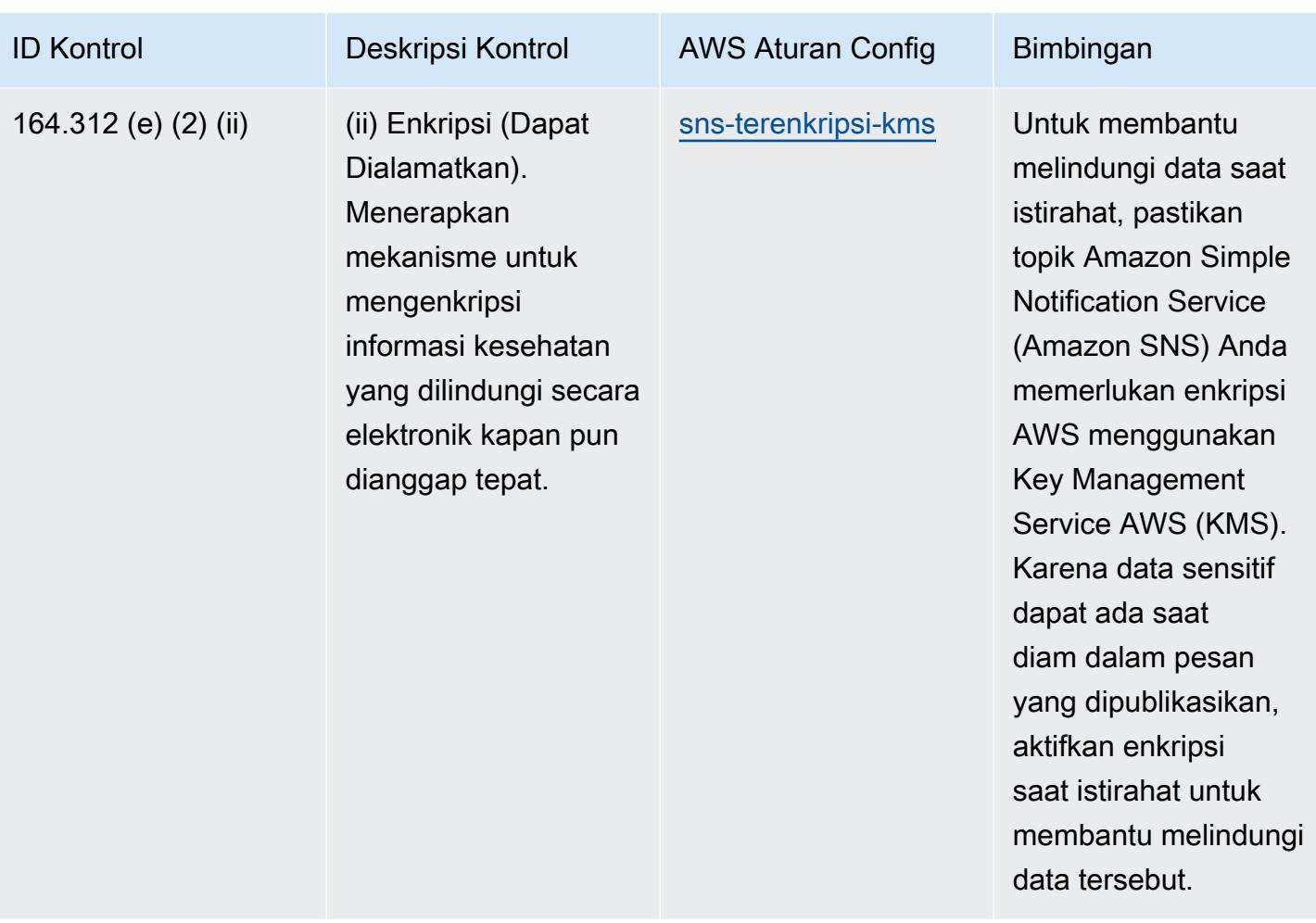

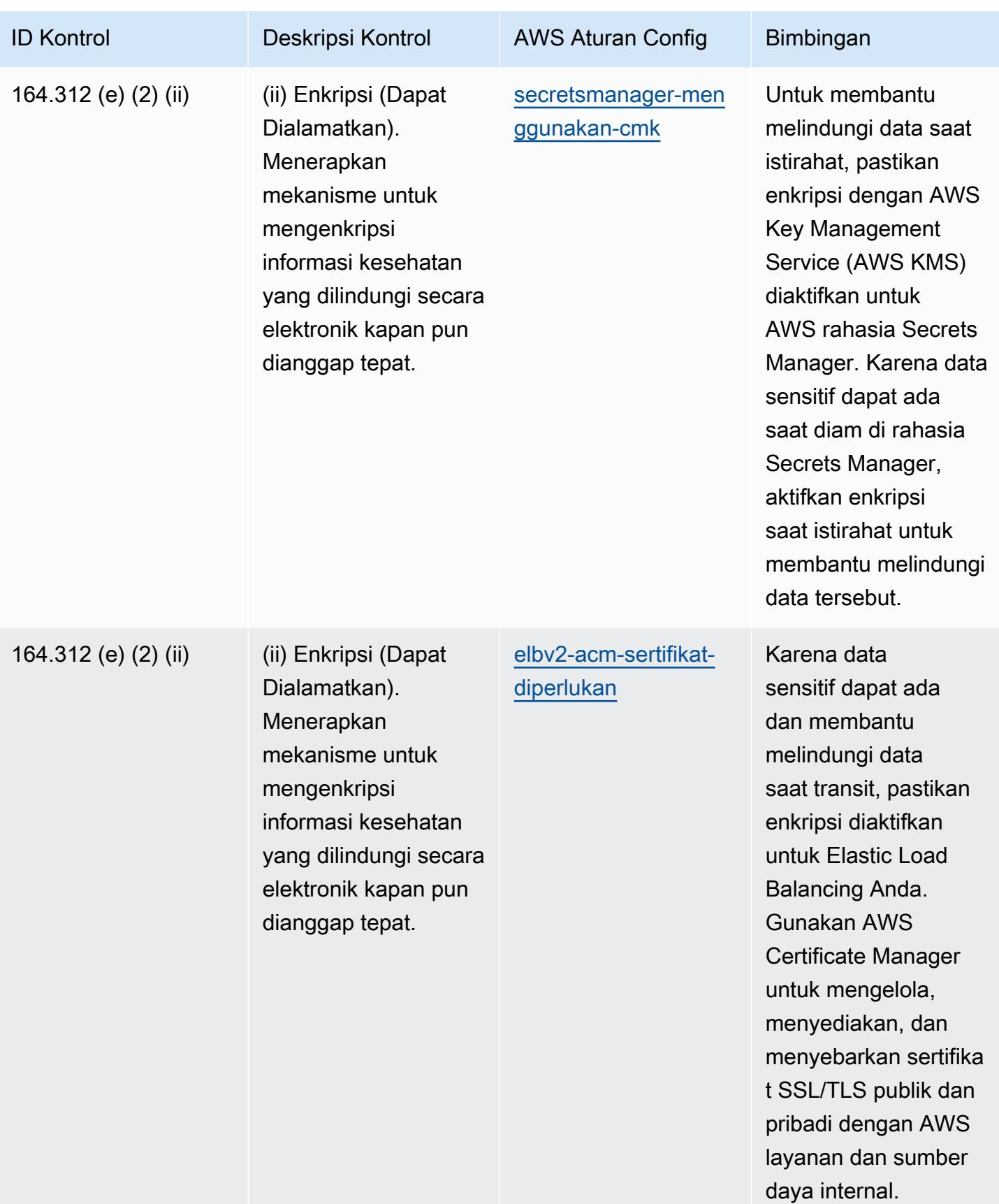

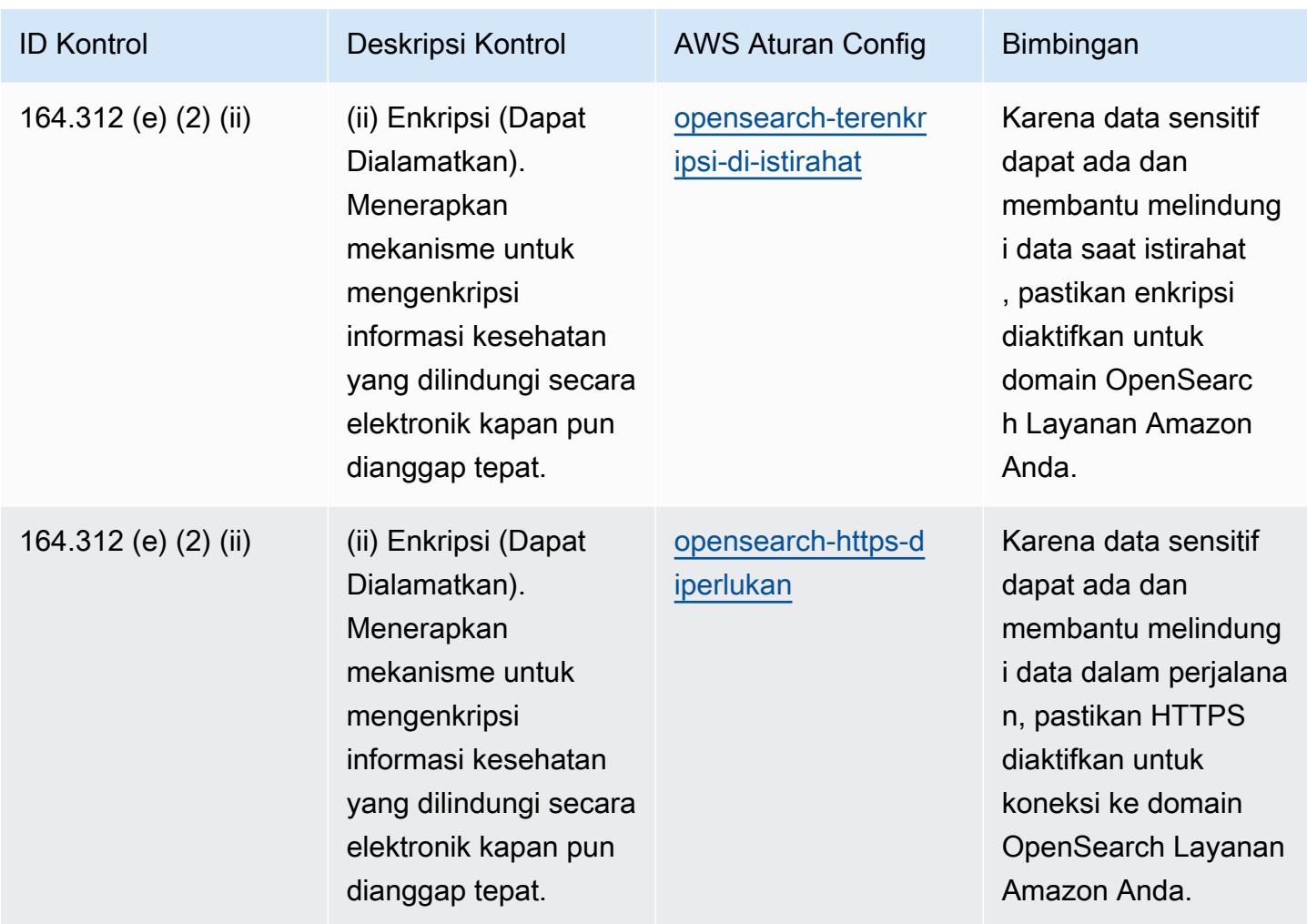

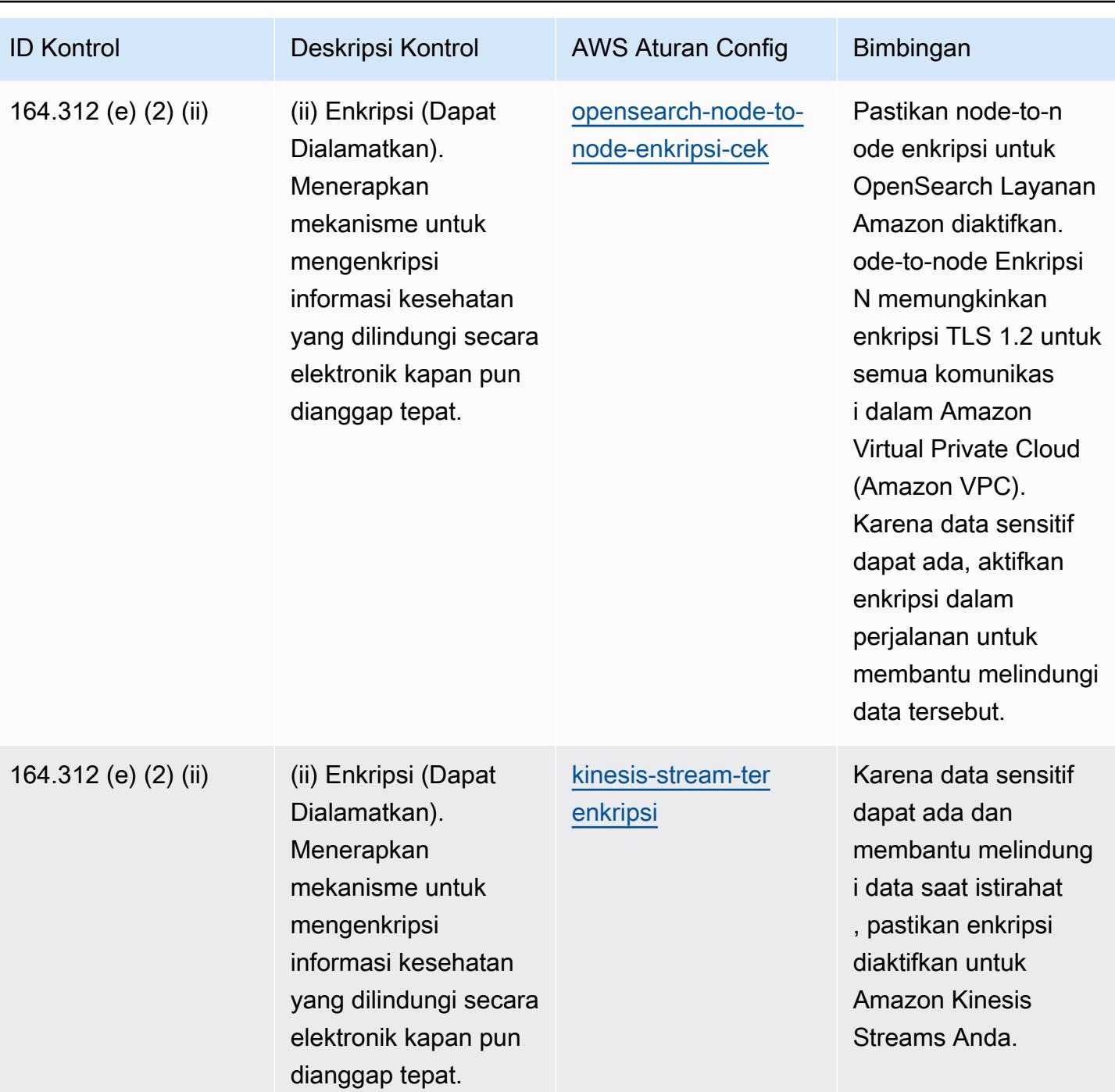

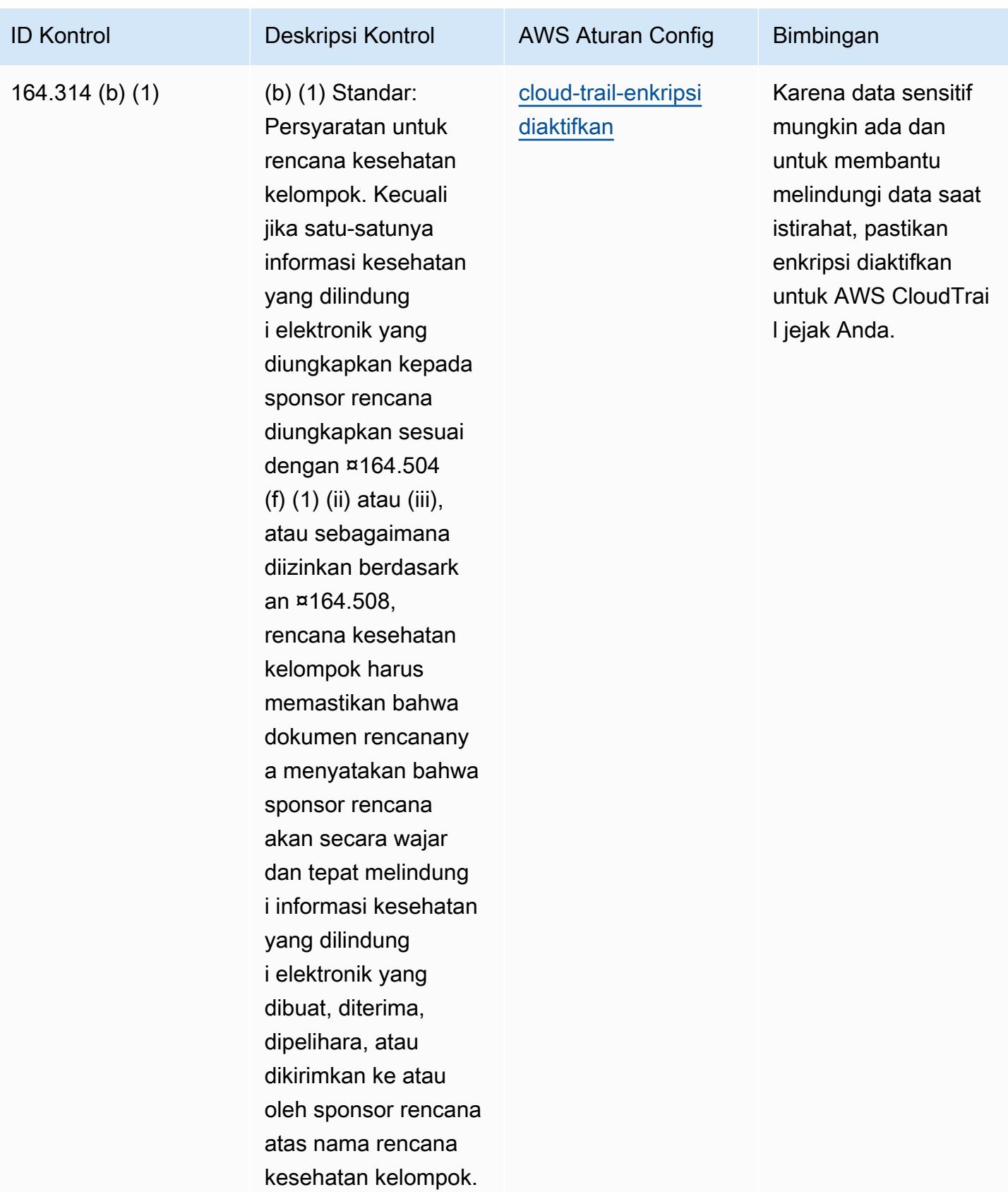

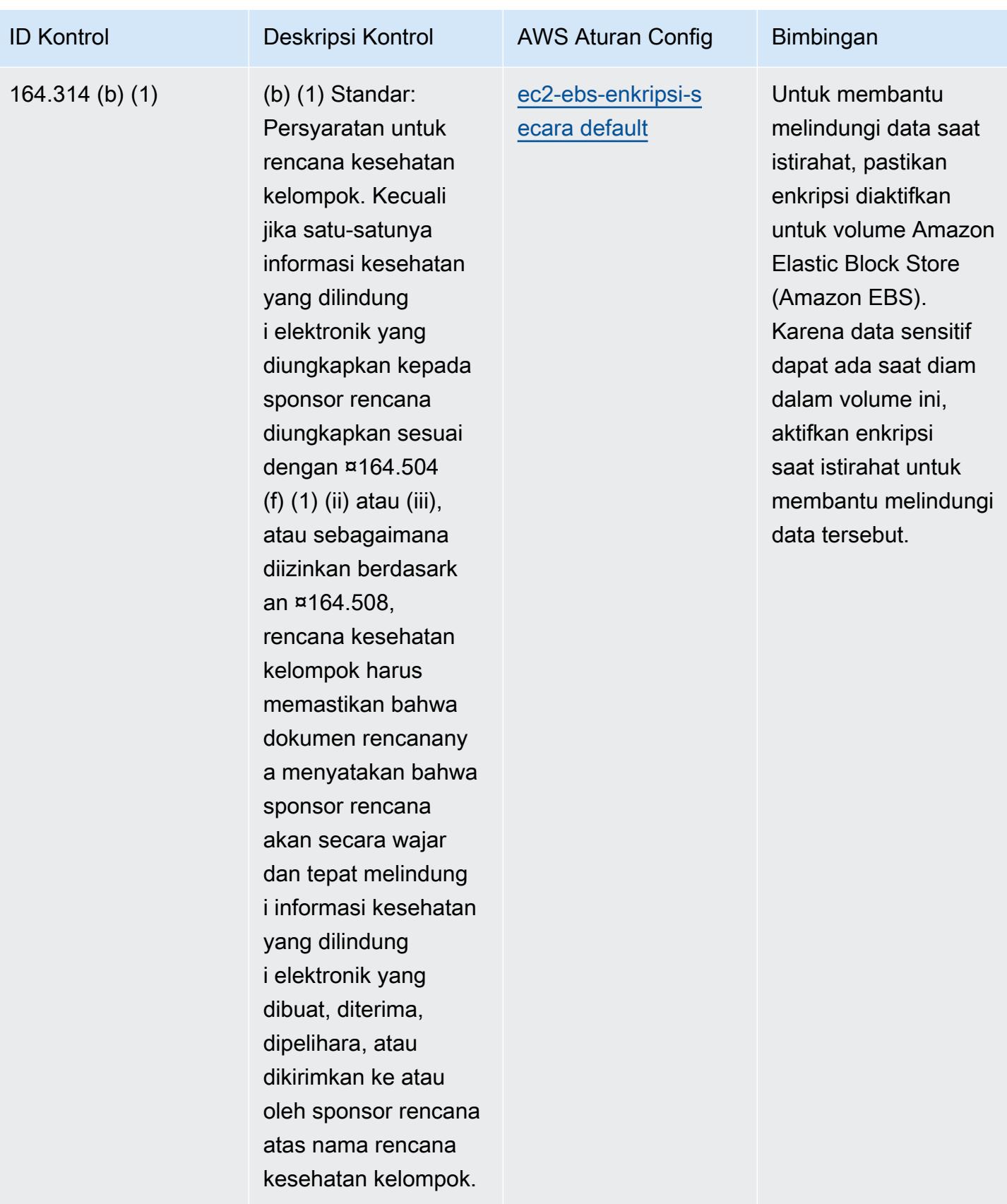

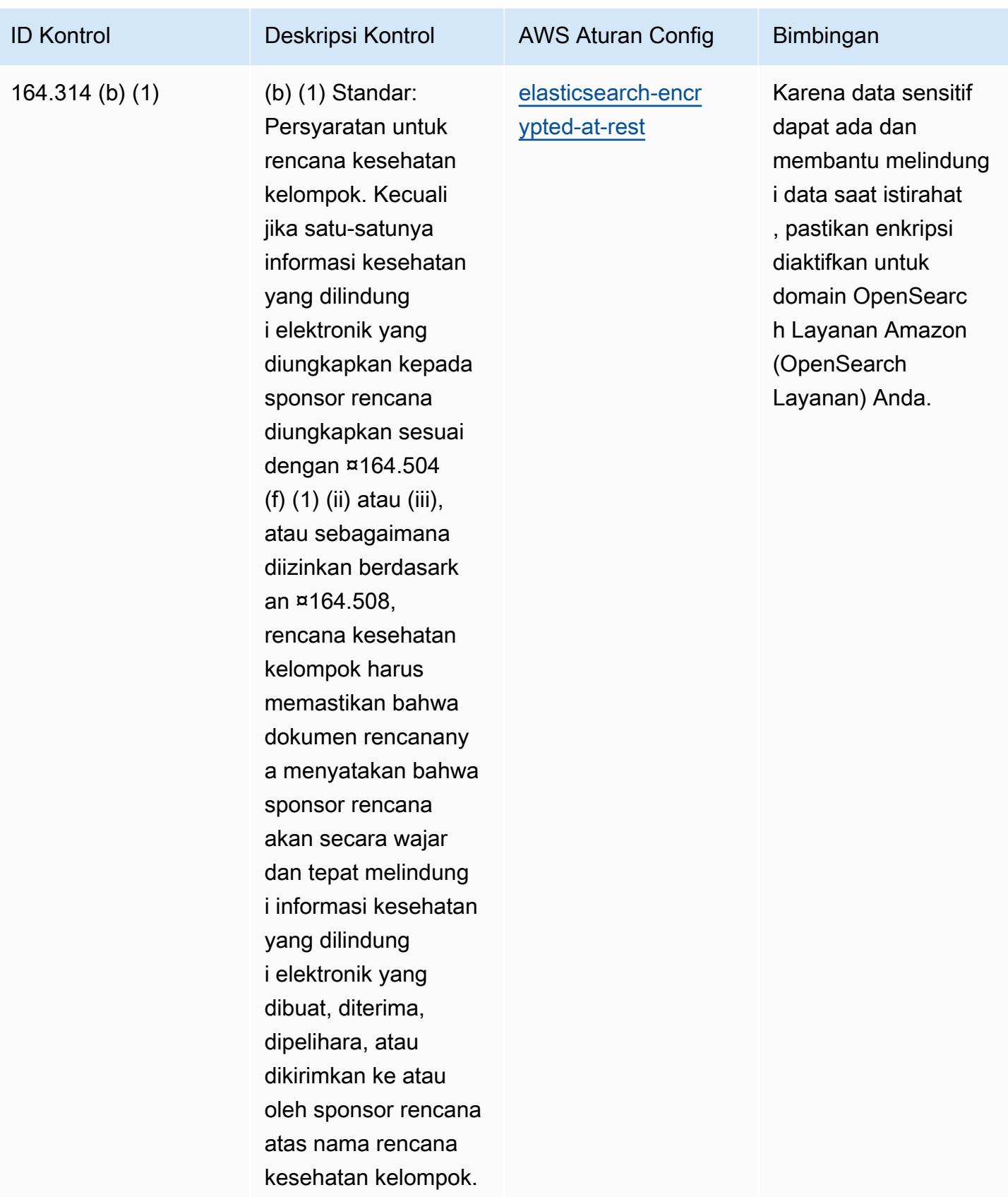

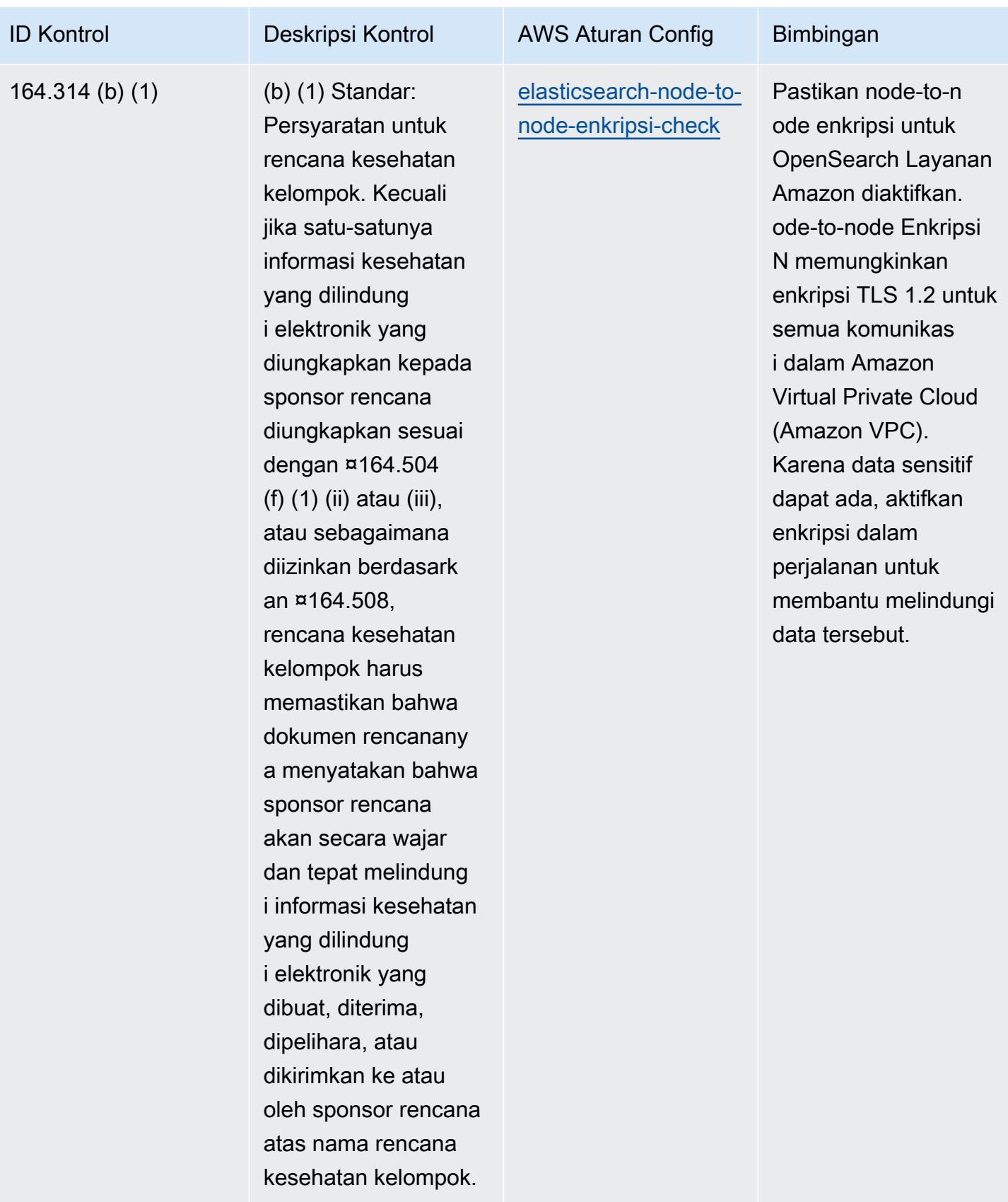

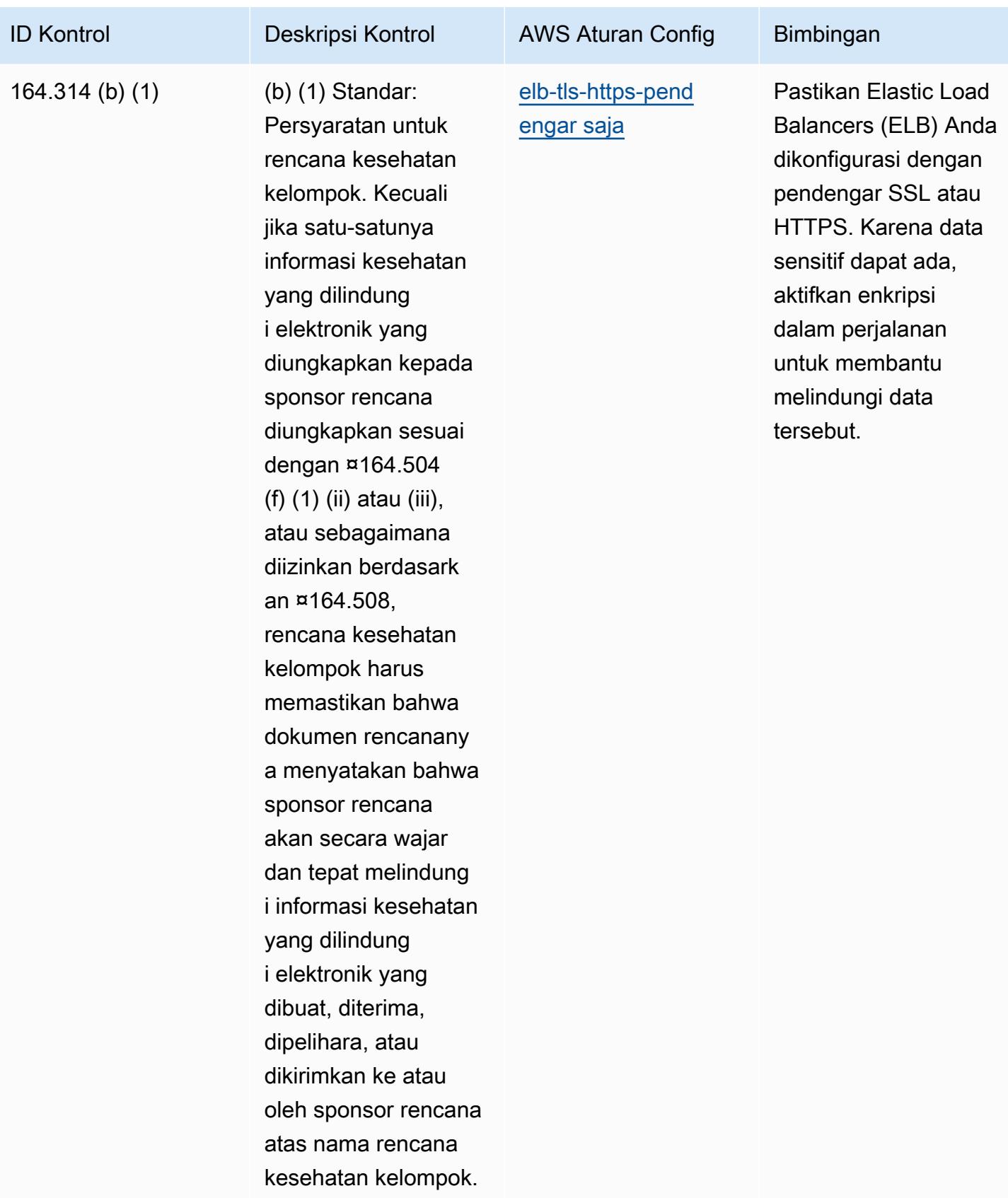

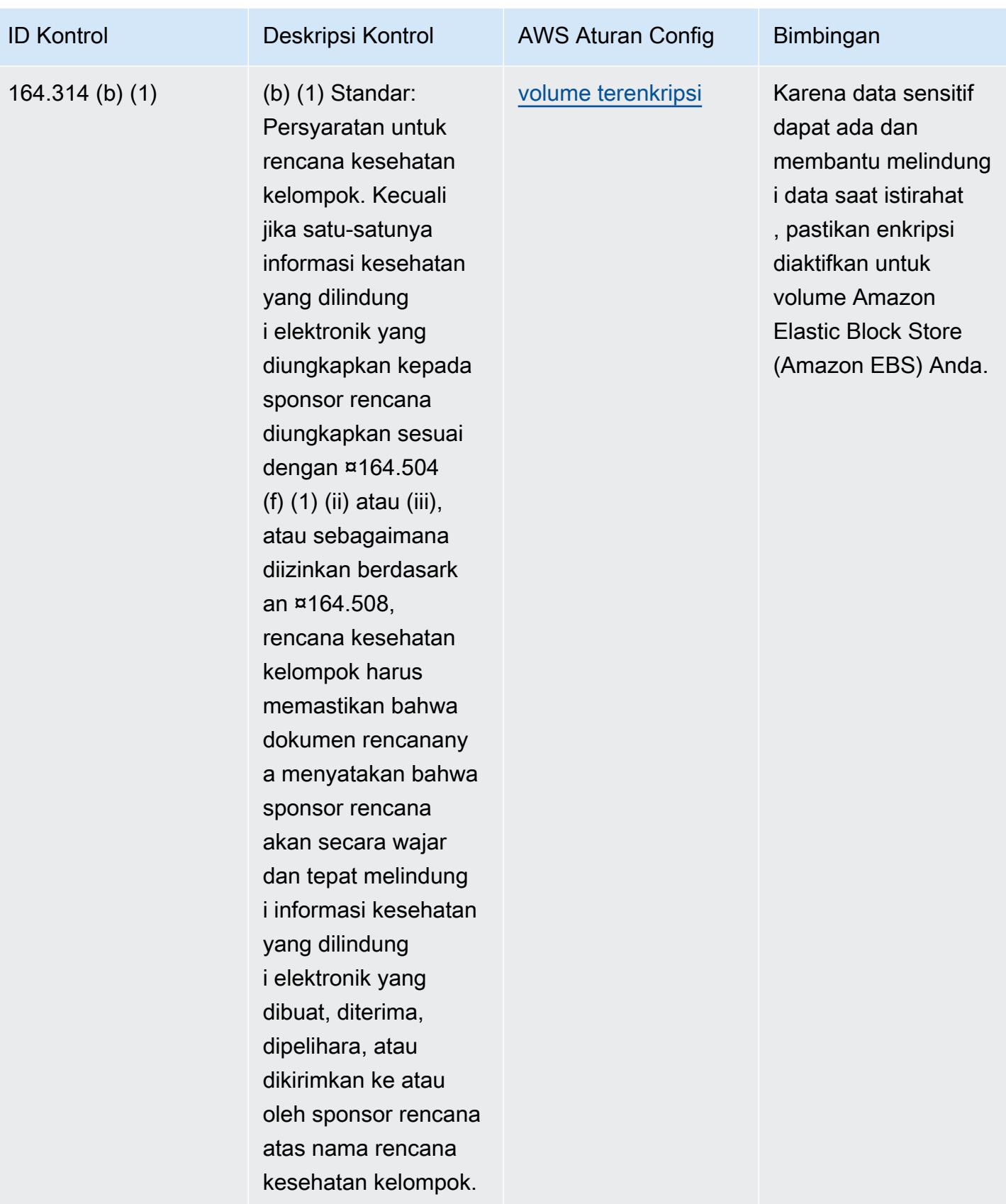

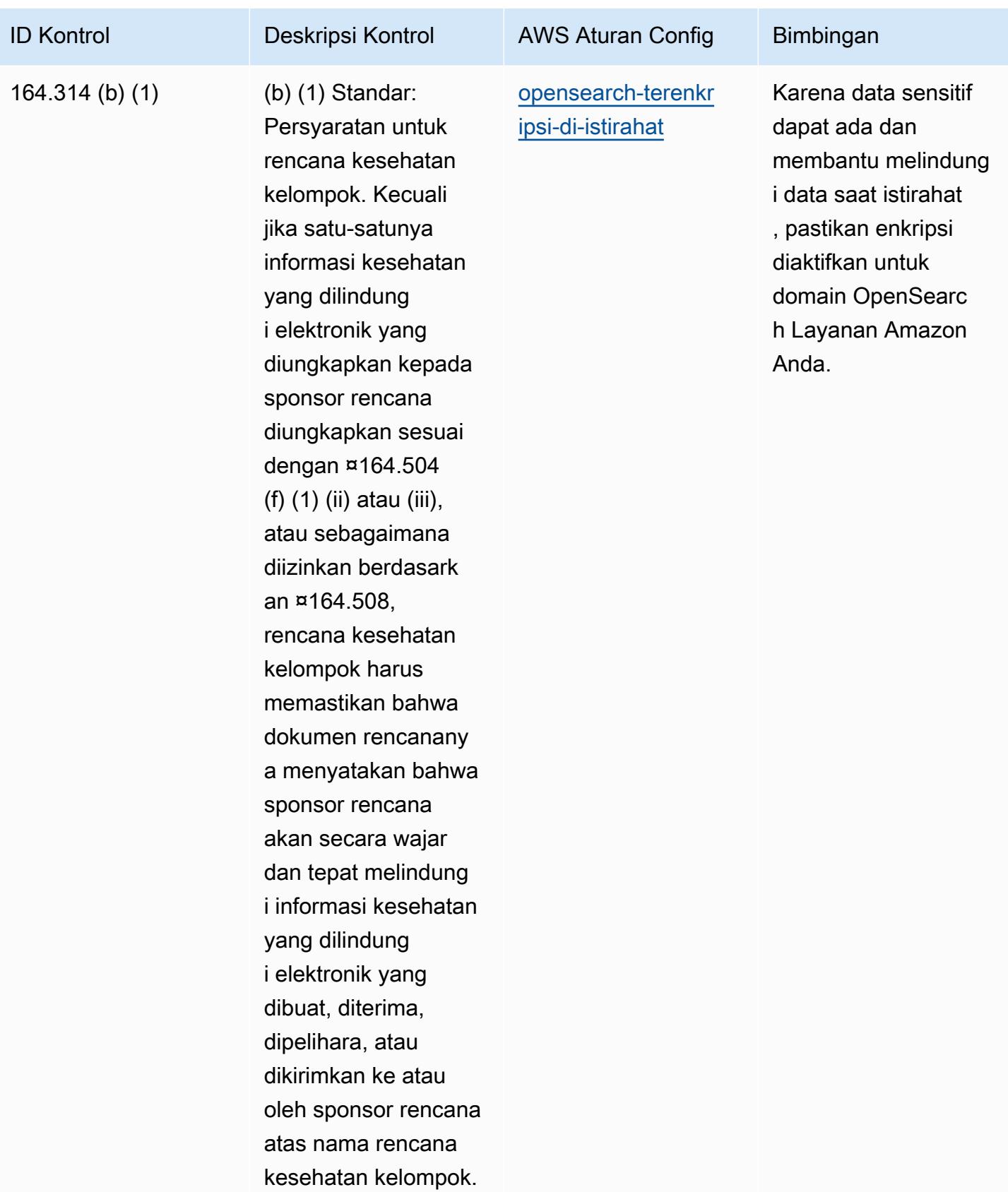

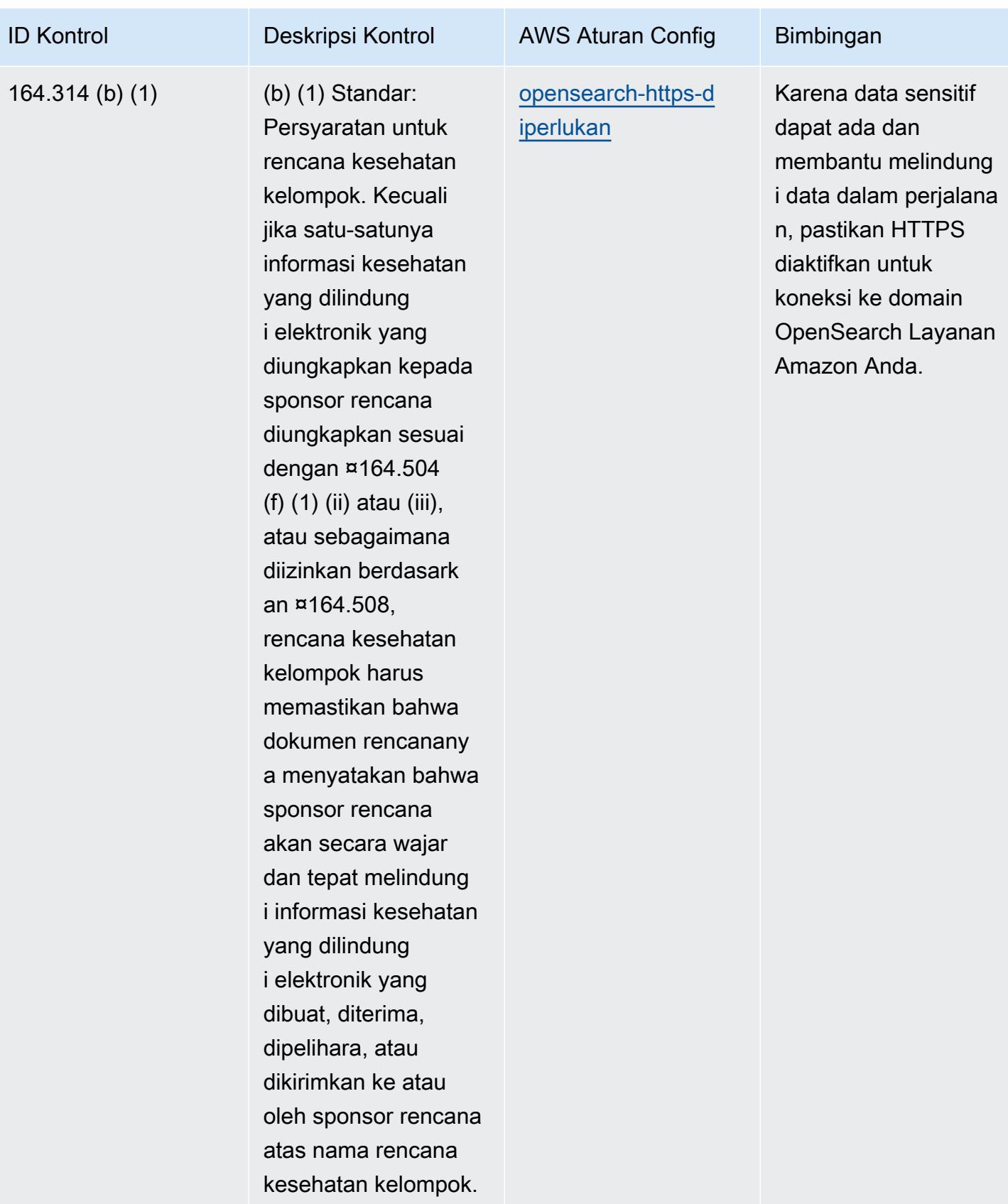

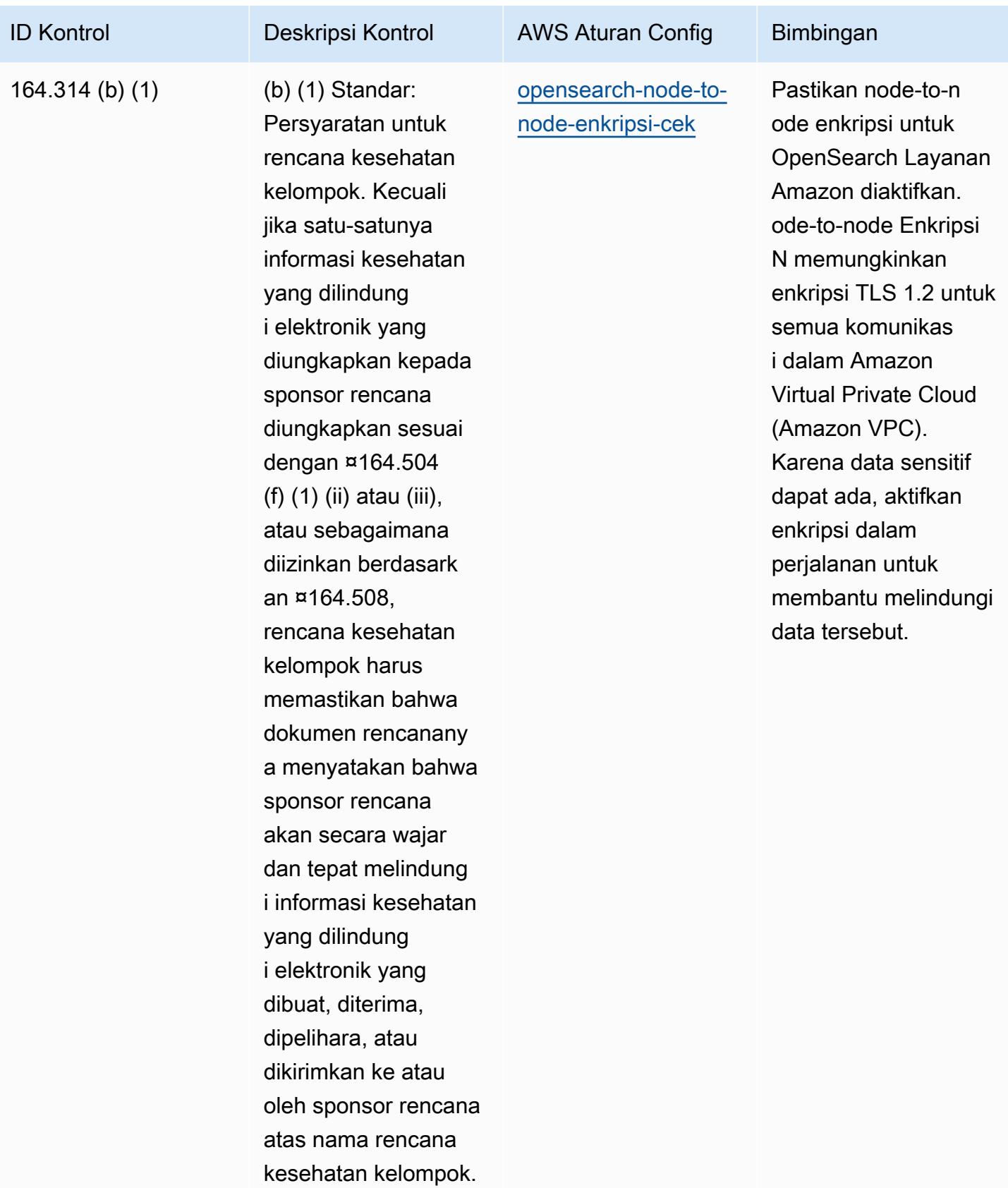

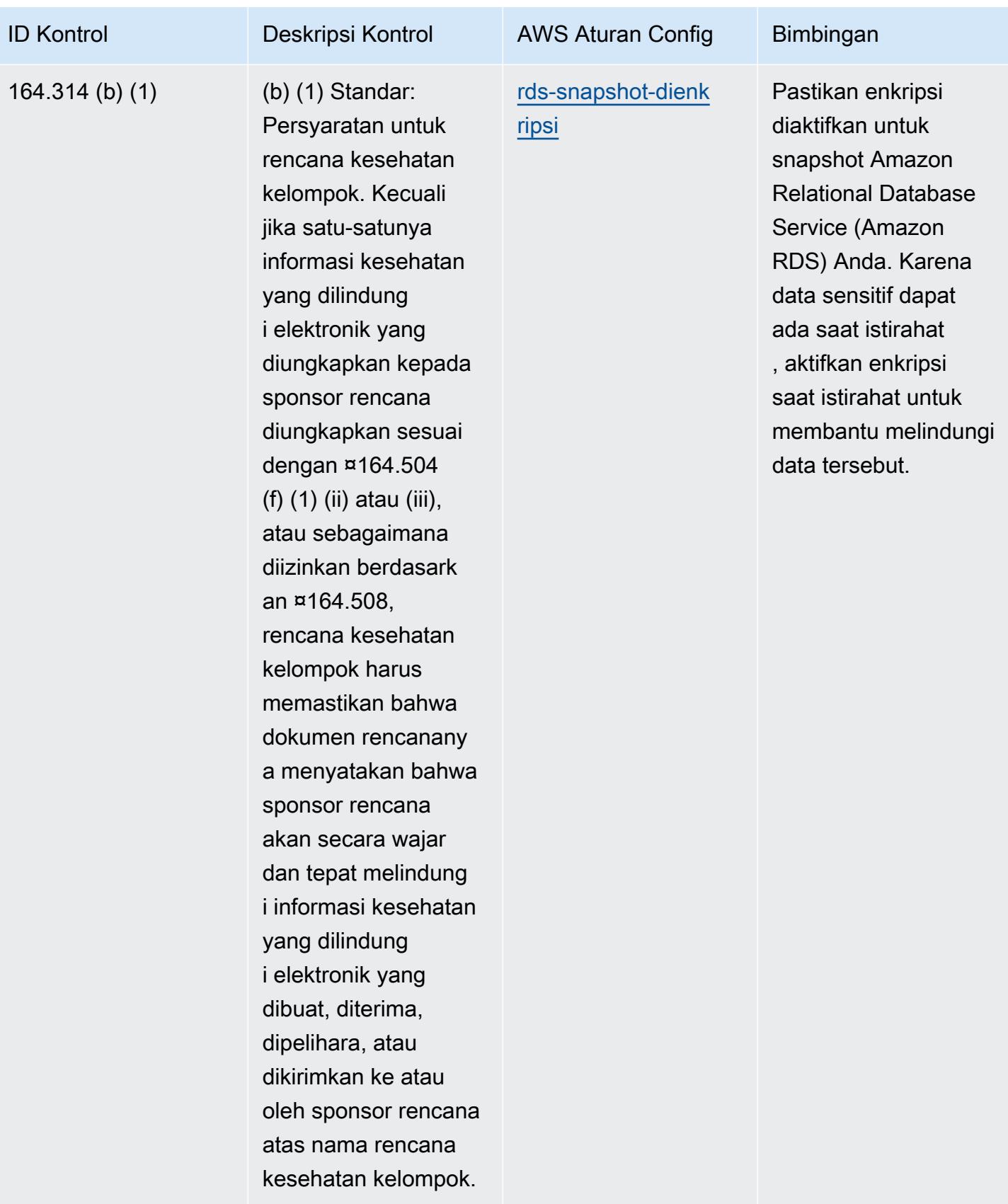

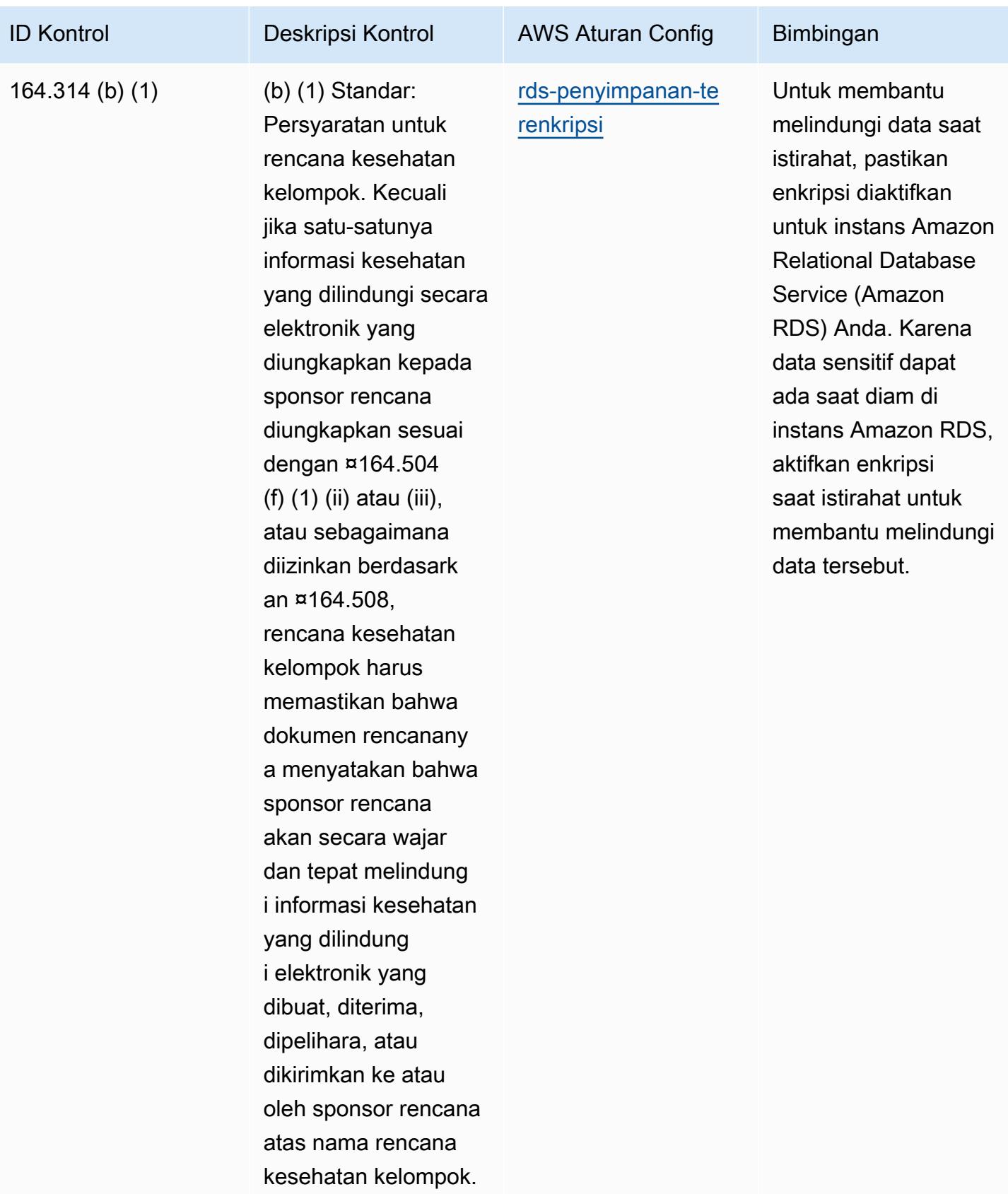
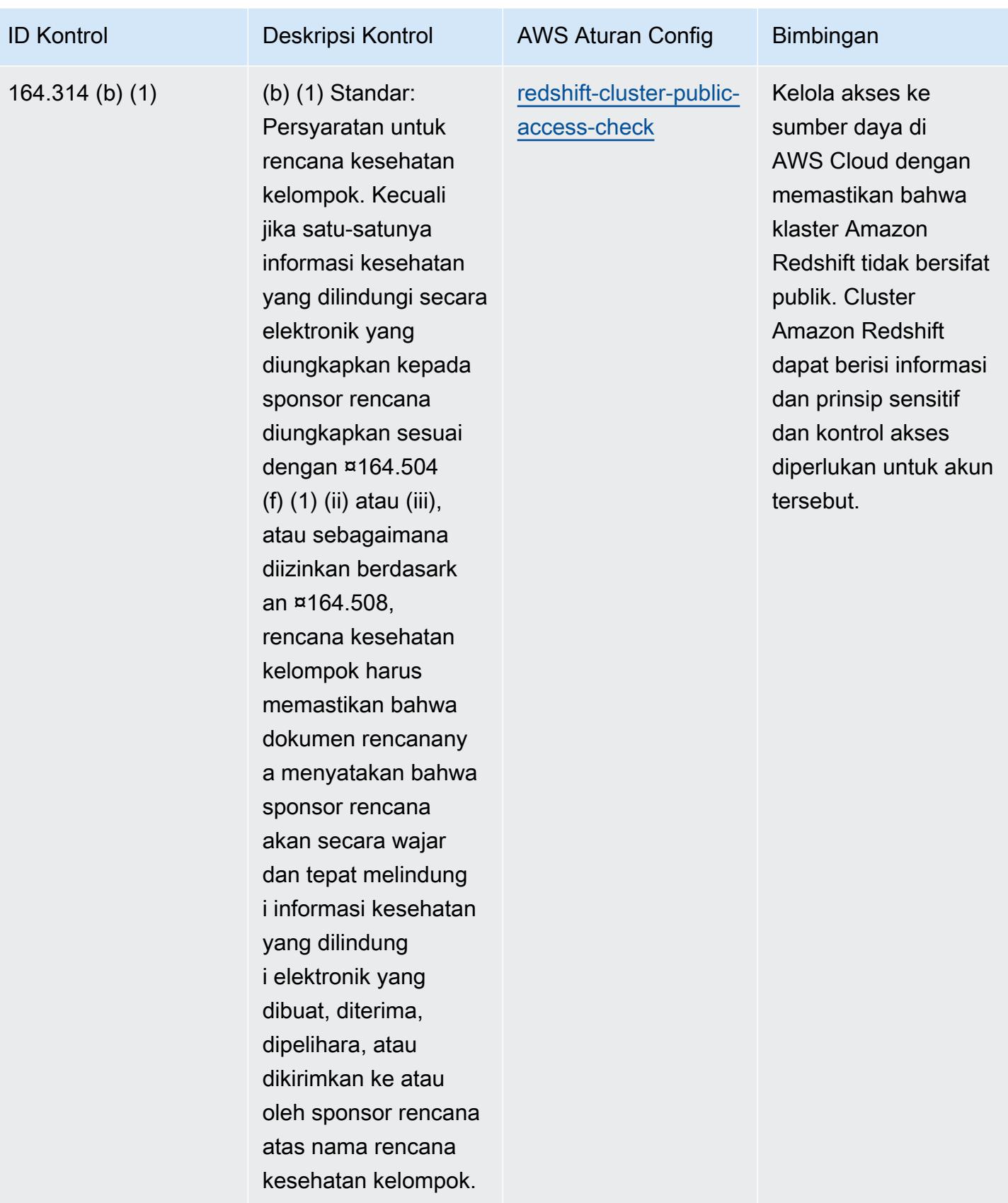

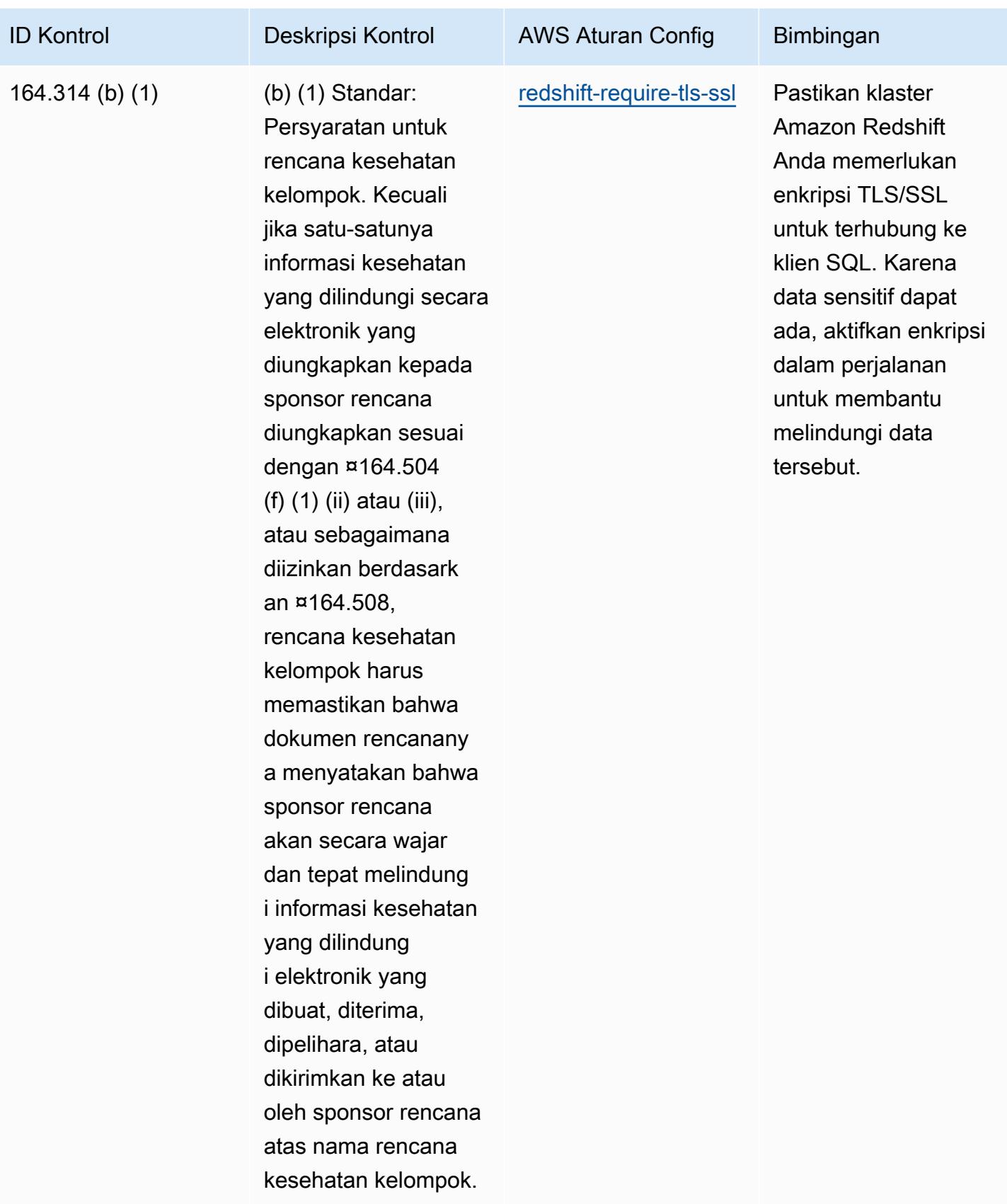

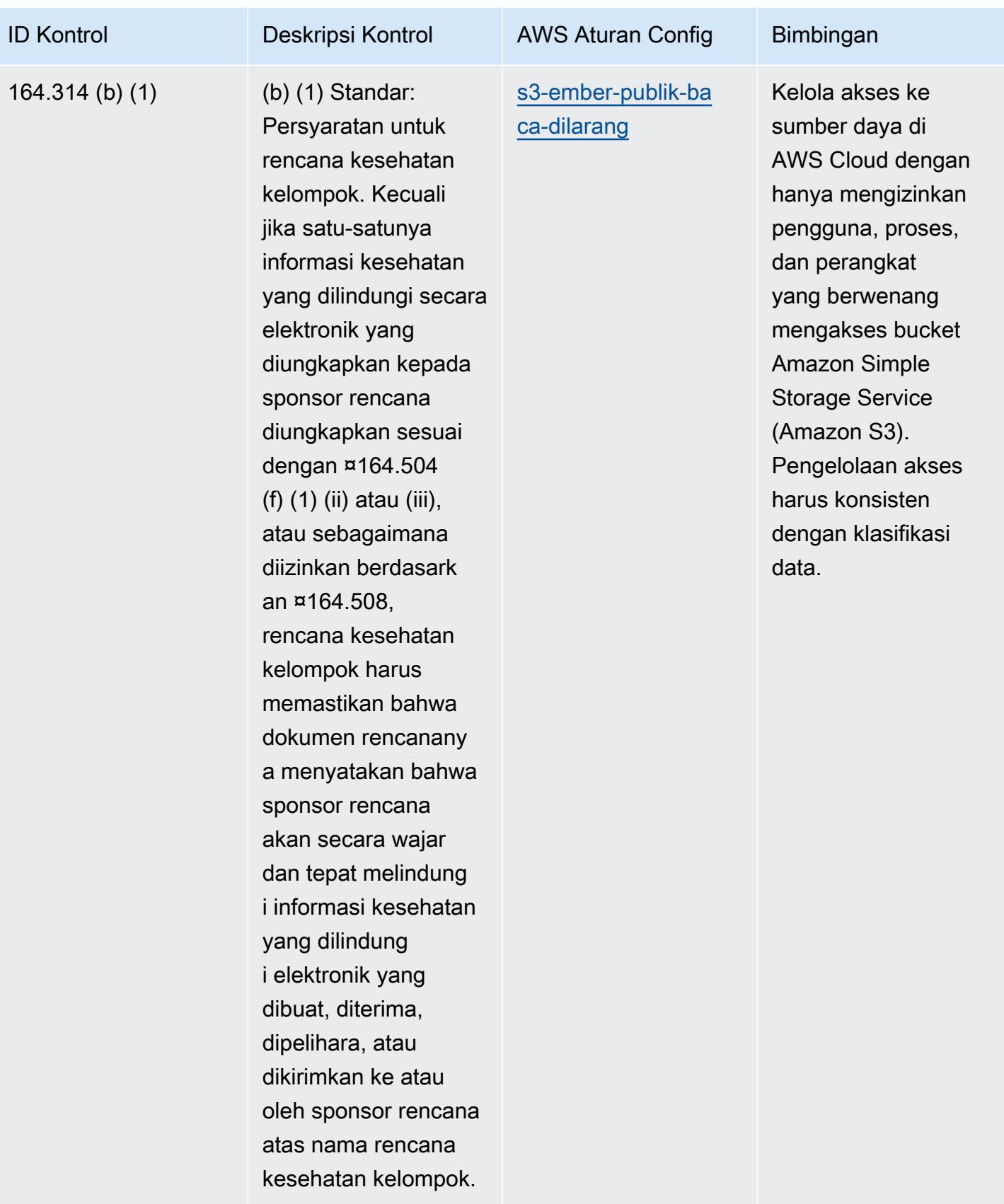

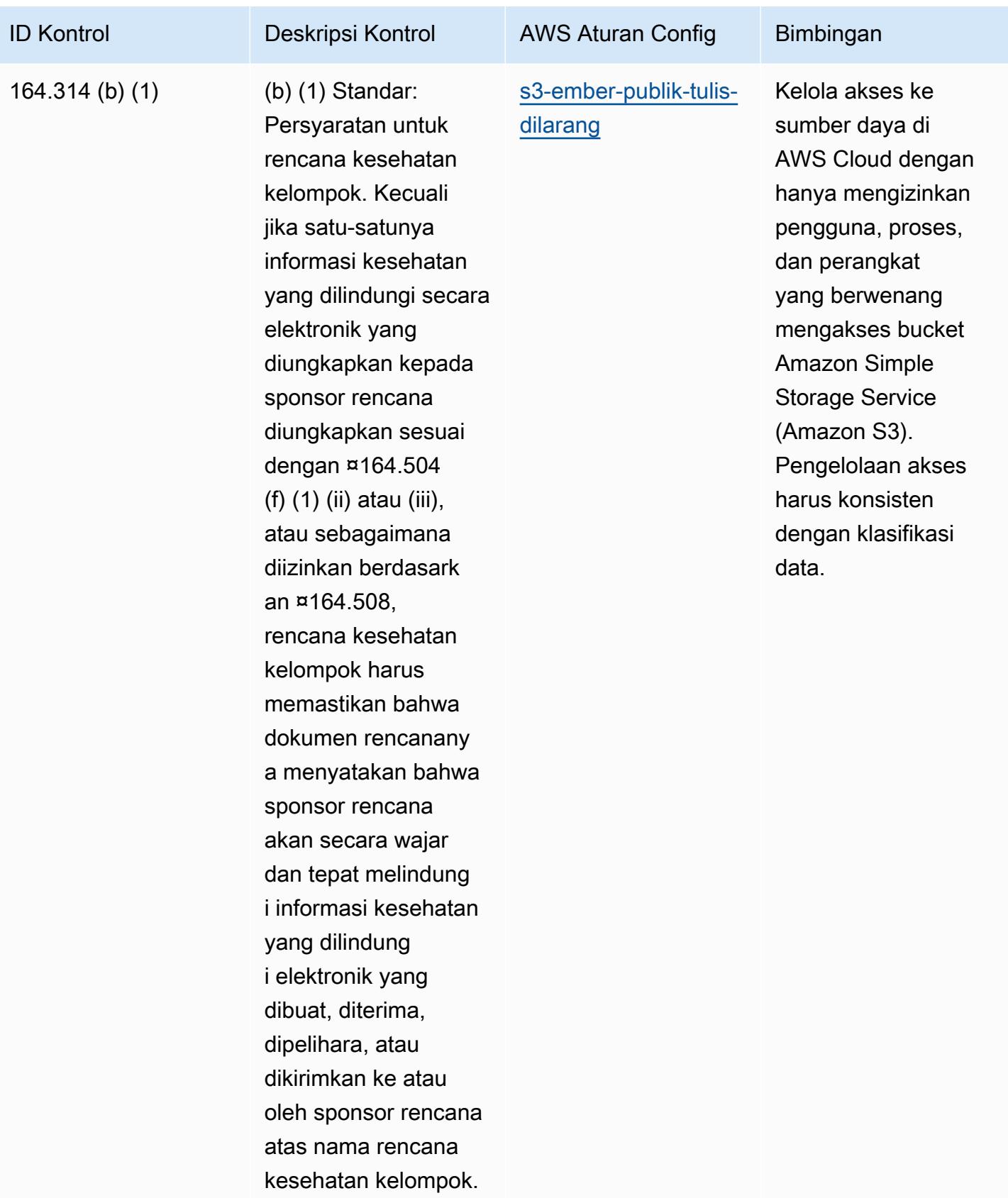

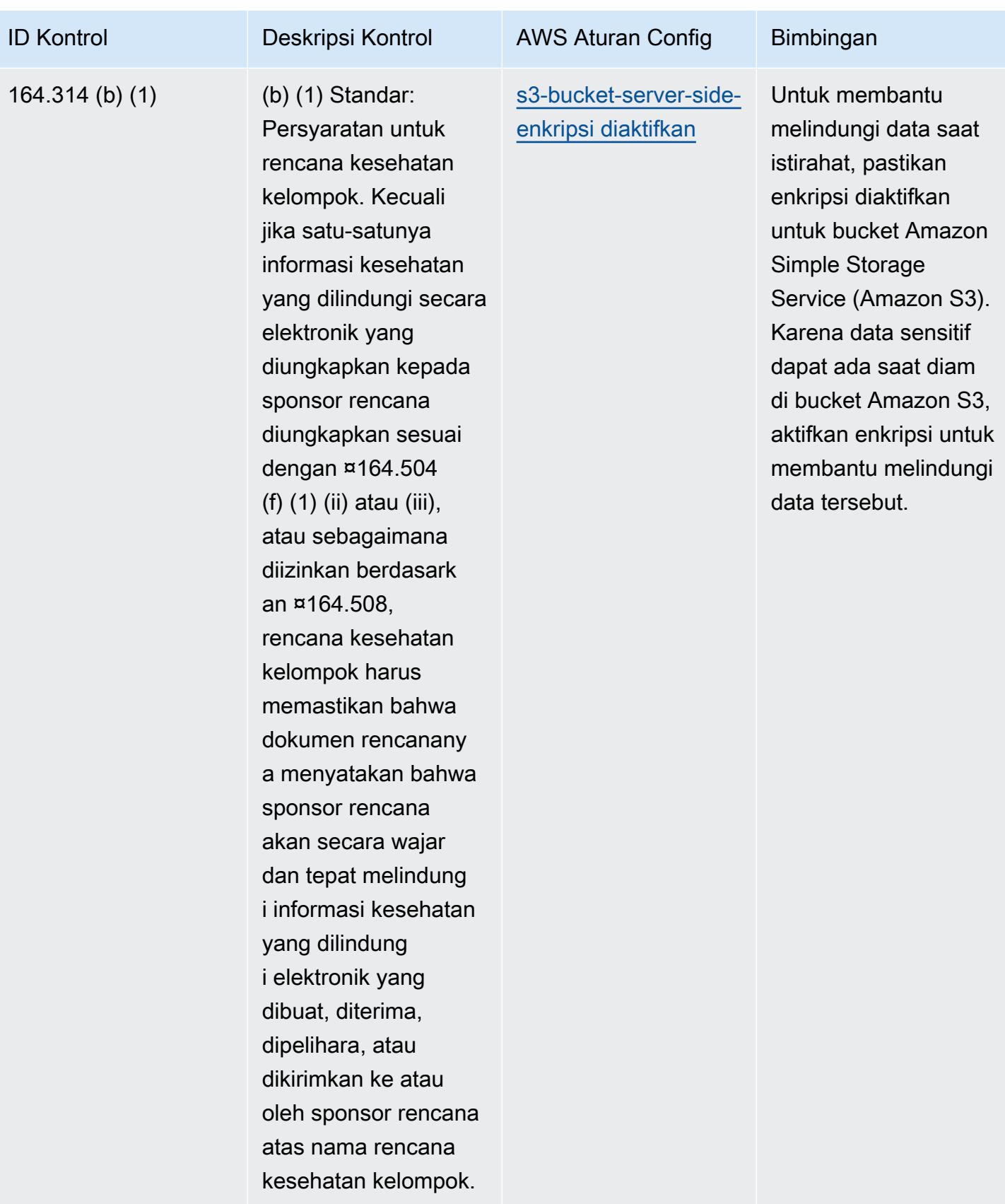

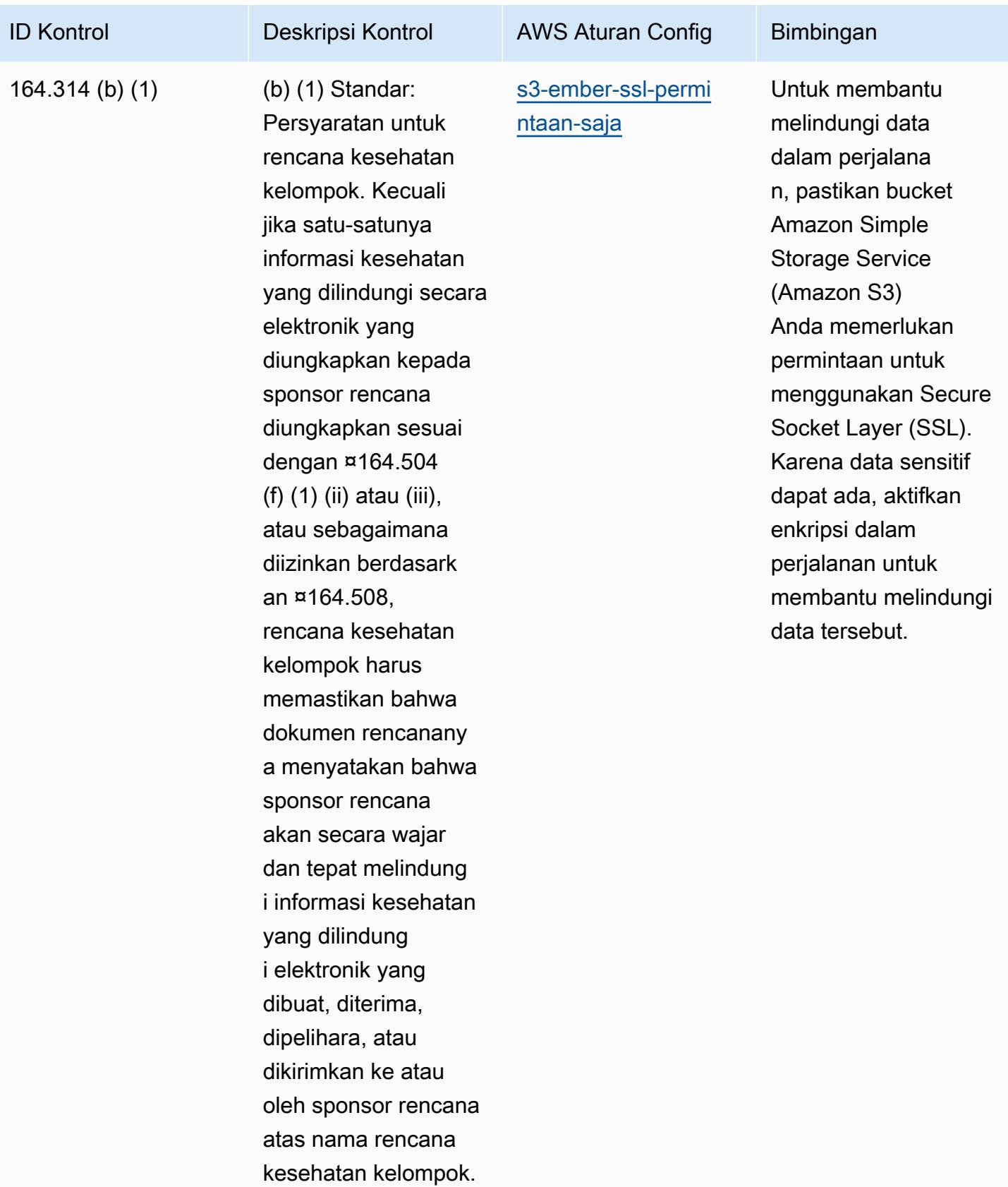

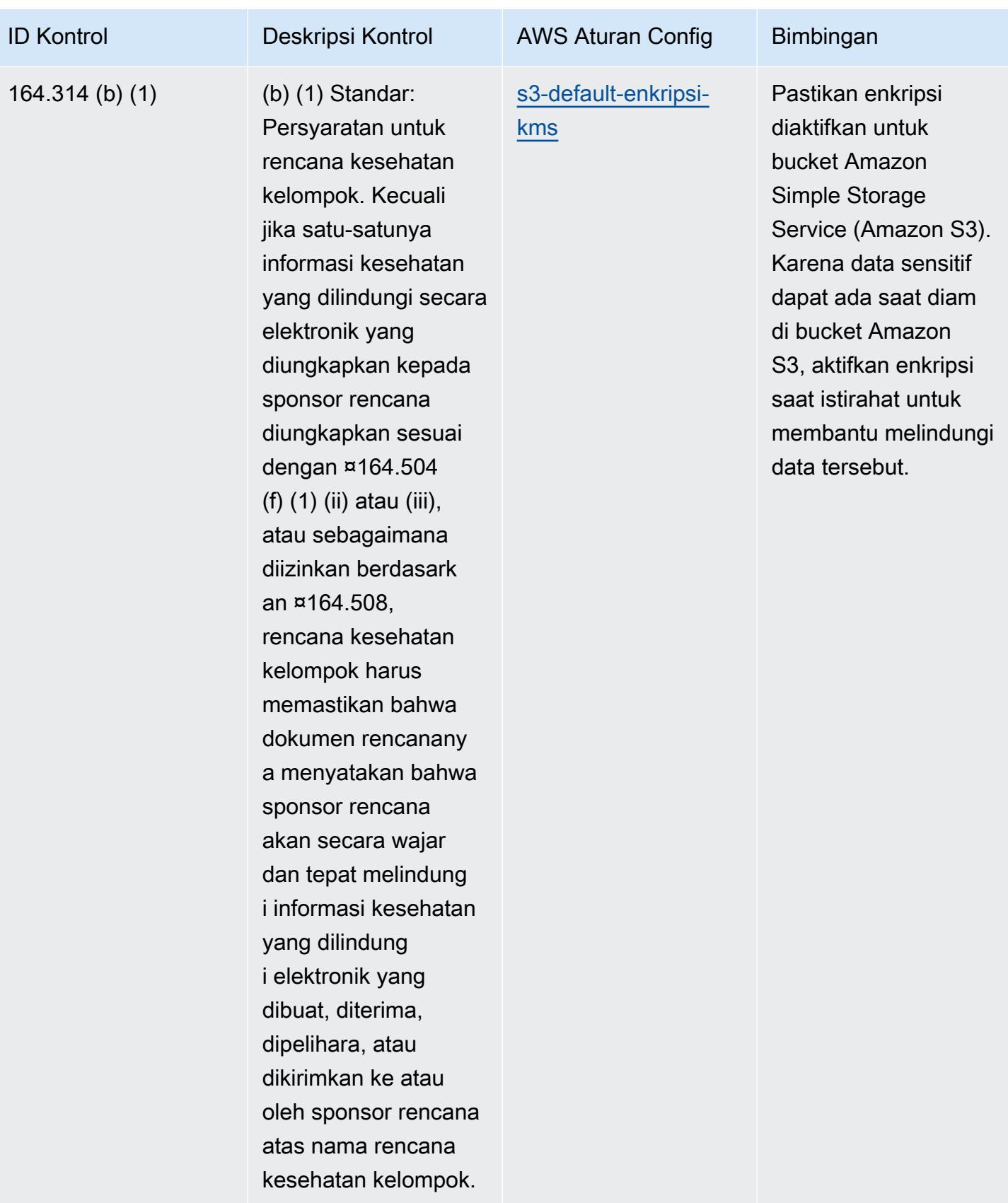

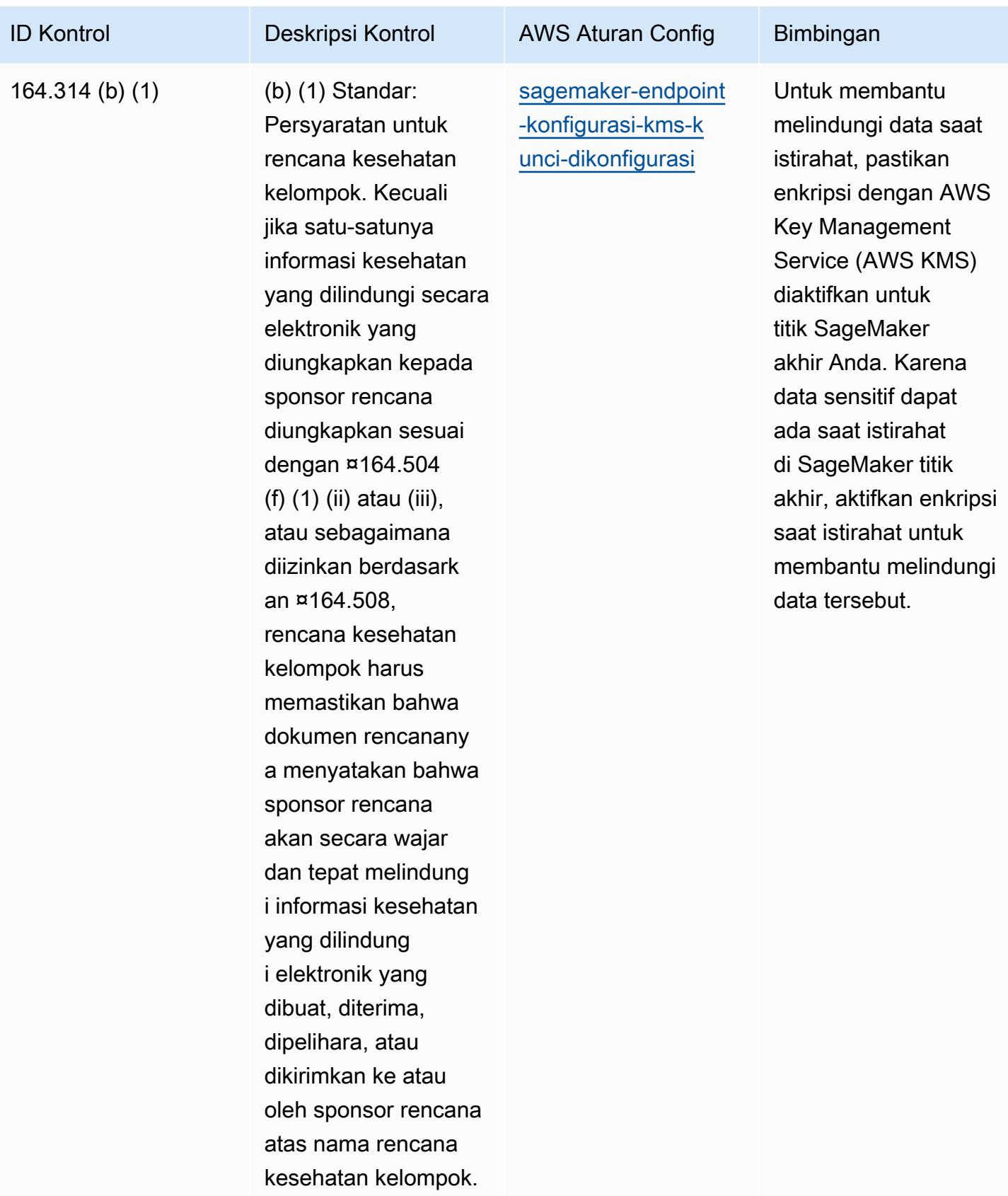

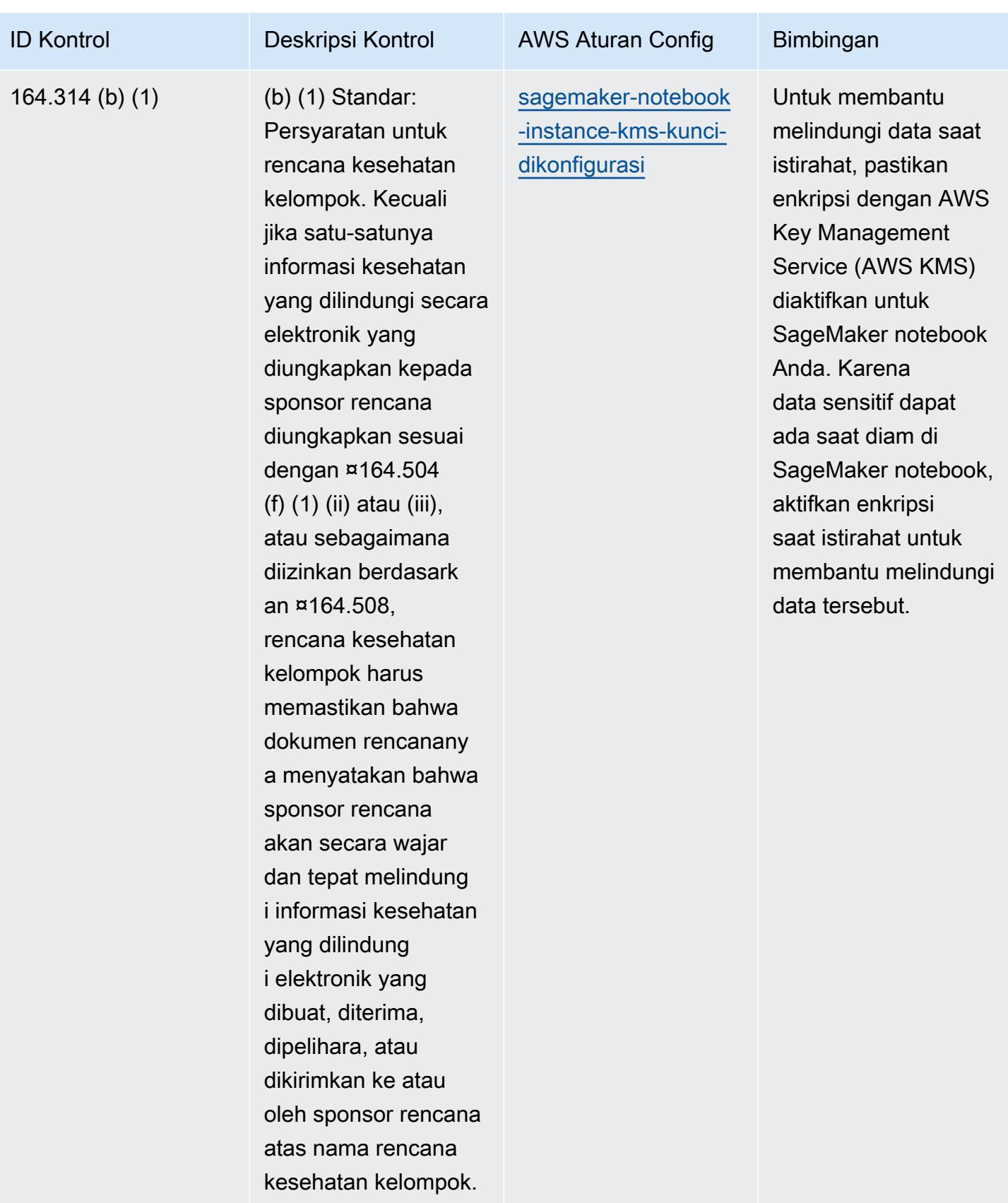

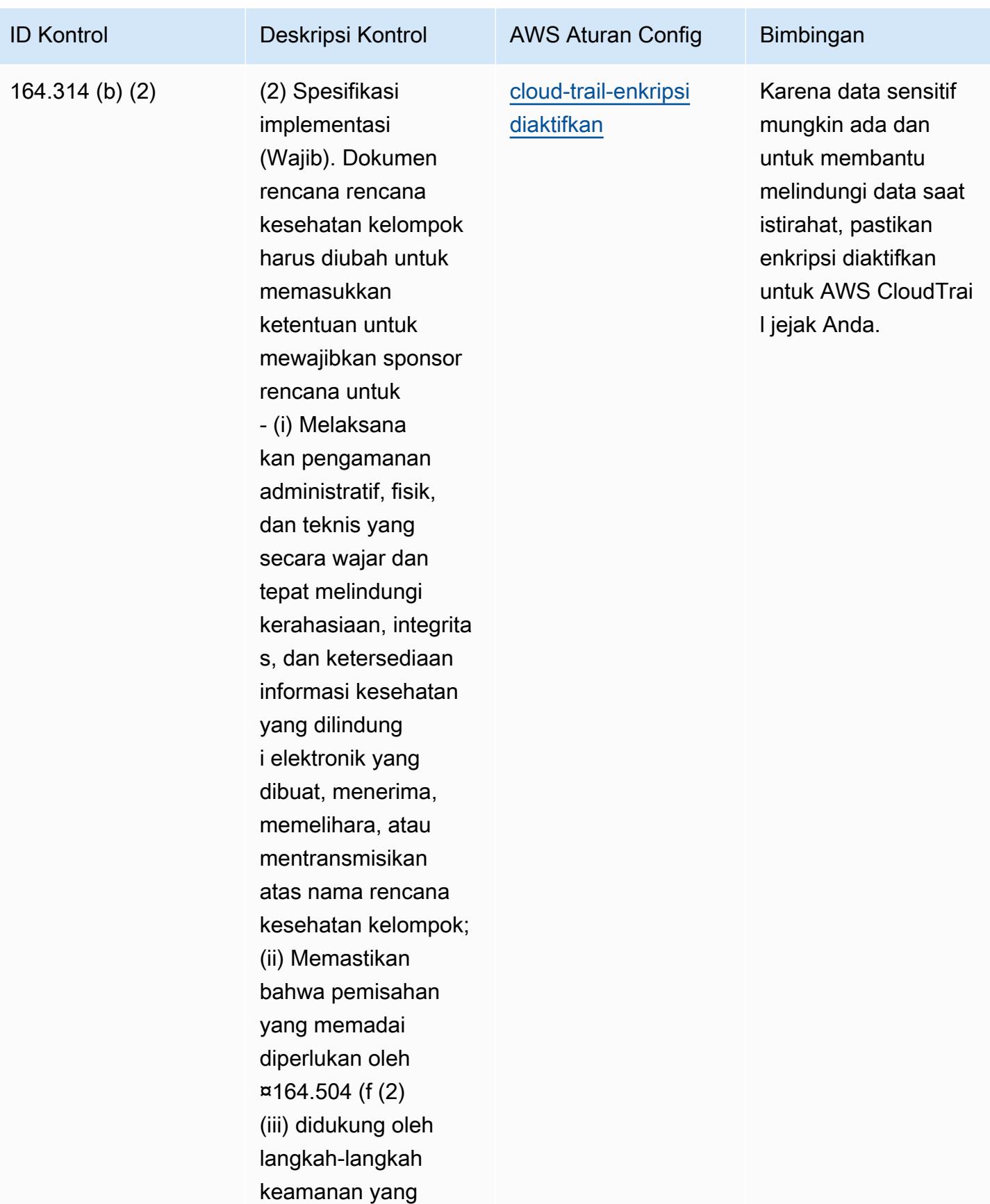

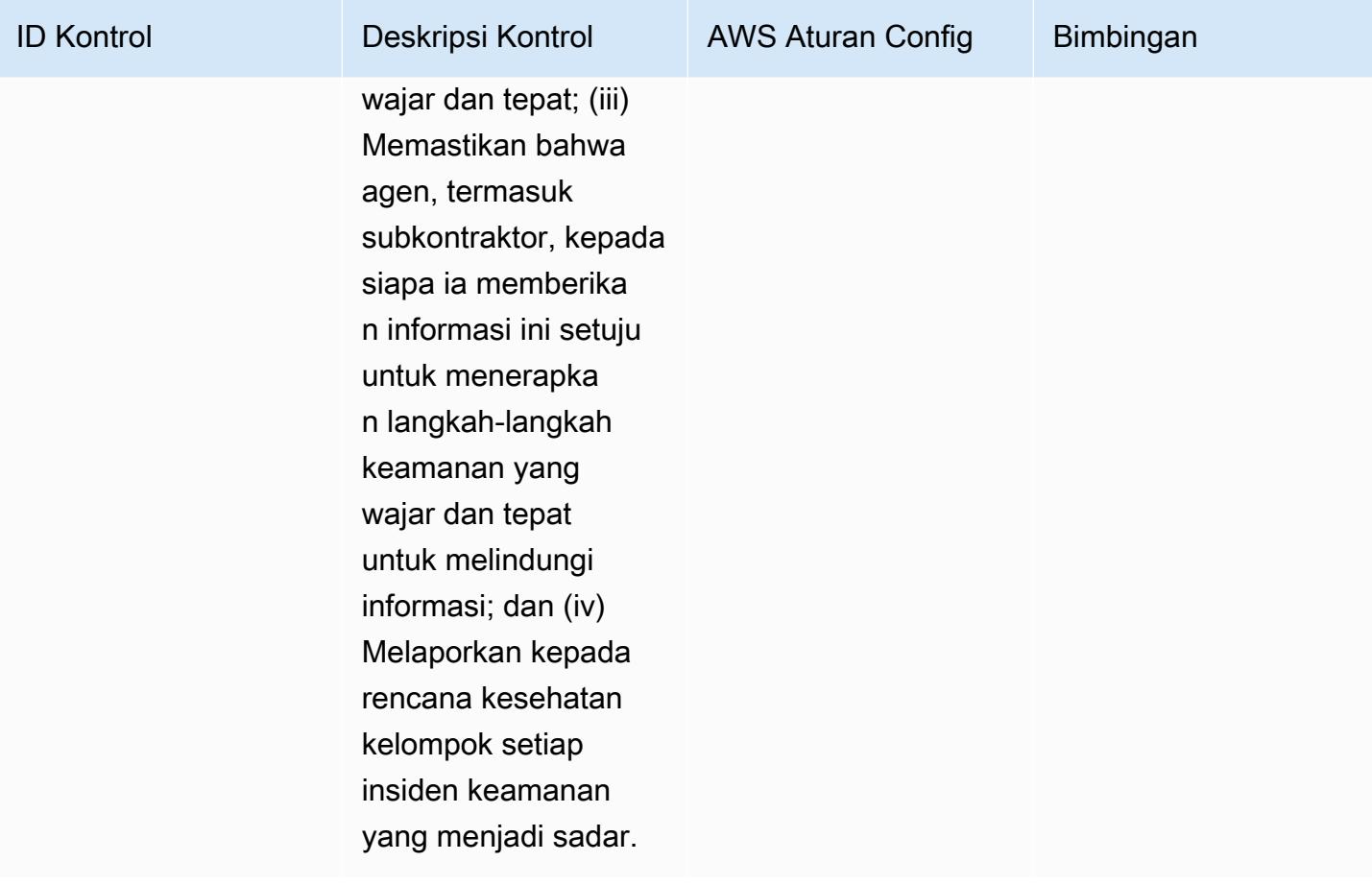

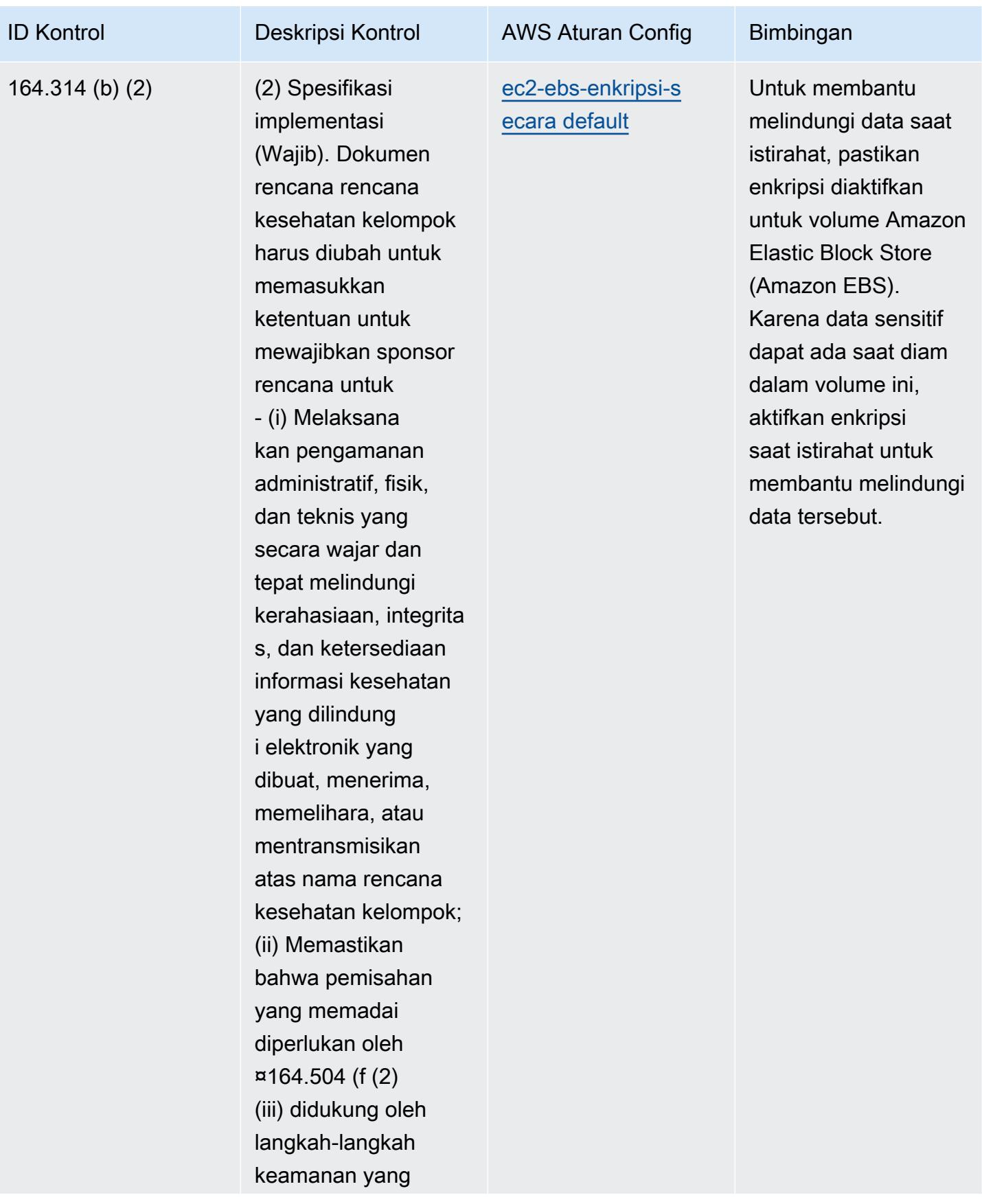

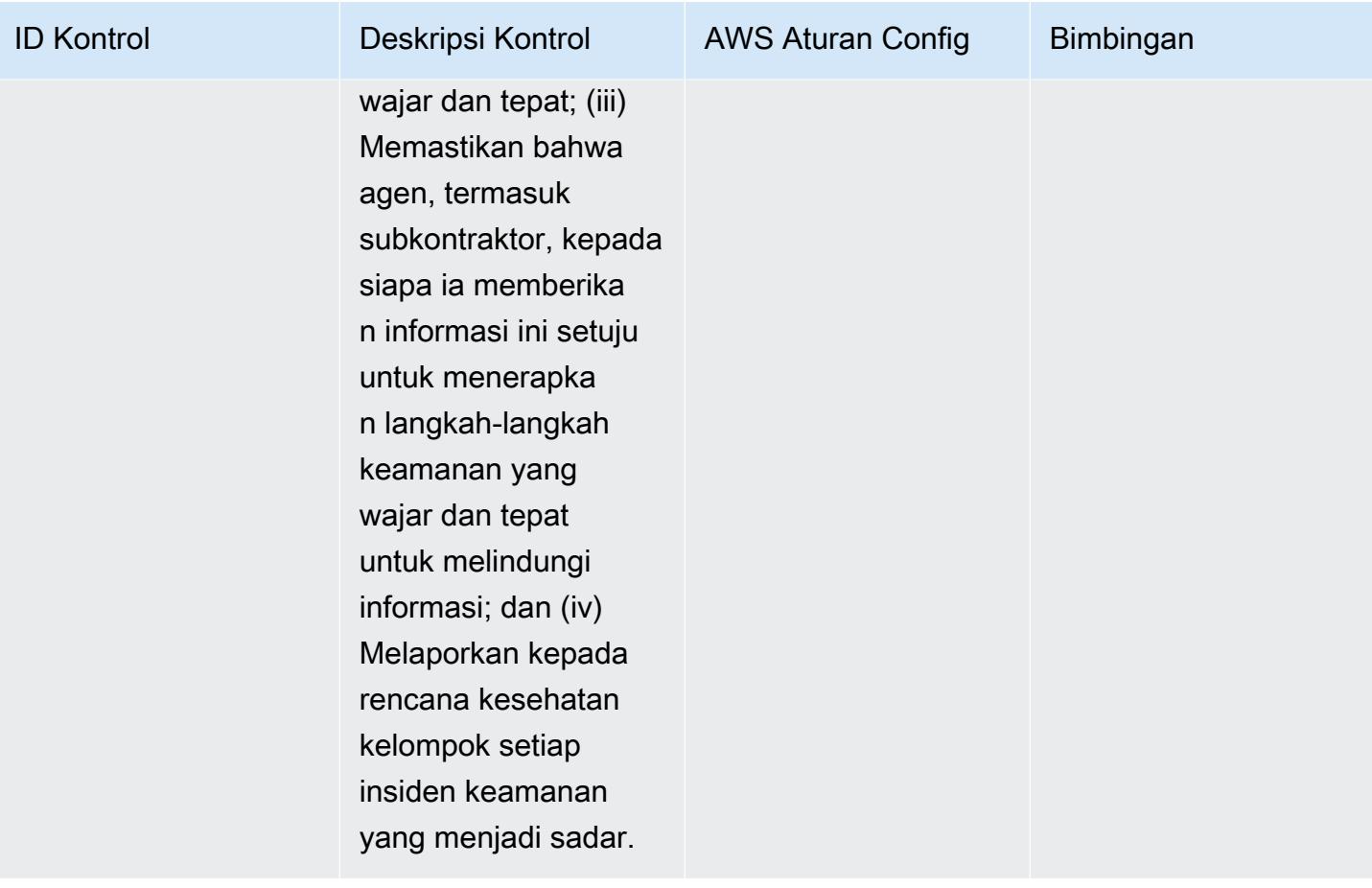

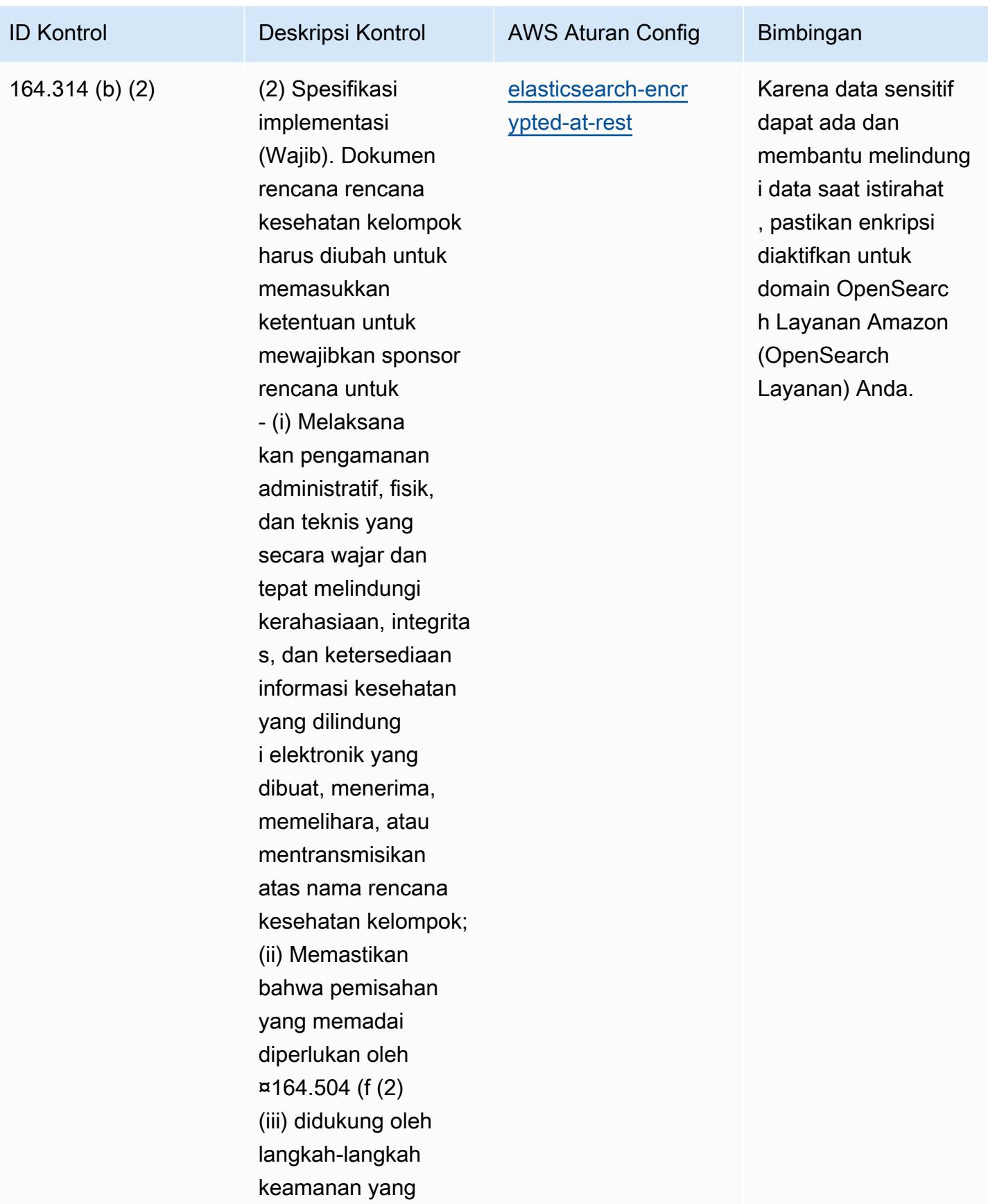

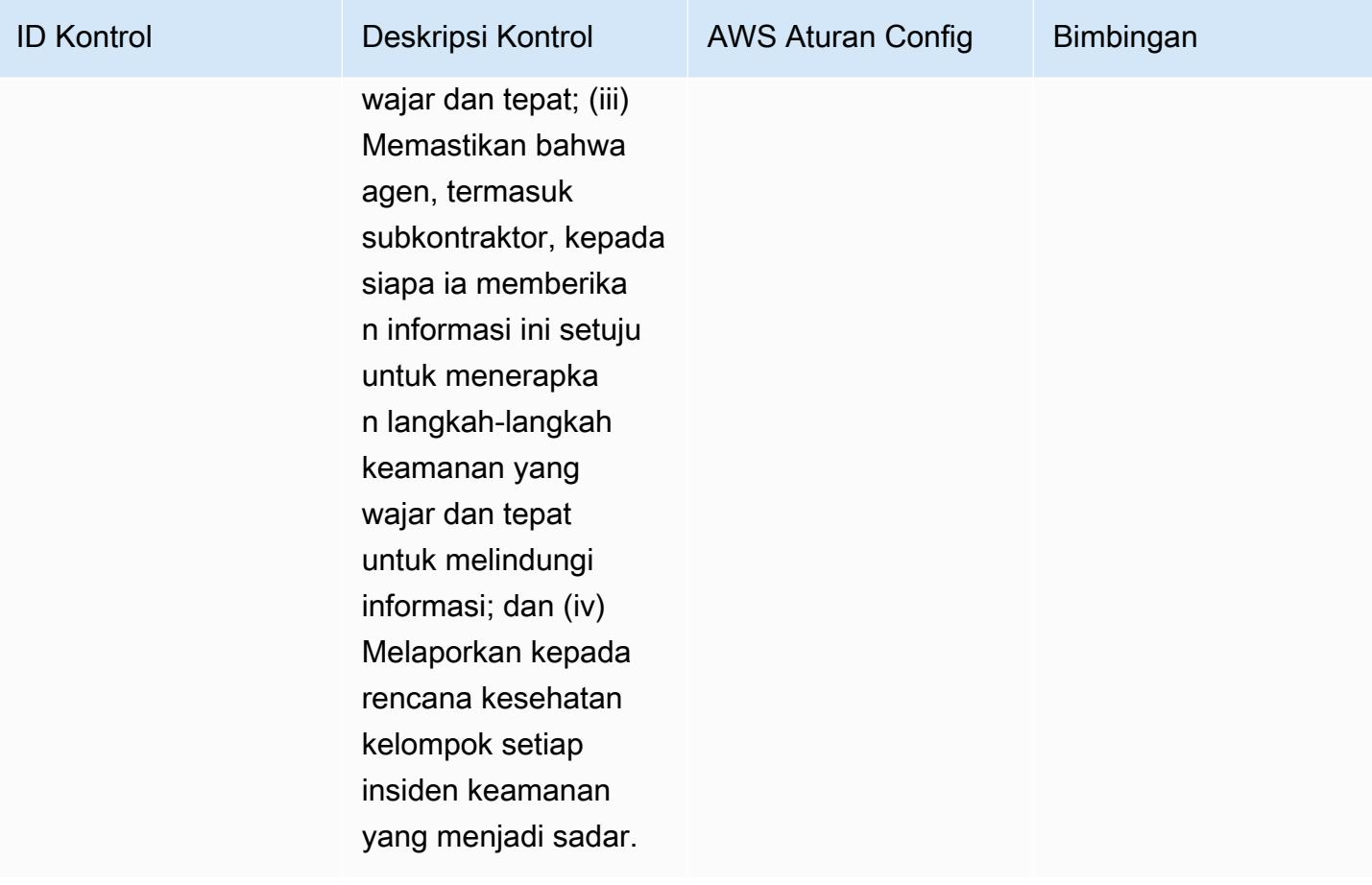

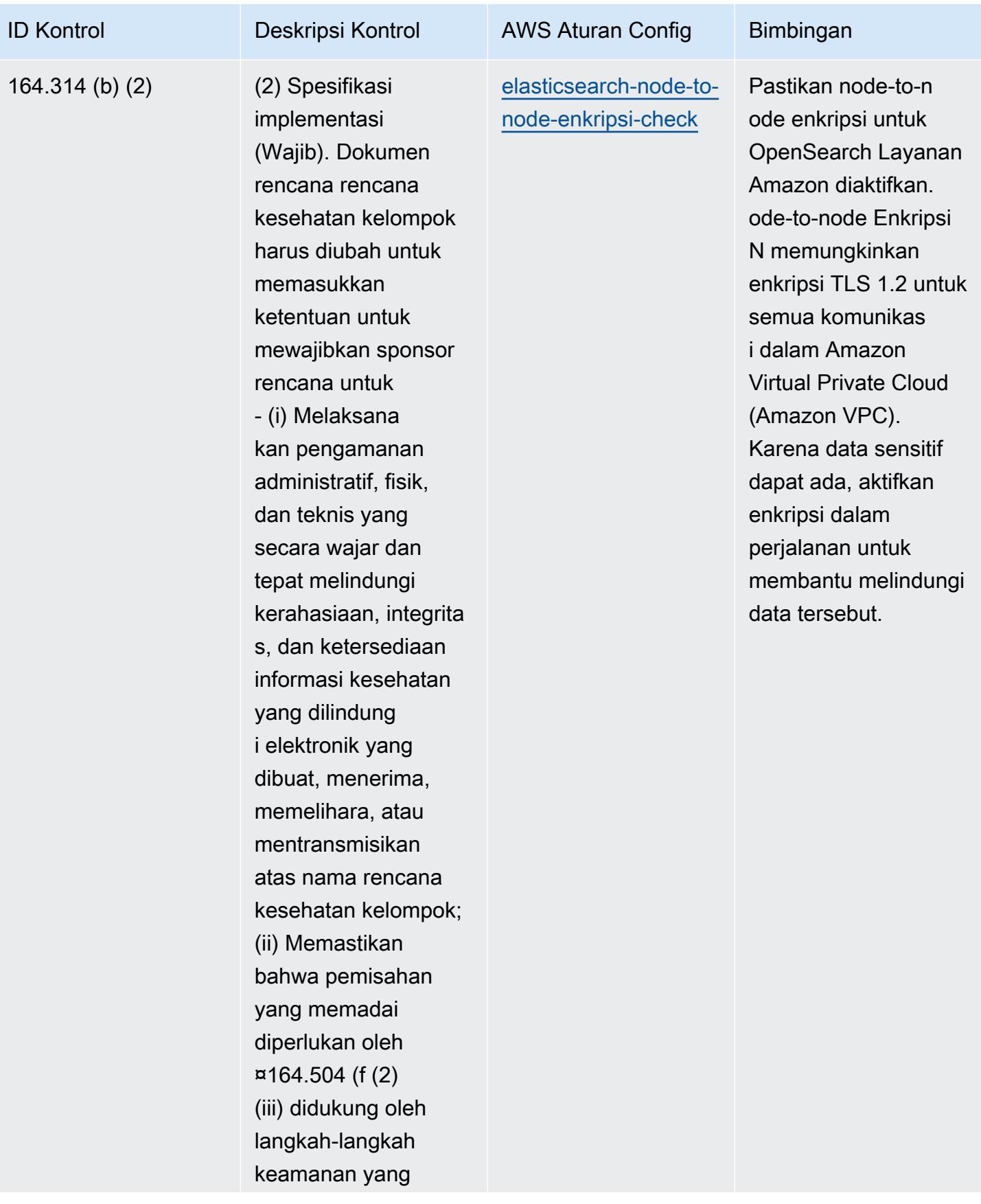

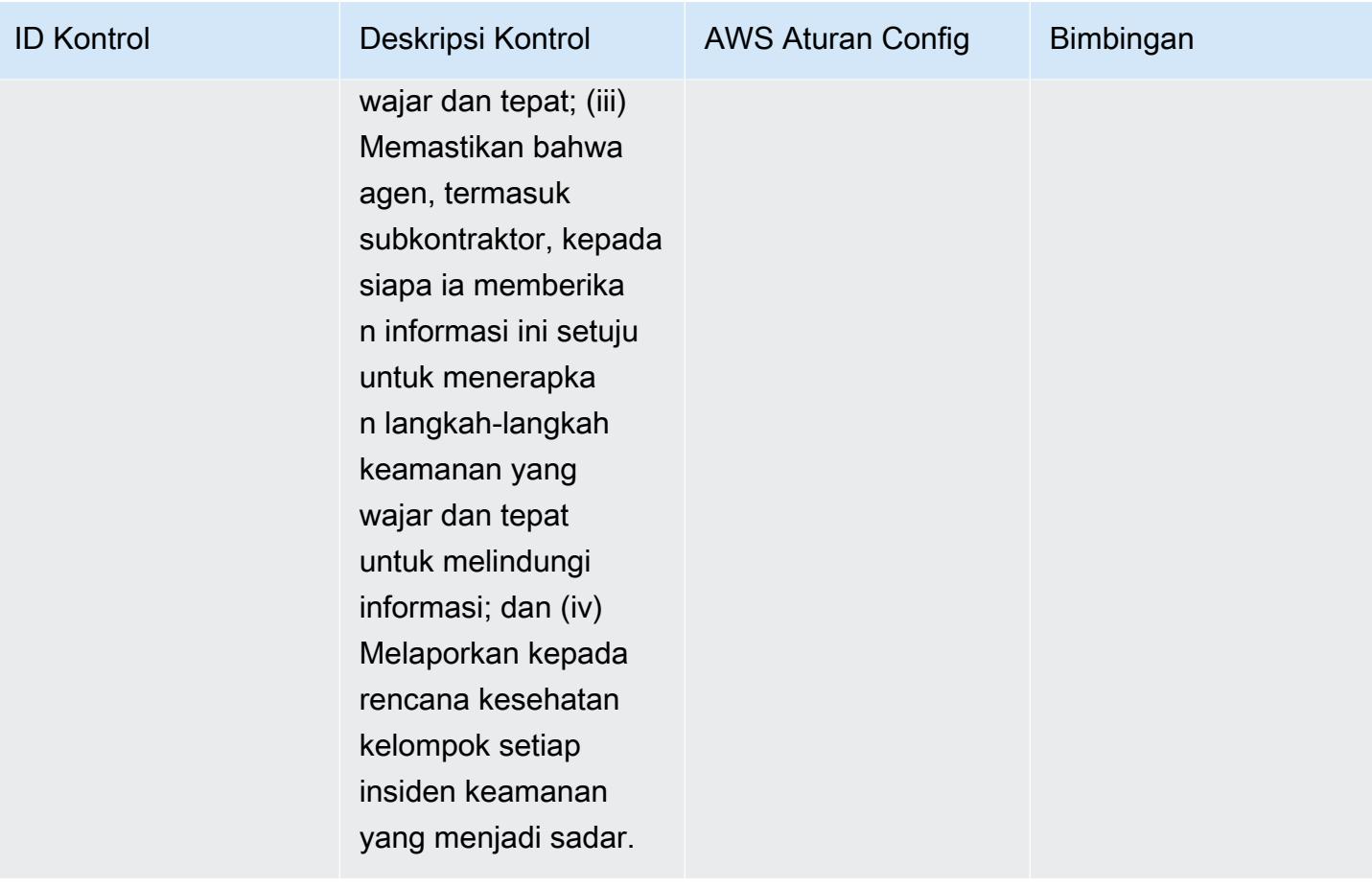

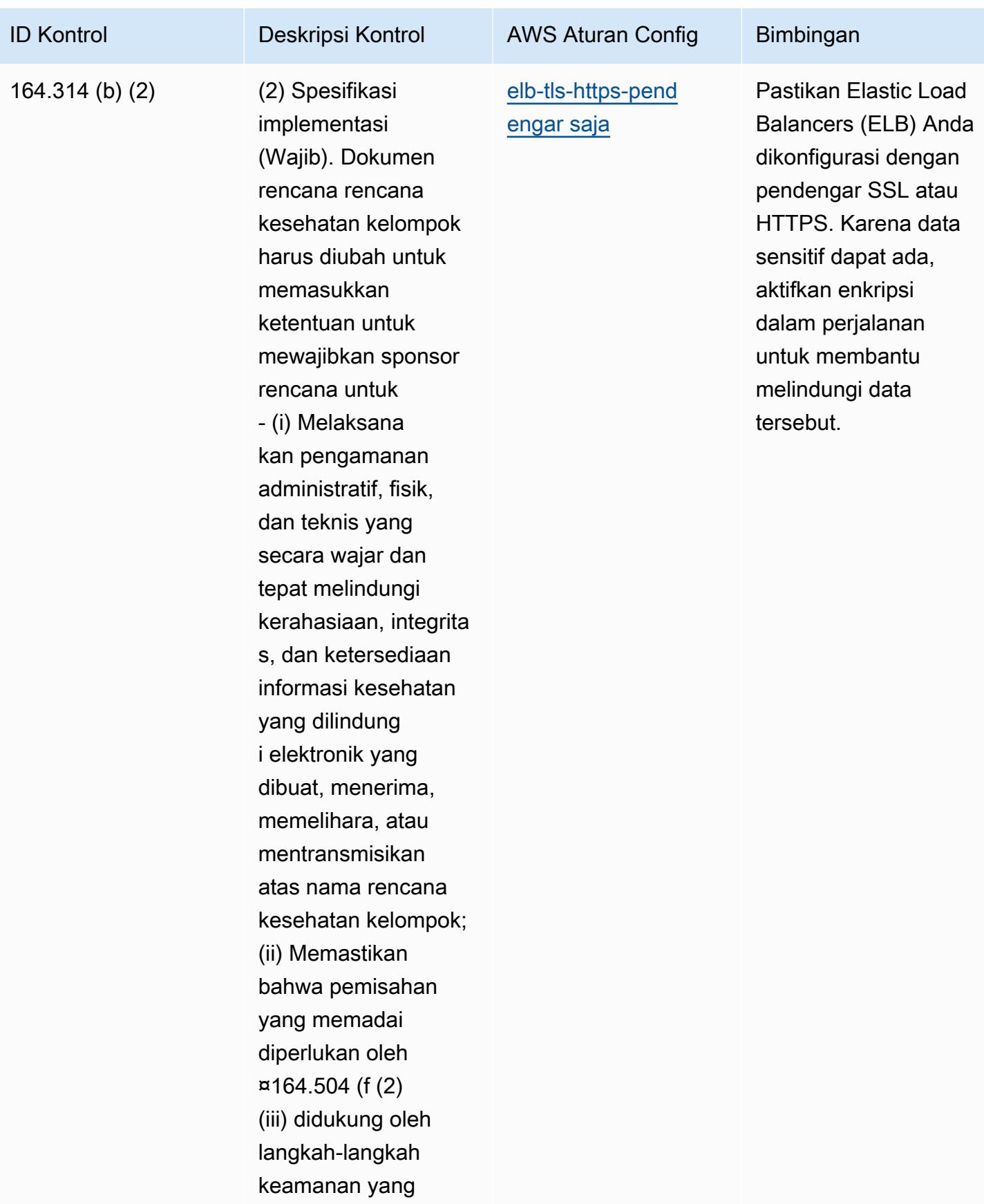

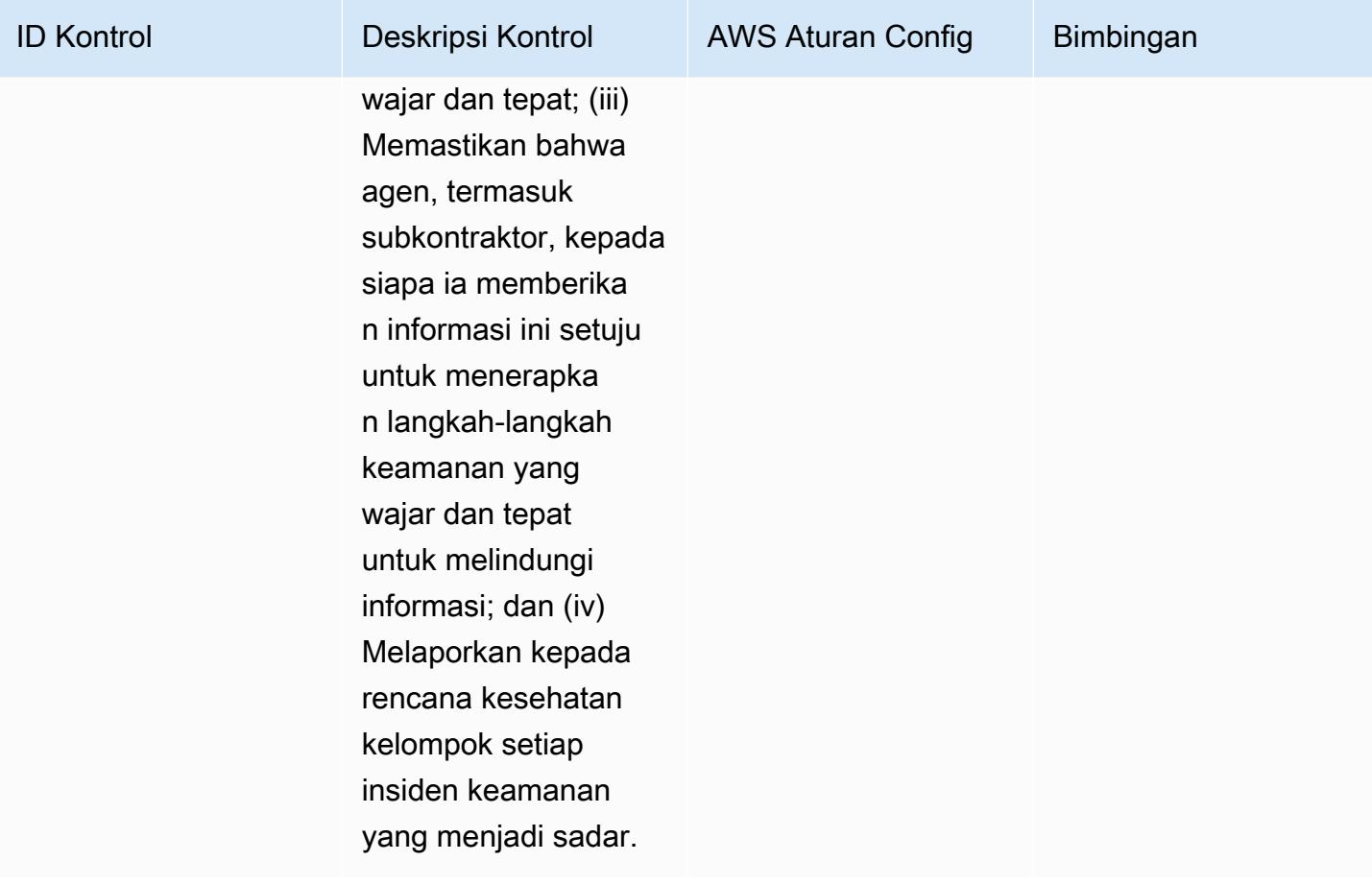

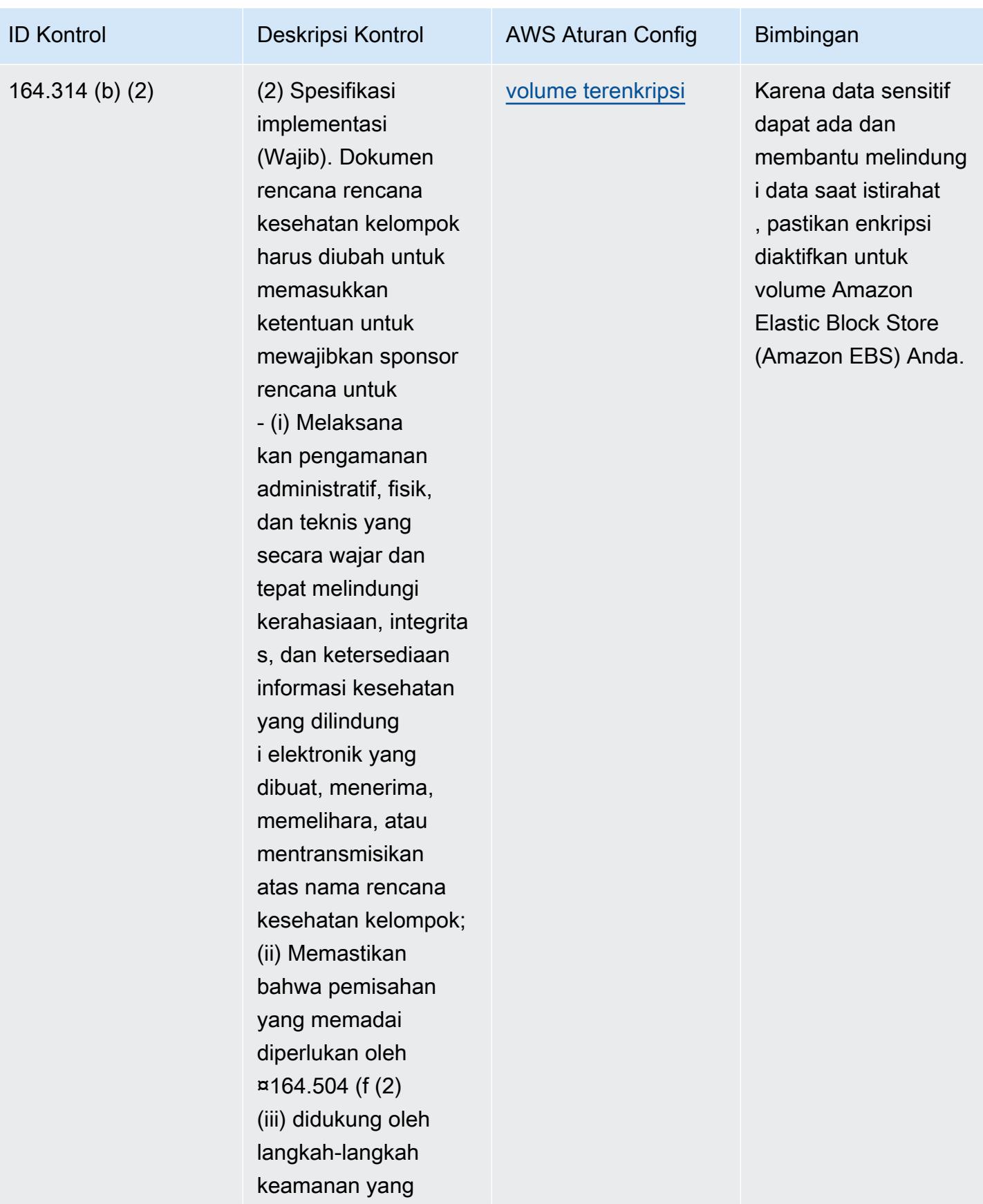

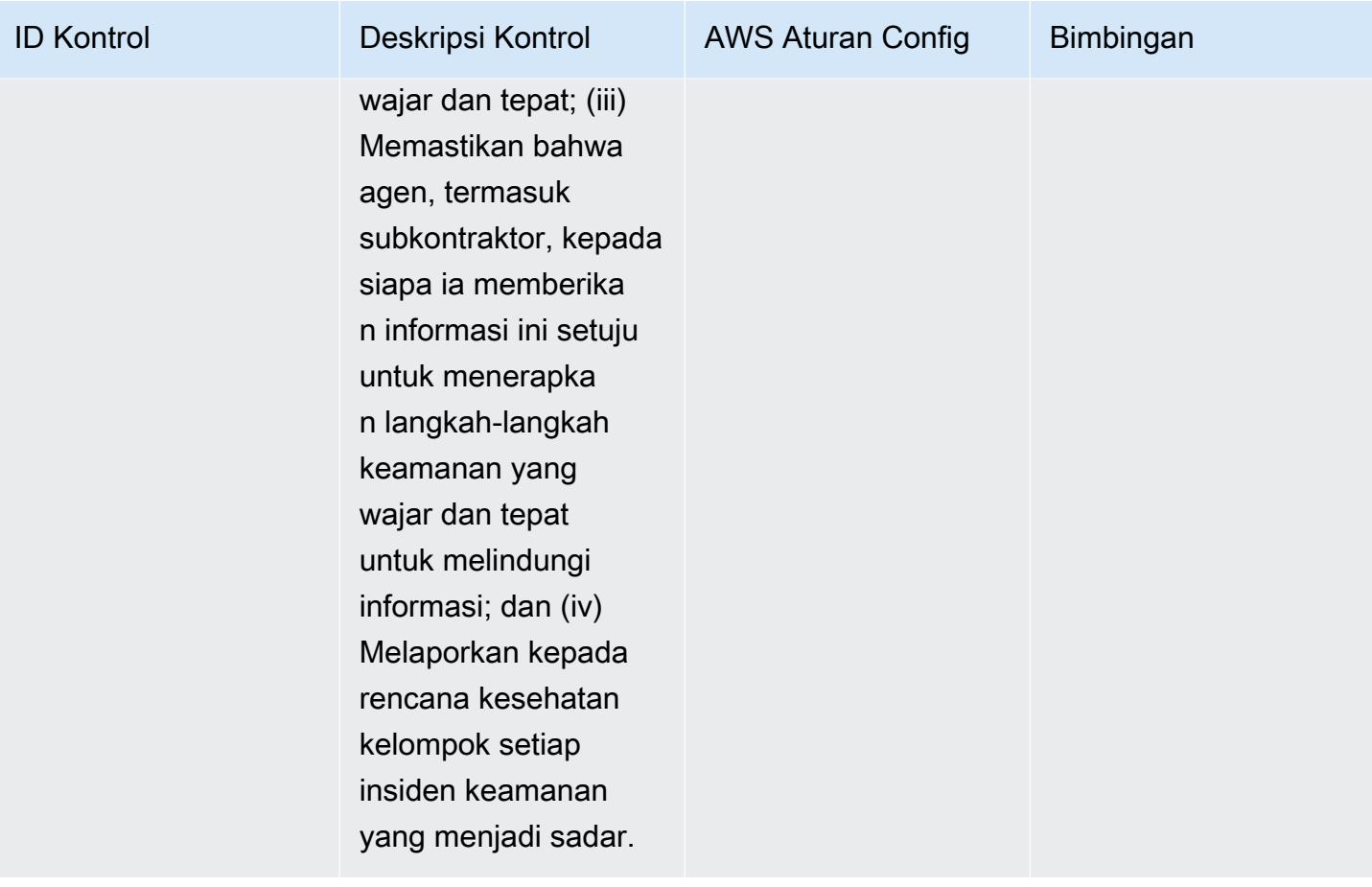

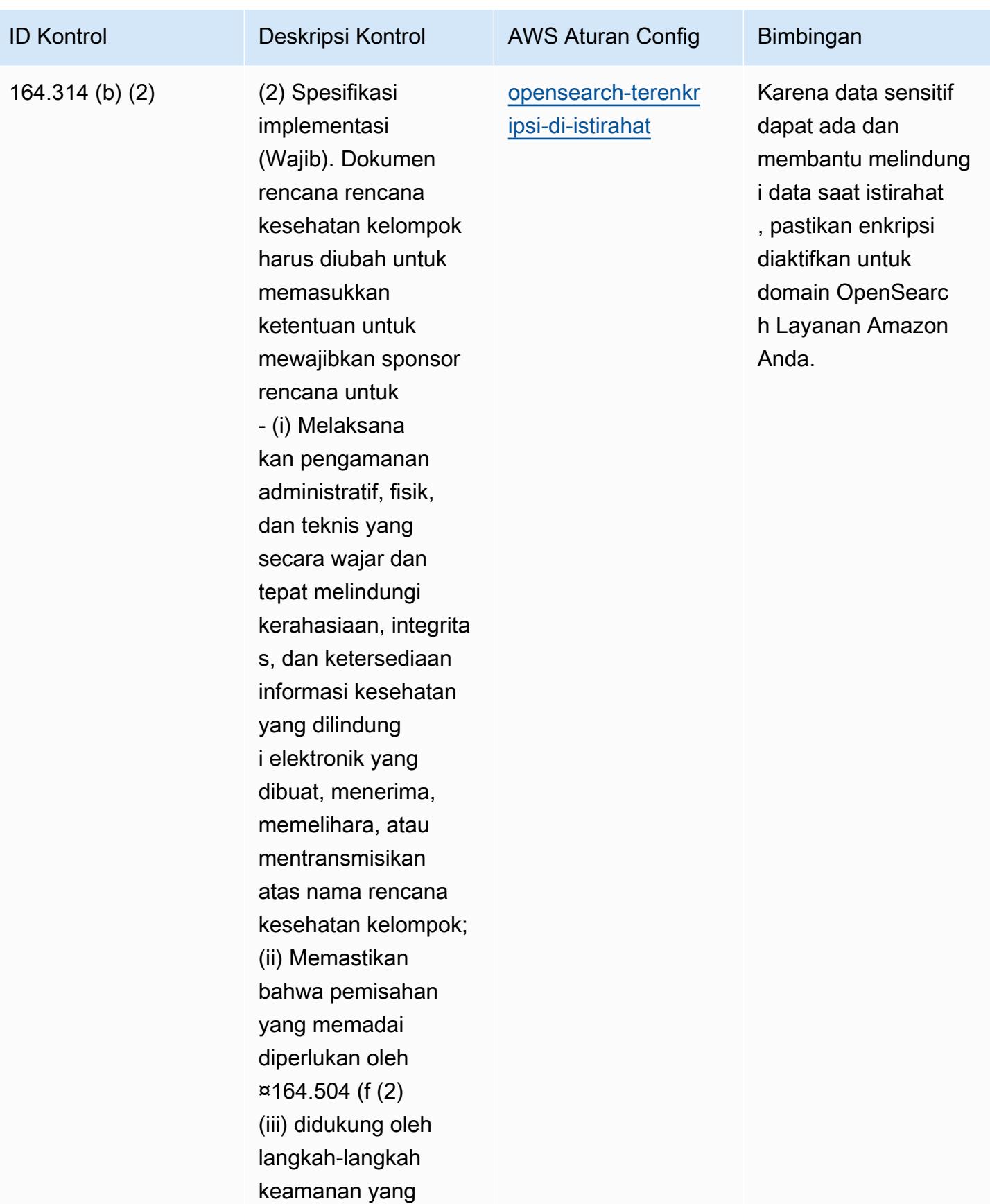

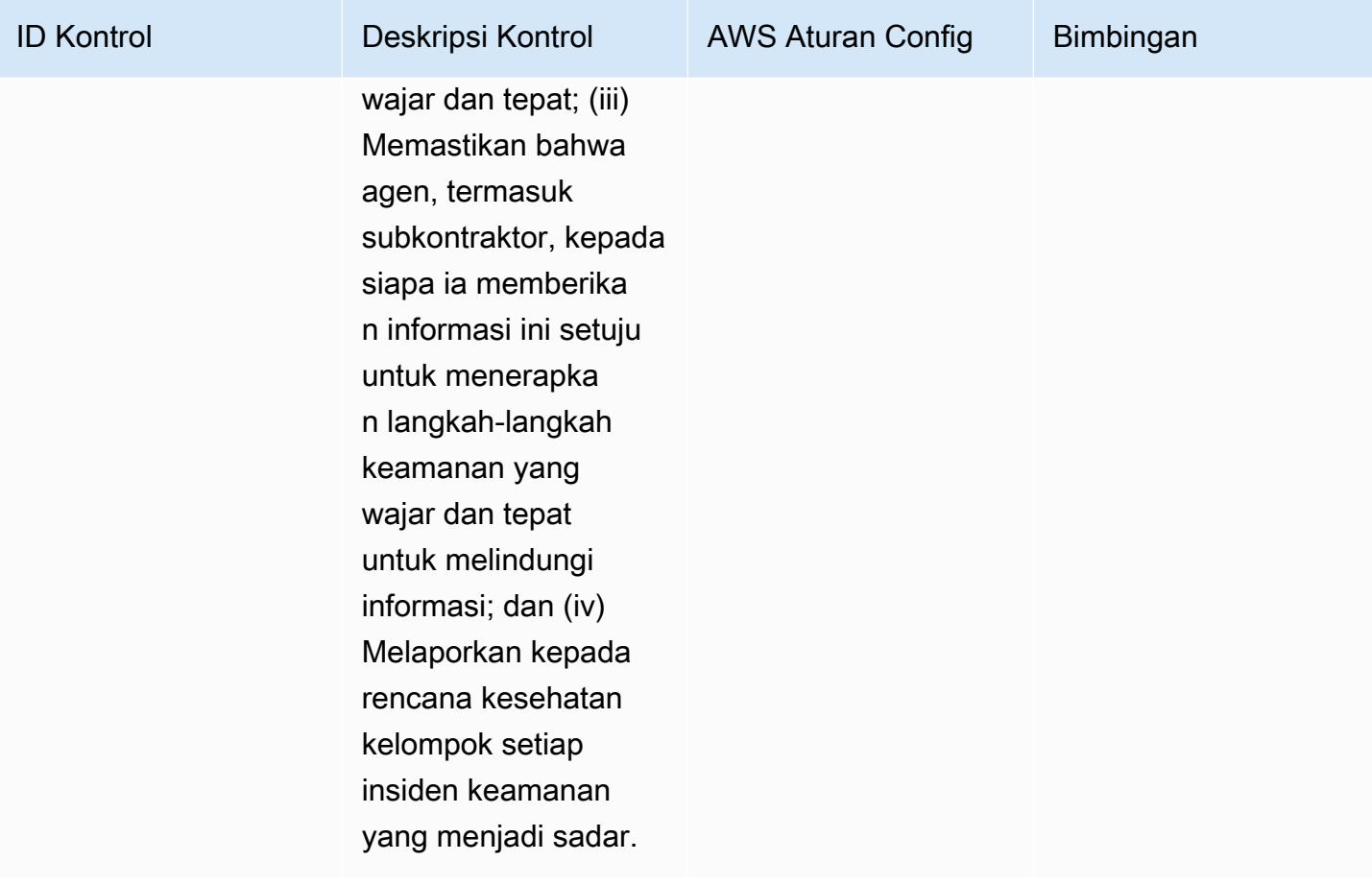

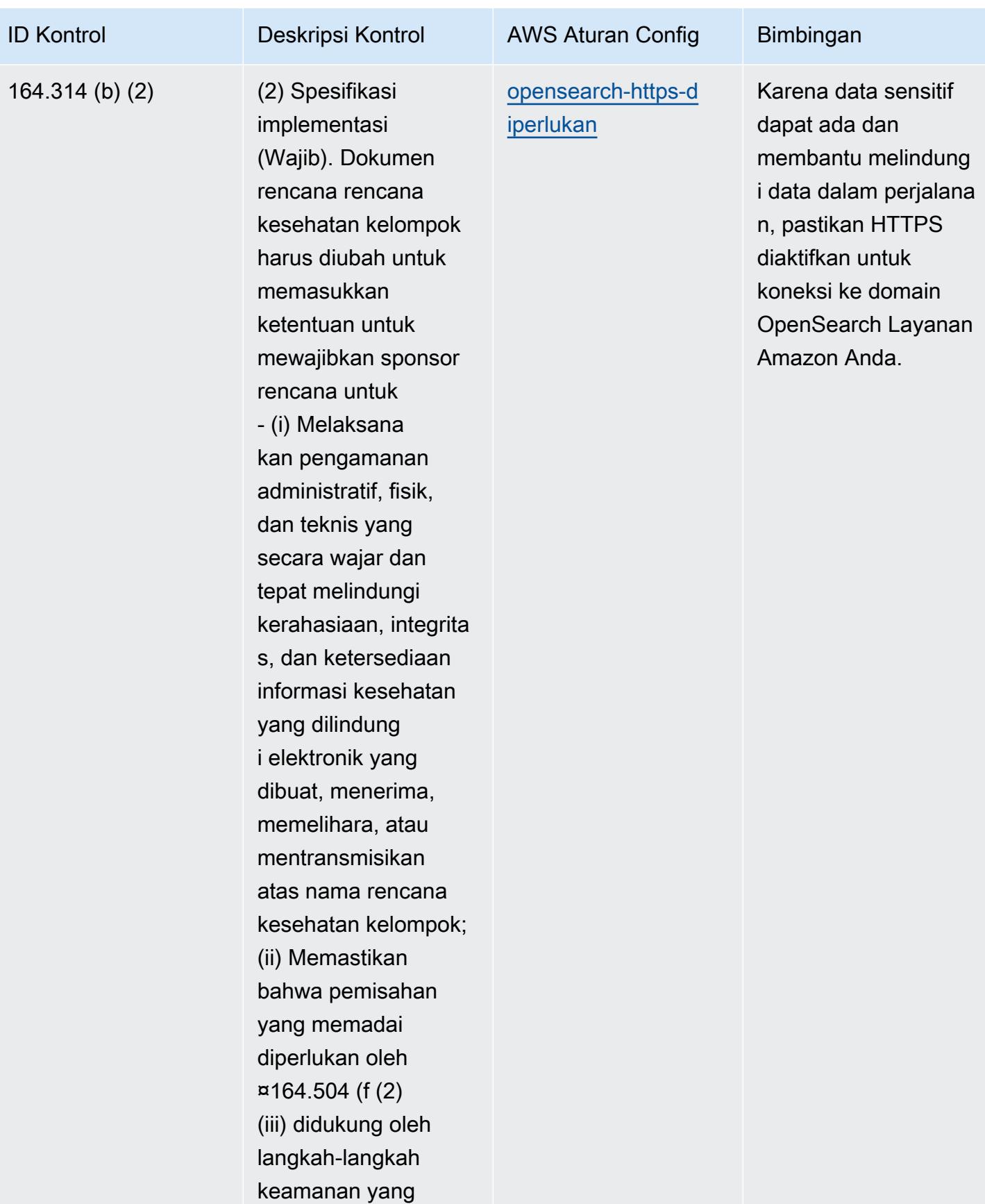

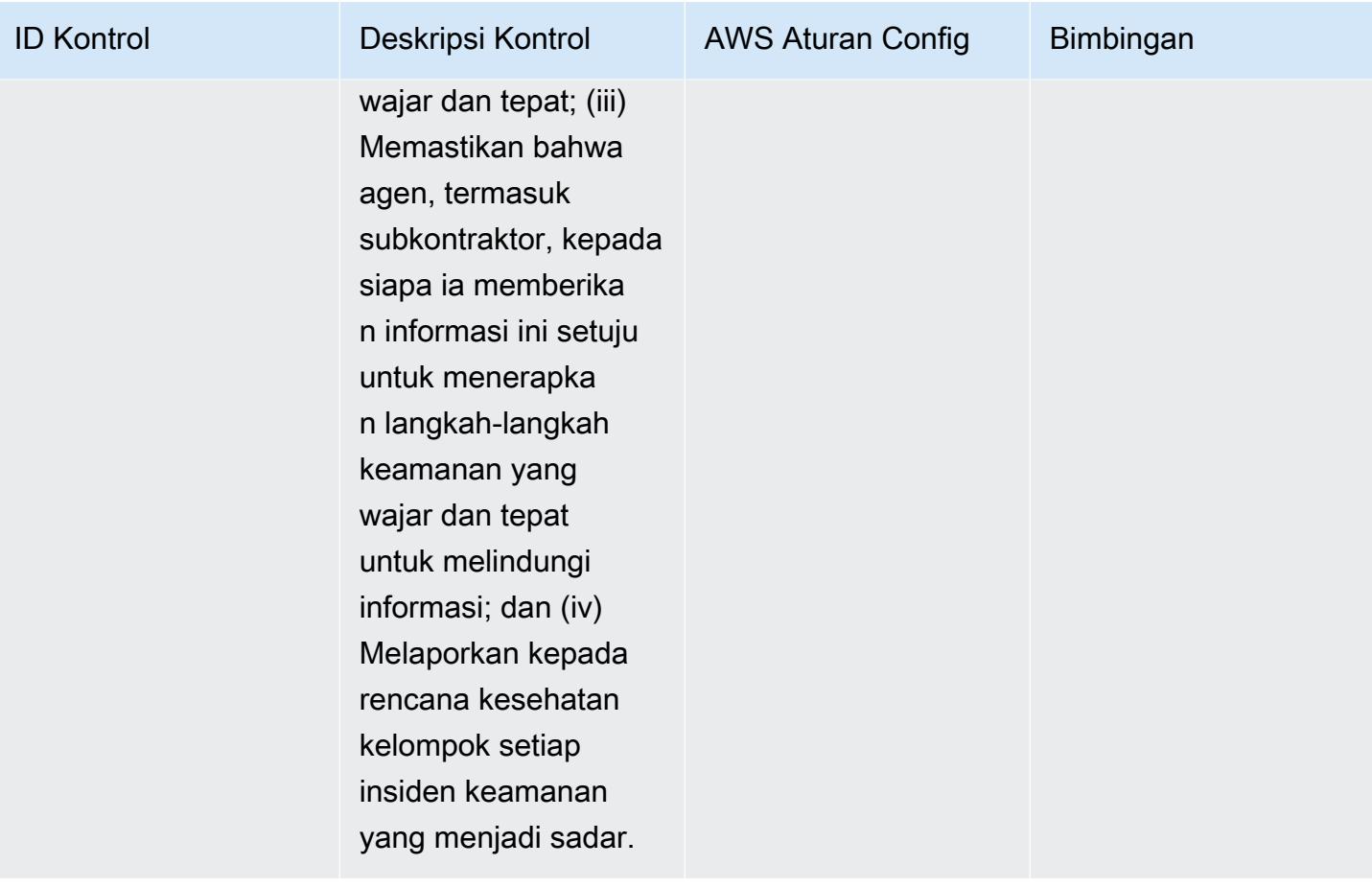

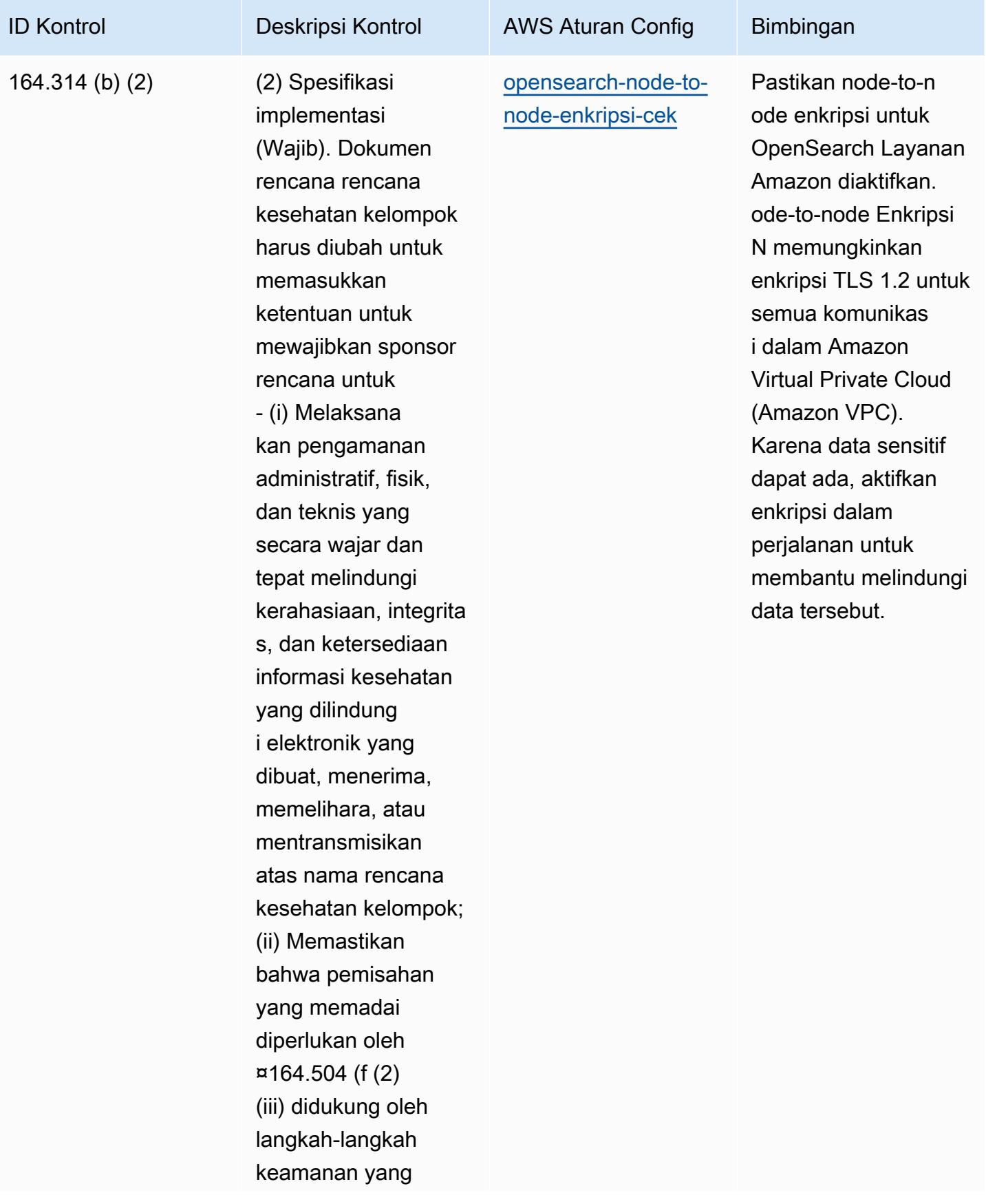

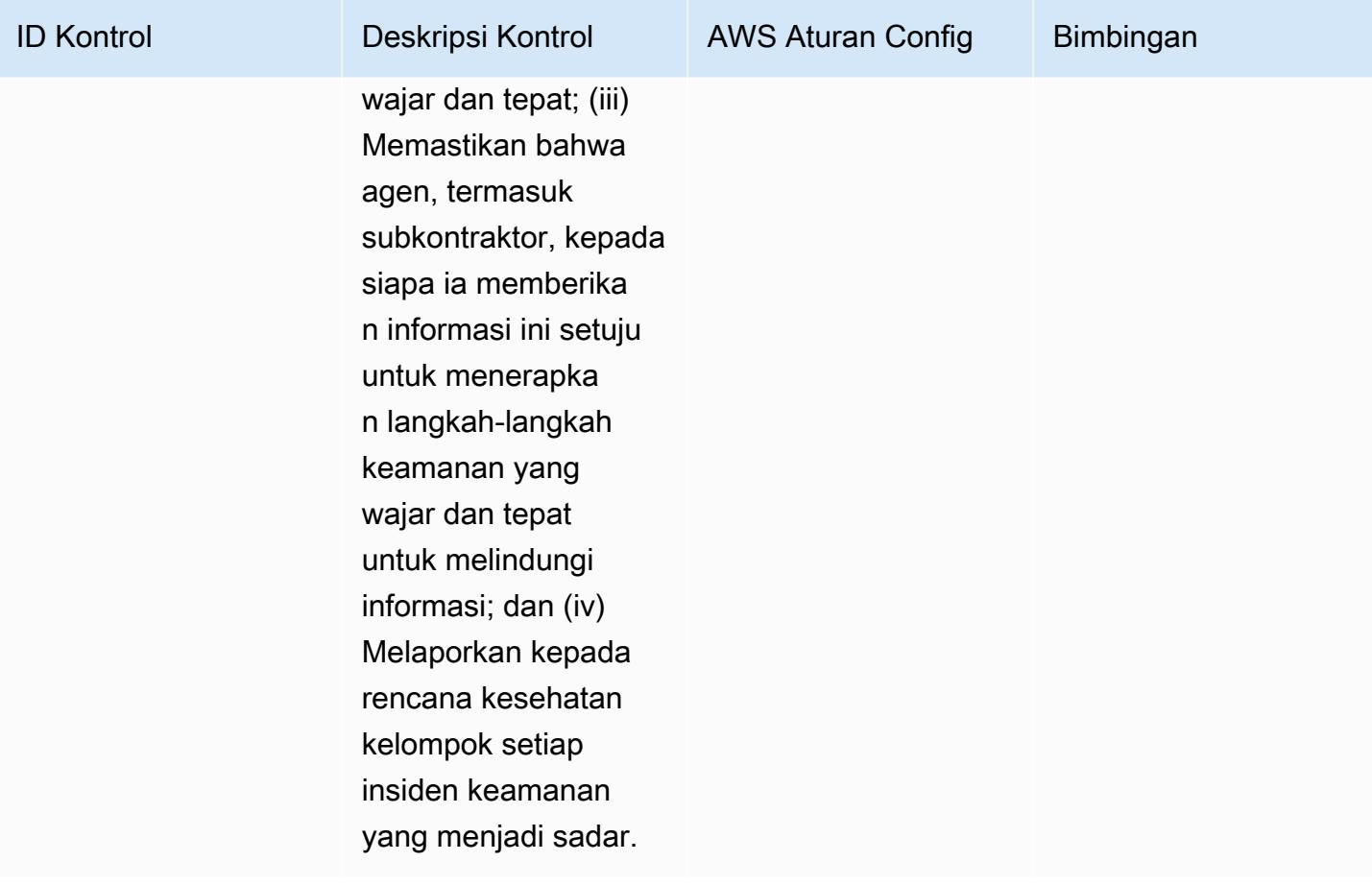

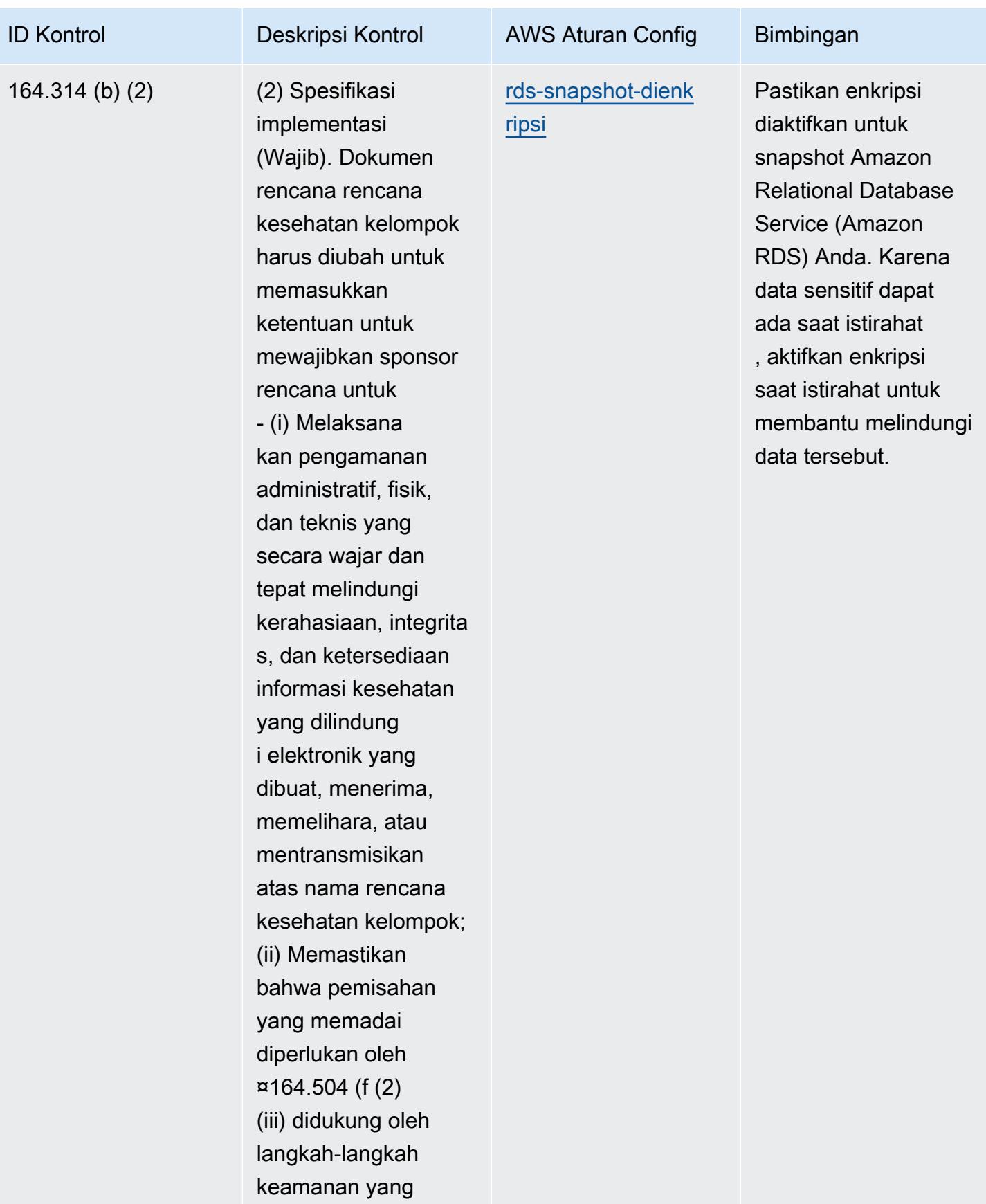

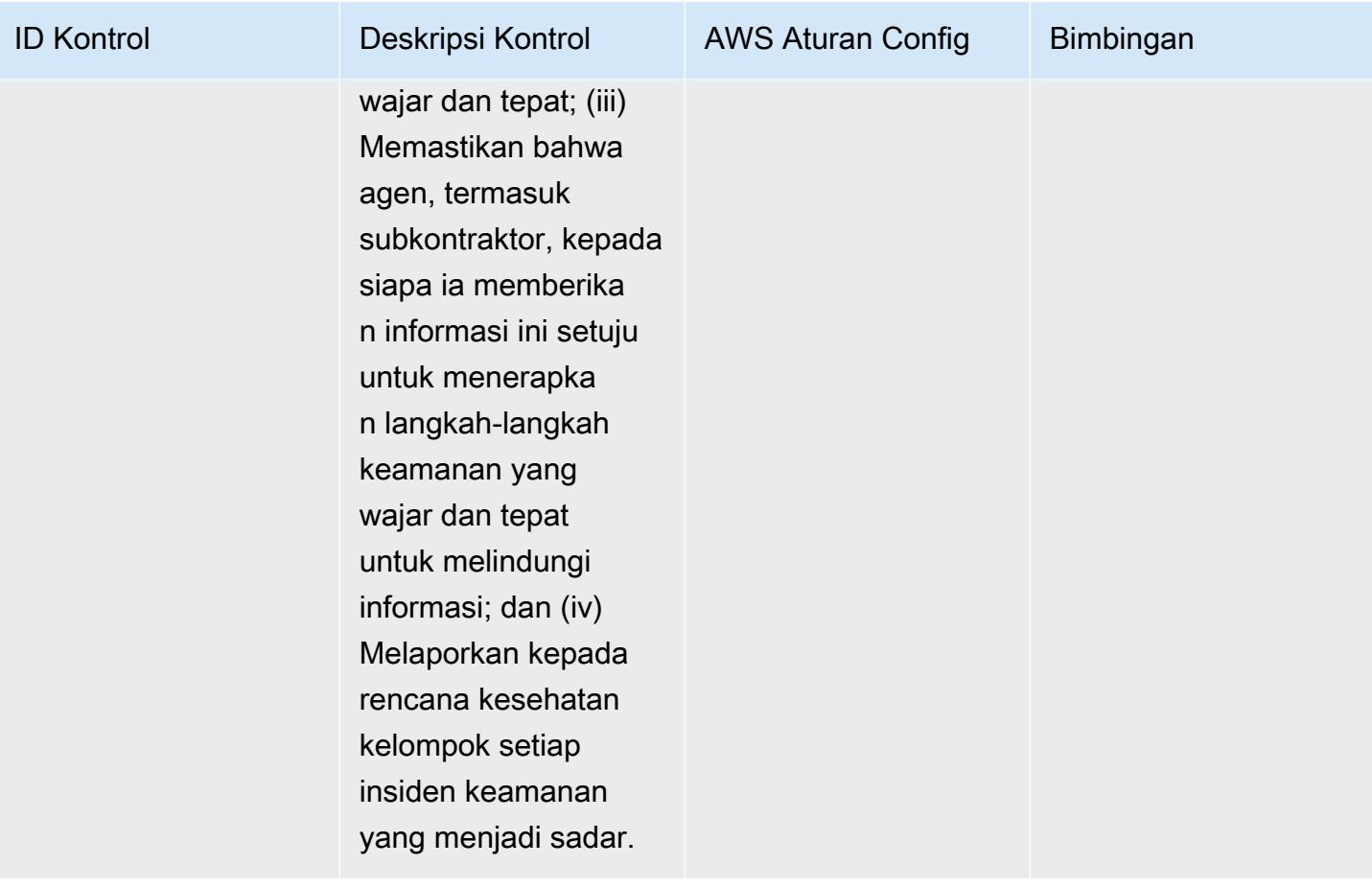

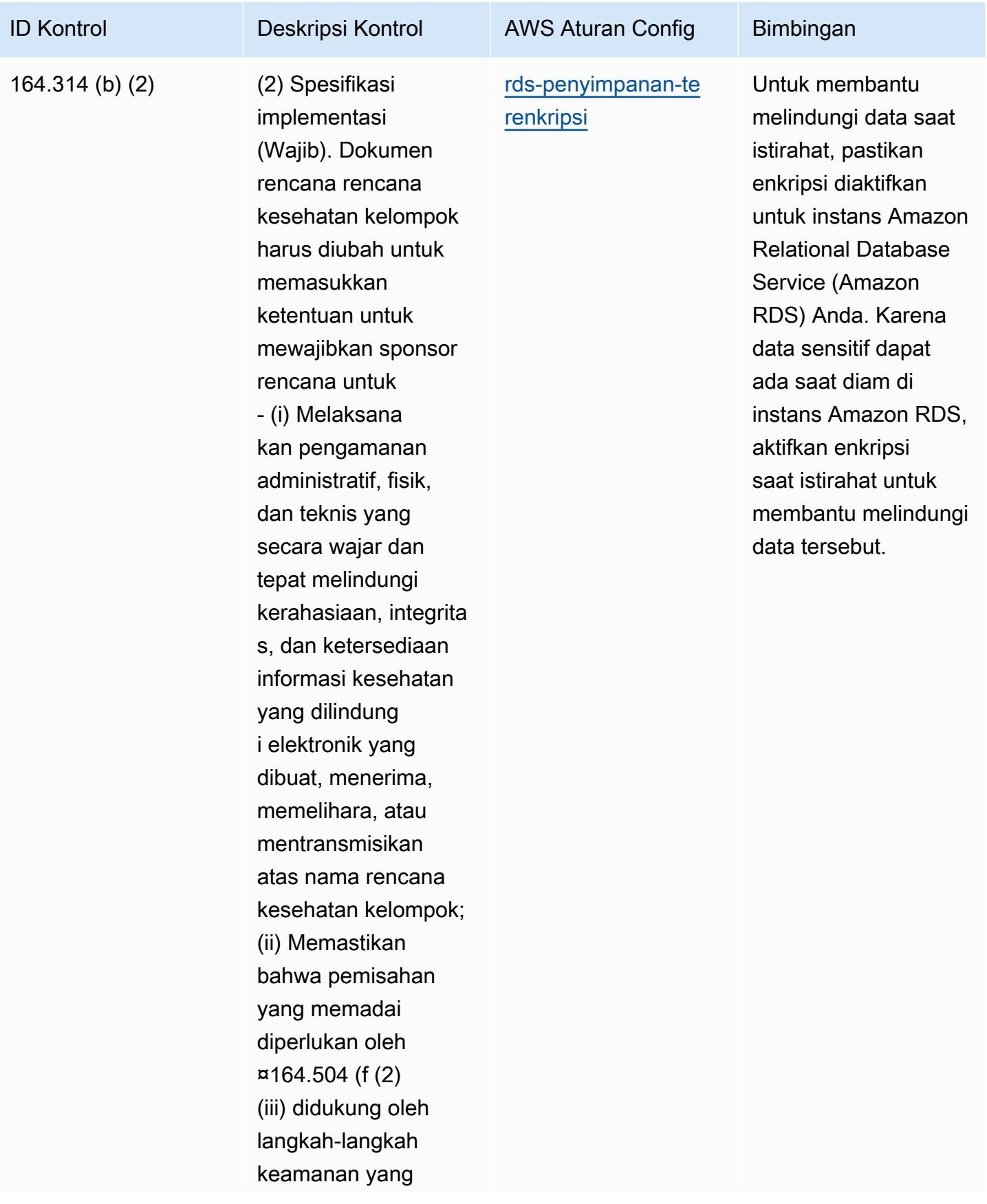

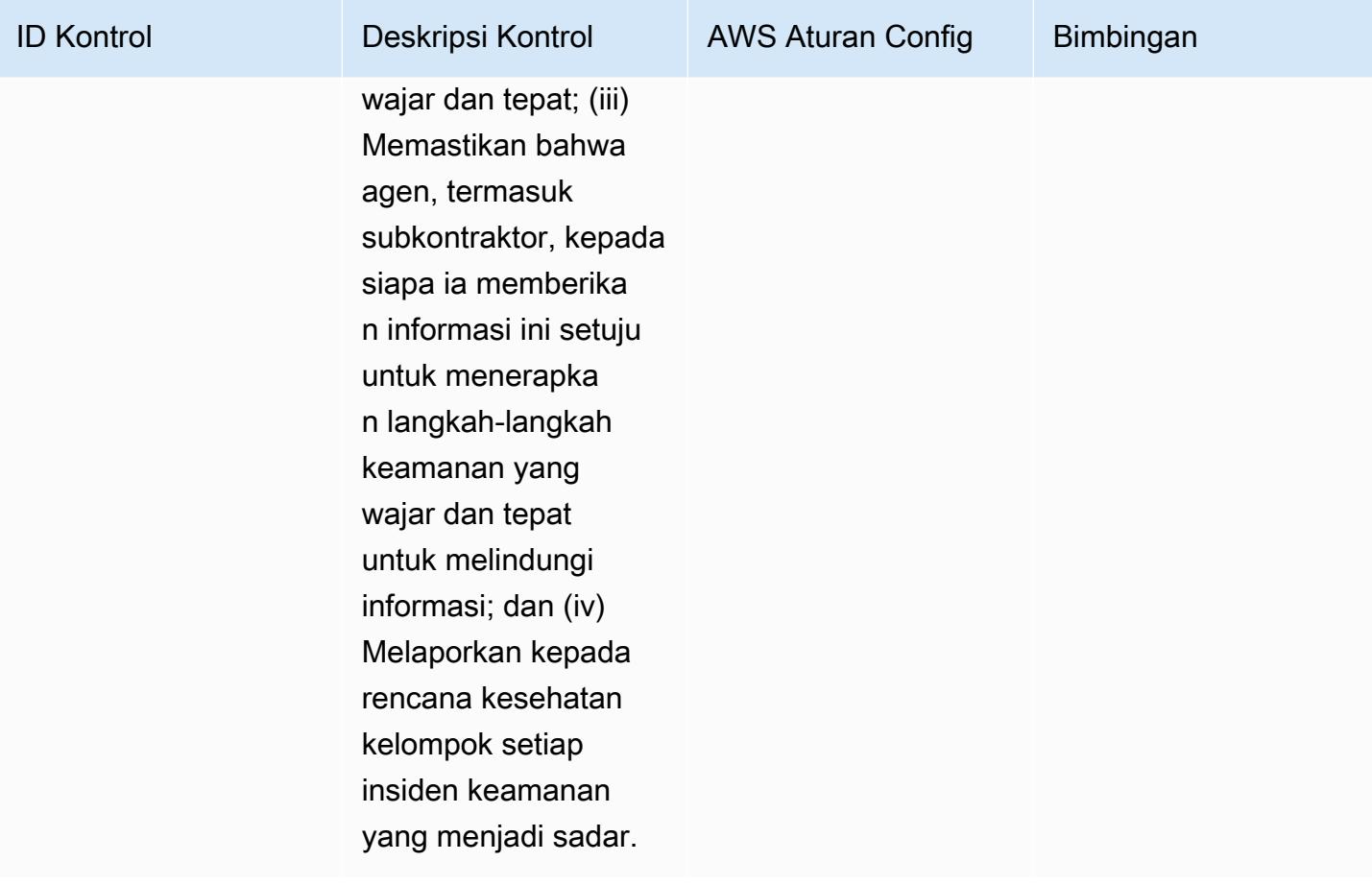

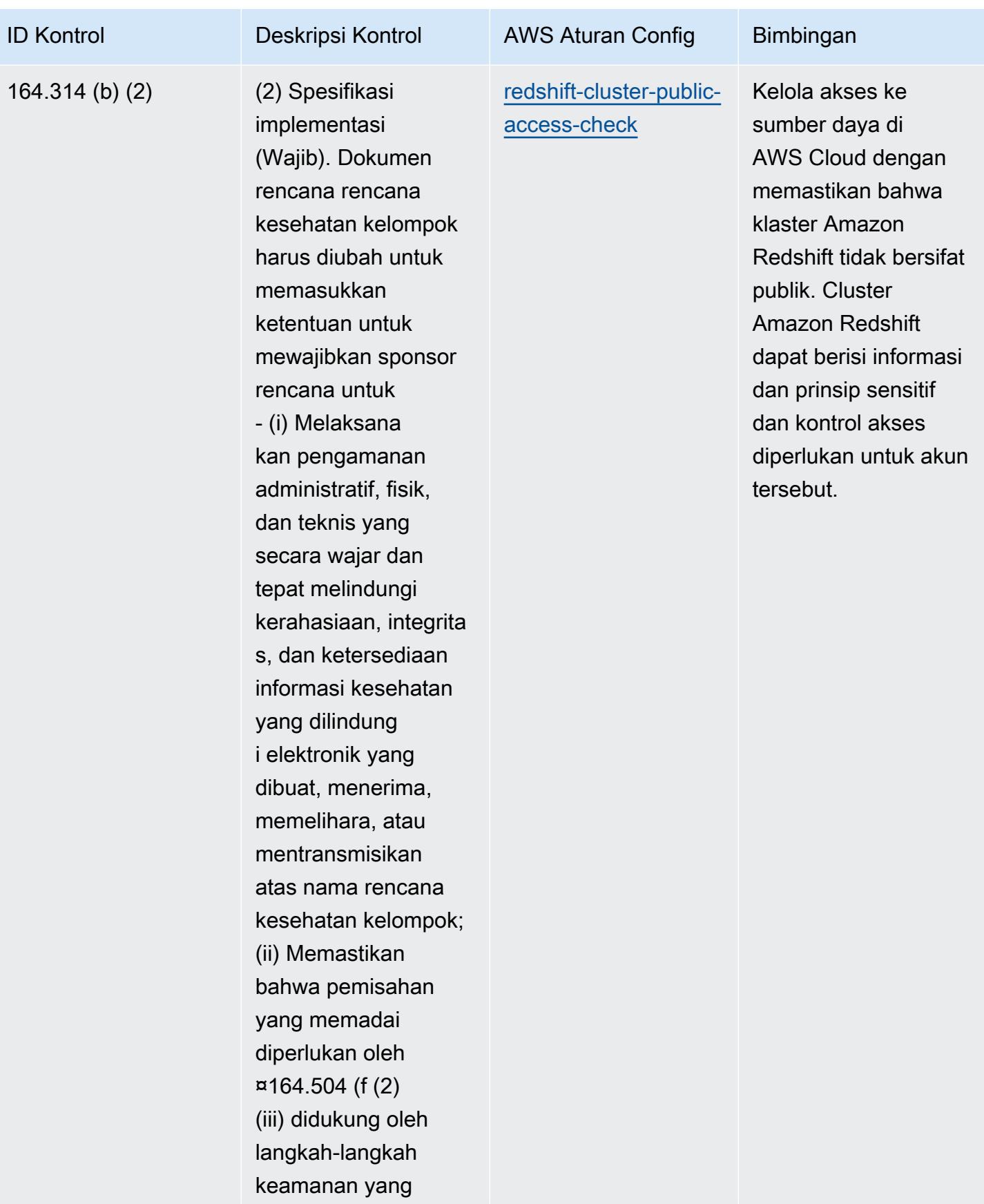

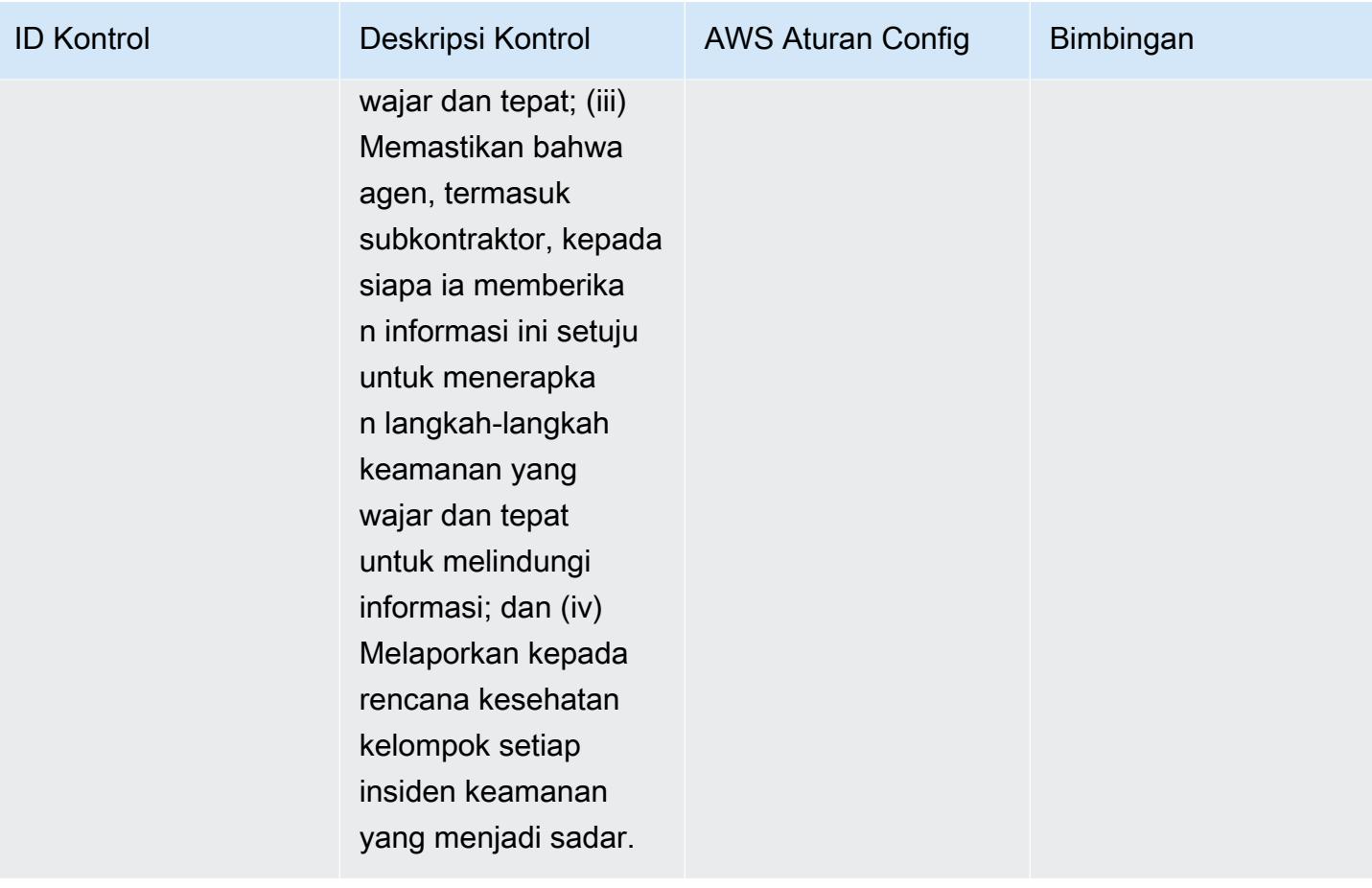

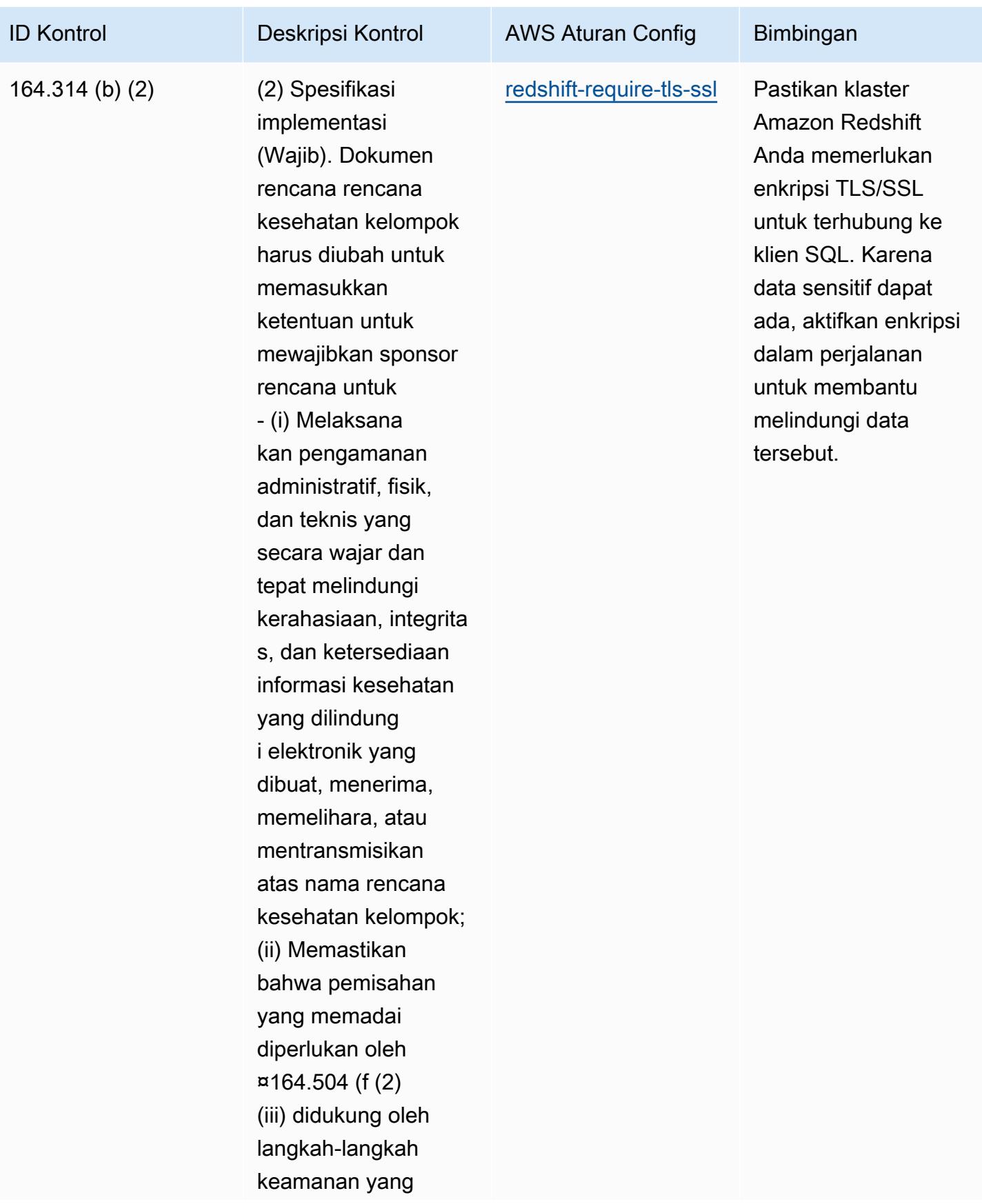

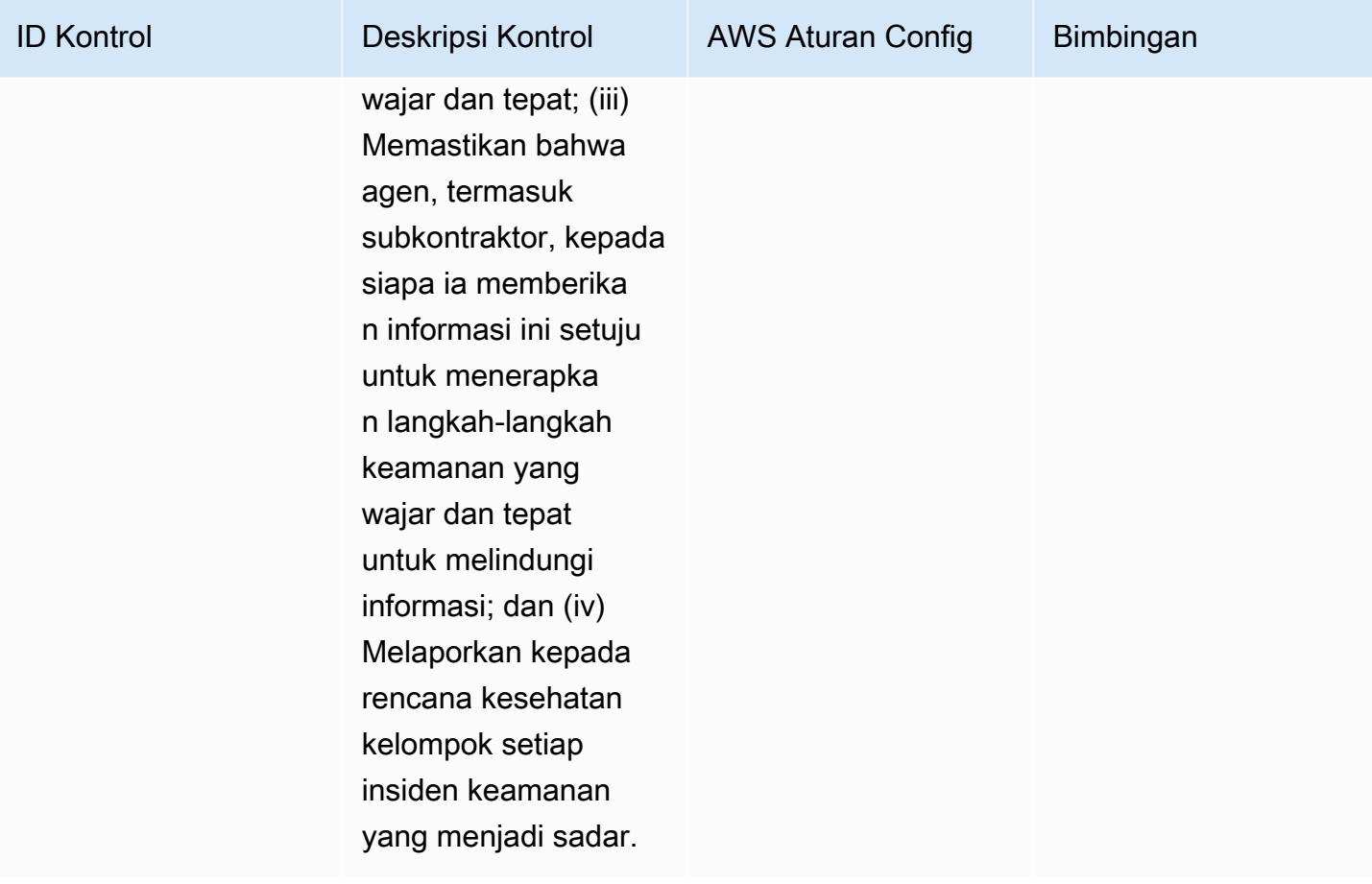

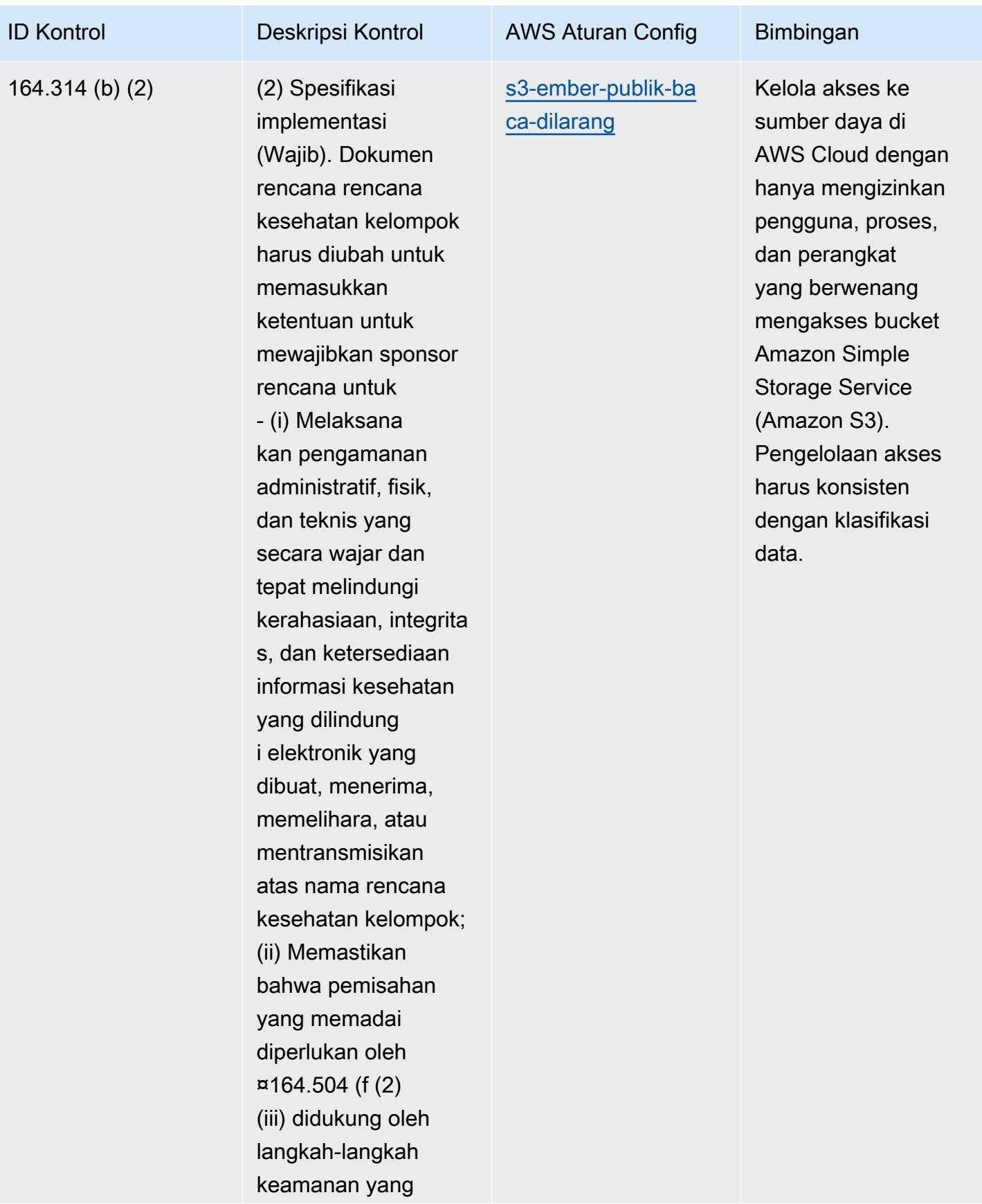
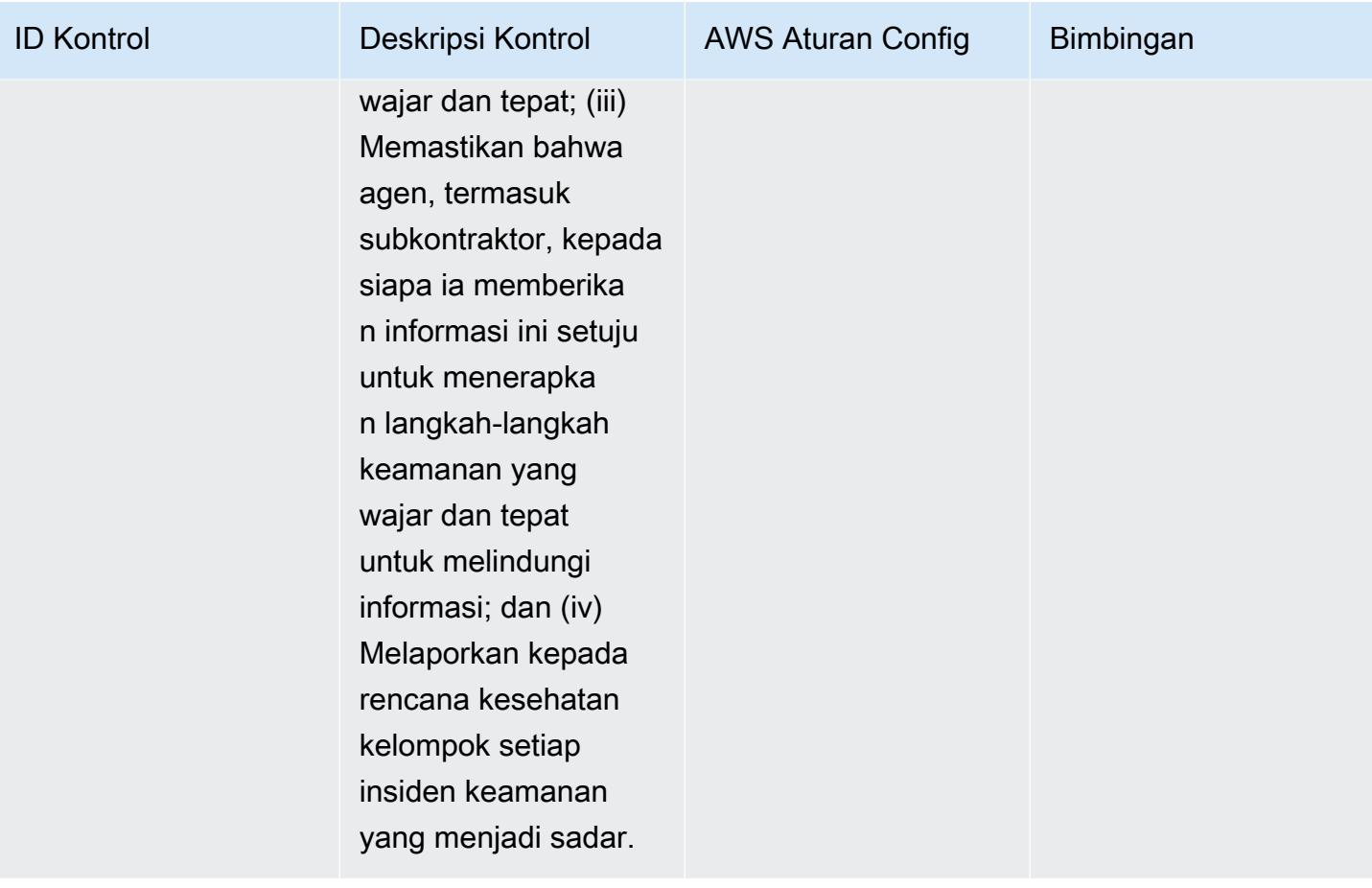

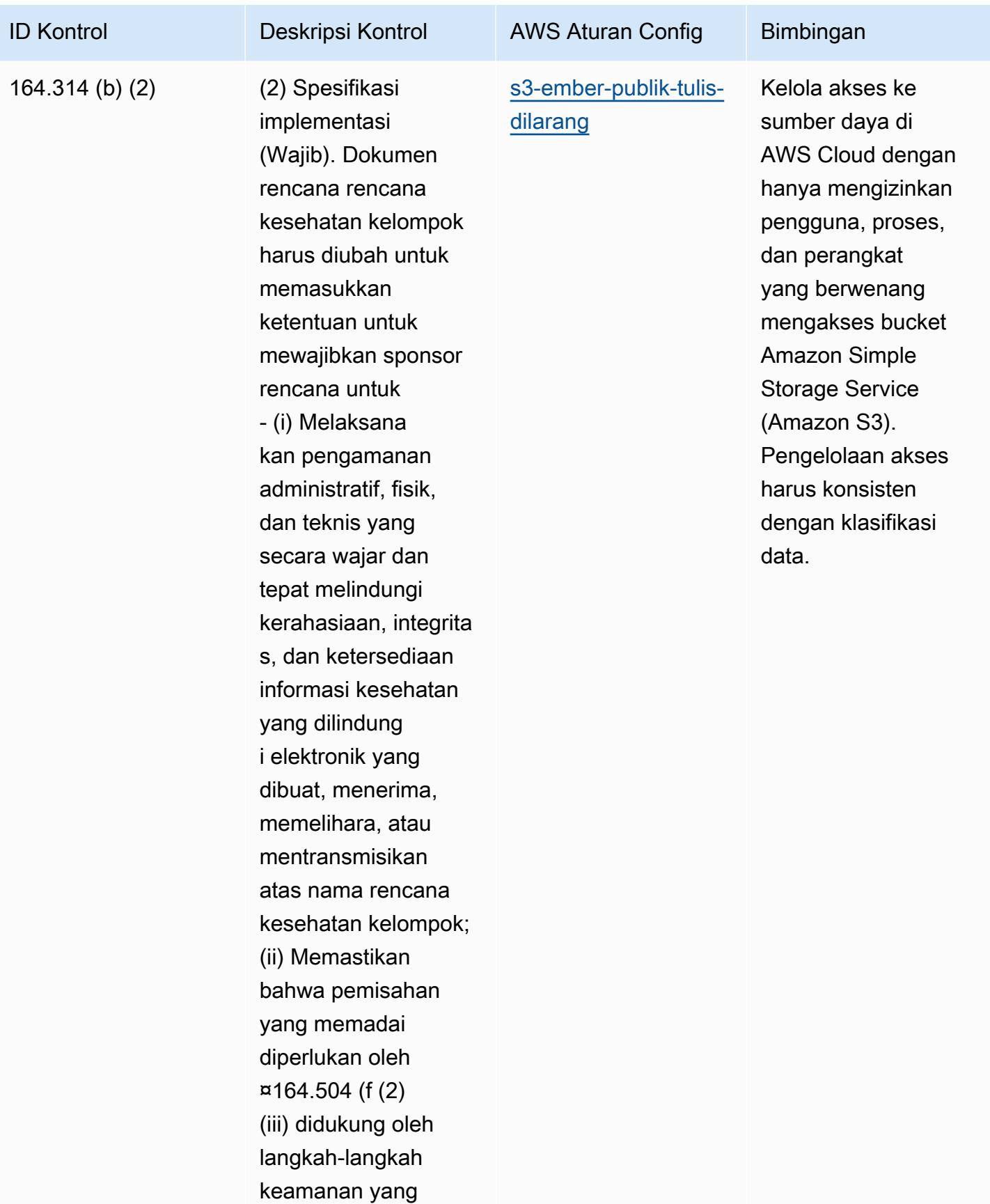

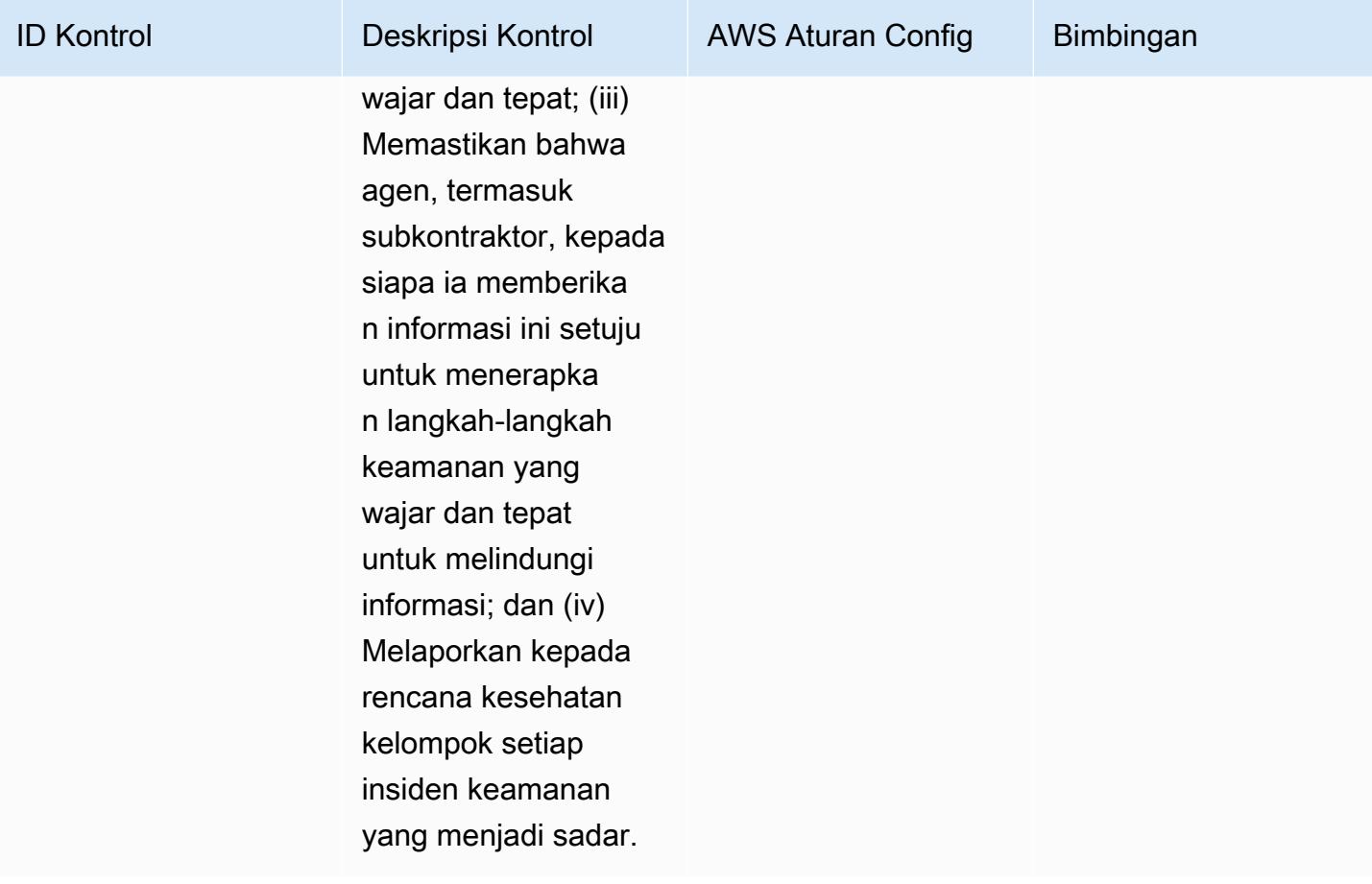

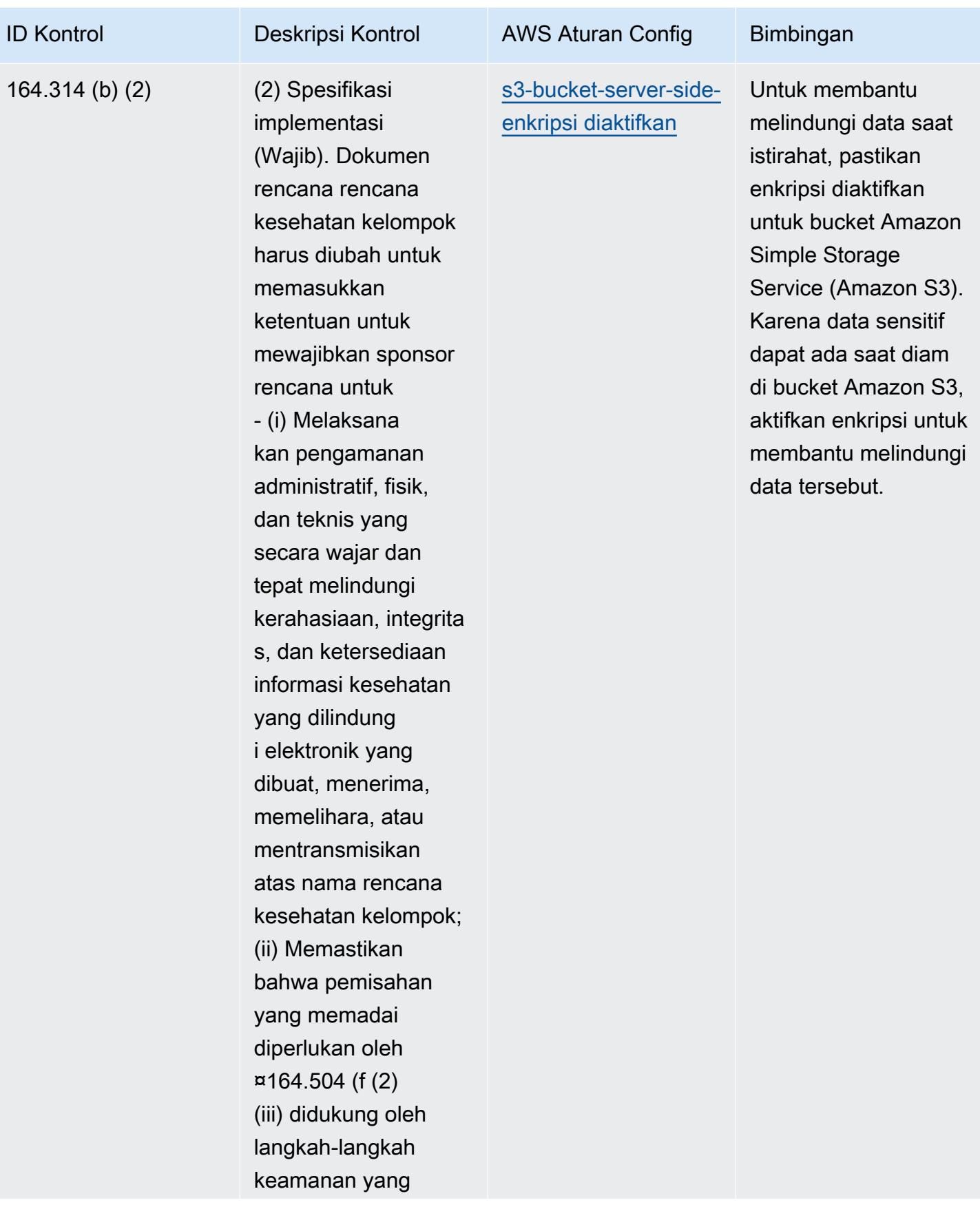

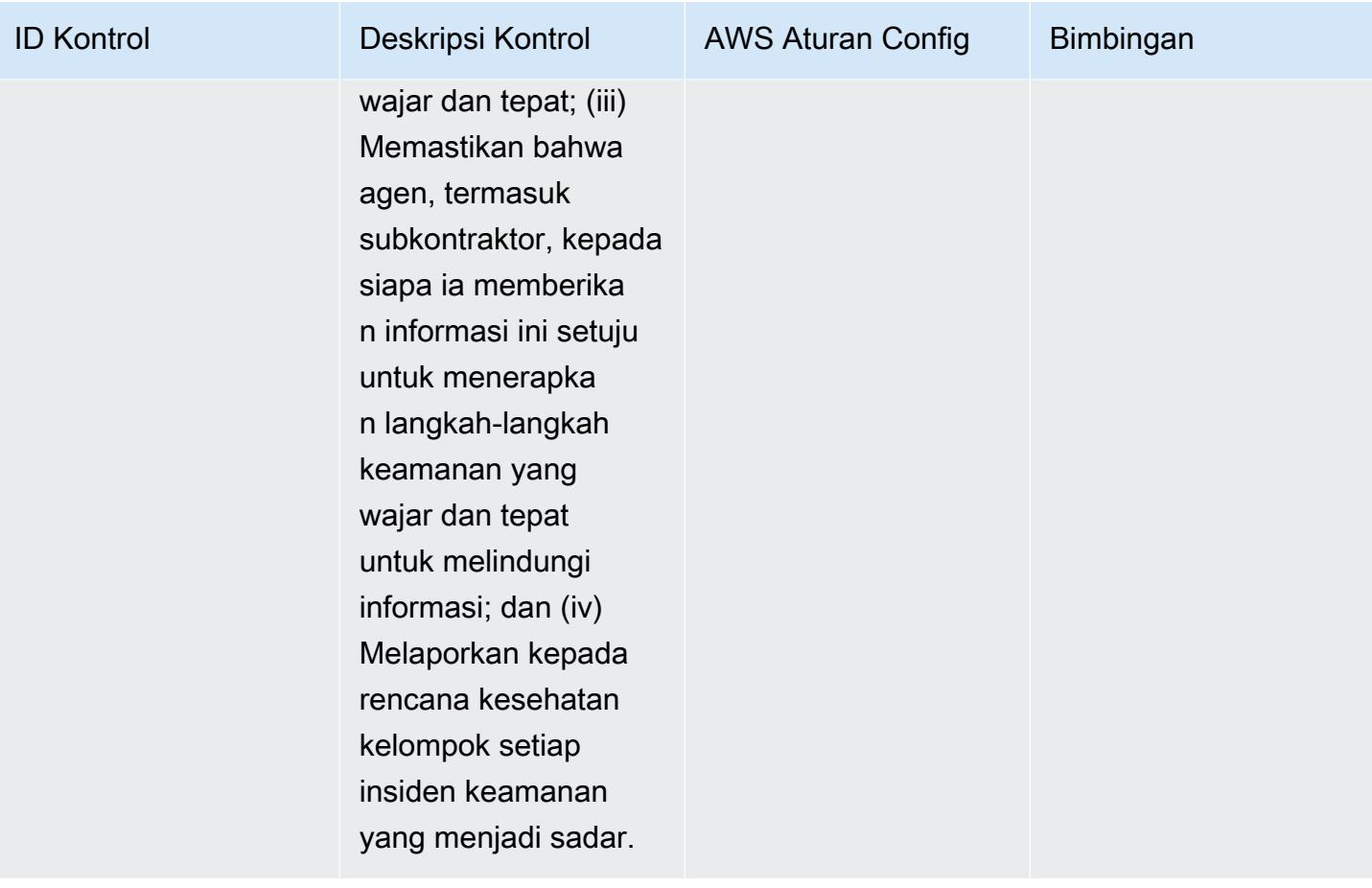

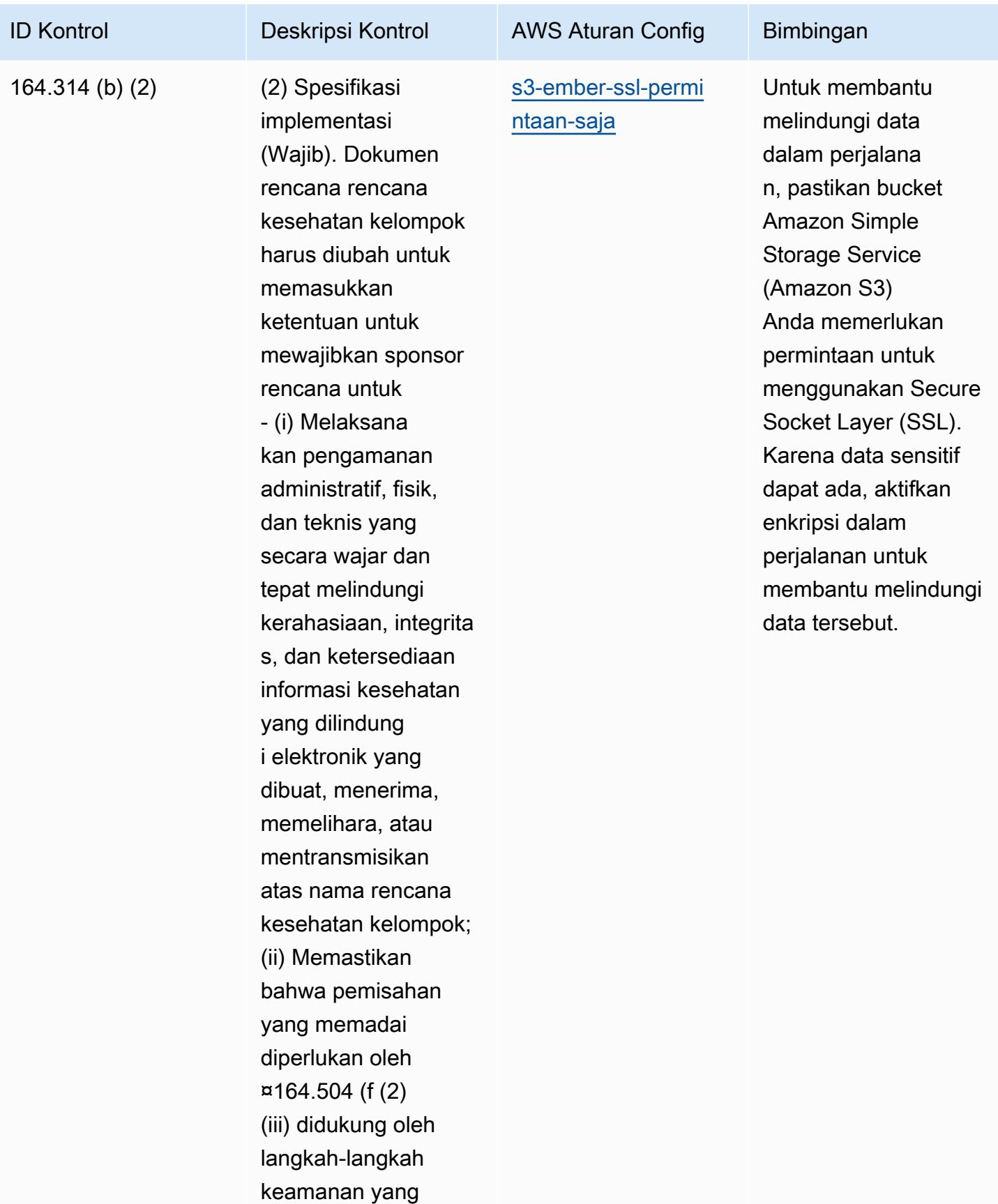

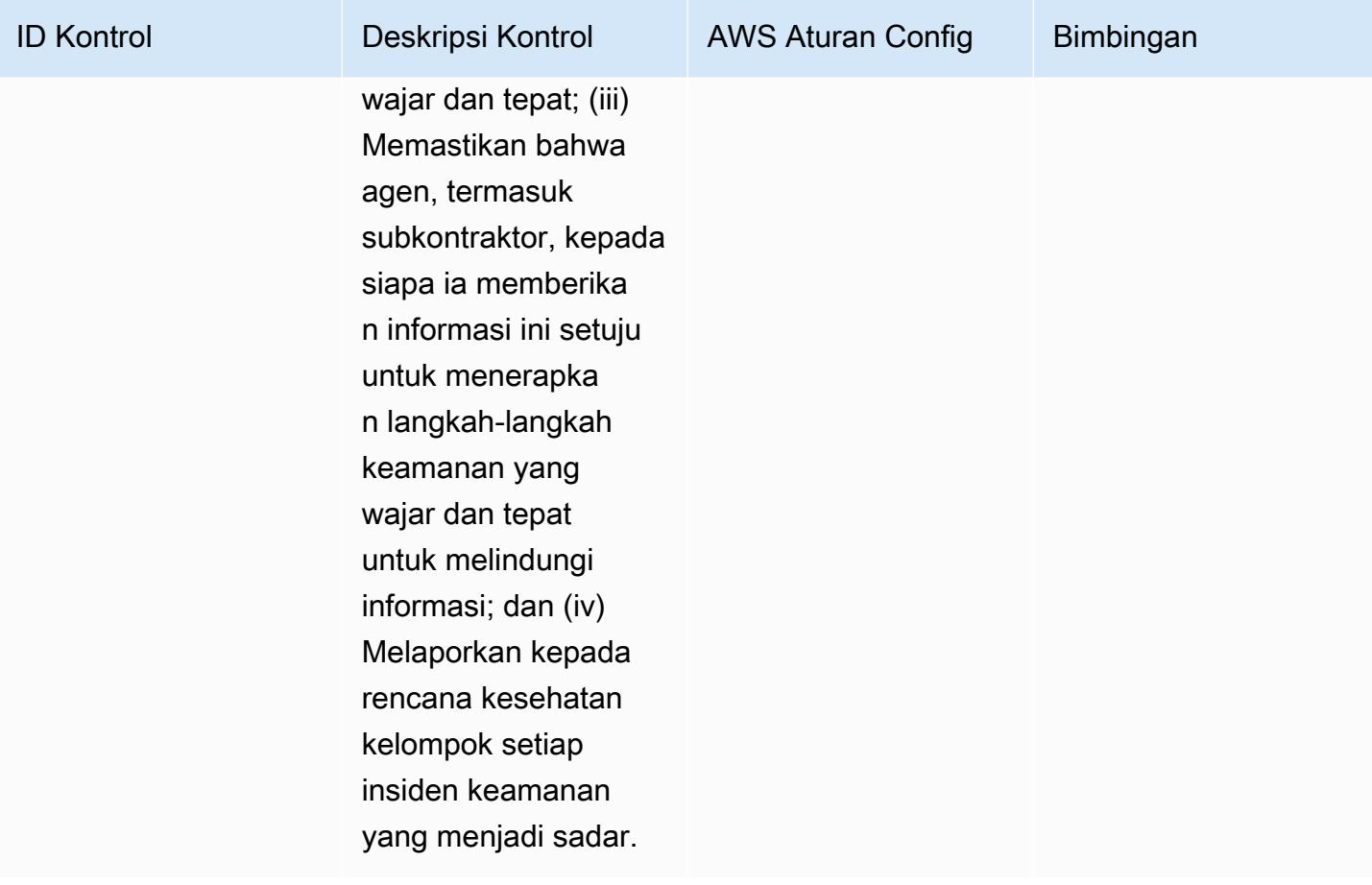

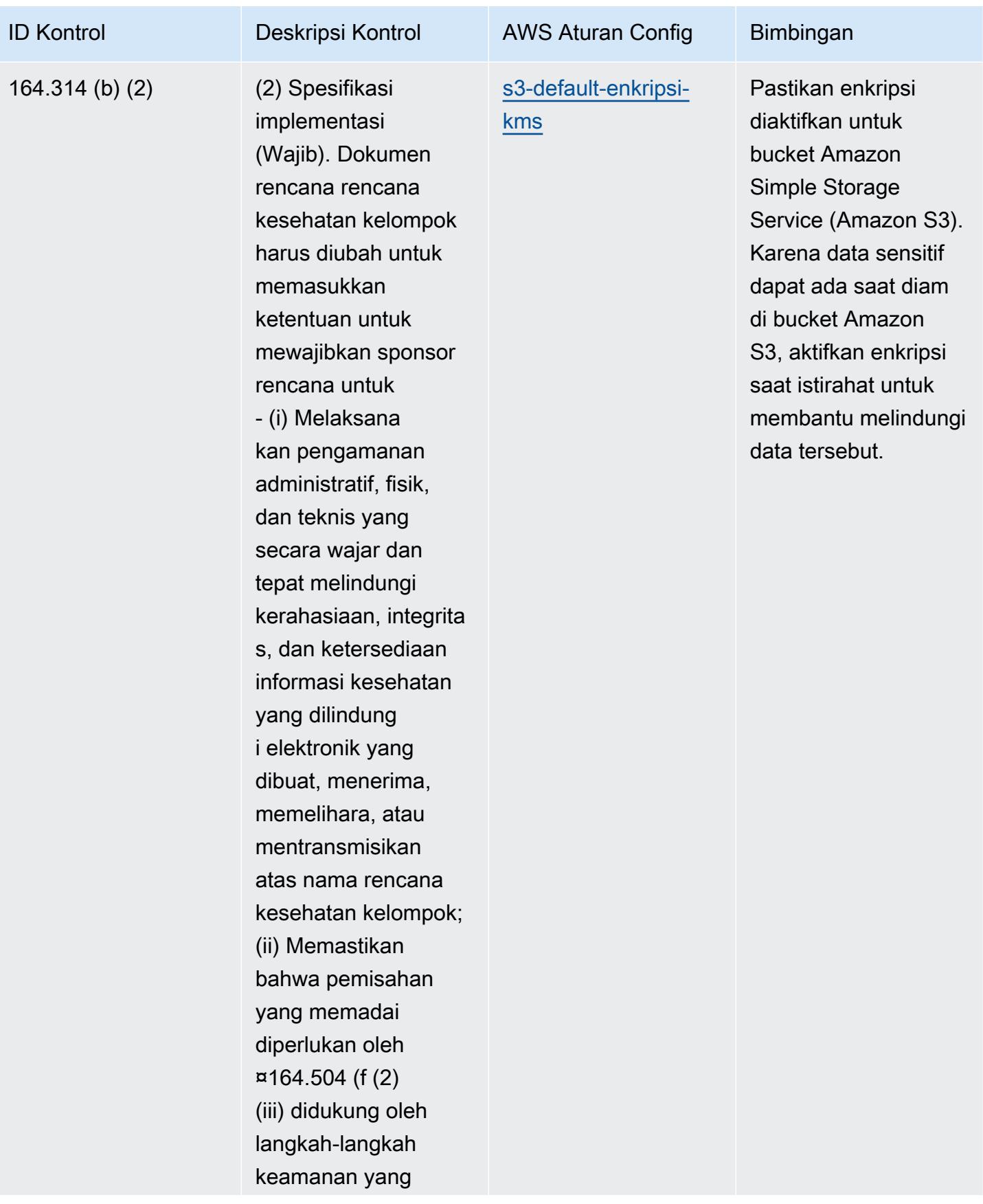

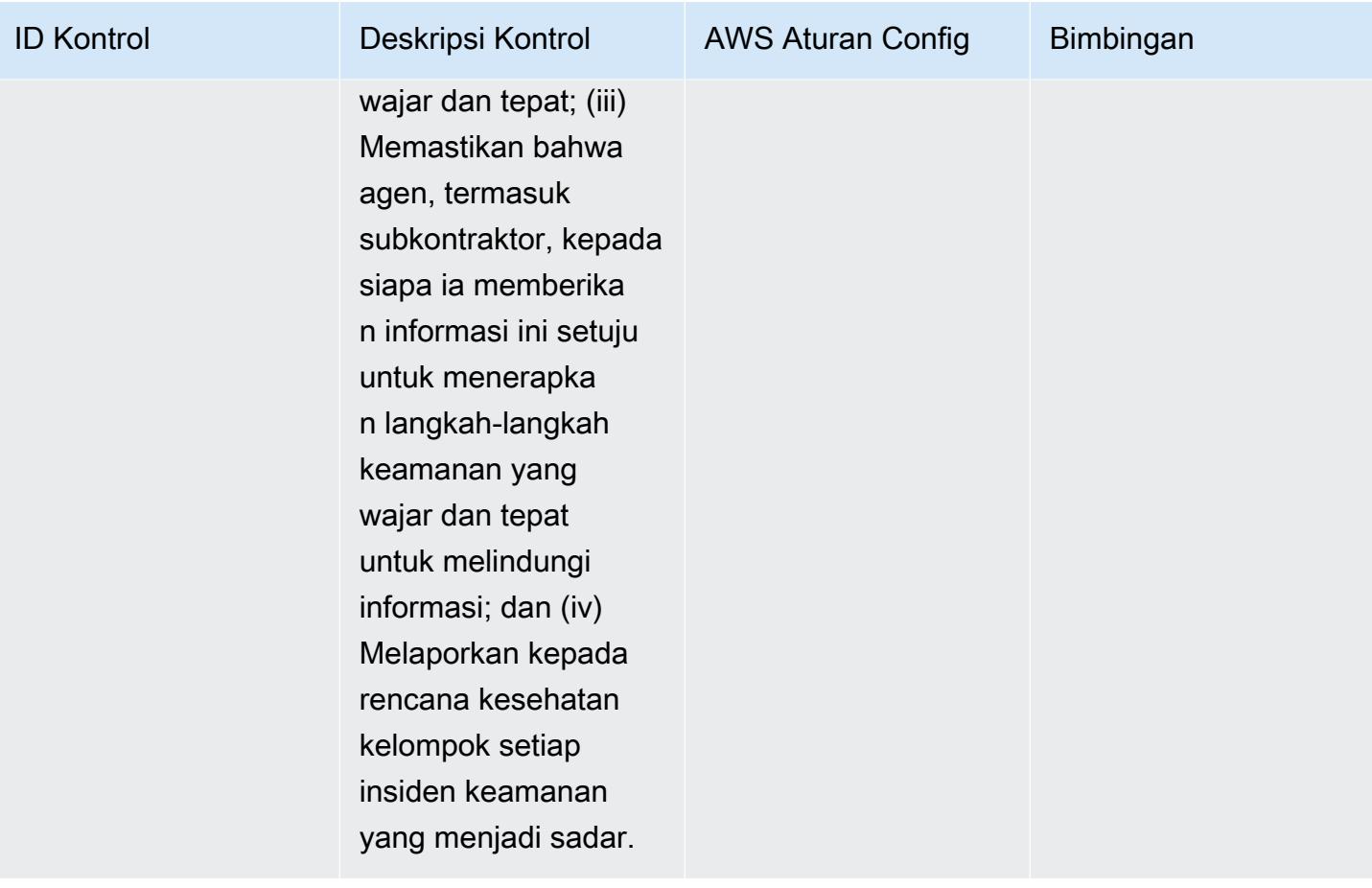

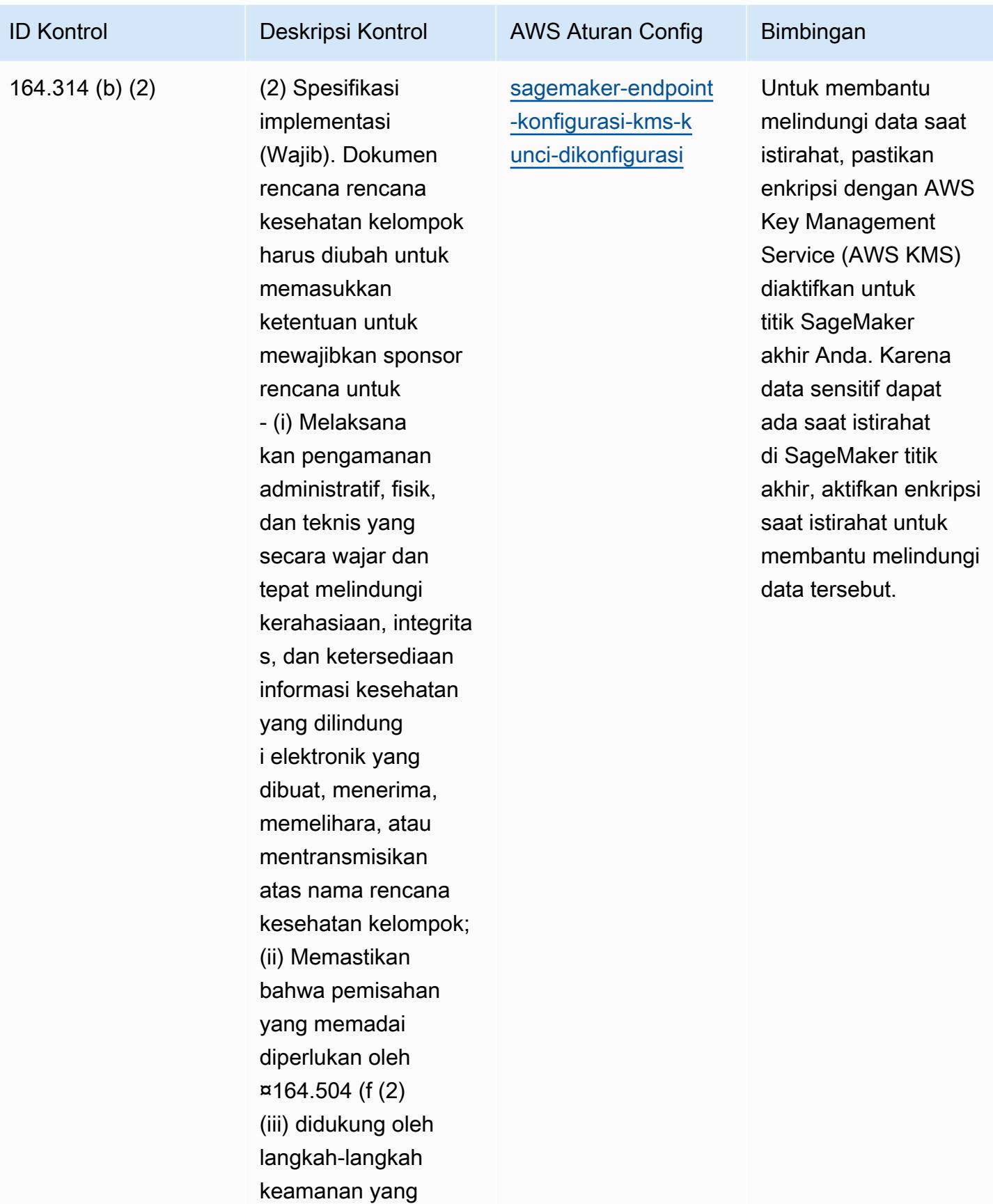

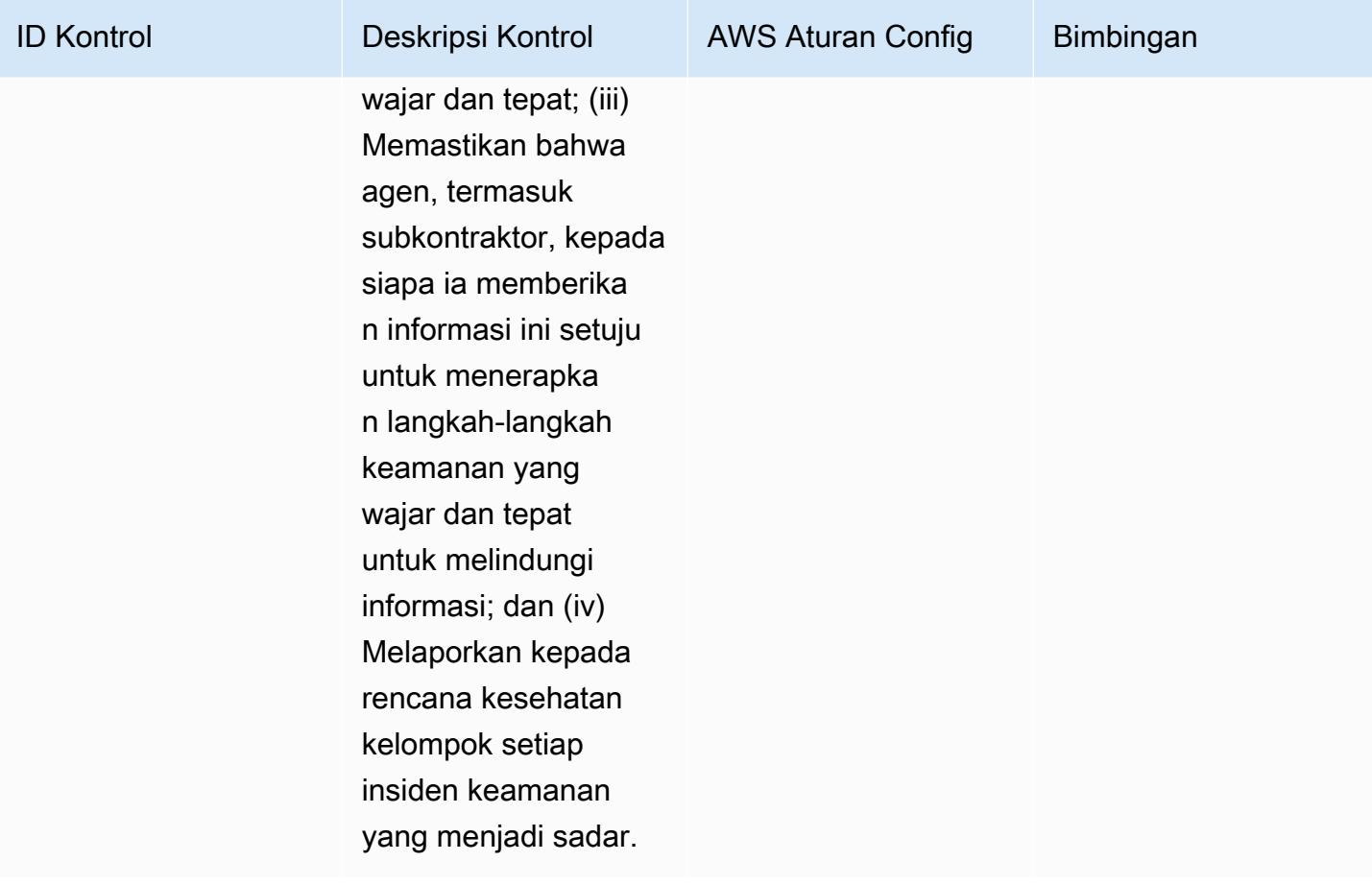

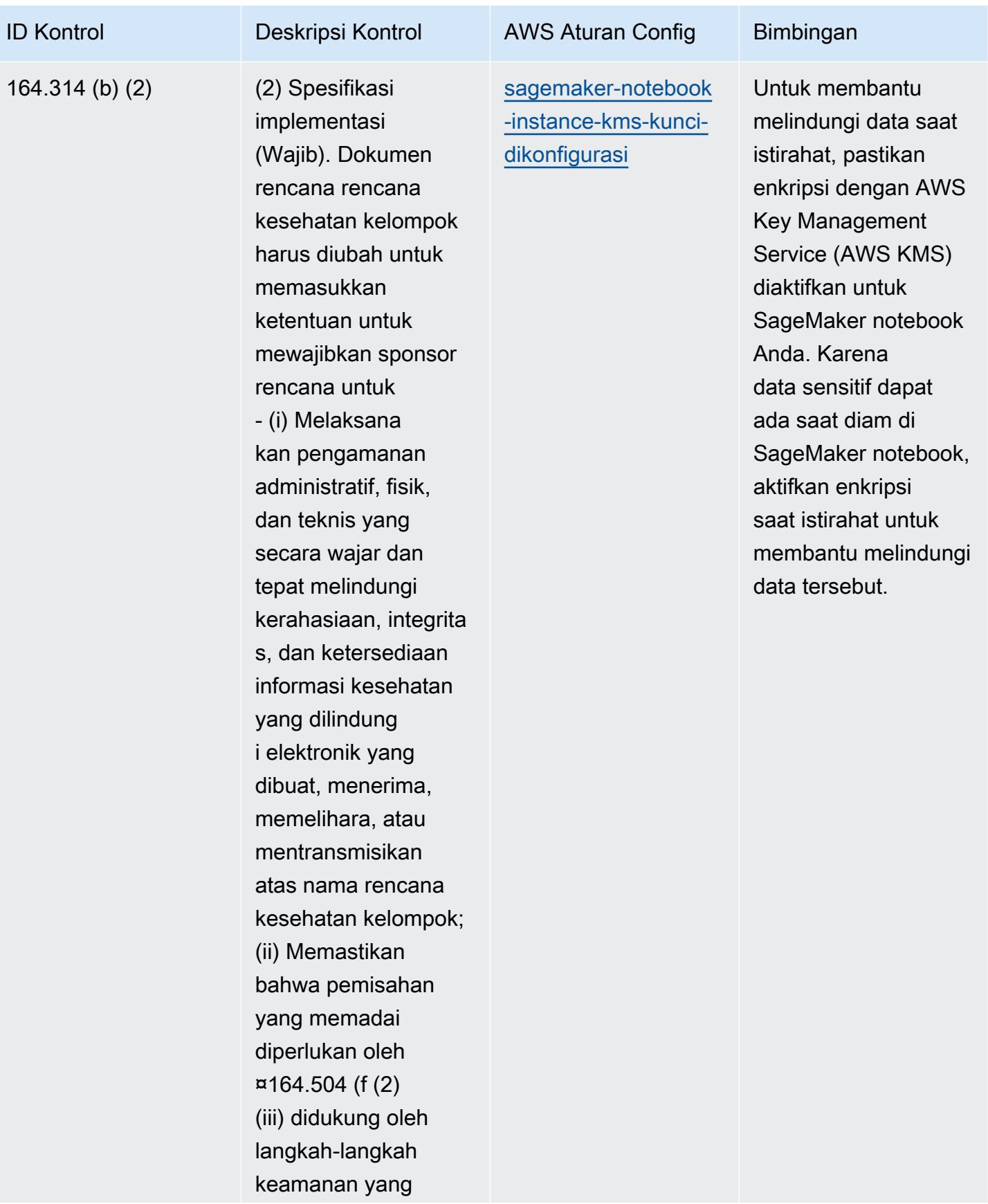

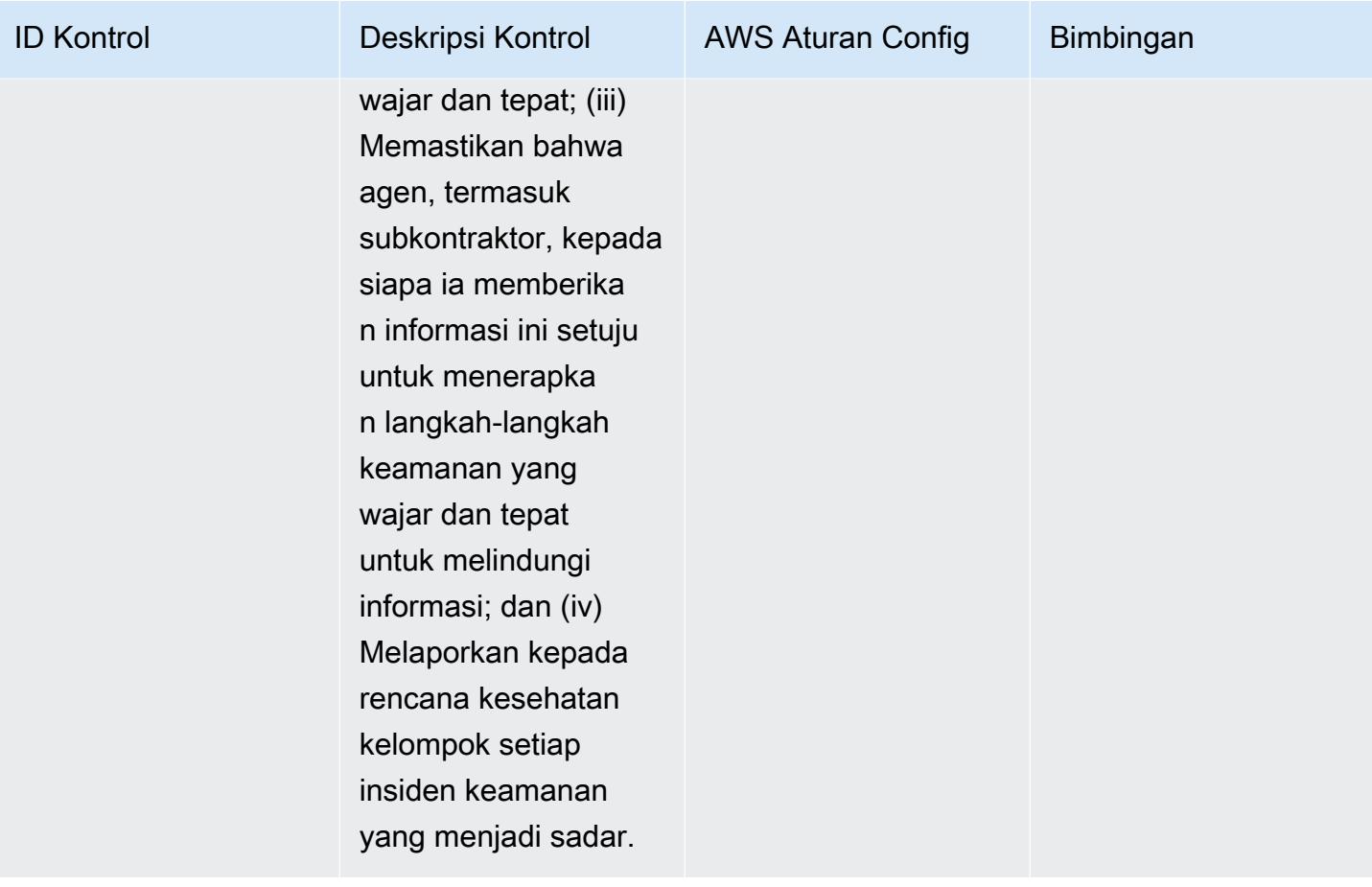

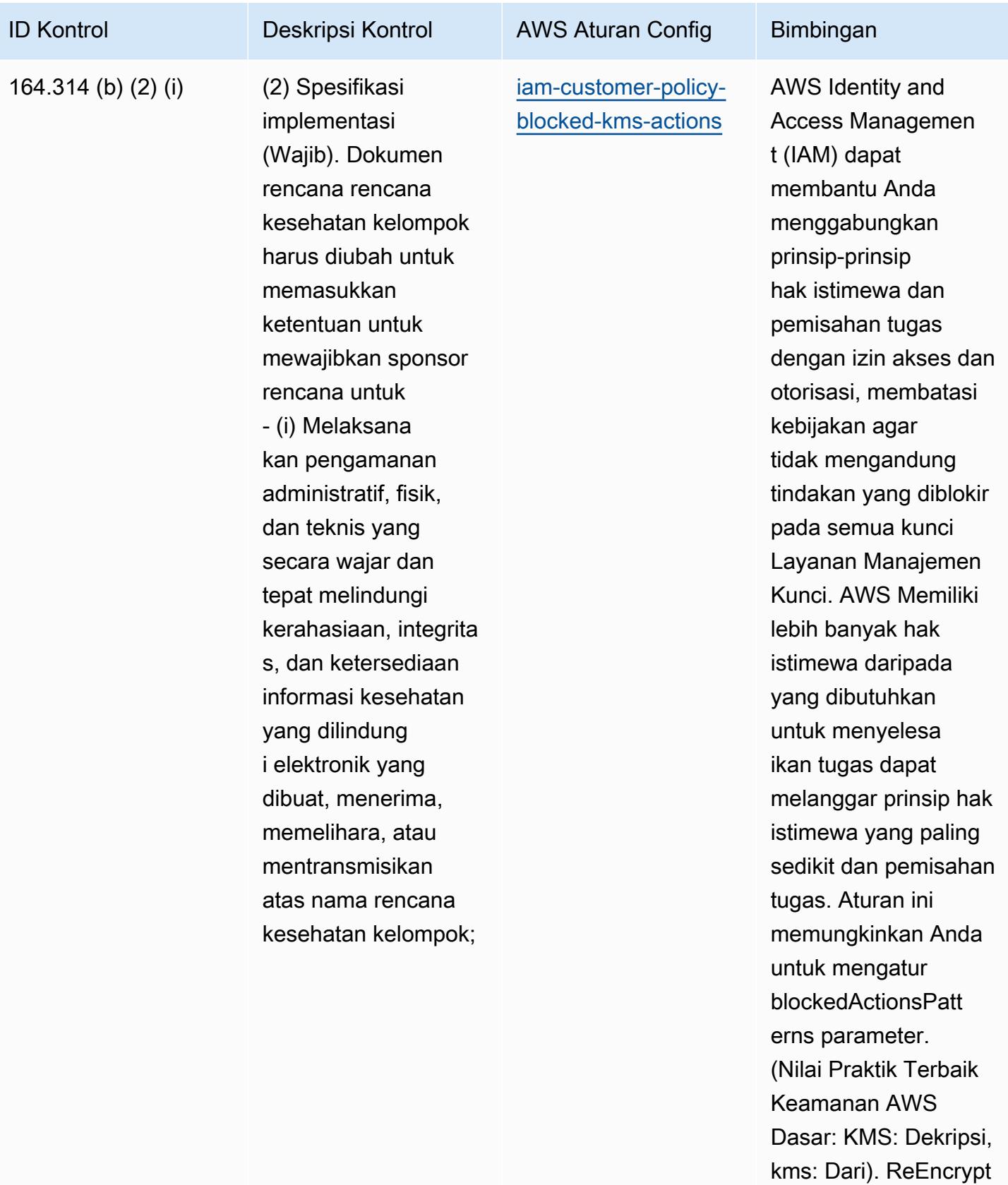

Nilai aktual harus

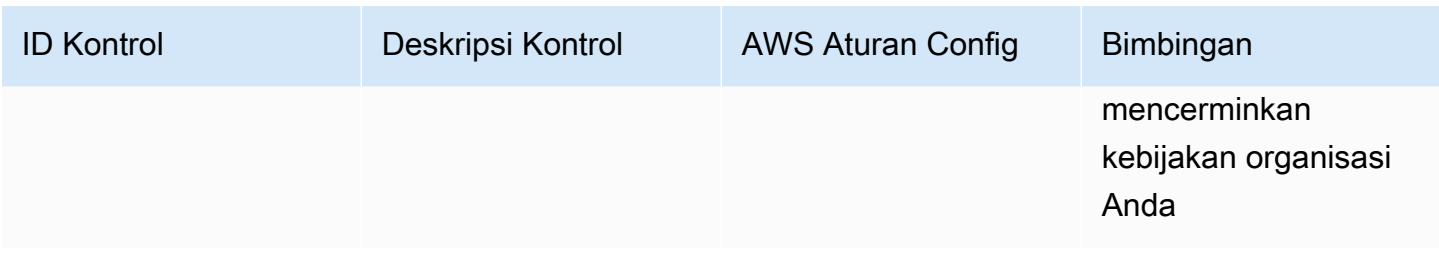

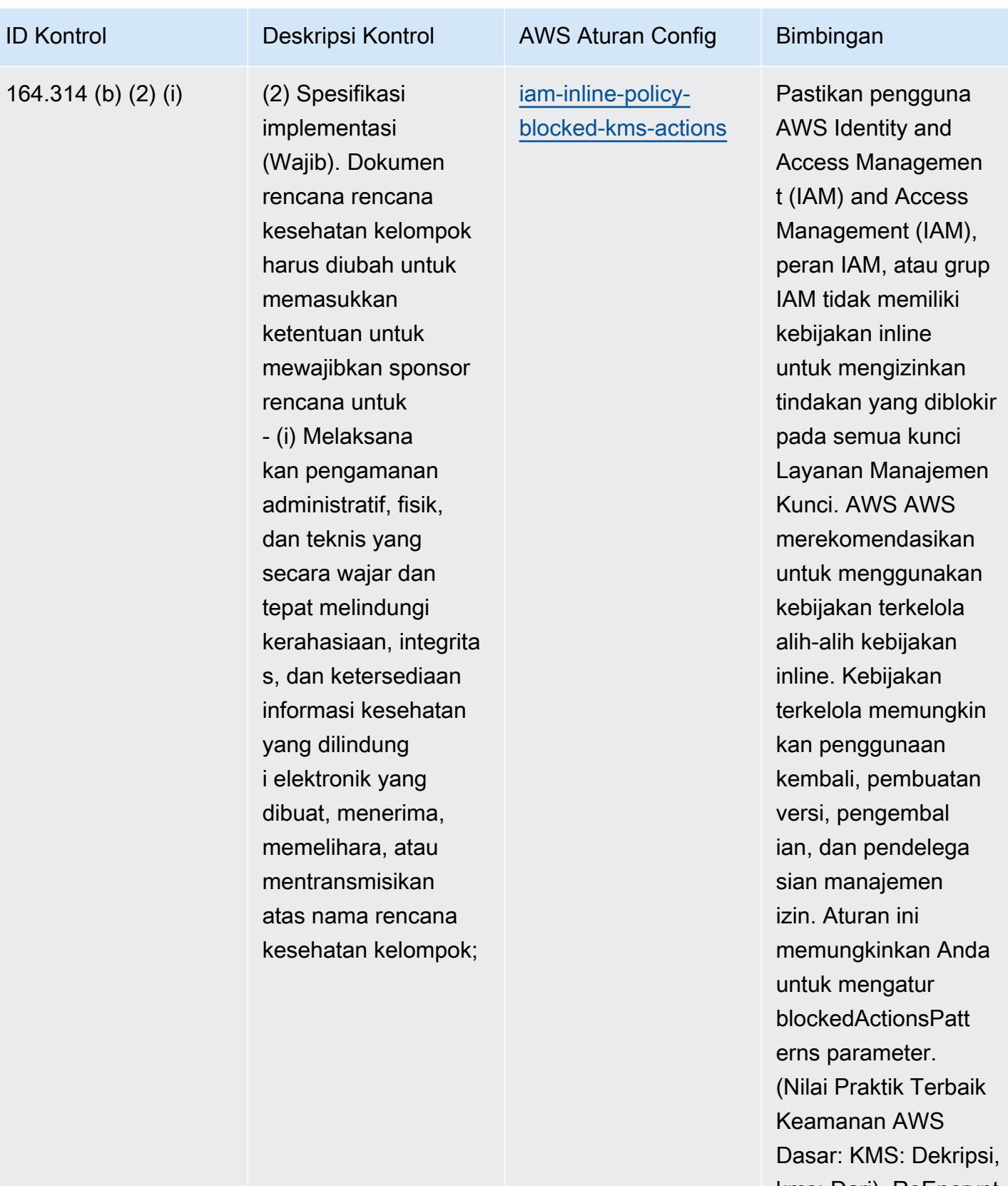

kms: Dari). ReEncrypt Nilai aktual harus

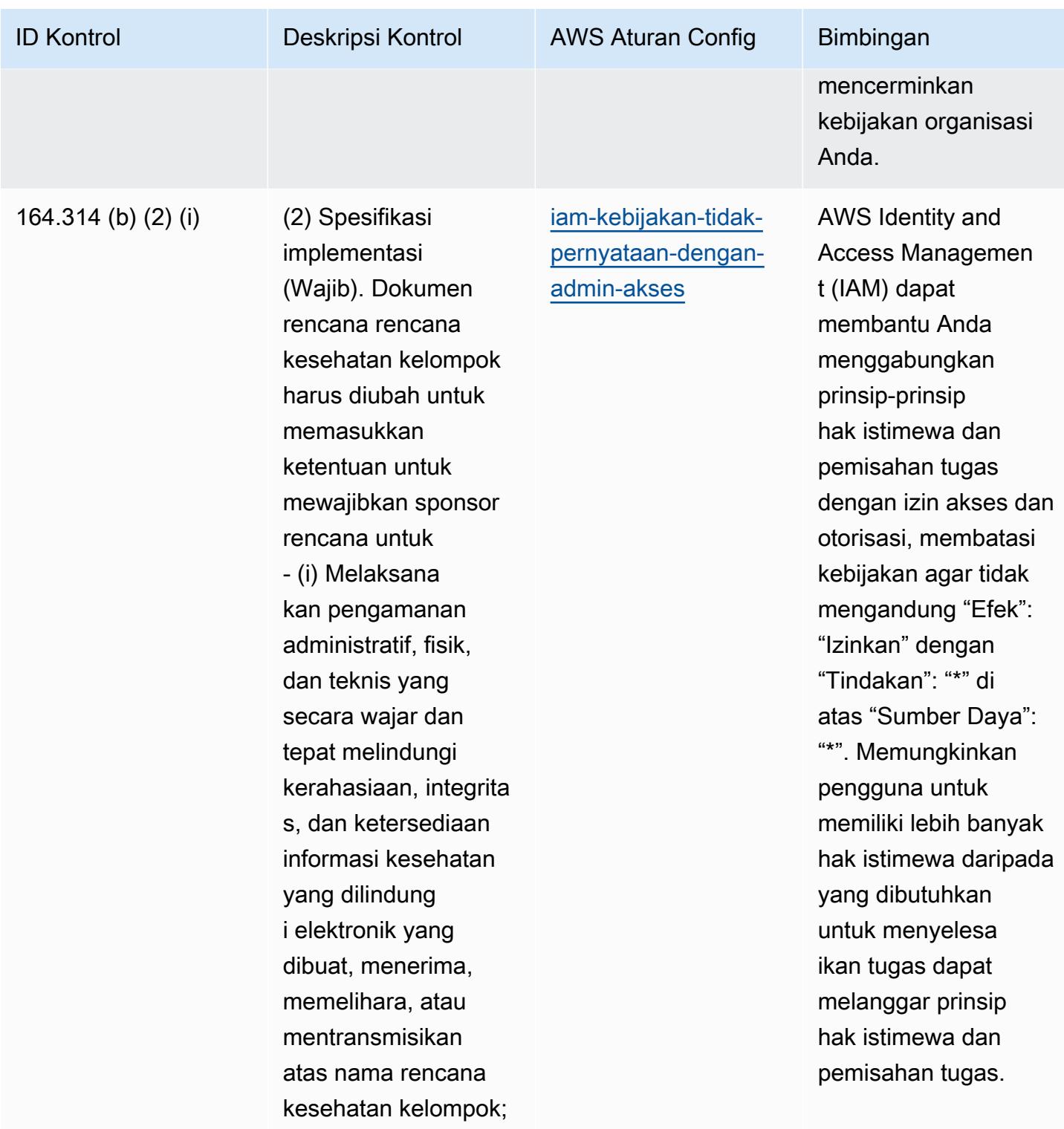

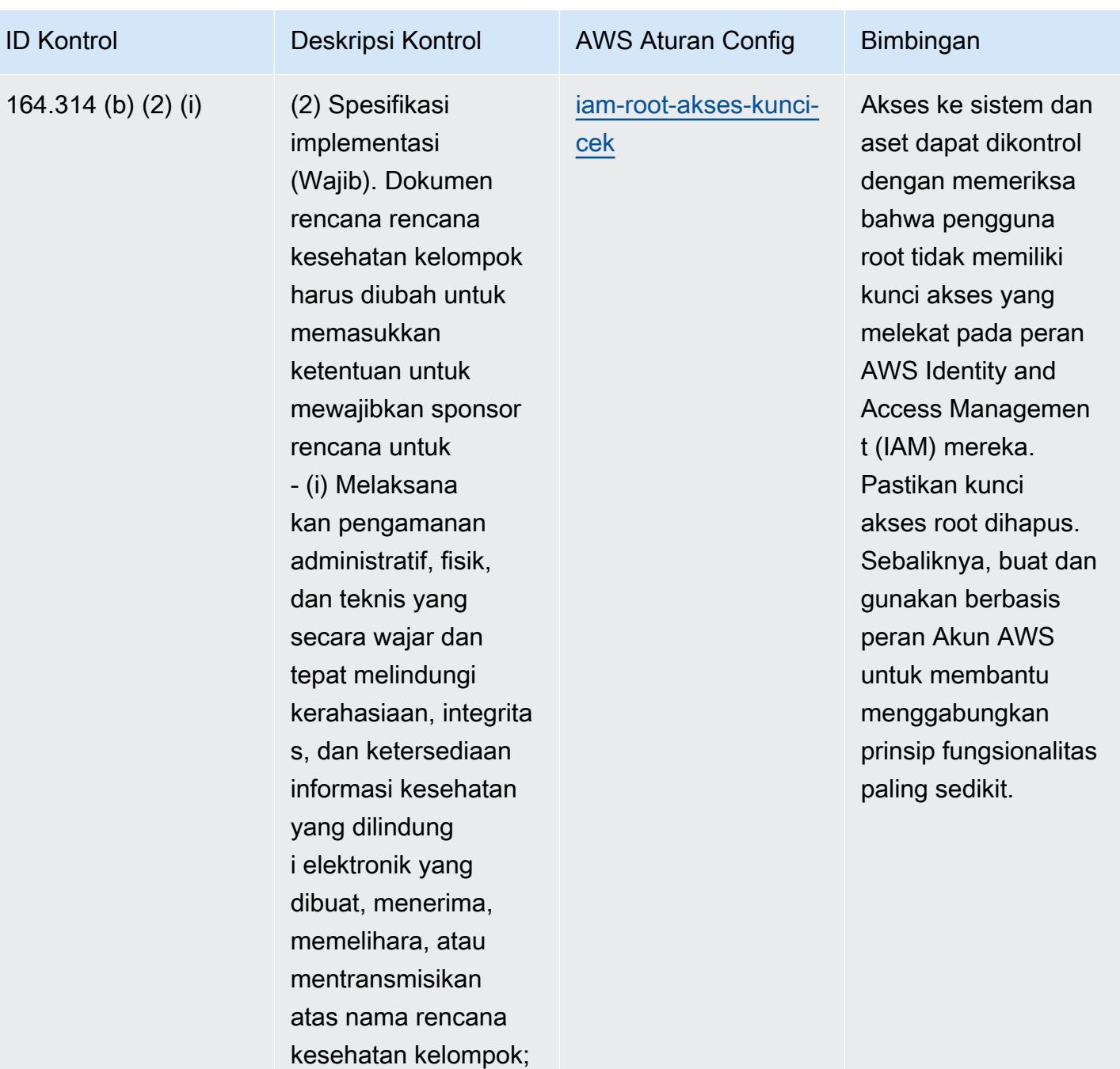

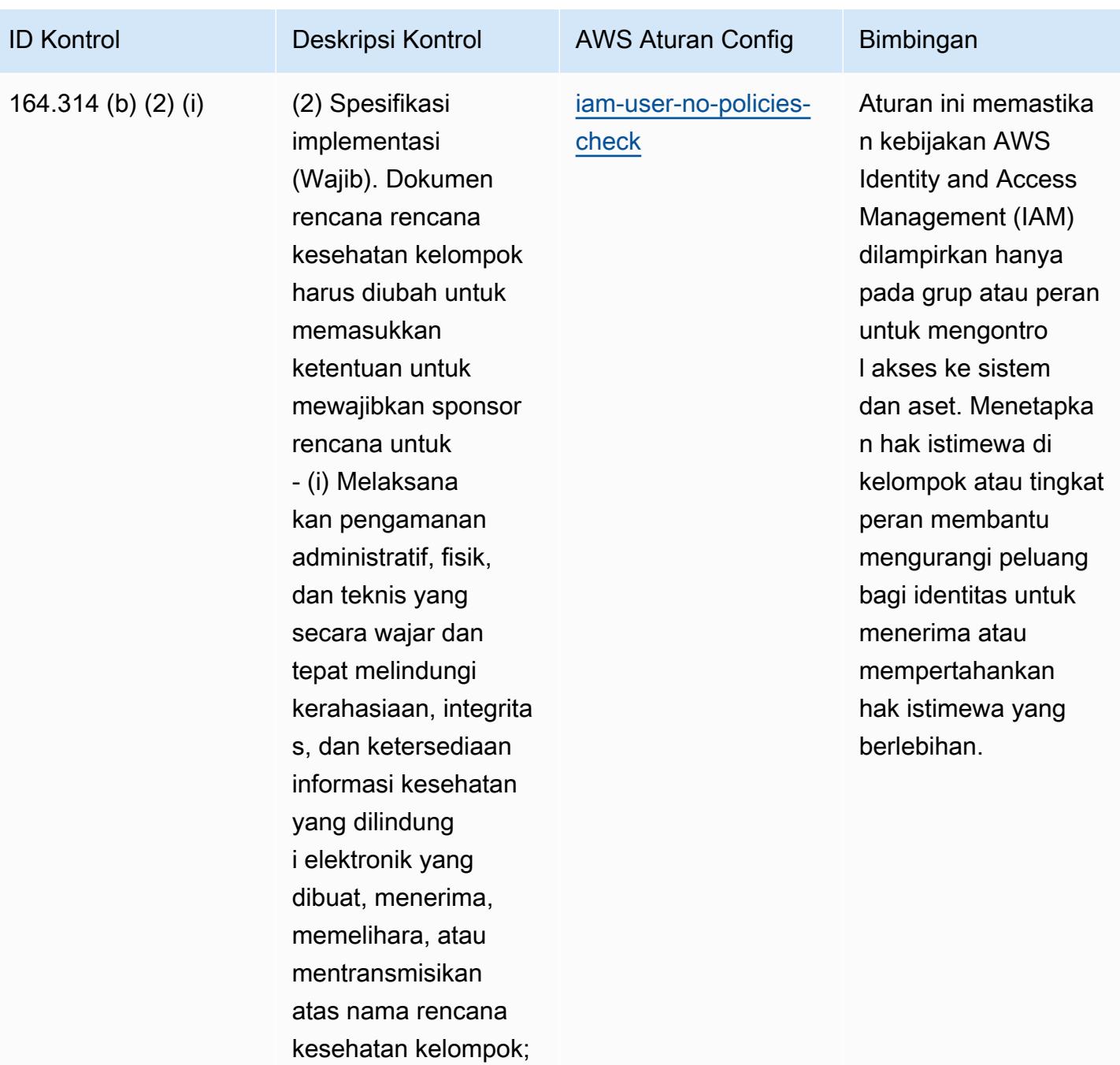

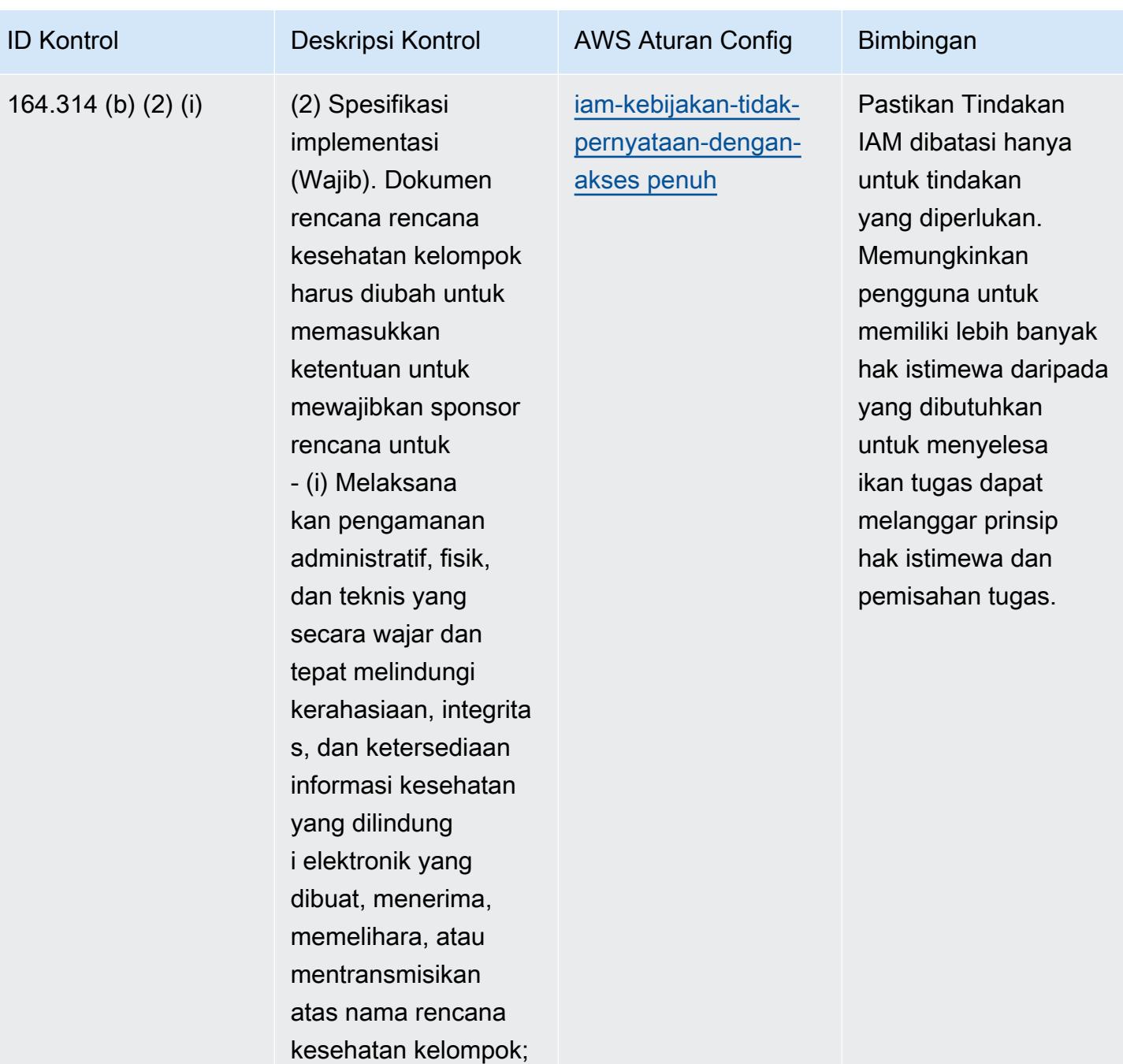

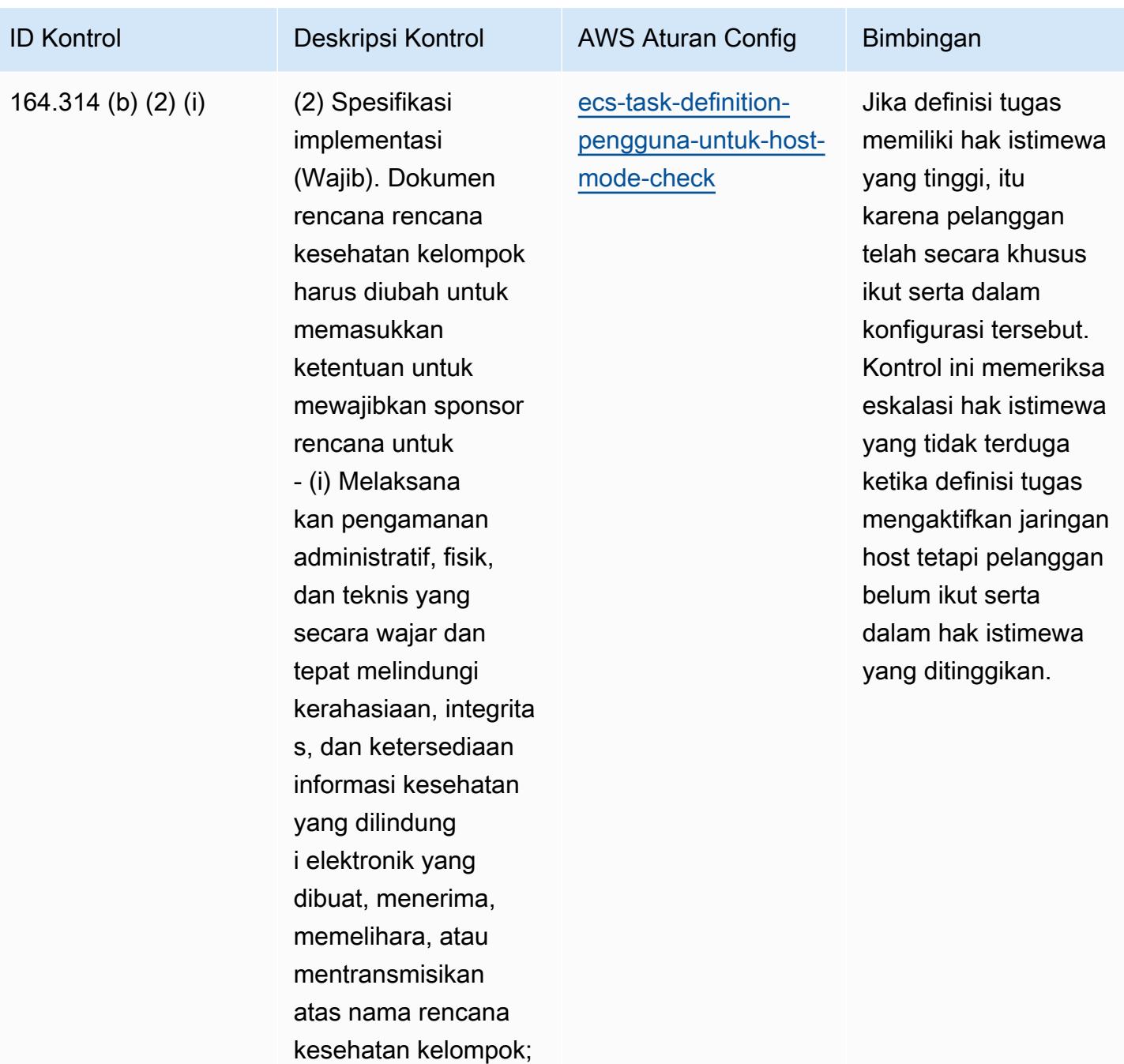

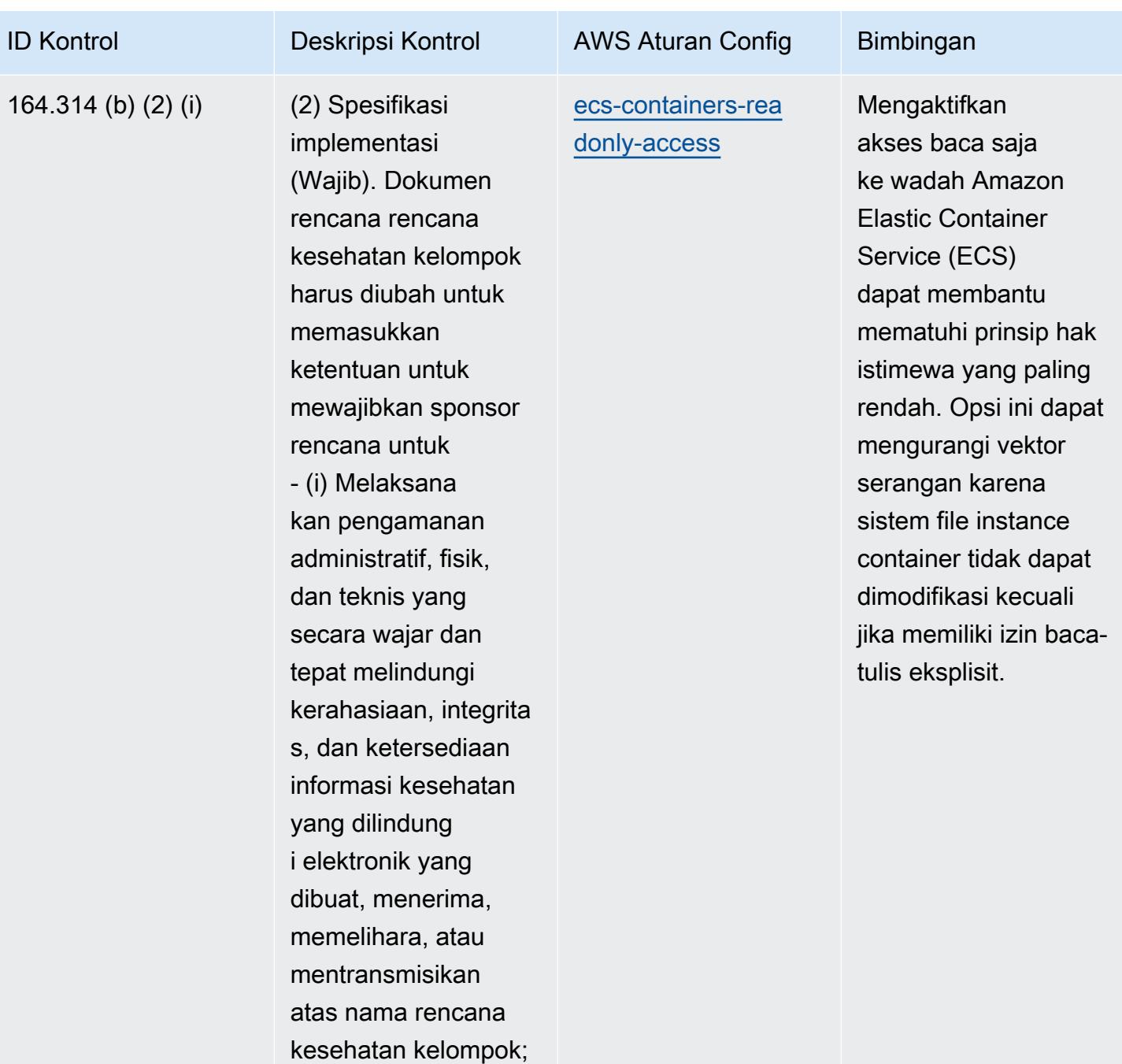

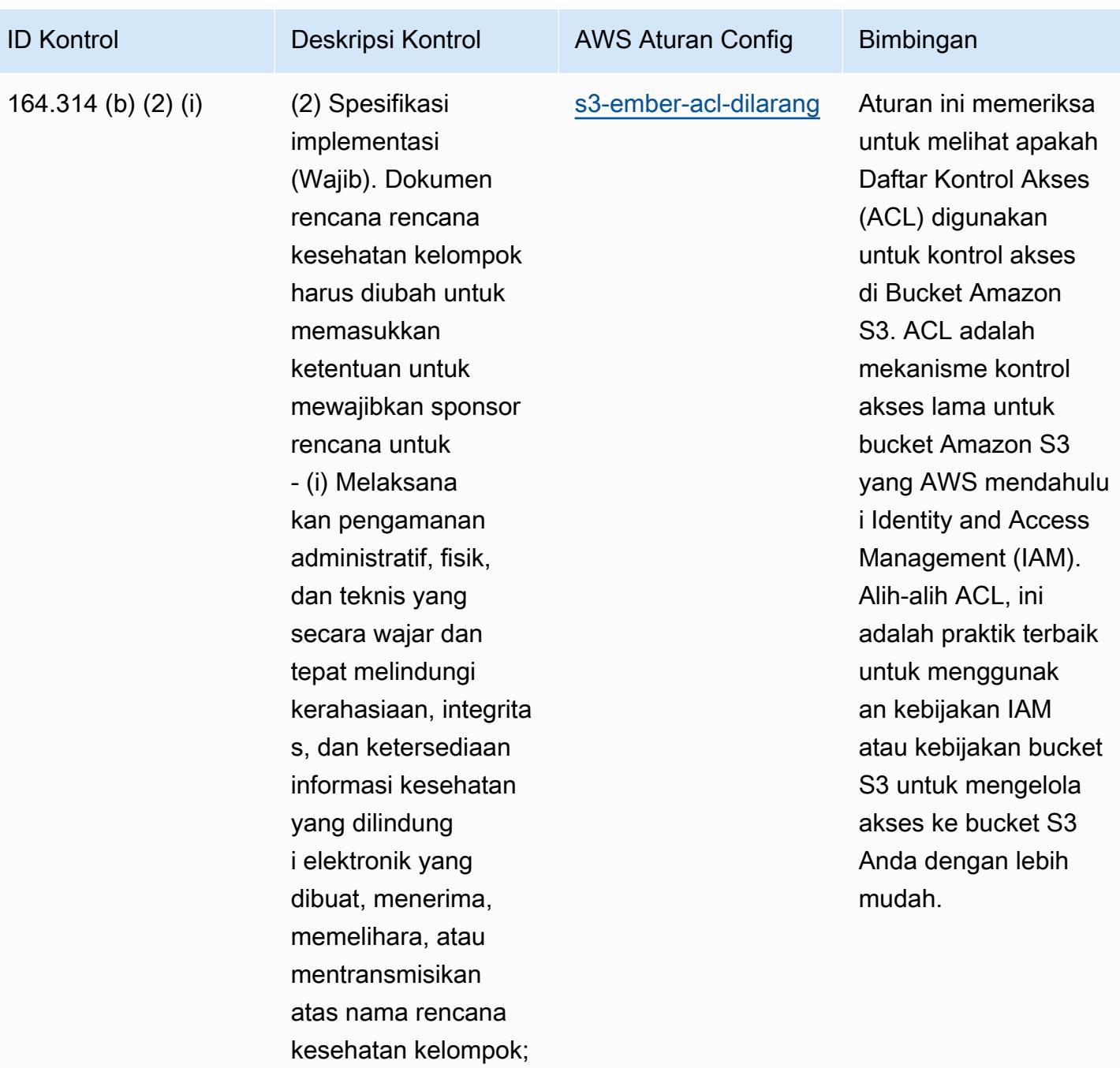

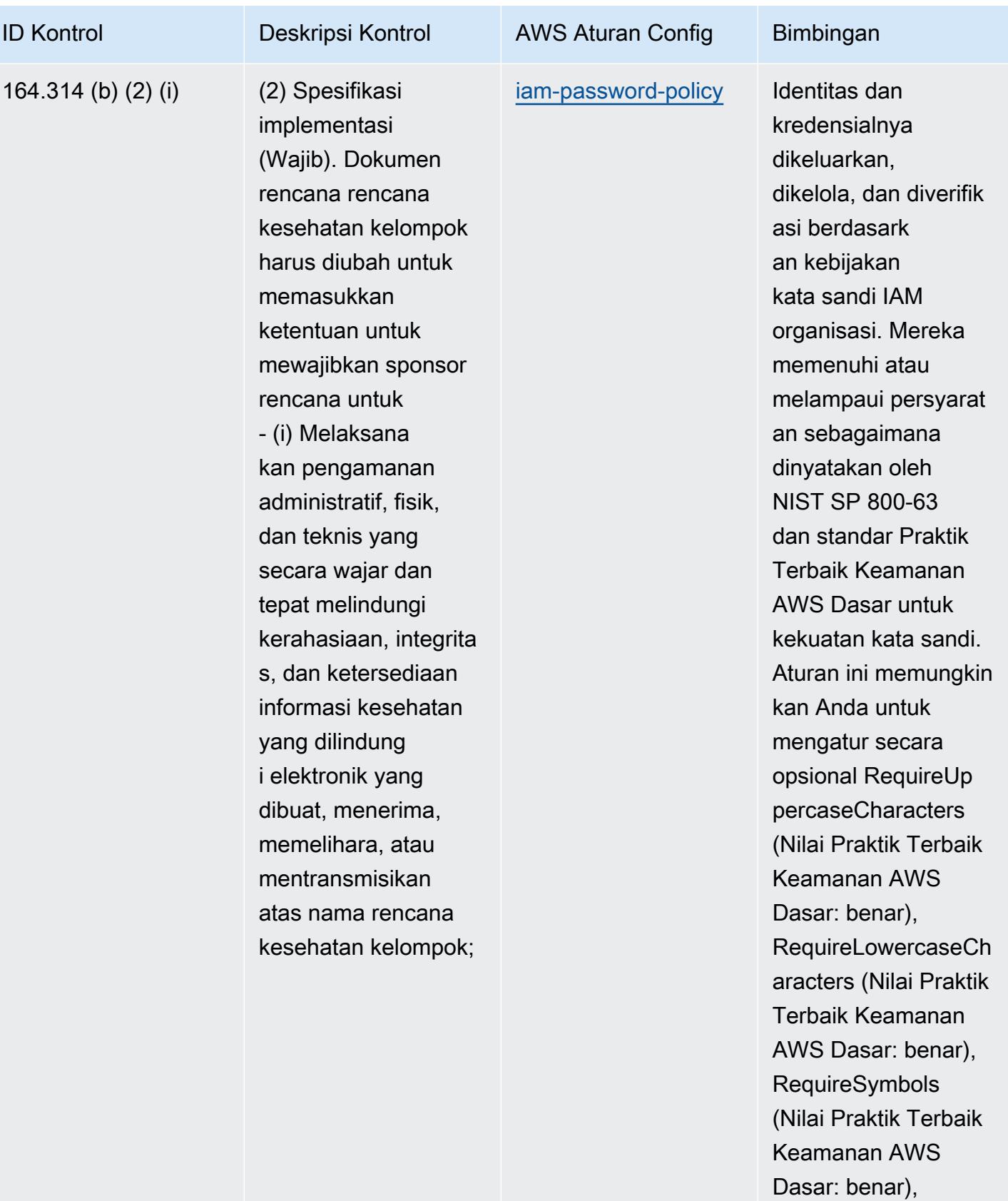

RequireNumbers

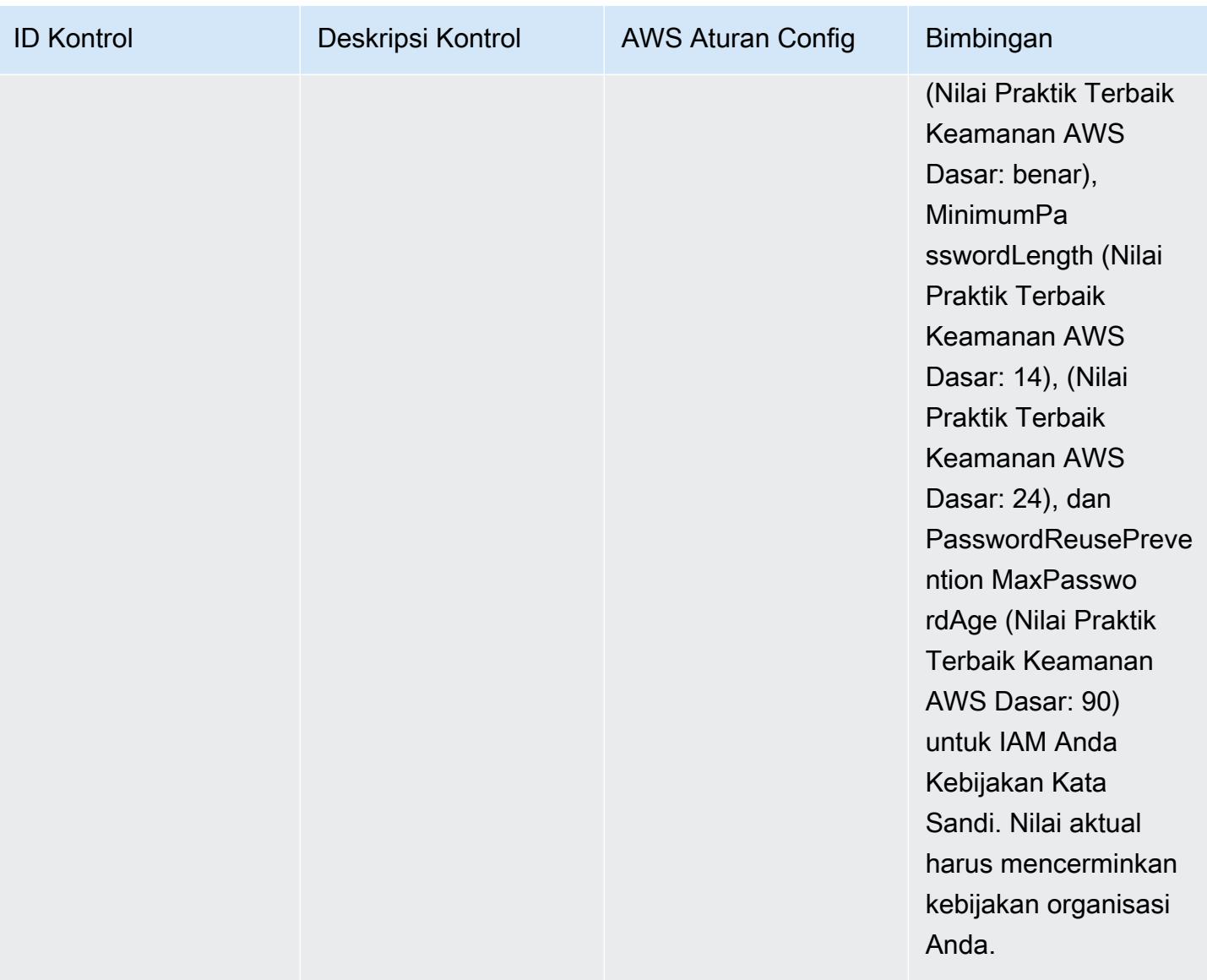

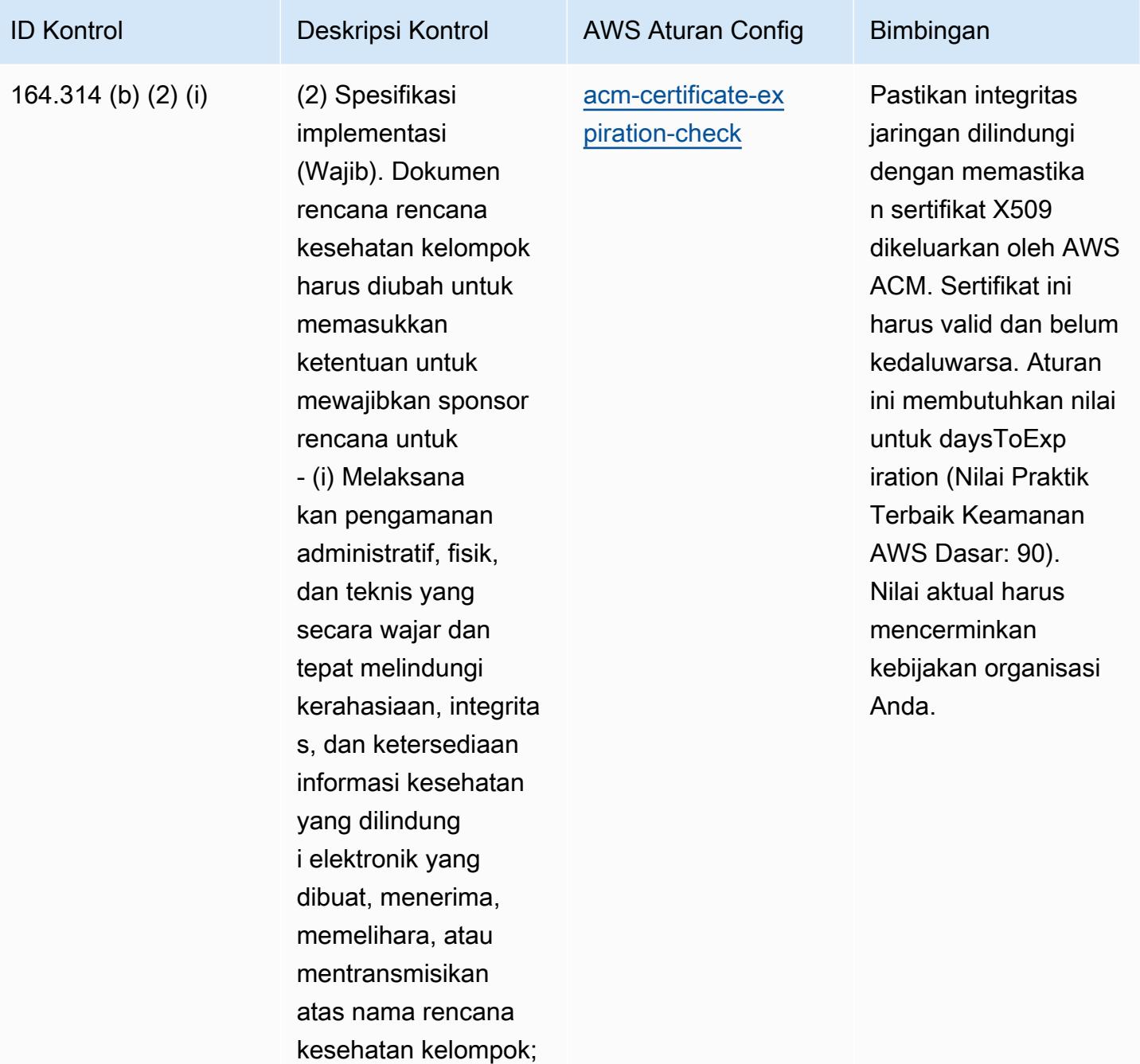

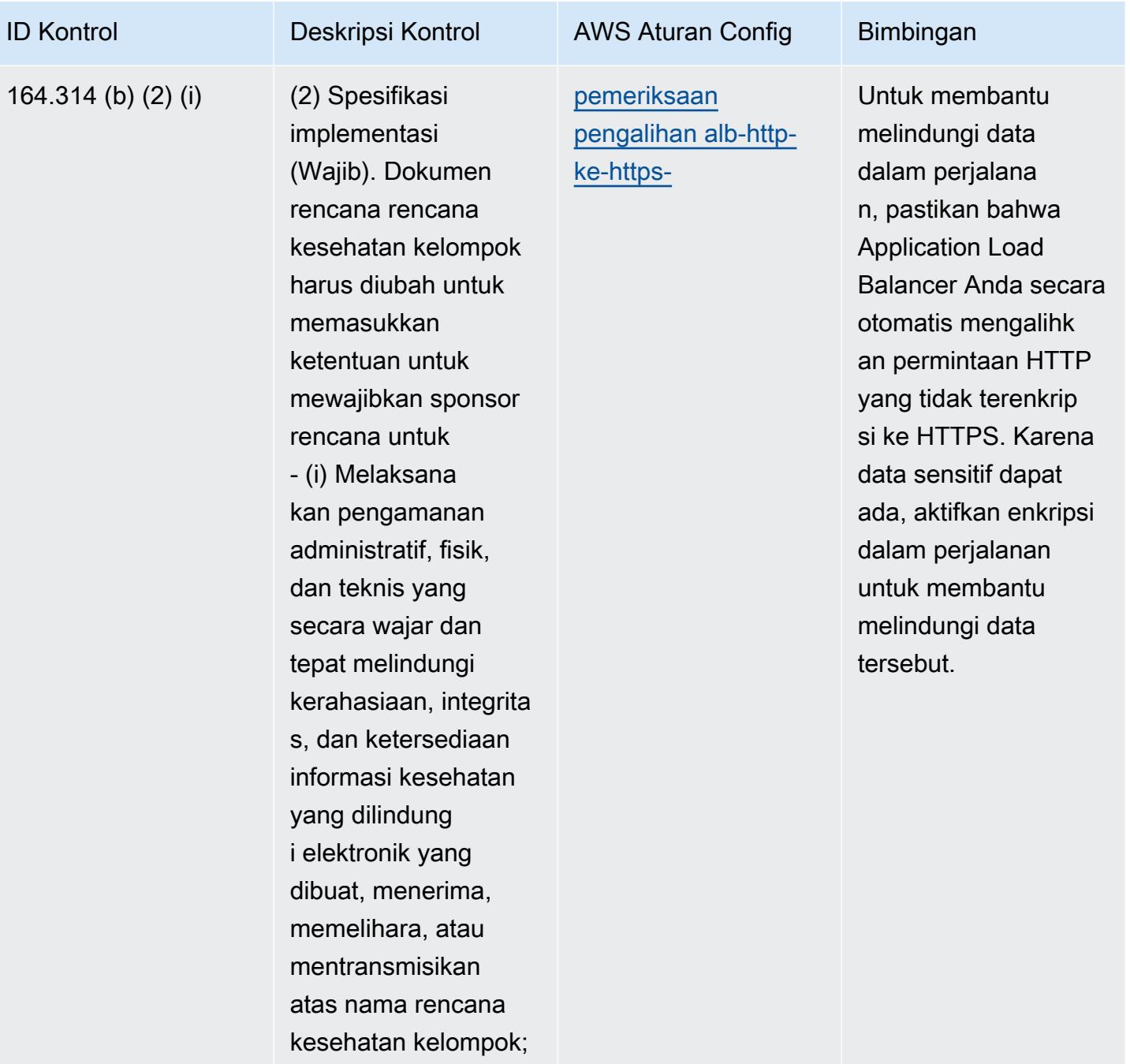

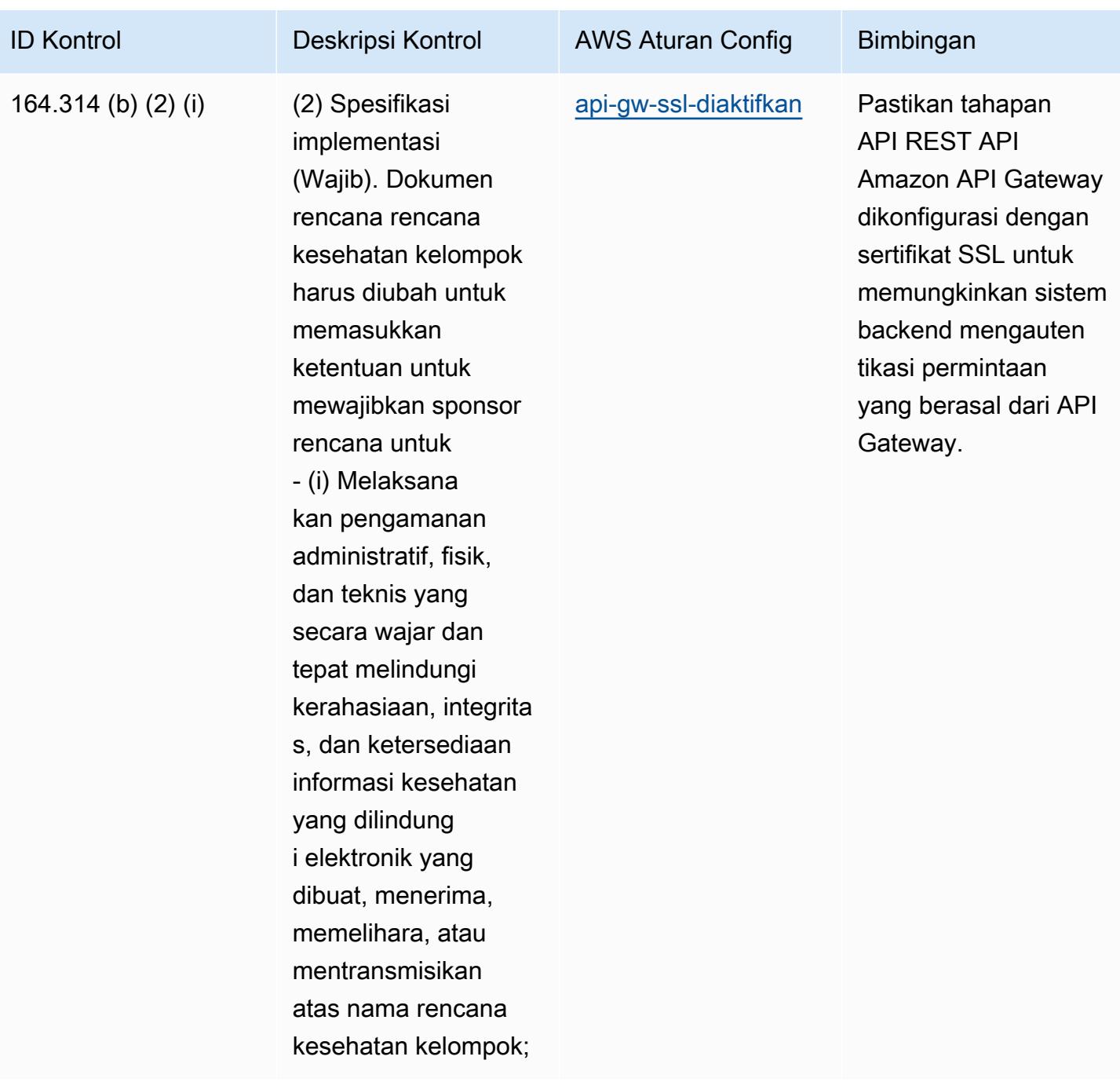

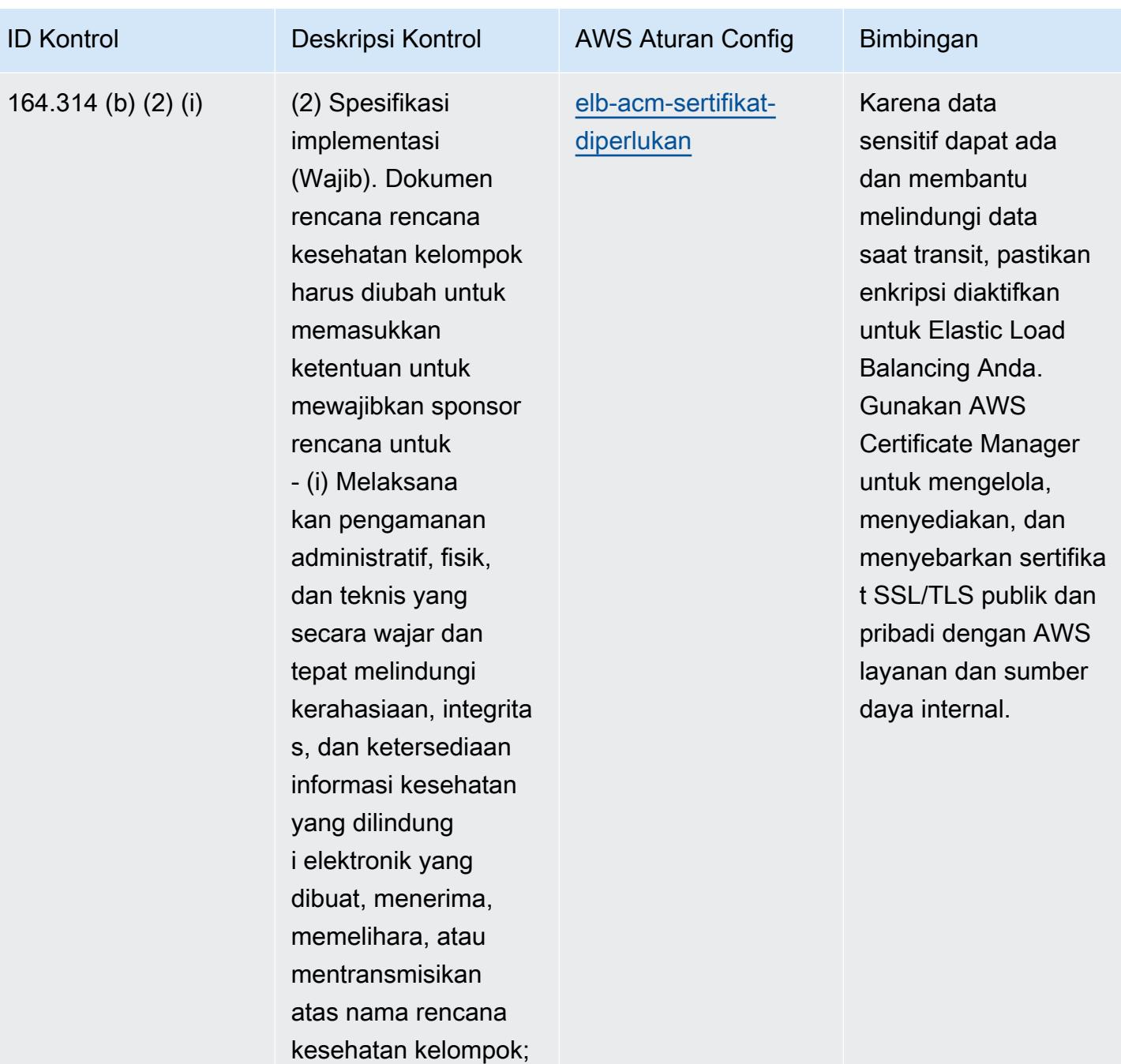

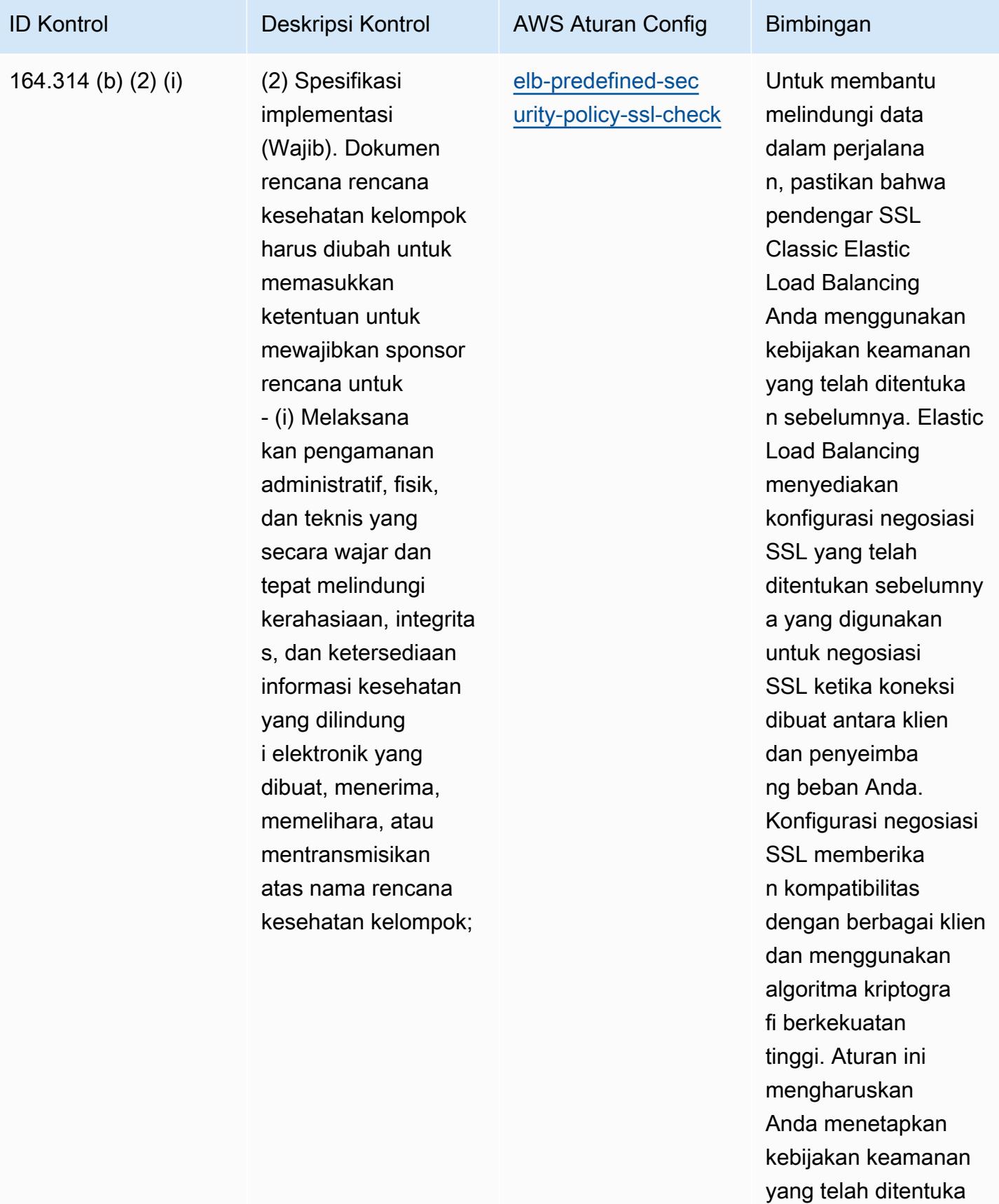

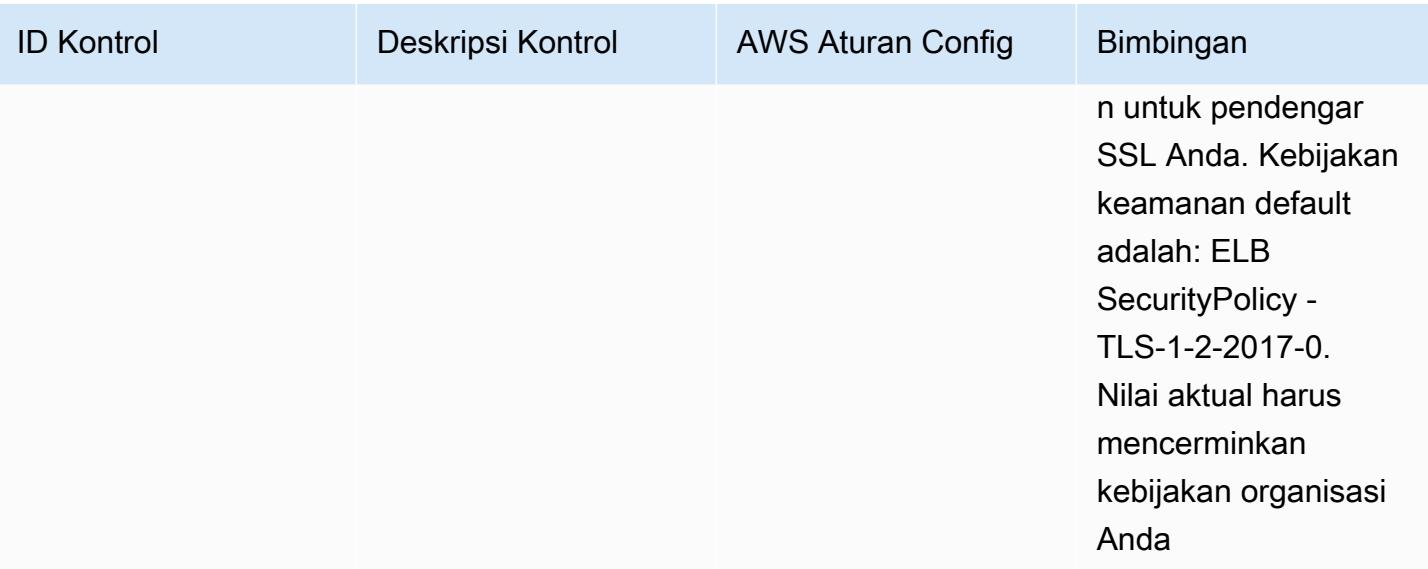

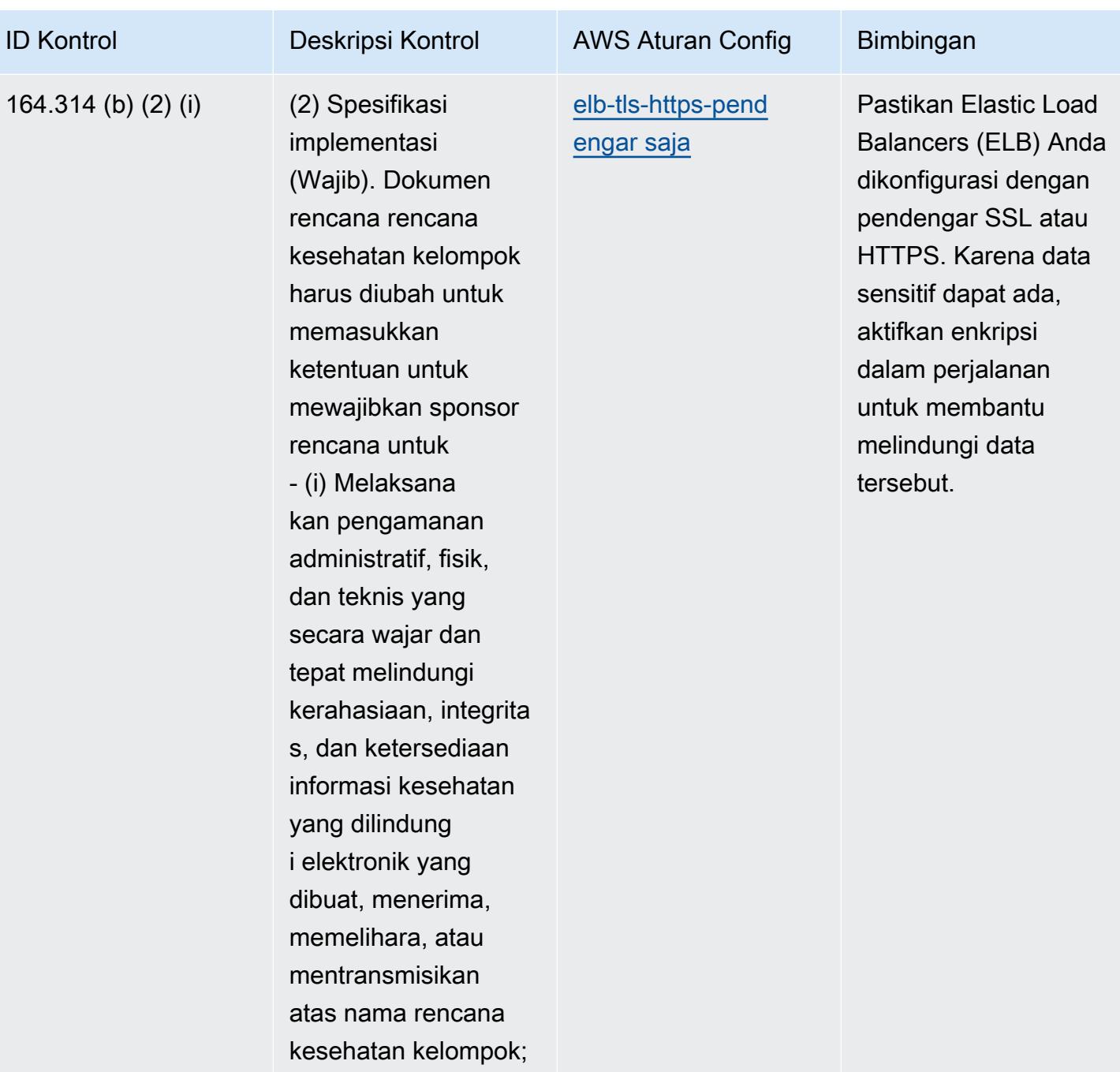

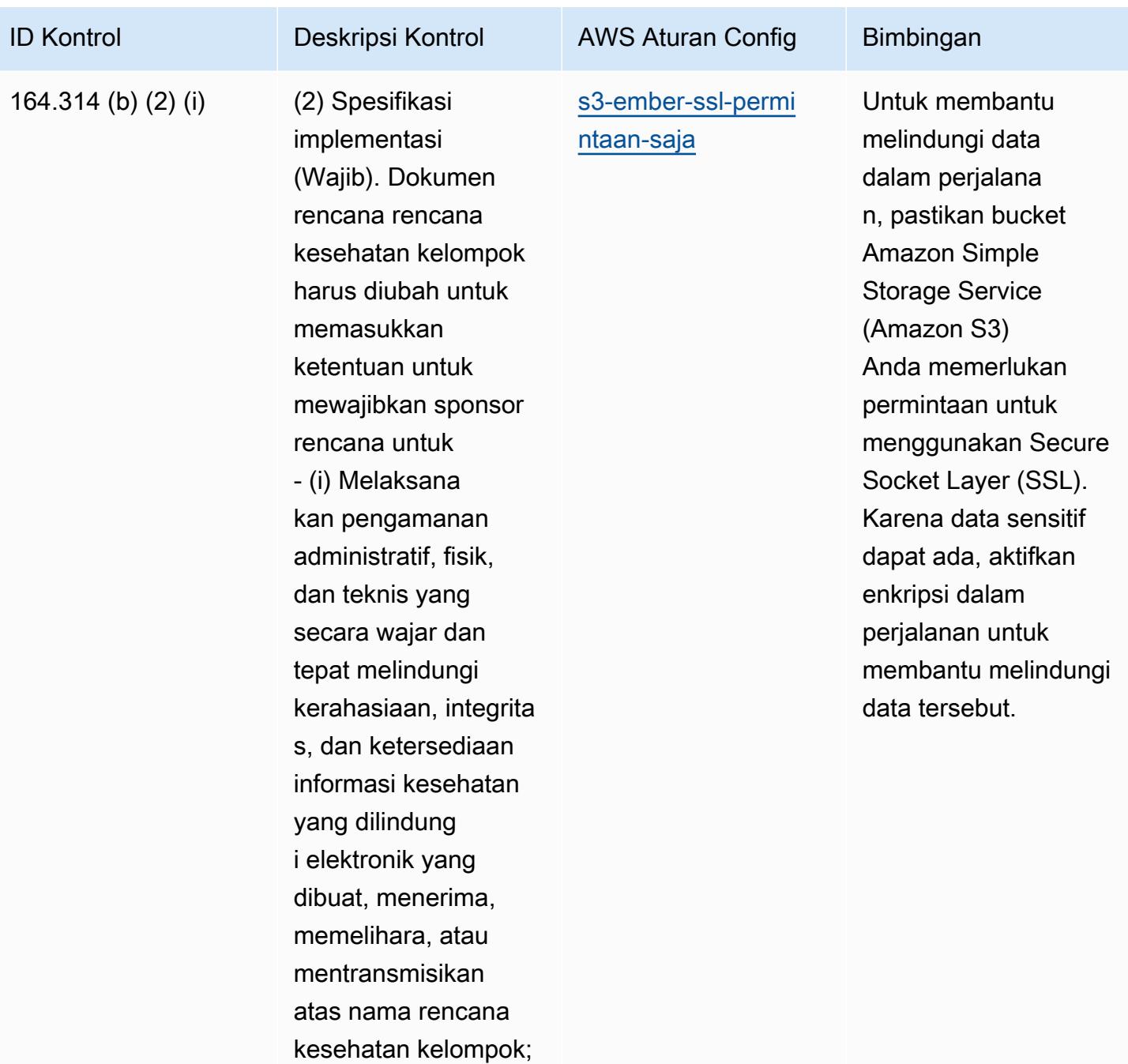

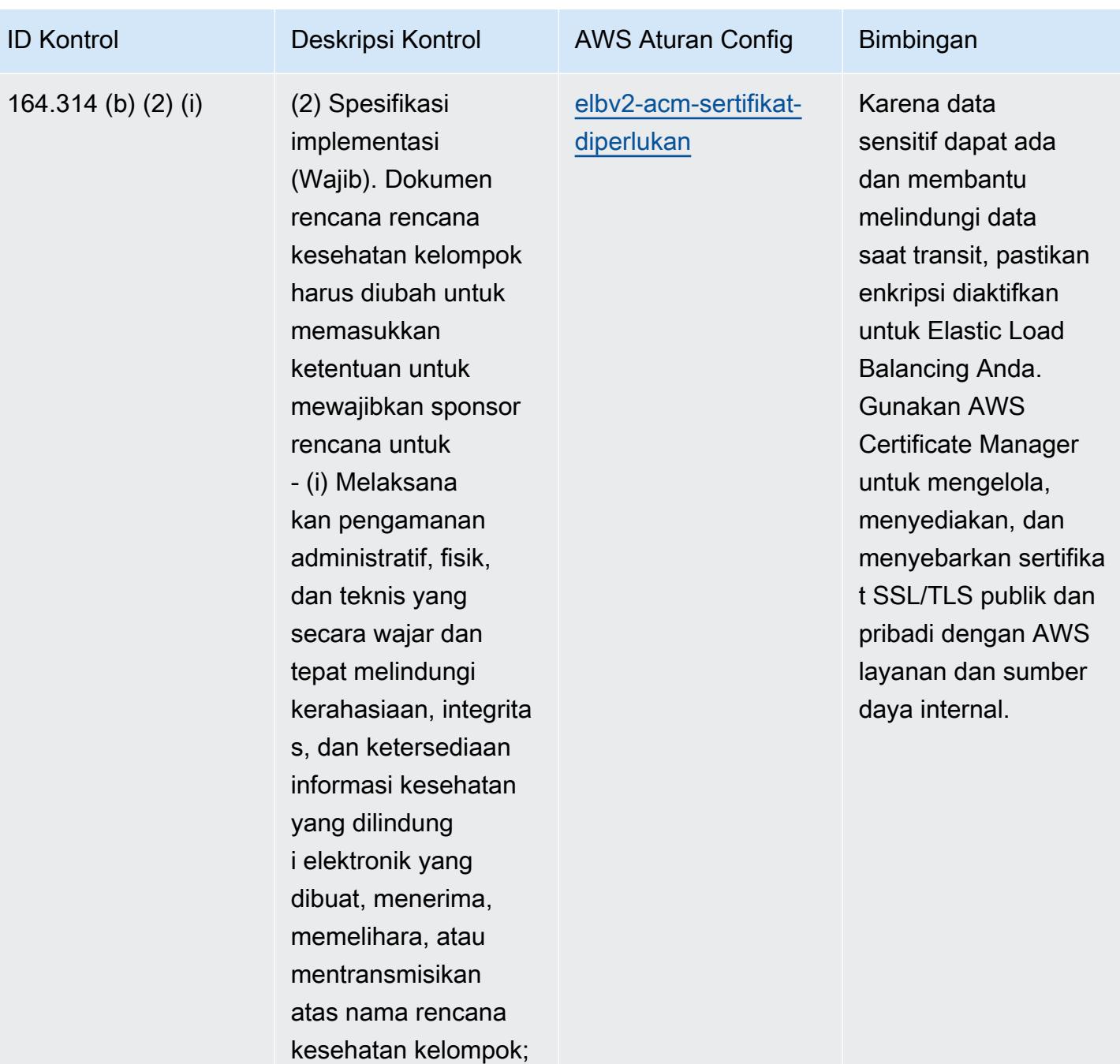

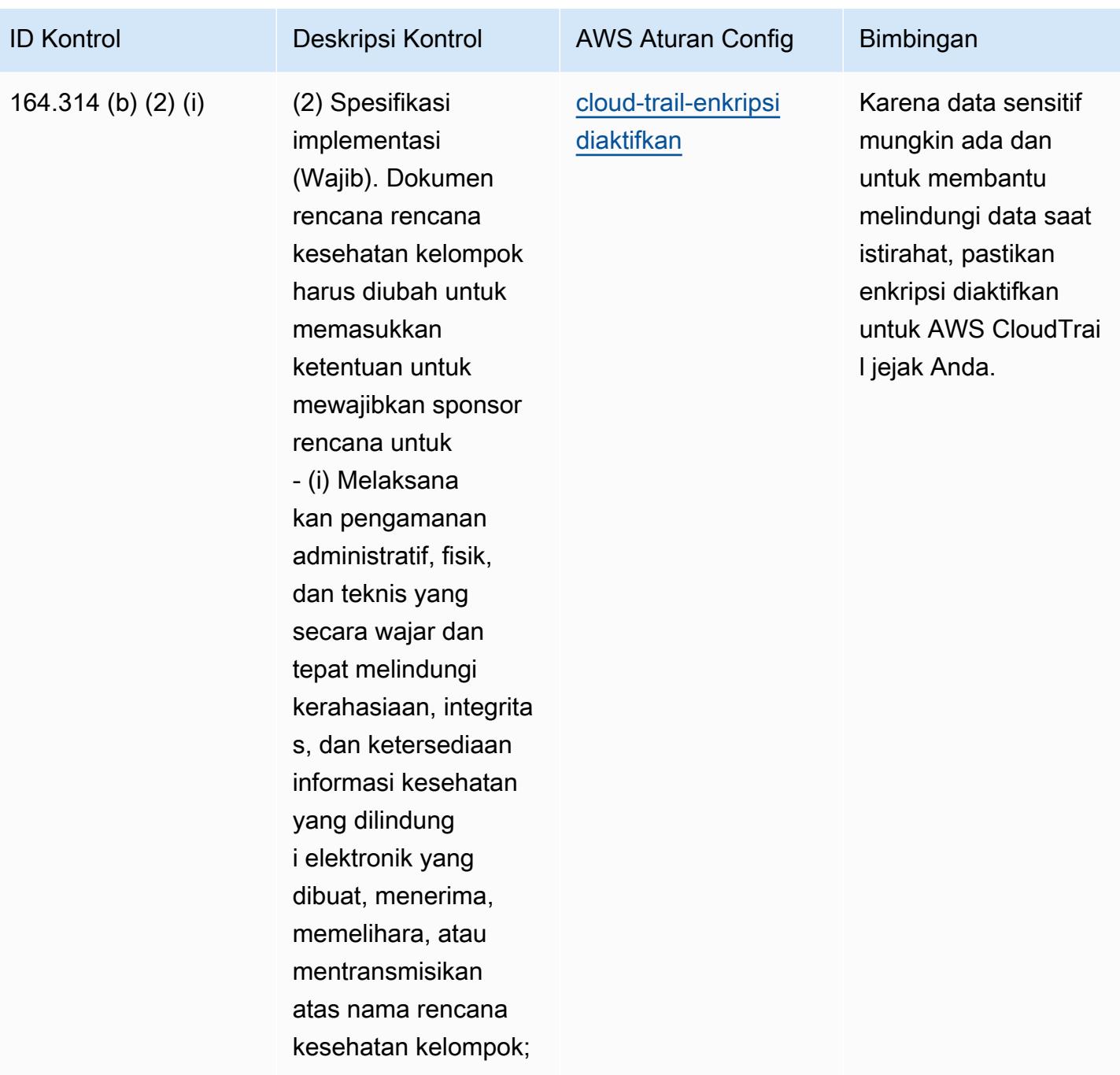

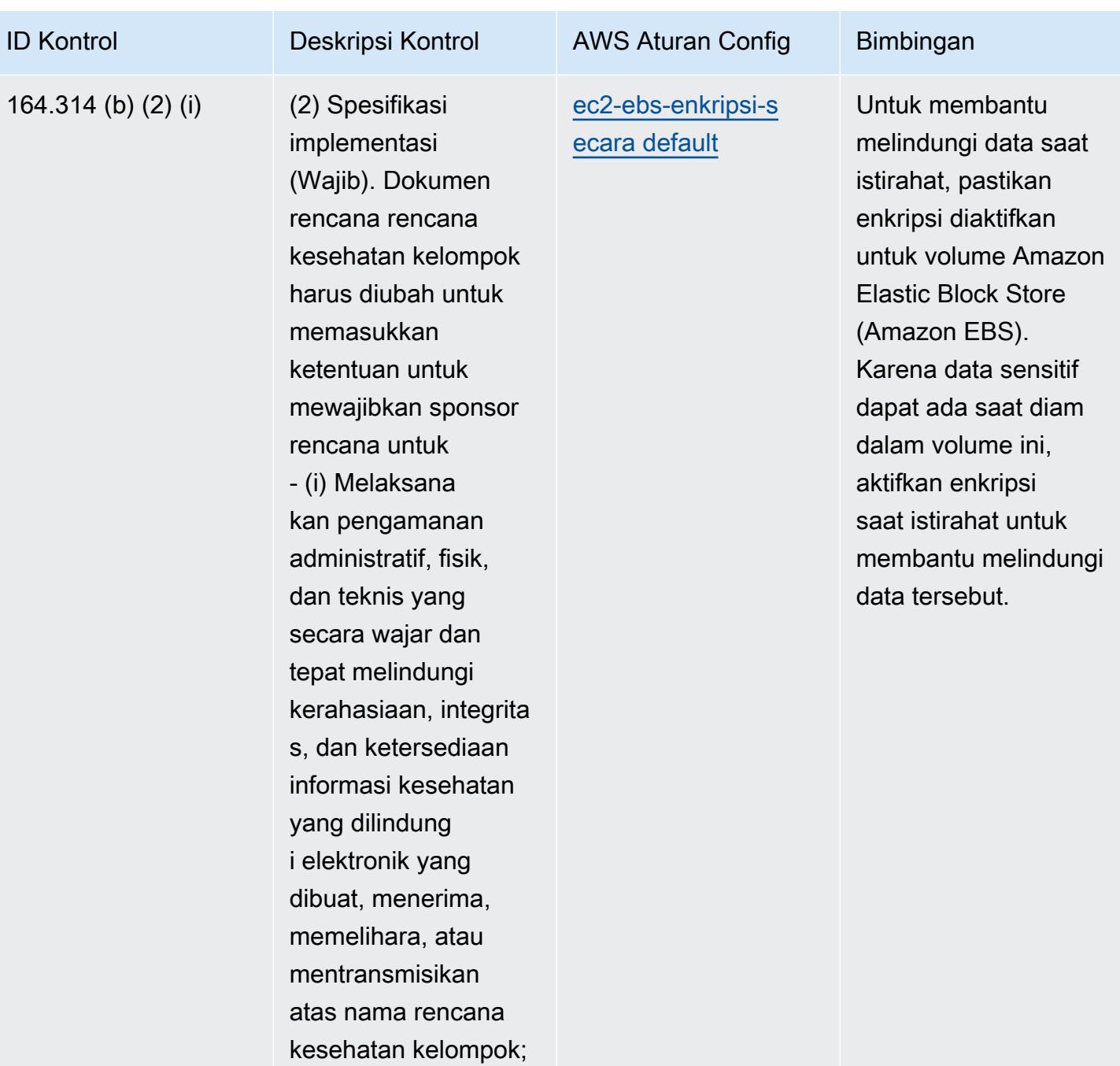
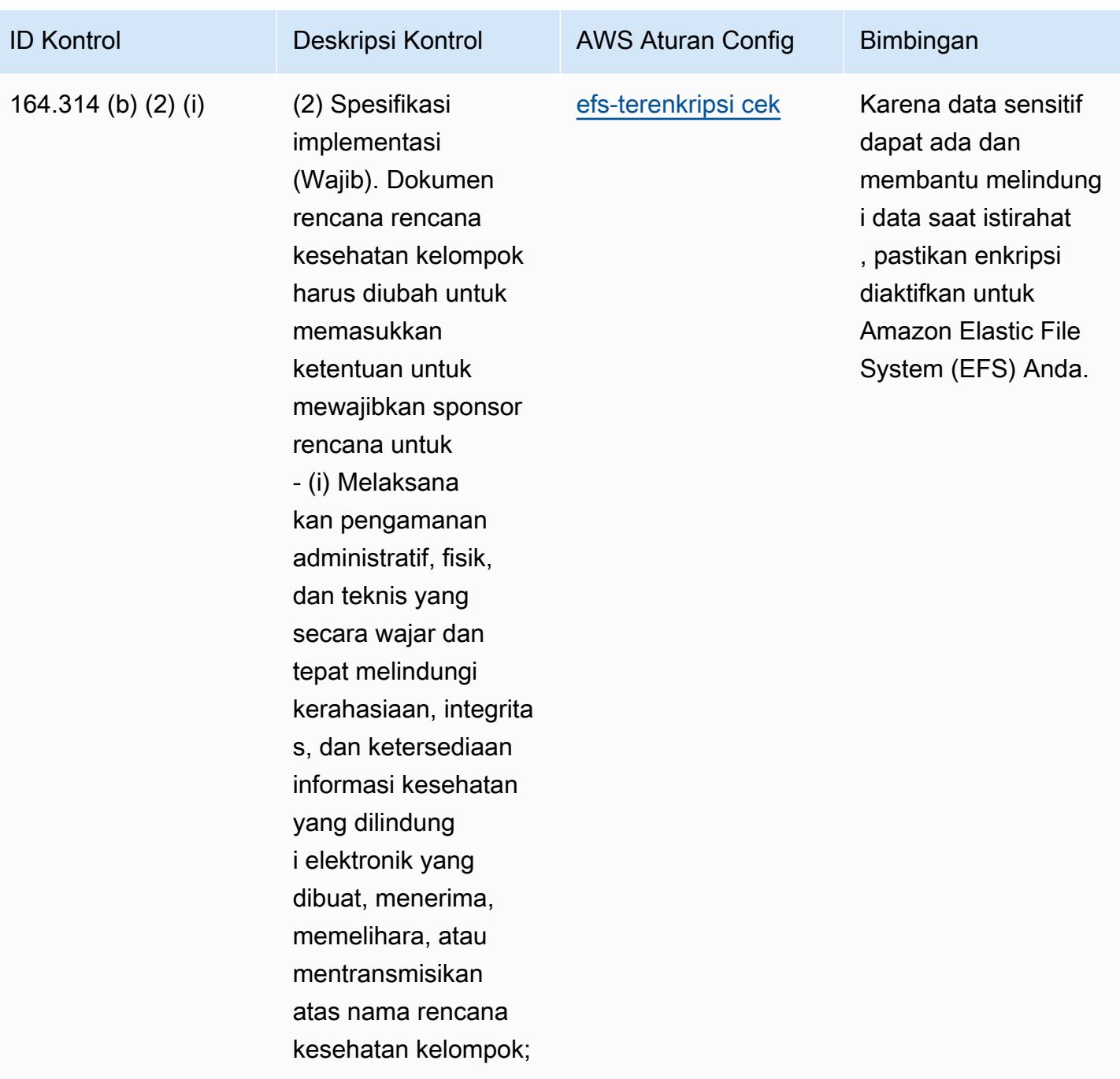

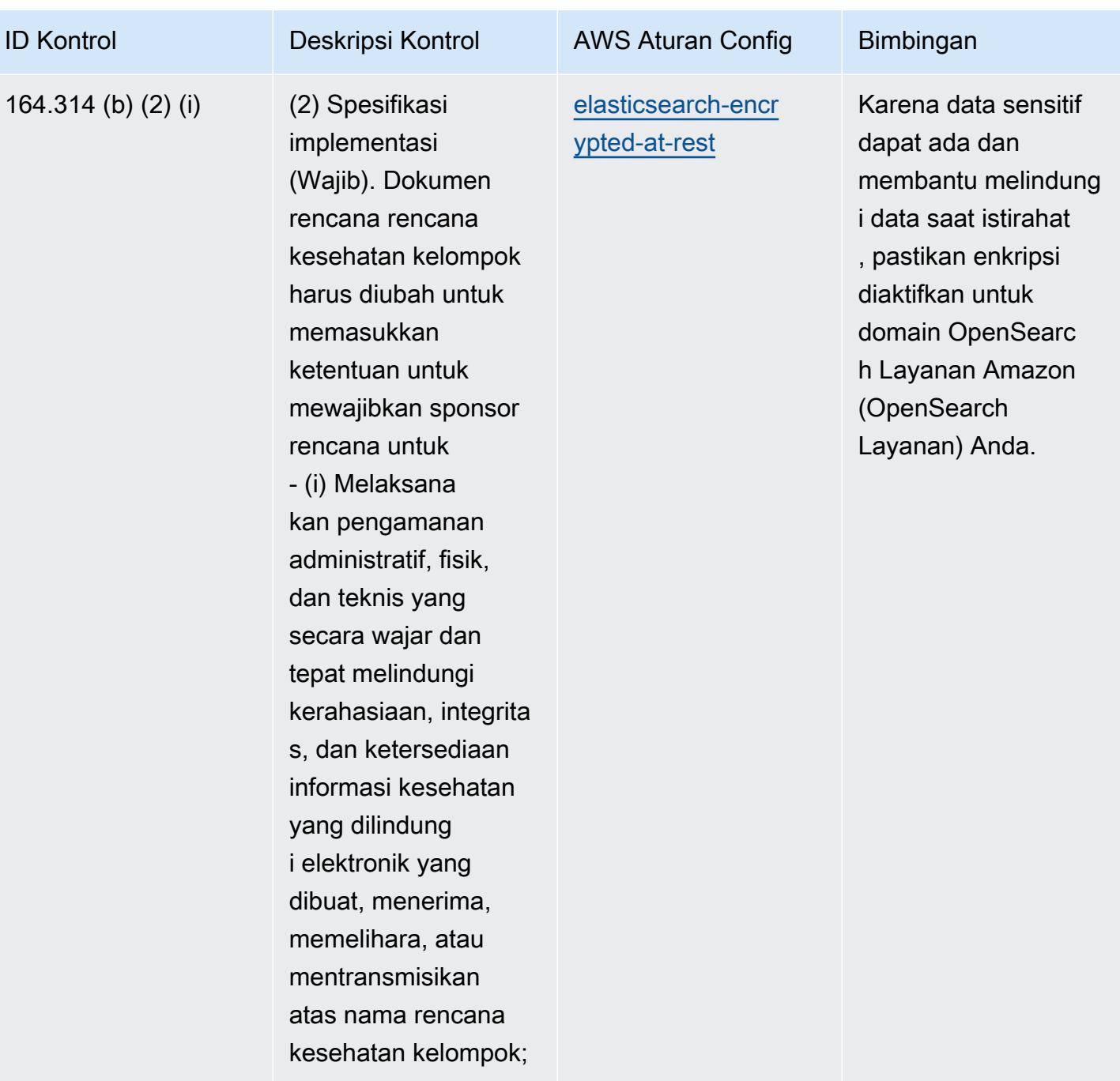

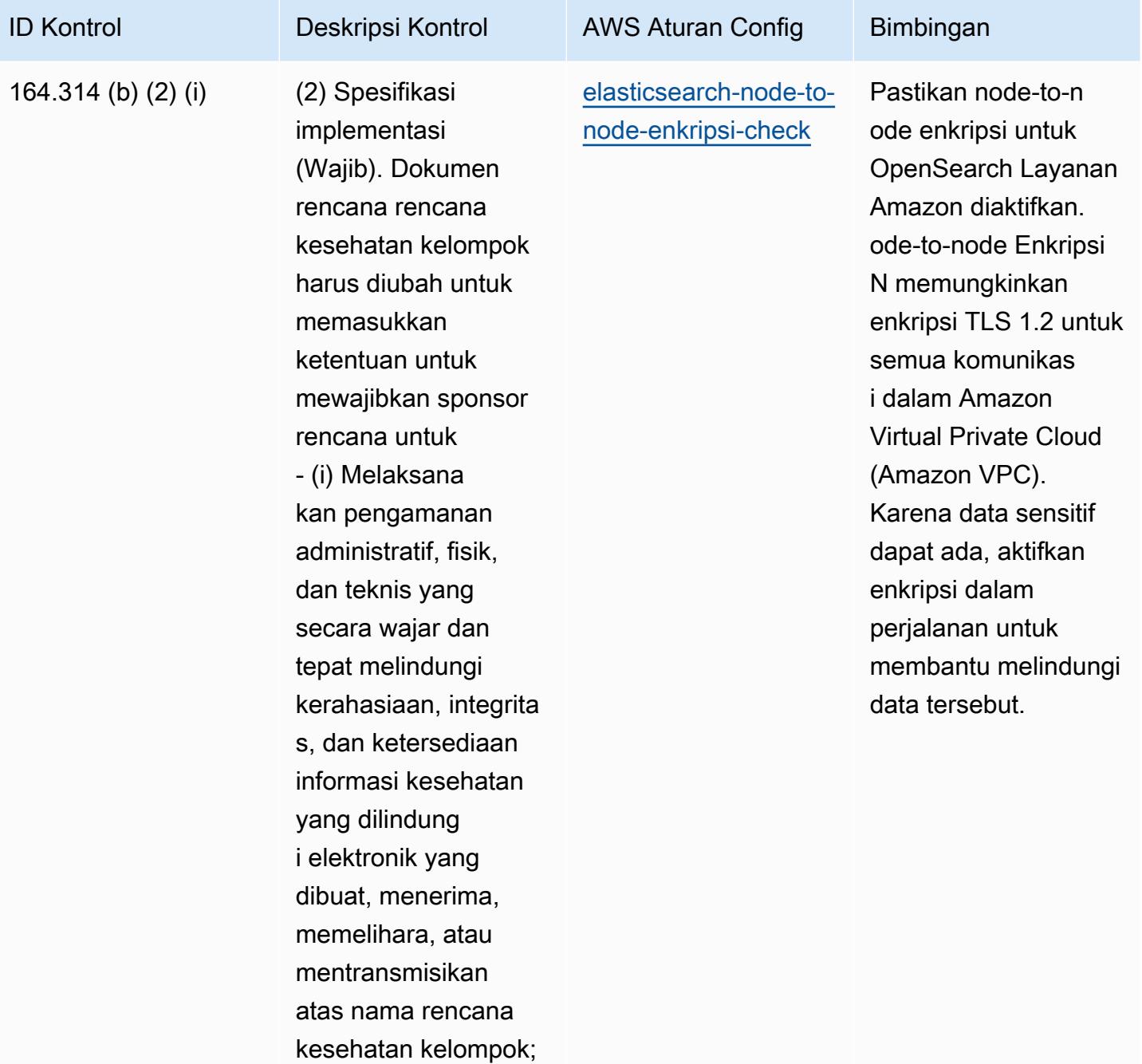

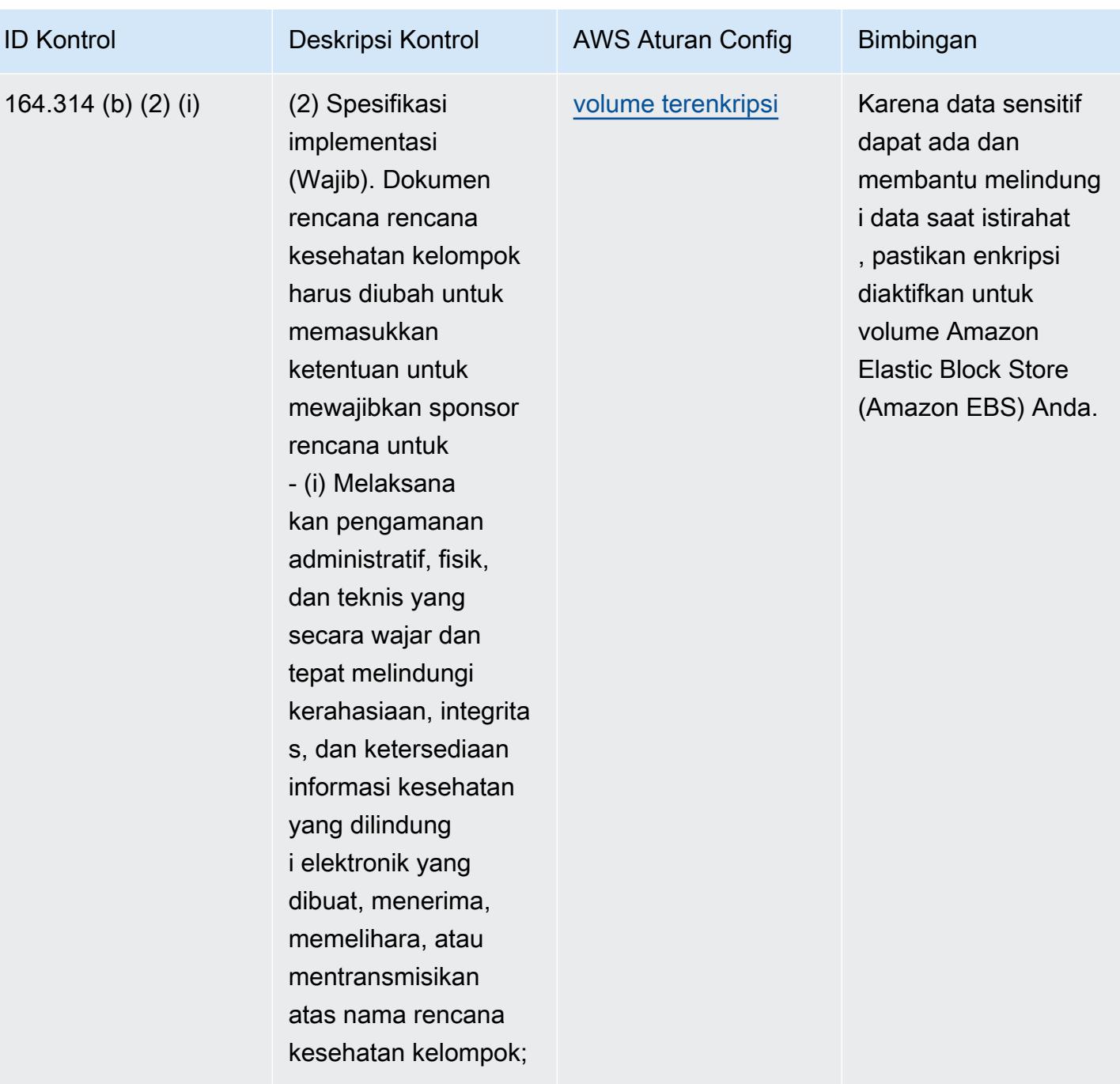

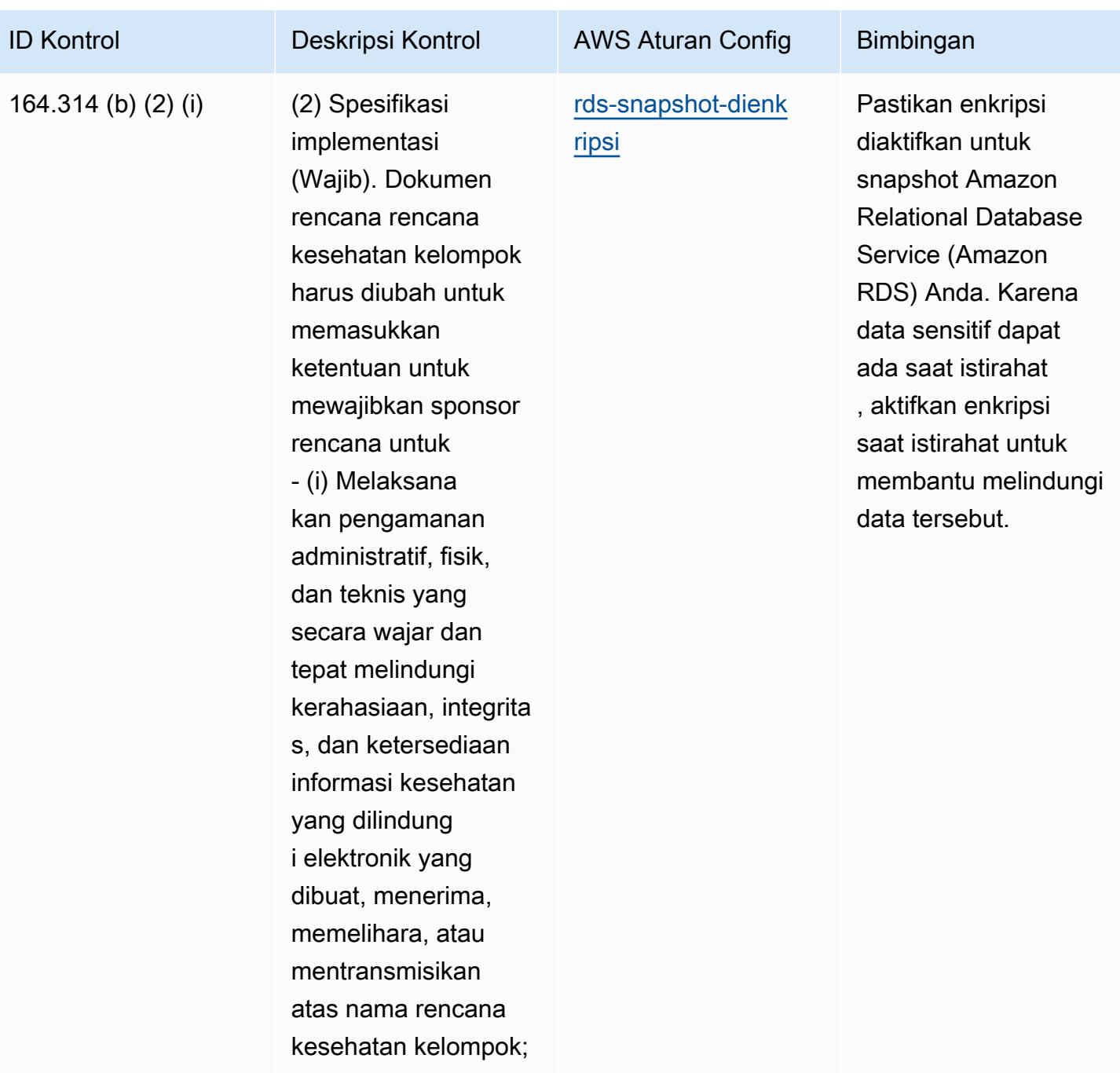

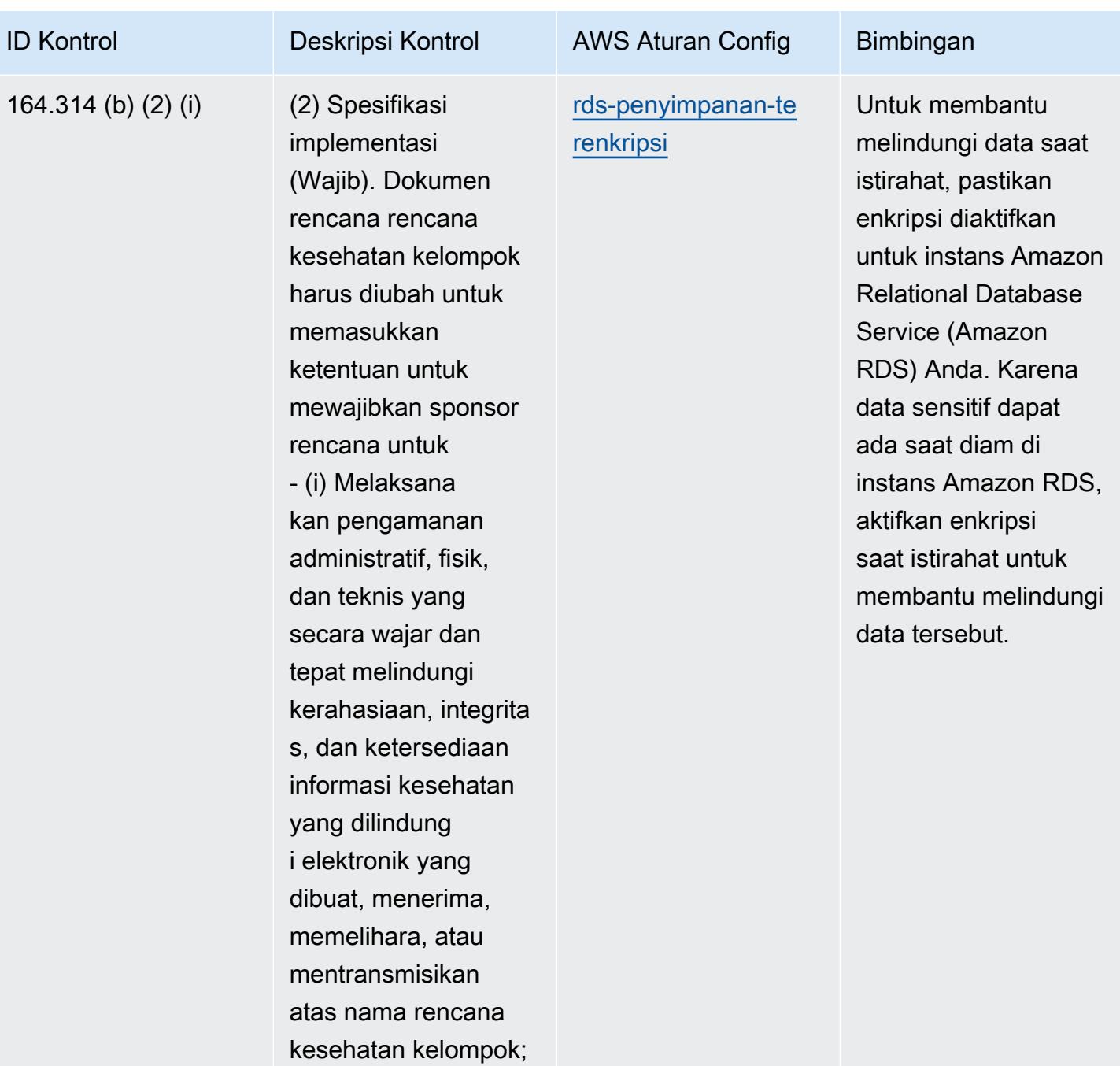

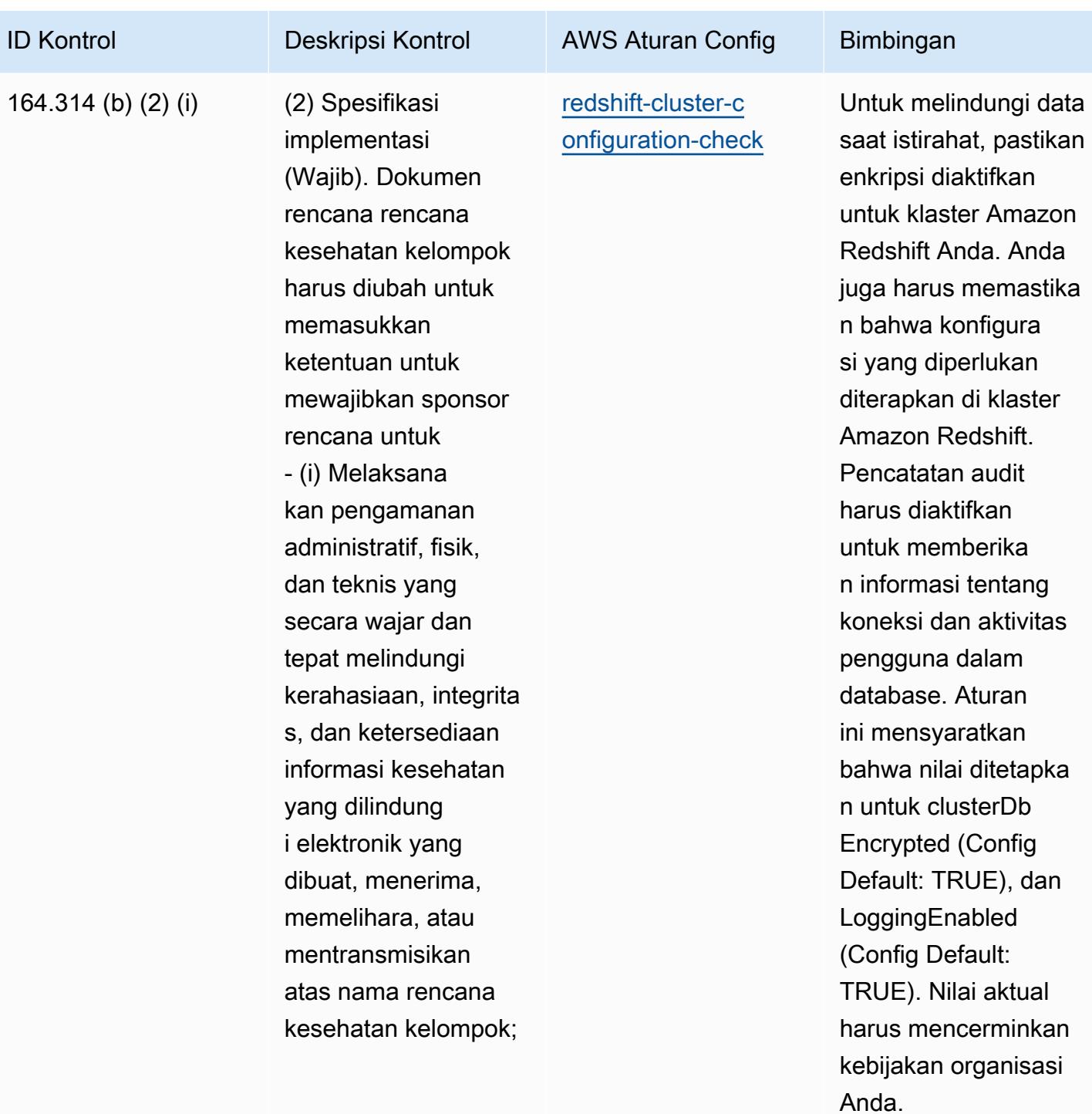

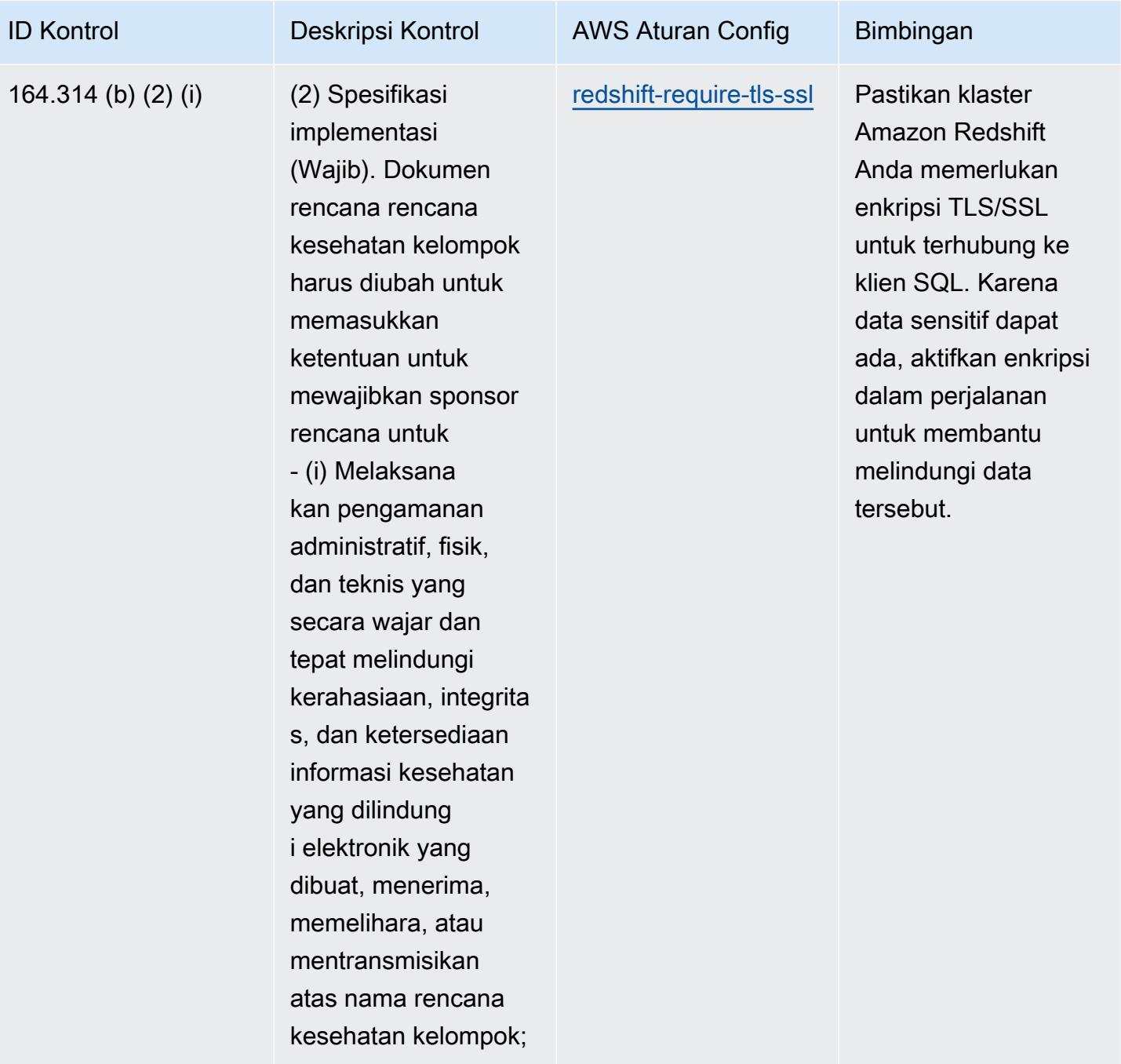

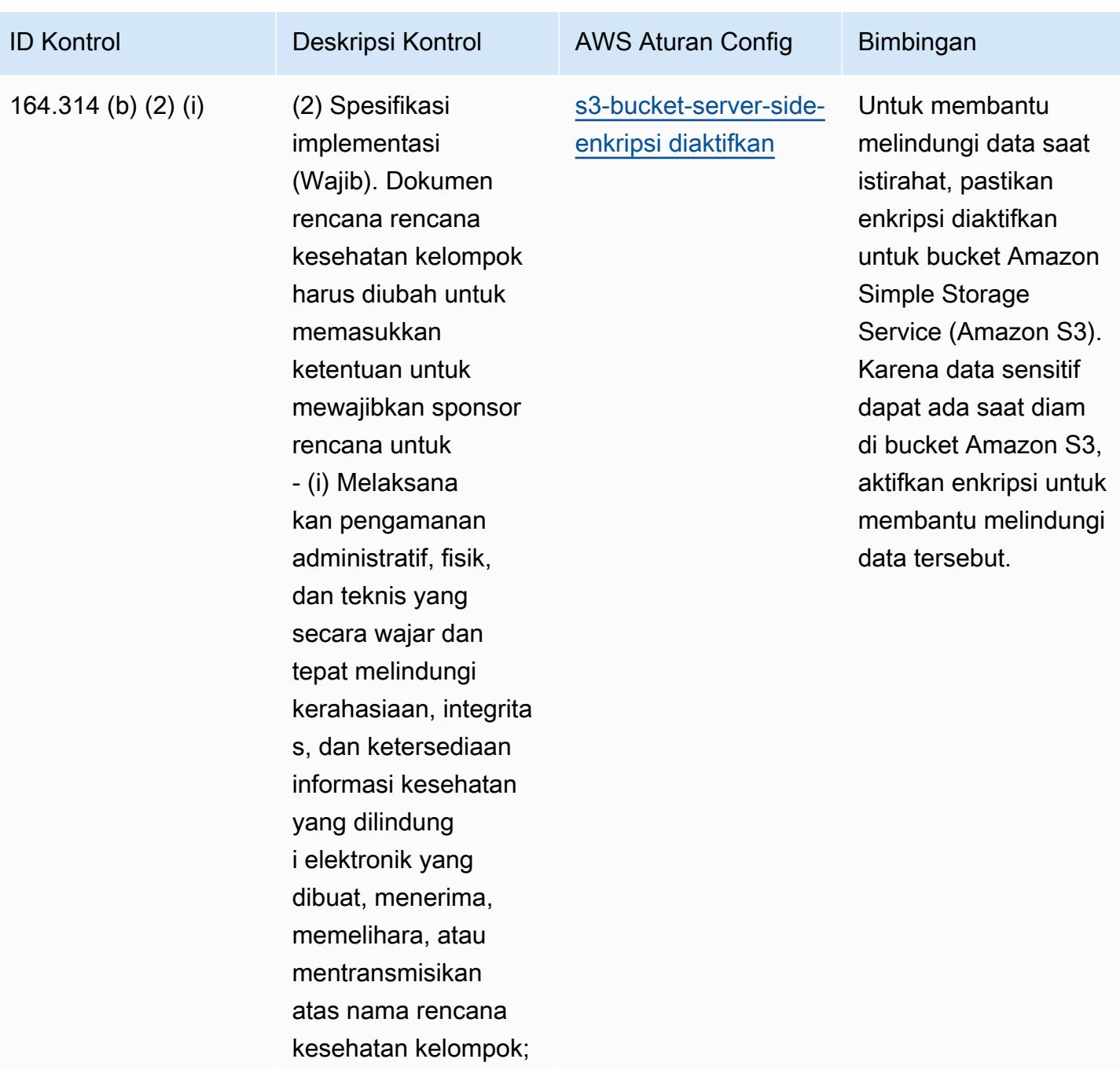

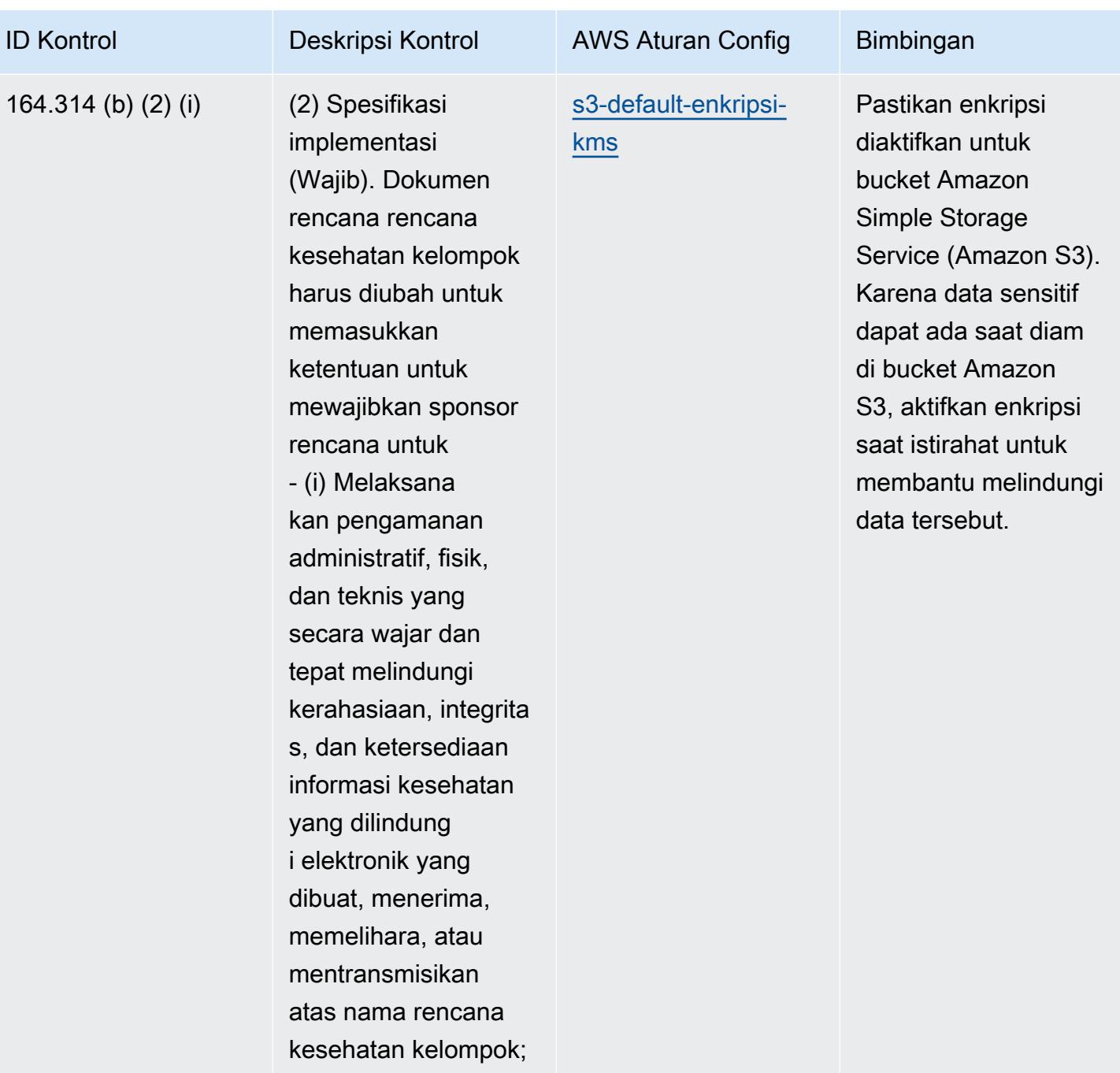

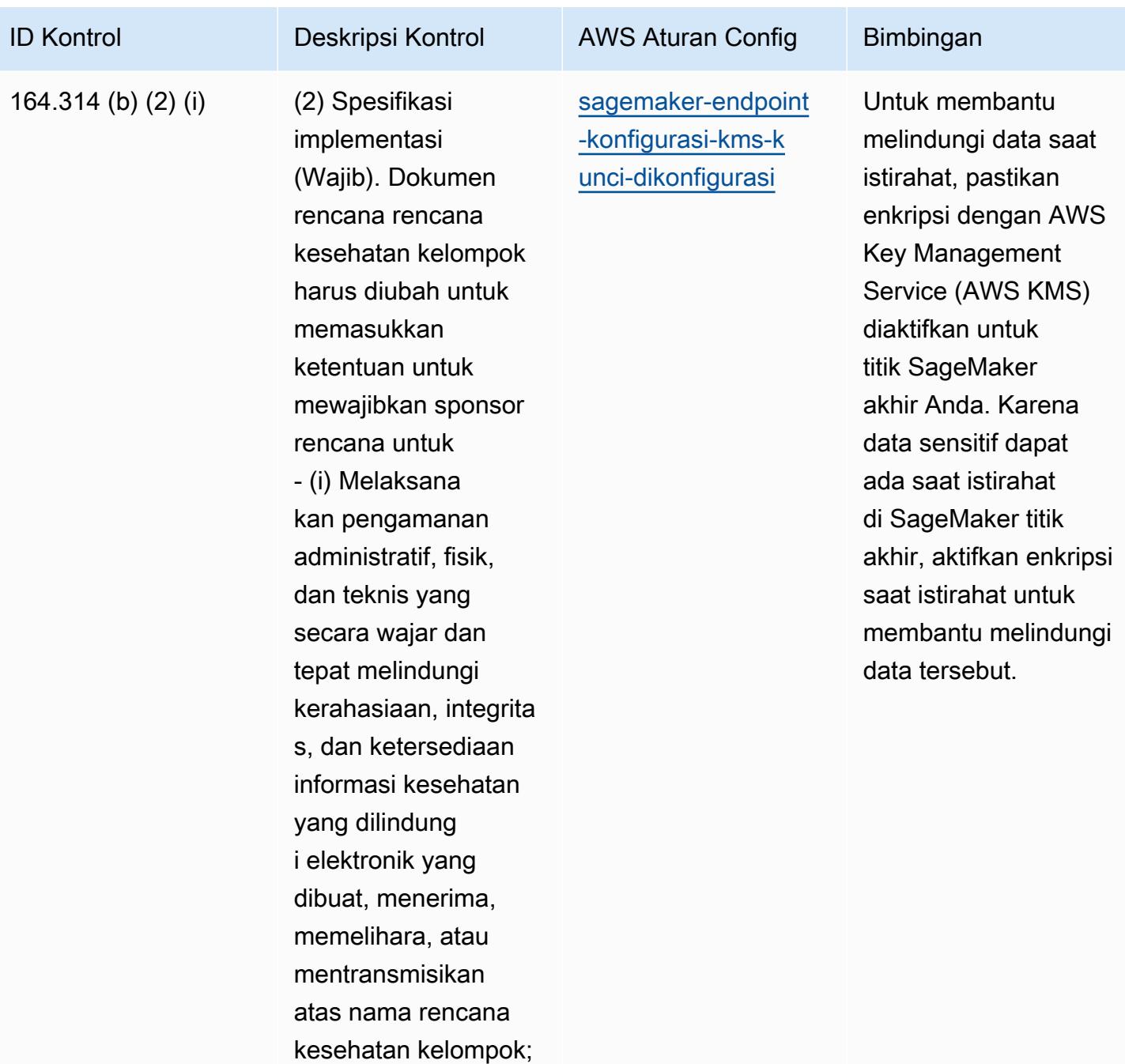

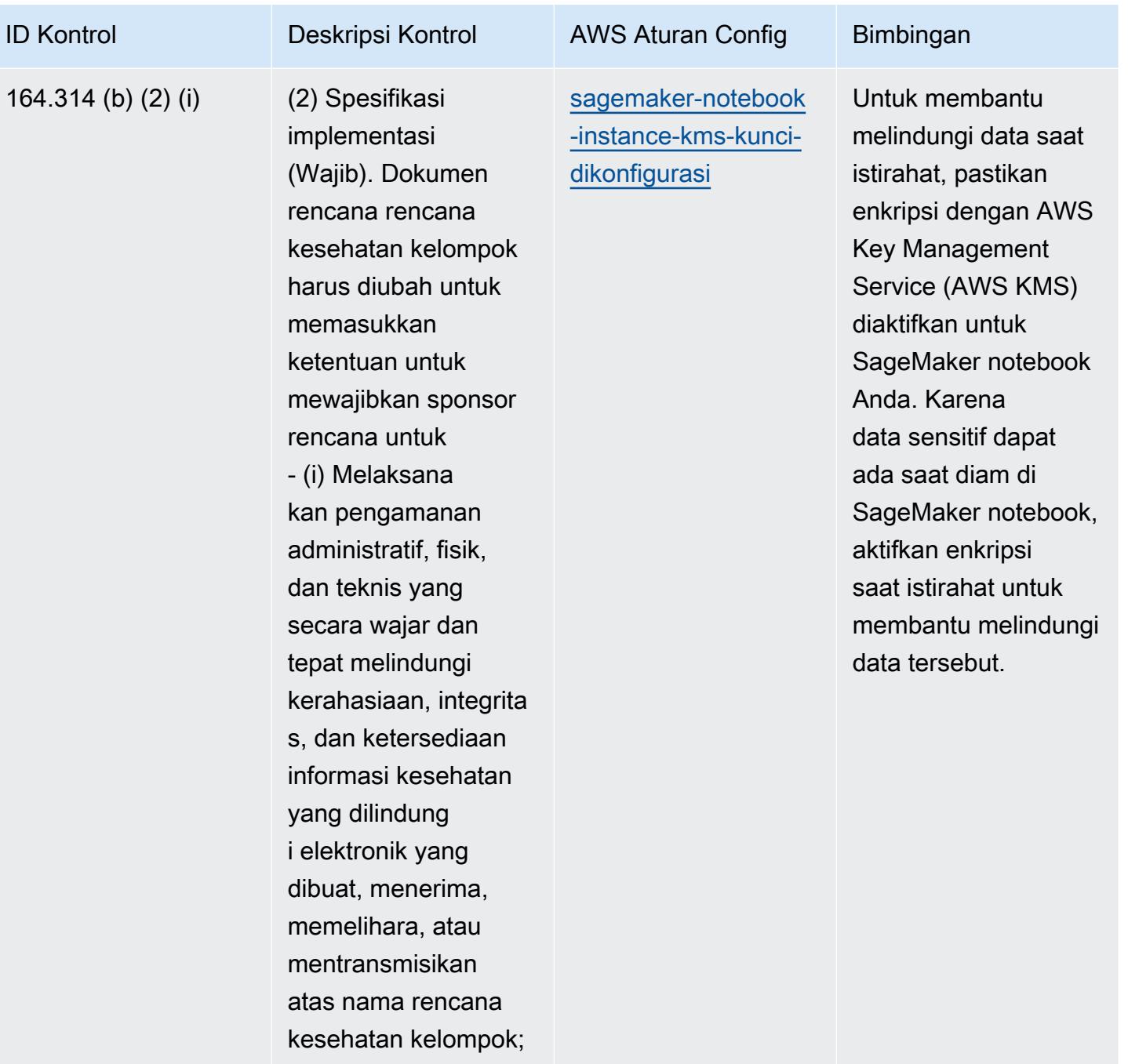

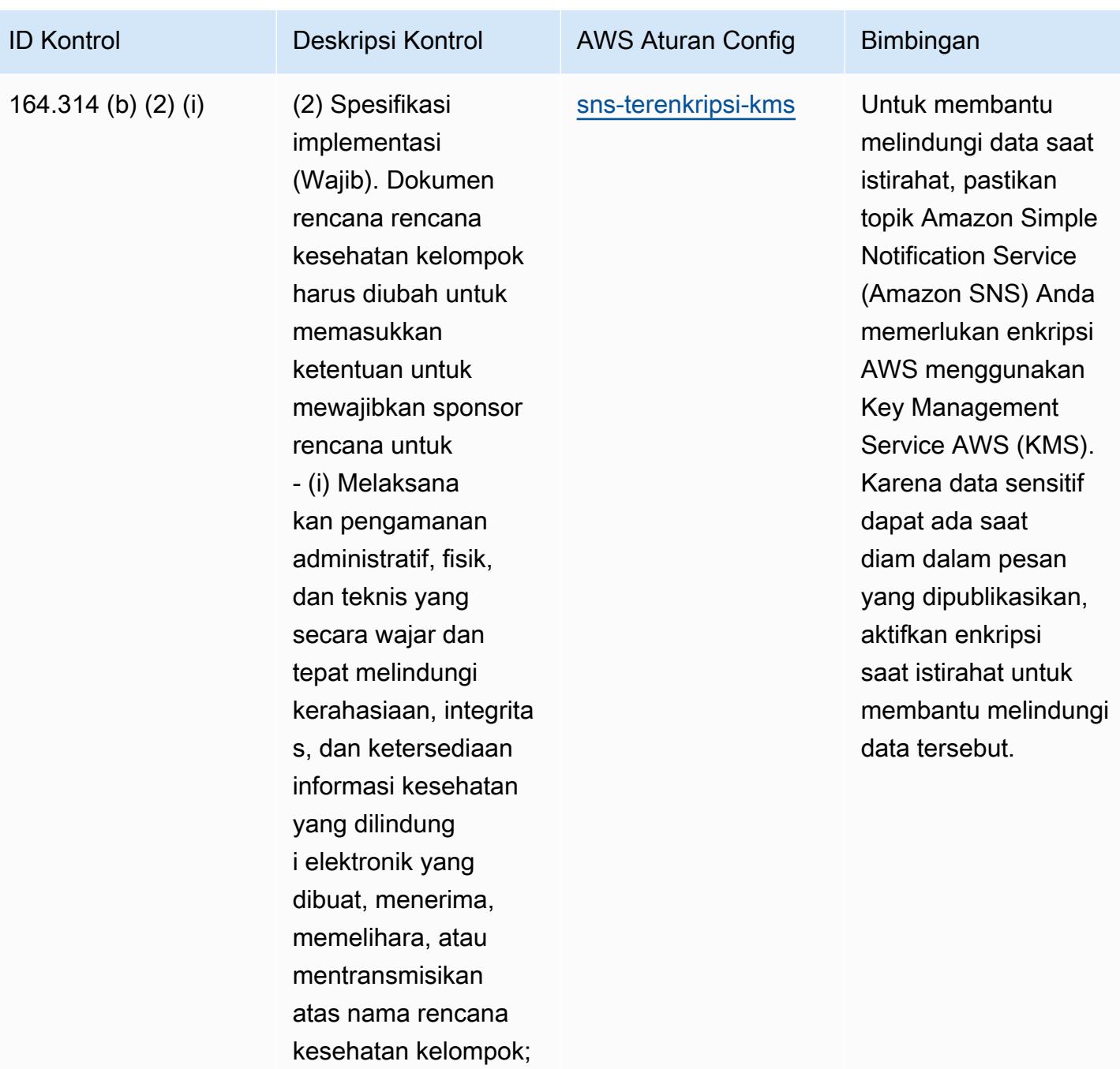

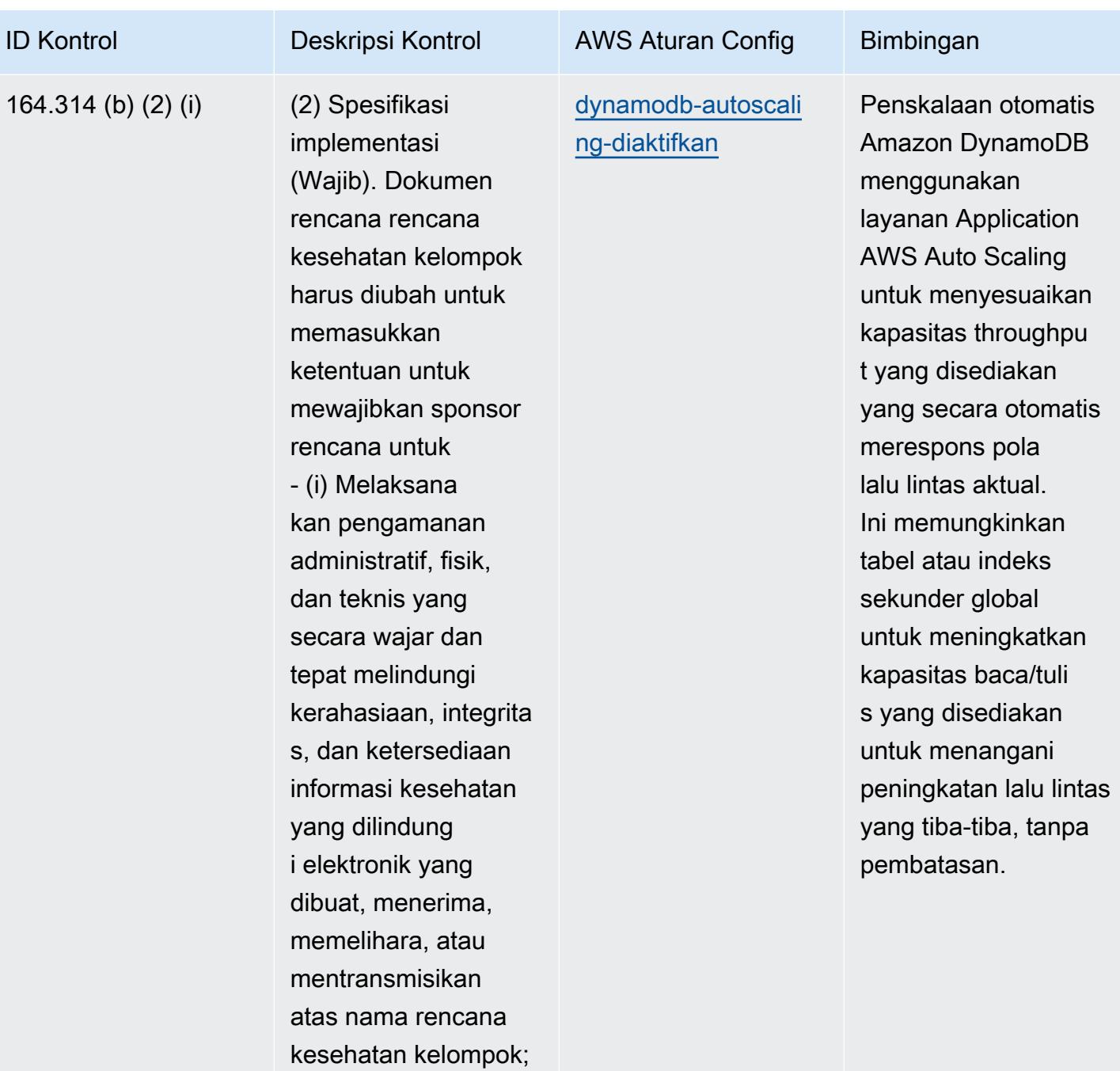

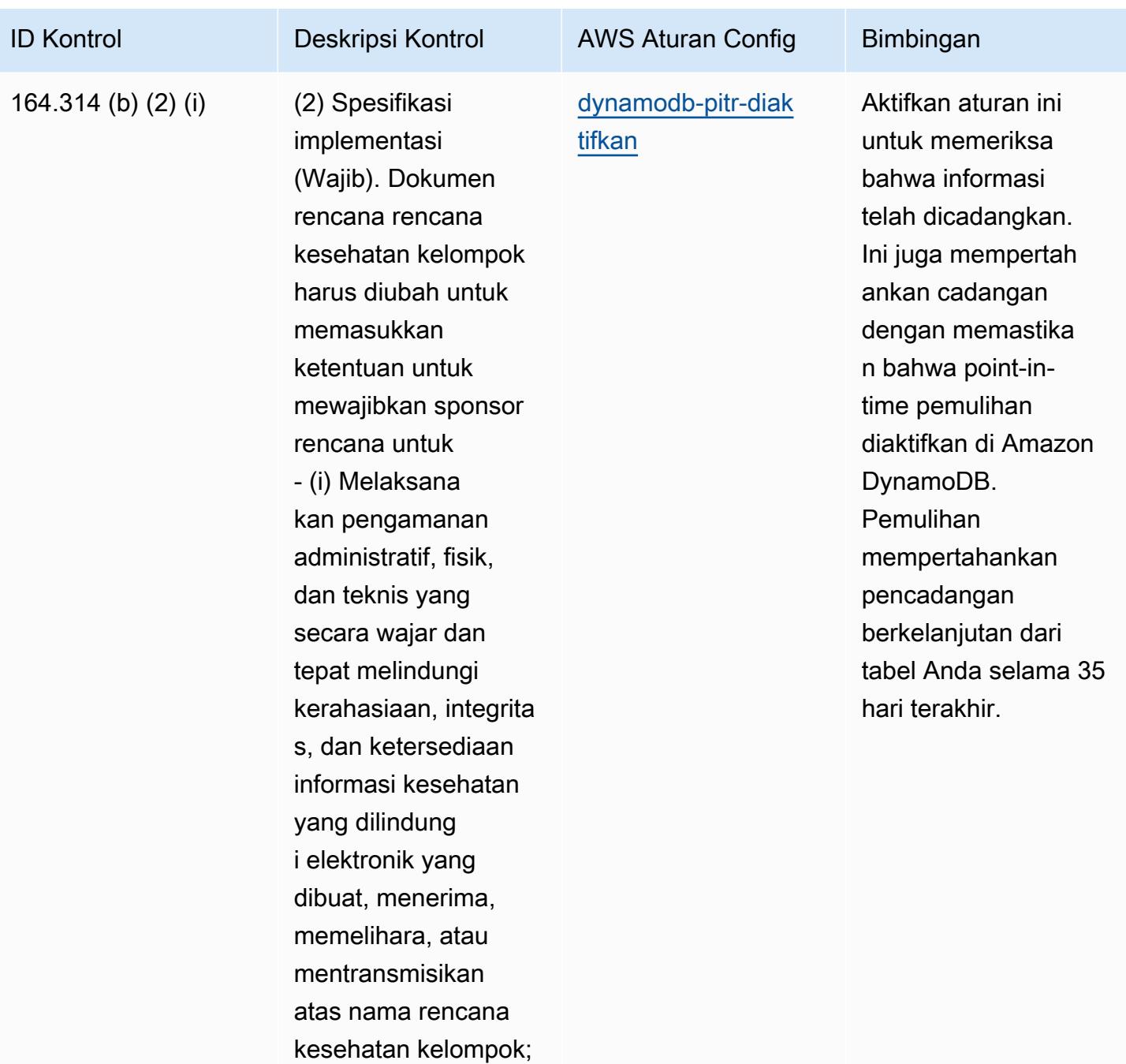

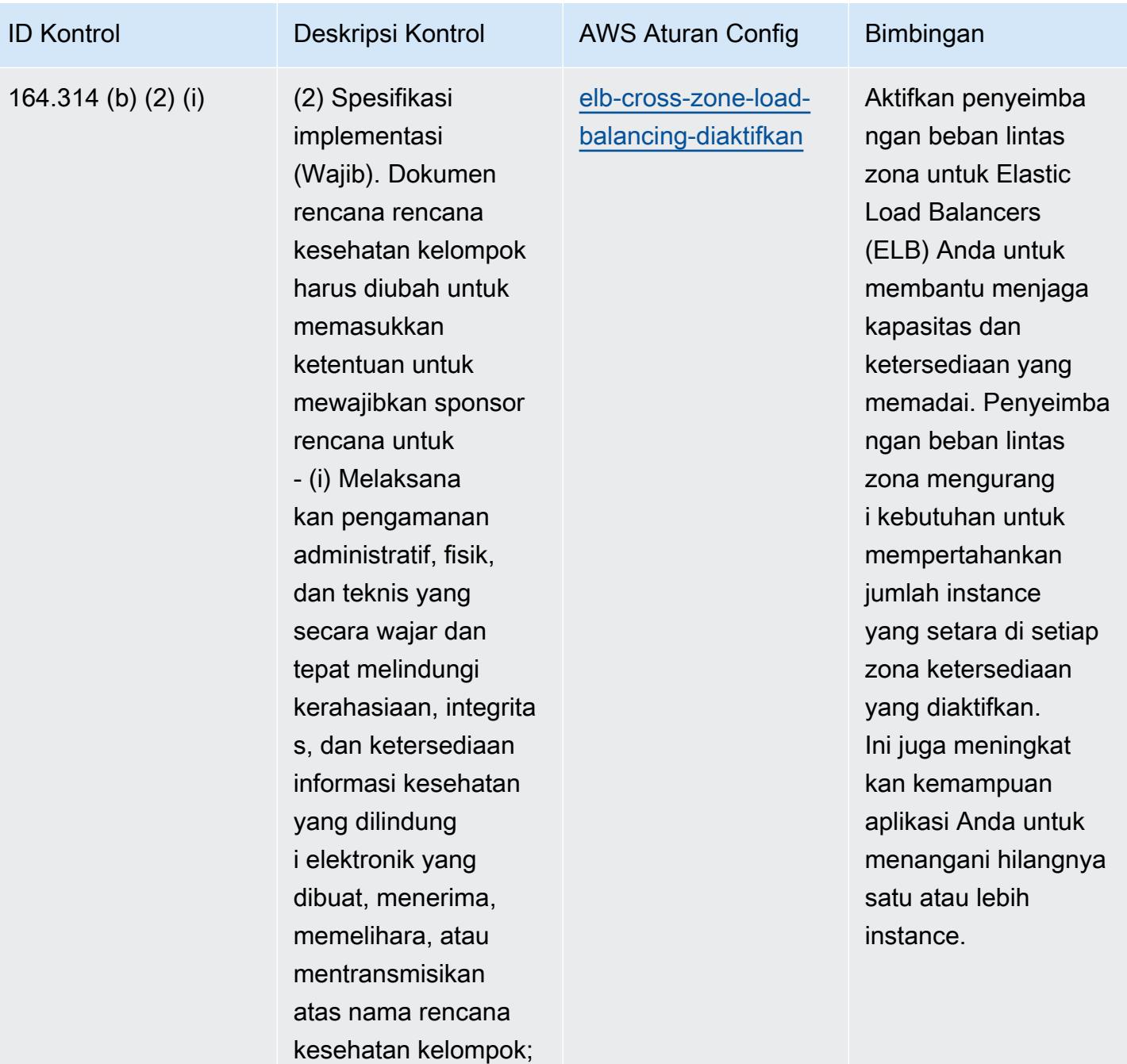

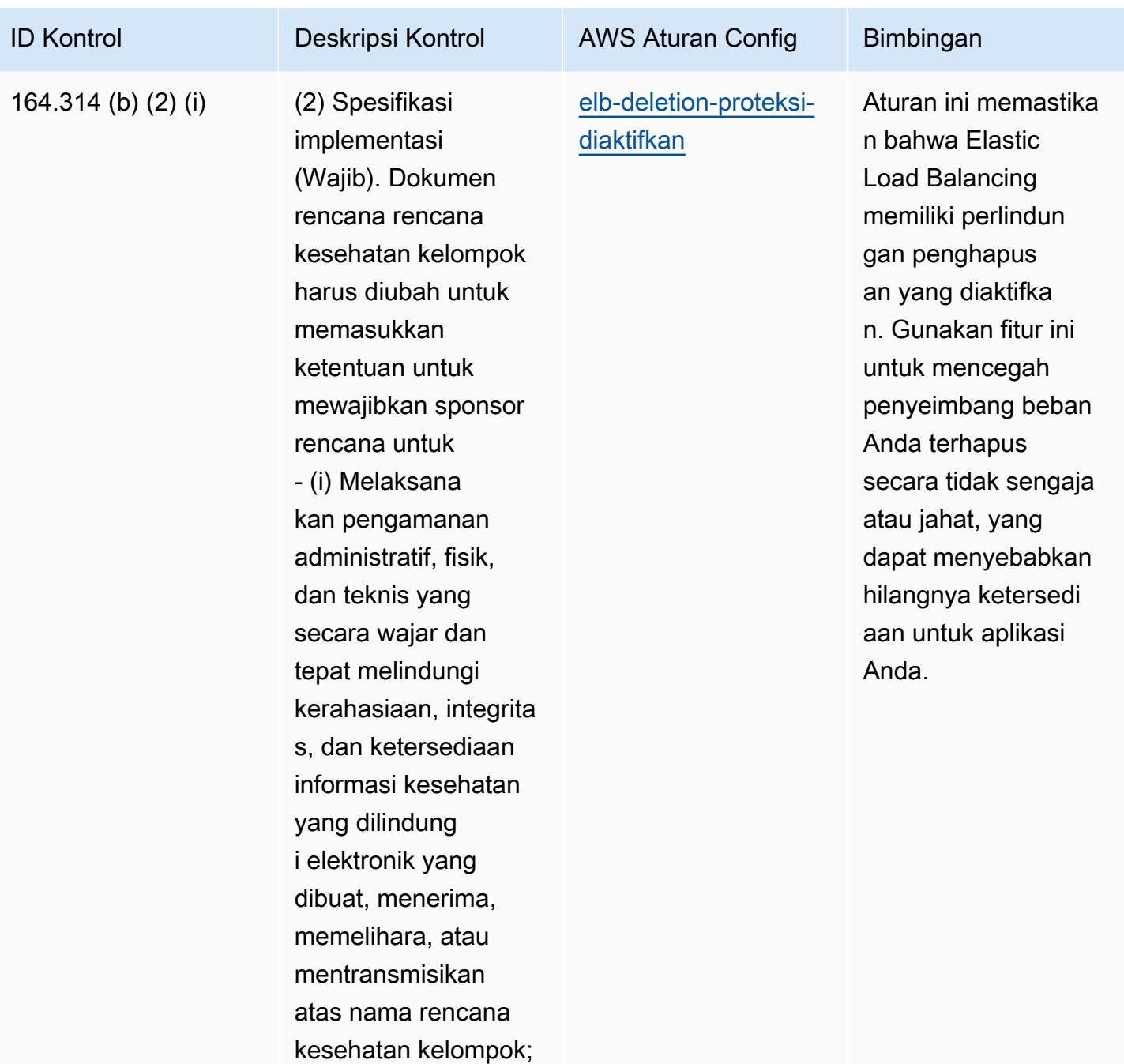

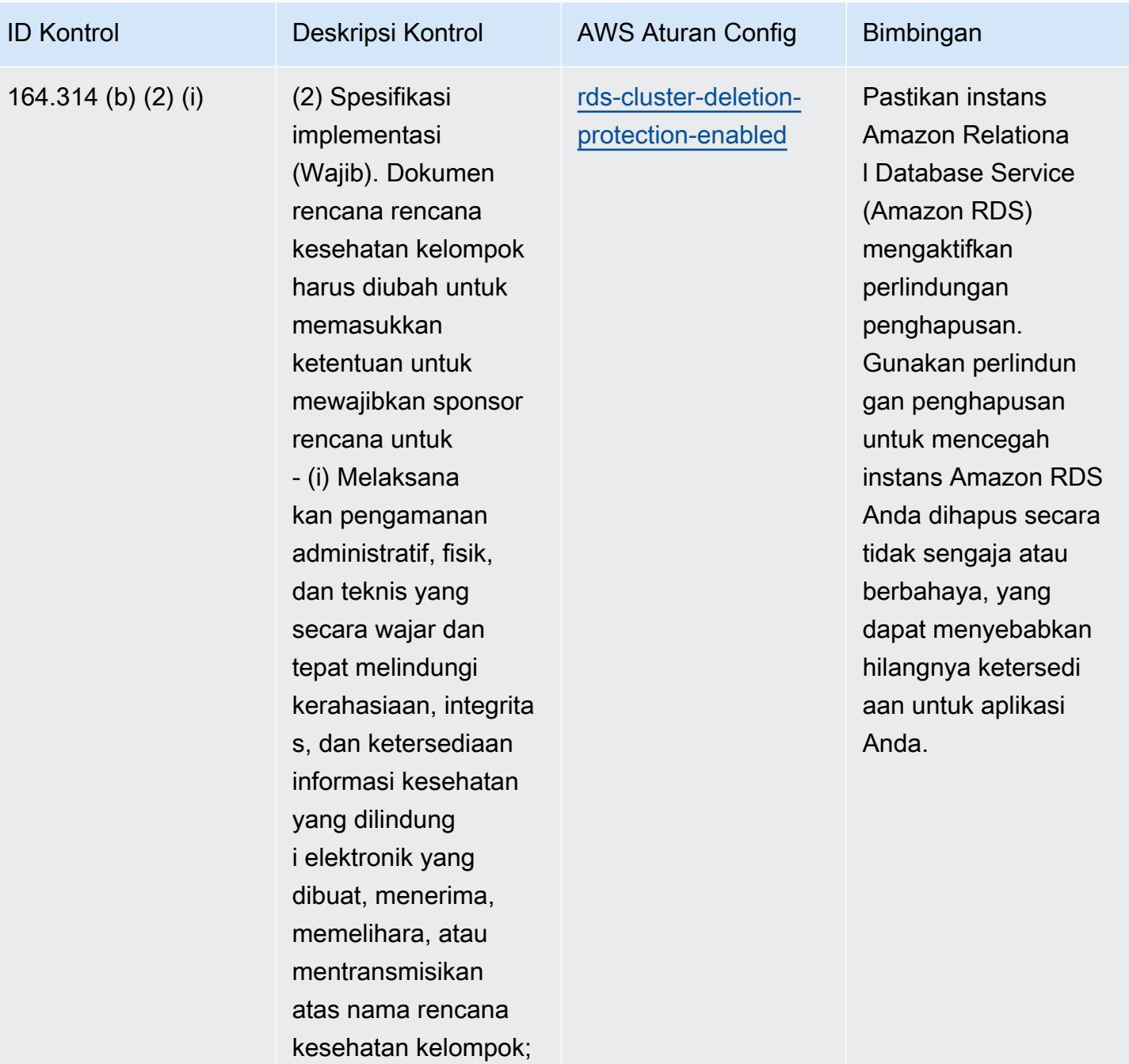

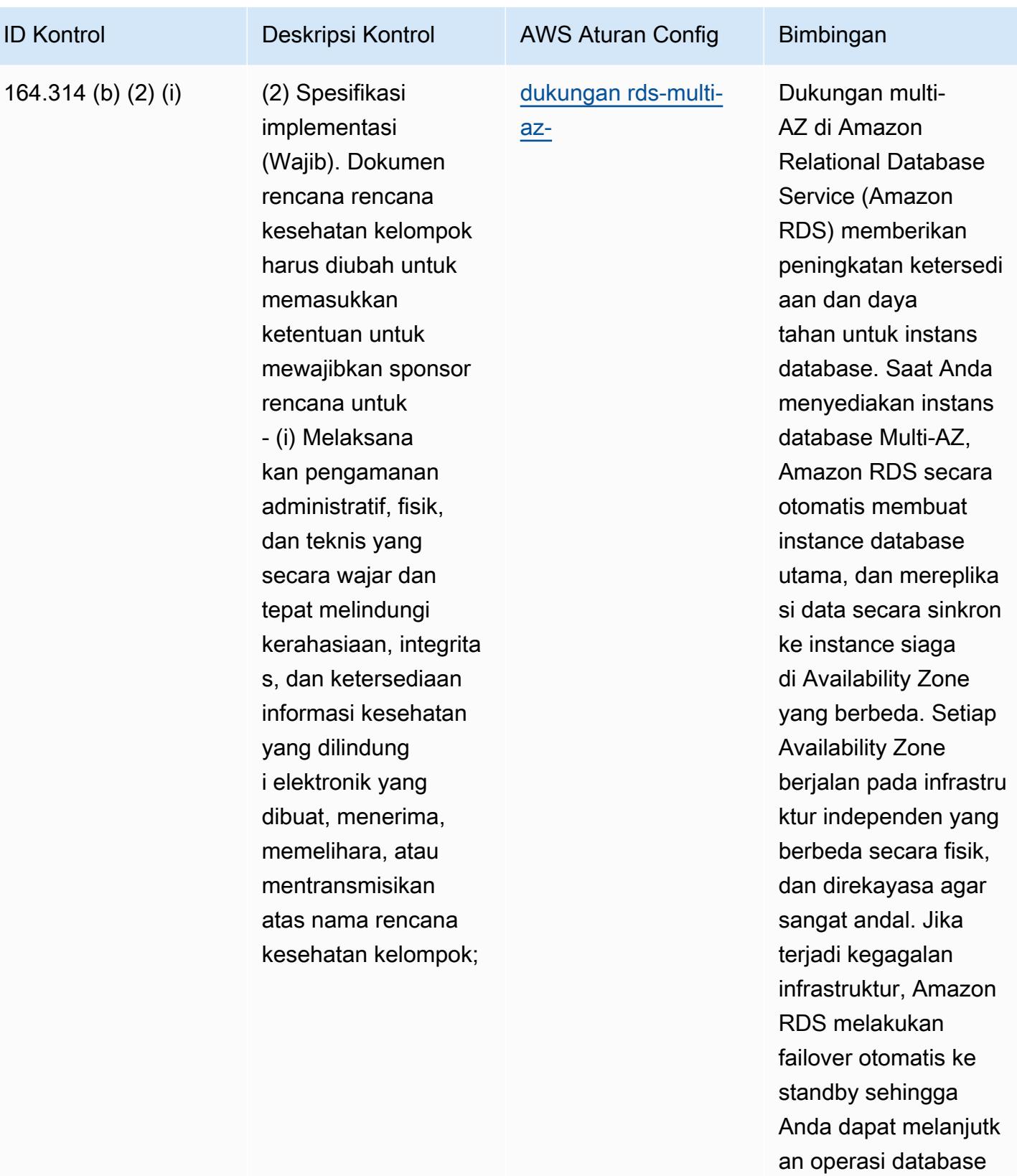

segera setelah failover selesai.

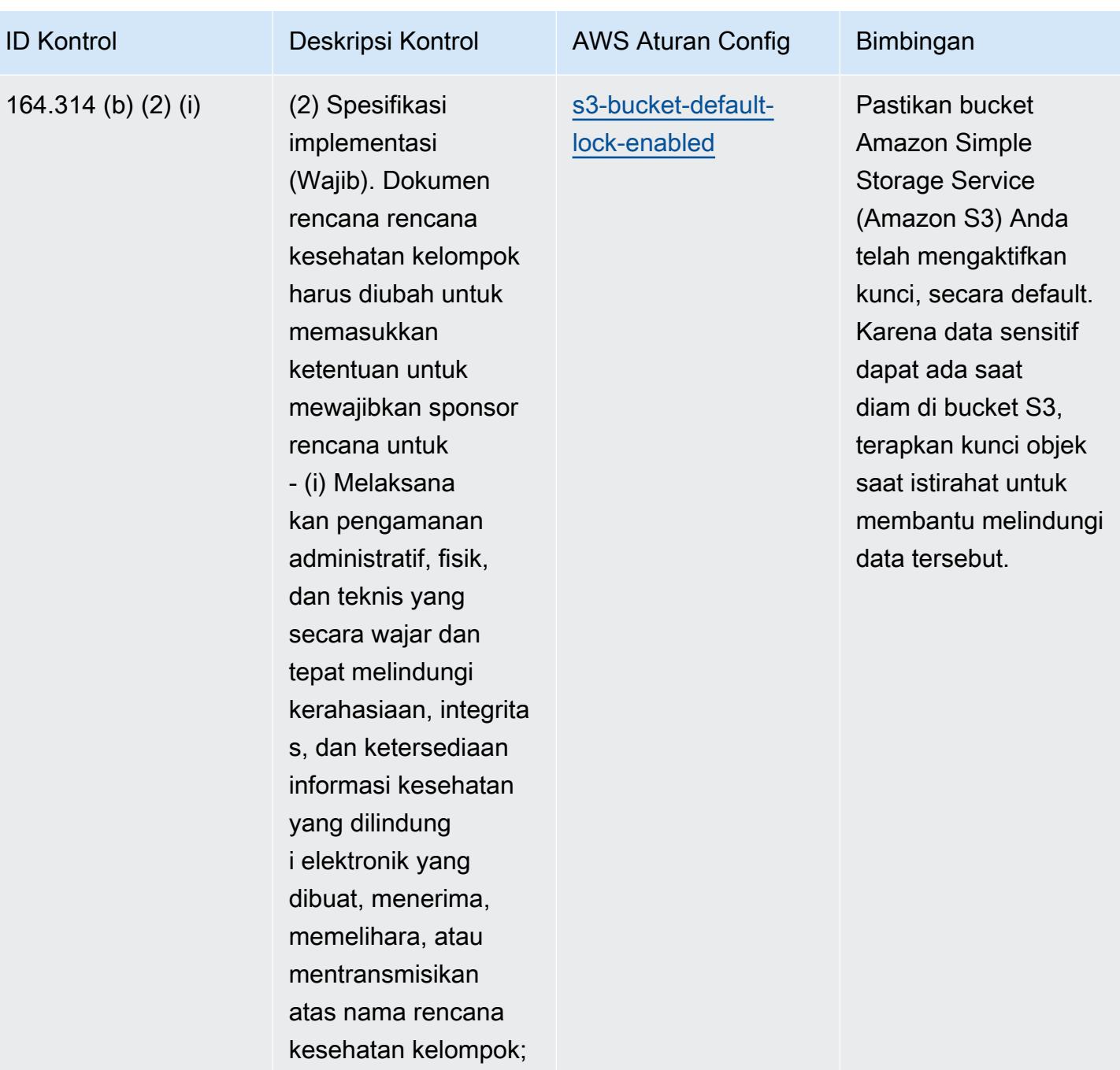

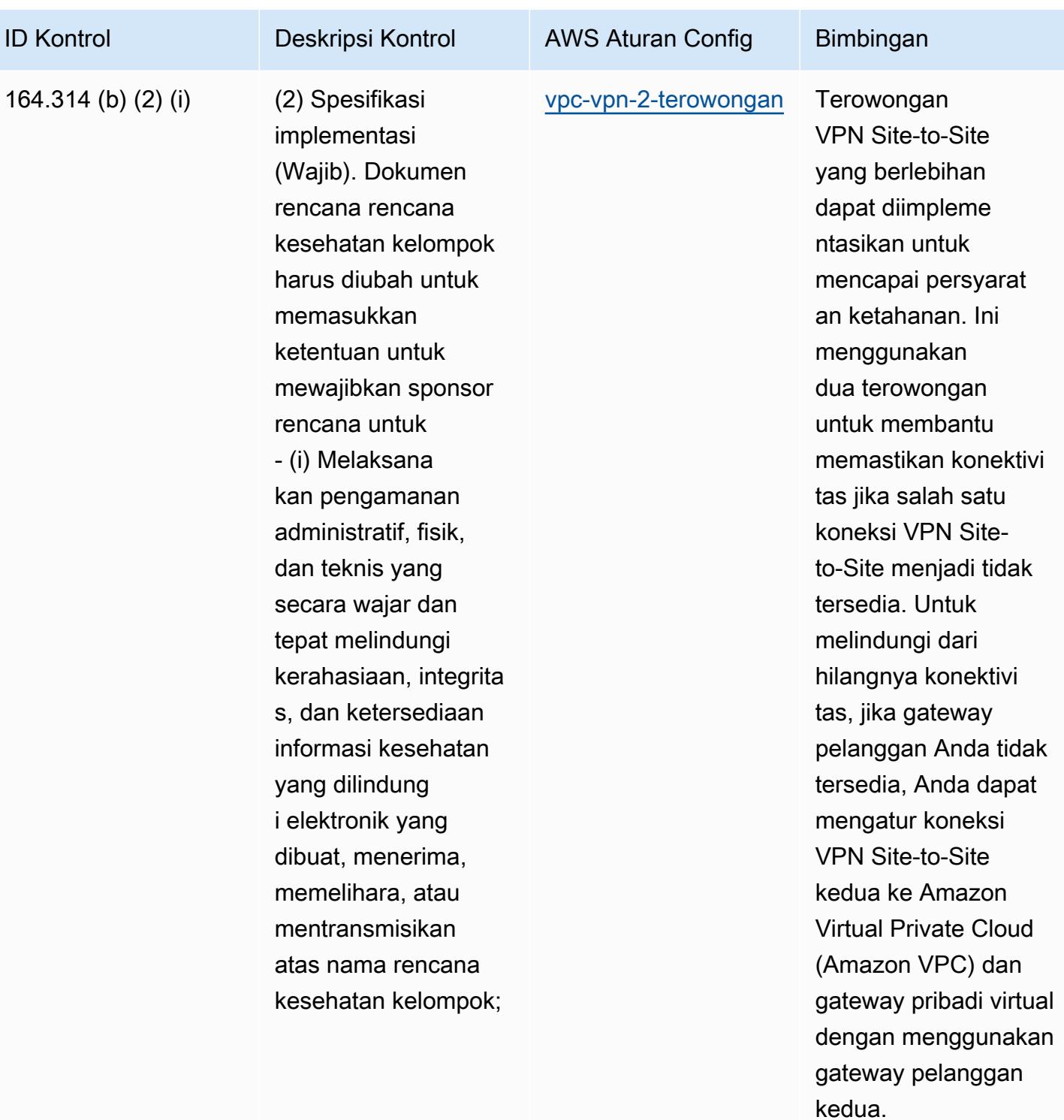

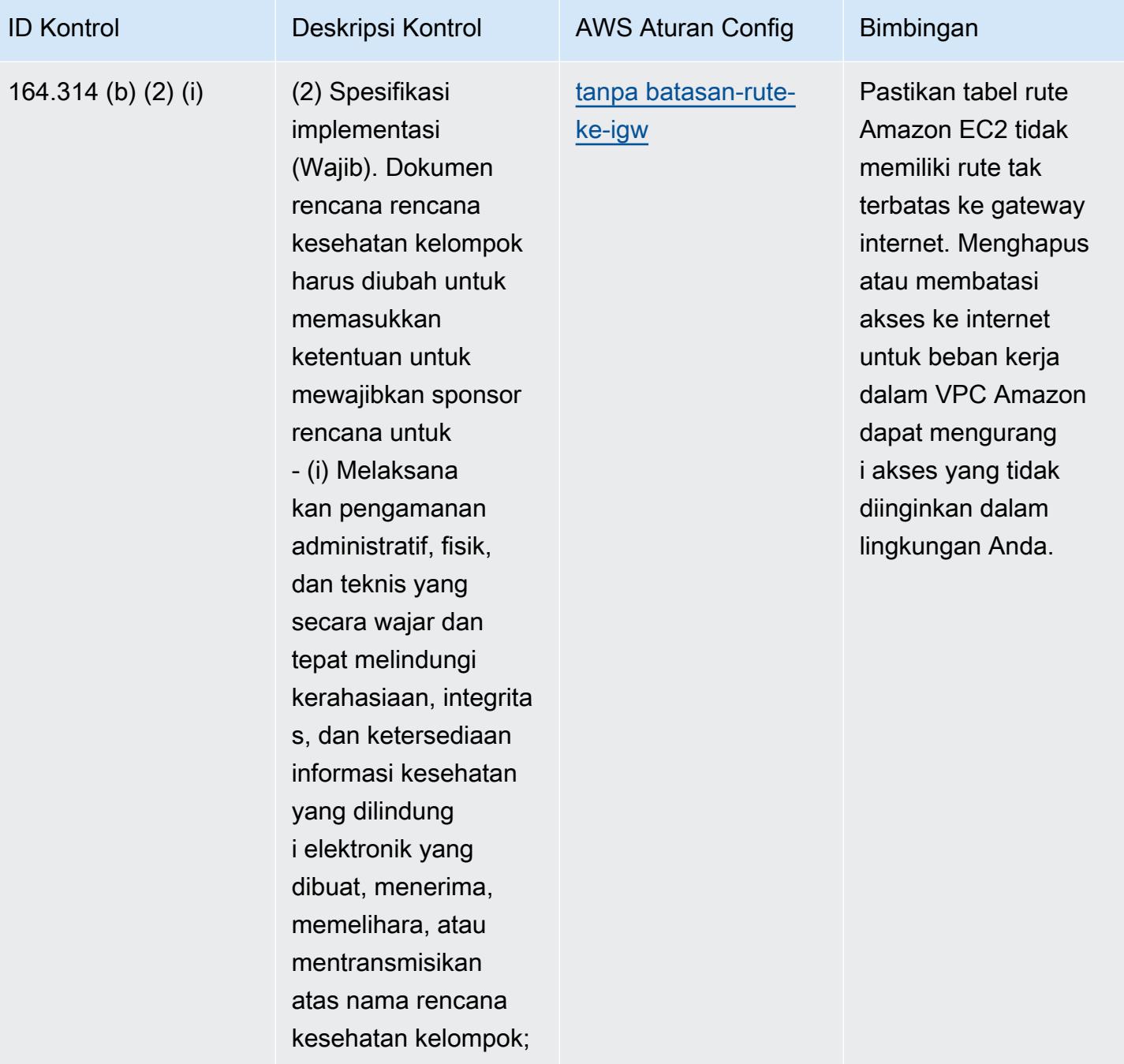

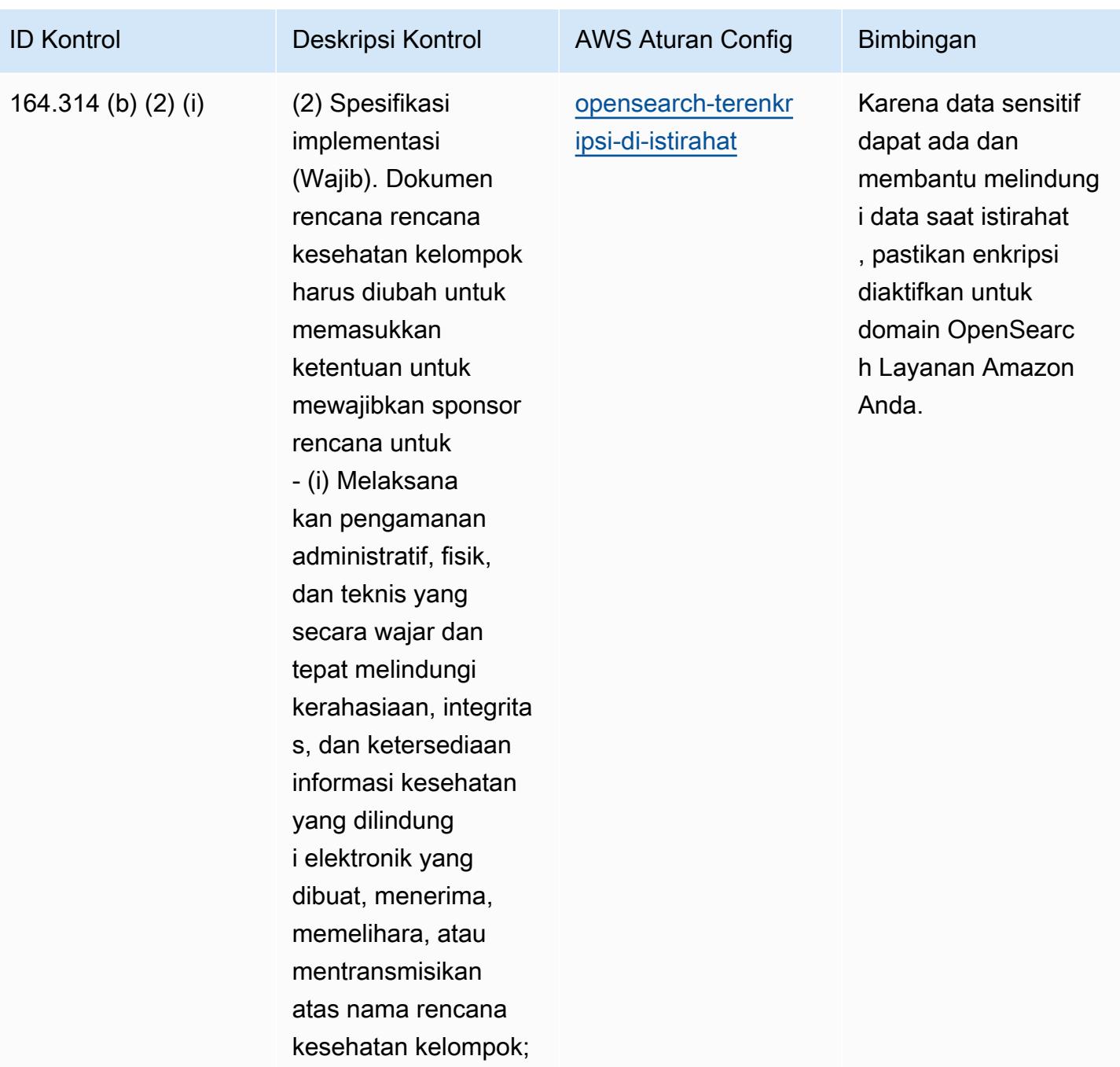

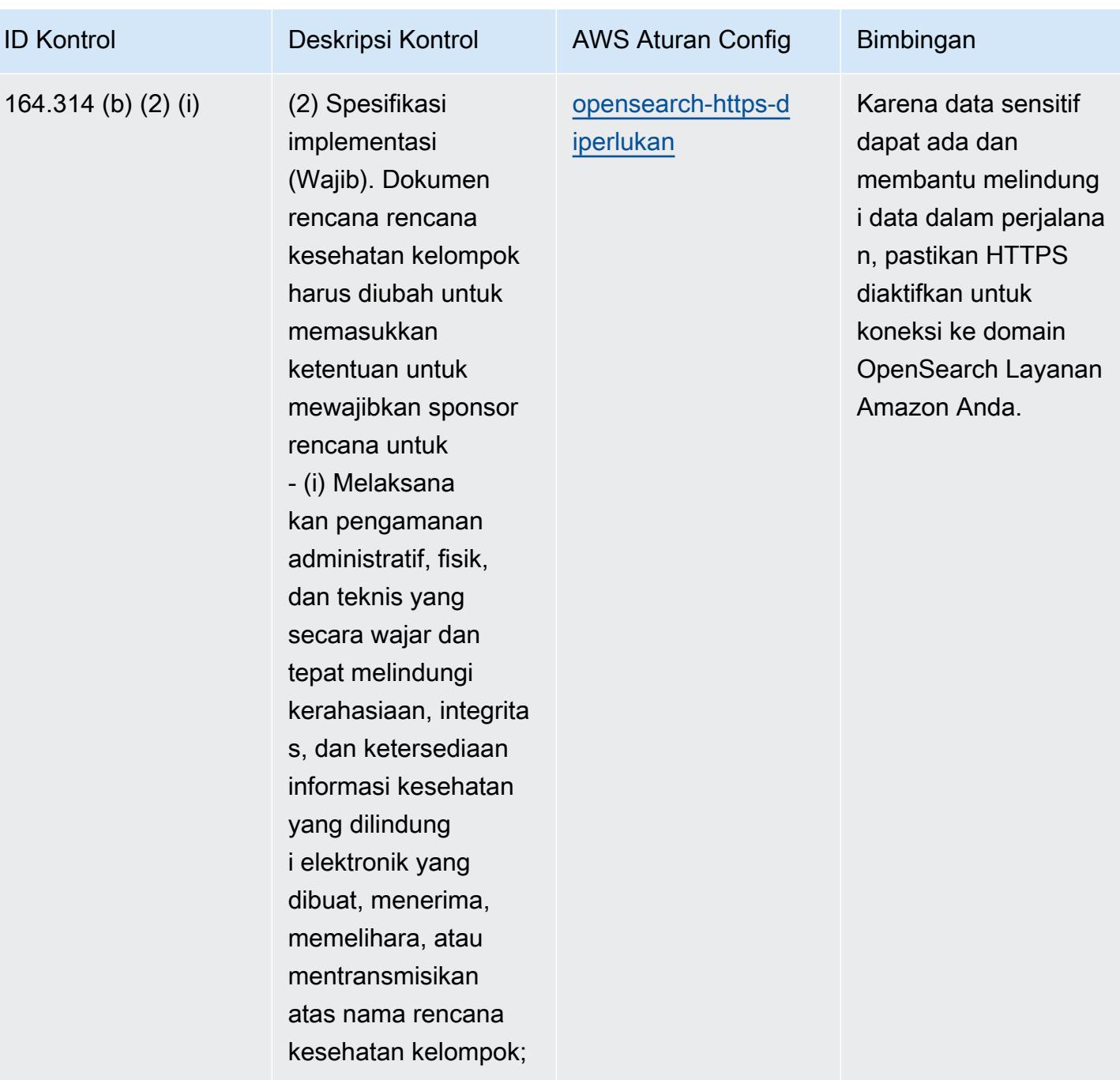

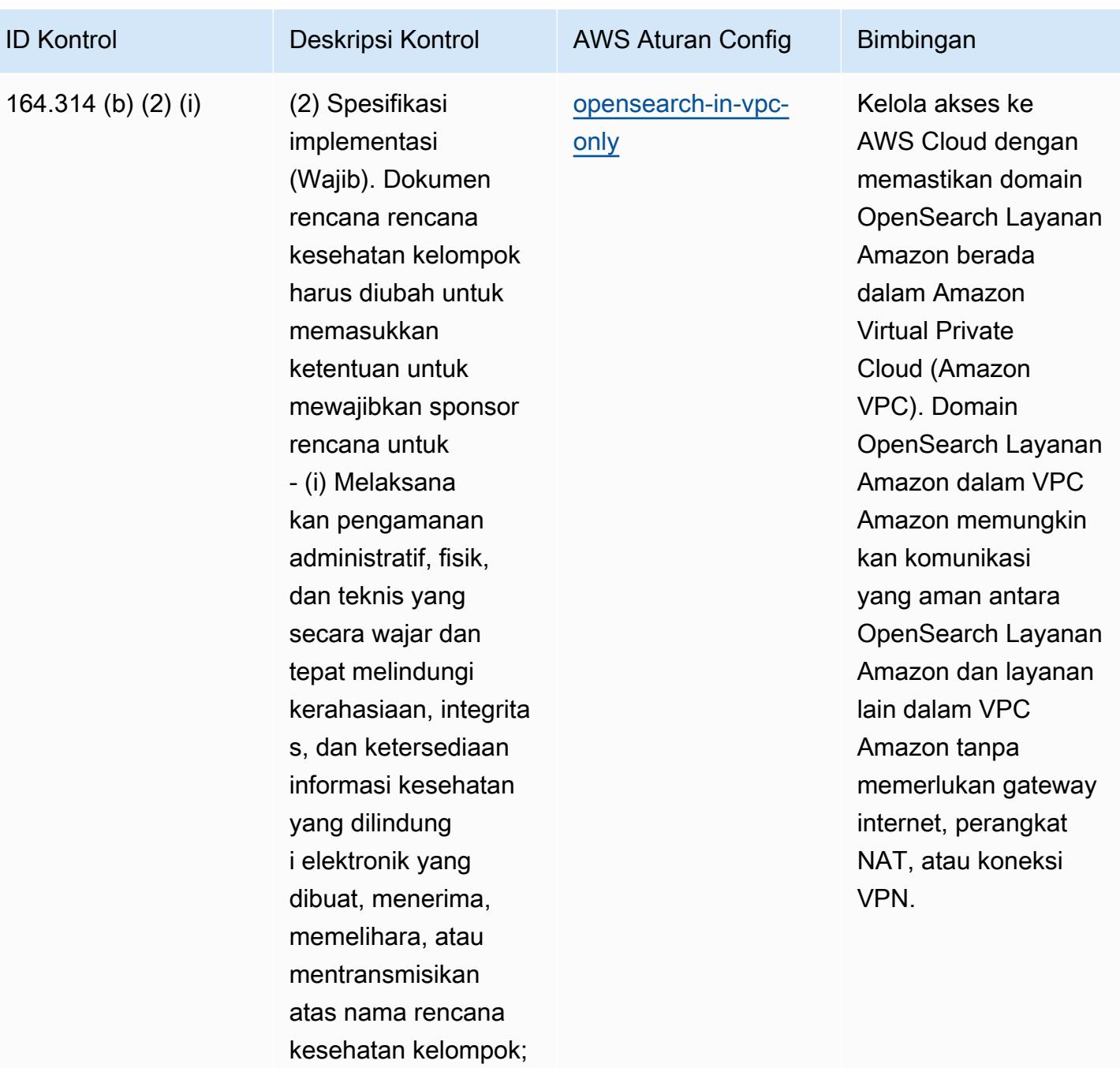

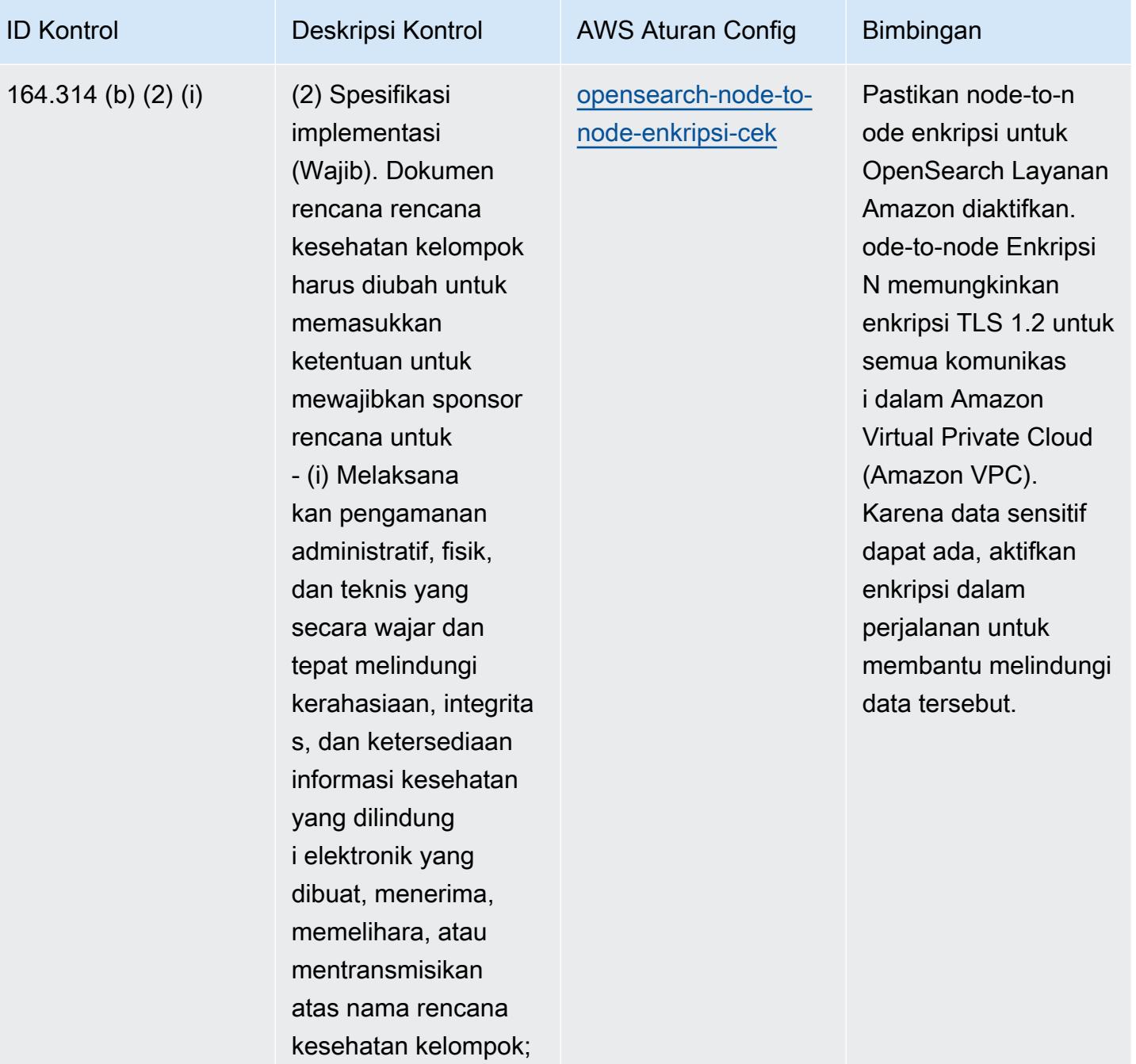

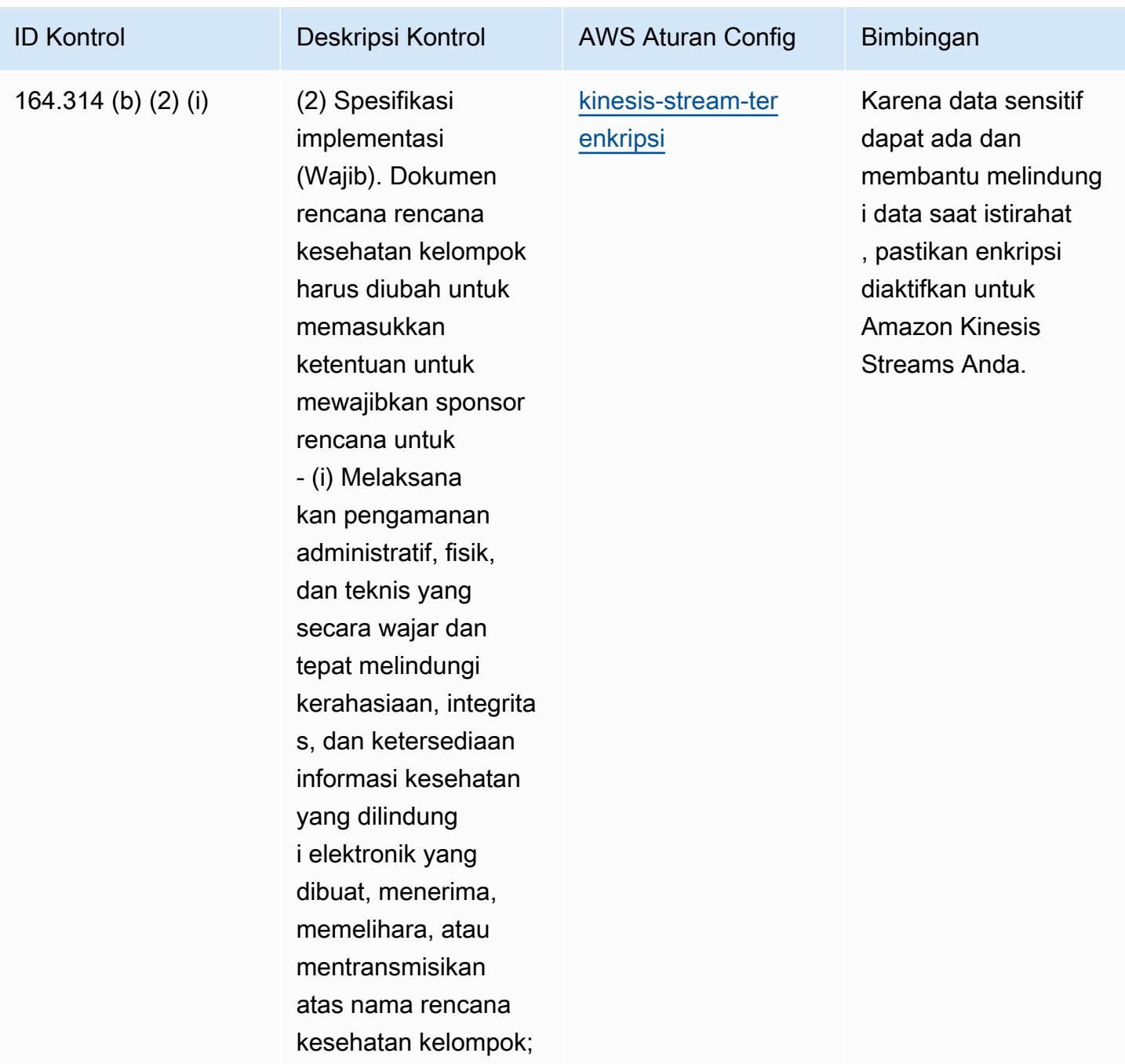

## **Templat**

Template tersedia di GitHub: [Praktik Terbaik Operasional untuk Keamanan HIPAA](https://github.com/awslabs/aws-config-rules/blob/master/aws-config-conformance-packs/Operational-Best-Practices-for-HIPAA-Security.yaml).

## Praktik Terbaik Operasional untuk IRS 1075

Paket kesesuaian menyediakan kerangka kerja kepatuhan tujuan umum yang dirancang untuk memungkinkan Anda membuat pemeriksaan tata kelola keamanan, operasional, atau pengoptimalan biaya menggunakan aturan dan tindakan remediasi terkelola atau khusus. AWS Config AWS Config Paket Kesesuaian, sebagai contoh templat, tidak dirancang untuk sepenuhnya memastikan kepatuhan terhadap tata kelola atau standar kepatuhan tertentu. Anda bertanggung jawab untuk membuat penilaian sendiri tentang apakah penggunaan Layanan oleh Anda memenuhi persyaratan hukum dan peraturan yang berlaku.

Berikut ini memberikan contoh pemetaan antara IRS 1075 dan aturan AWS Config terkelola. Setiap aturan Config berlaku untuk AWS sumber daya tertentu, dan berhubungan dengan satu atau lebih kontrol IRS 1075. Kontrol IRS 1075 dapat dikaitkan dengan beberapa aturan Config. Lihat tabel di bawah ini untuk detail lebih lanjut dan panduan terkait pemetaan ini.

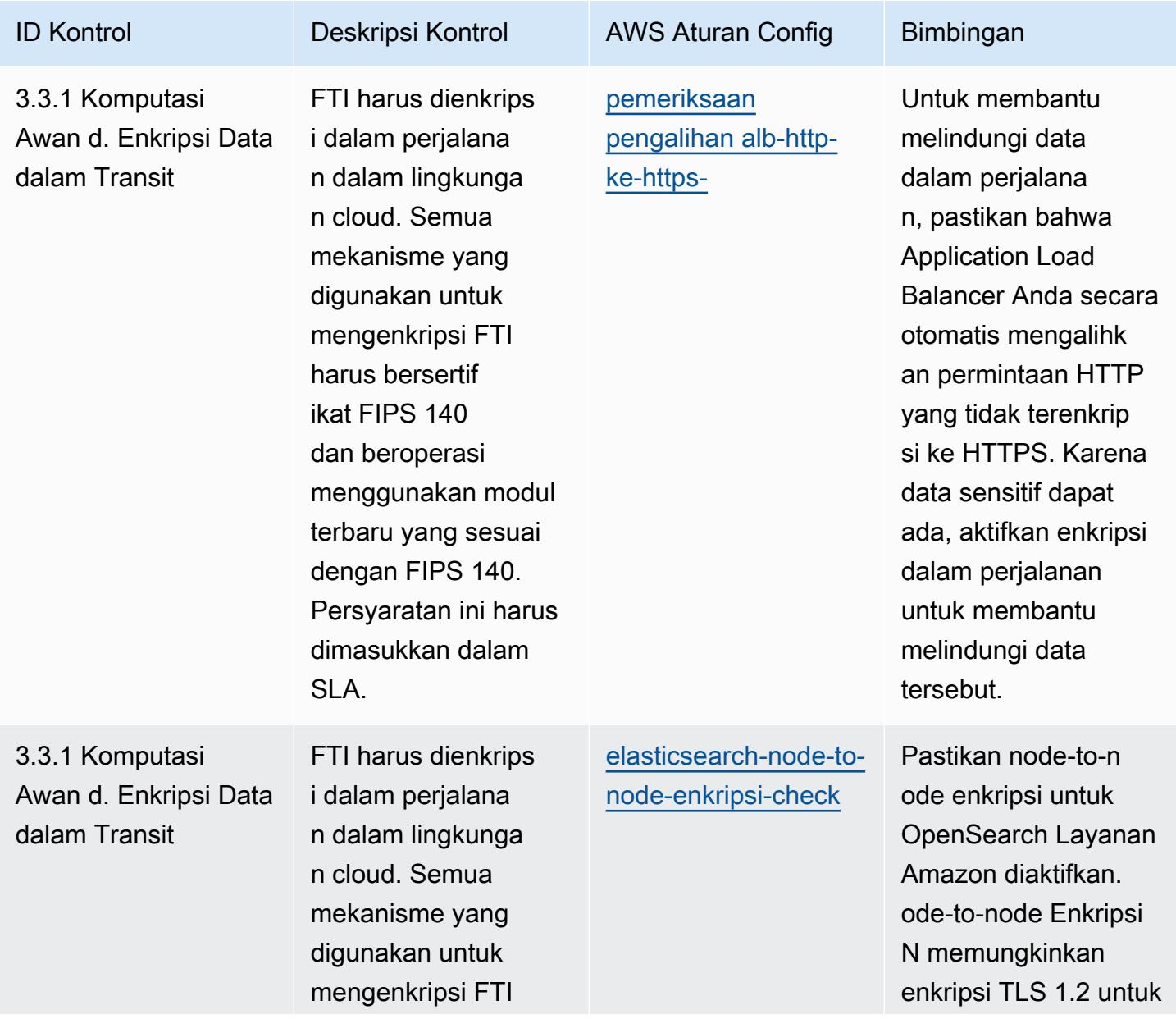

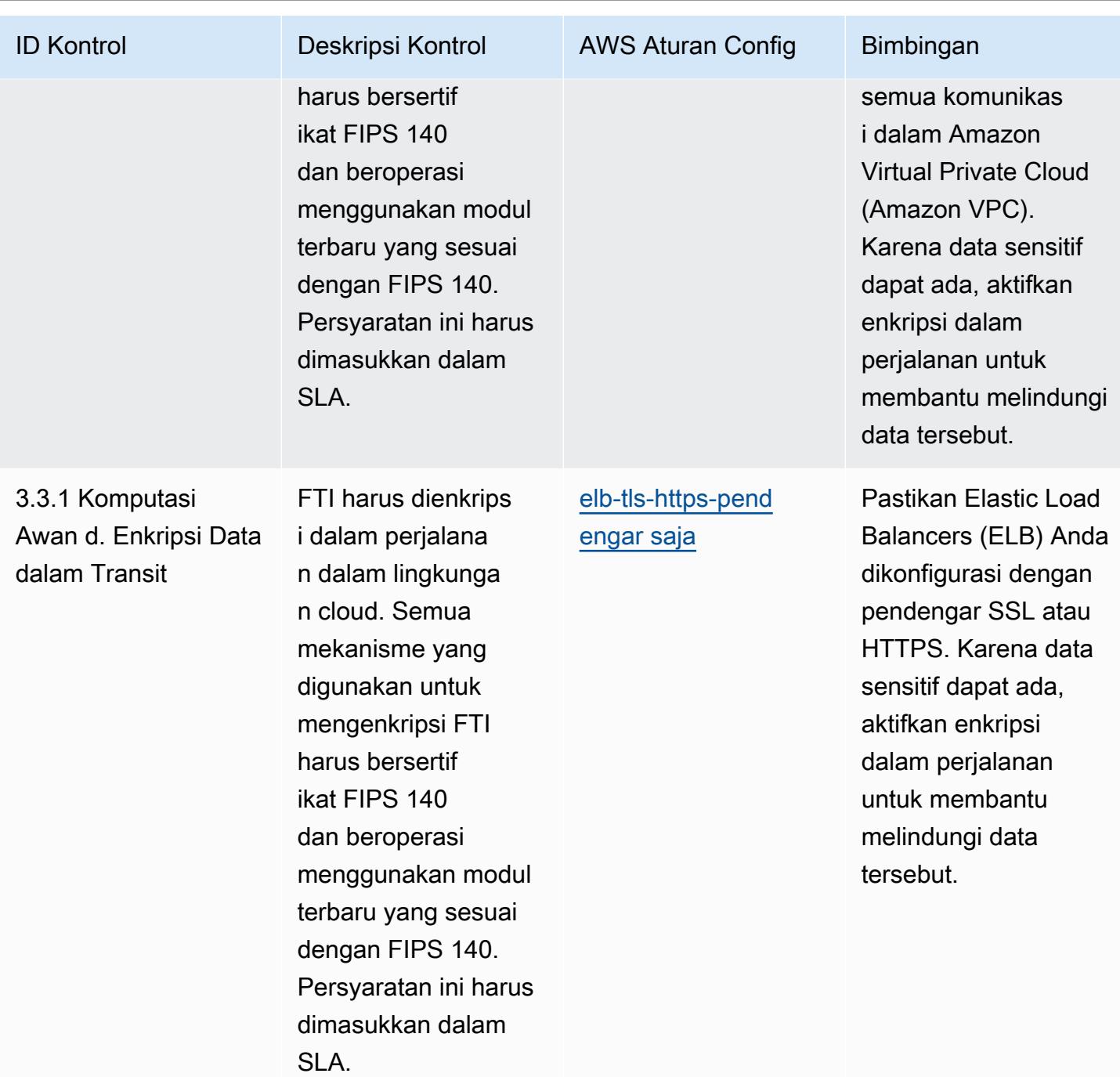

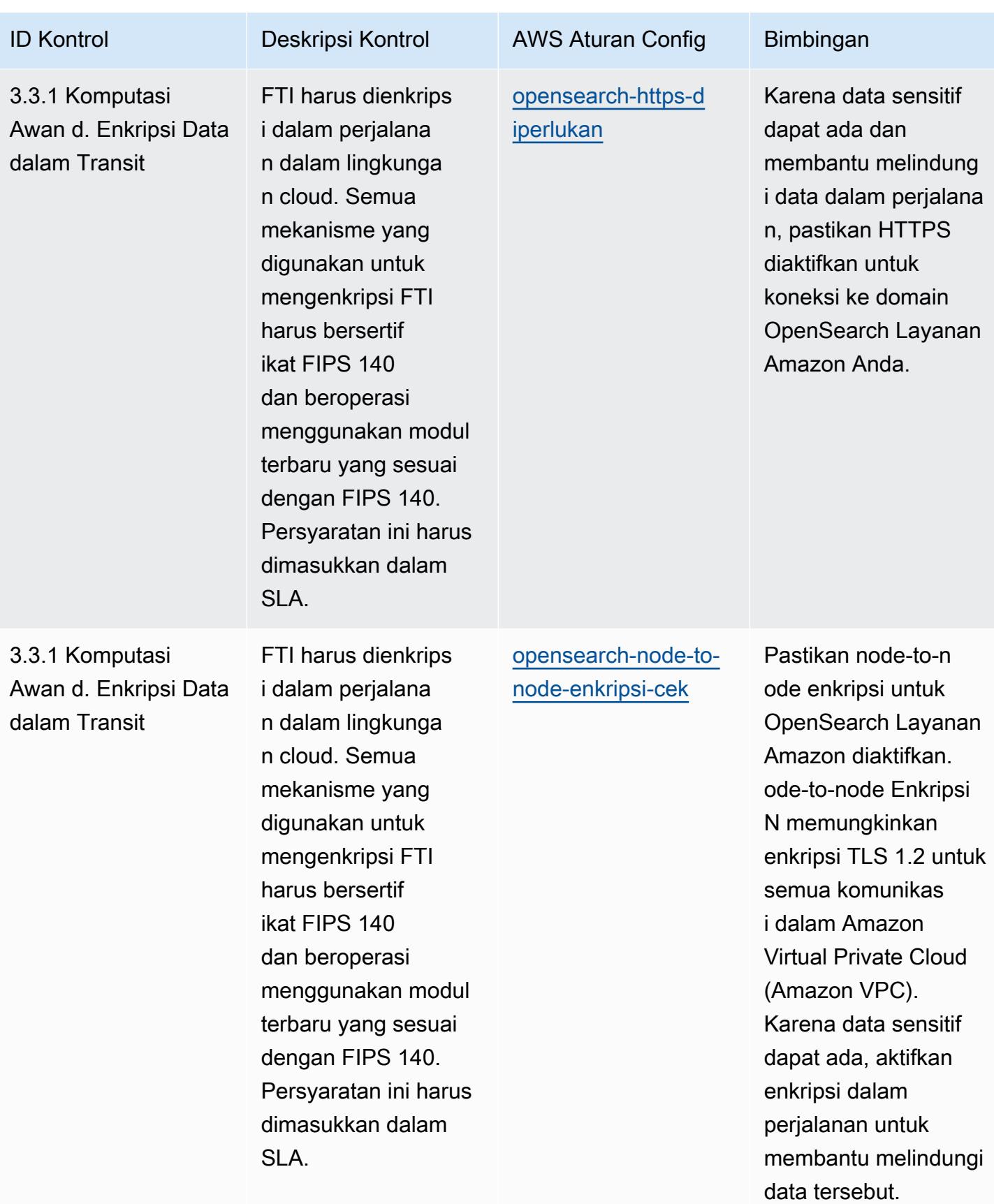

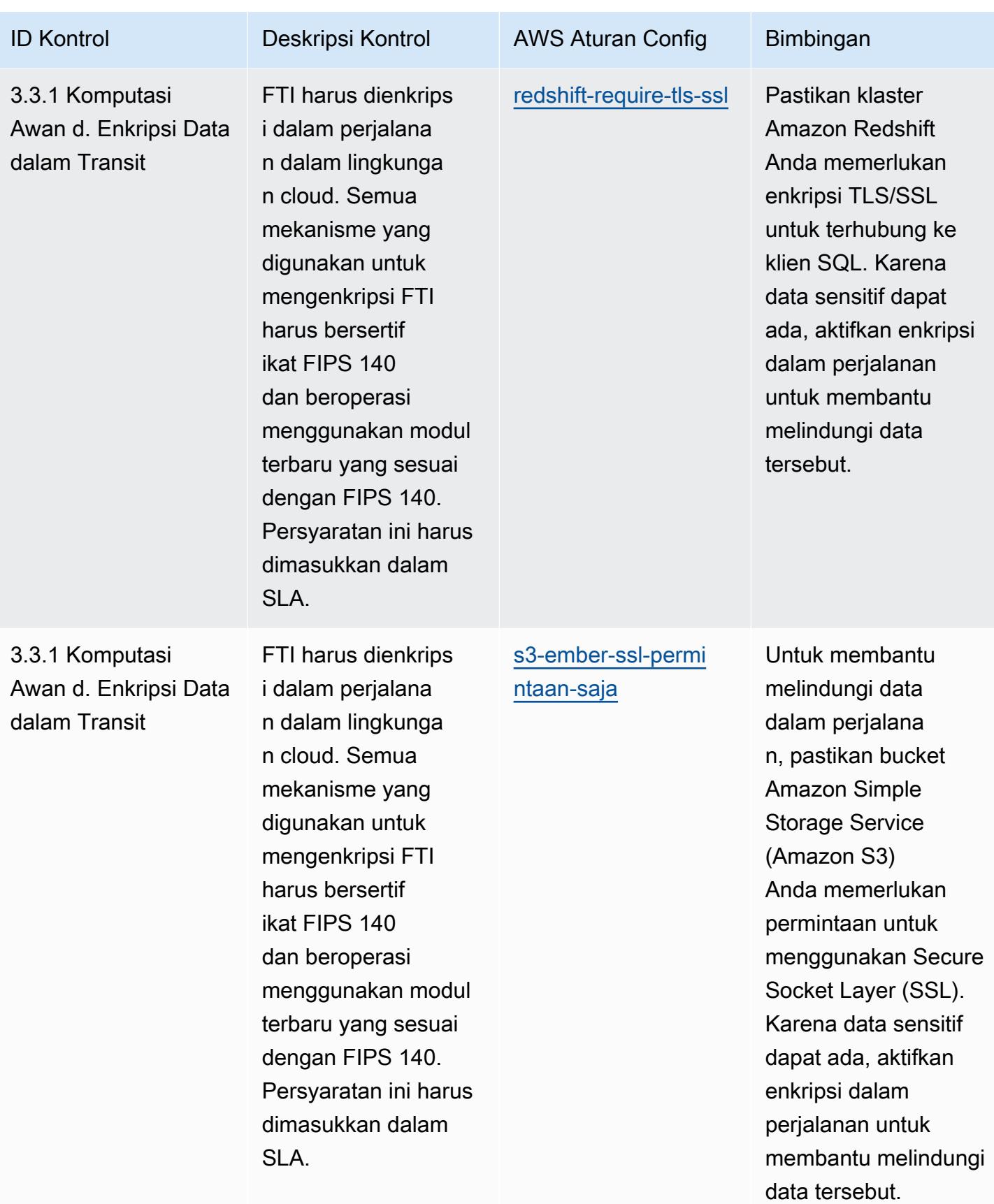

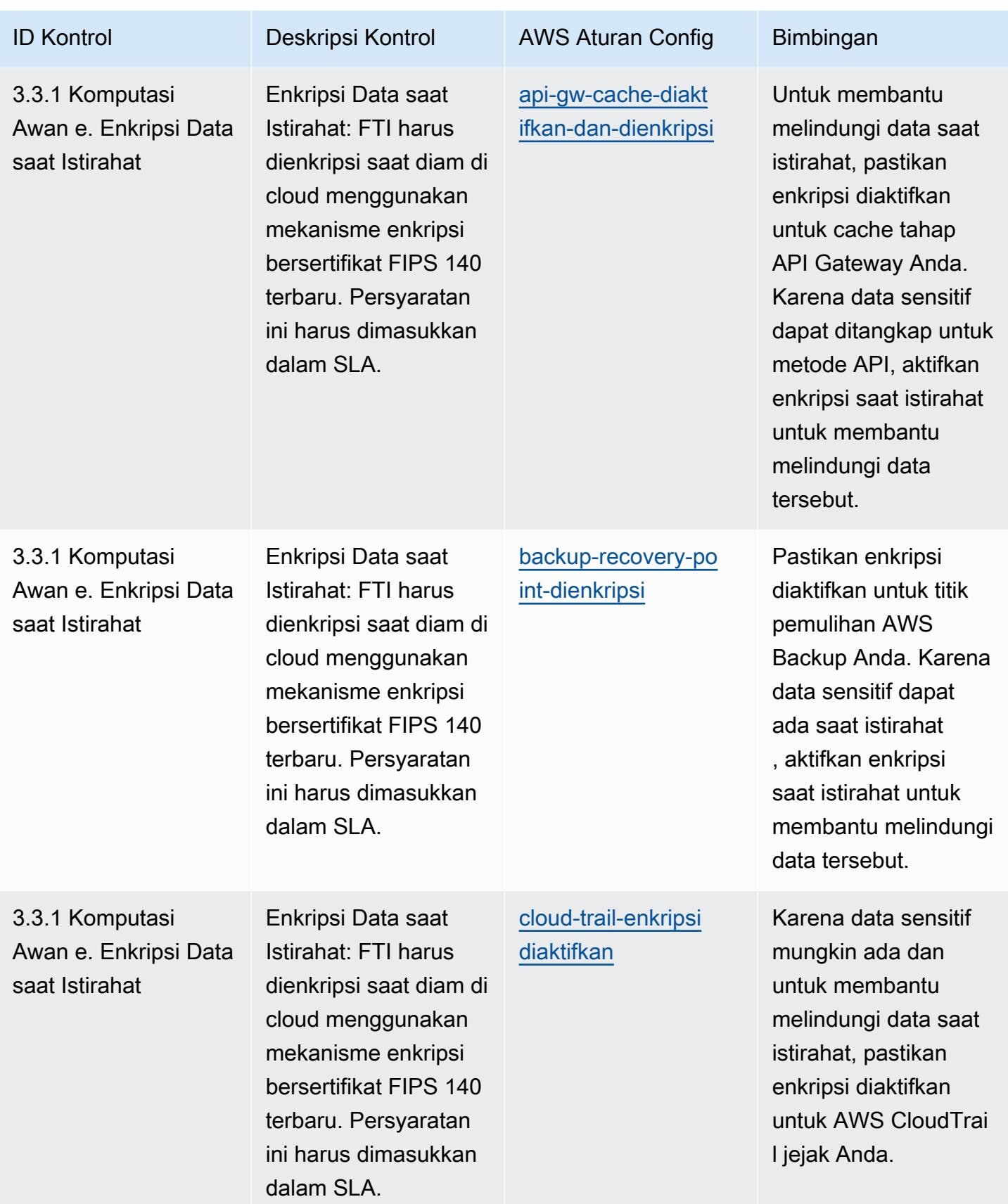

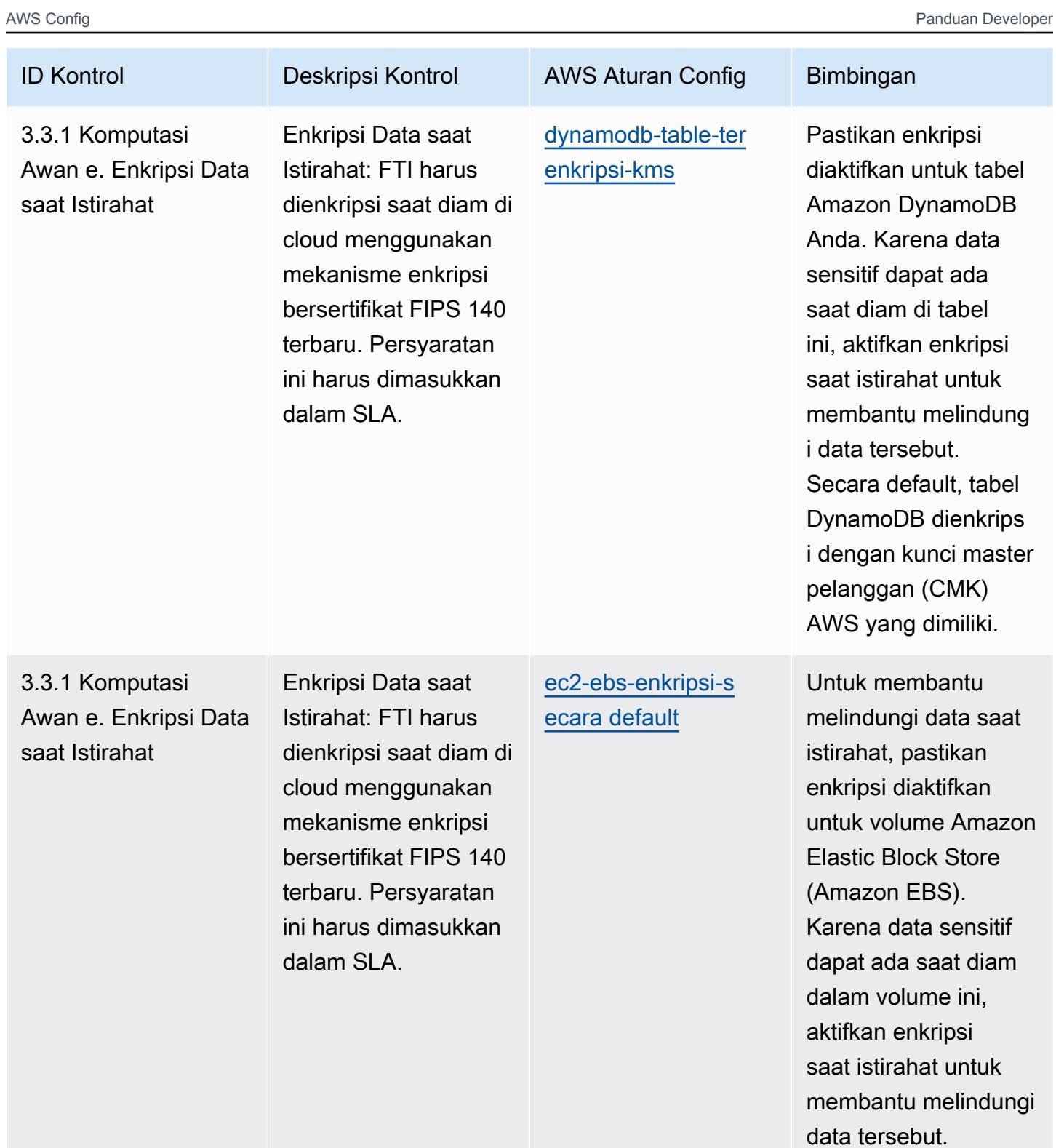

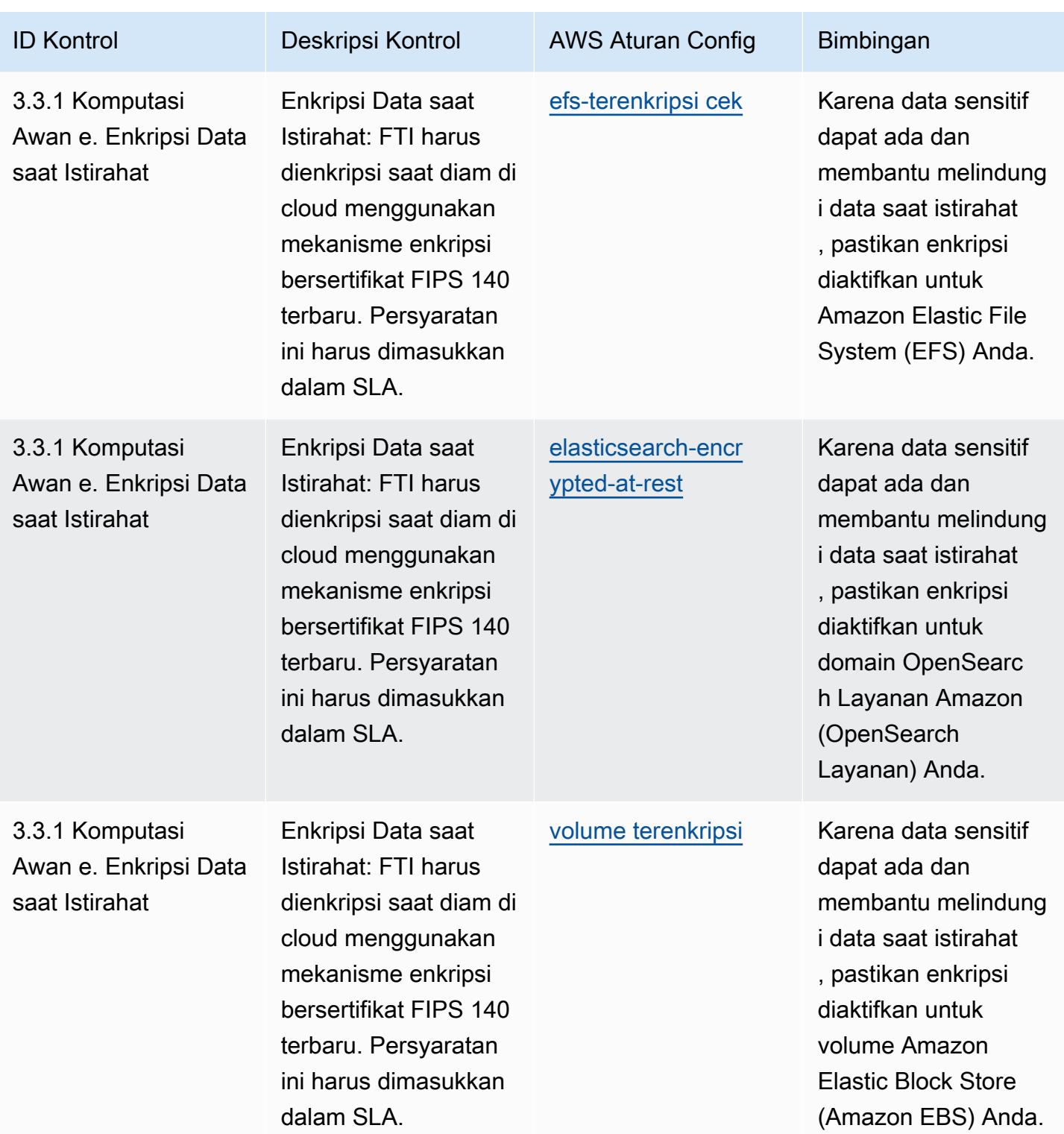

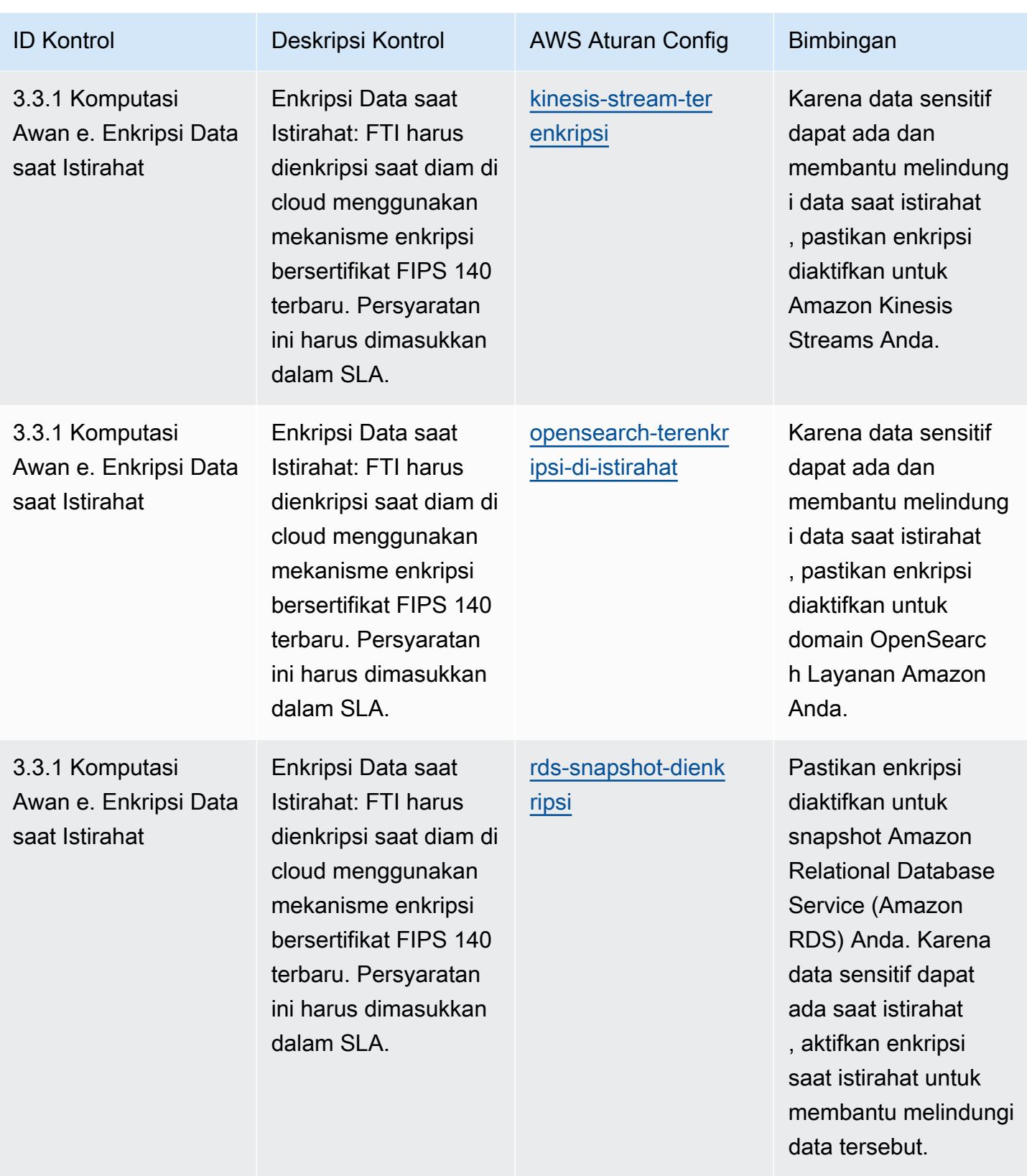

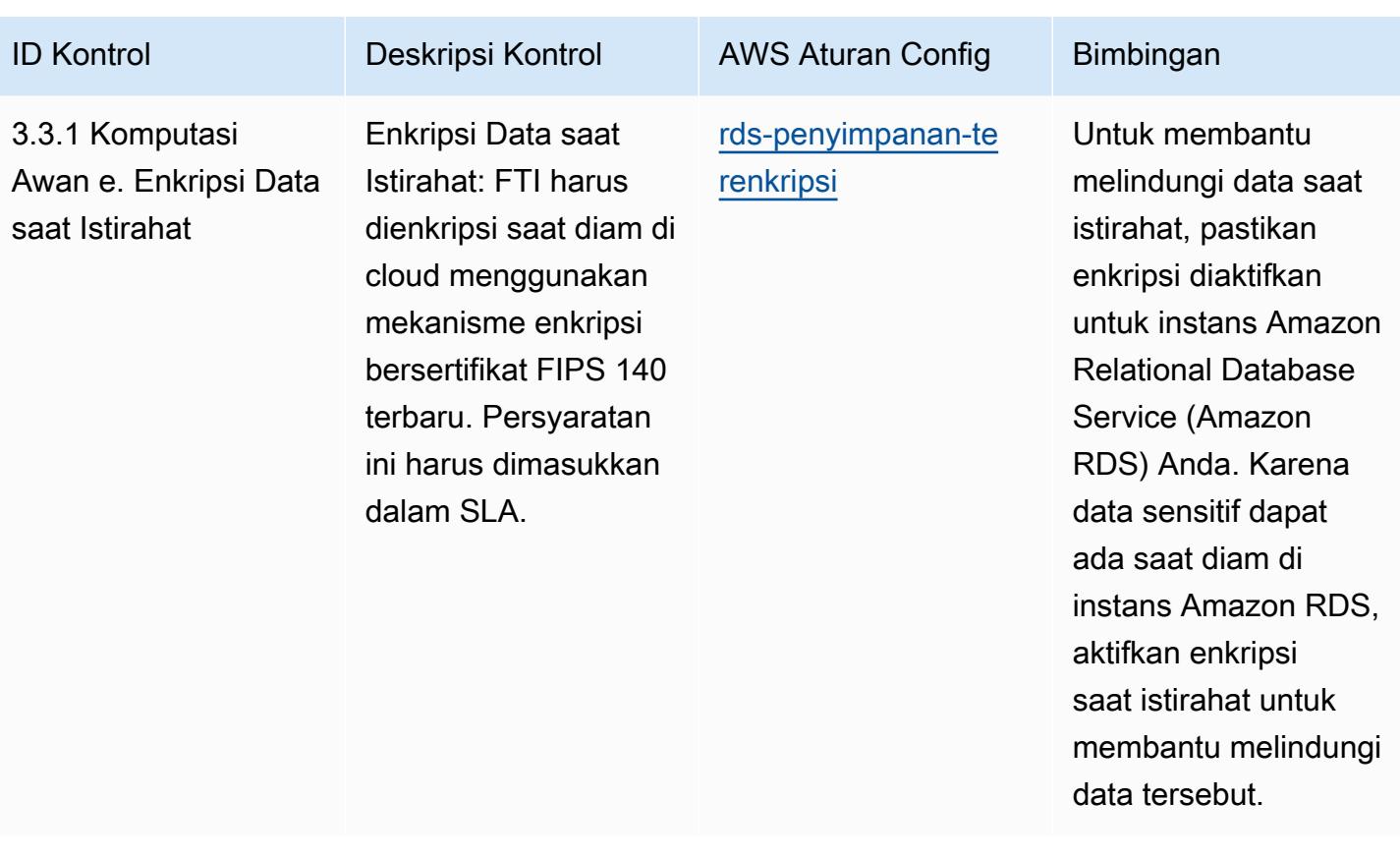
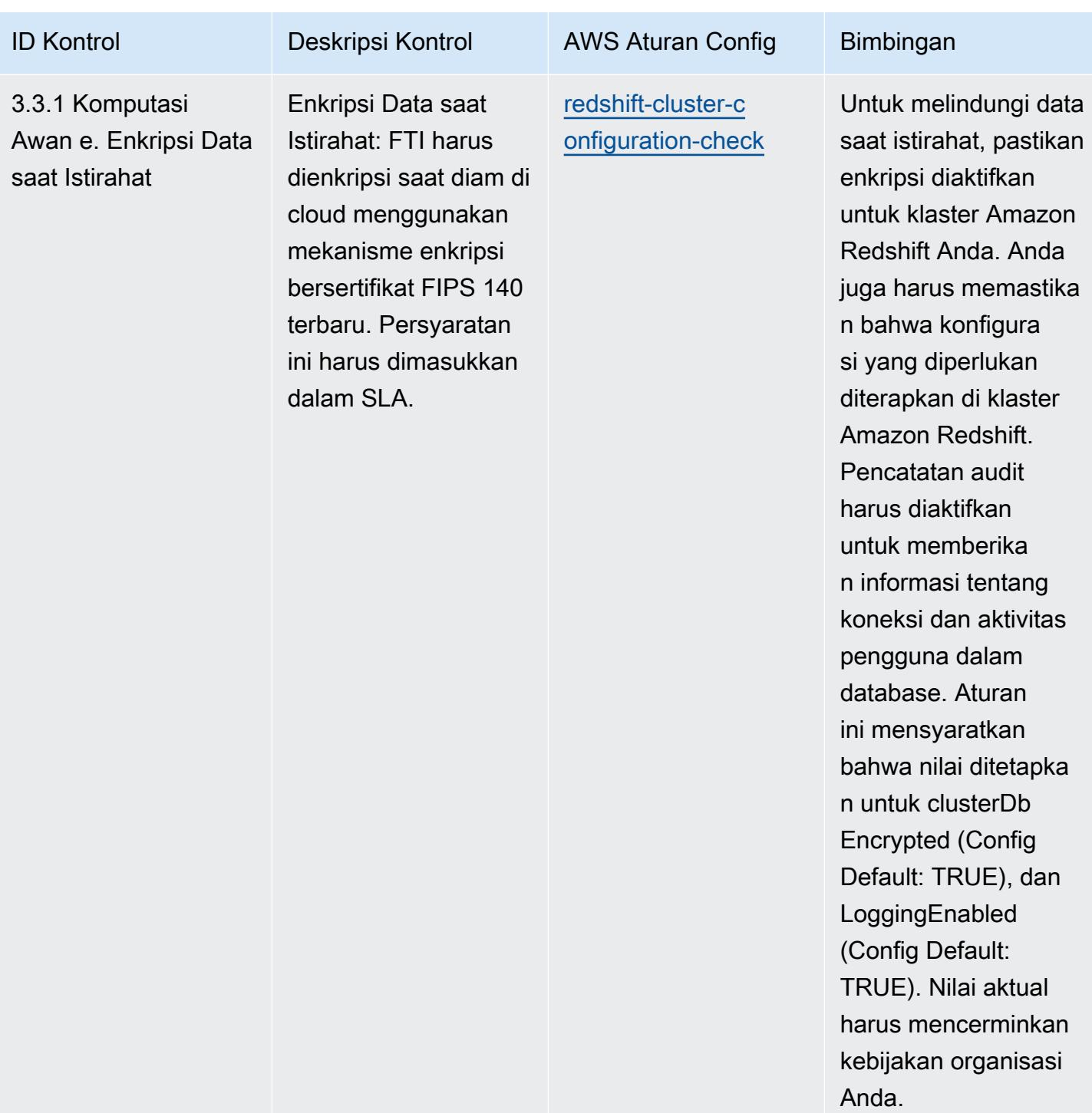

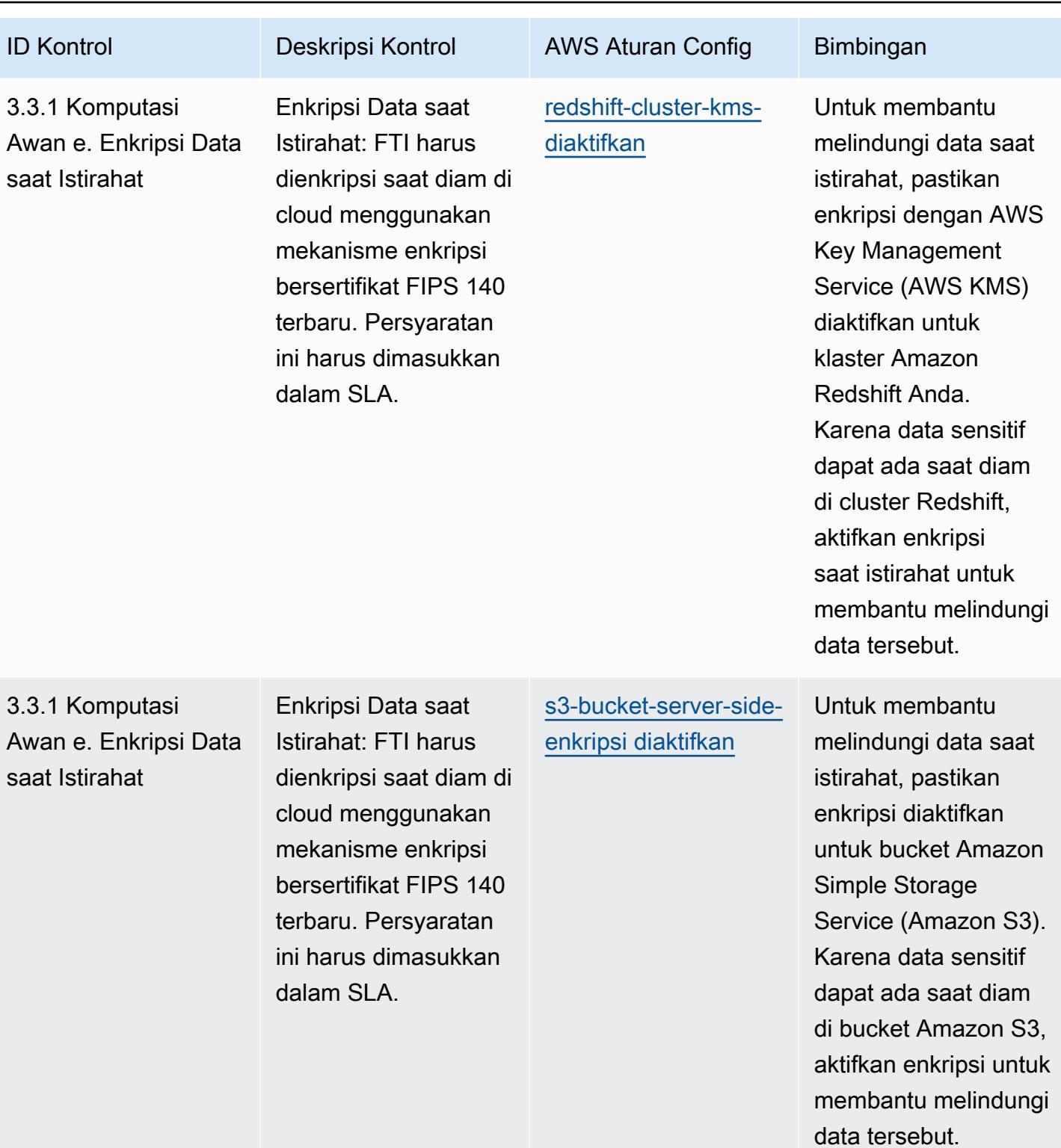

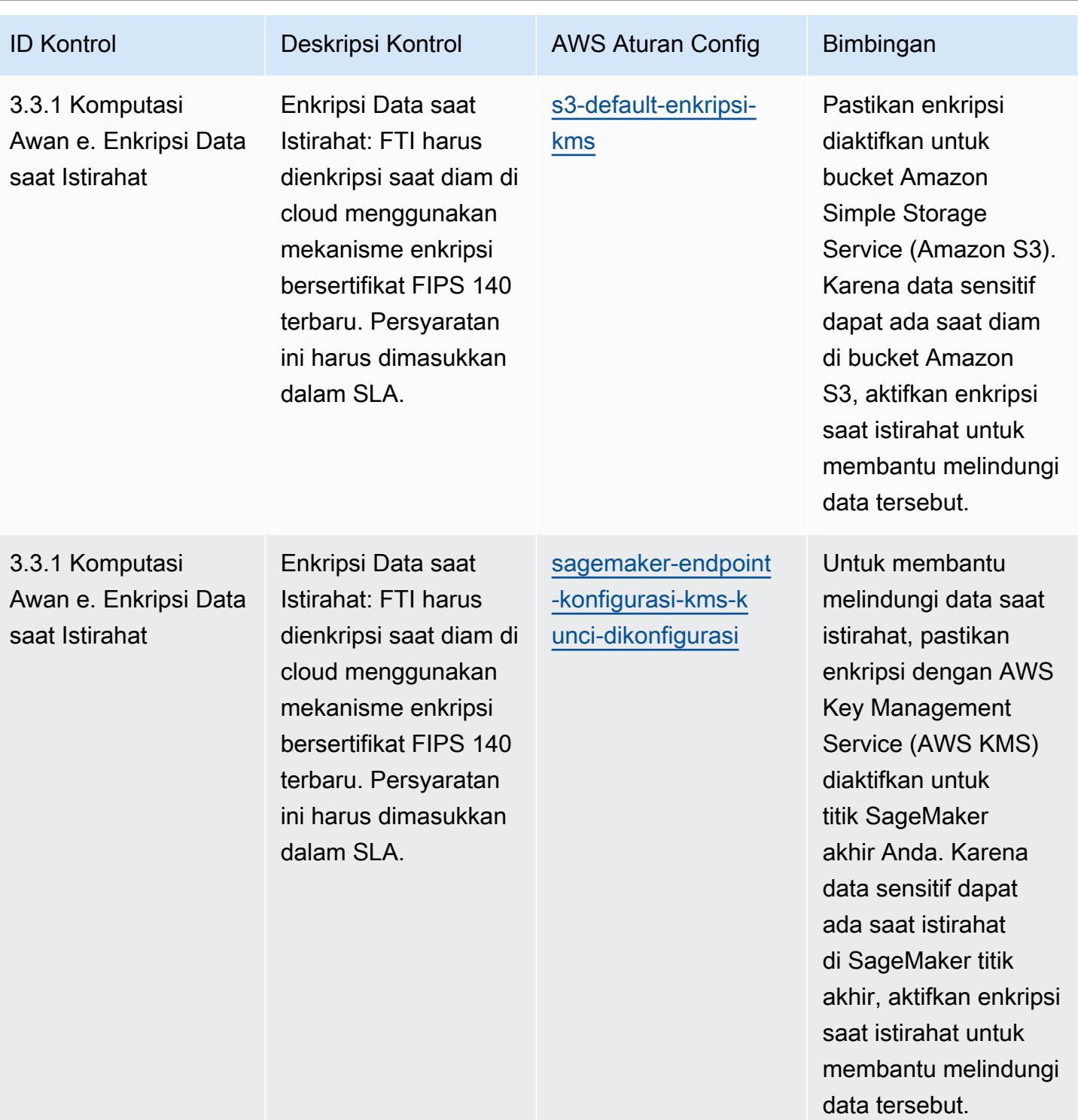

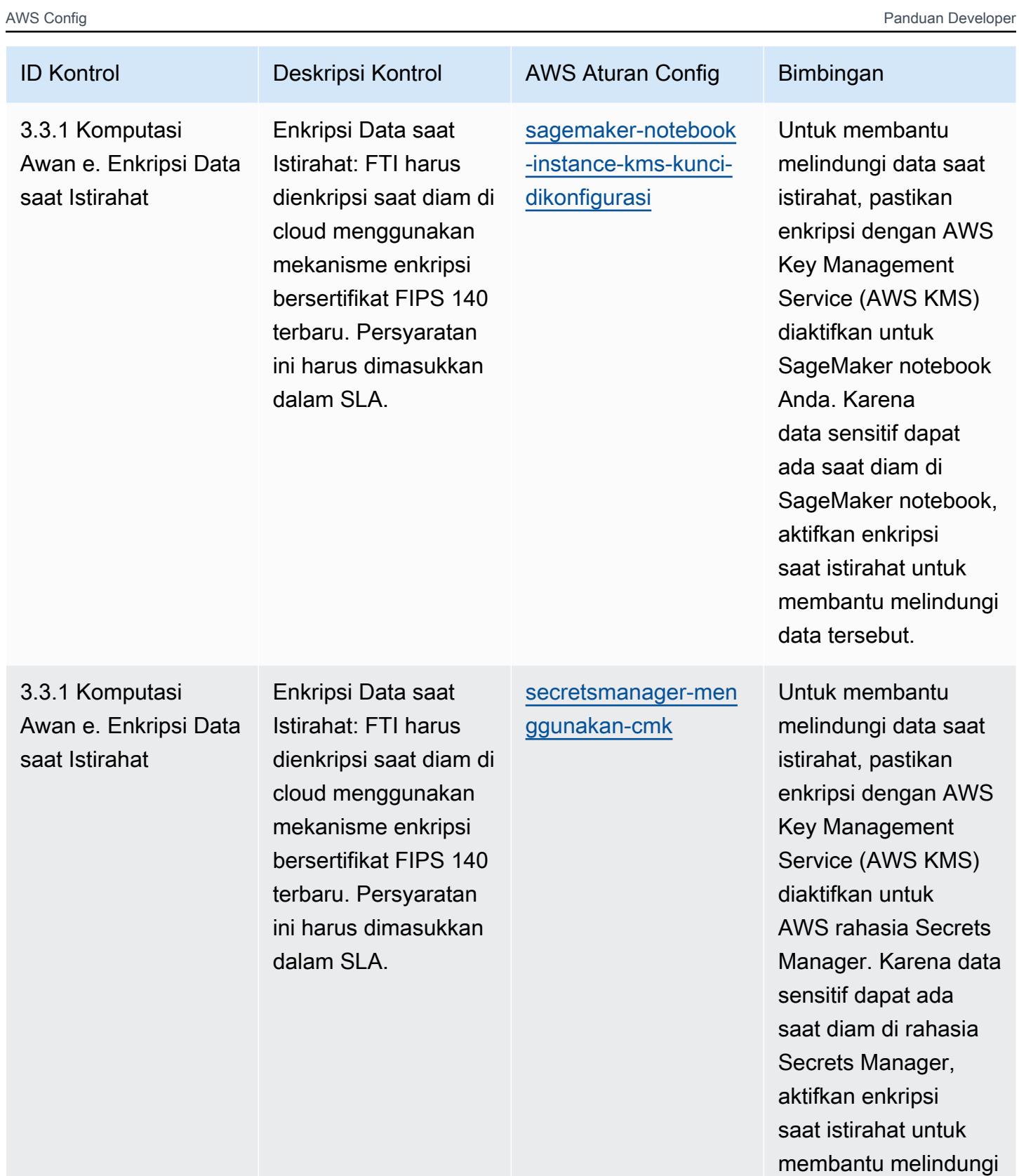

data tersebut.

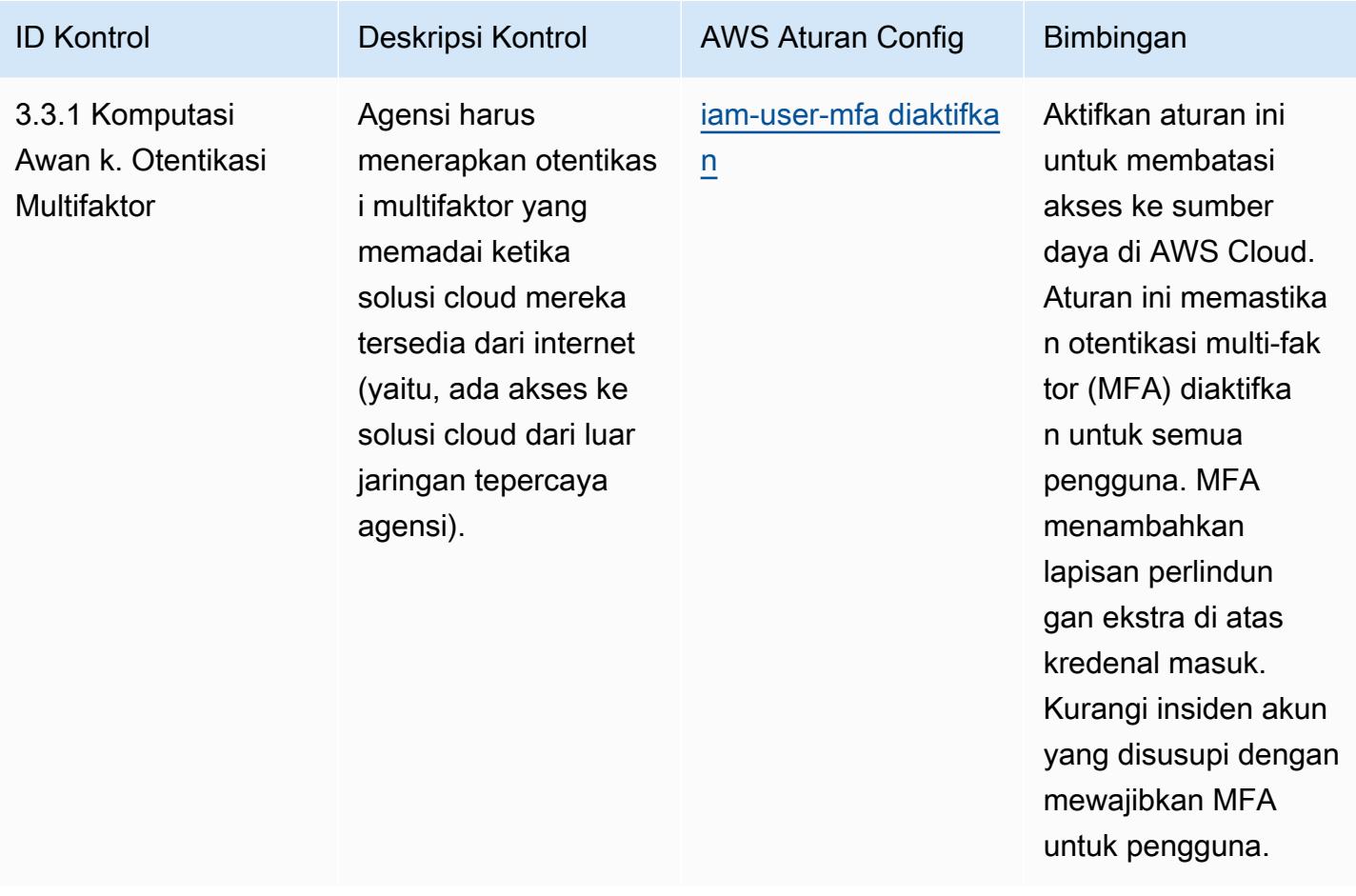

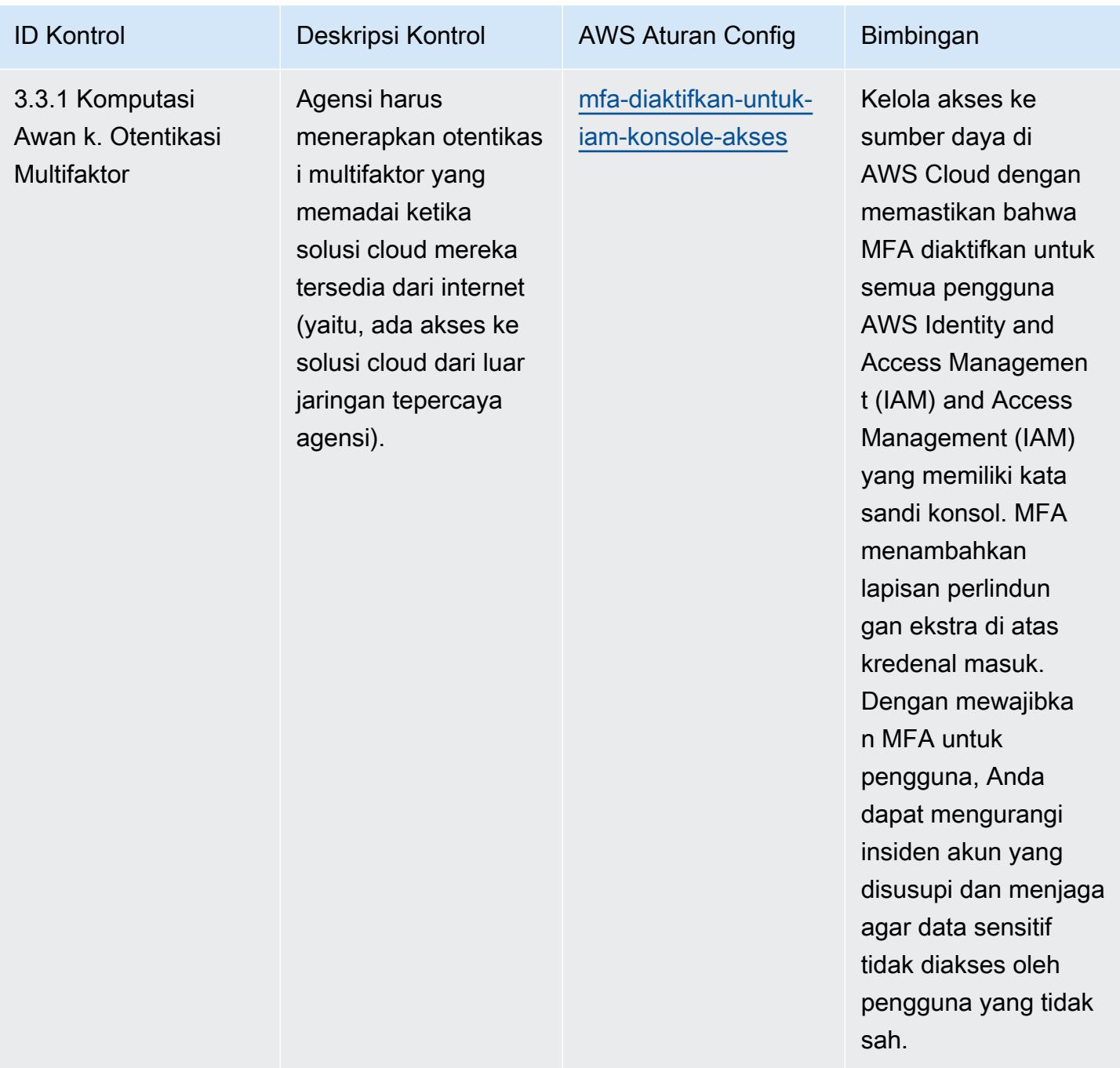

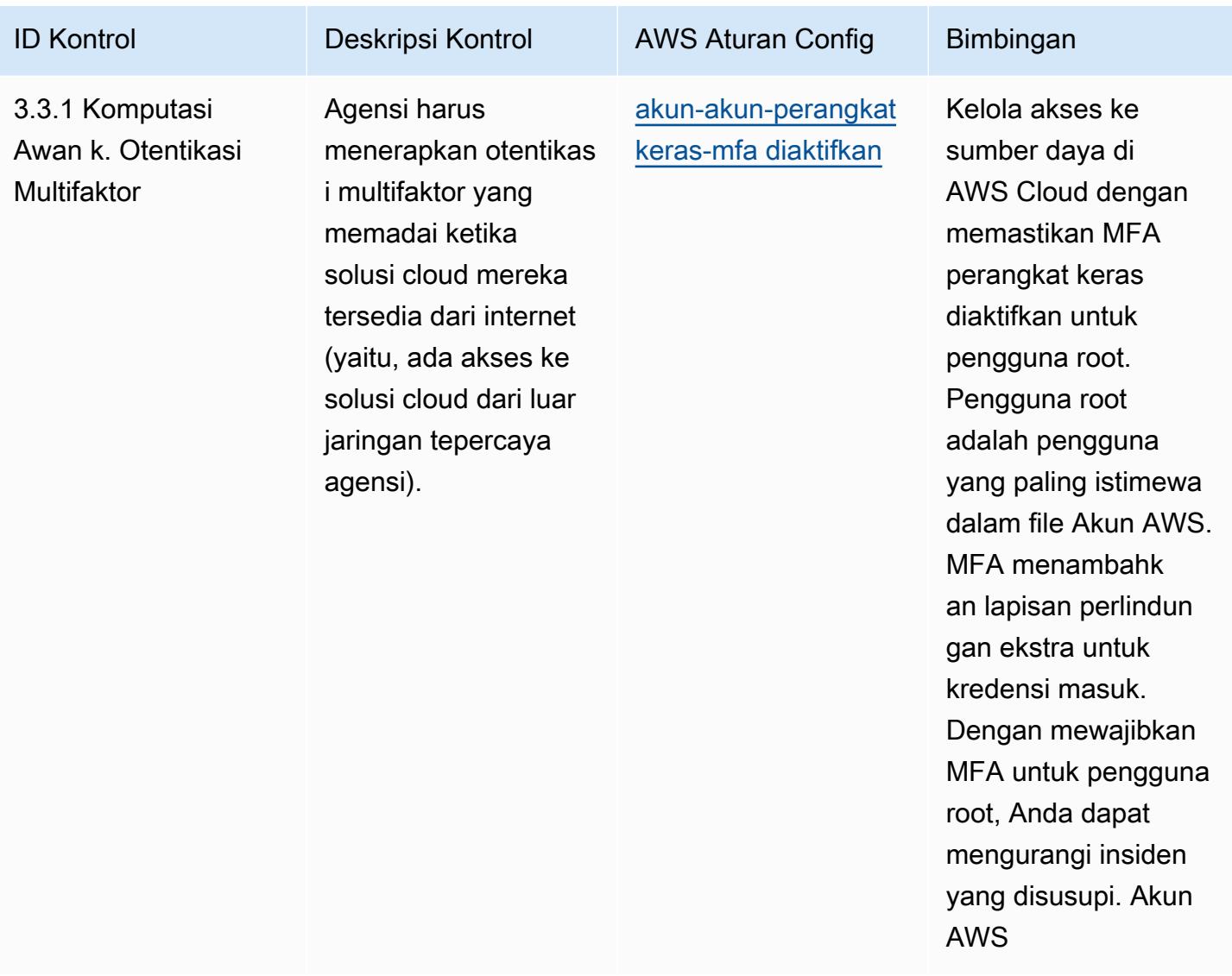

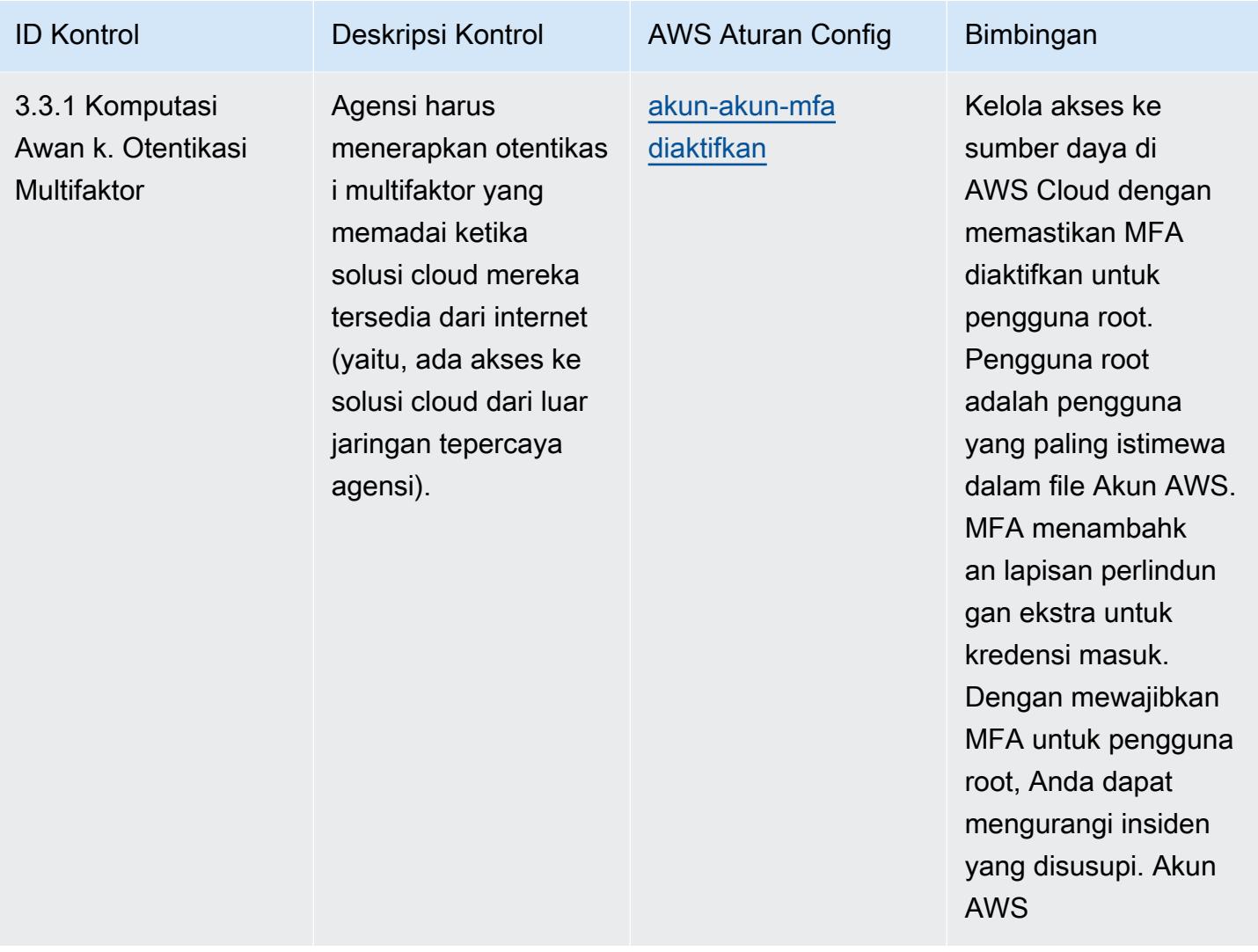

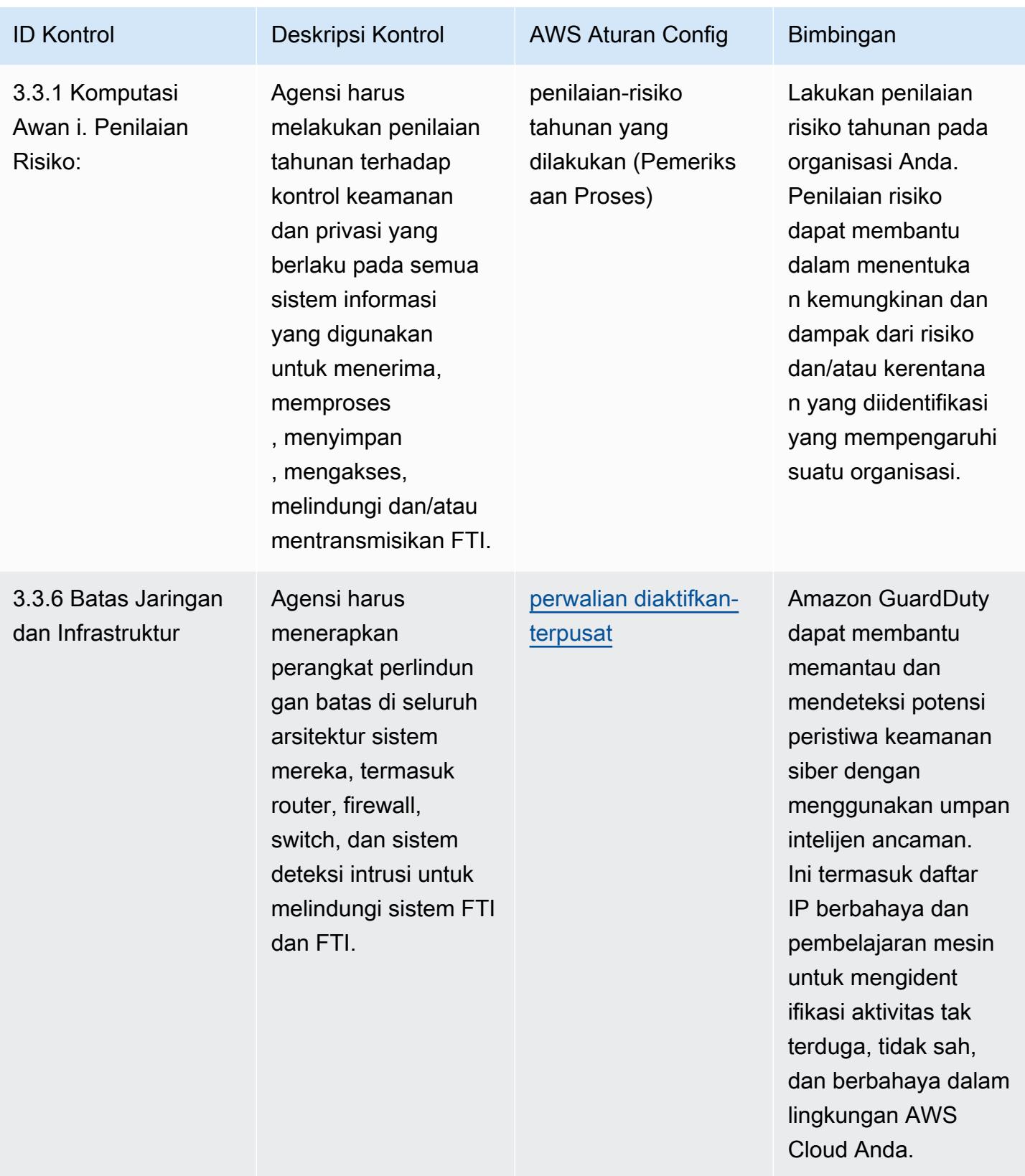

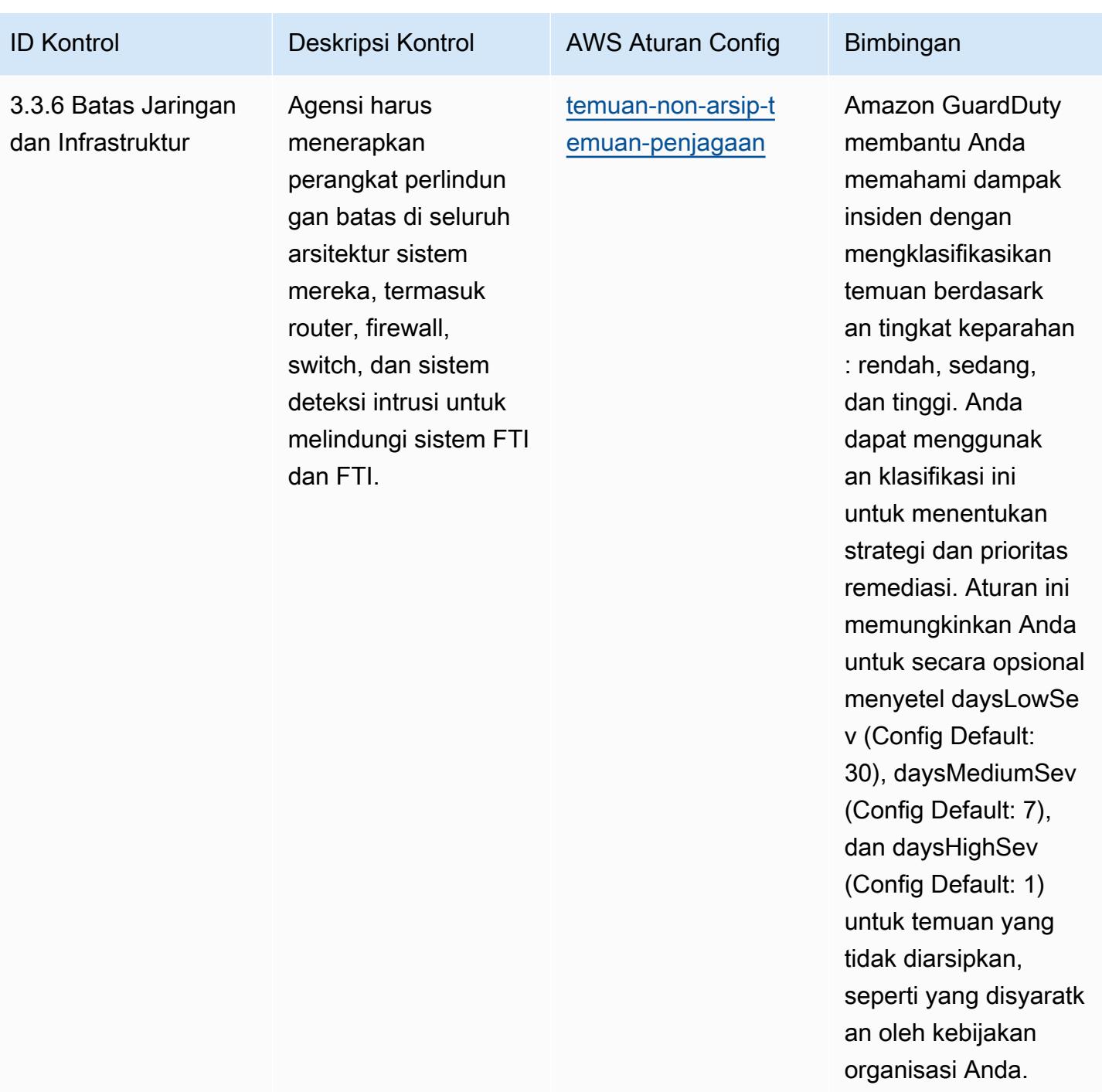

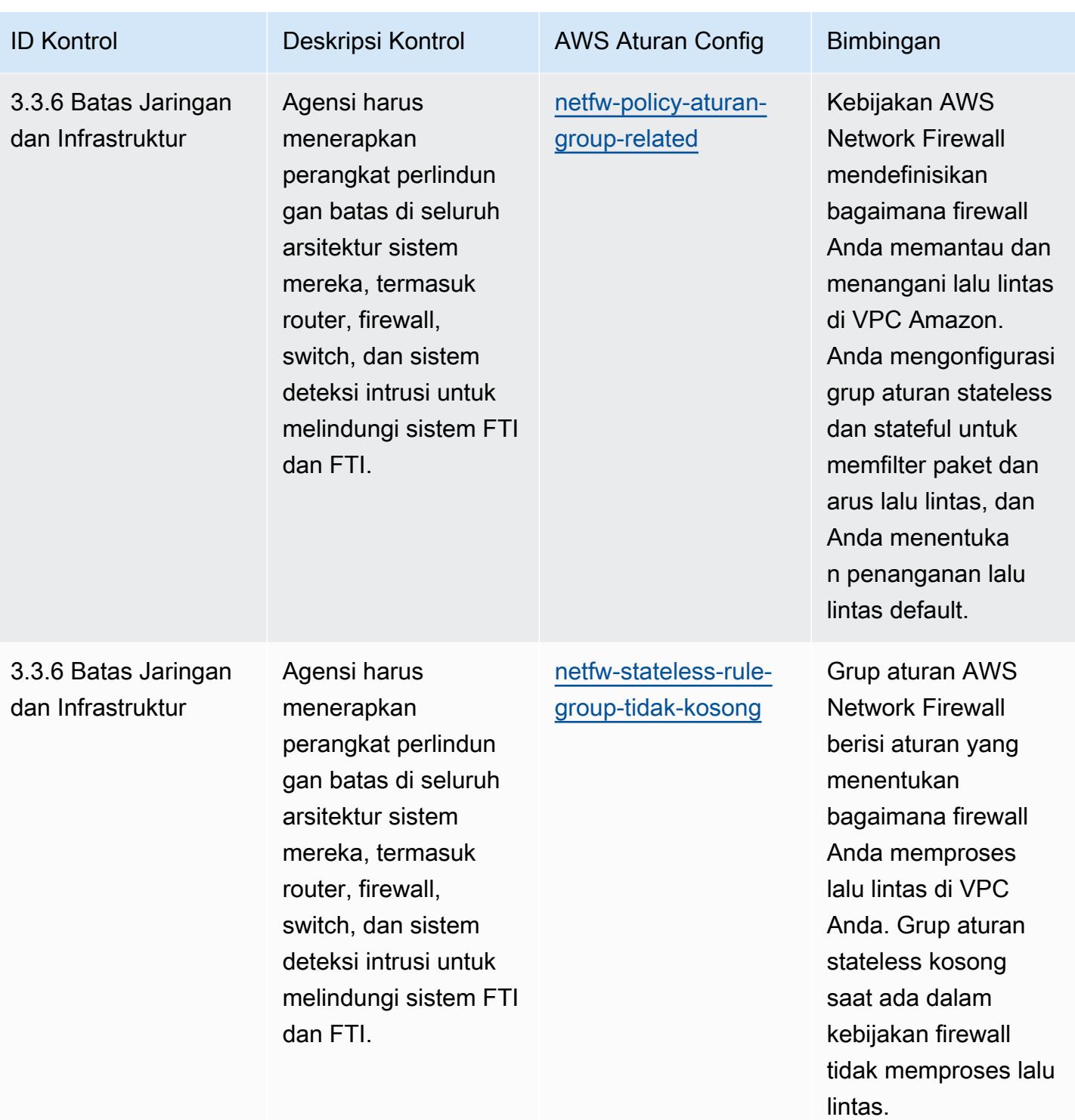

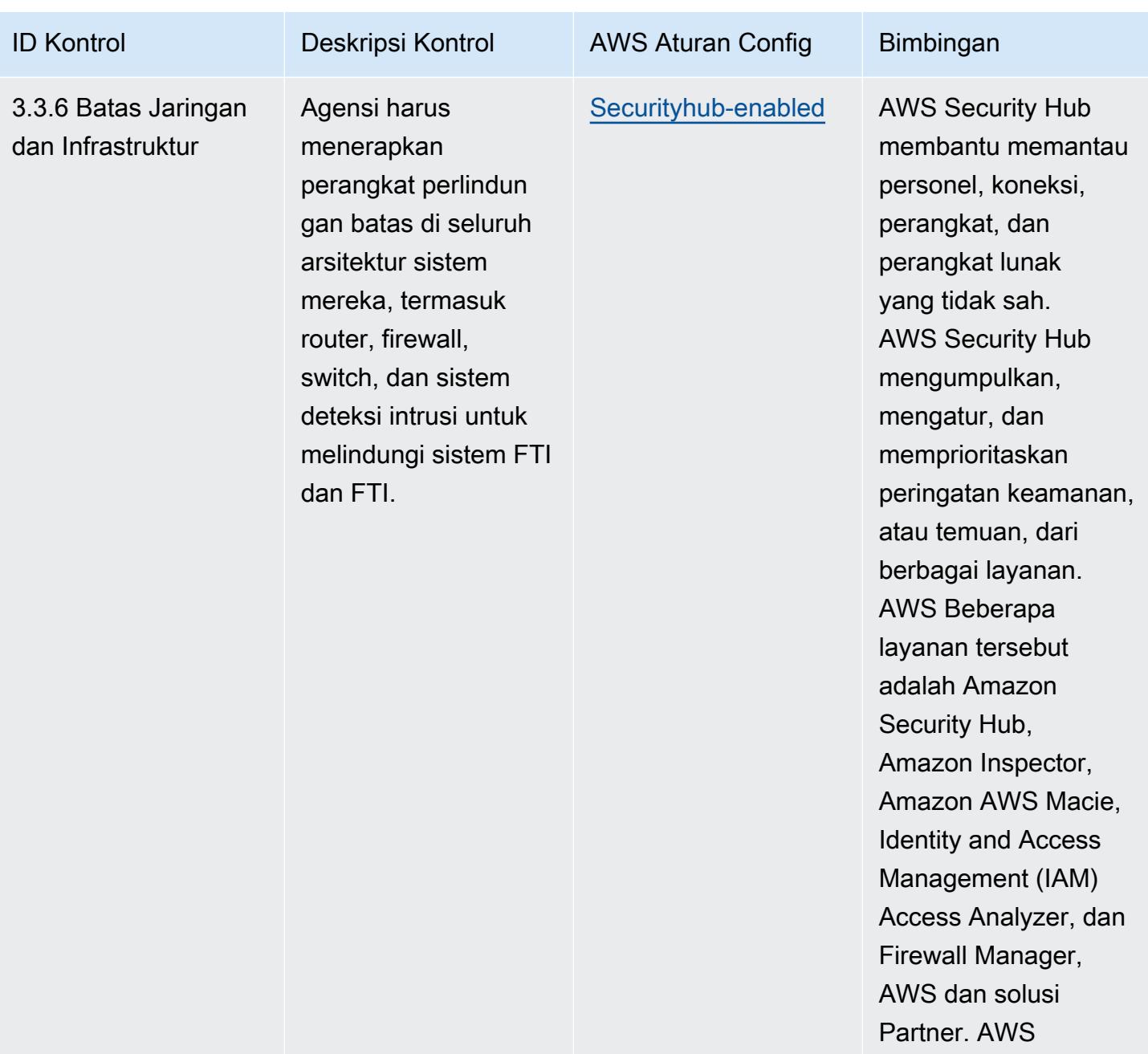

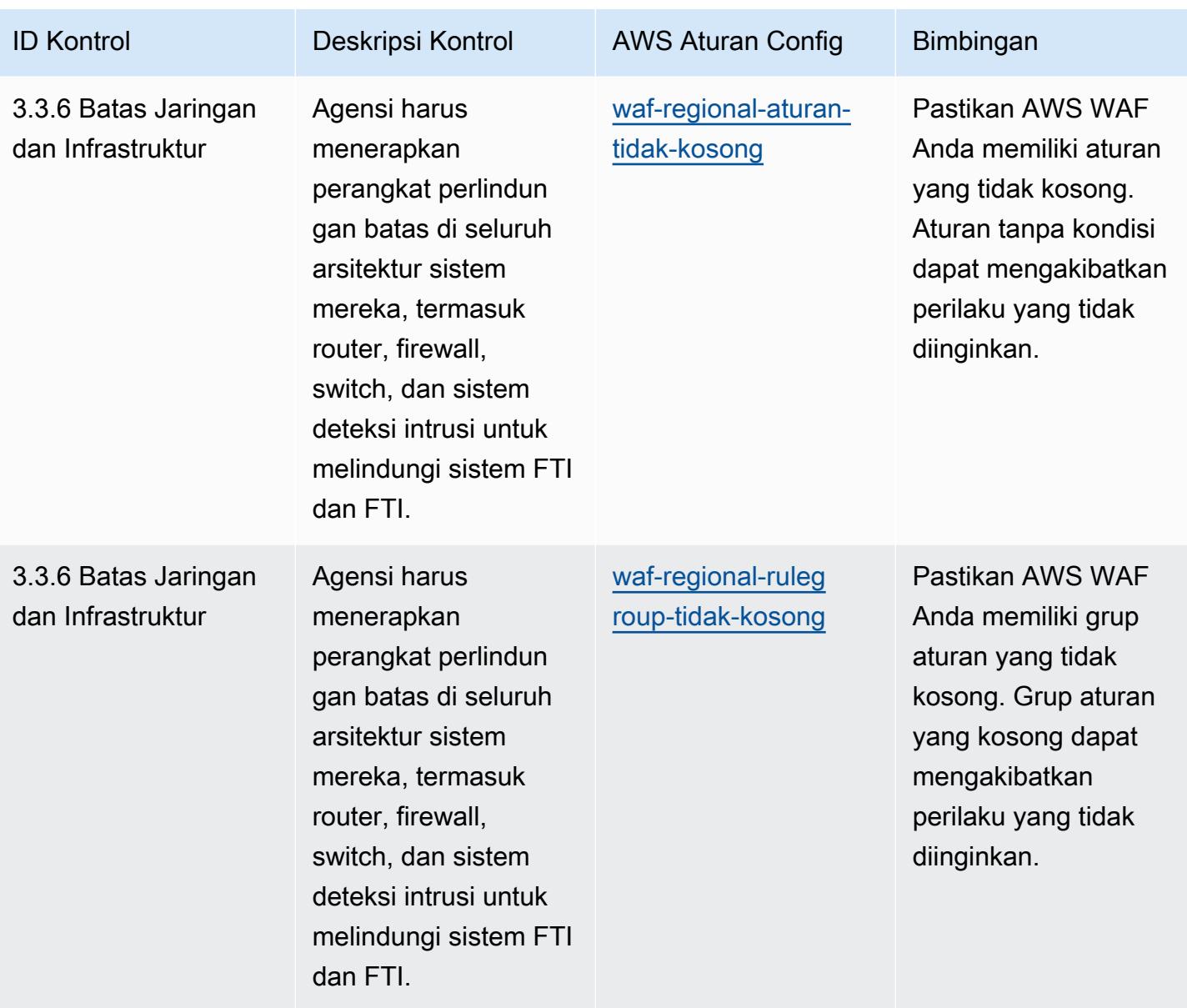

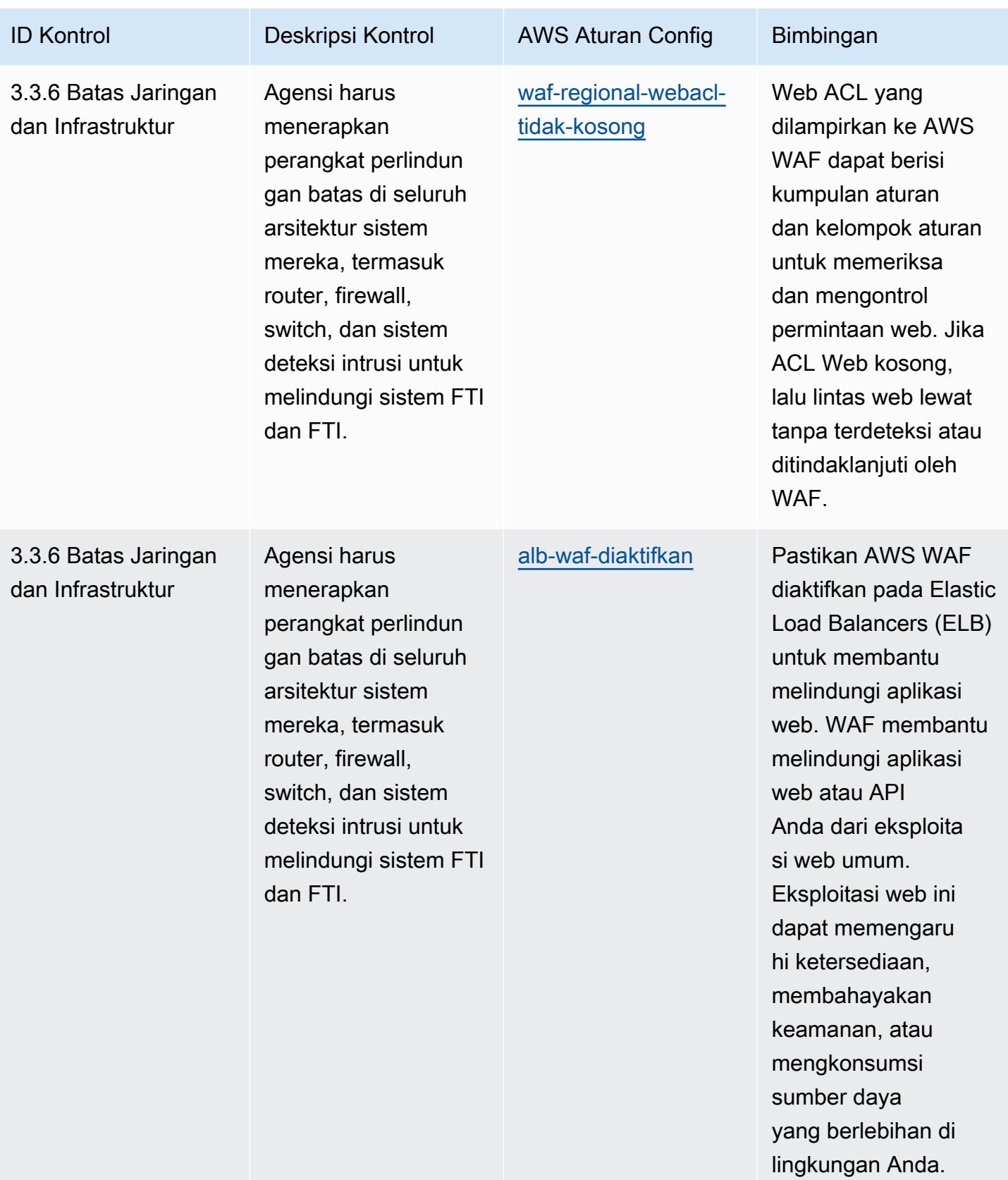

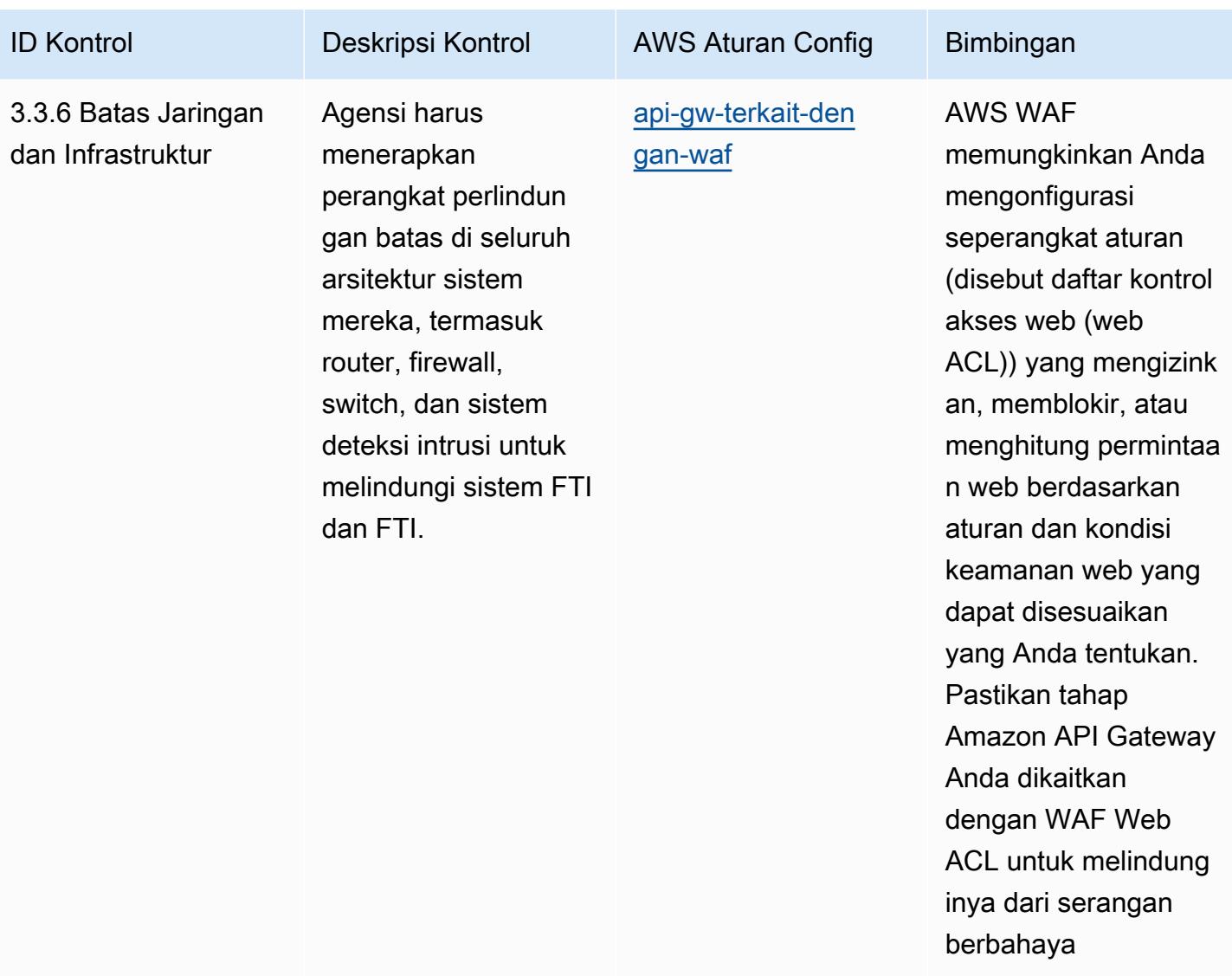

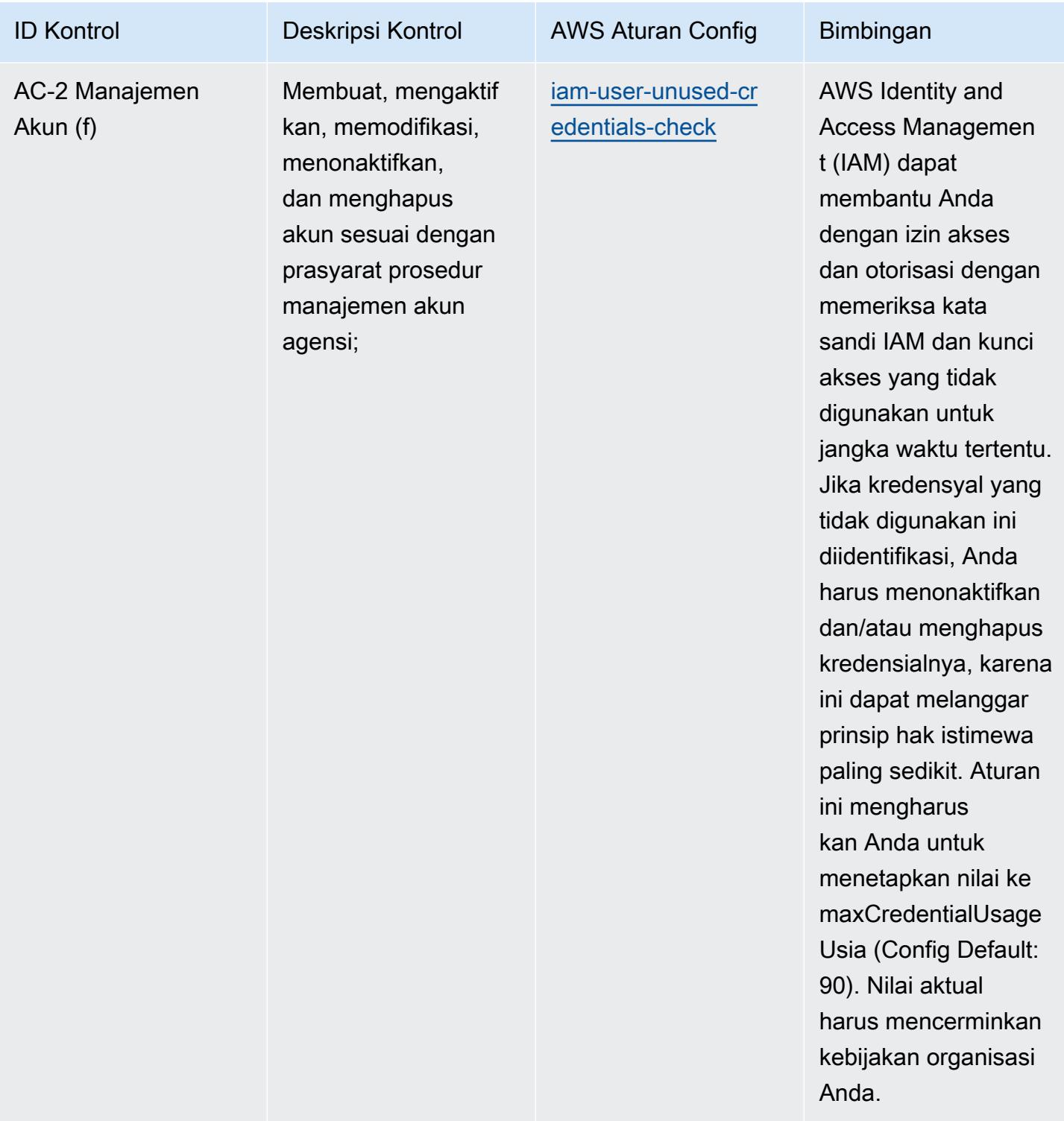

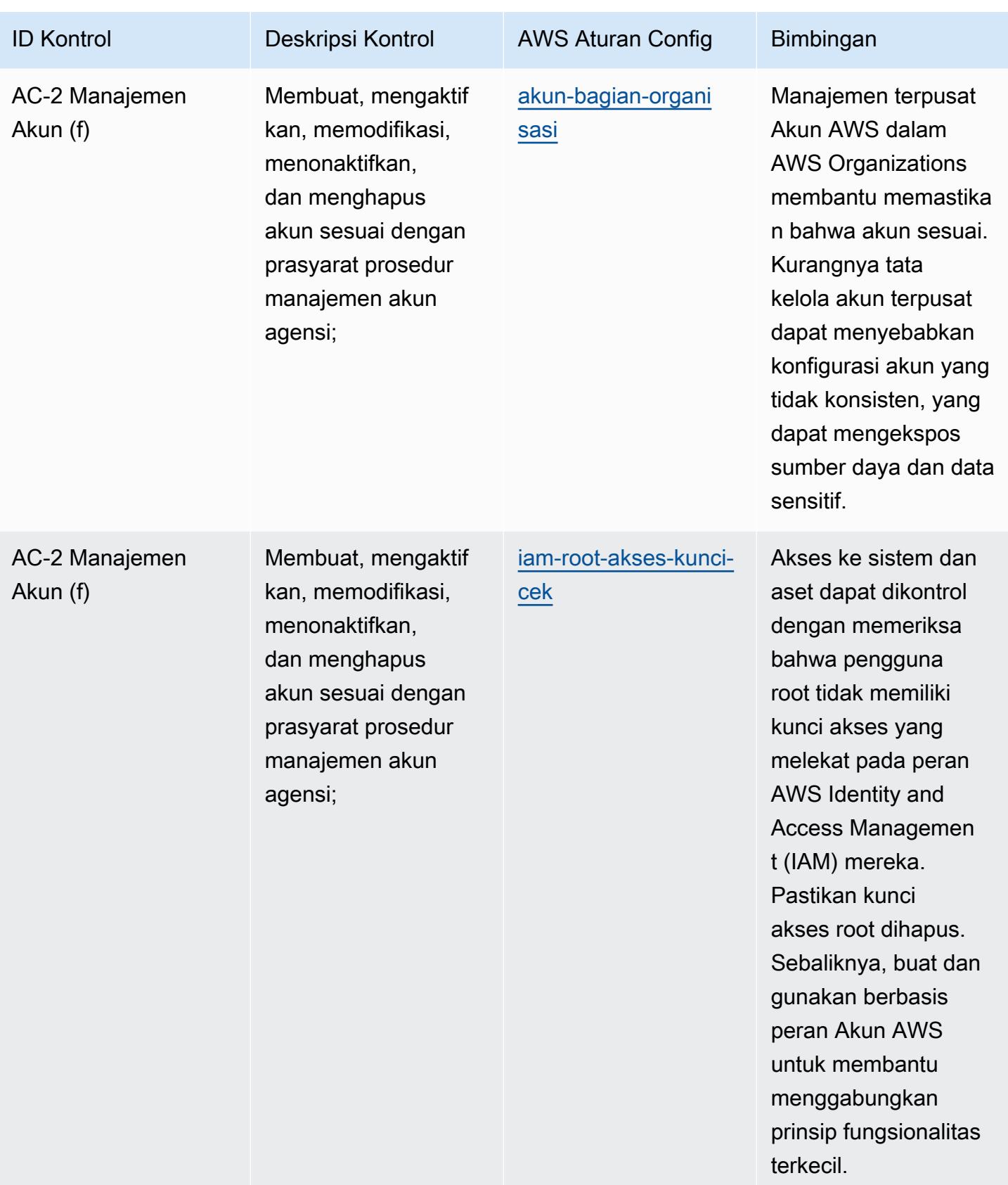

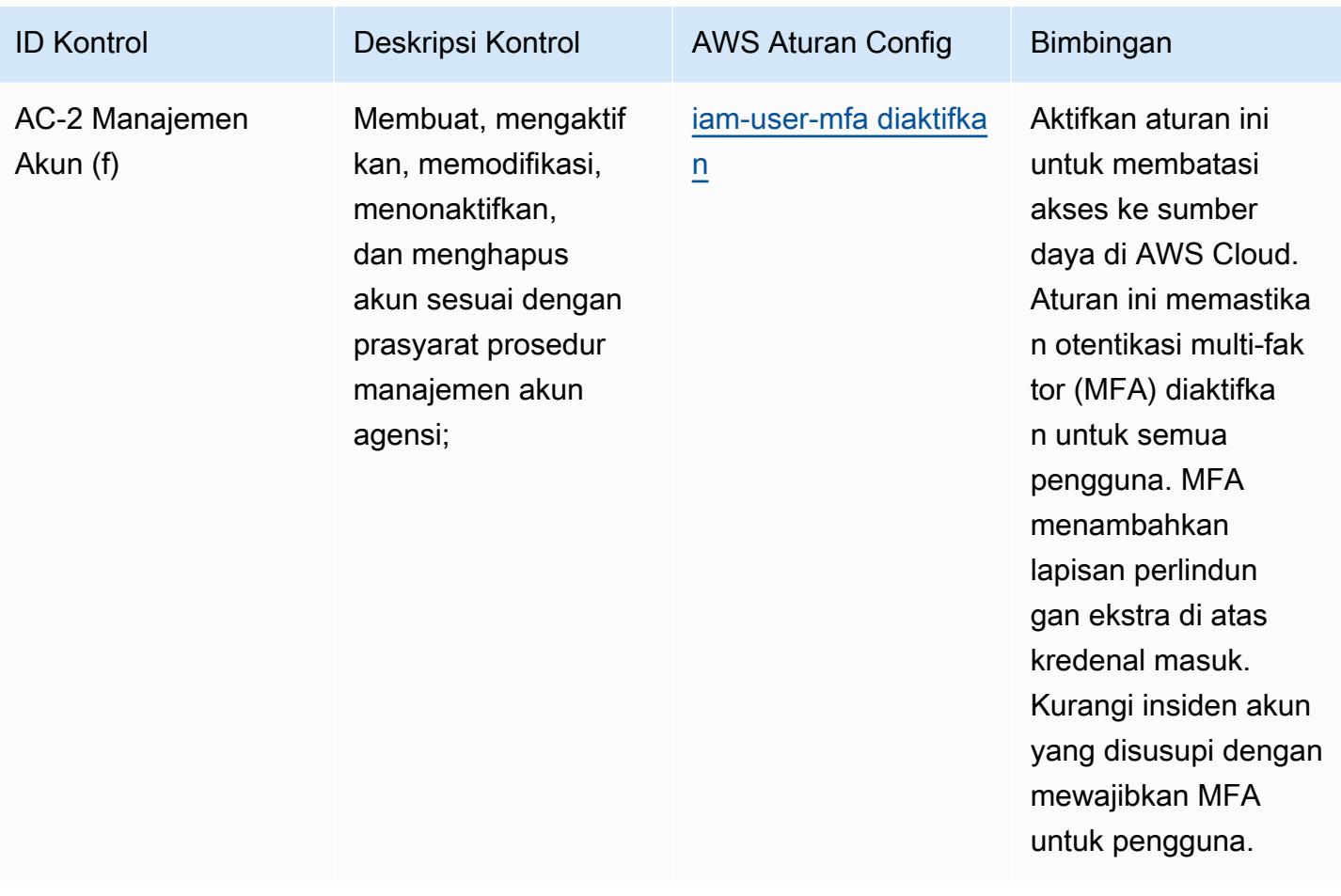

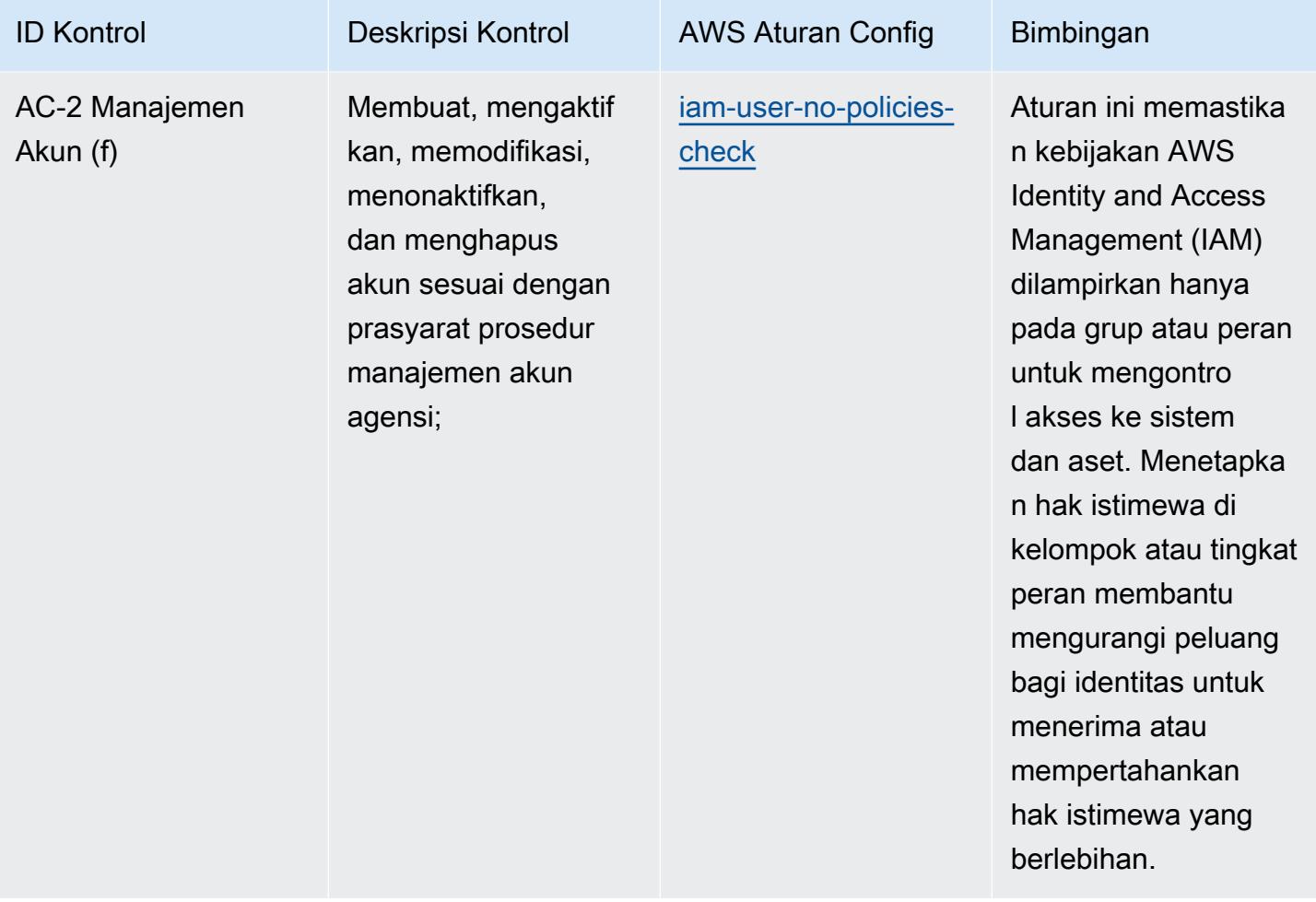

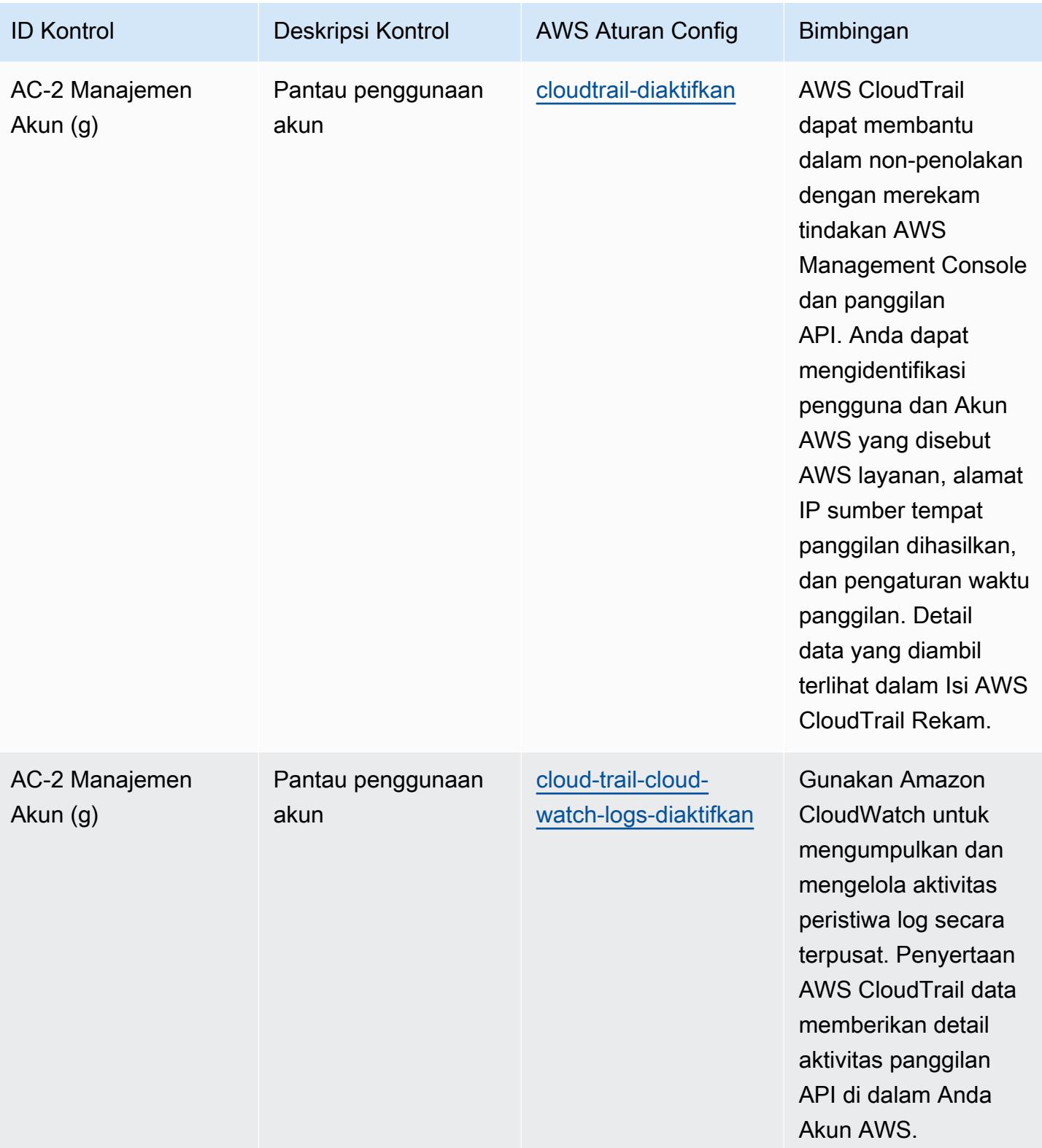

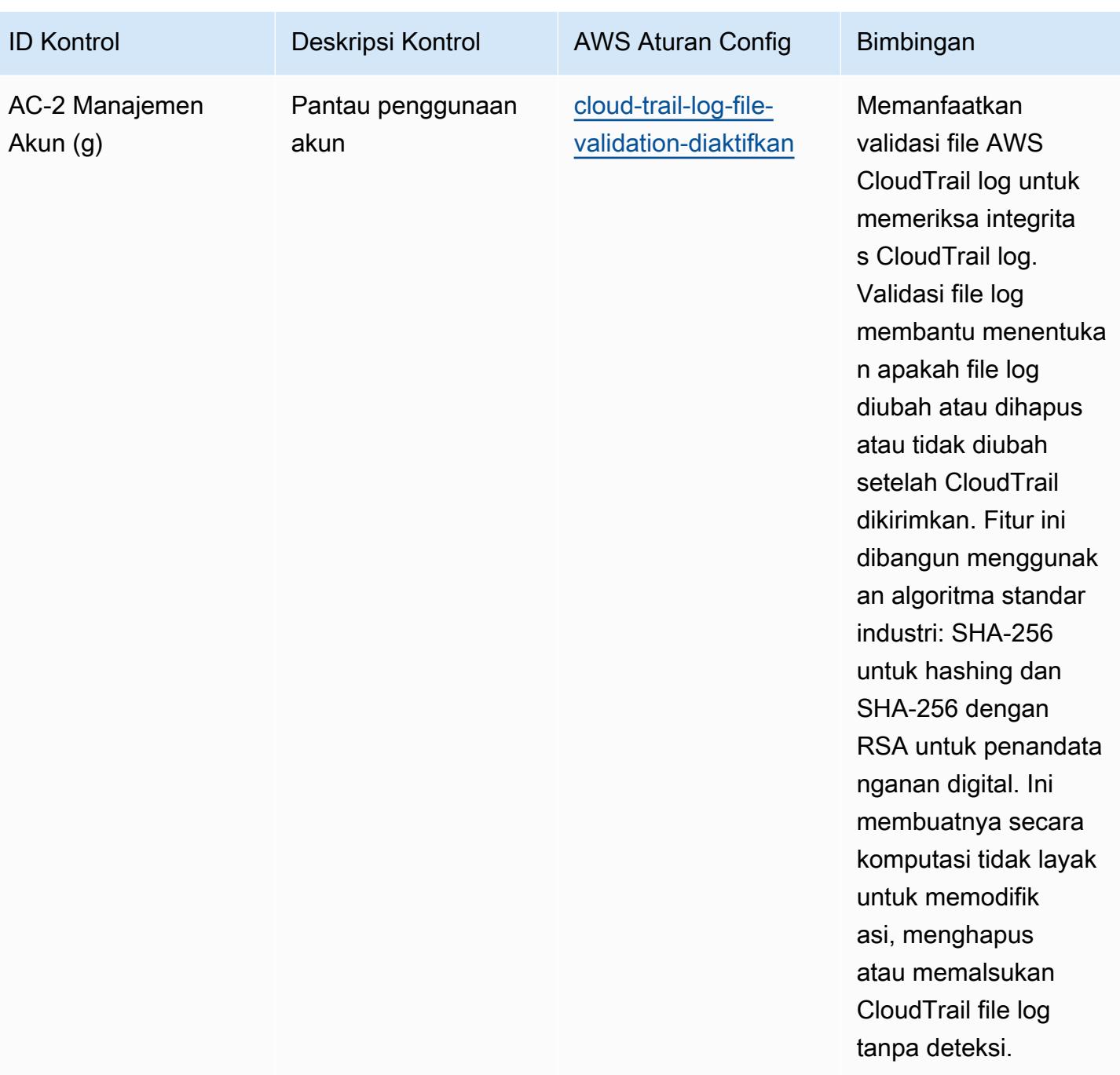

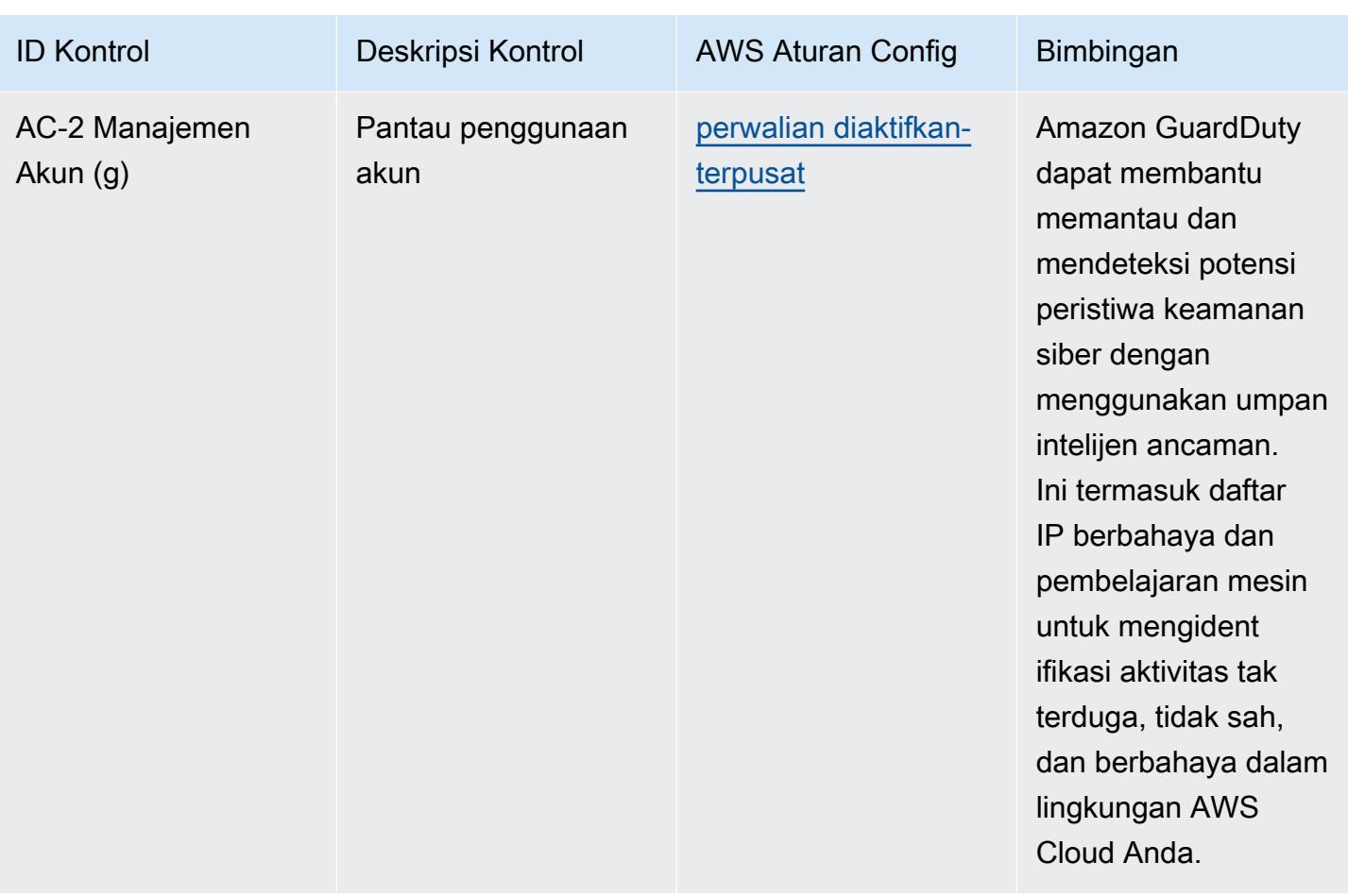

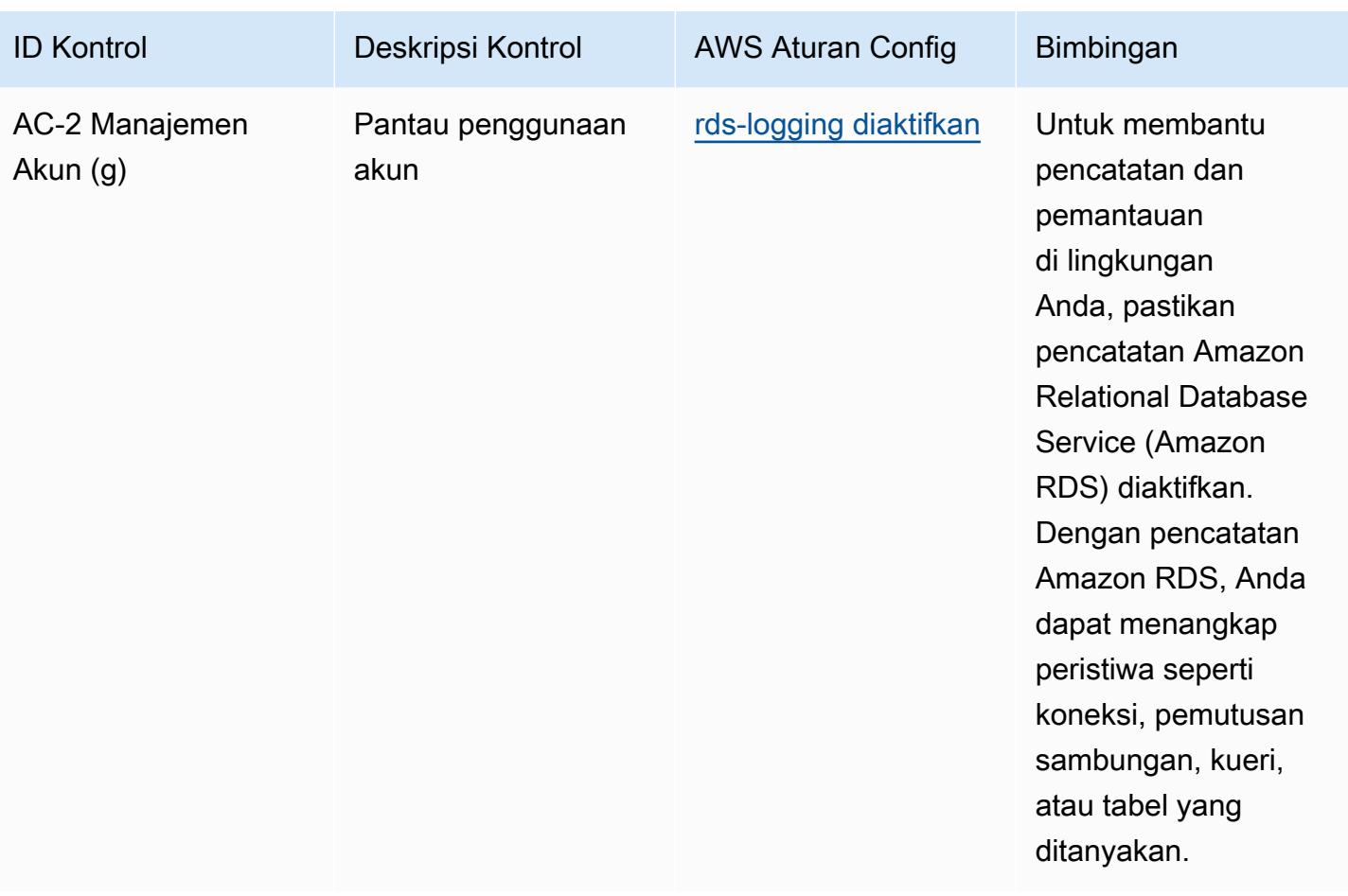

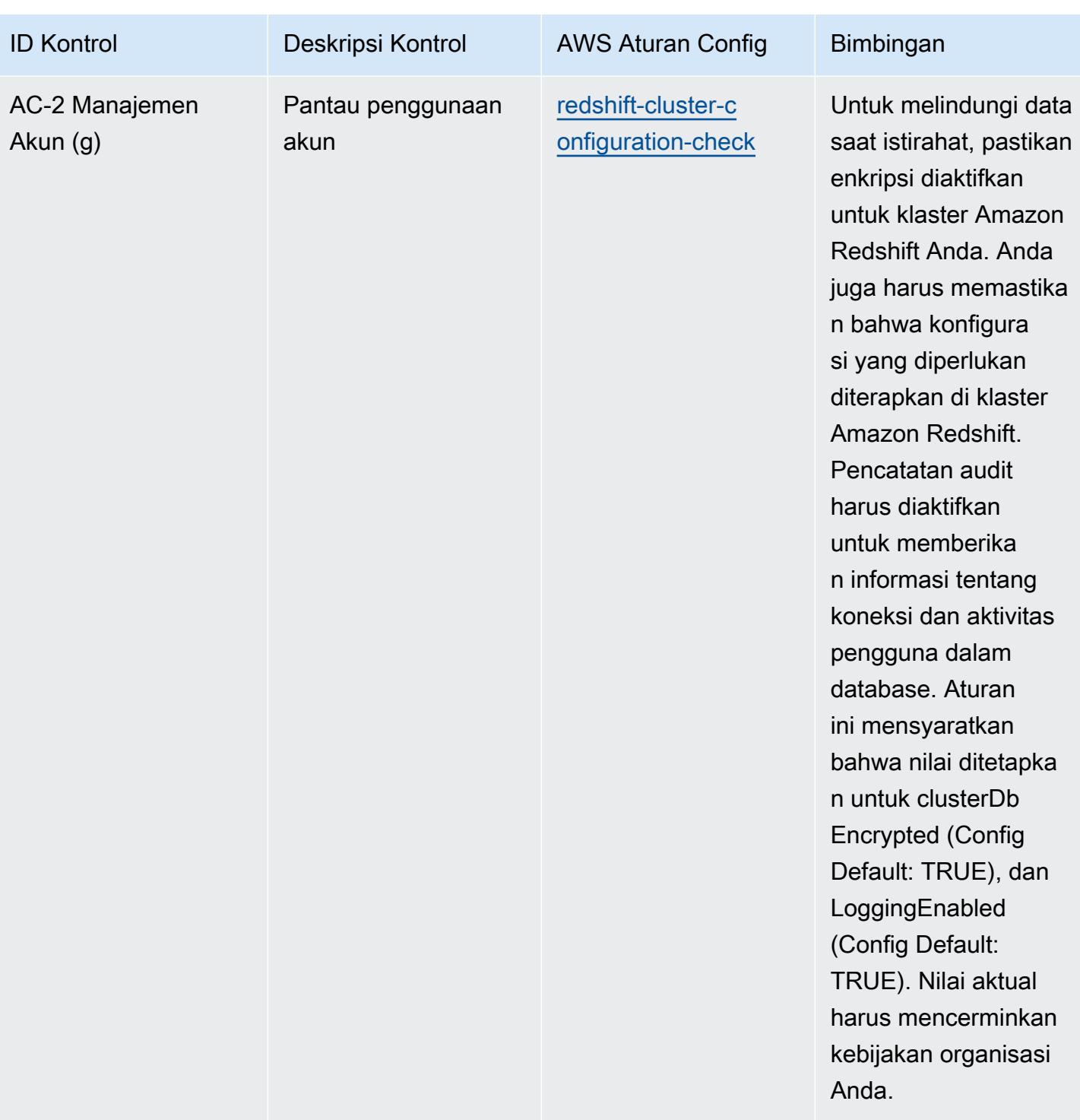

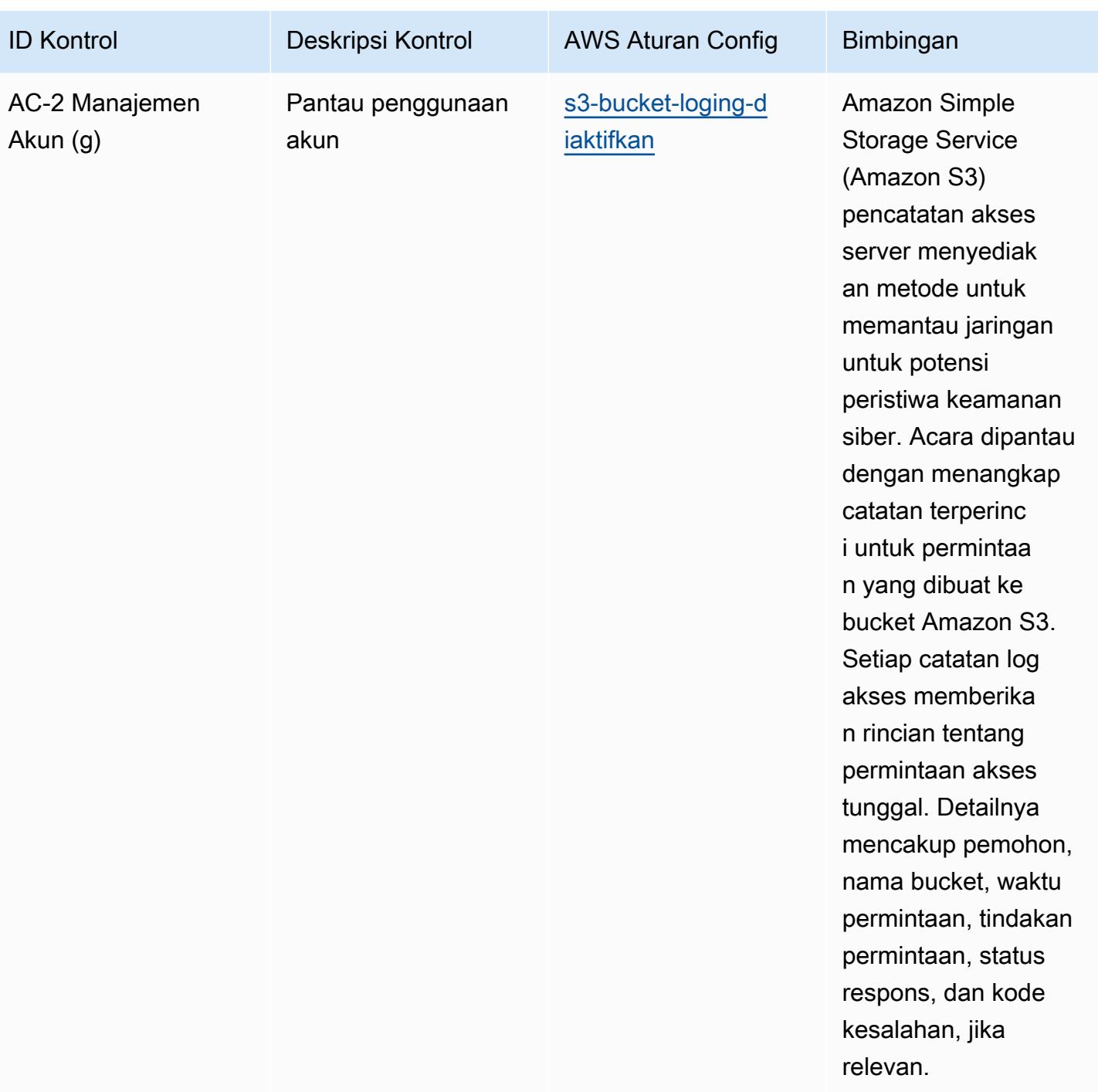

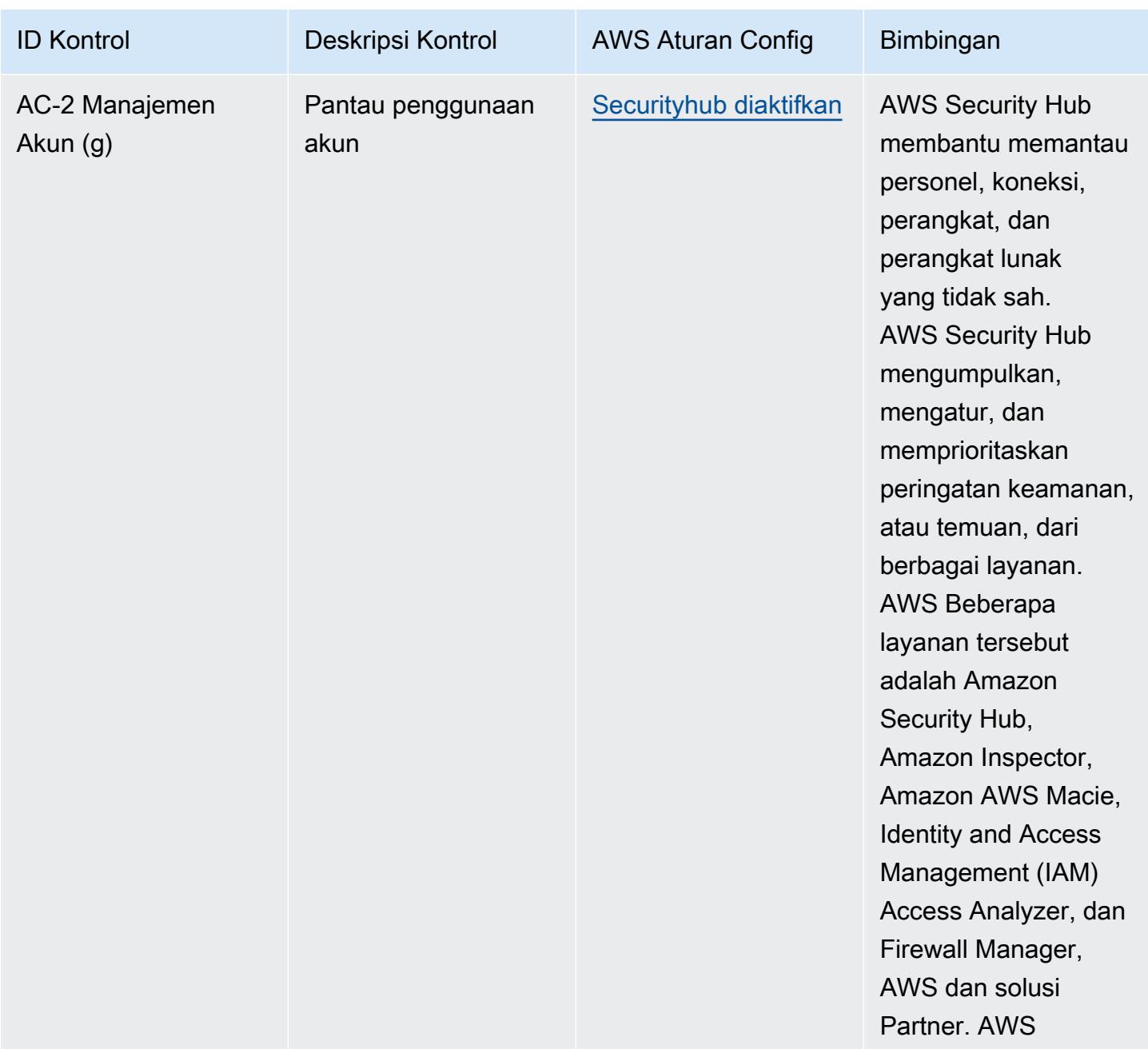

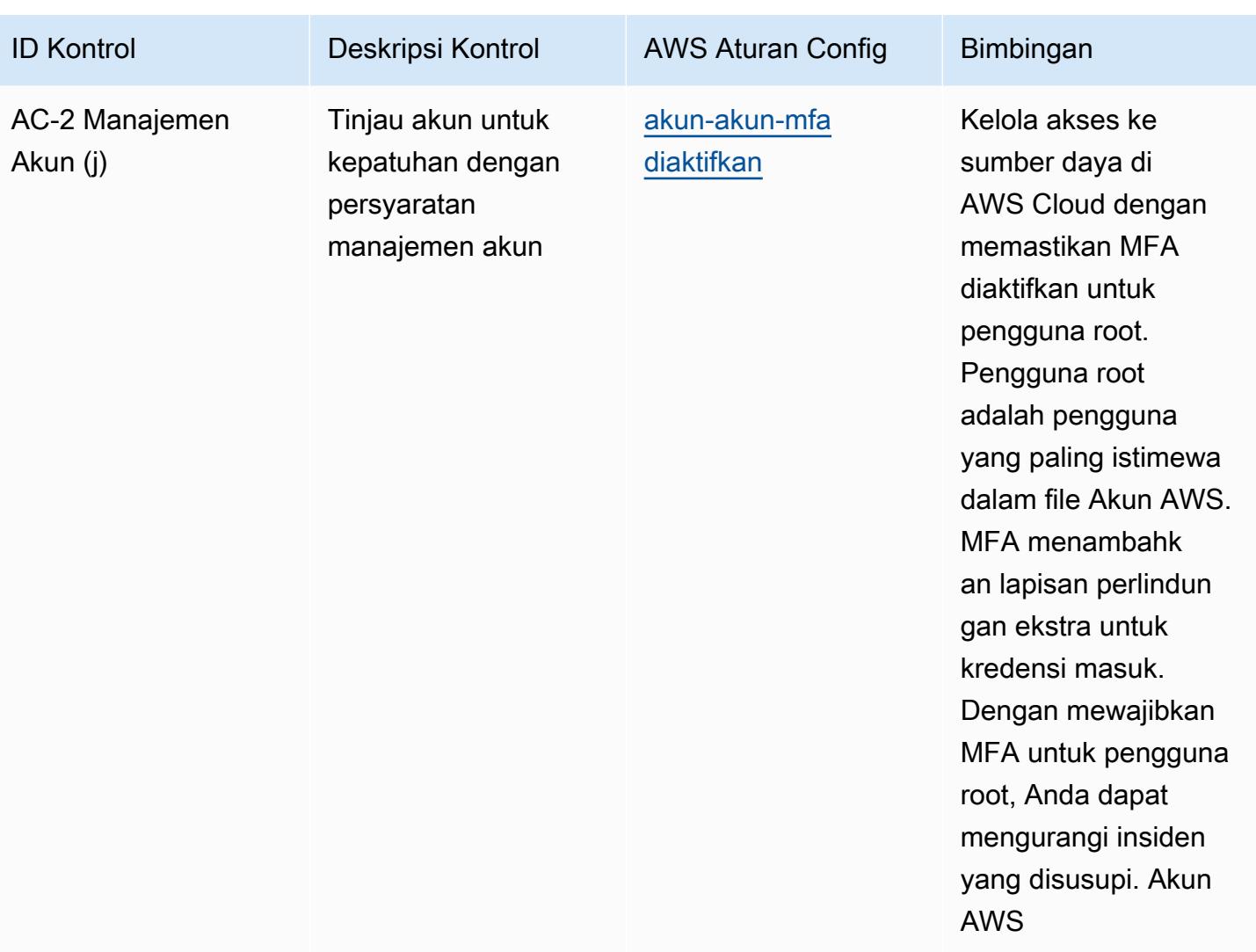

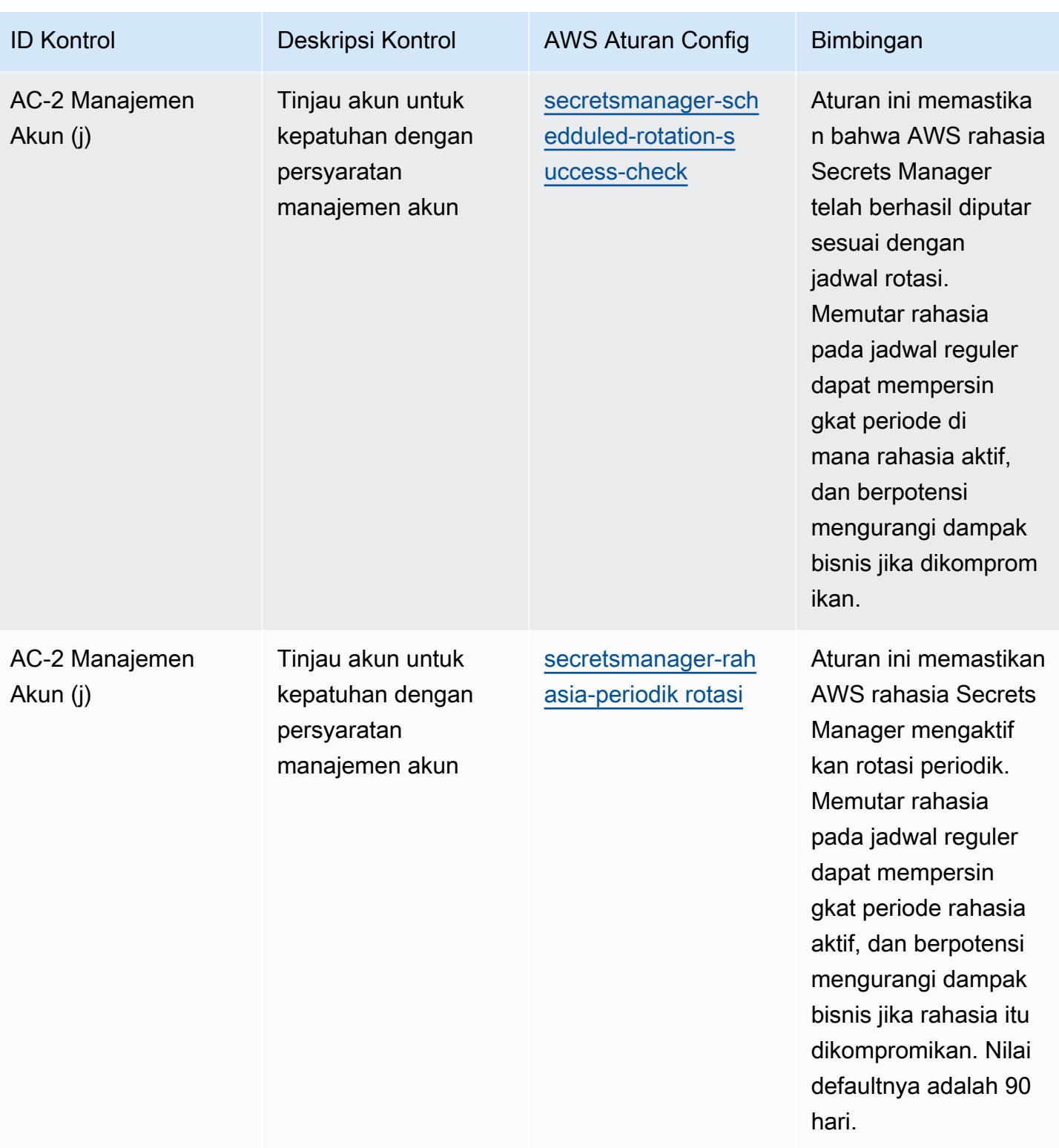

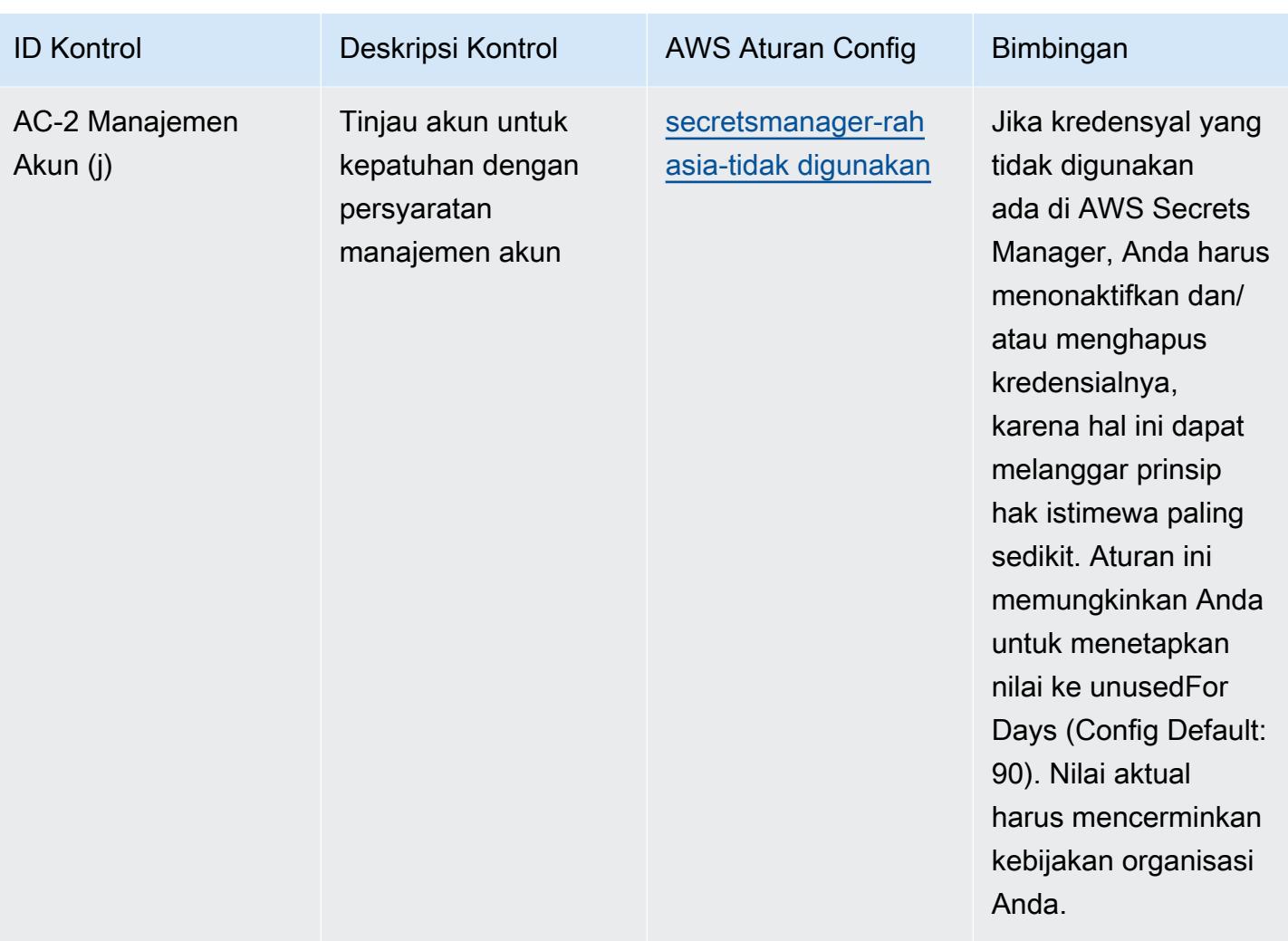

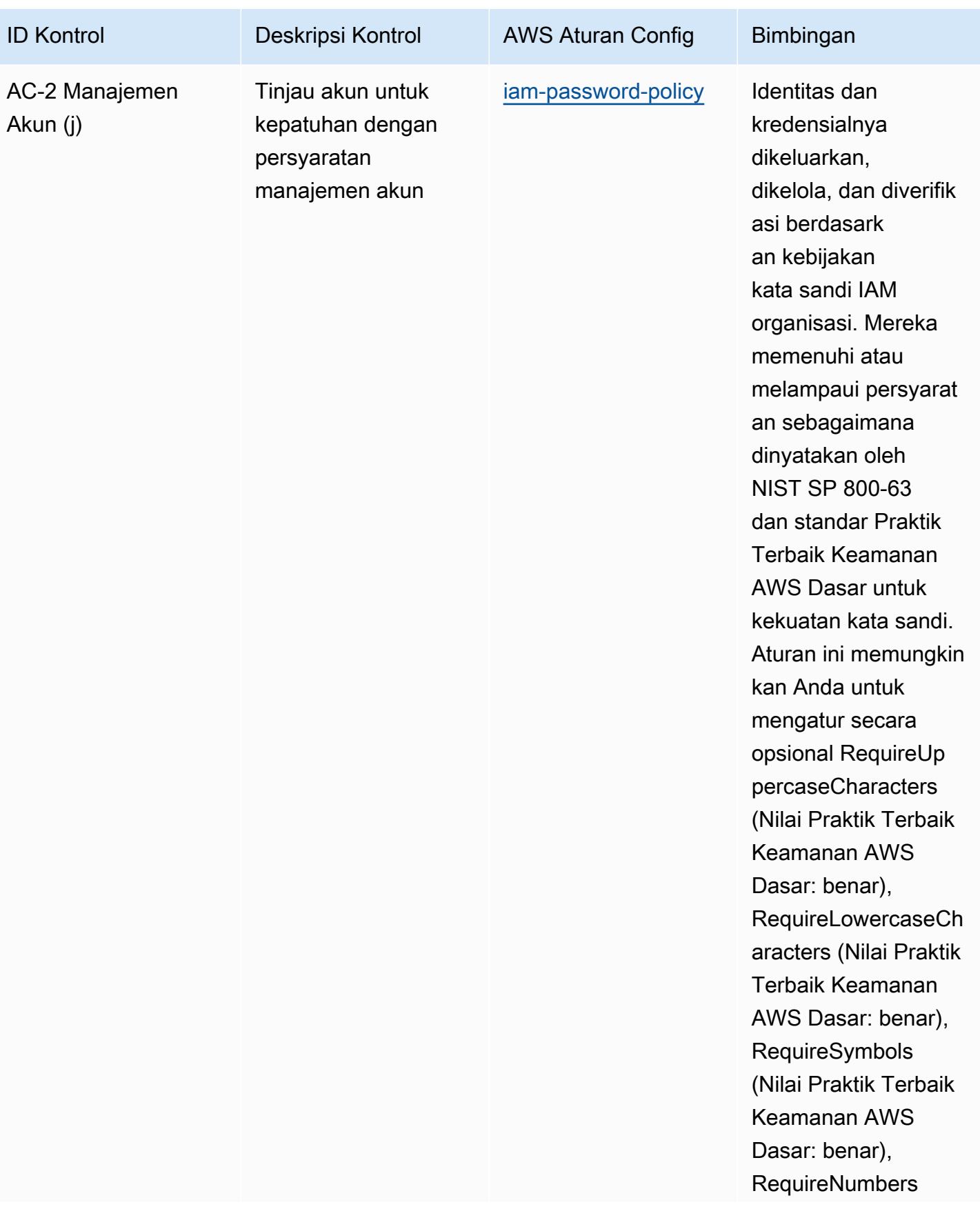

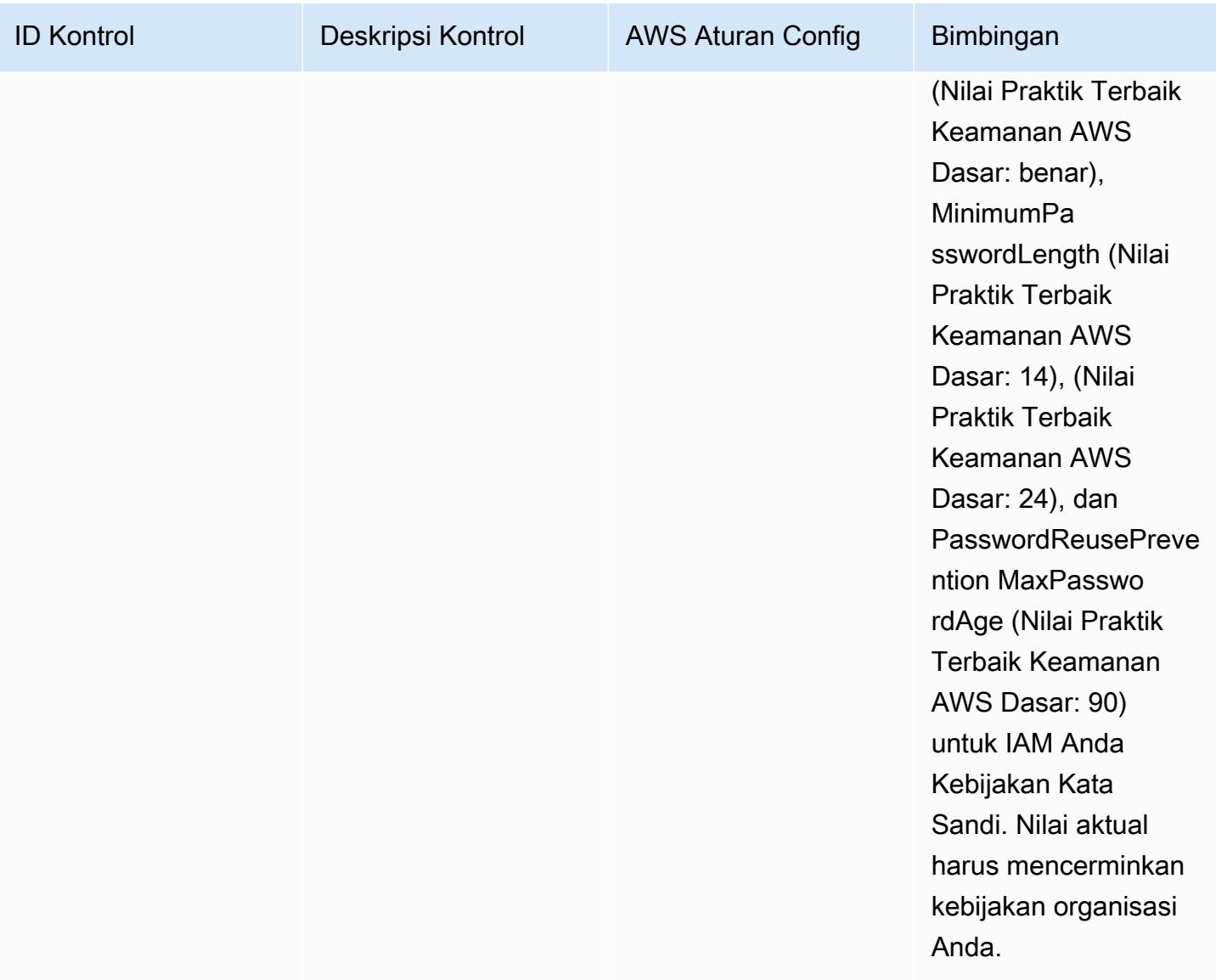

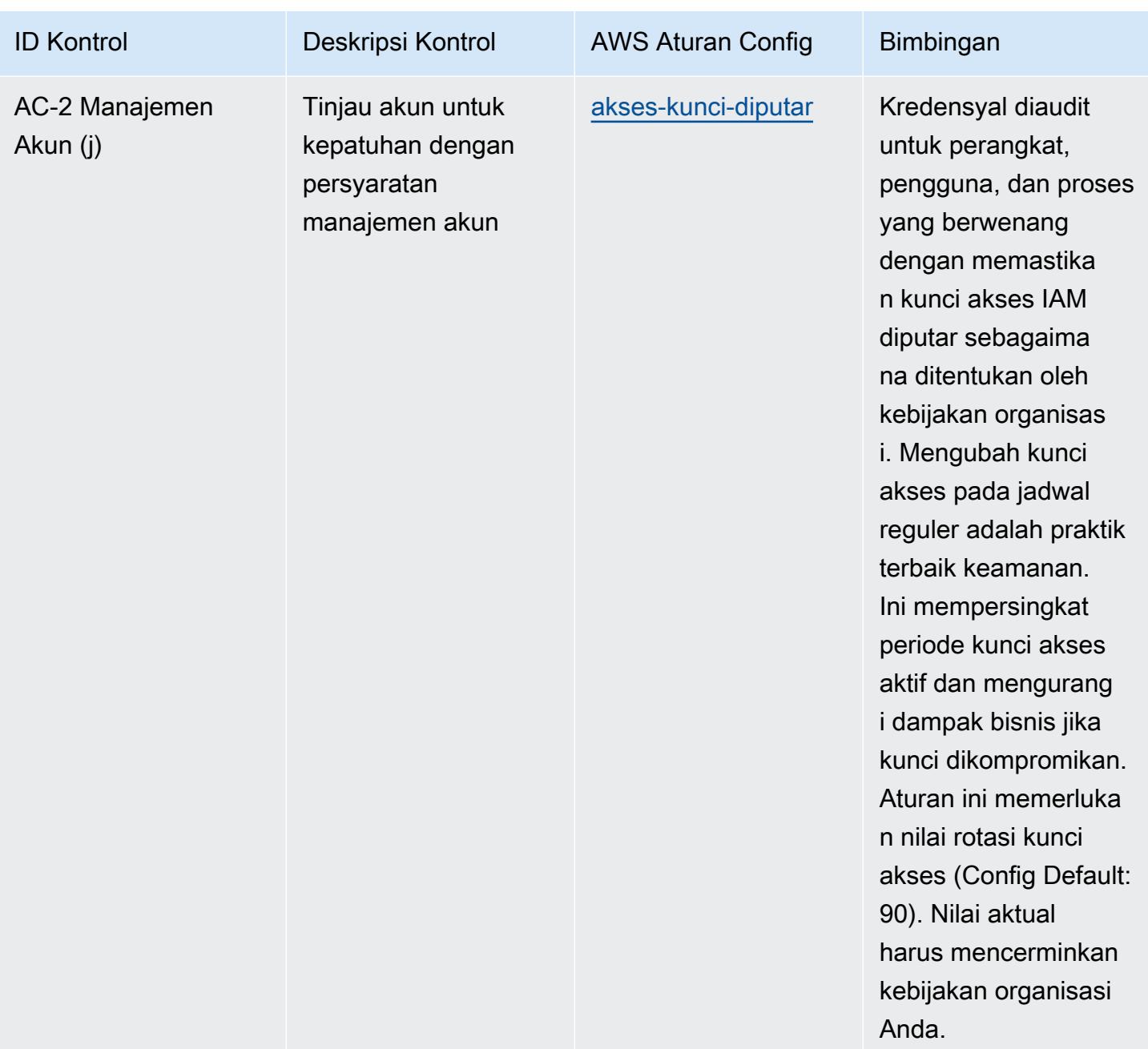

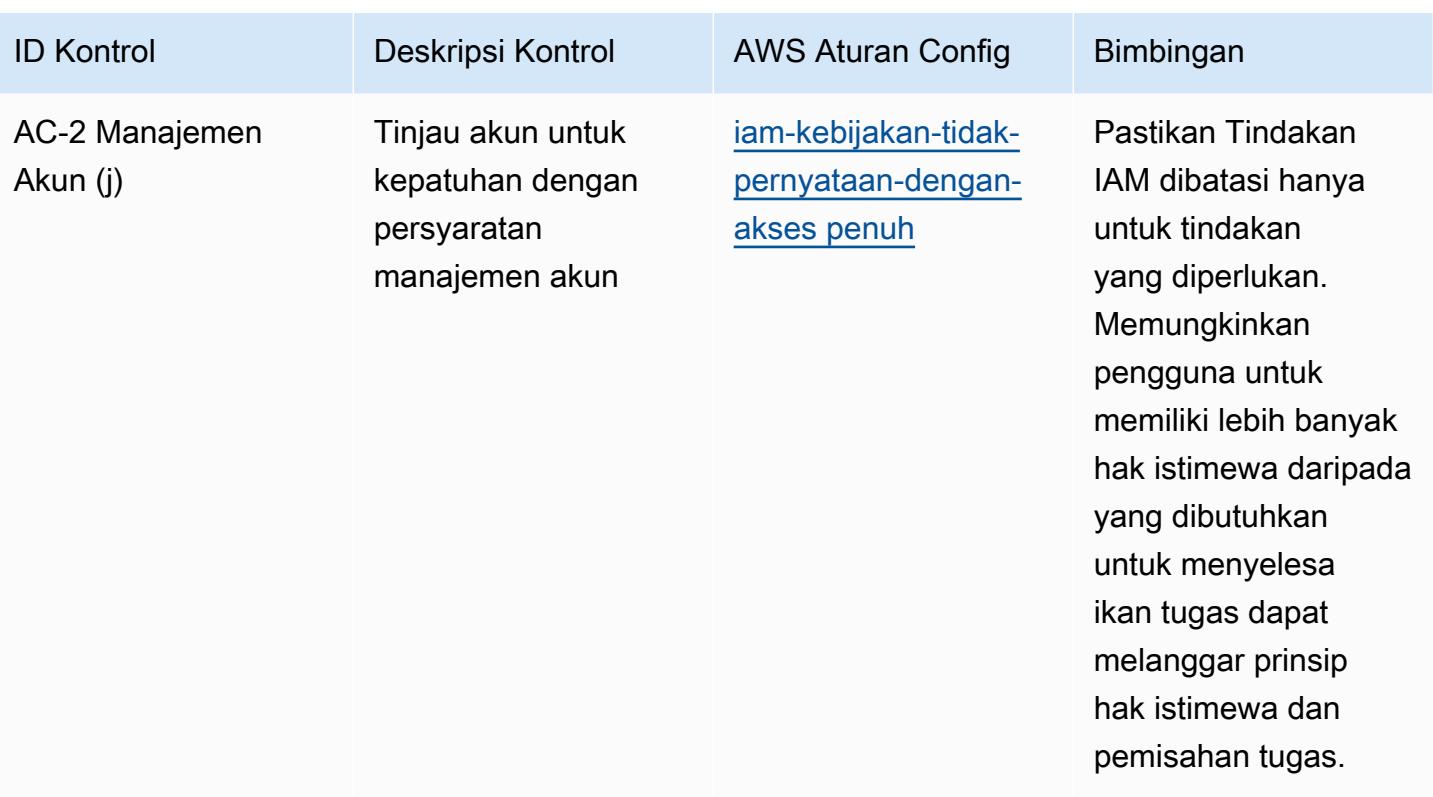

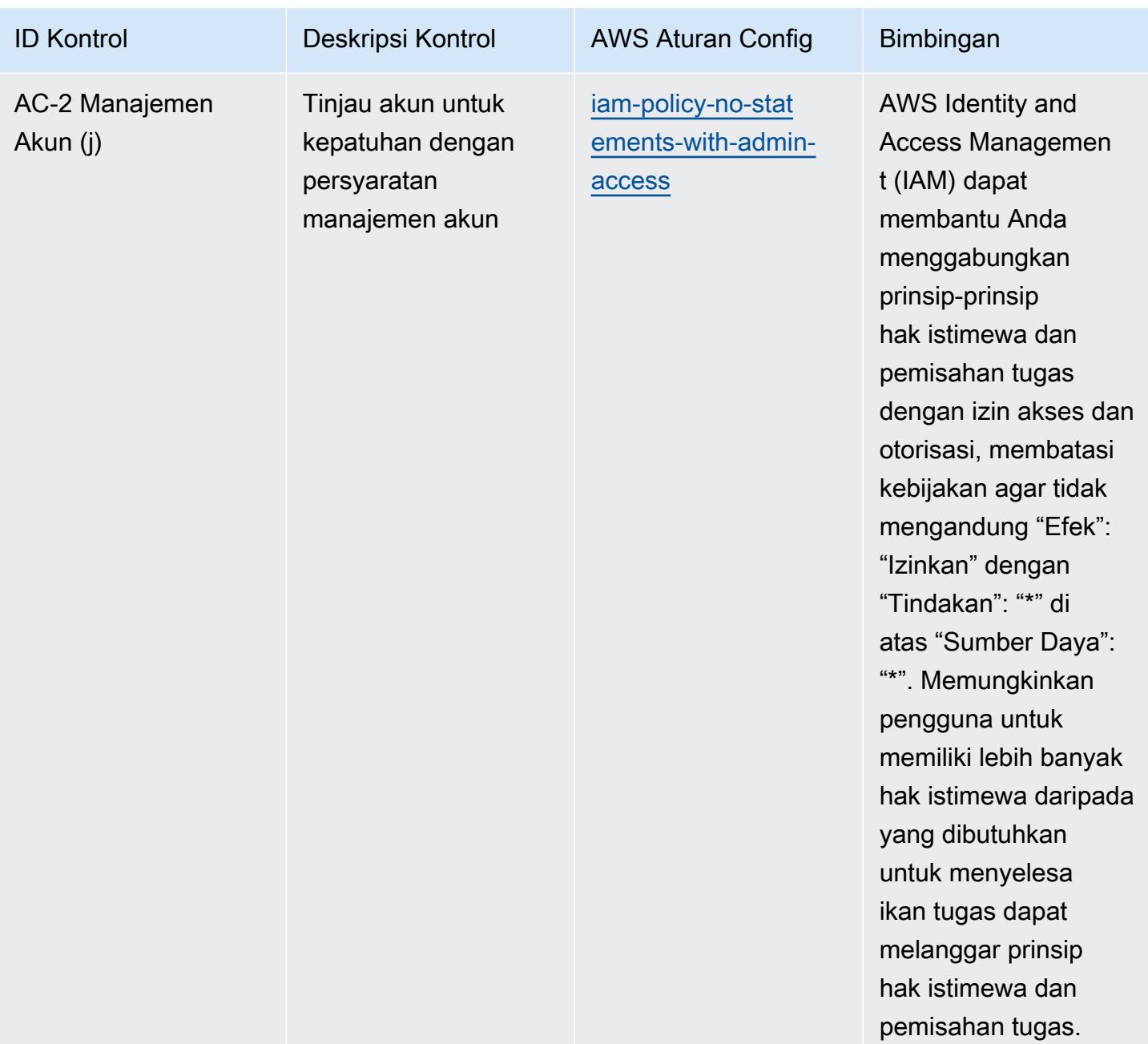

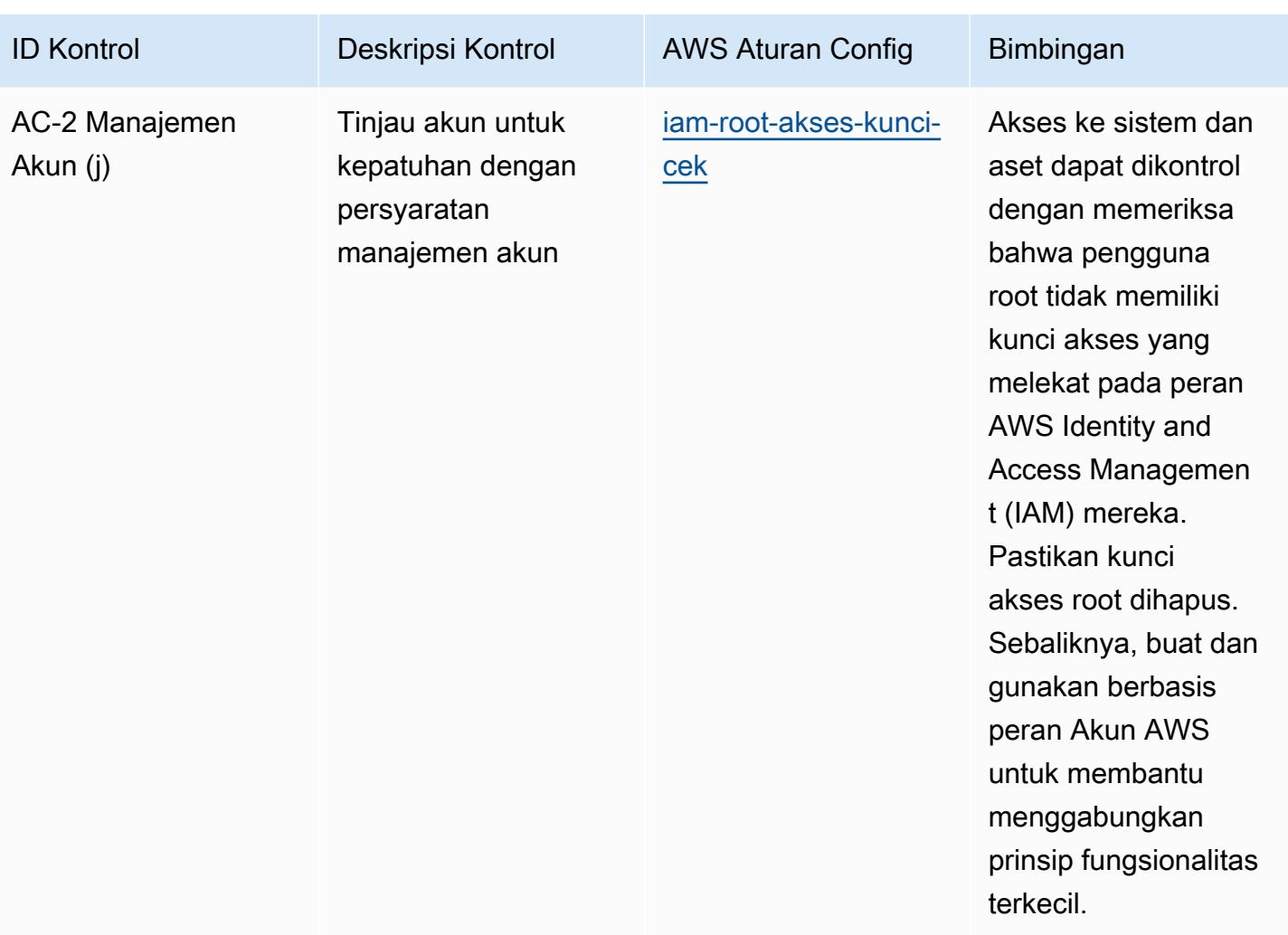

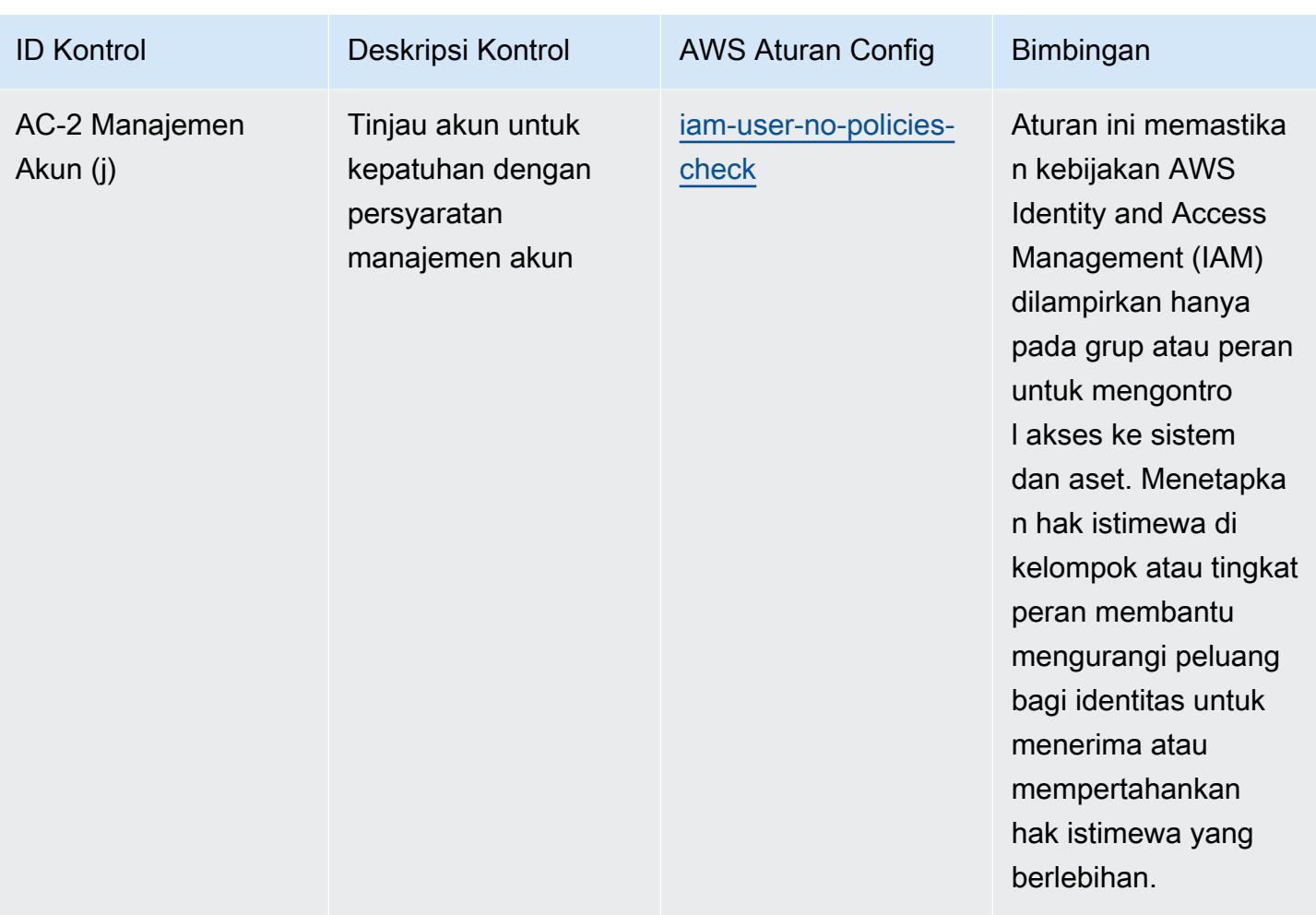
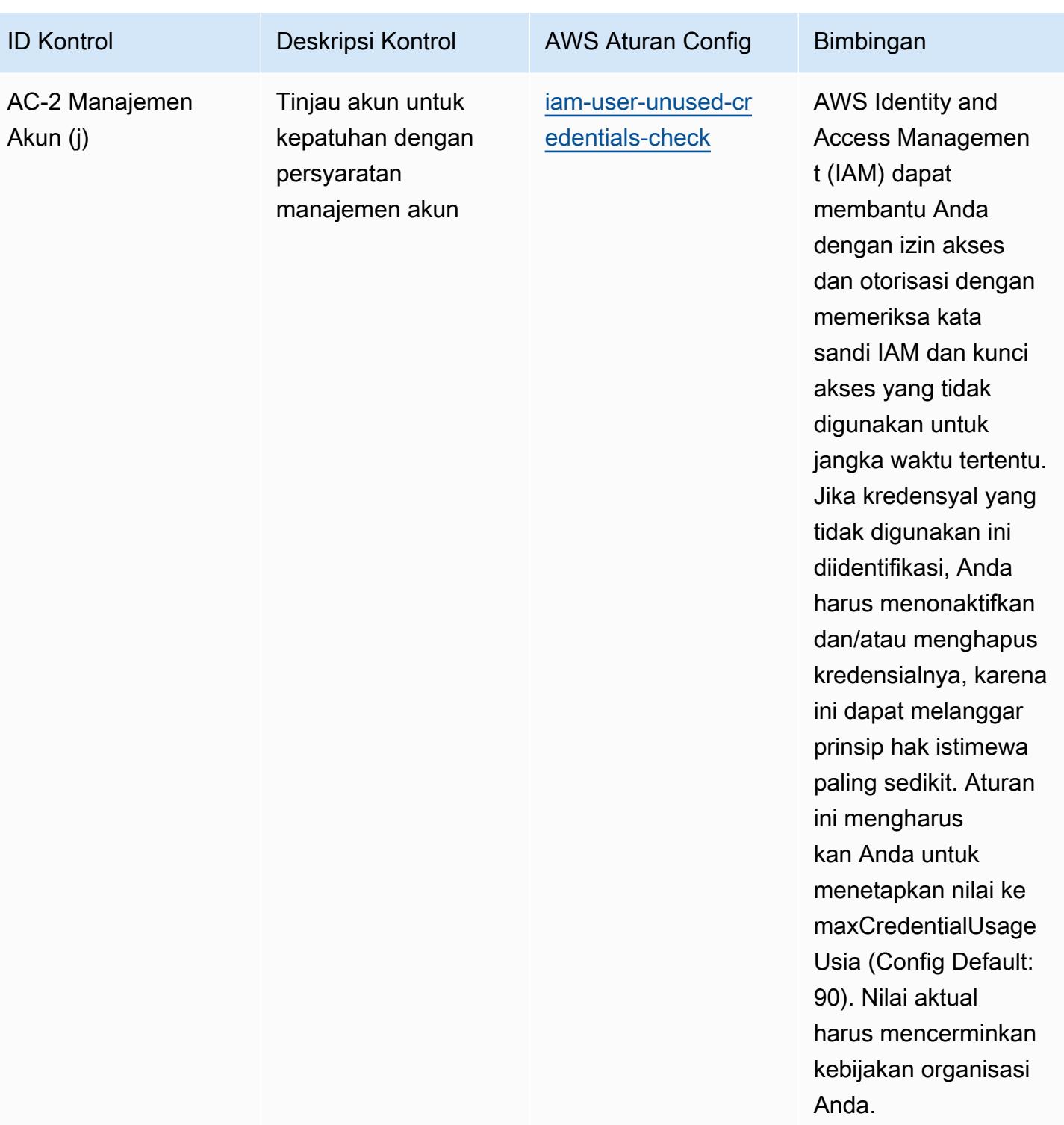

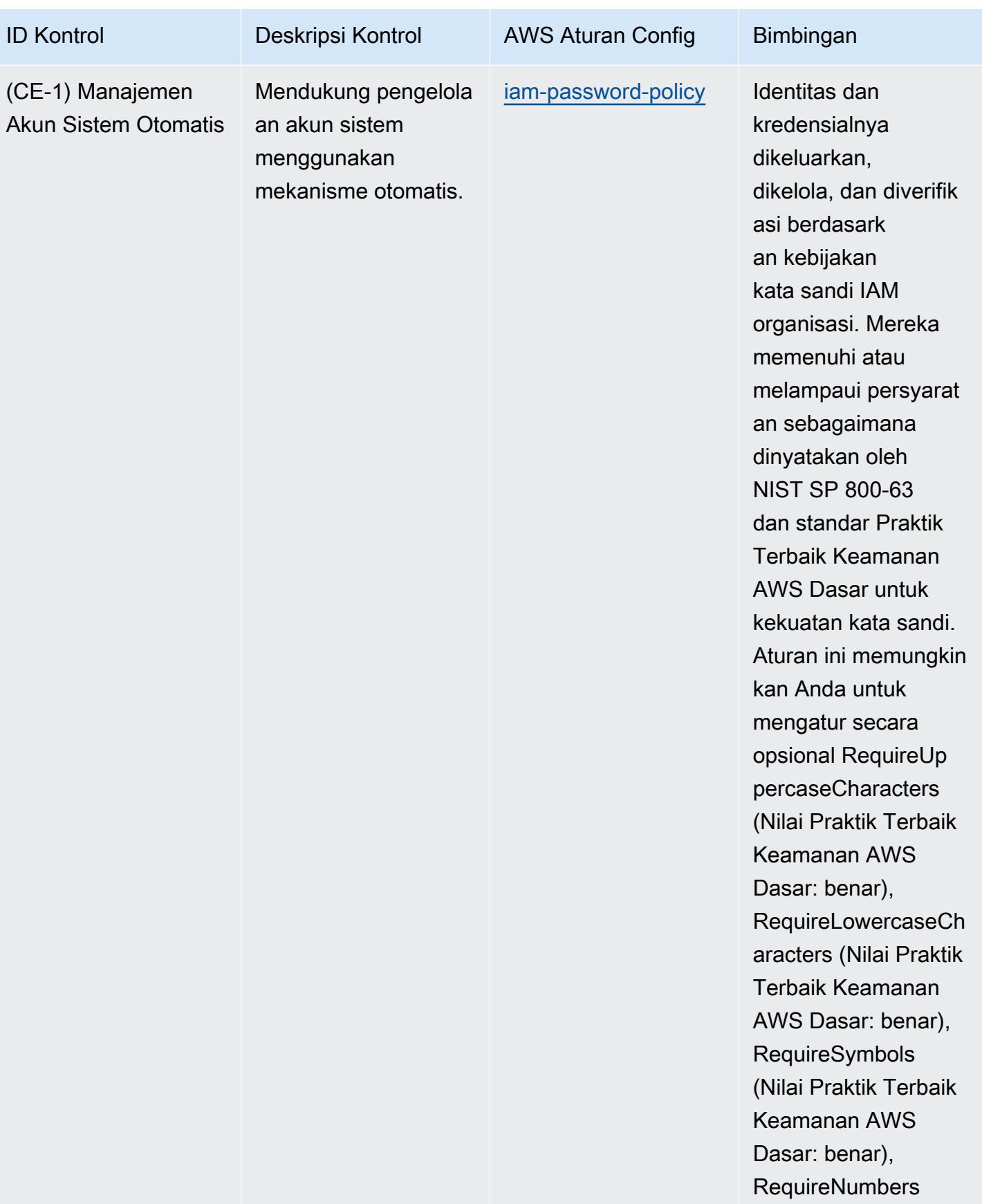

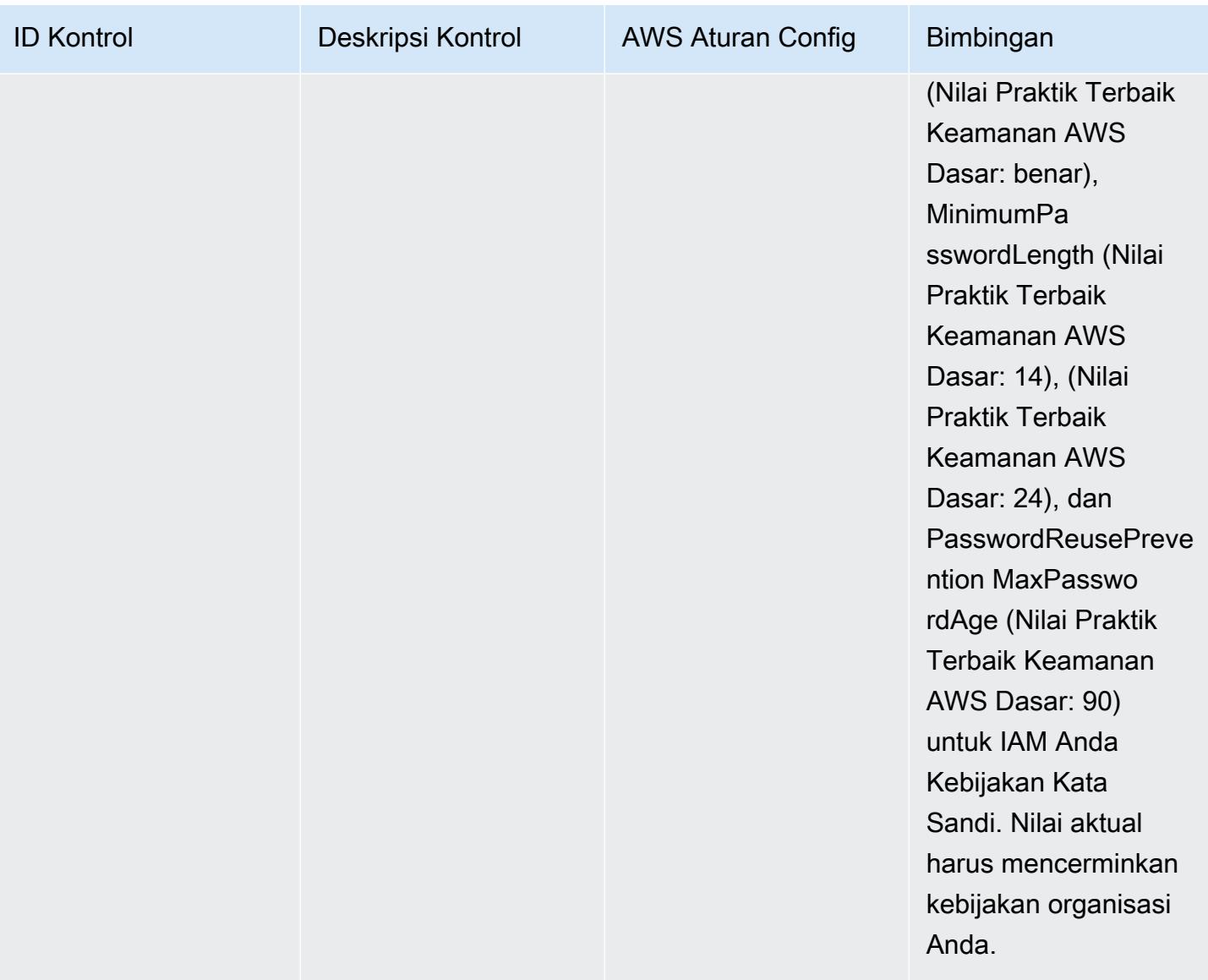

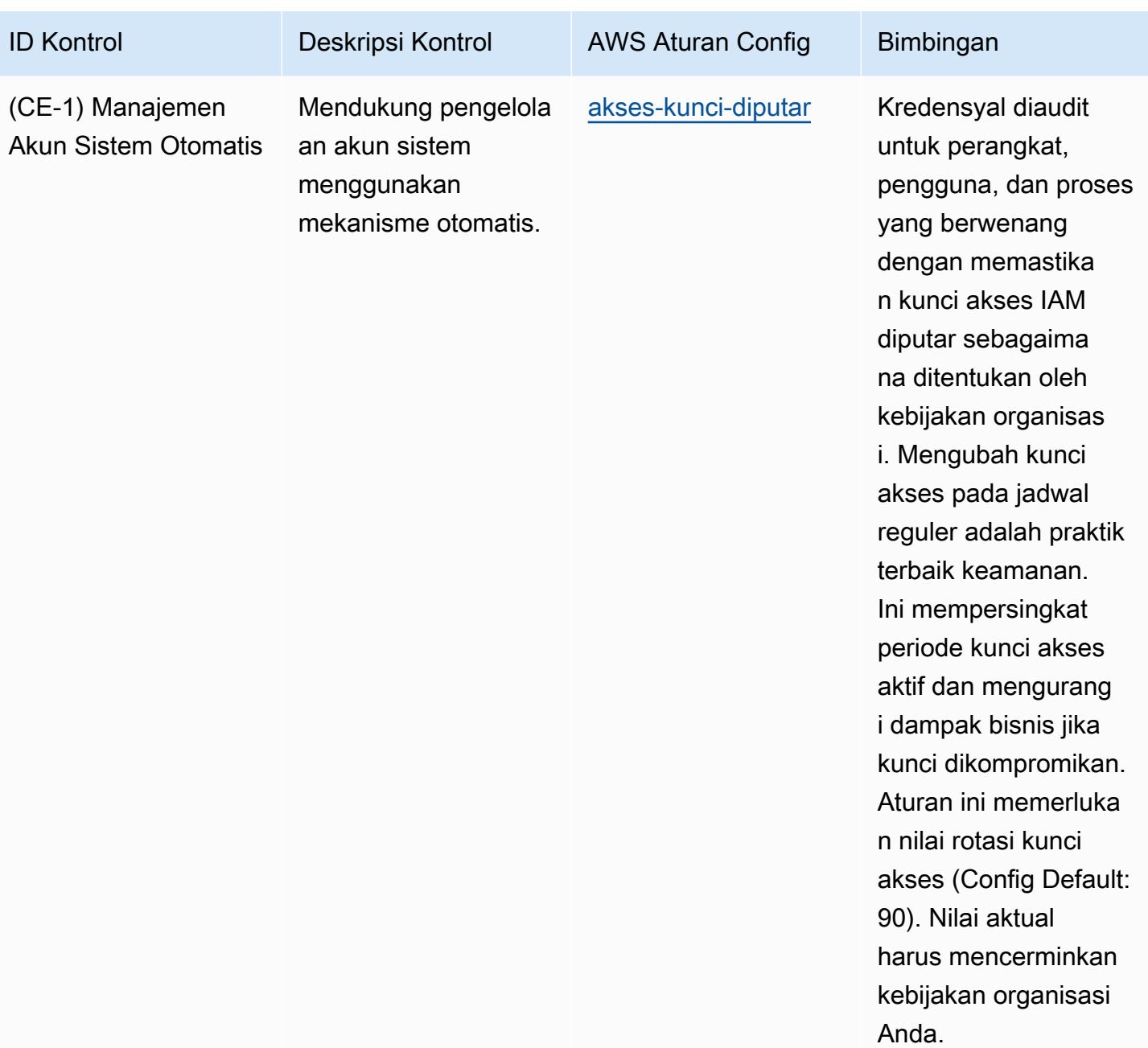

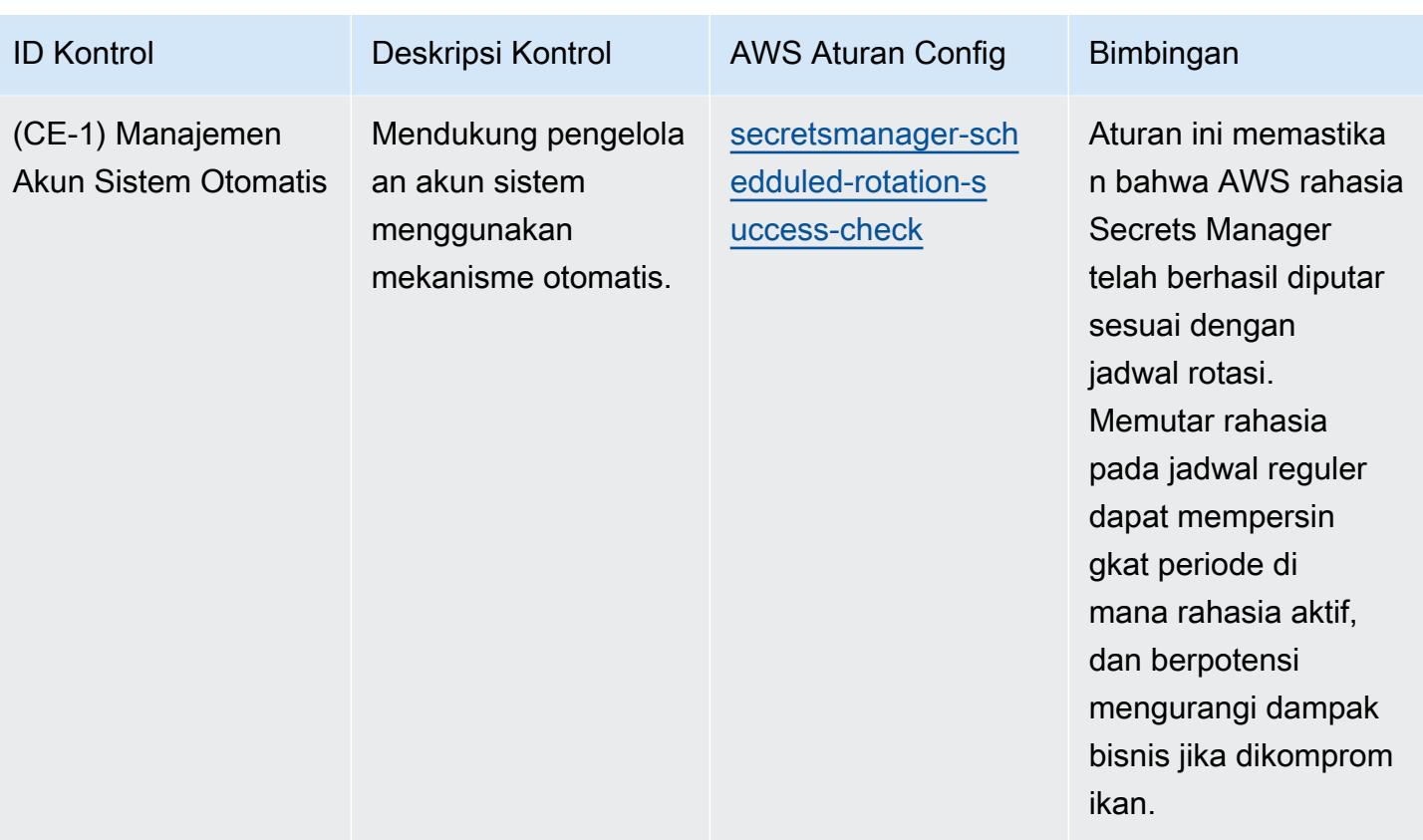

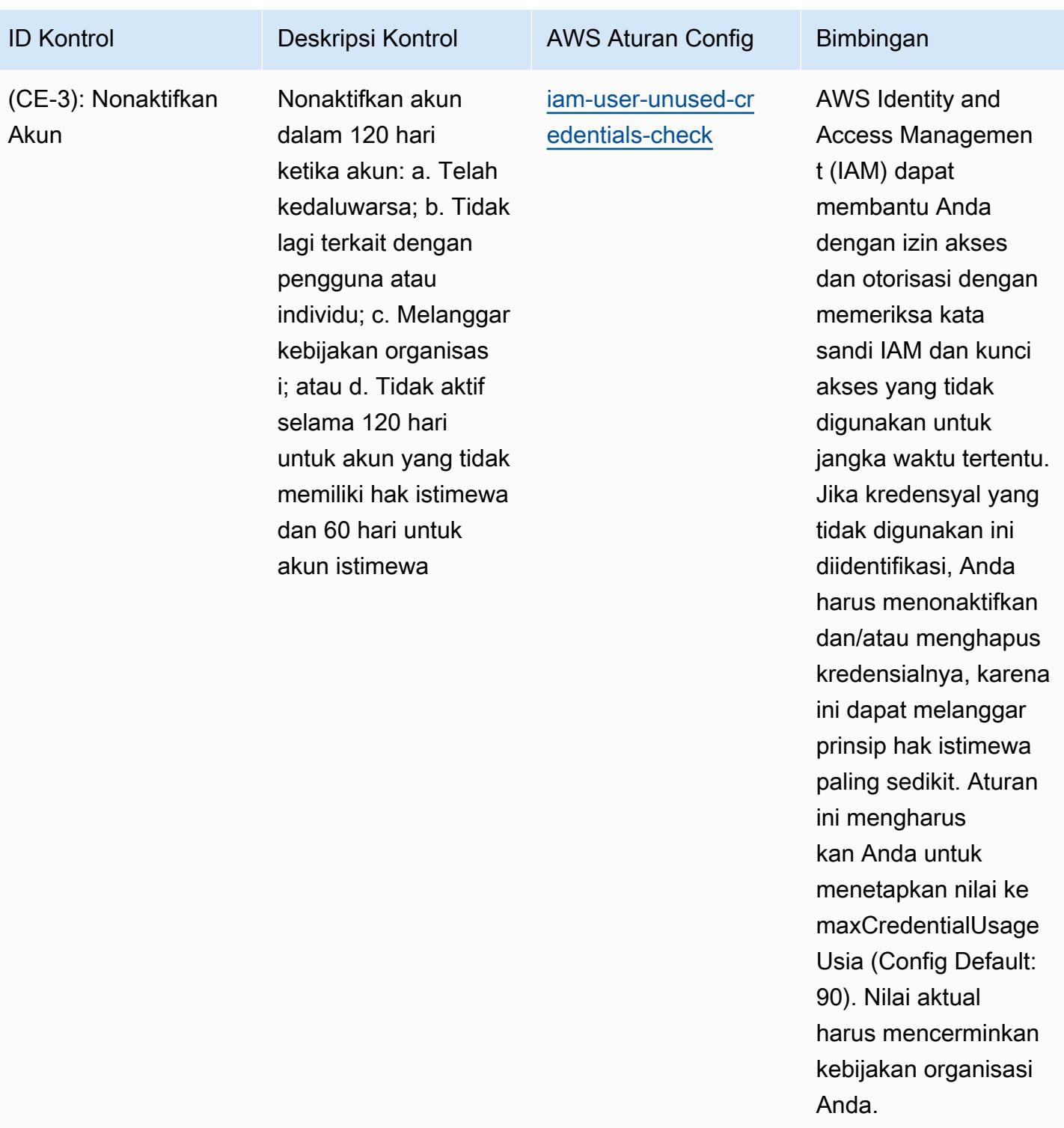

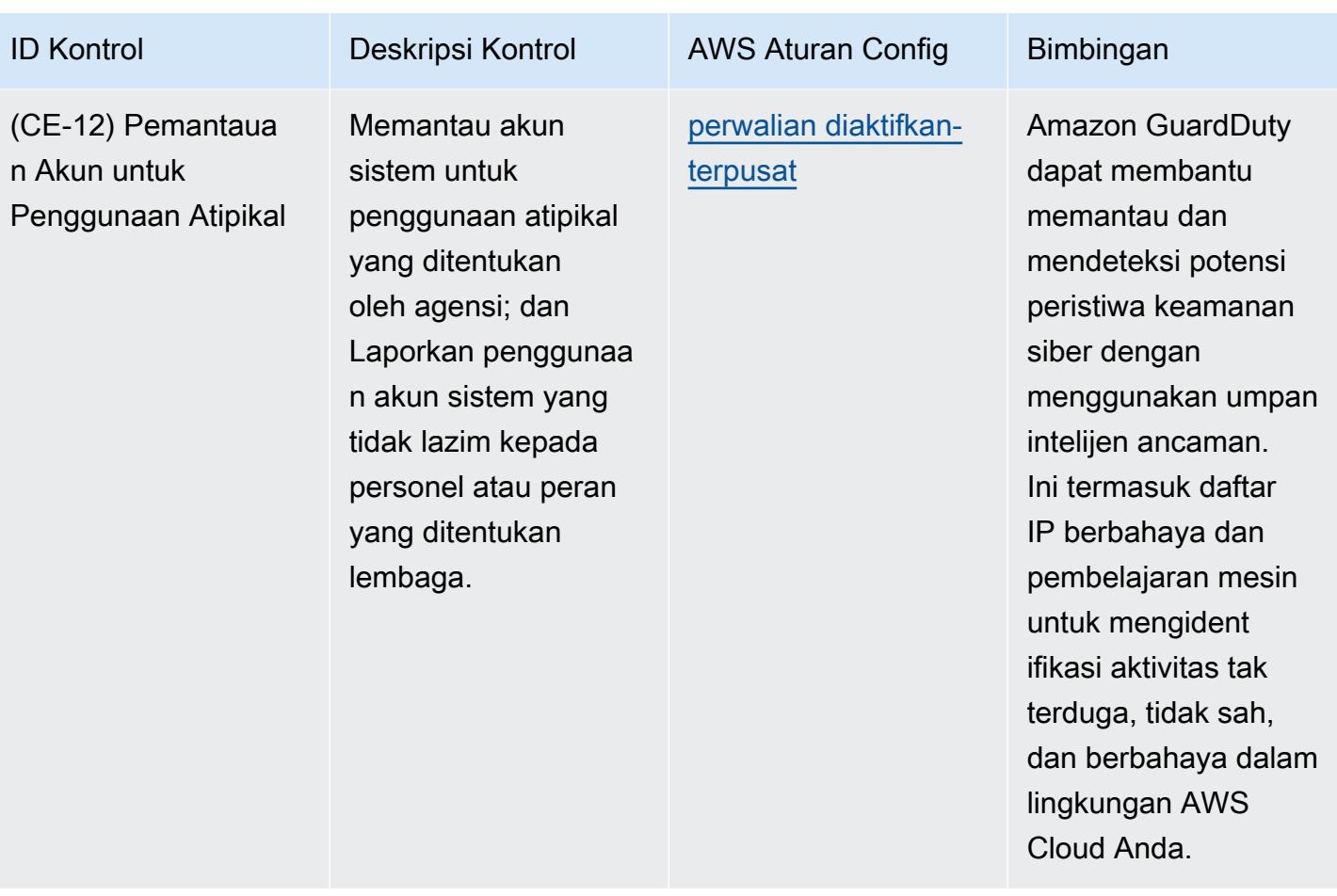

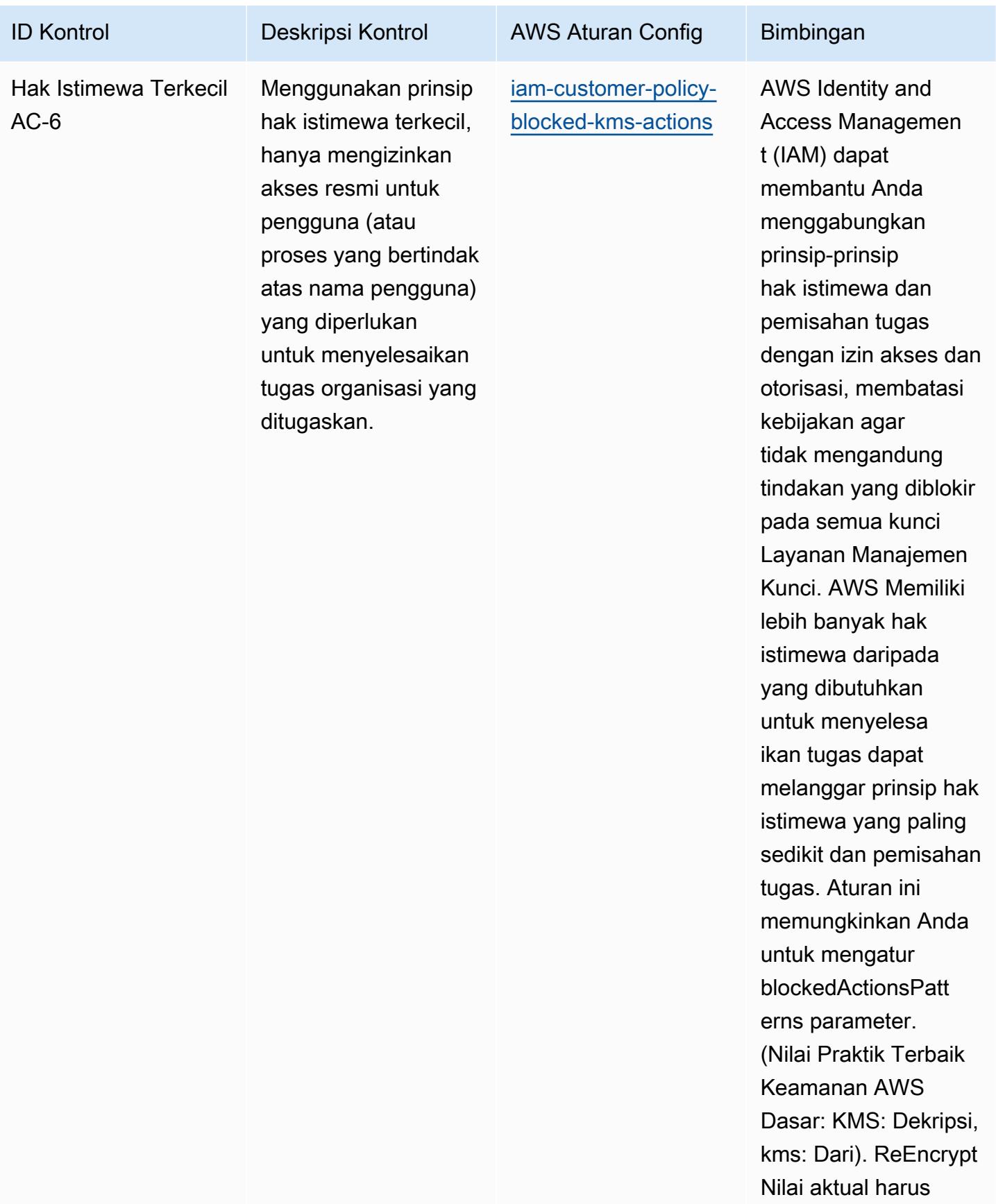

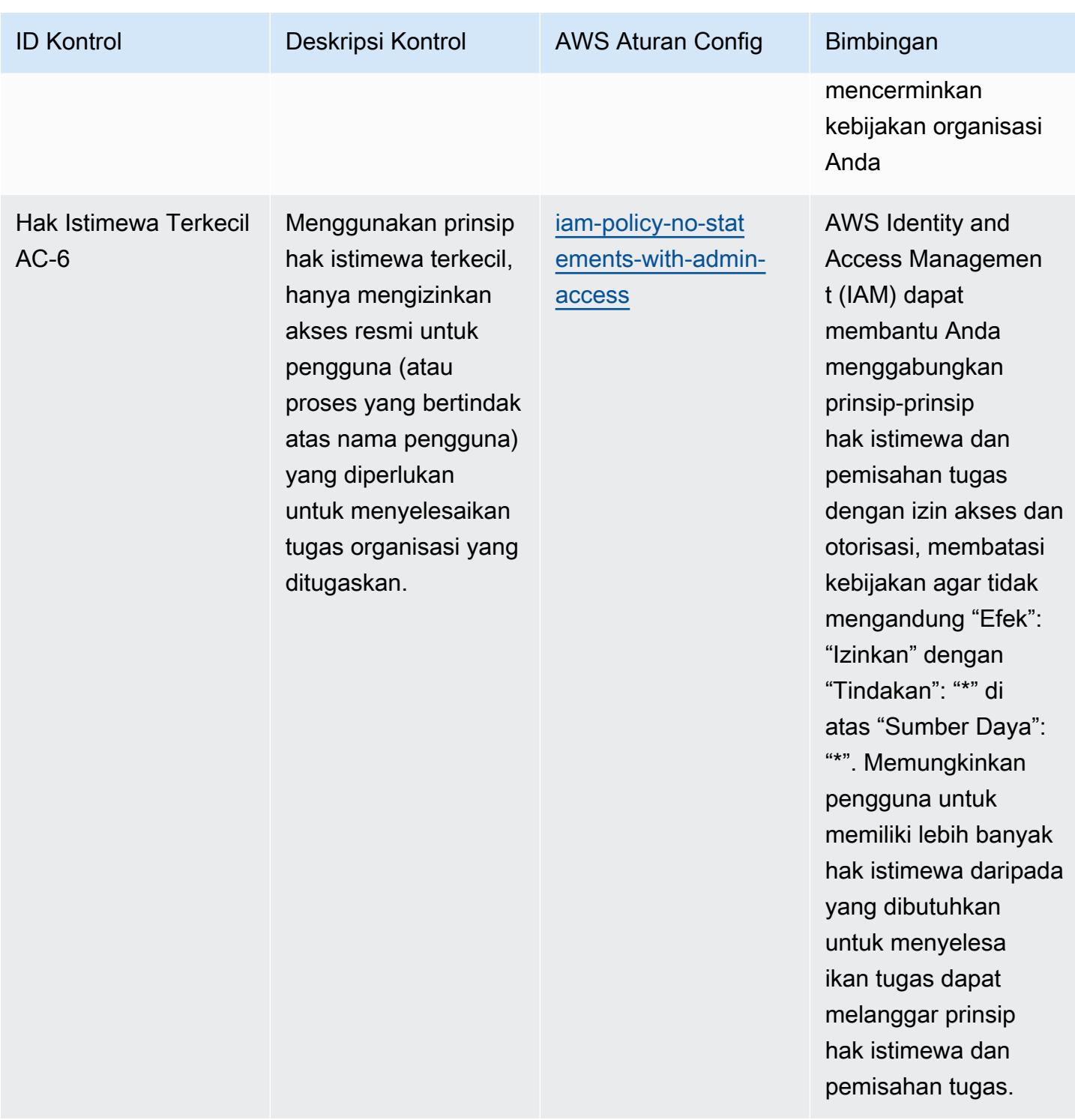

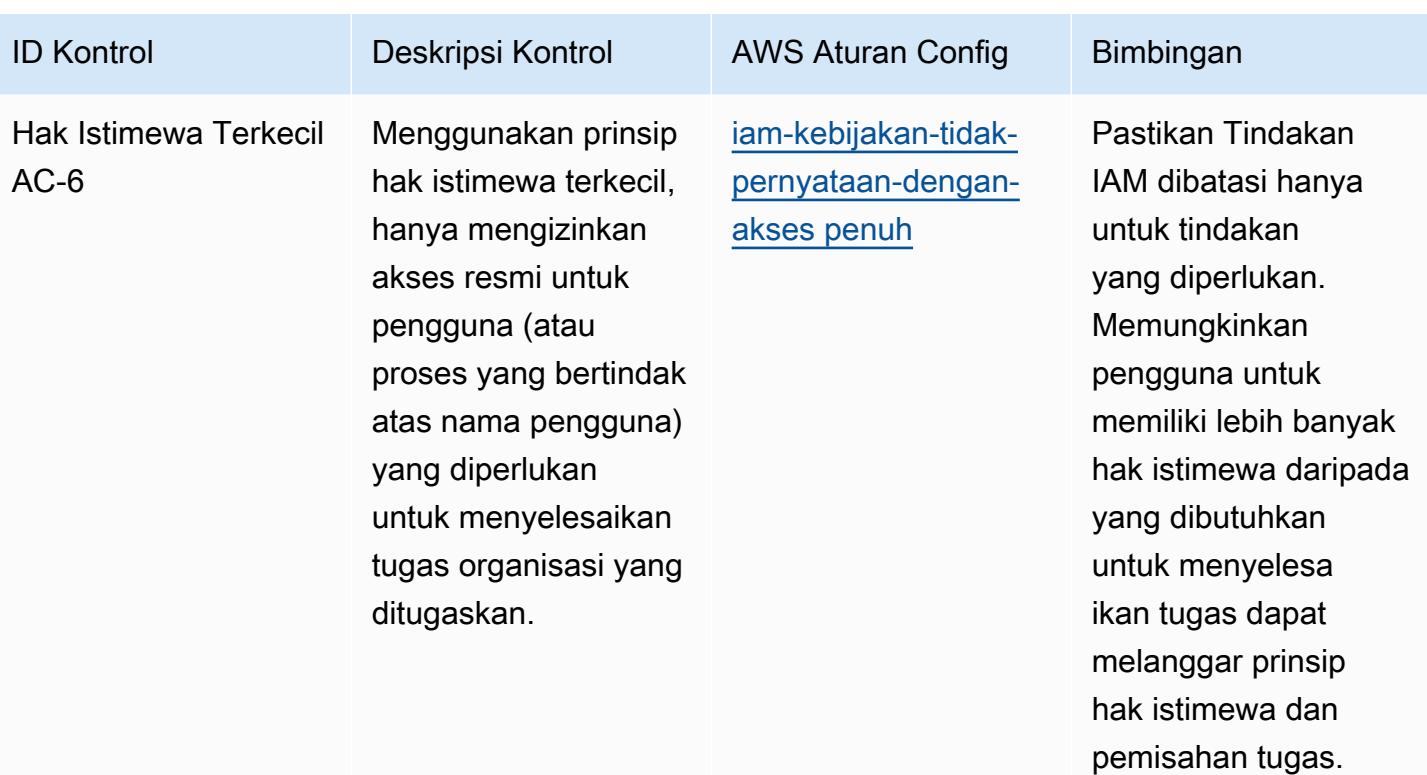

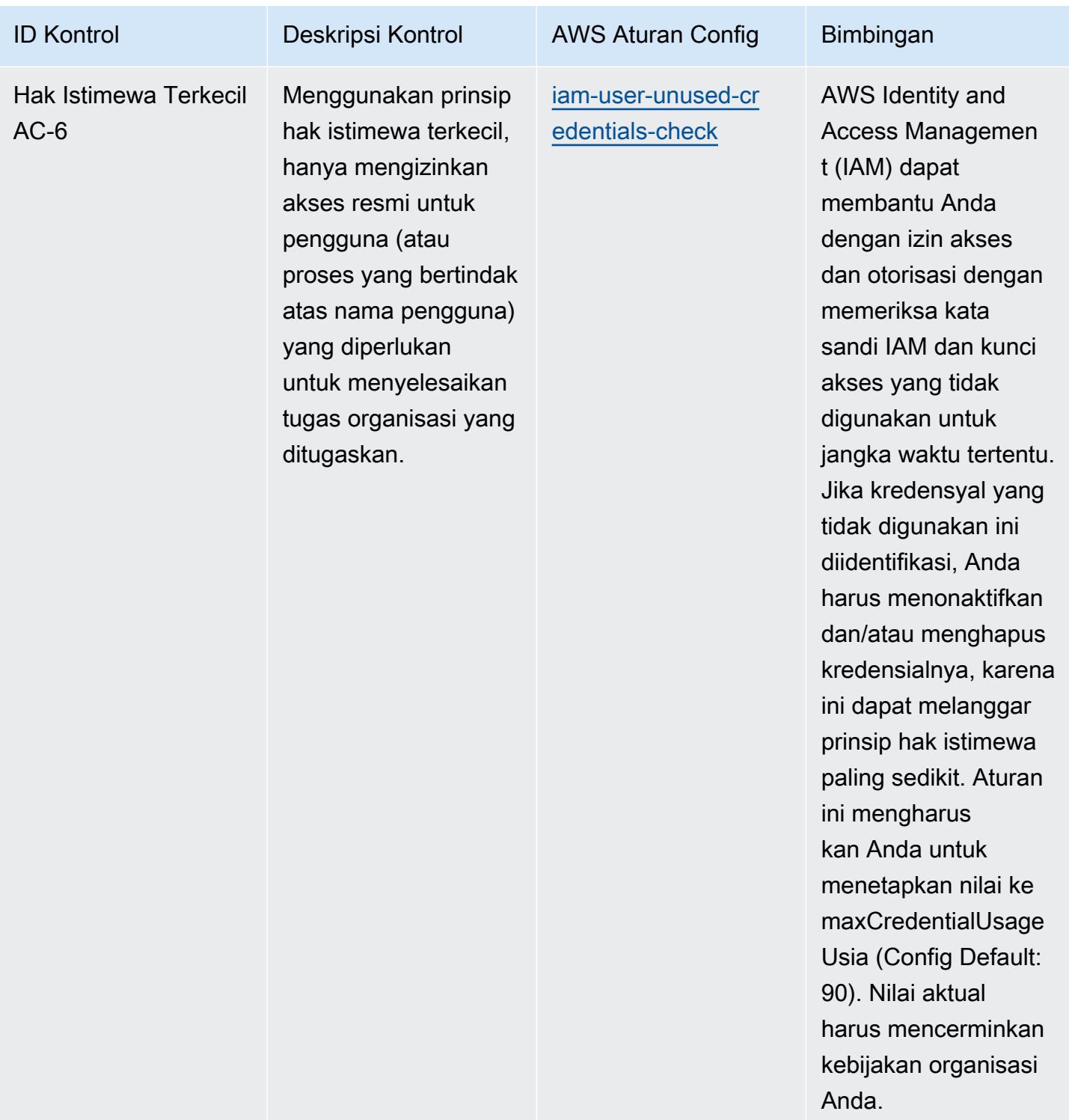

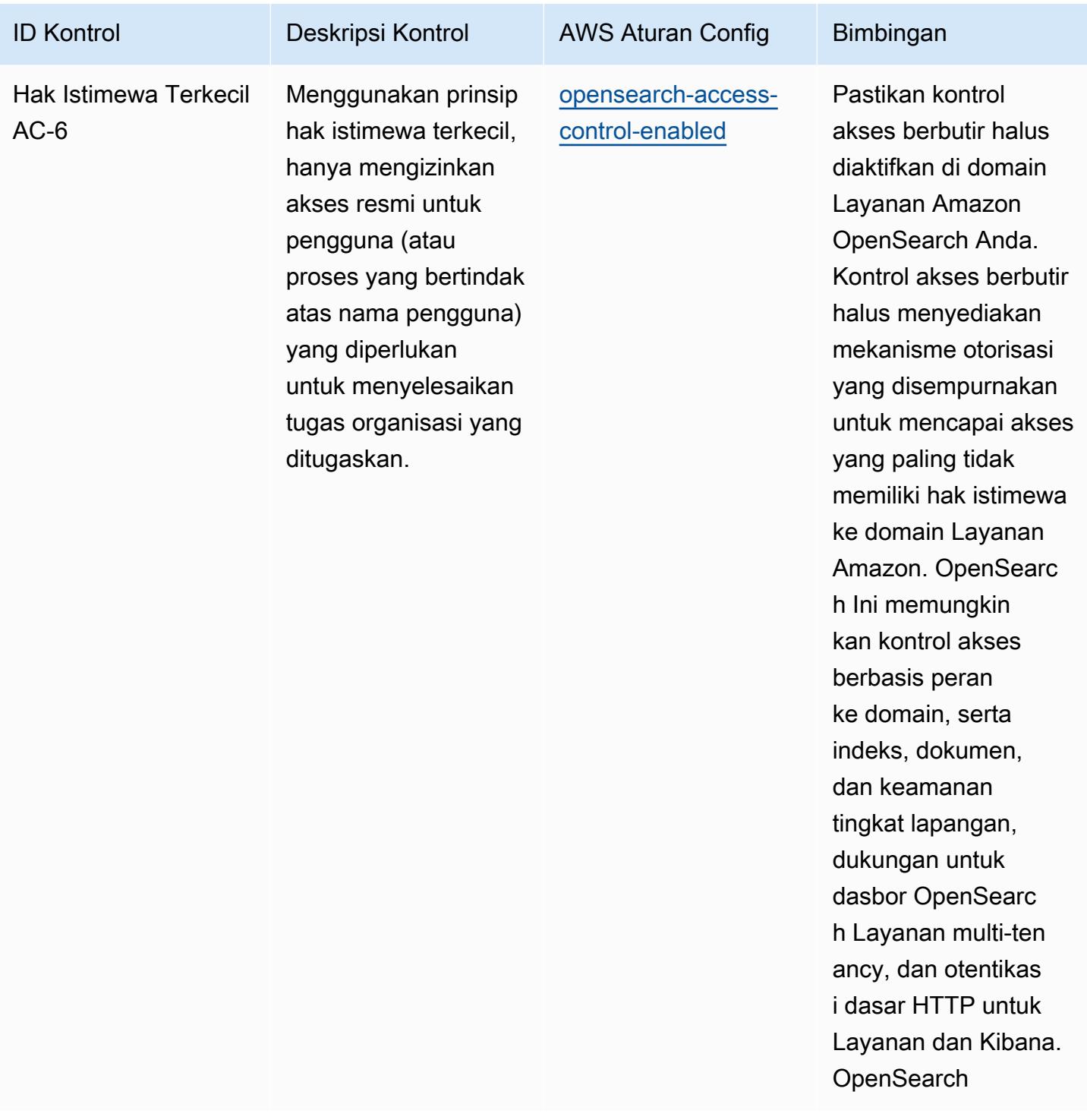

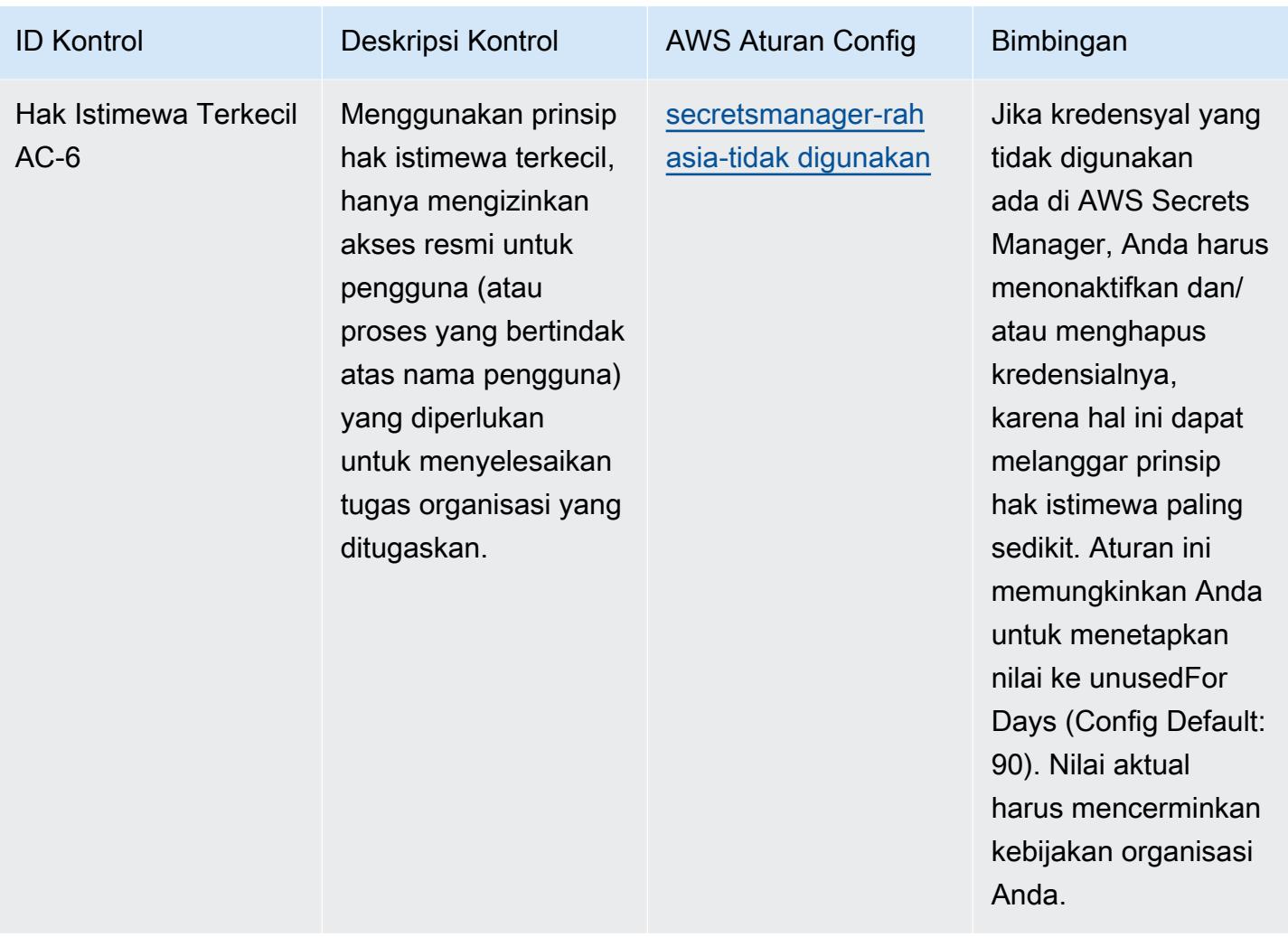

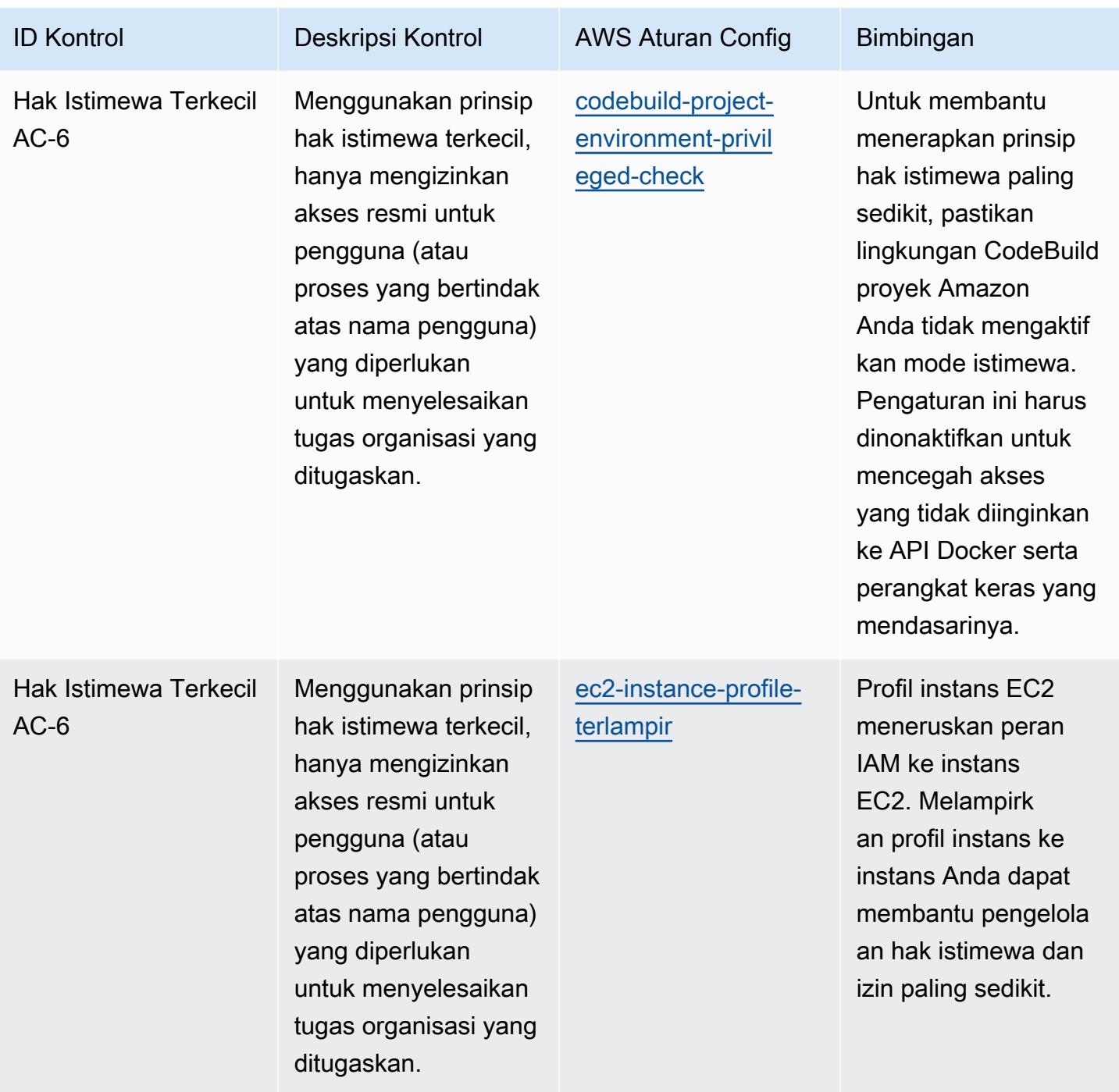

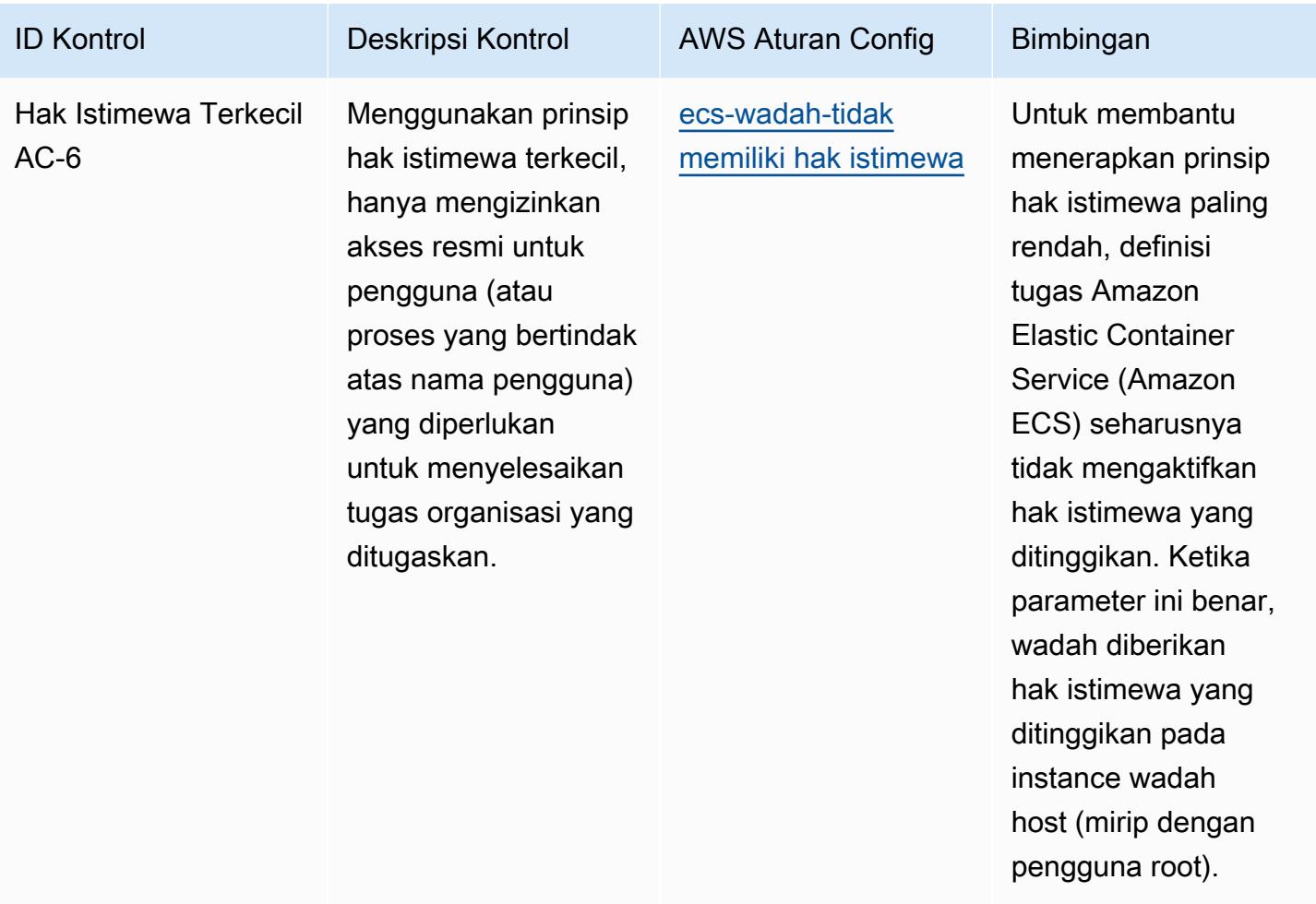

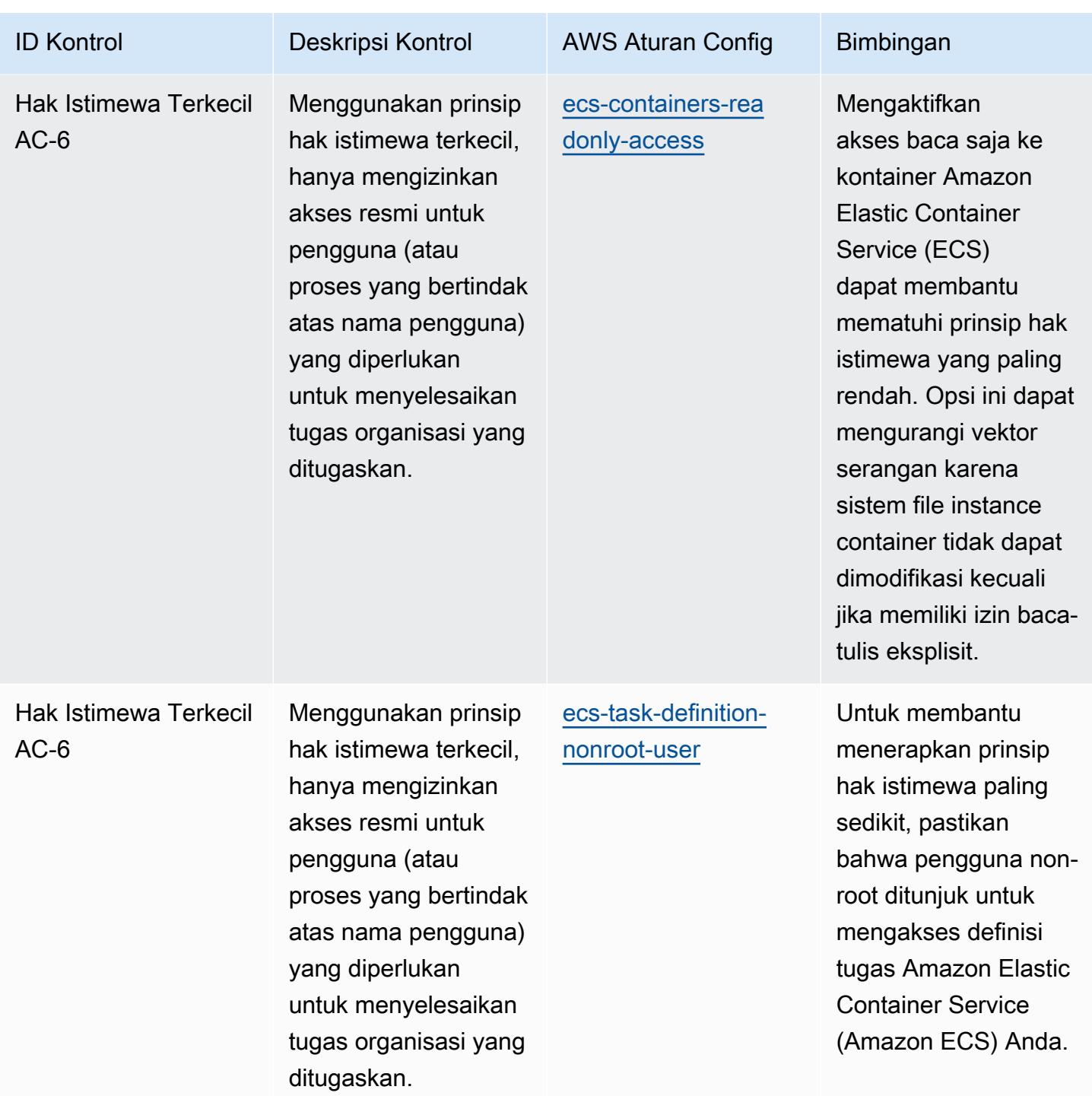

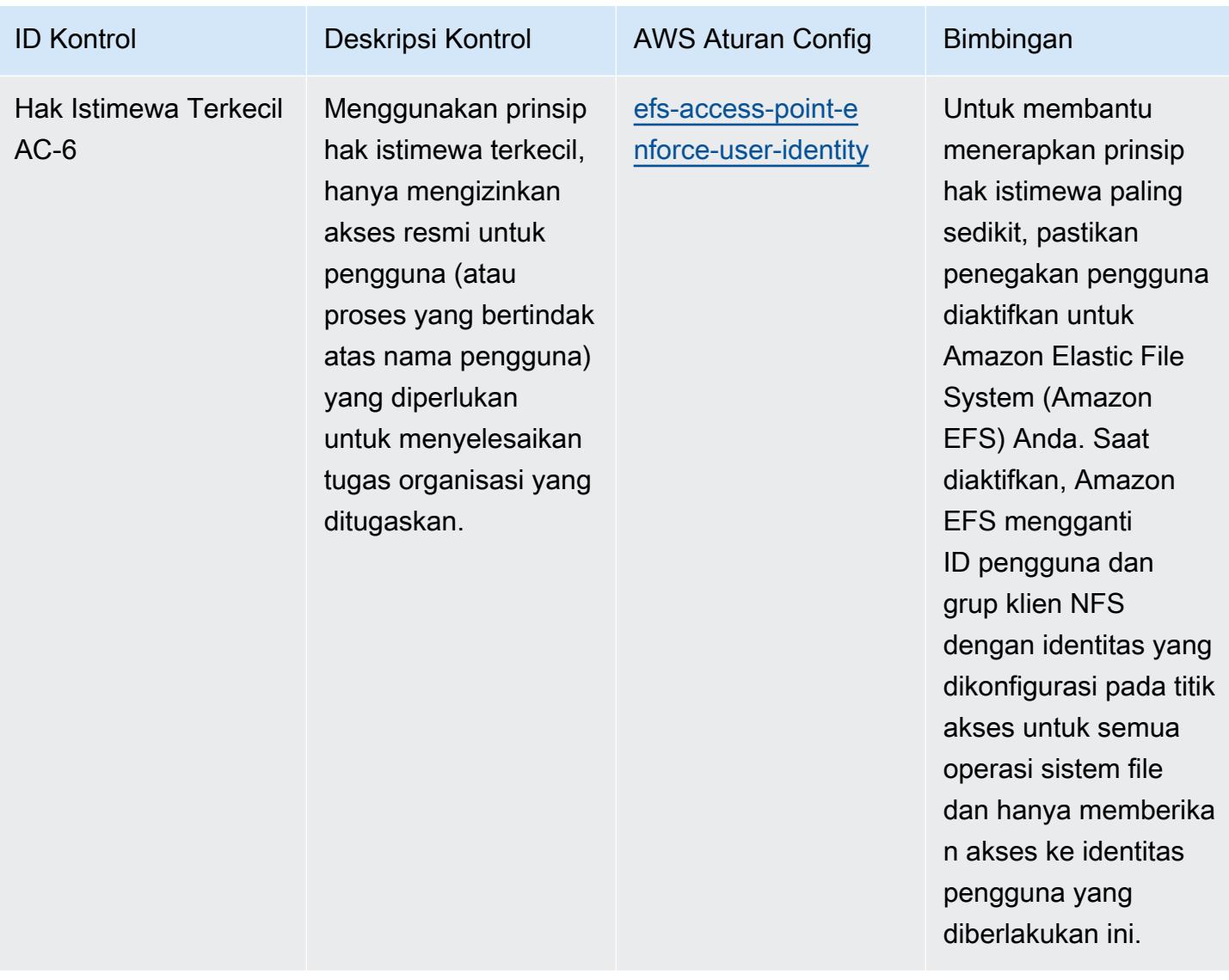

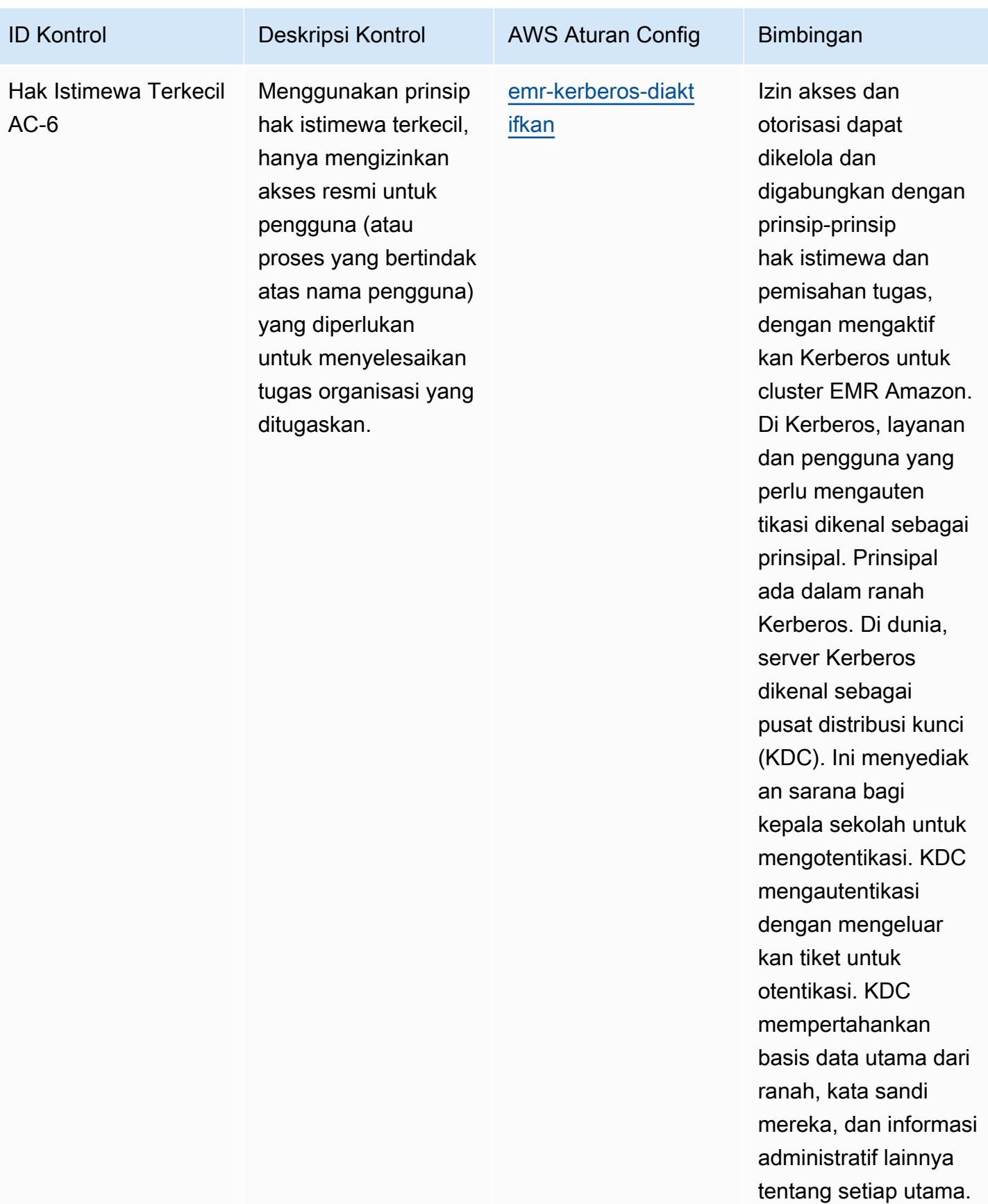

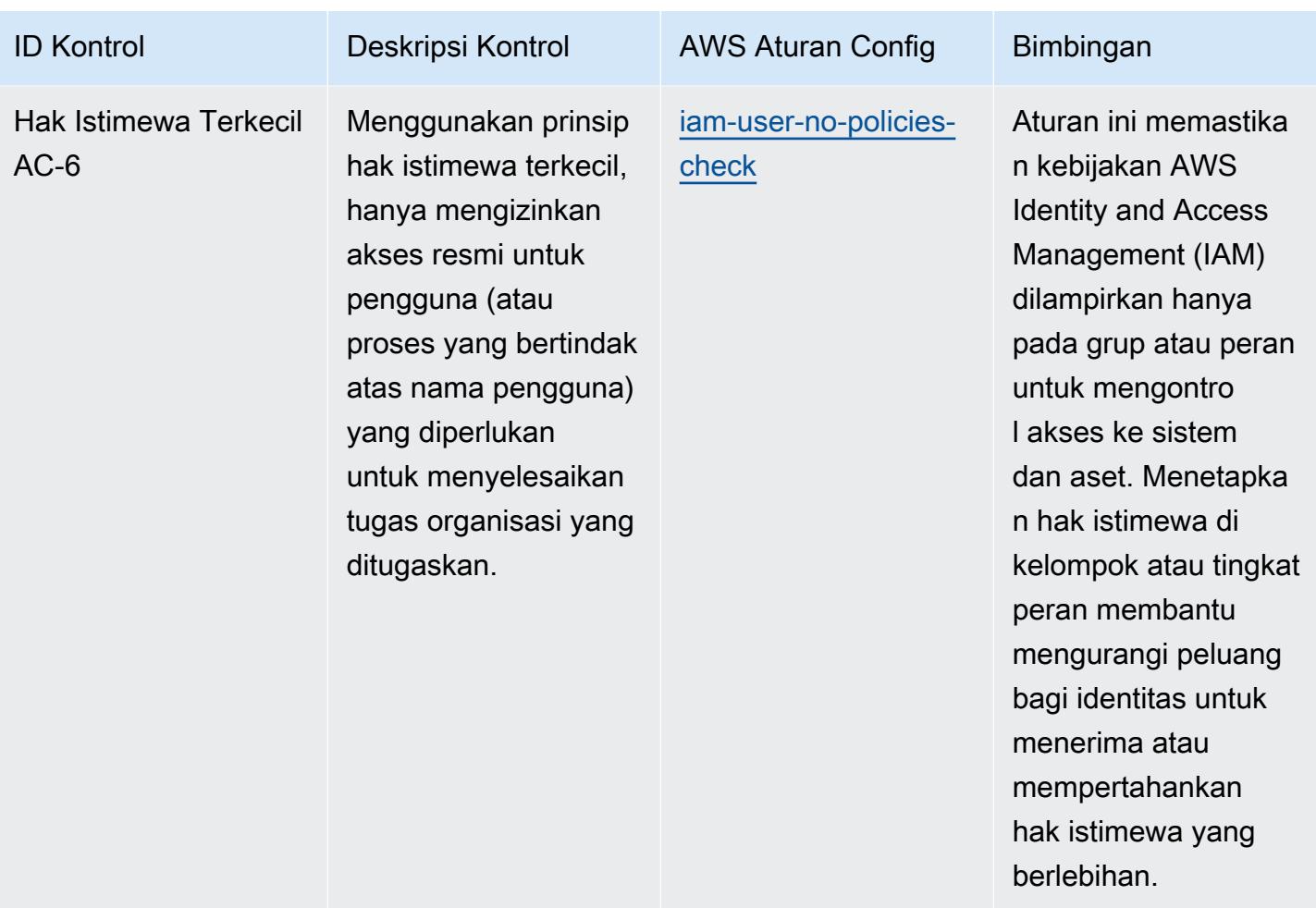

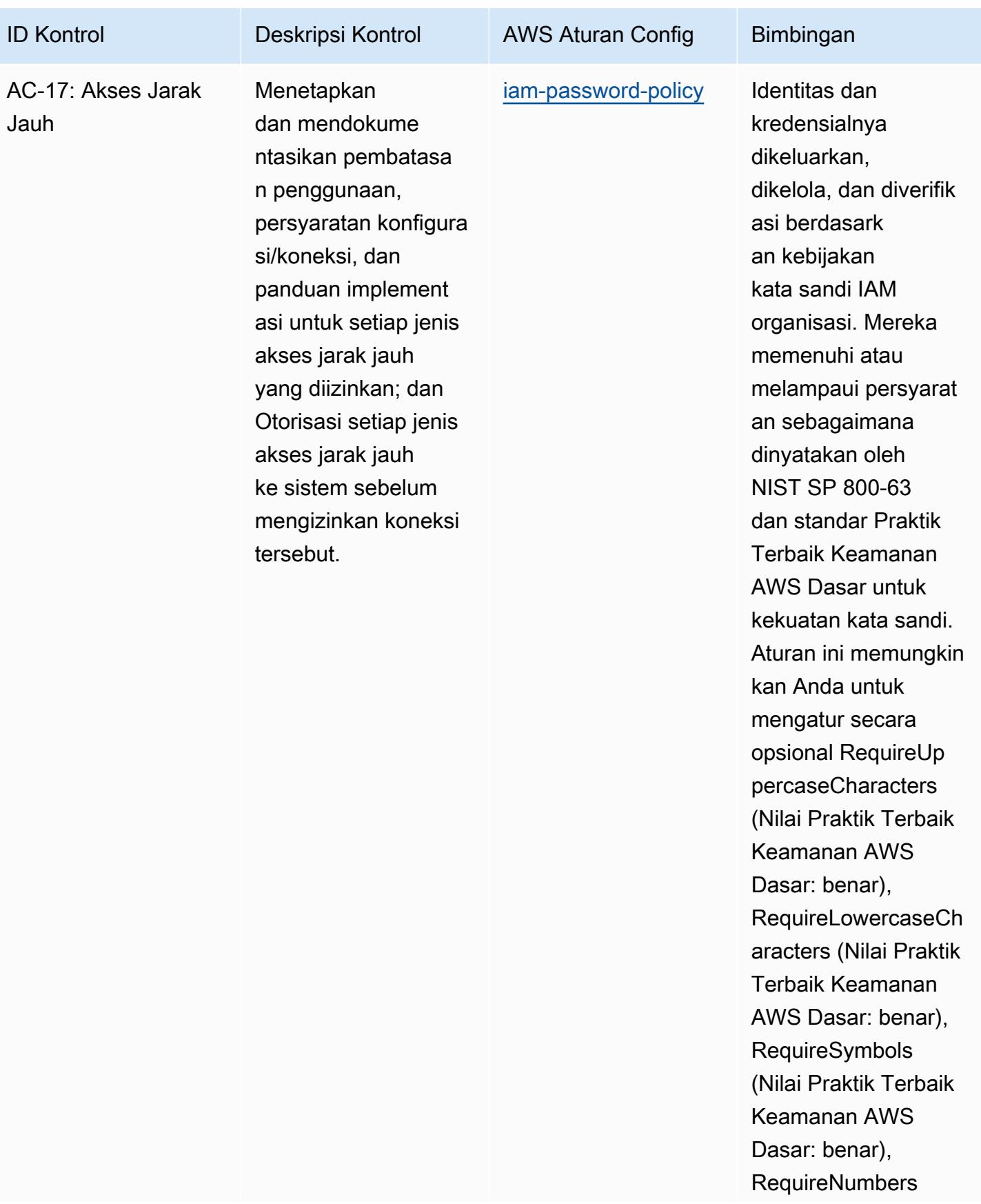

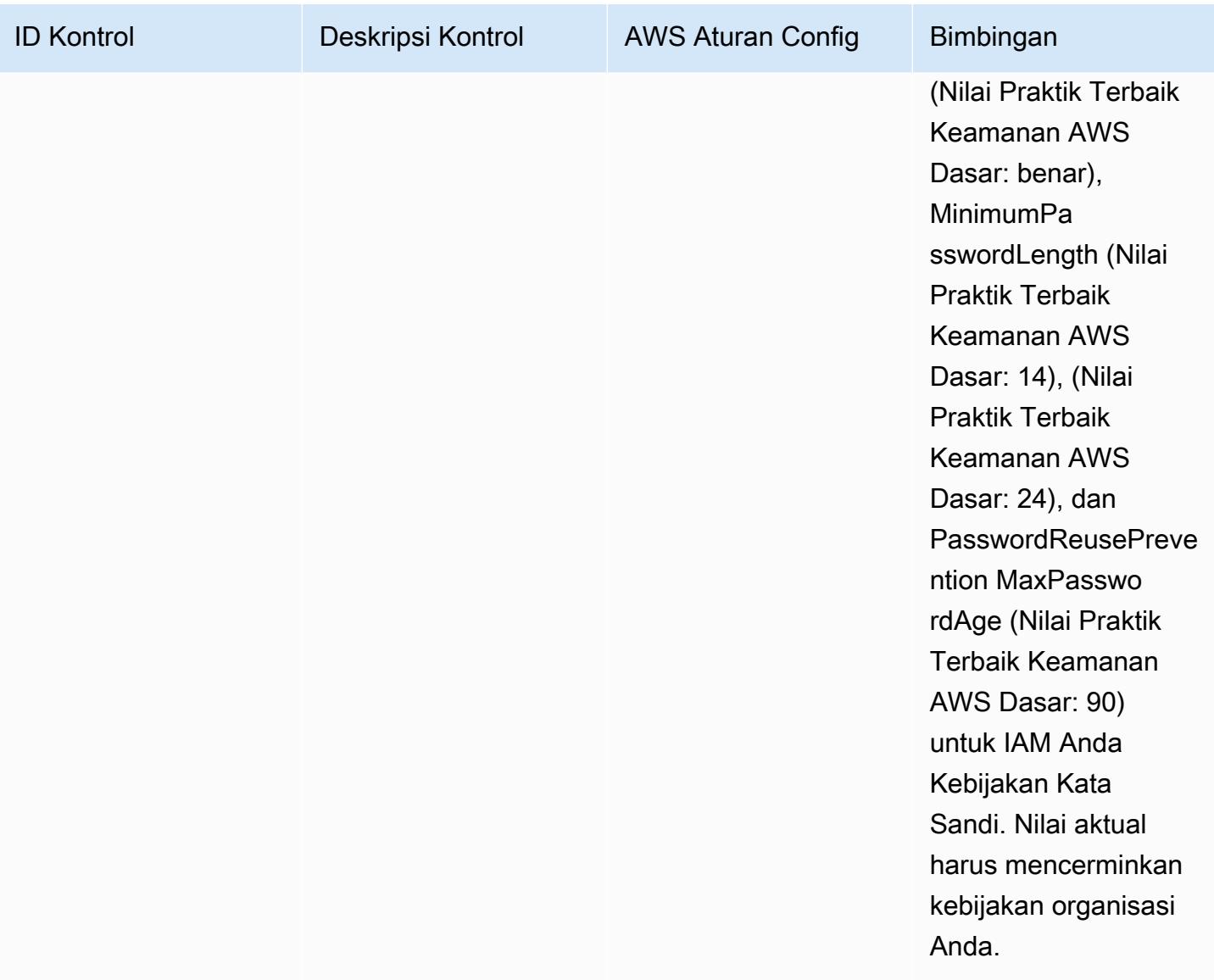

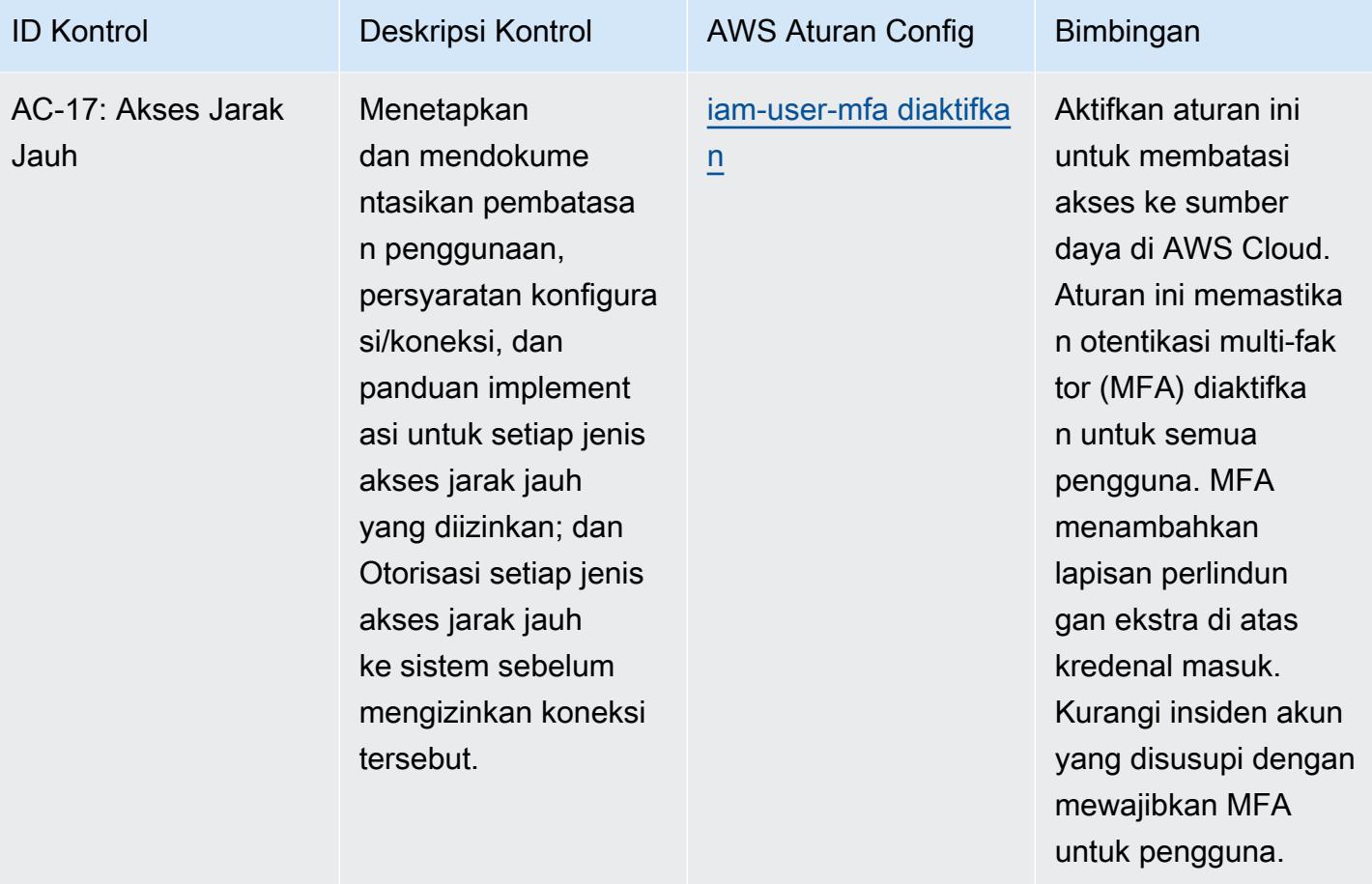

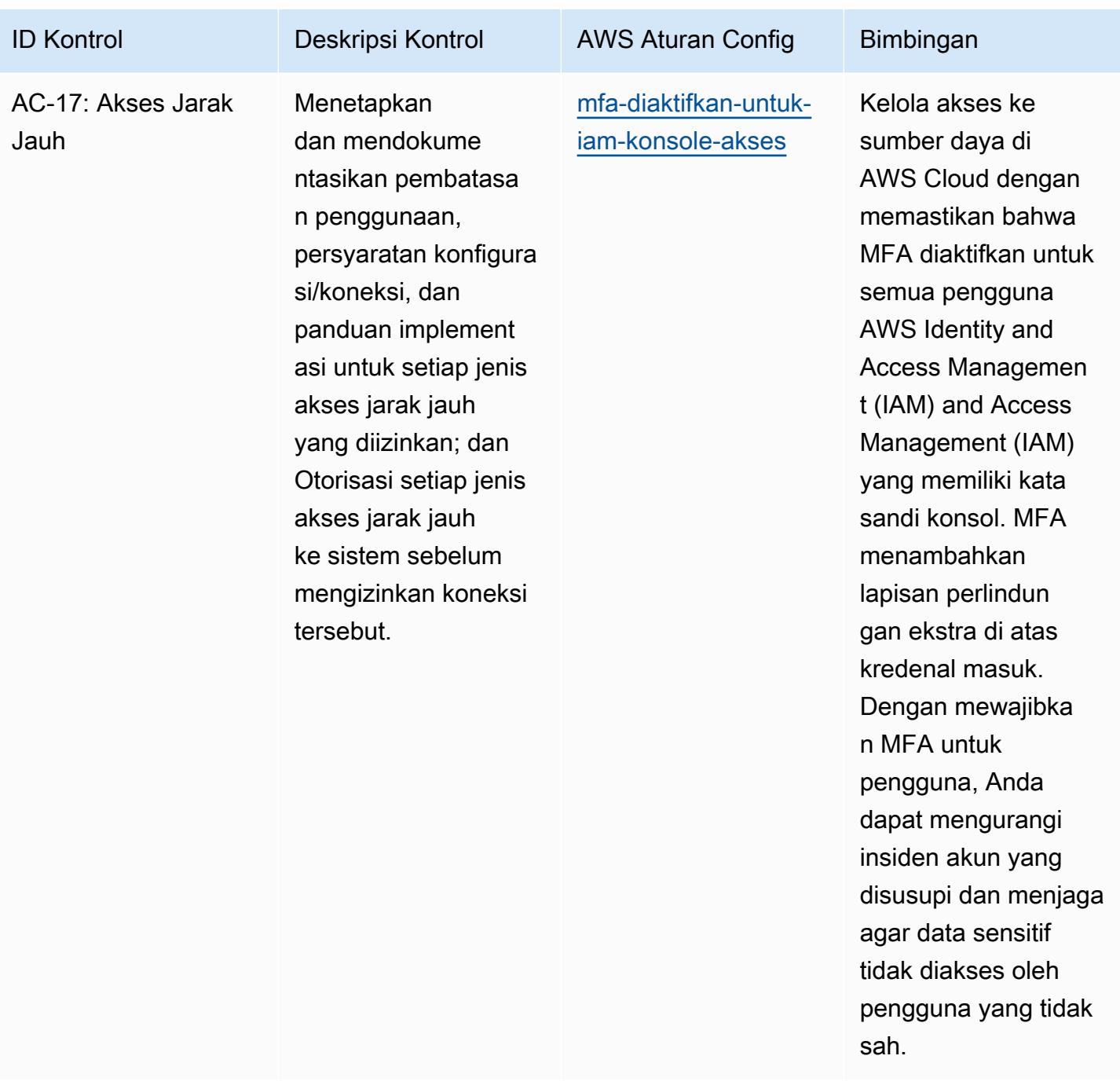

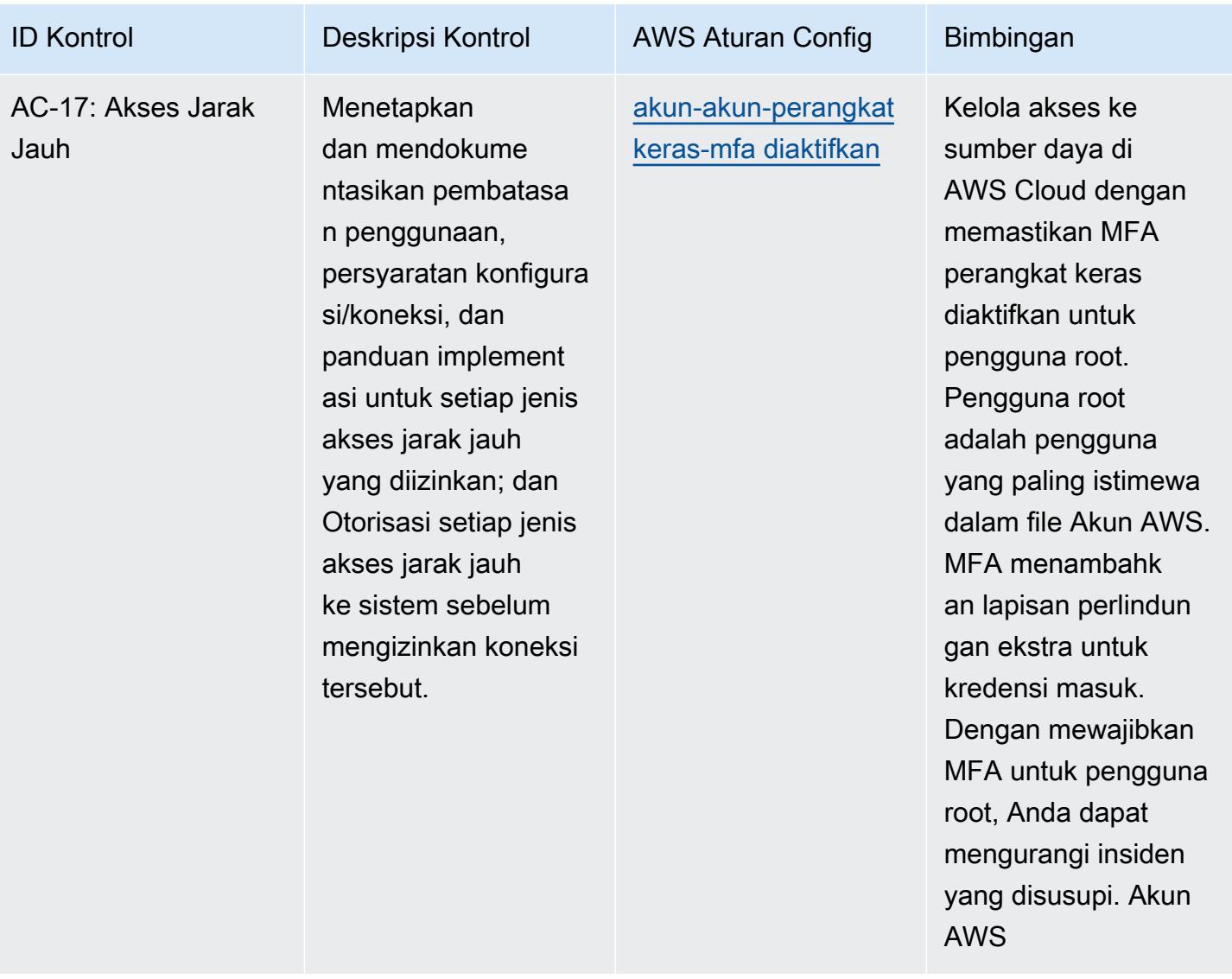

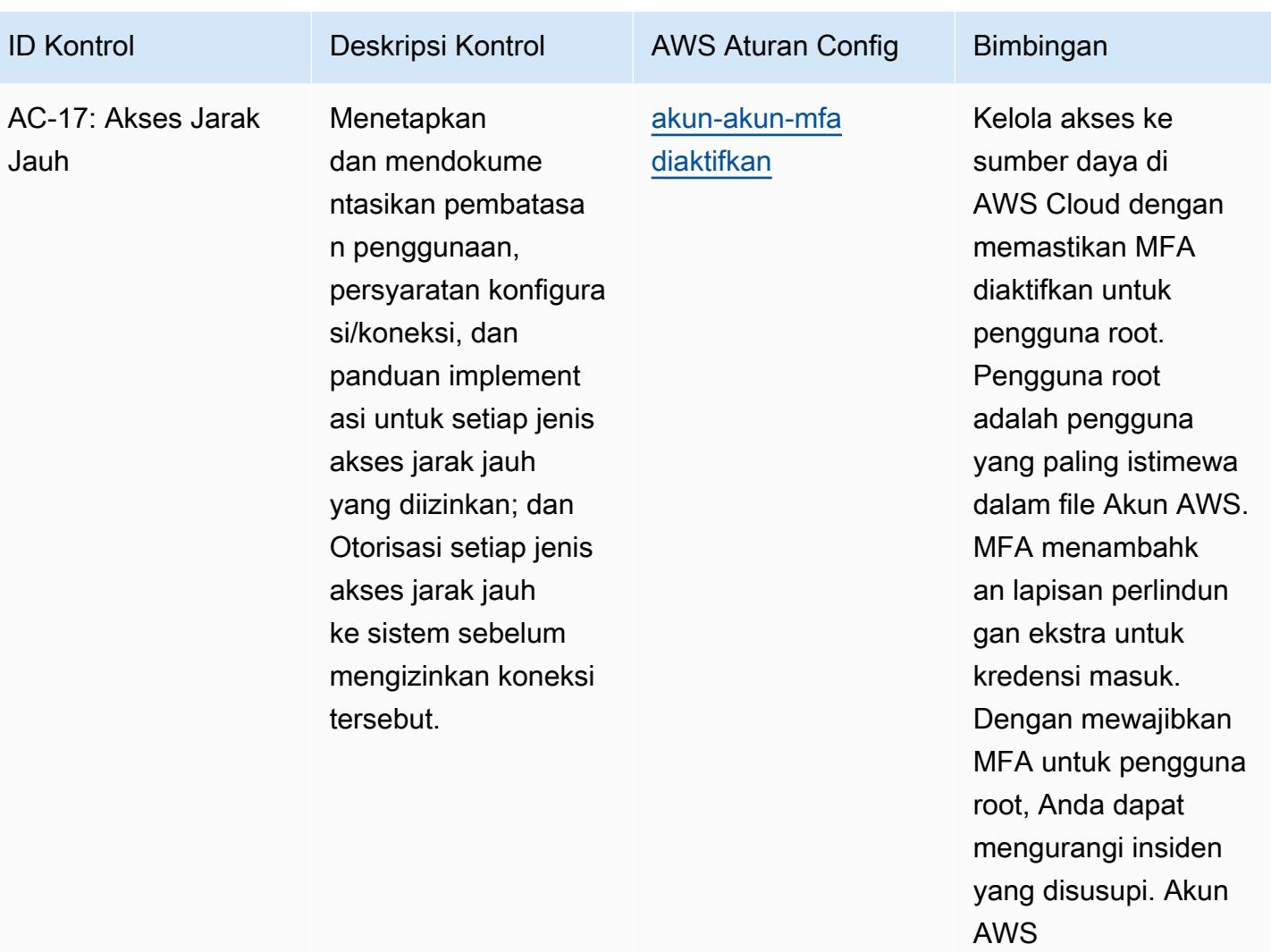

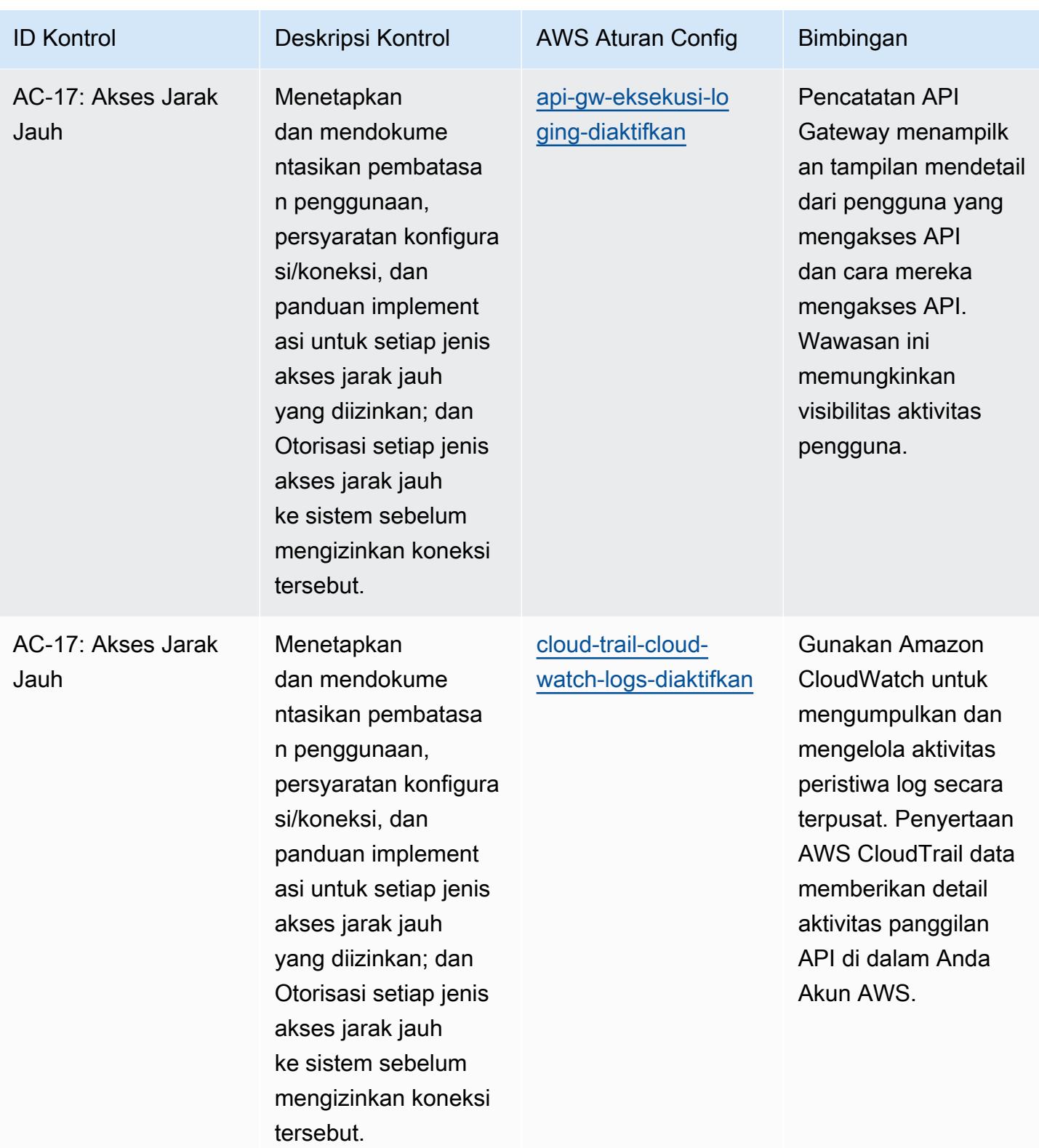

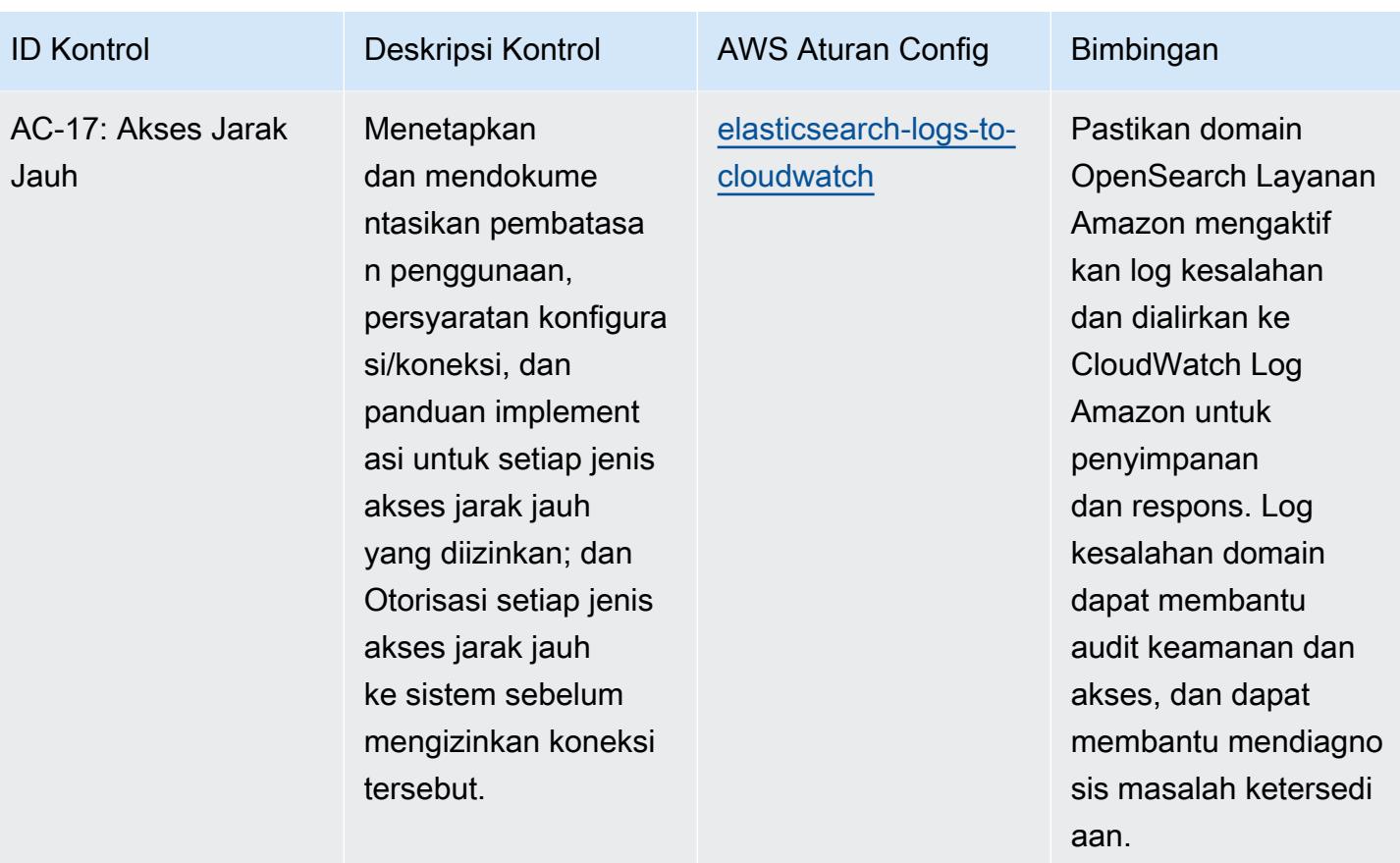

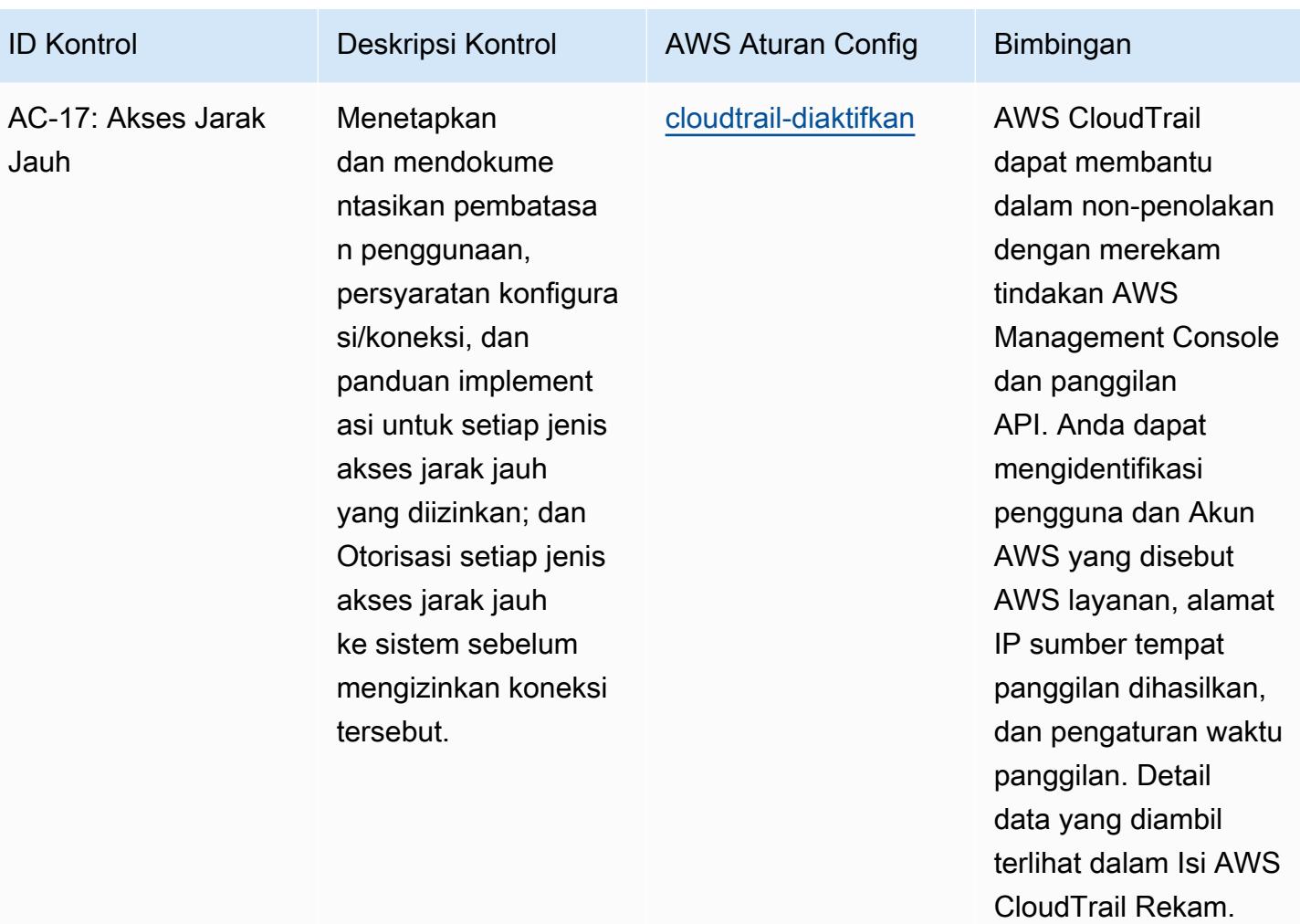

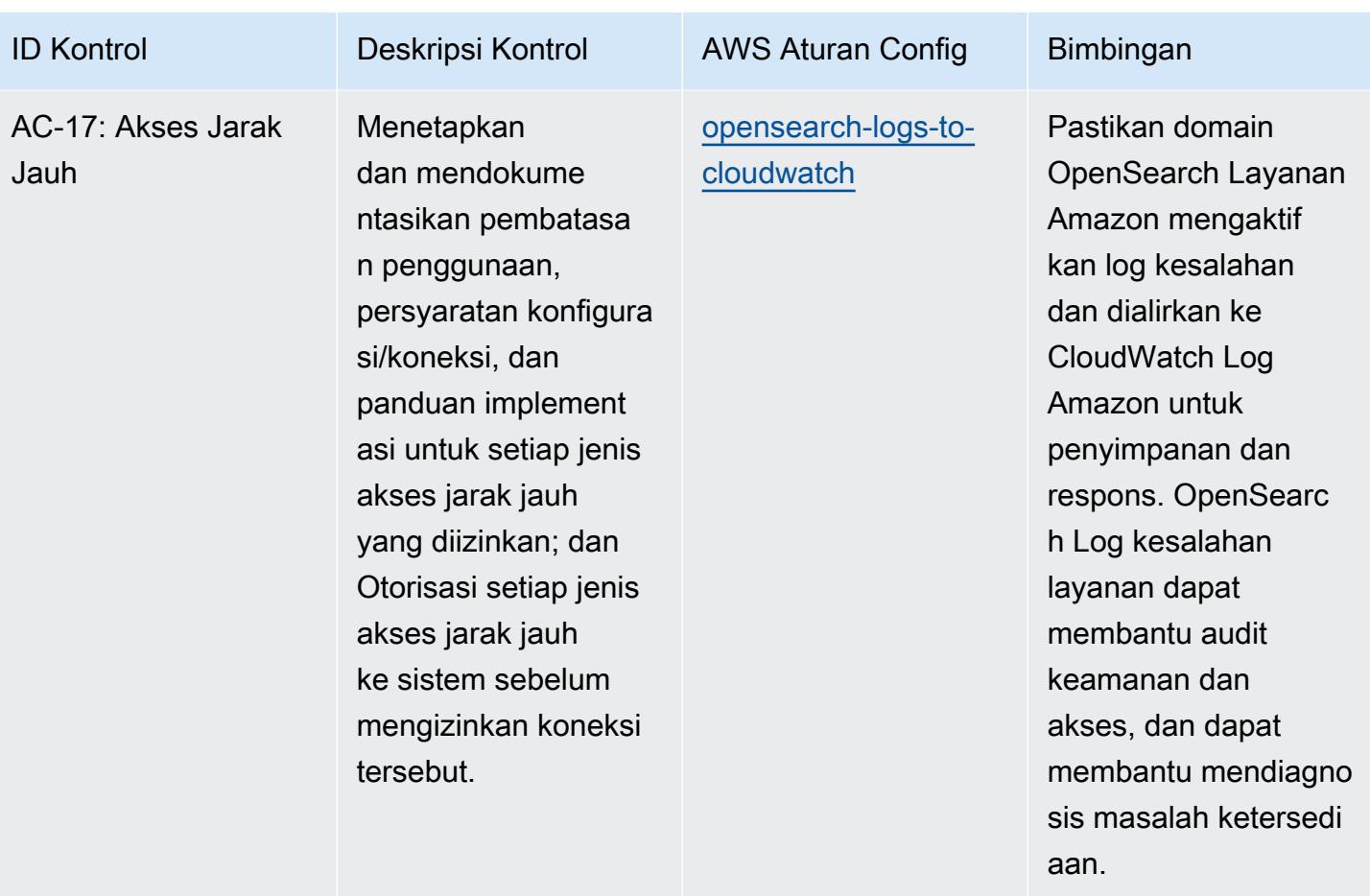

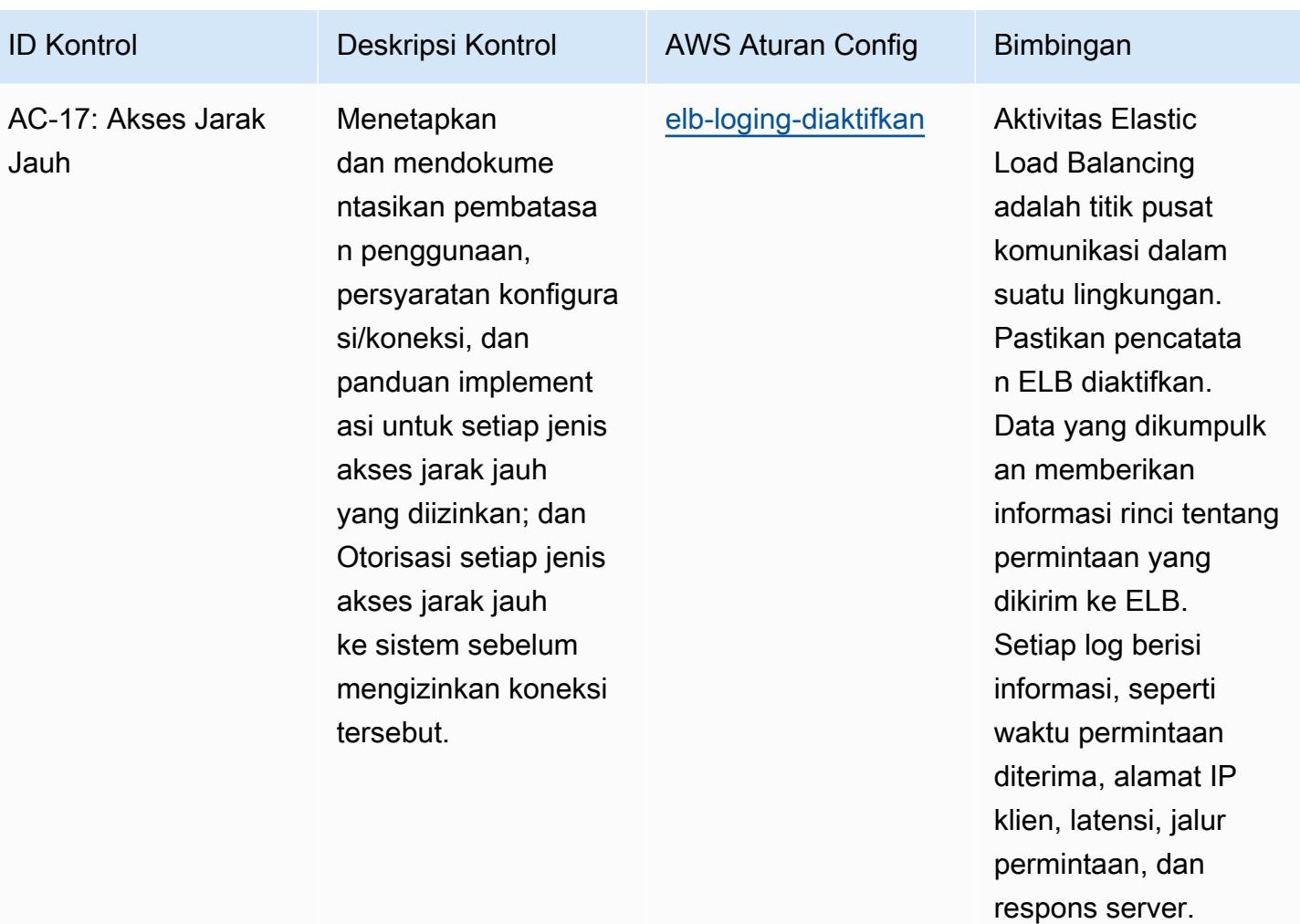

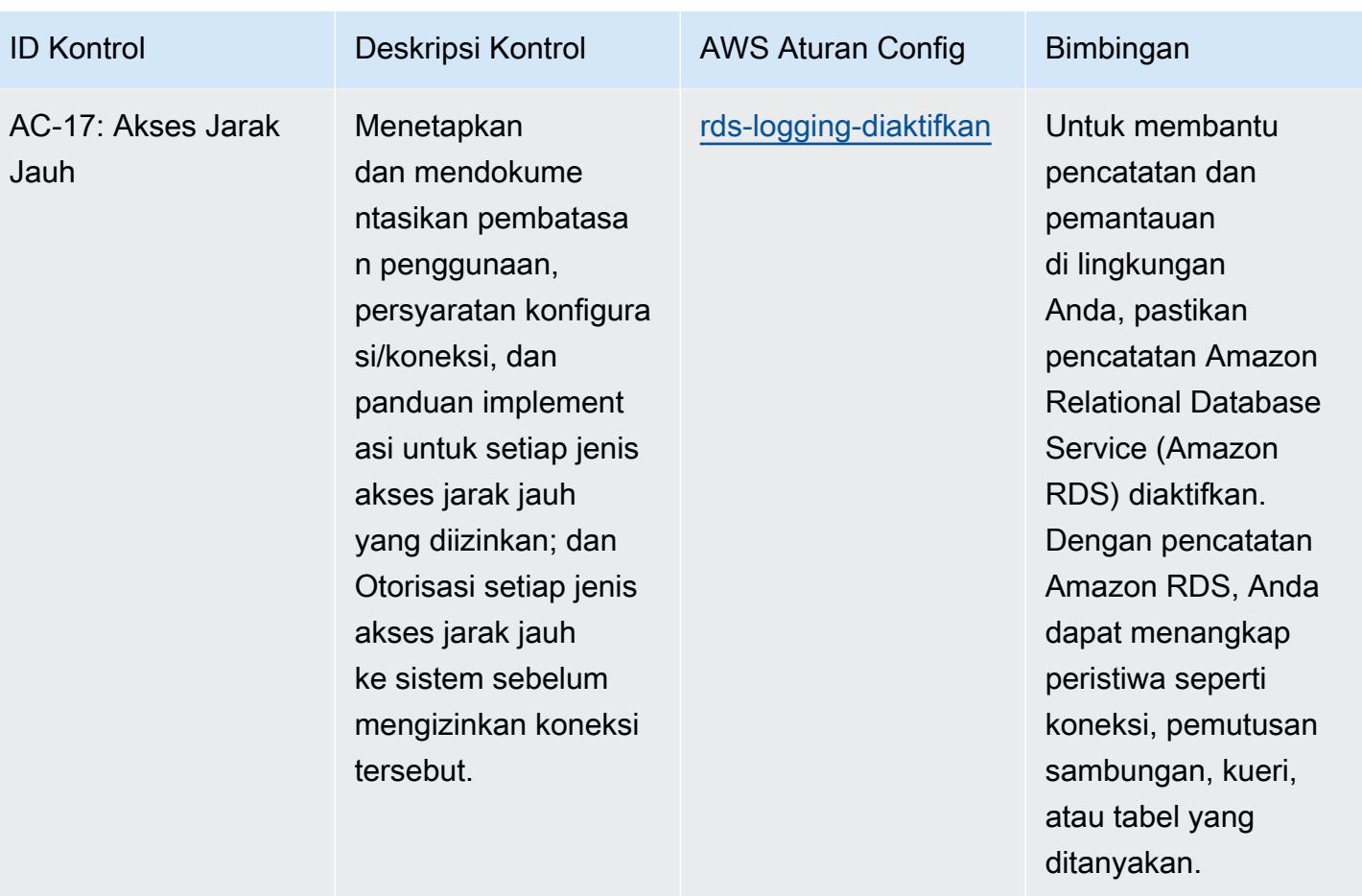

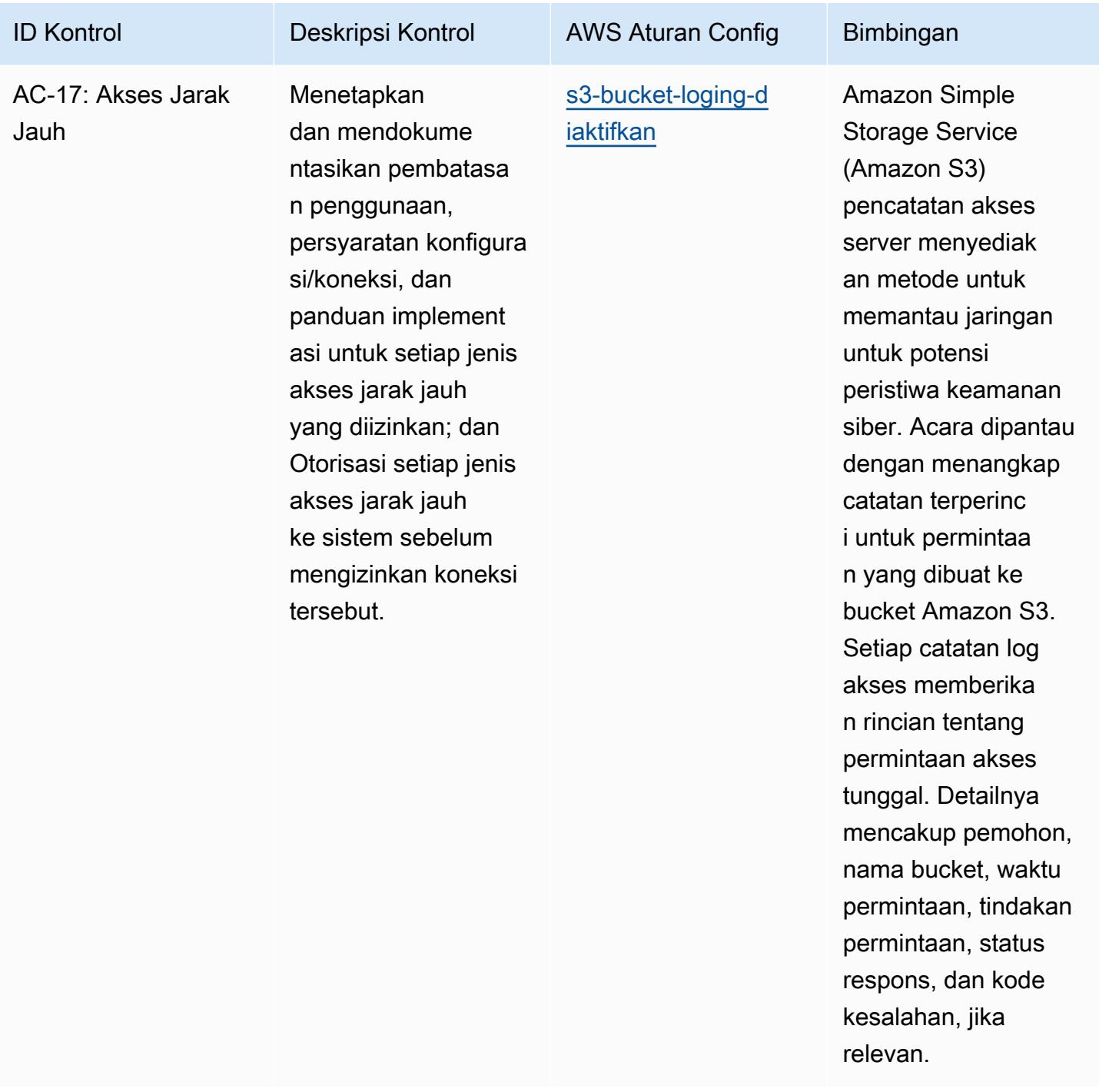

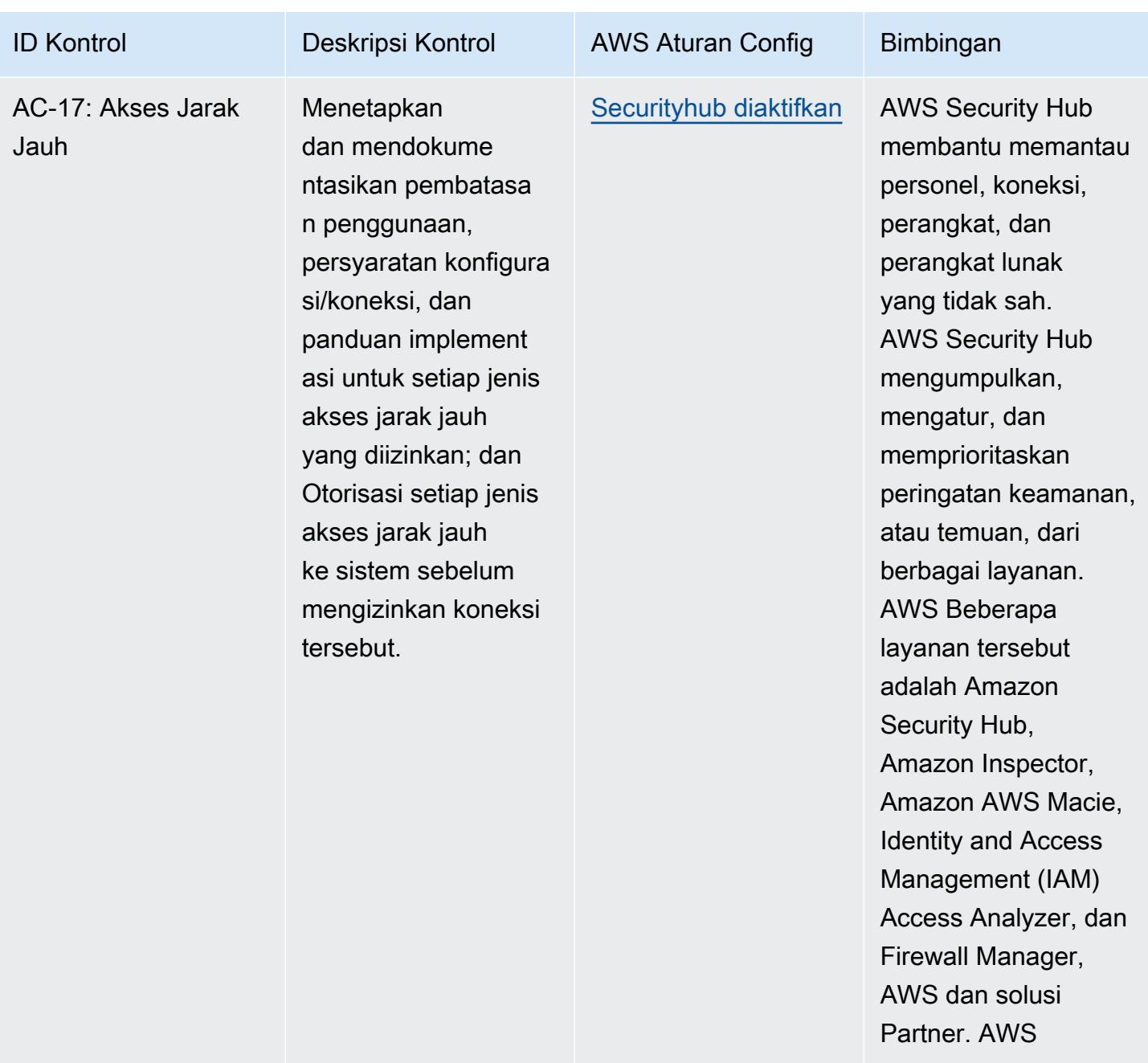

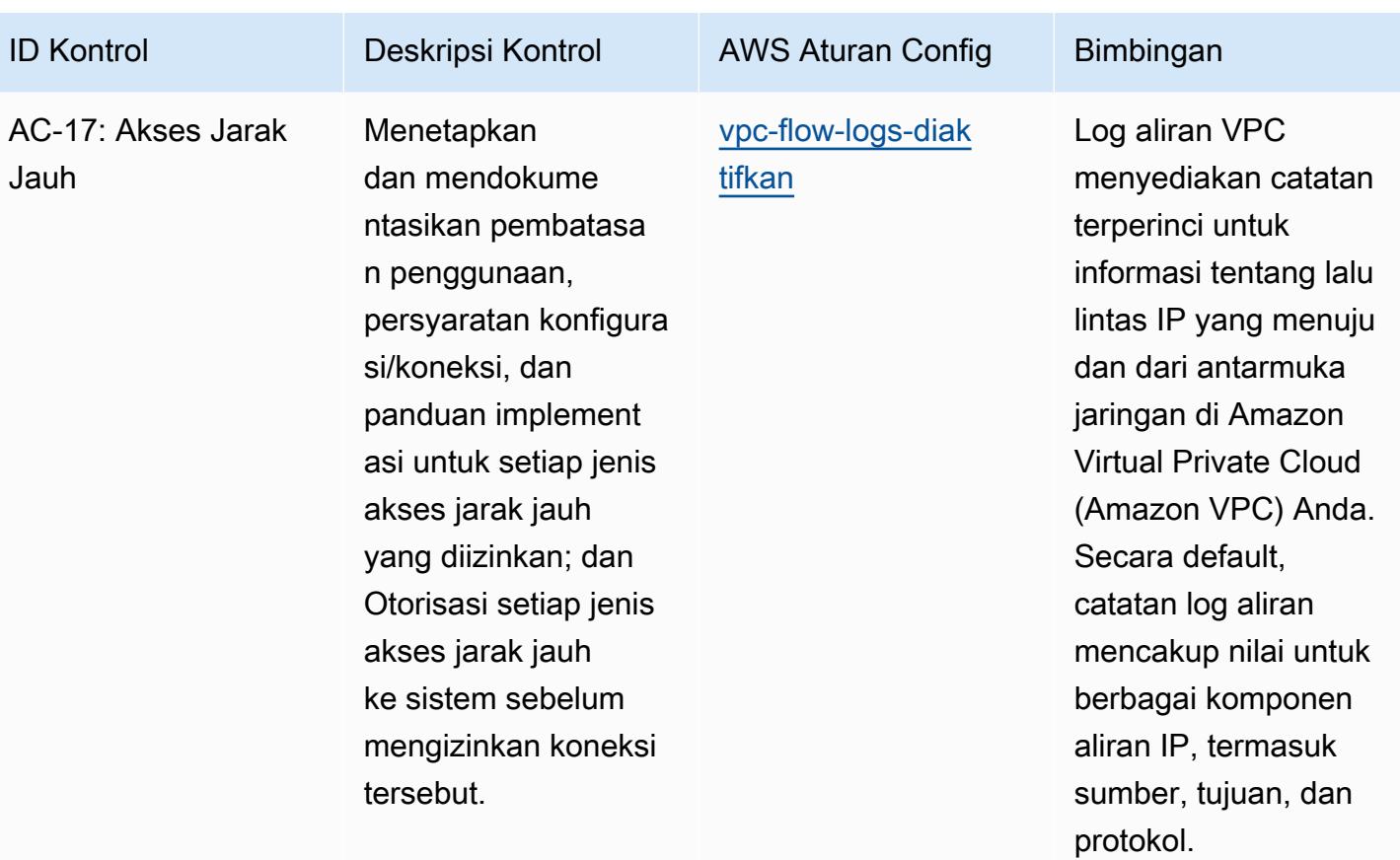

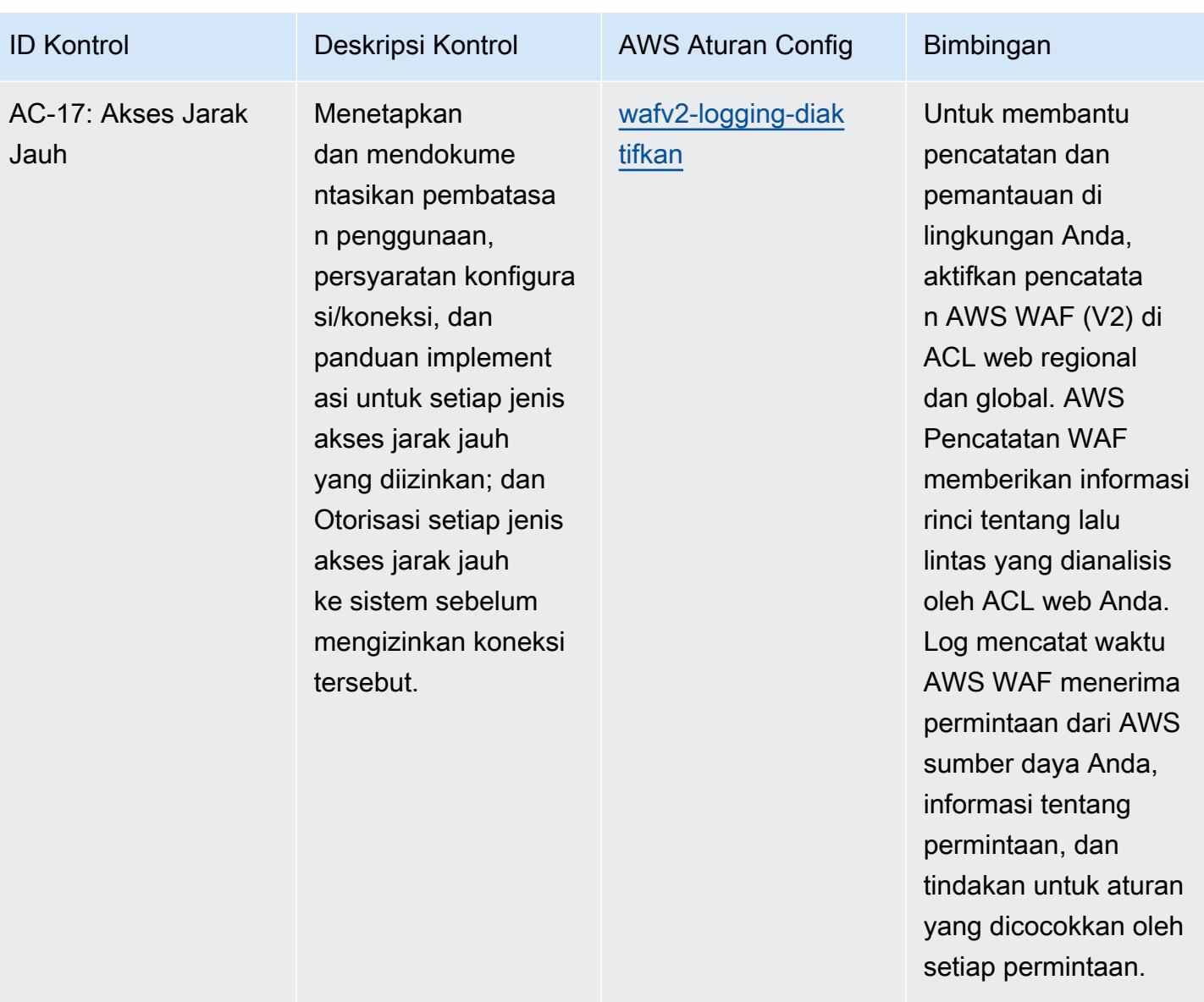

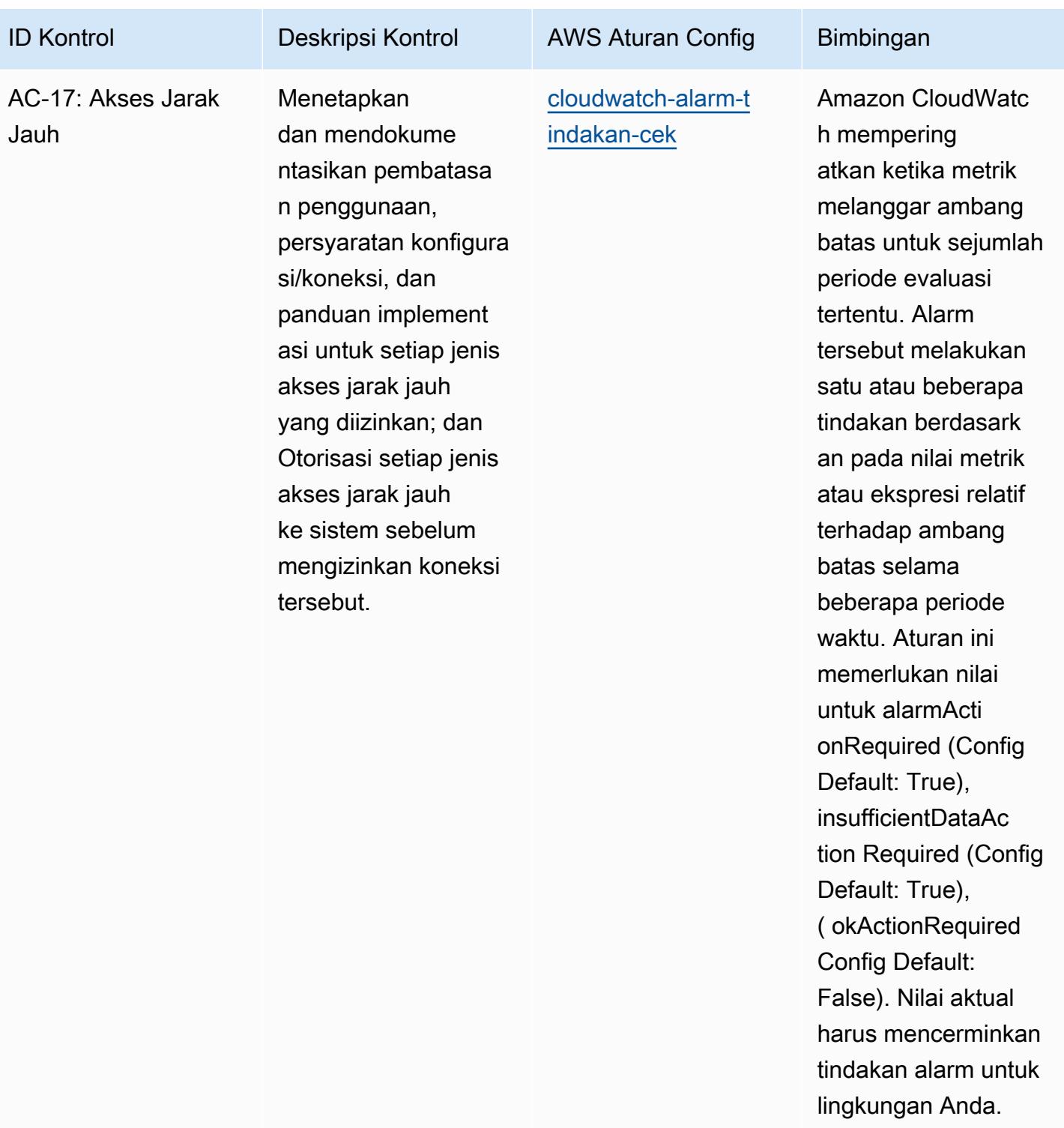
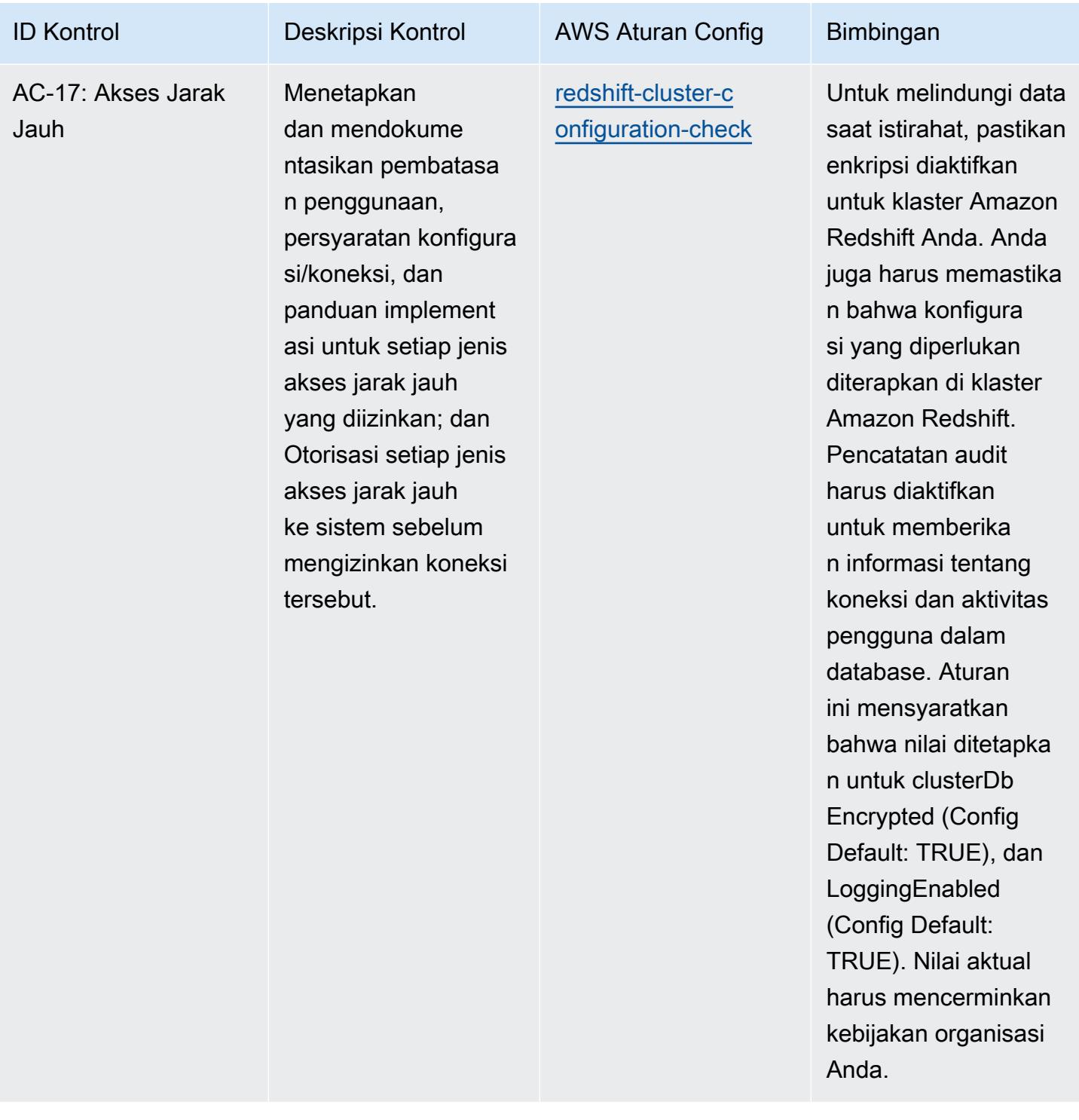

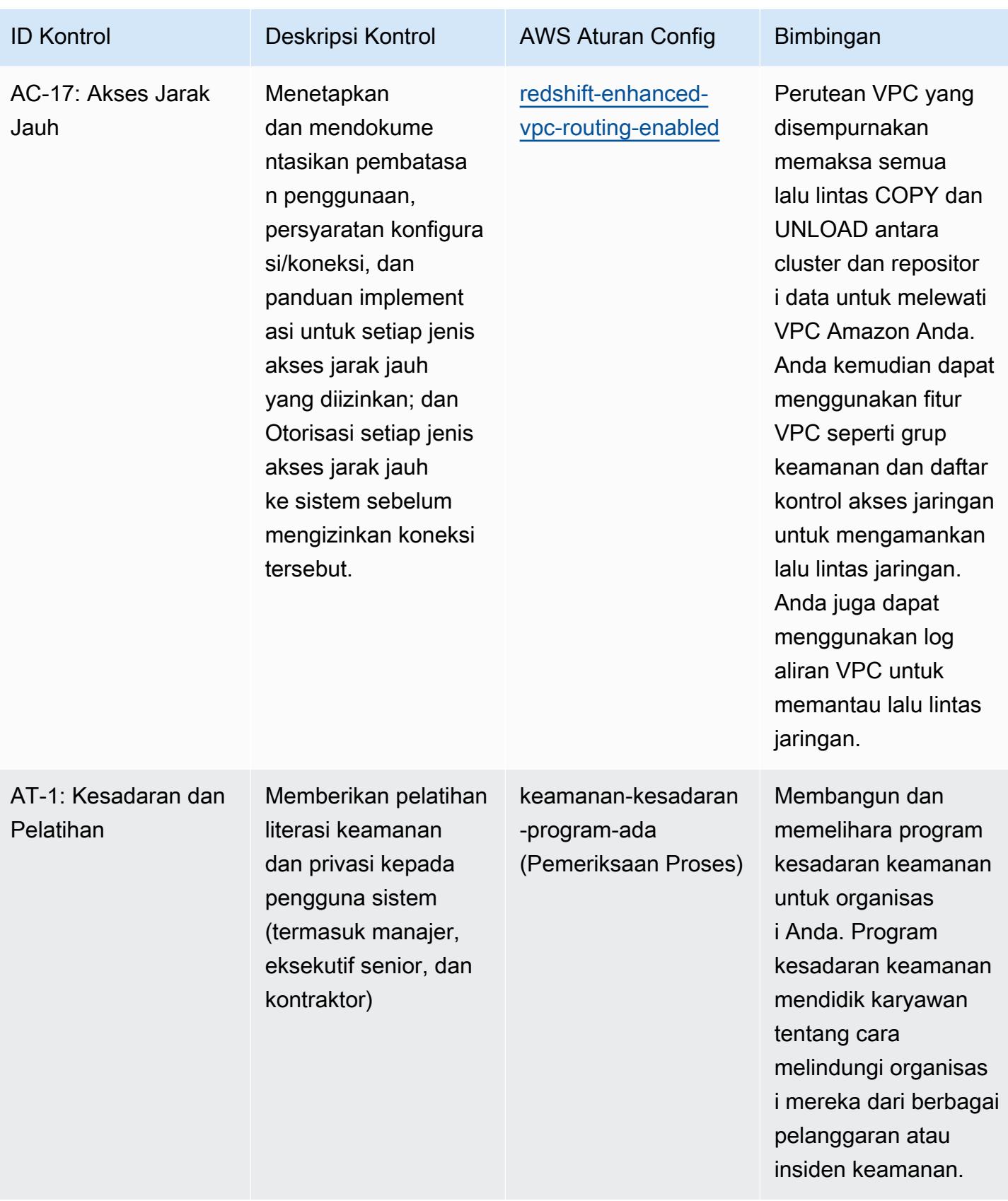

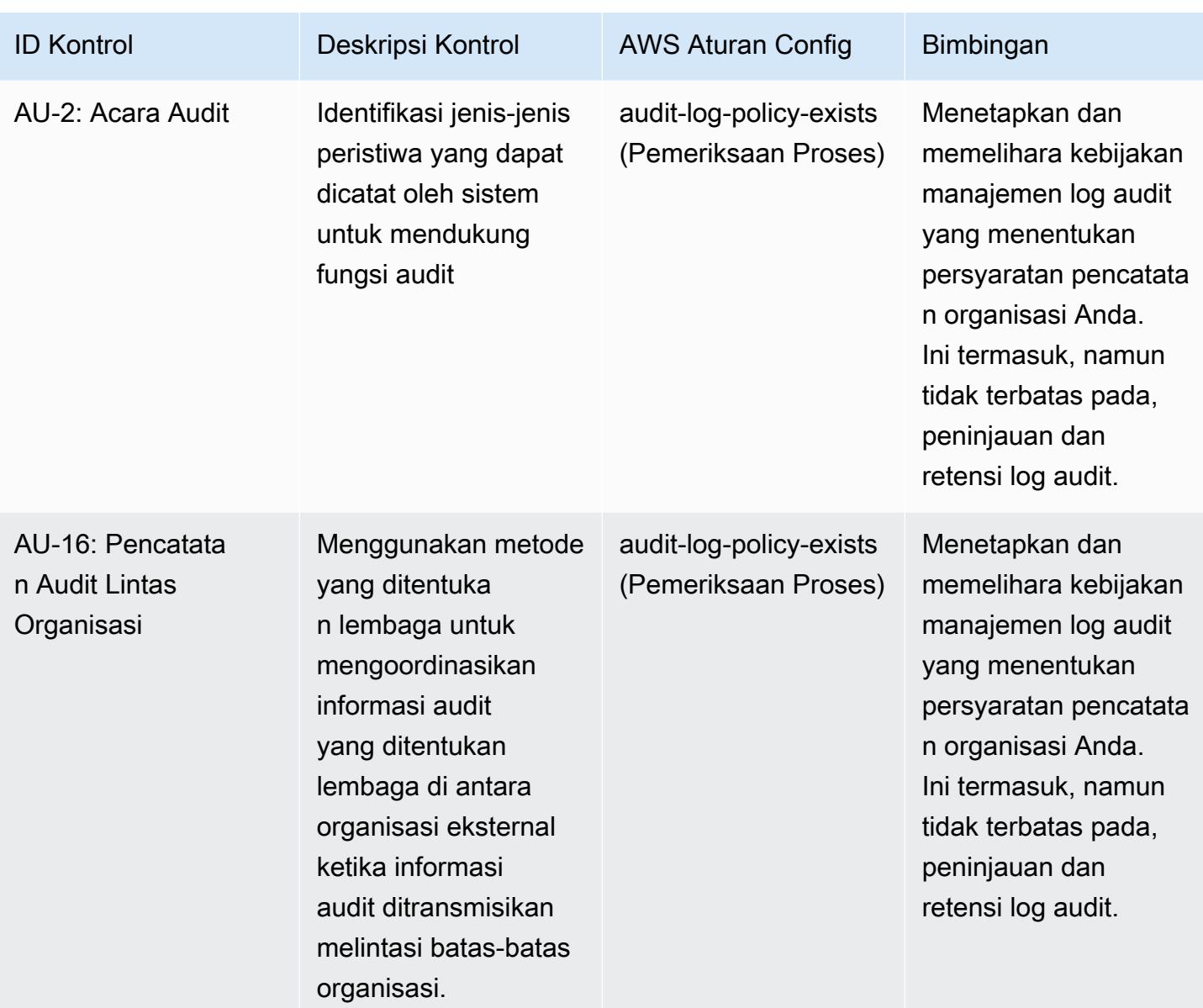

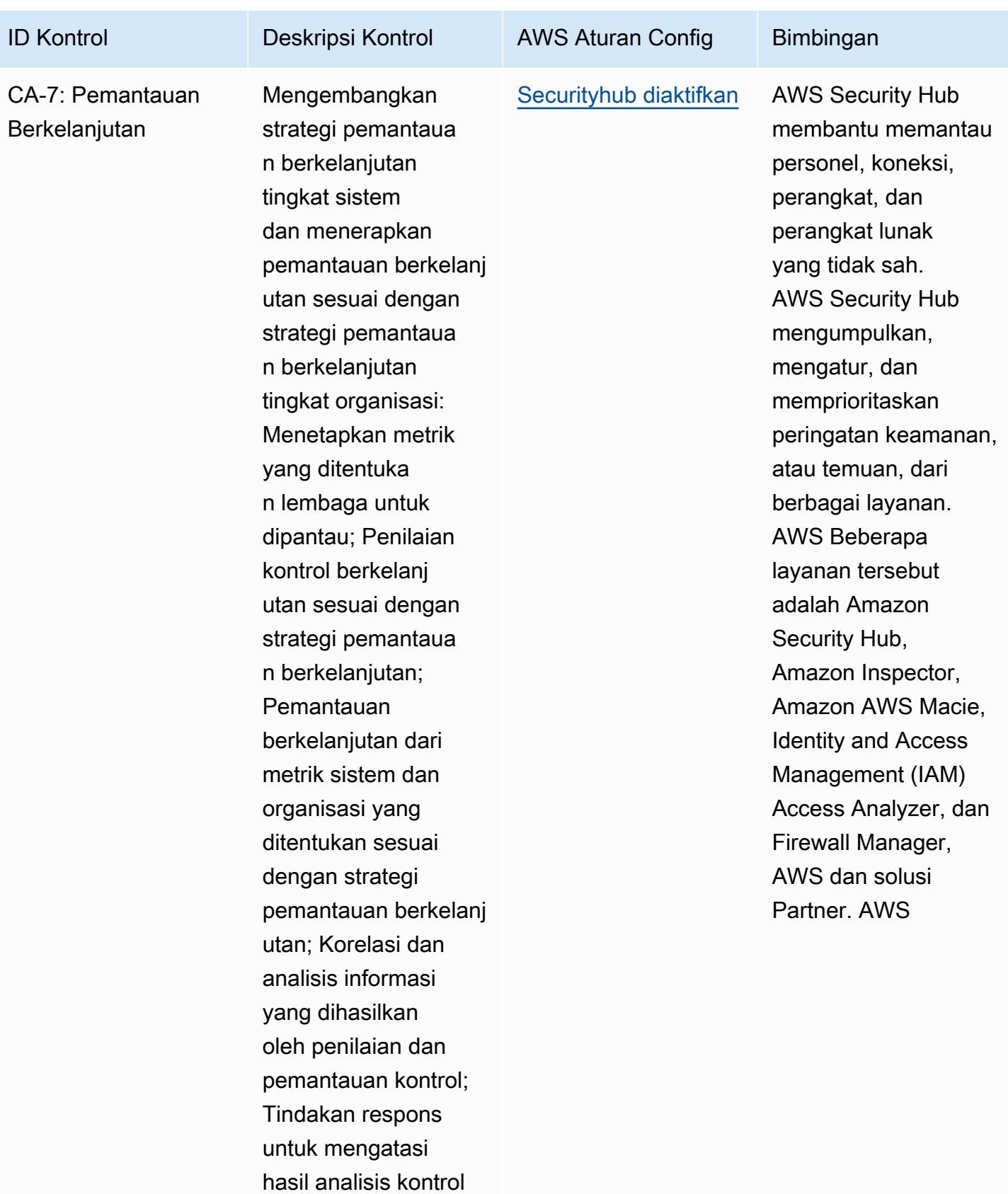

penilaian dan

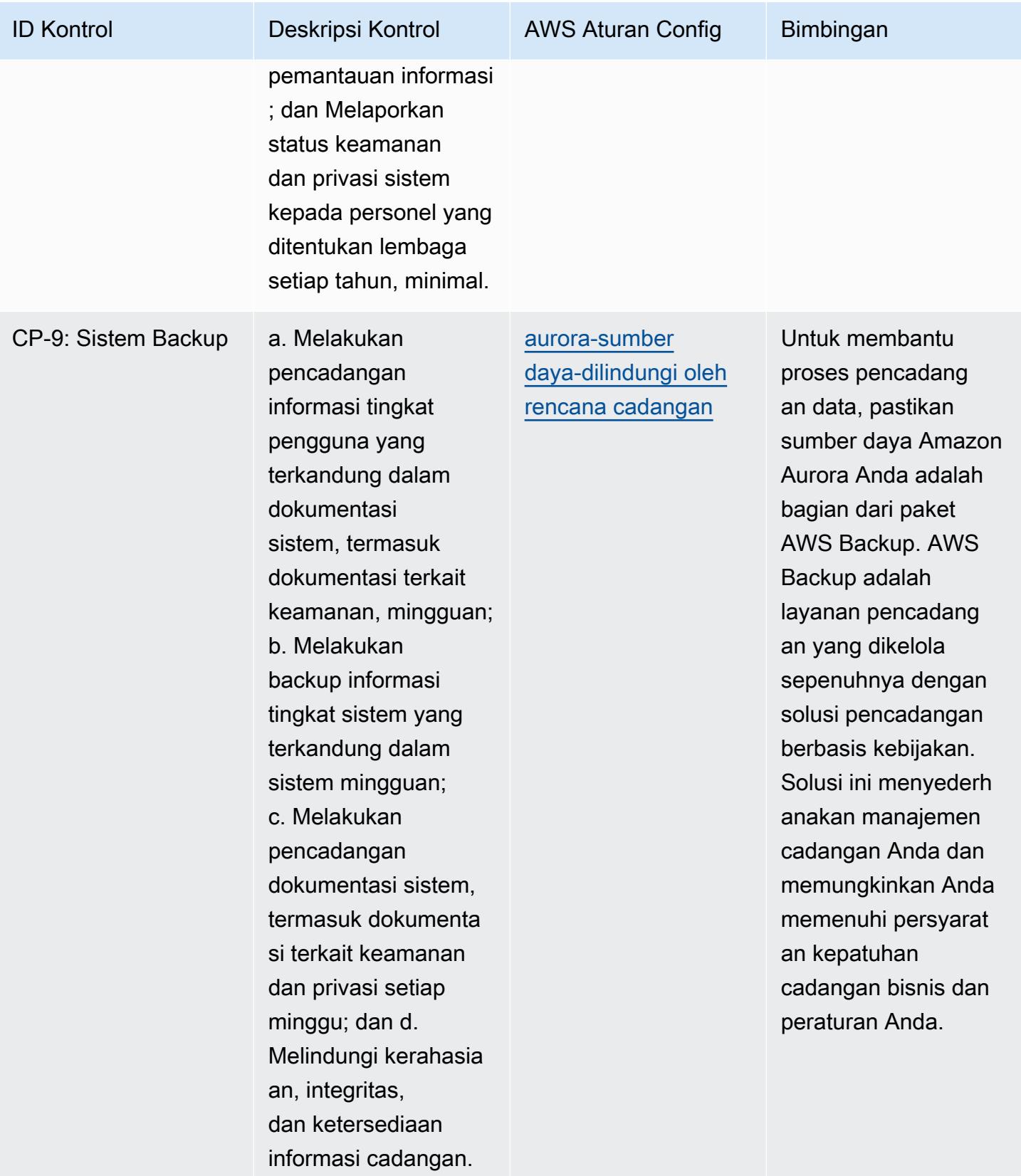

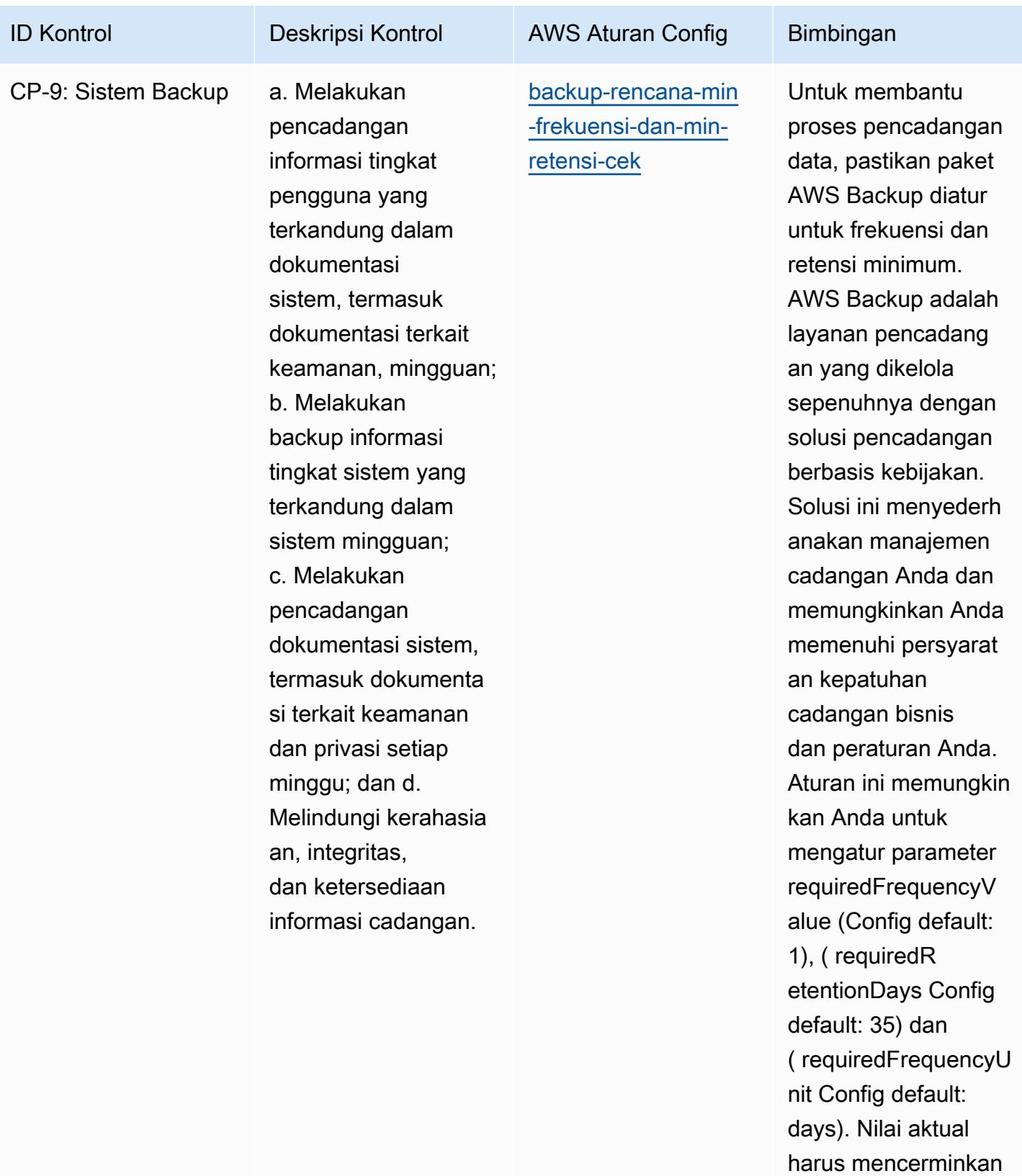

persyaratan organisas

i Anda.

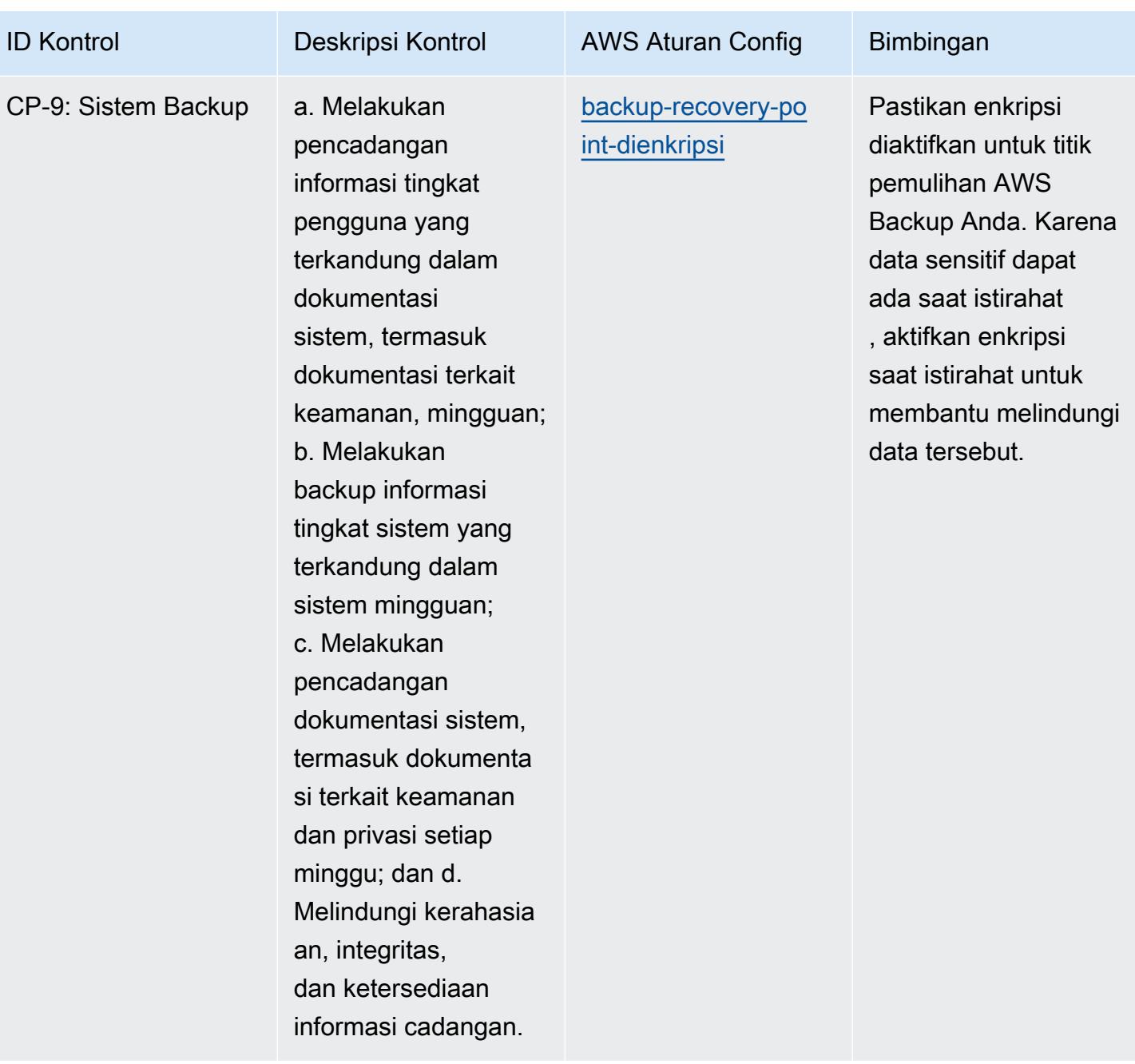

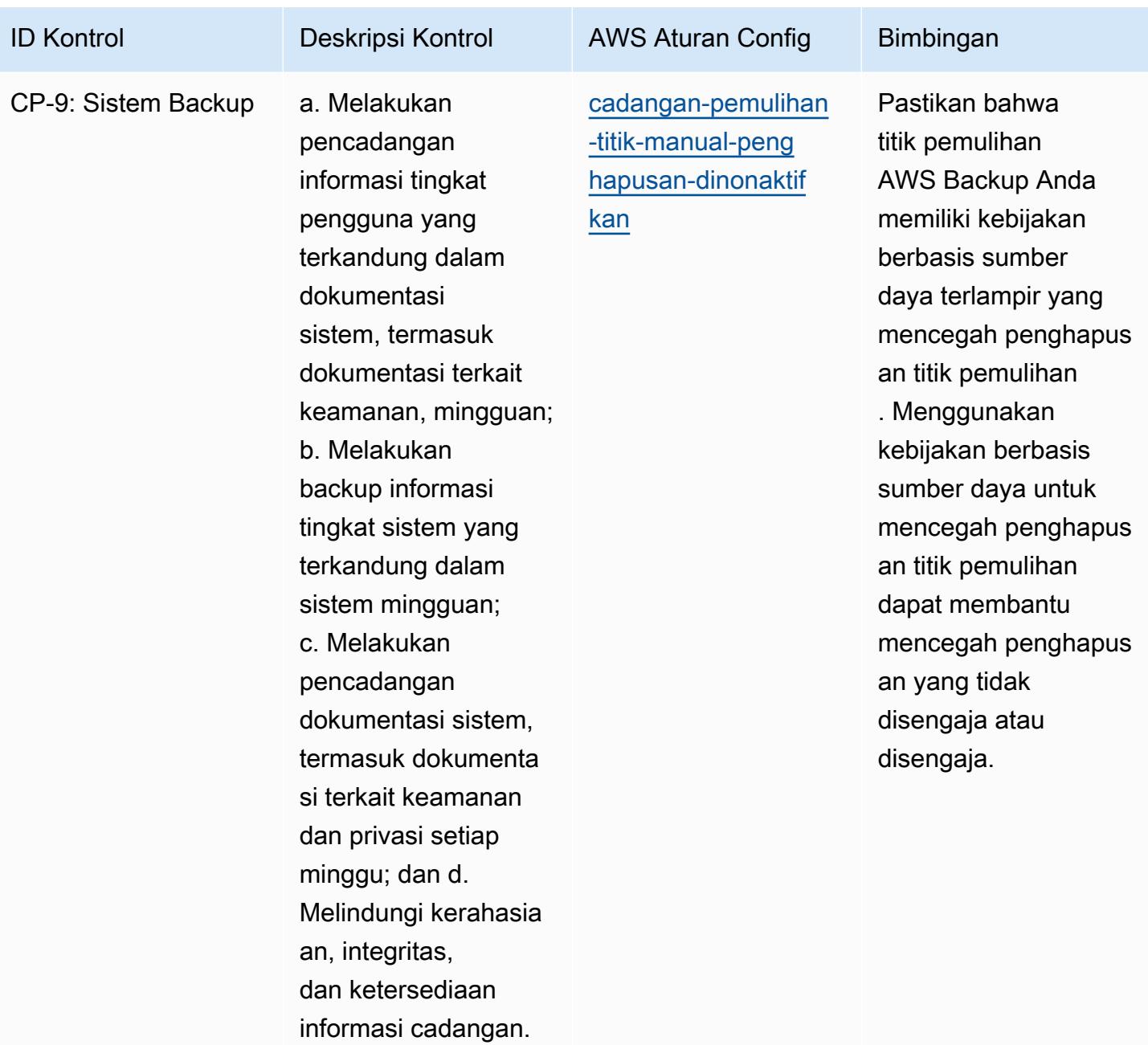

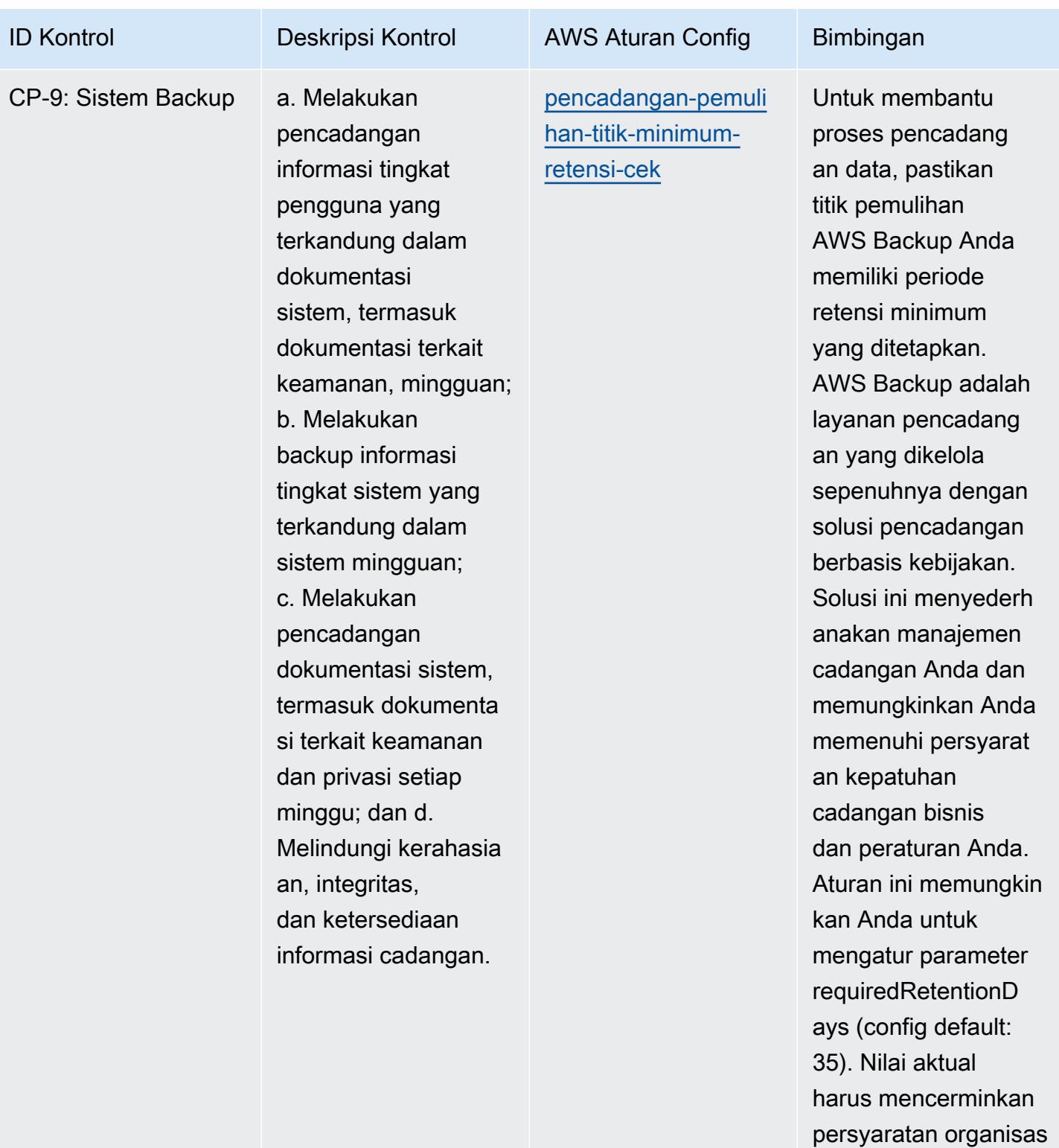

i Anda.

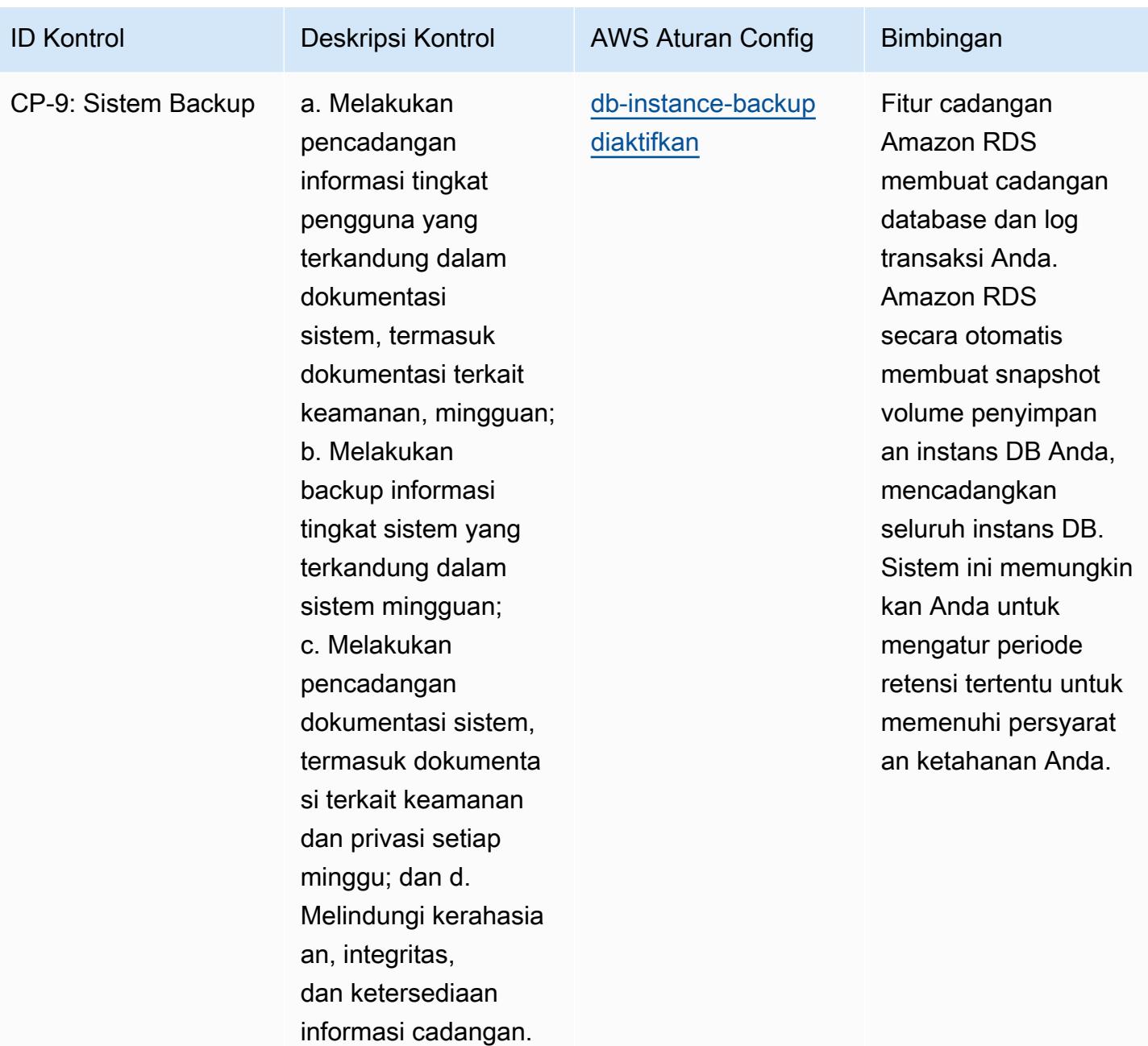

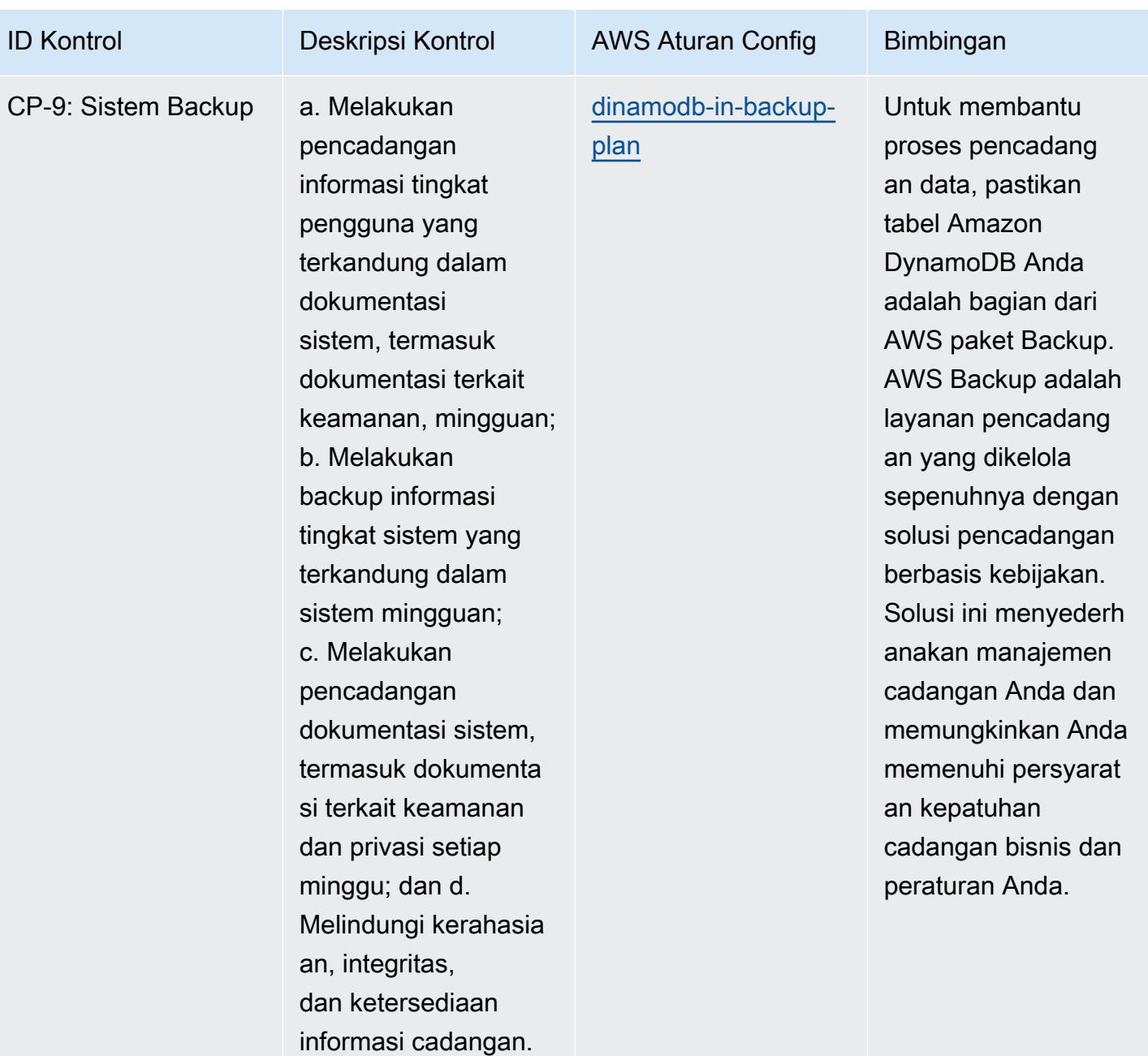

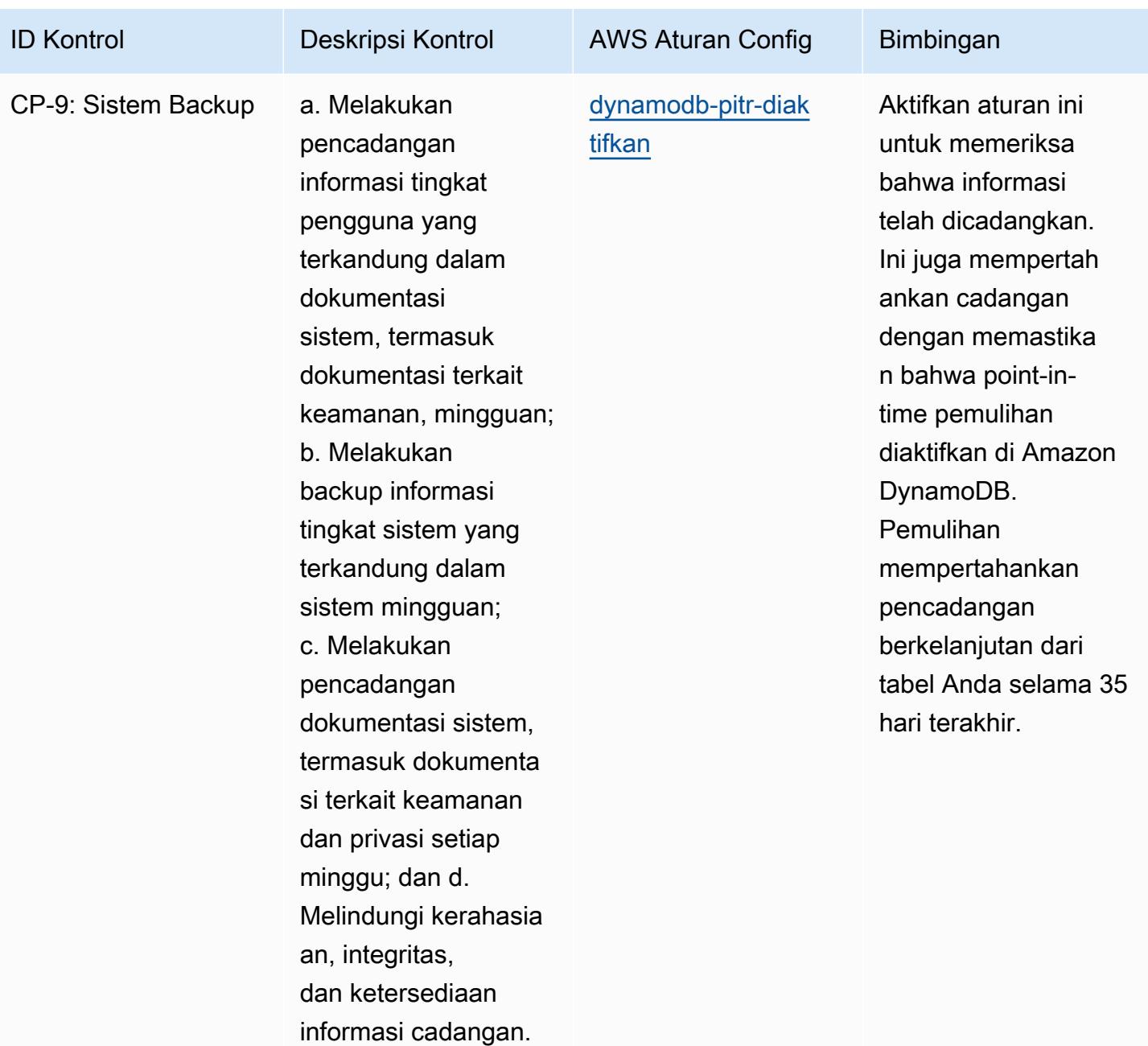

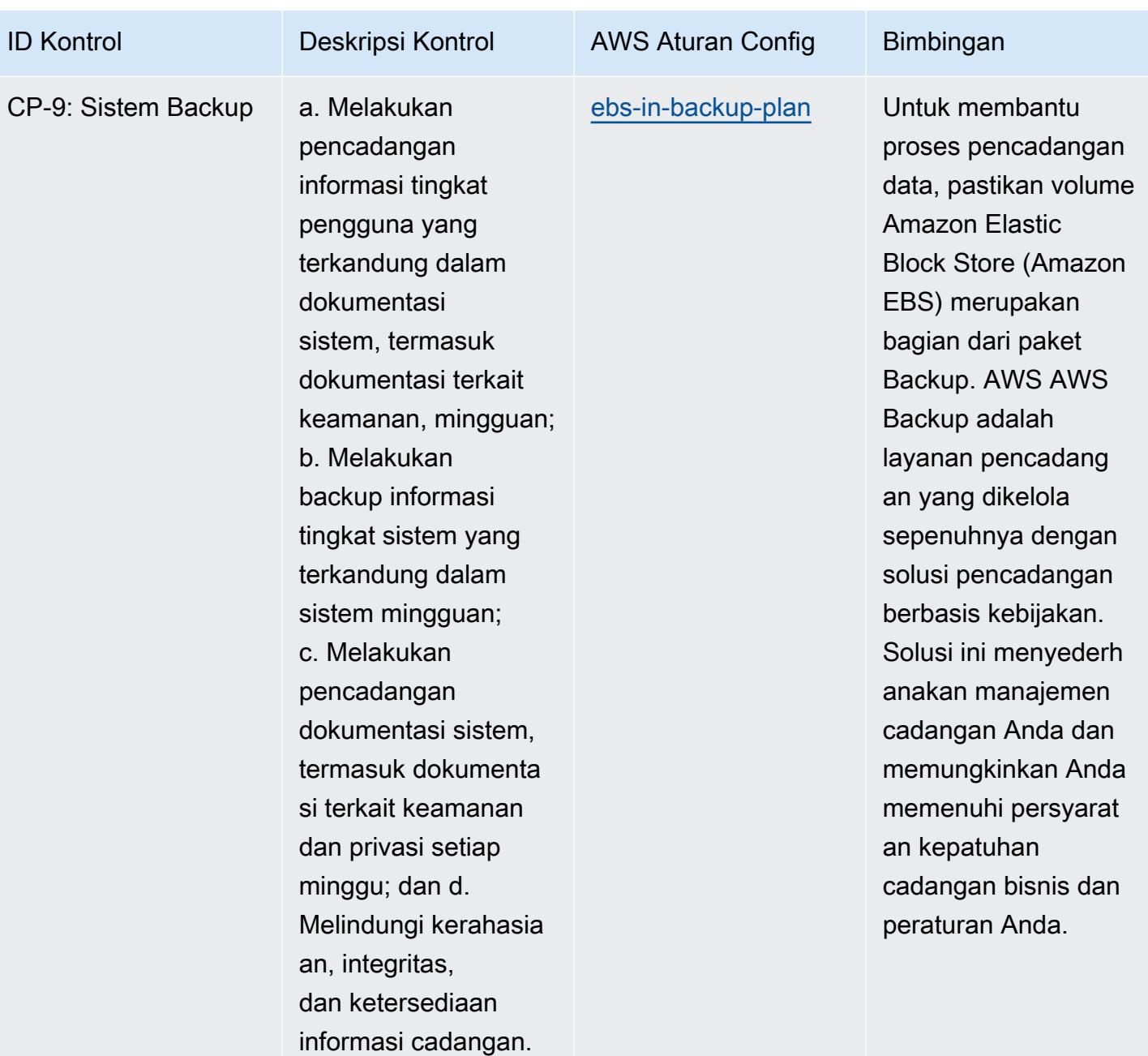

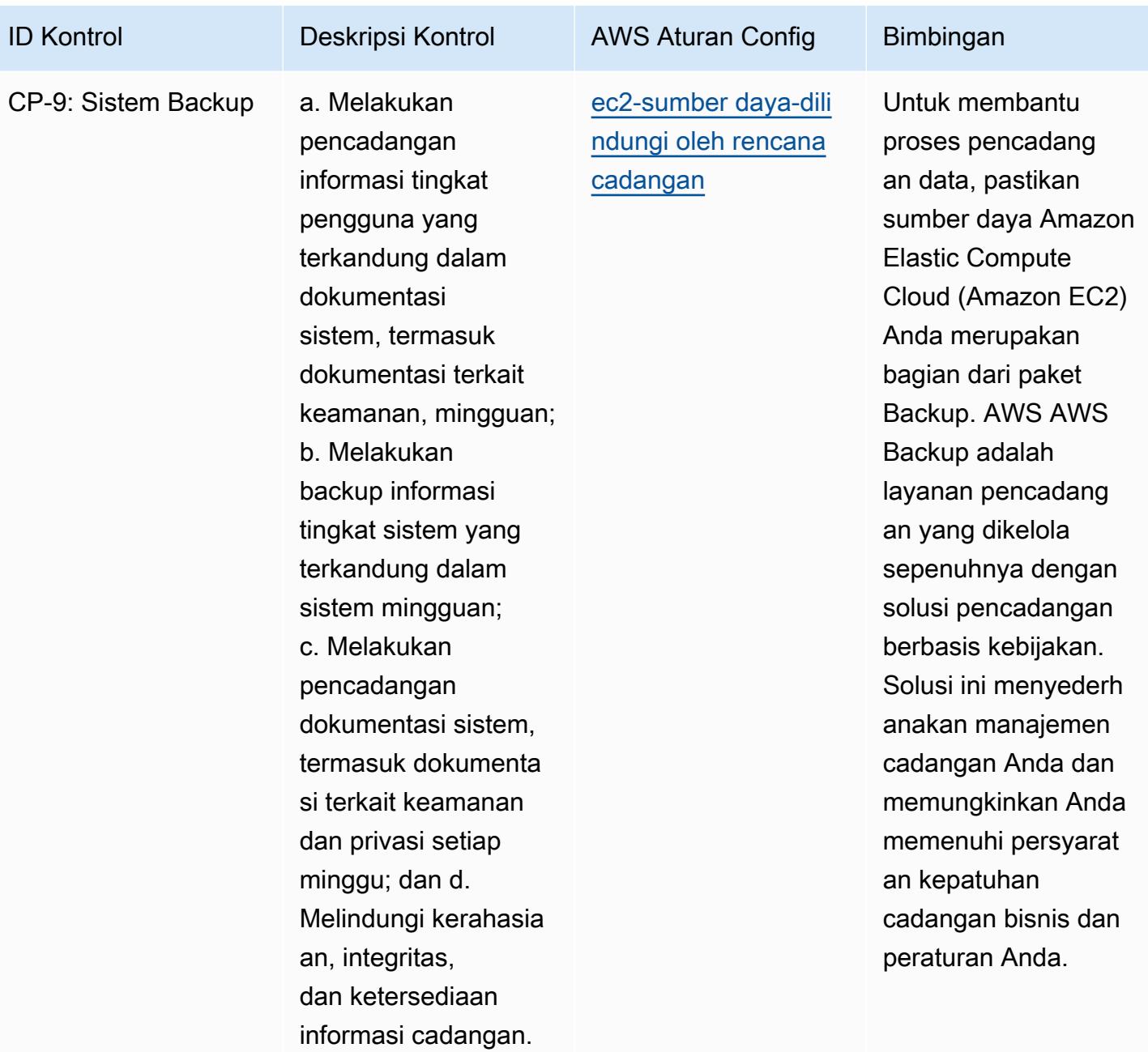

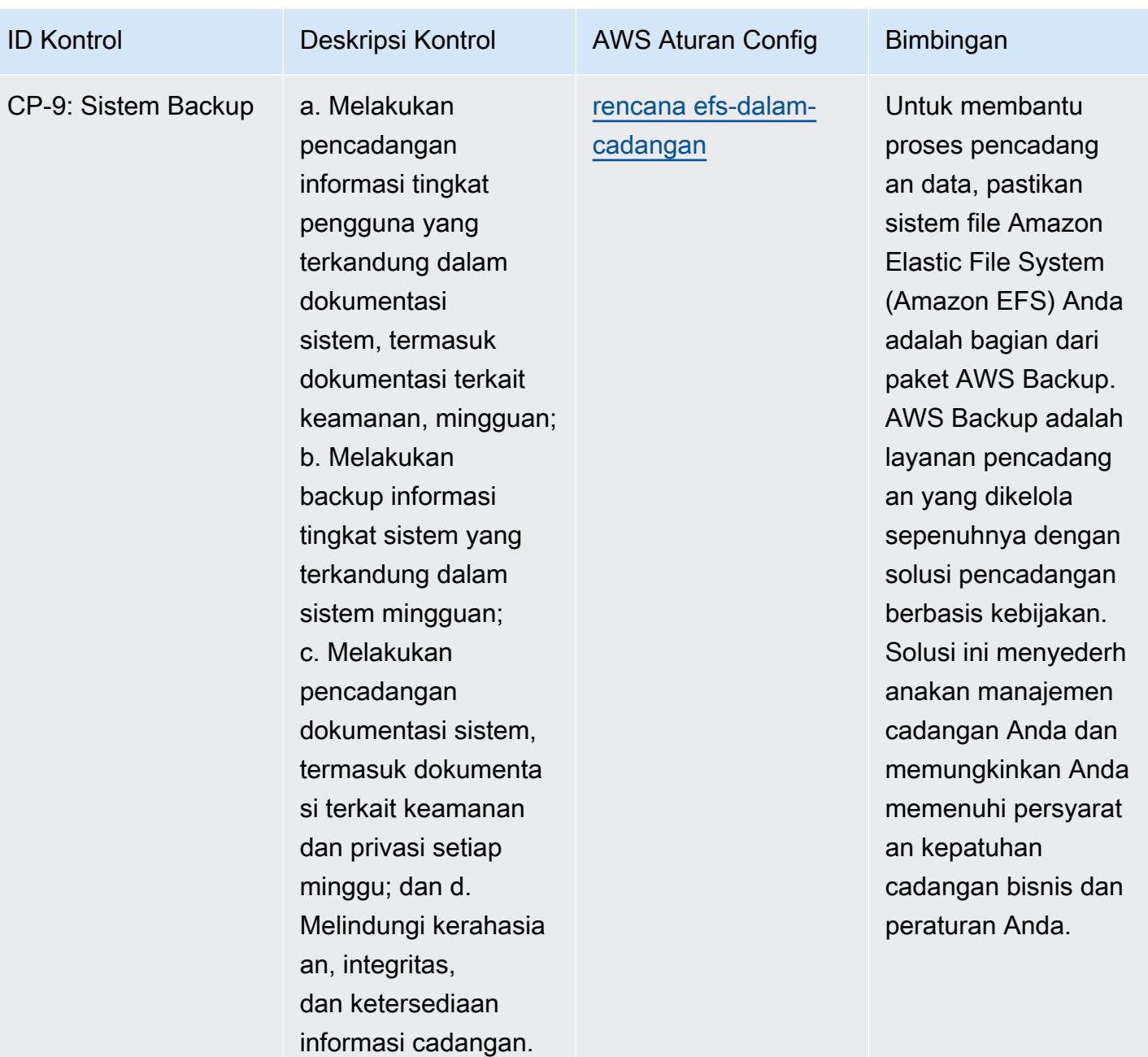

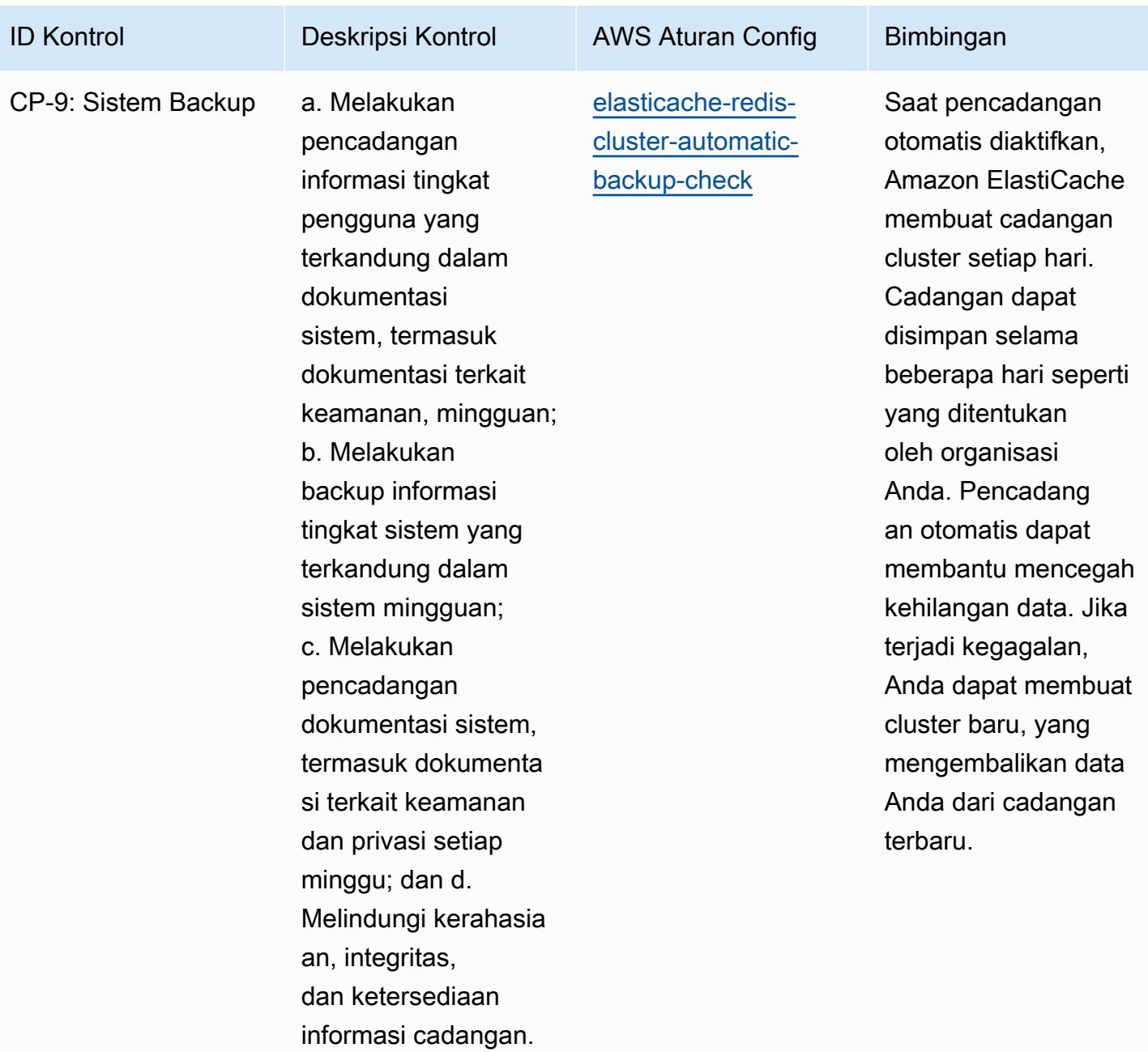

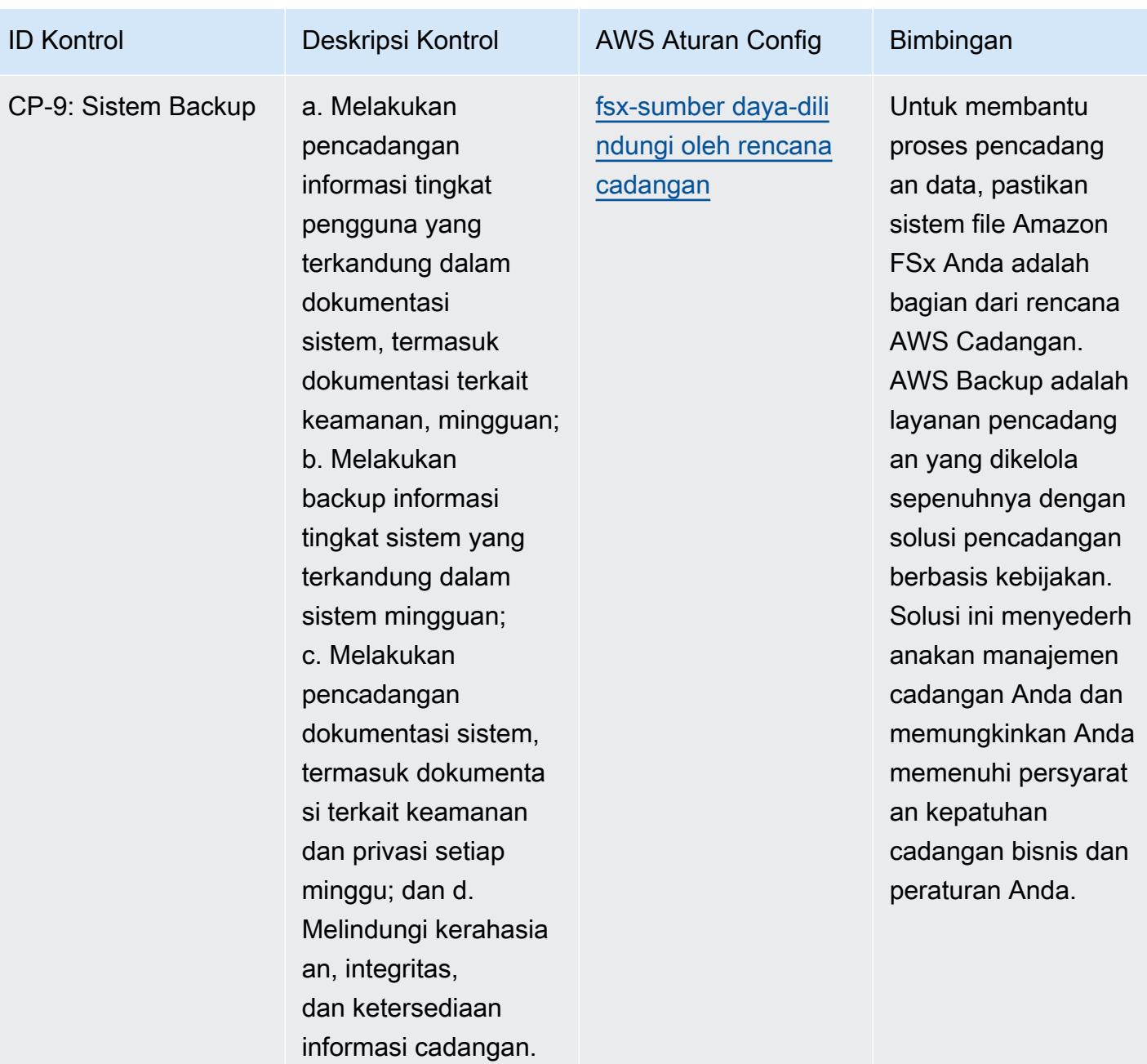

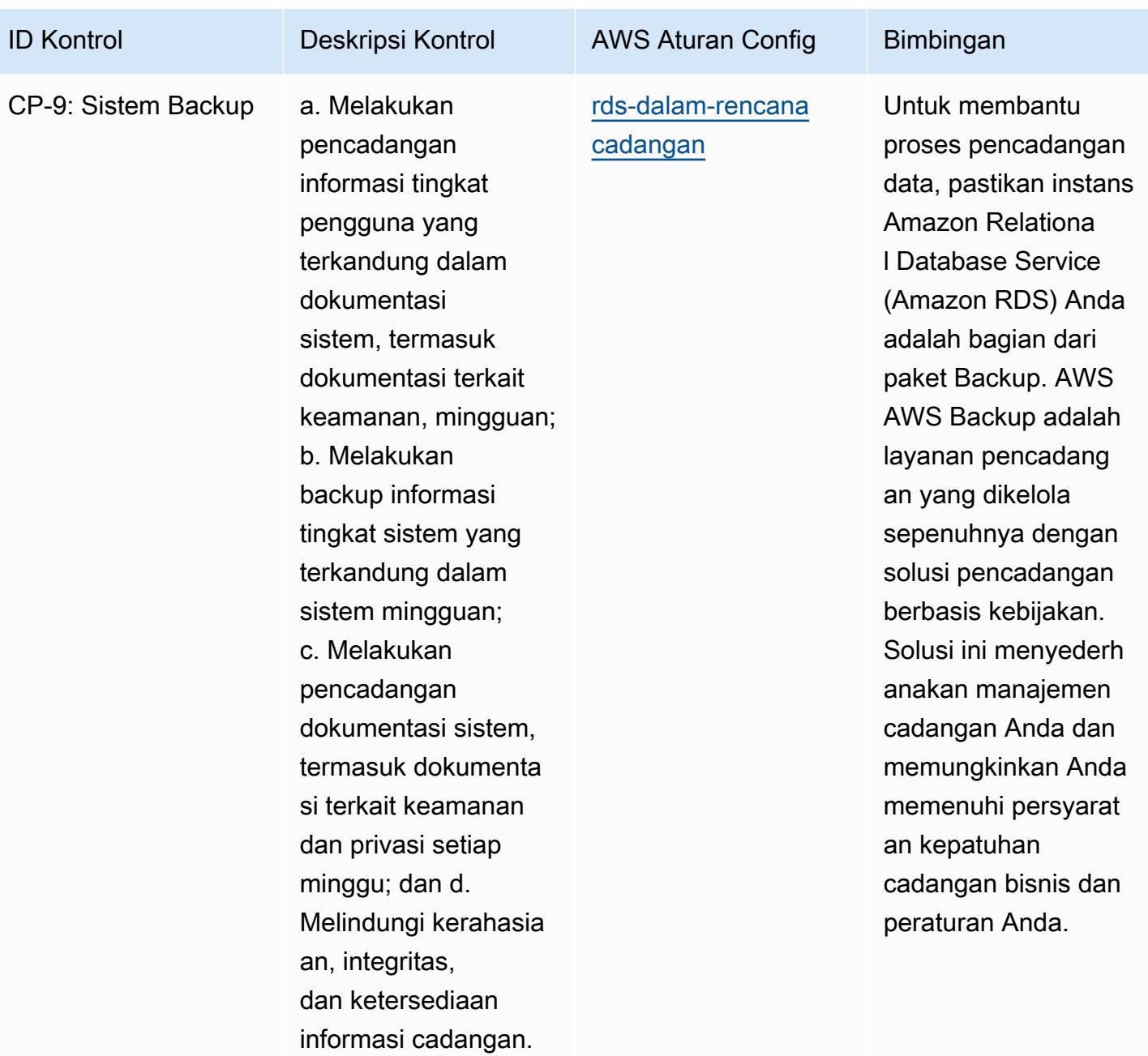

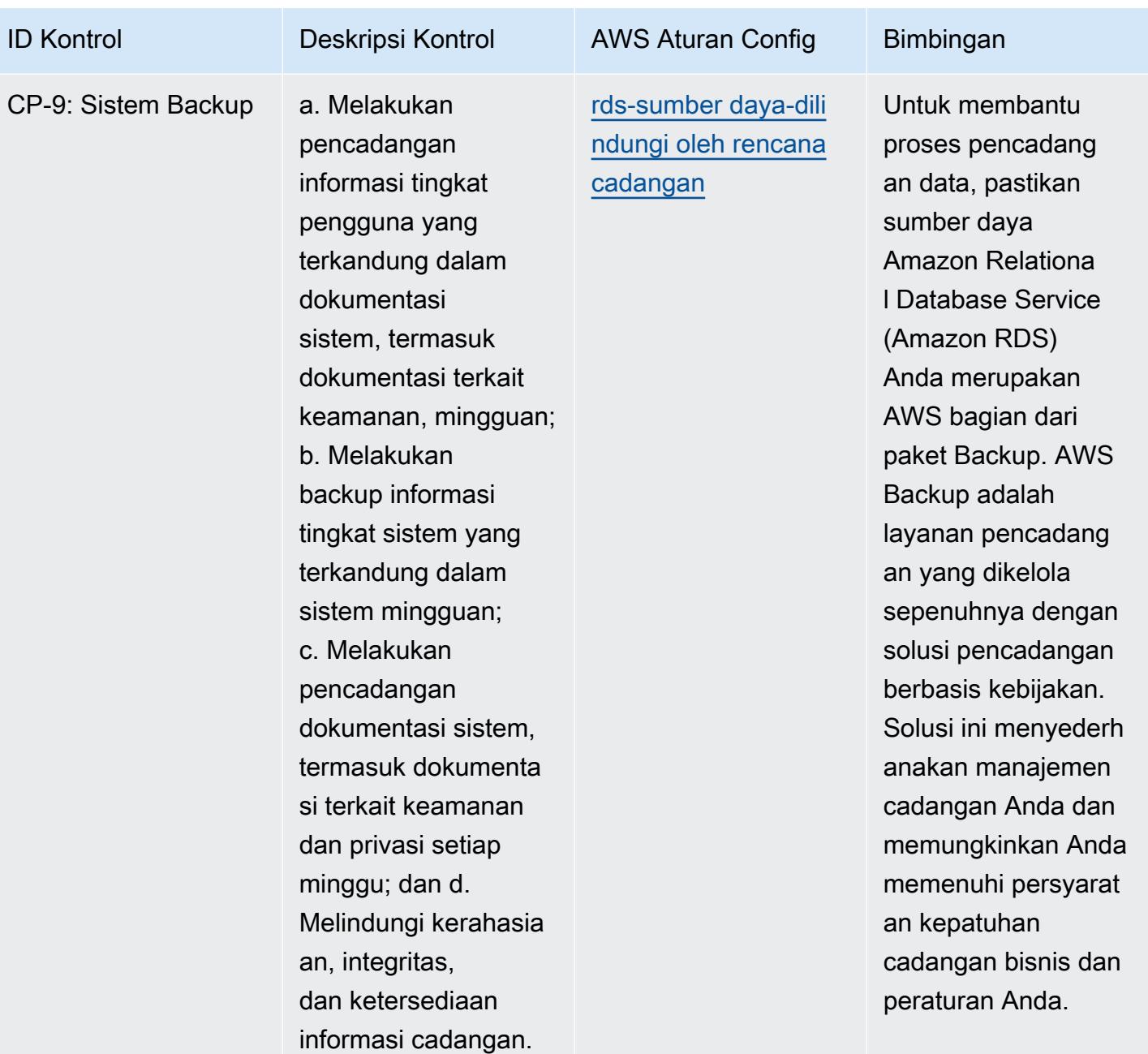

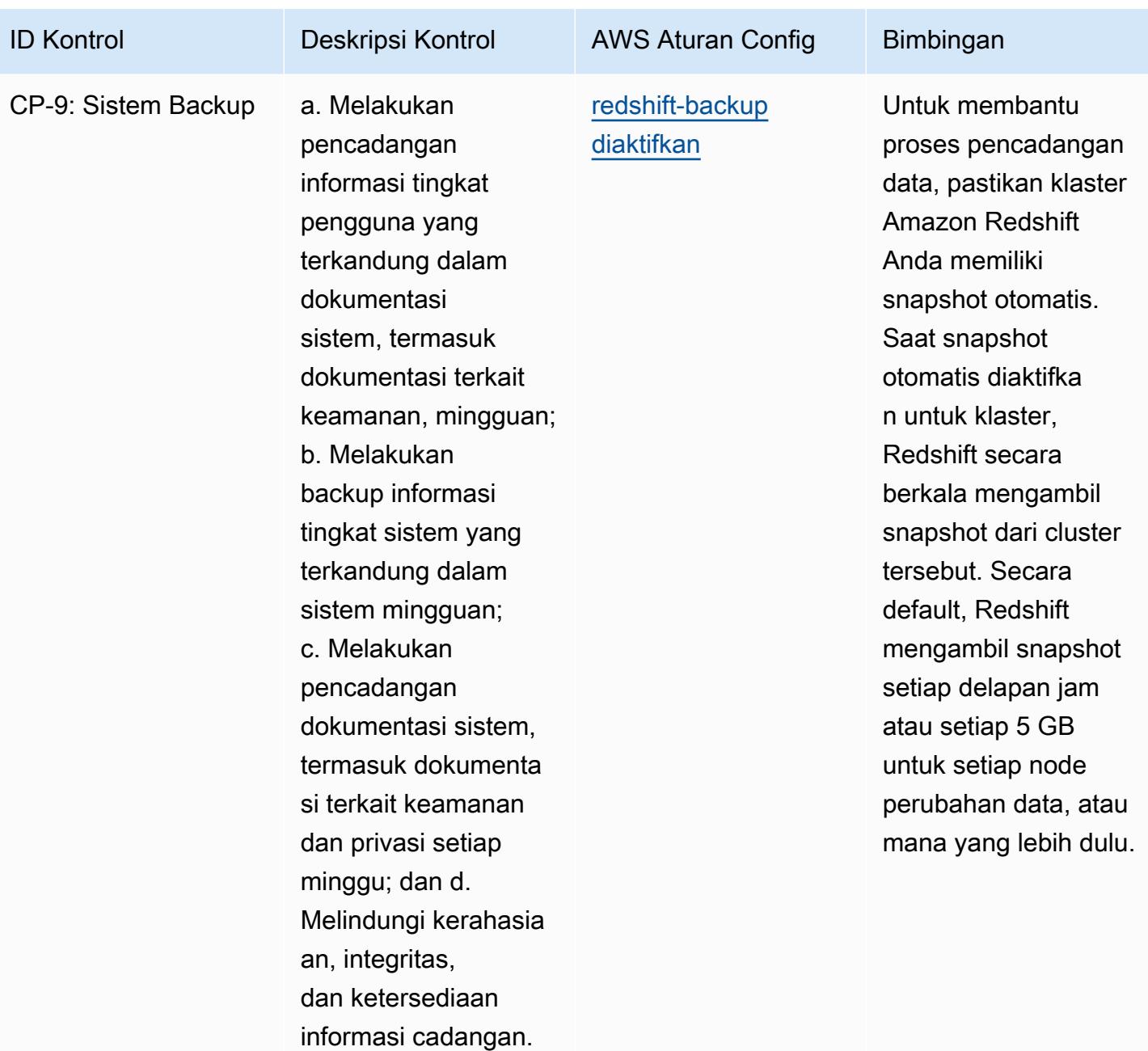

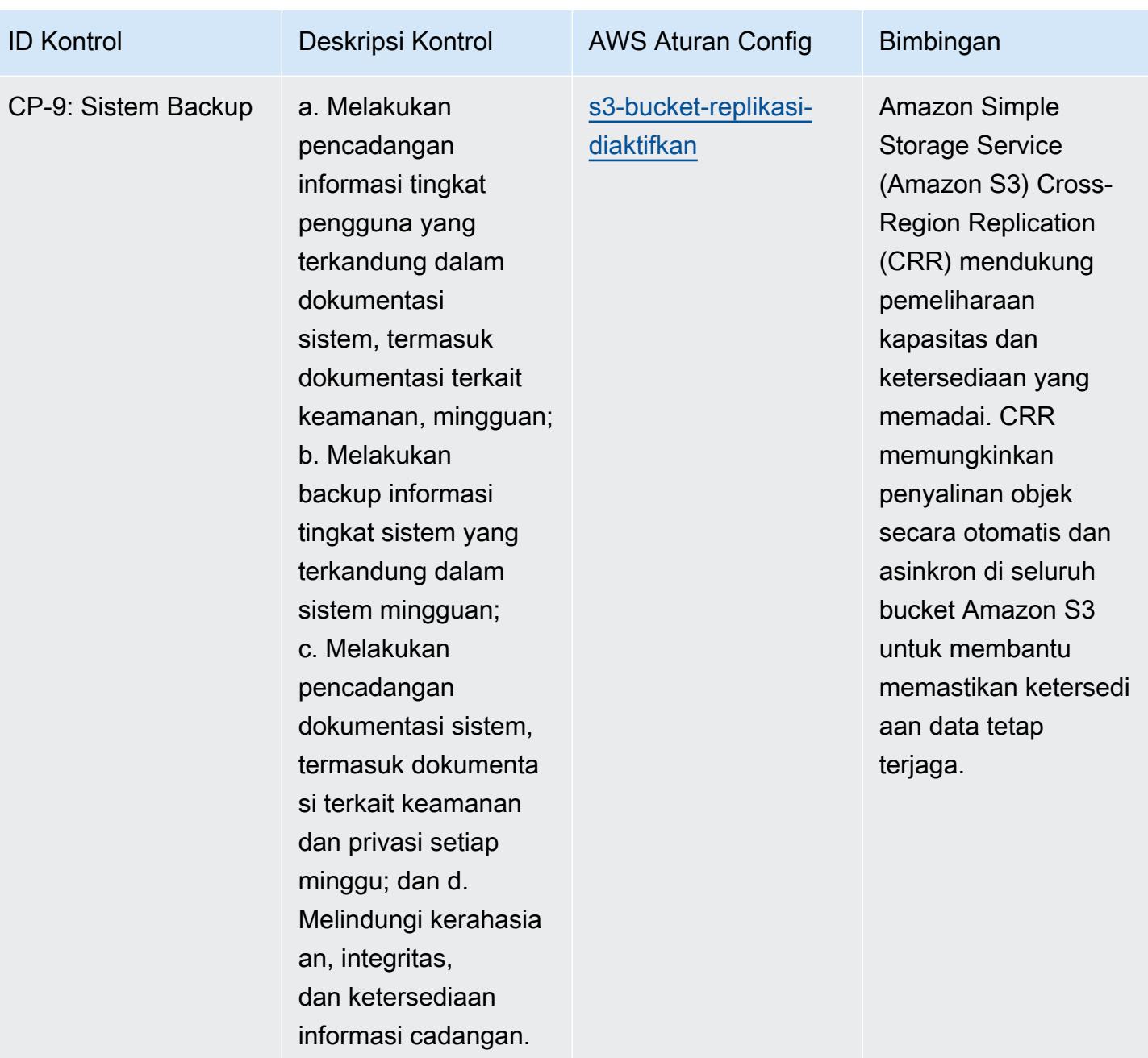

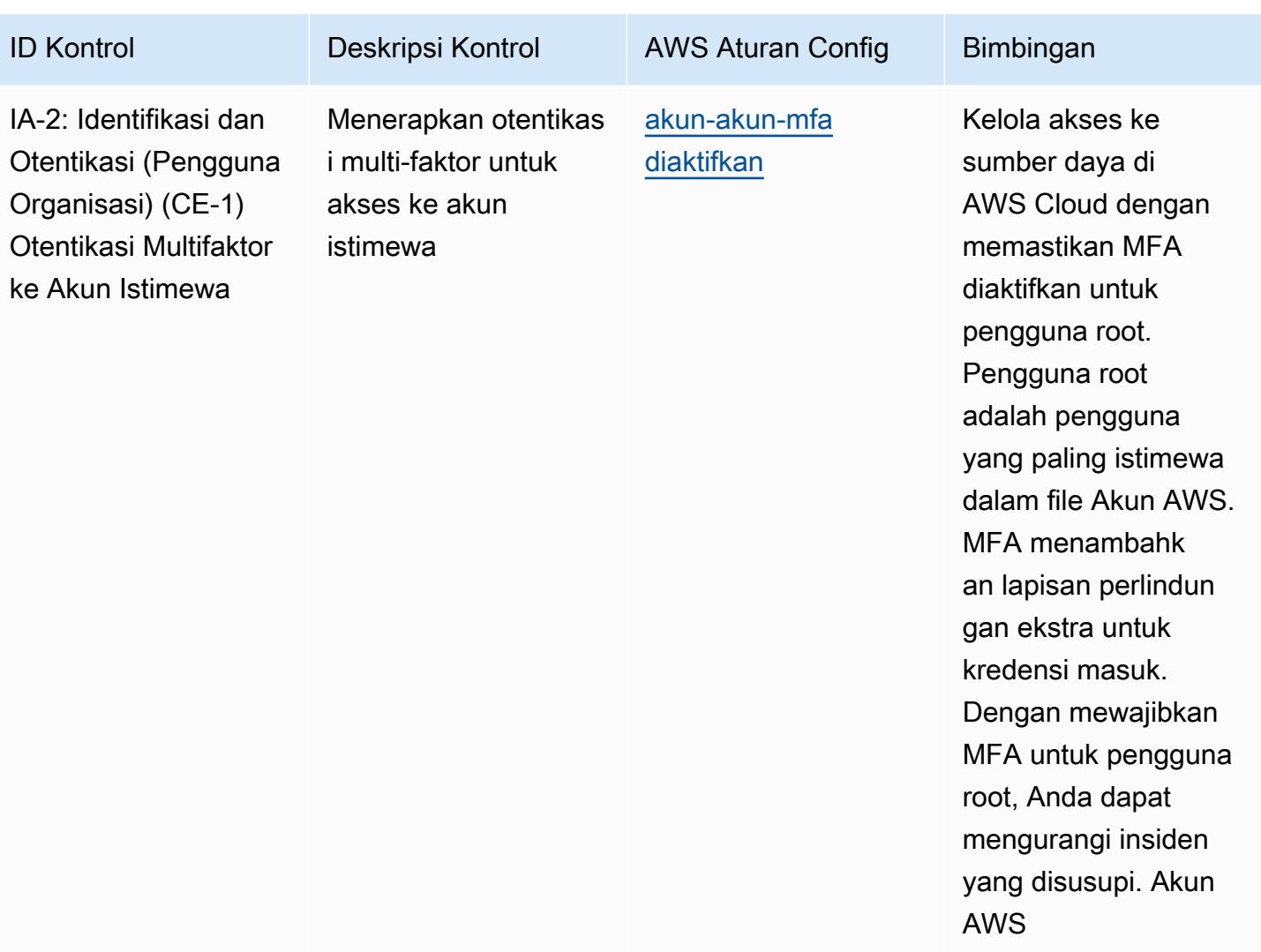

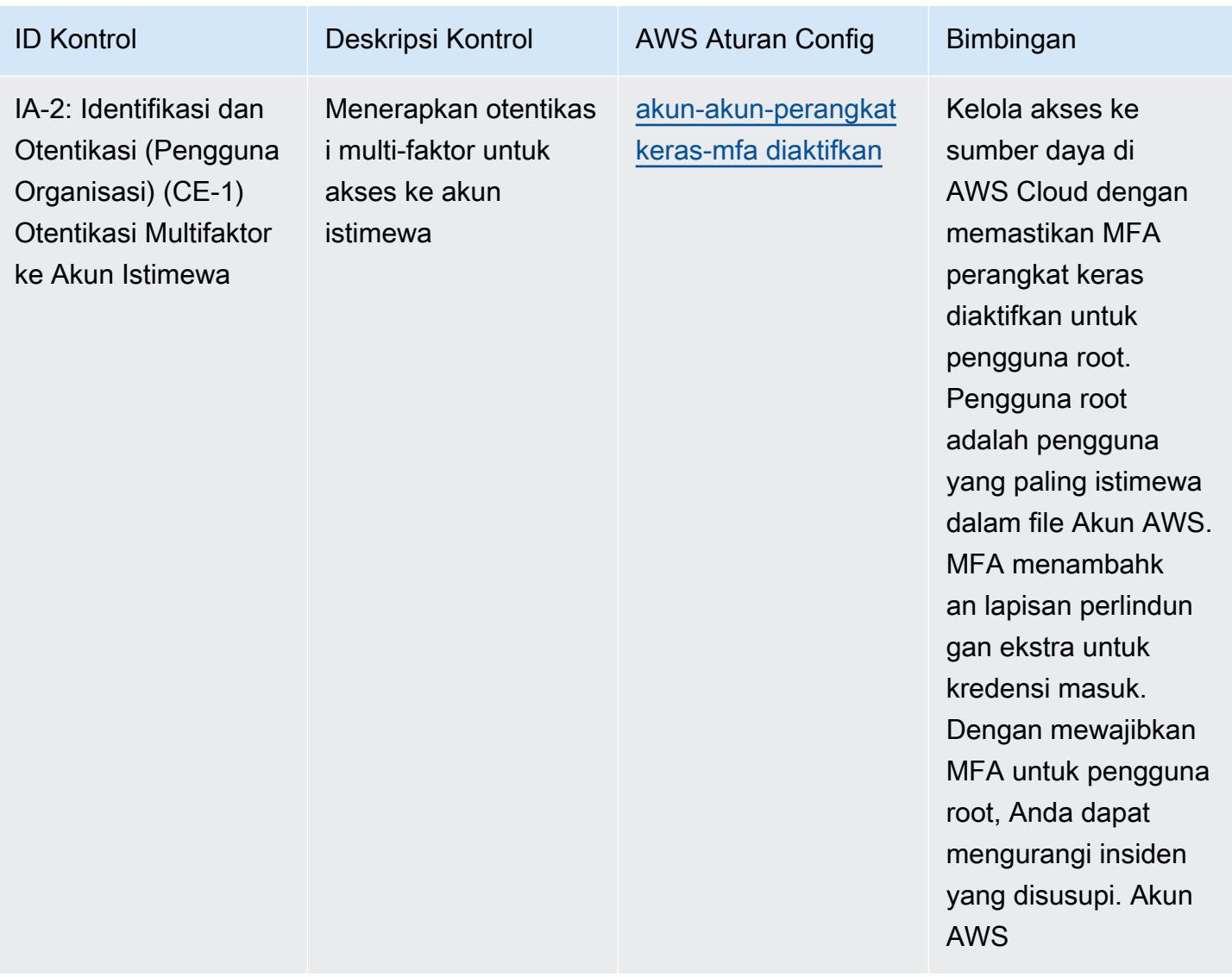

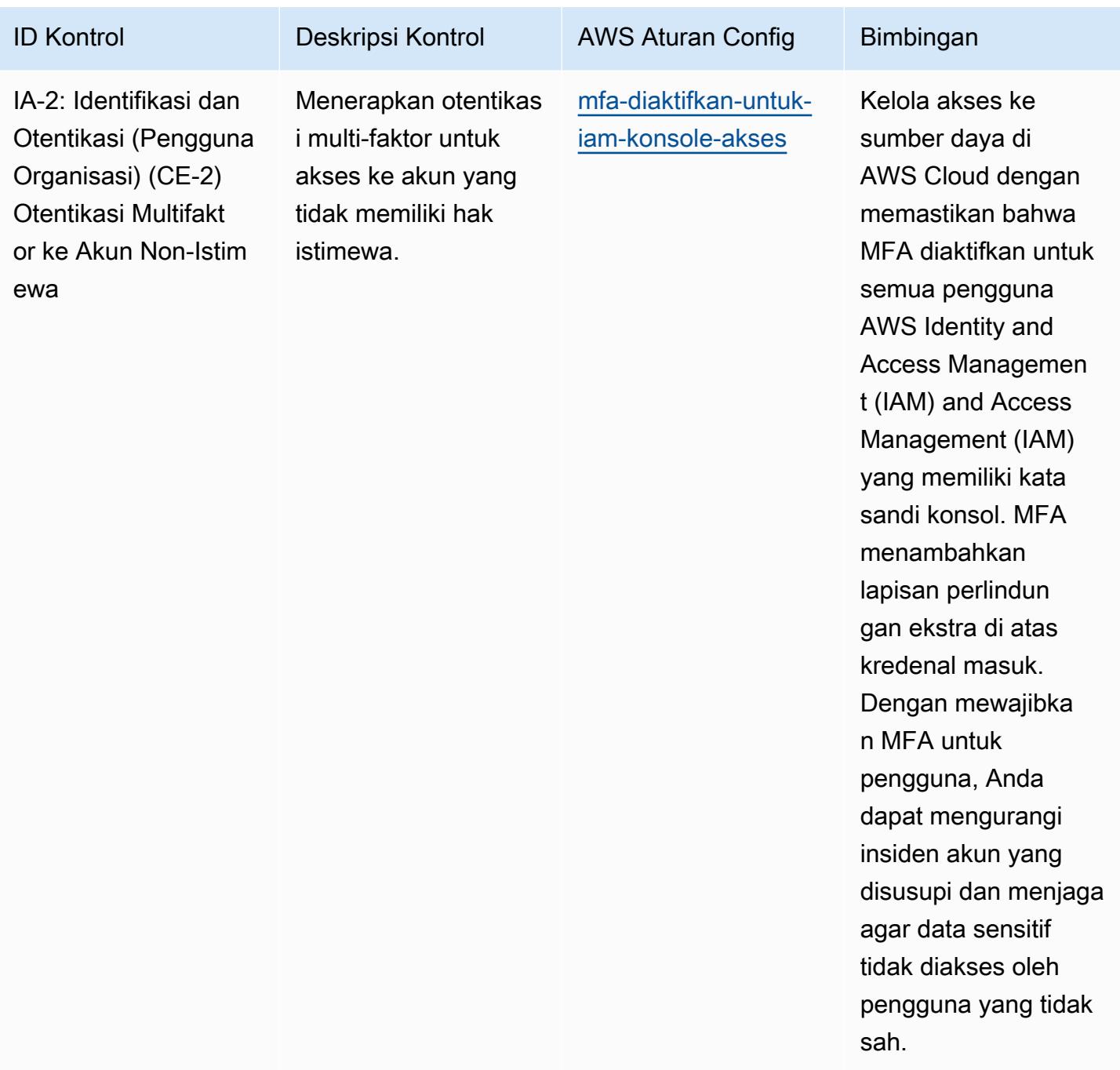

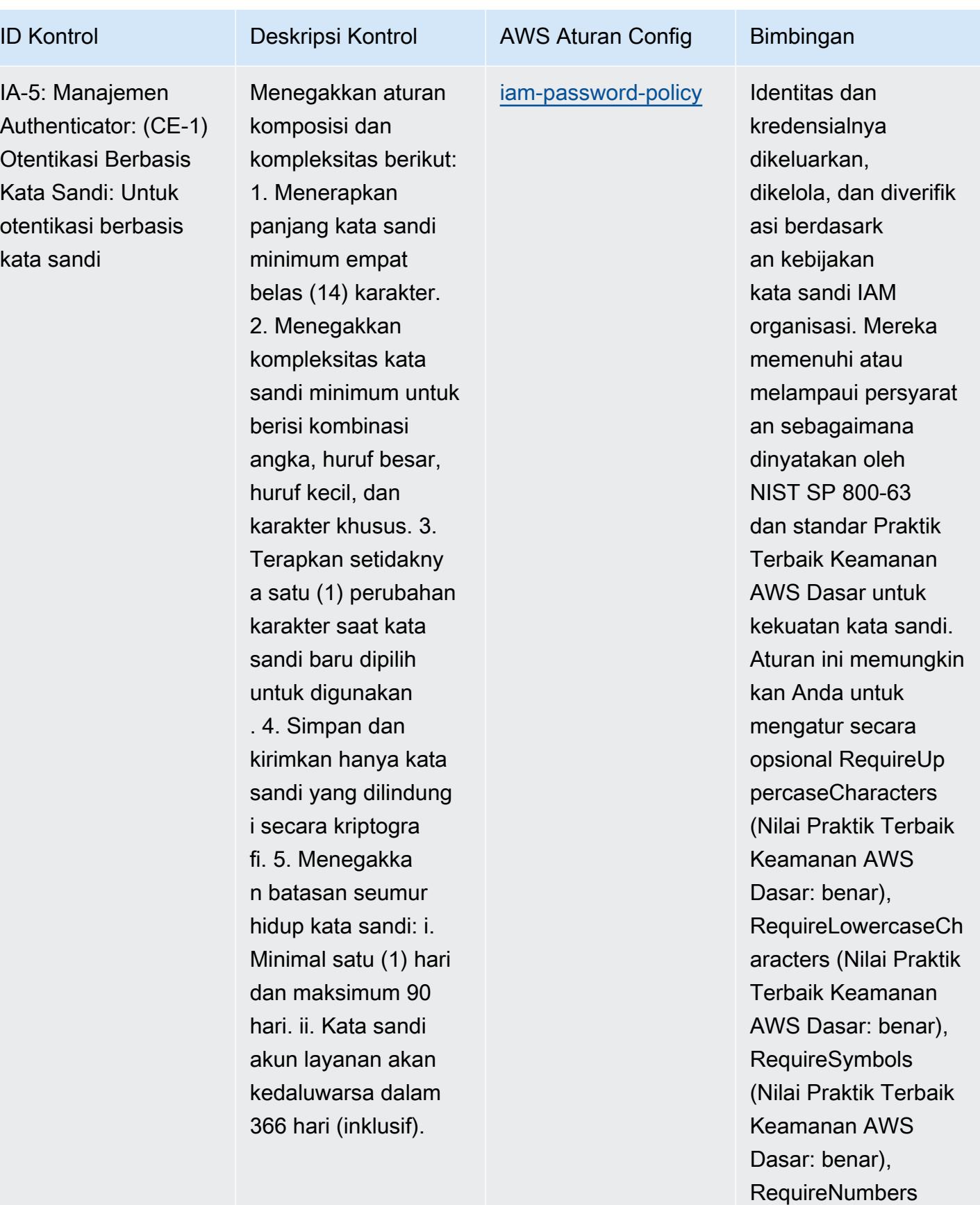

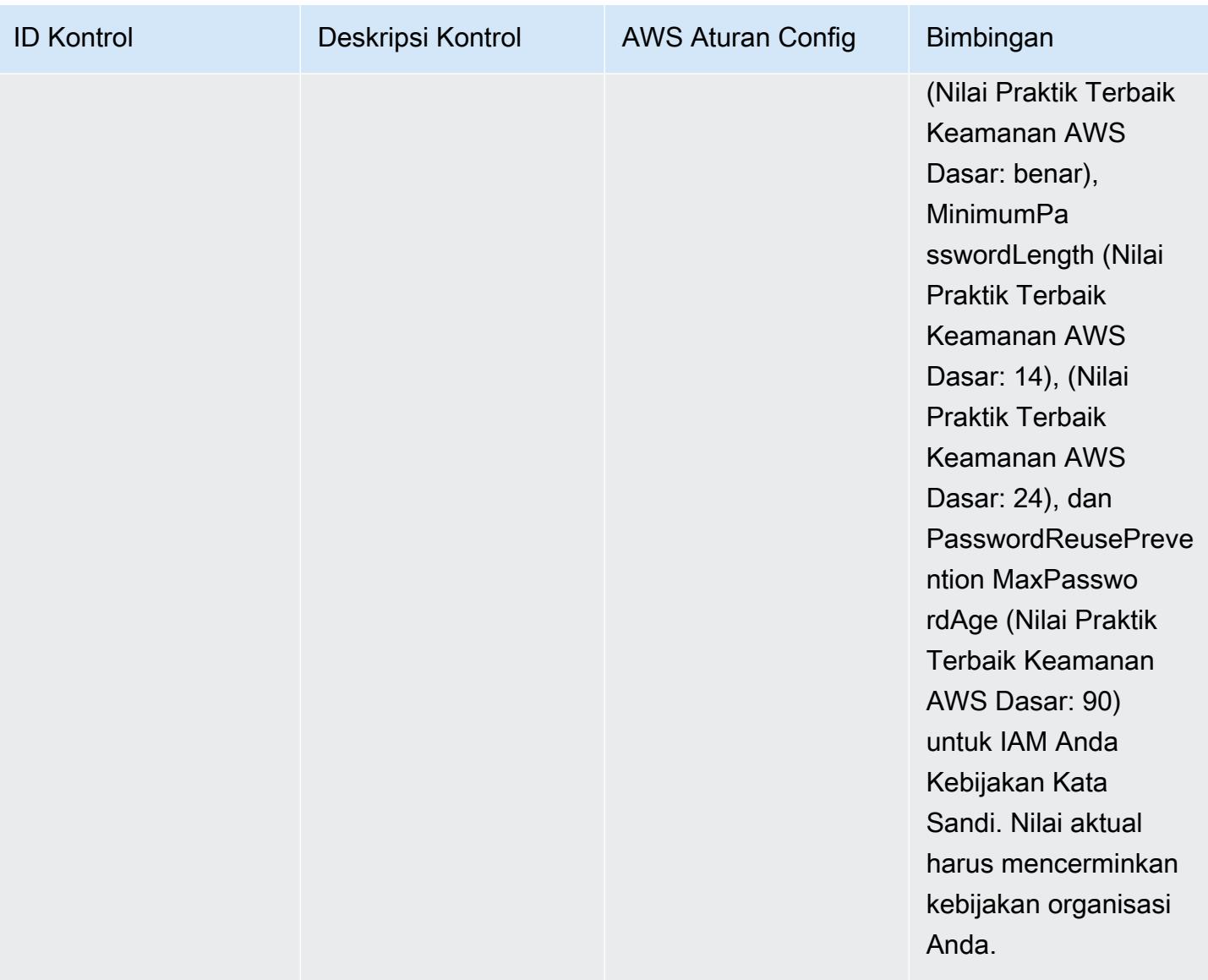

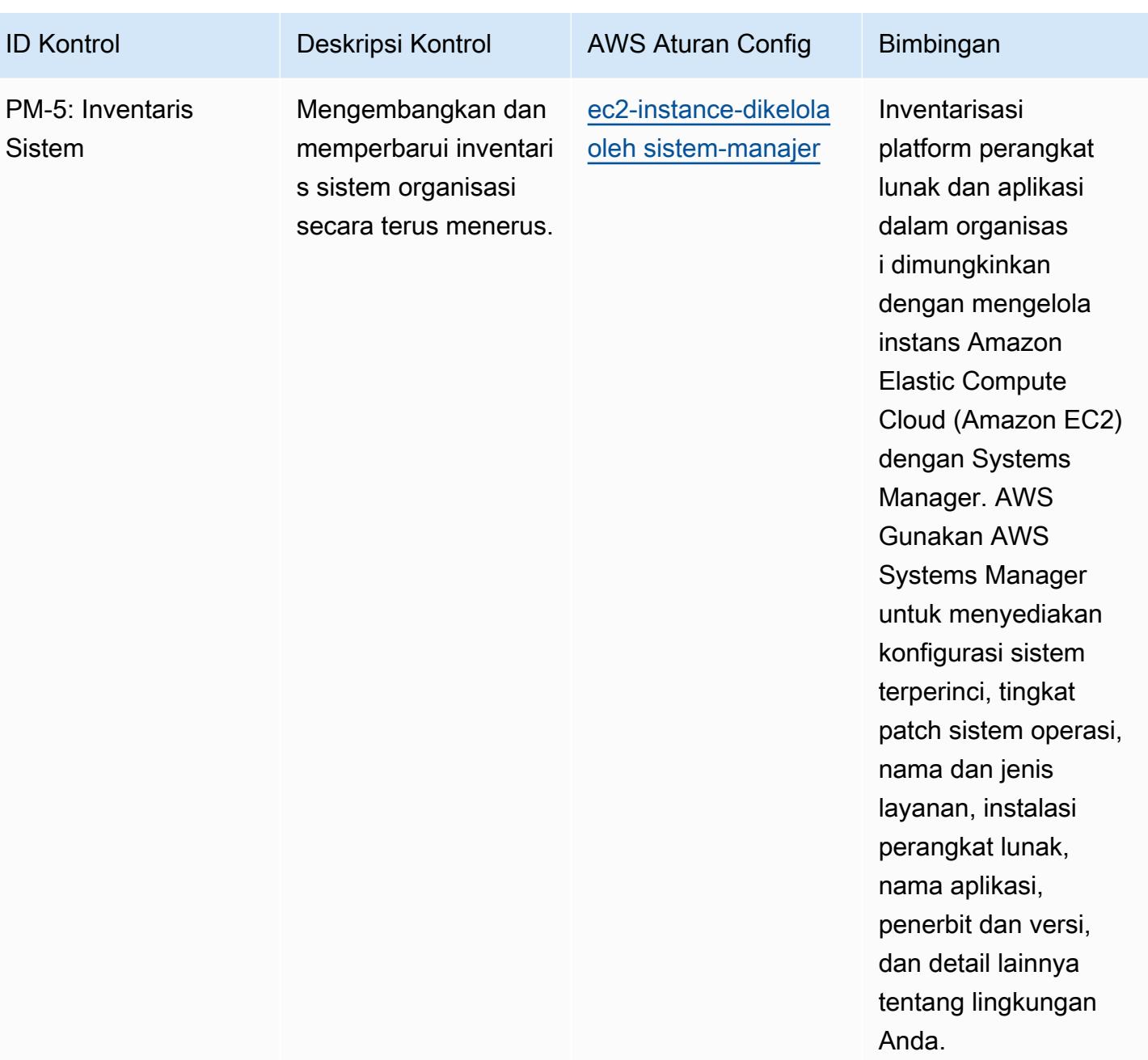

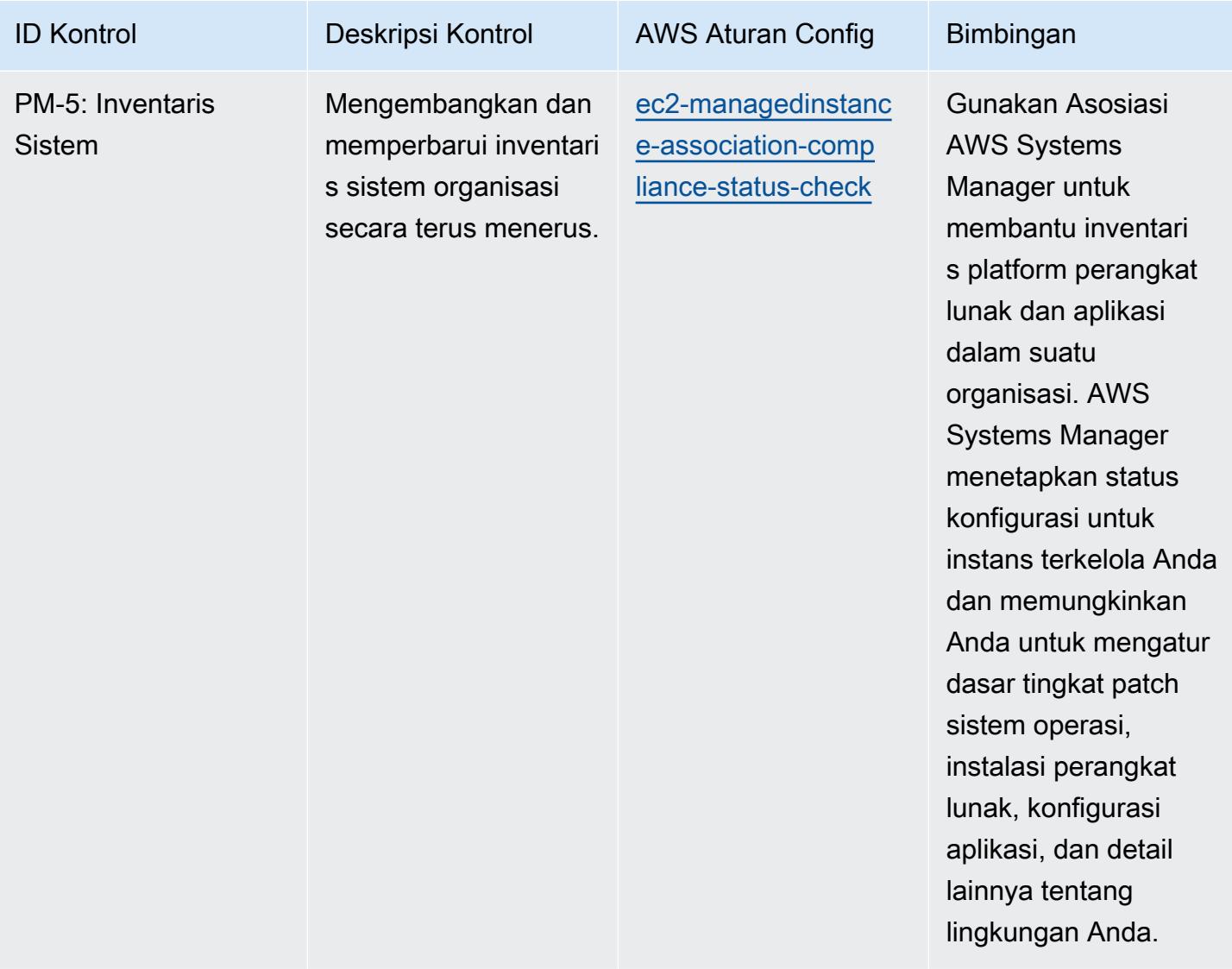

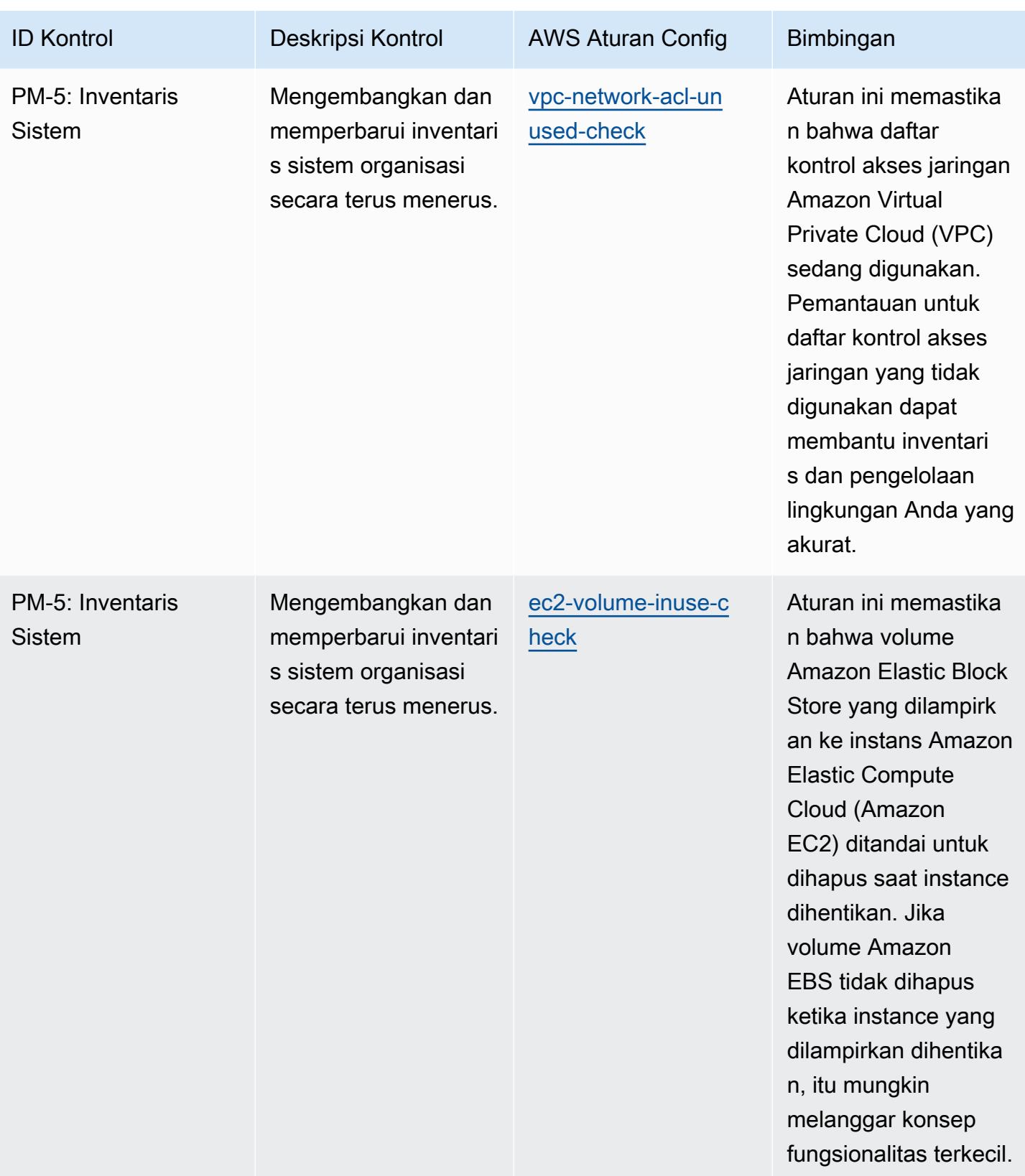

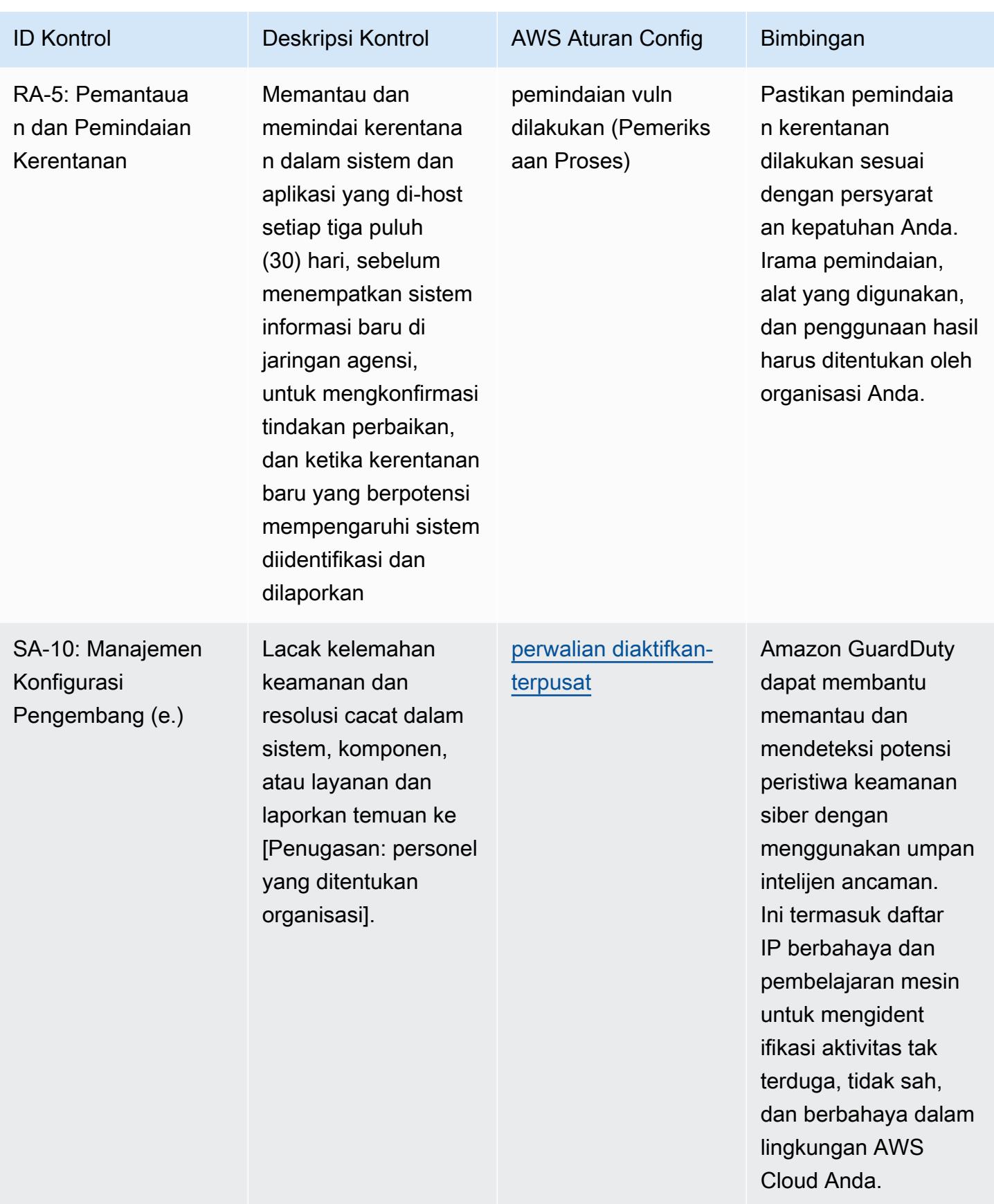

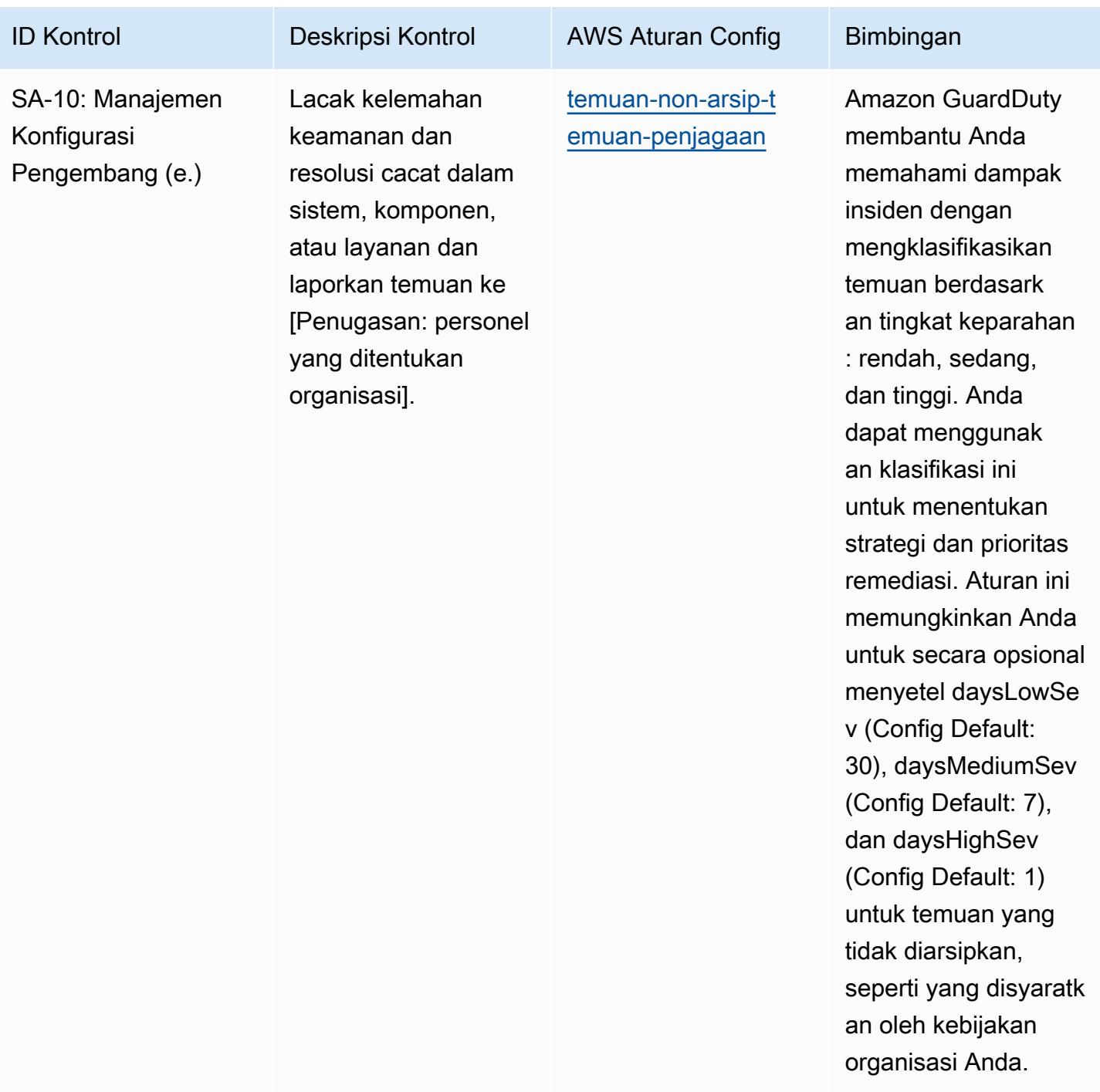

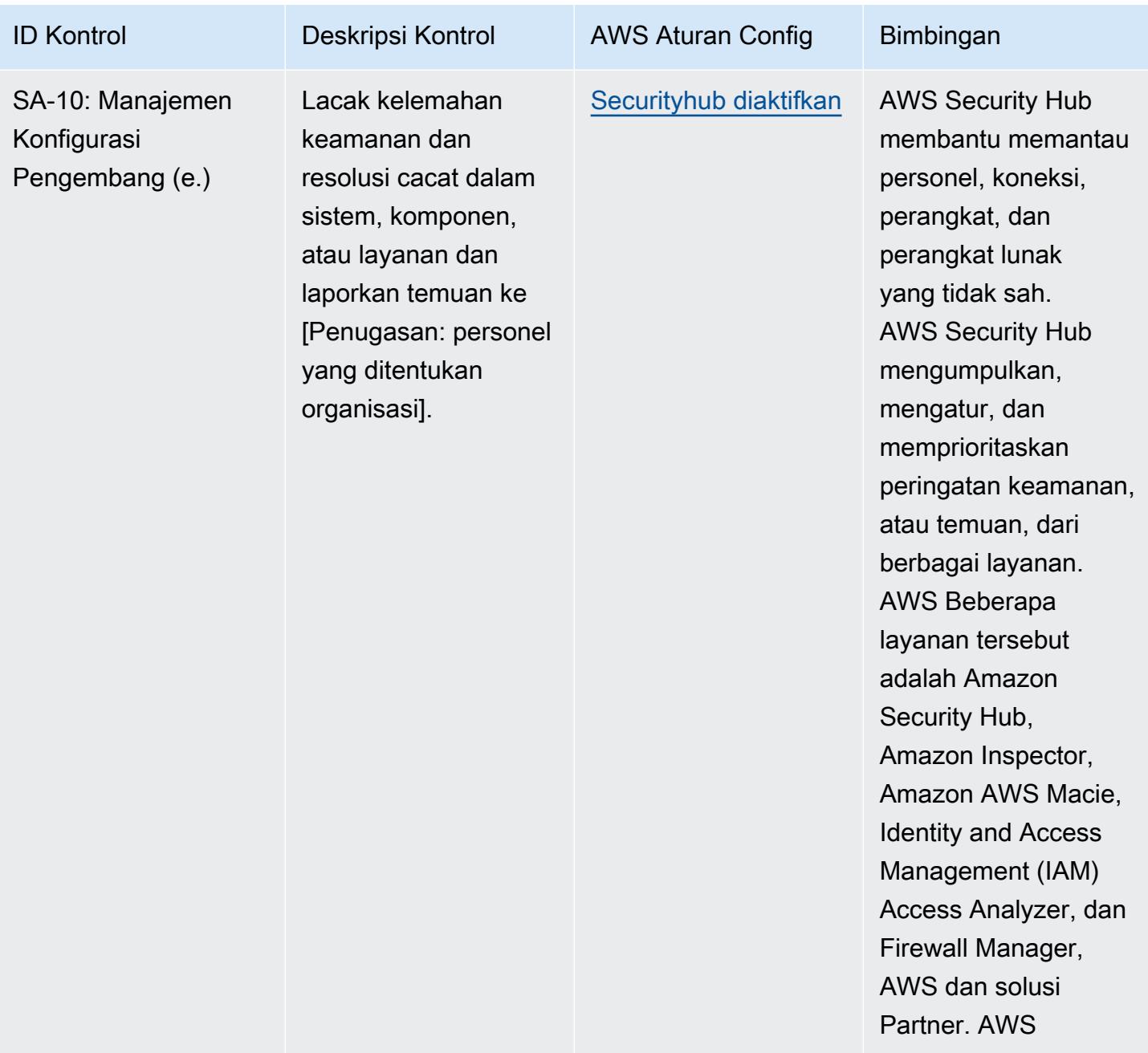

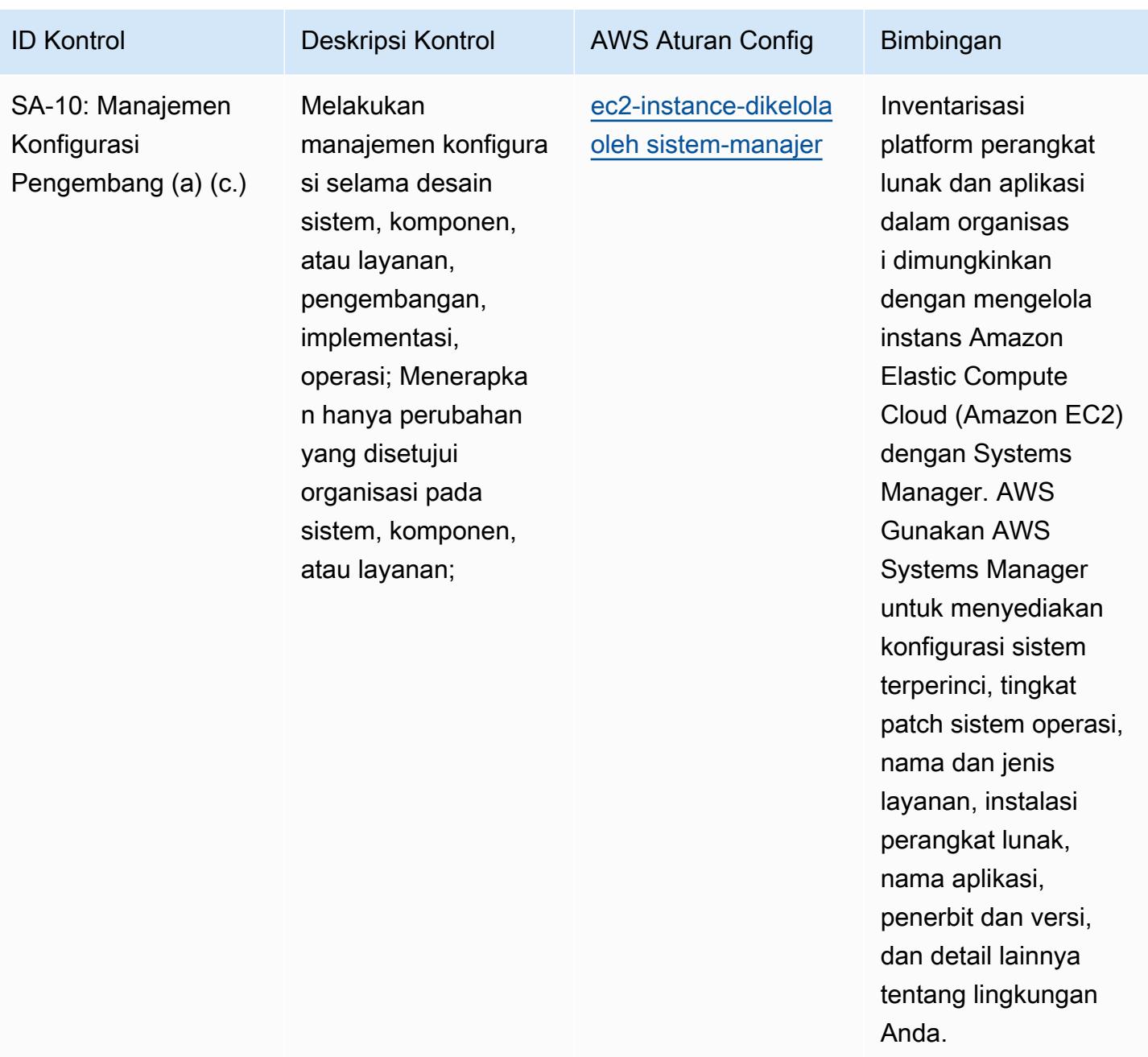

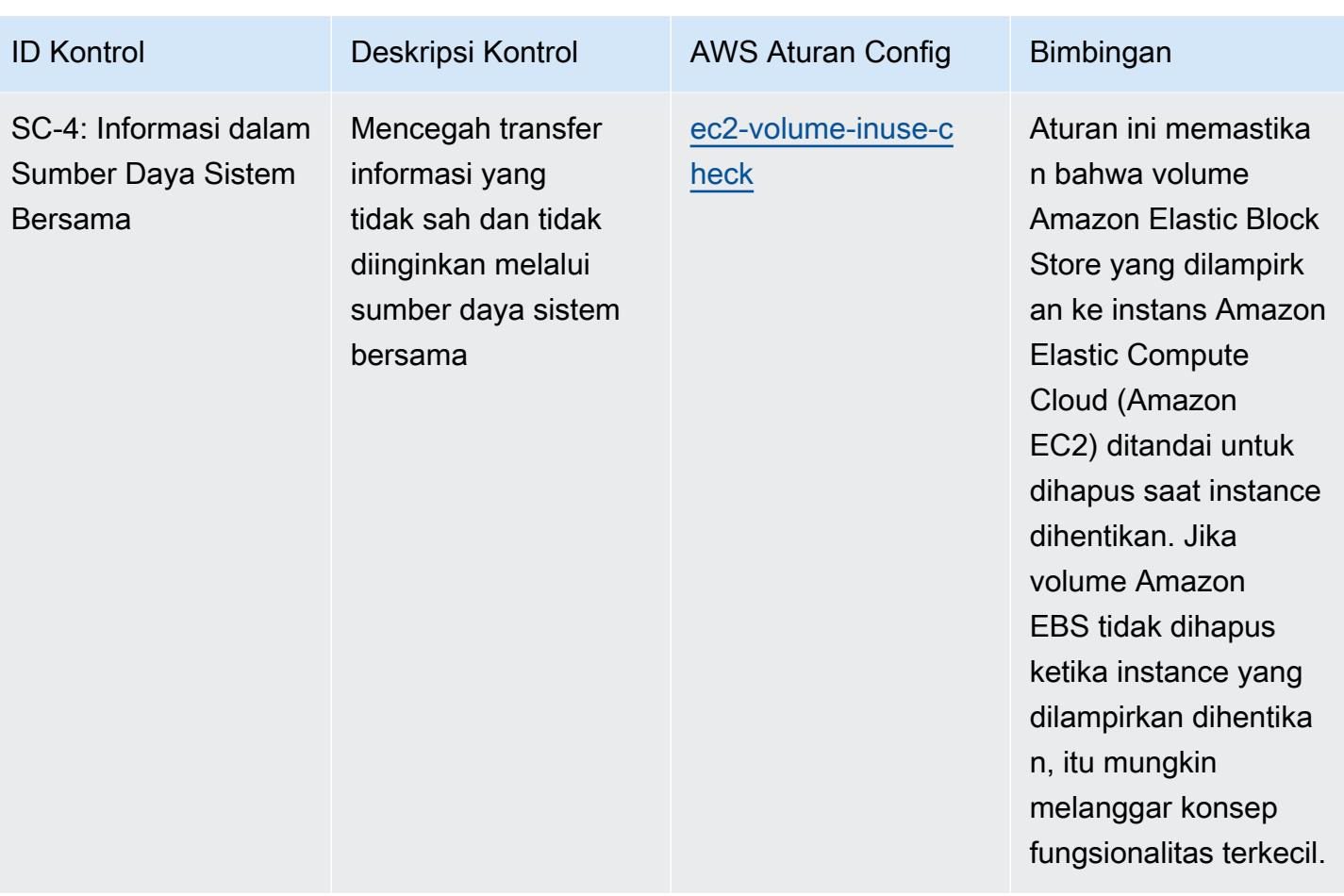

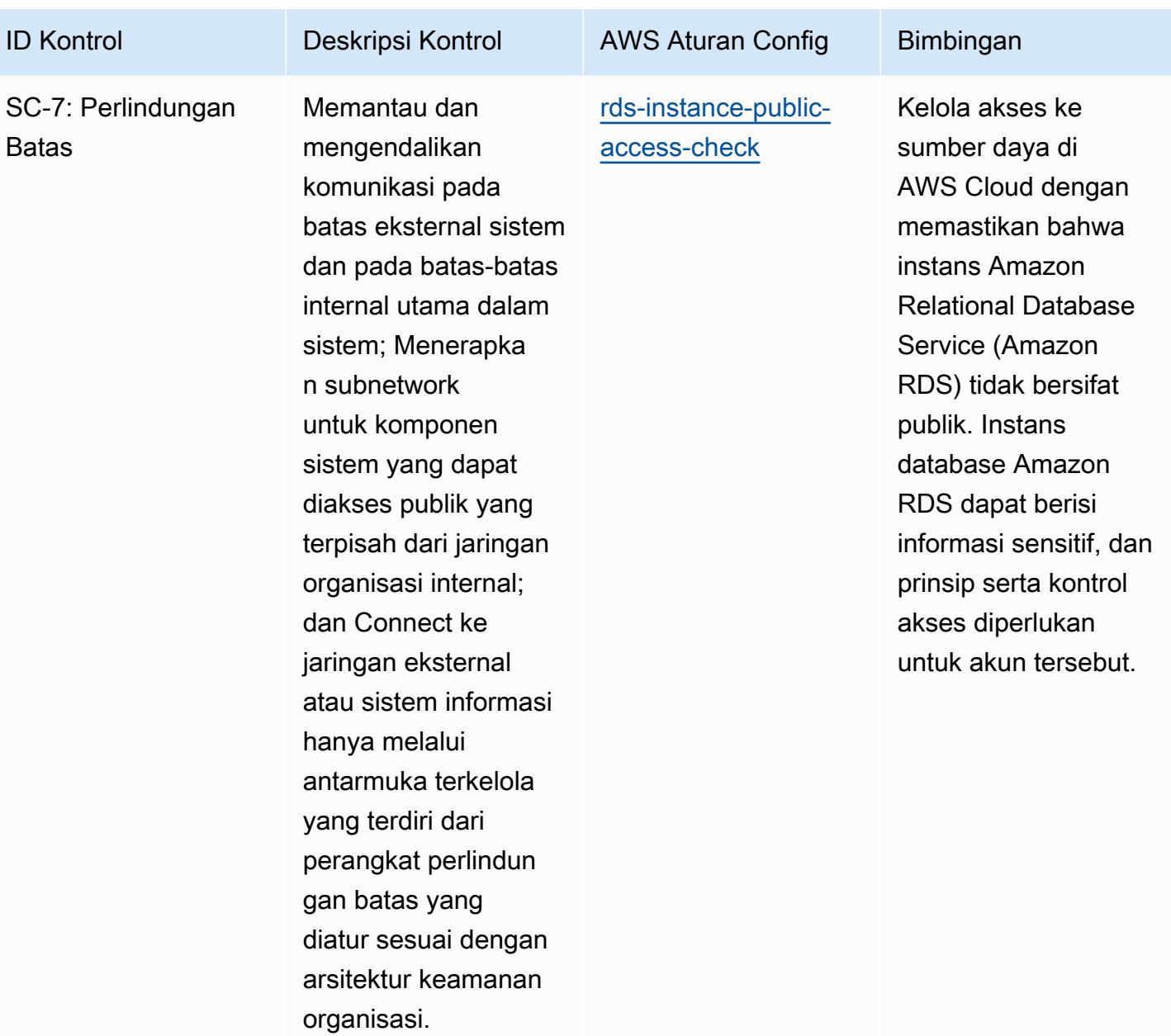

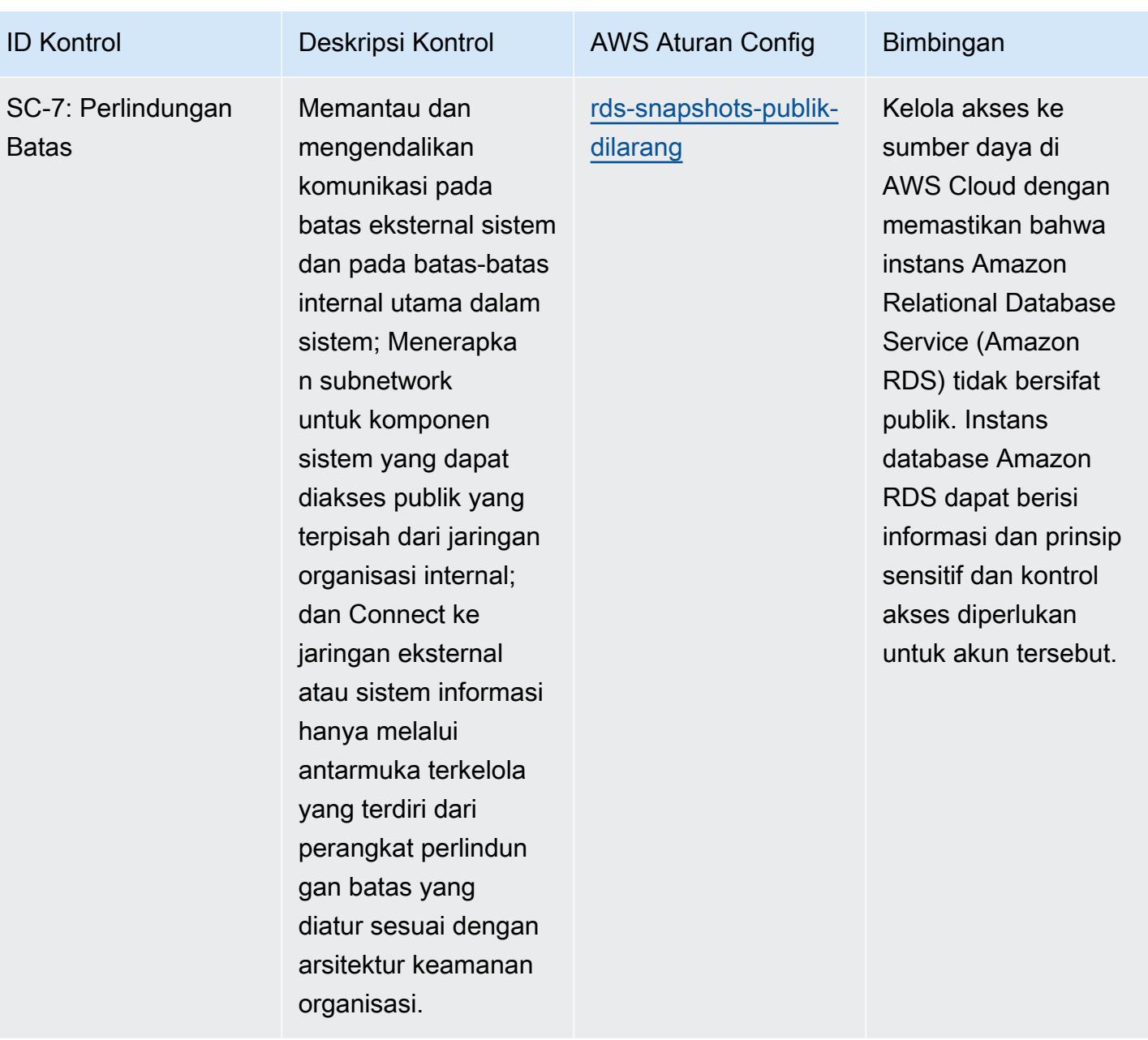
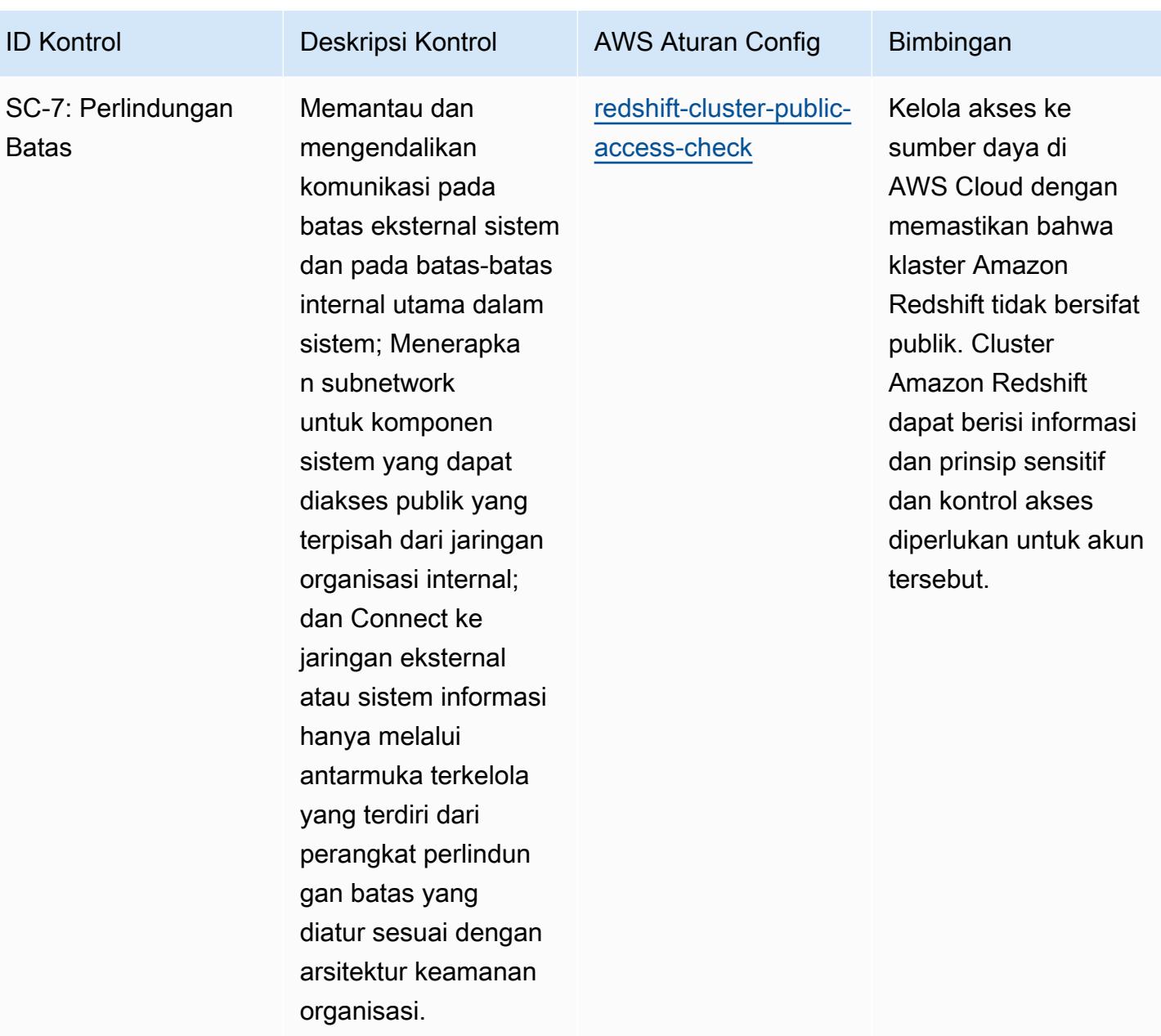

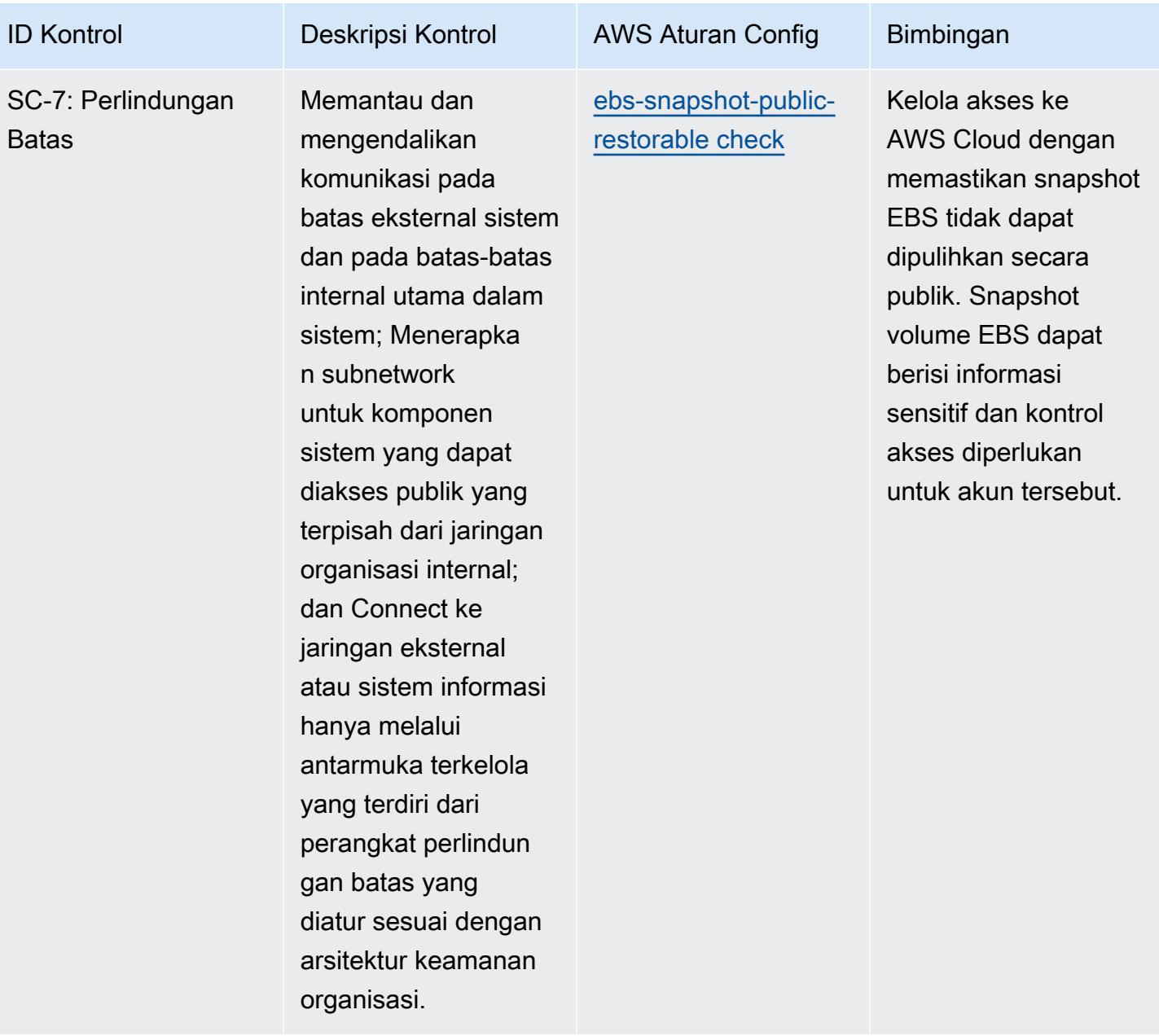

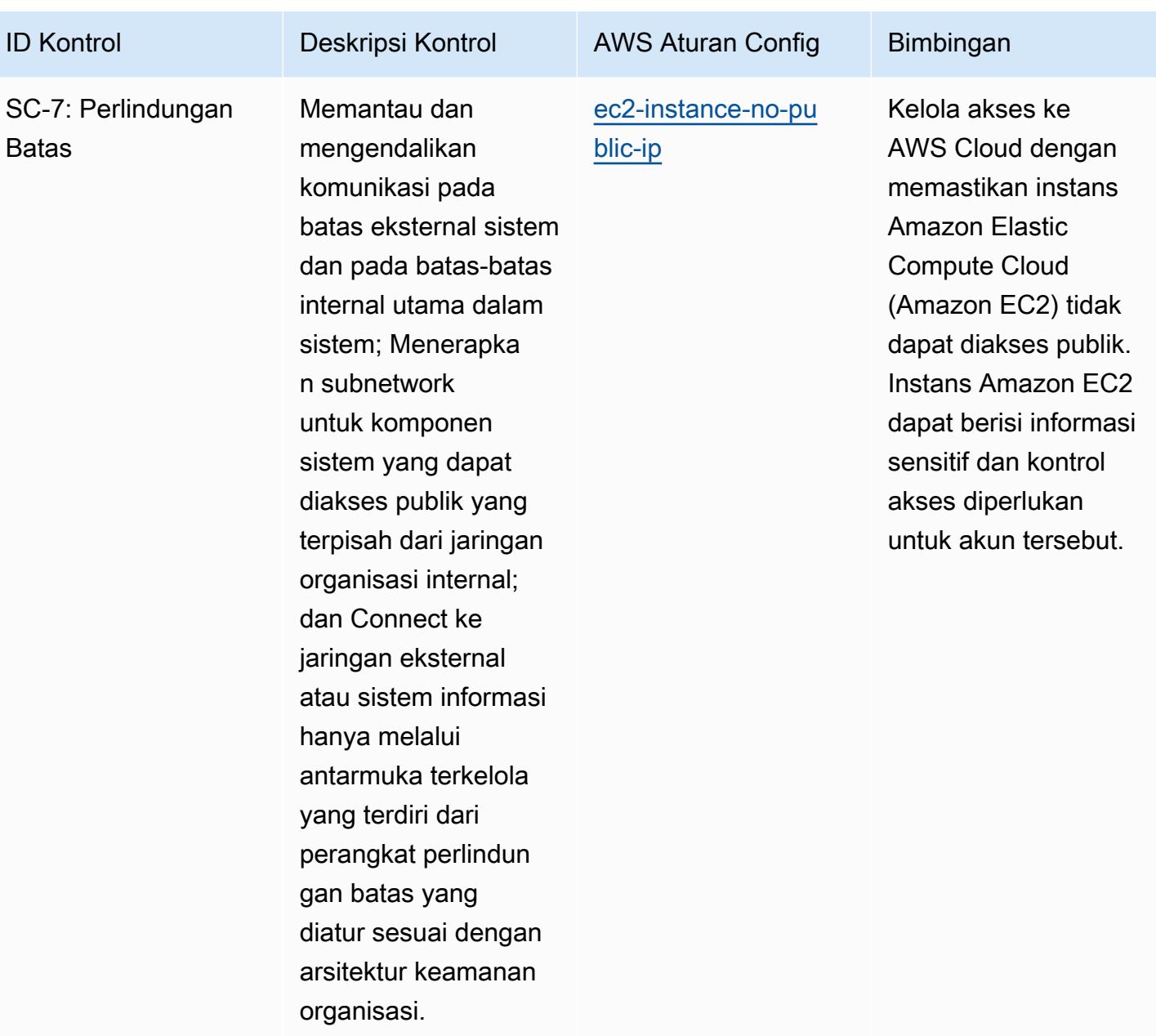

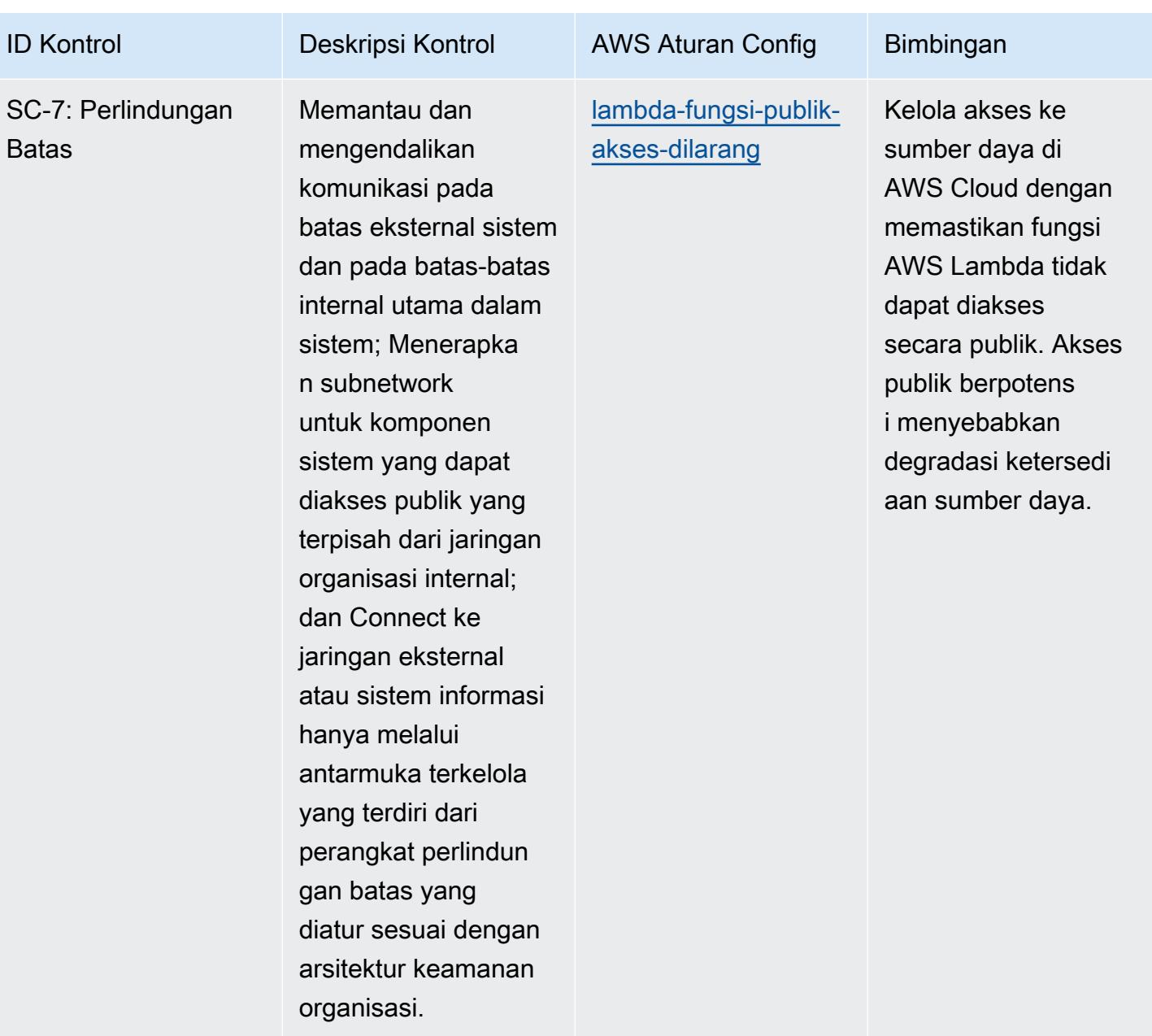

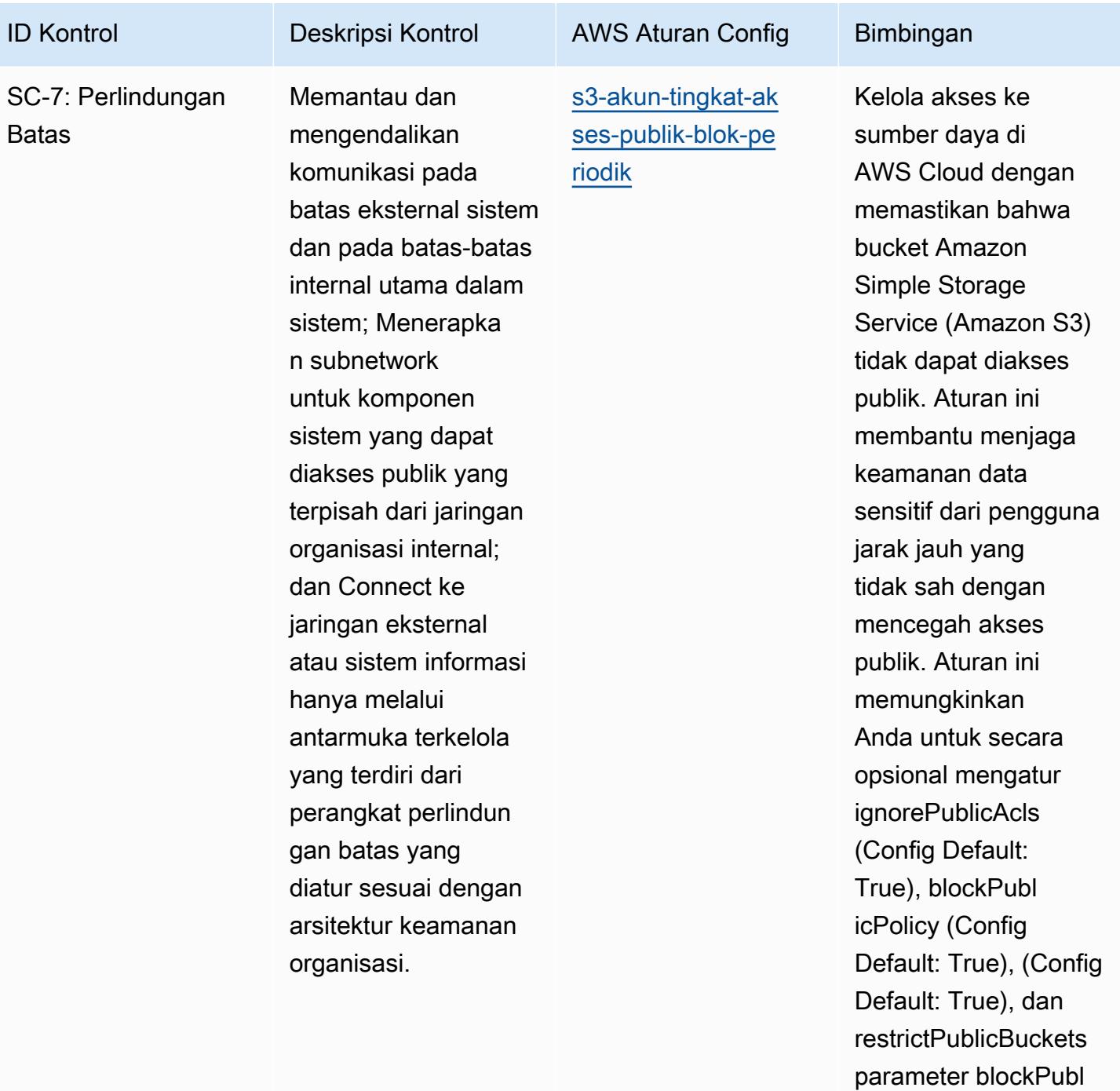

icAcls (Config Default:

True). Nilai aktual harus mencerminkan kebijakan organisasi

Anda.

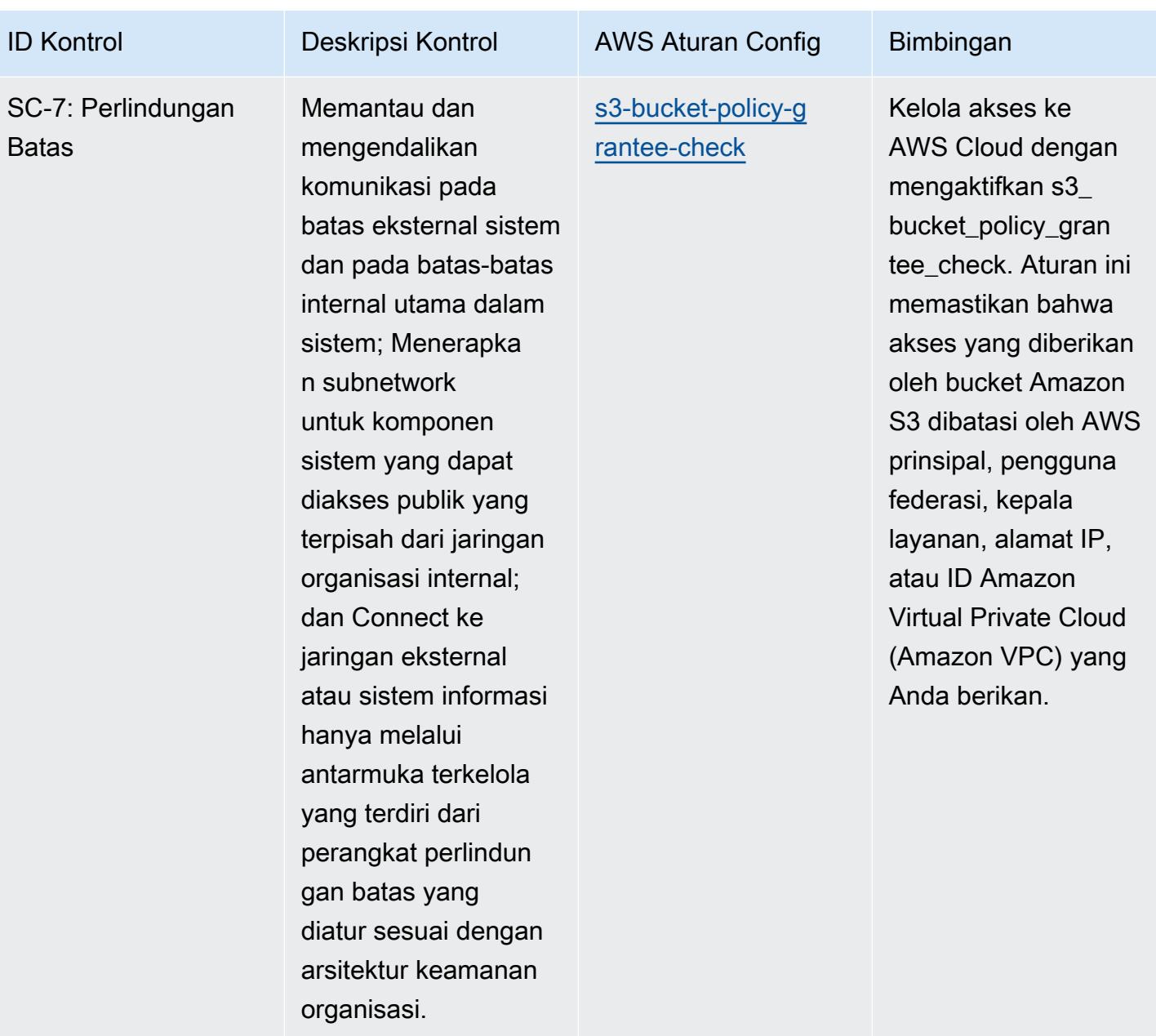

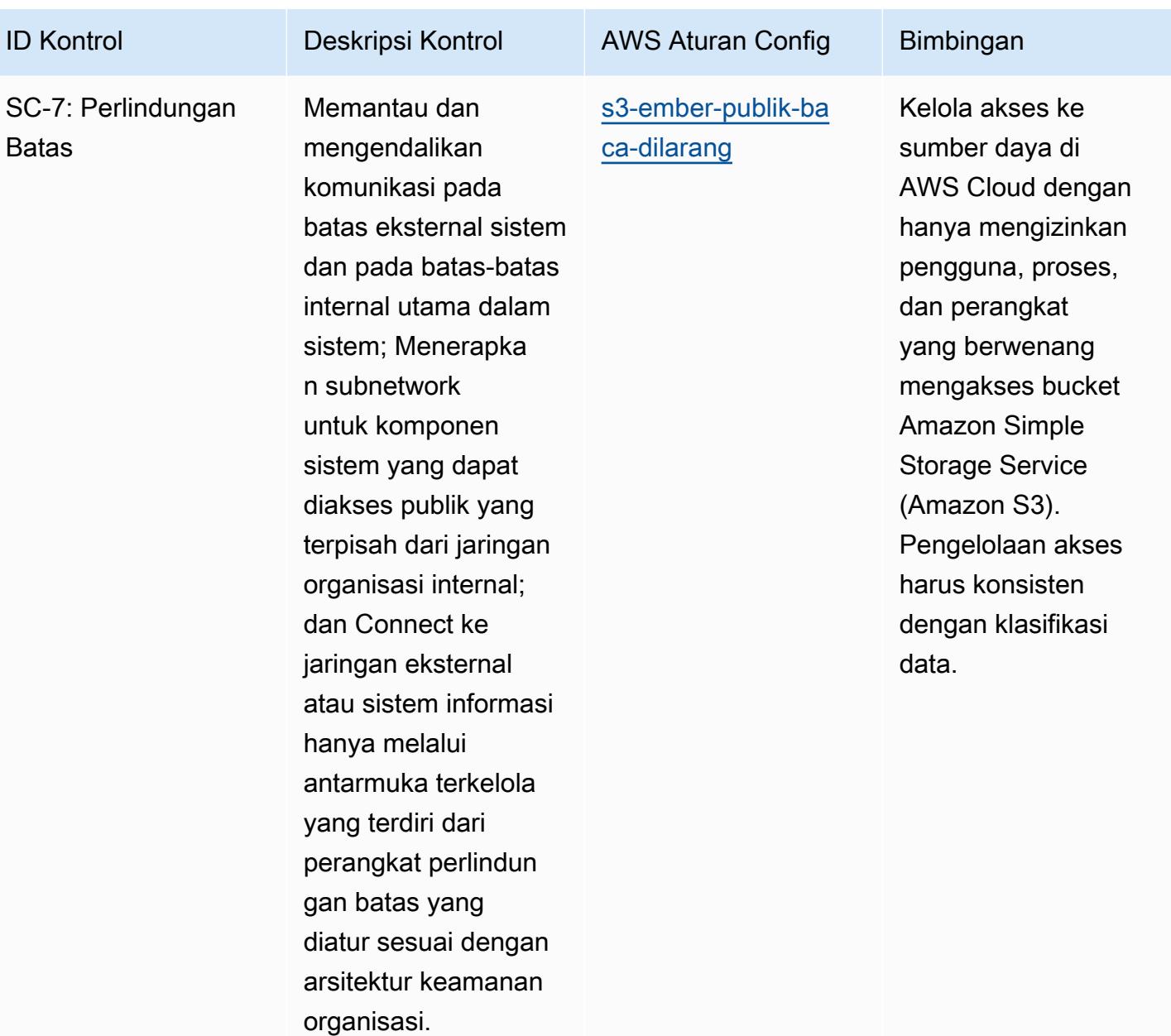

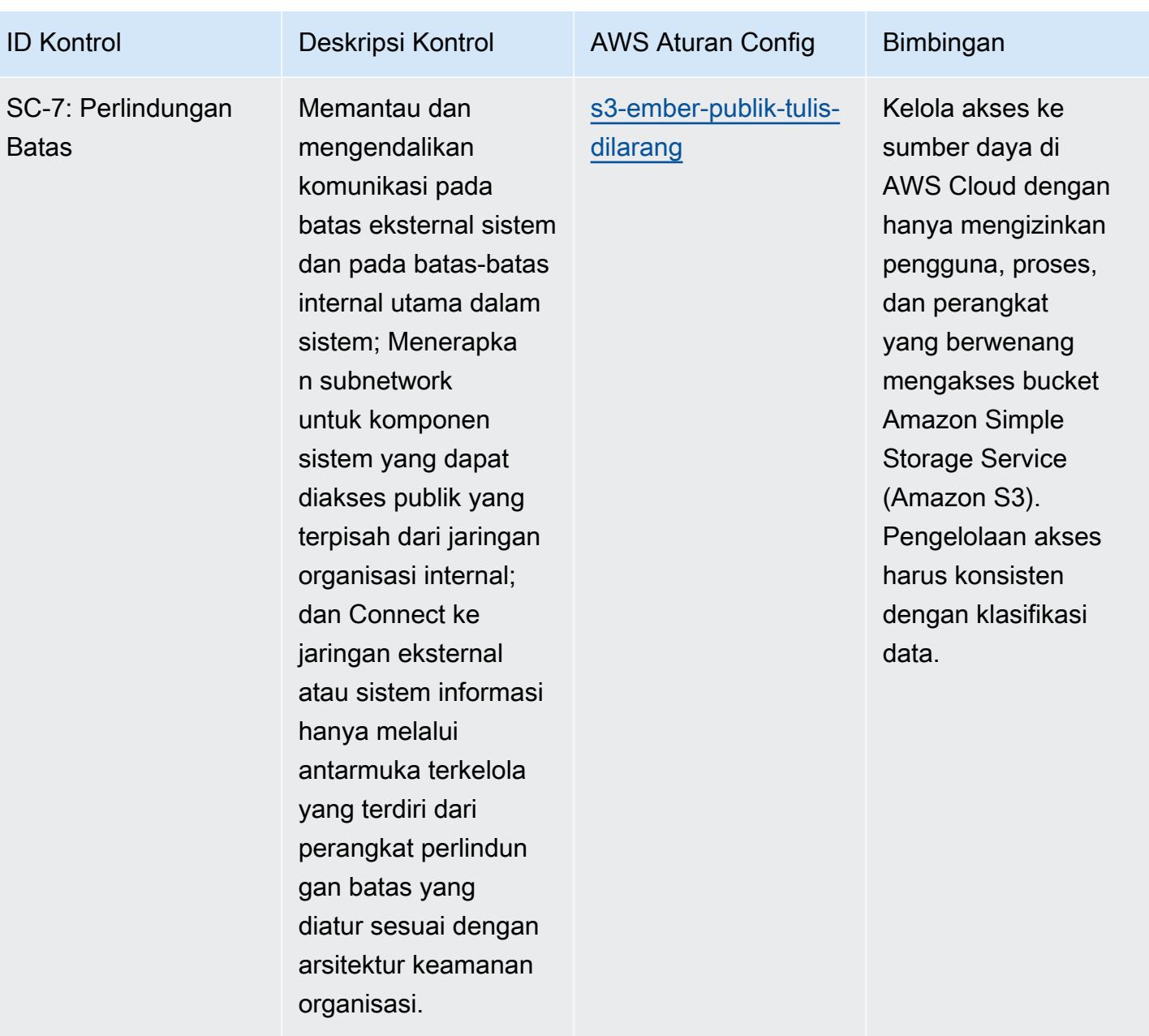

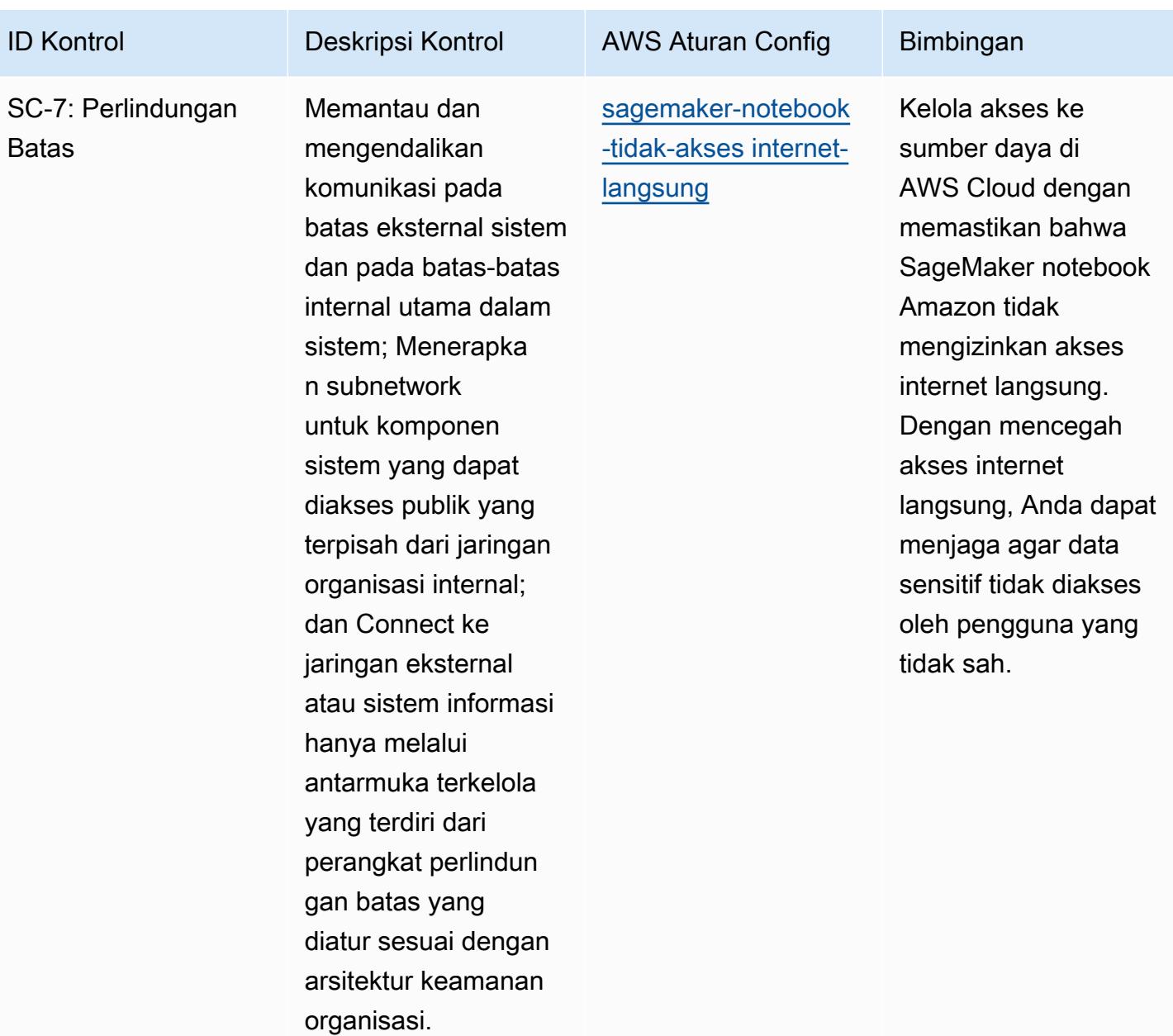

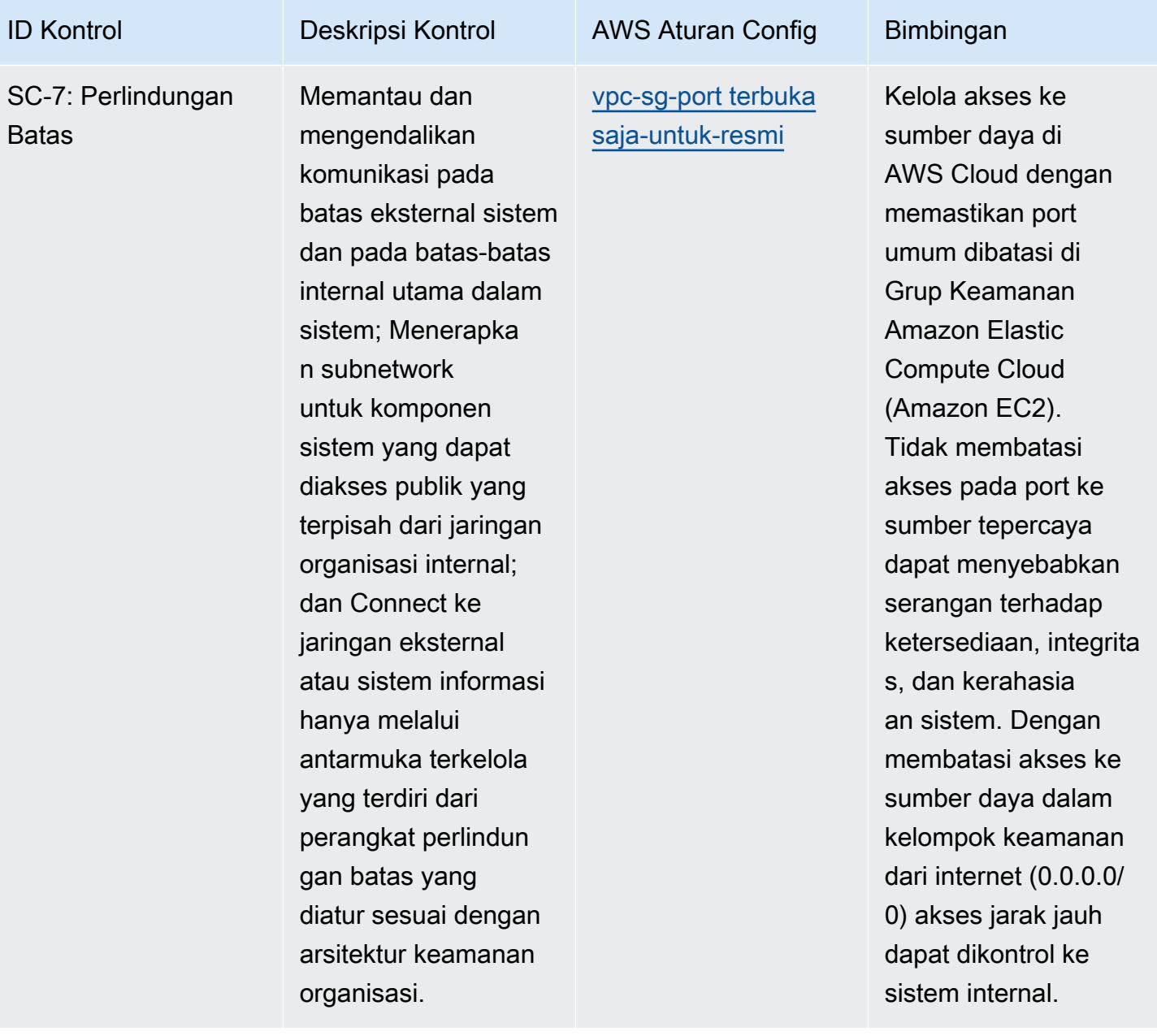

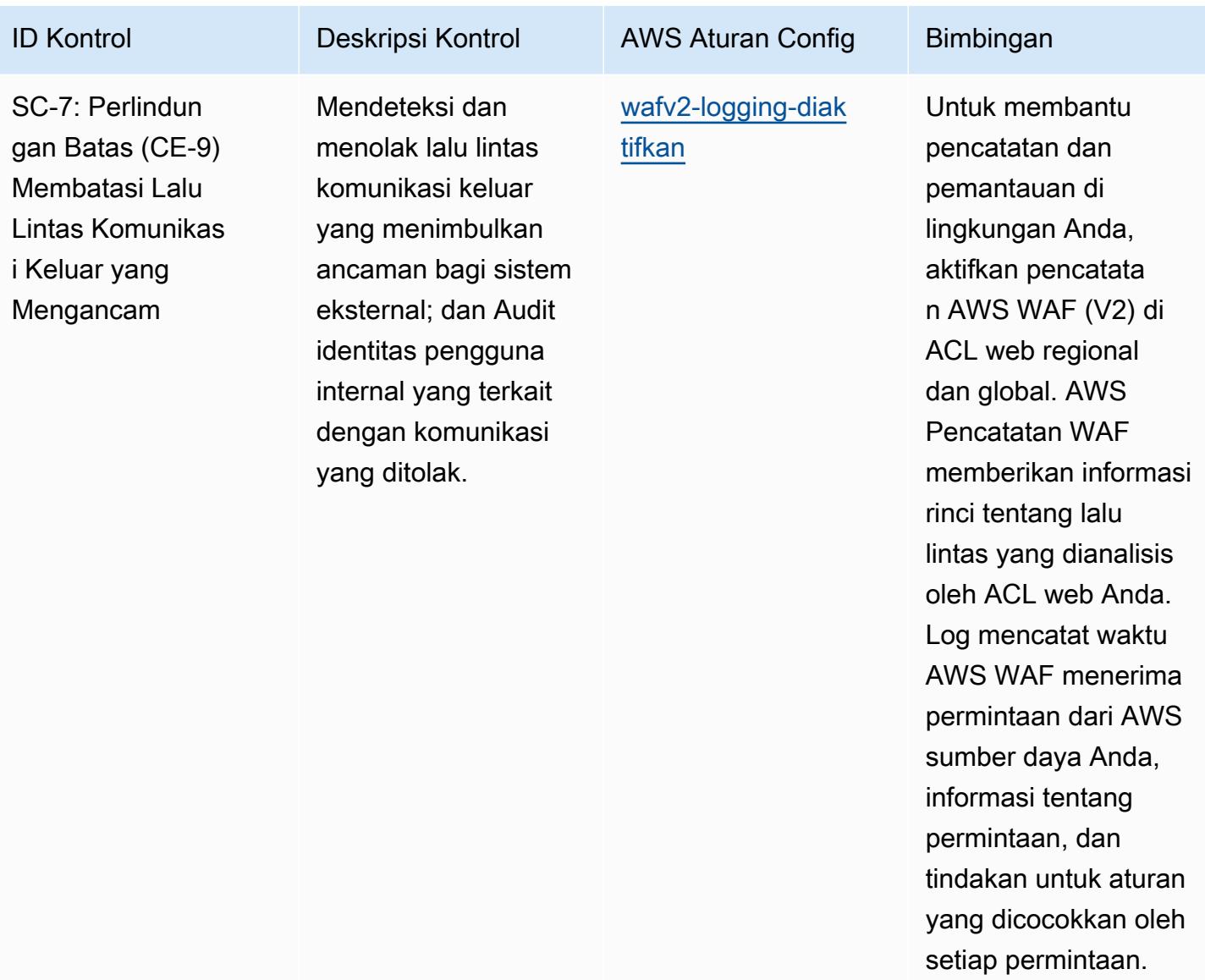

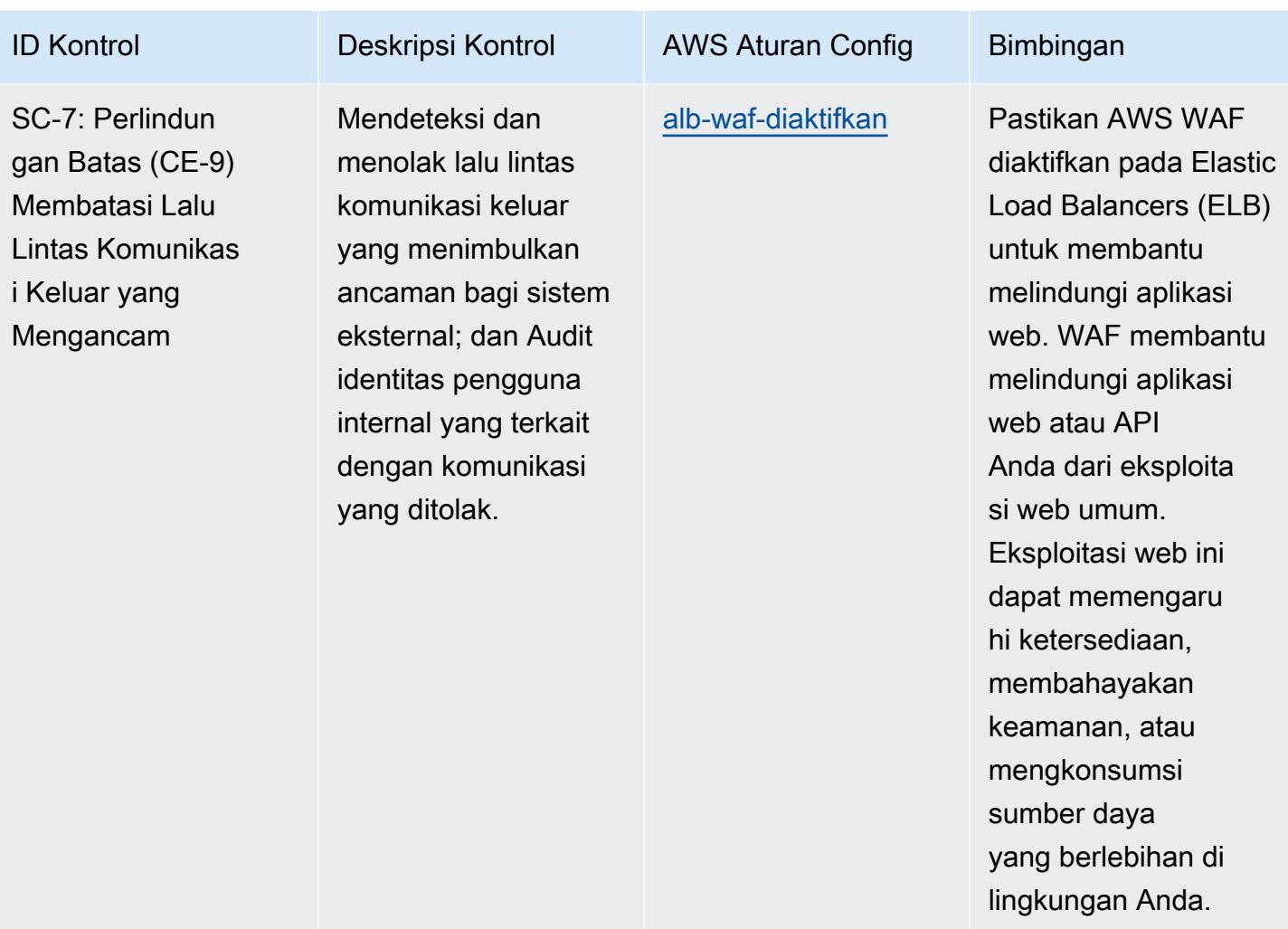

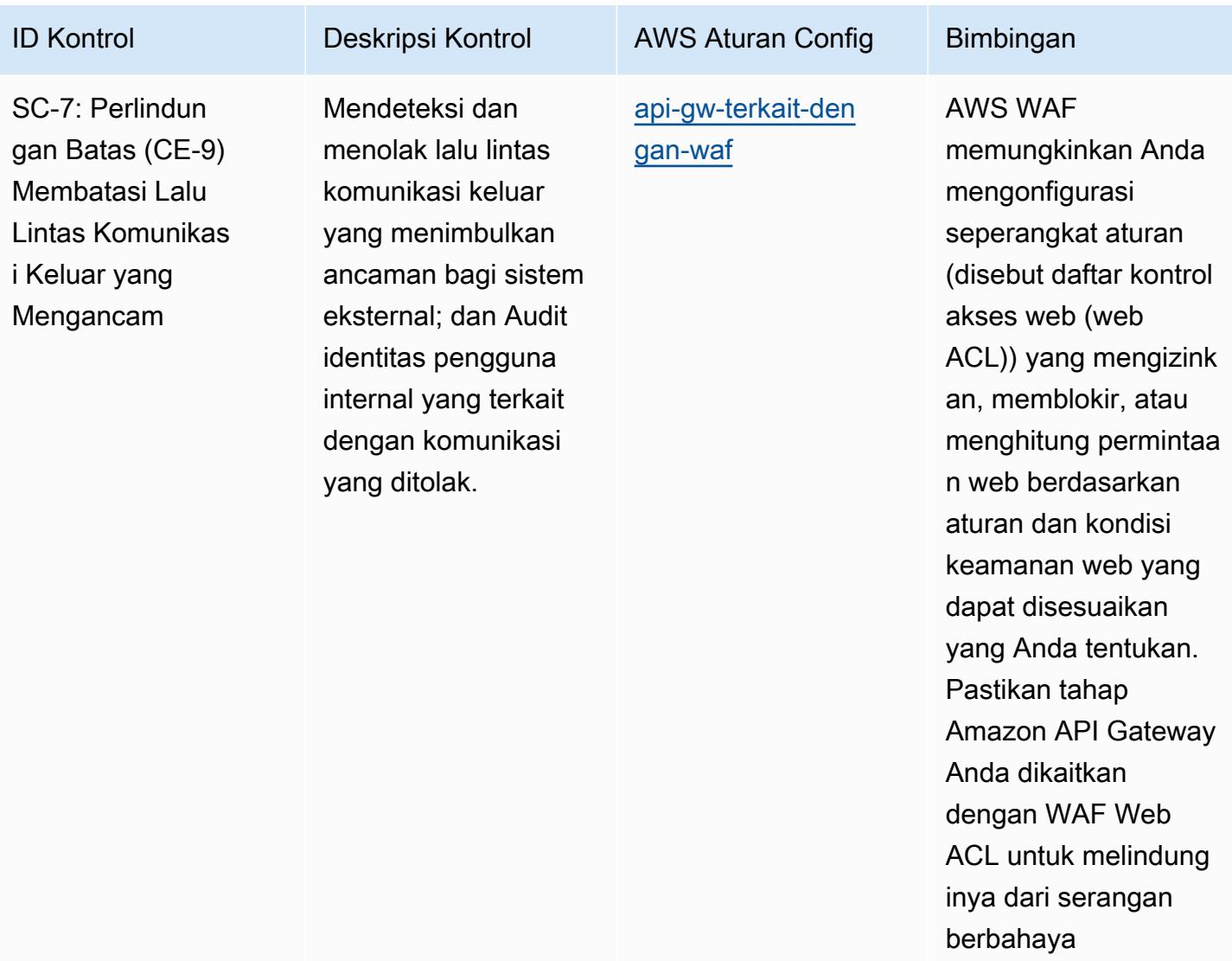

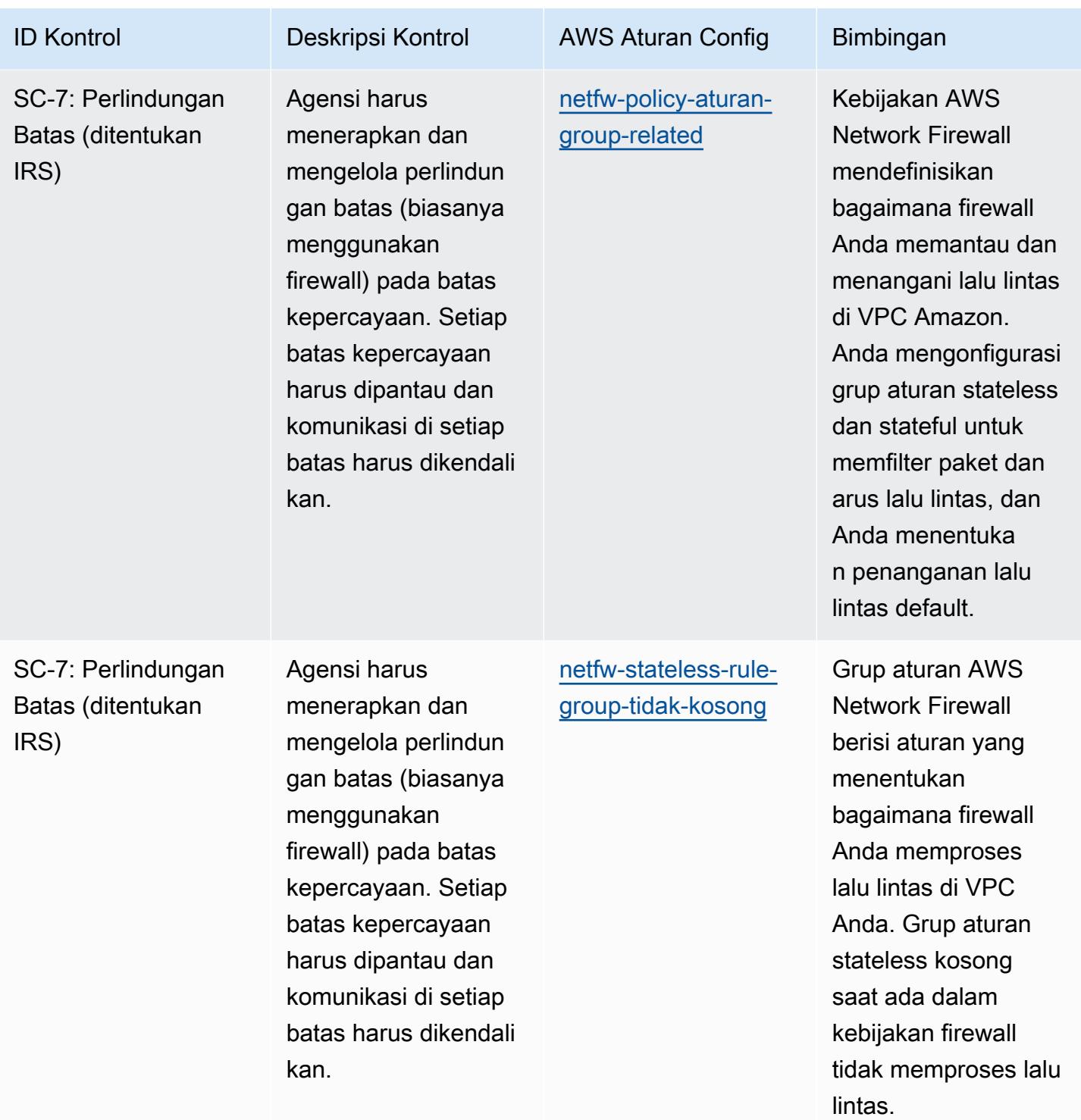

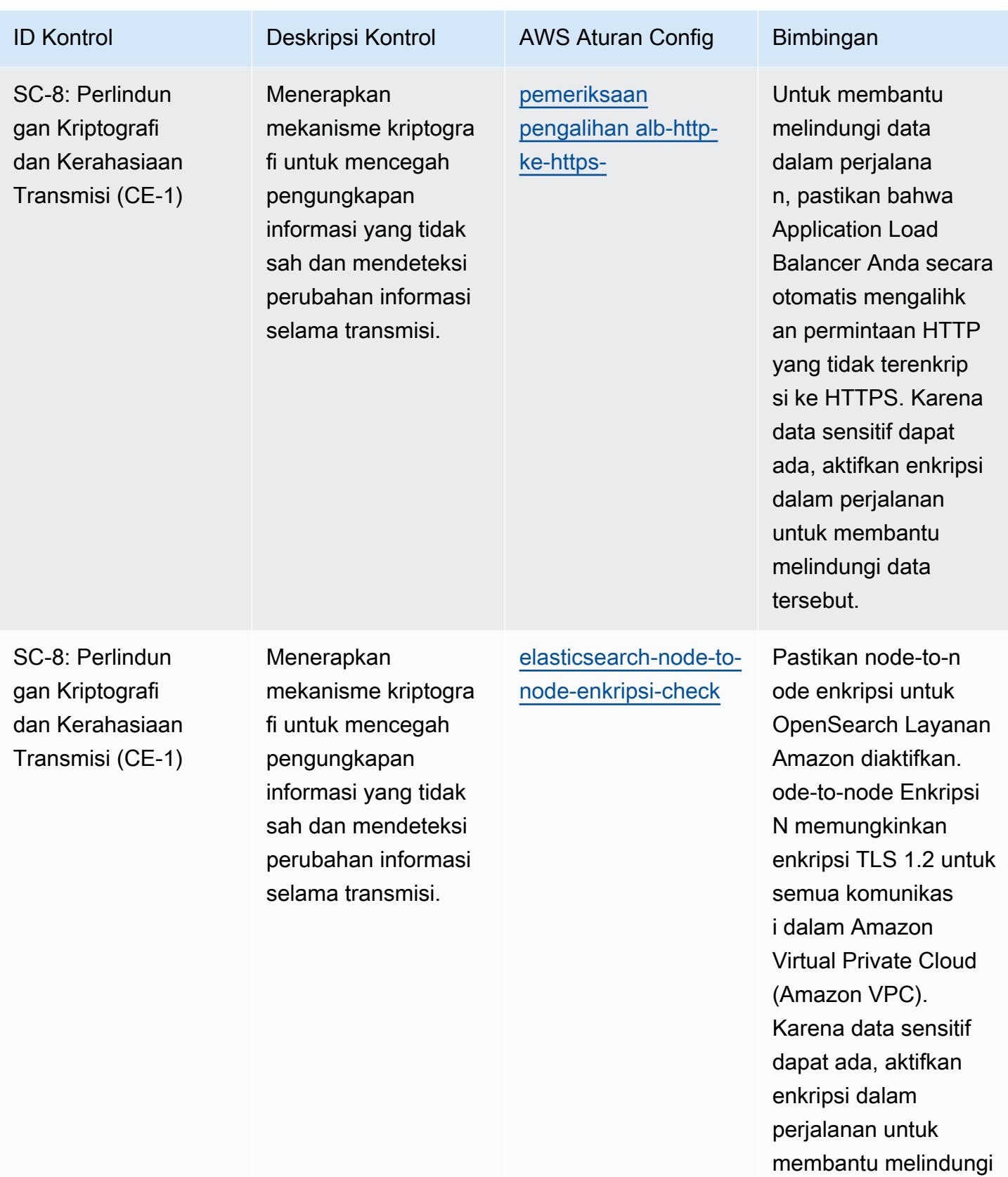

data tersebut.

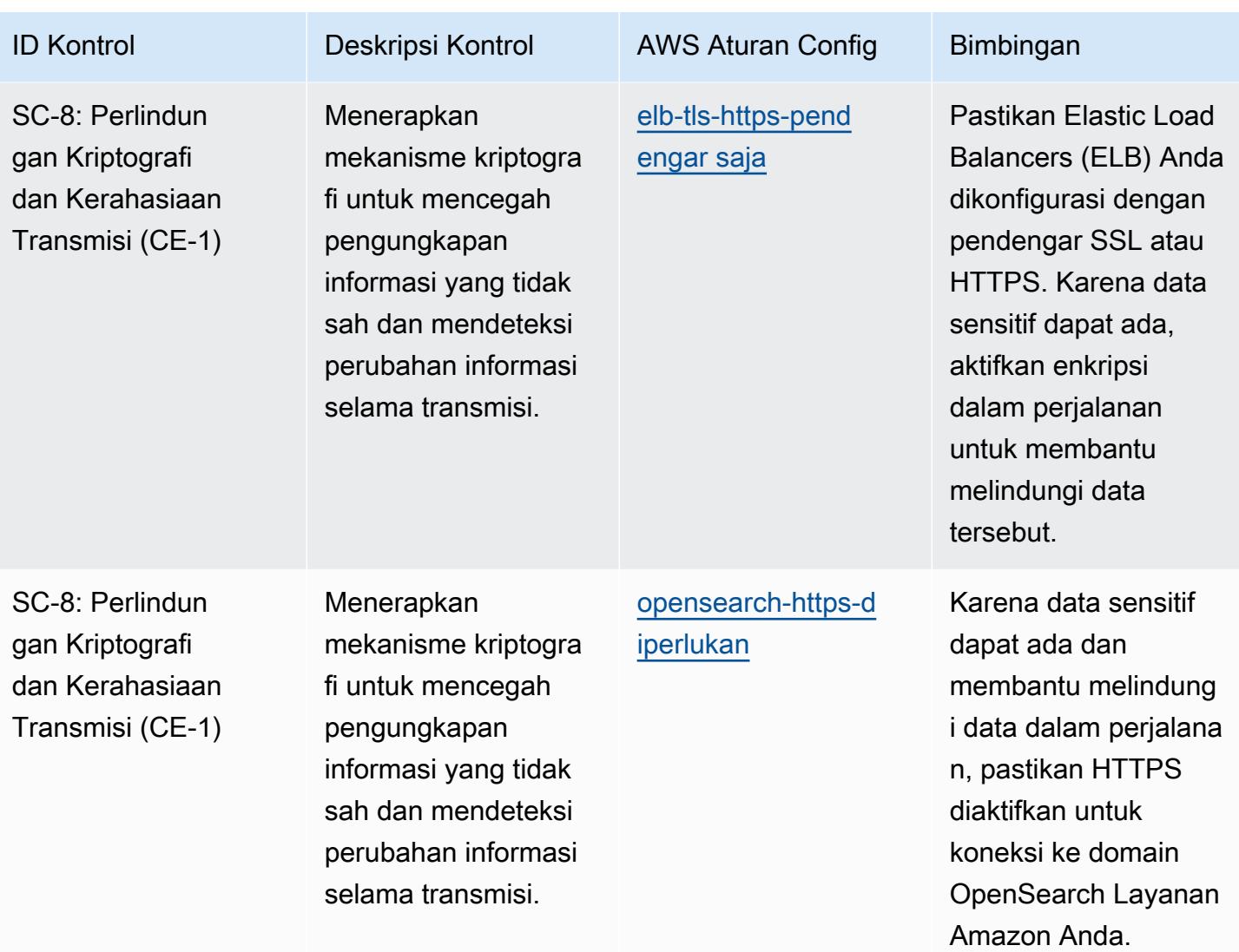

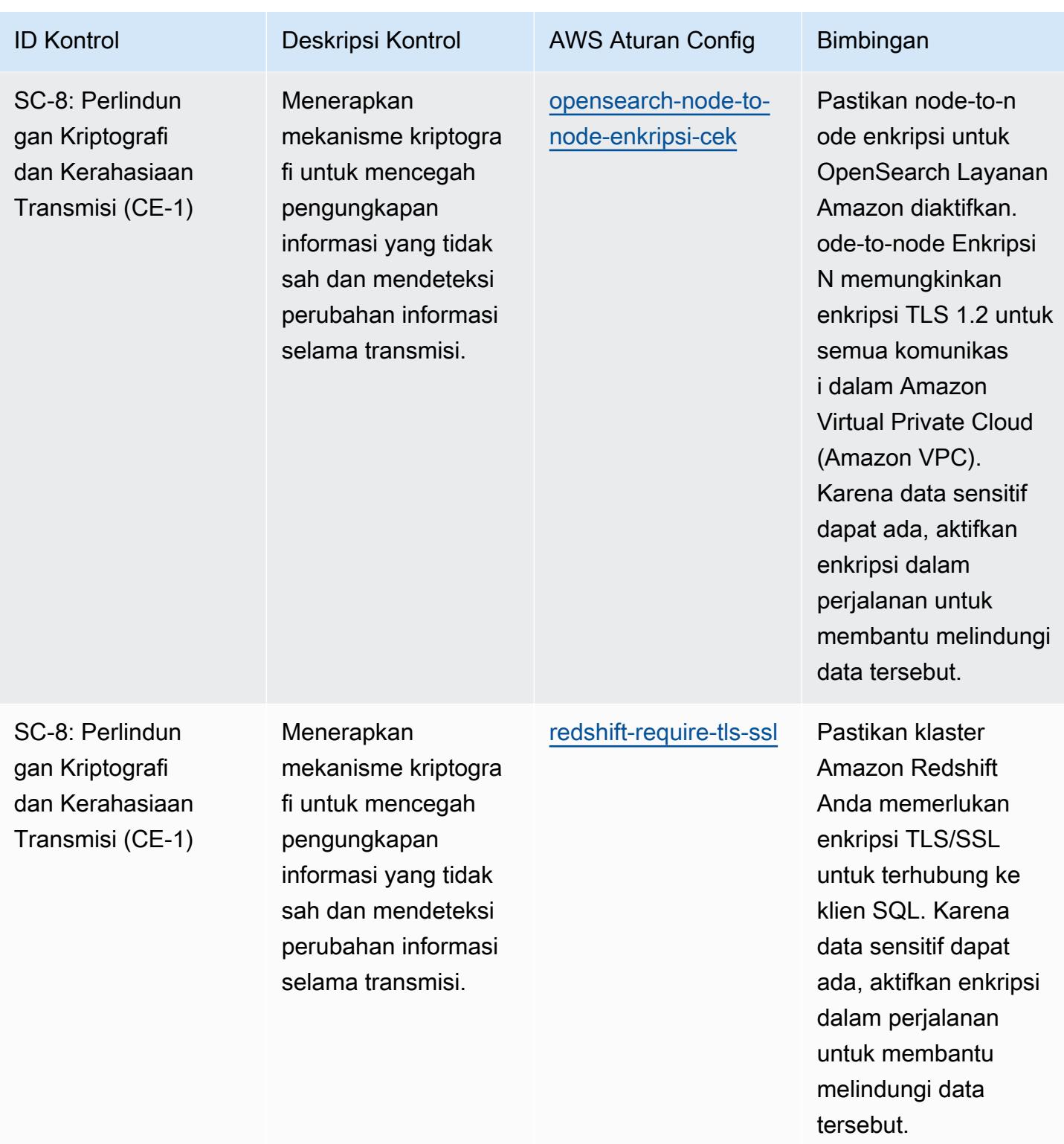

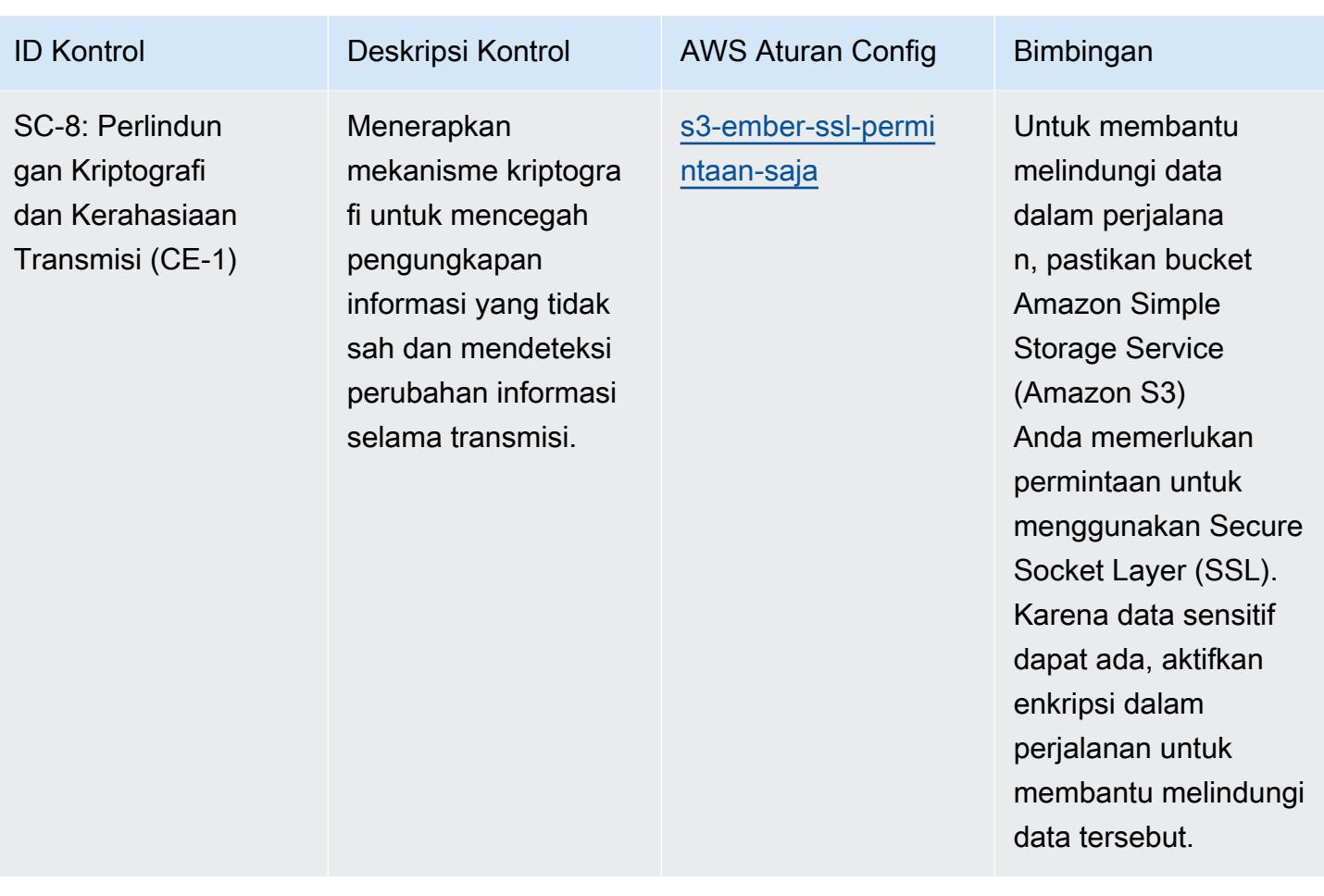

tidak sengaja.

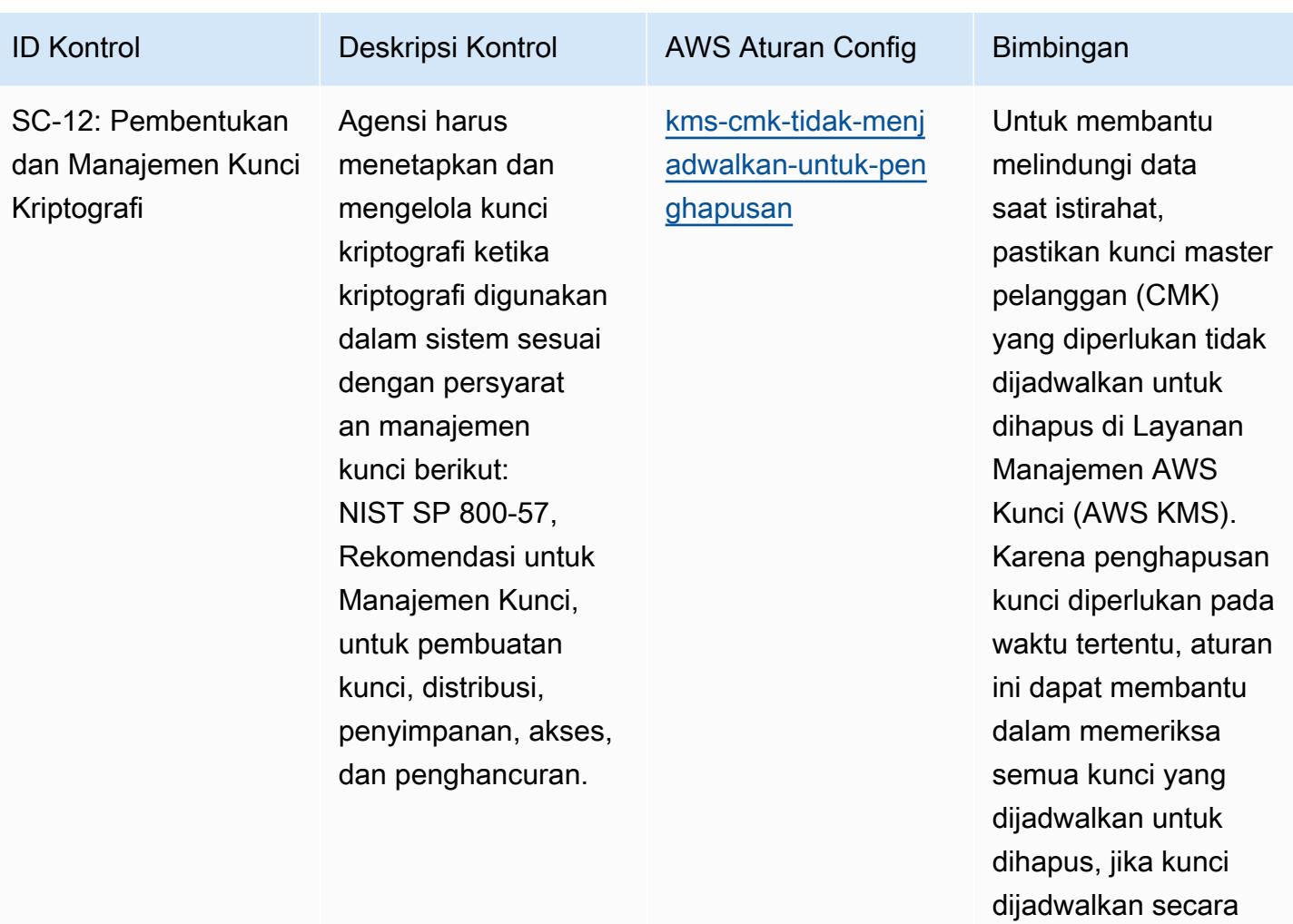

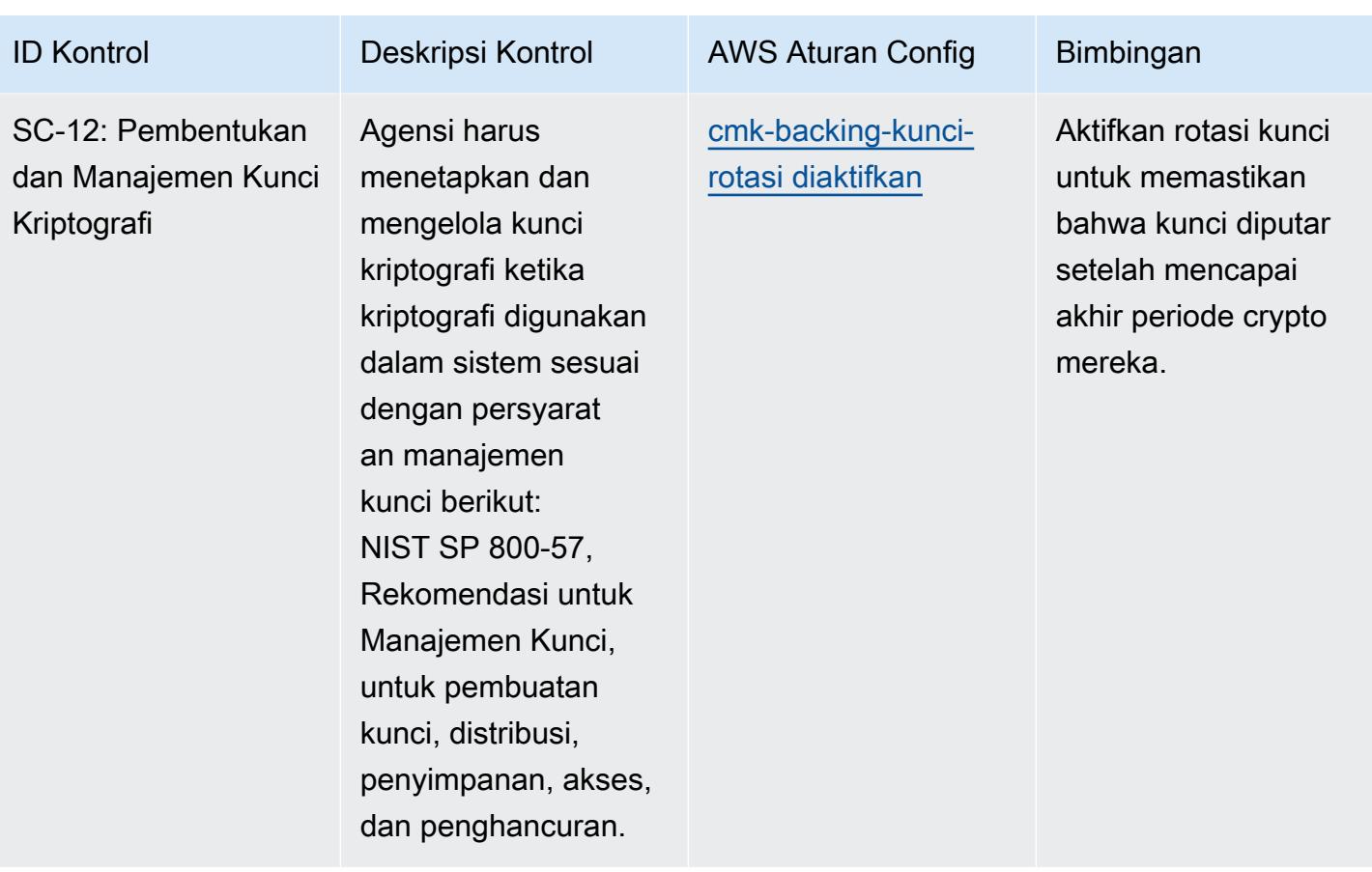

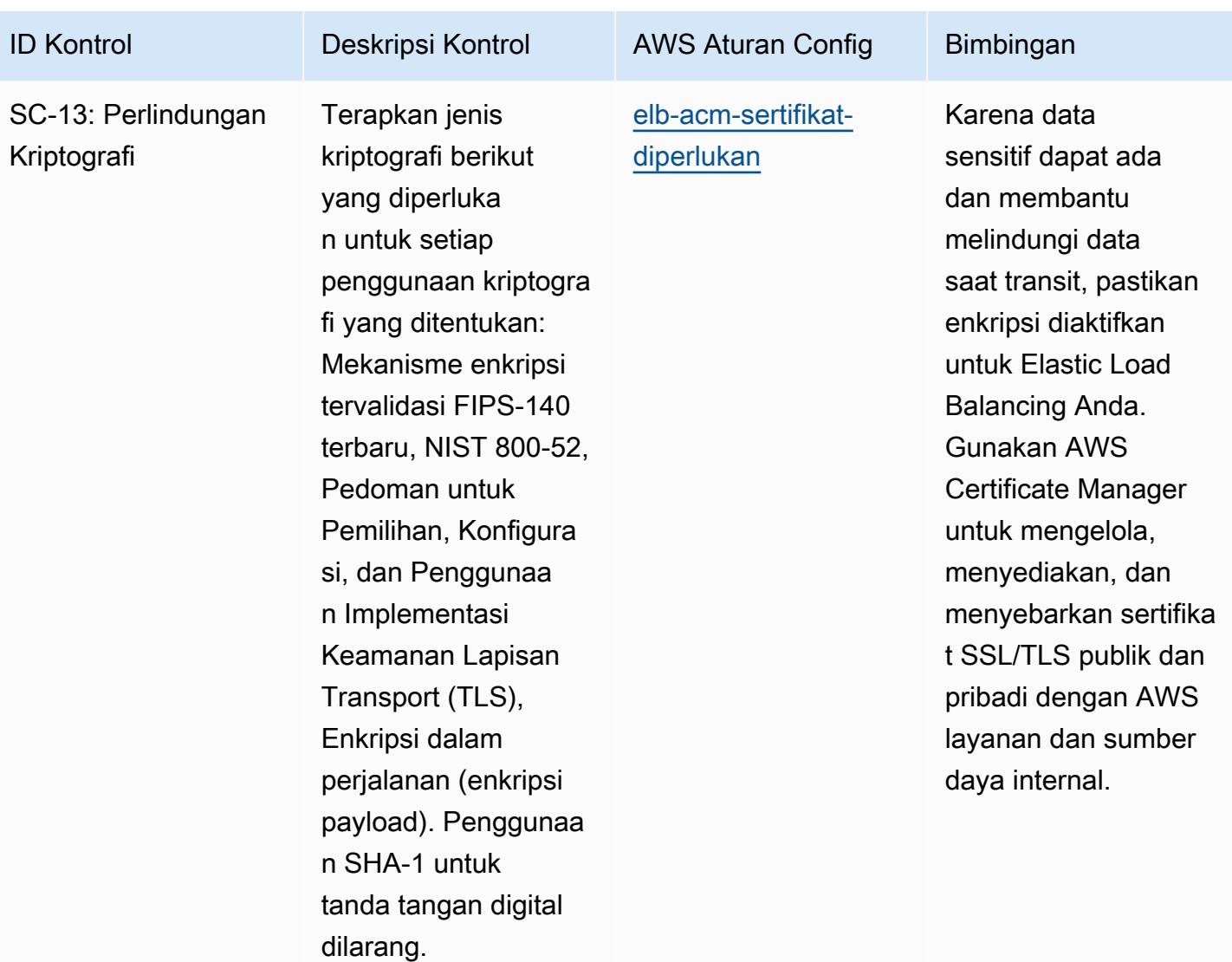

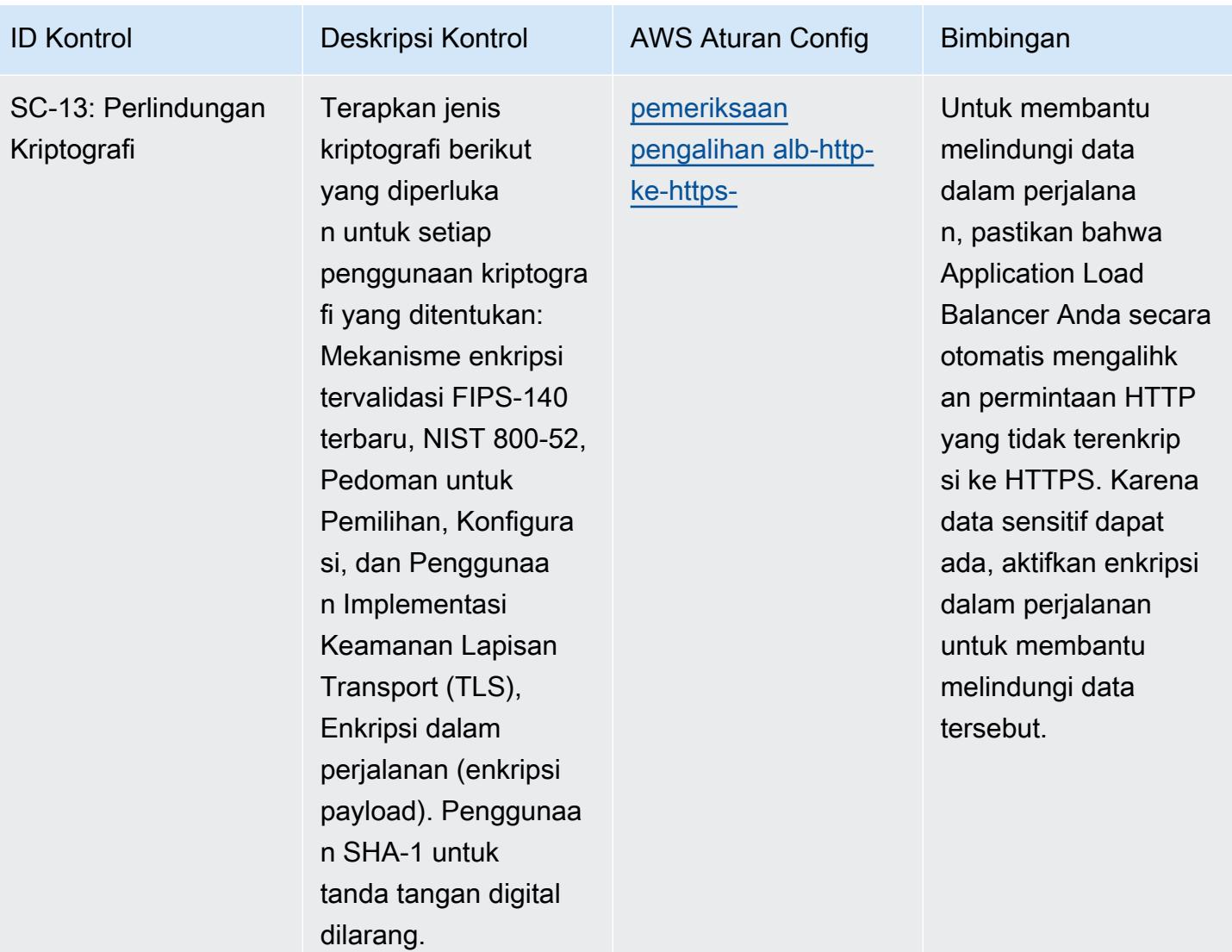

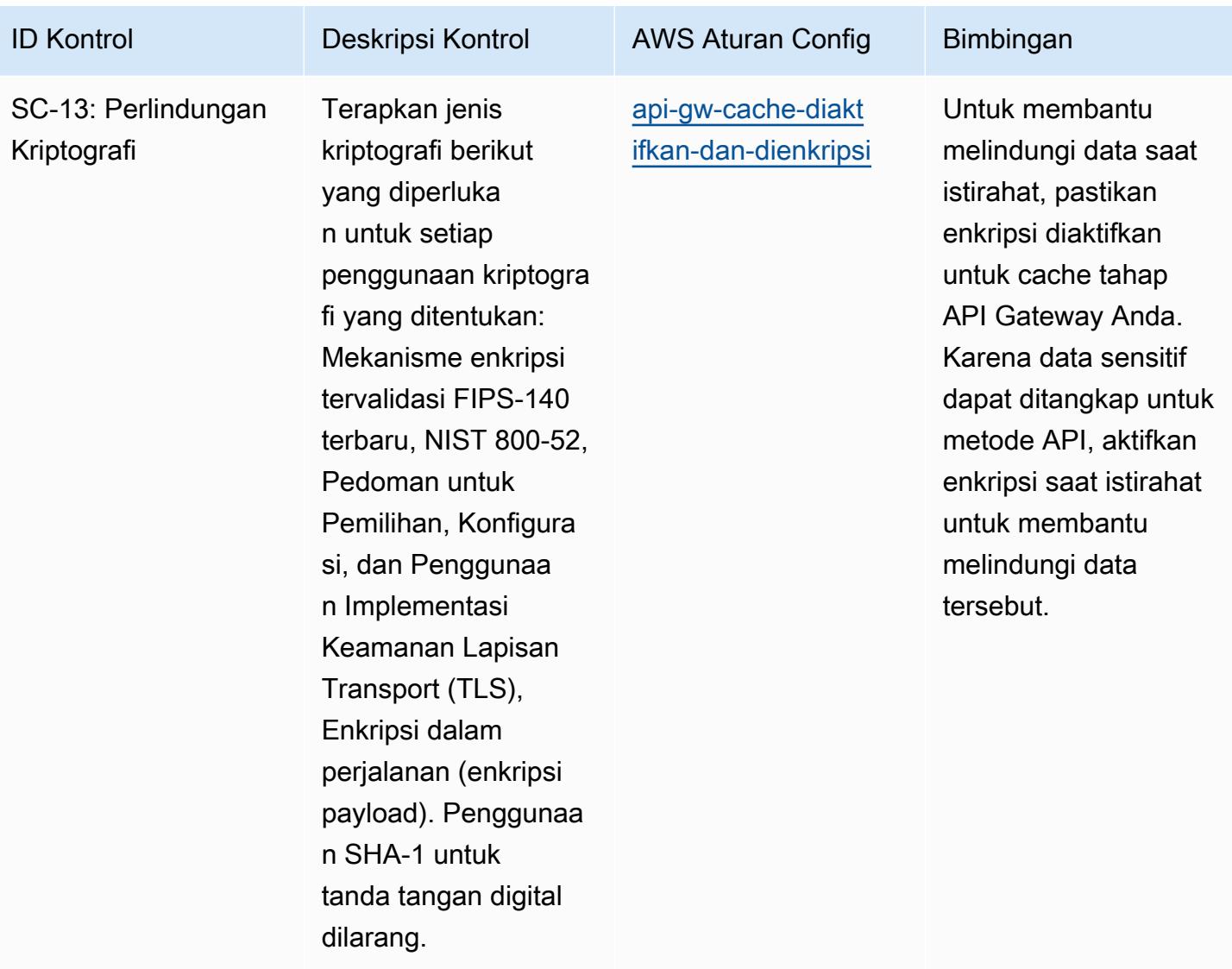

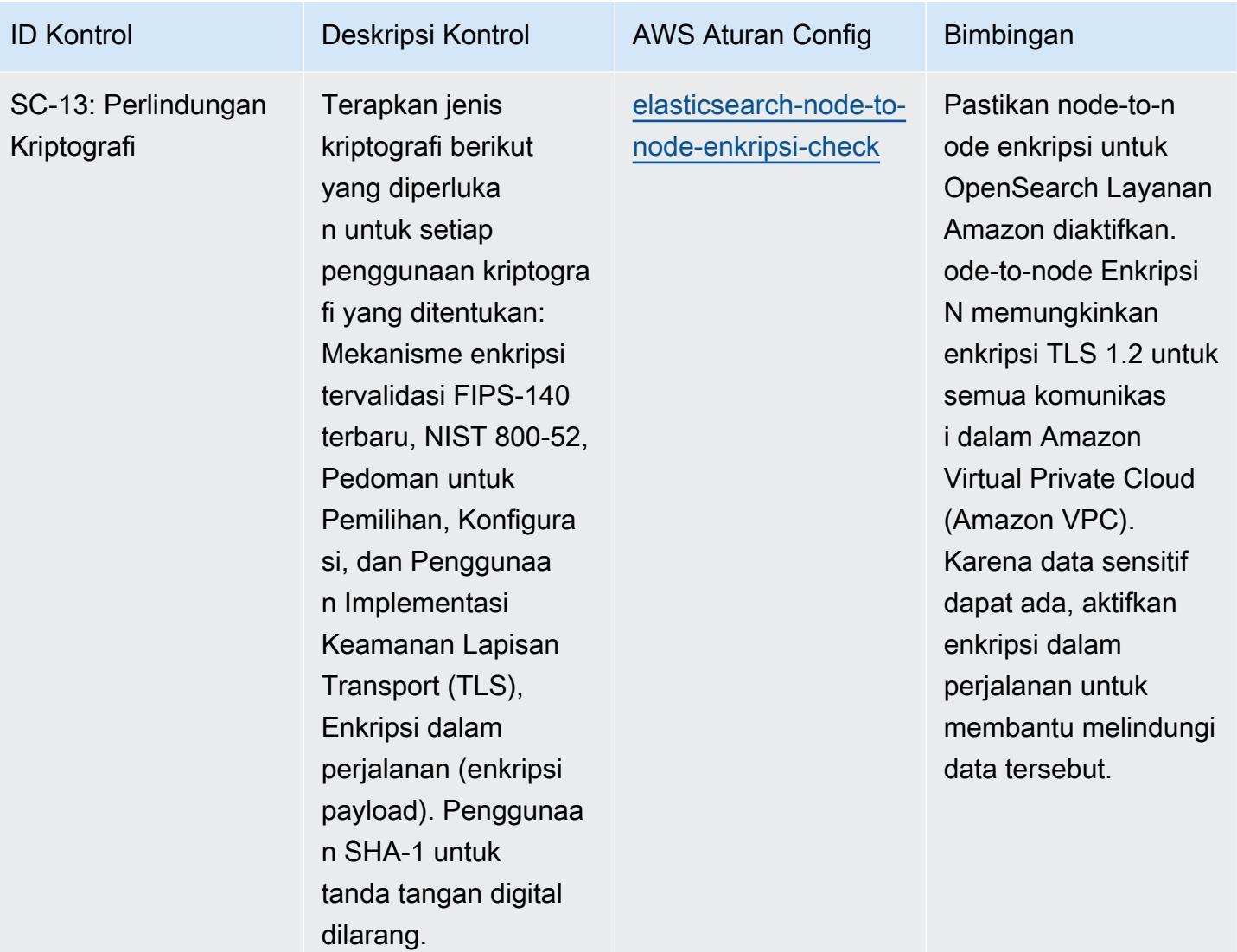

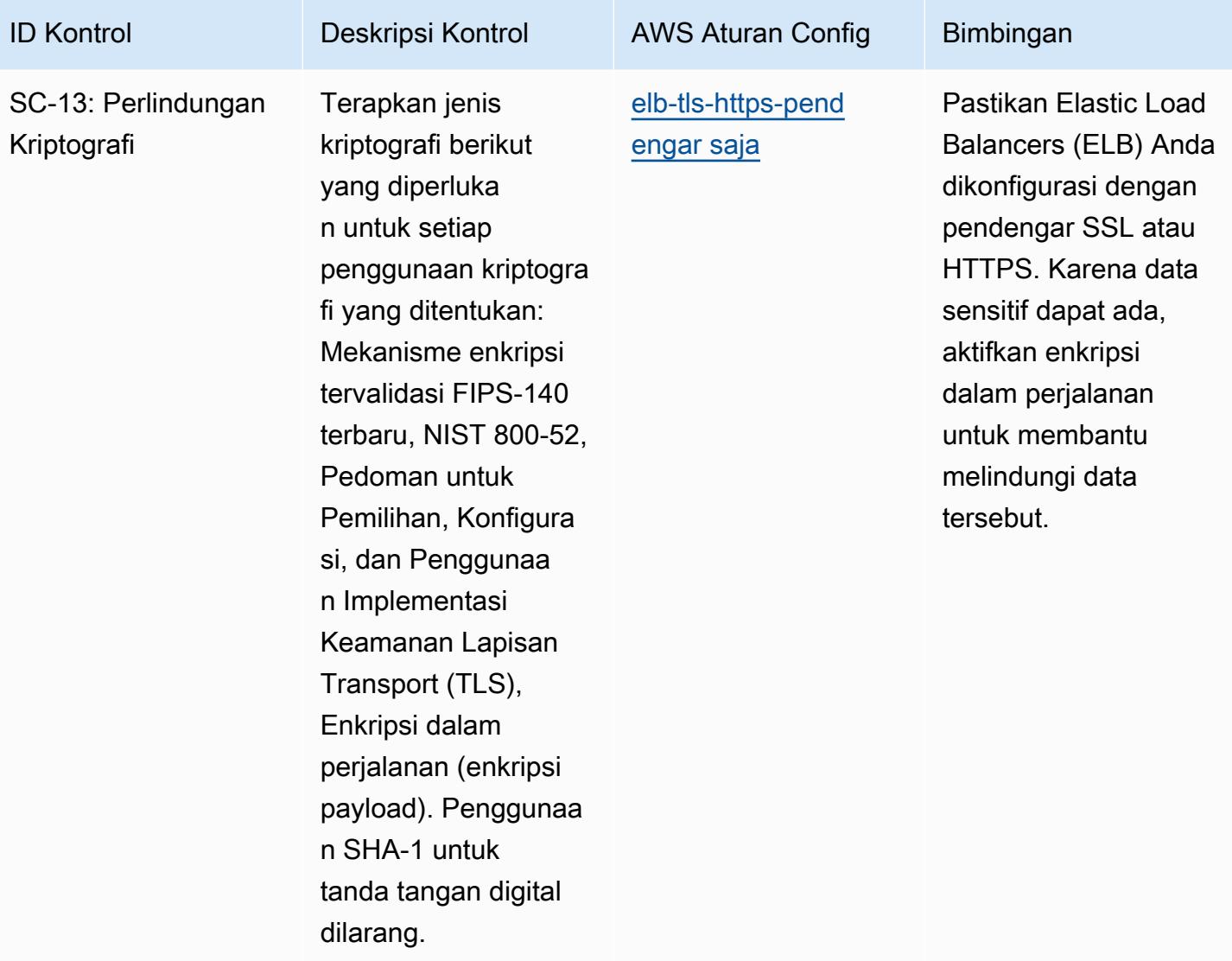

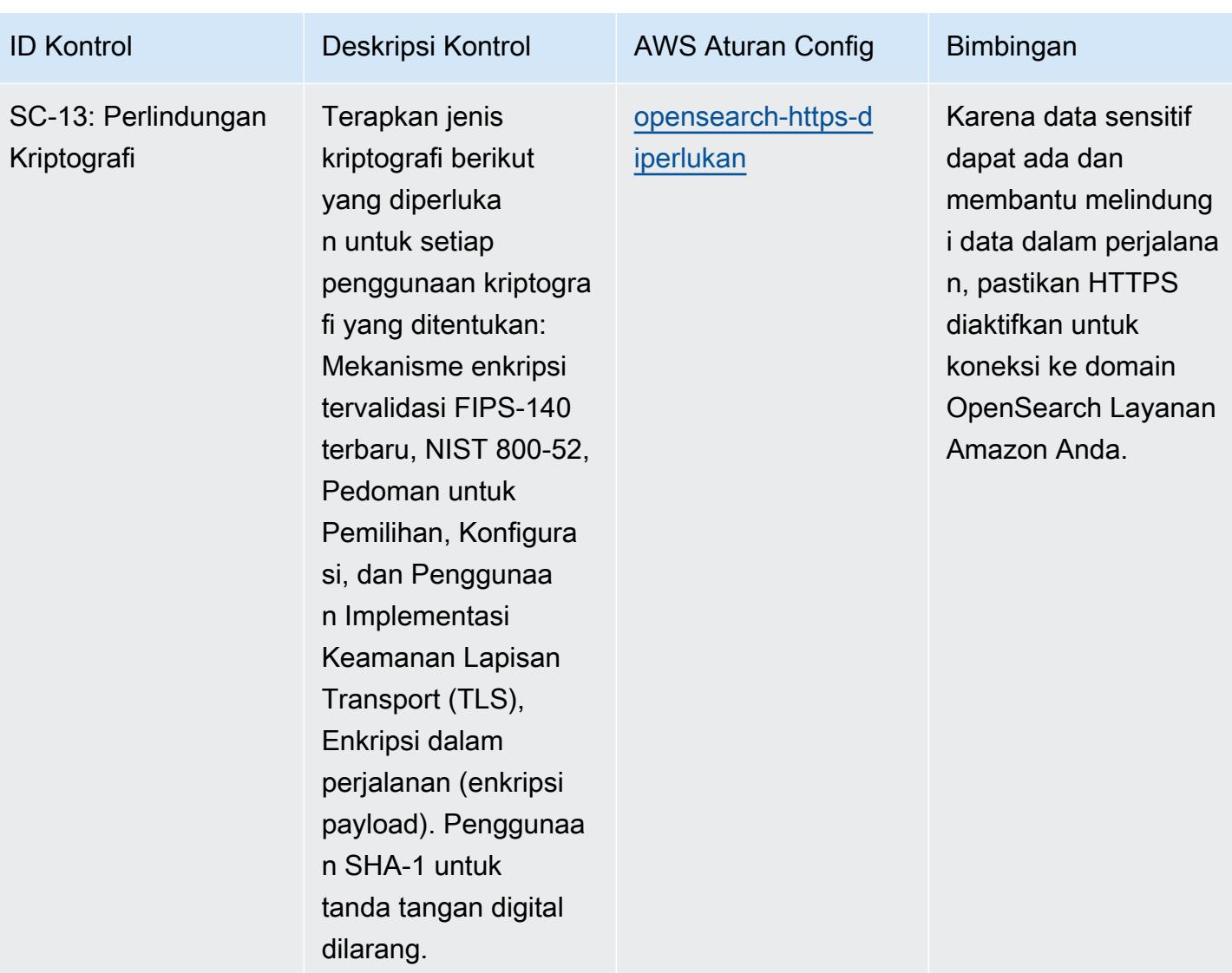

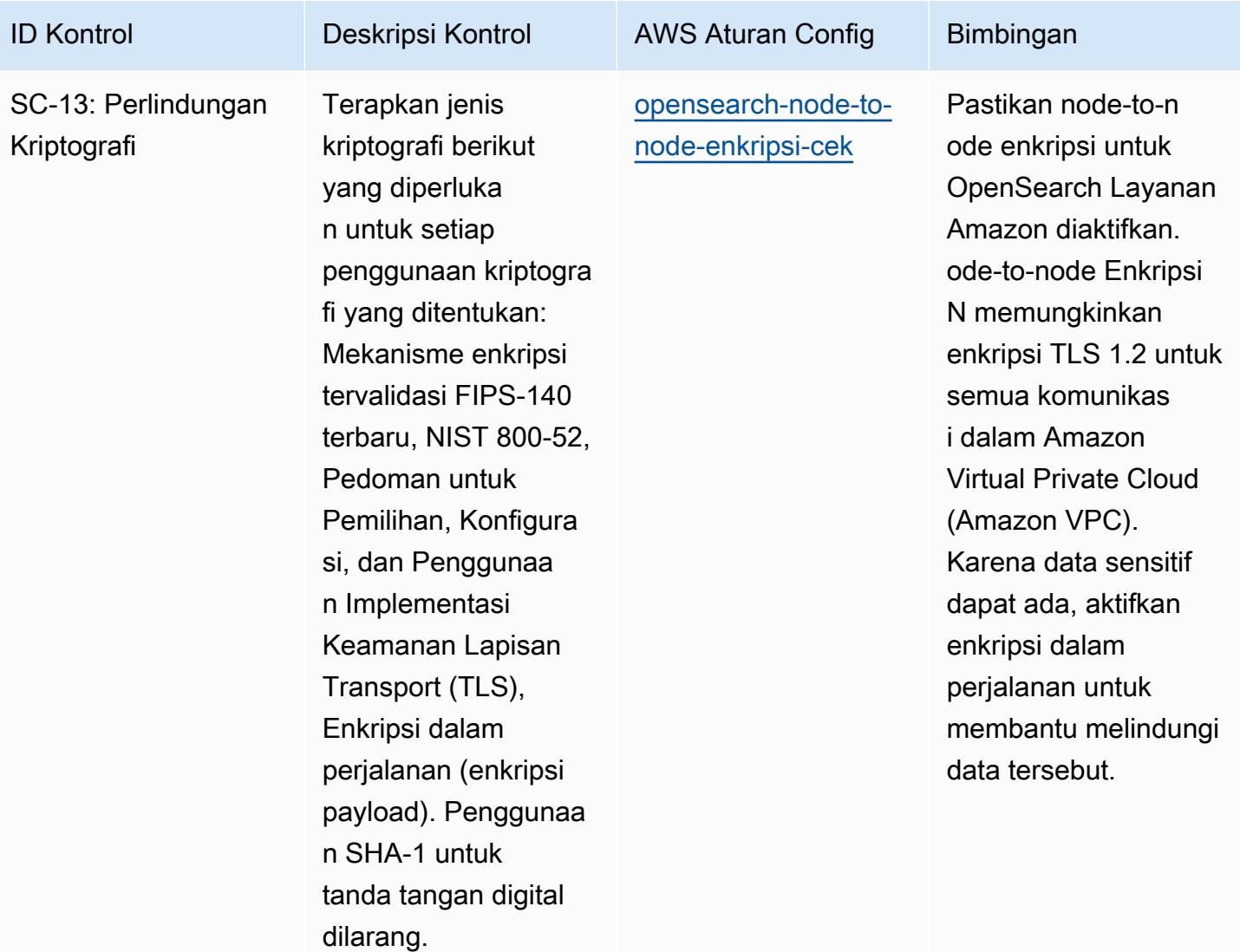

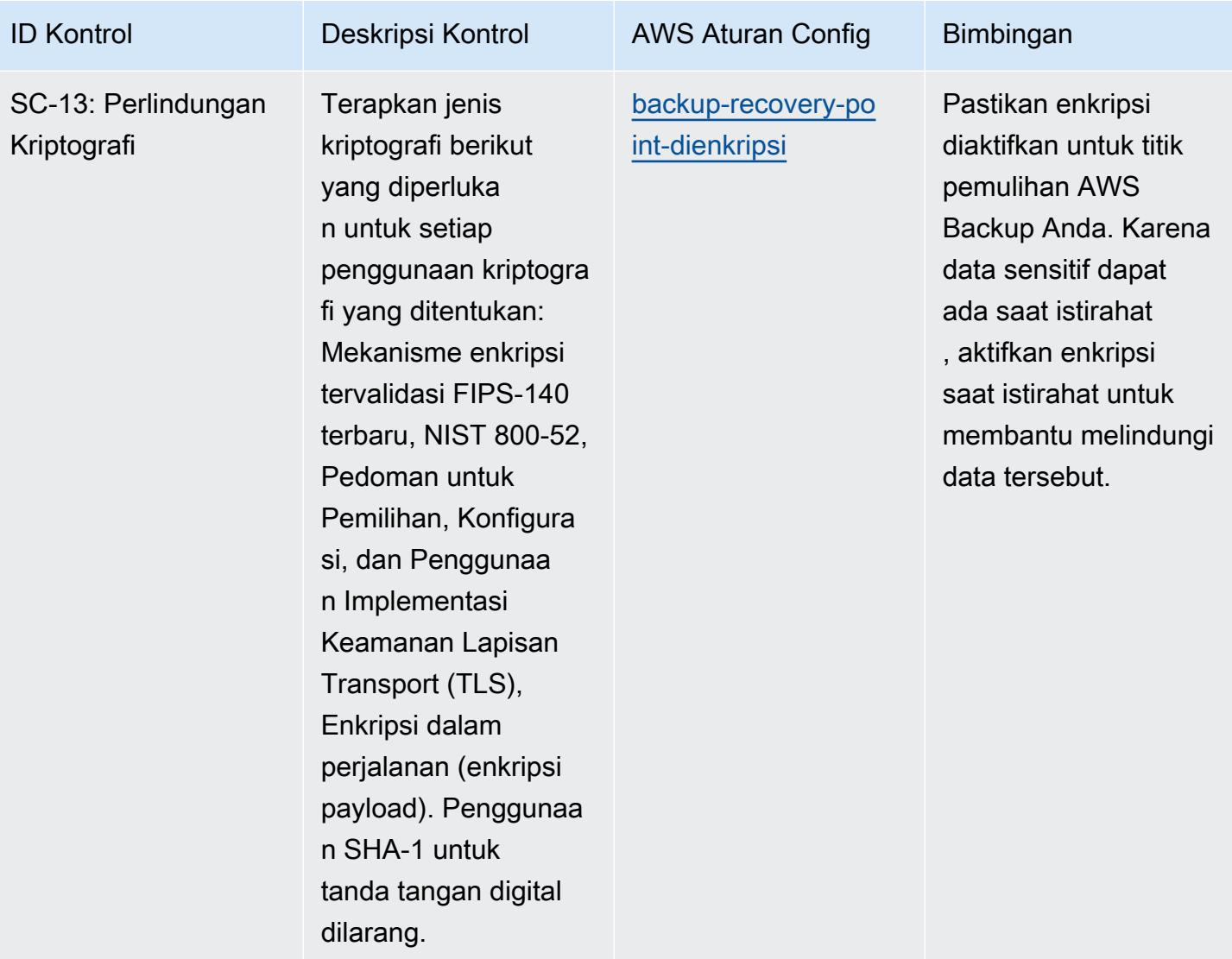

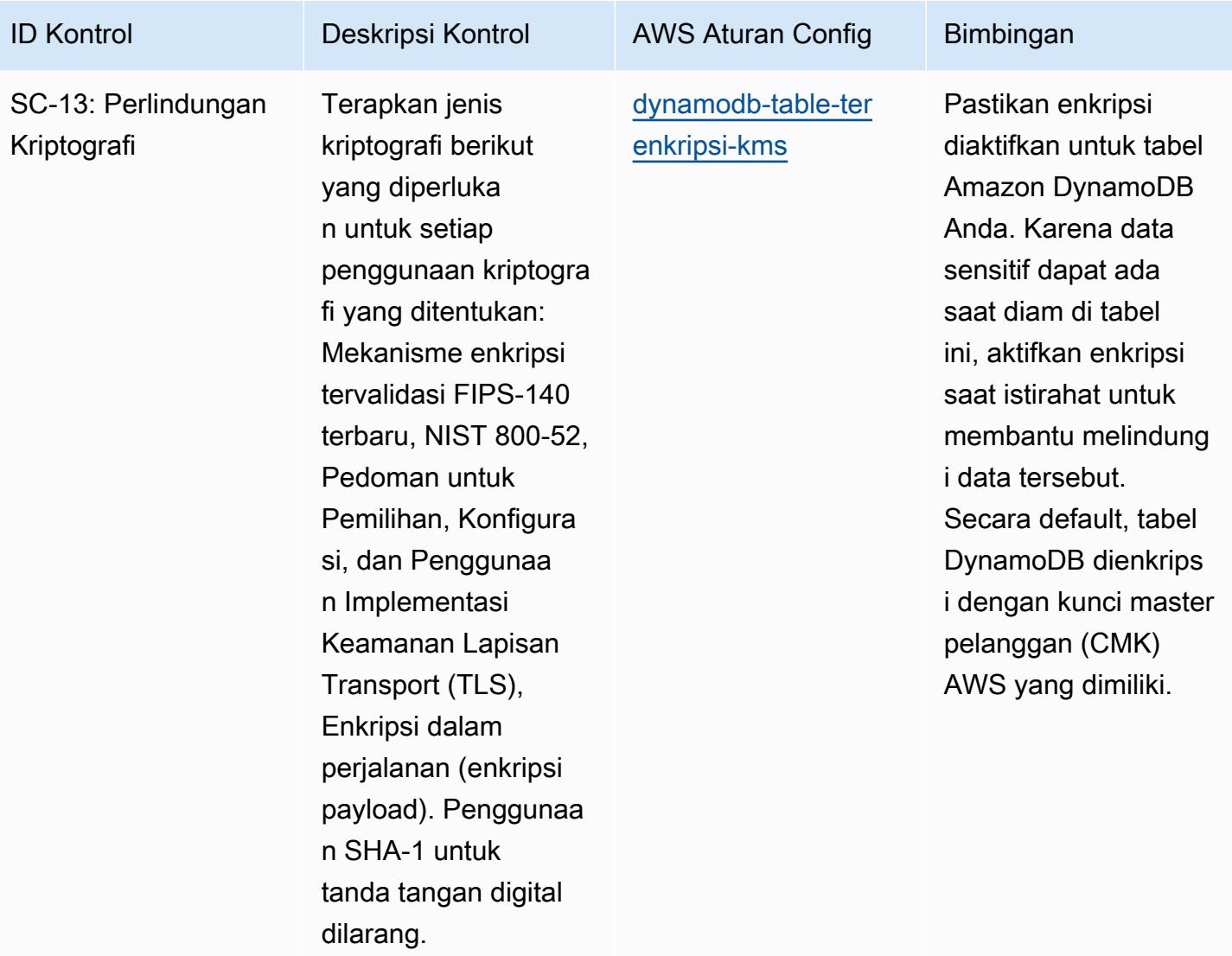

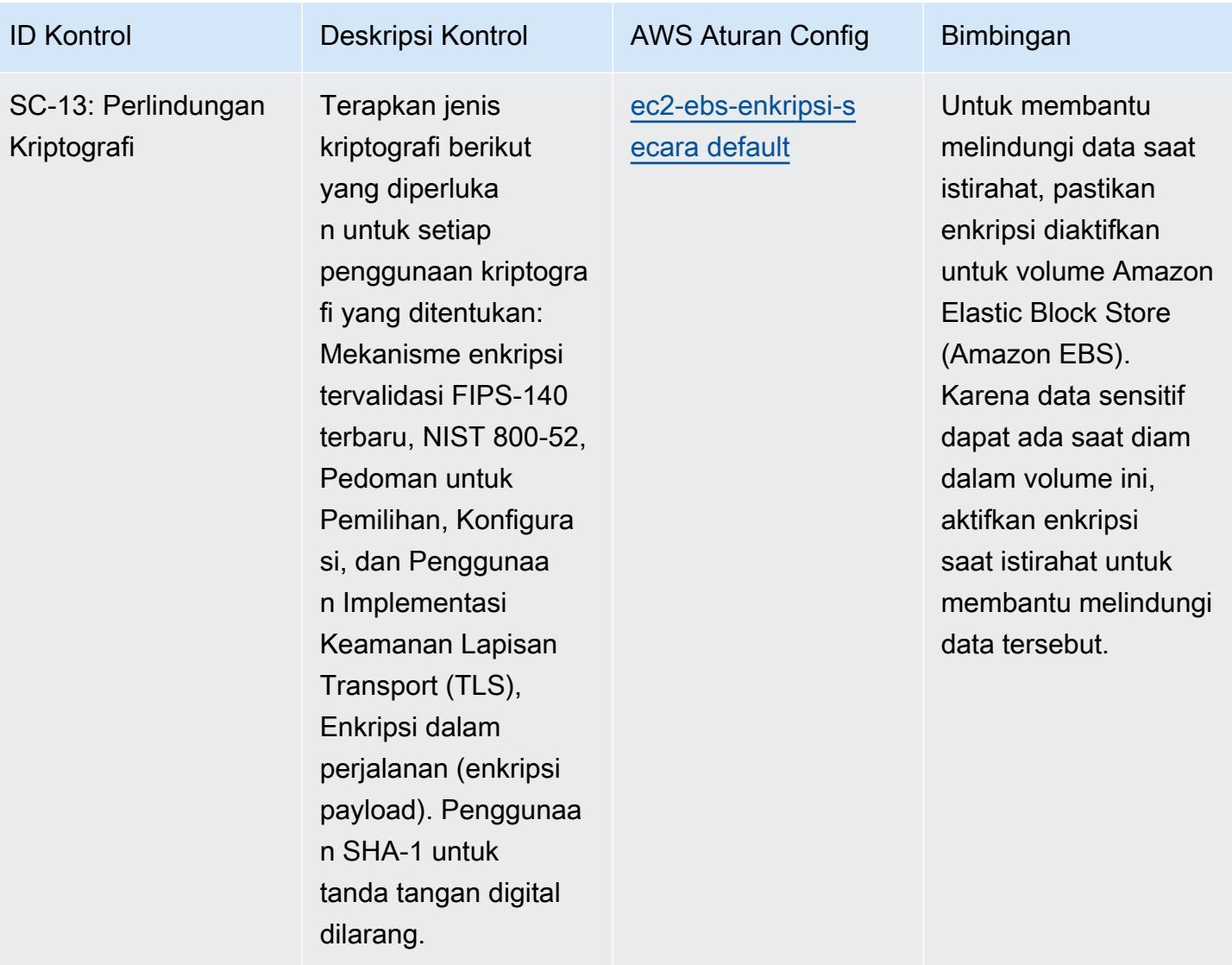

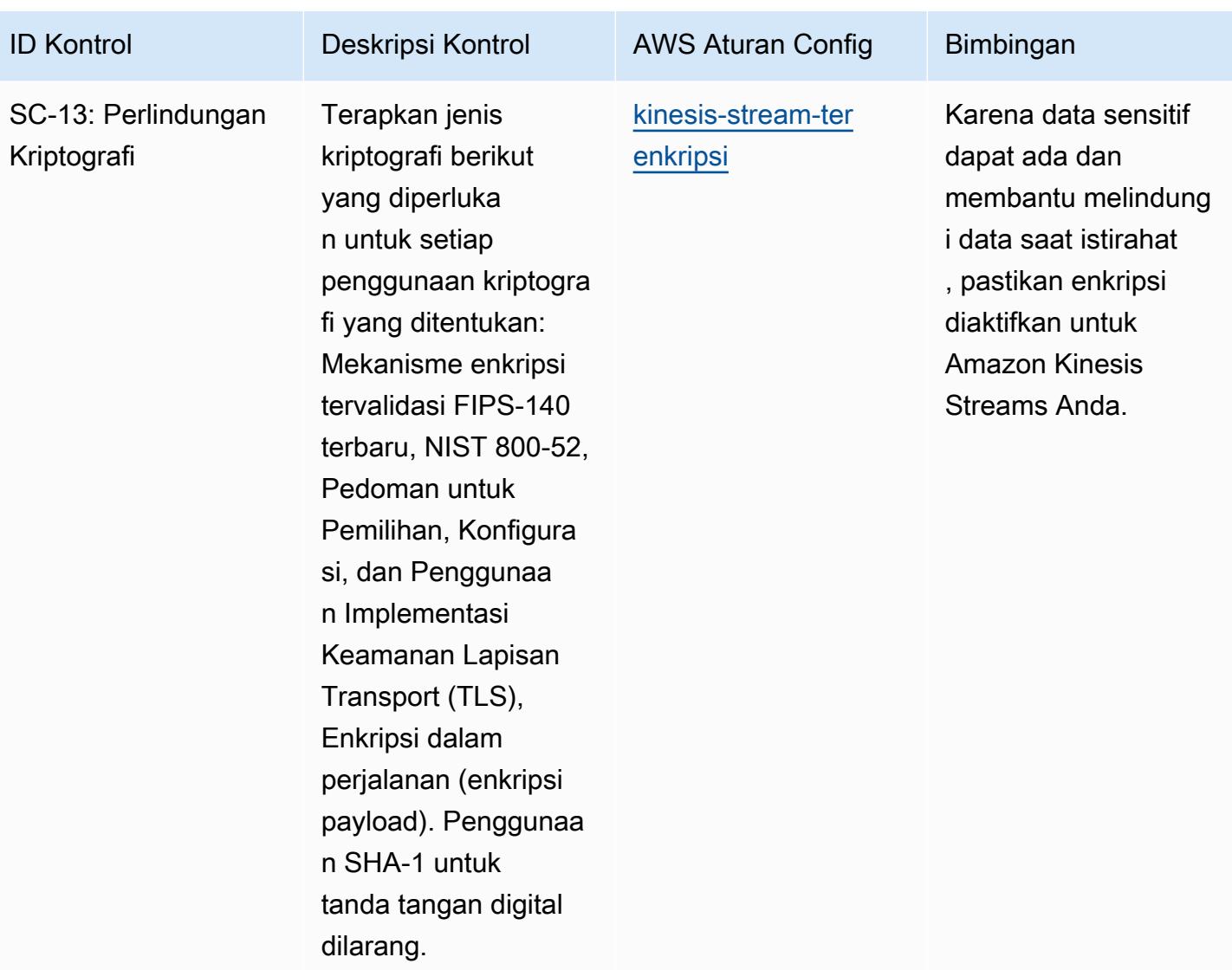

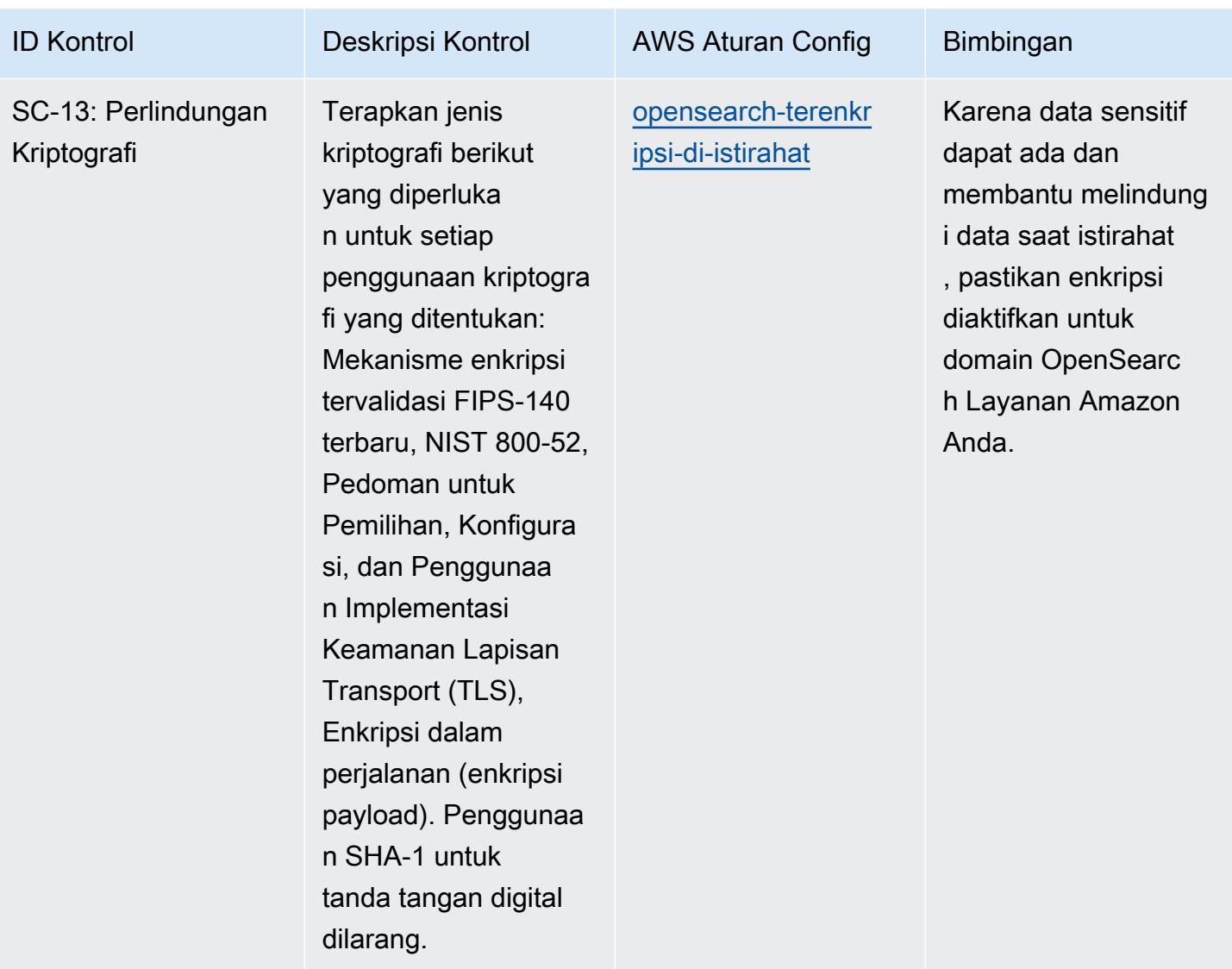

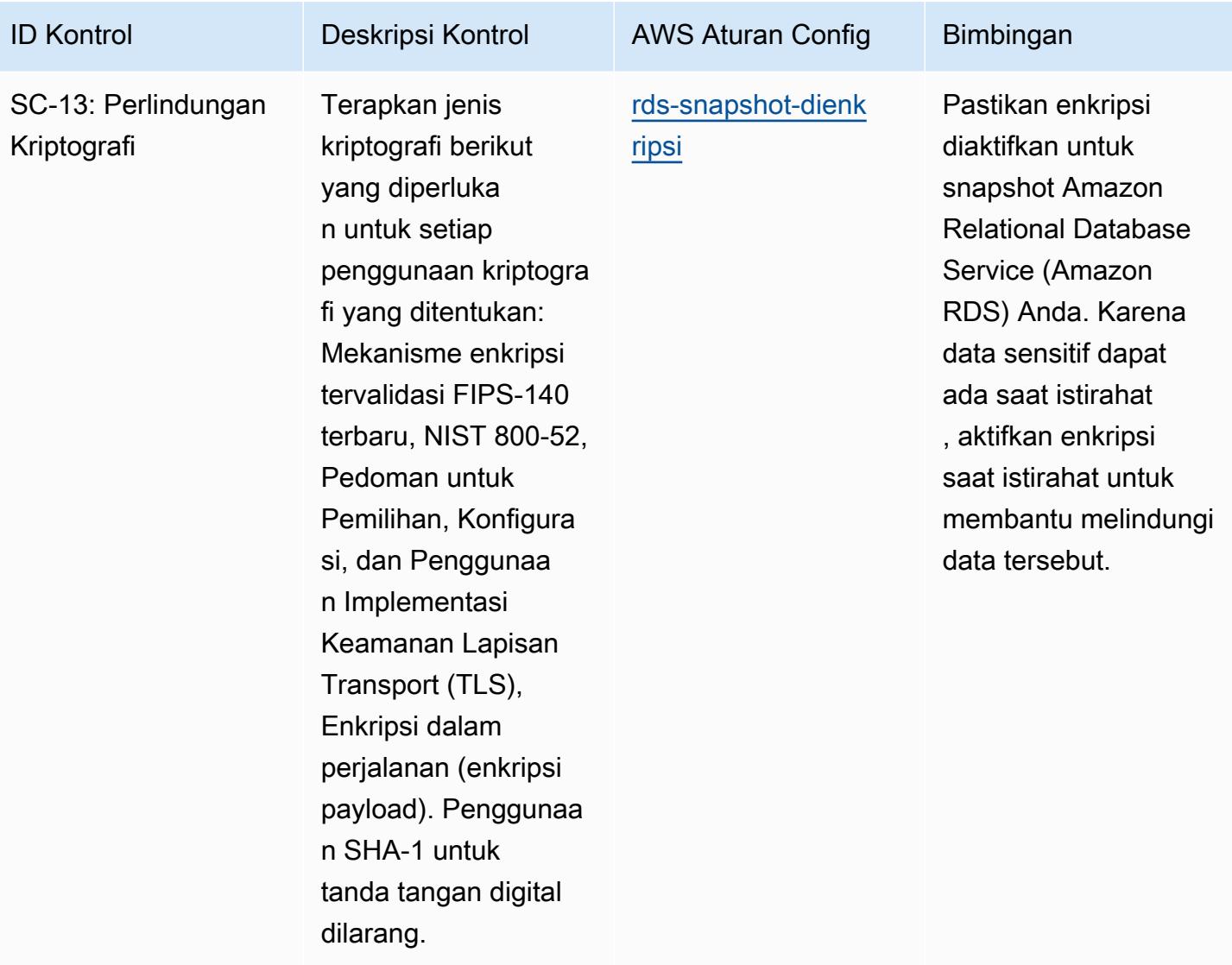

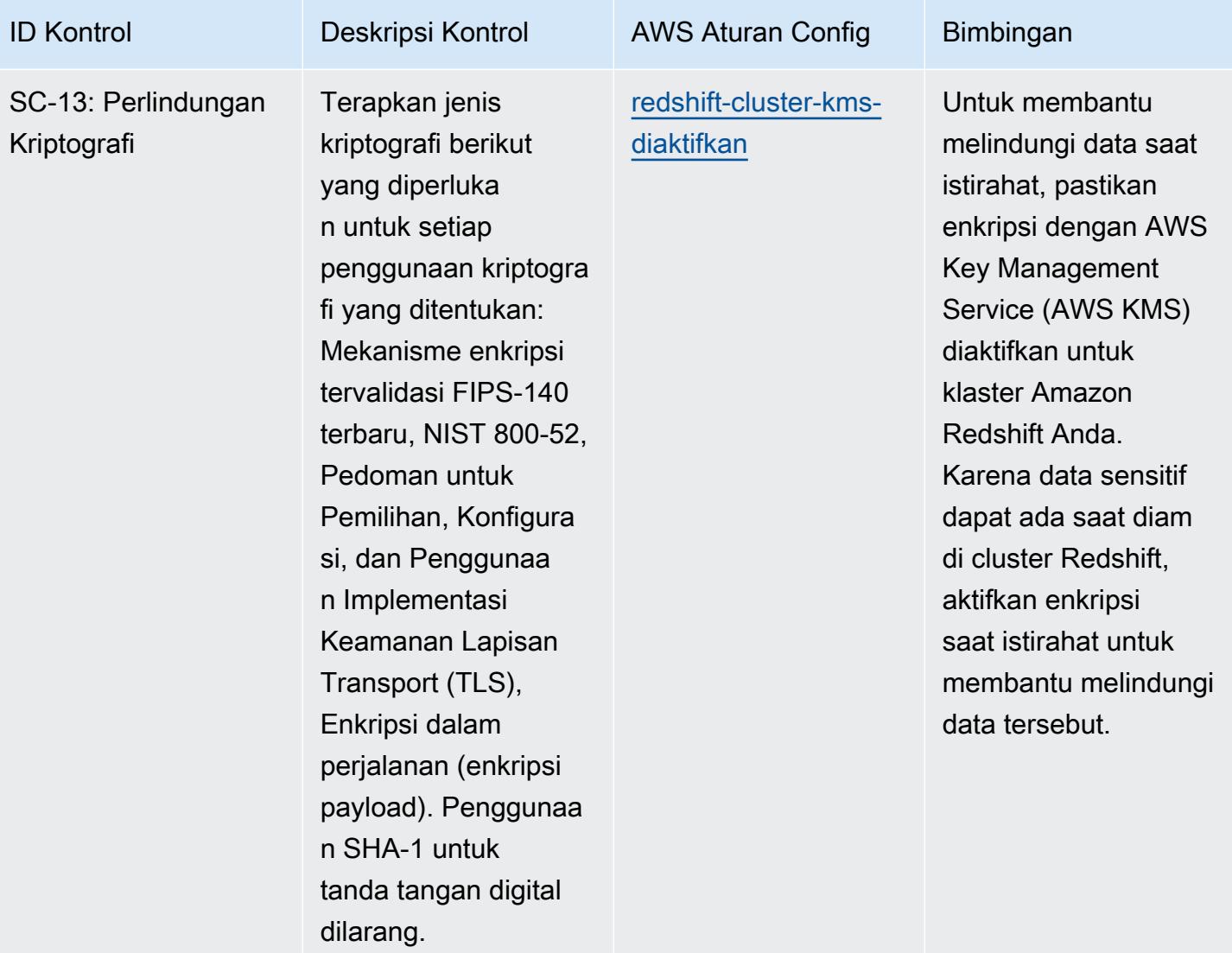

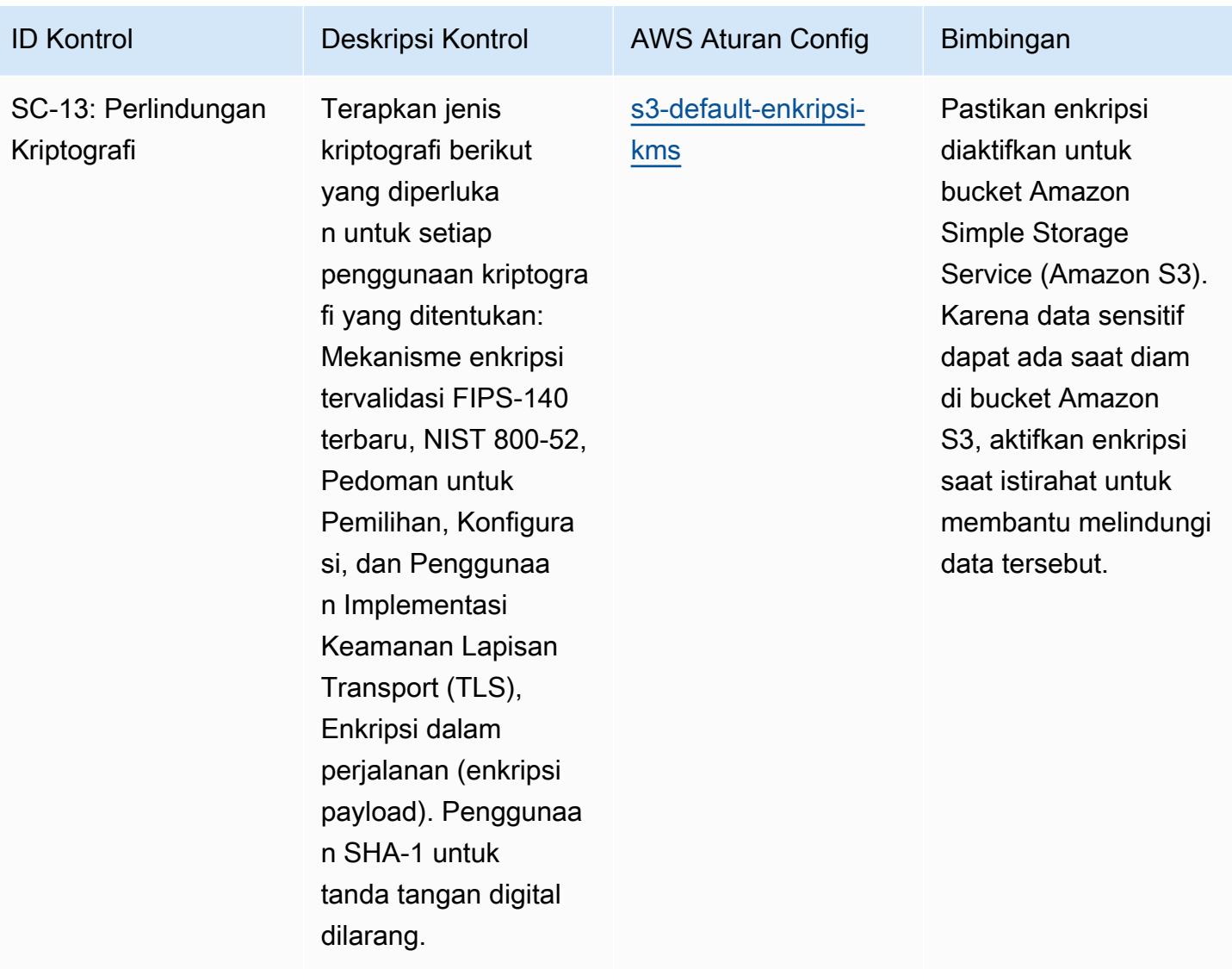

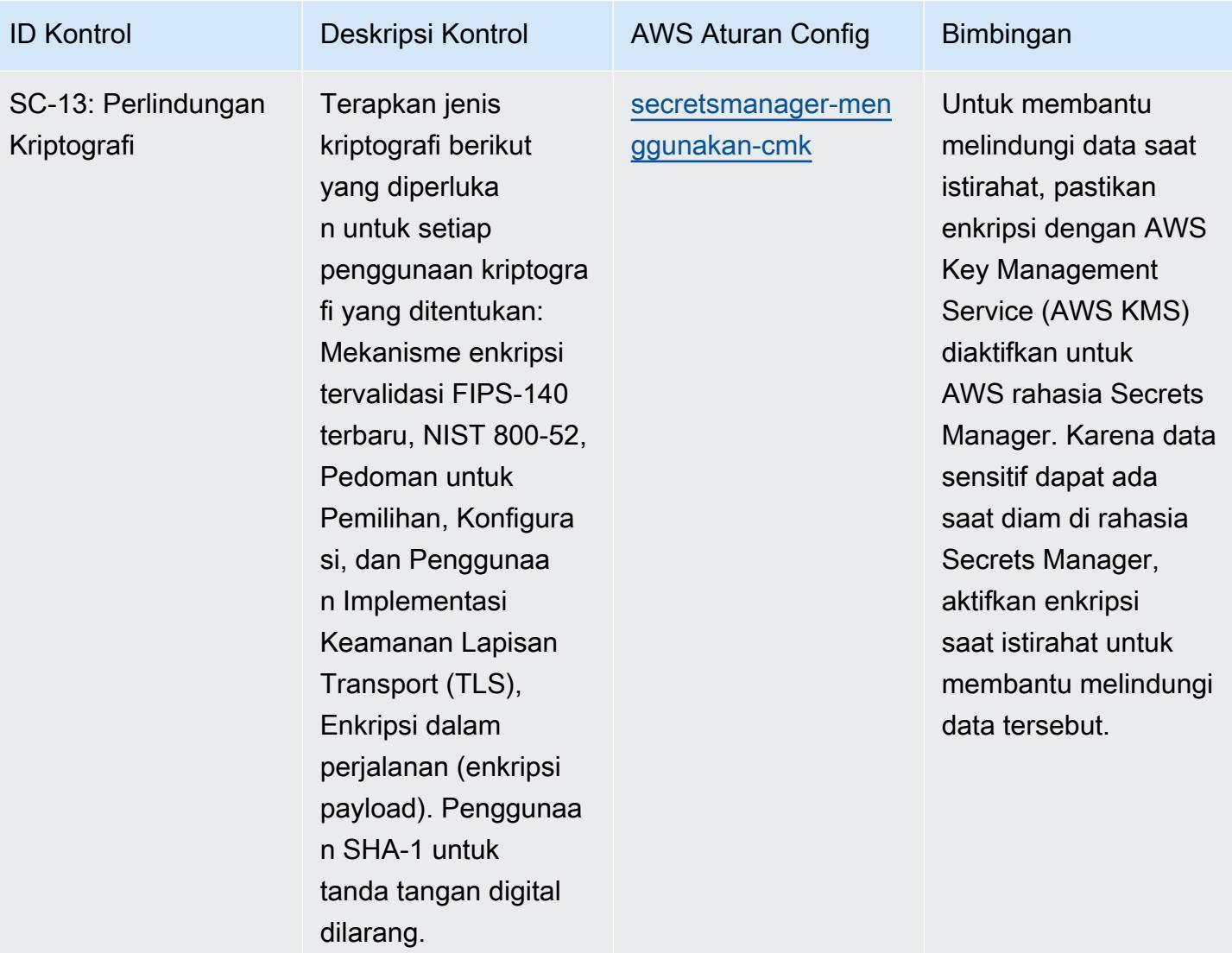
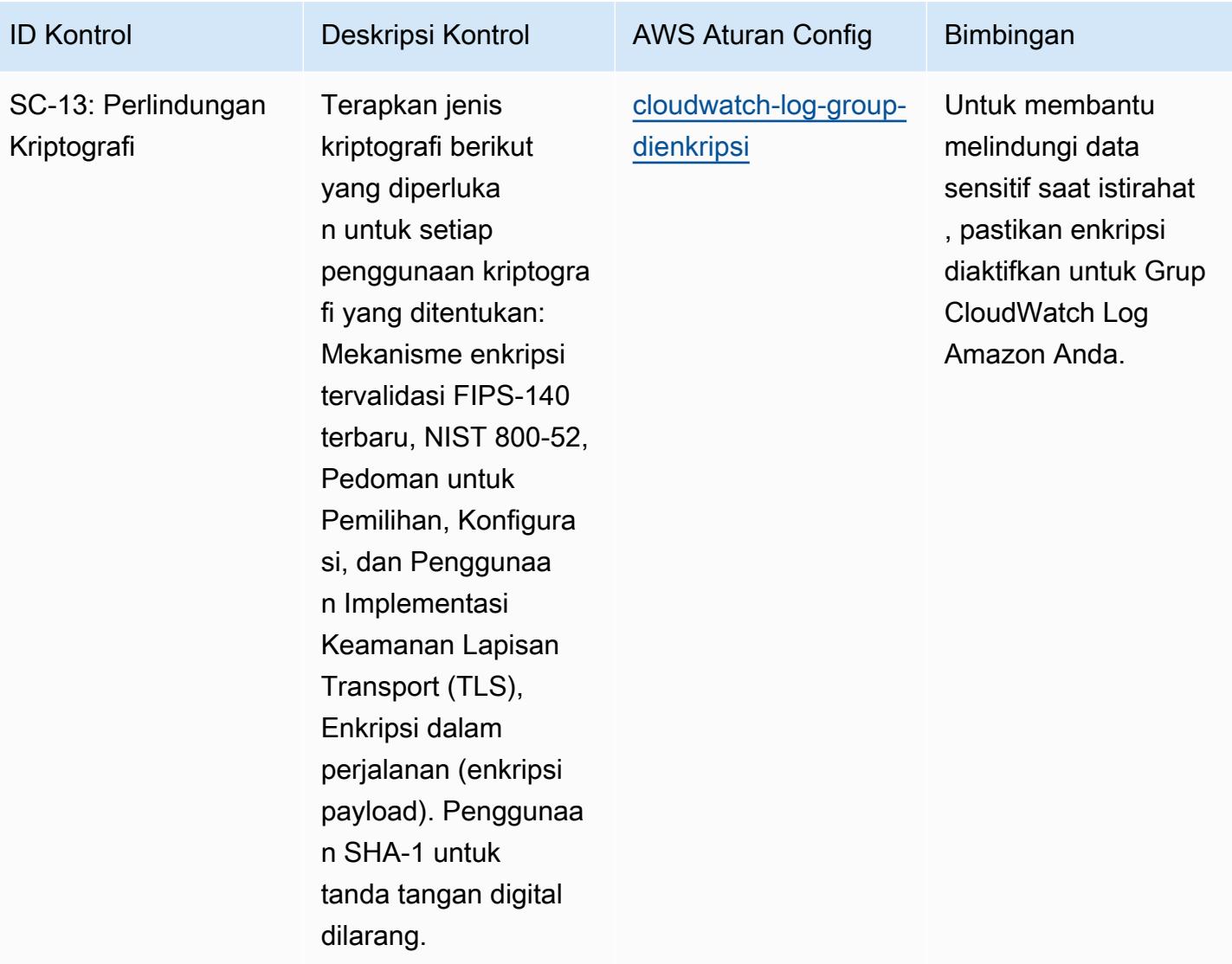

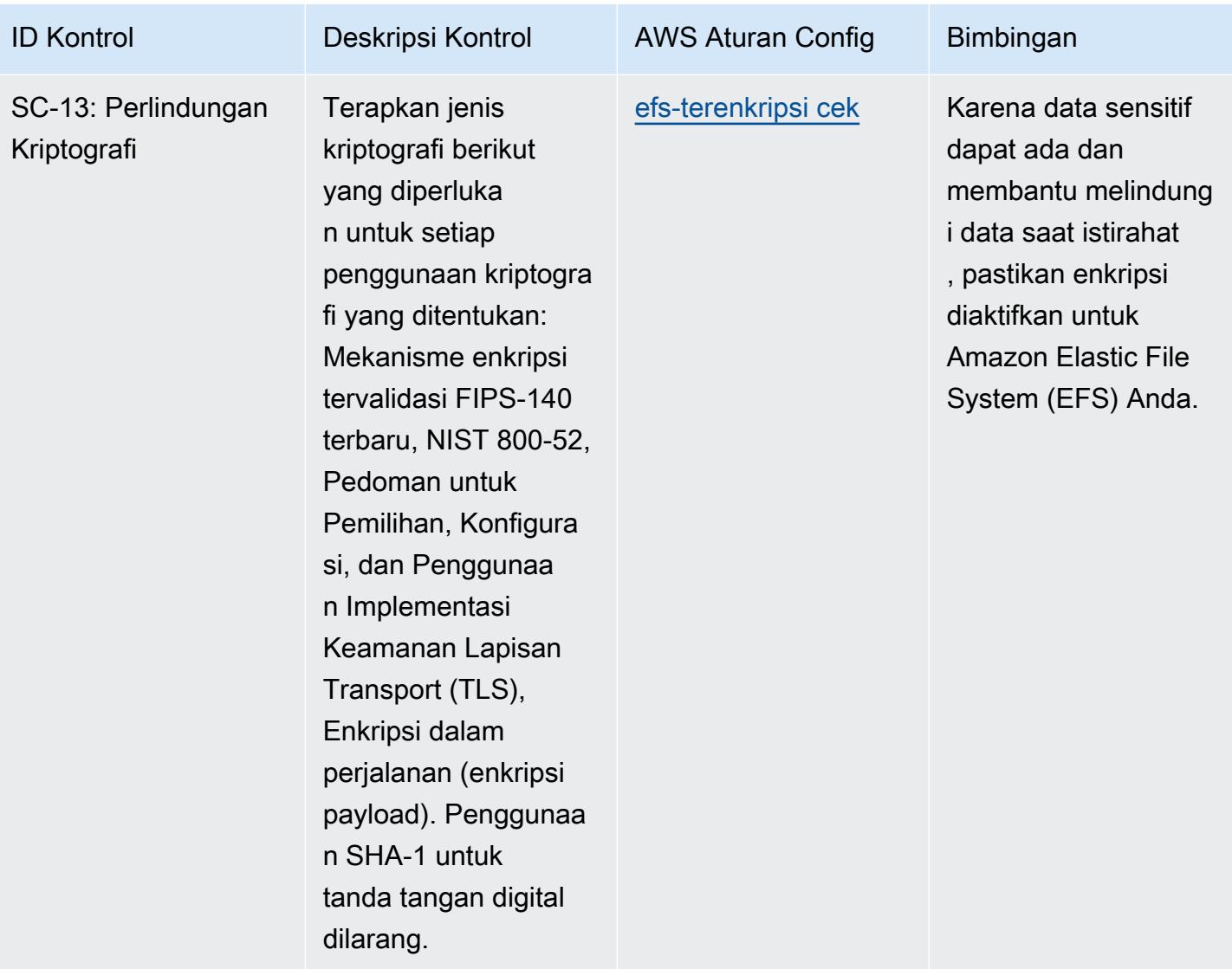

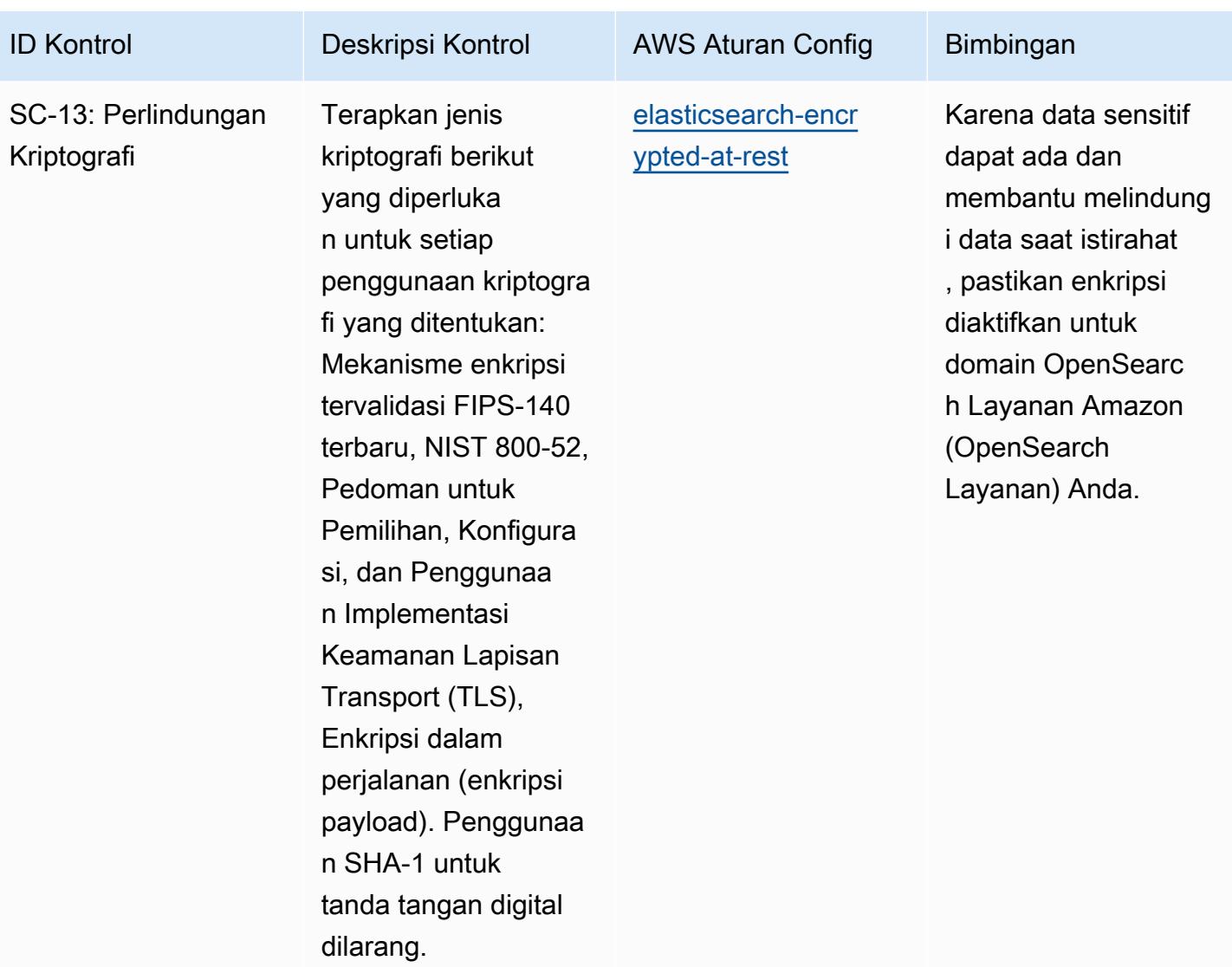

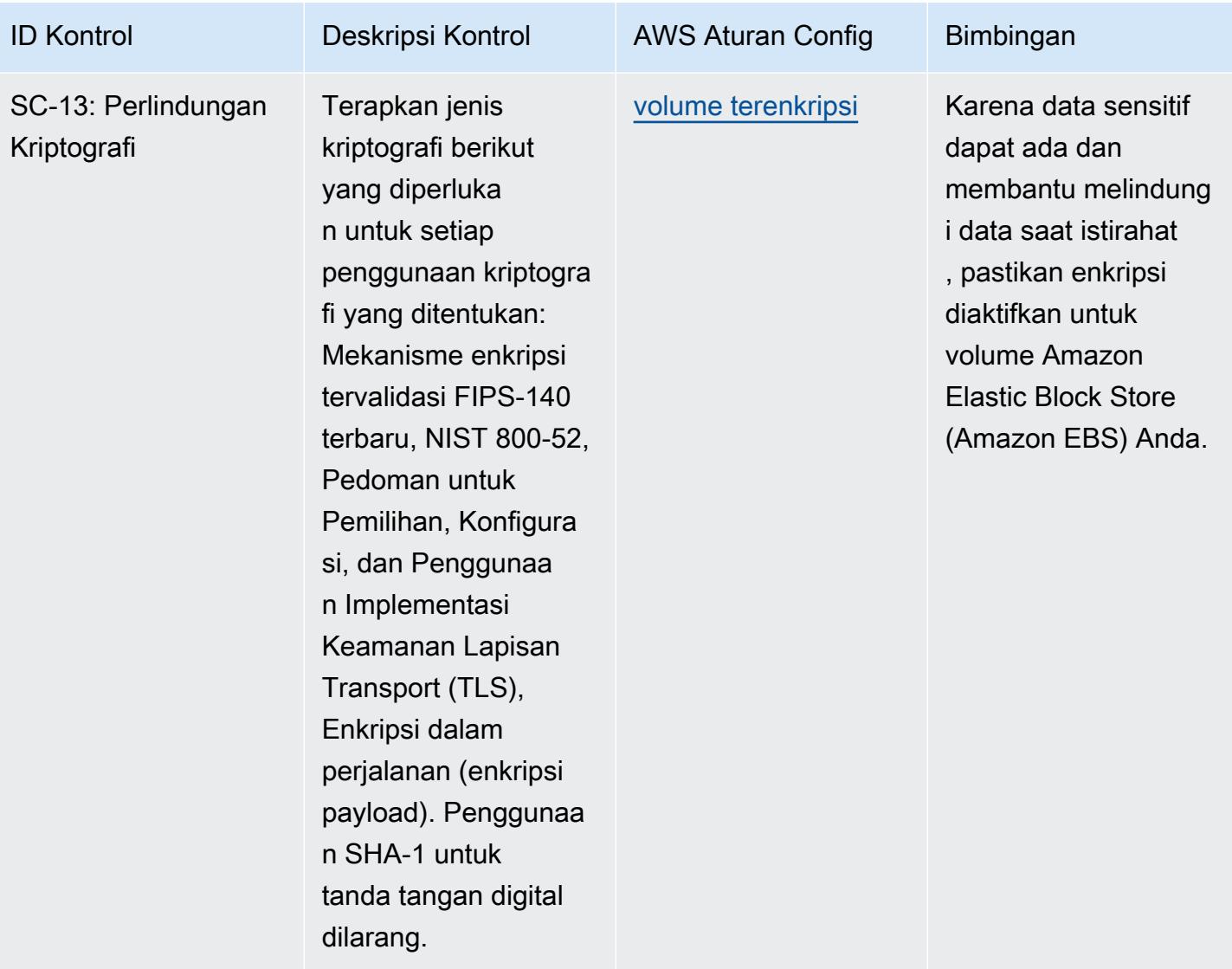

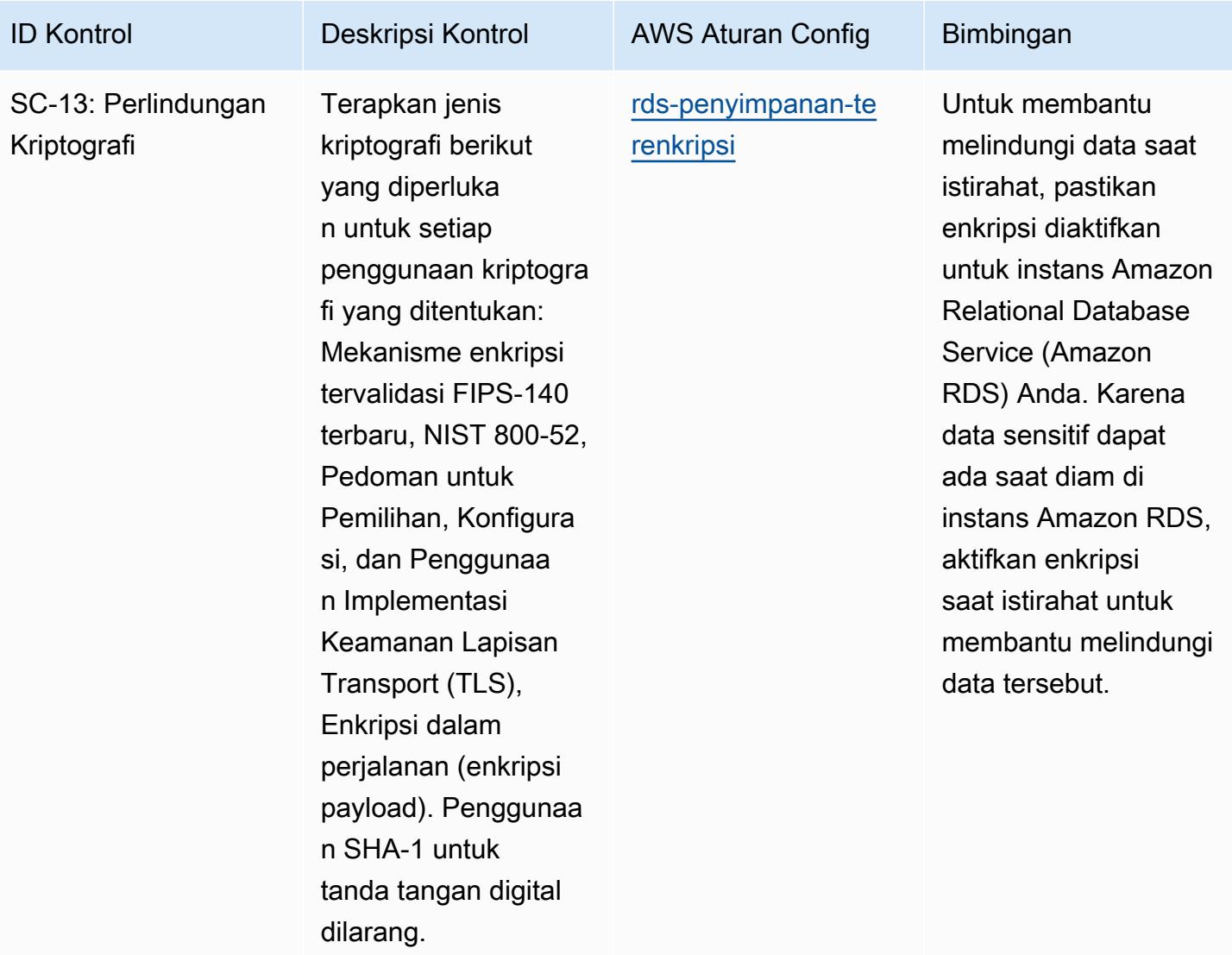

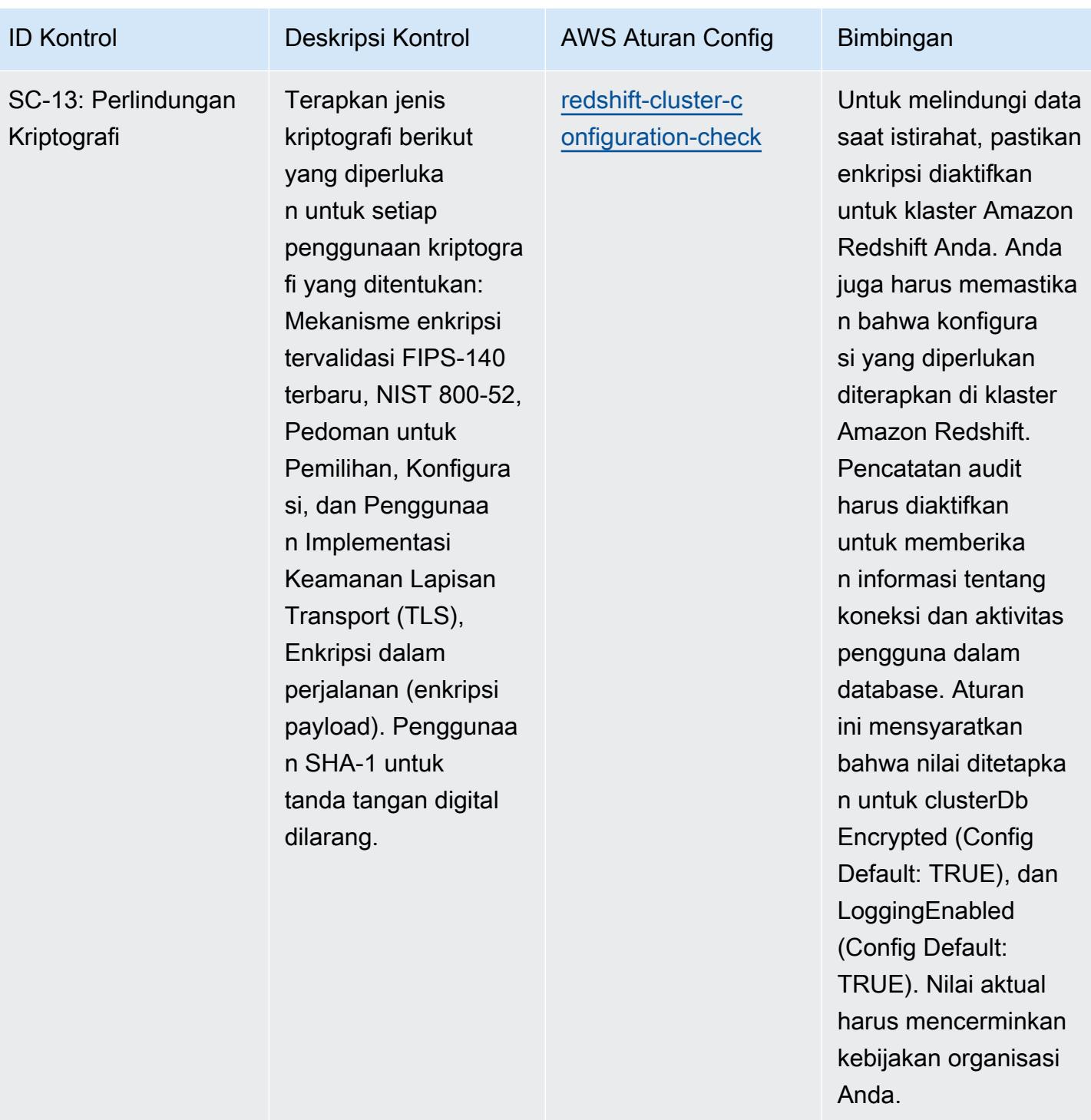

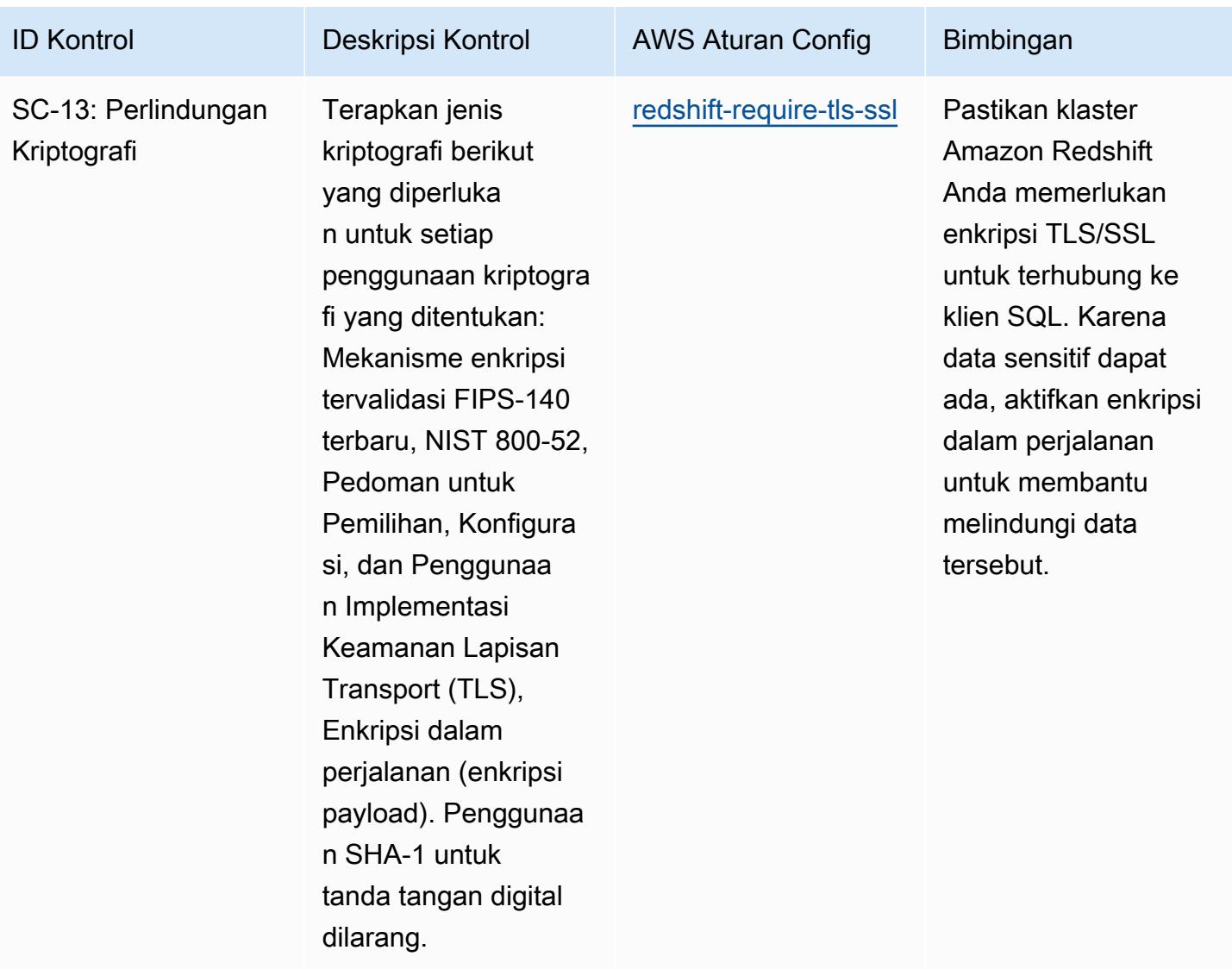

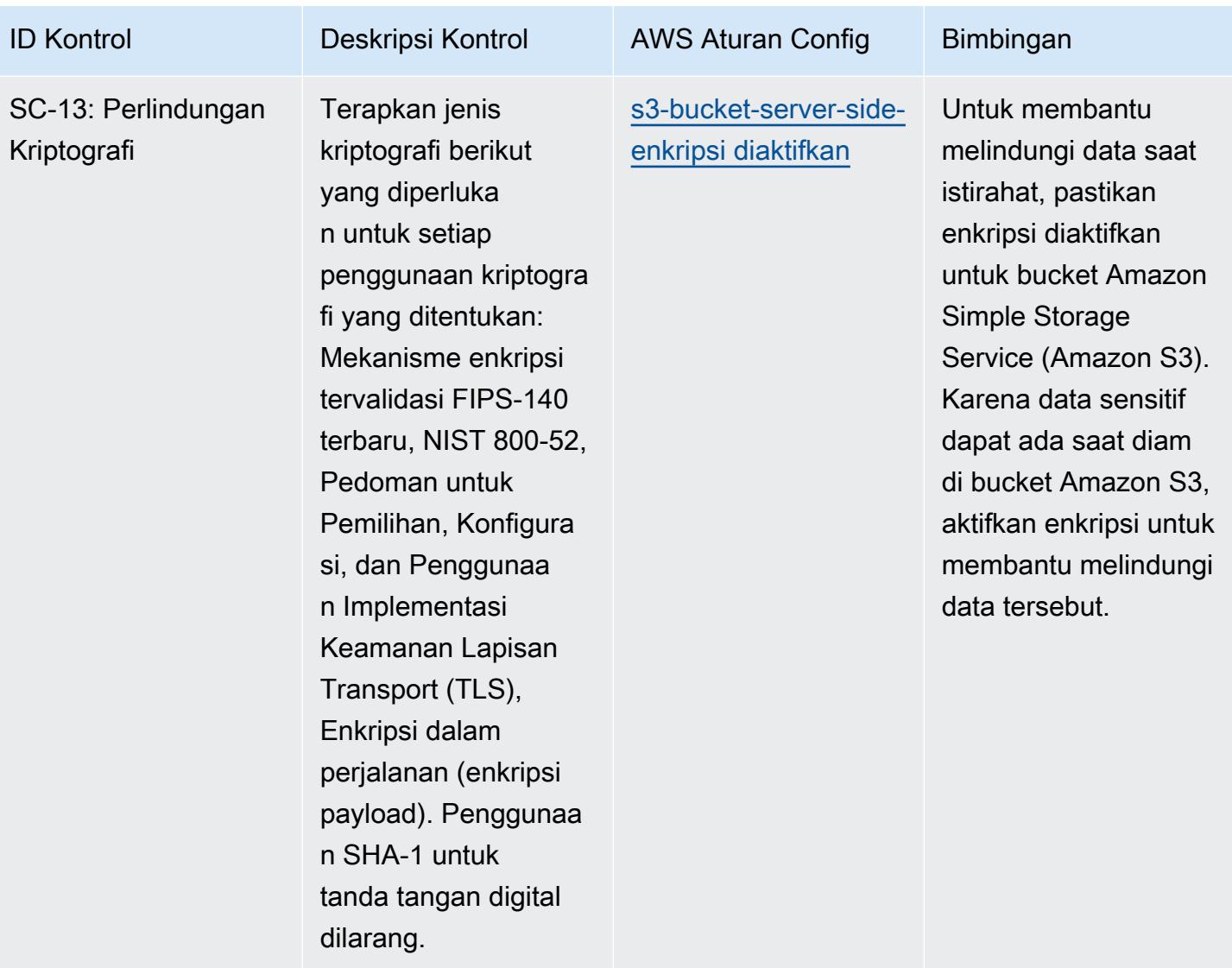

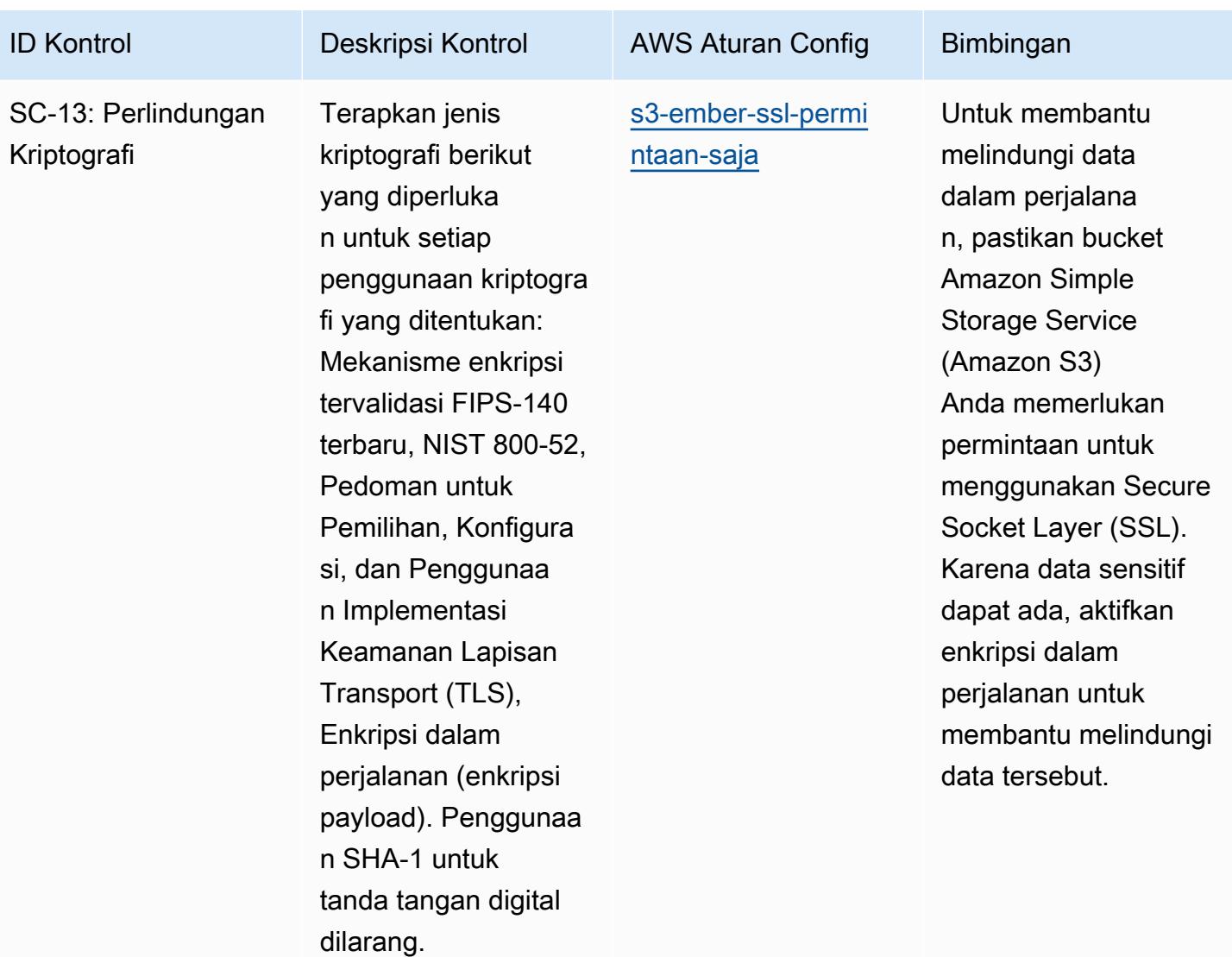

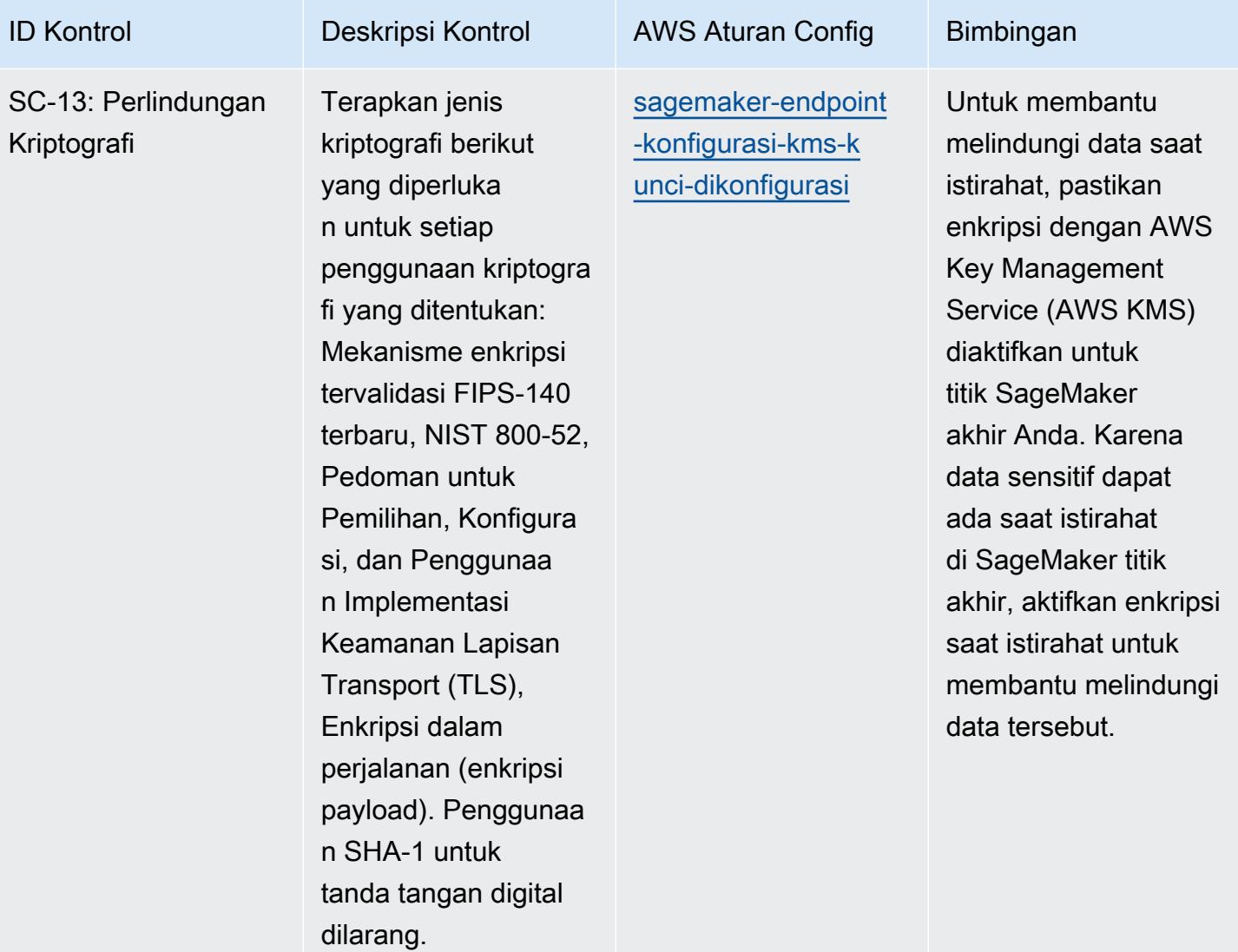

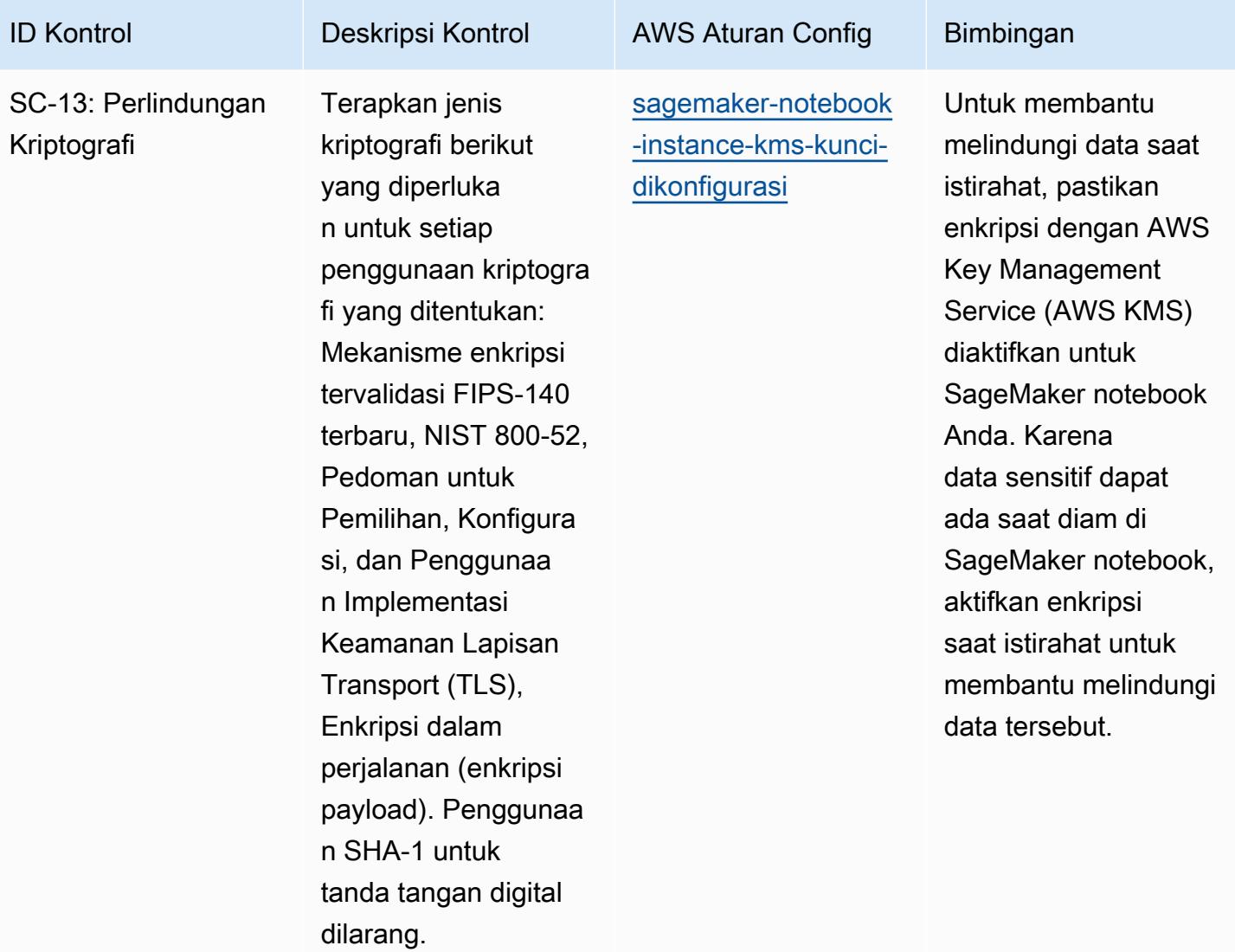

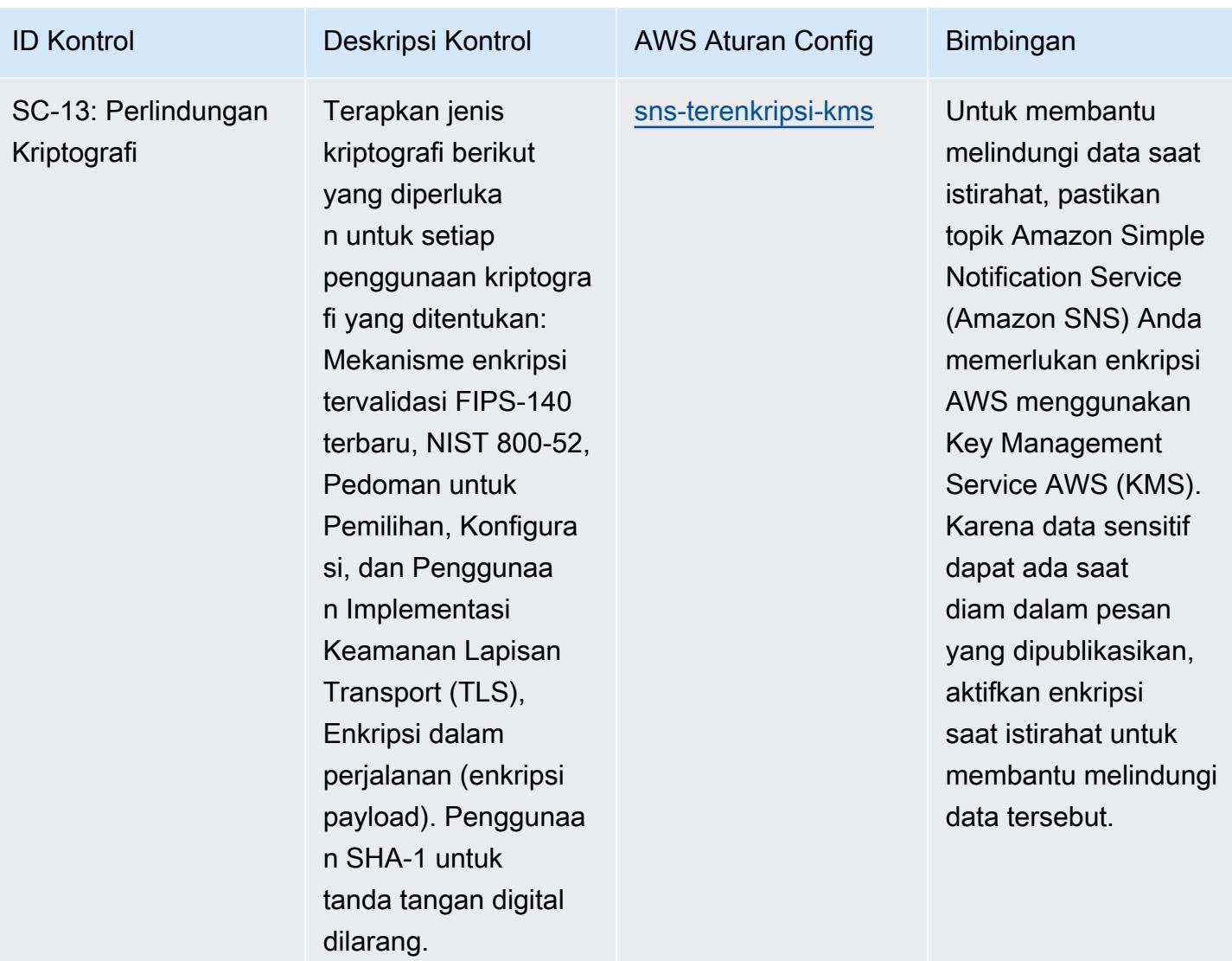

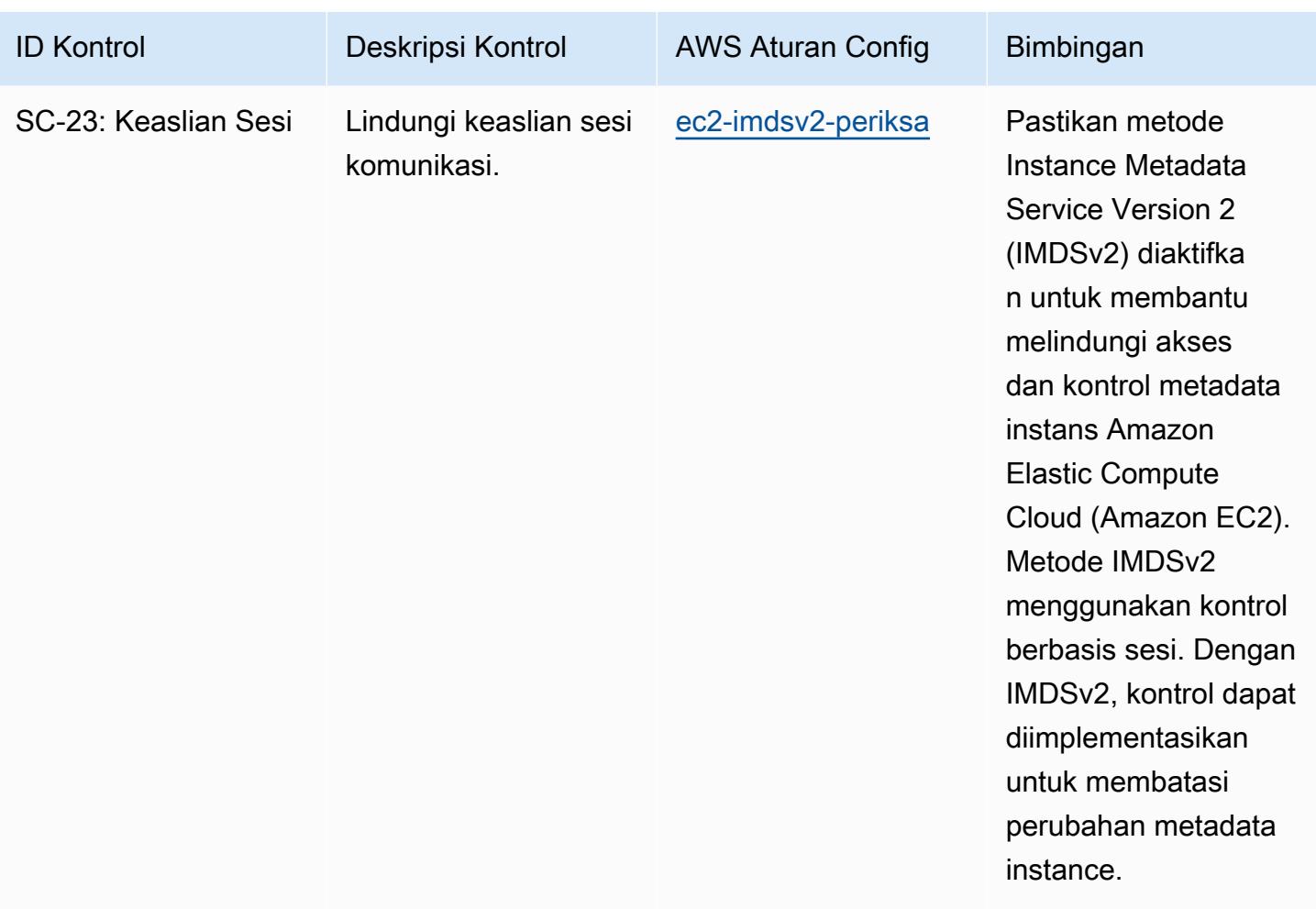

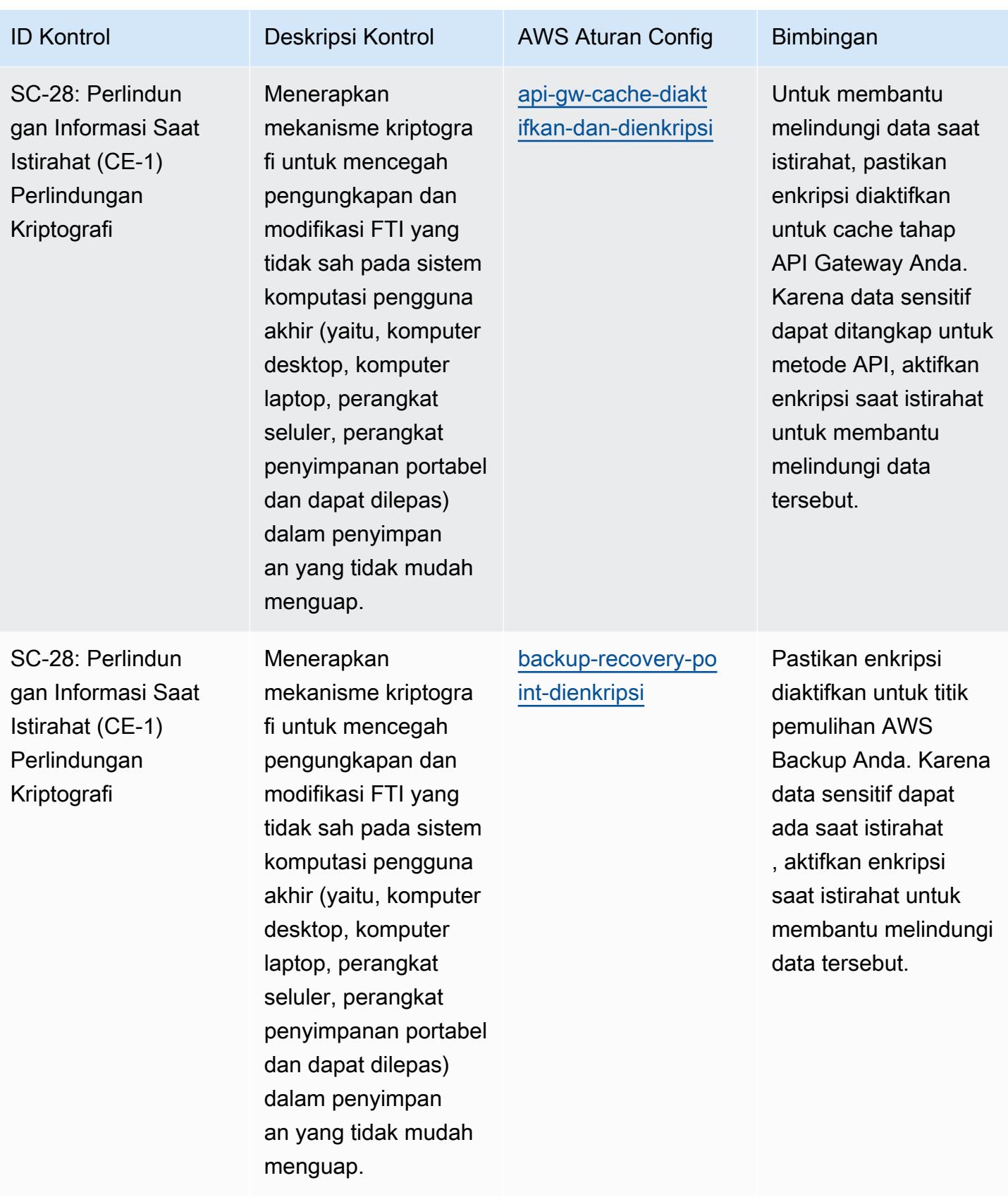

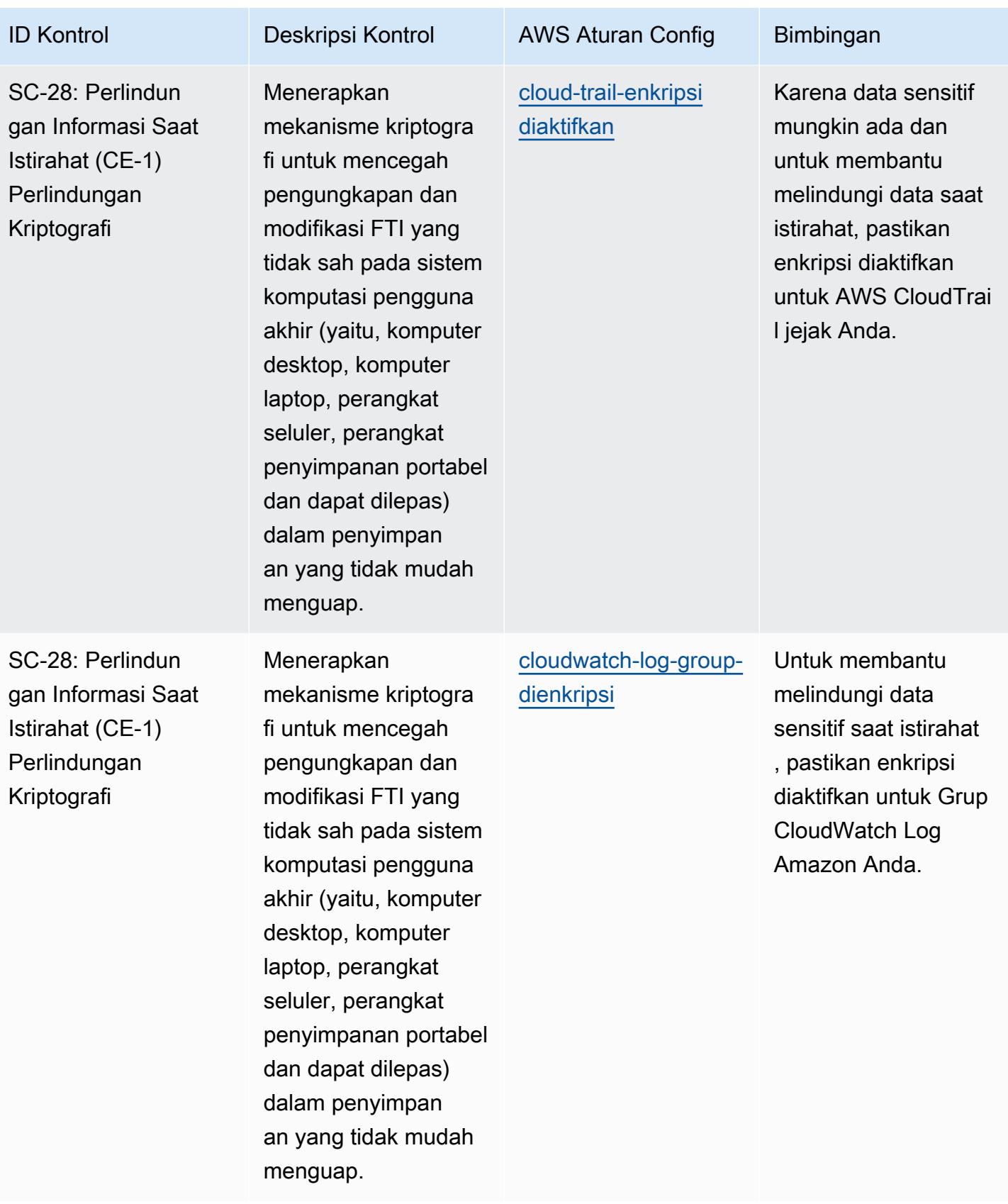

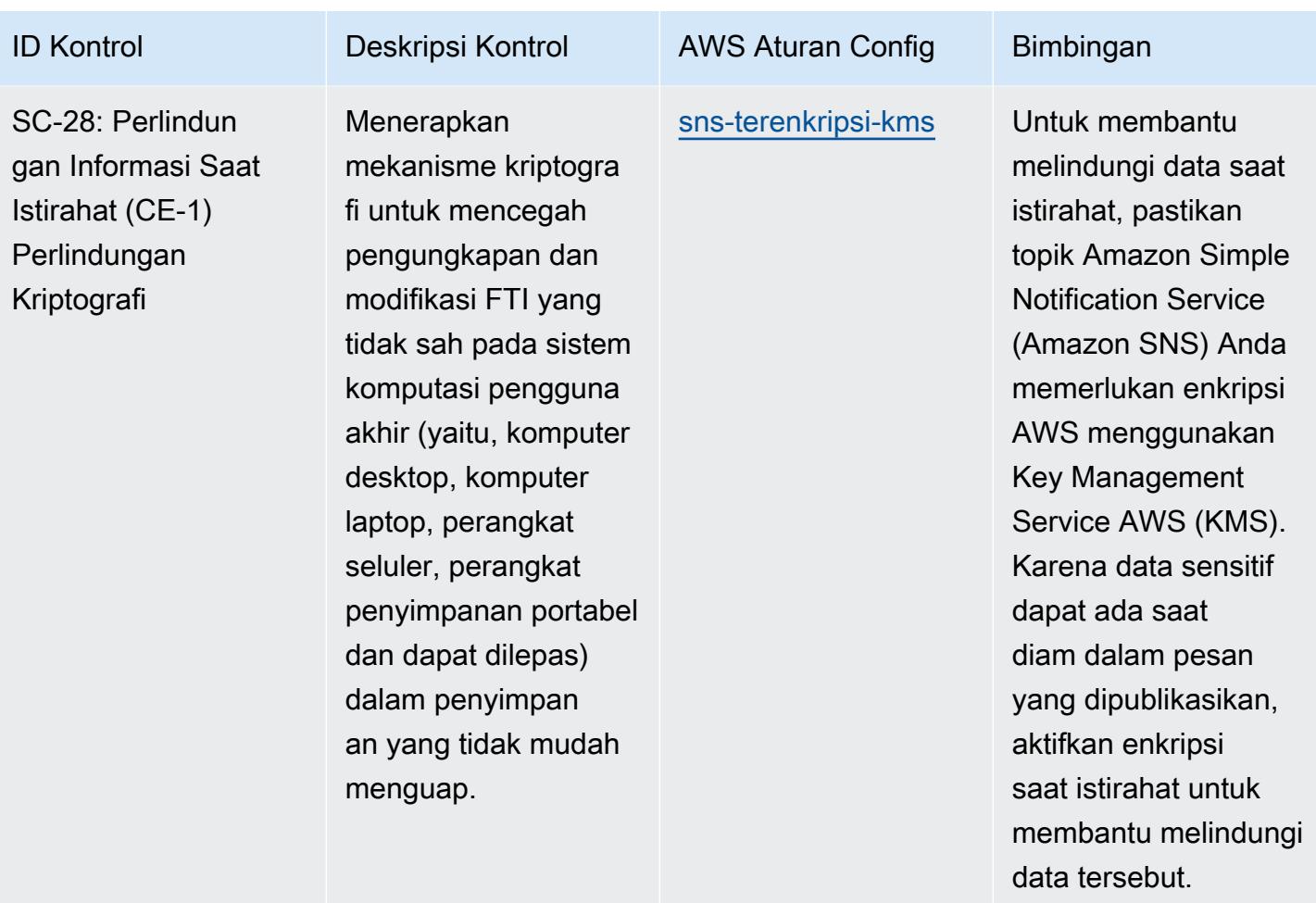

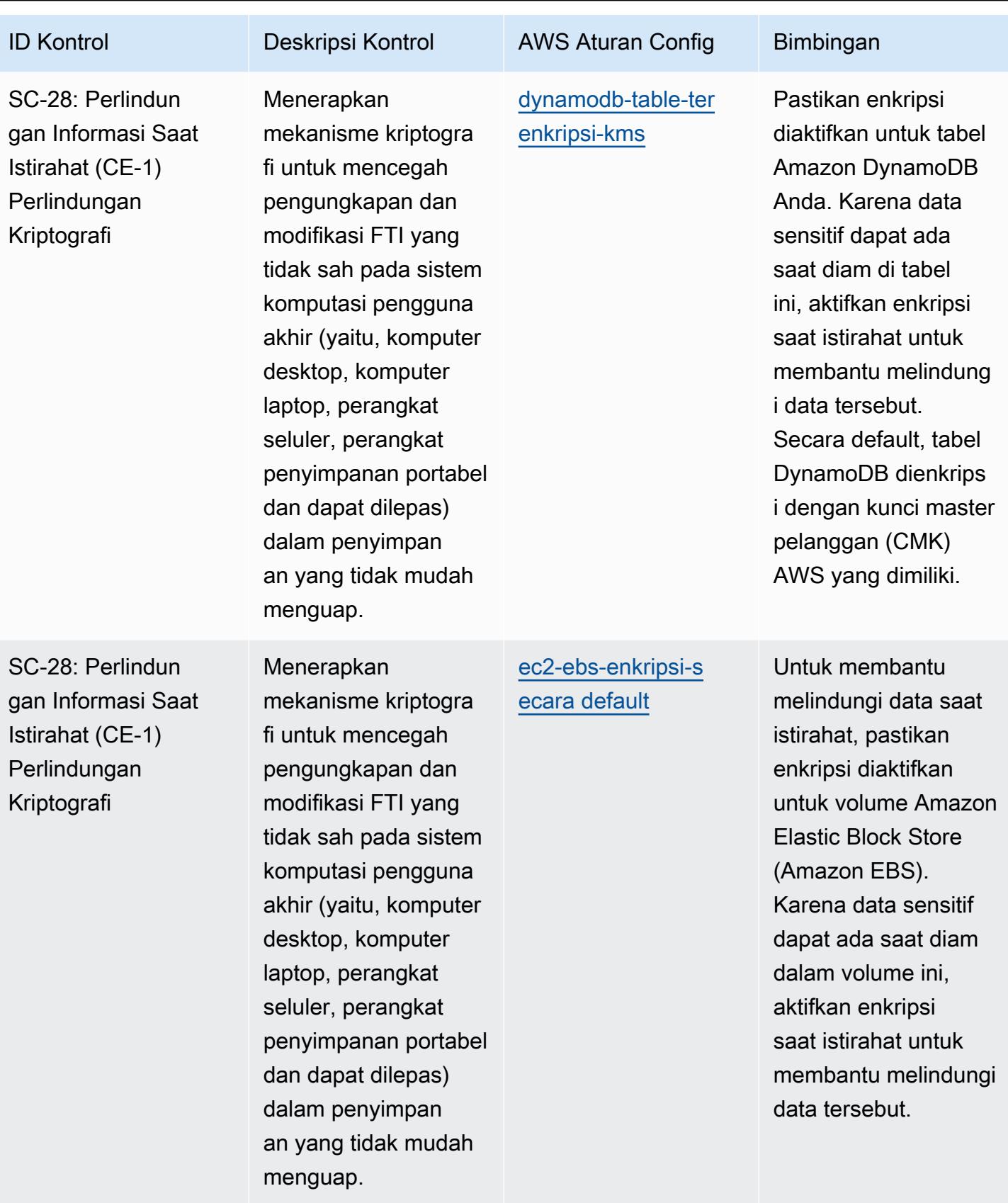

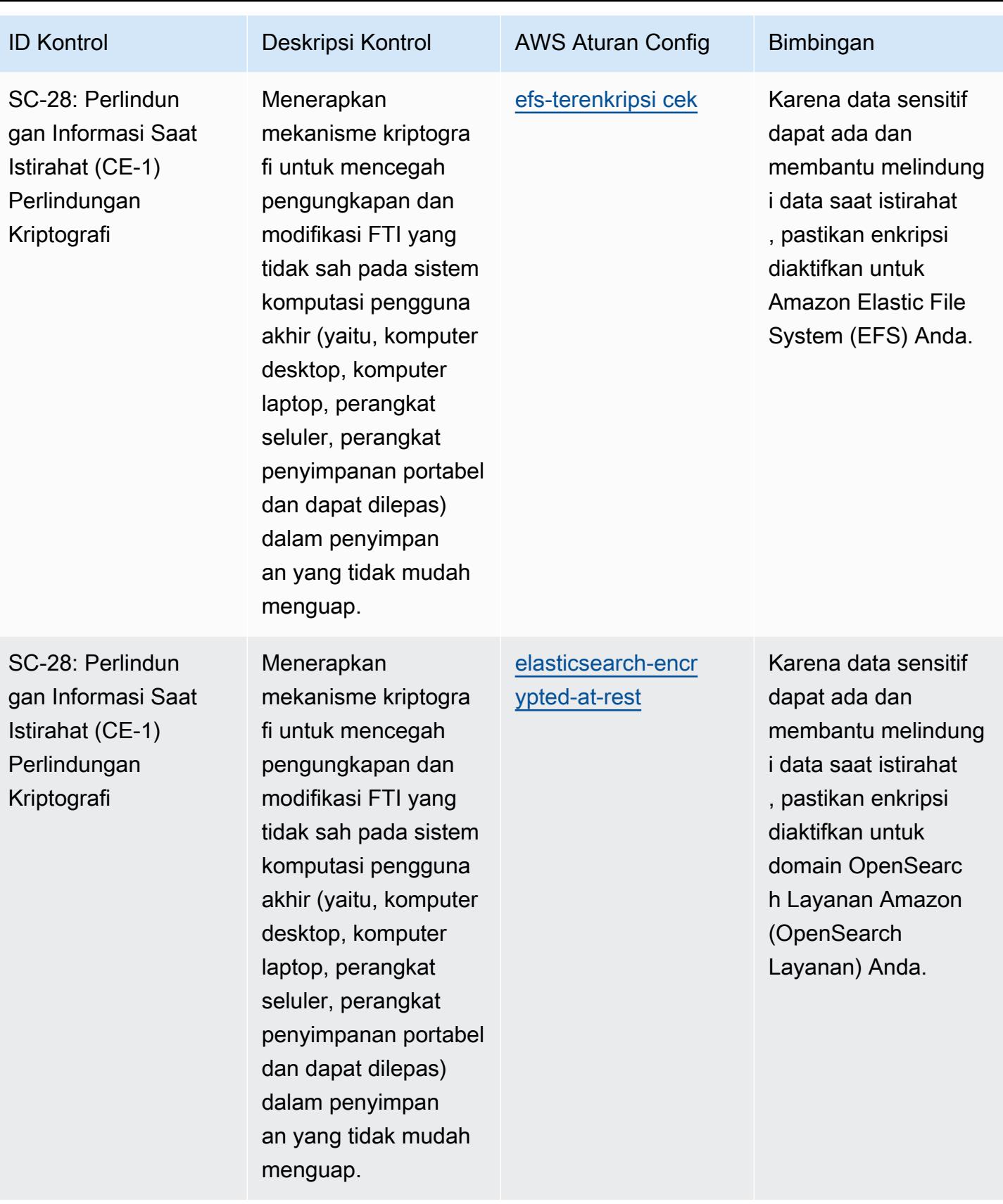

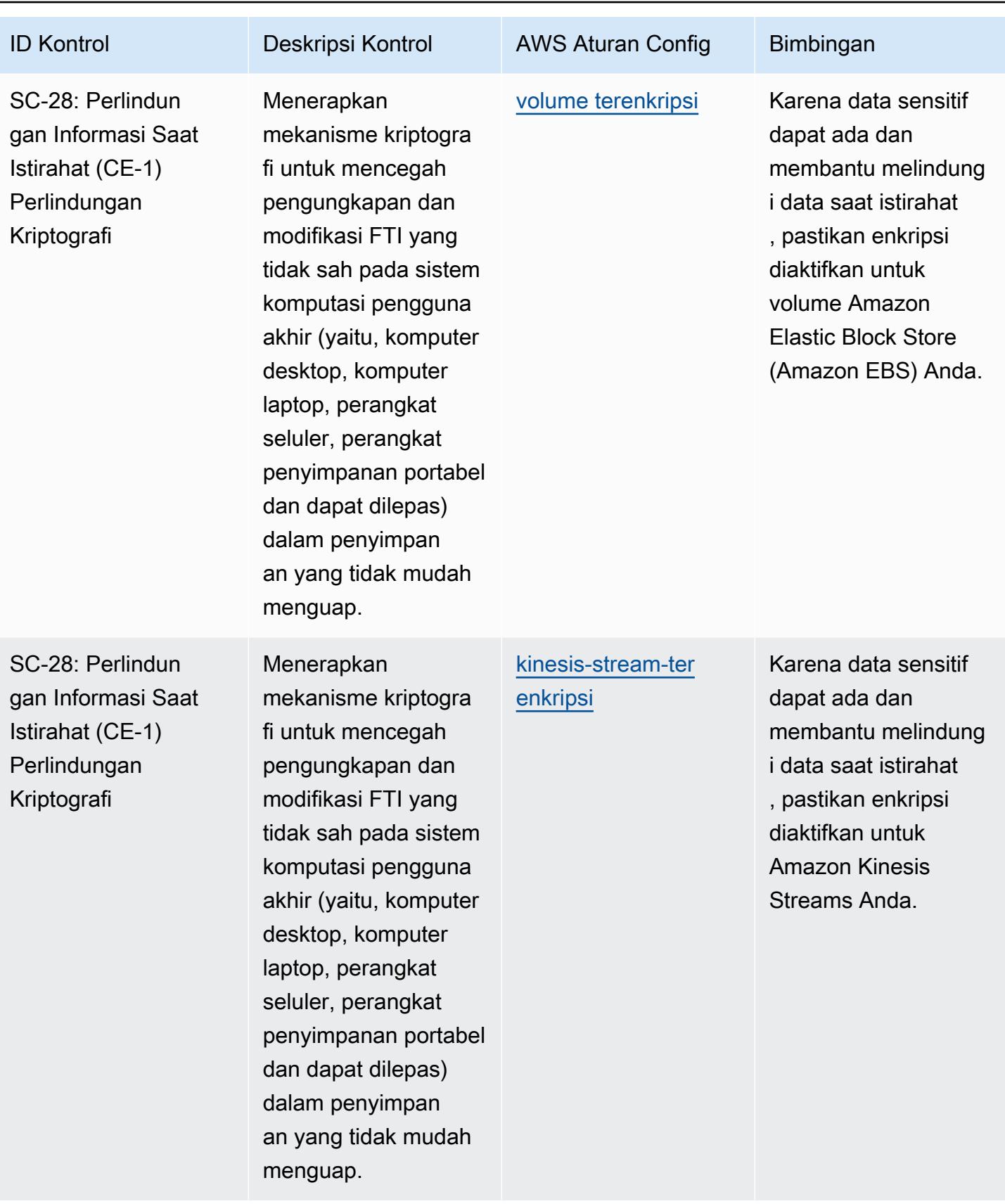

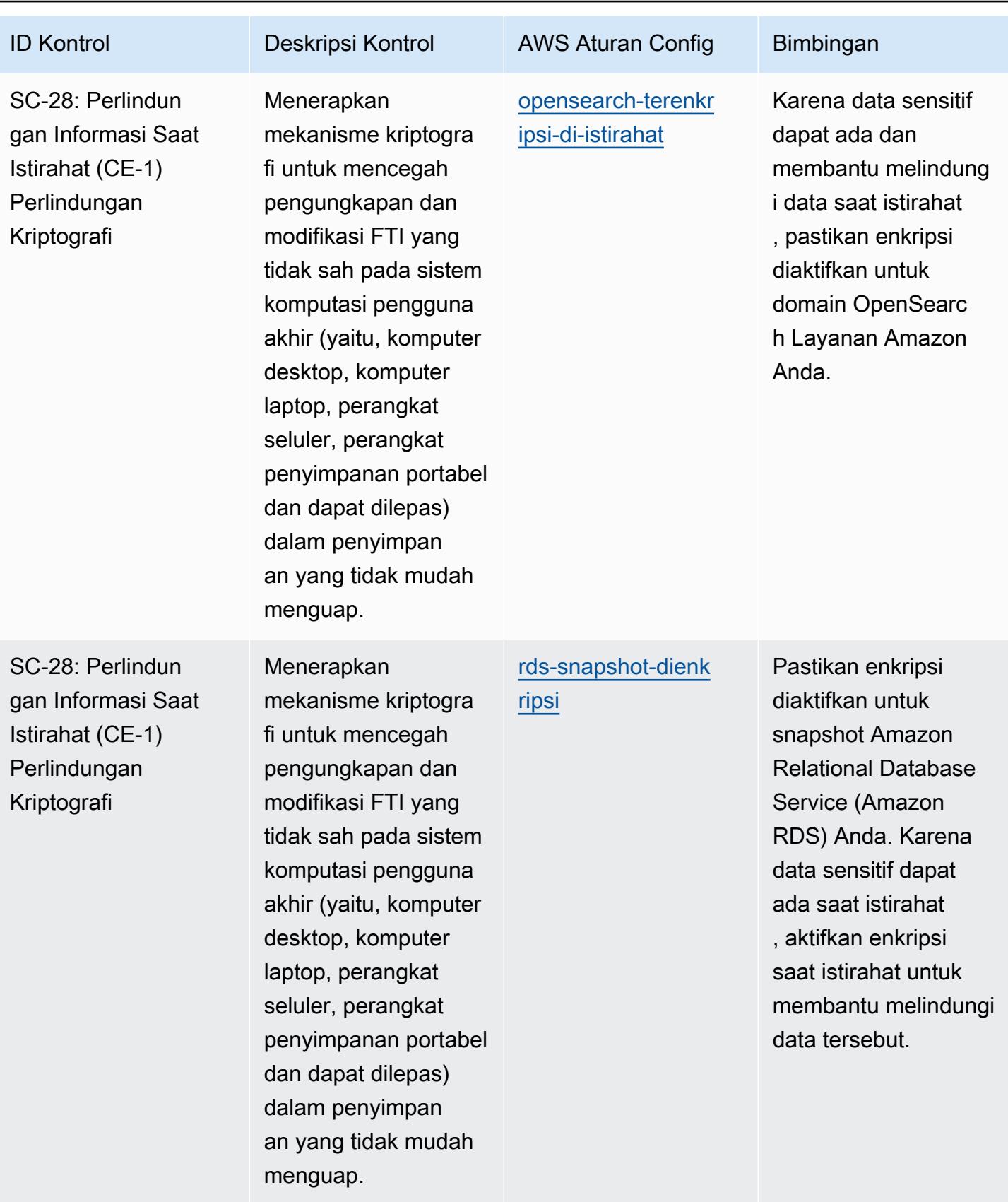

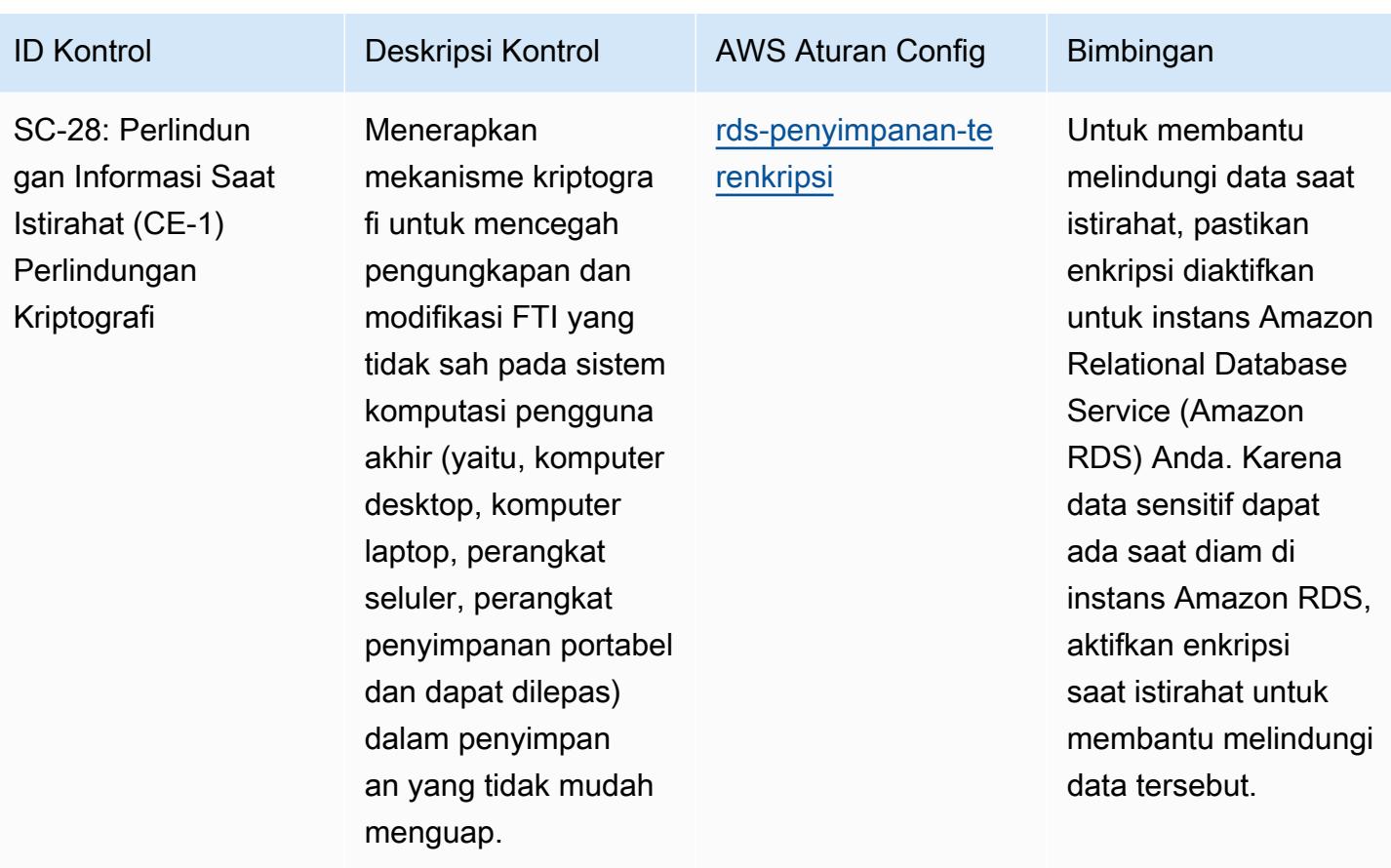

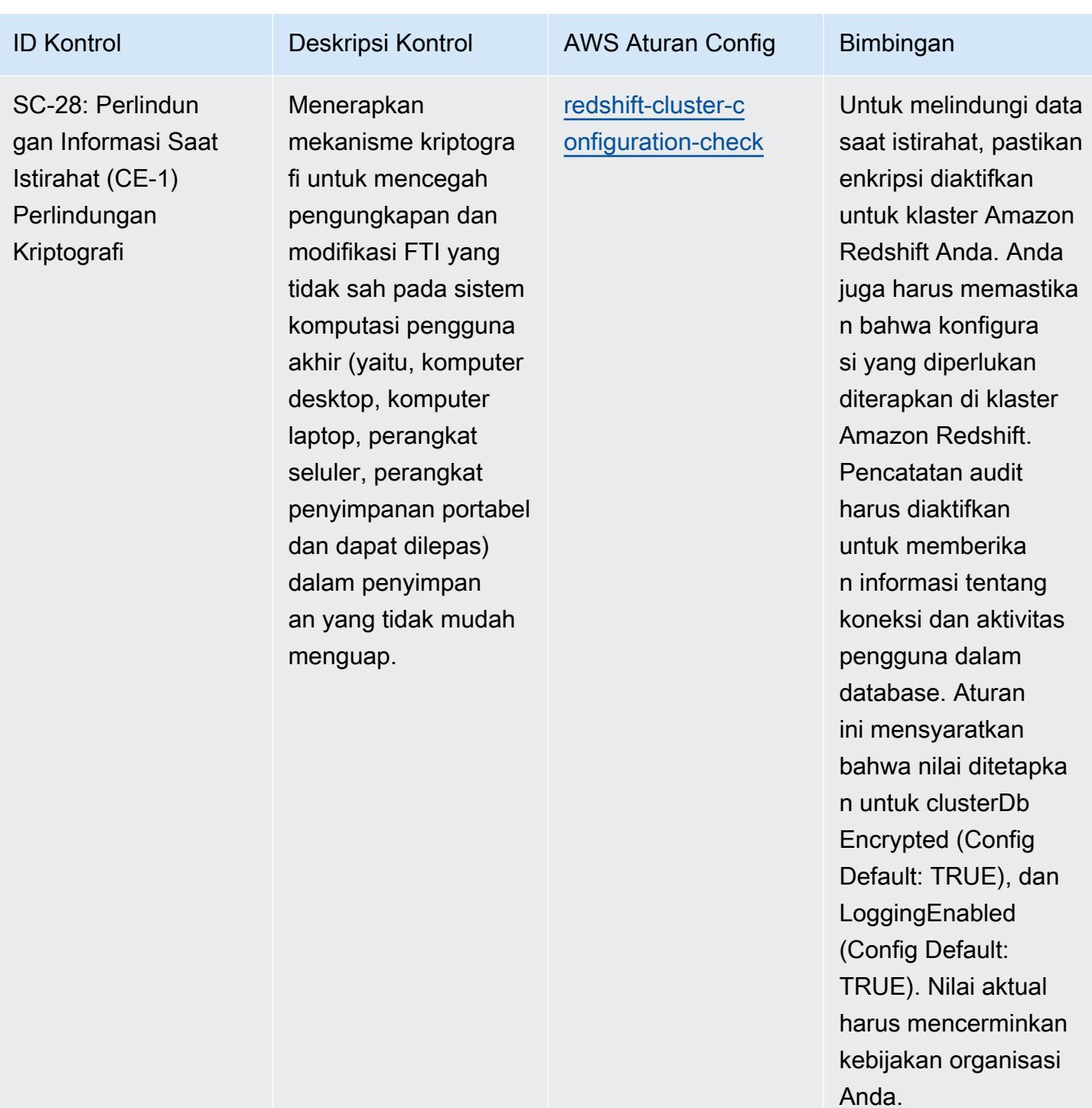

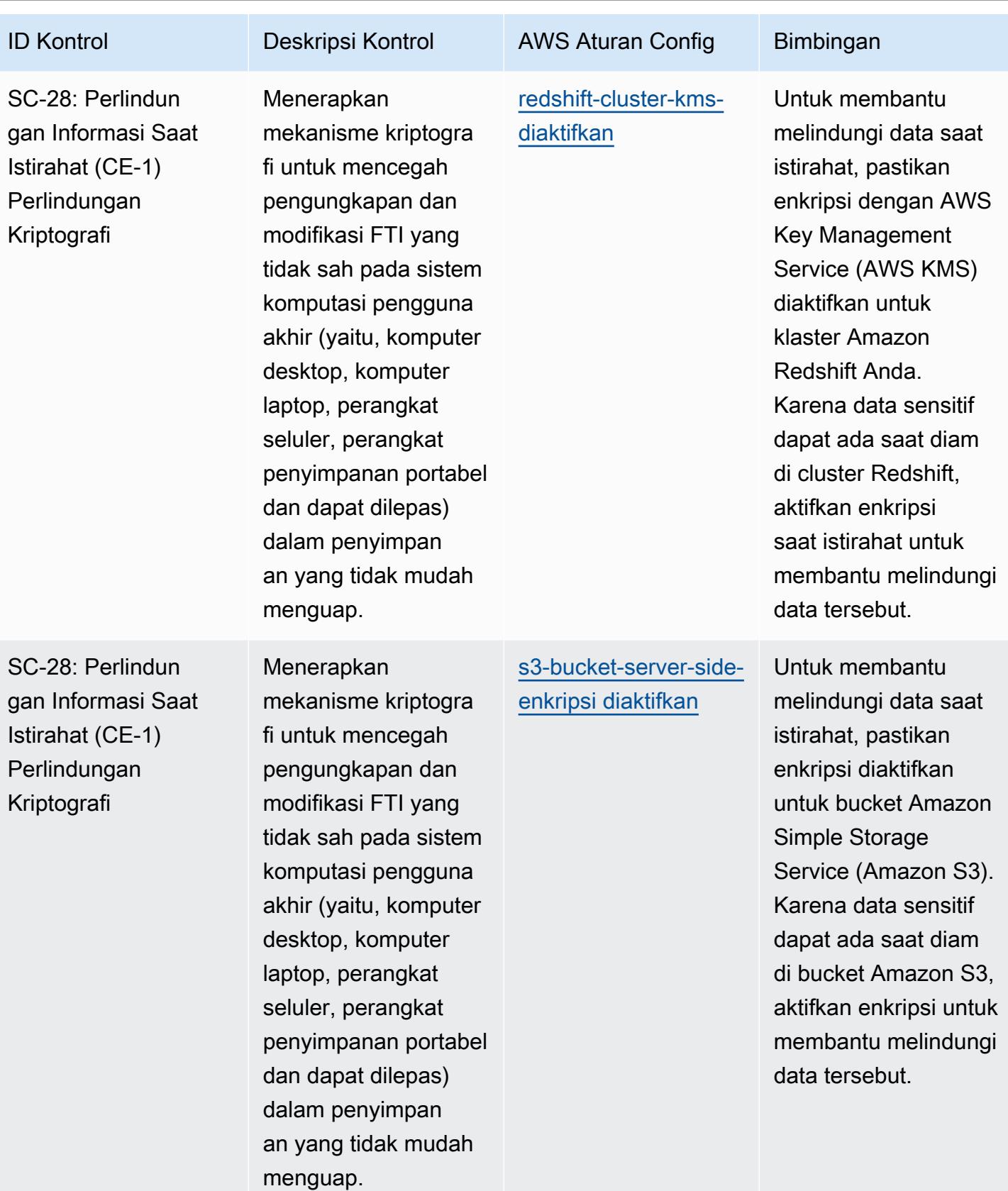

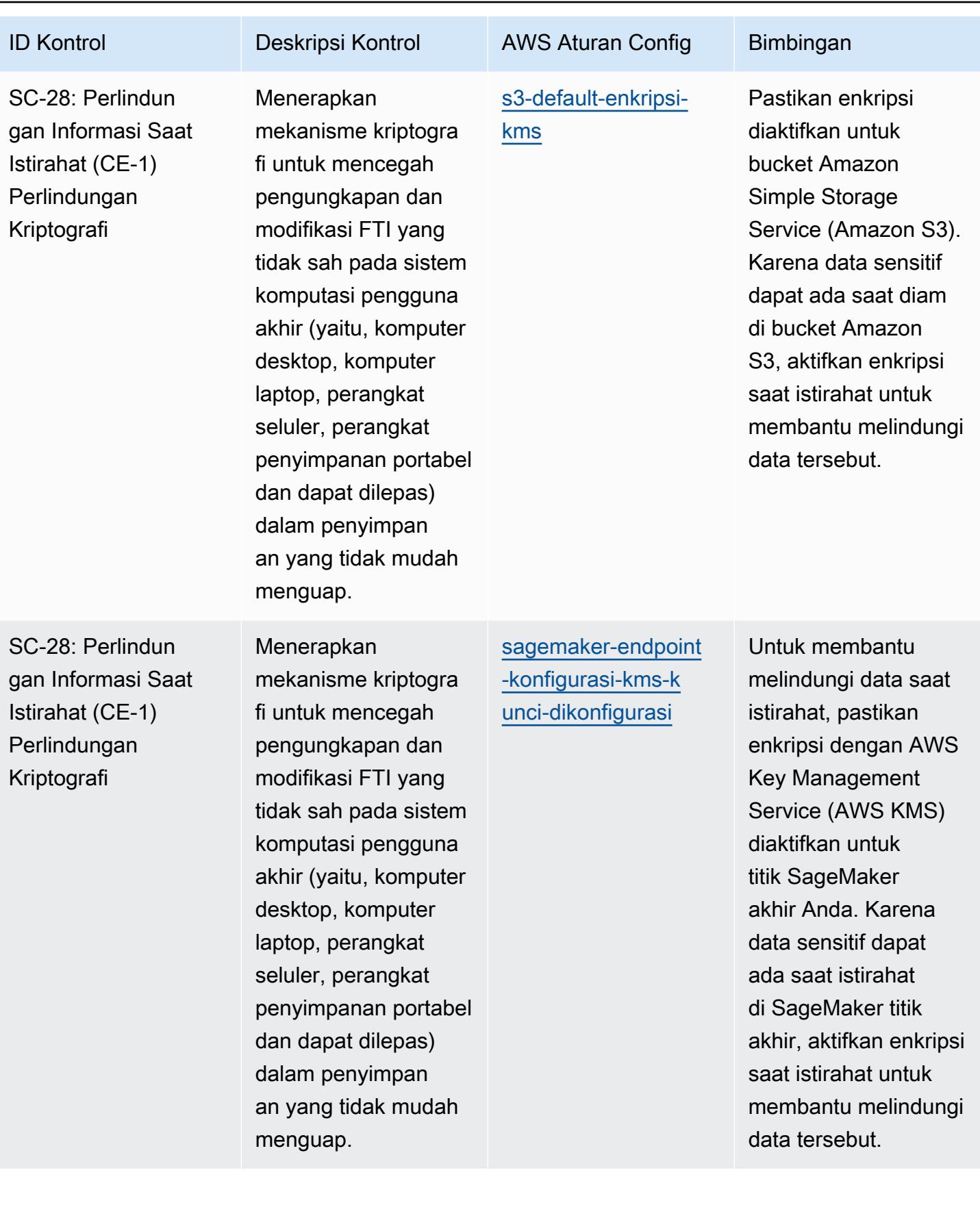

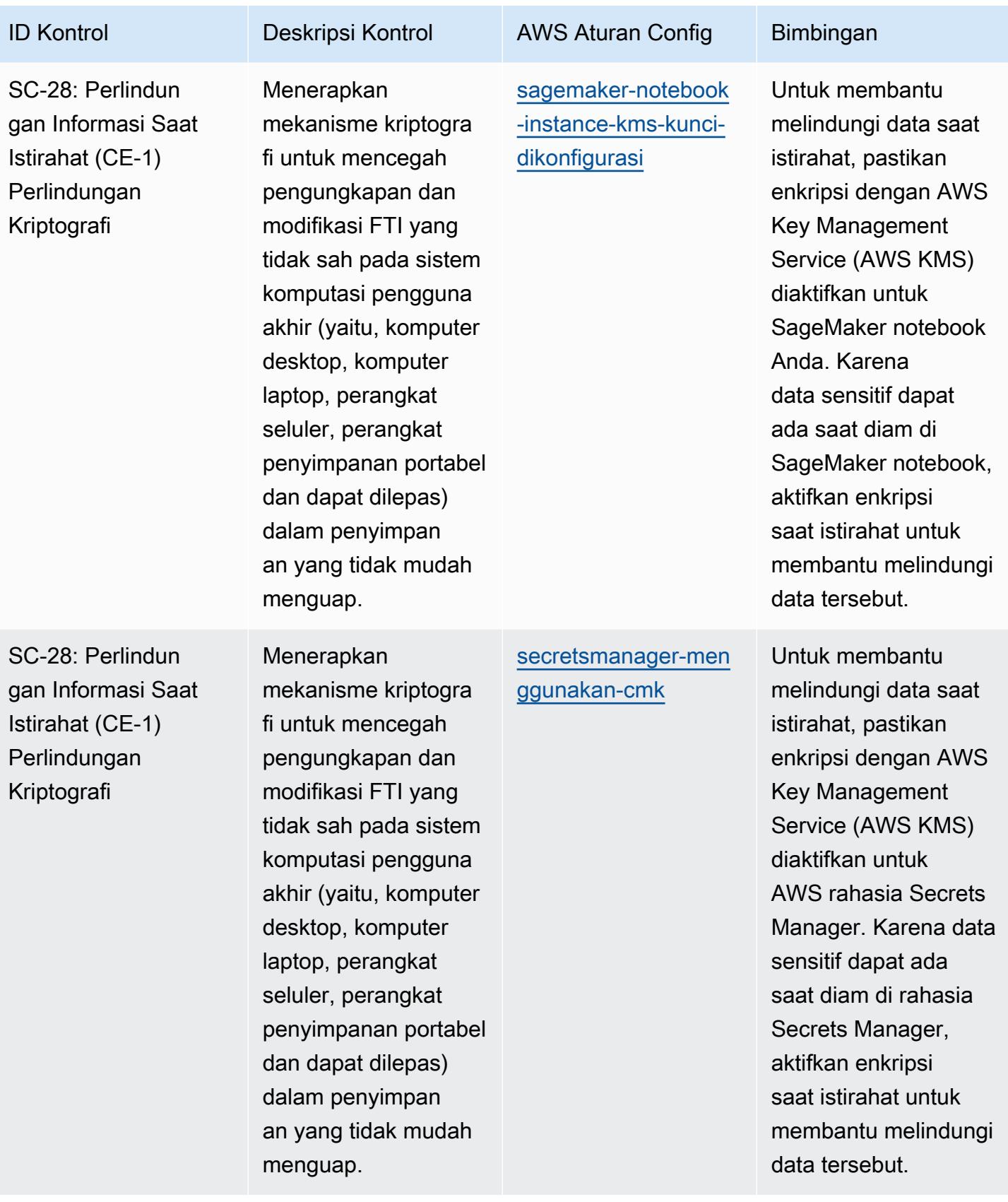

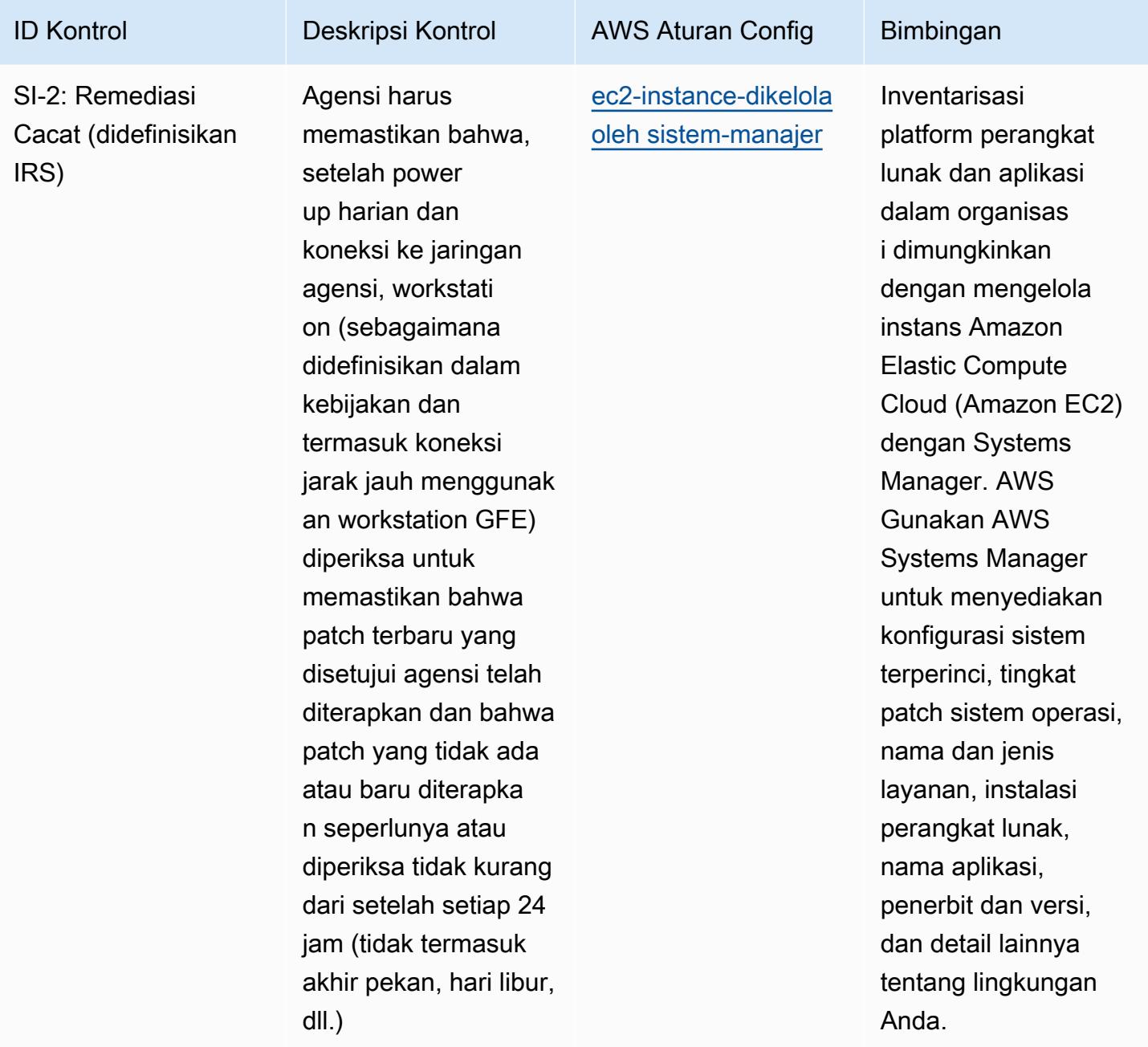

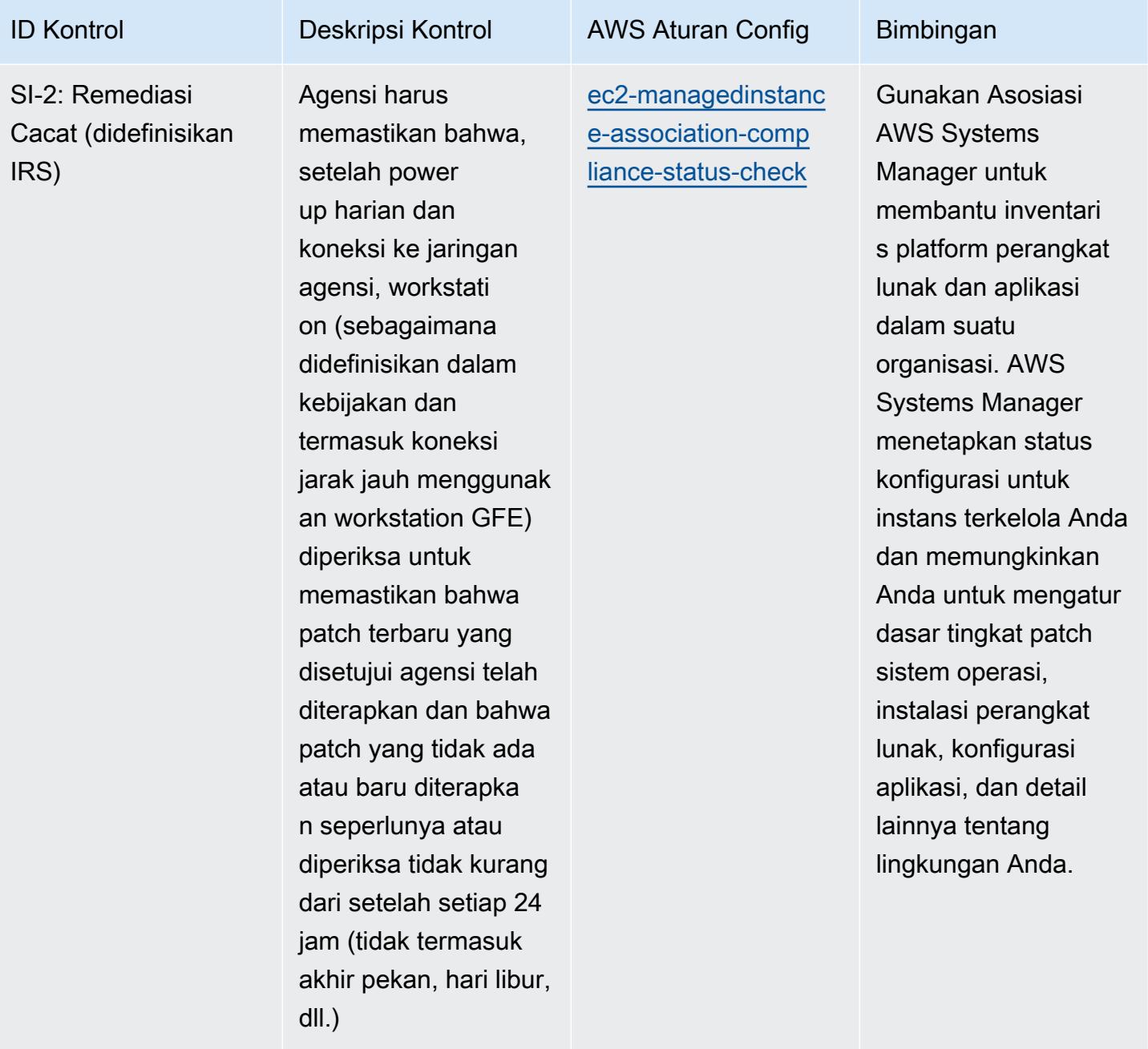

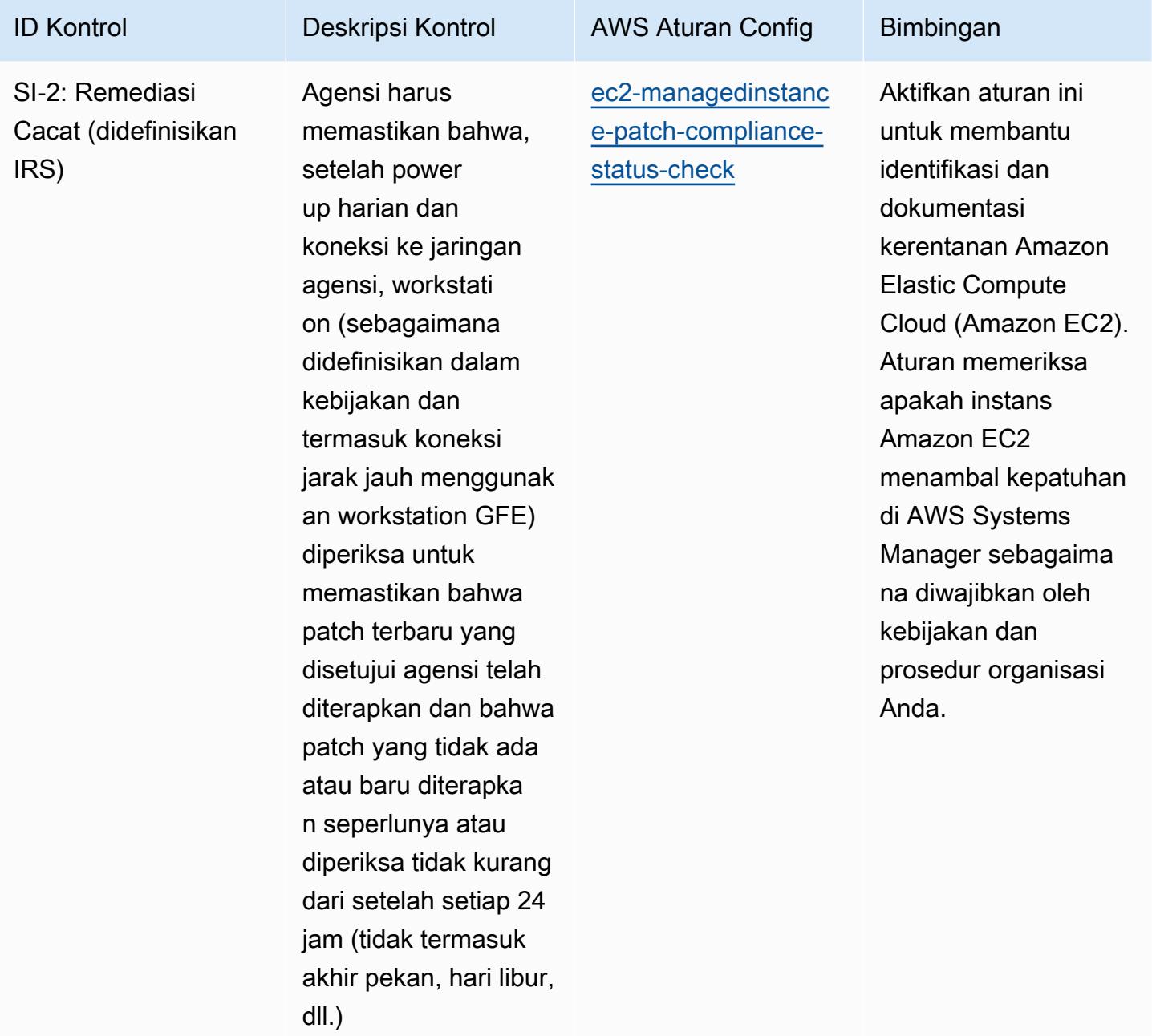

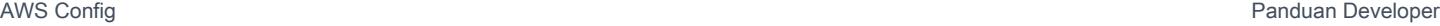

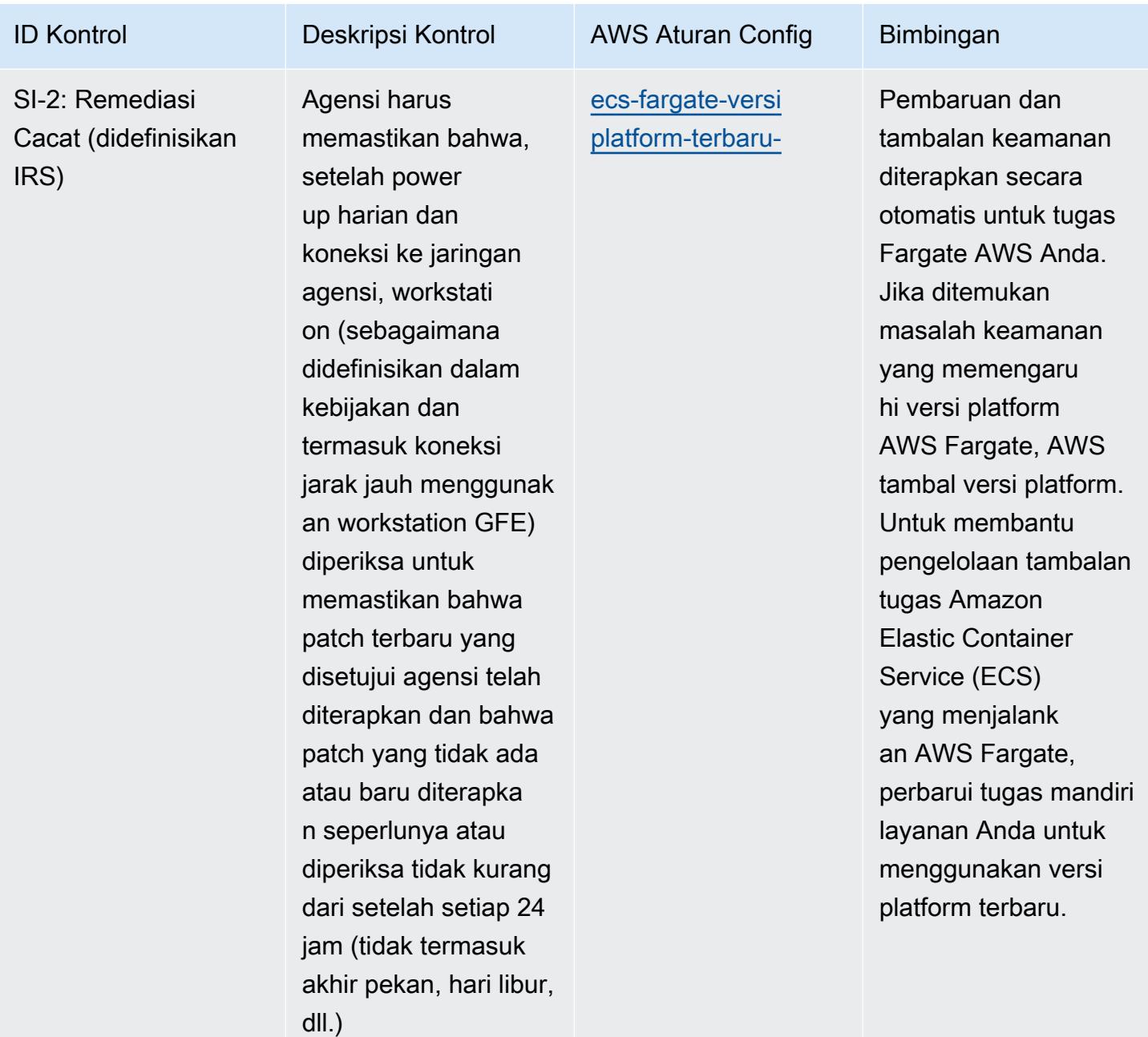

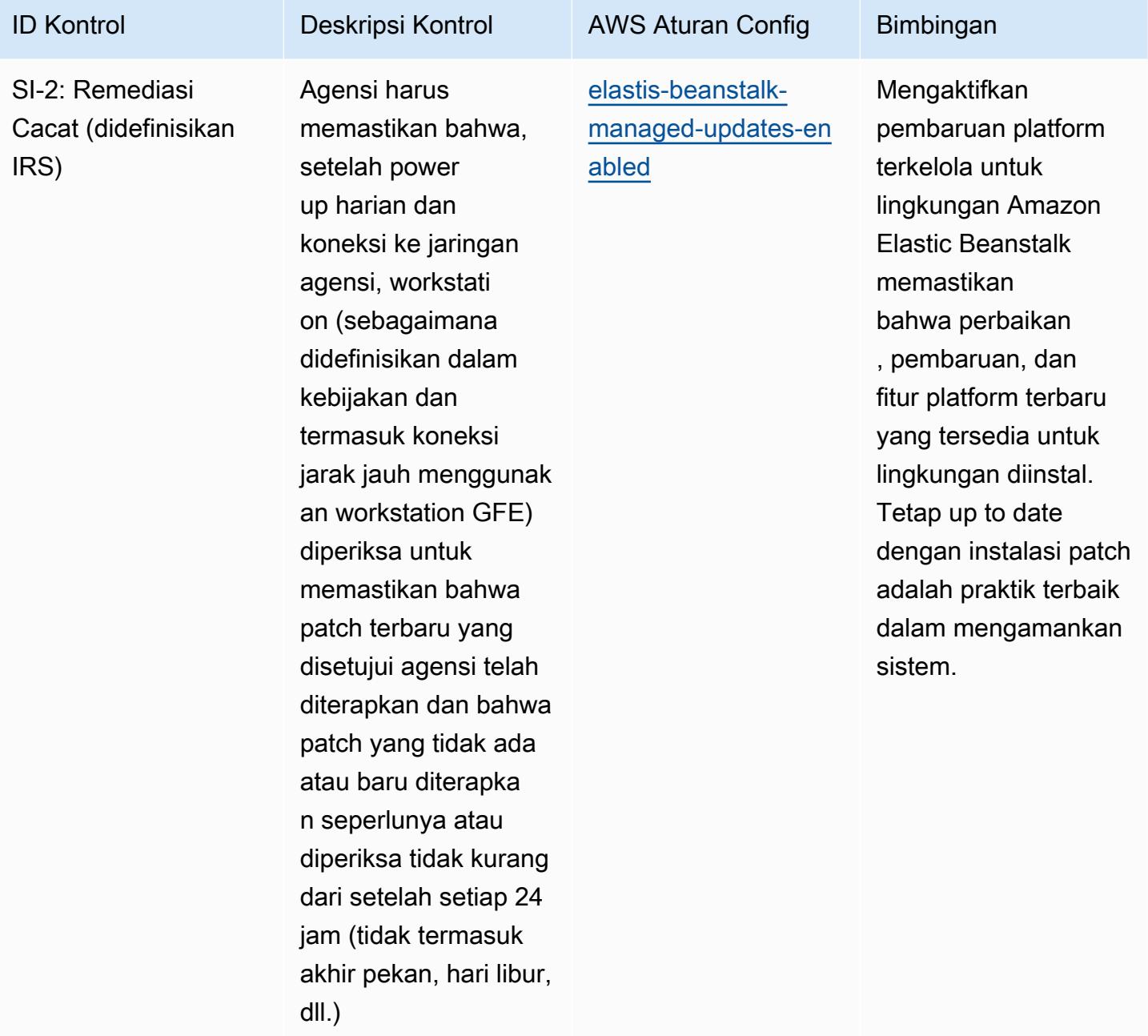

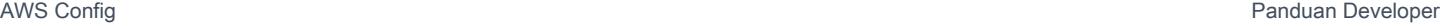

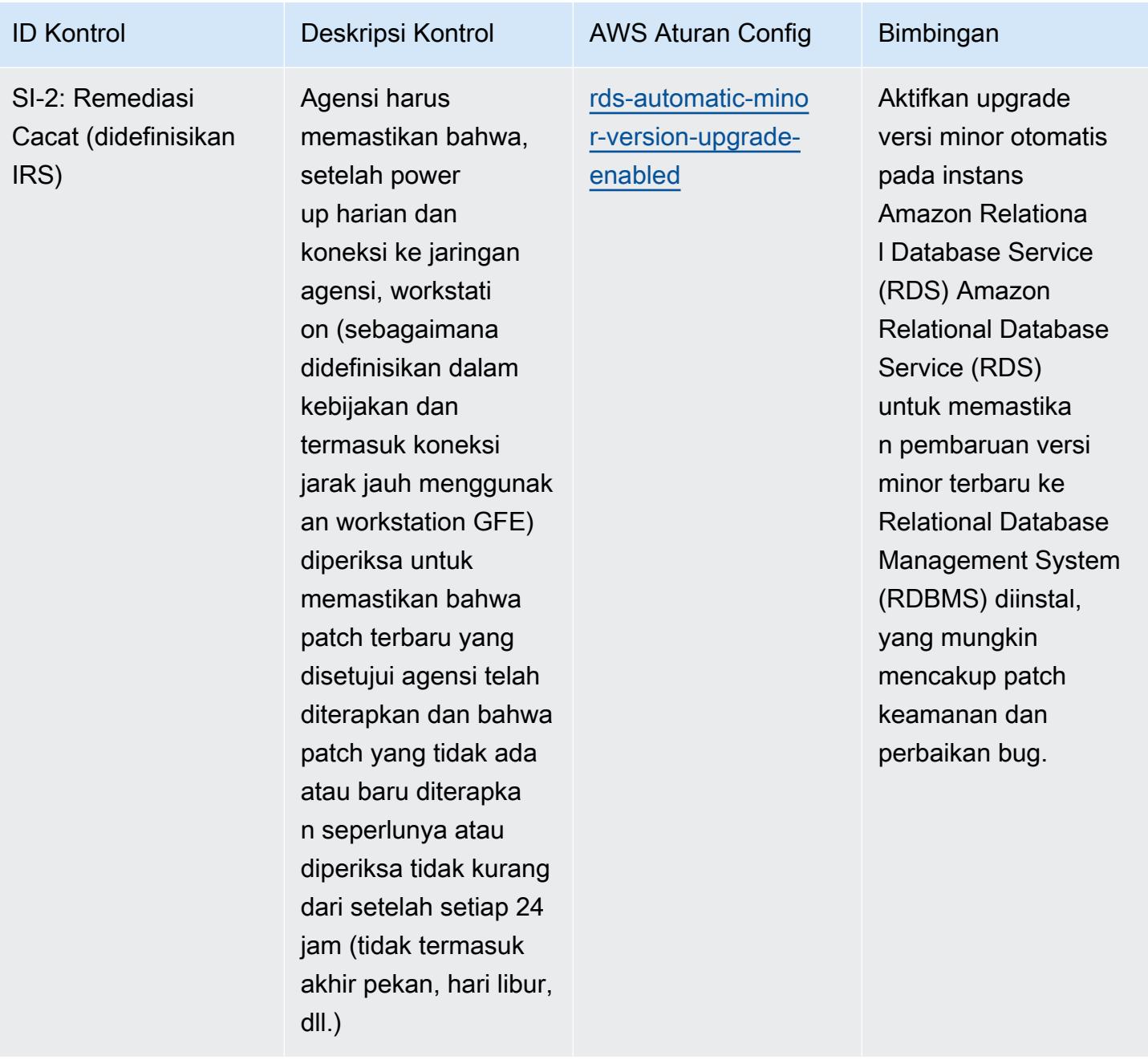

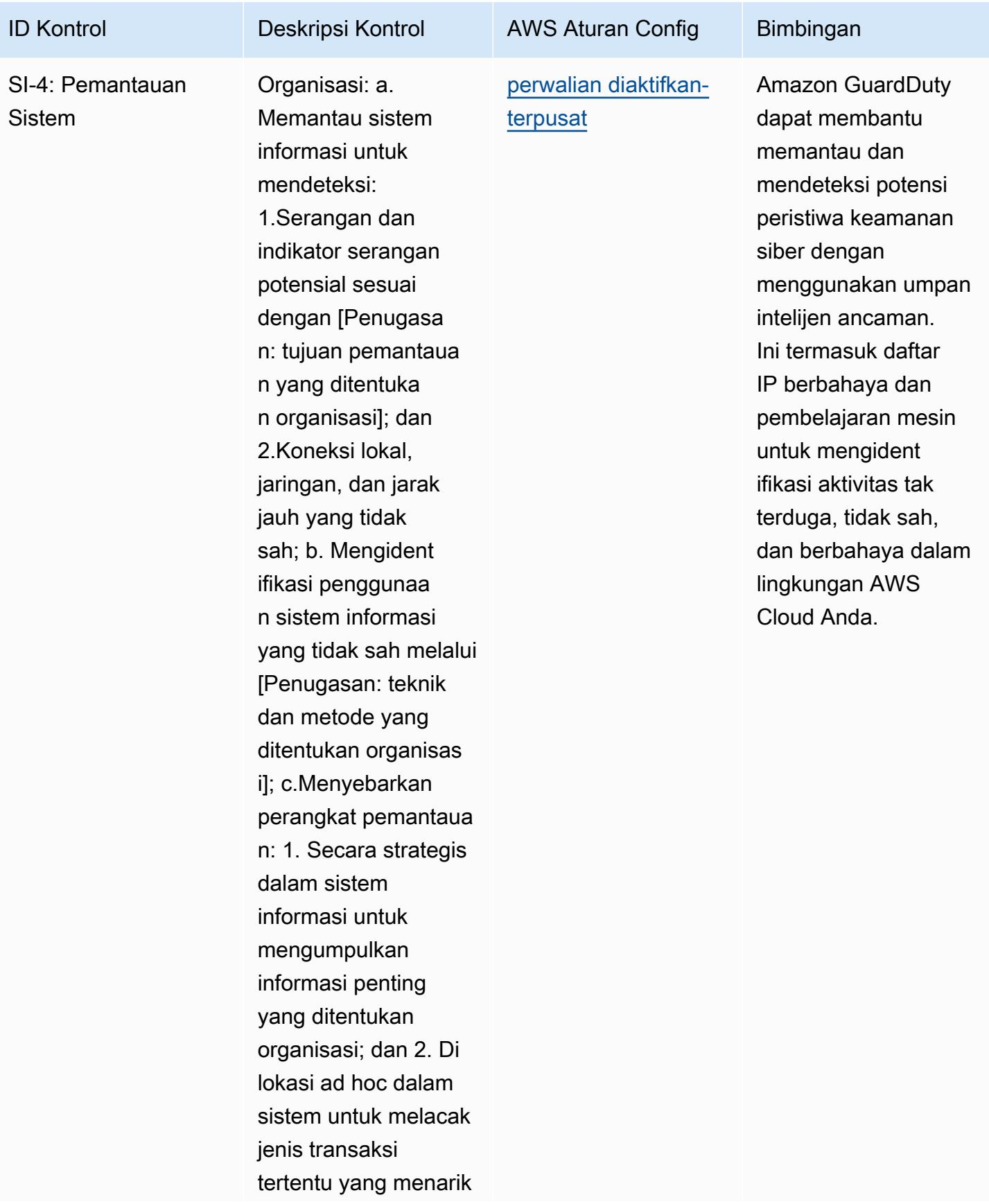

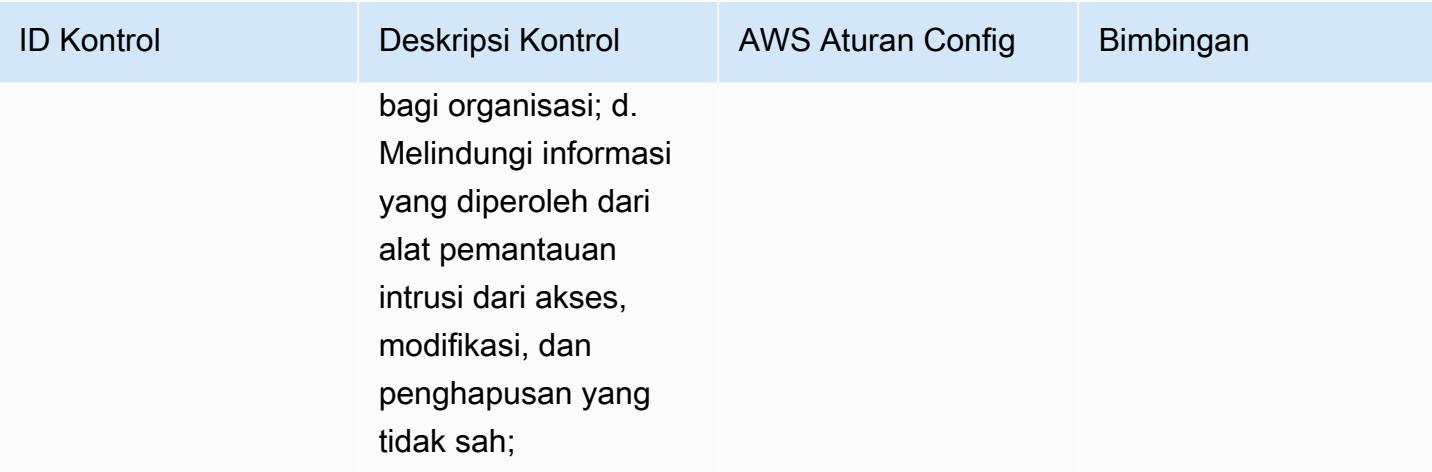

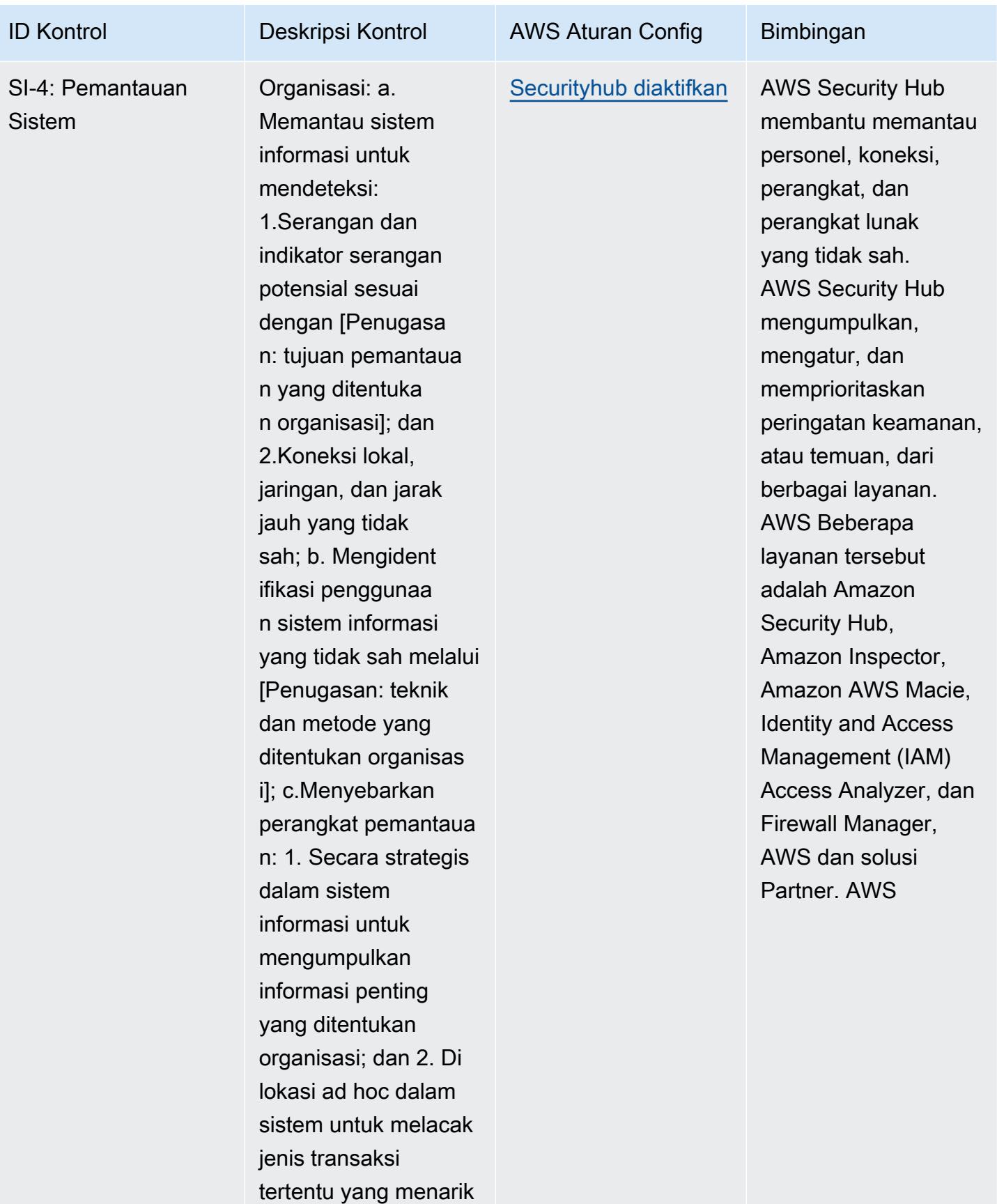

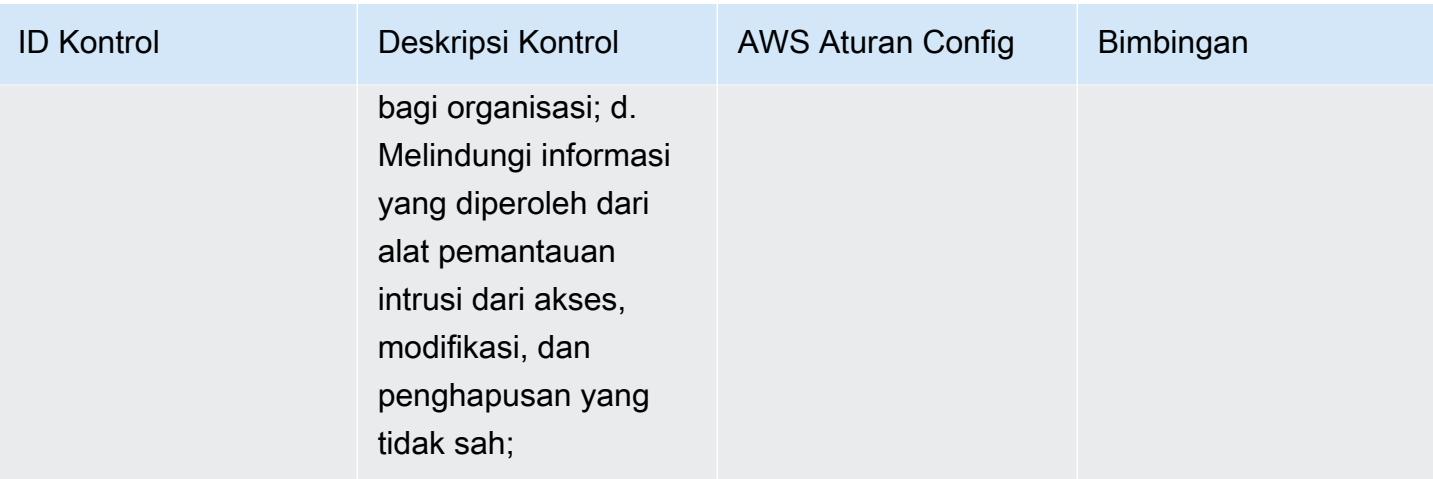

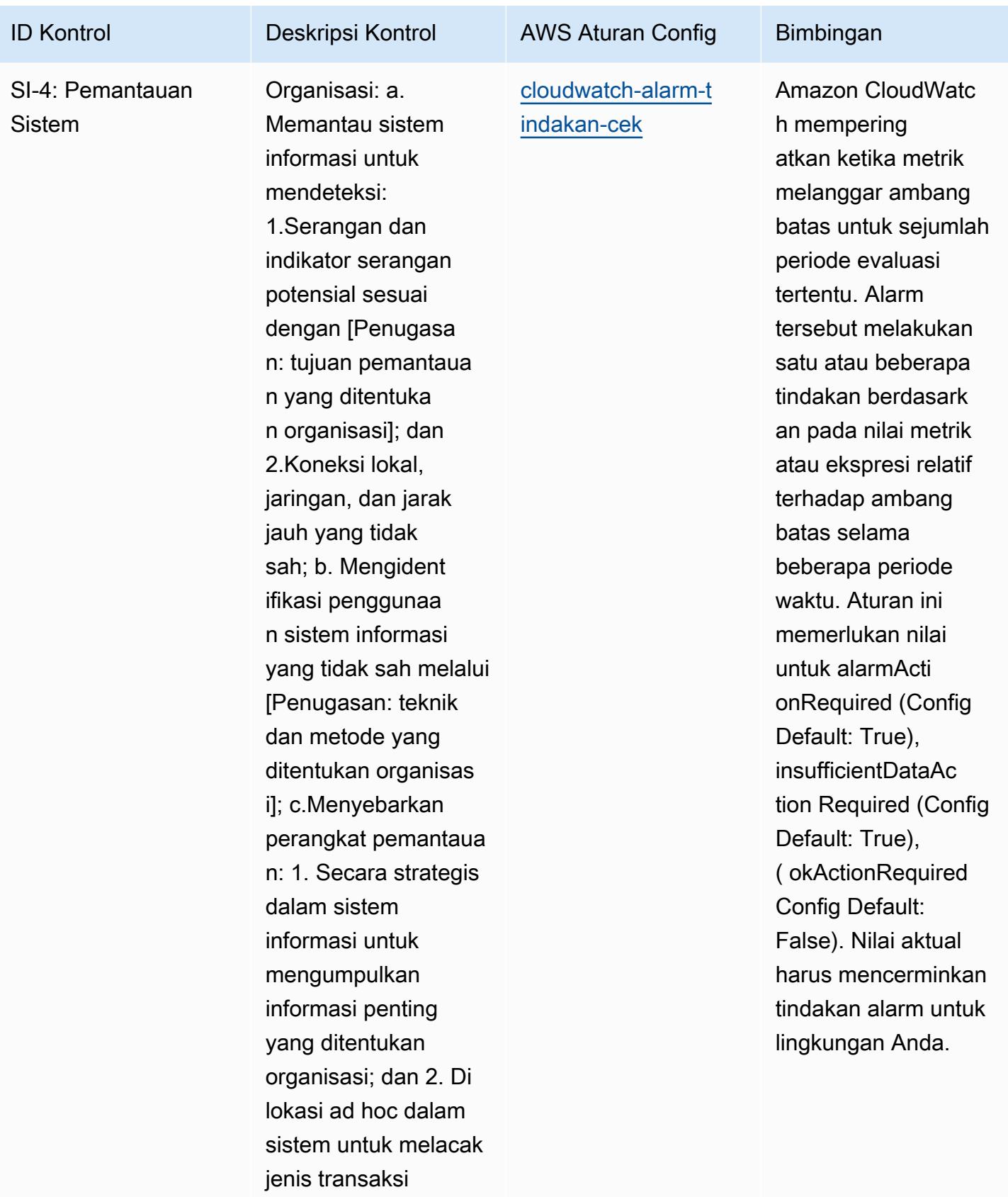

tertentu yang menarik
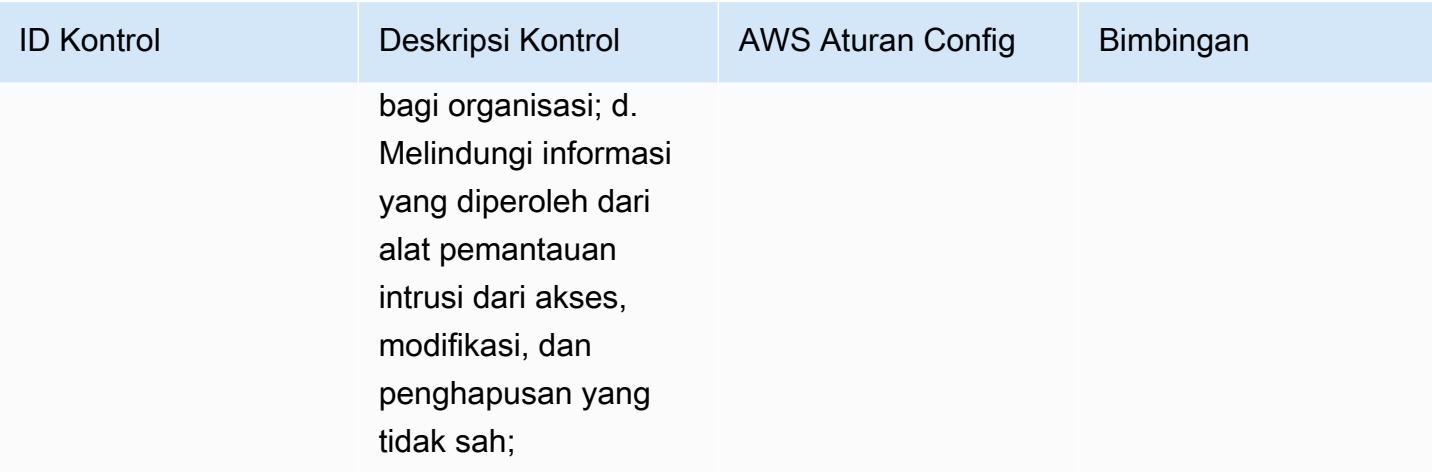

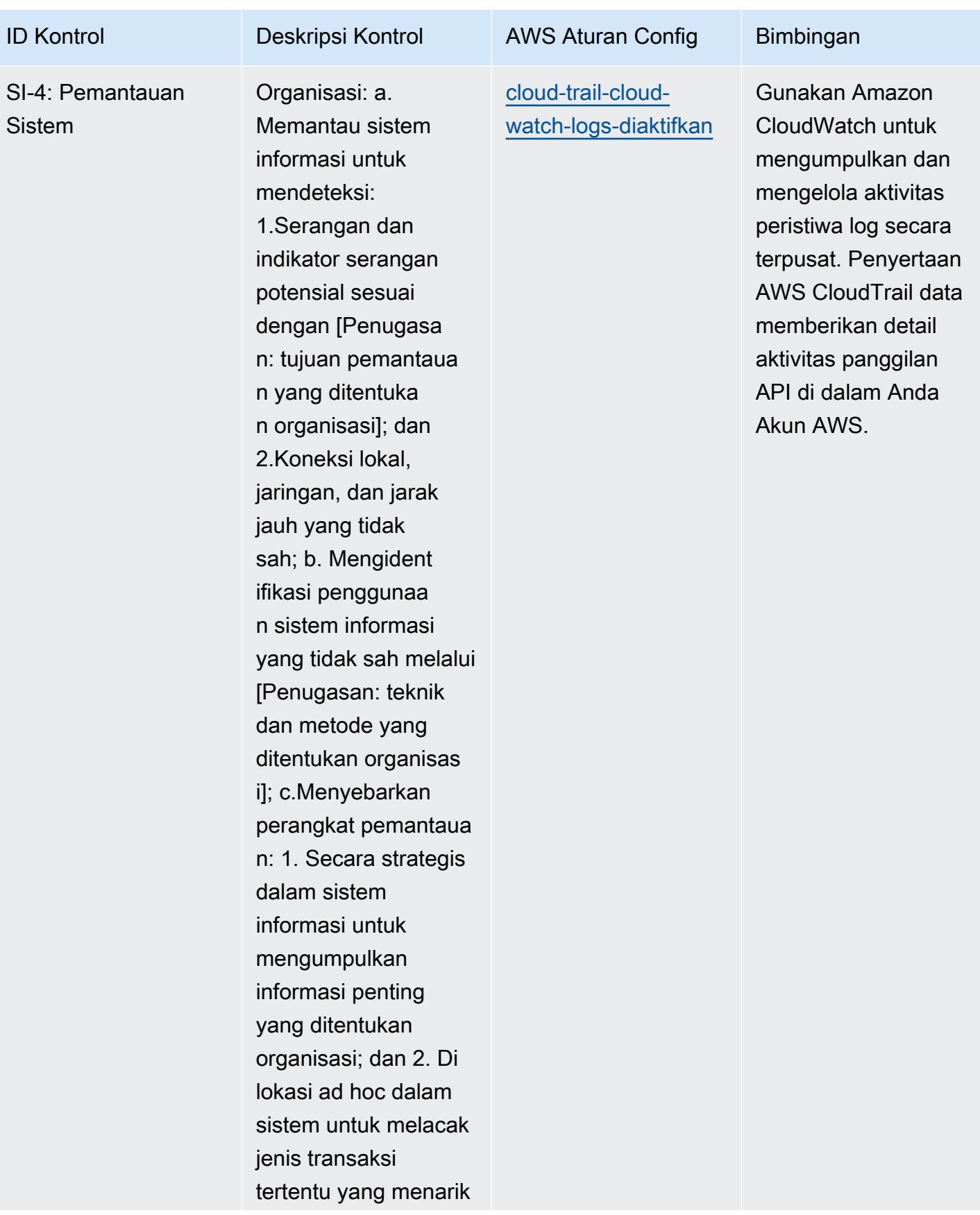

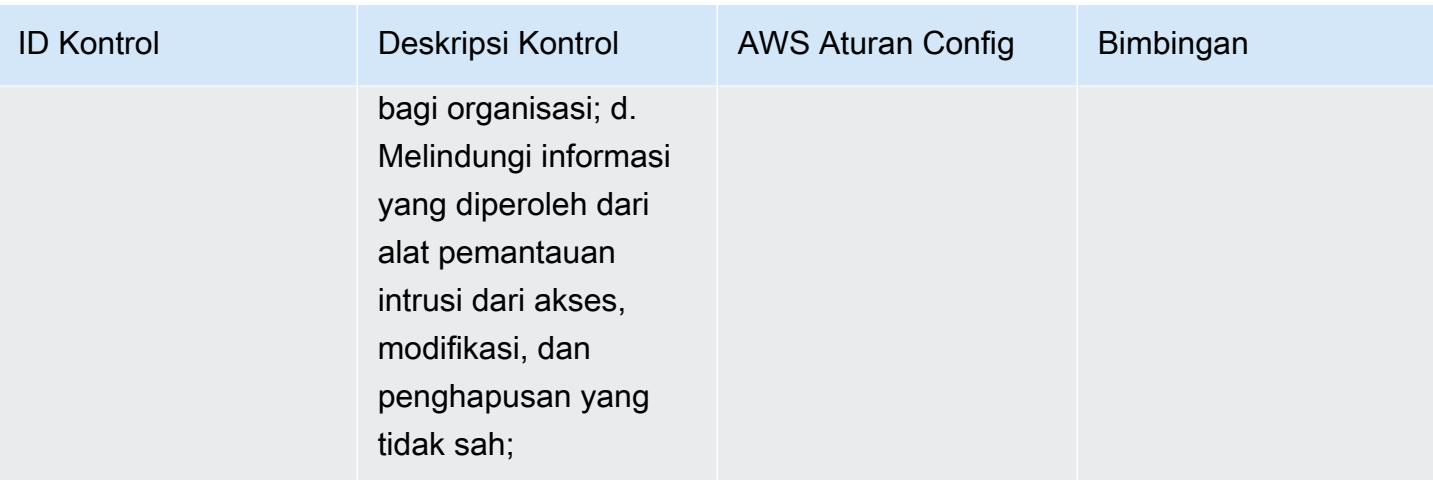

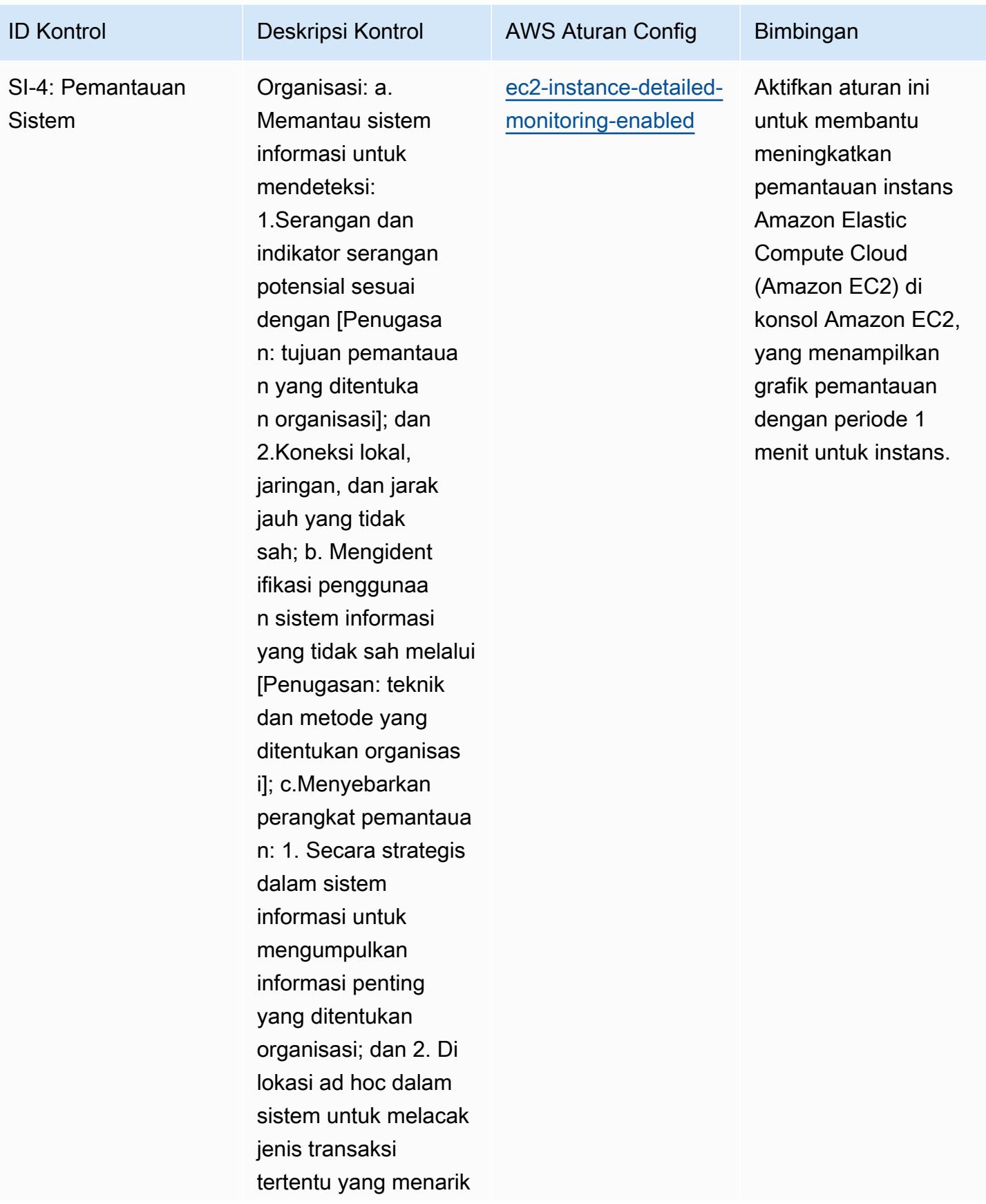

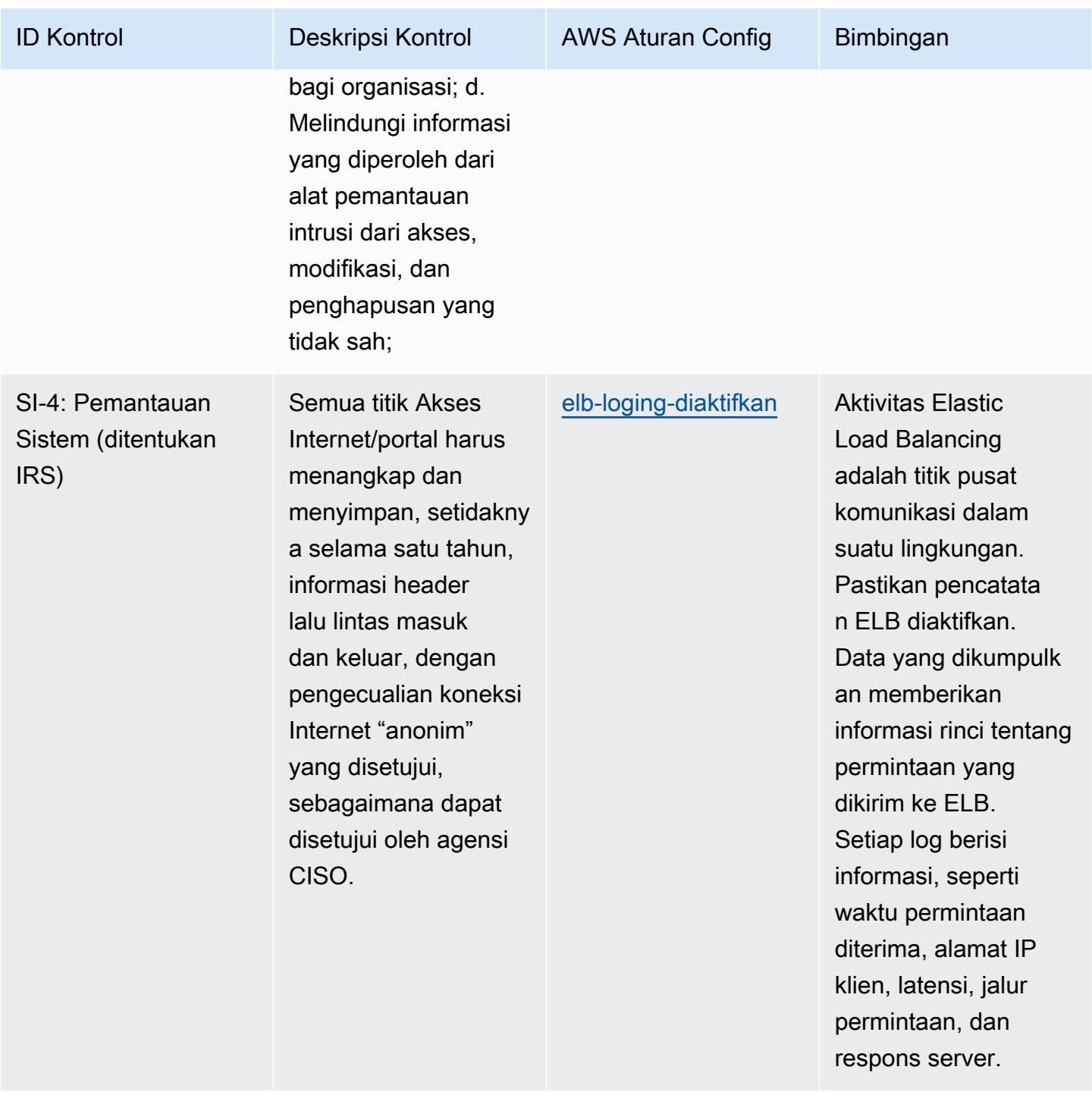

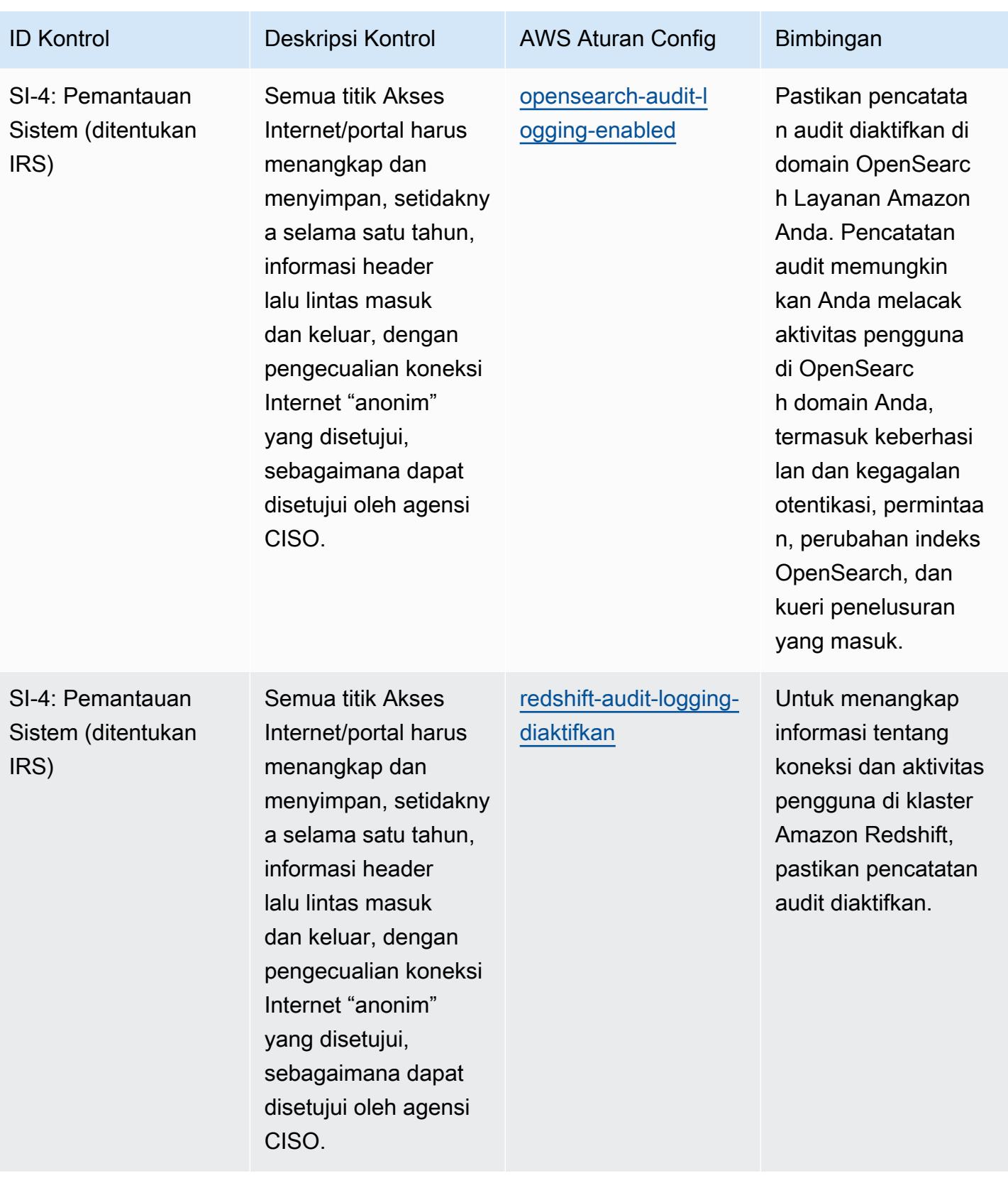

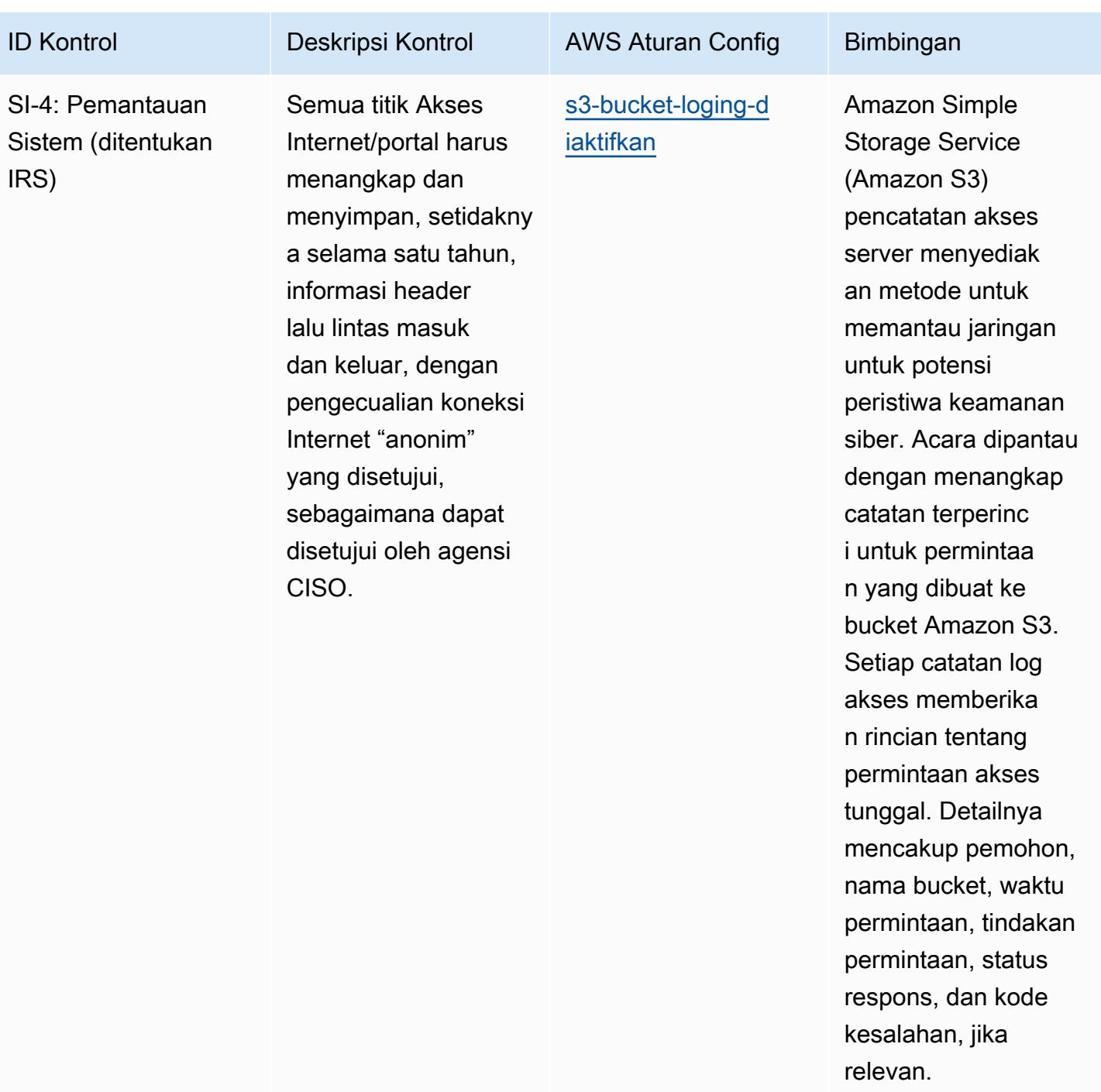

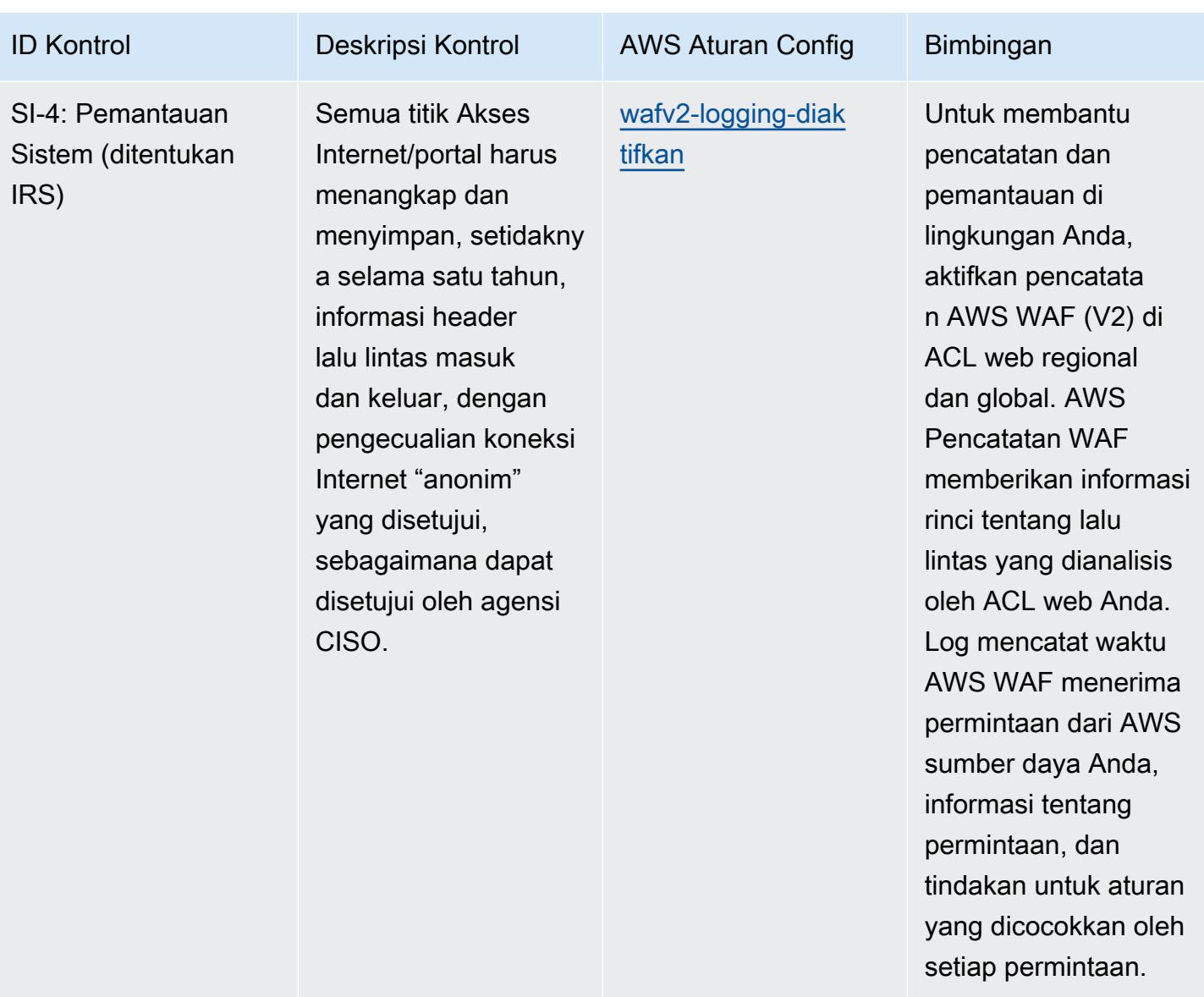

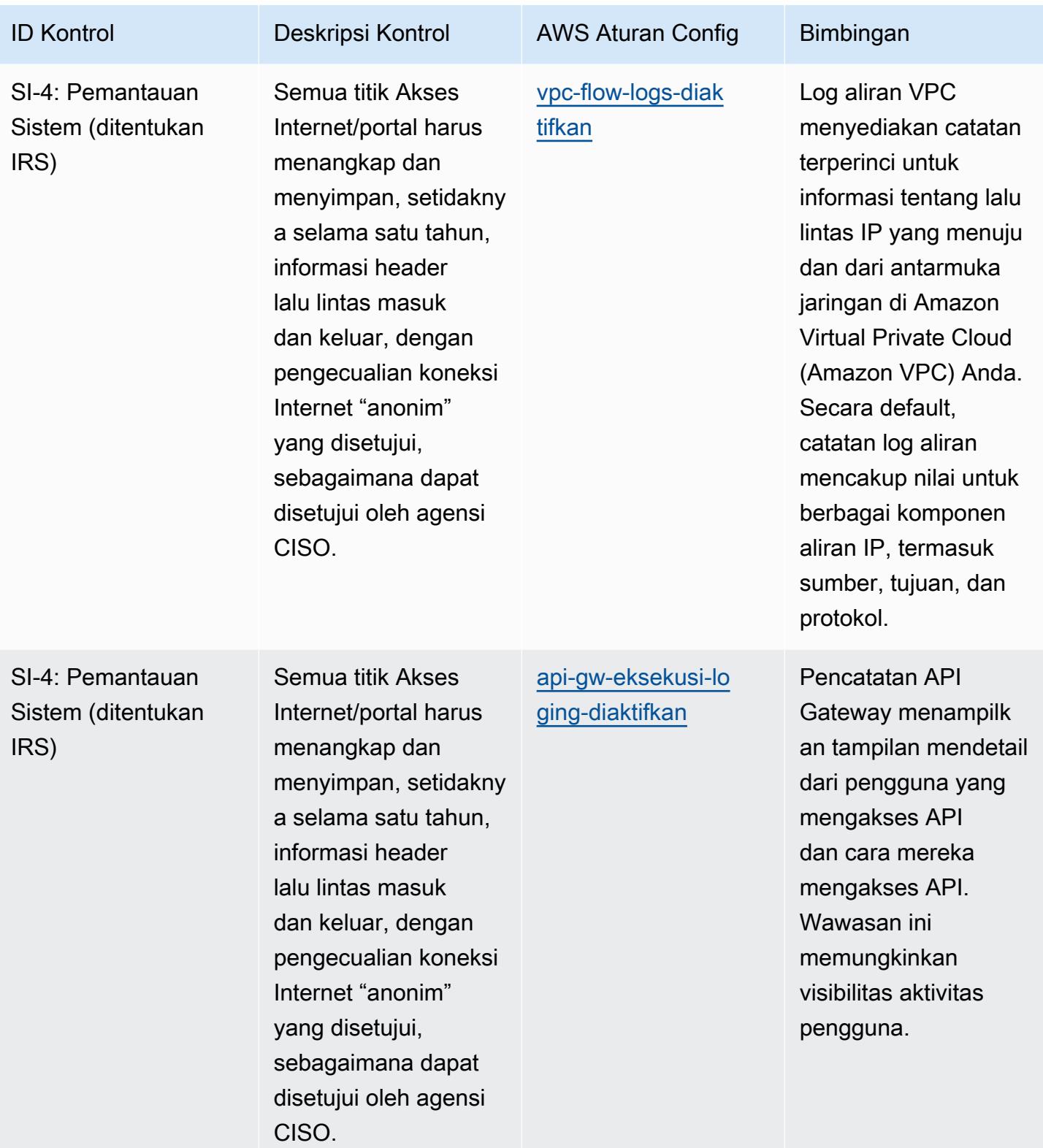

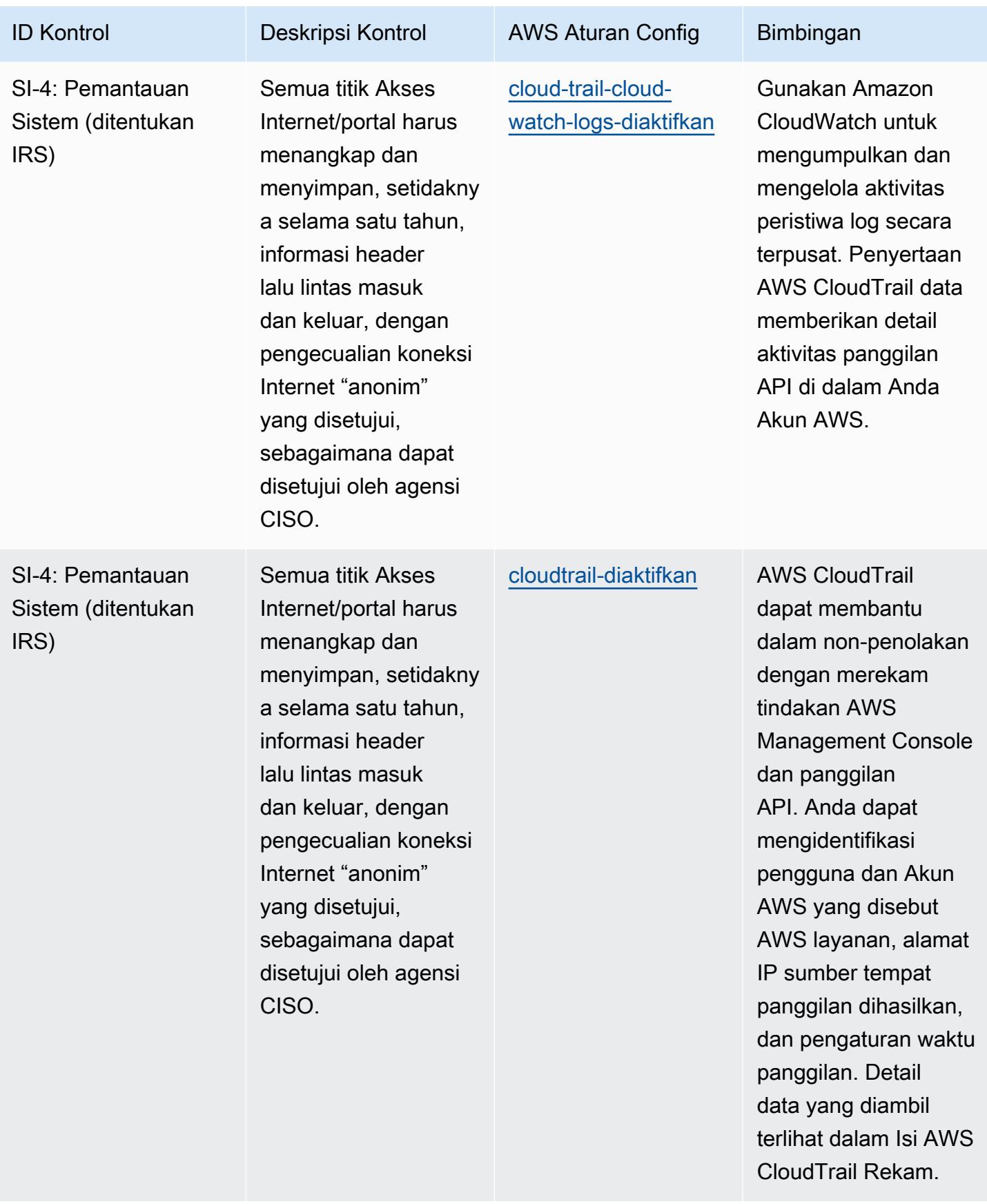

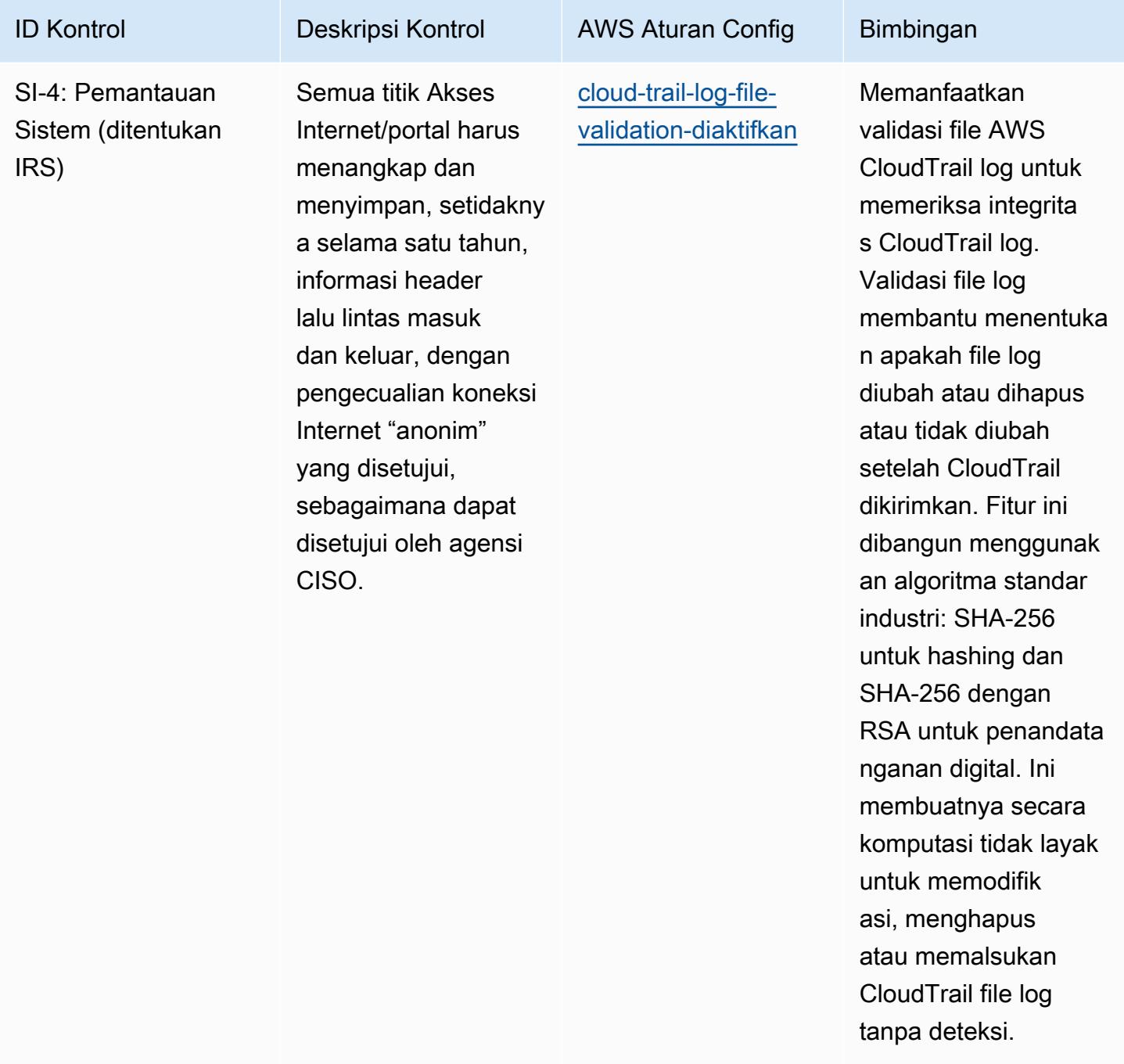

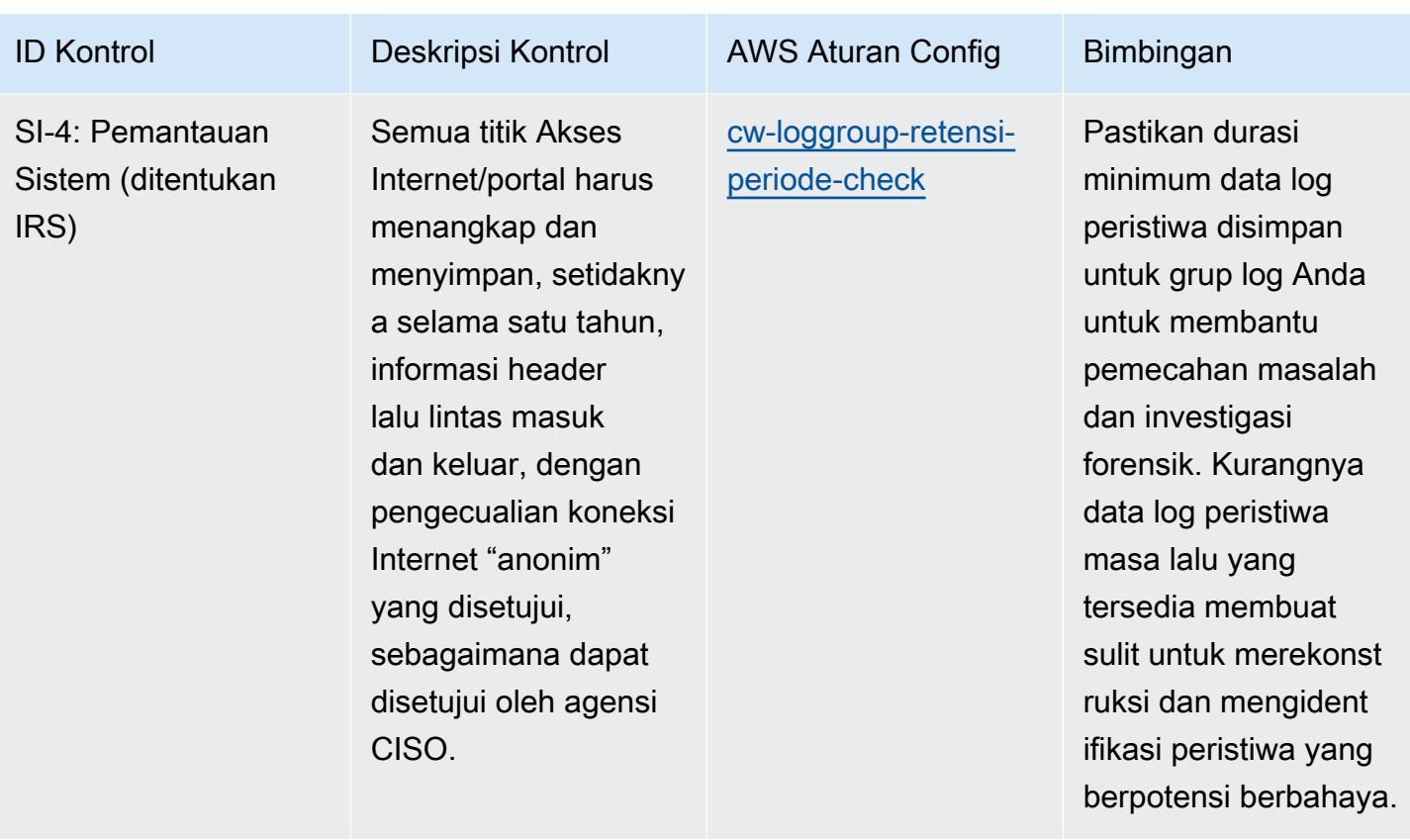

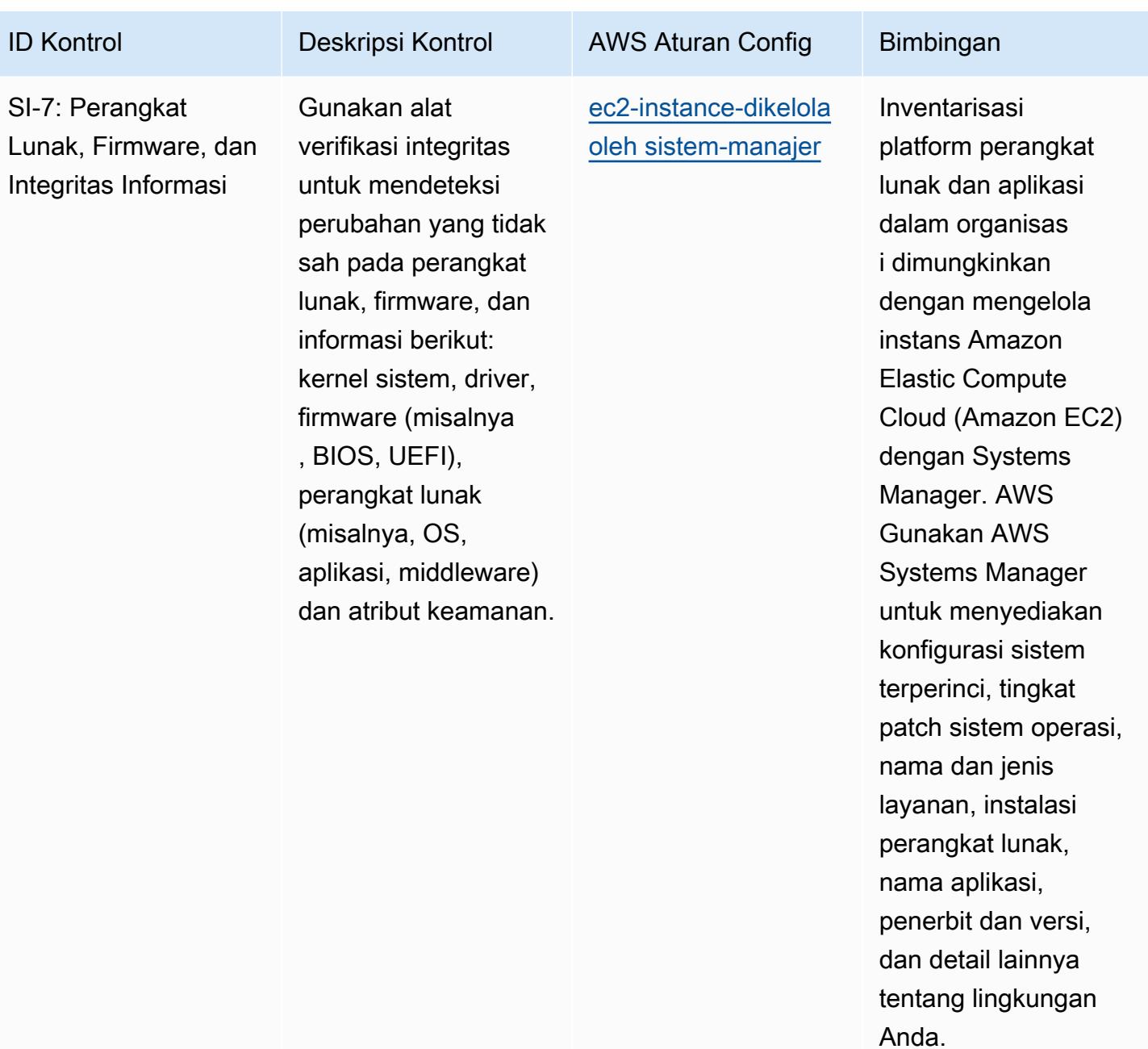

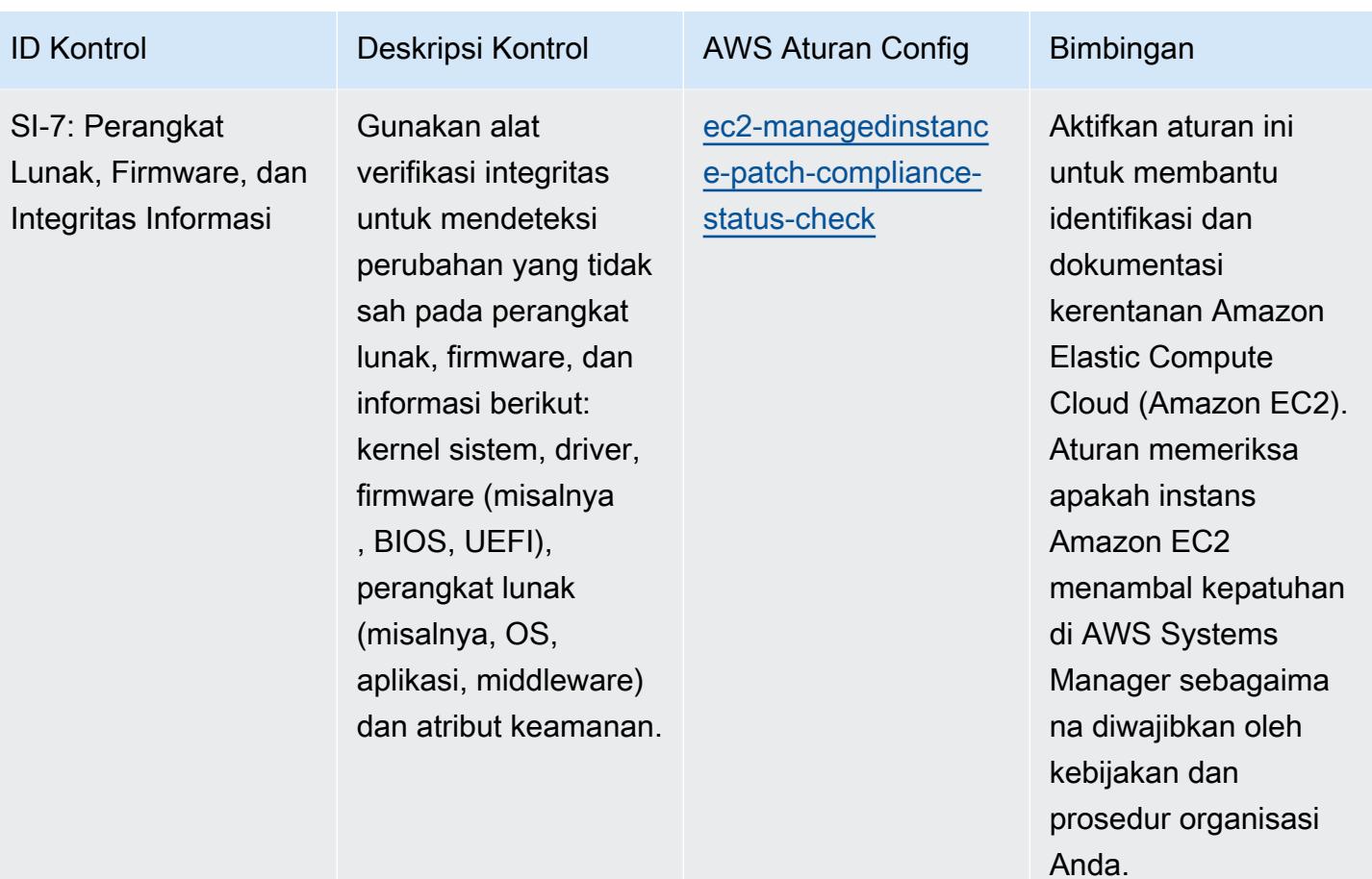

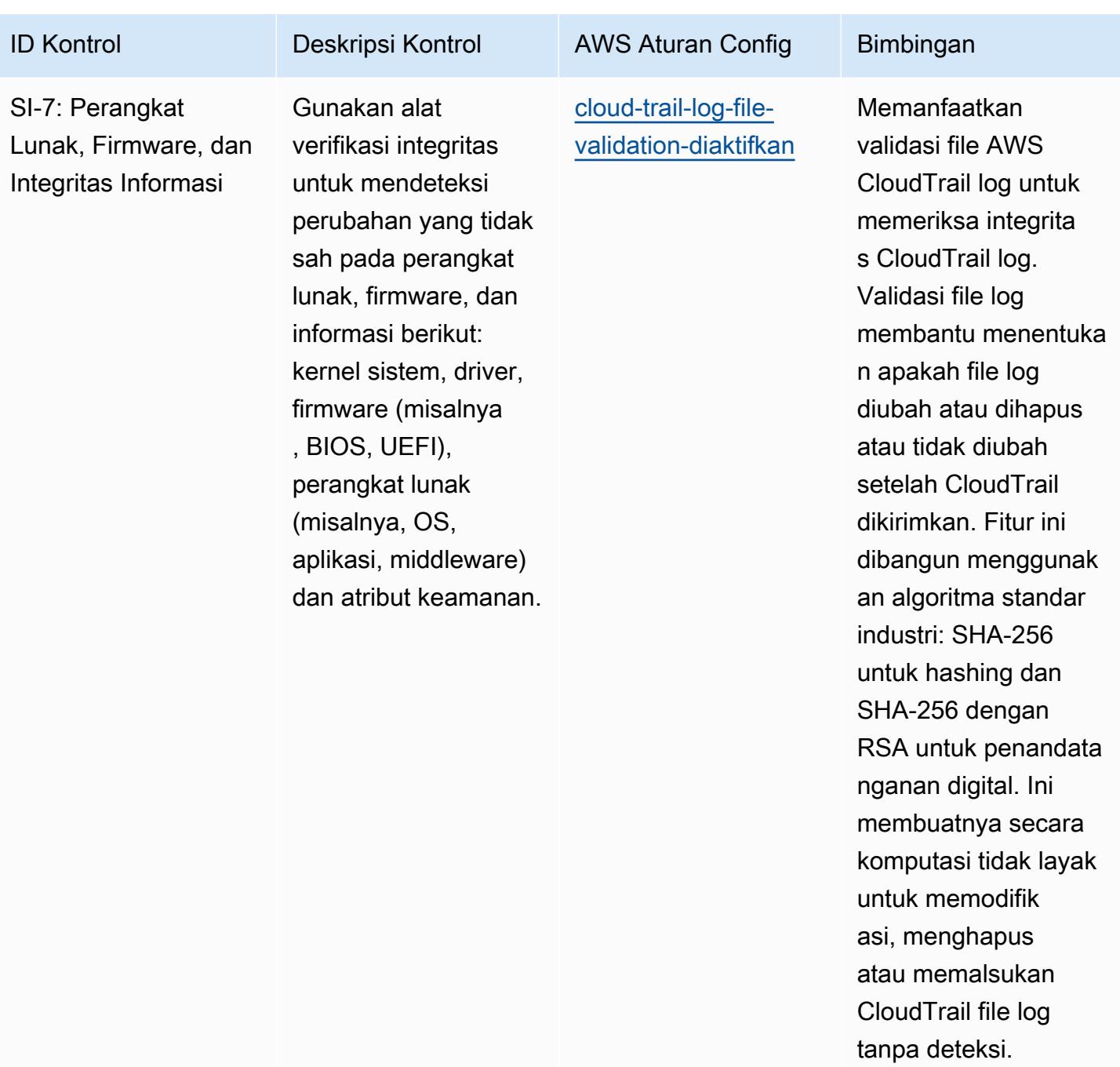

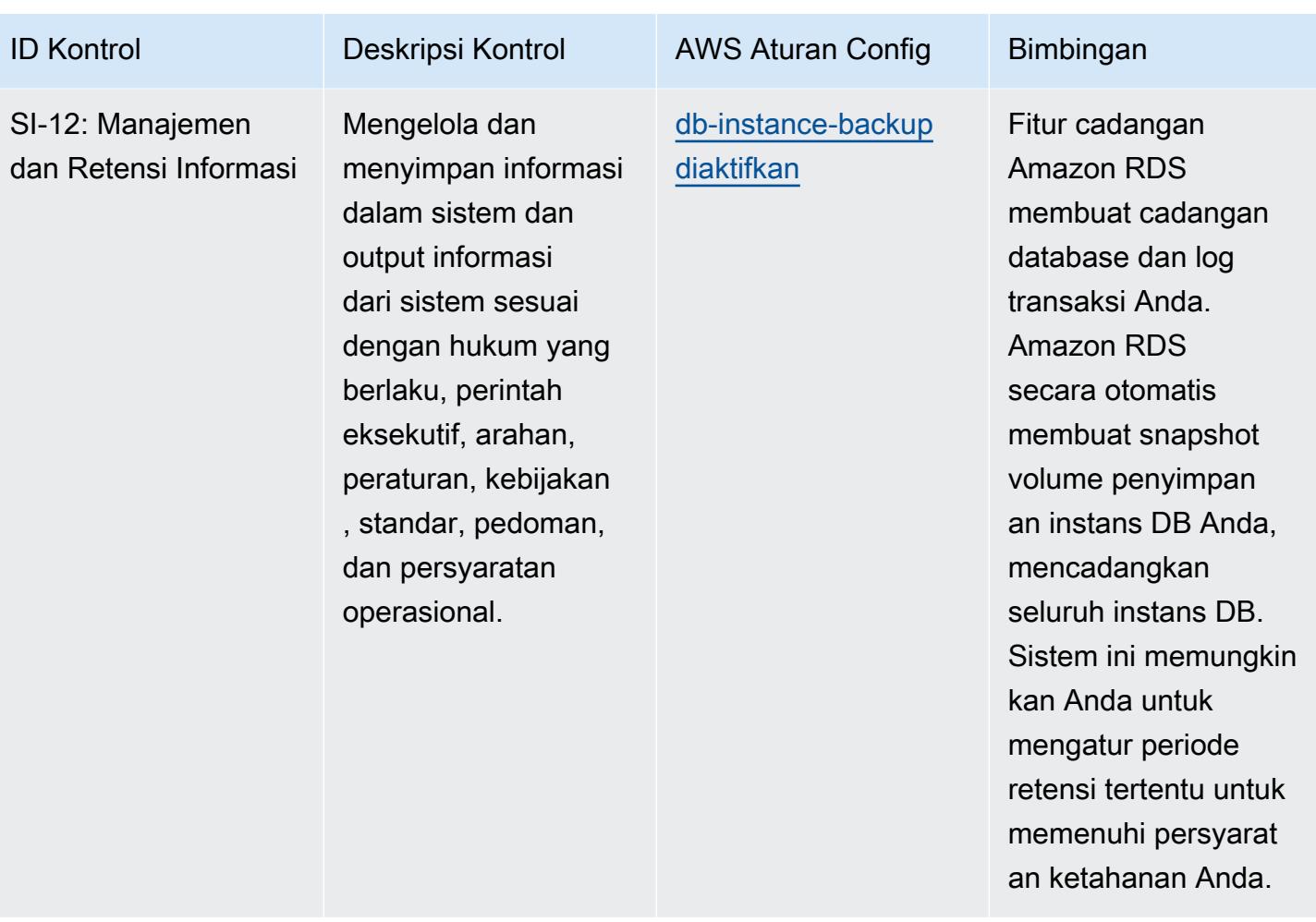

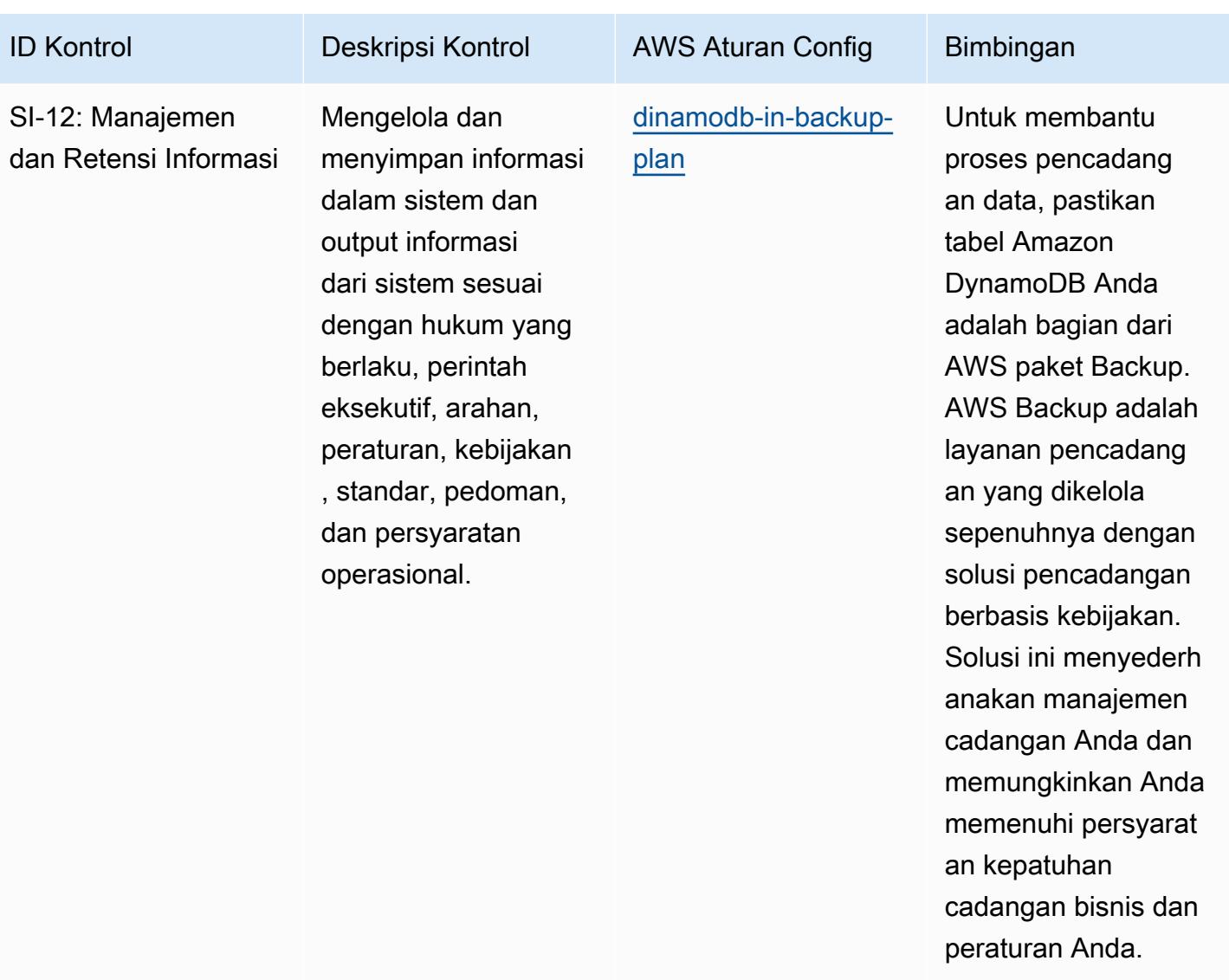

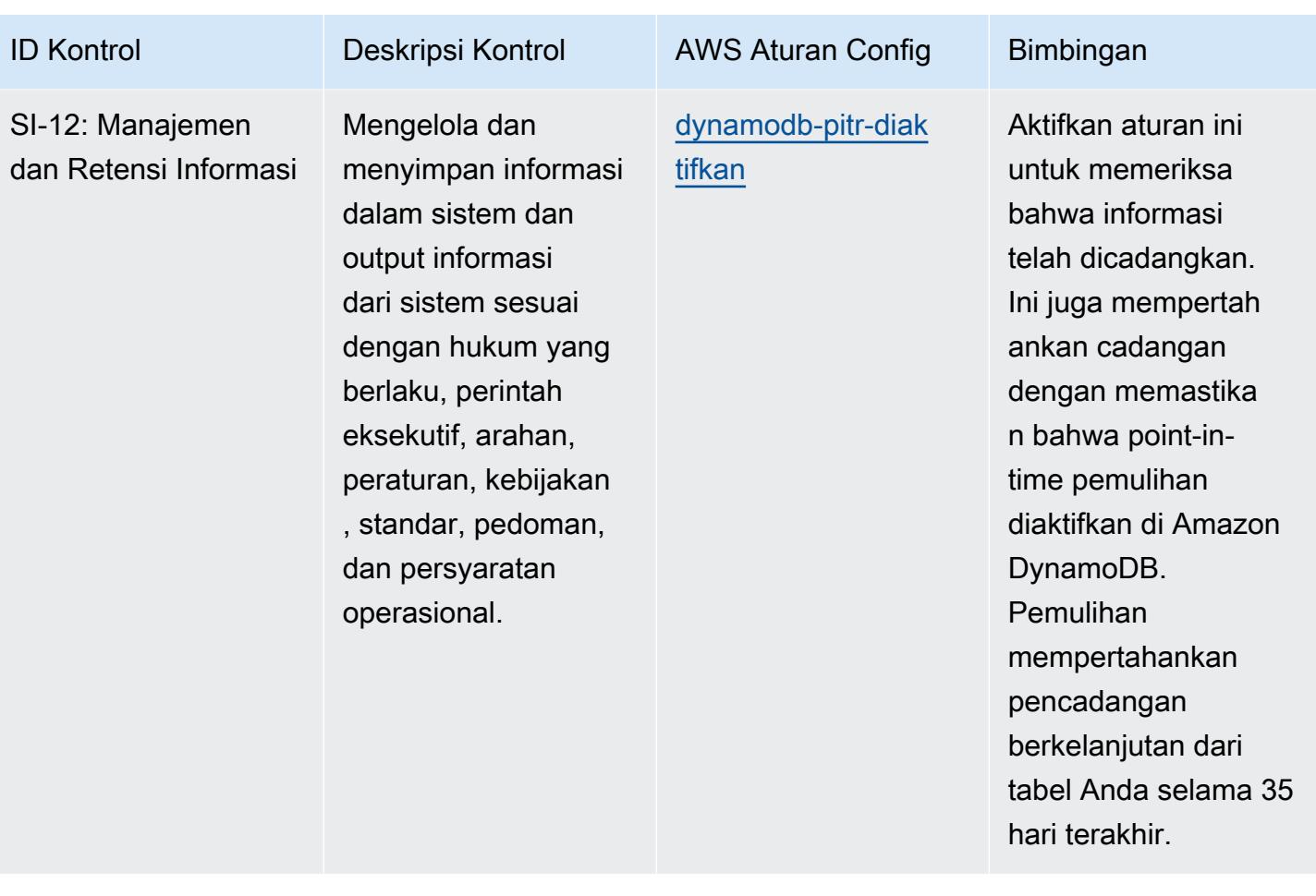

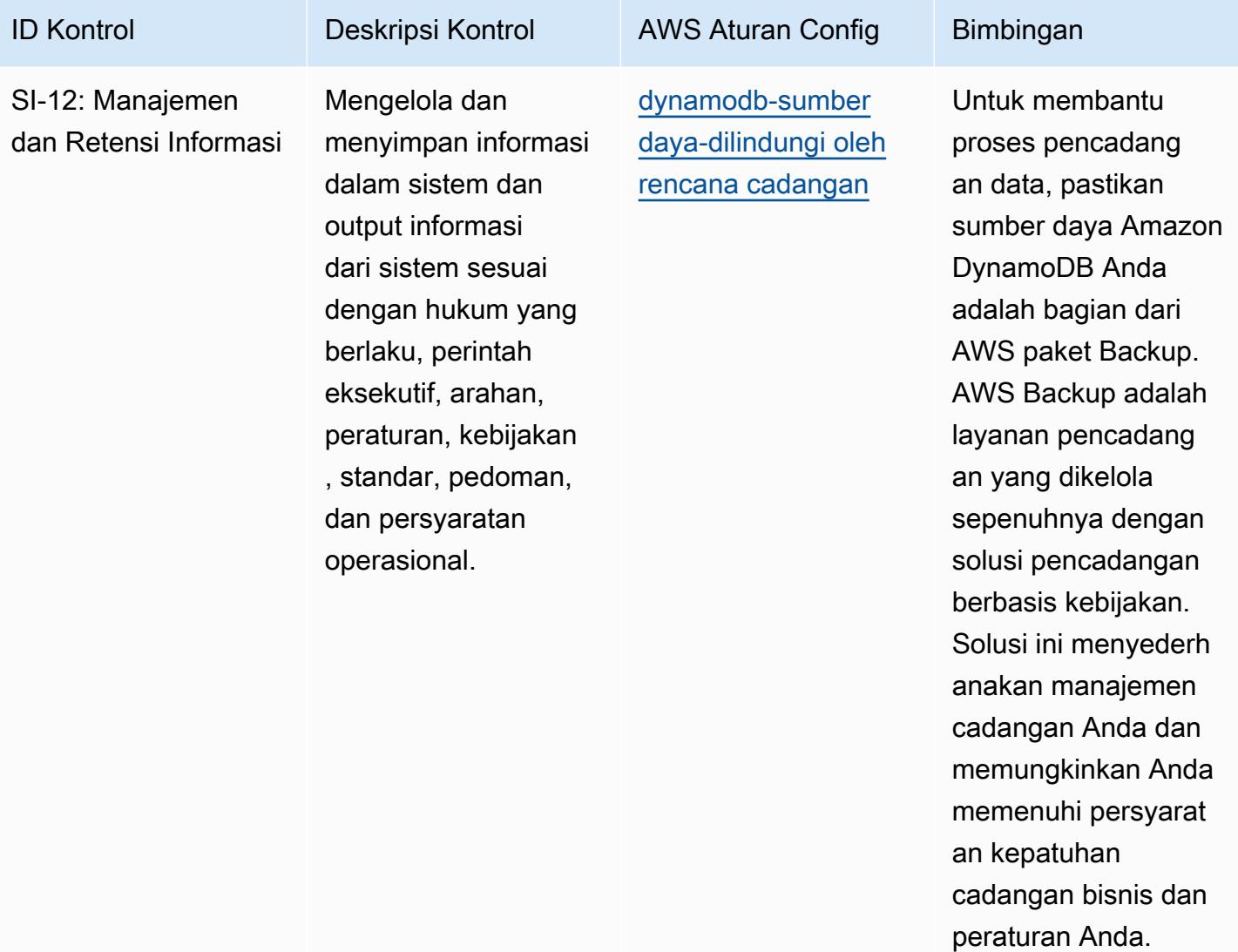

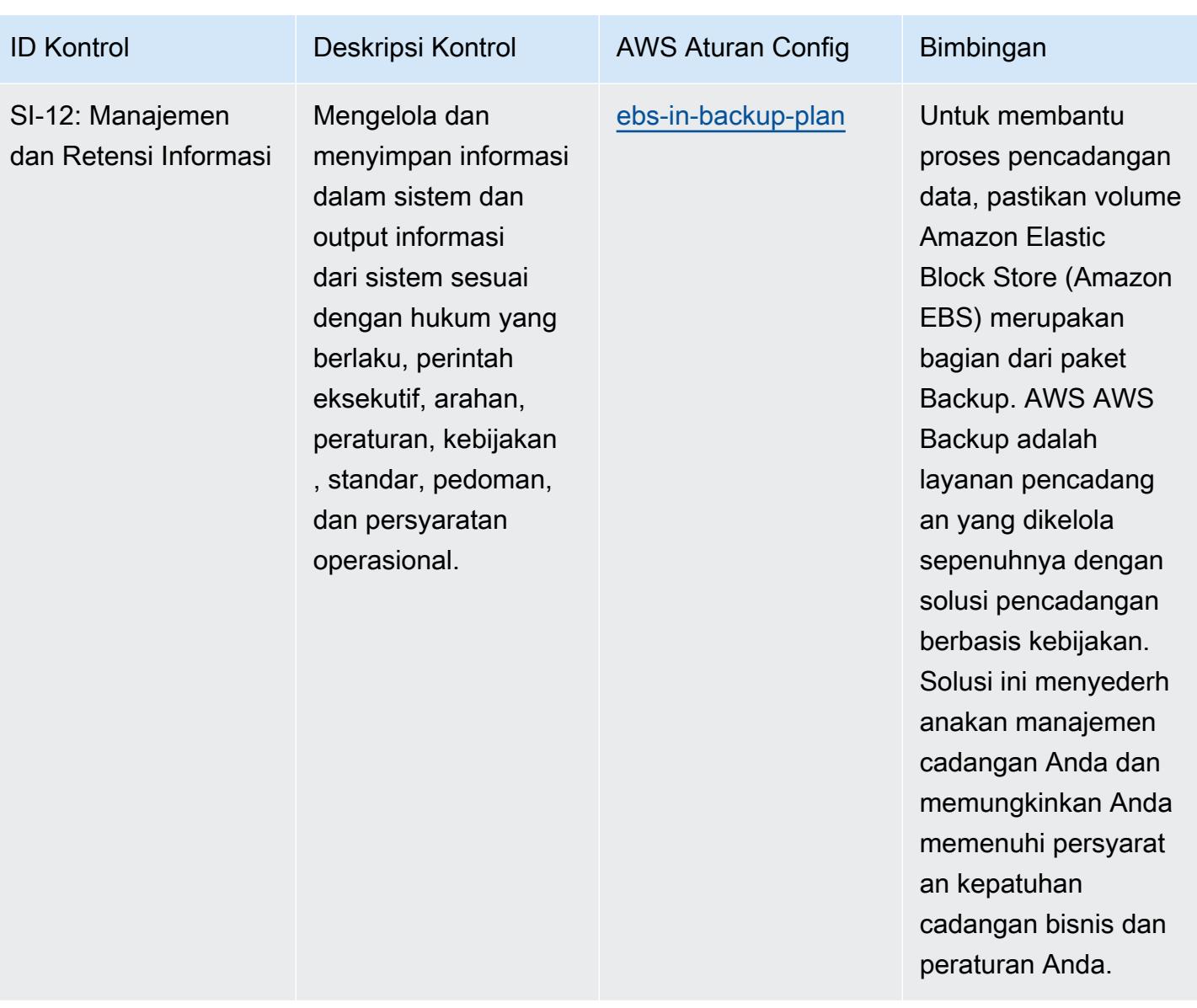

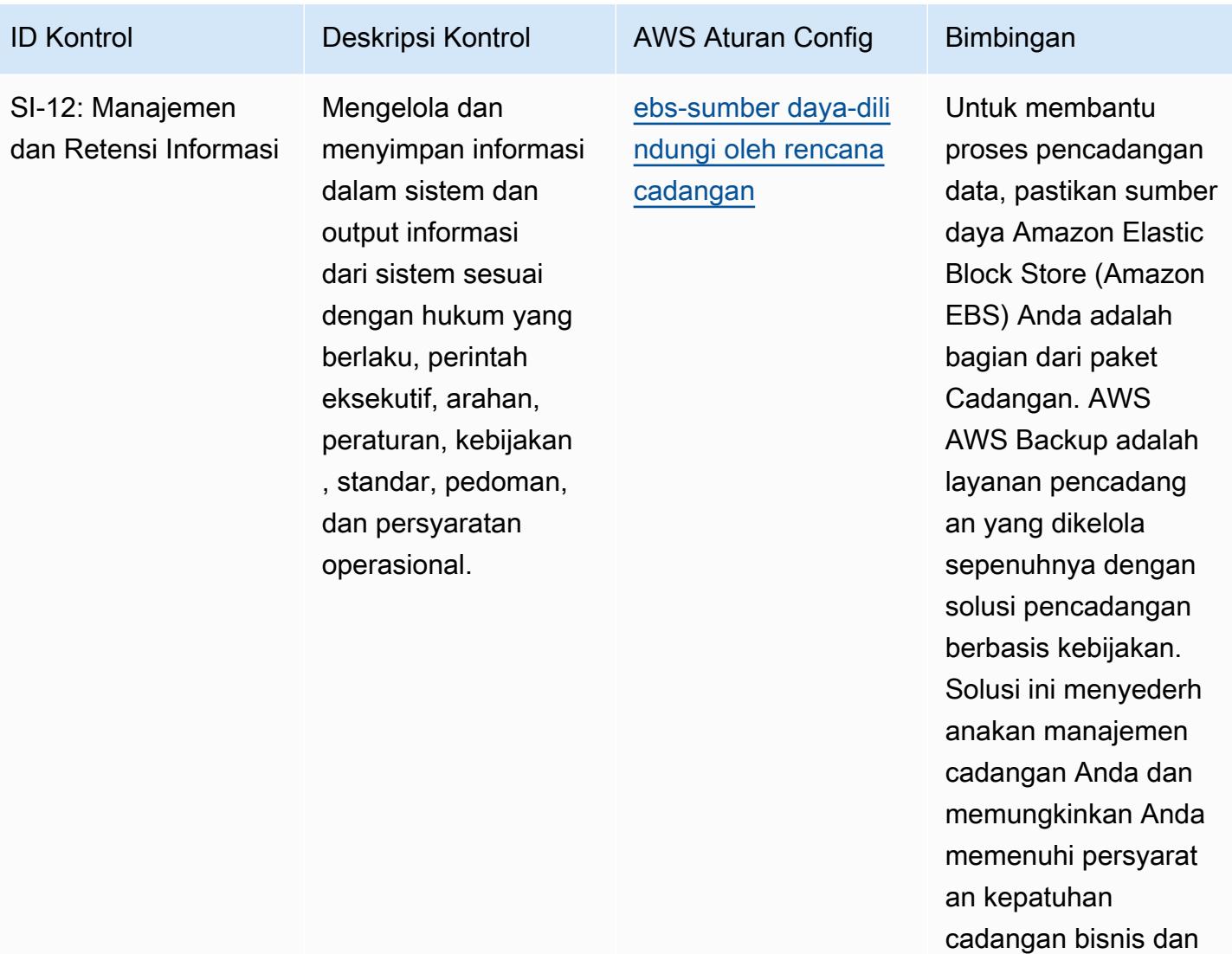

peraturan Anda.

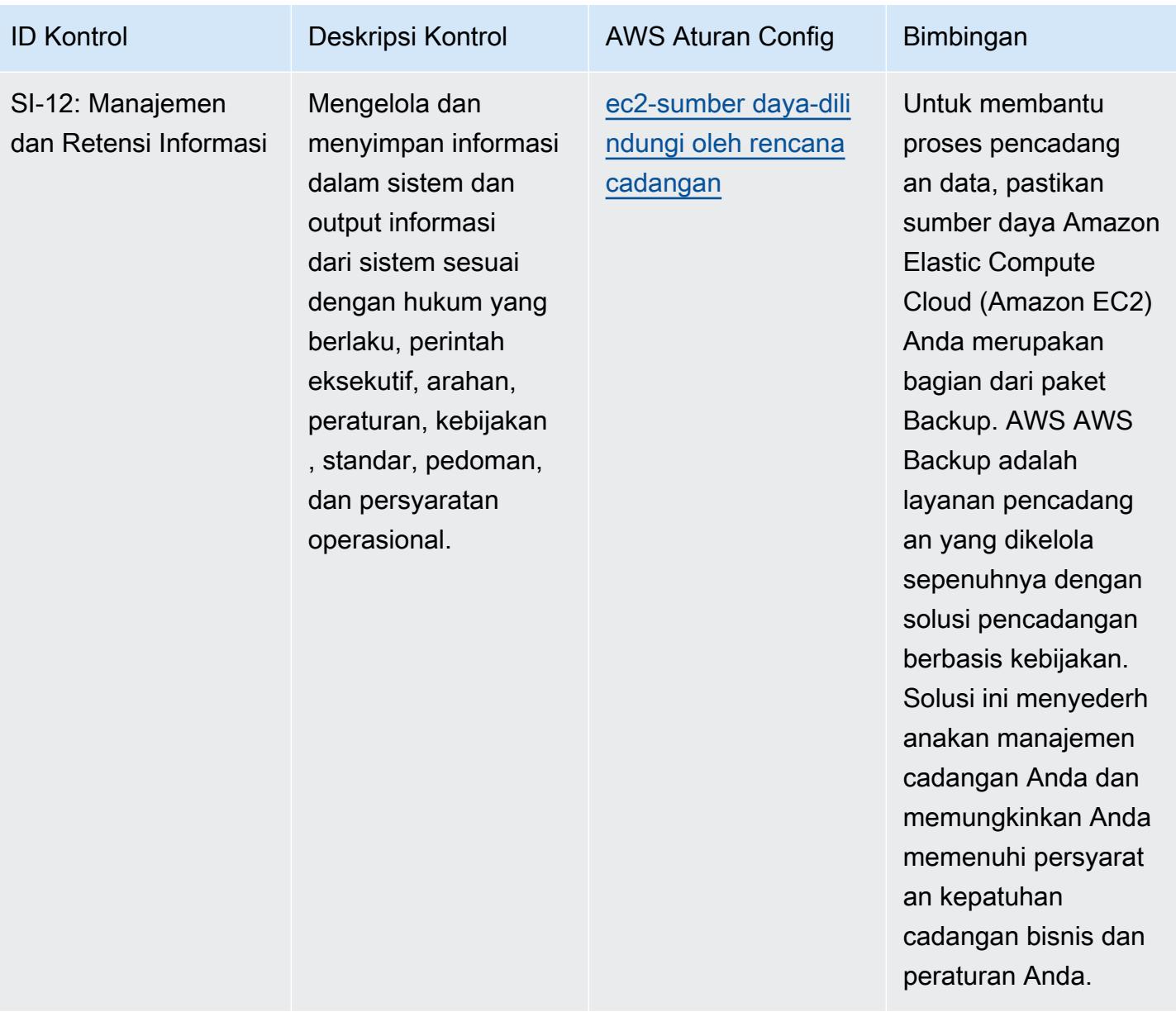

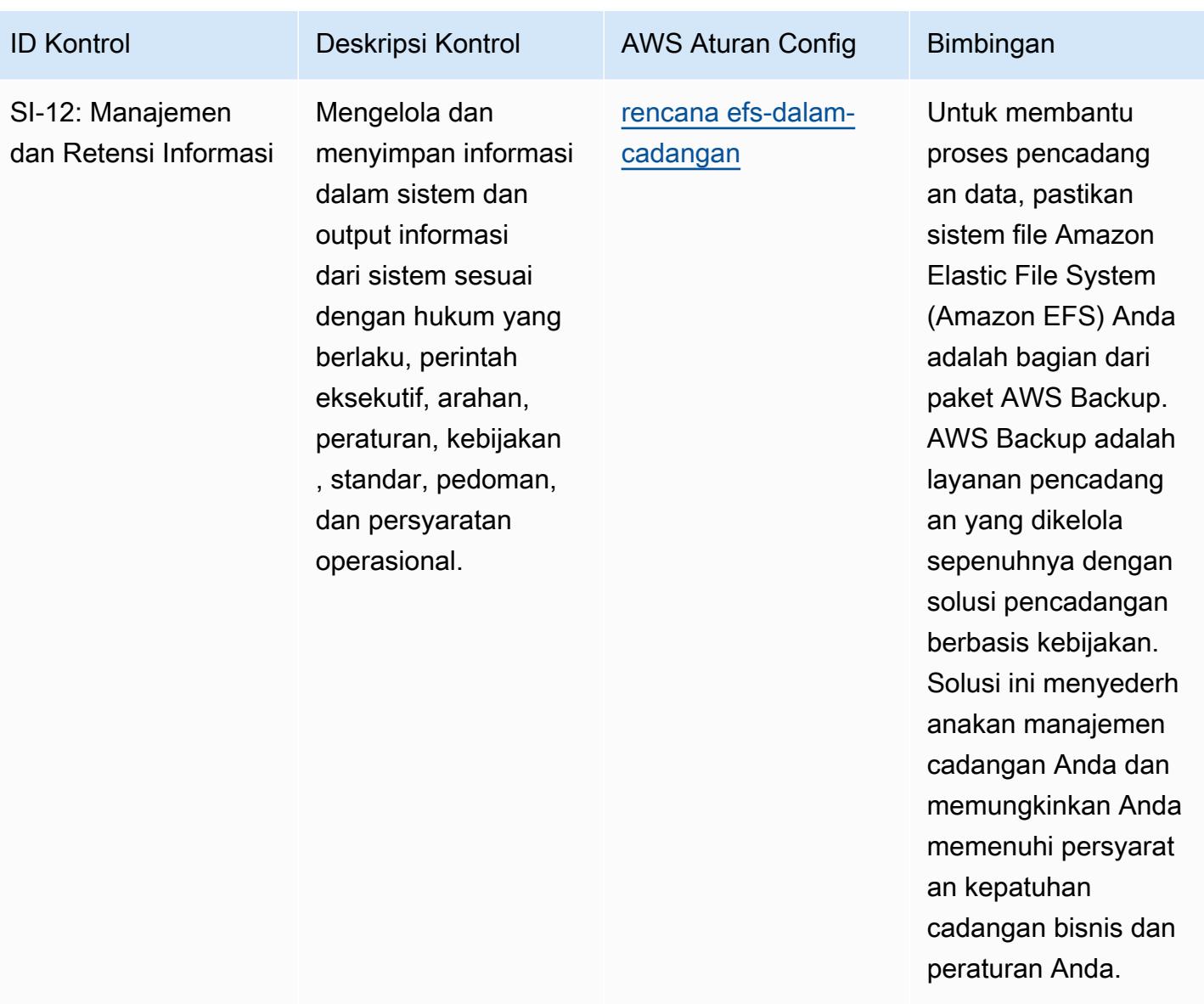

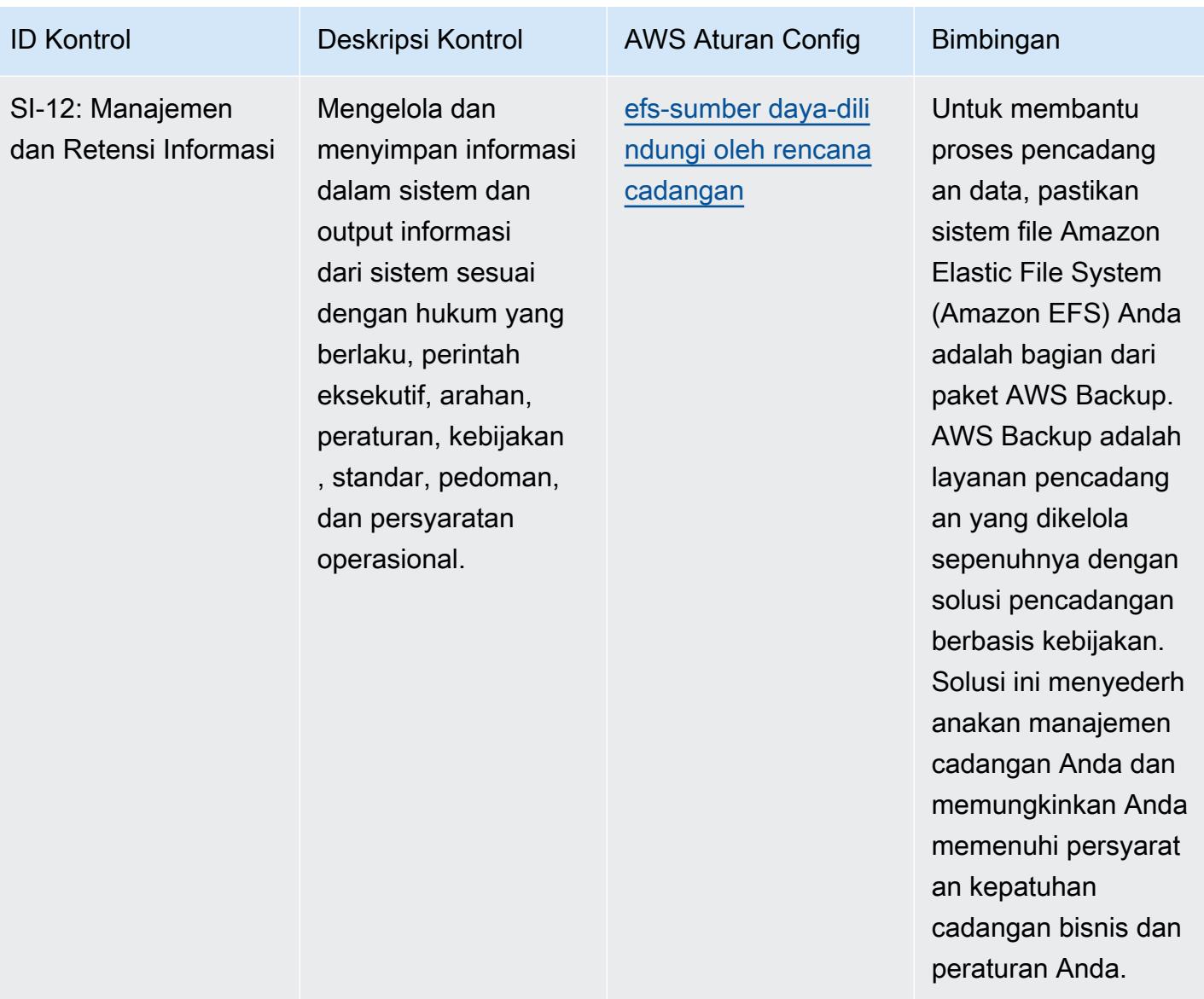

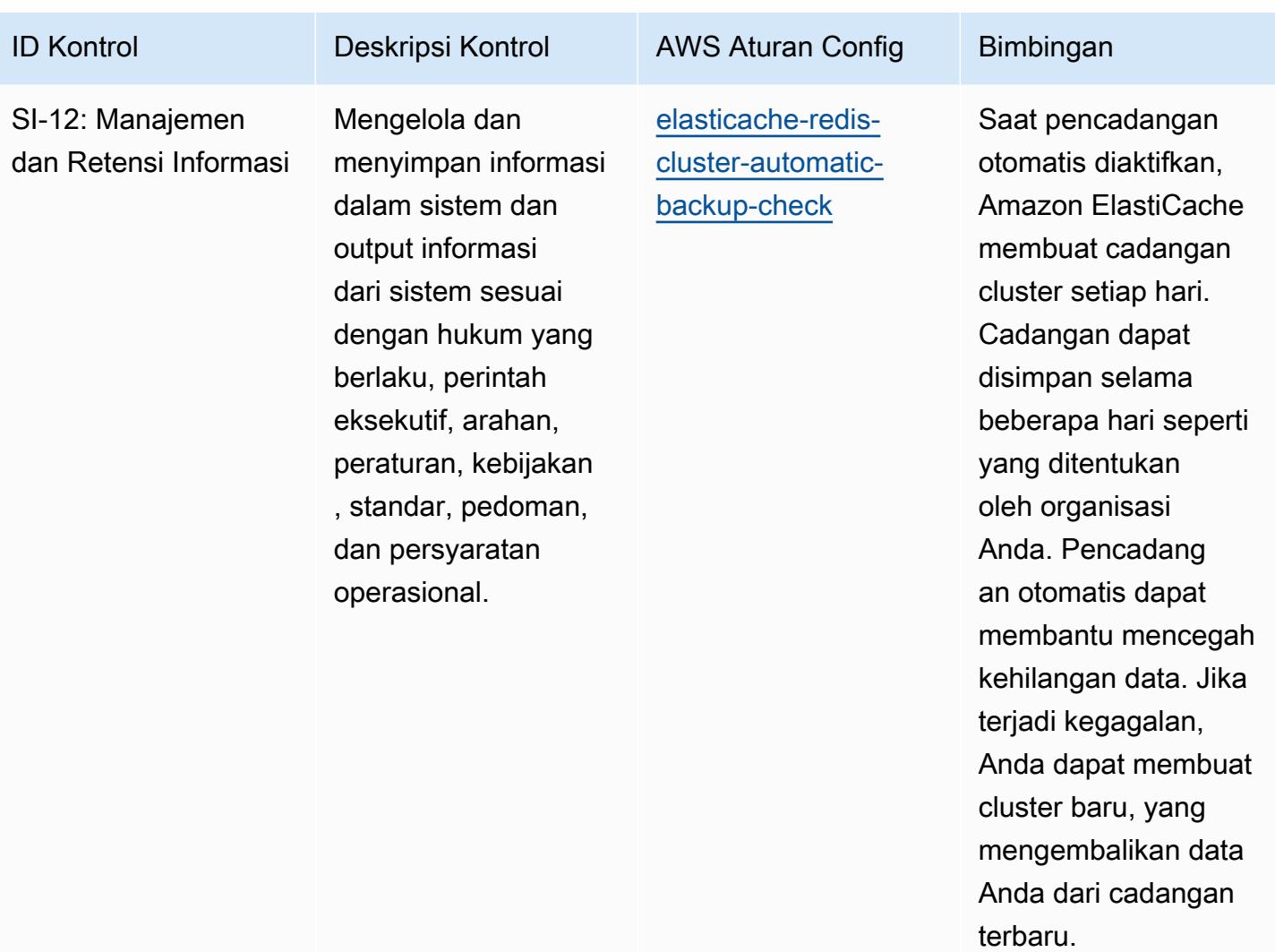

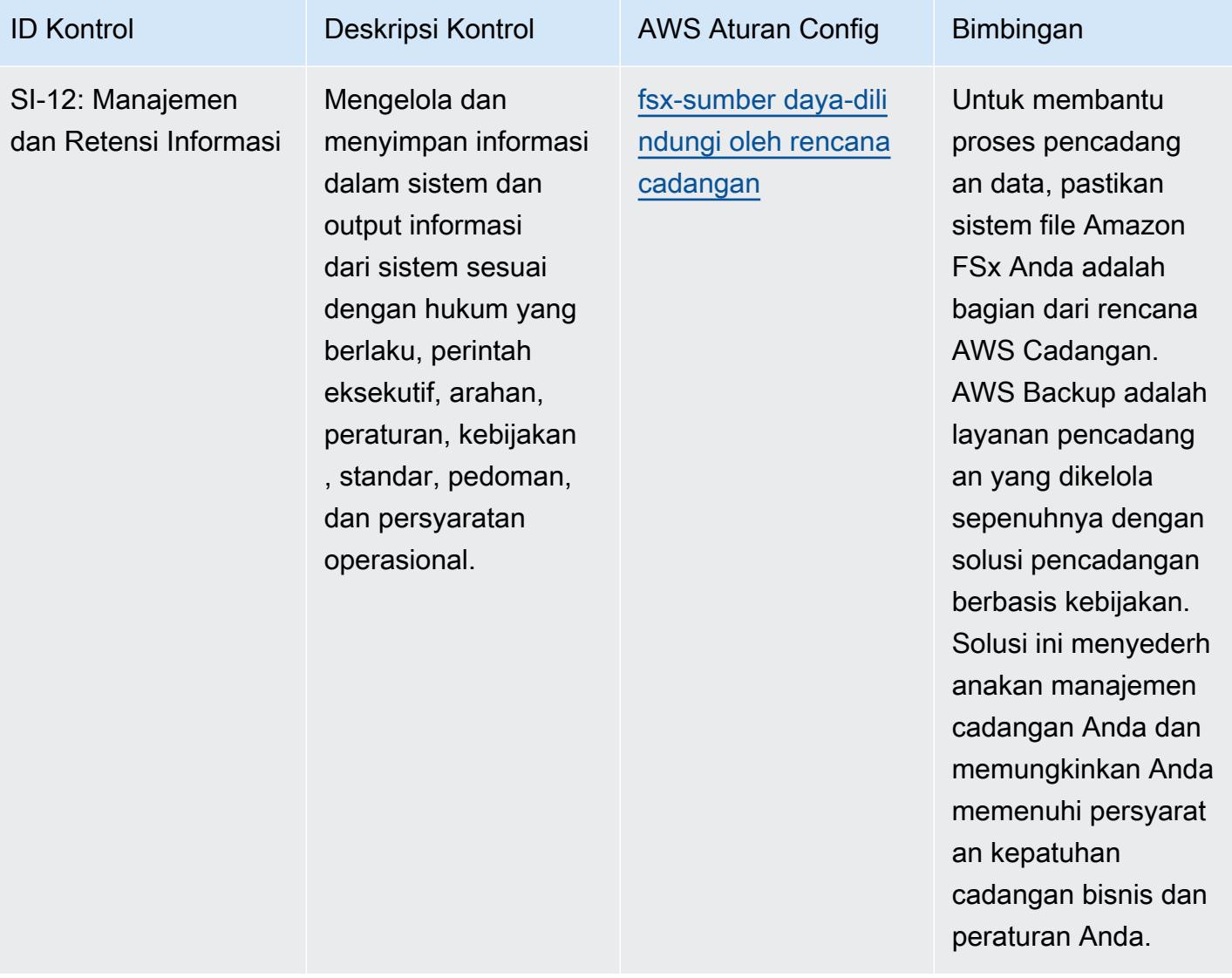

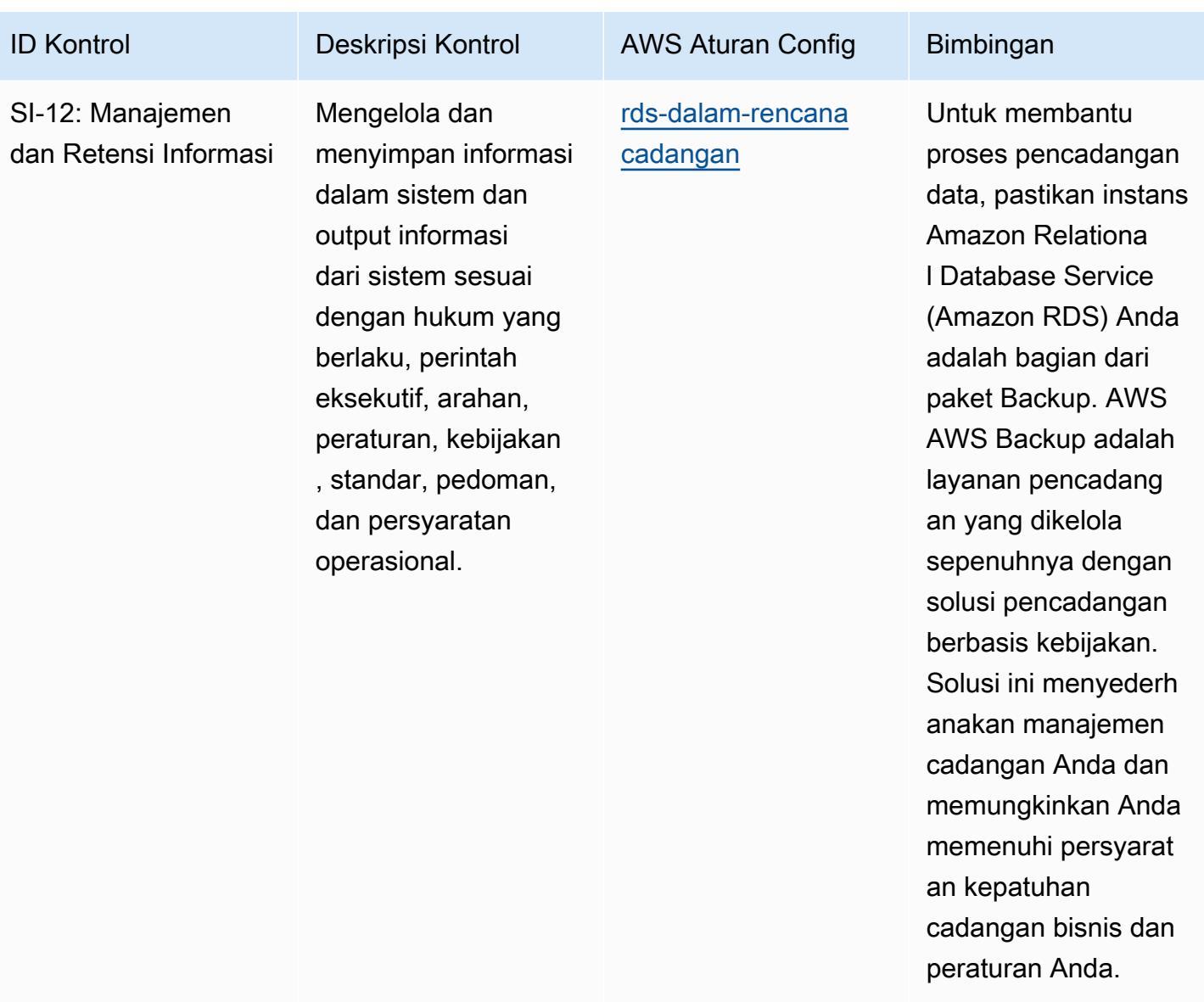

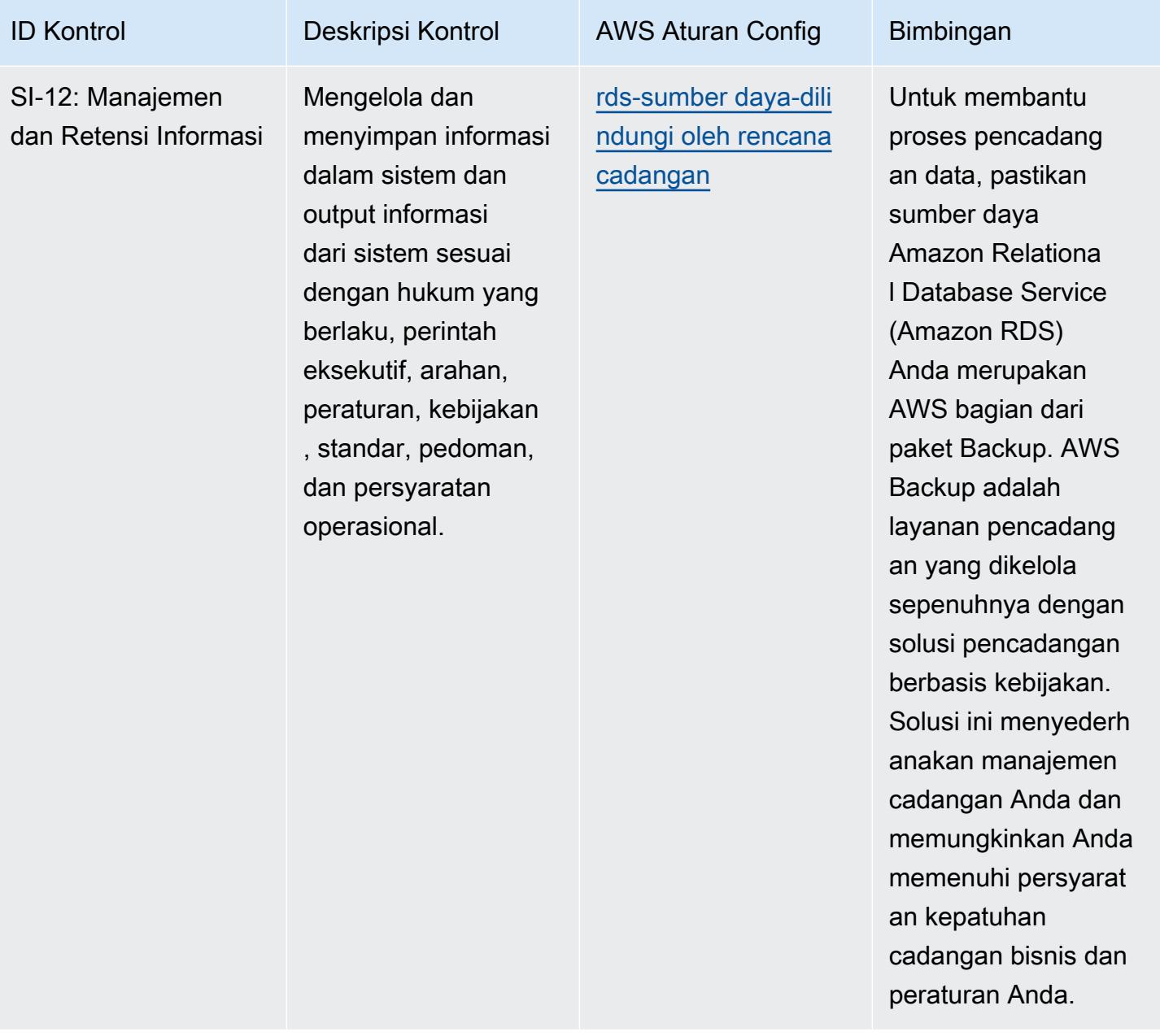

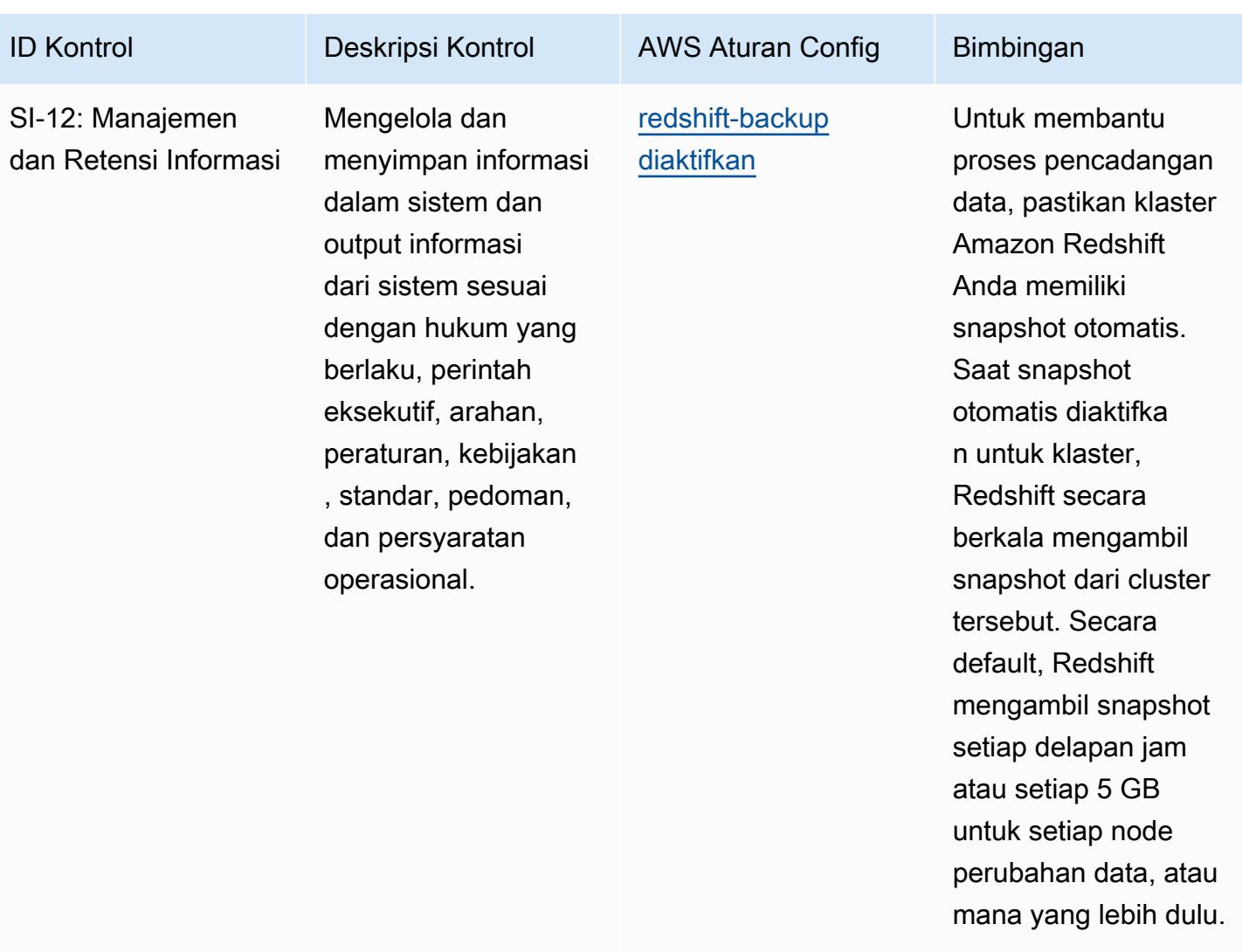

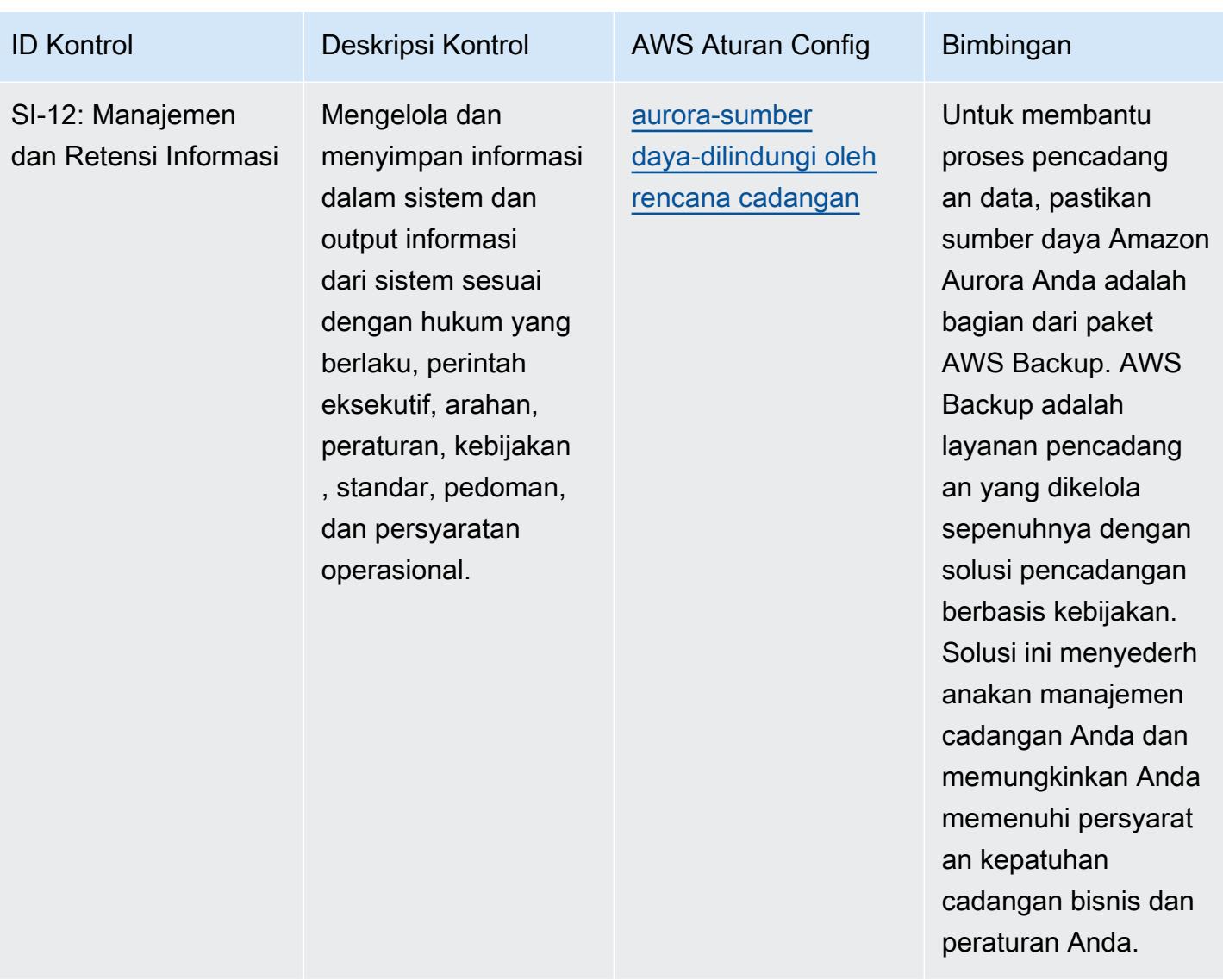

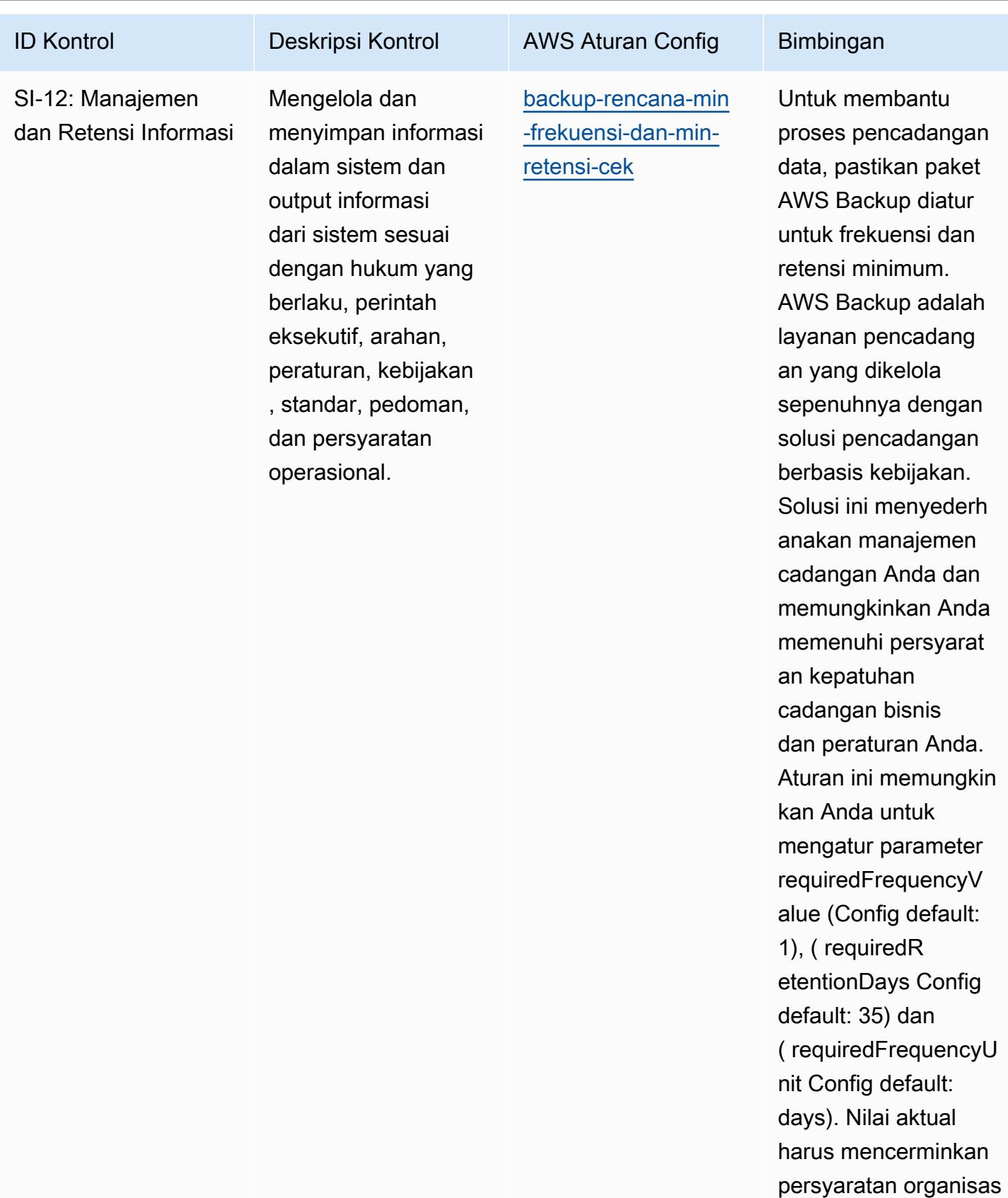

i Anda.

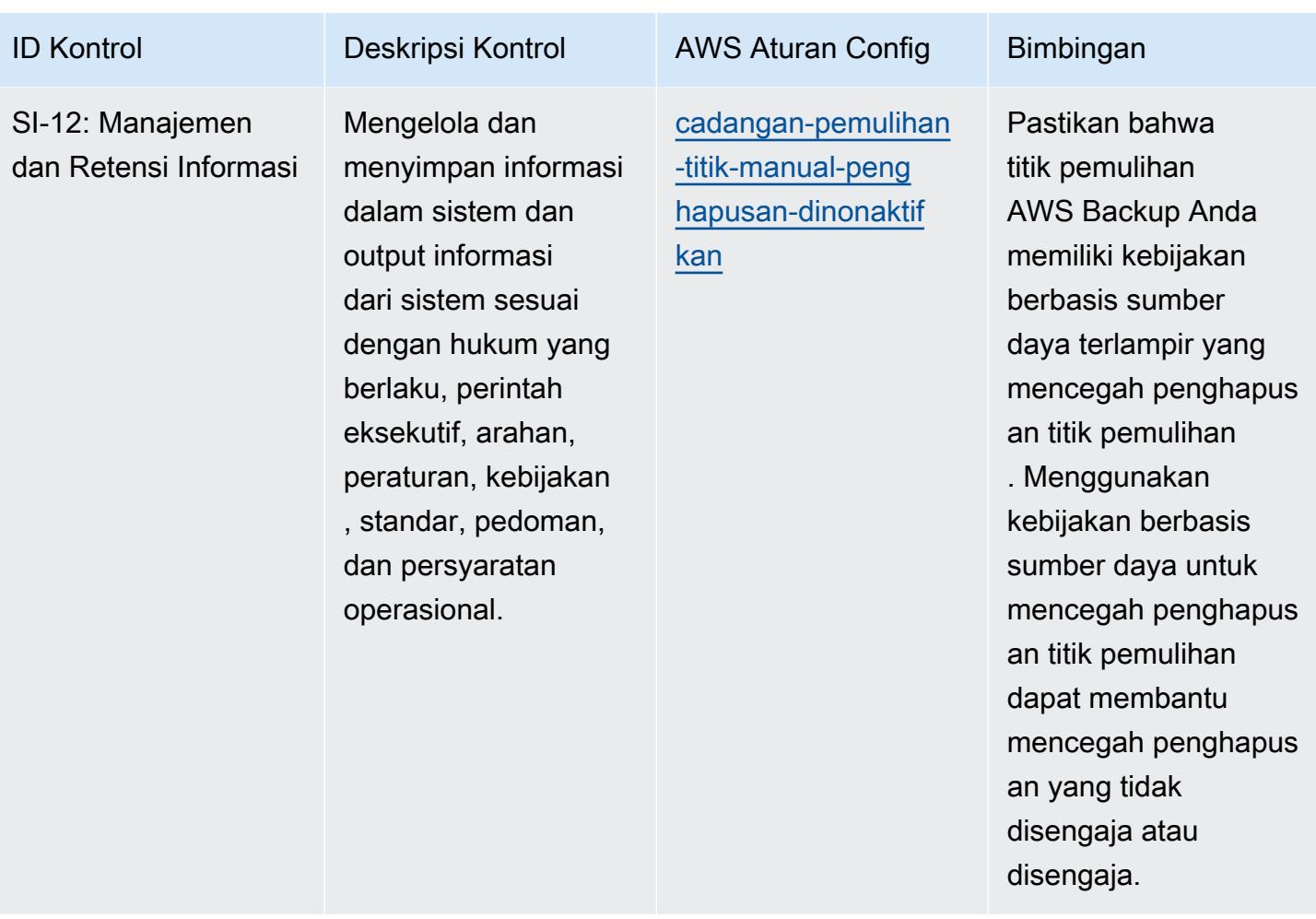

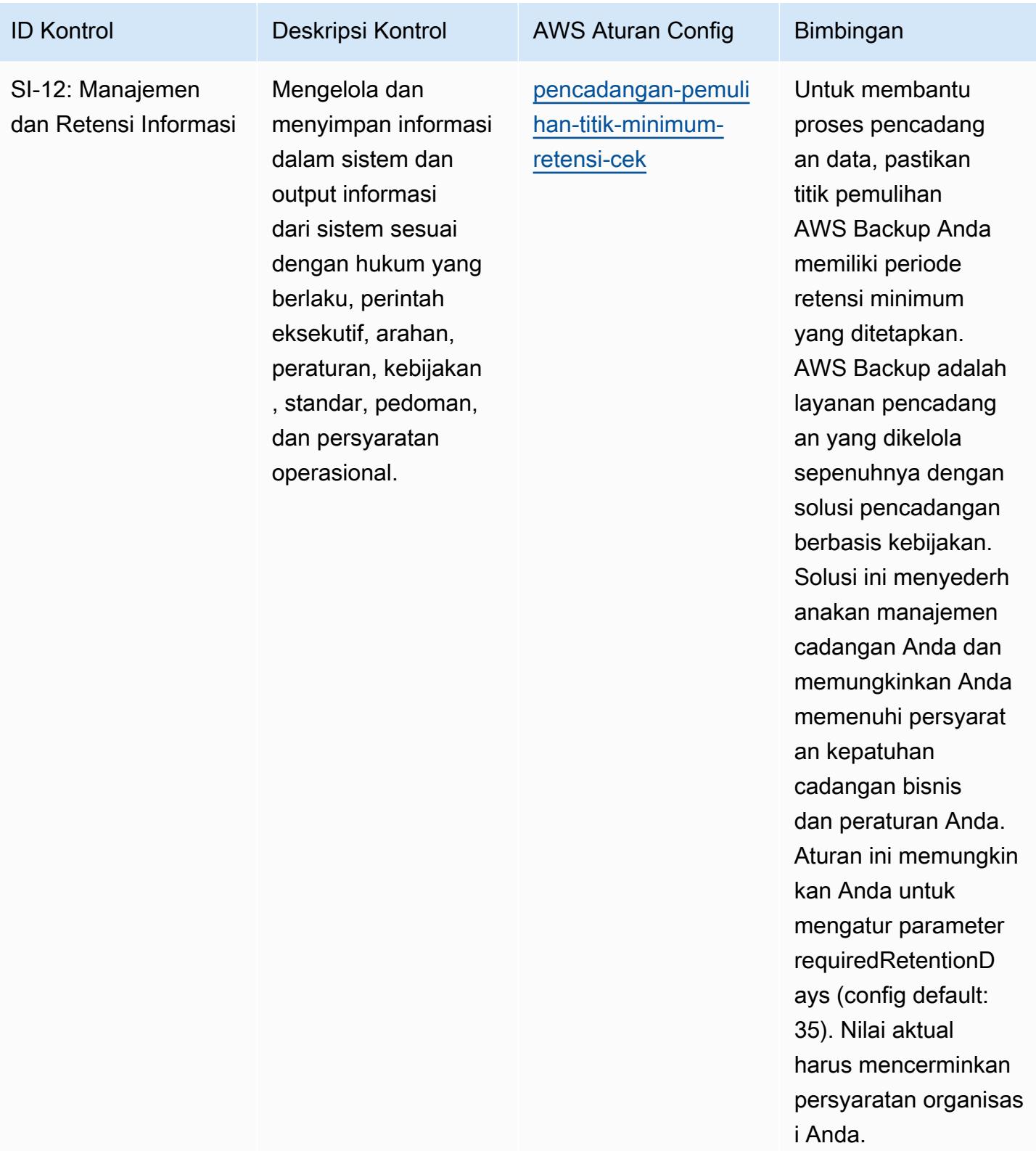

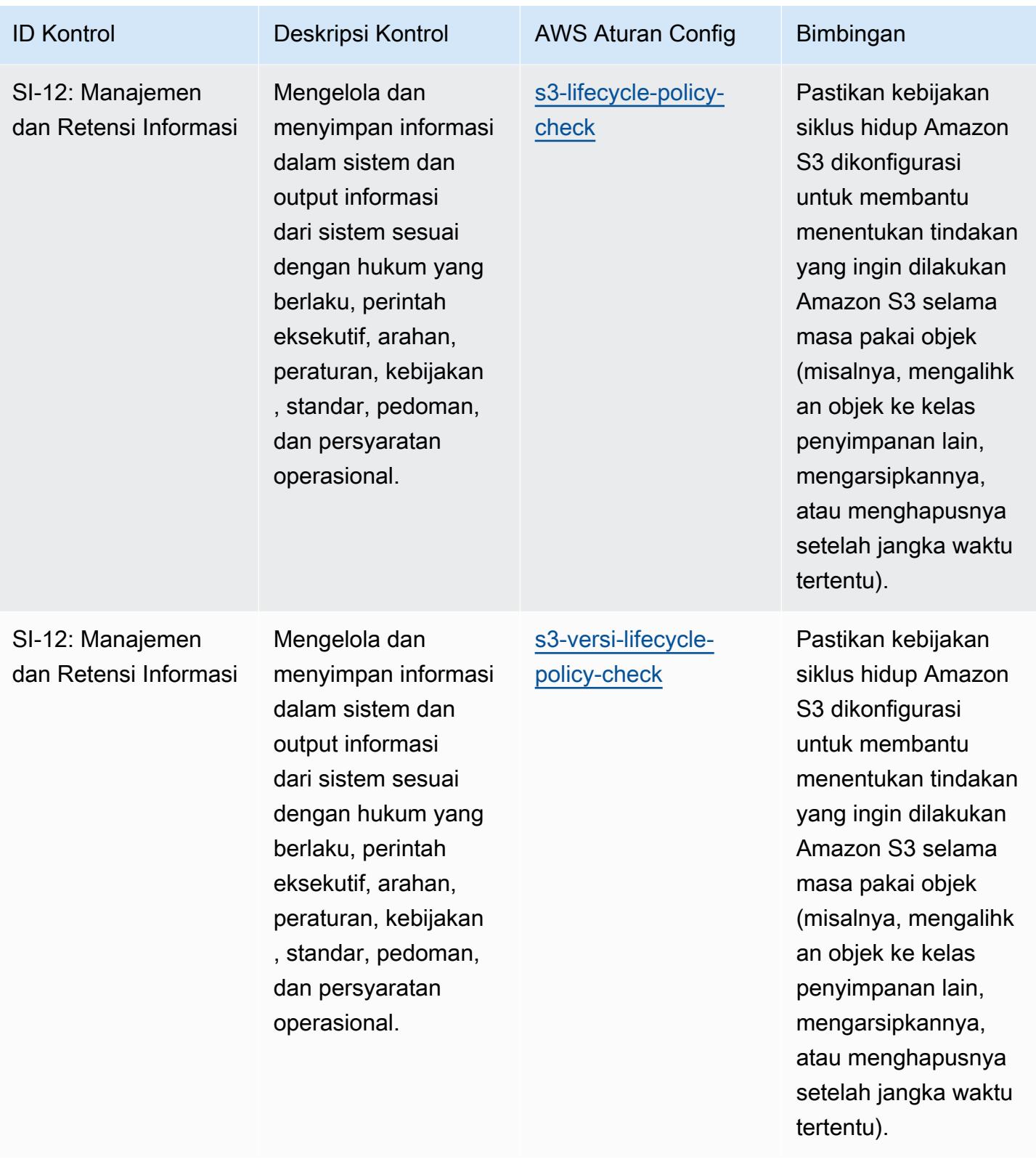

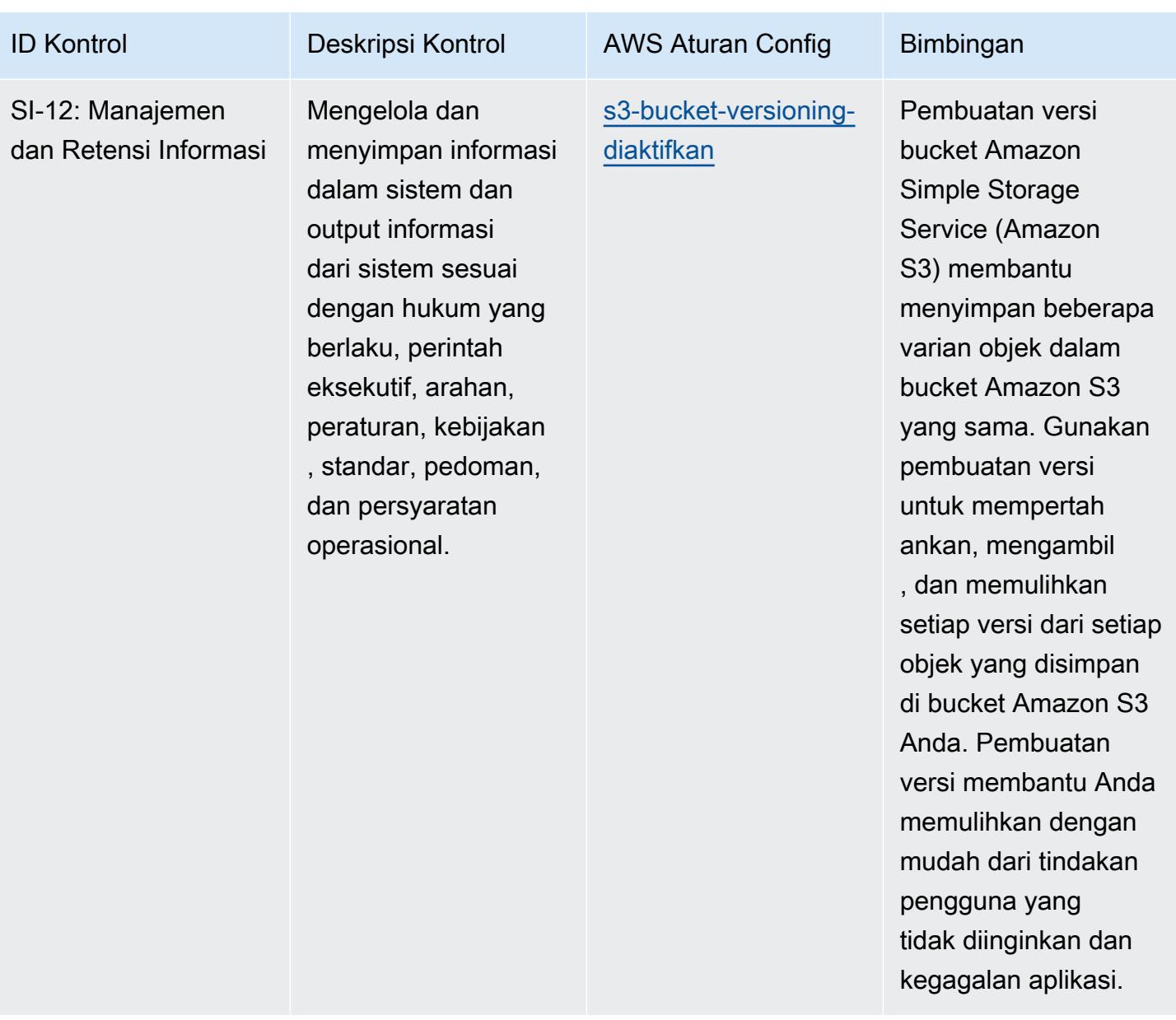

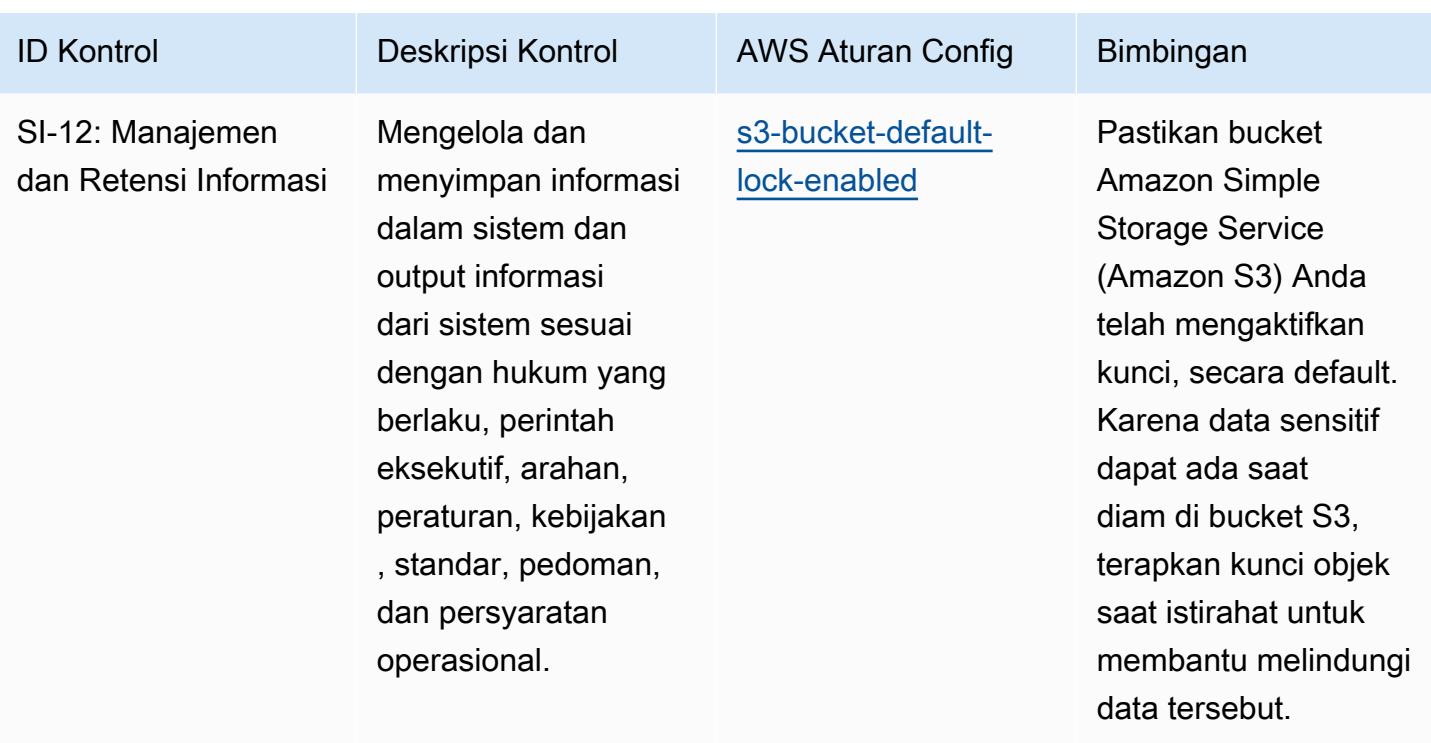

## **Templat**

Template tersedia di GitHub: [Praktik Terbaik Operasional untuk IRS 1075.](https://github.com/awslabs/aws-config-rules/blob/master/aws-config-conformance-packs/Operational-Best-Practices-for-IRS-1075.yaml)

## Praktik Terbaik Operasional untuk K-ISMS

Paket kesesuaian menyediakan kerangka kerja kepatuhan tujuan umum yang dirancang untuk memungkinkan Anda membuat pemeriksaan tata kelola keamanan, operasional, atau pengoptimalan biaya menggunakan aturan dan tindakan remediasi terkelola atau khusus. AWS Config AWS Config Paket Kesesuaian, sebagai contoh templat, tidak dirancang untuk sepenuhnya memastikan kepatuhan terhadap tata kelola atau standar kepatuhan tertentu. Anda bertanggung jawab untuk membuat penilaian sendiri tentang apakah penggunaan Layanan oleh Anda memenuhi persyaratan hukum dan peraturan yang berlaku.

Berikut ini memberikan contoh pemetaan antara Korea — Sistem Manajemen Keamanan Informasi (ISMS) dan aturan Config AWS terkelola. Setiap aturan Config berlaku untuk AWS sumber daya tertentu, dan berhubungan dengan satu atau lebih Korea - kontrol ISMS. Kontrol Korea - ISMS dapat dikaitkan dengan beberapa aturan Config. Lihat tabel di bawah ini untuk detail lebih lanjut dan panduan terkait pemetaan ini.
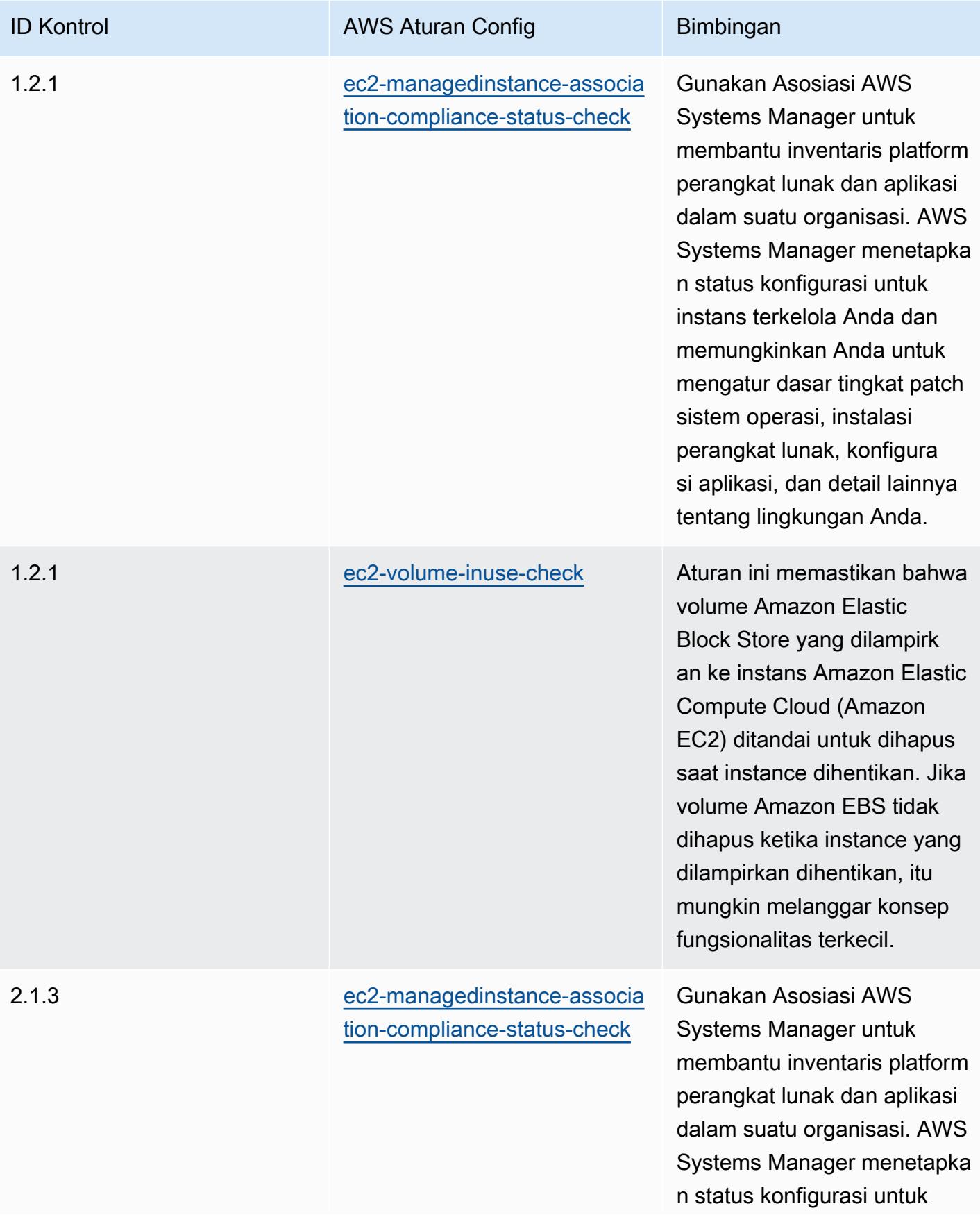

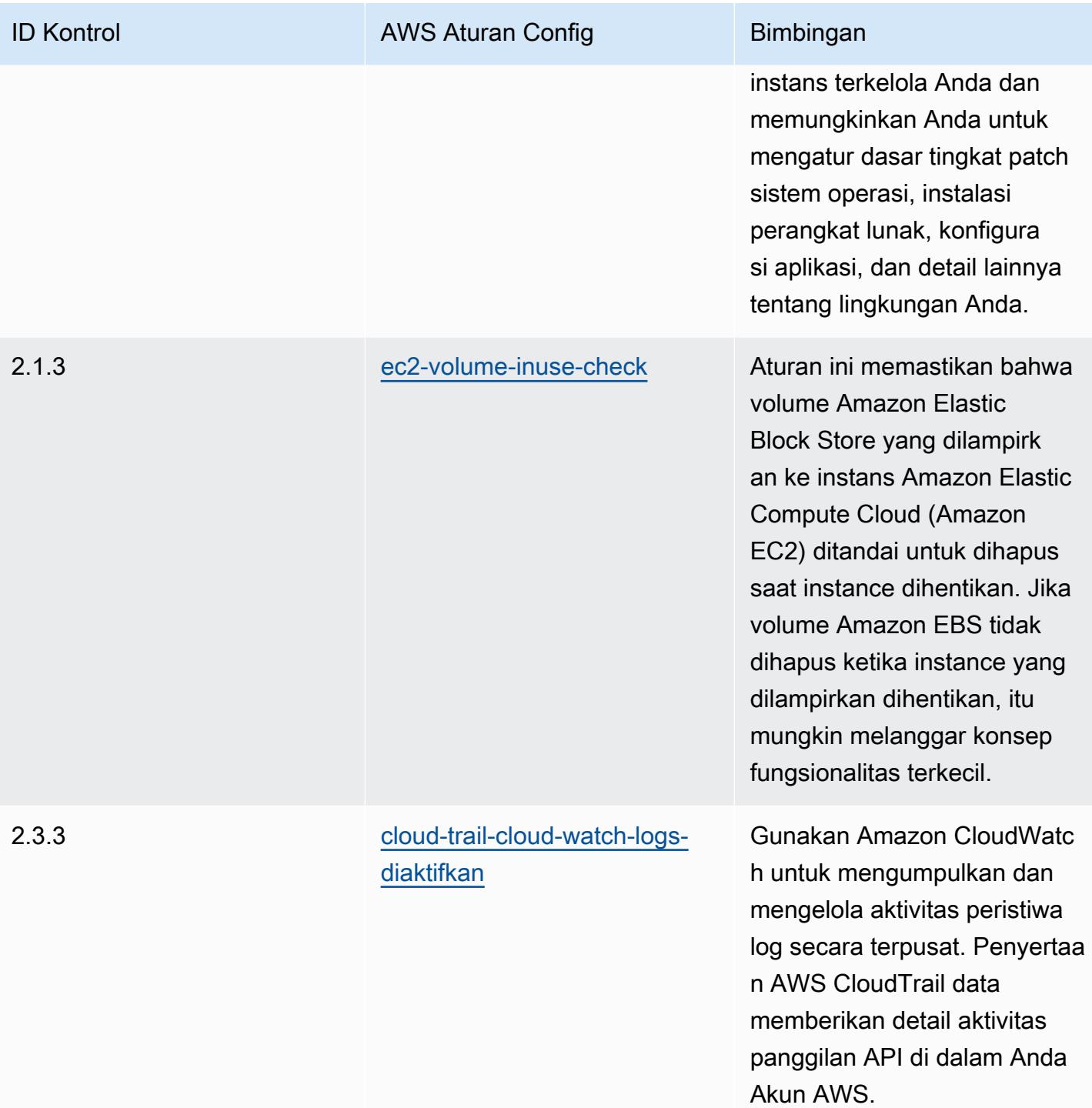

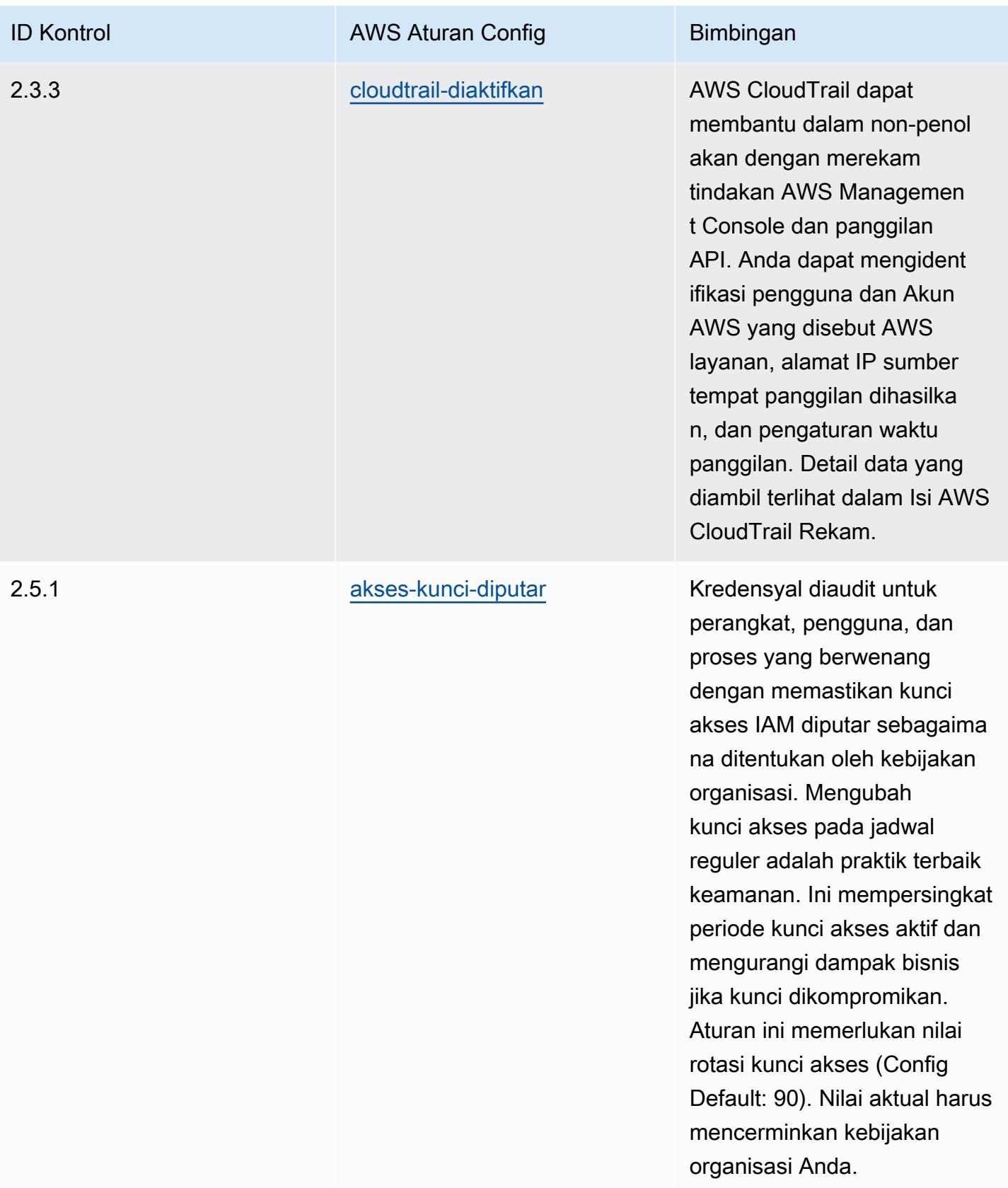

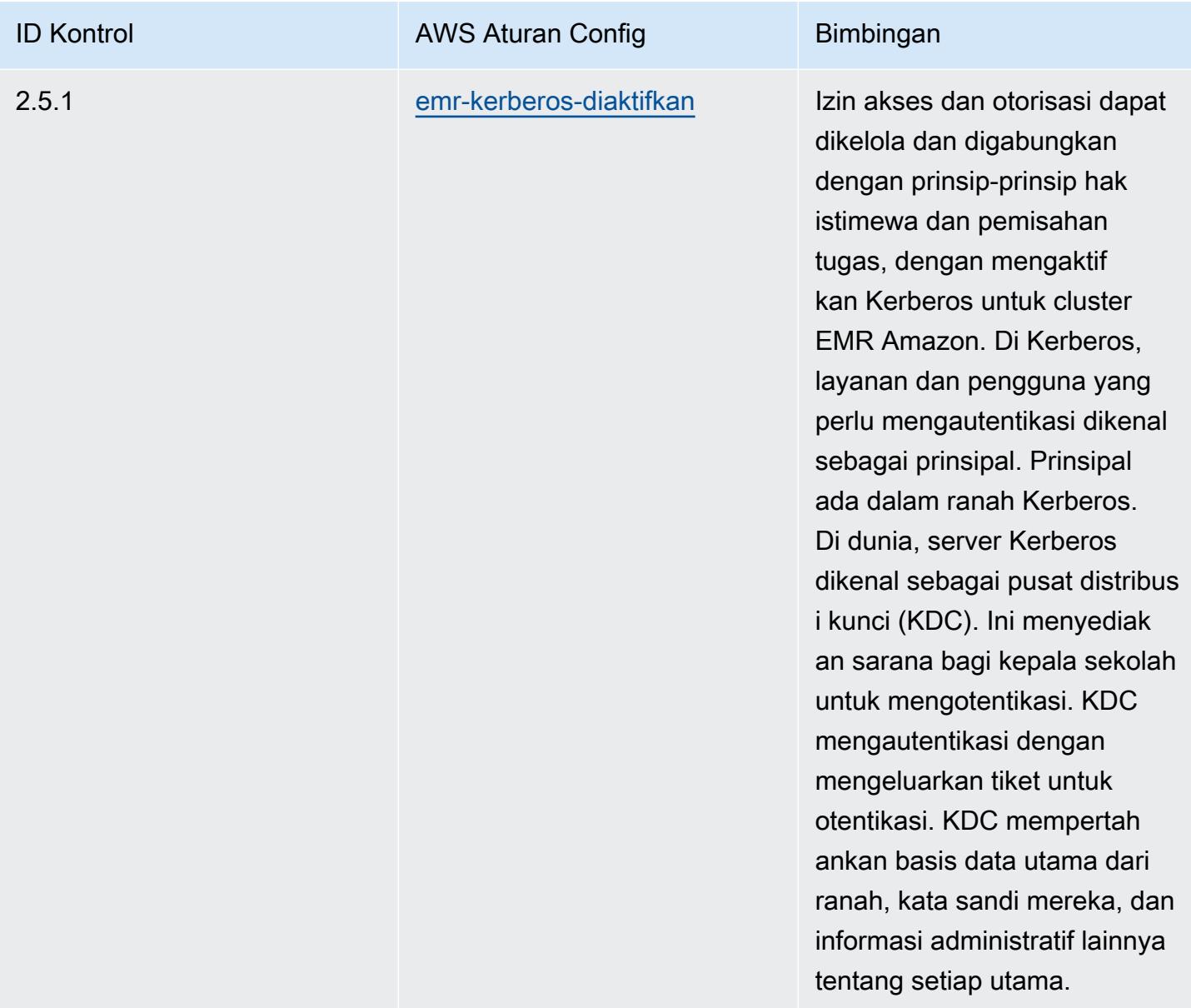

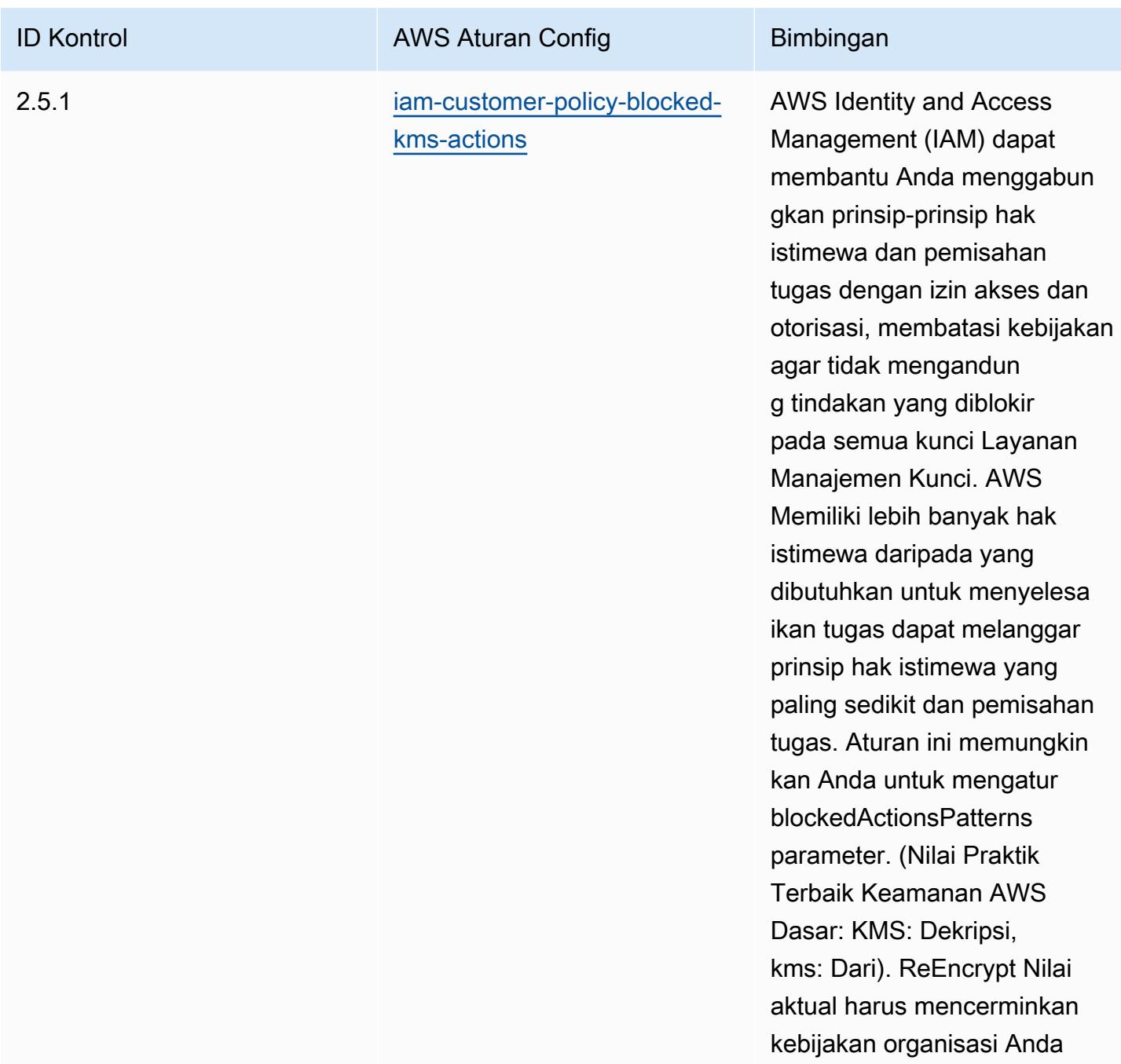

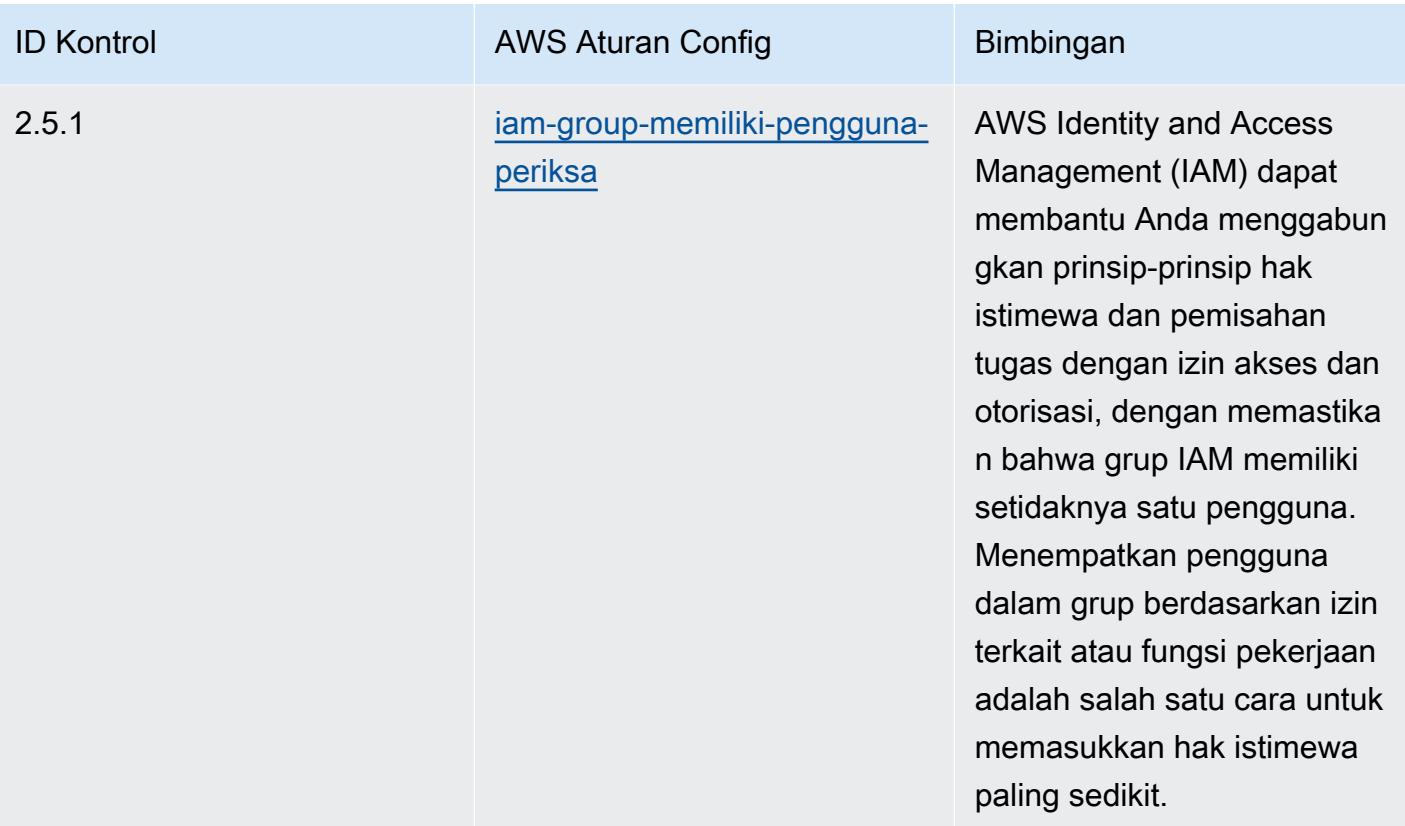

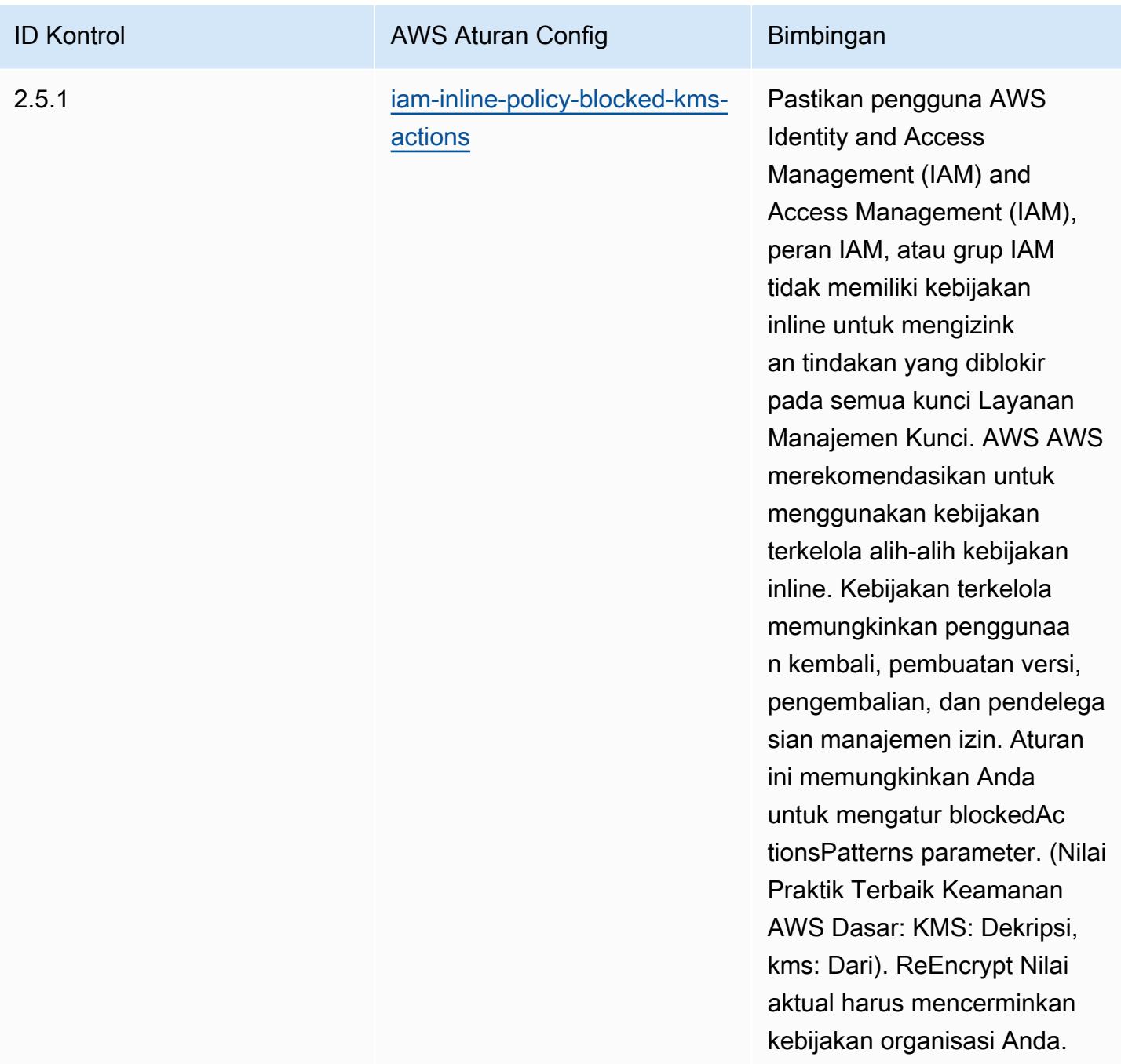

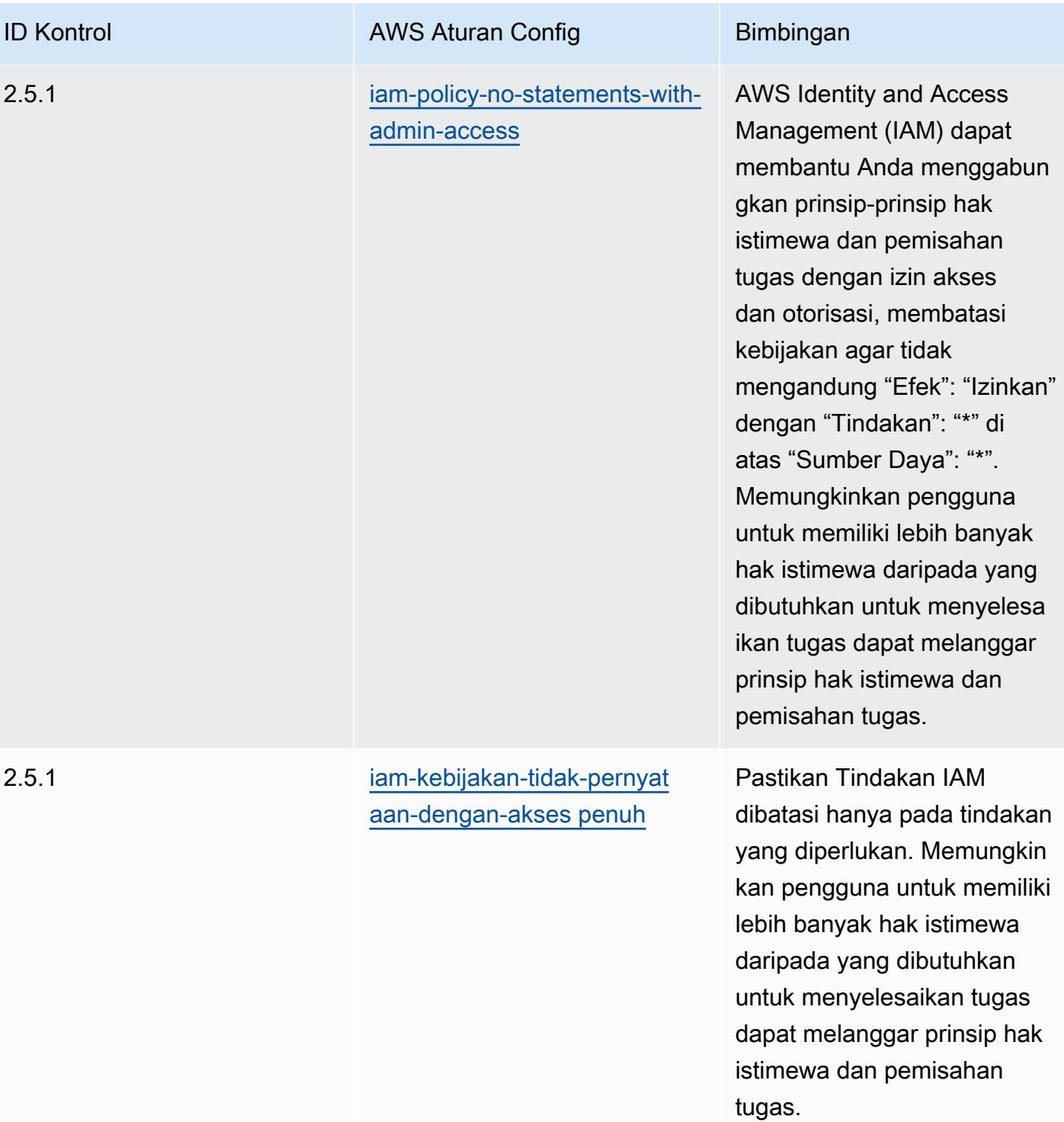

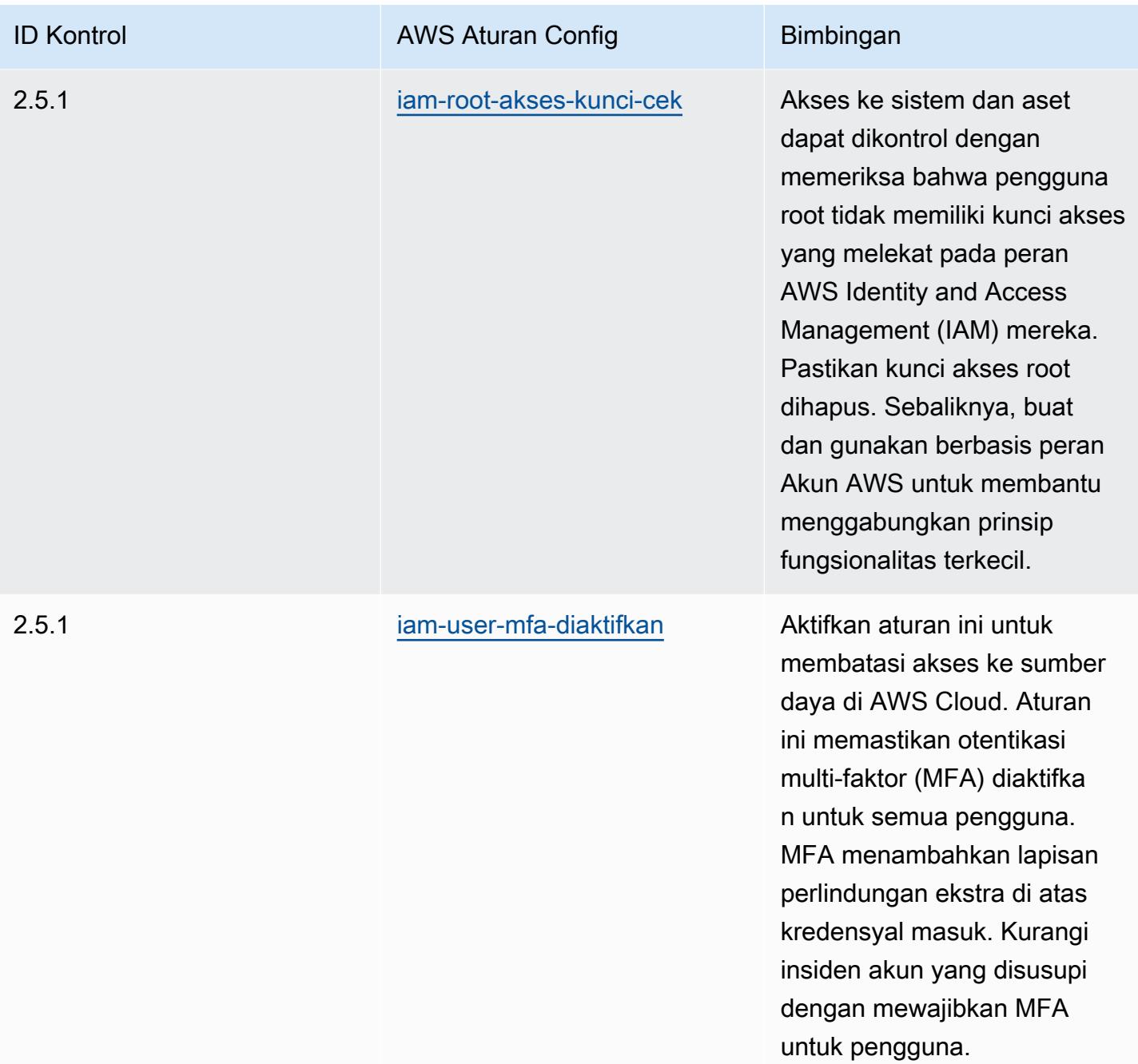

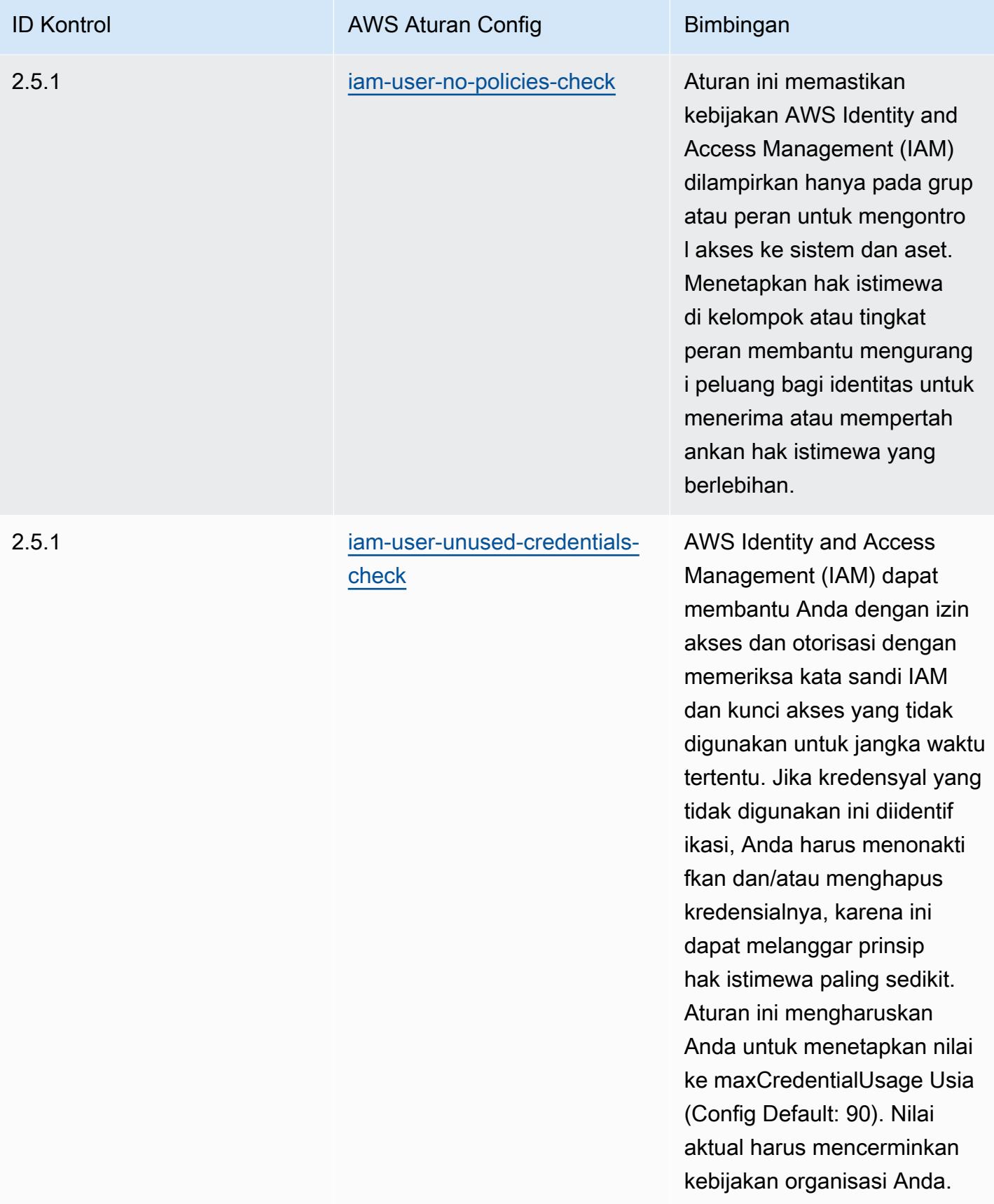

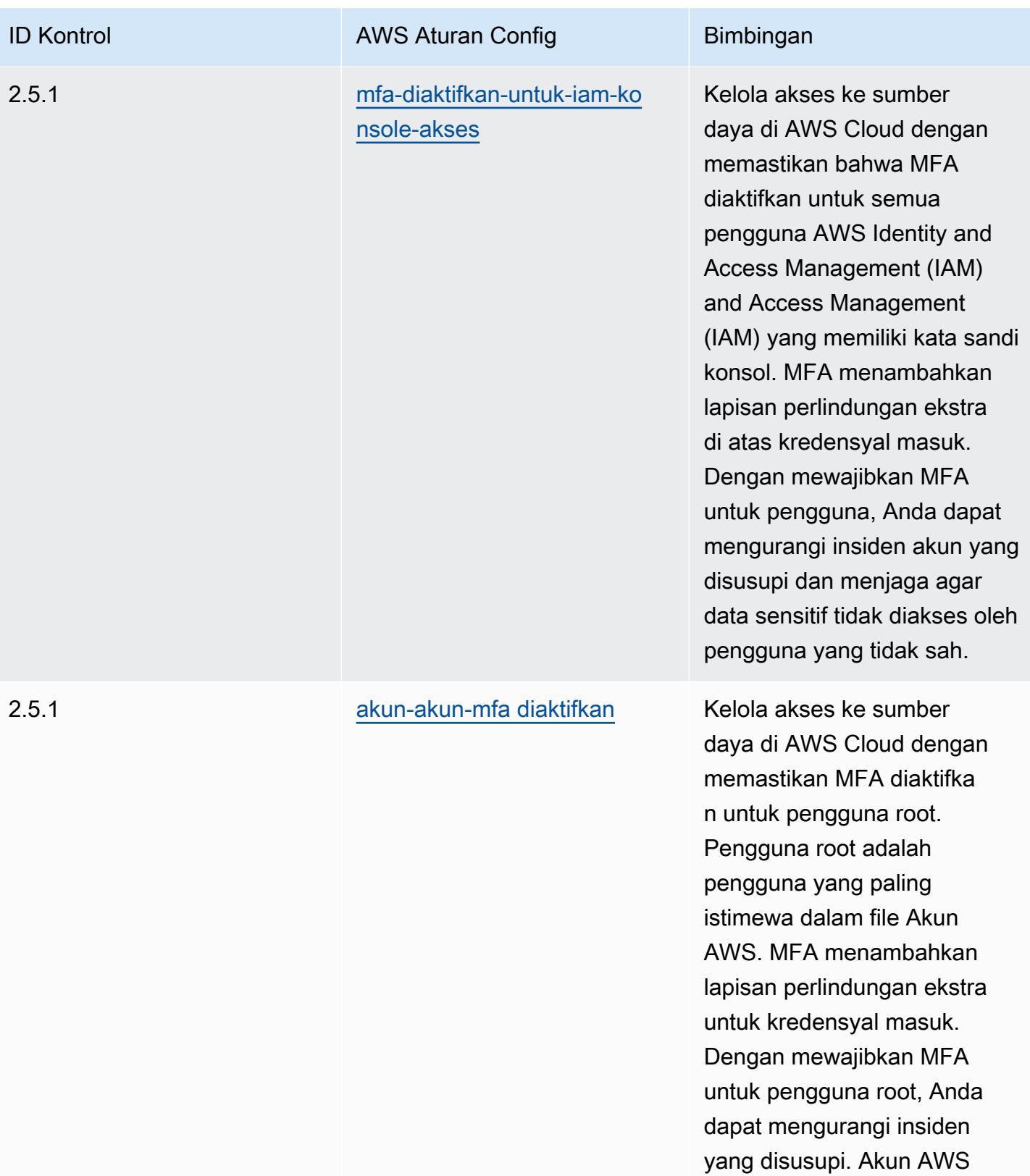

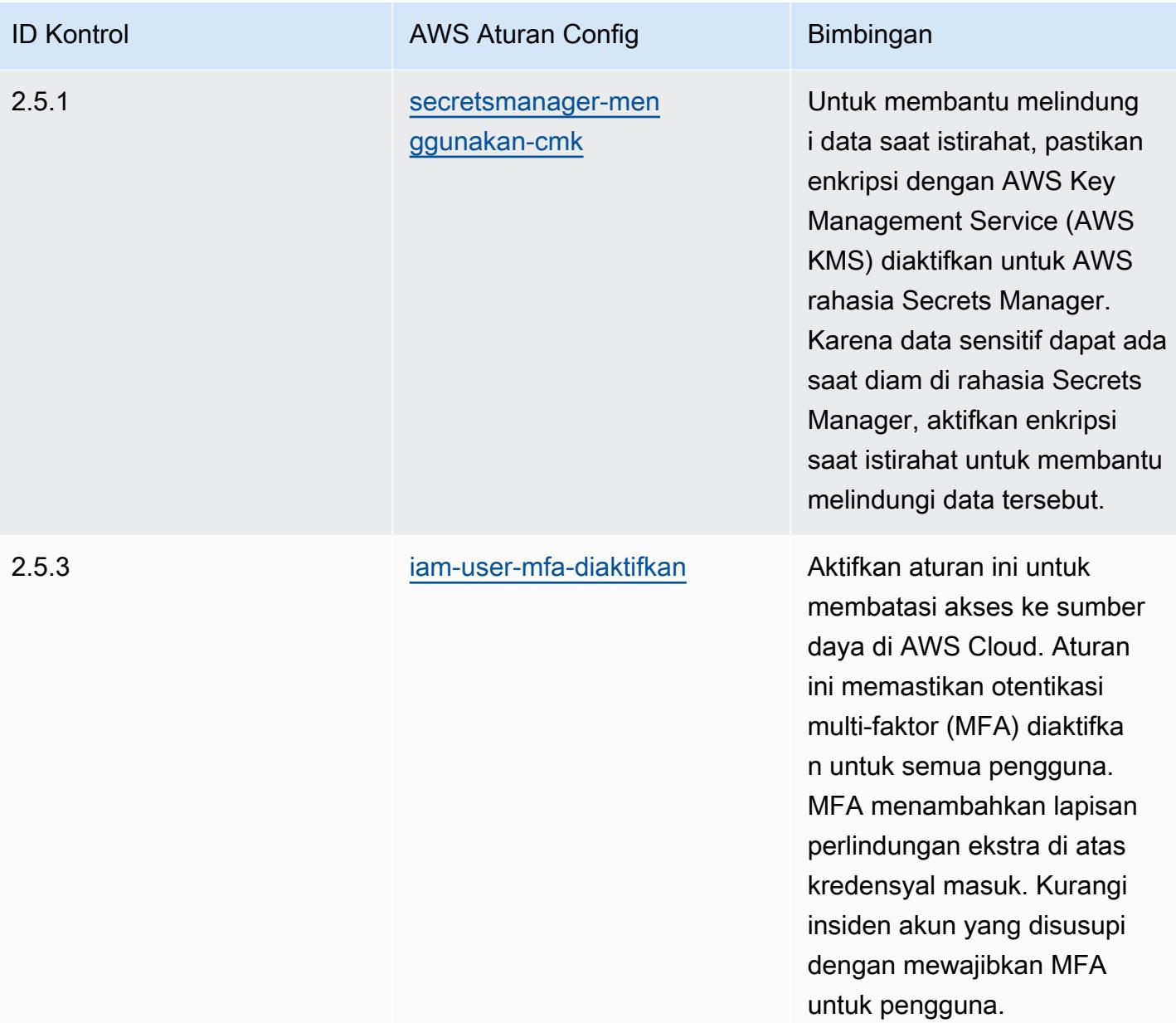

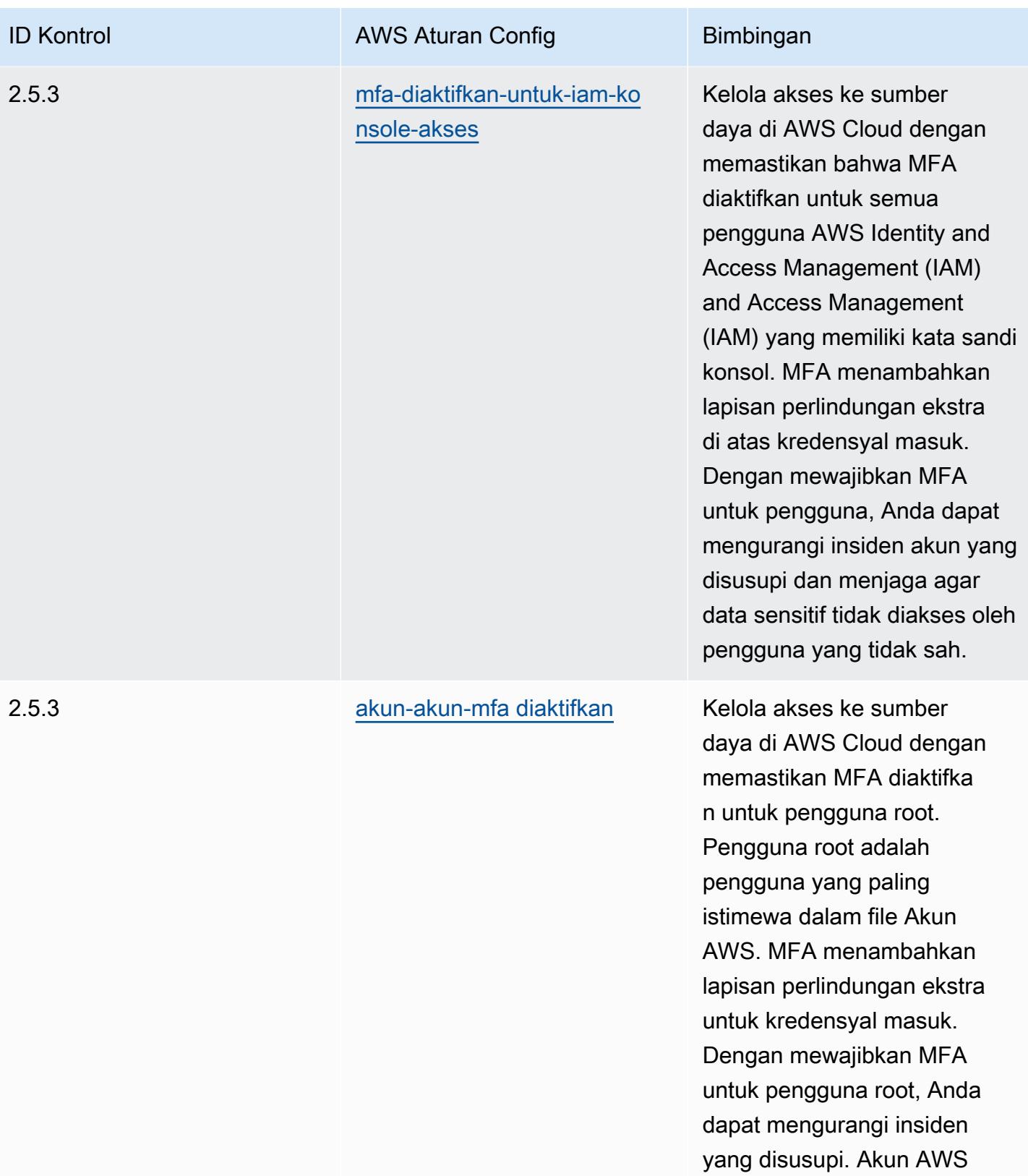

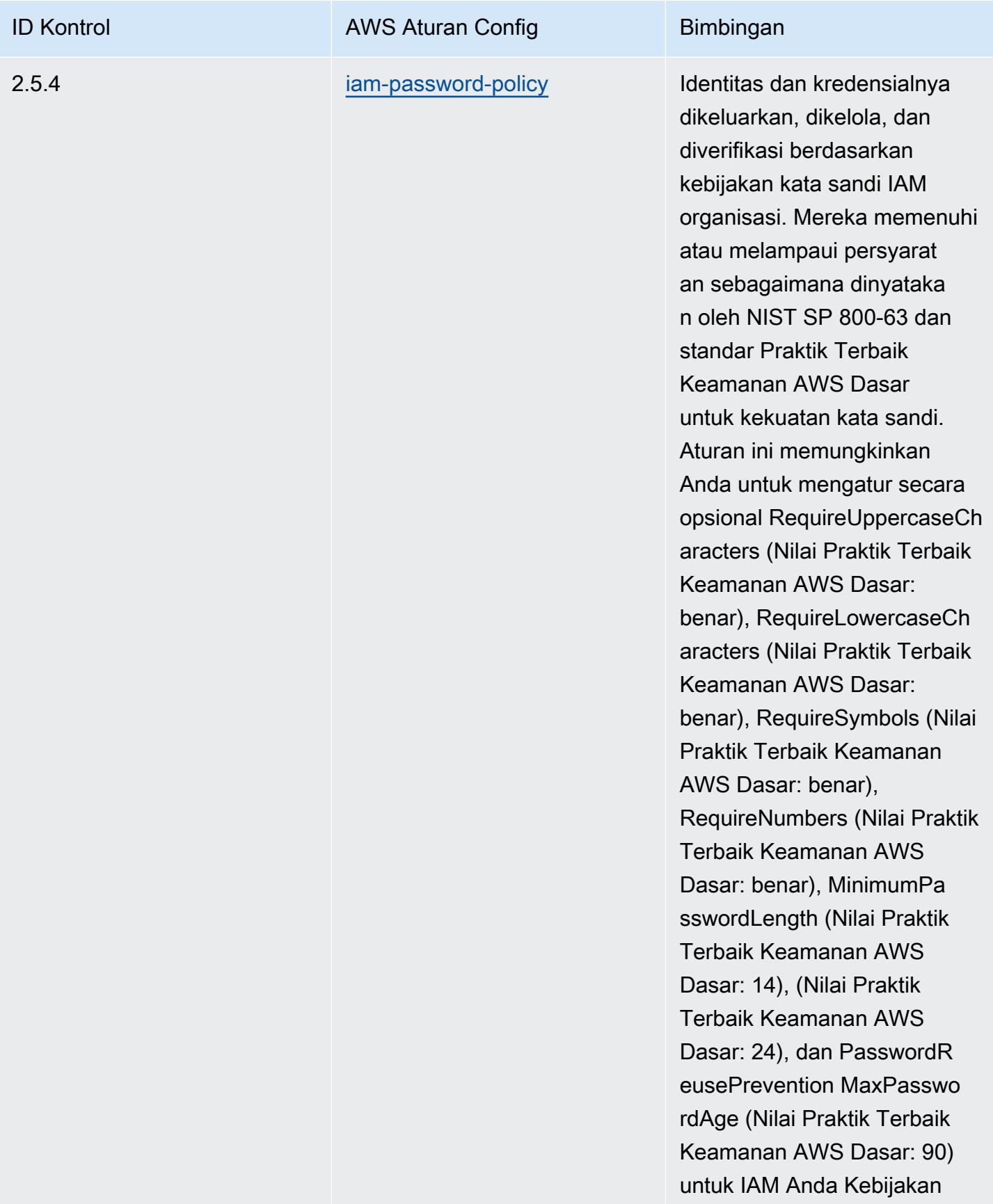

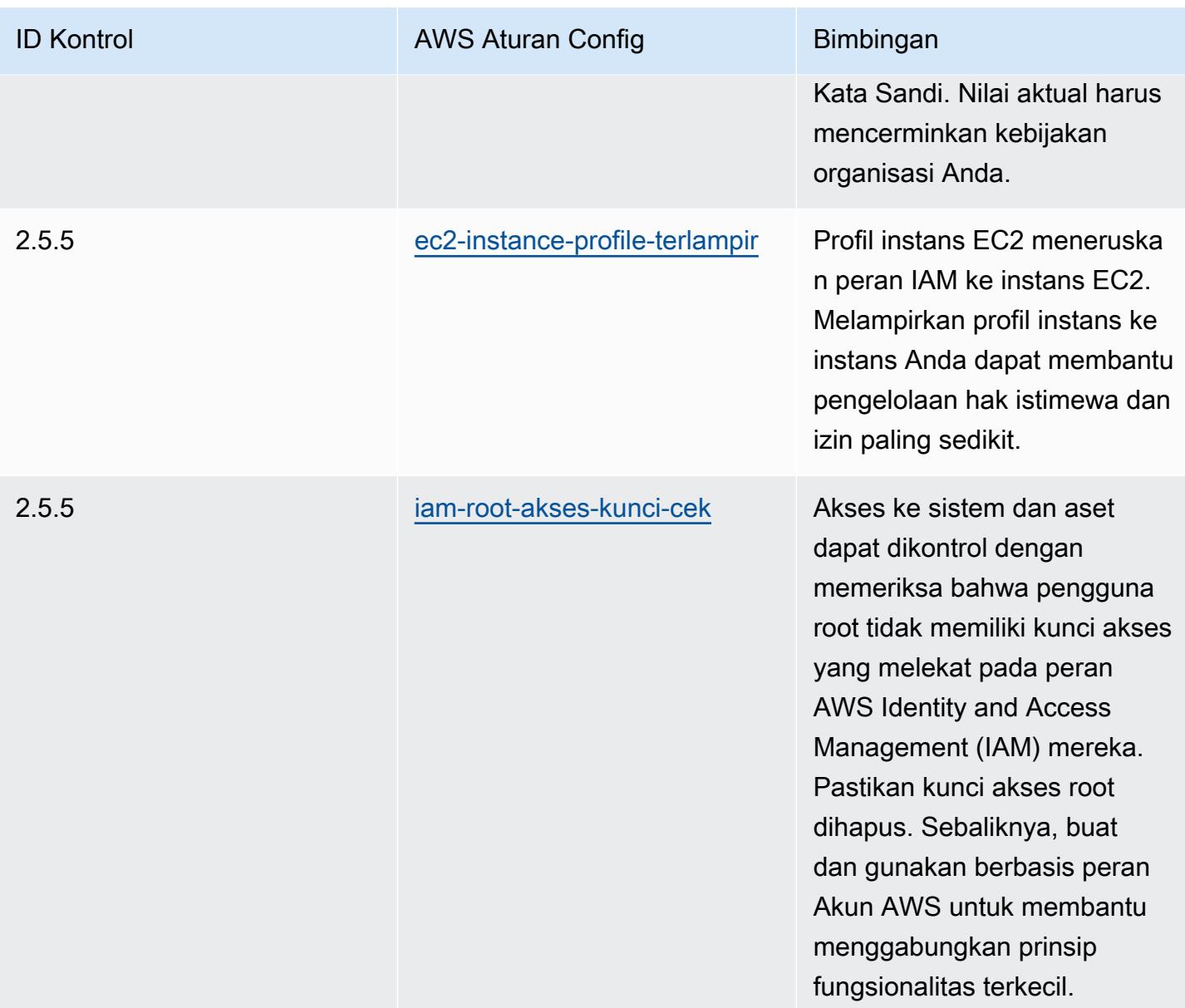

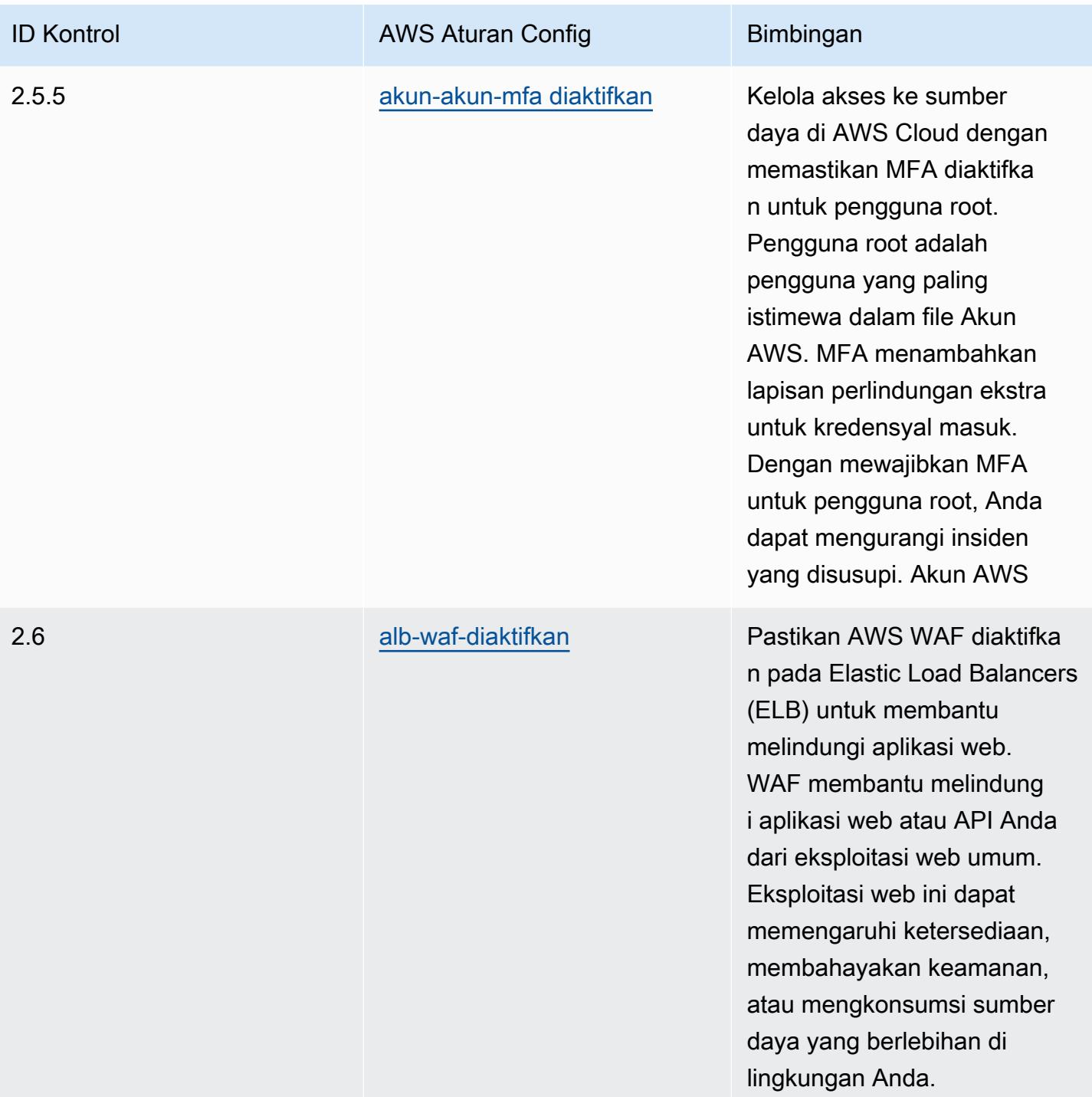

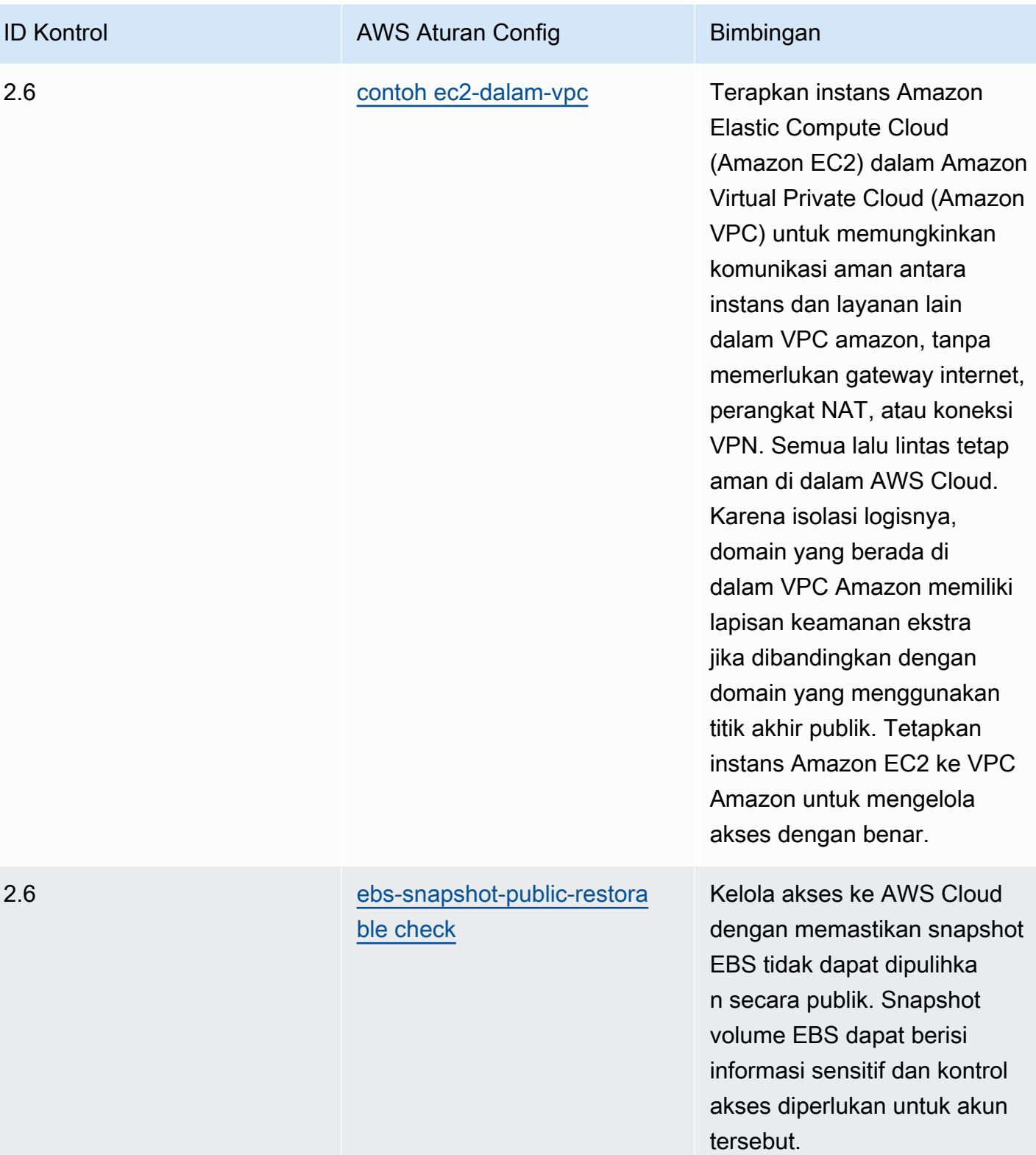

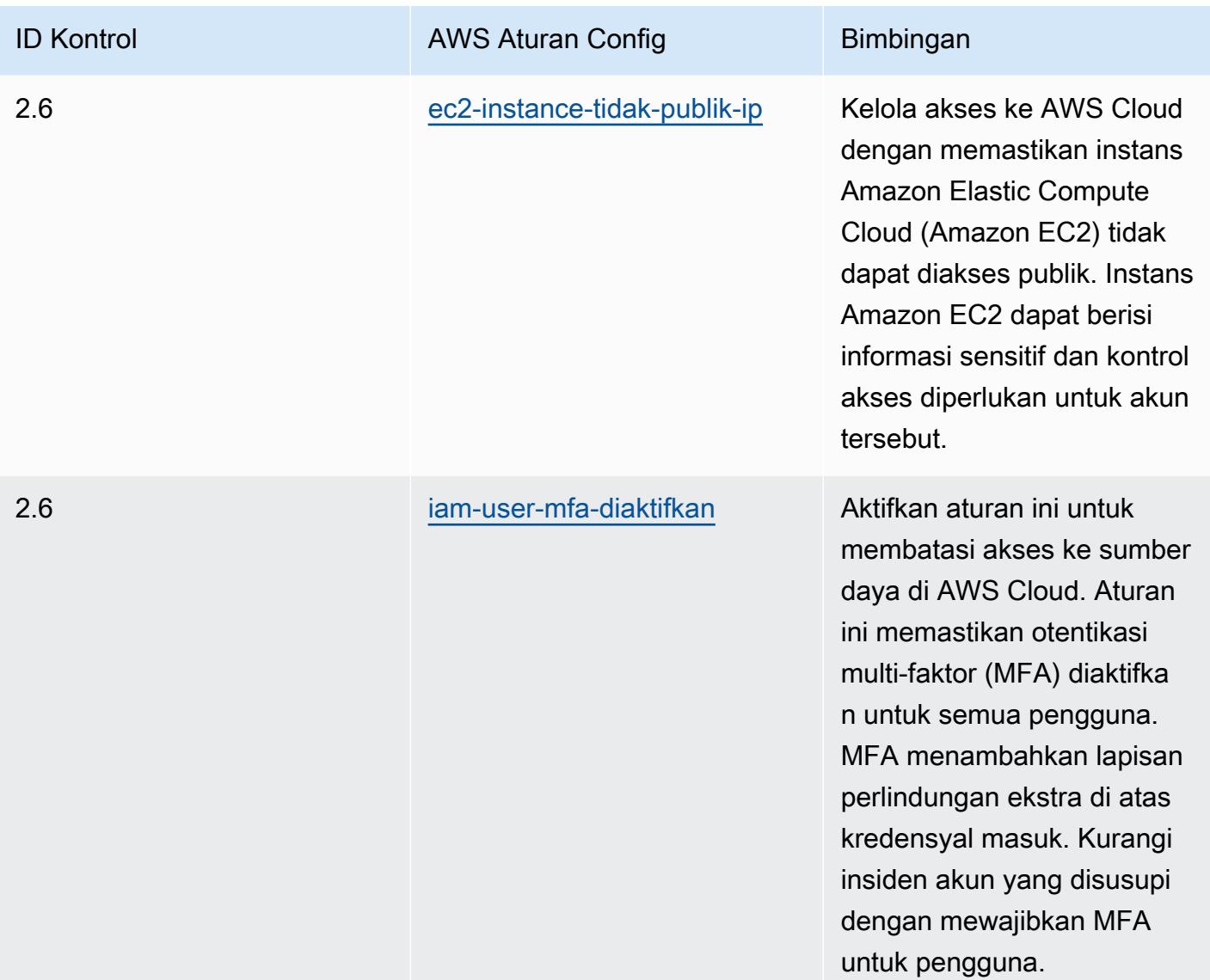

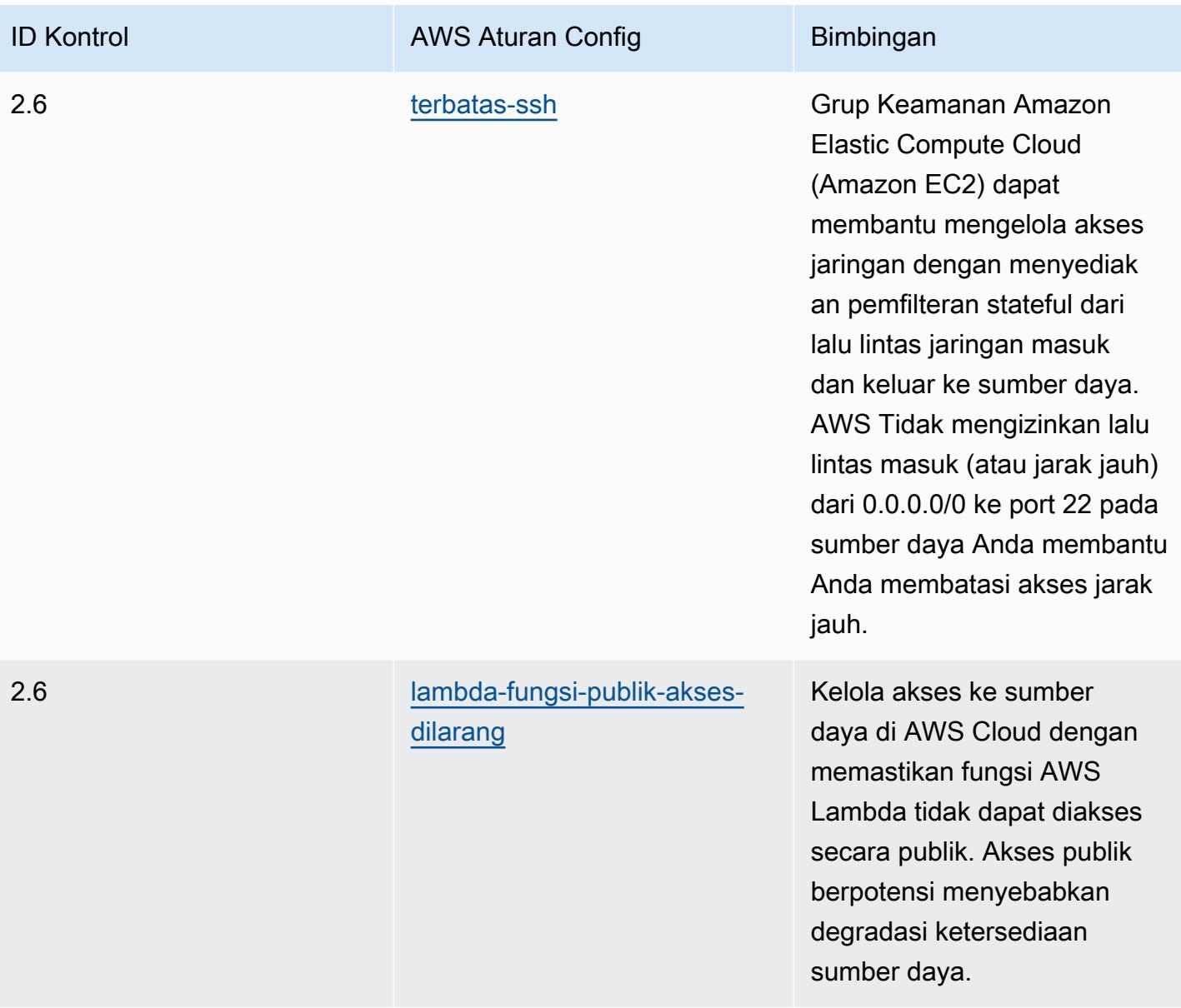

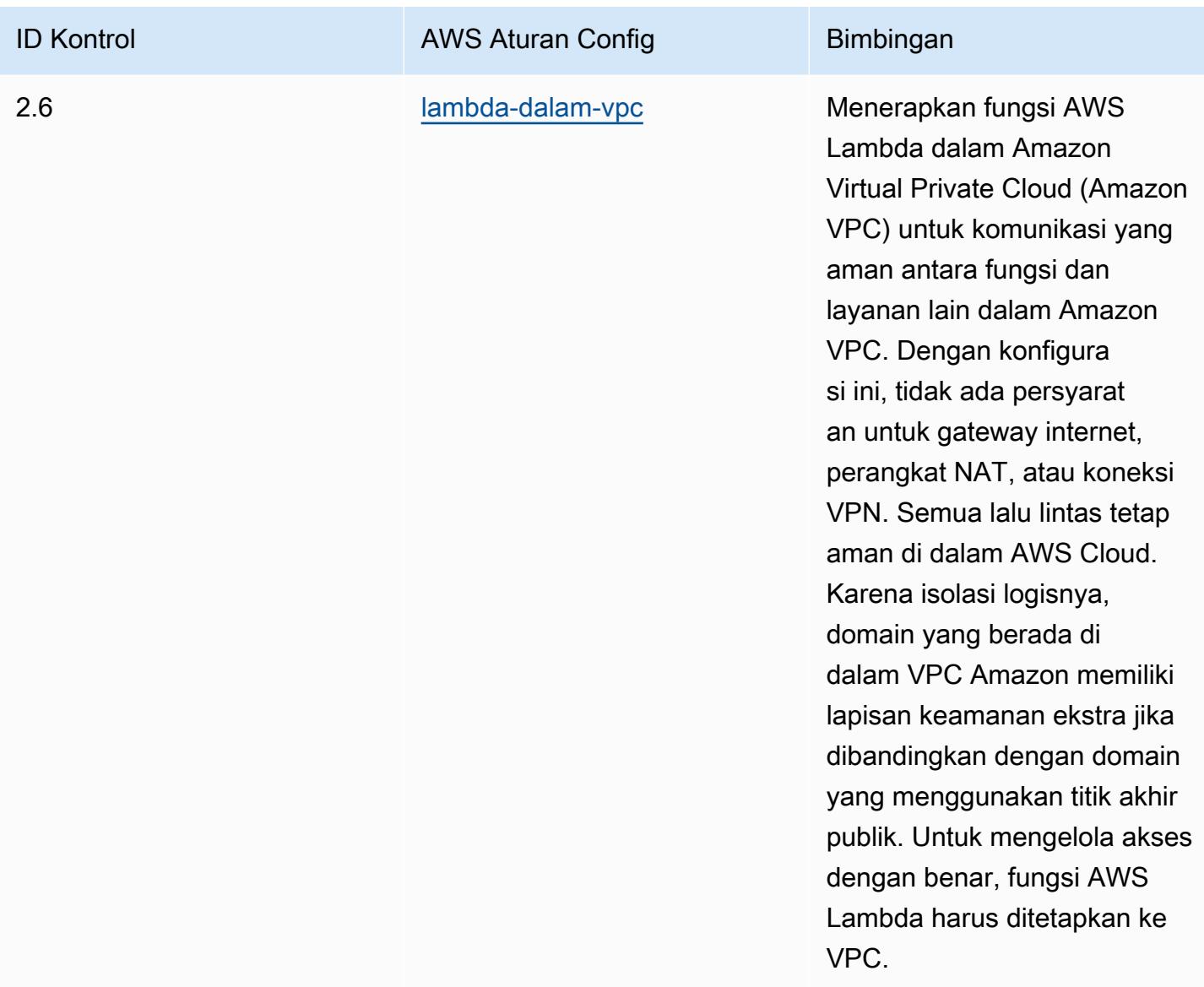

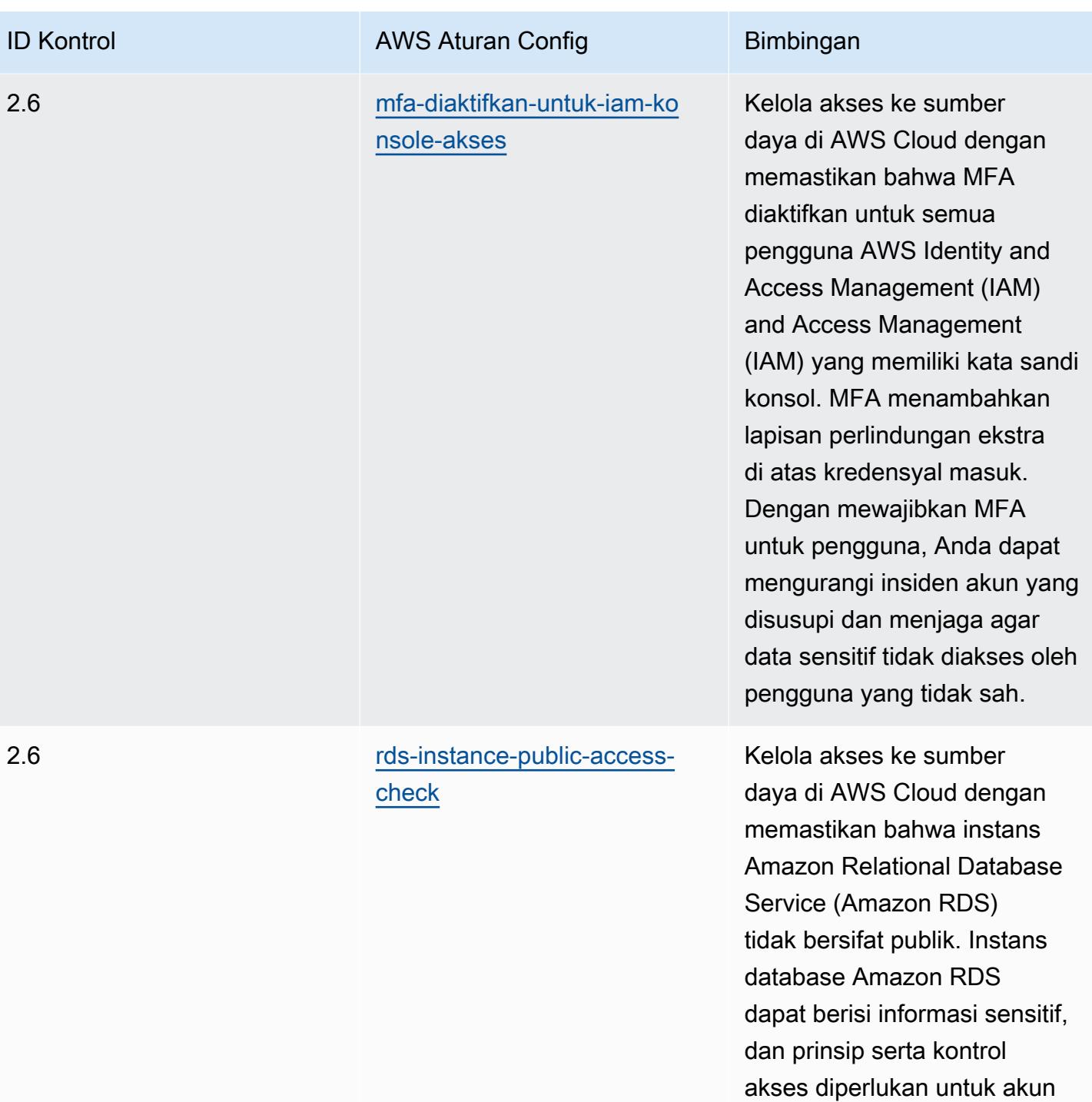

tersebut.

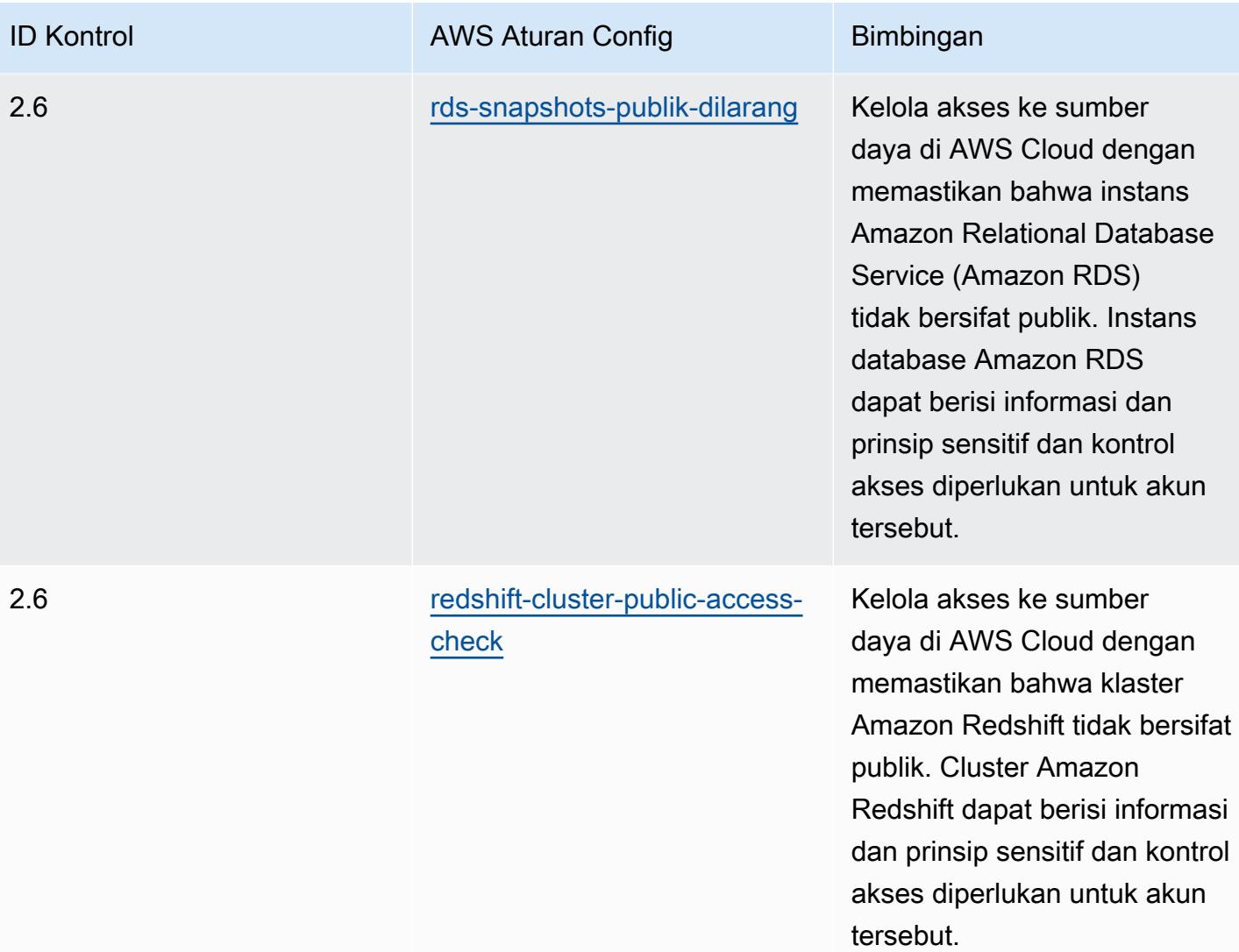

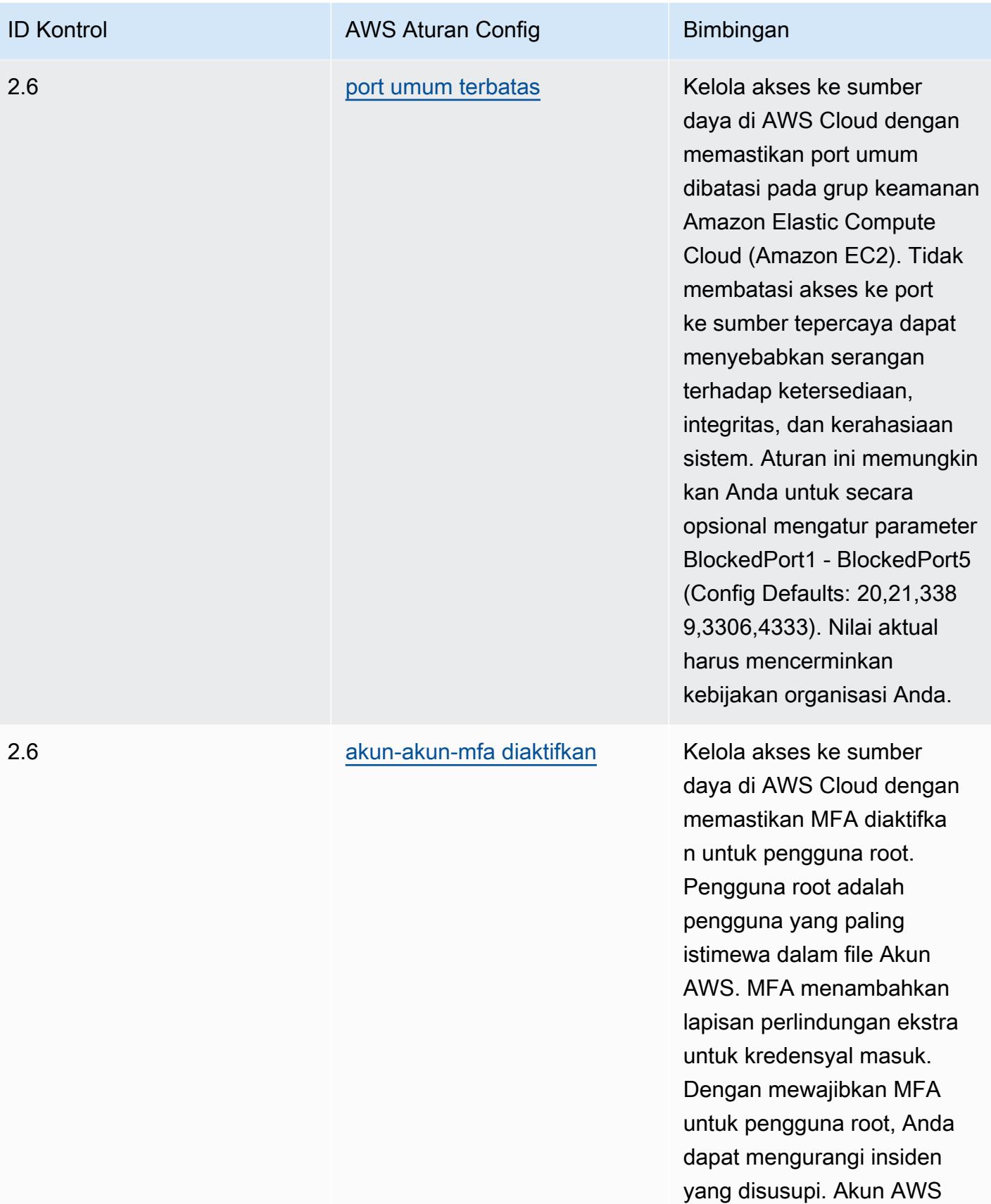

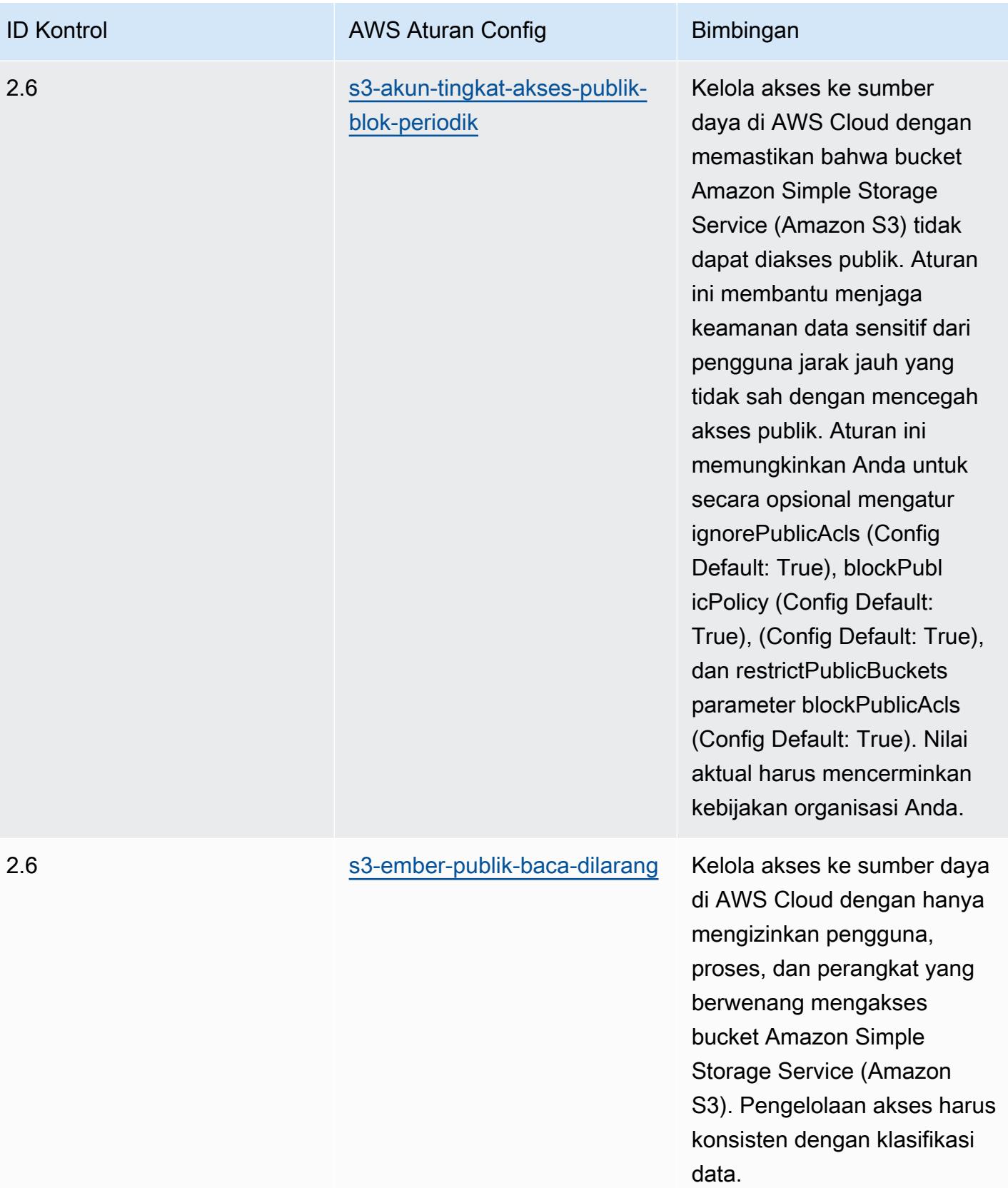

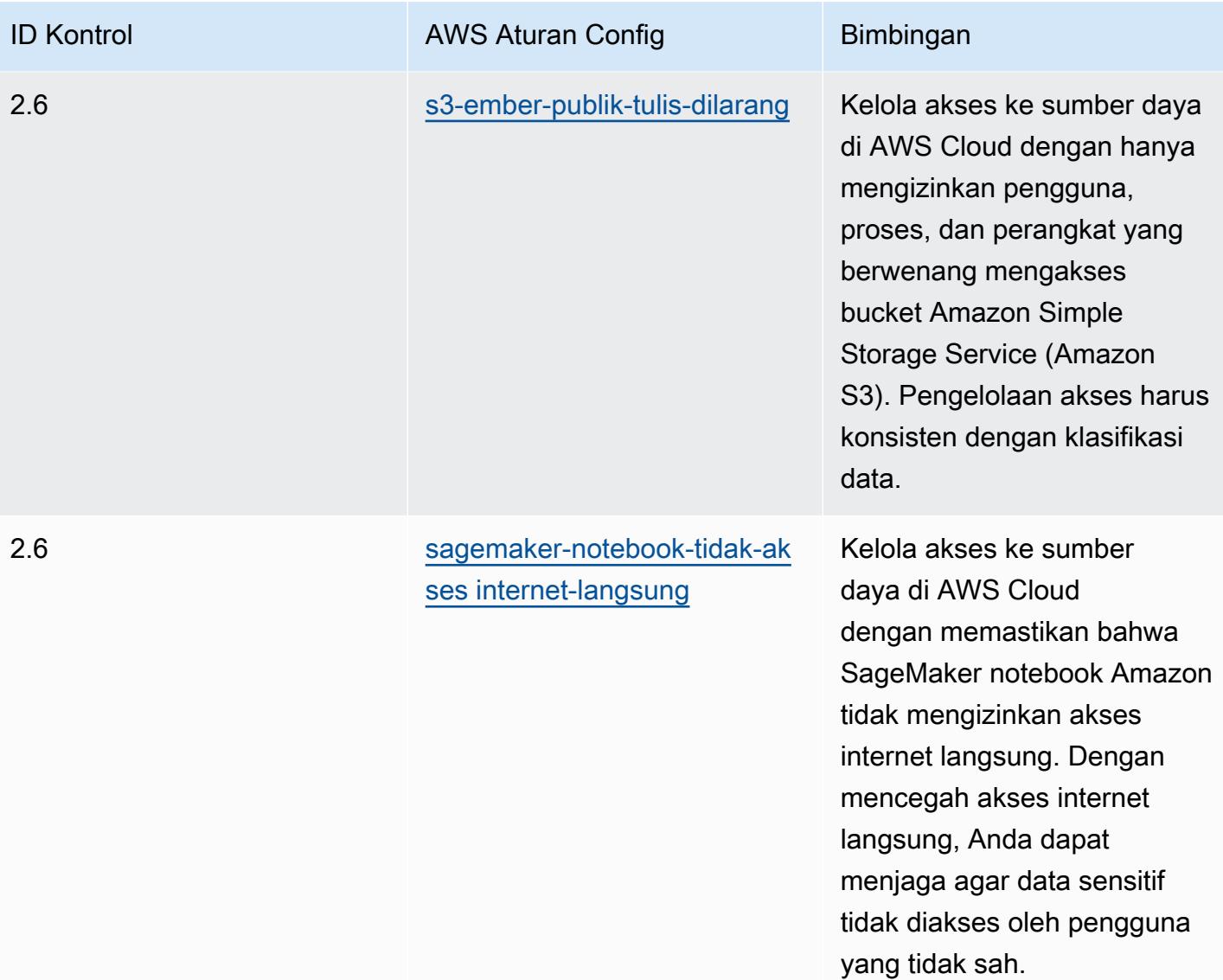

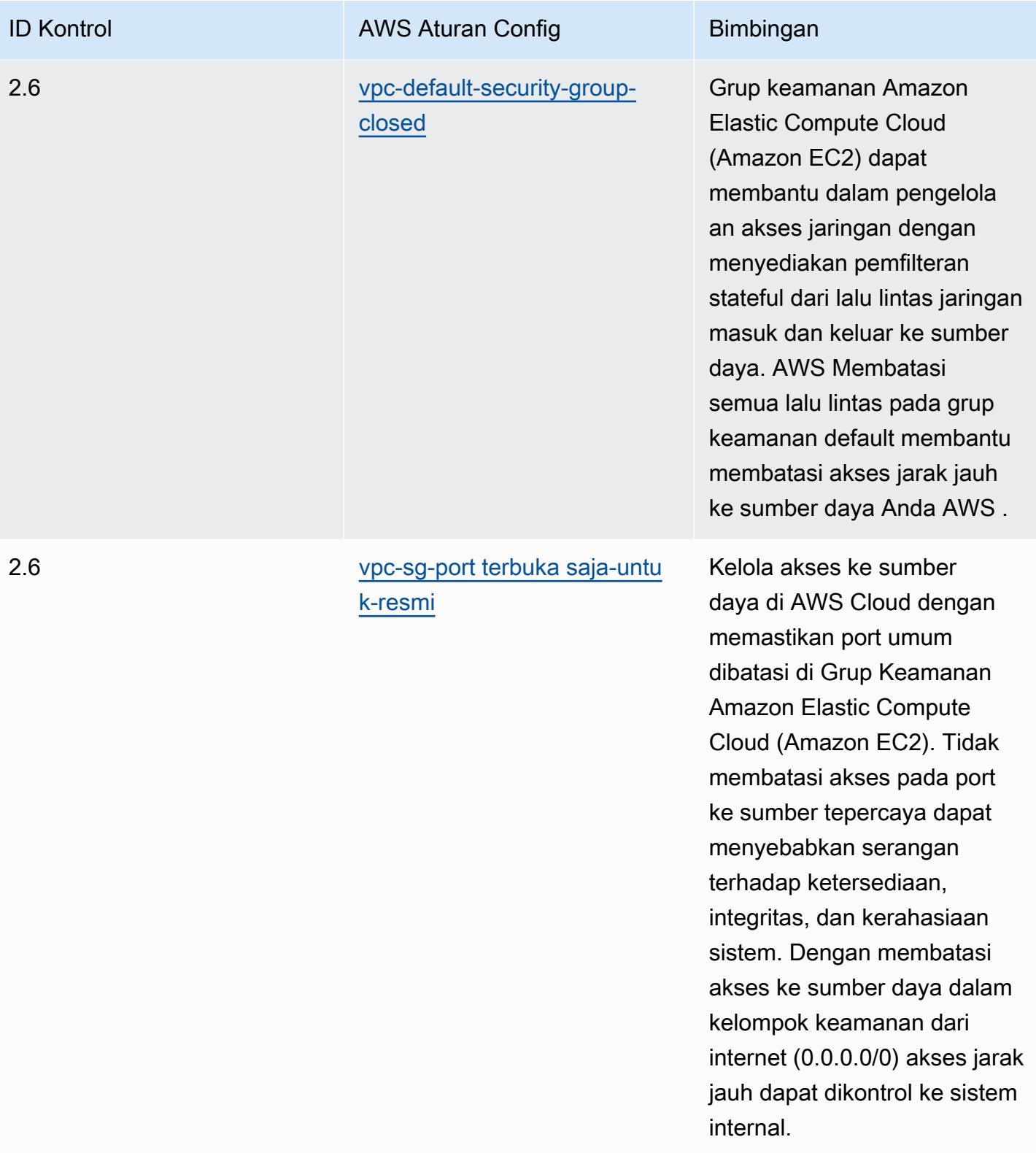

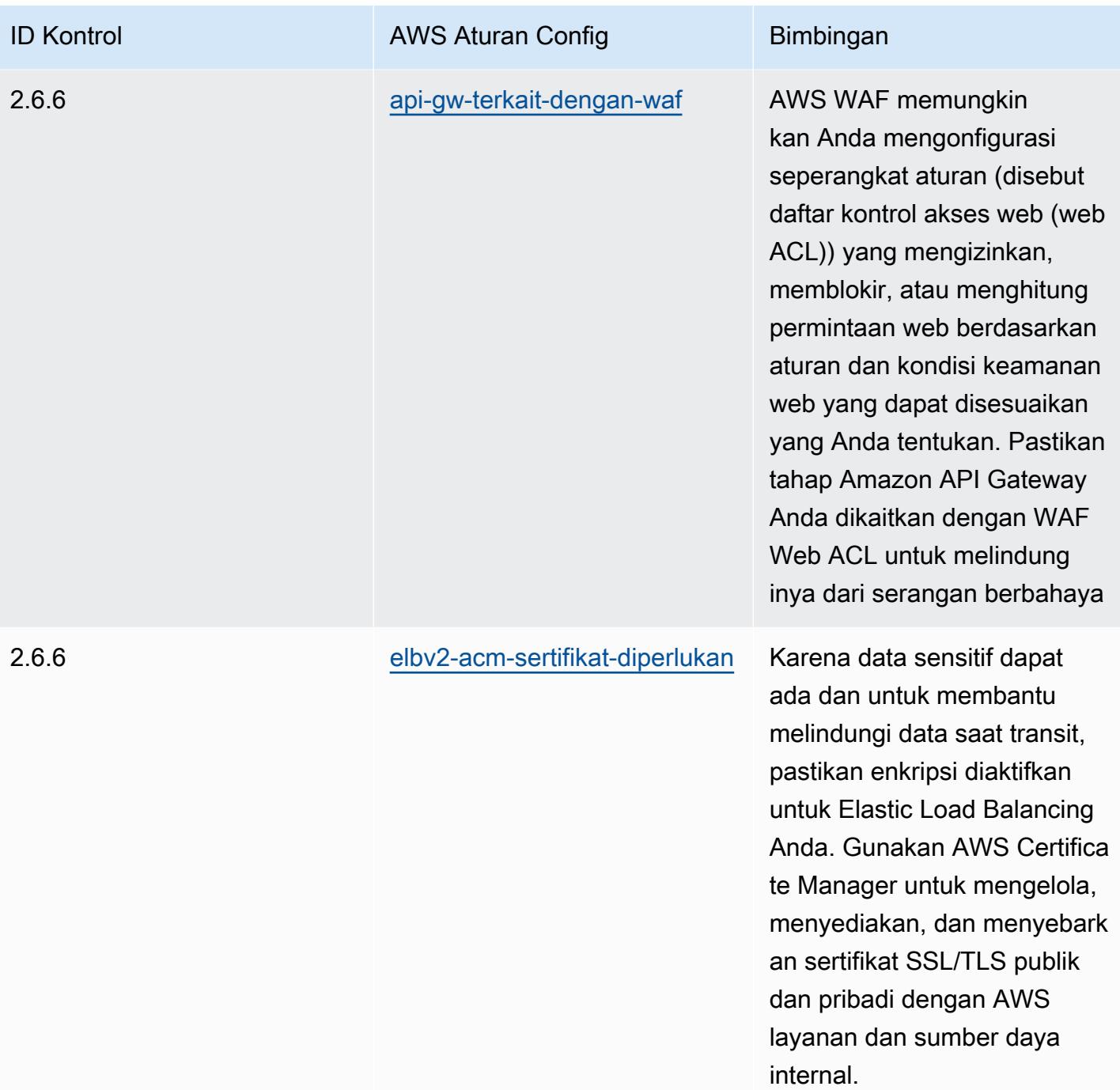

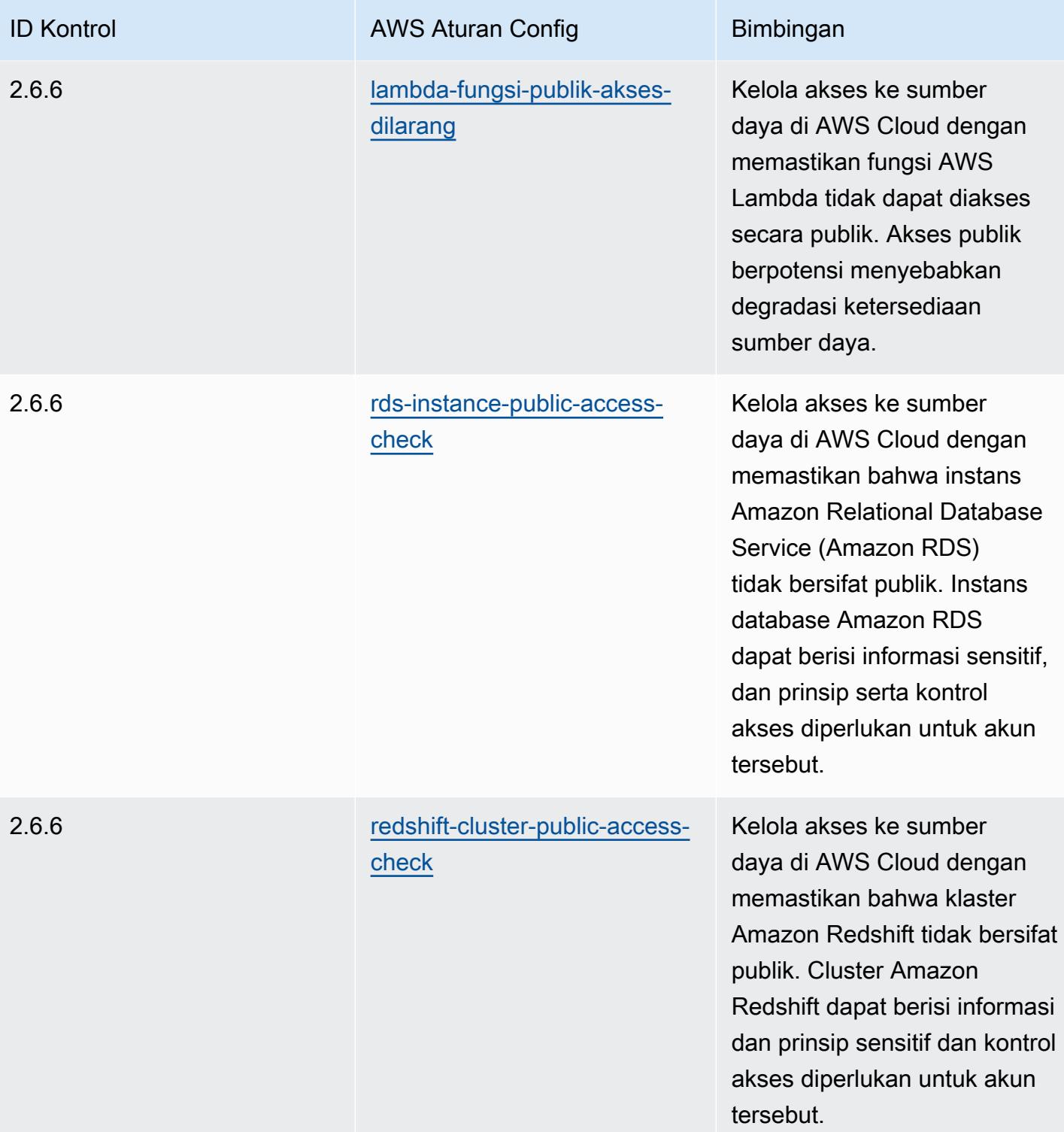

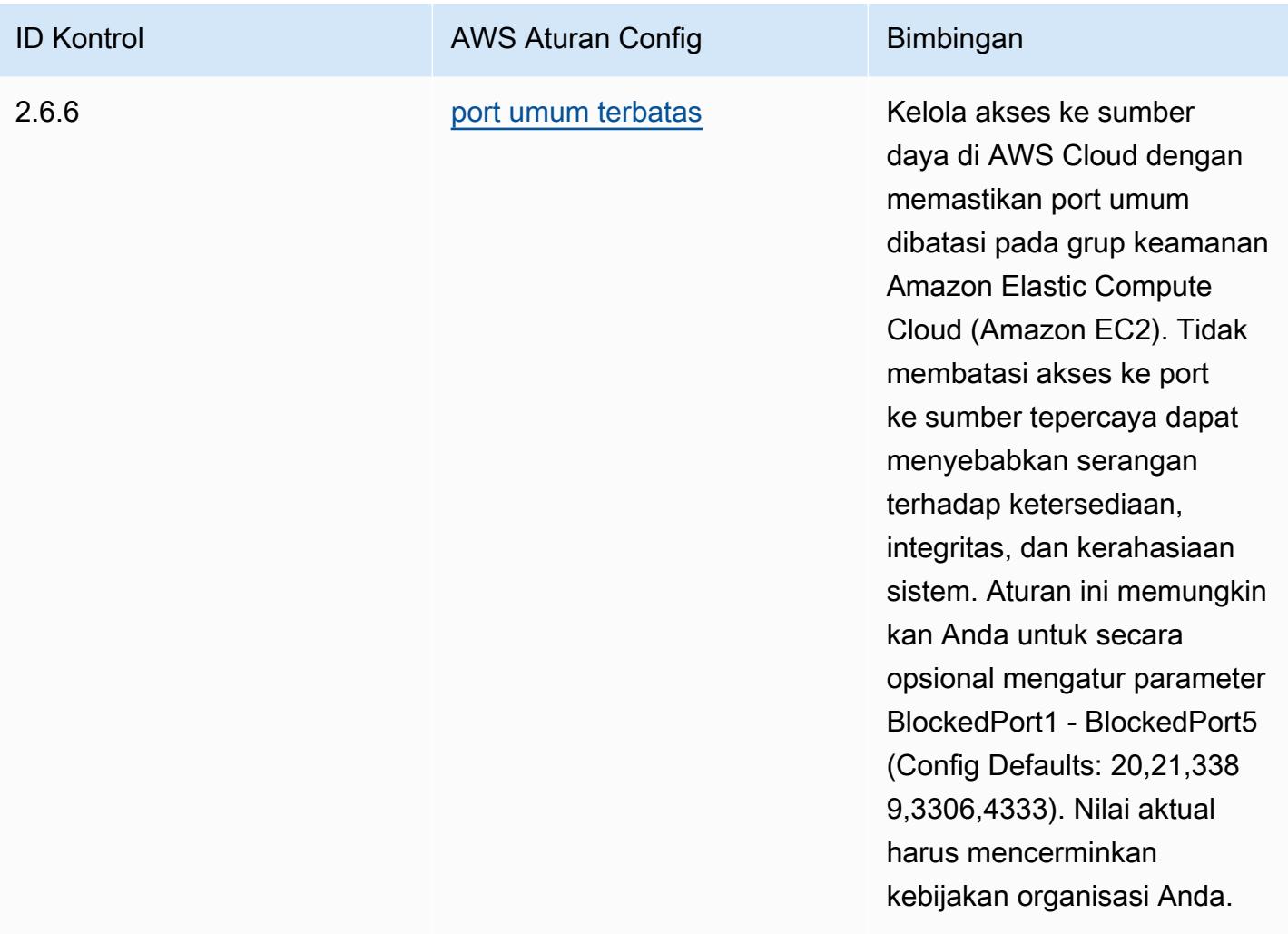

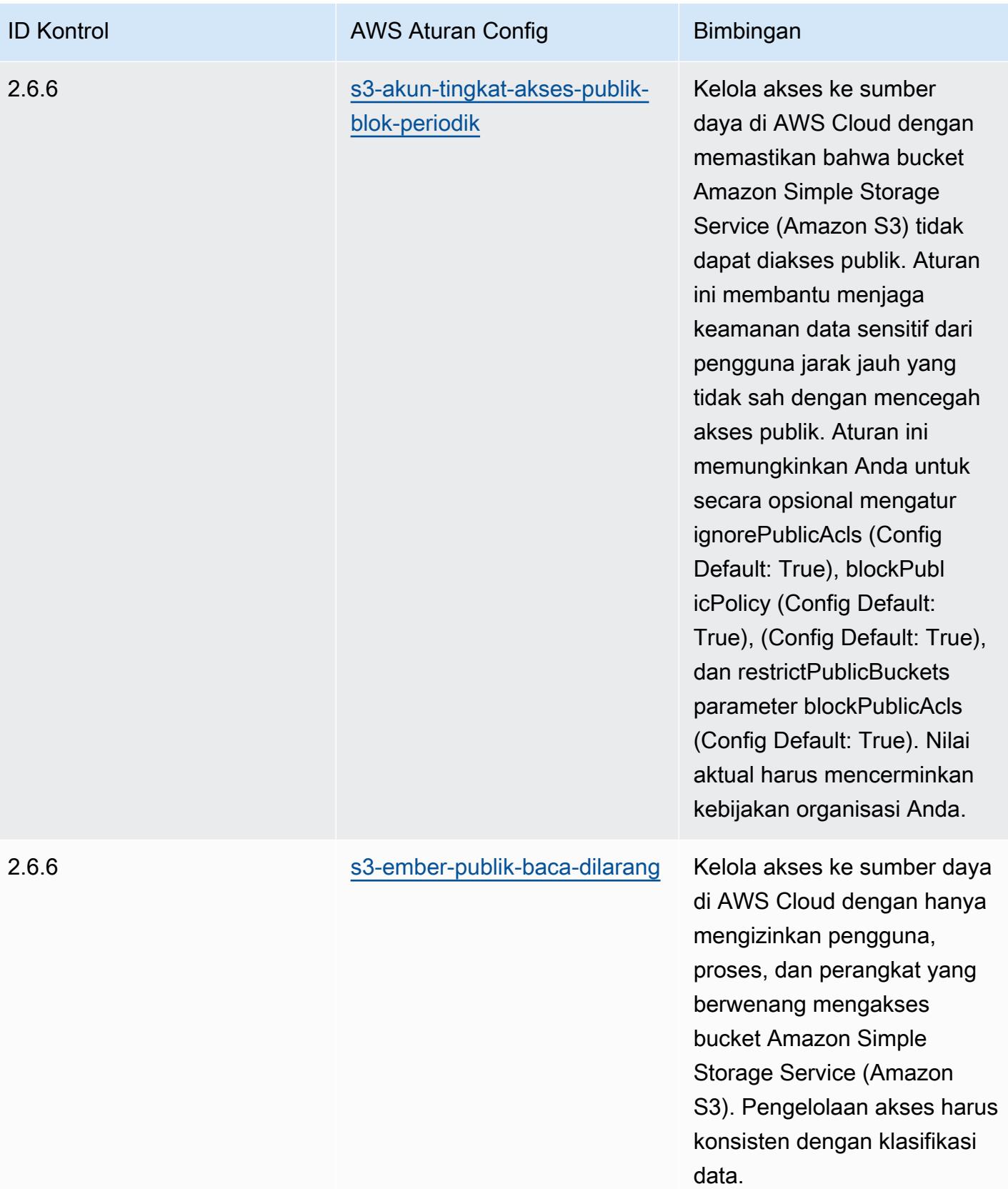

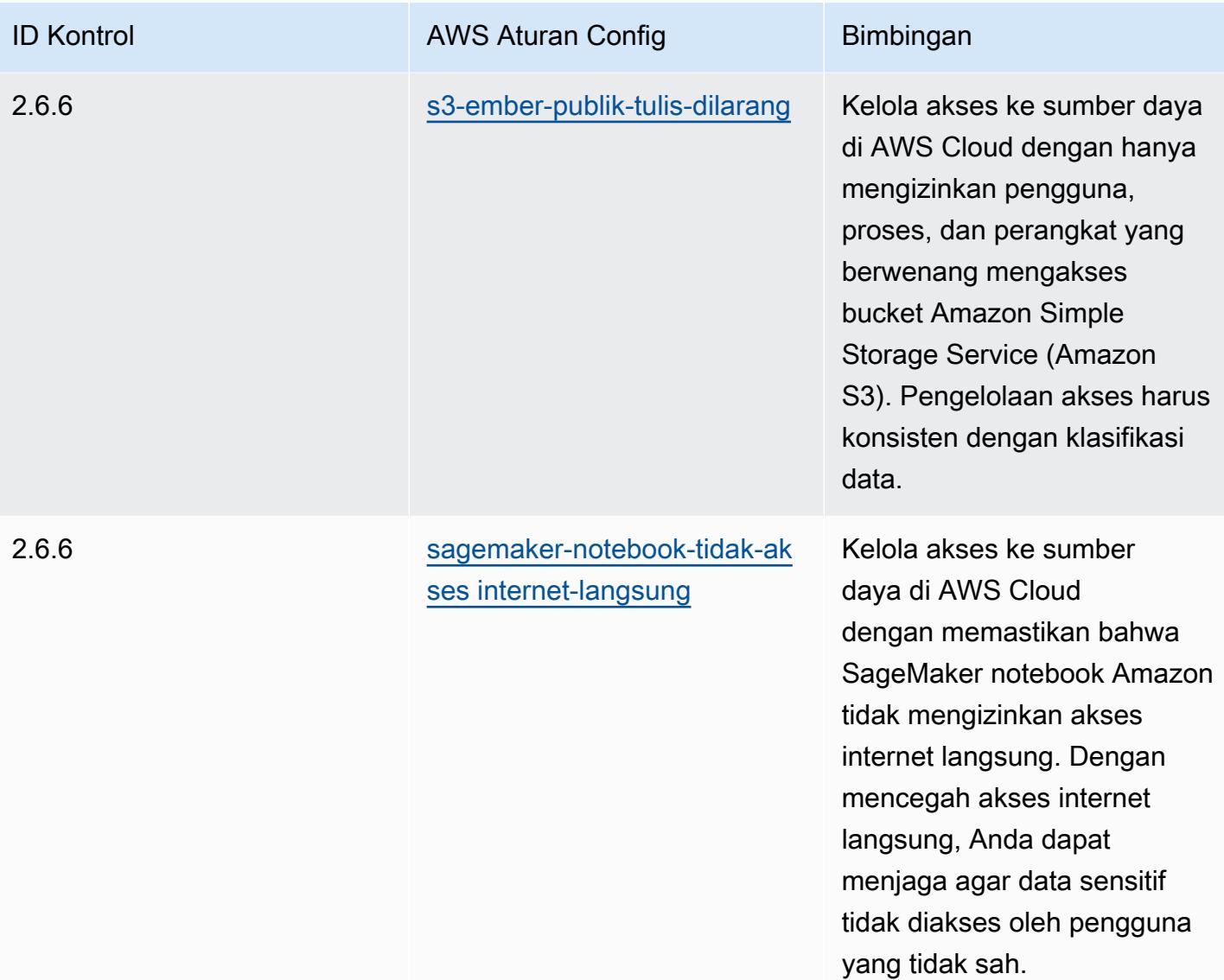

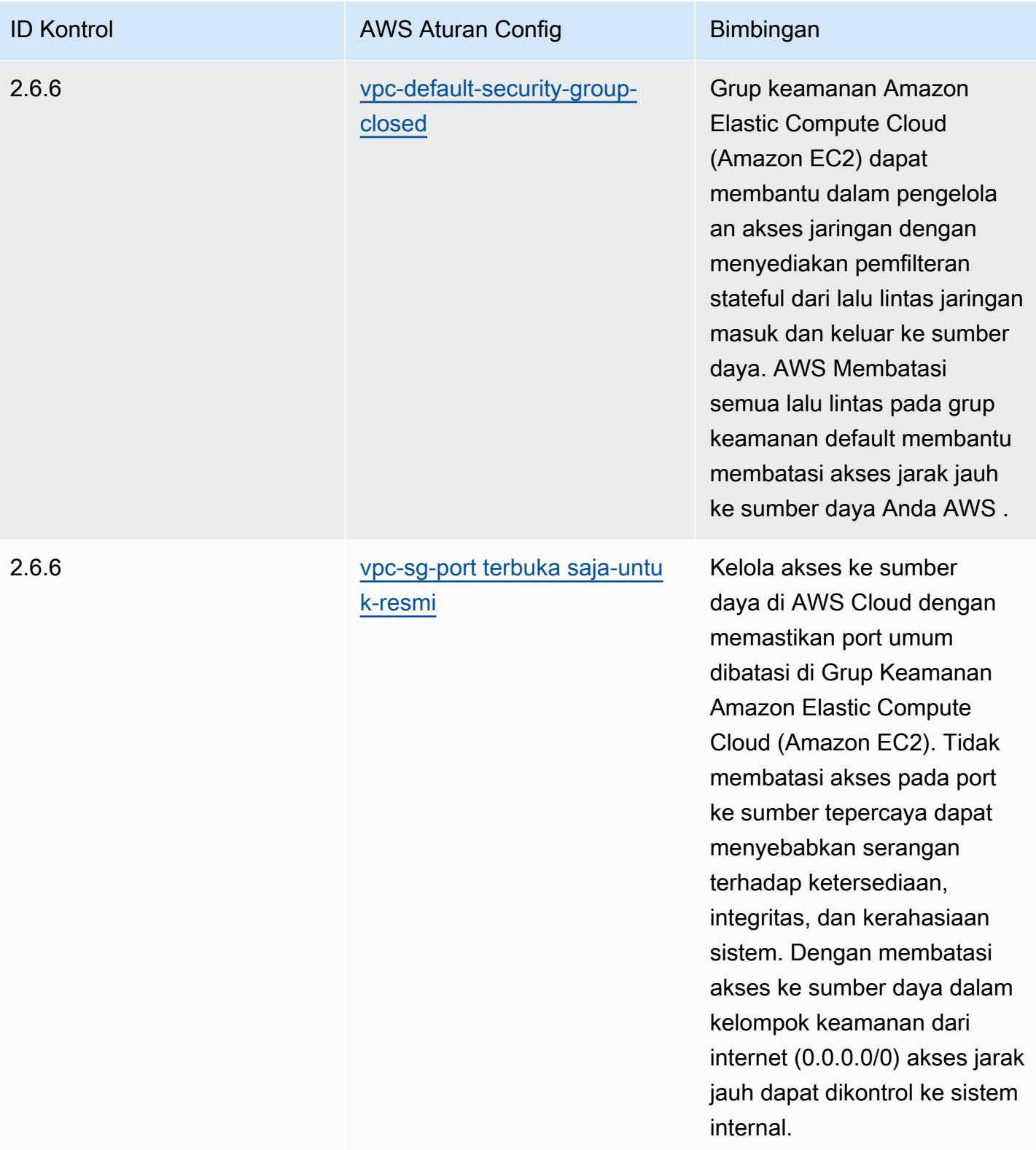

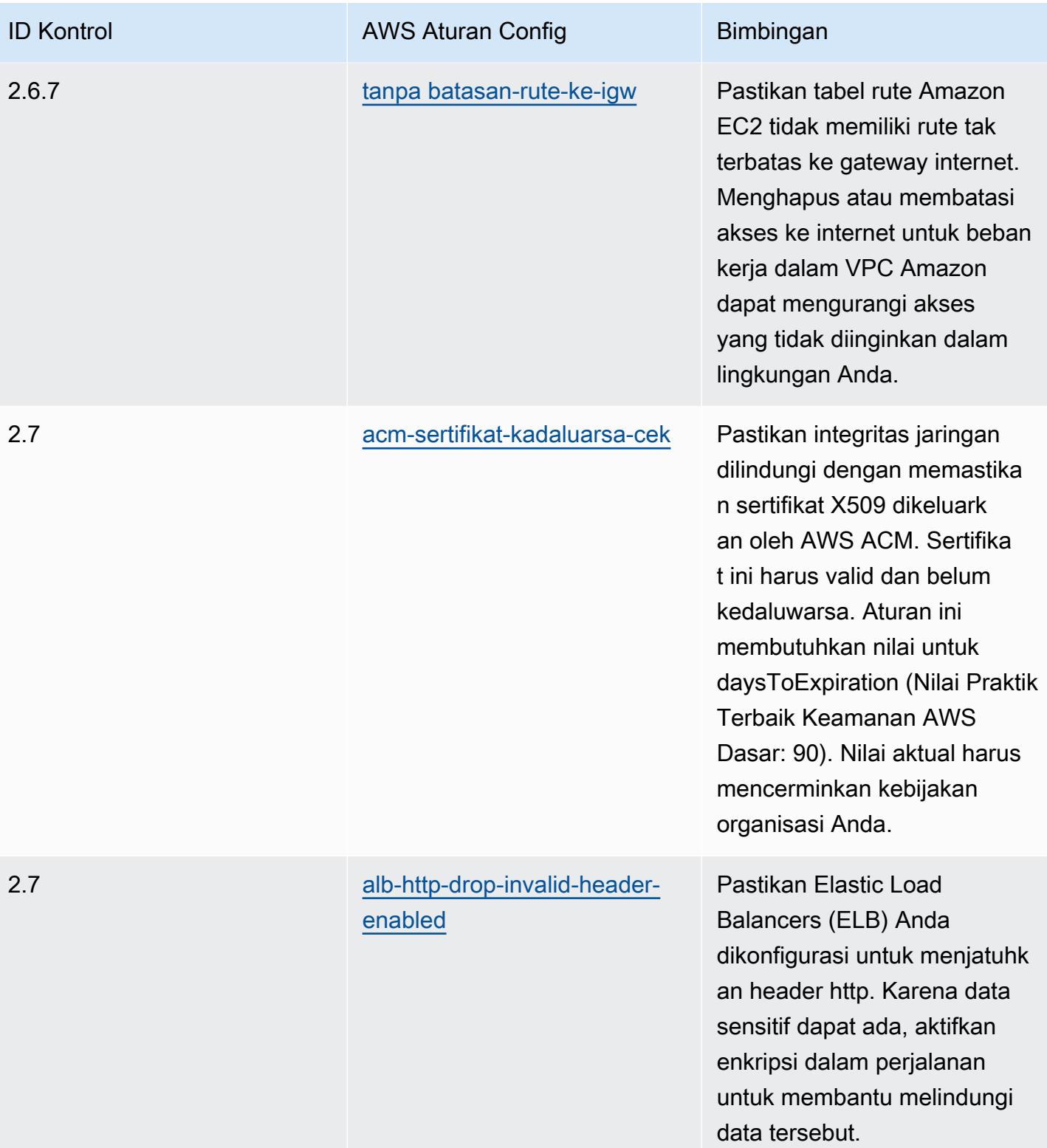

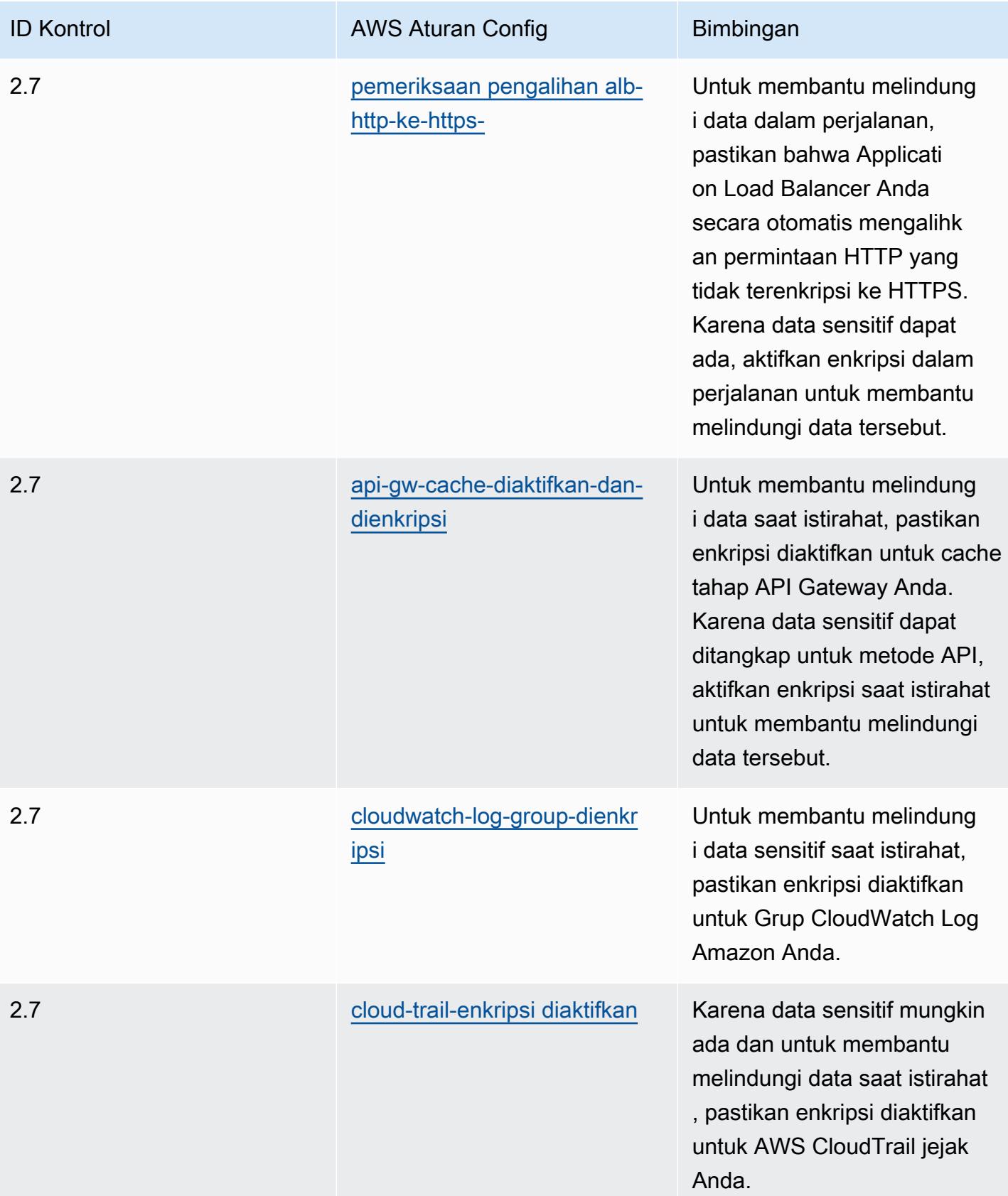

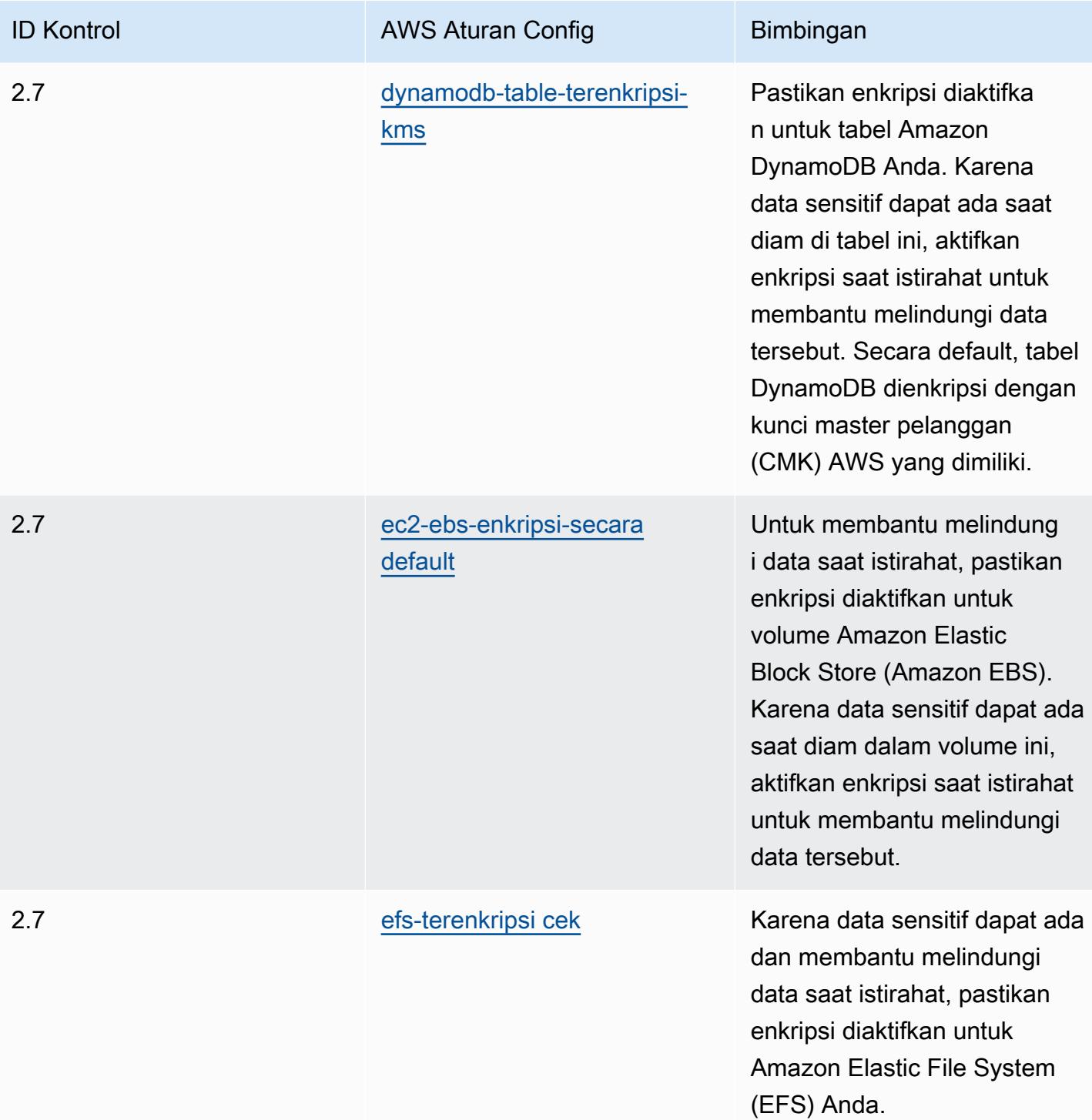

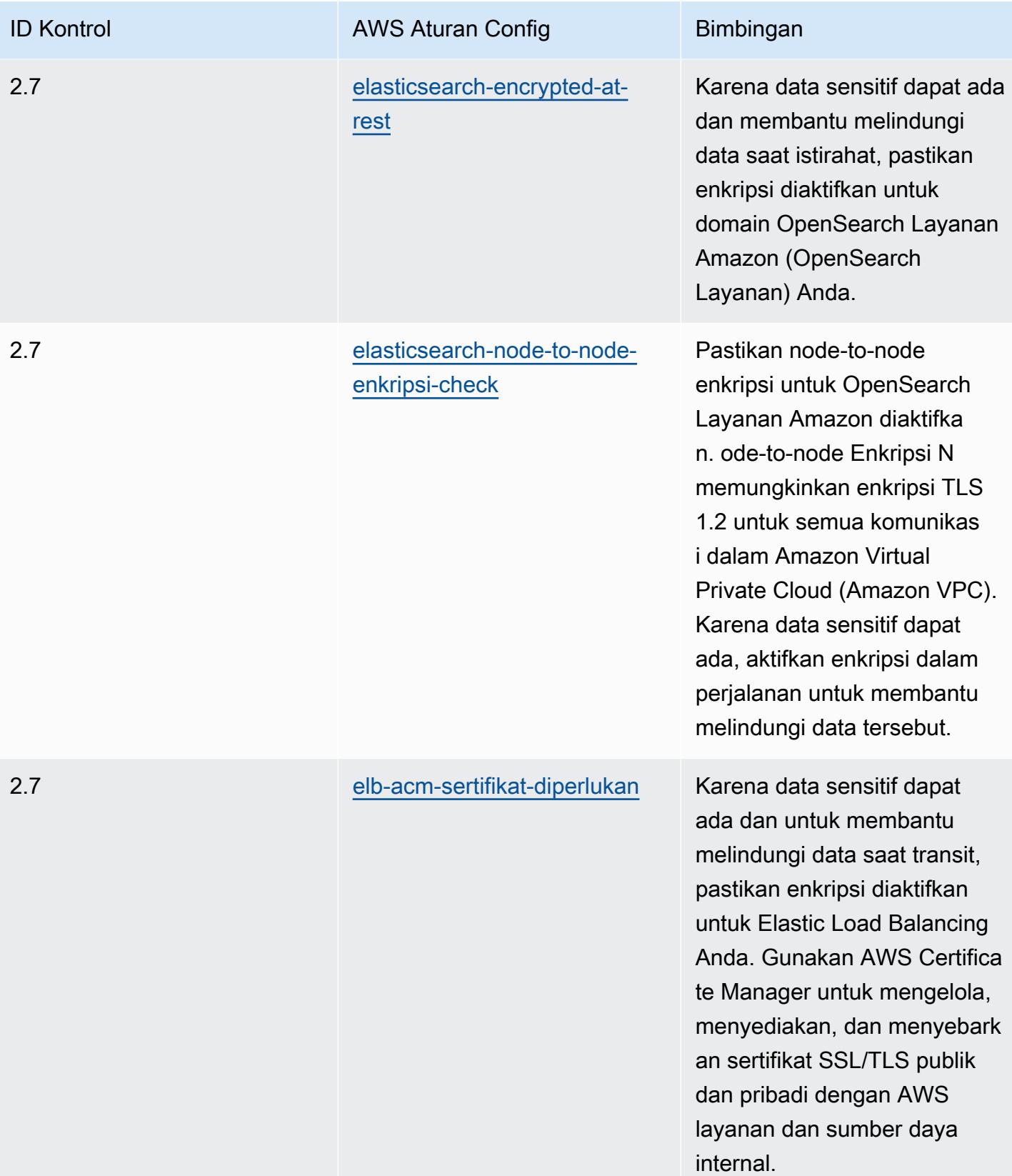
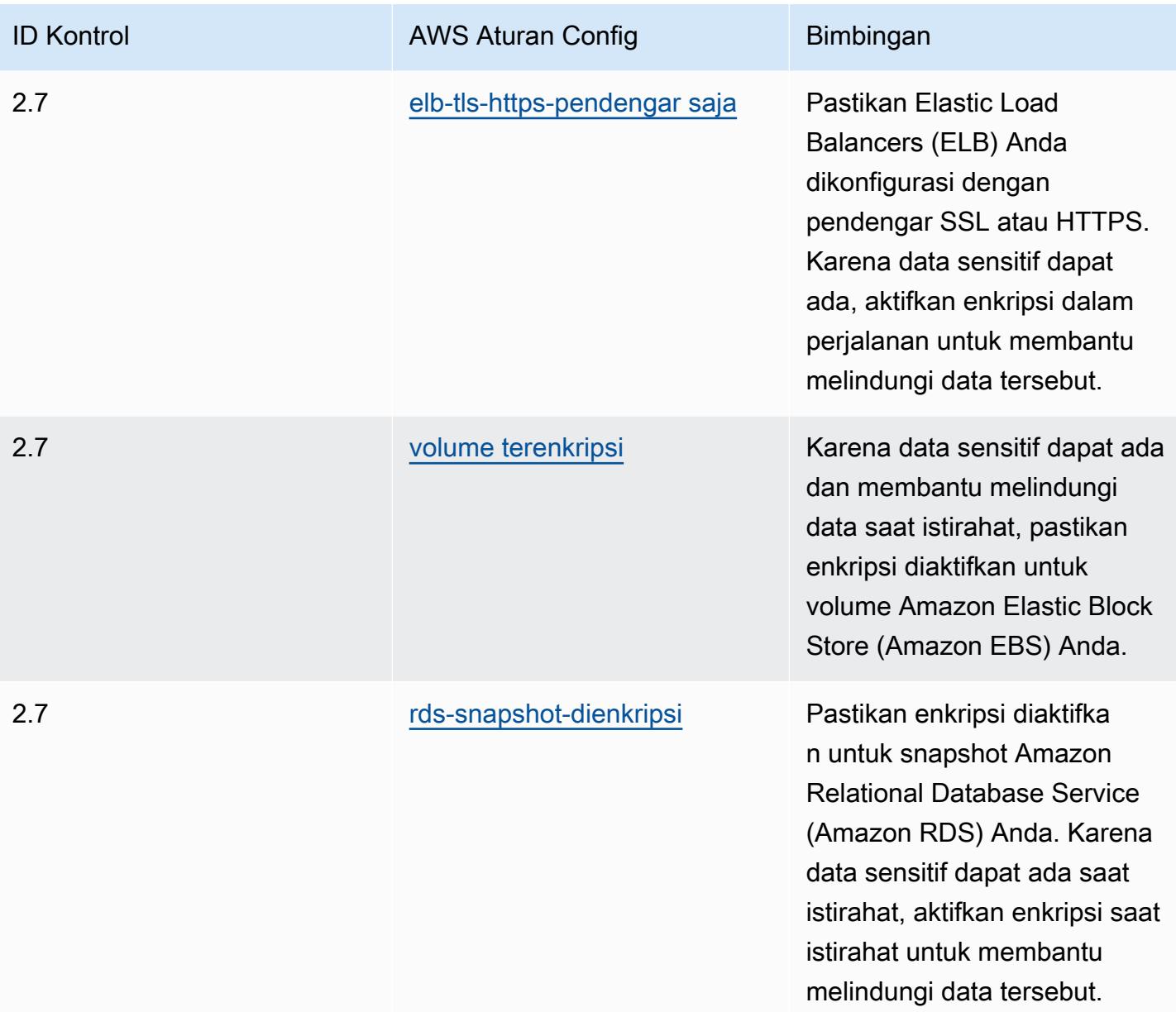

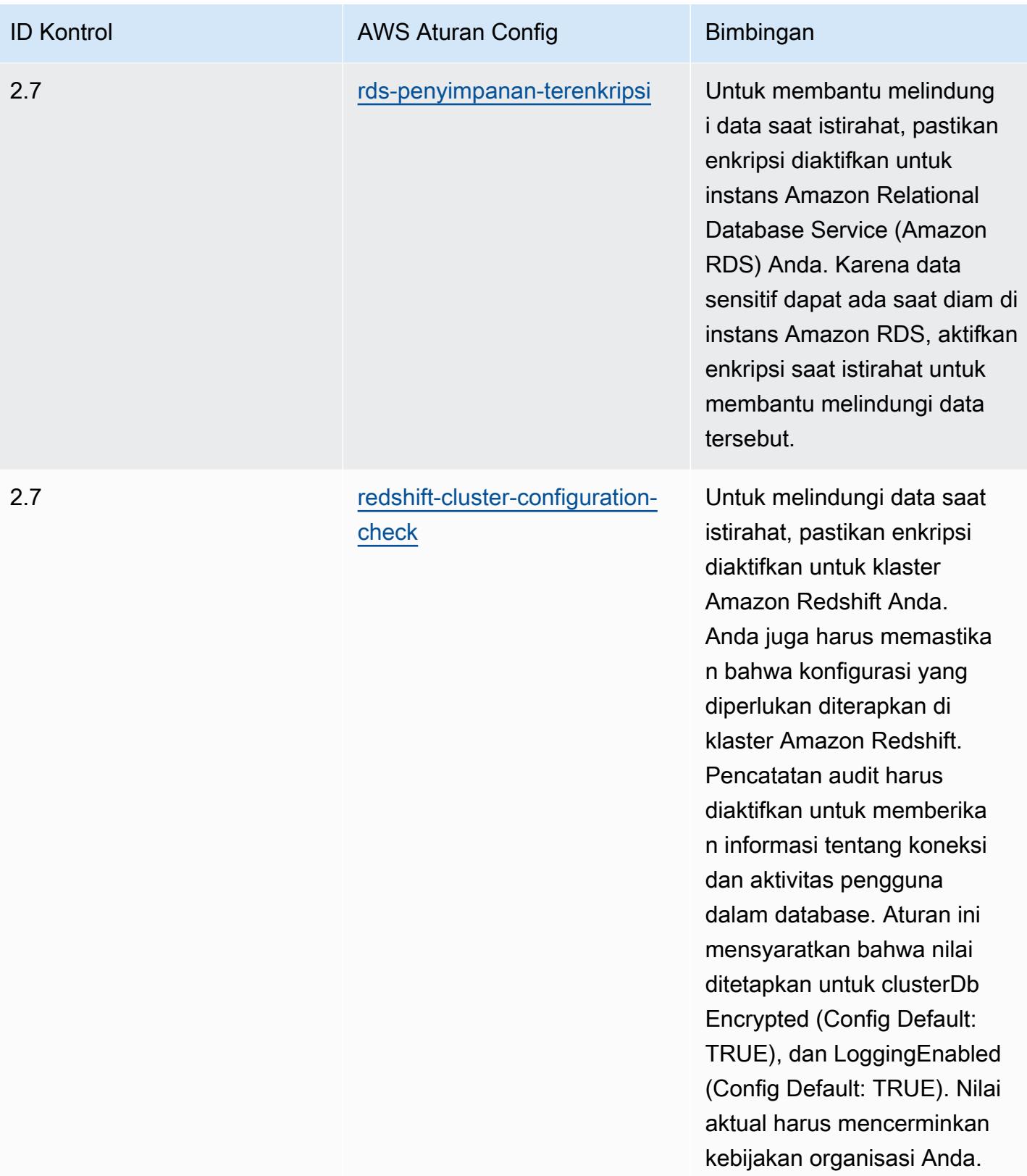

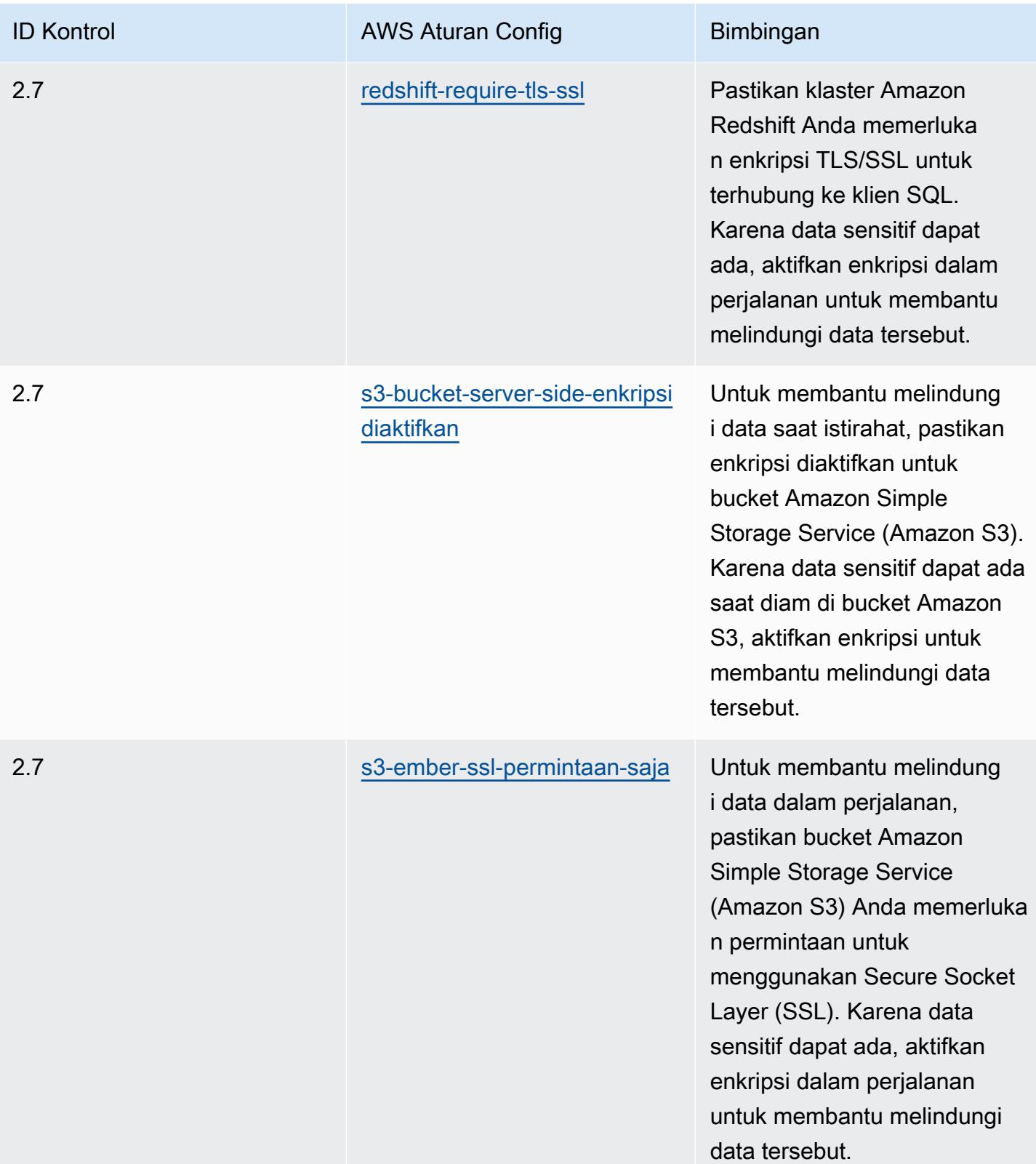

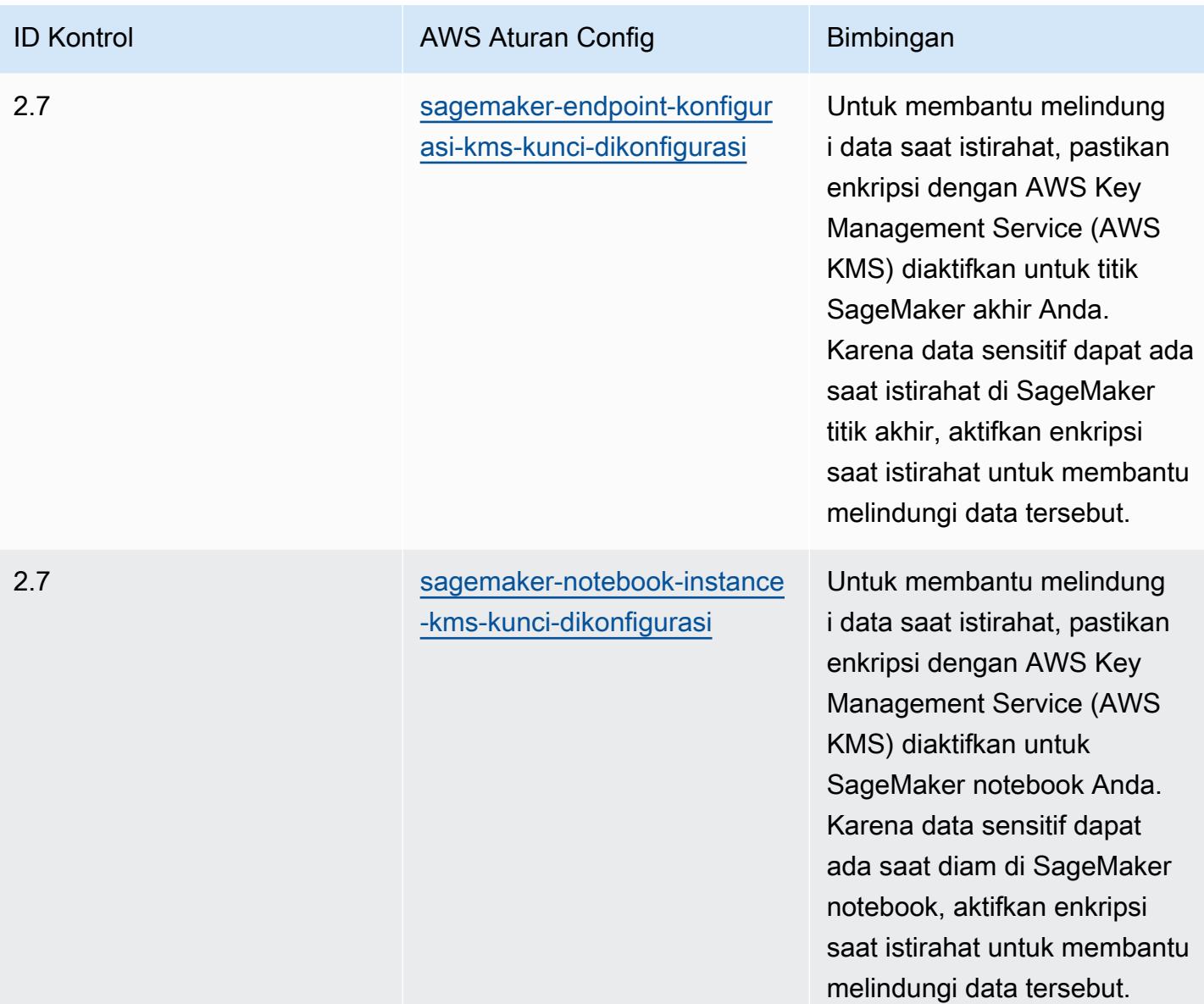

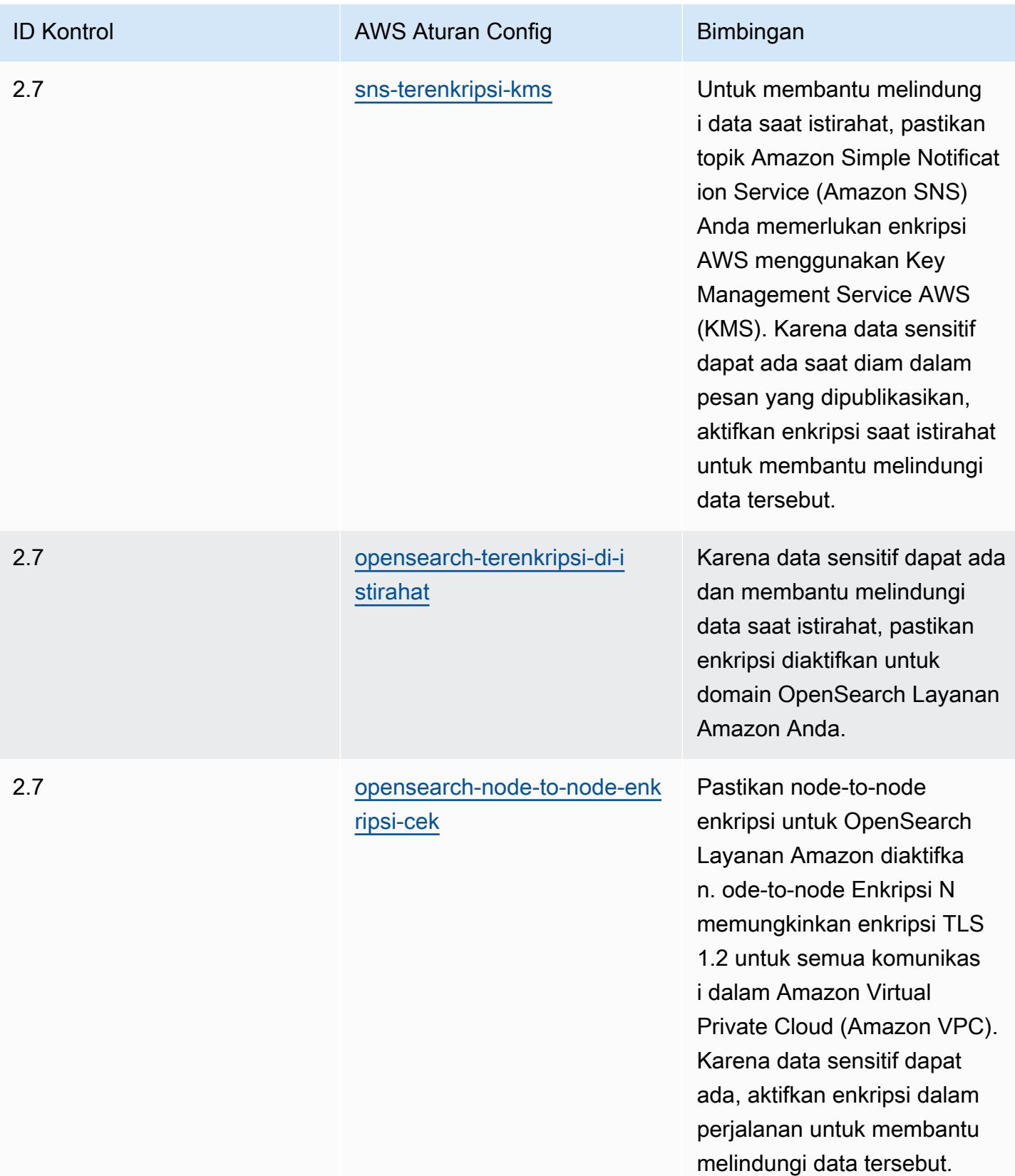

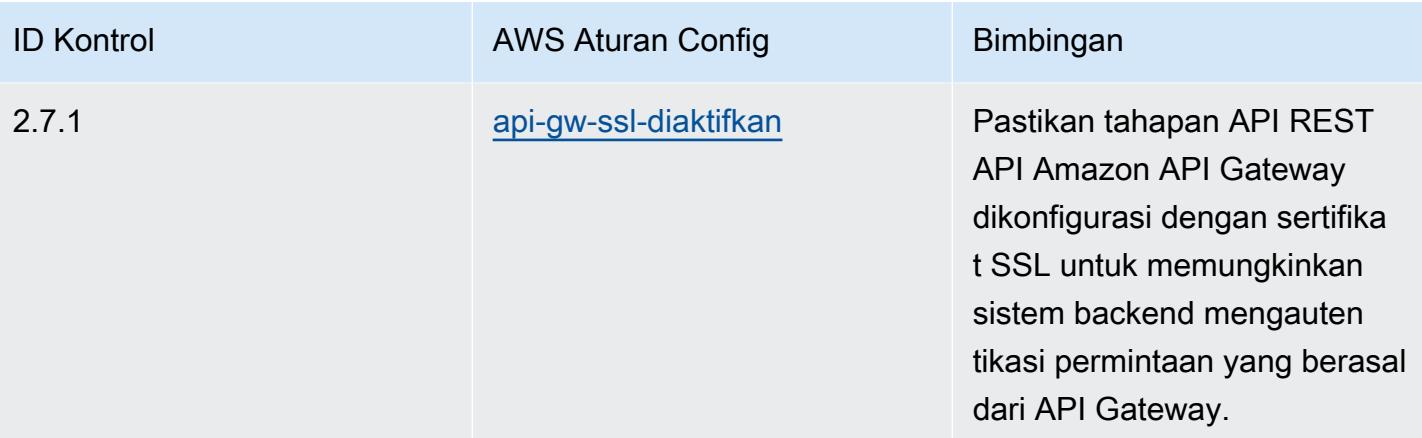

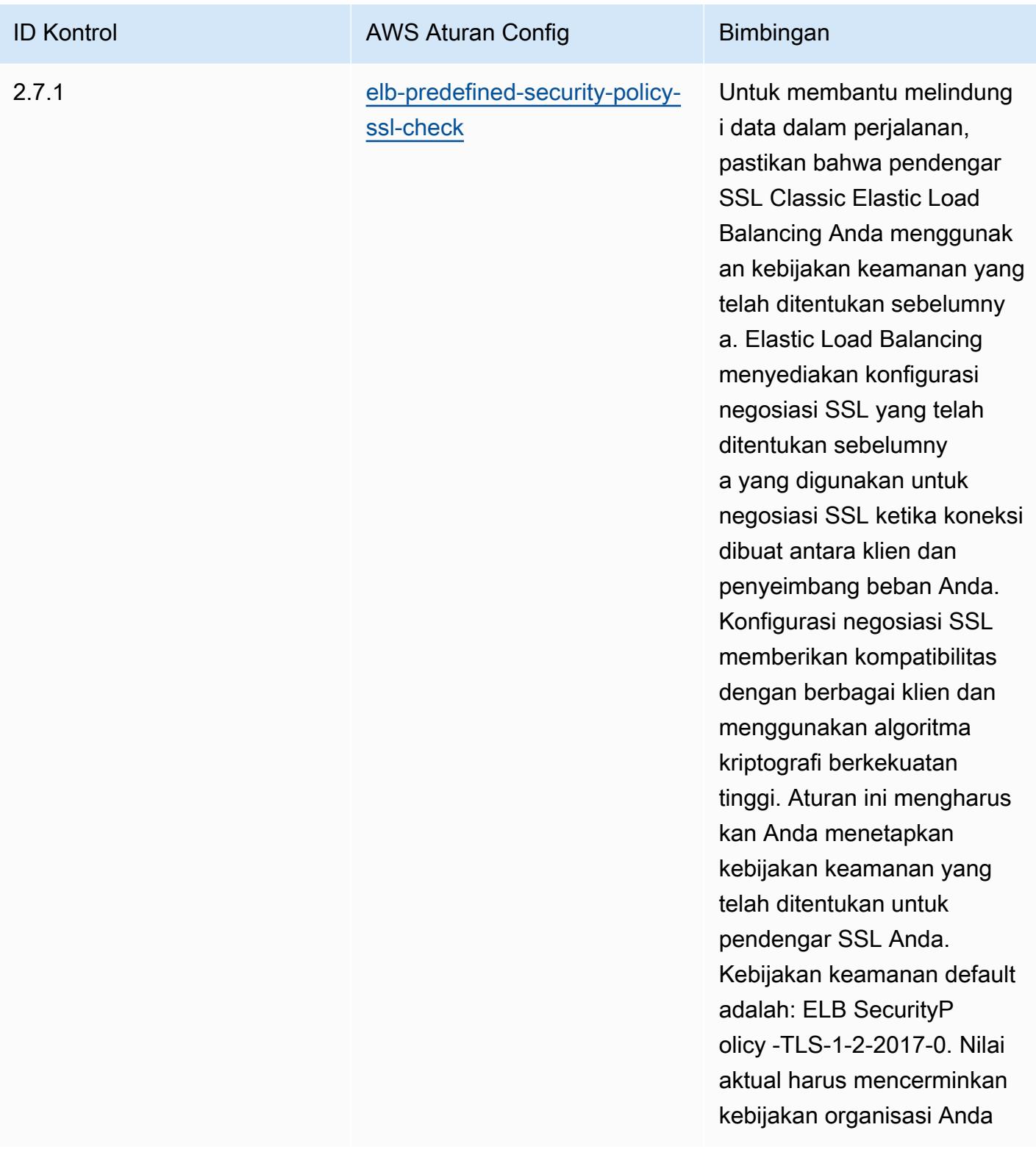

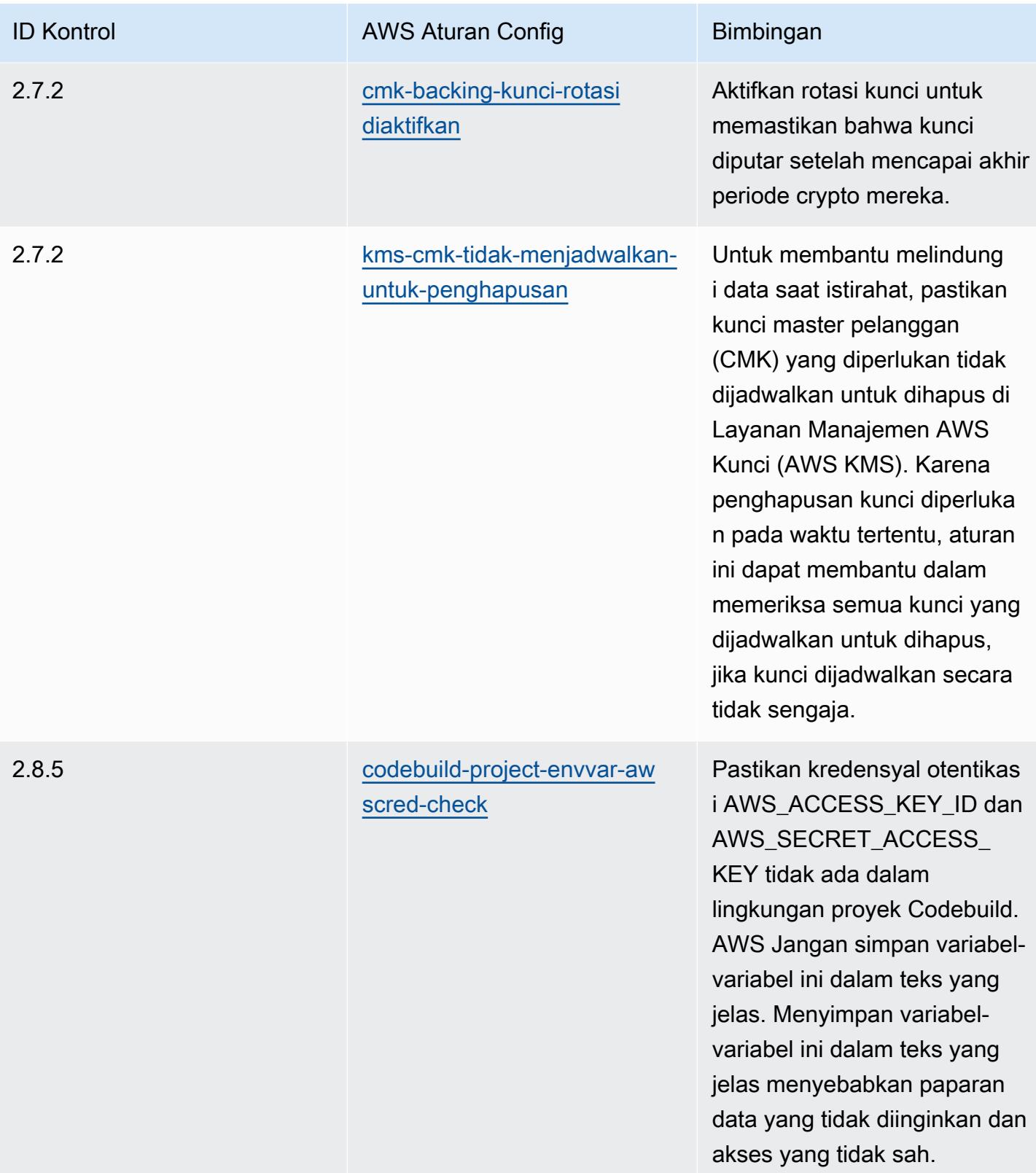

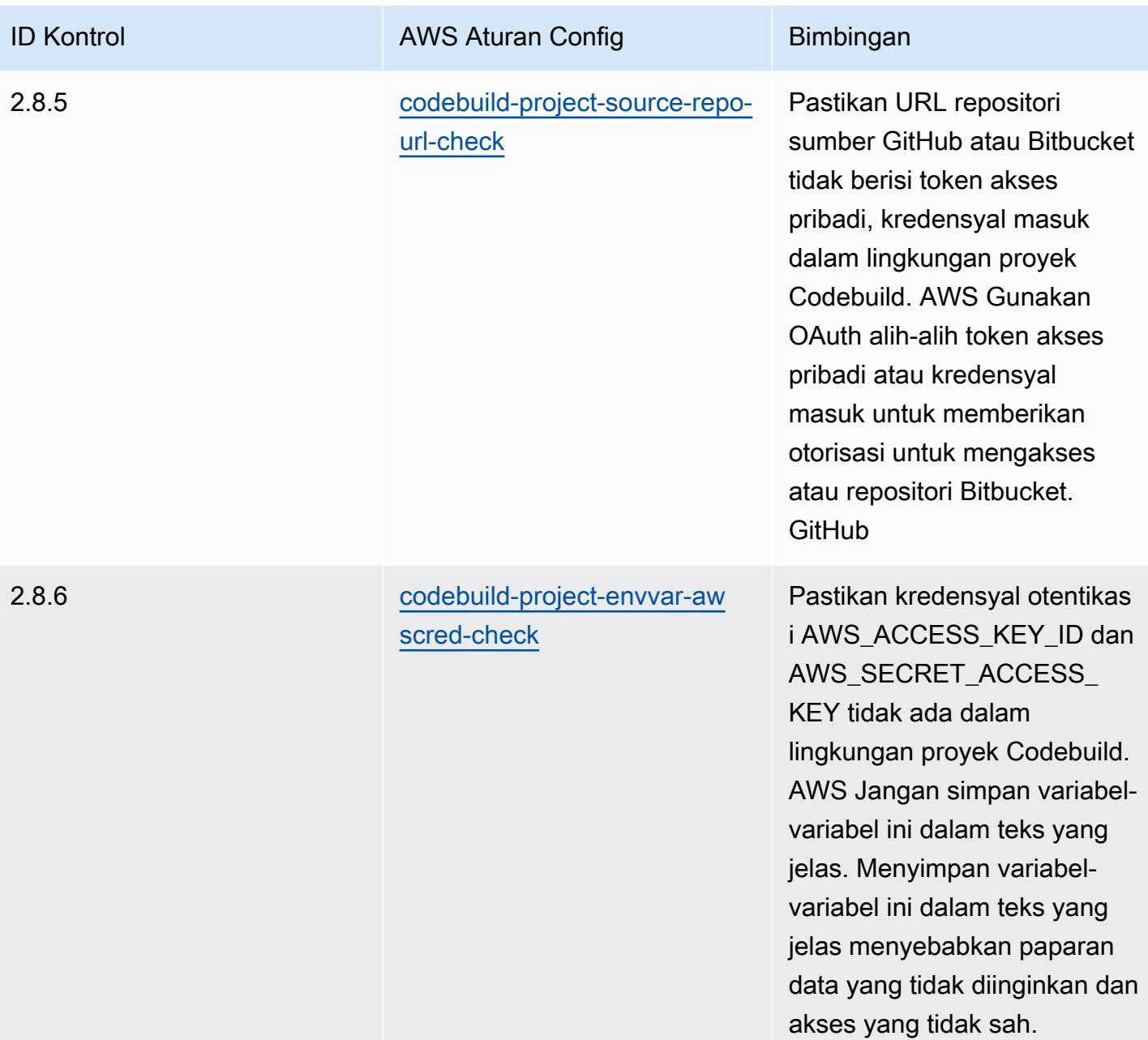

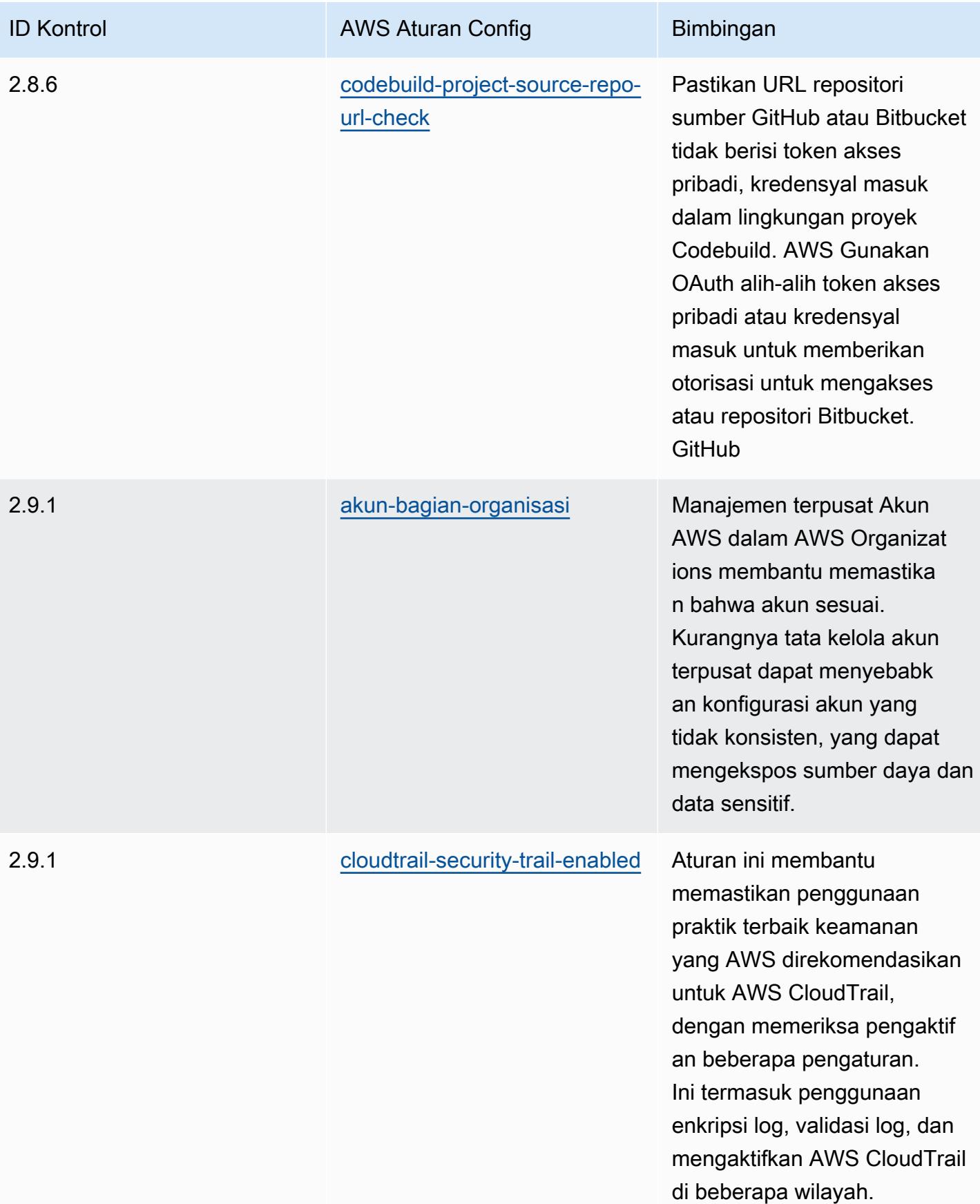

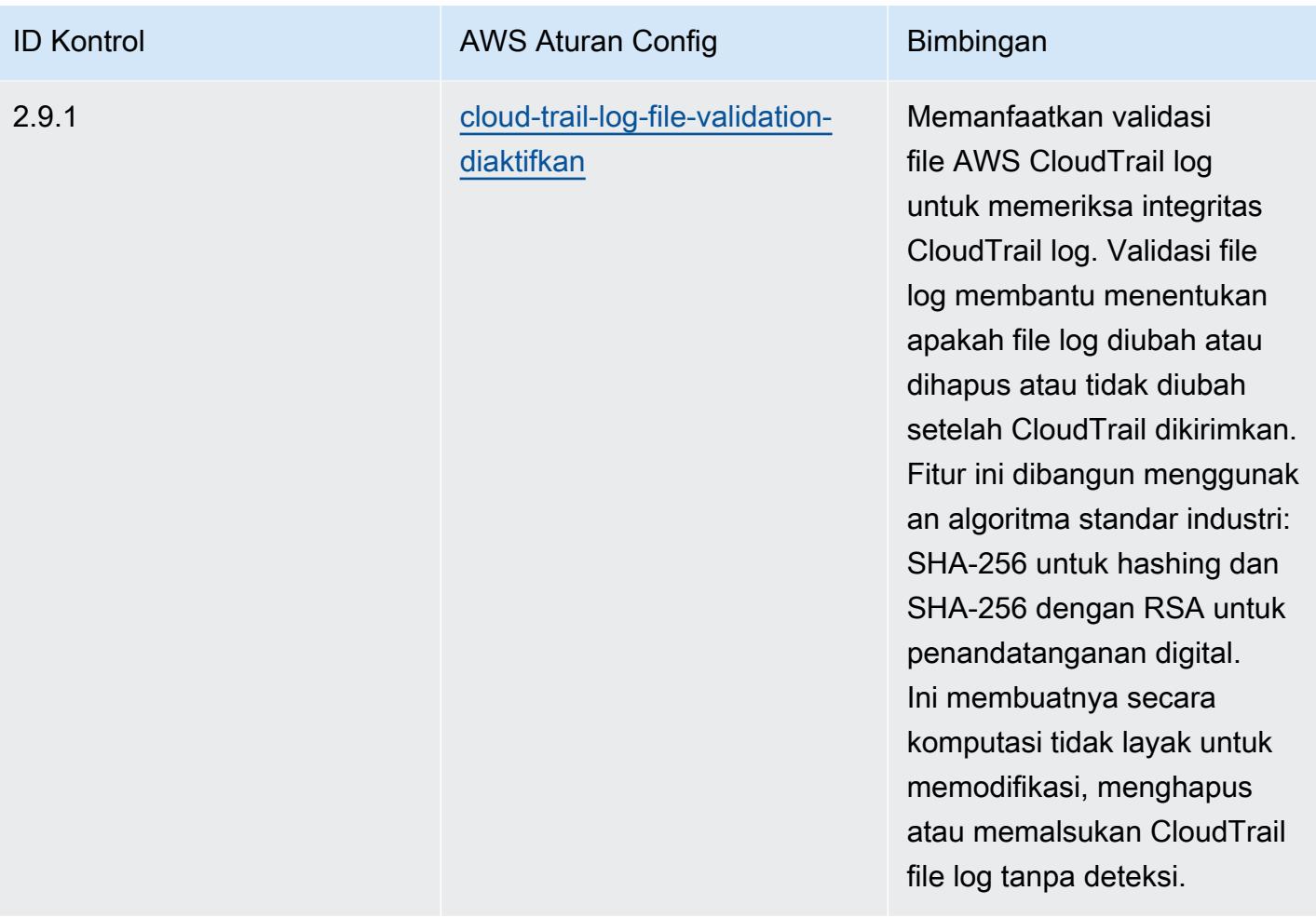

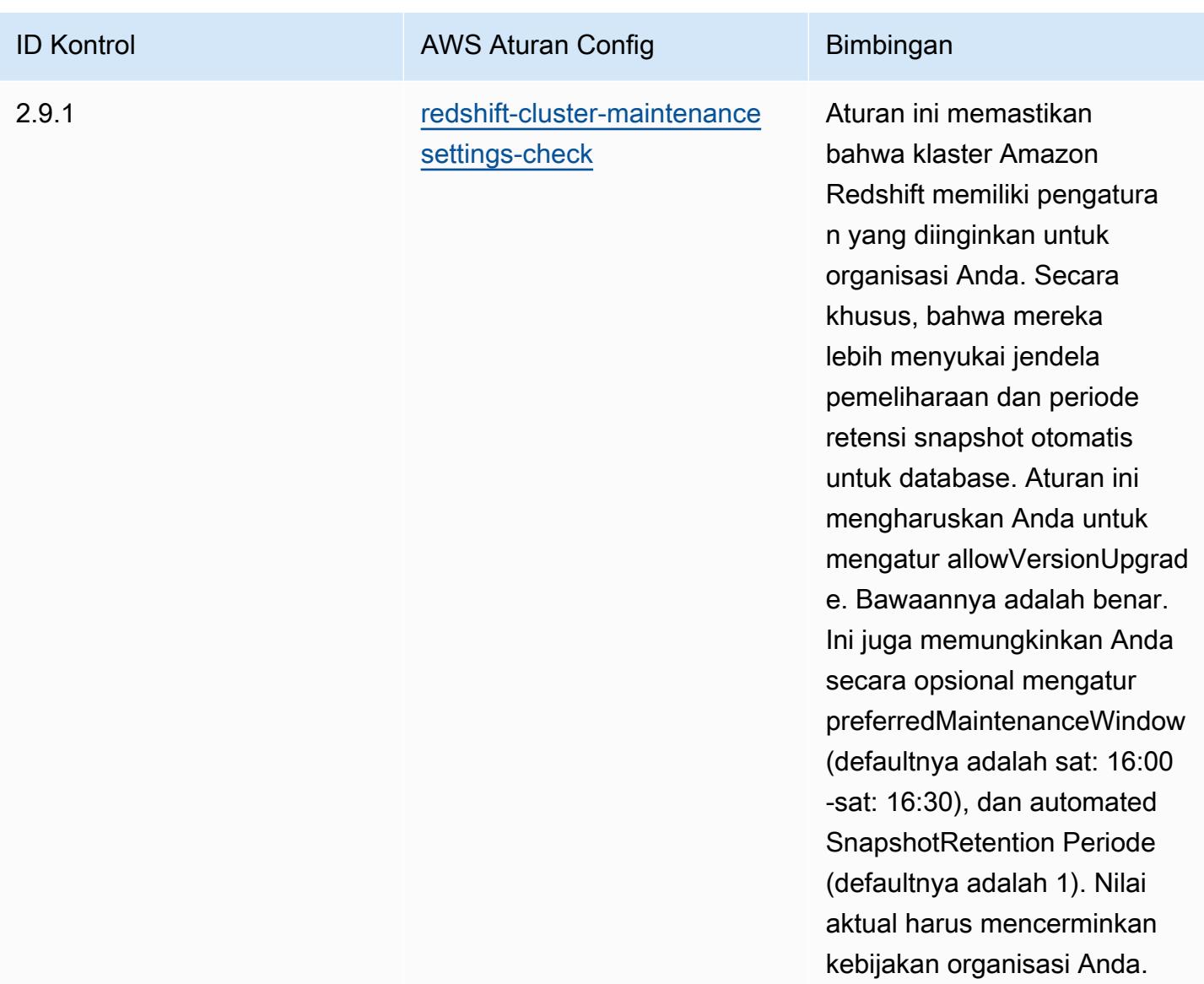

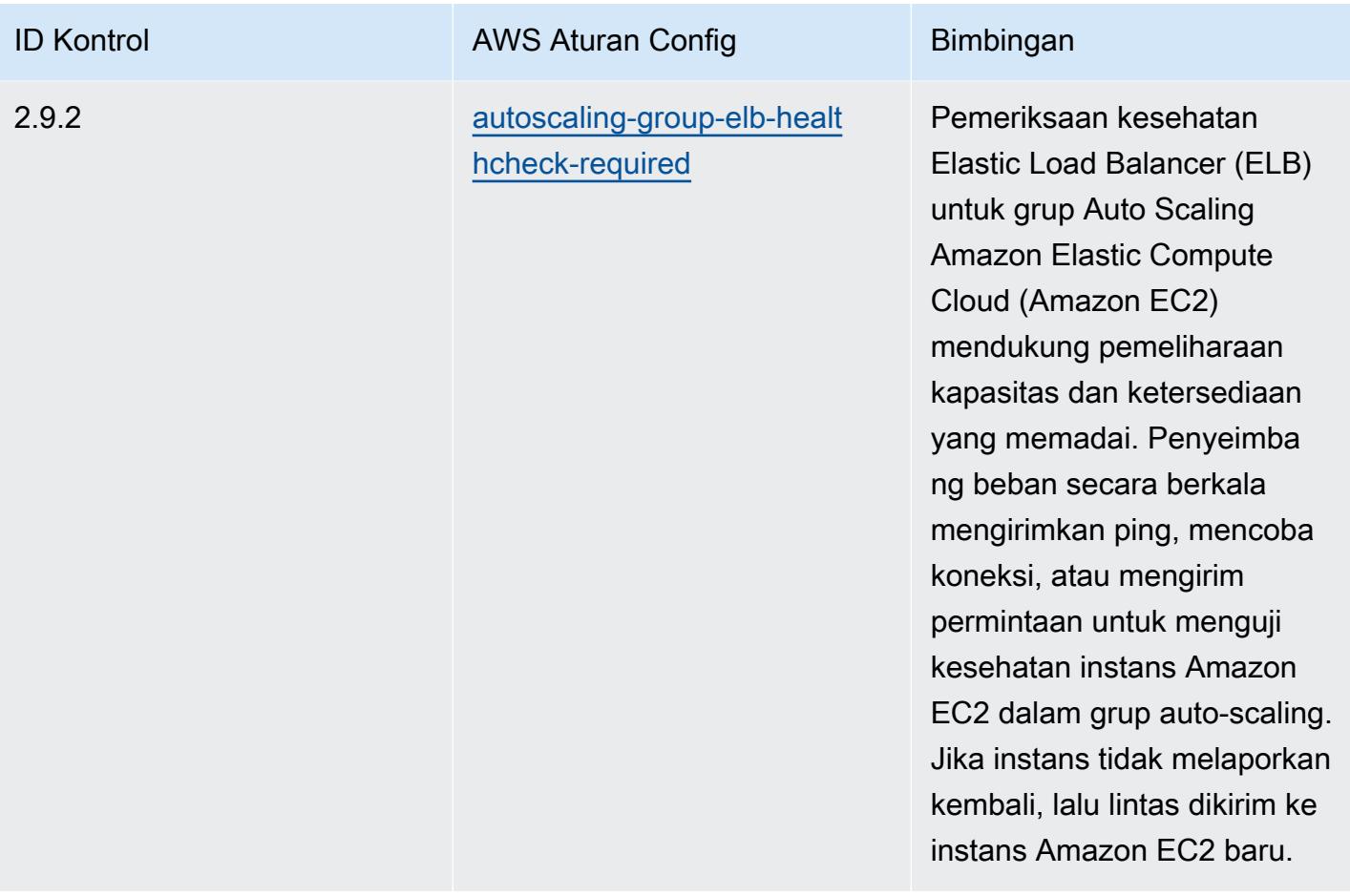

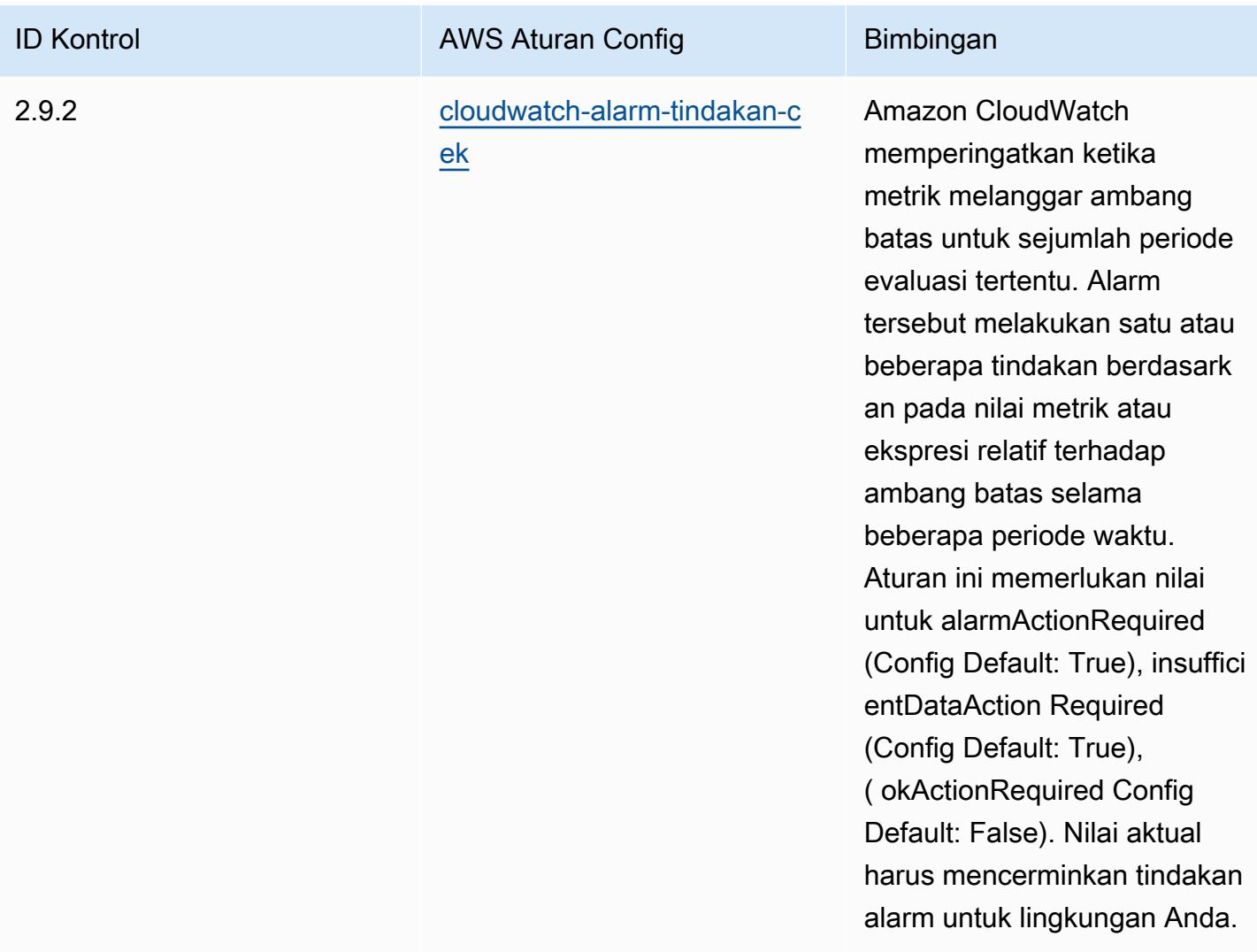

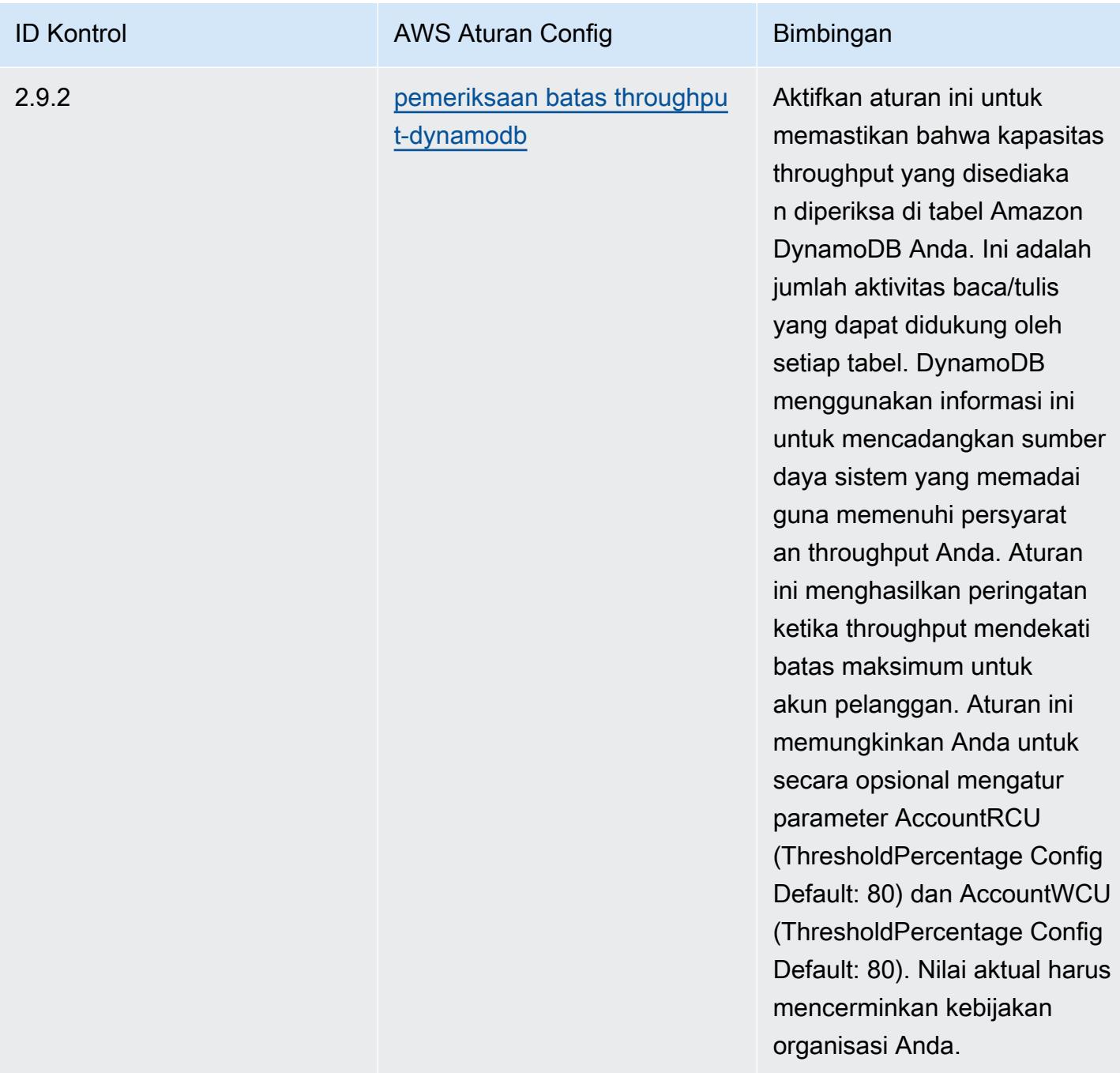

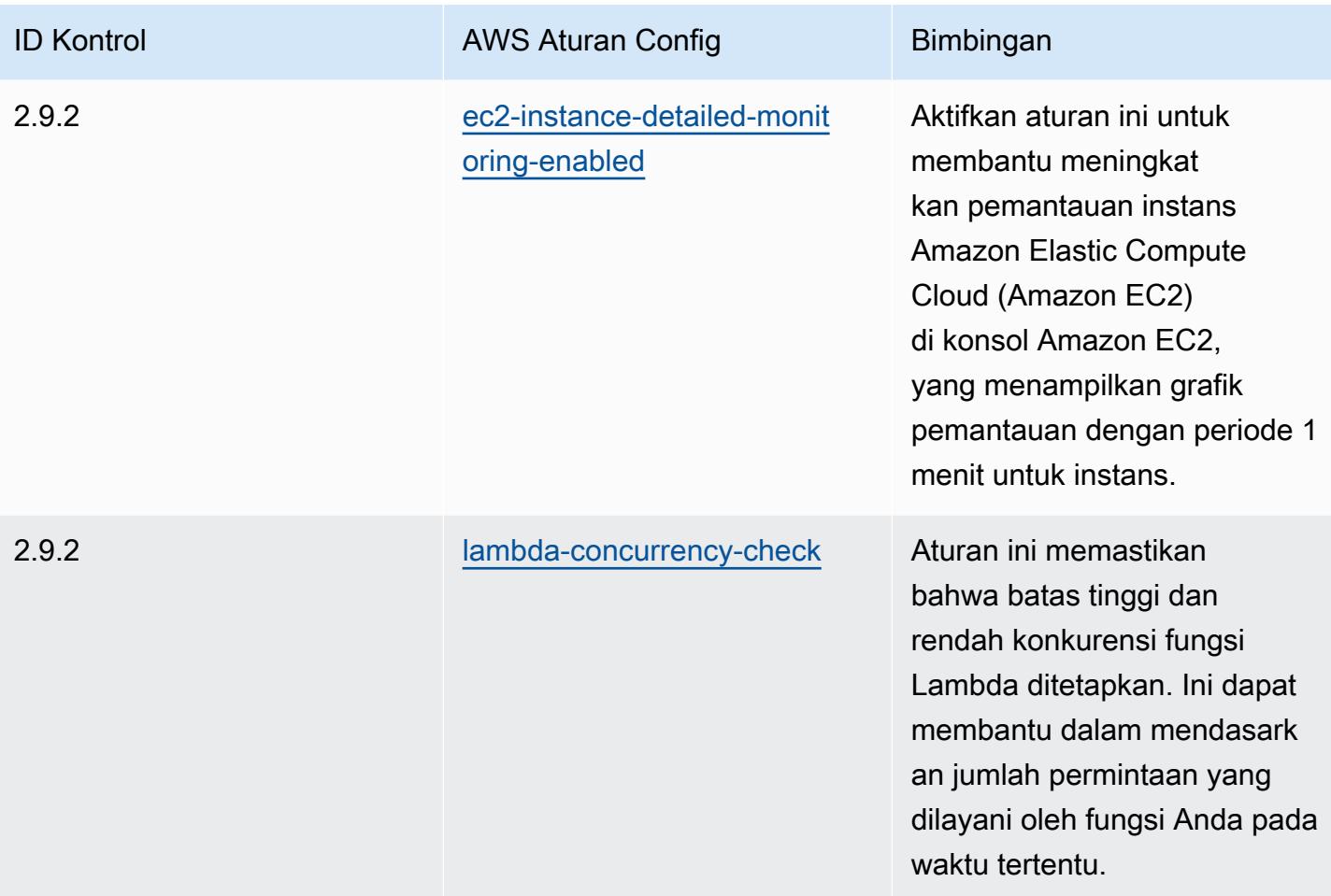

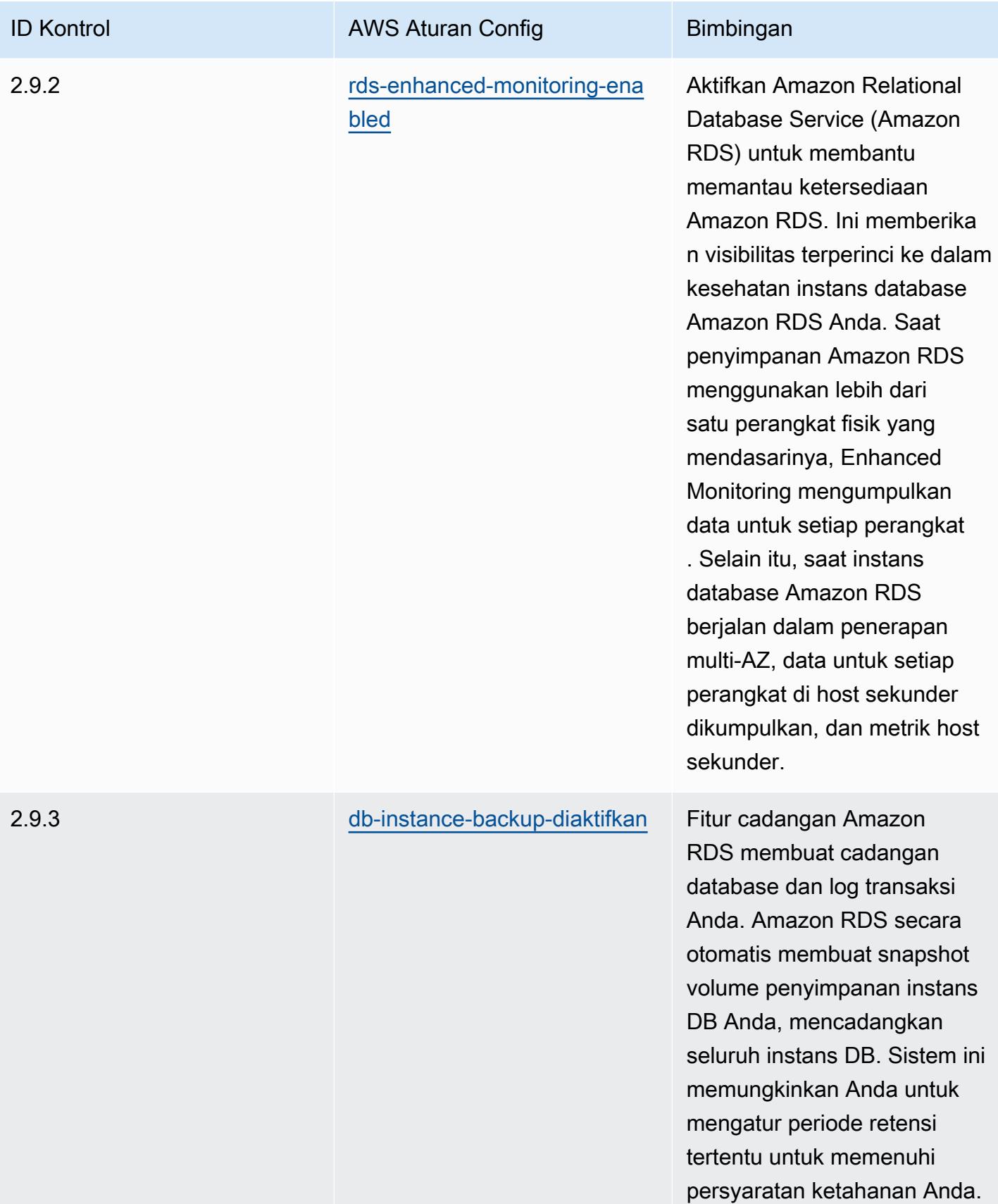

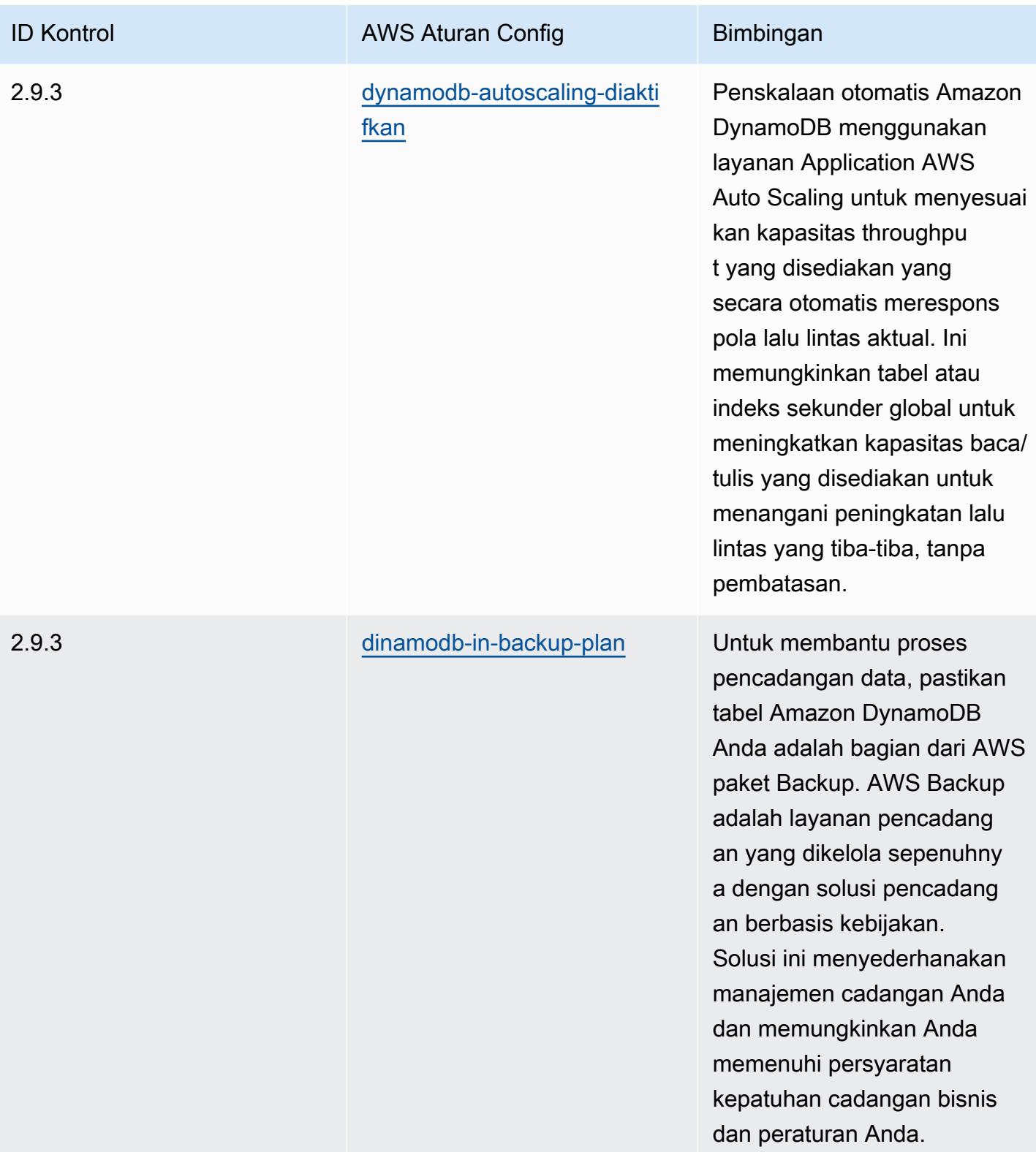

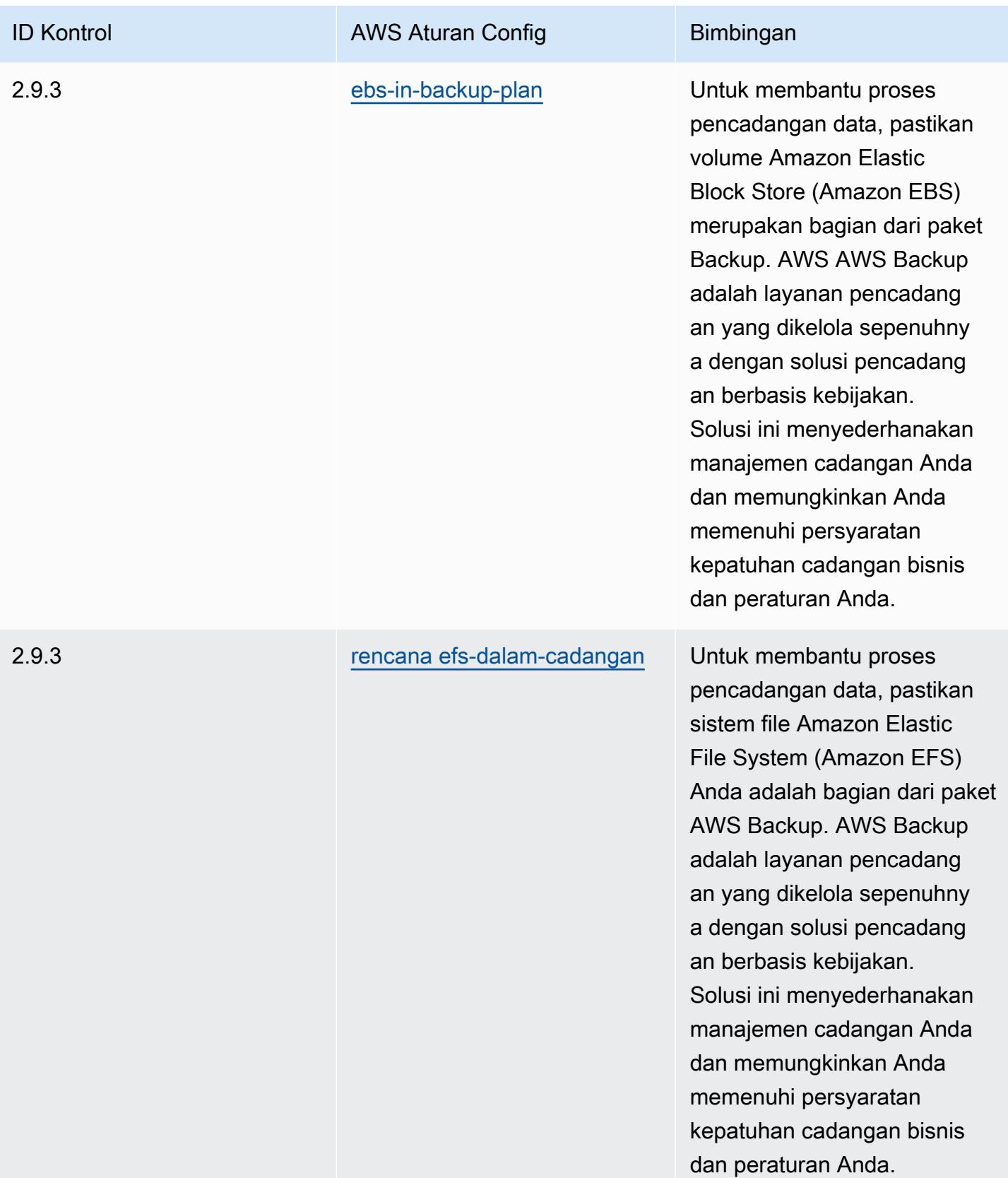

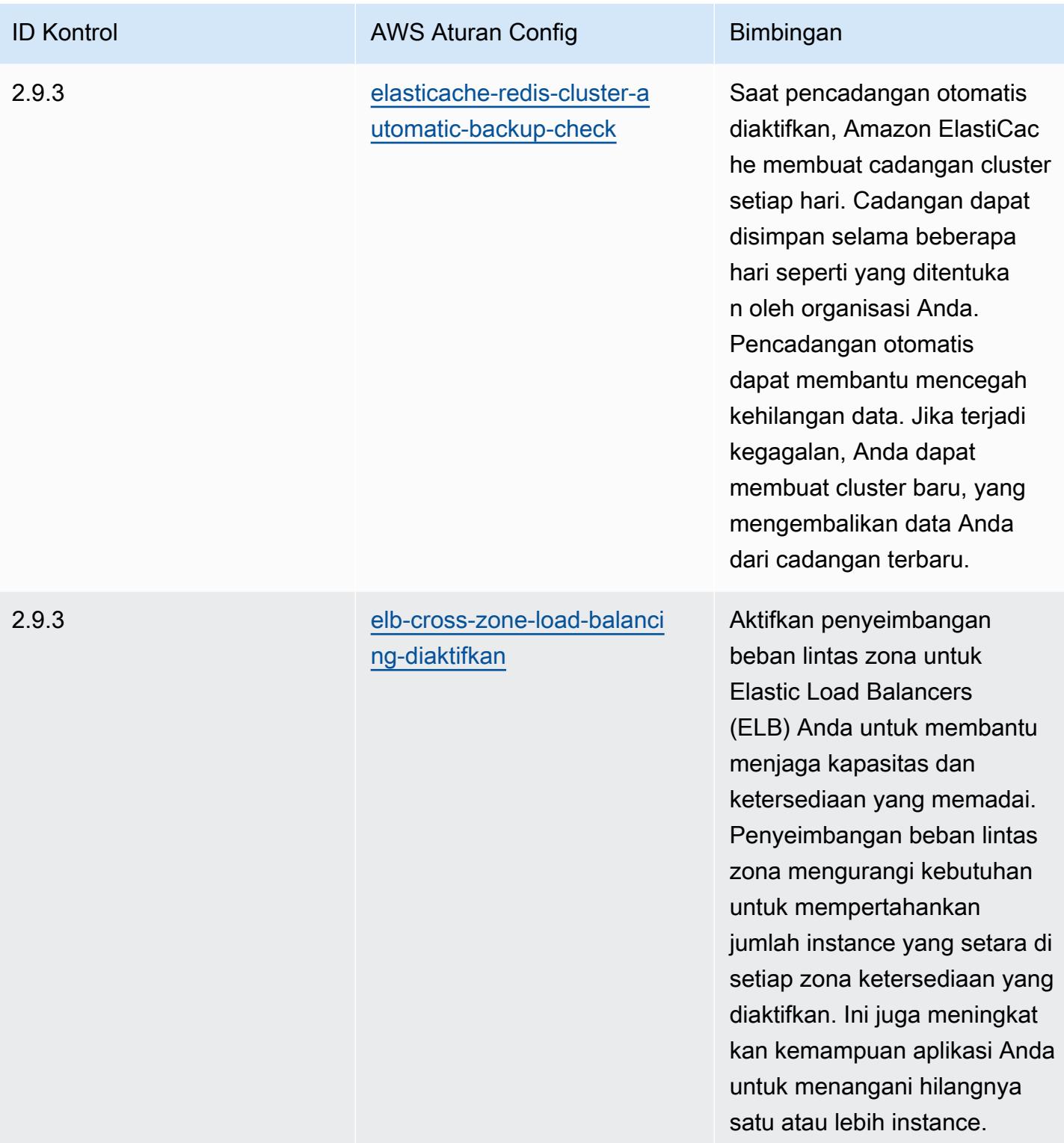

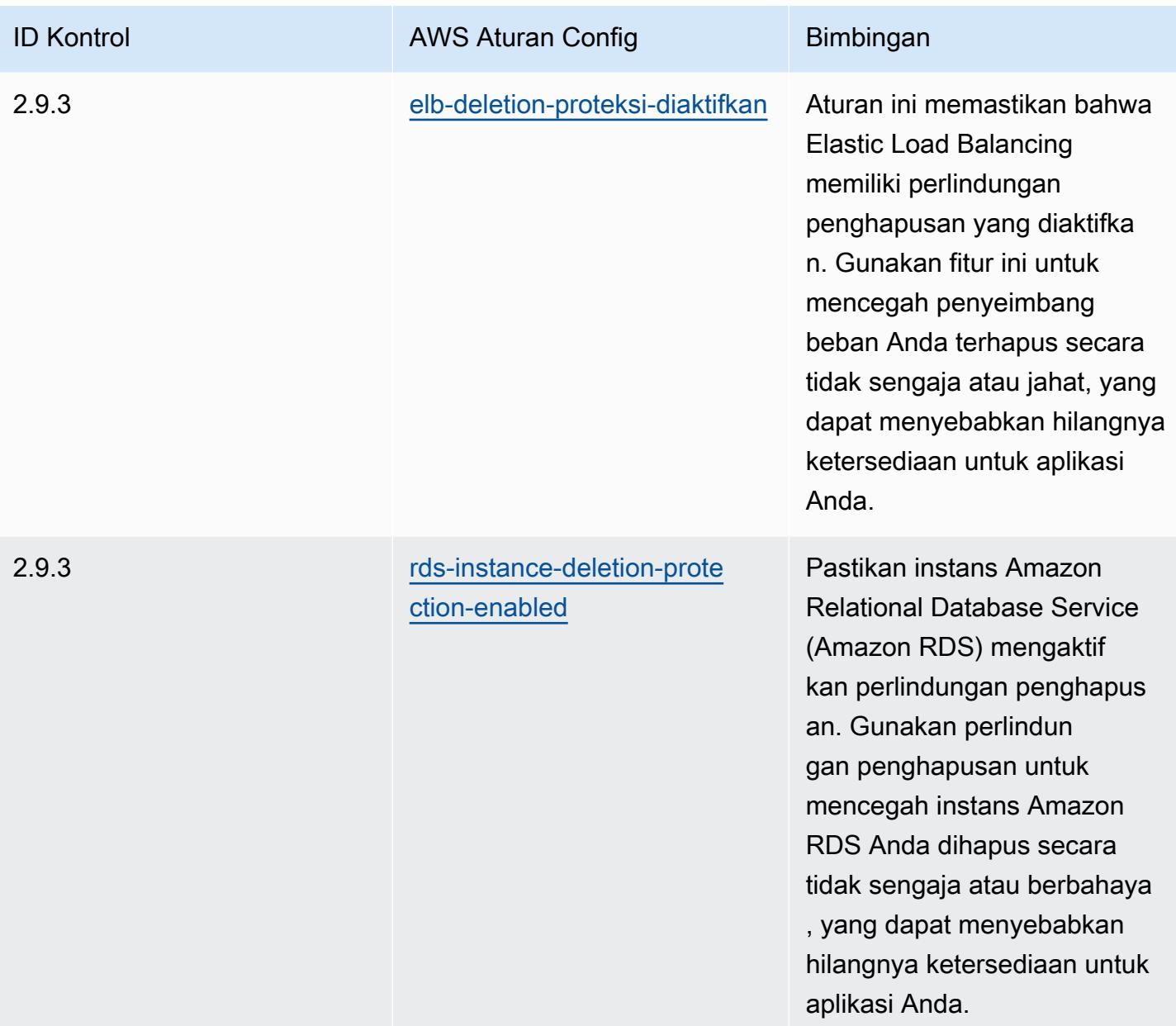

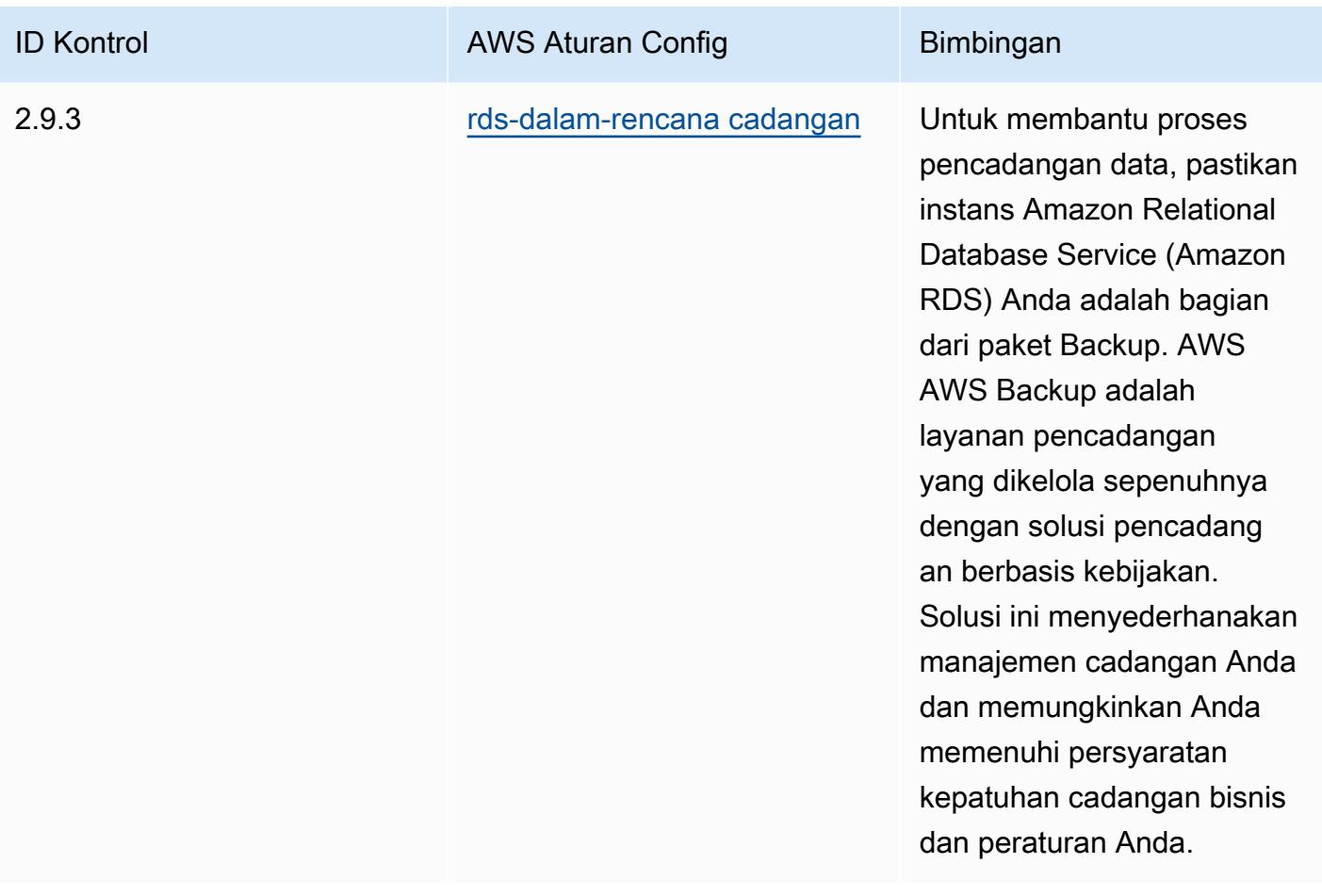

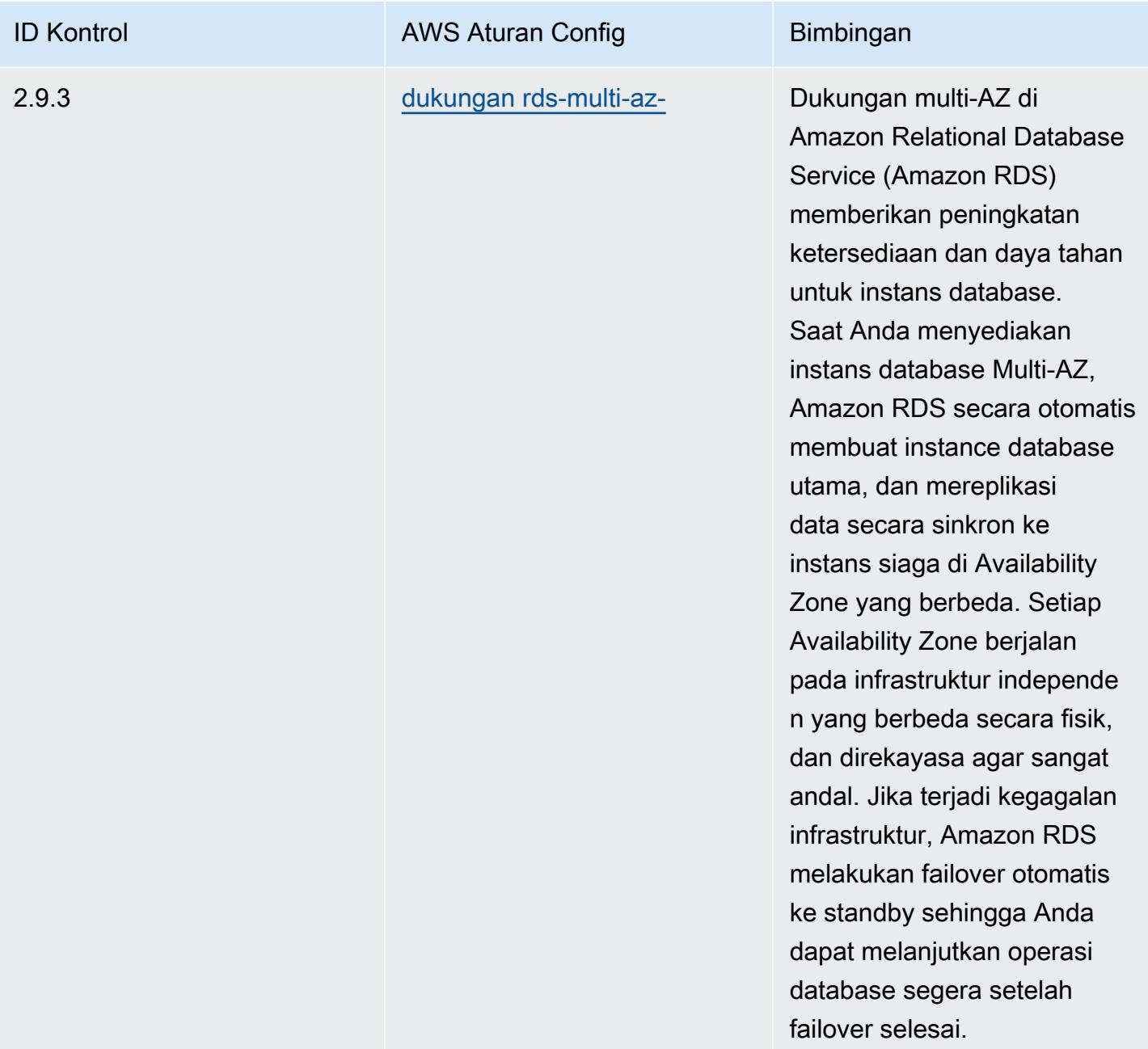

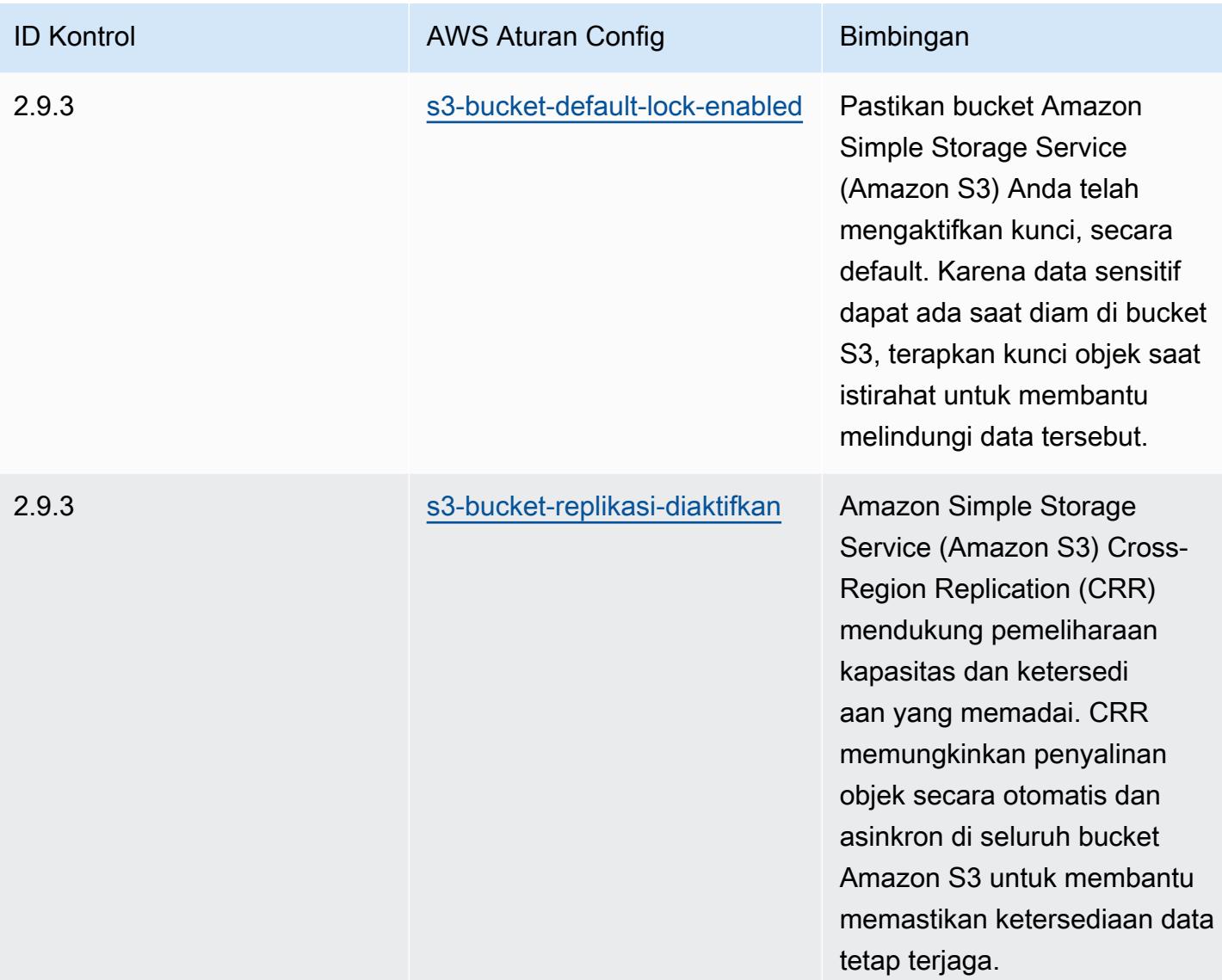

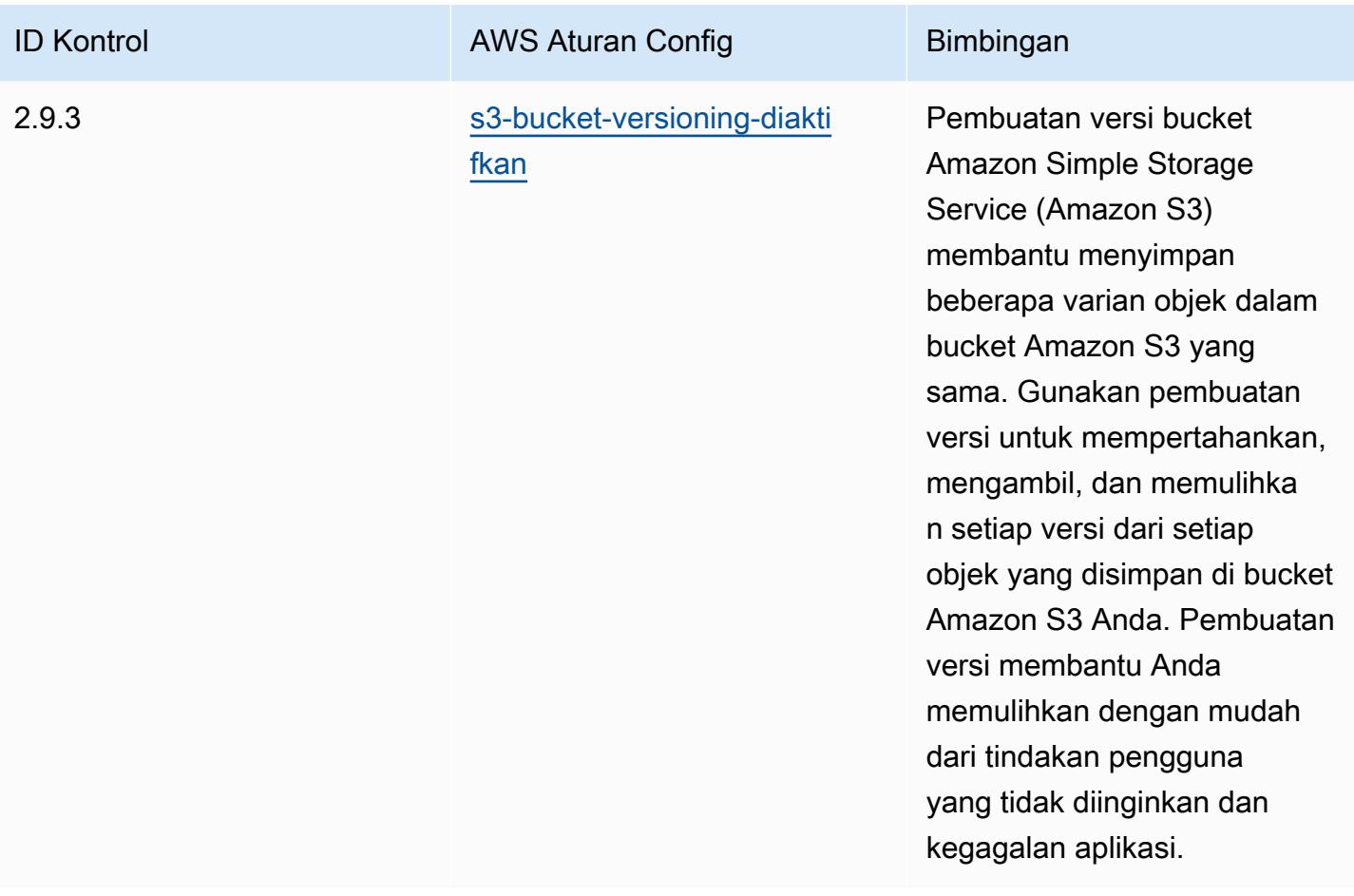

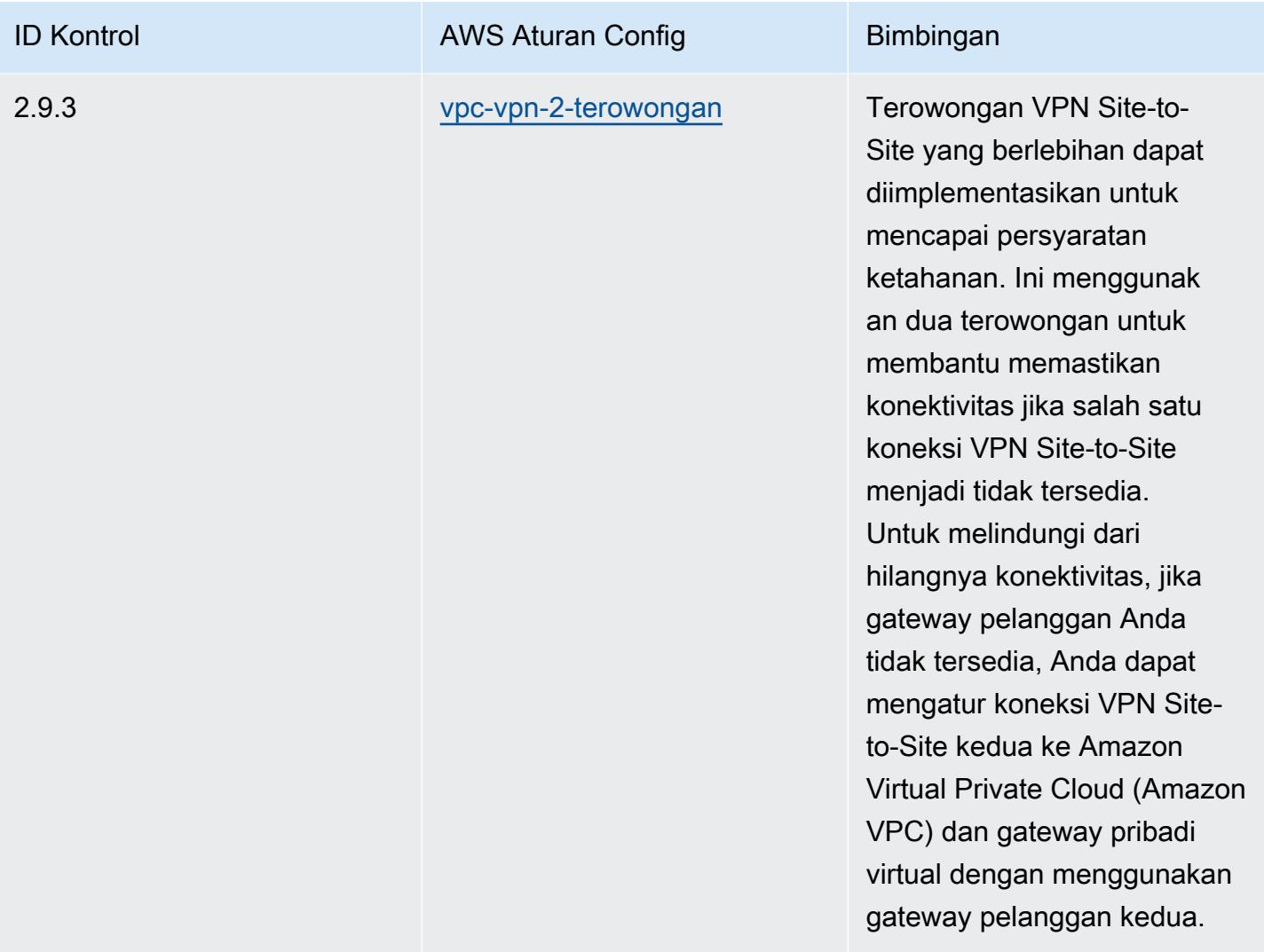

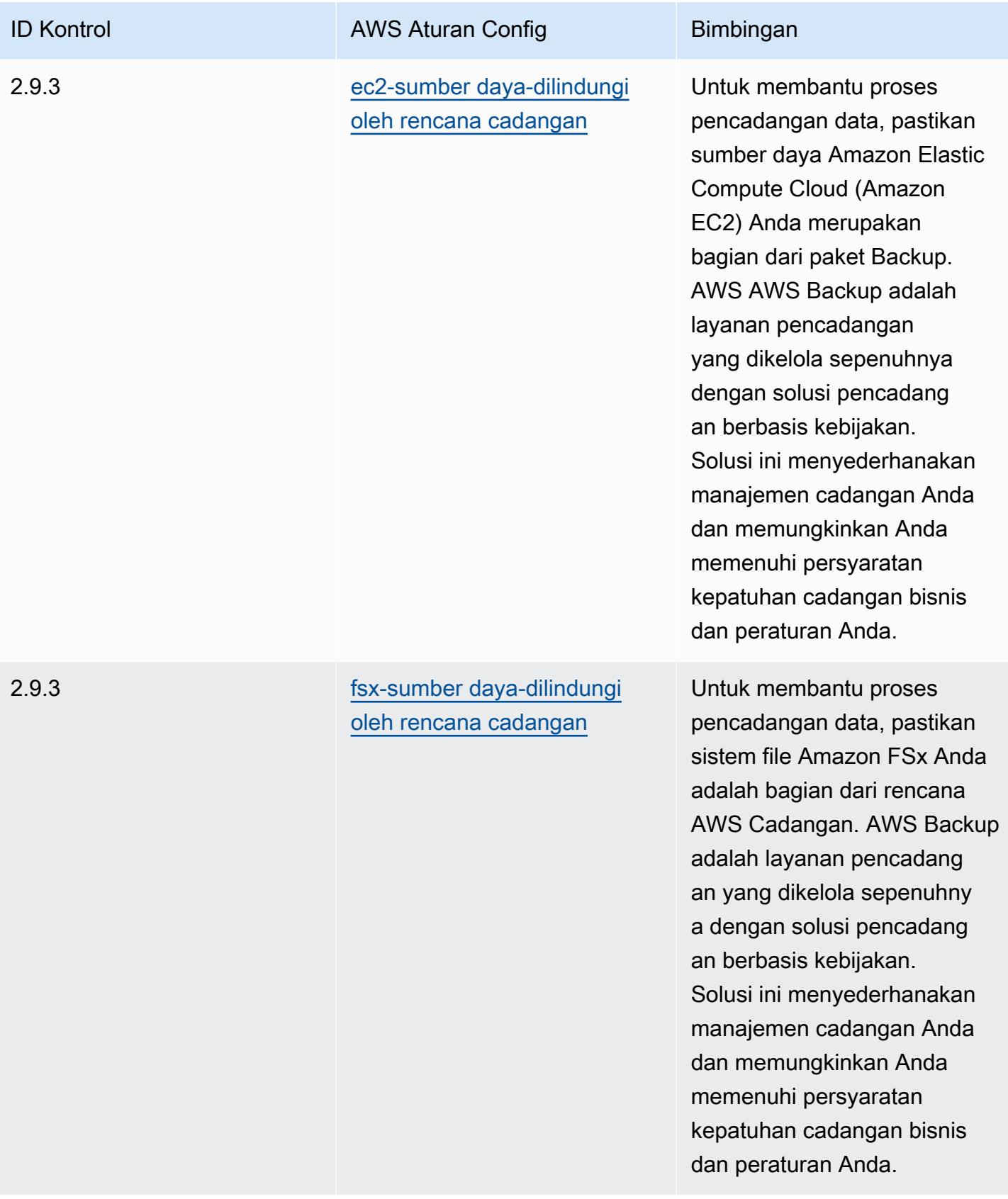

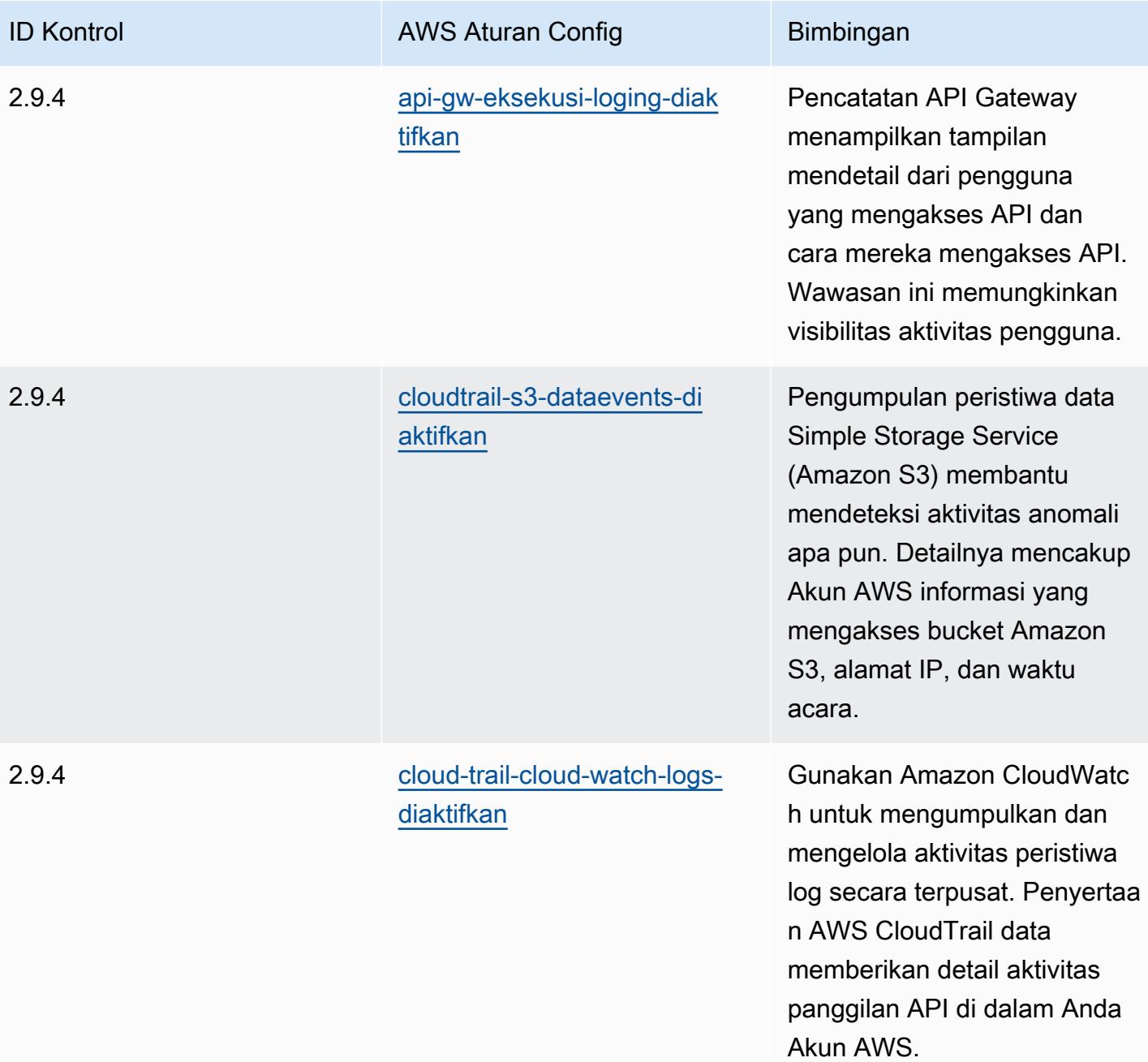

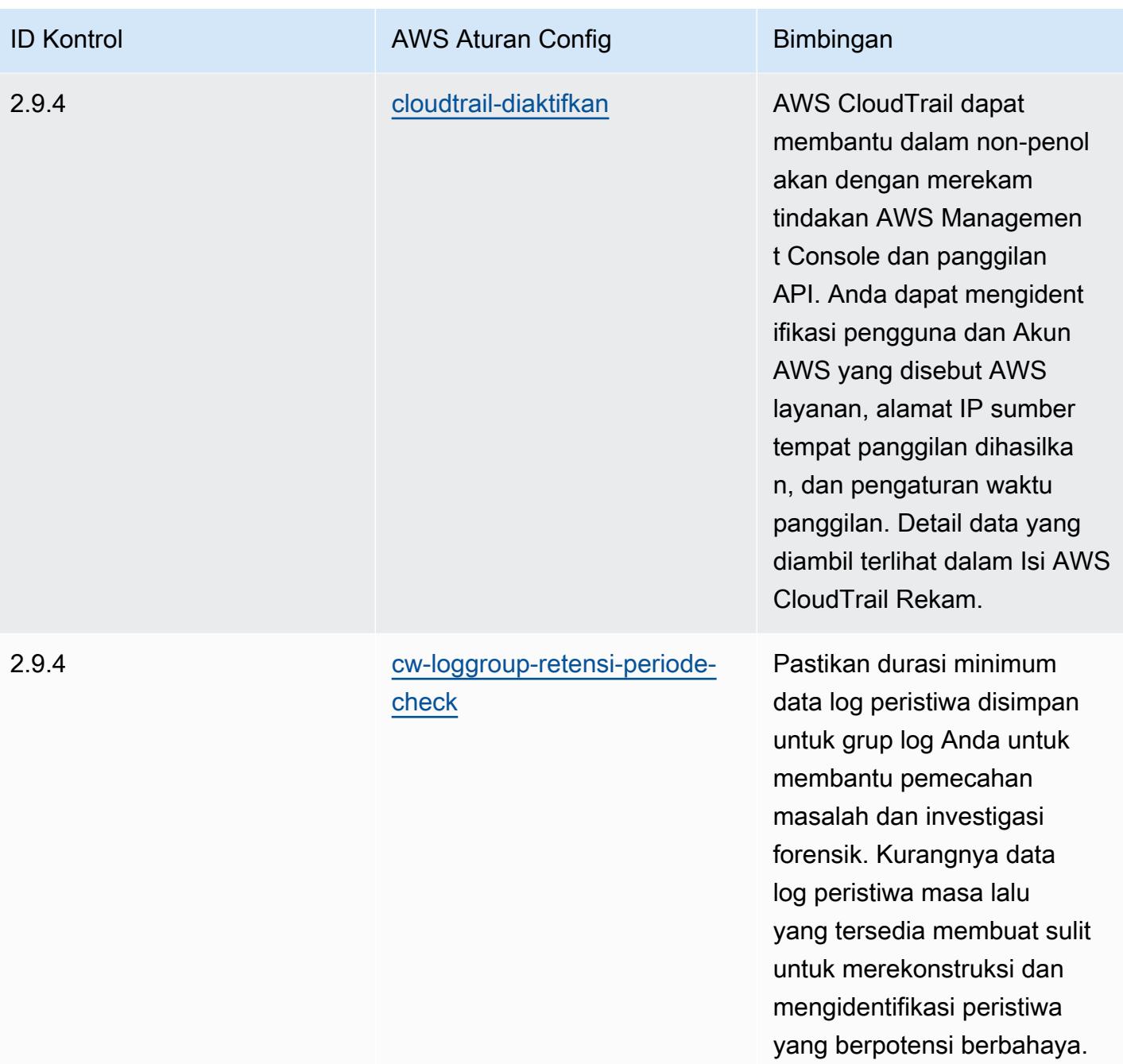

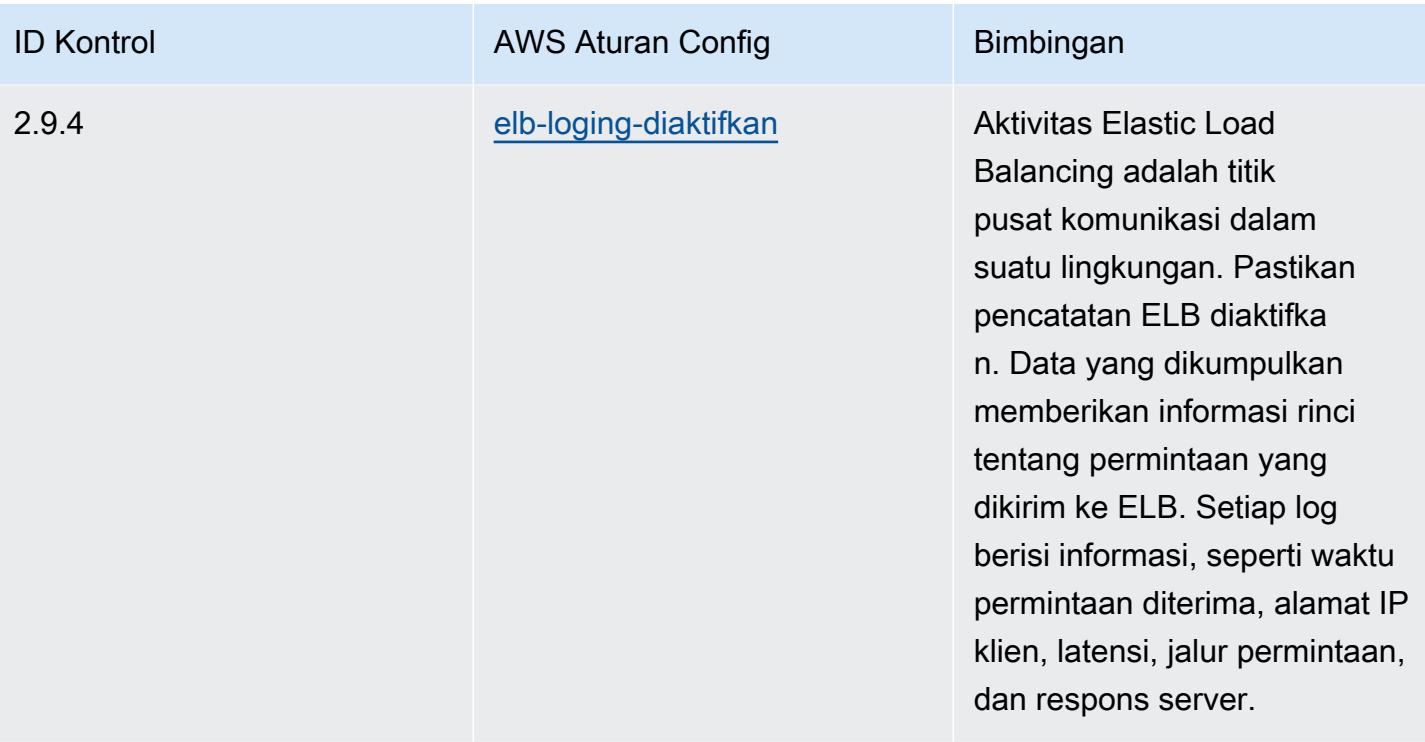

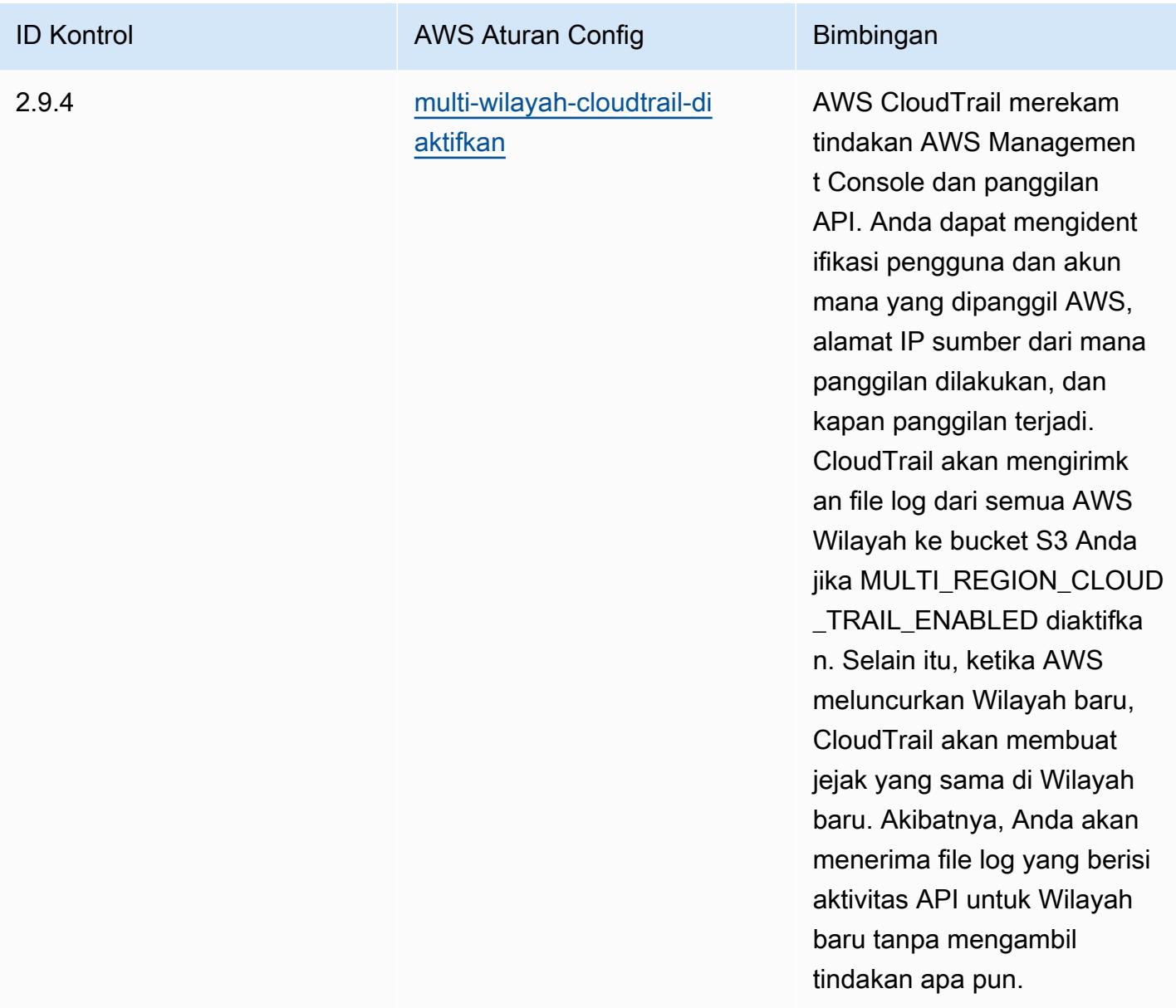

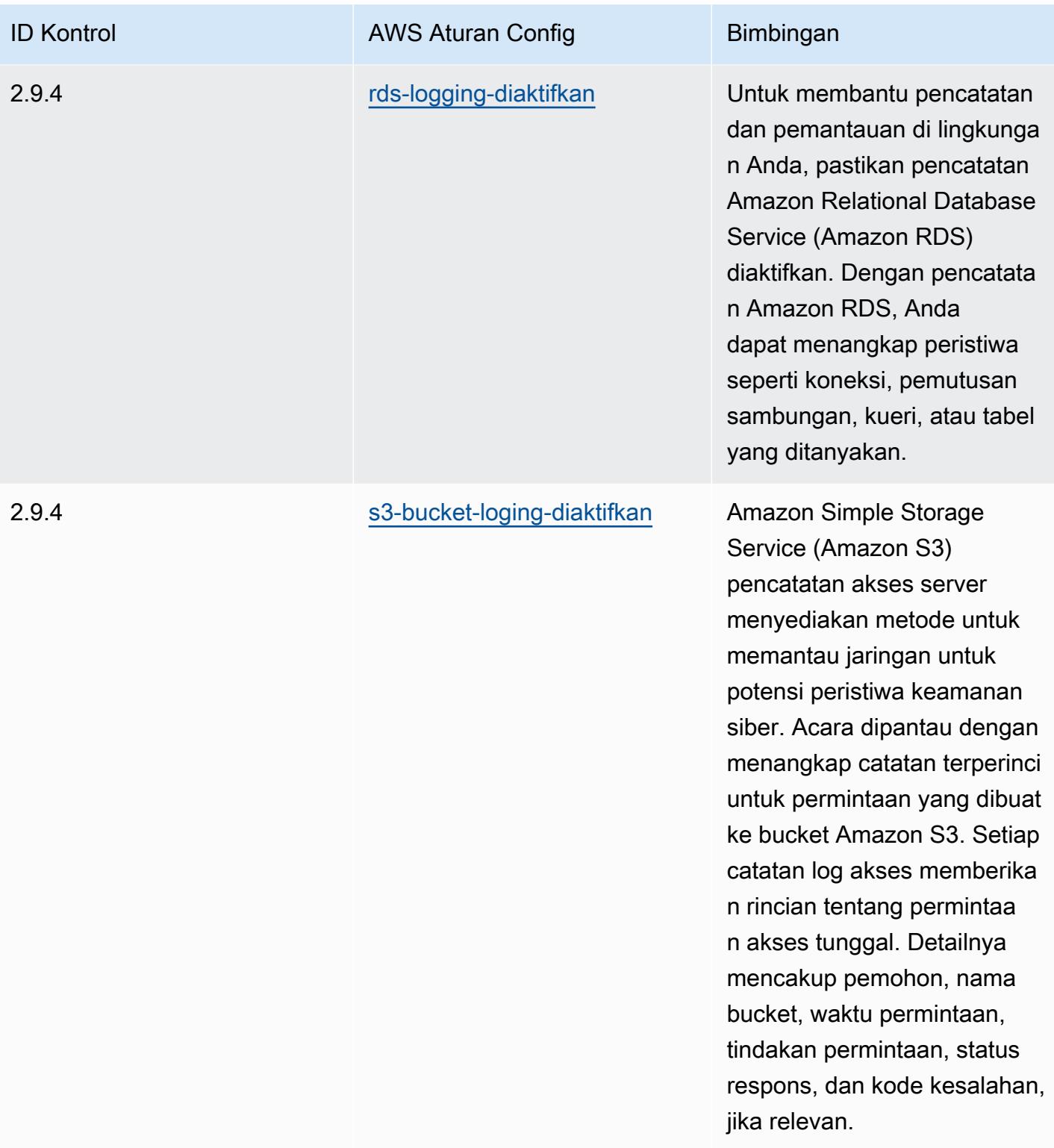

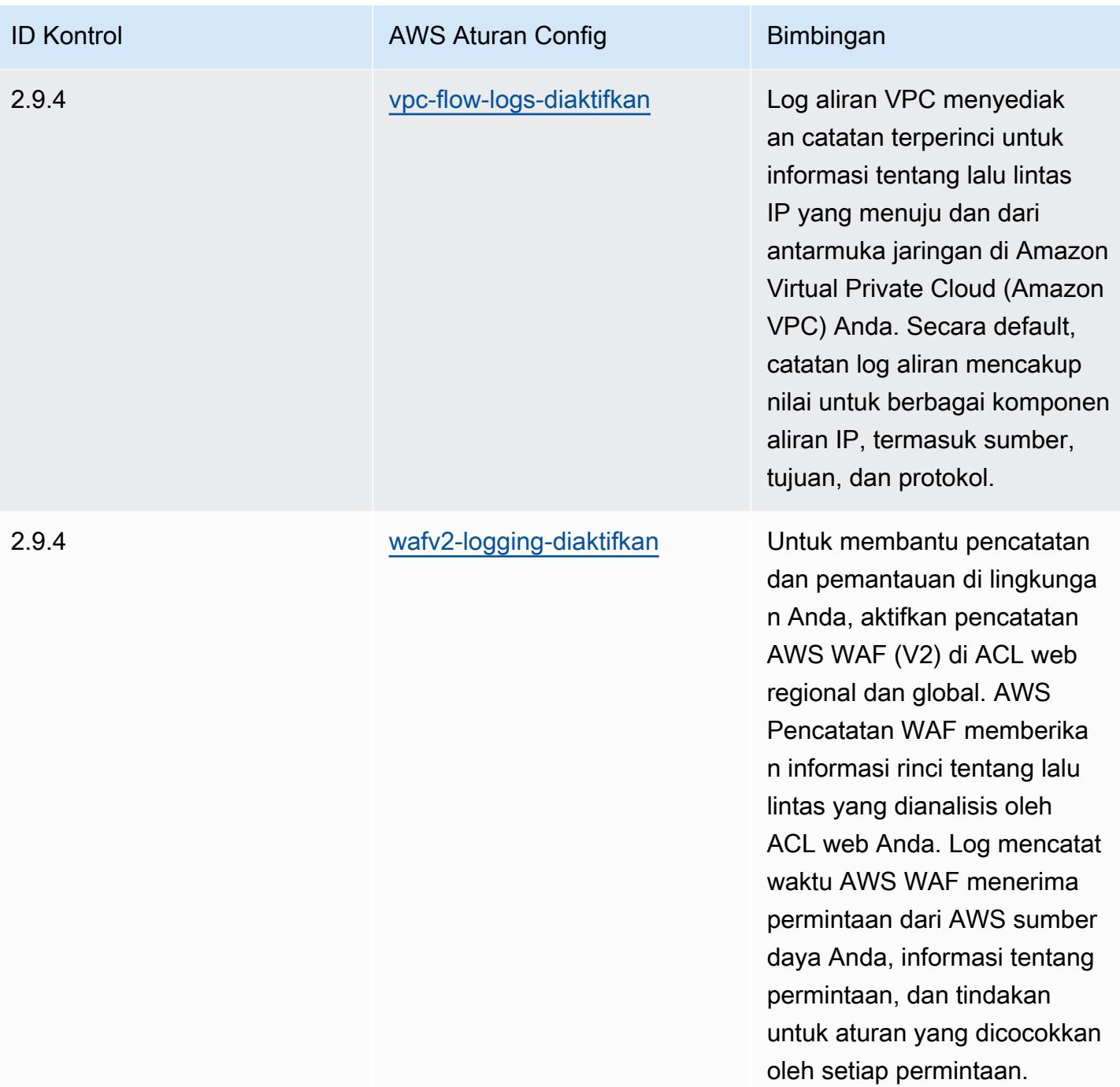

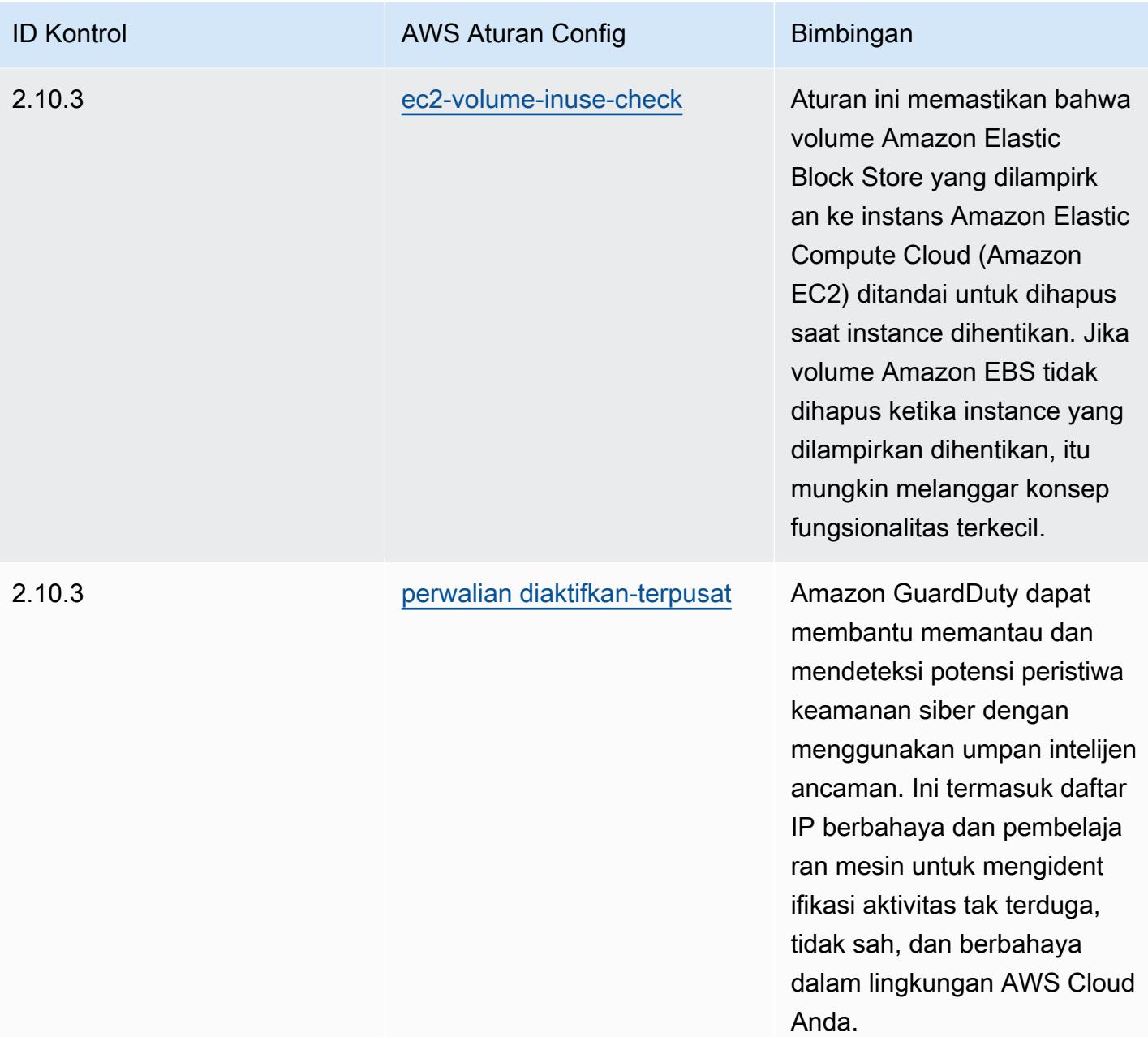

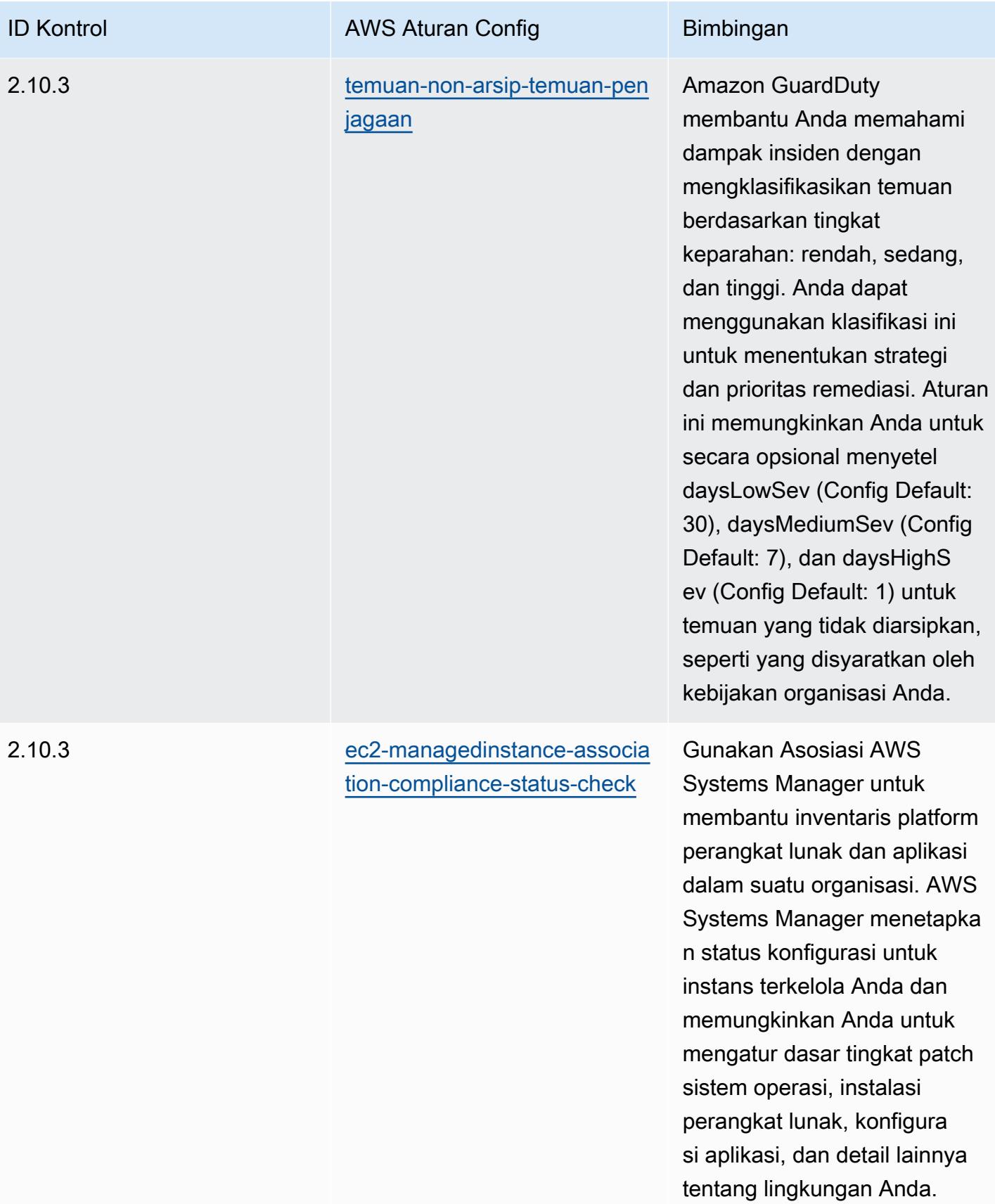

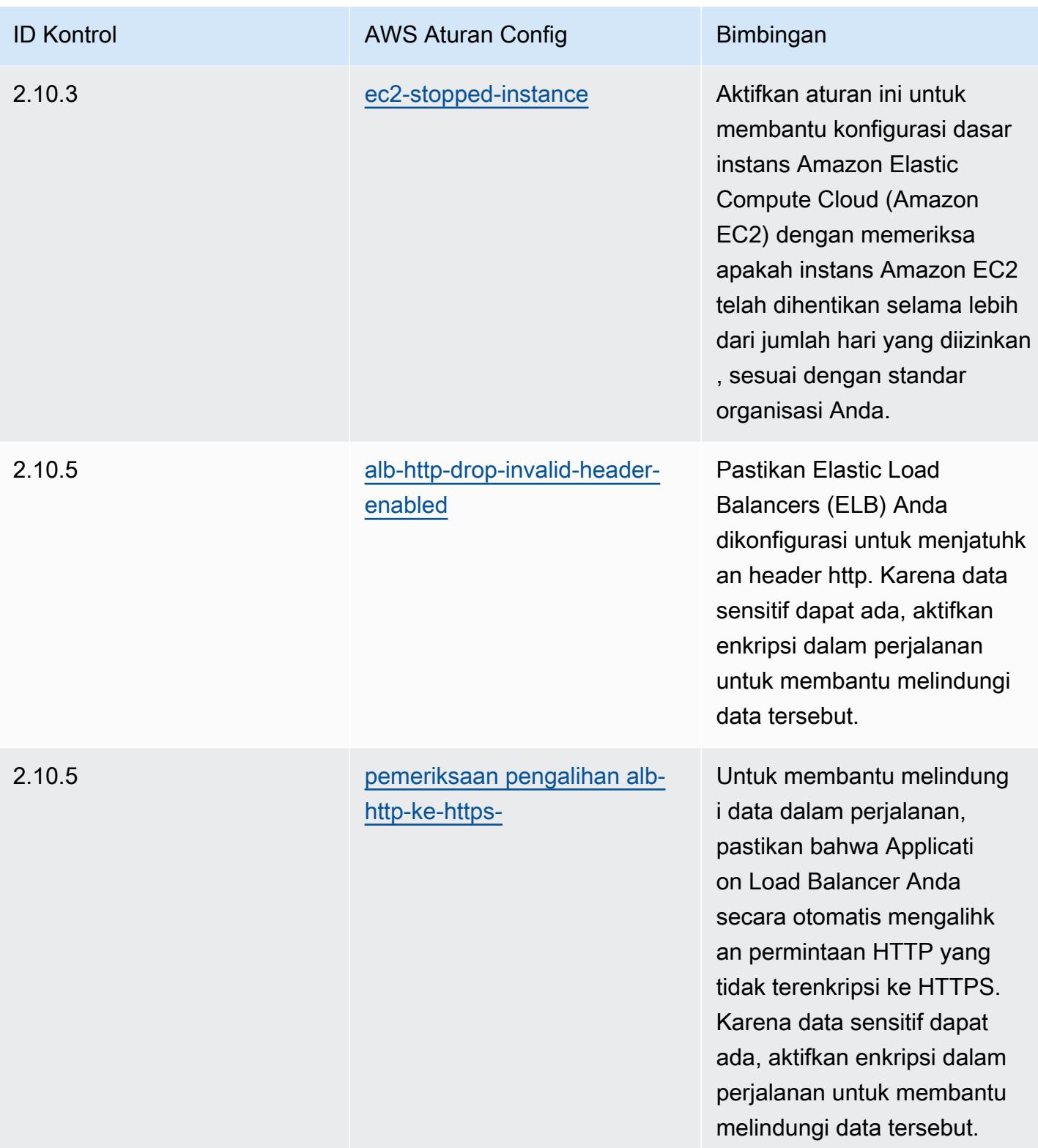
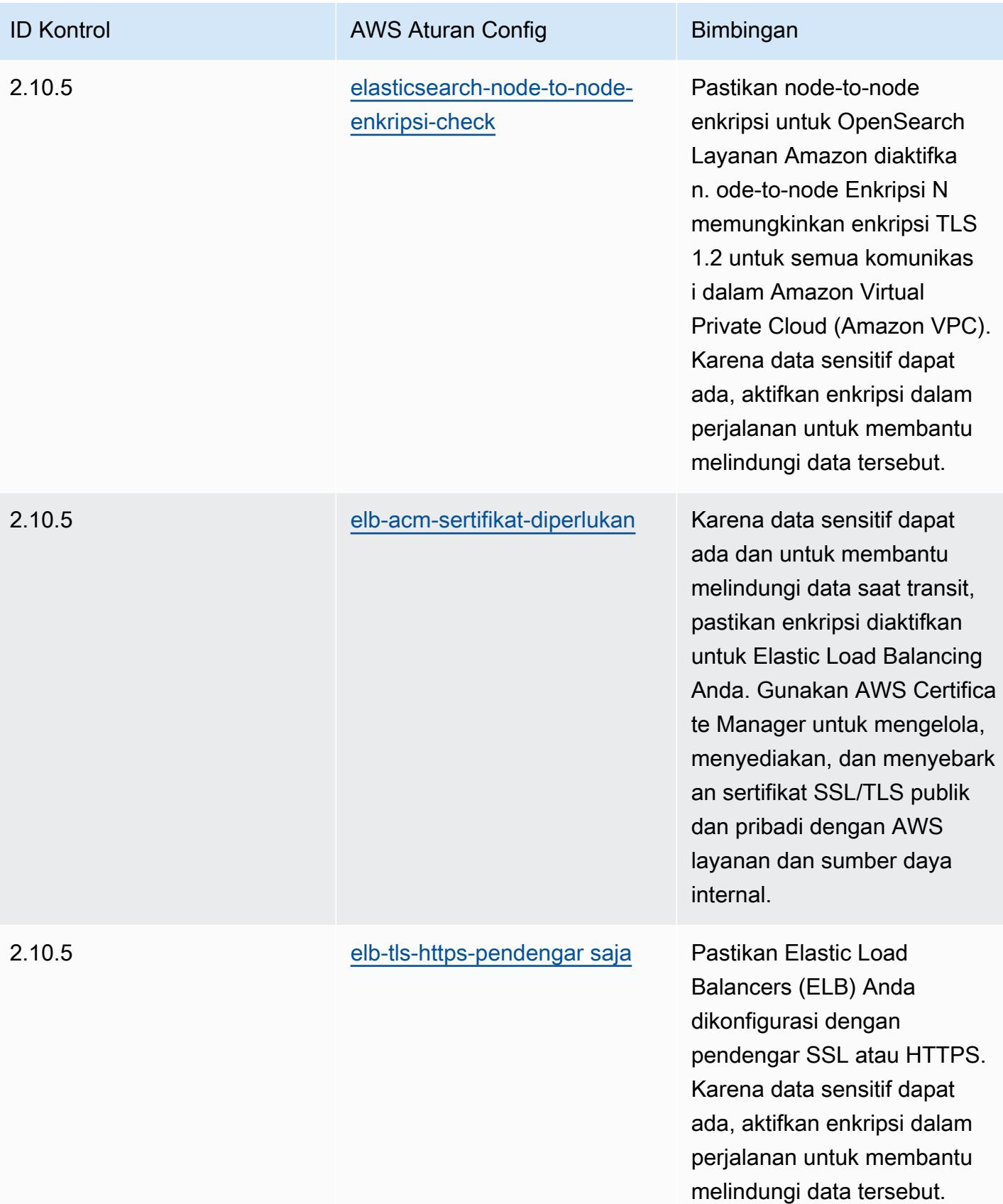

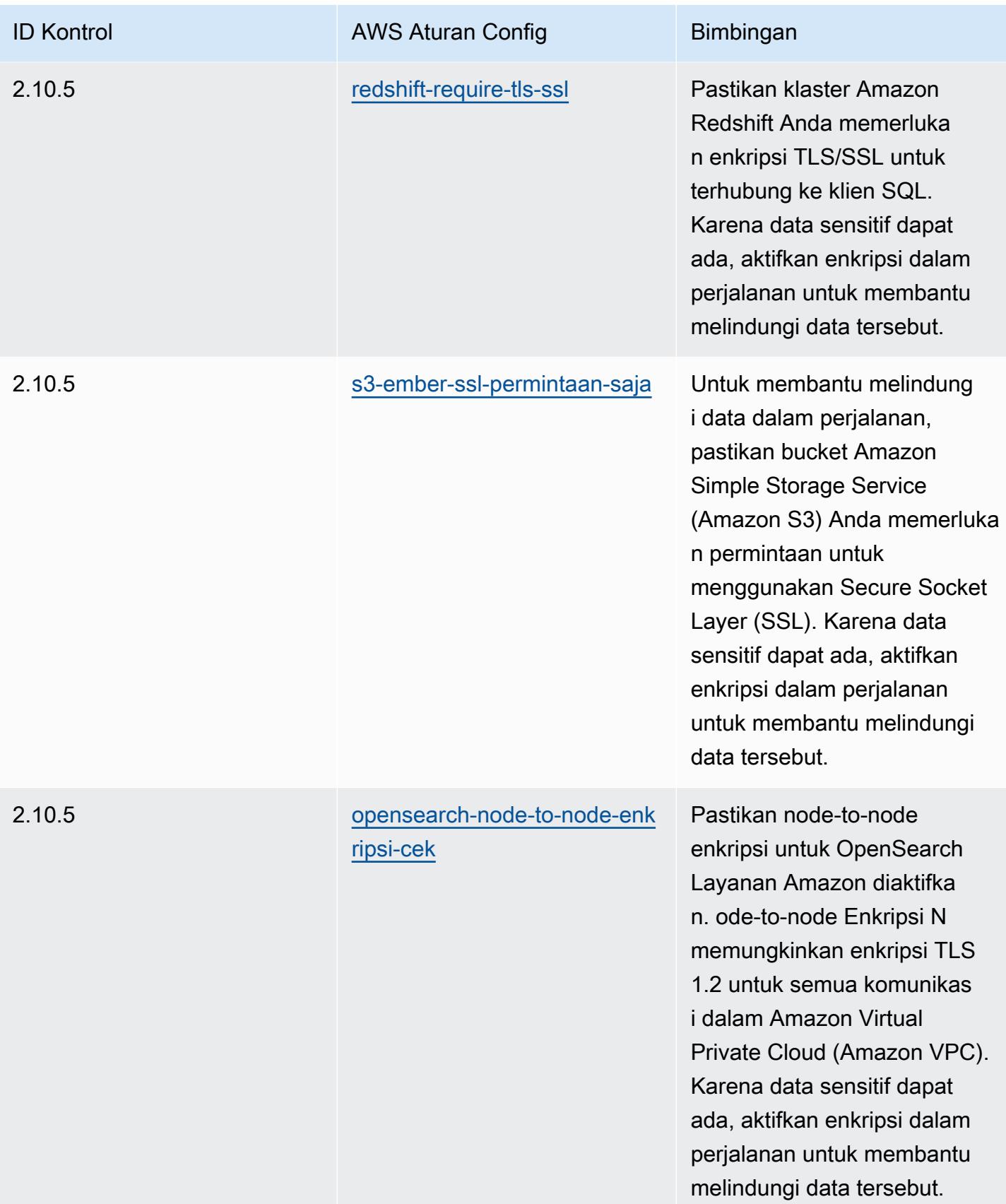

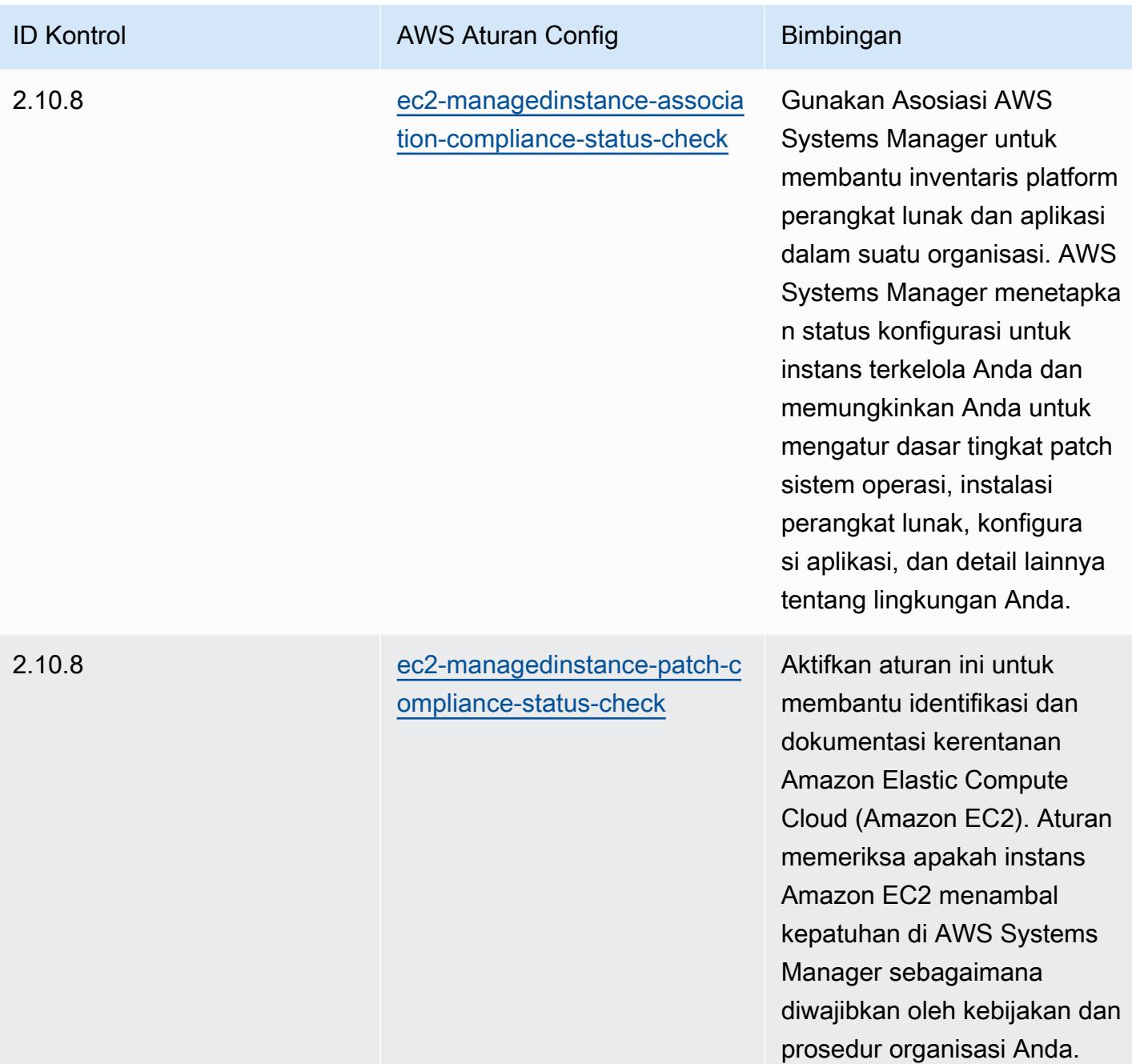

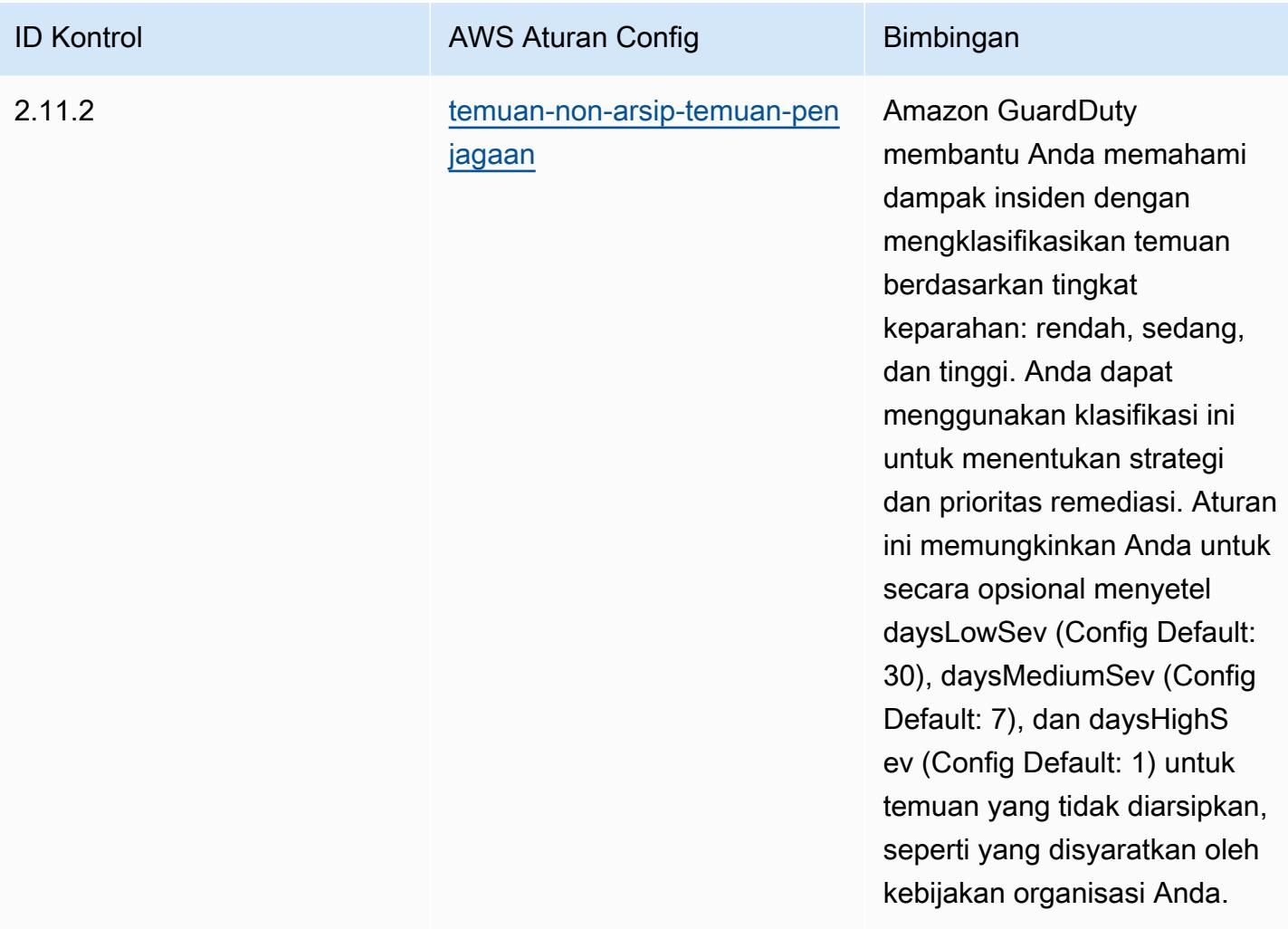

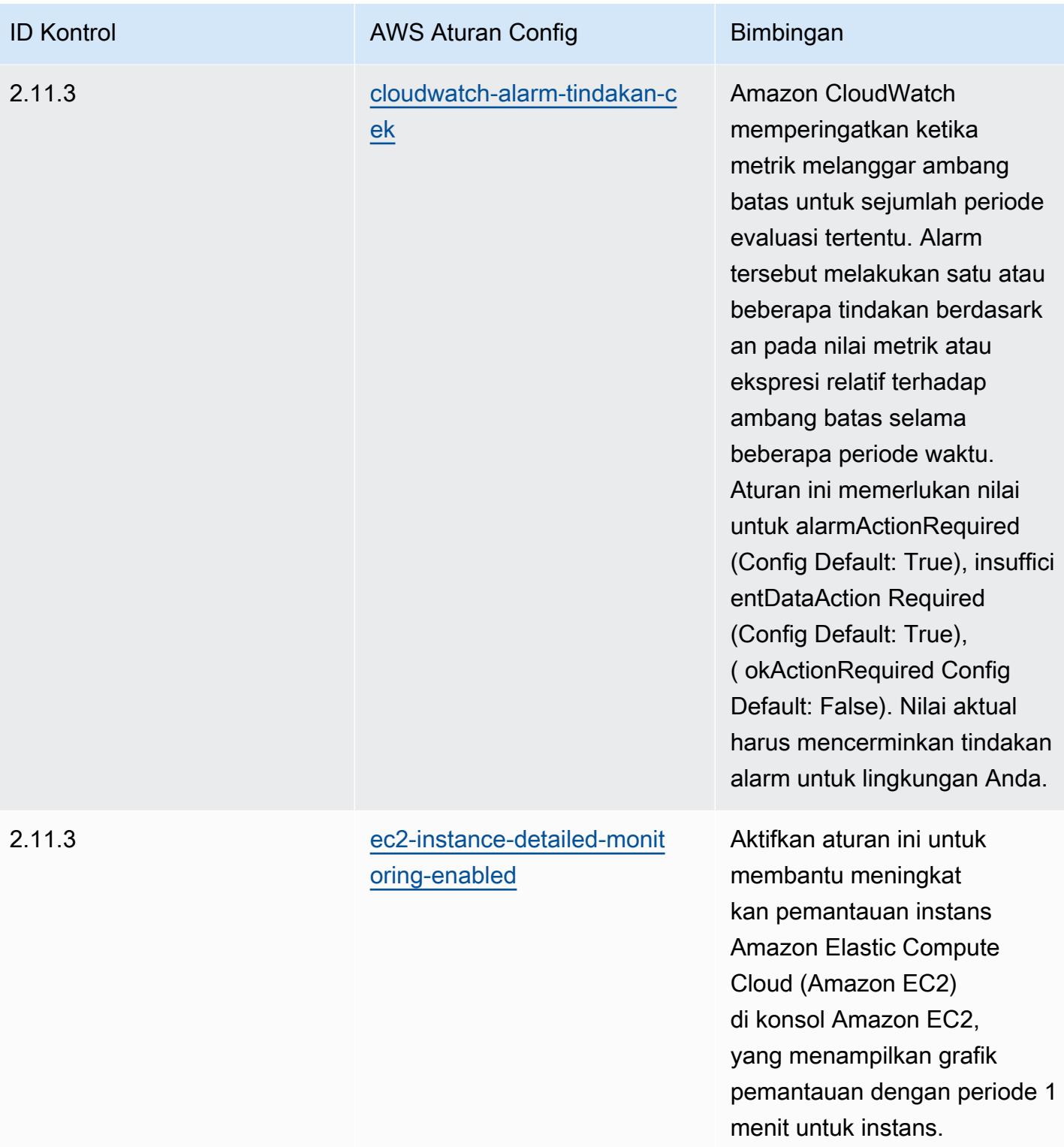

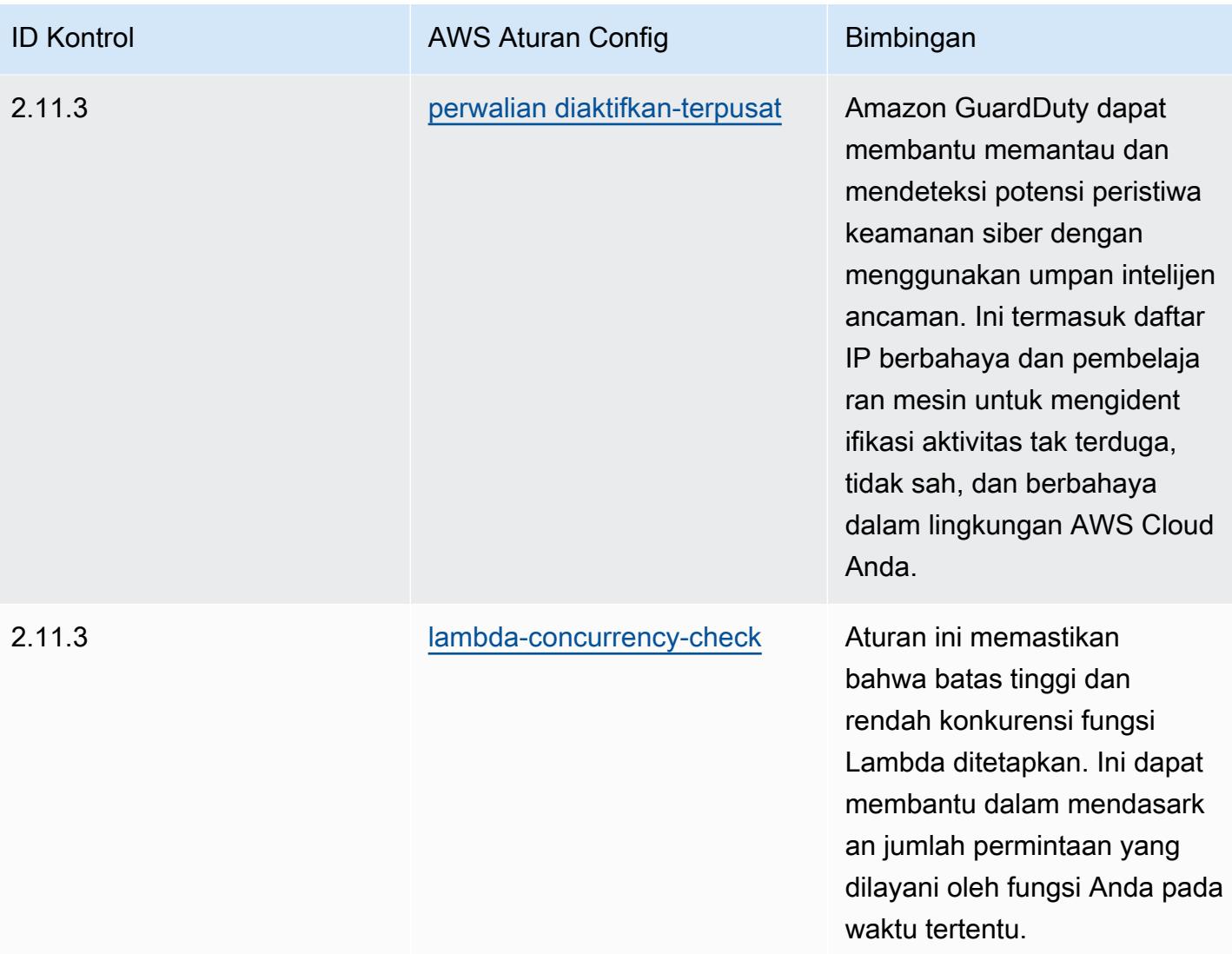

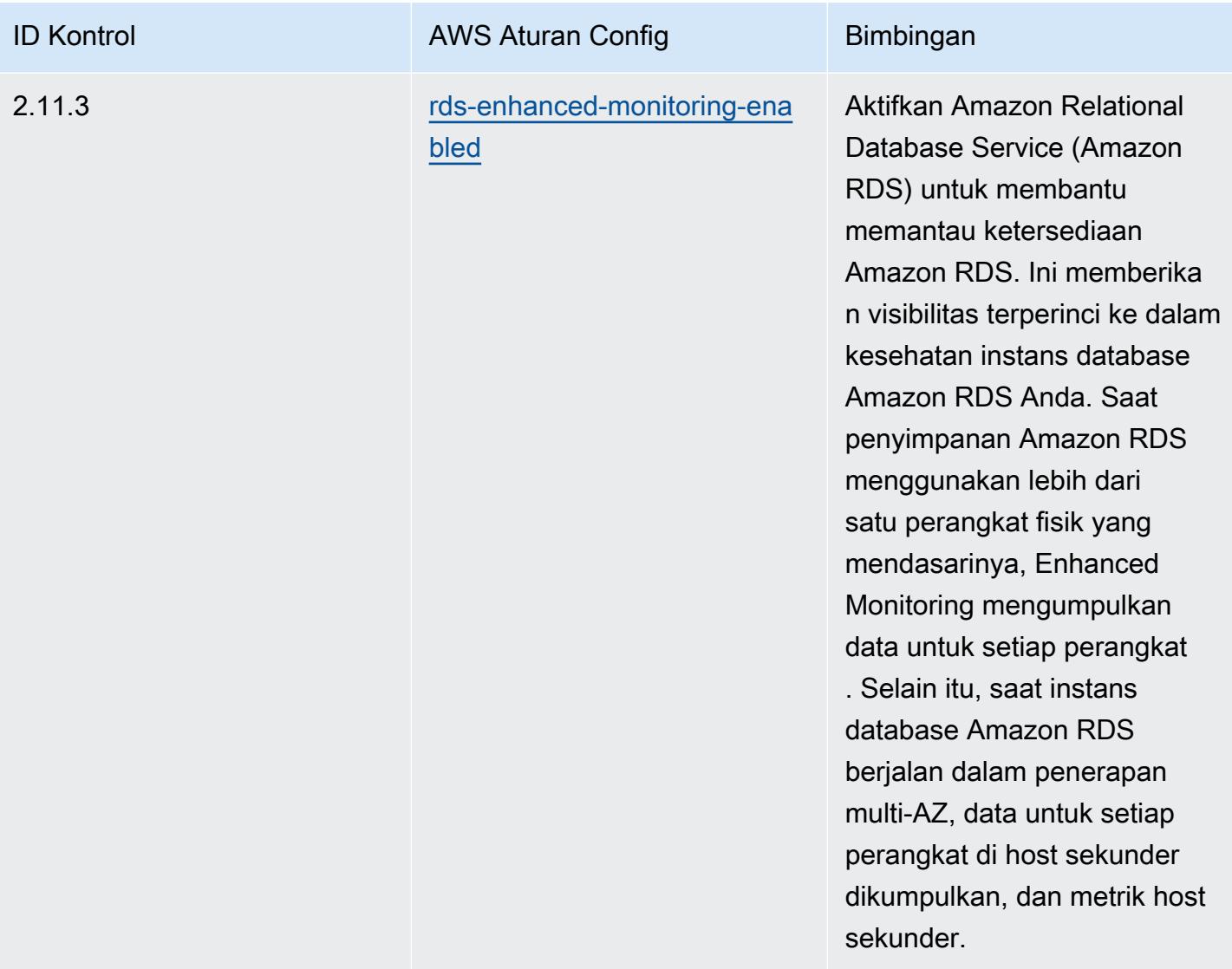

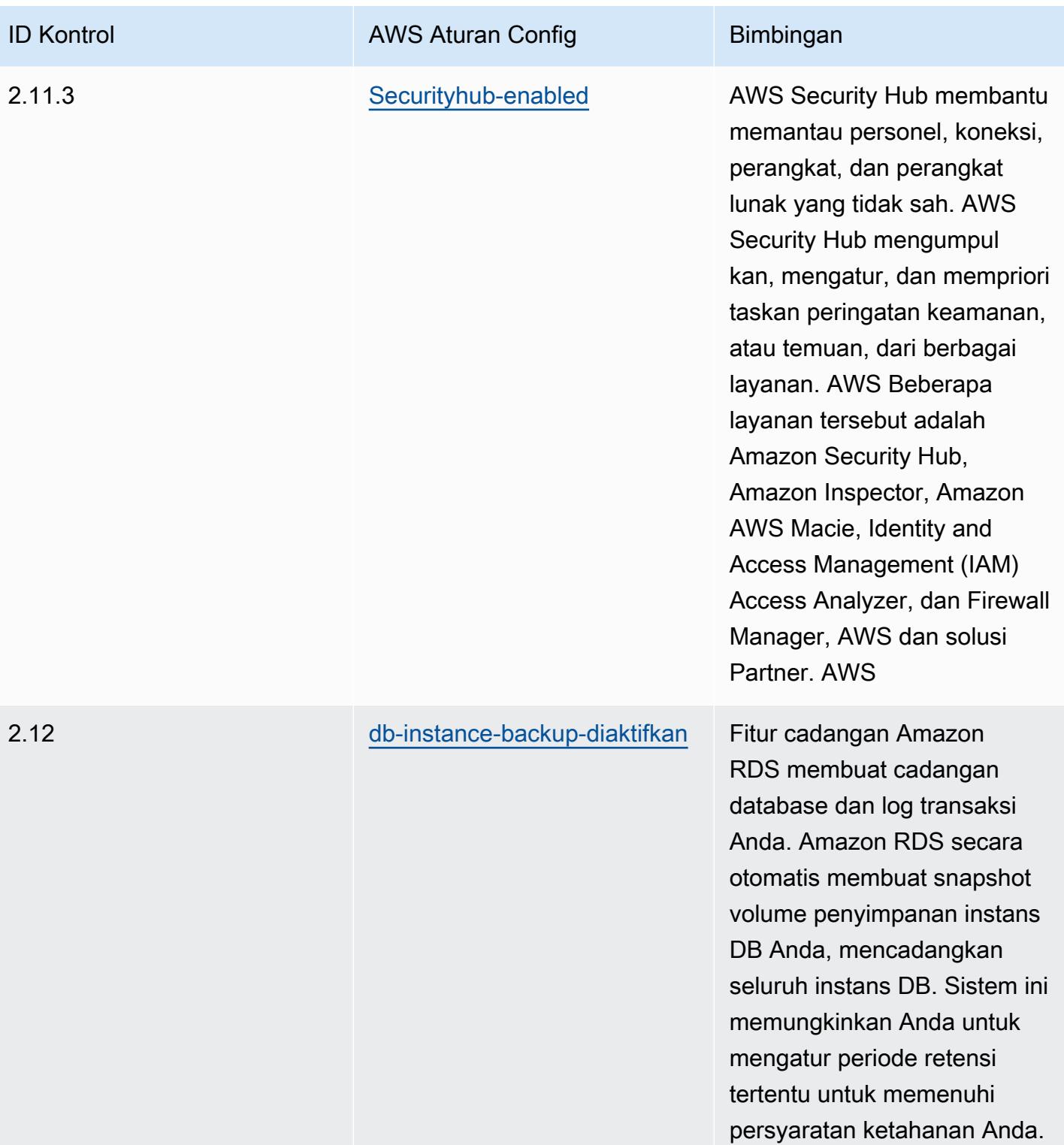

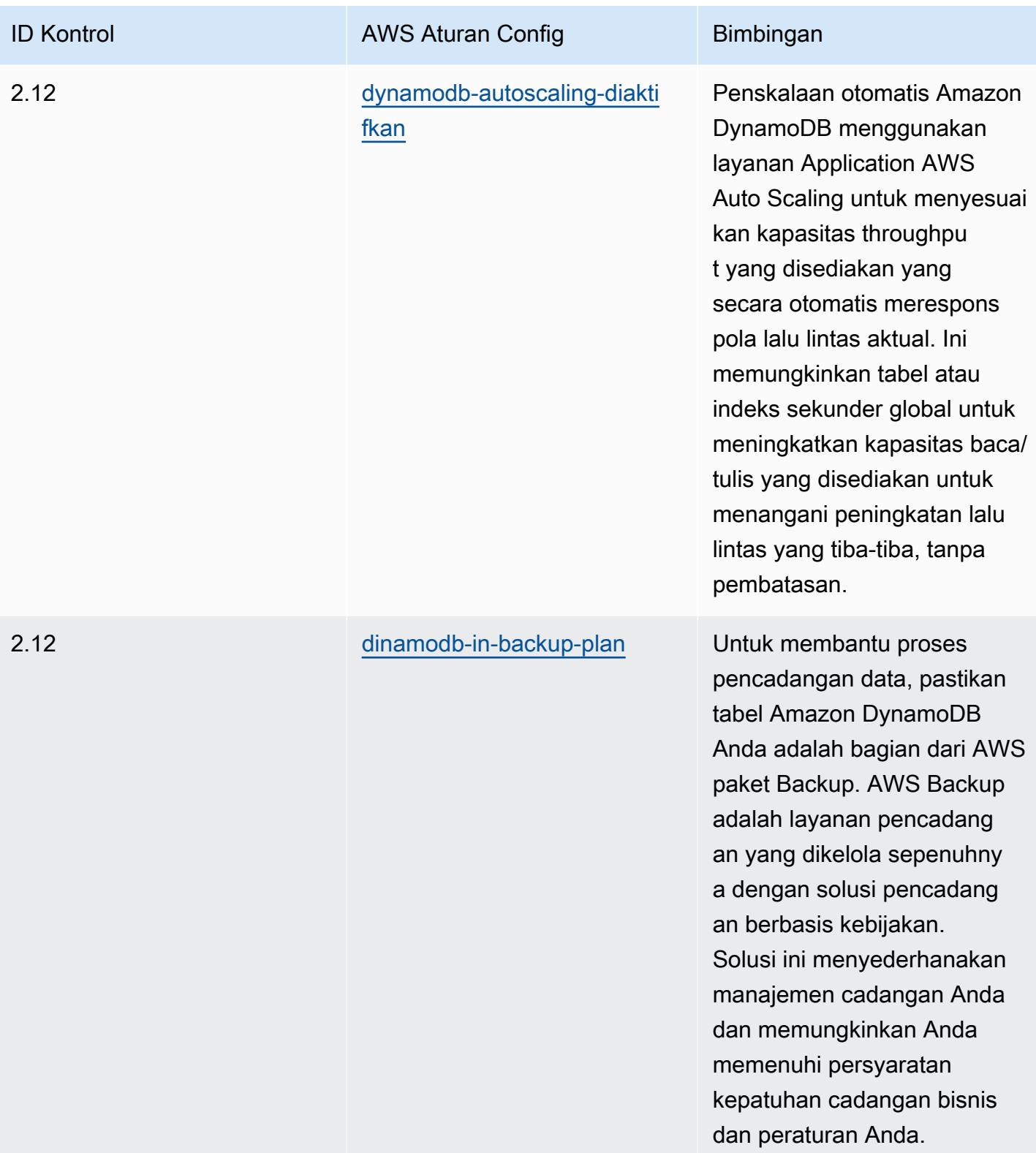

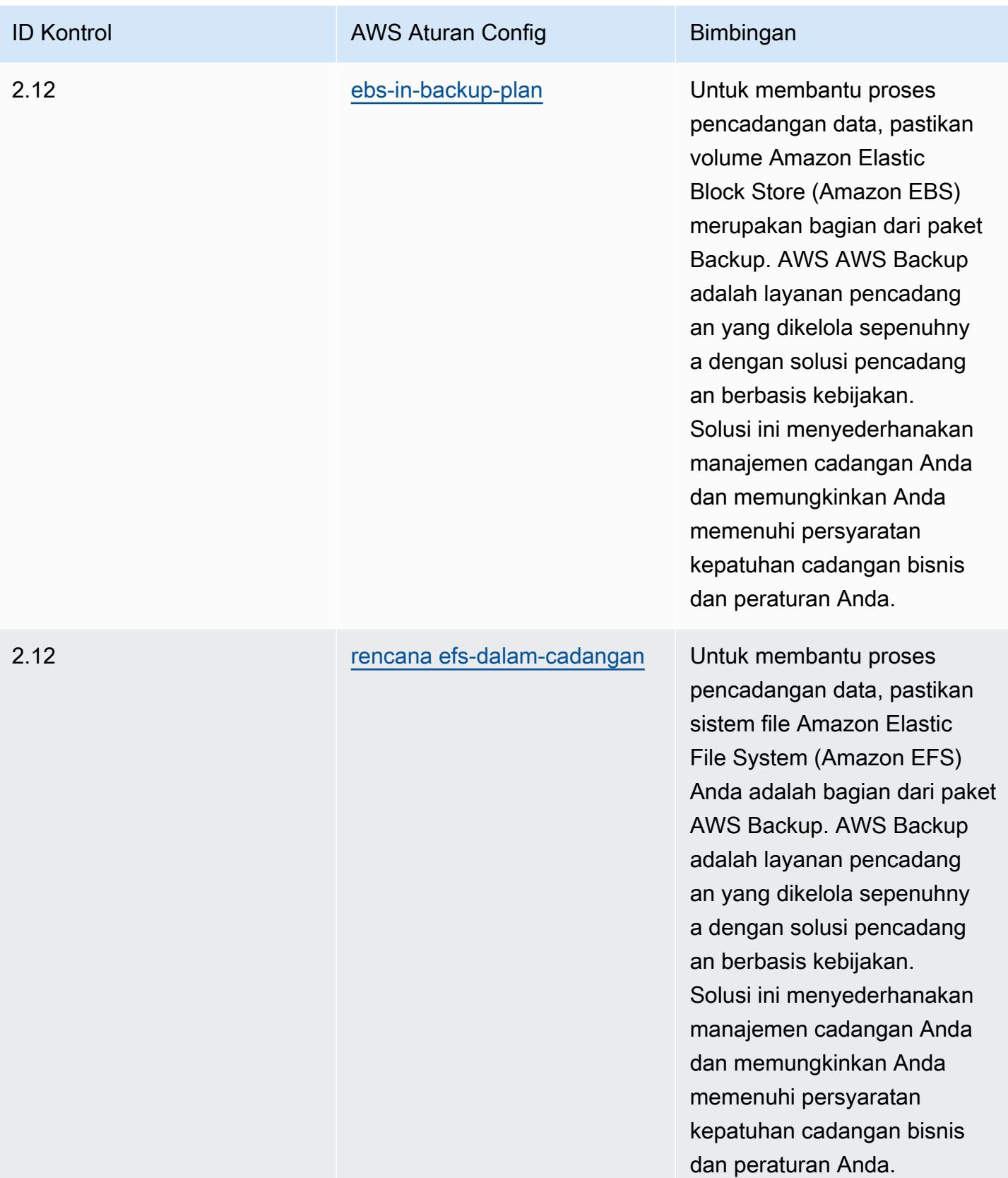

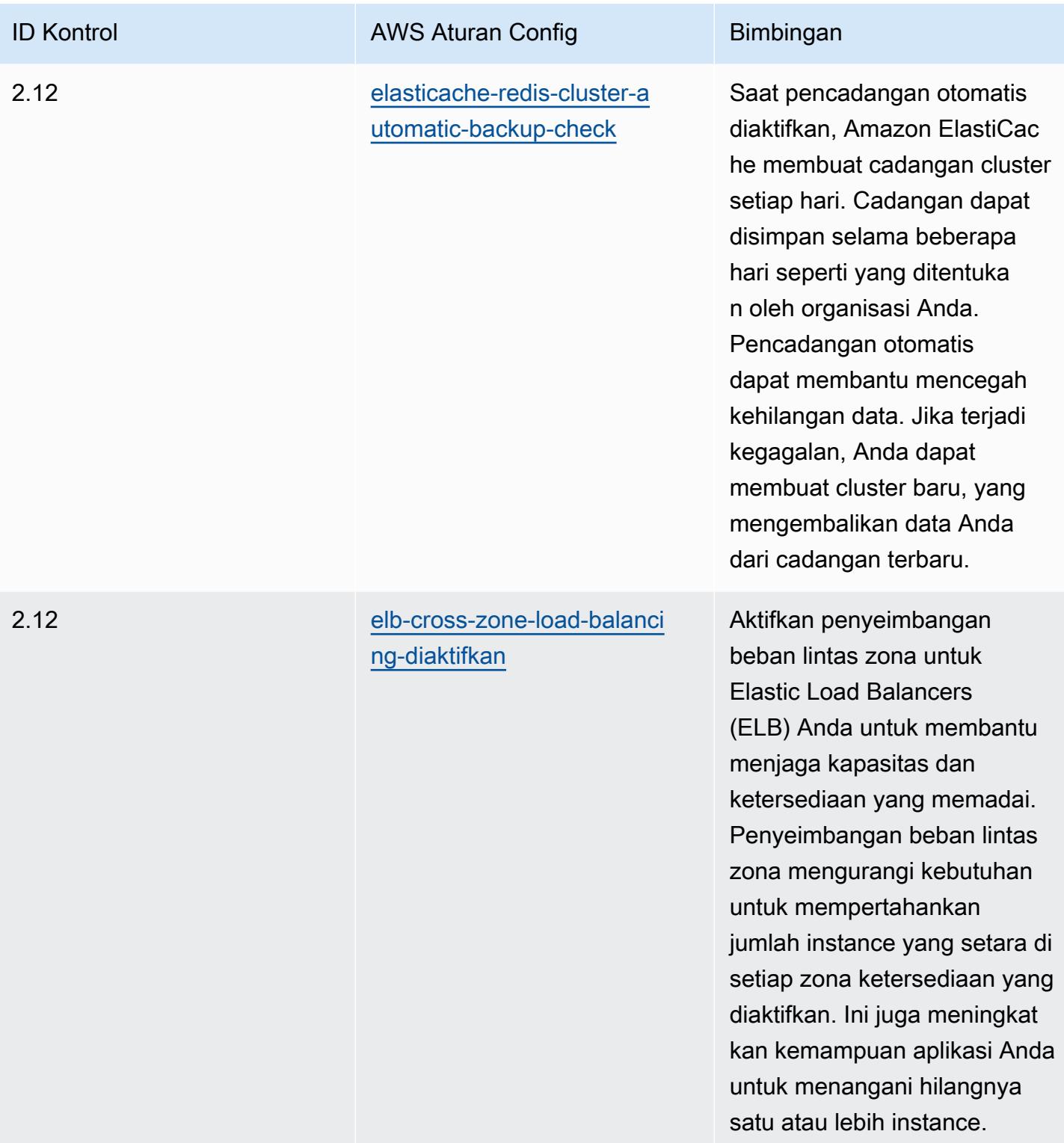

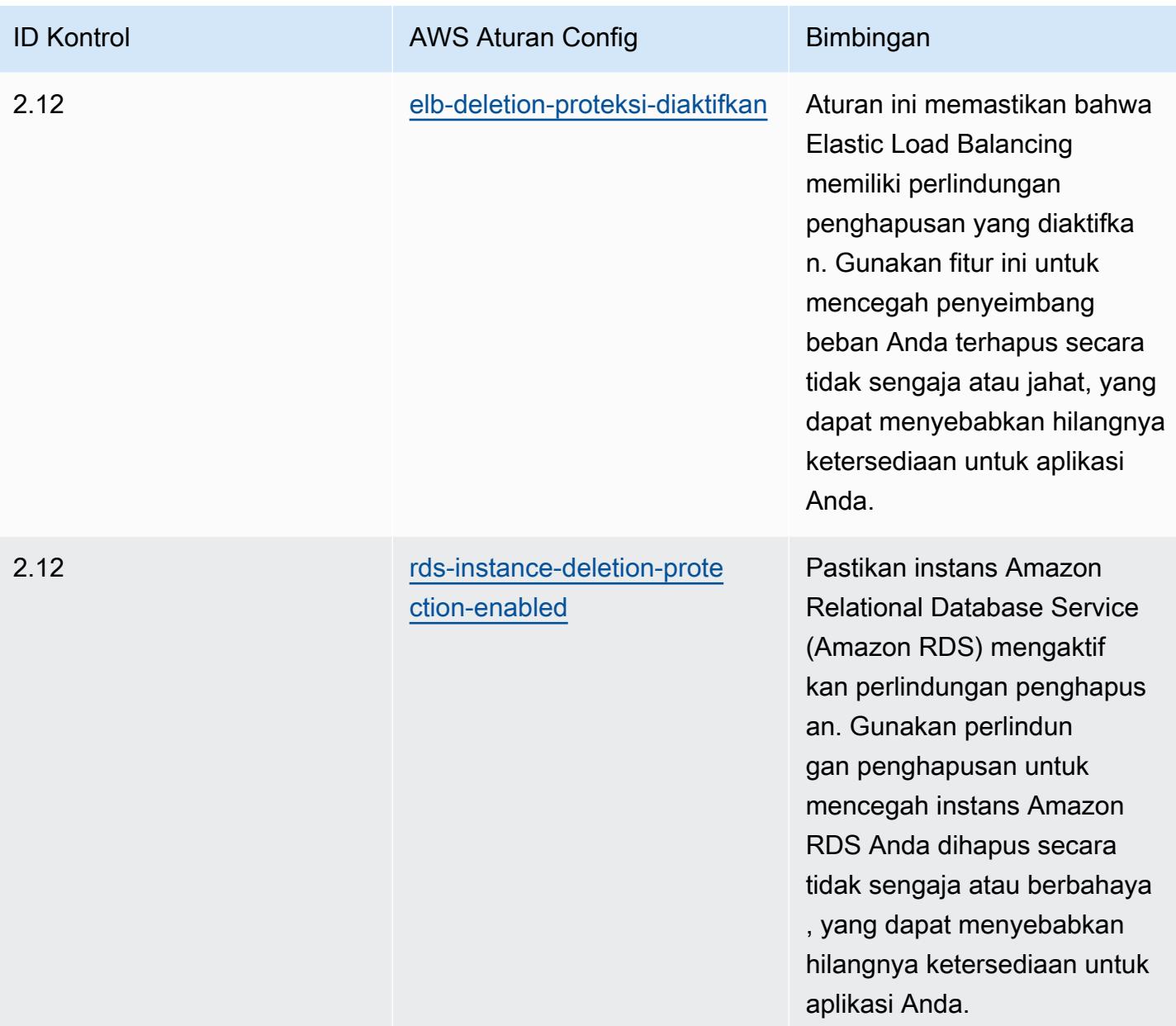

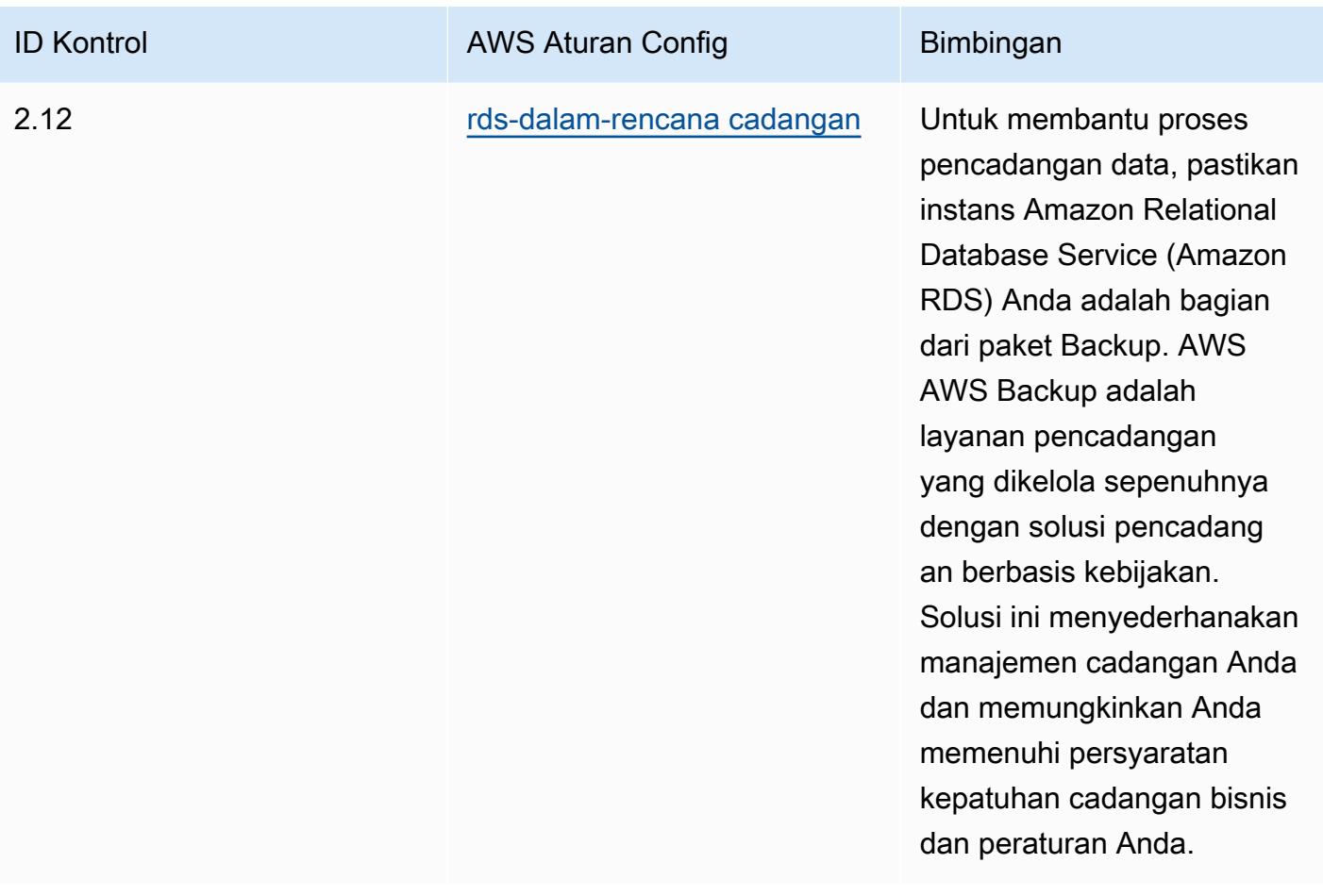

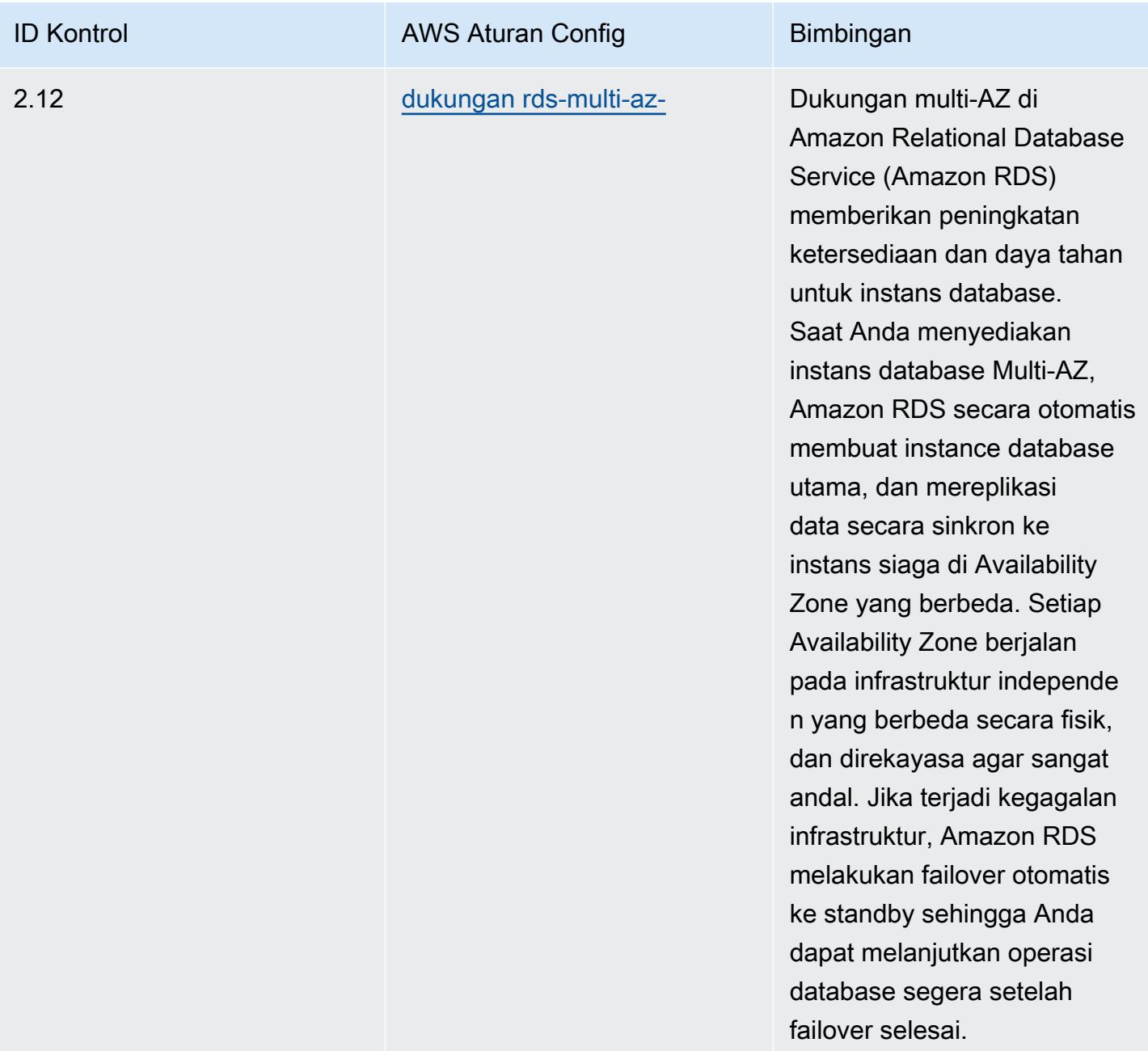

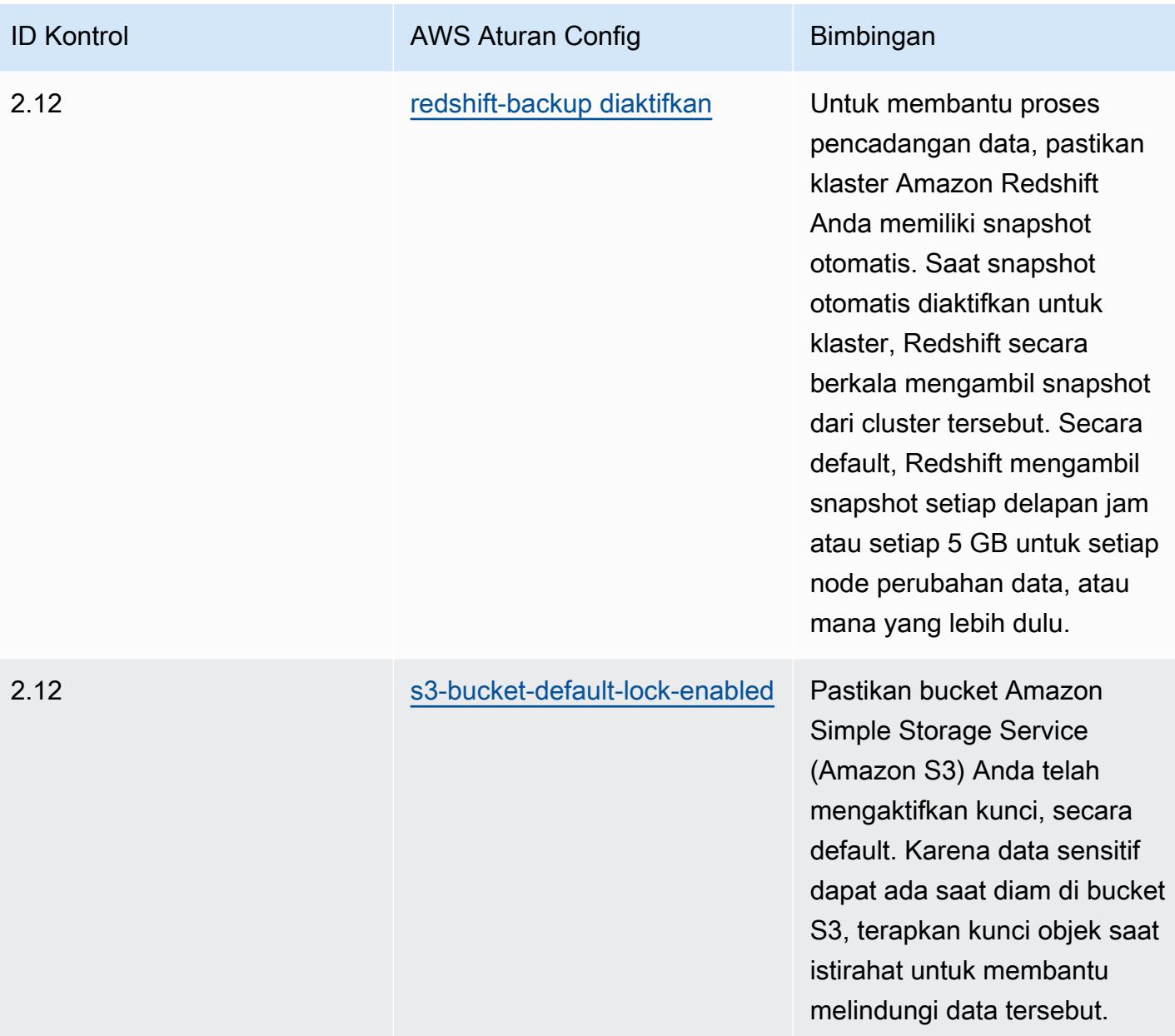

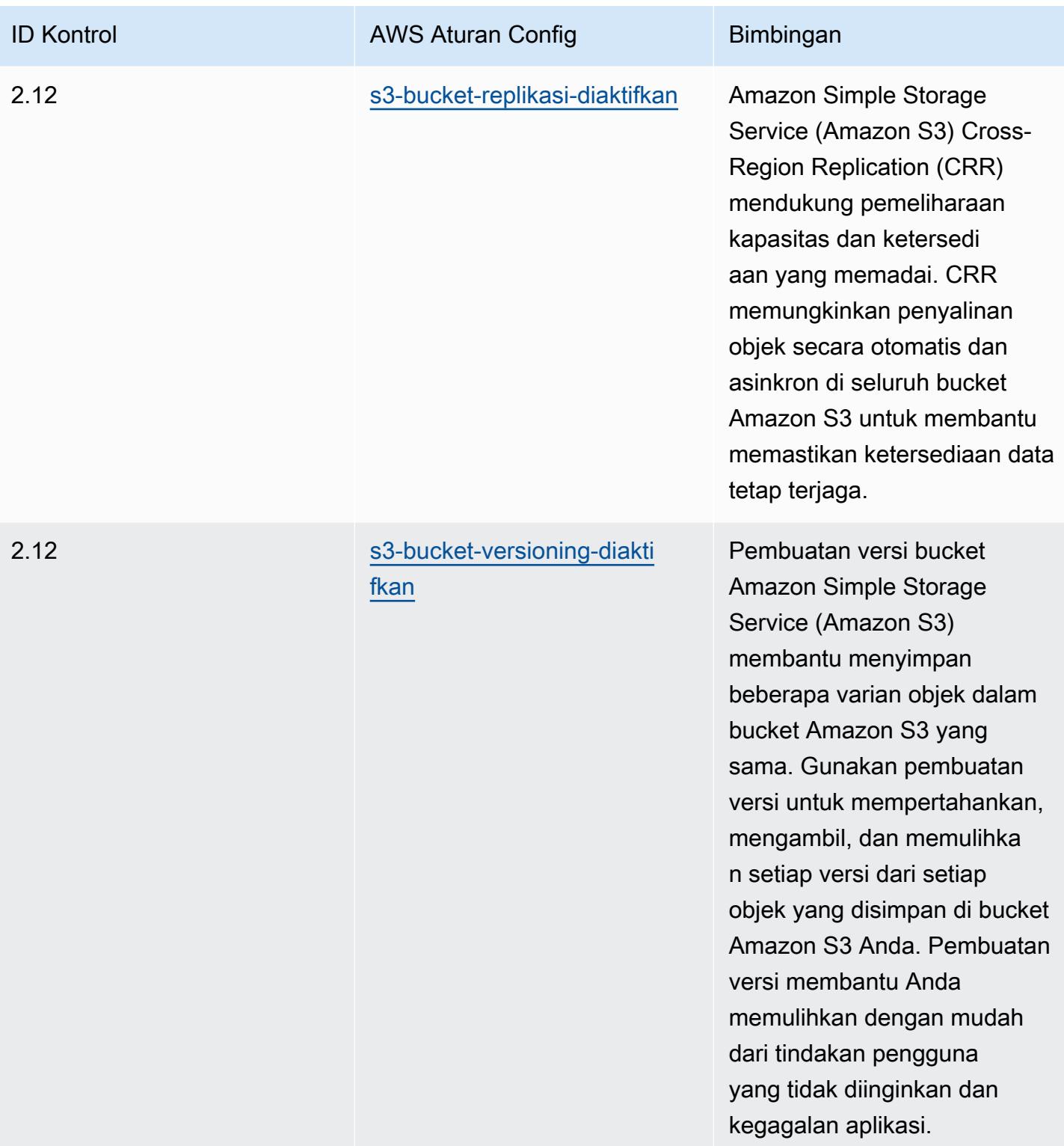

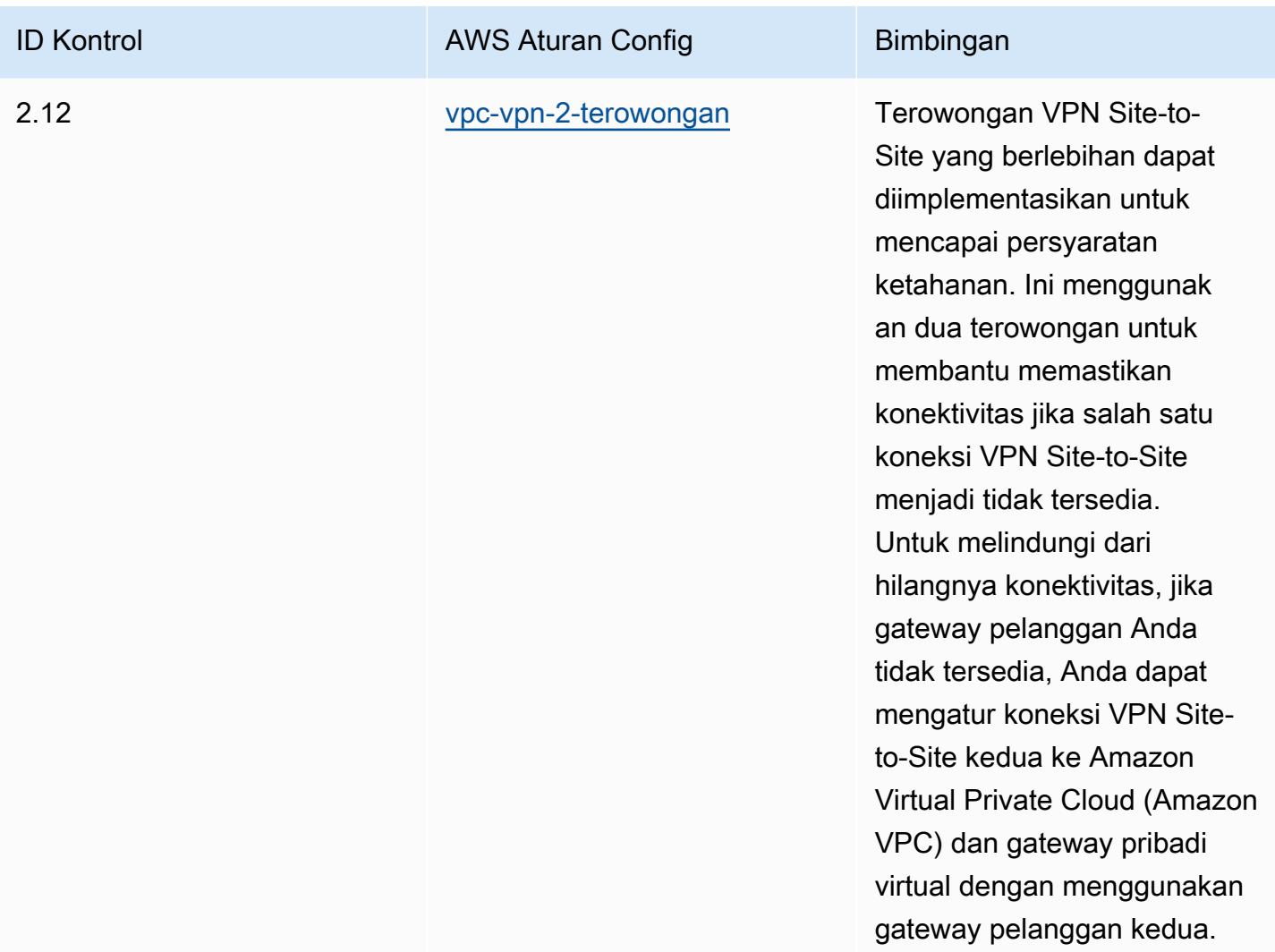

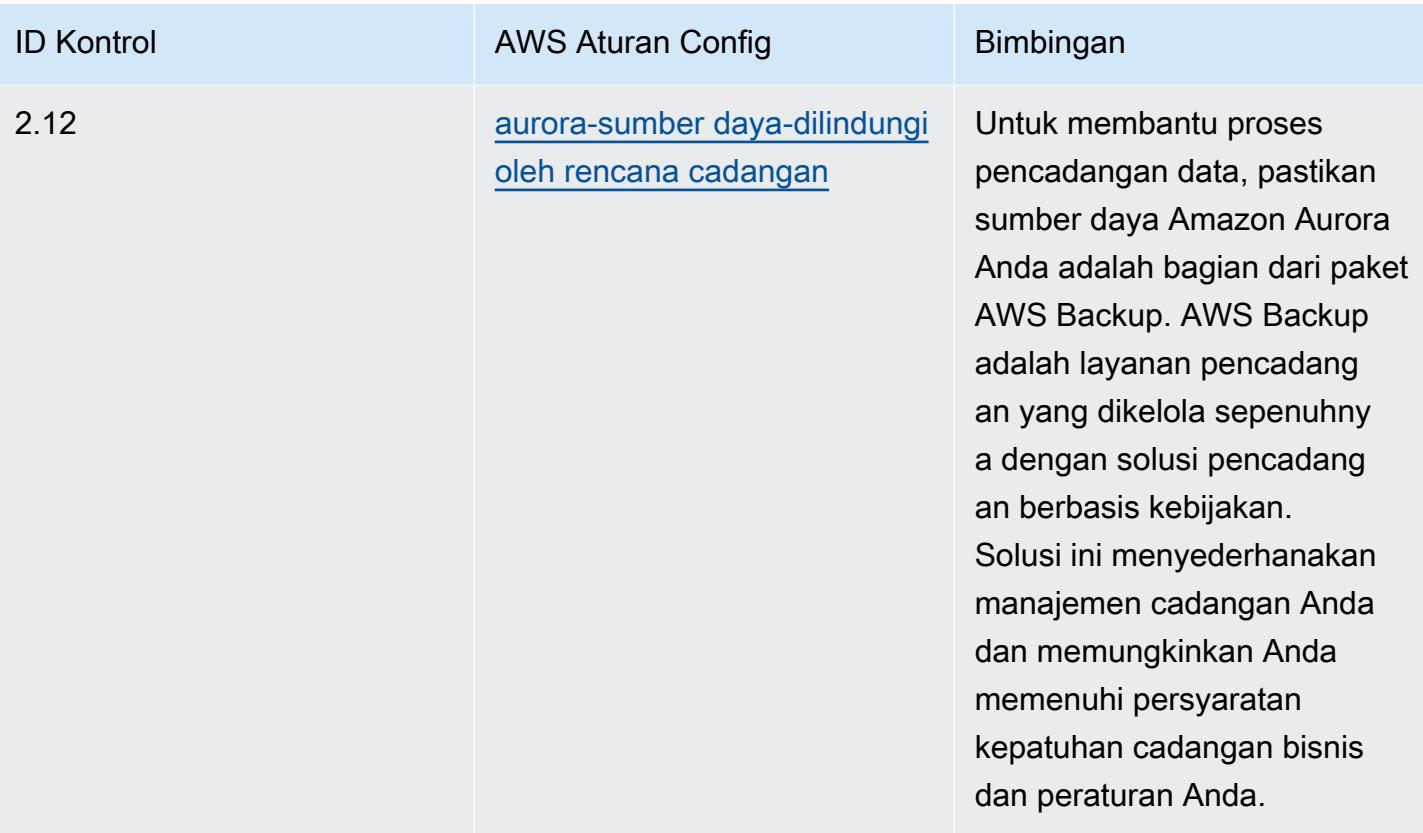

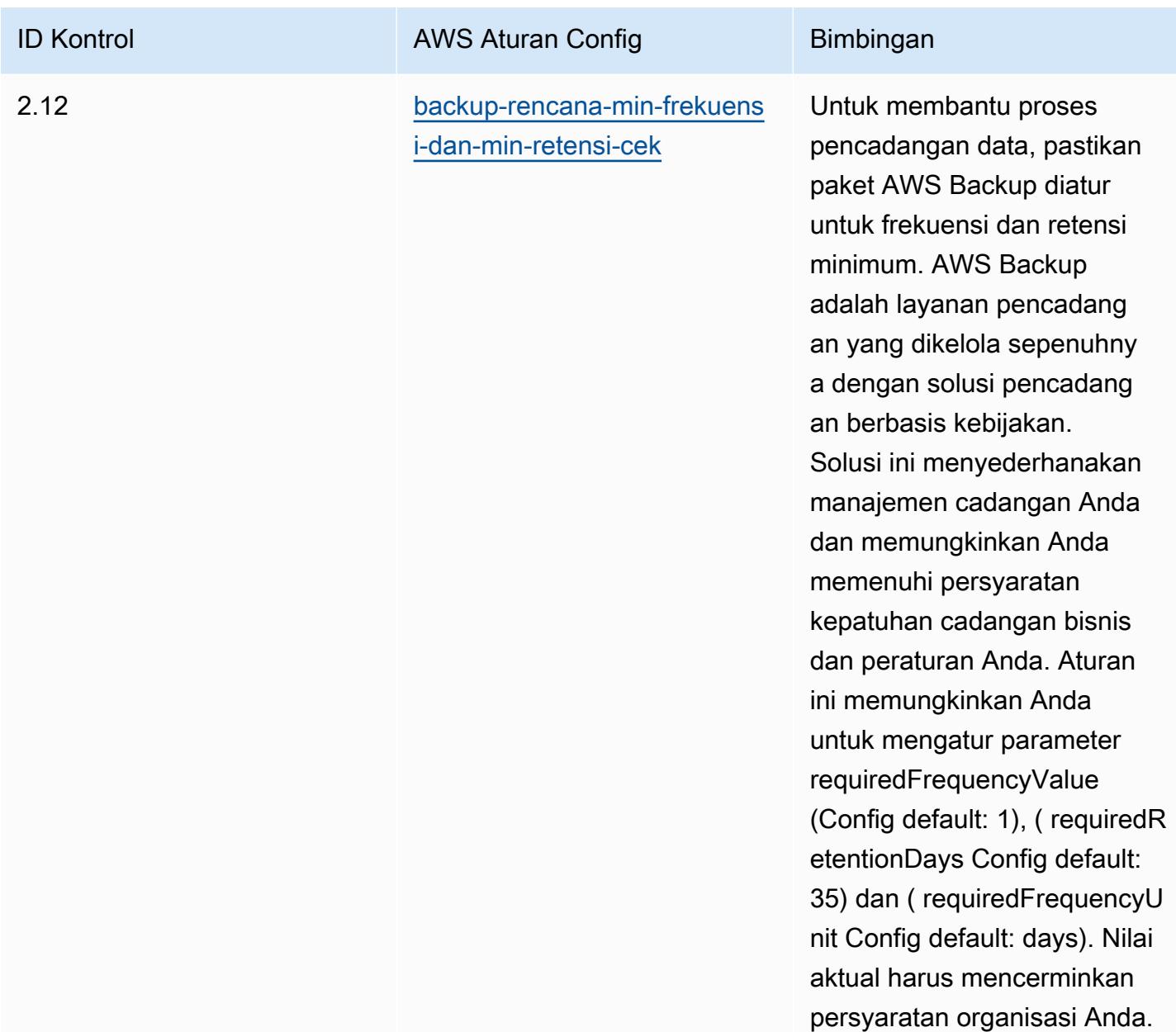

#### **Templat**

Template tersedia di GitHub: [Praktik Terbaik Operasional untuk K-ISMS](https://github.com/awslabs/aws-config-rules/blob/master/aws-config-conformance-packs/Operational-Best-Practices-for-KISMS.yaml).

# Praktik Terbaik Operasional untuk Load Balancing

Paket kesesuaian ini berisi AWS Config aturan berdasarkan load balancing di dalamnya. AWS Untuk daftar semua aturan terkelola yang didukung oleh AWS Config, lihat [Daftar Aturan AWS Config](https://docs.aws.amazon.com/config/latest/developerguide/managed-rules-by-aws-config.html)  [Terkelola](https://docs.aws.amazon.com/config/latest/developerguide/managed-rules-by-aws-config.html).

Lihat Parameters bagian dalam templat berikut untuk nama dan deskripsi parameter yang diperlukan.

Template tersedia di GitHub: [Praktik Terbaik Operasional untuk Penyeimbangan Beban.](https://github.com/awslabs/aws-config-rules/blob/master/aws-config-conformance-packs/Operational-Best-Practices-for-Load-Balancing.yaml)

### Praktik Terbaik Operasional untuk Penebangan

Paket kesesuaian ini berisi AWS Config aturan berdasarkan pencatatan di dalamnya. AWS Untuk daftar semua aturan terkelola yang didukung oleh AWS Config, lihat [Daftar Aturan AWS Config](https://docs.aws.amazon.com/config/latest/developerguide/managed-rules-by-aws-config.html)  [Terkelola](https://docs.aws.amazon.com/config/latest/developerguide/managed-rules-by-aws-config.html).

Lihat Parameters bagian dalam templat berikut untuk nama dan deskripsi parameter yang diperlukan.

Template tersedia di GitHub: [Praktik Terbaik Operasional untuk Logging.](https://github.com/awslabs/aws-config-rules/blob/master/aws-config-conformance-packs/Operational-Best-Practices-for-Logging.yaml)

## Praktik Terbaik Operasional untuk Layanan Manajemen dan Tata Kelola

Paket kesesuaian ini berisi AWS Config aturan berdasarkan Layanan Manajemen dan Tata Kelola. Untuk informasi selengkapnya, lihat [Manajemen dan Tata Kelola di AWS.](https://aws.amazon.com/products/management-tools/) Untuk daftar semua aturan terkelola yang didukung oleh AWS Config, lihat [Daftar Aturan AWS Config Terkelola.](https://docs.aws.amazon.com/config/latest/developerguide/managed-rules-by-aws-config.html)

Lihat Parameters bagian dalam templat berikut untuk nama dan deskripsi parameter yang diperlukan.

Template ini tersedia di GitHub: [Praktik Terbaik Operasional untuk Layanan Manajemen dan Tata](https://github.com/awslabs/aws-config-rules/blob/master/aws-config-conformance-packs/Operational-Best-Practices-for-Management-Governance-Services.yaml)  [Kelola](https://github.com/awslabs/aws-config-rules/blob/master/aws-config-conformance-packs/Operational-Best-Practices-for-Management-Governance-Services.yaml).

# Praktik Terbaik Operasional untuk Pemberitahuan MAS 655

Paket kesesuaian menyediakan kerangka kerja kepatuhan tujuan umum yang dirancang untuk memungkinkan Anda membuat pemeriksaan tata kelola keamanan, operasional, atau pengoptimalan biaya menggunakan aturan dan tindakan remediasi terkelola atau khusus. AWS Config AWS Config Paket Kesesuaian, sebagai contoh templat, tidak dirancang untuk sepenuhnya memastikan kepatuhan terhadap tata kelola atau standar kepatuhan tertentu. Anda bertanggung jawab untuk membuat penilaian sendiri tentang apakah penggunaan Layanan oleh Anda memenuhi persyaratan hukum dan peraturan yang berlaku.

Berikut ini memberikan contoh pemetaan antara Pemberitahuan Otoritas Moneter Singapura (MAS) 655 — Cyber Hygiene dan aturan AWS Config yang dikelola. Setiap aturan Config berlaku

untuk AWS sumber daya tertentu, dan terkait dengan satu atau lebih Pemberitahuan MAS 655 — kontrol Cyber Hygiene. Pemberitahuan MAS 655 — Kontrol Cyber Hygiene dapat dikaitkan dengan beberapa aturan Config. Lihat tabel di bawah ini untuk detail lebih lanjut dan panduan terkait pemetaan ini.

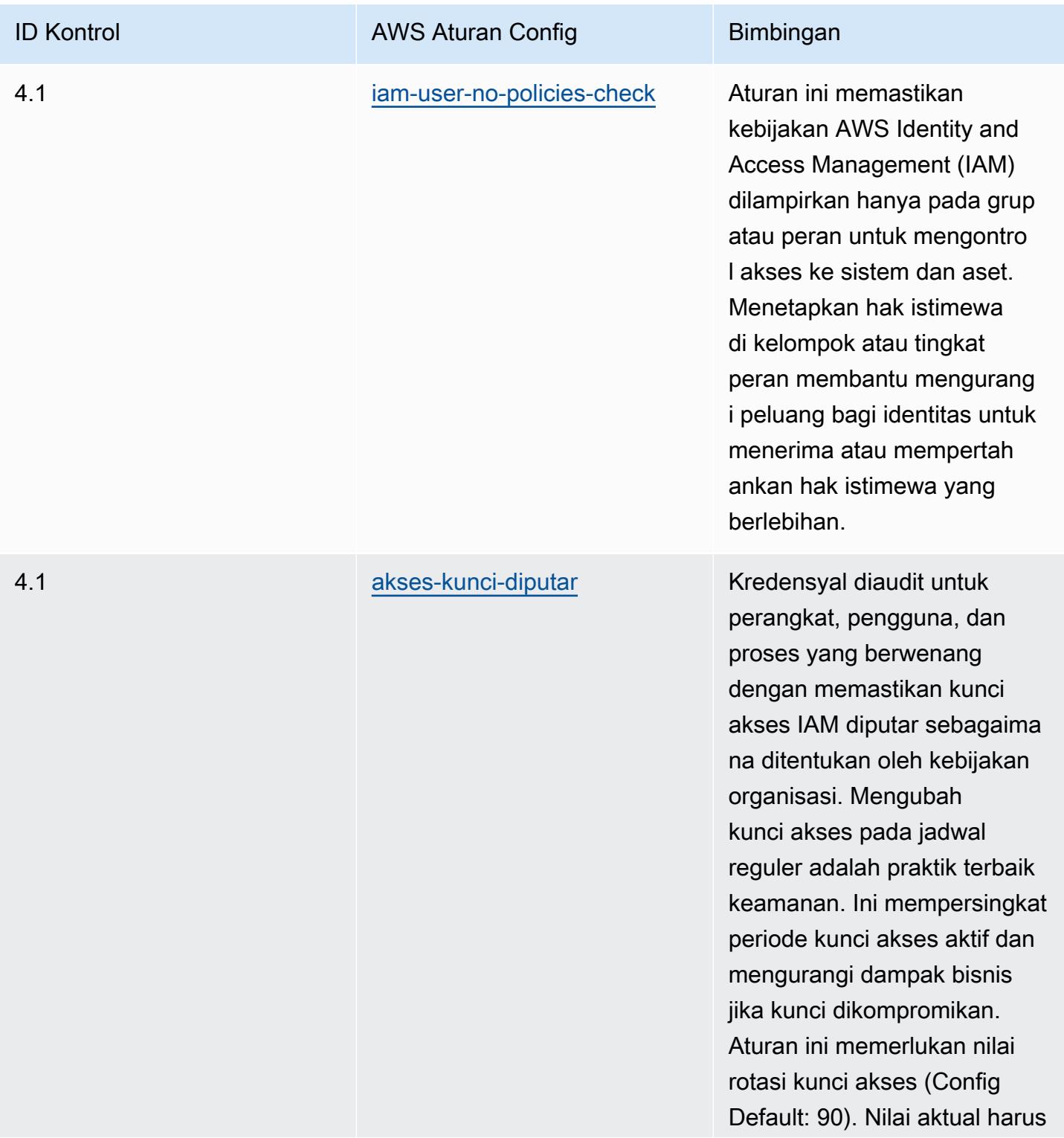

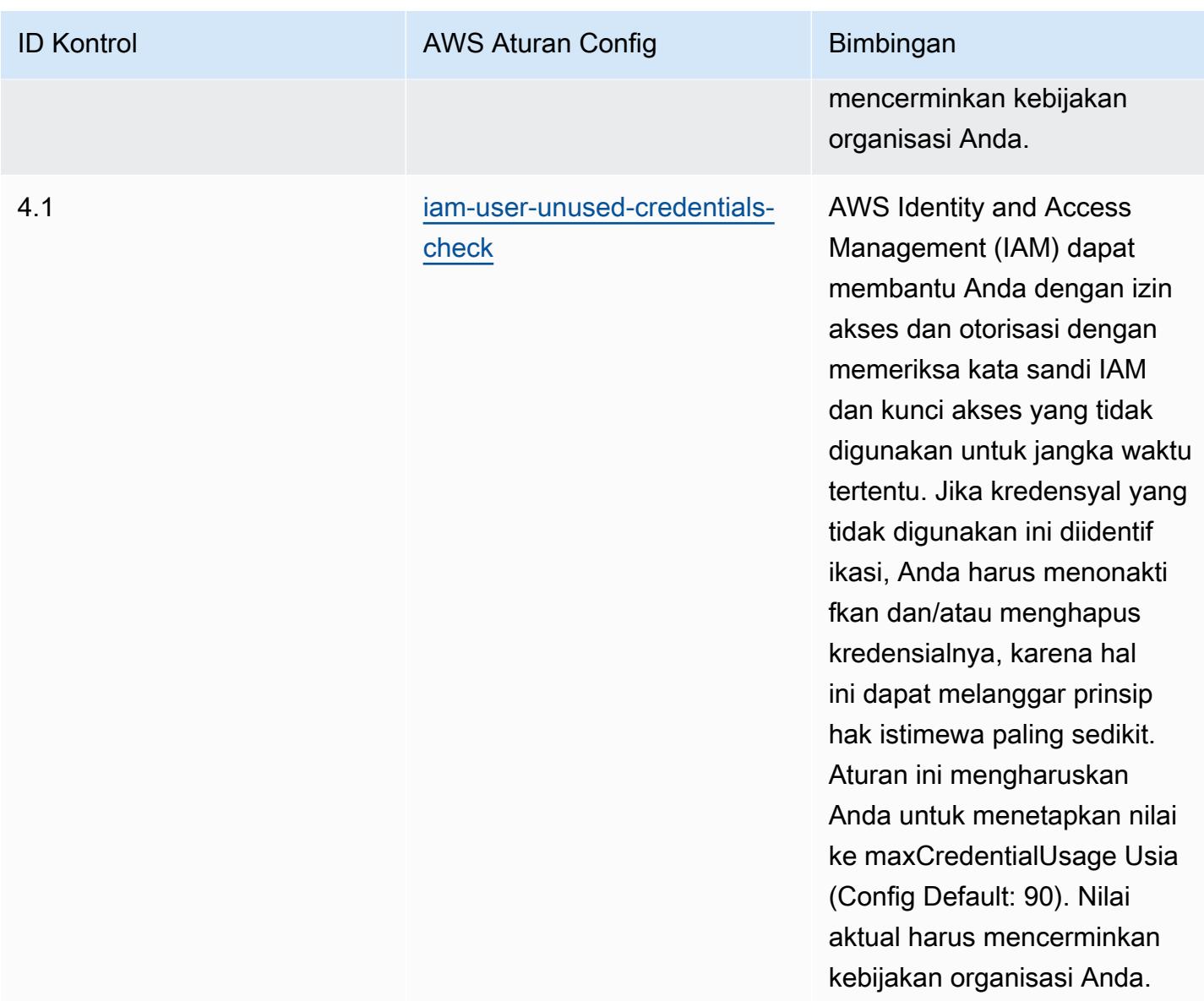

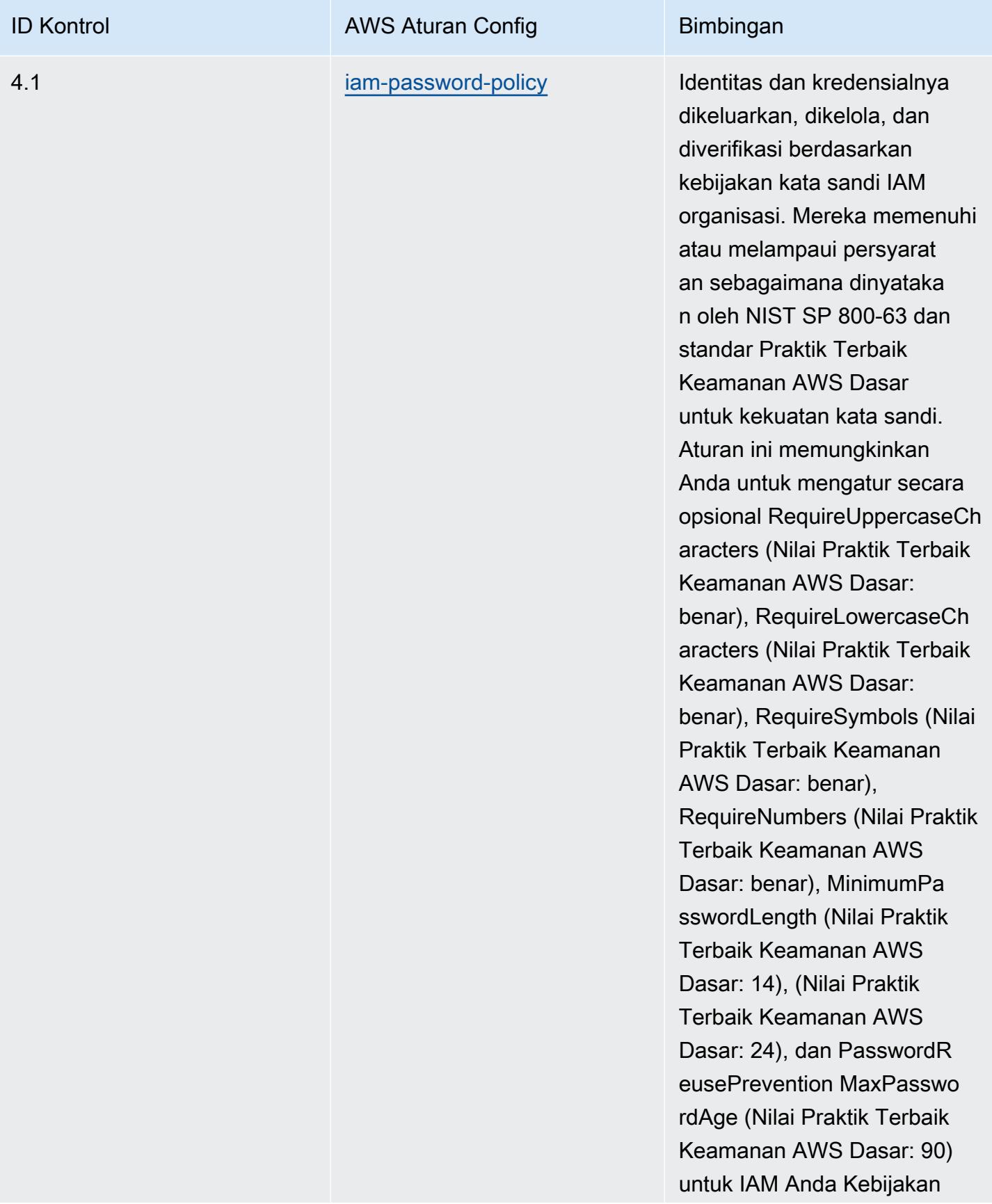

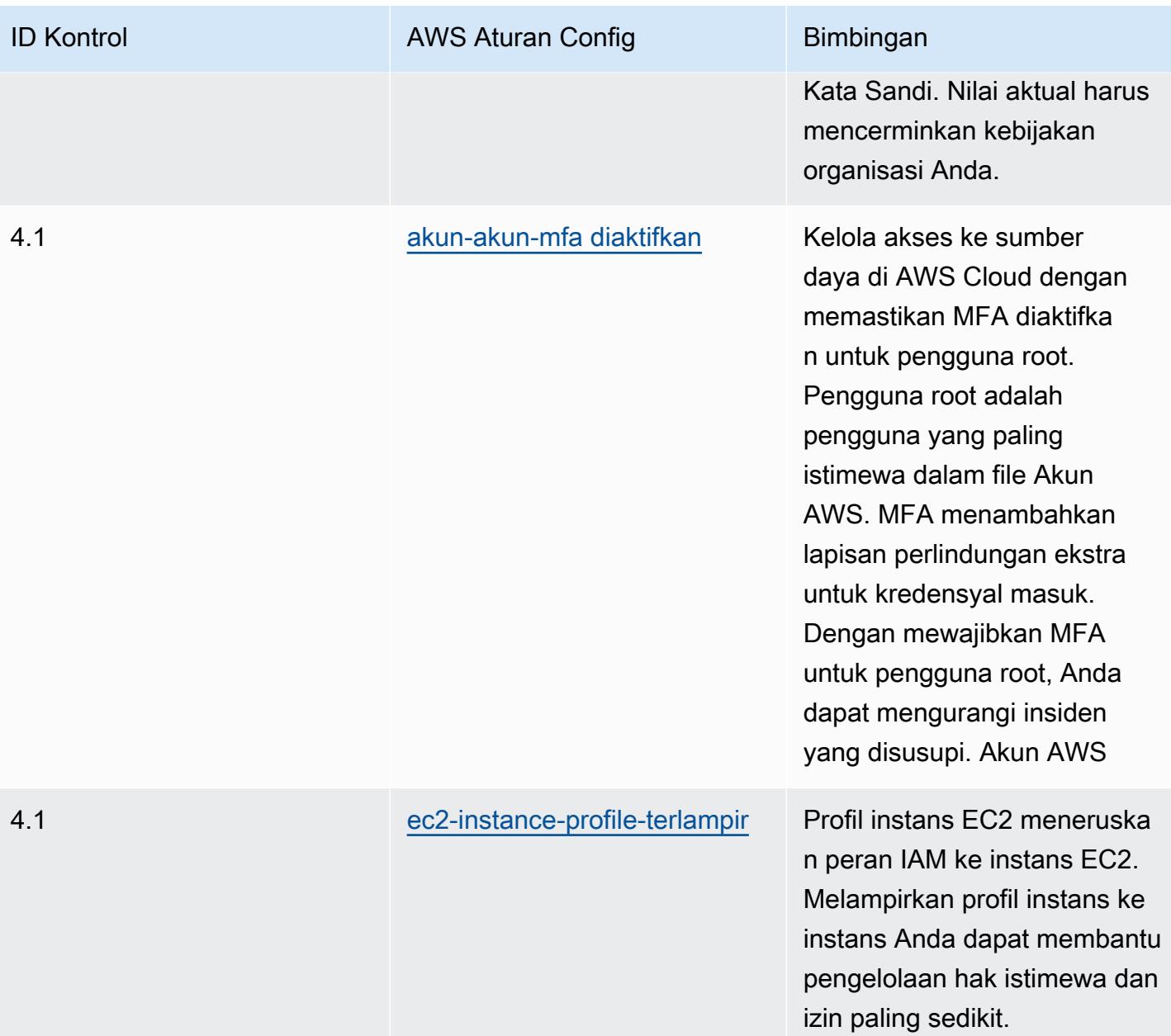

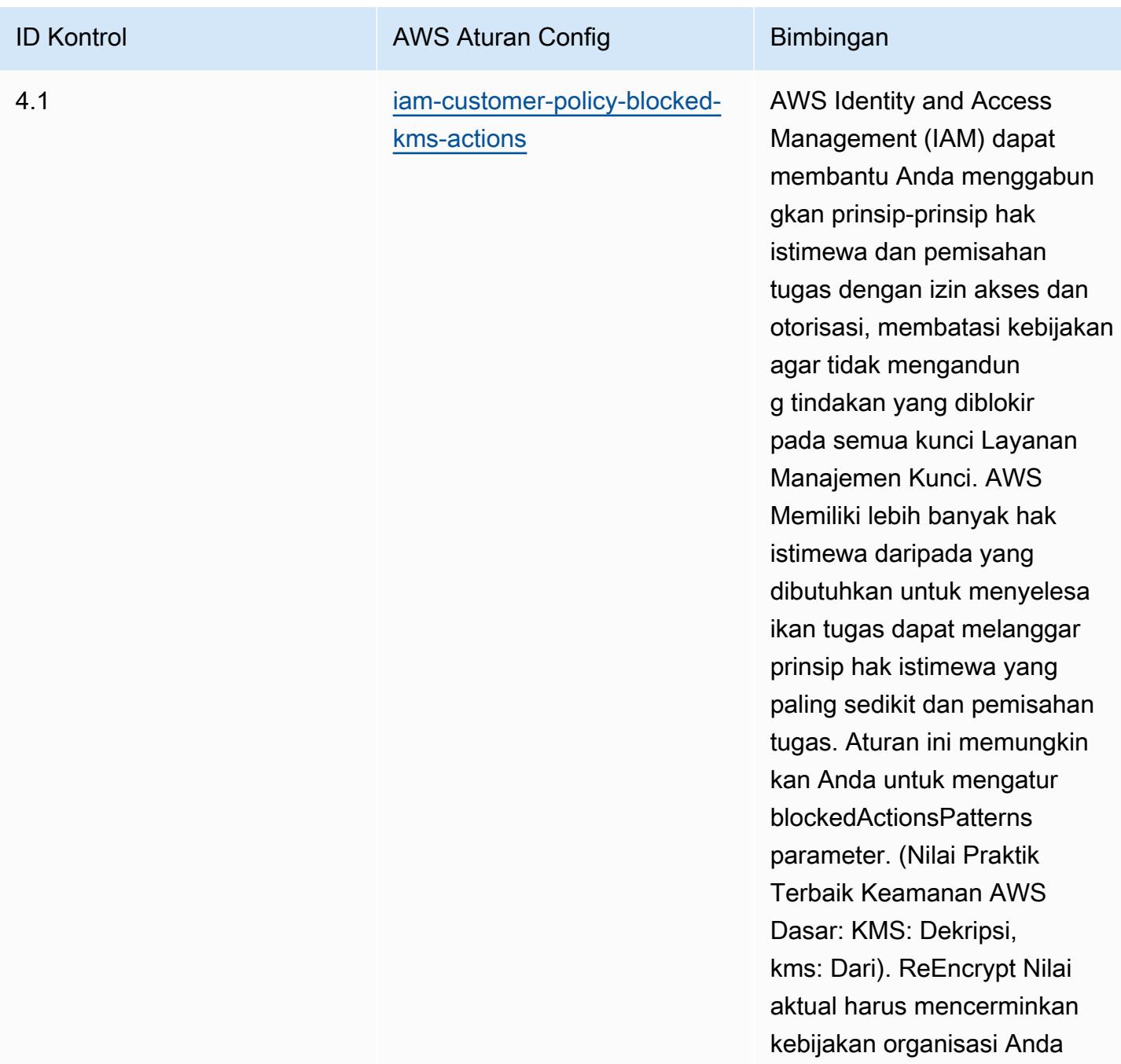

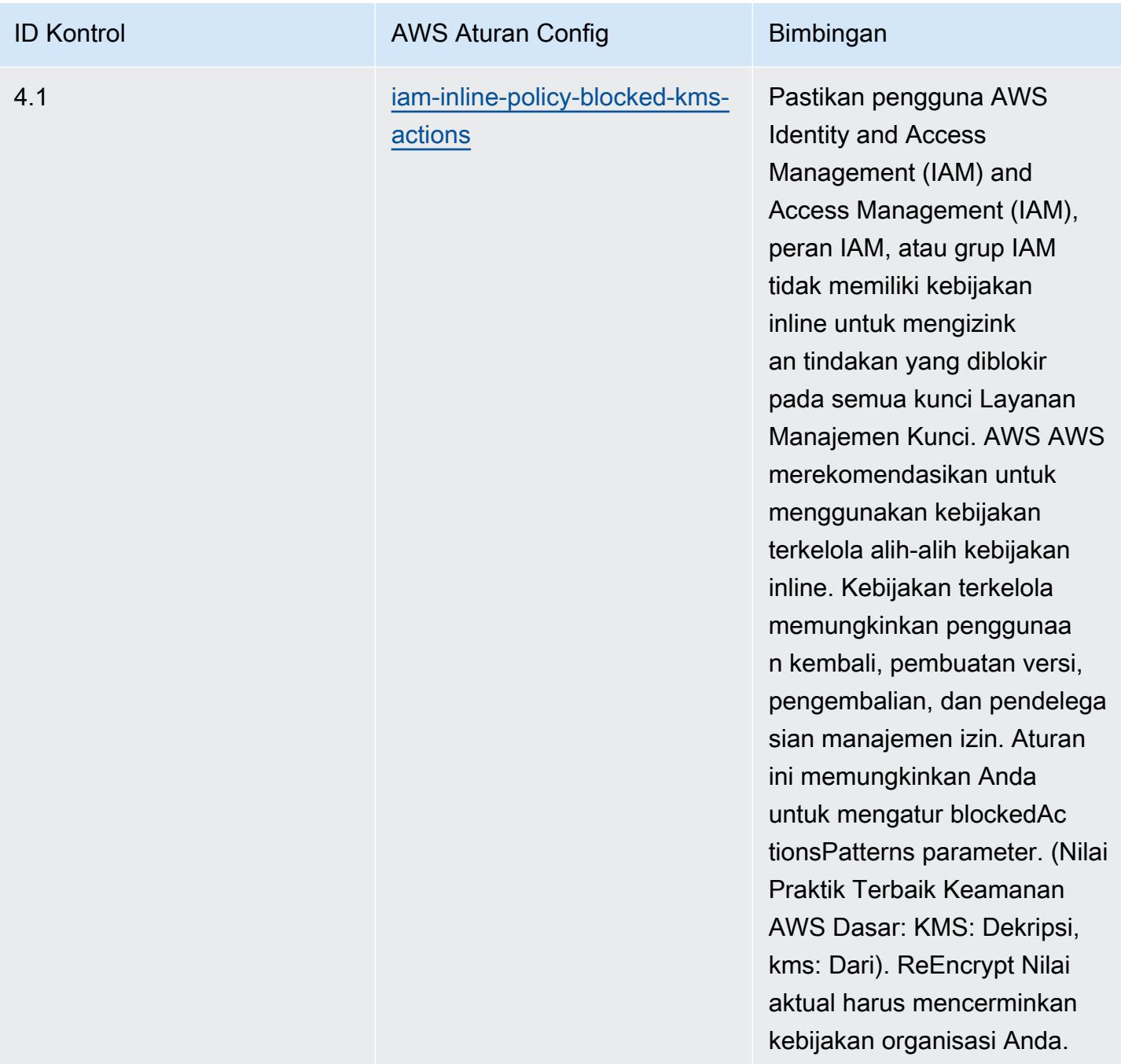

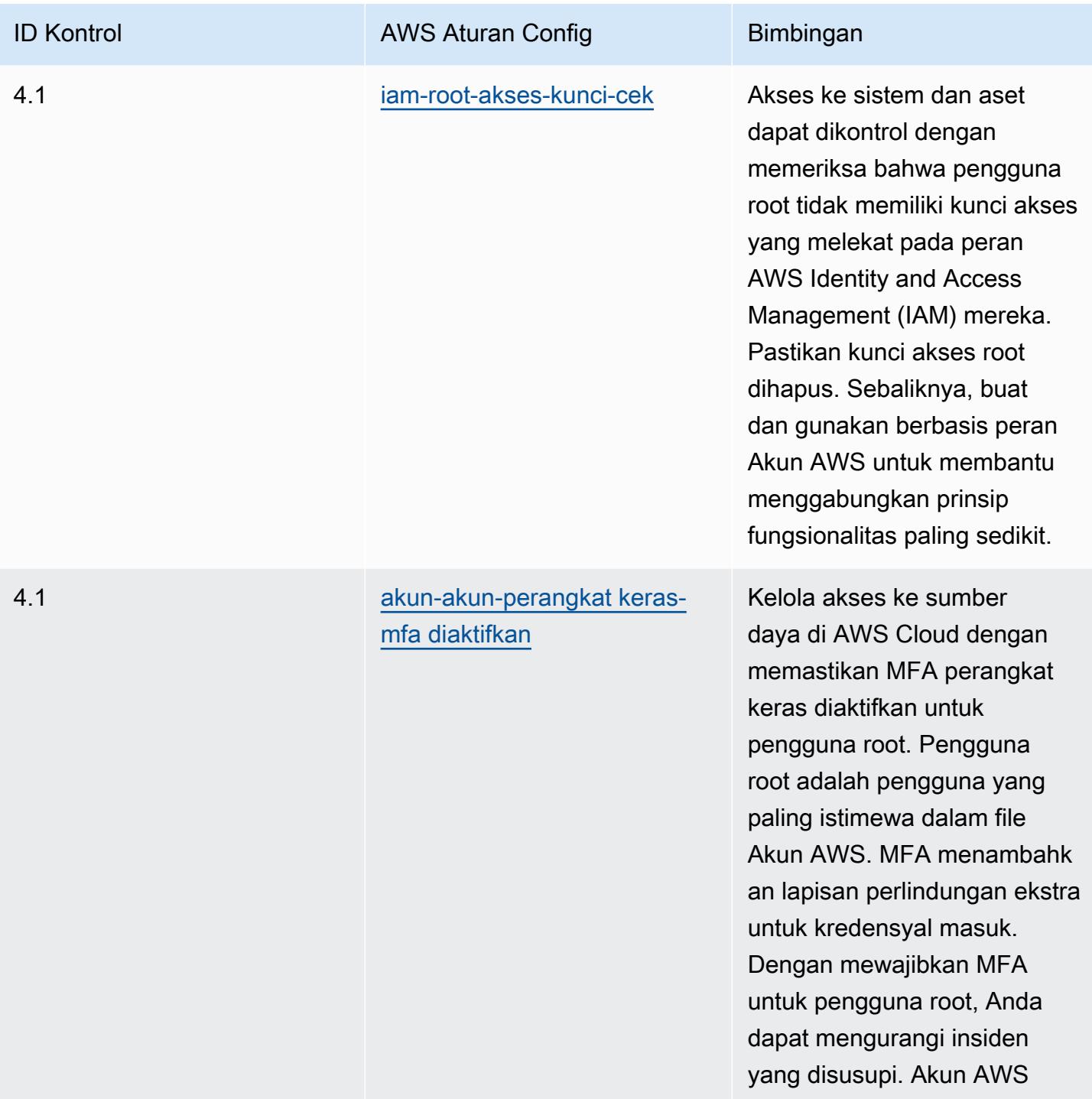

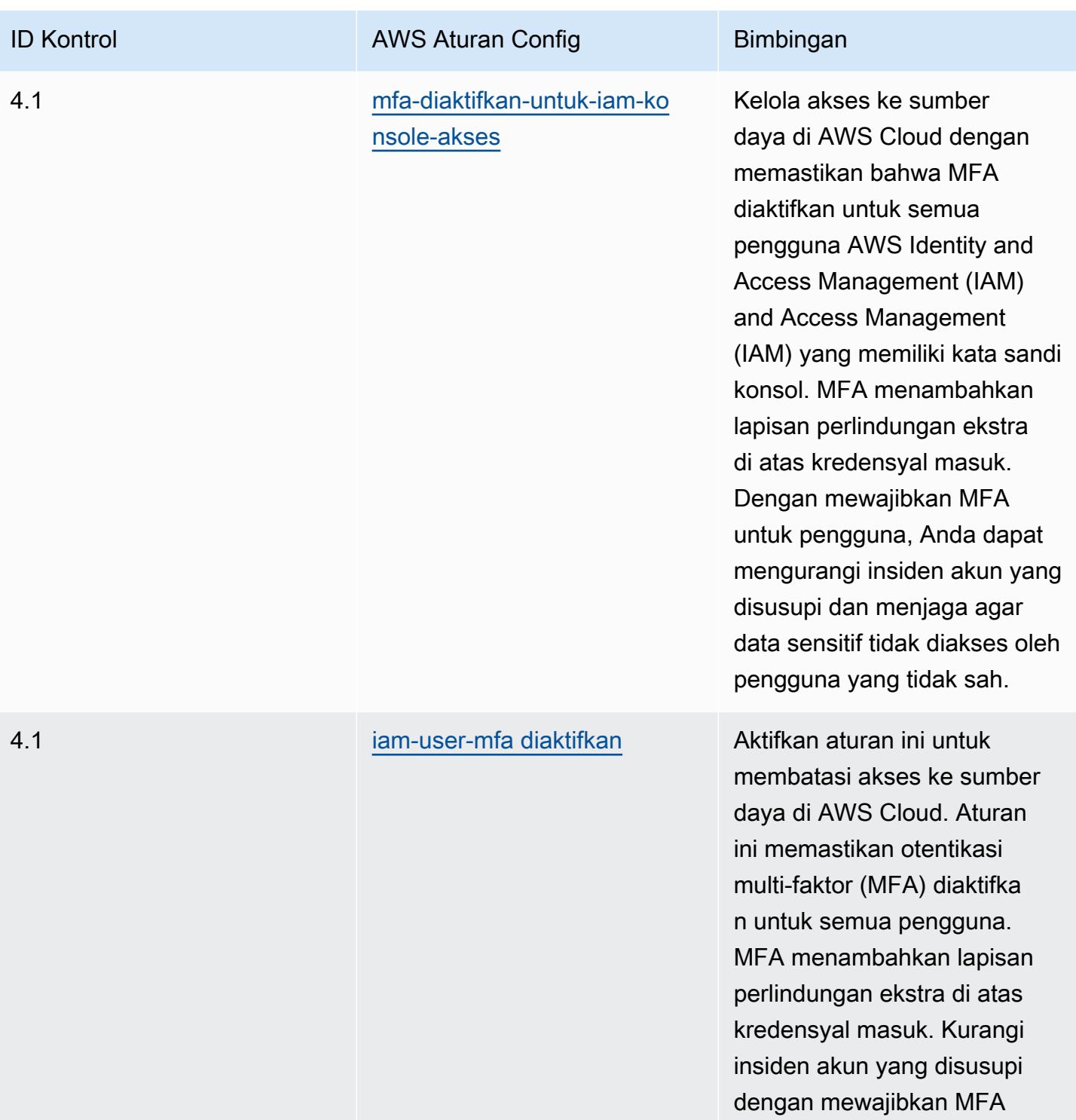

untuk pengguna.

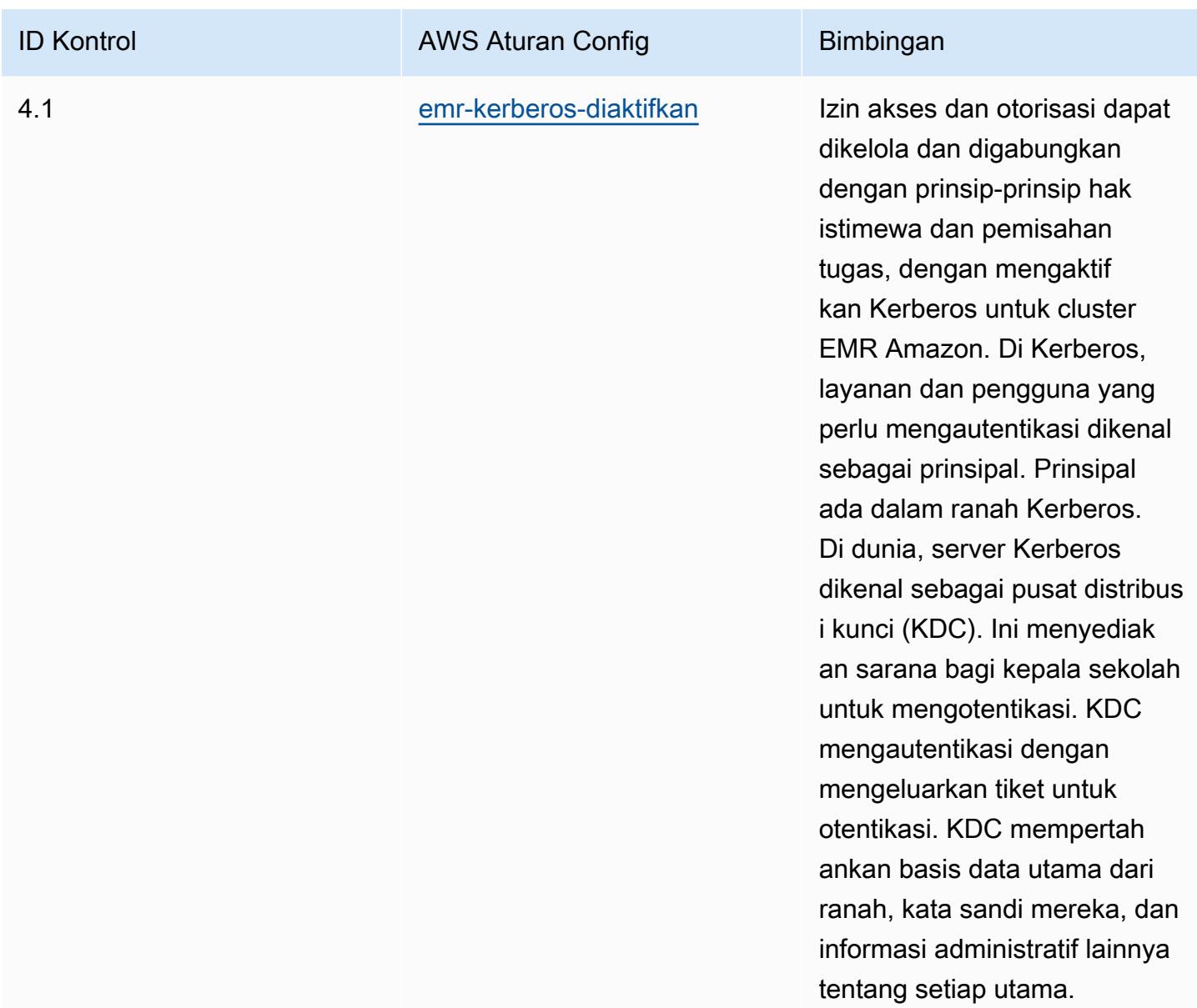

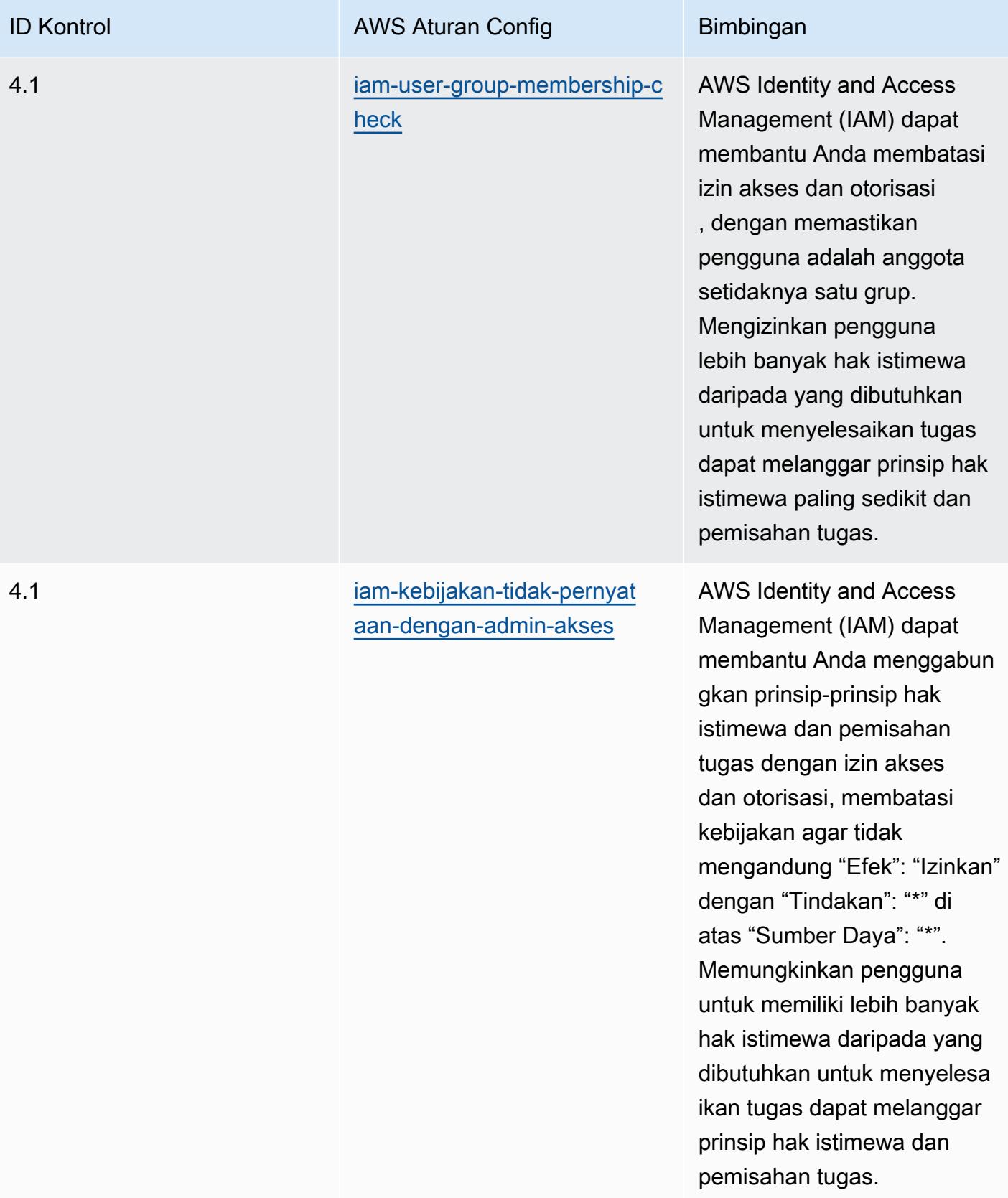

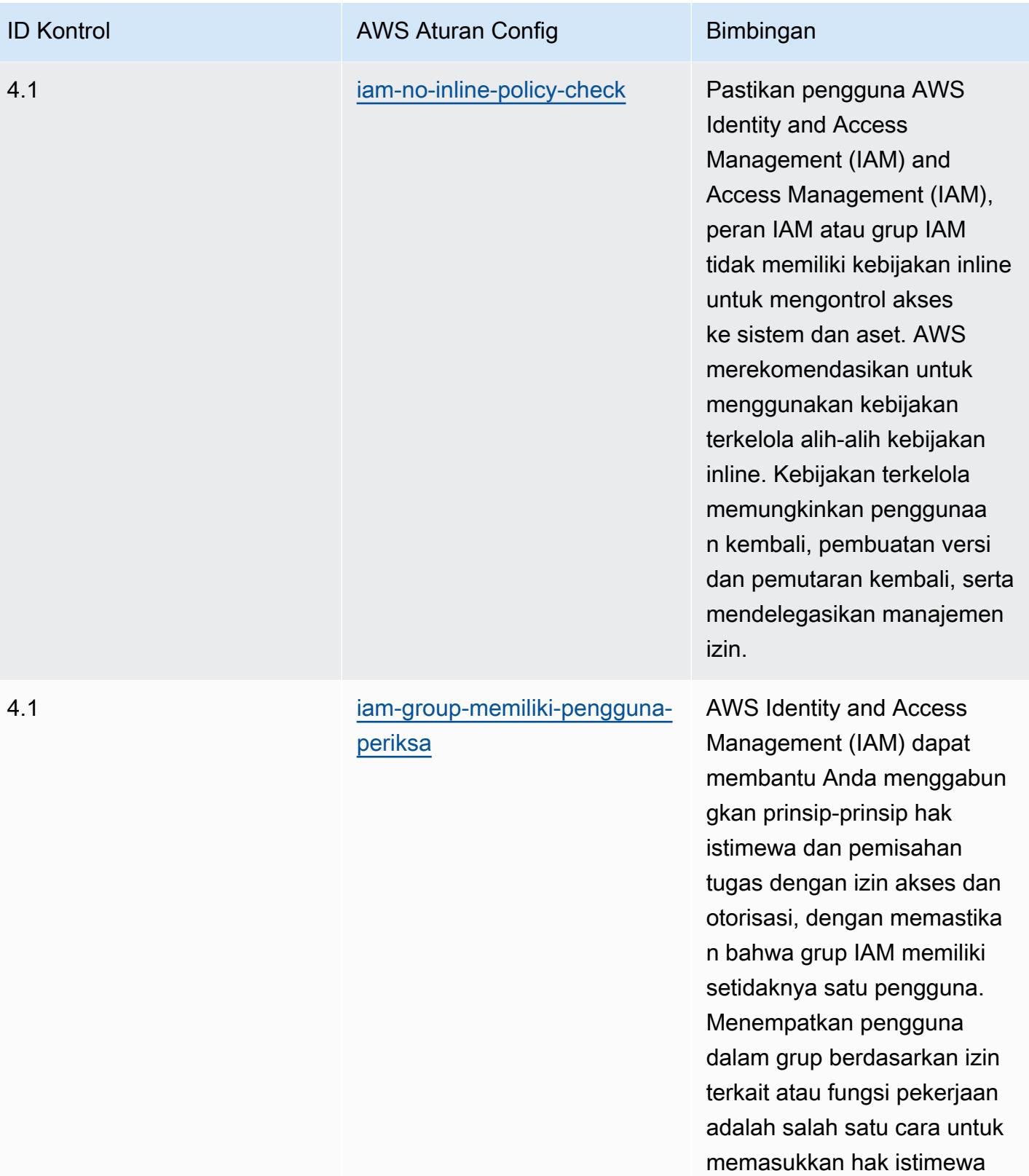

paling sedikit.

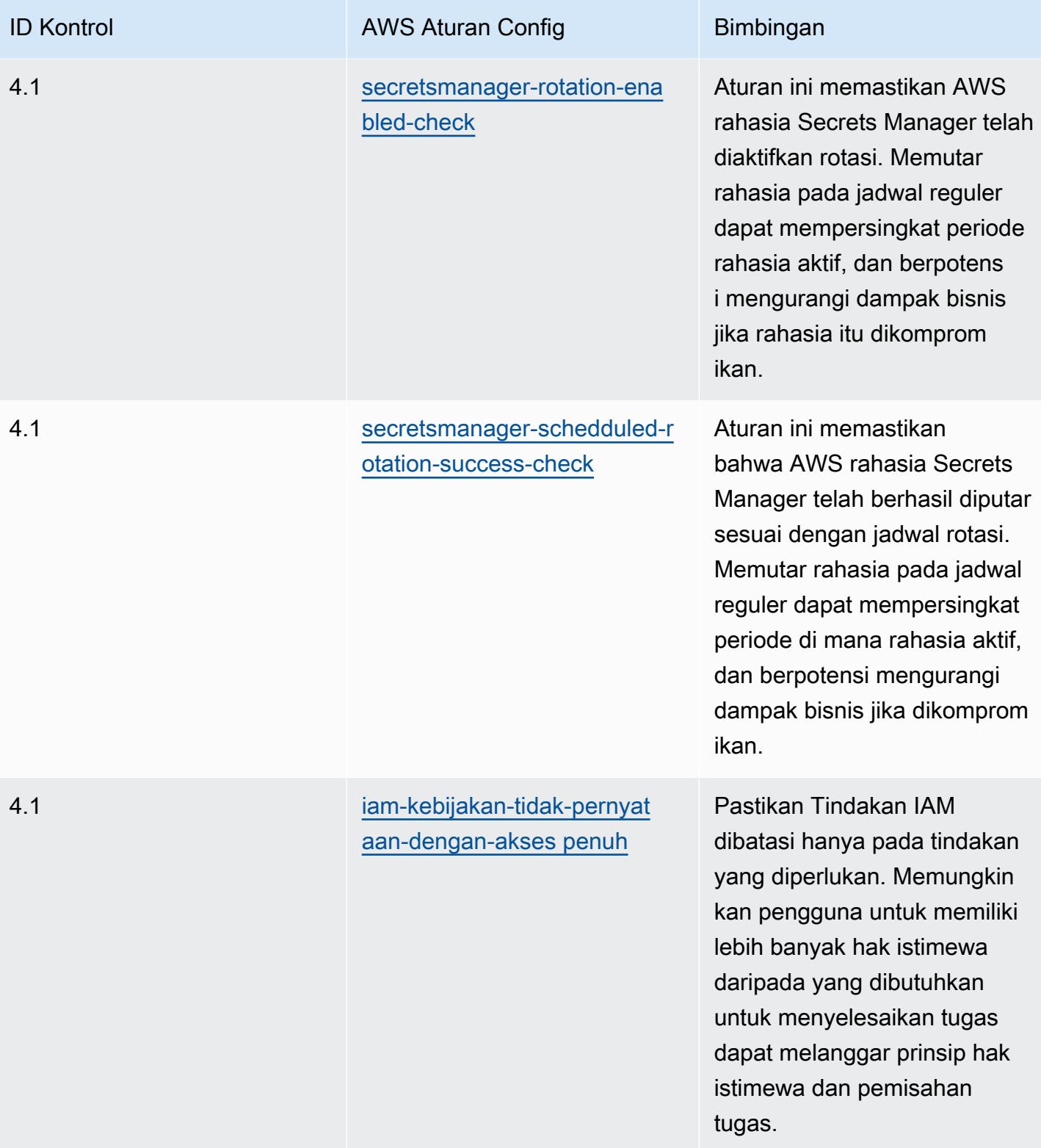

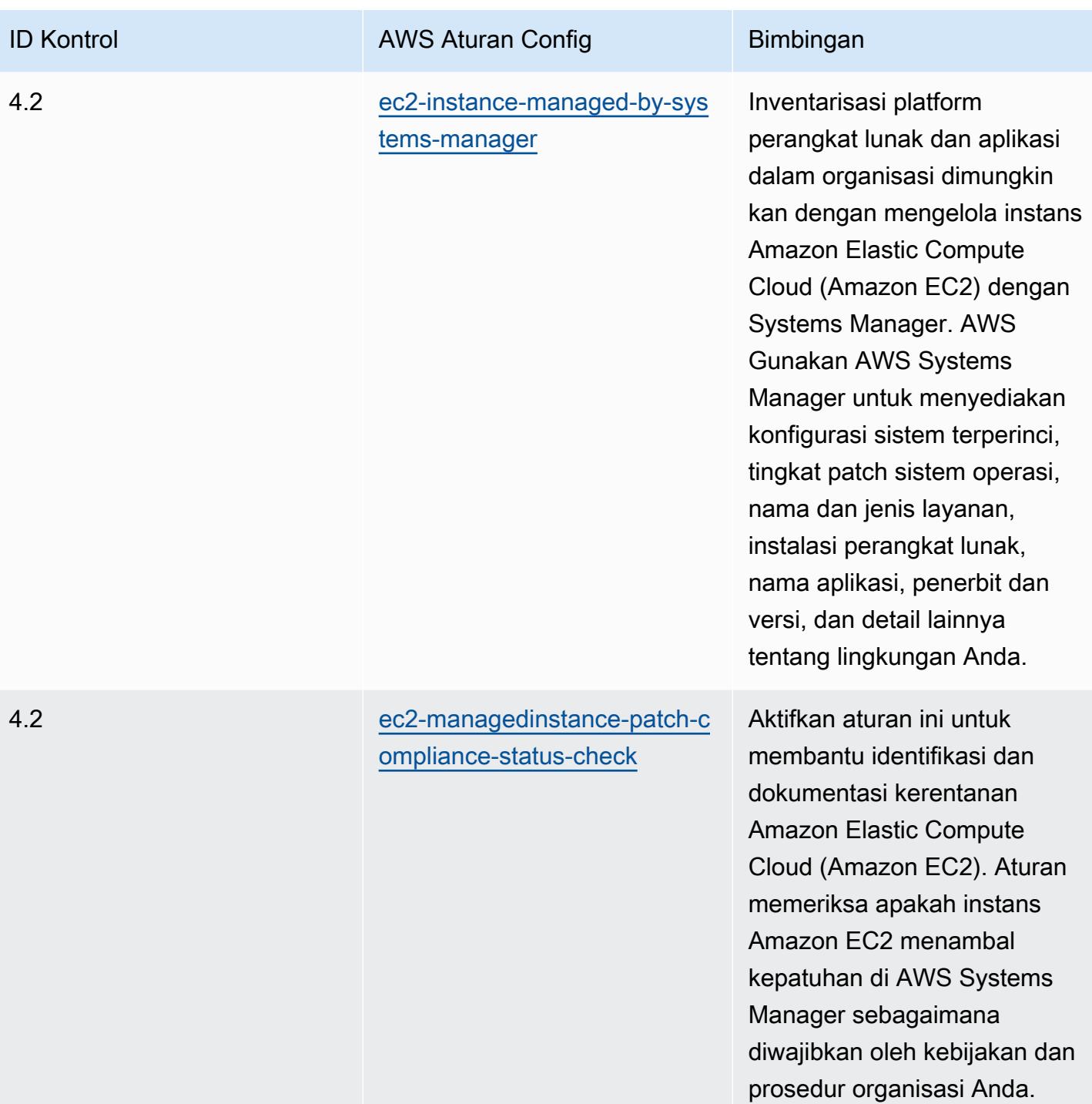

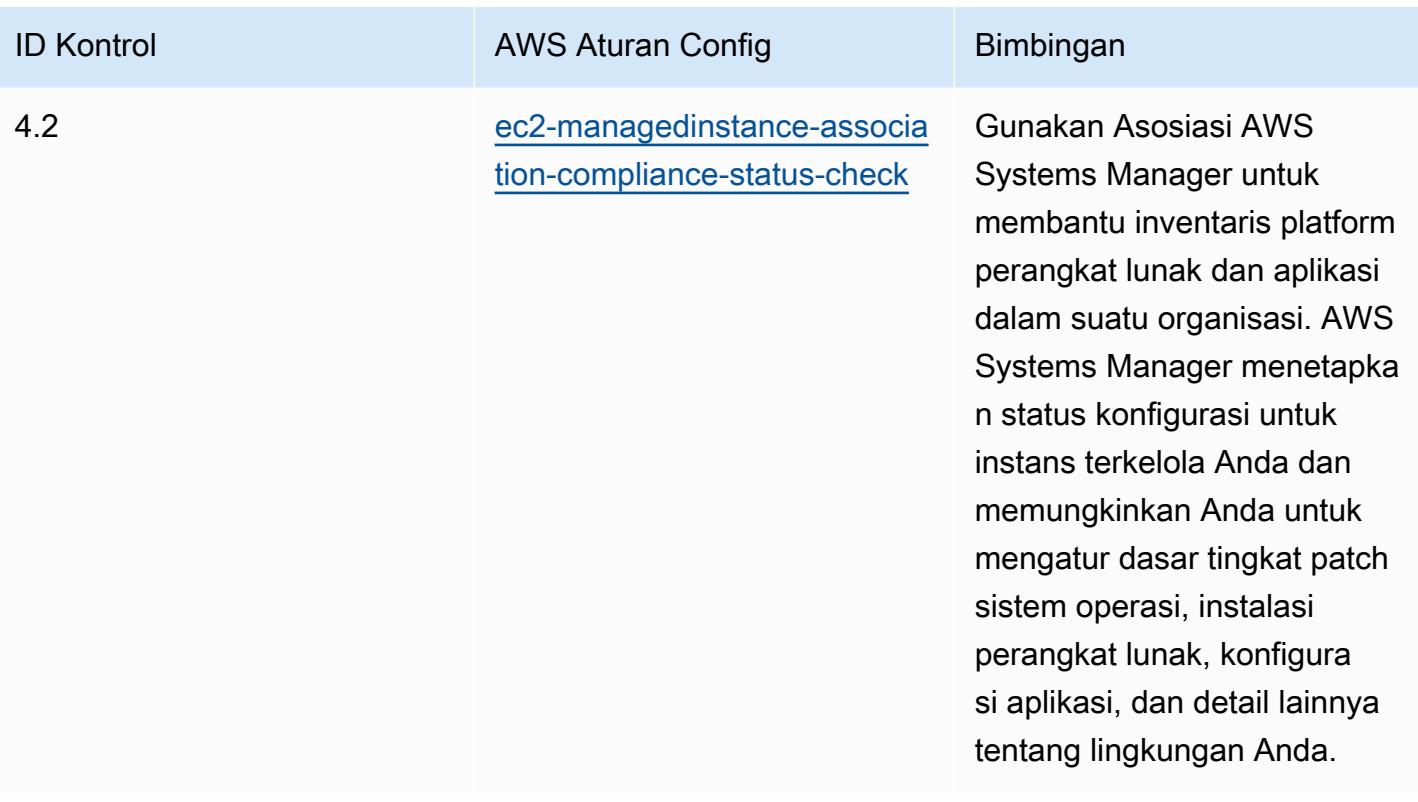

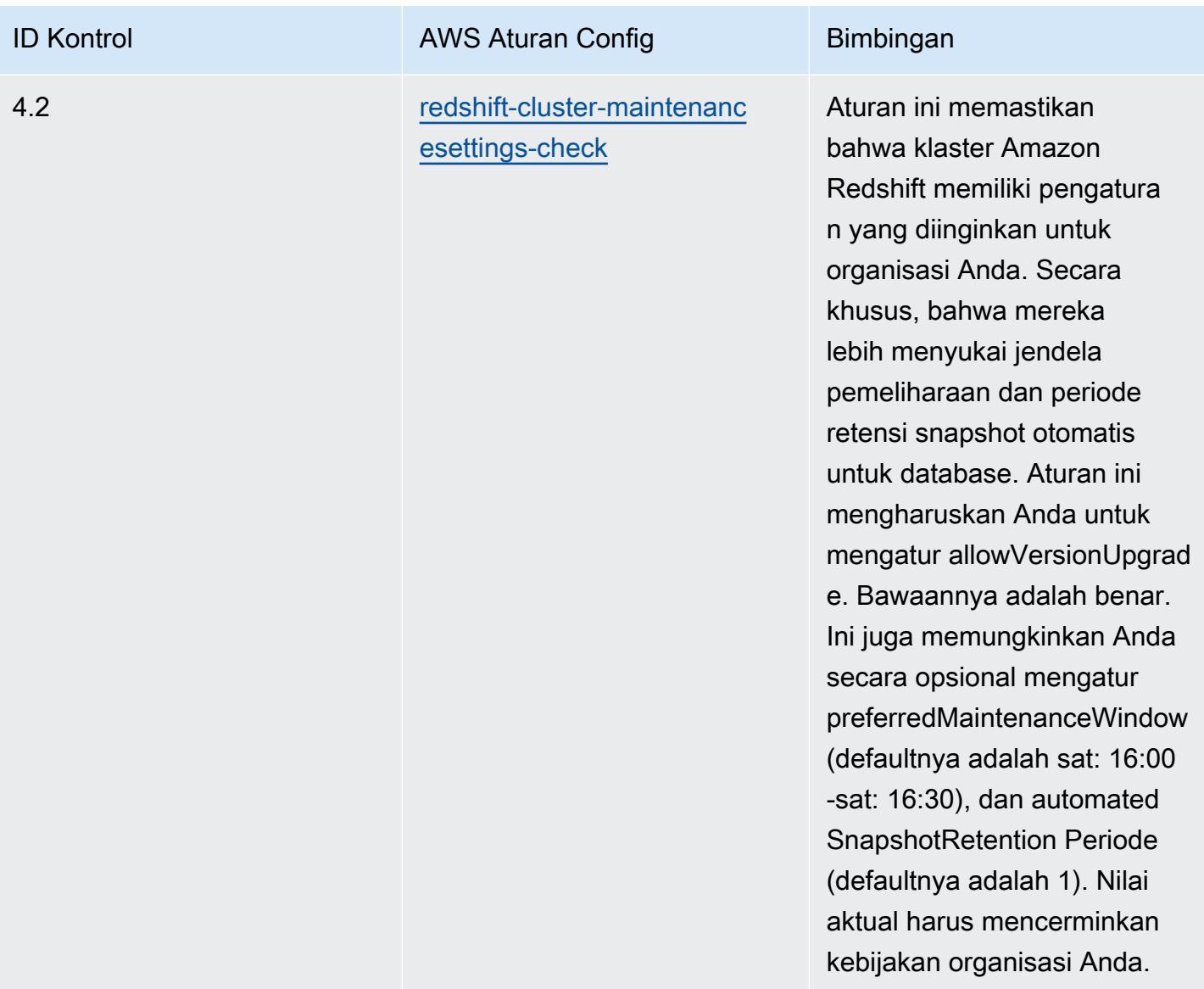

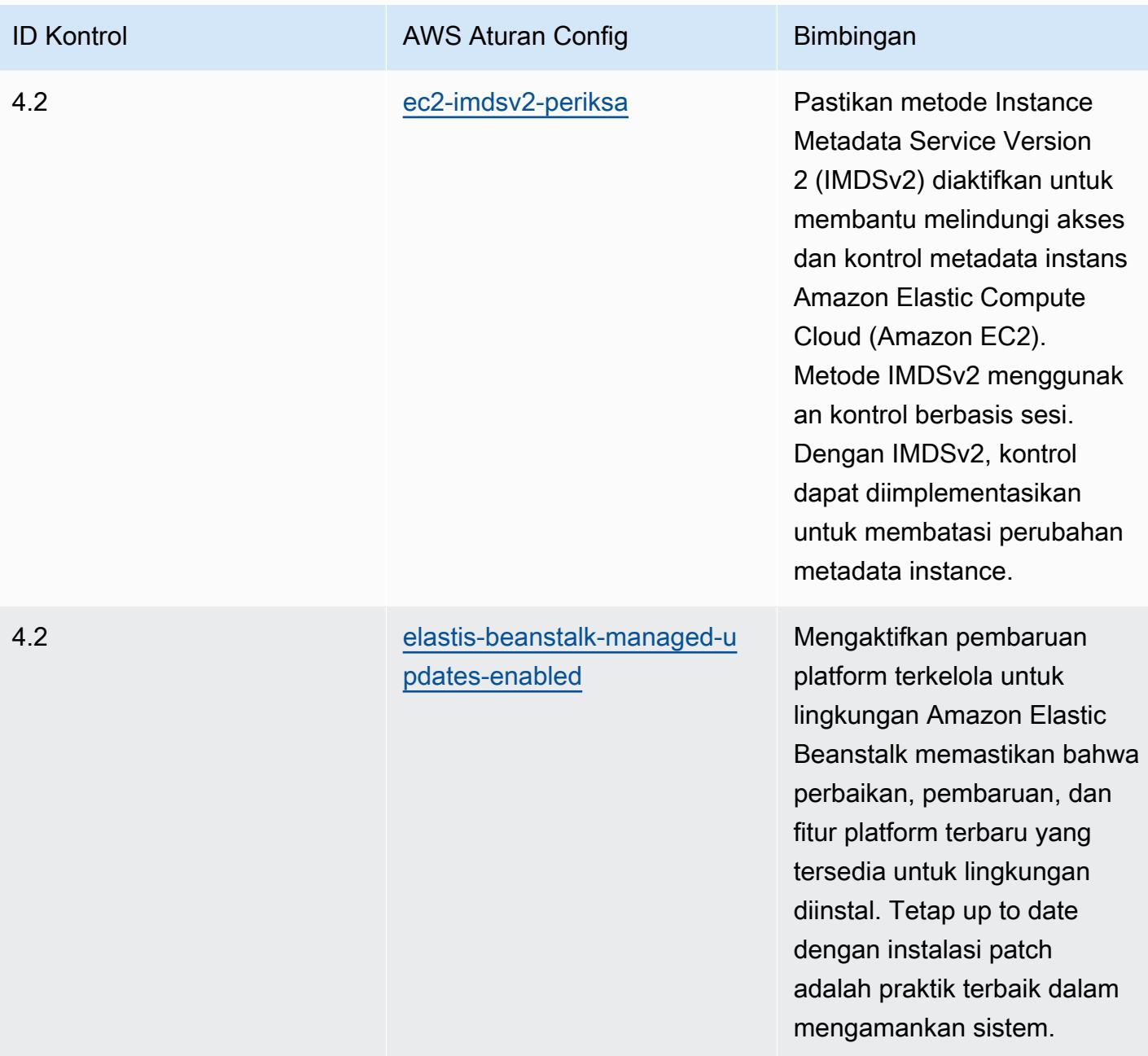
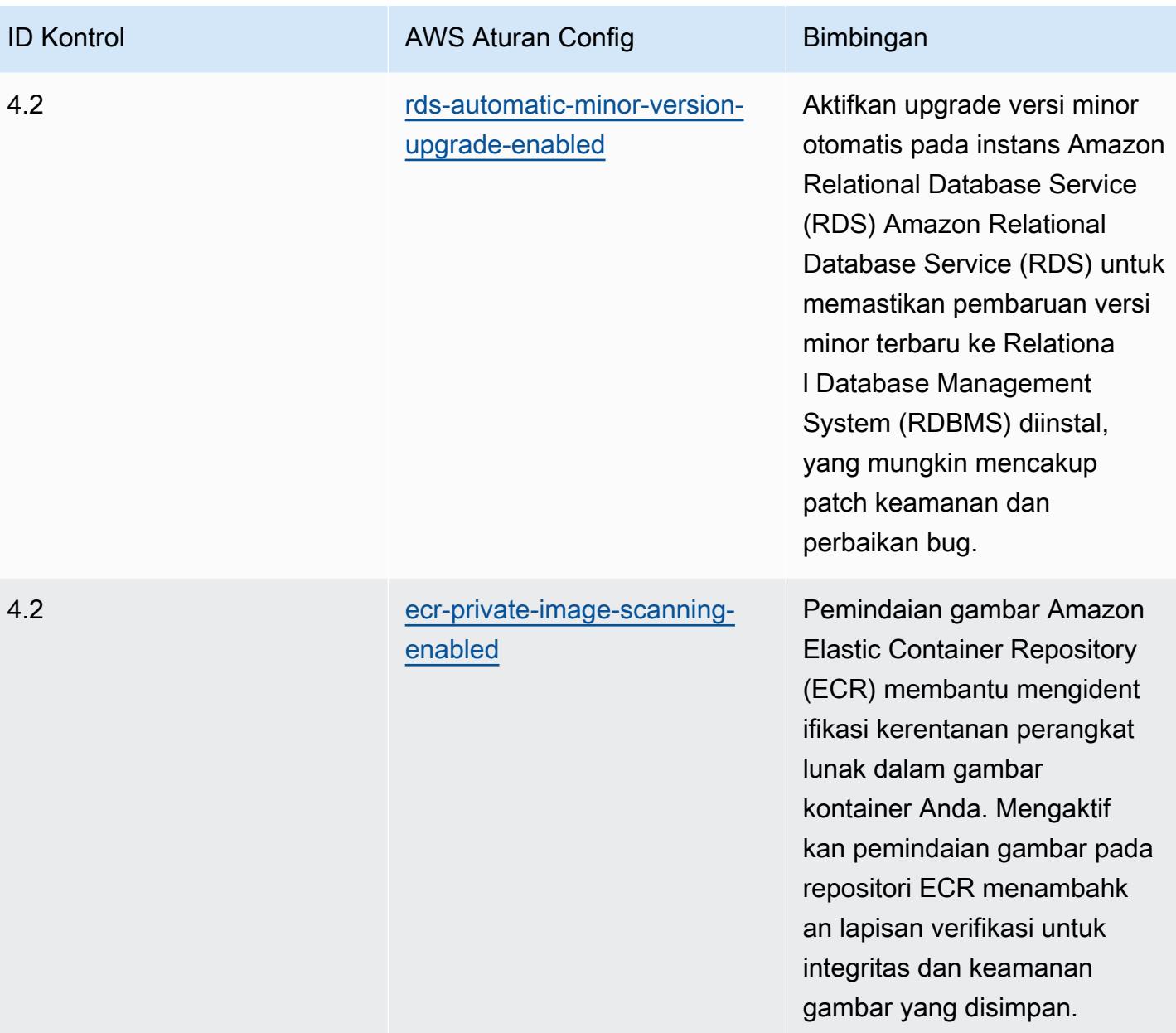

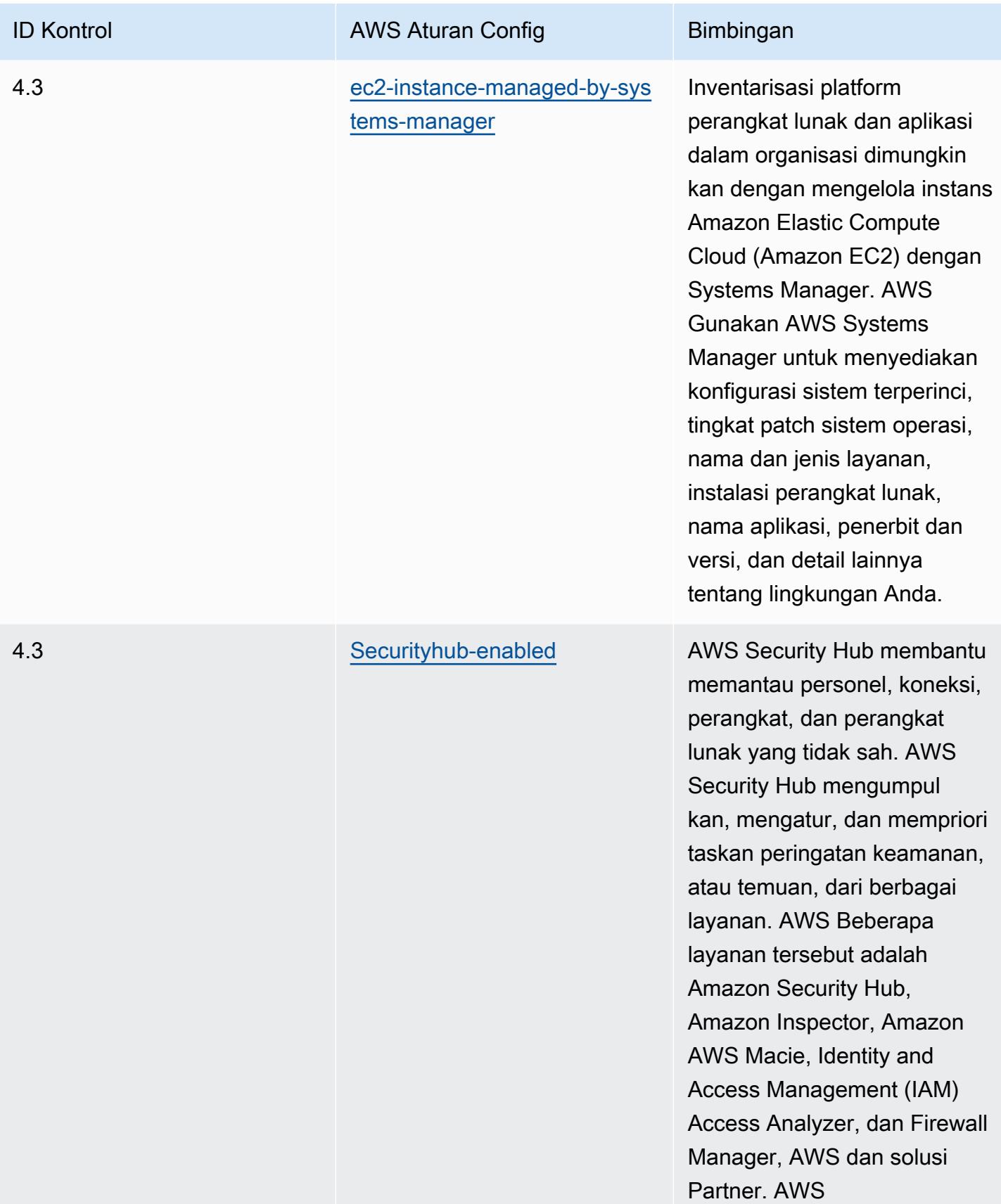

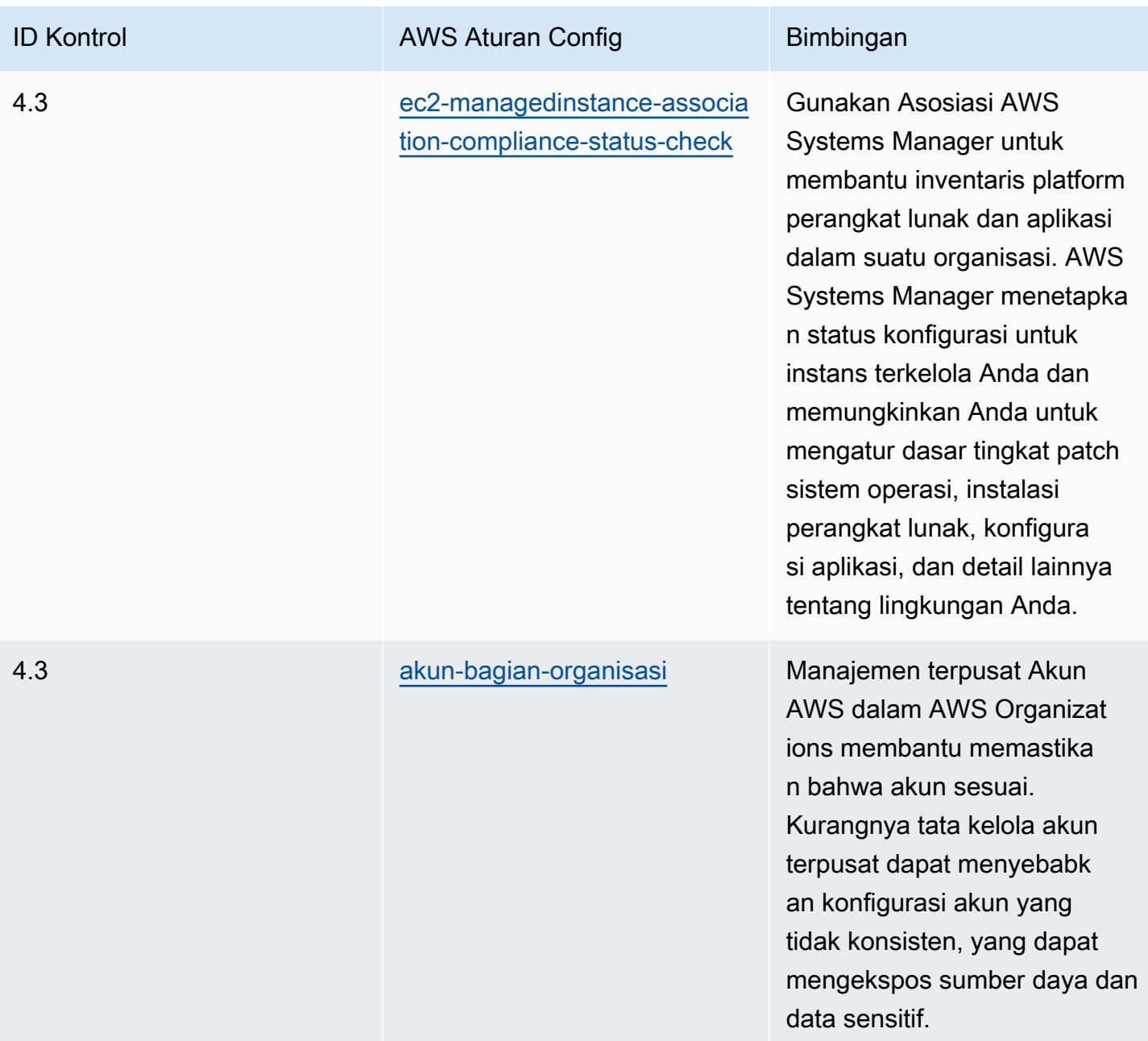

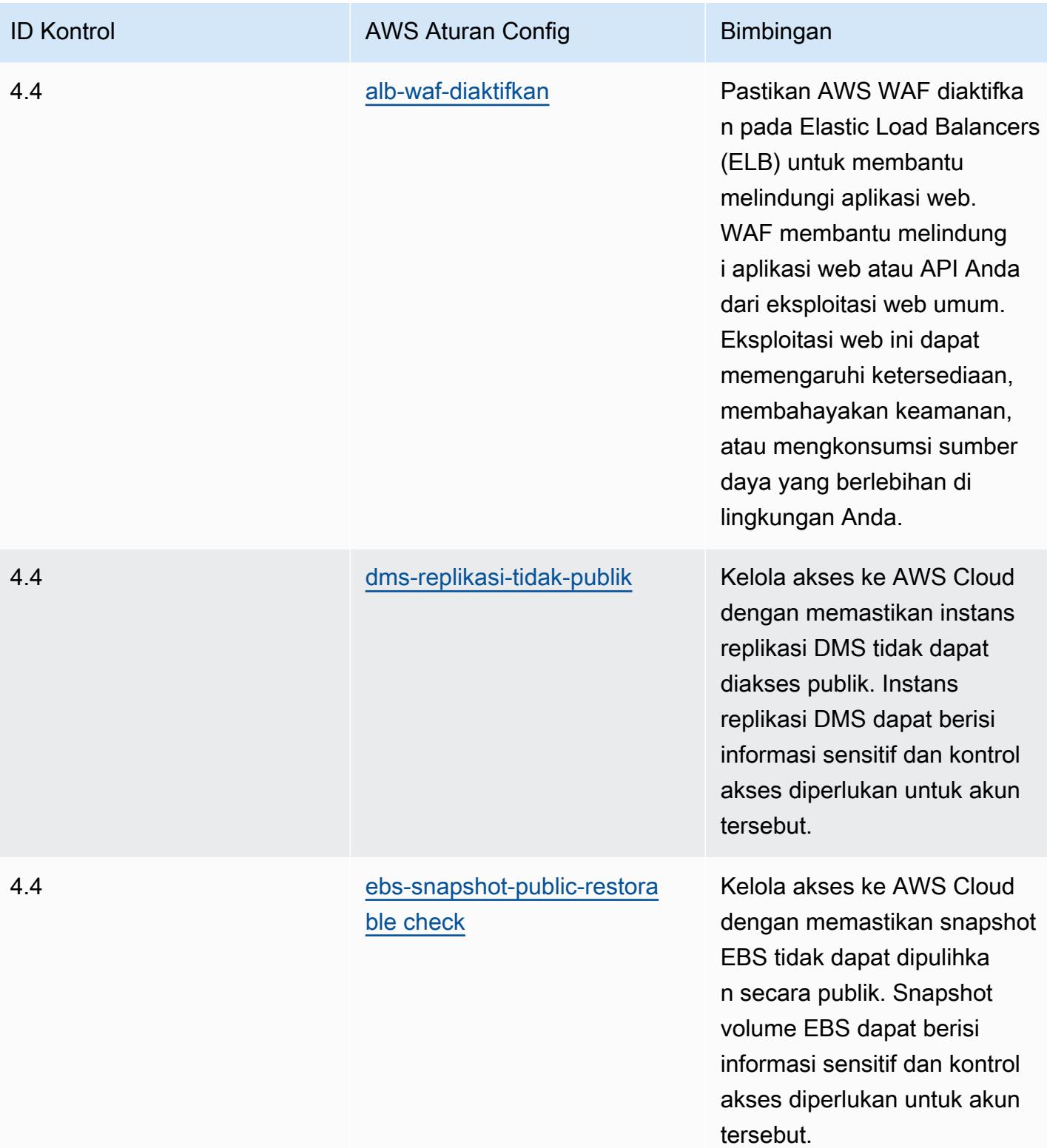

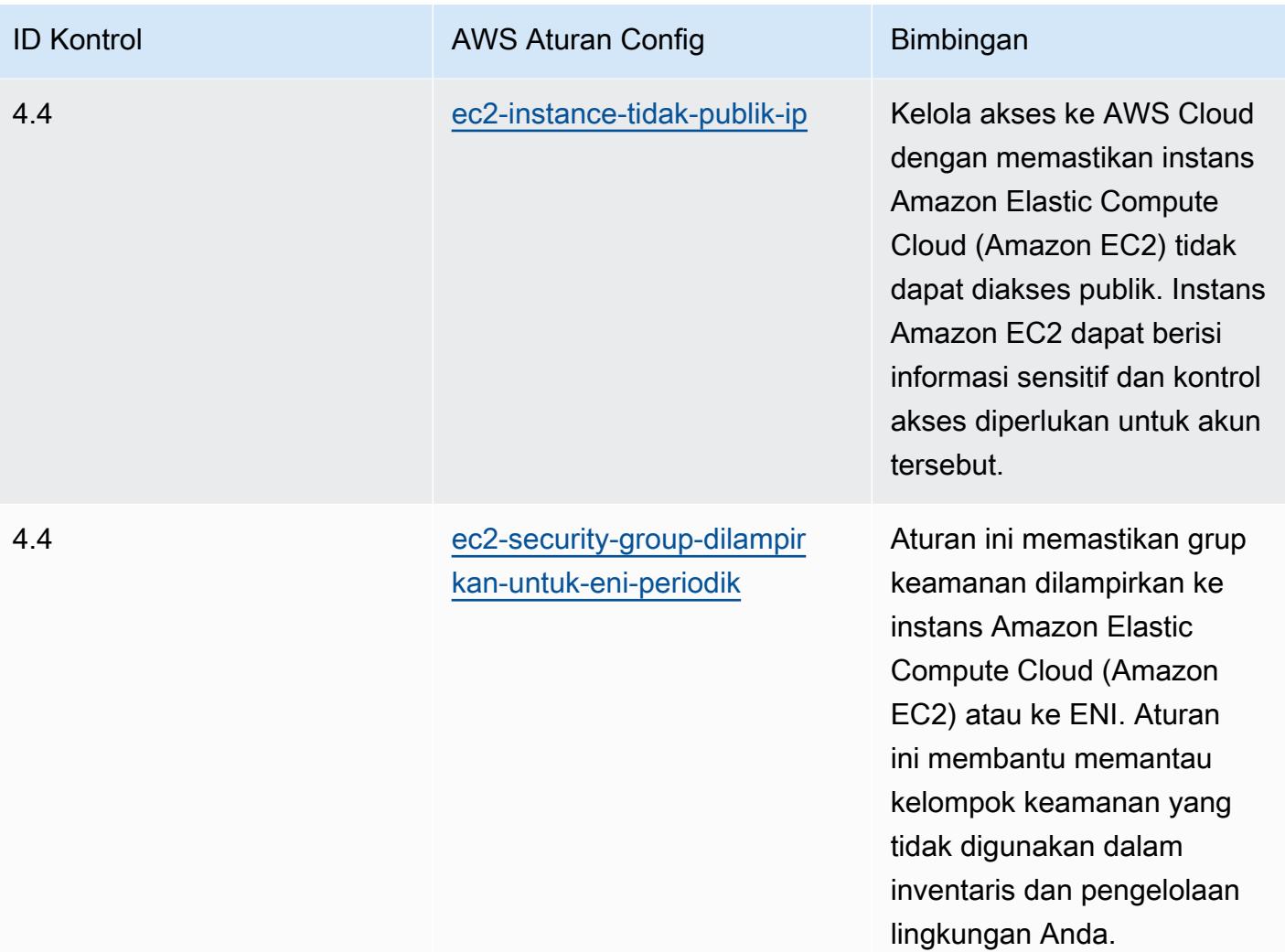

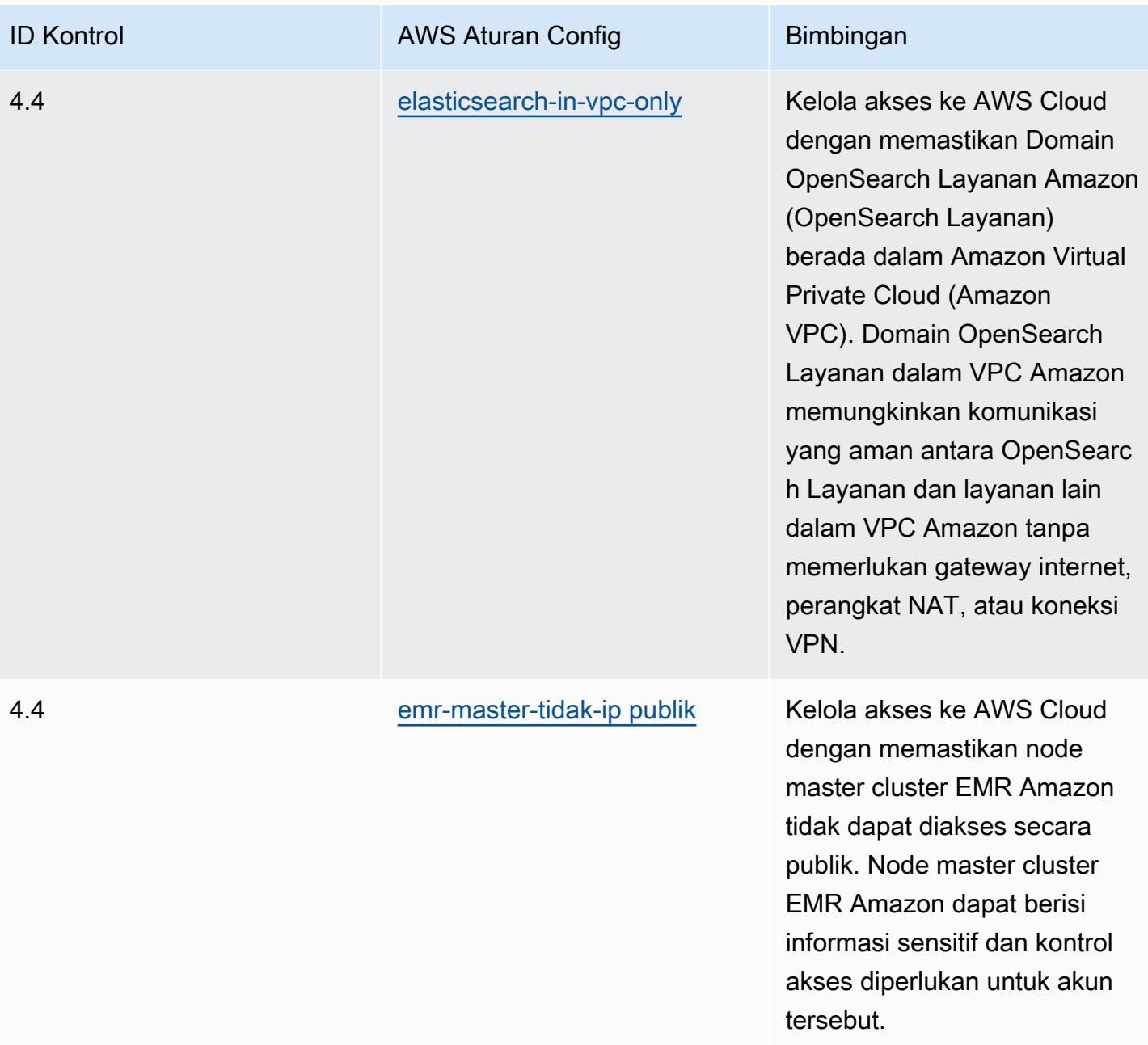

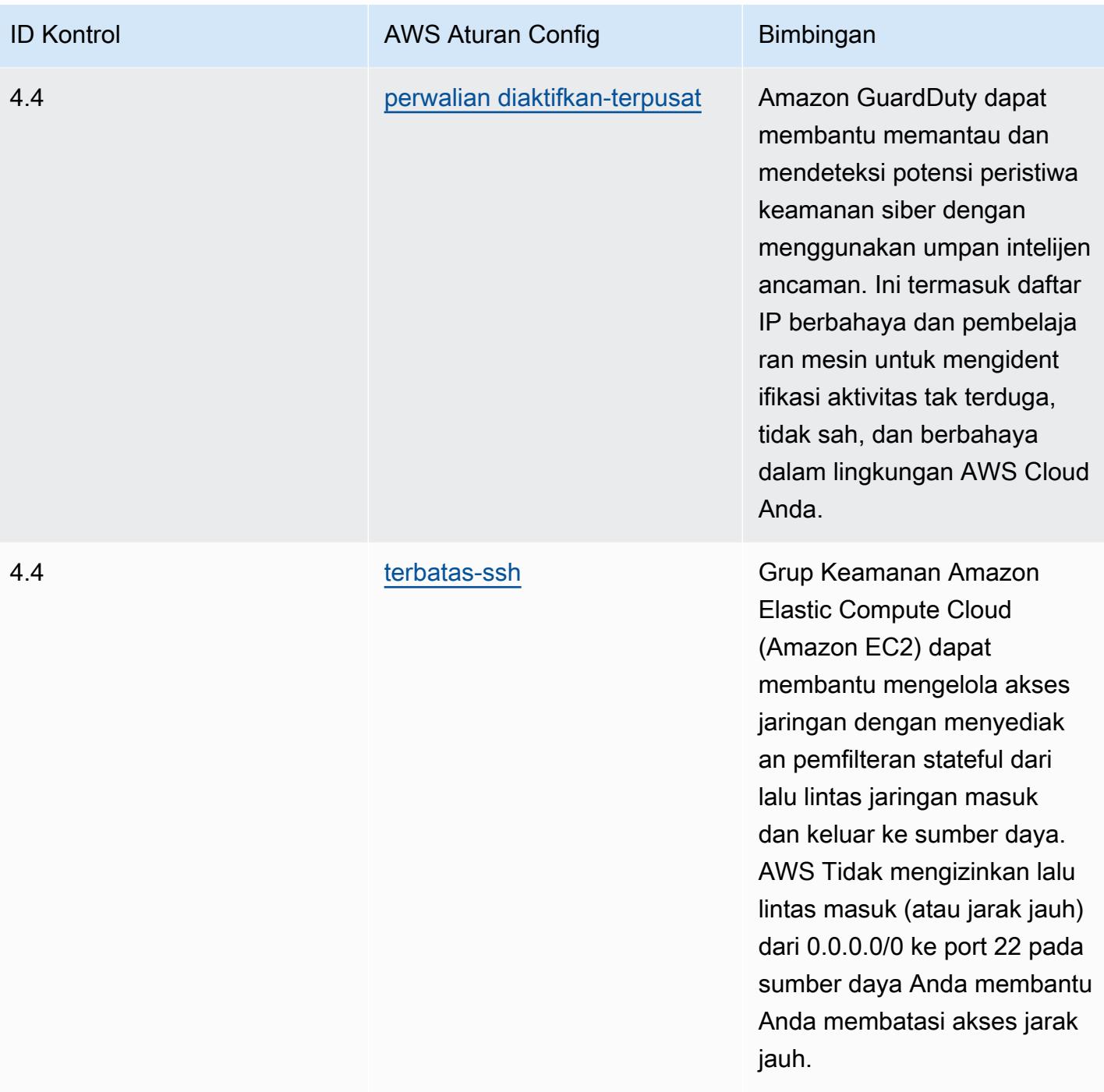

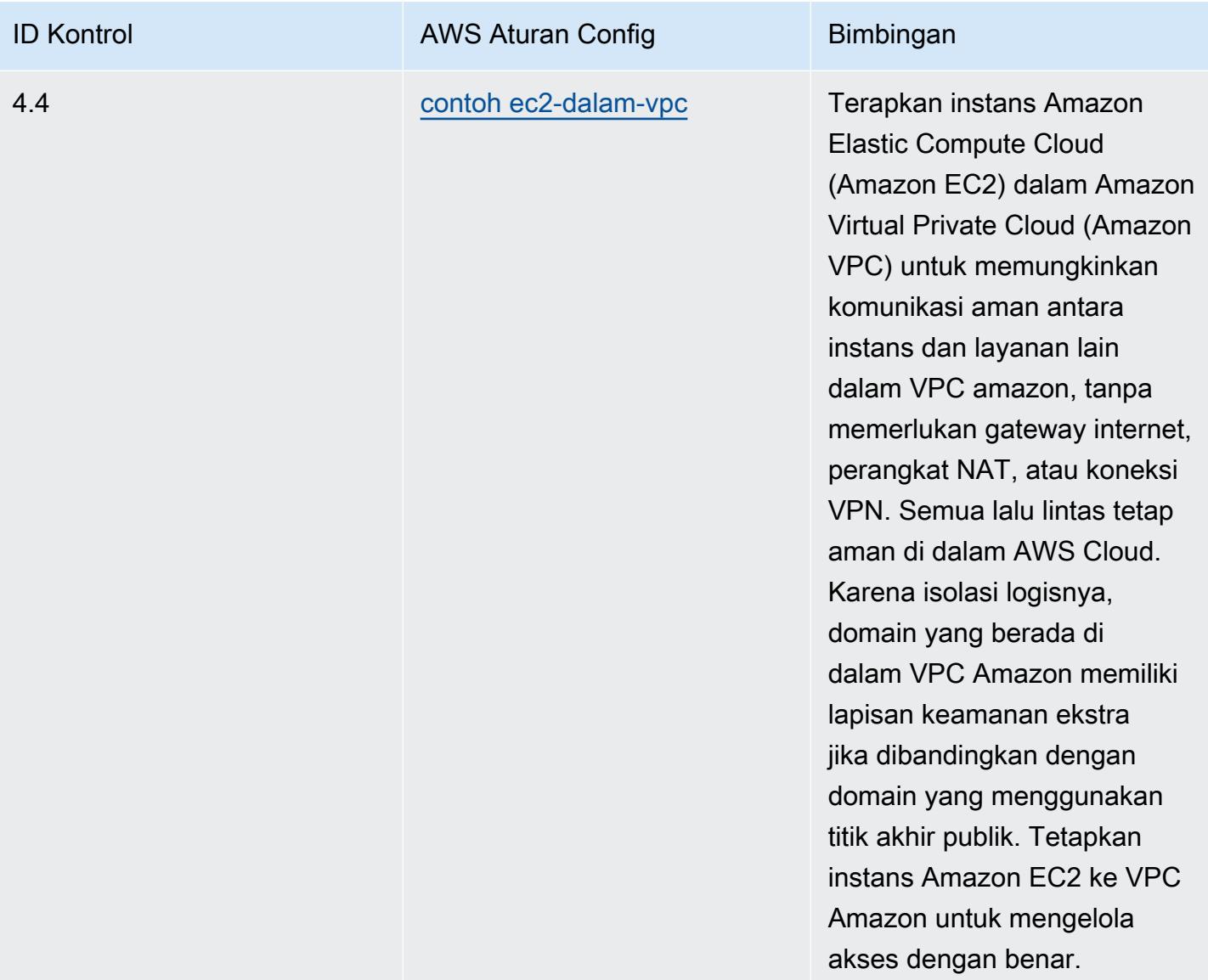

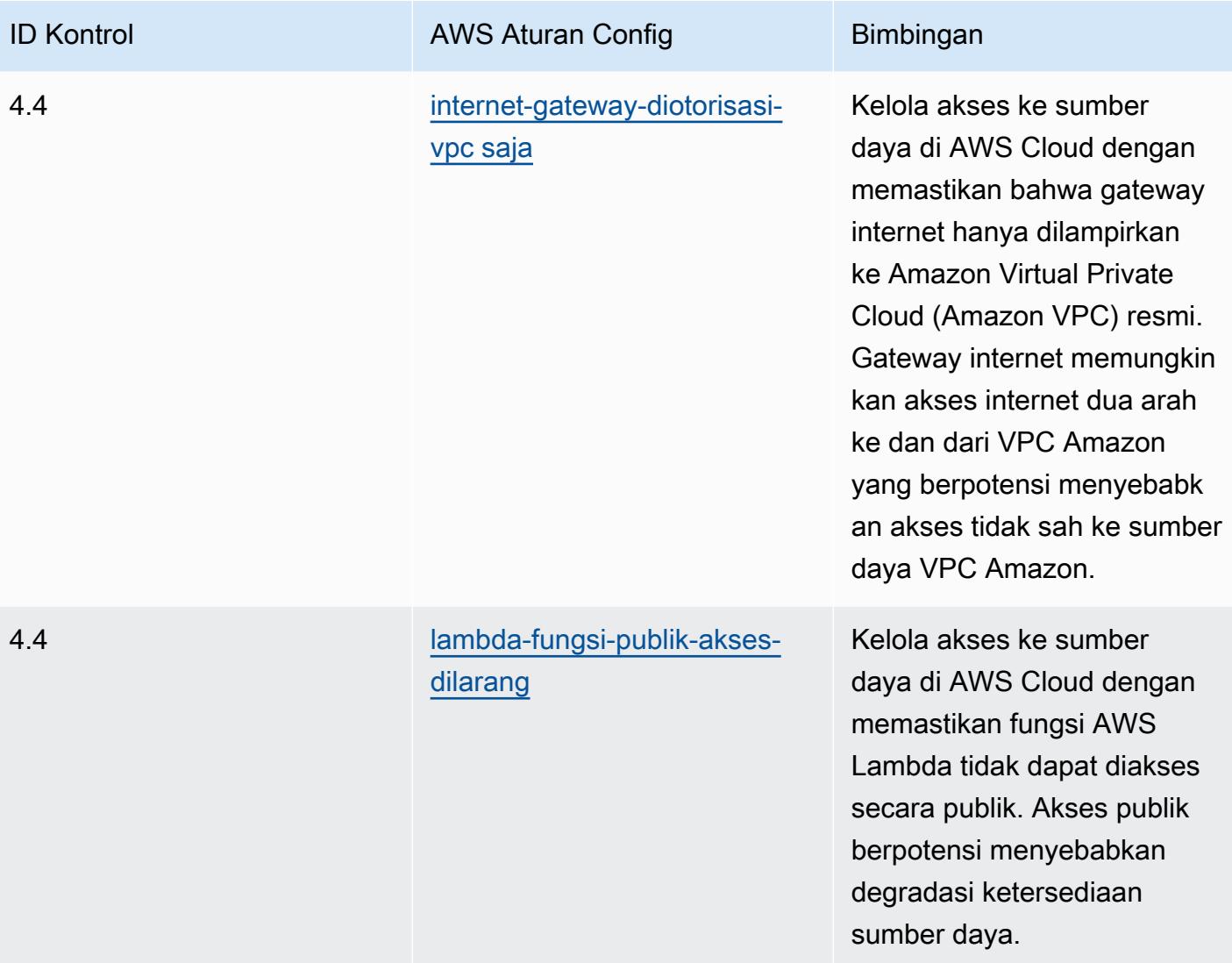

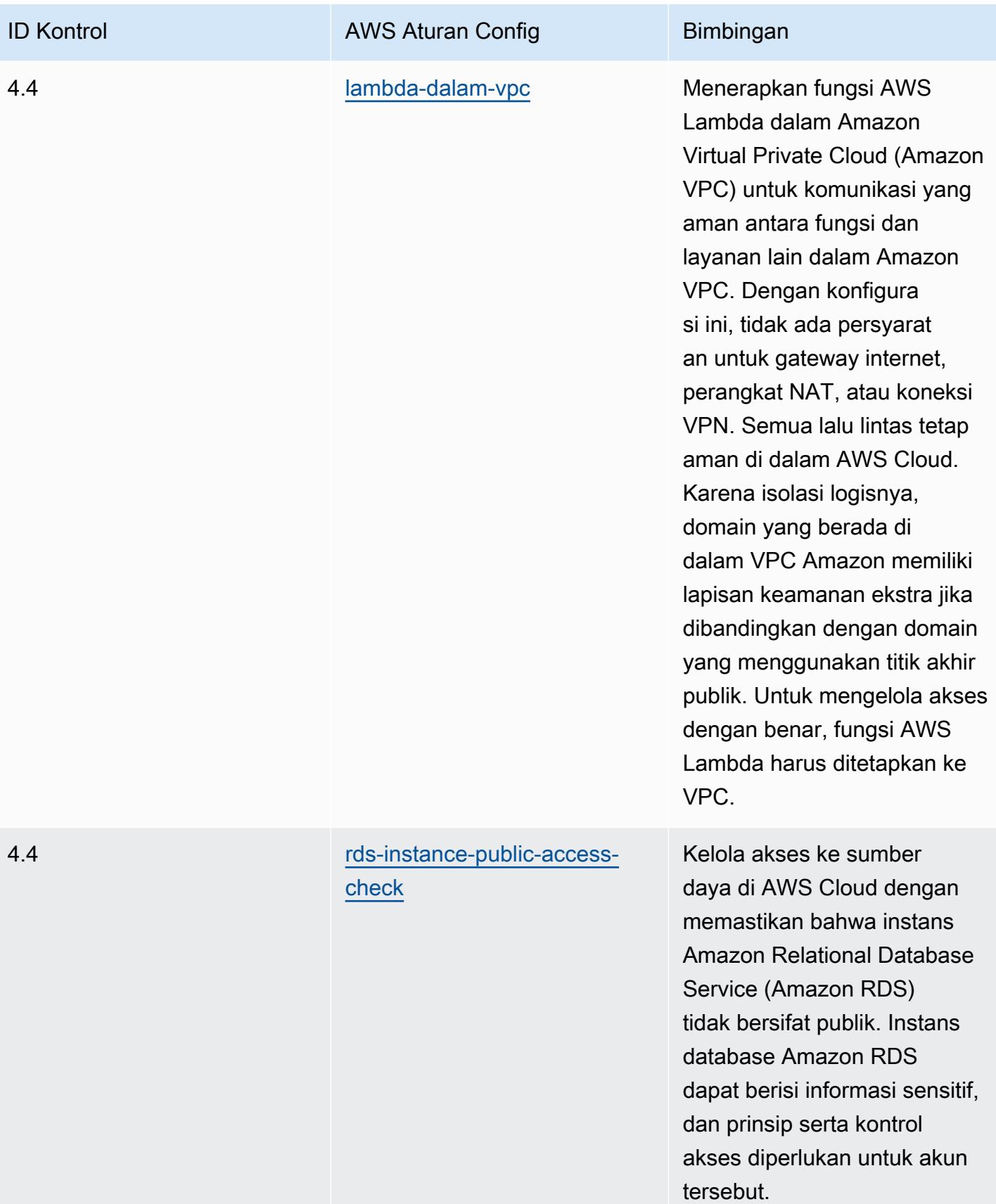

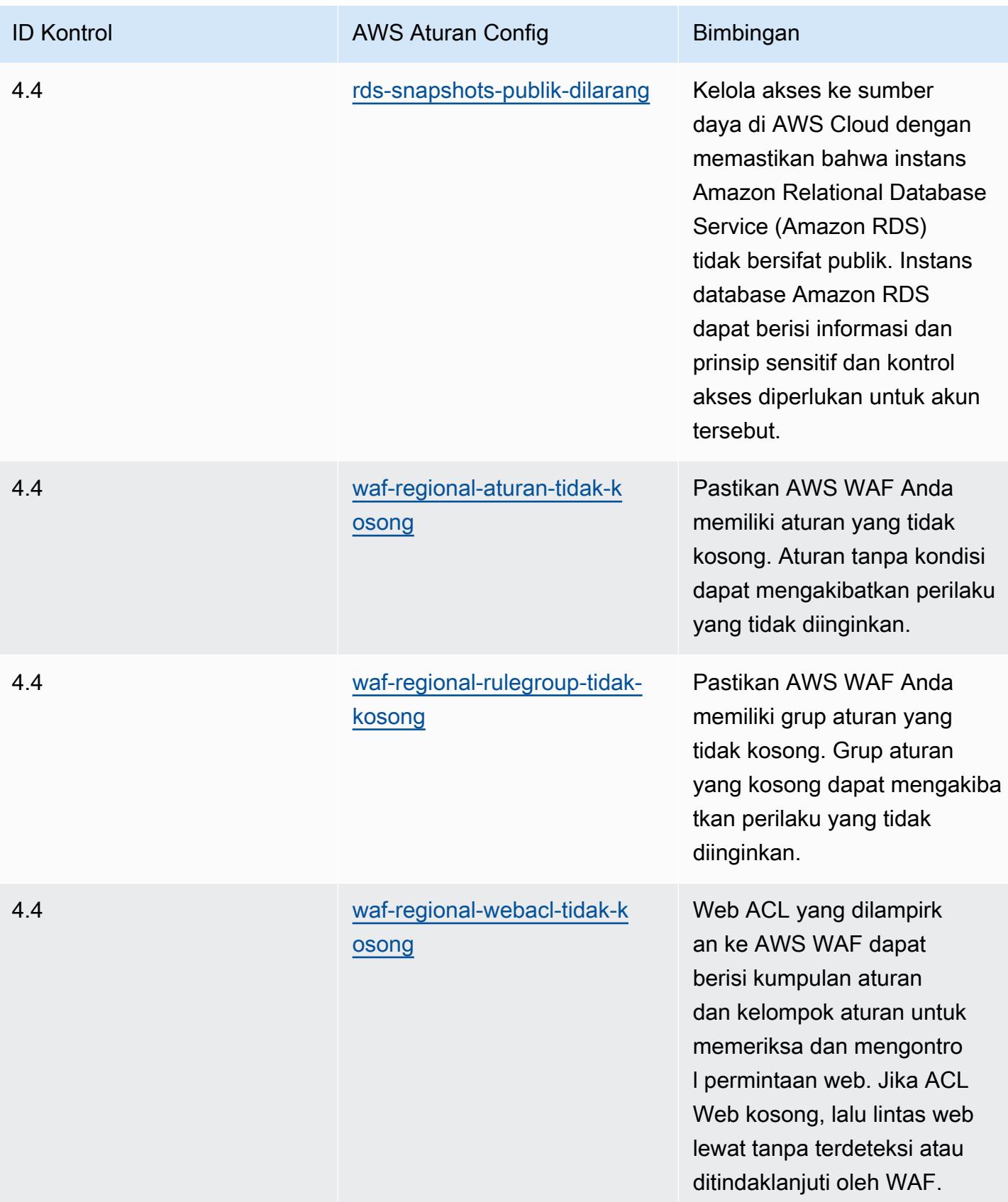

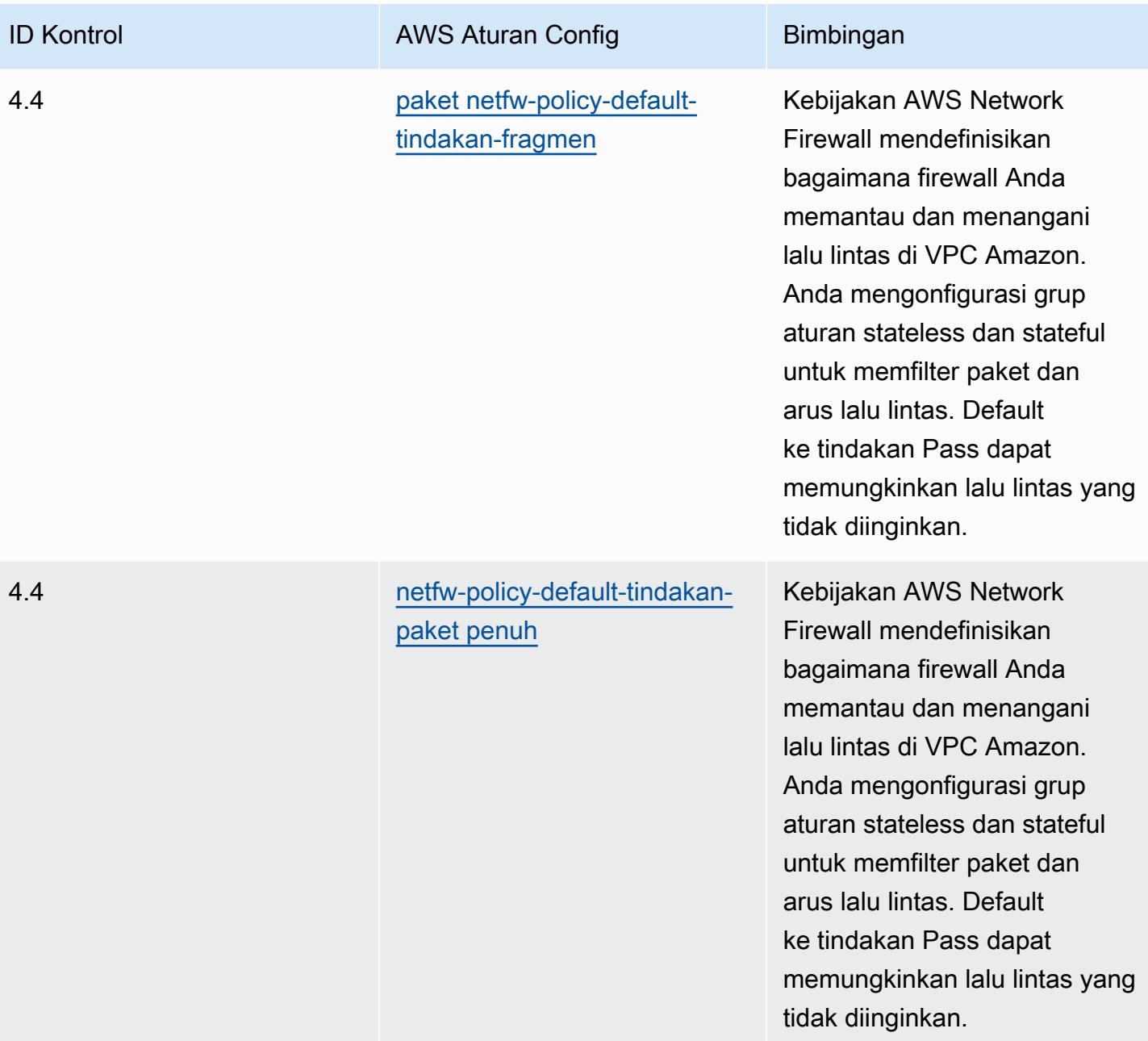

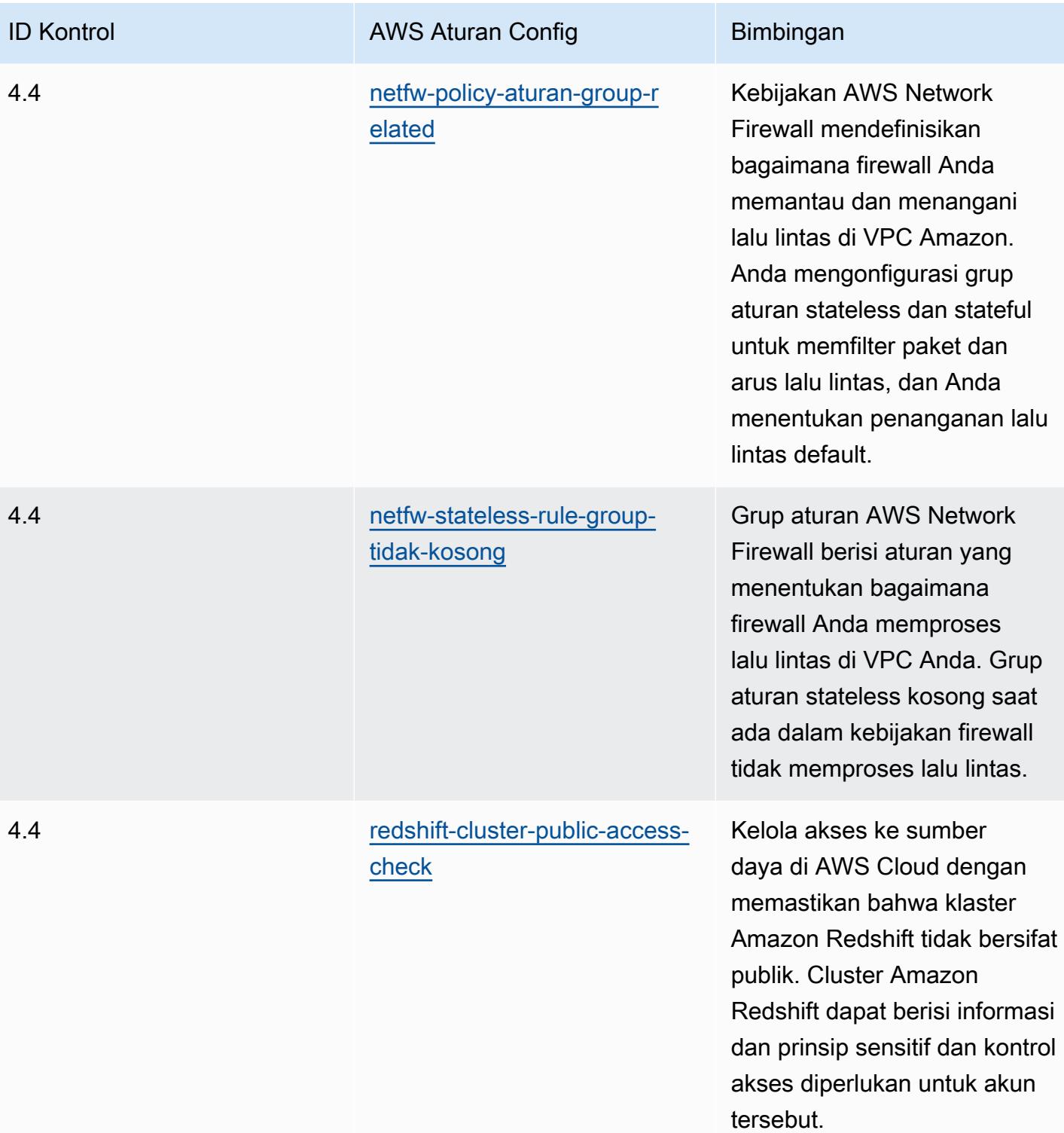

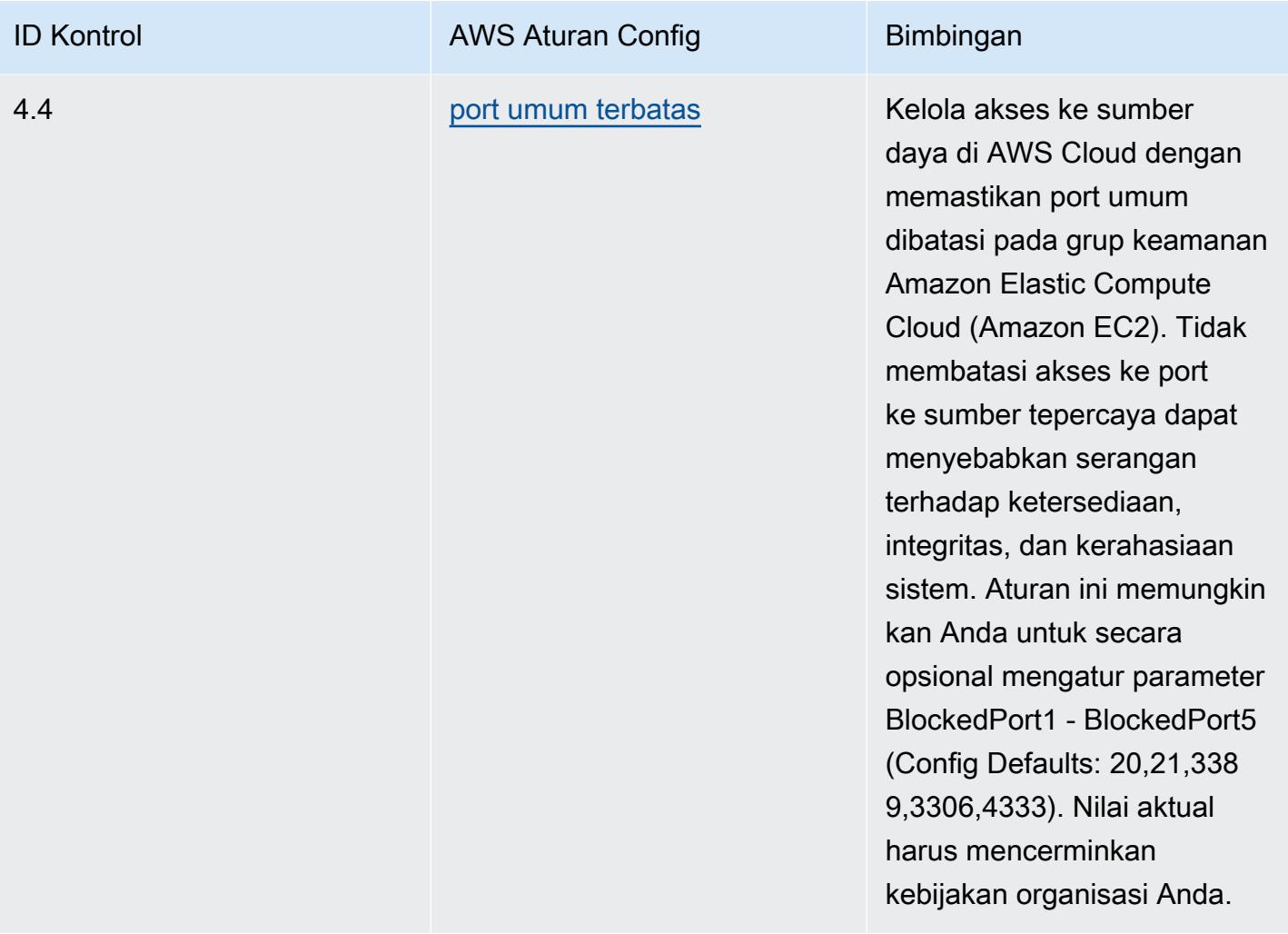

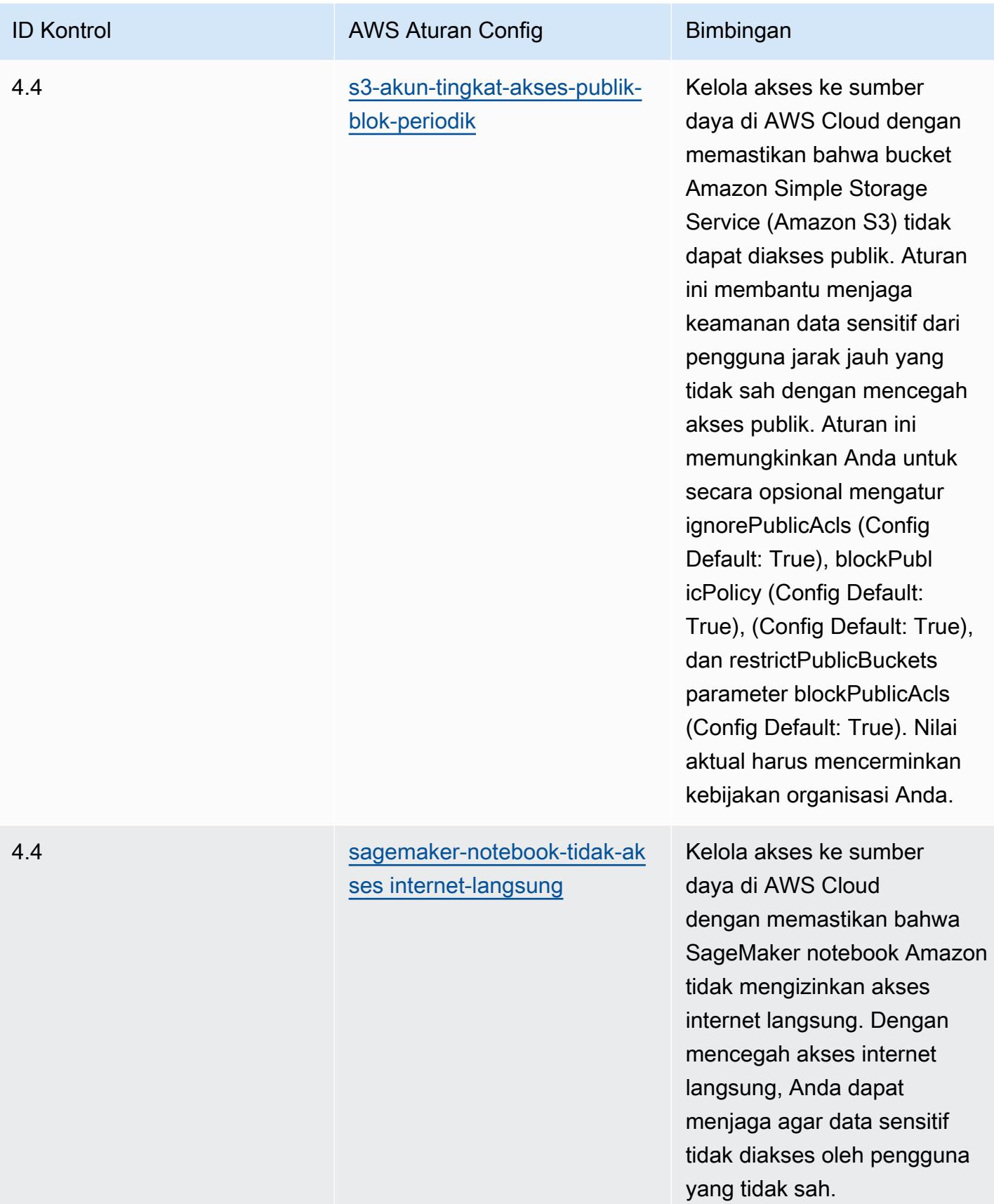

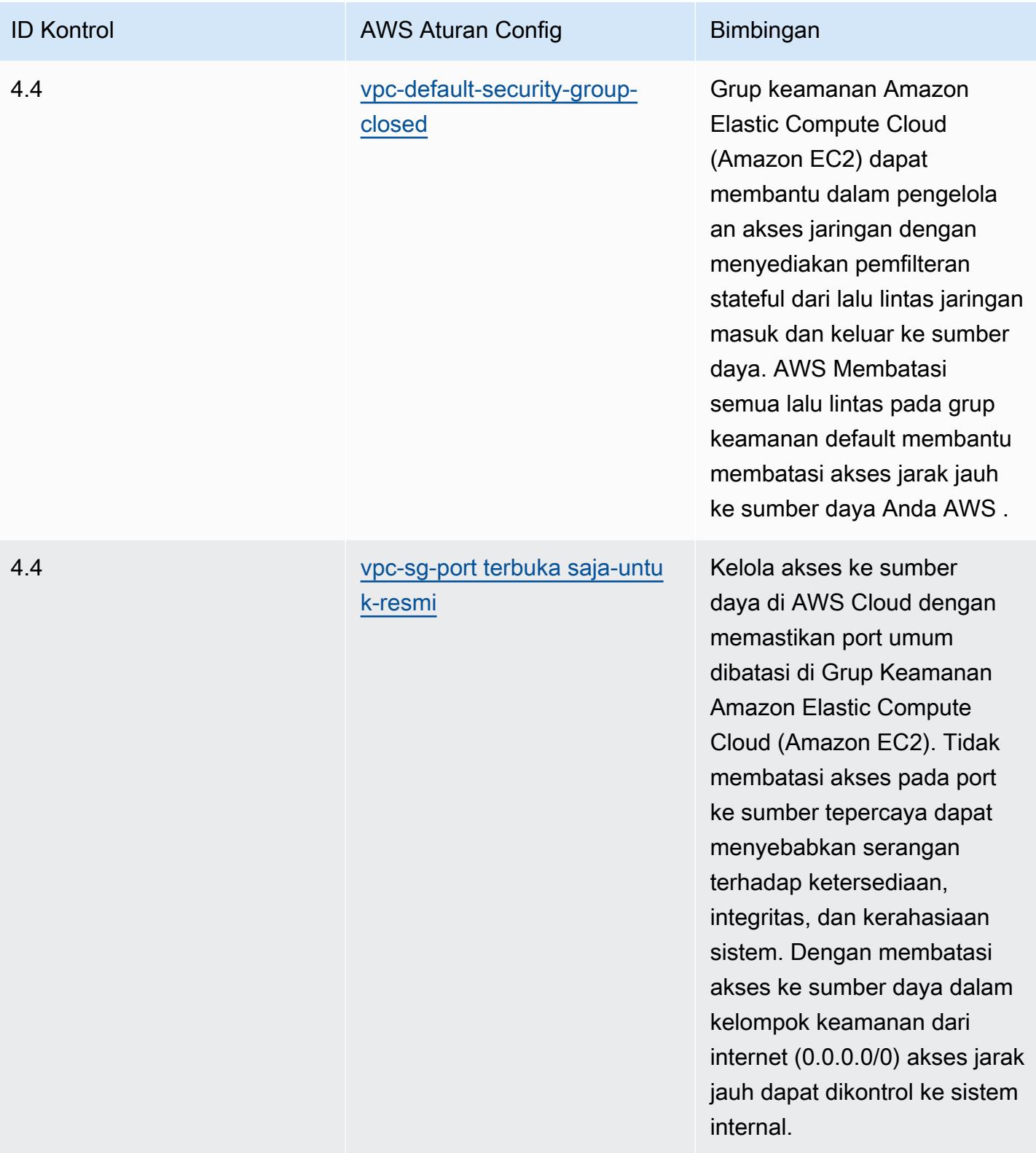

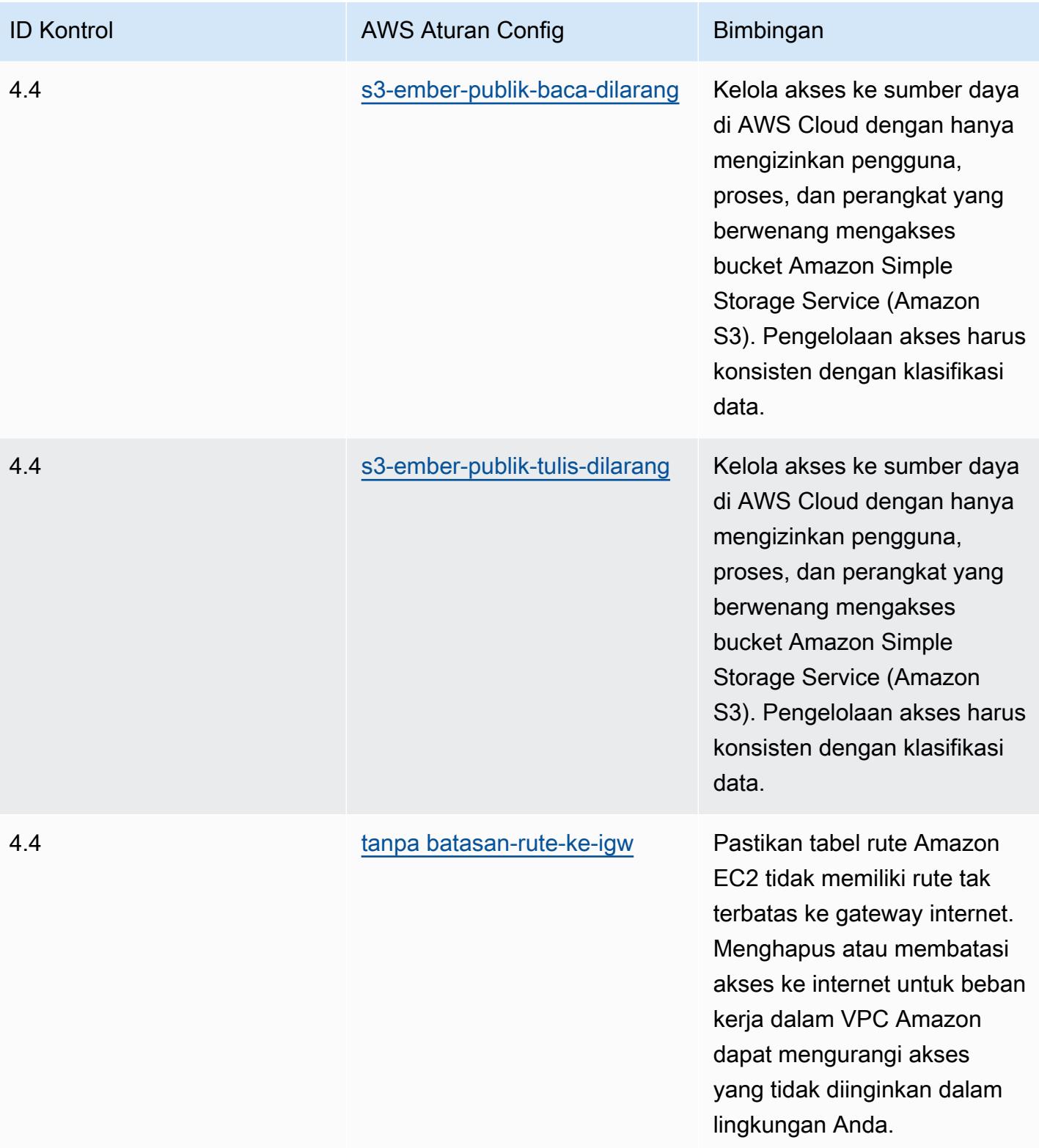

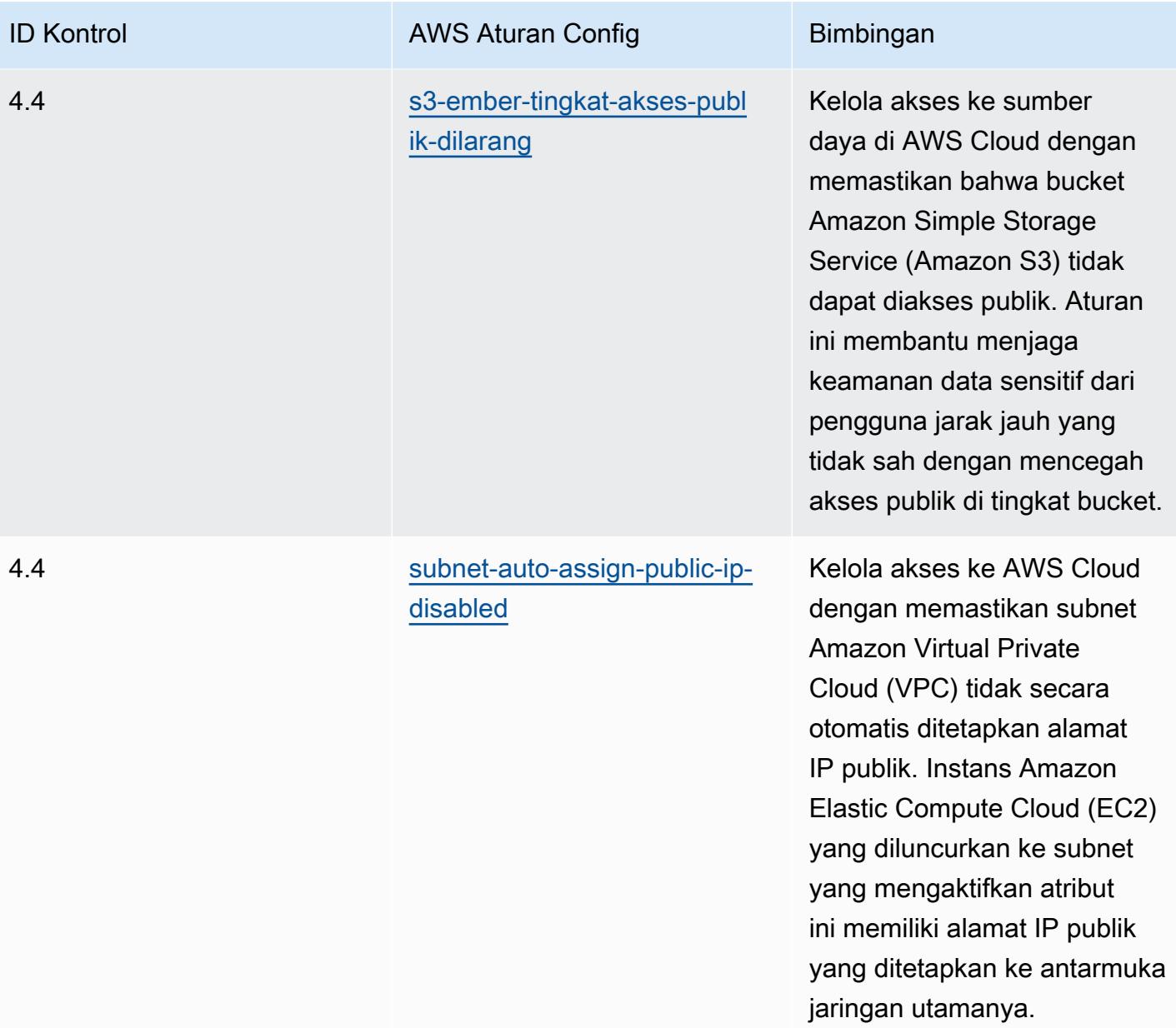

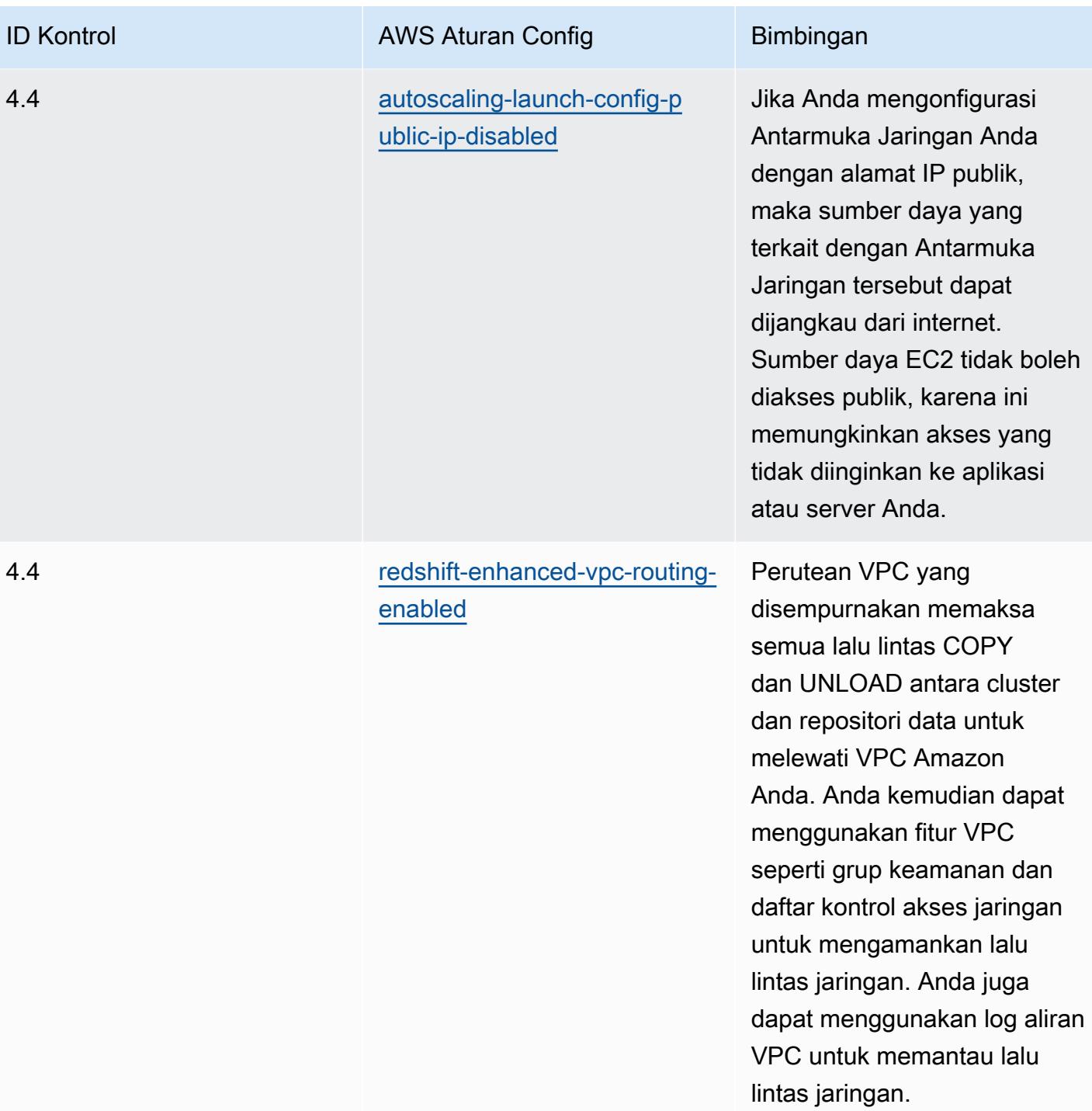

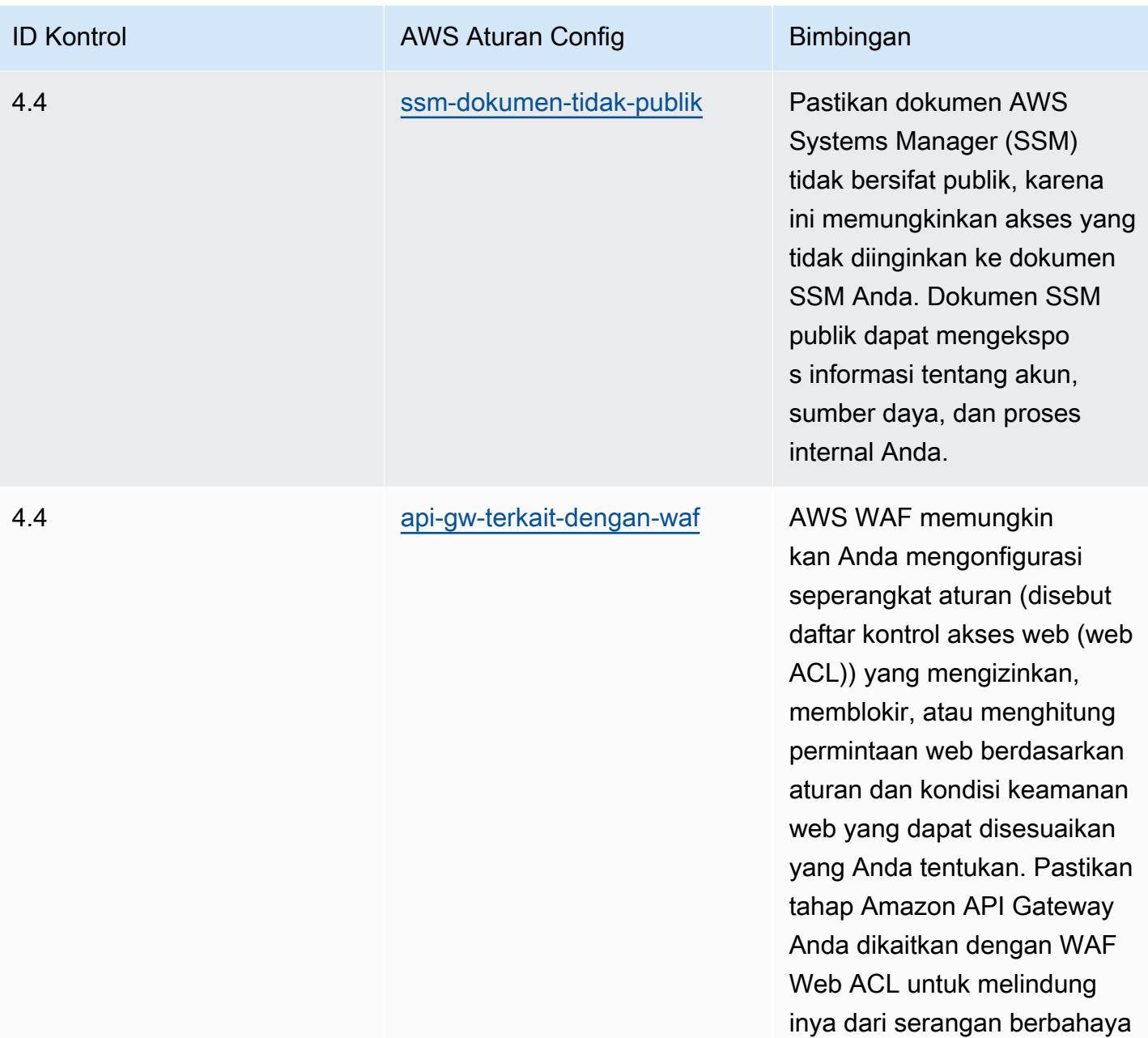

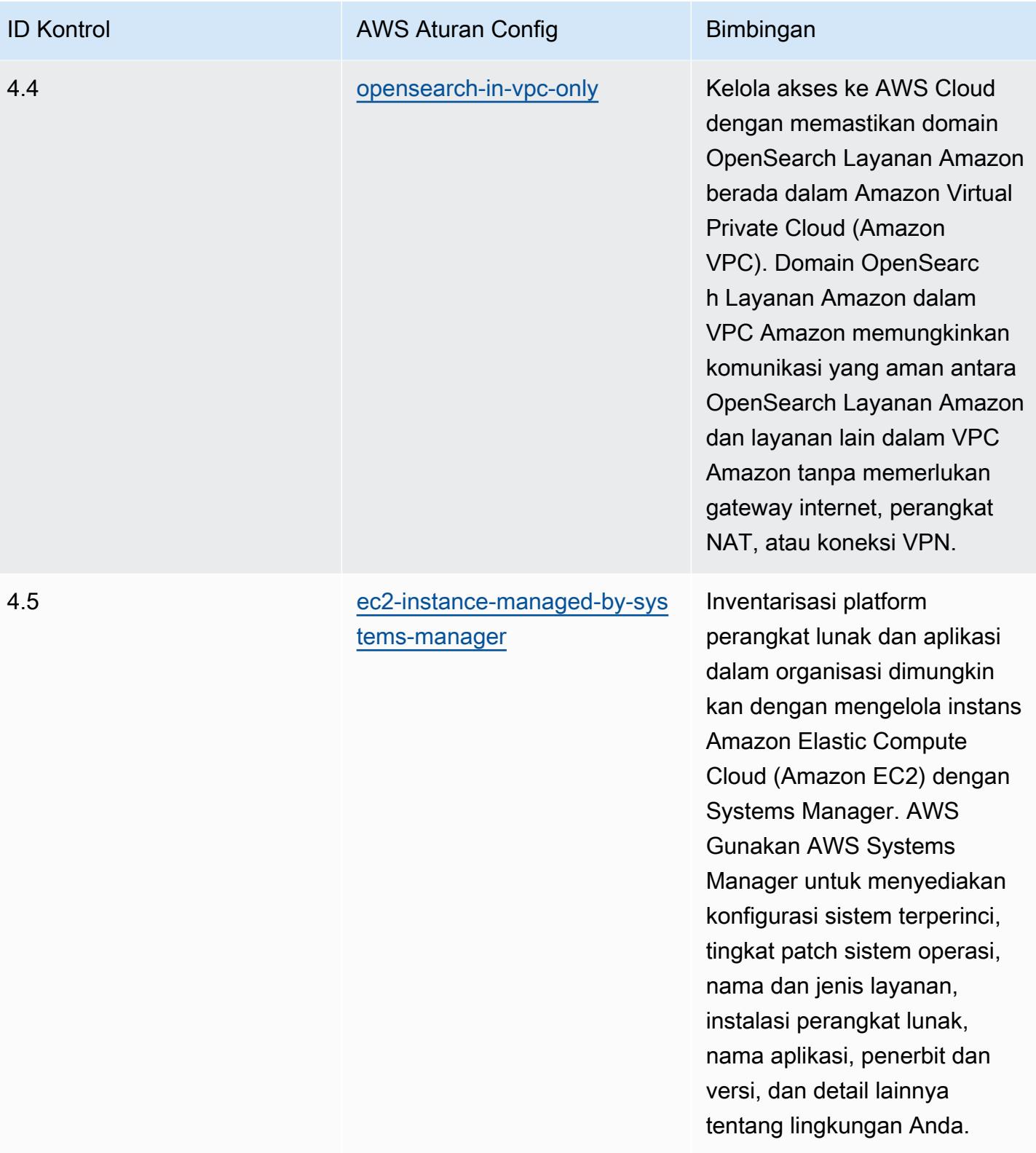

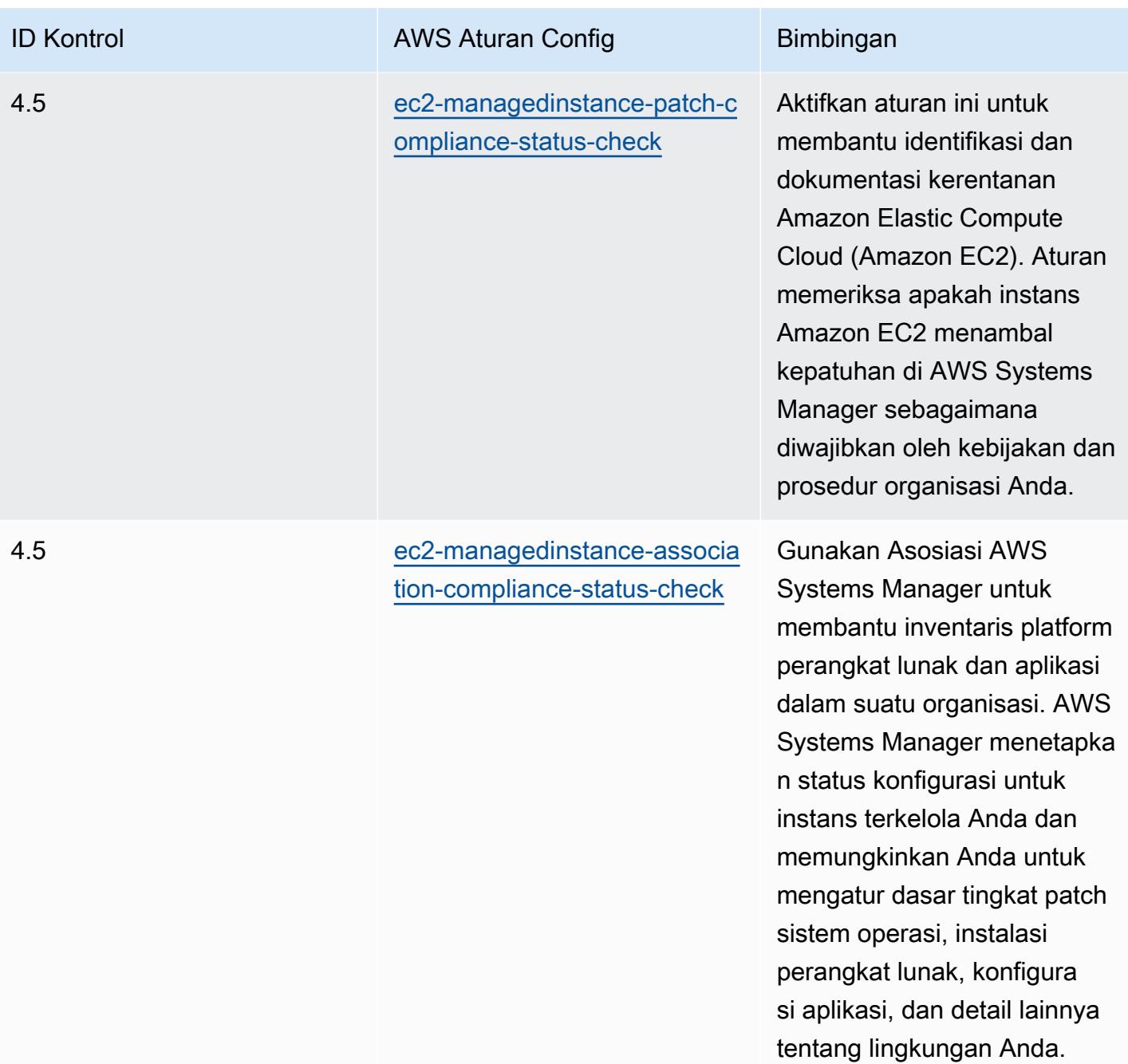

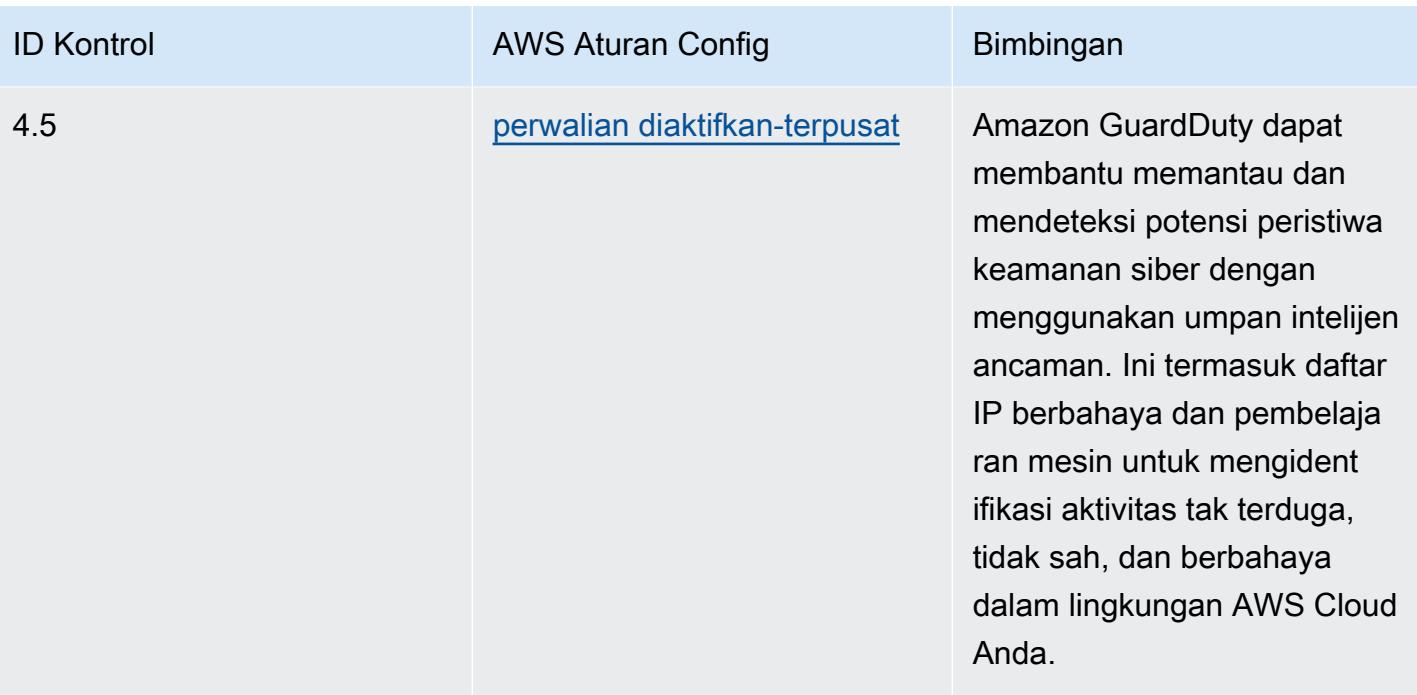

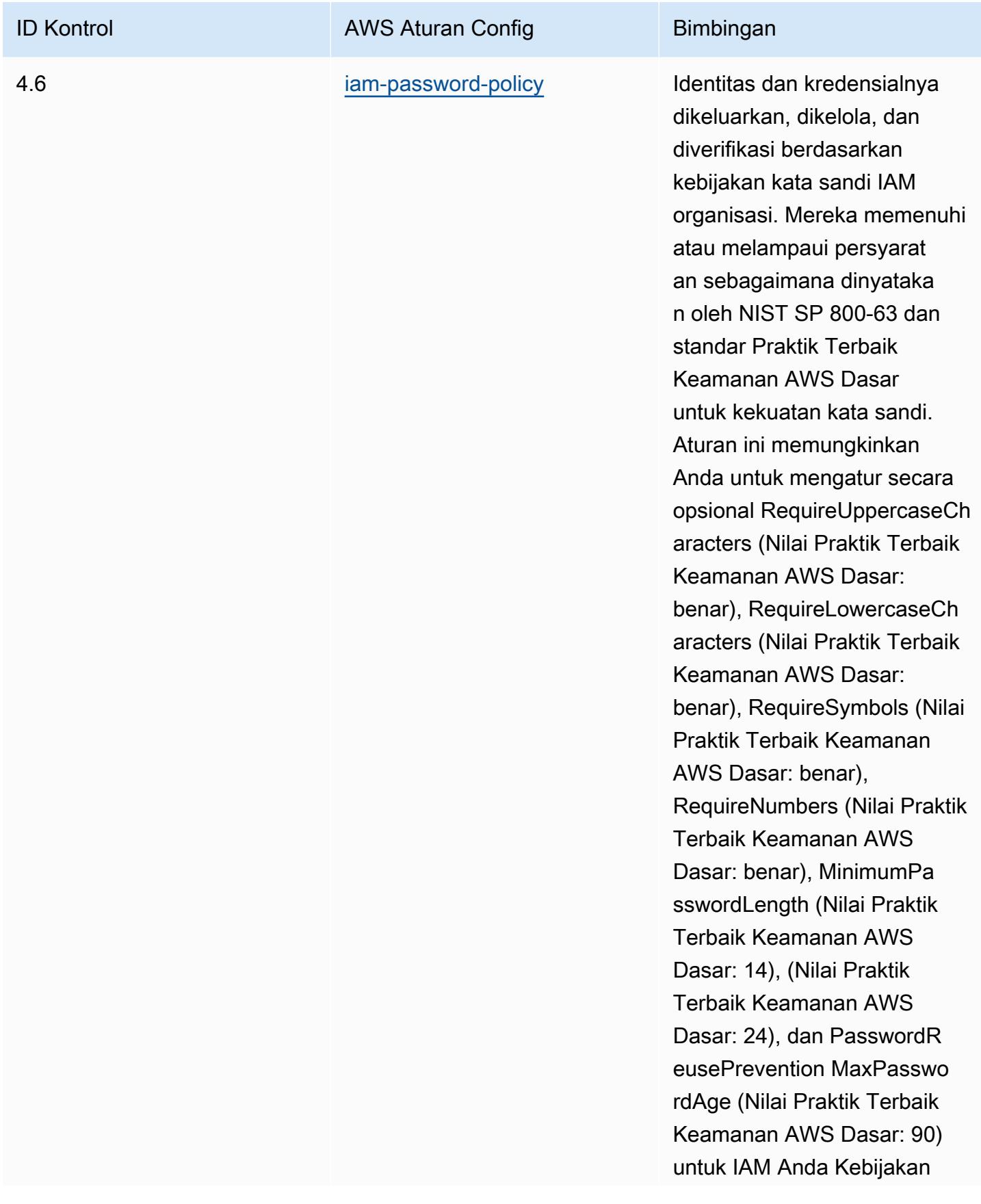

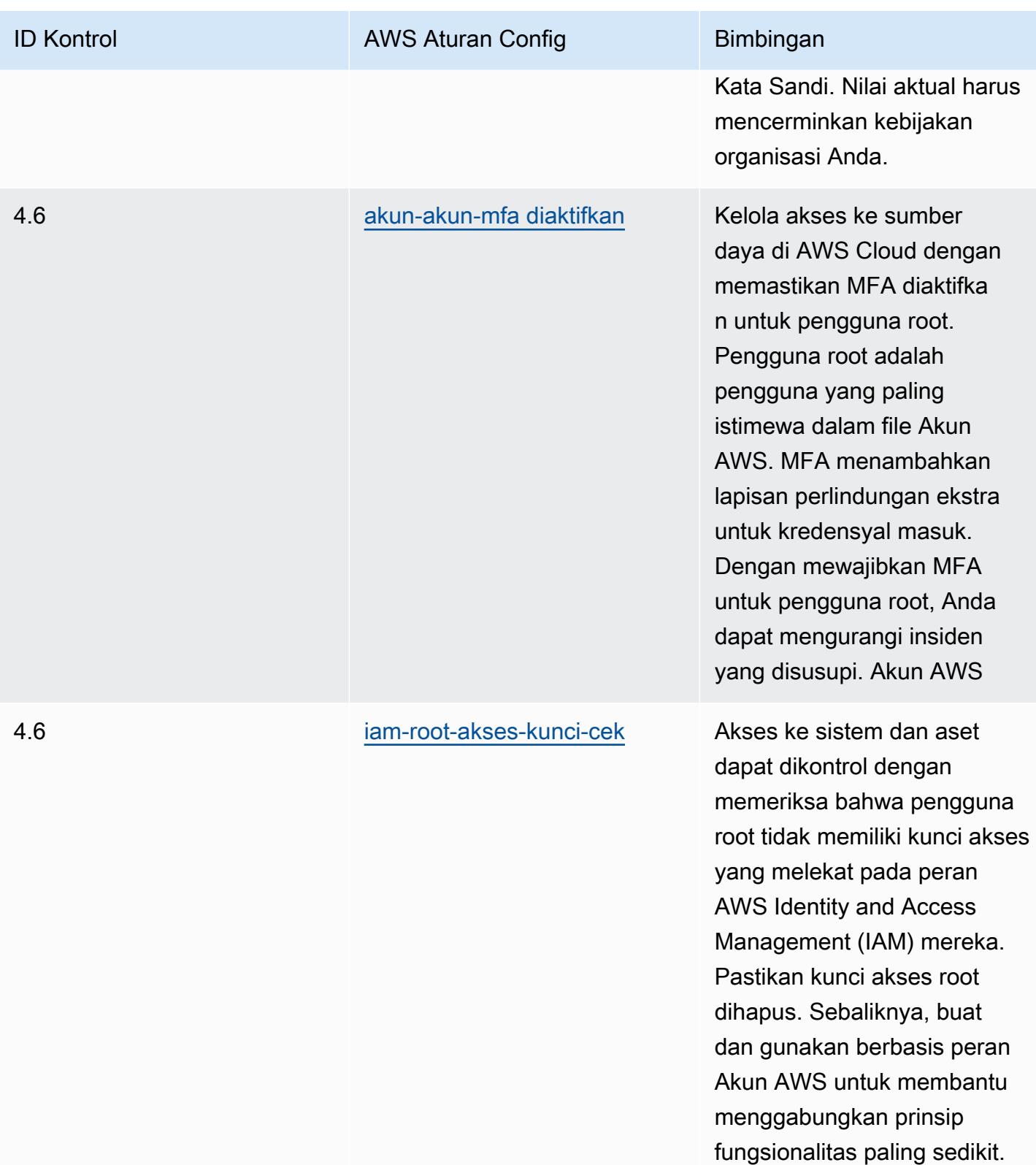

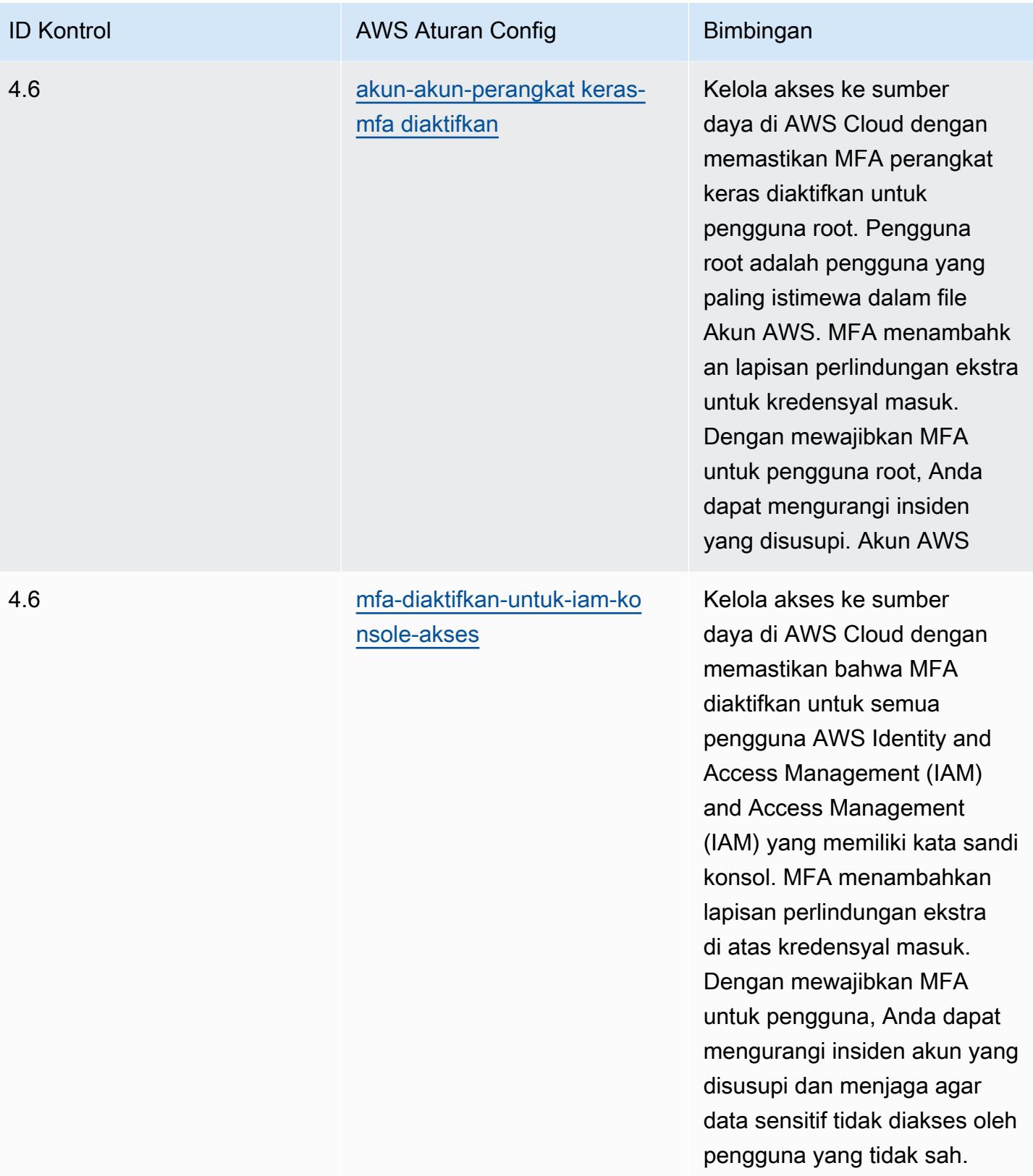

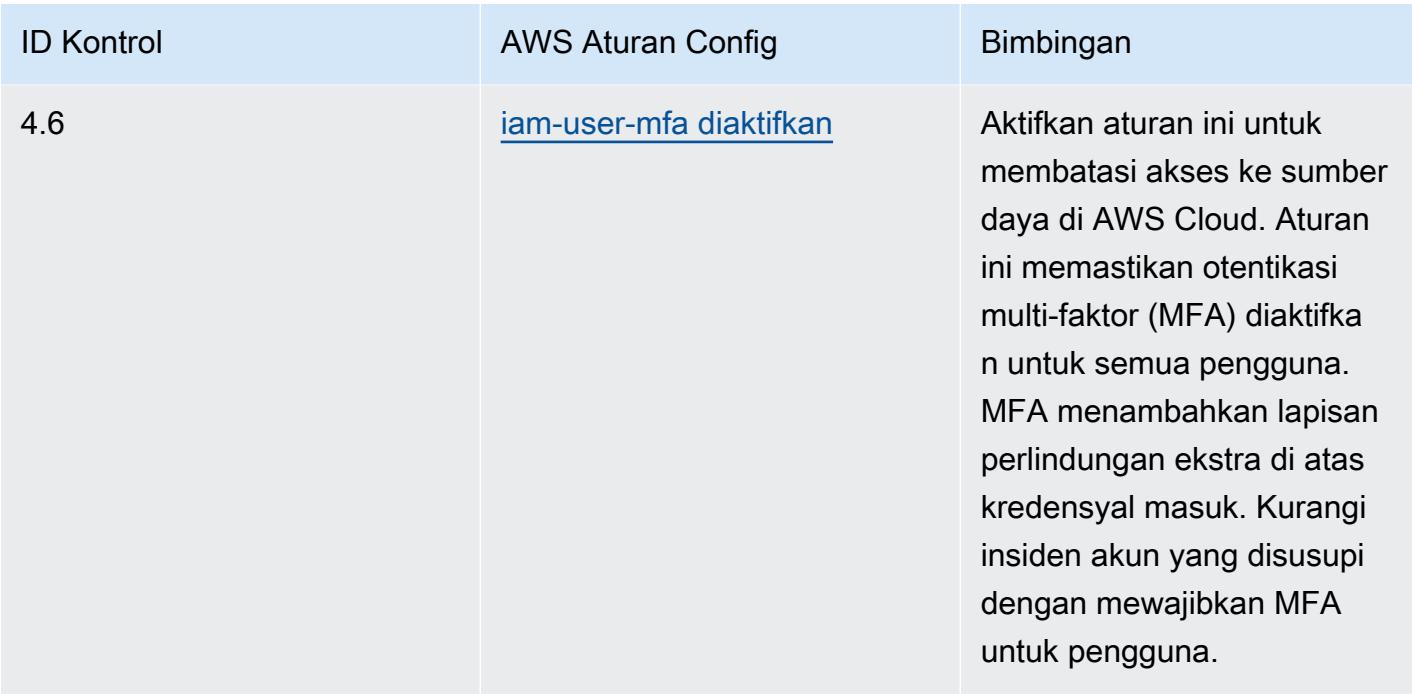

## **Templat**

Template ini tersedia di GitHub: [Praktik Terbaik Operasional untuk Pemberitahuan MAS 655](https://github.com/awslabs/aws-config-rules/blob/master/aws-config-conformance-packs/Operational-Best-Practices-for-MAS-Notice-655.yaml).

## Praktik Terbaik Operasional untuk MAS TRMG

Paket kesesuaian menyediakan kerangka kerja kepatuhan tujuan umum yang dirancang untuk memungkinkan Anda membuat pemeriksaan tata kelola keamanan, operasional, atau pengoptimalan biaya menggunakan aturan dan tindakan remediasi terkelola atau khusus. AWS Config AWS Config Paket Kesesuaian, sebagai contoh templat, tidak dirancang untuk sepenuhnya memastikan kepatuhan terhadap tata kelola atau standar kepatuhan tertentu. Anda bertanggung jawab untuk membuat penilaian sendiri tentang apakah penggunaan Layanan oleh Anda memenuhi persyaratan hukum dan peraturan yang berlaku.

Berikut ini memberikan contoh pemetaan antara Pedoman Manajemen Risiko Teknologi Otoritas Moneter Singapura (MAS) (TRMG) Januari 2021 dan aturan AWS Config yang dikelola. Setiap aturan AWS Config berlaku untuk AWS sumber daya tertentu, dan berhubungan dengan satu atau lebih kontrol MAS TRMG. Kontrol MAS TRMG Januari 2021 dapat dikaitkan dengan beberapa aturan Config. Lihat tabel di bawah ini untuk detail lebih lanjut dan panduan terkait pemetaan ini.

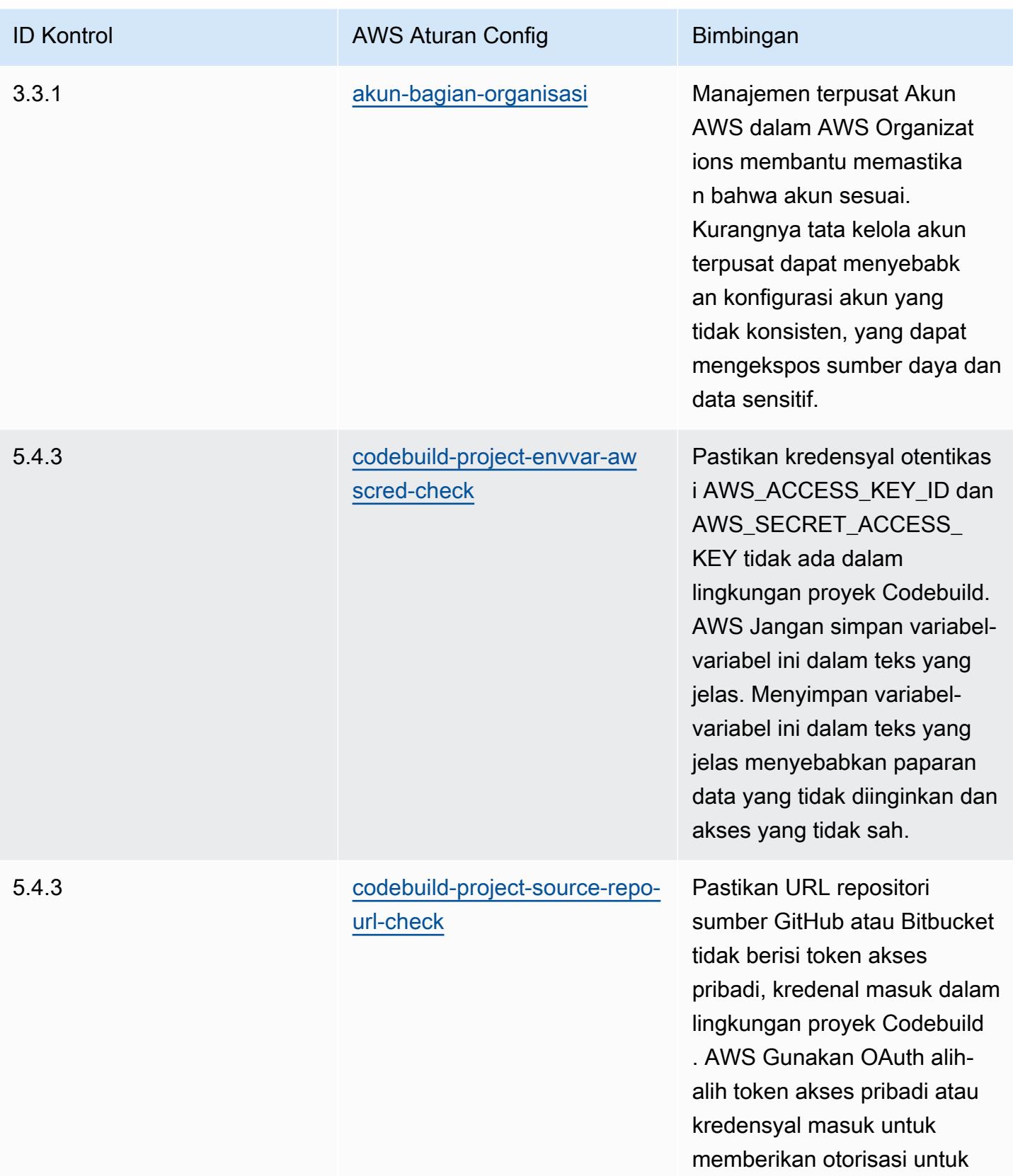

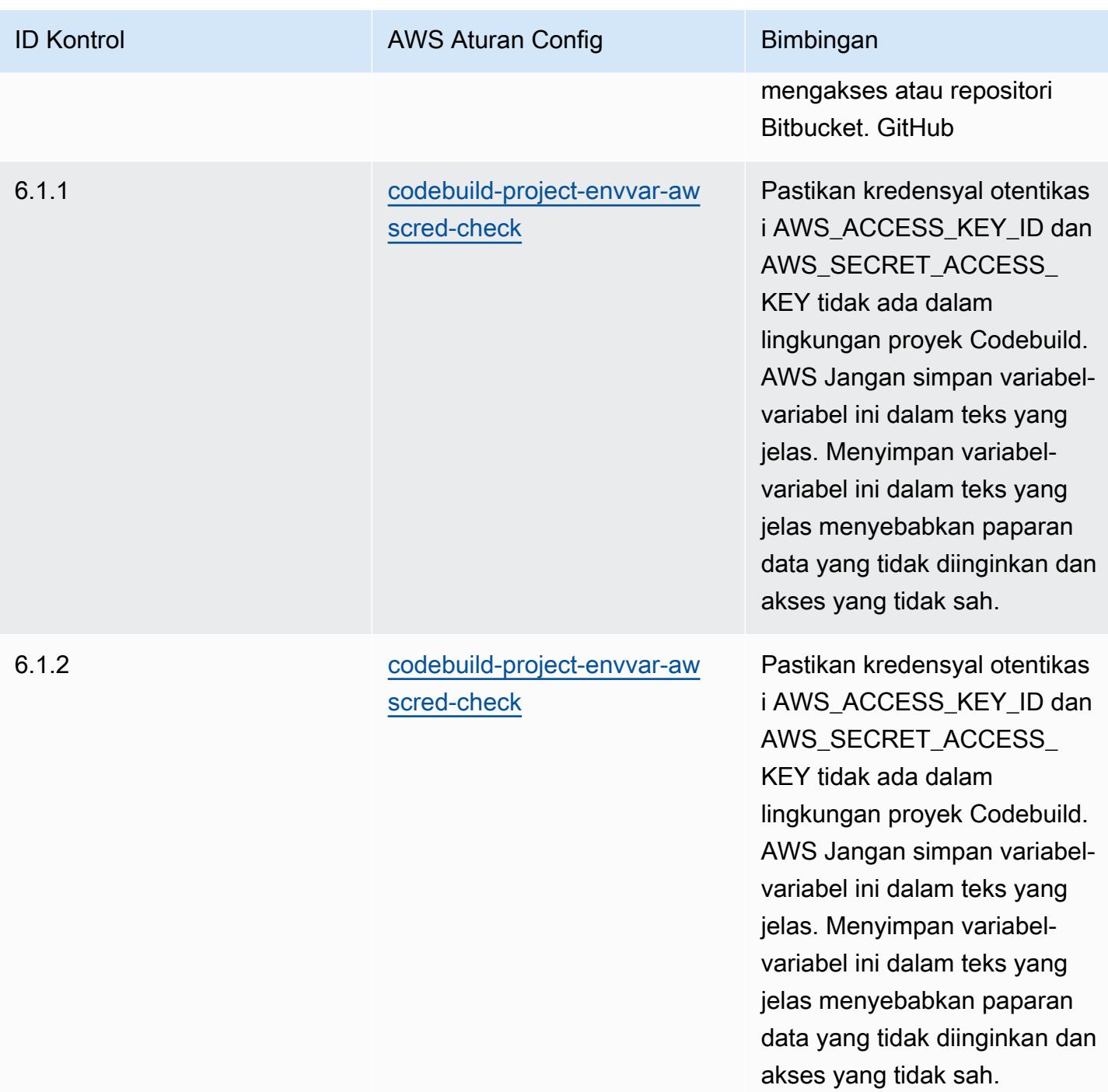

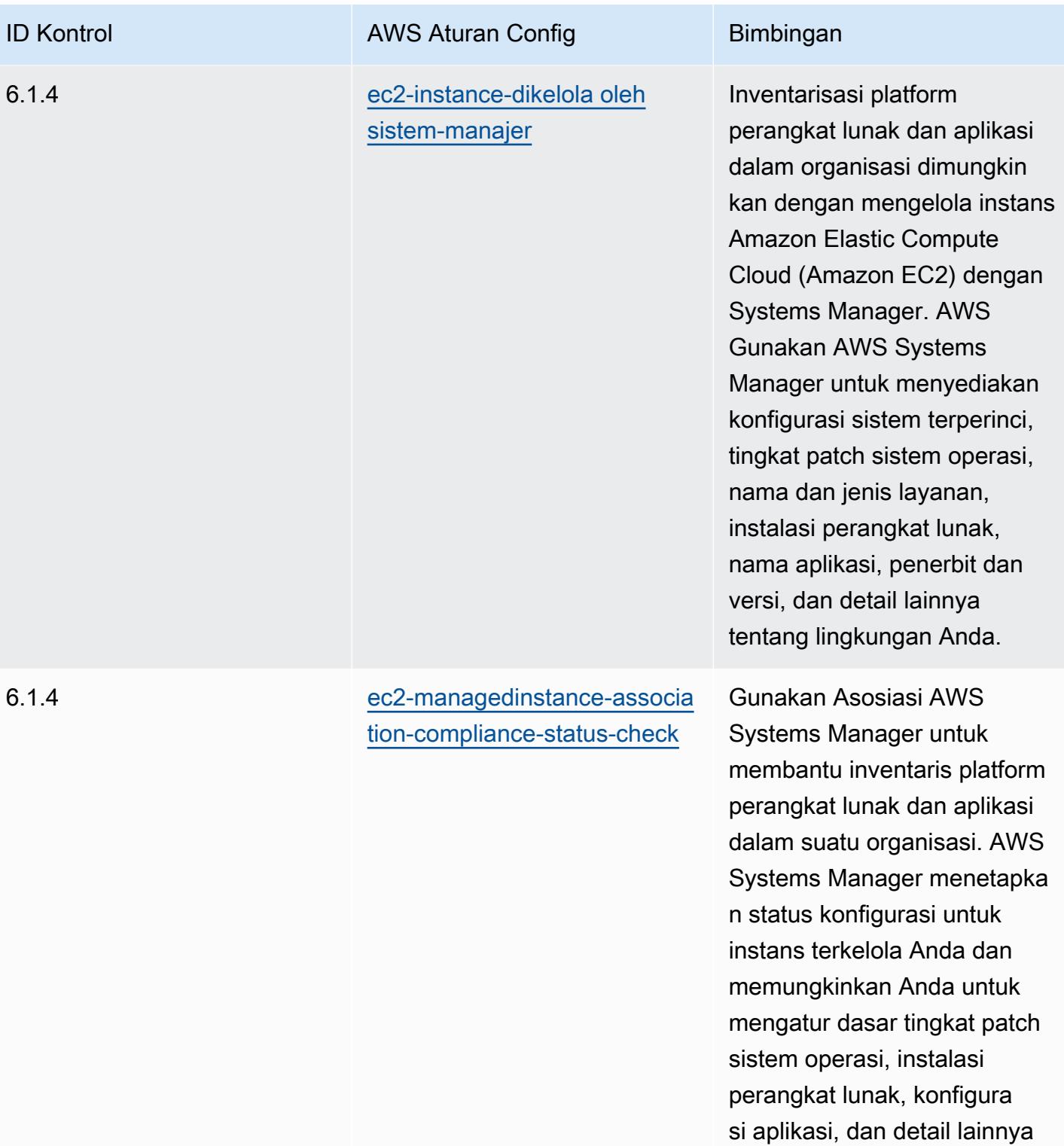

tentang lingkungan Anda.

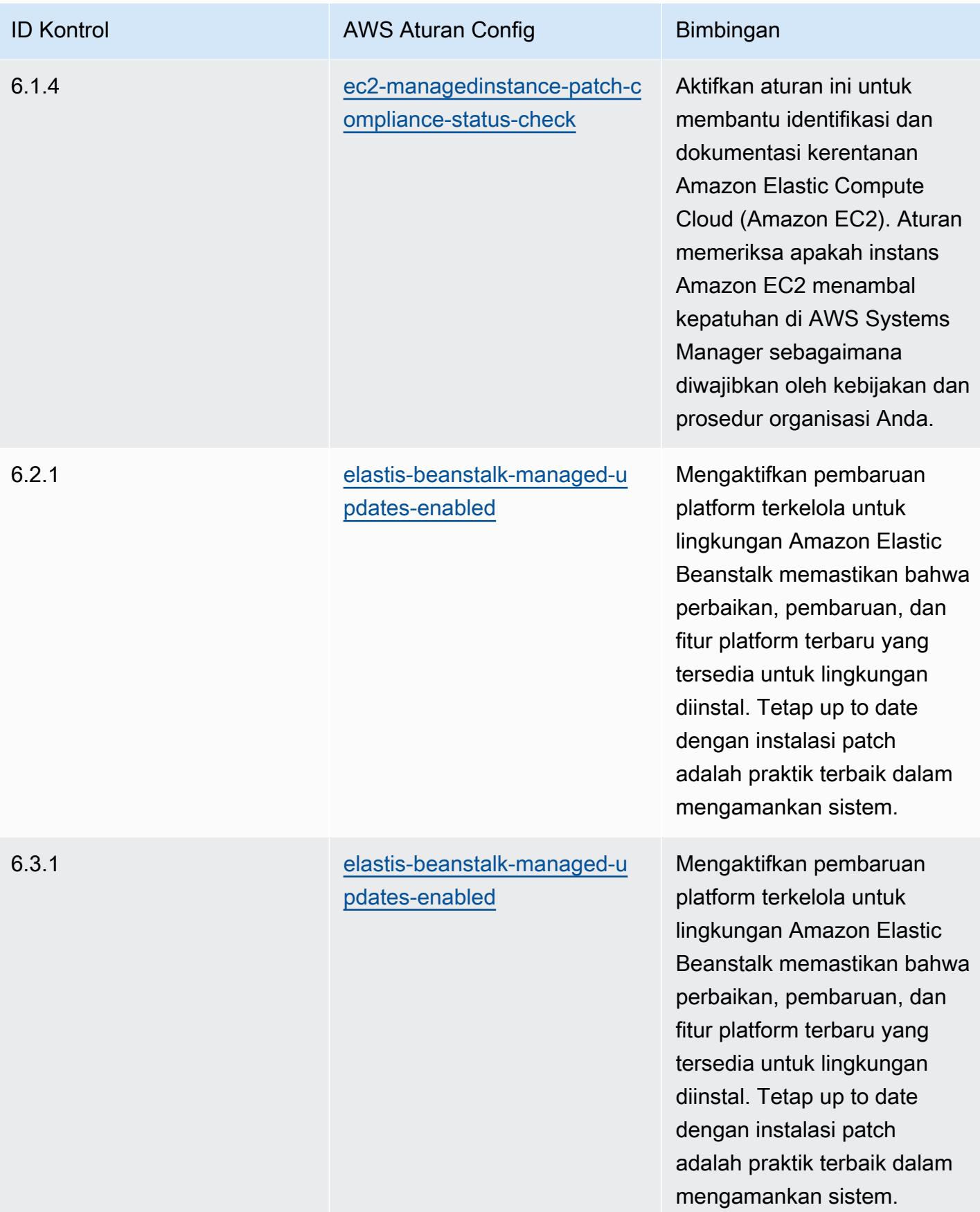

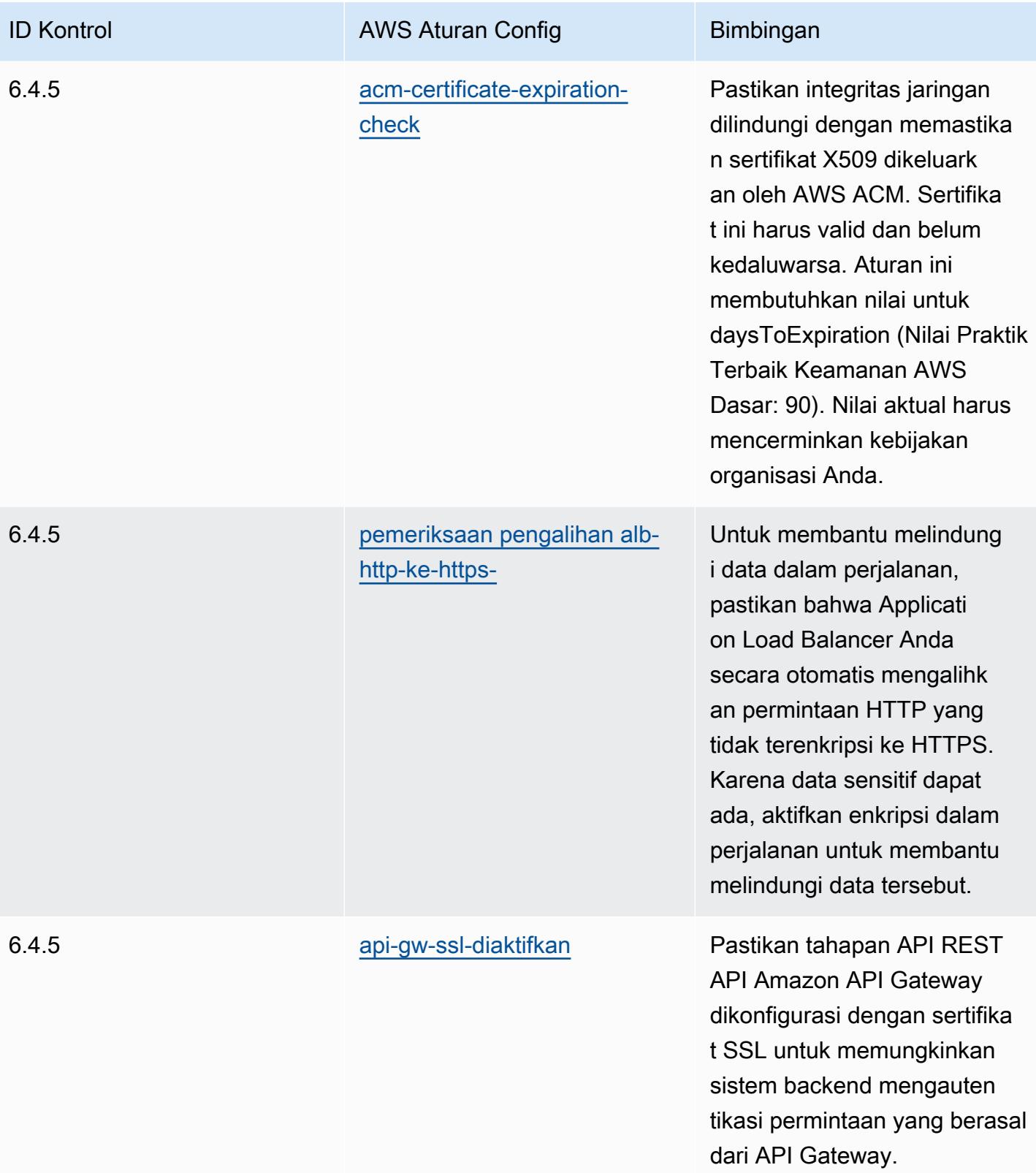

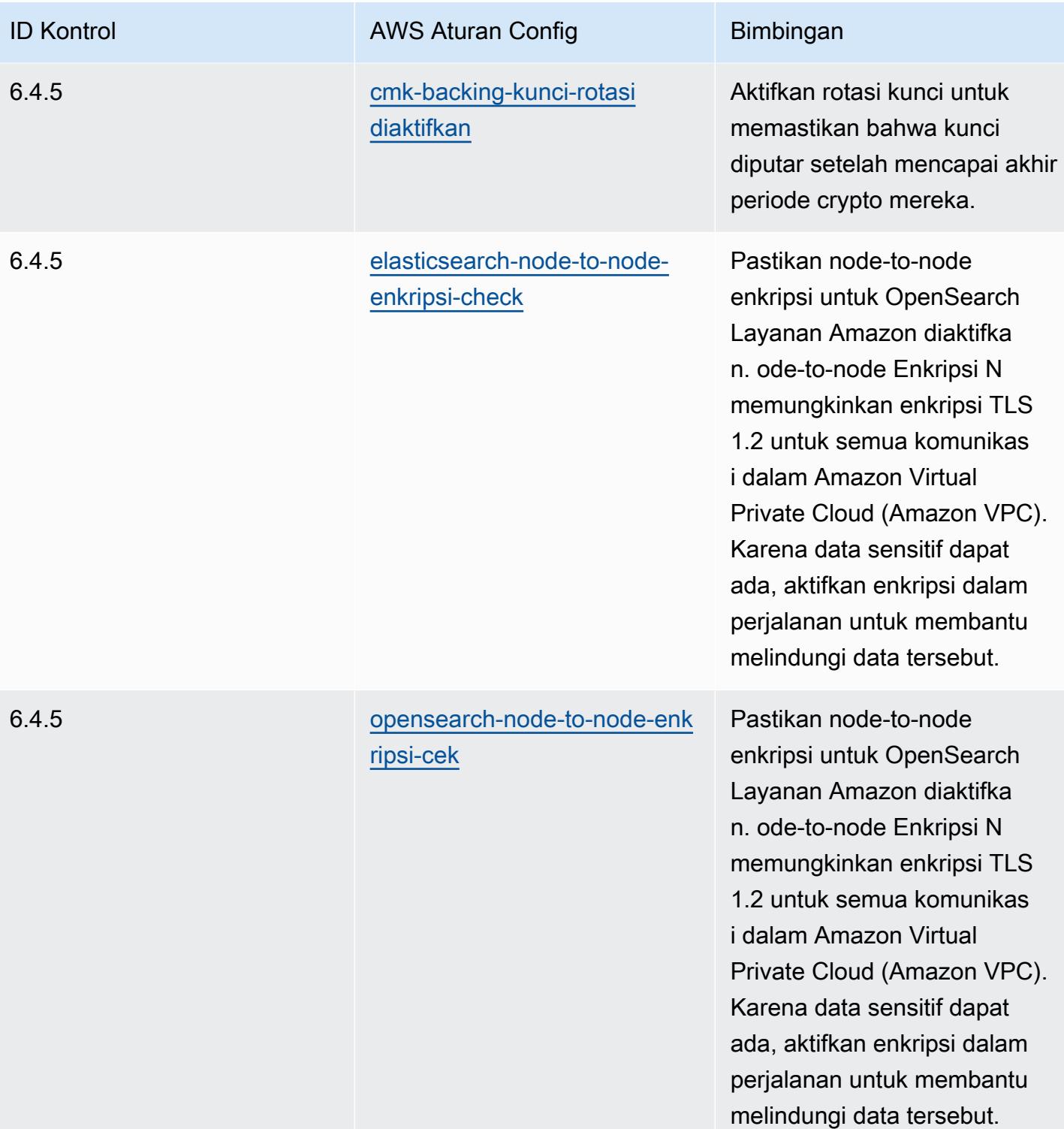

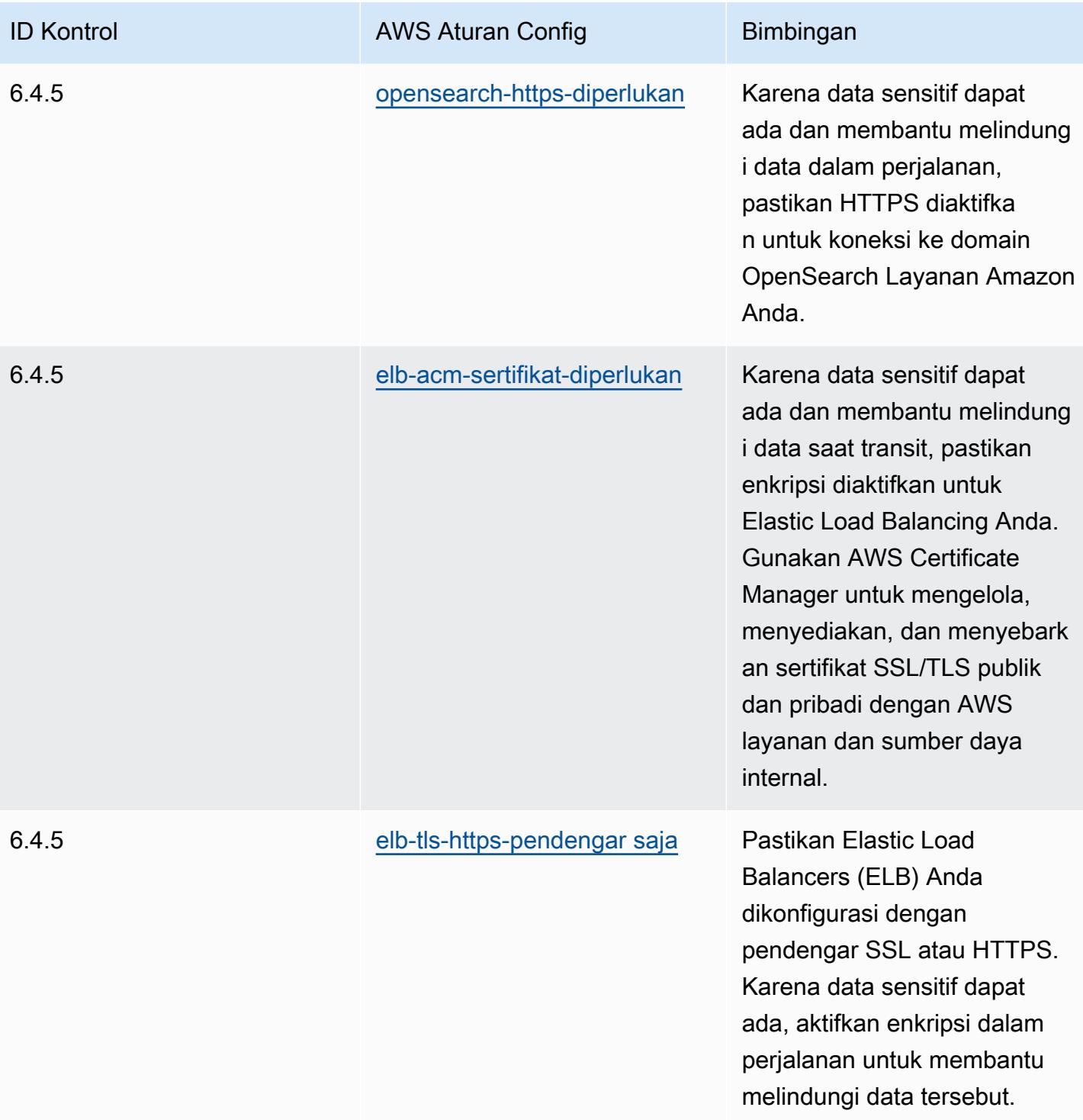

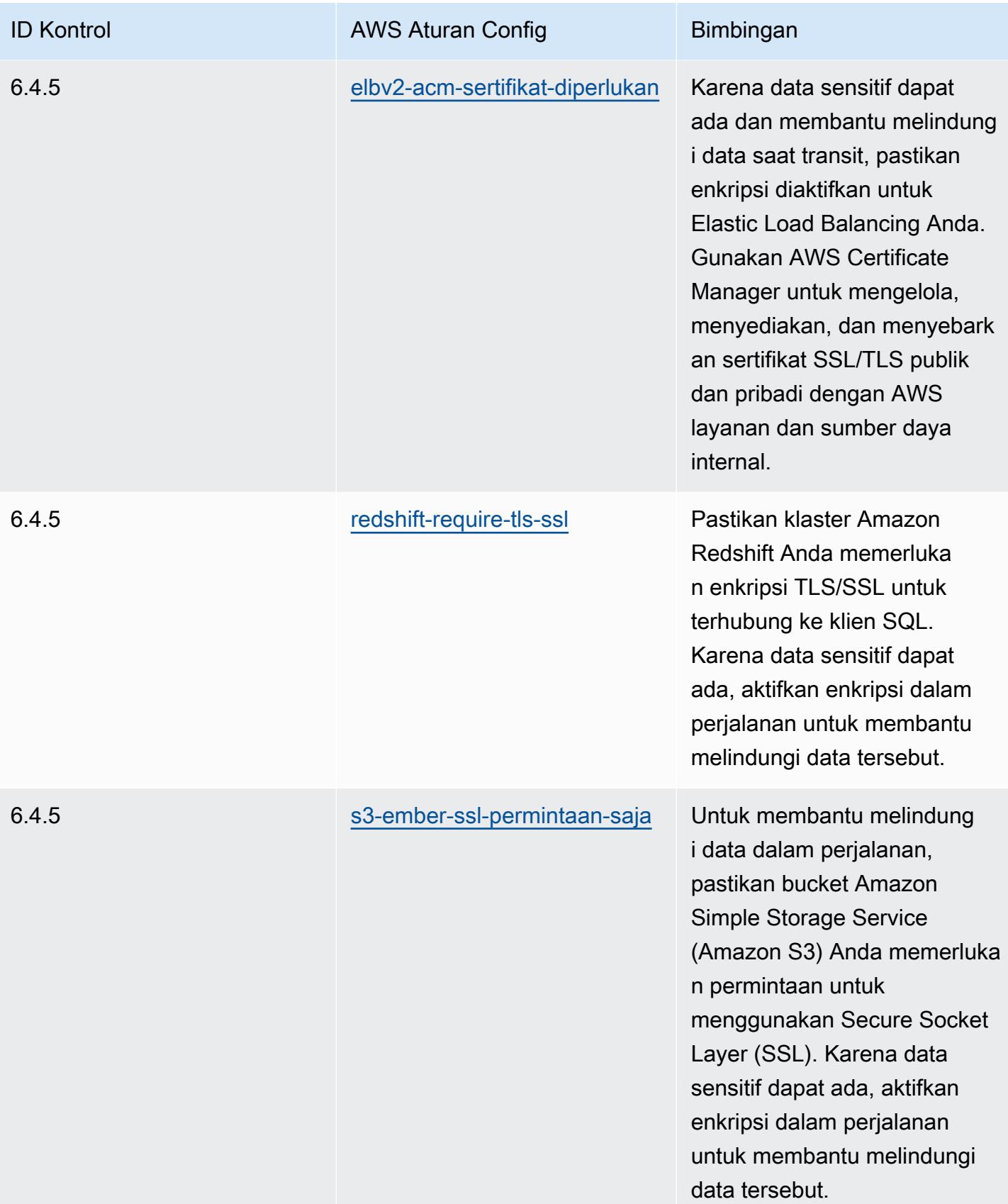

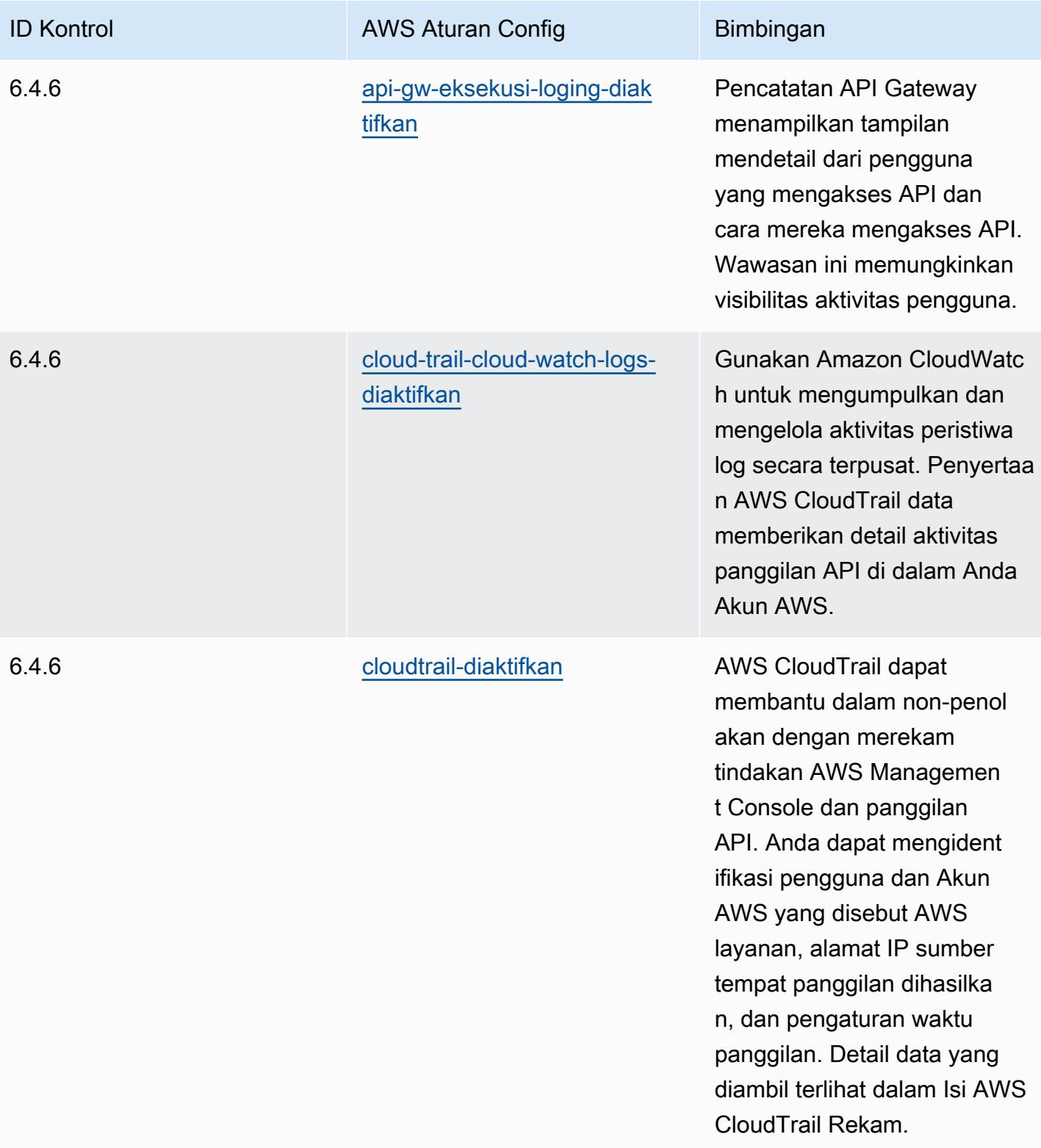
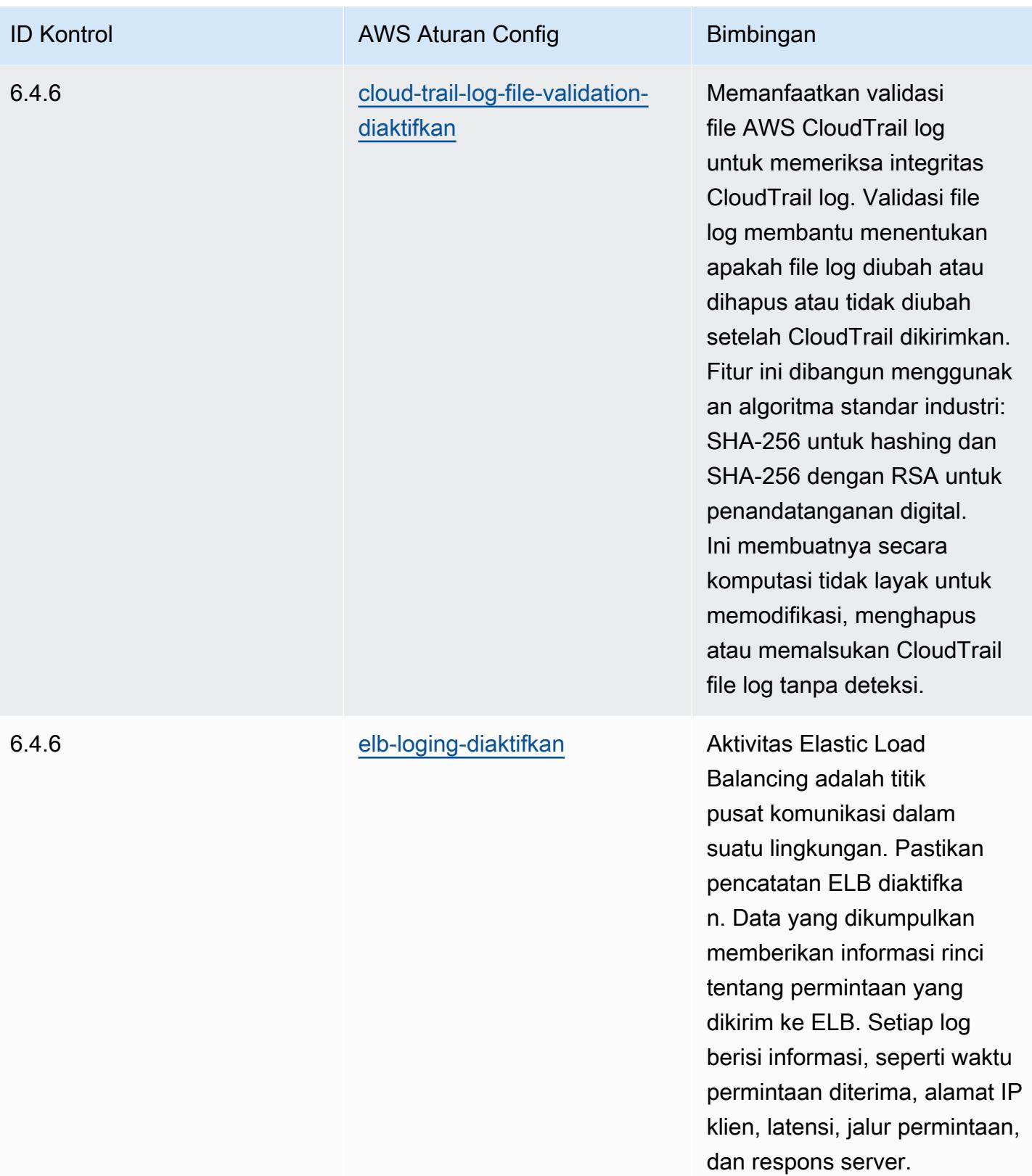

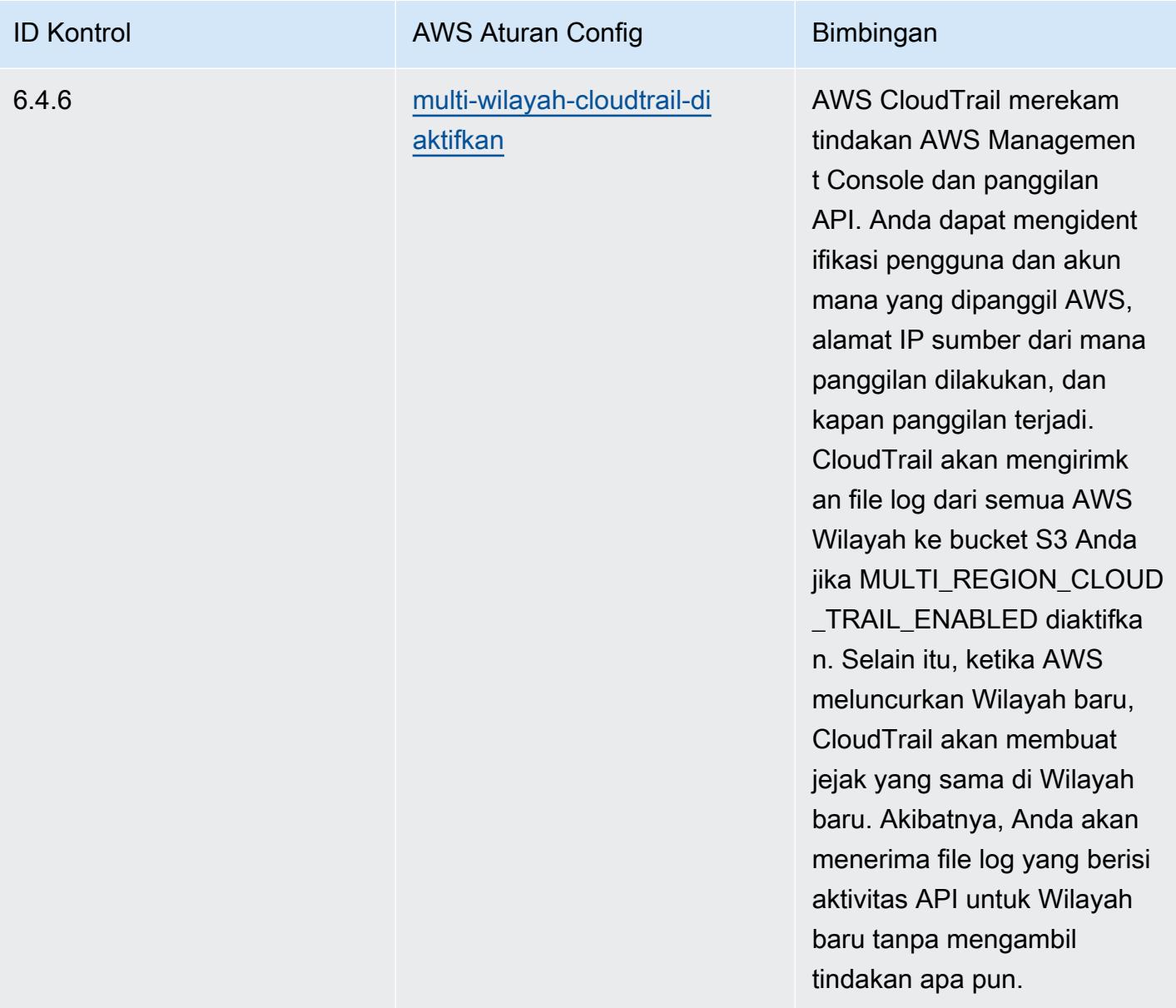

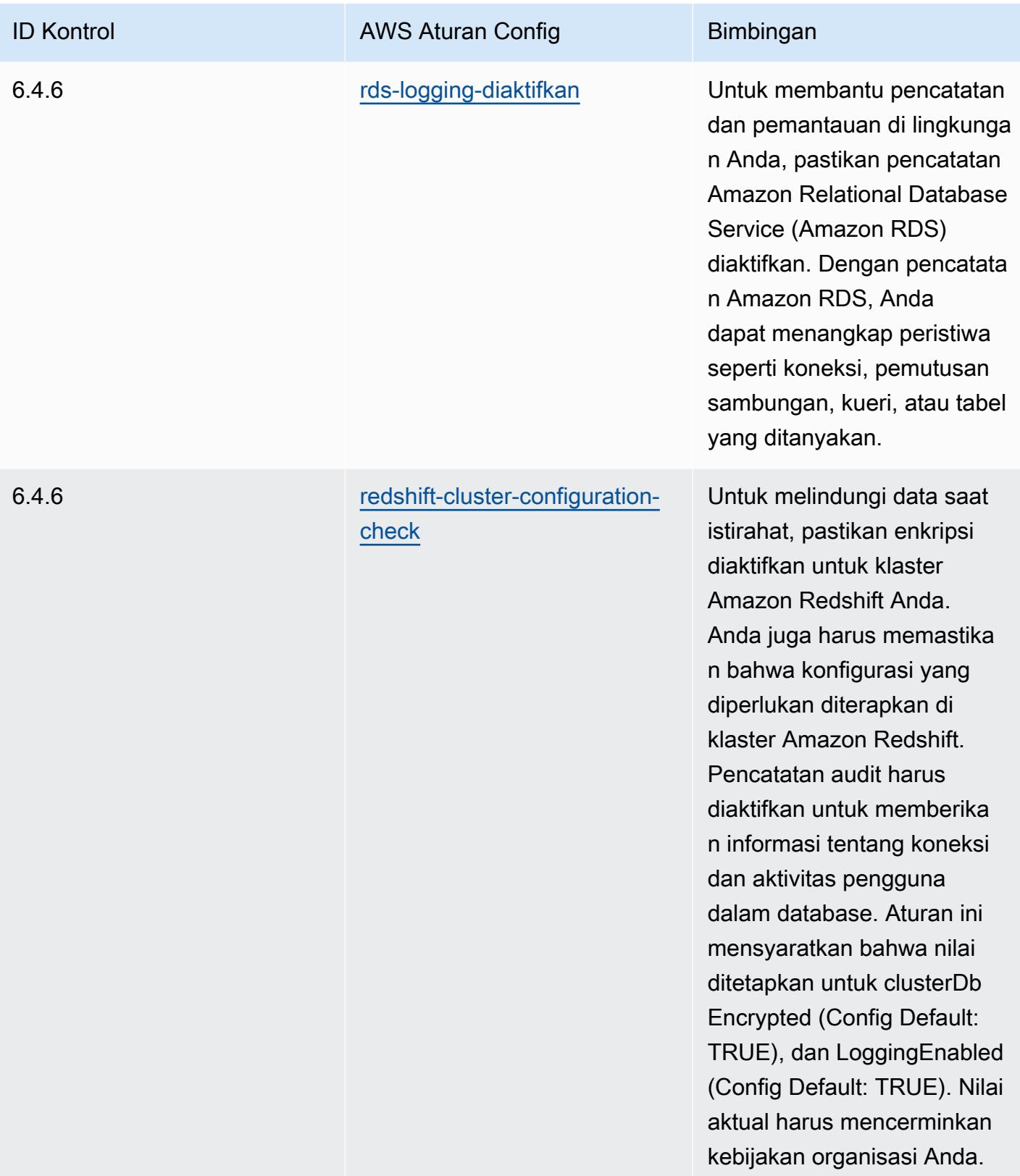

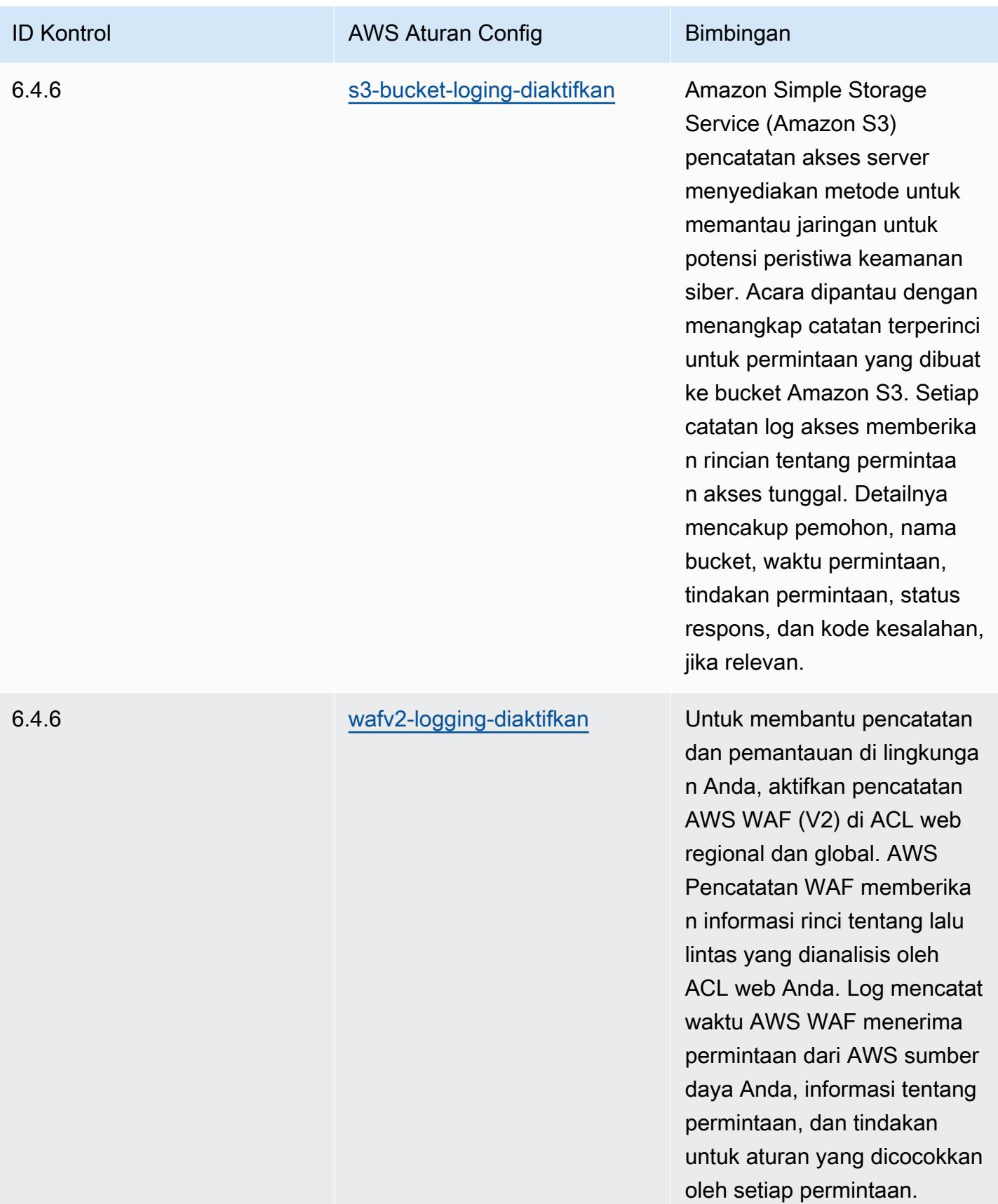

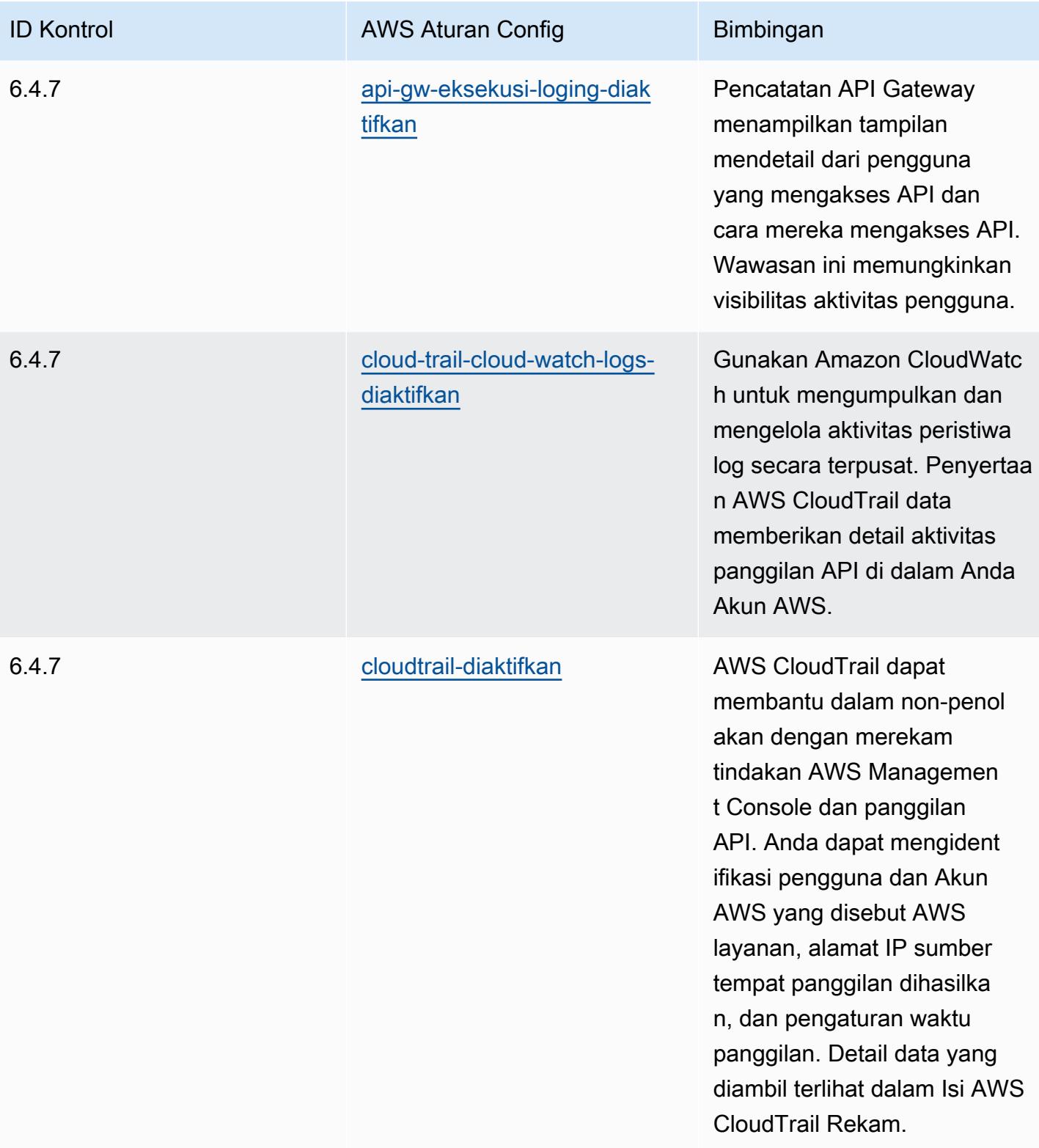

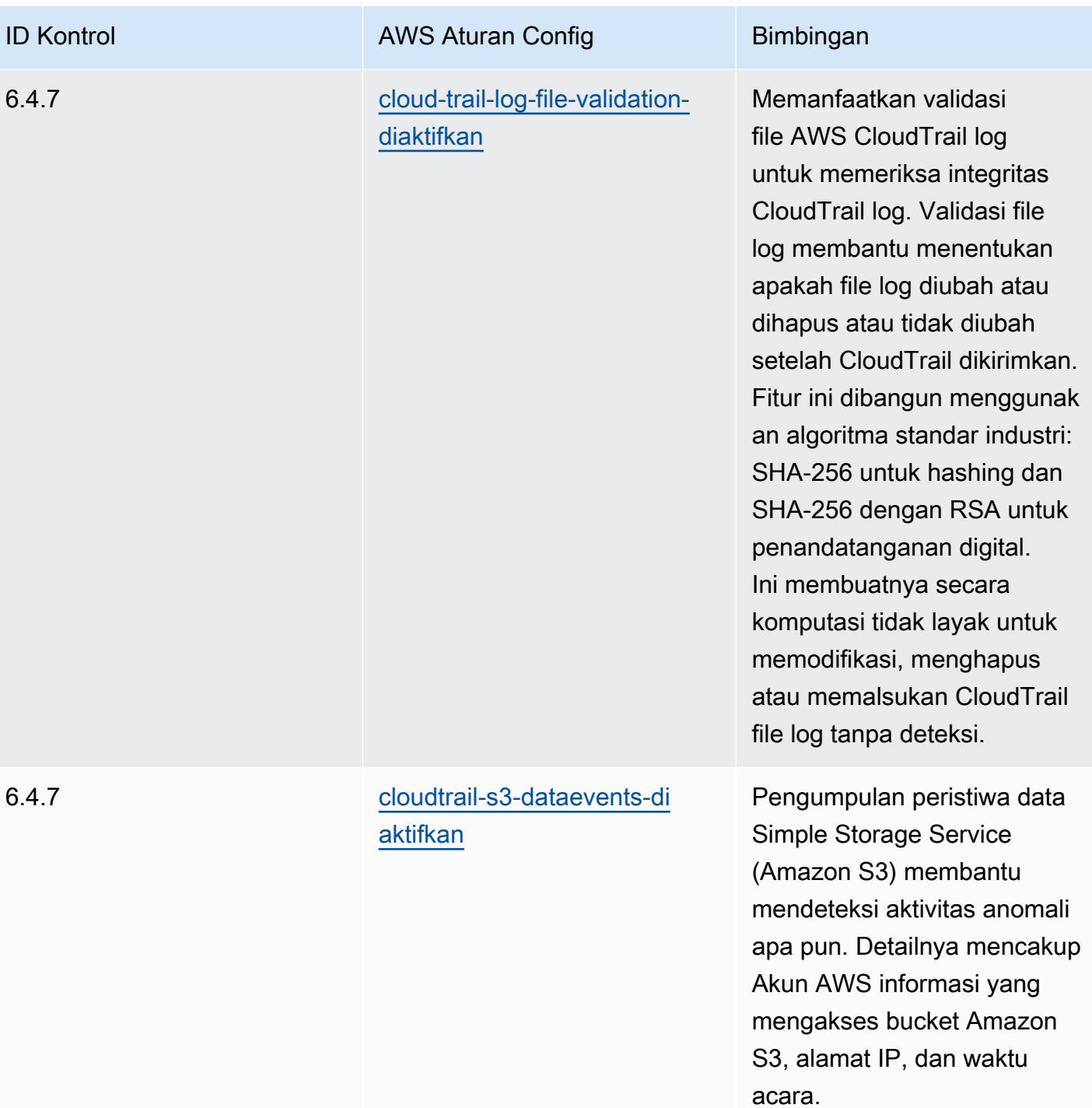

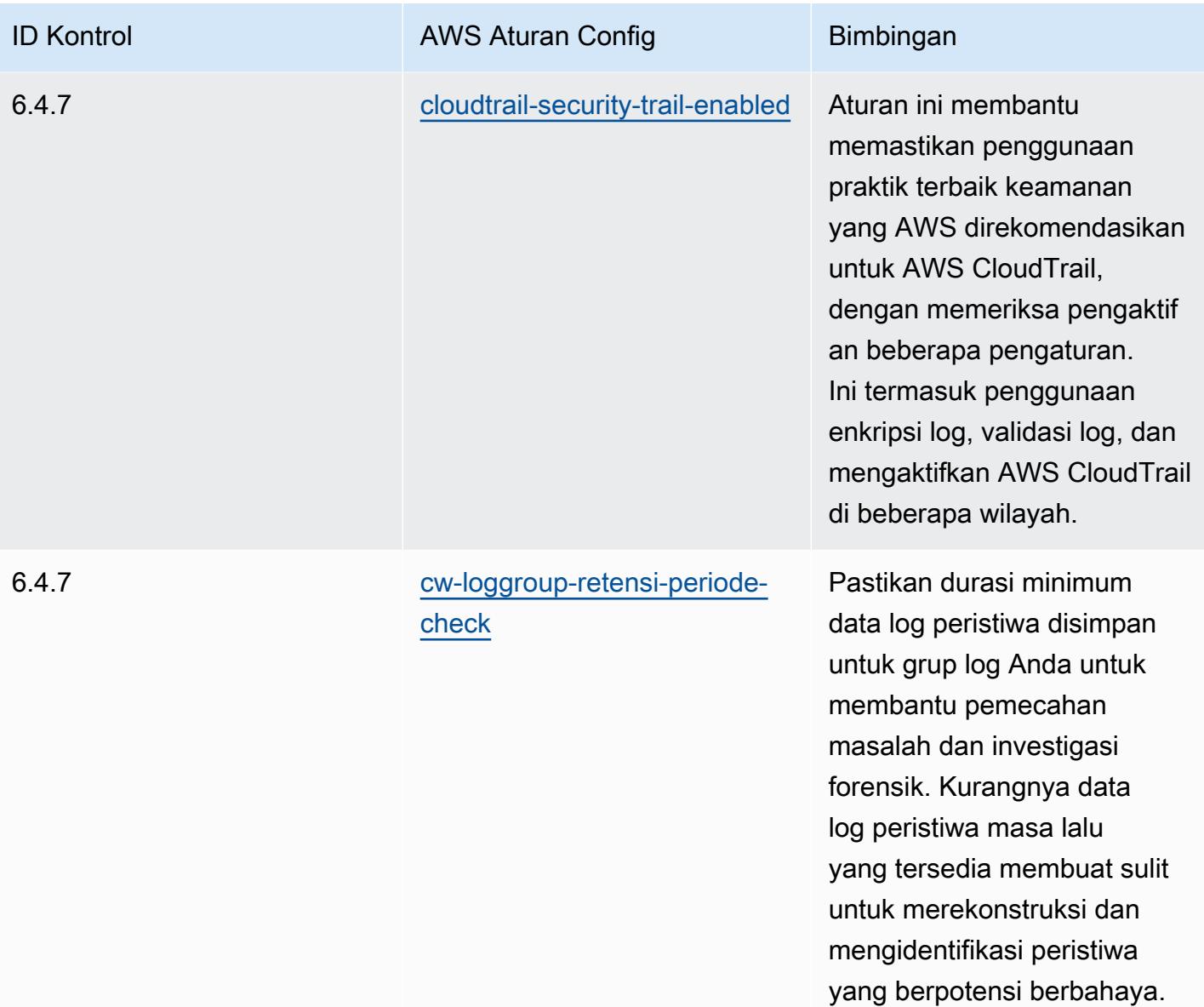

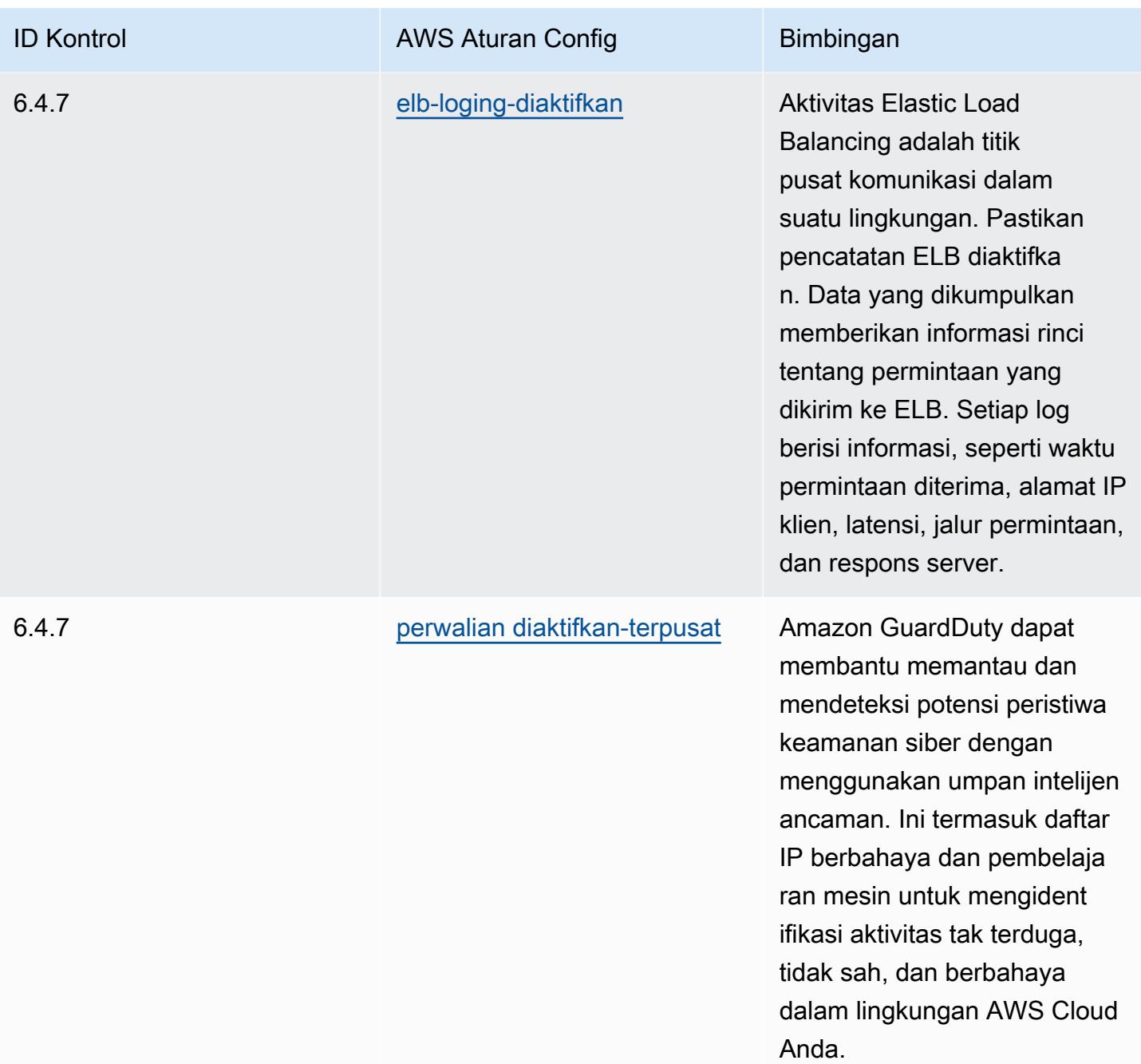

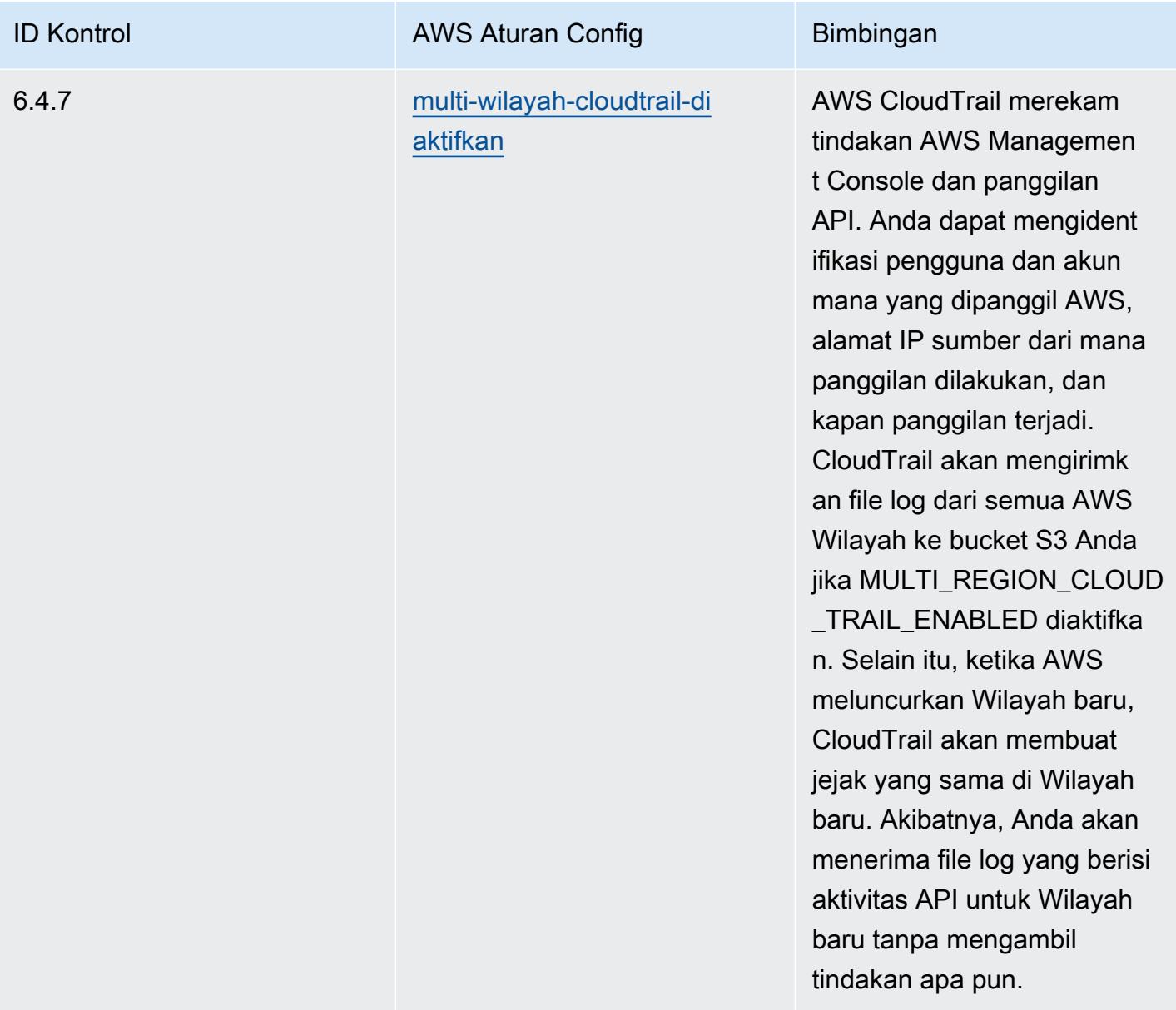

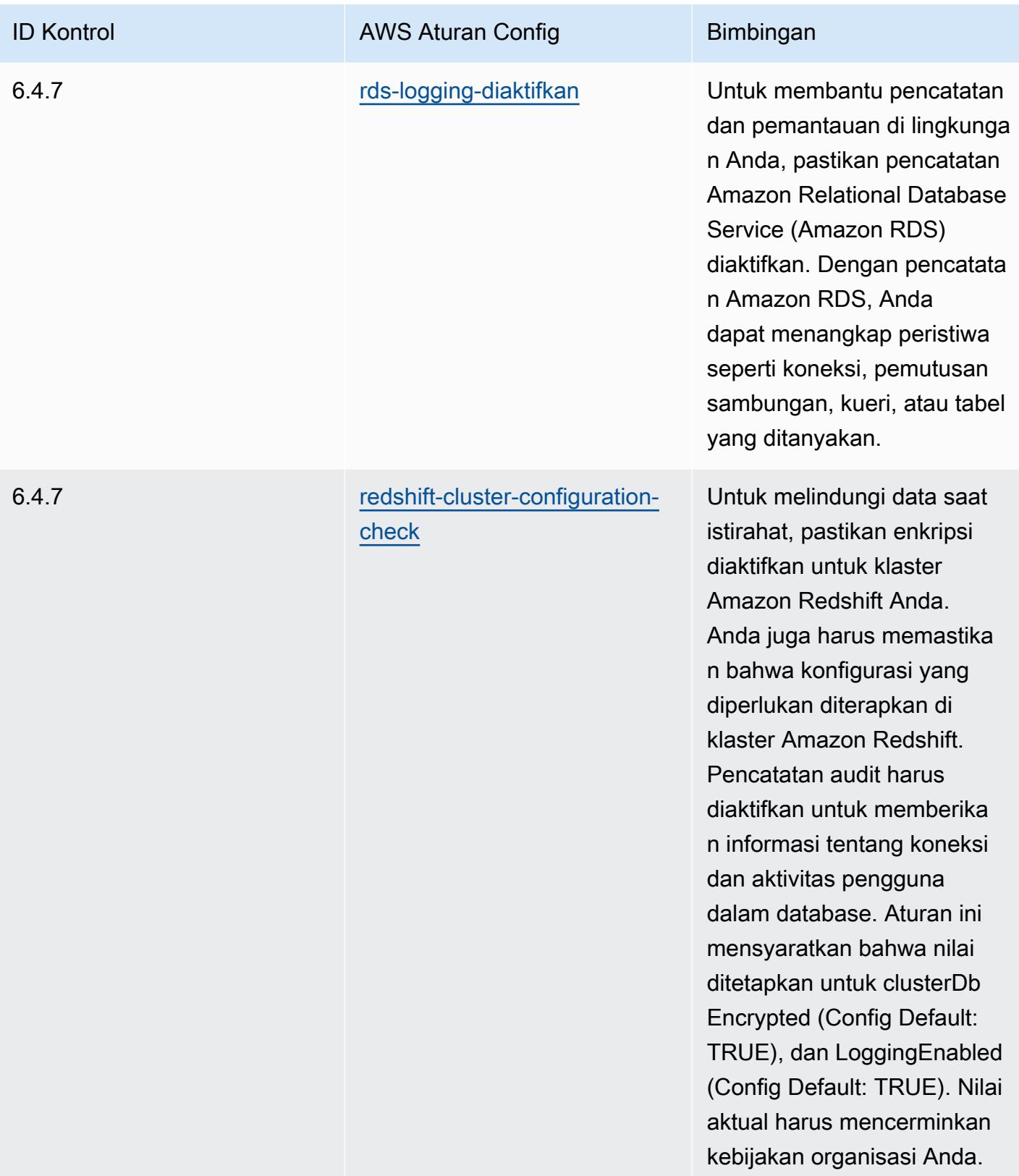

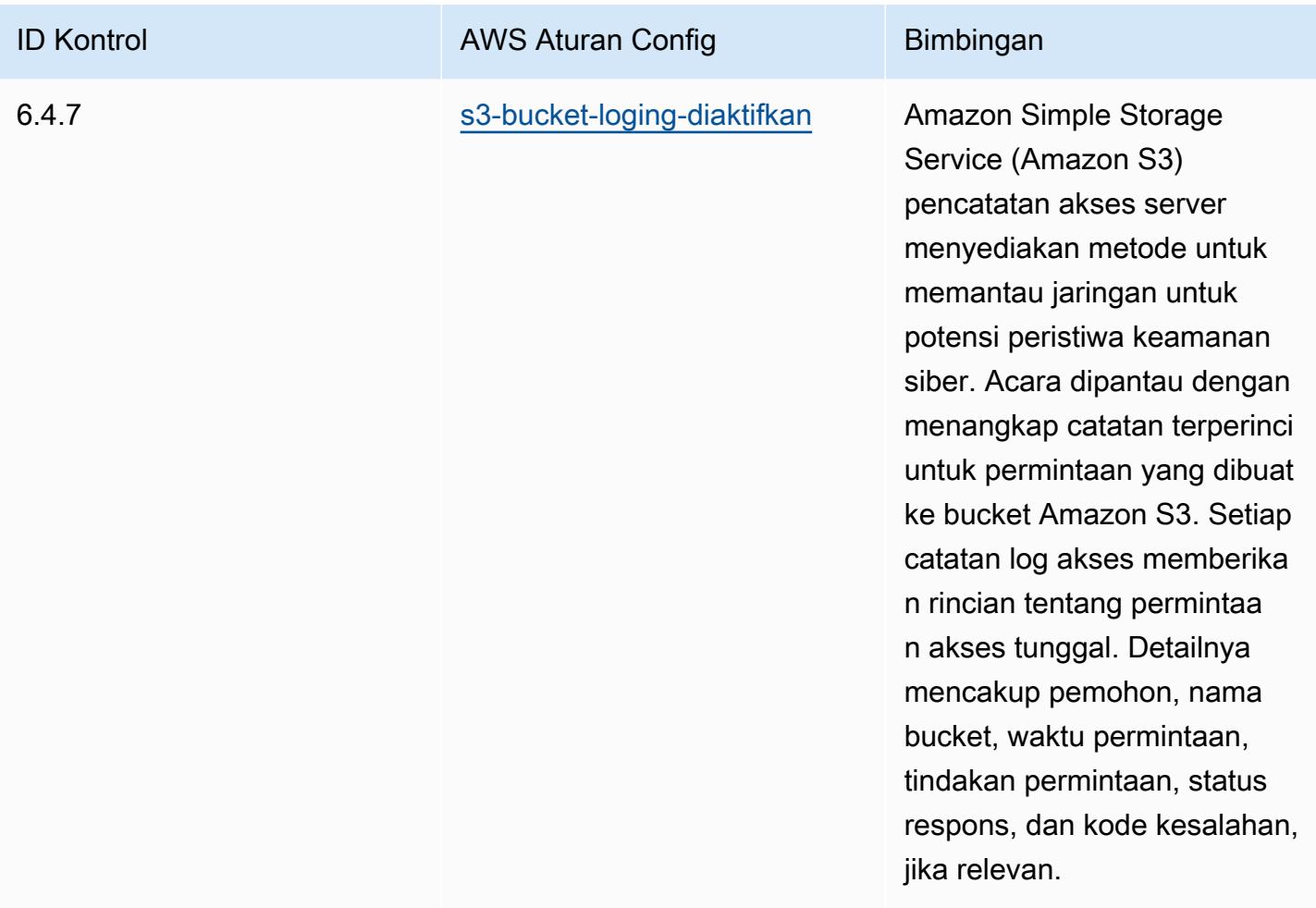

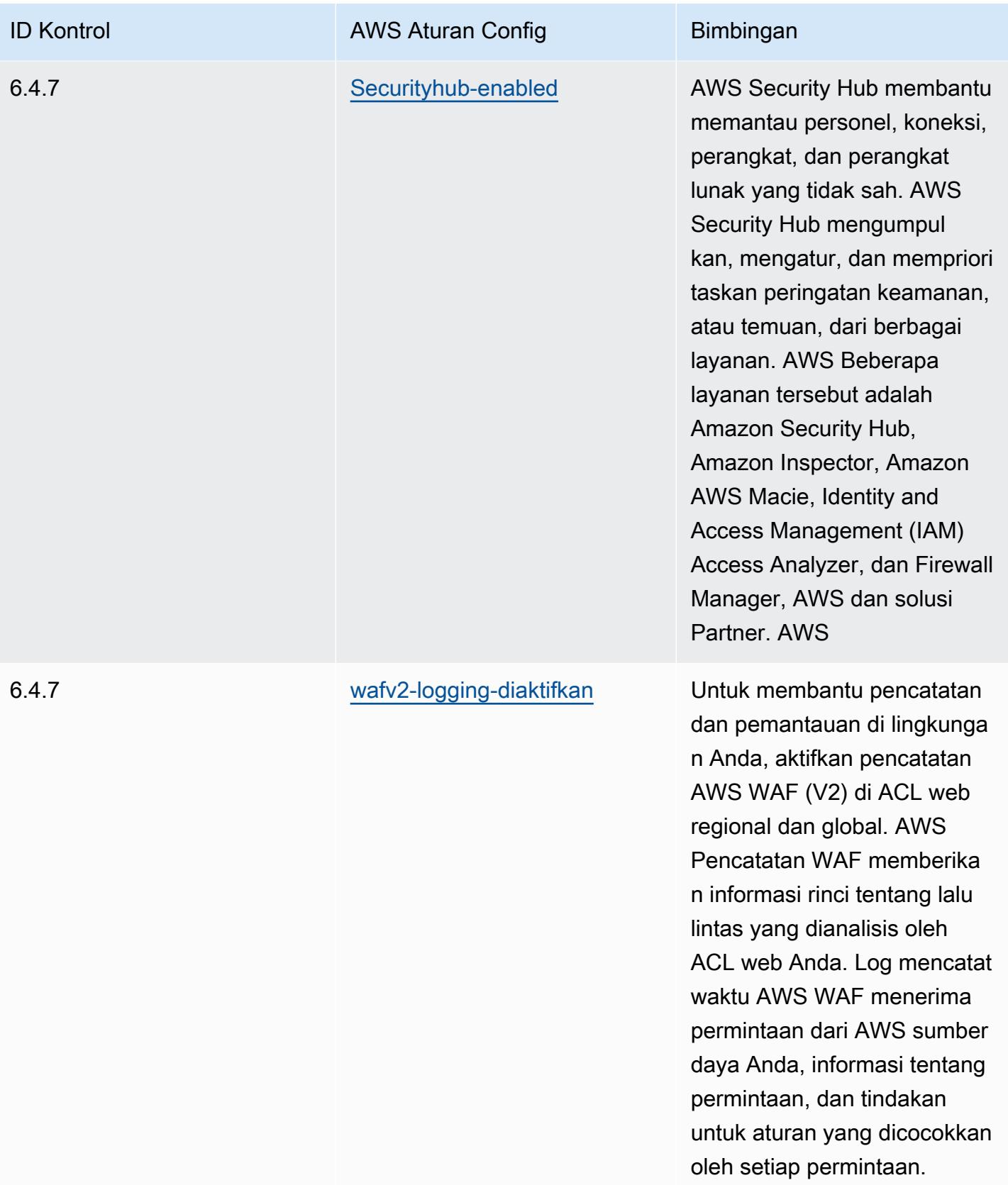

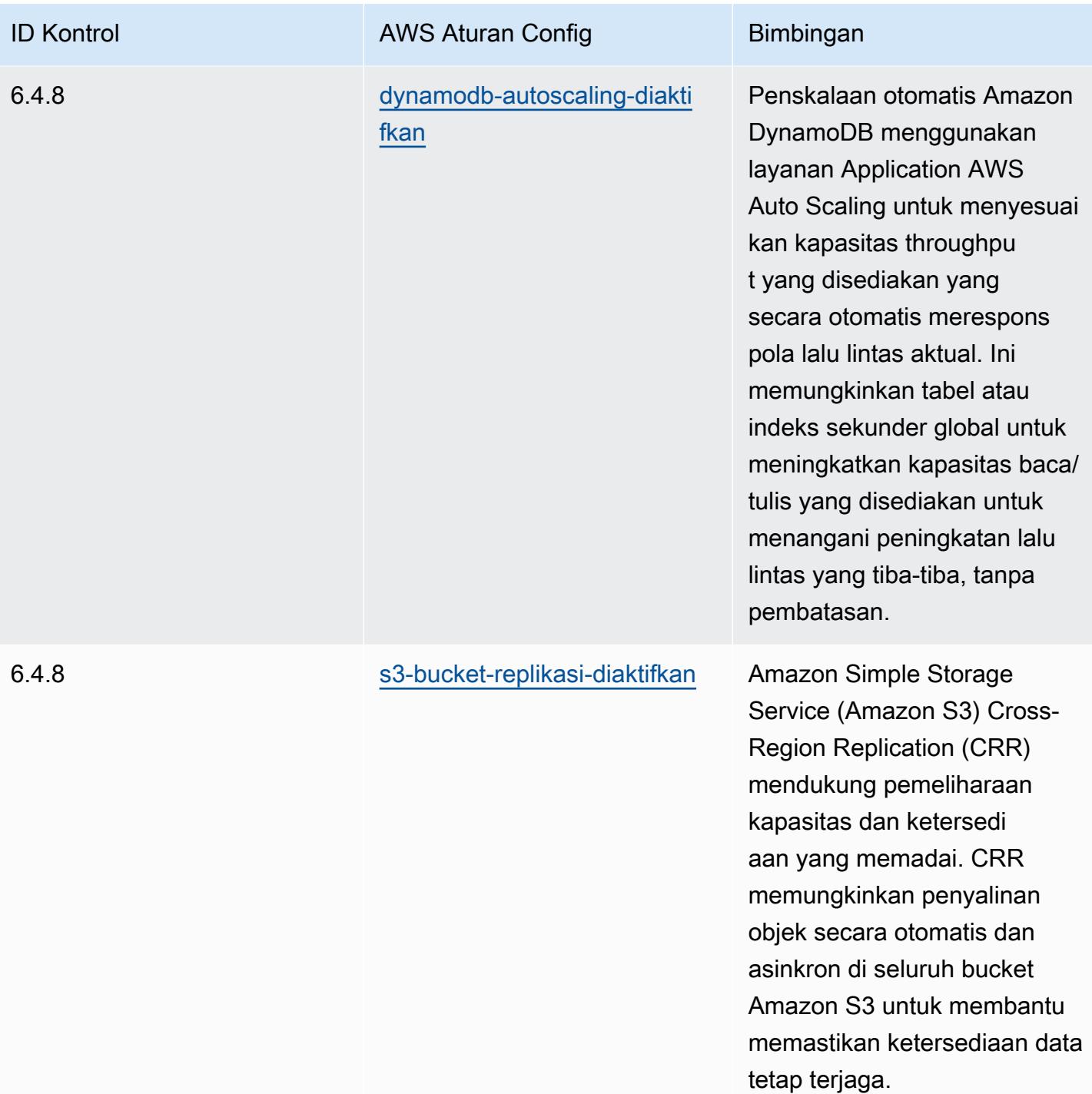

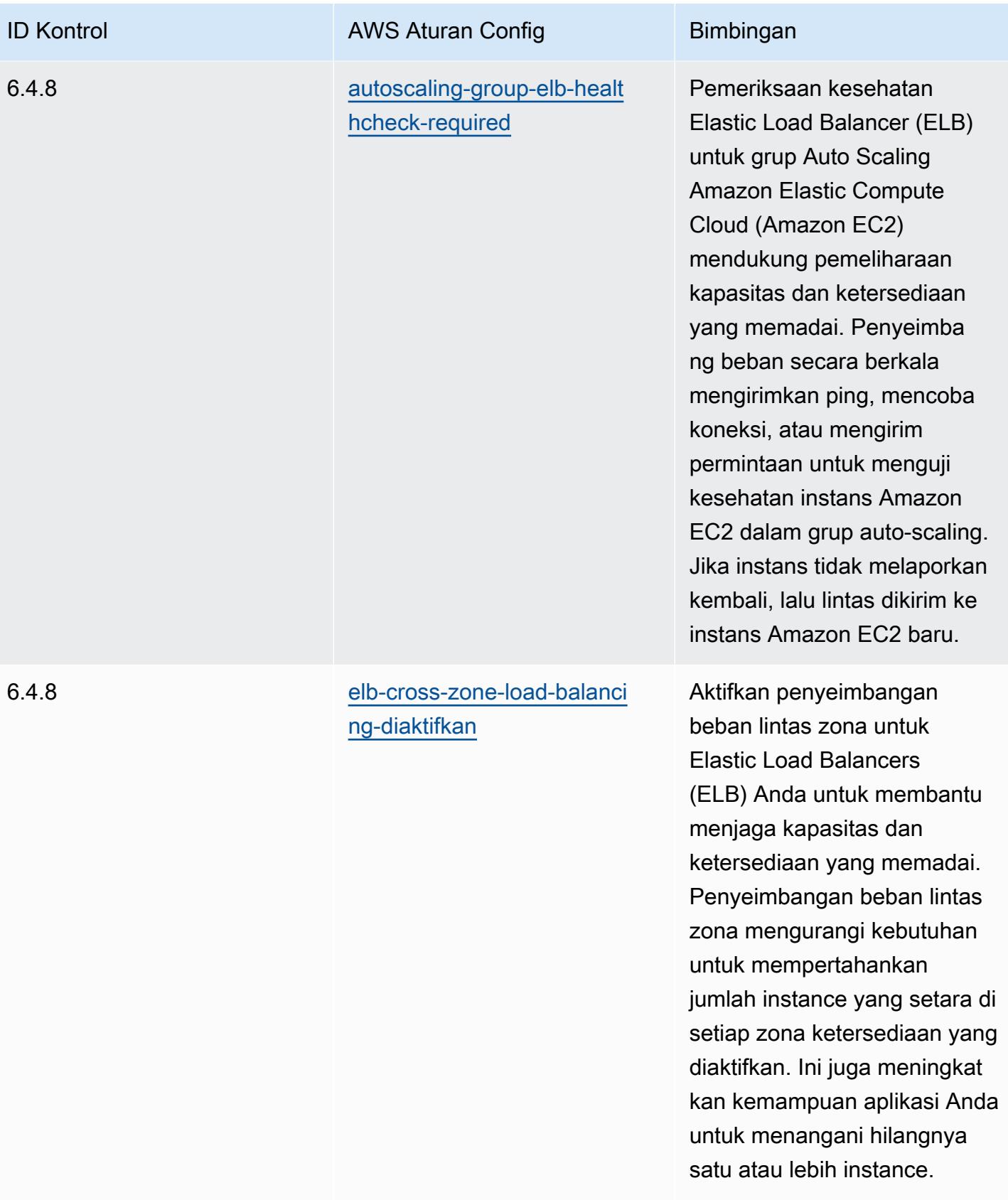

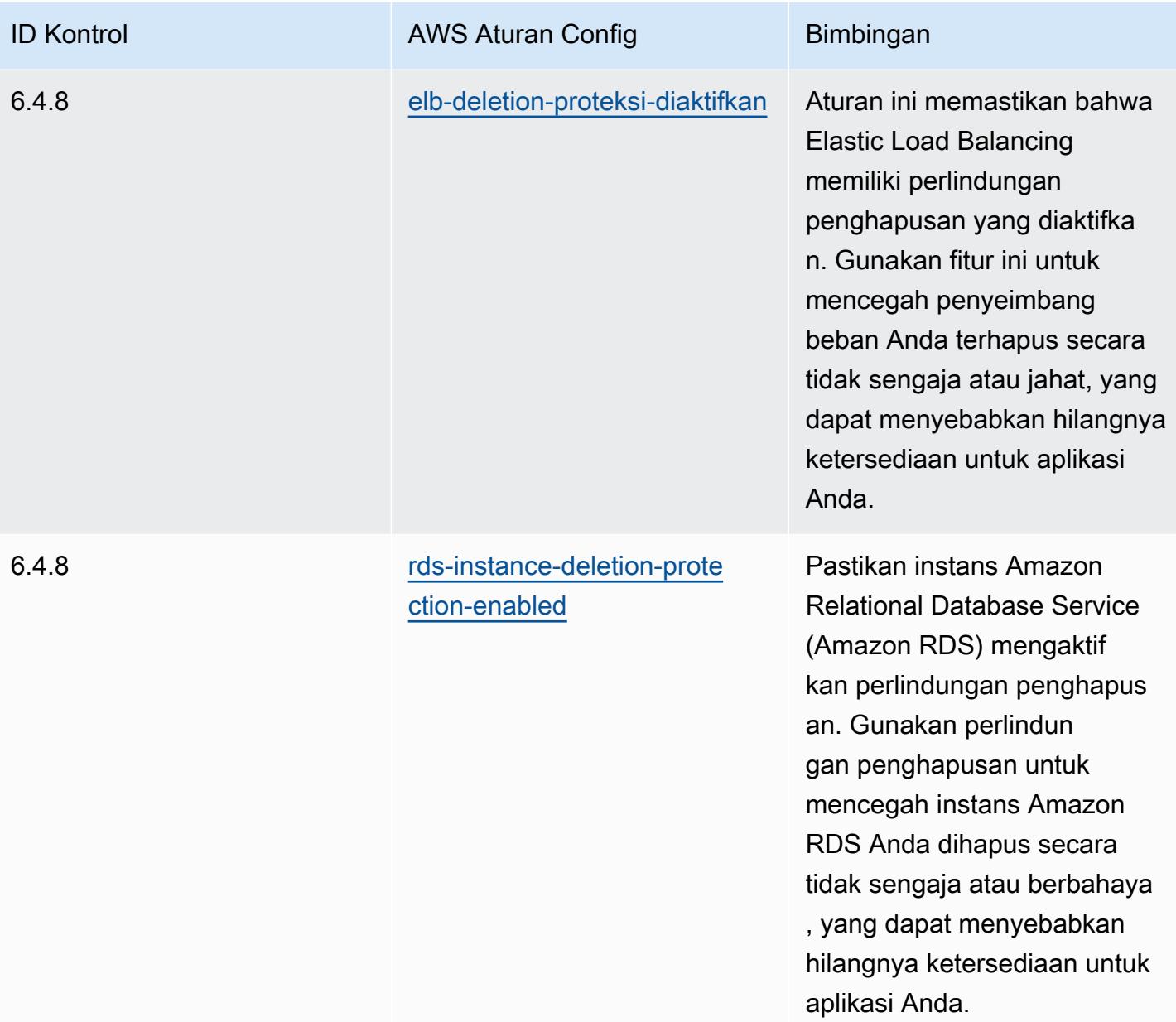

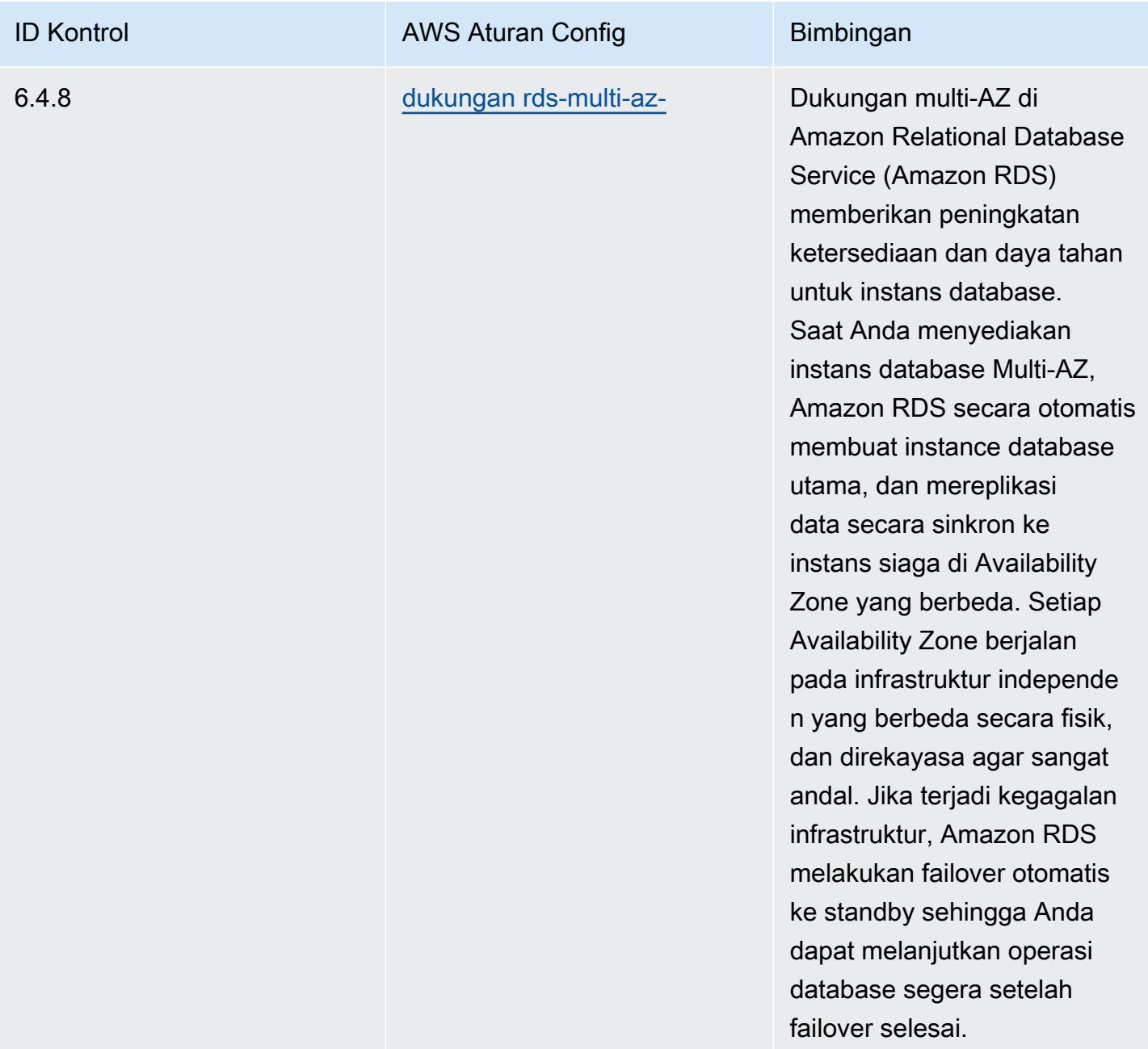

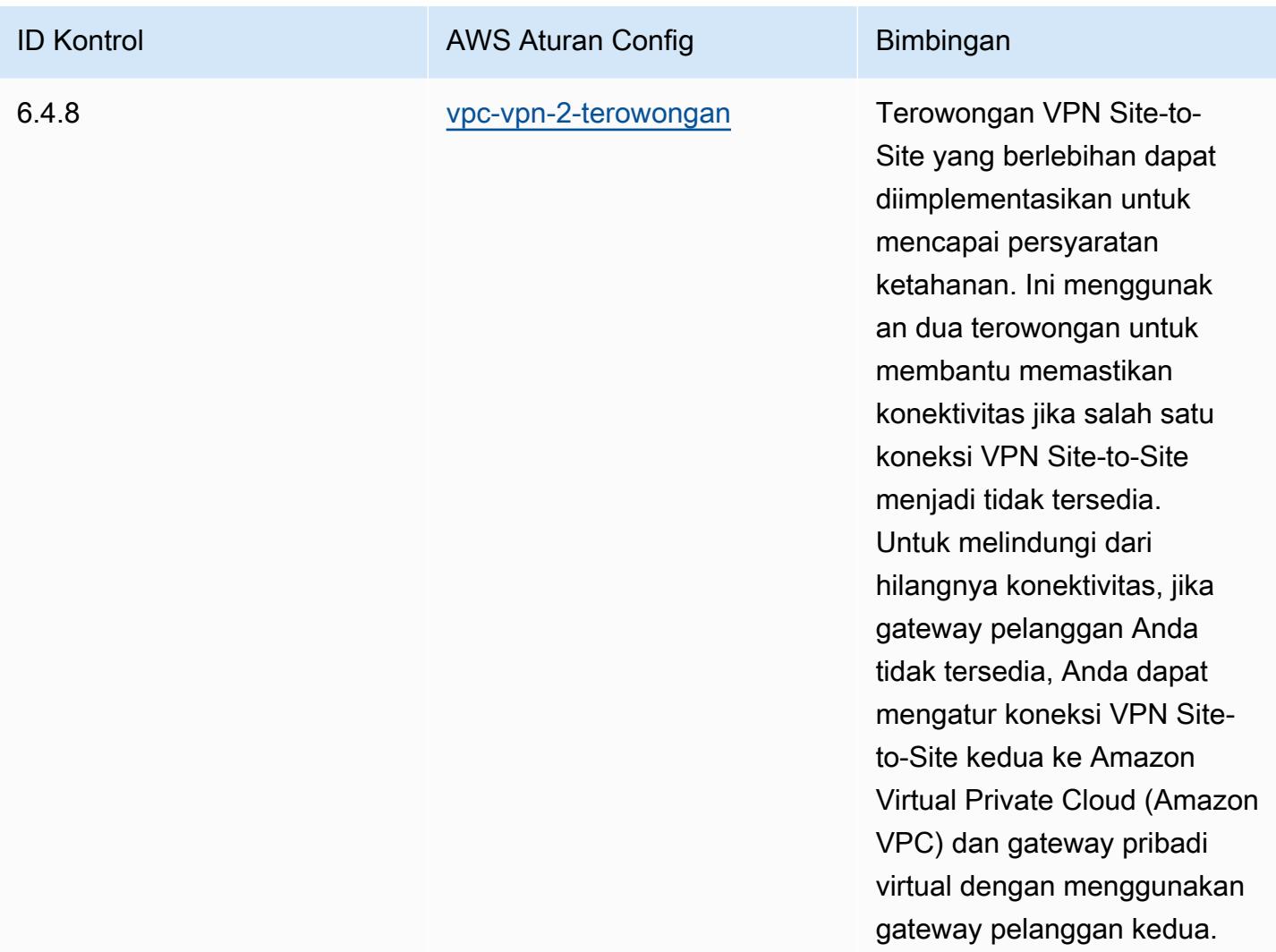

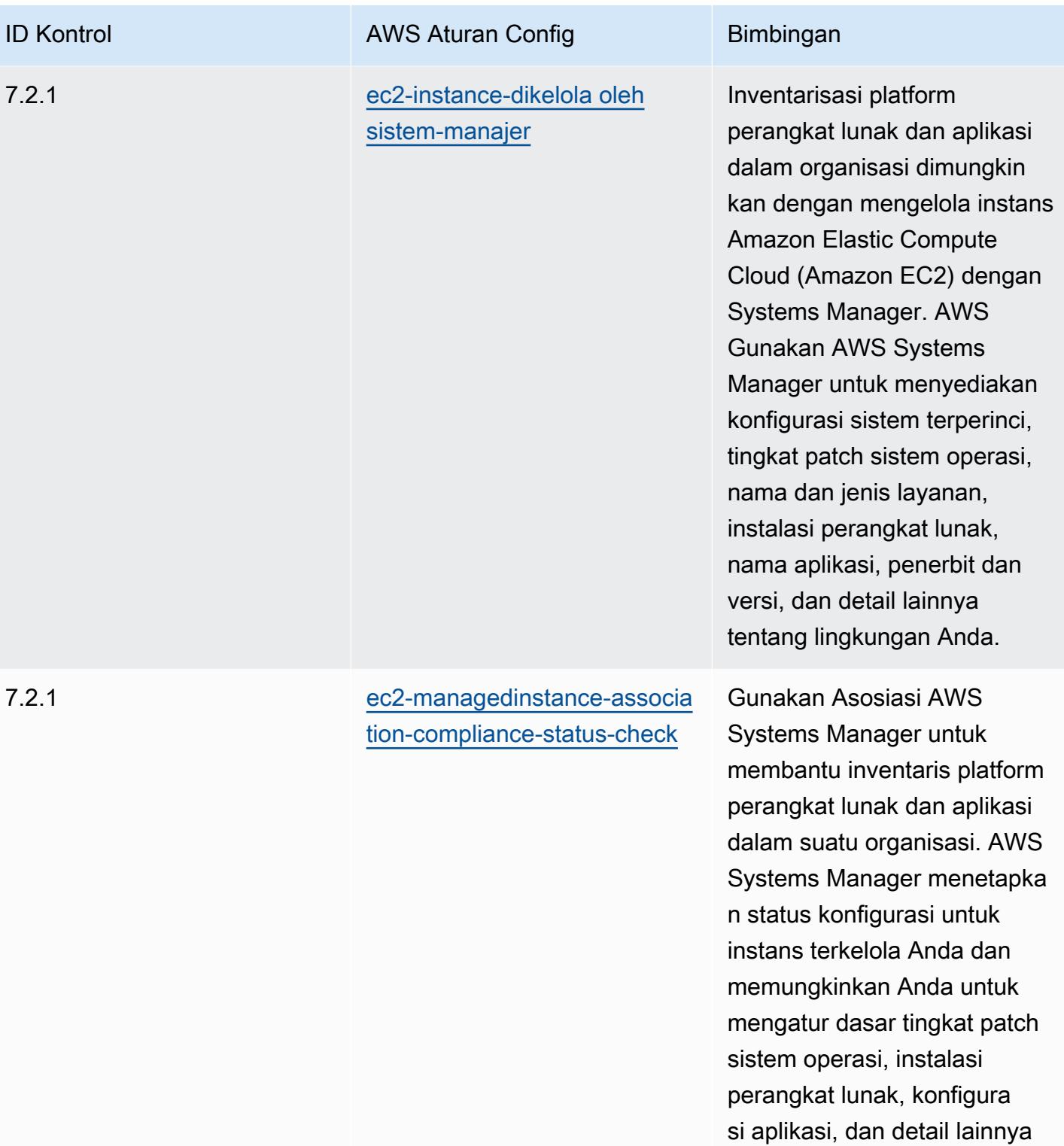

tentang lingkungan Anda.

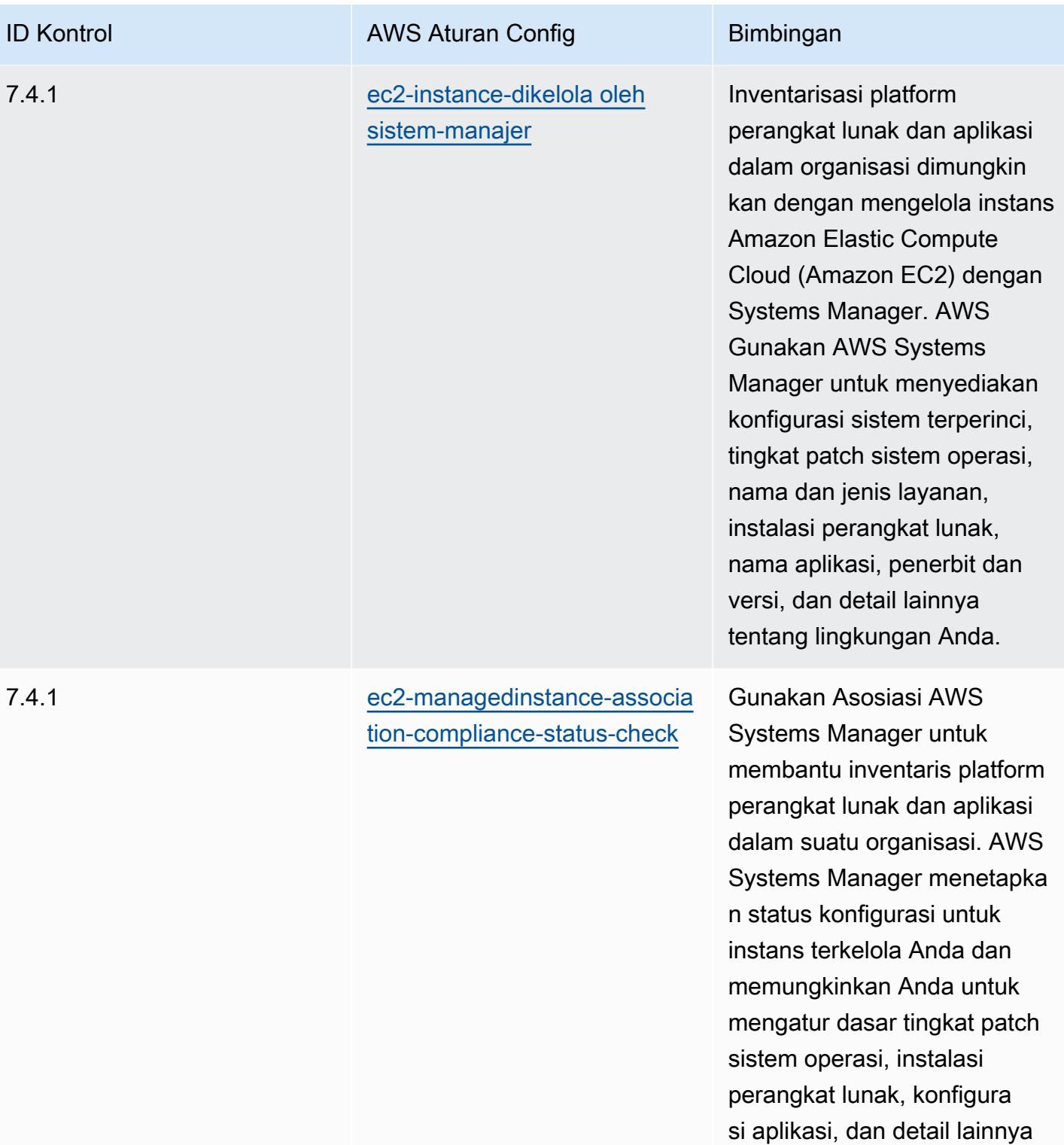

tentang lingkungan Anda.

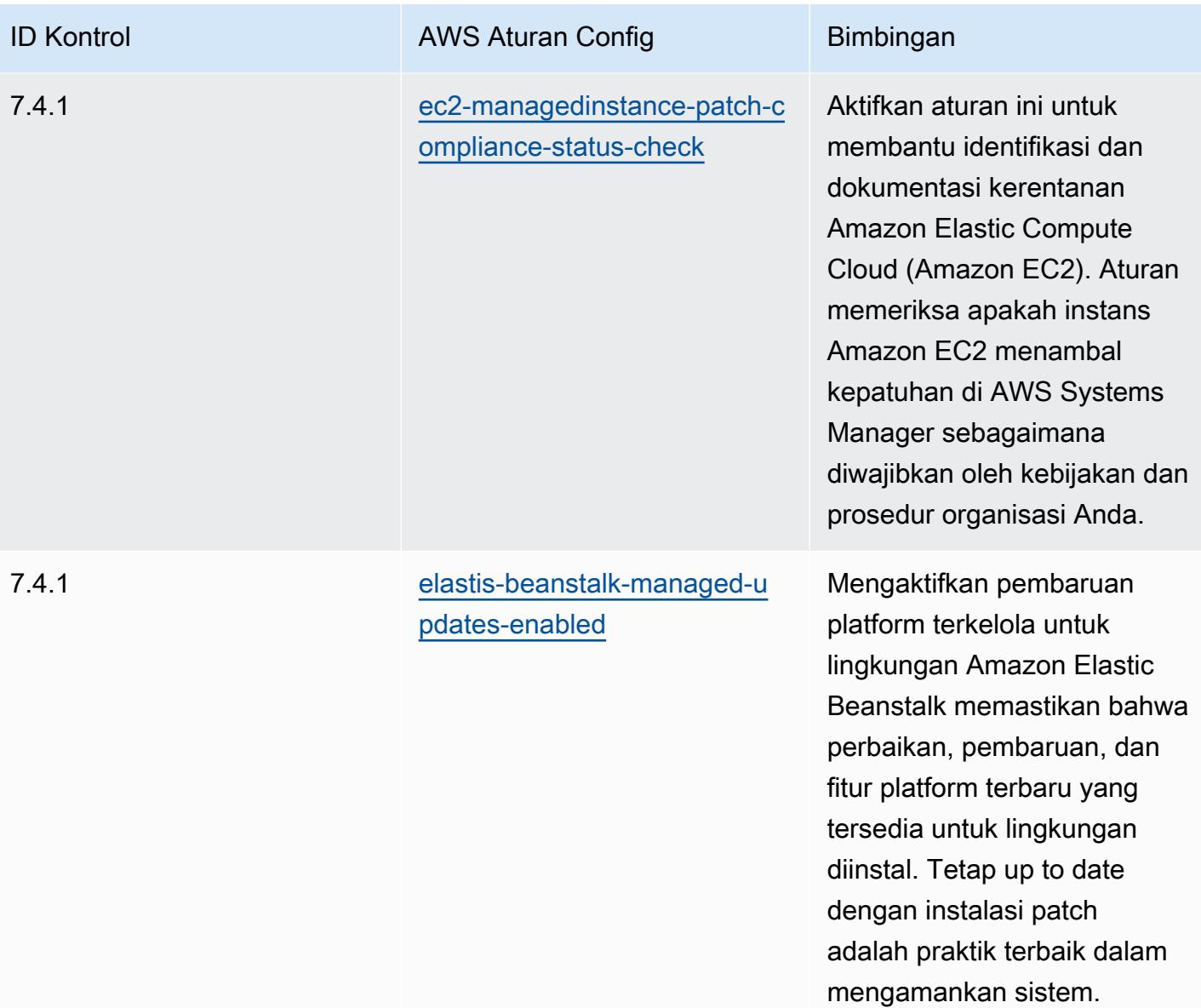

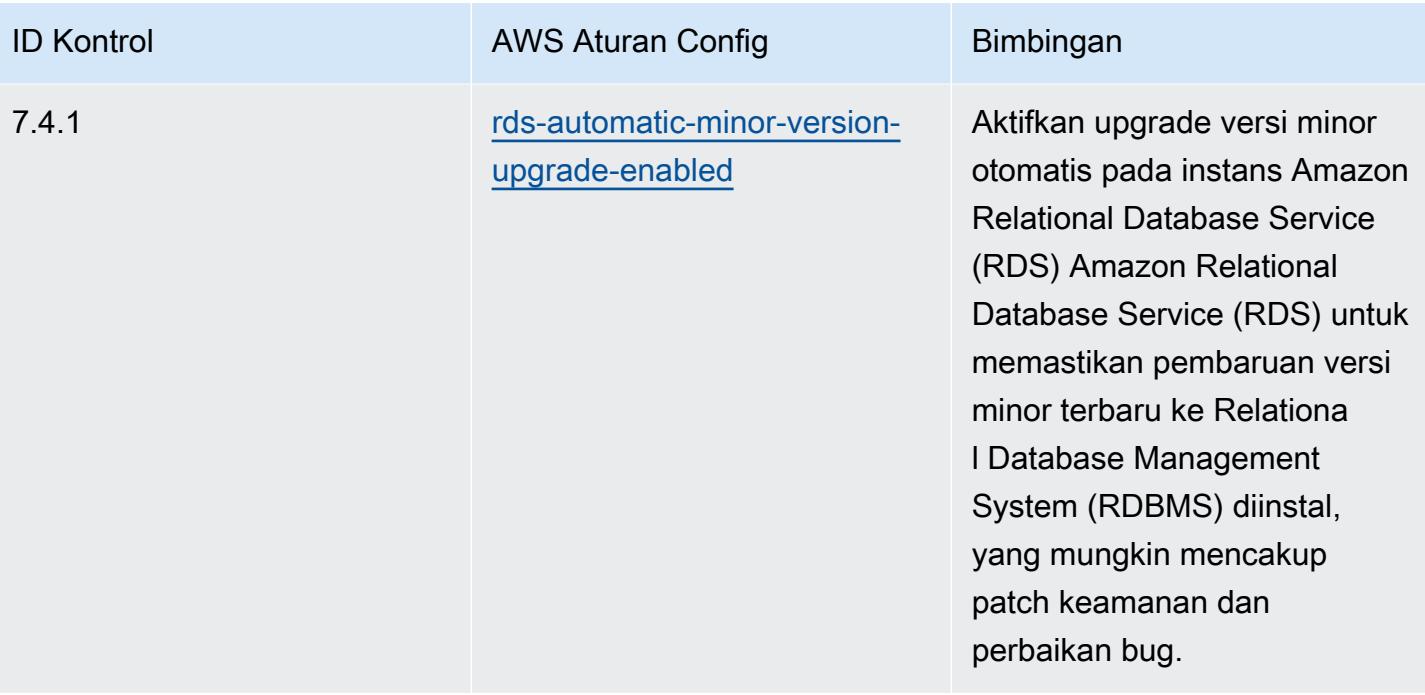

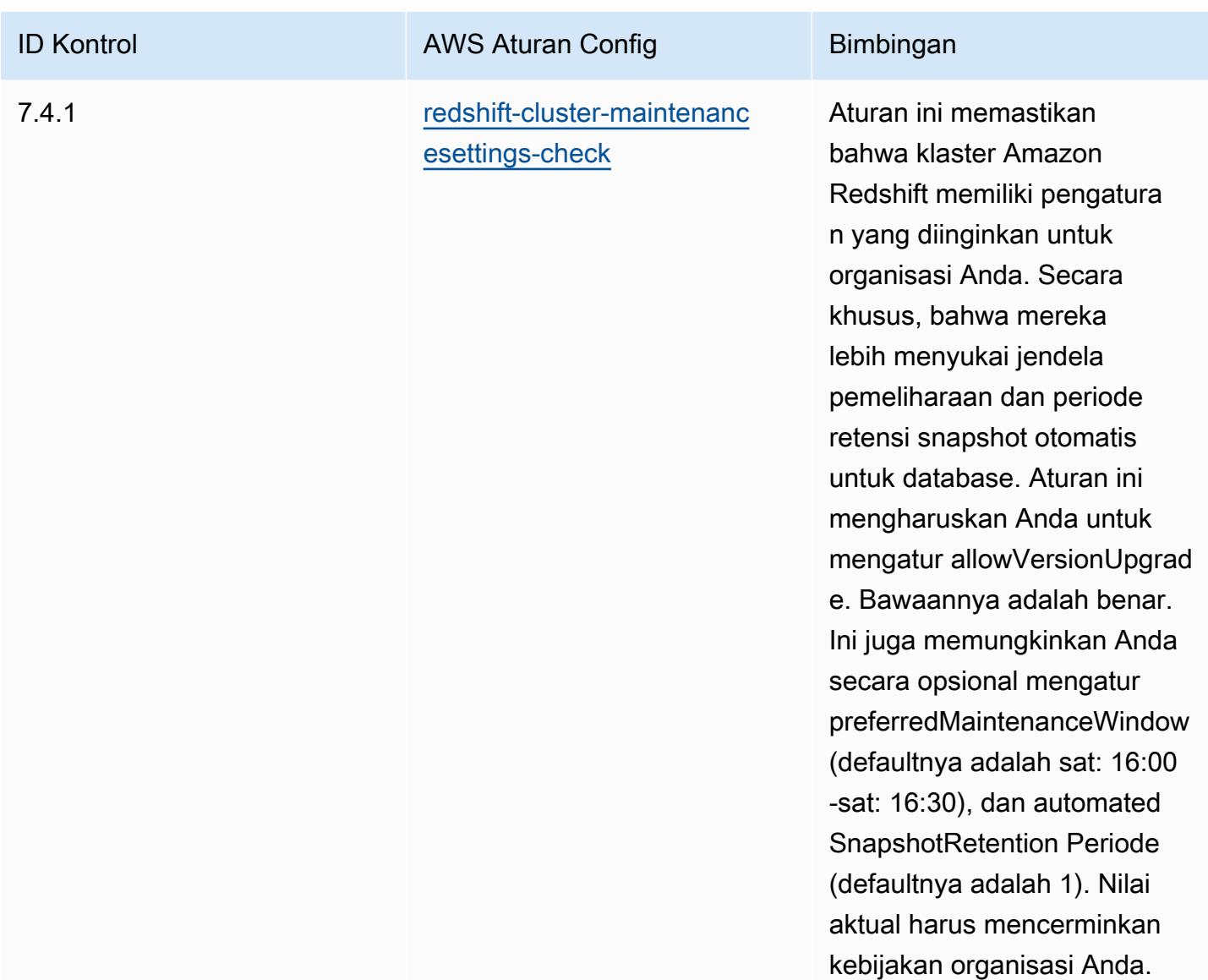

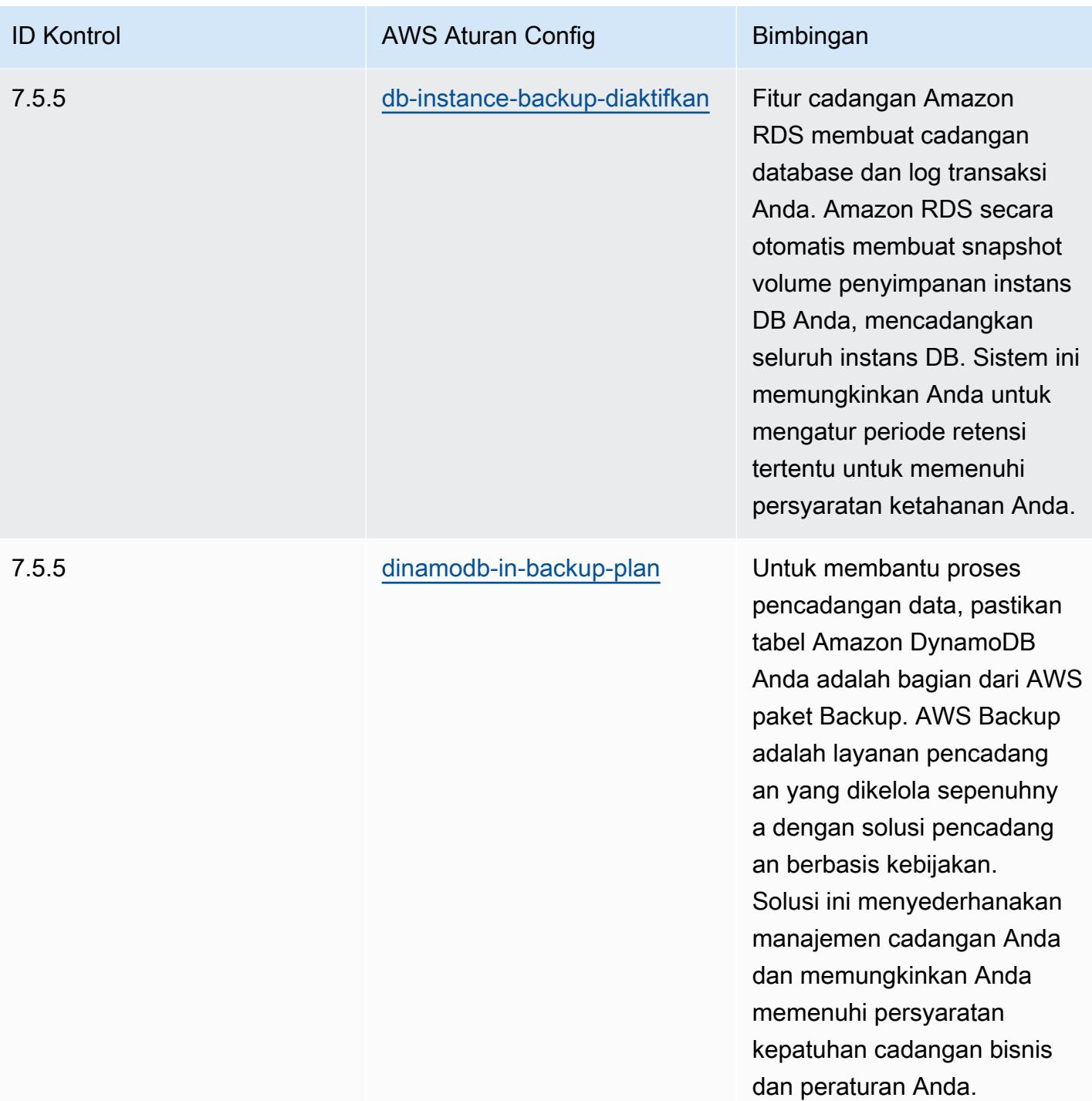

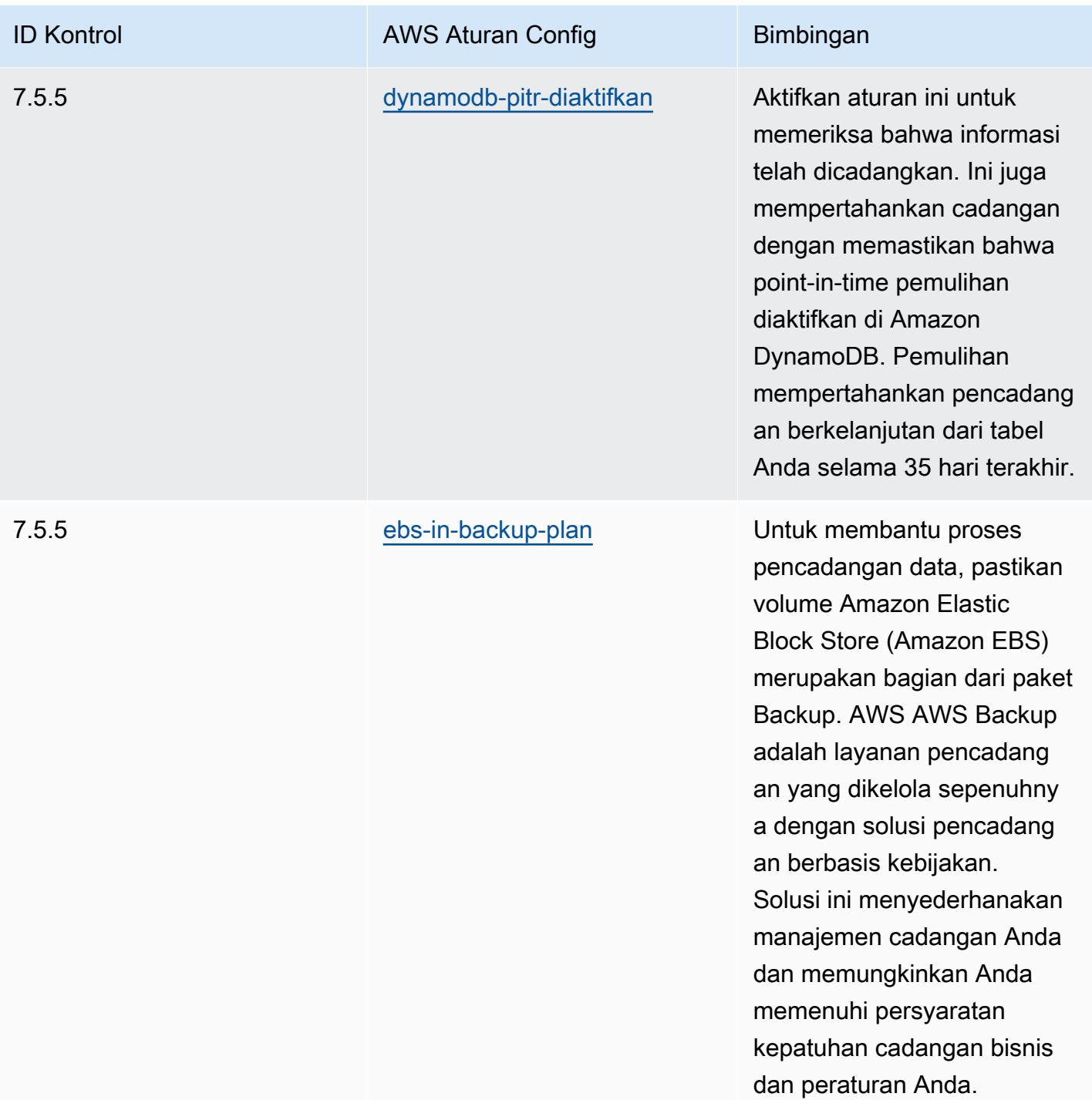

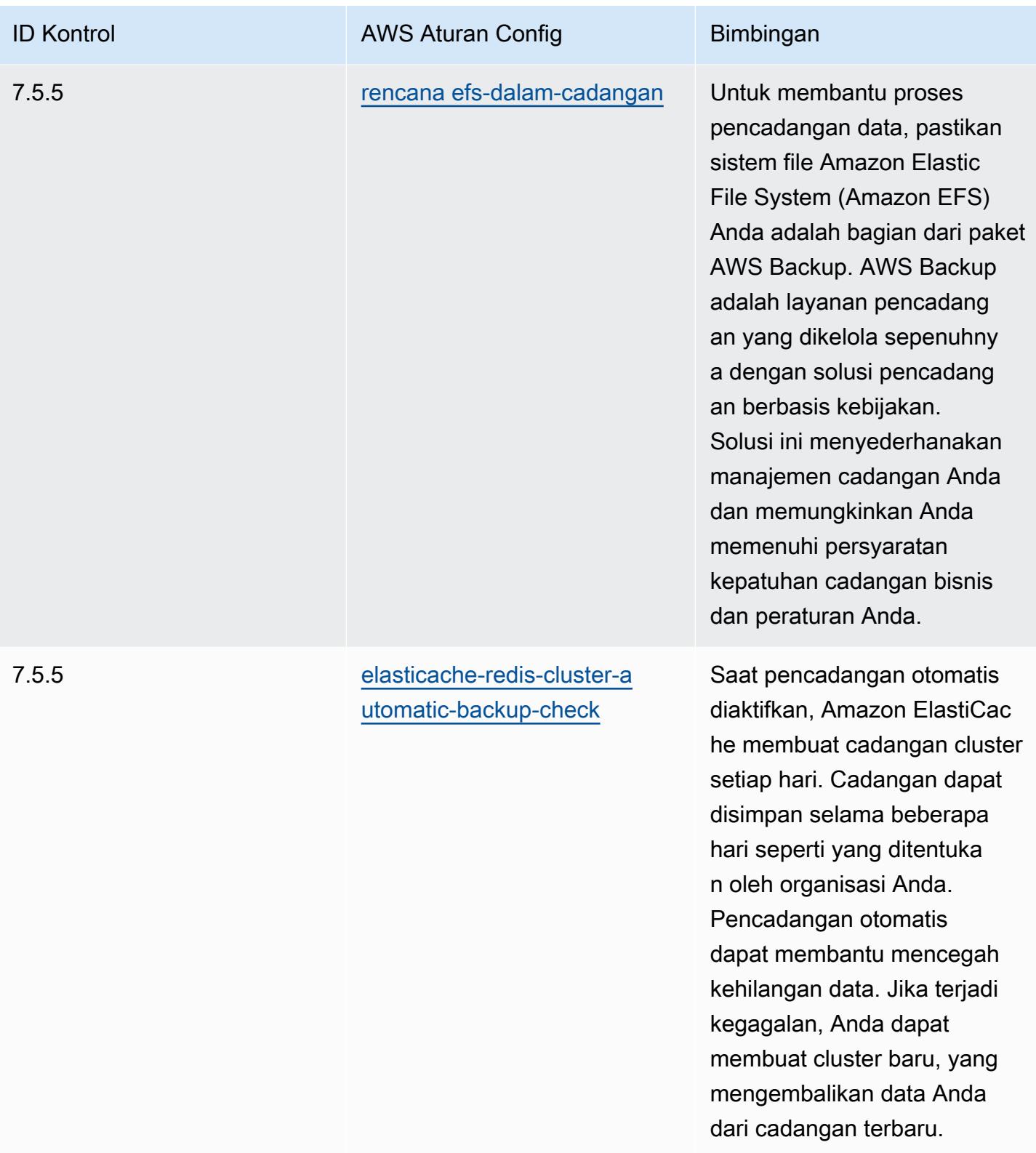

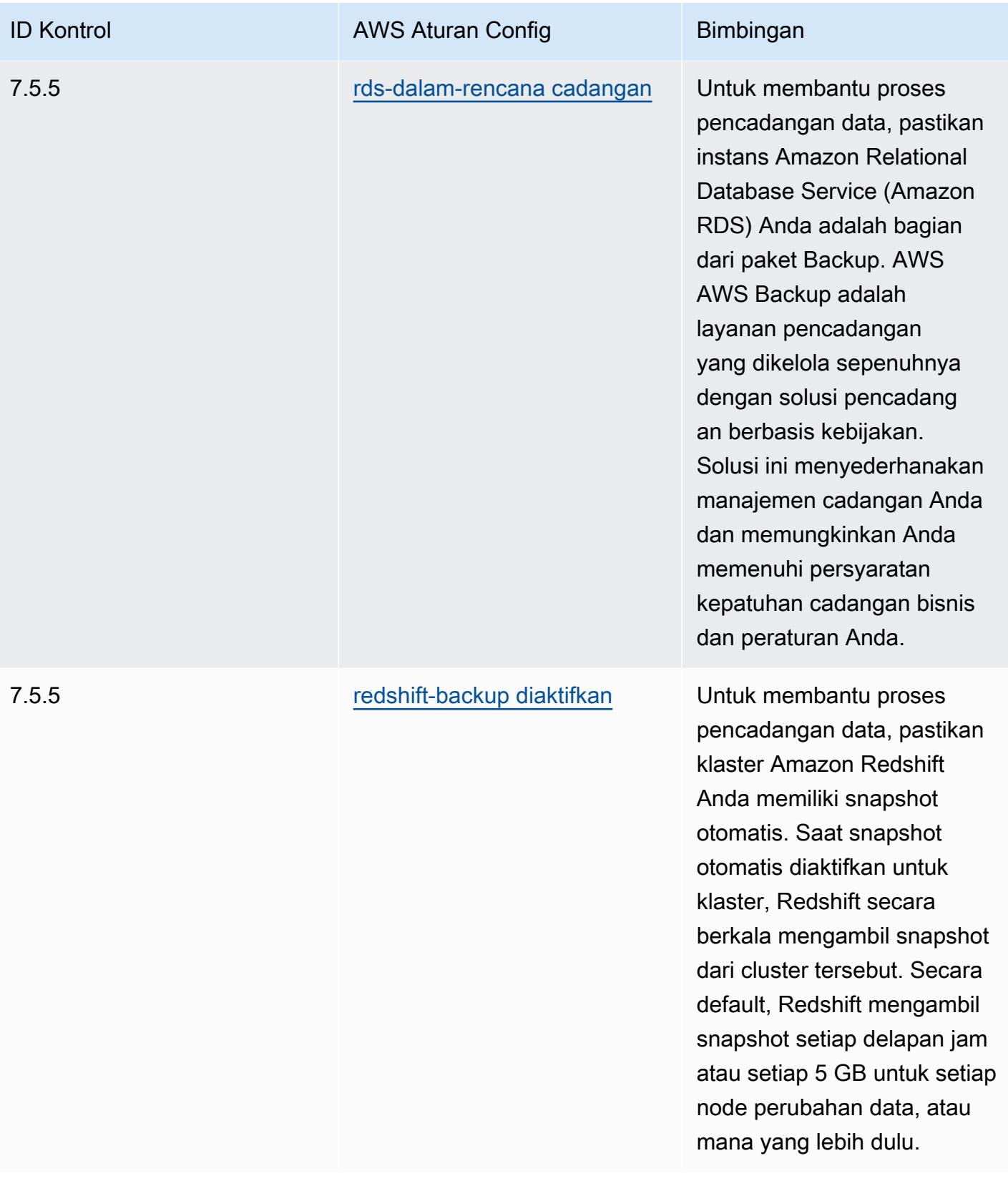

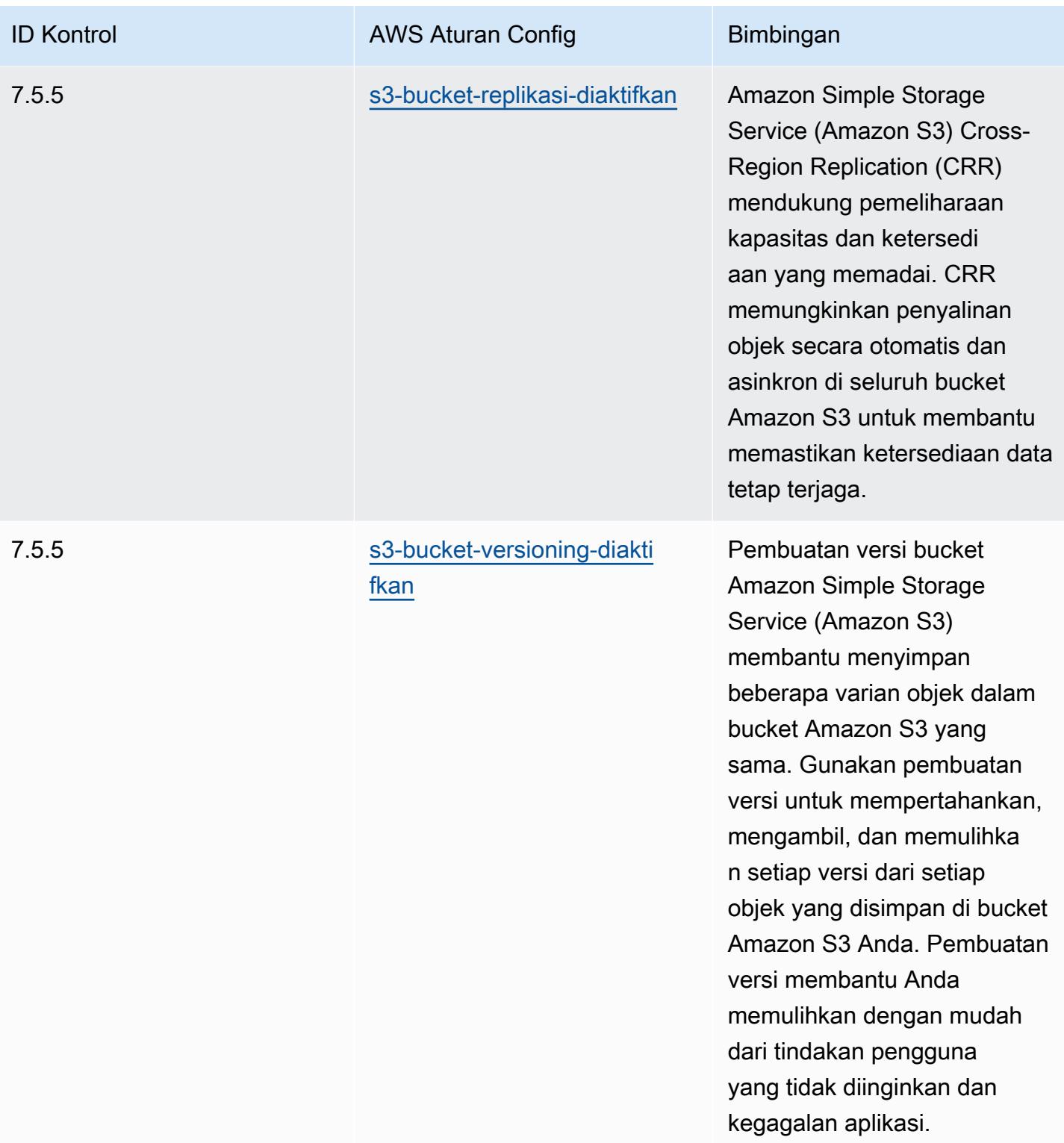

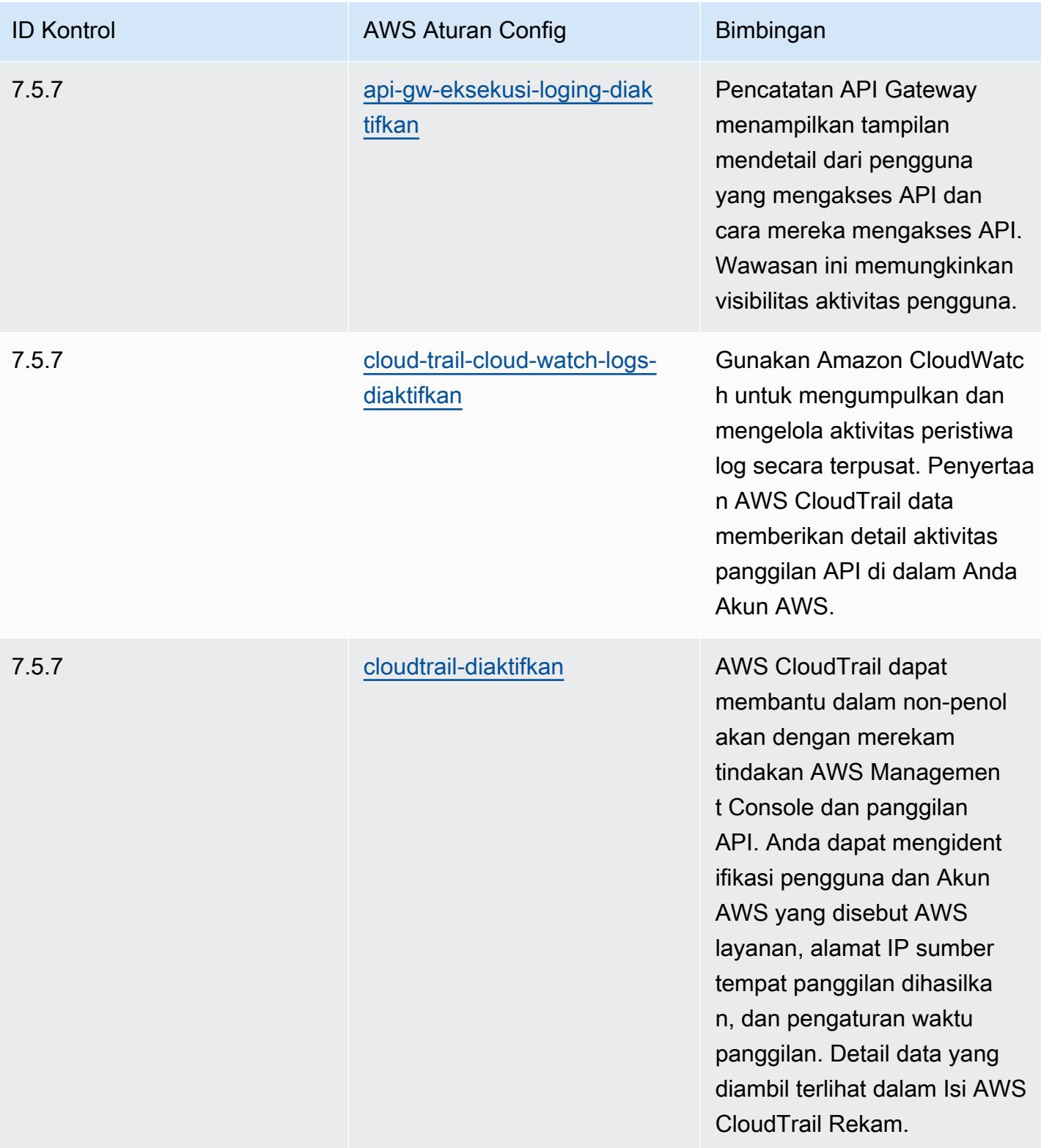

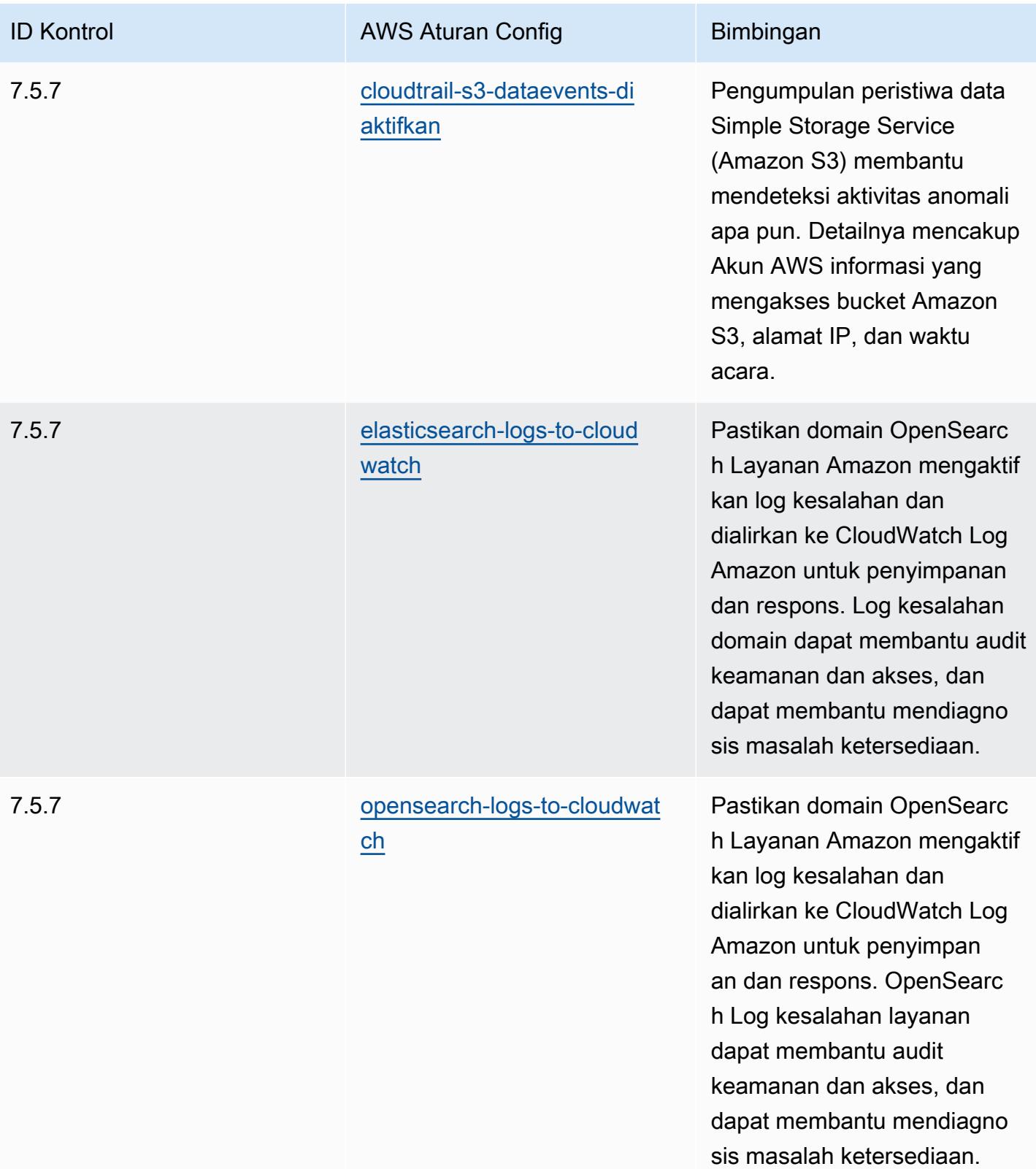

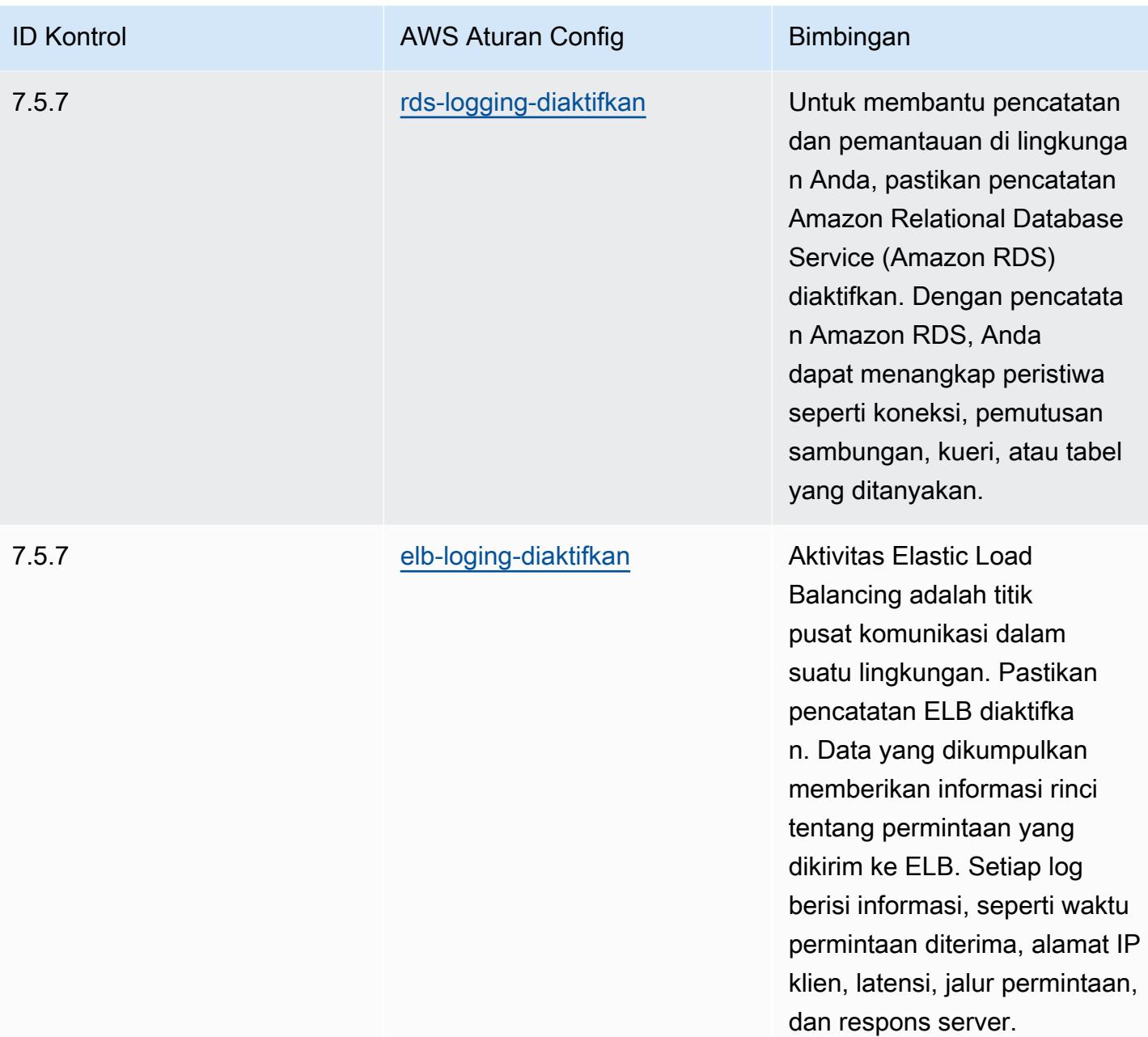

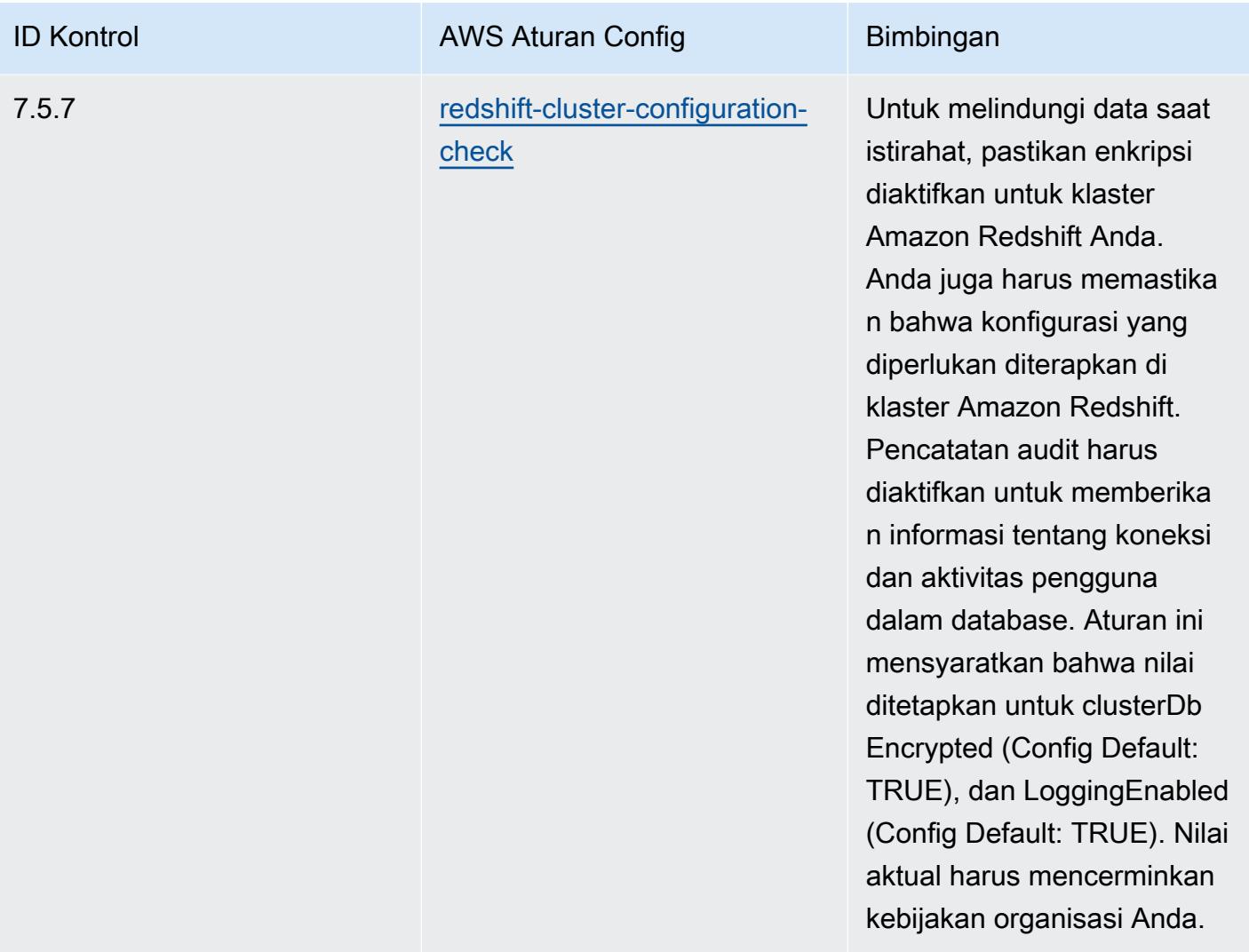

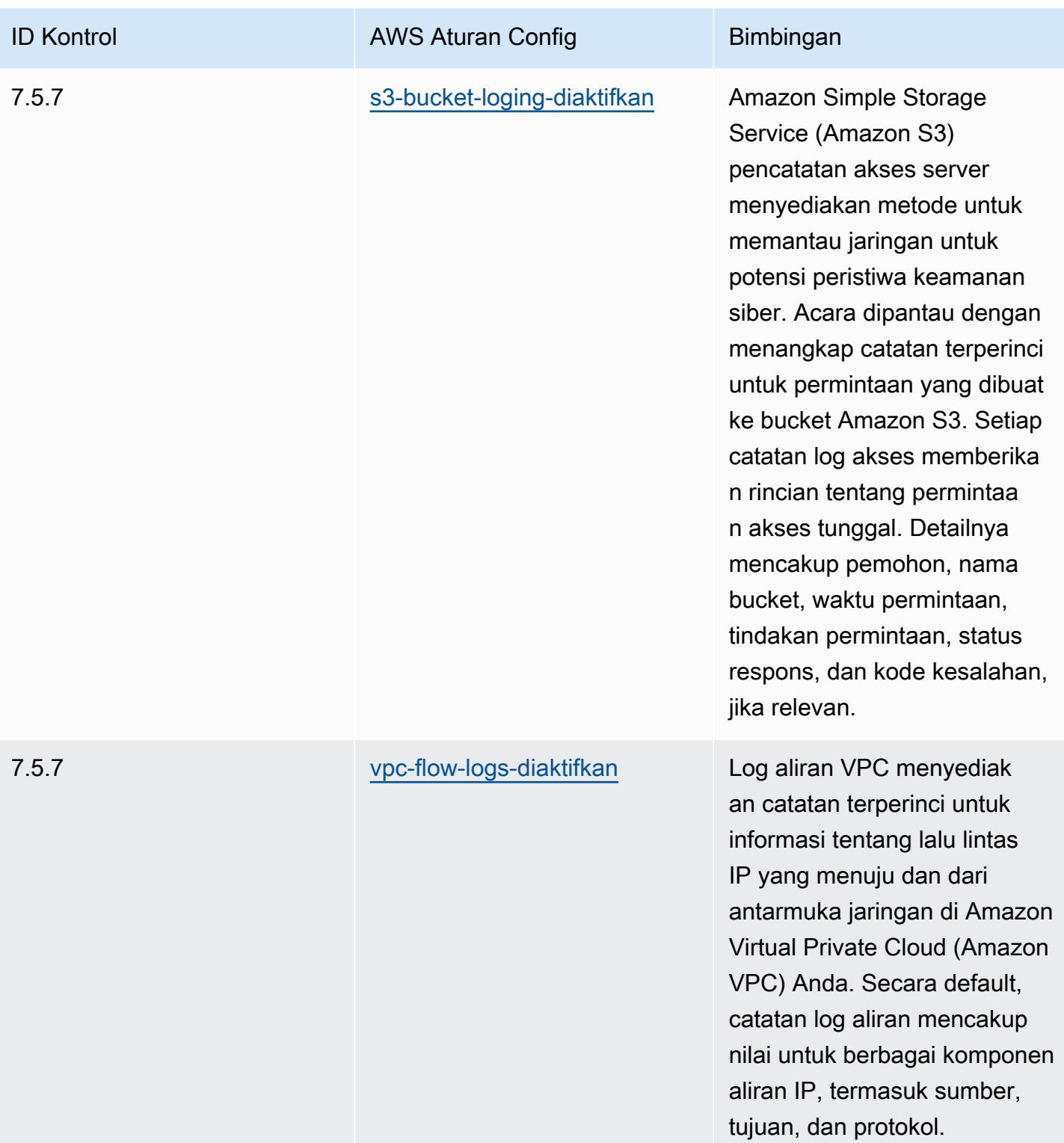

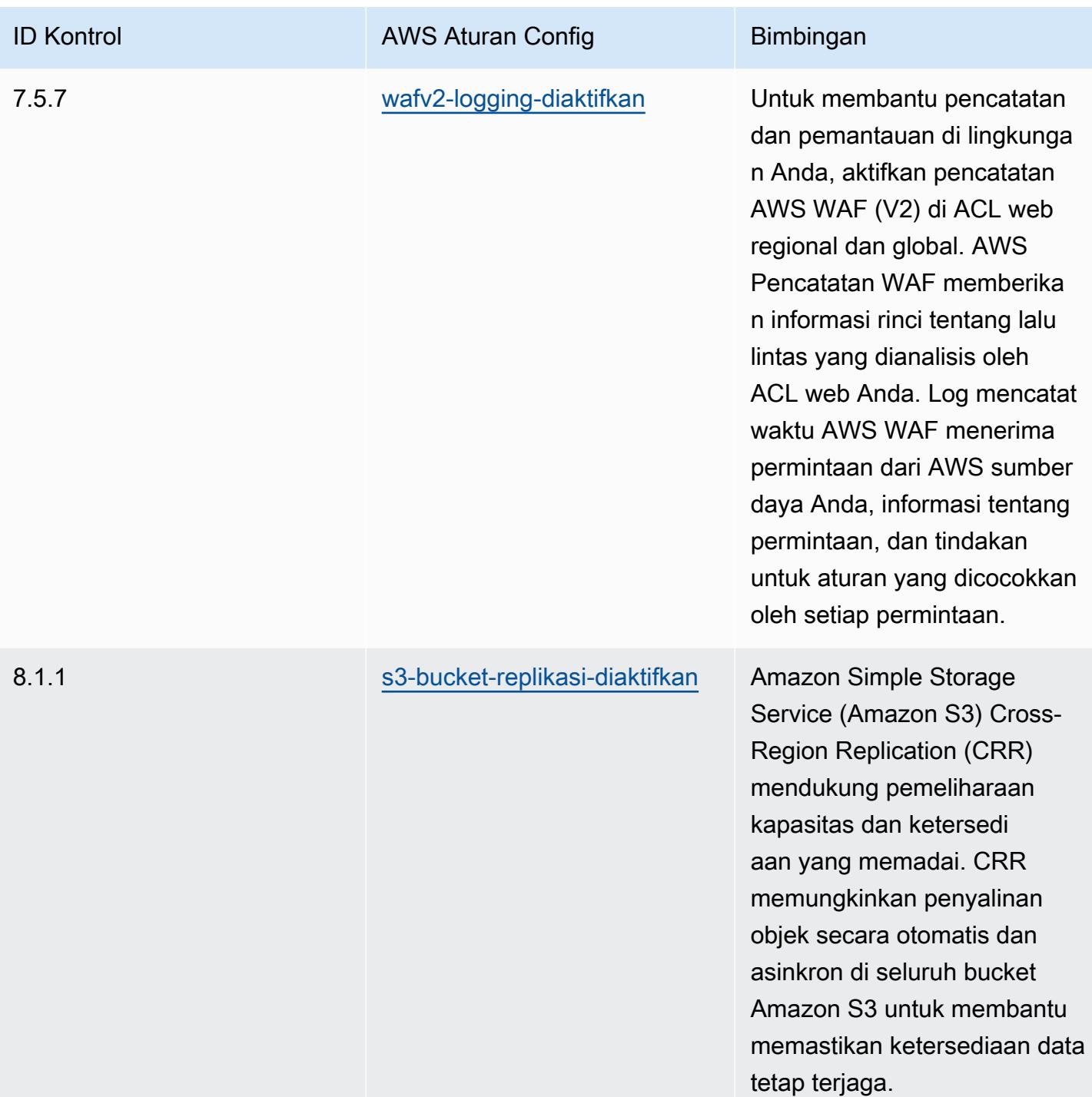

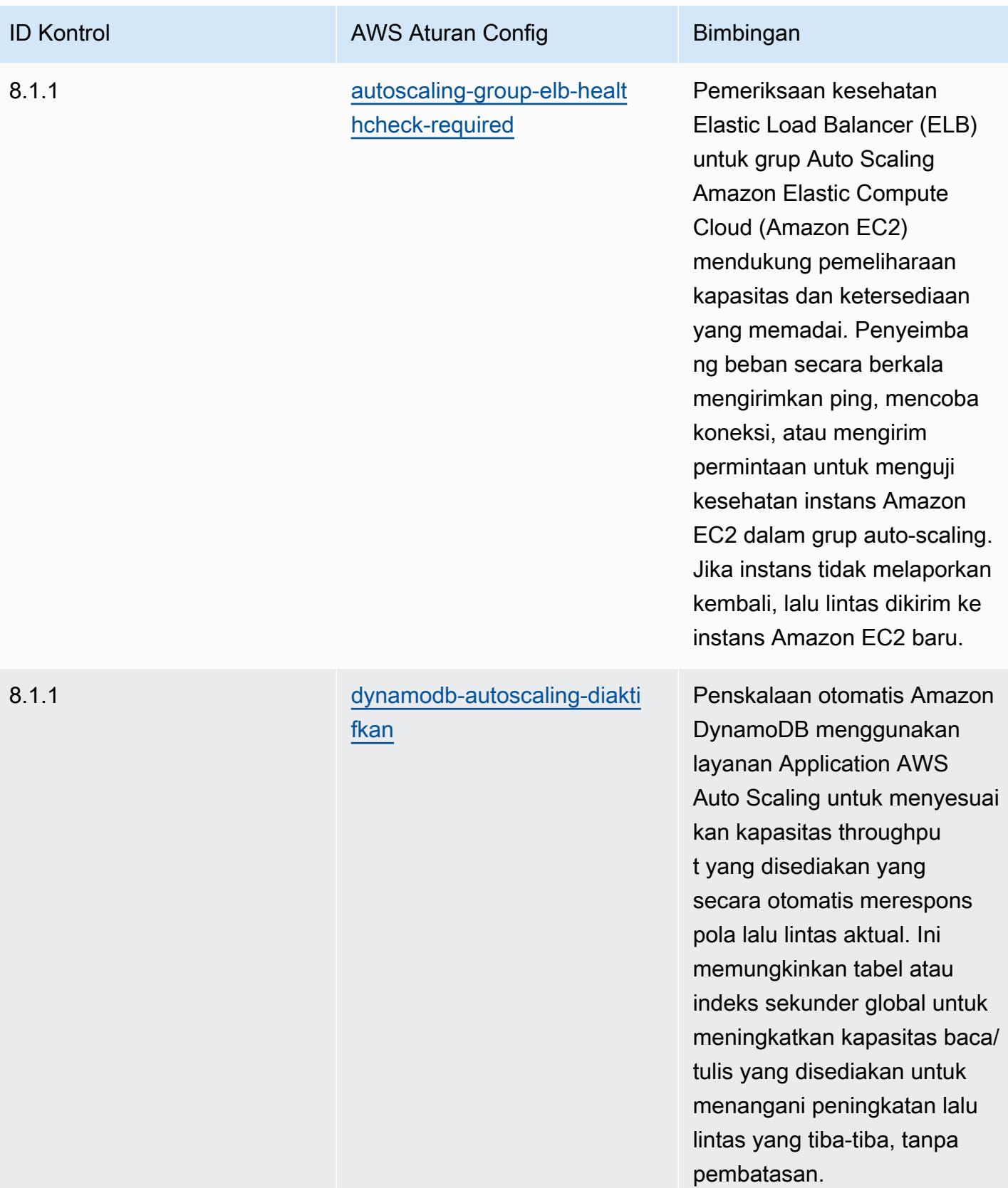

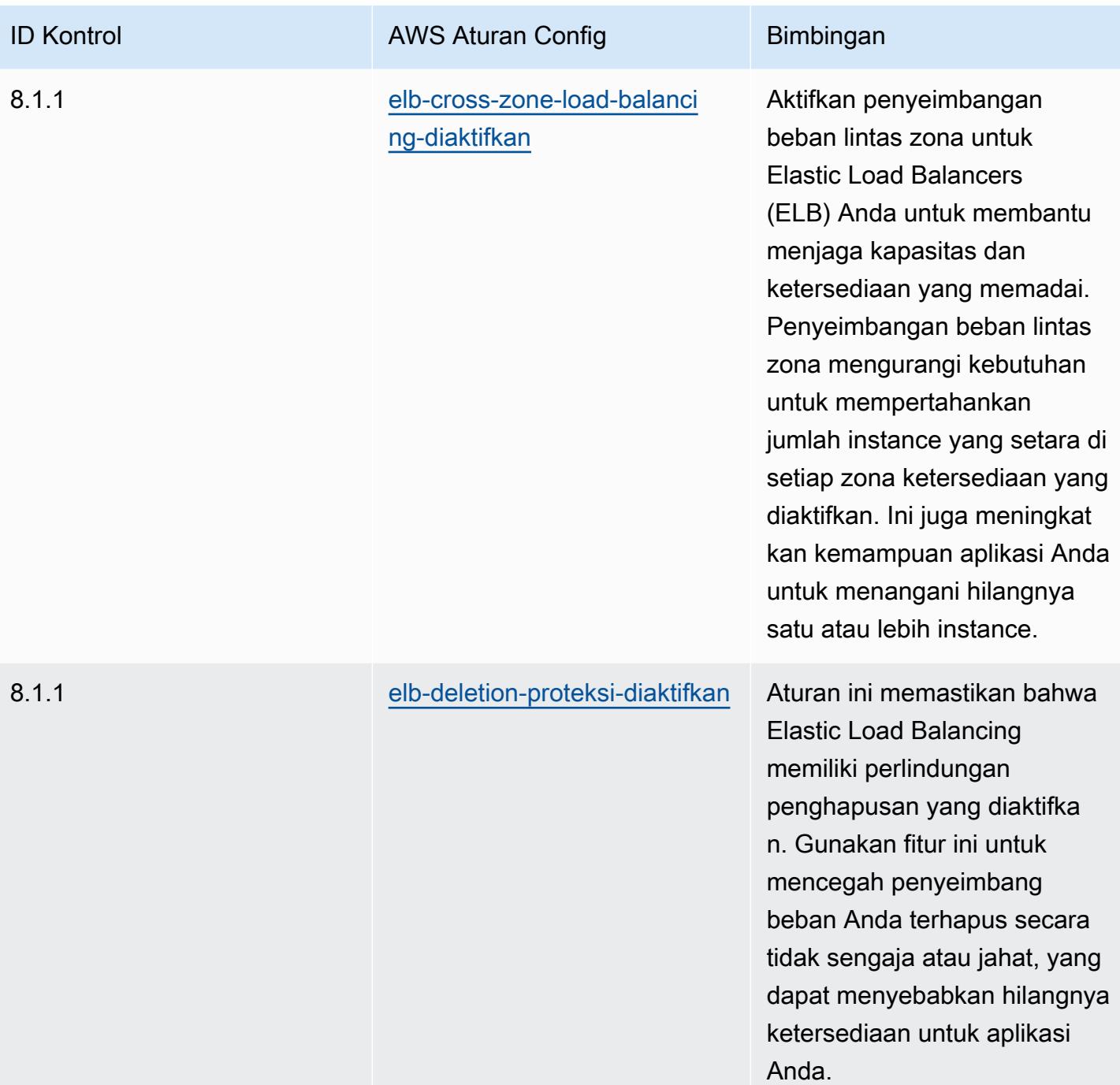

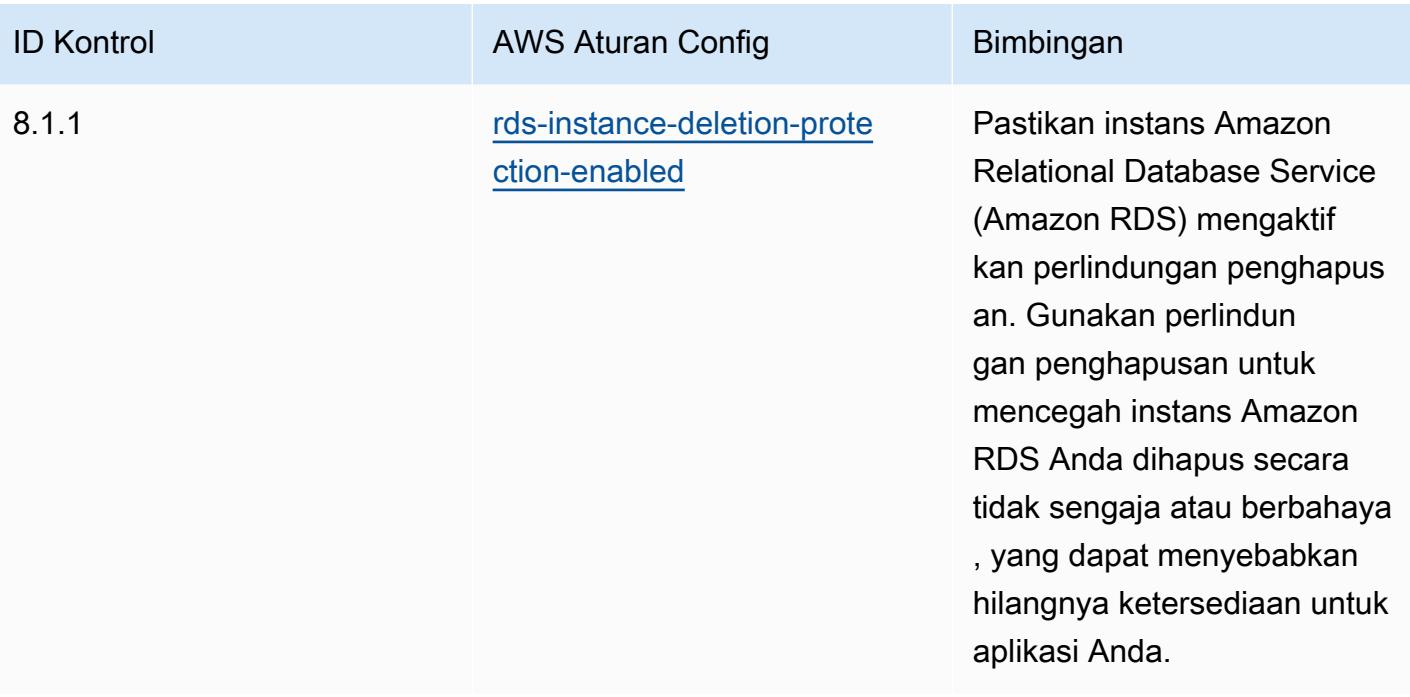
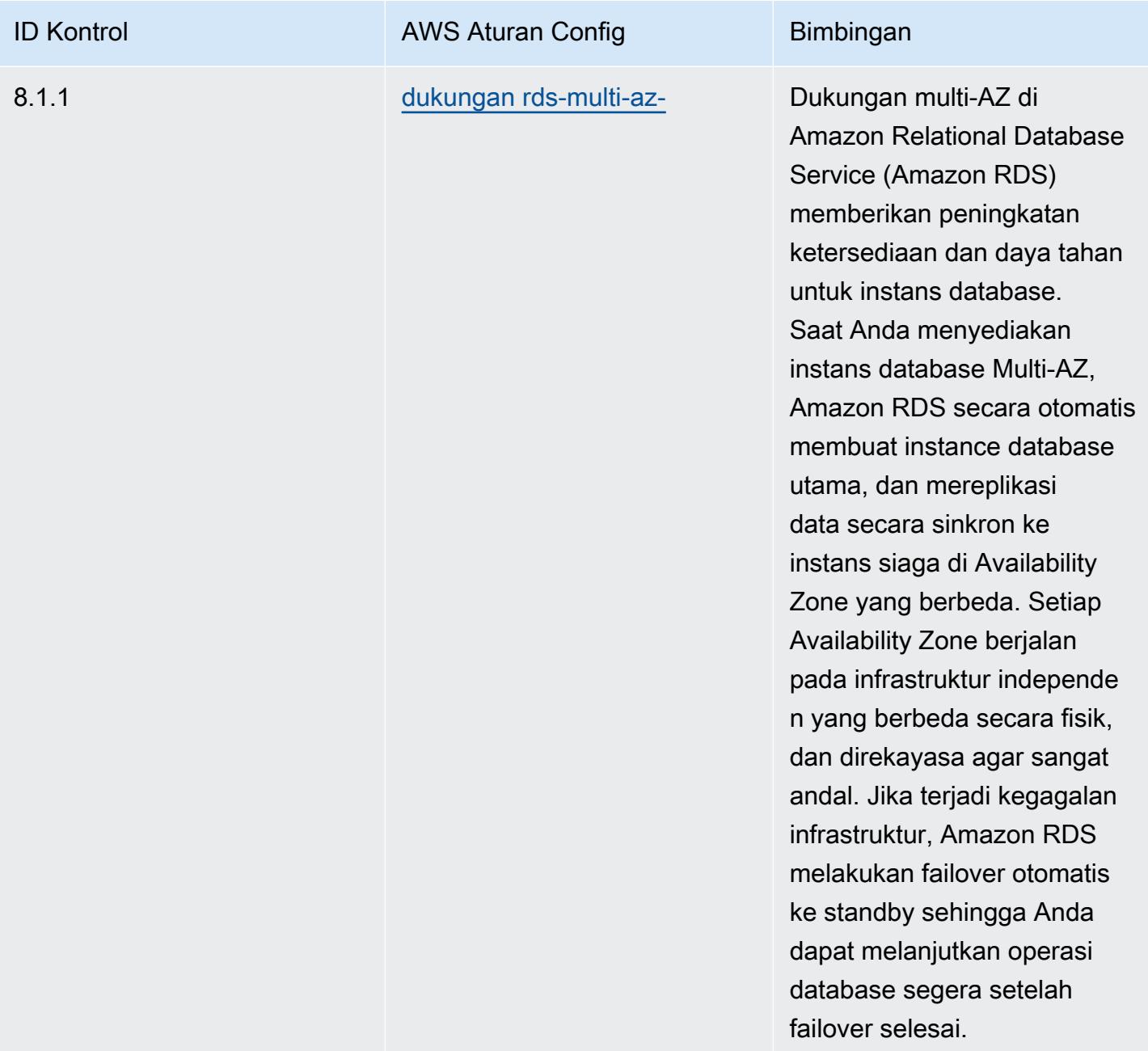

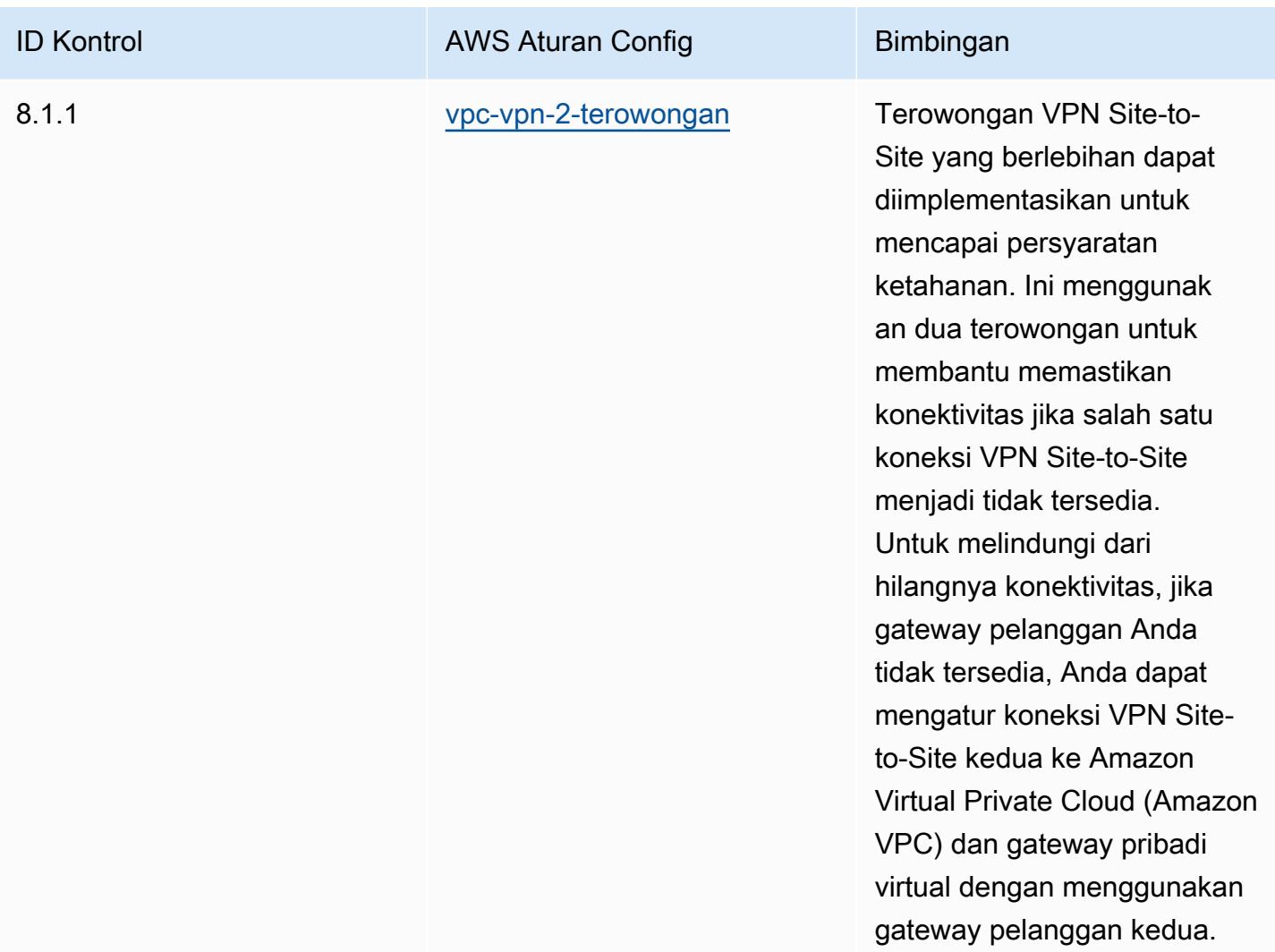

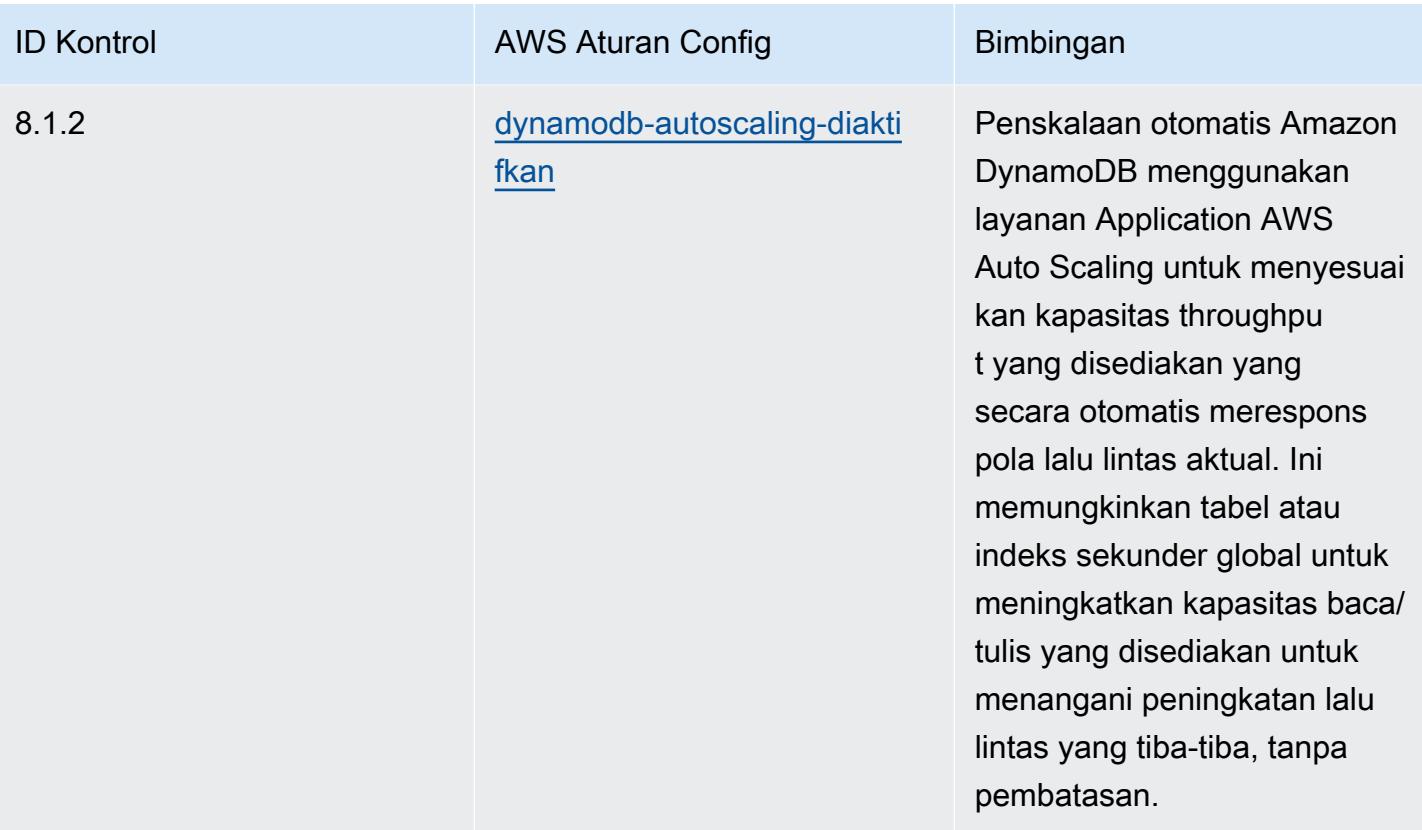

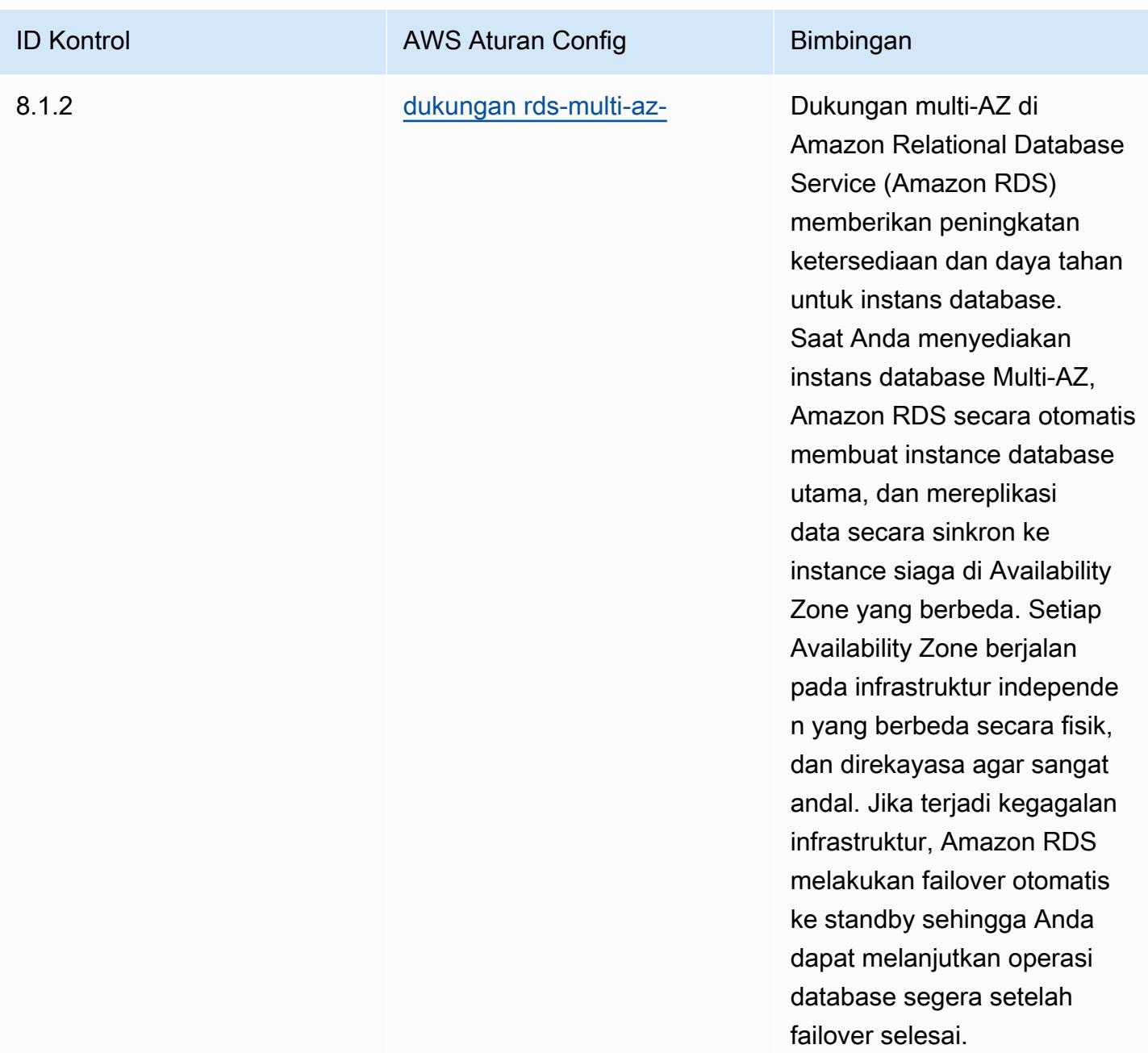

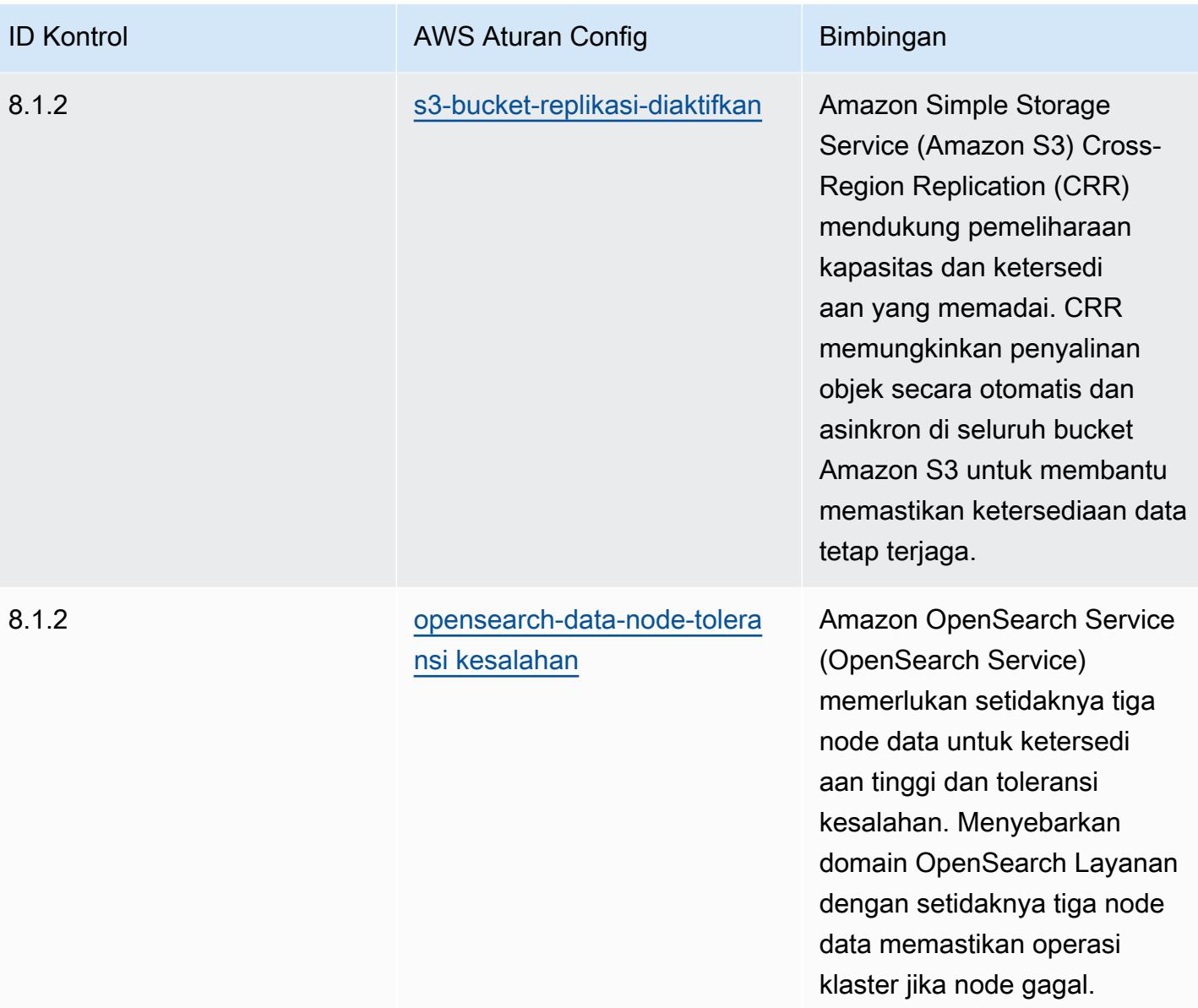

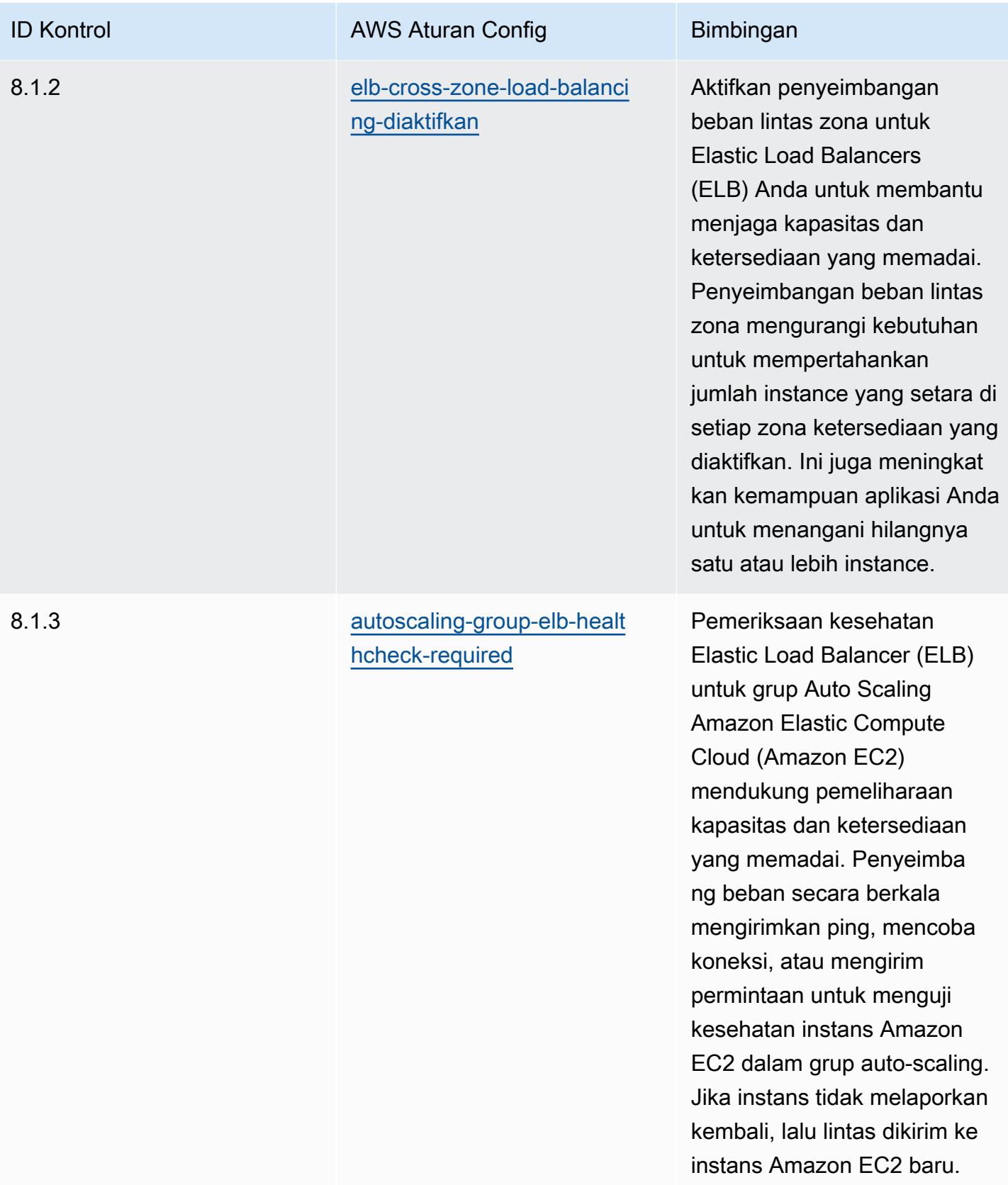

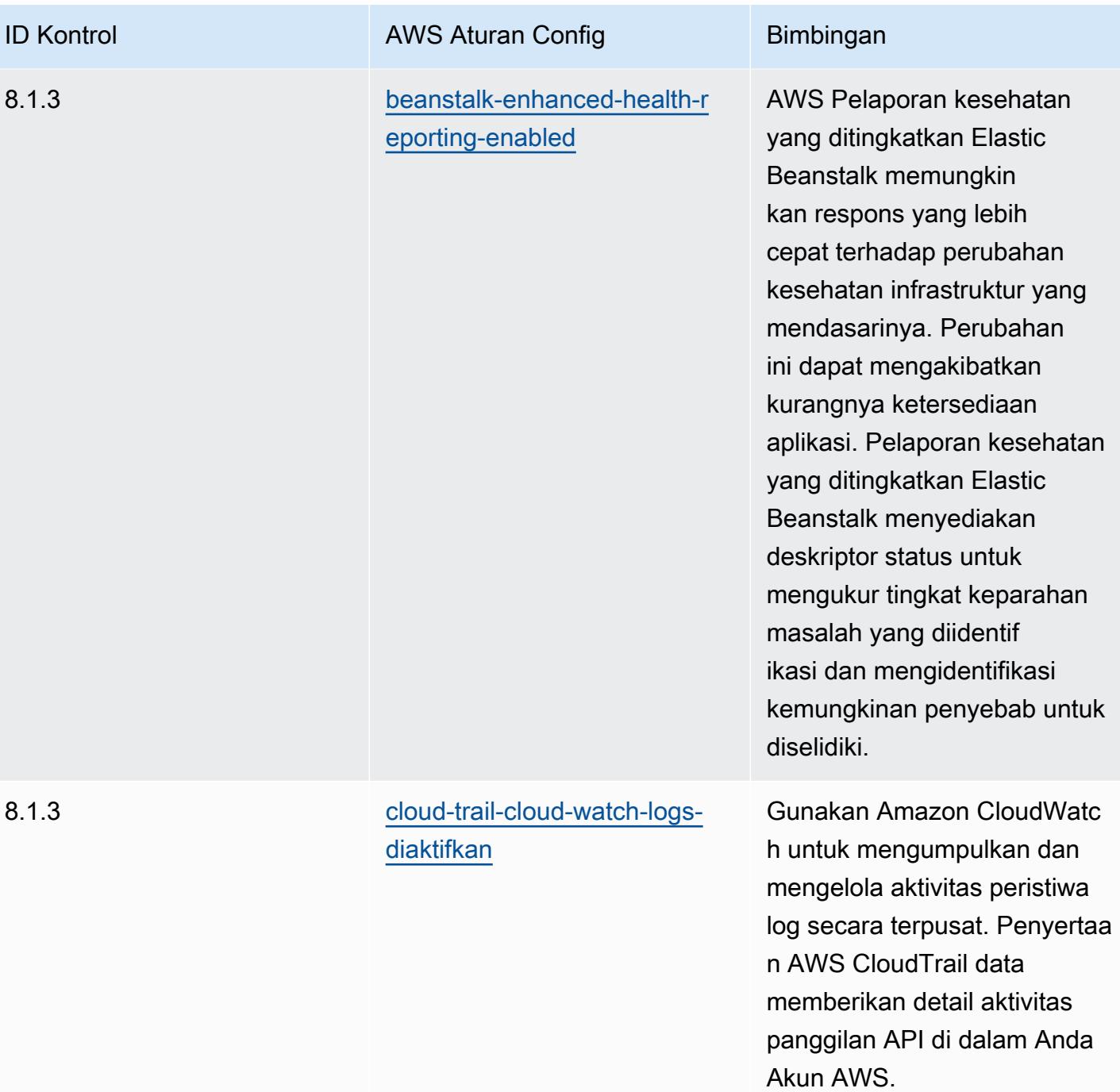

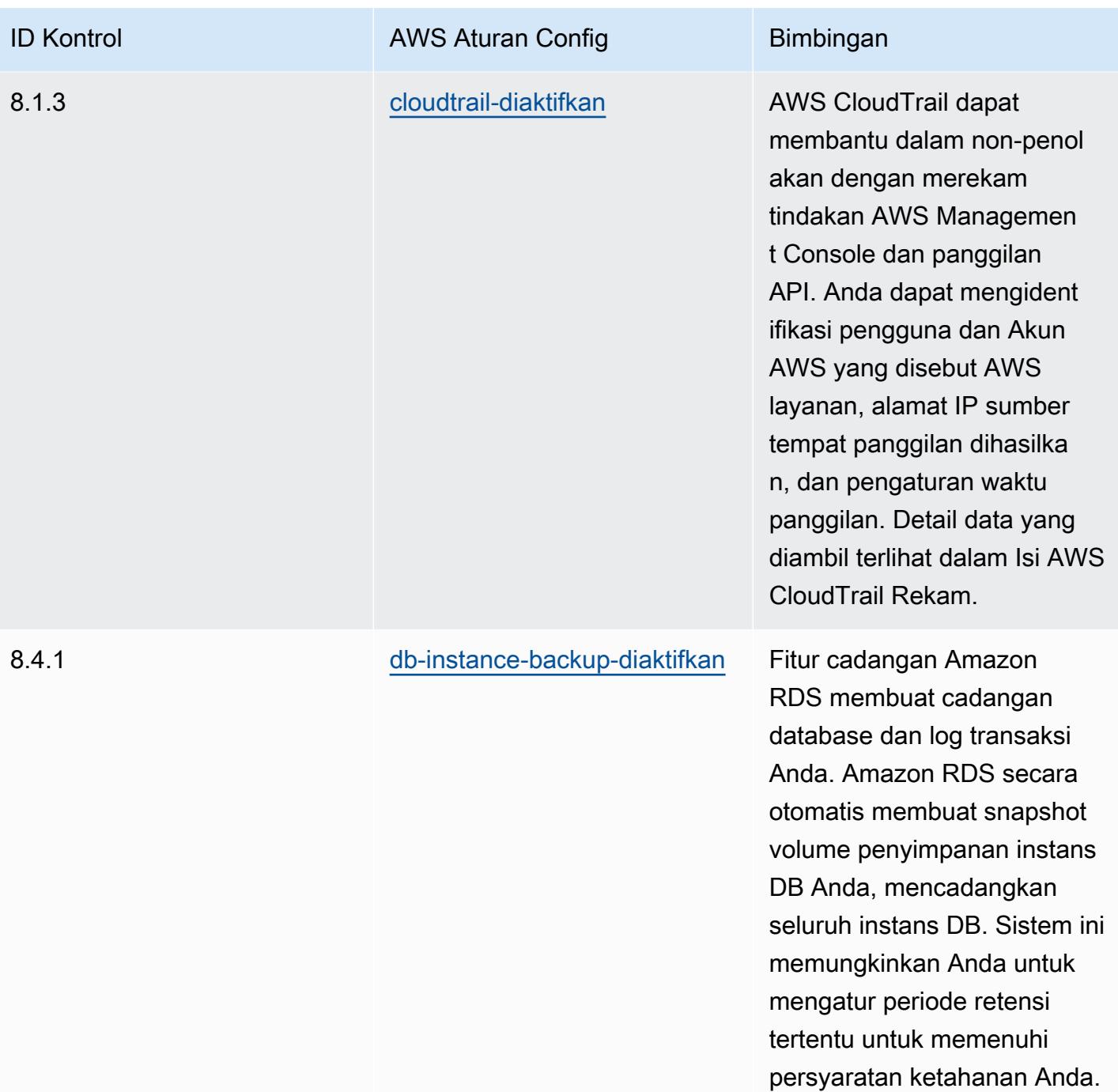

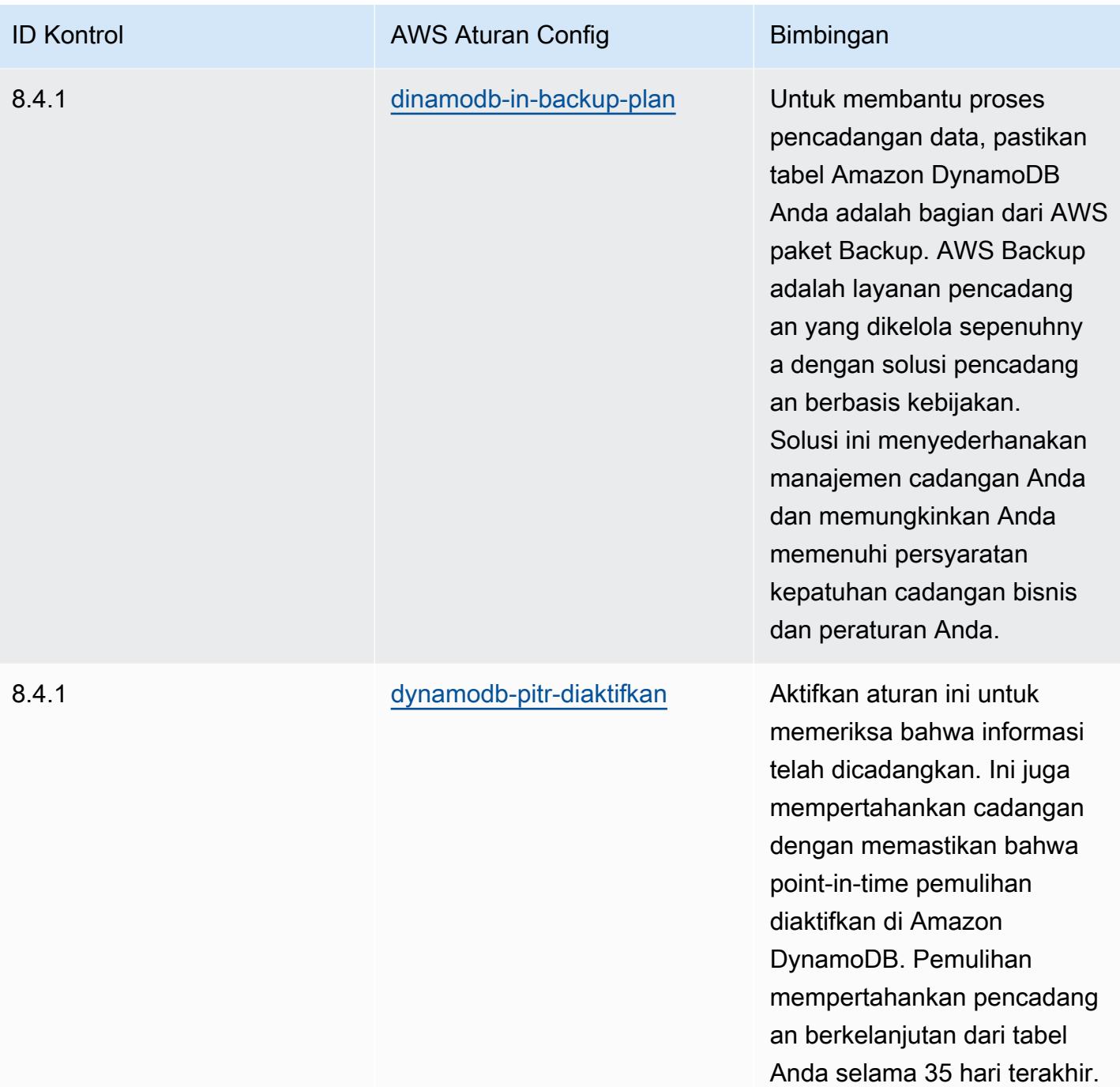

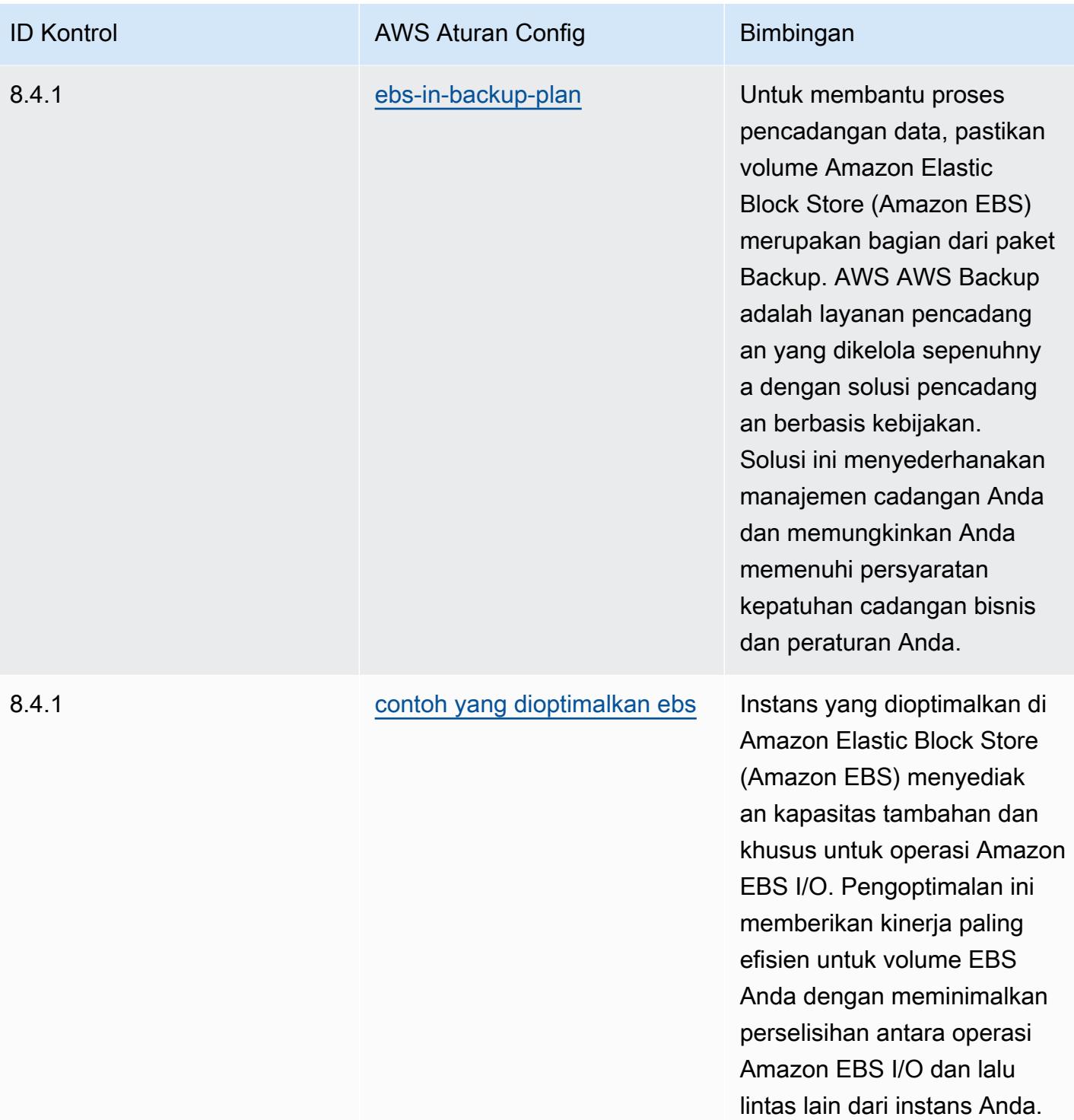

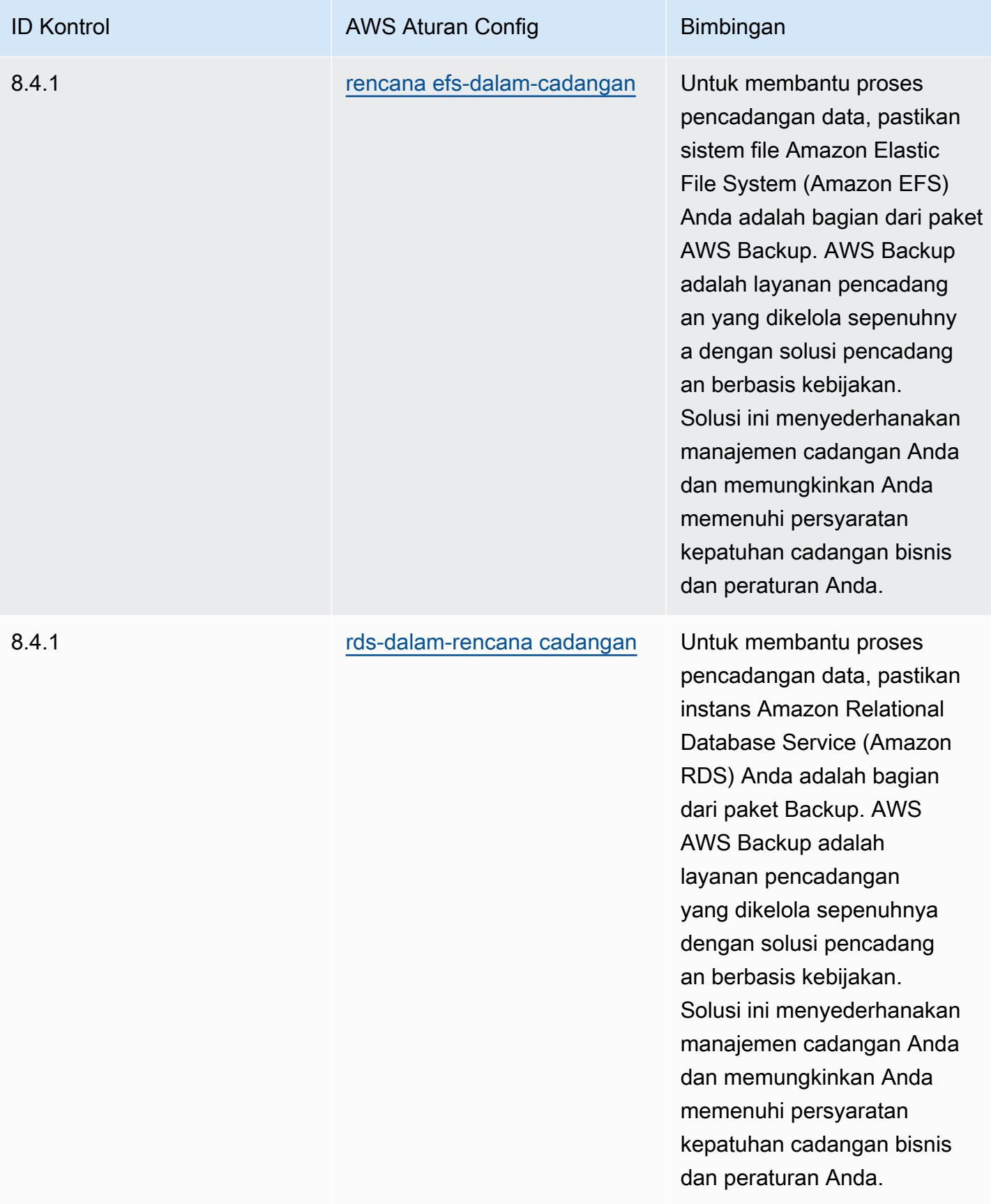

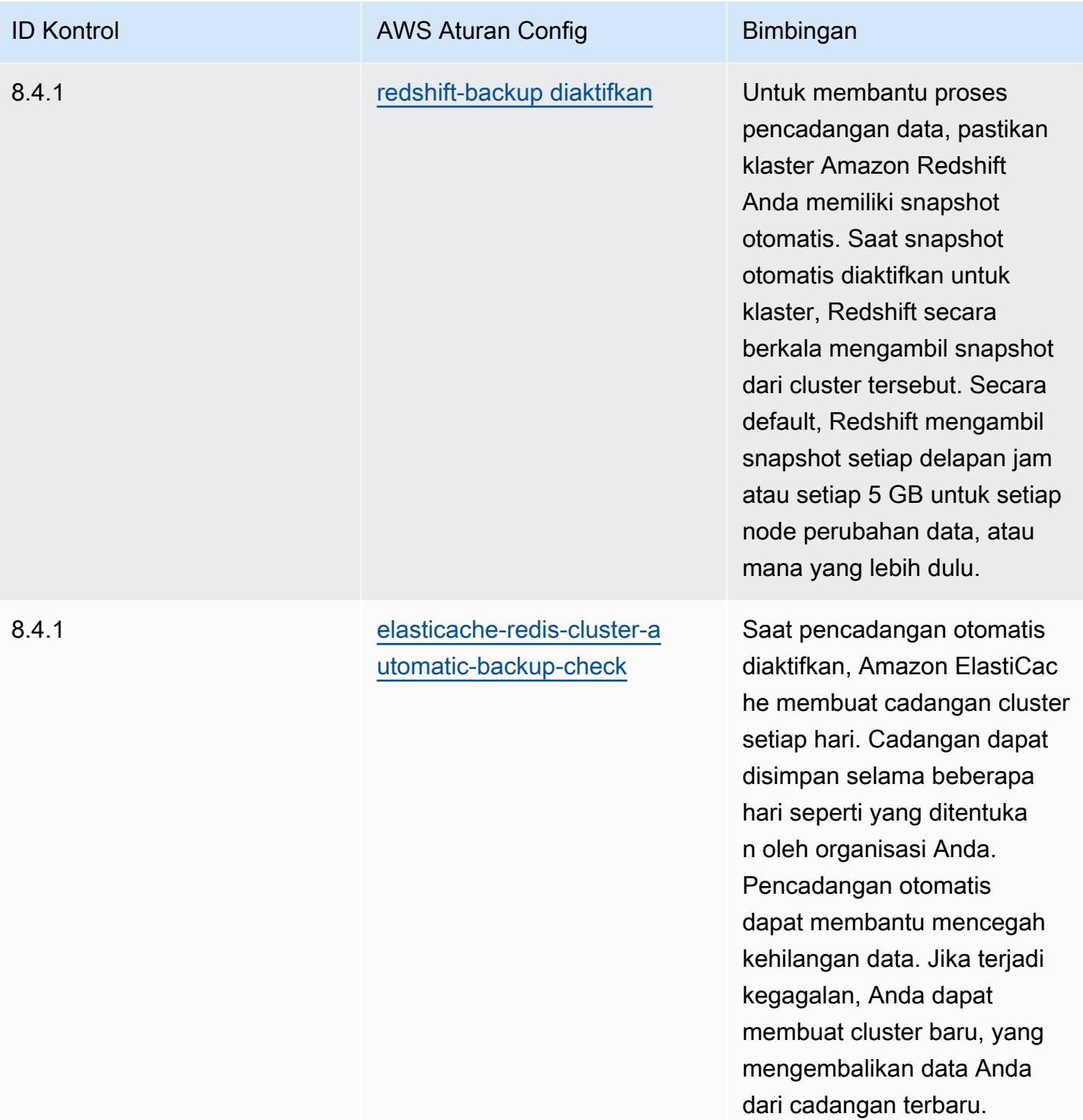

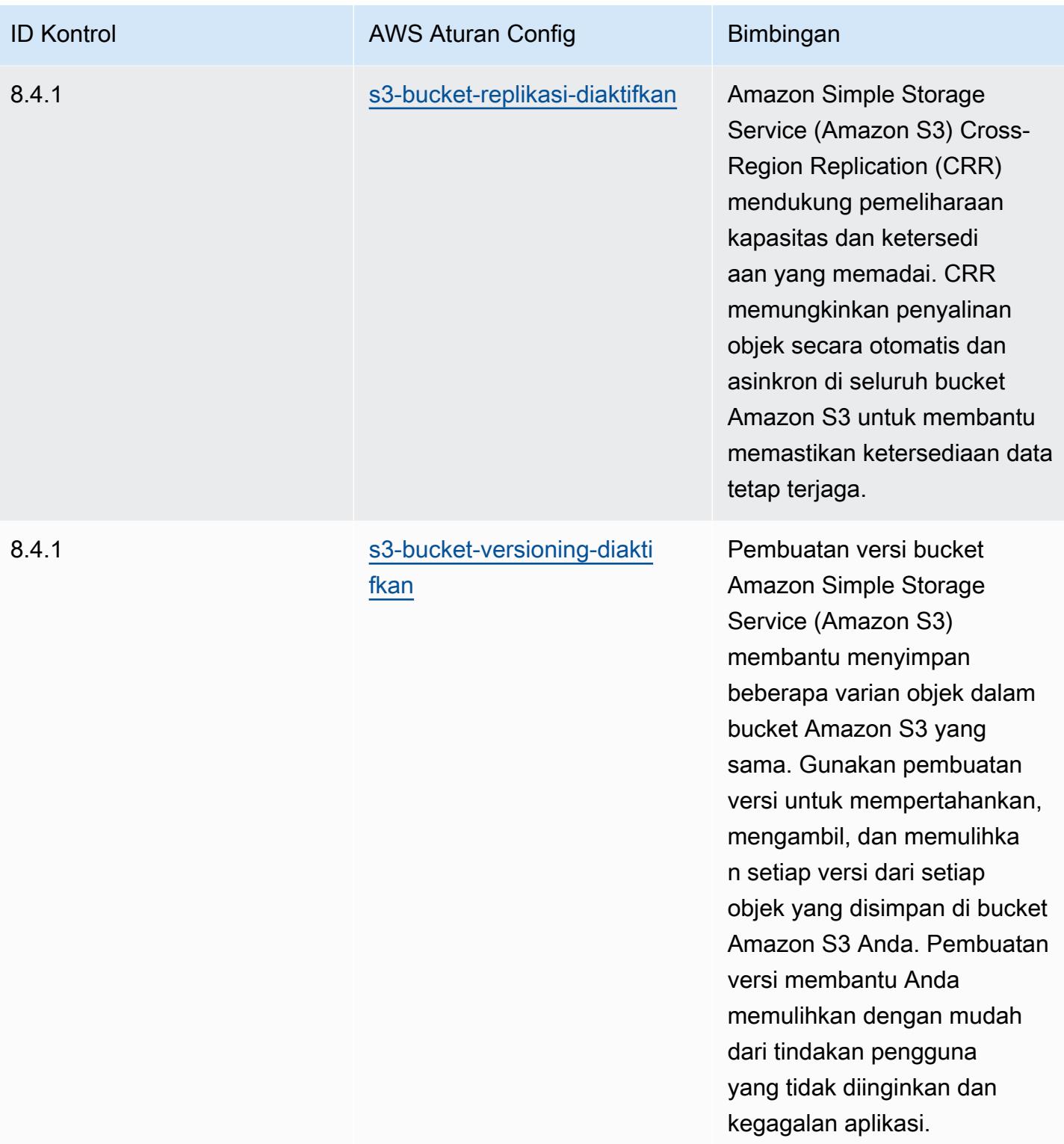

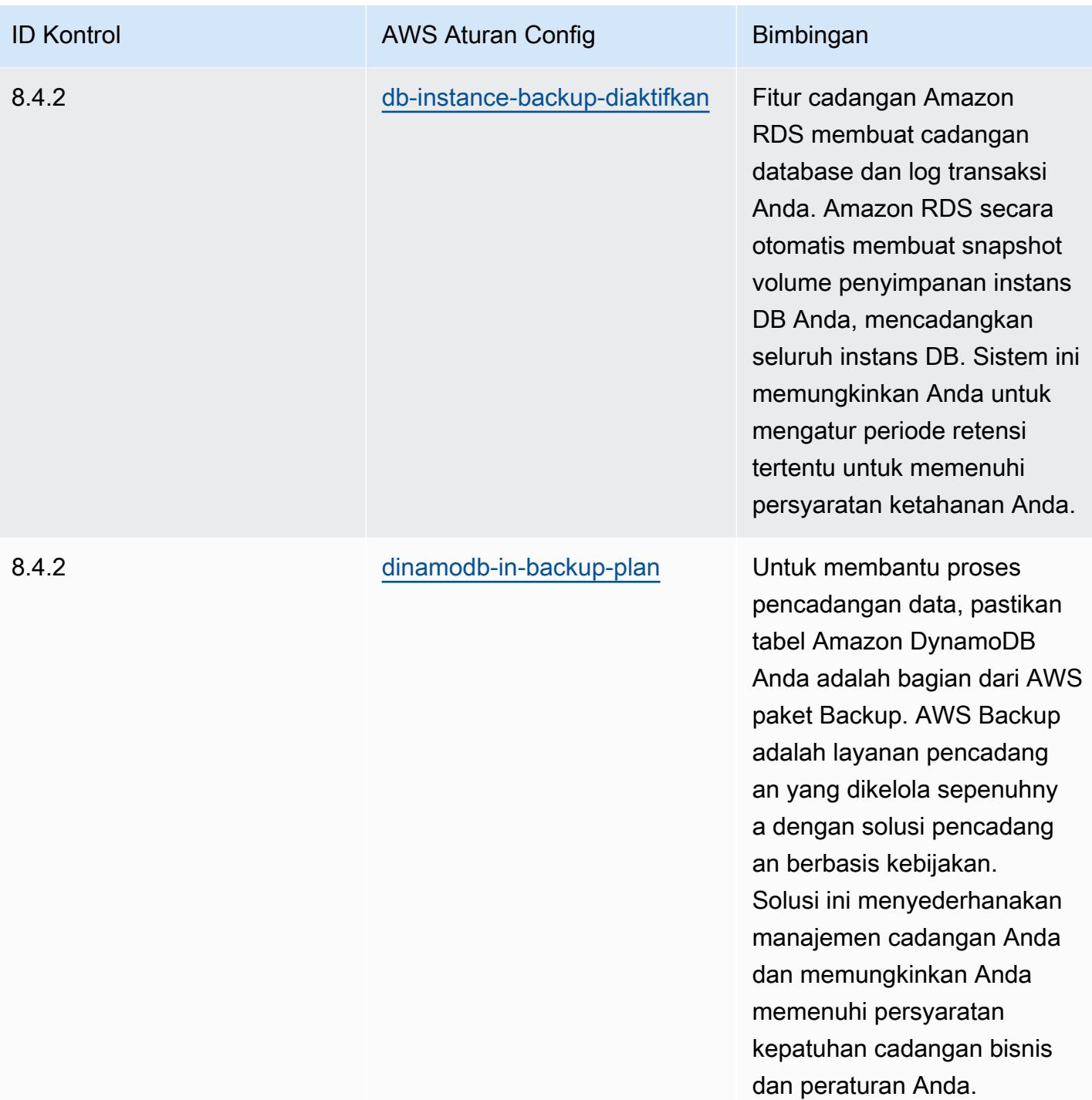

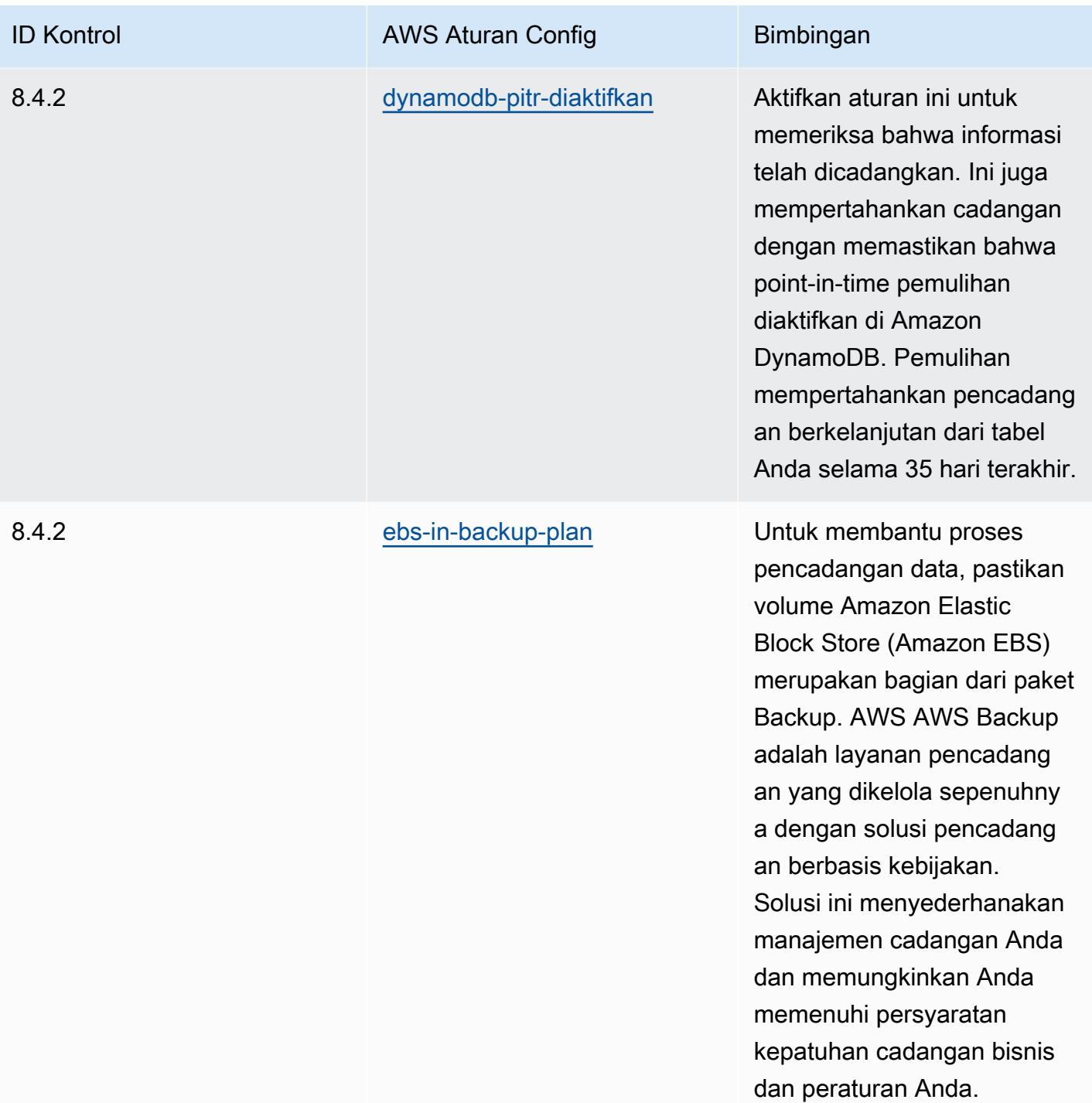

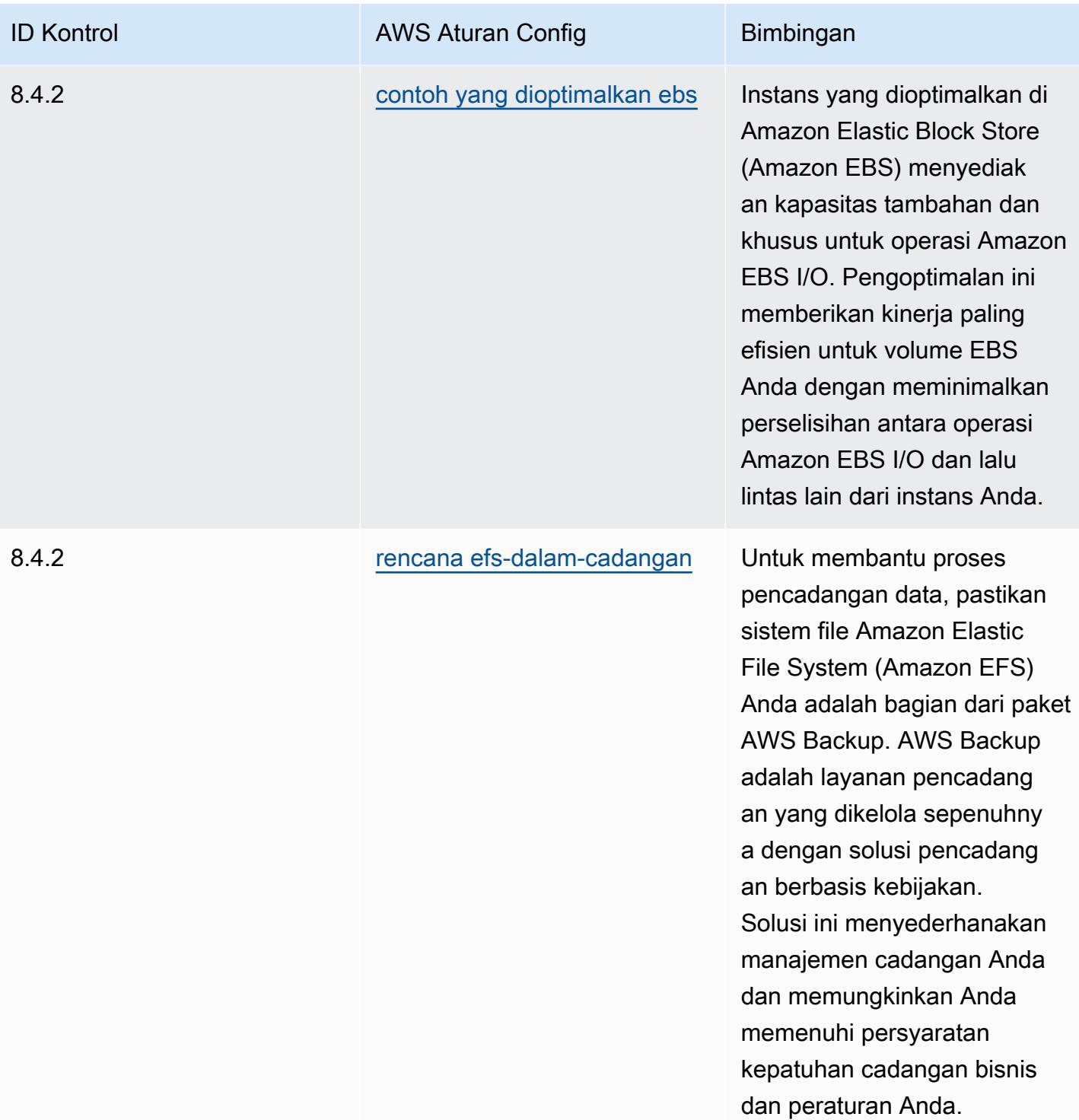

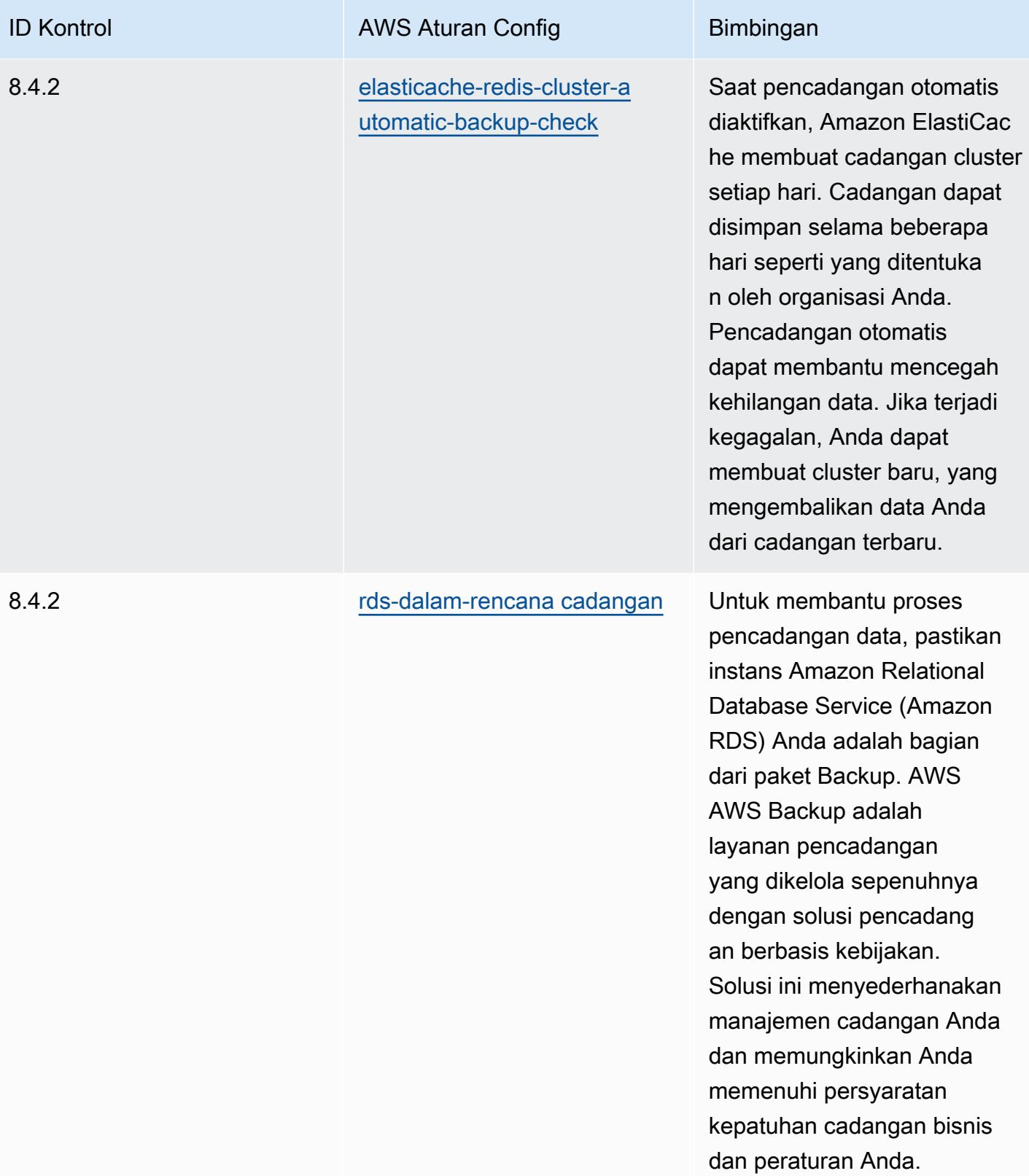

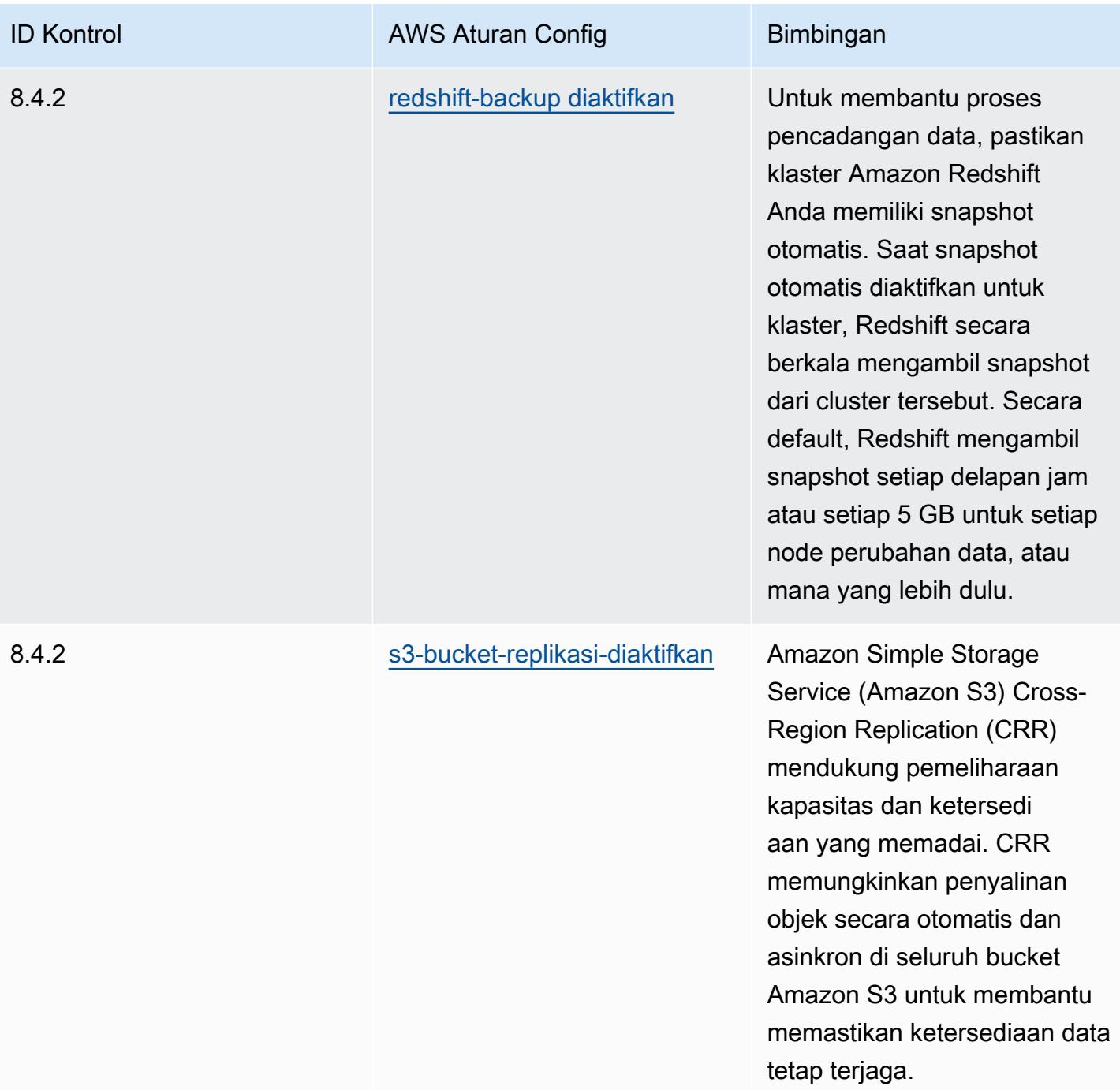

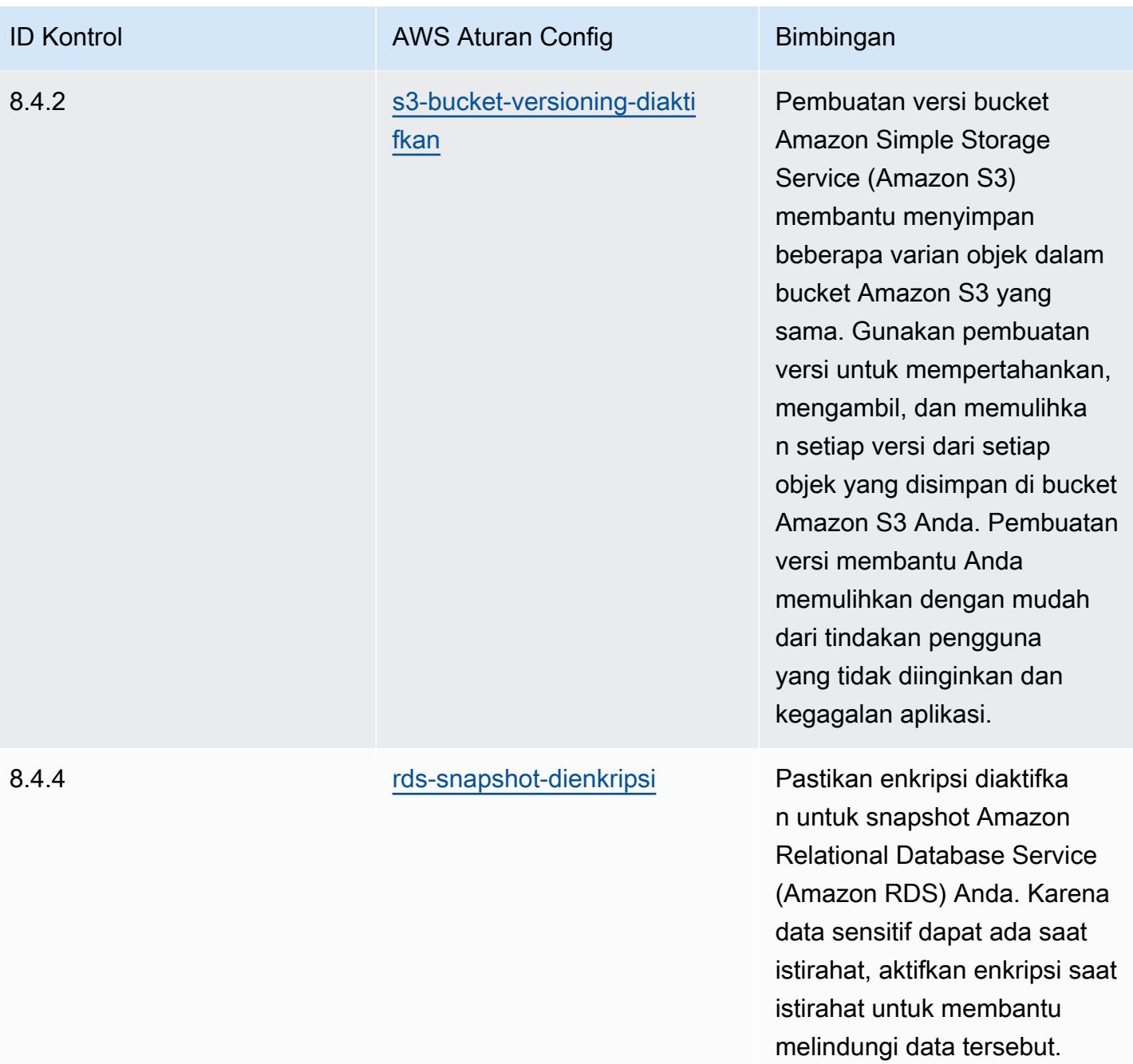

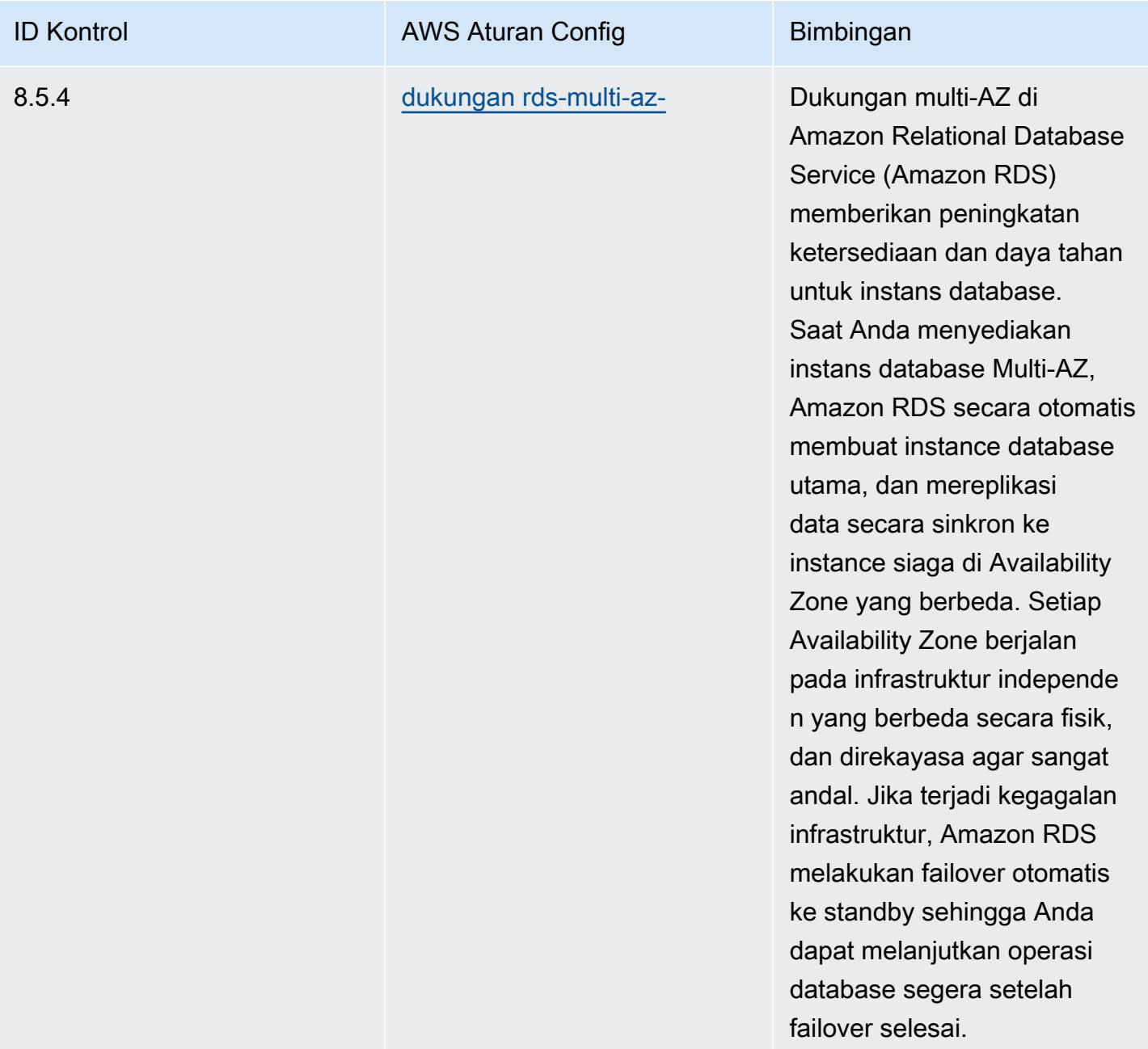

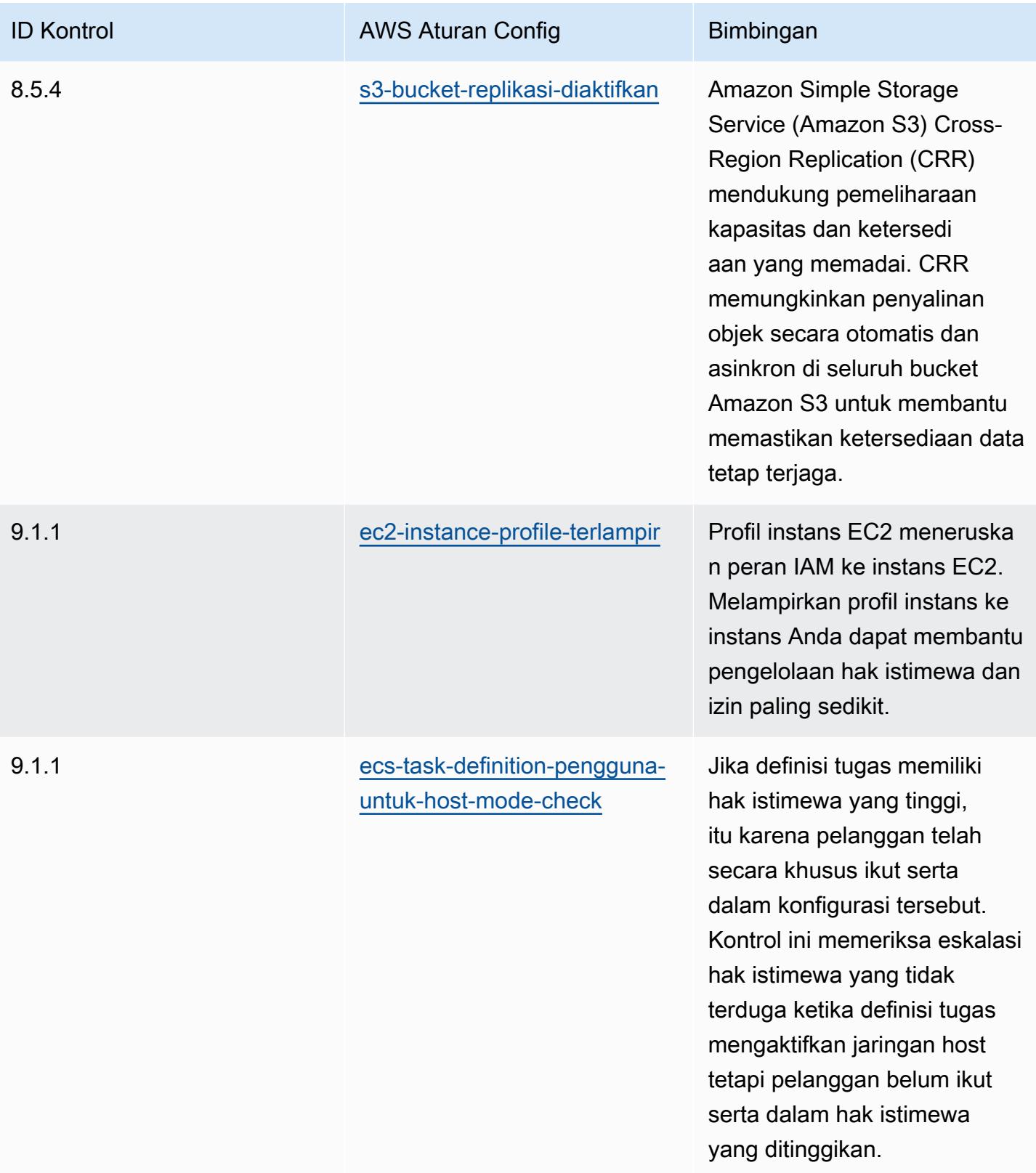

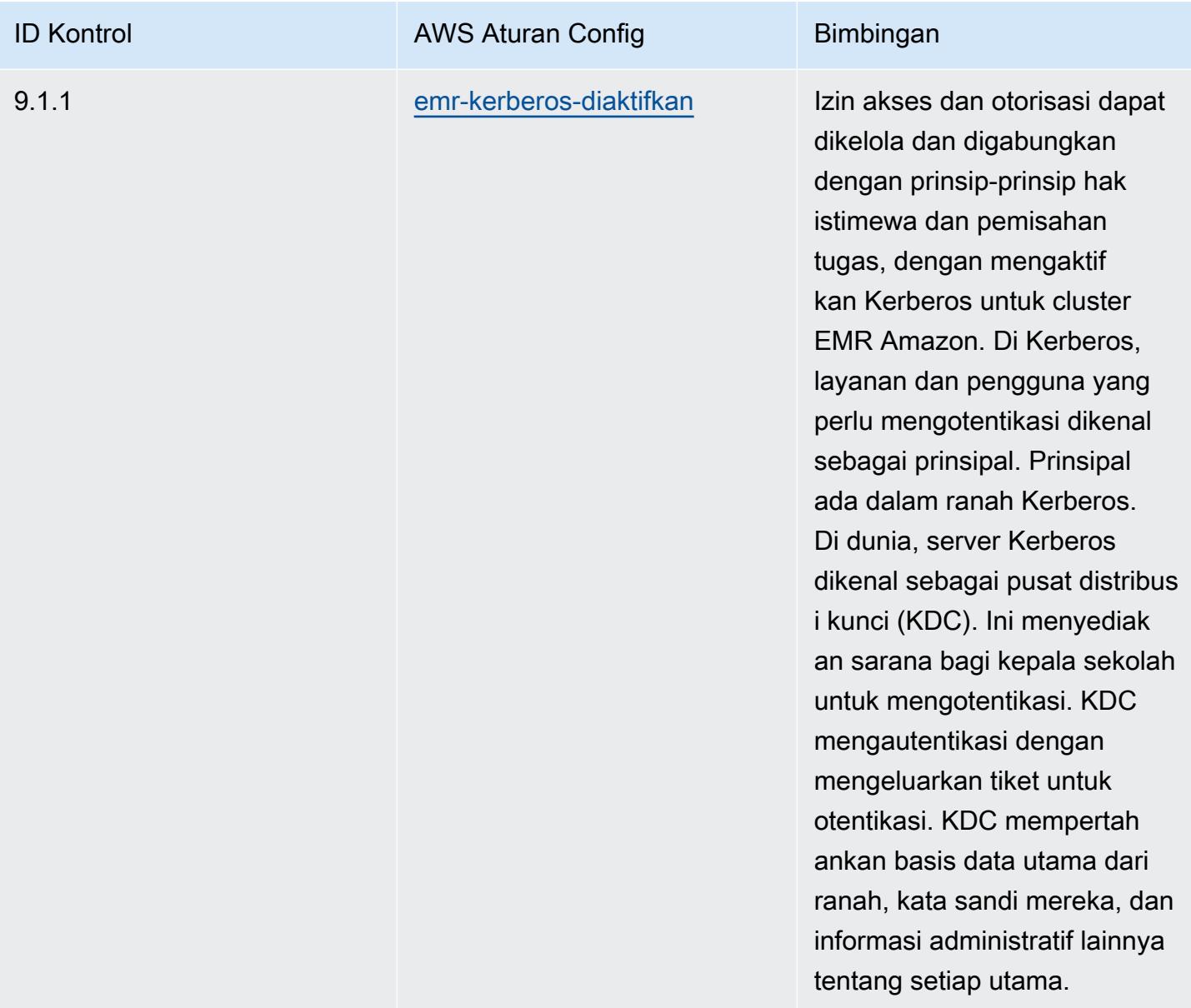

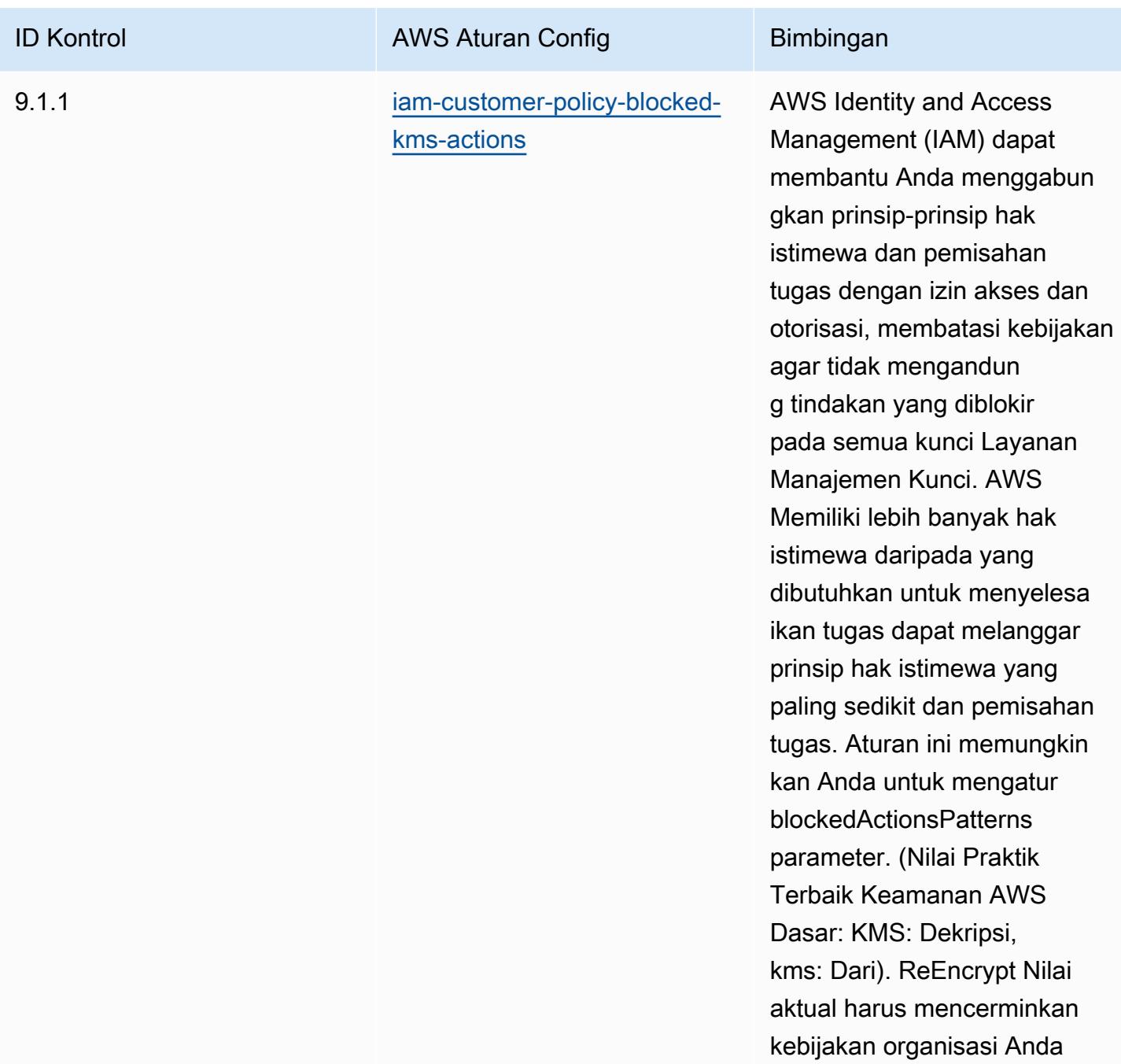

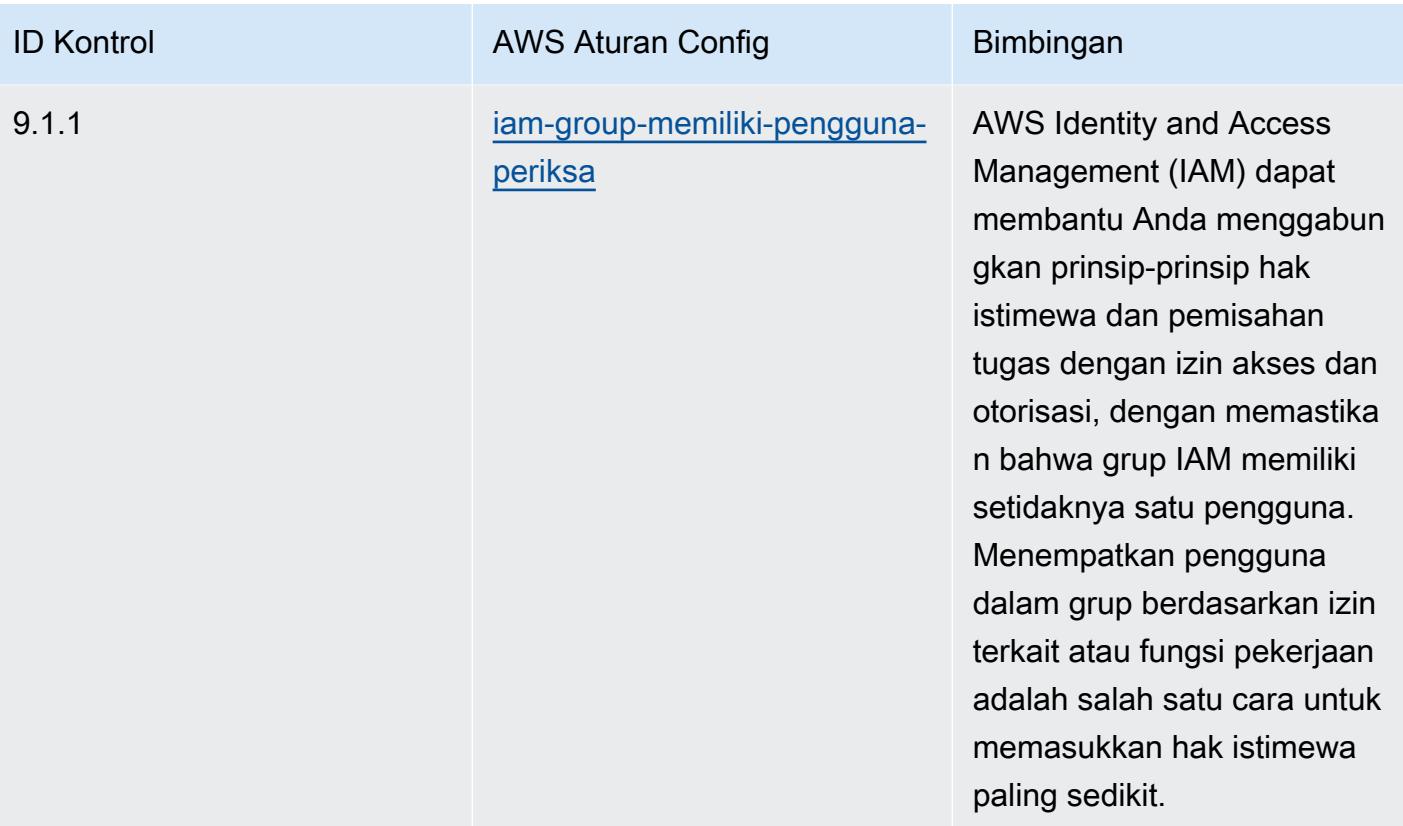

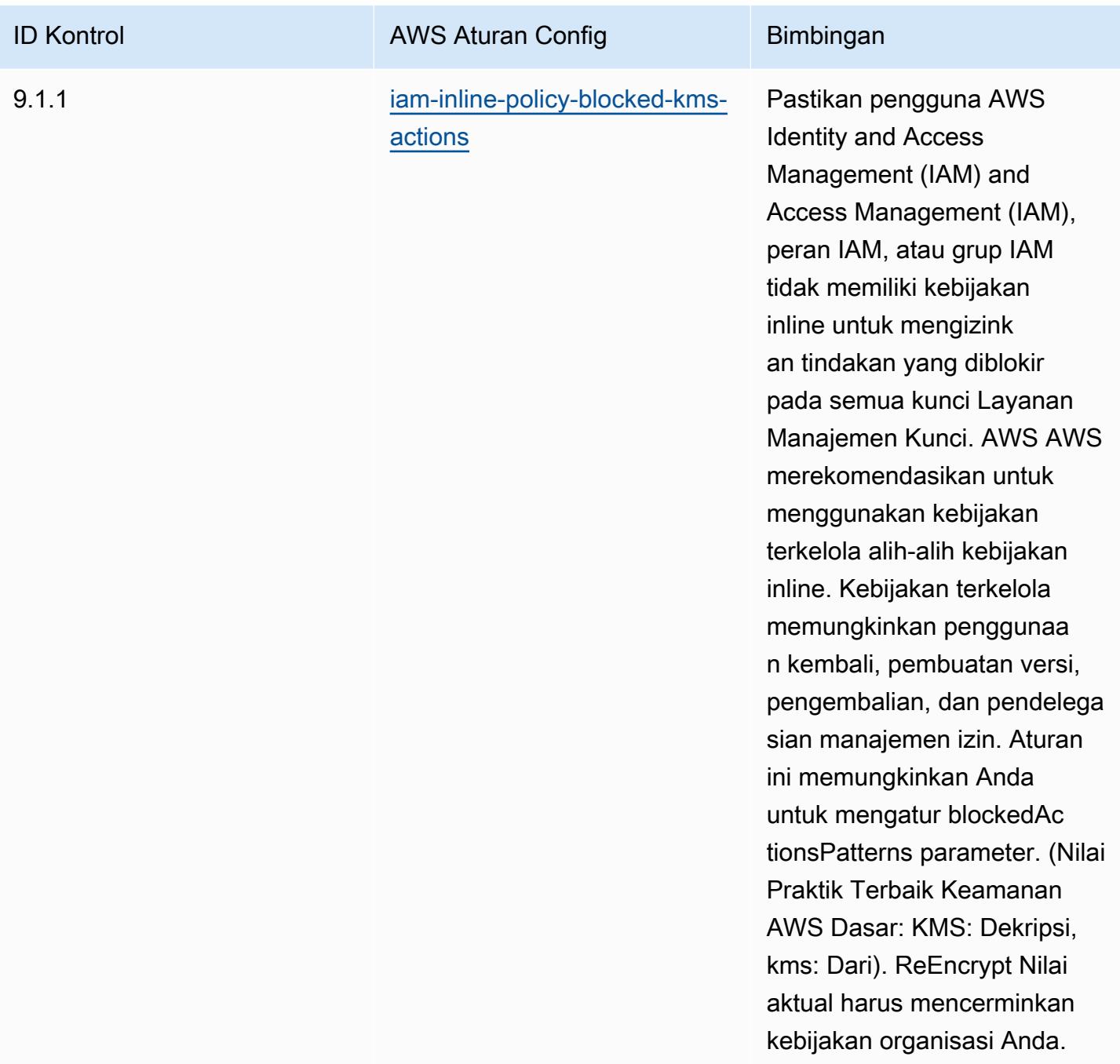

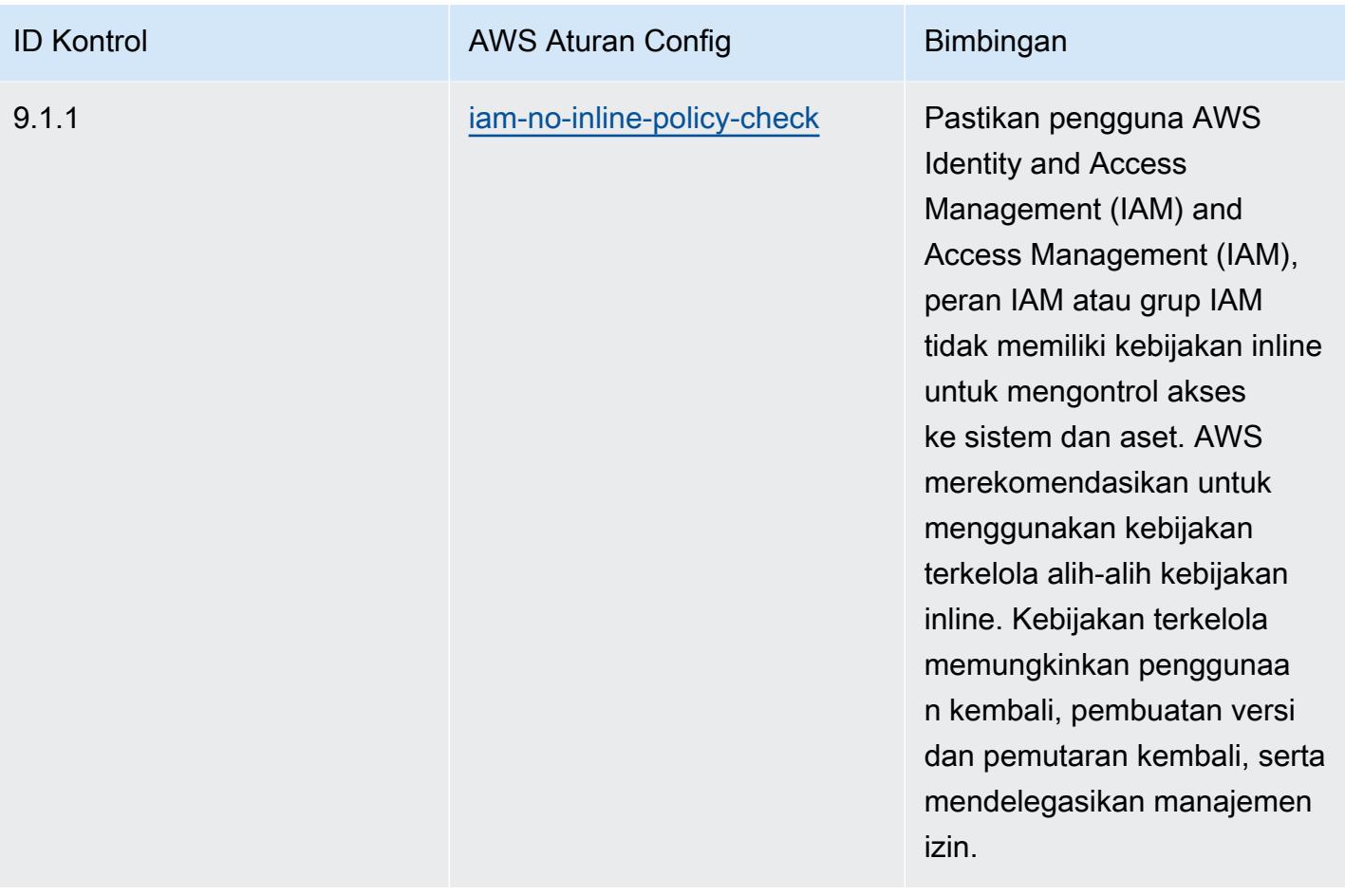

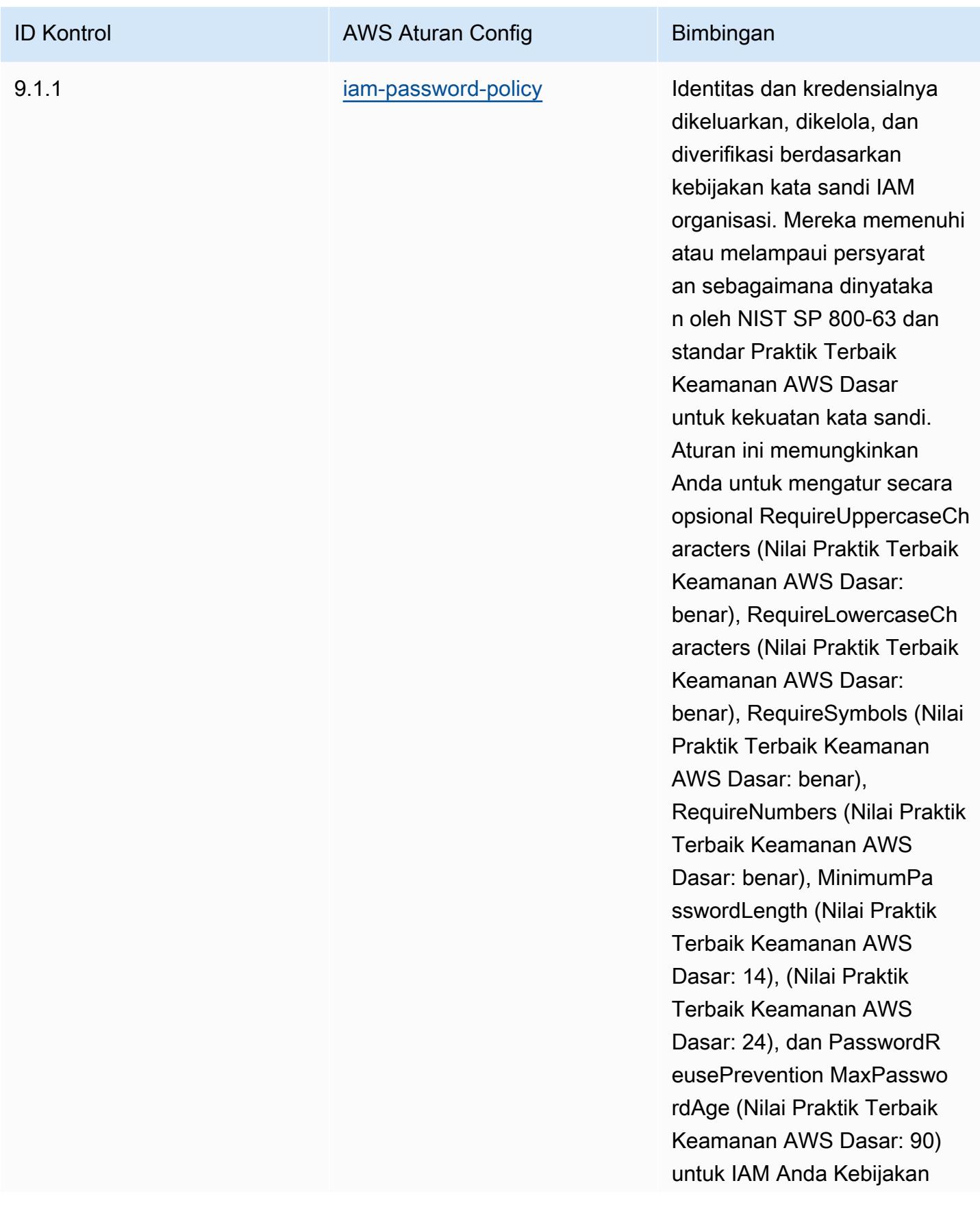

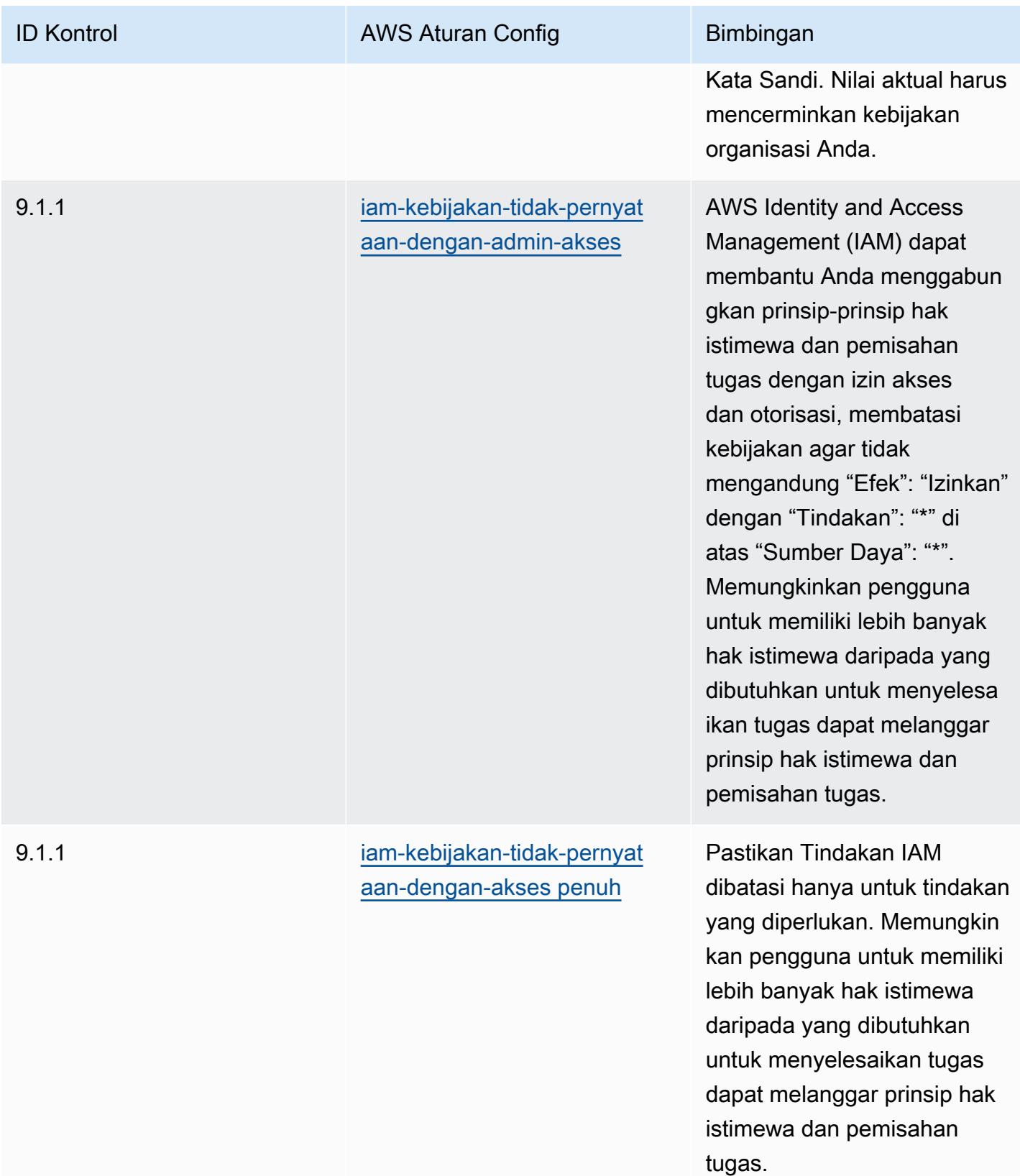

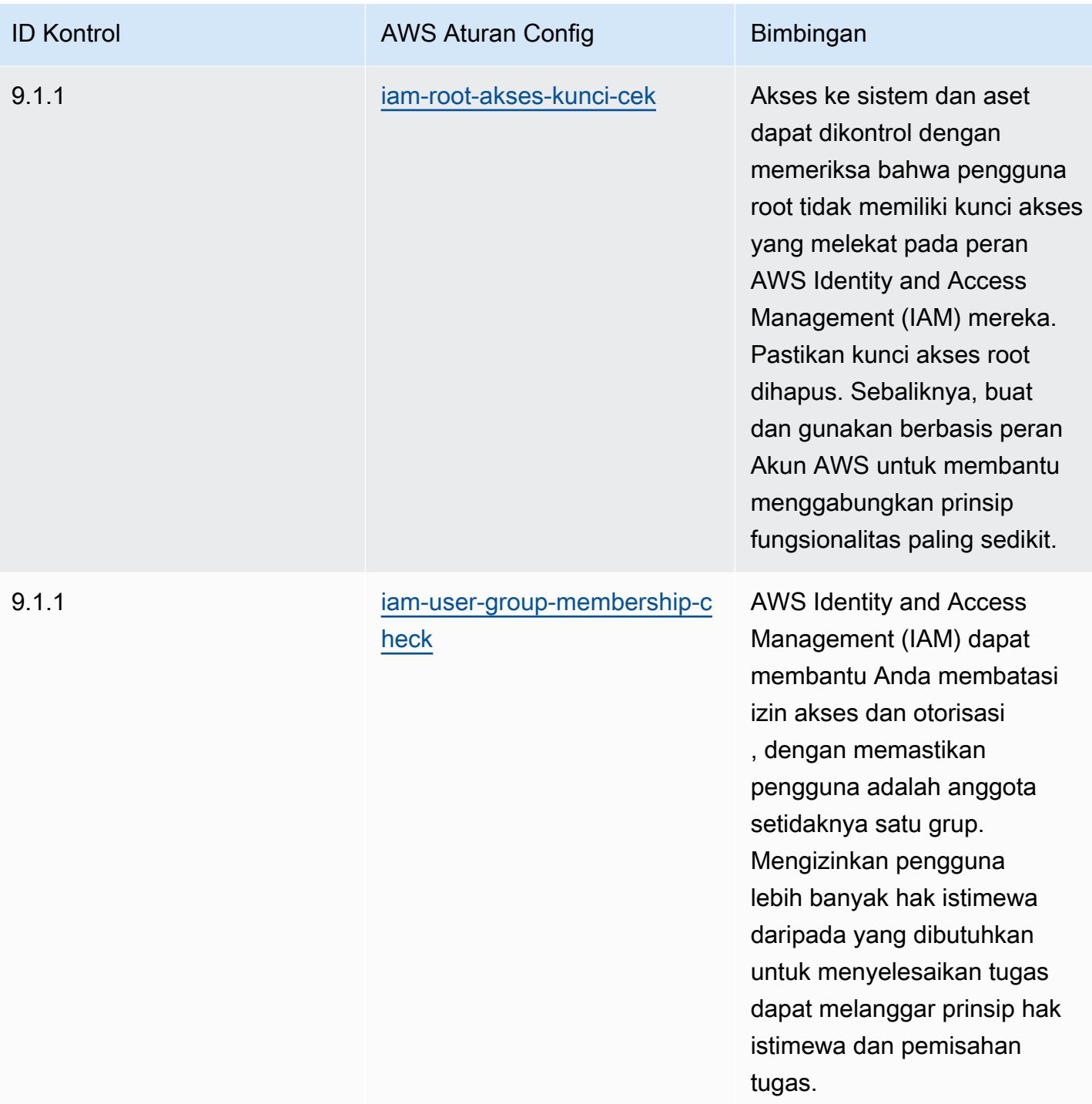

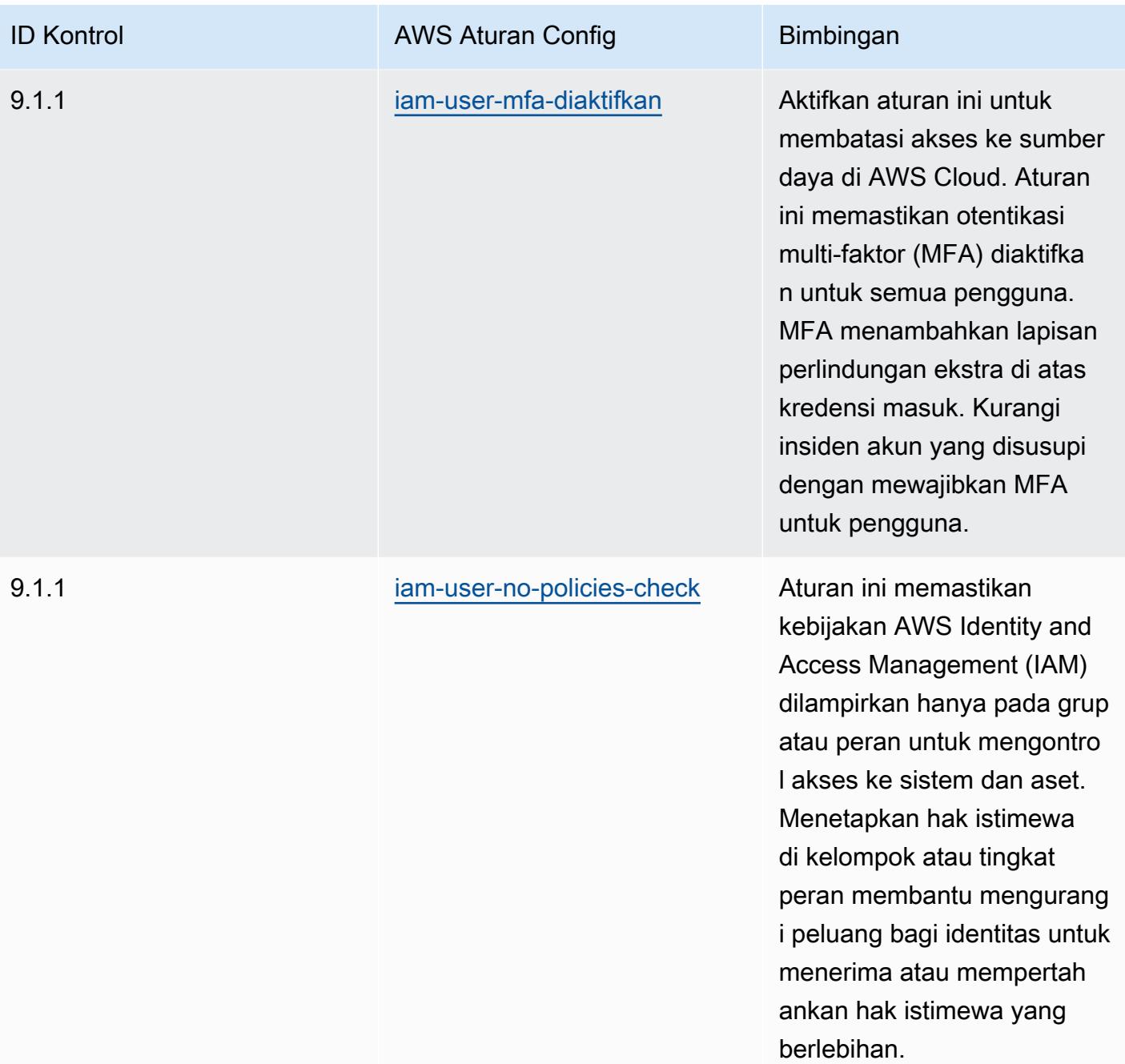

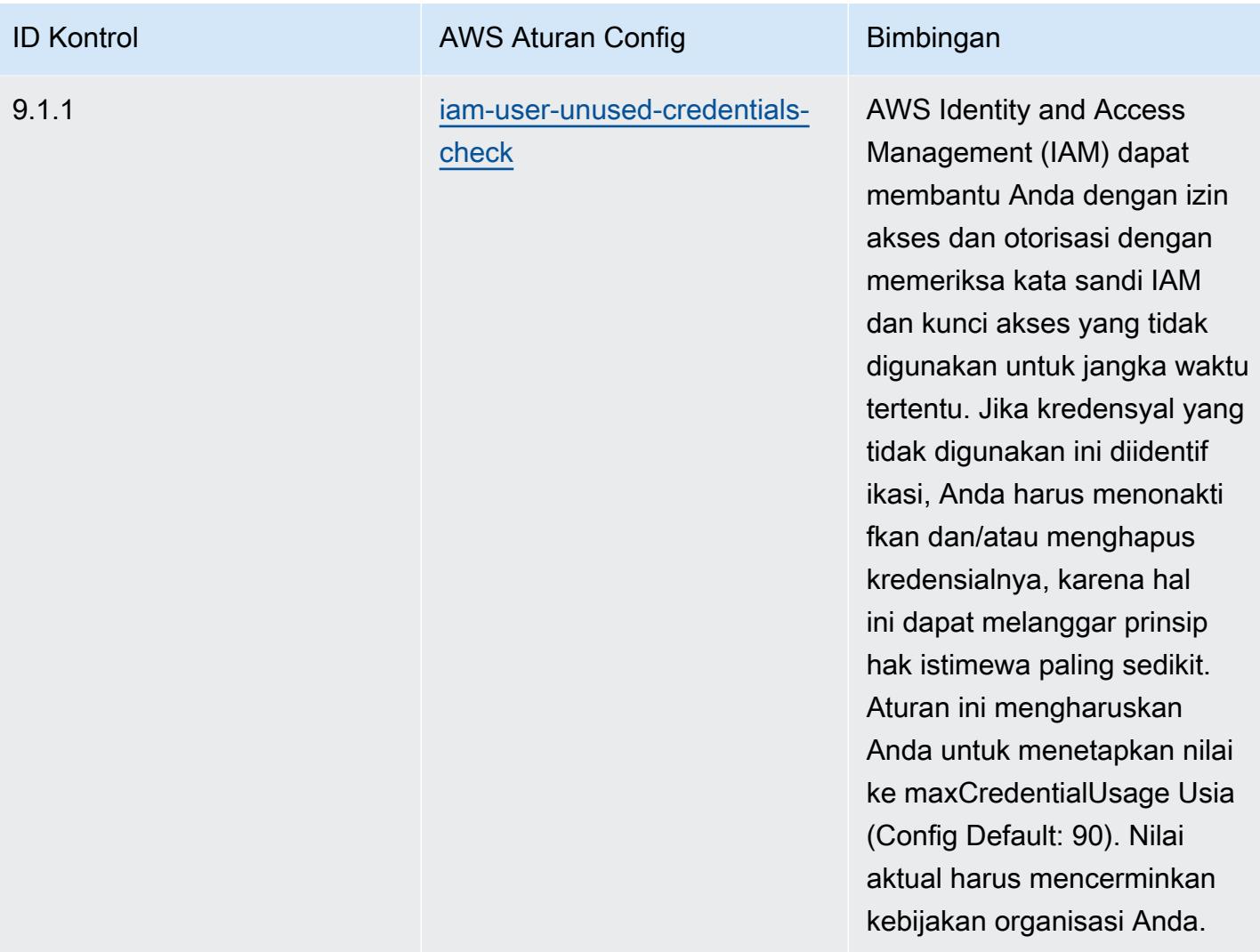

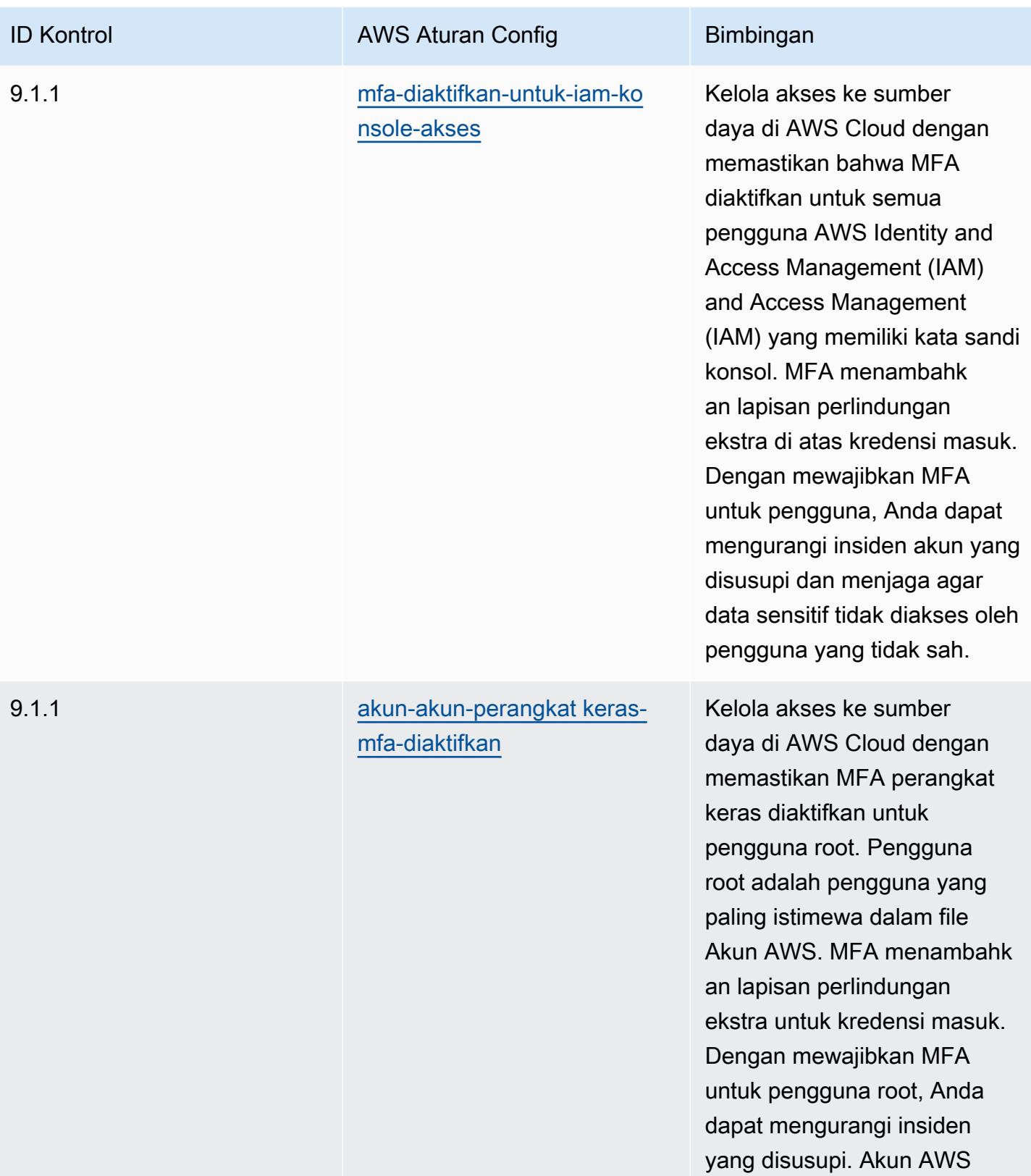

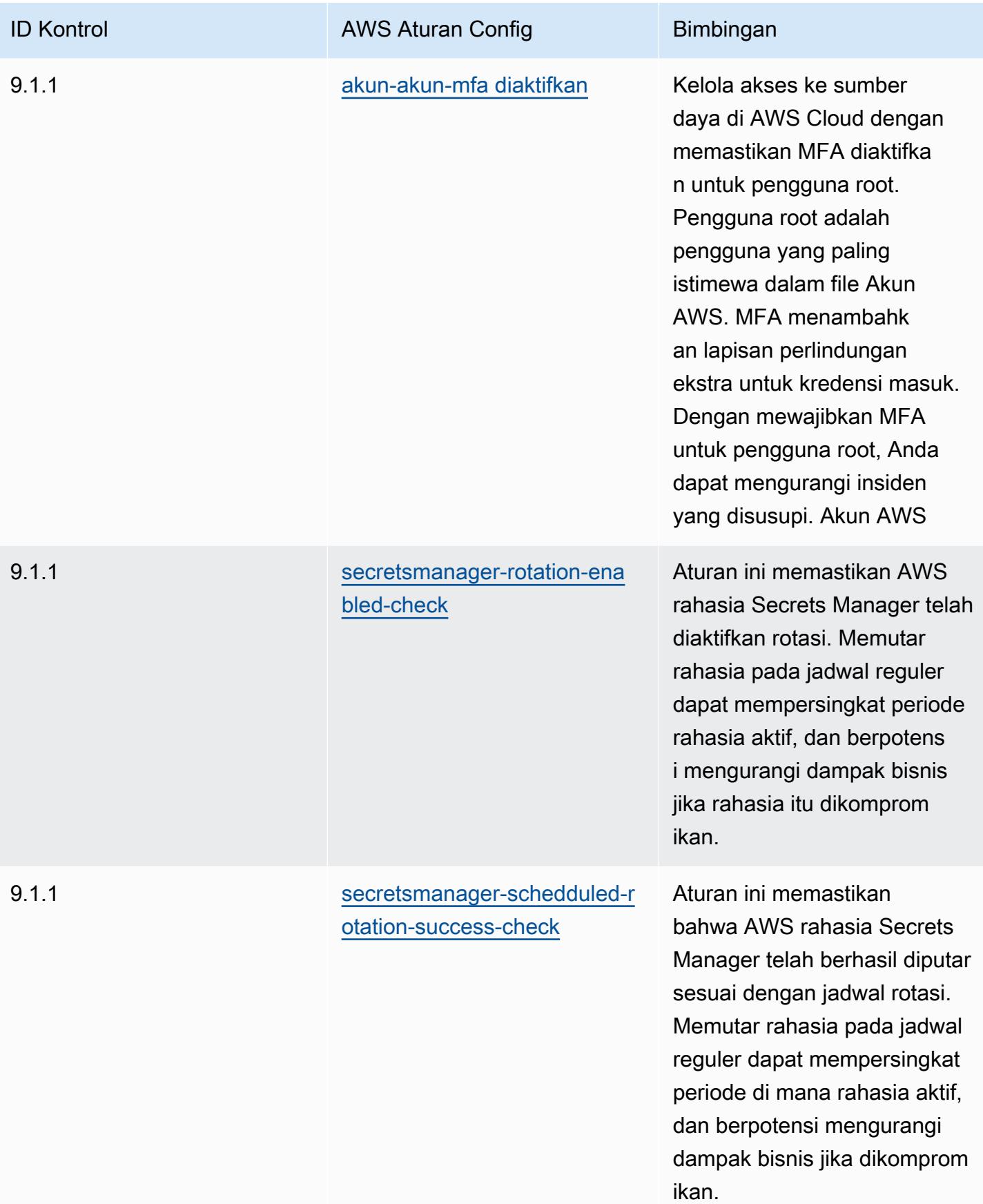

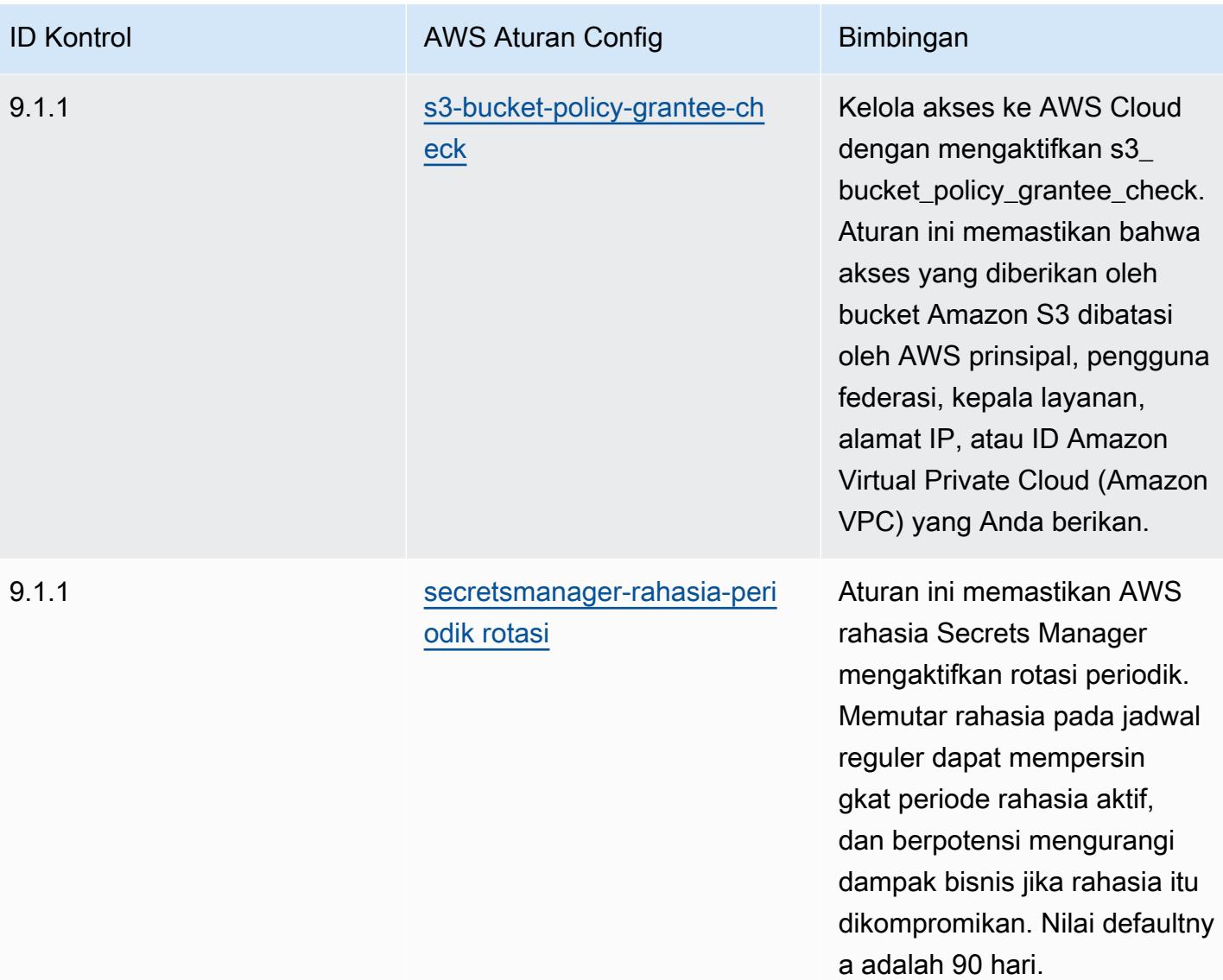

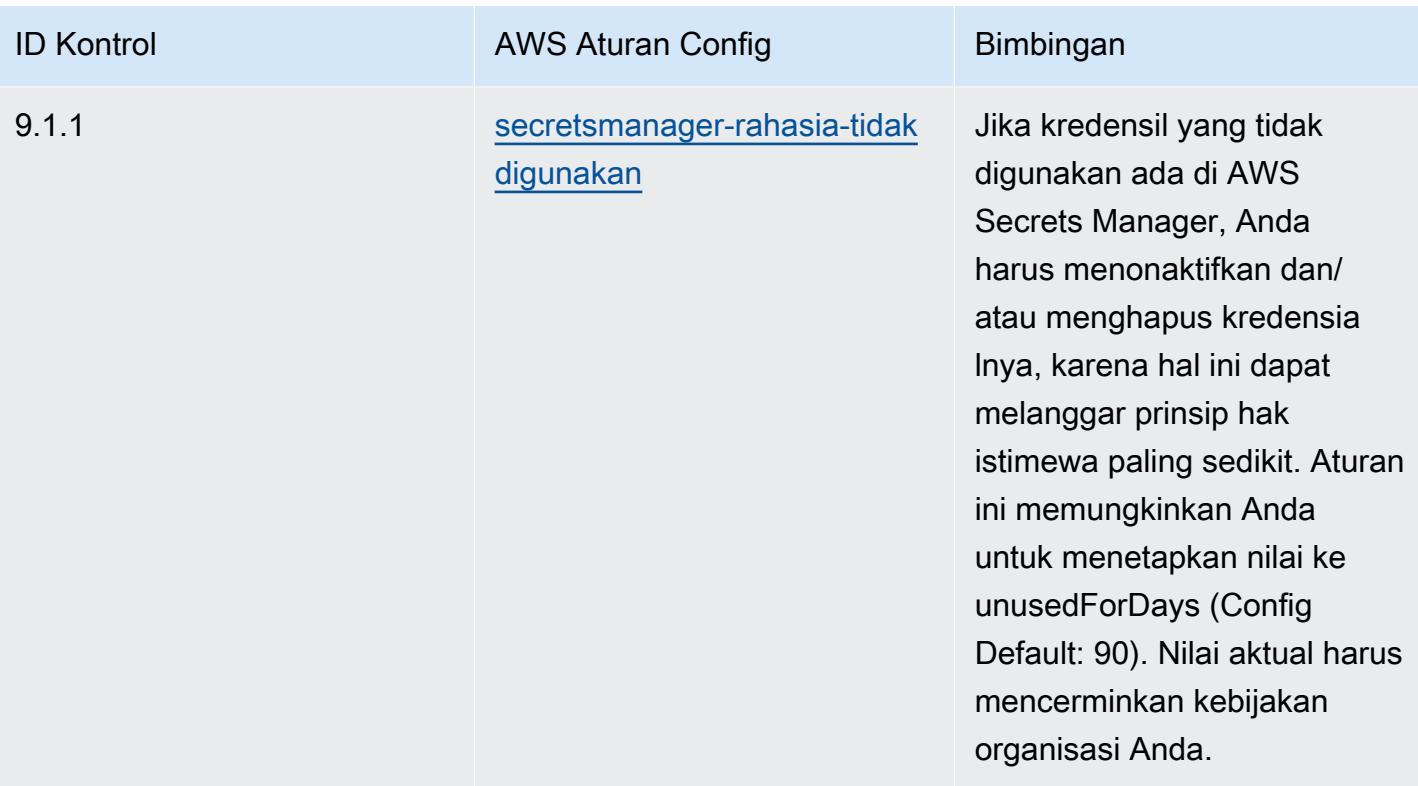

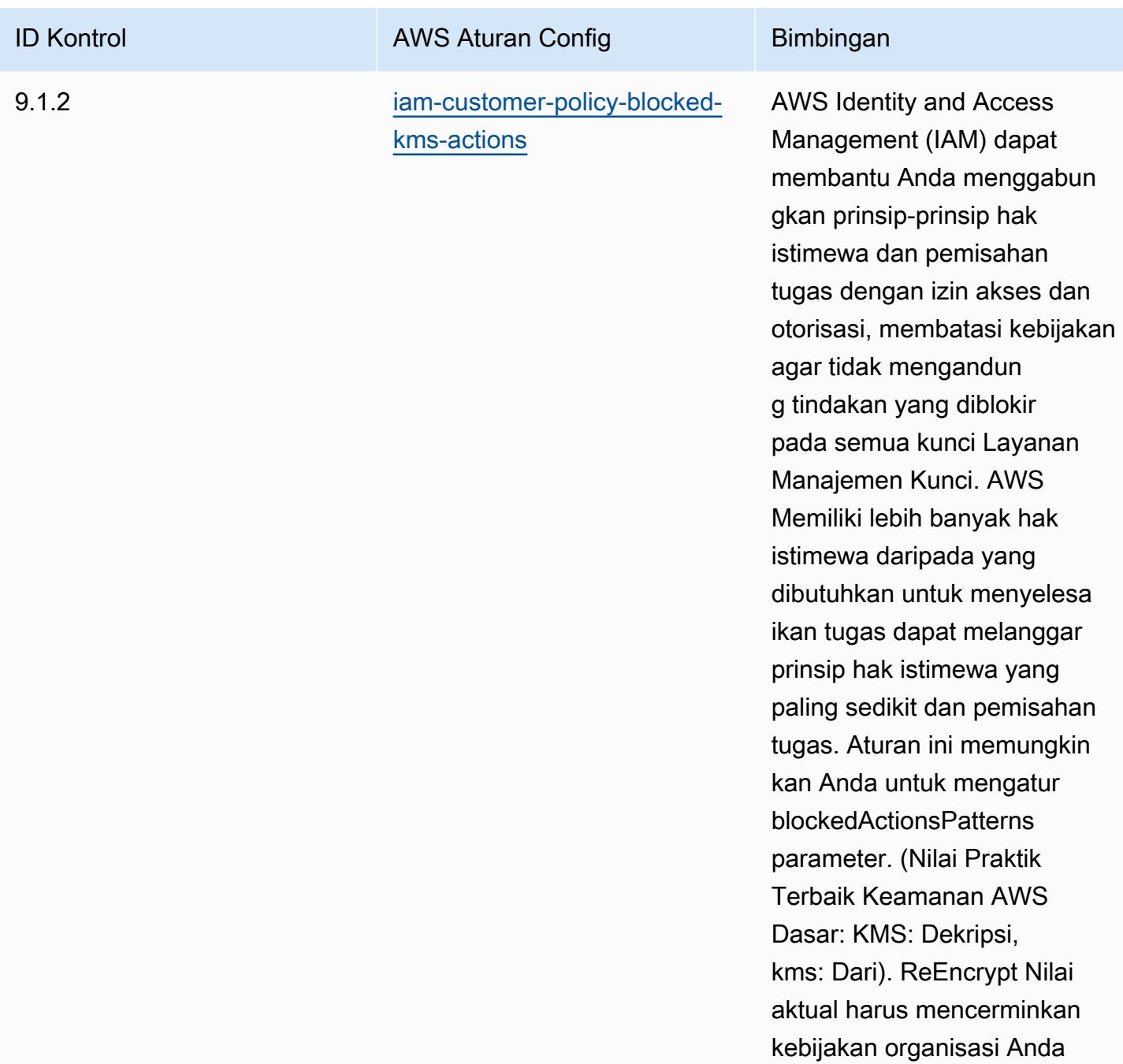
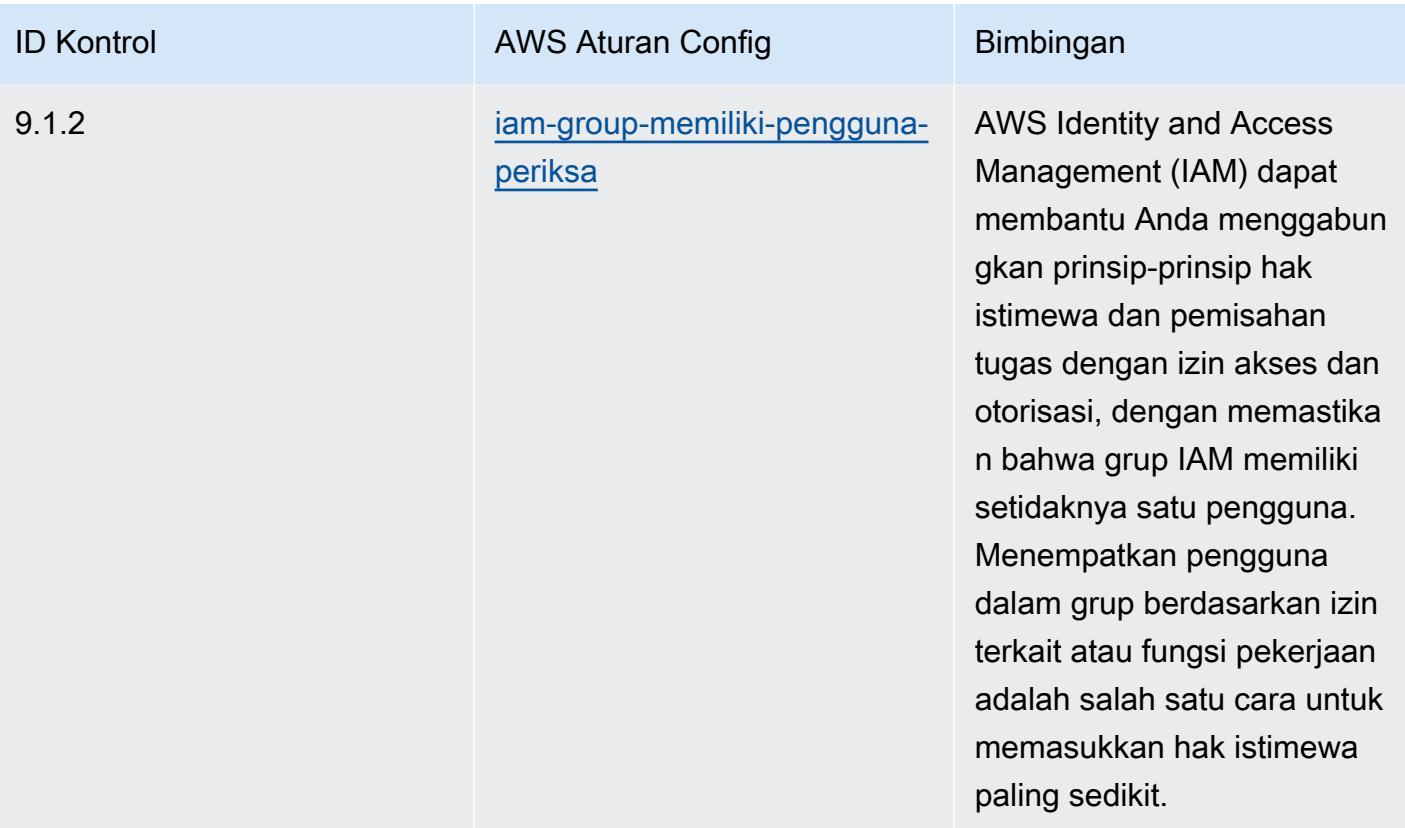

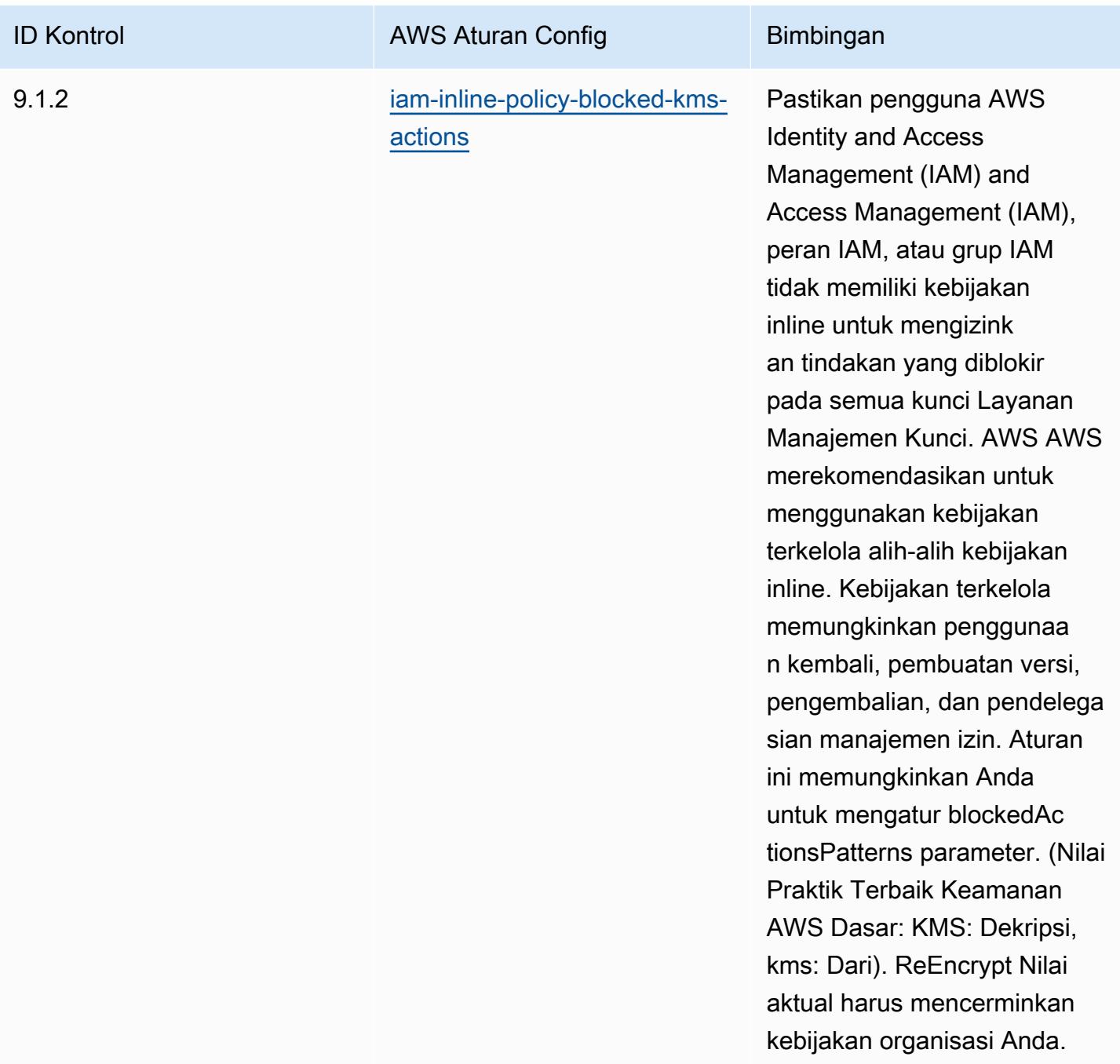

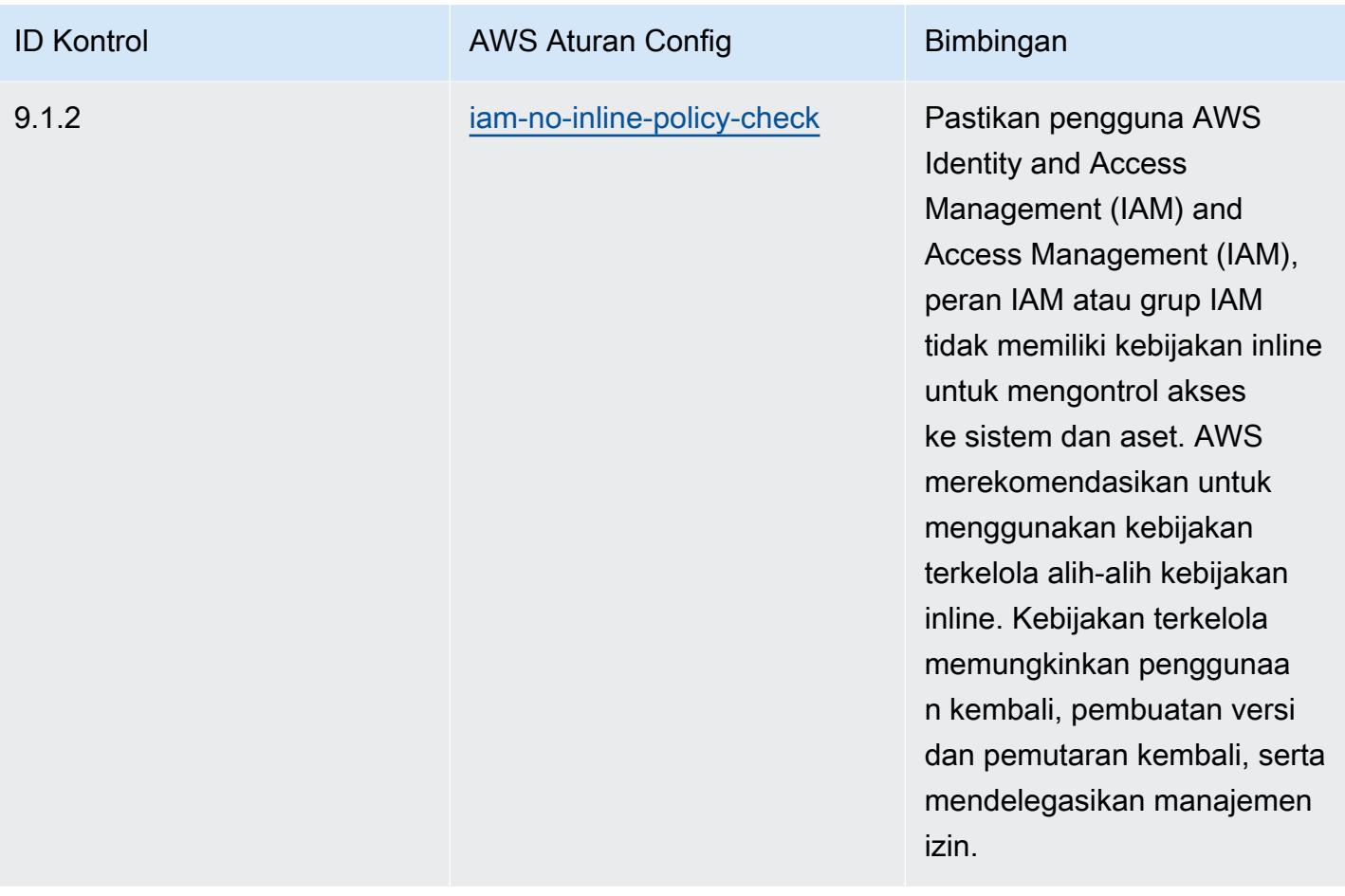

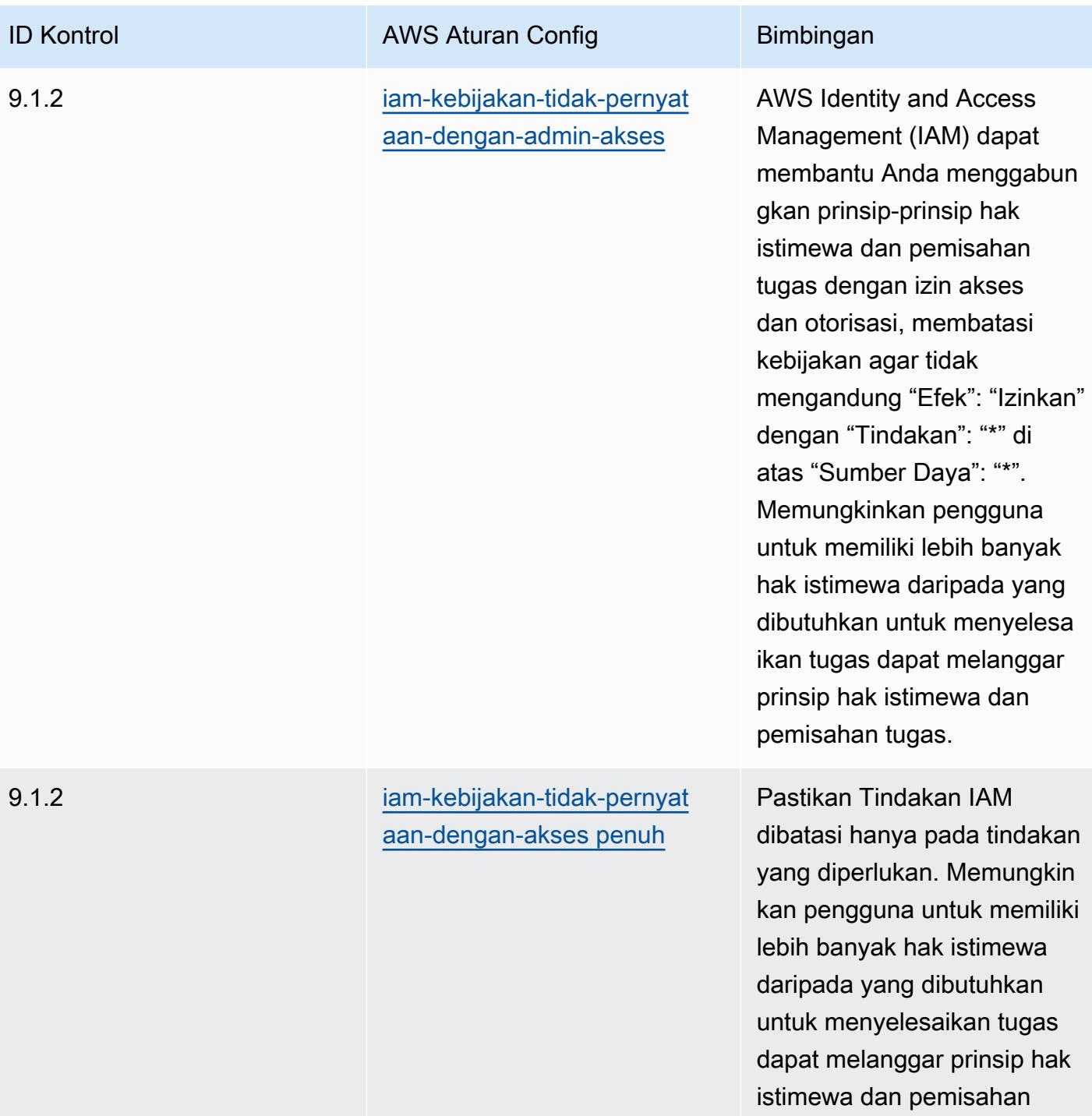

tugas.

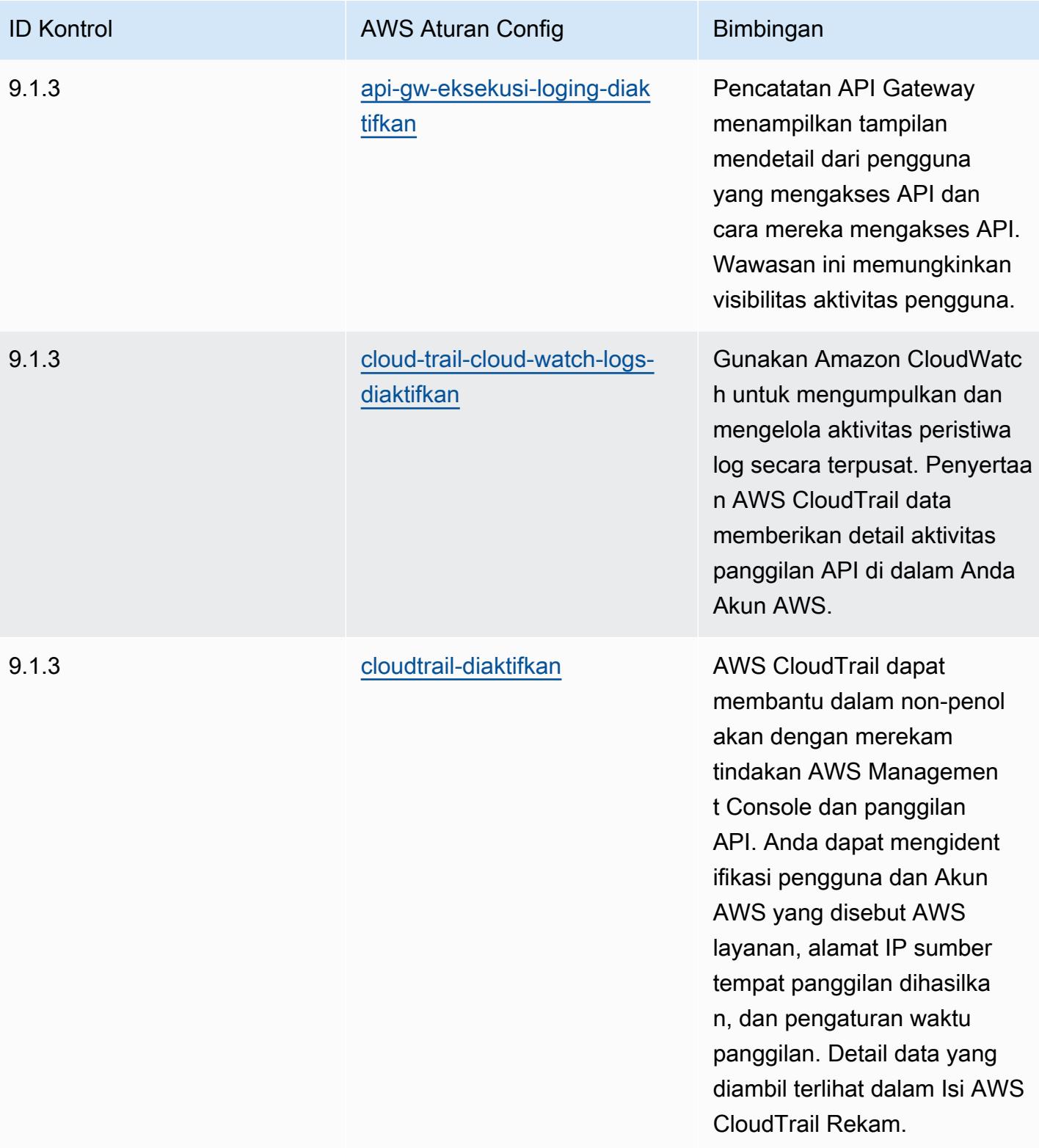

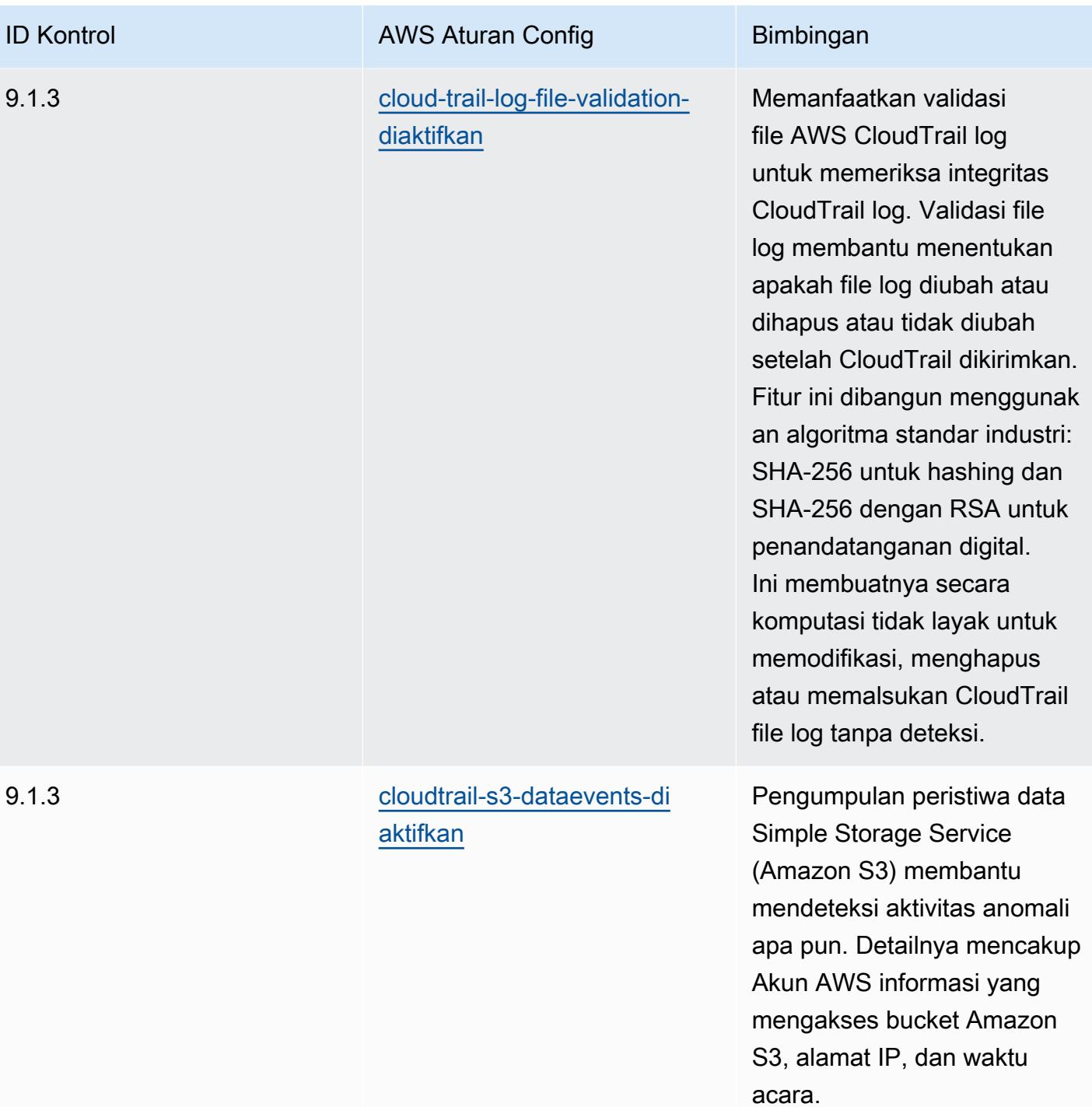

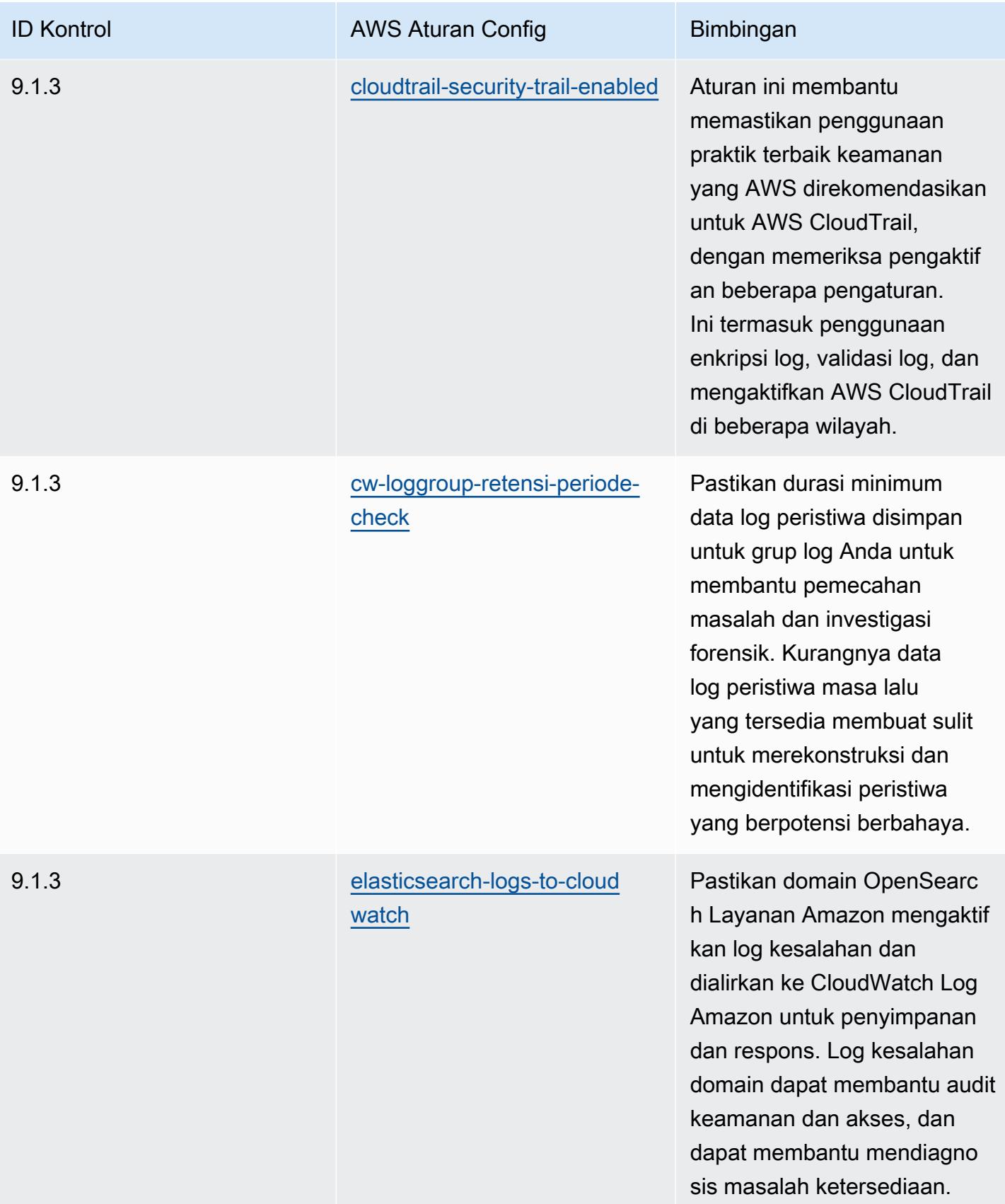

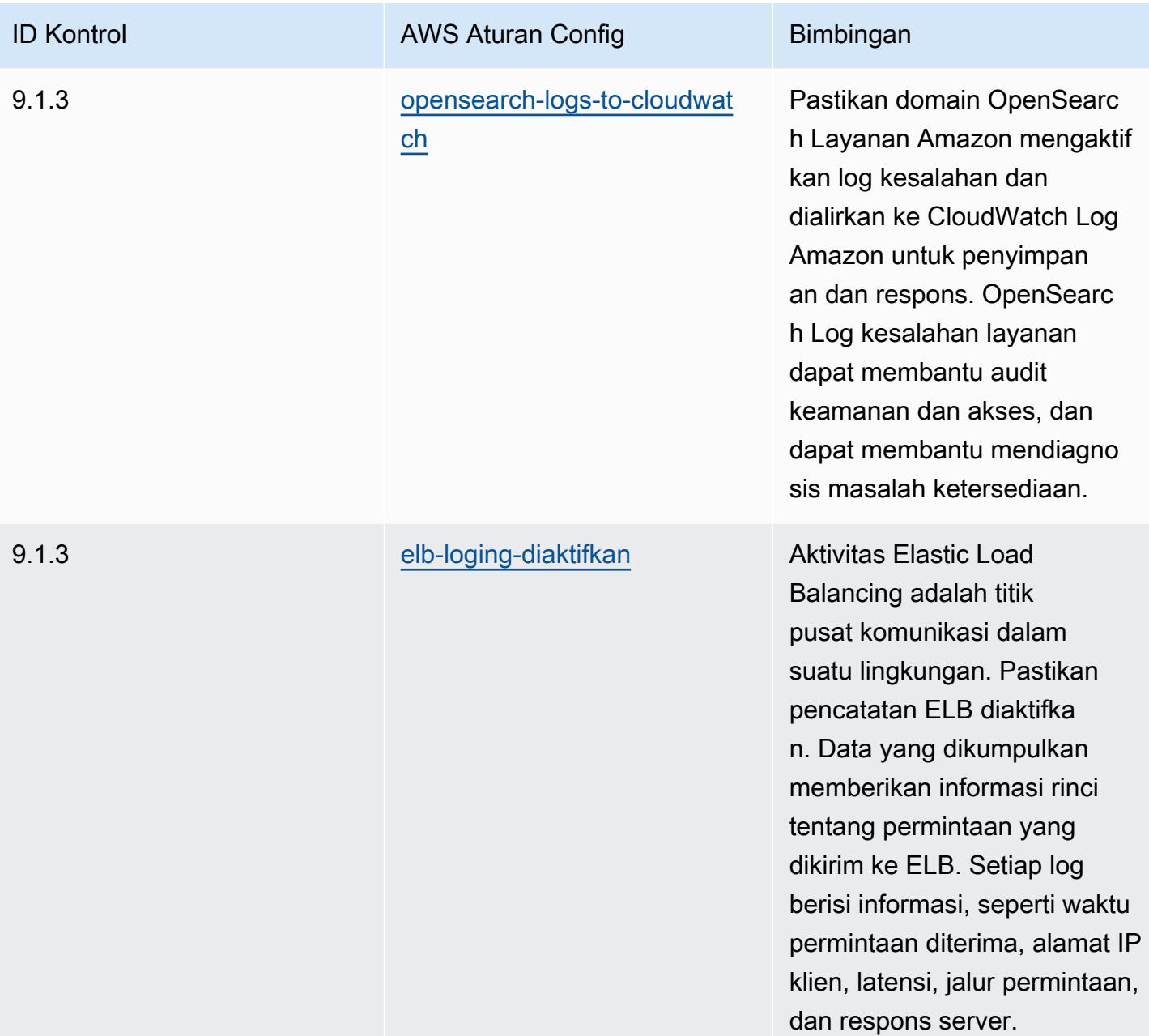

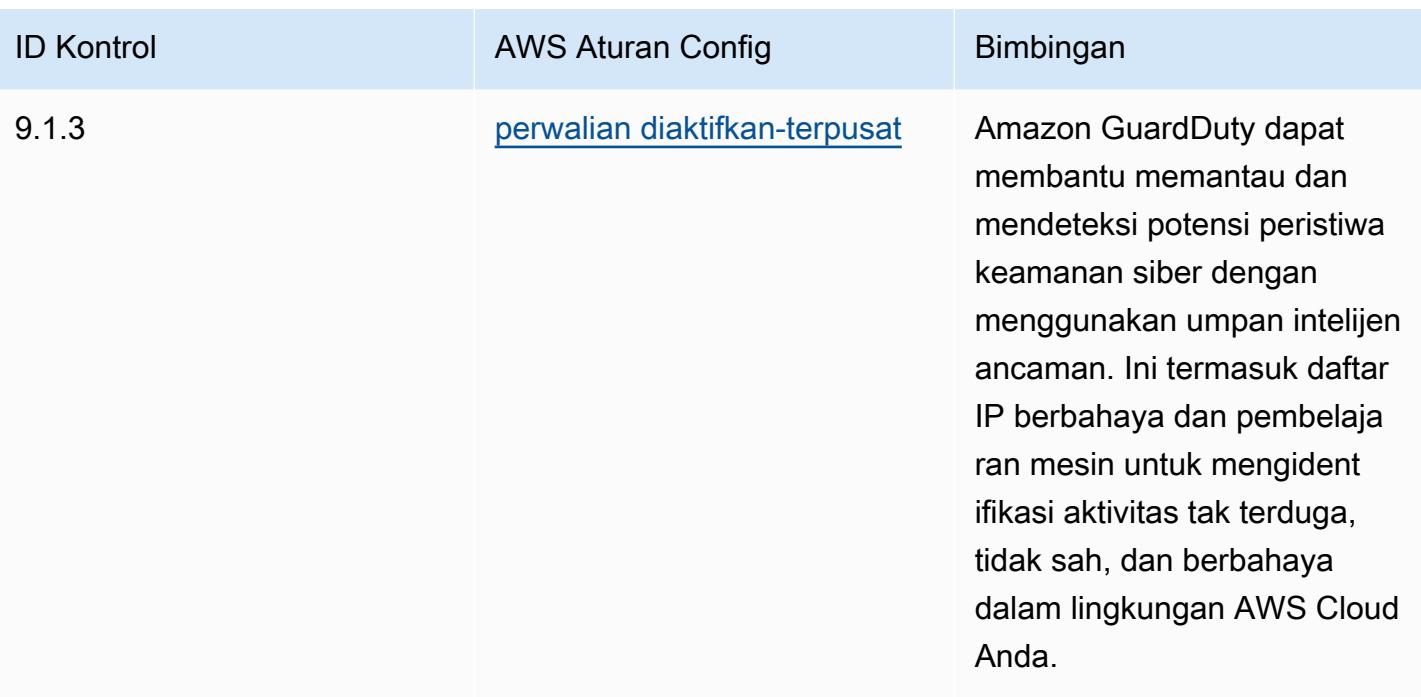

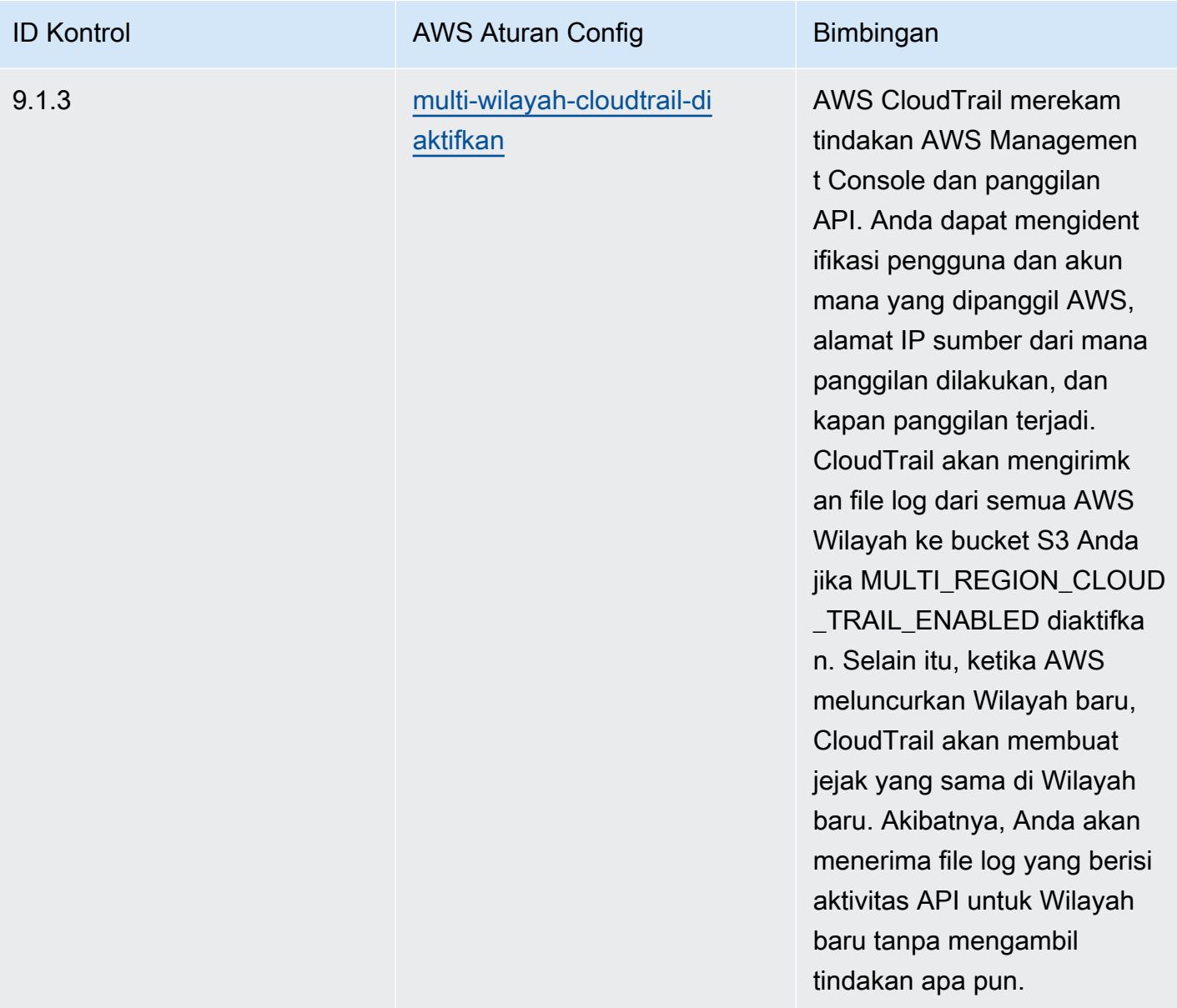

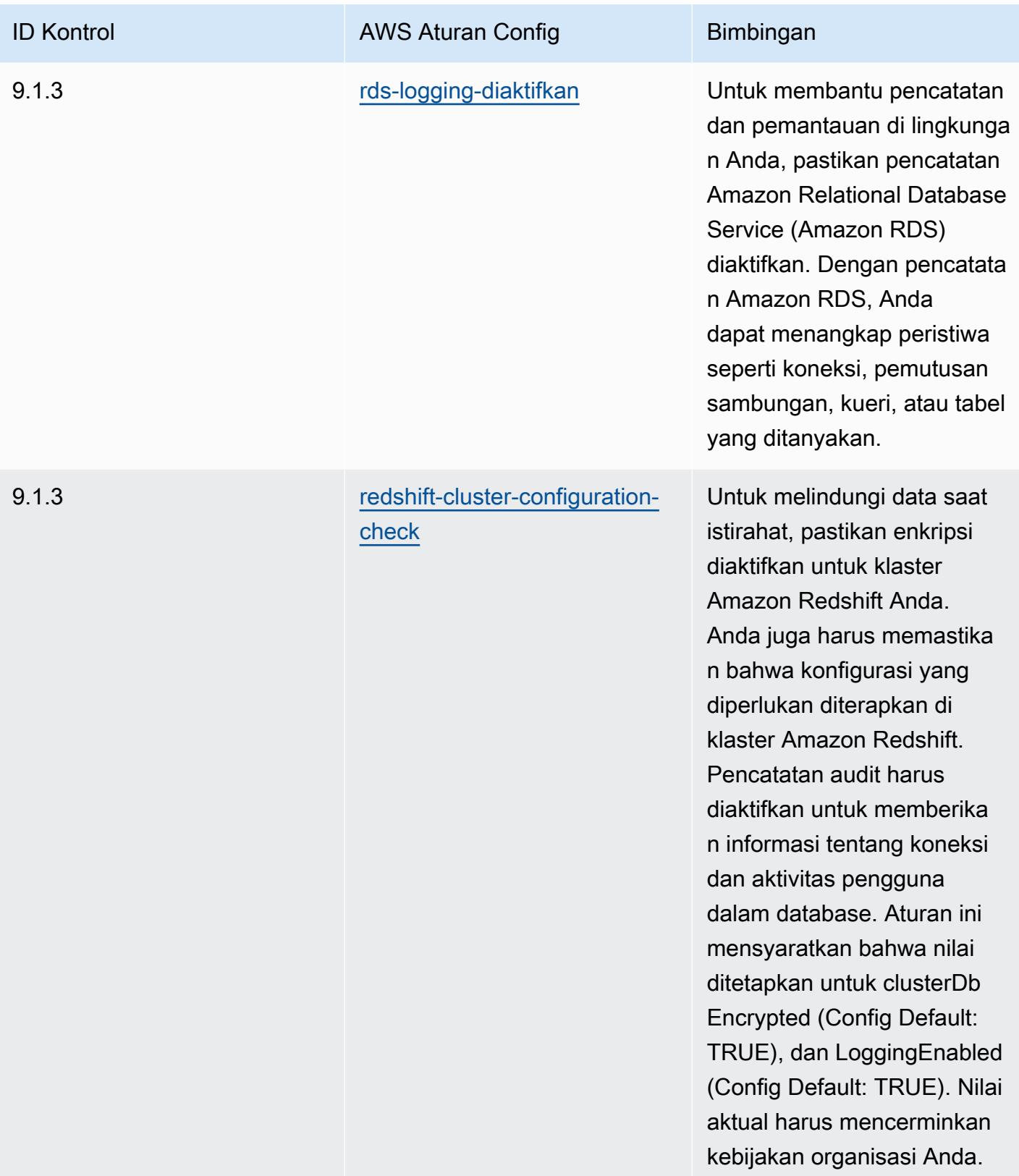

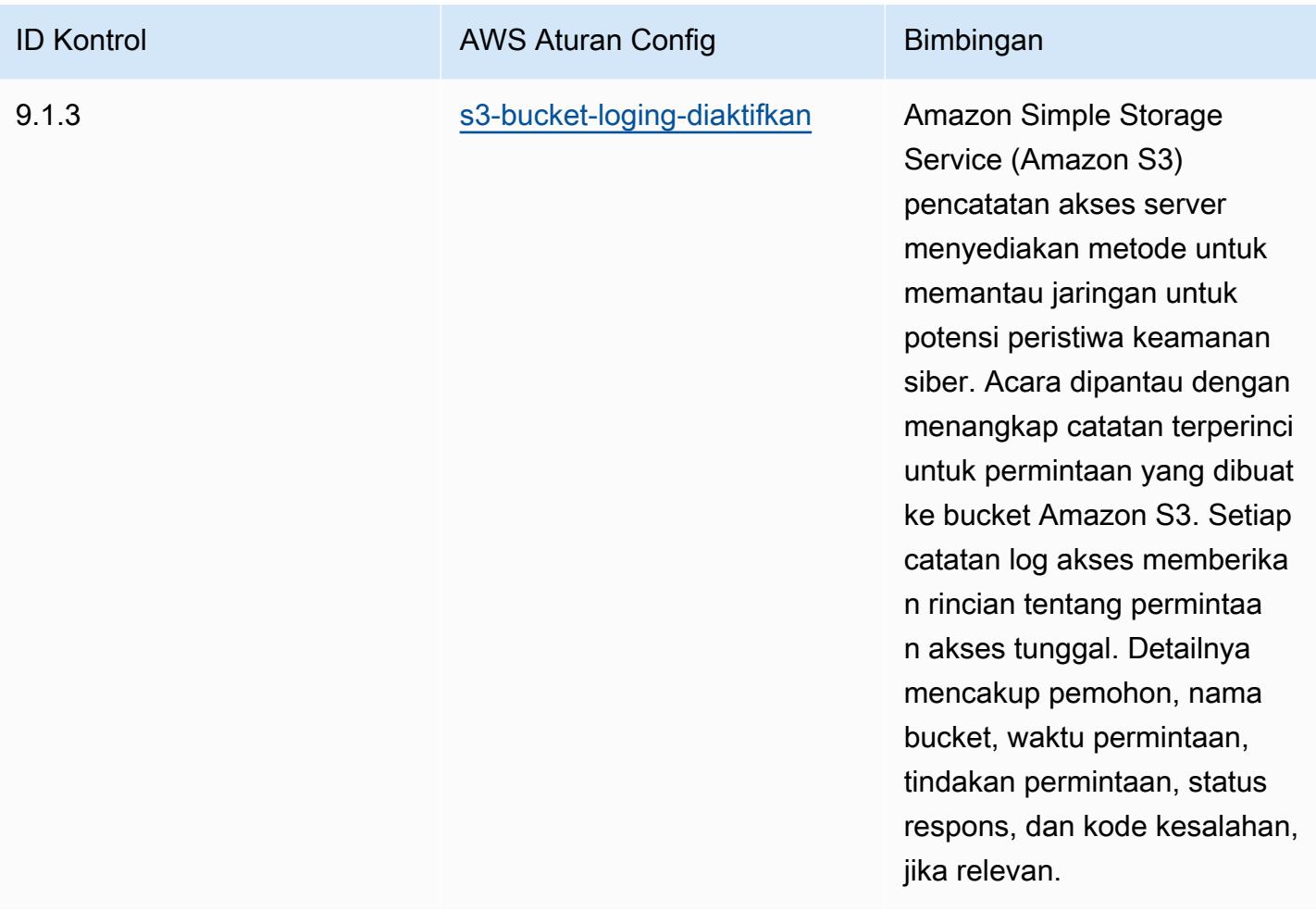

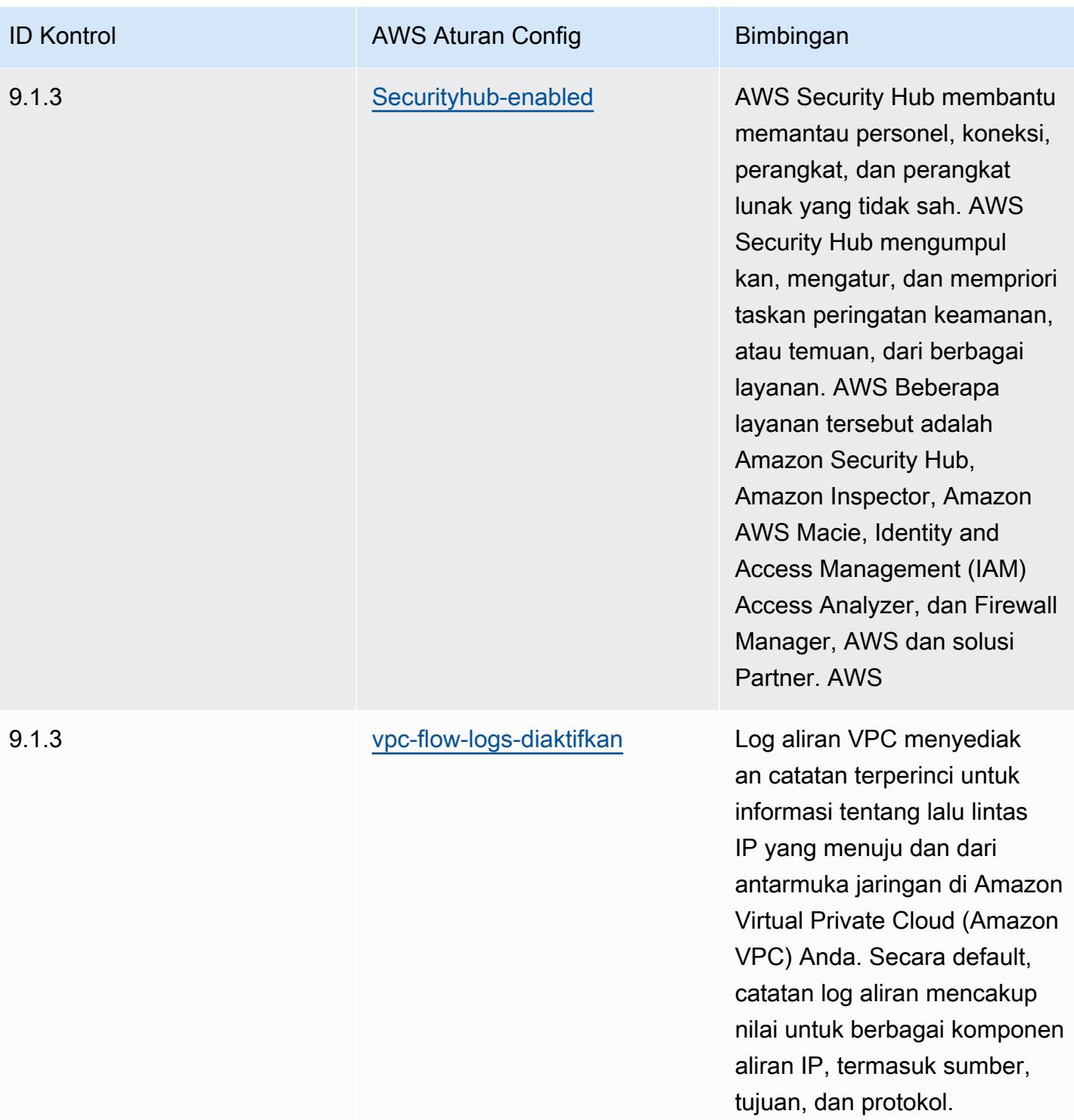

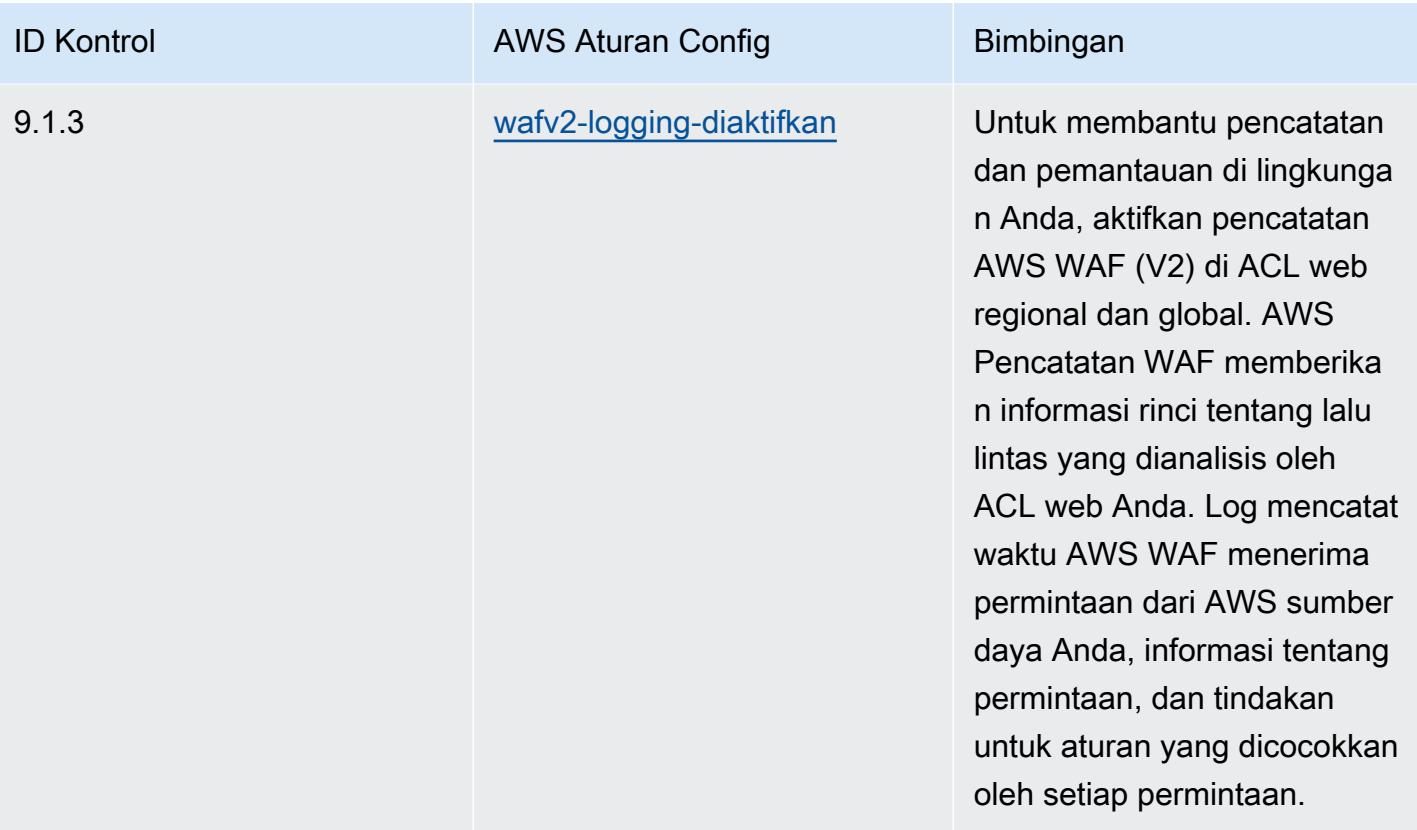

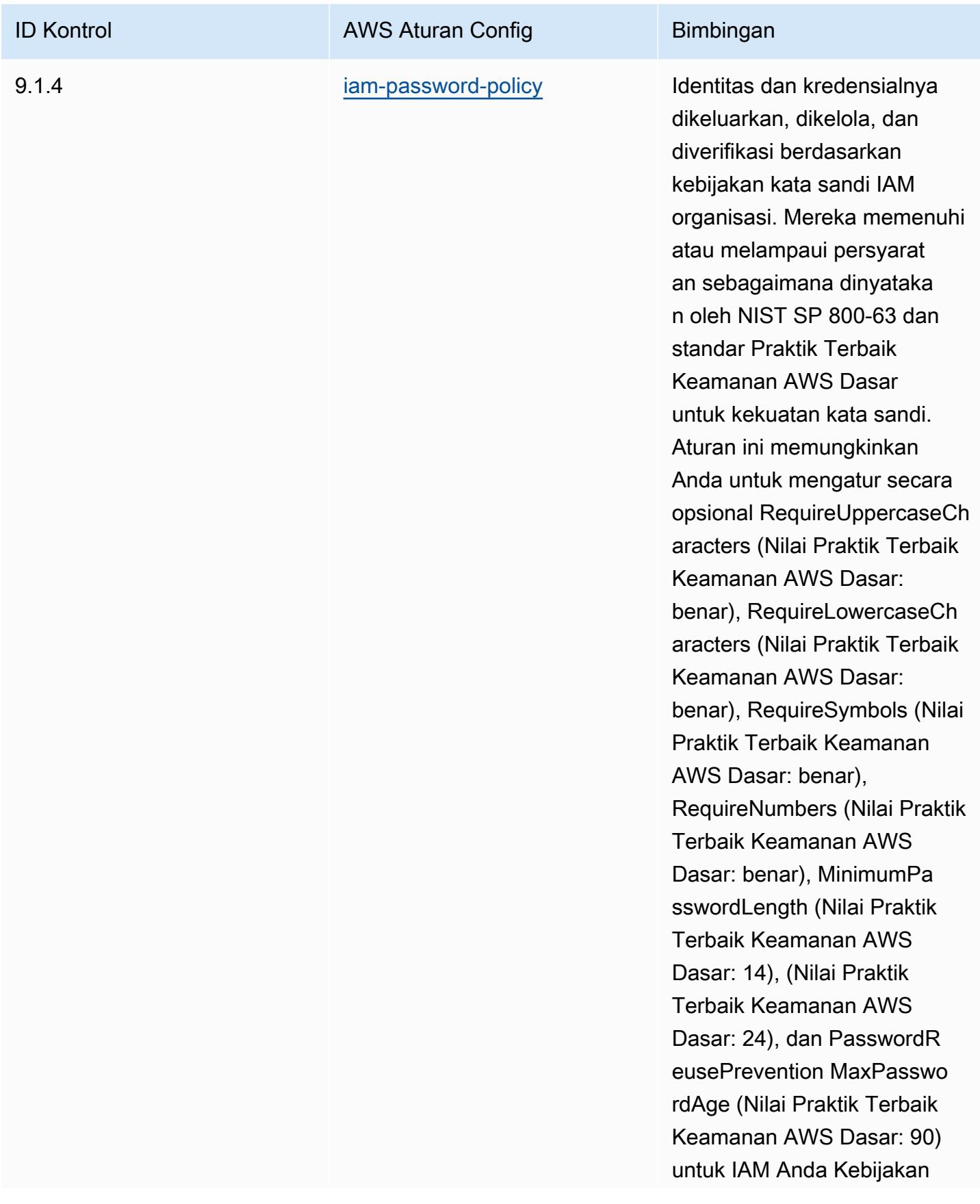

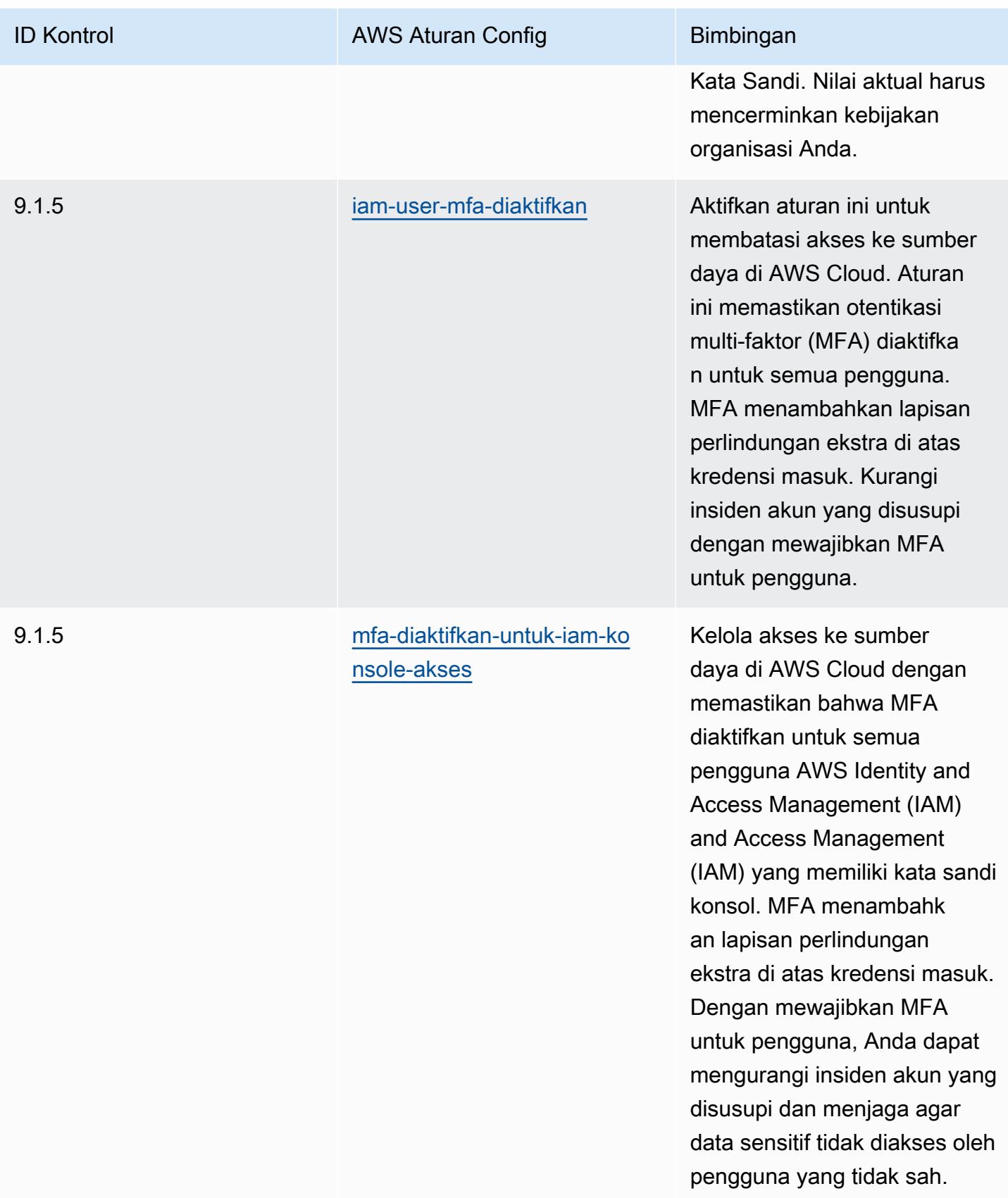

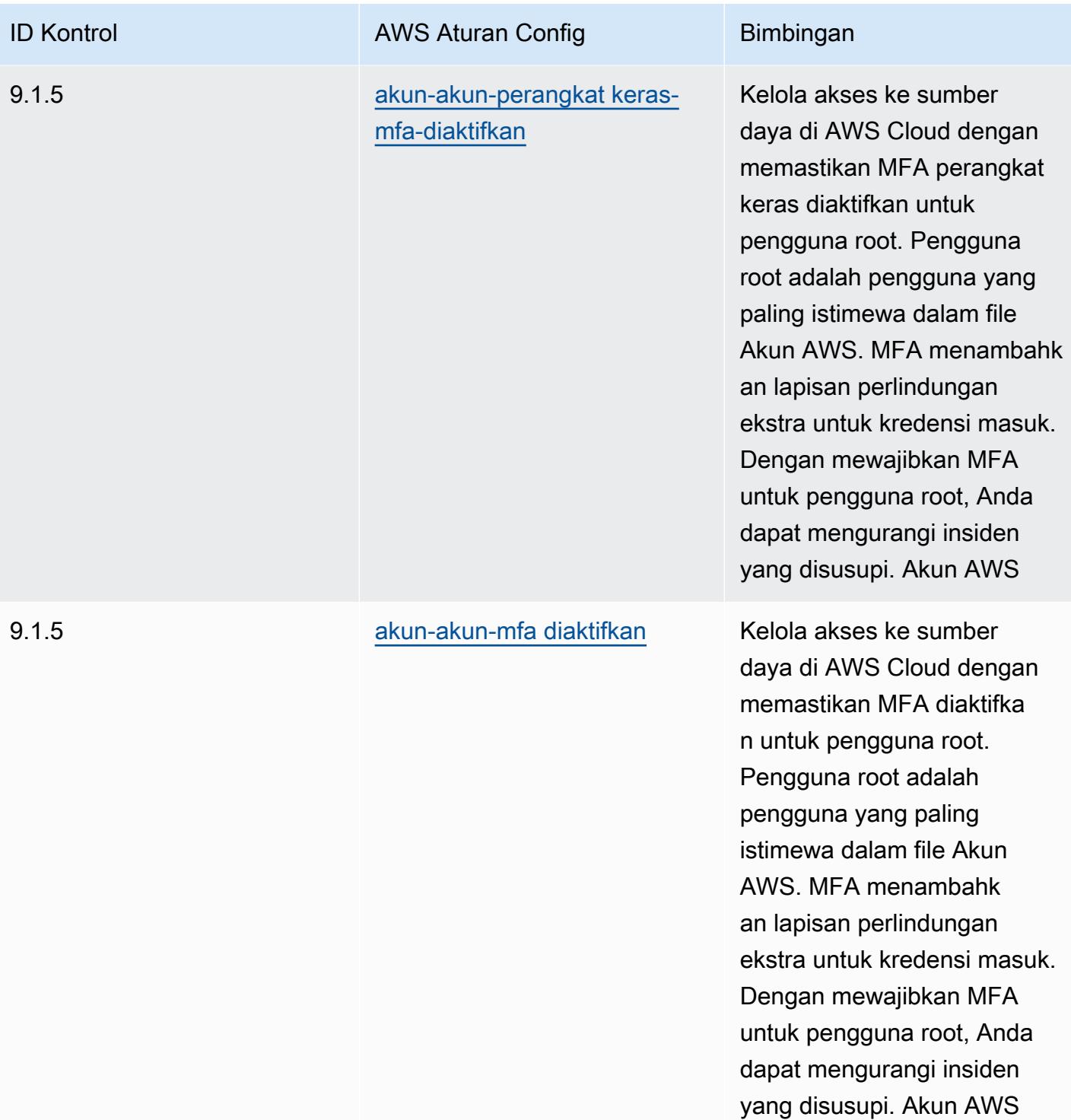

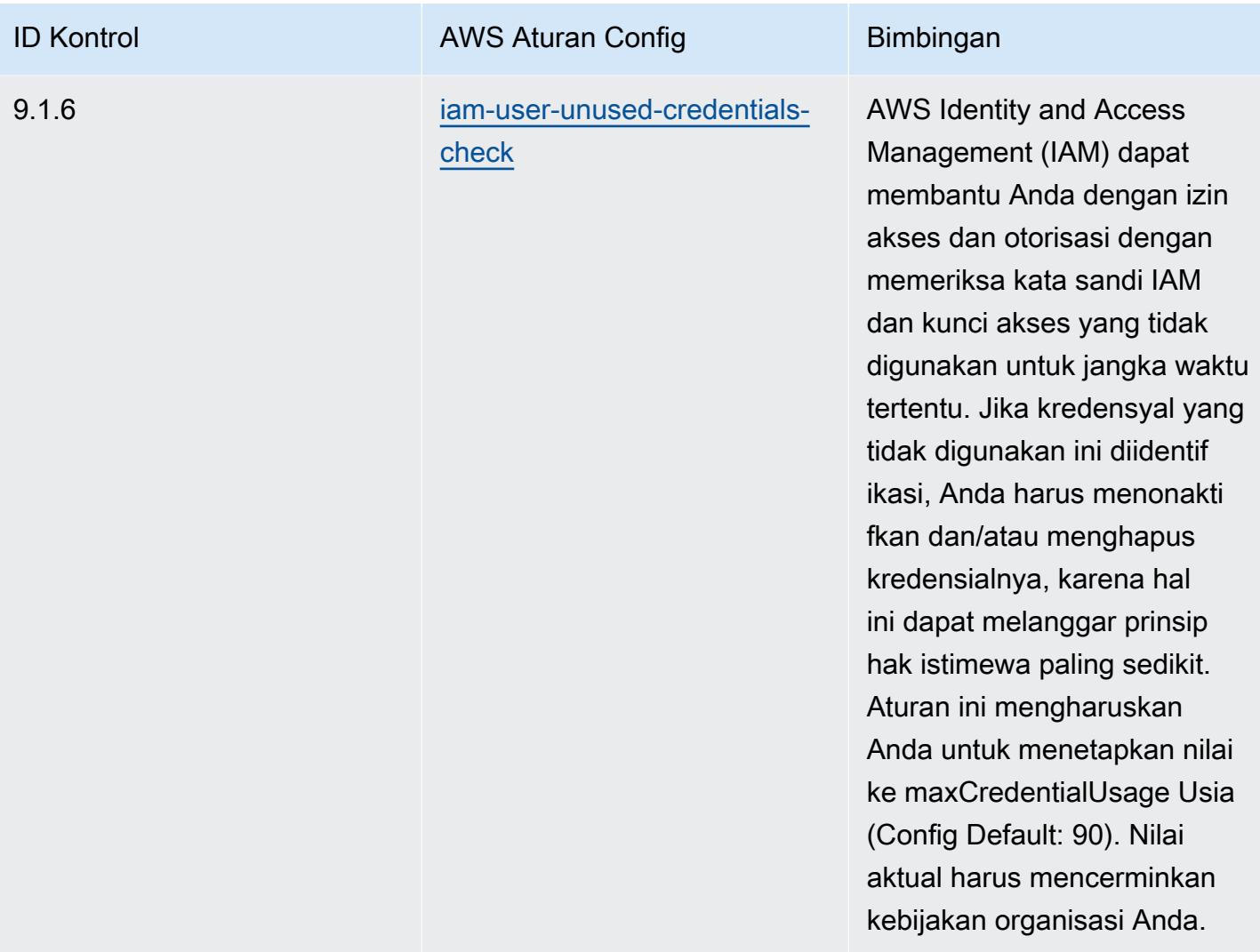

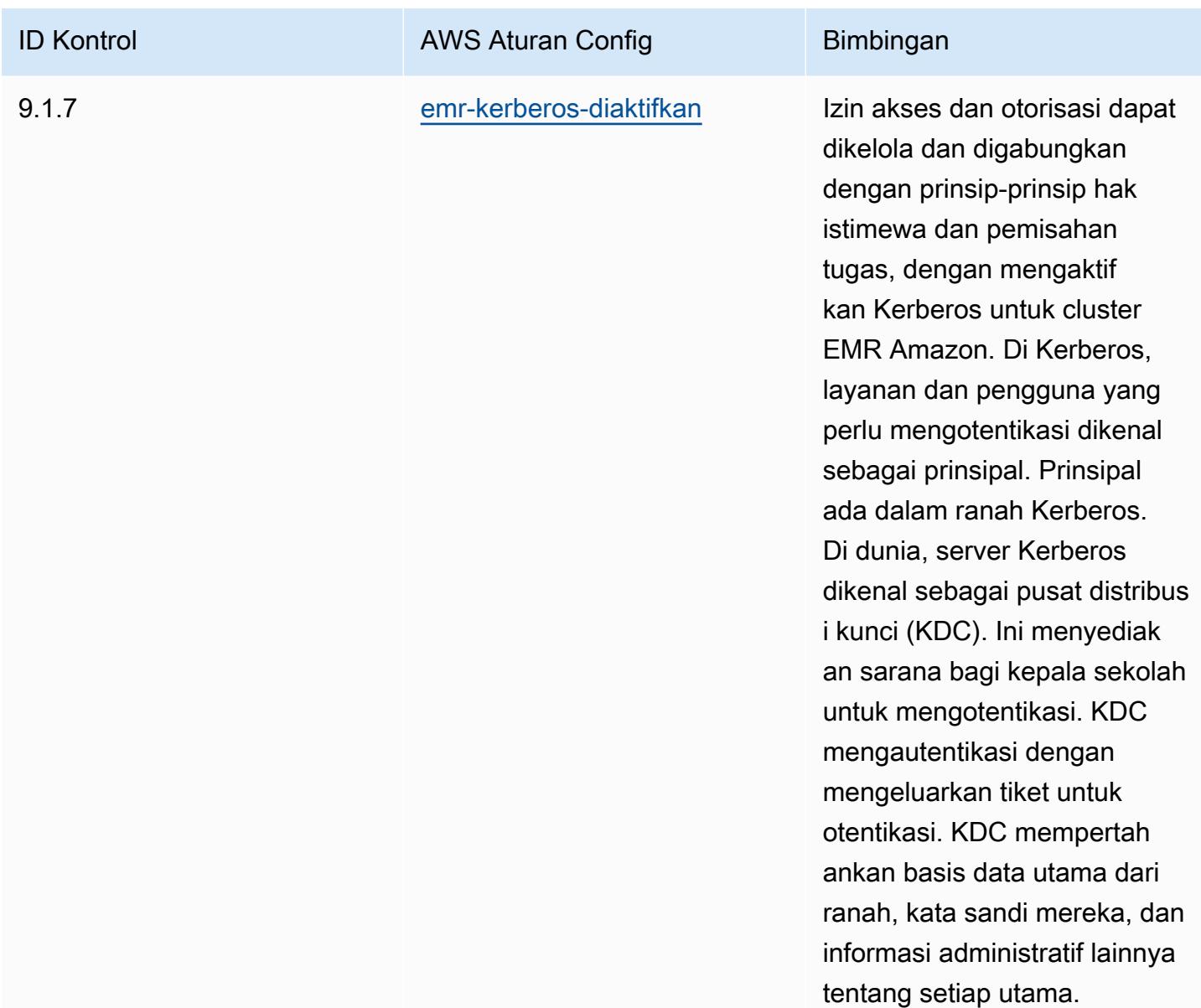

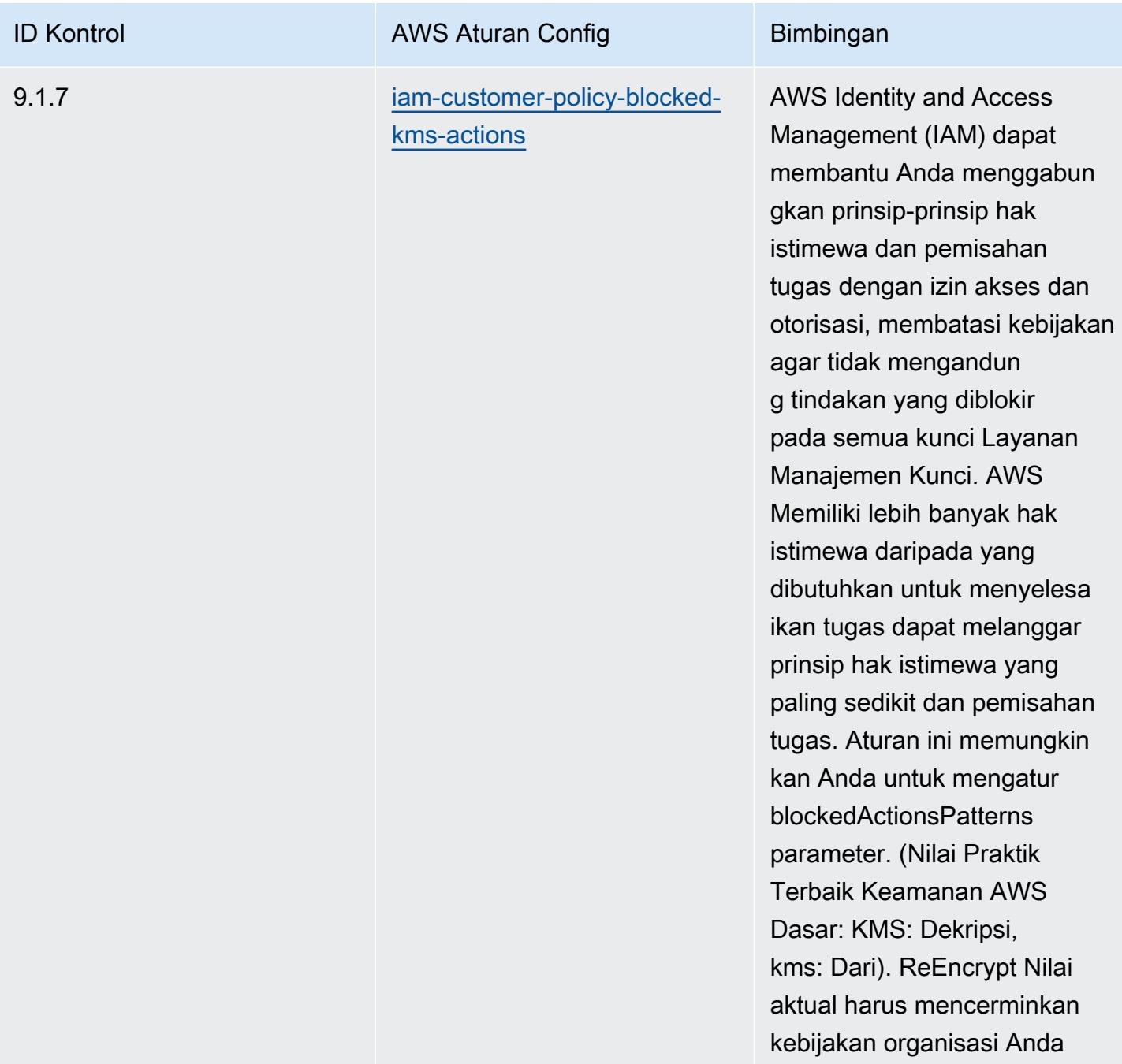

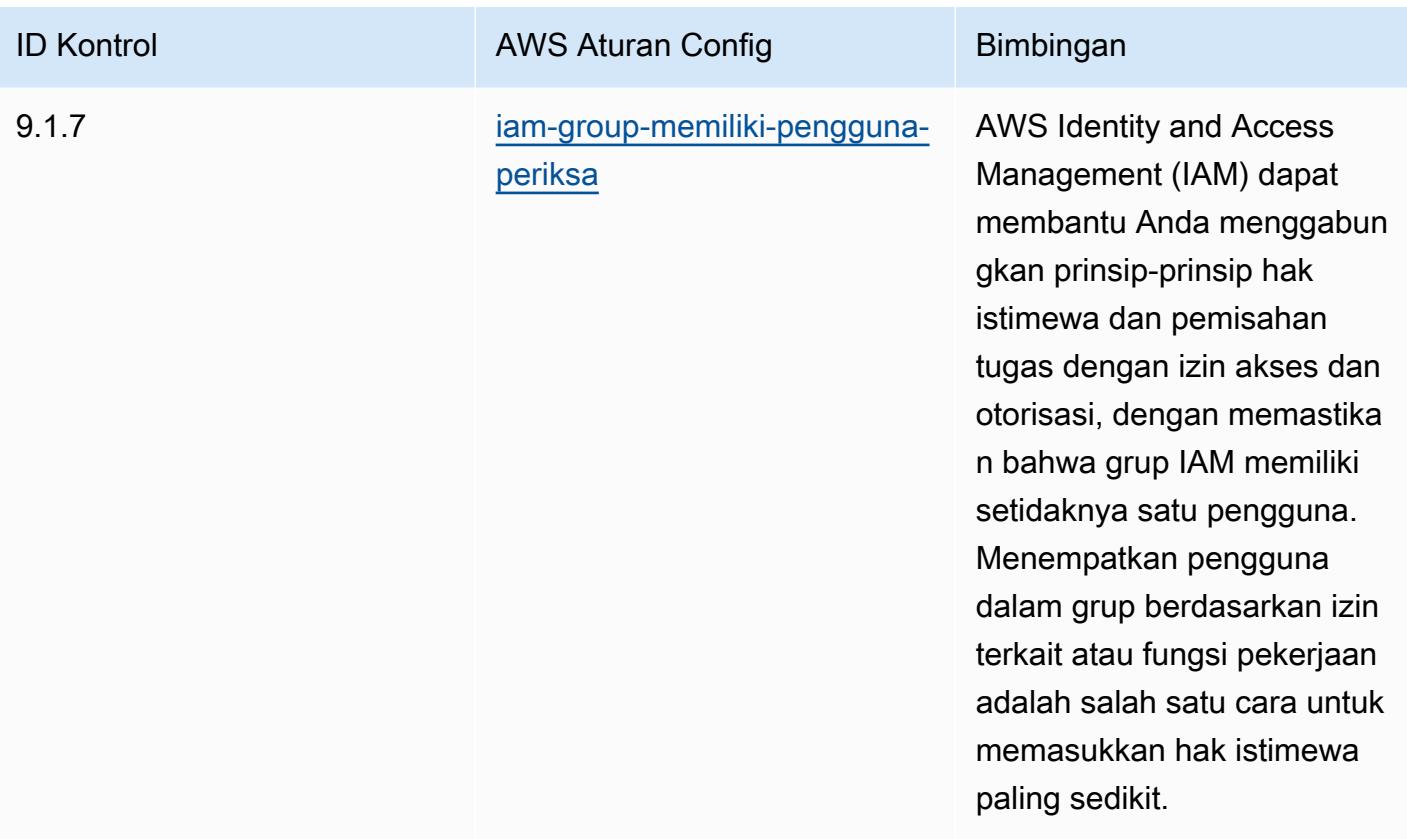

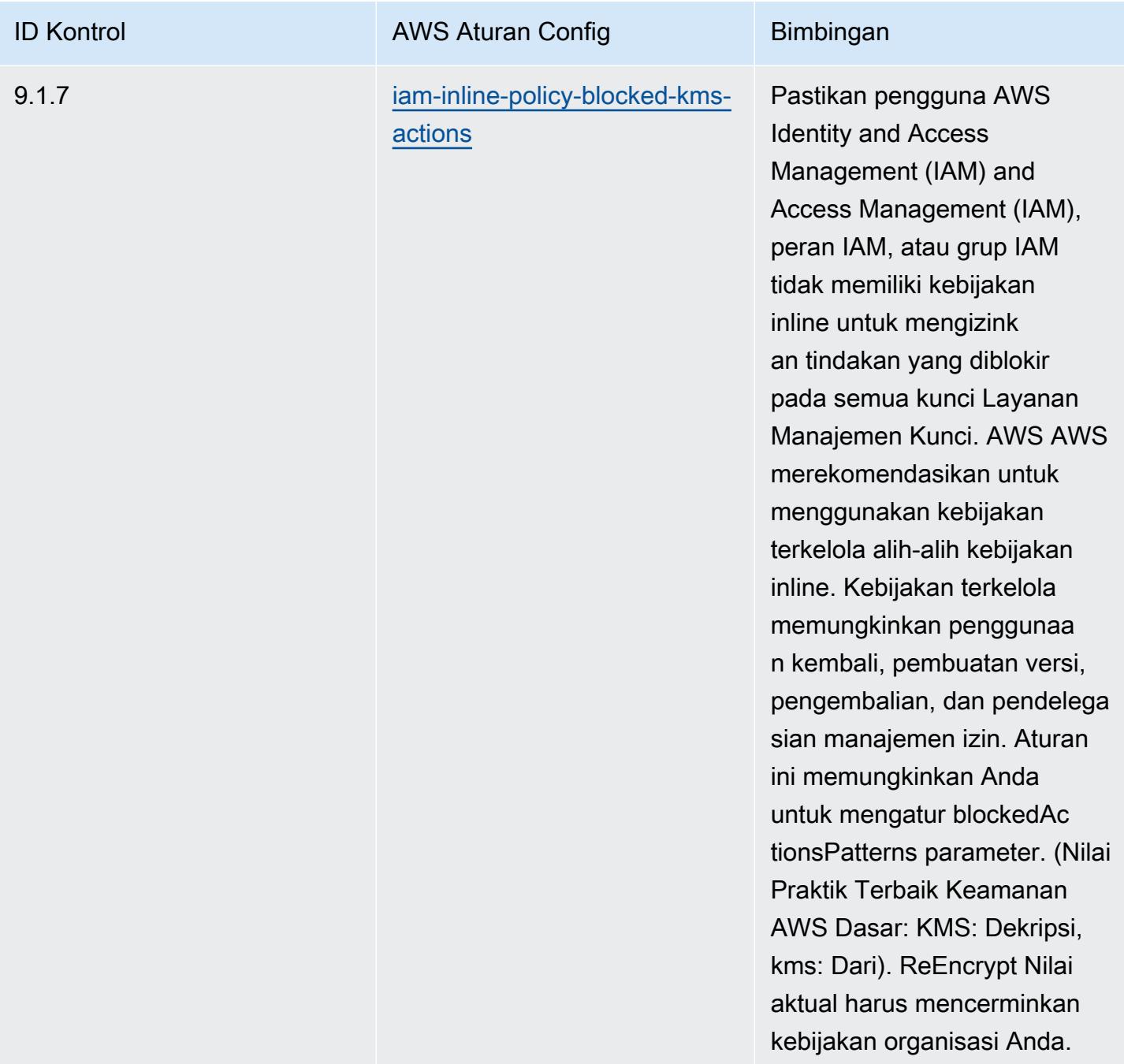

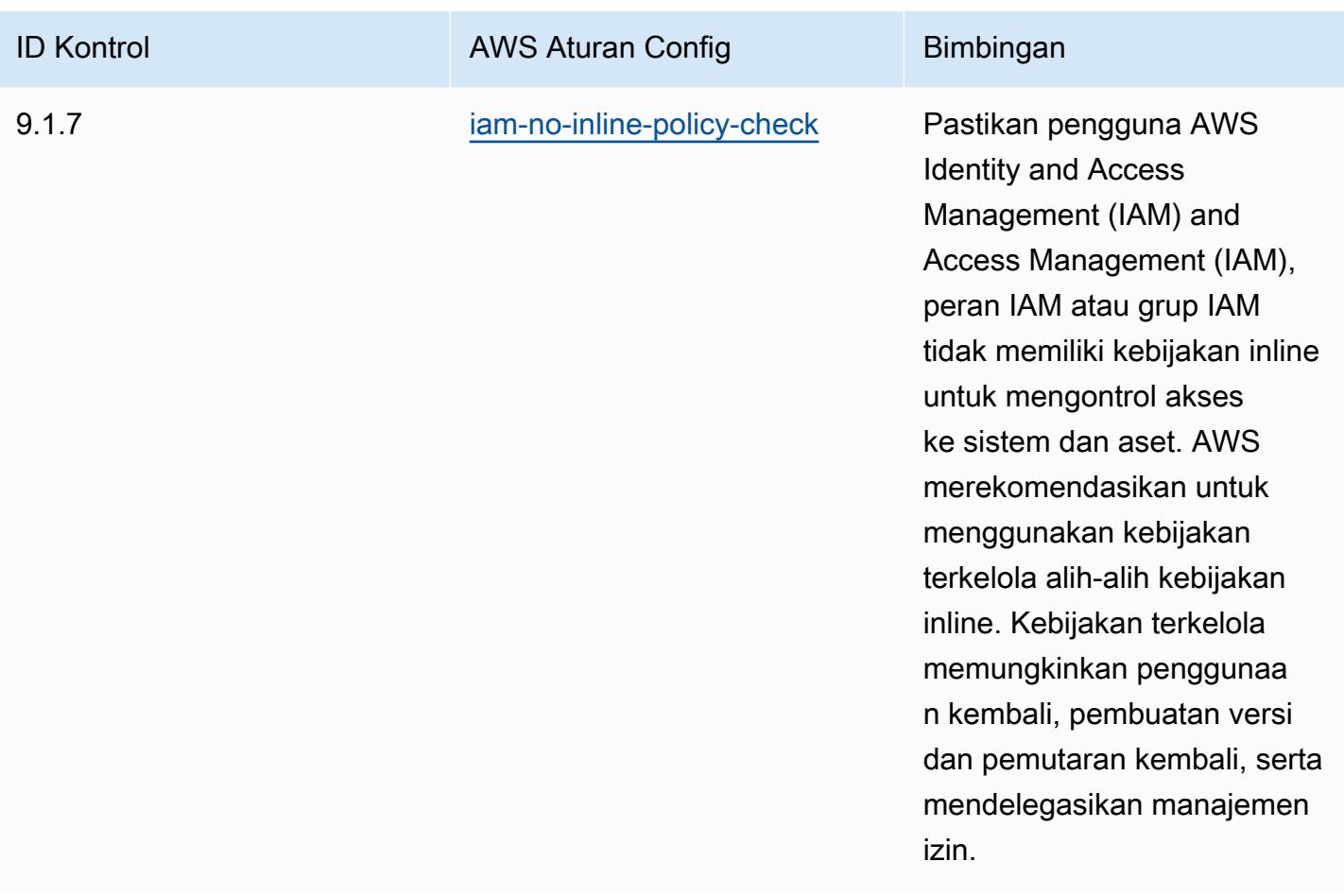

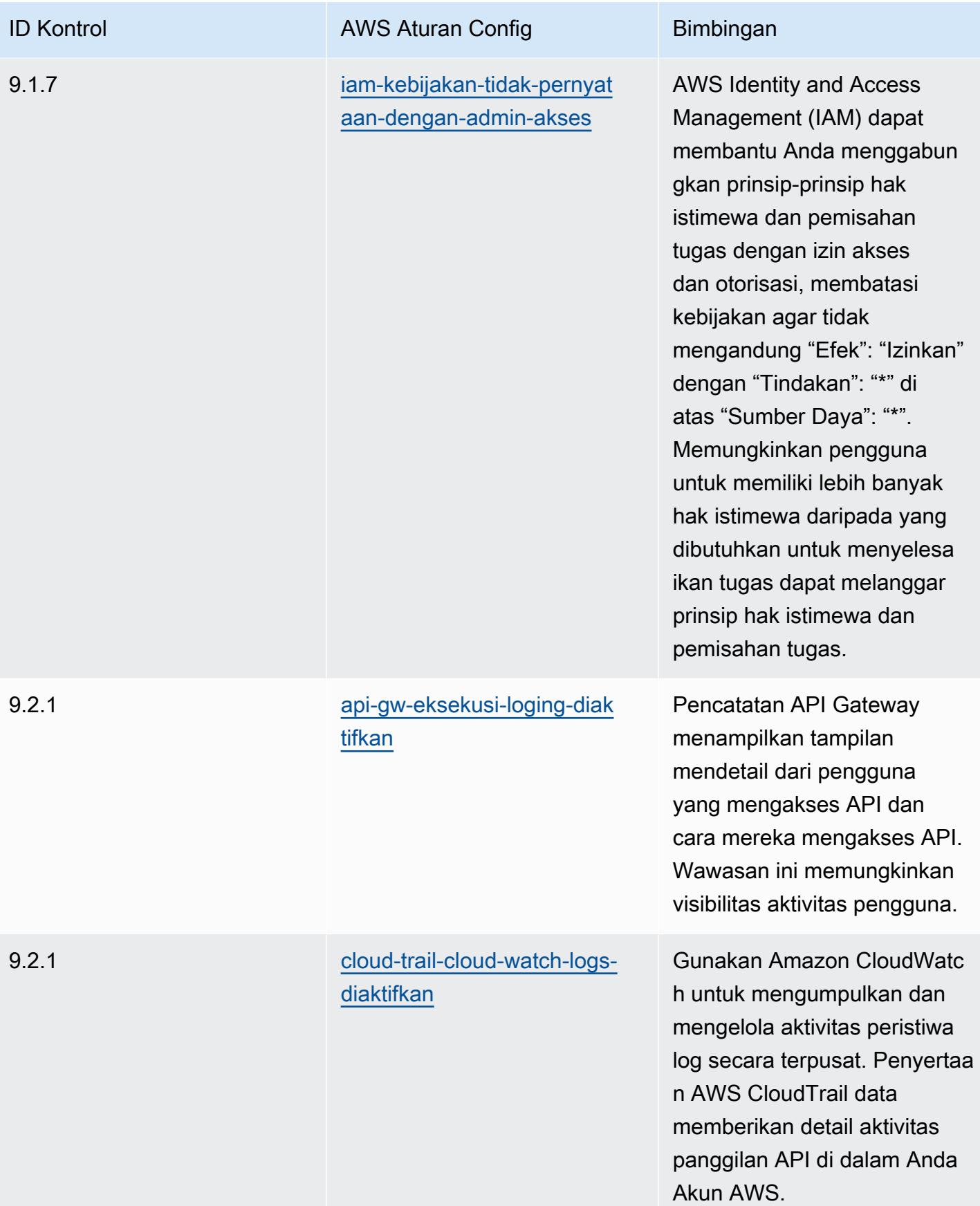

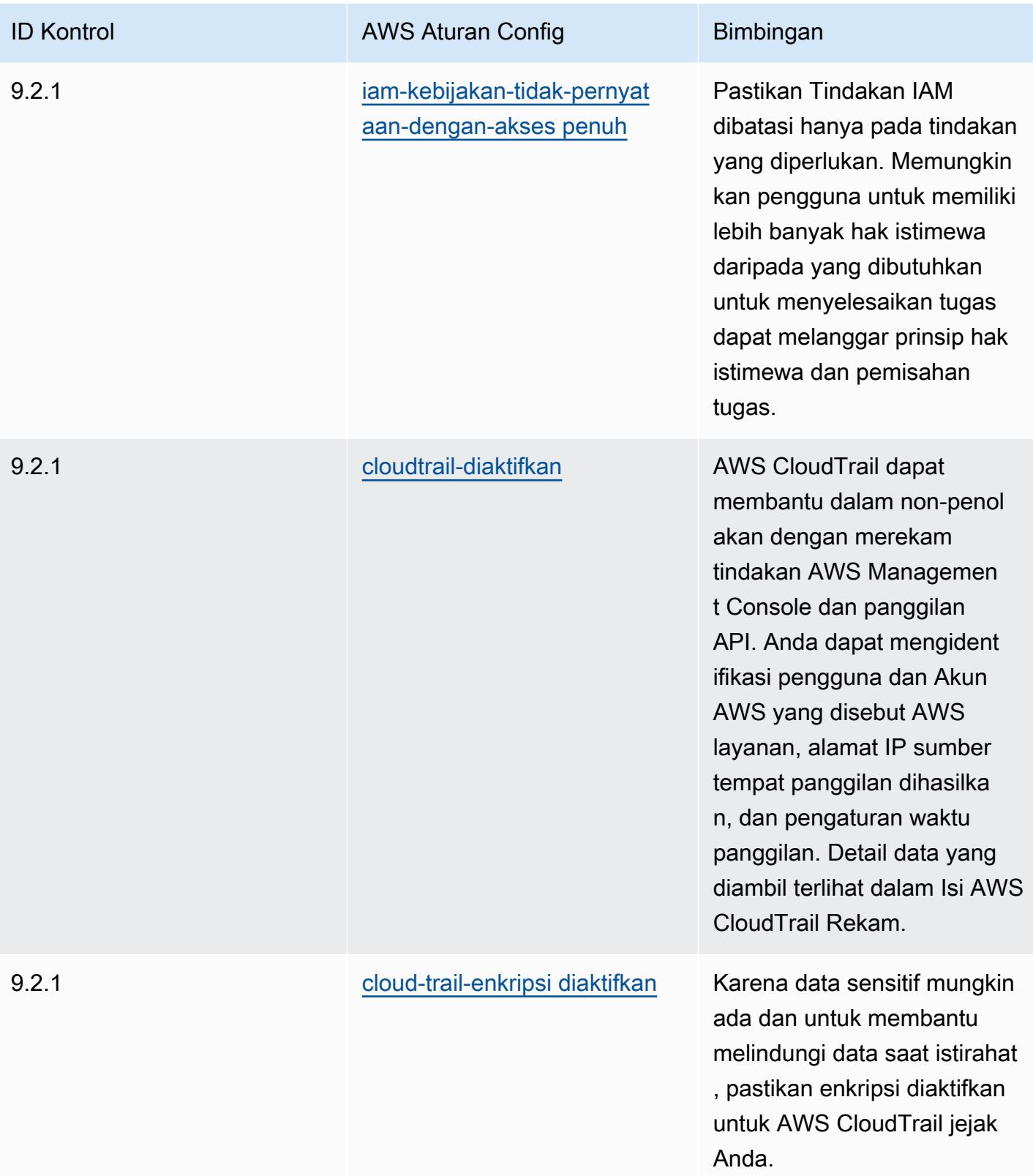

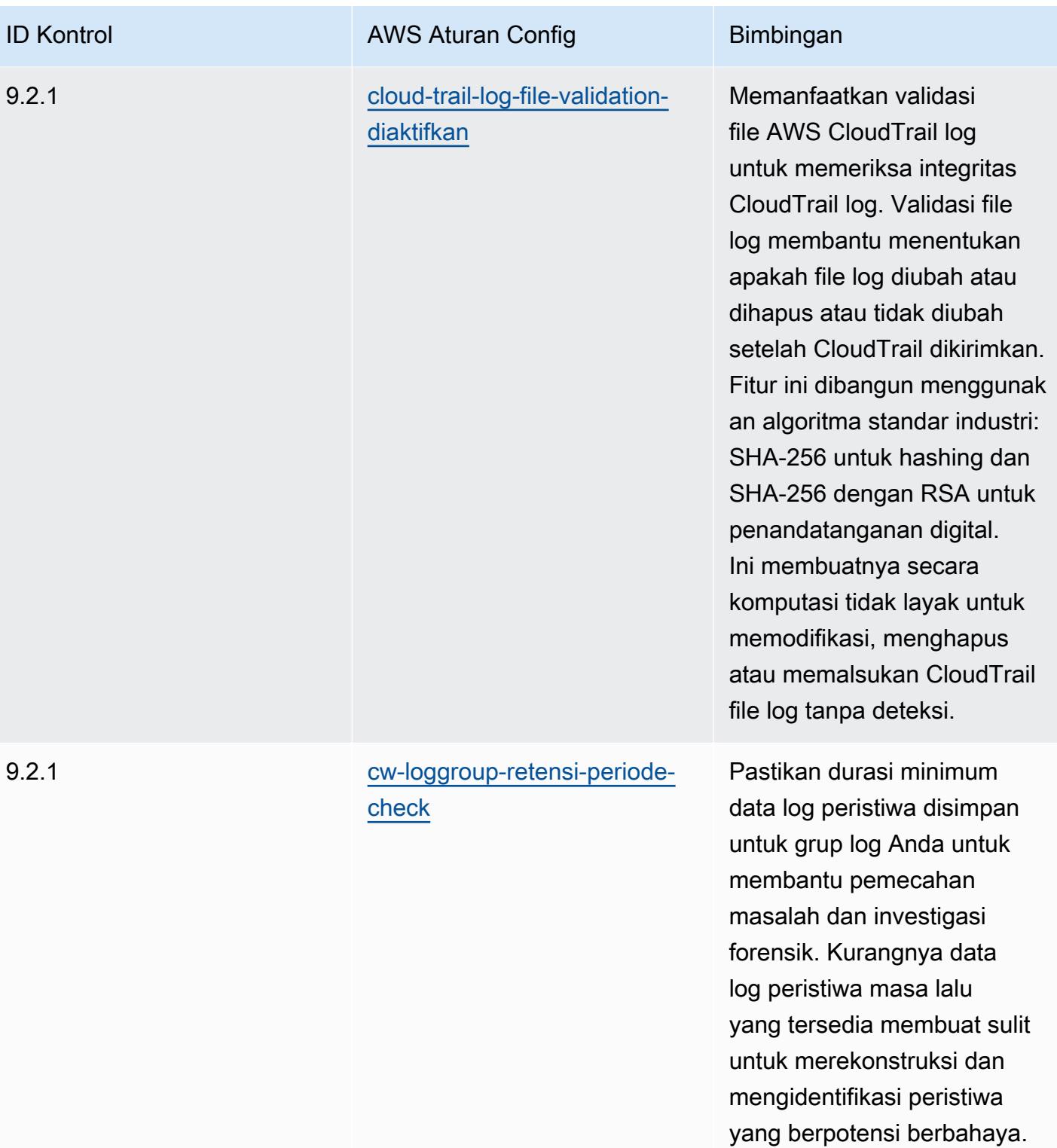

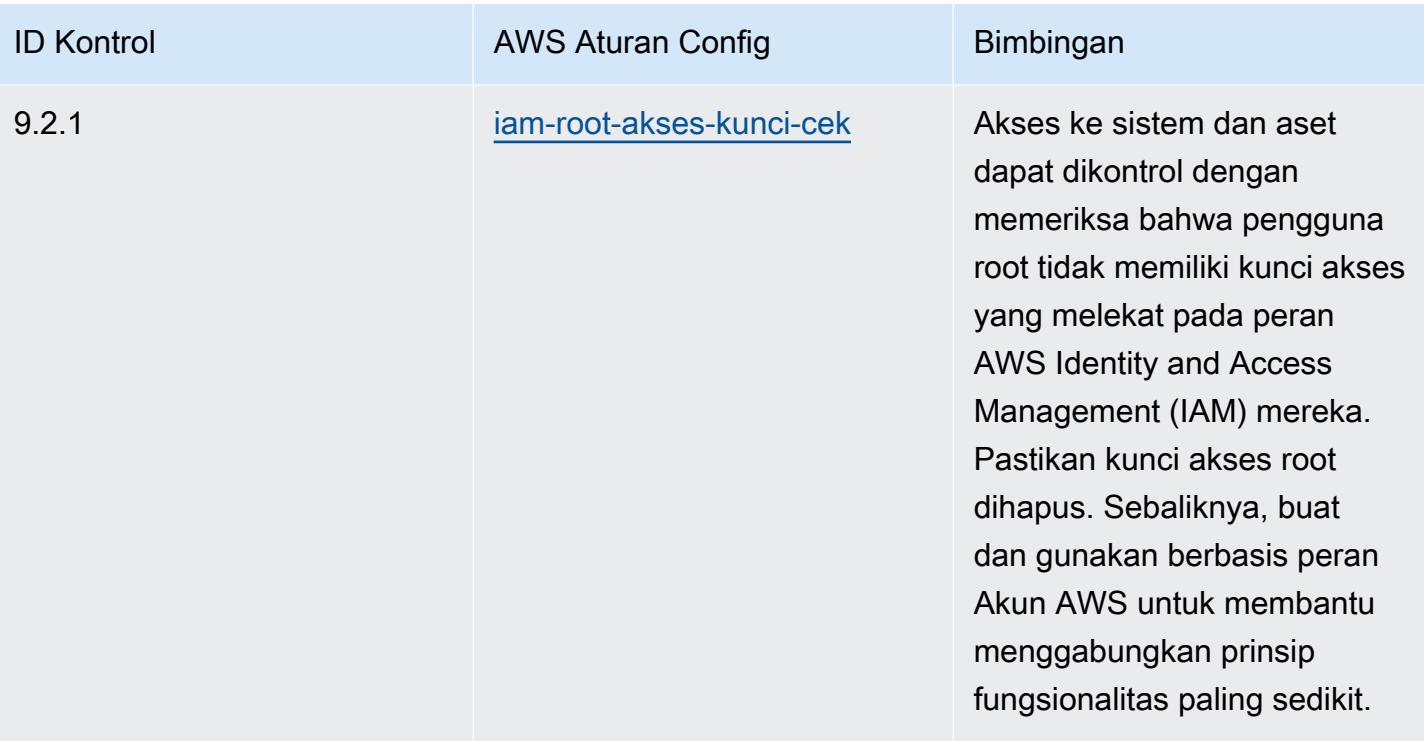

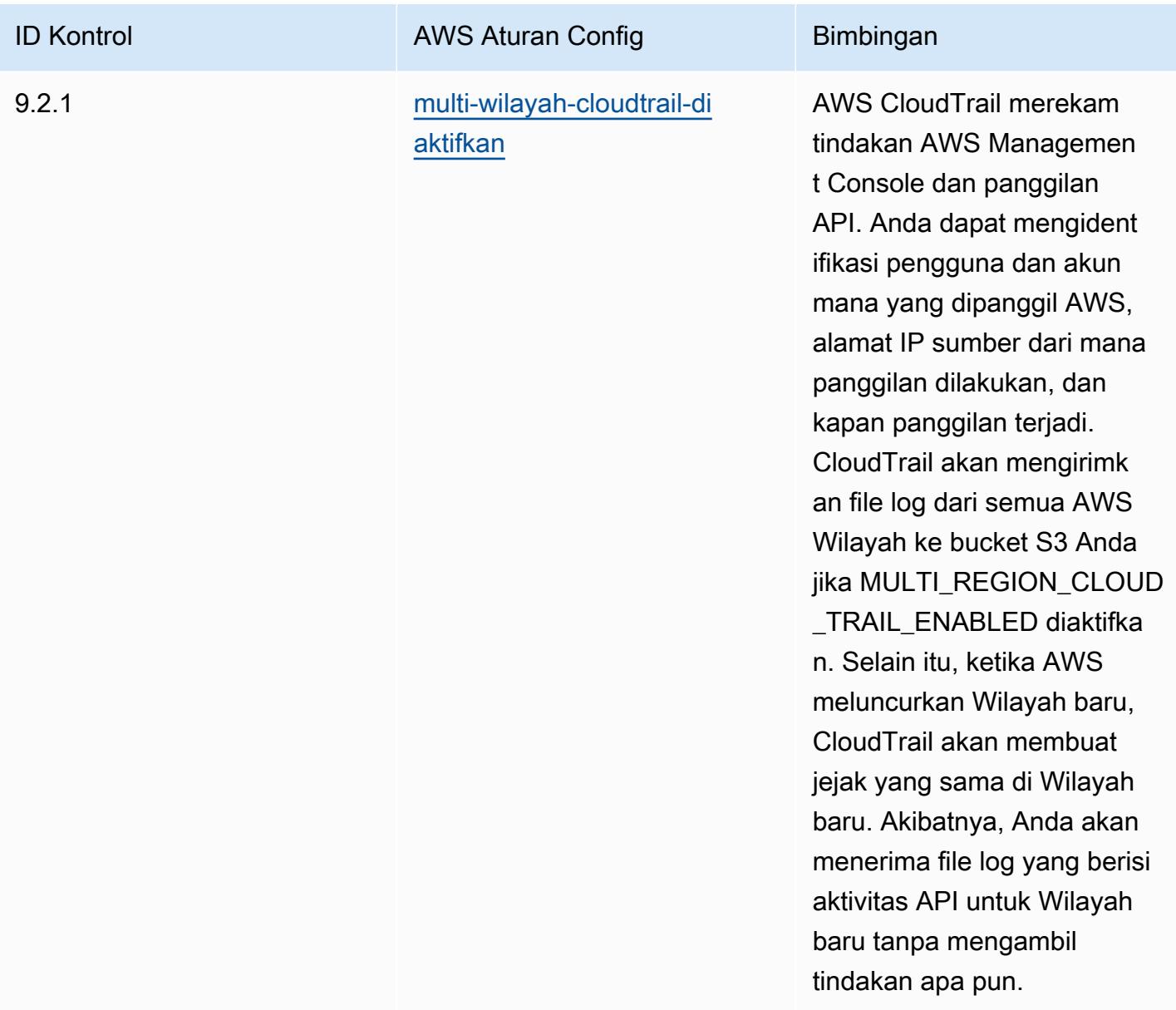

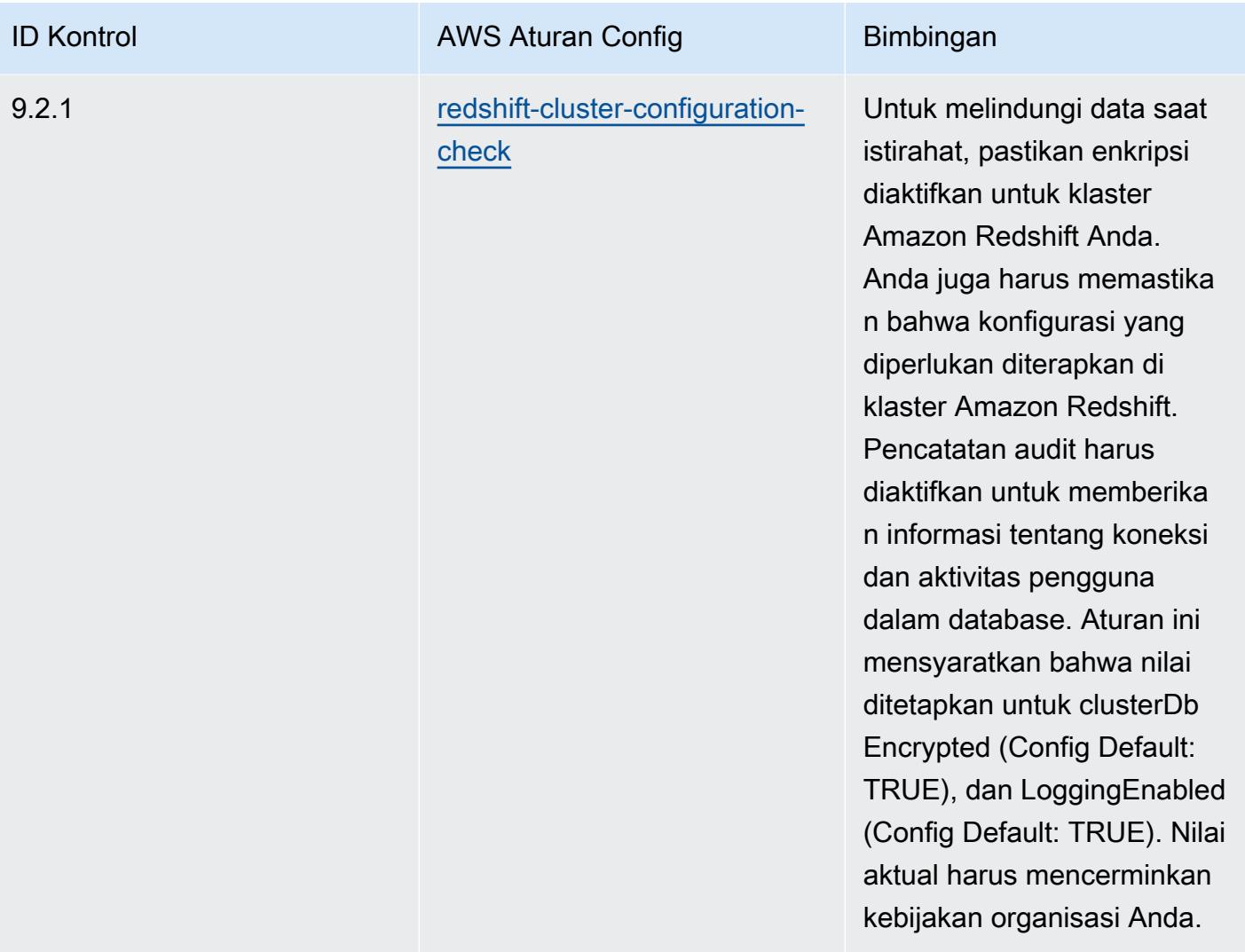

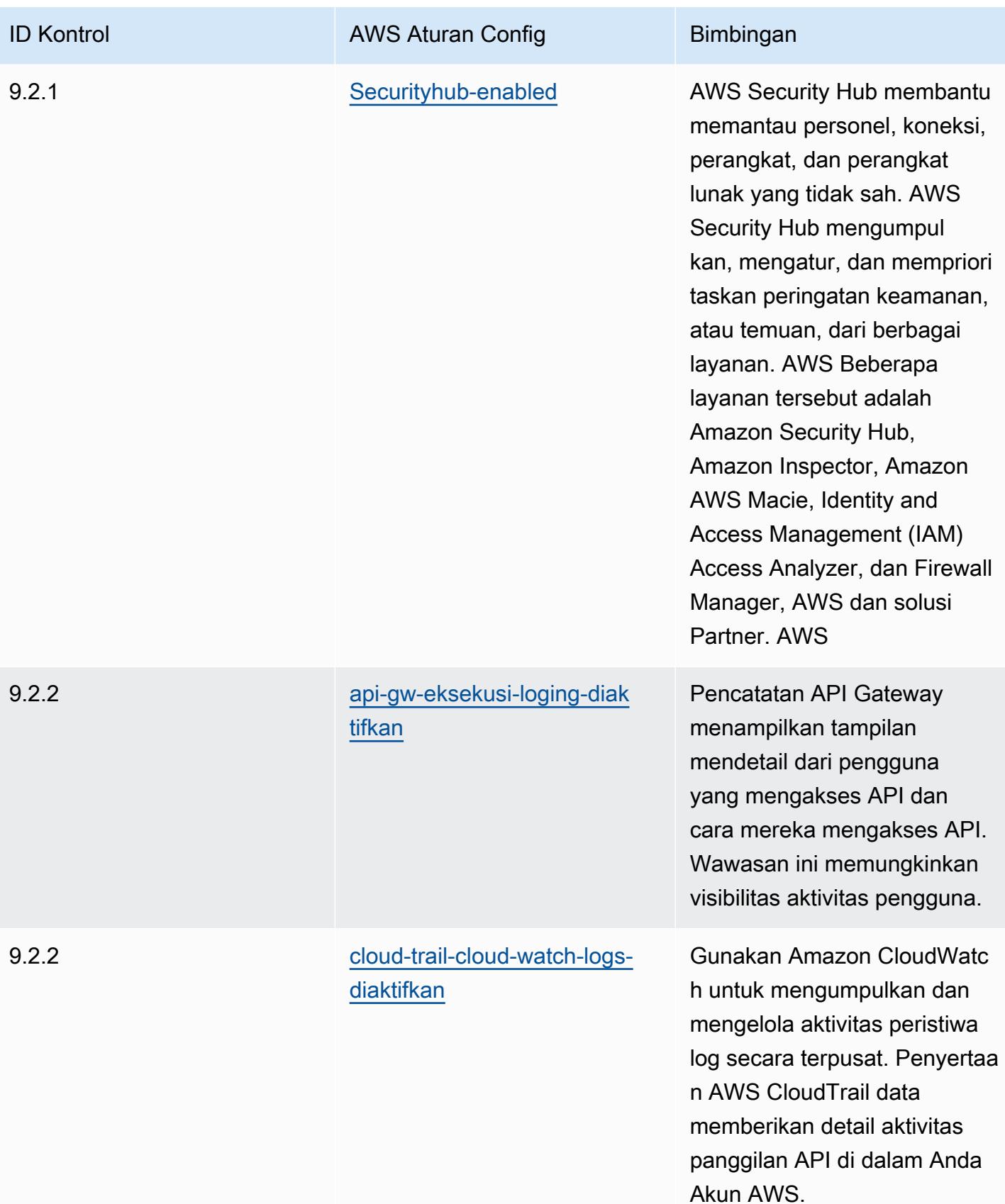

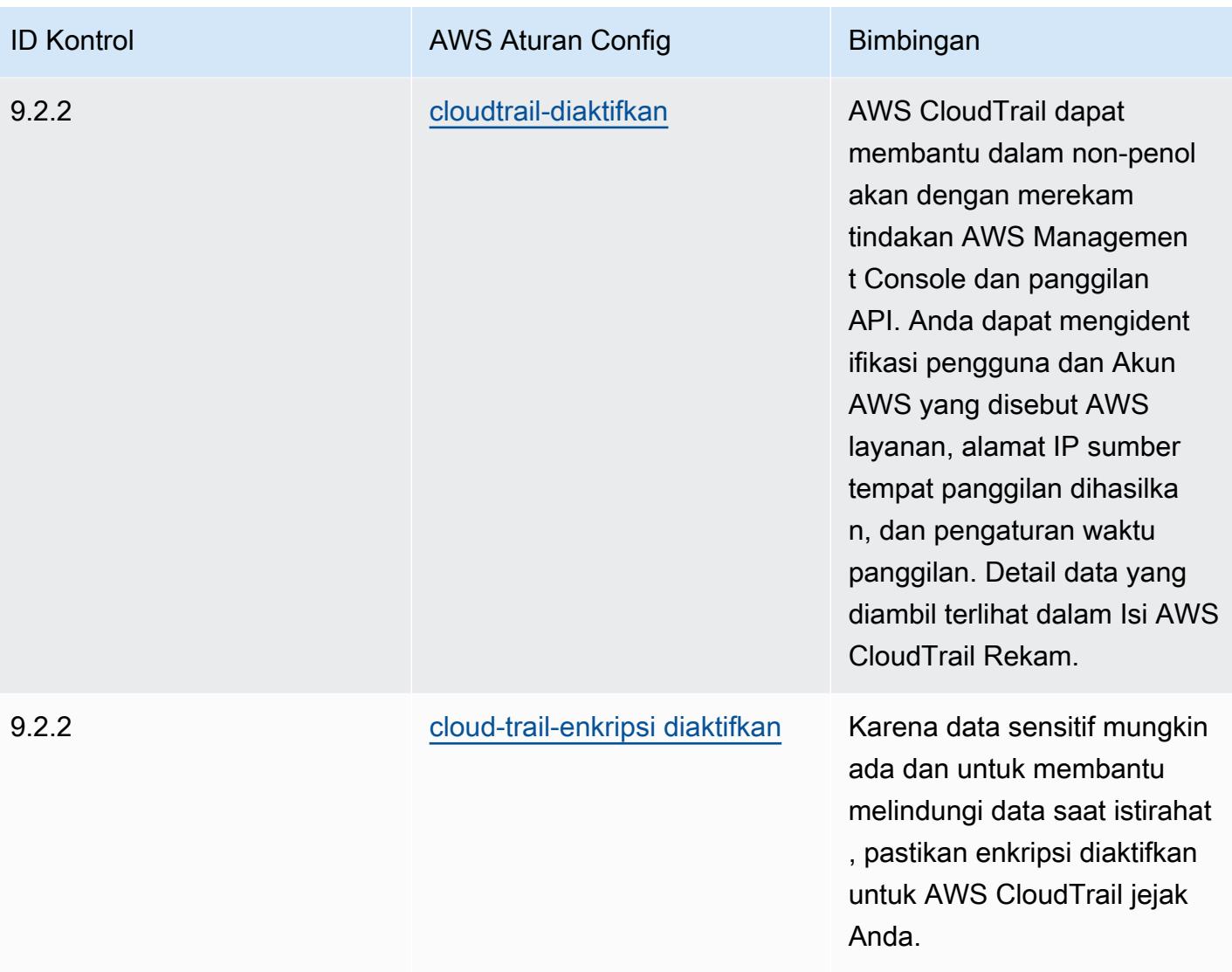

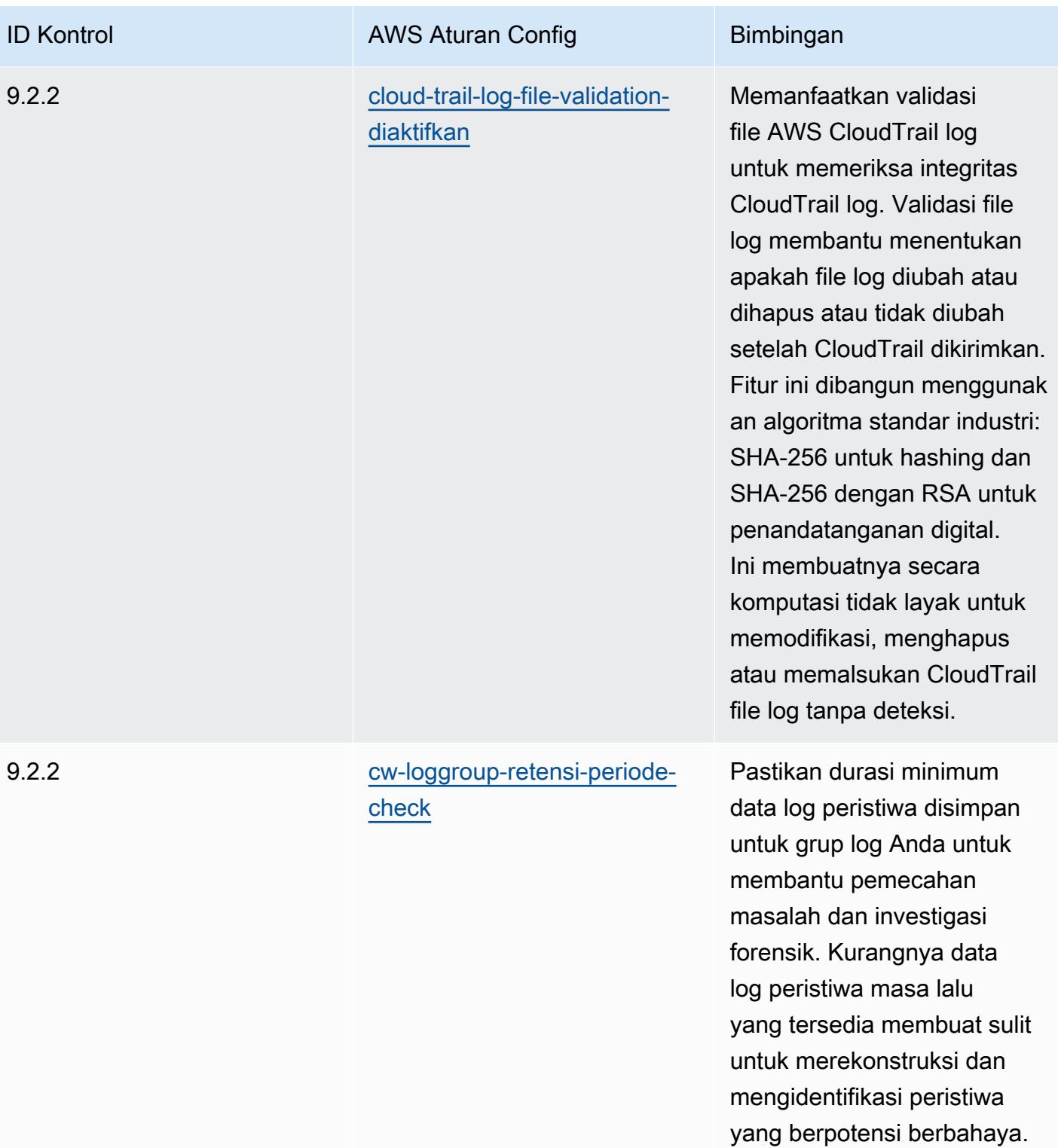

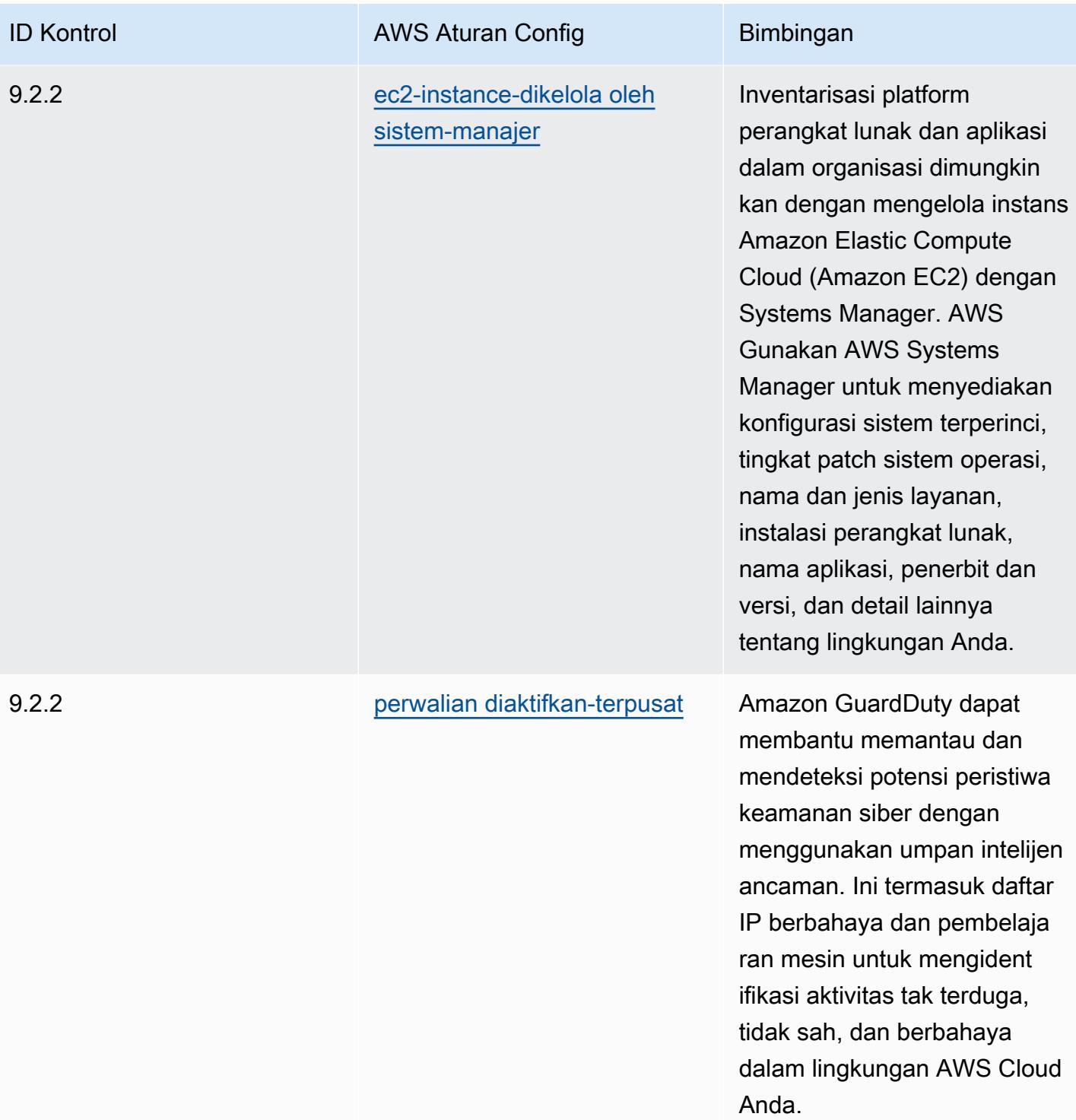

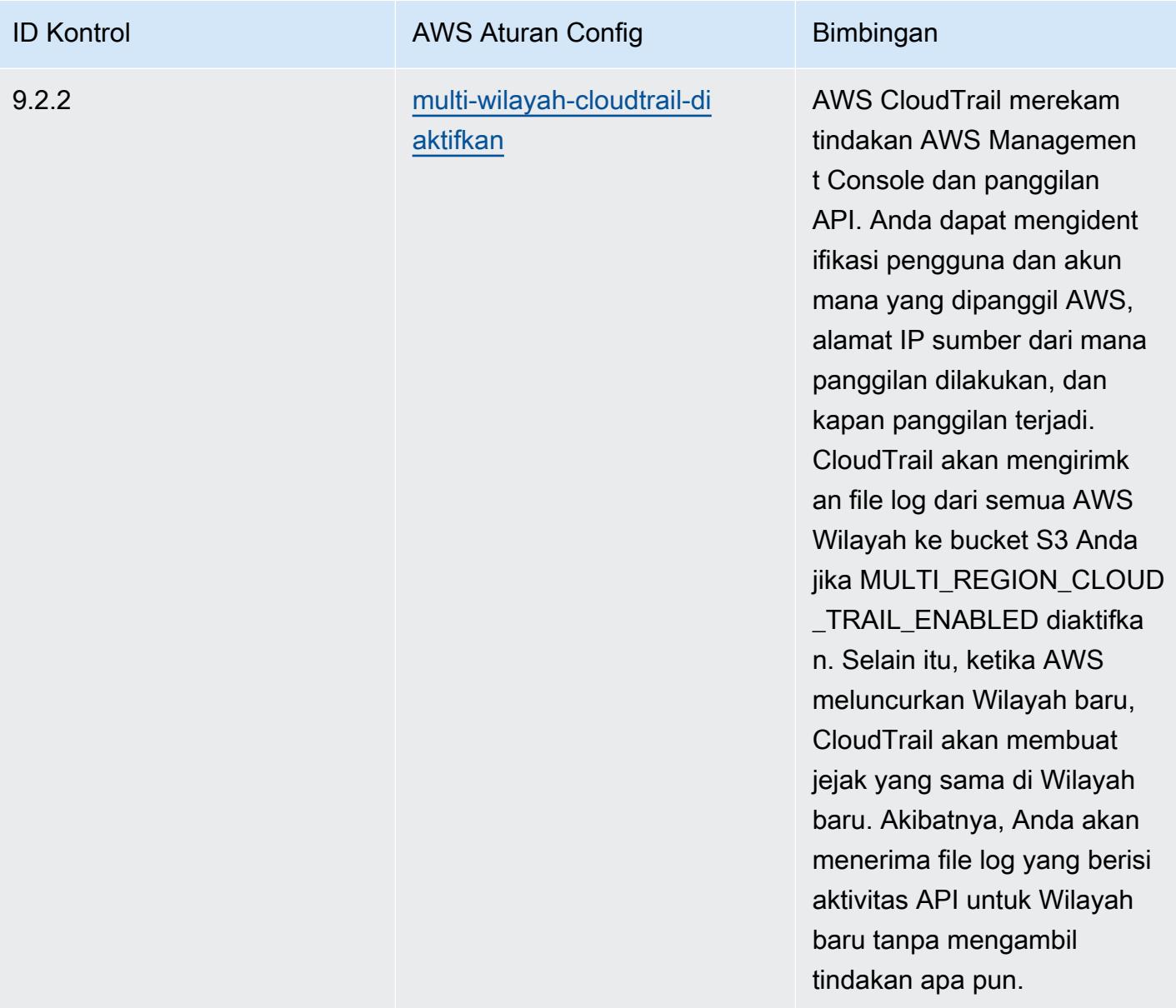

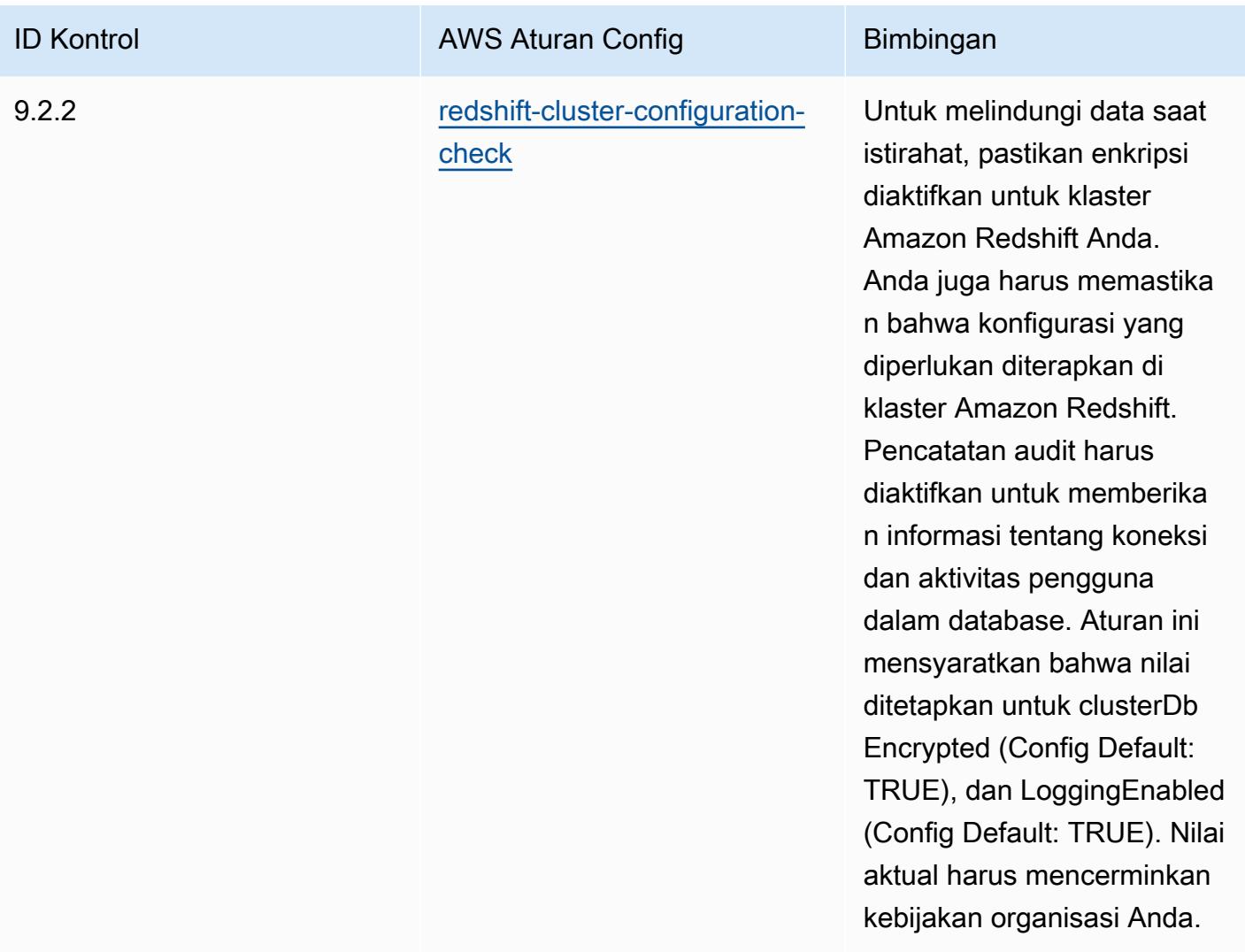

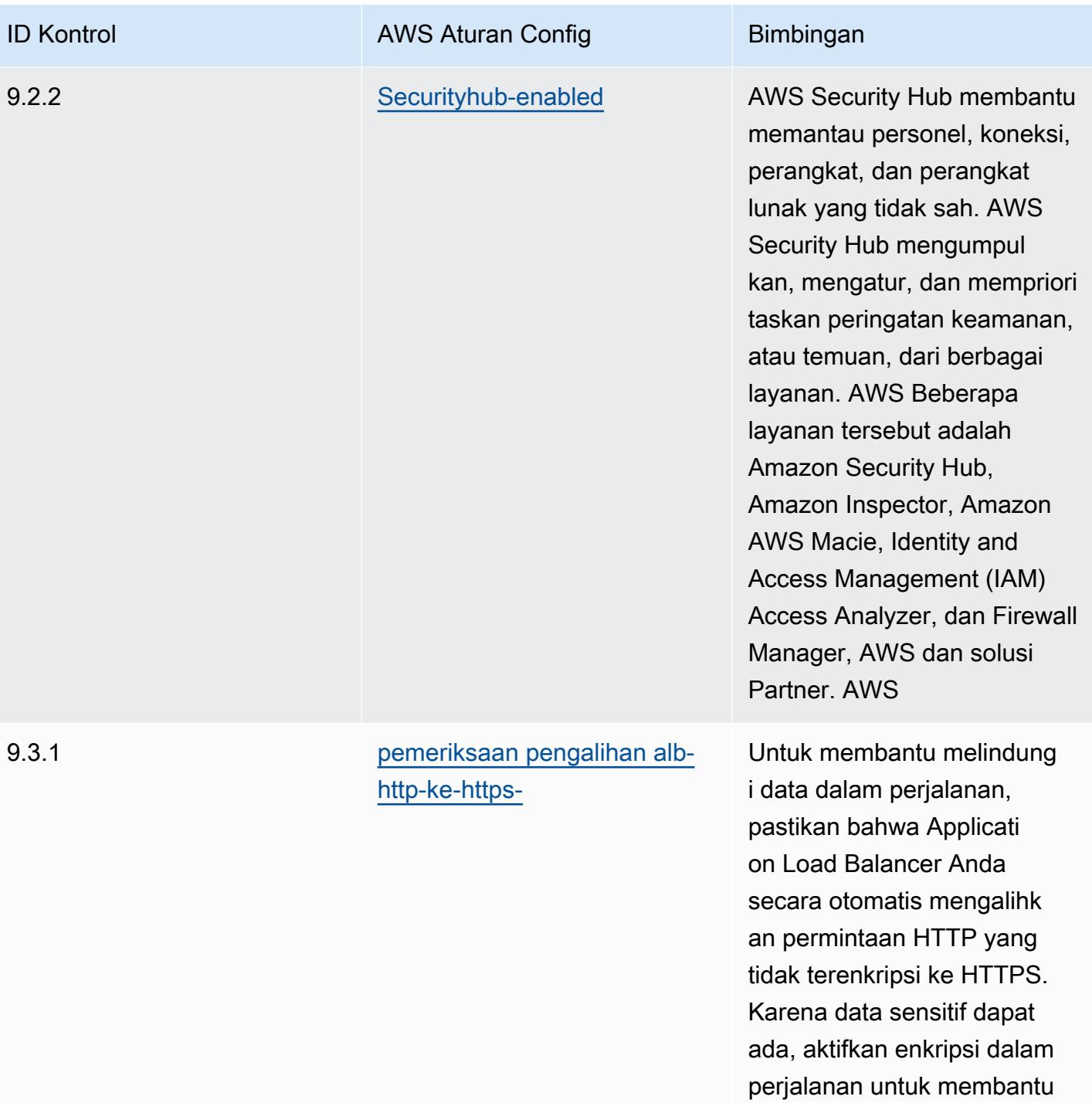

melindungi data tersebut.
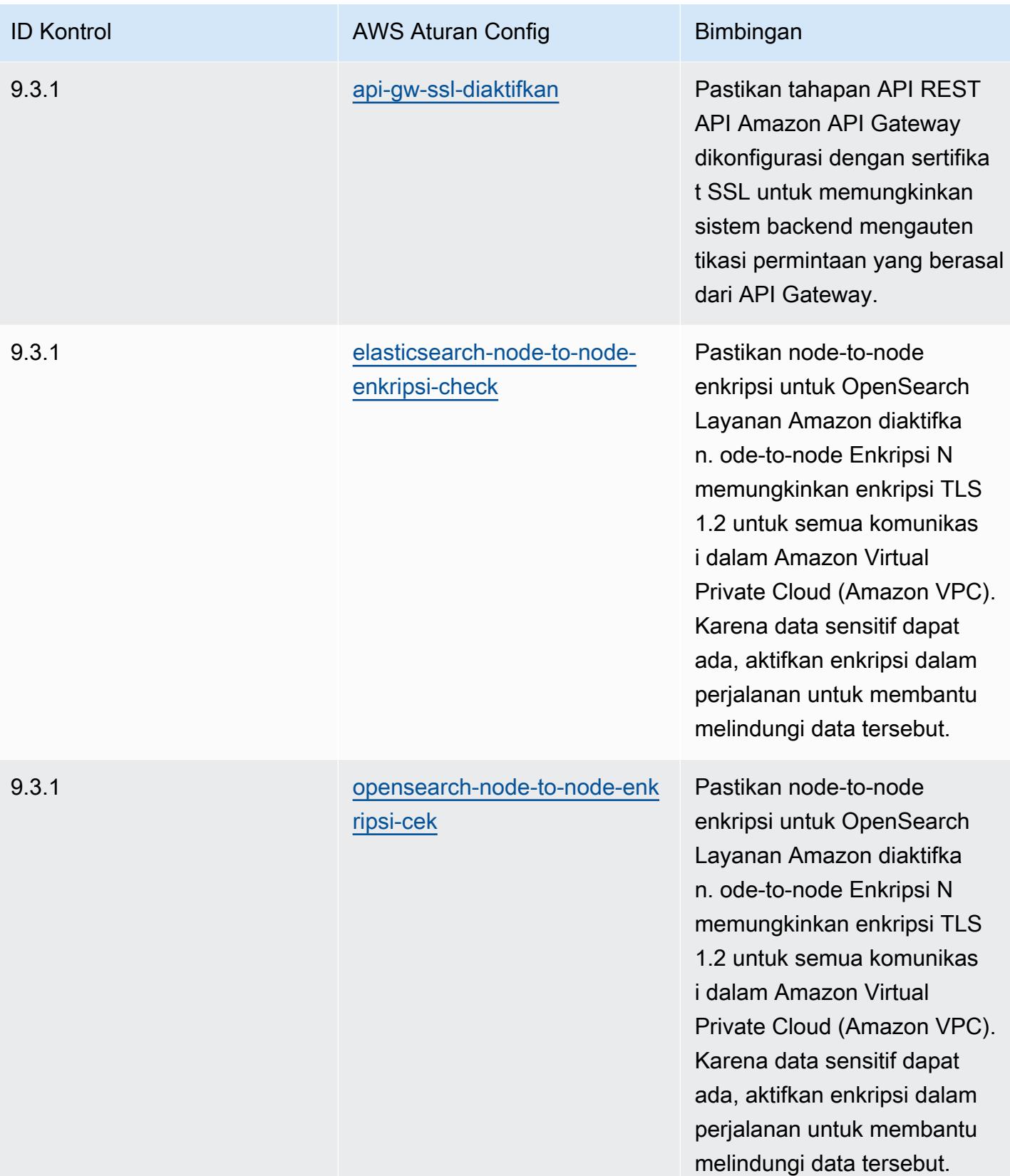

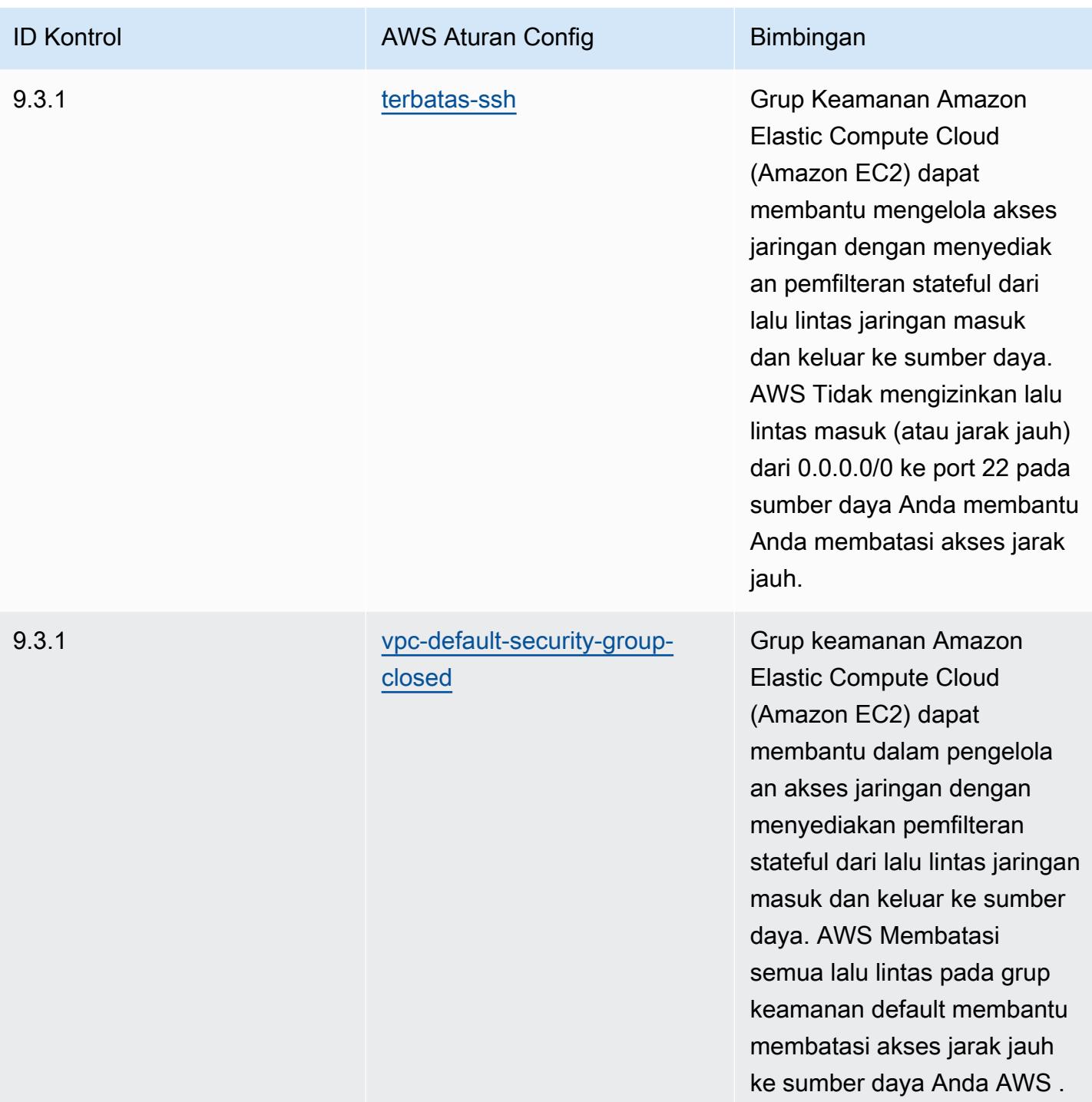

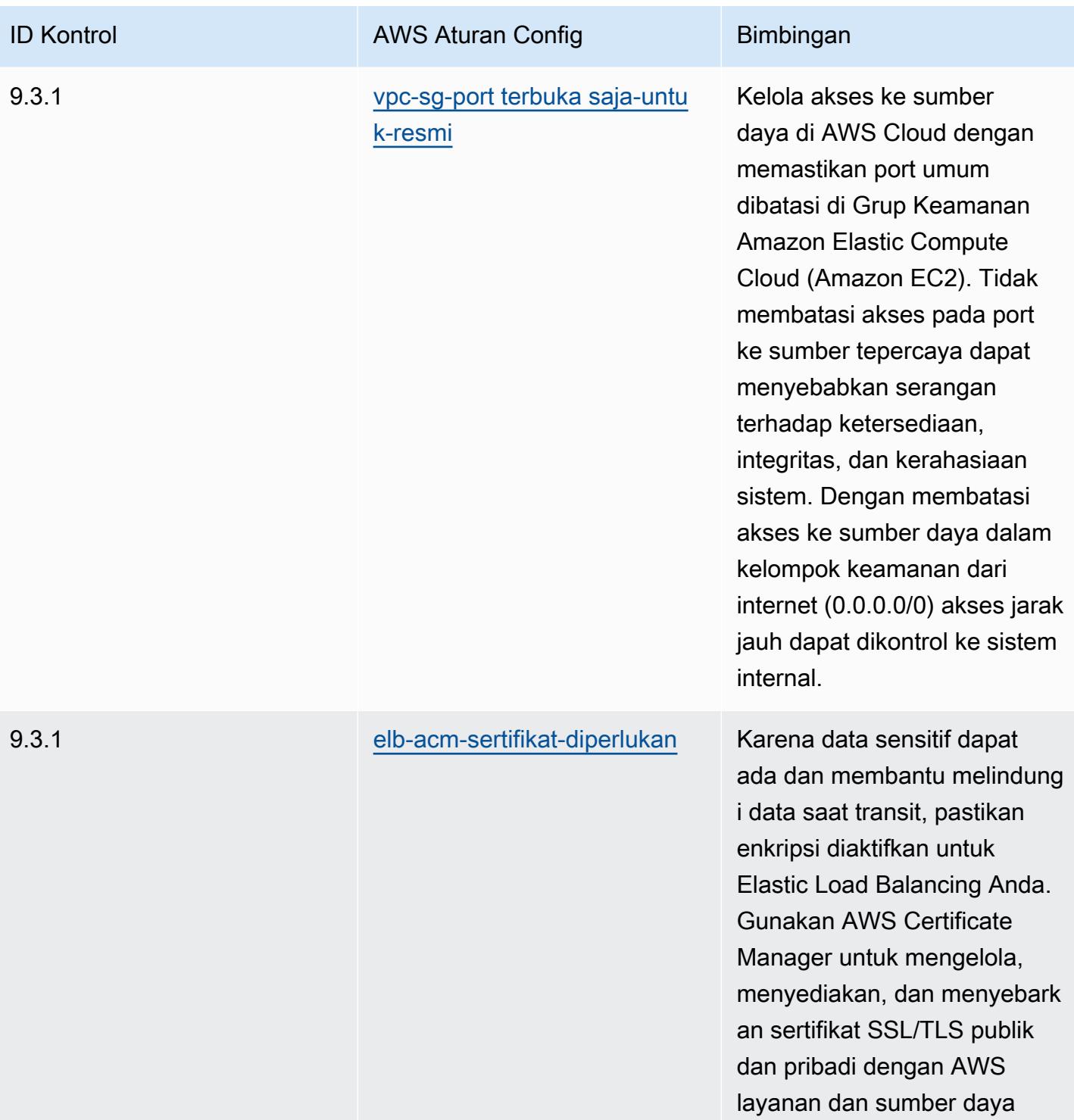

internal.

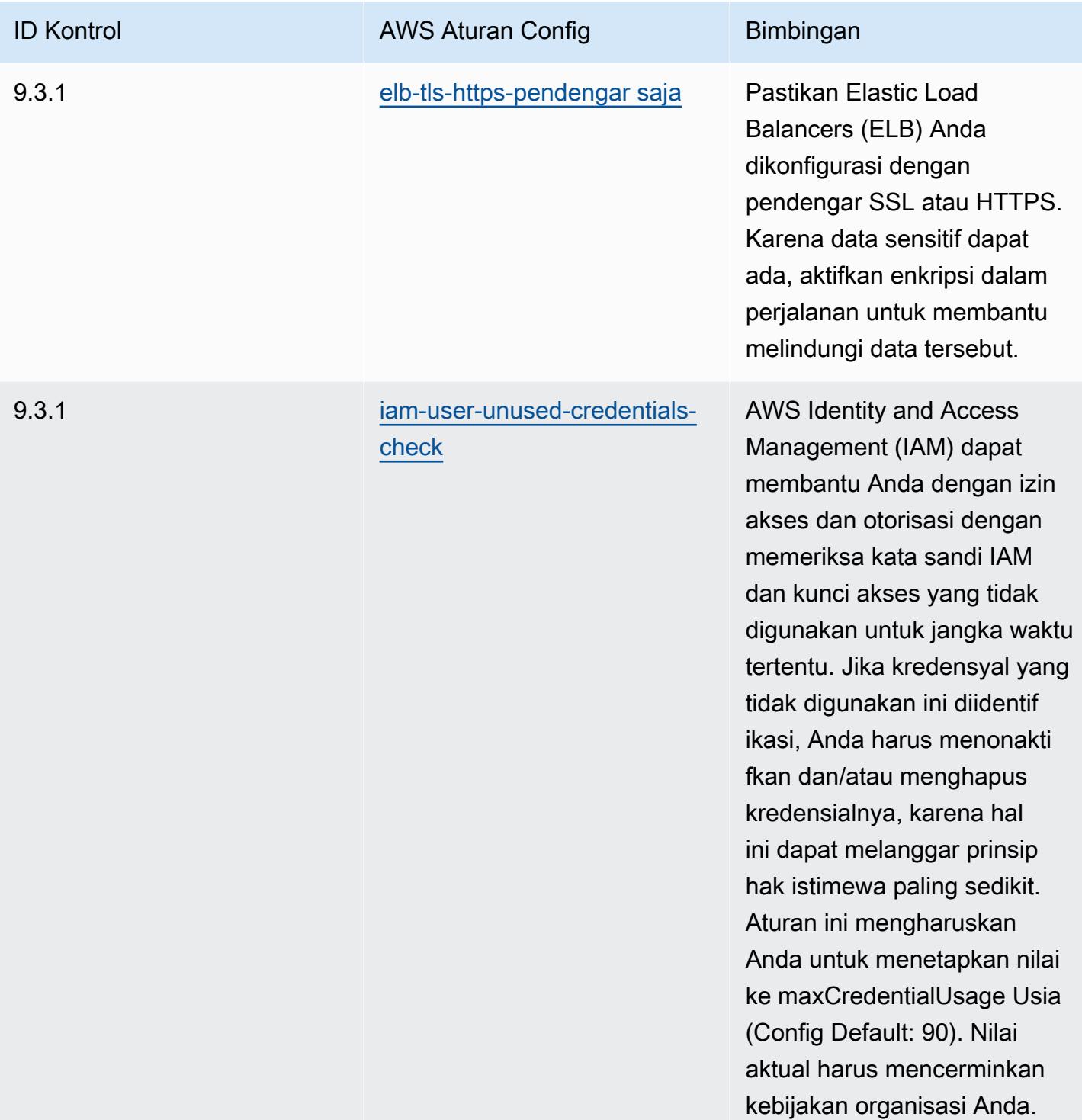

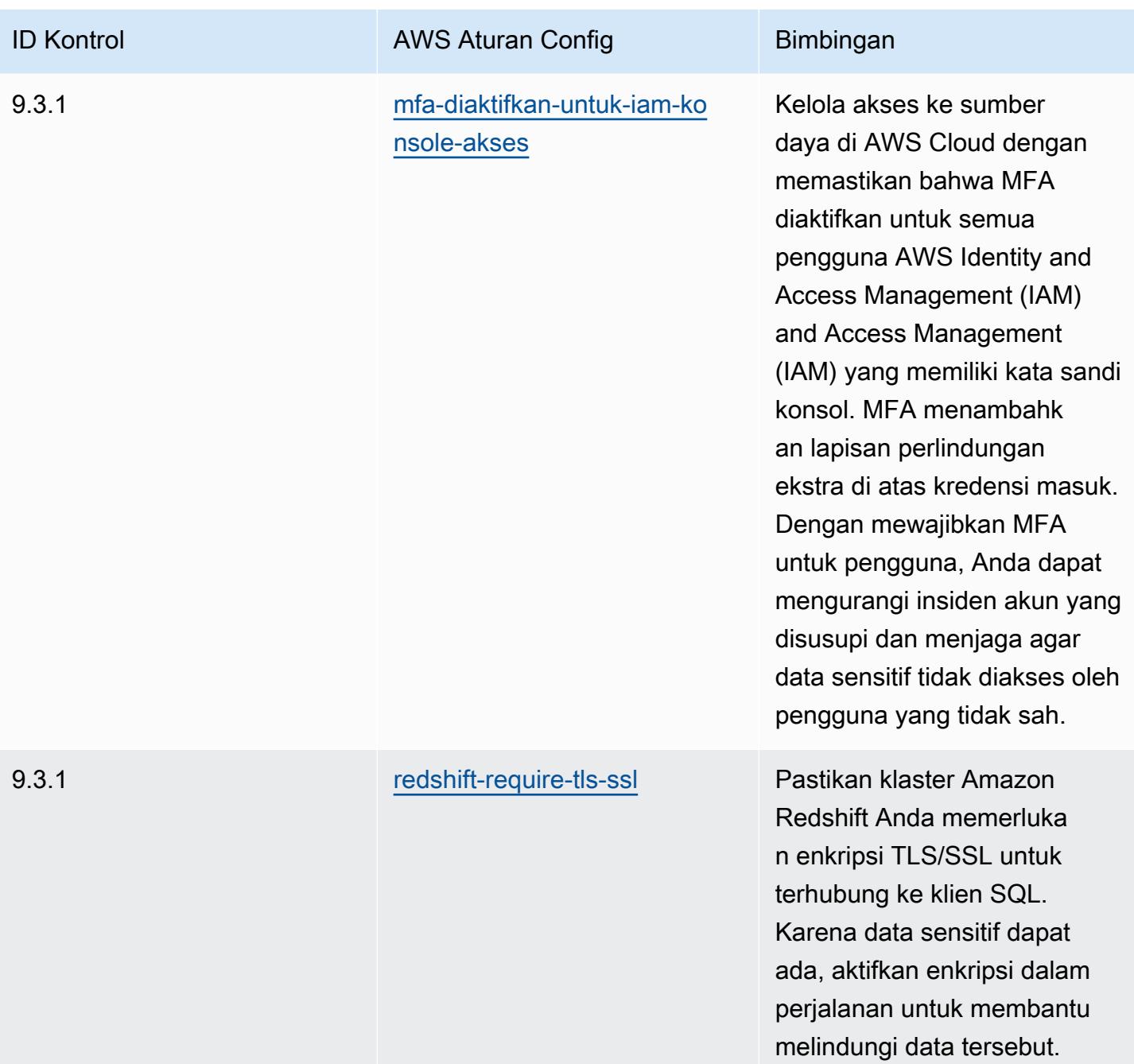

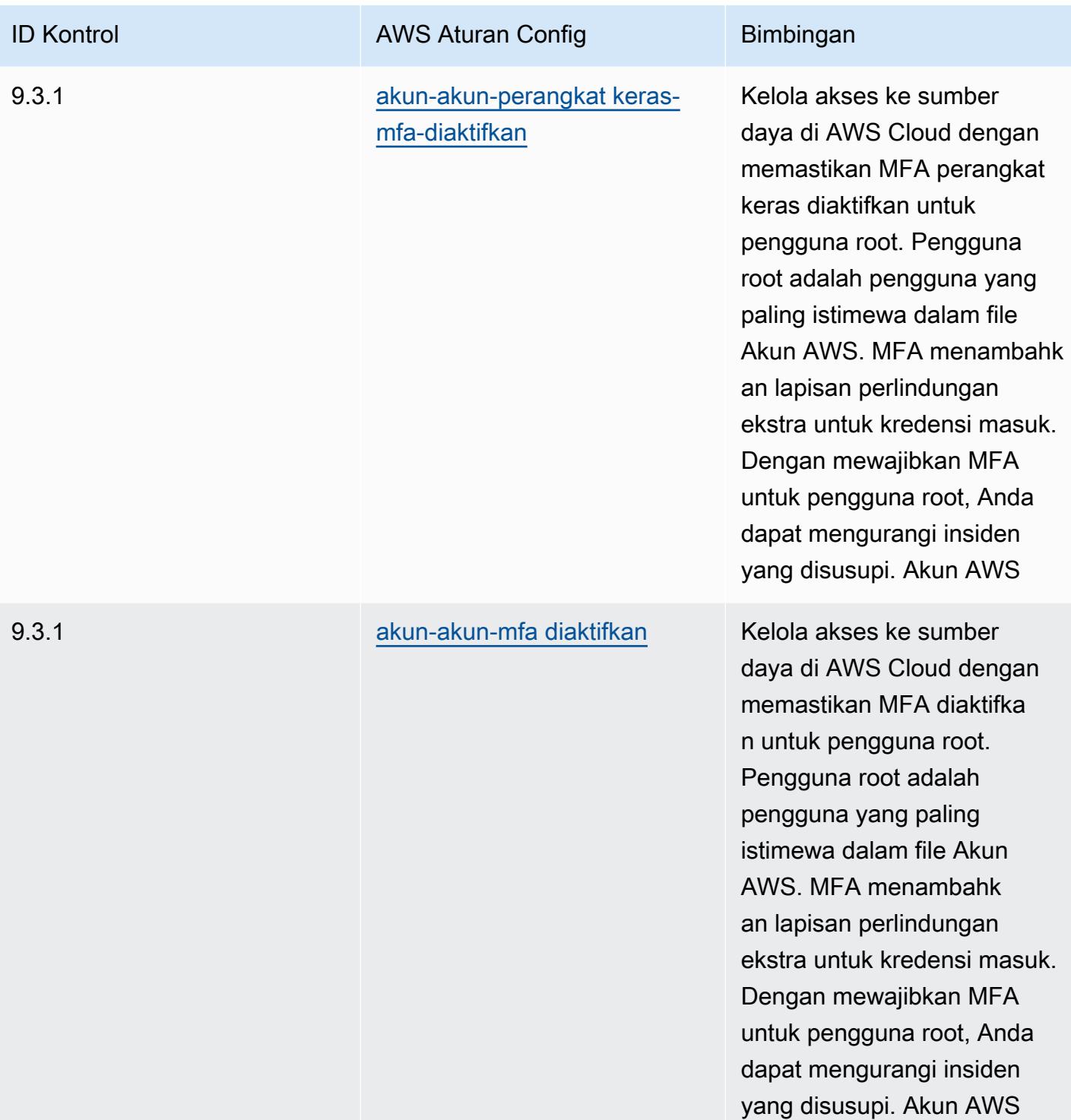

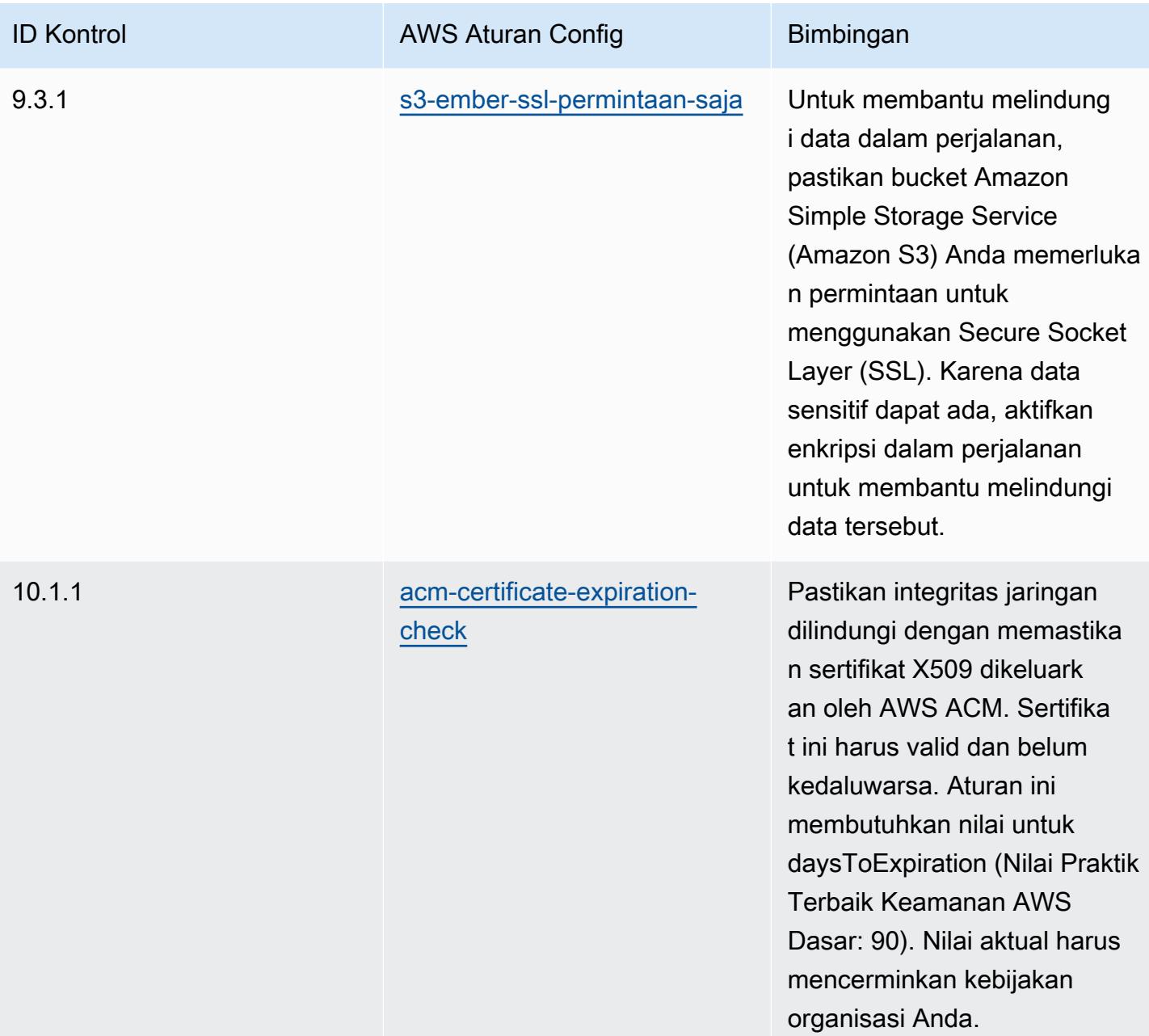

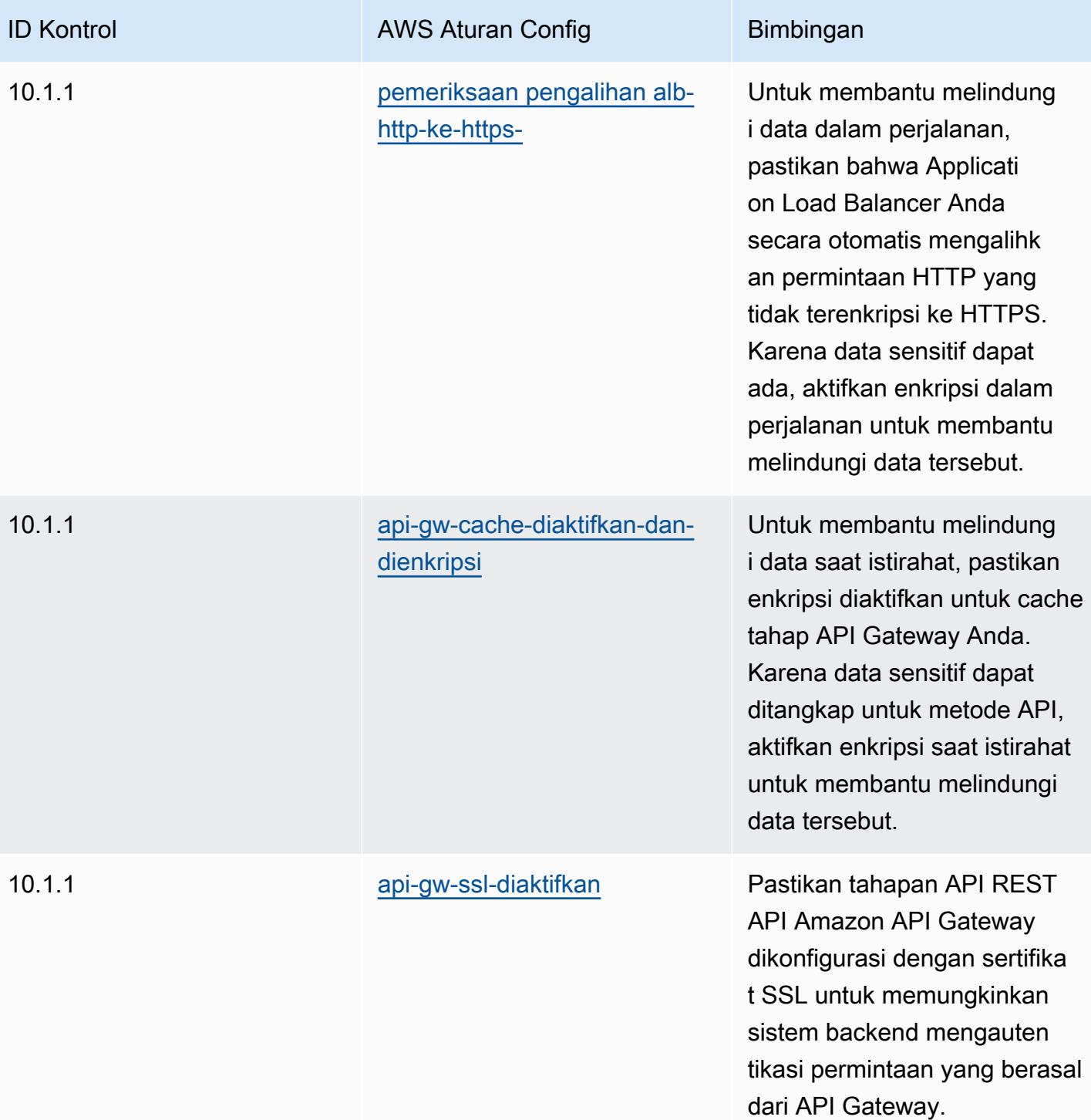

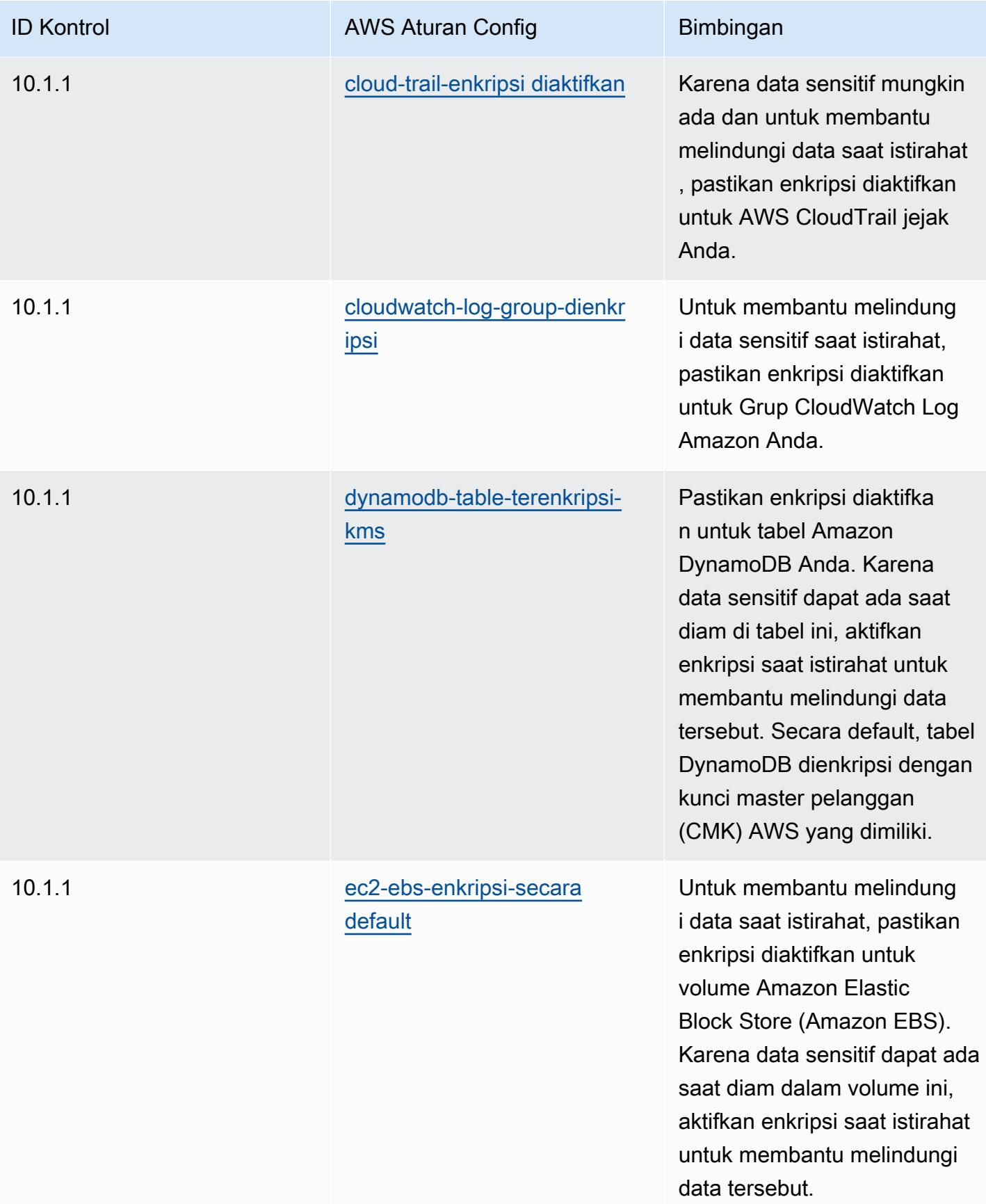

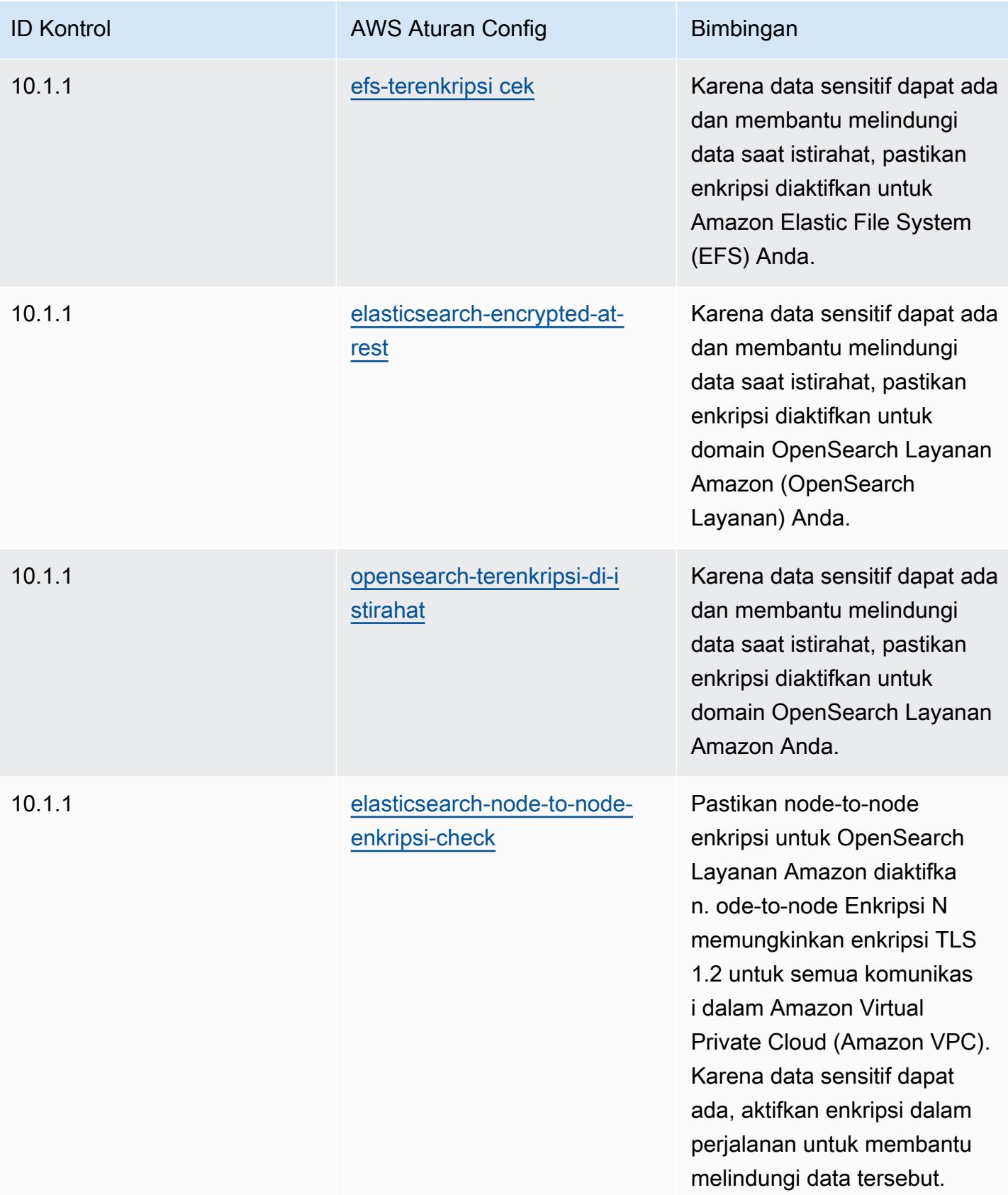

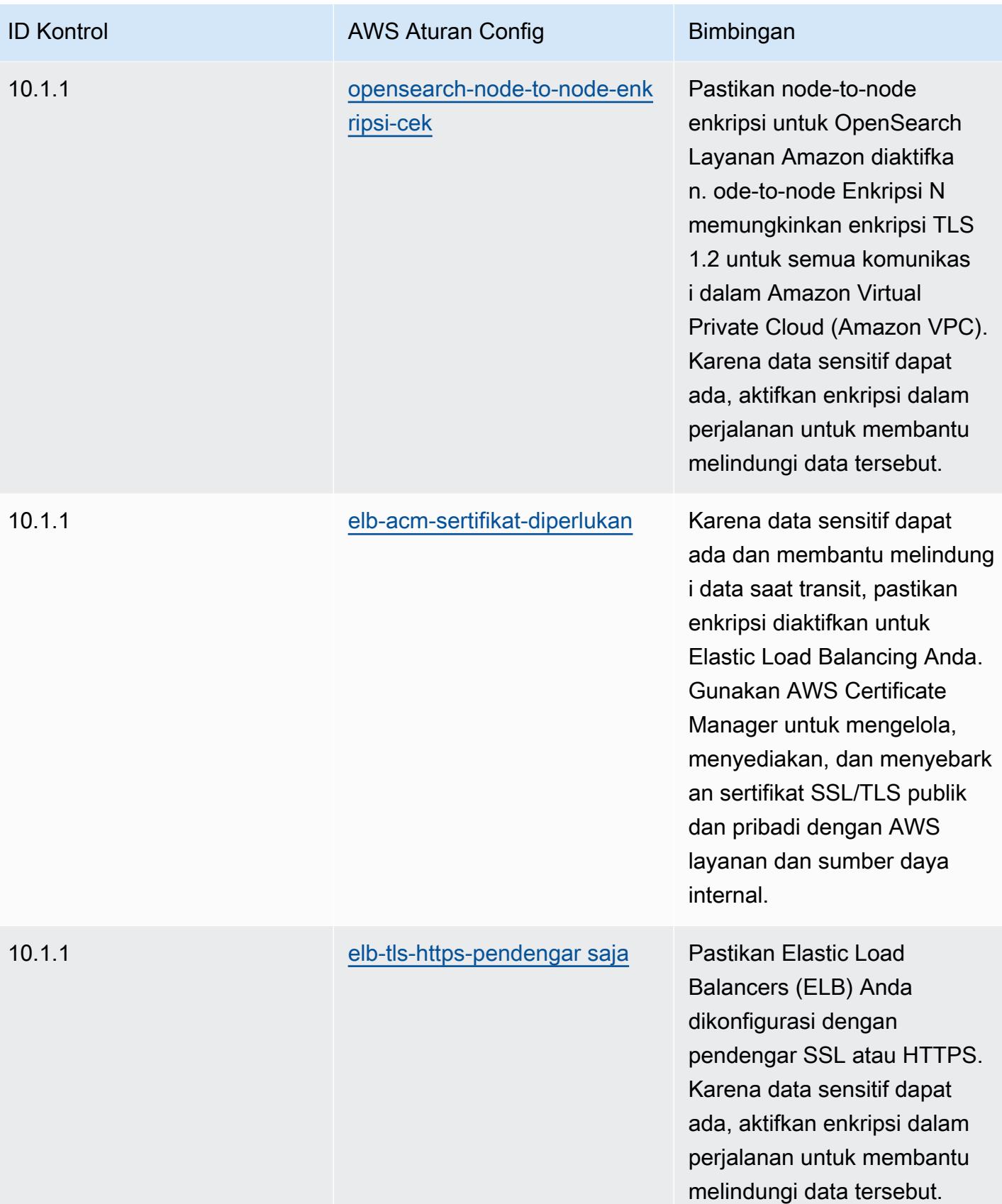

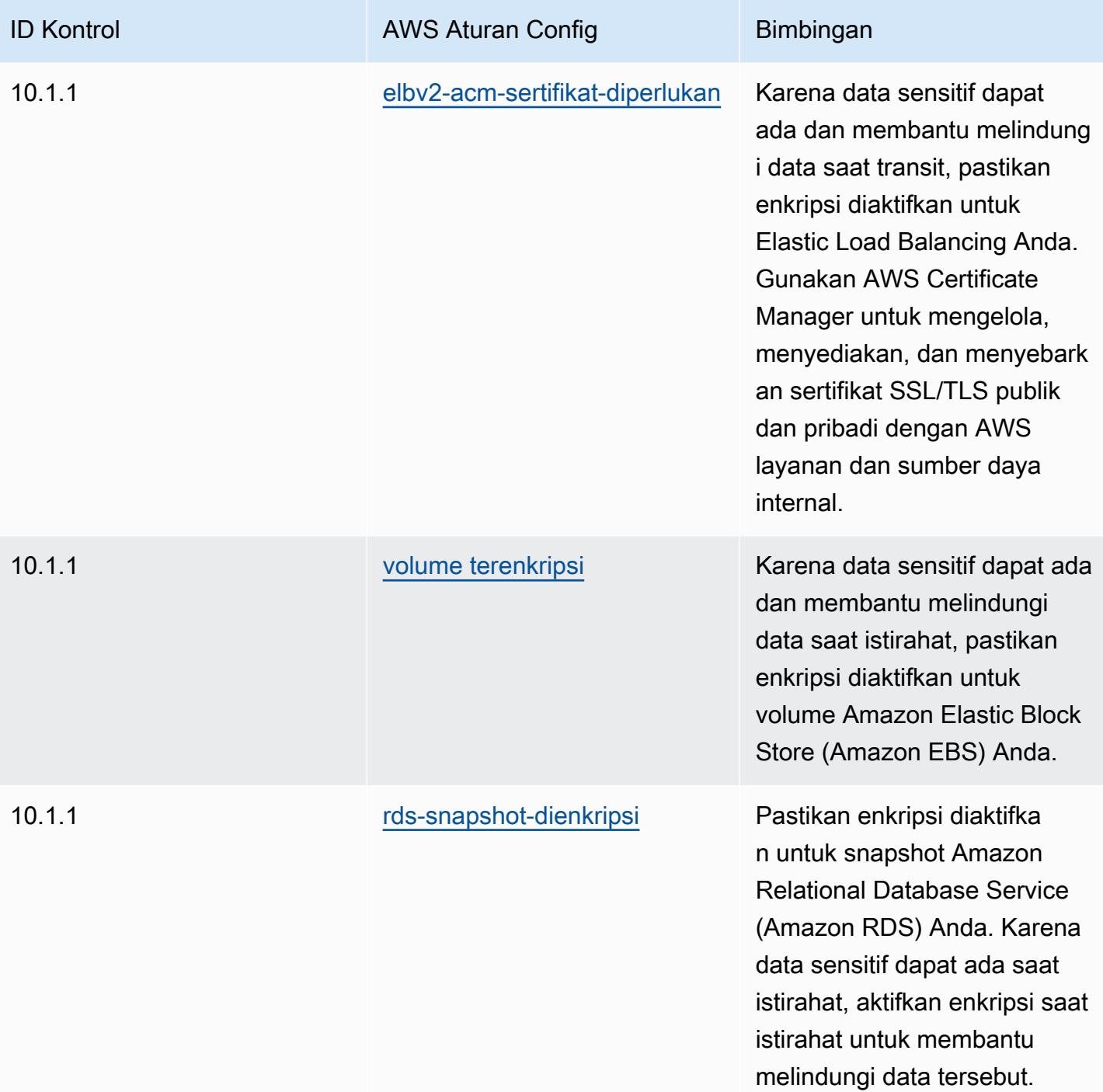

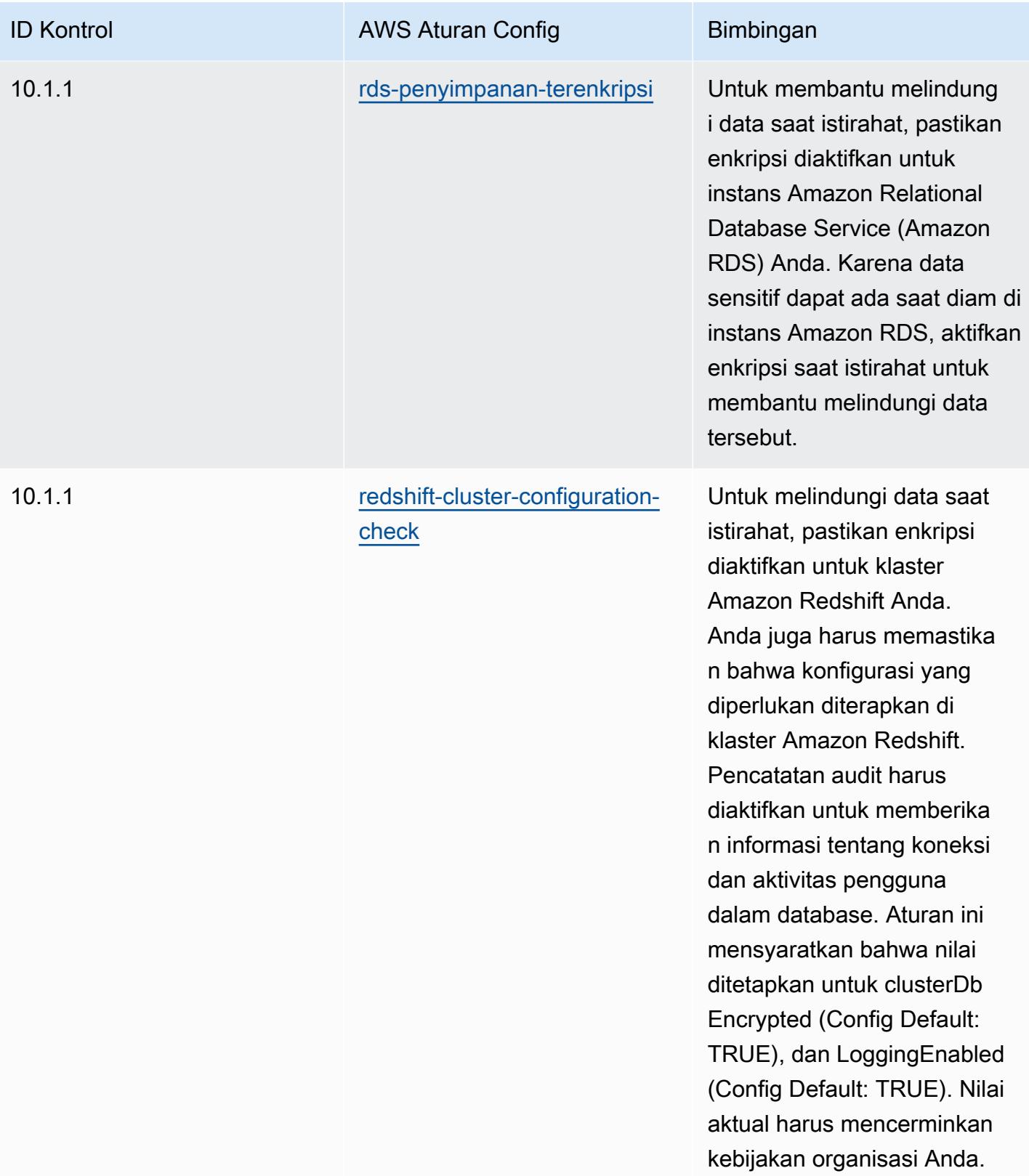

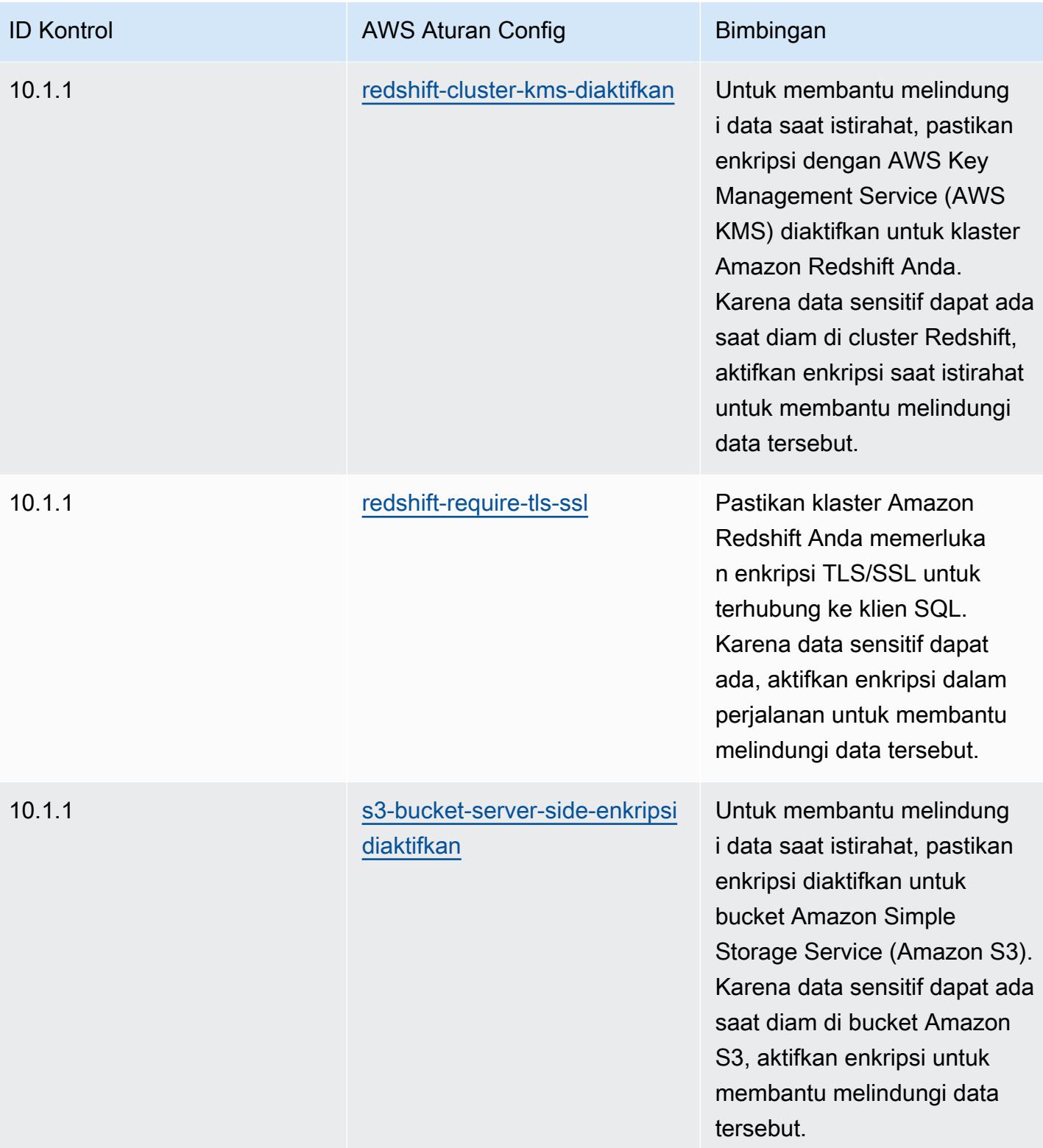

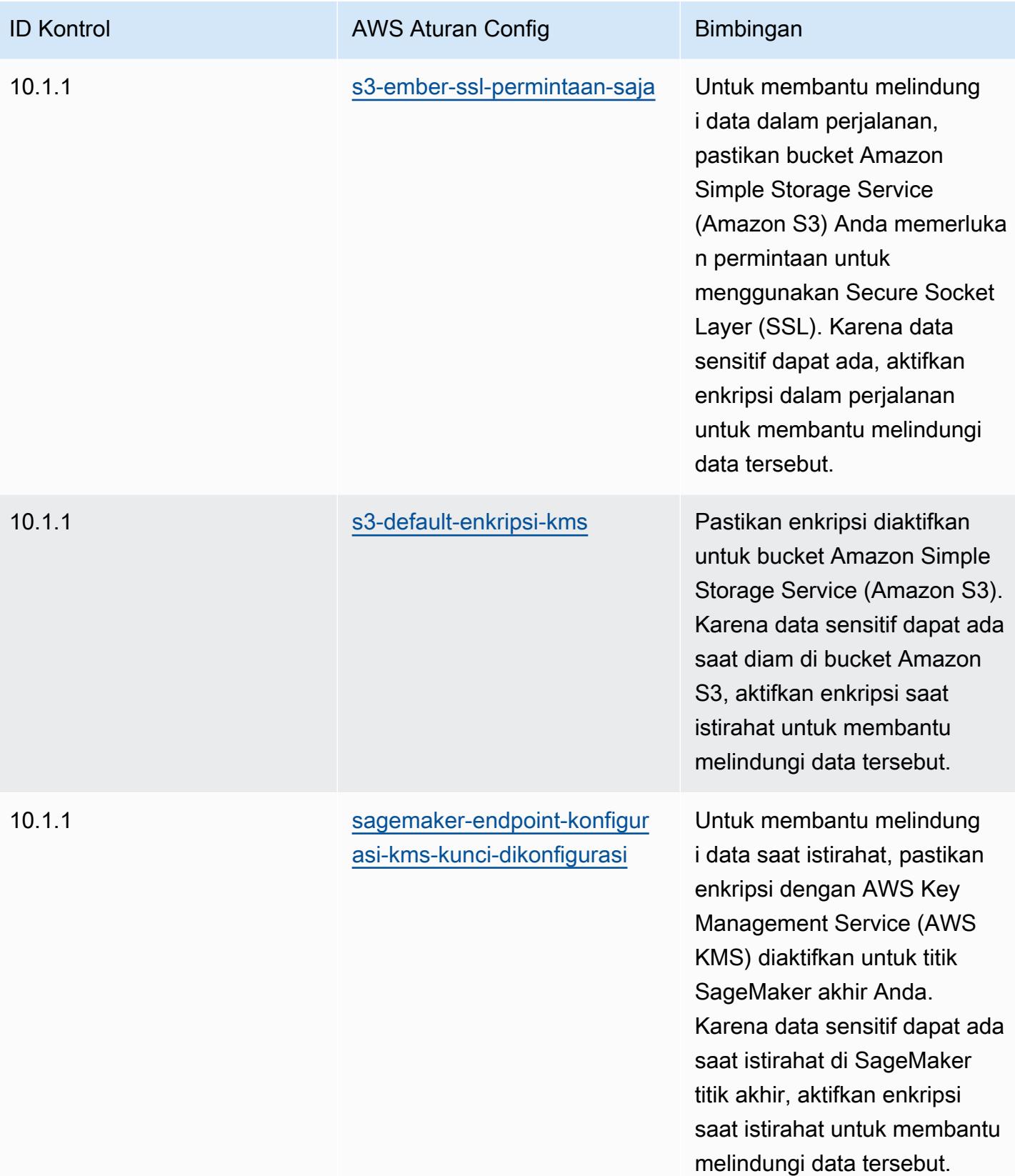

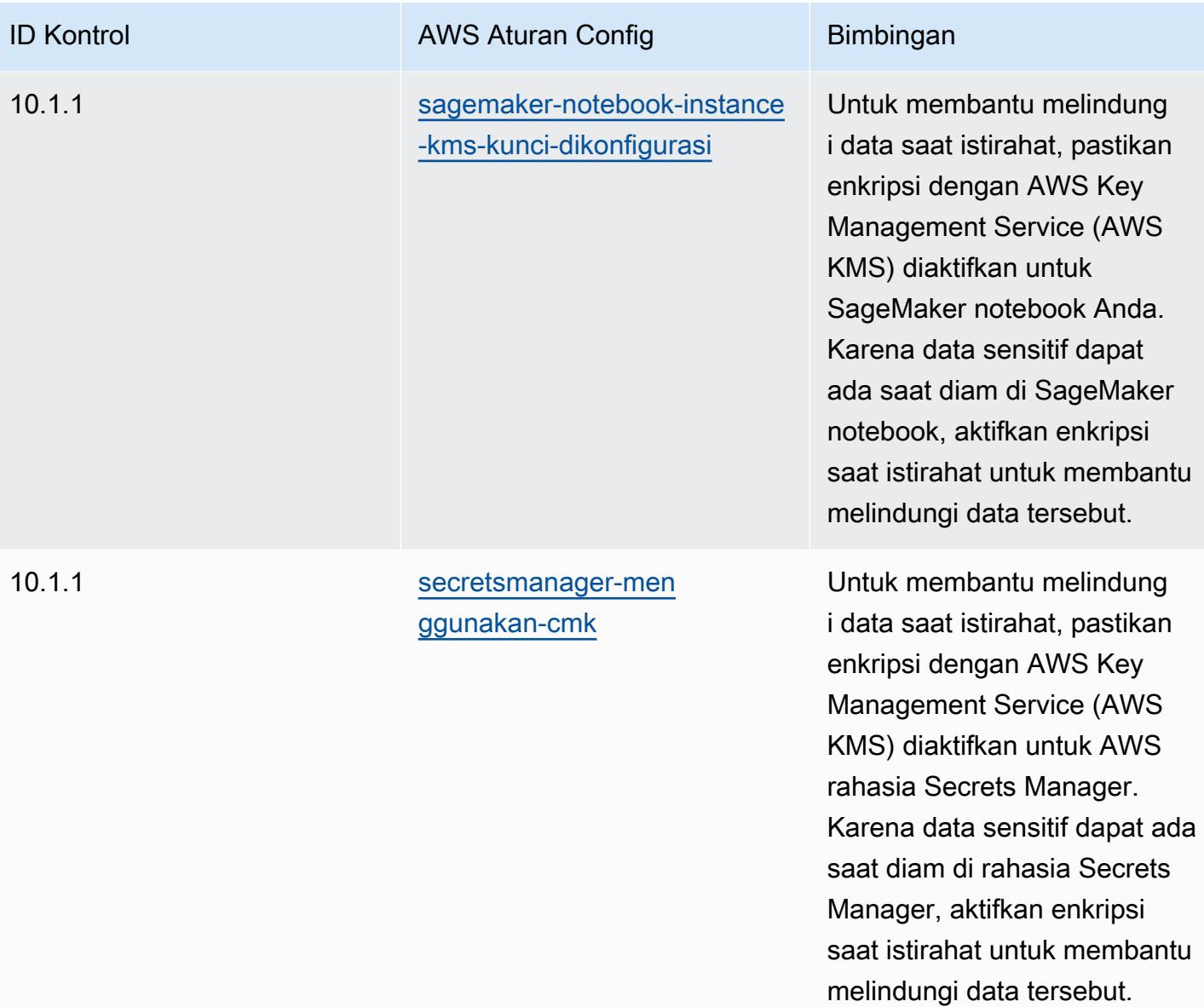

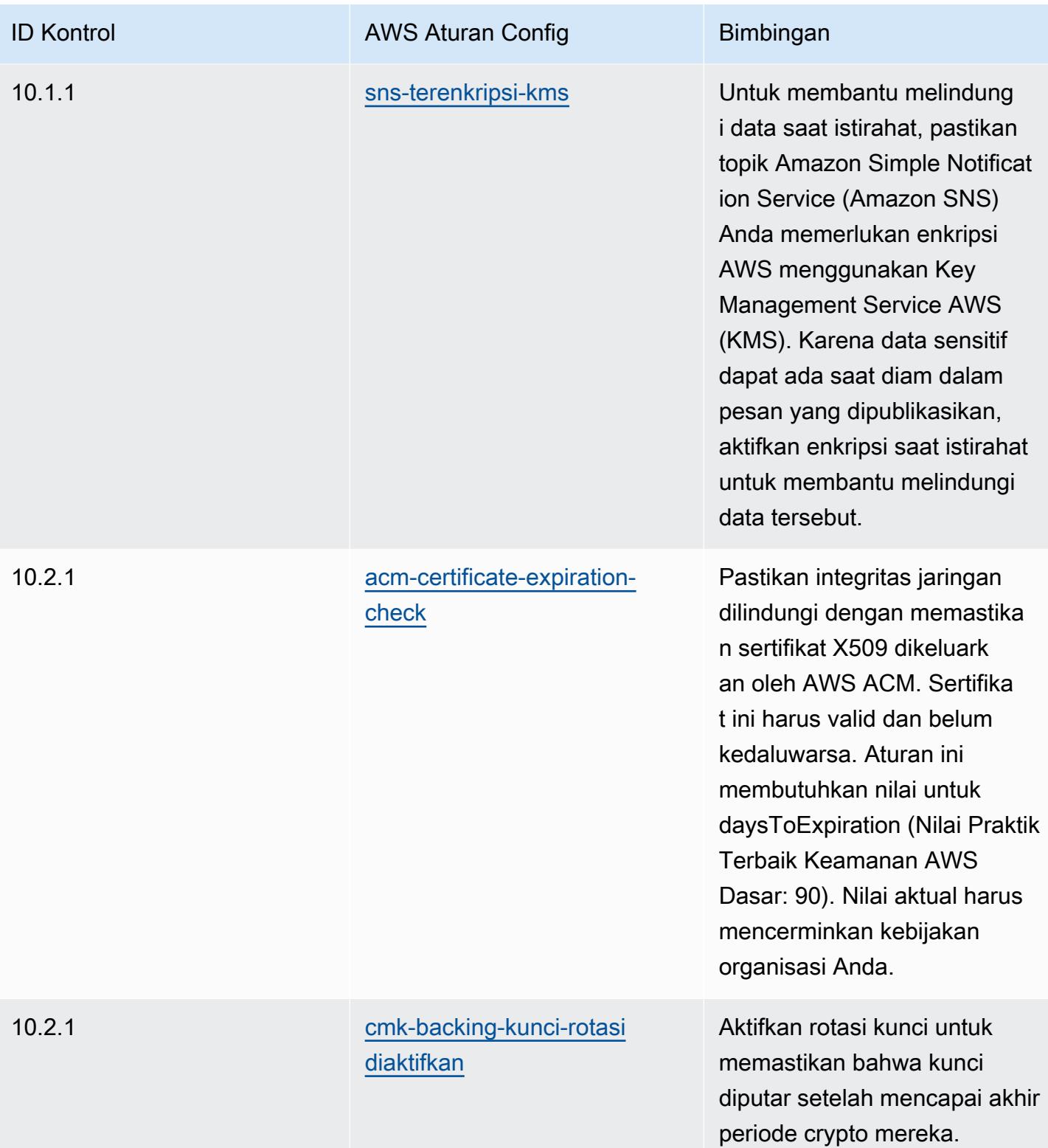

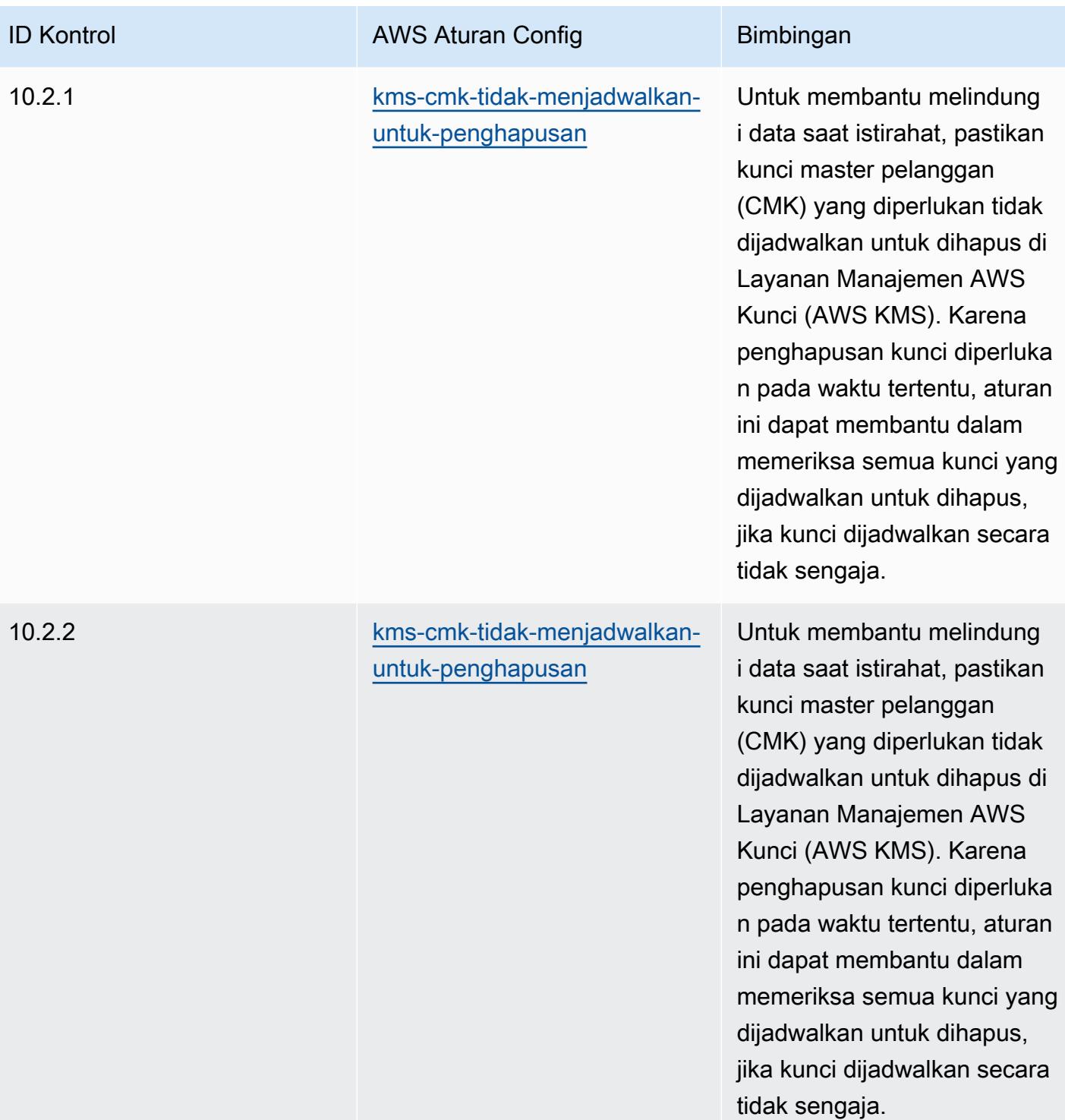

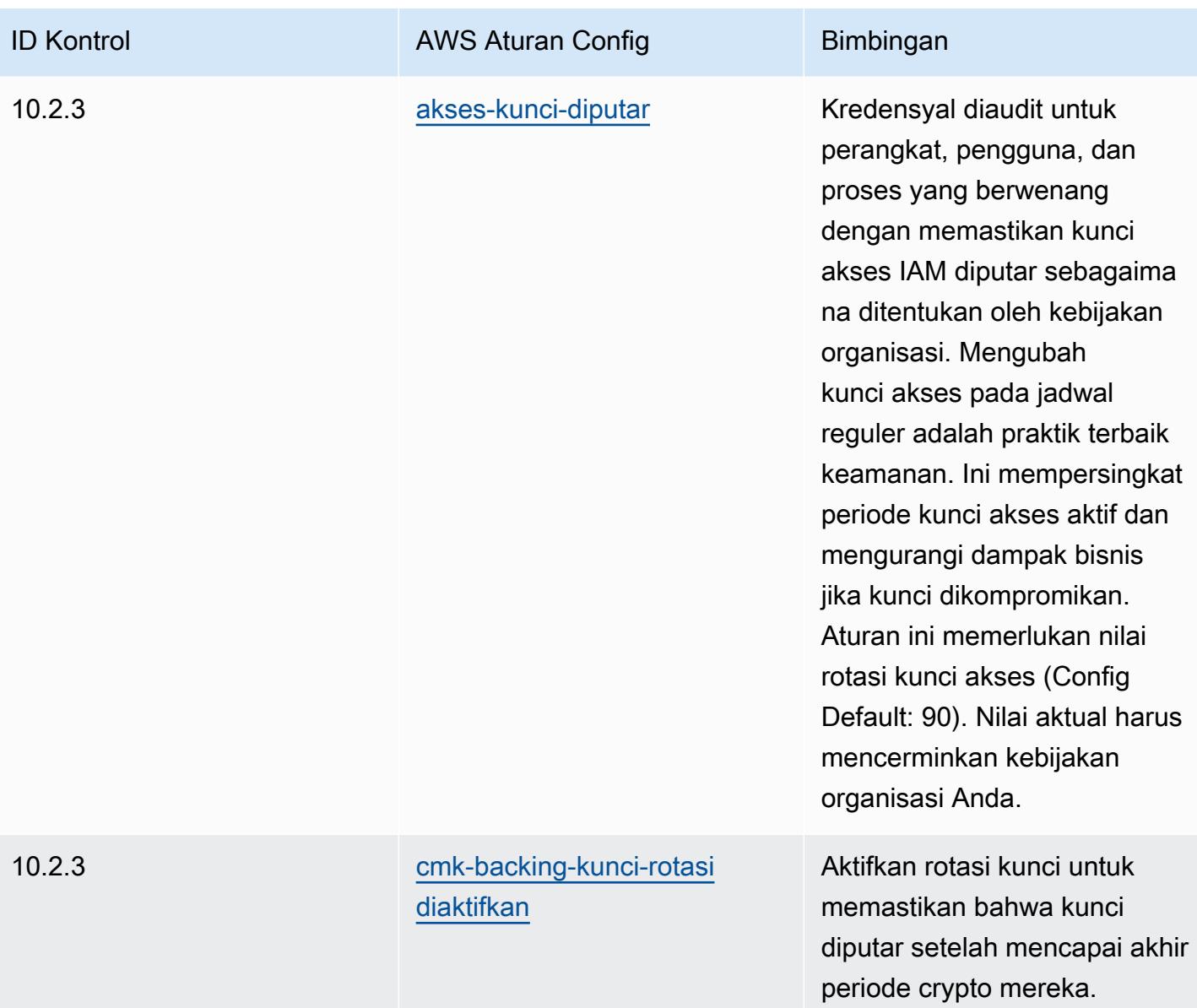

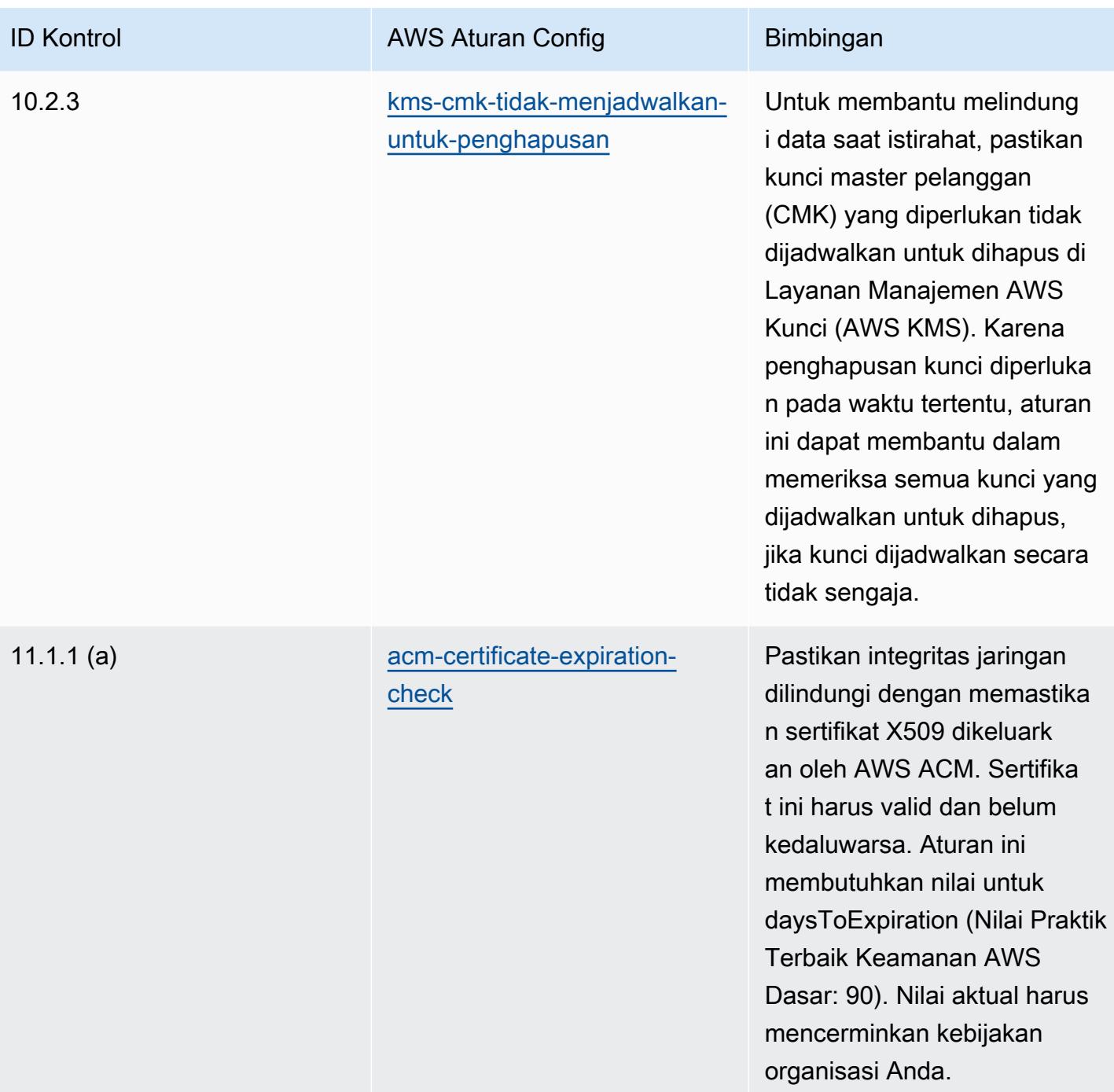

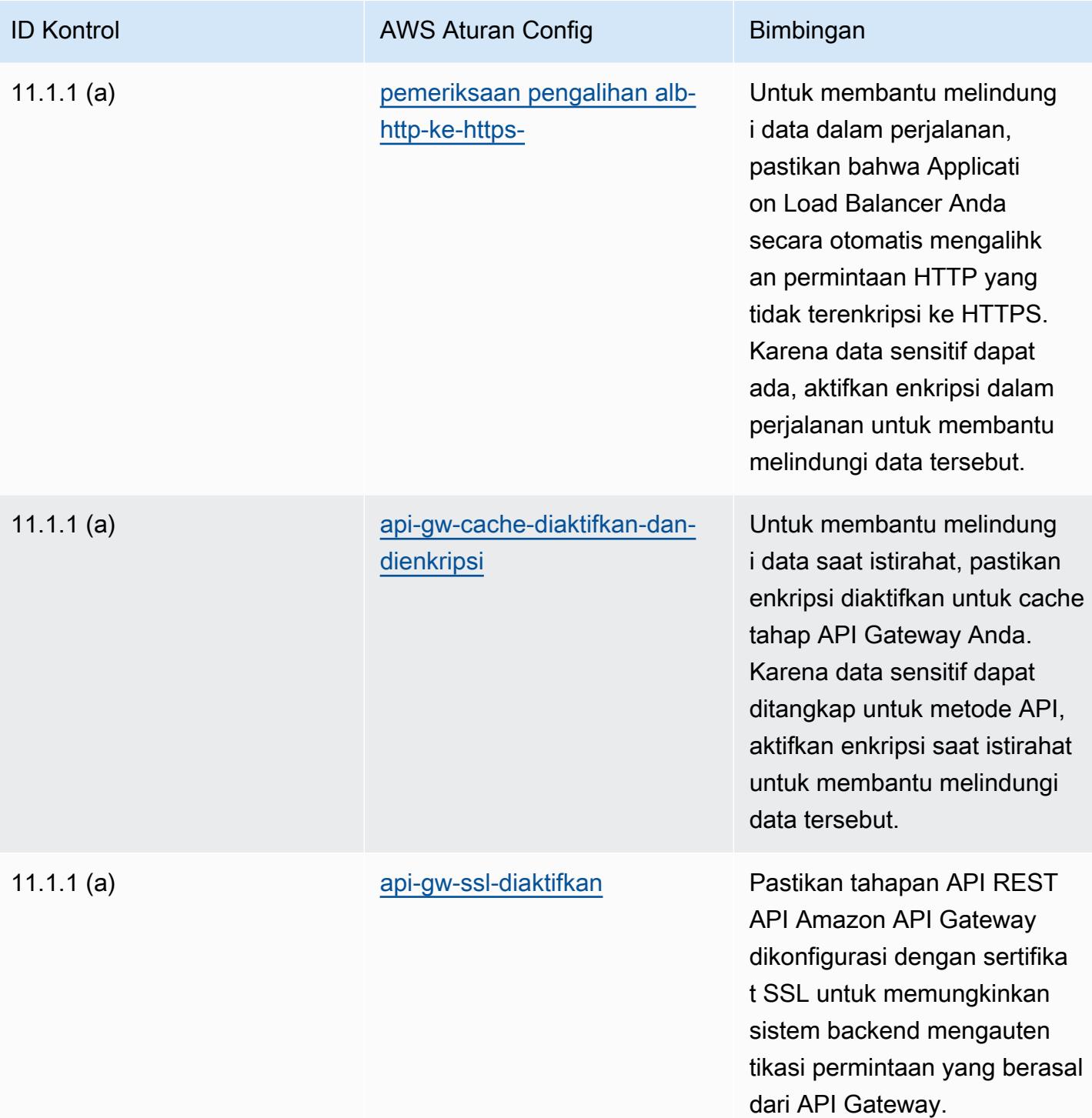

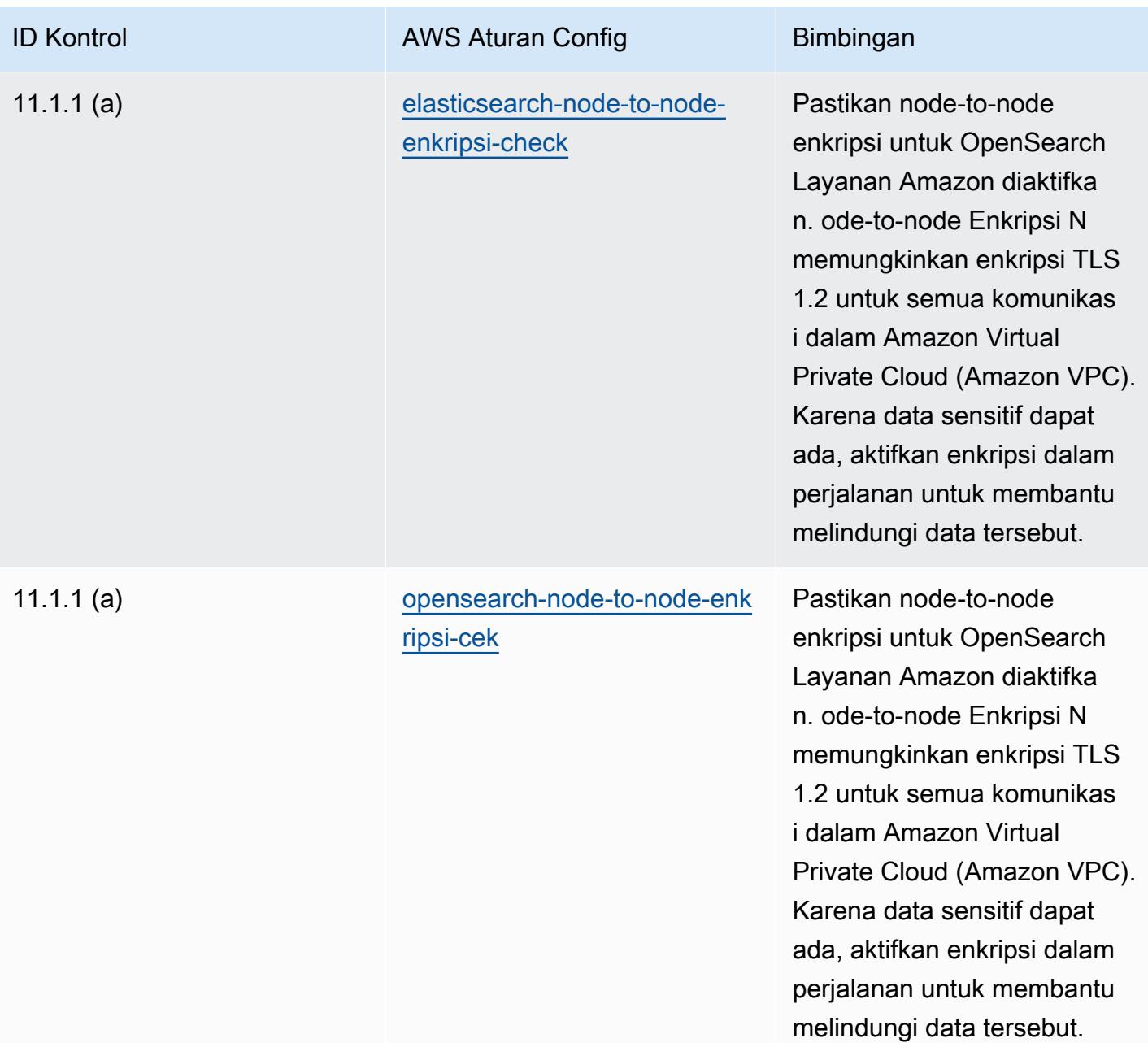

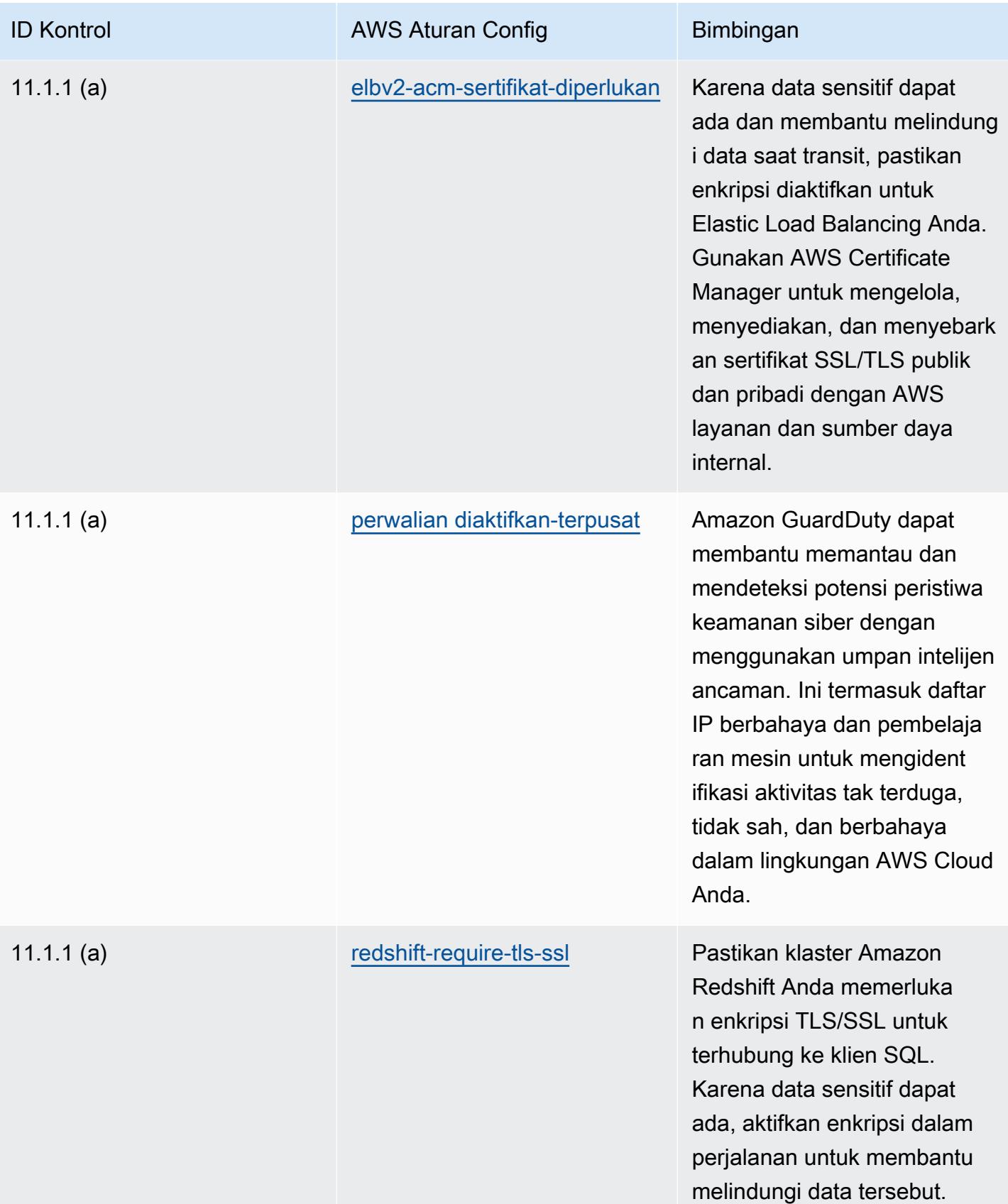

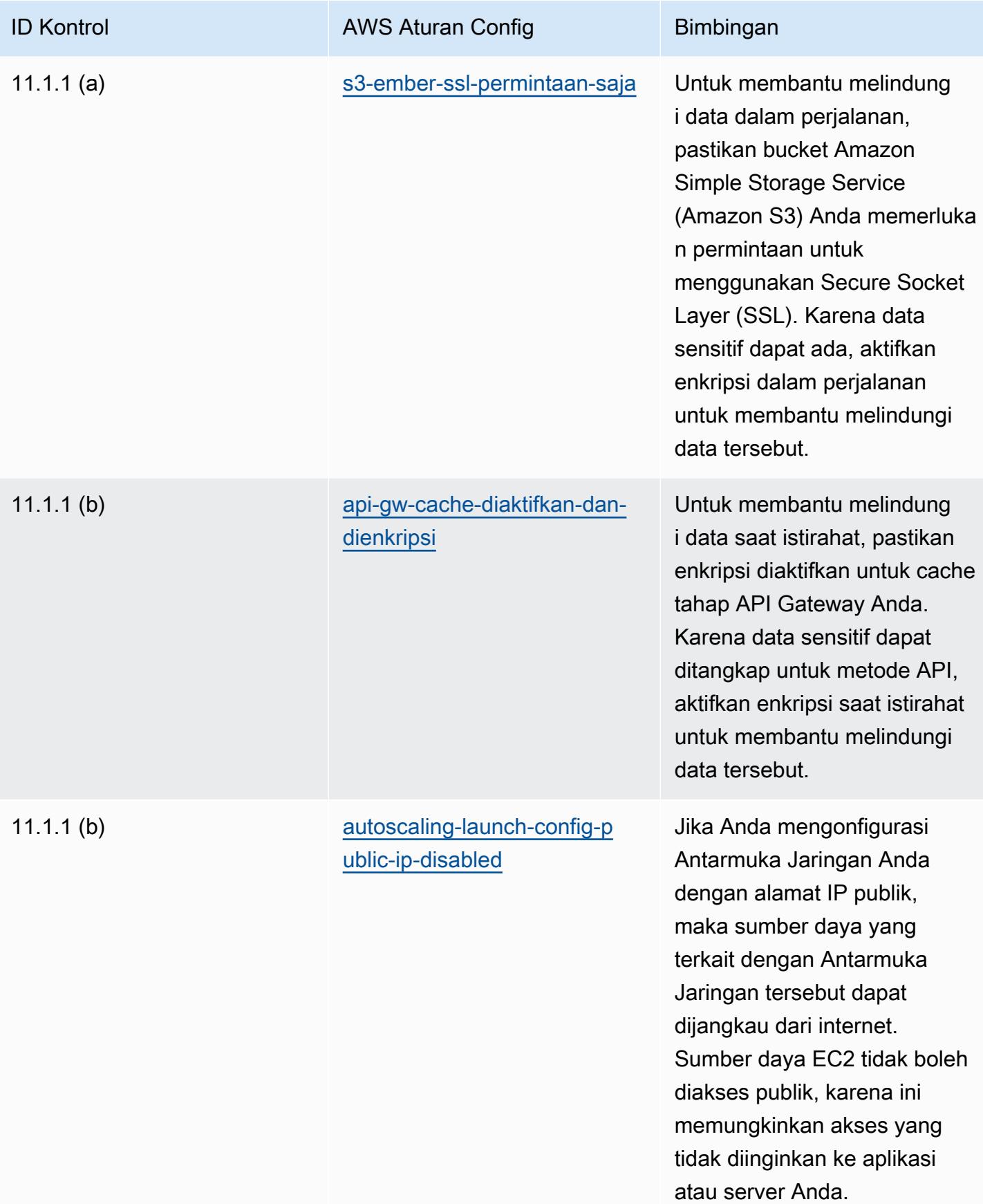

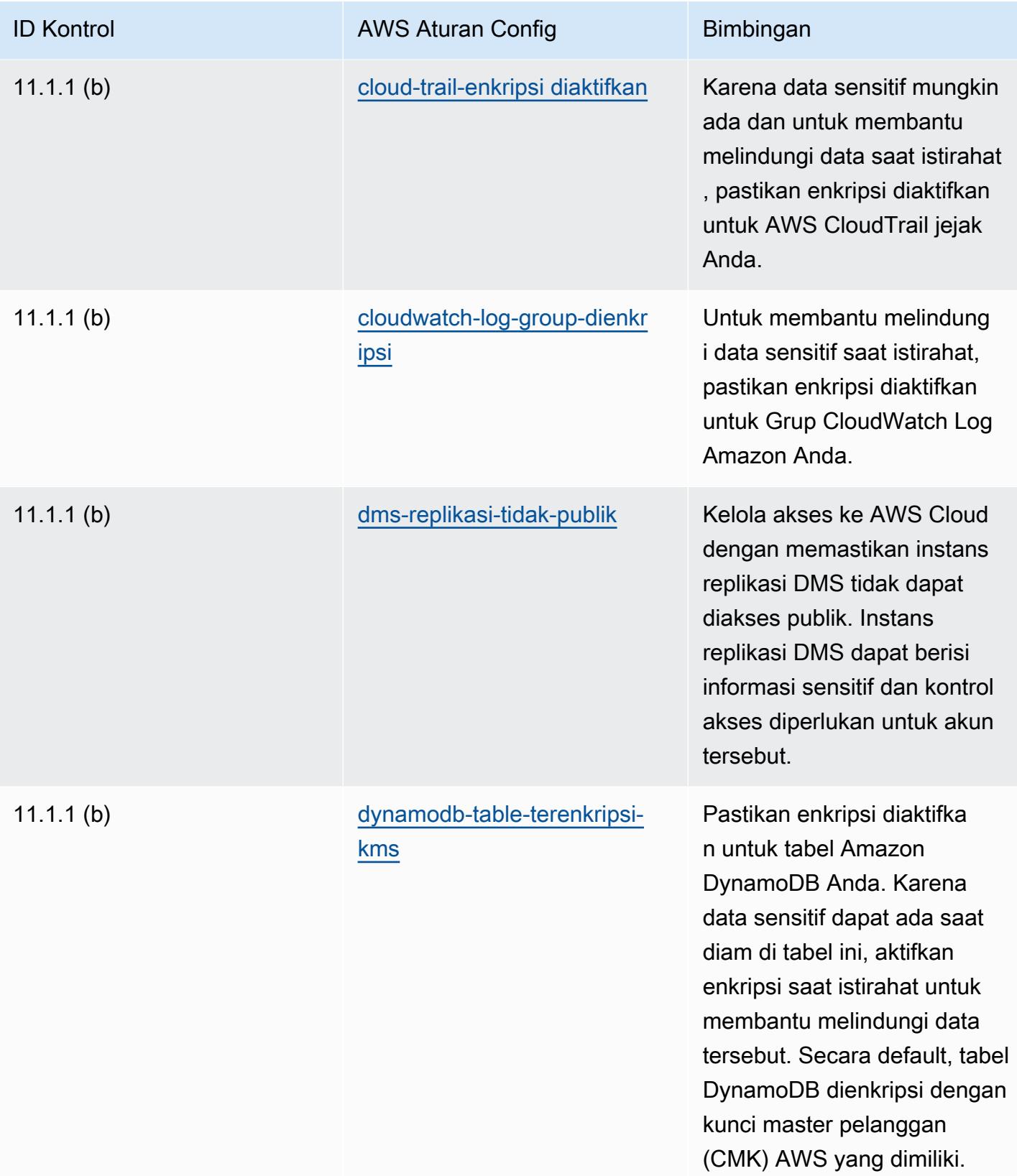

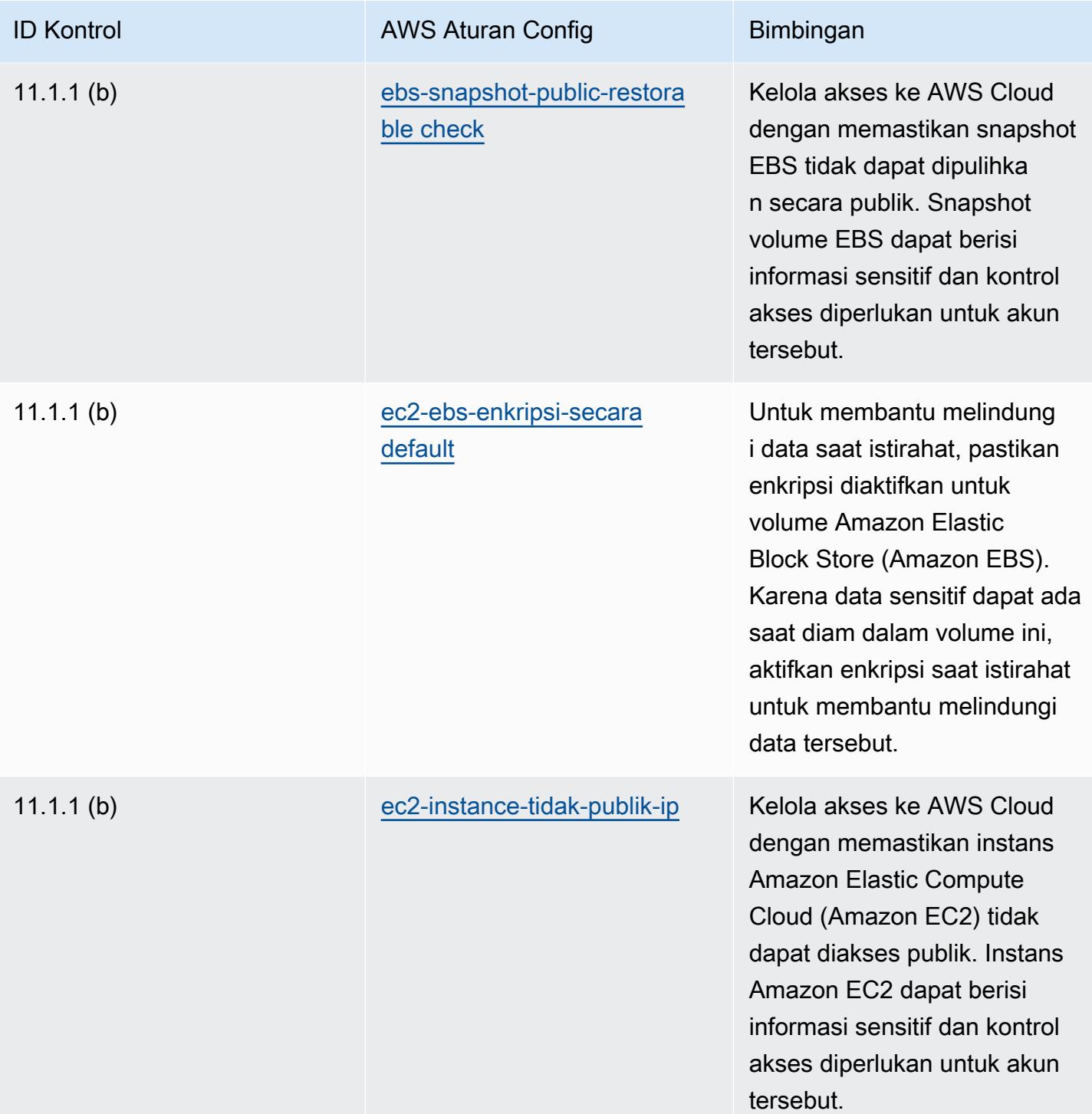

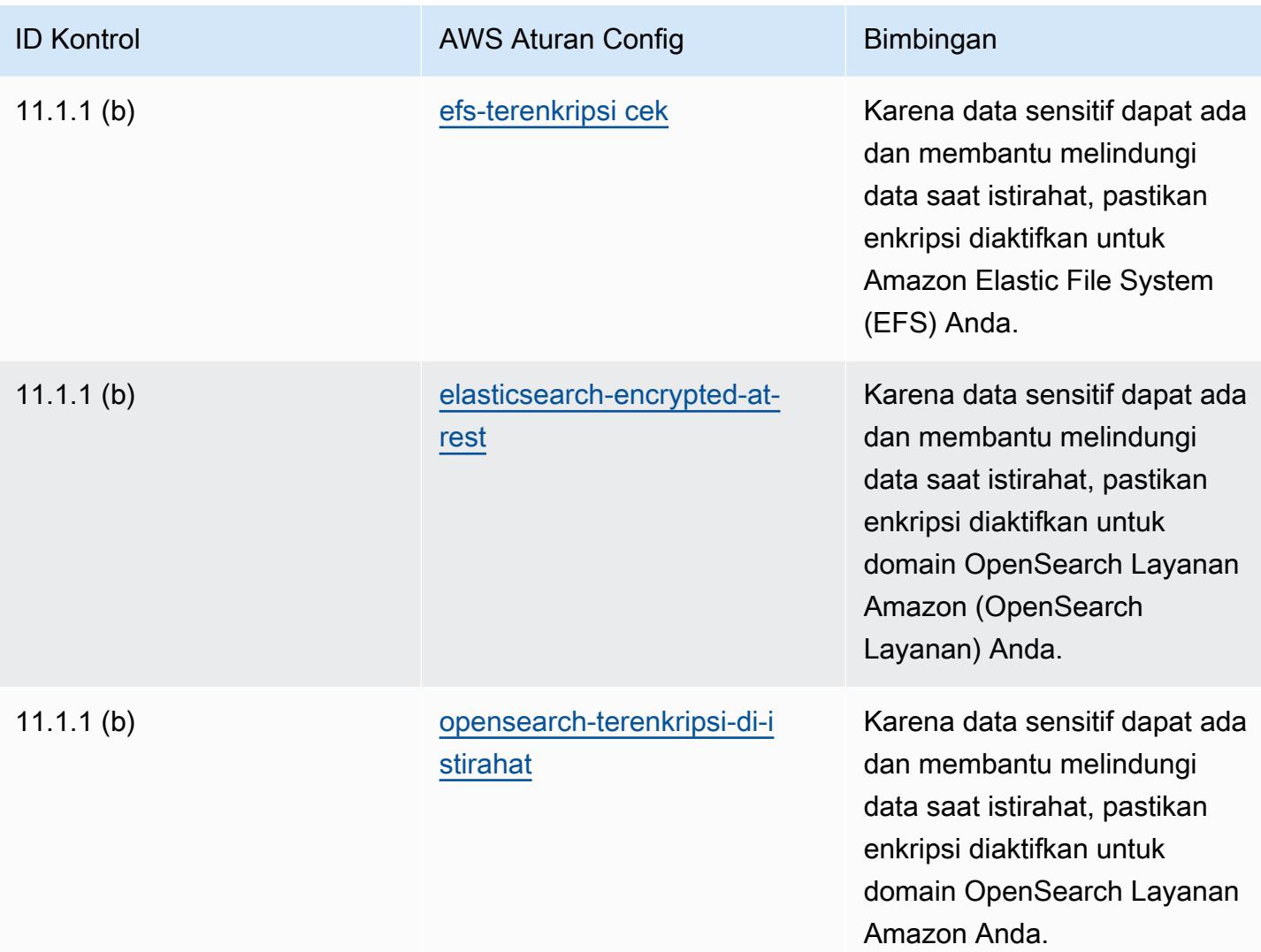

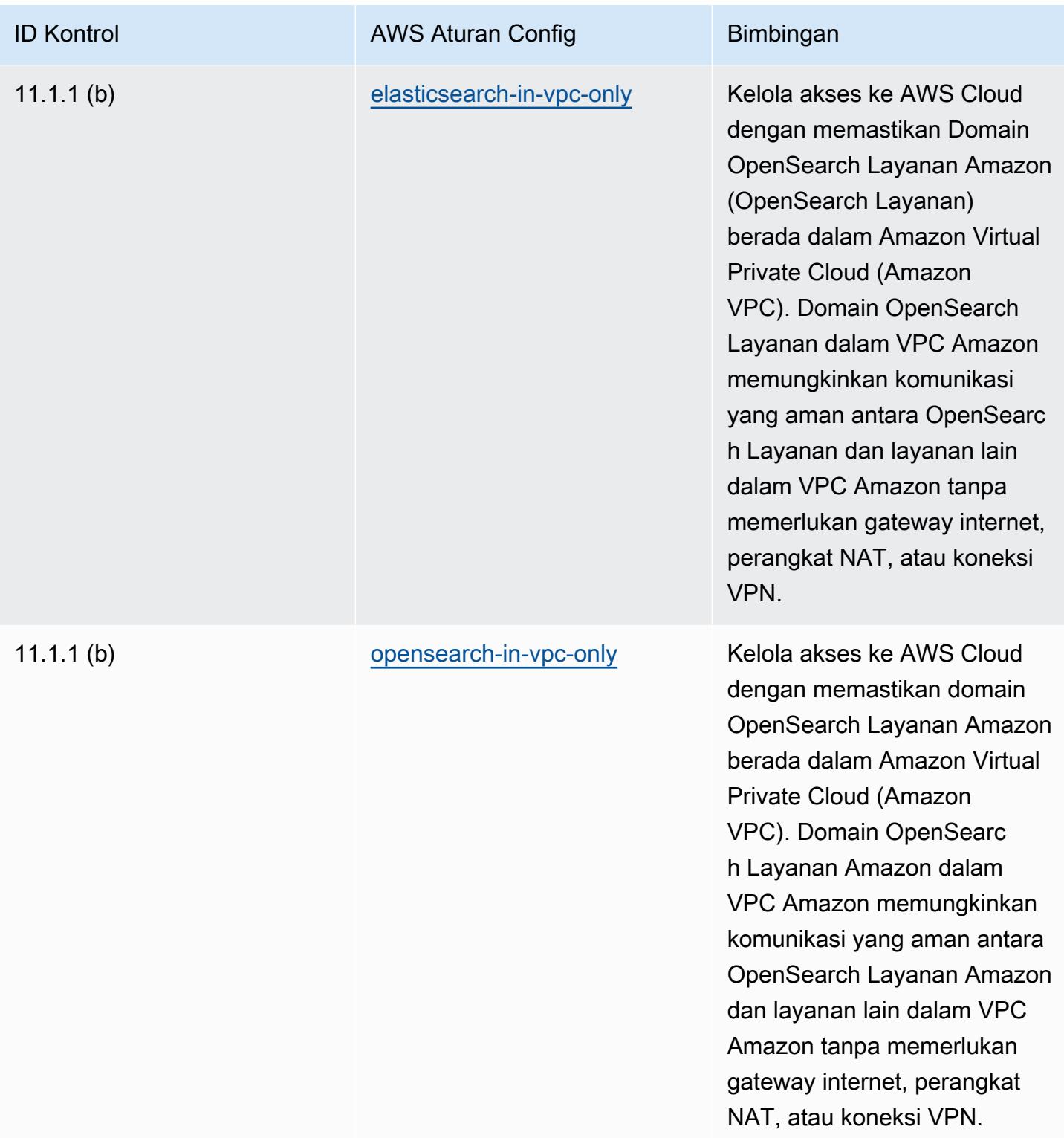

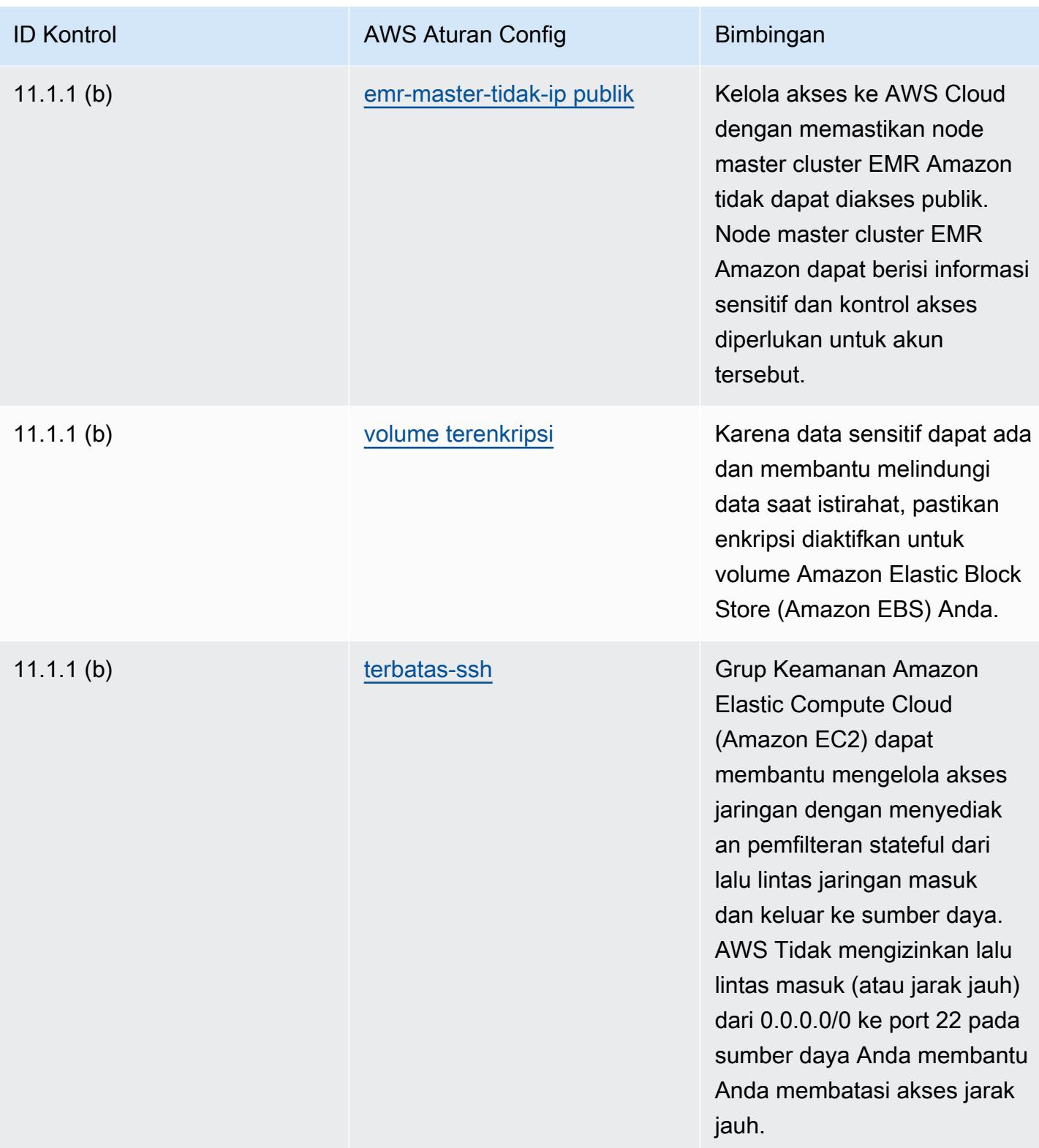

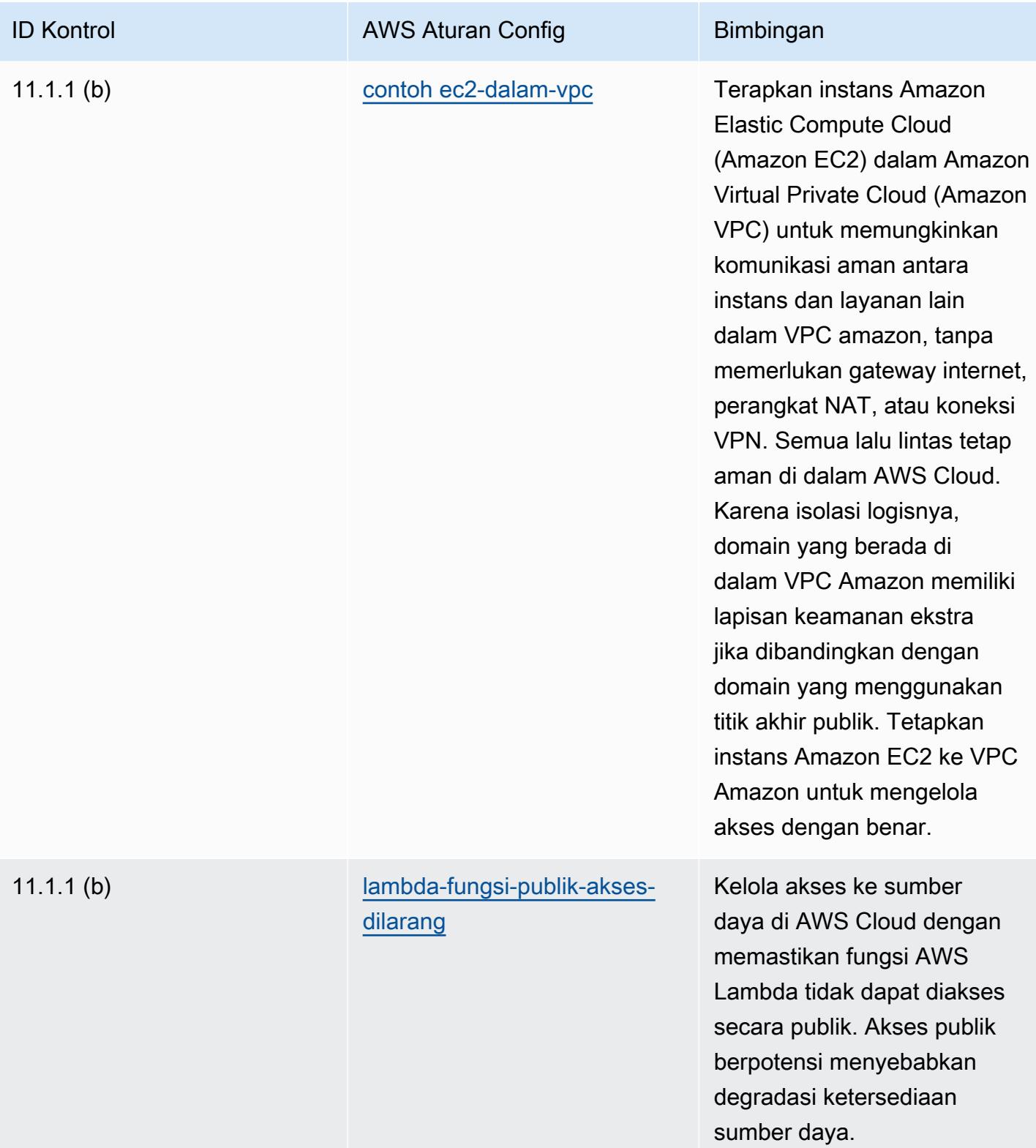

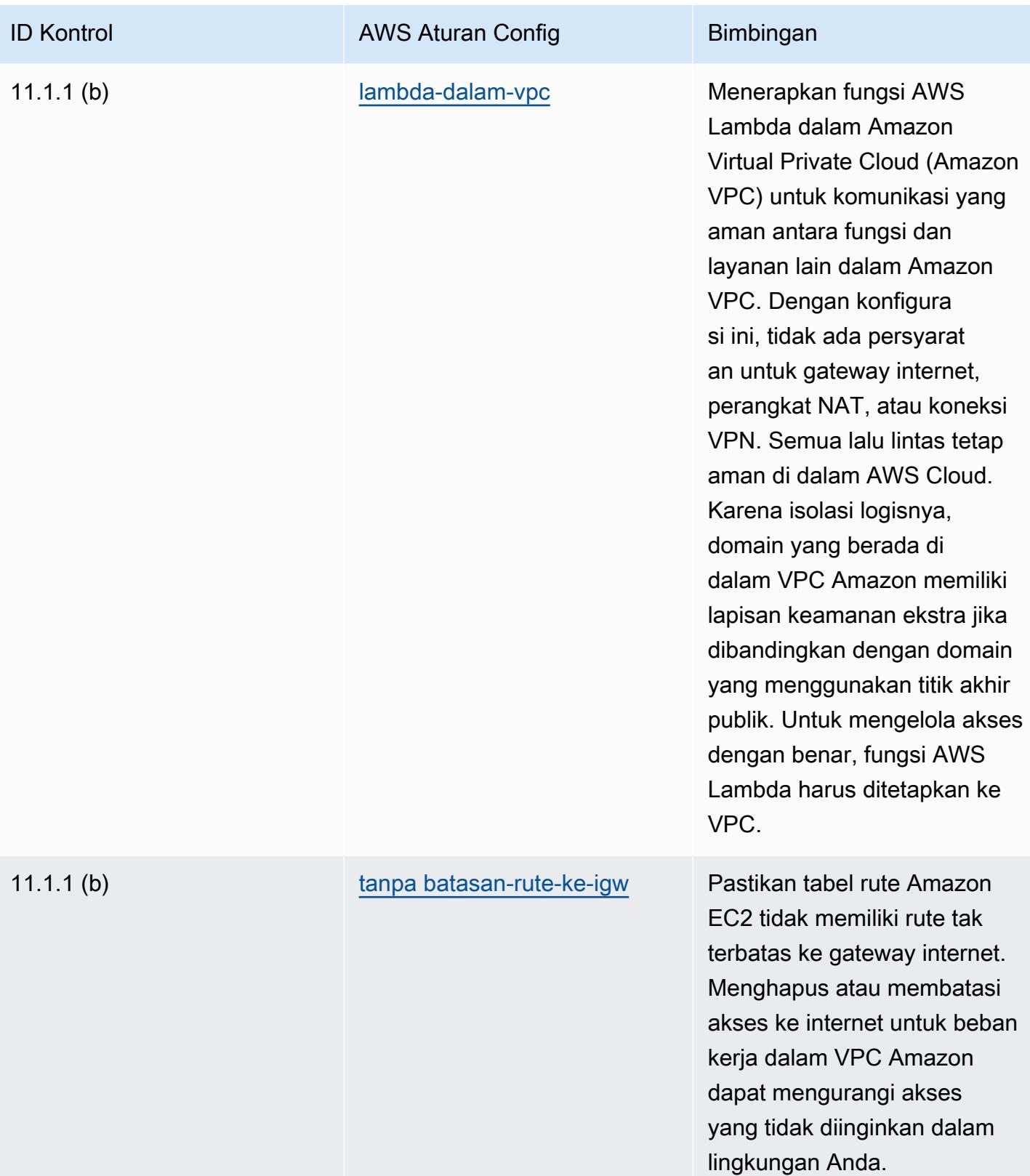

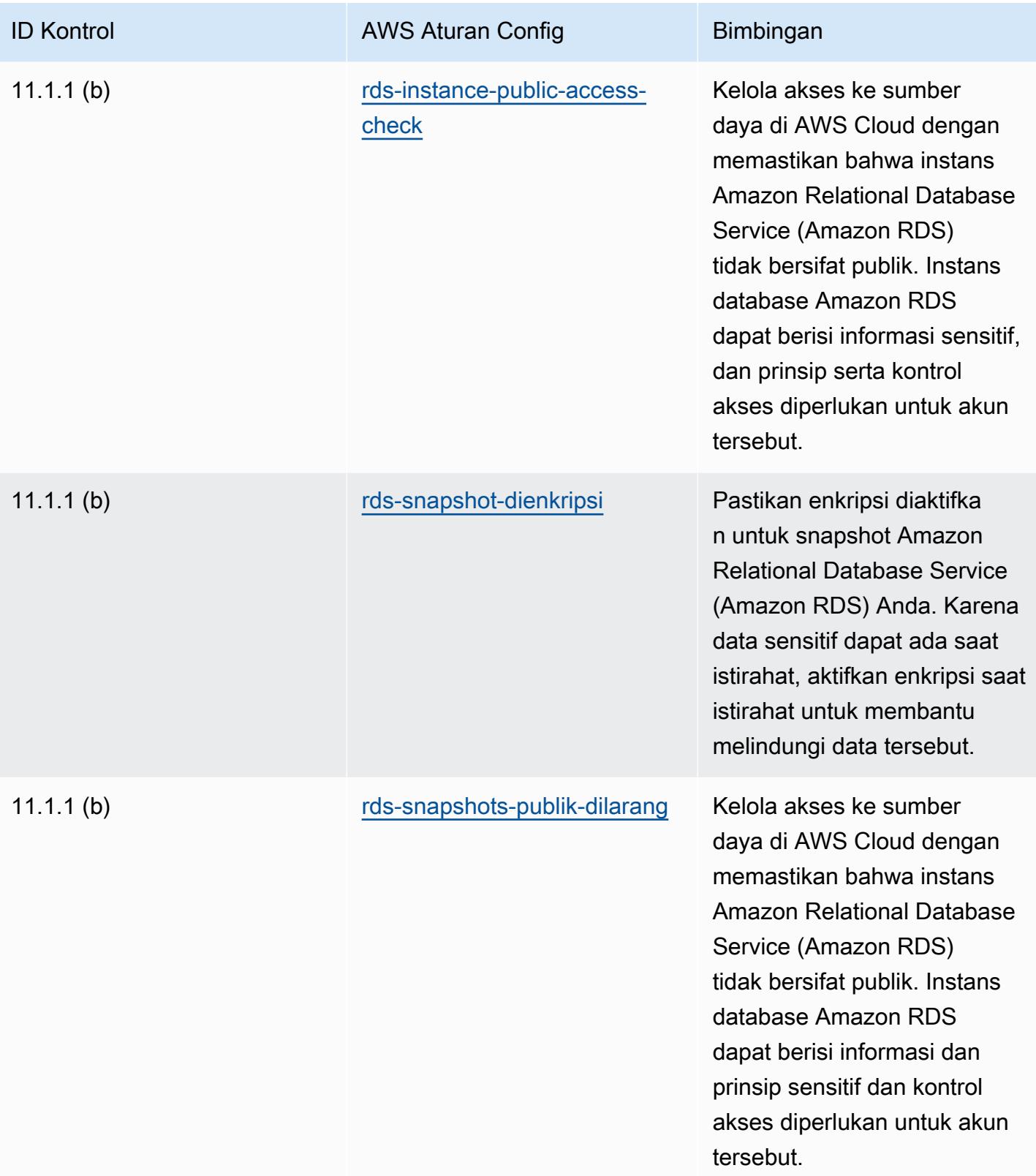

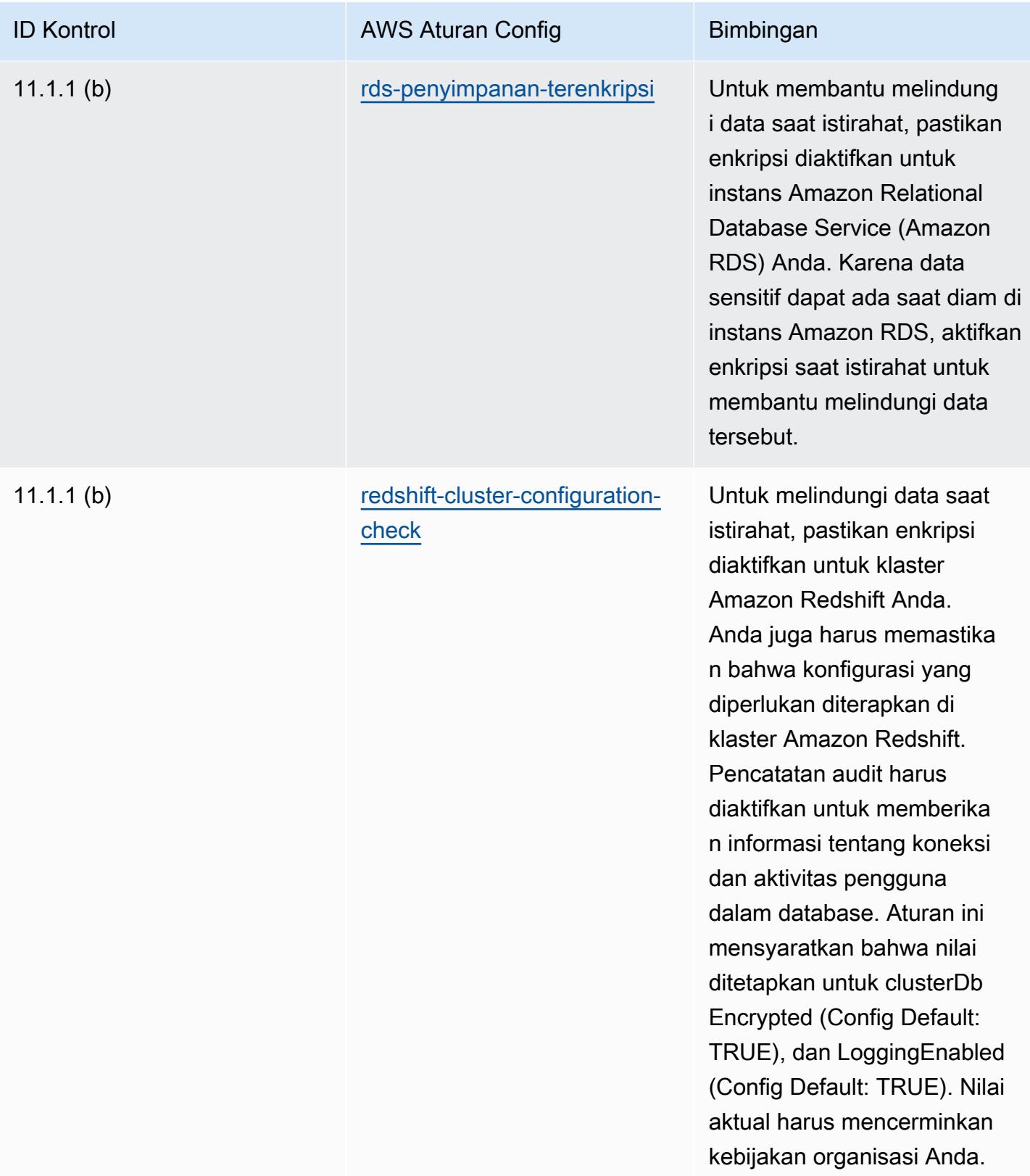

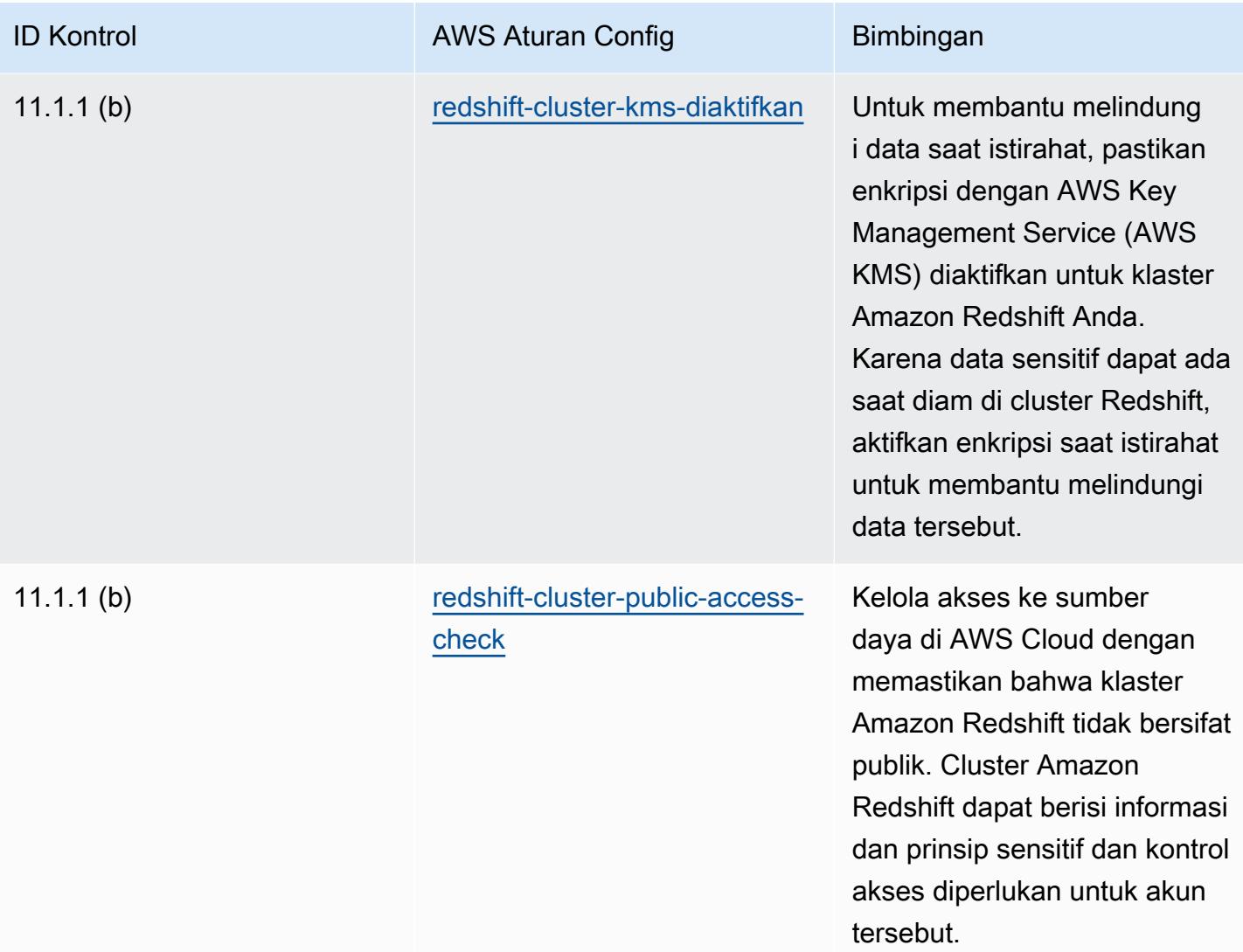

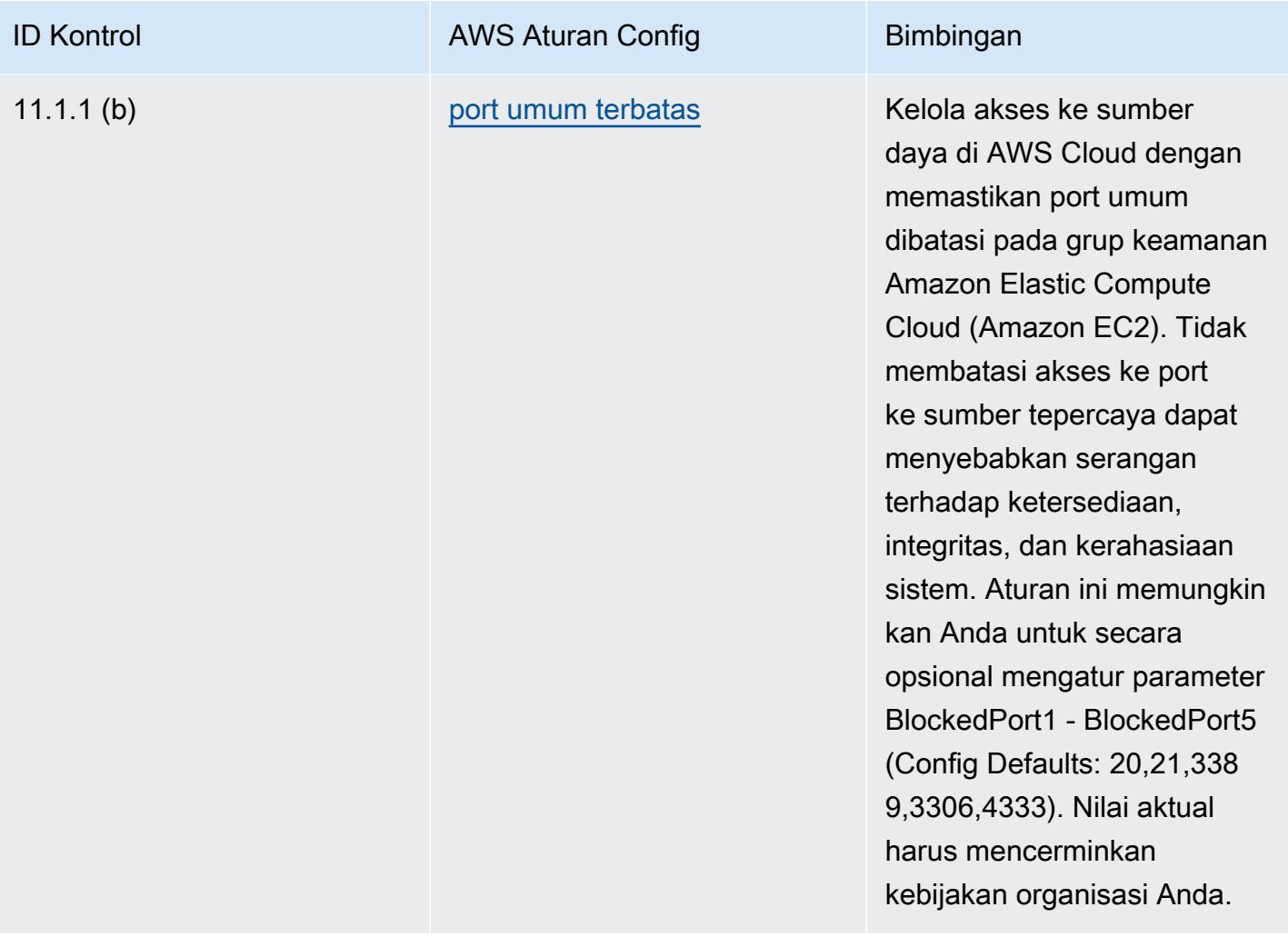

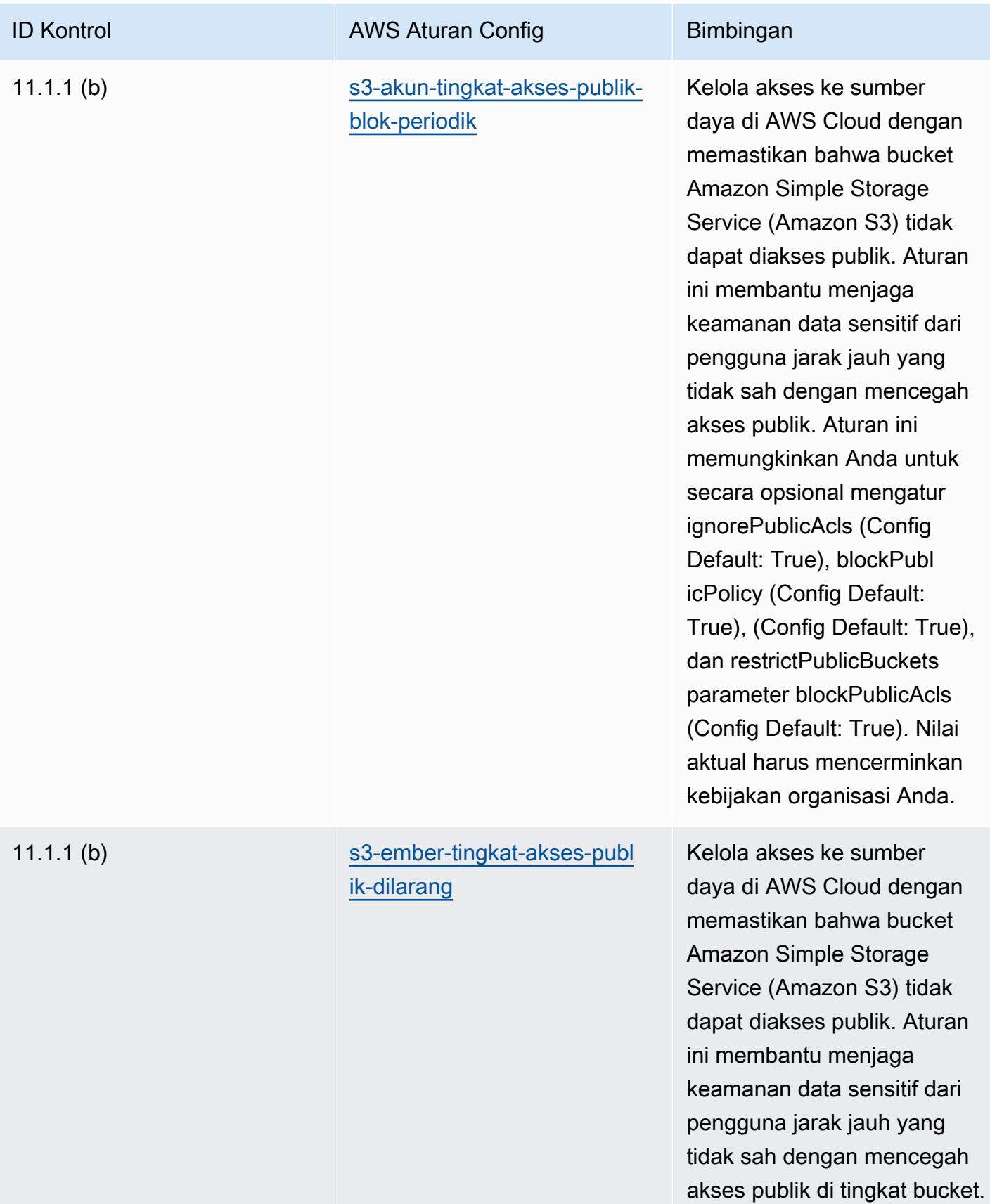
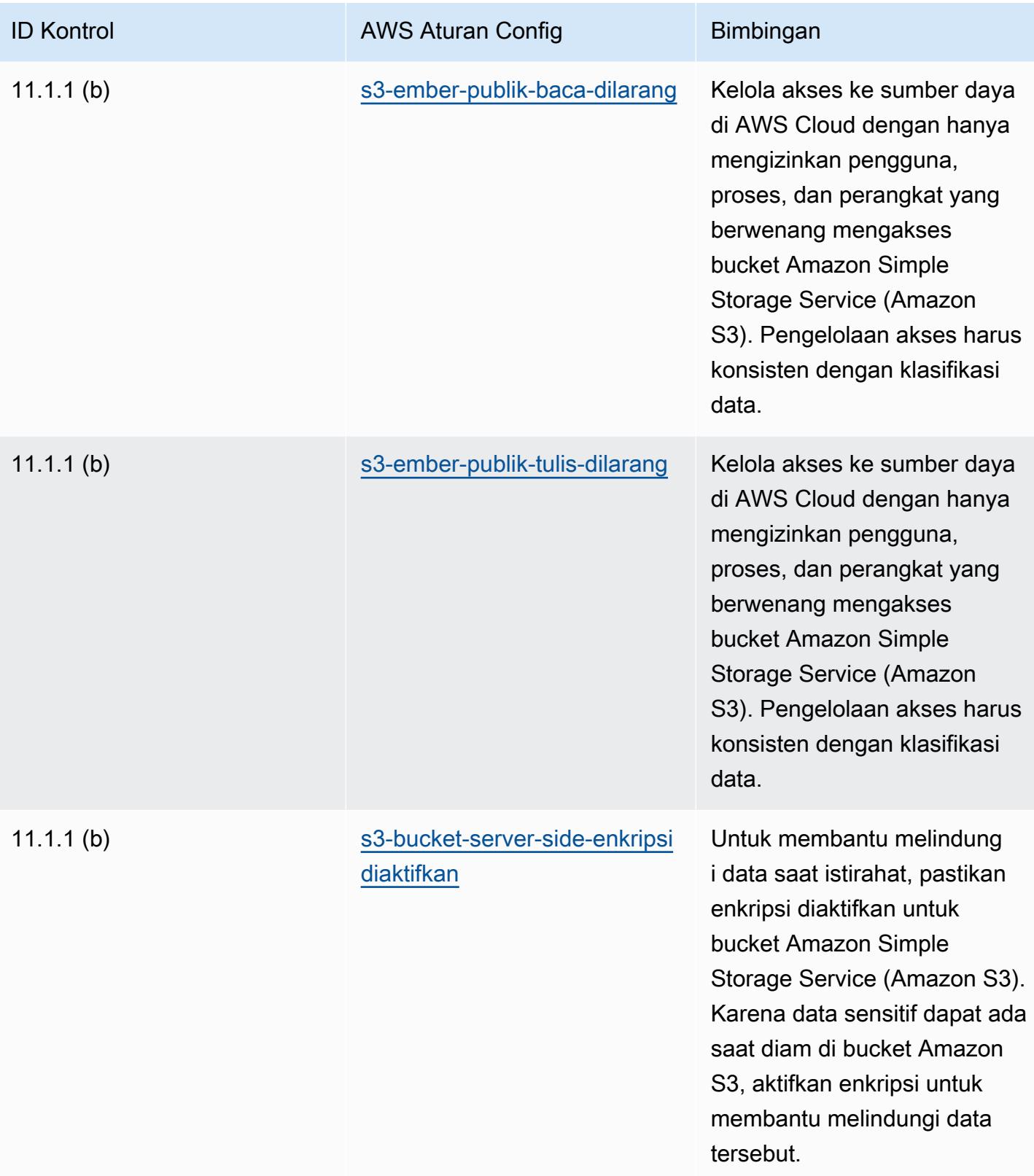

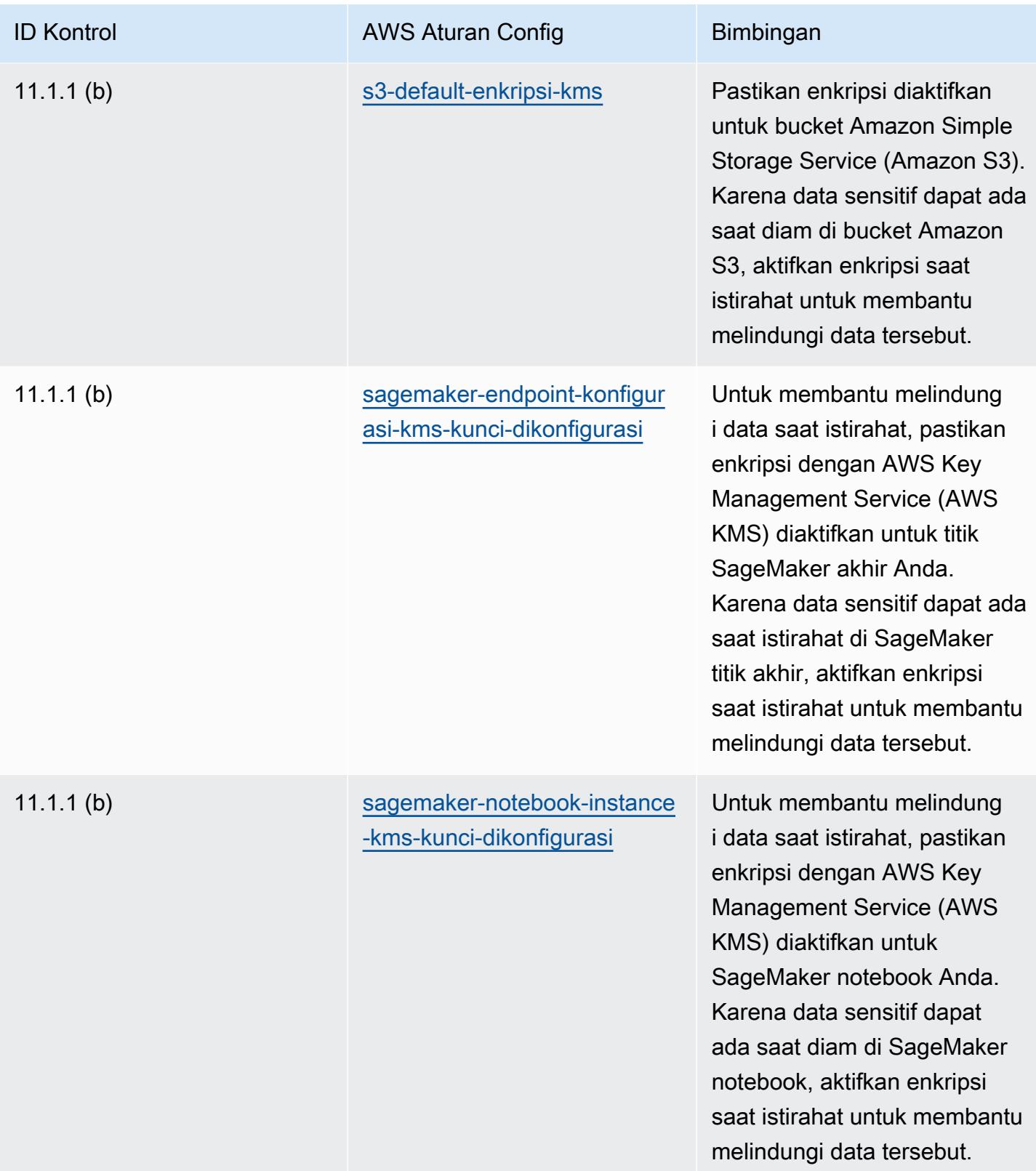

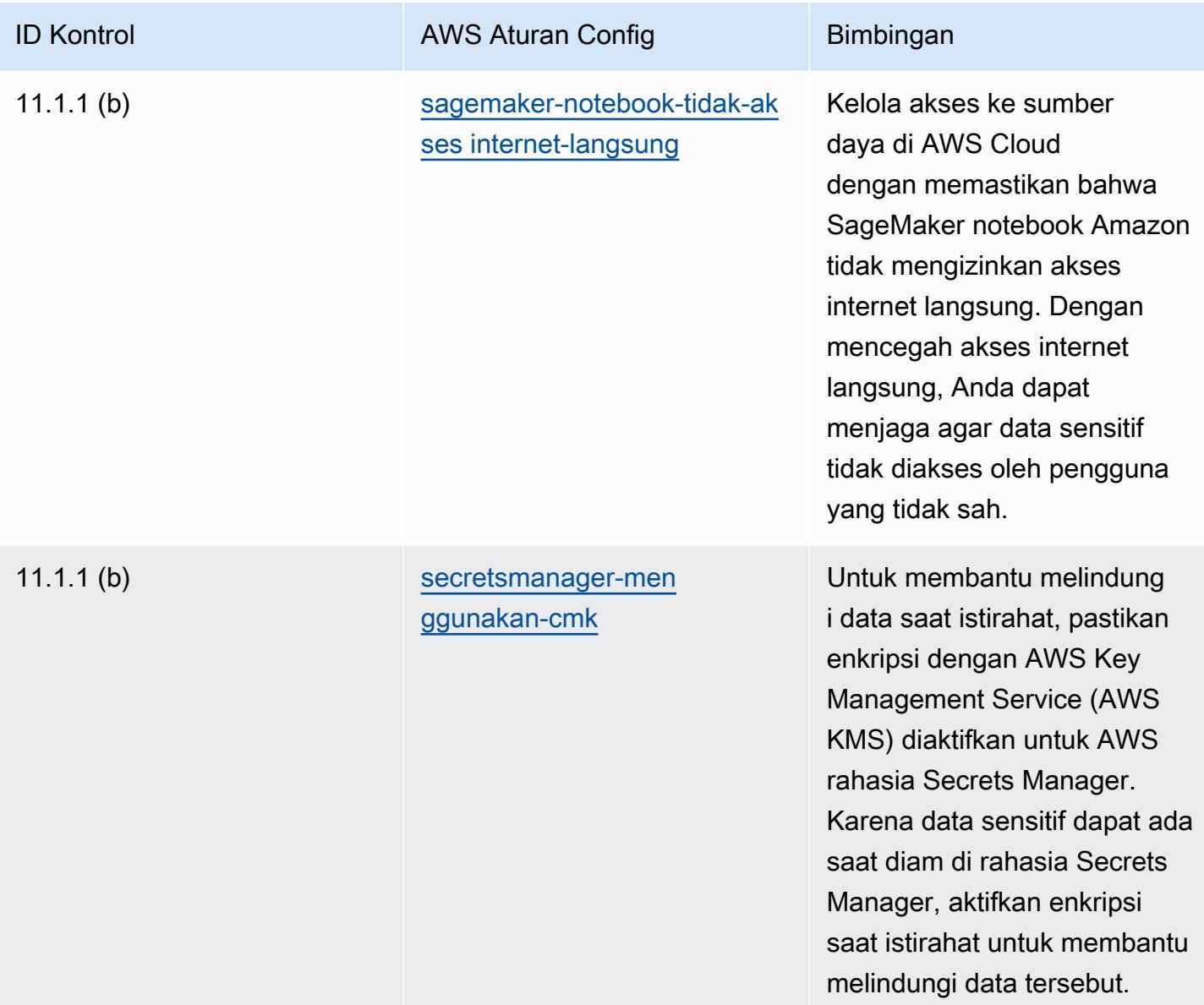

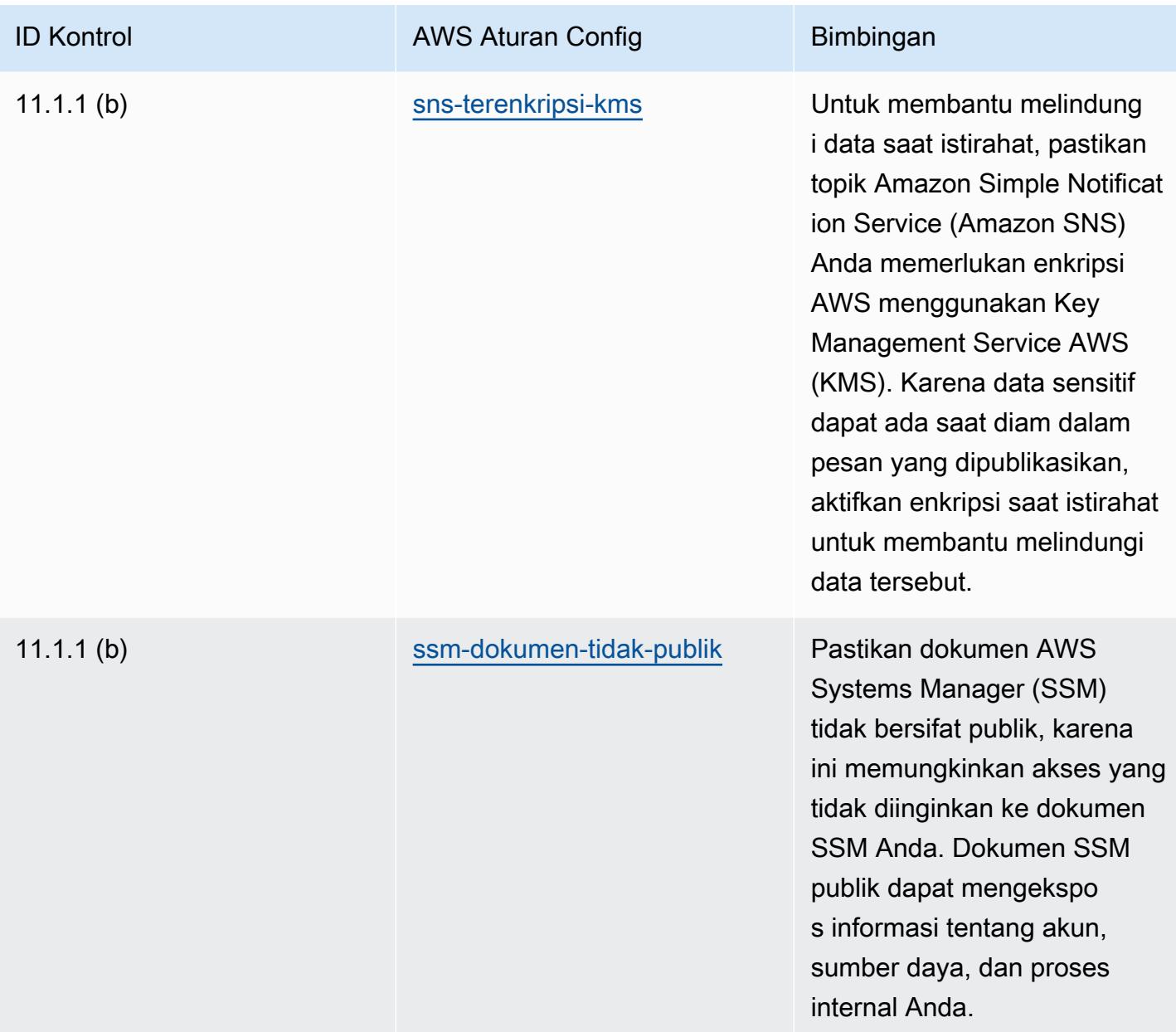

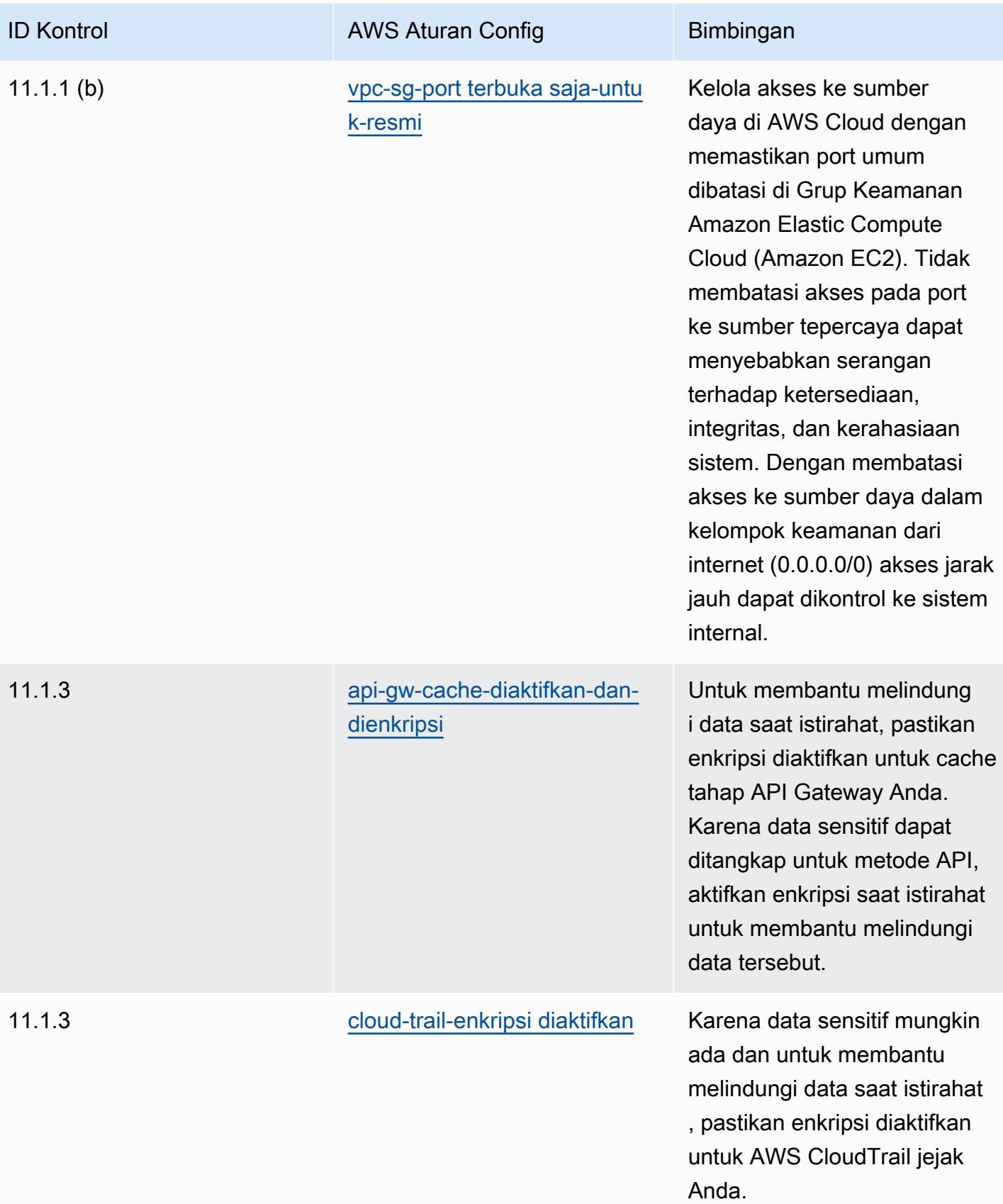

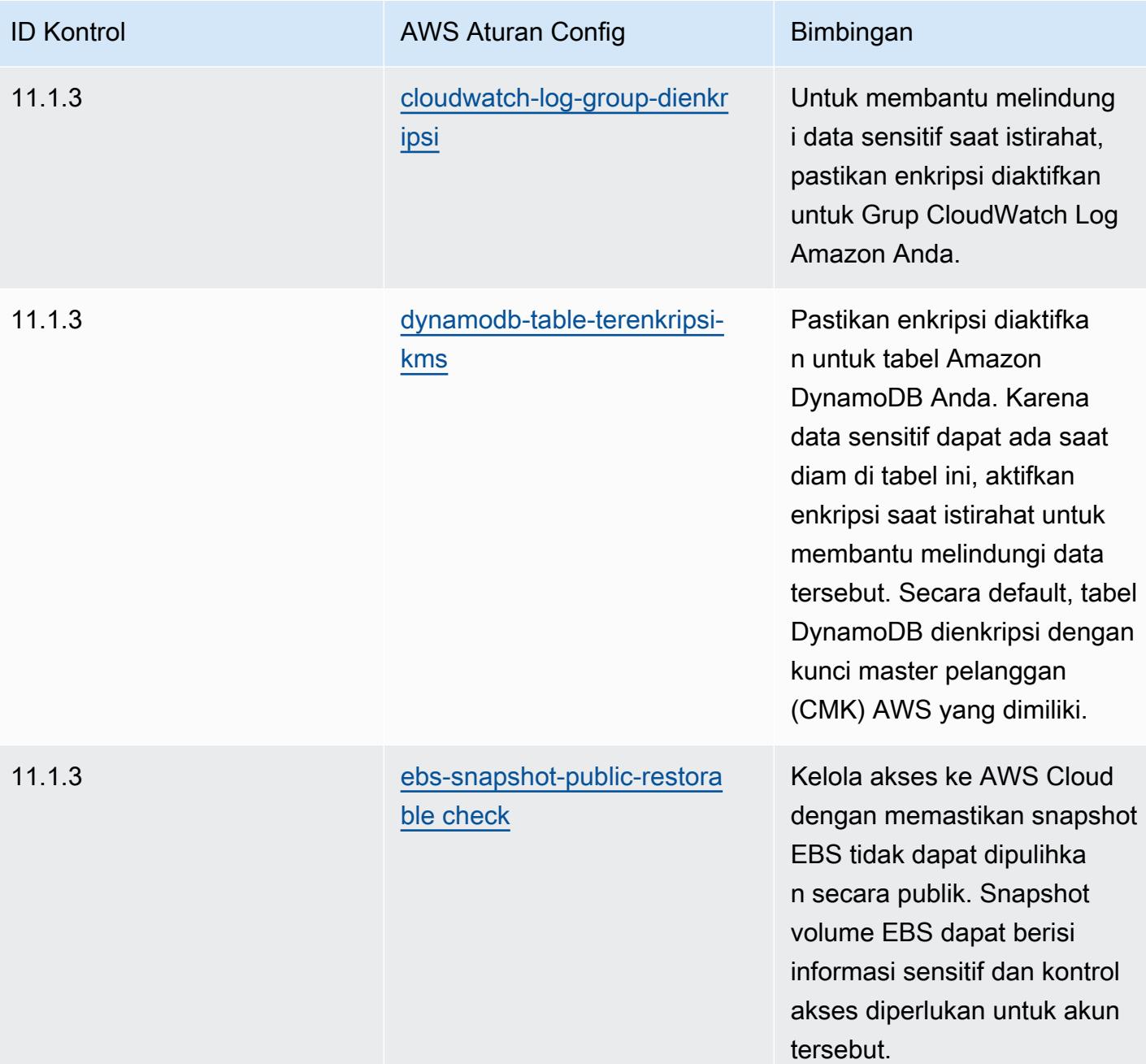

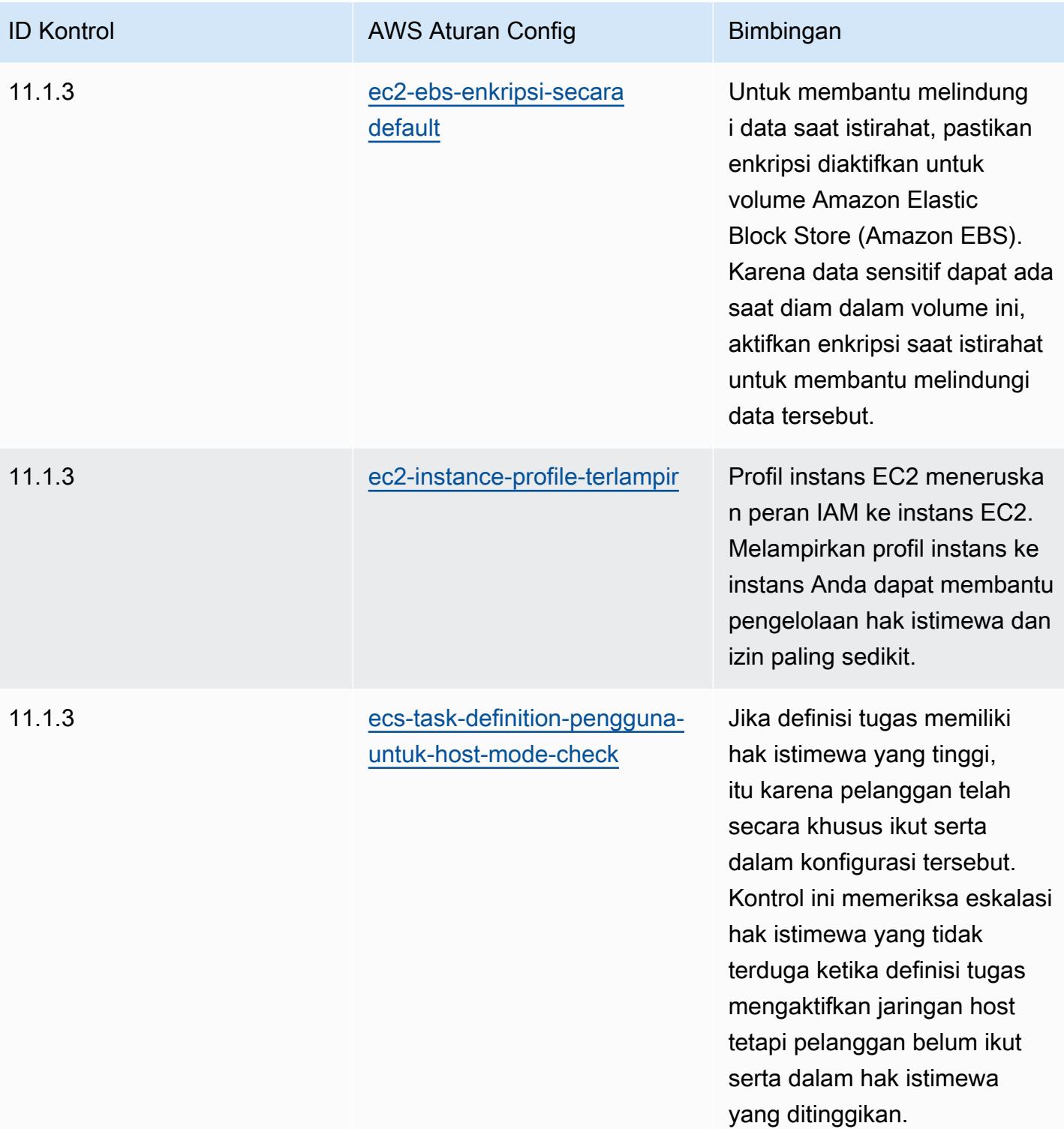

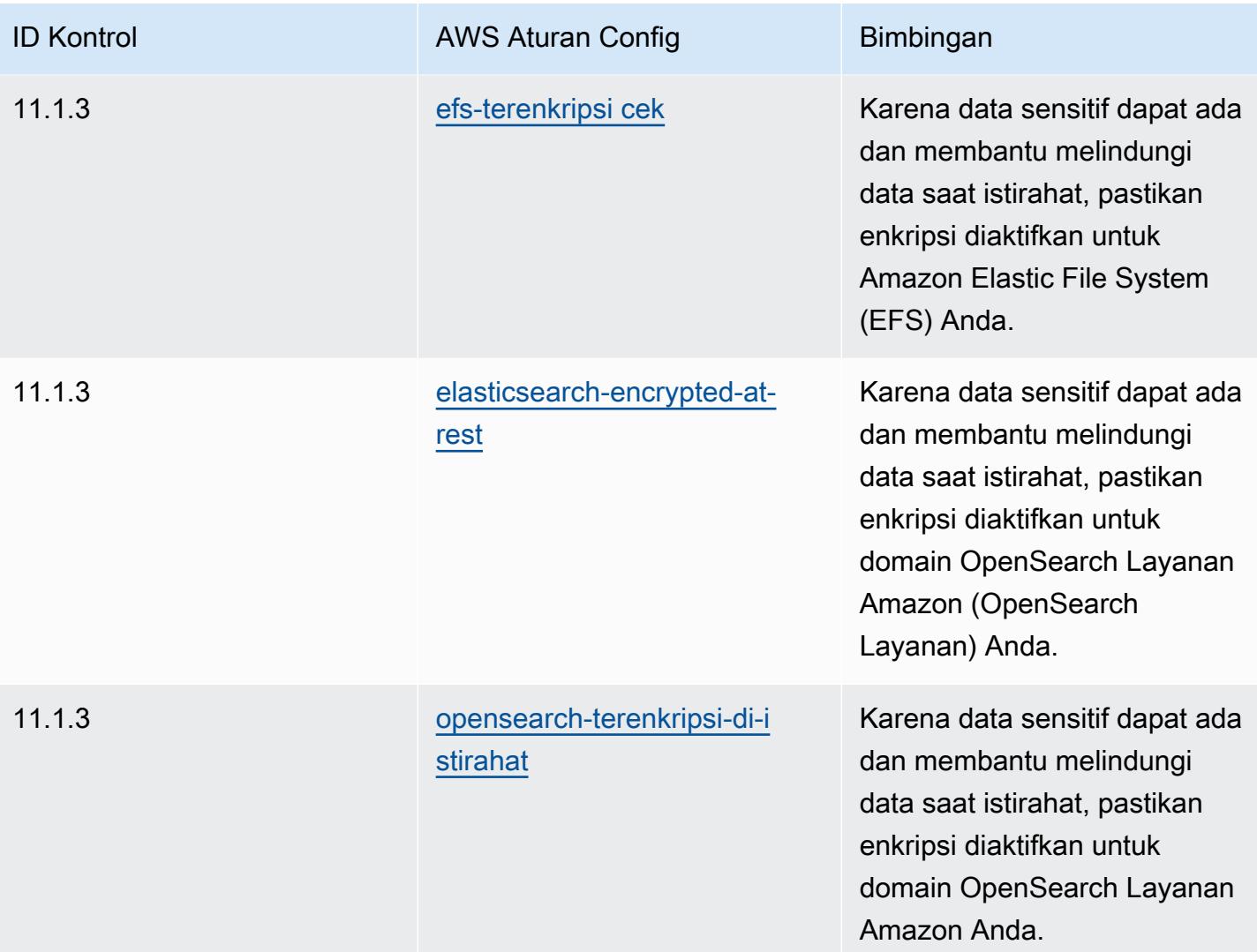

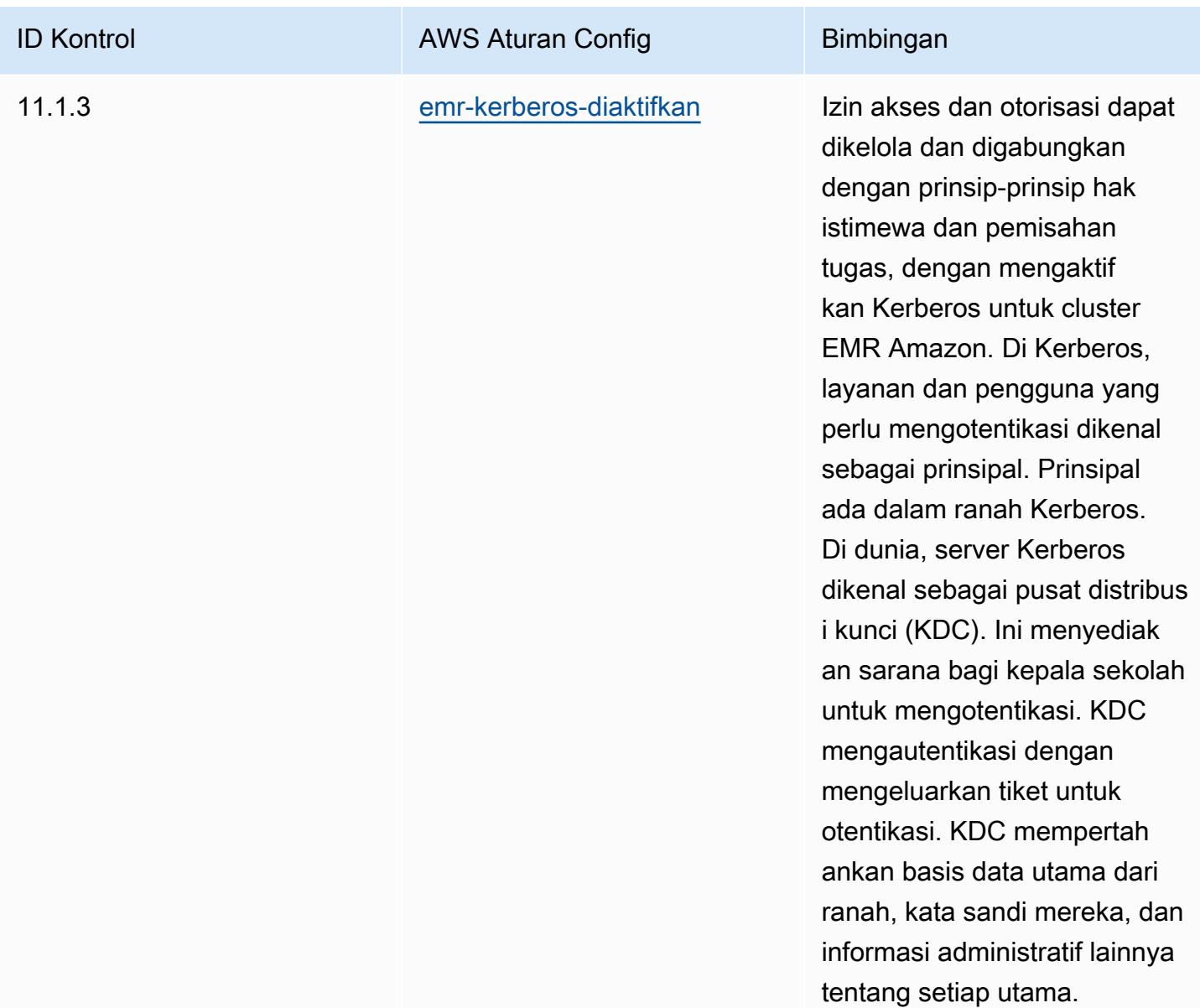

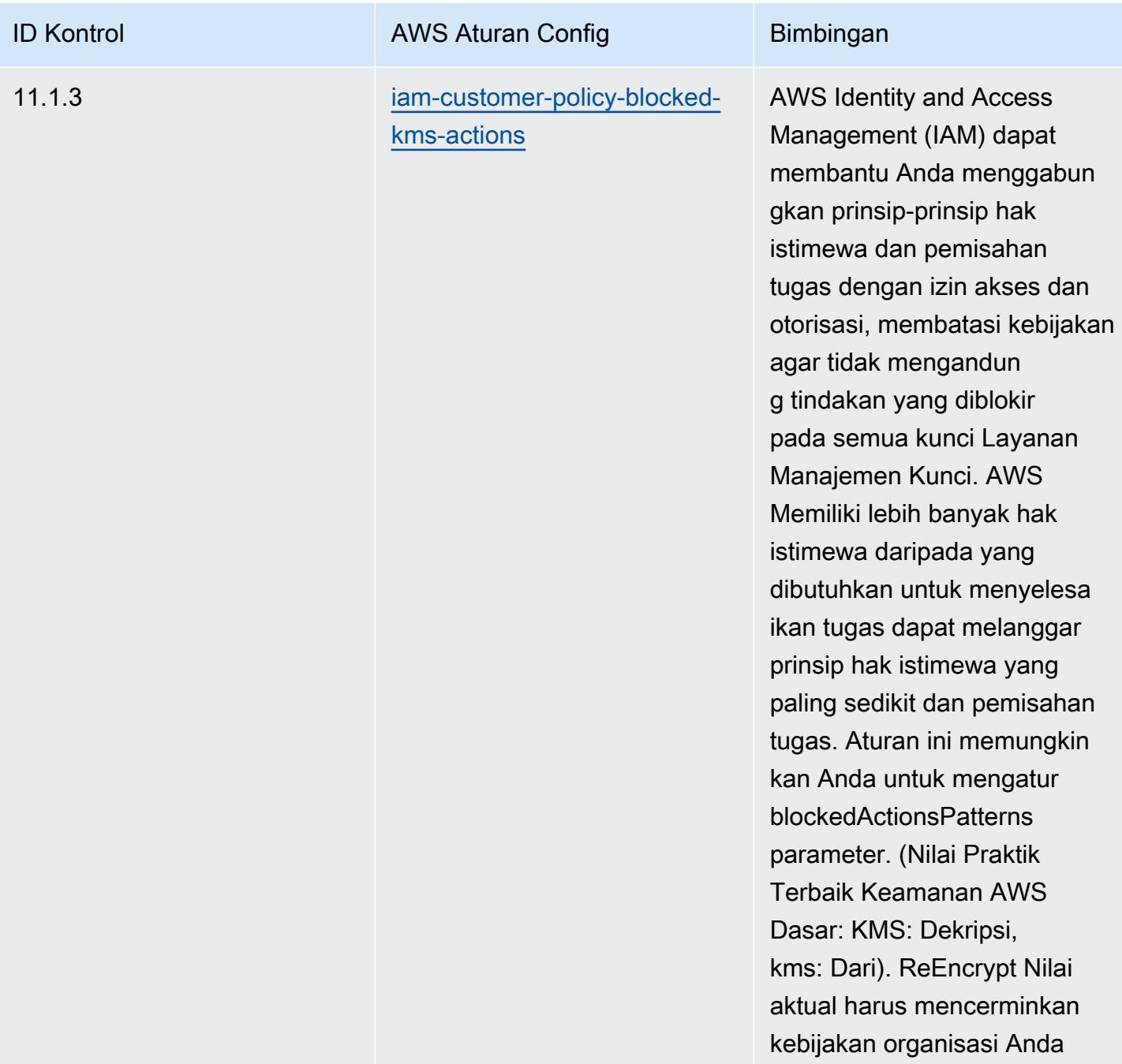

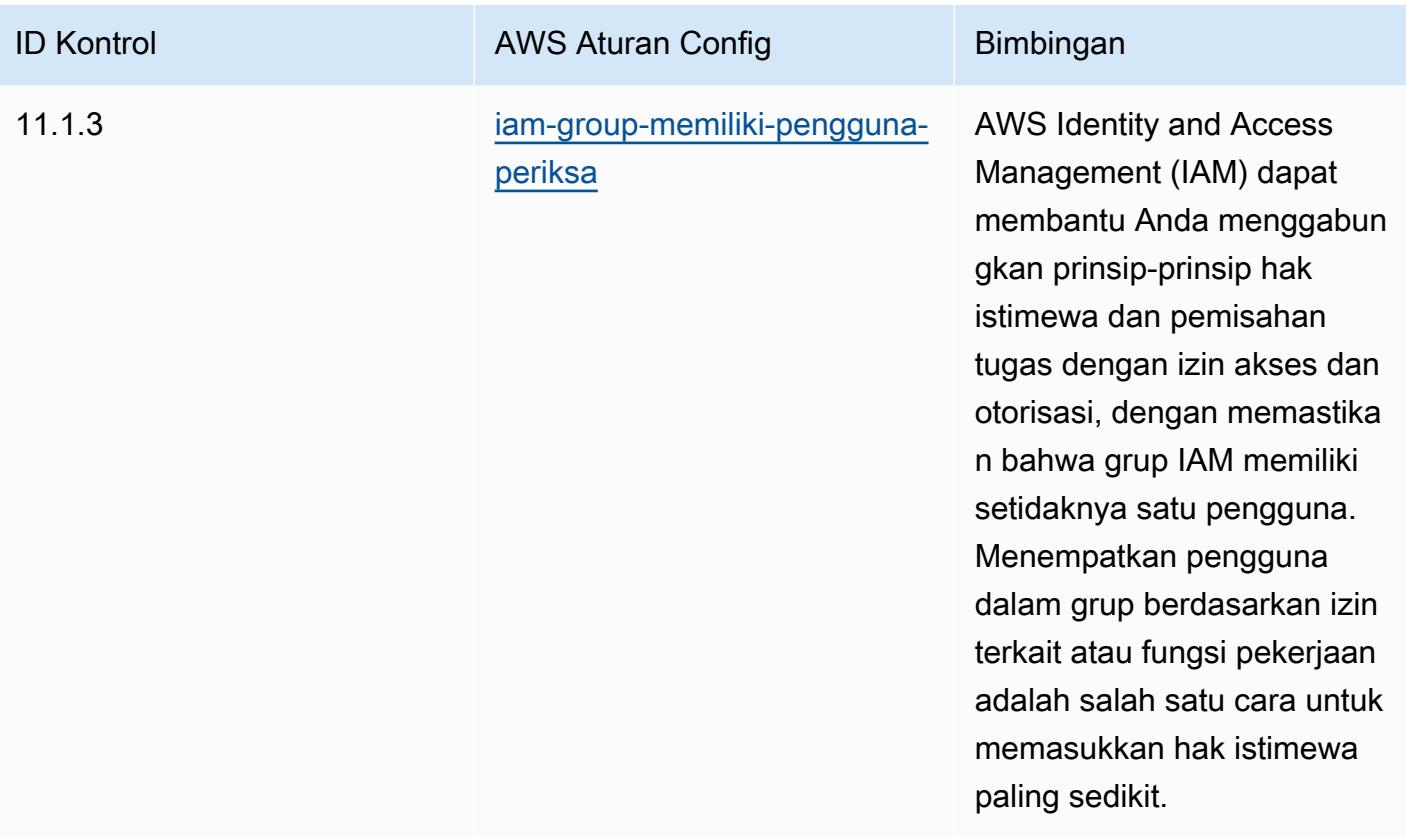

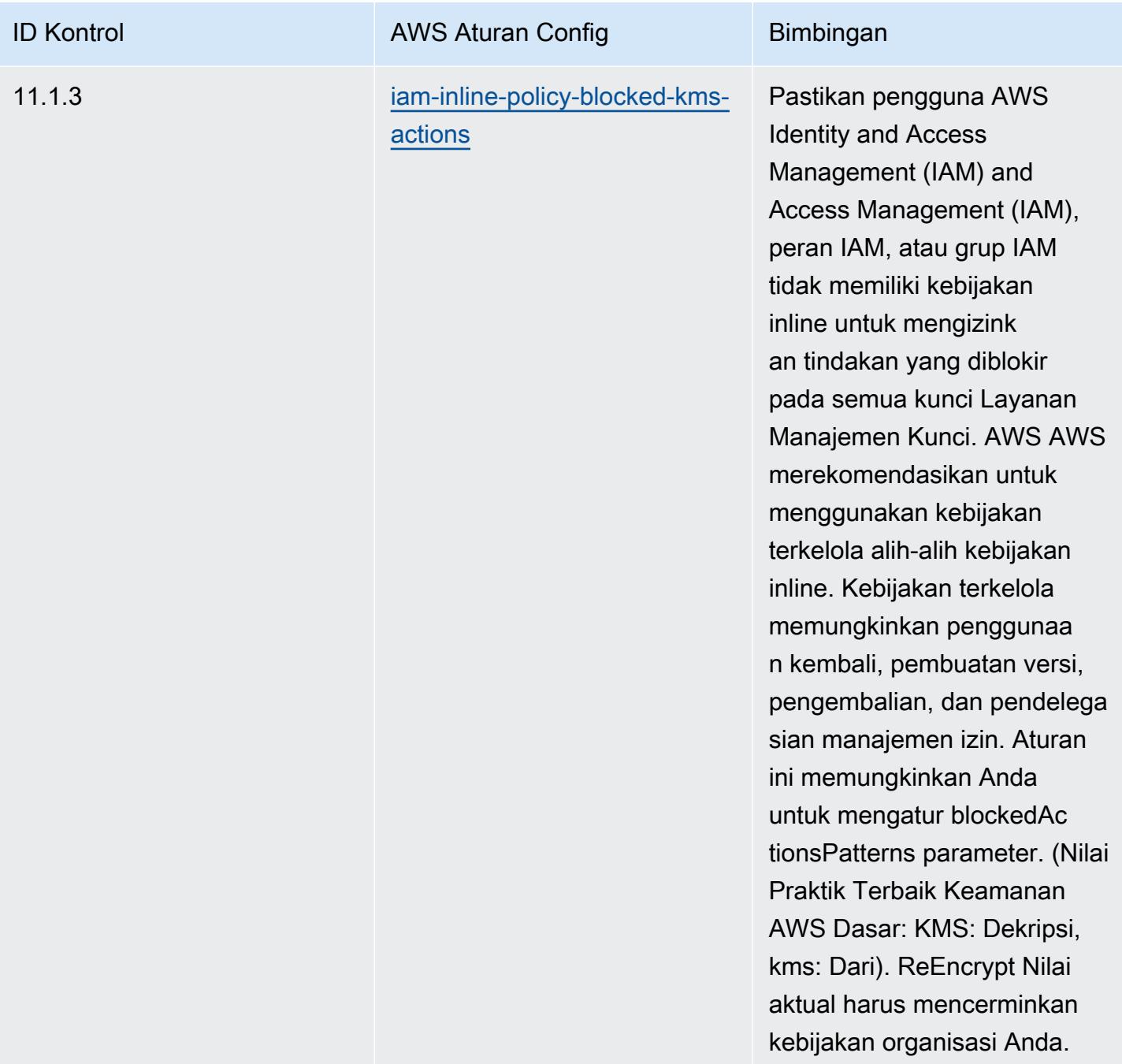

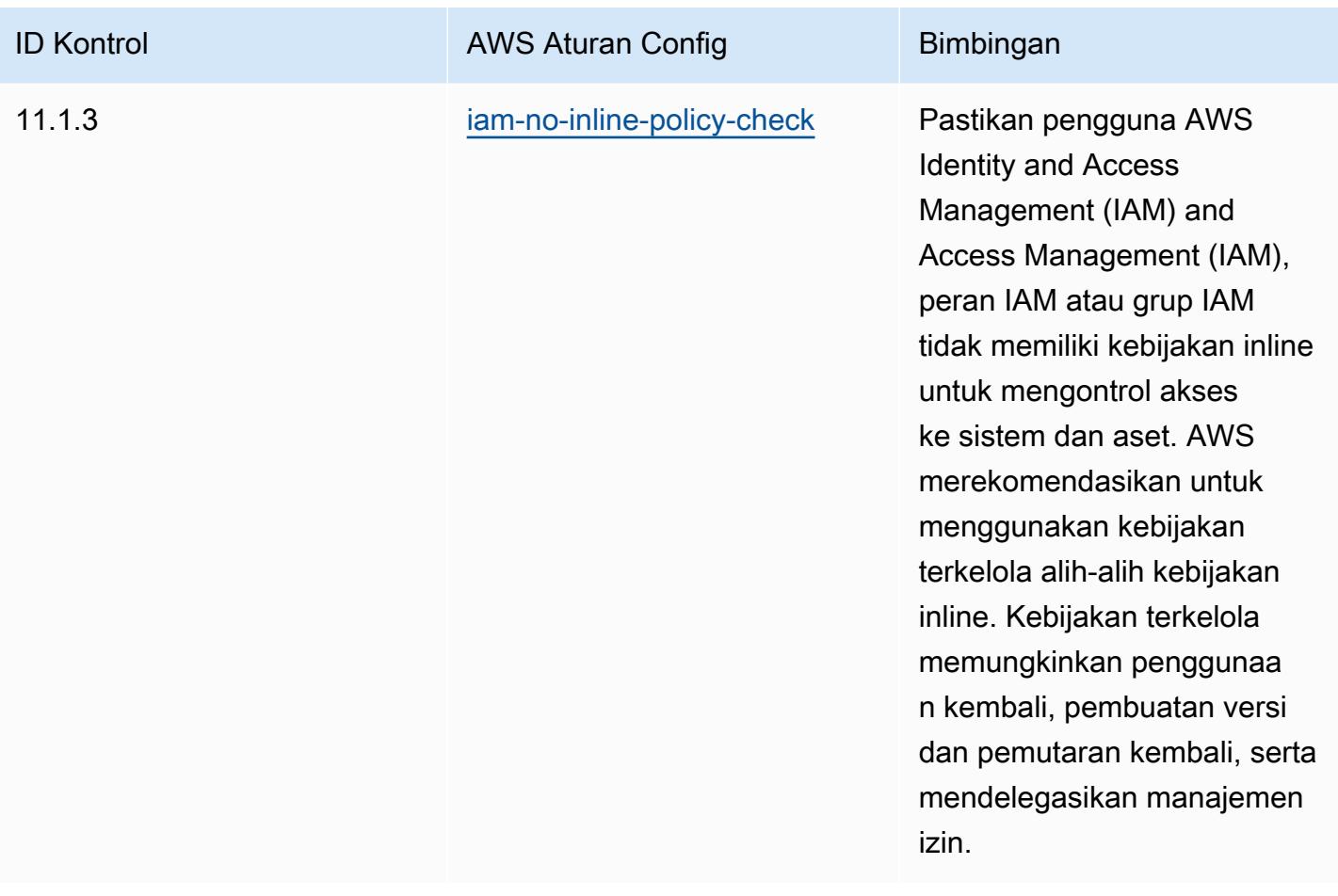

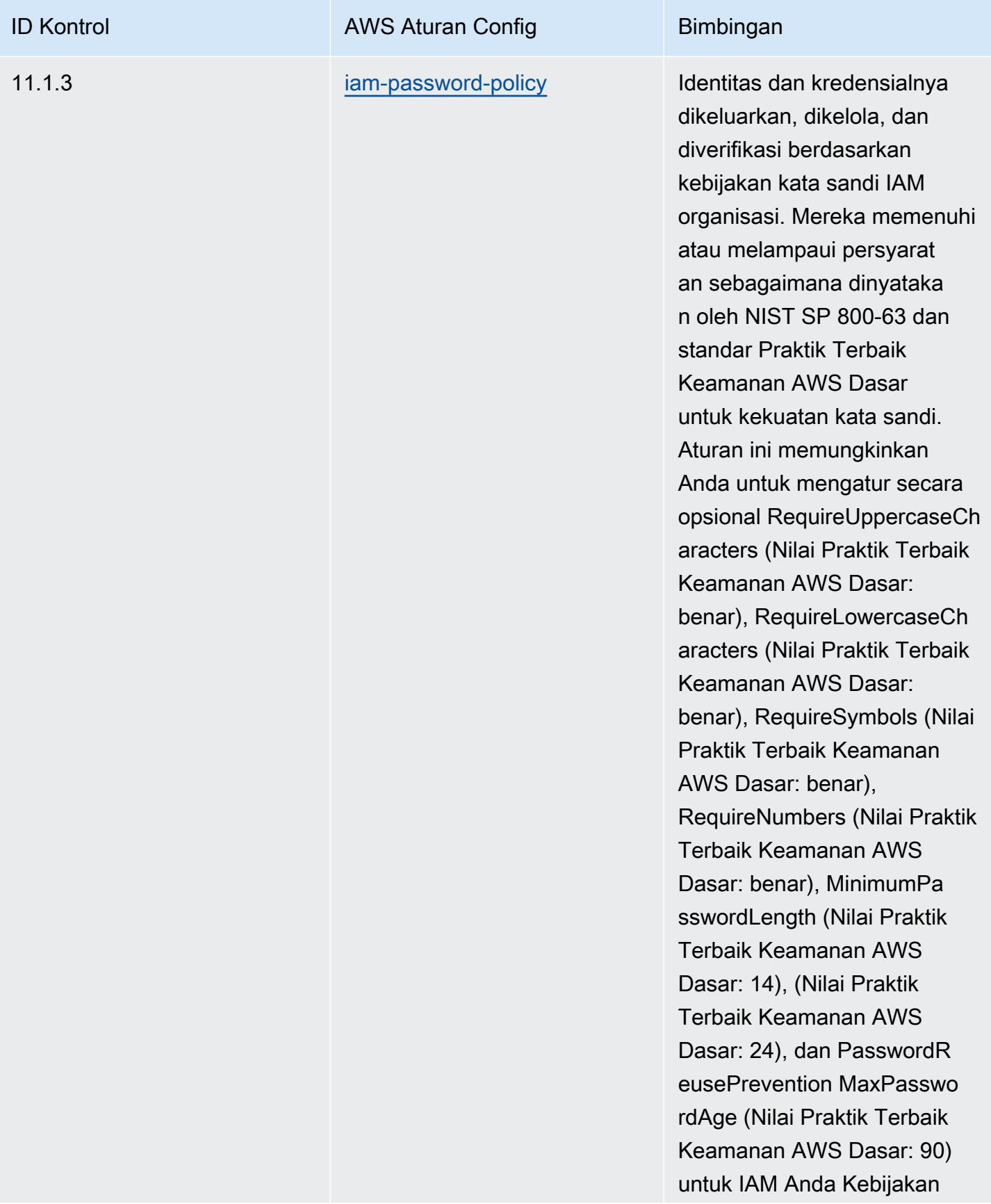

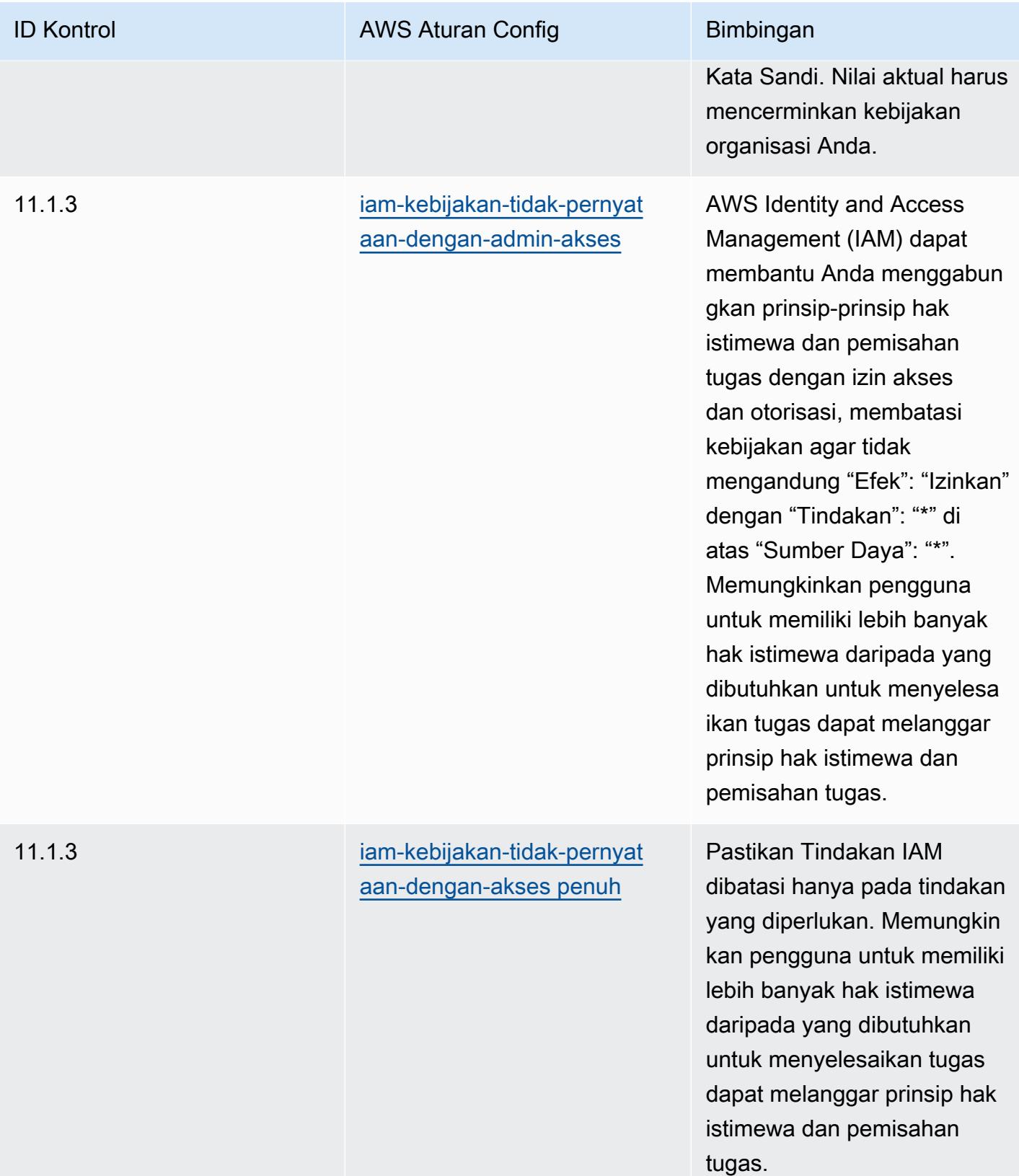

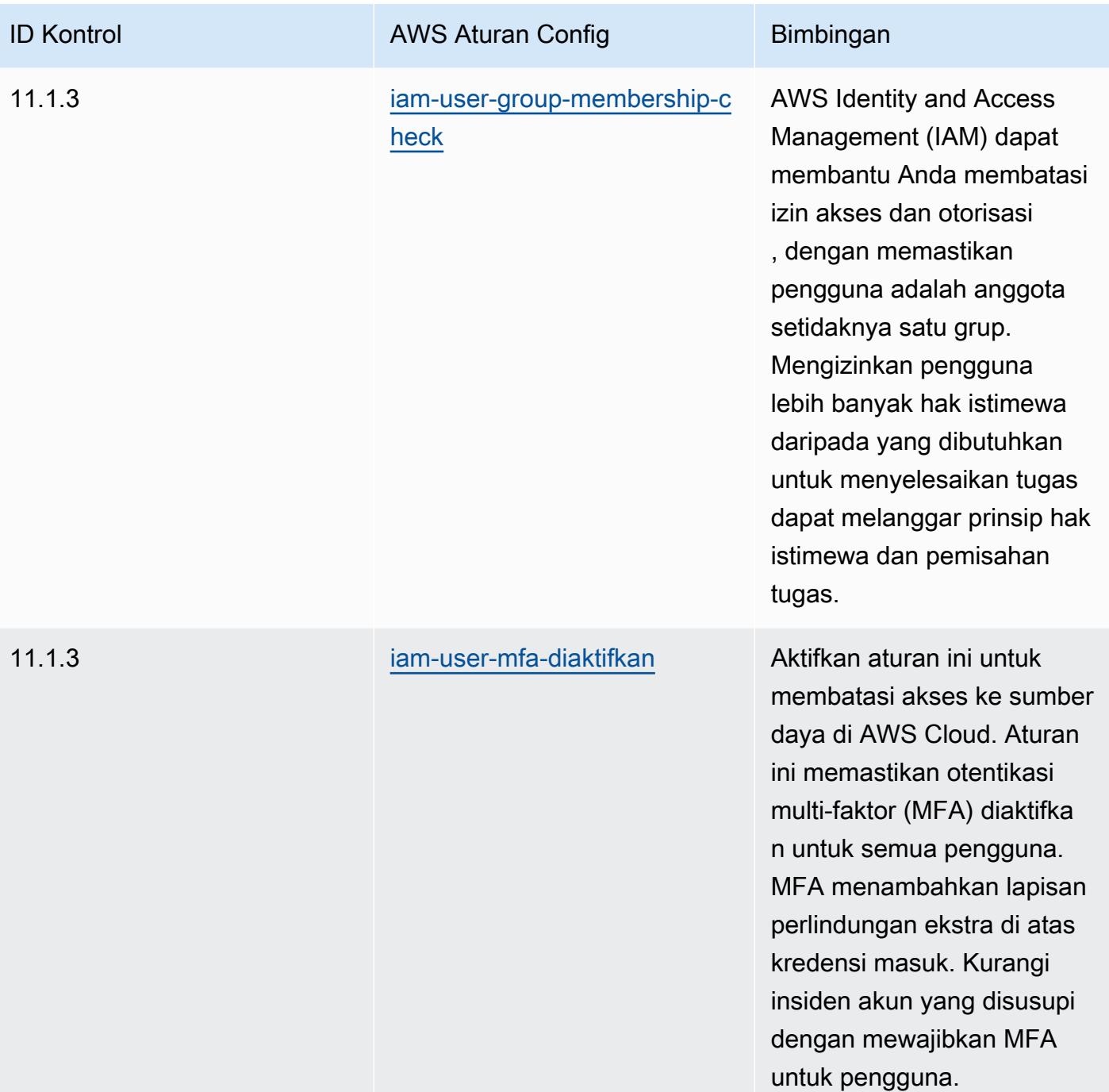

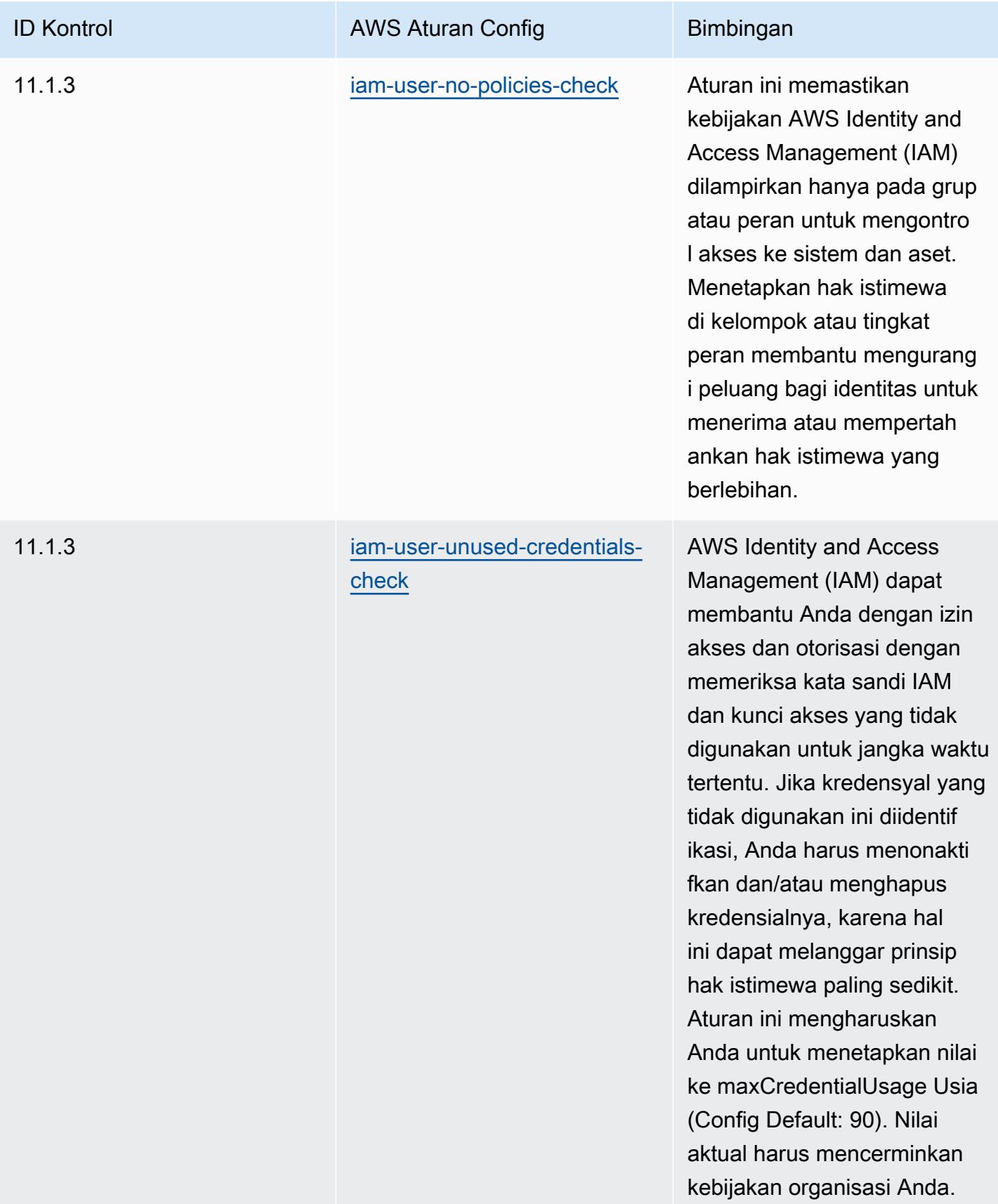

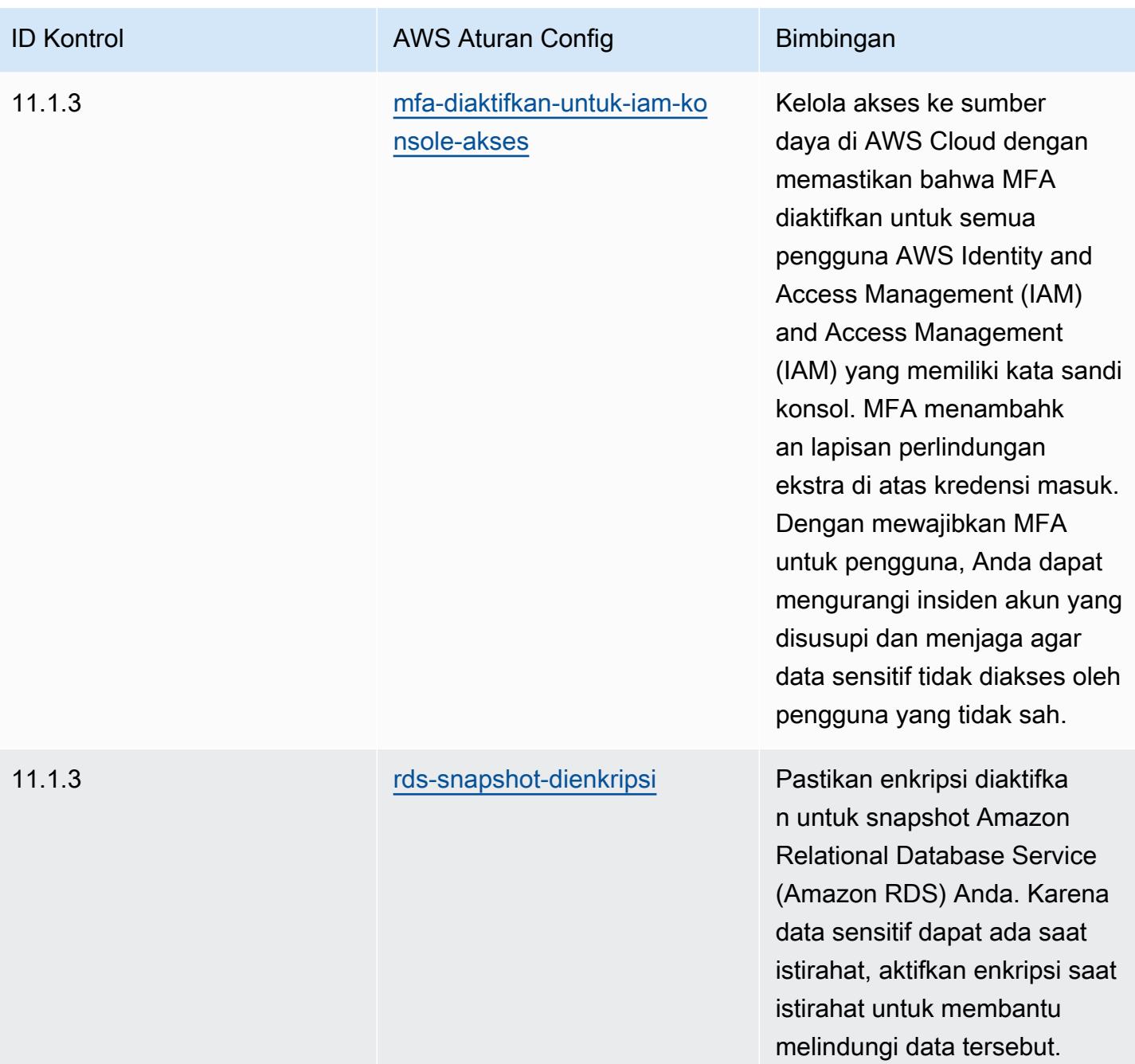

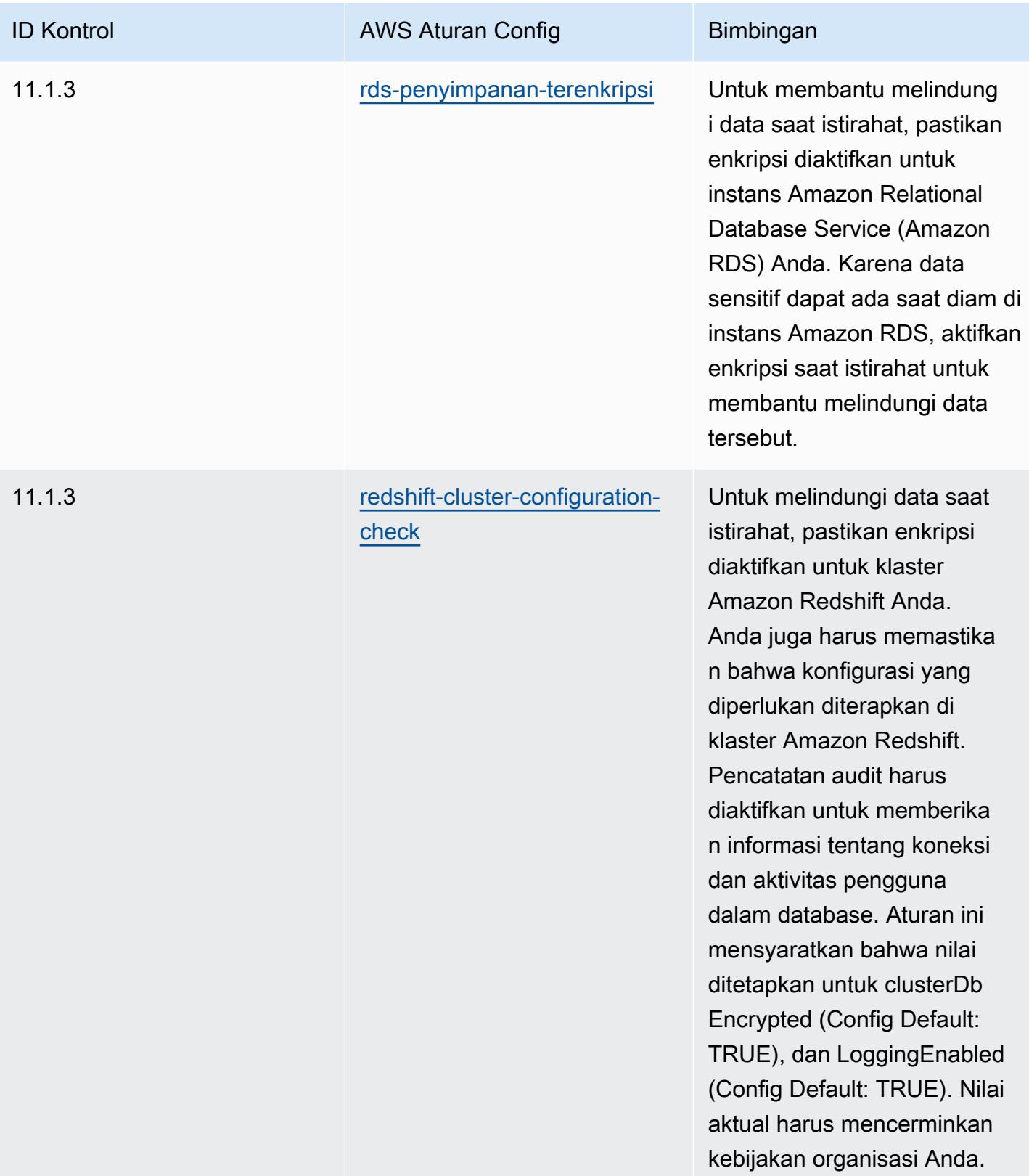

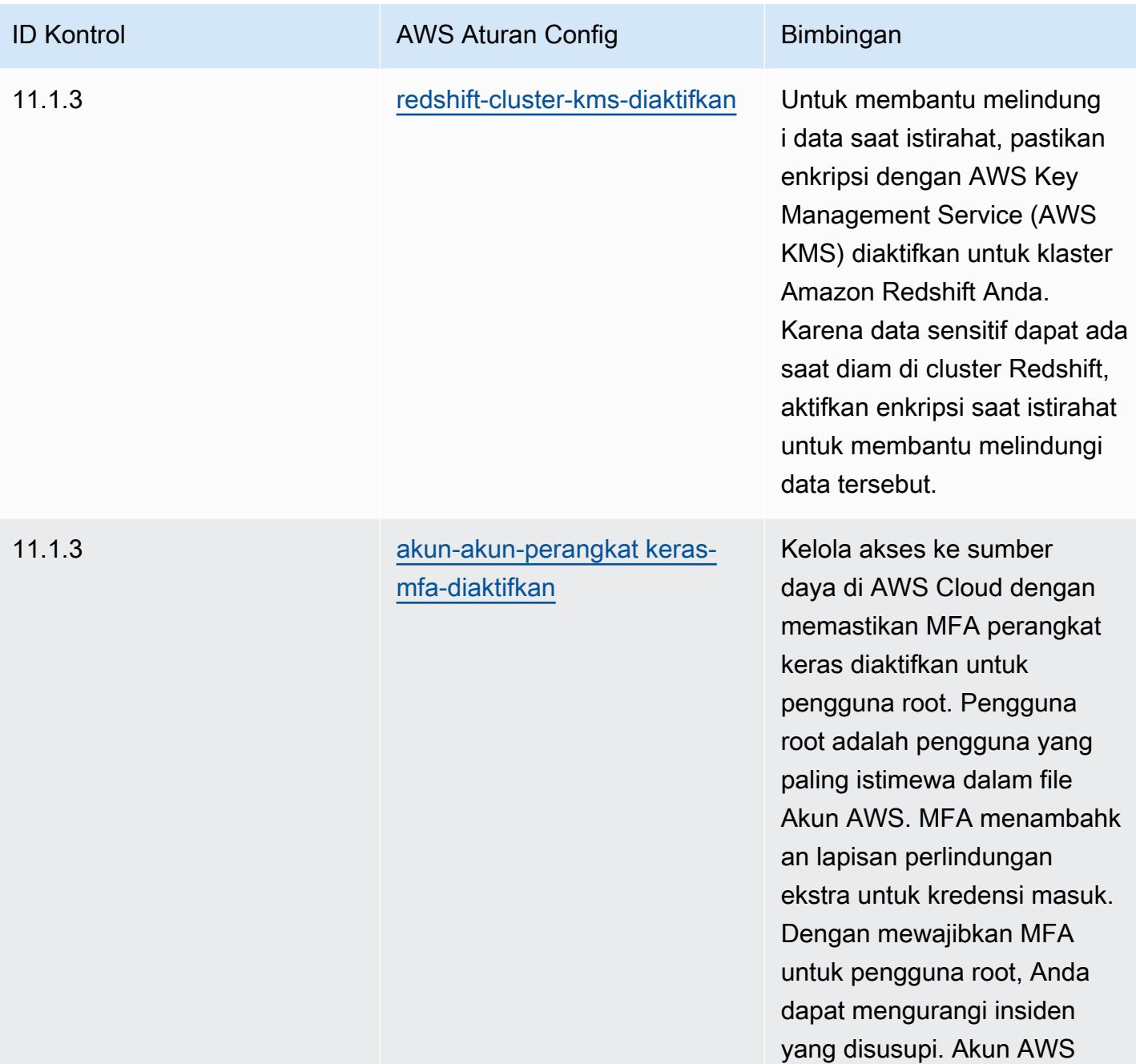

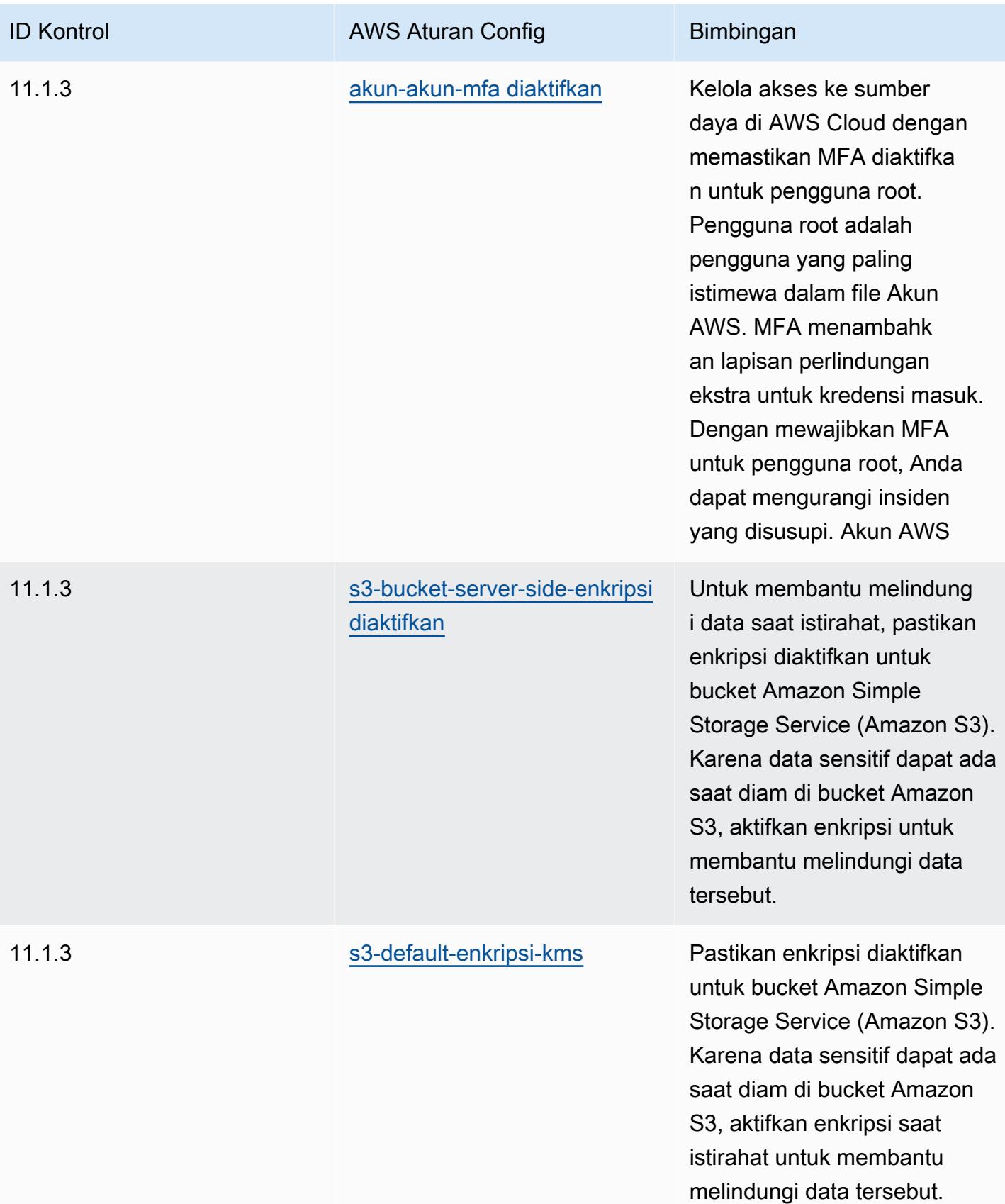

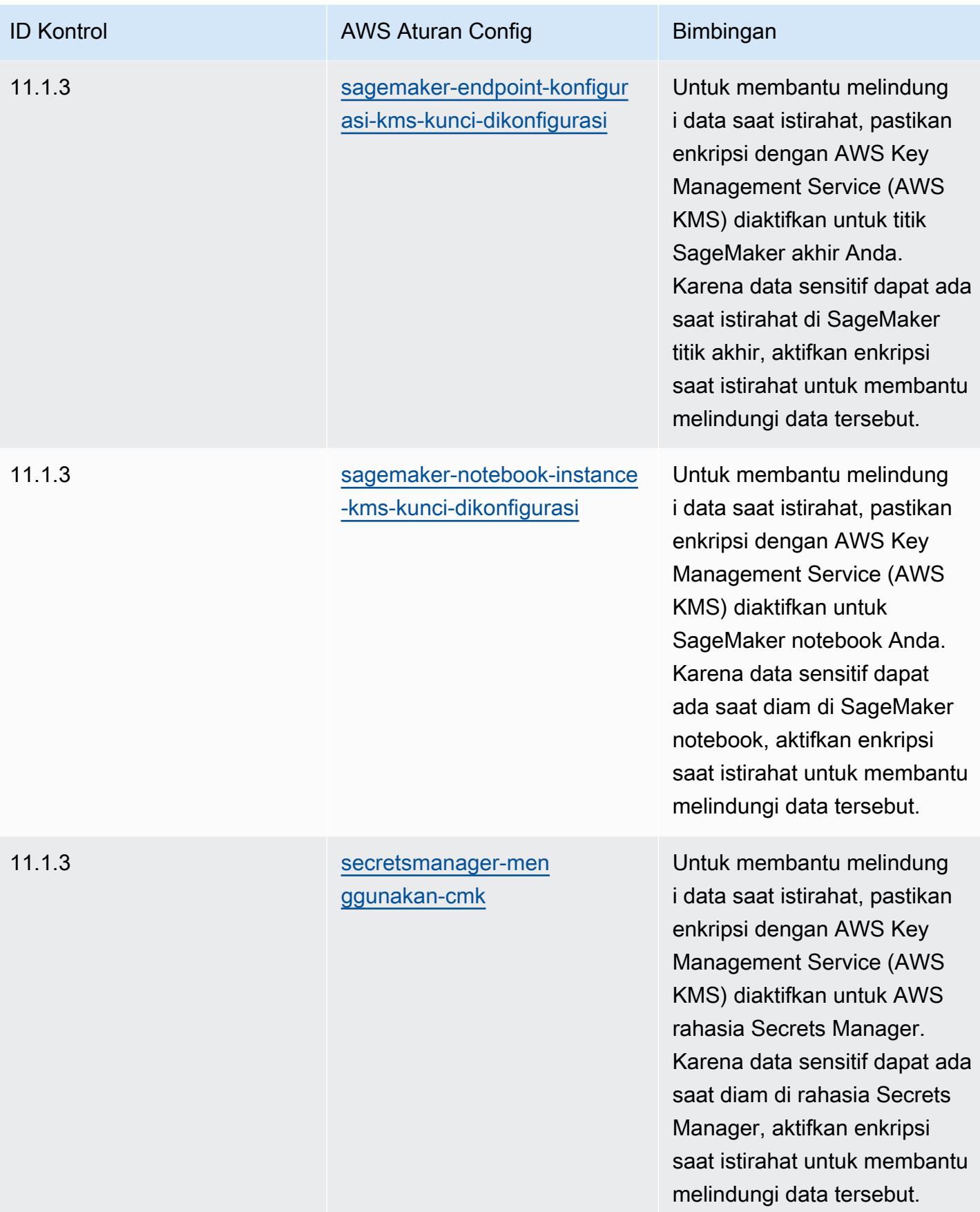

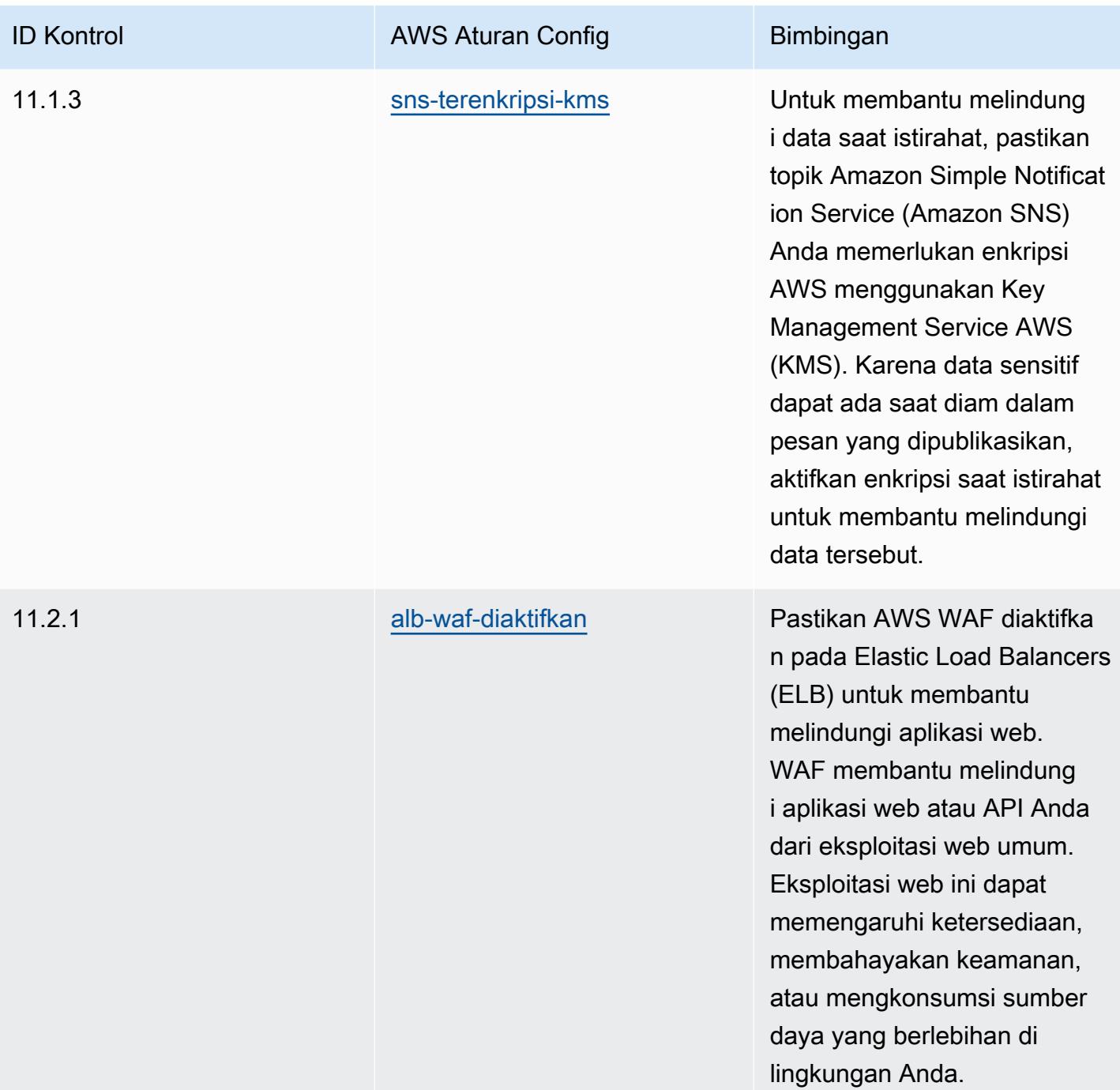

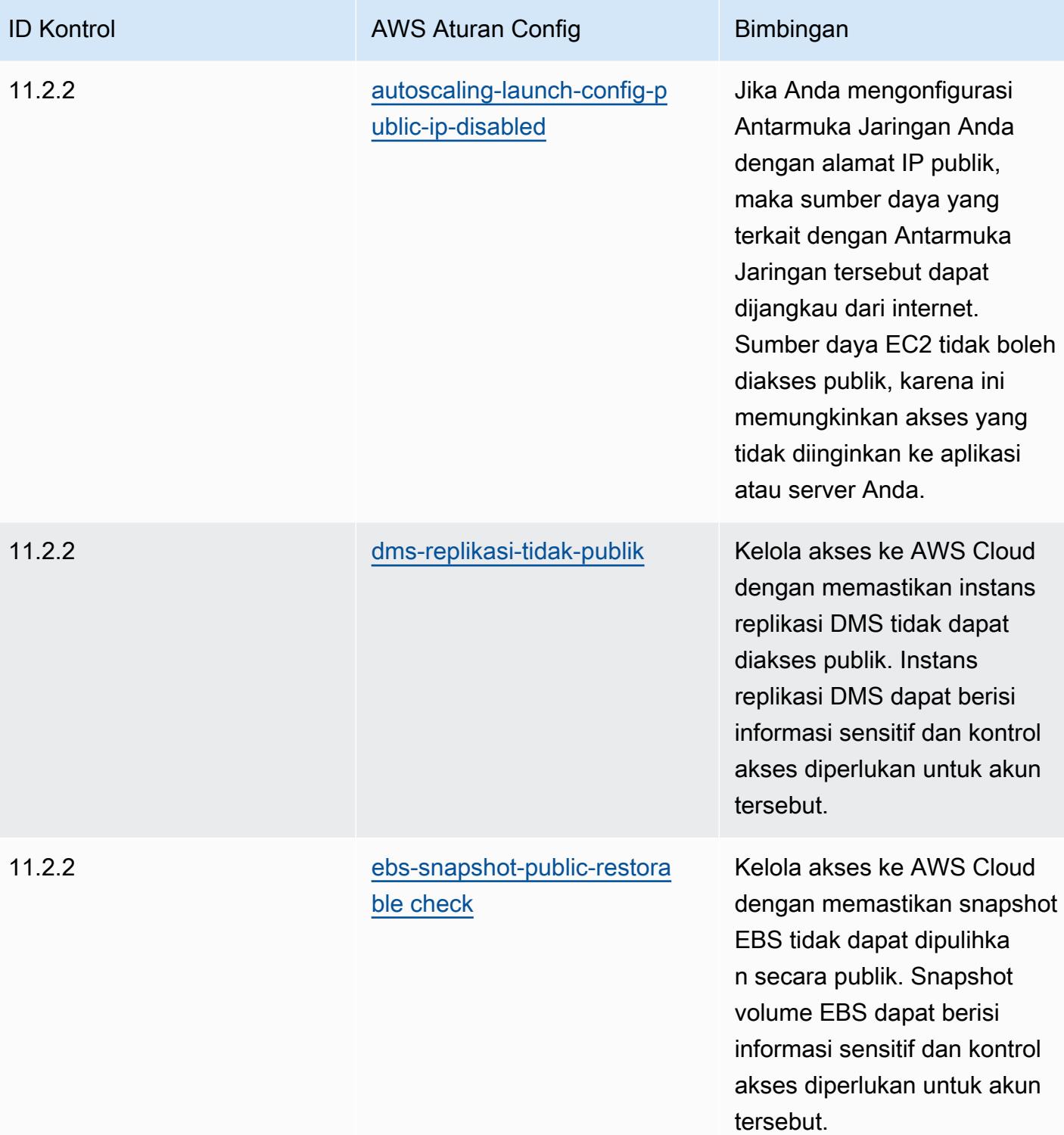

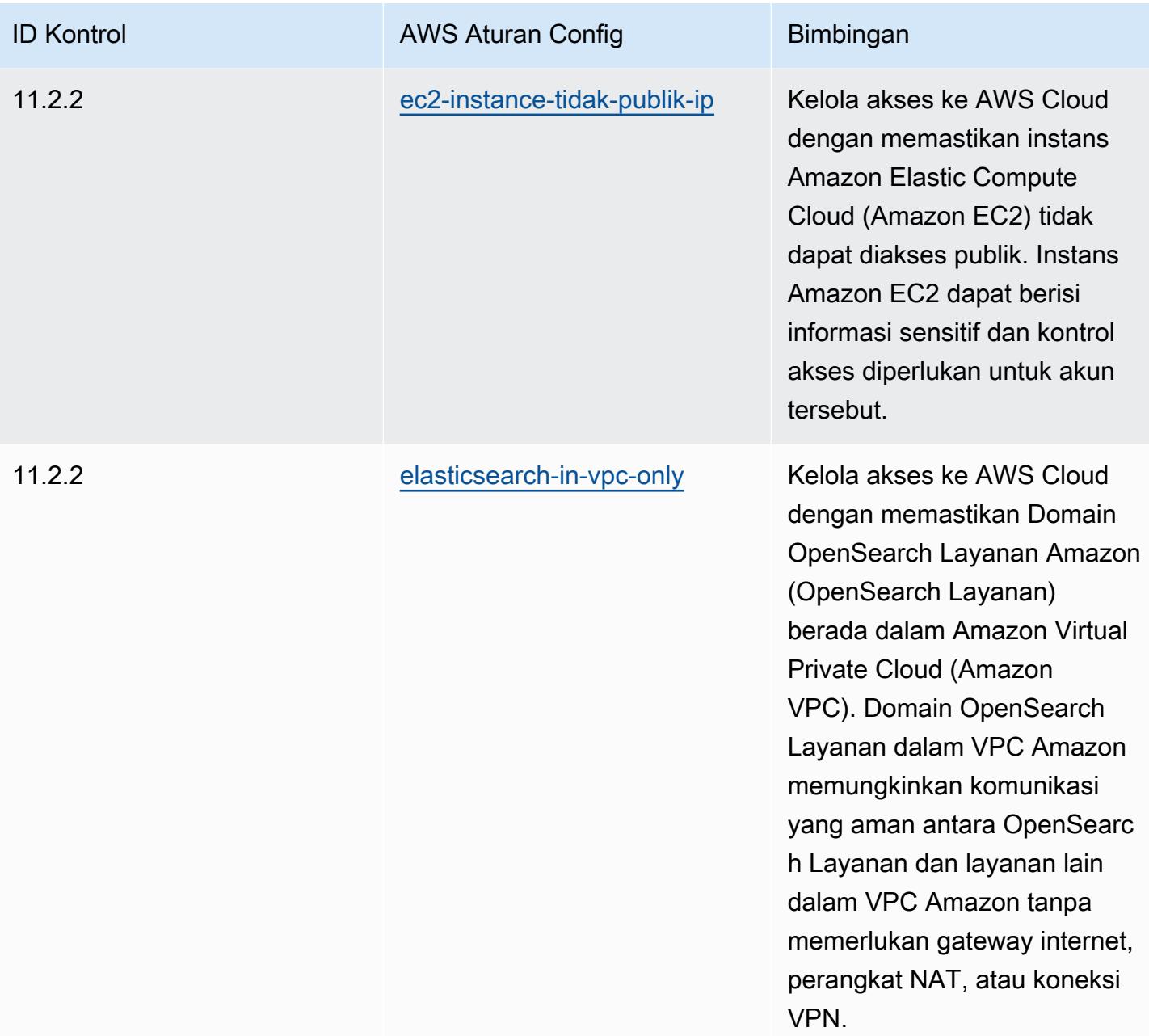

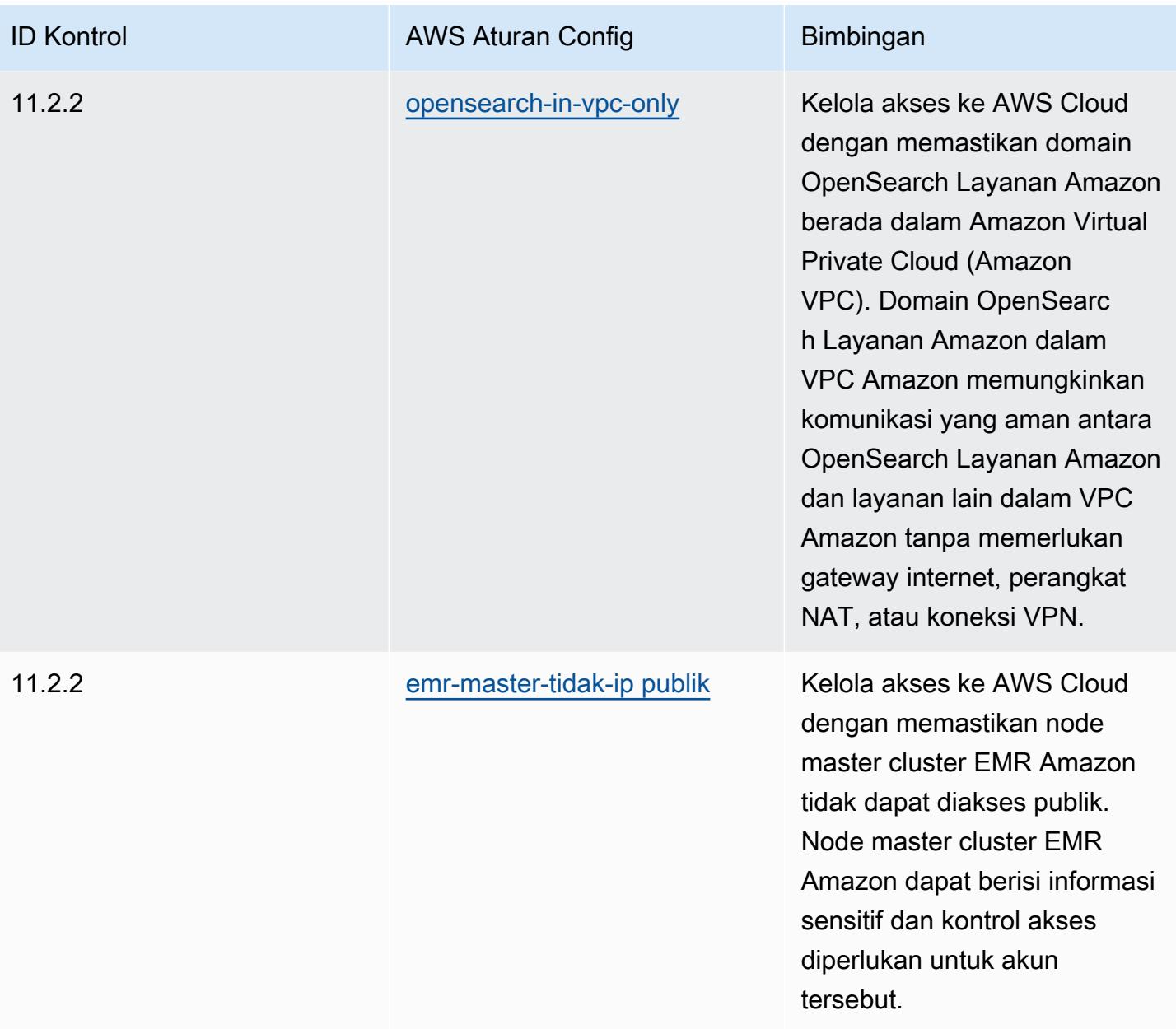

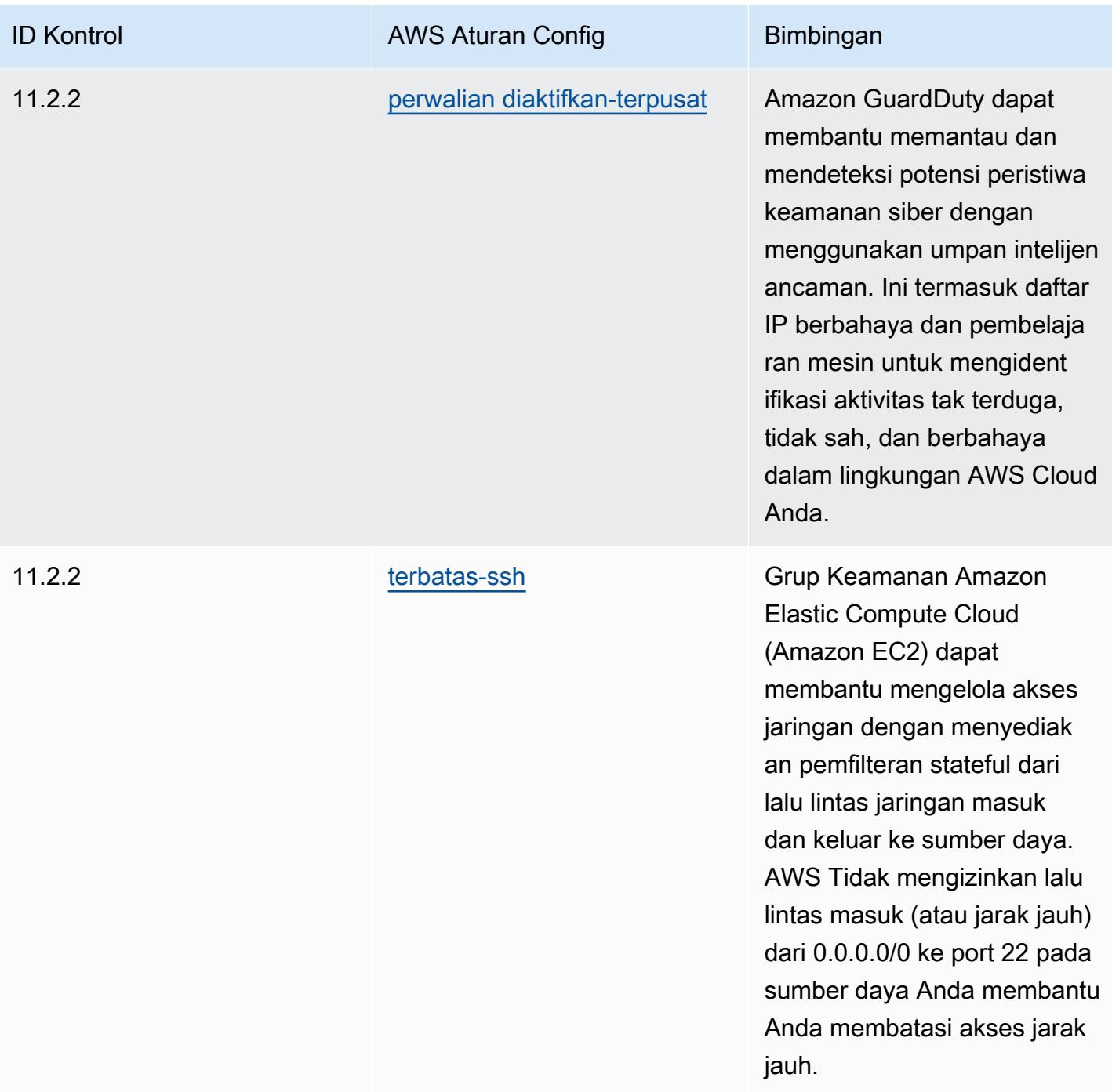

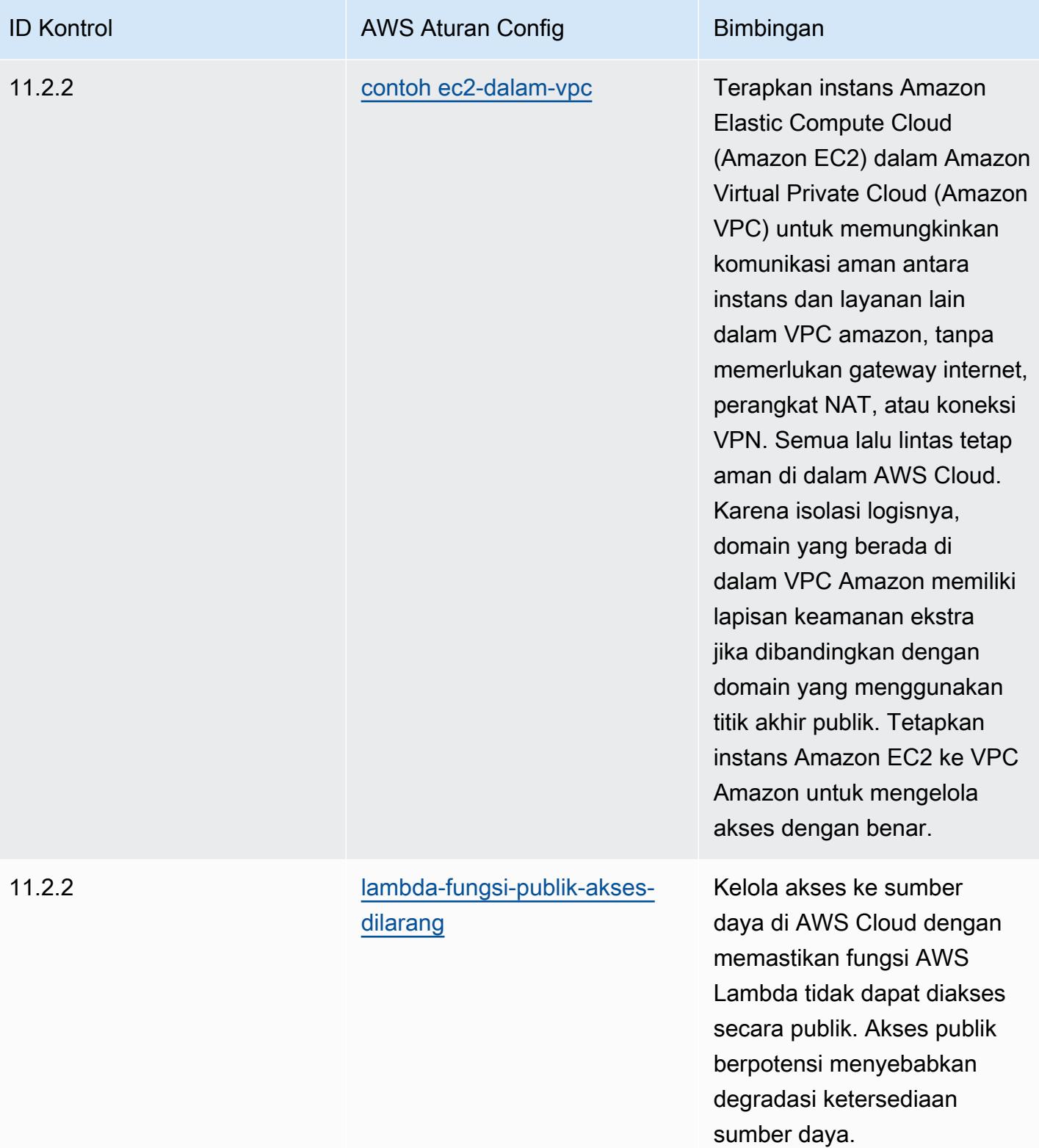

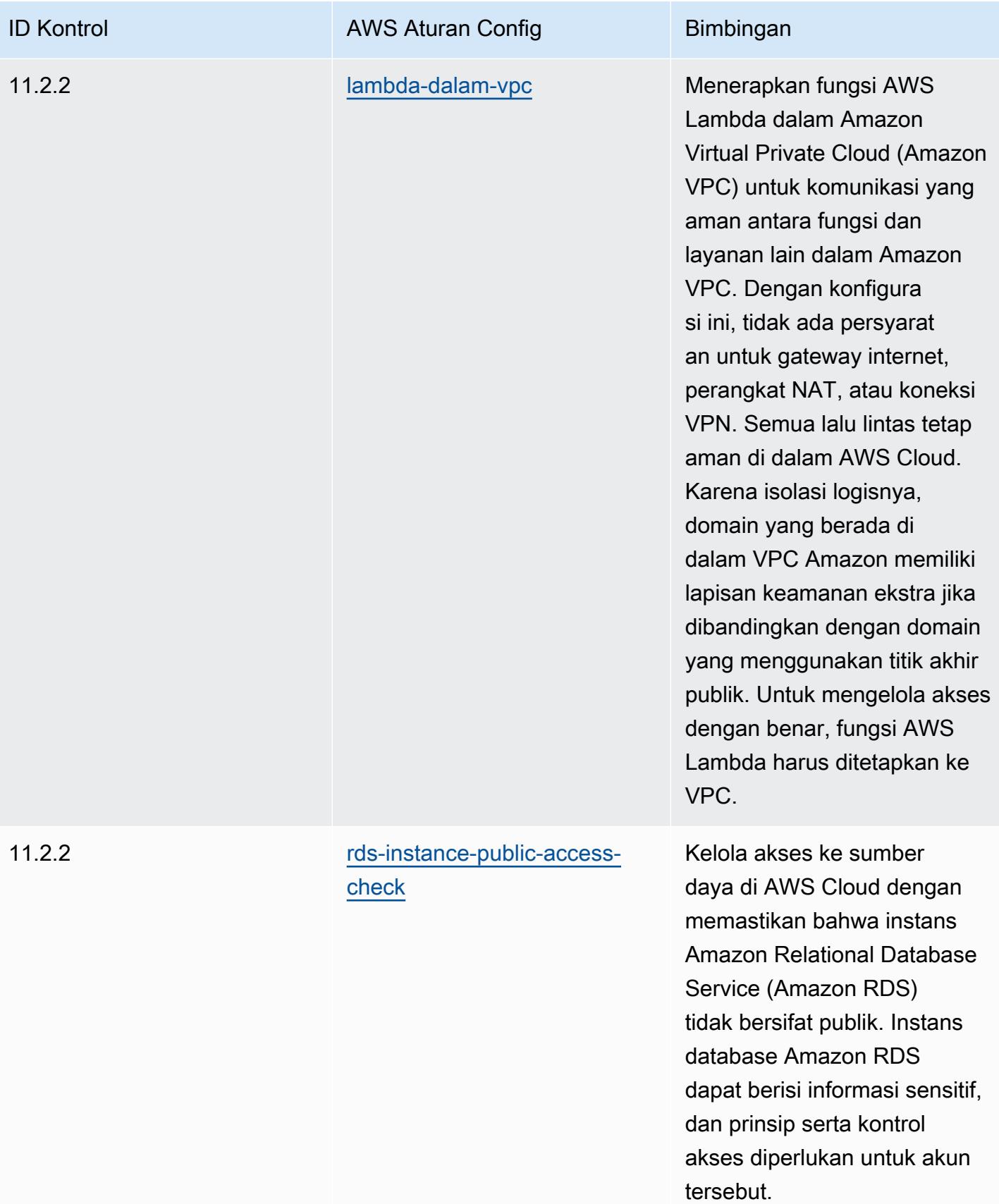

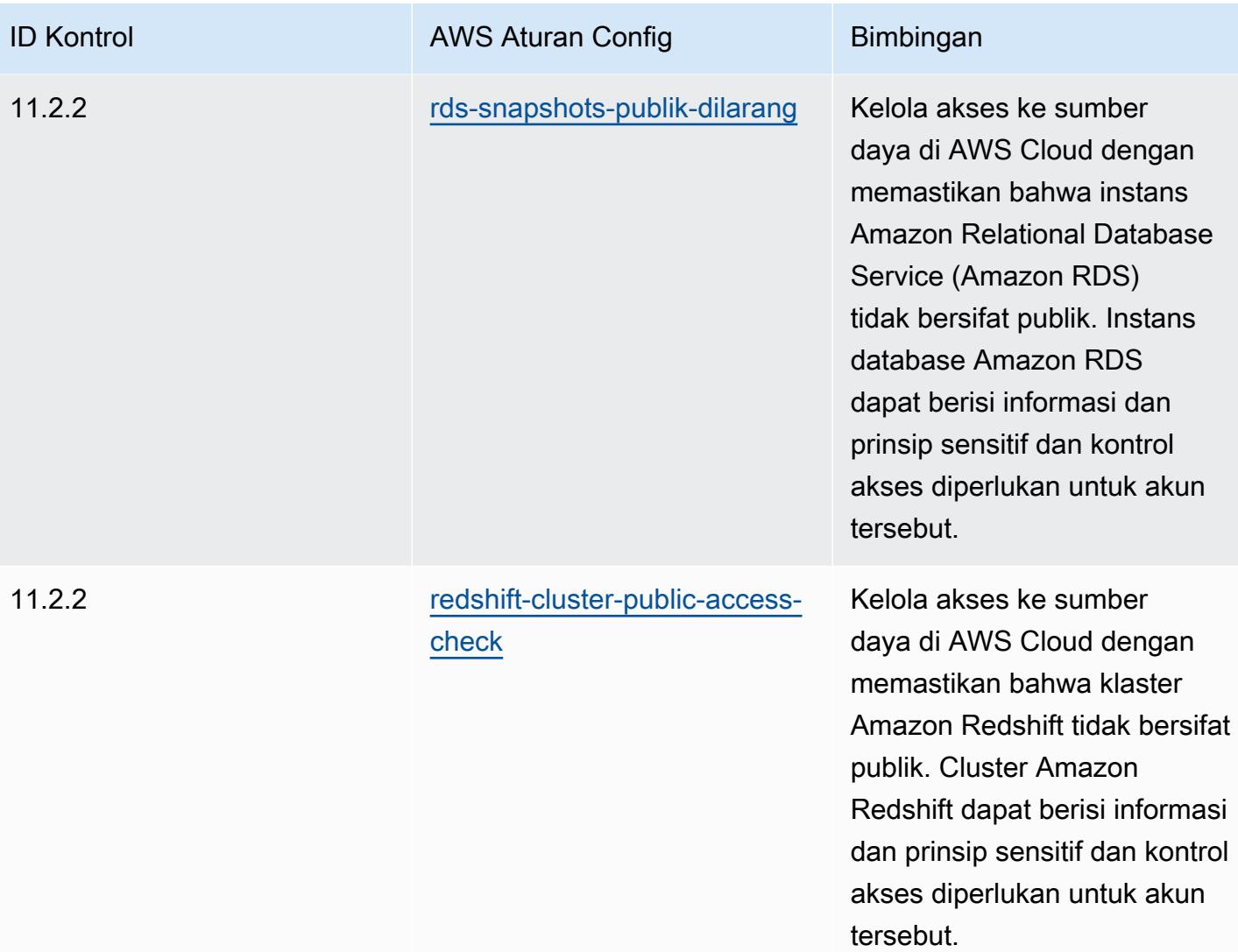

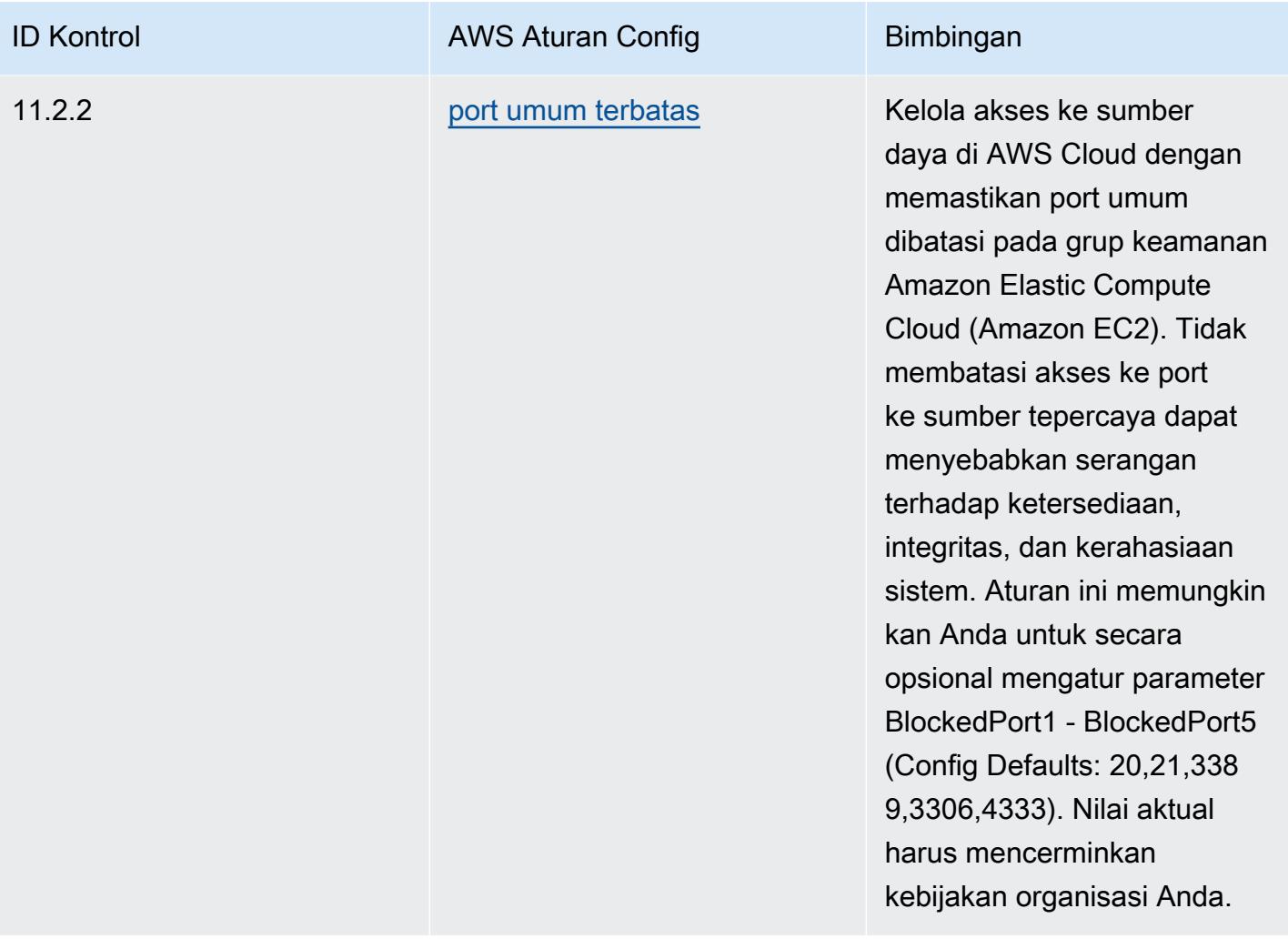

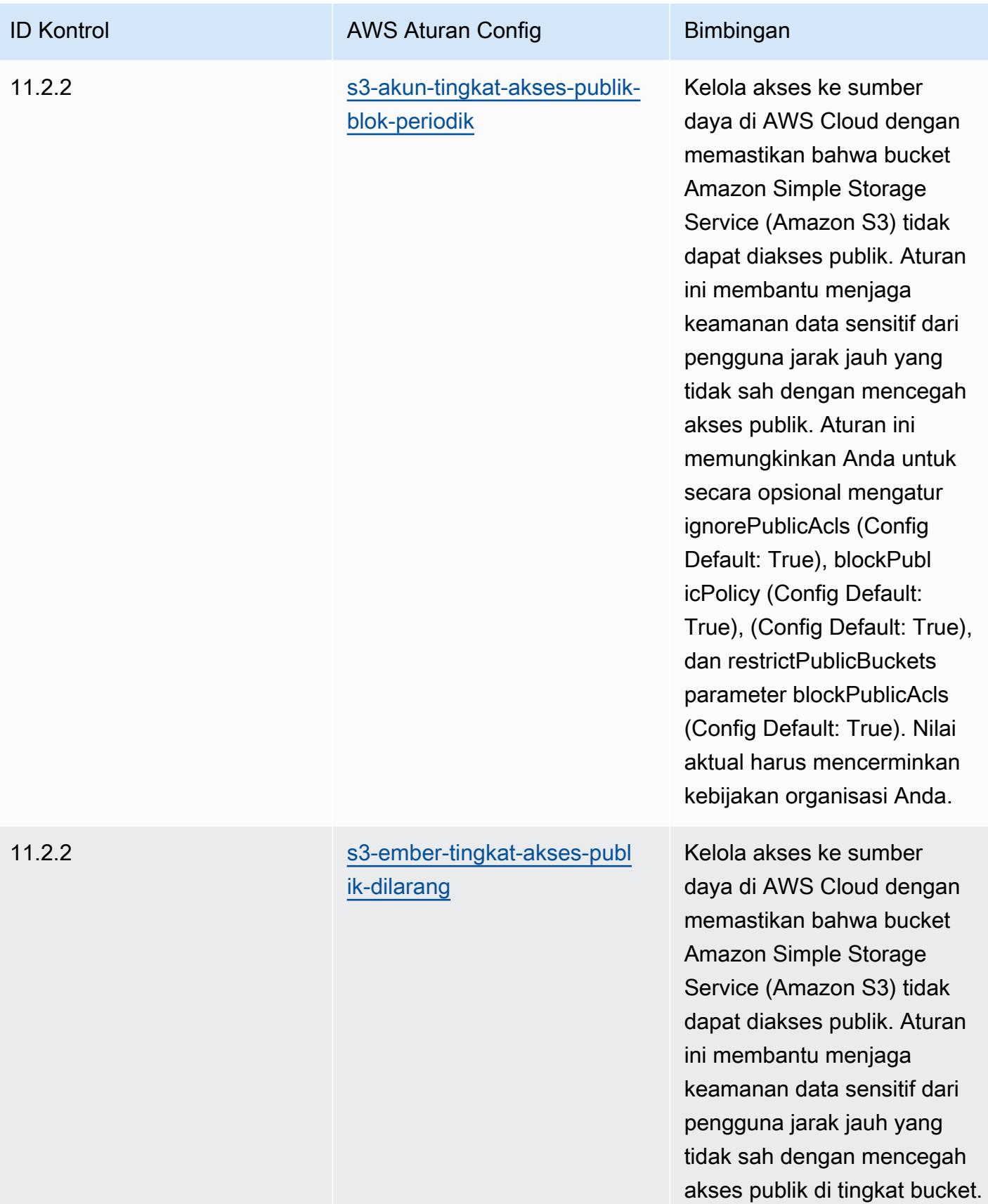

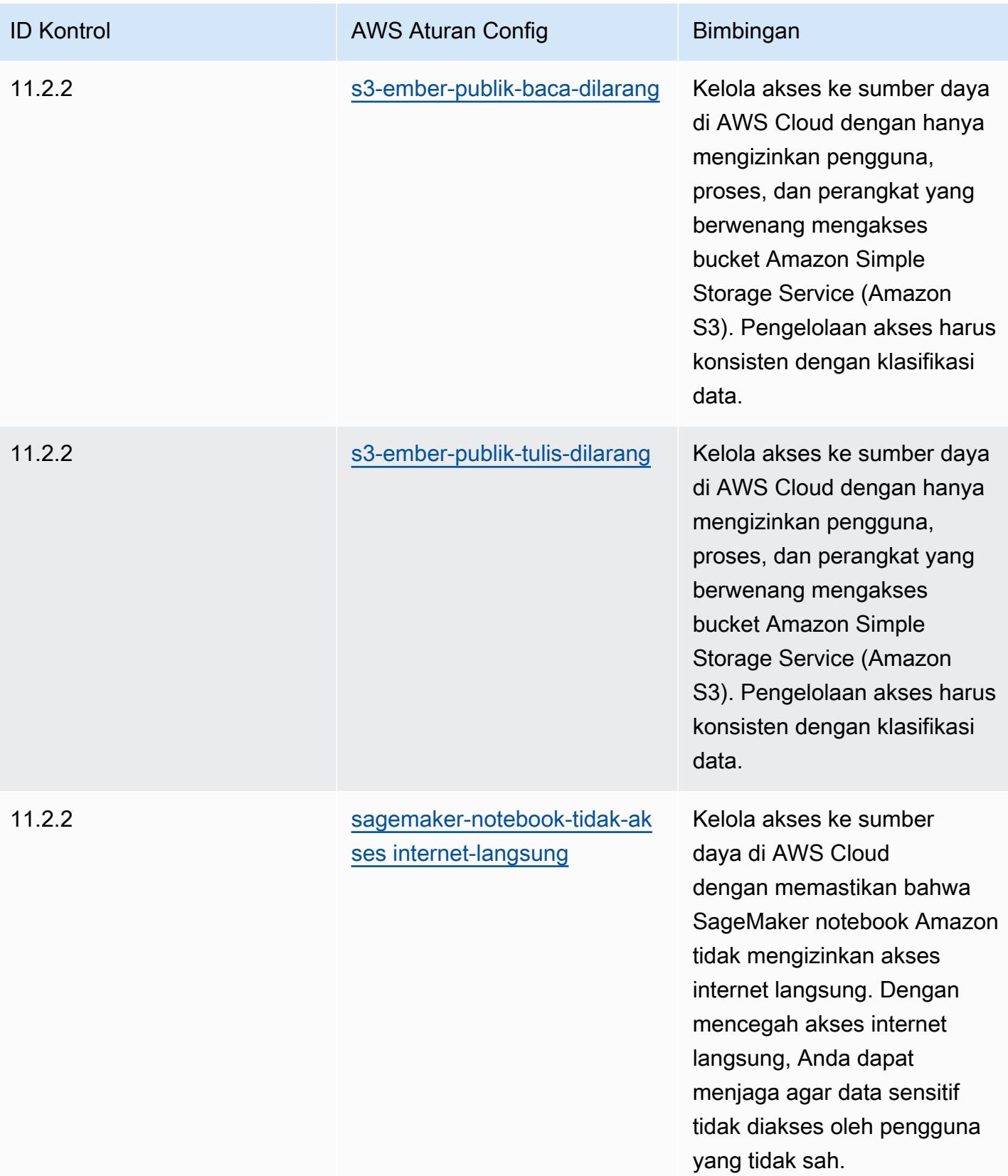

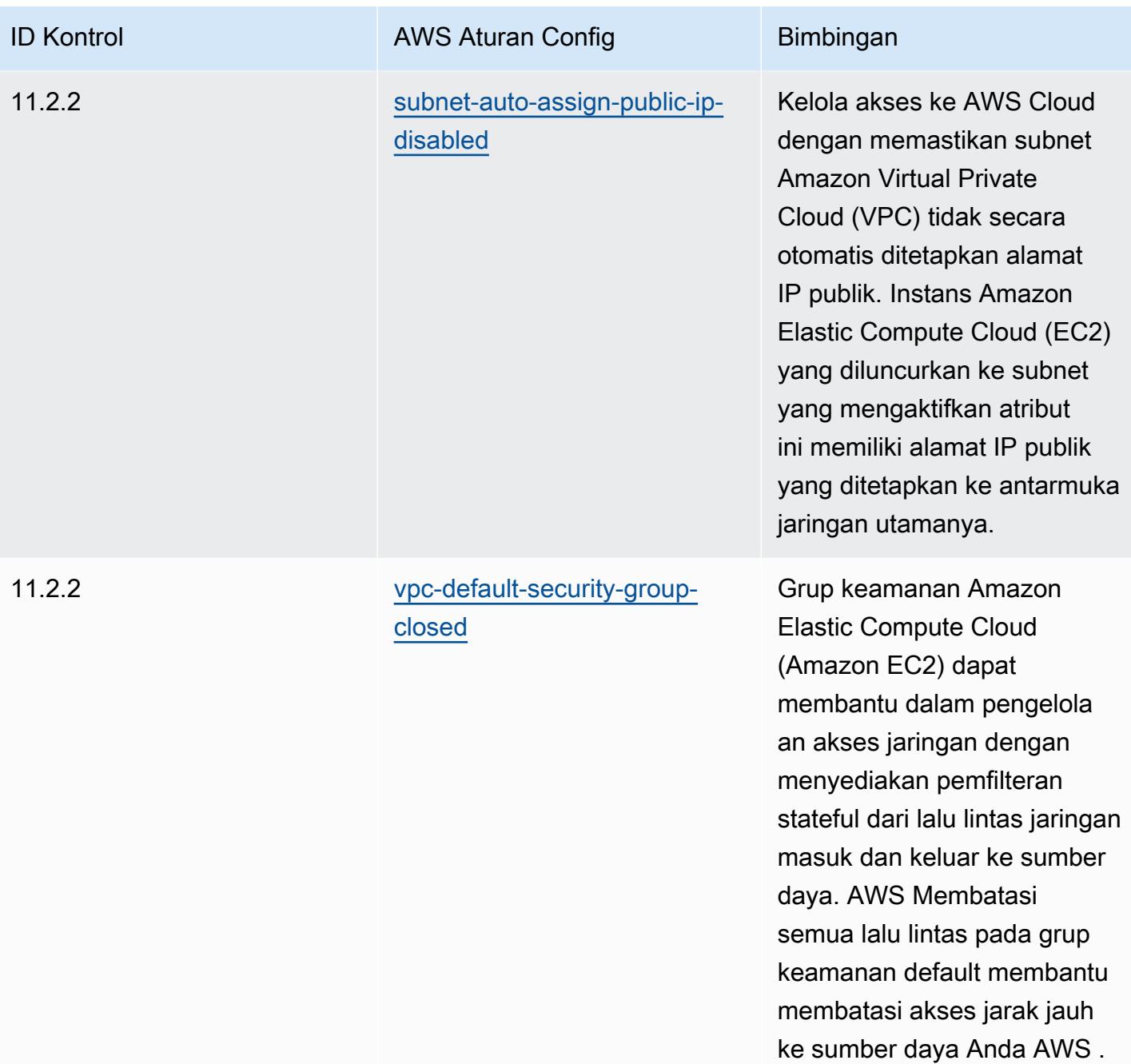

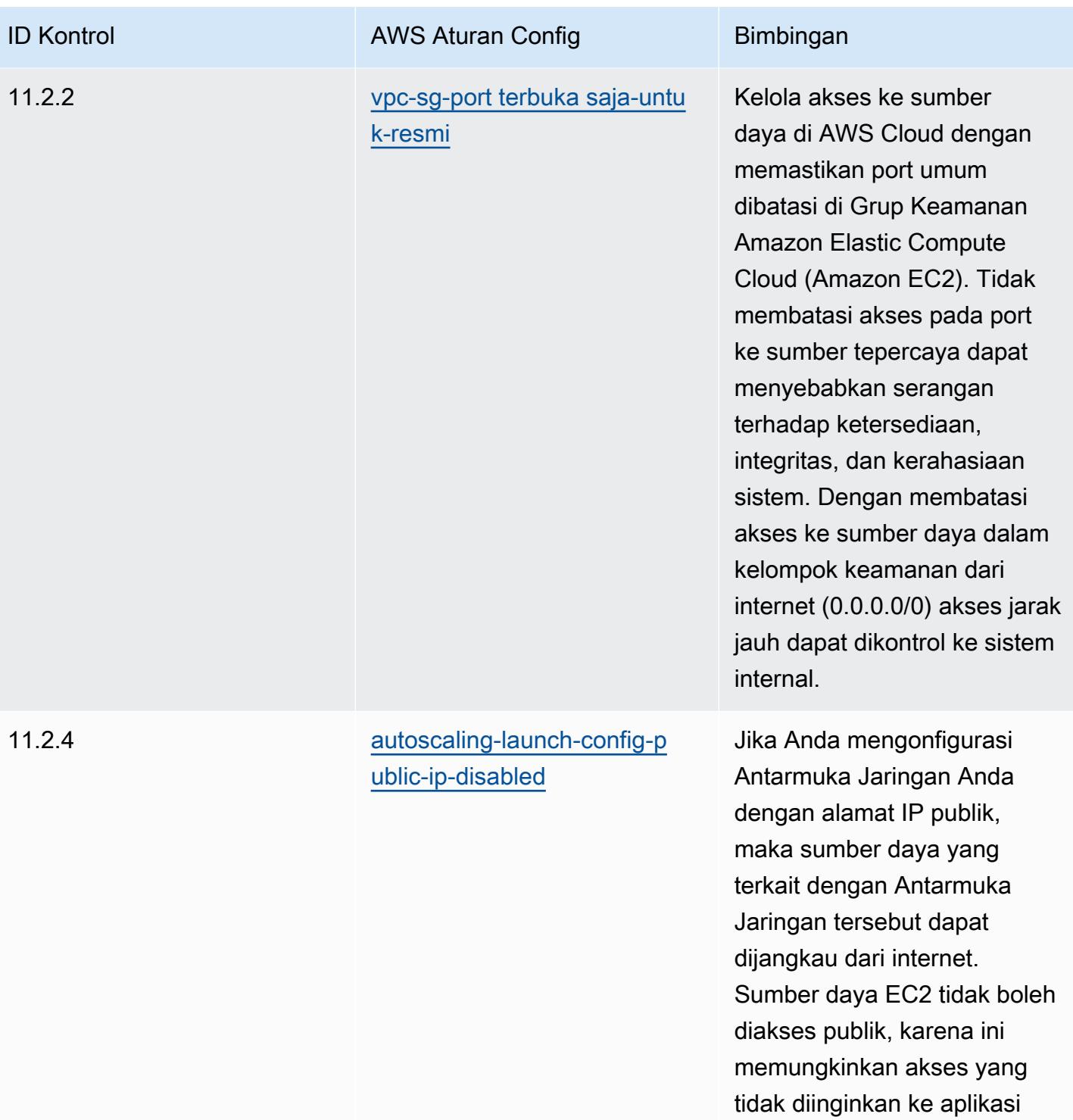

atau server Anda.

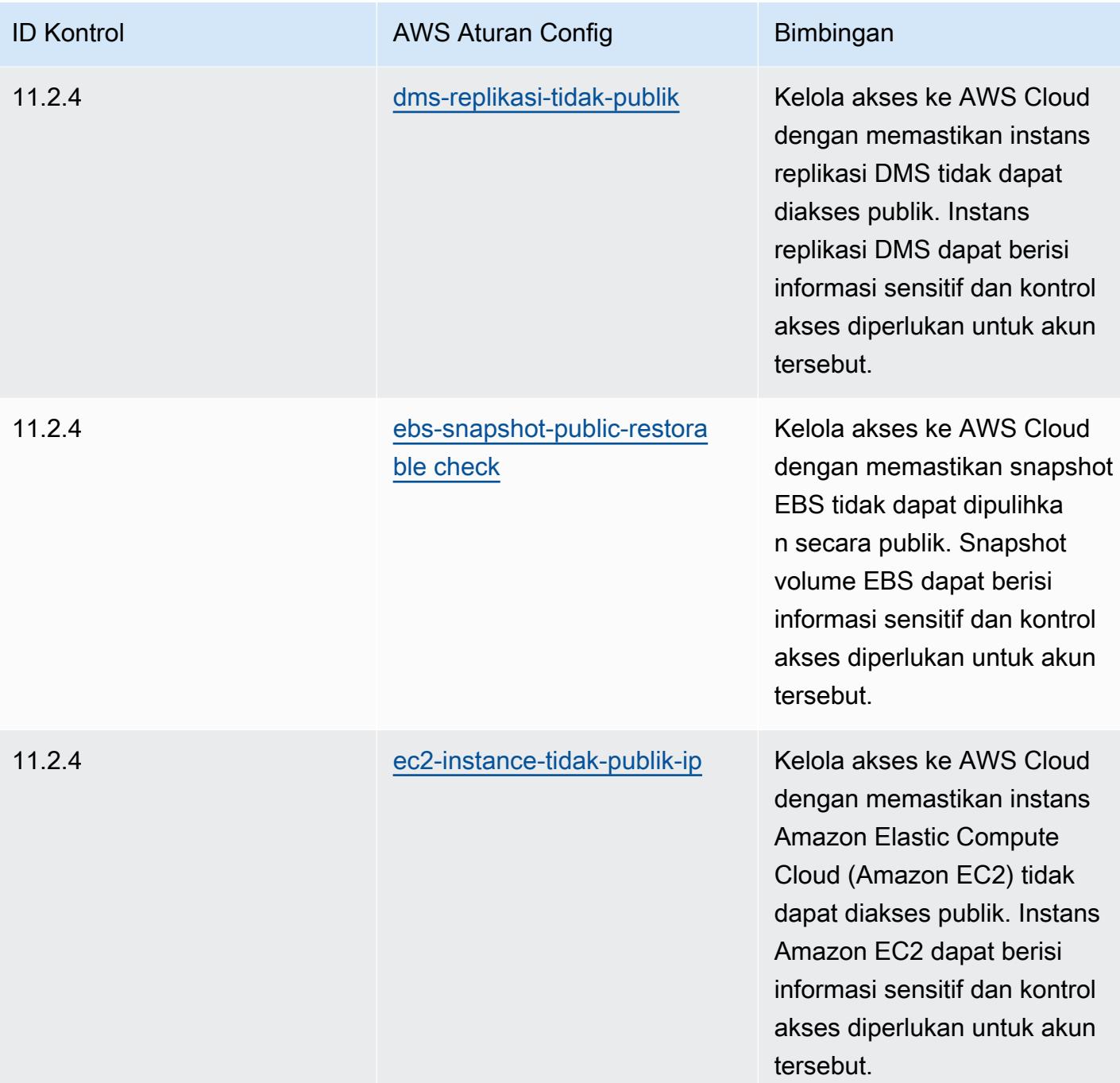
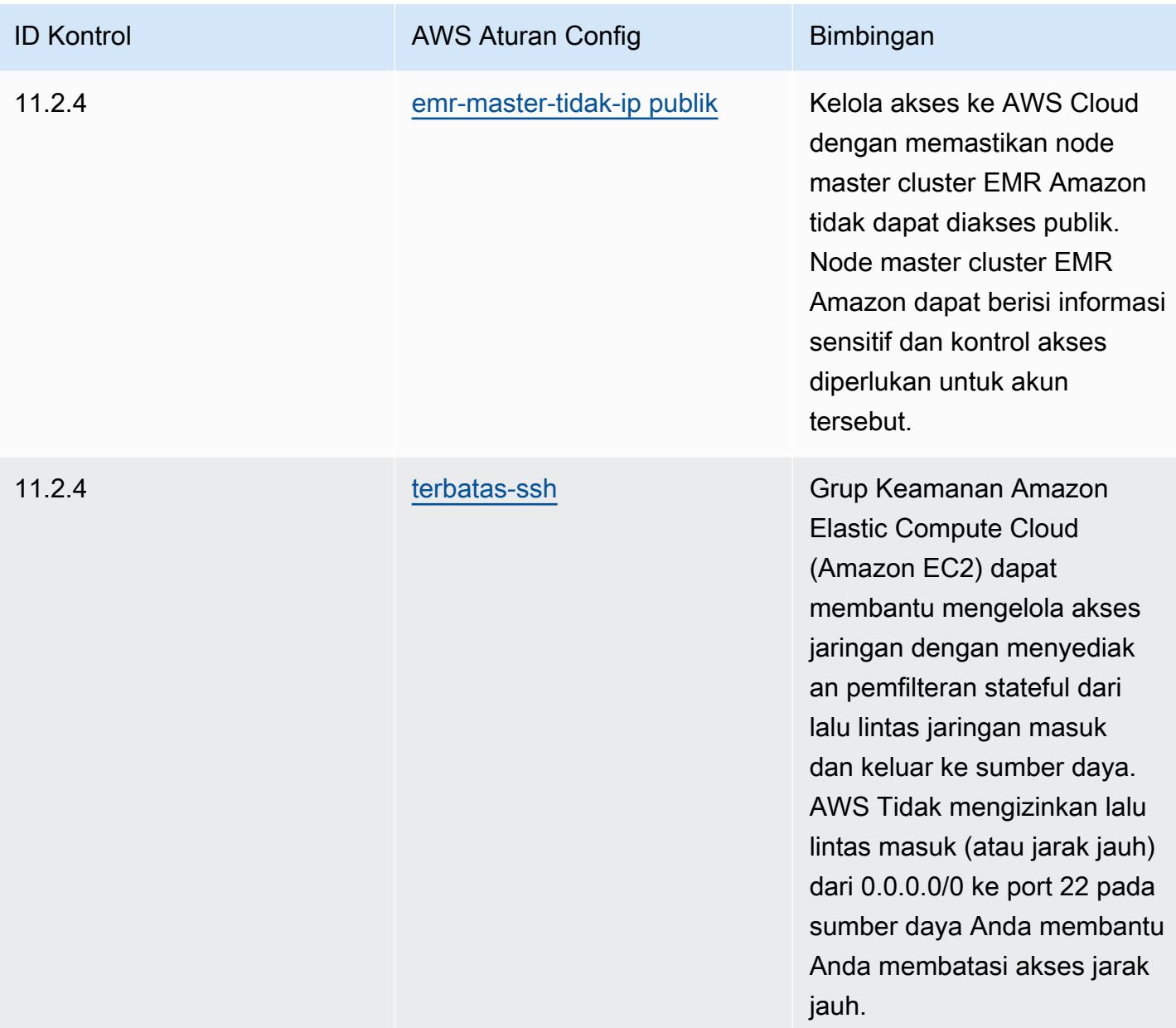

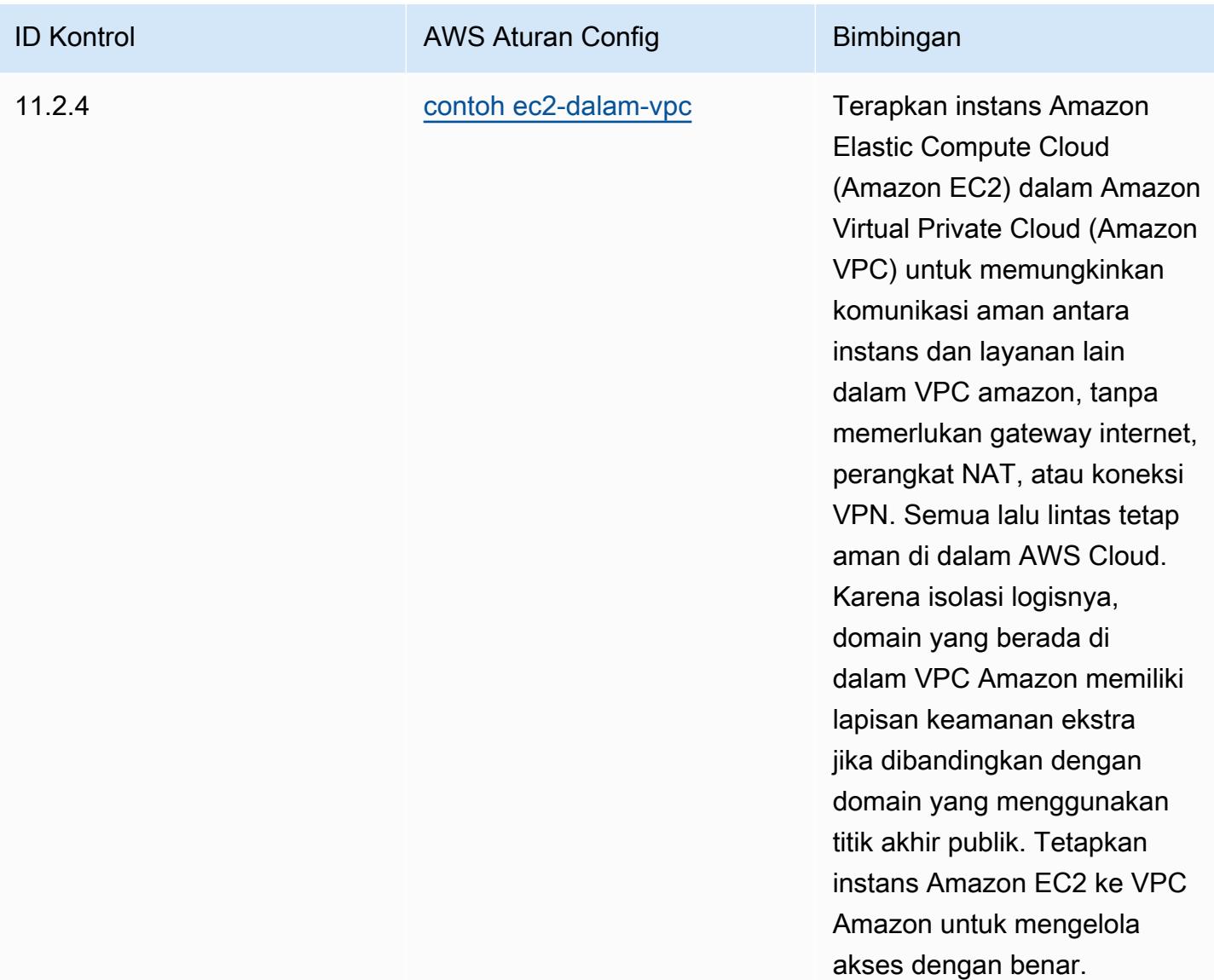

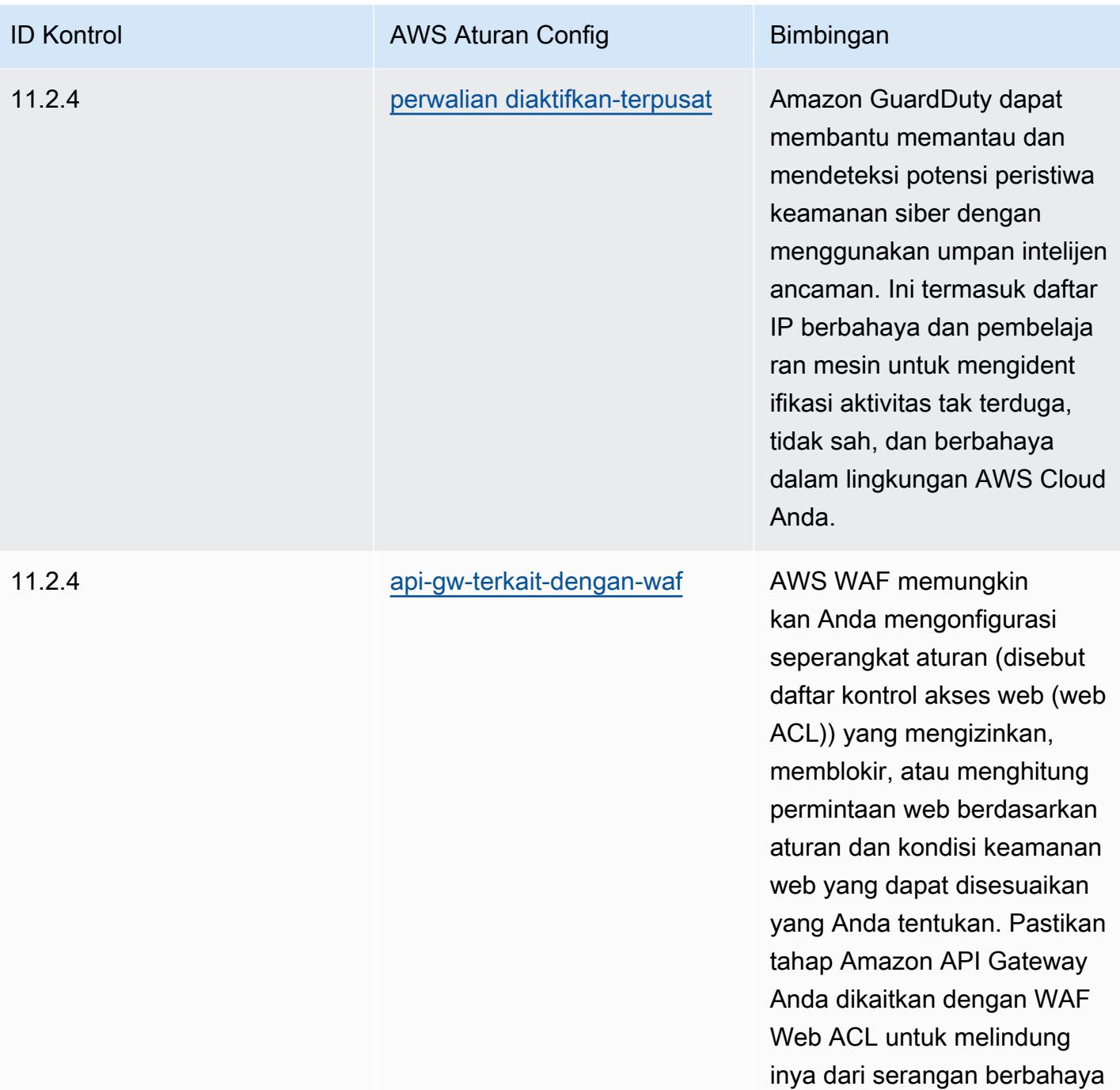

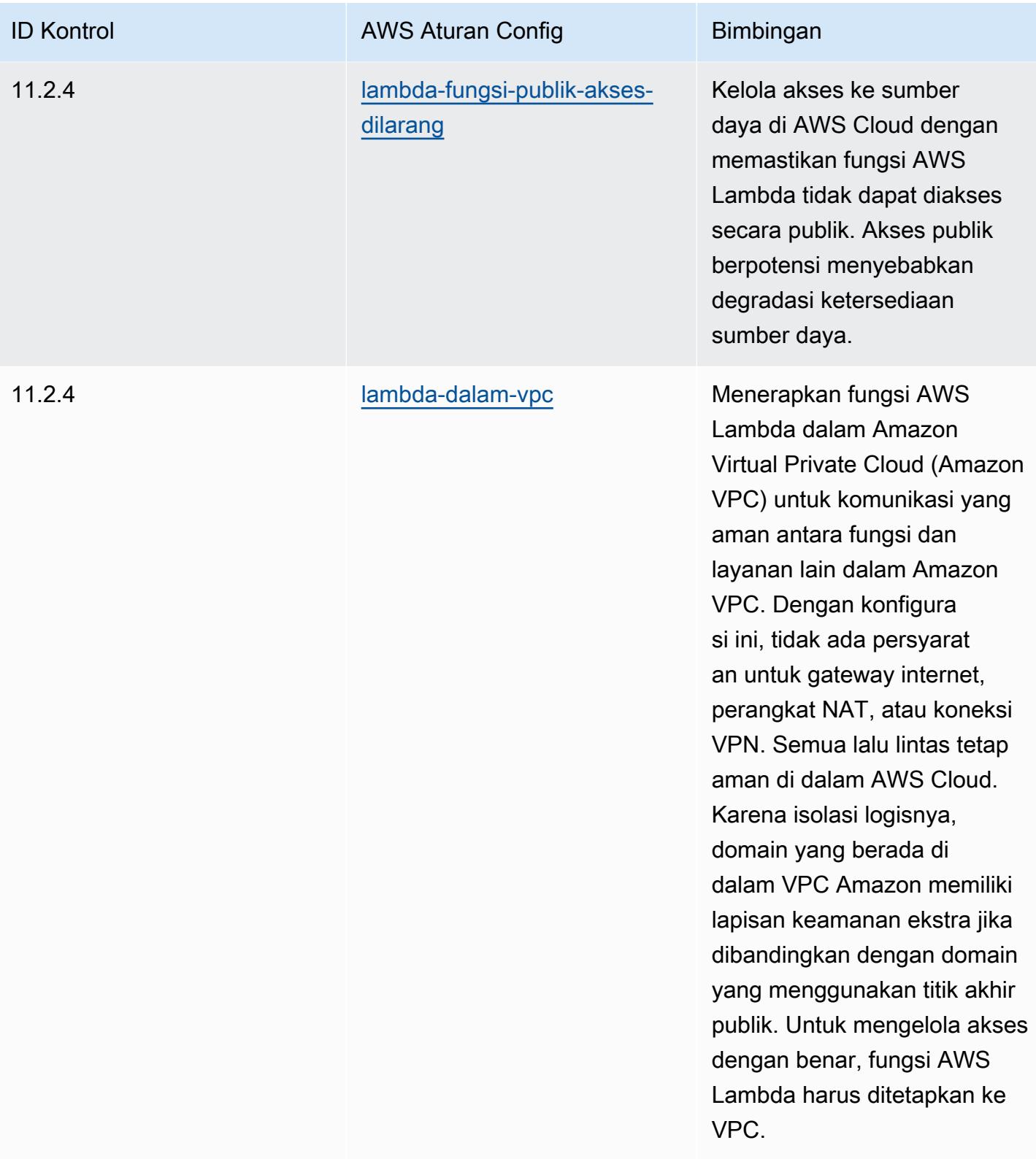

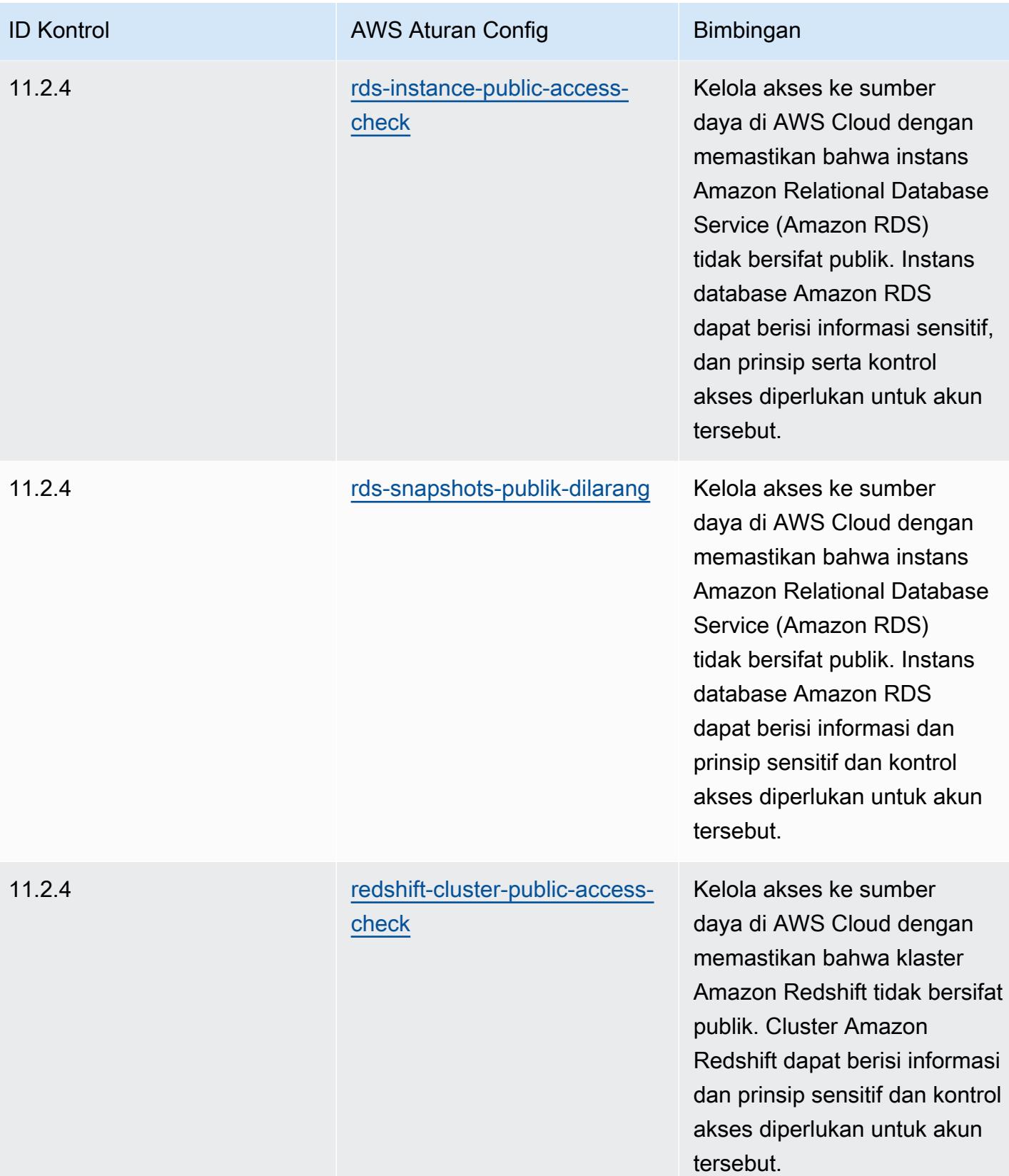

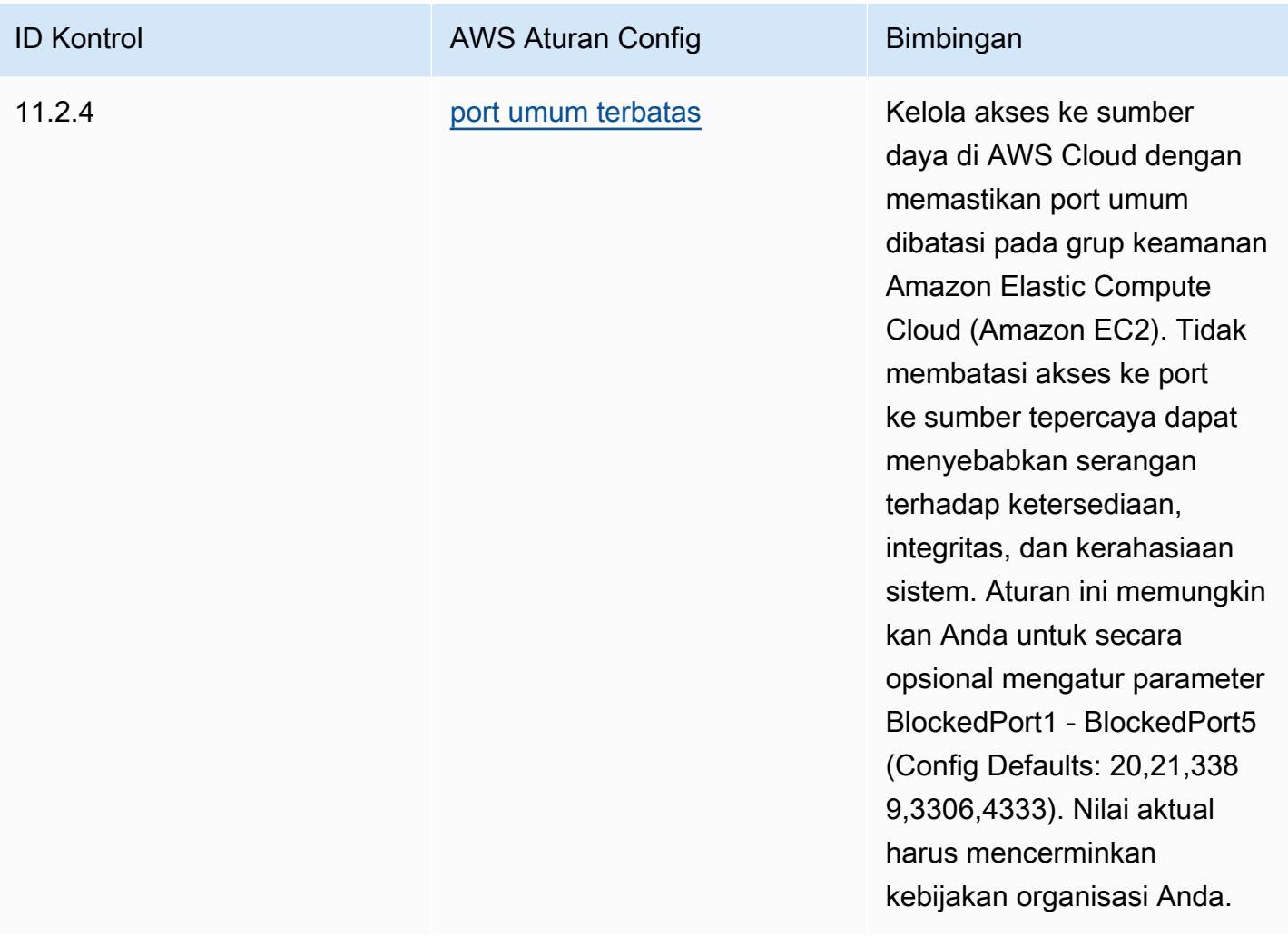

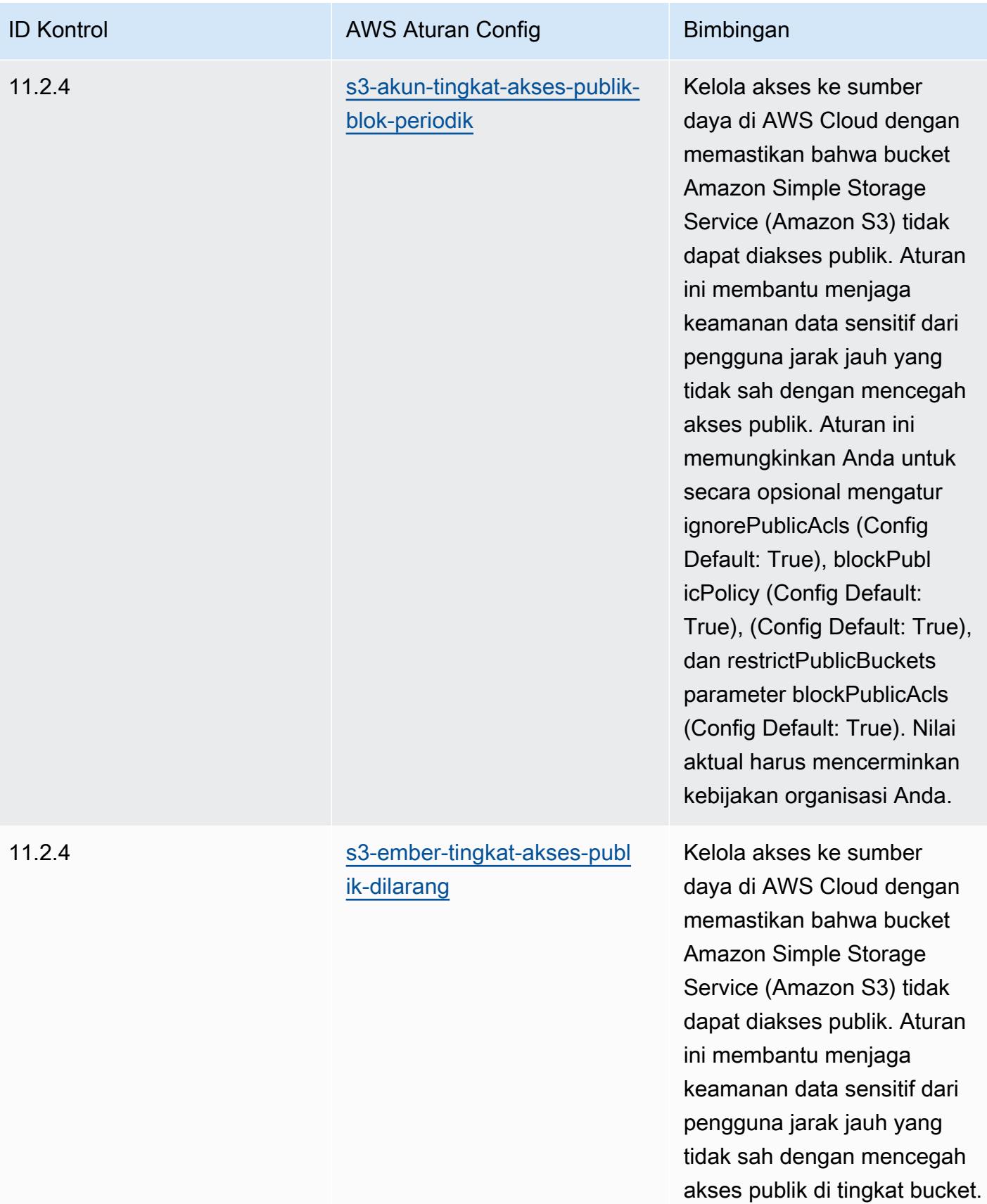

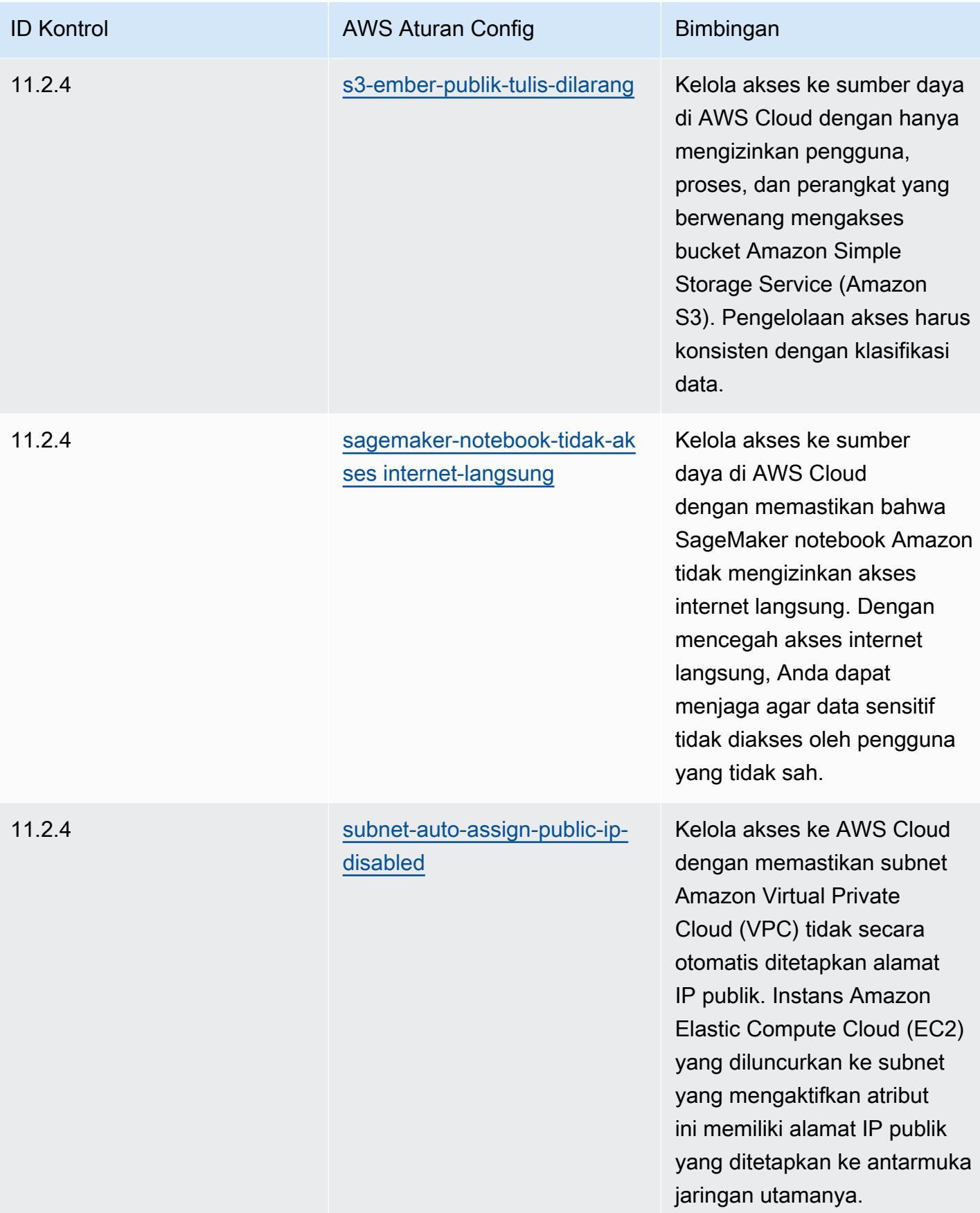

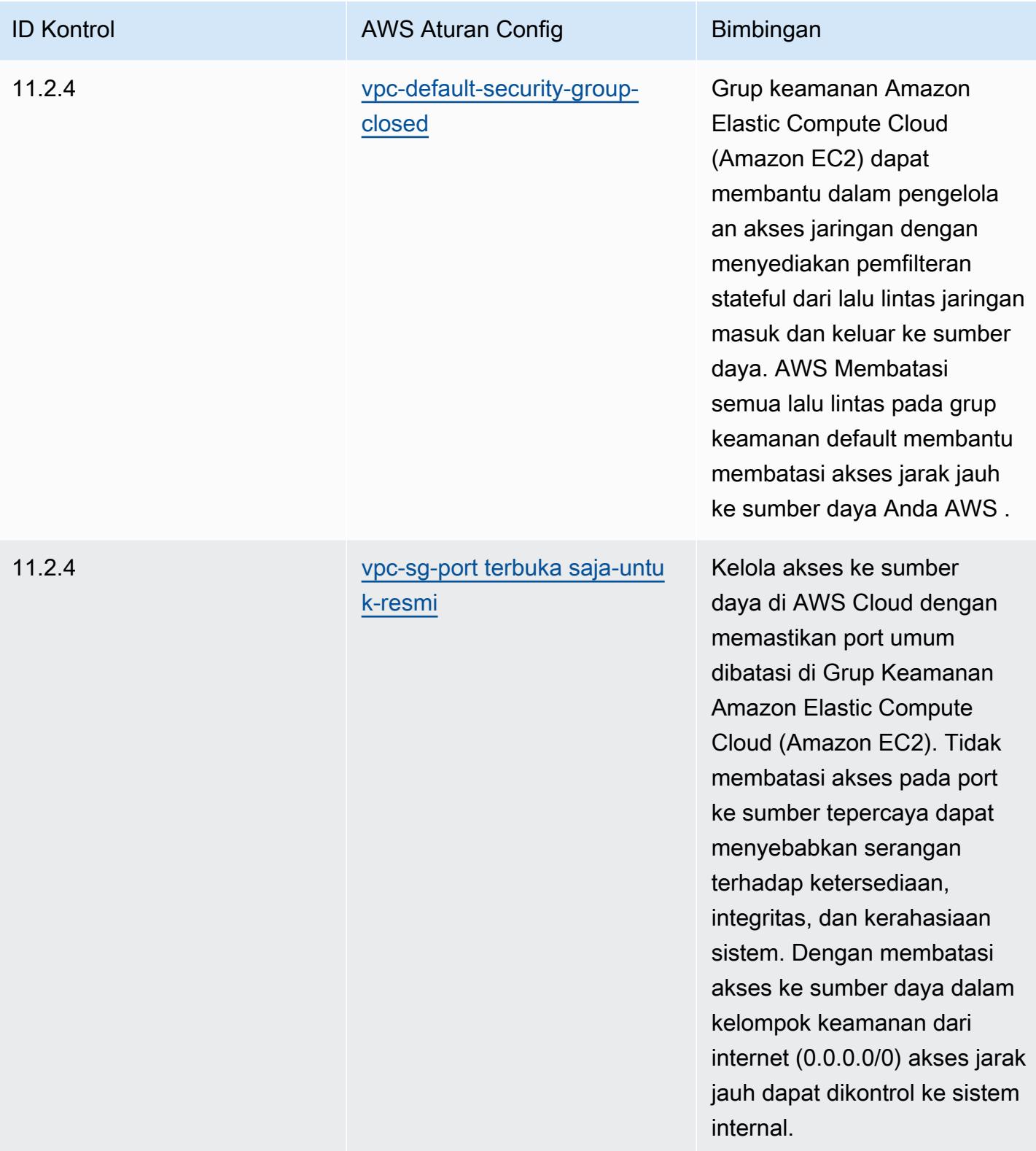

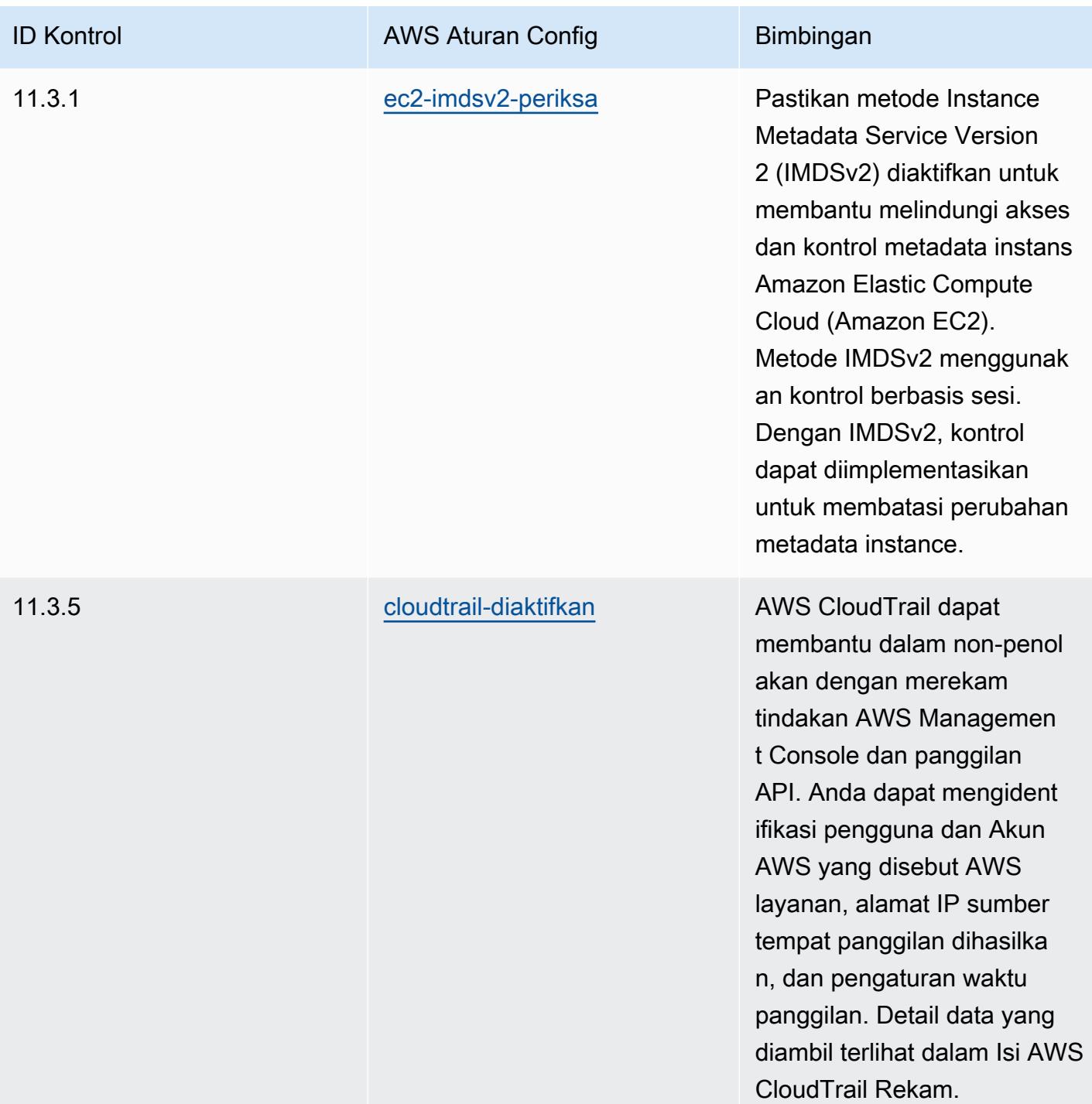

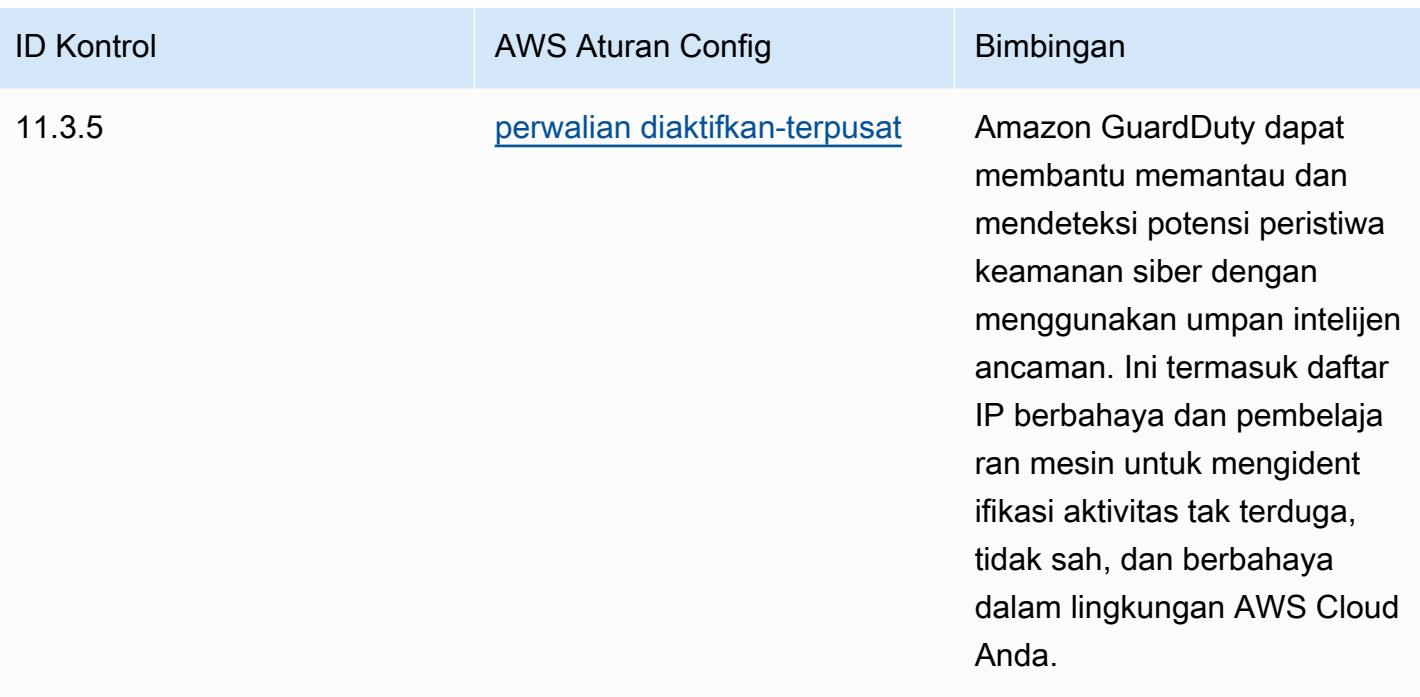

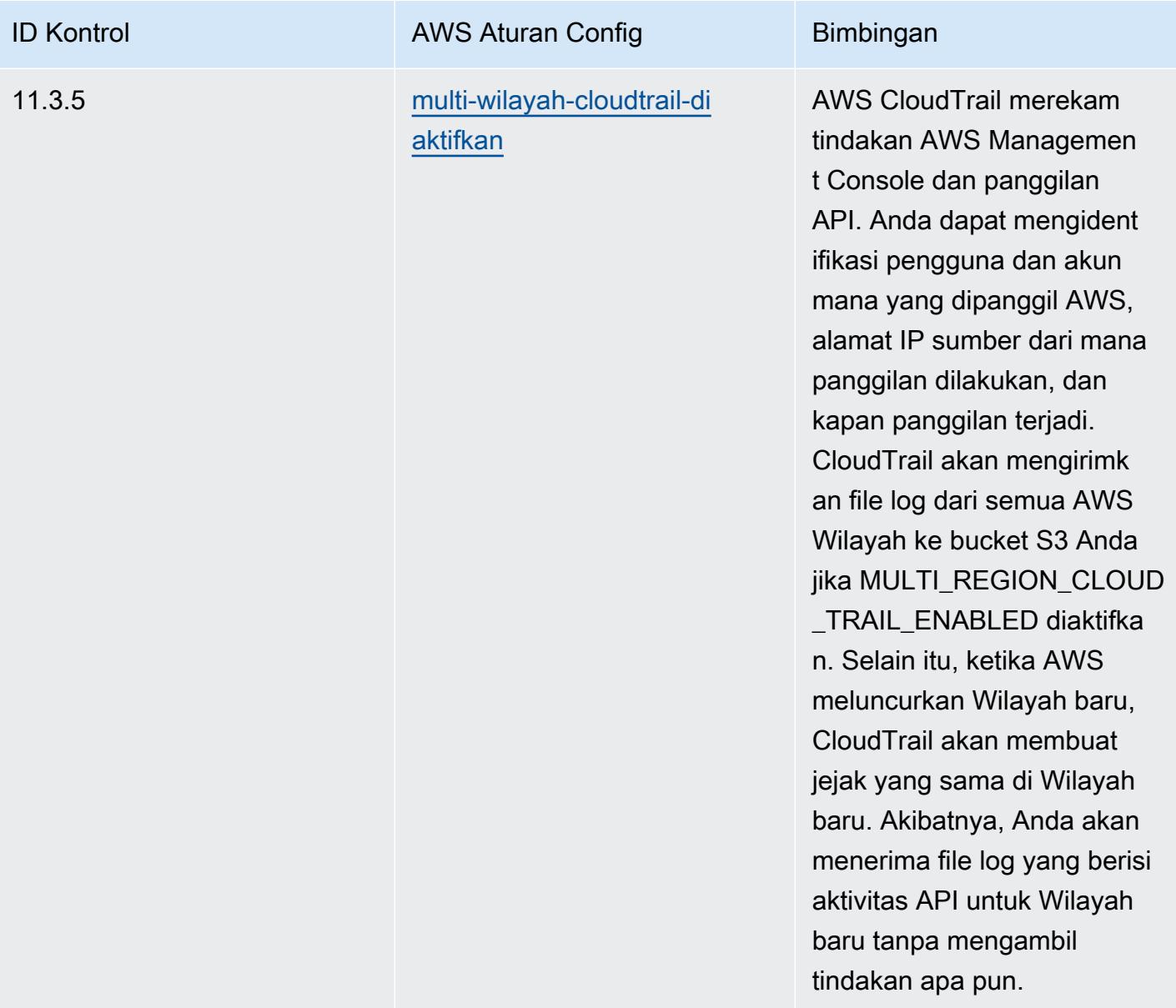

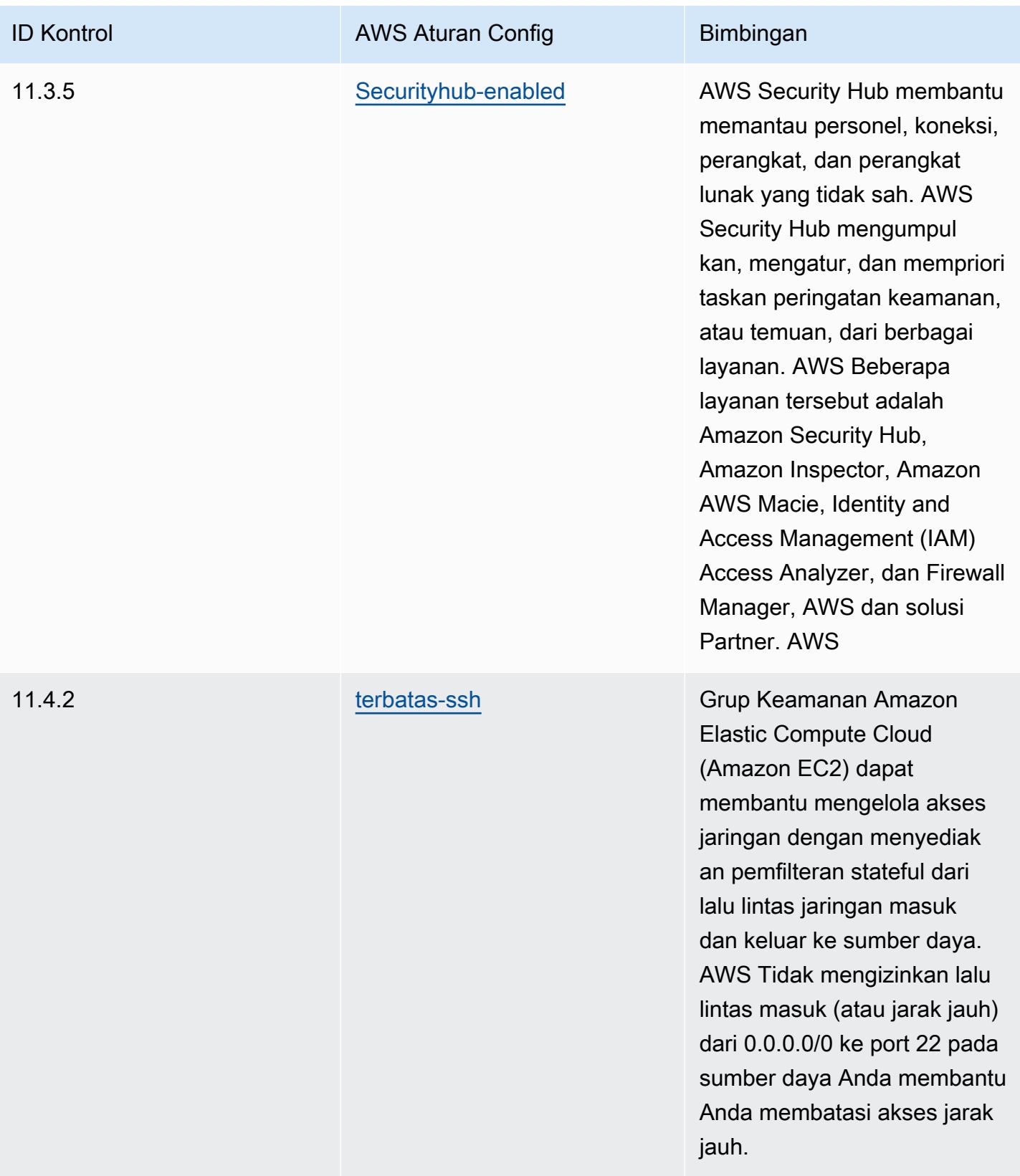

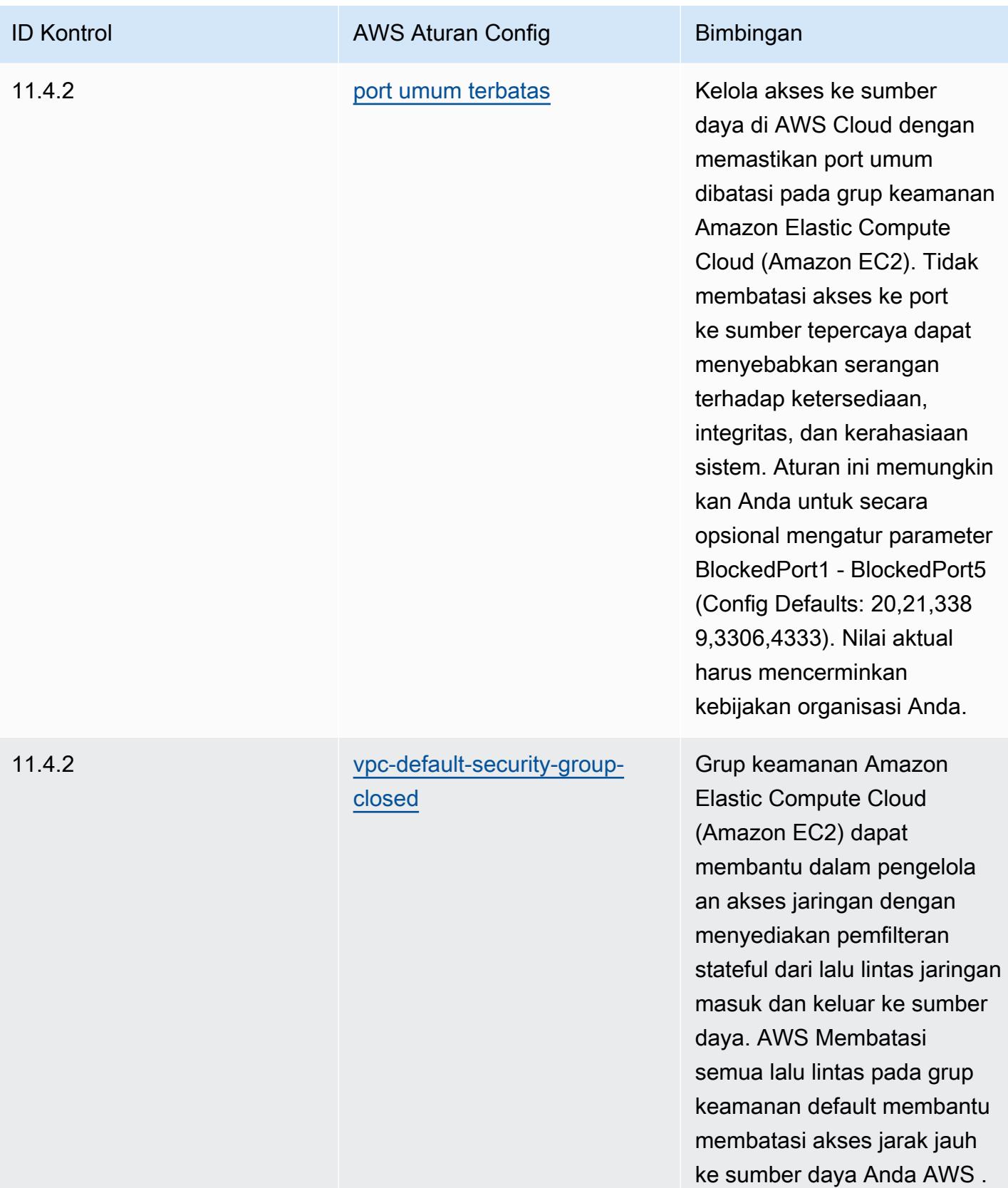

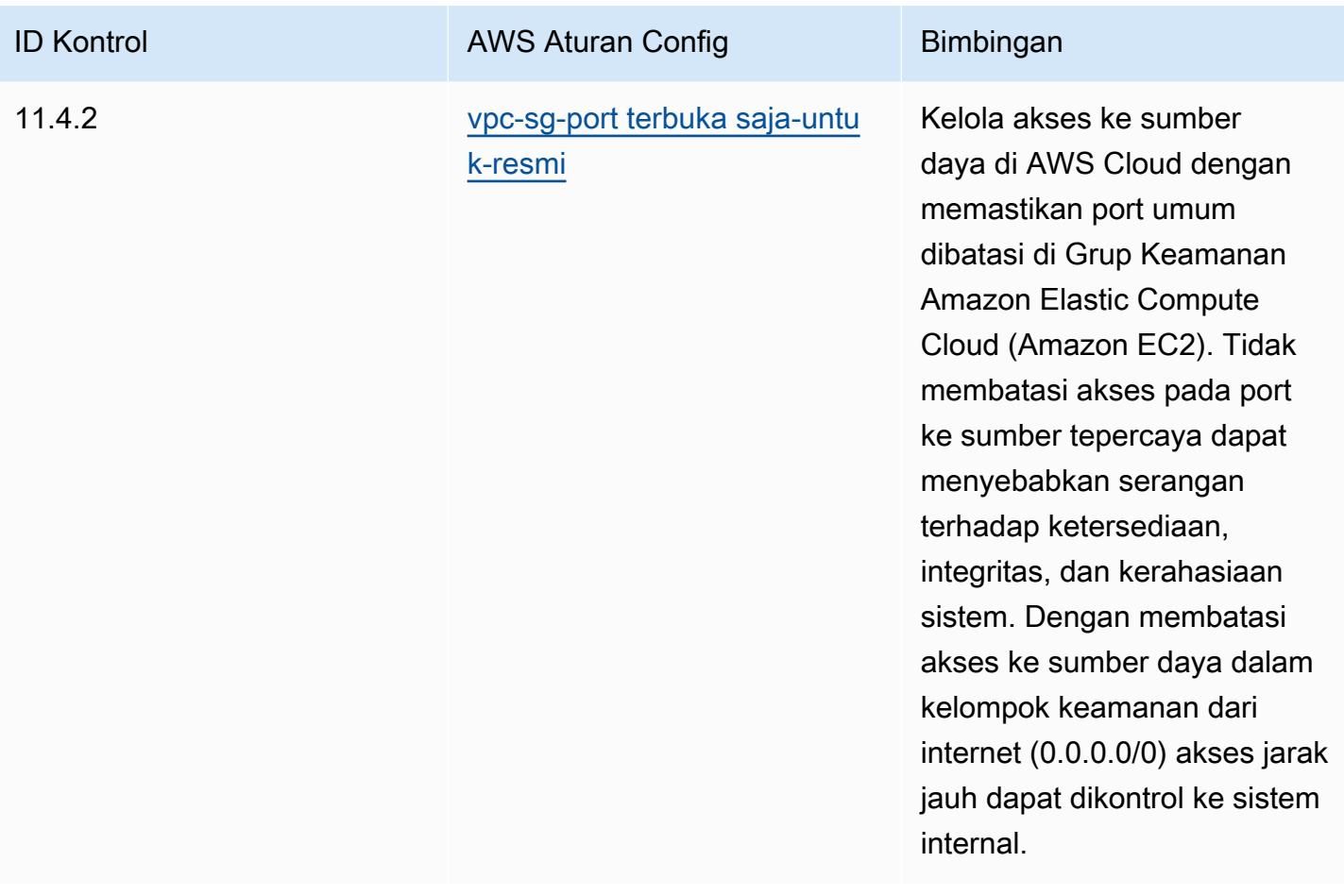

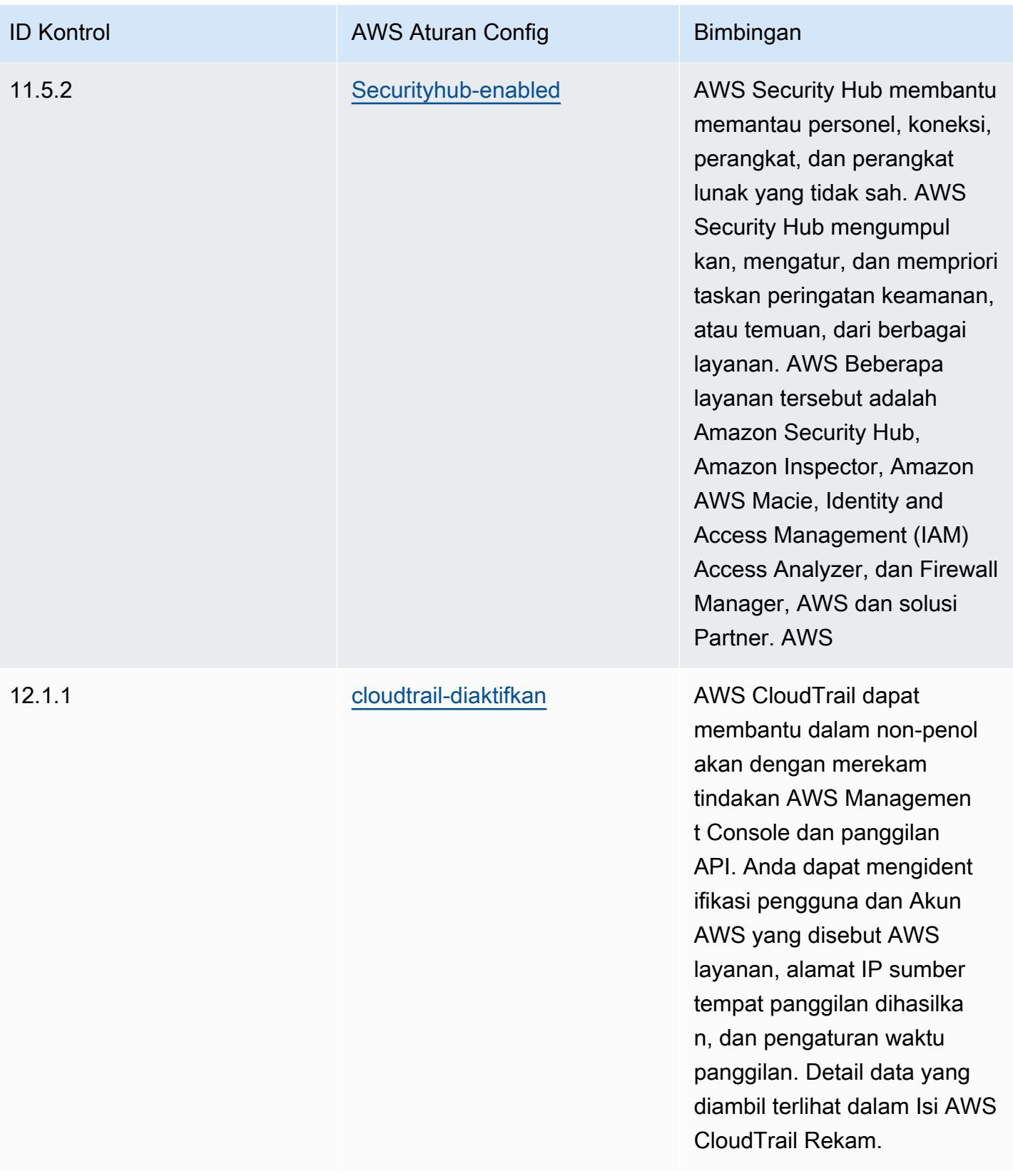

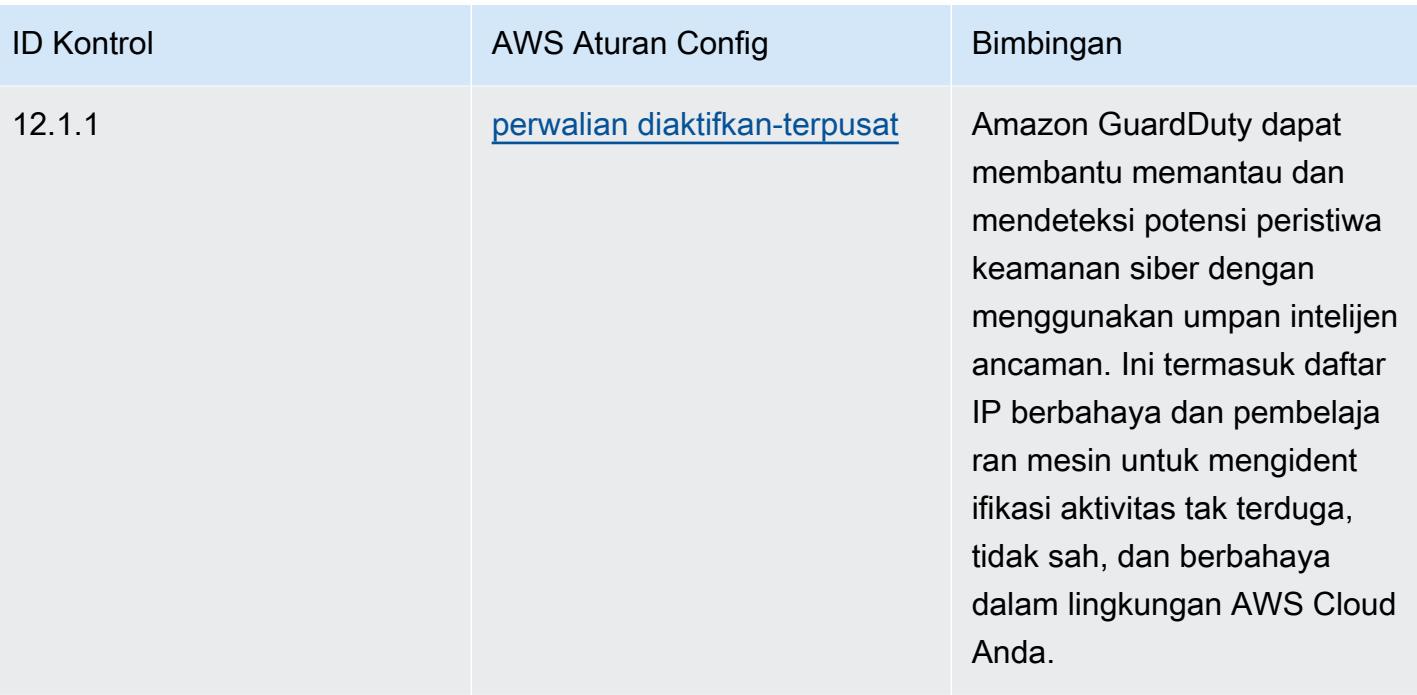

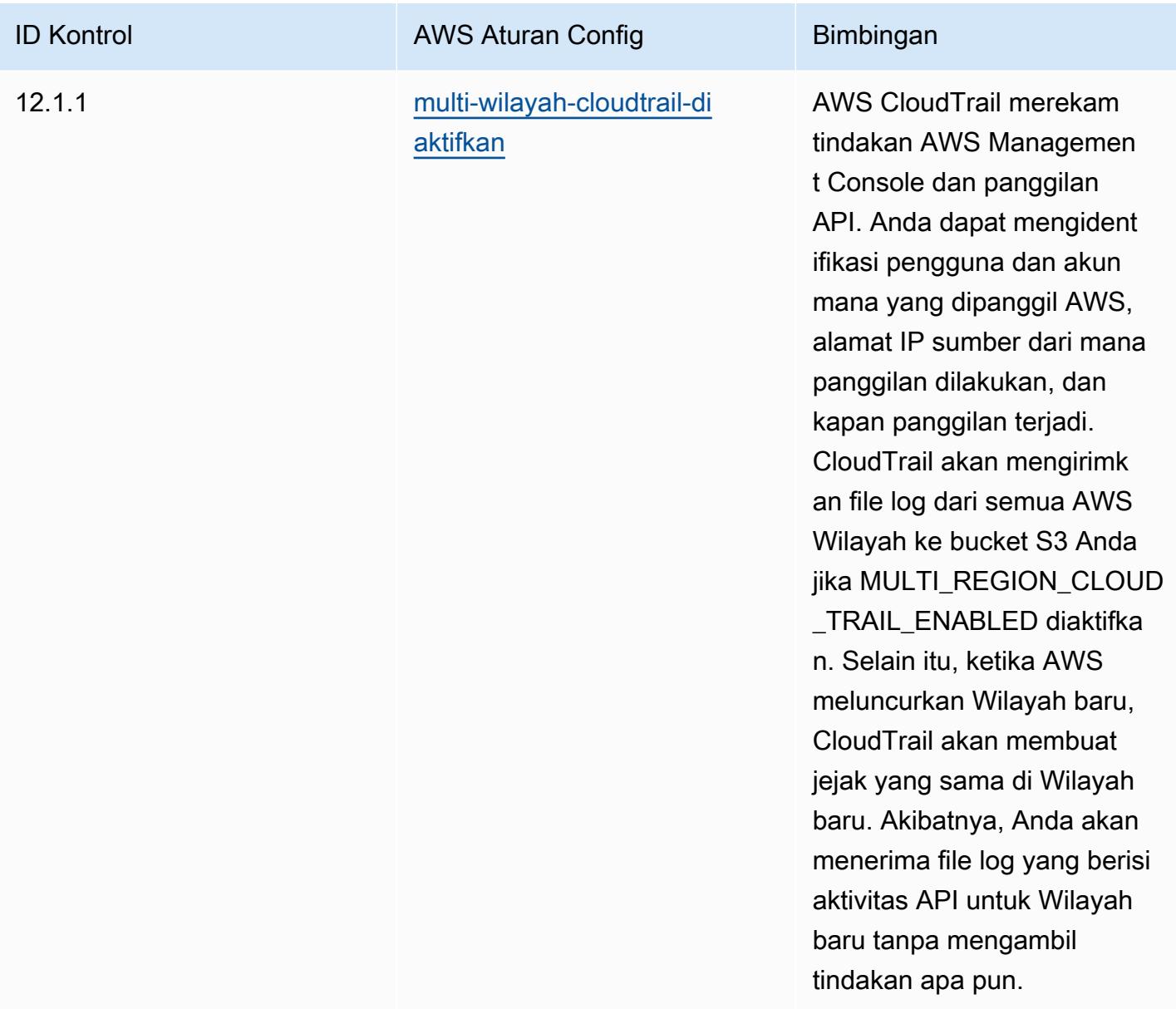

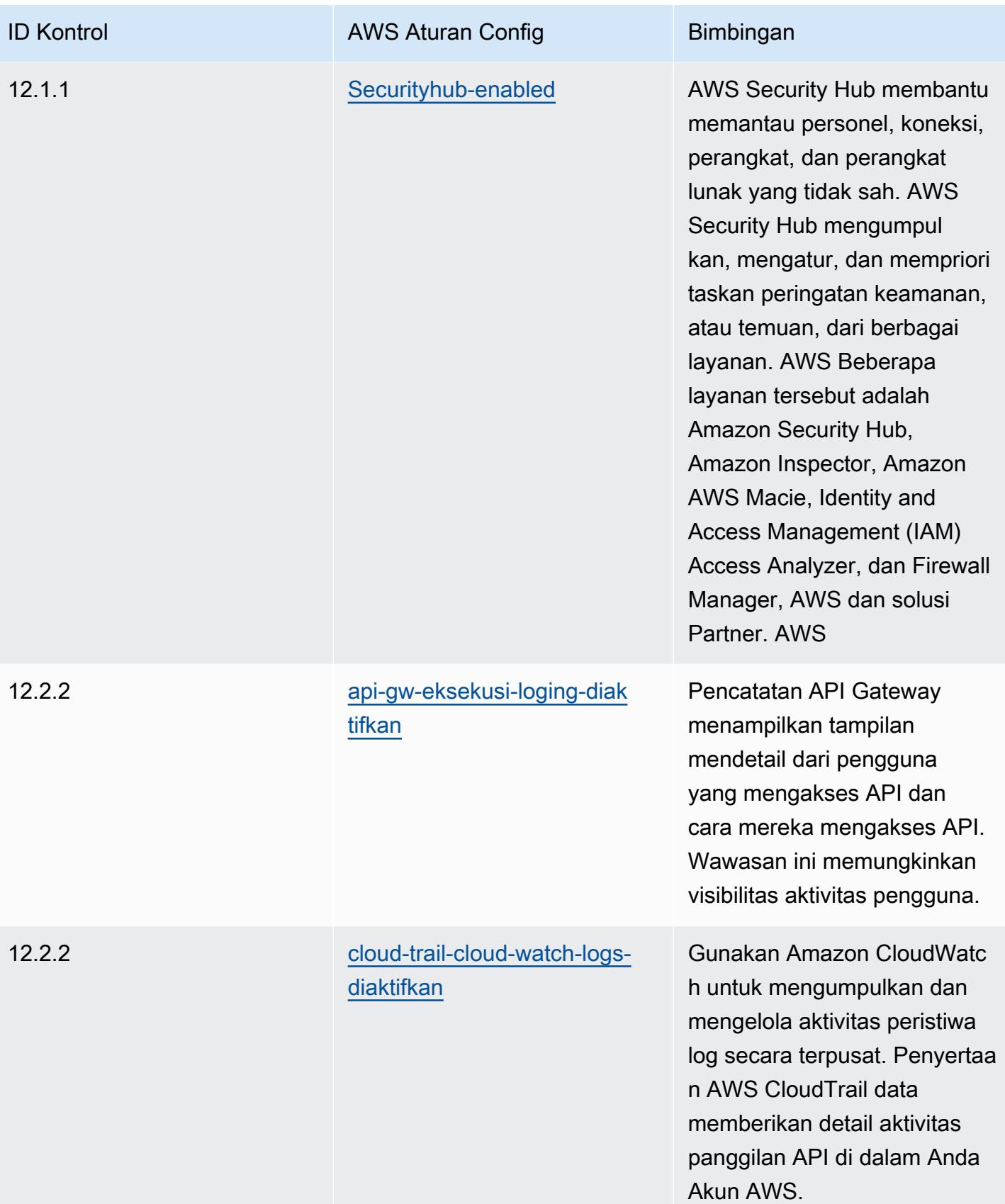

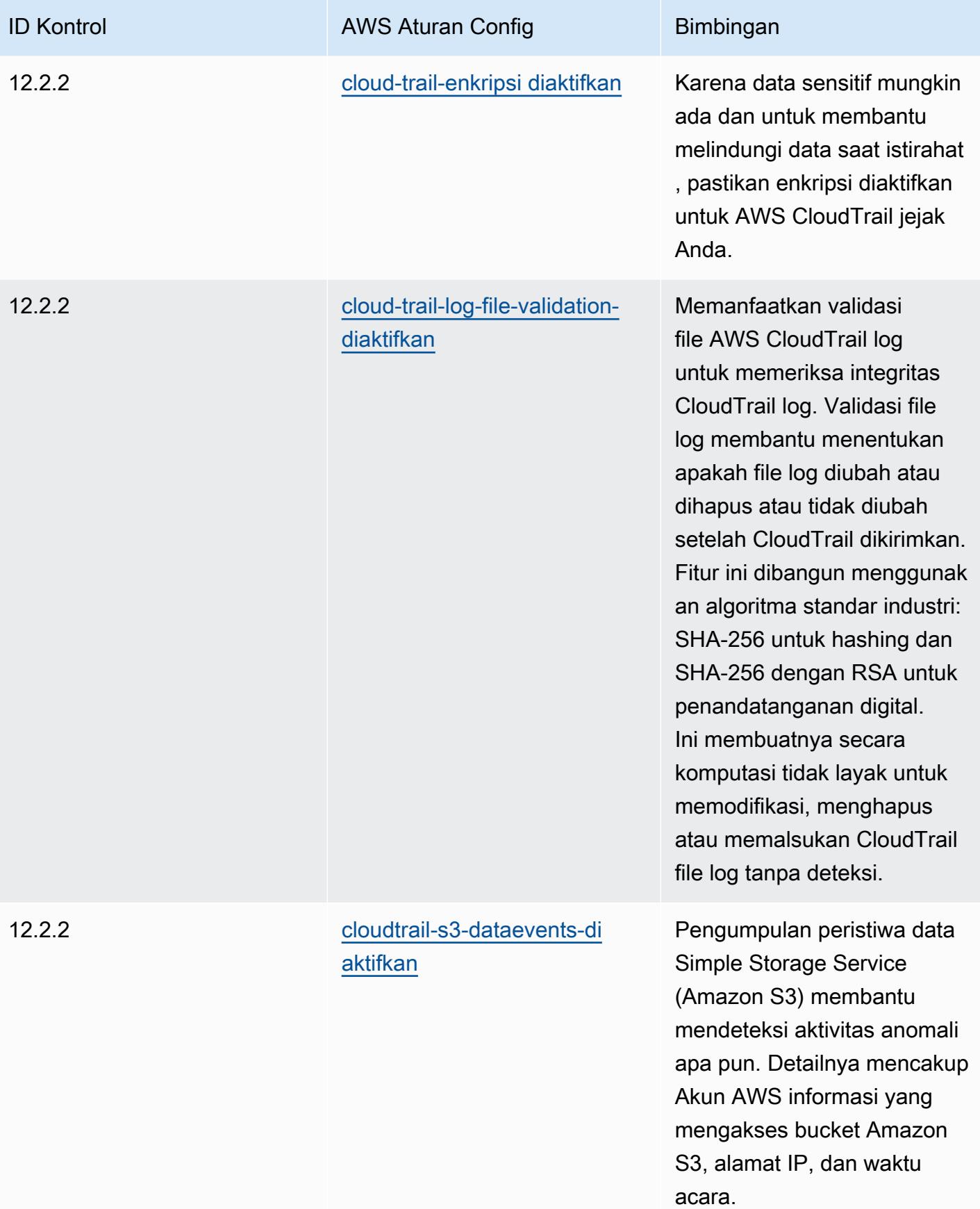

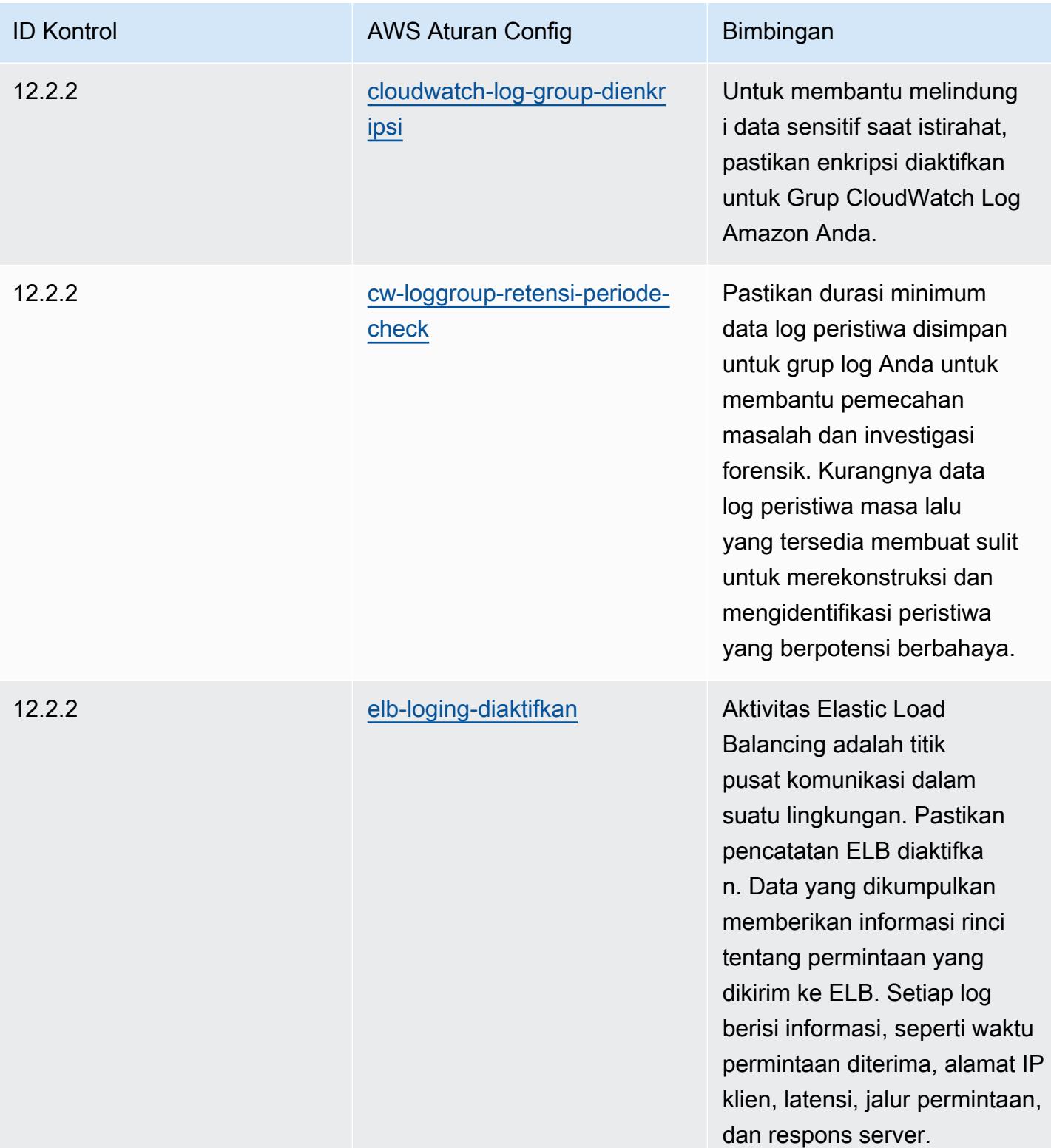

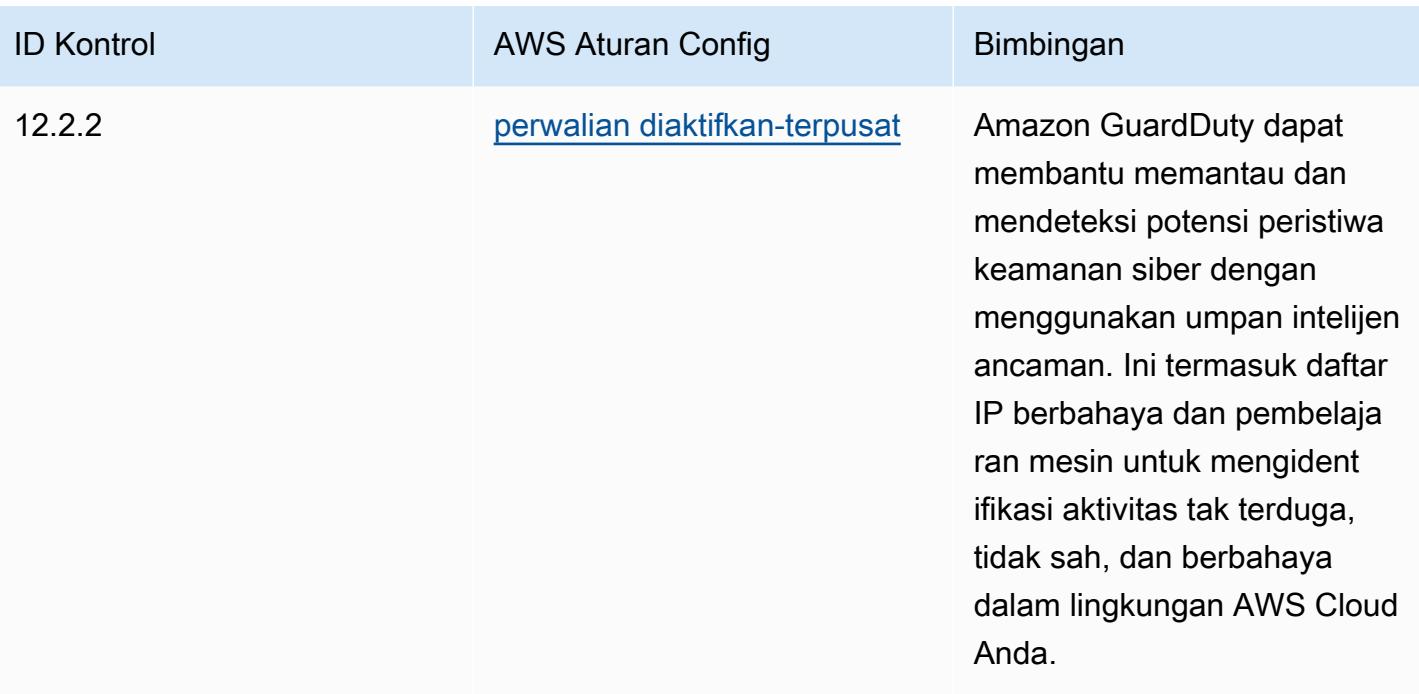

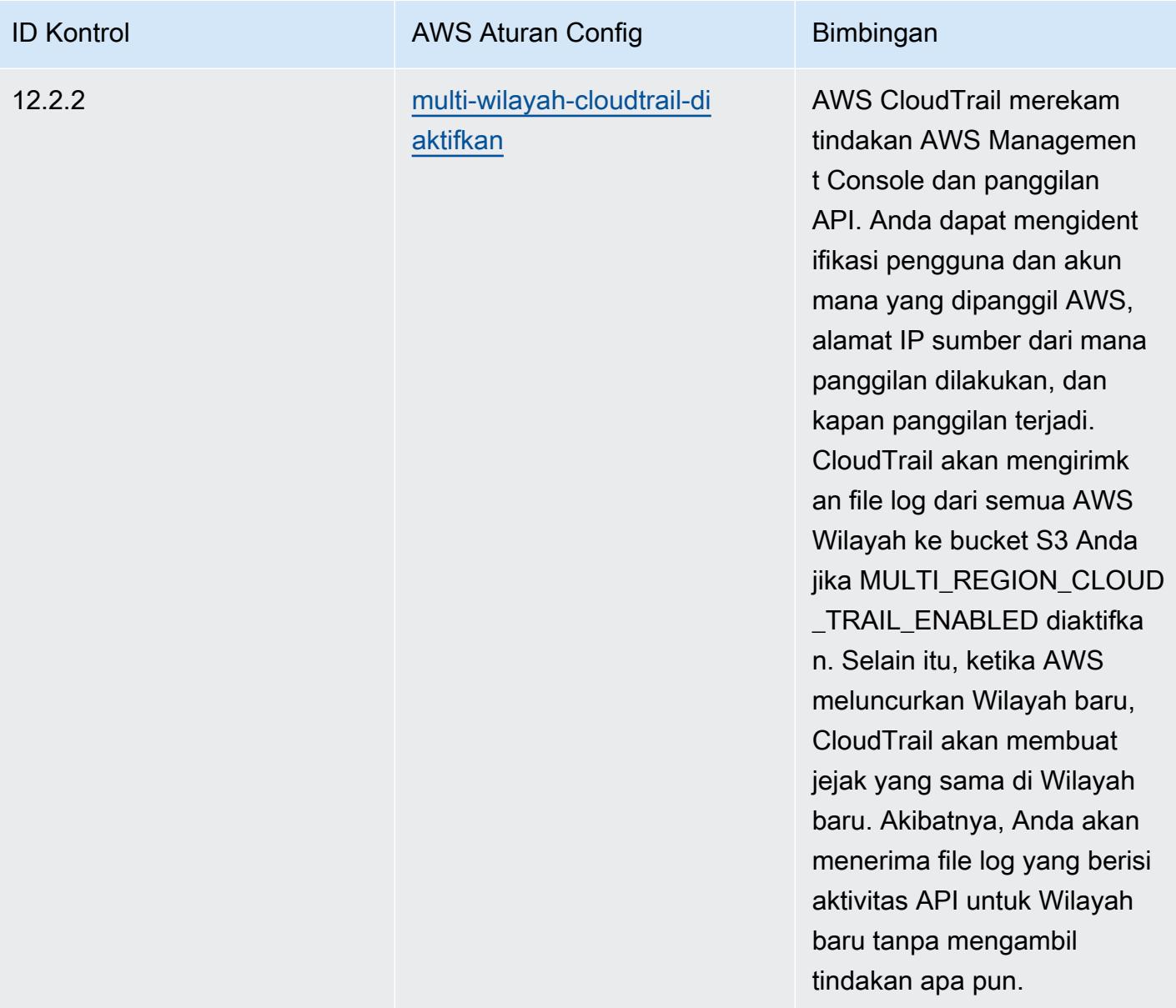

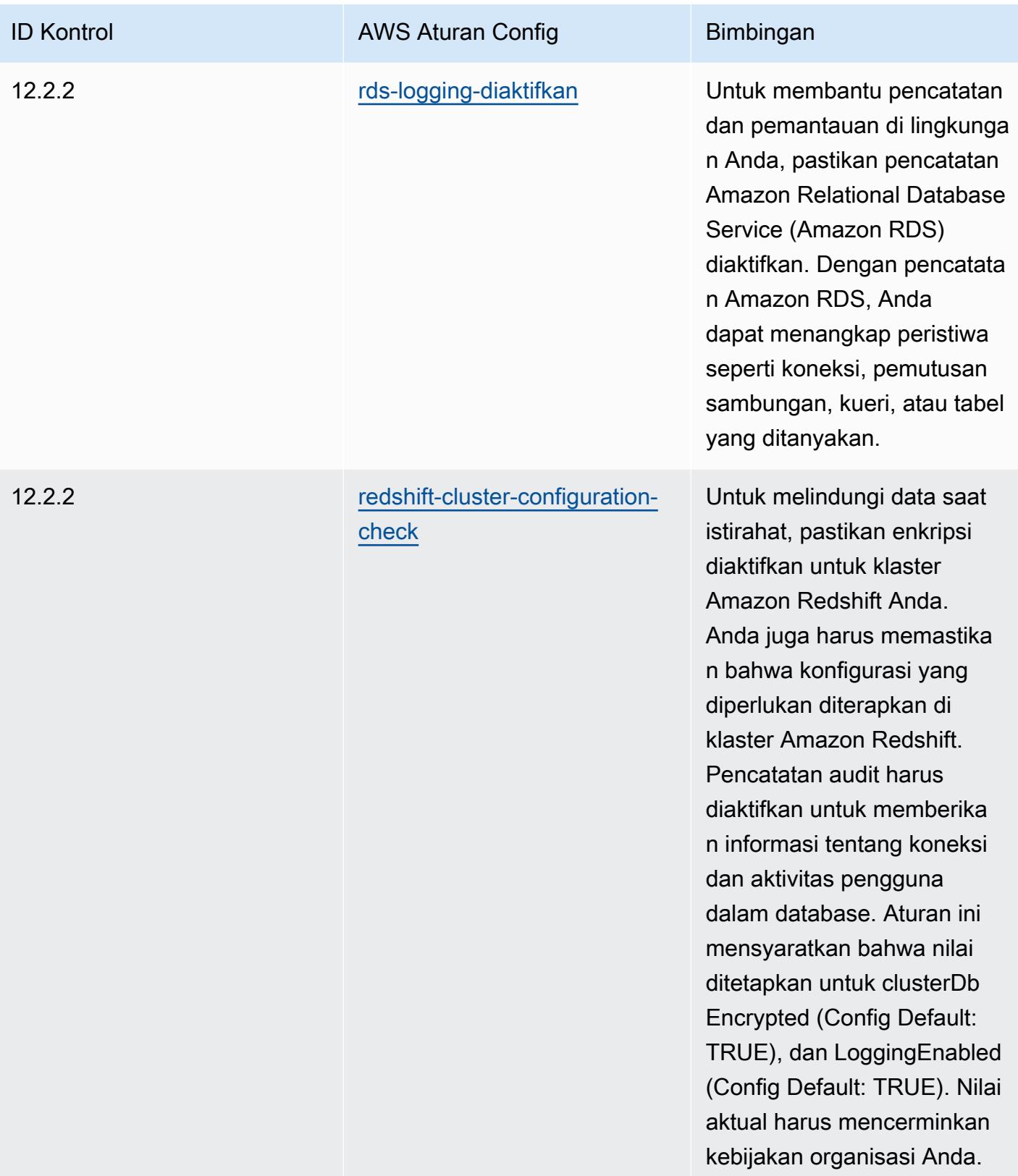

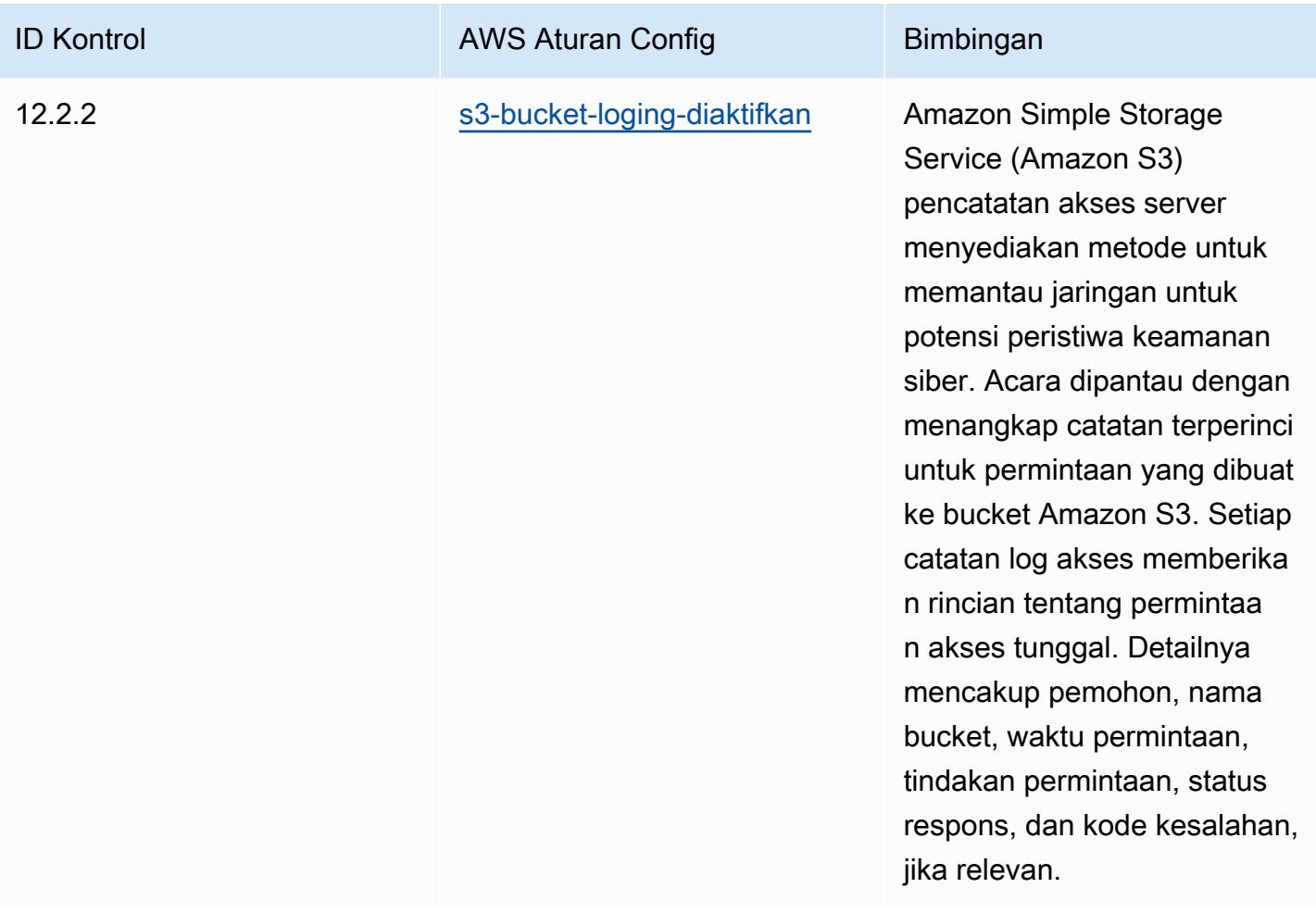

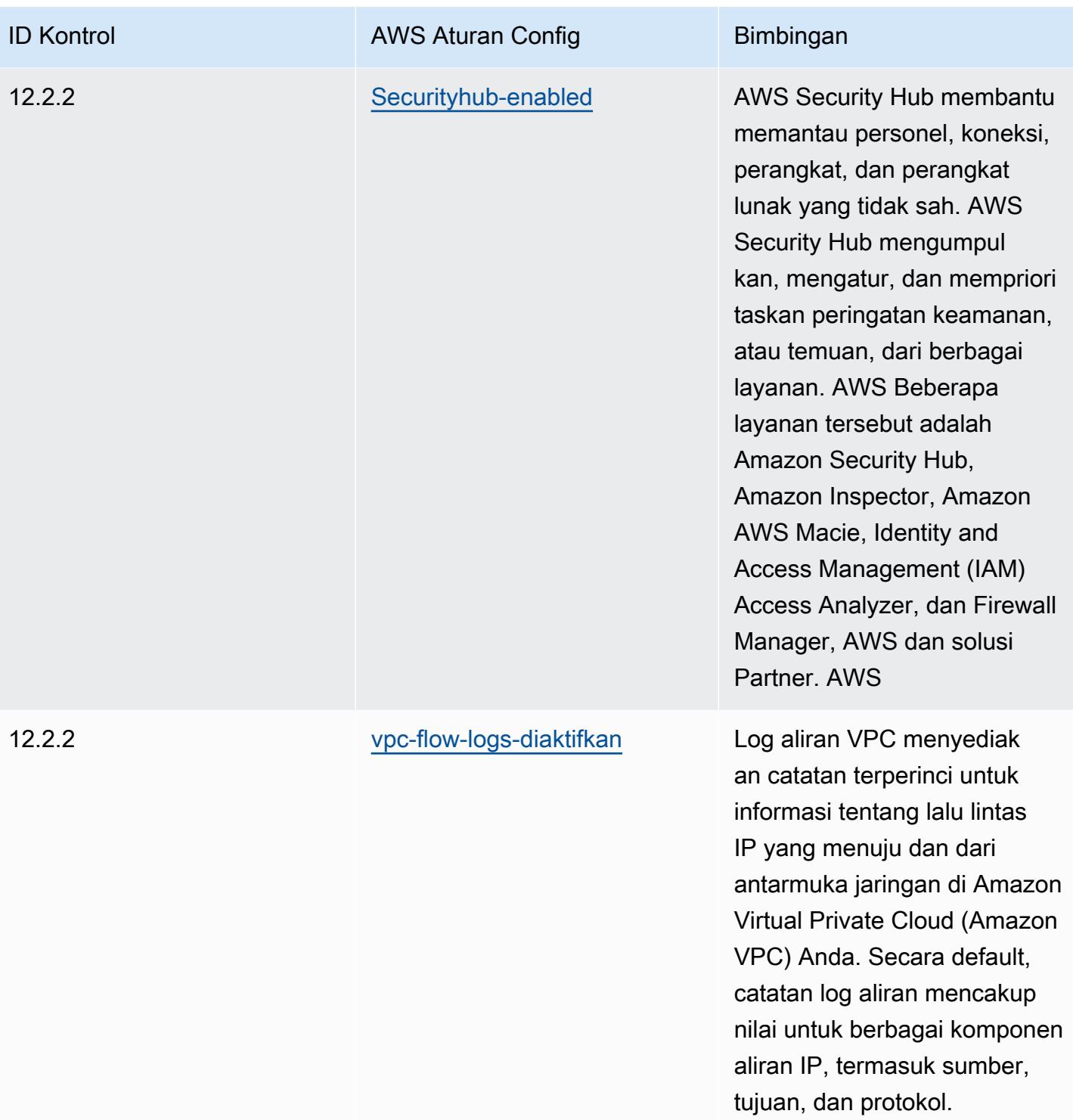

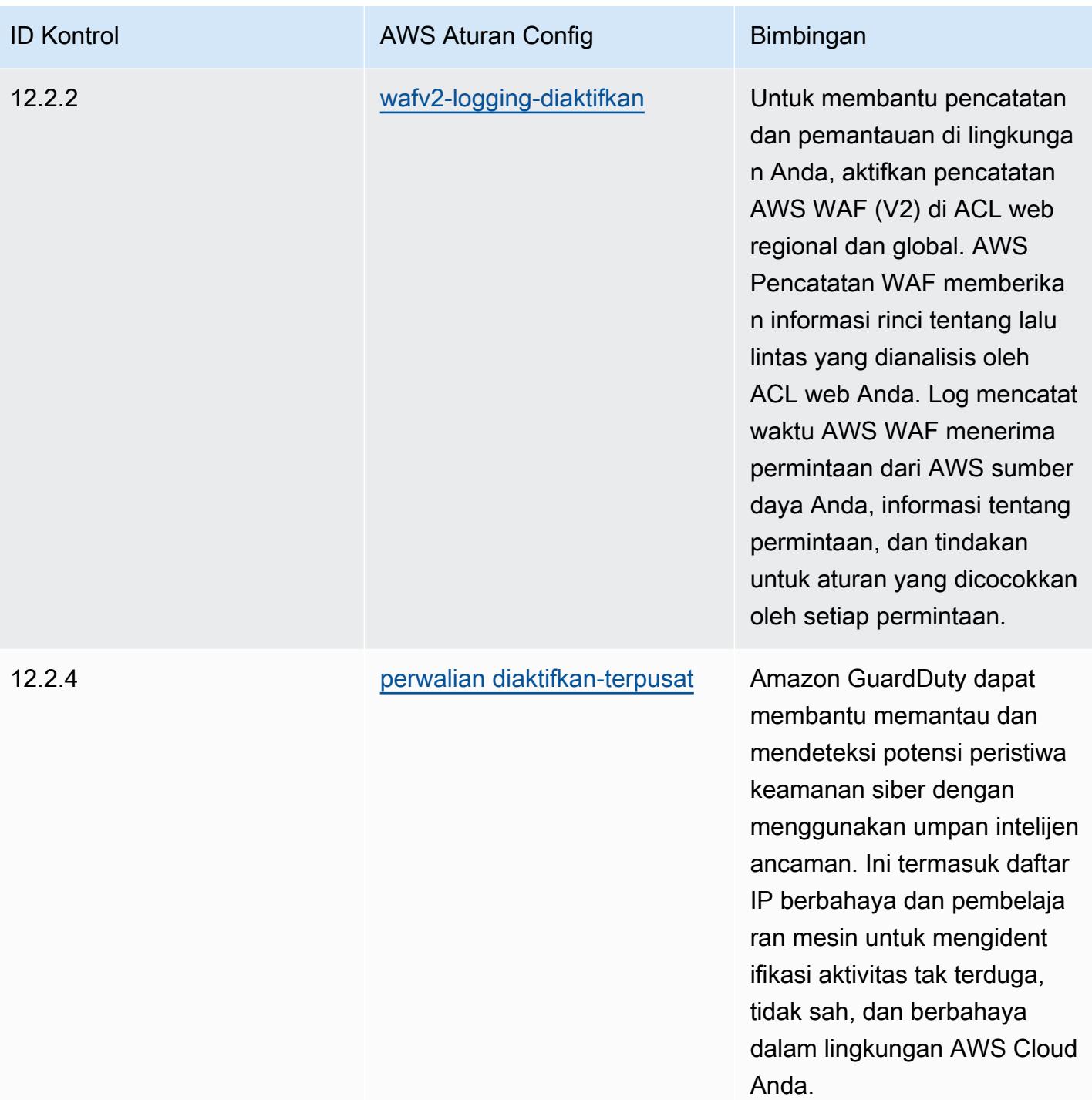

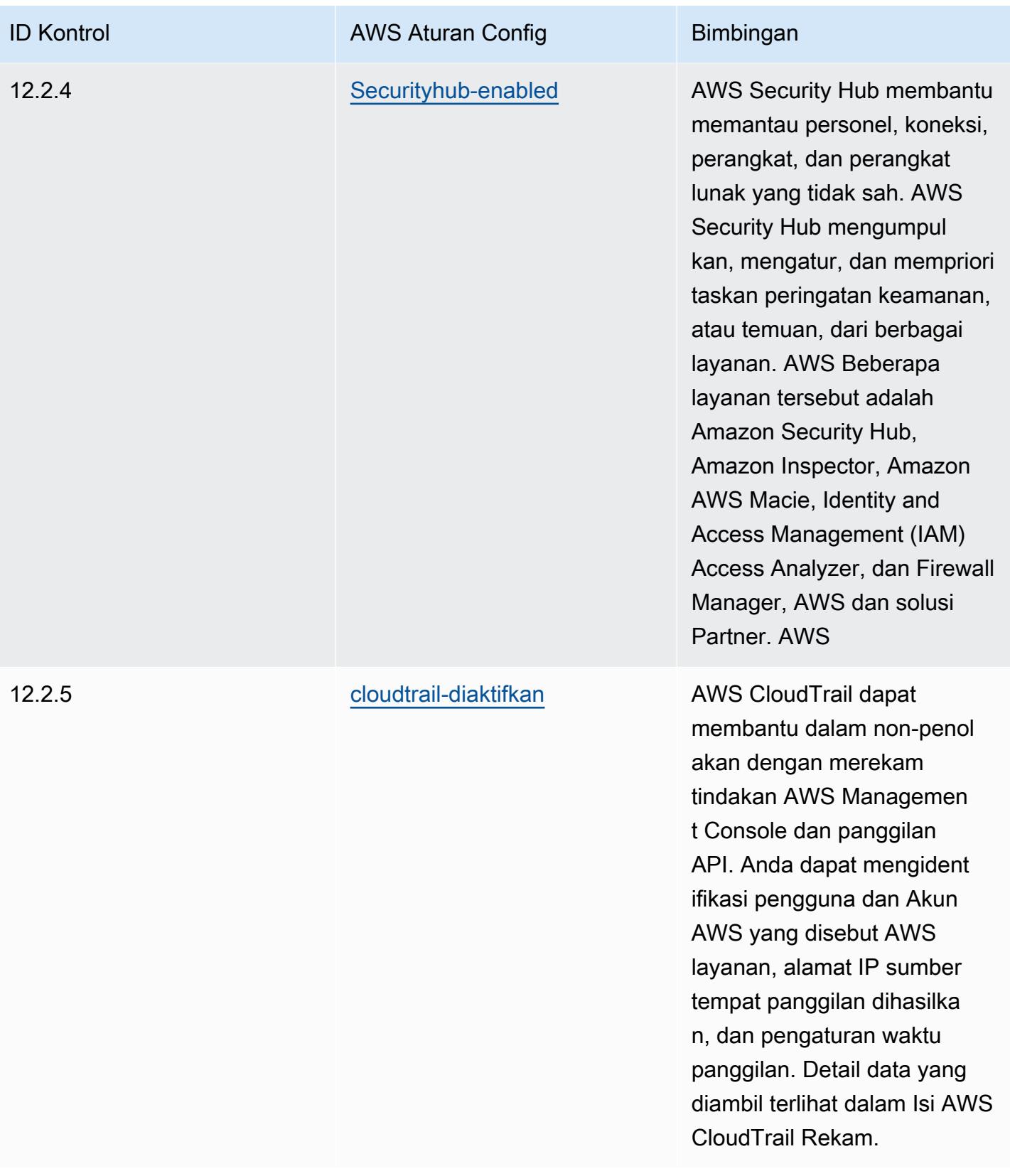

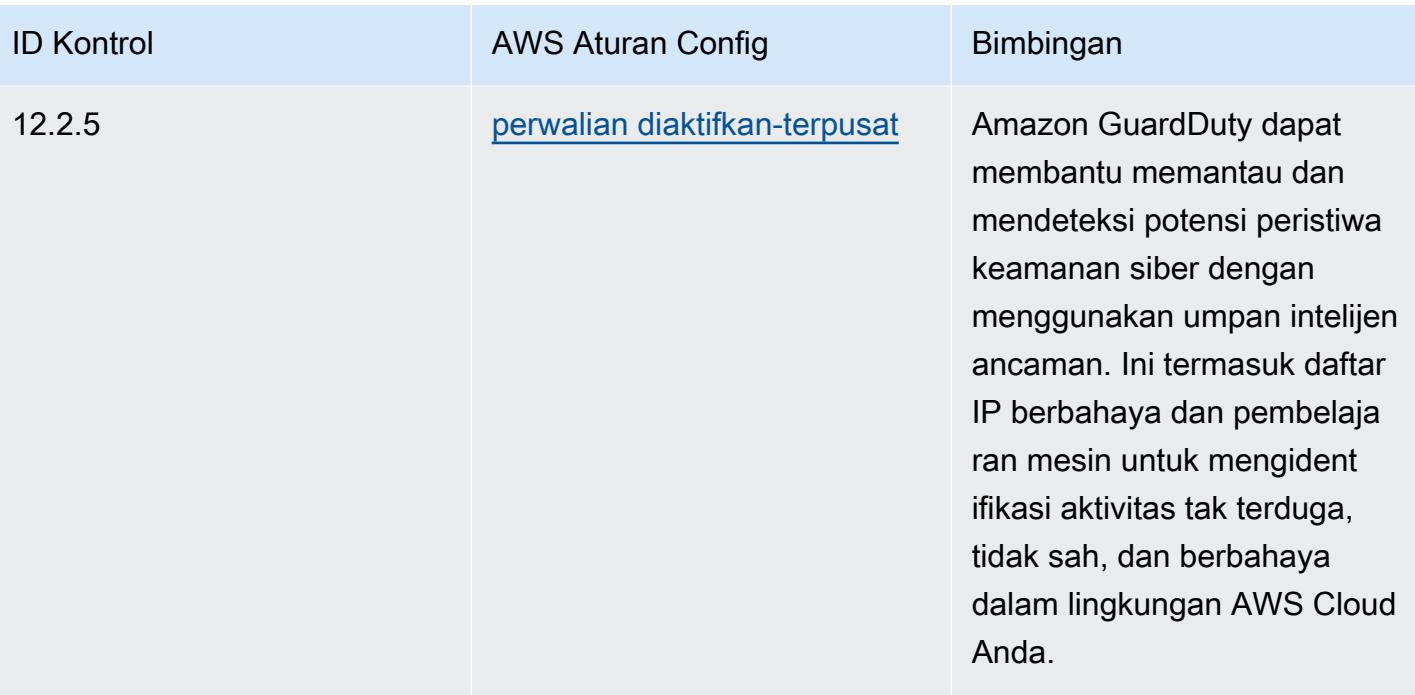

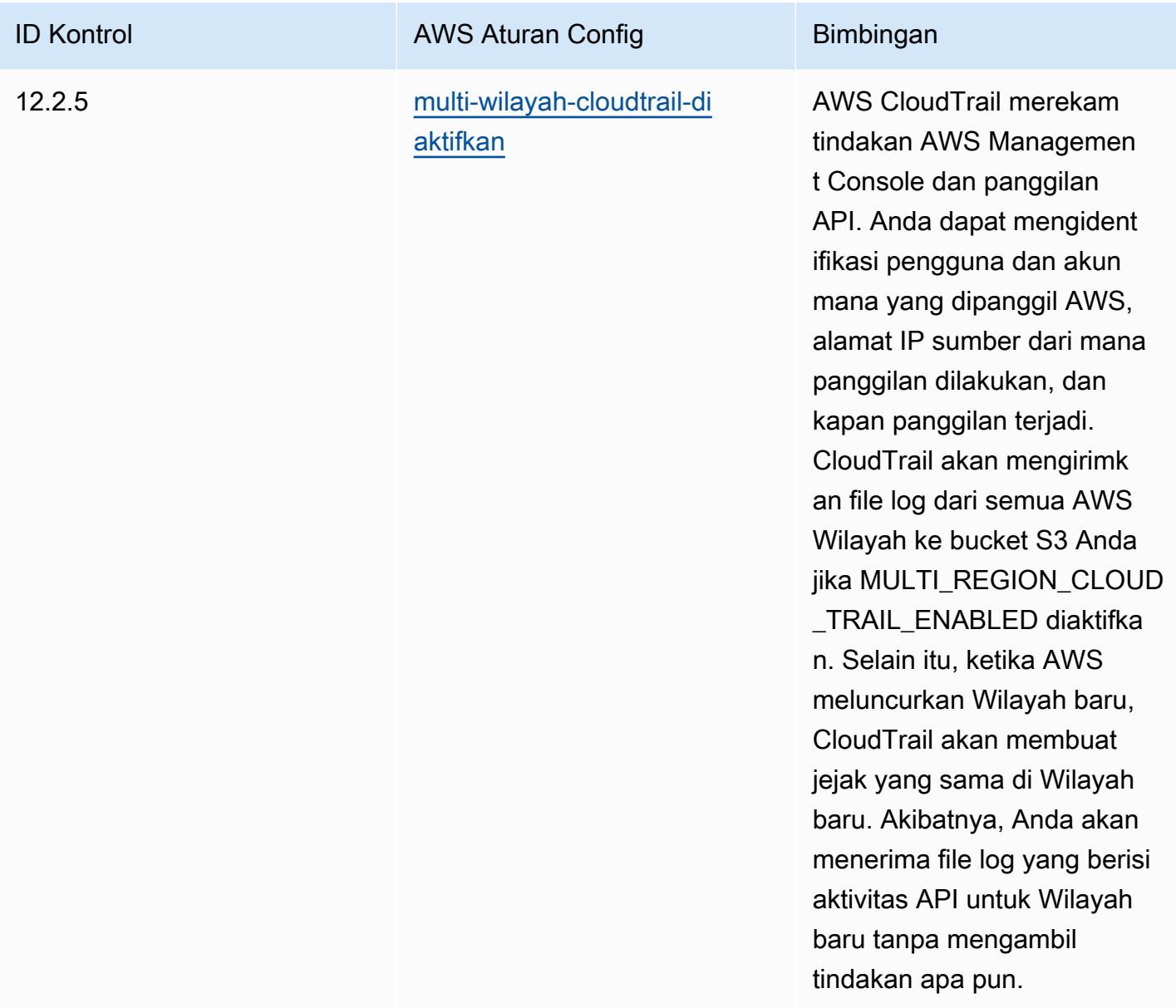

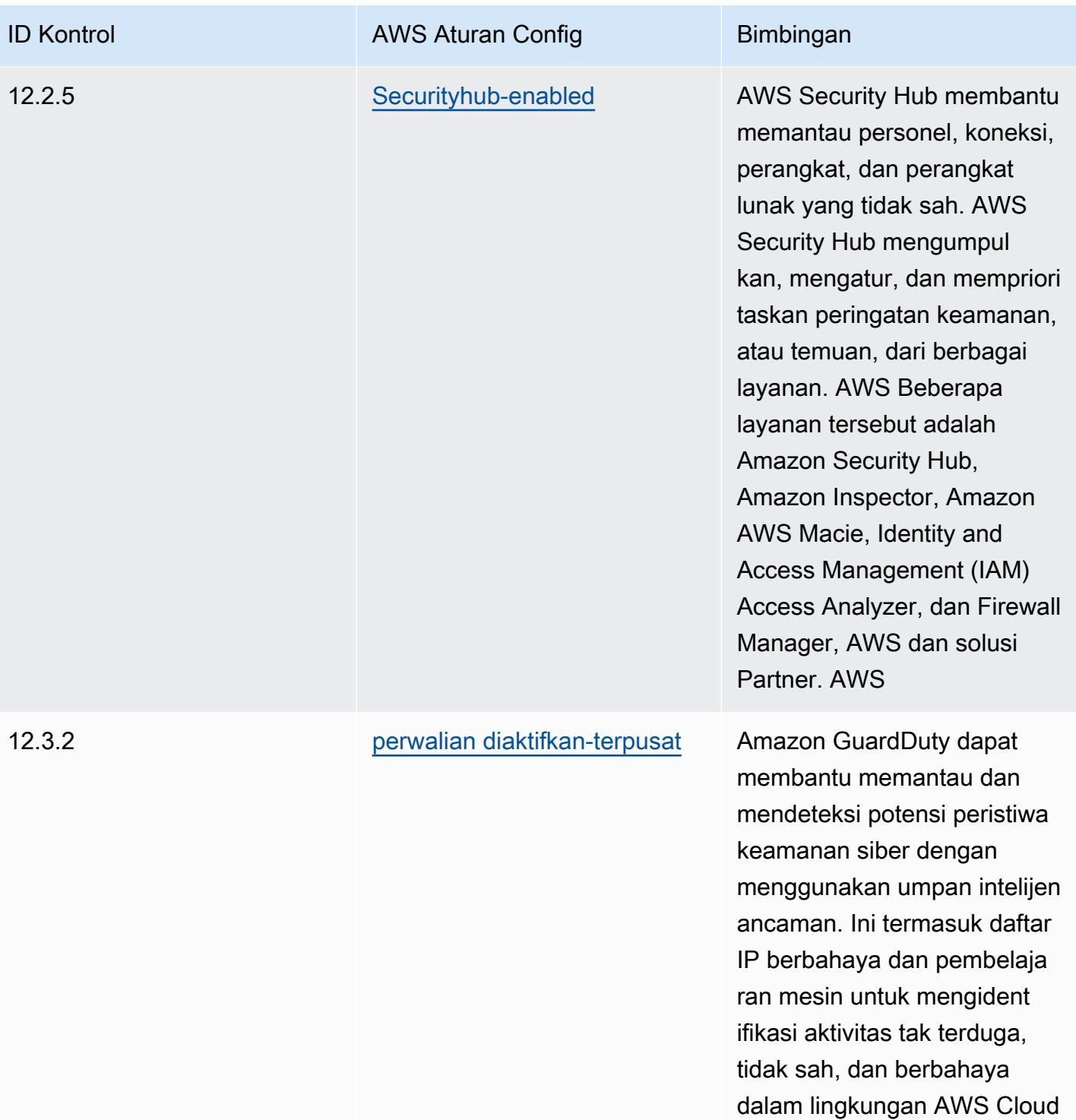

Anda.

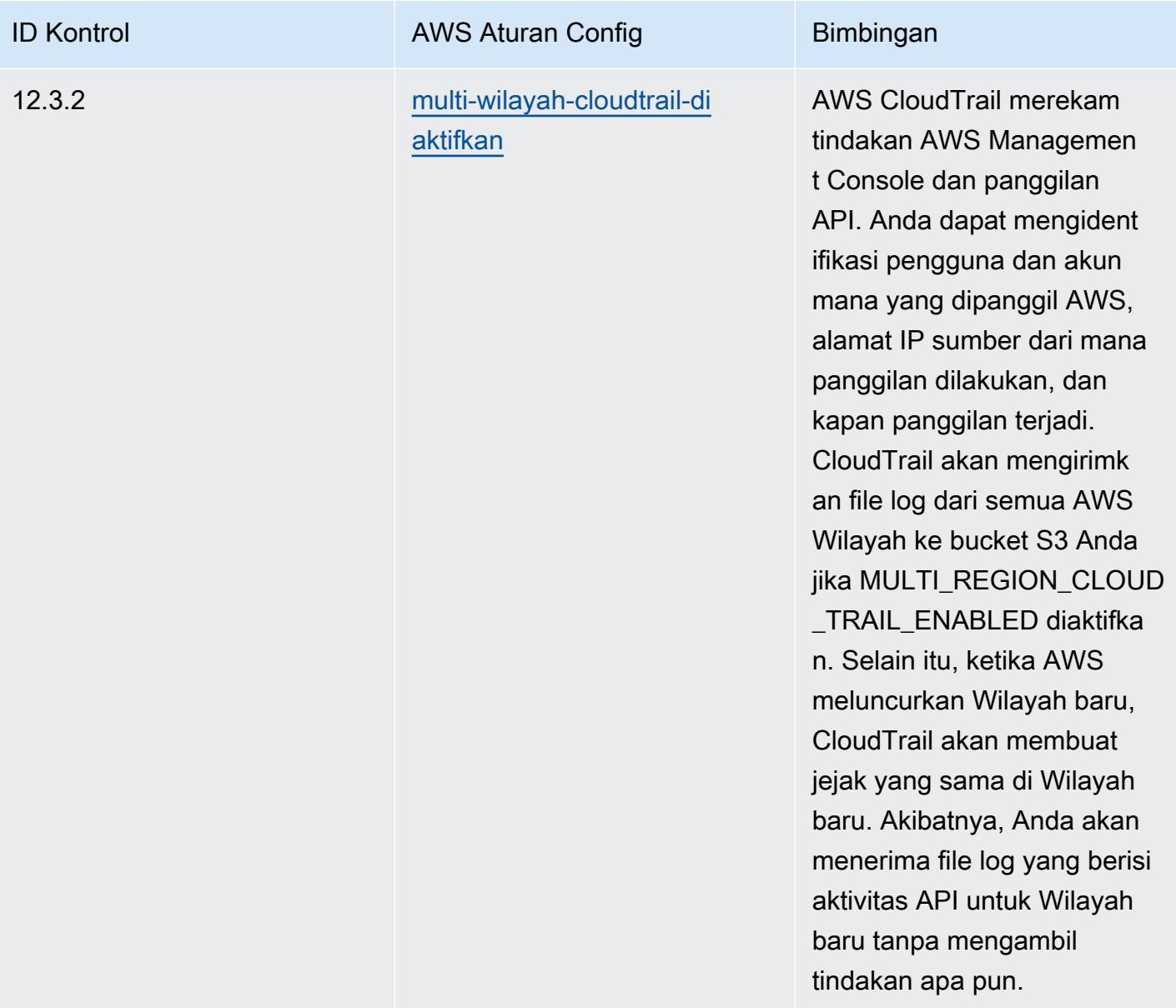

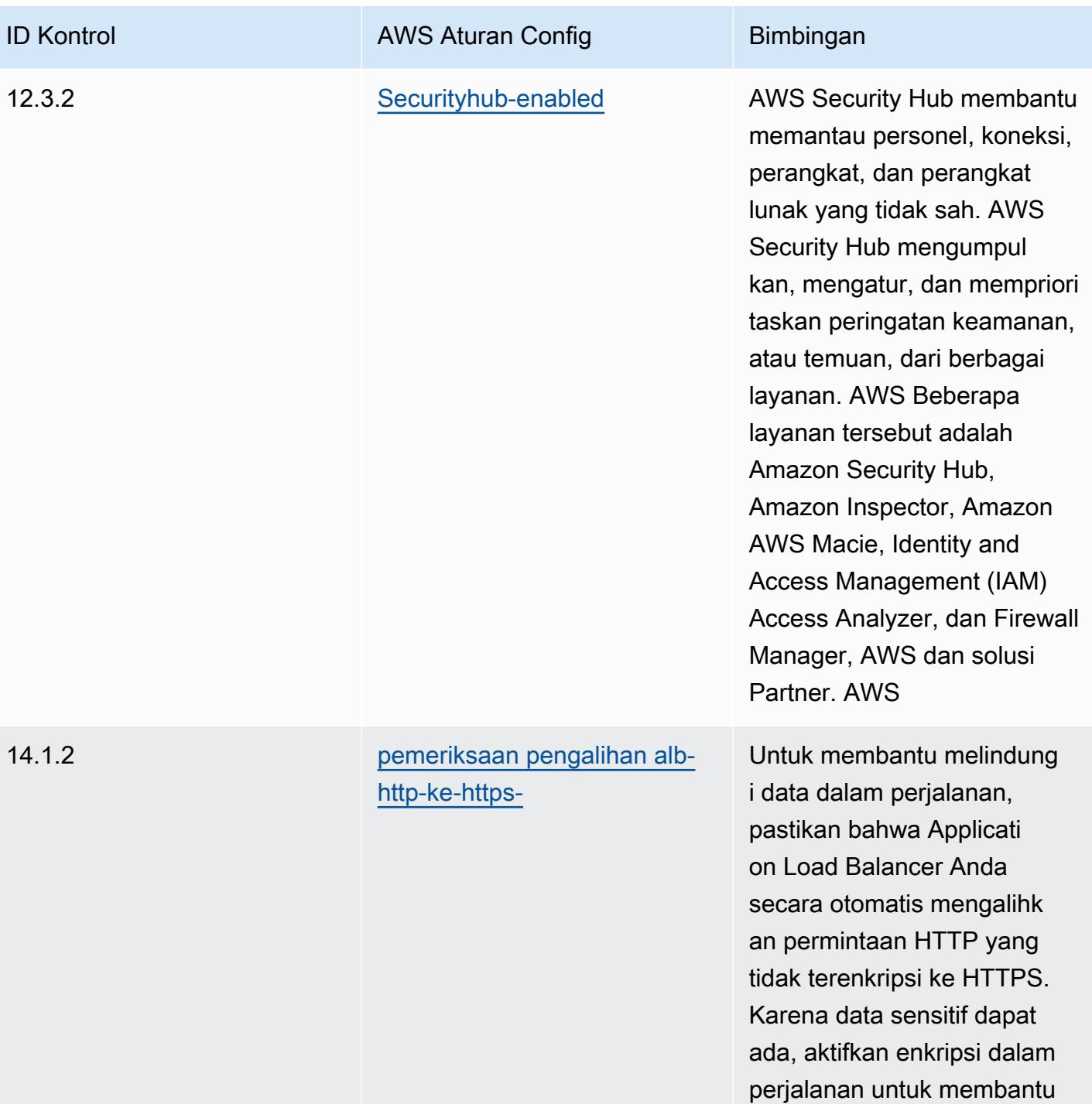

melindungi data tersebut.

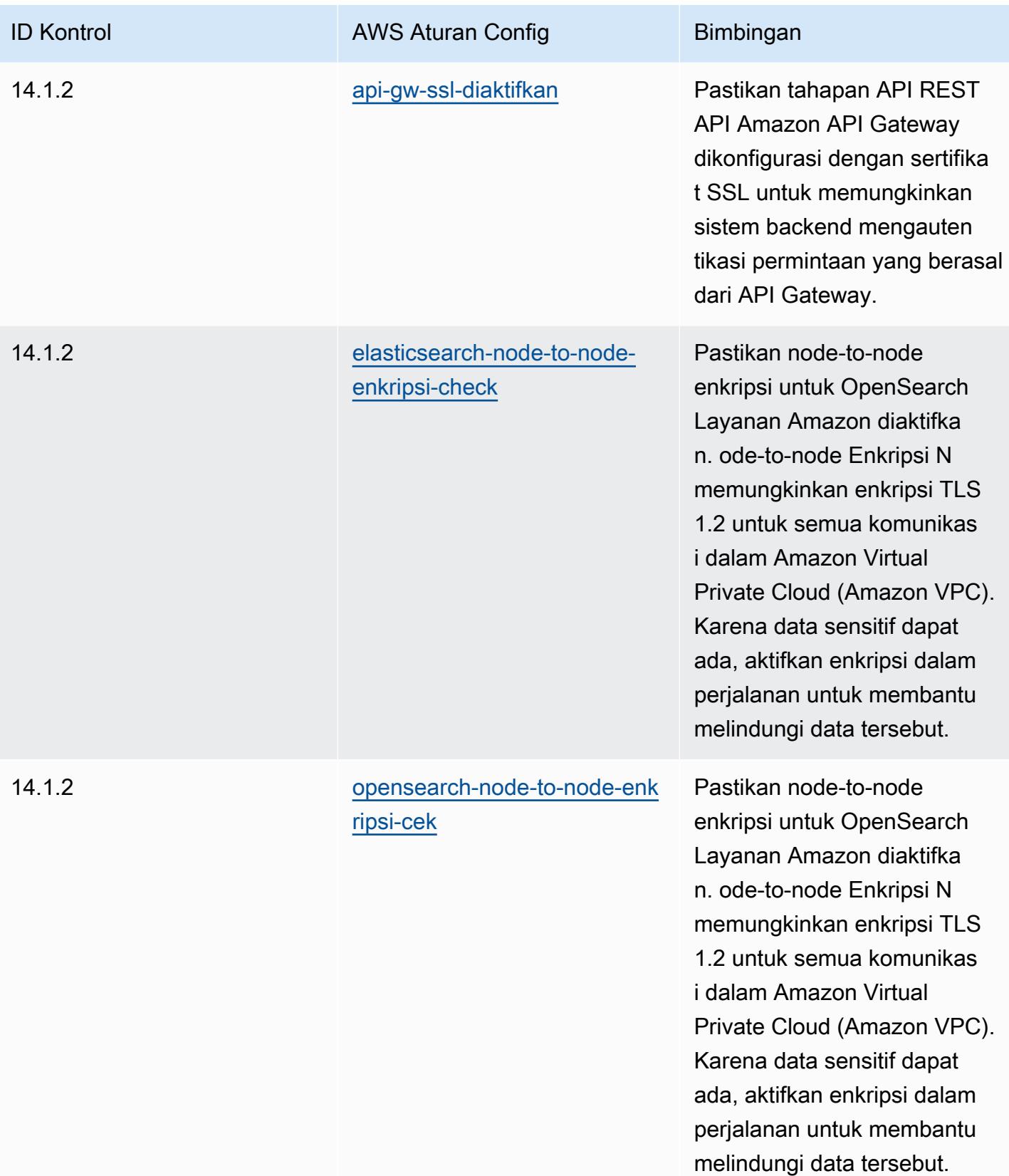

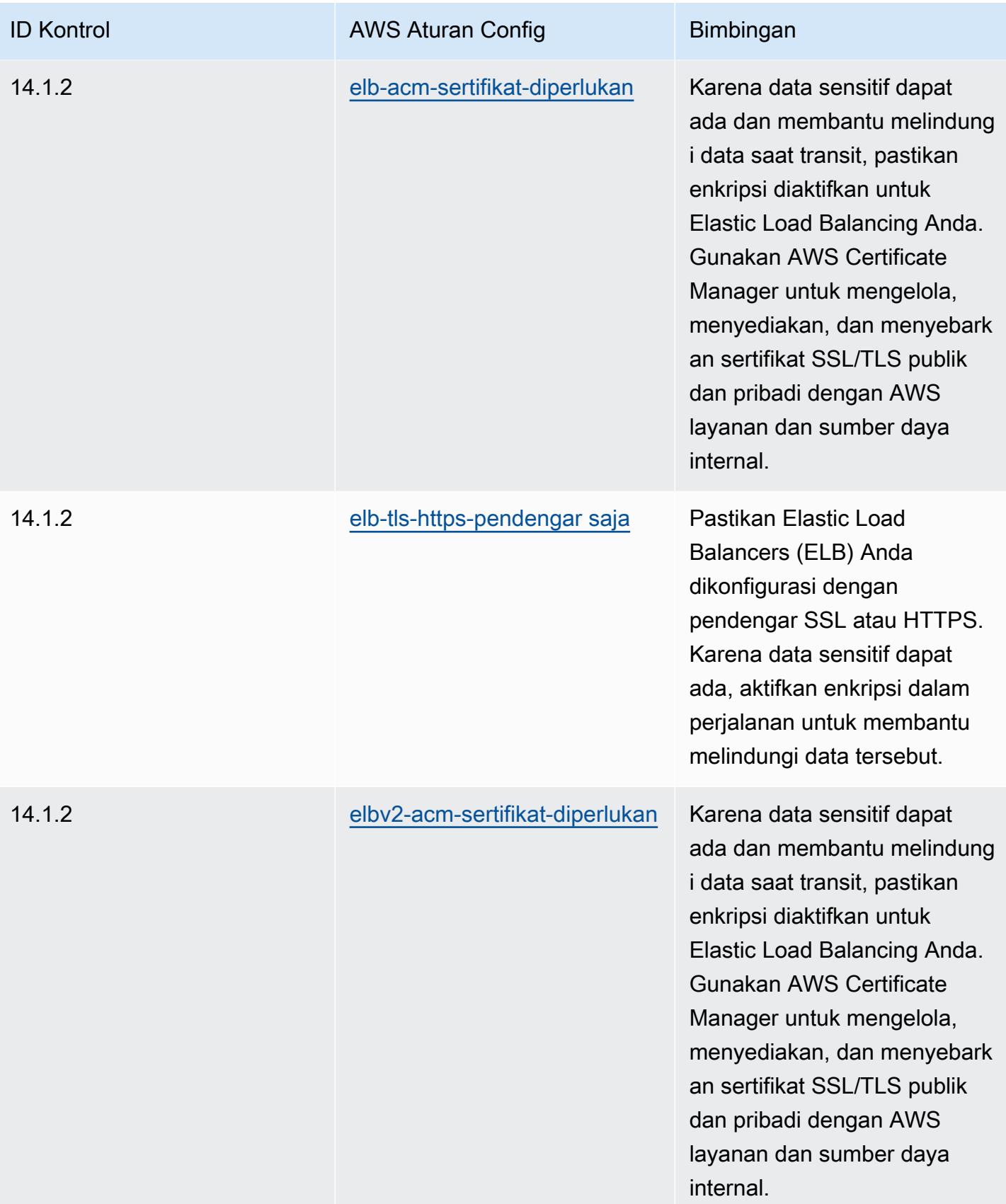

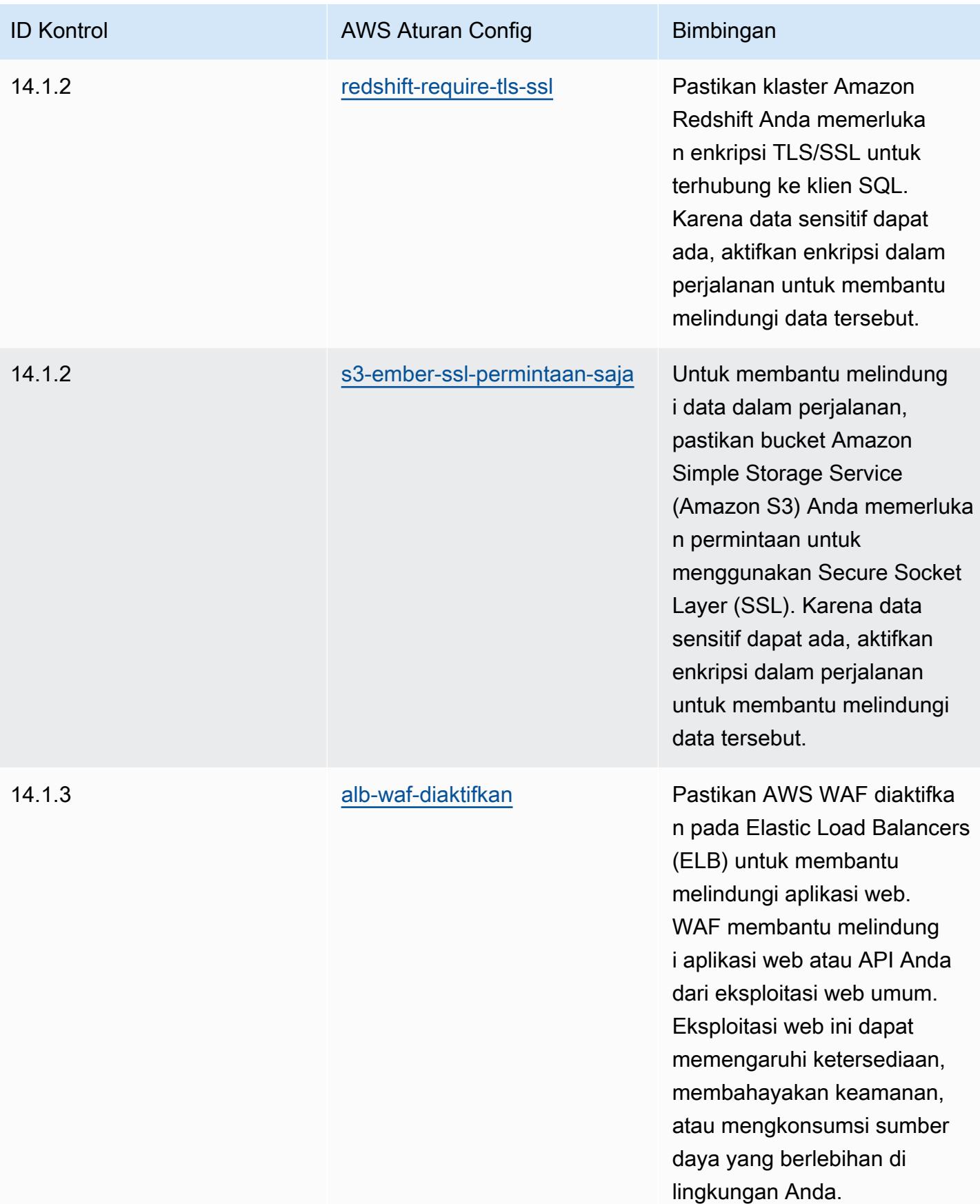
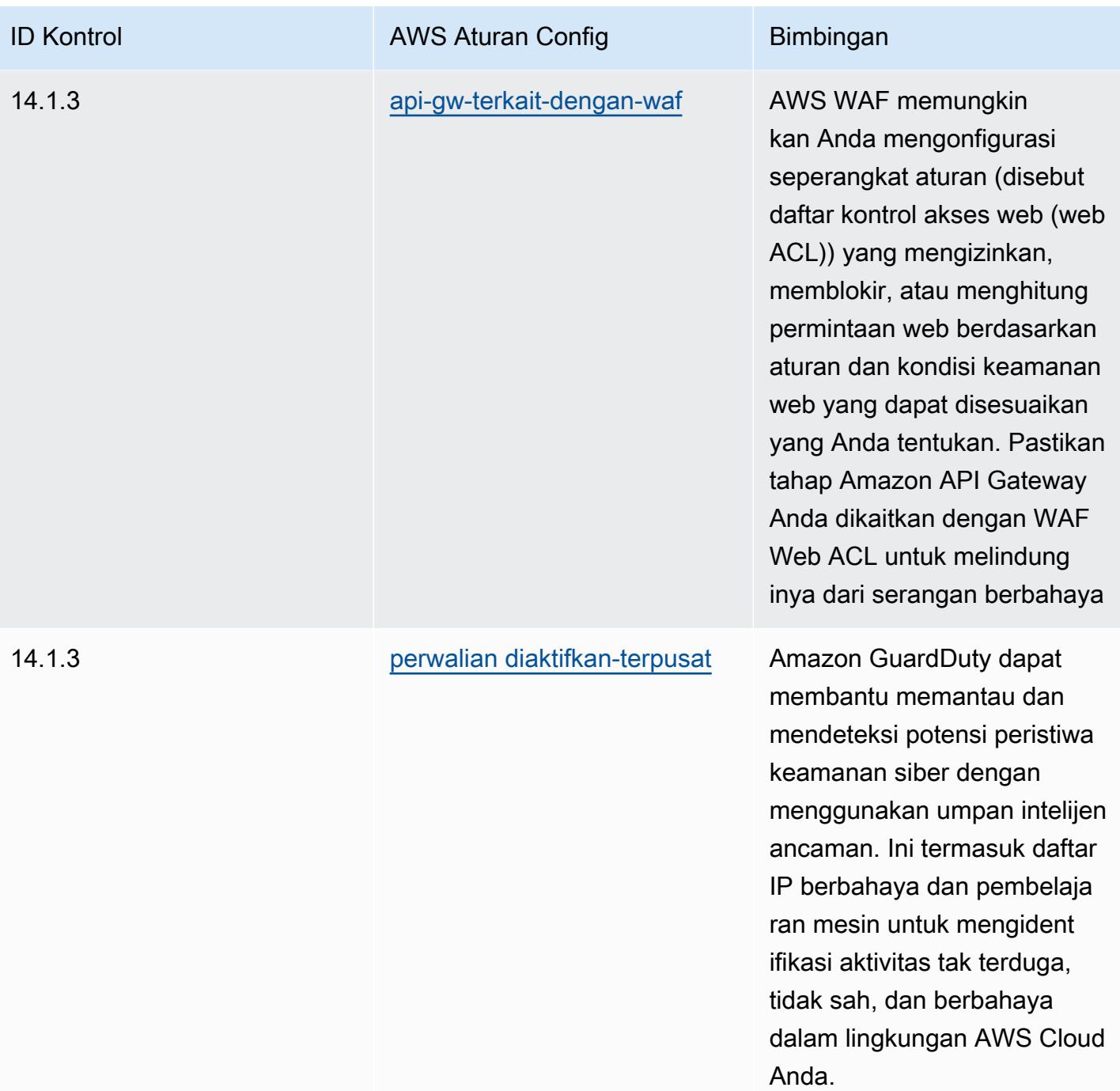

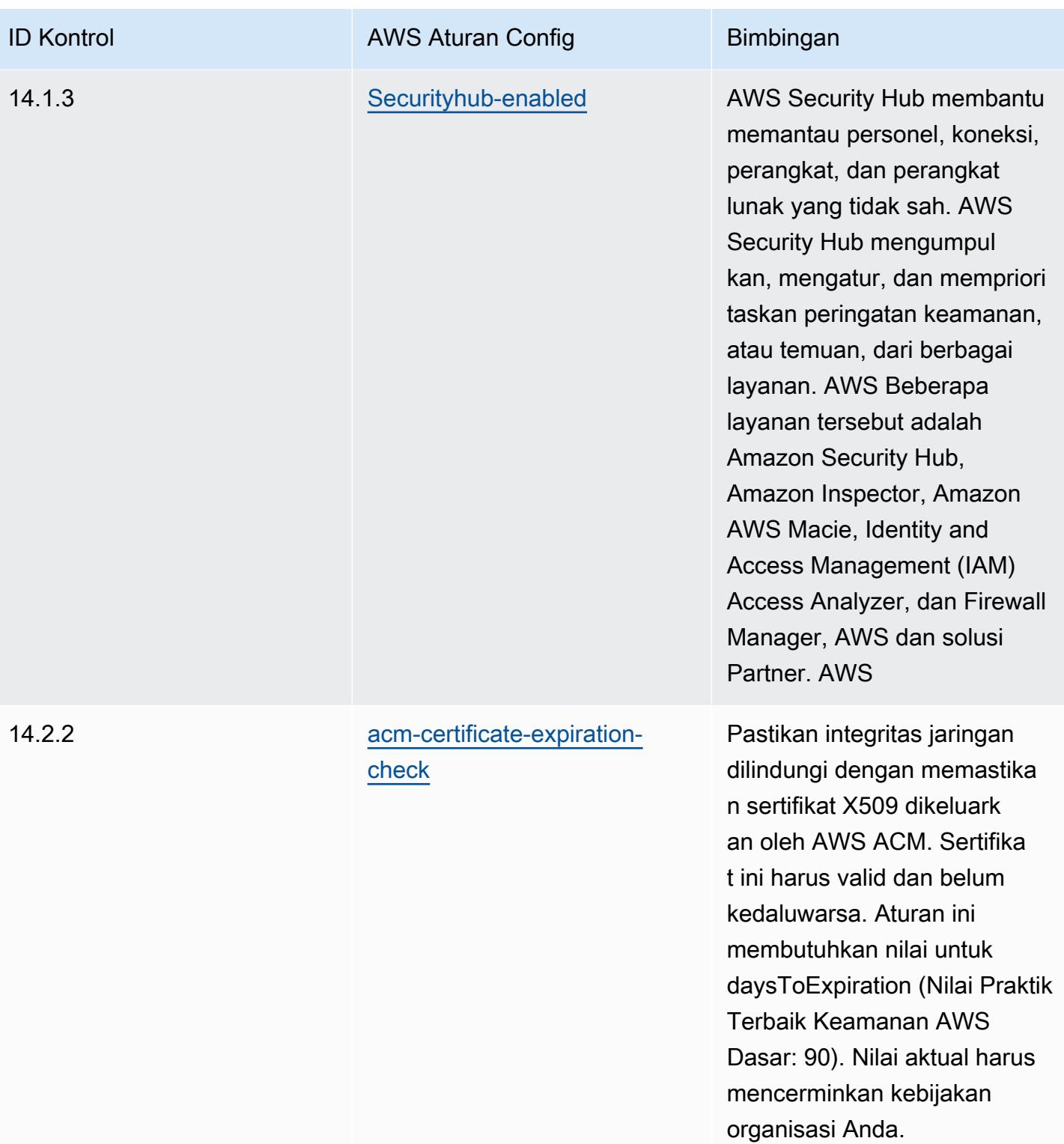

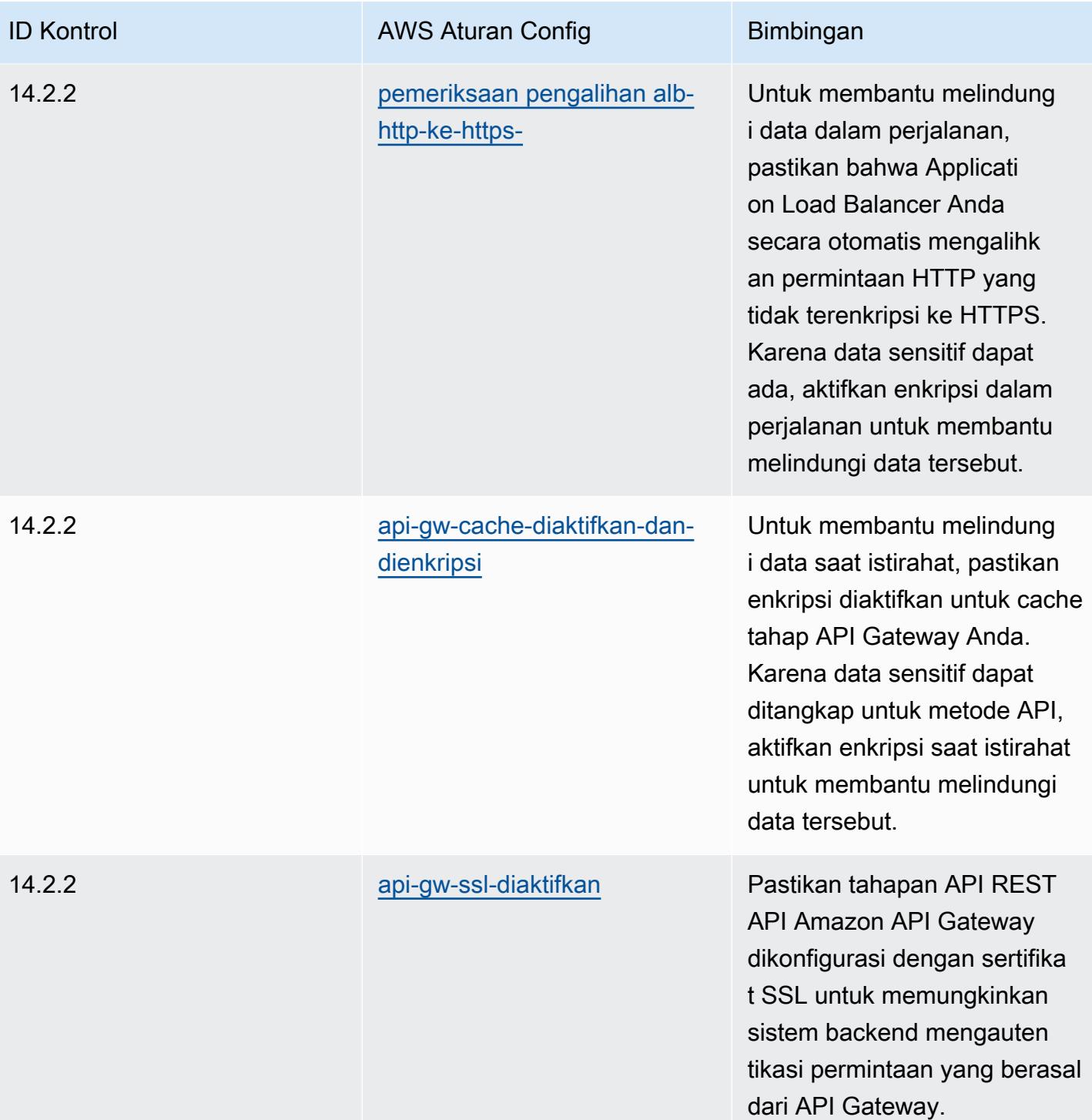

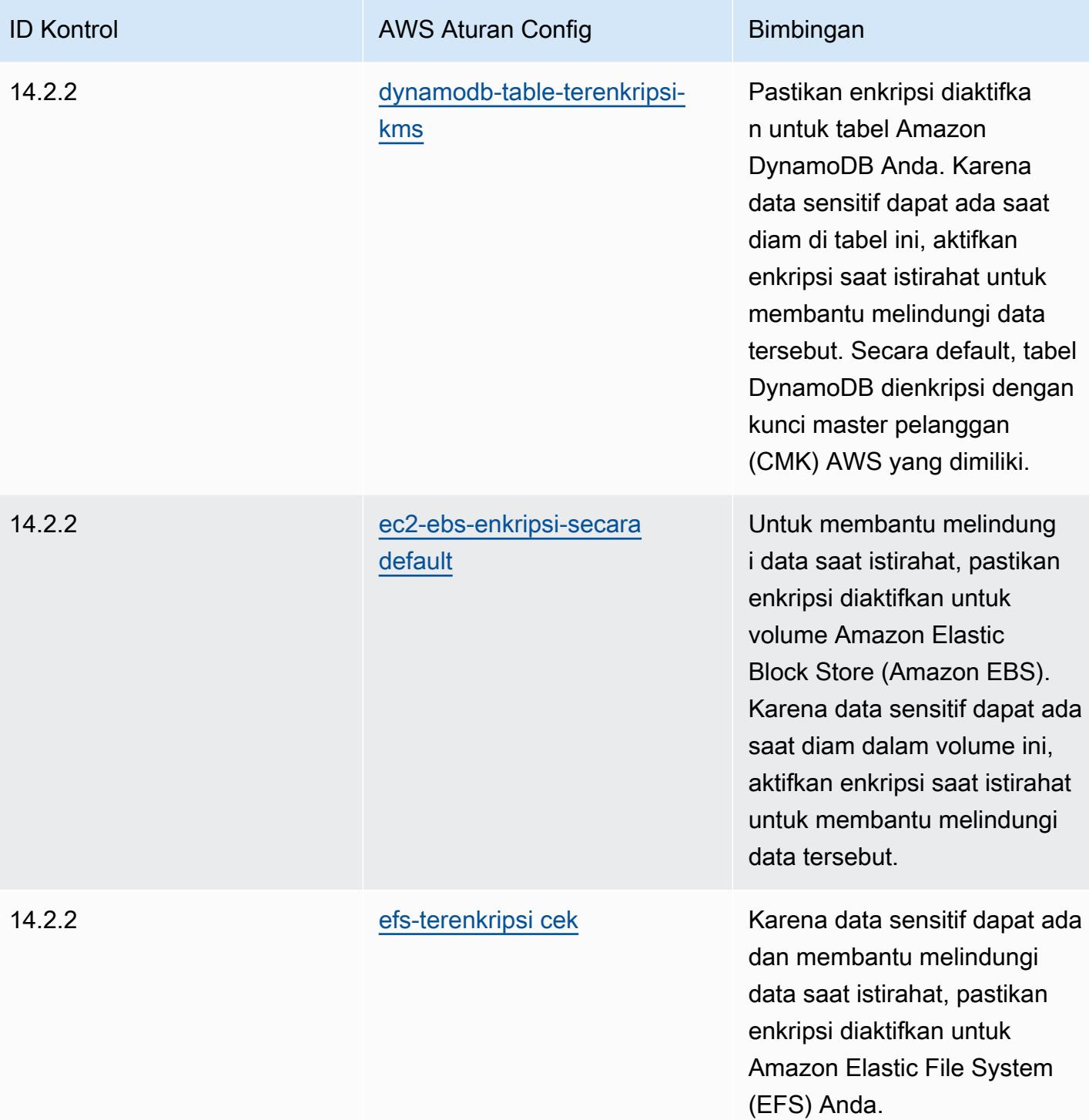

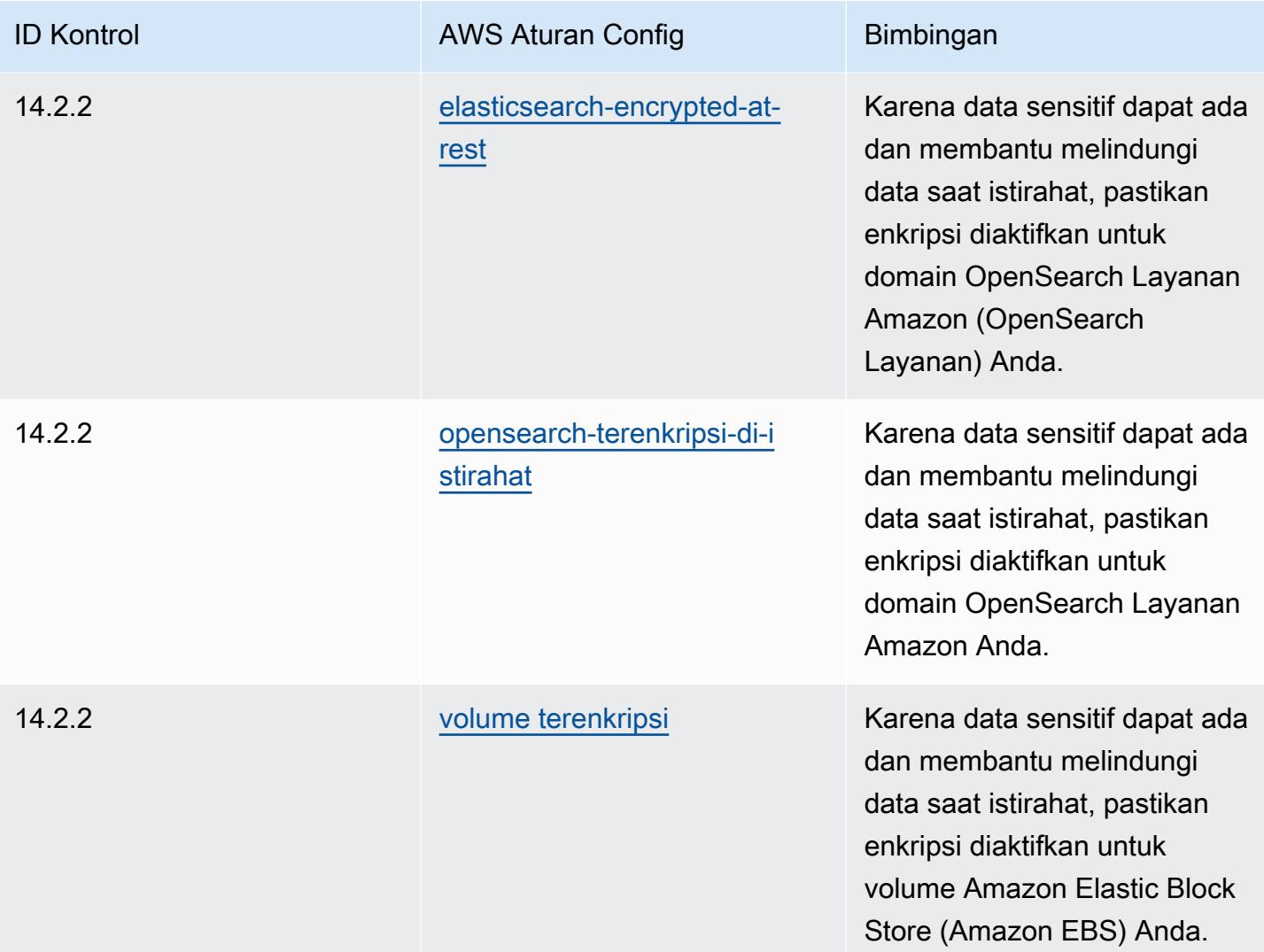

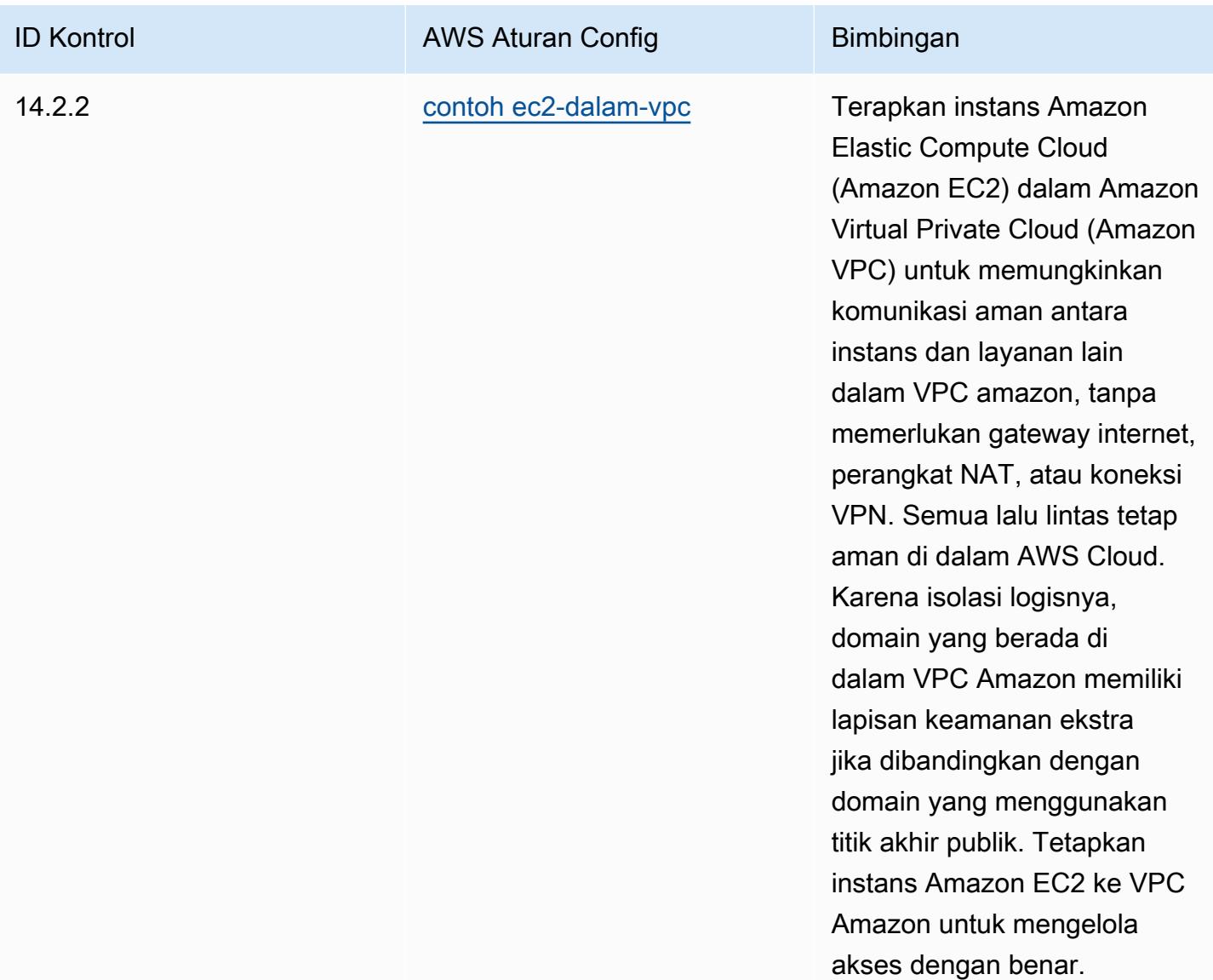

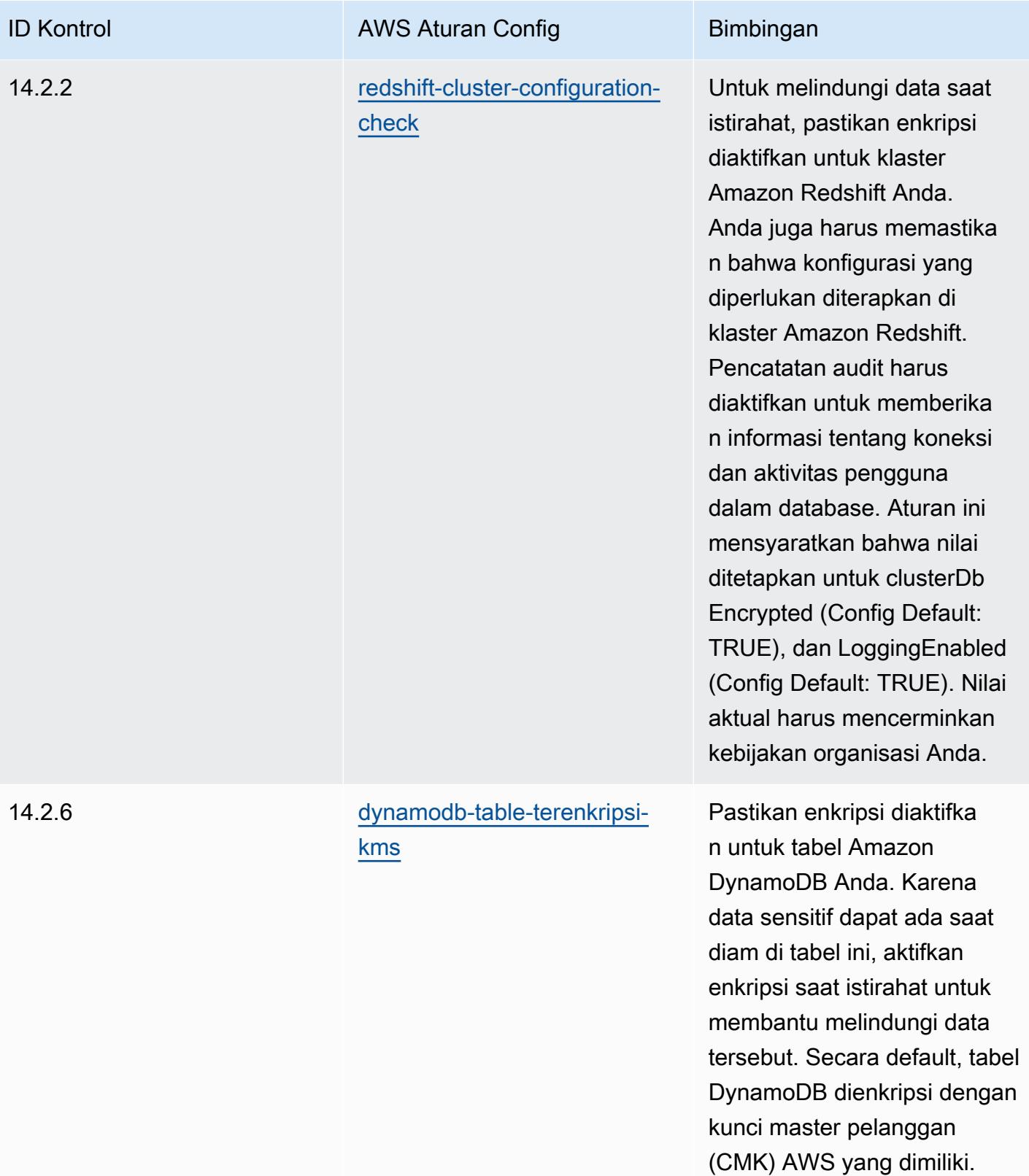

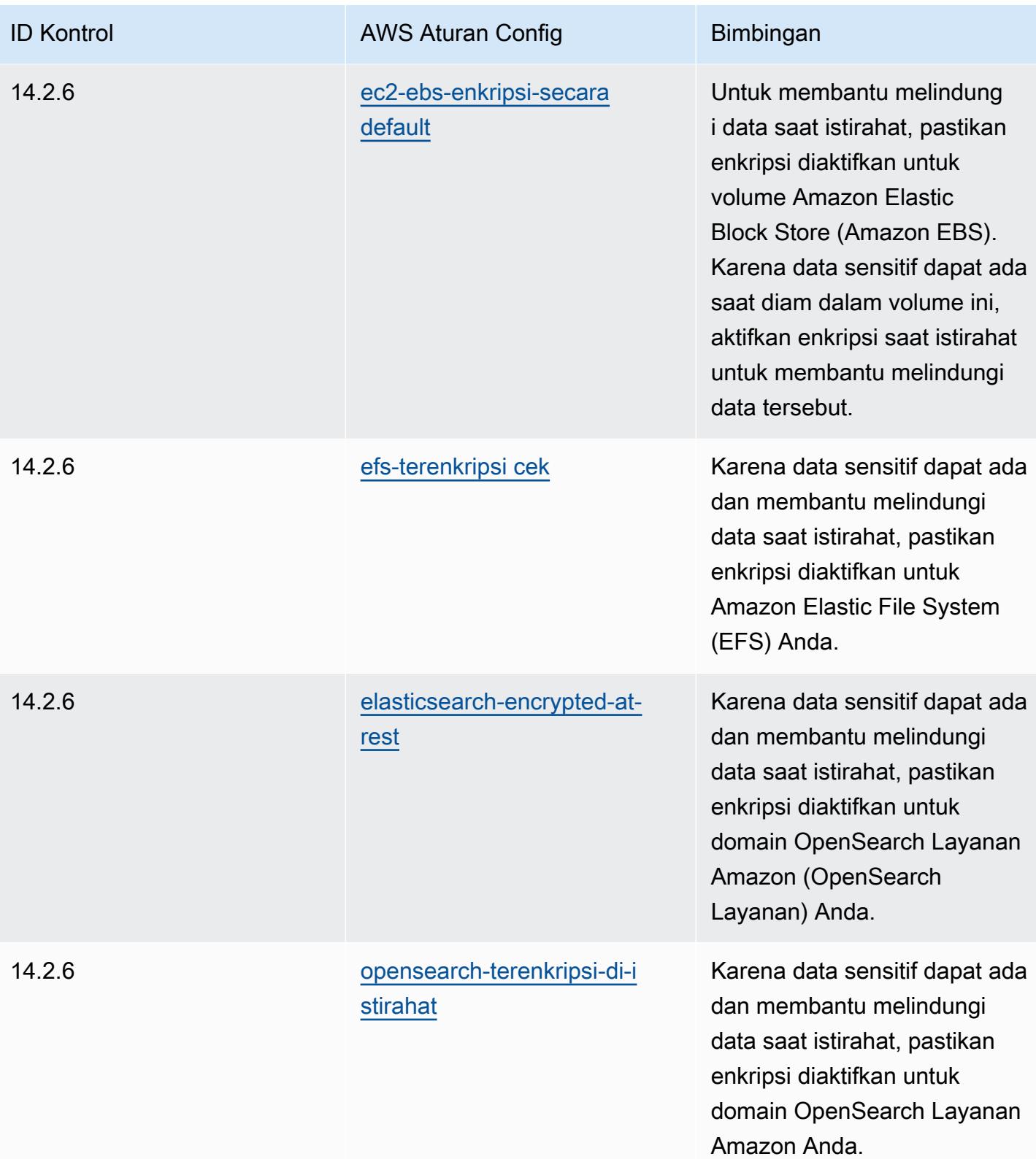

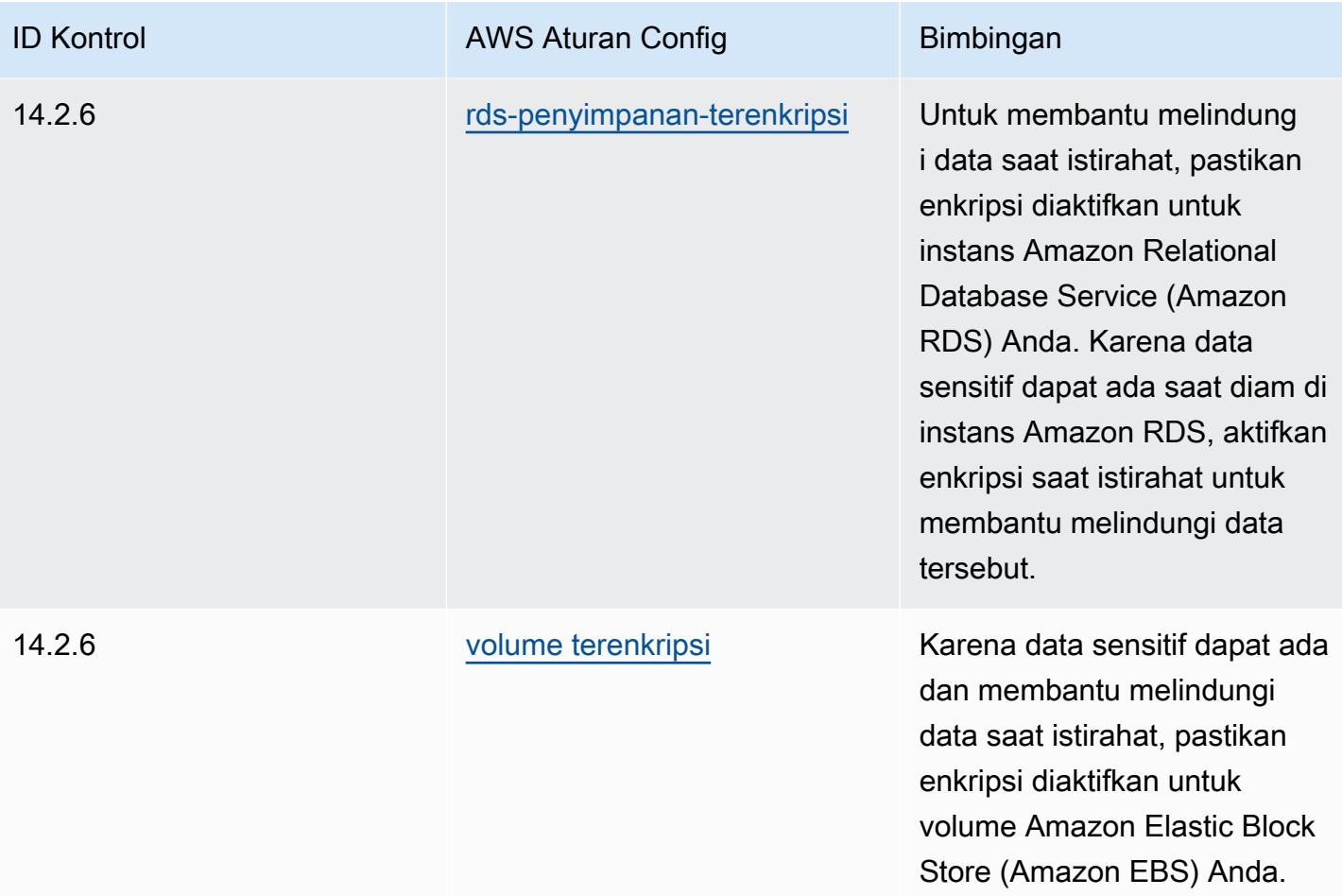

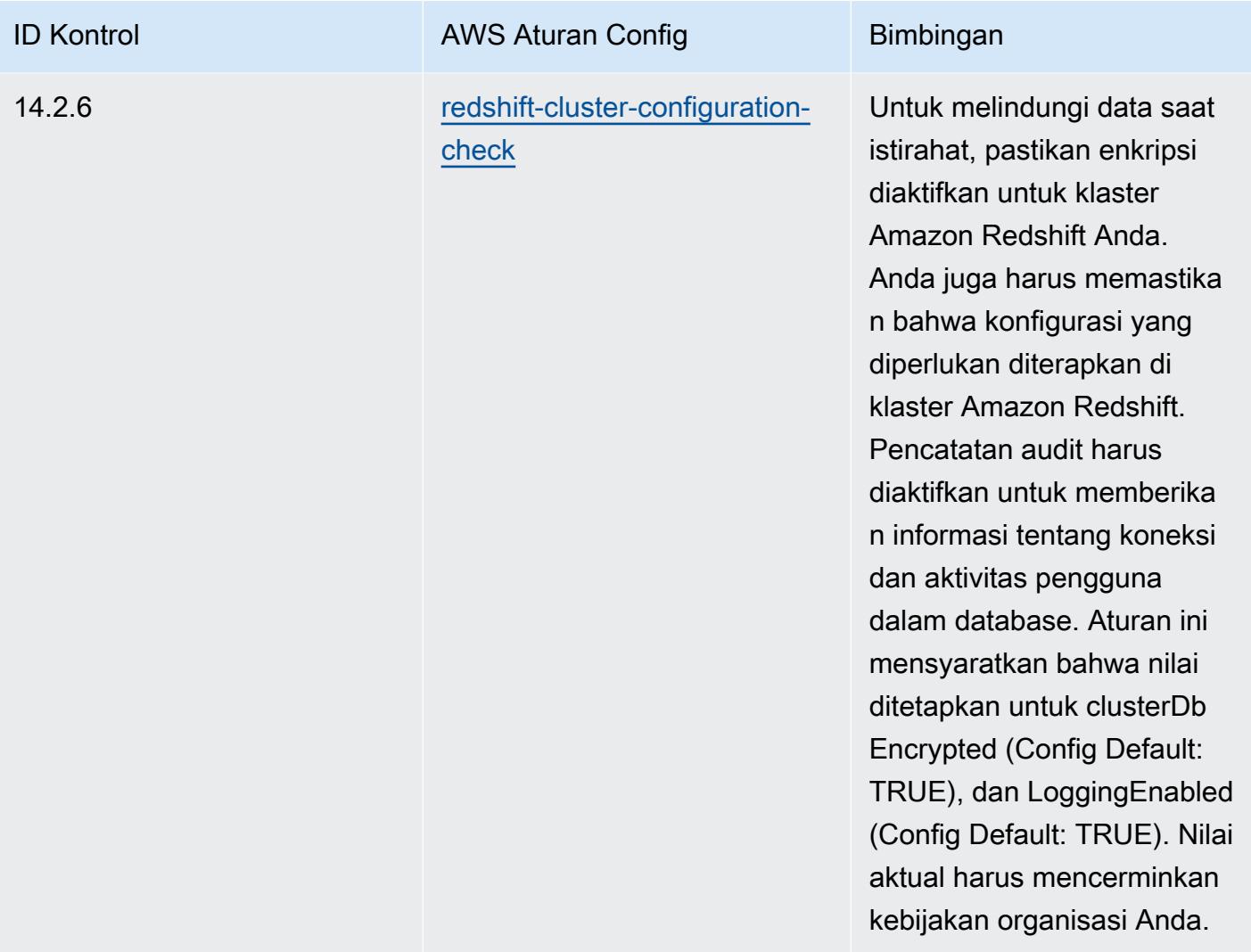

## **Templat**

Template tersedia di GitHub: [Praktik Terbaik Operasional untuk MAS TRMG.](https://github.com/awslabs/aws-config-rules/blob/master/aws-config-conformance-packs/Operational-Best-Practices-for-MAS-TRMG.yaml)

## Praktik Terbaik Operasional untuk Pemantauan

Paket kesesuaian ini berisi AWS Config aturan berdasarkan pemantauan di dalamnya. AWS Untuk daftar semua aturan terkelola yang didukung oleh AWS Config, lihat [Daftar Aturan AWS Config](https://docs.aws.amazon.com/config/latest/developerguide/managed-rules-by-aws-config.html)  [Terkelola](https://docs.aws.amazon.com/config/latest/developerguide/managed-rules-by-aws-config.html).

Lihat Parameters bagian dalam templat berikut untuk nama dan deskripsi parameter yang diperlukan.

Template tersedia di GitHub: [Praktik Terbaik Operasional untuk Pemantauan.](https://github.com/awslabs/aws-config-rules/blob/master/aws-config-conformance-packs/Operational-Best-Practices-for-Monitoring.yaml)

## Praktik Terbaik Operasional untuk NBC TRMG

Paket kesesuaian menyediakan kerangka kerja kepatuhan tujuan umum yang dirancang untuk memungkinkan Anda membuat pemeriksaan tata kelola keamanan, operasional, atau pengoptimalan biaya menggunakan aturan dan tindakan remediasi terkelola atau khusus. AWS Config AWS Config Paket Kesesuaian, sebagai contoh templat, tidak dirancang untuk sepenuhnya memastikan kepatuhan terhadap tata kelola atau standar kepatuhan tertentu. Anda bertanggung jawab untuk membuat penilaian sendiri tentang apakah penggunaan Layanan oleh Anda memenuhi persyaratan hukum dan peraturan yang berlaku.

Berikut ini memberikan contoh pemetaan antara kerangka Pedoman Manajemen Risiko Teknologi (TRM) Bank Nasional Kamboja (NBC) dan aturan Config yang dikelola. AWS Setiap aturan Config berlaku untuk AWS sumber daya tertentu, dan terkait dengan satu atau beberapa Pedoman NBC TRM. Pedoman TRM NBC dapat dikaitkan dengan beberapa aturan Config. Lihat tabel di bawah ini untuk detail lebih lanjut dan panduan terkait pemetaan ini.

Contoh template paket kesesuaian ini berisi pemetaan ke kontrol dalam kerangka Pedoman Manajemen Risiko Teknologi (TRM) Bank Nasional Kamboja (NBC), yang dapat diakses di sini: Bank [Nasional](https://www.nbc.org.kh/download_files/publication/itguideline_eng/NBC-Risk-Management-Guidelines-July%202019.pdf) Kamboja: Pedoman Manajemen Risiko Teknologi.

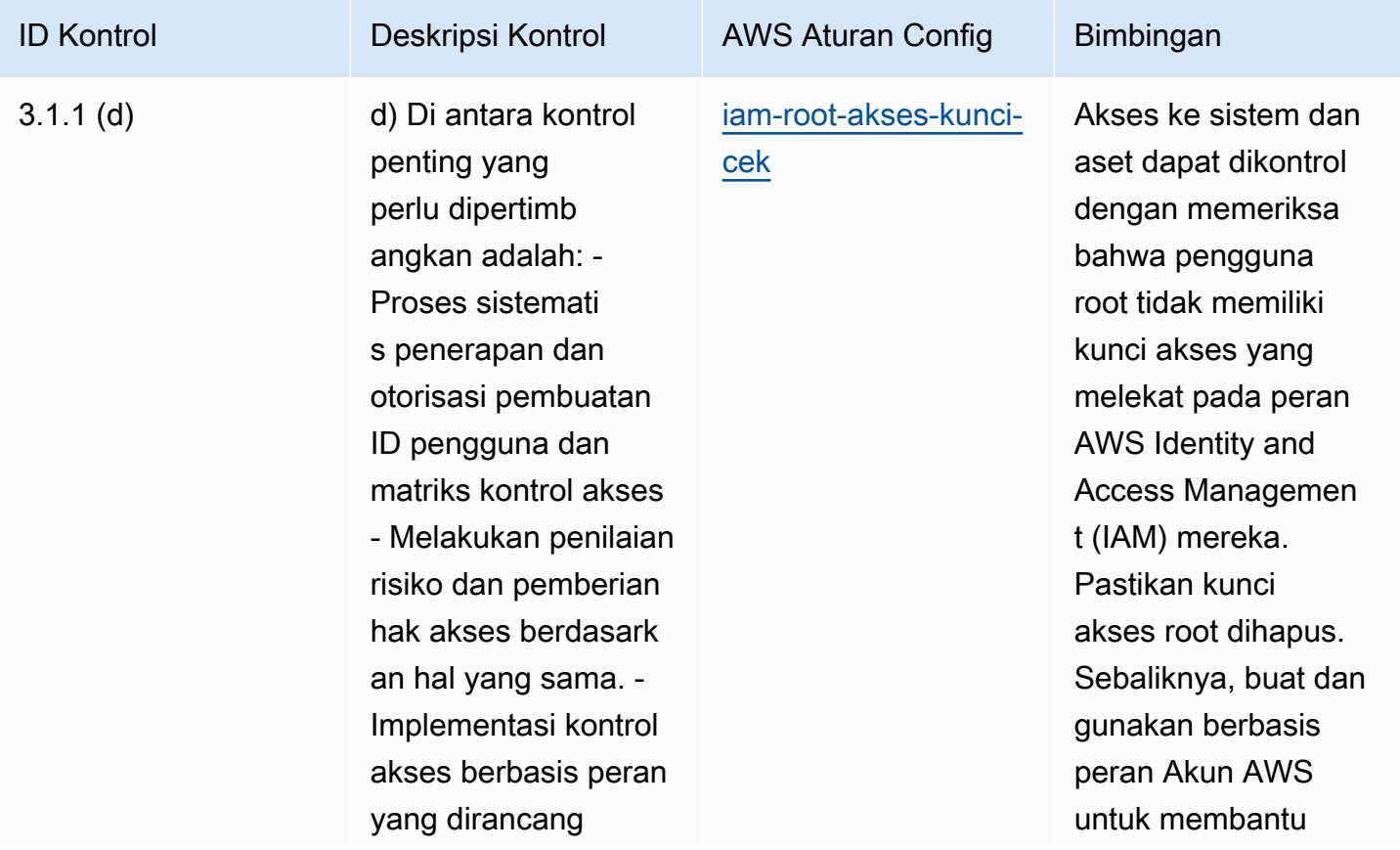

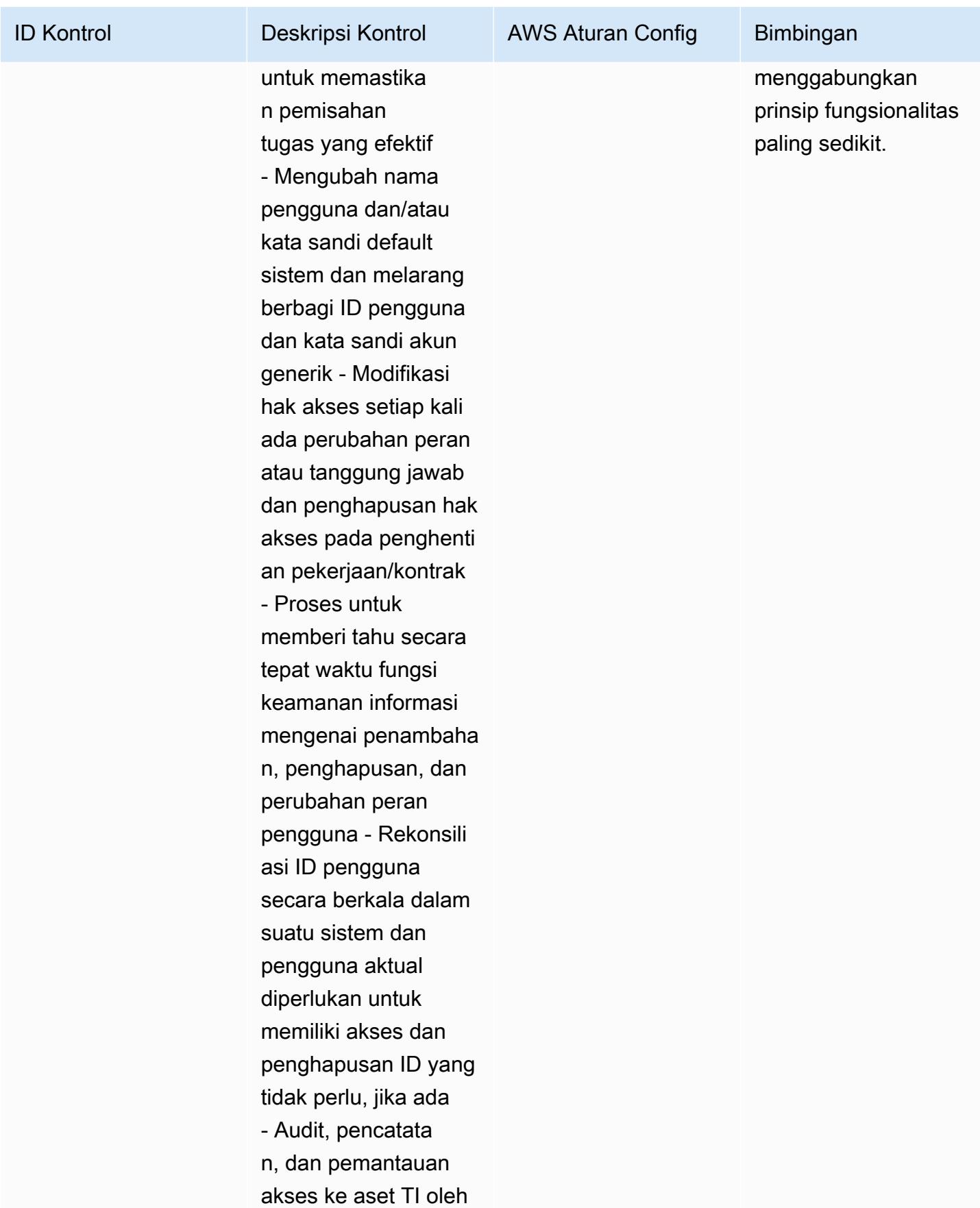

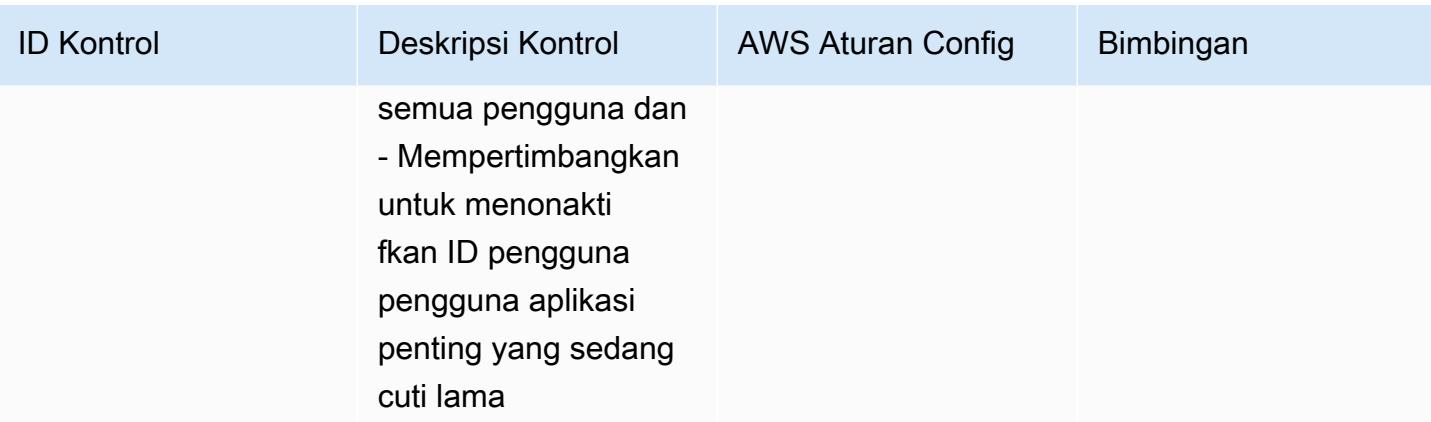

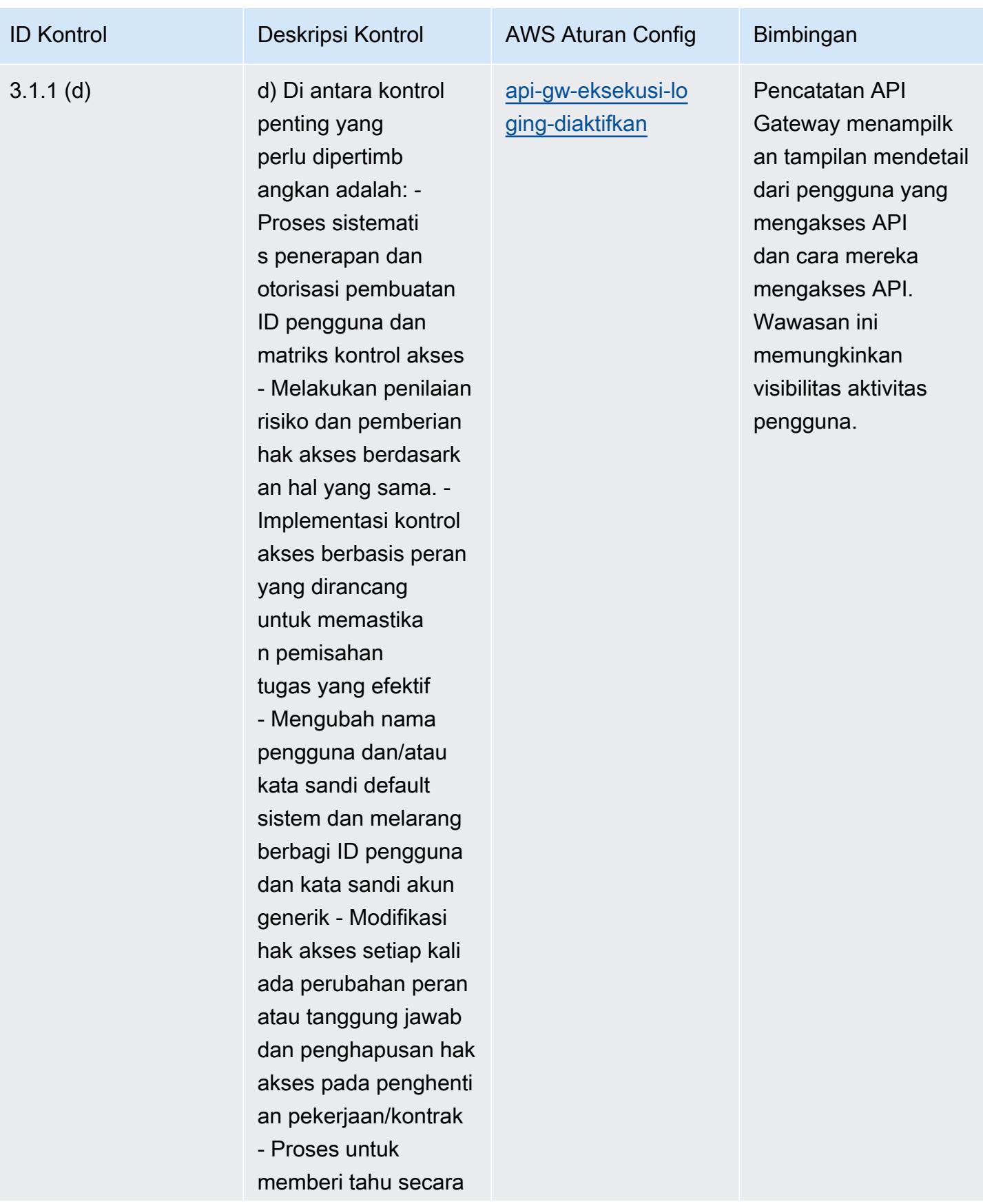

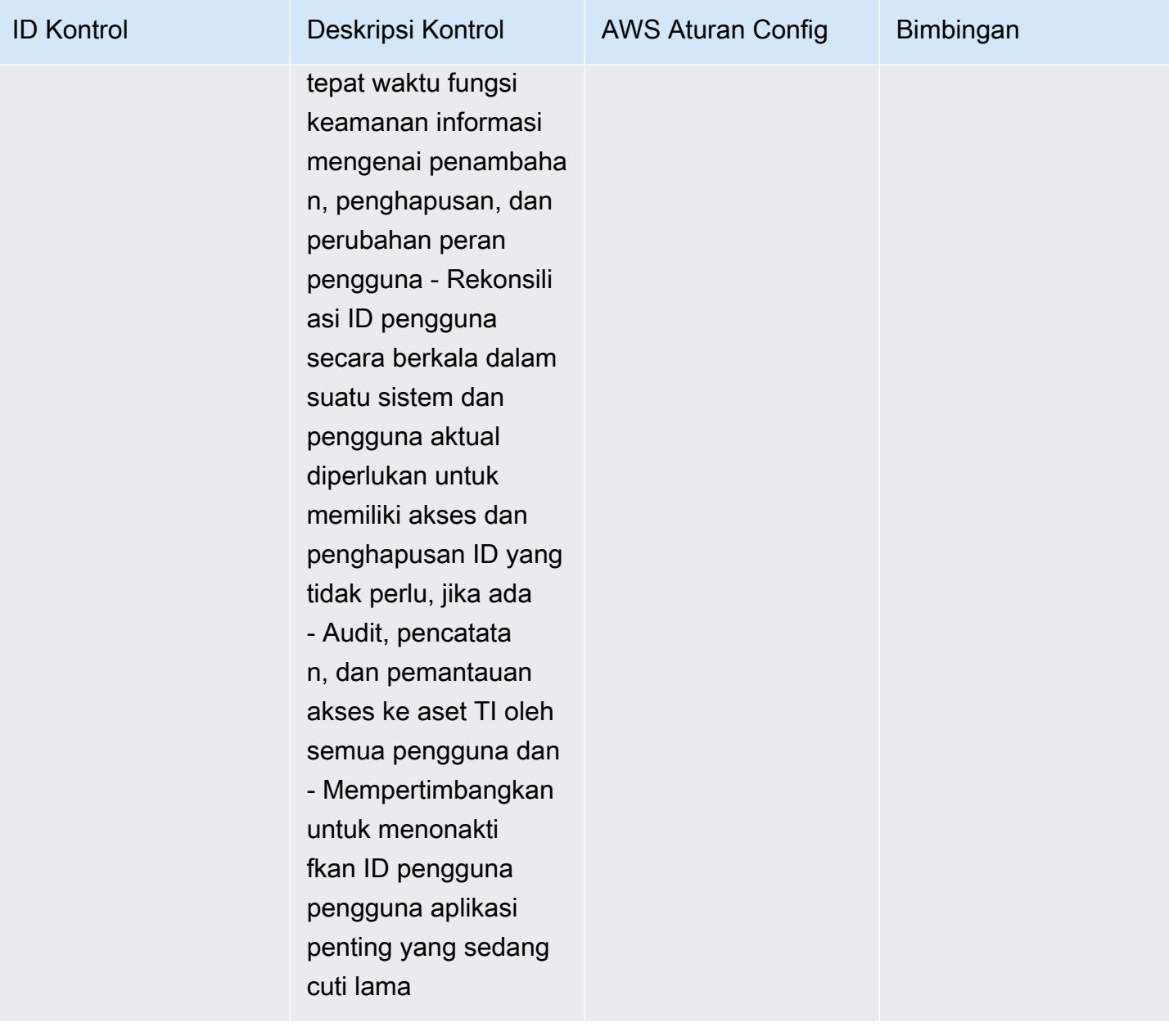

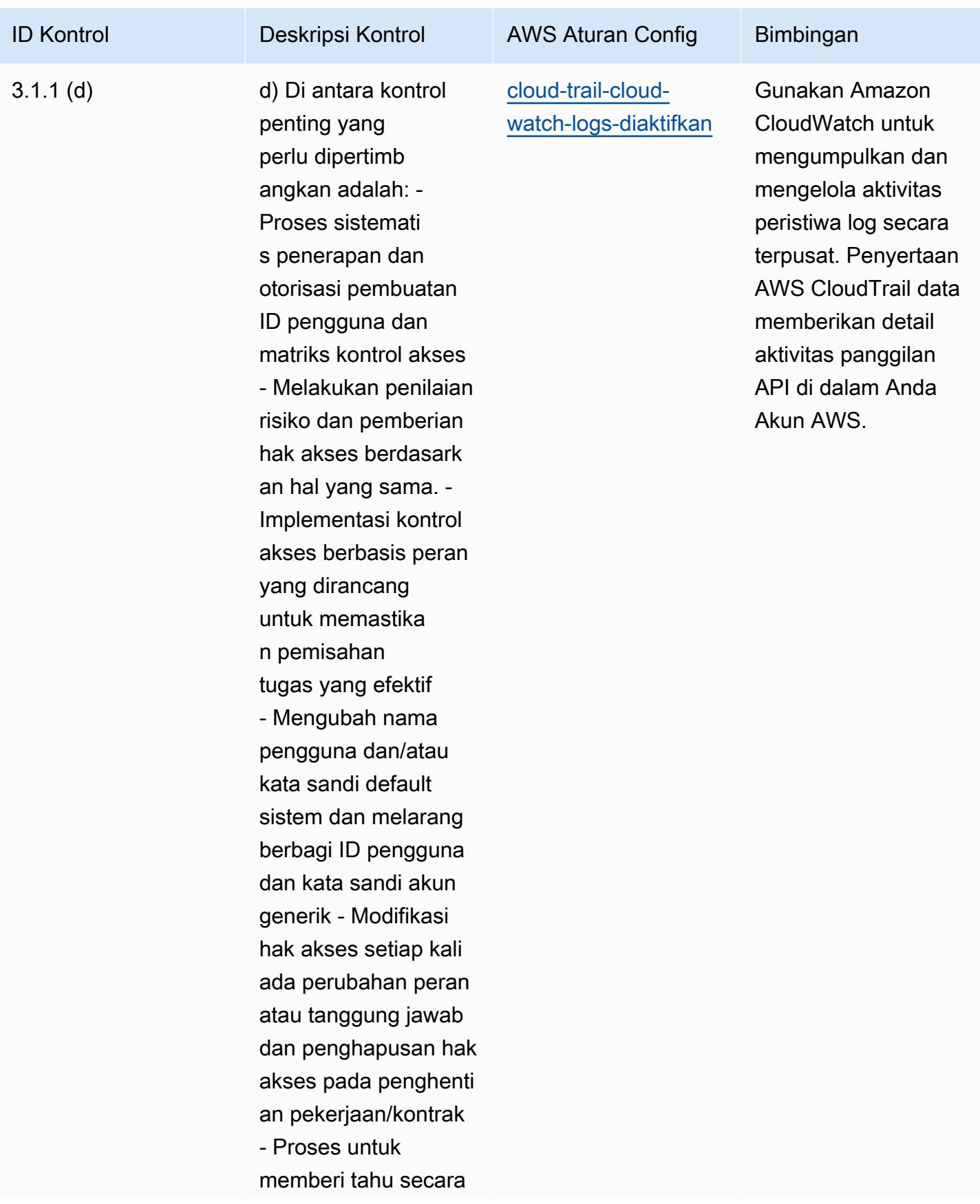

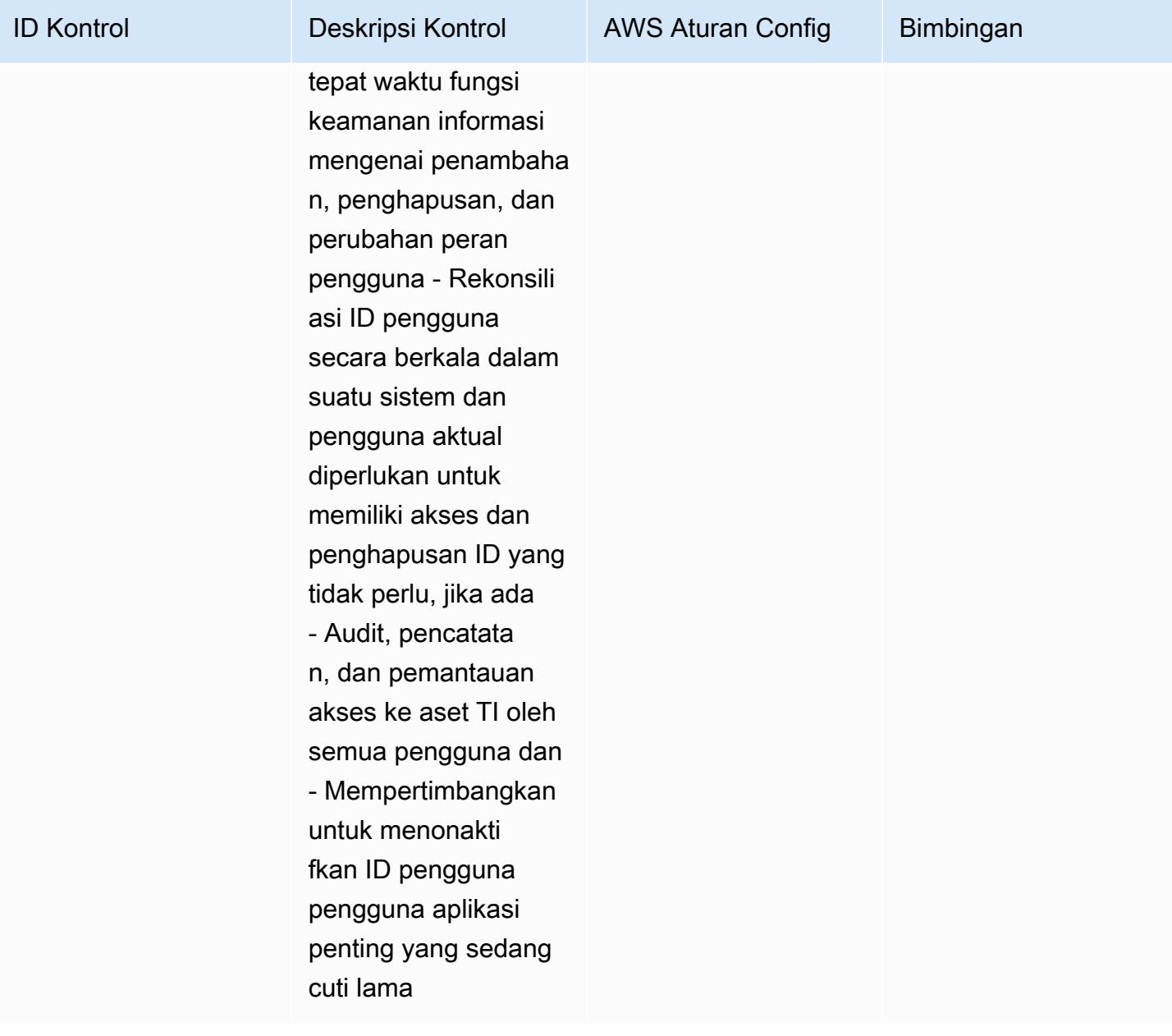

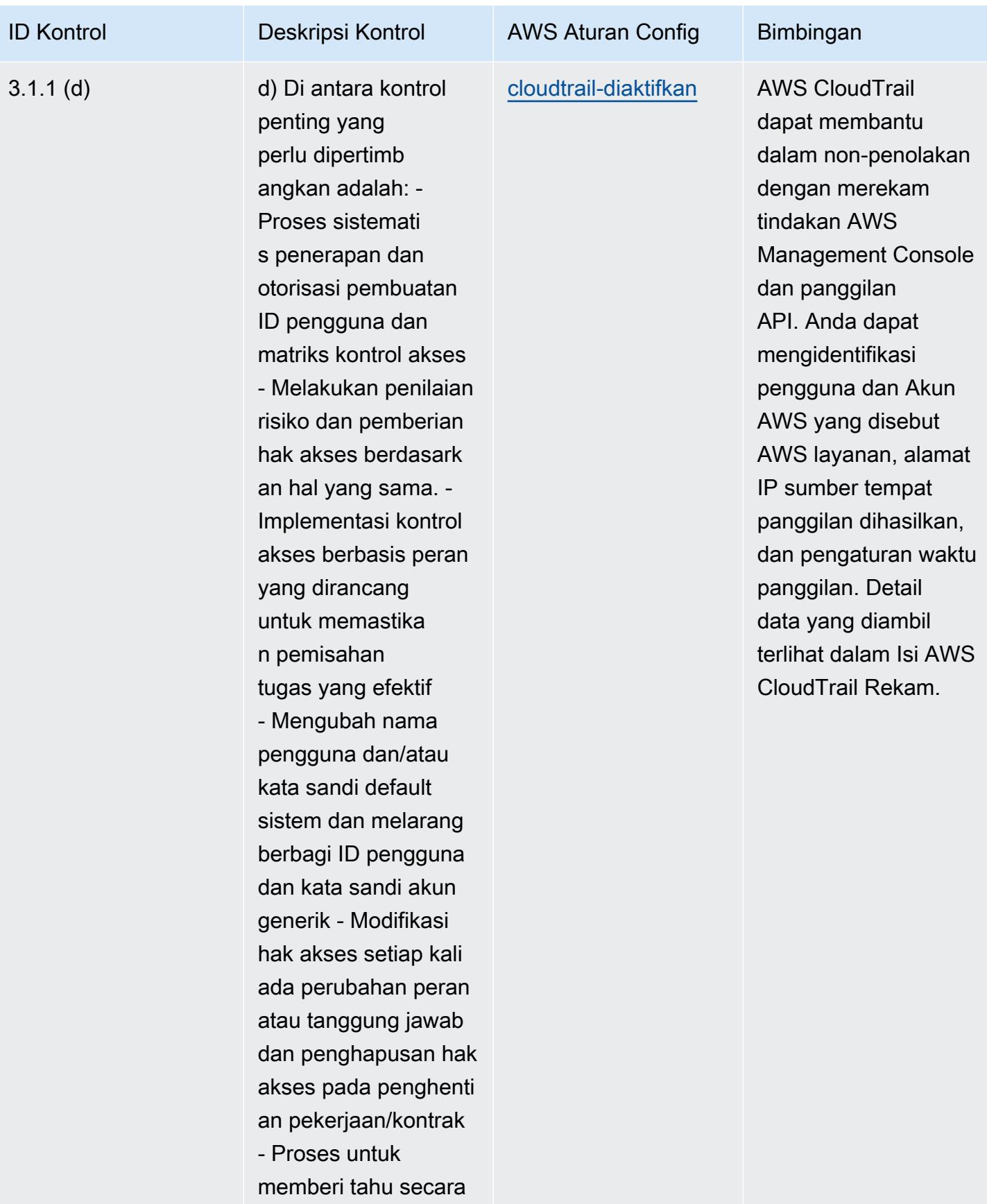

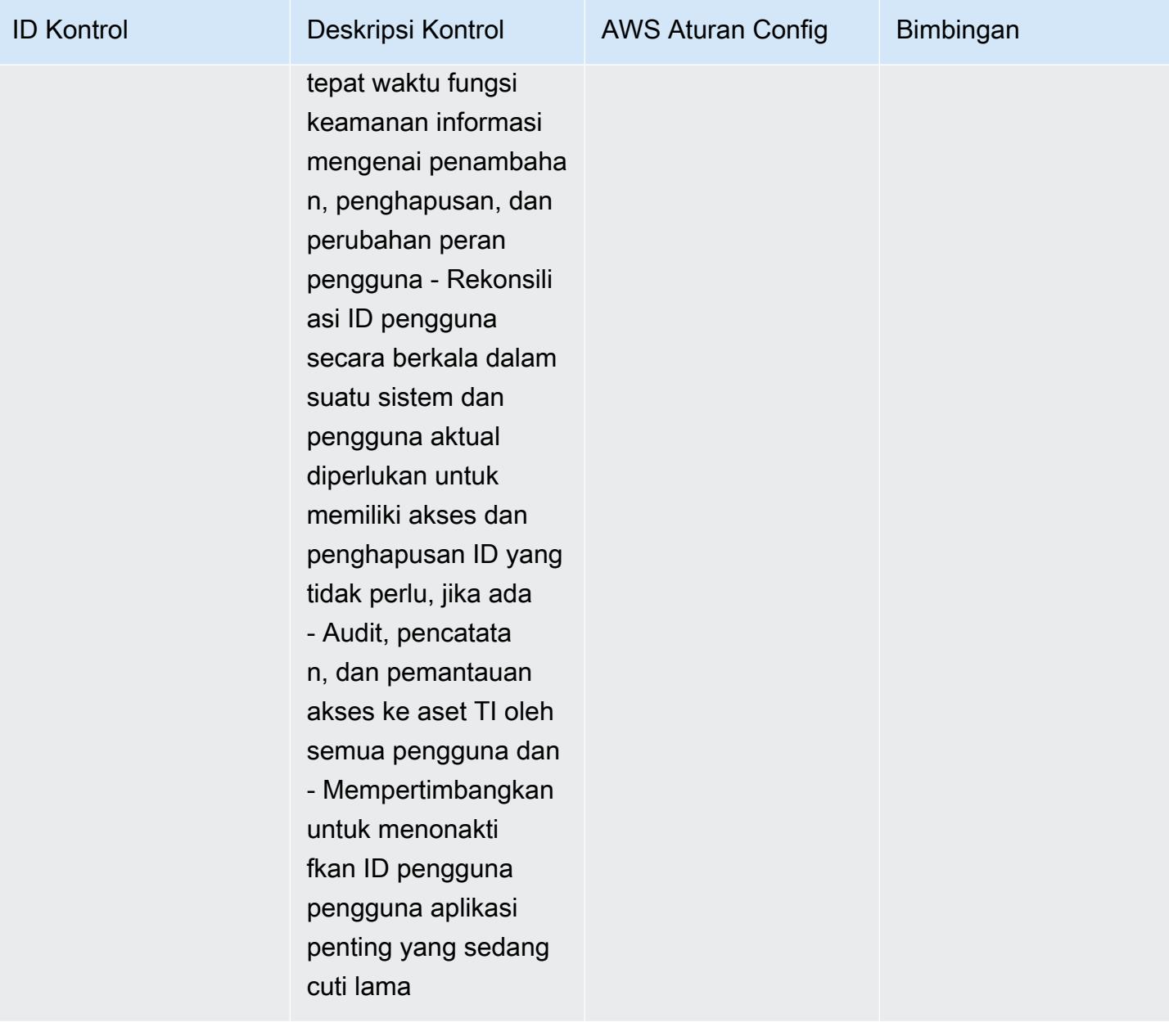

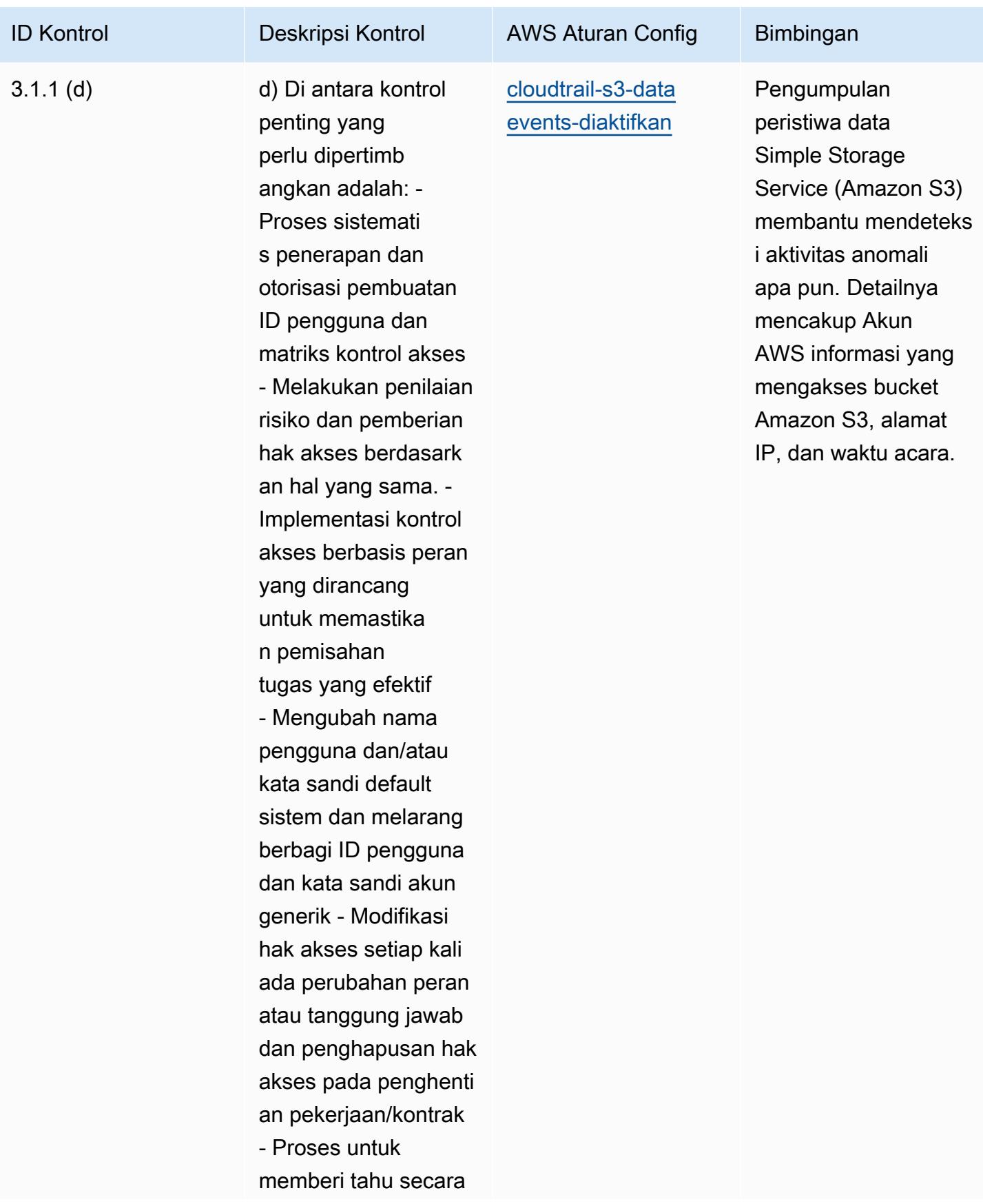

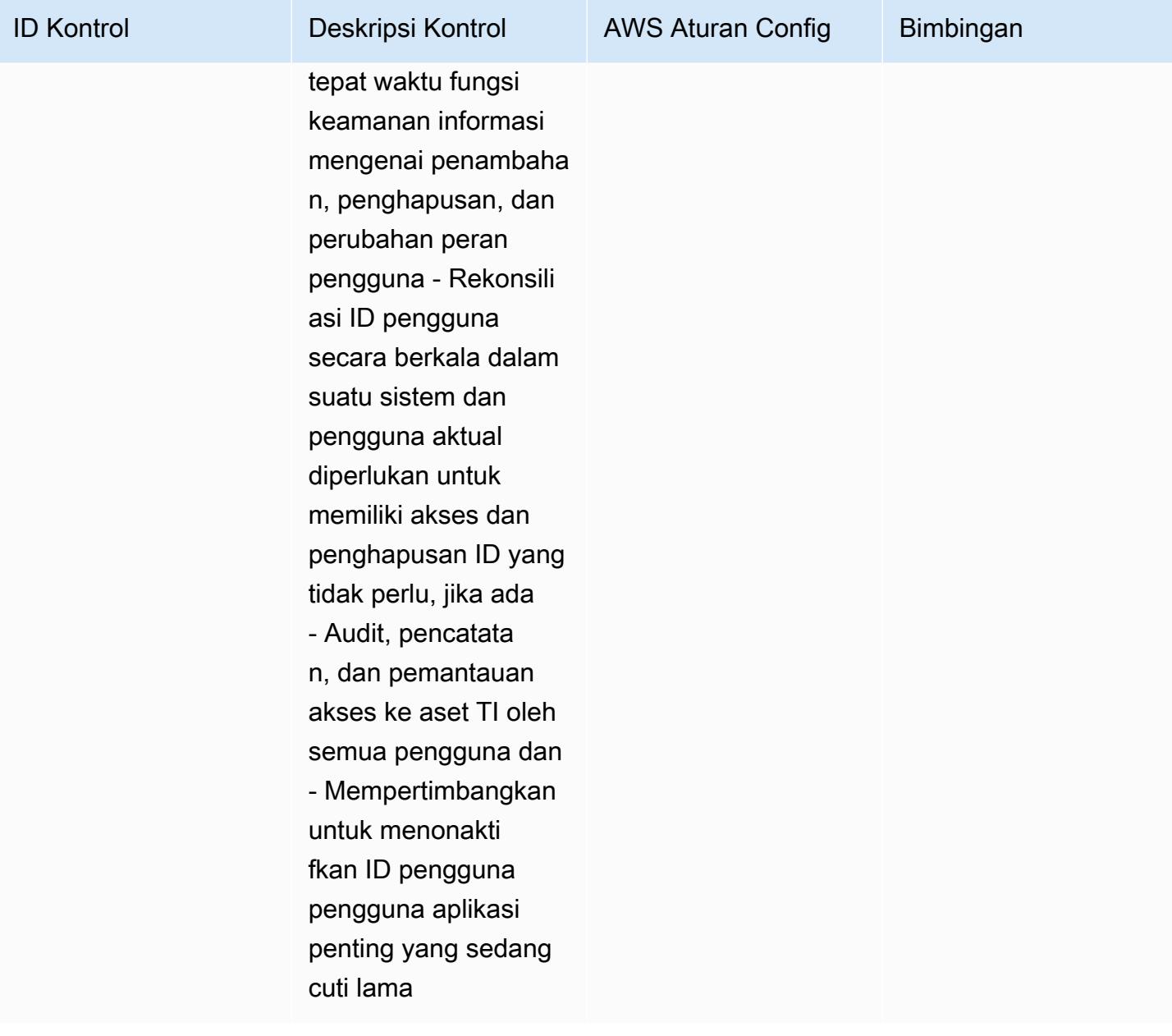

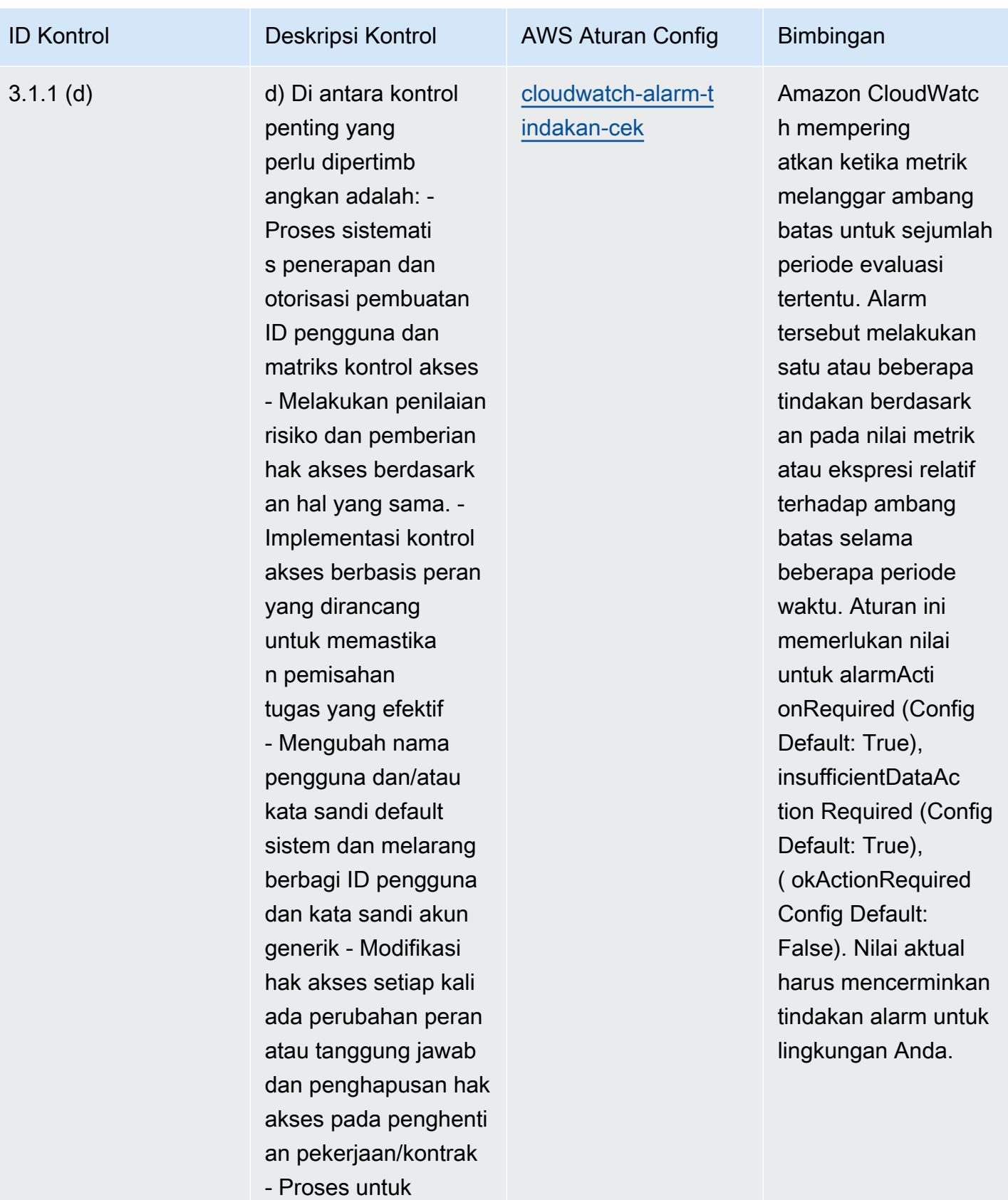

memberi tahu secara

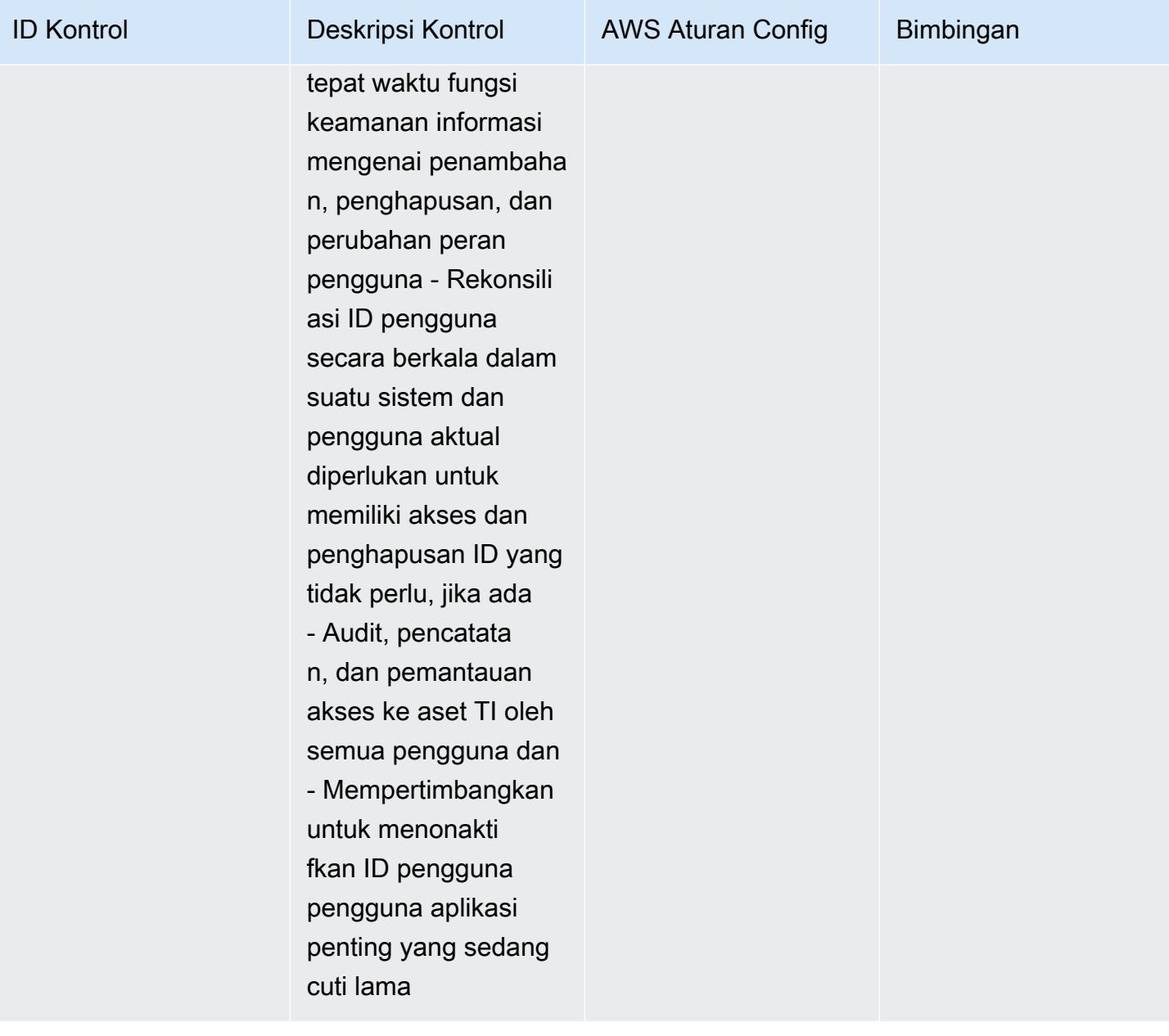

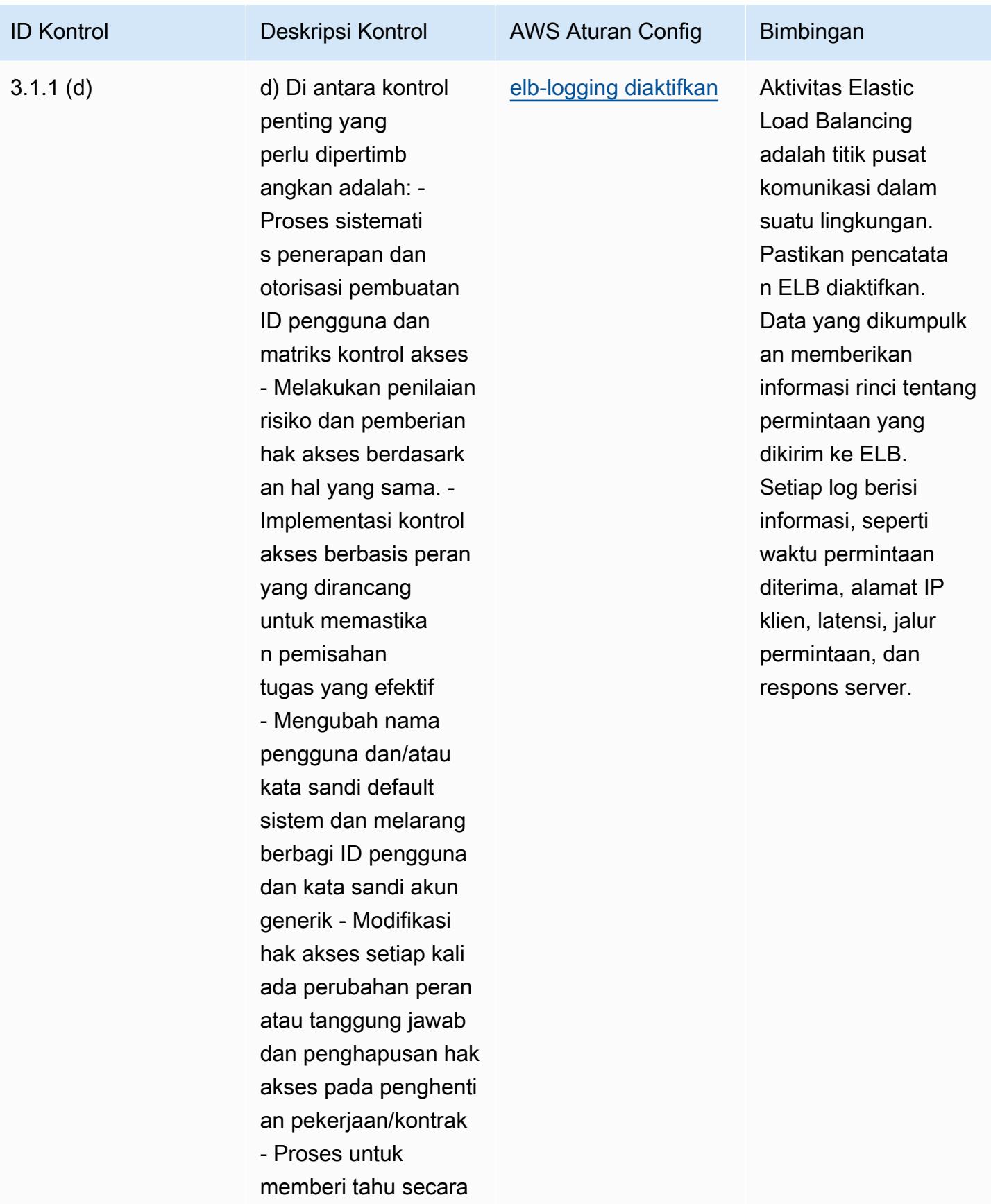

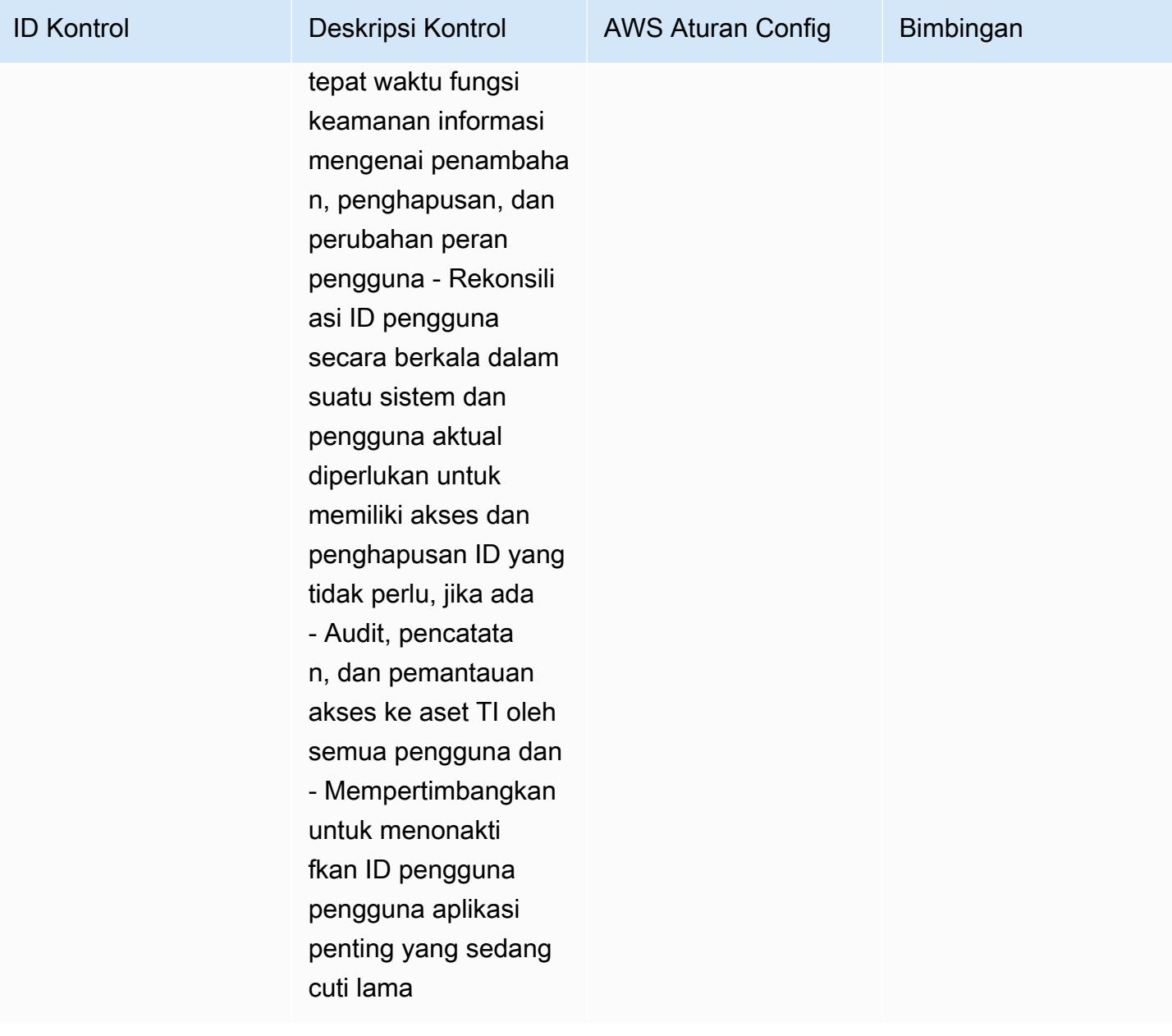

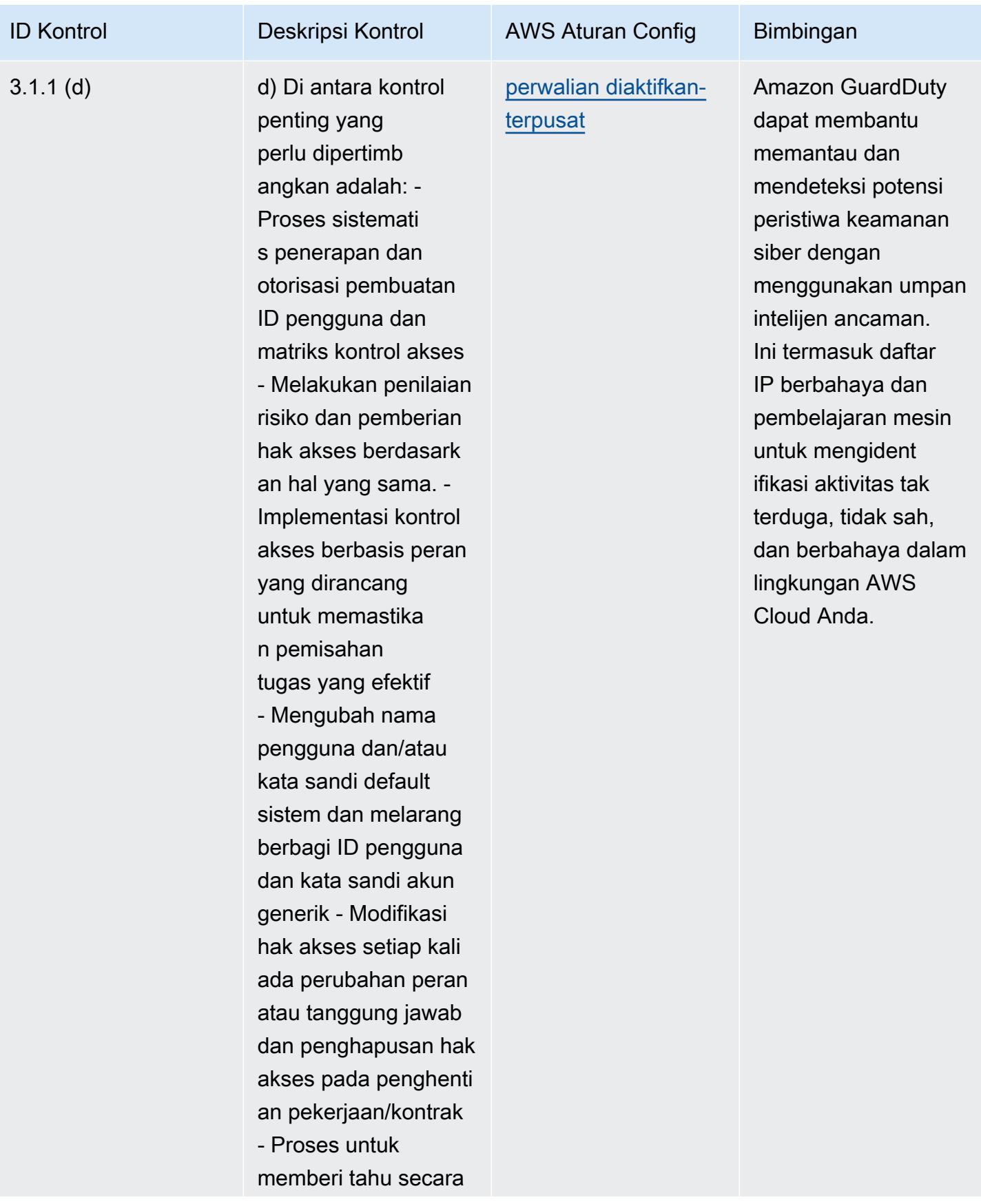

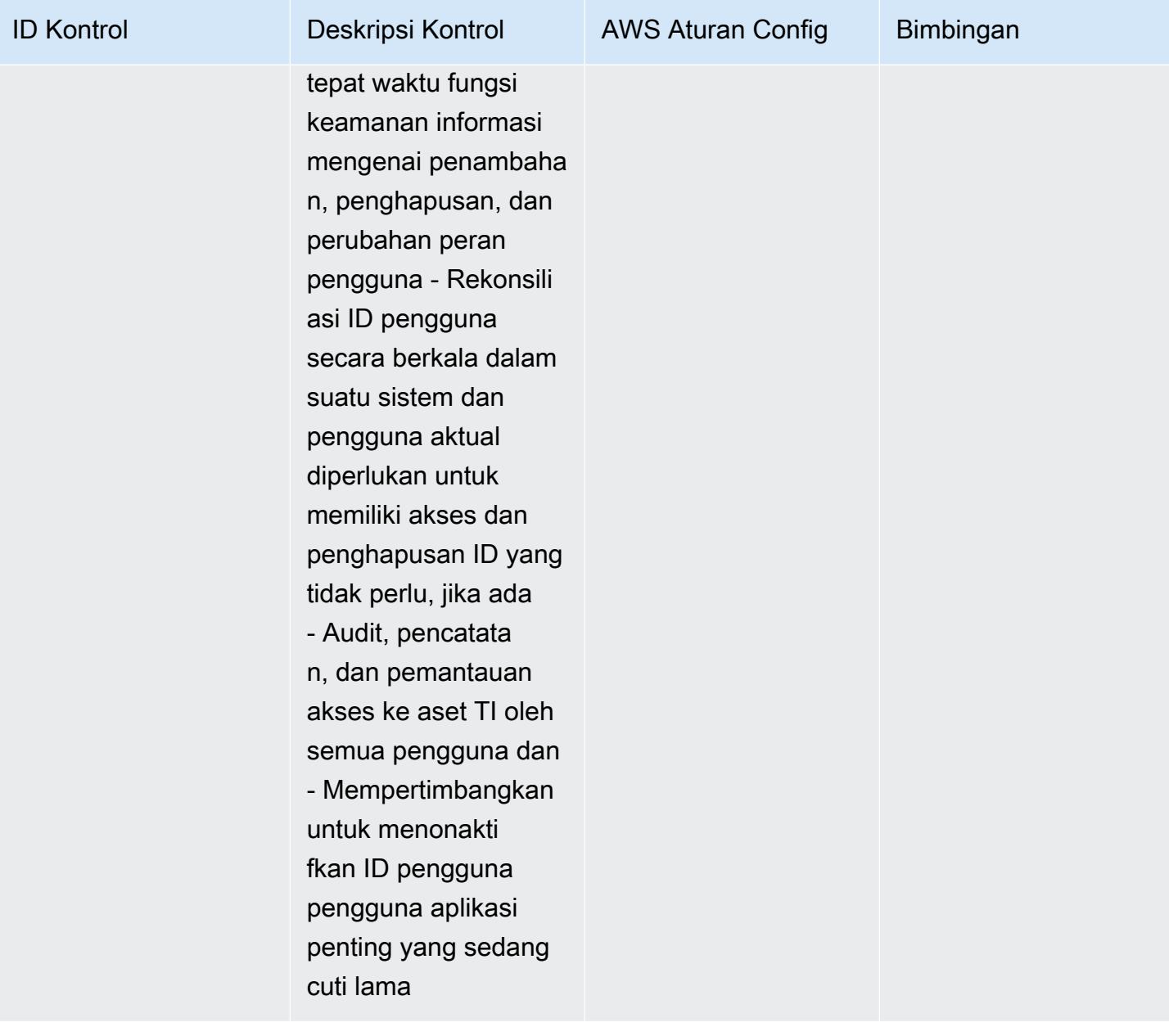

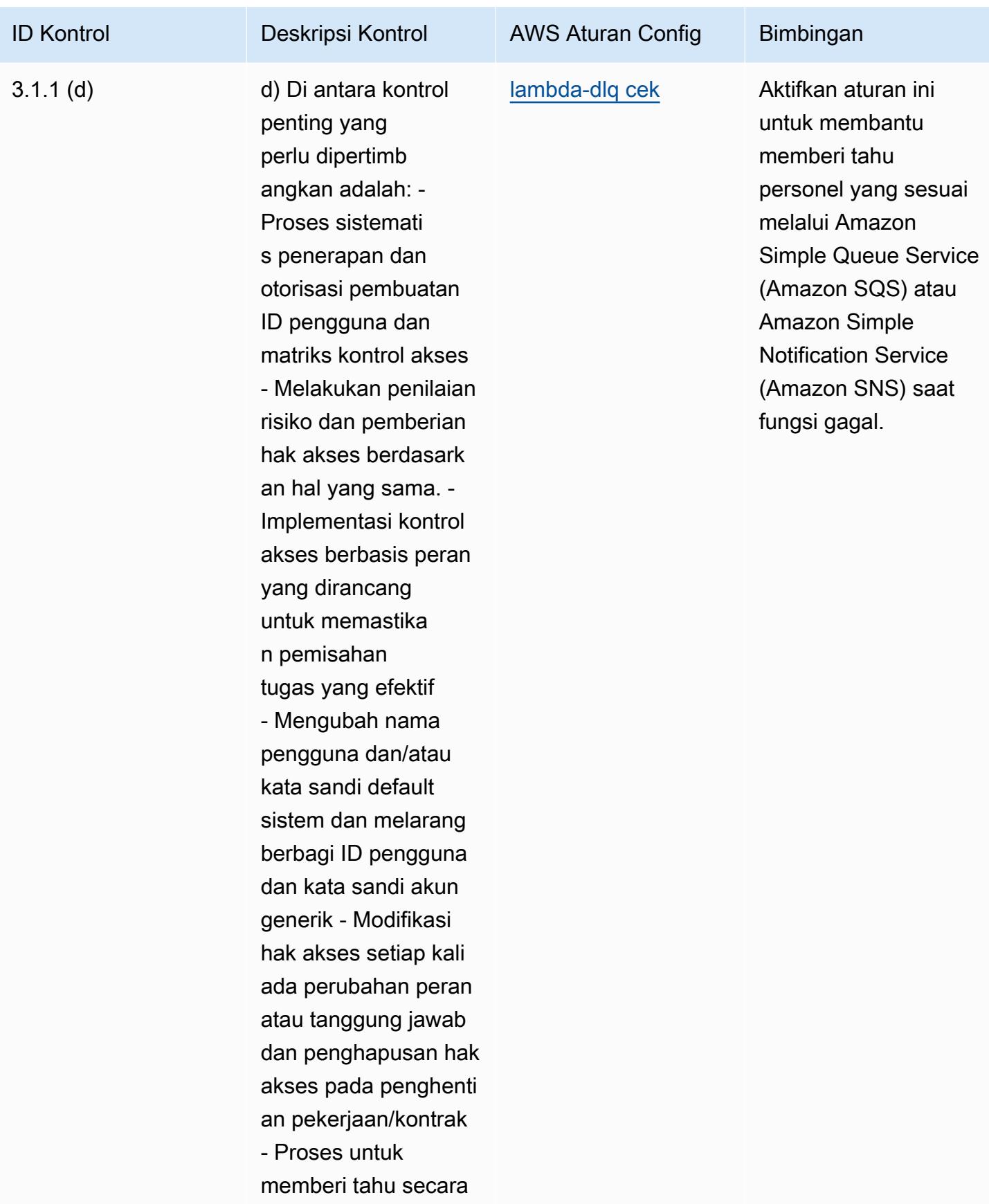

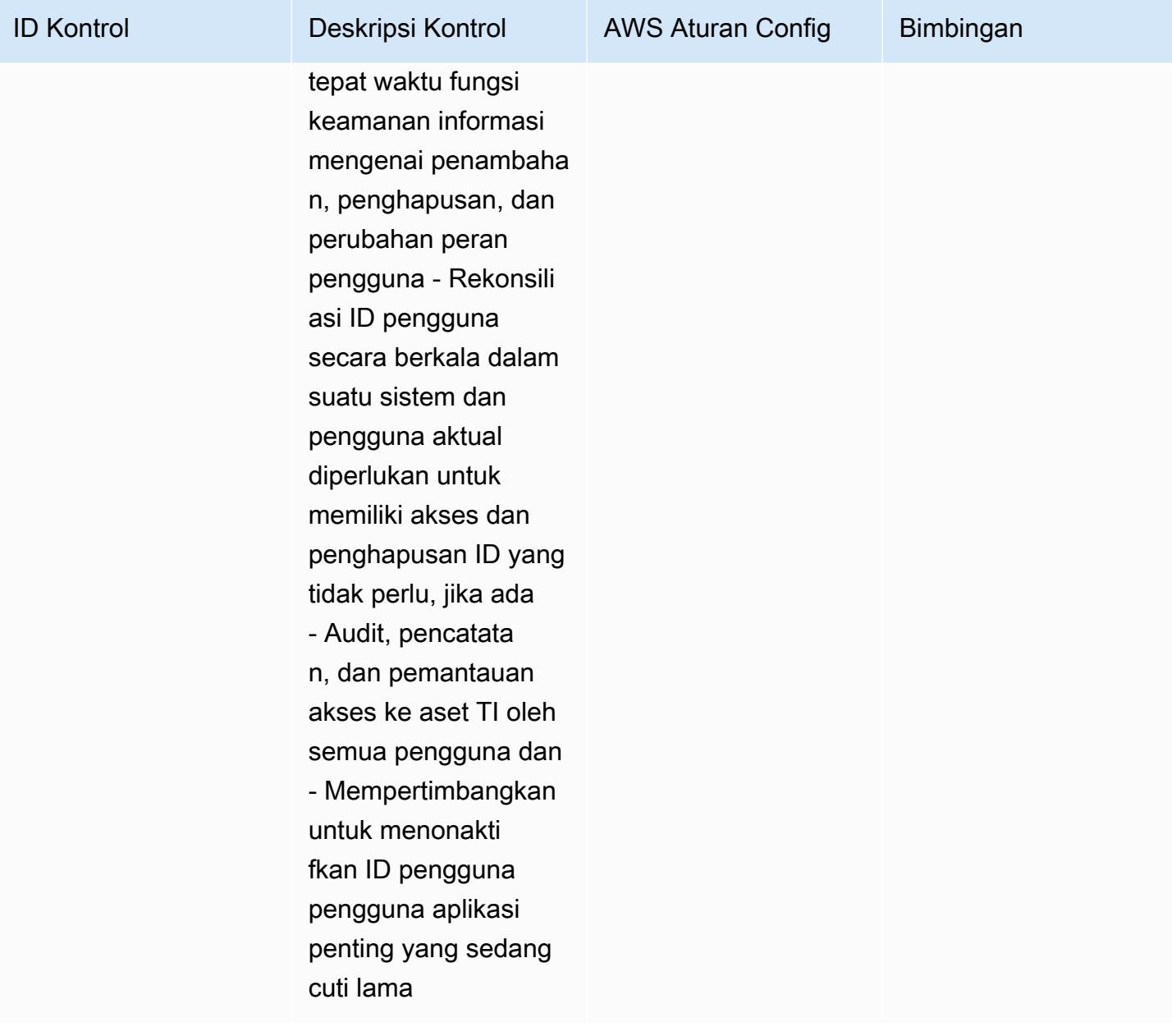

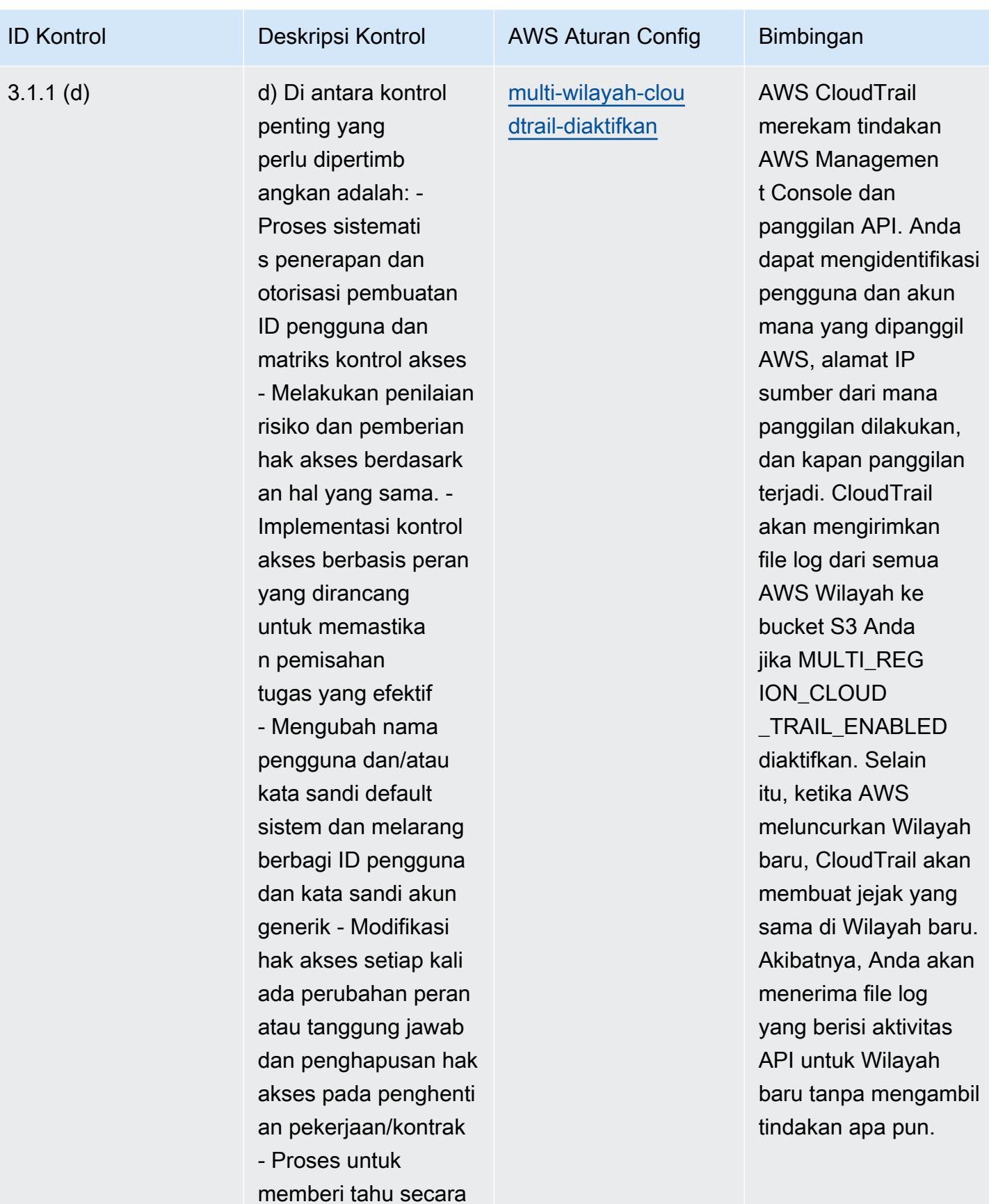

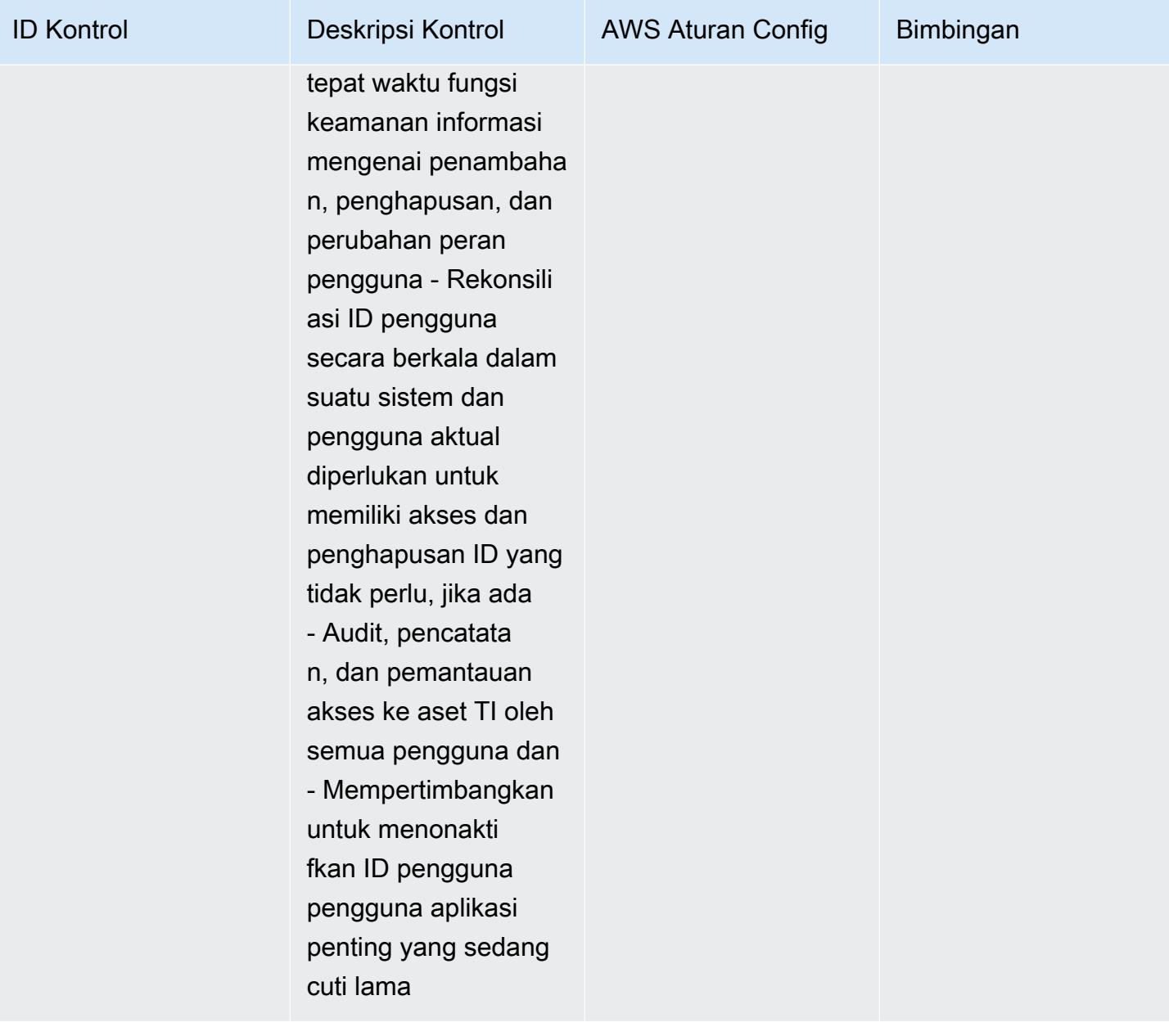

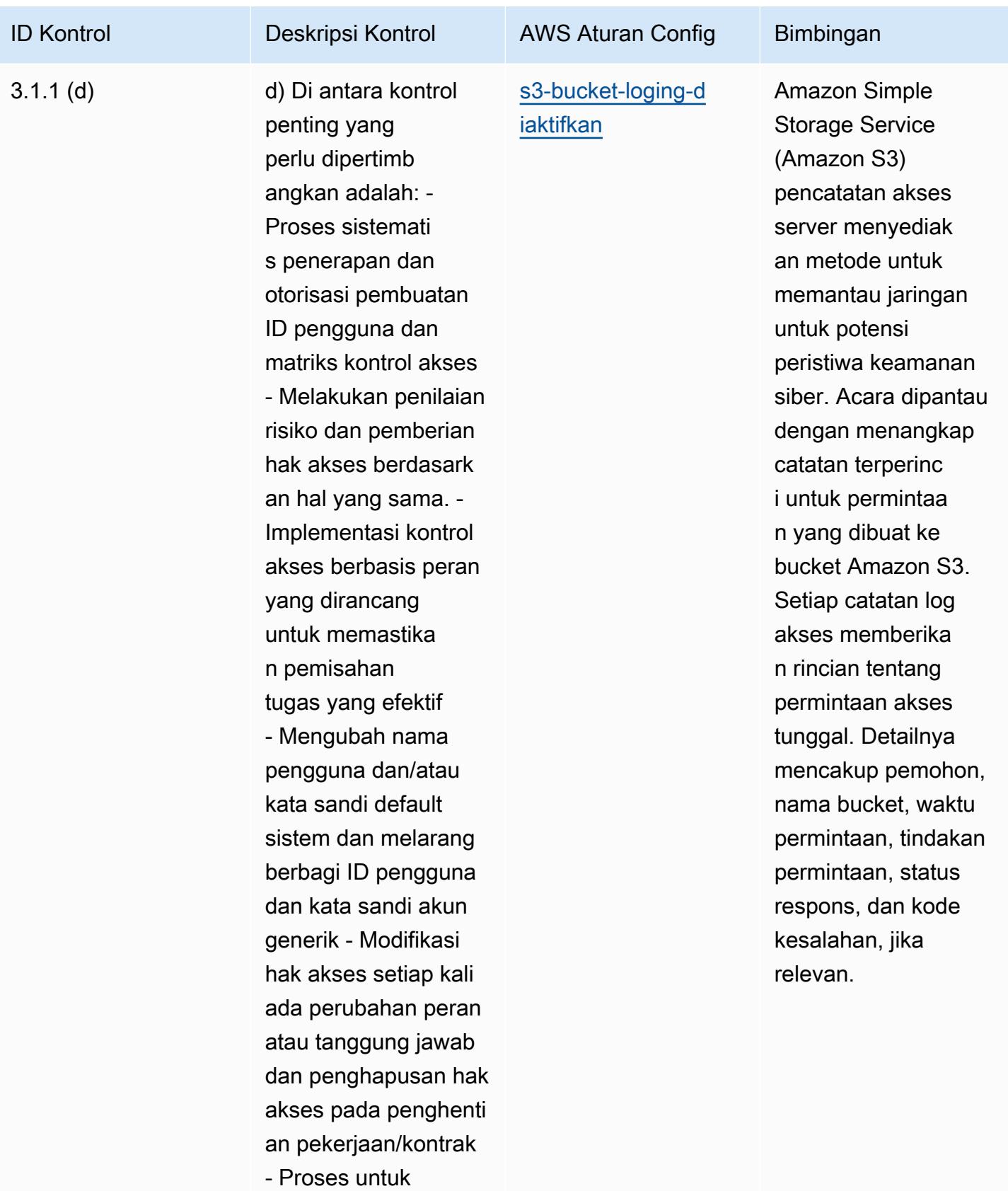

memberi tahu secara

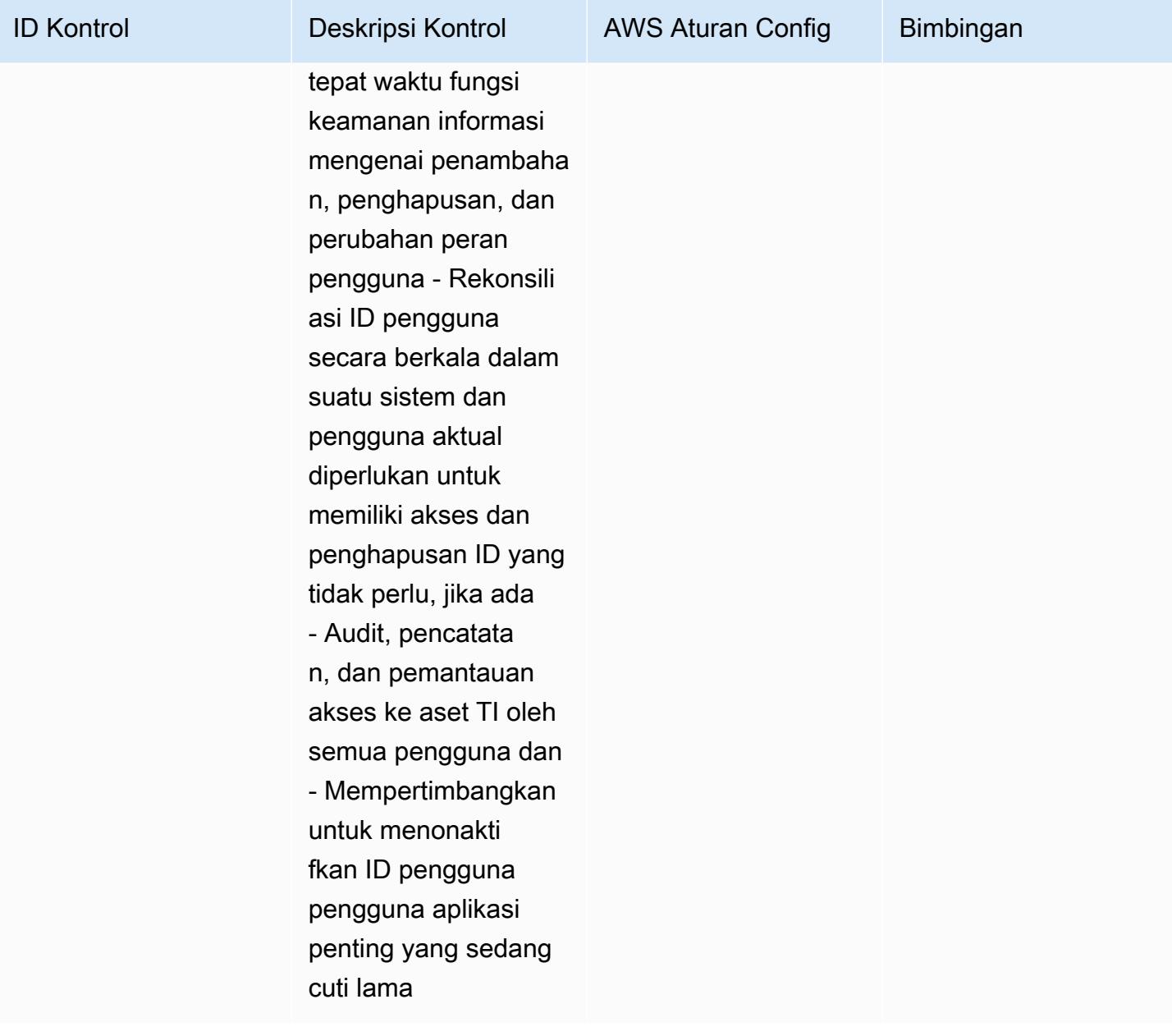

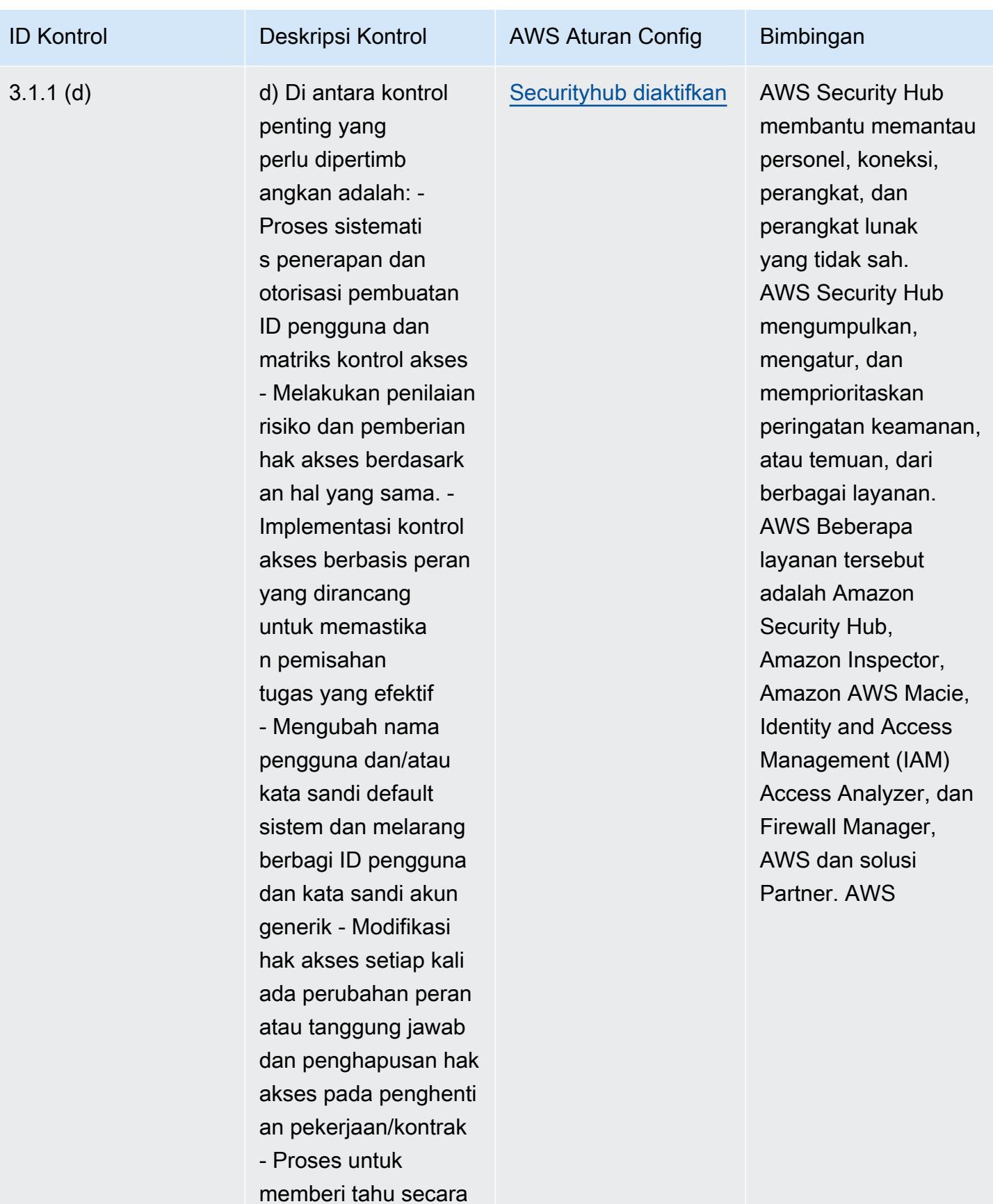

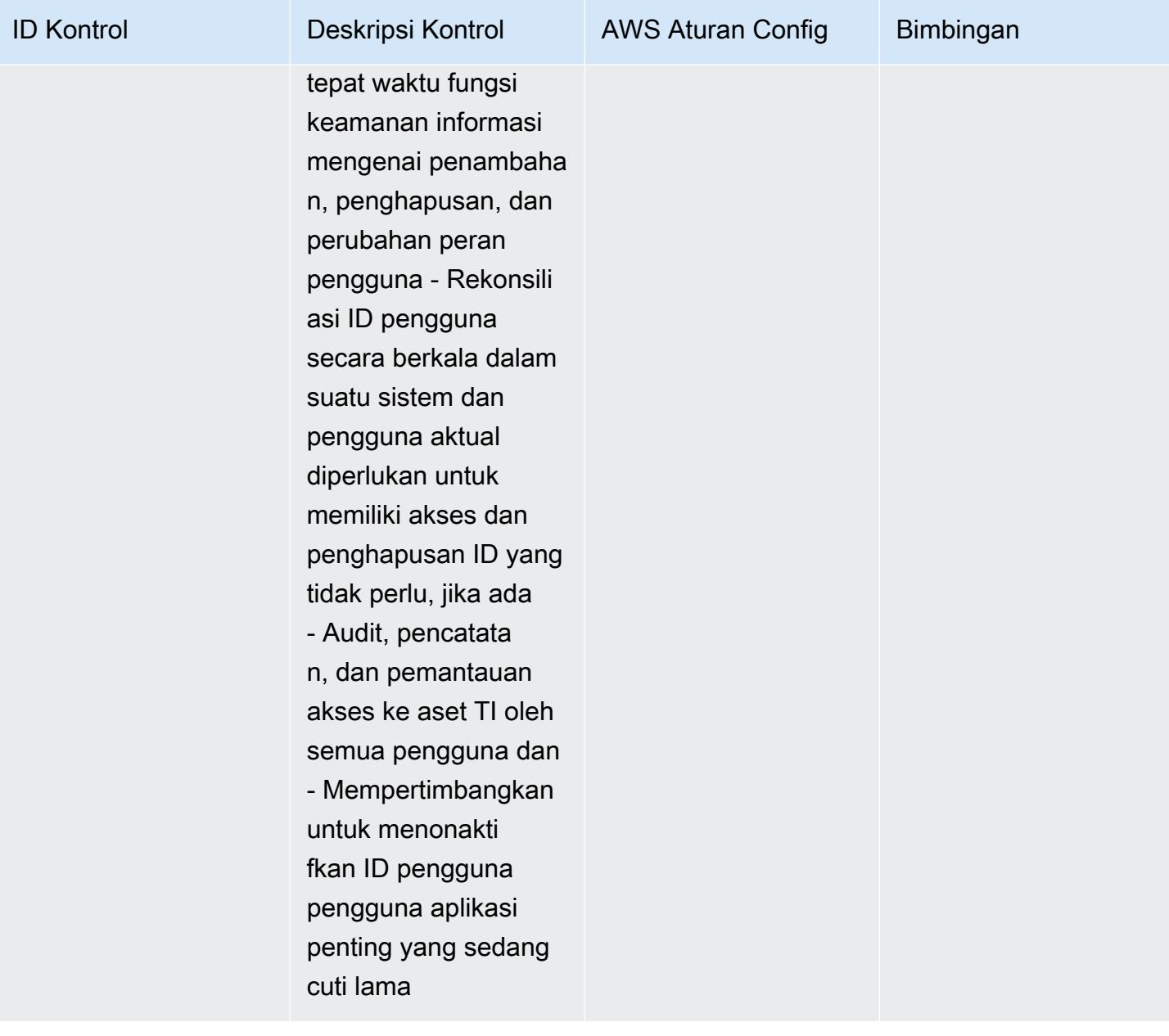

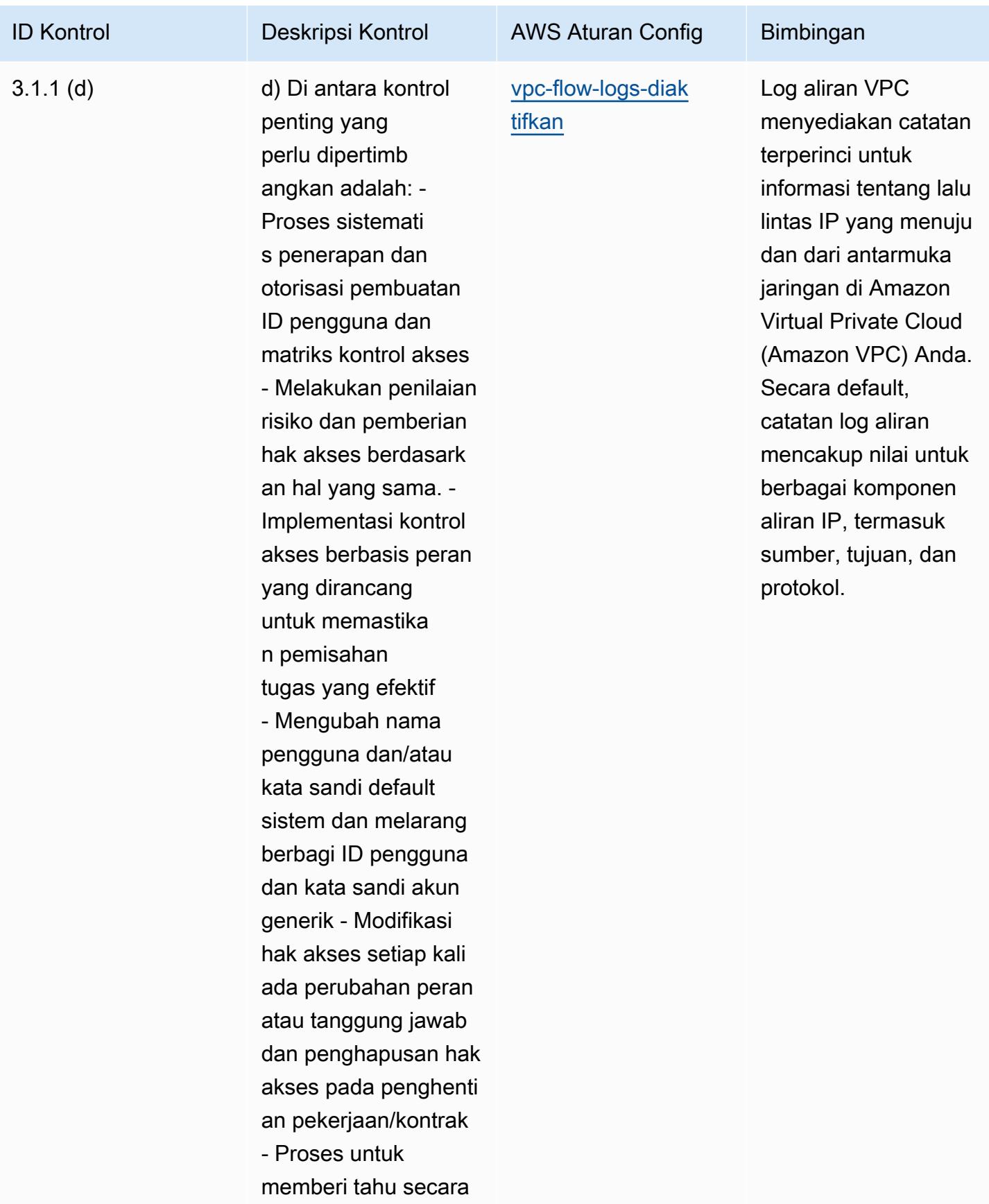
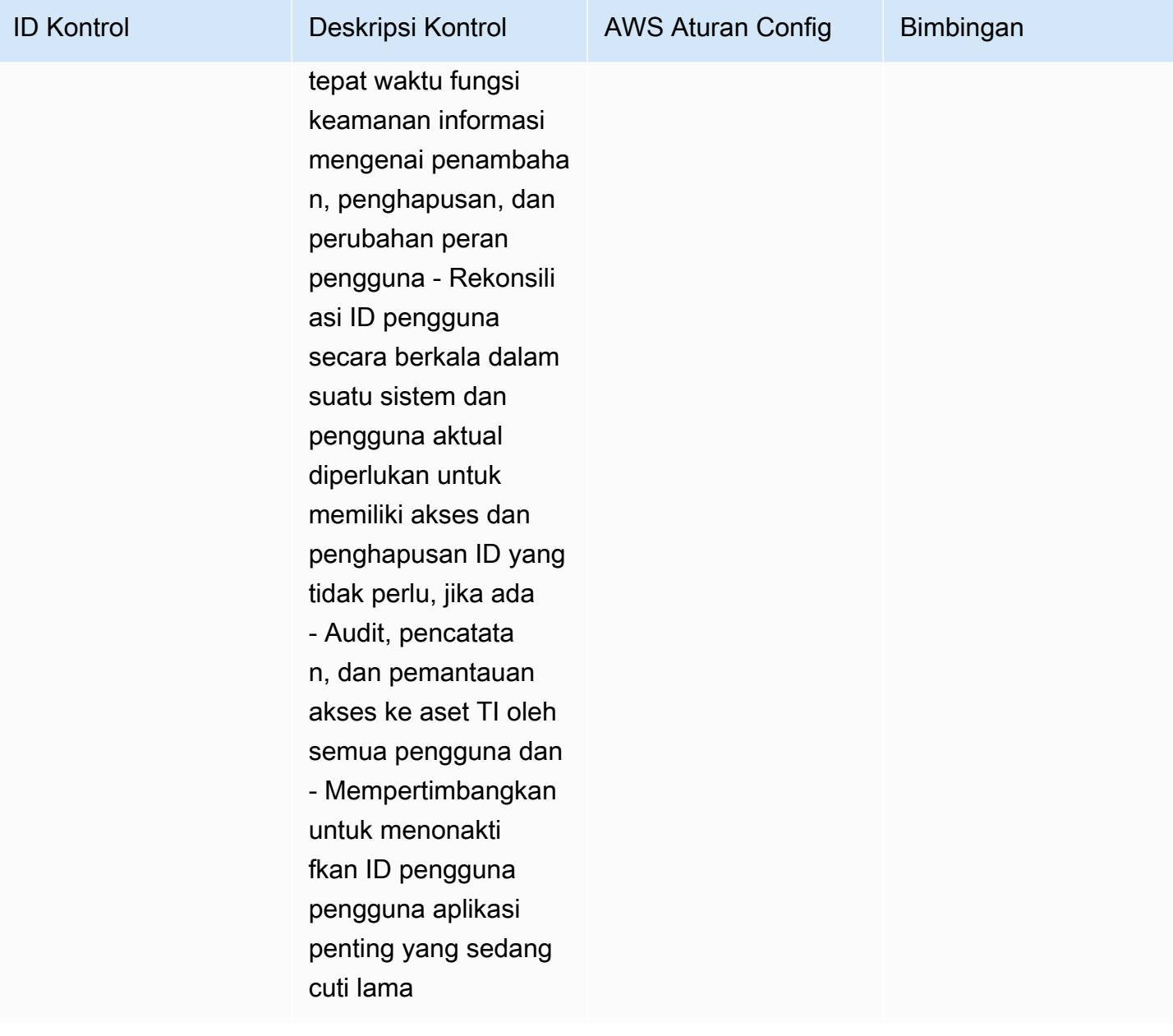

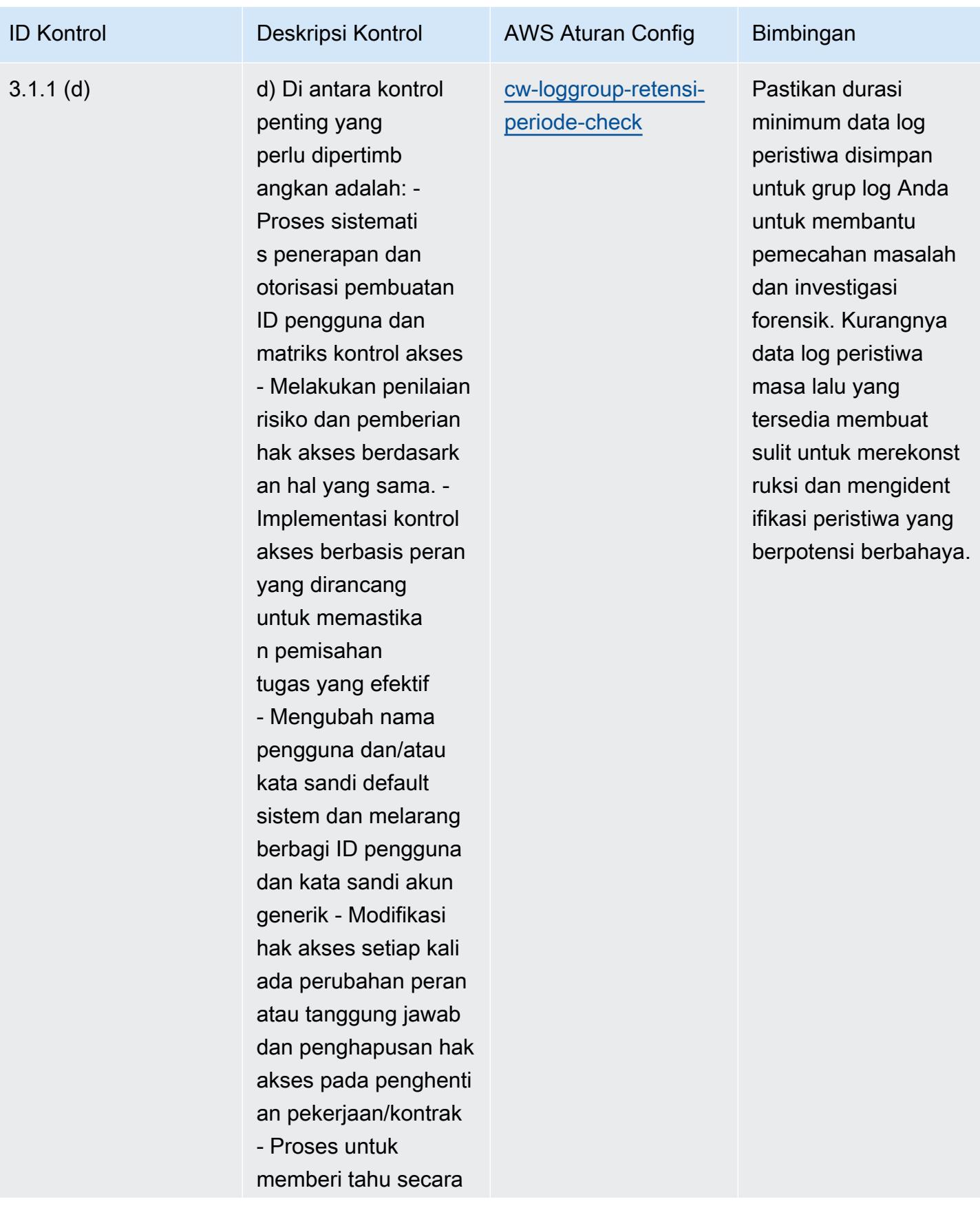

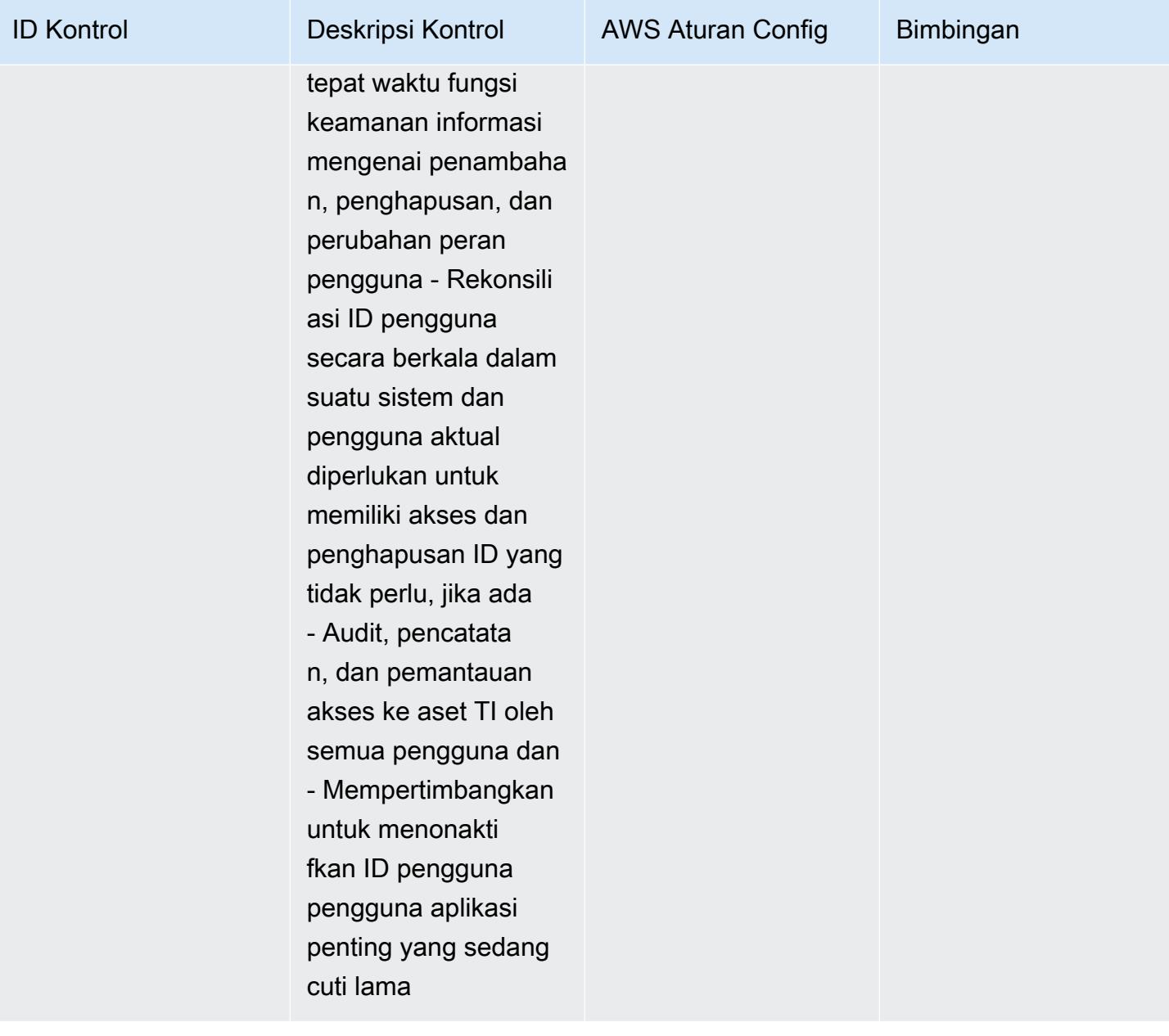

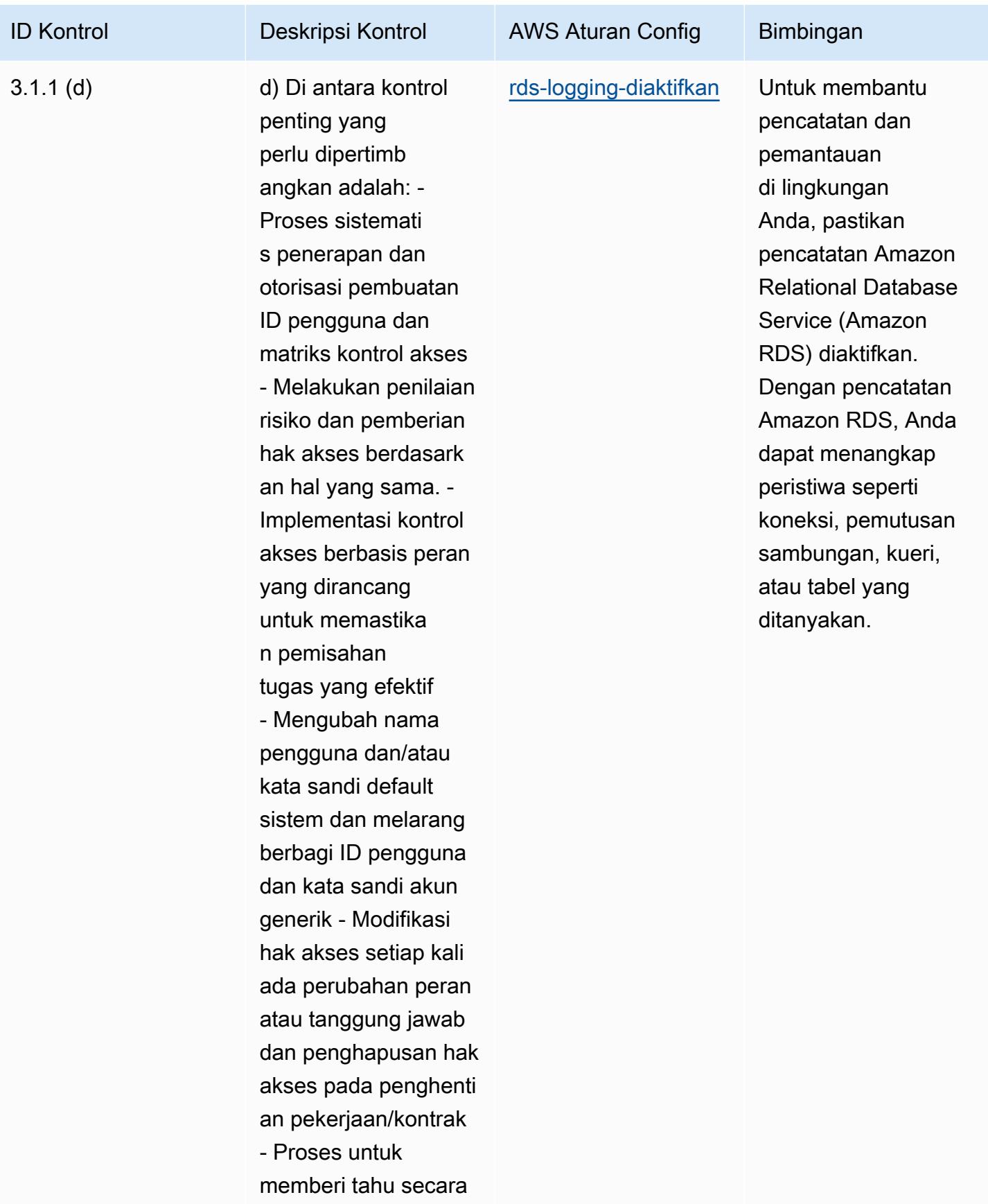

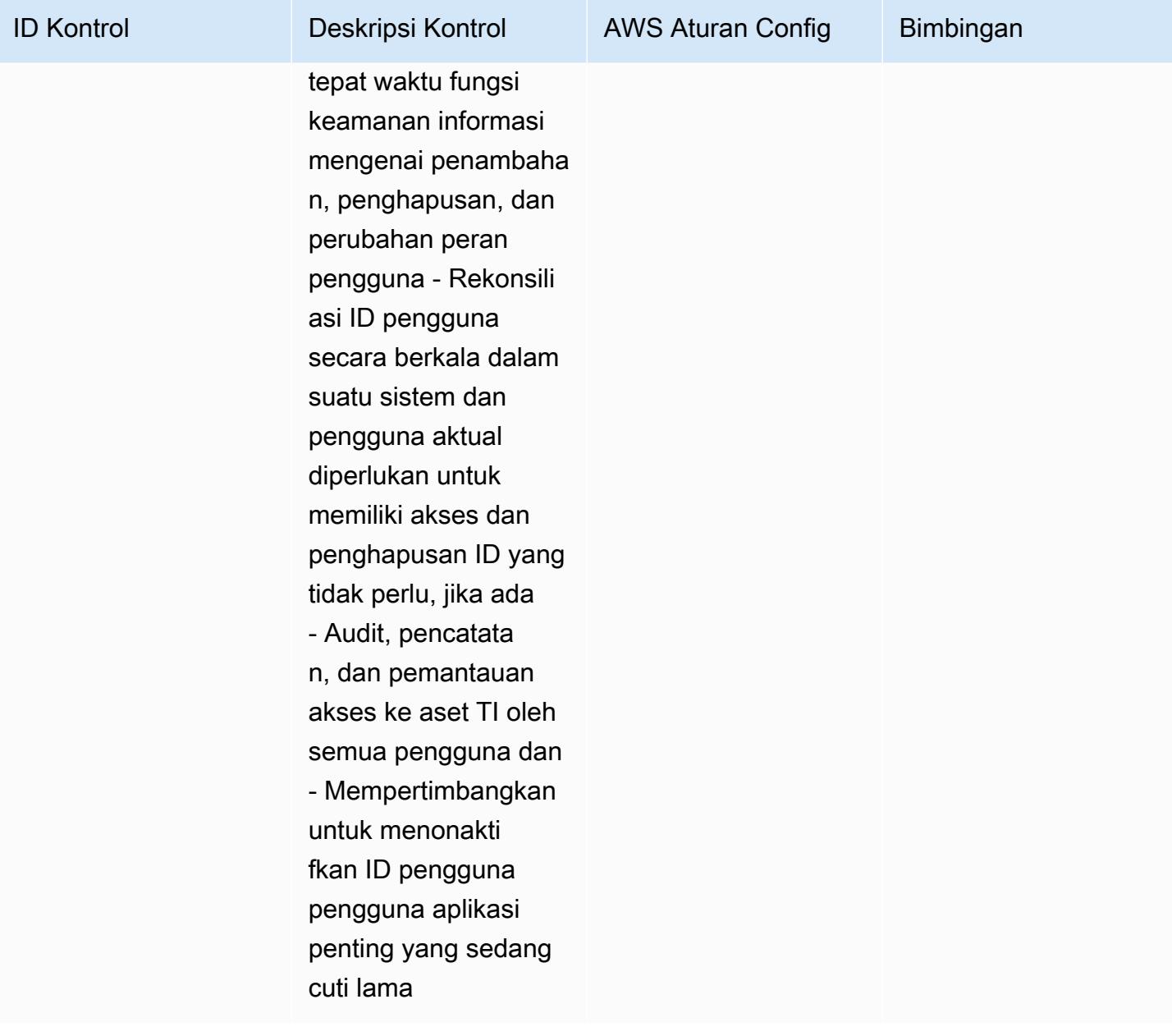

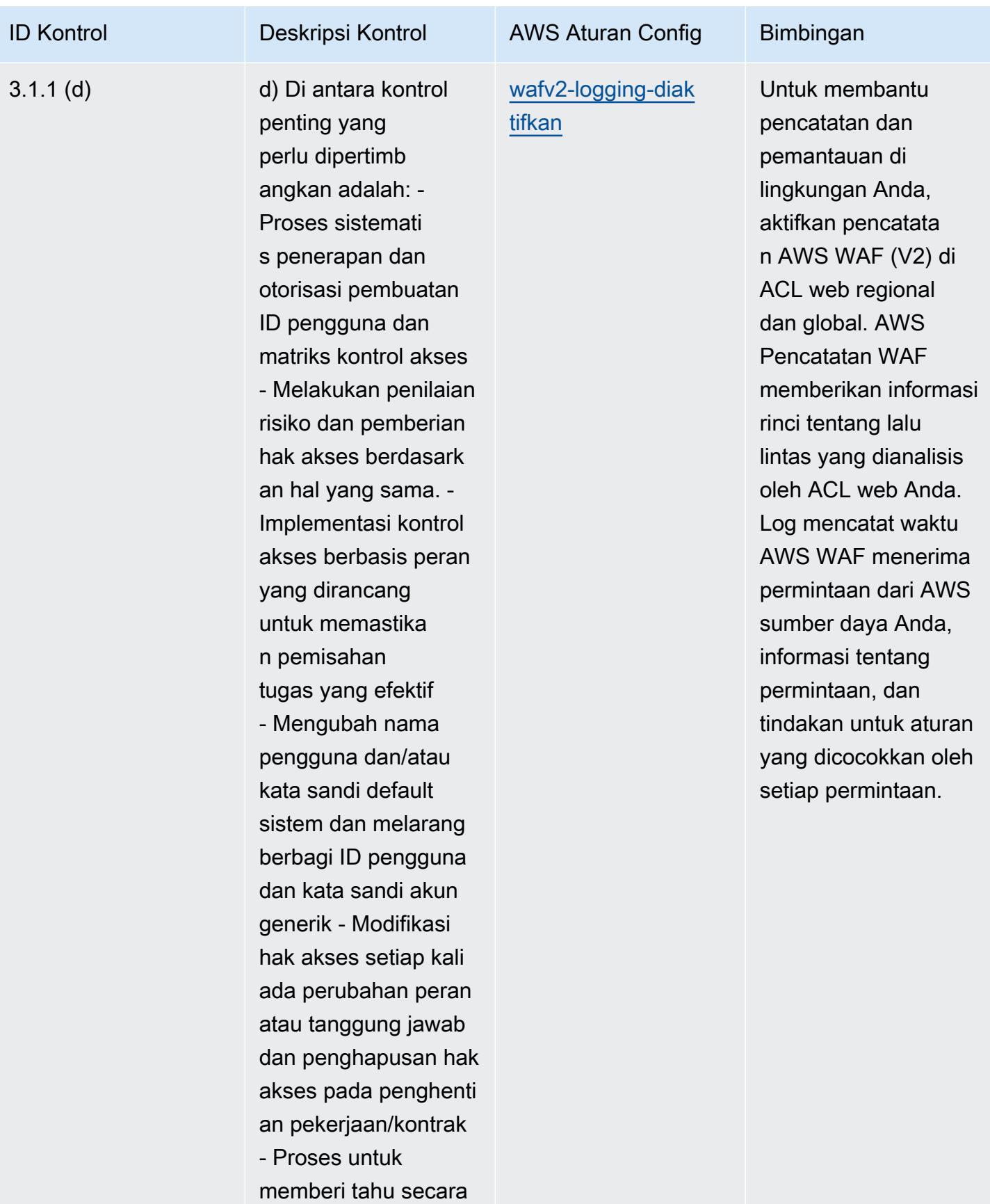

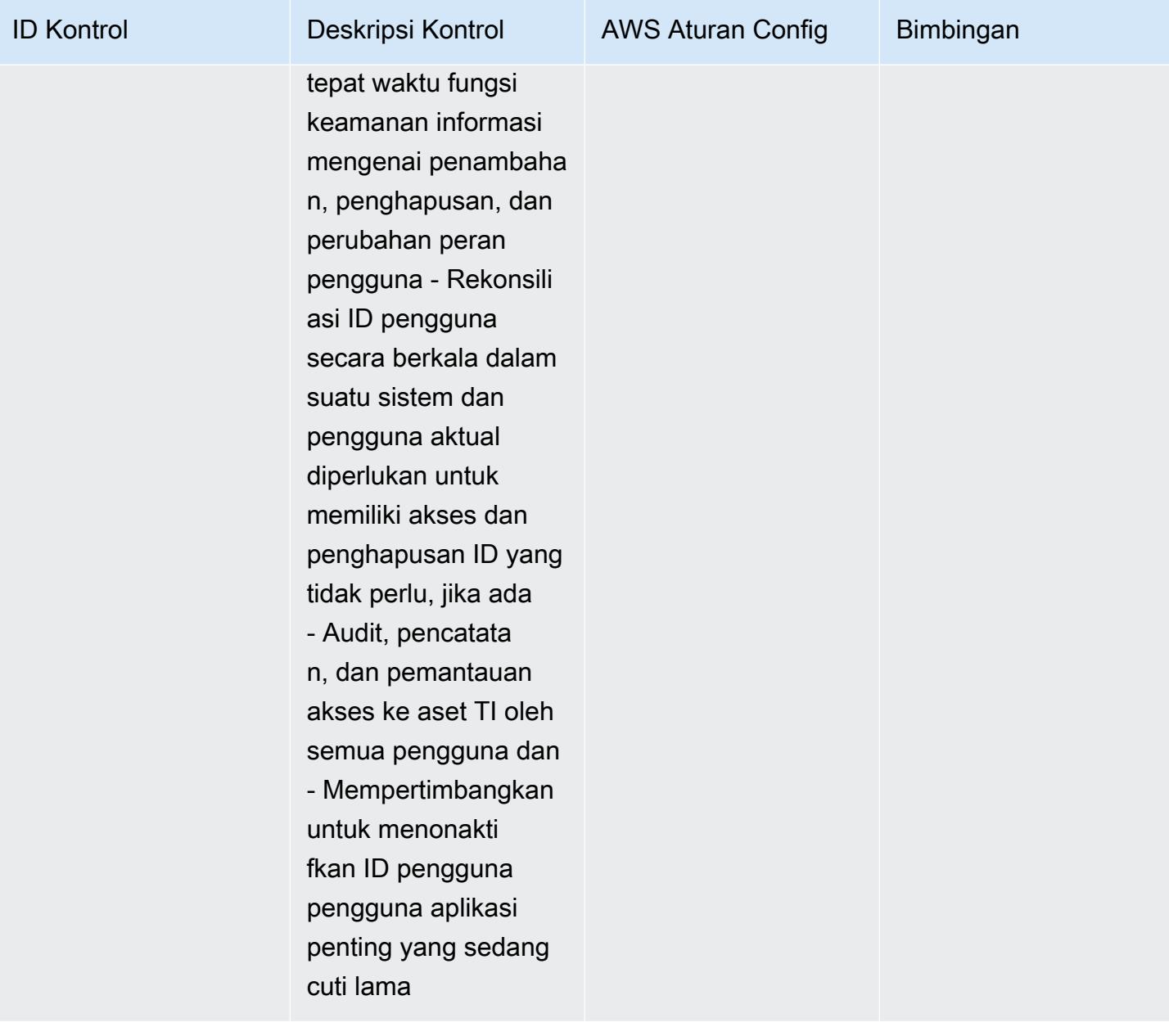

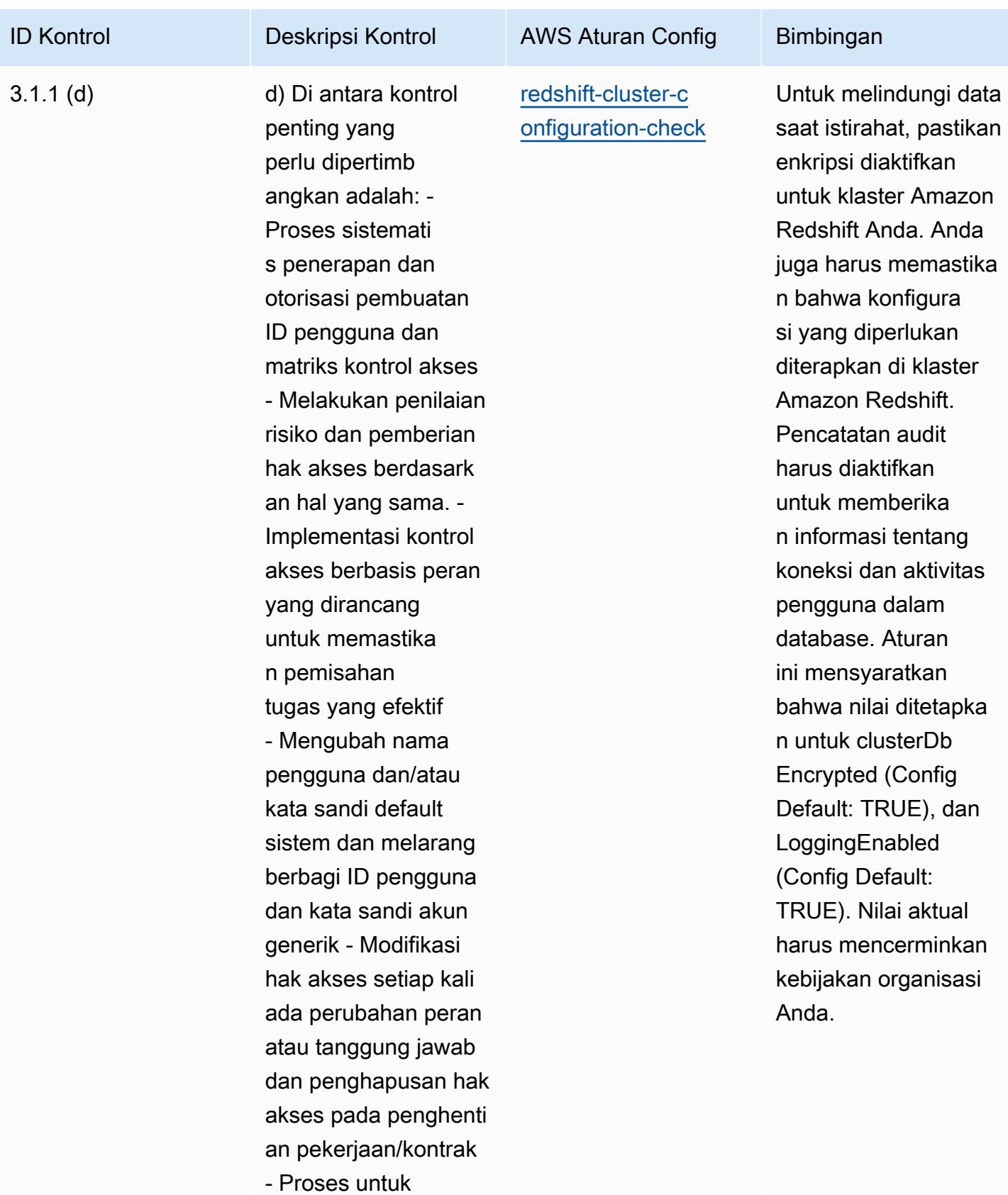

memberi tahu secara

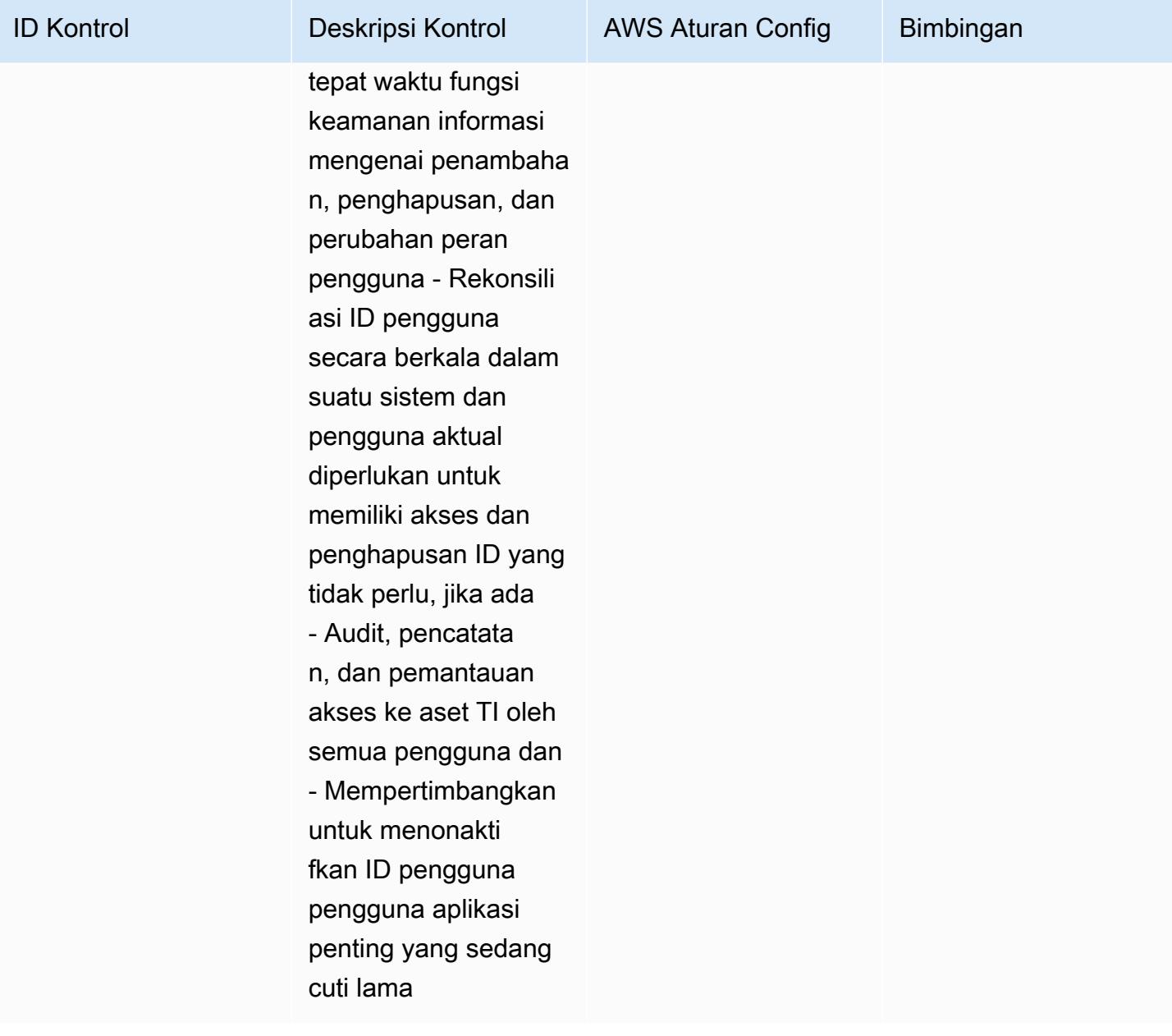

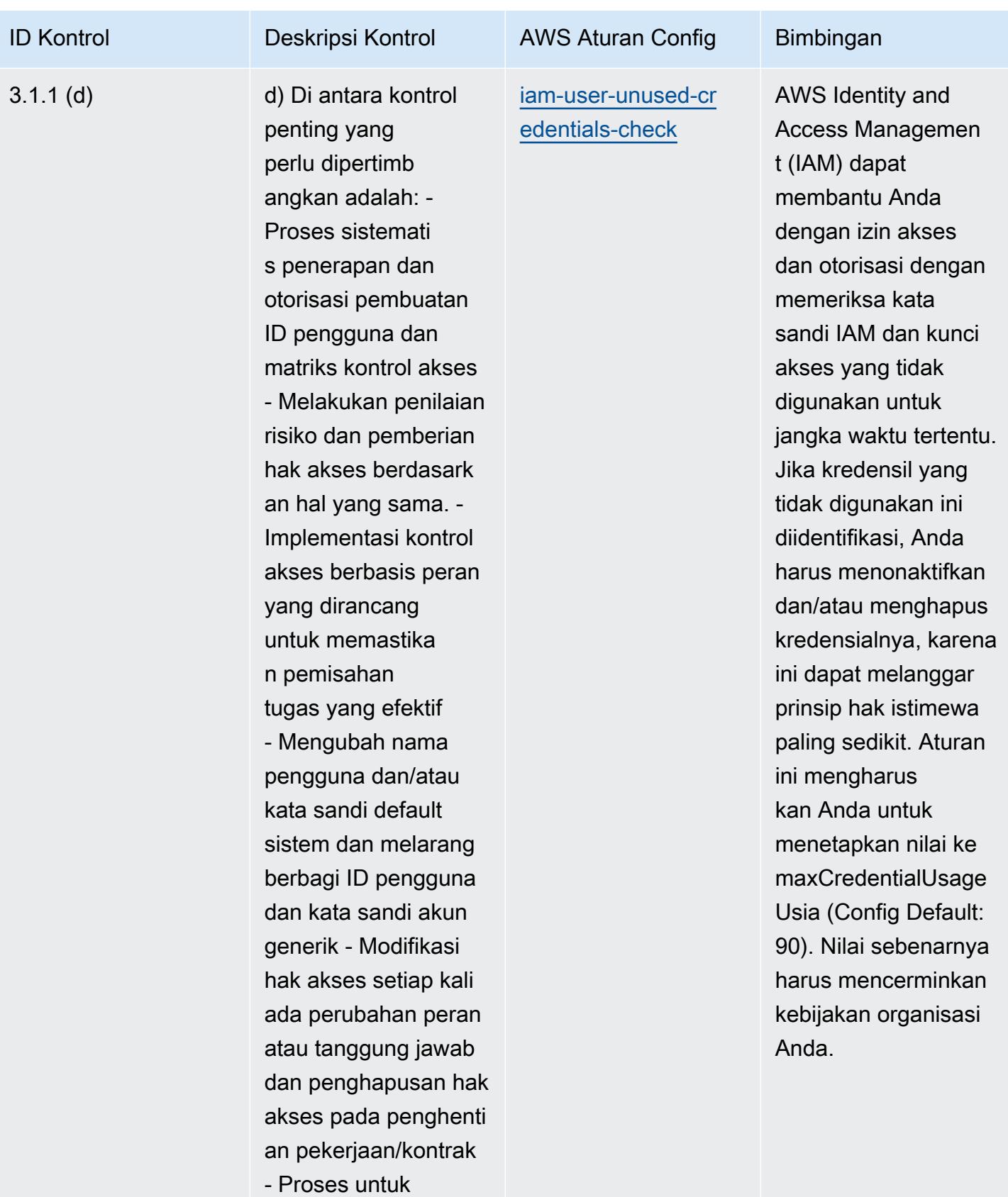

memberi tahu secara

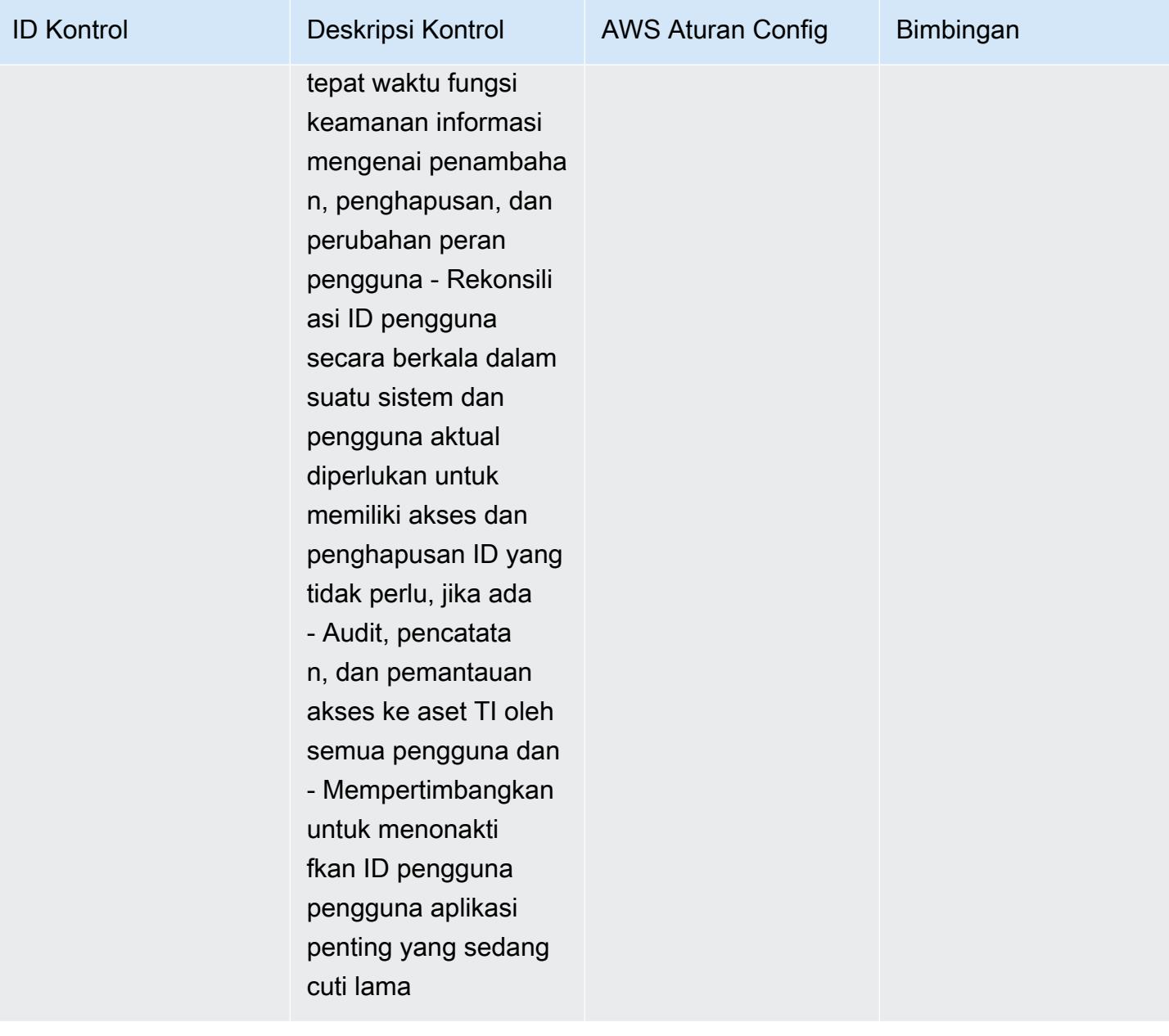

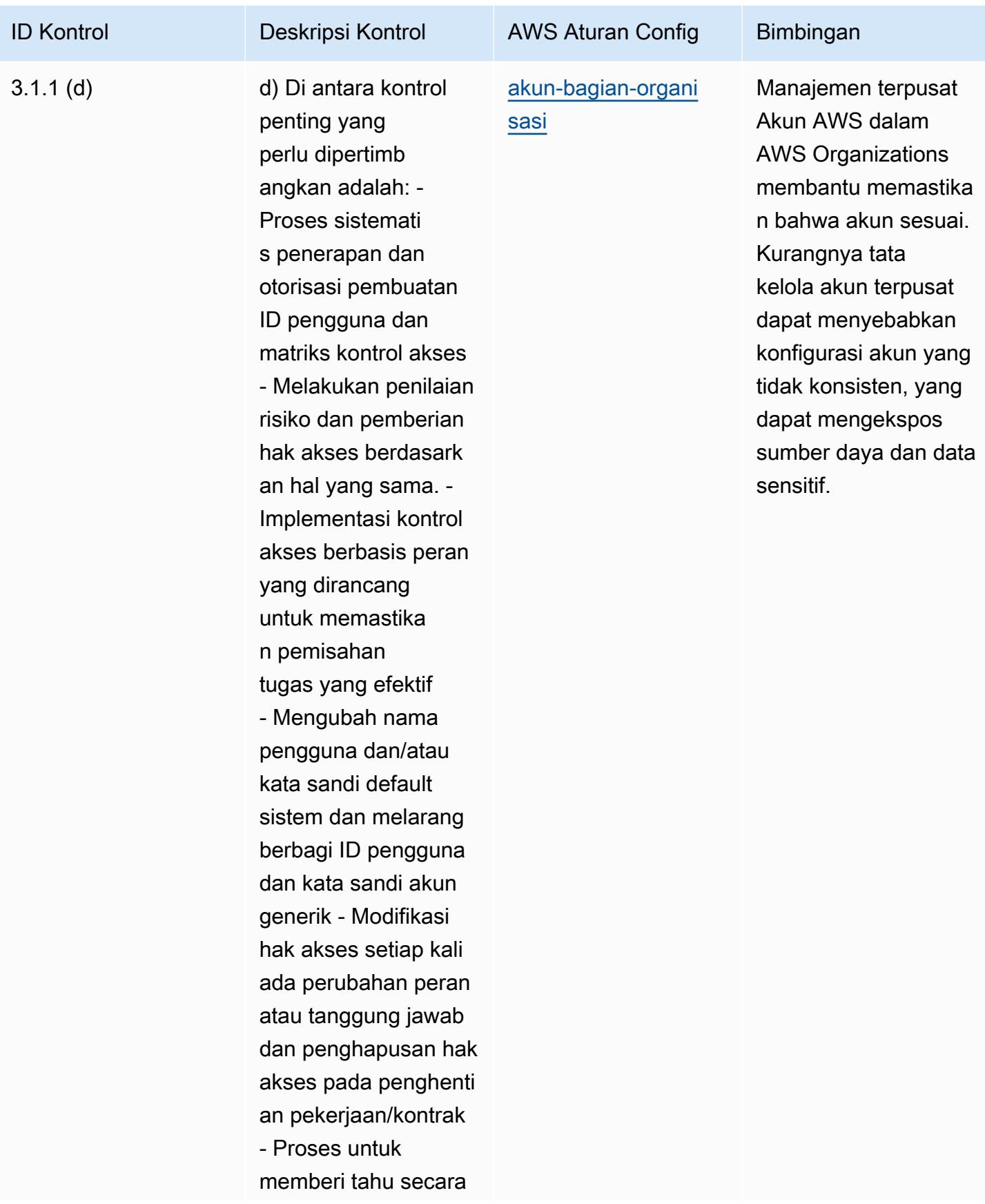

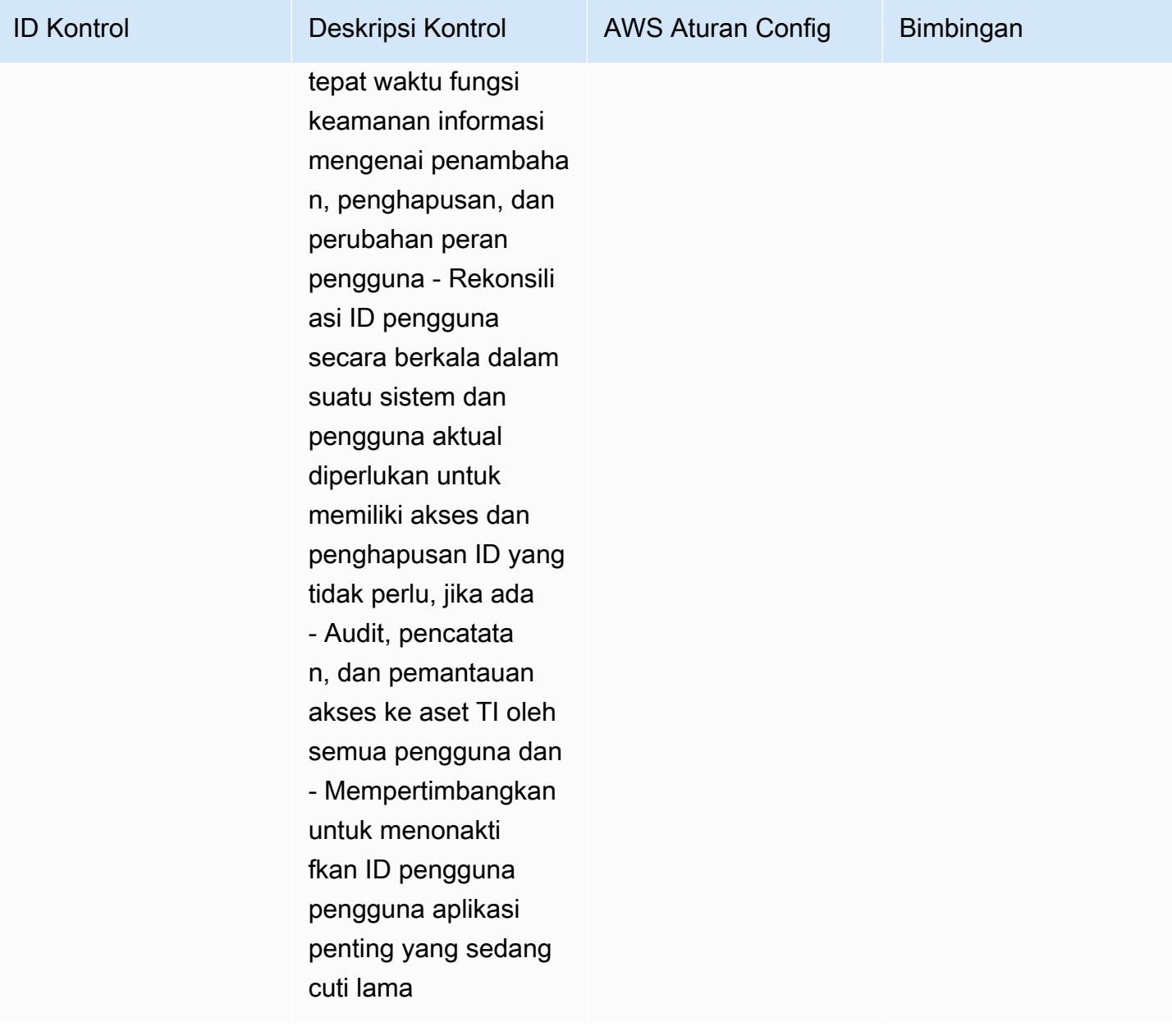

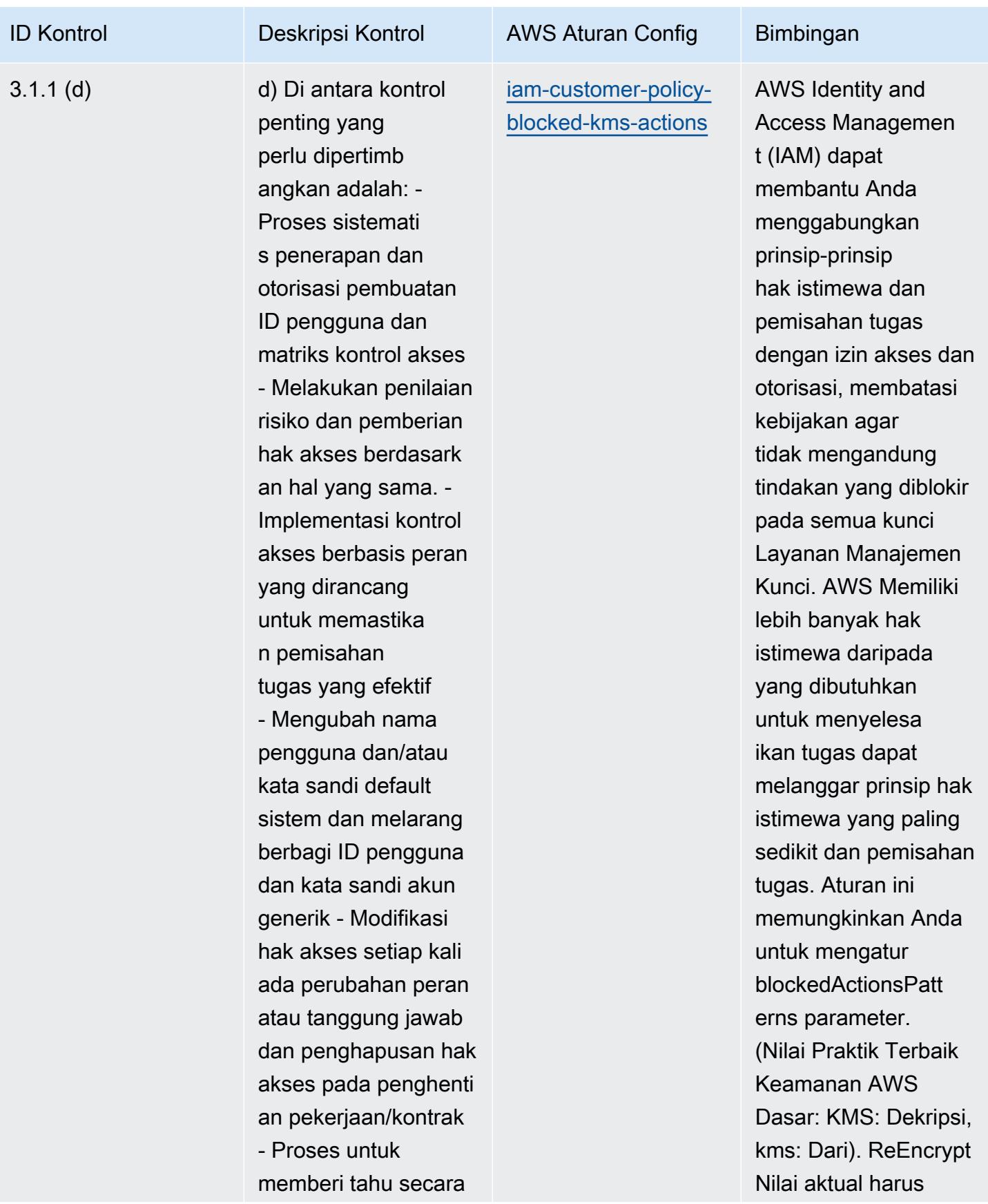

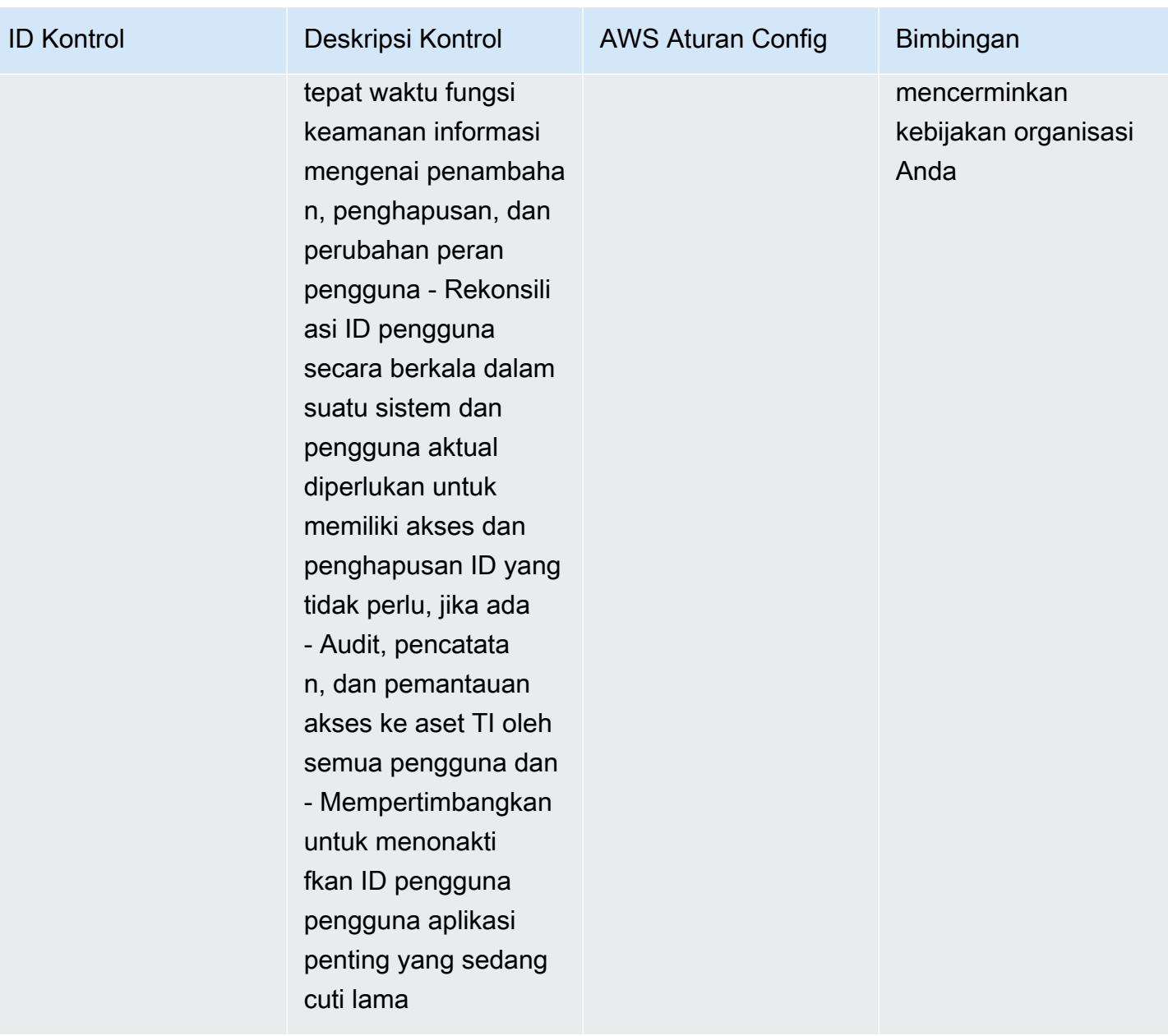

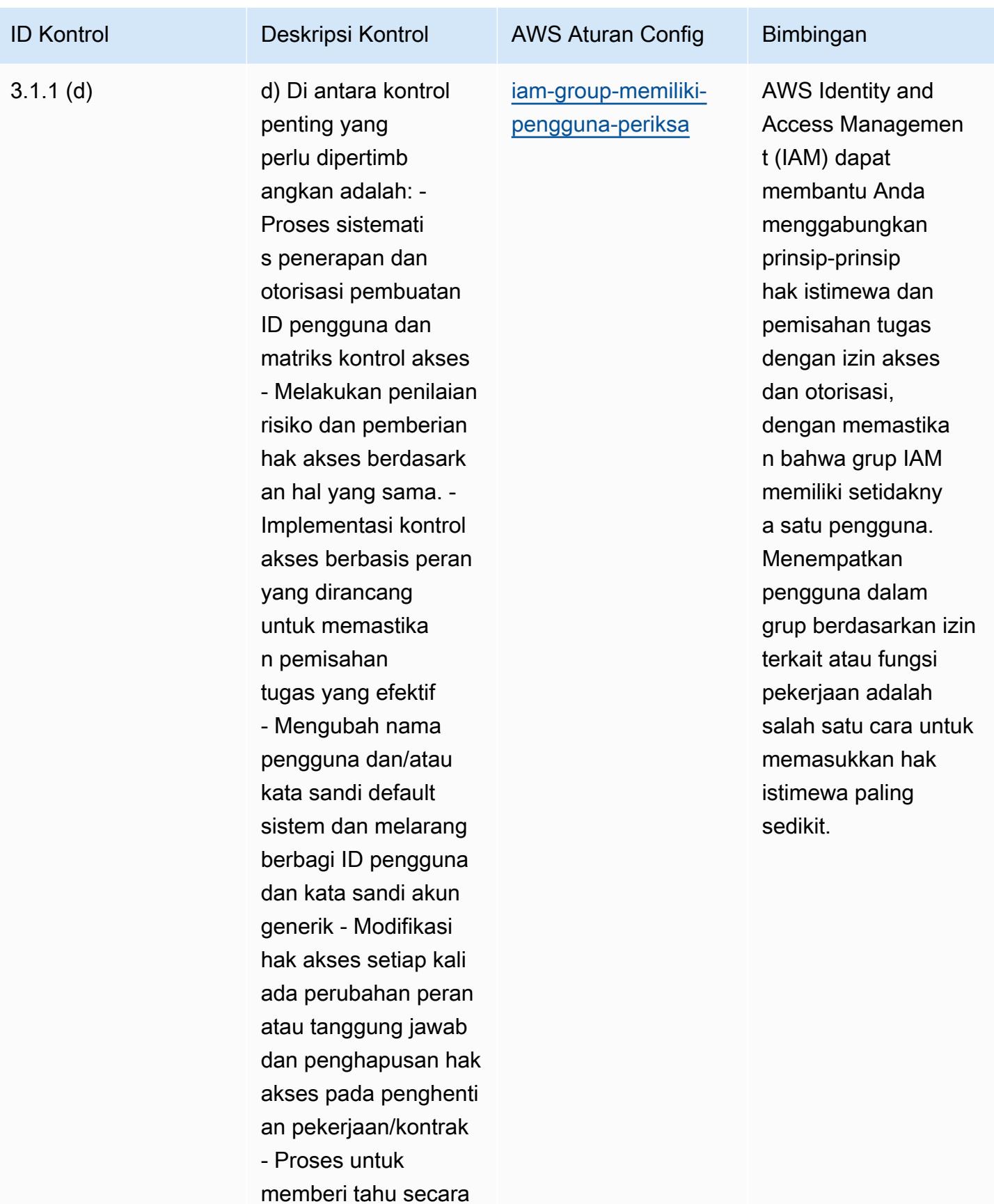

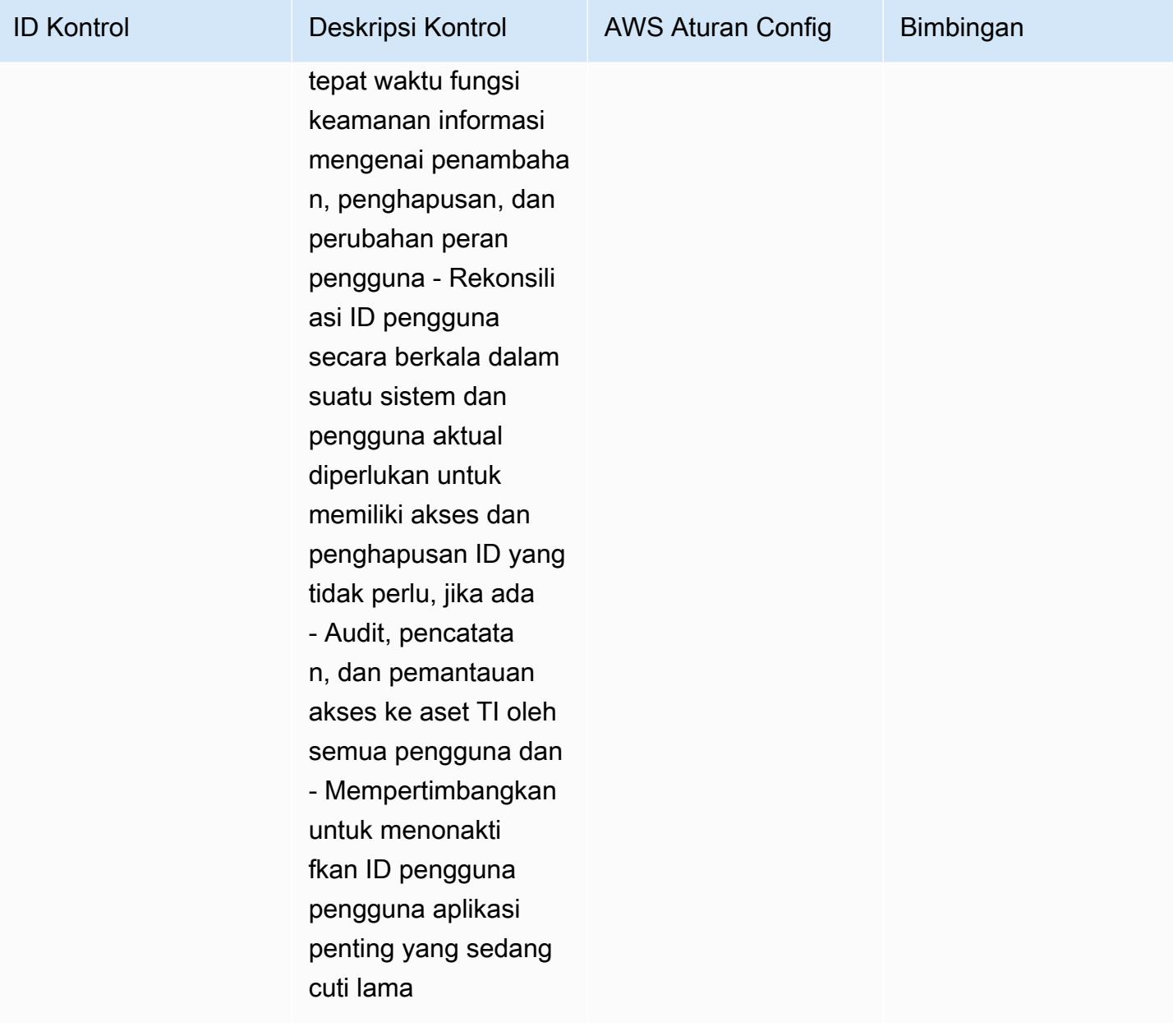

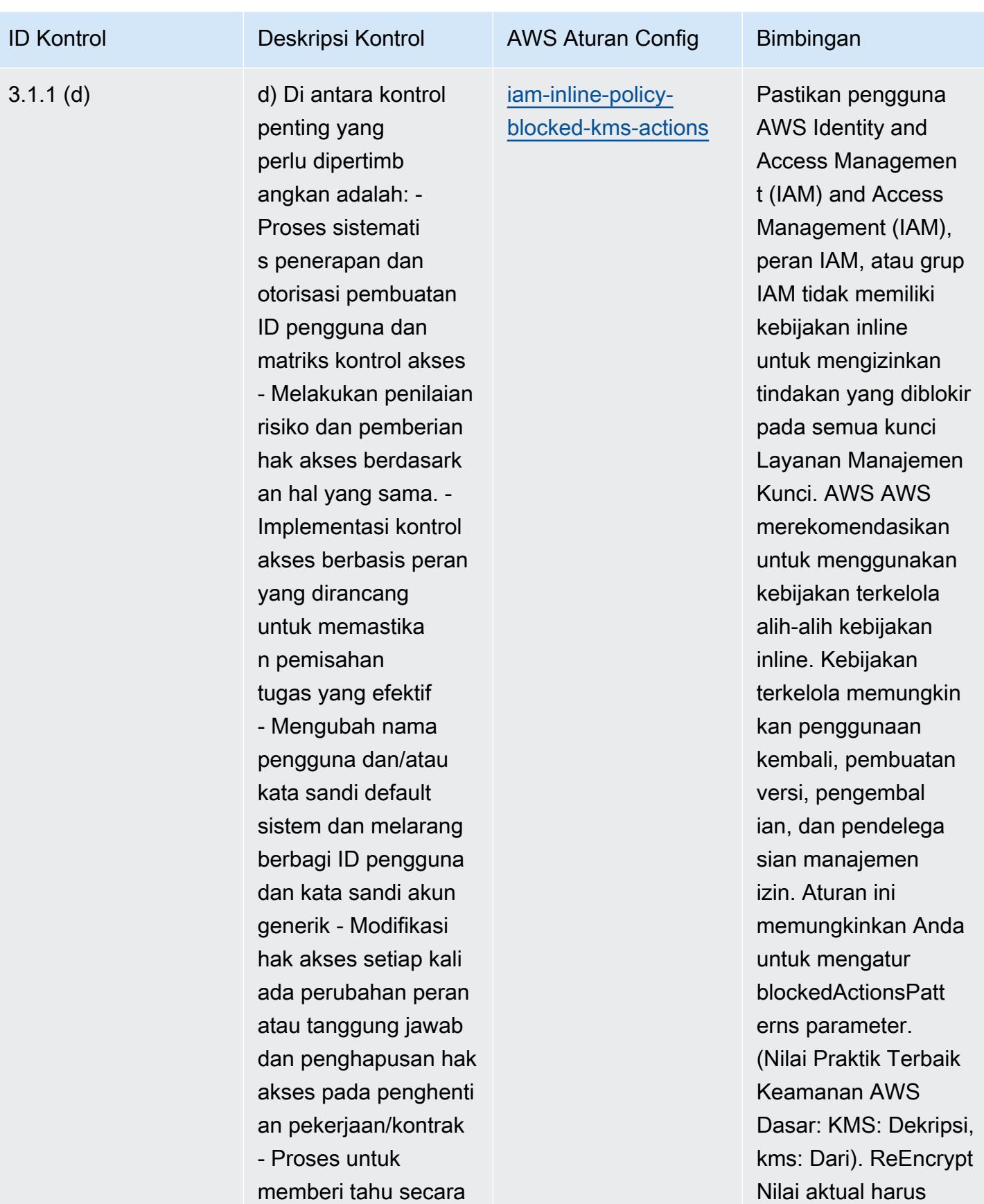

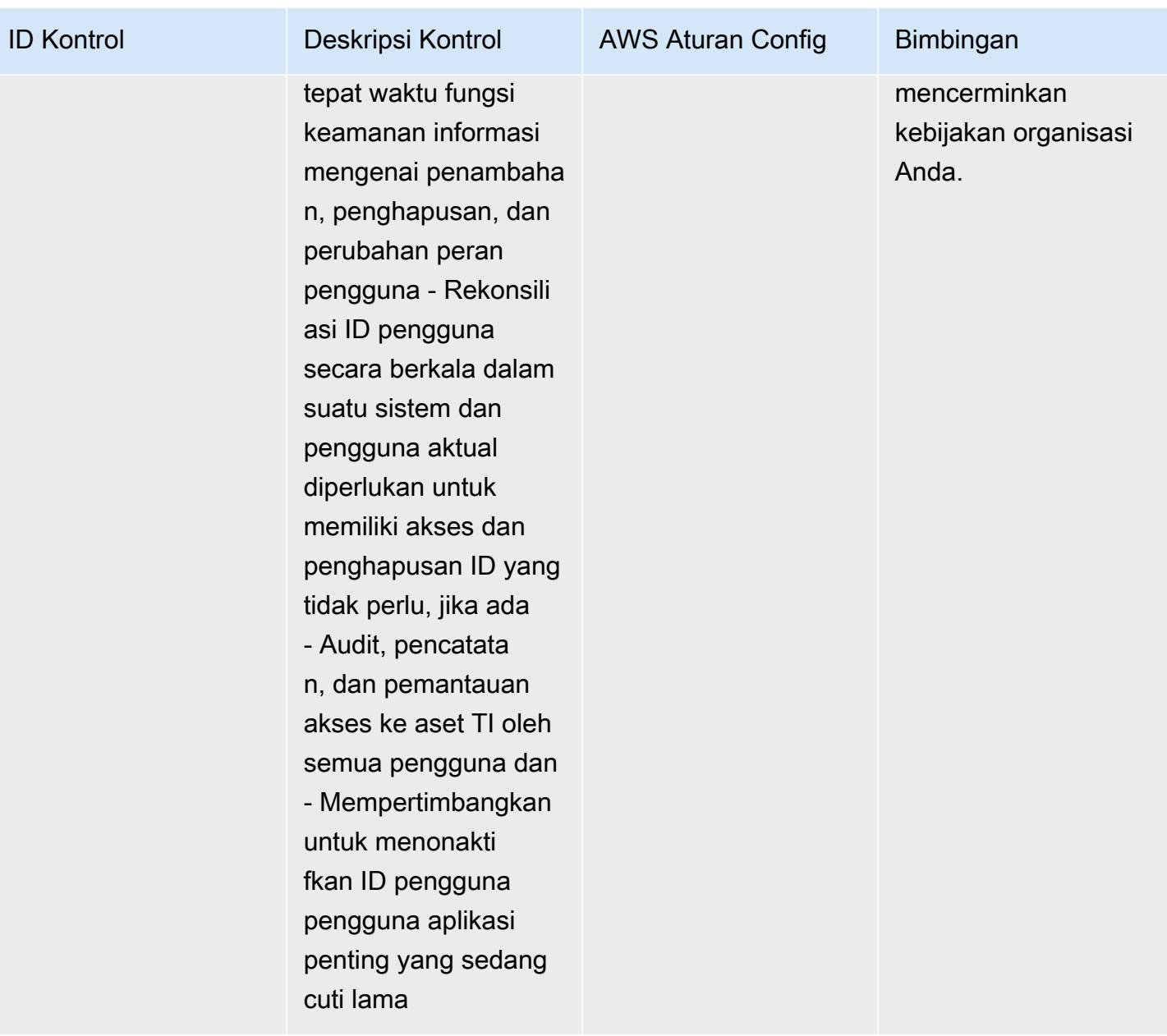

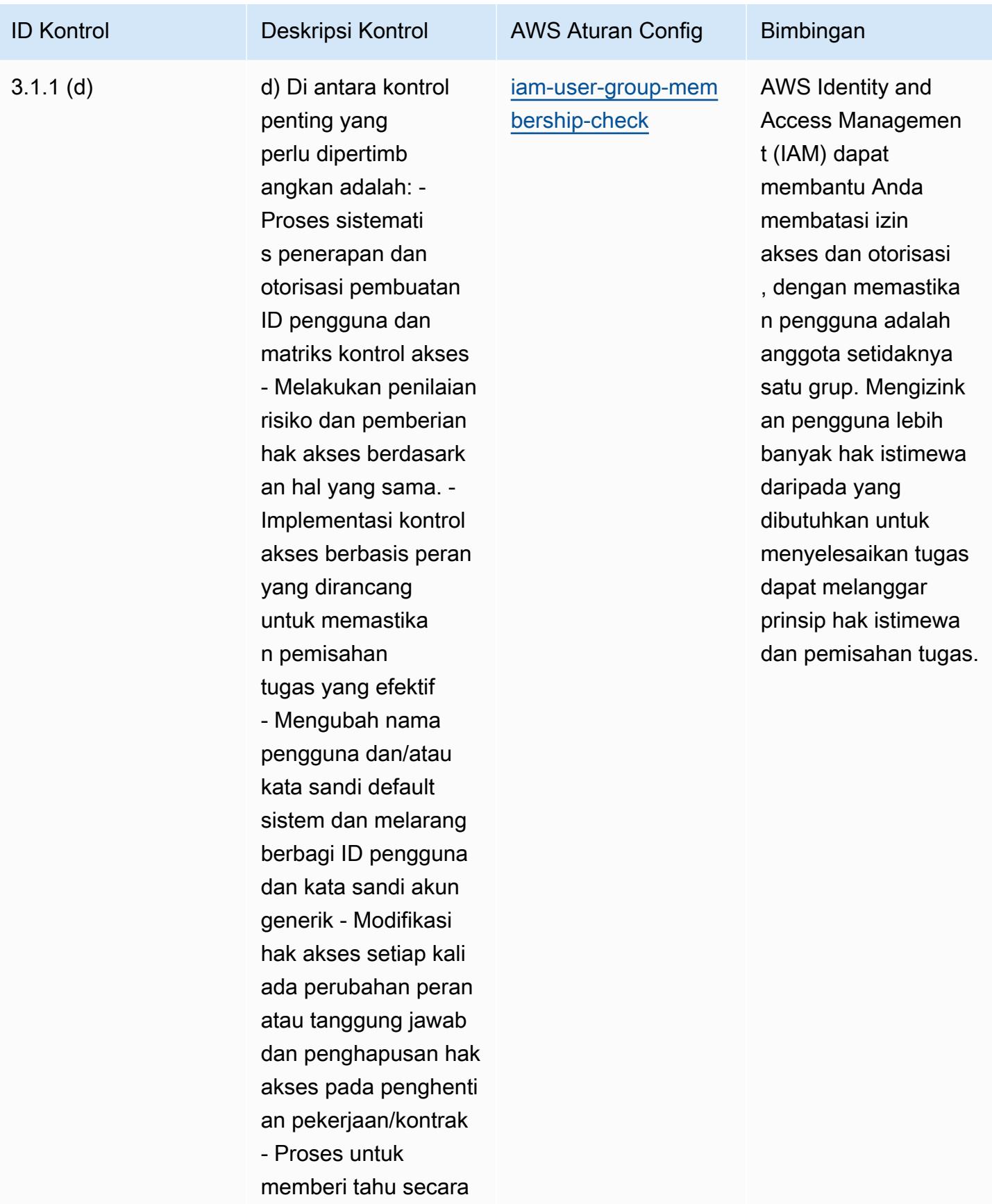

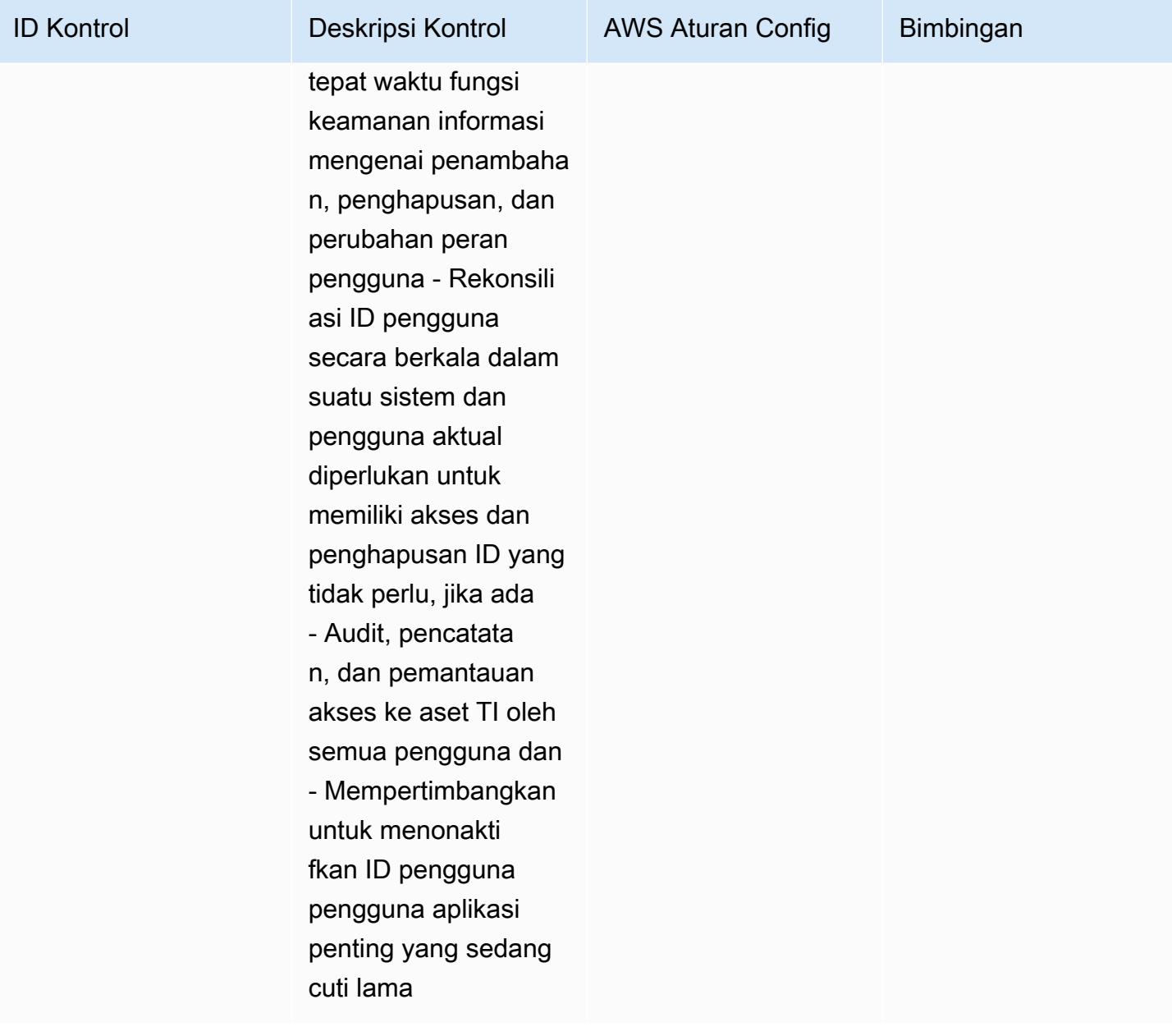

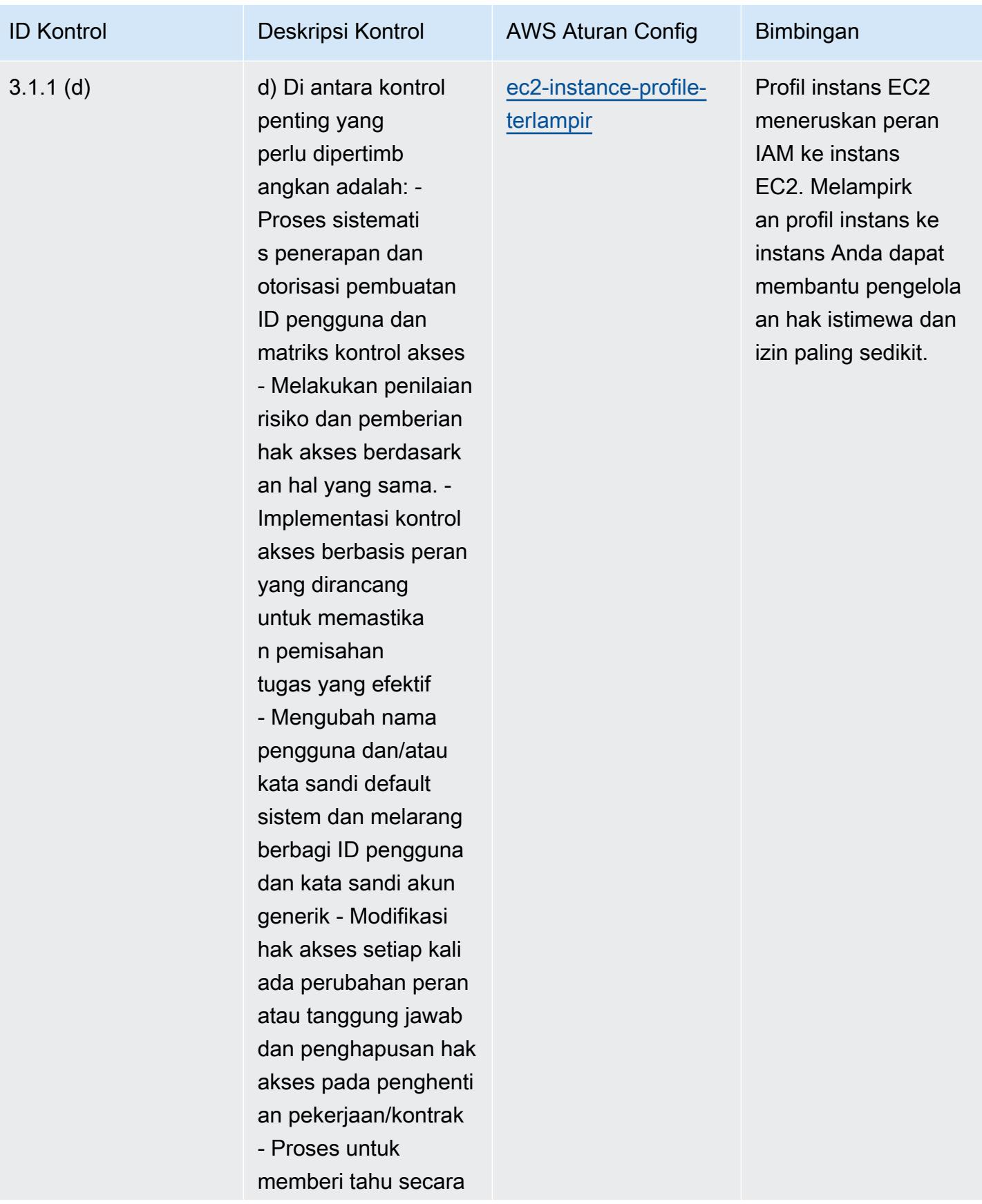

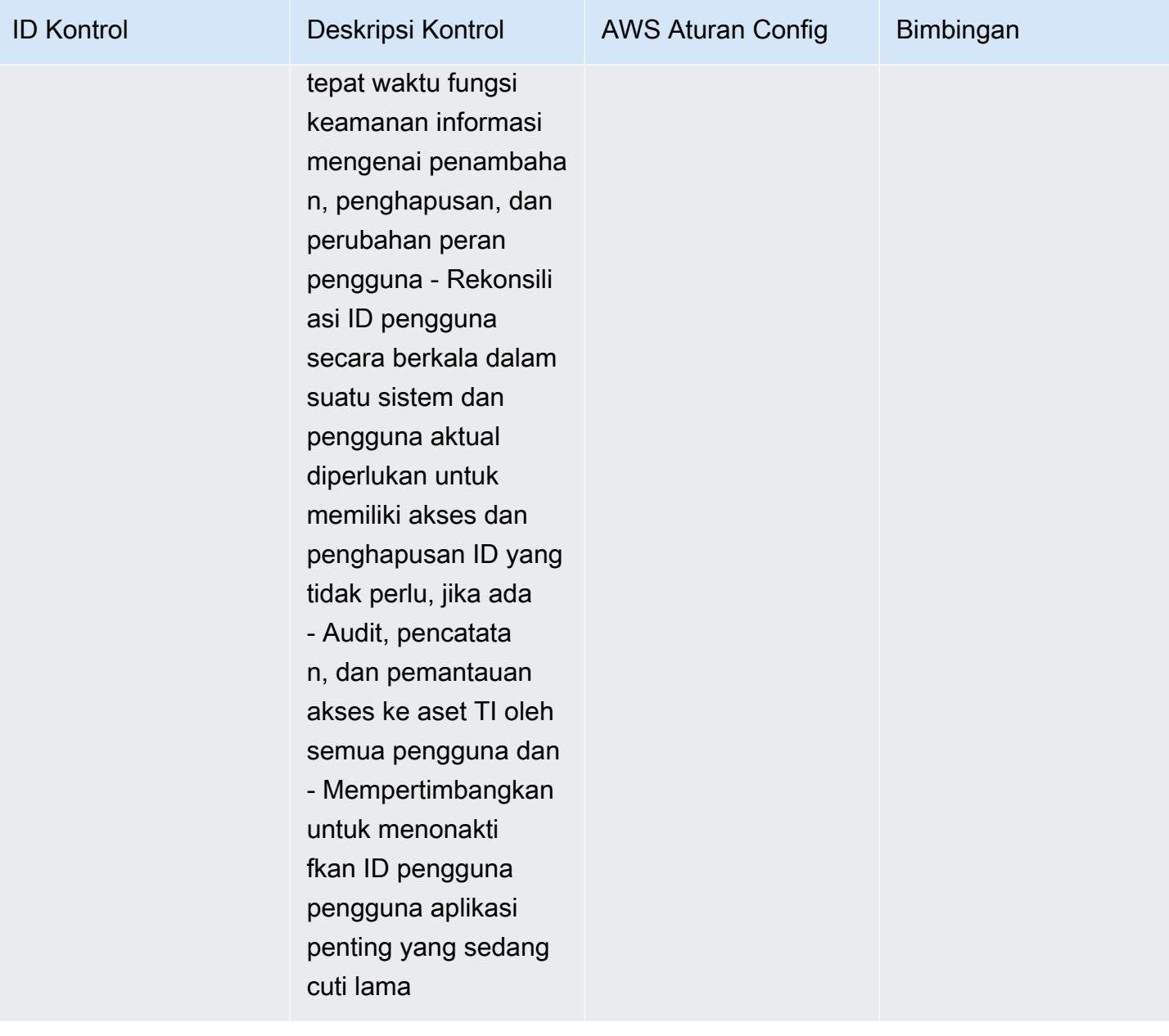

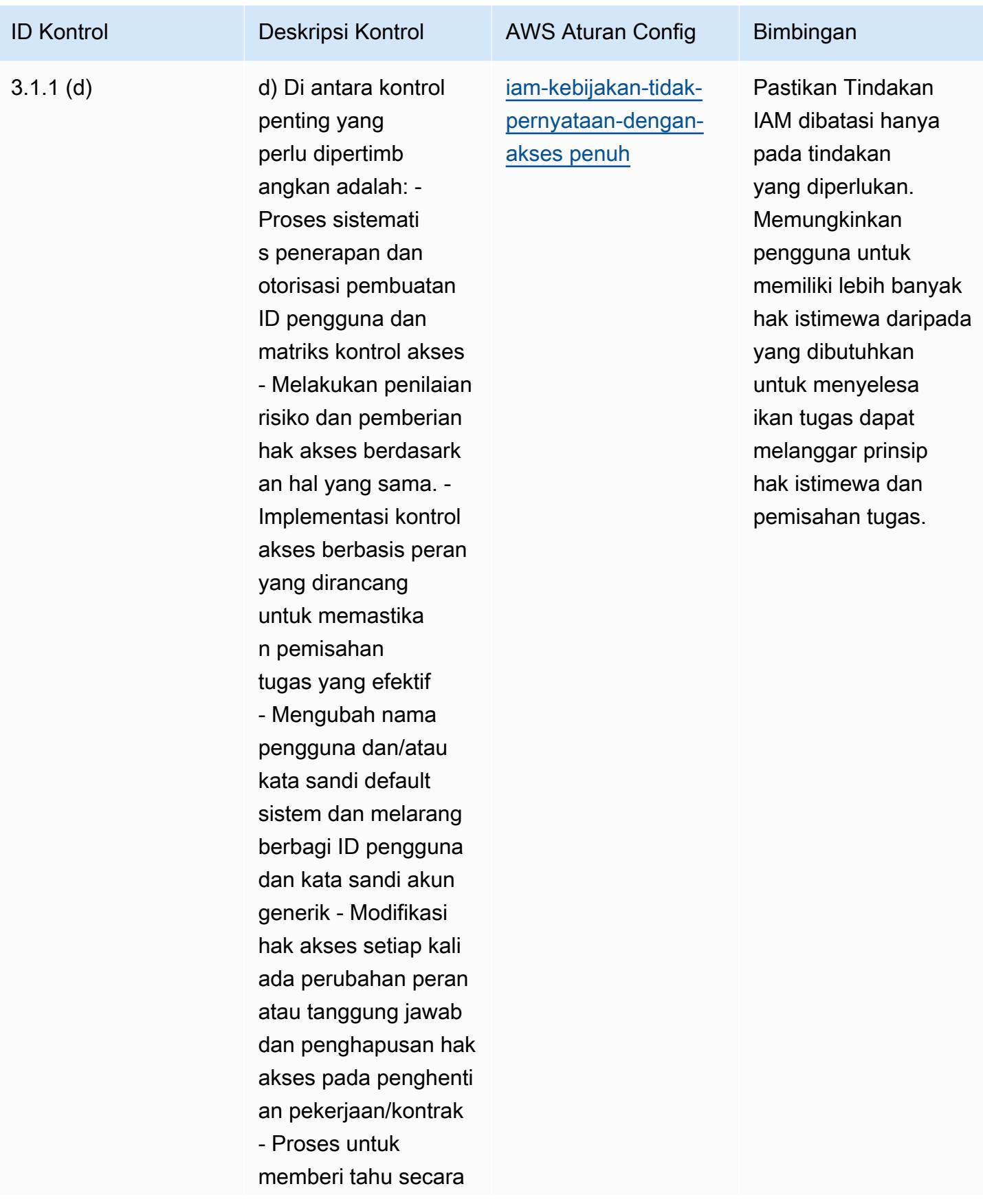

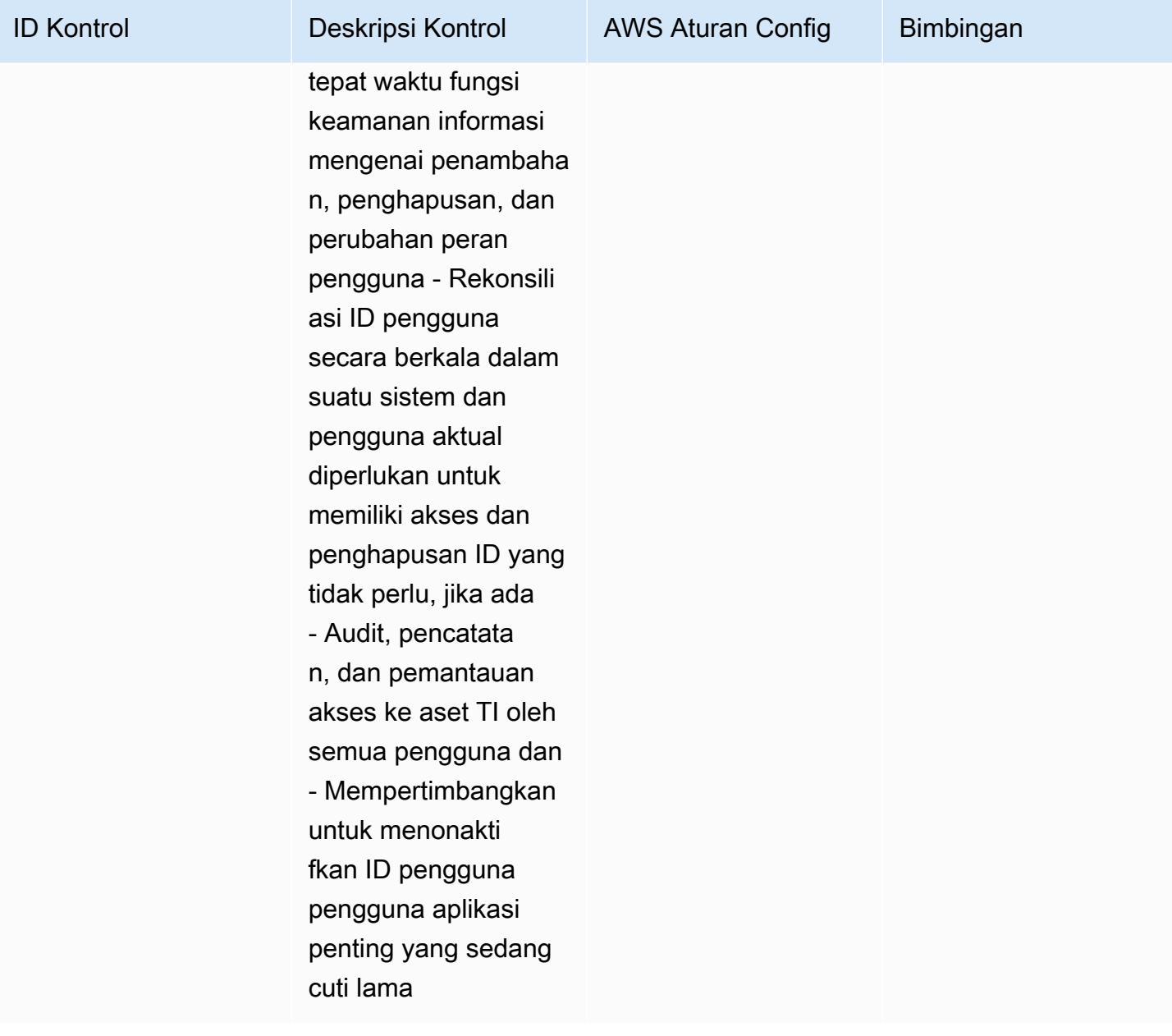

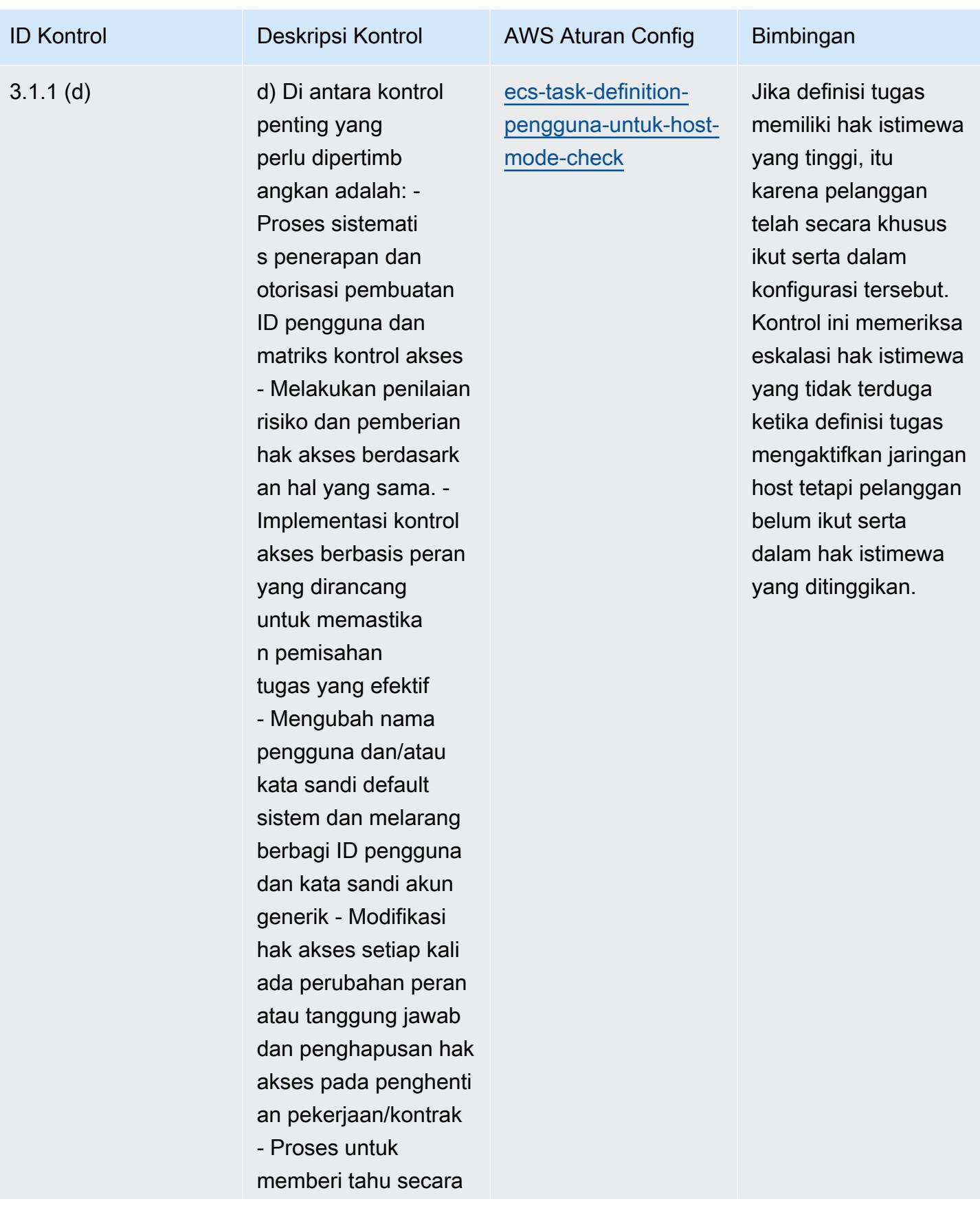

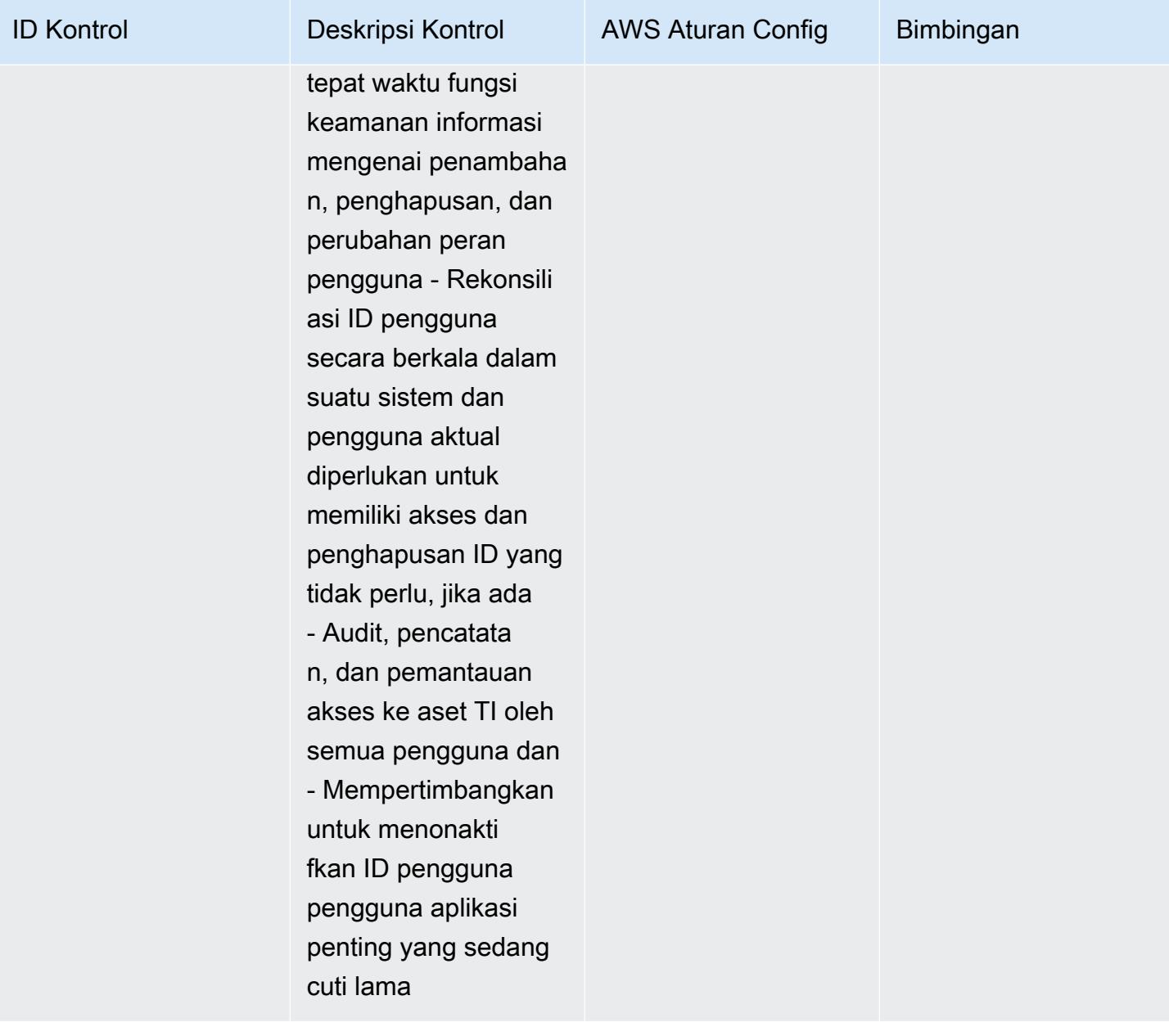

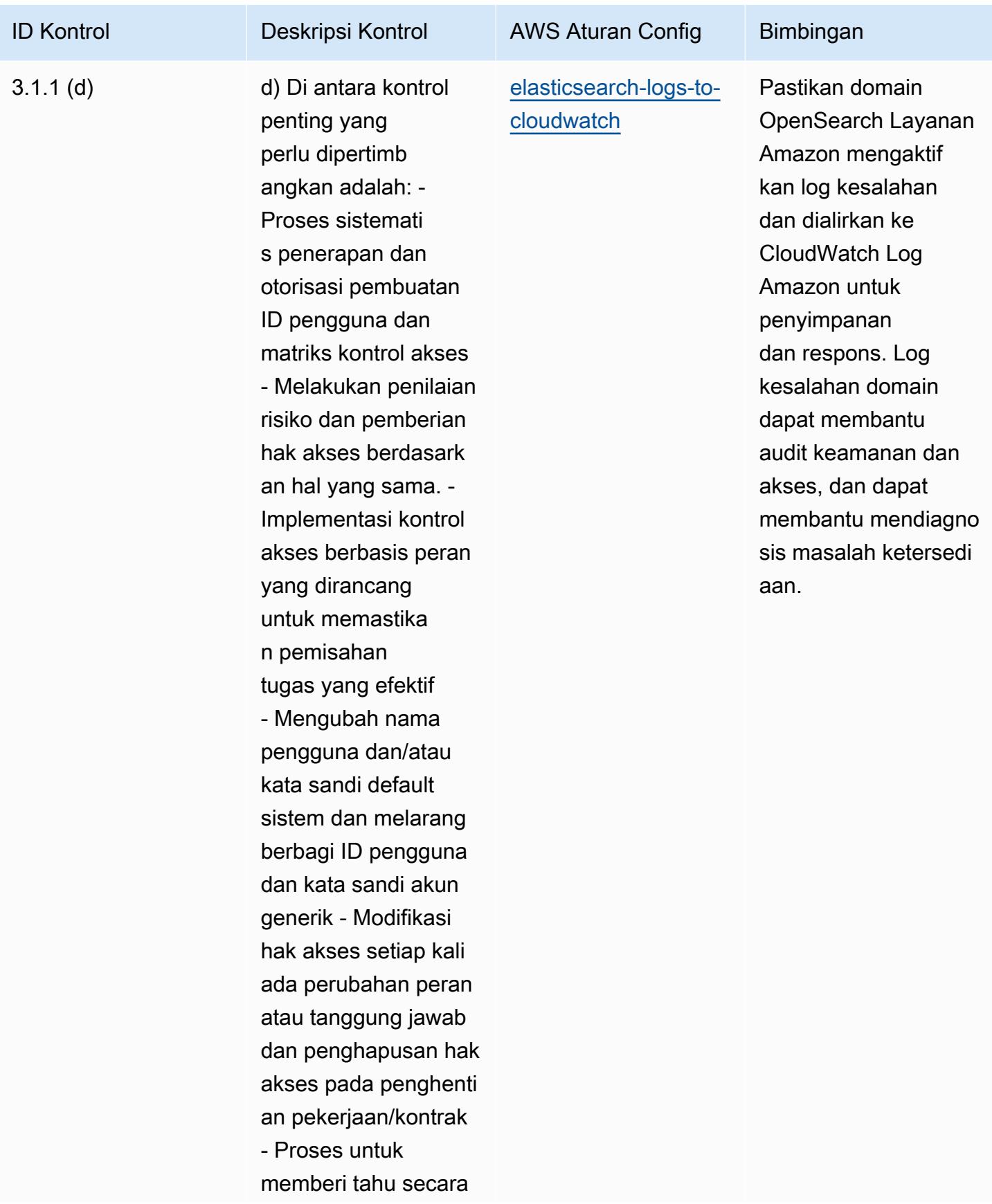

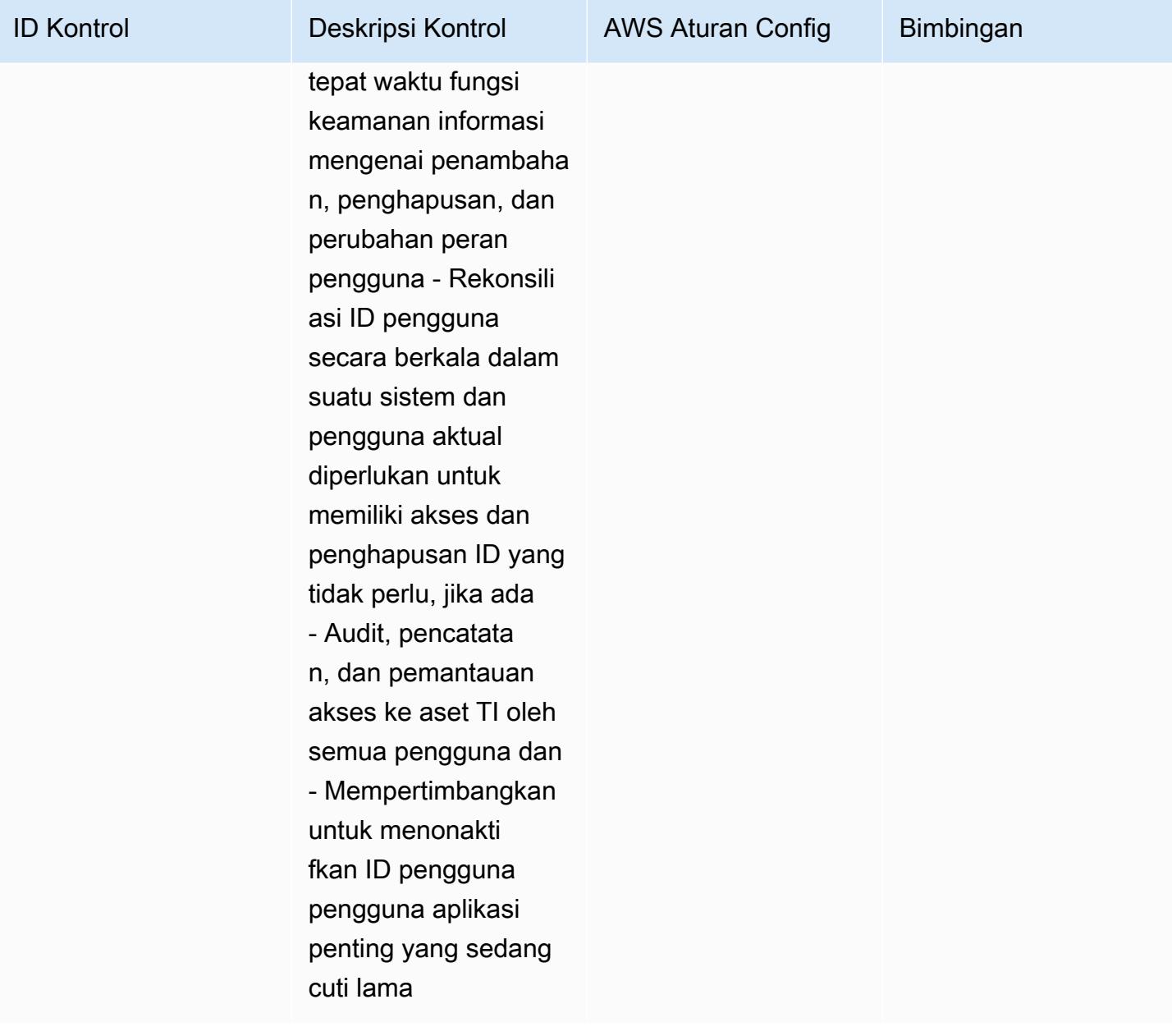

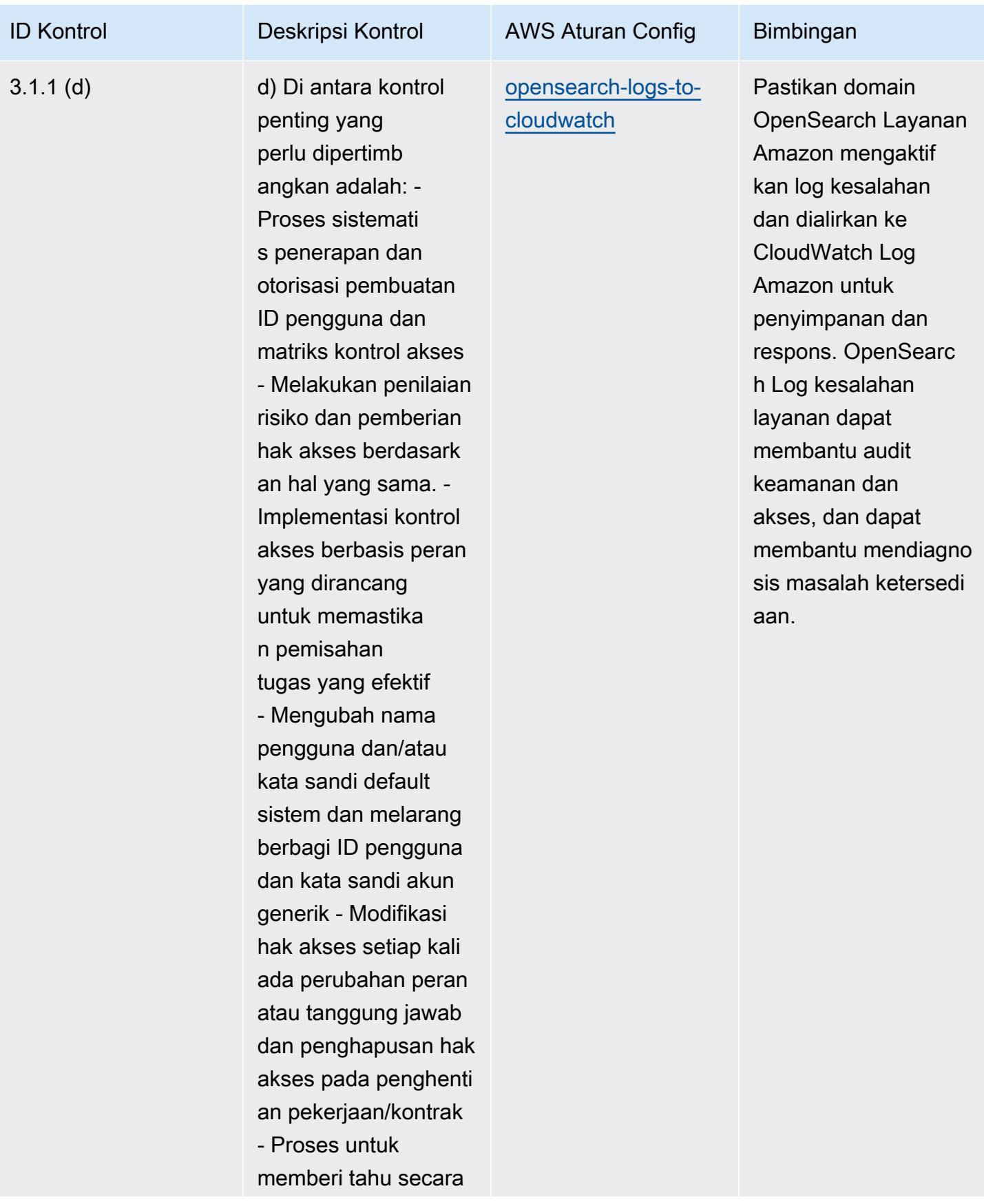

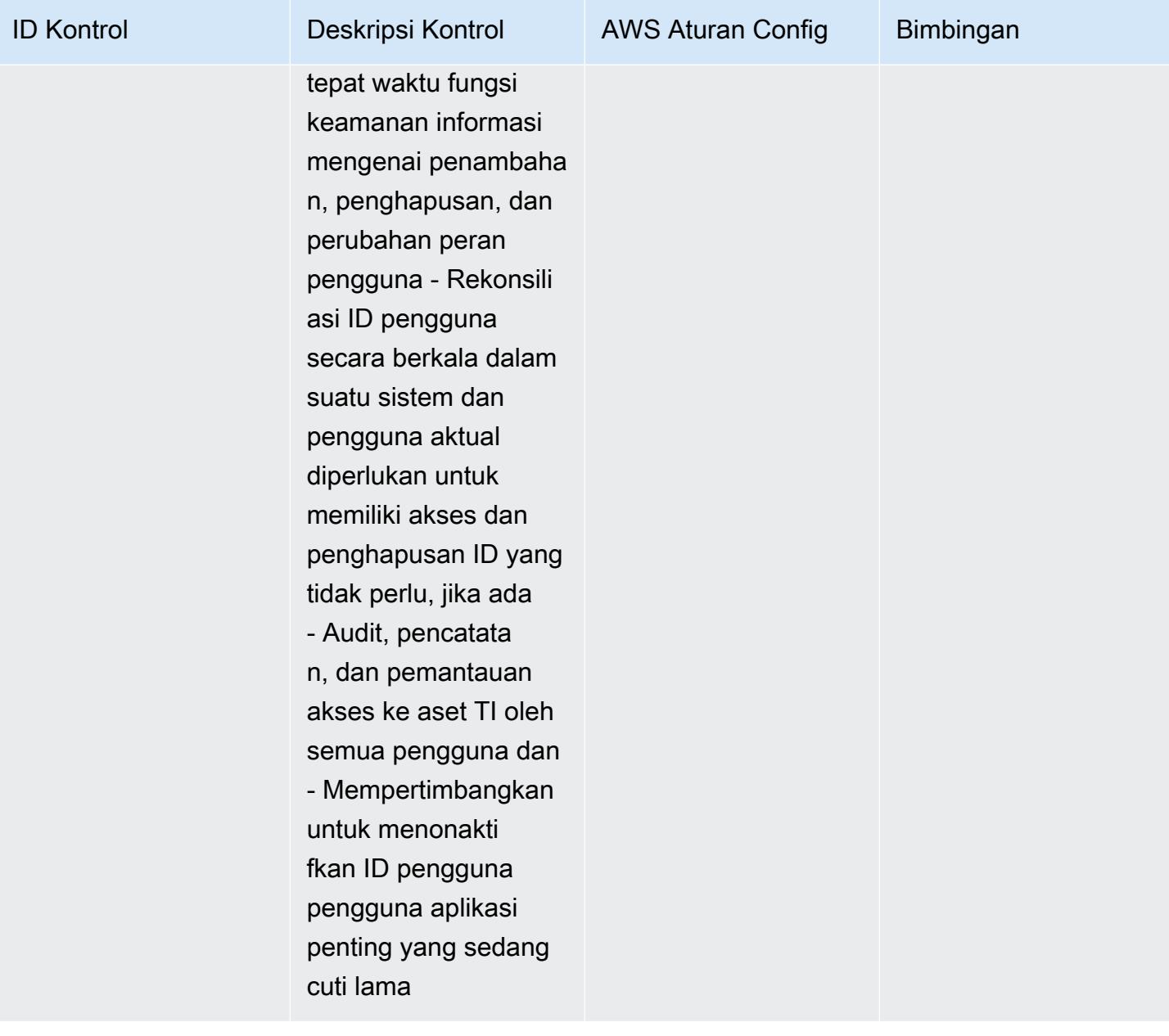

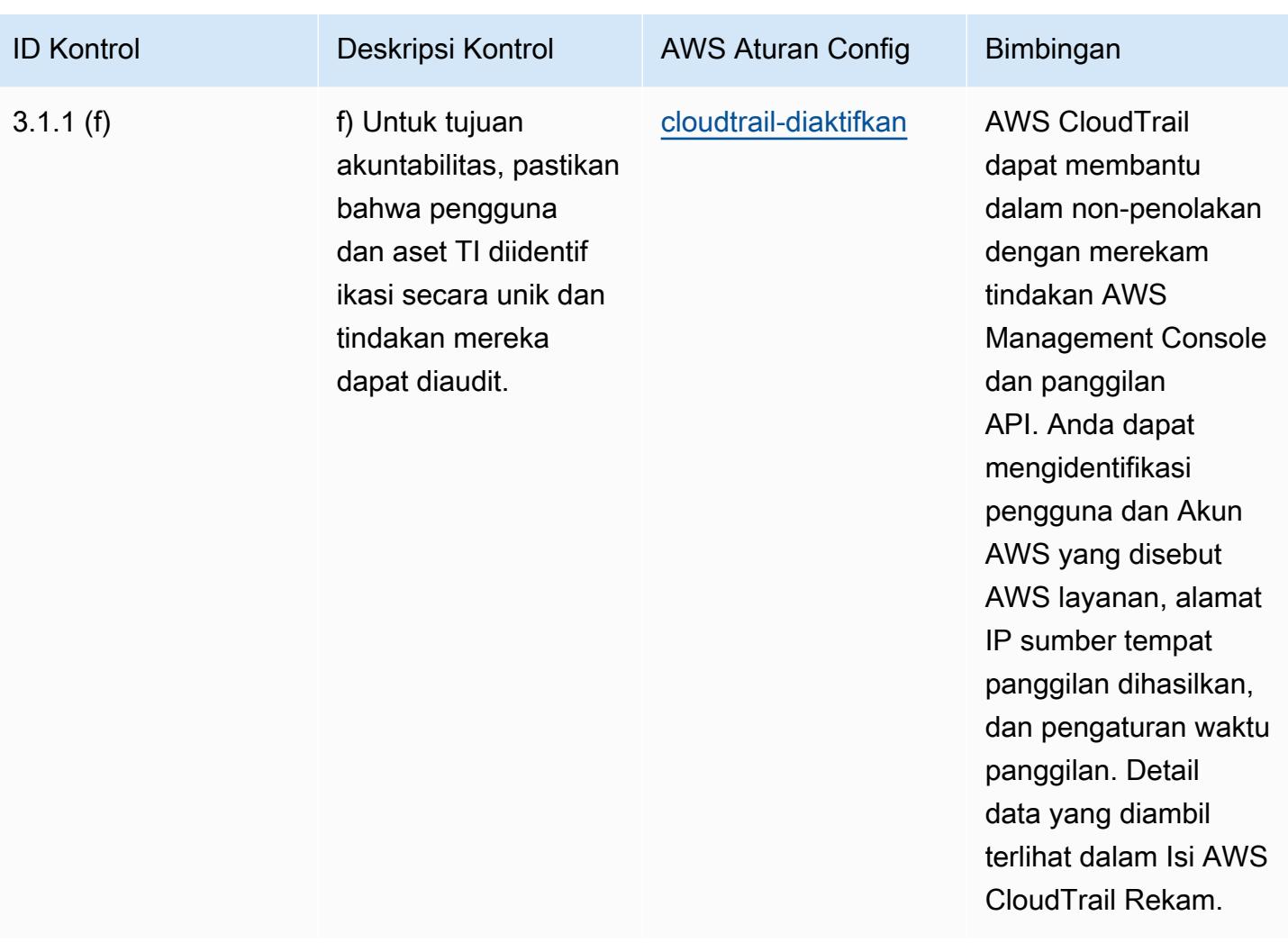

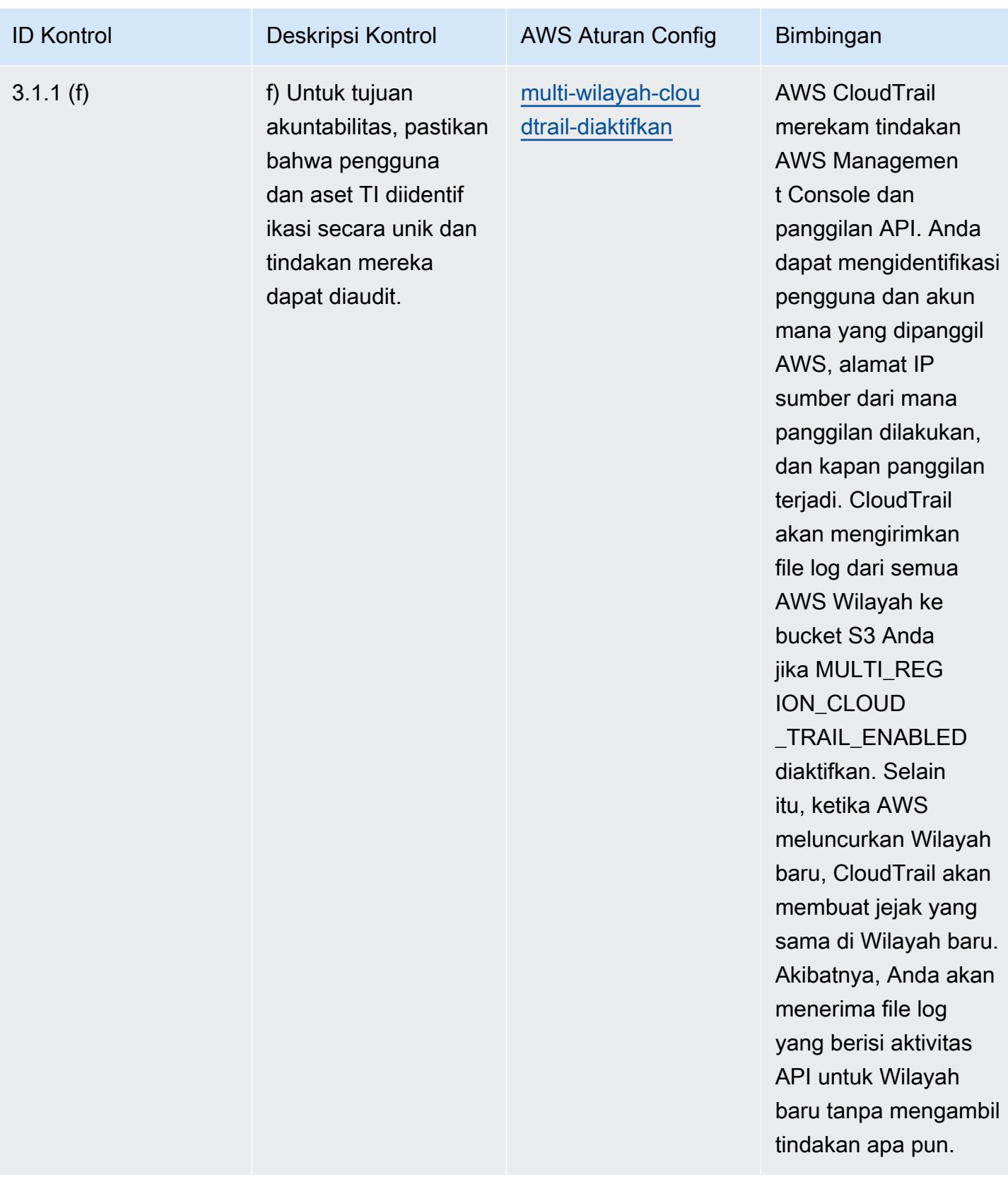

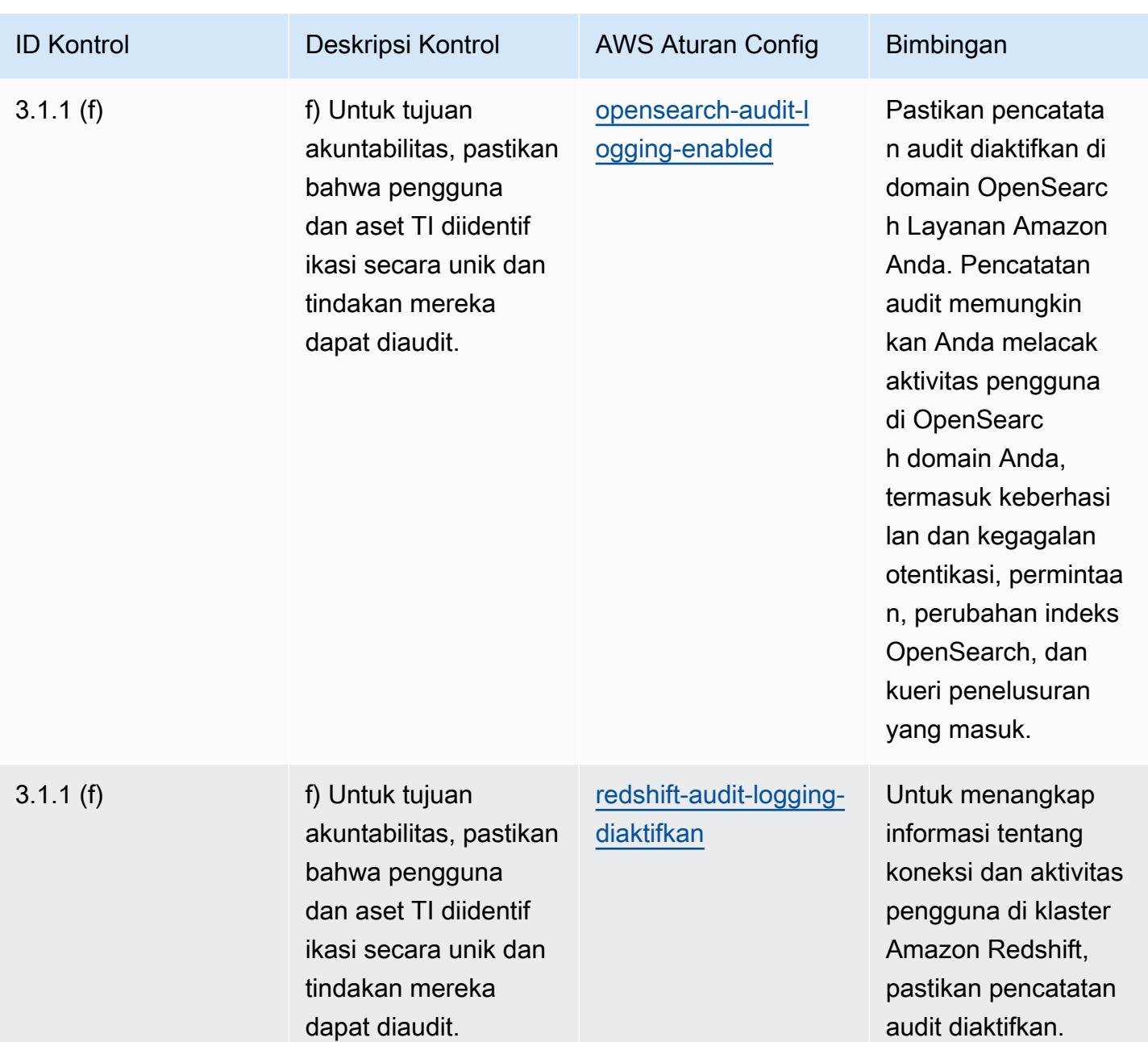

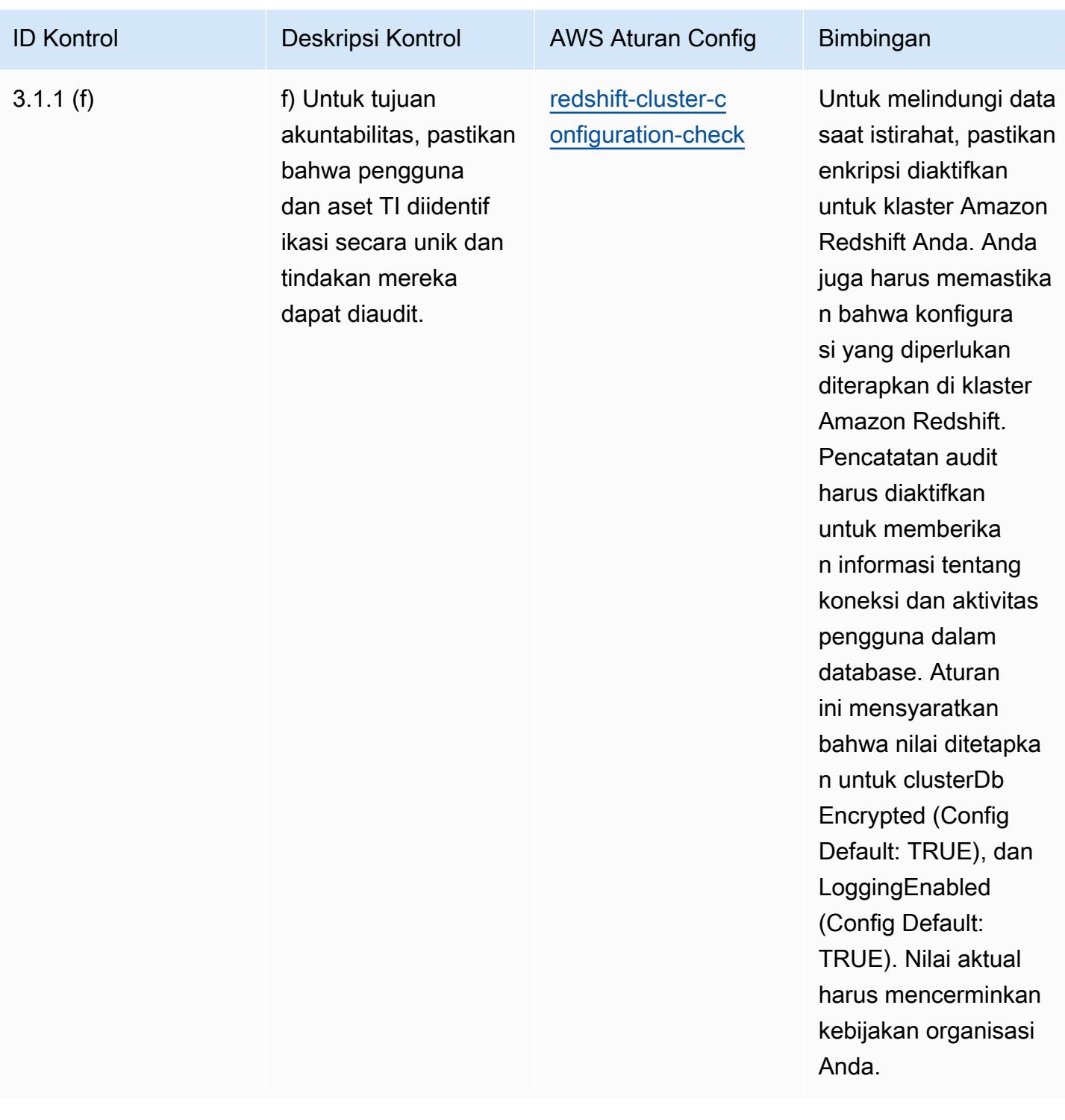

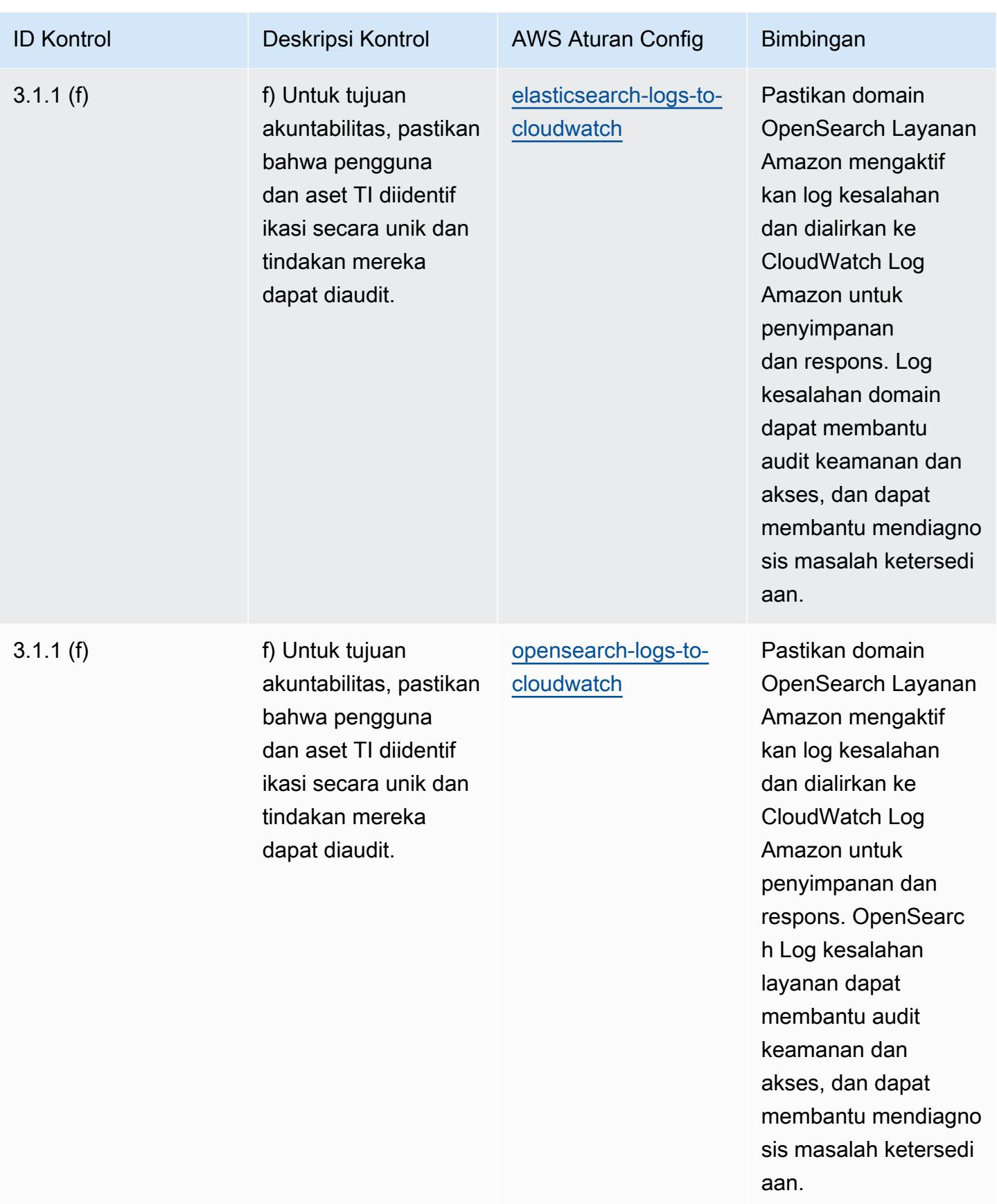
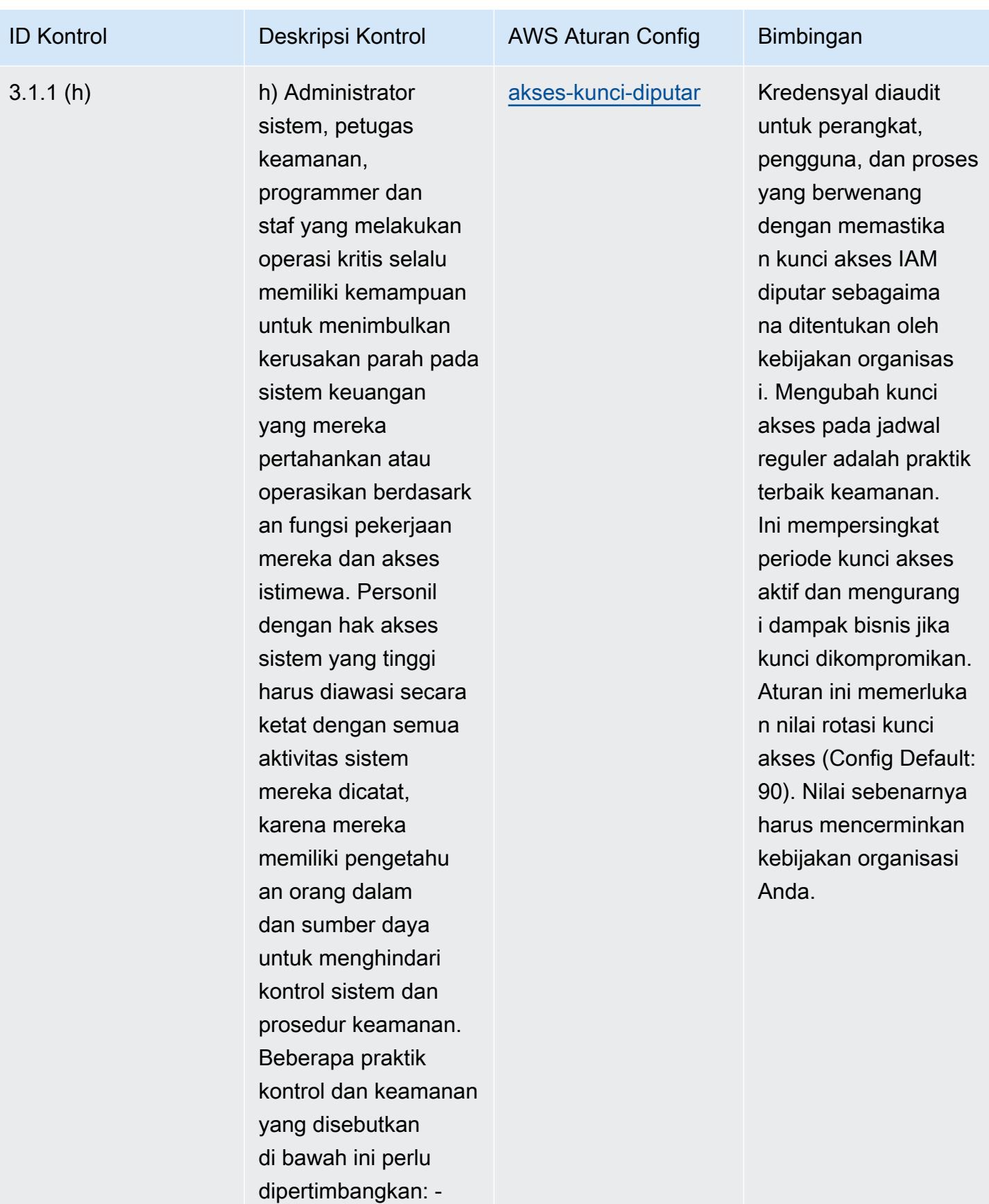

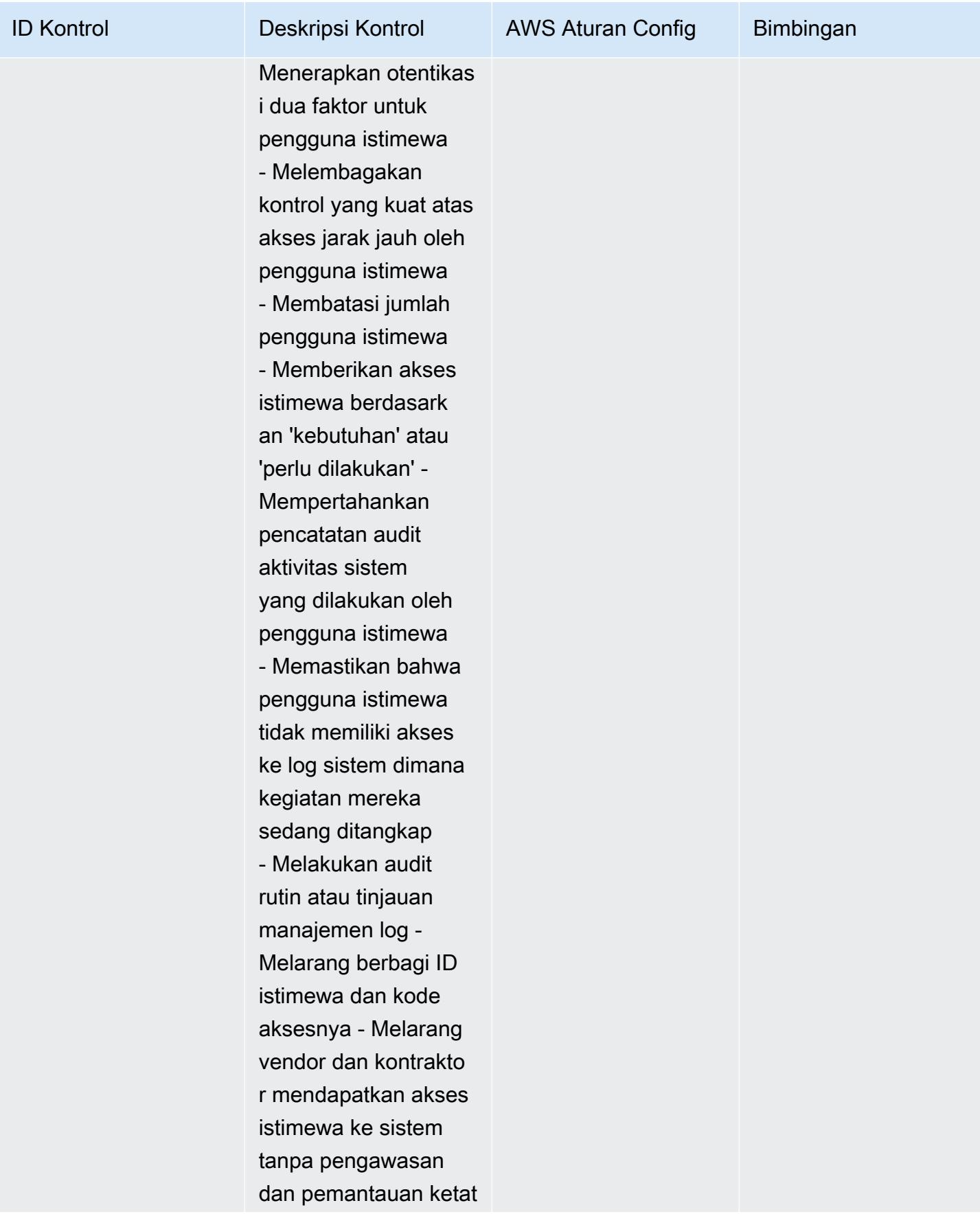

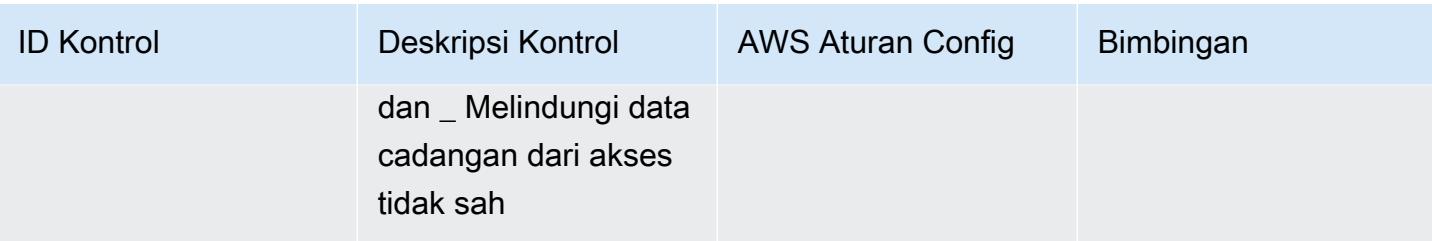

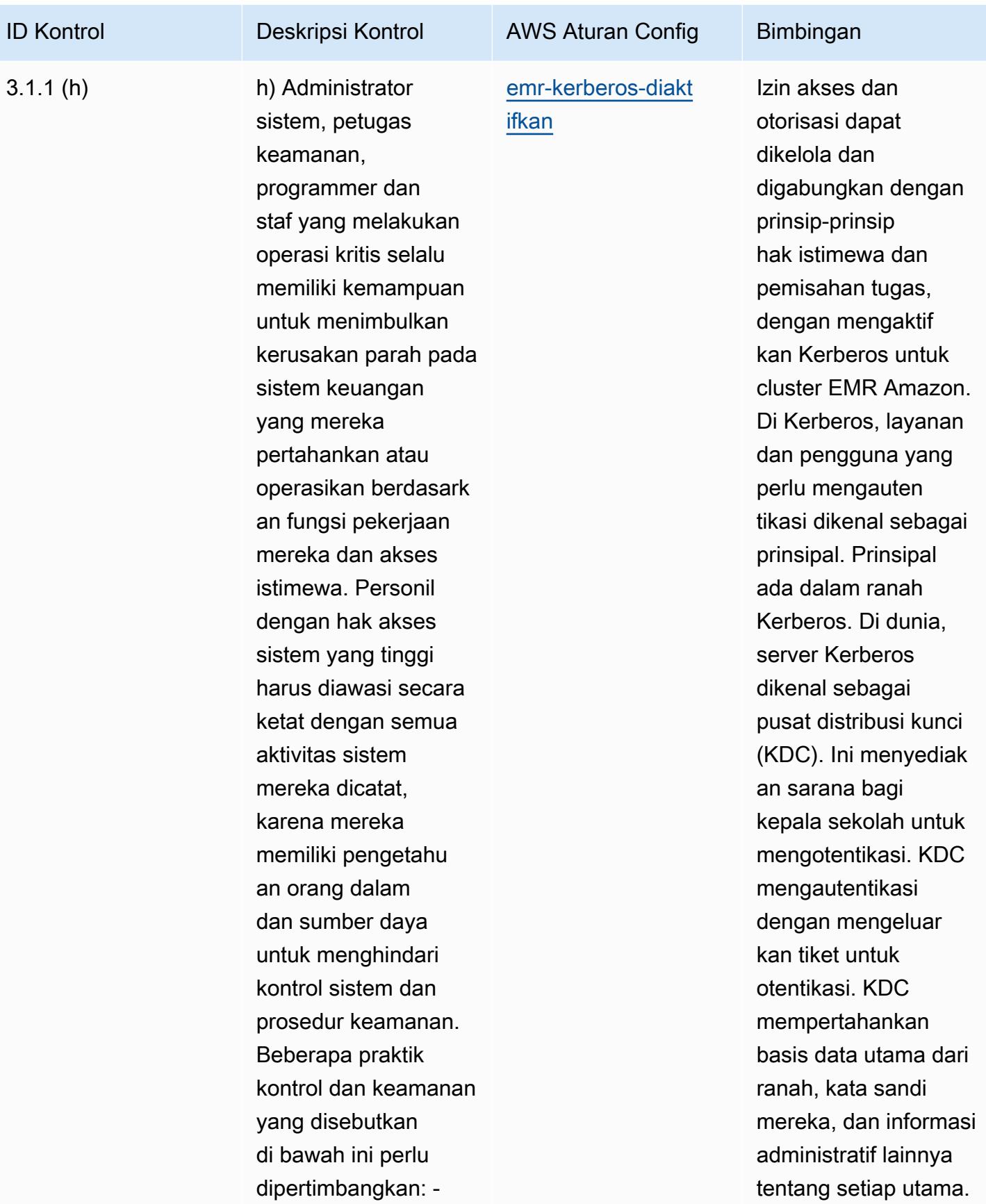

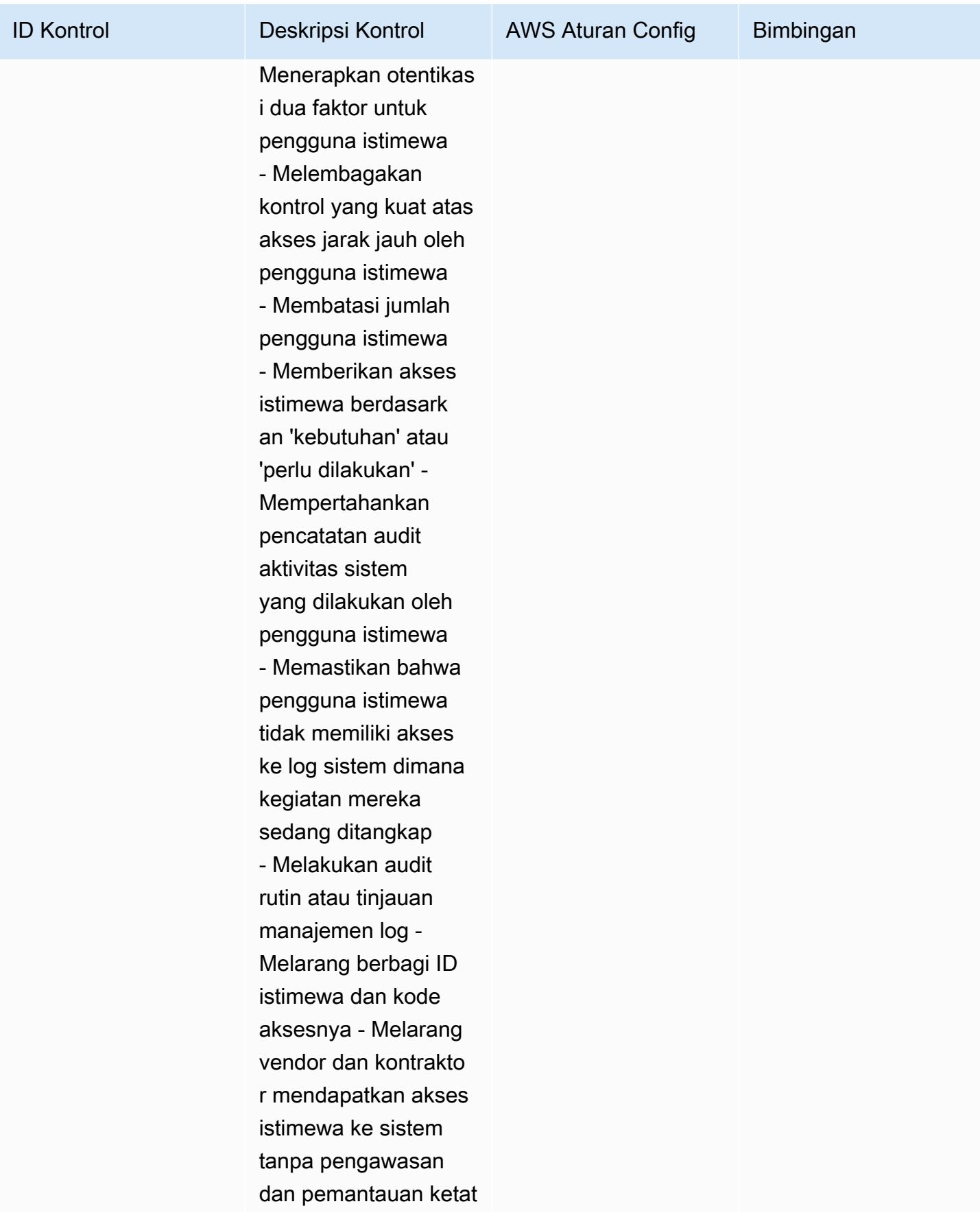

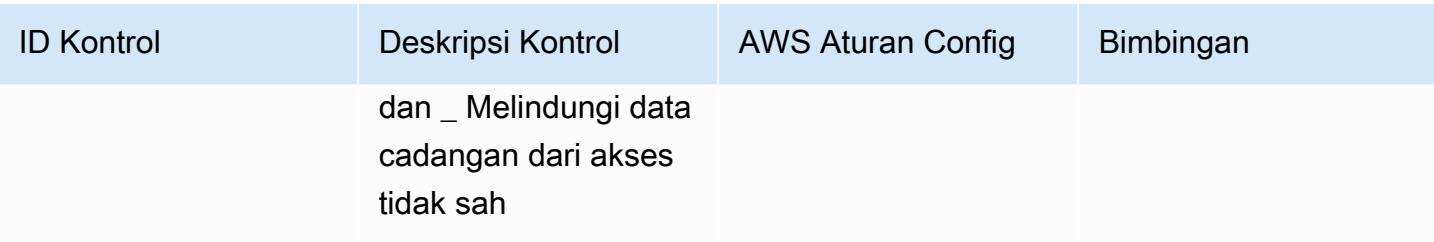

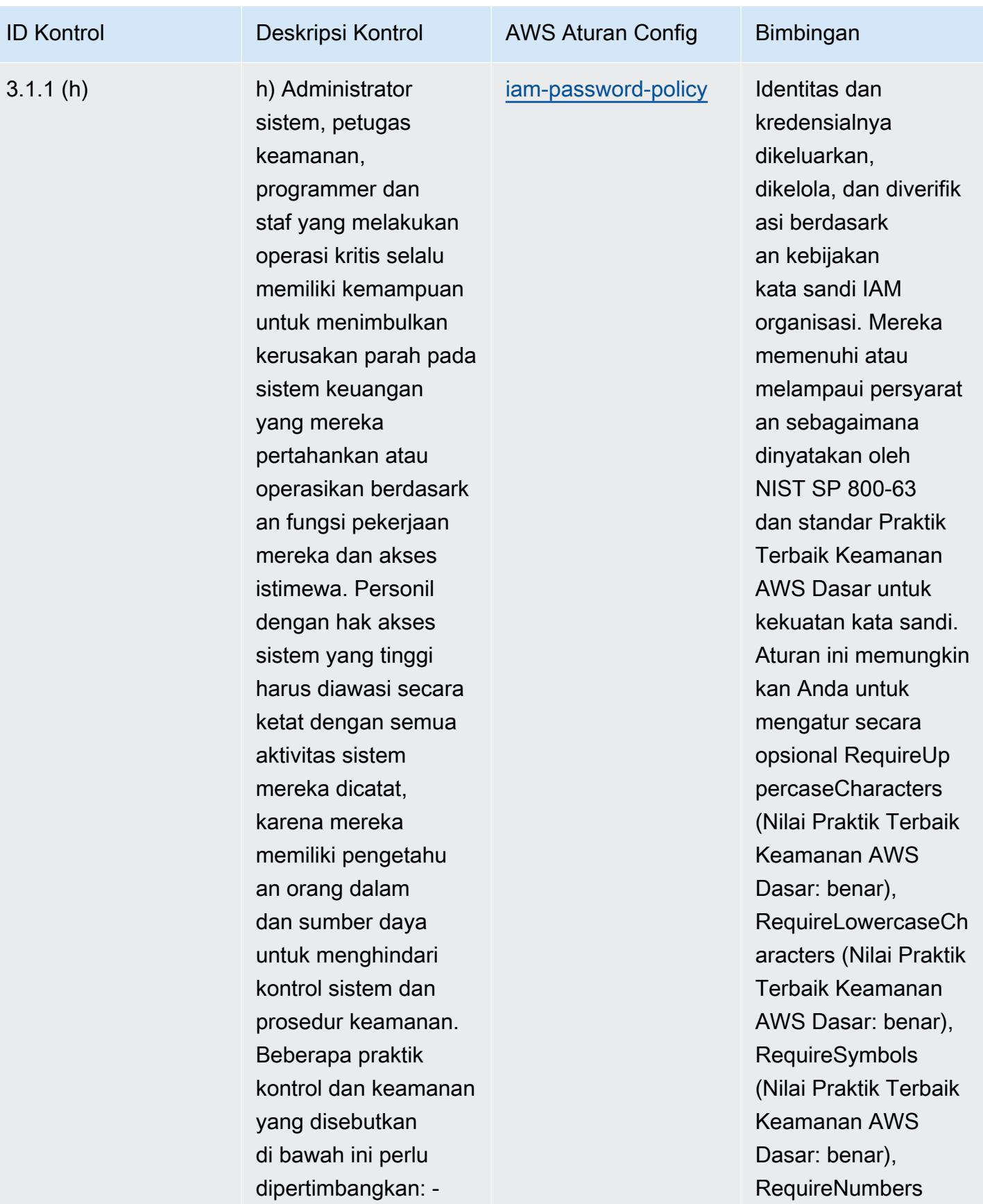

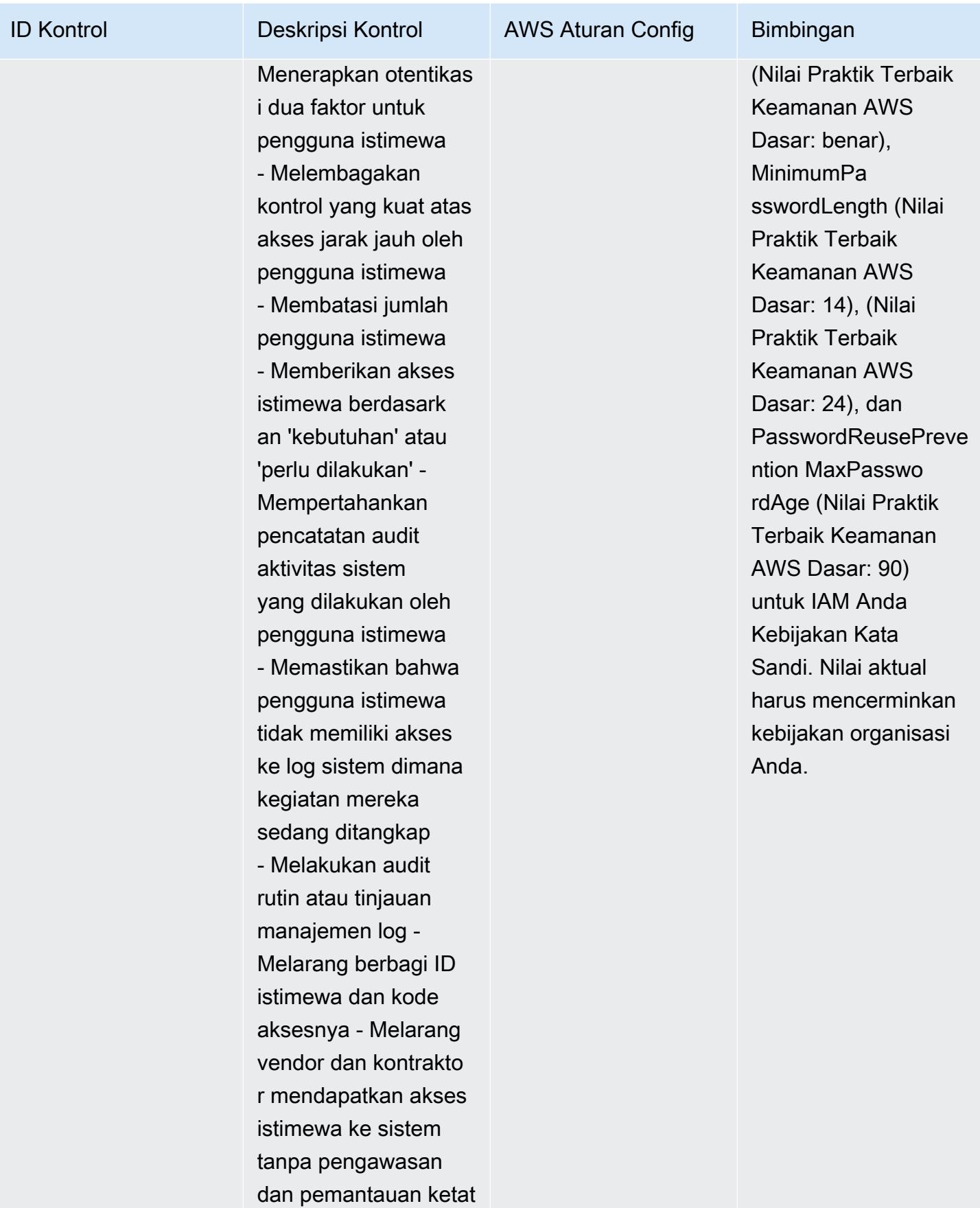

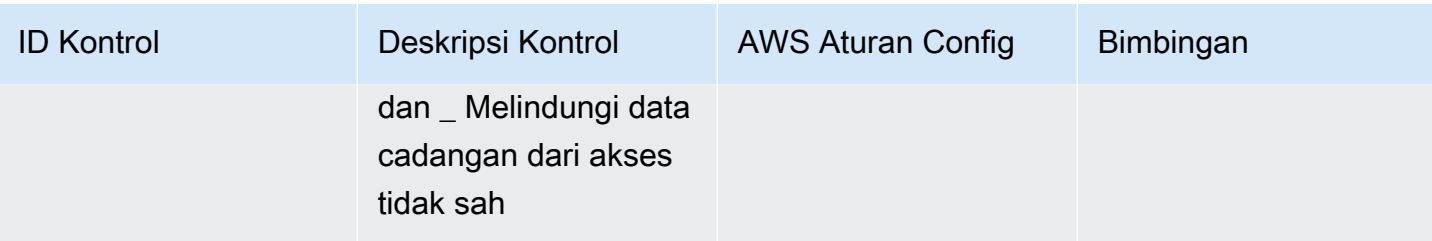

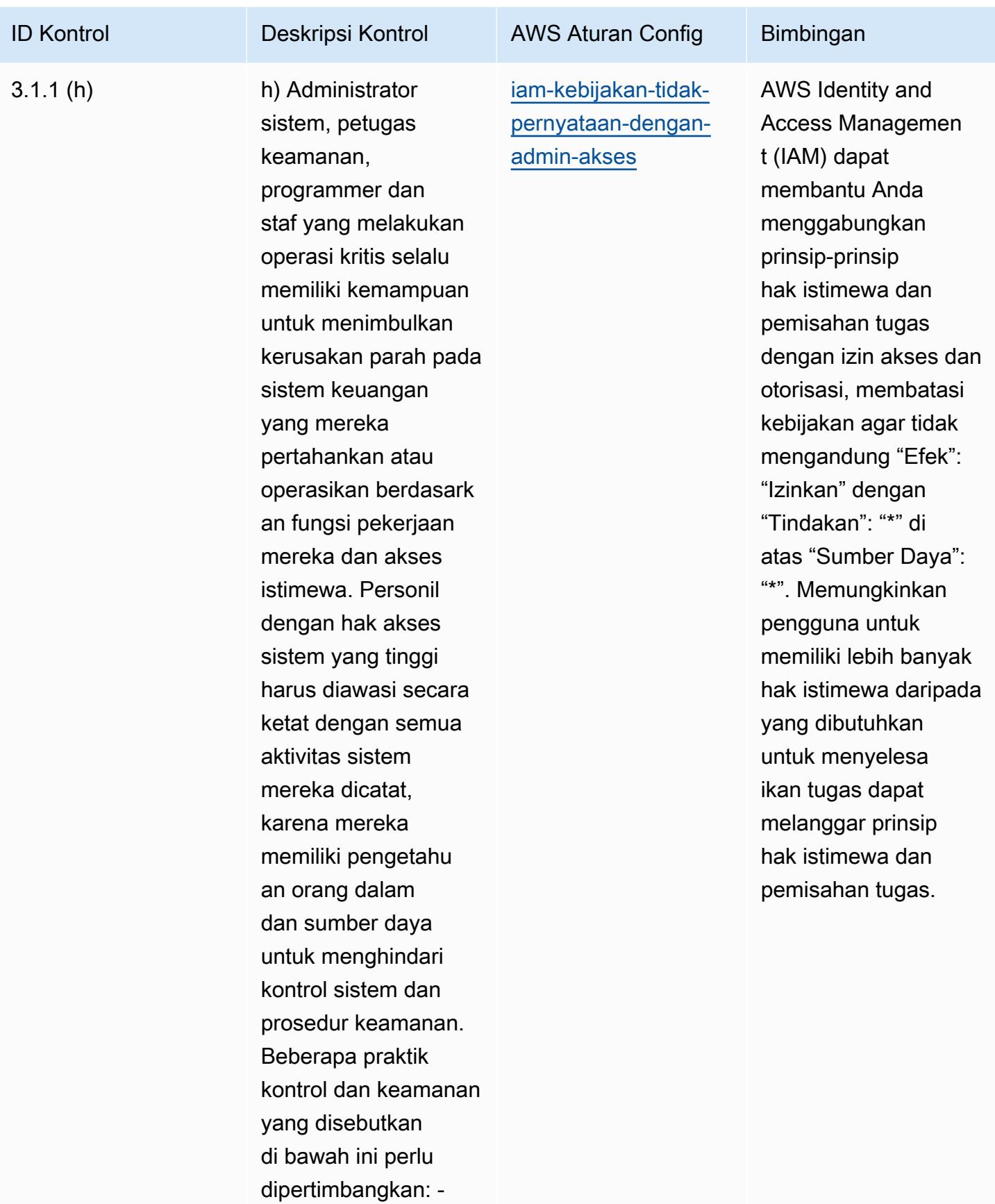

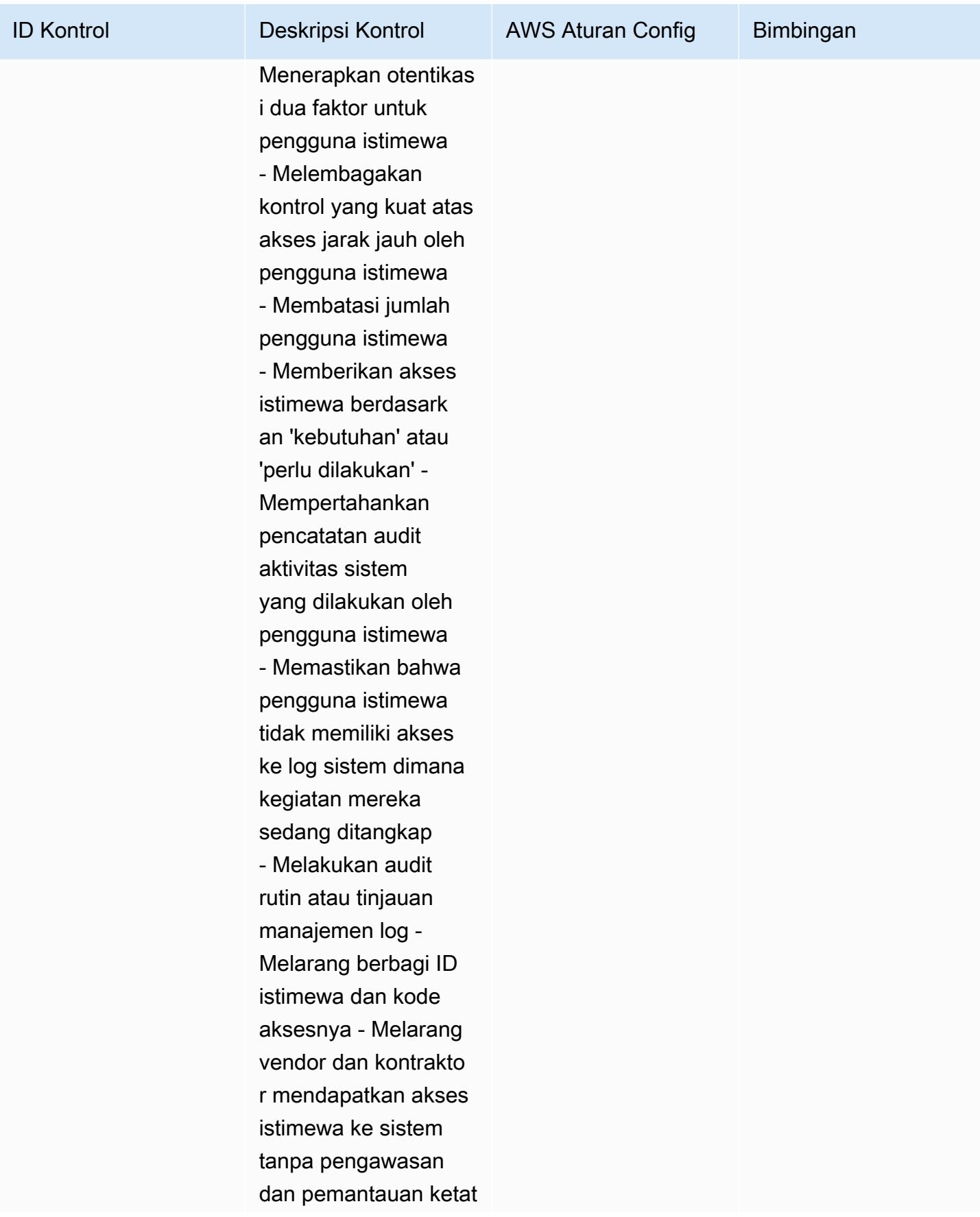

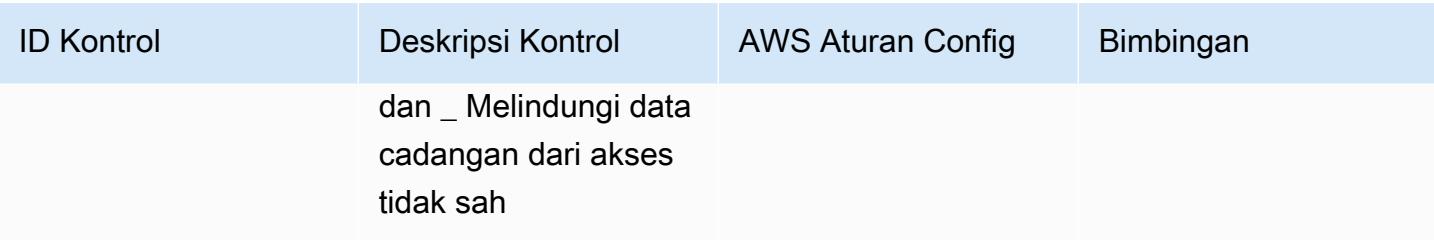

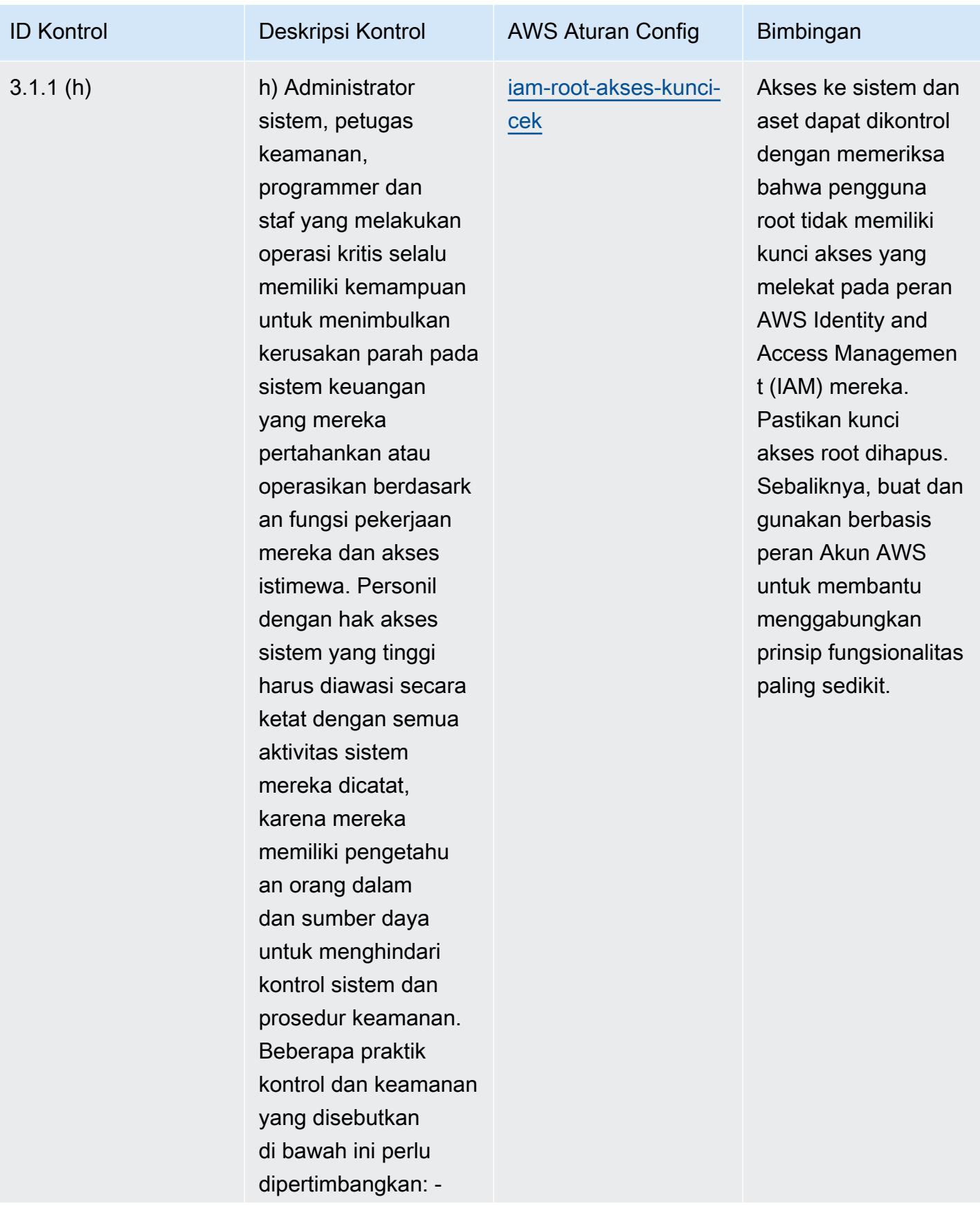

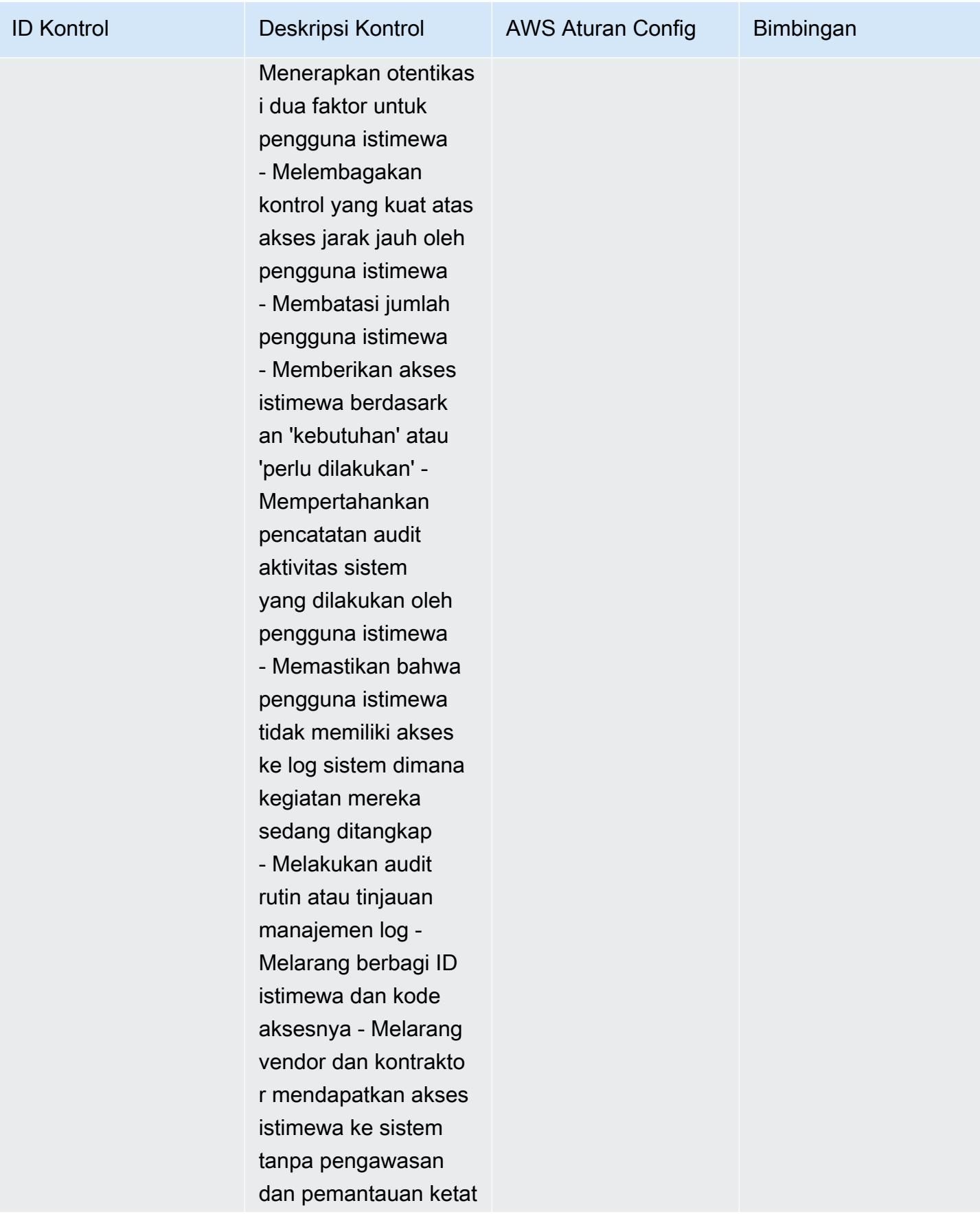

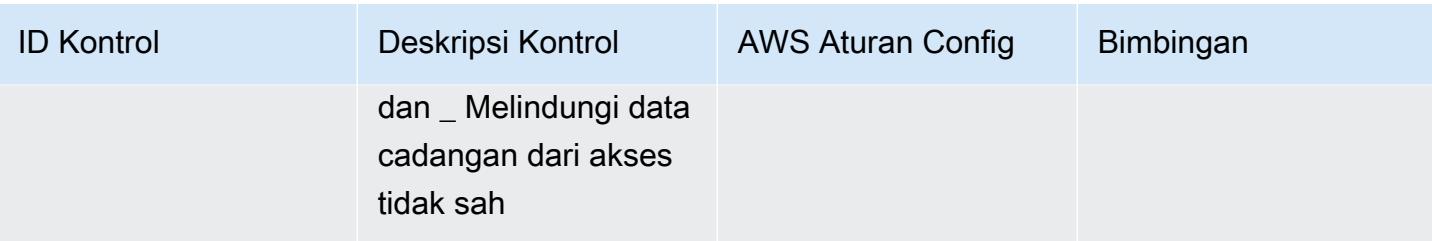

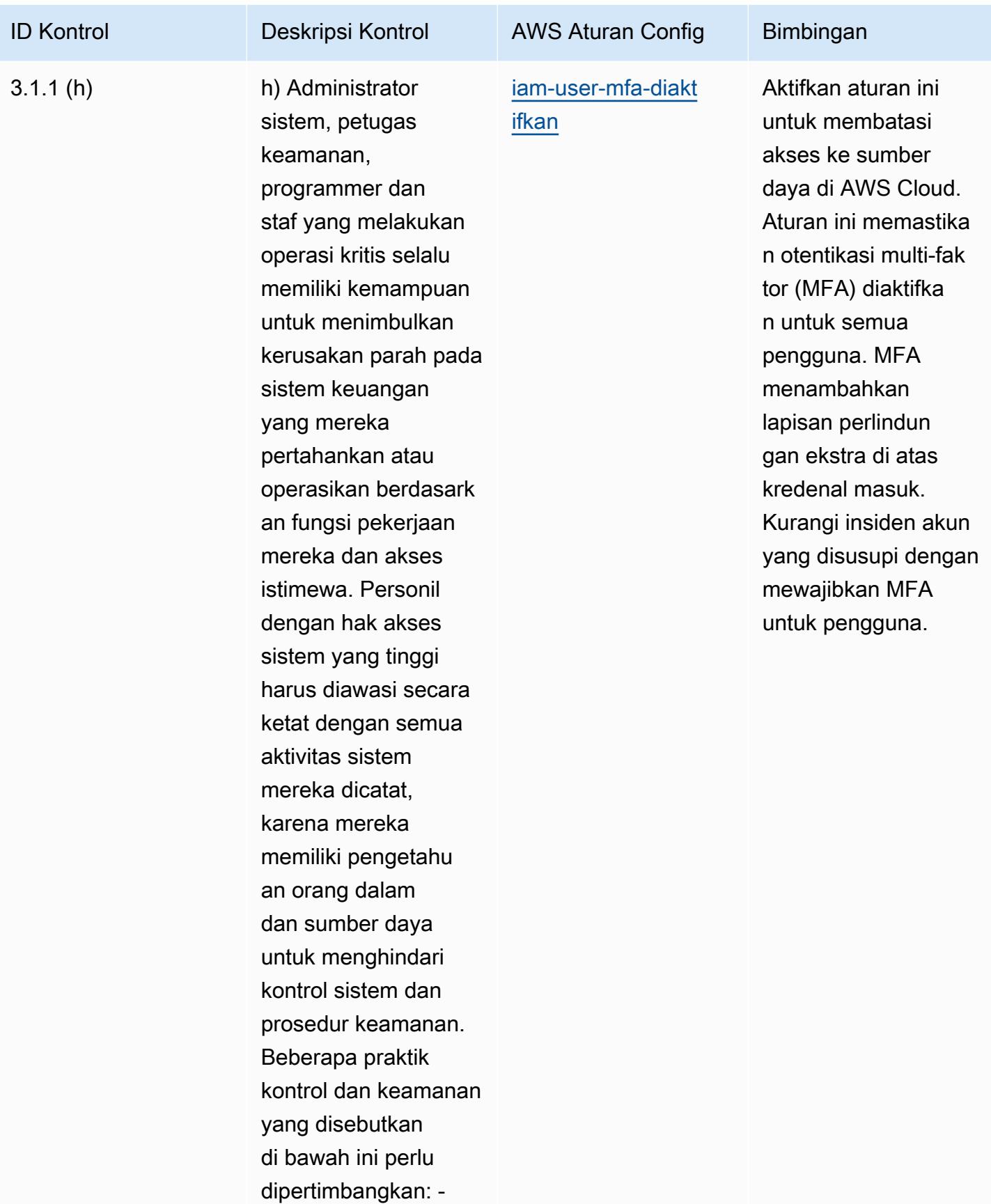

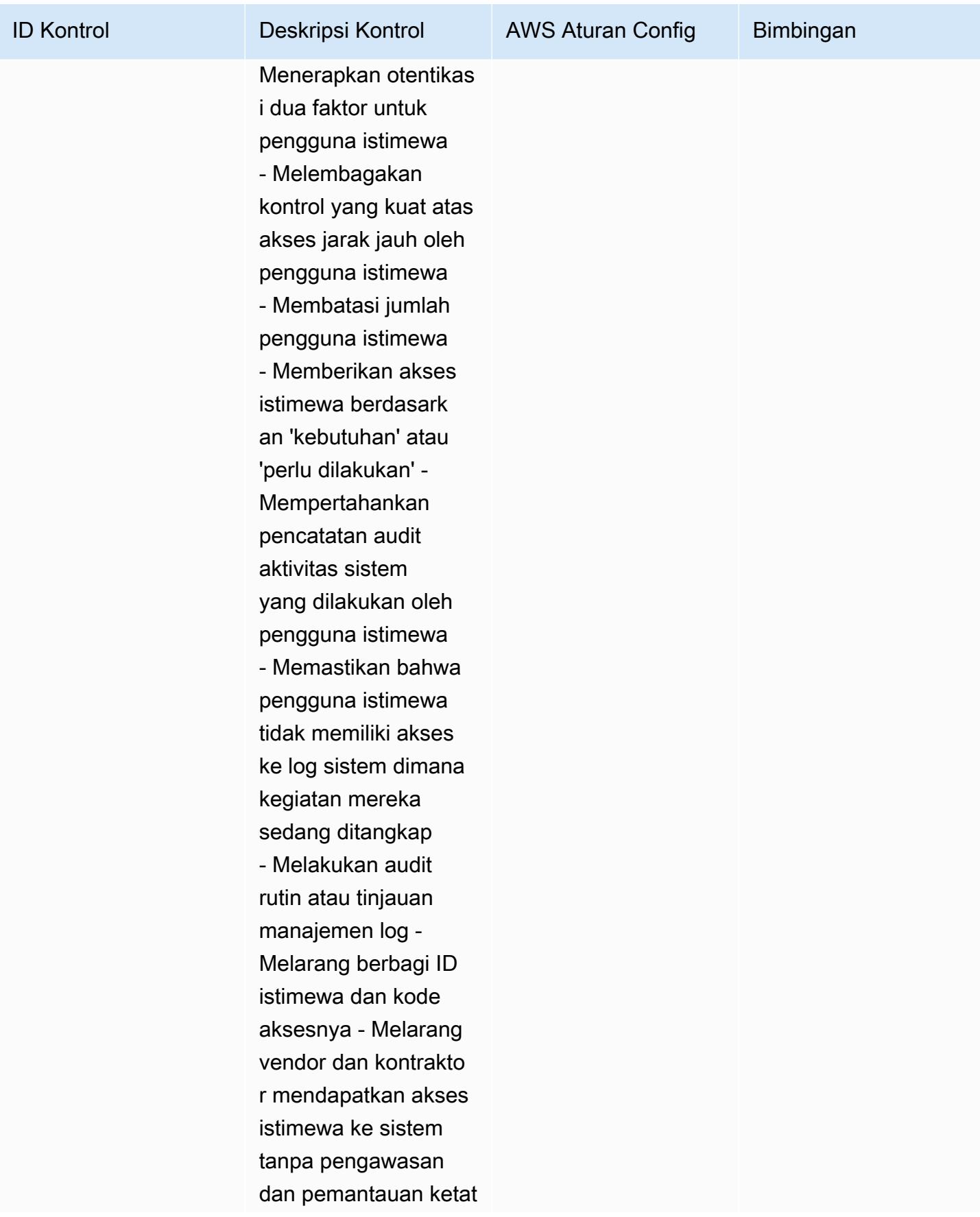

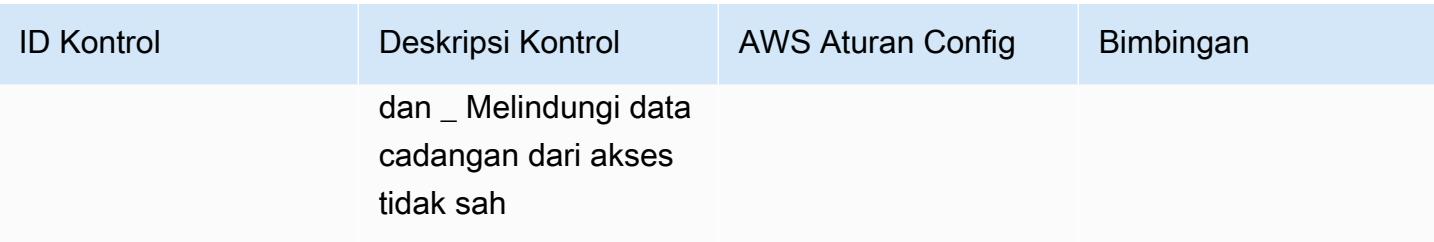

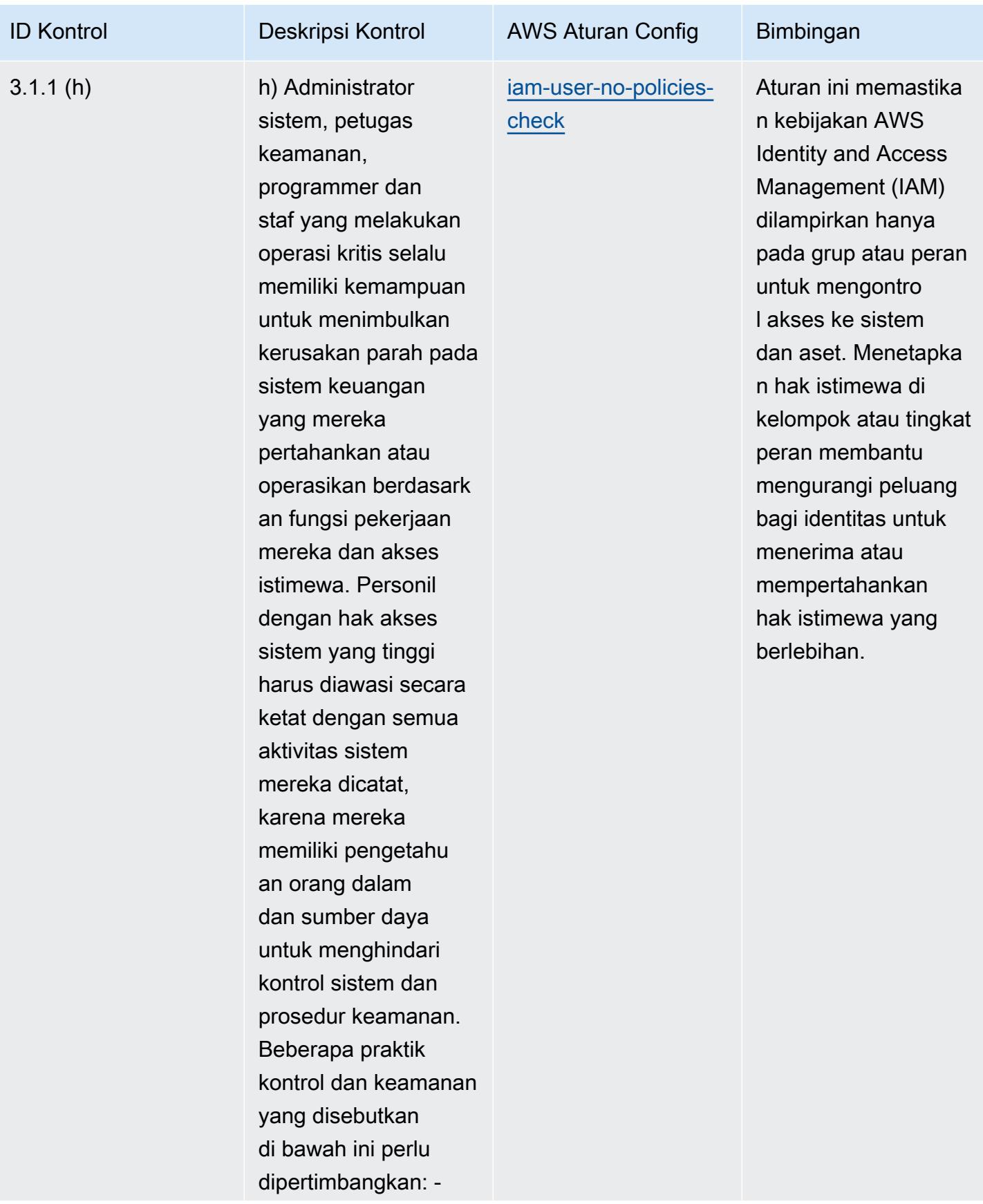

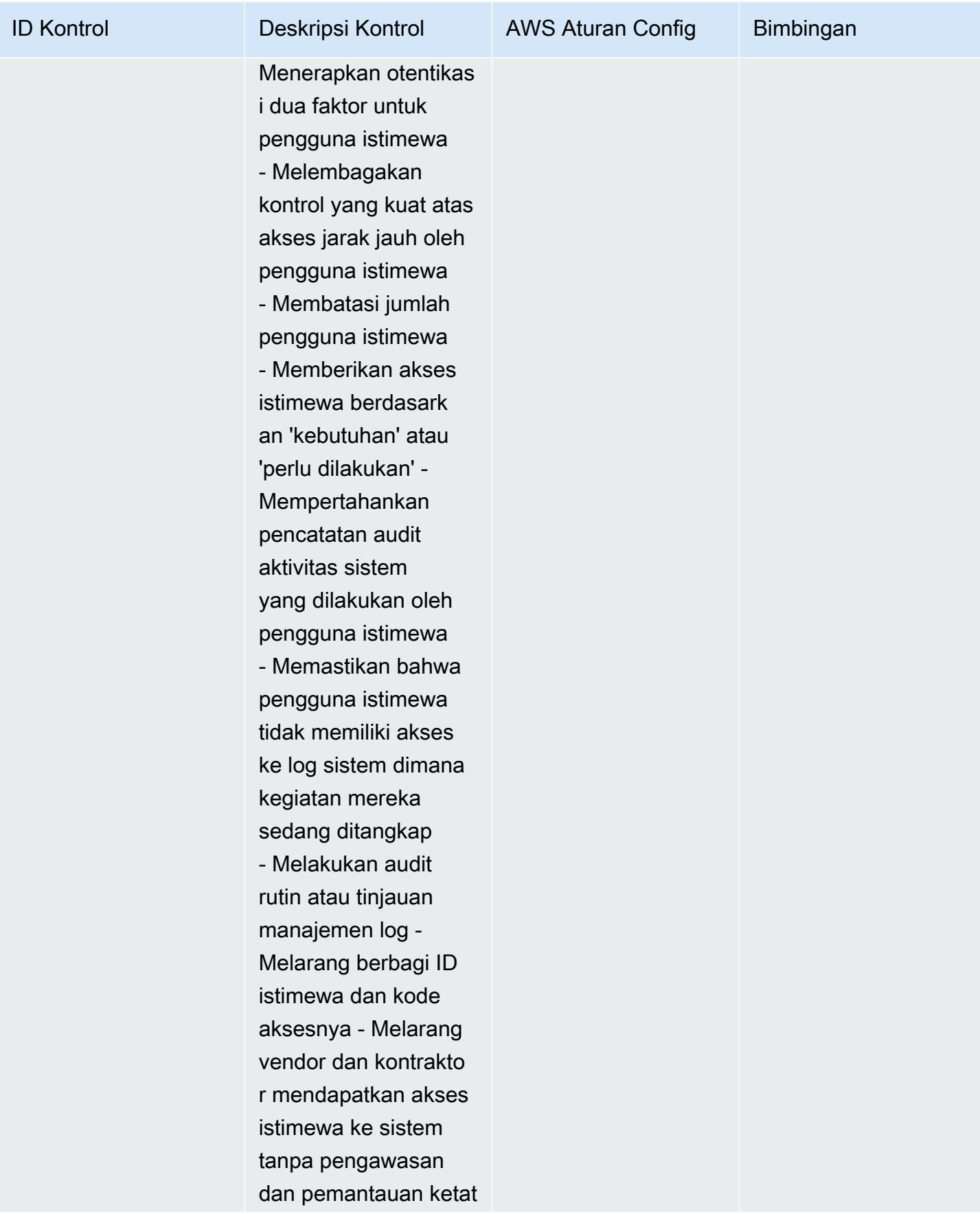

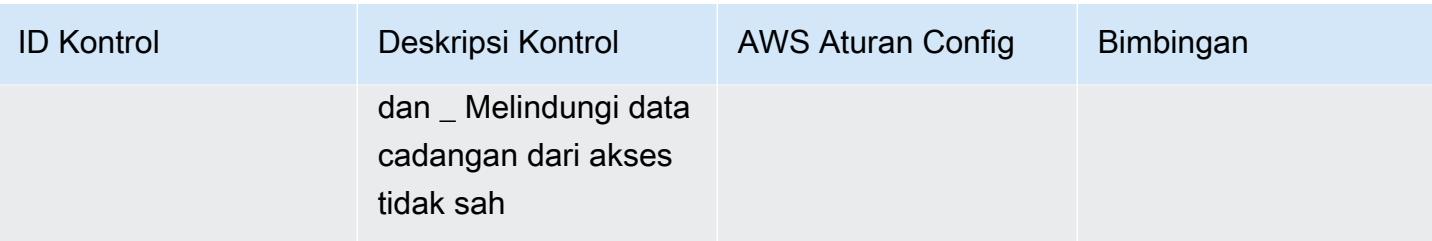

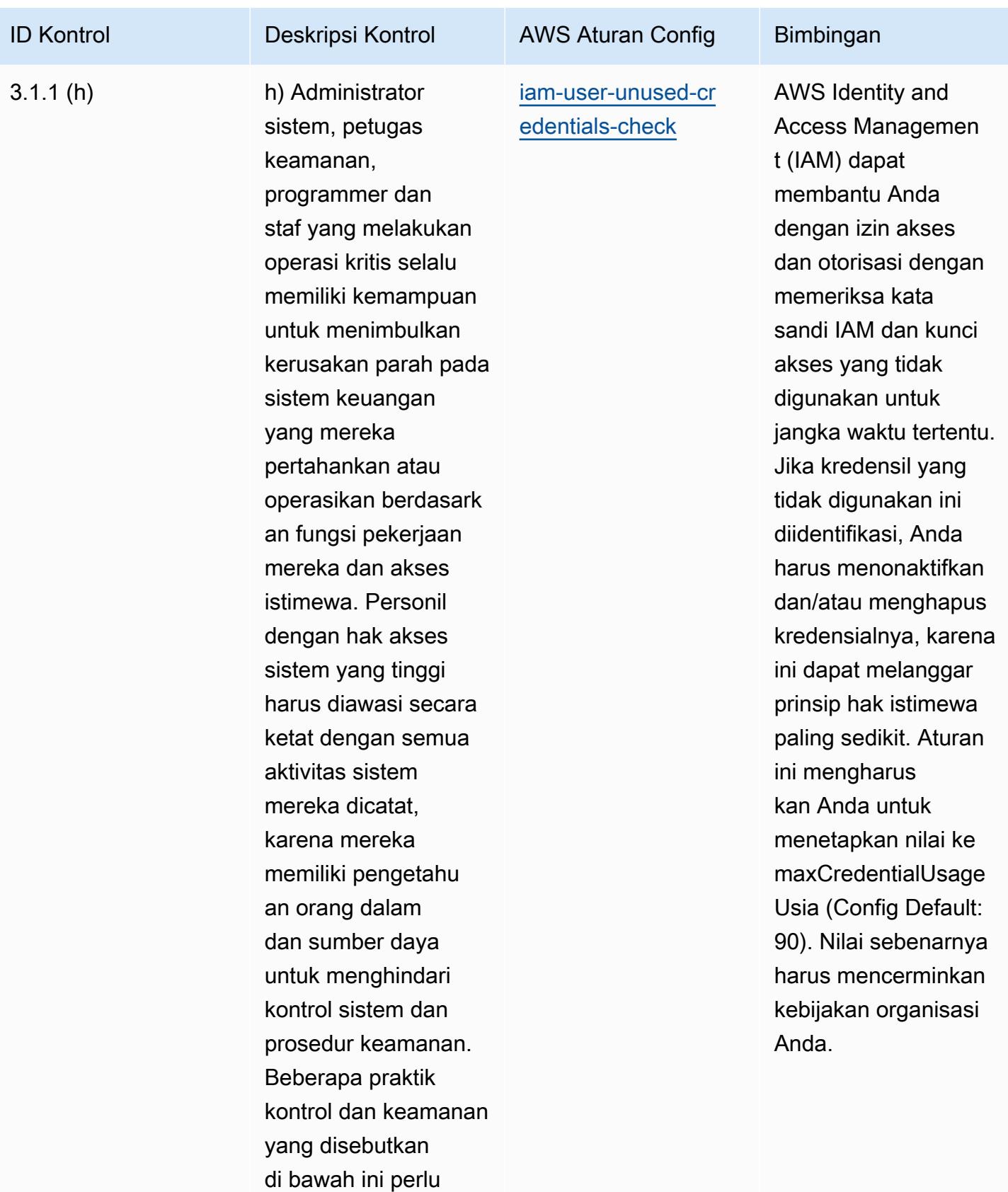

dipertimbangkan: -

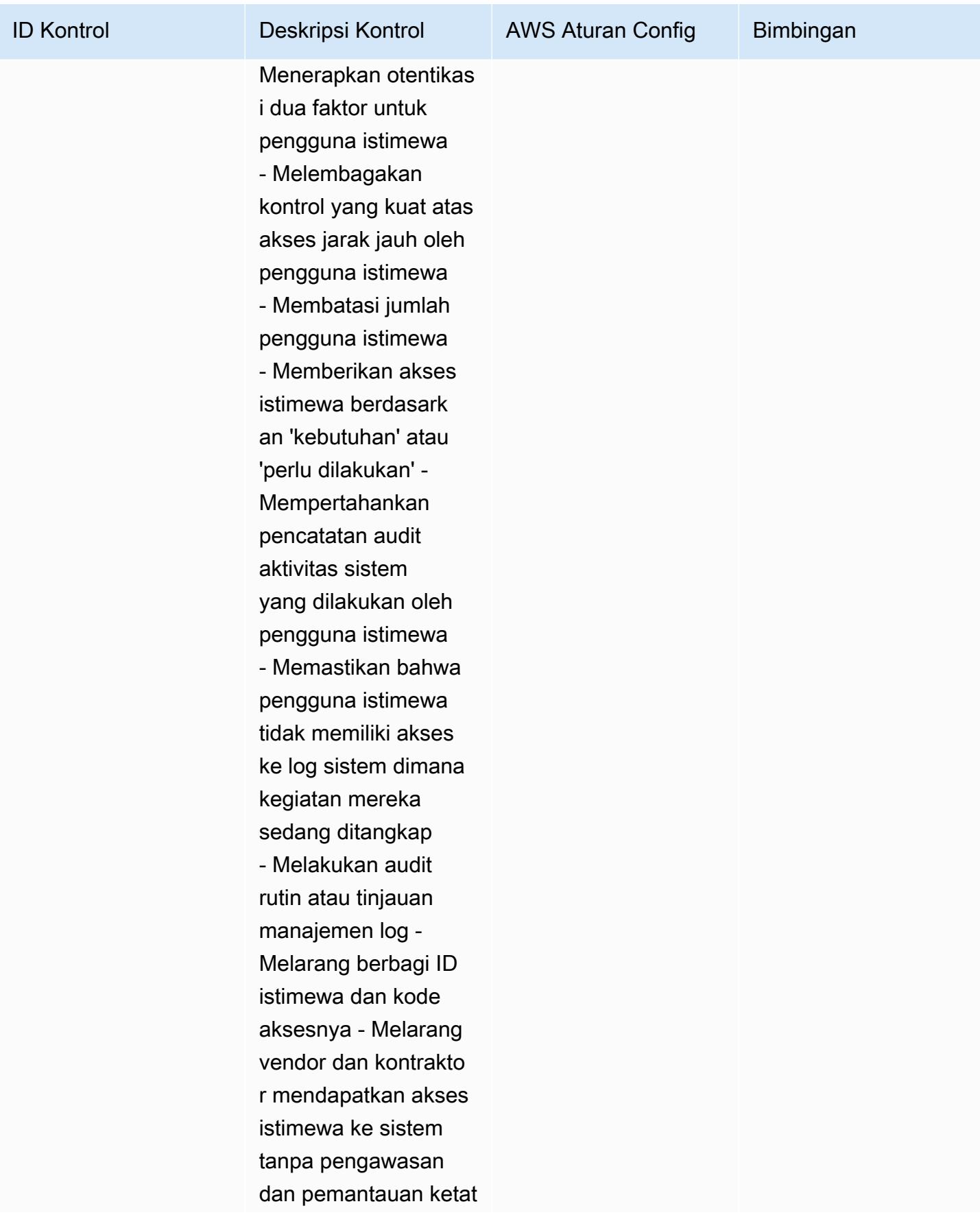

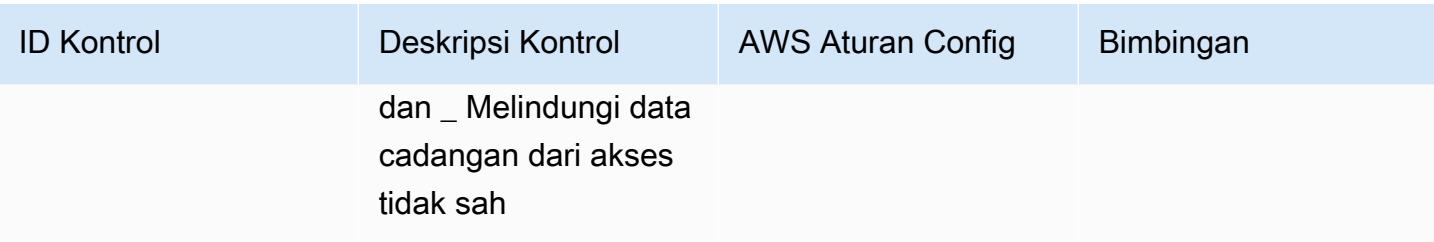

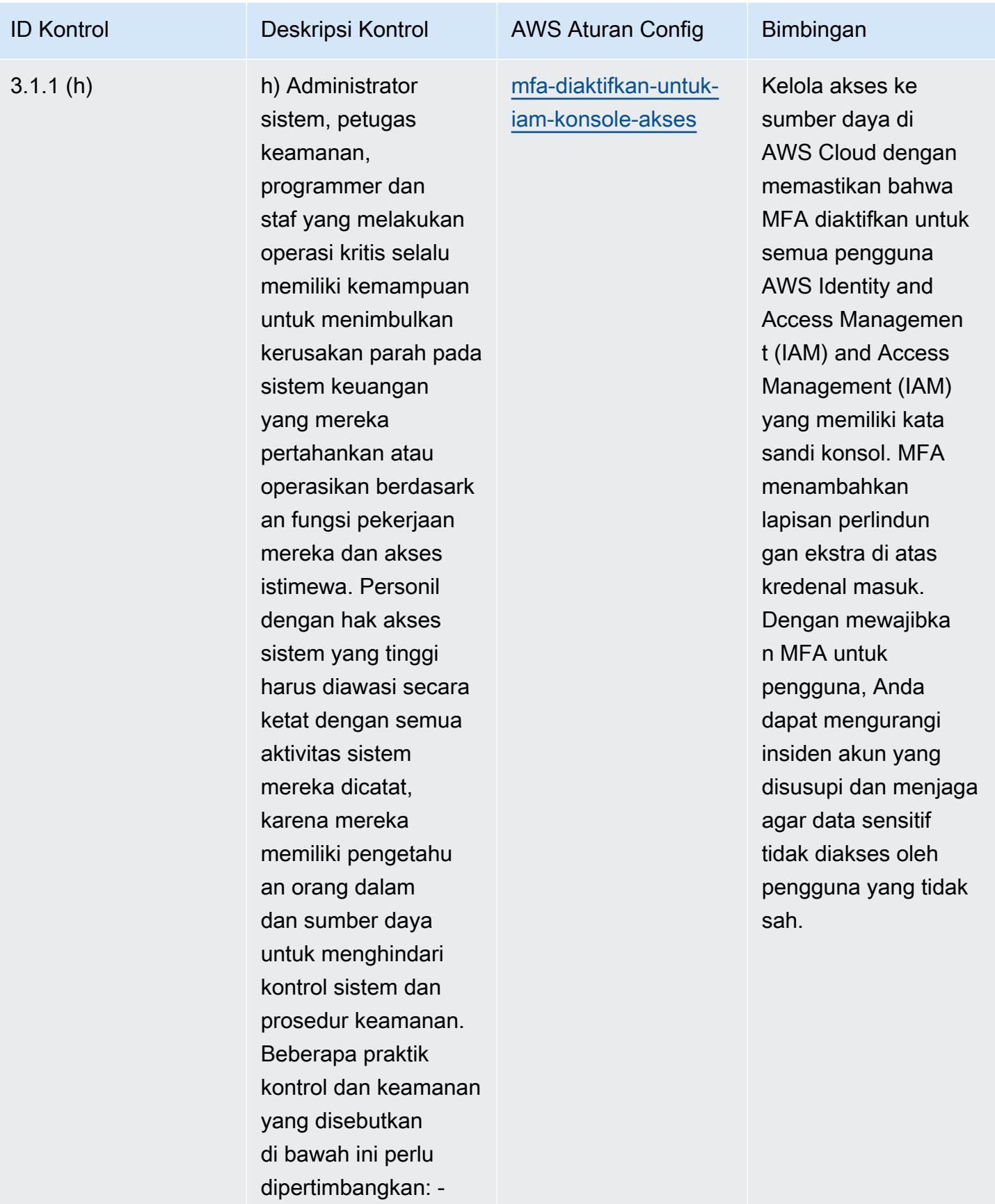

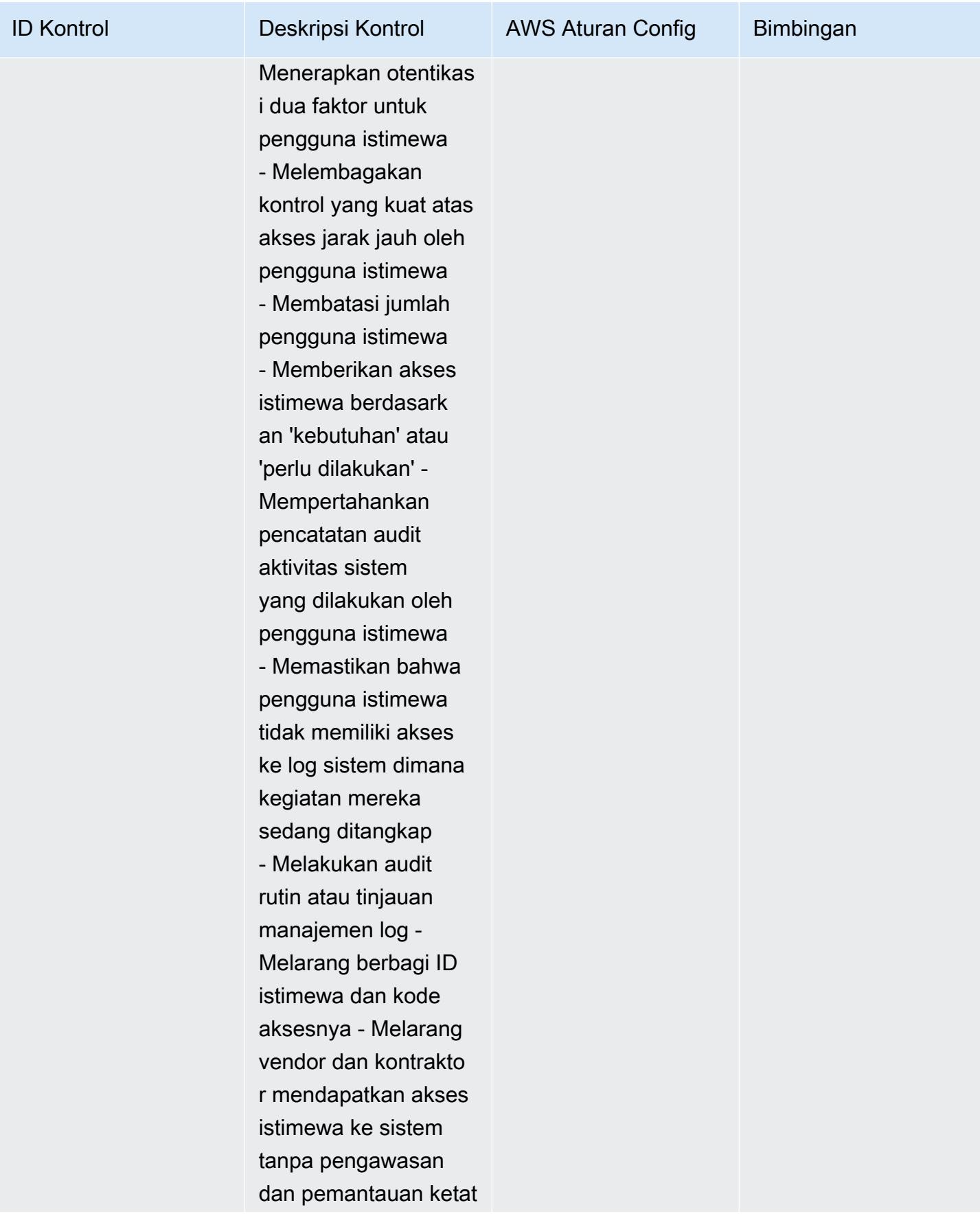

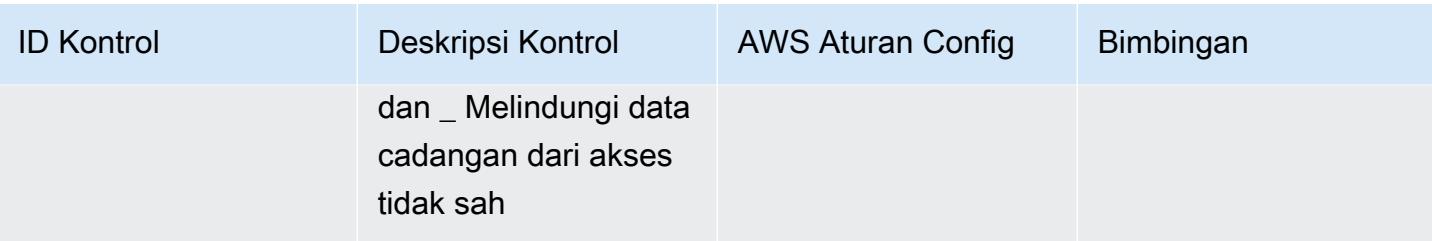

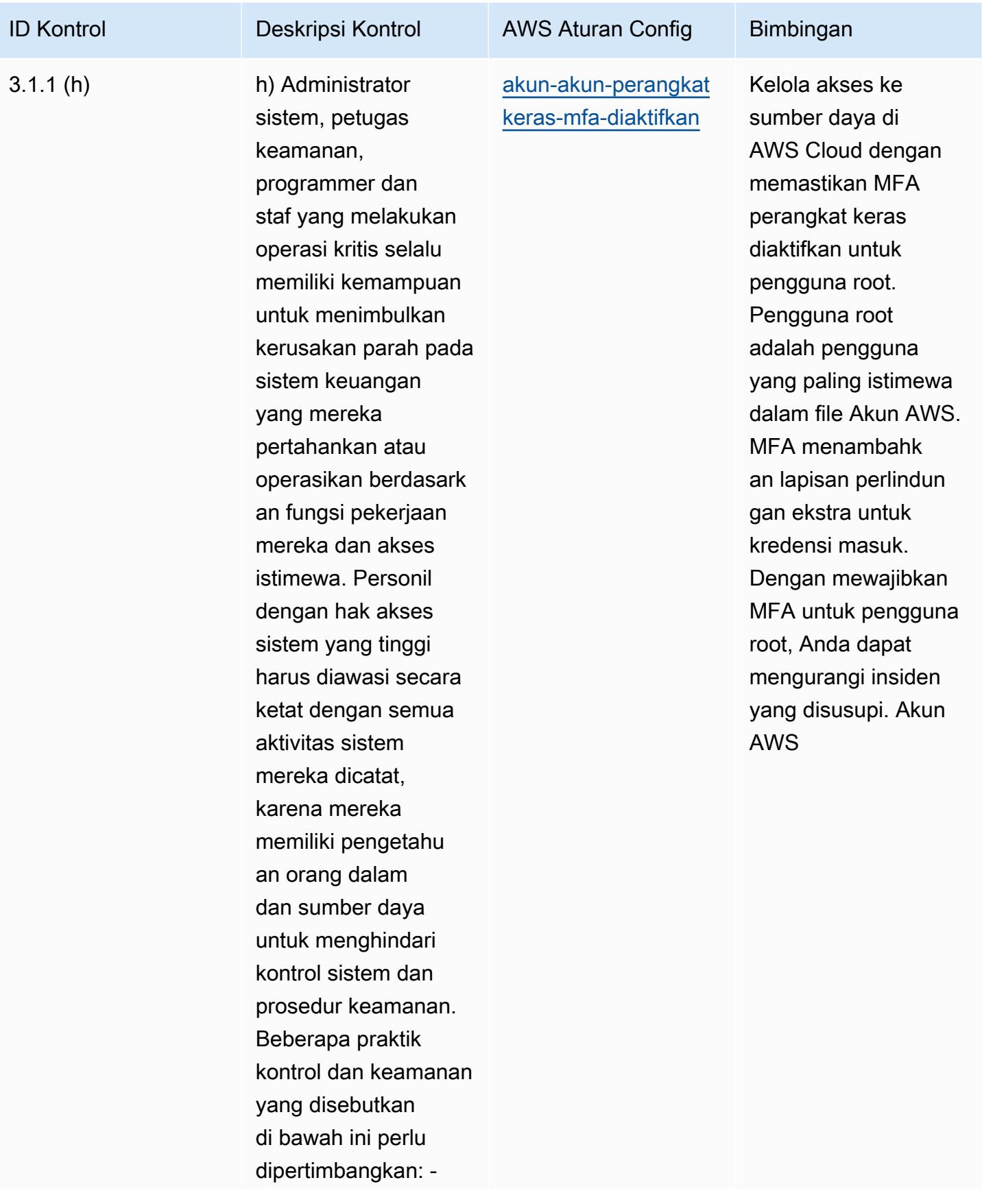

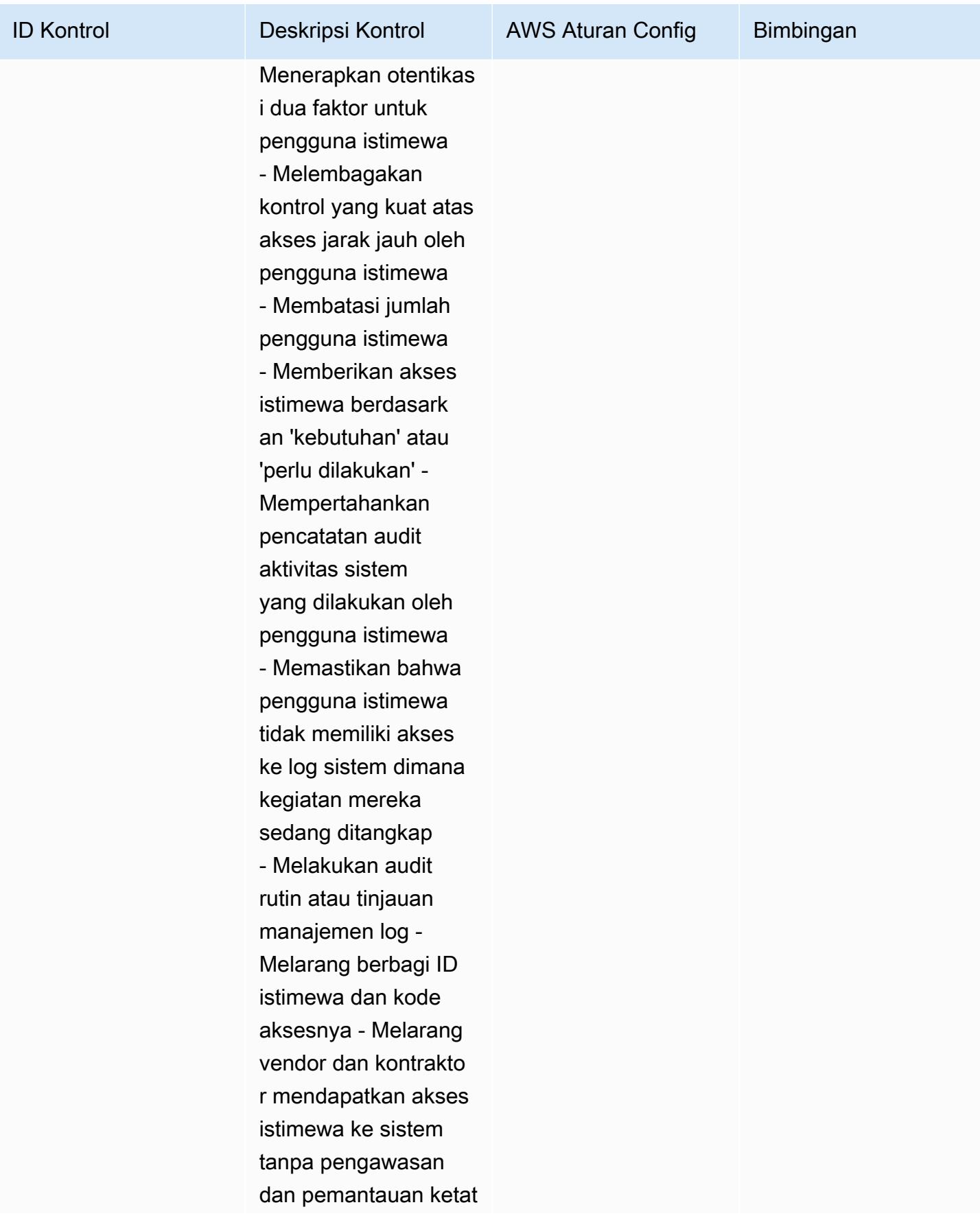

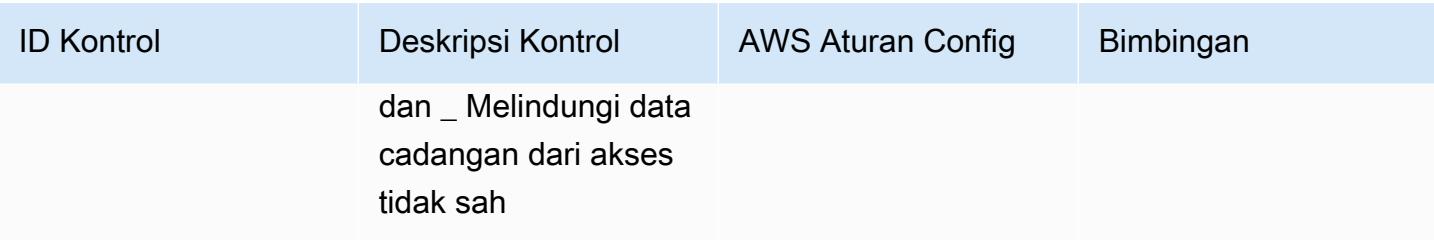

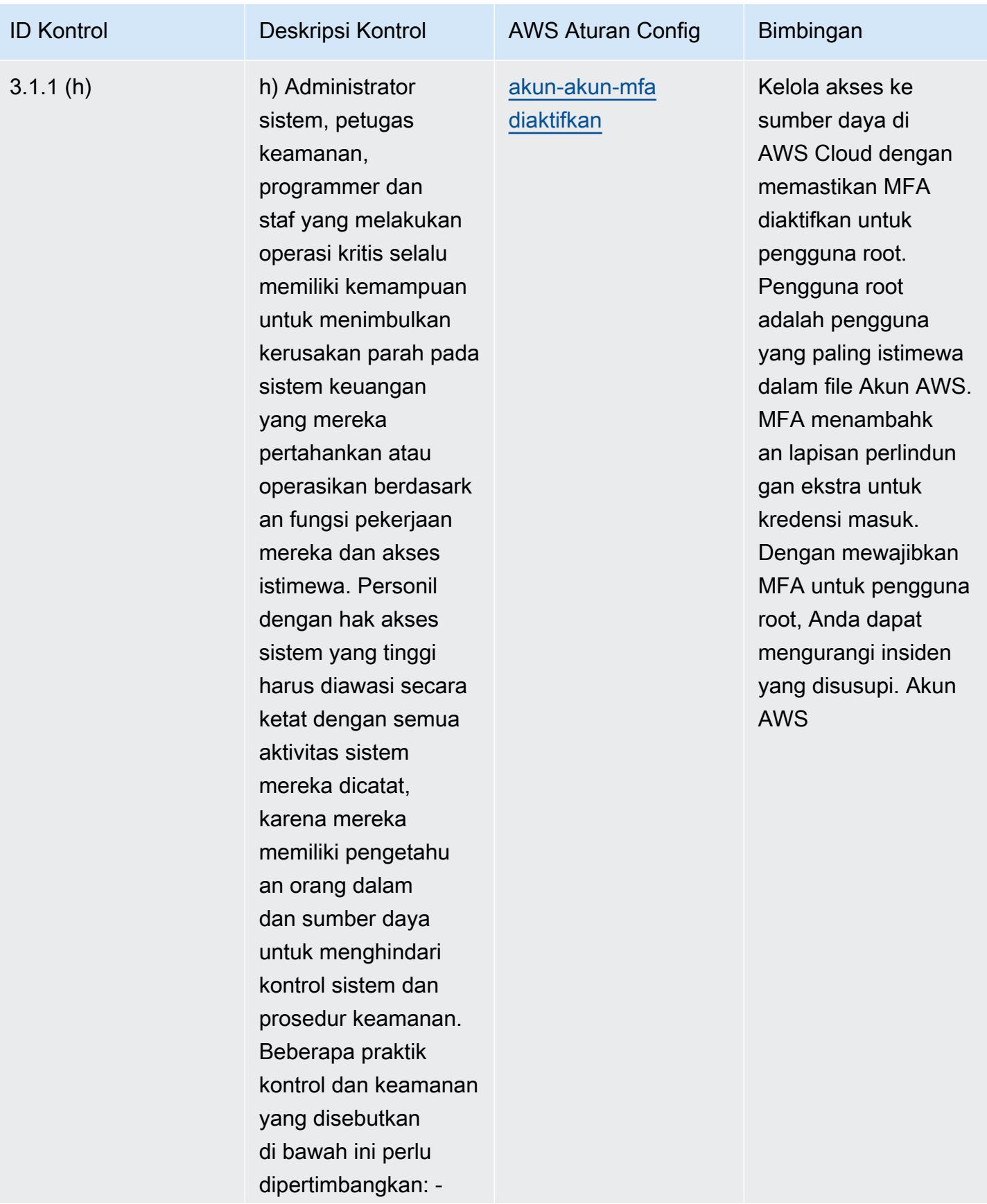

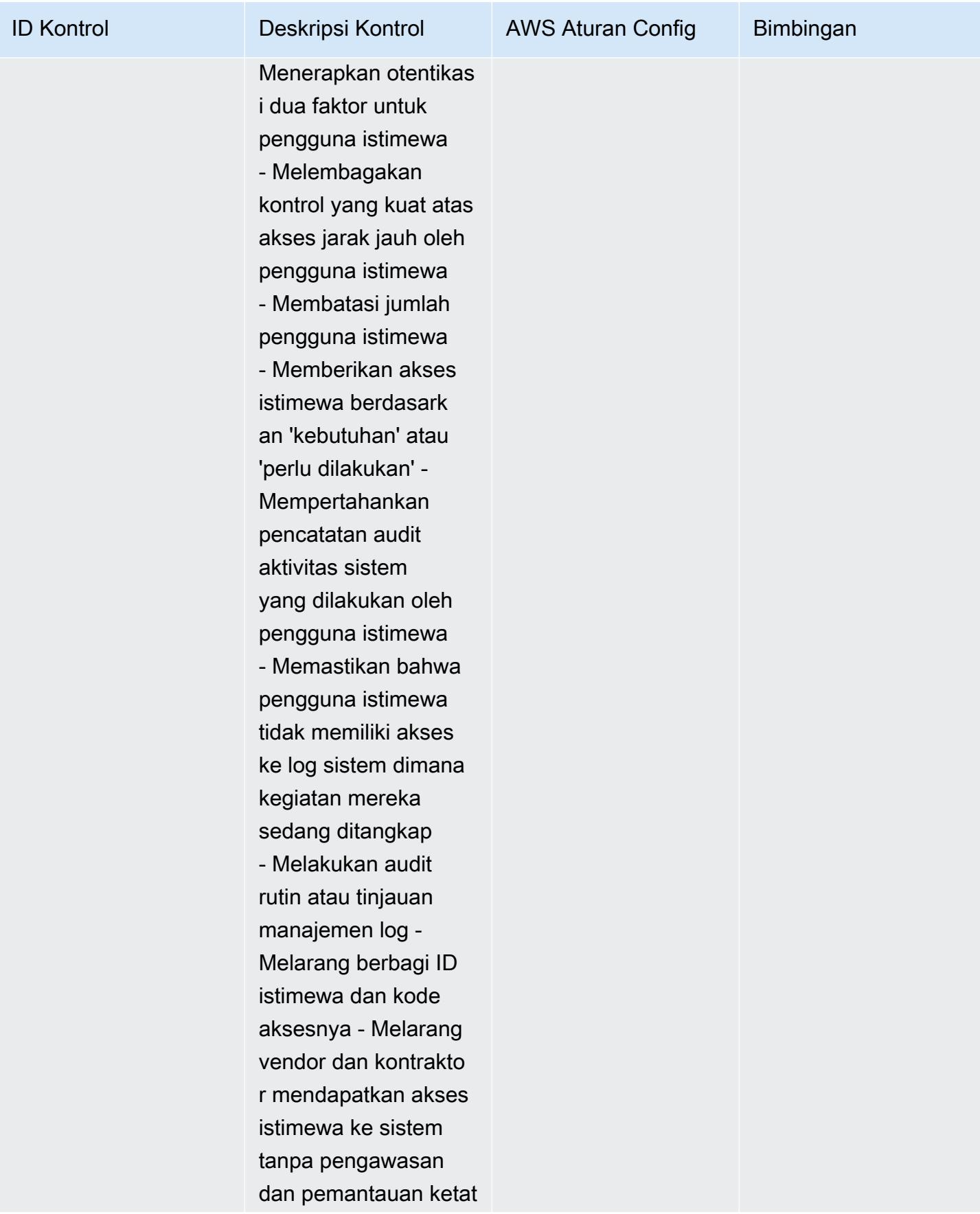

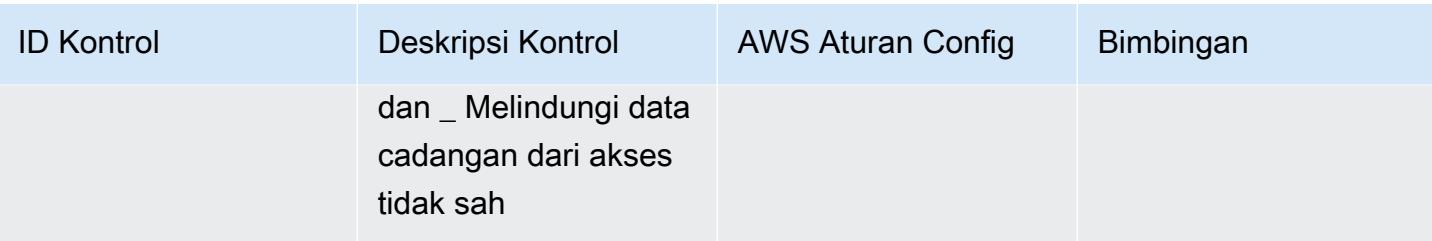

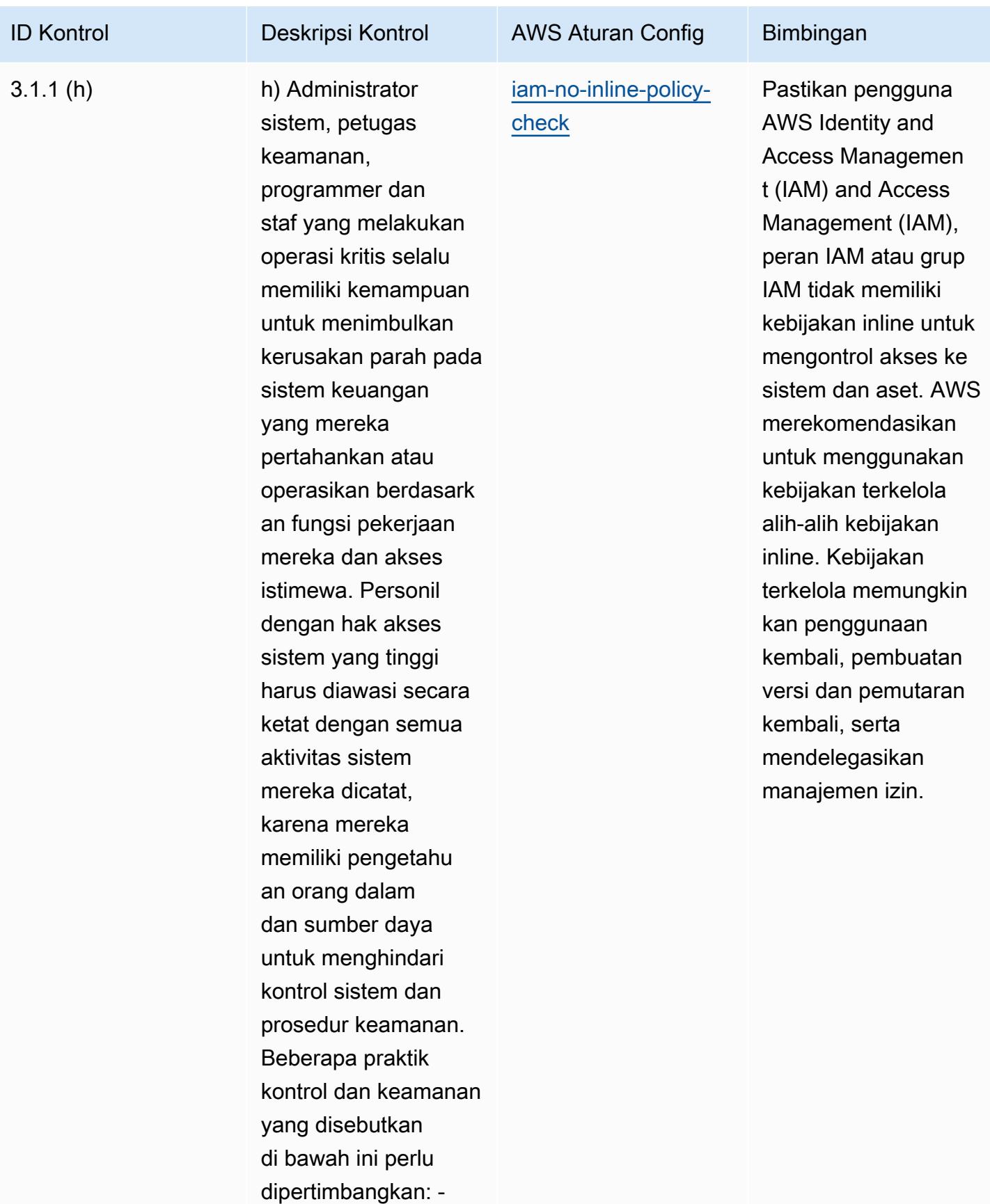

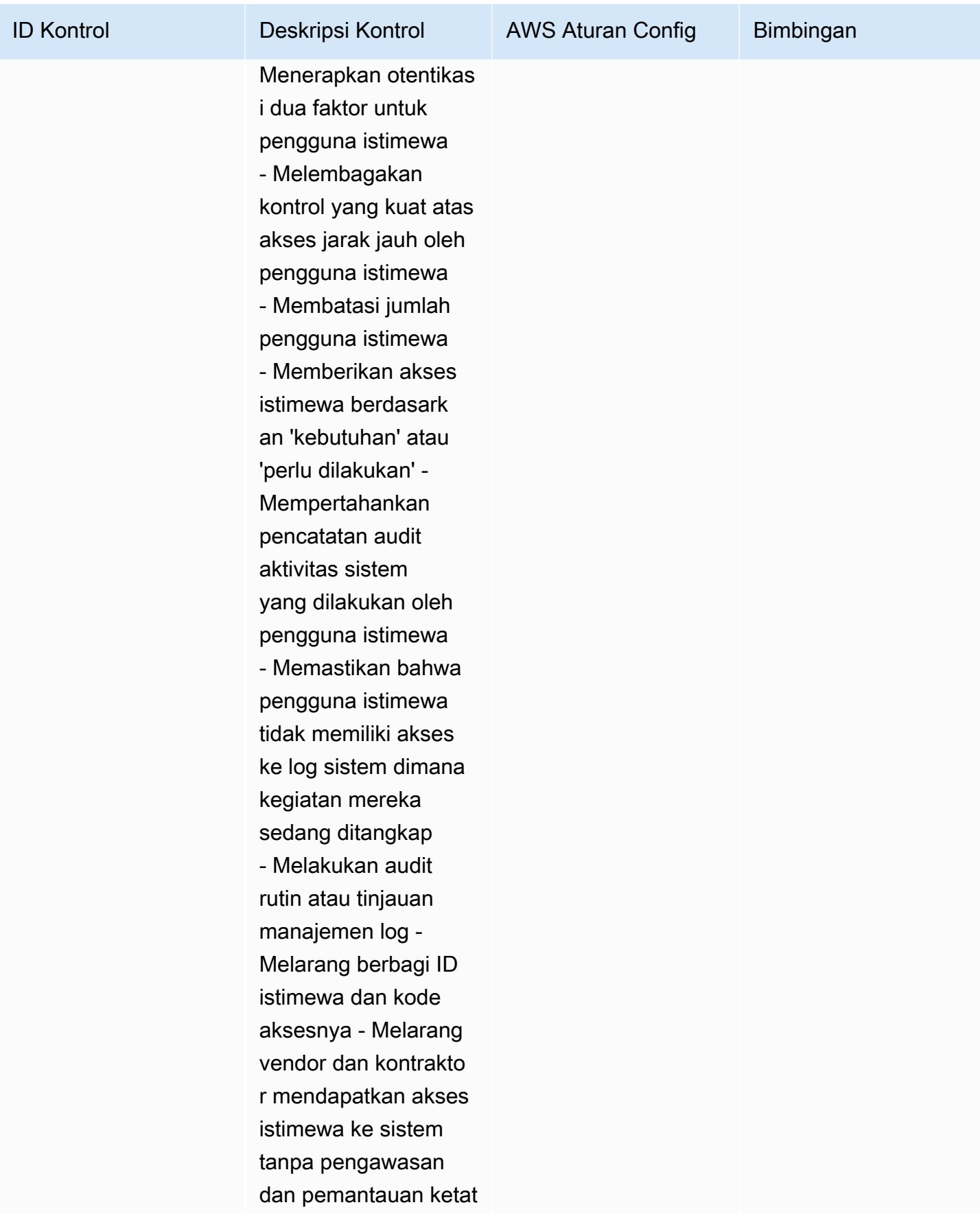

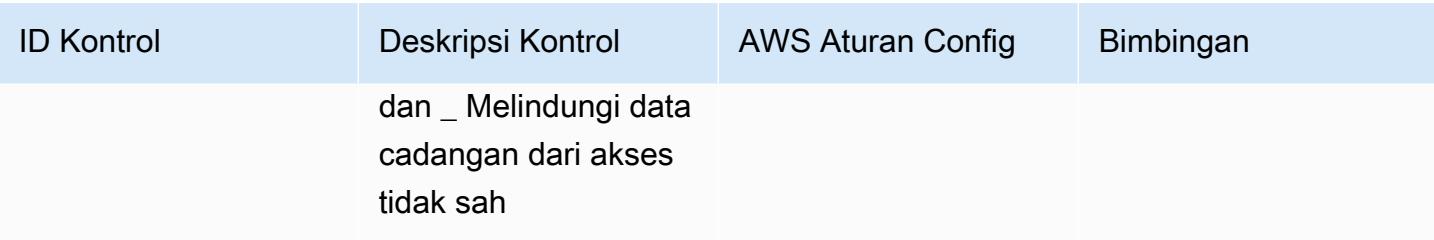
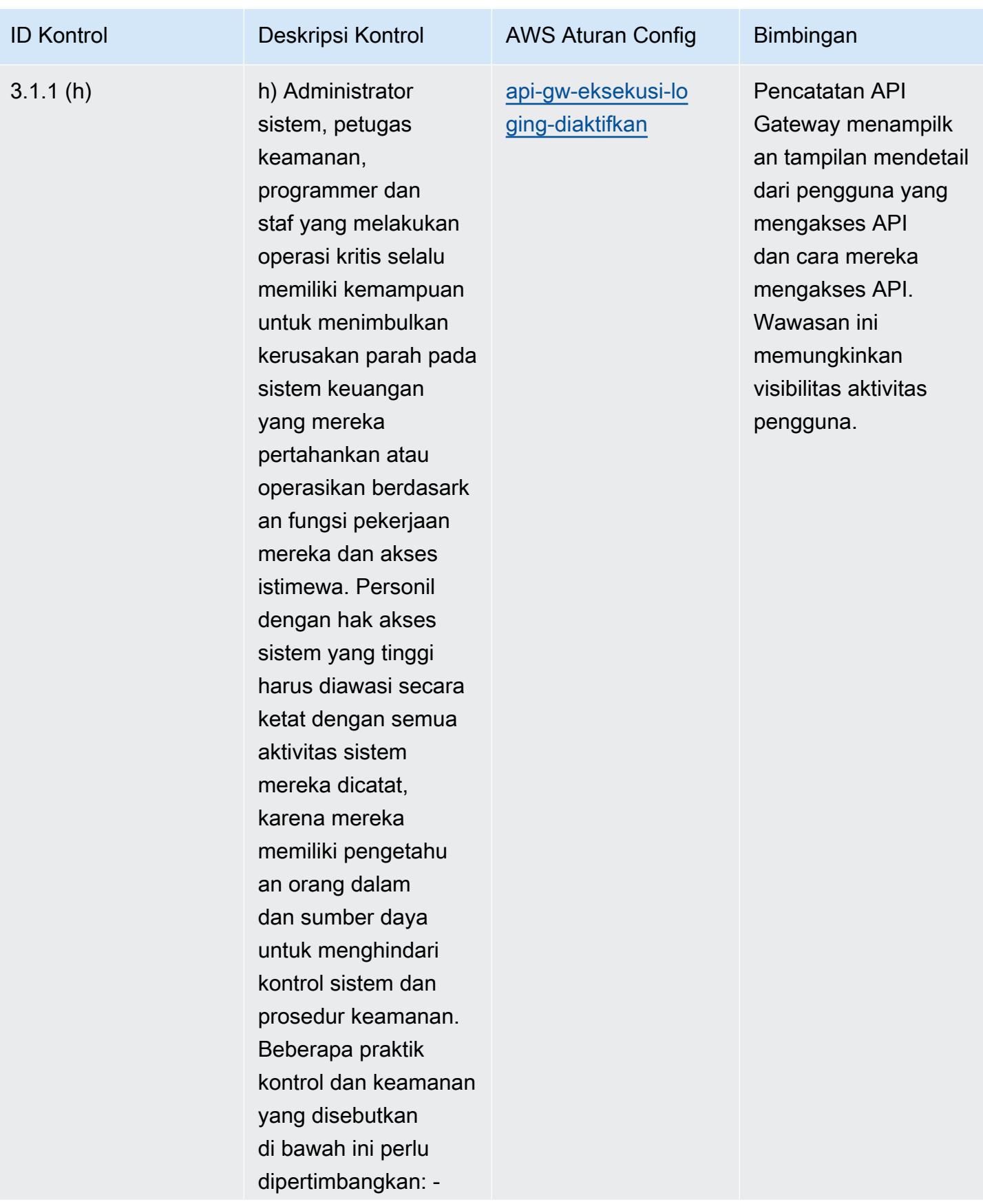

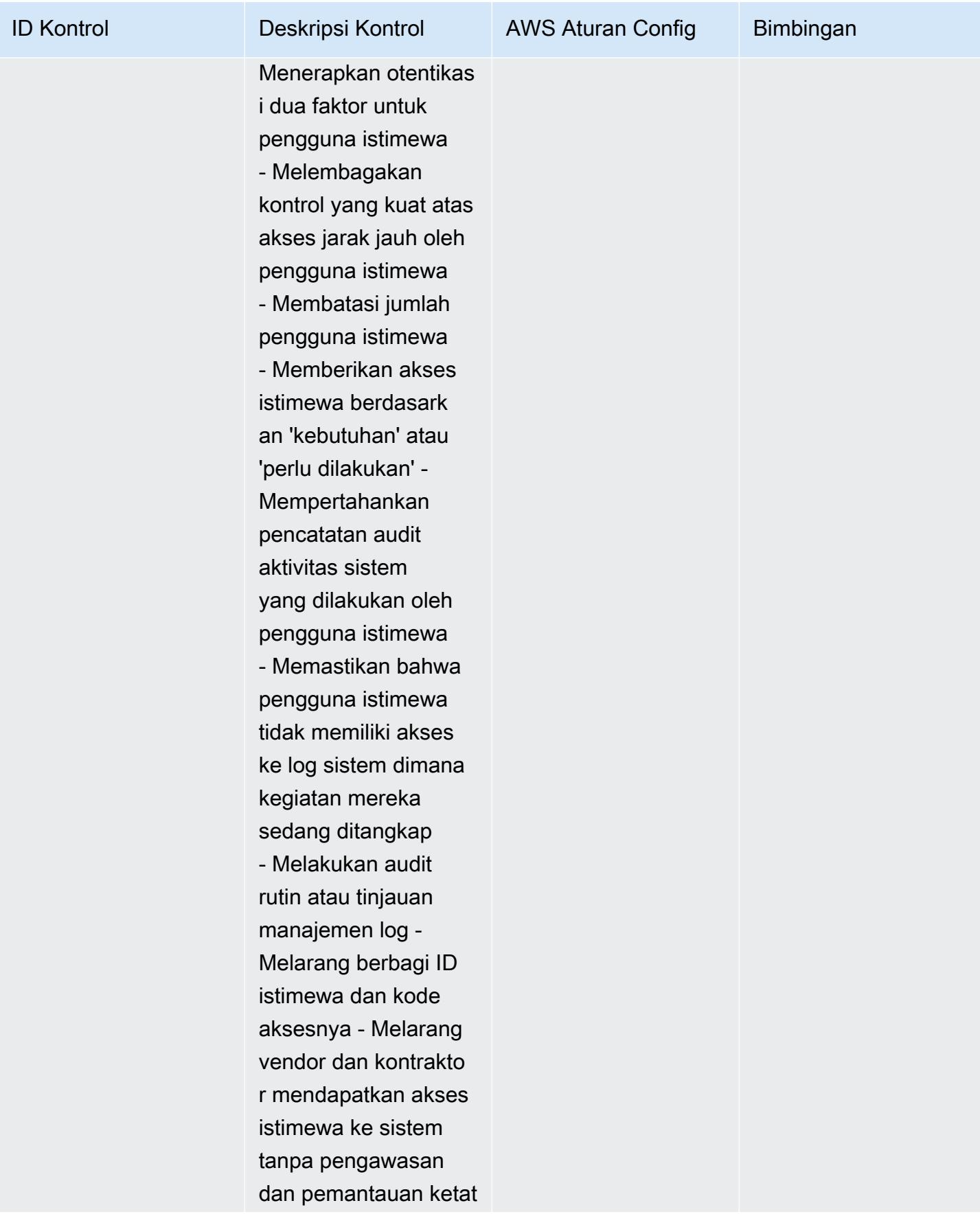

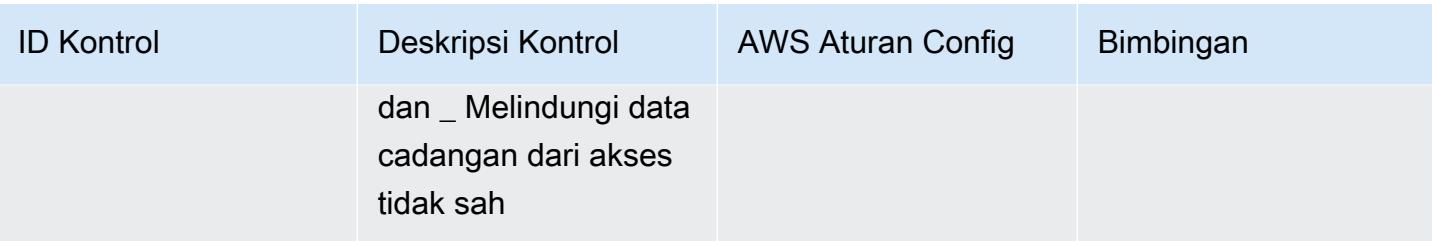

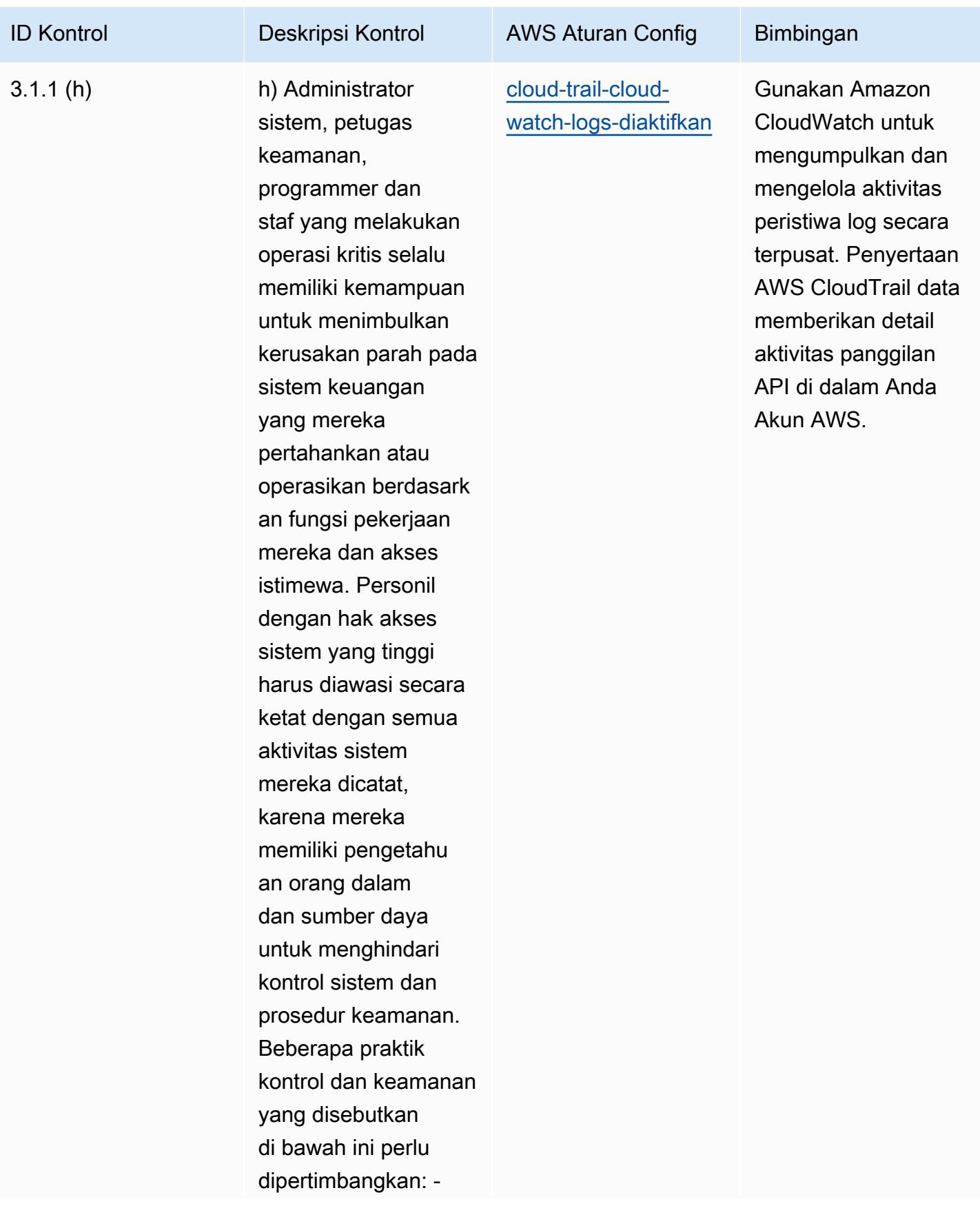

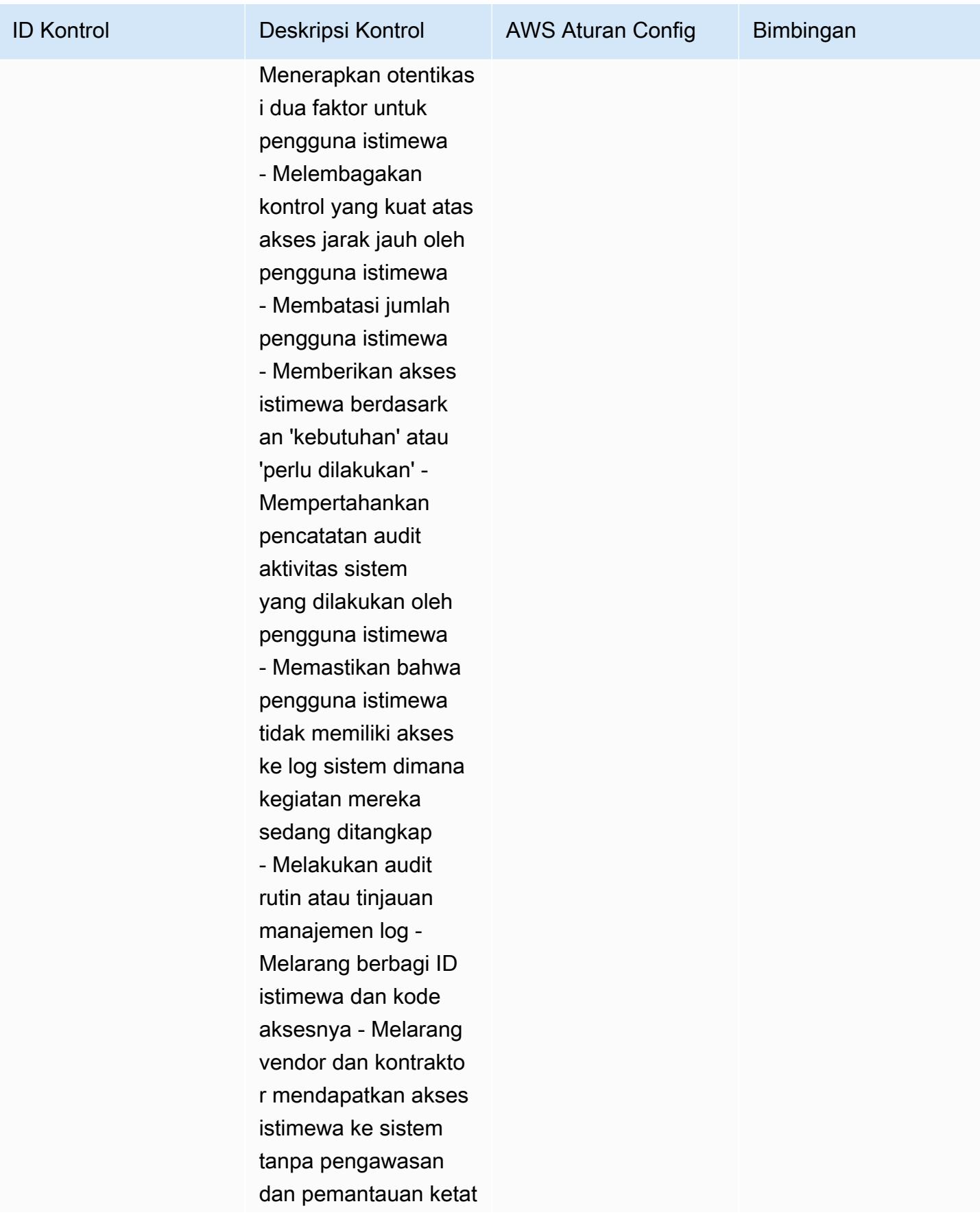

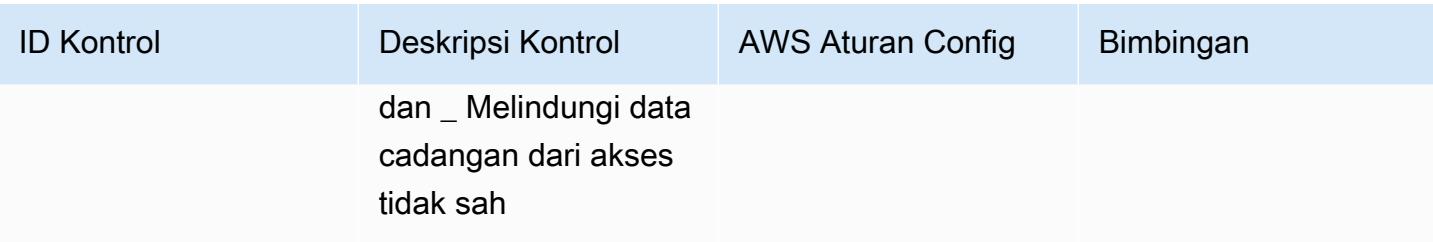

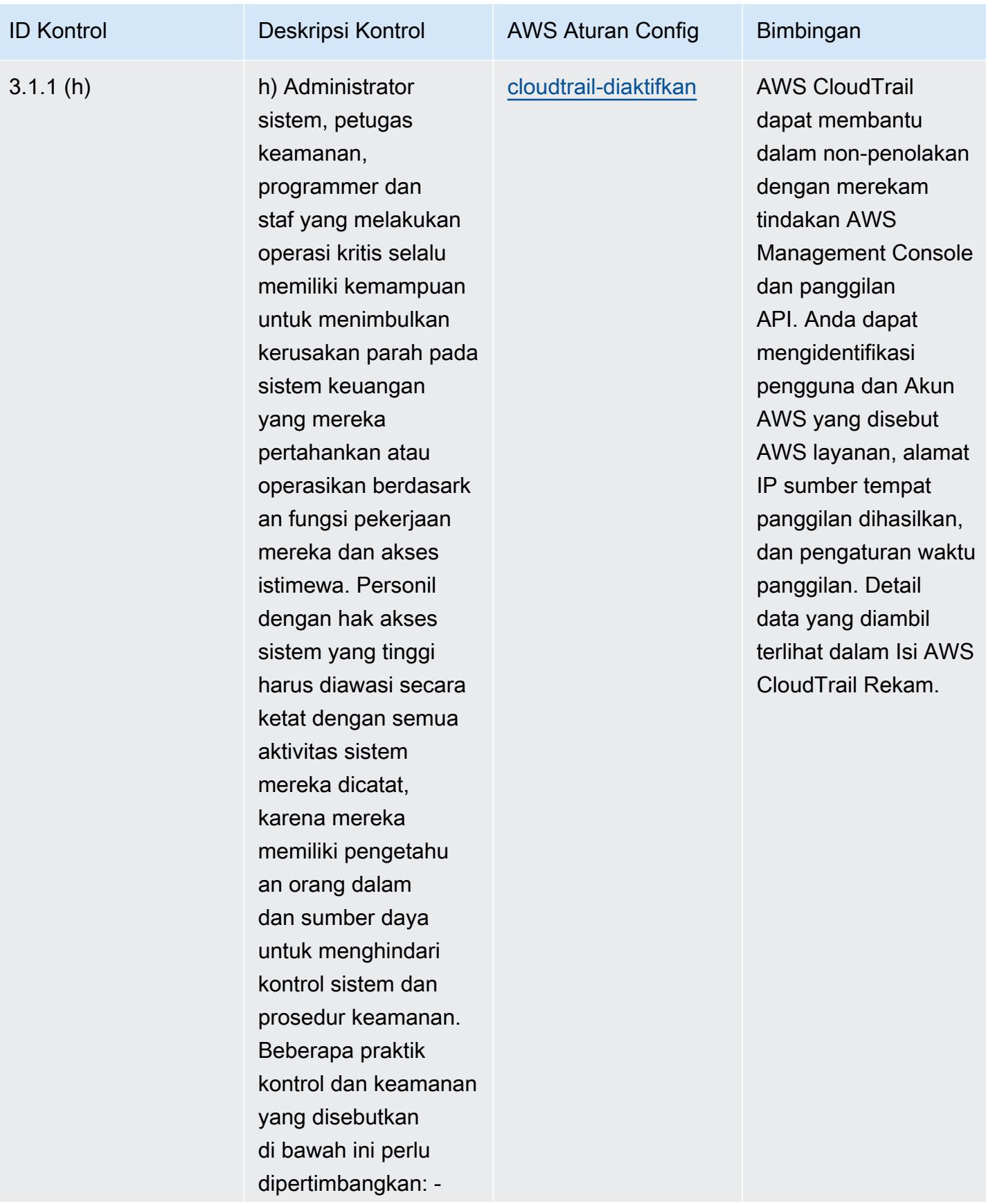

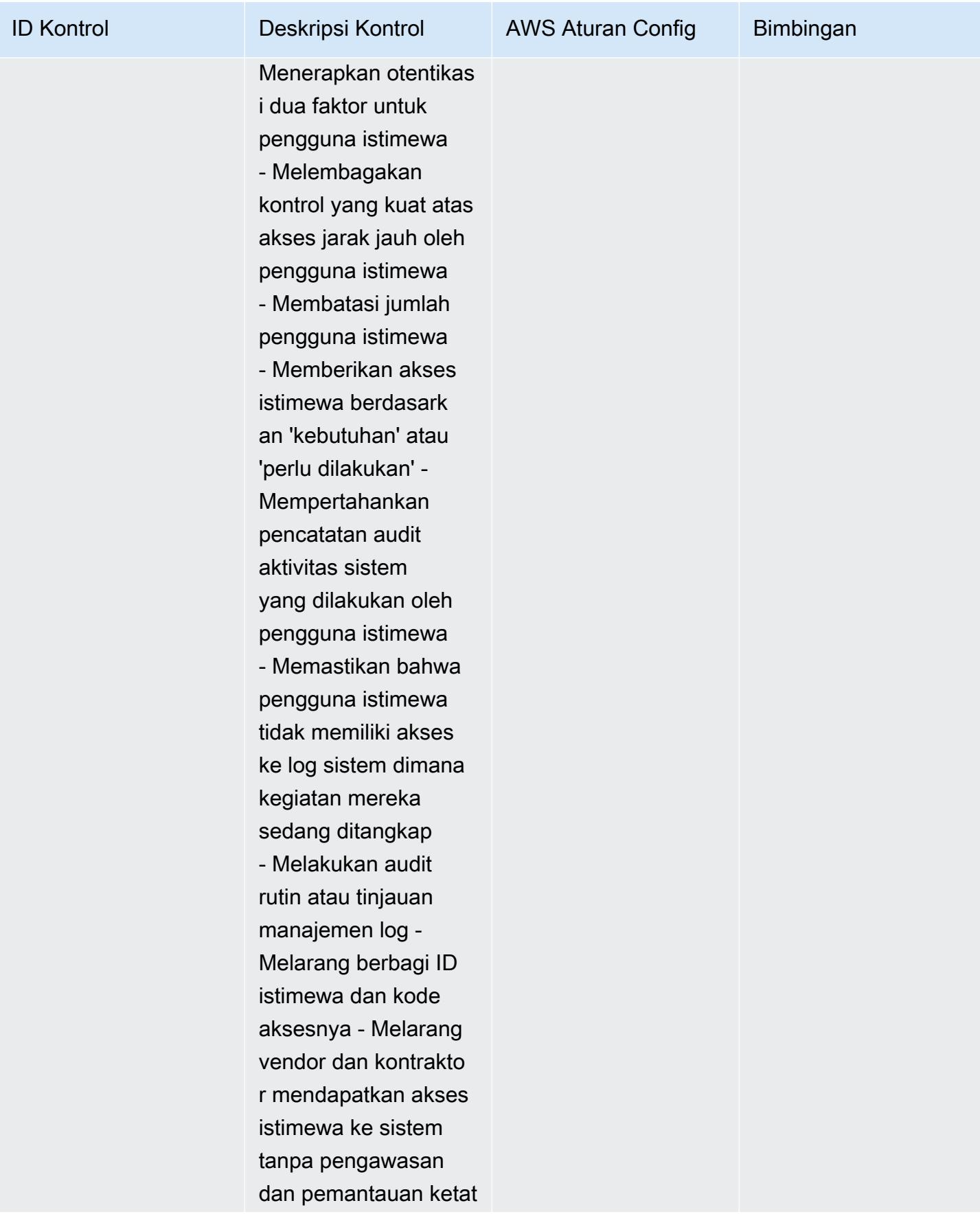

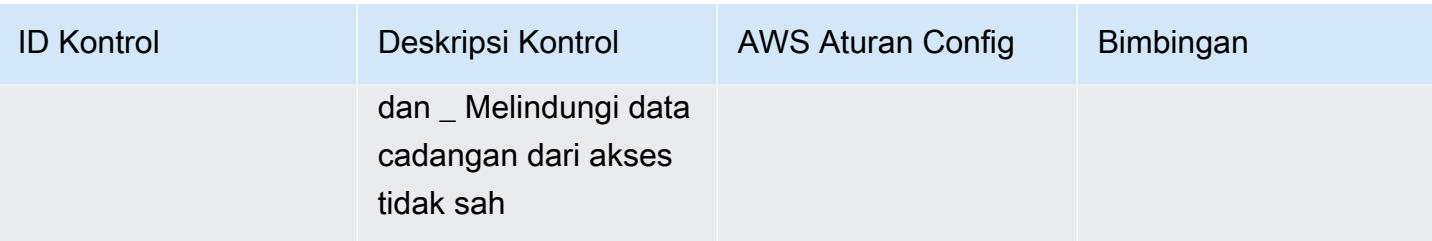

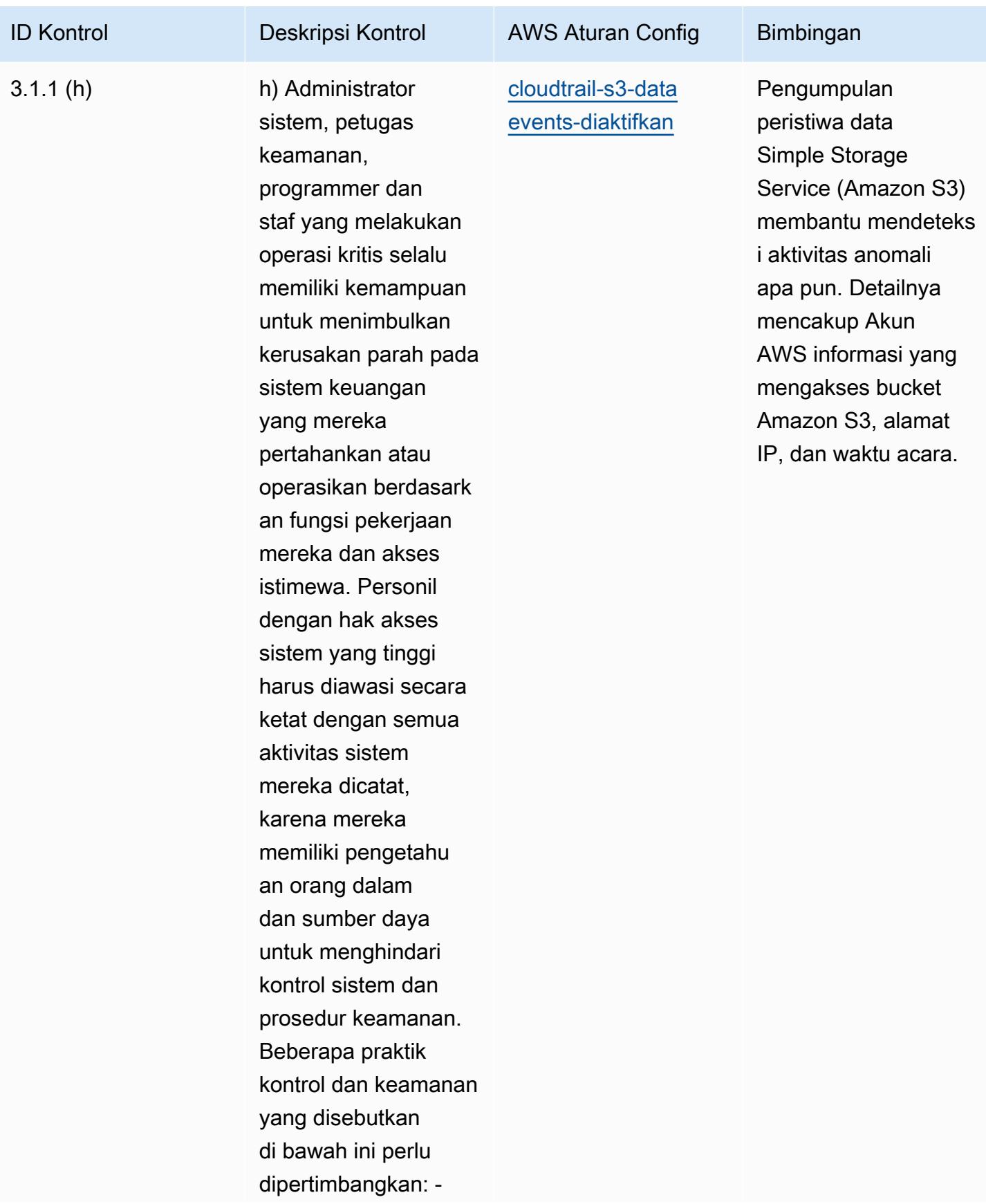

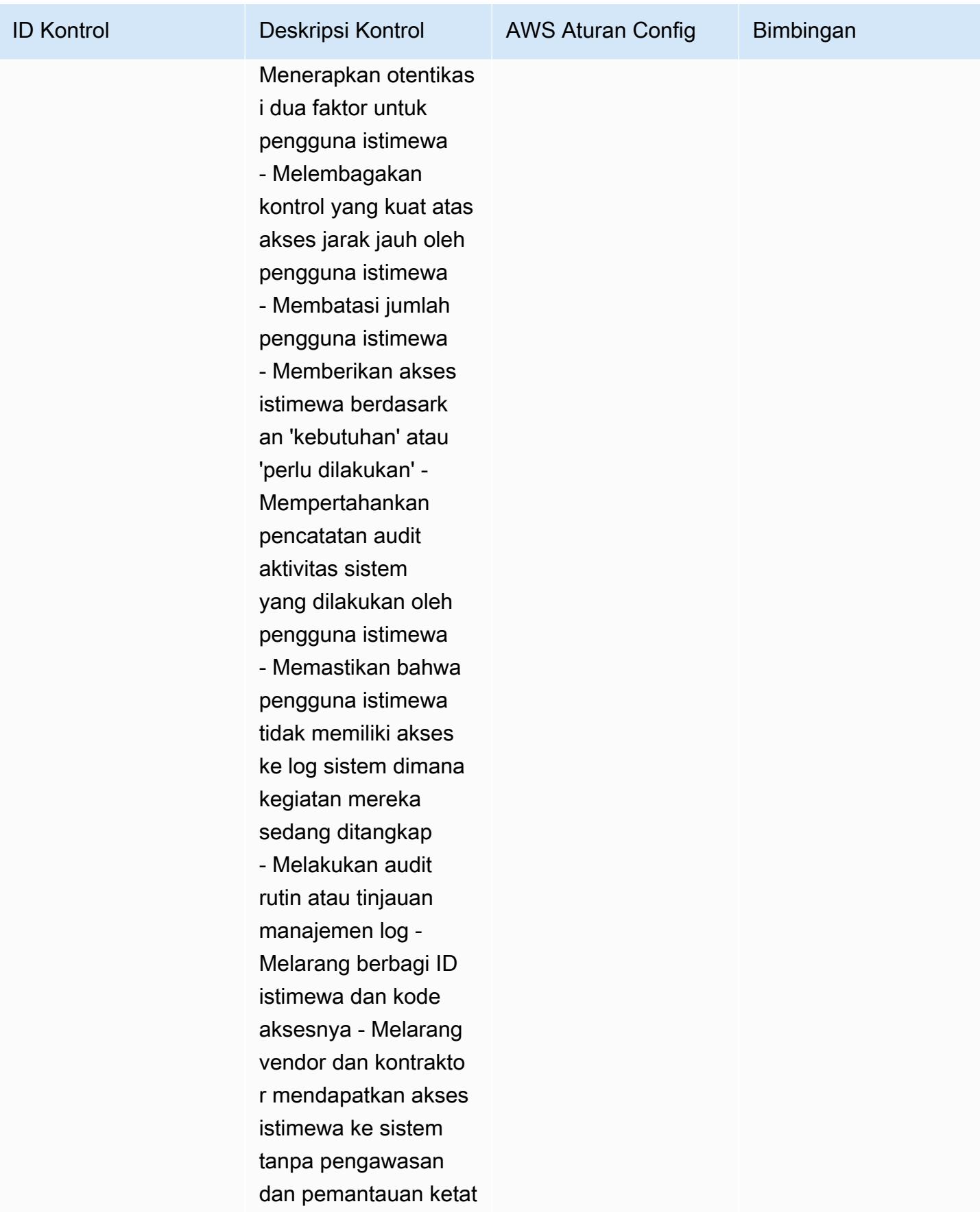

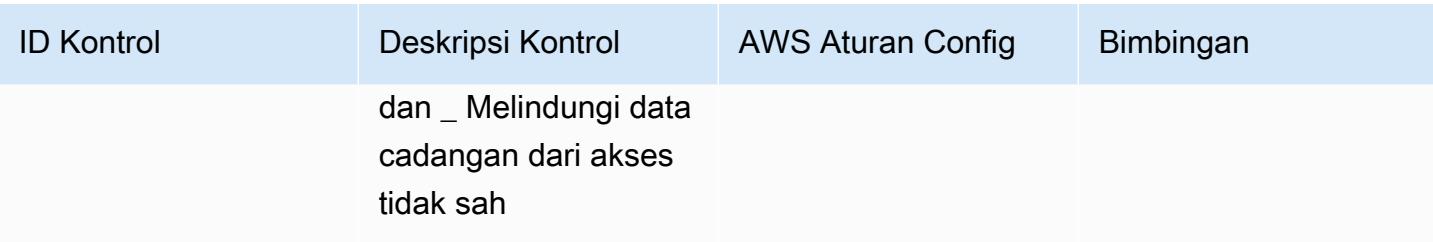

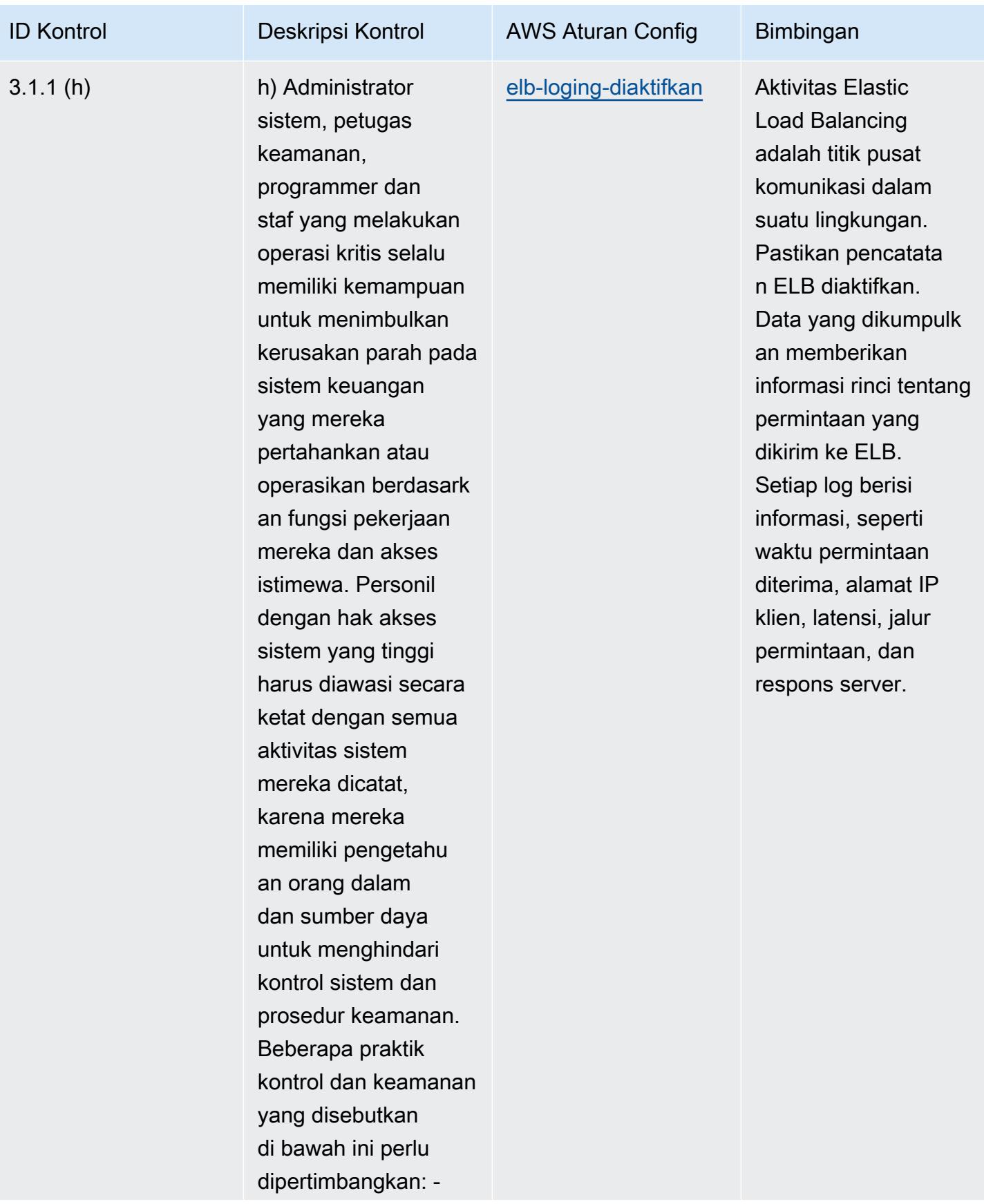

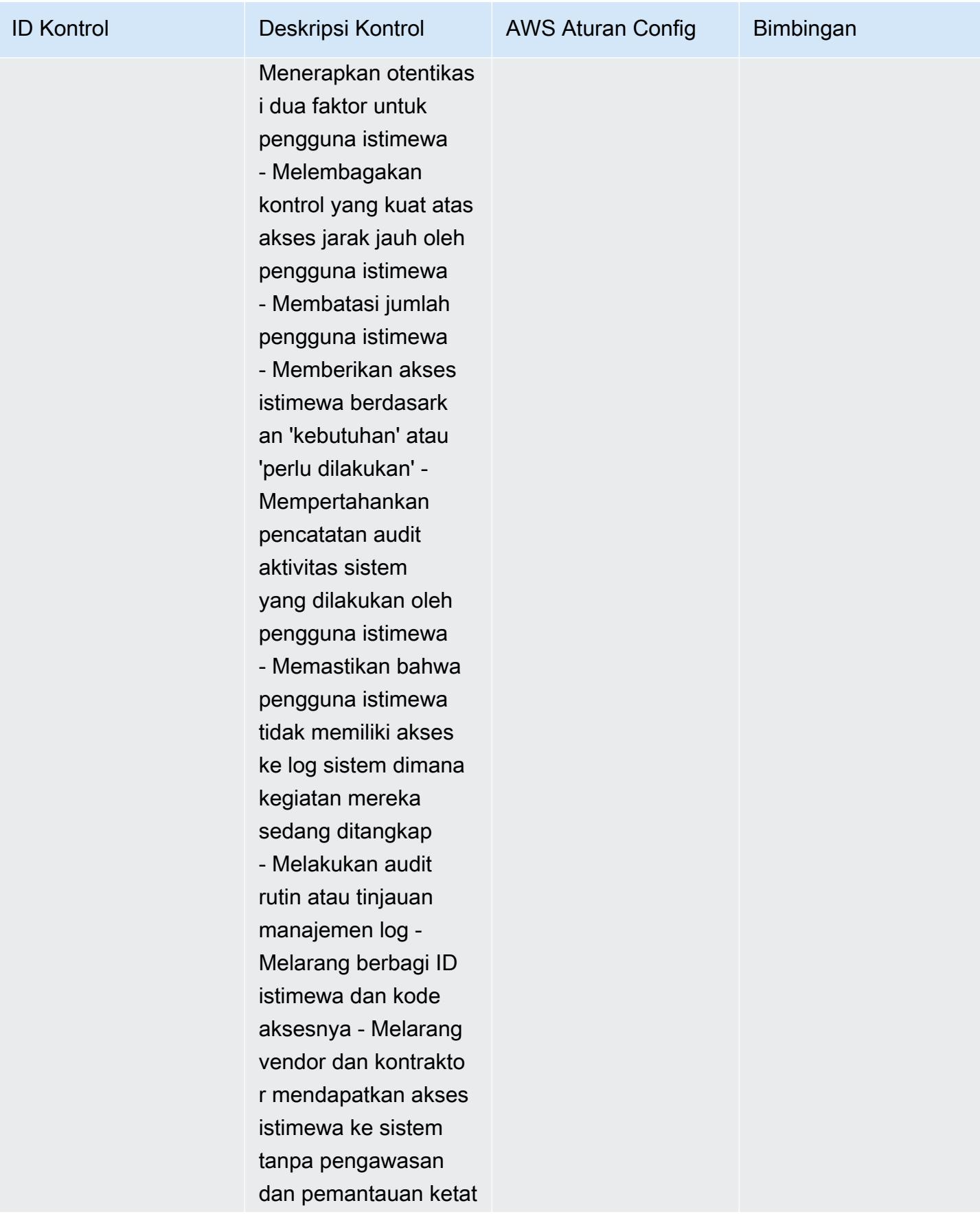

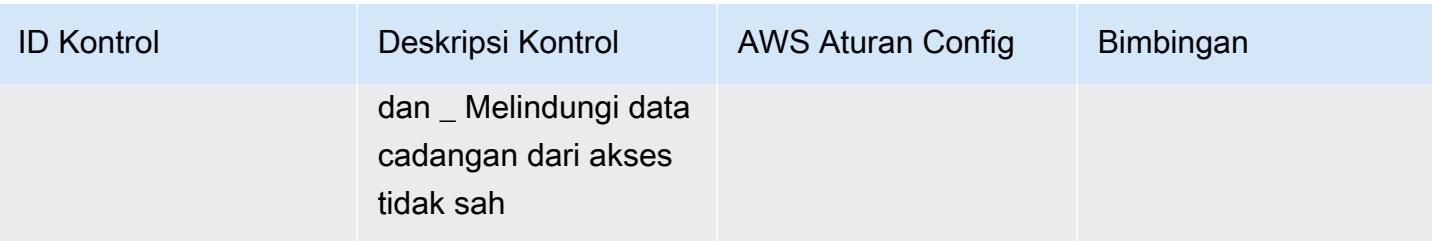

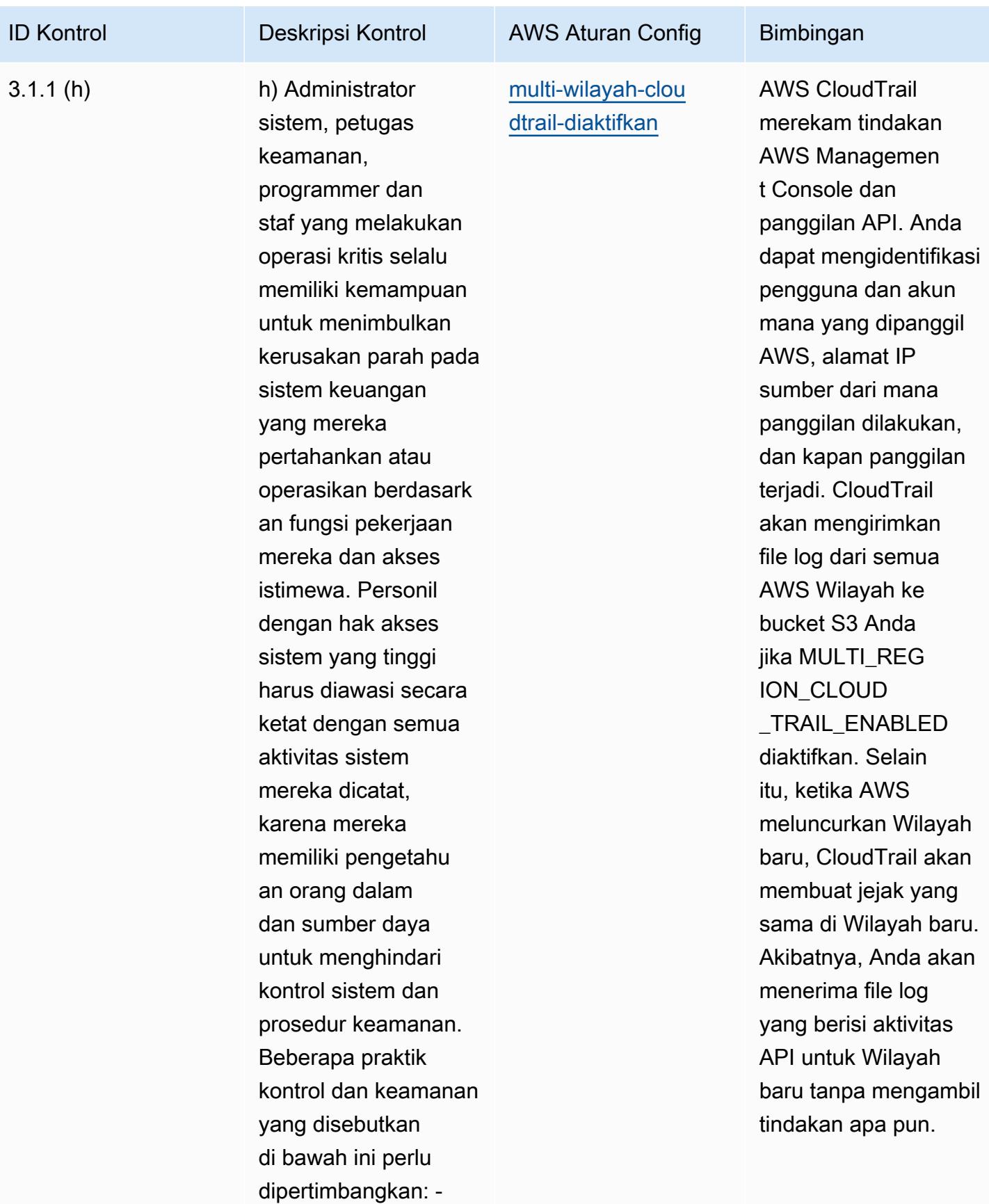

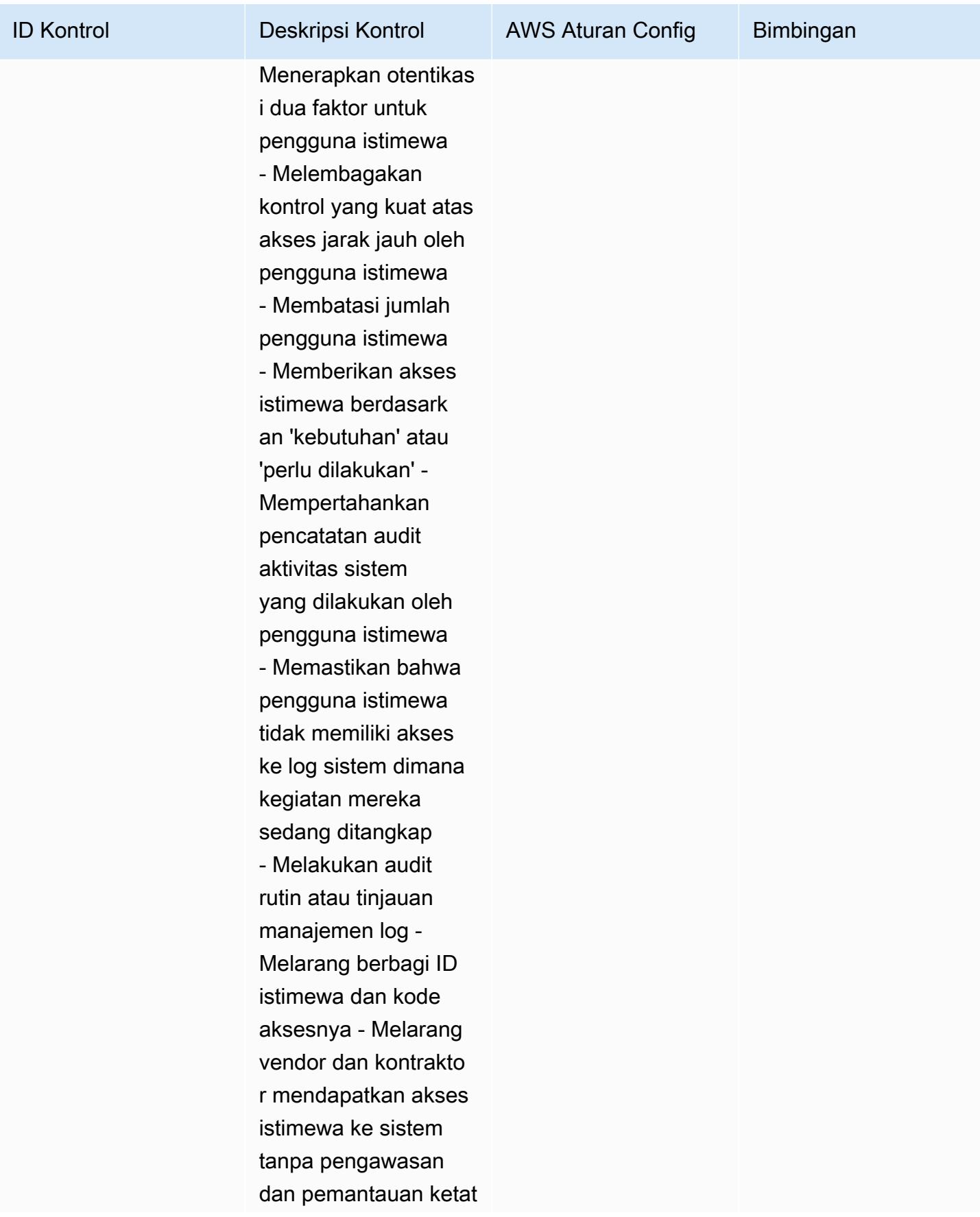

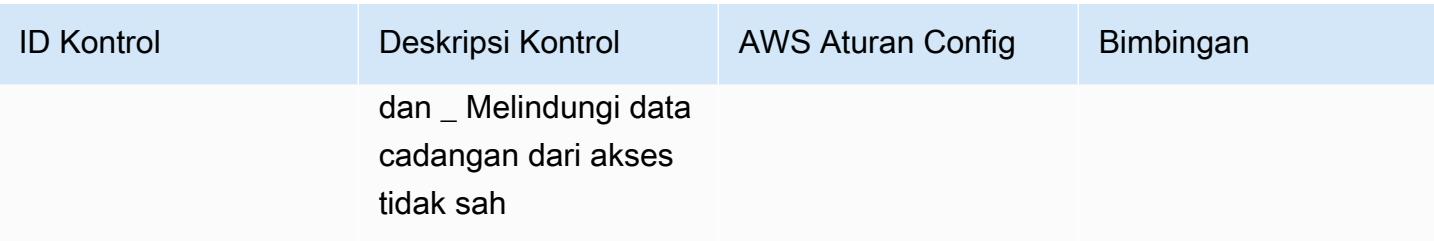

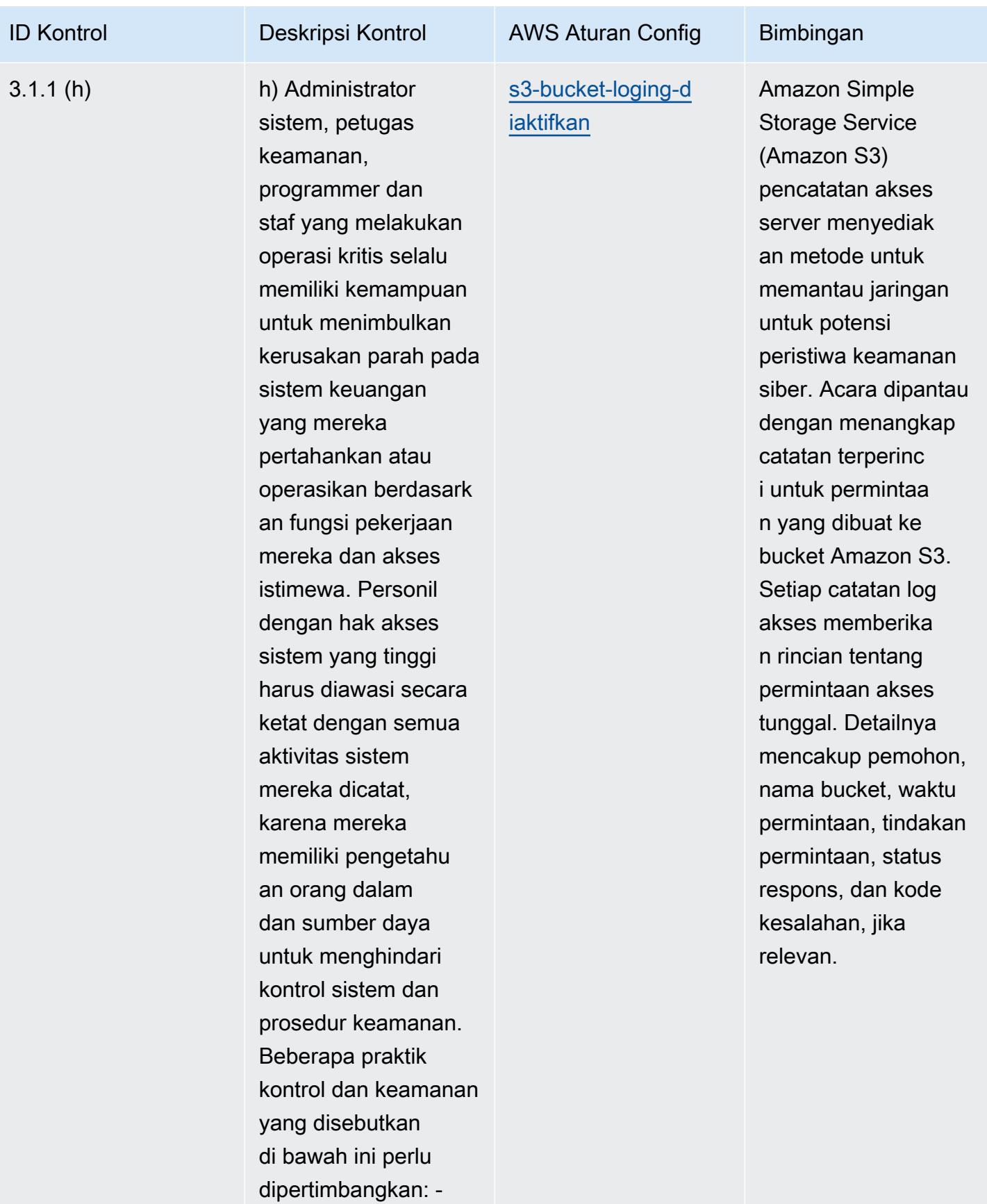

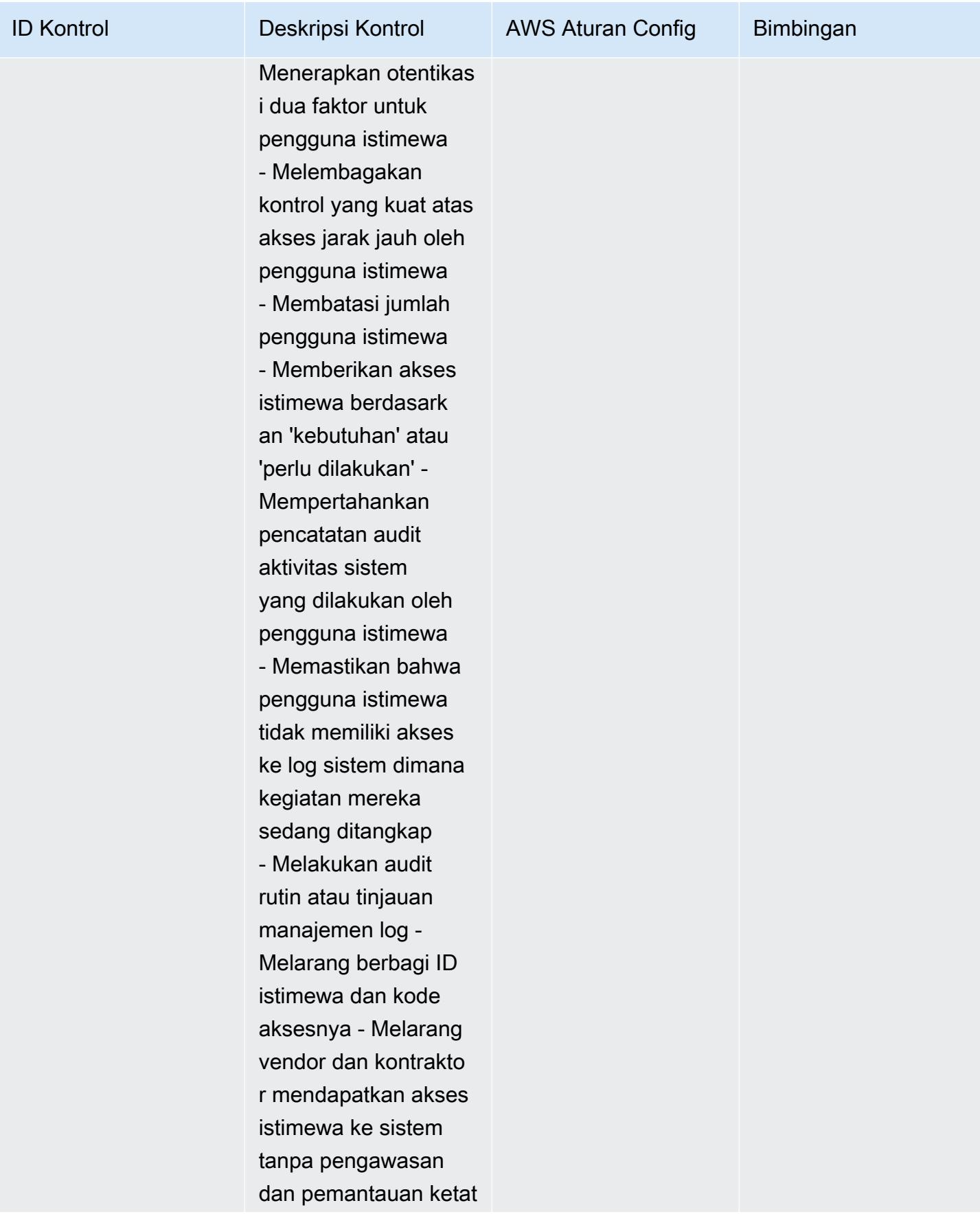

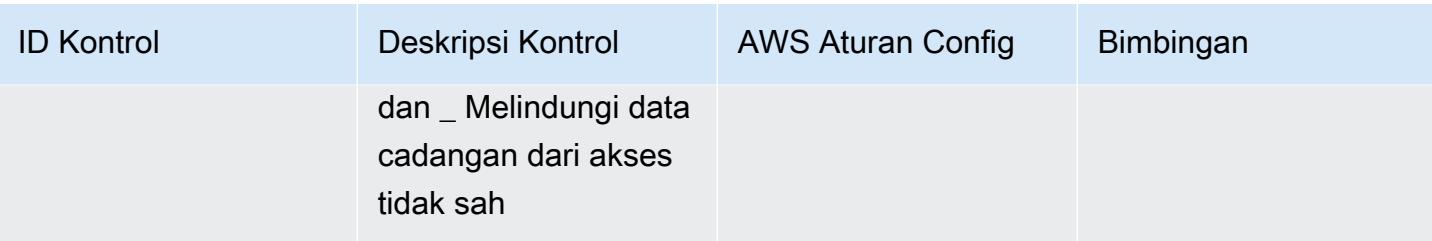

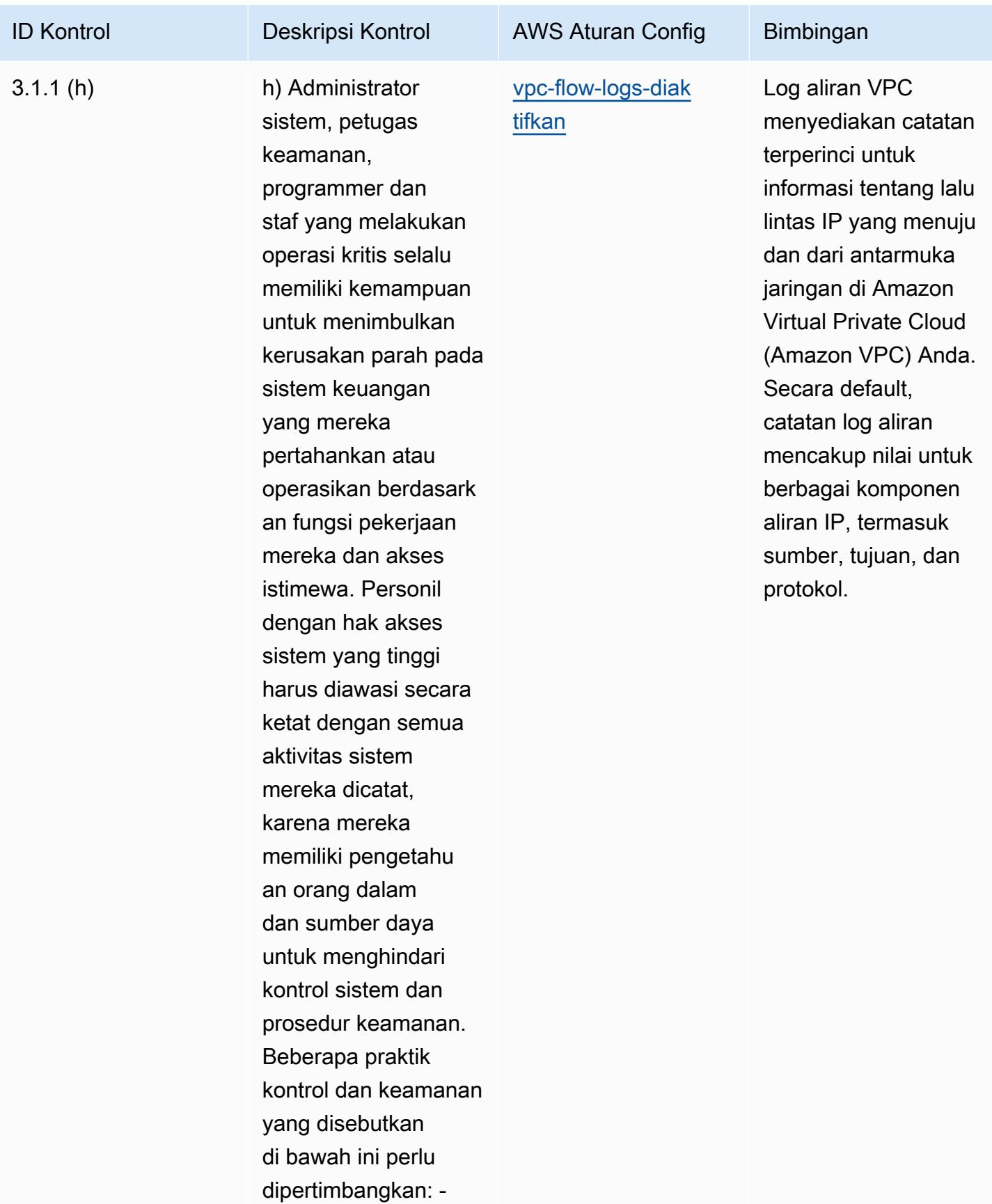

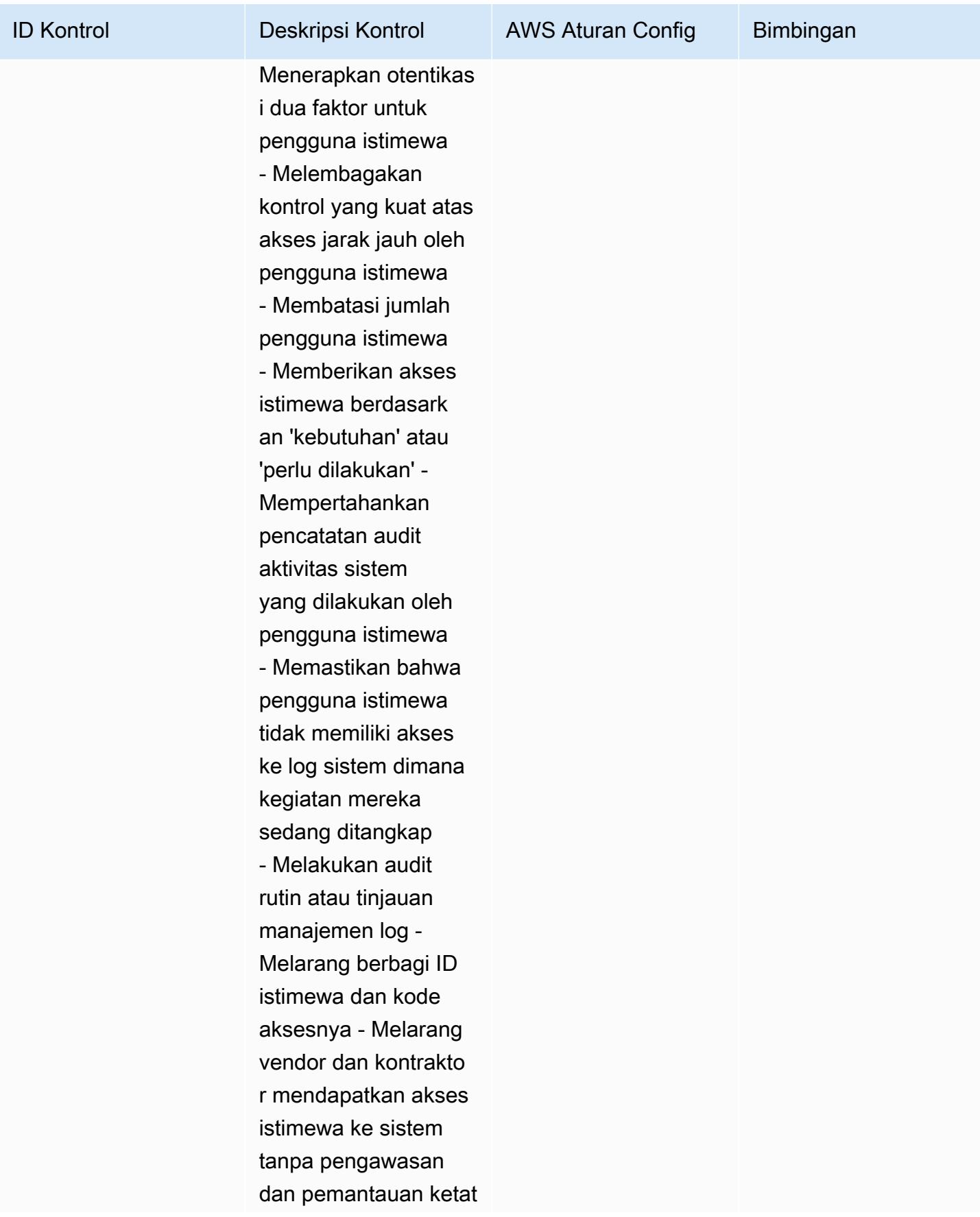

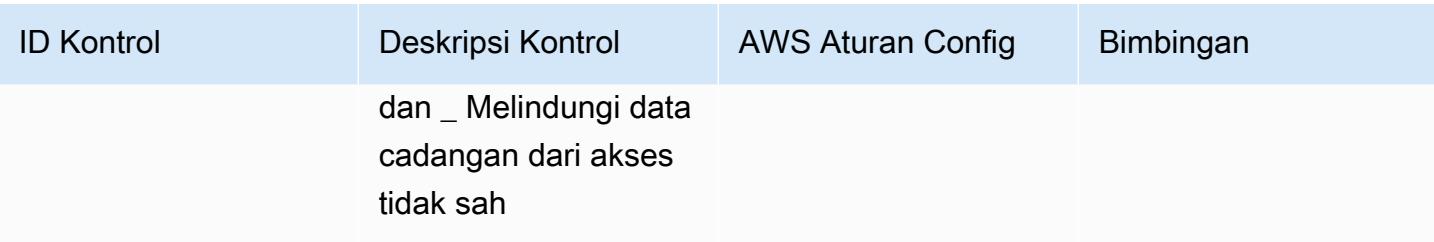

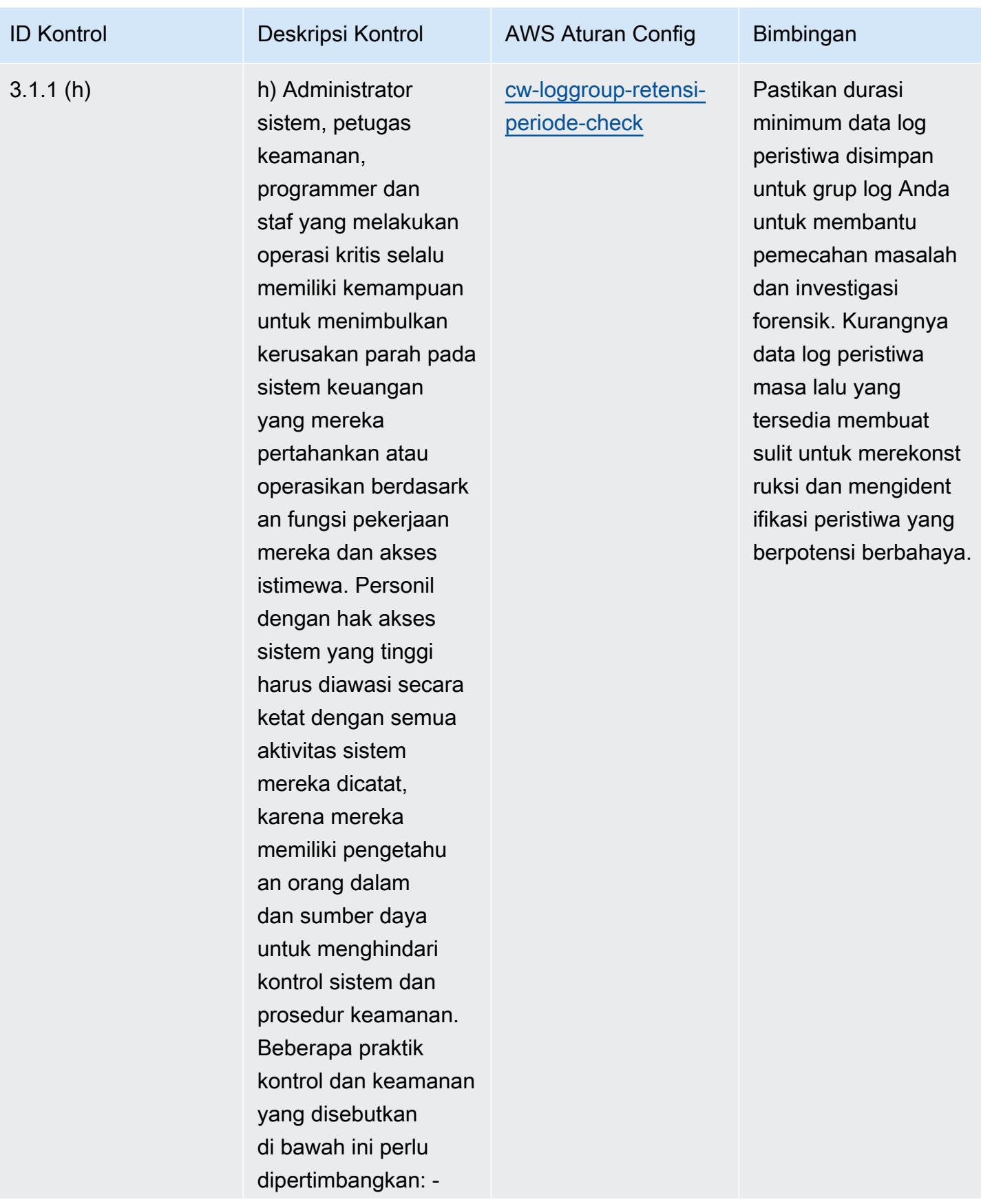

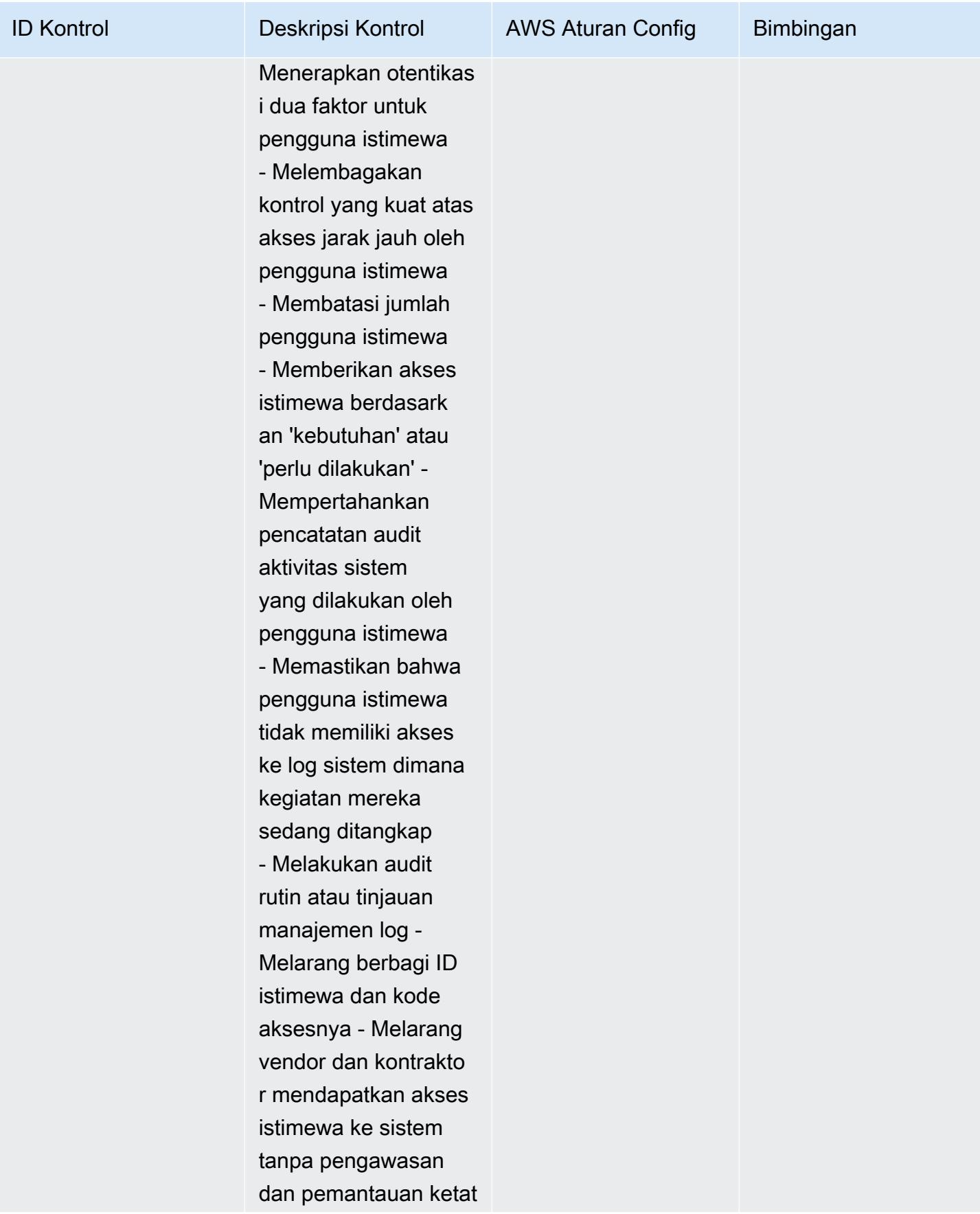

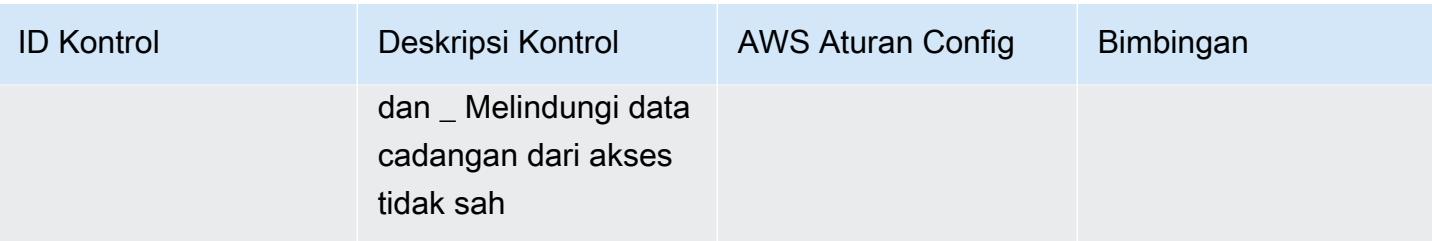

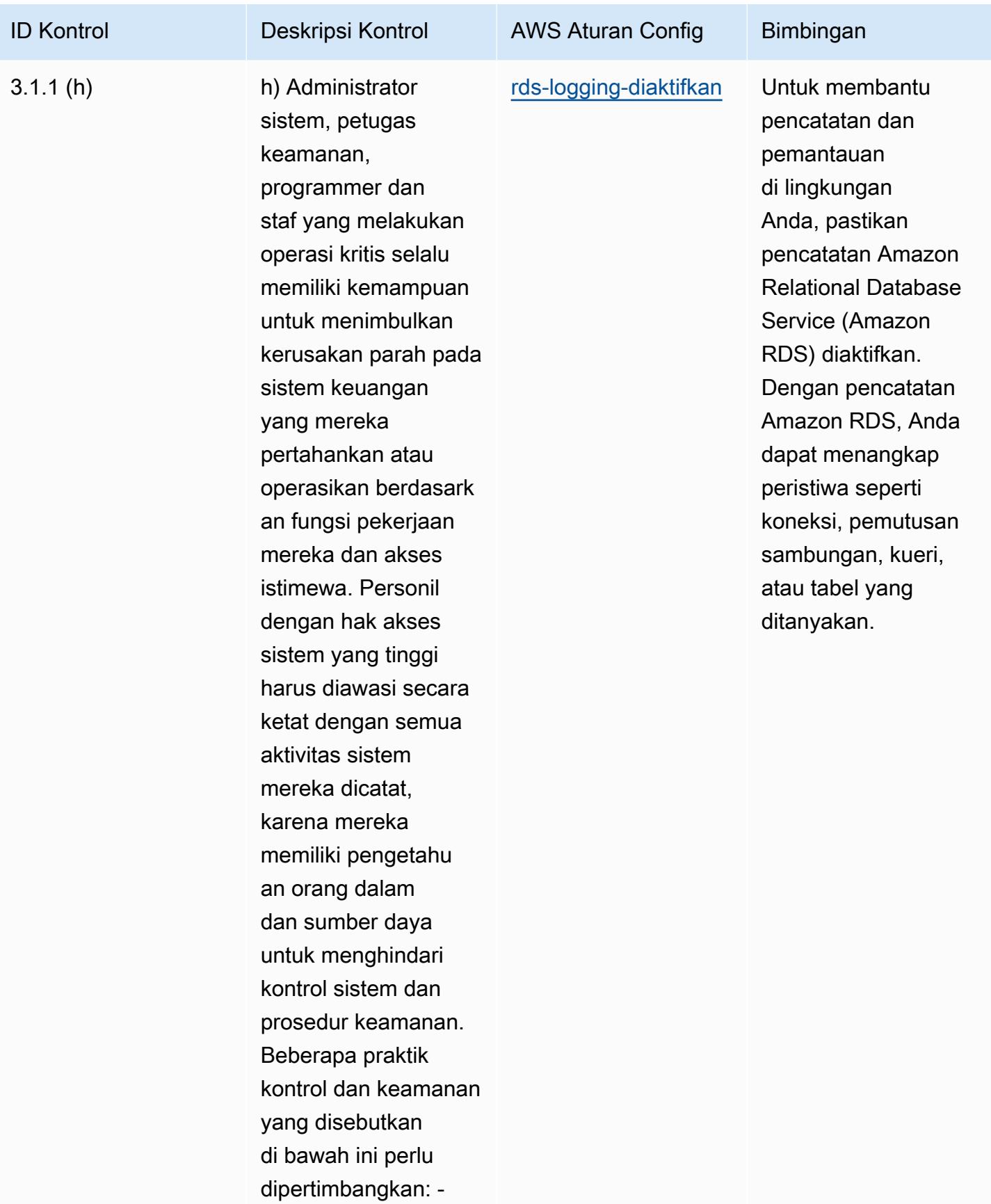

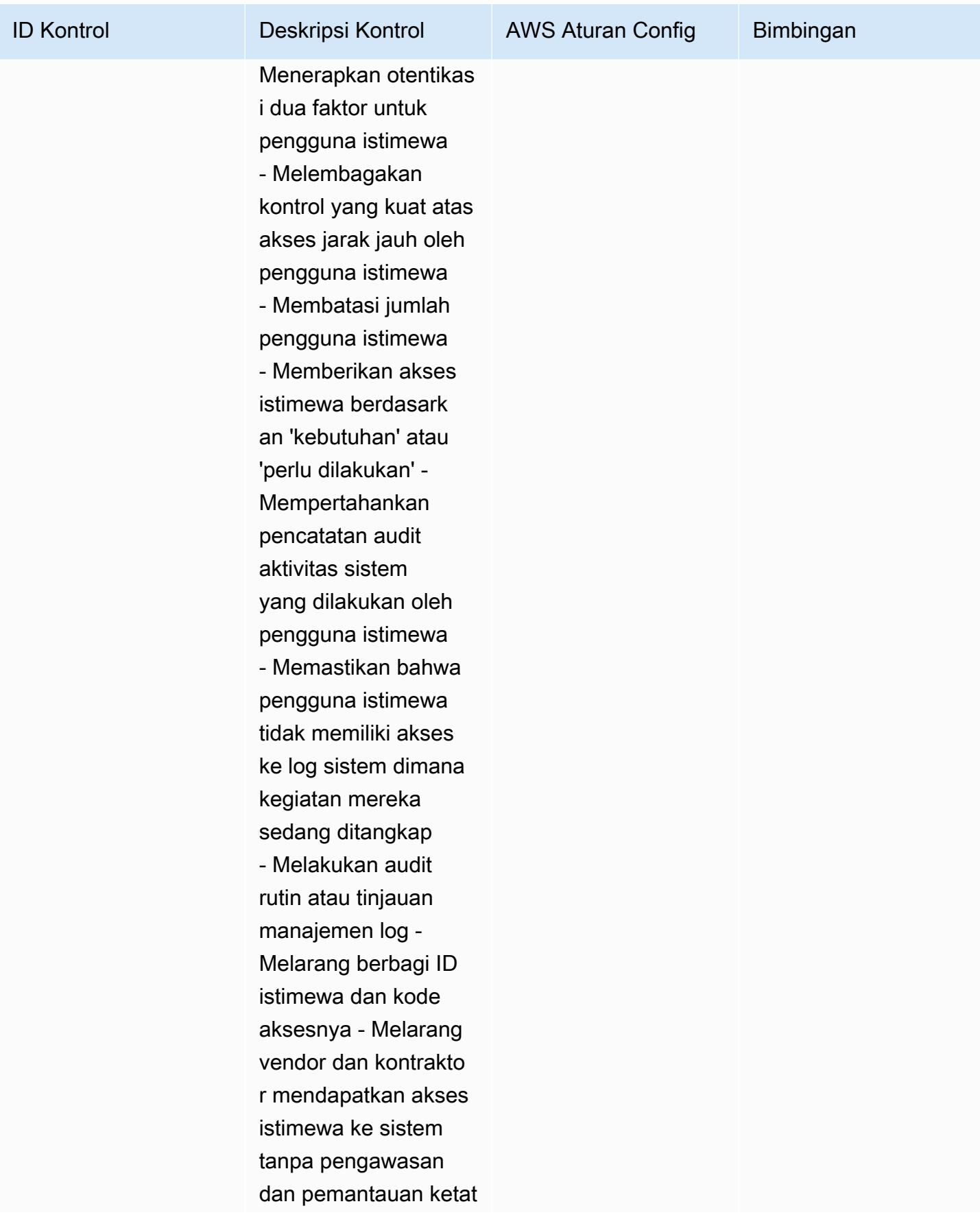

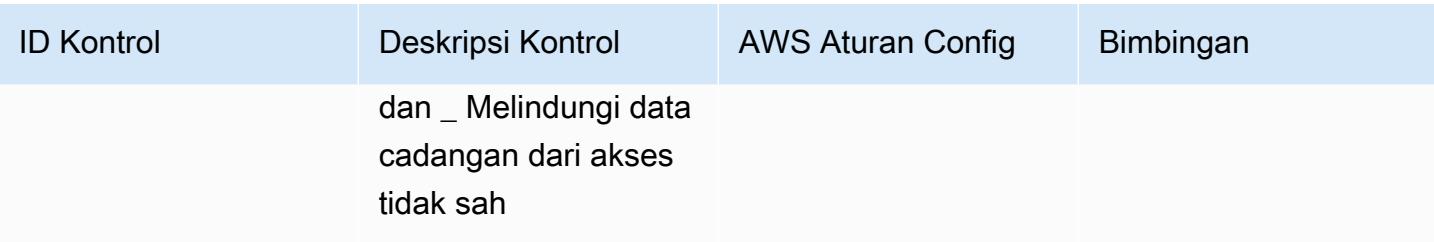

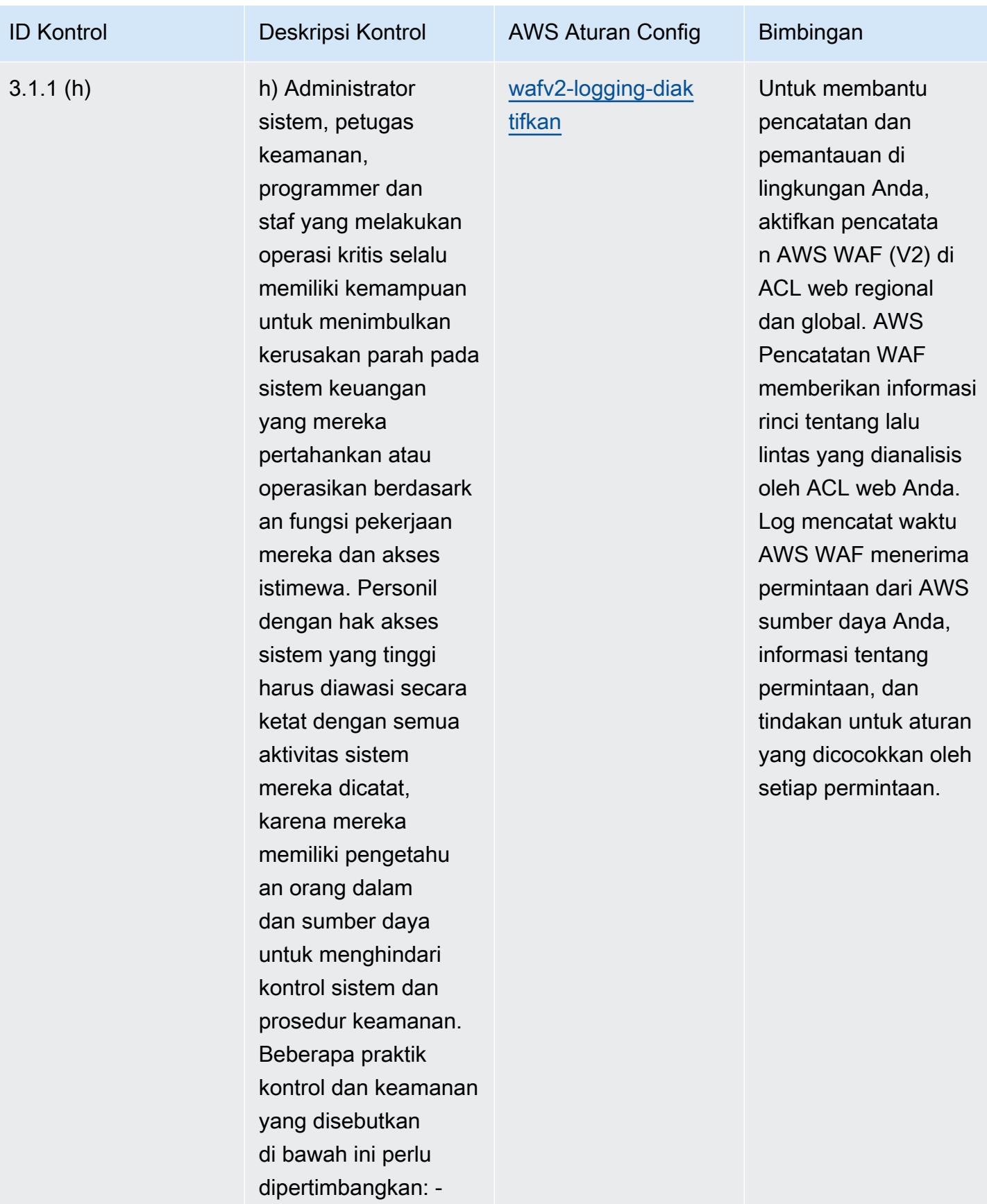

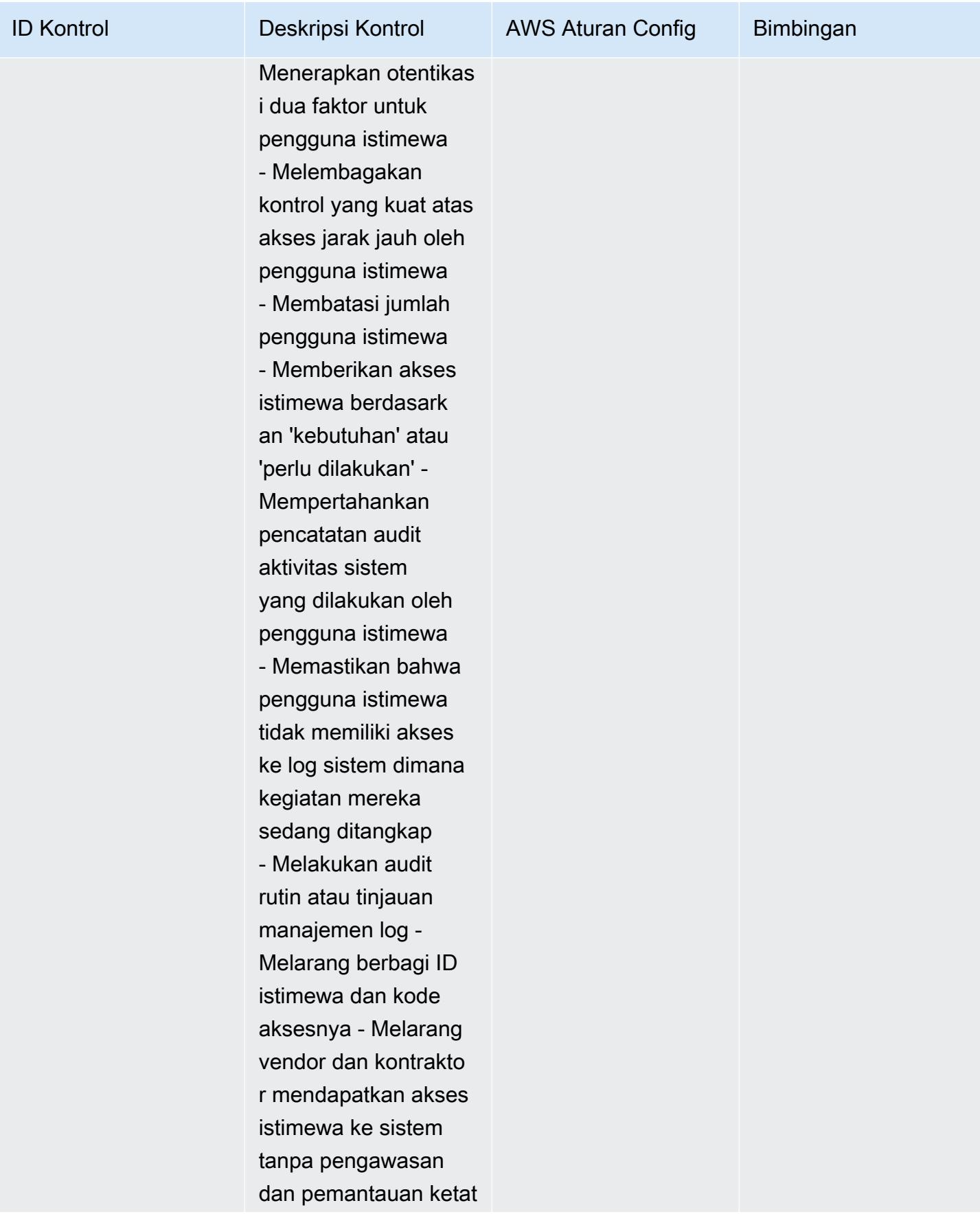

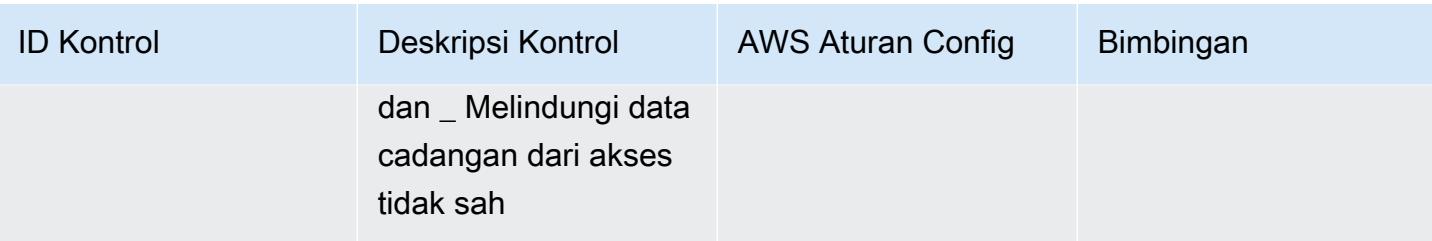

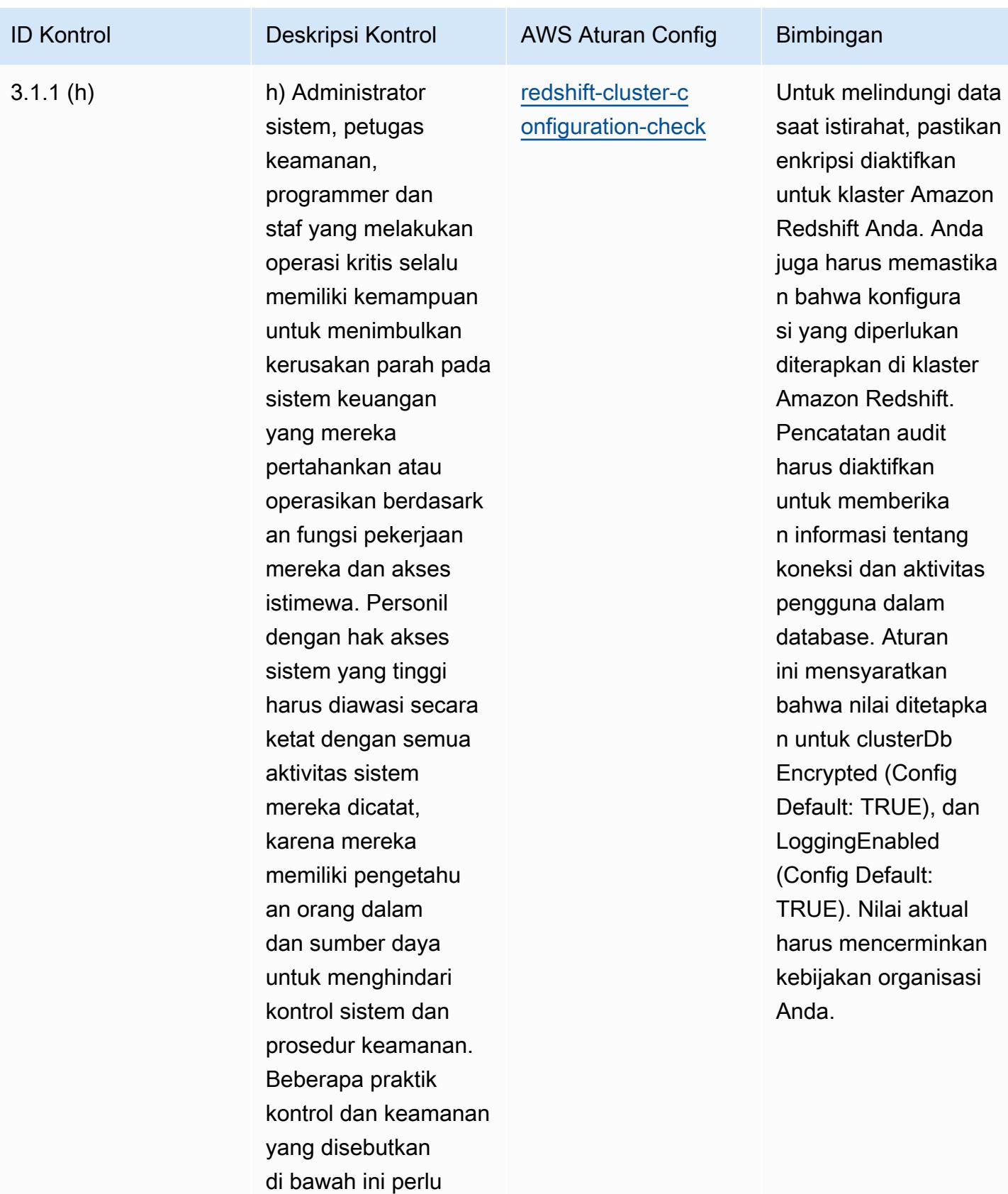

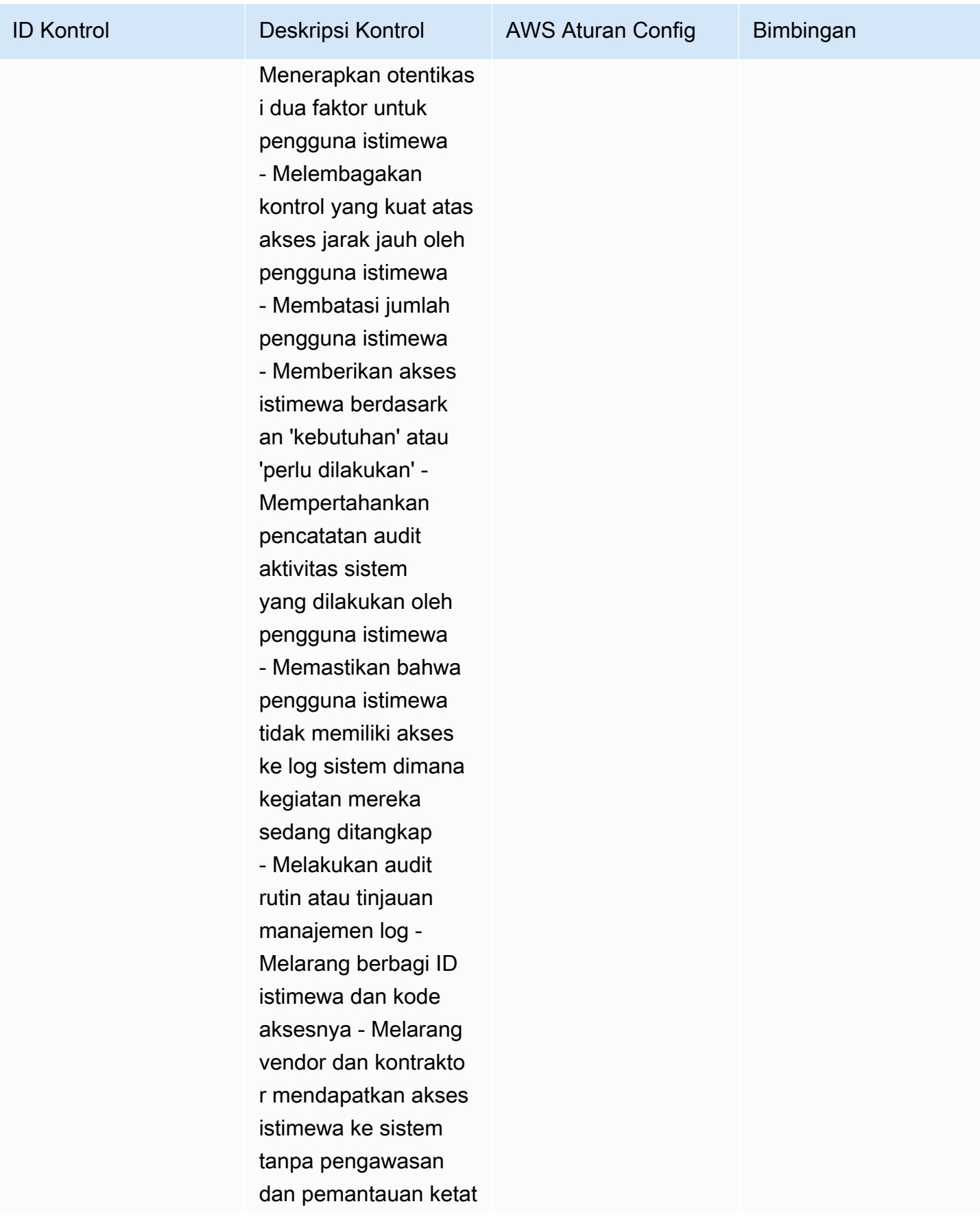

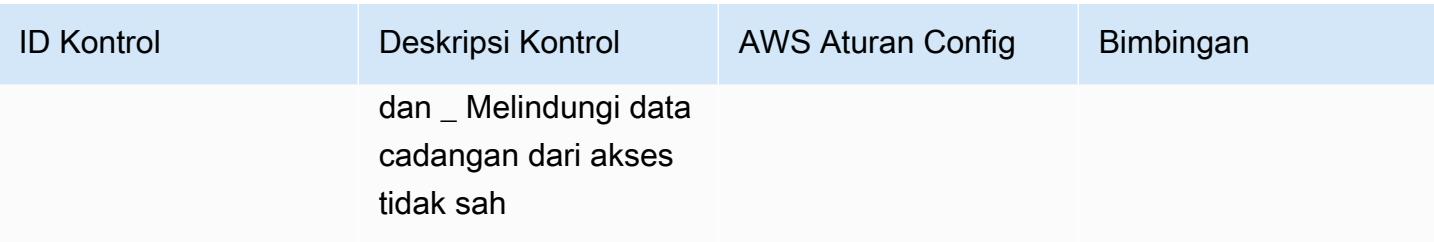
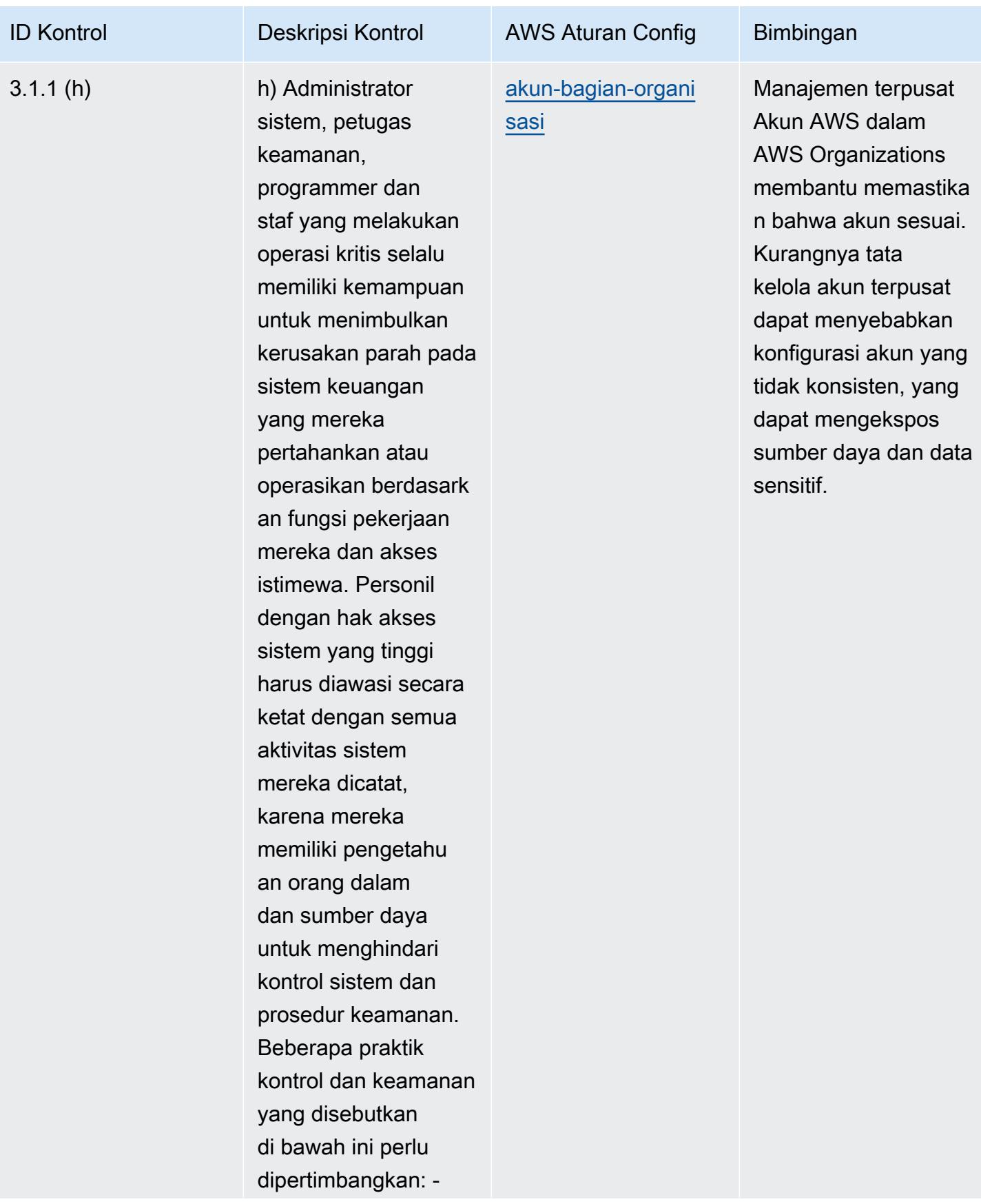

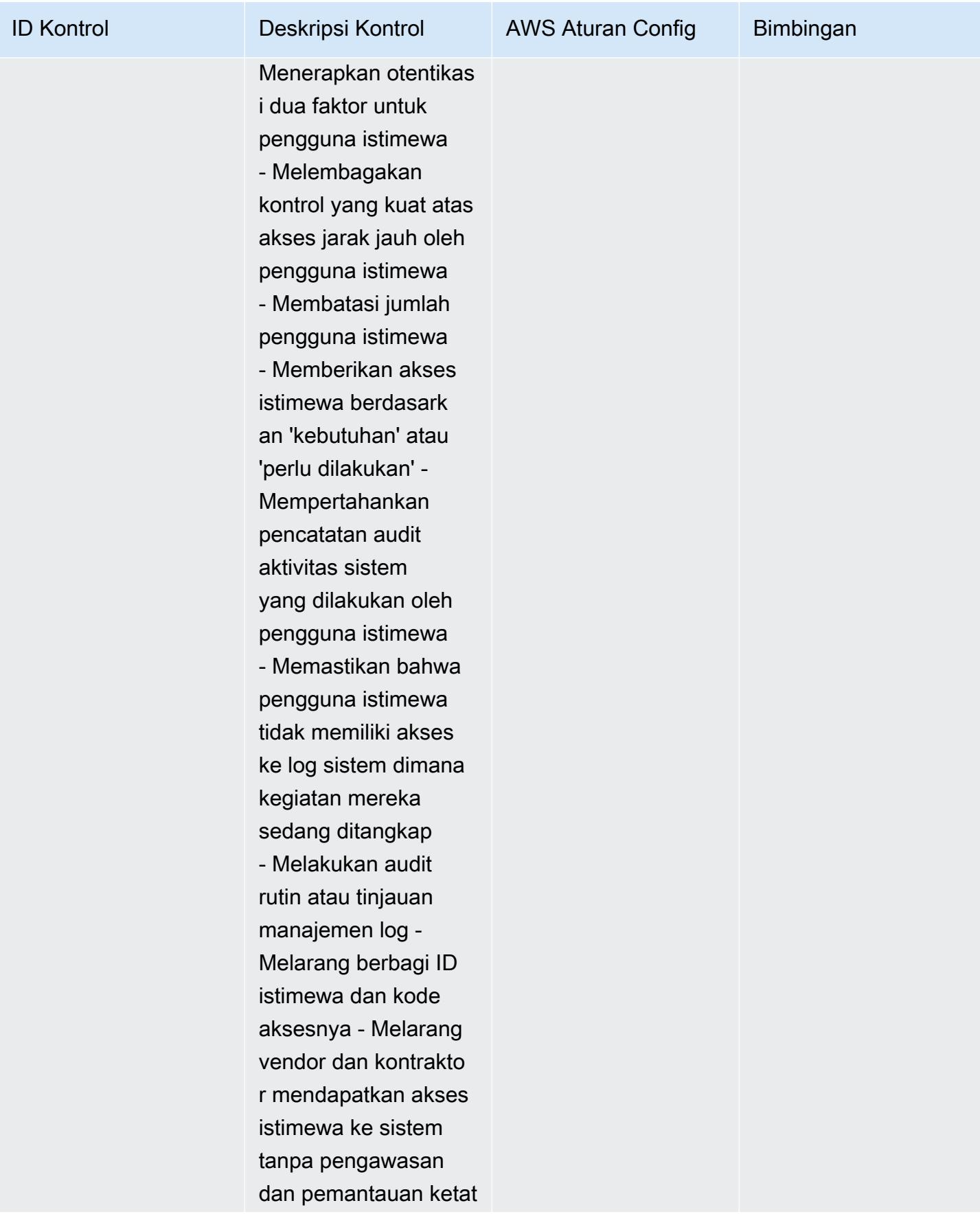

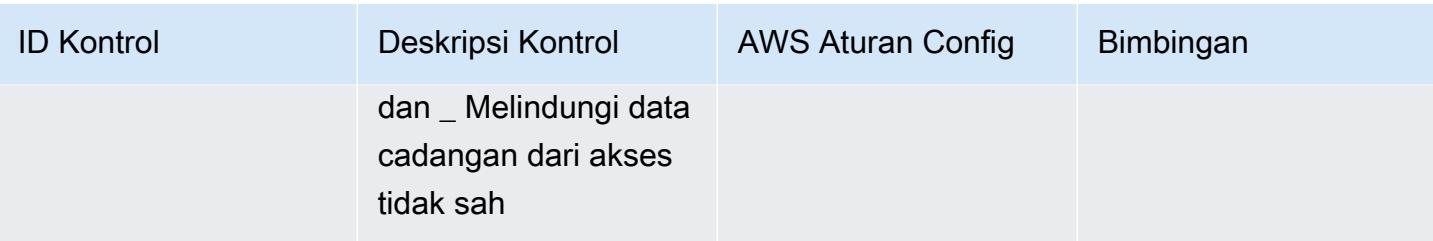

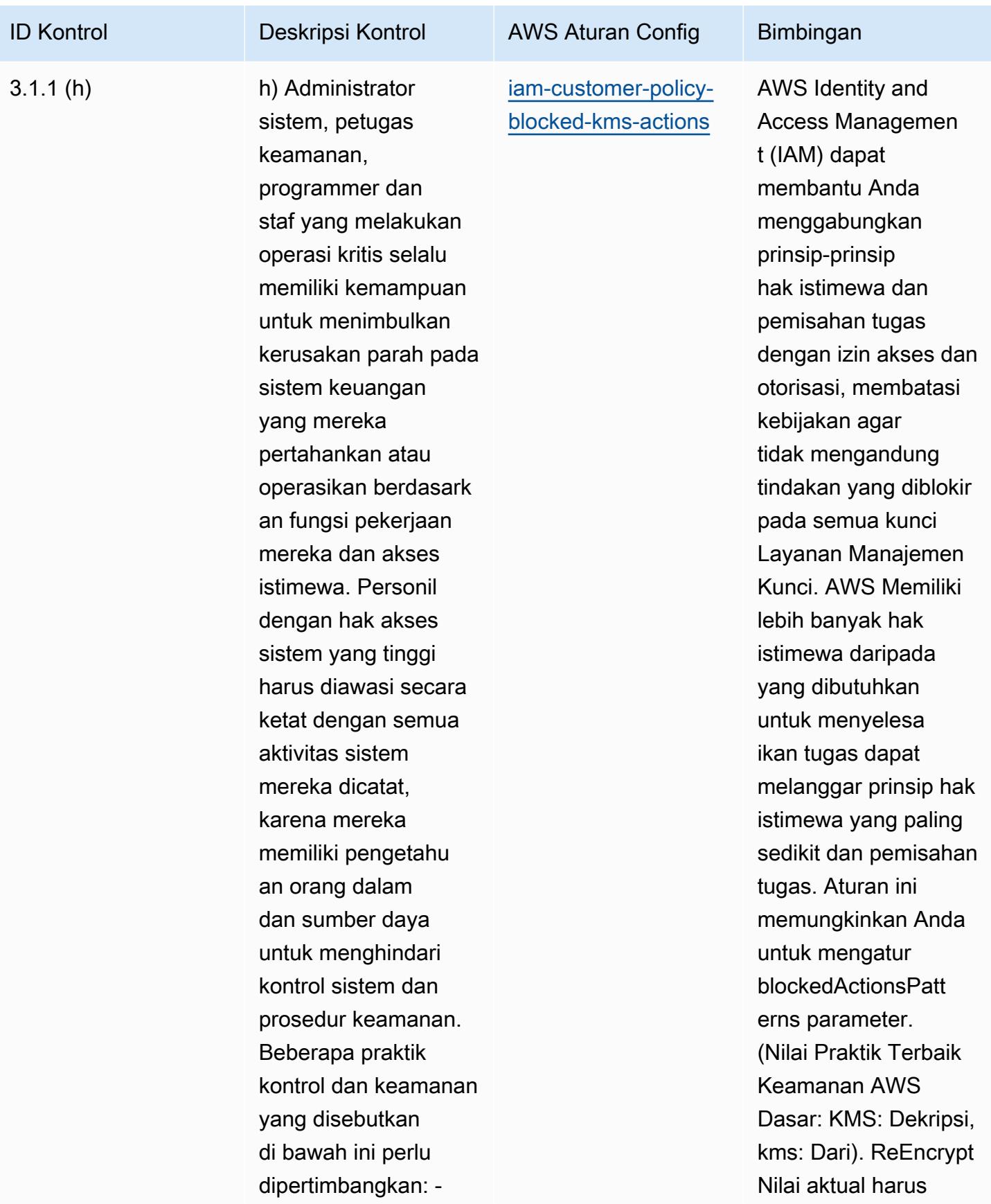

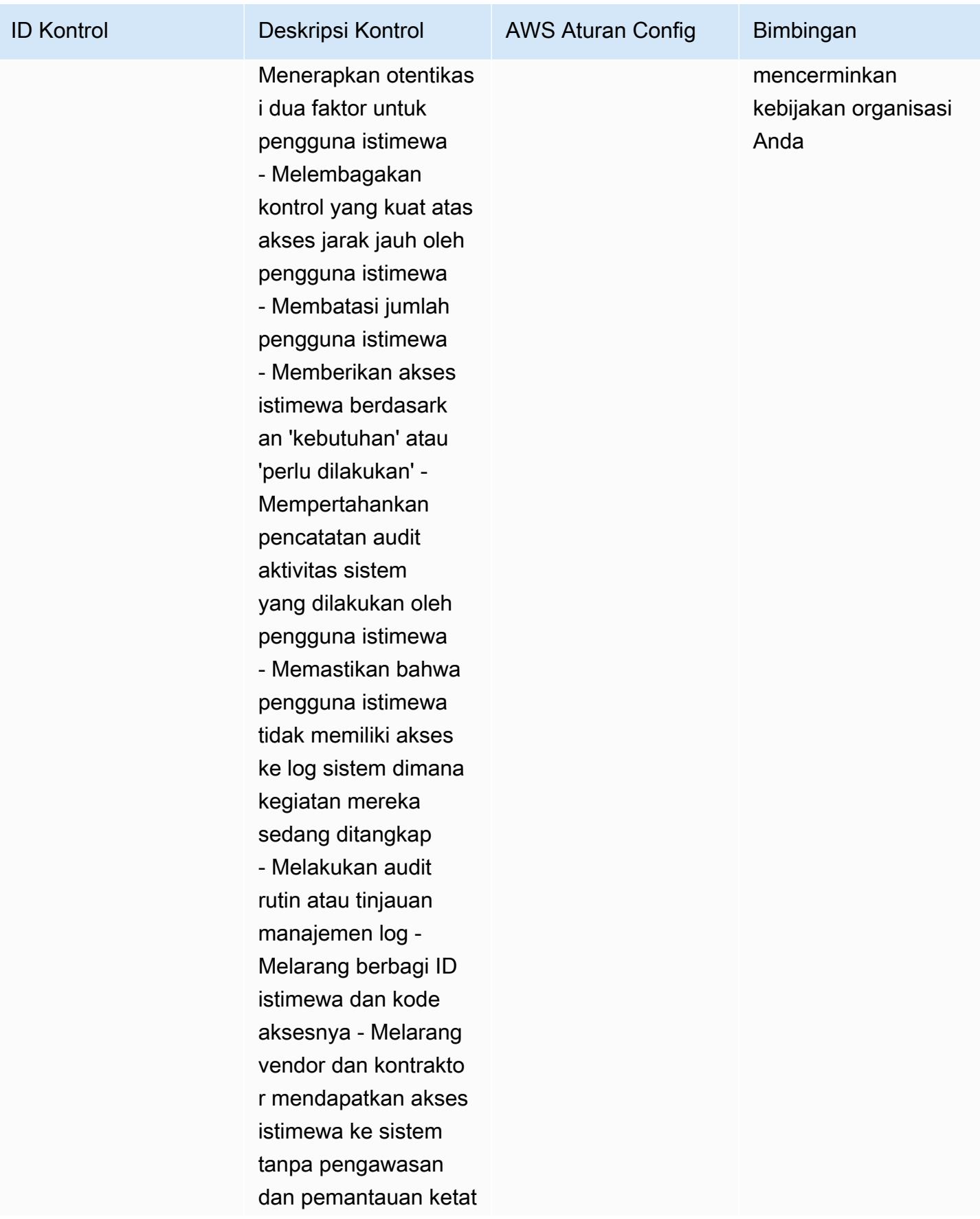

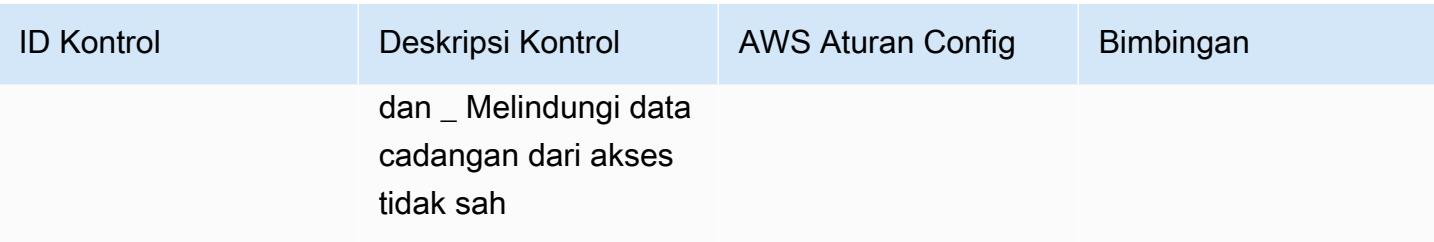

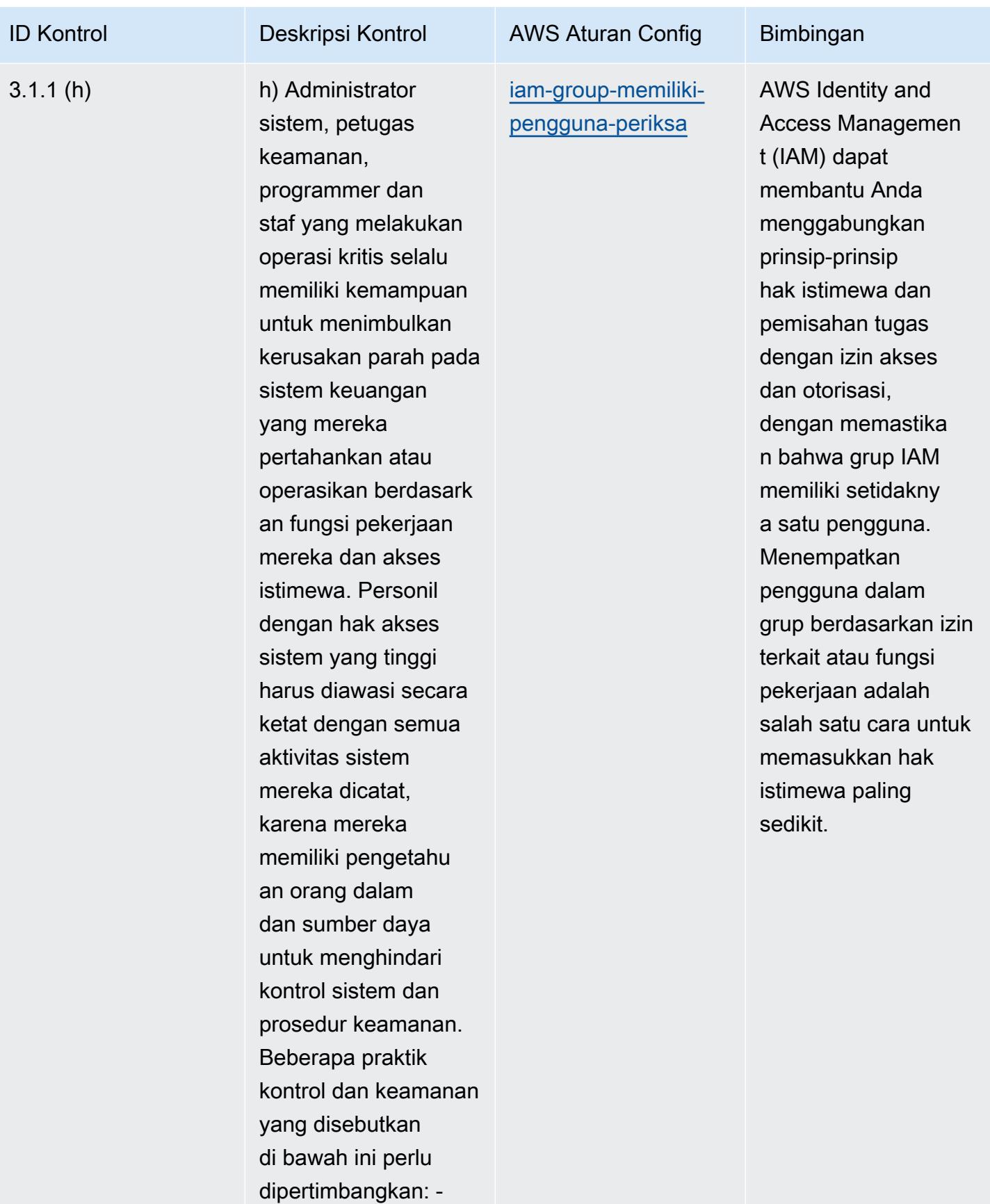

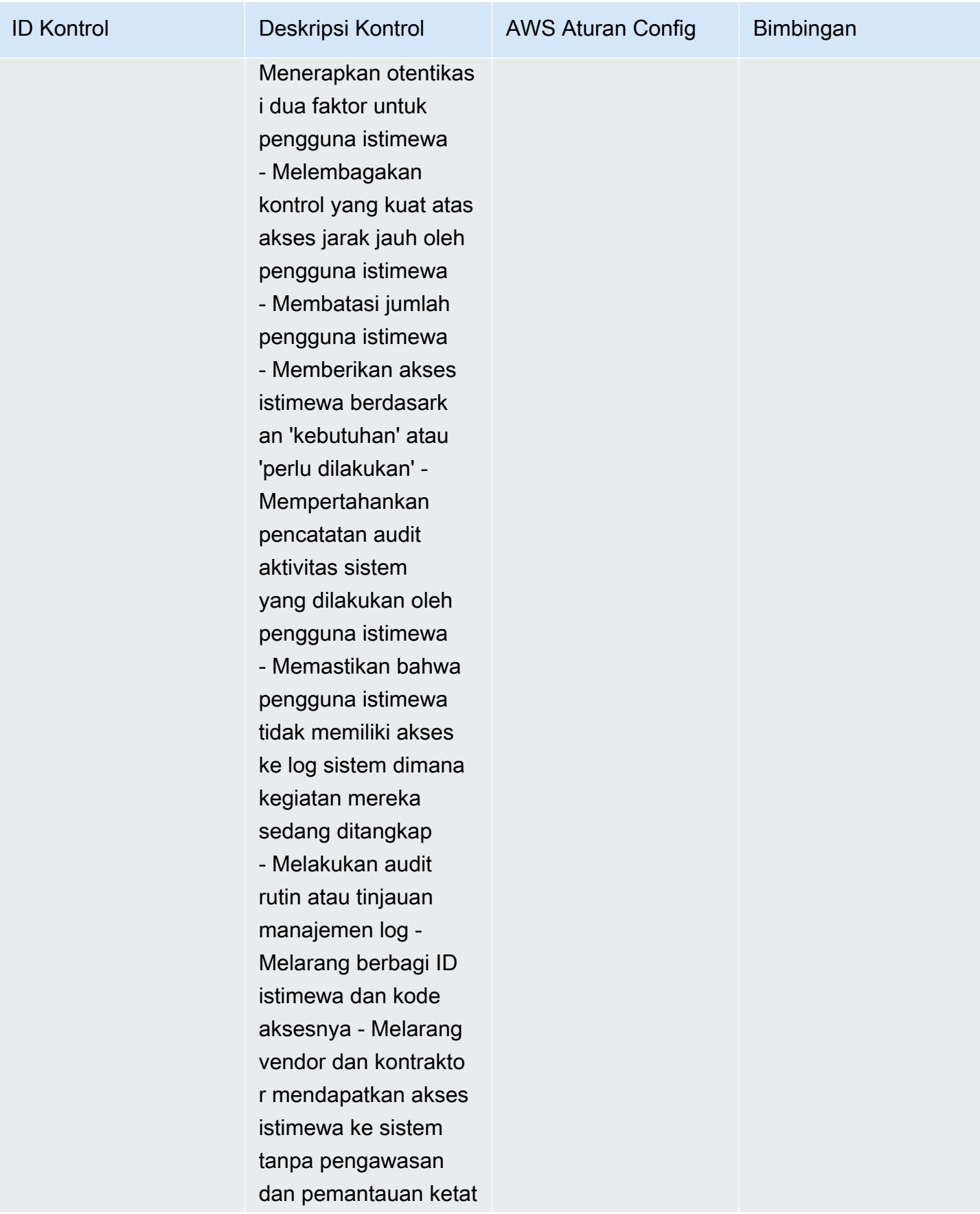

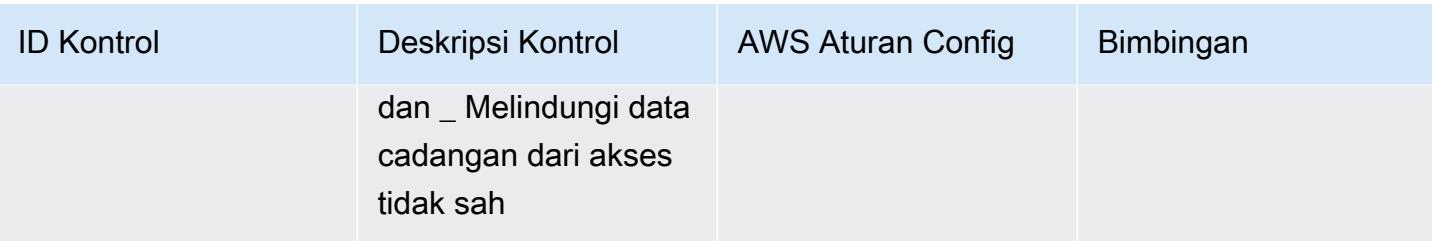

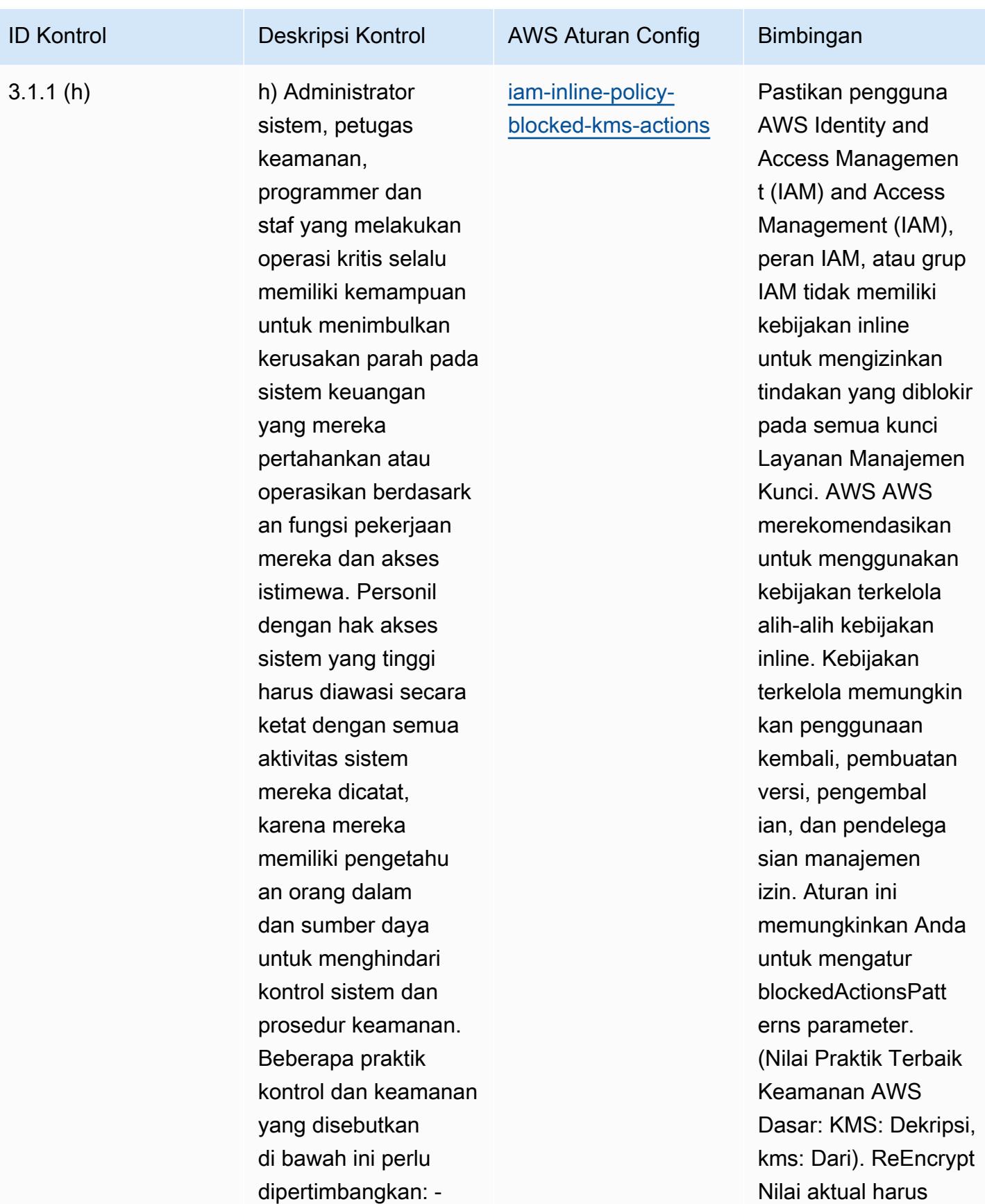

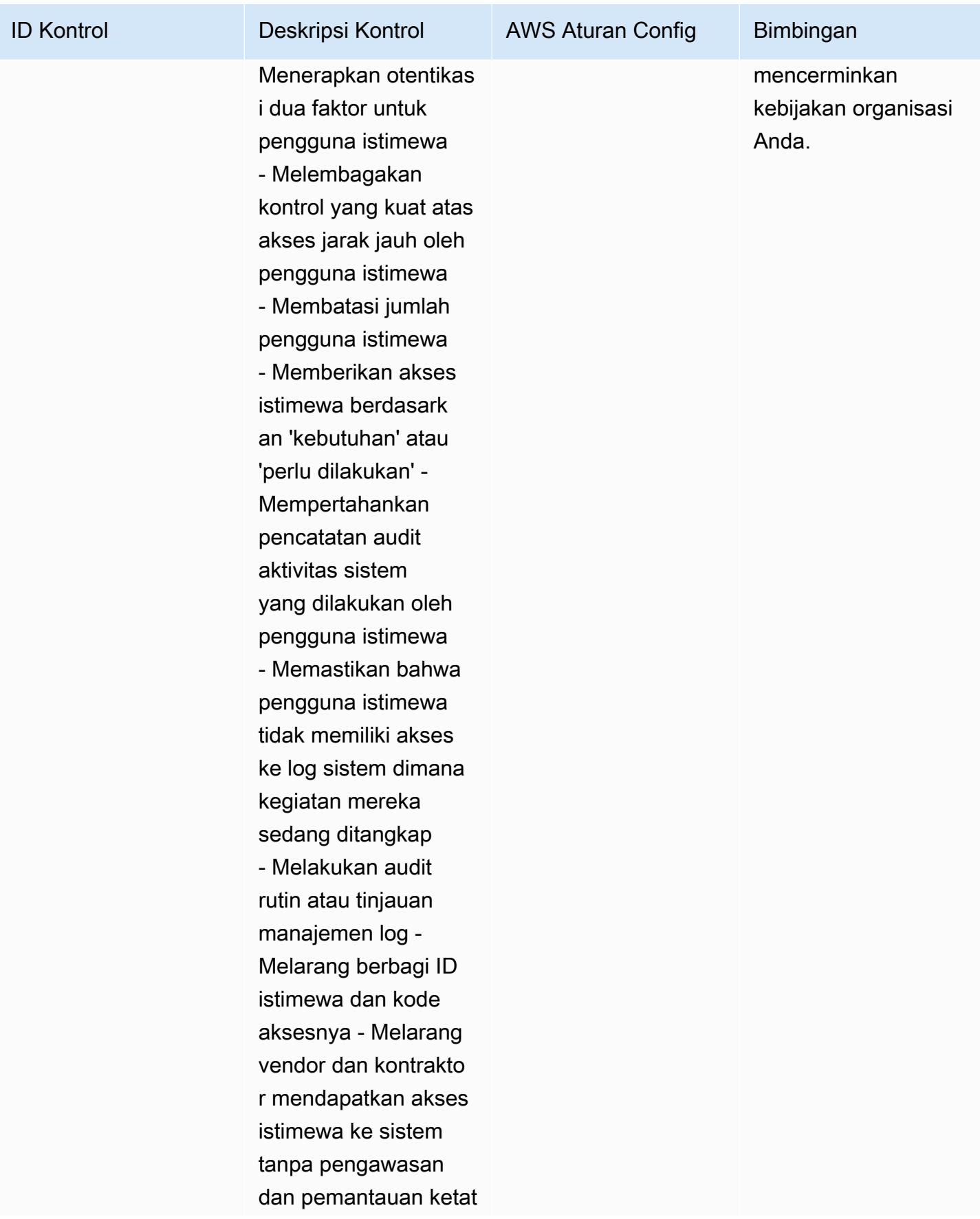

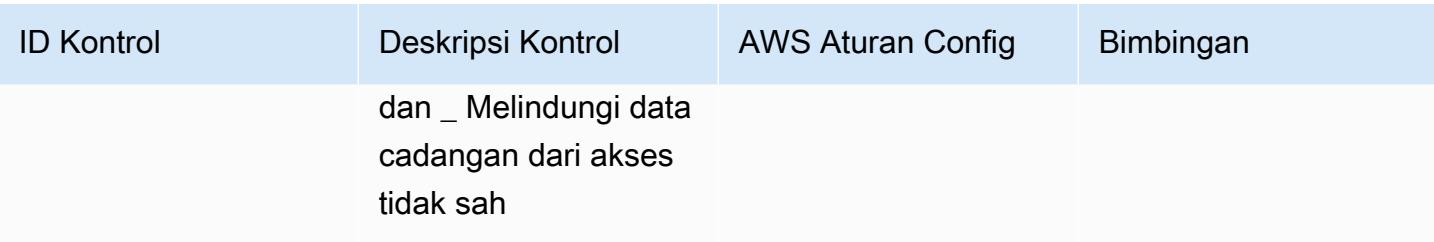

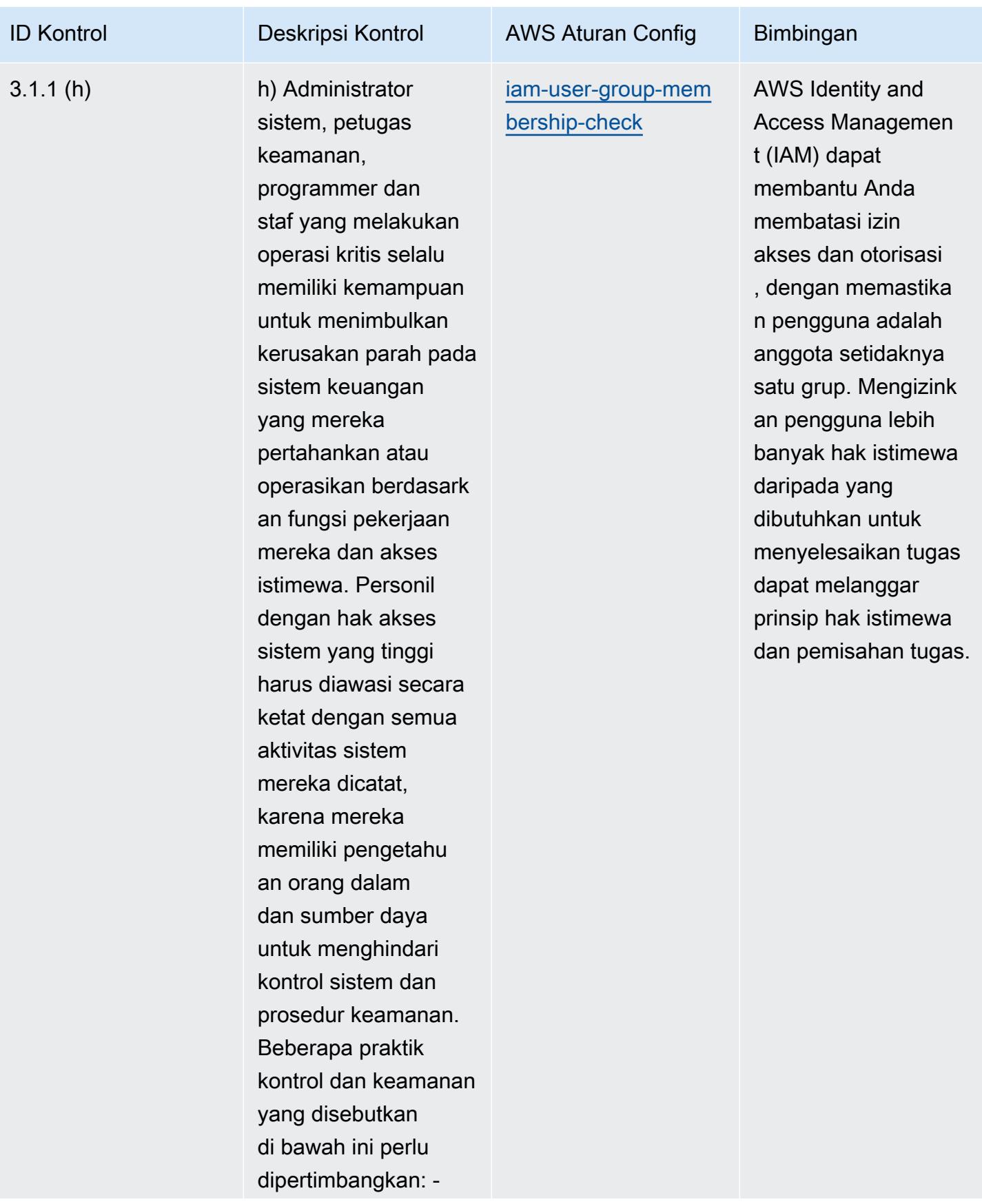

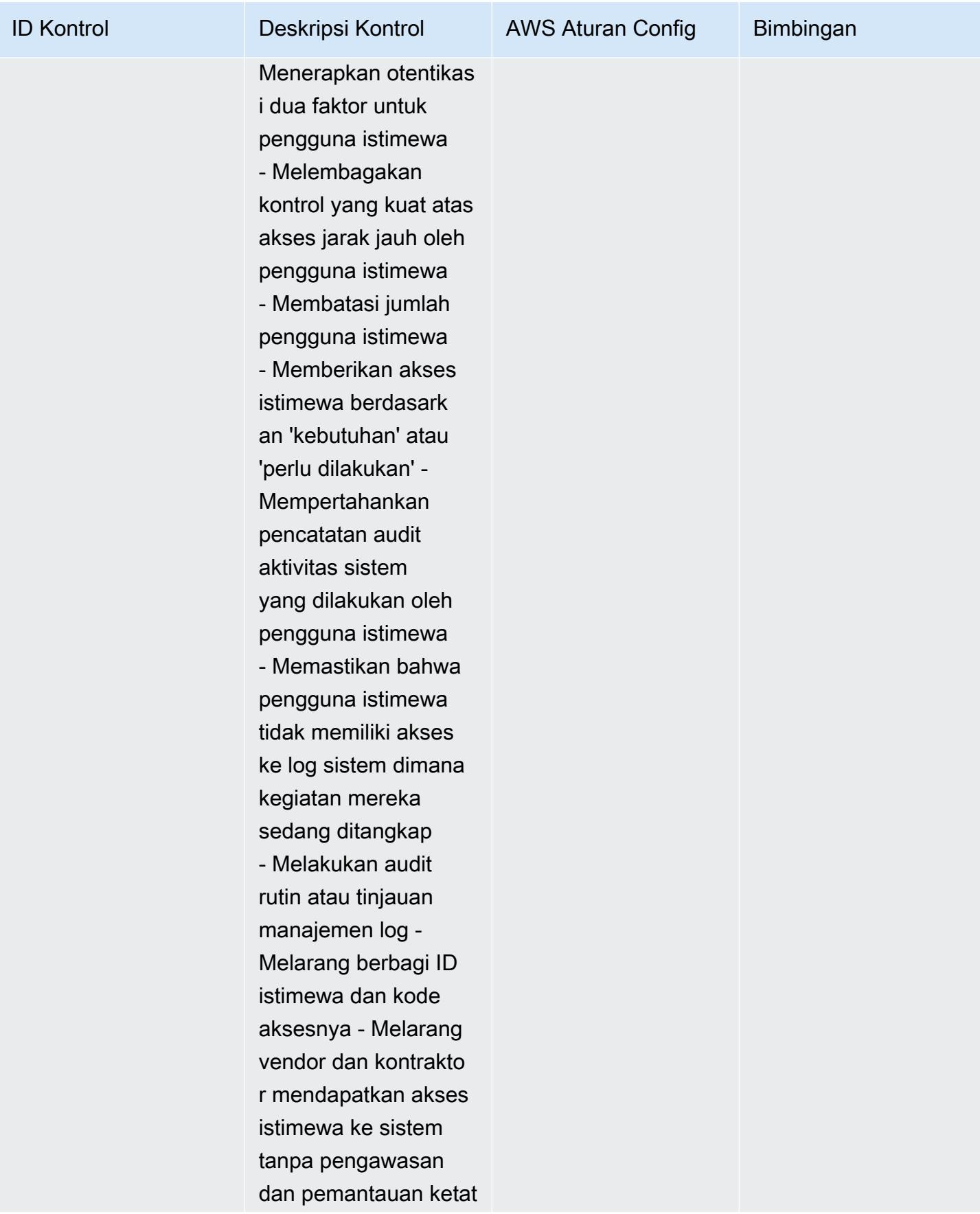

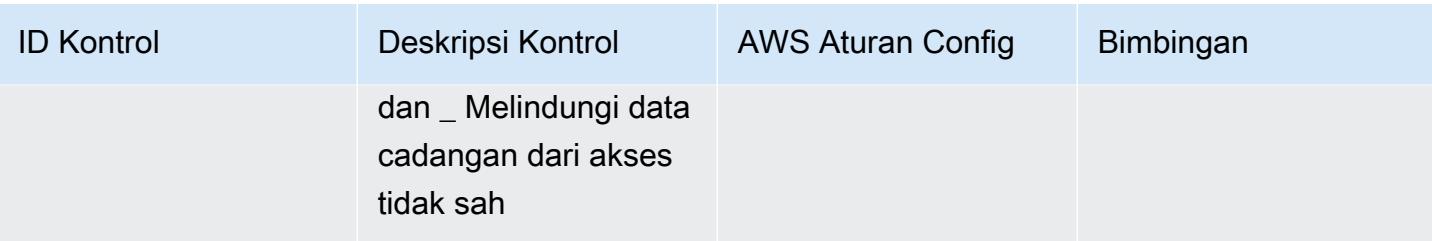

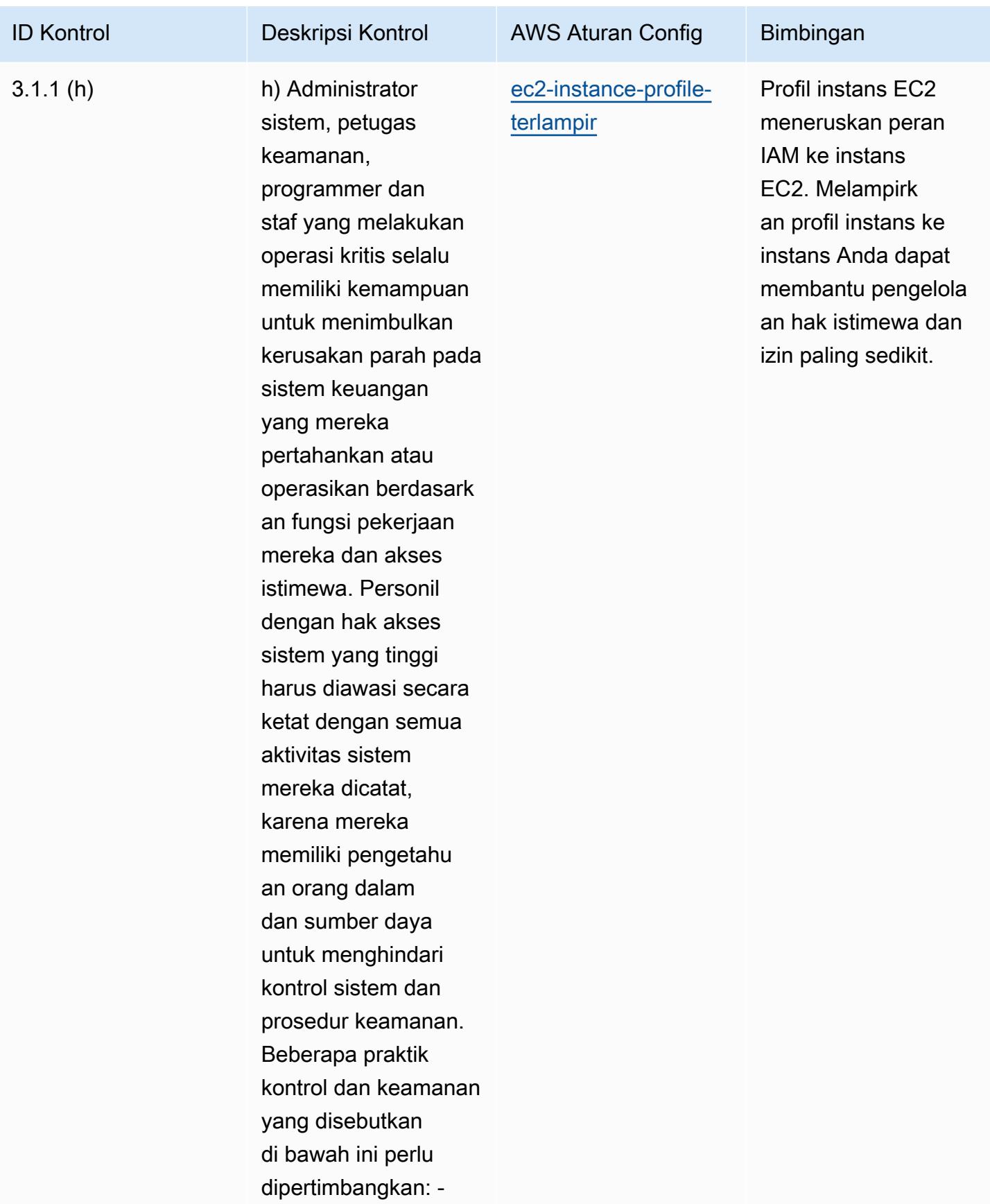

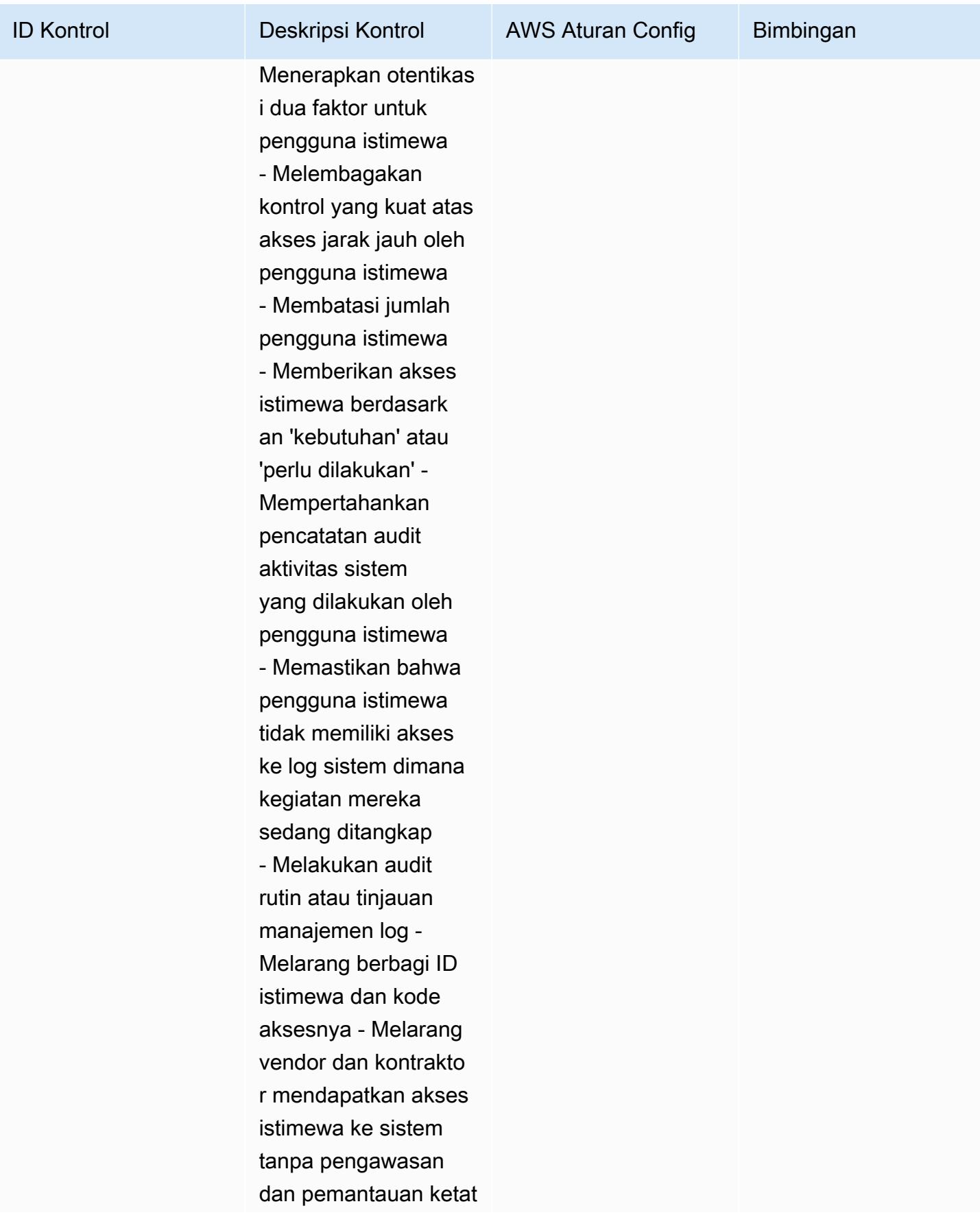

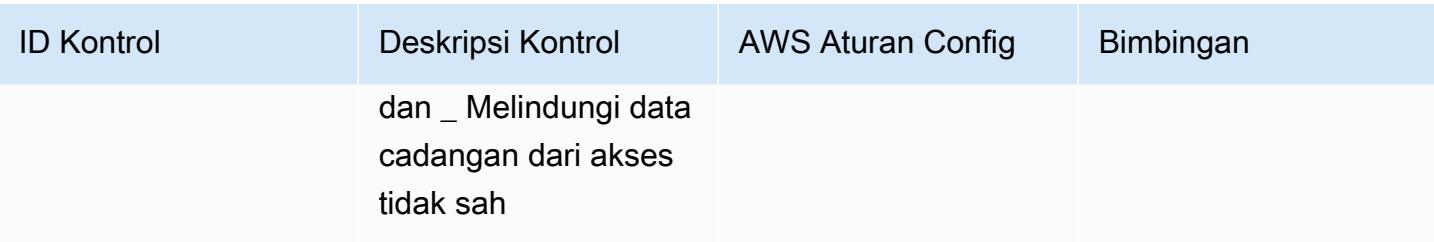

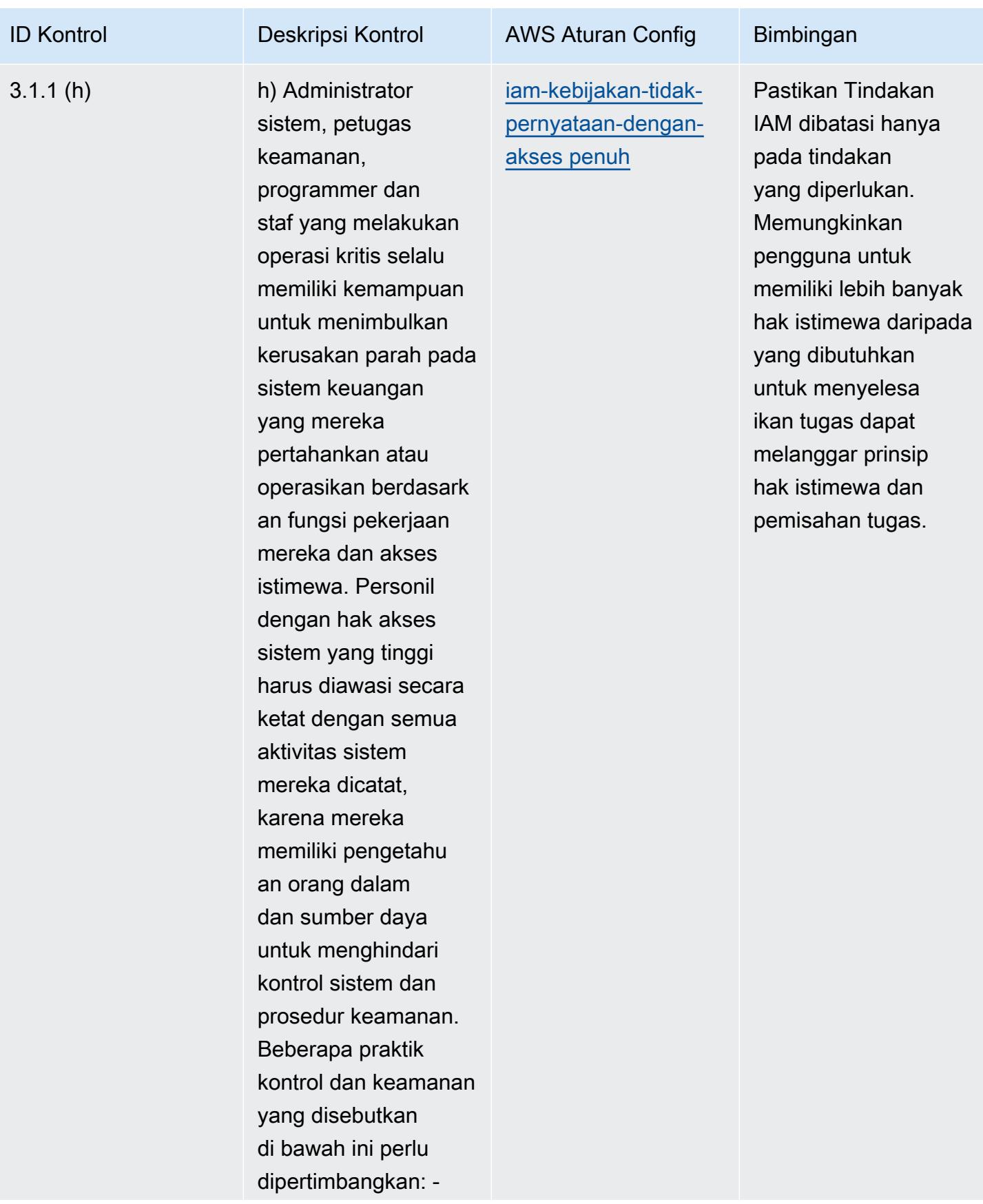

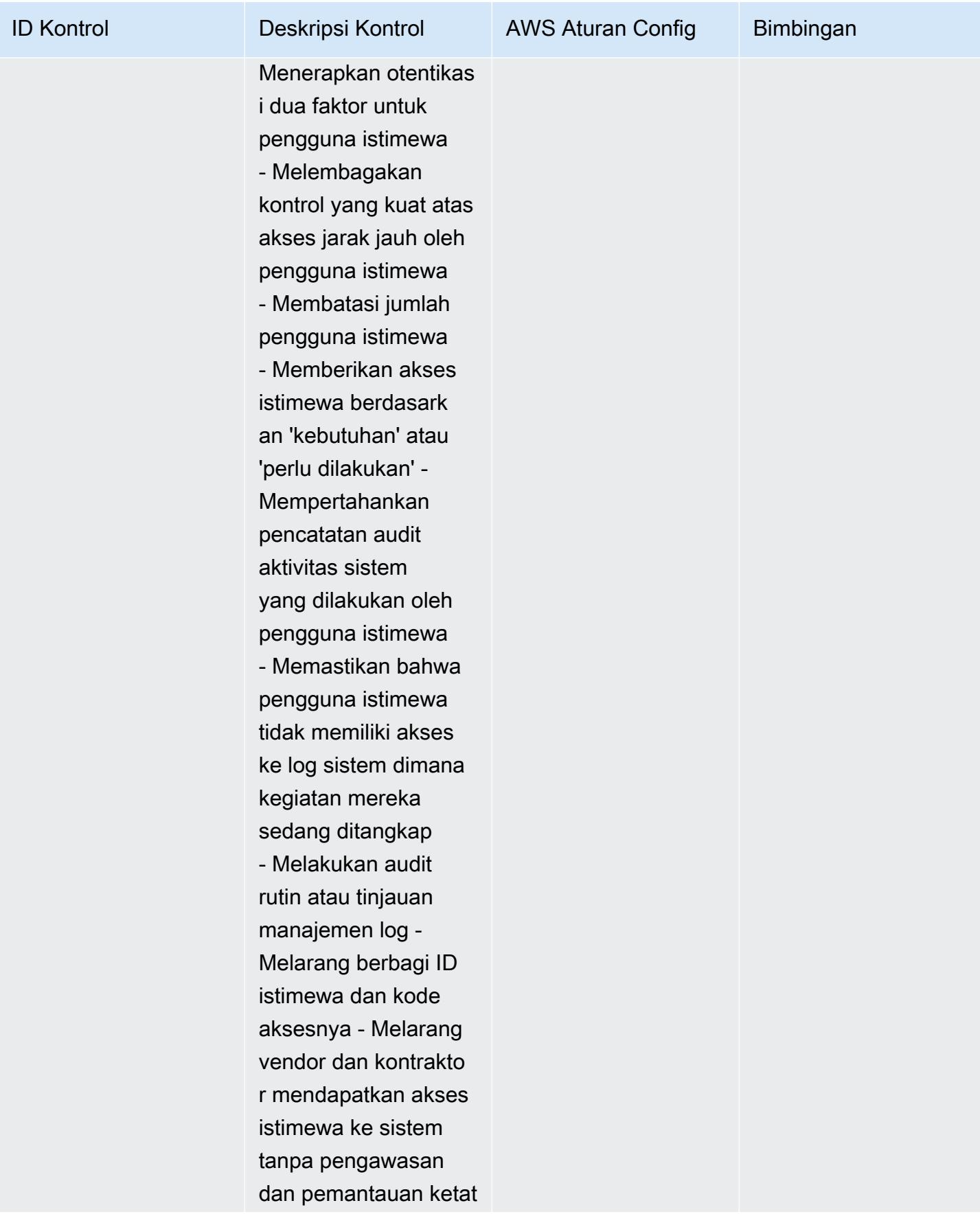

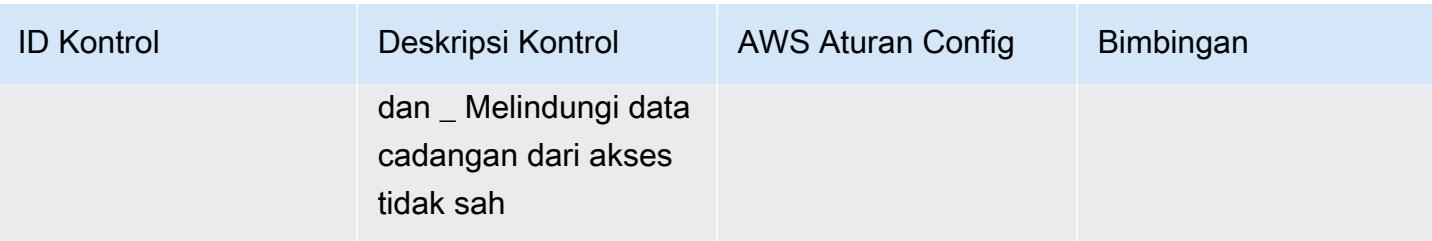

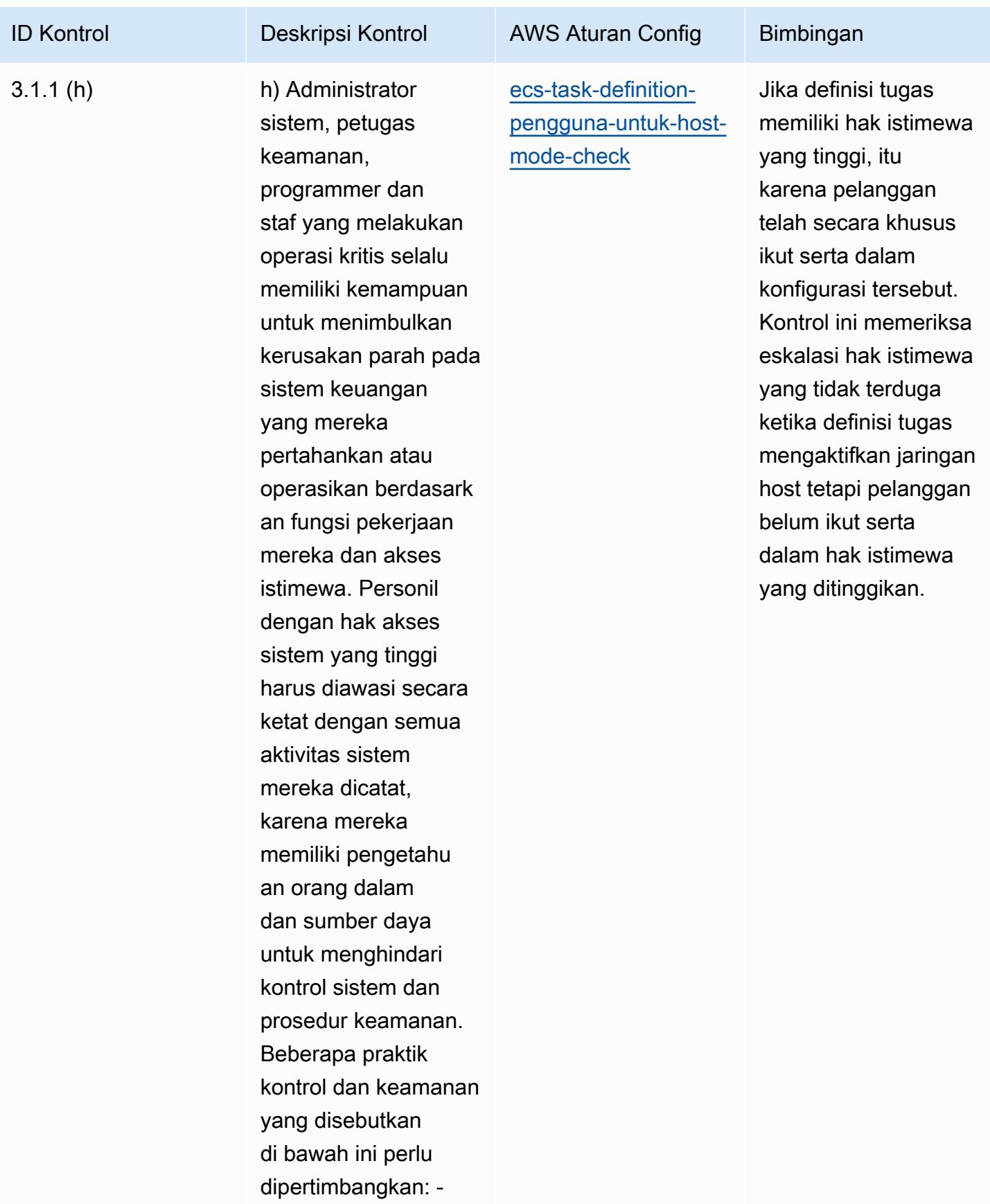

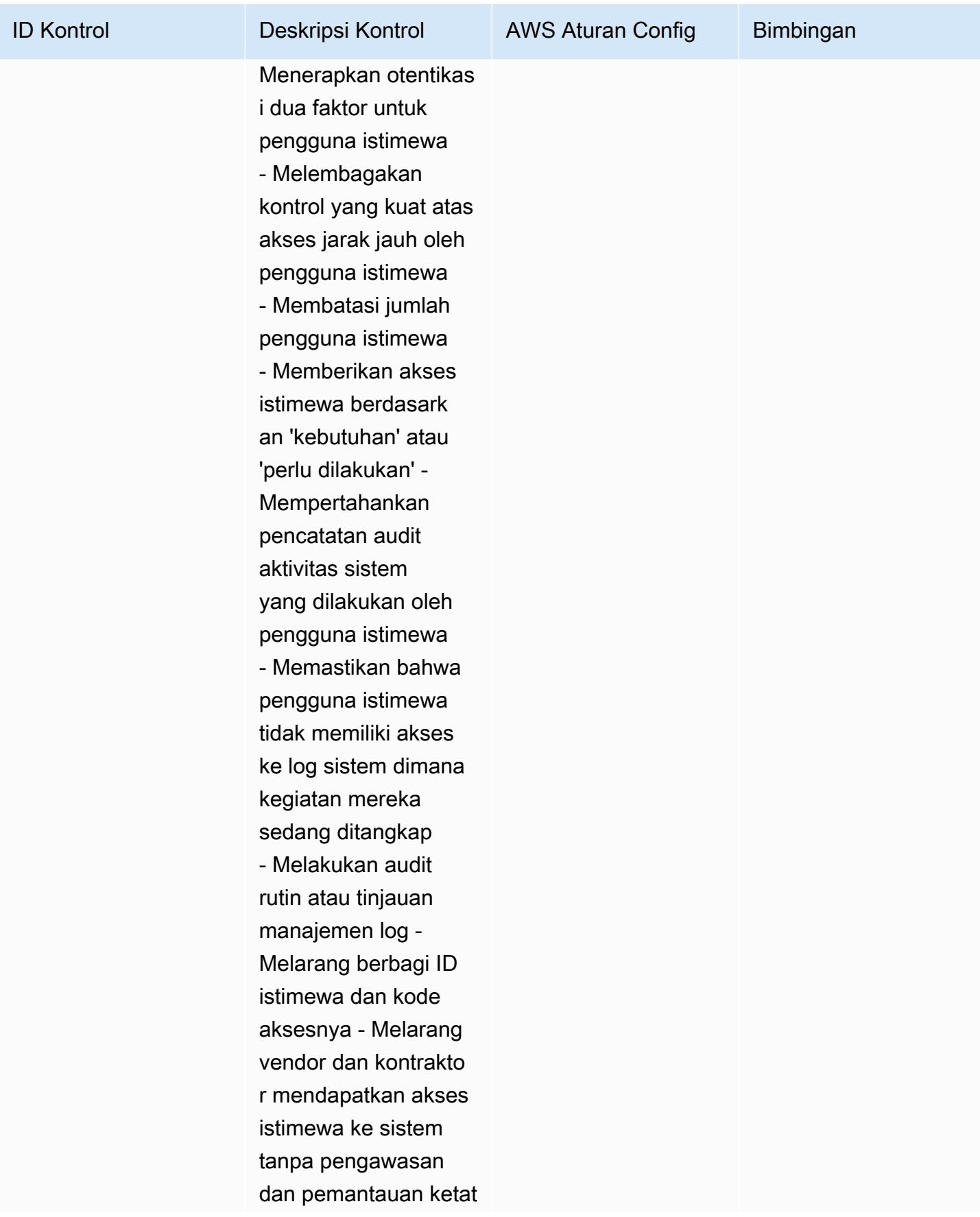

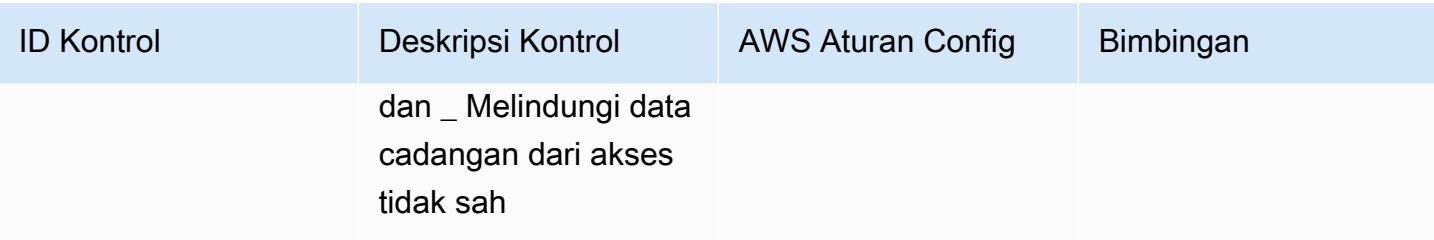

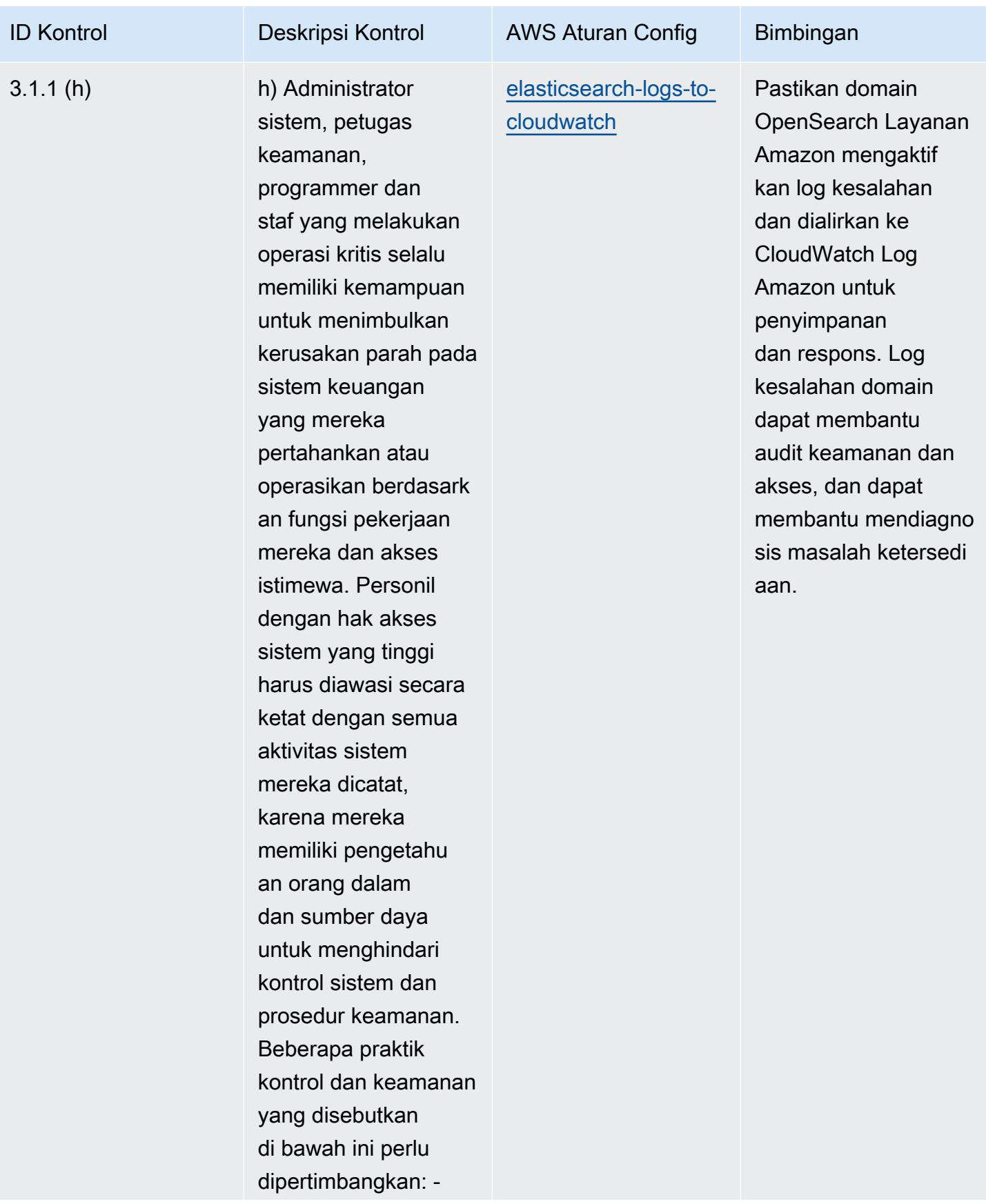

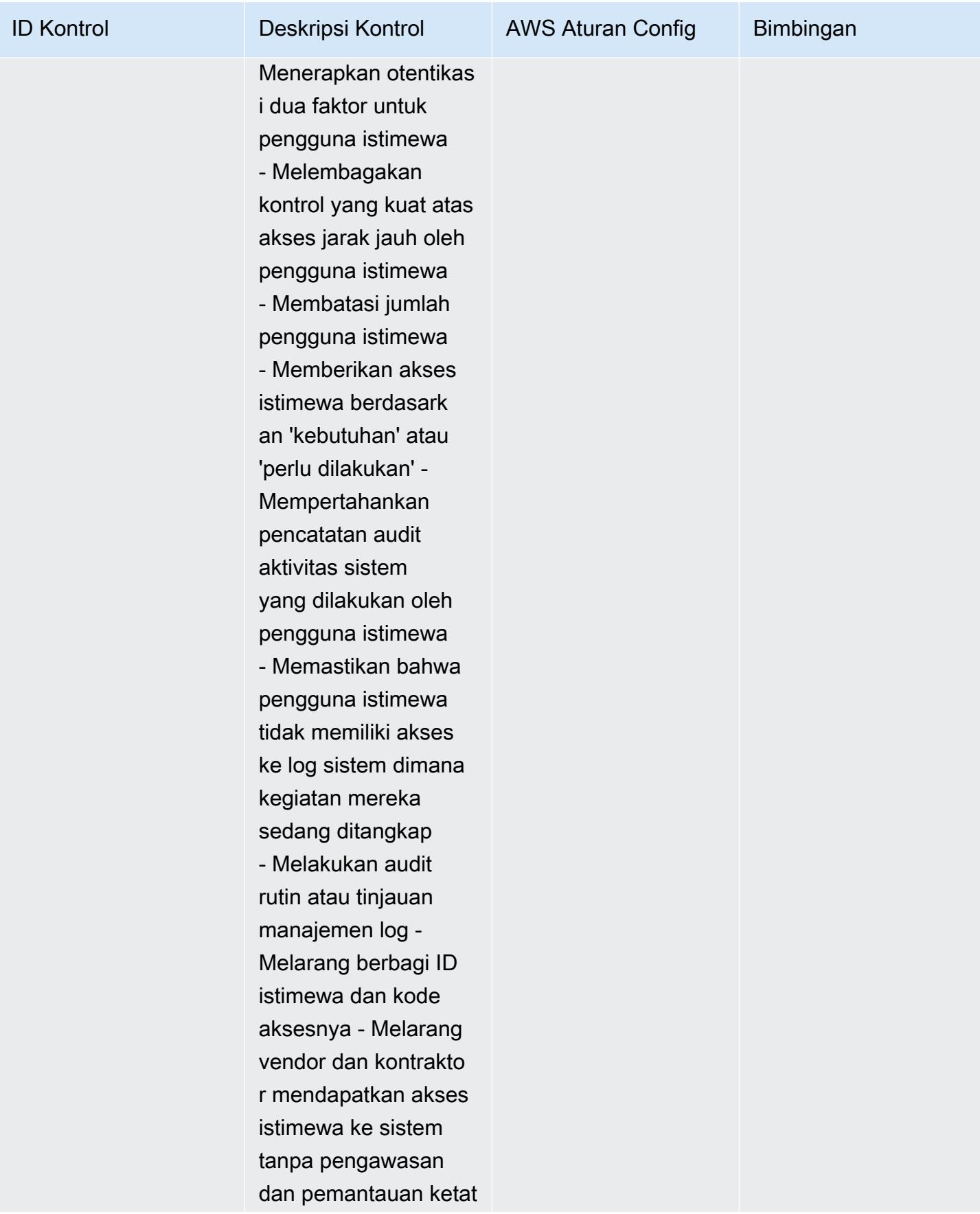

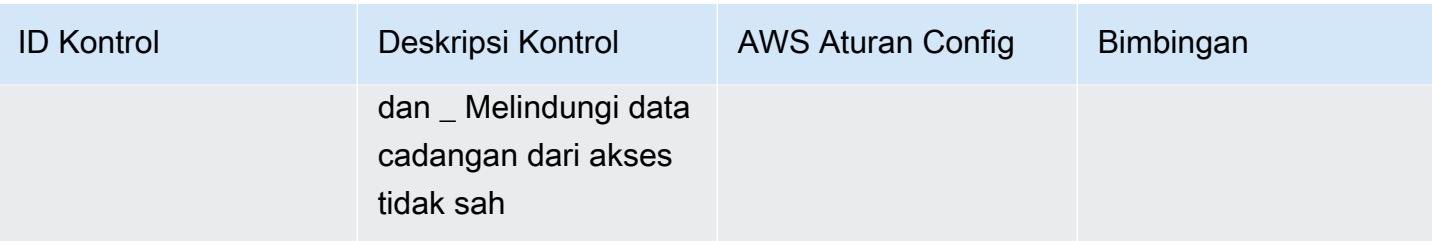

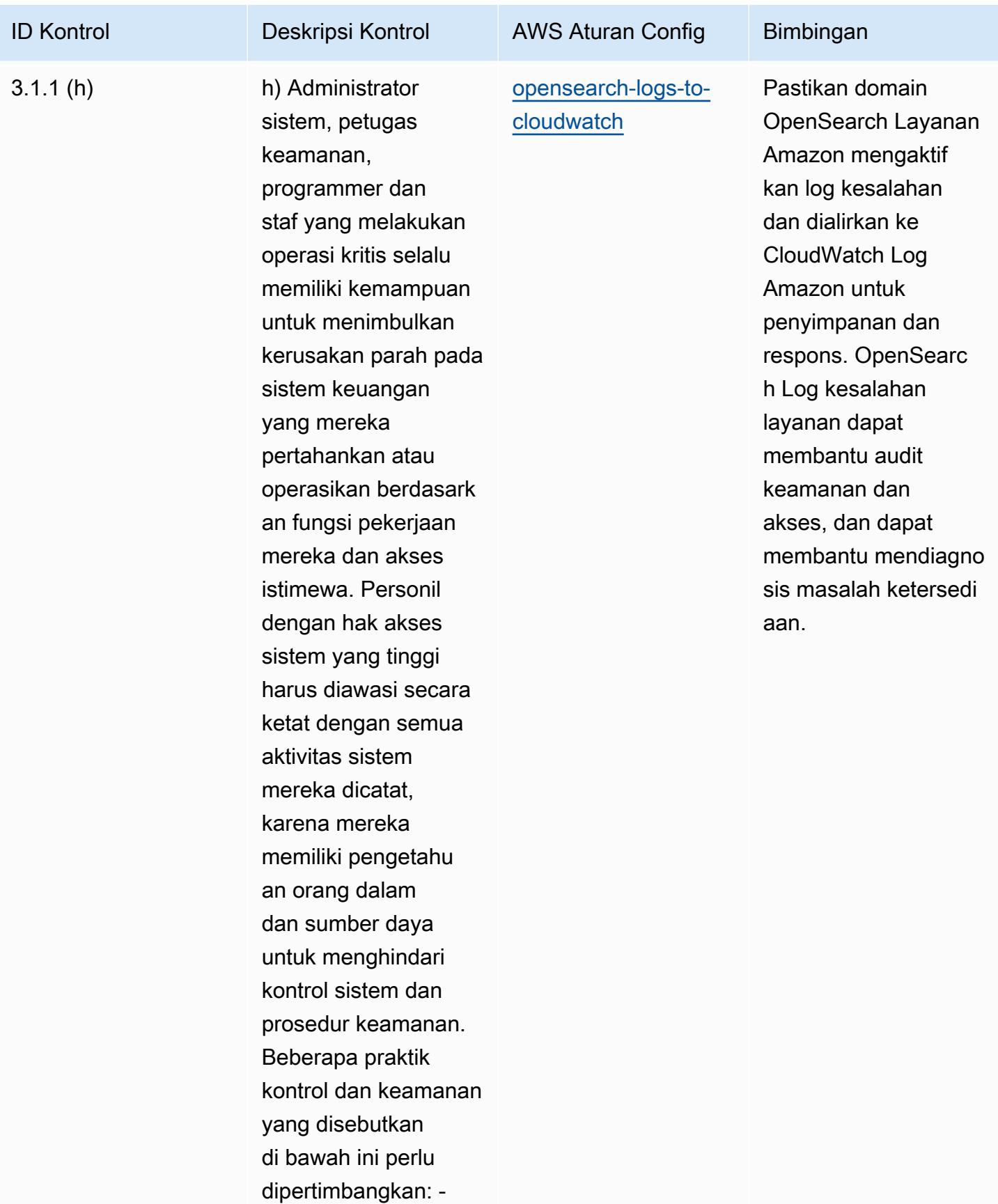

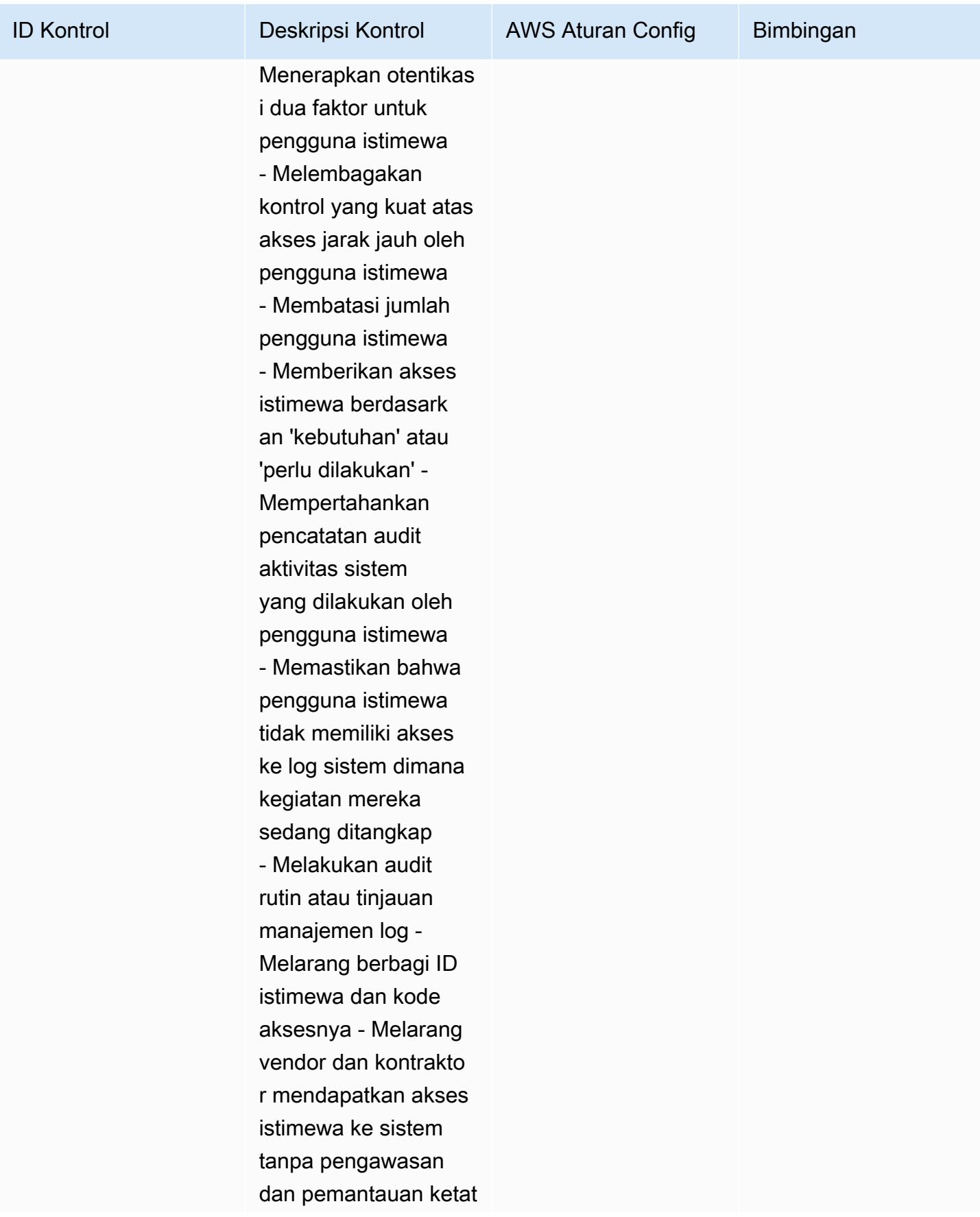

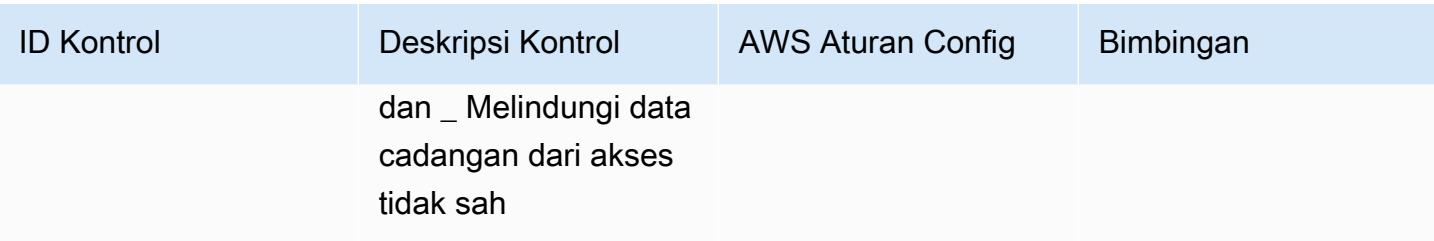

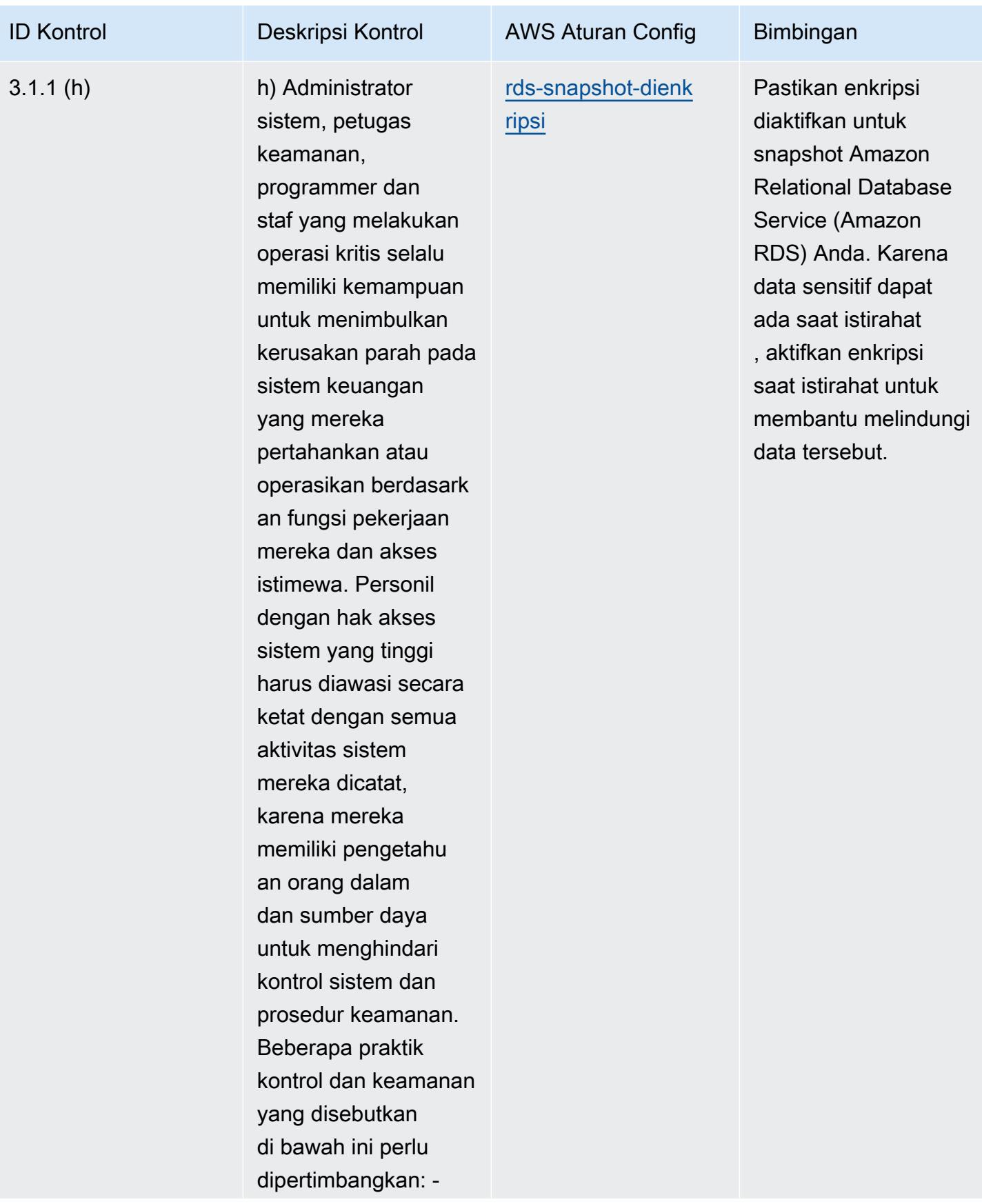

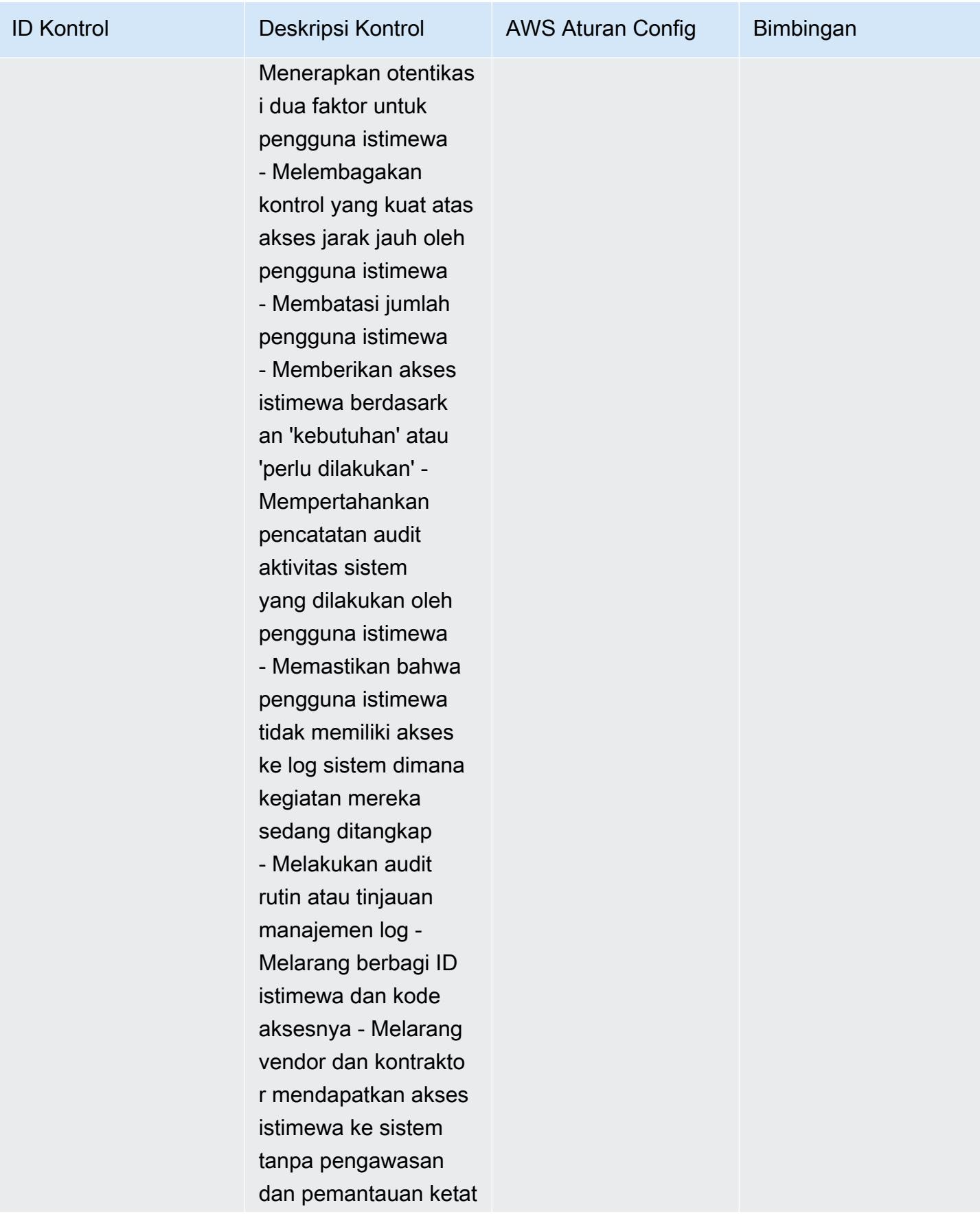

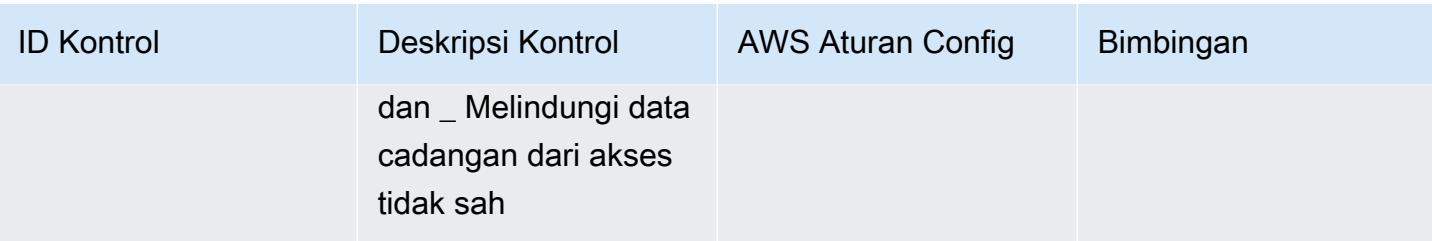

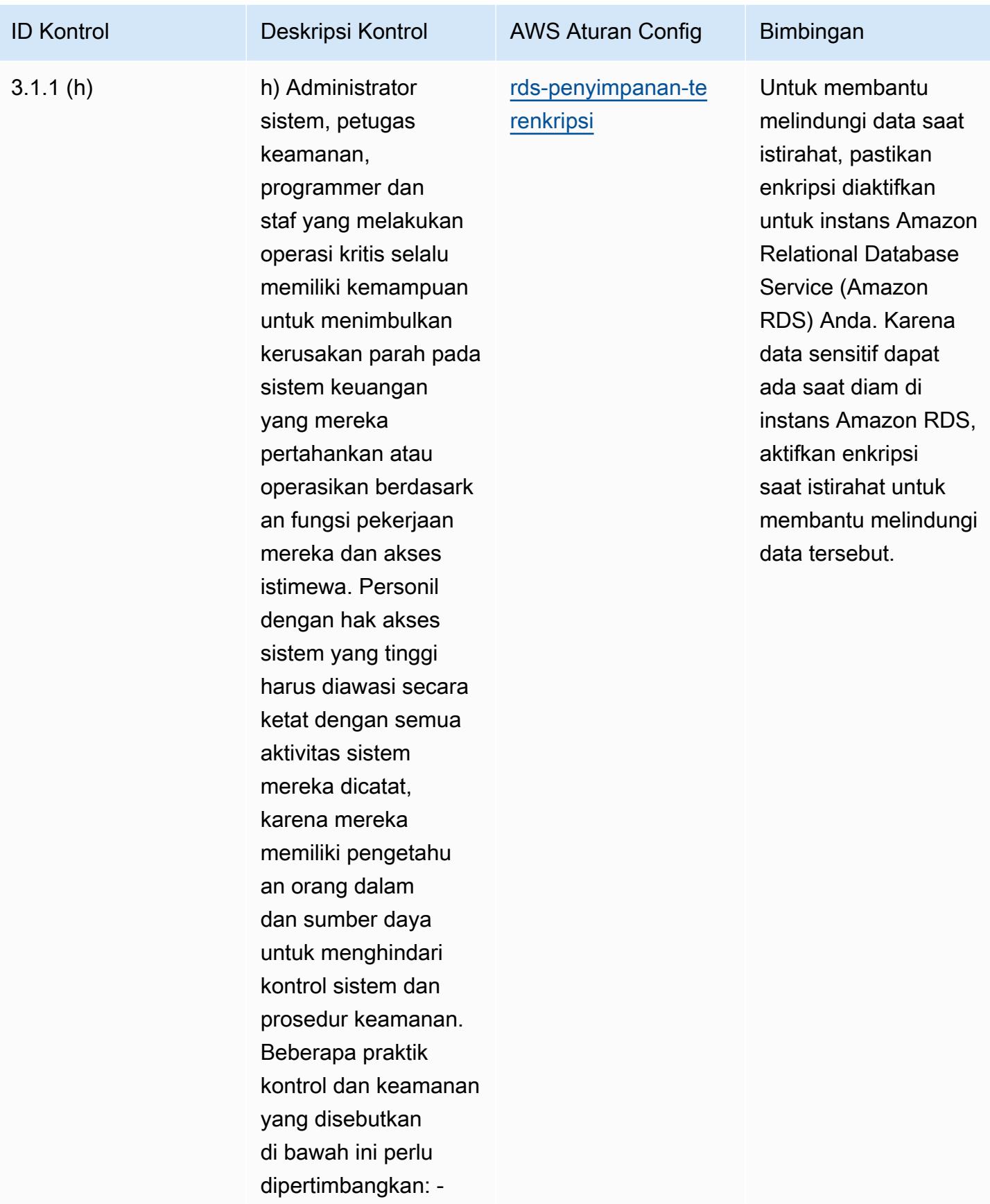

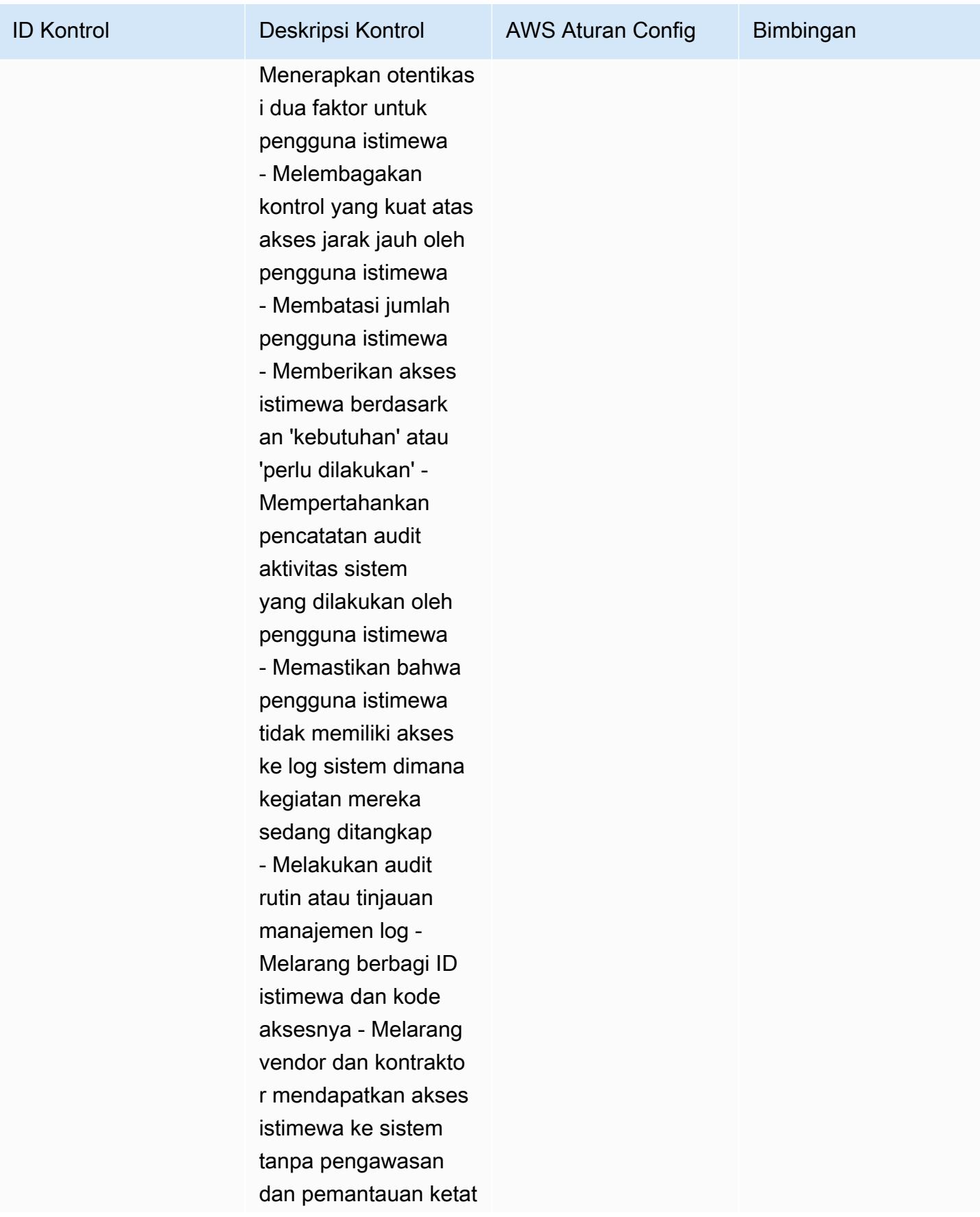

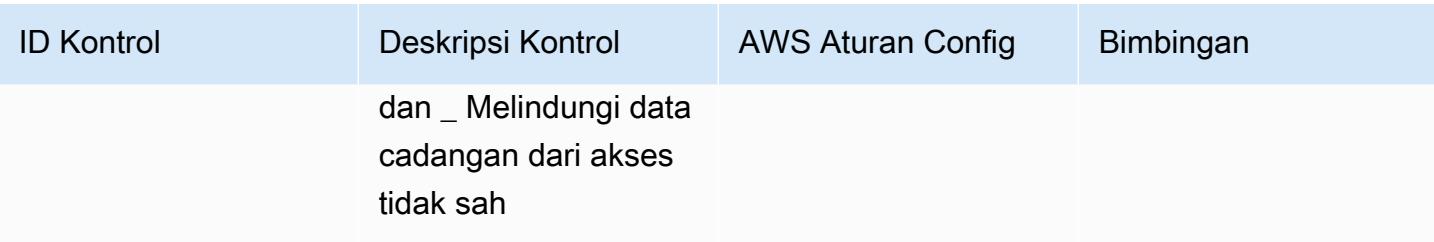
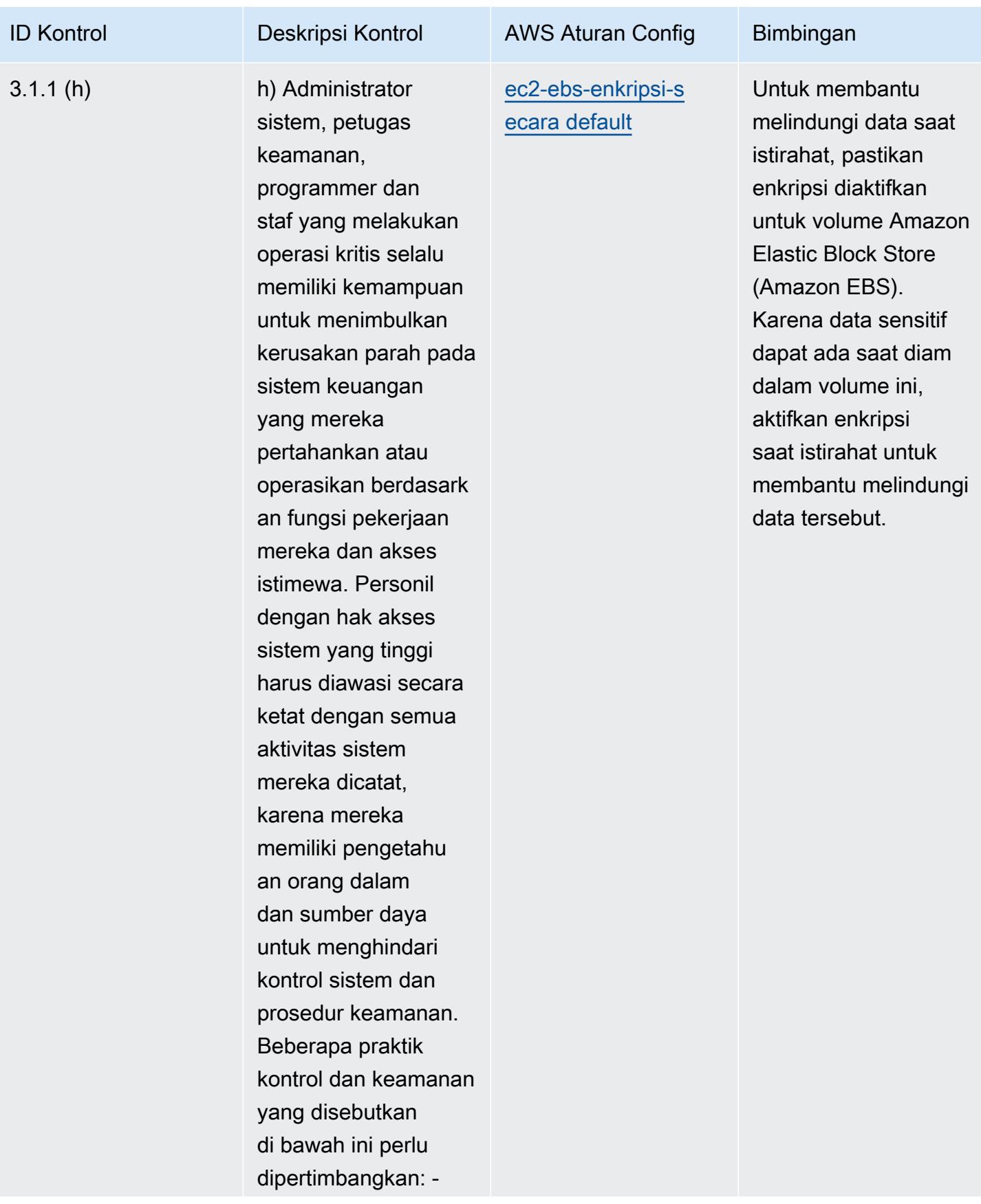

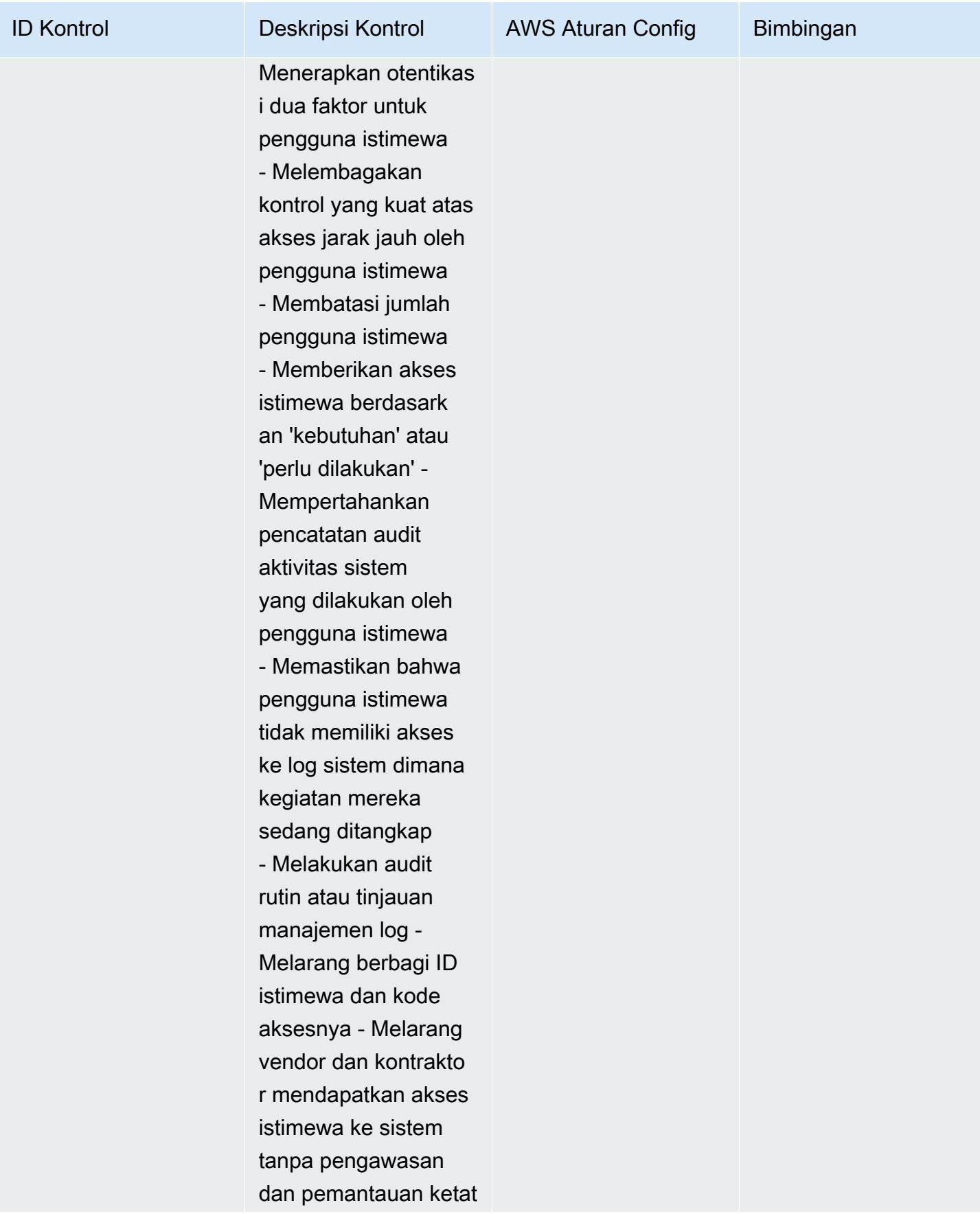

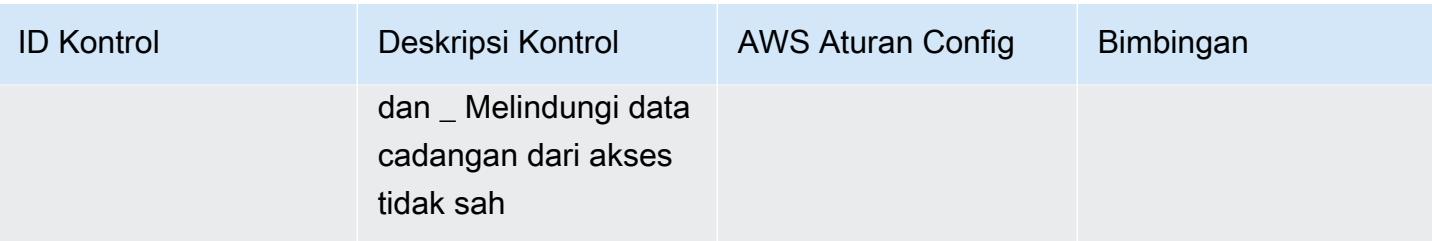

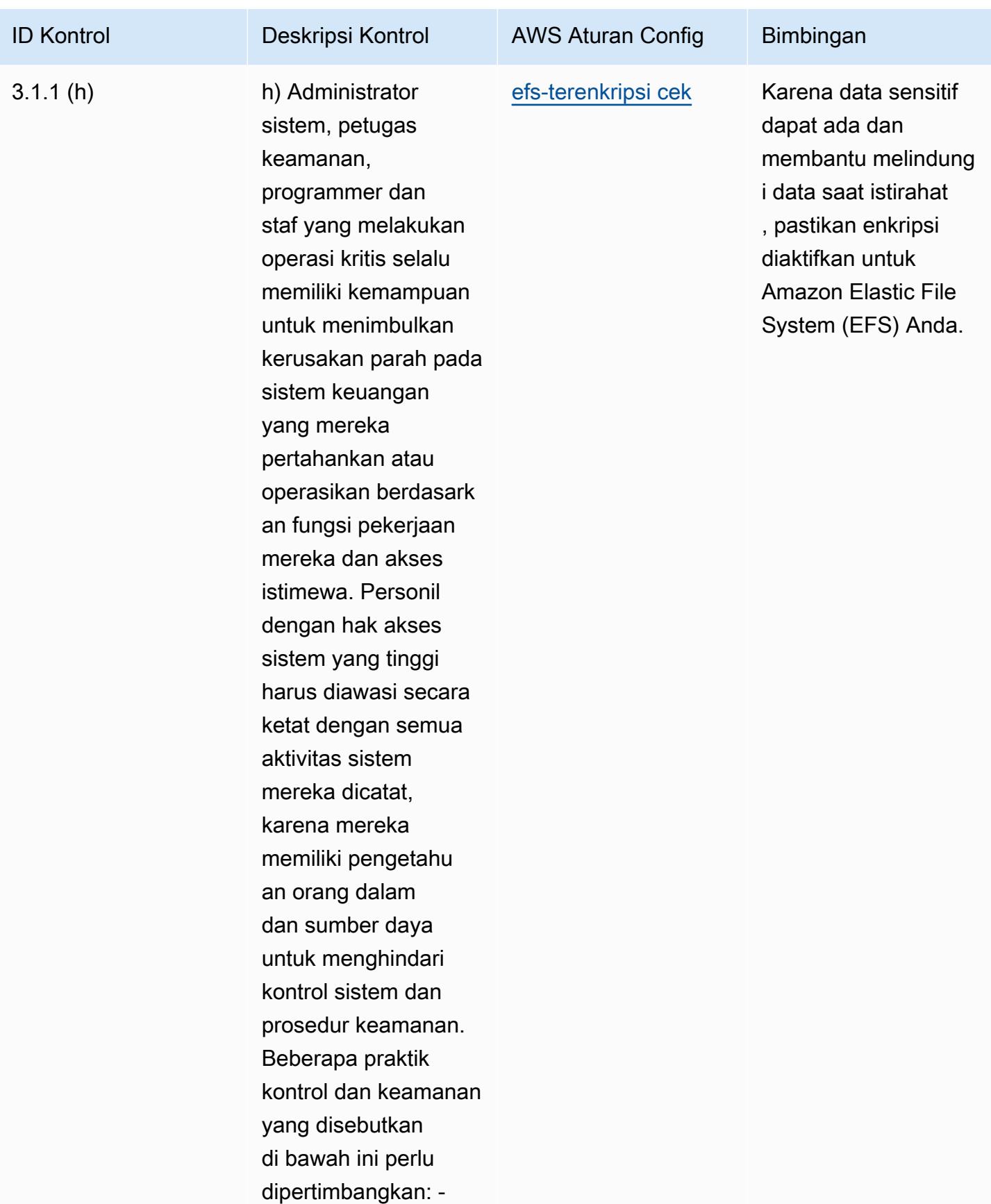

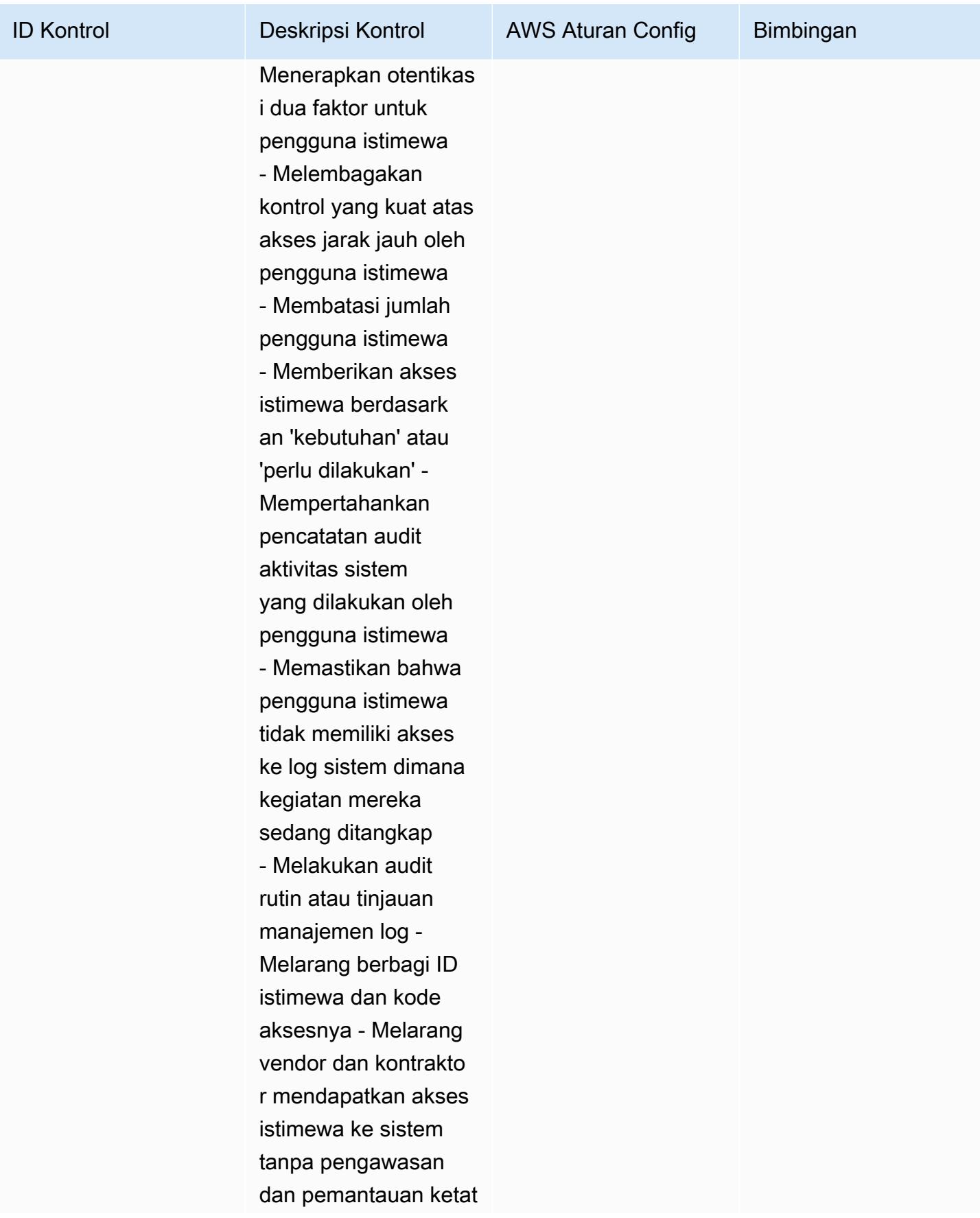

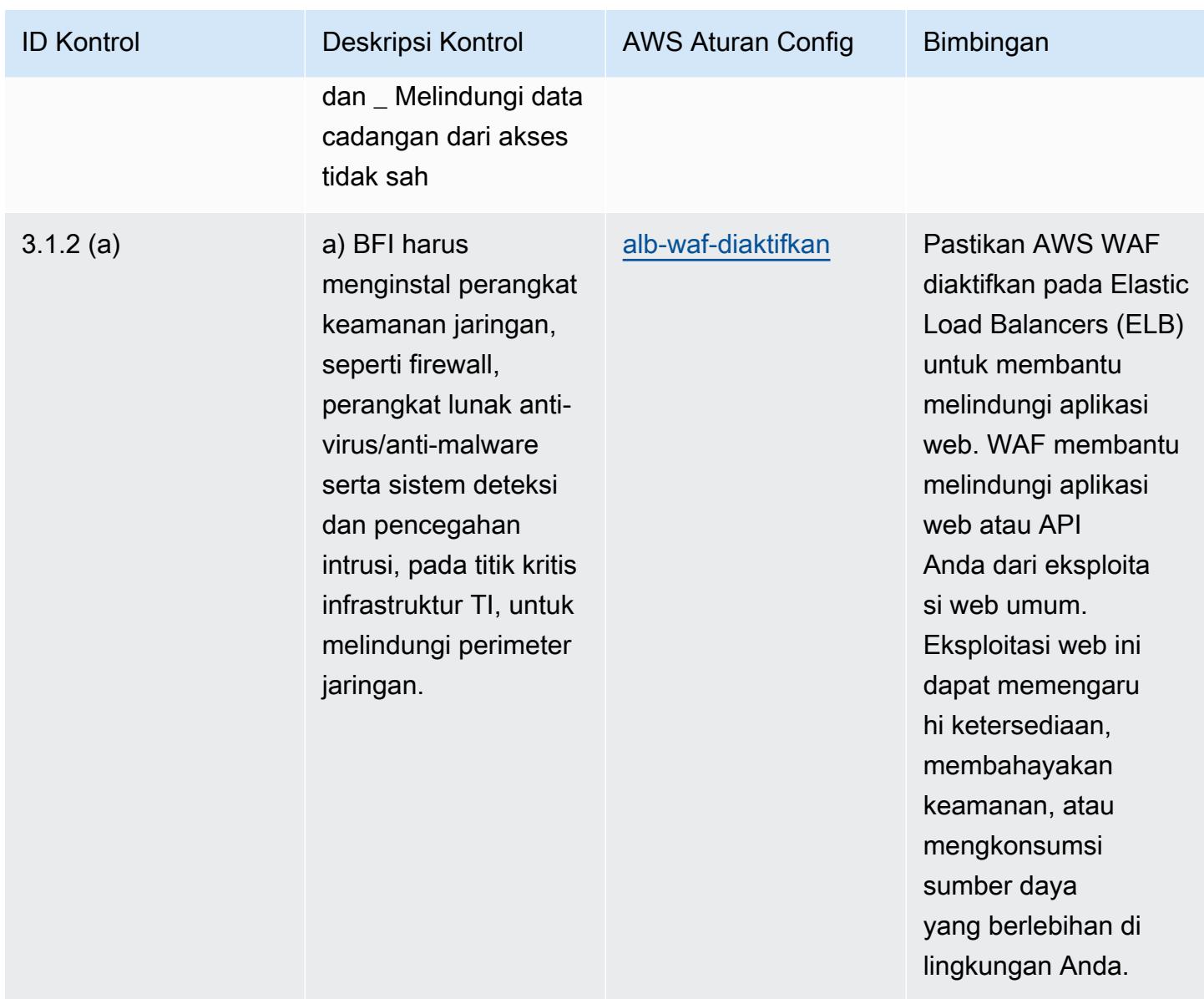

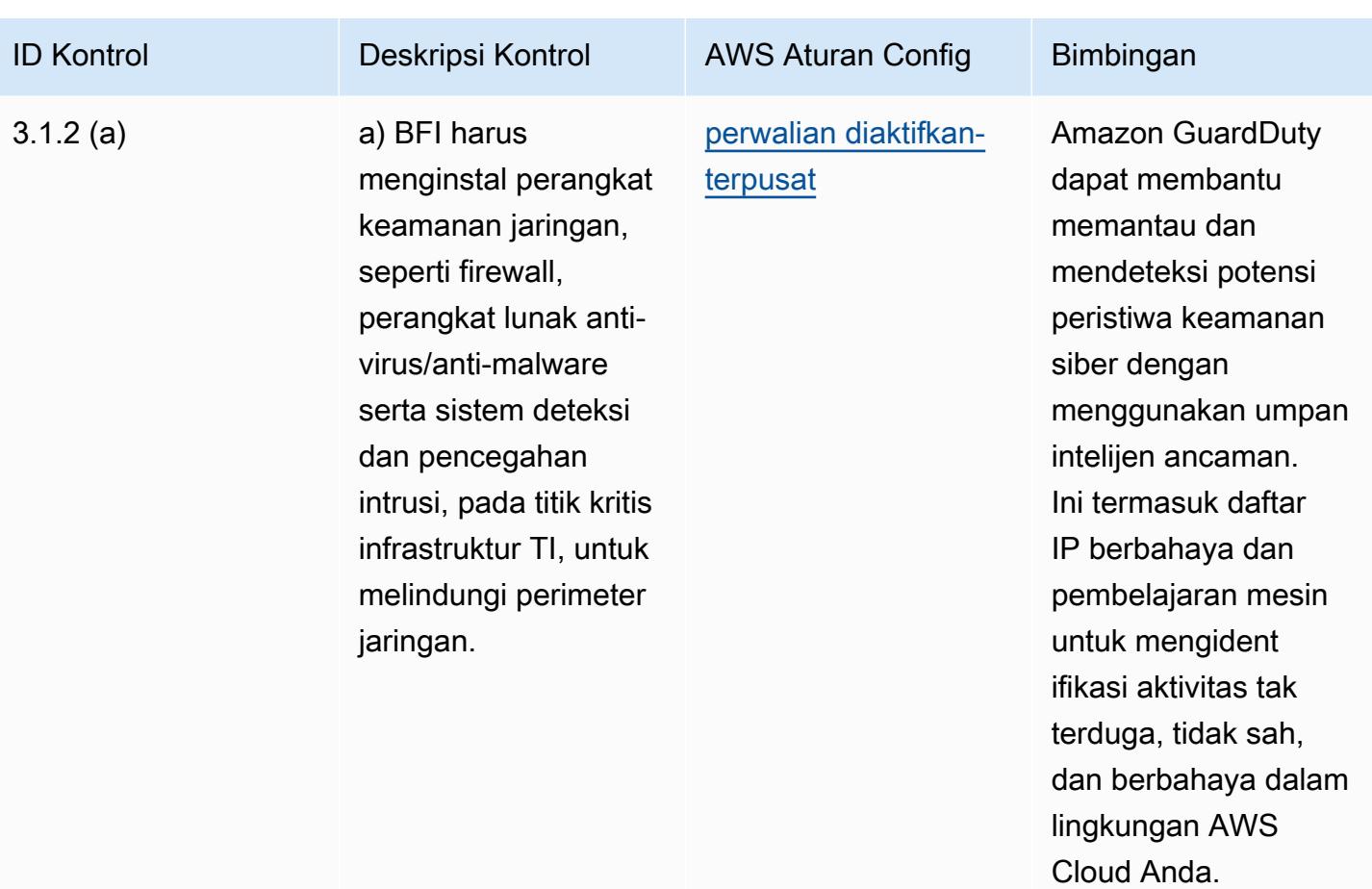

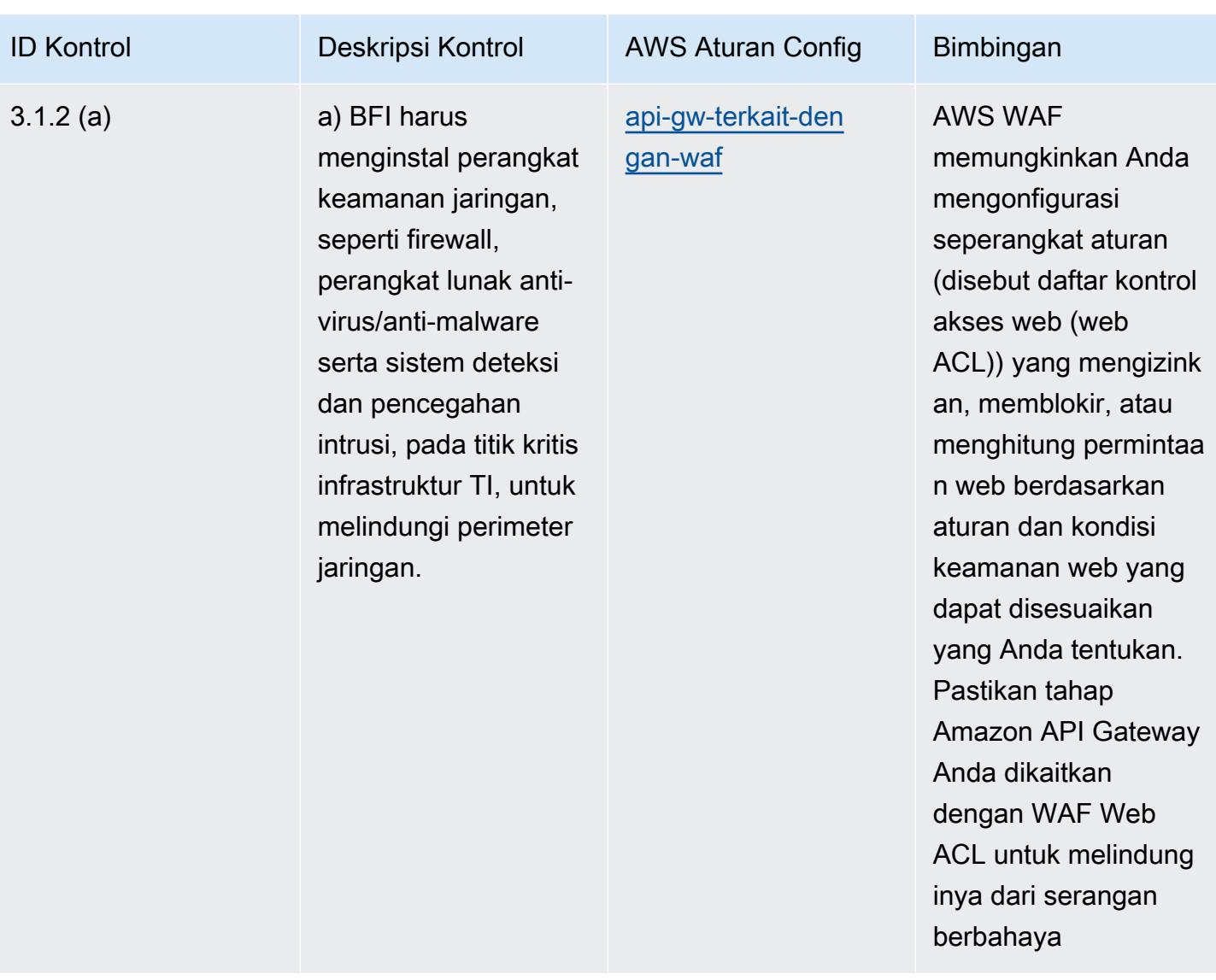

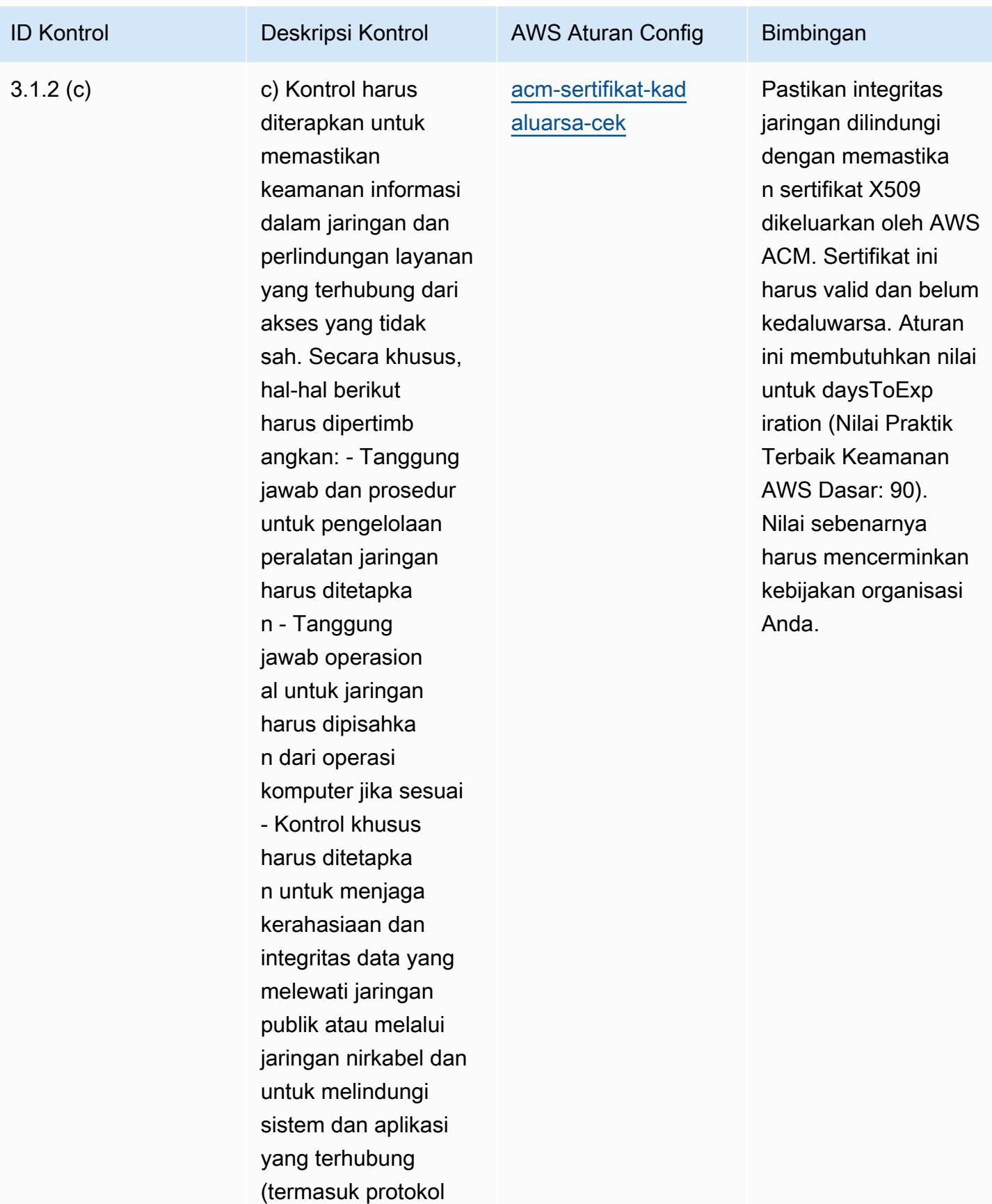

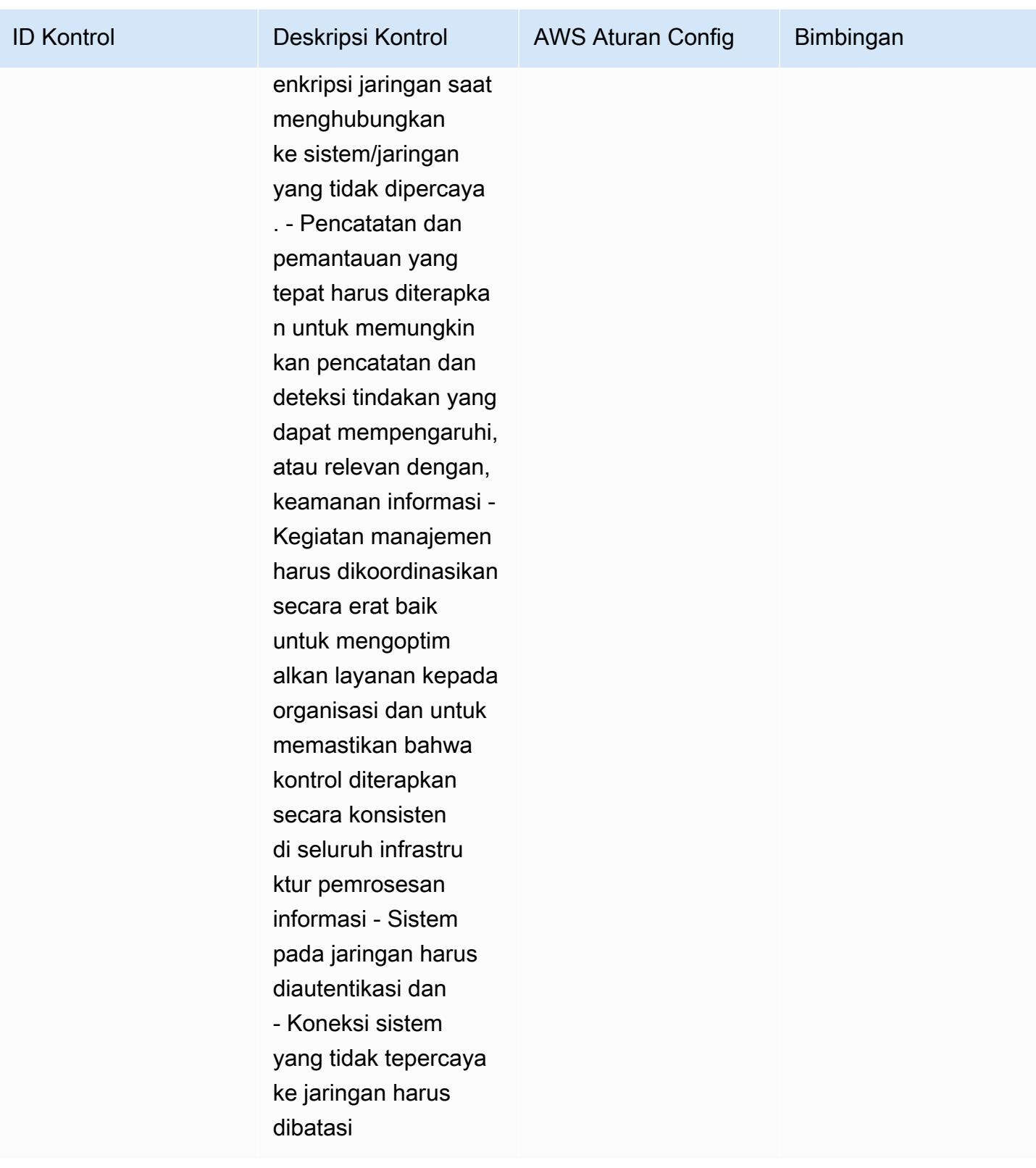

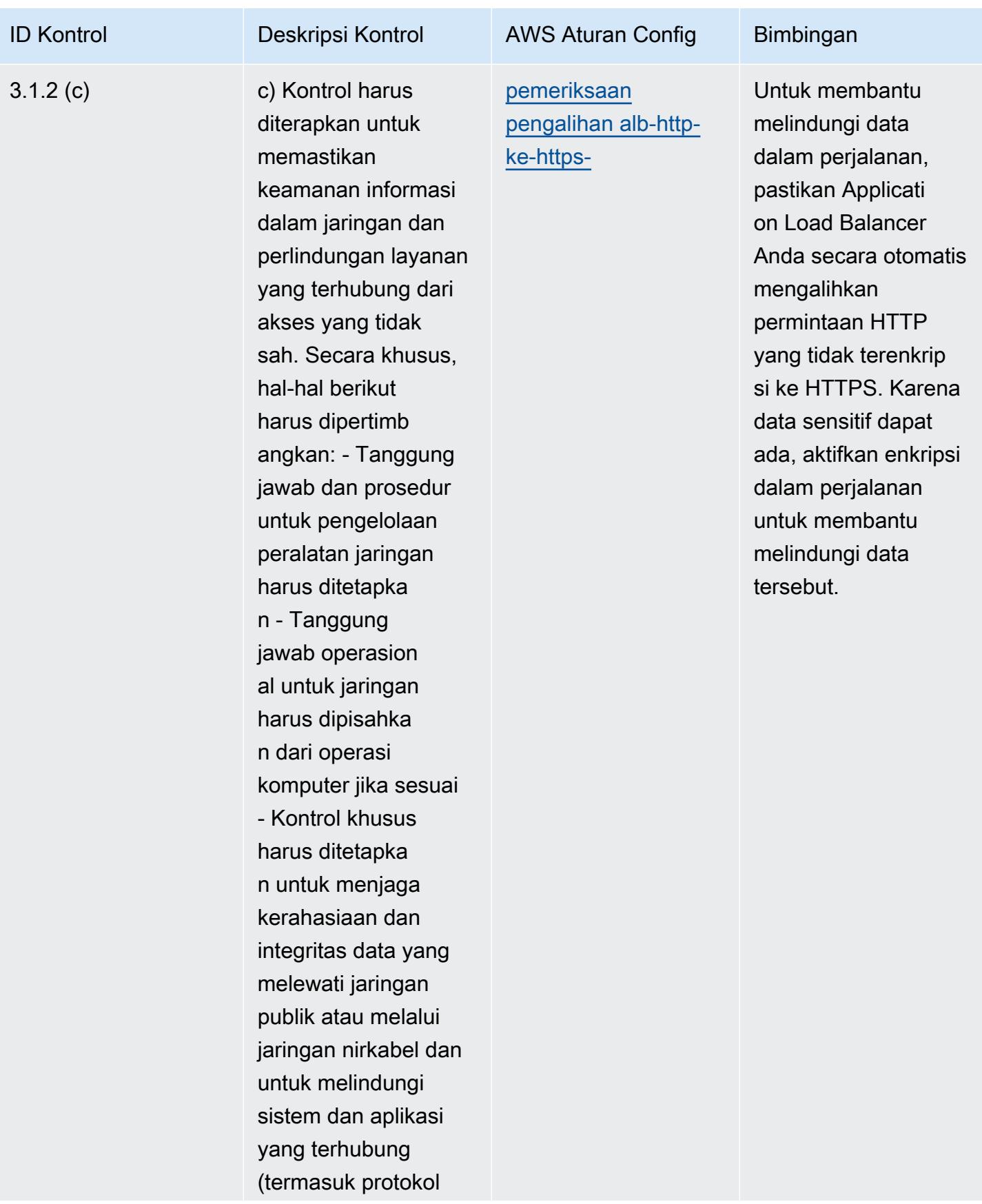

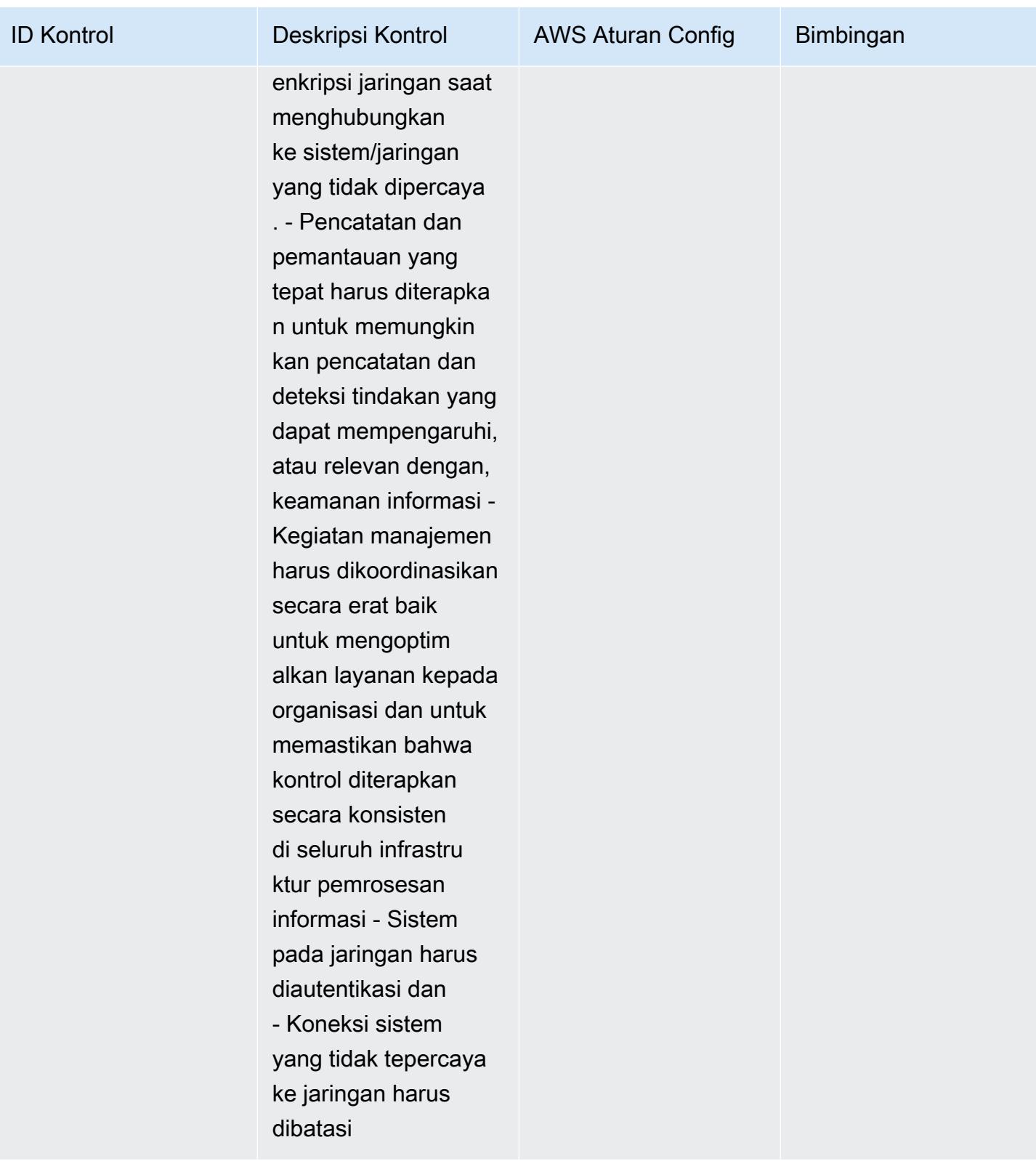

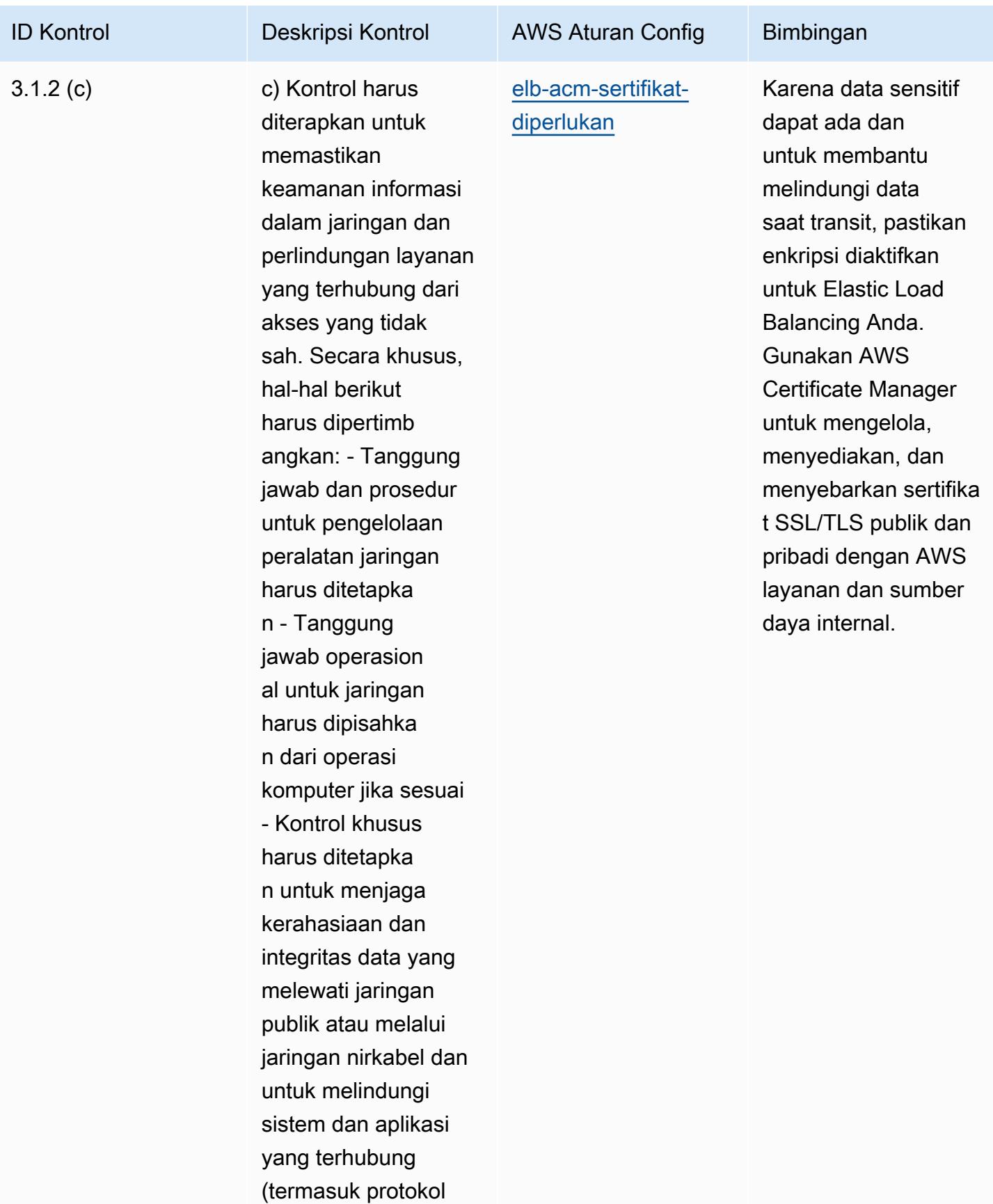

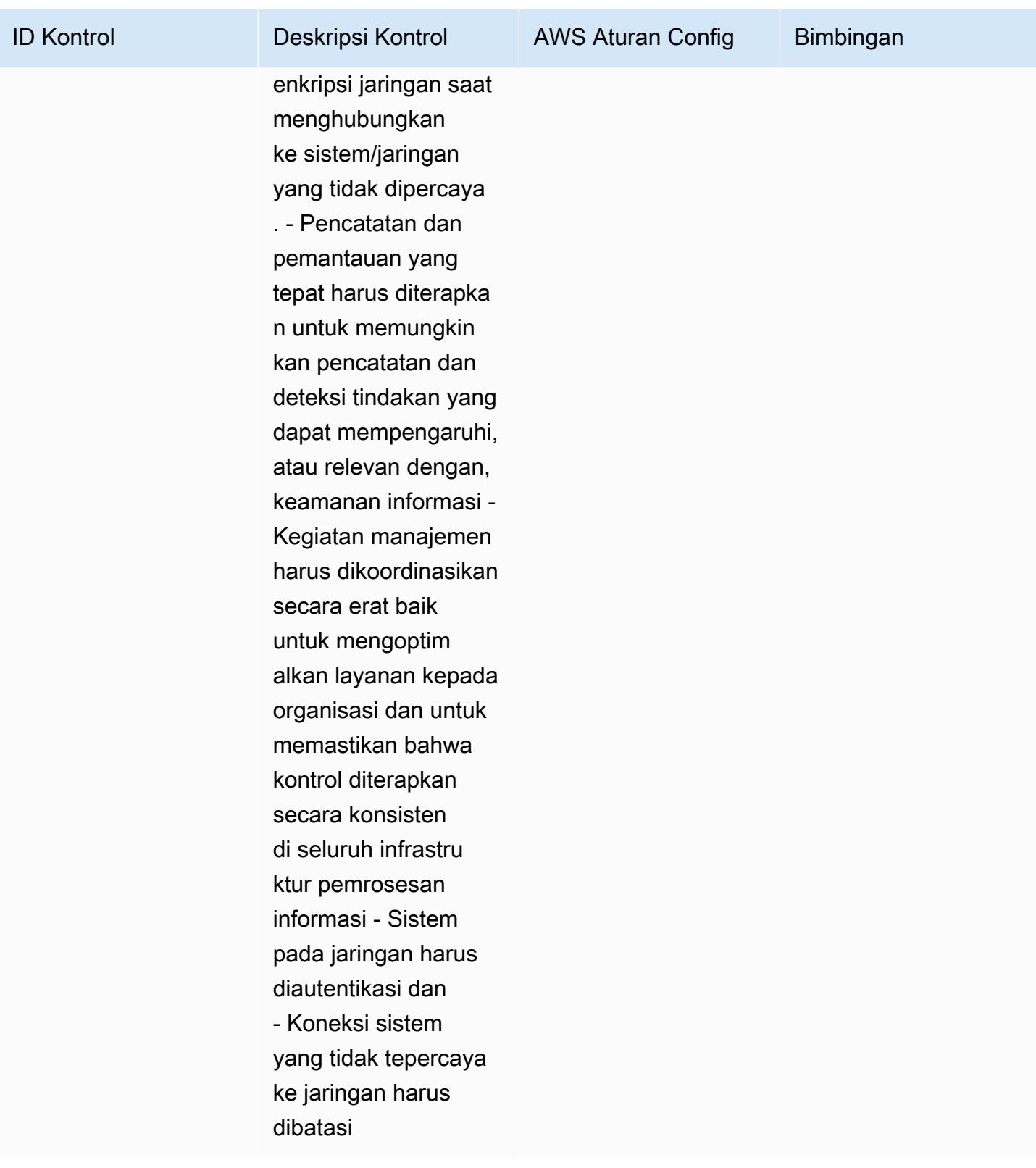

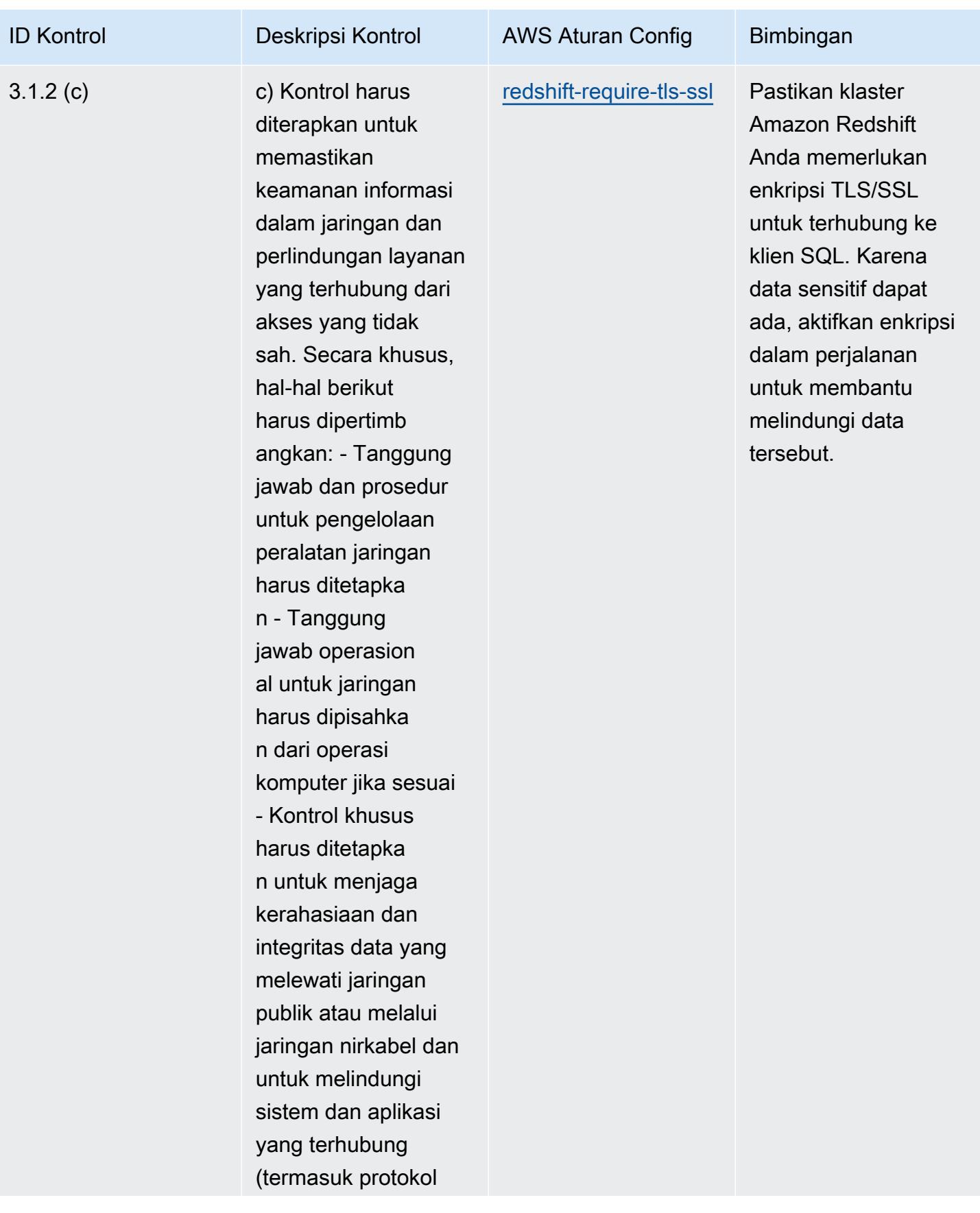

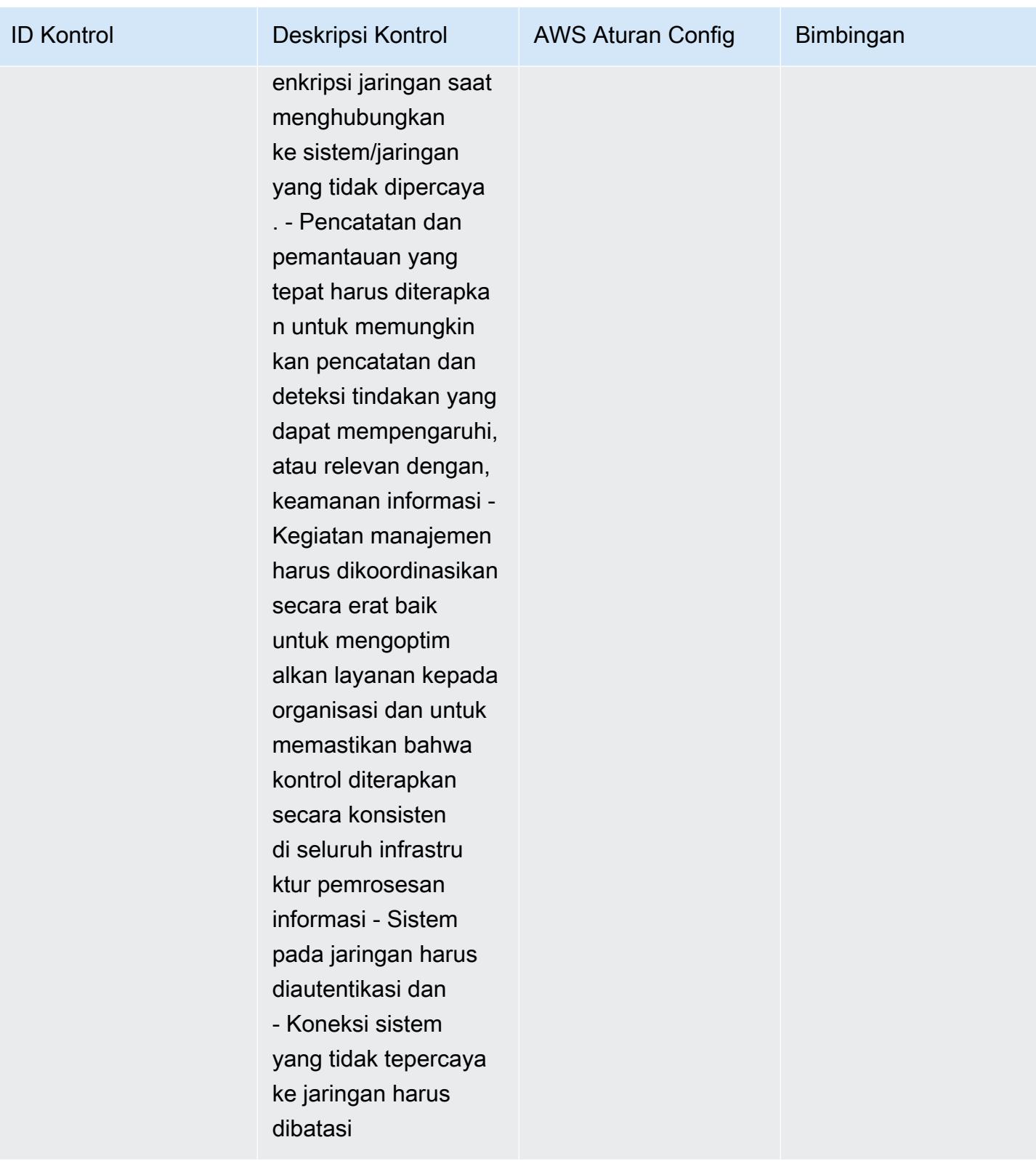

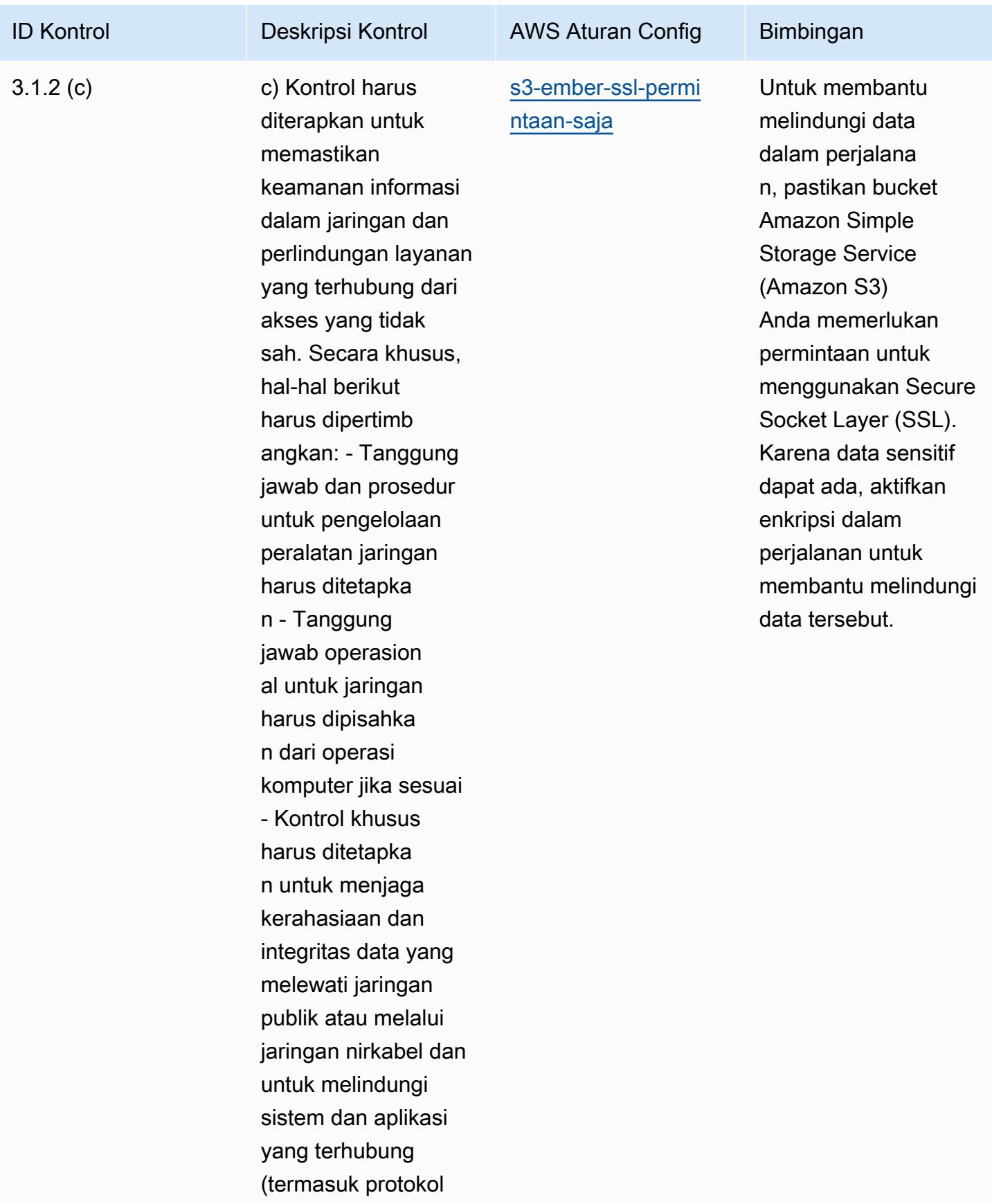

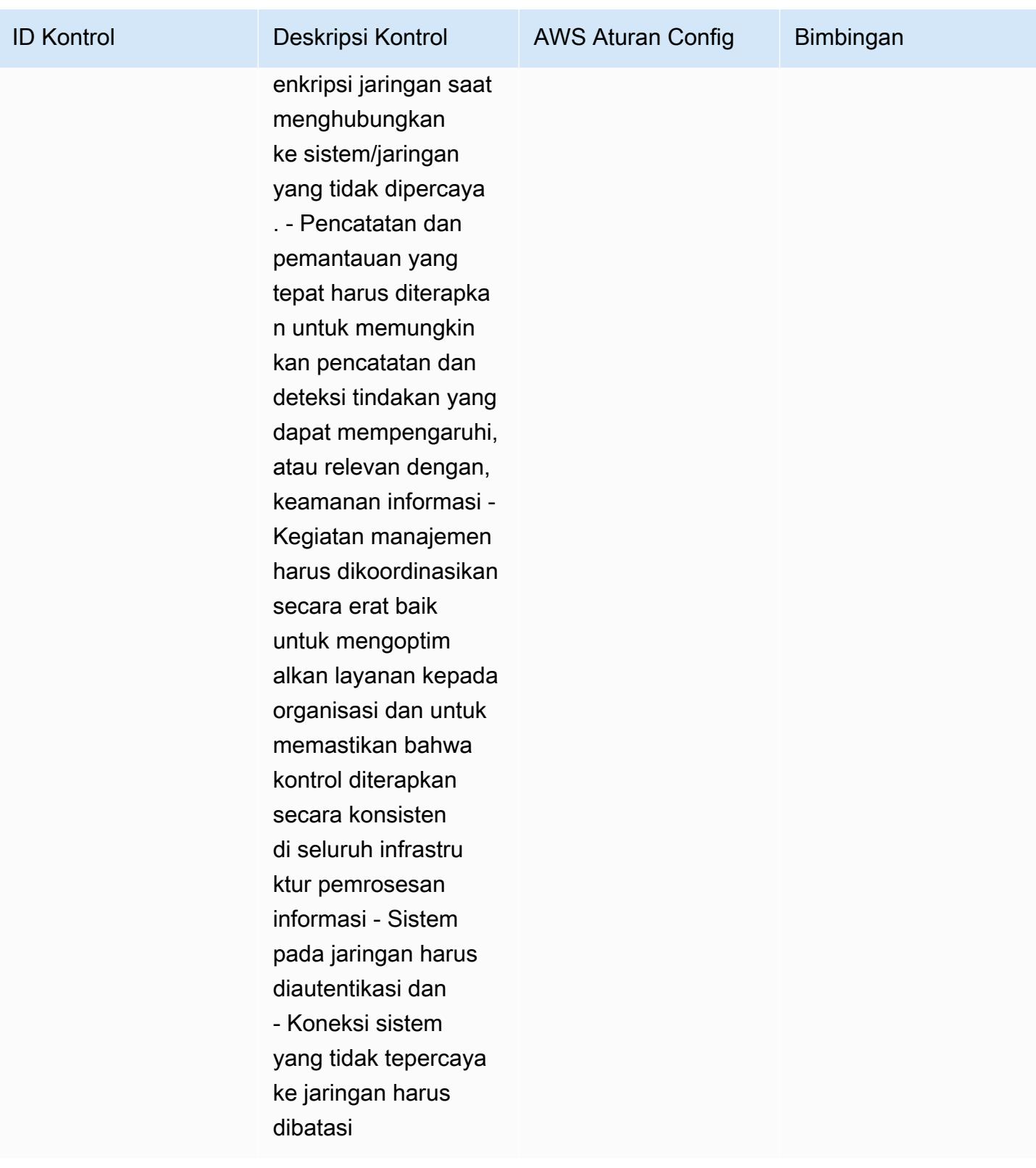

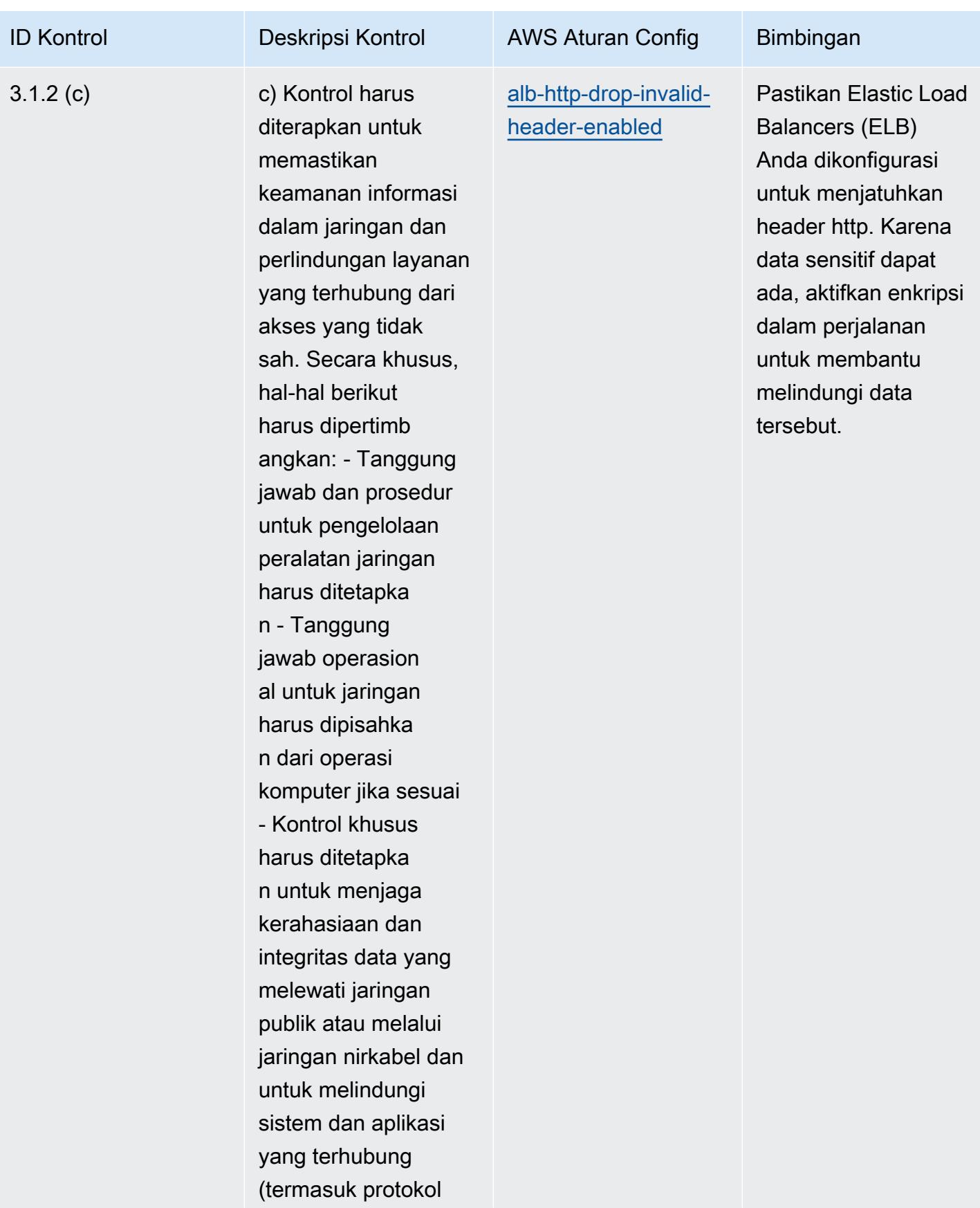

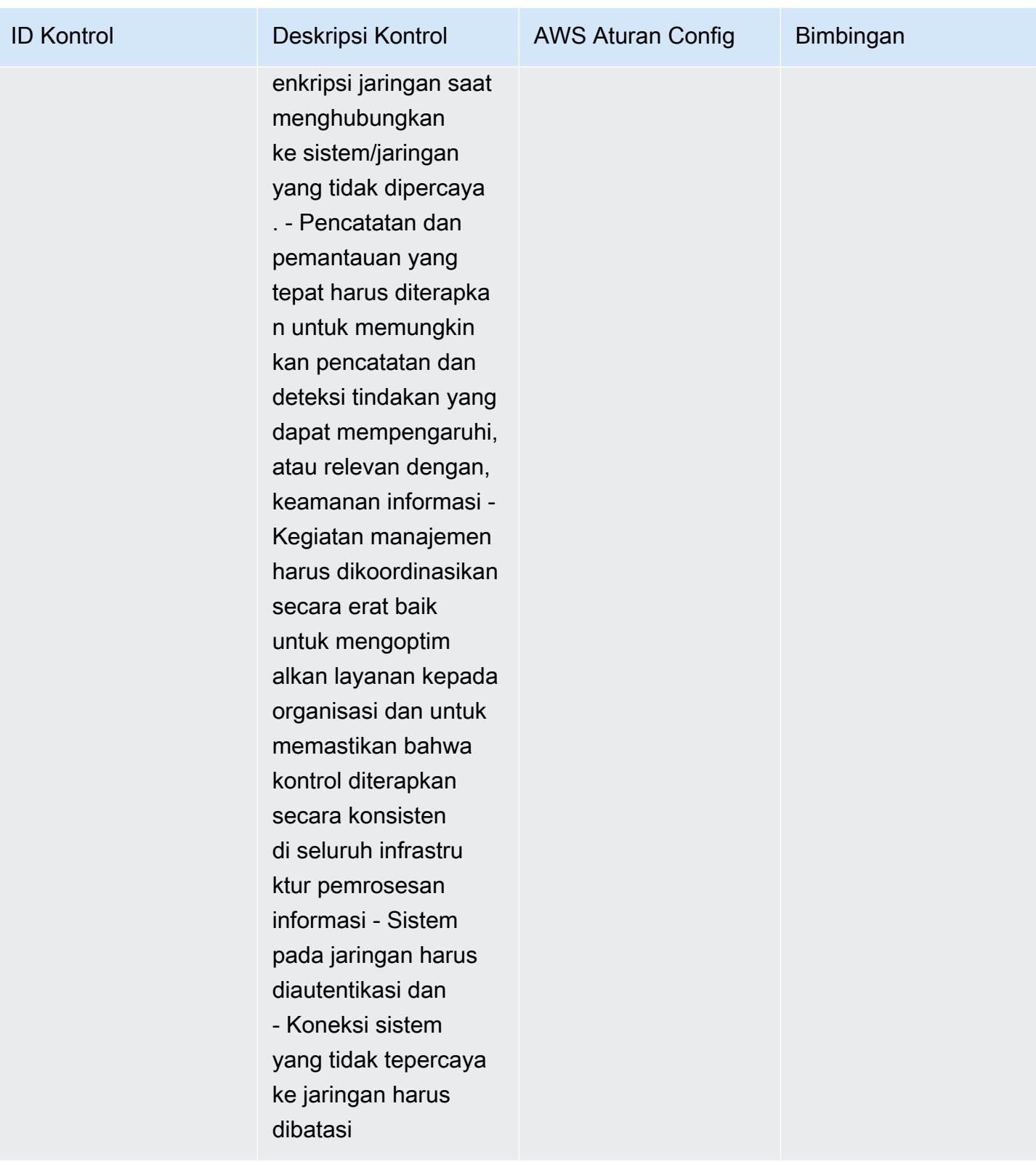

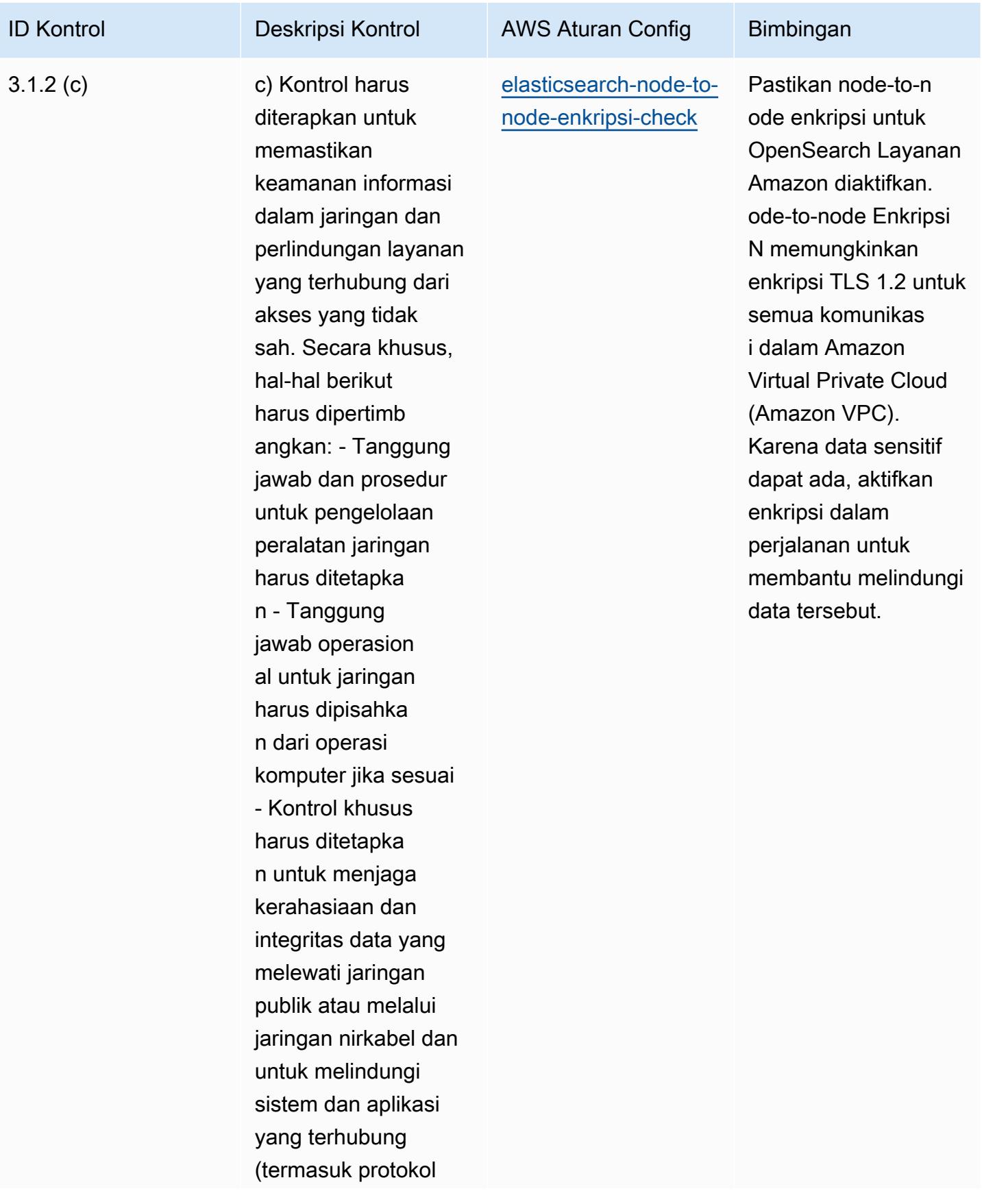

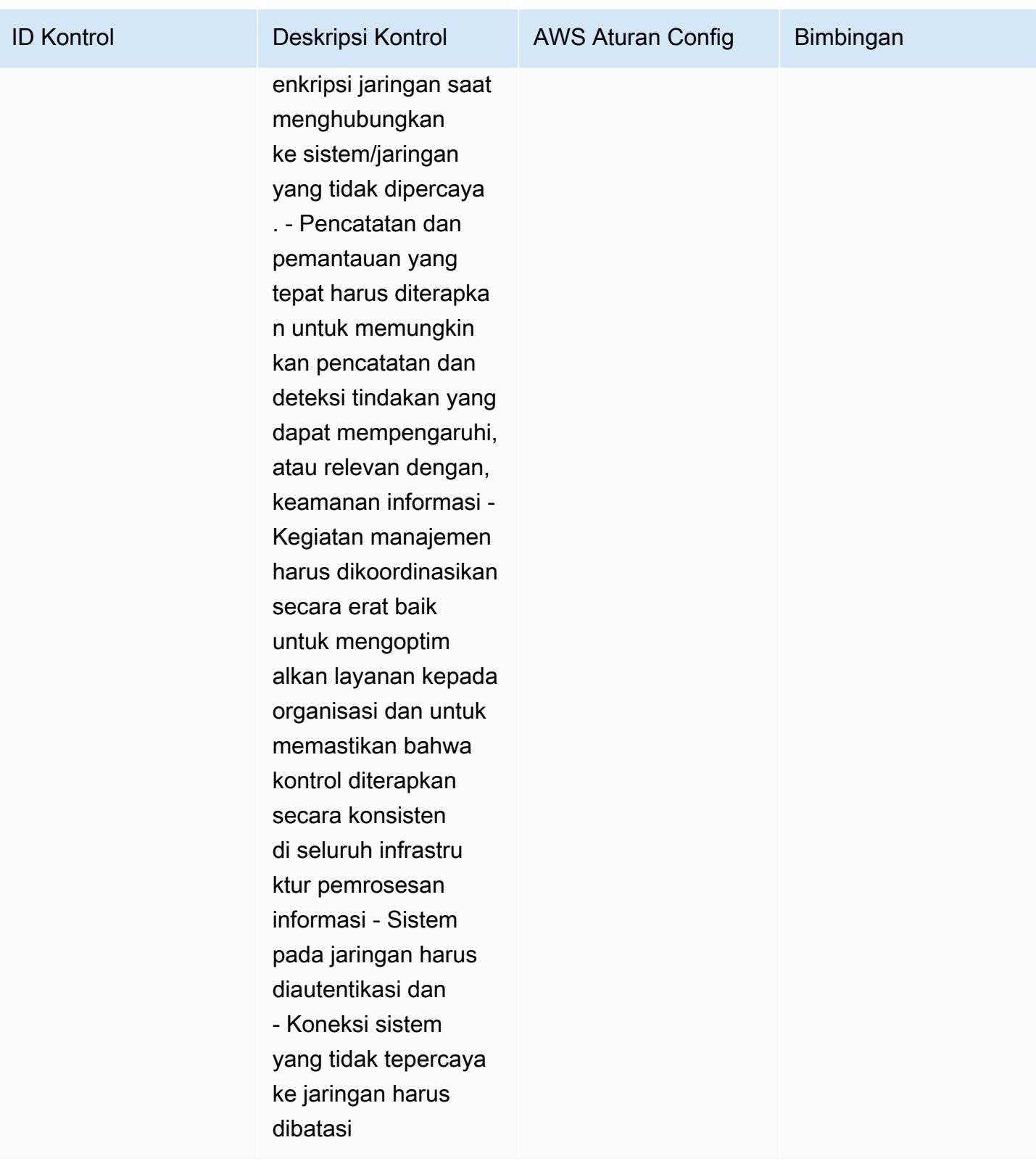

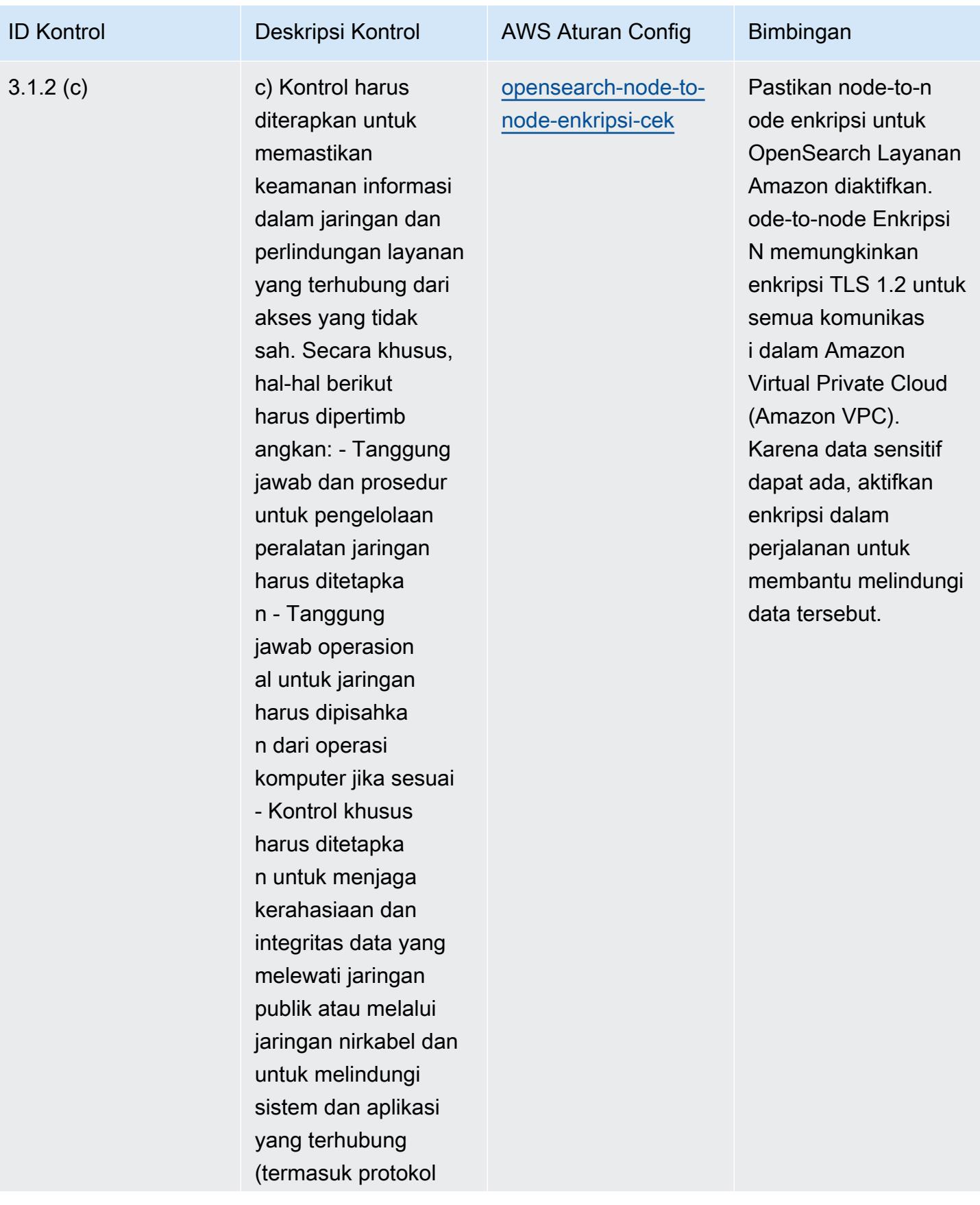

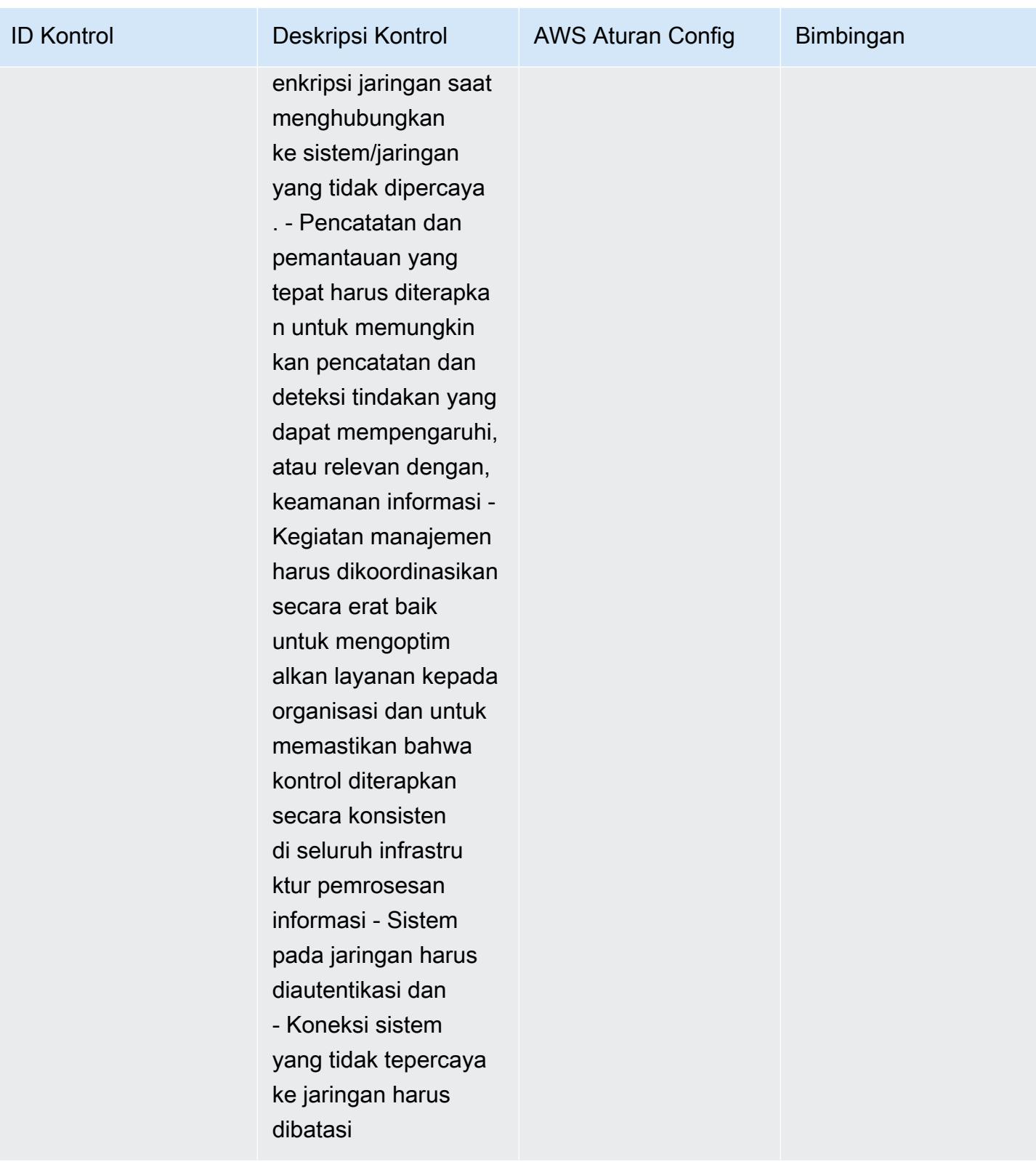

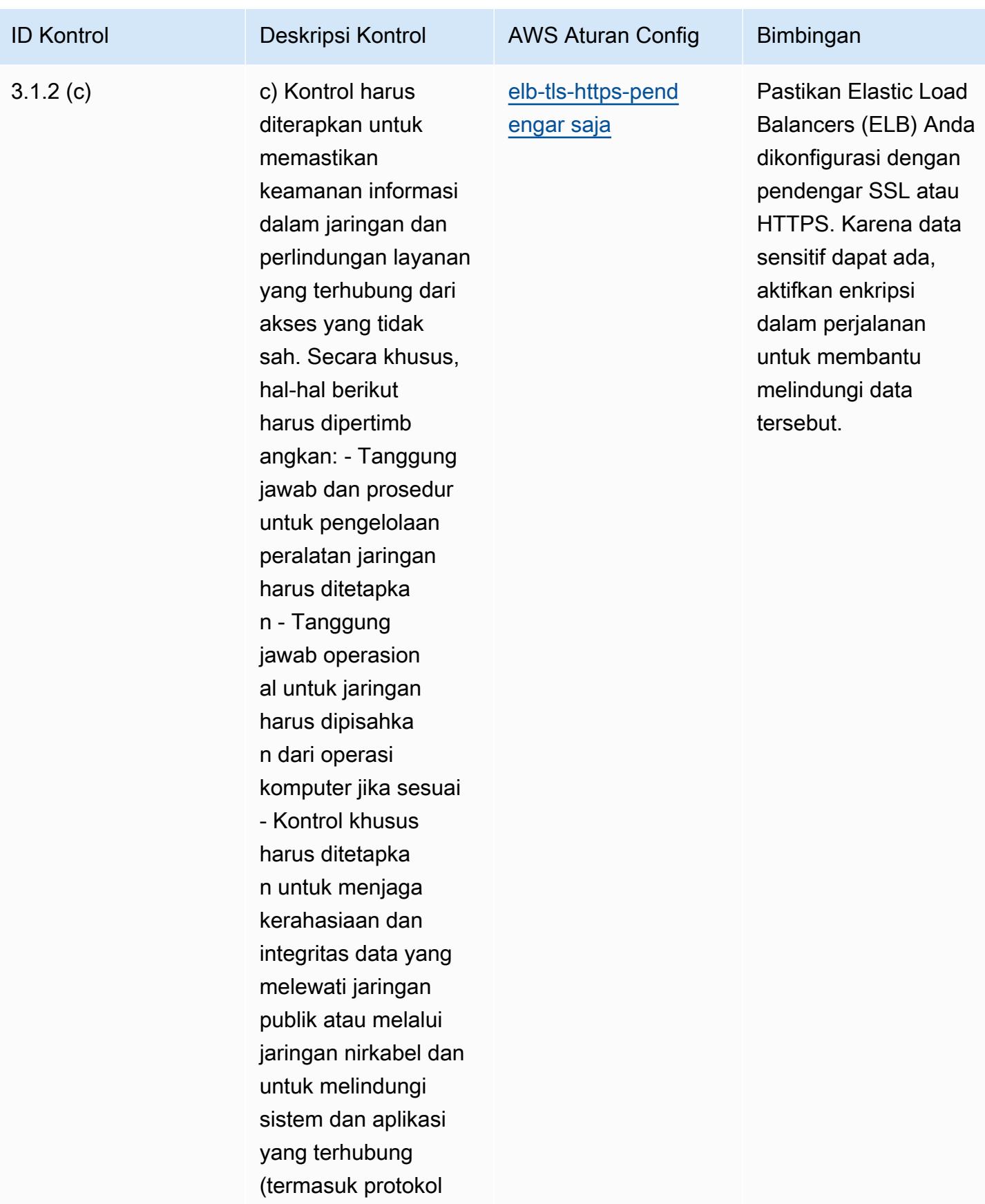

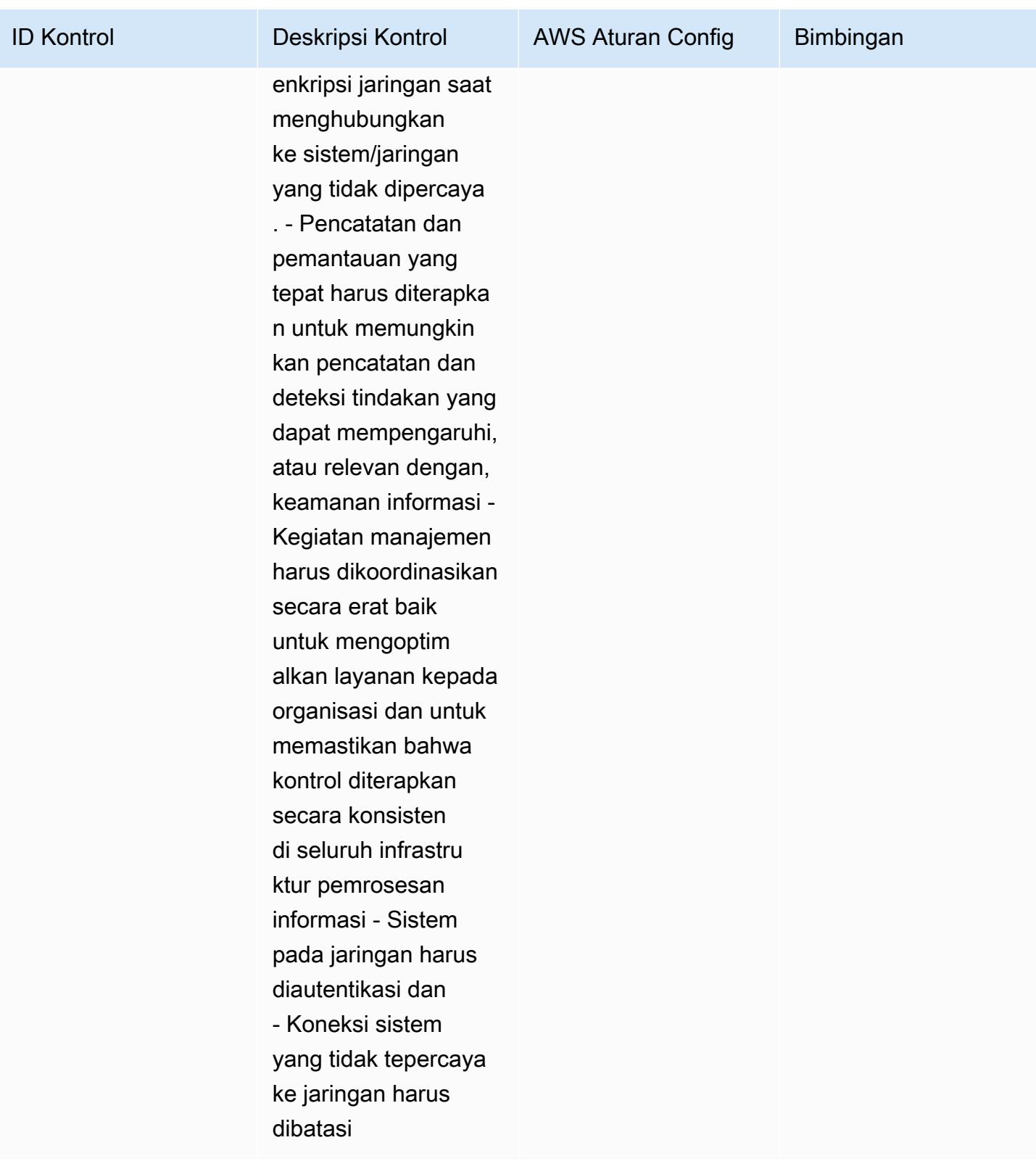

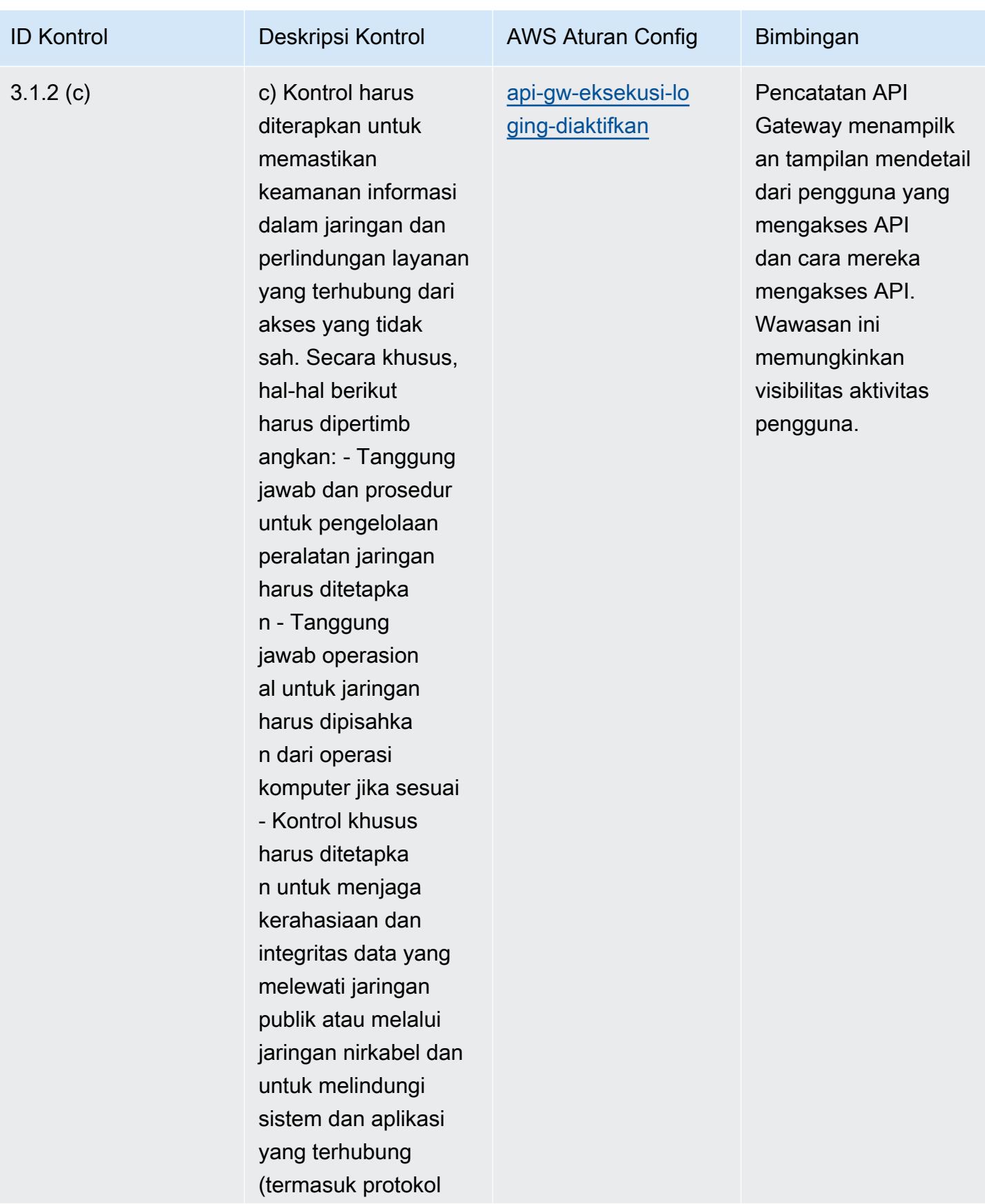

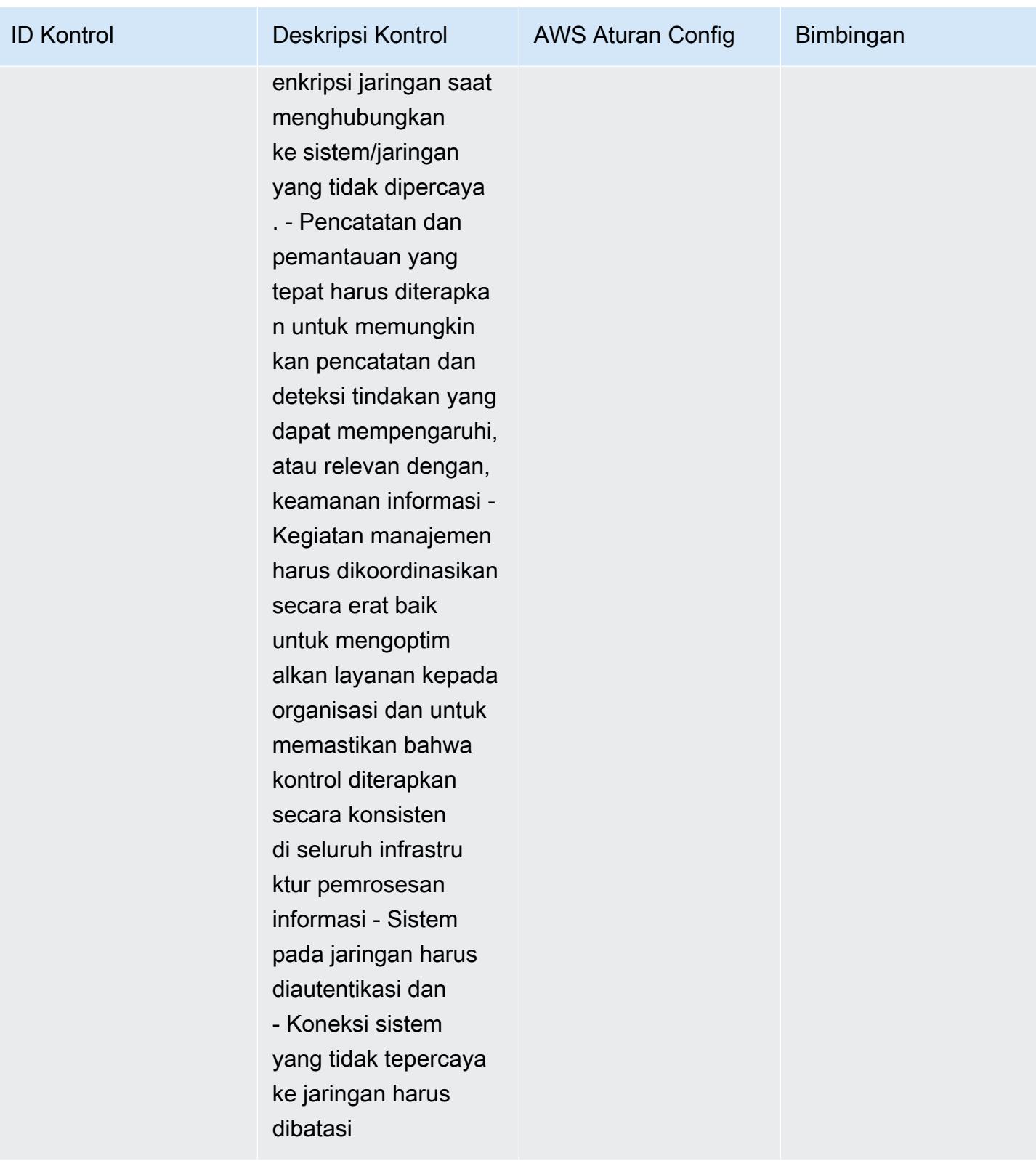

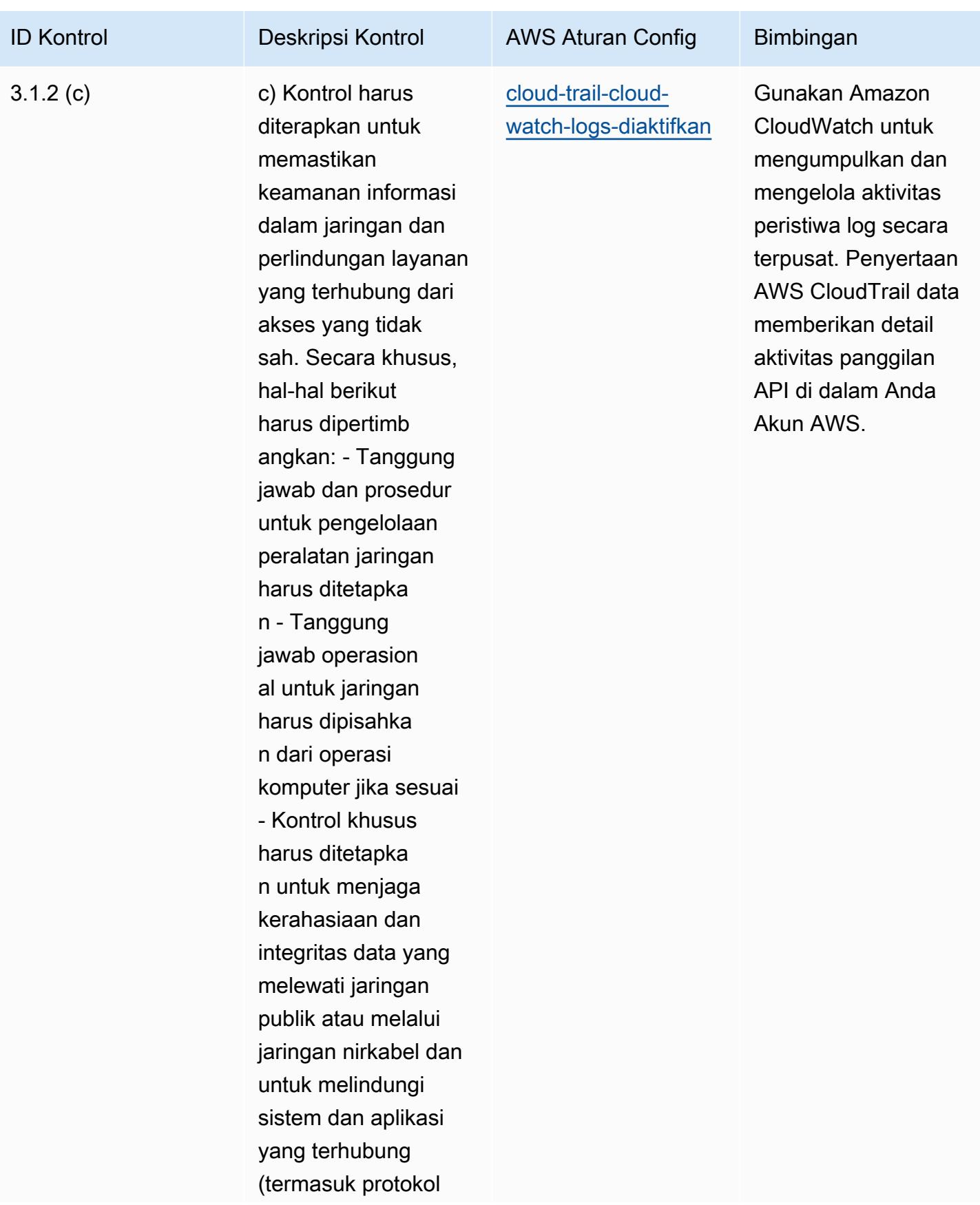

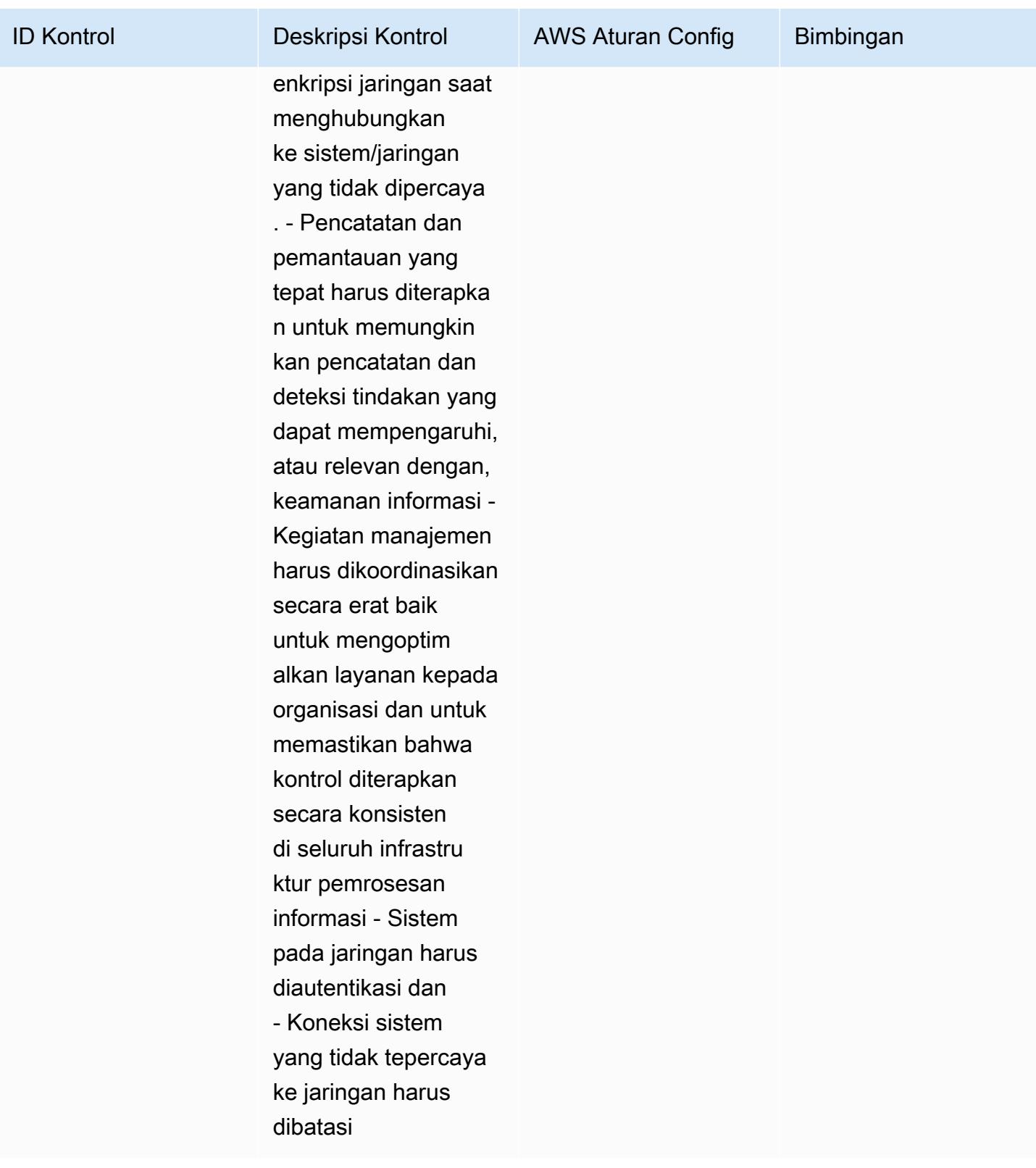

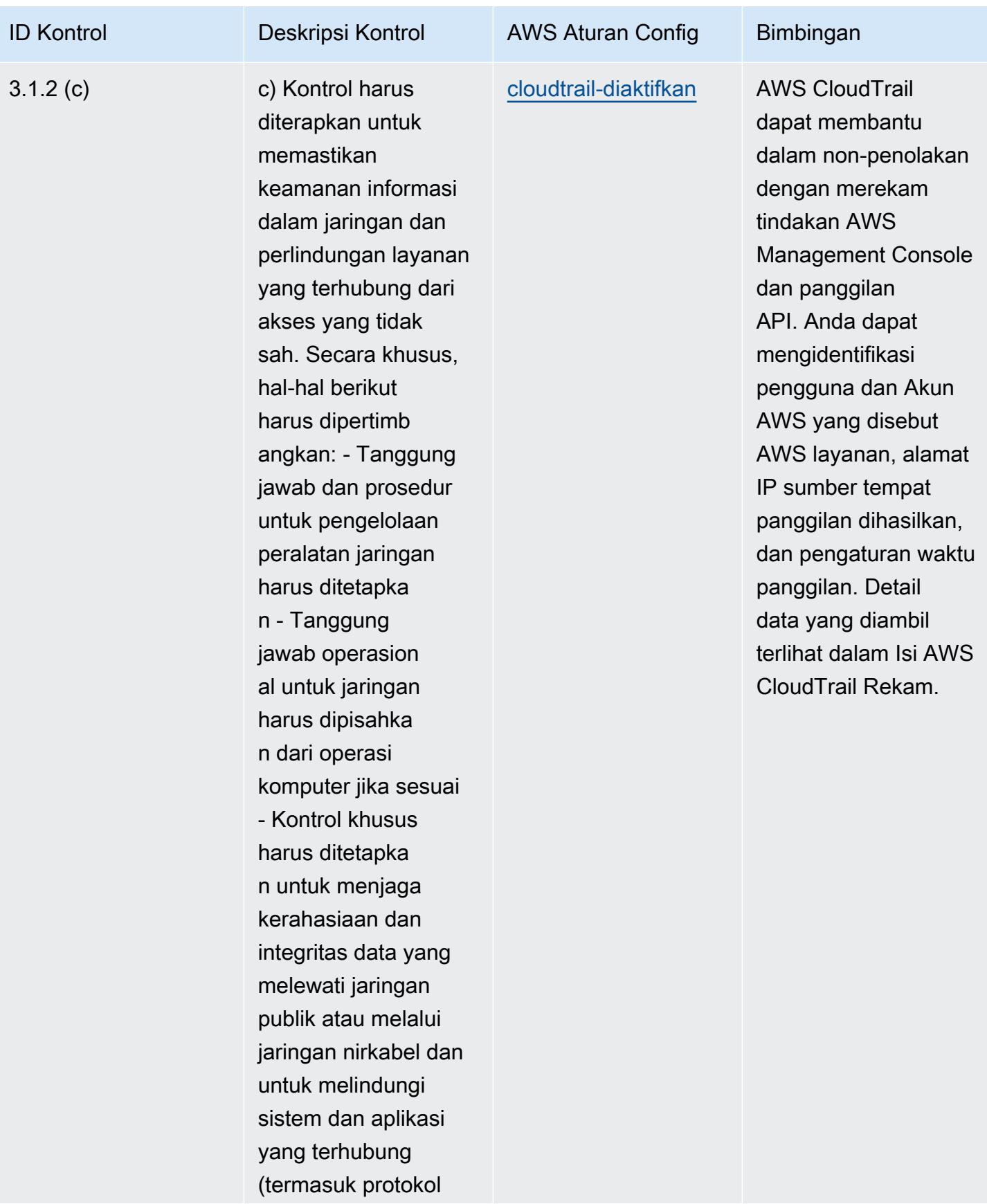

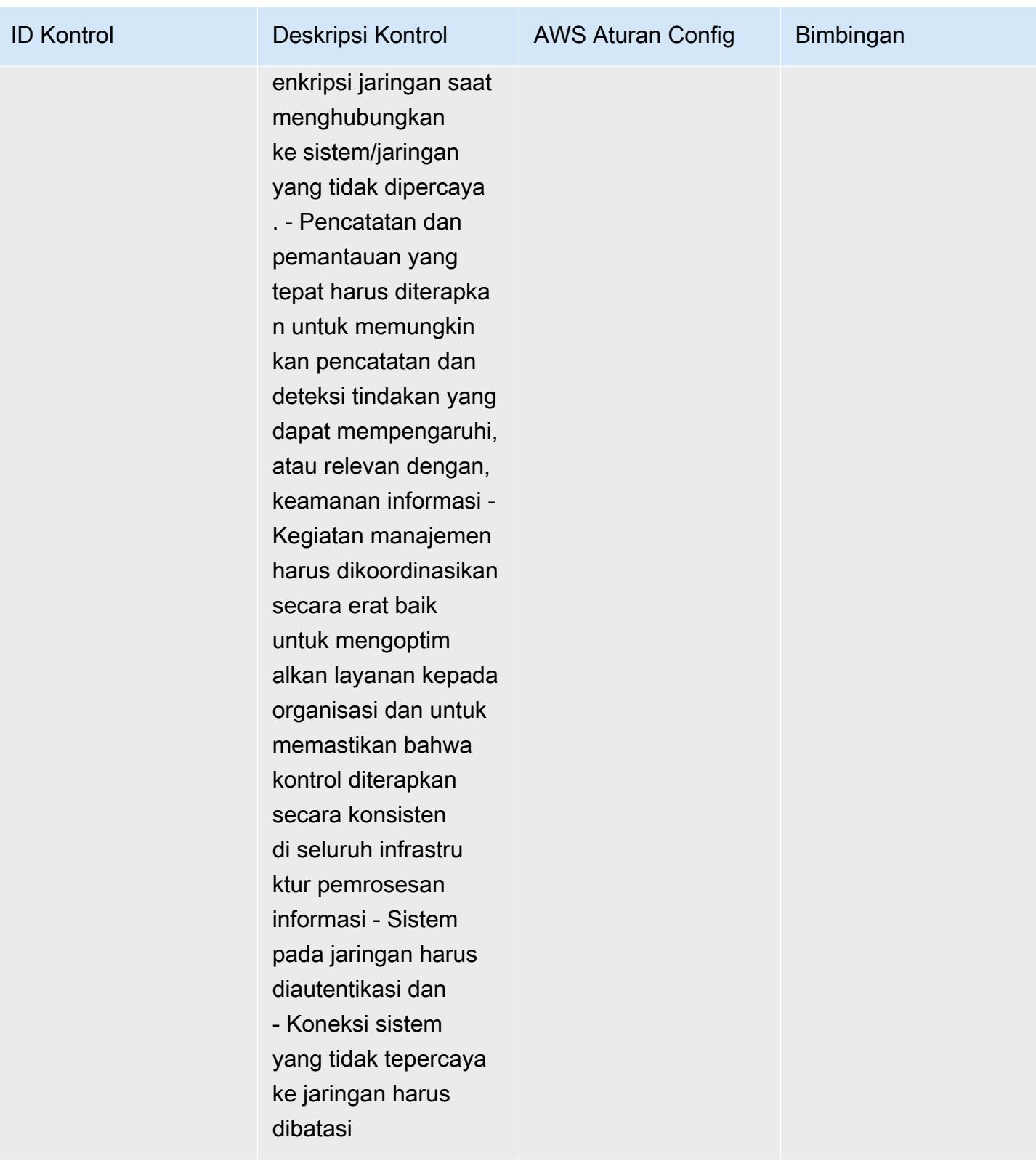

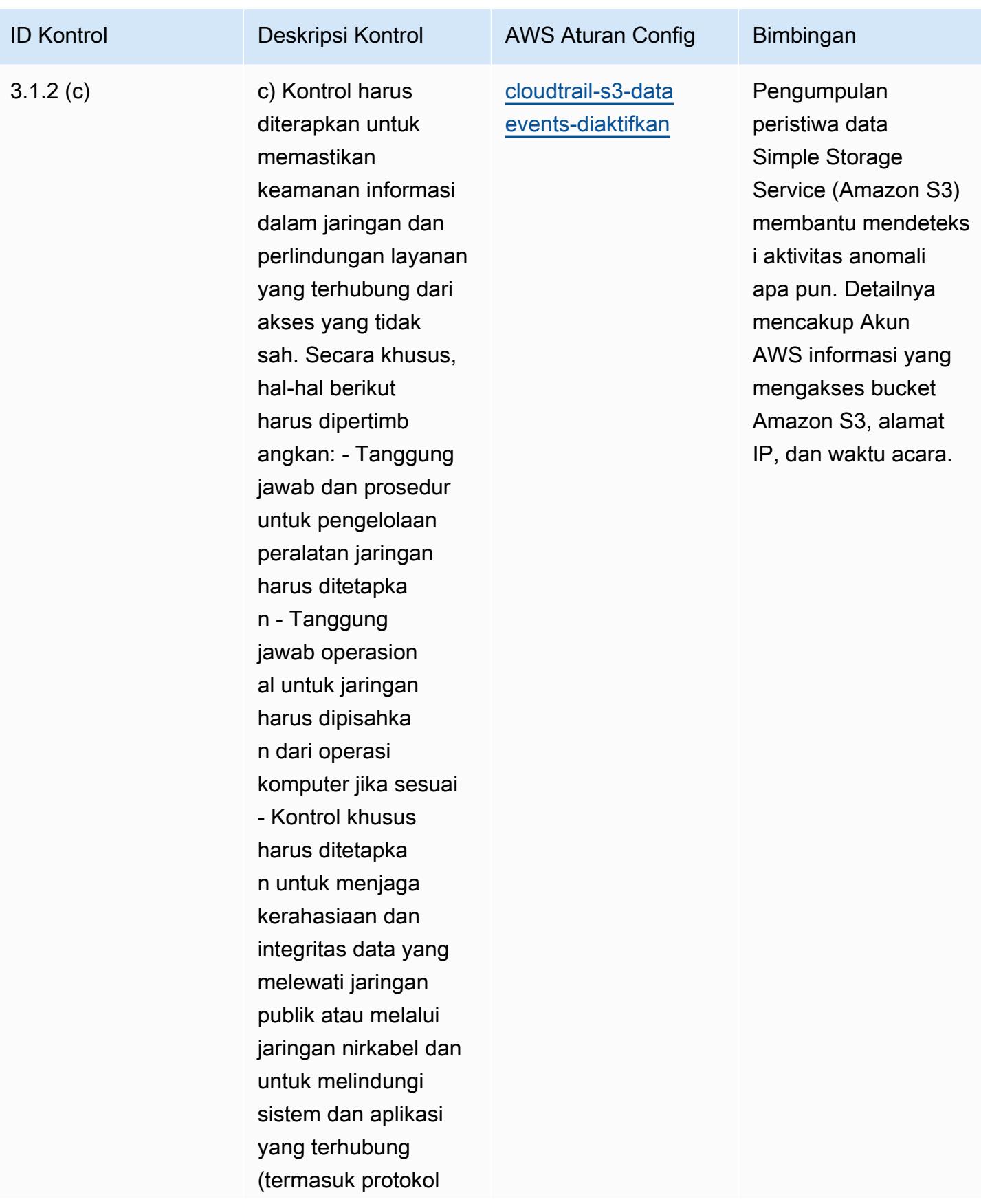

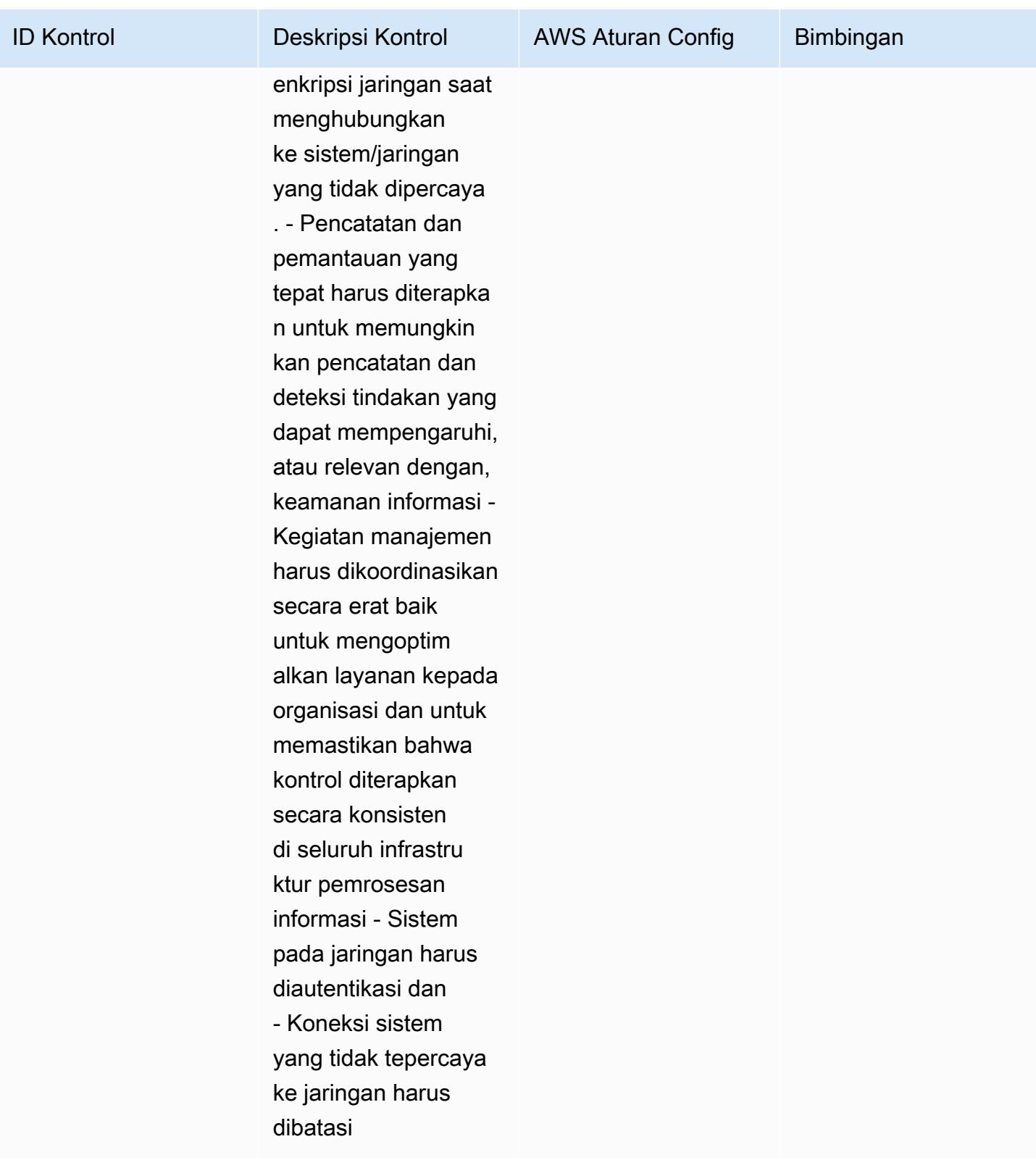

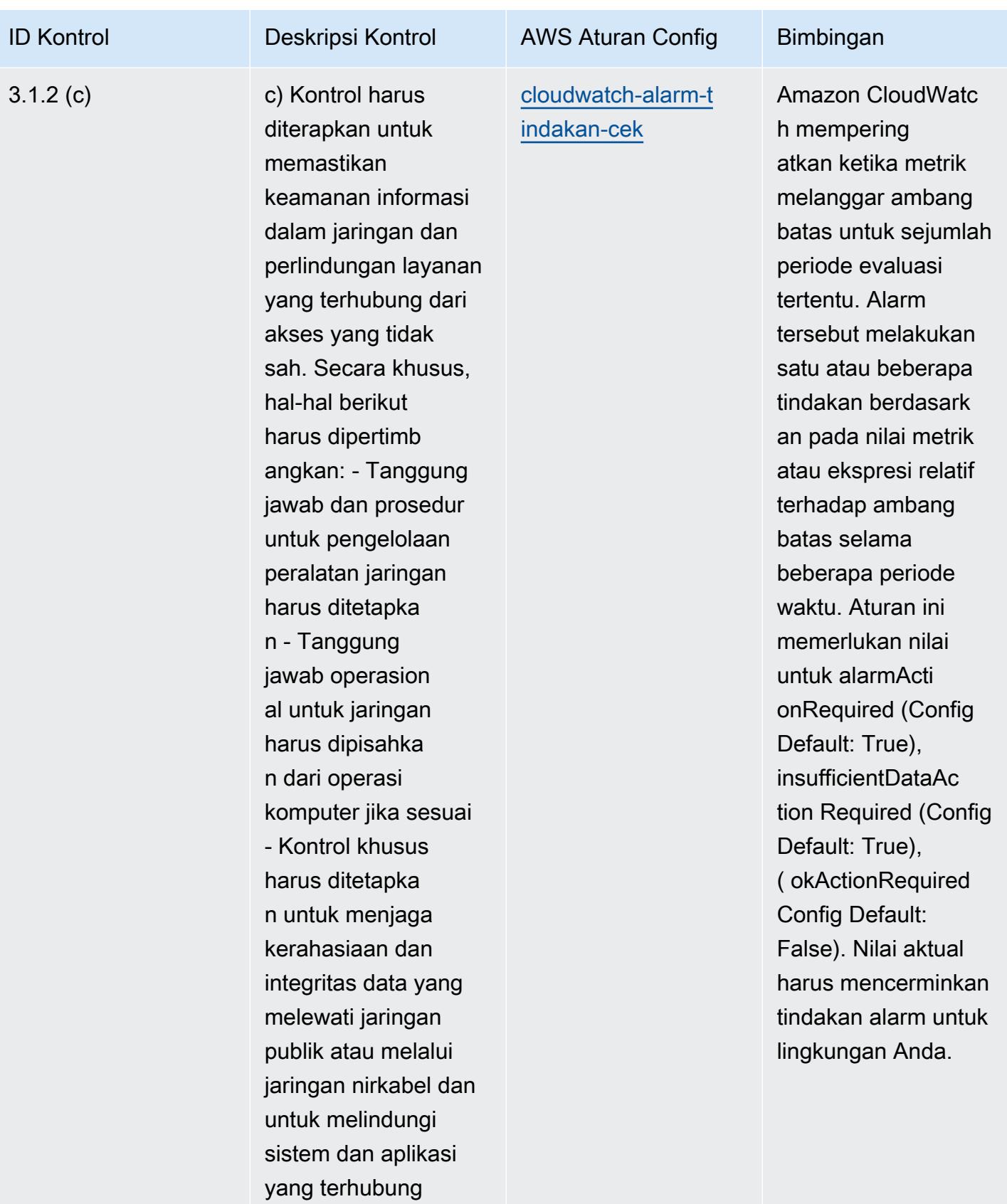

(termasuk protokol

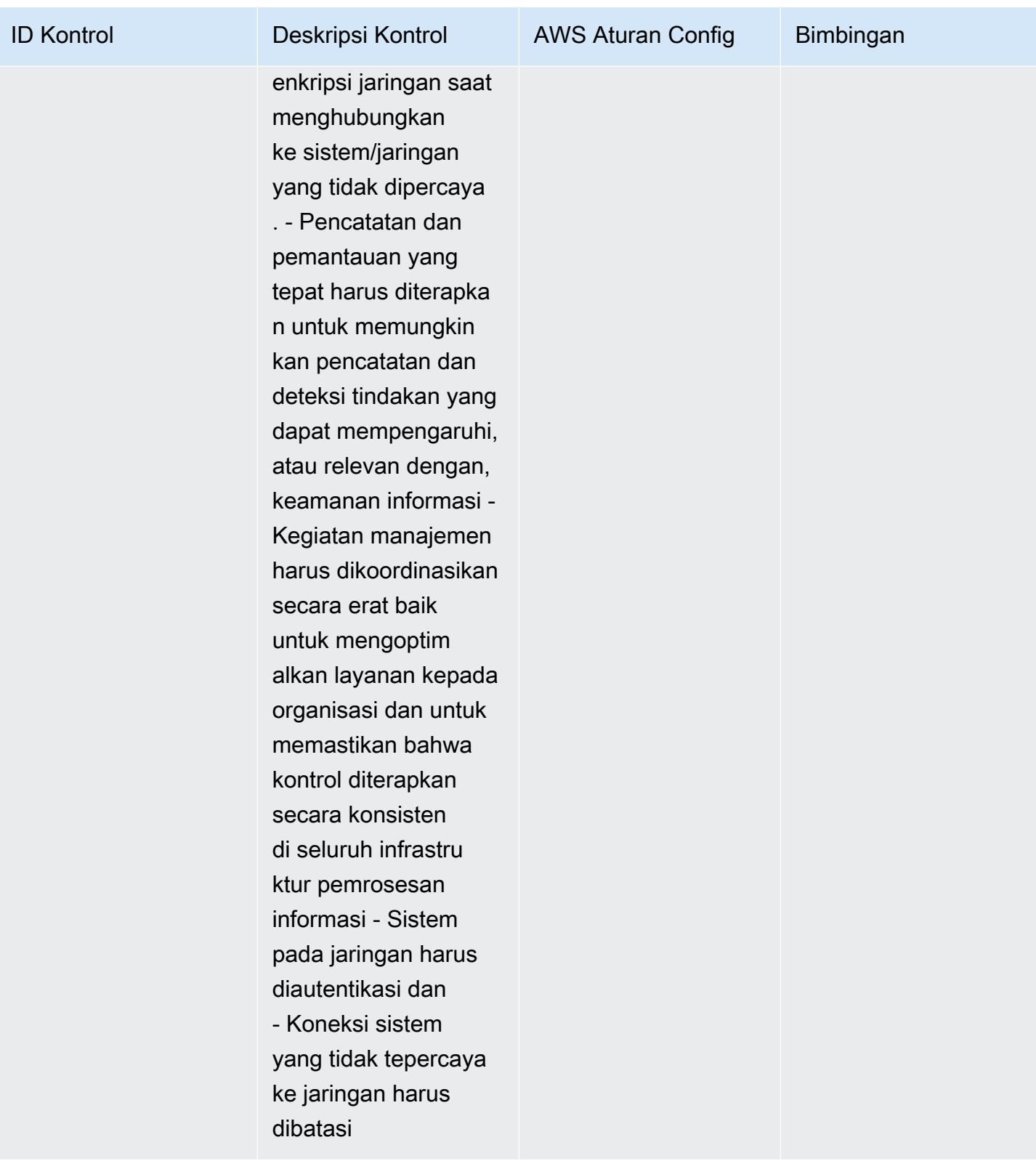
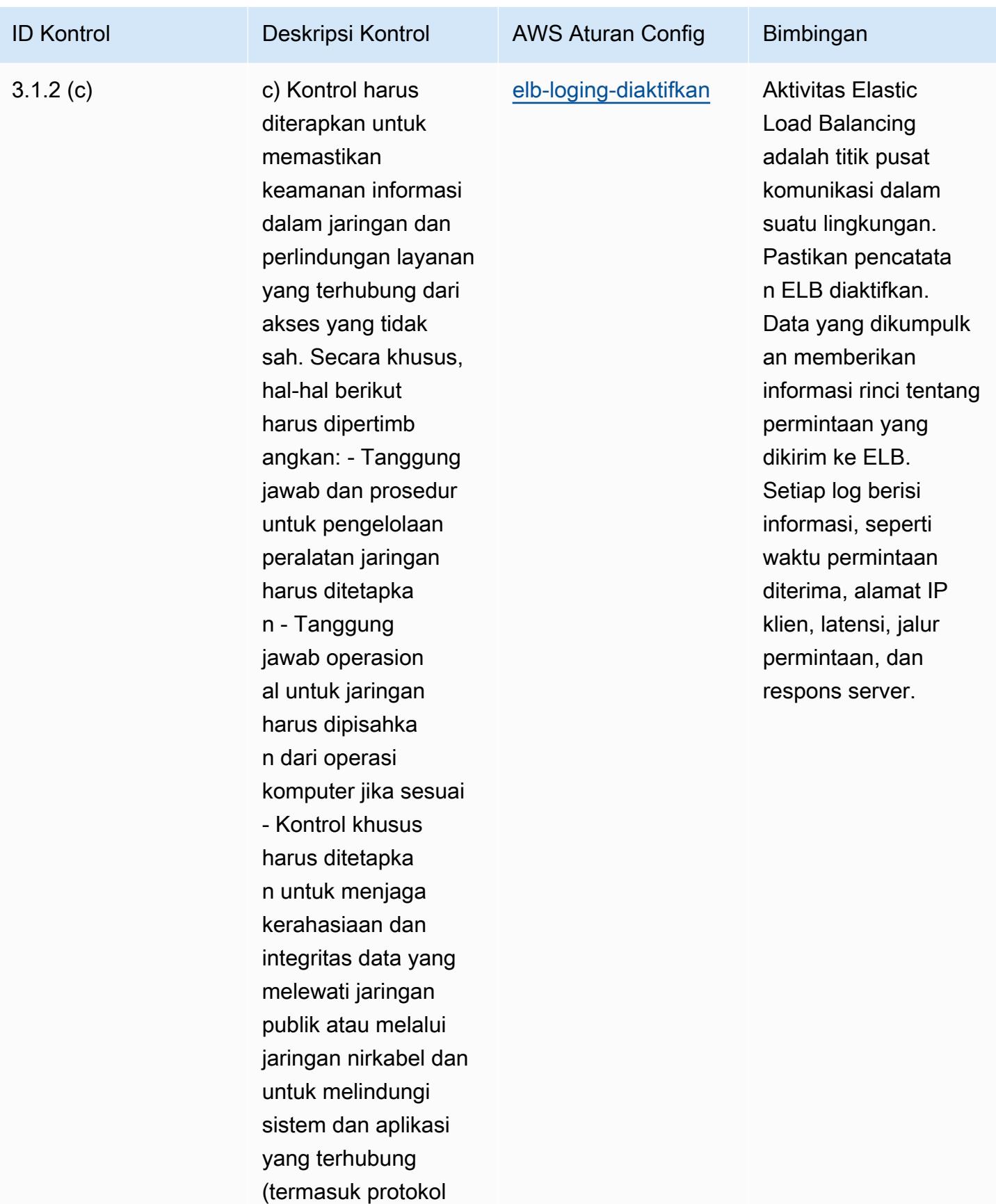

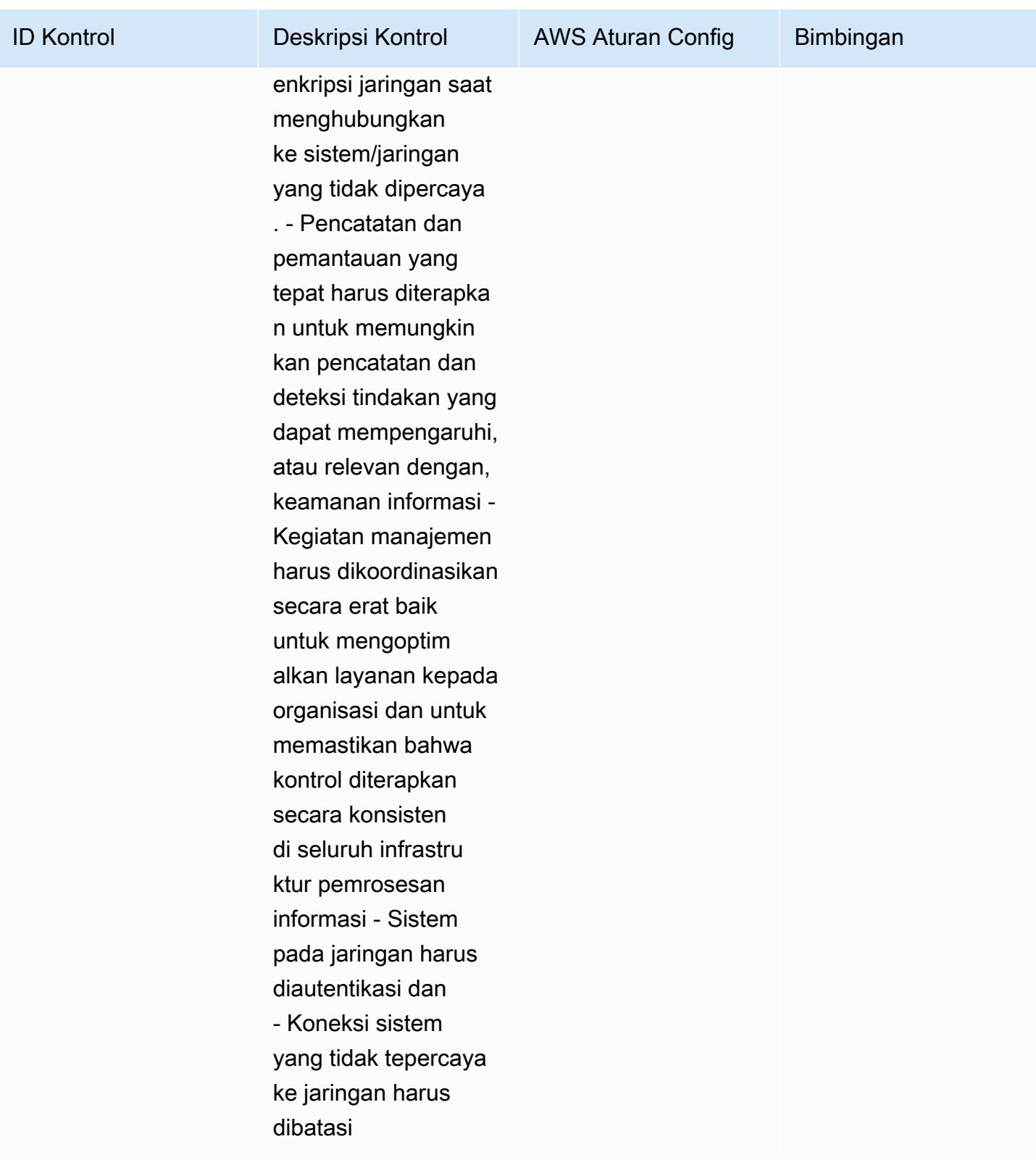

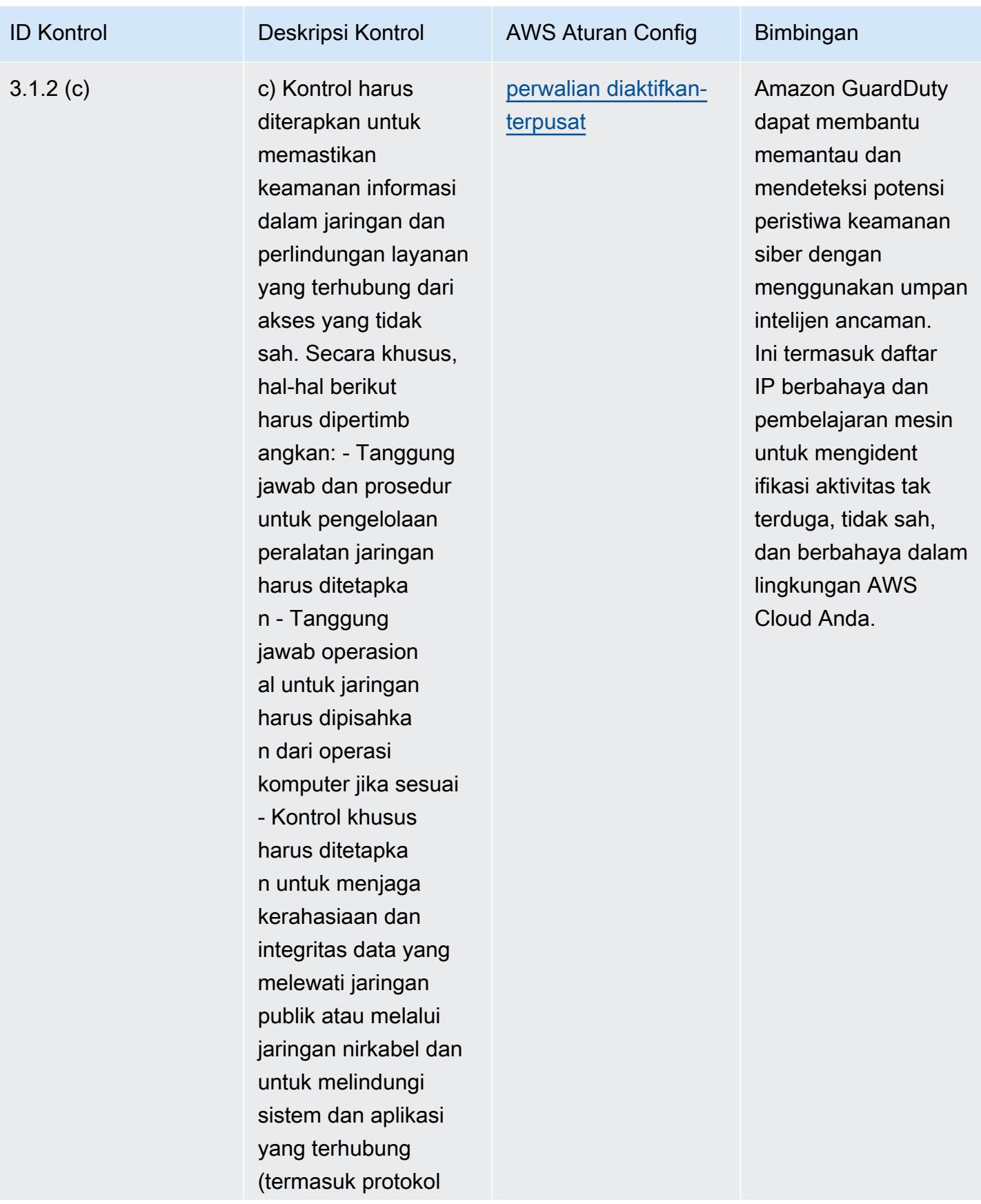

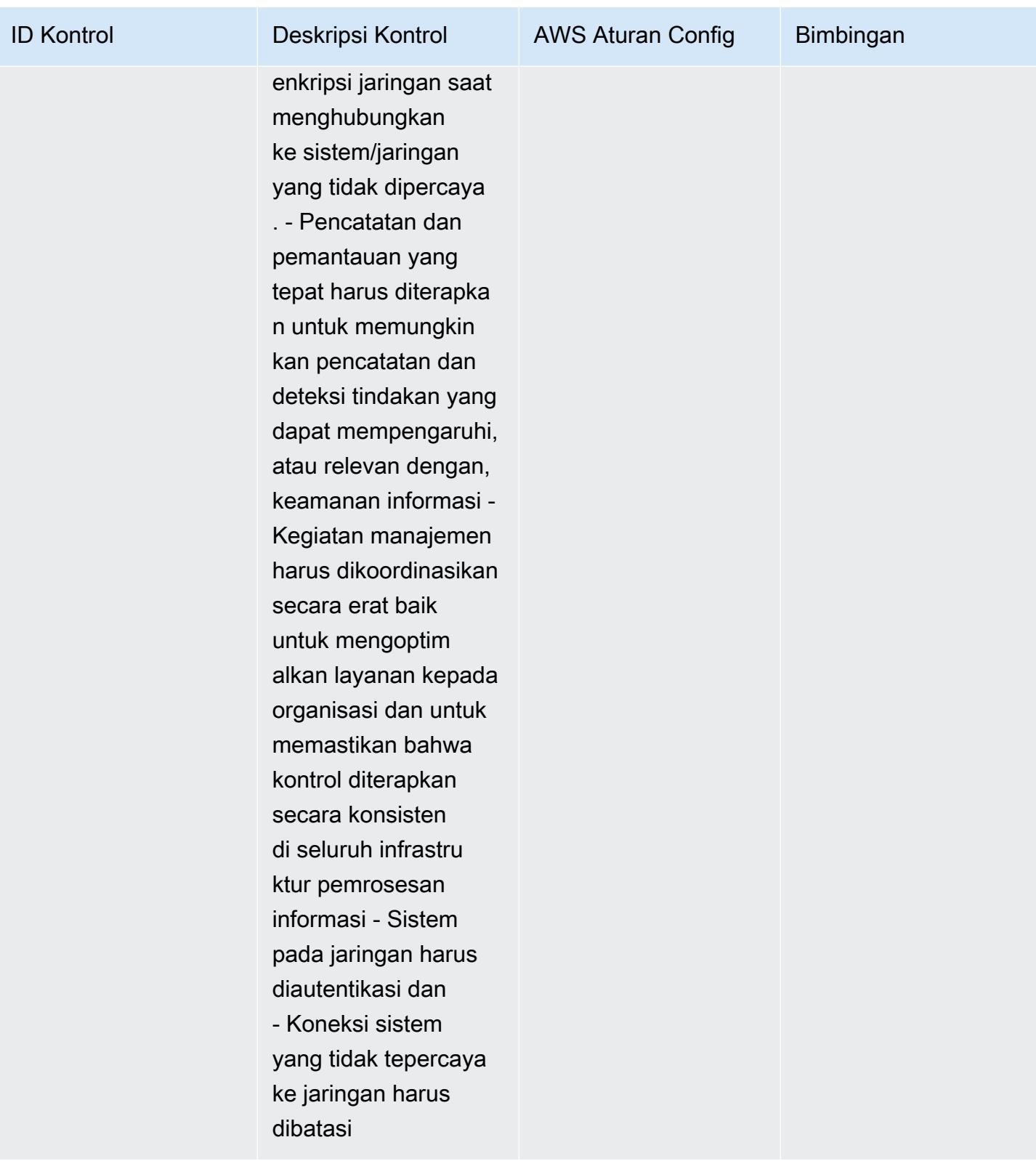

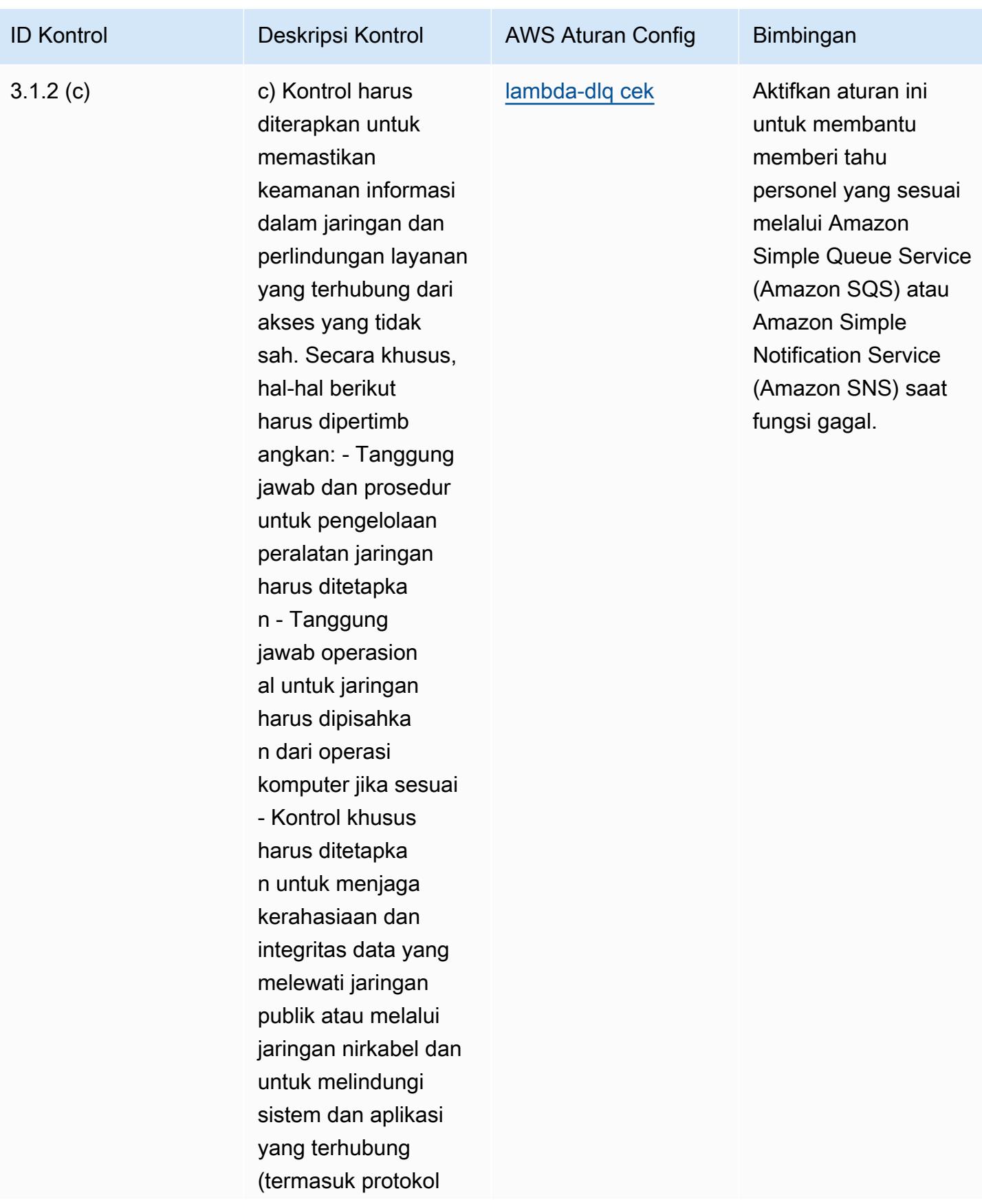

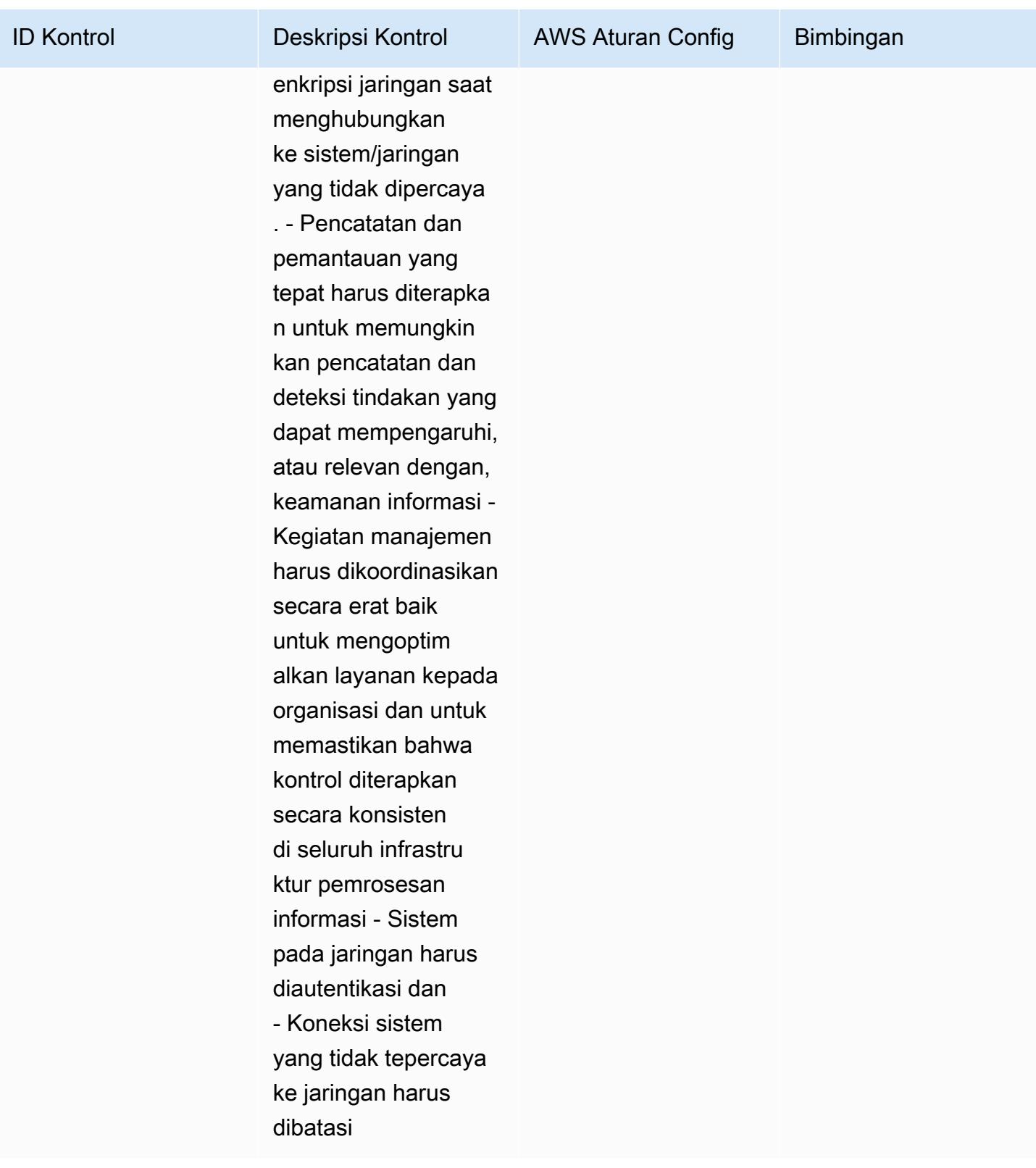

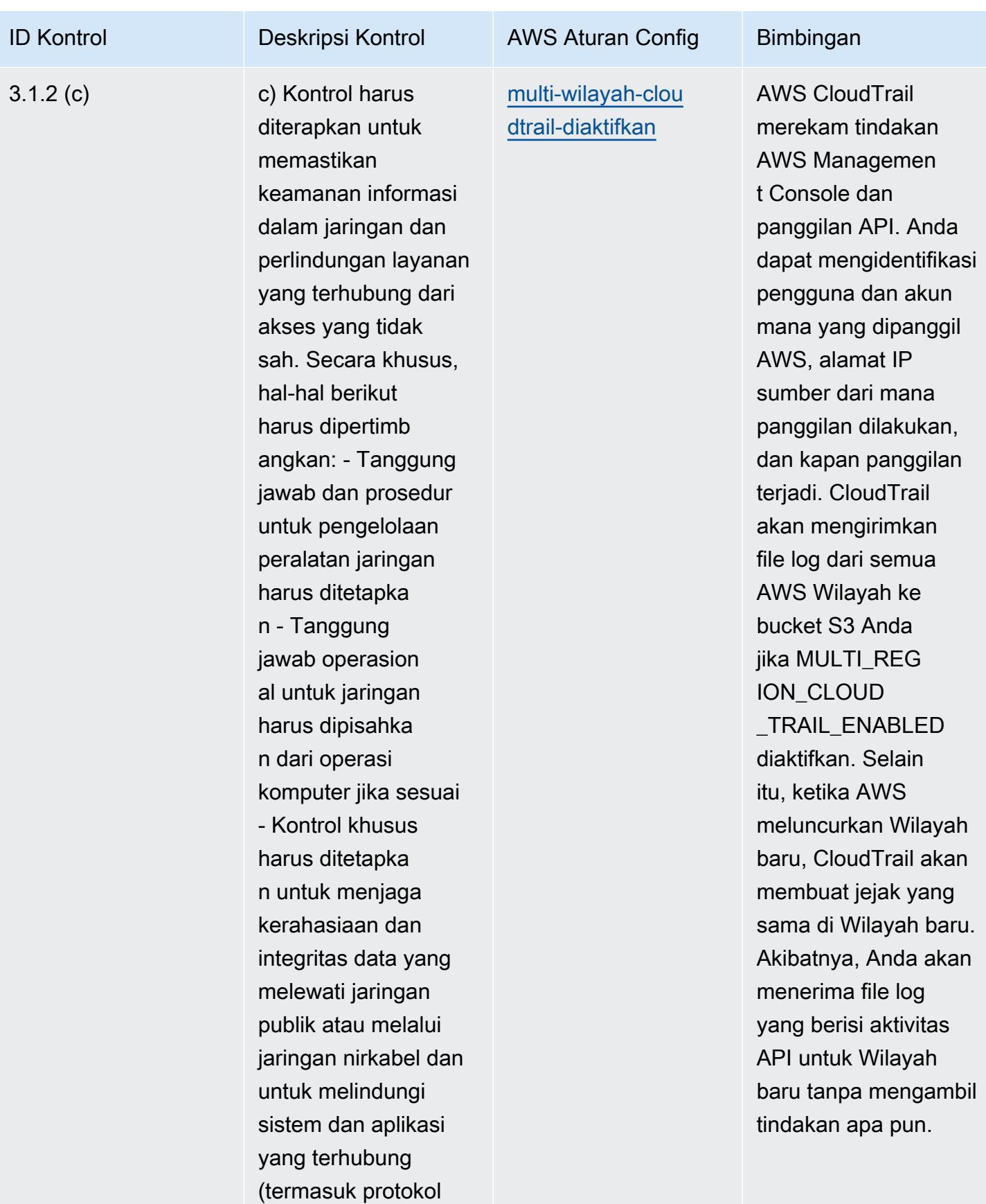

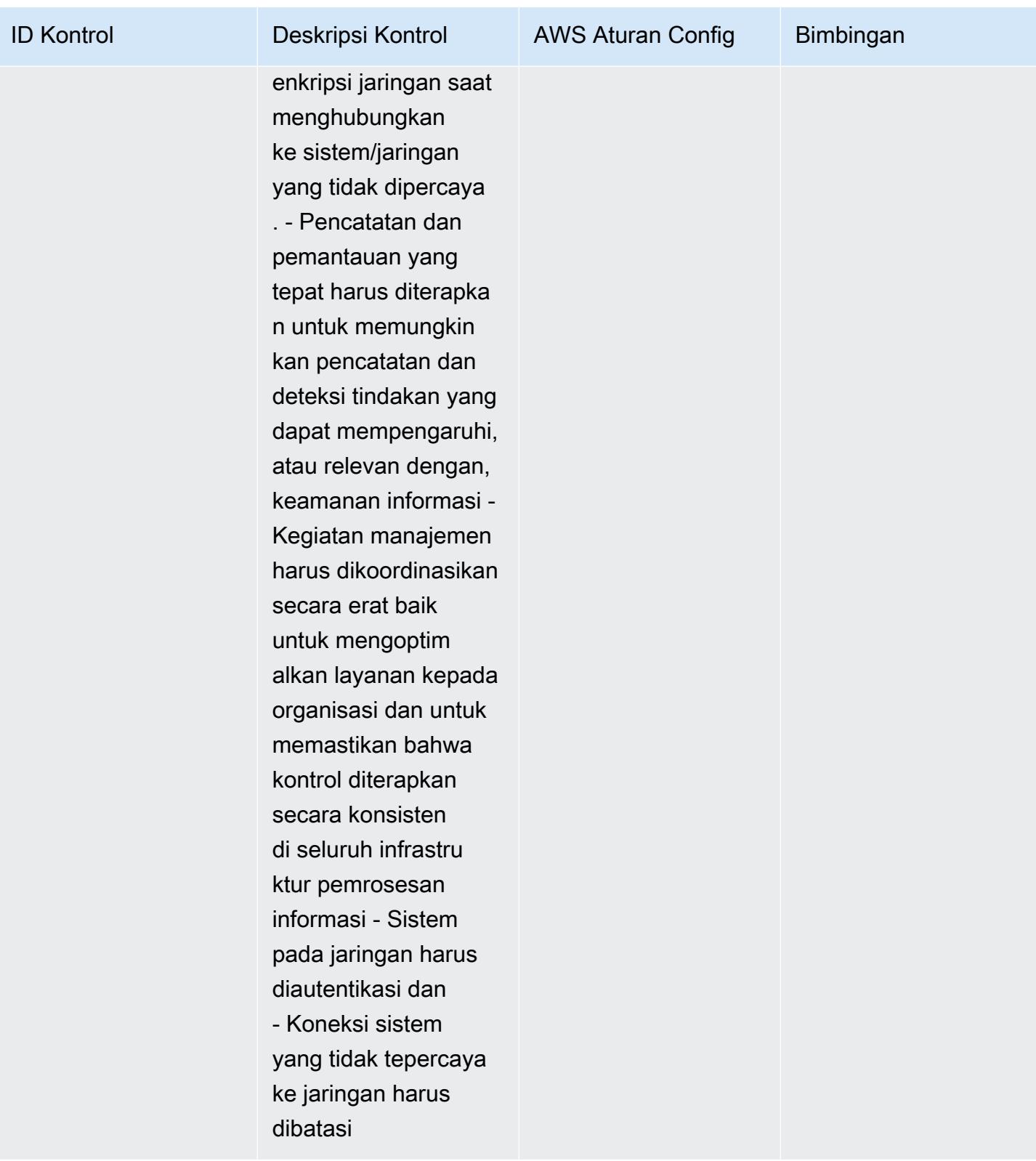

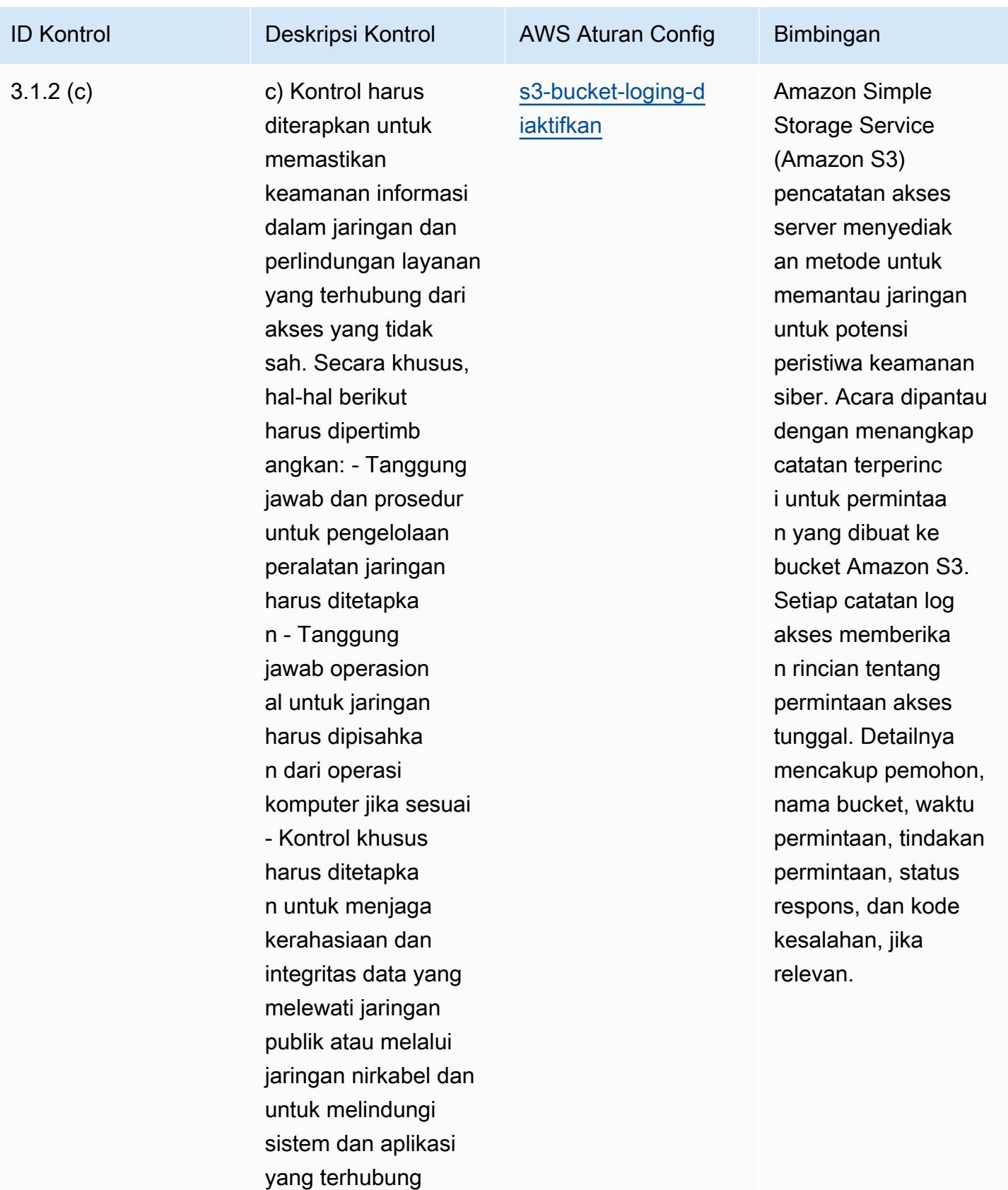

(termasuk protokol

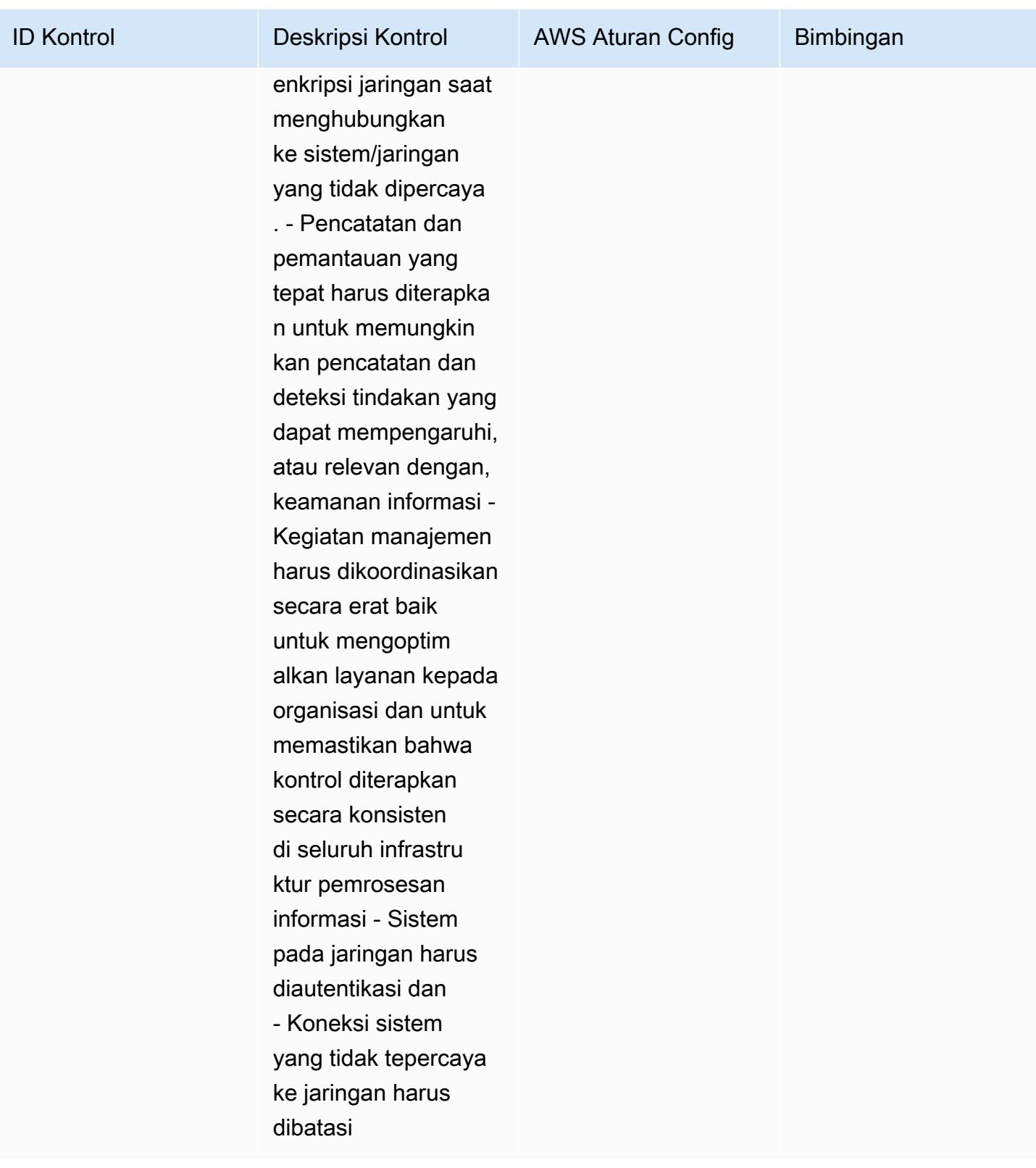

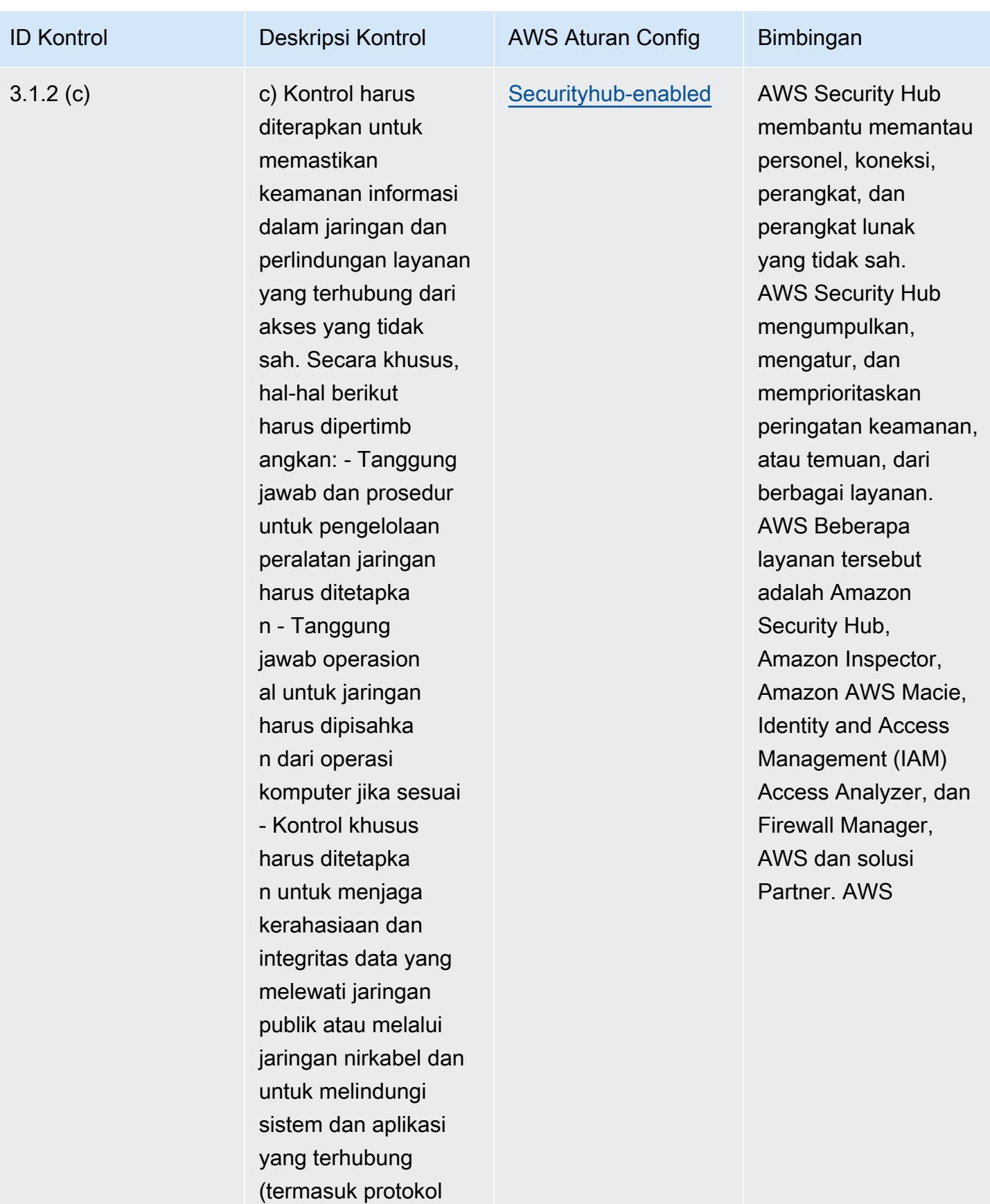

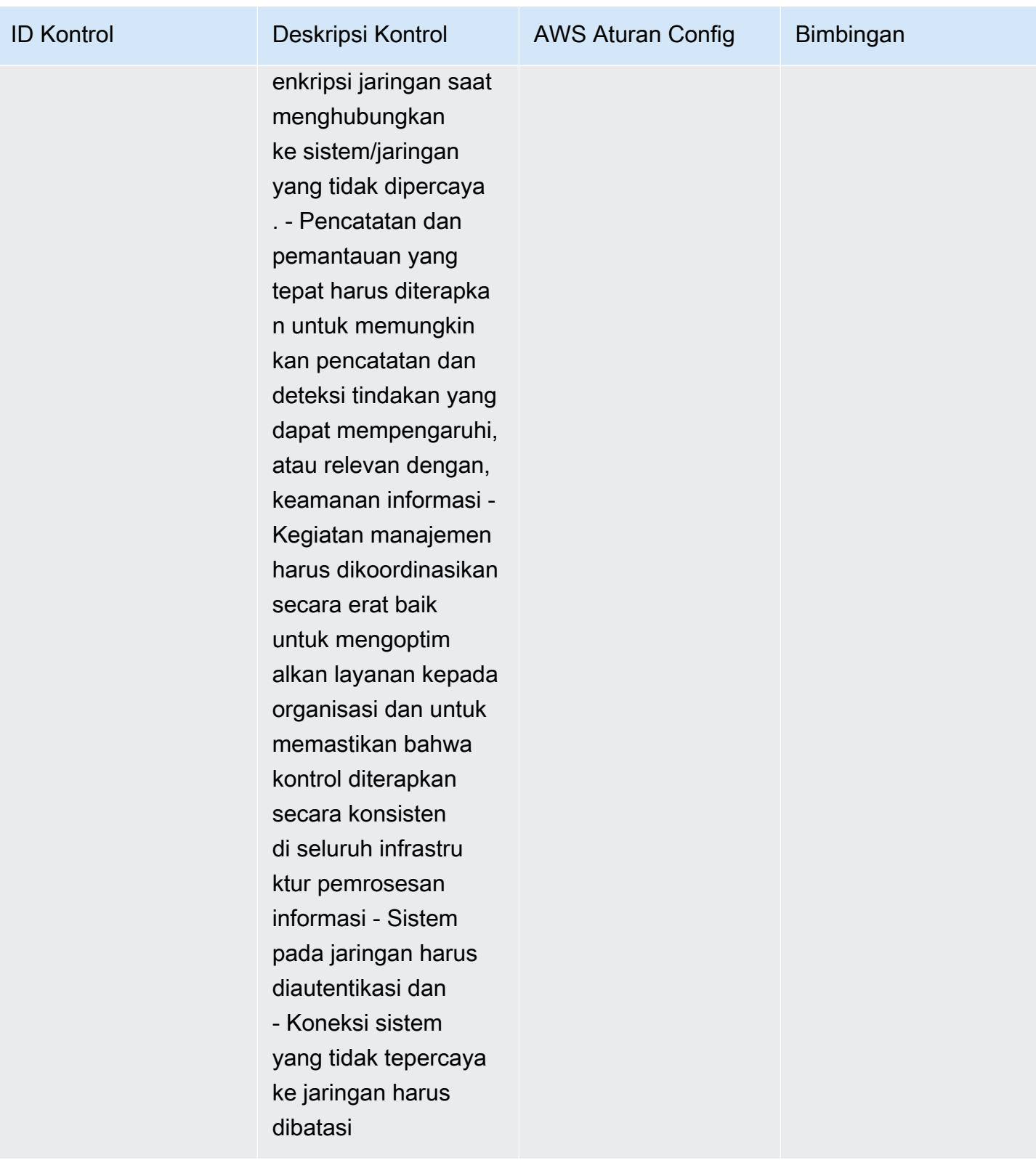

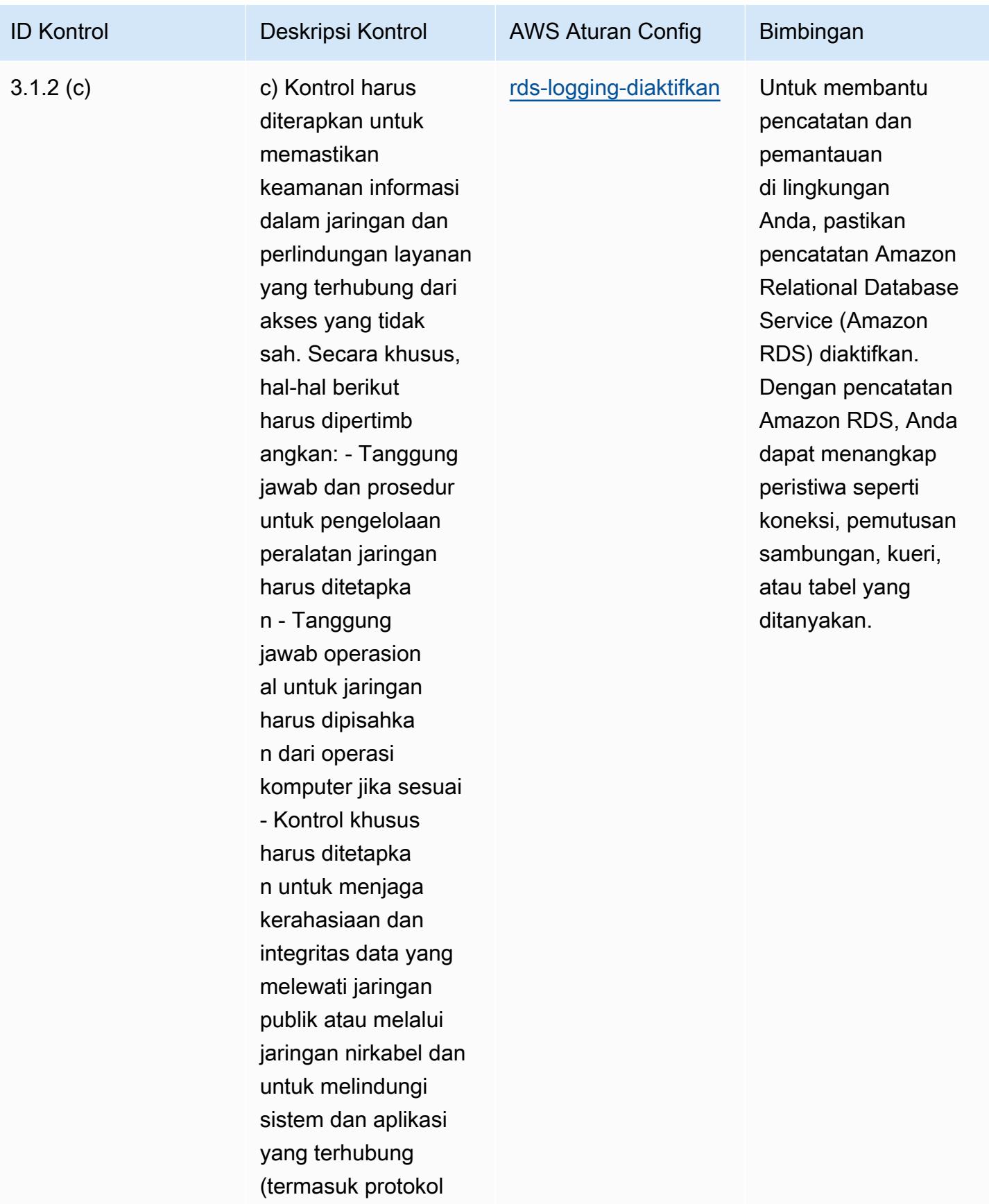

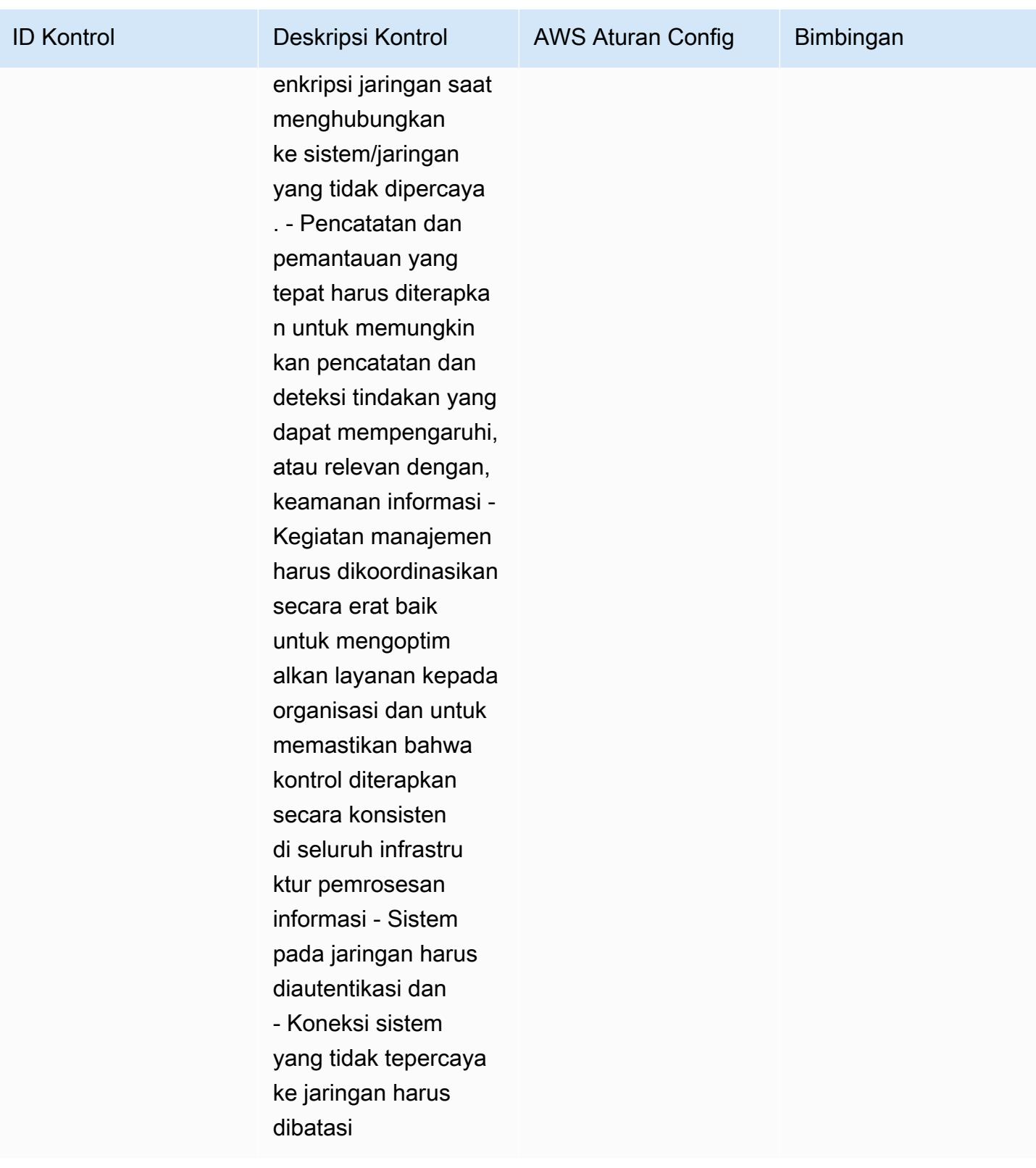

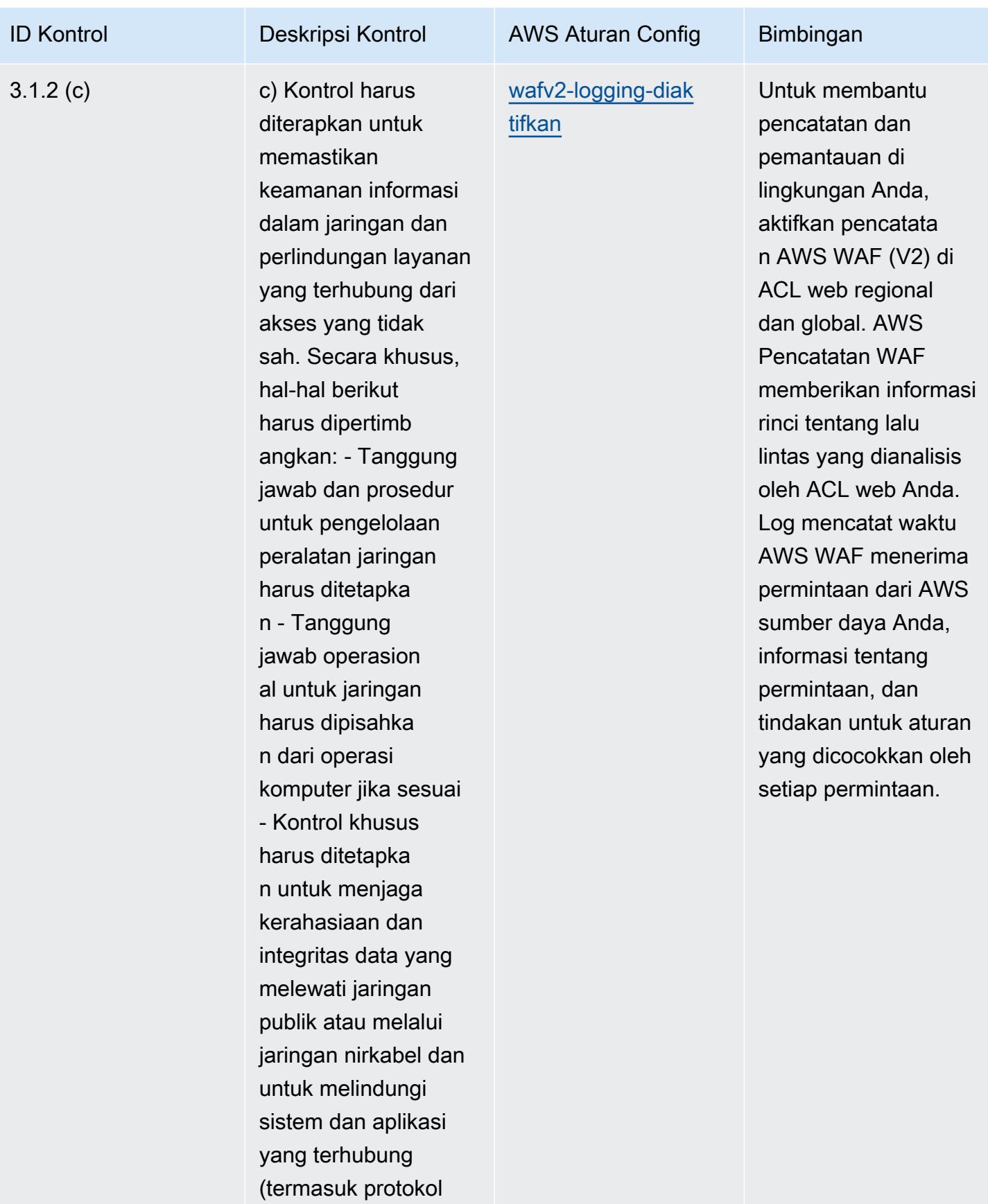

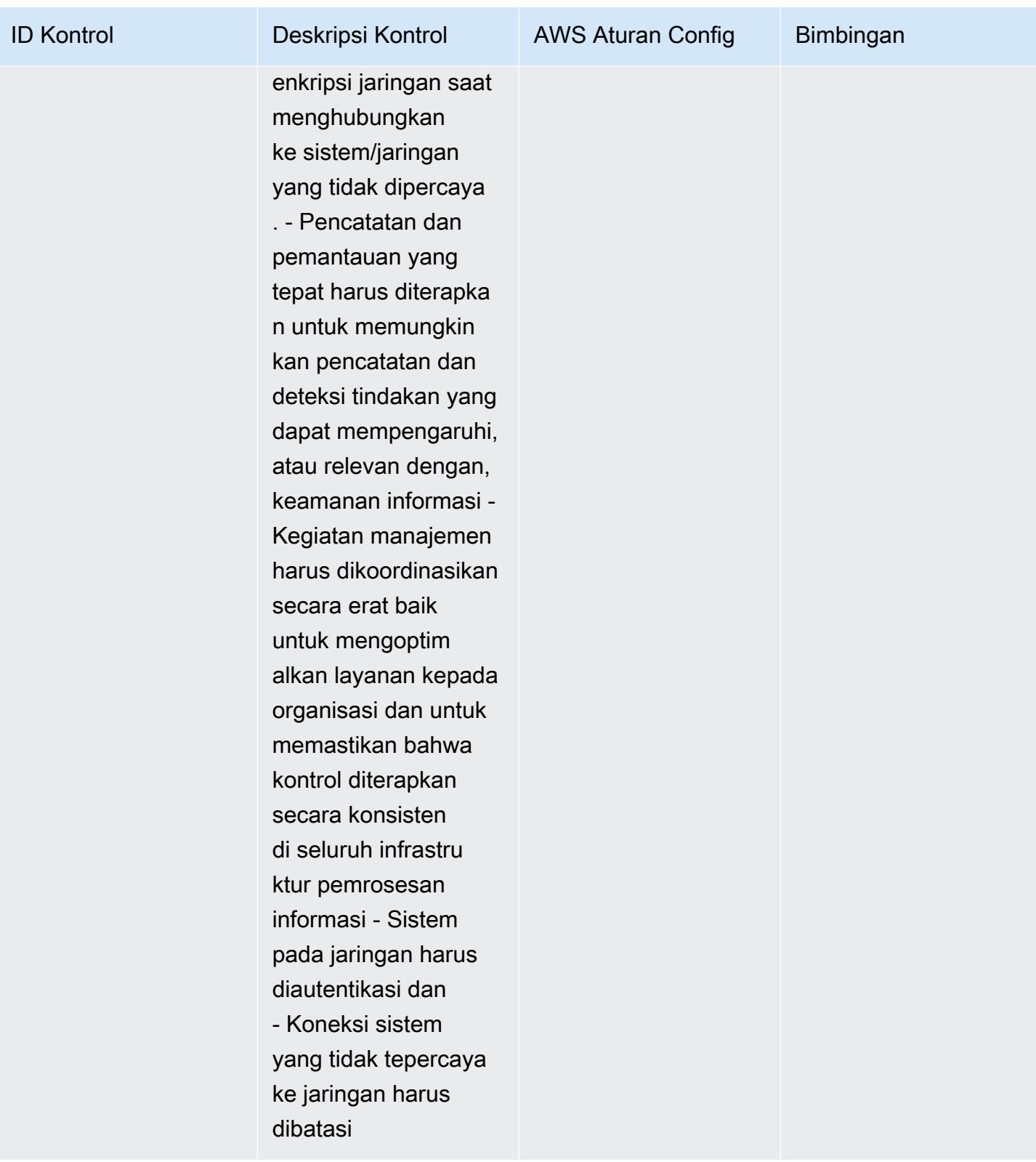

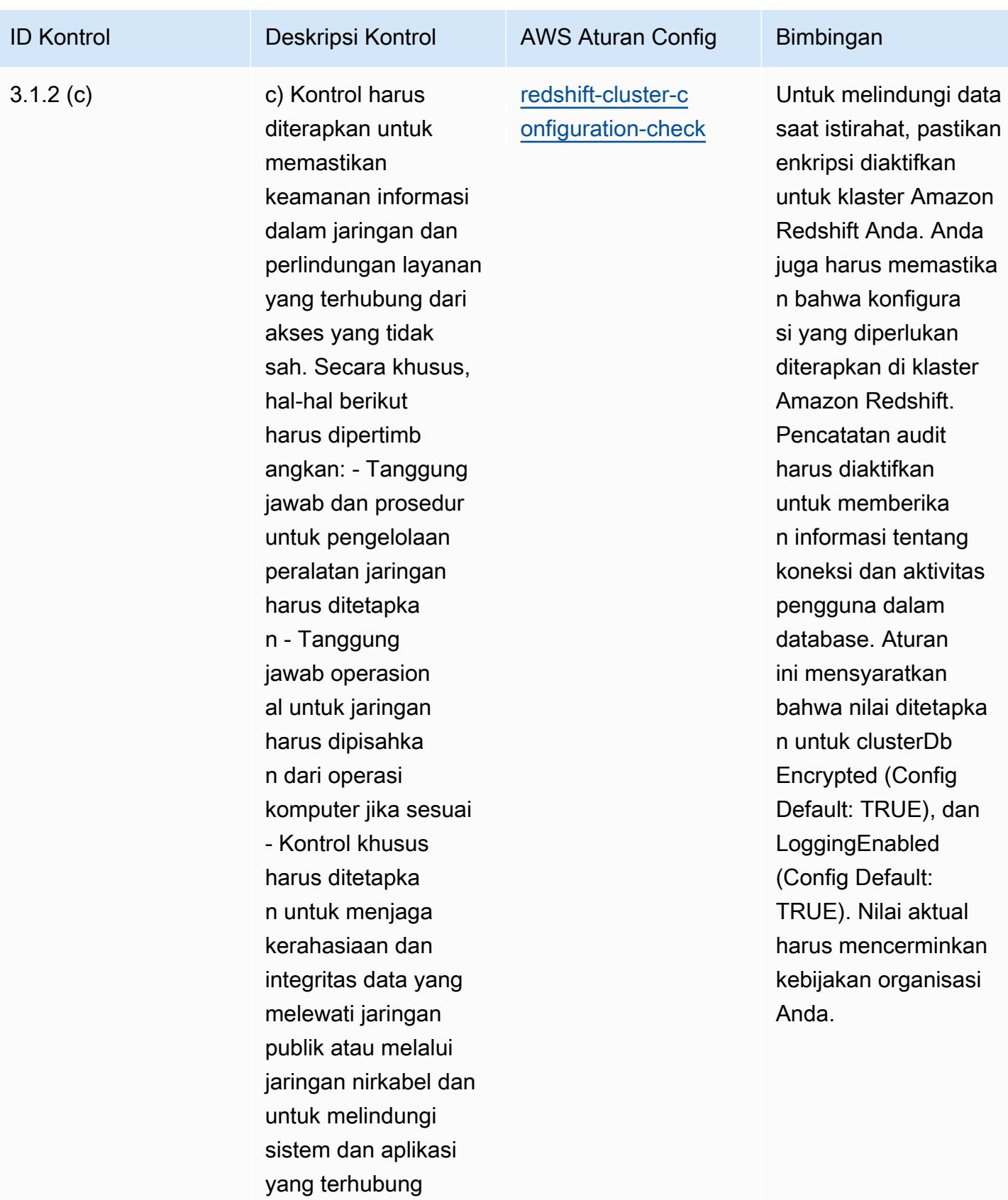

(termasuk protokol

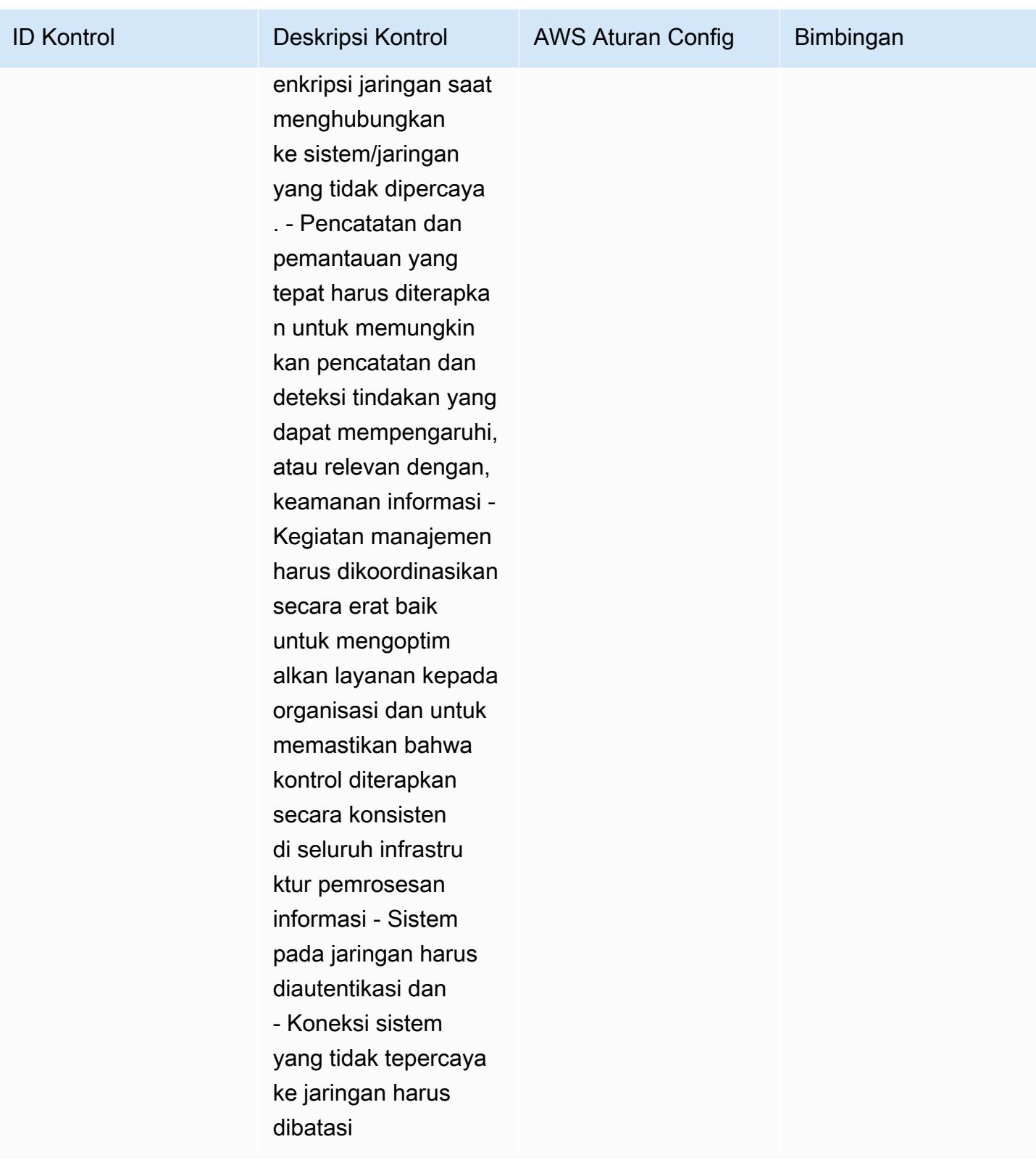

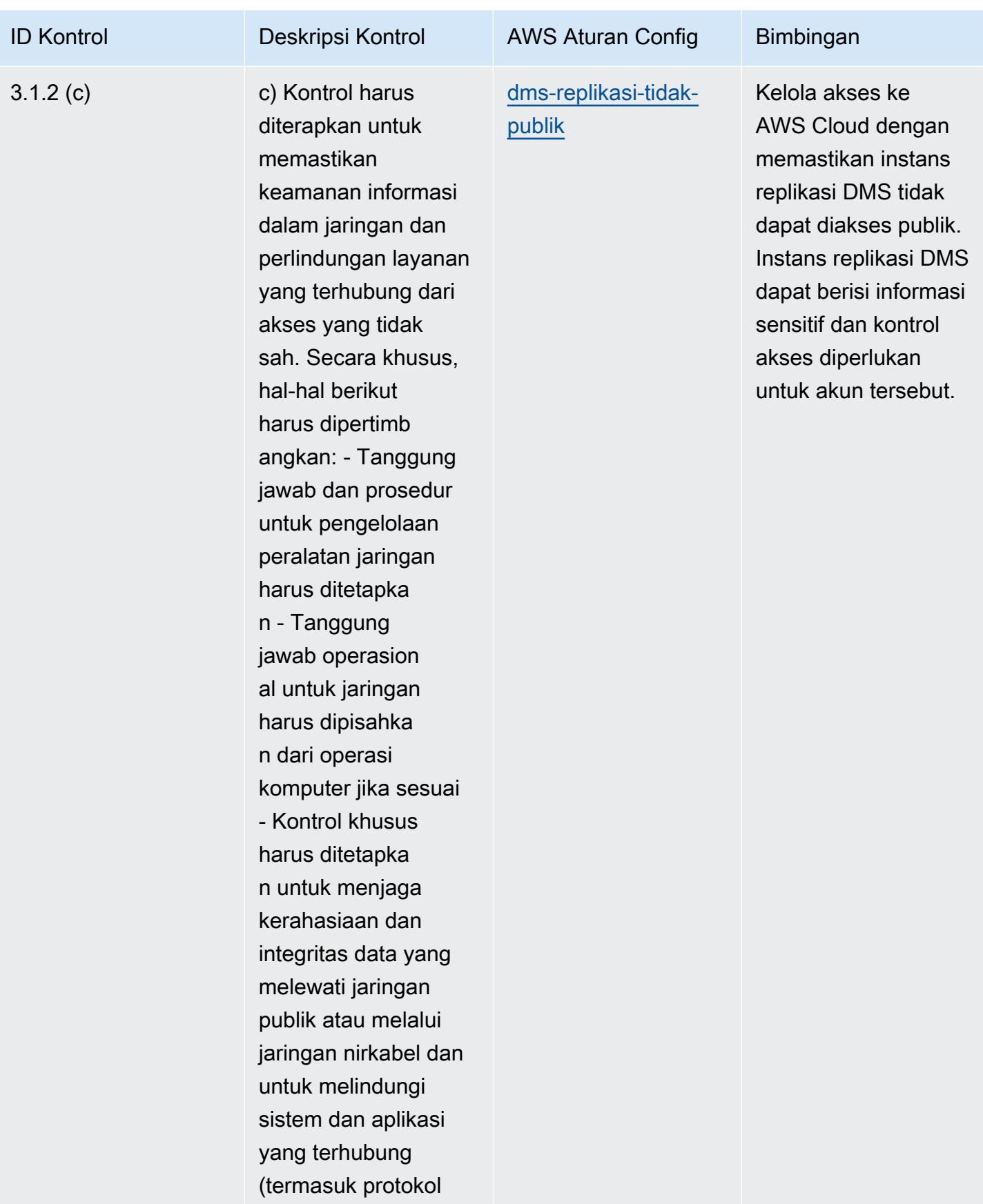

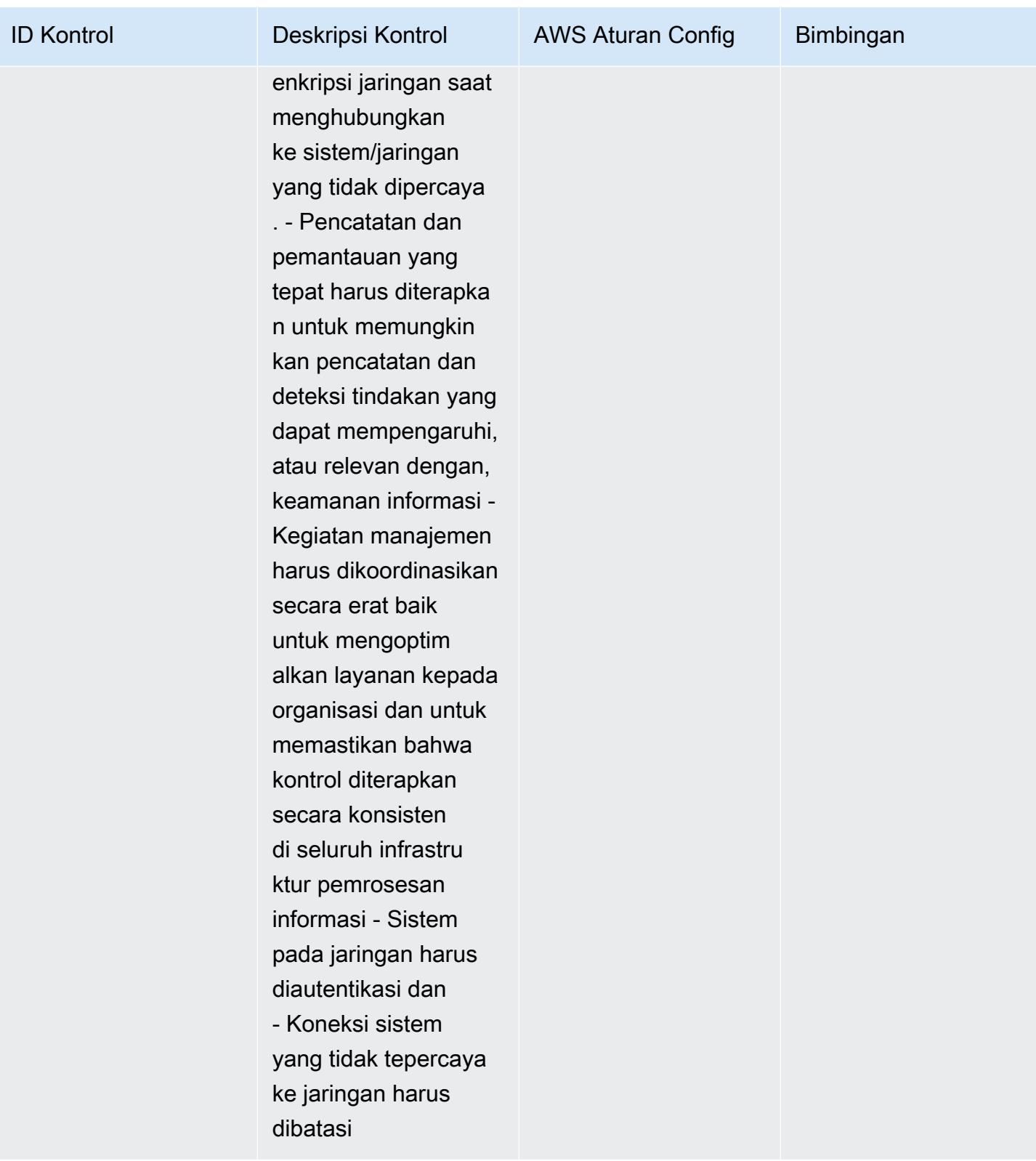

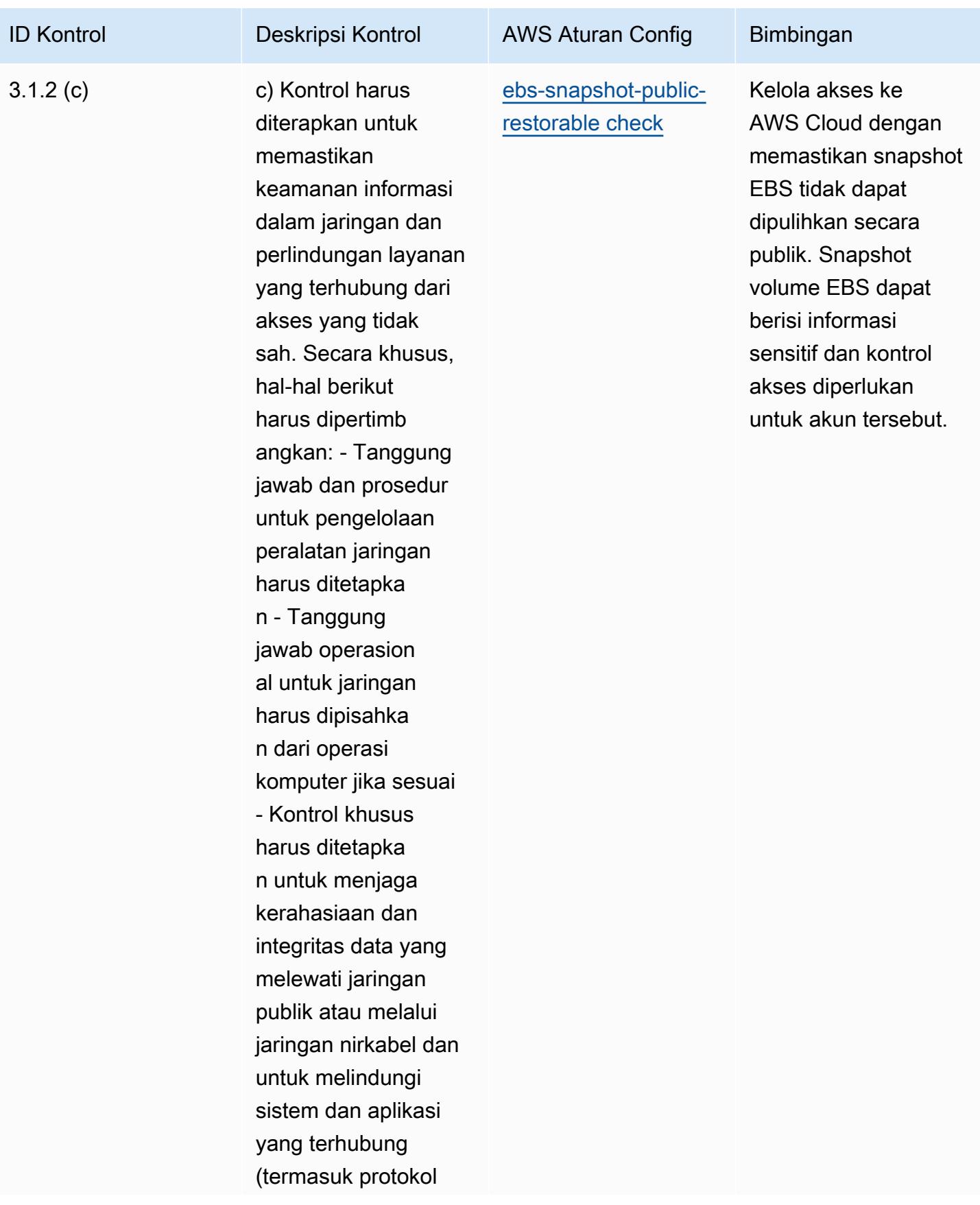

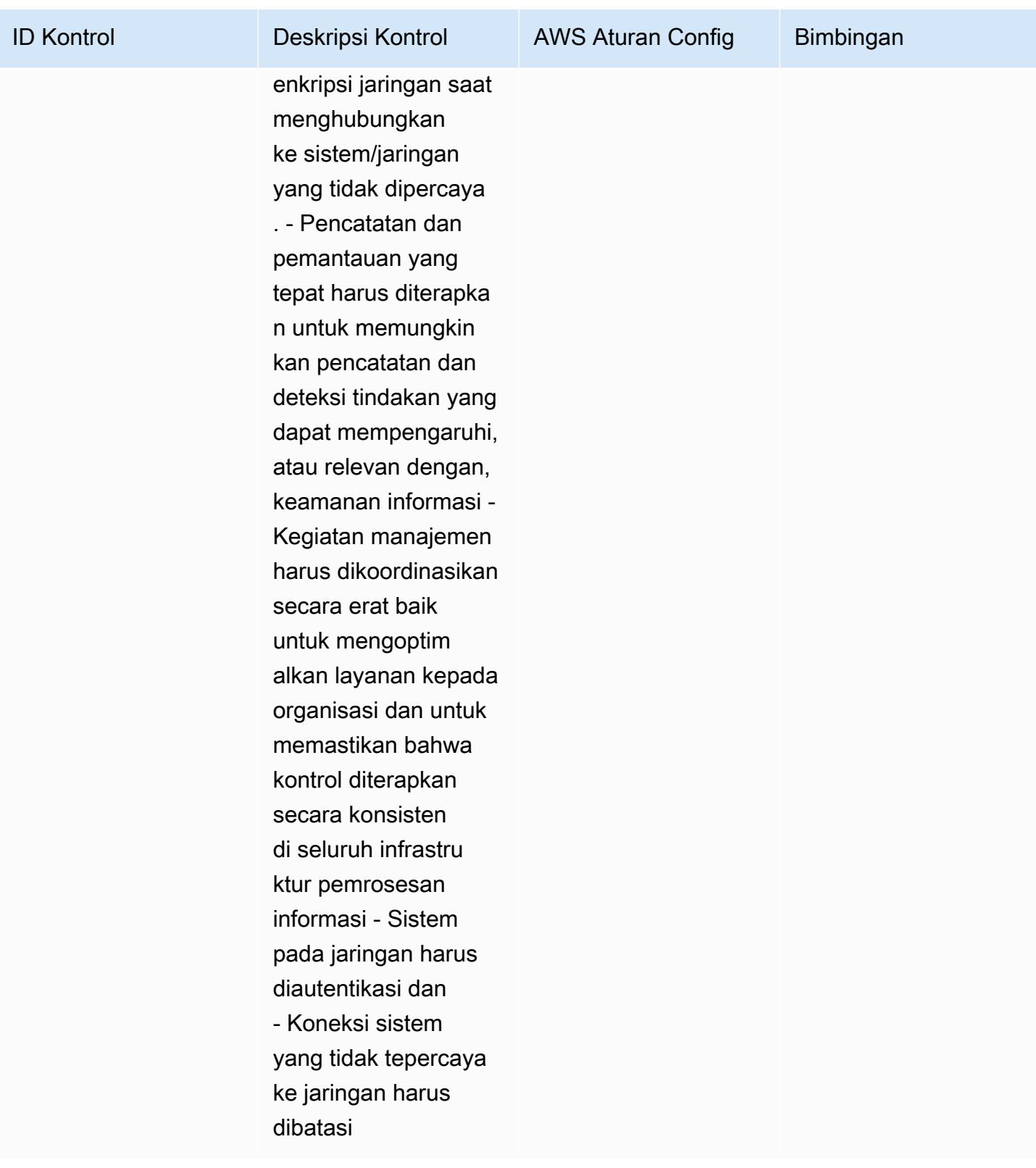

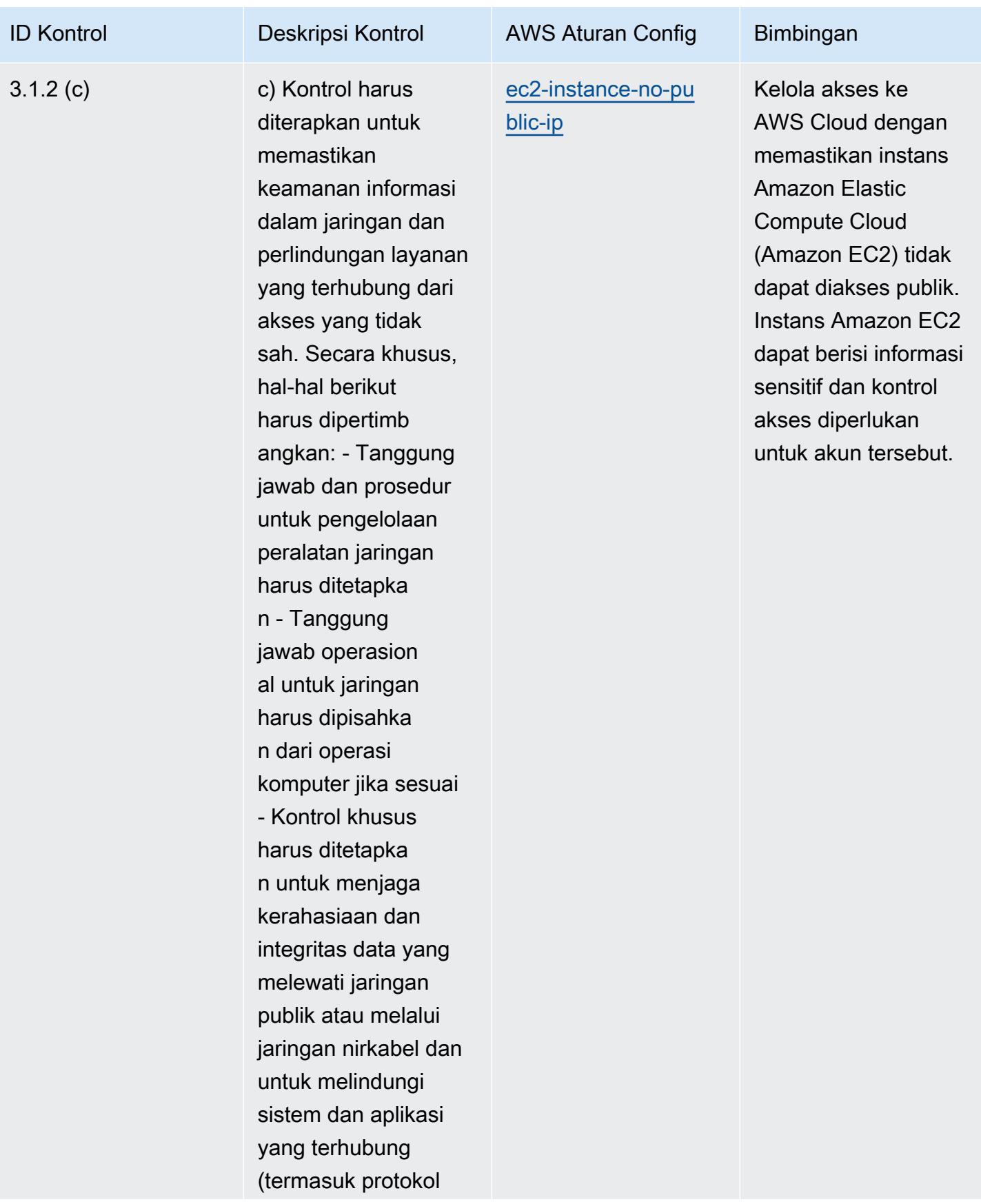

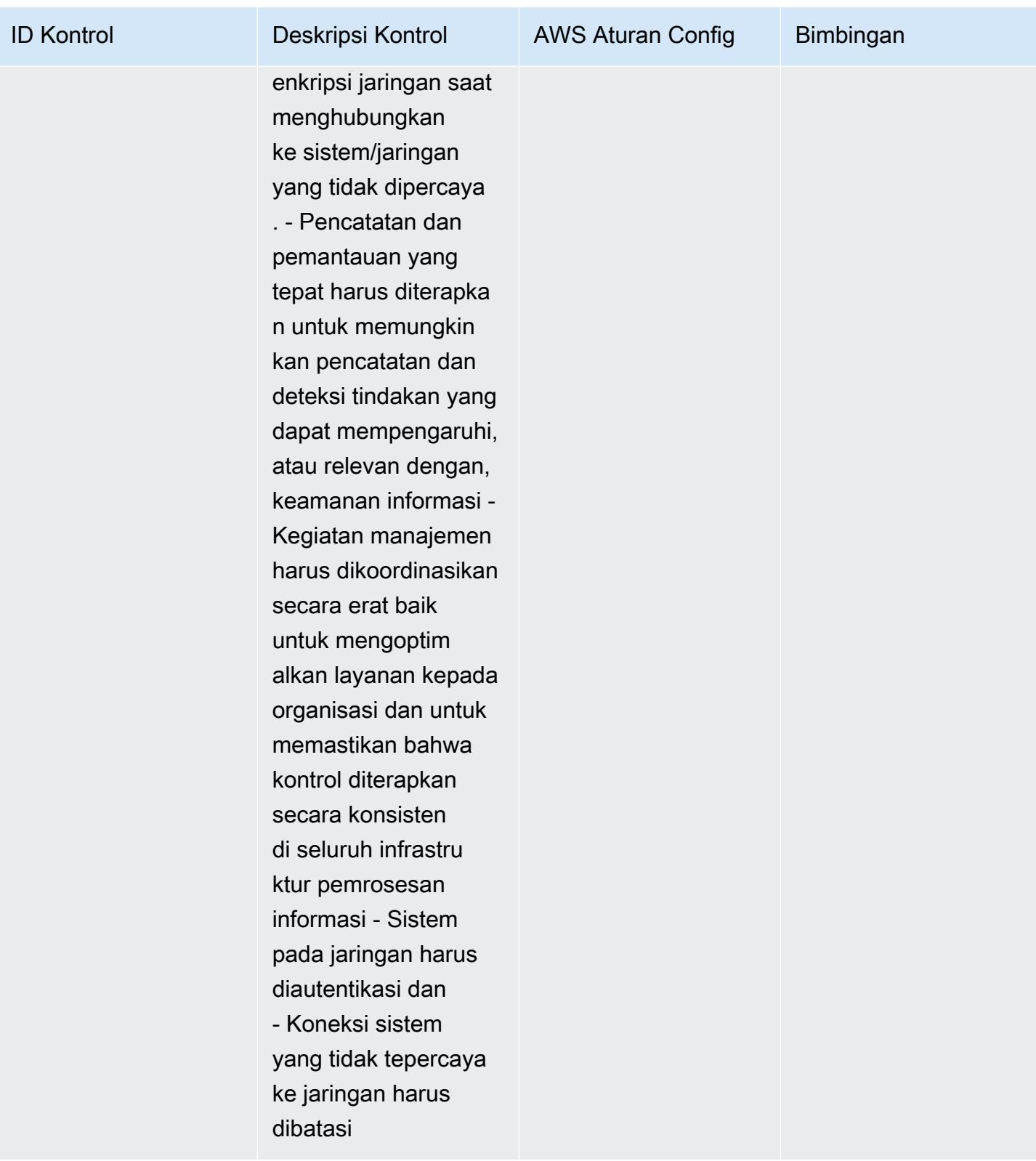

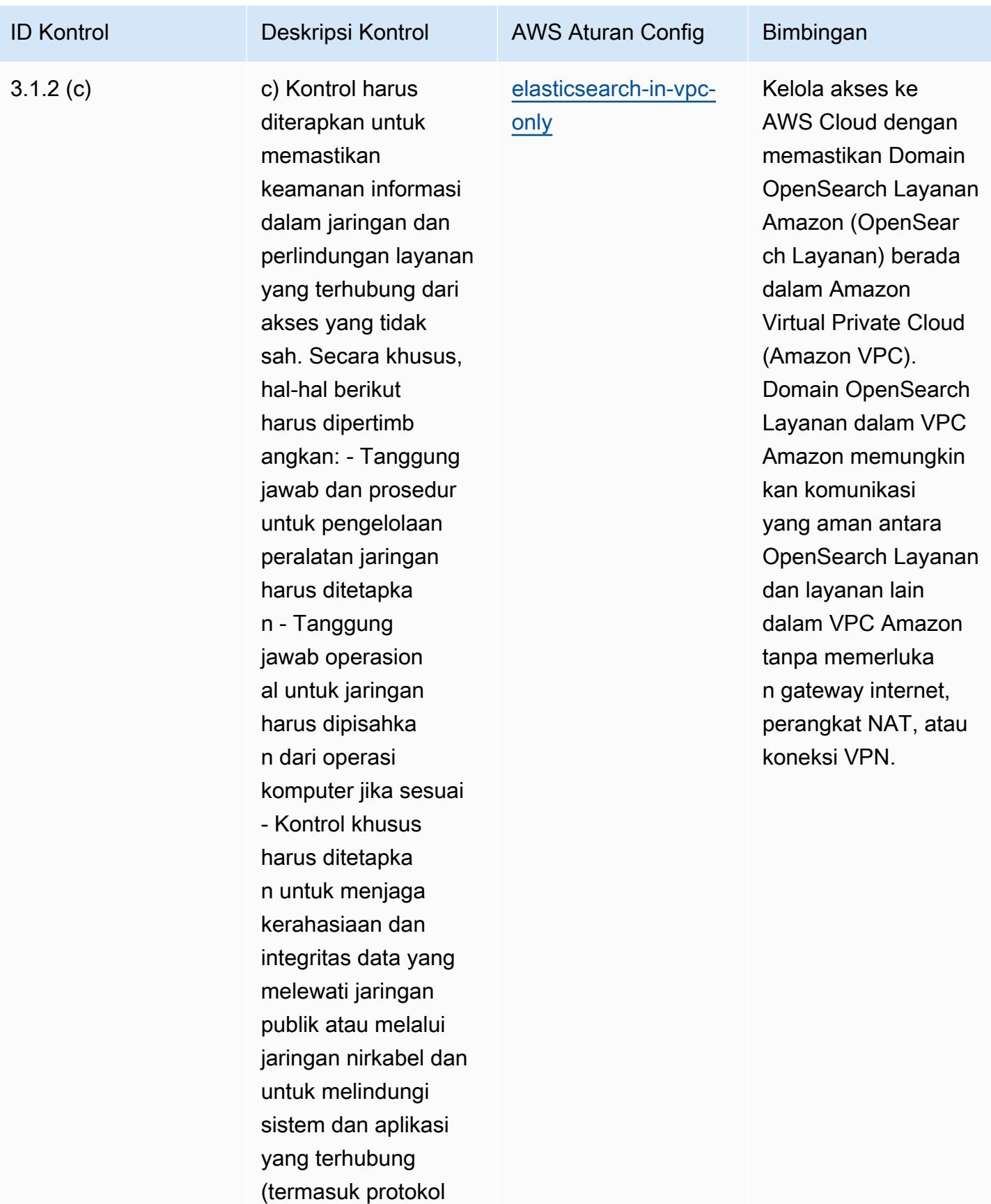

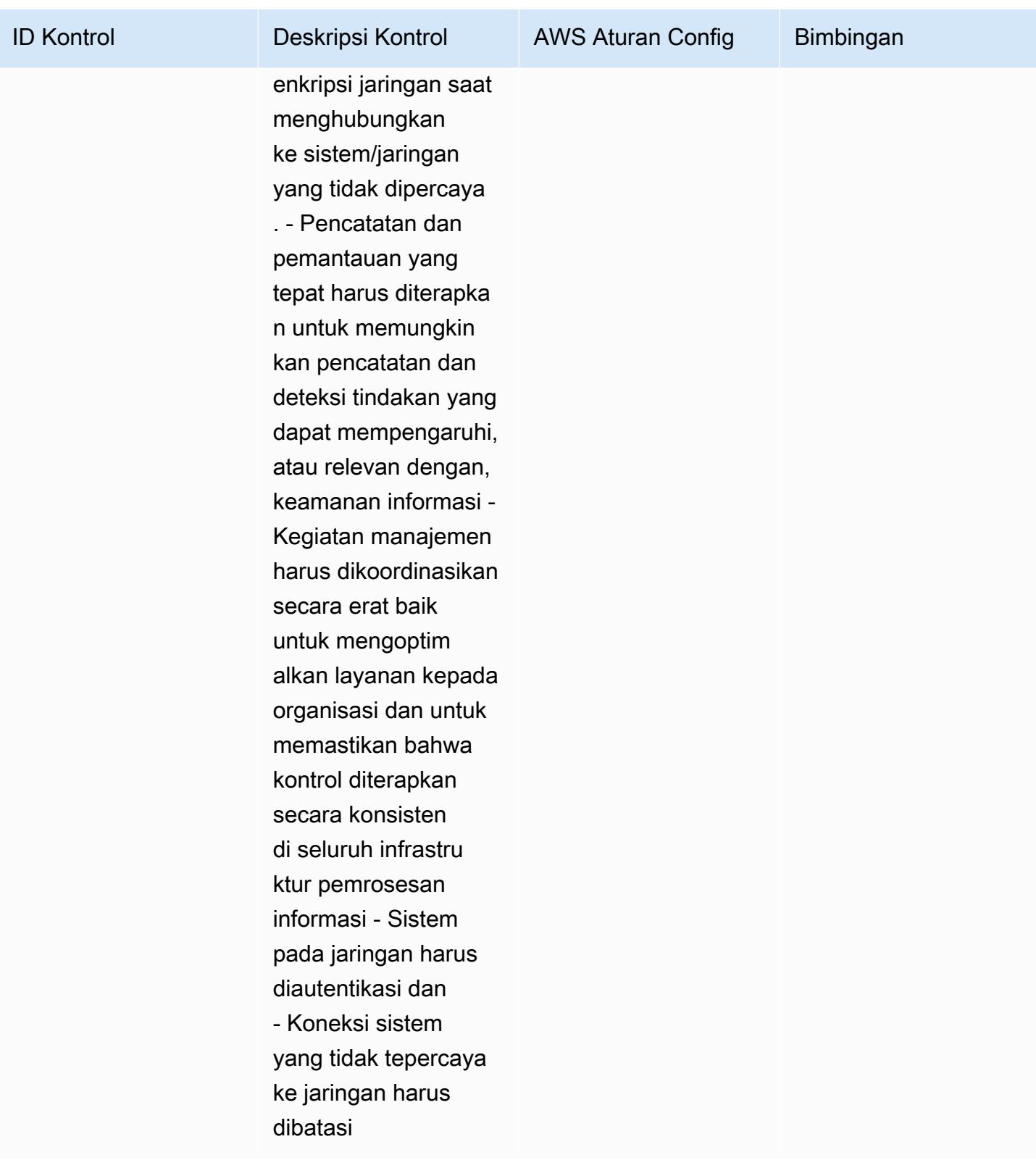

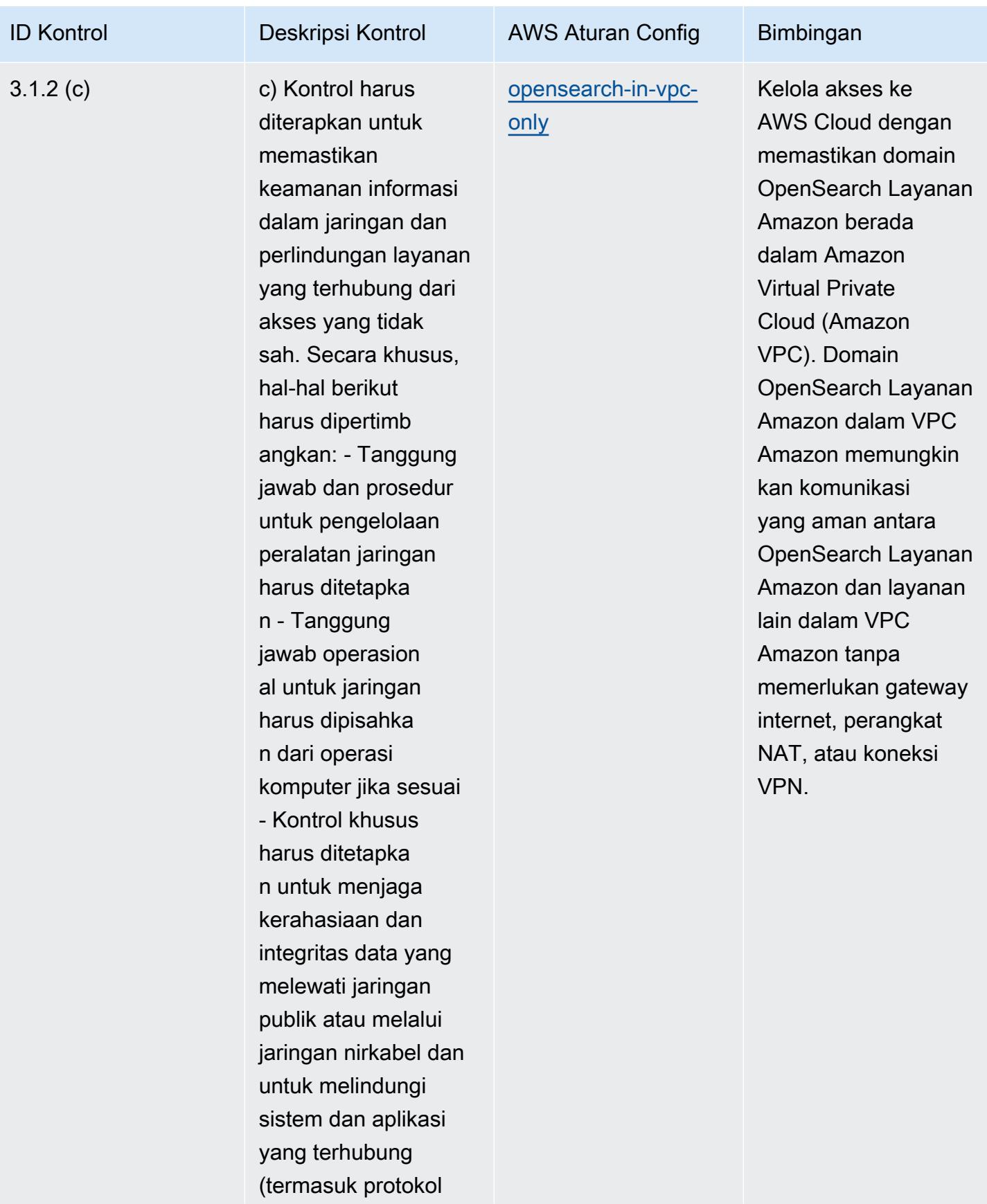

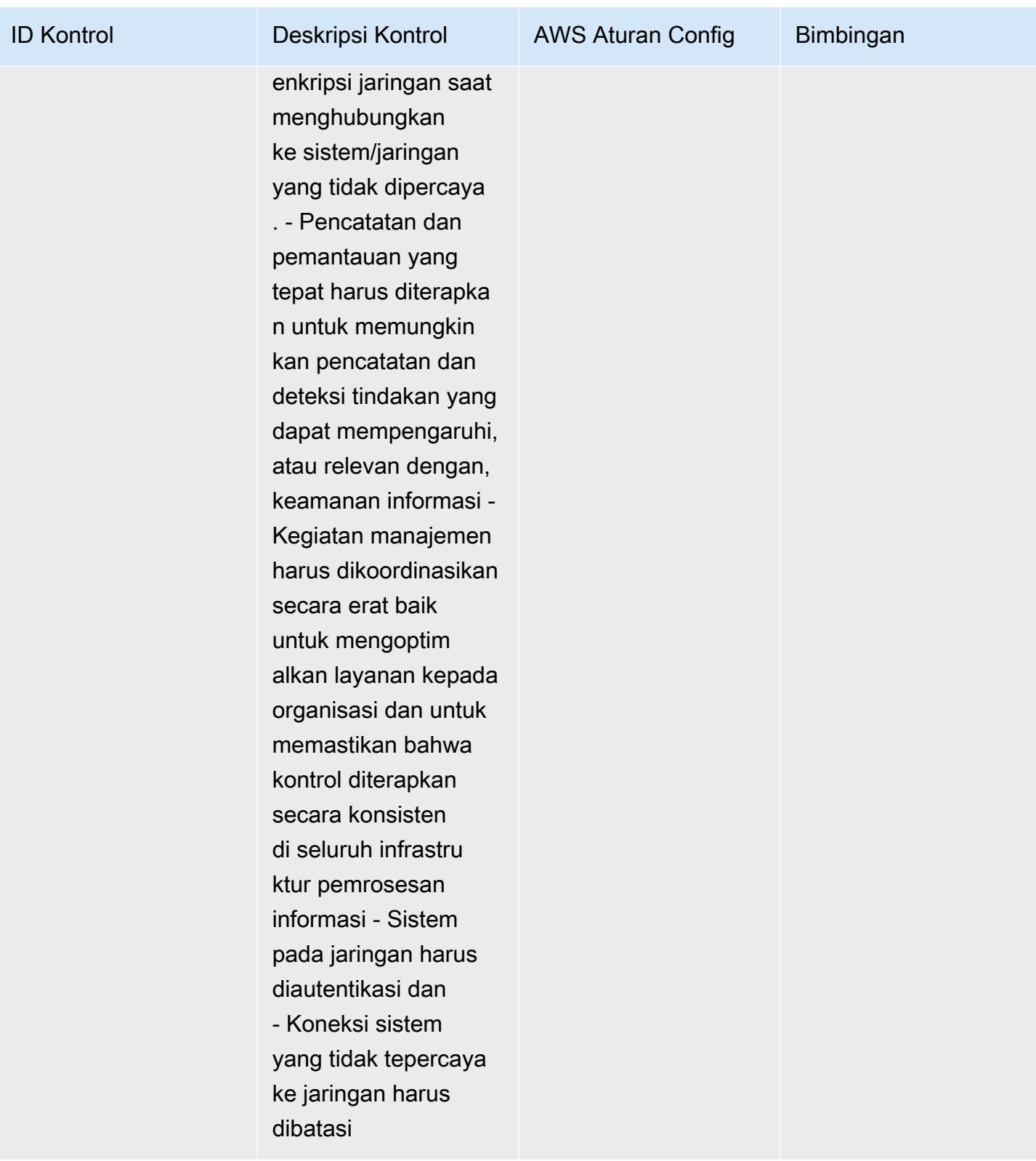

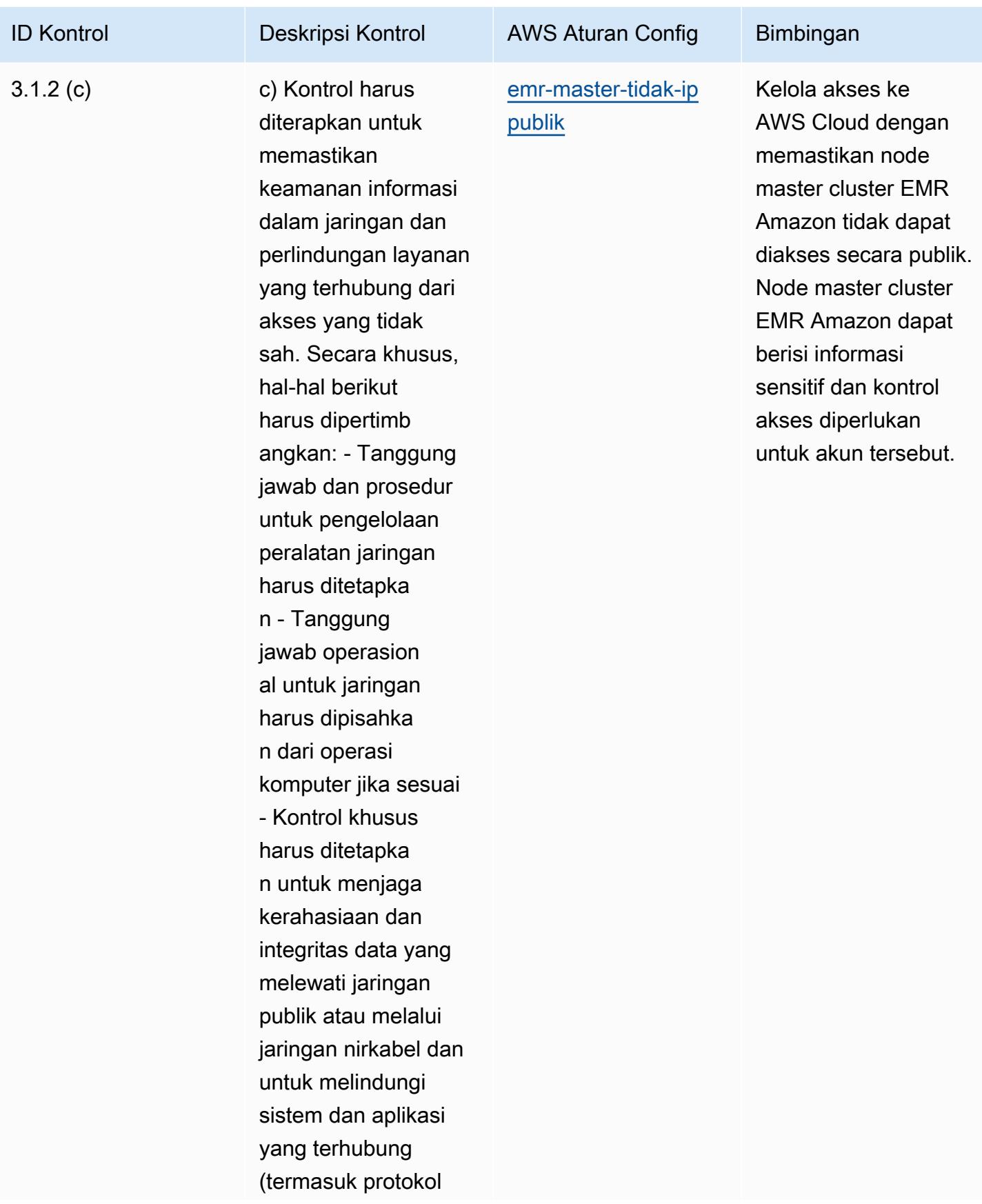

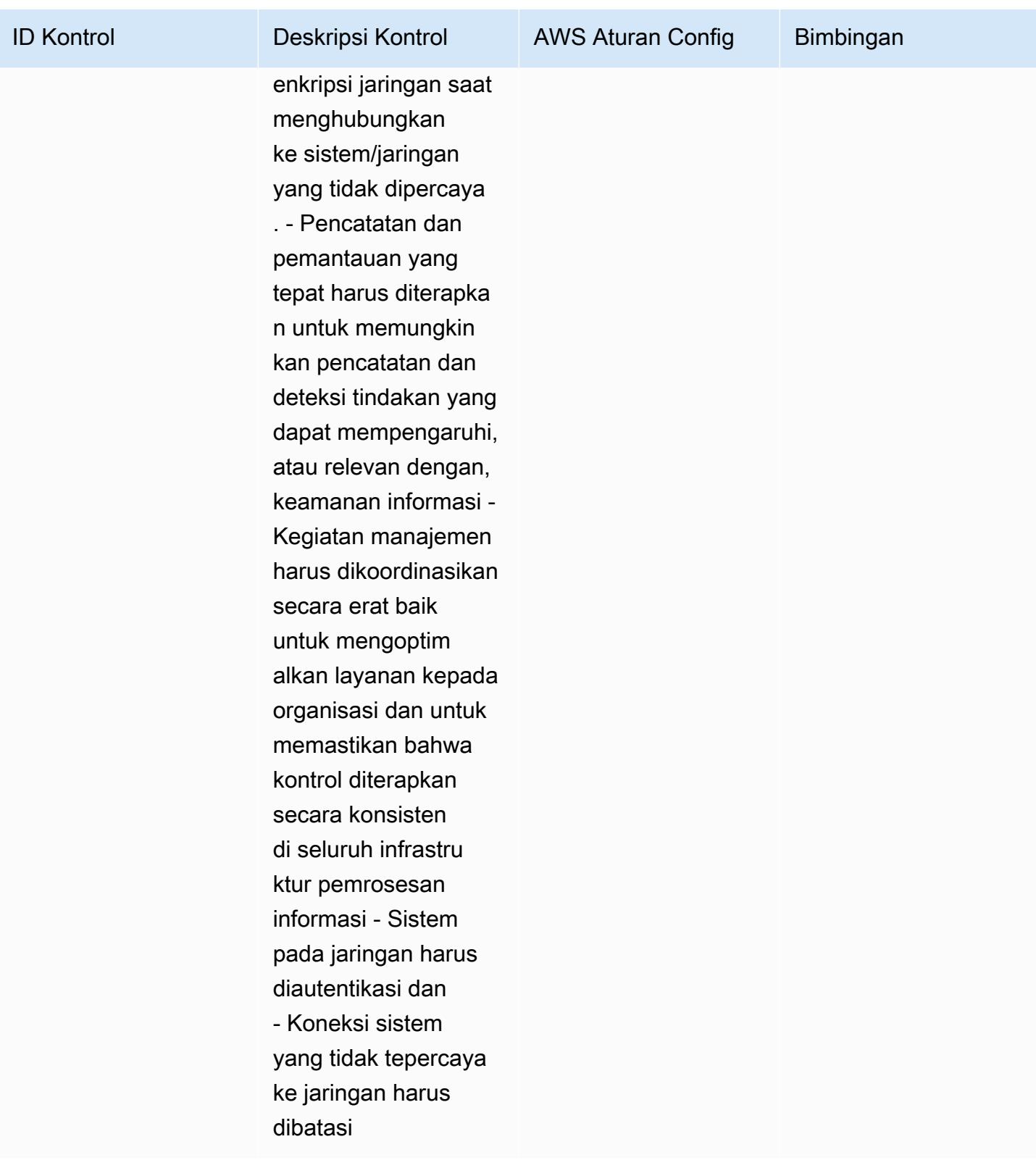

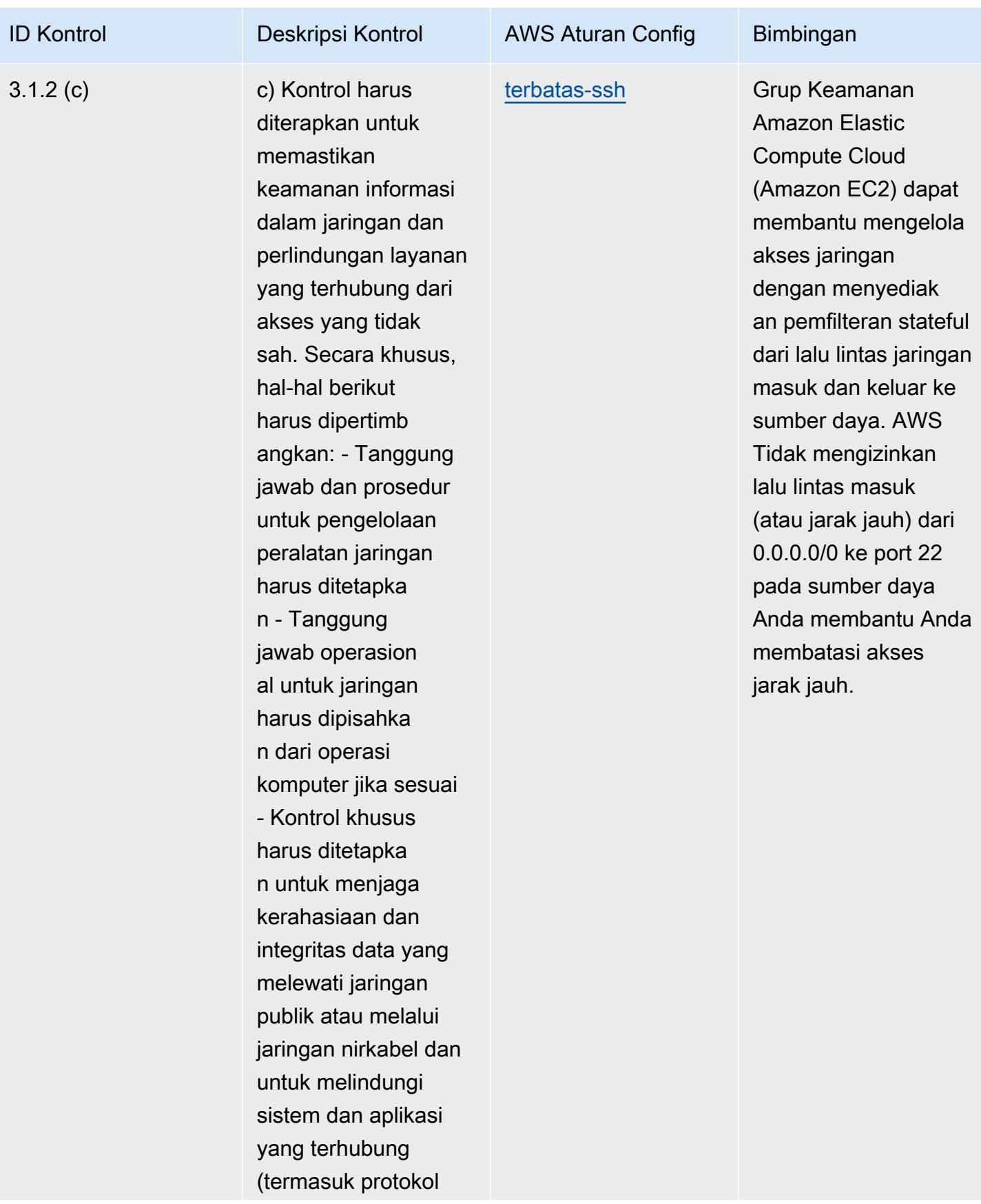

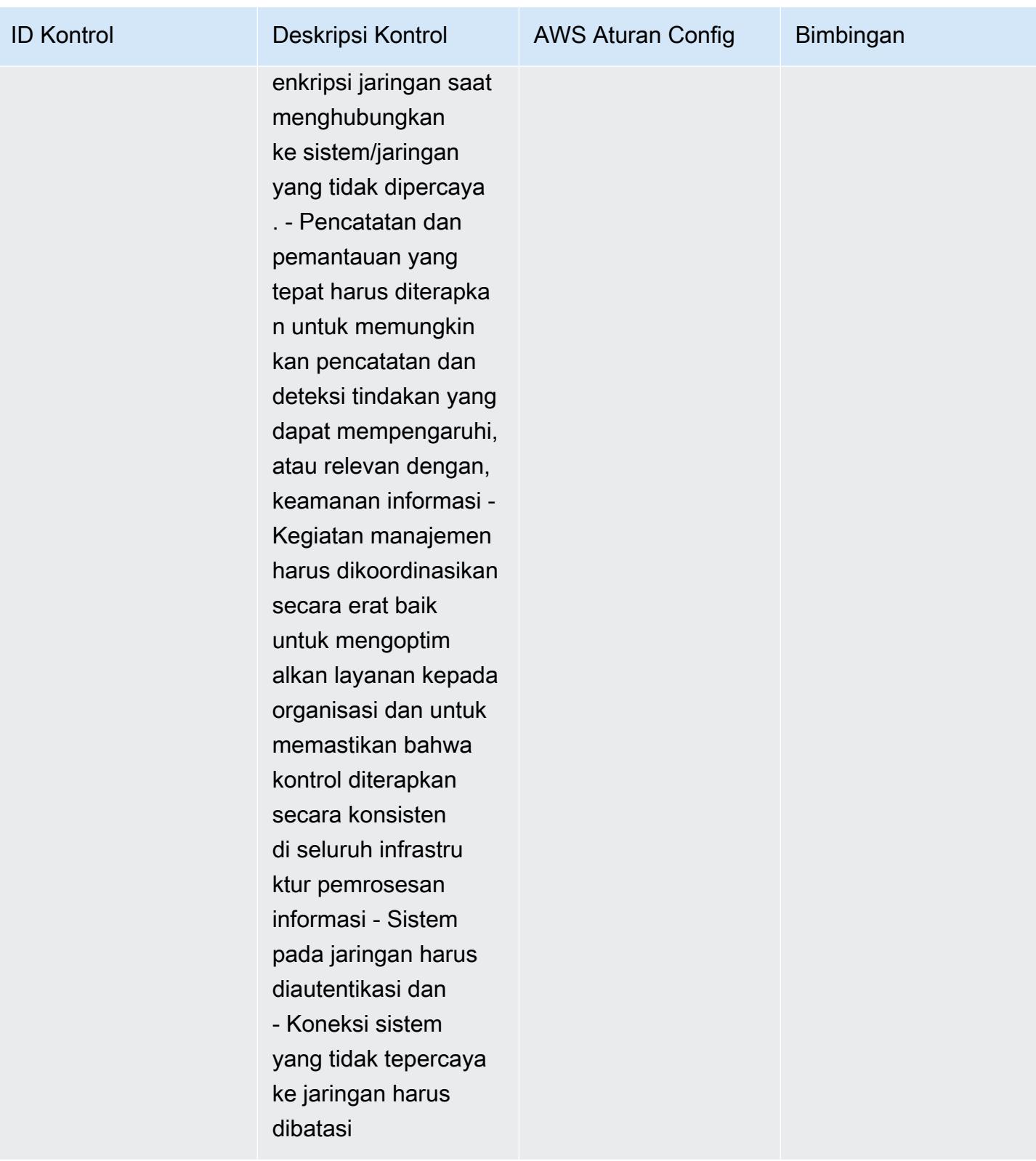

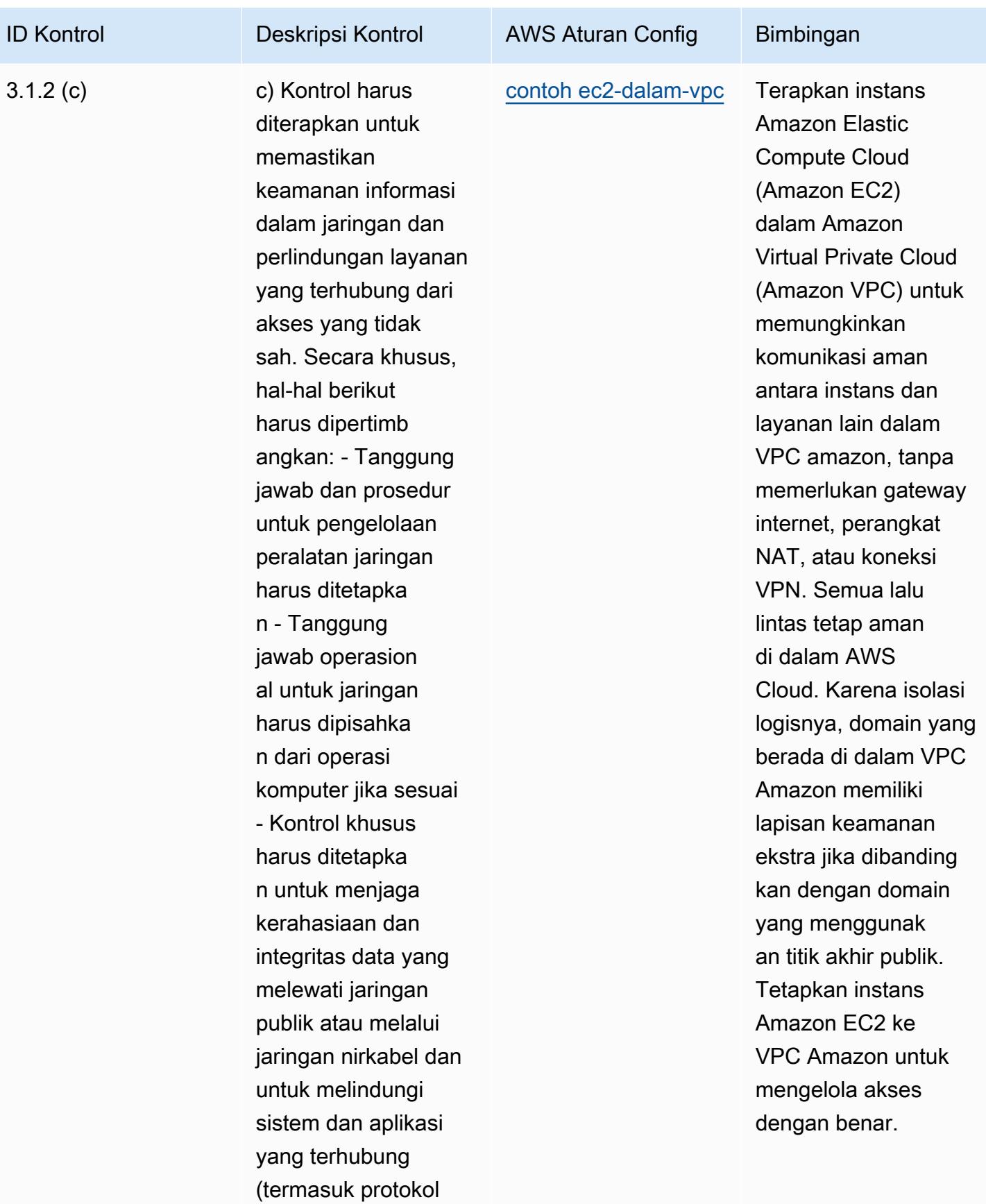

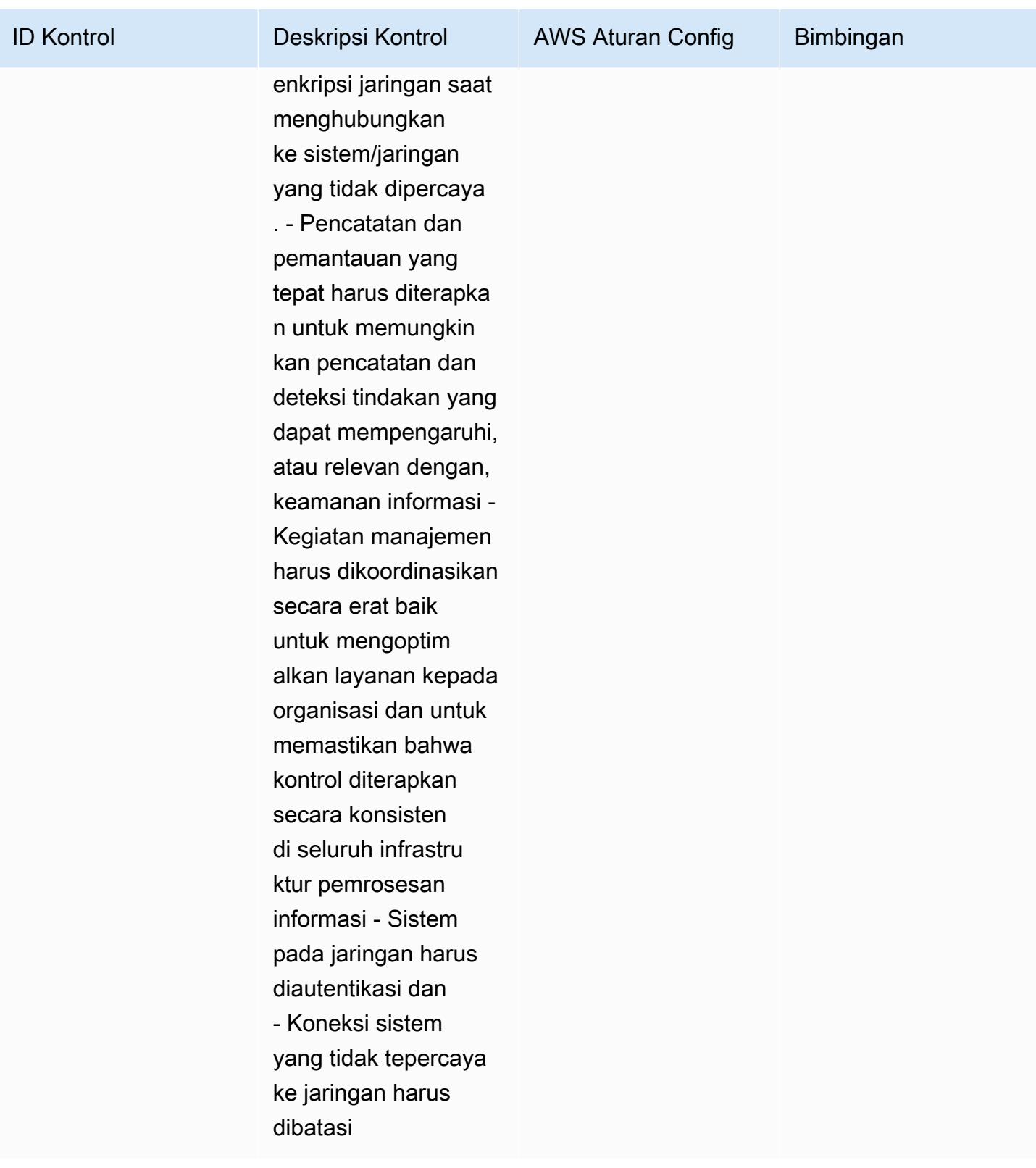

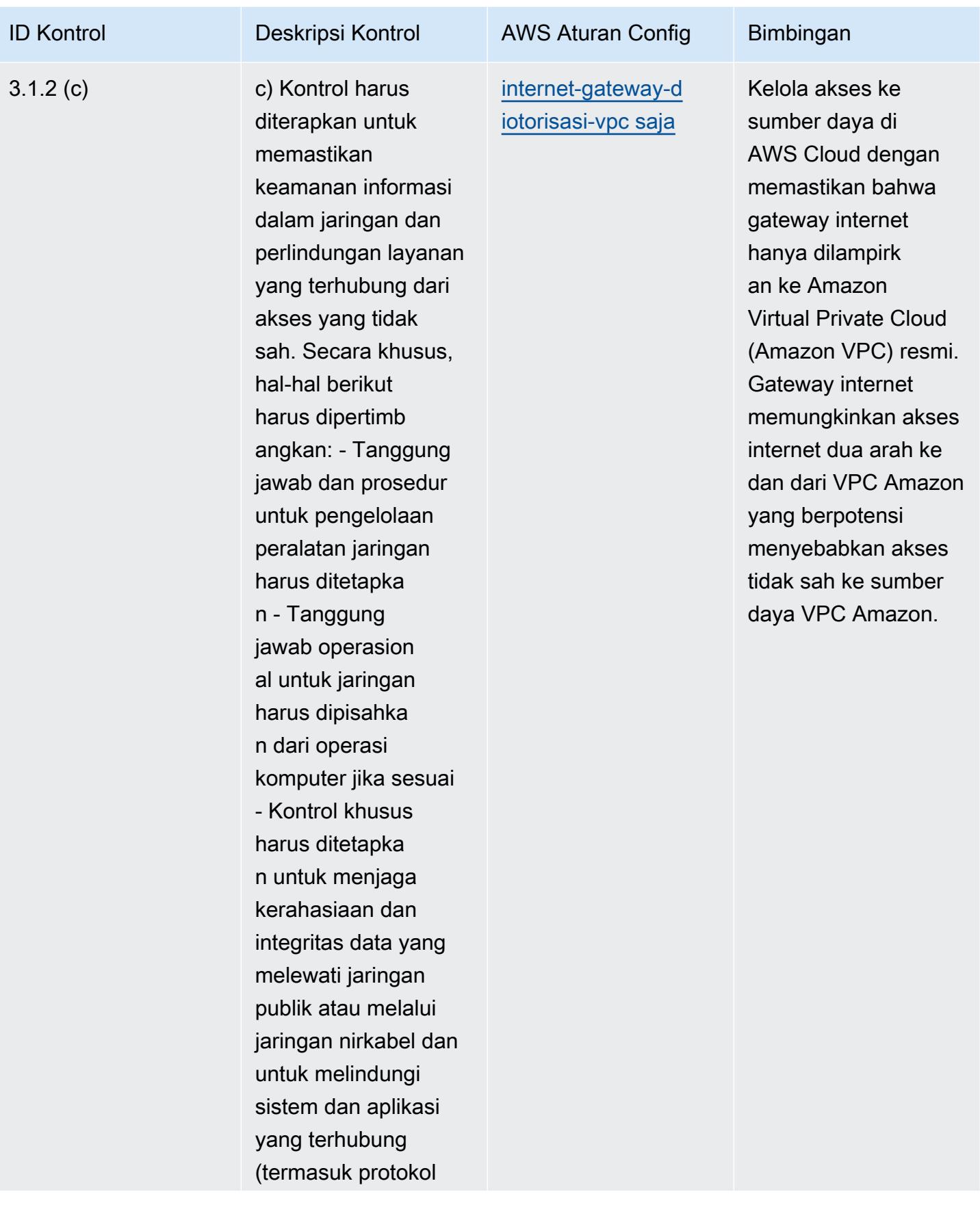

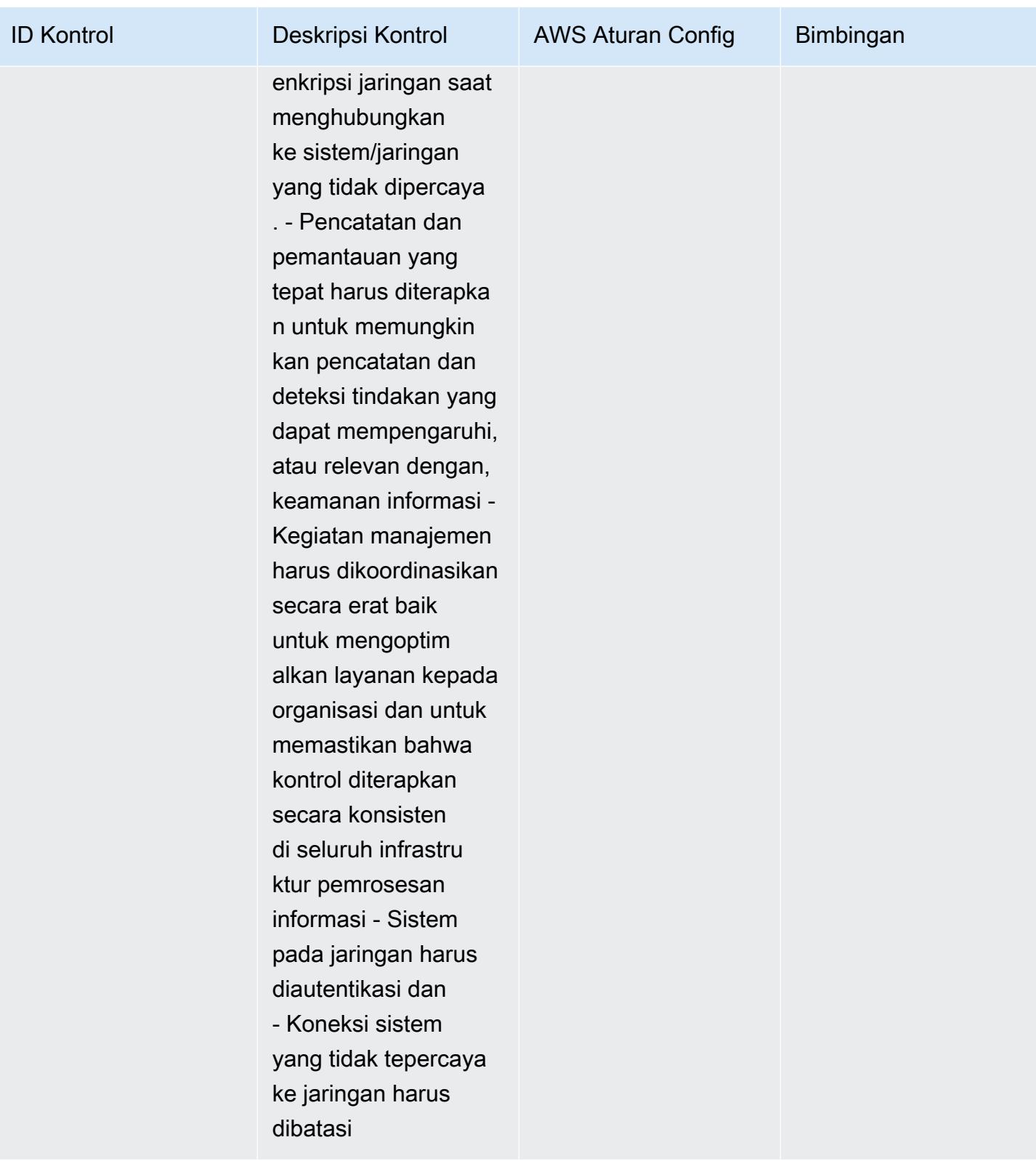
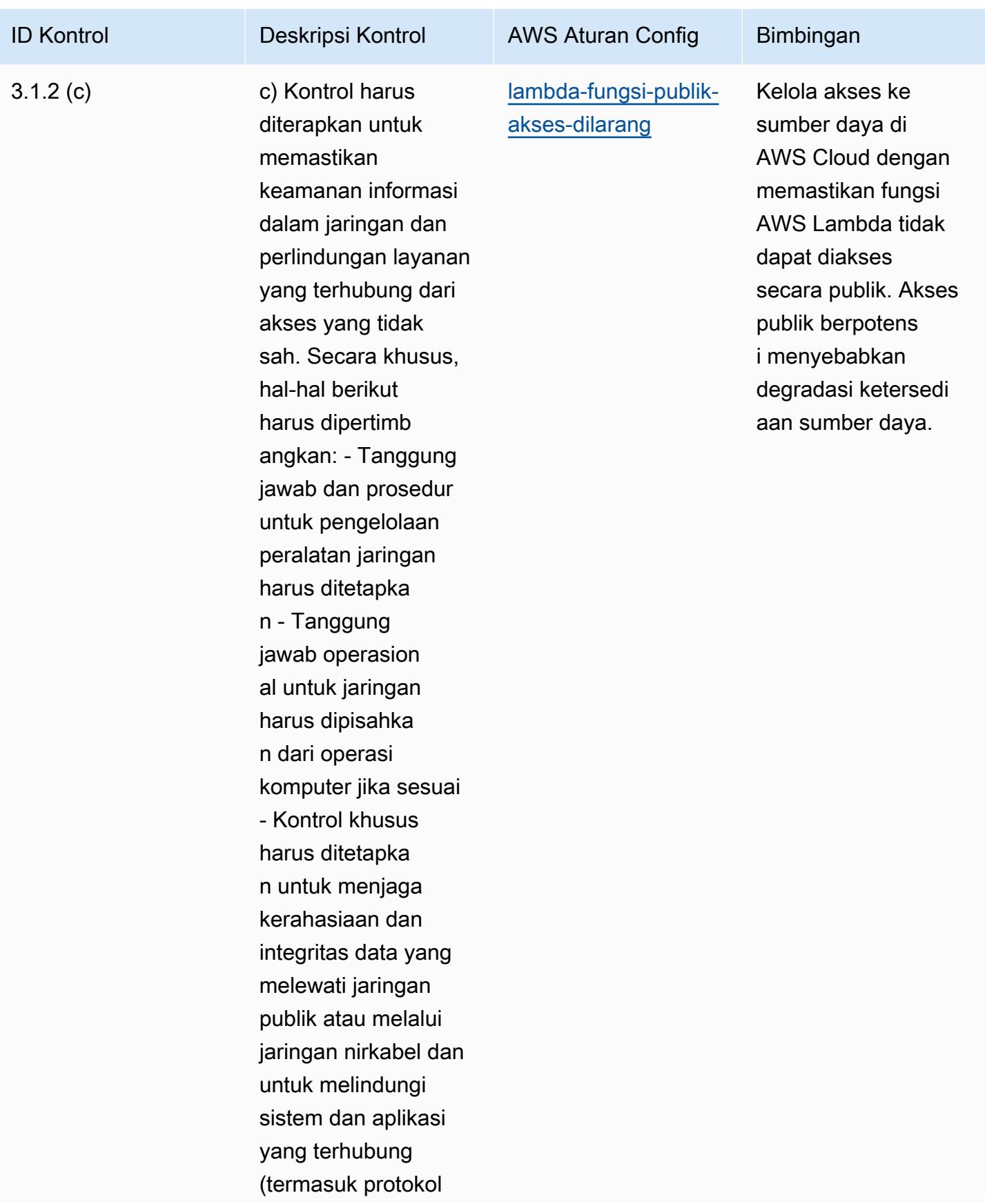

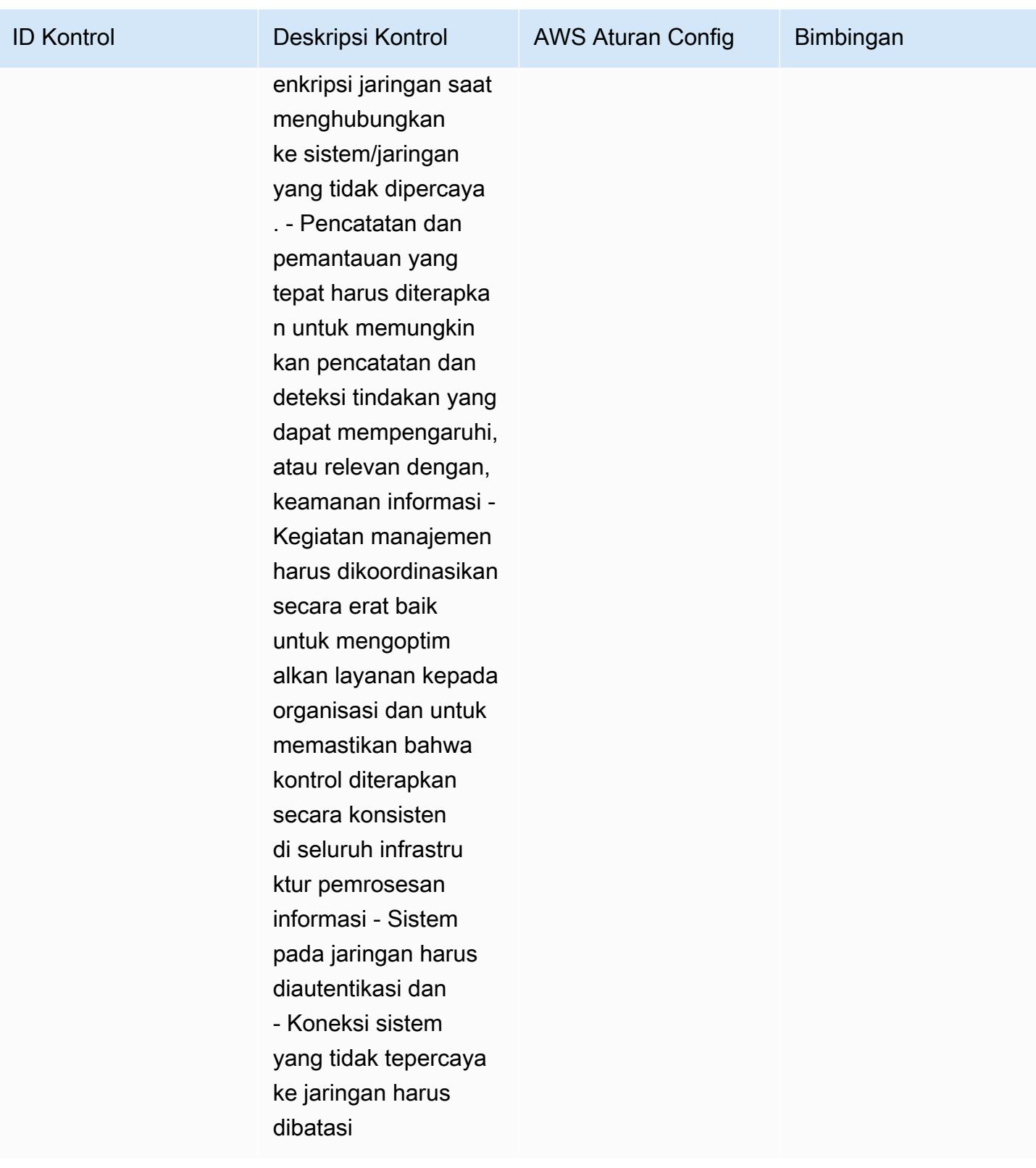

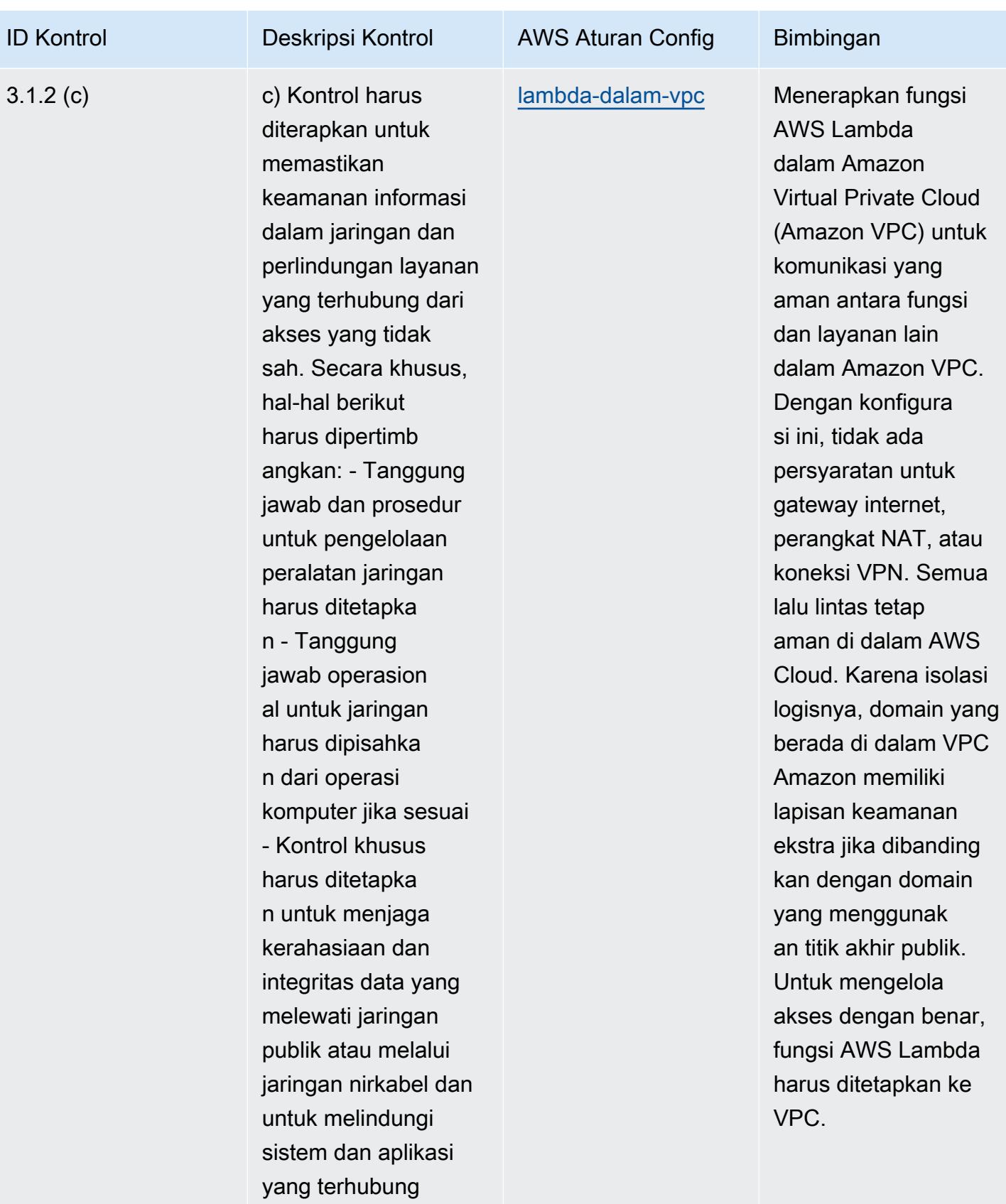

(termasuk protokol

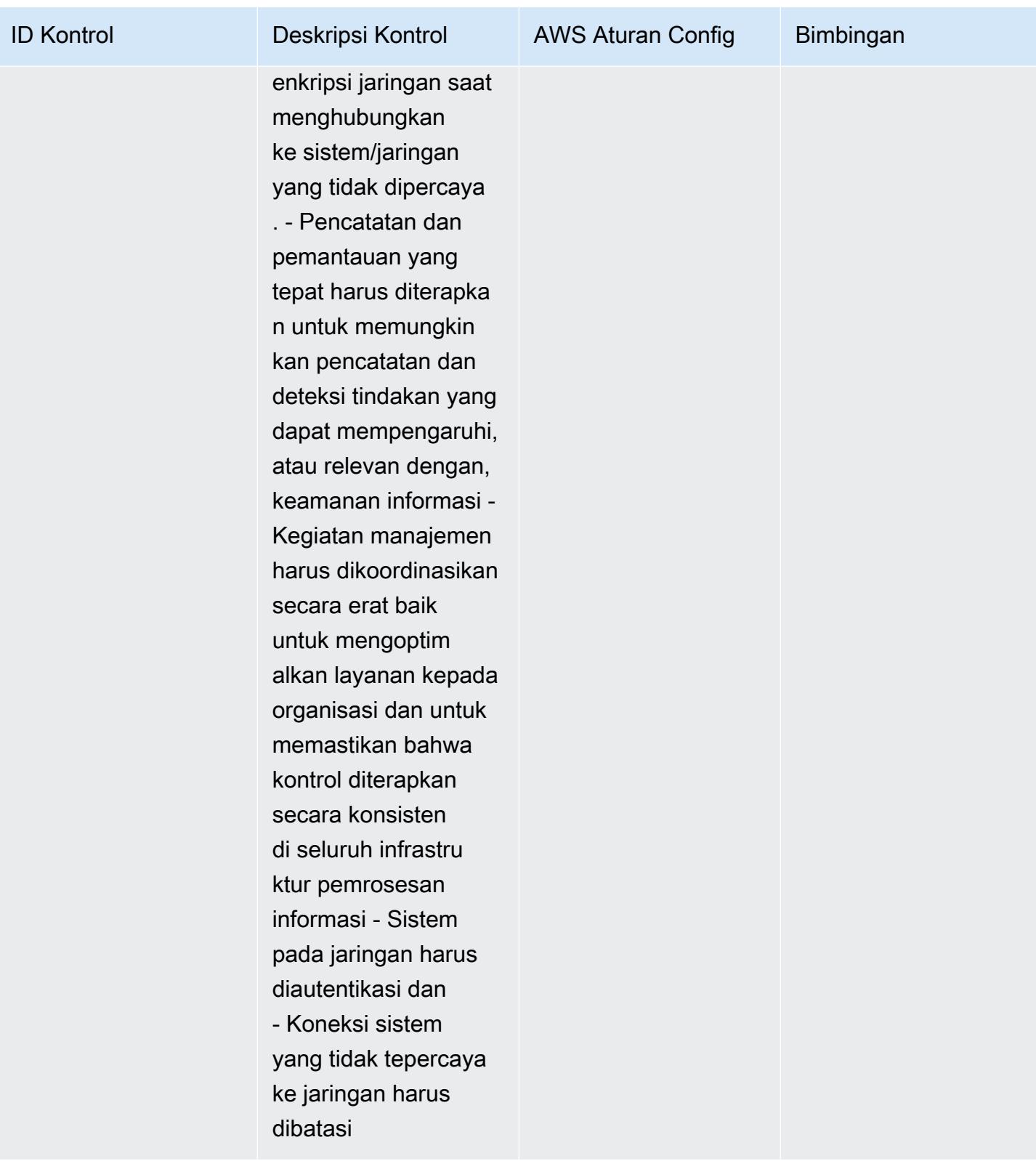

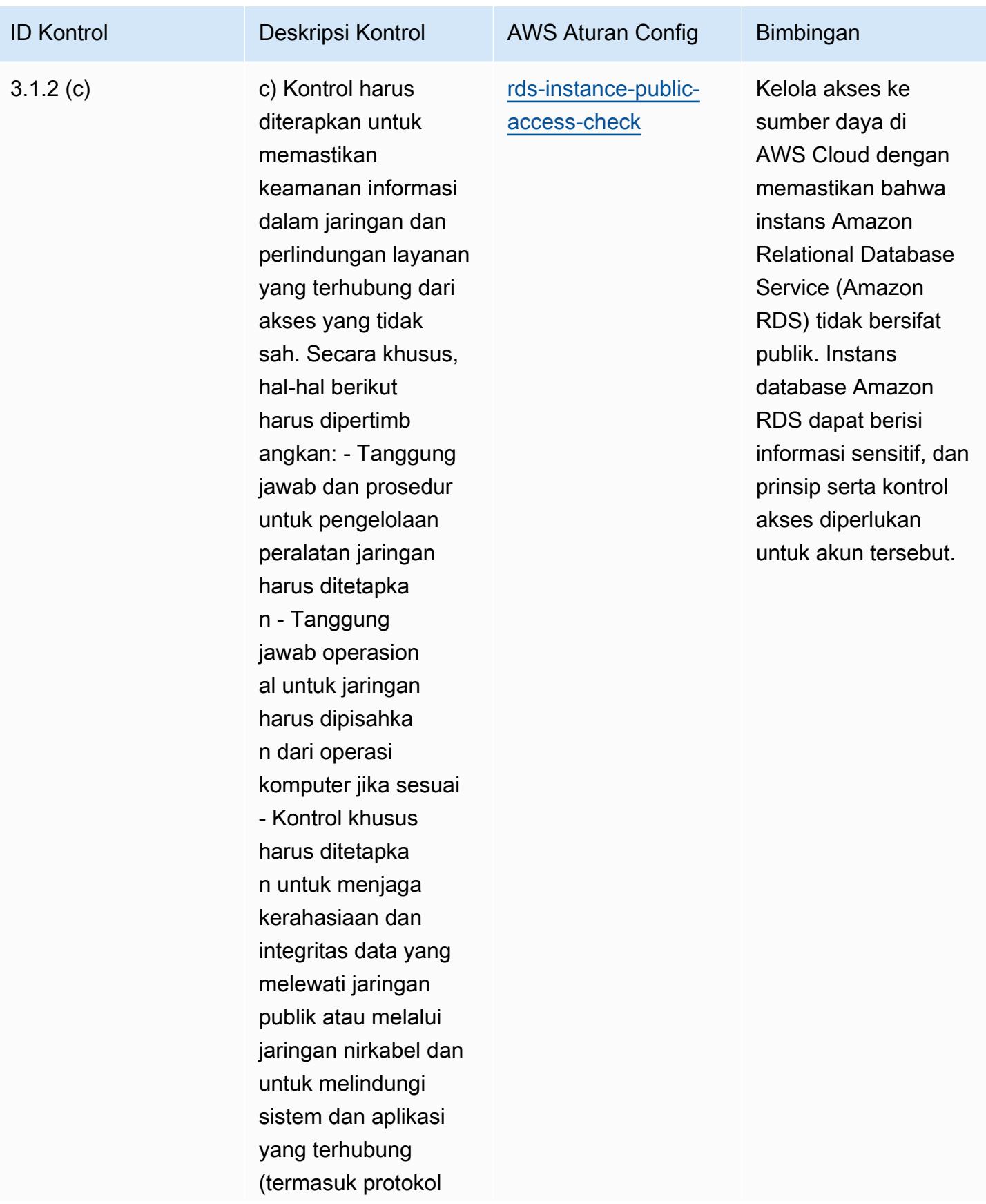

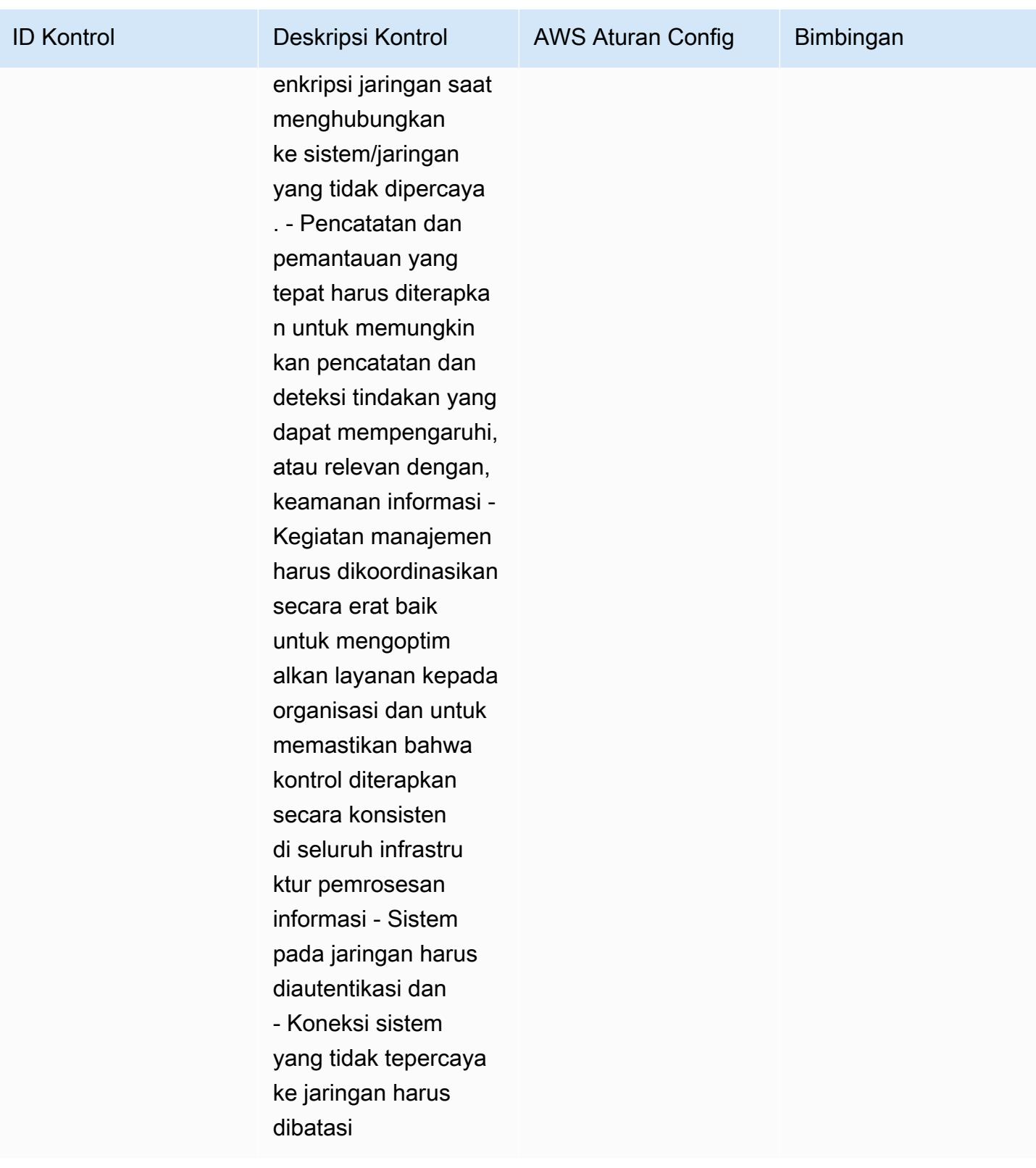

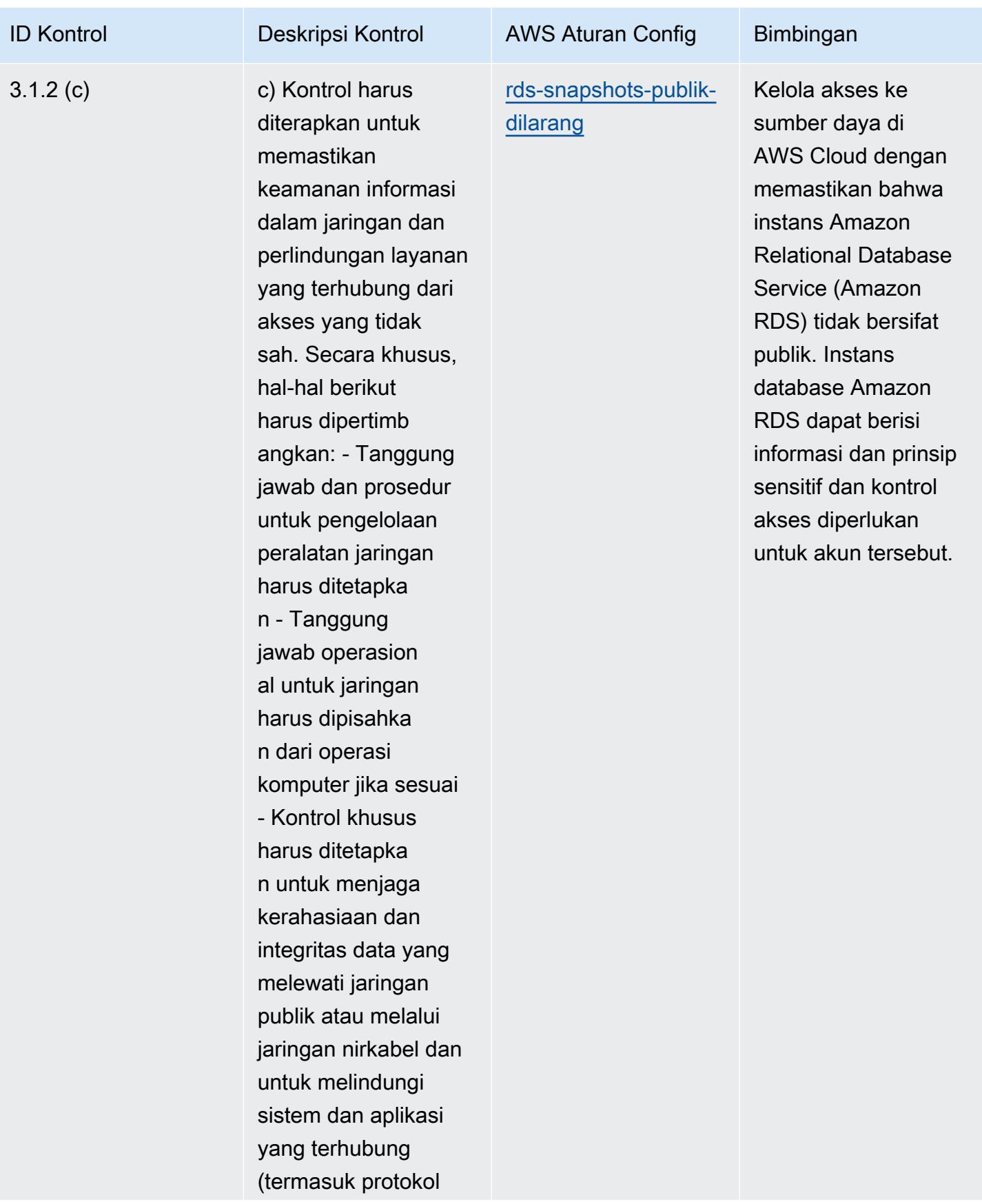

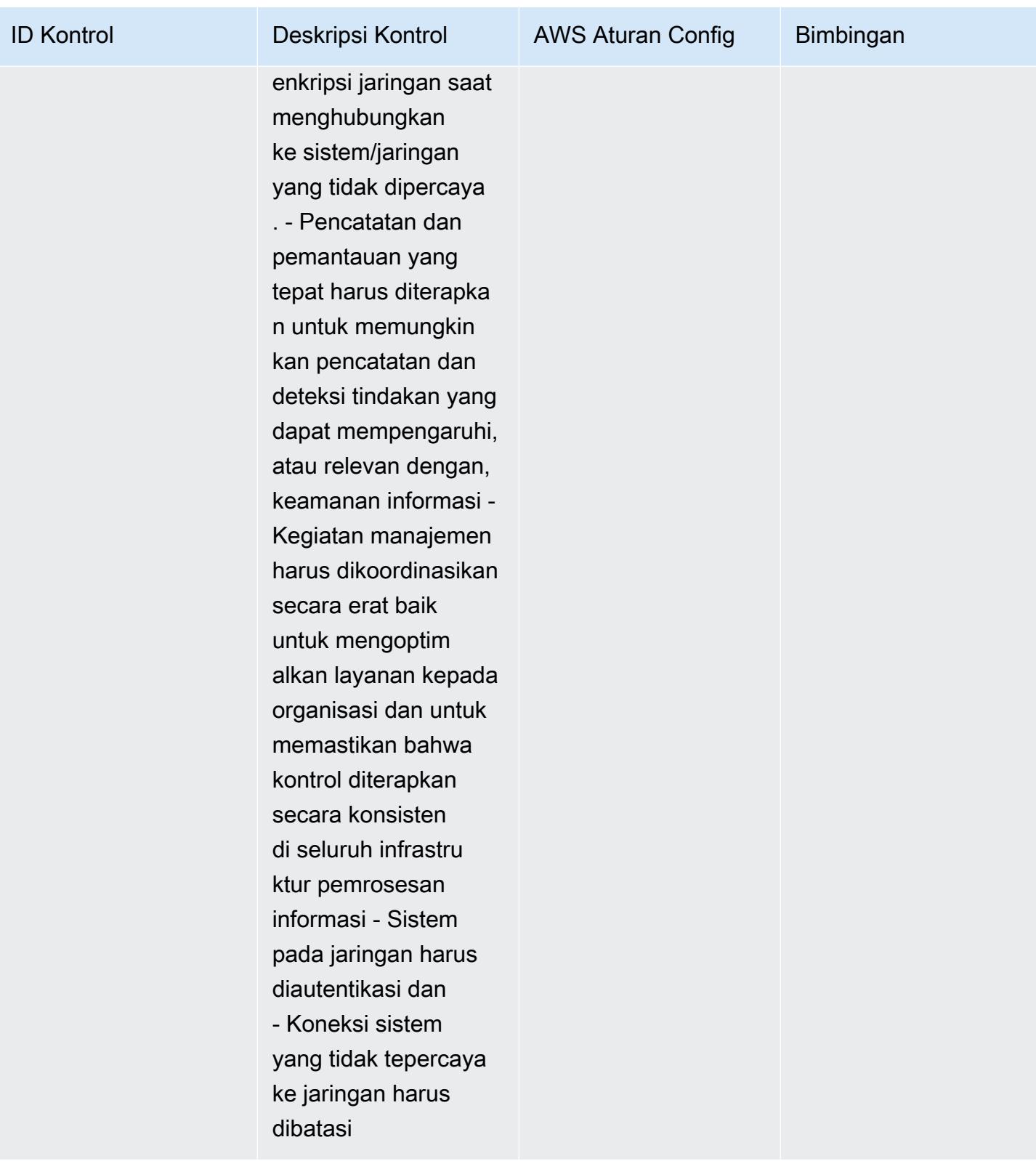

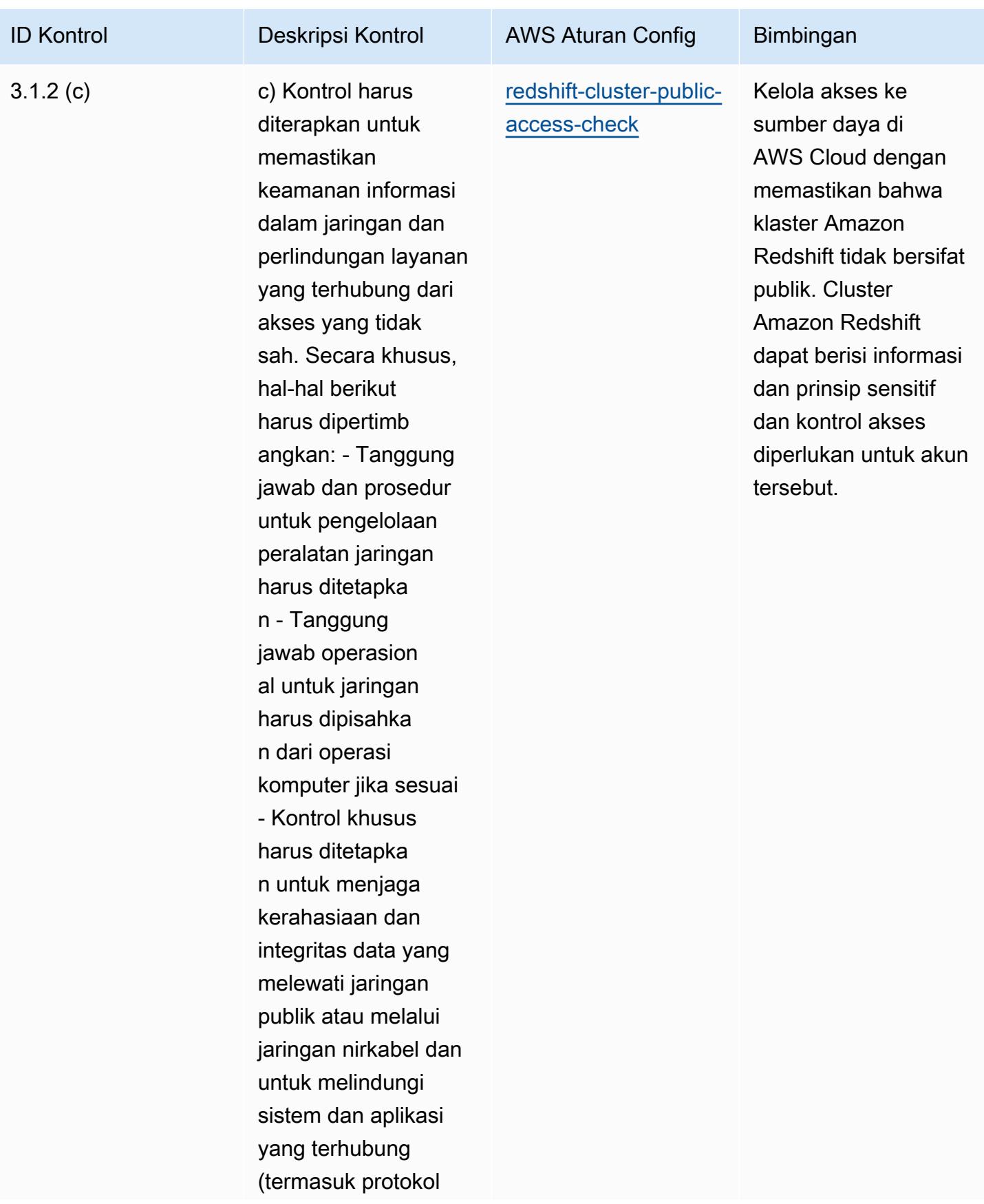

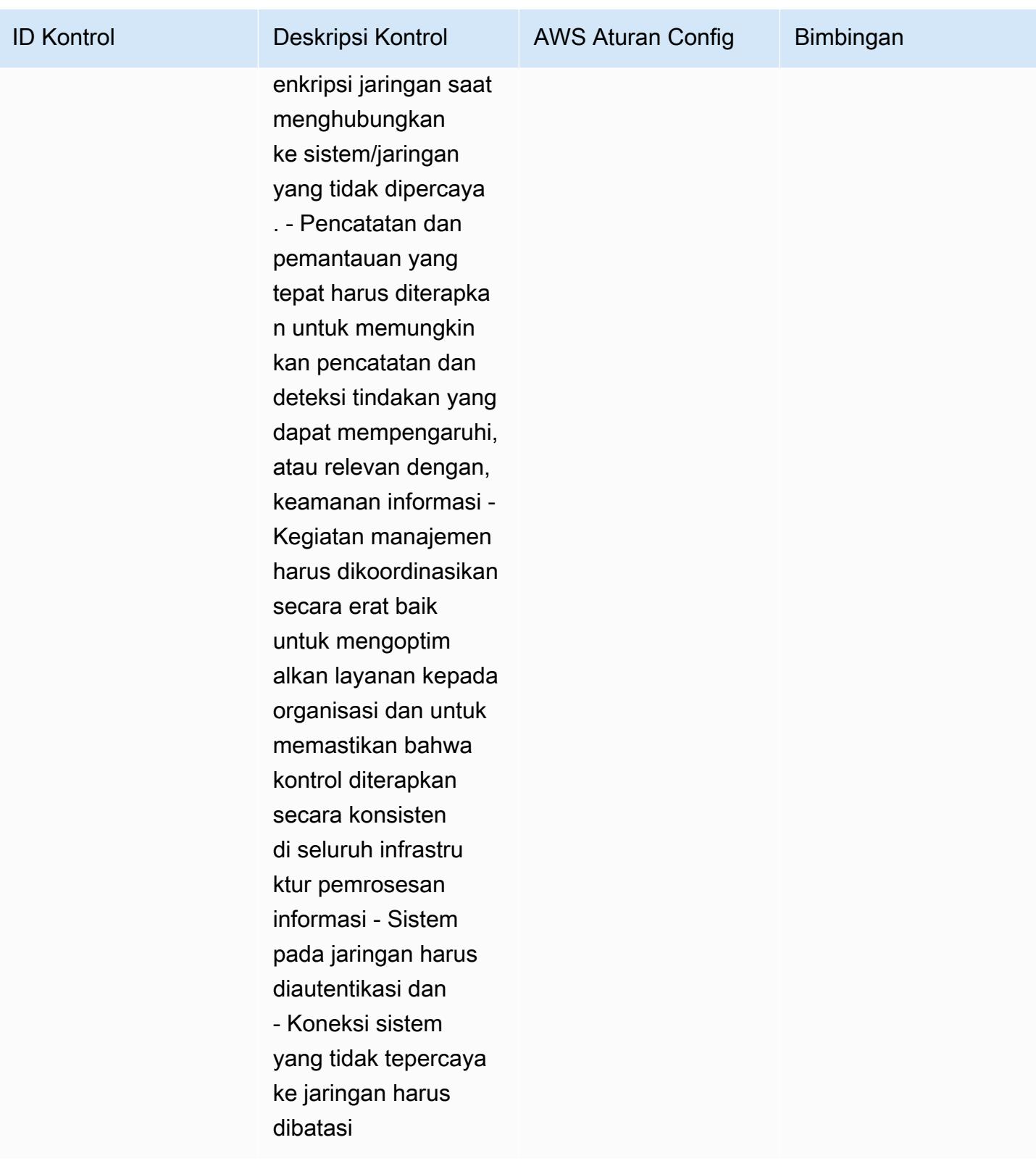

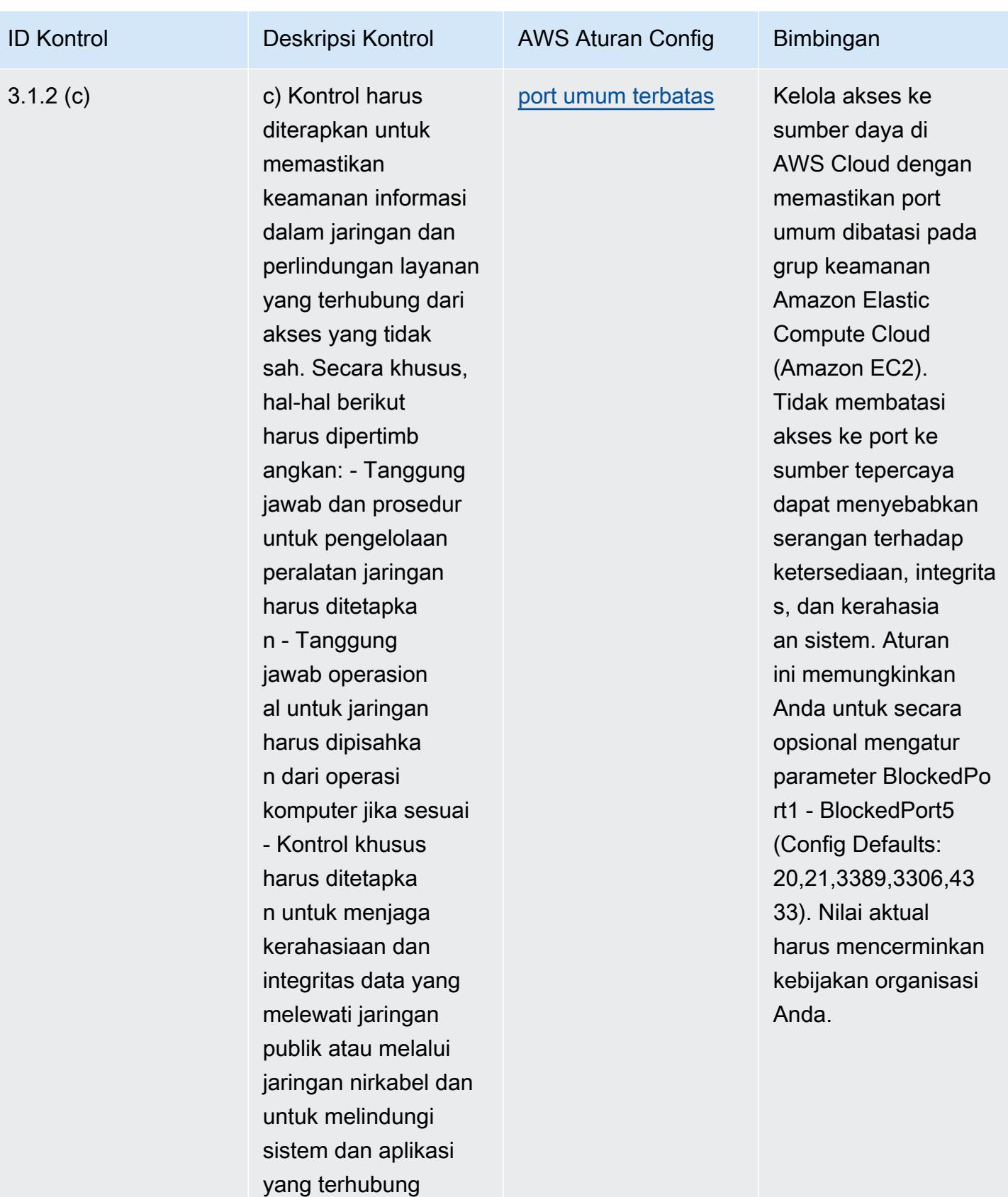

(termasuk protokol

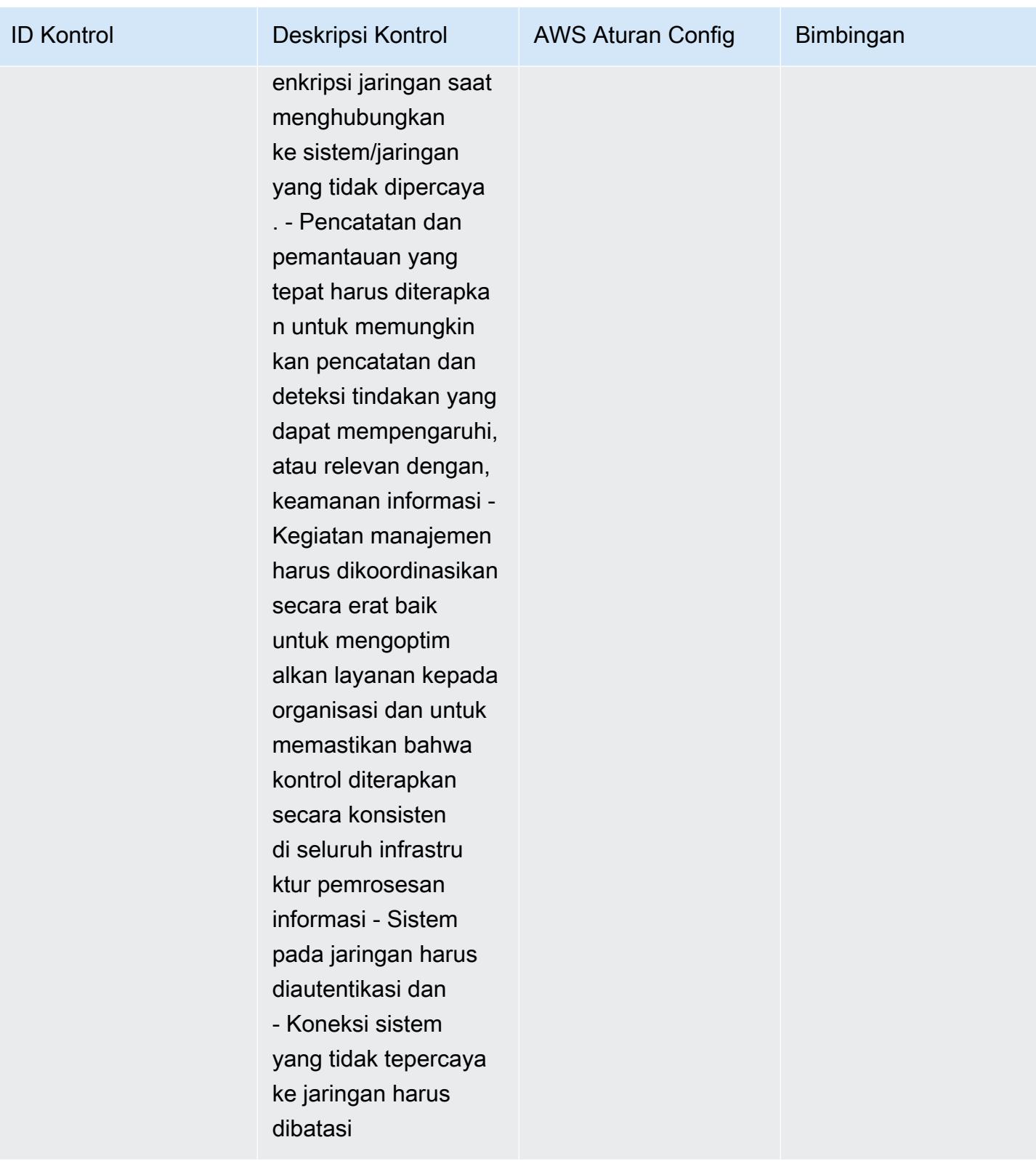

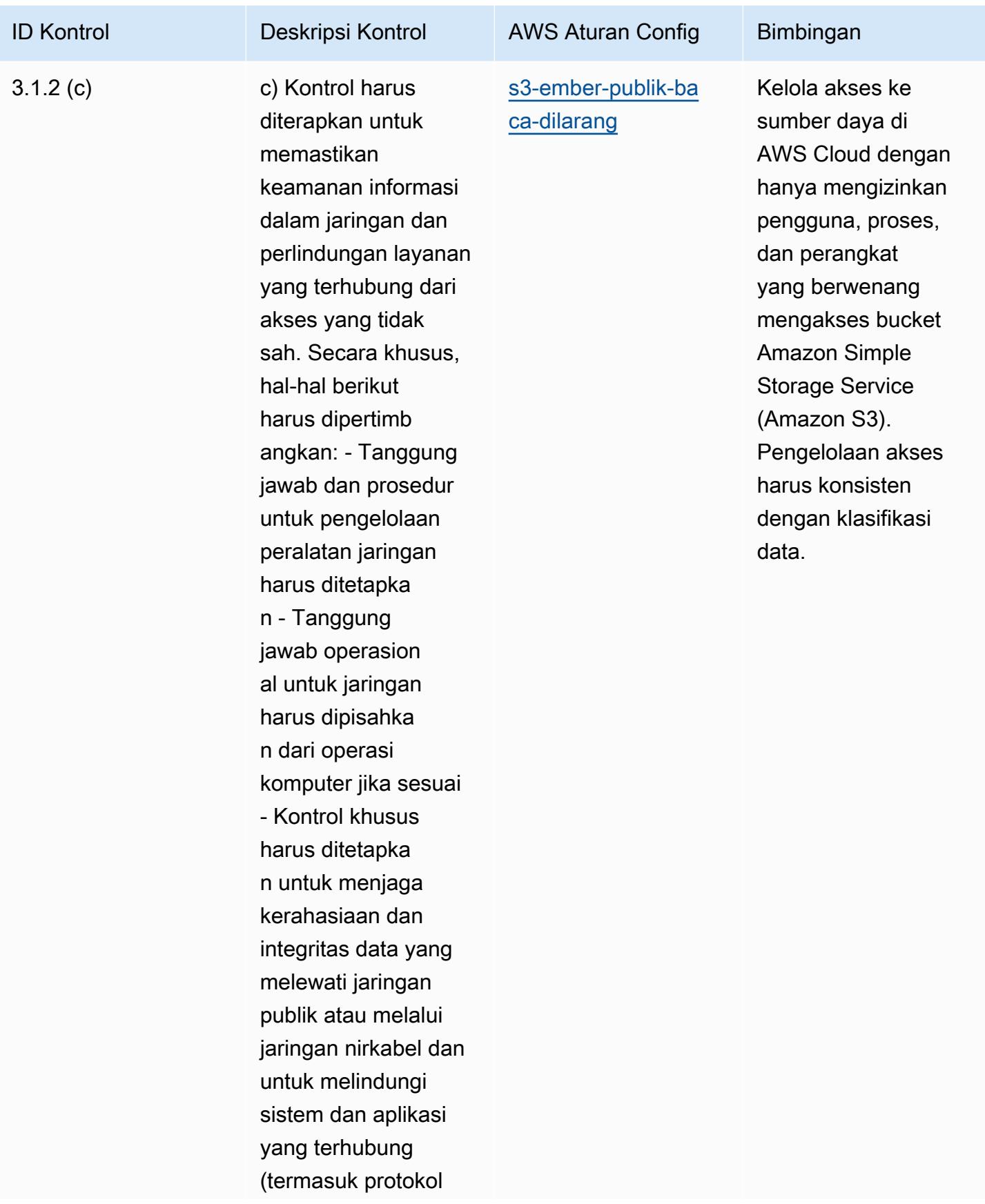

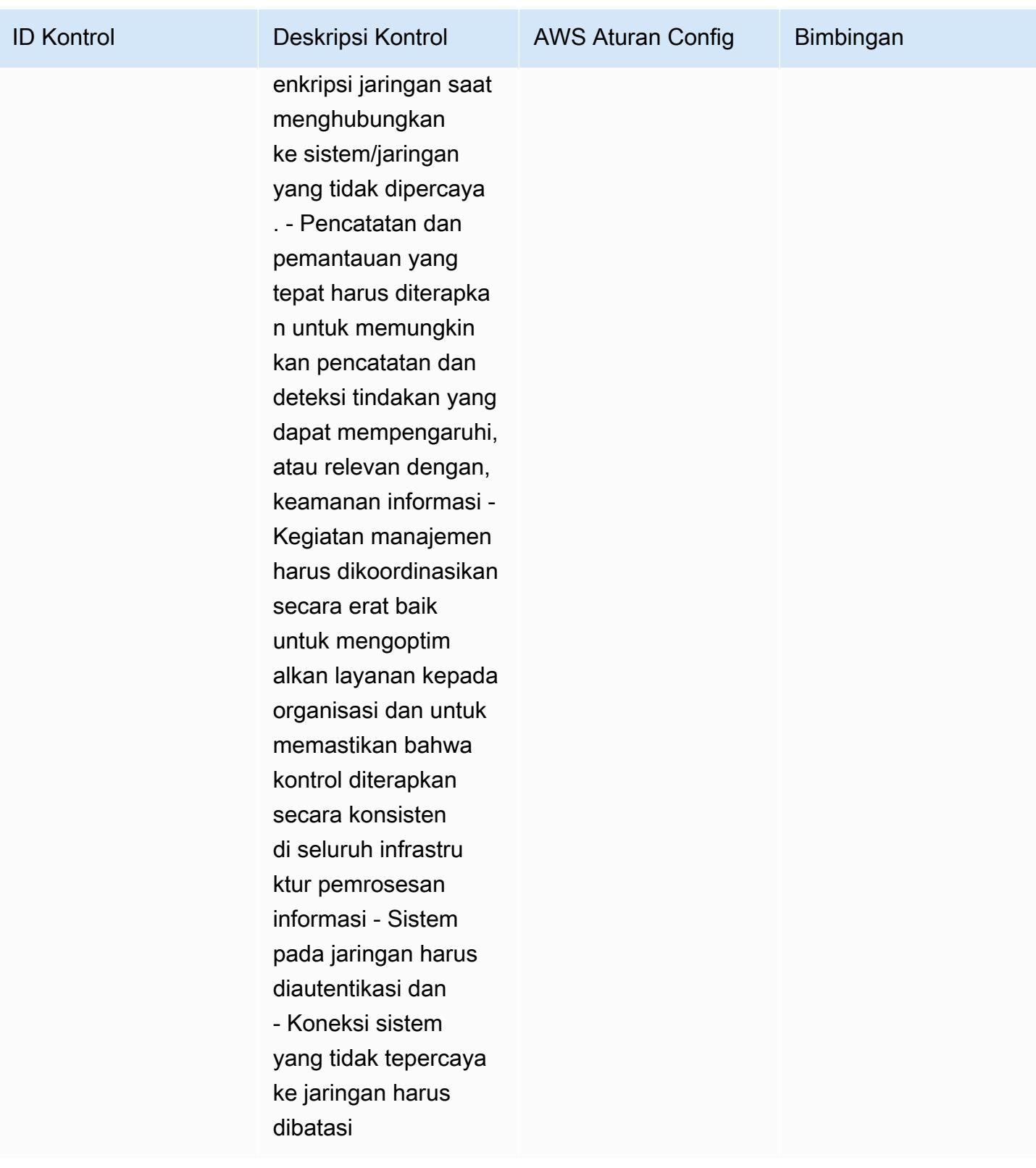

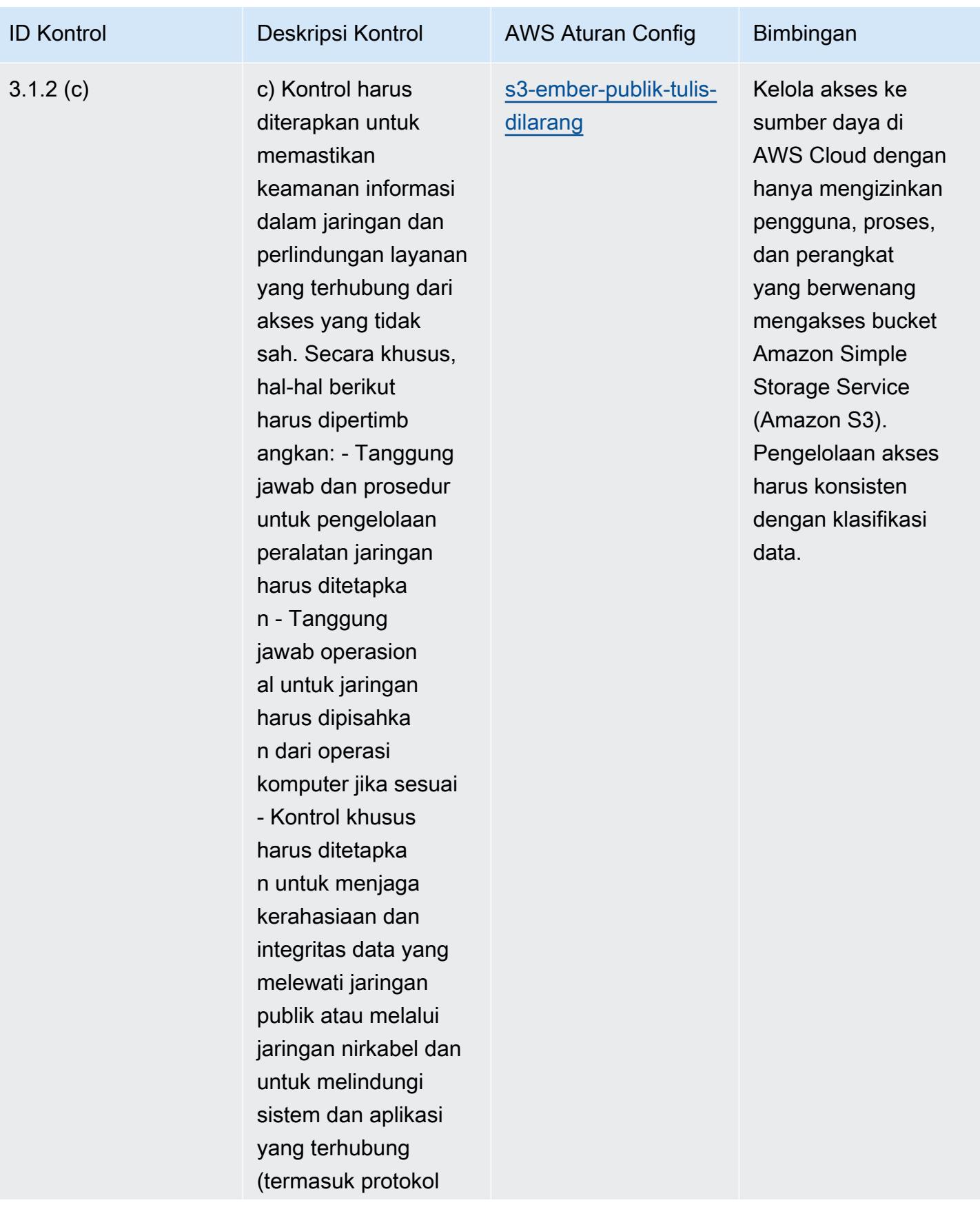

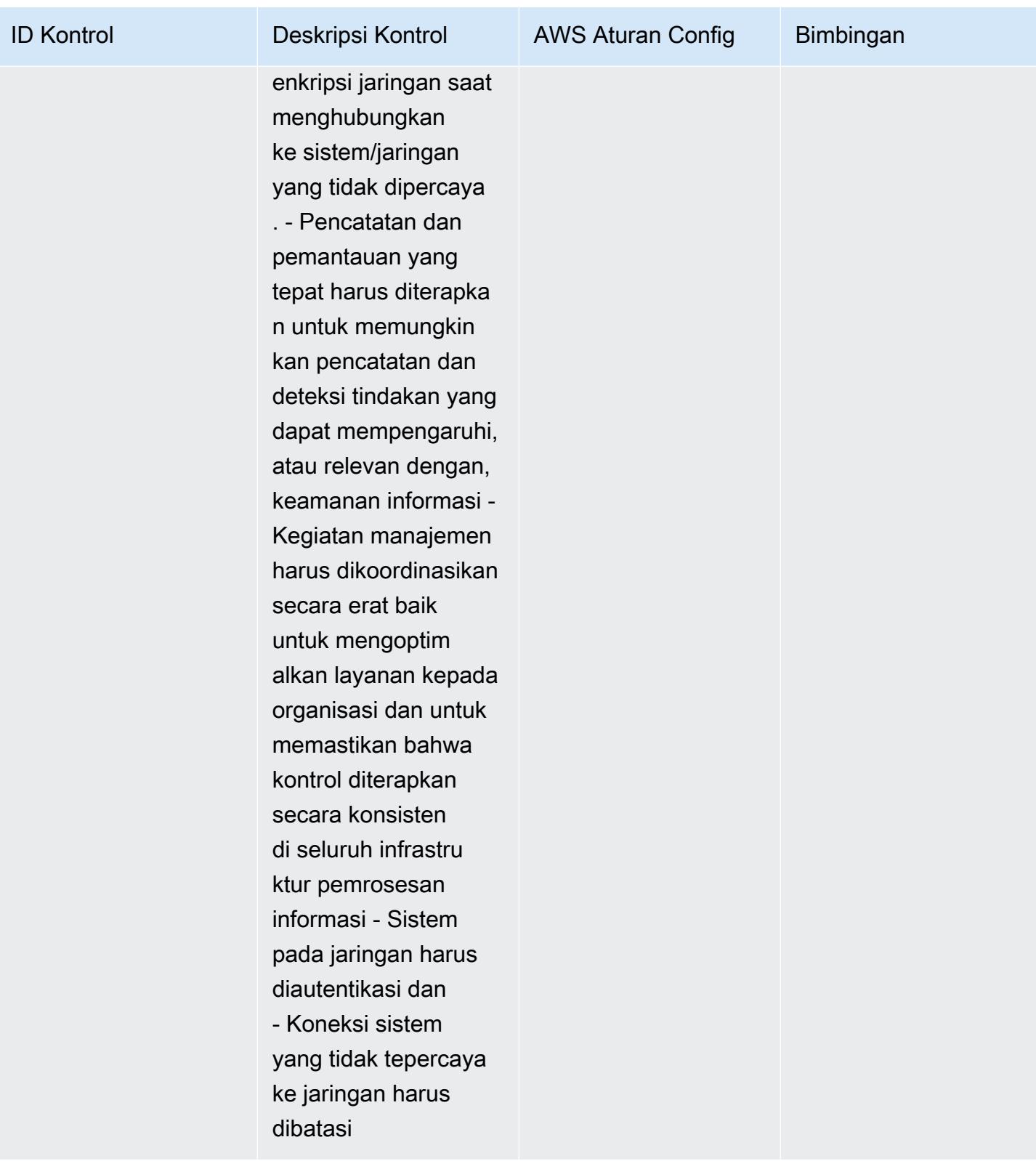

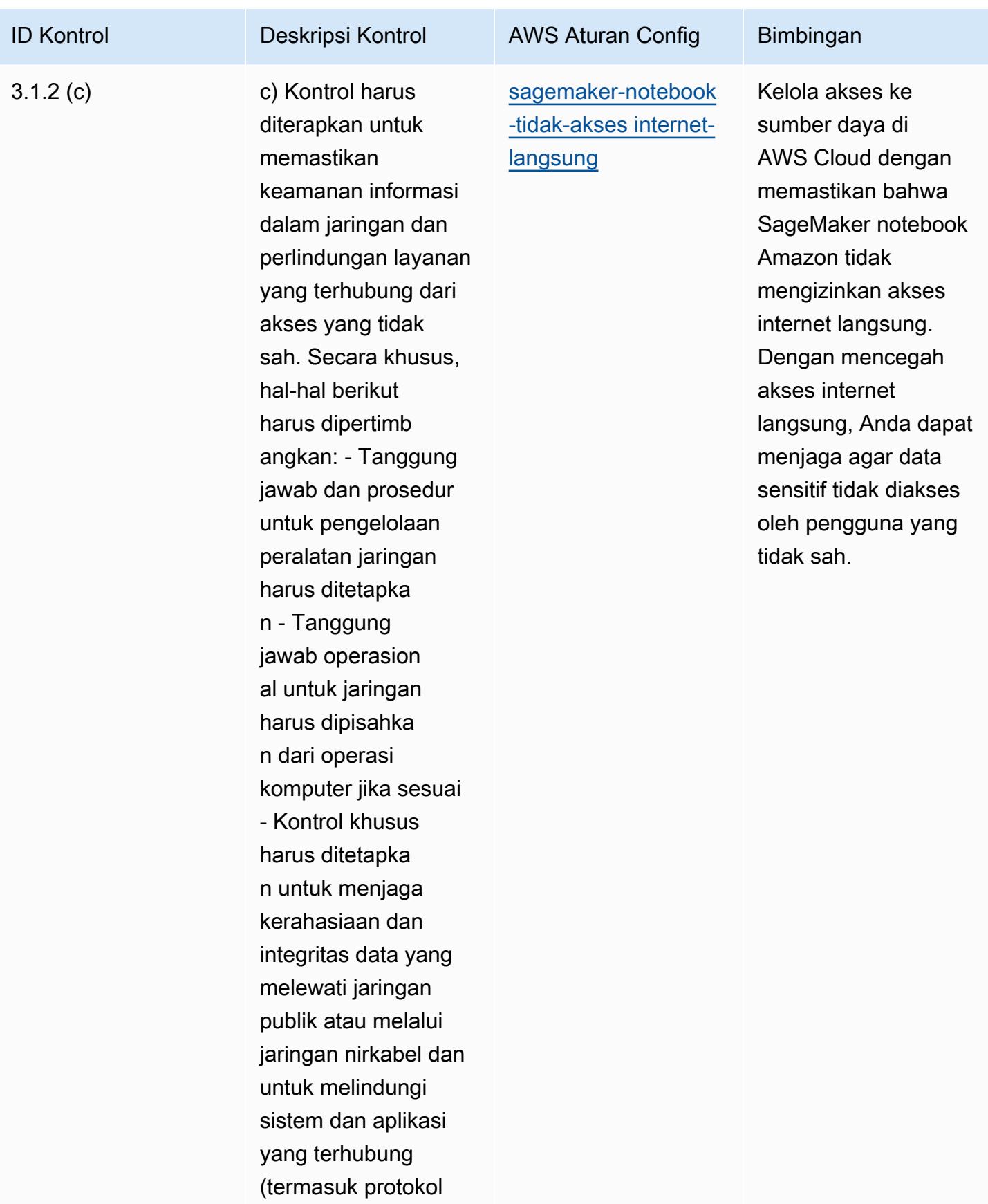

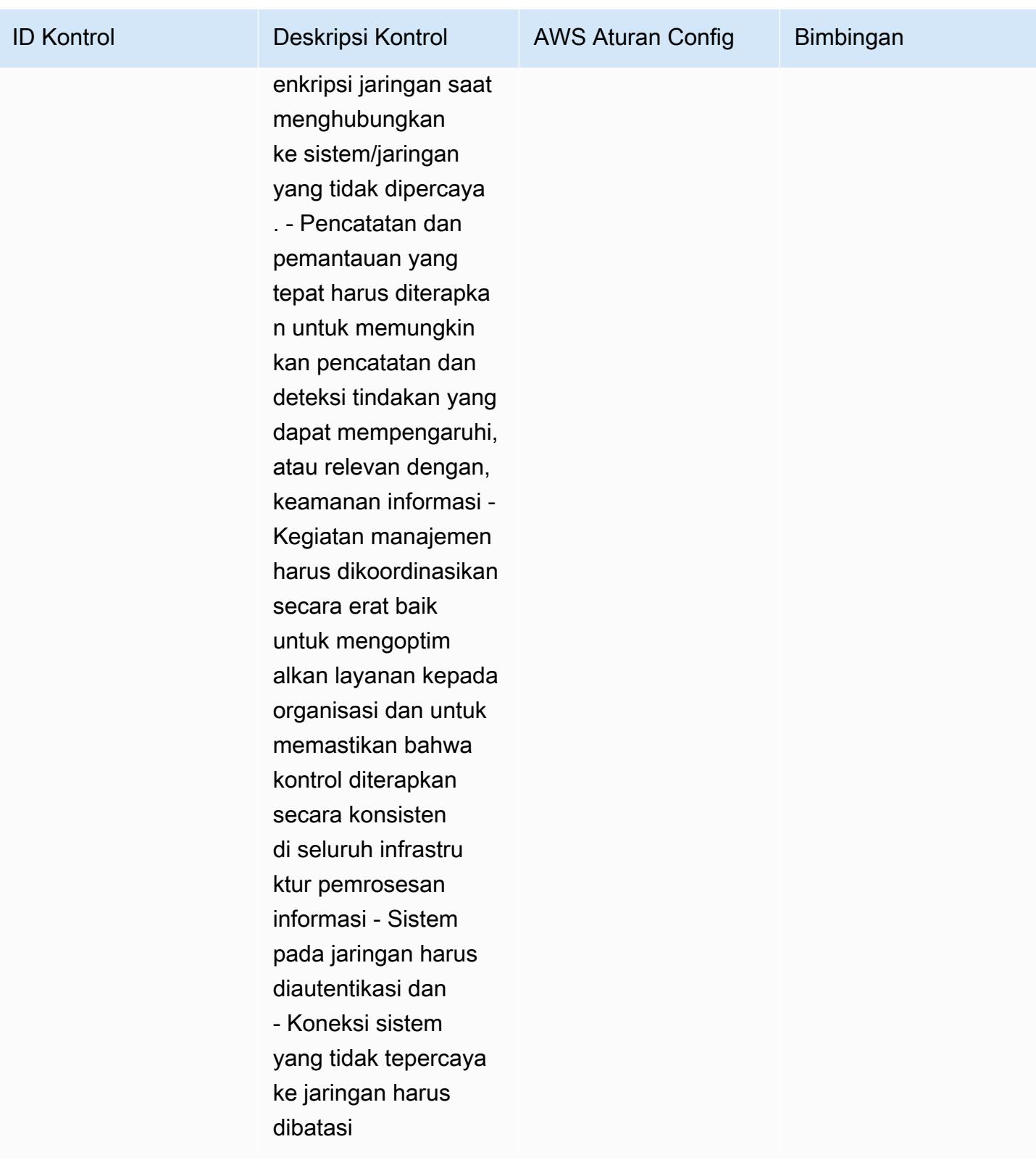

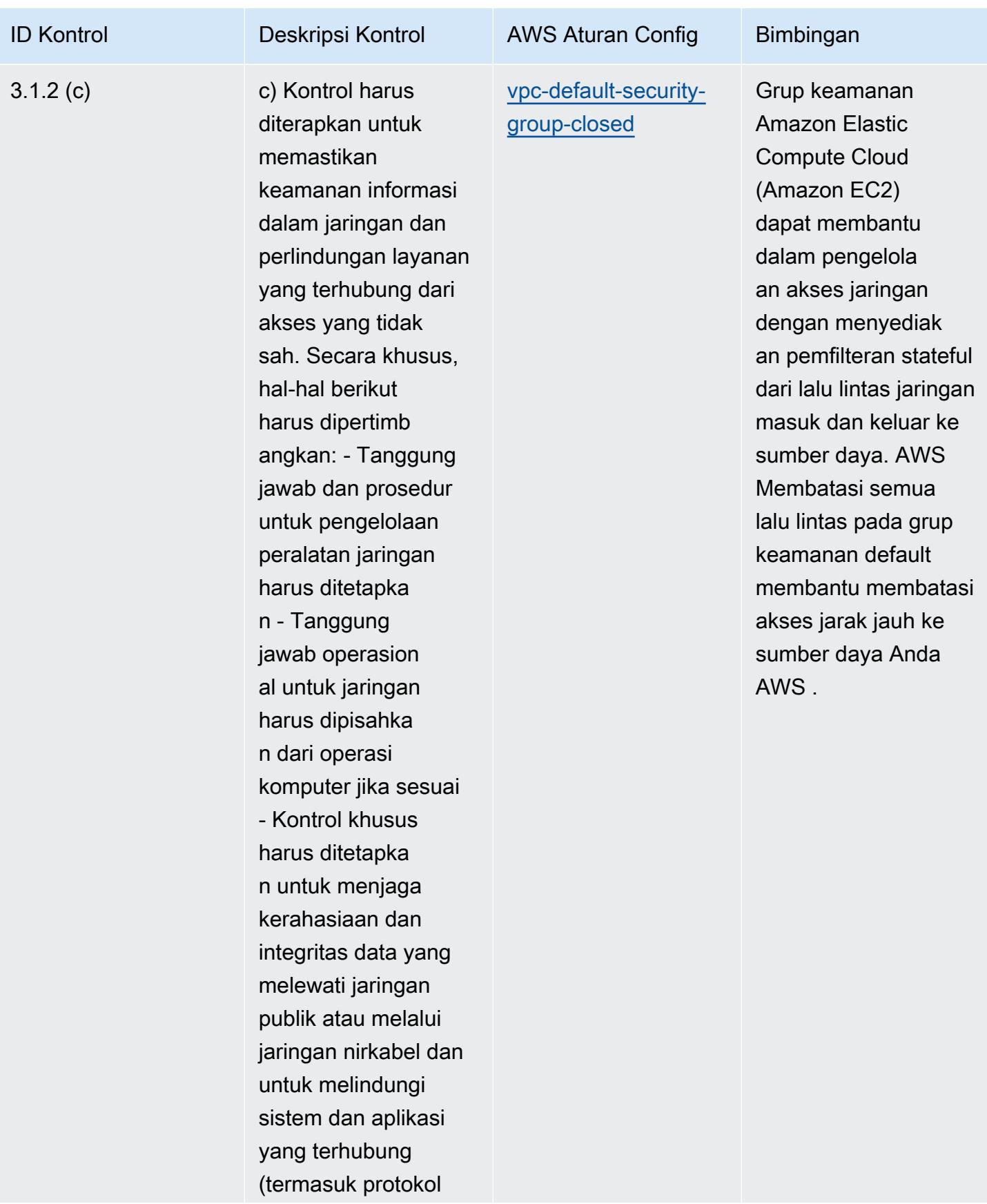

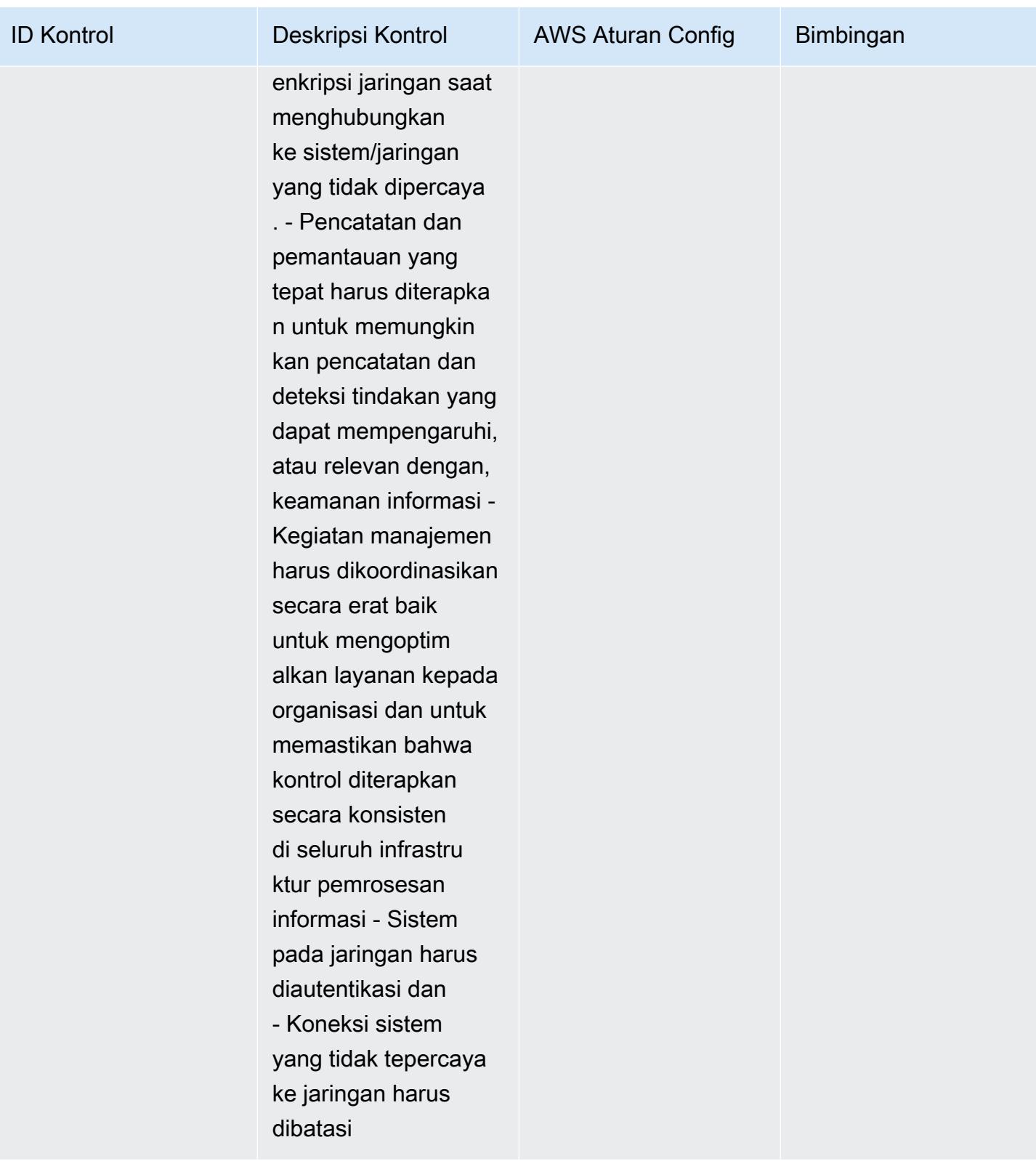

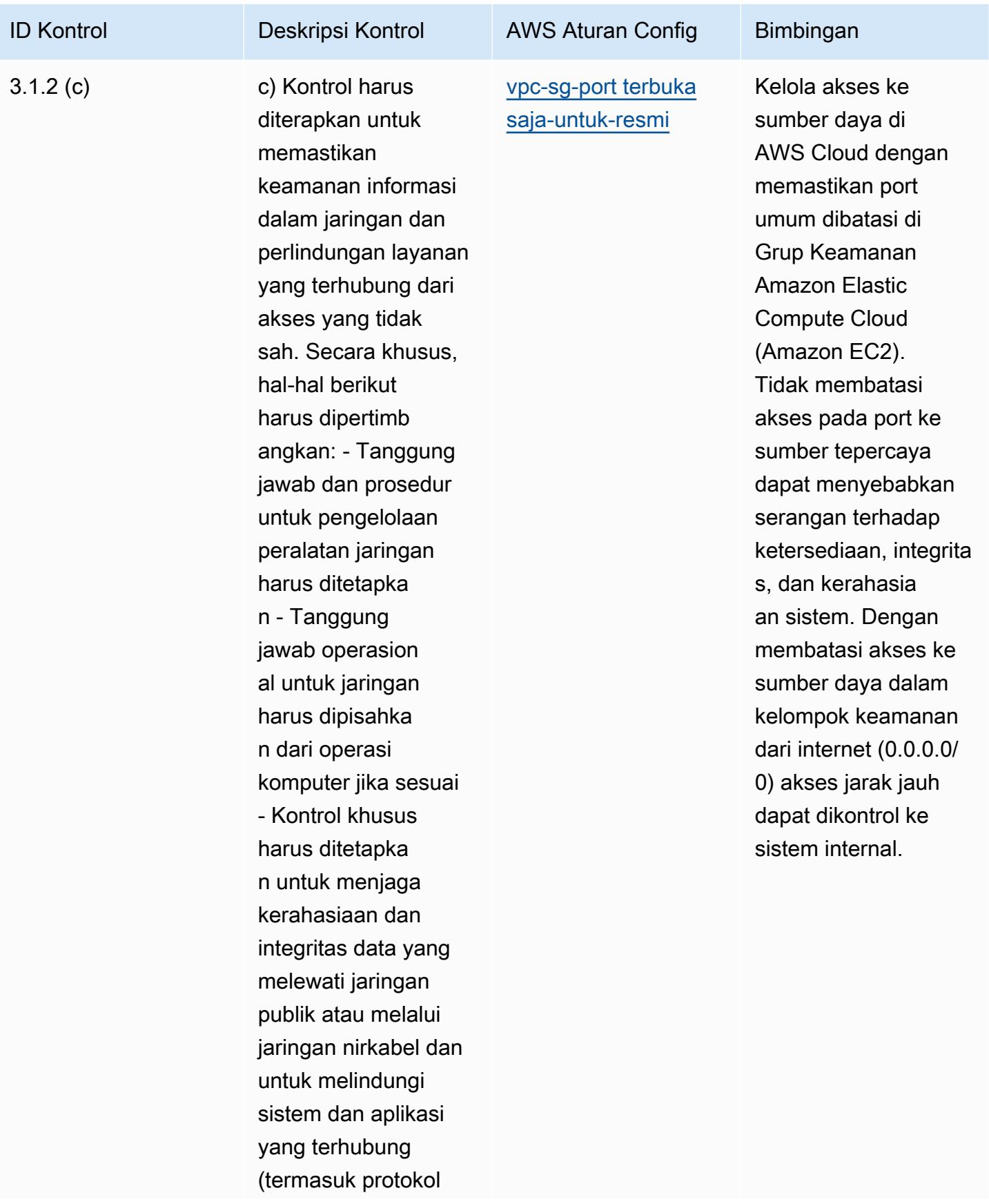

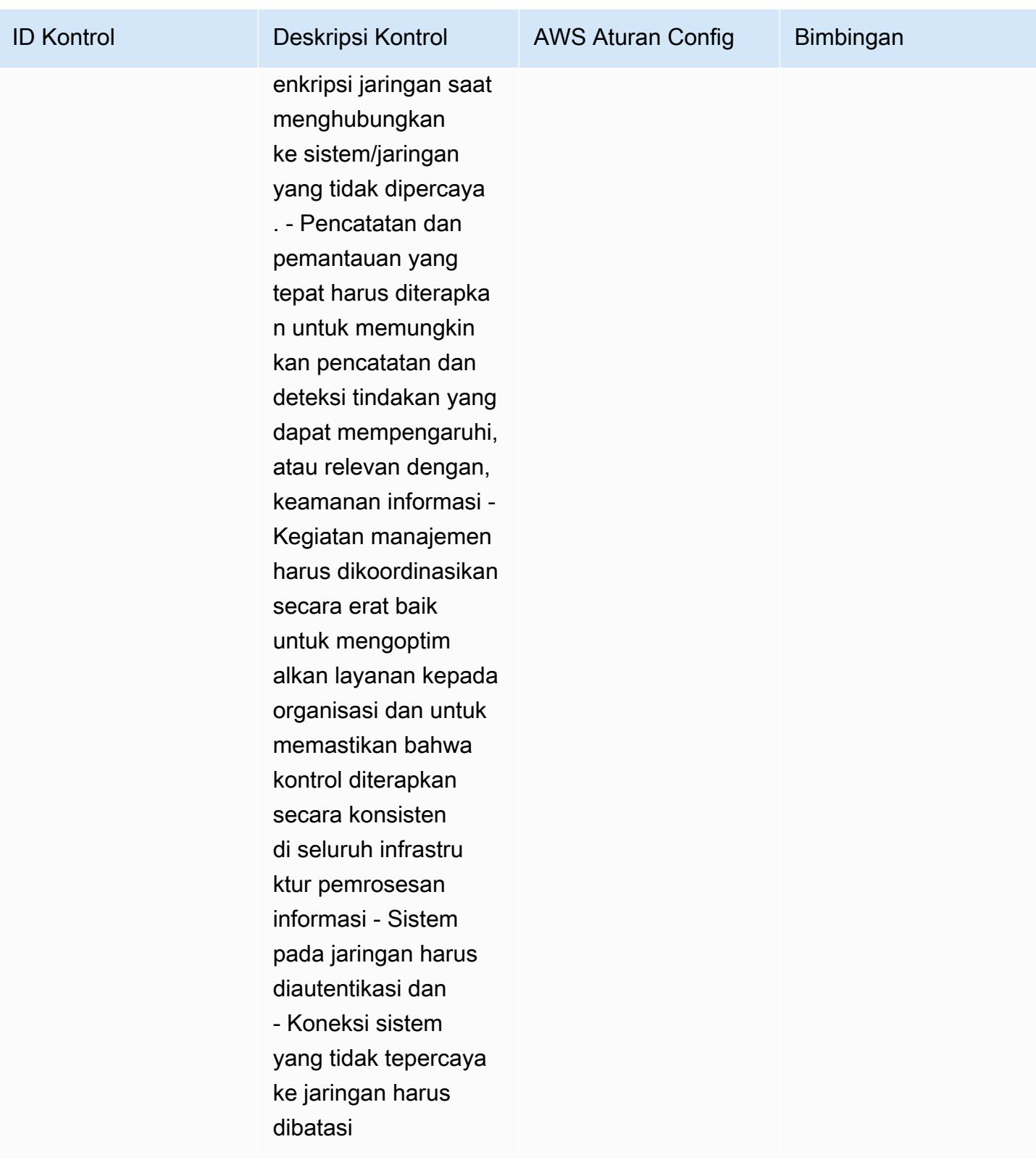

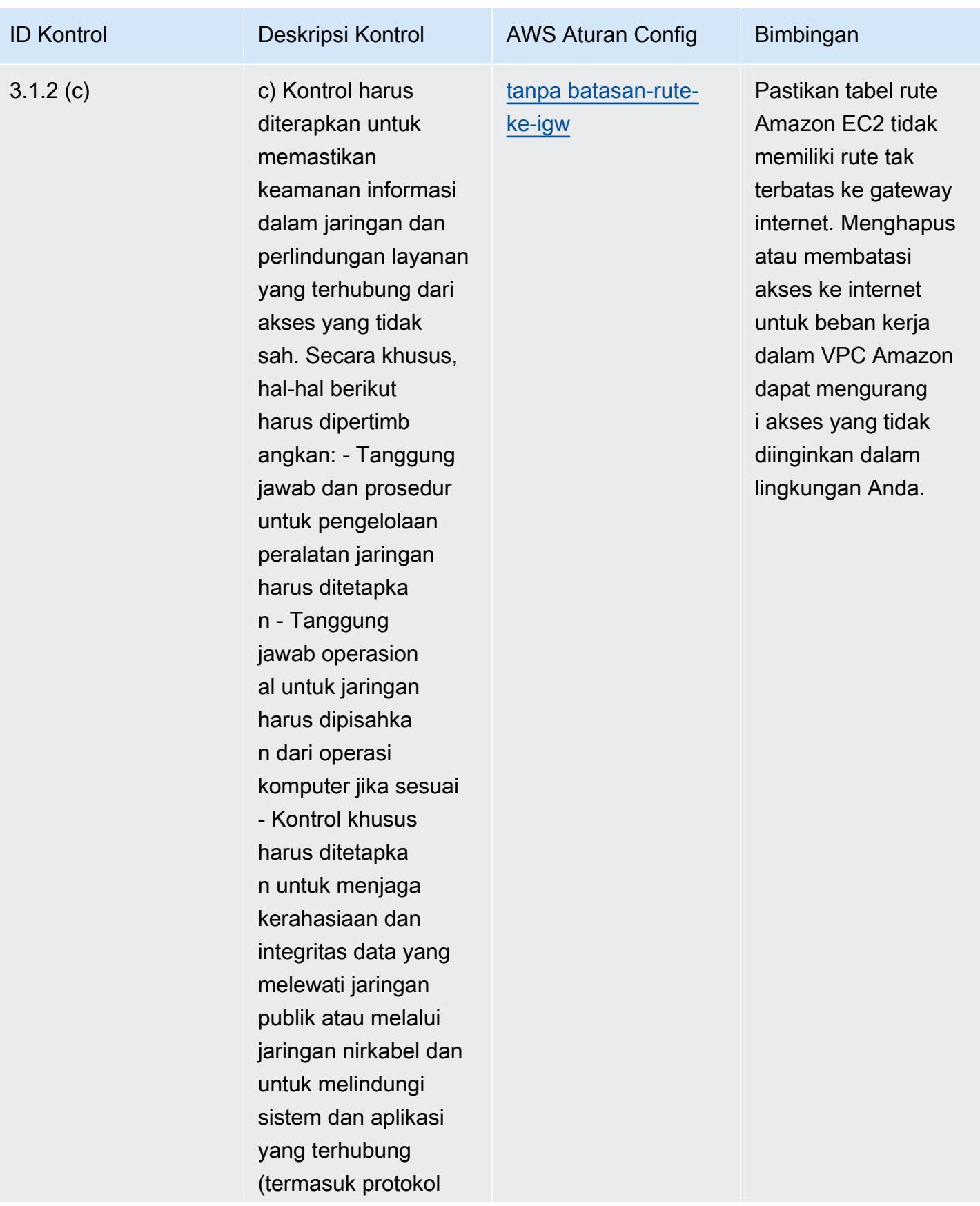

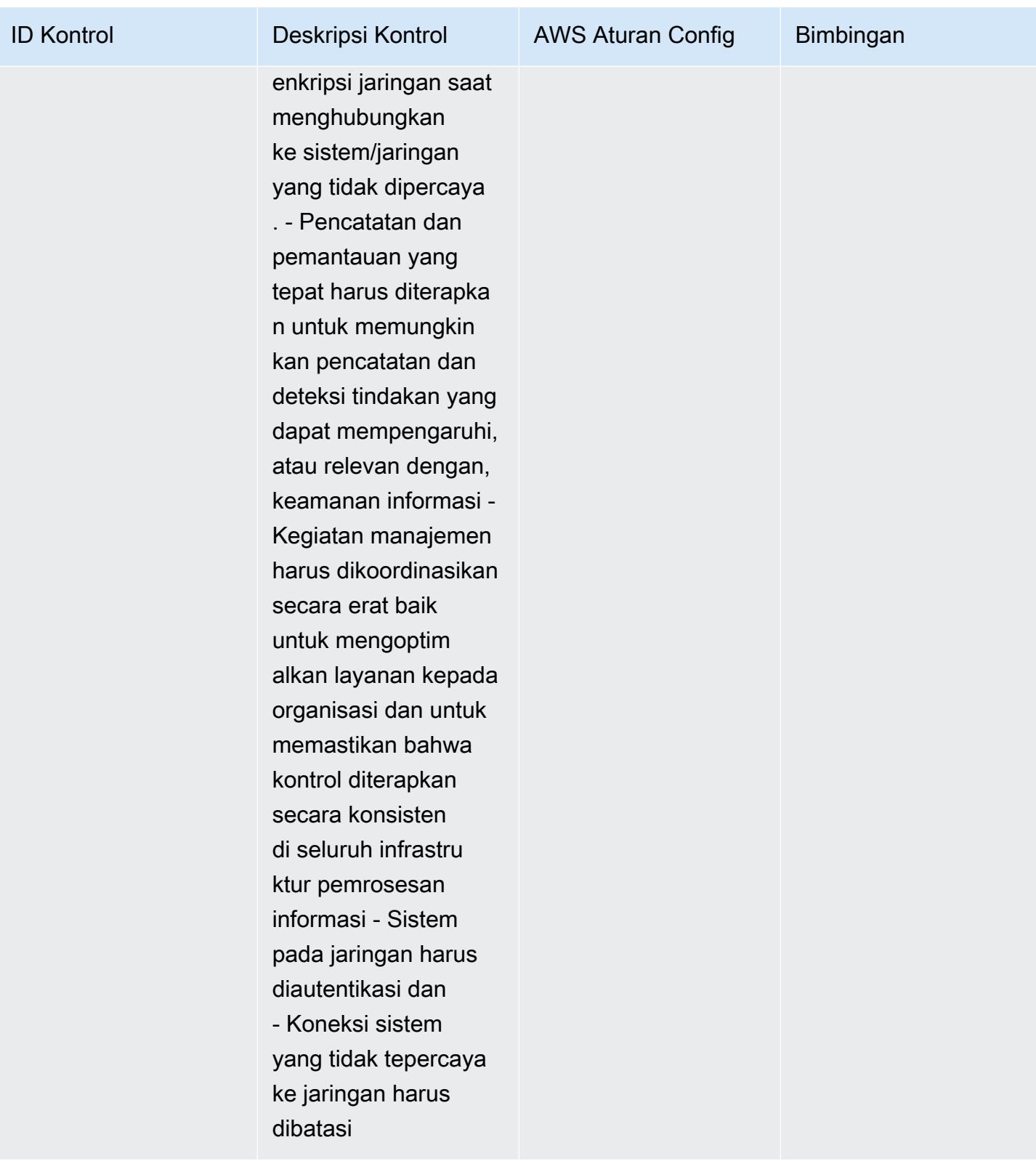

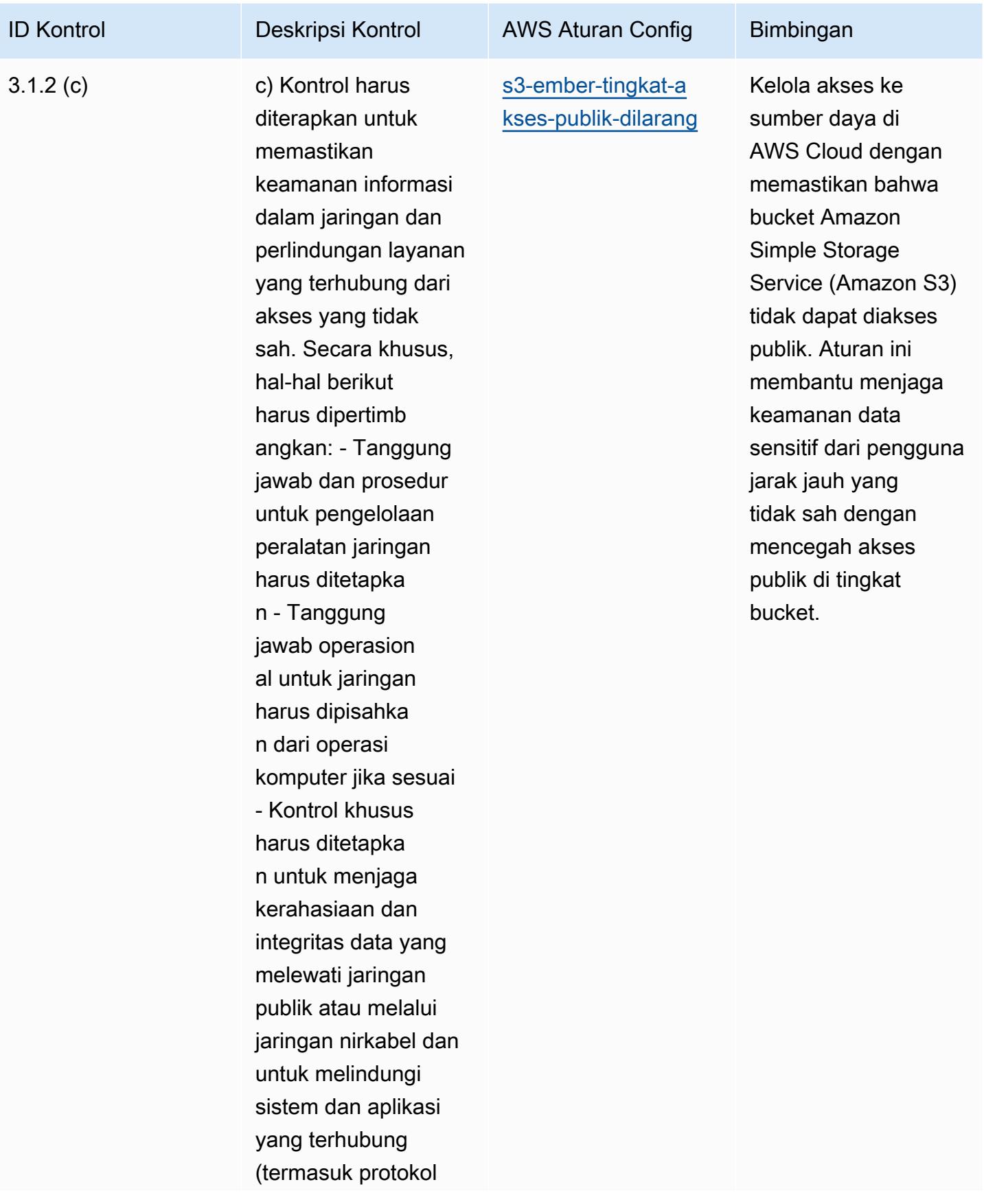

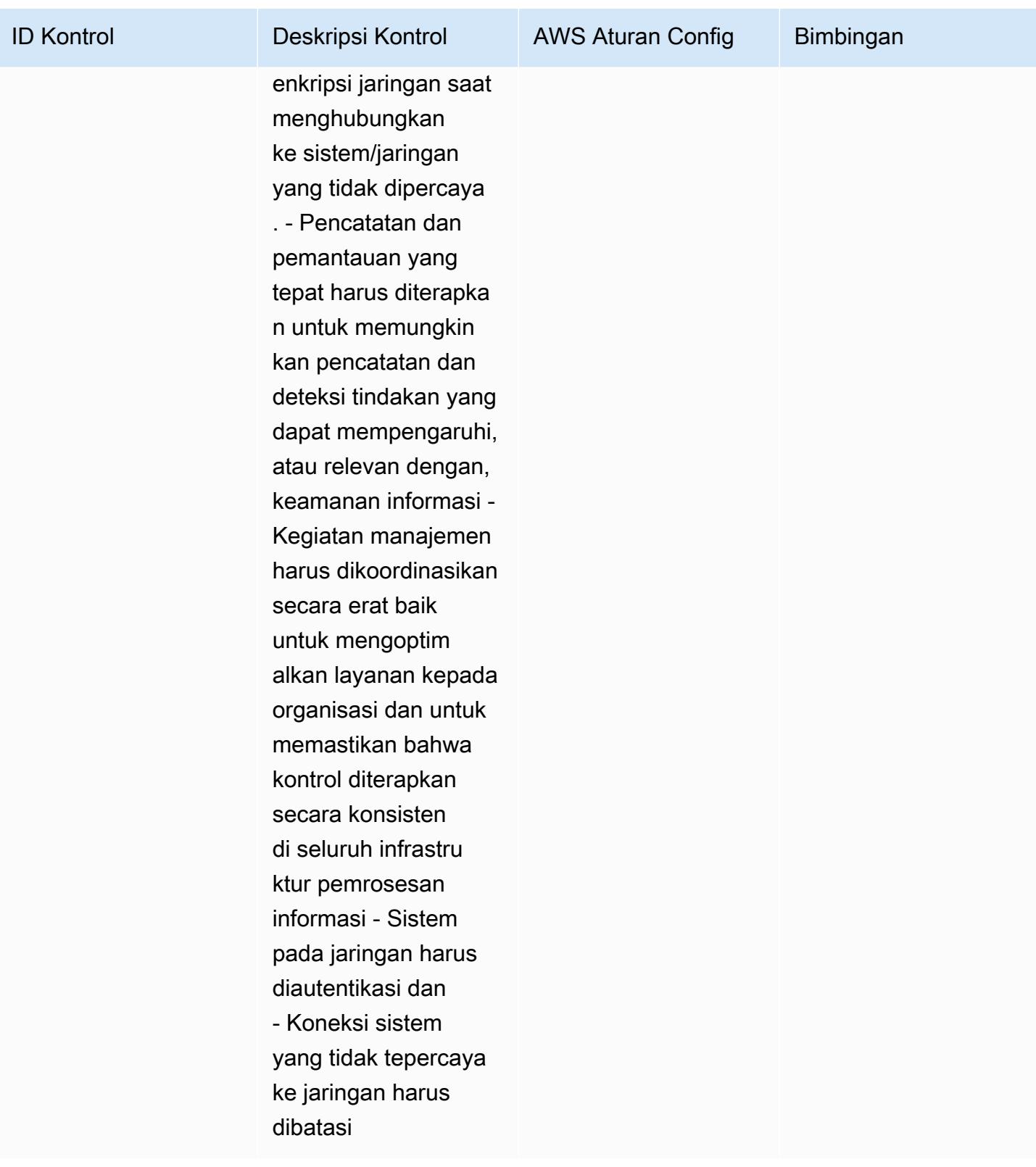

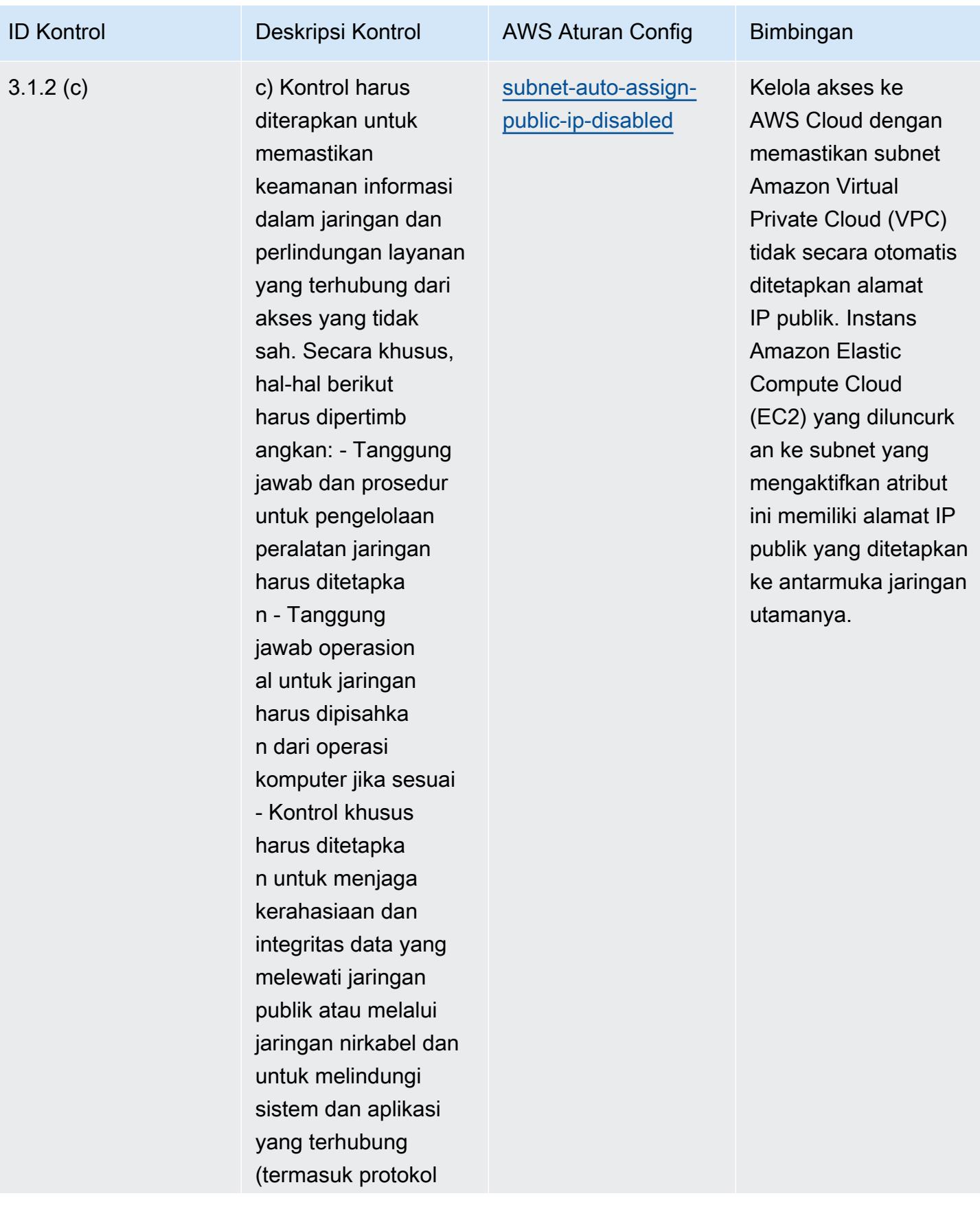

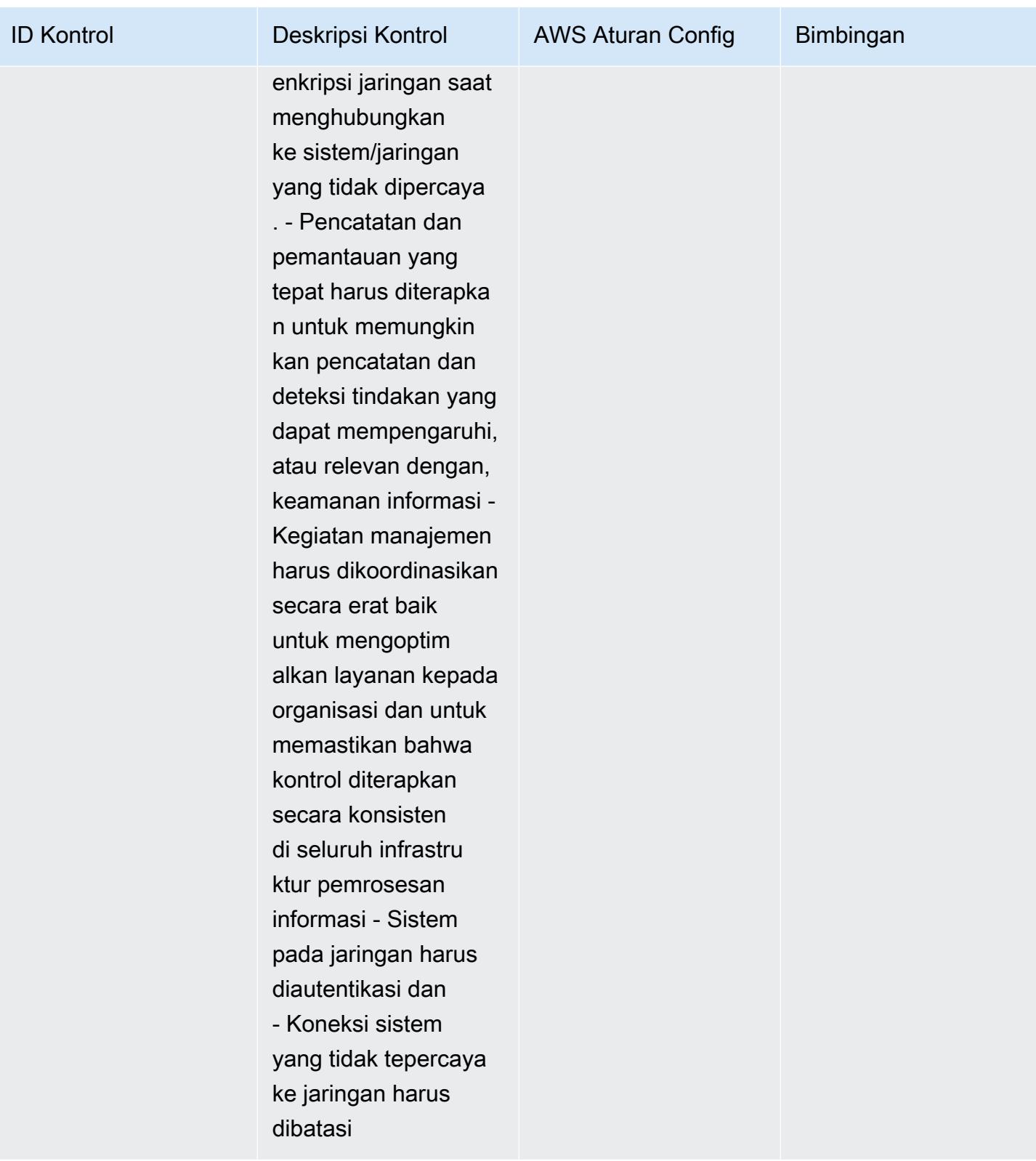

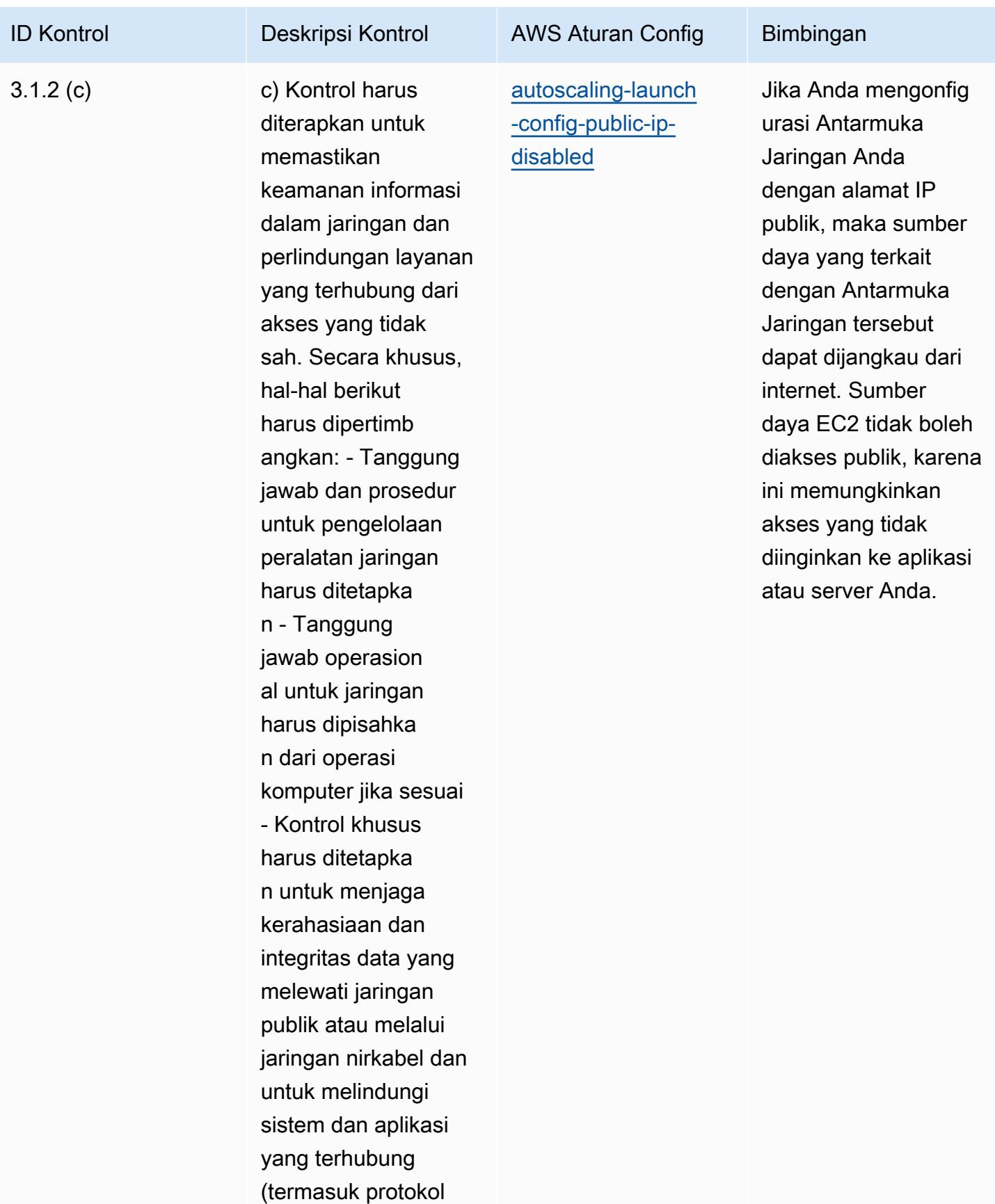

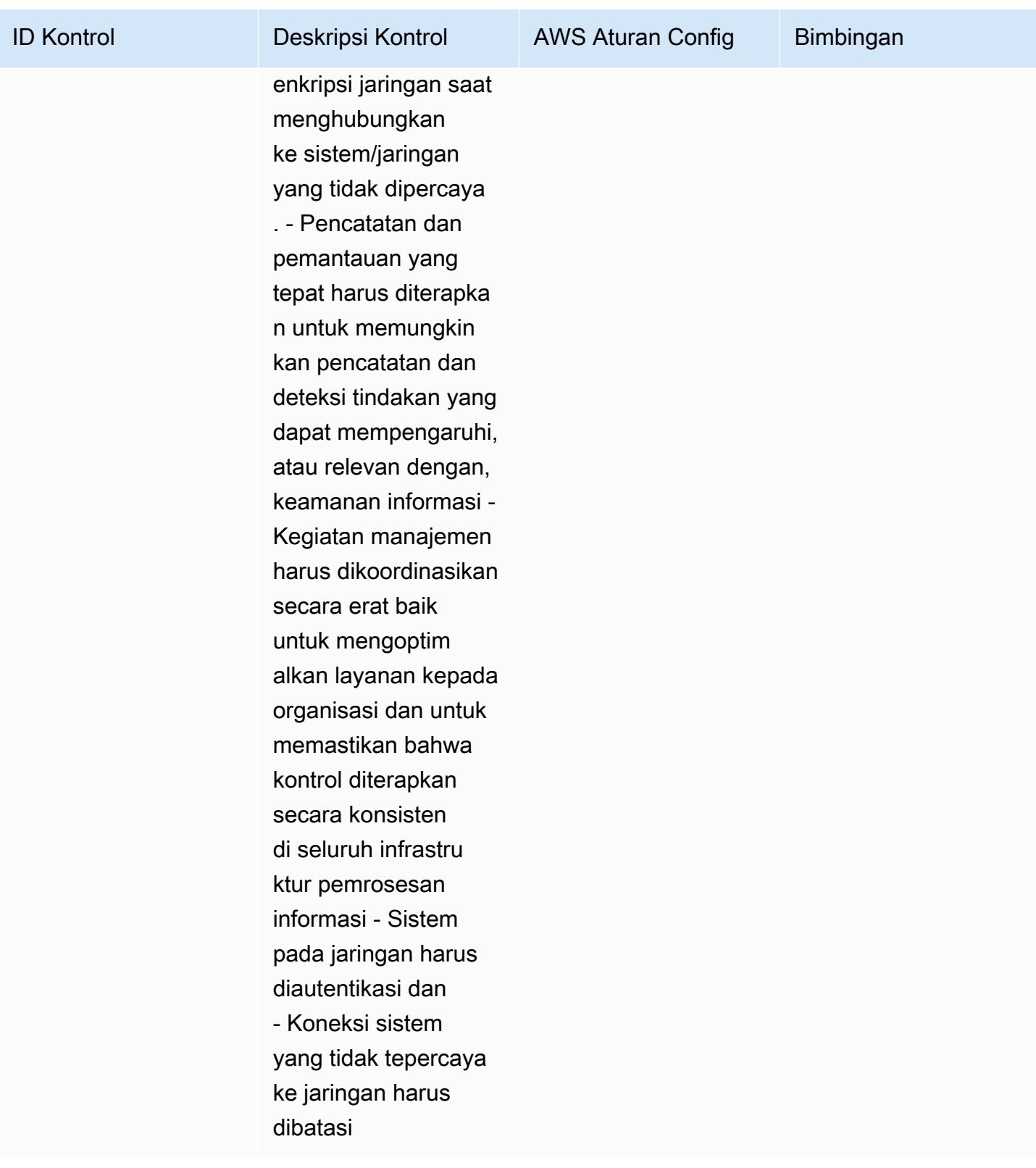

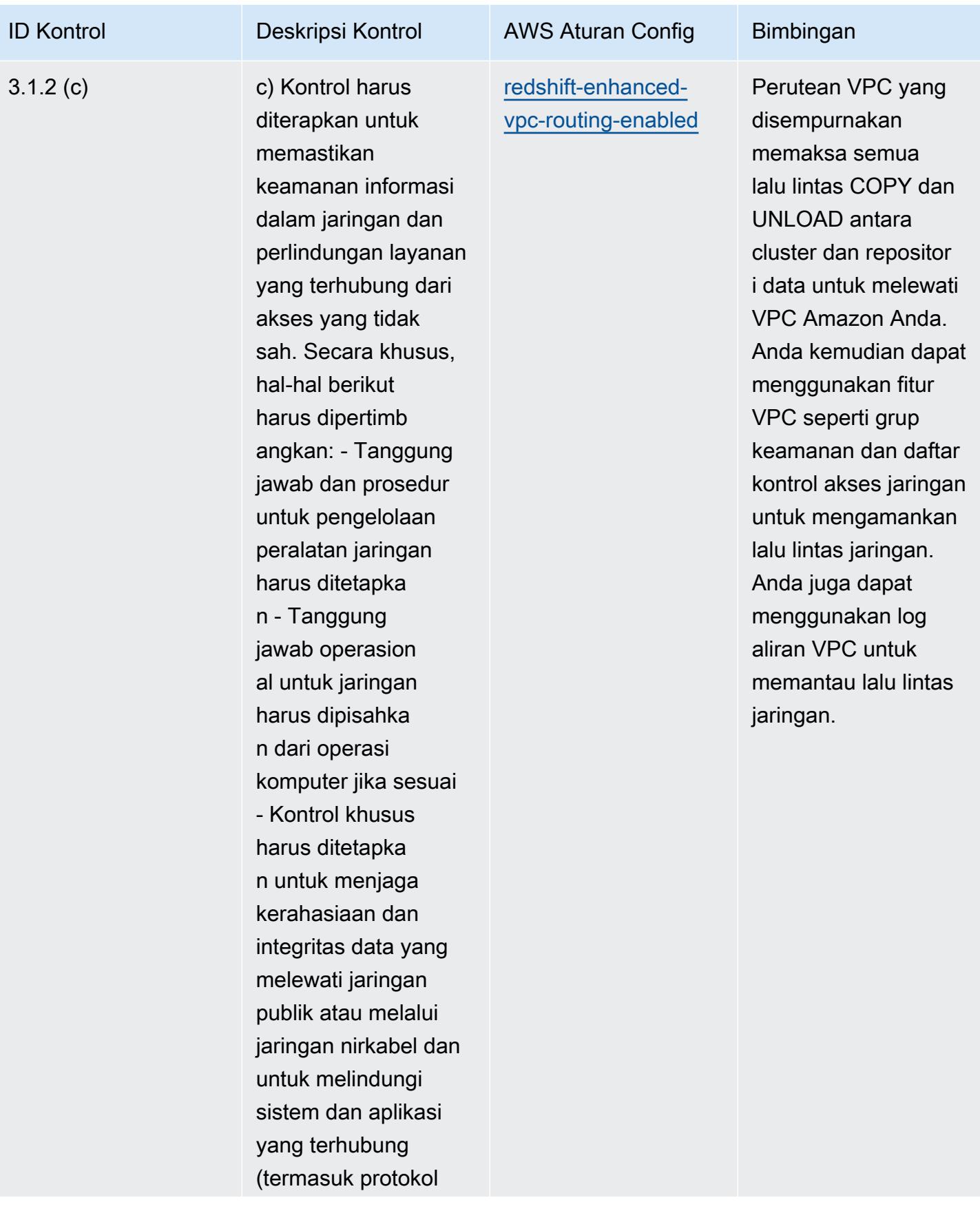

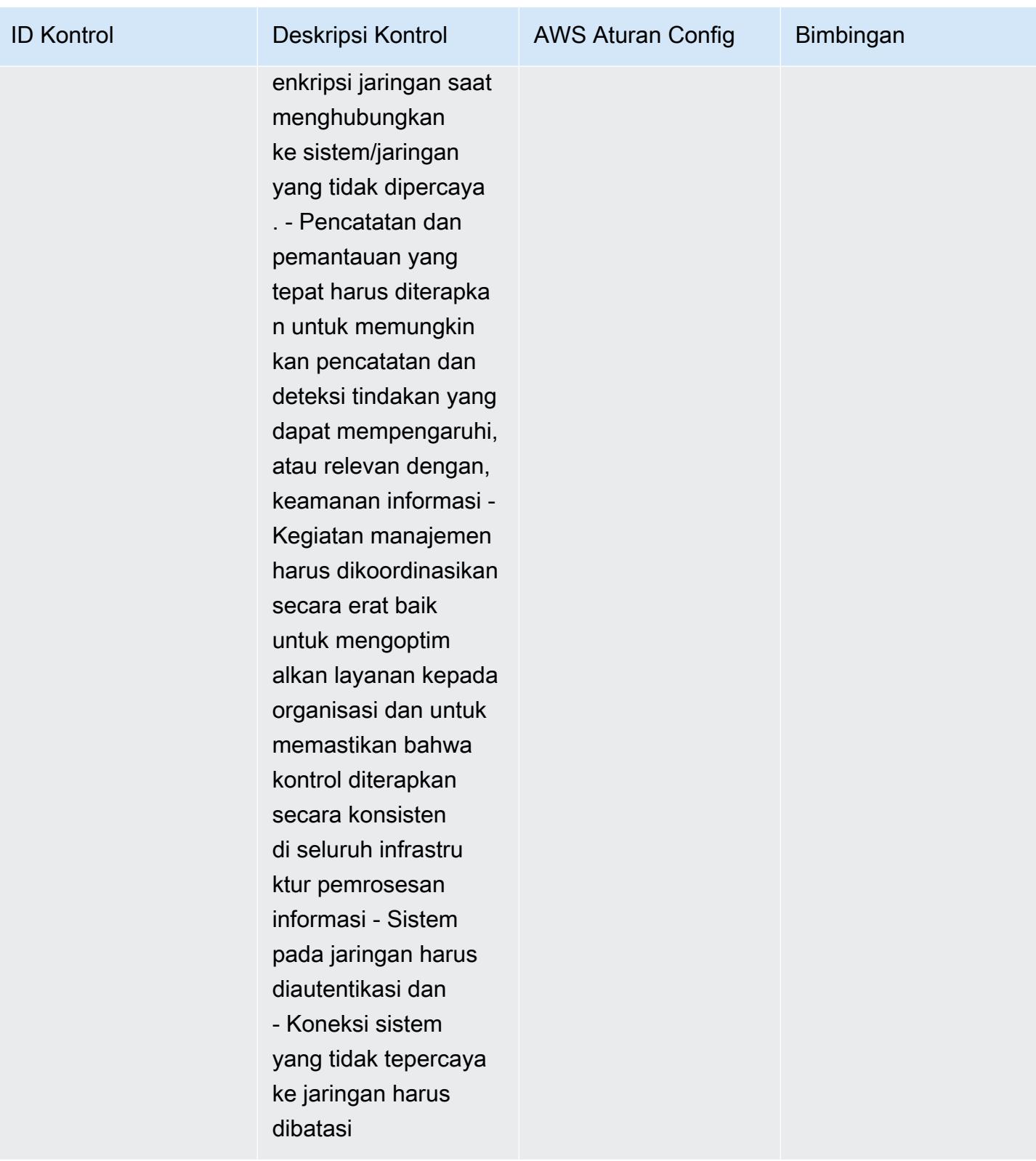

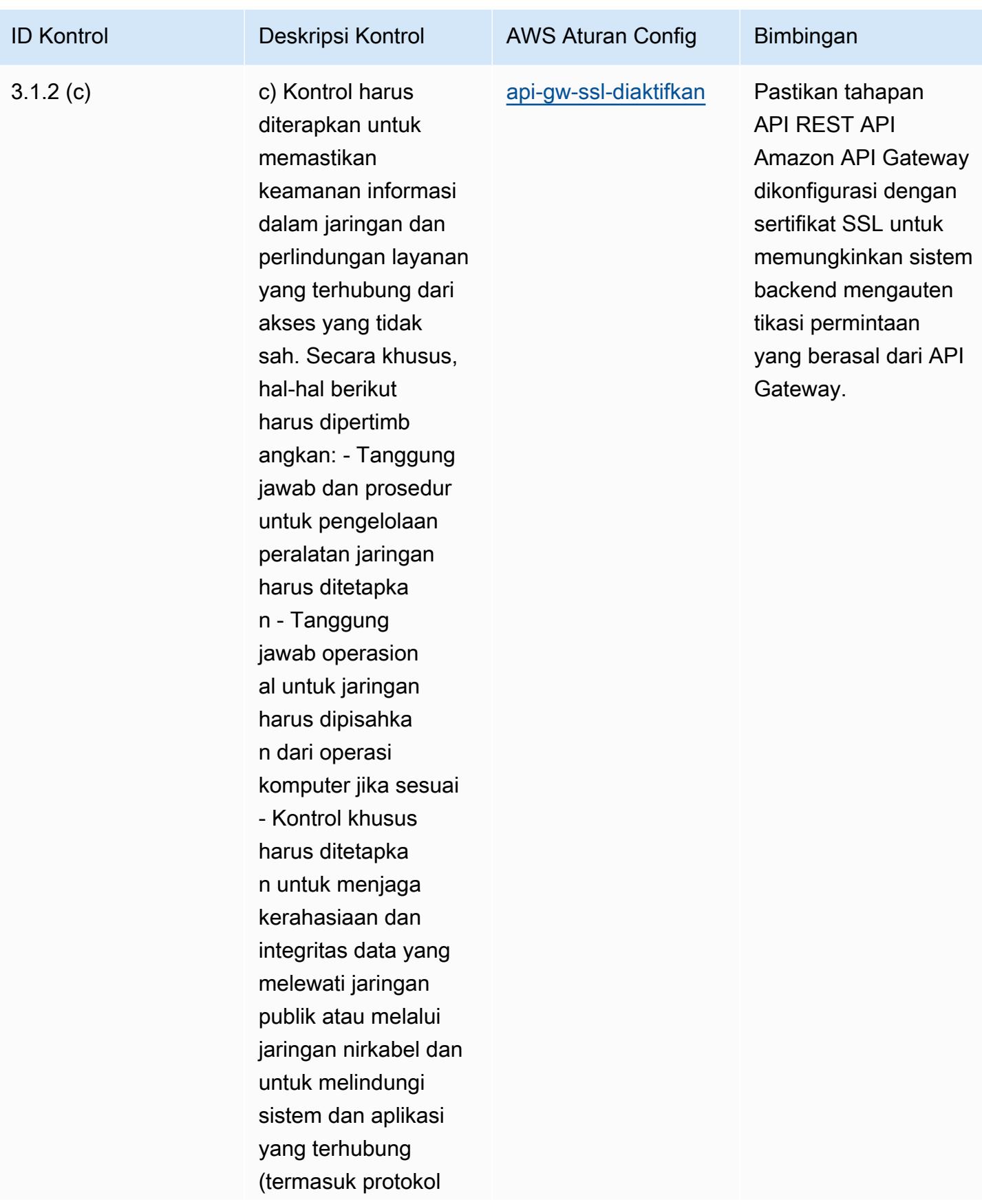

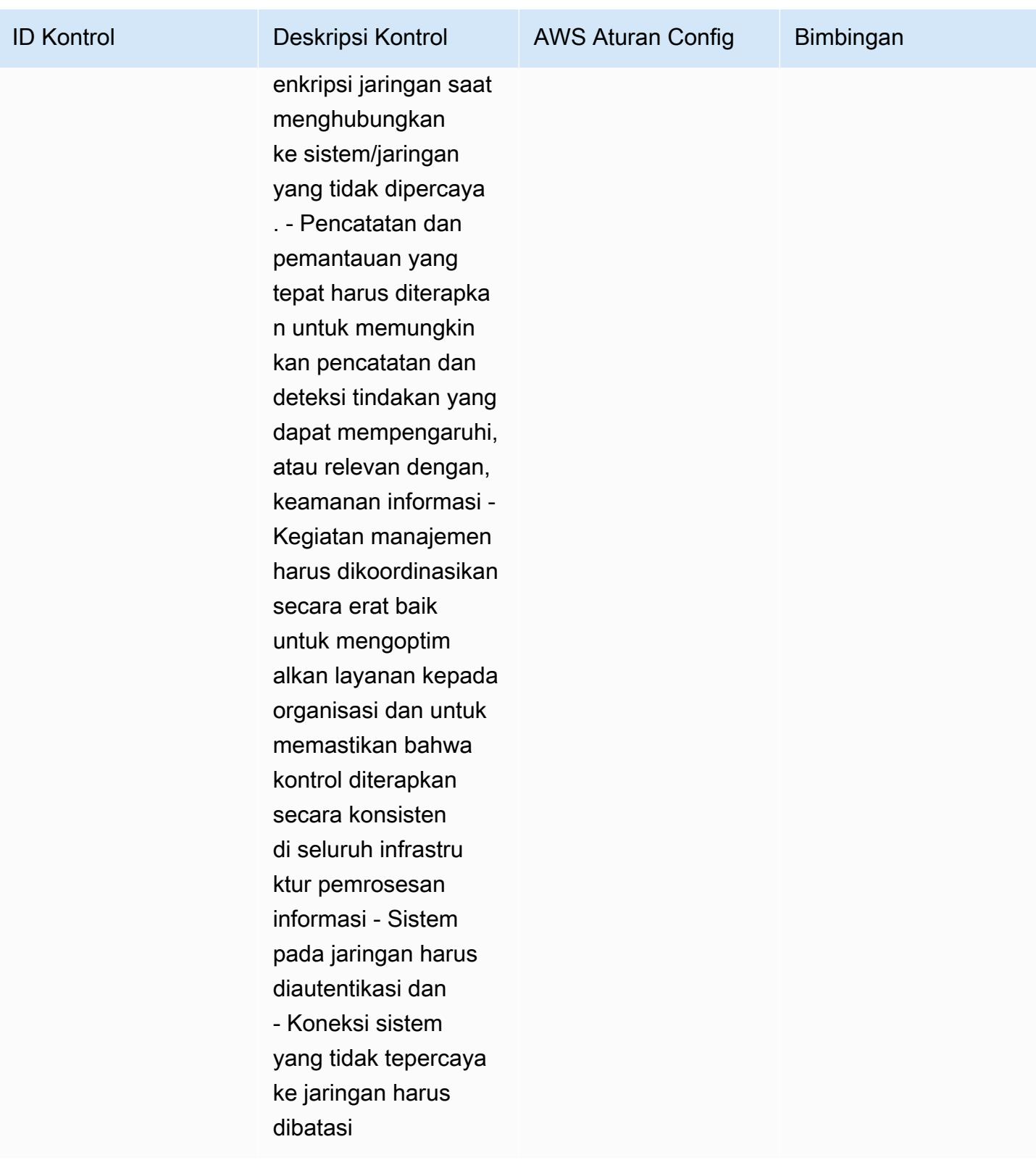

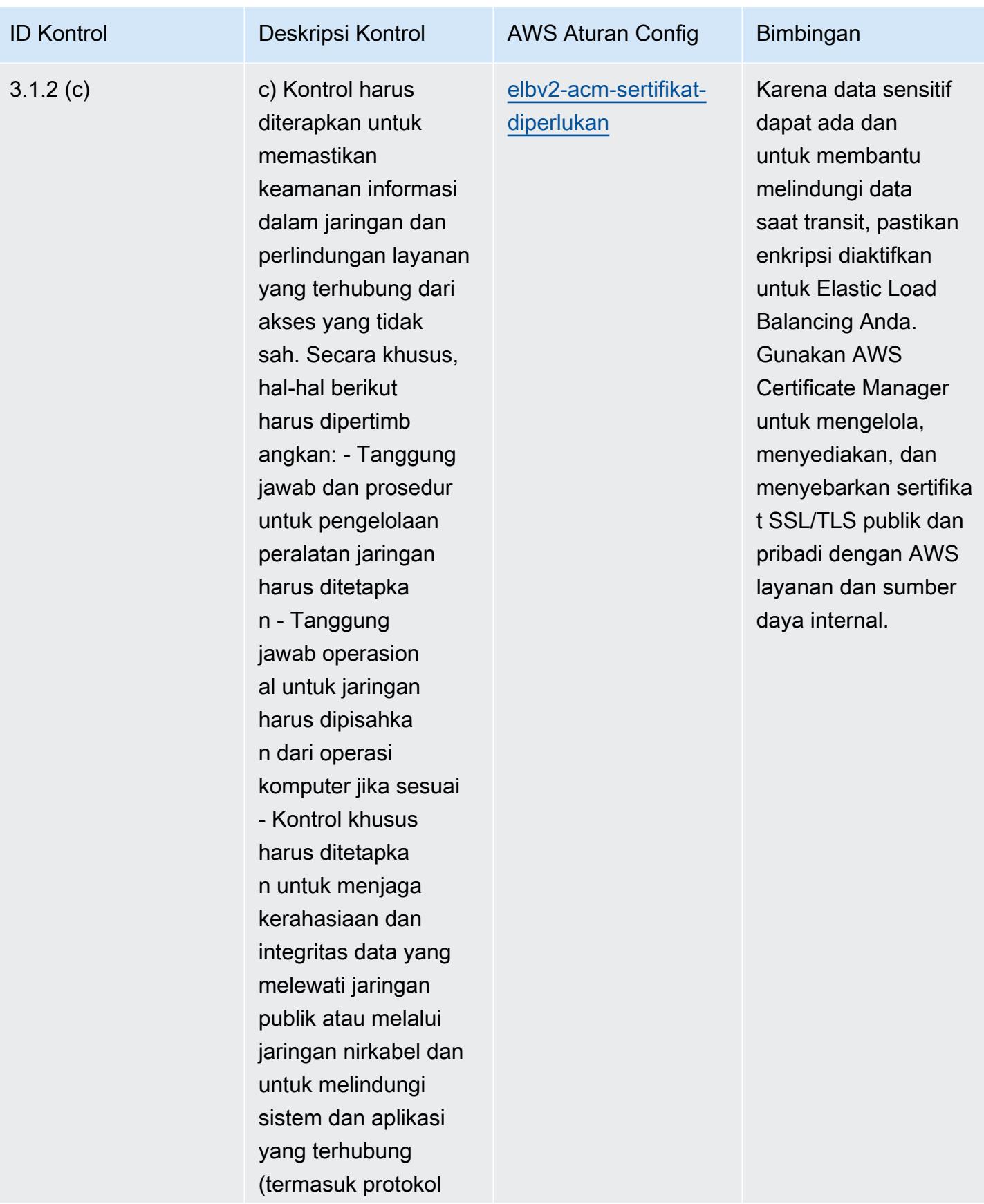

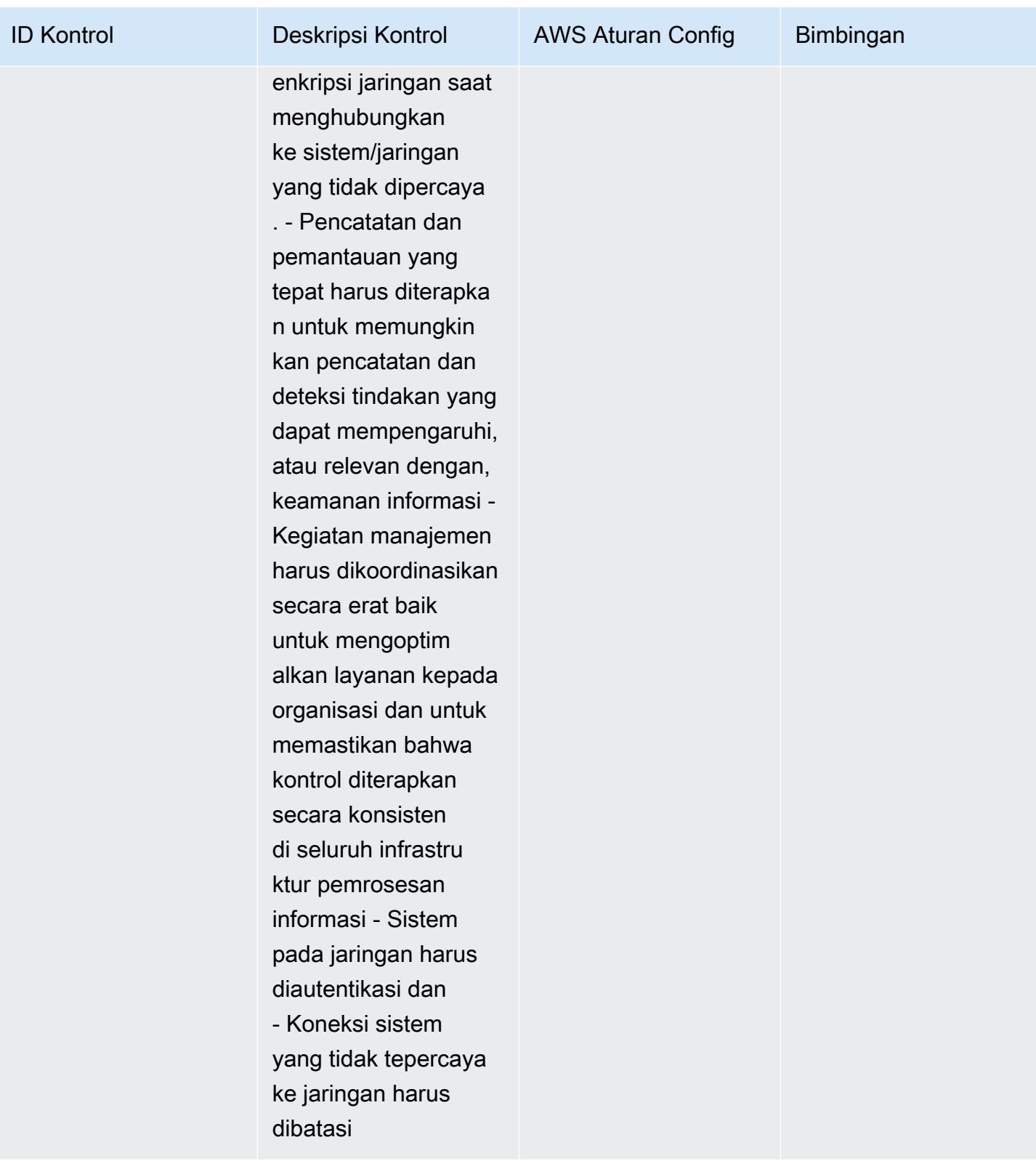
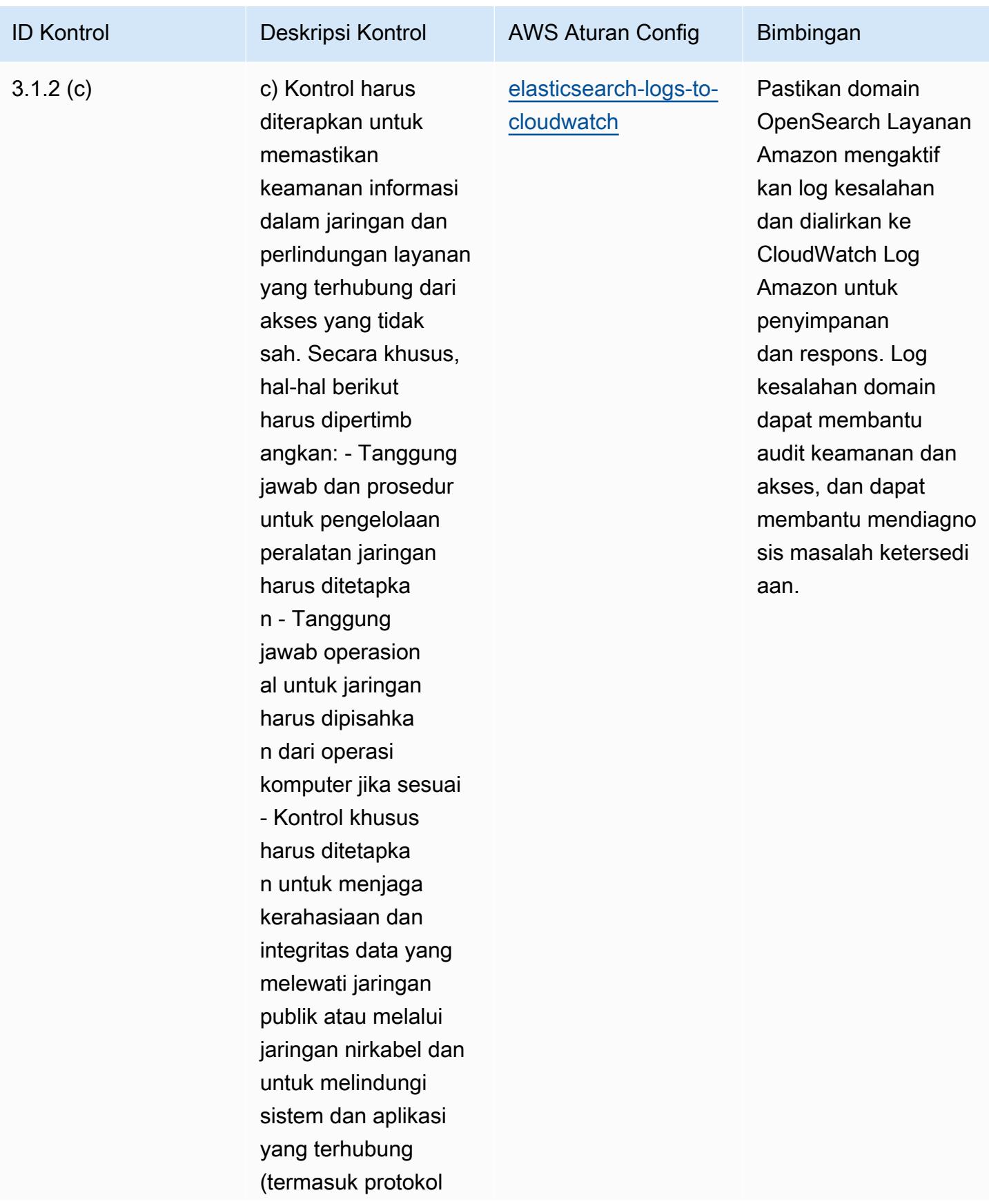

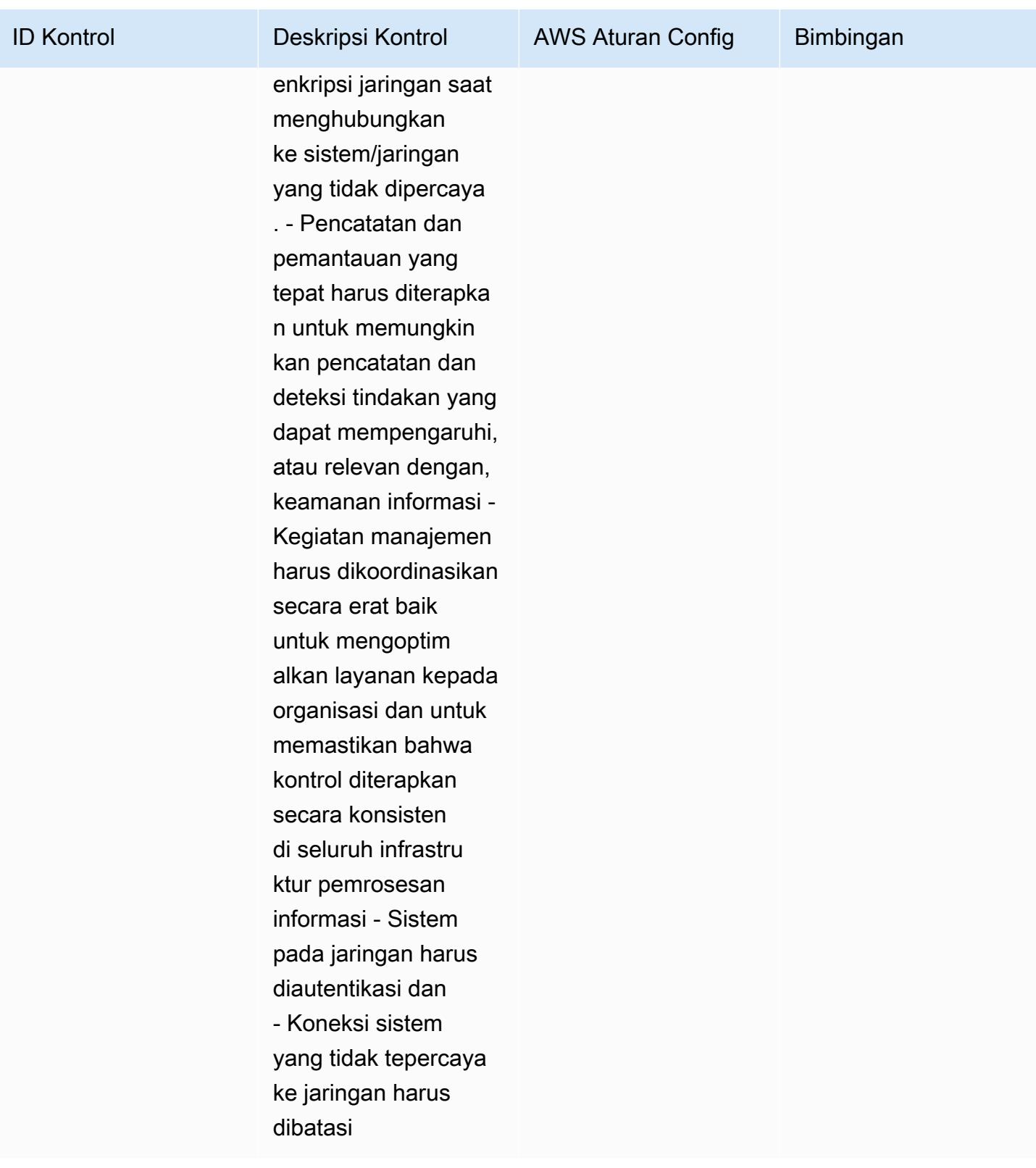

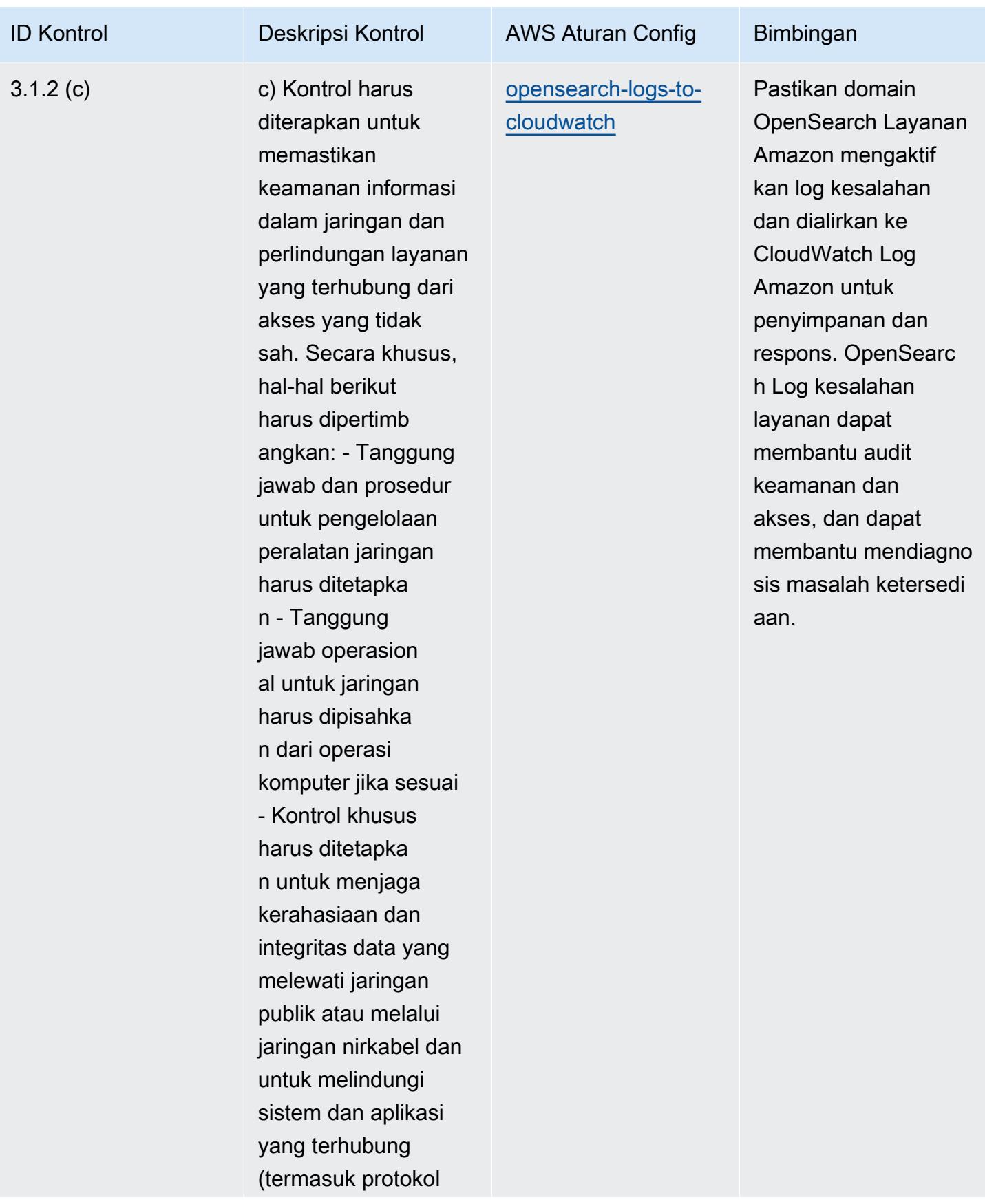

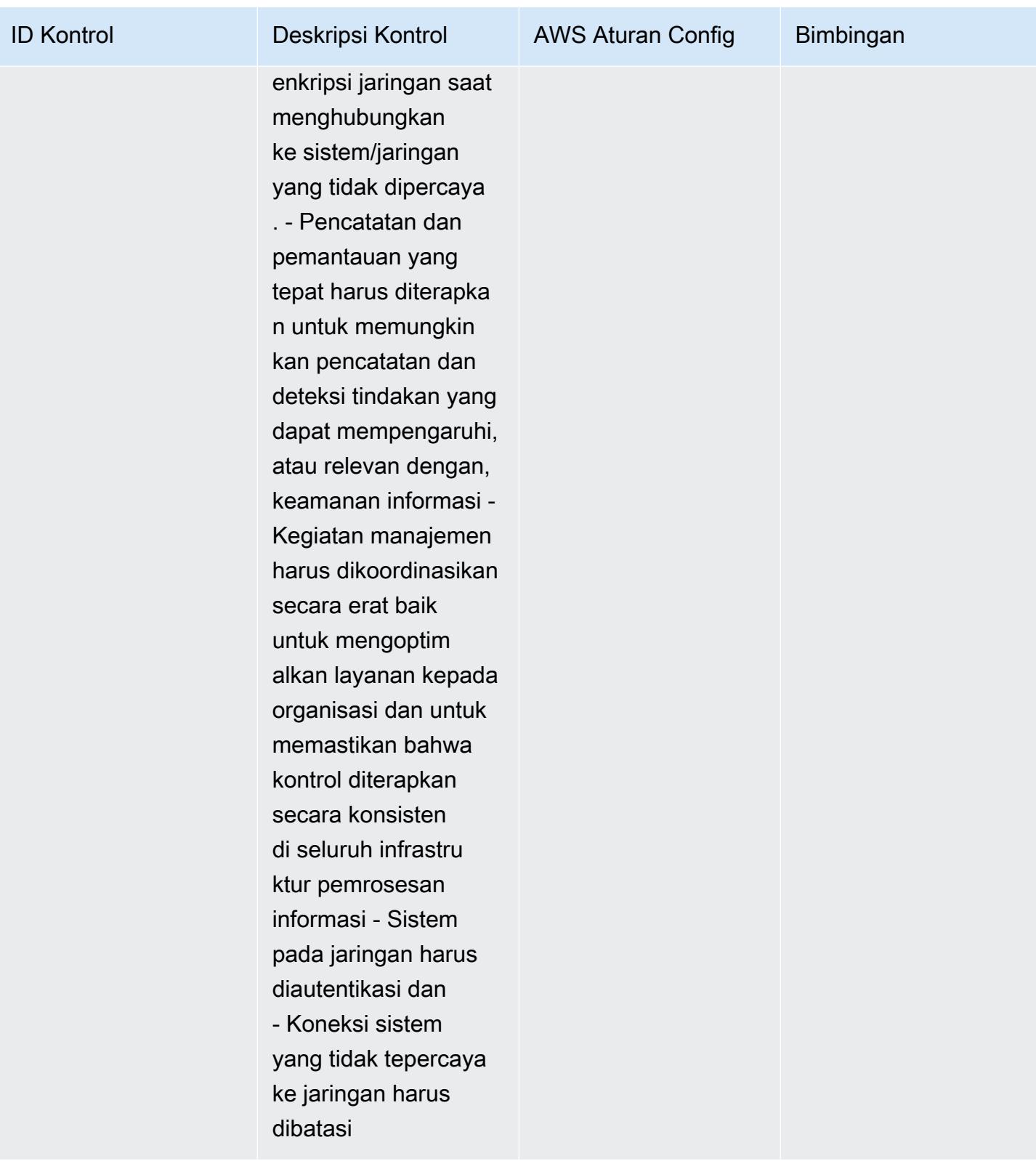

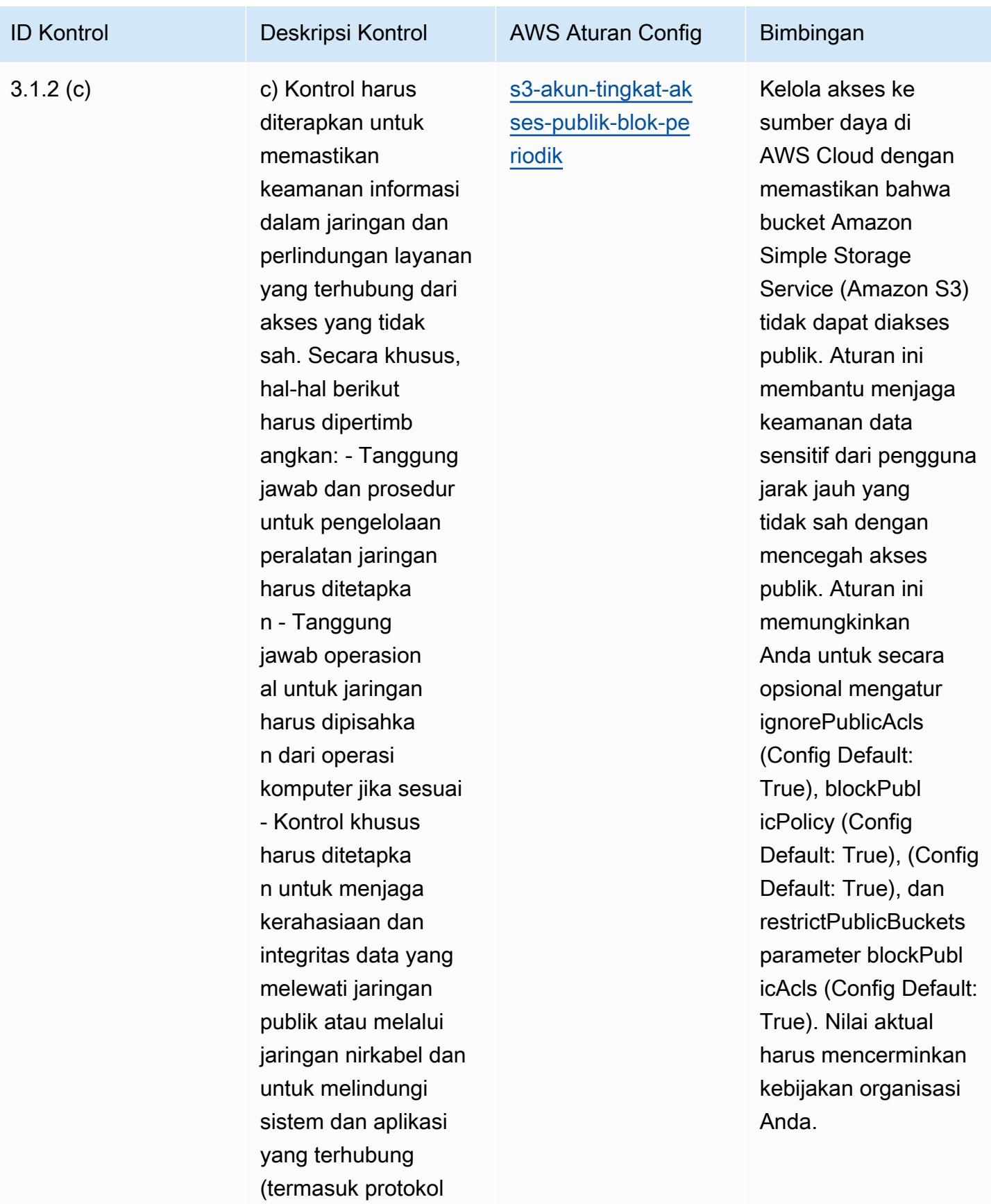

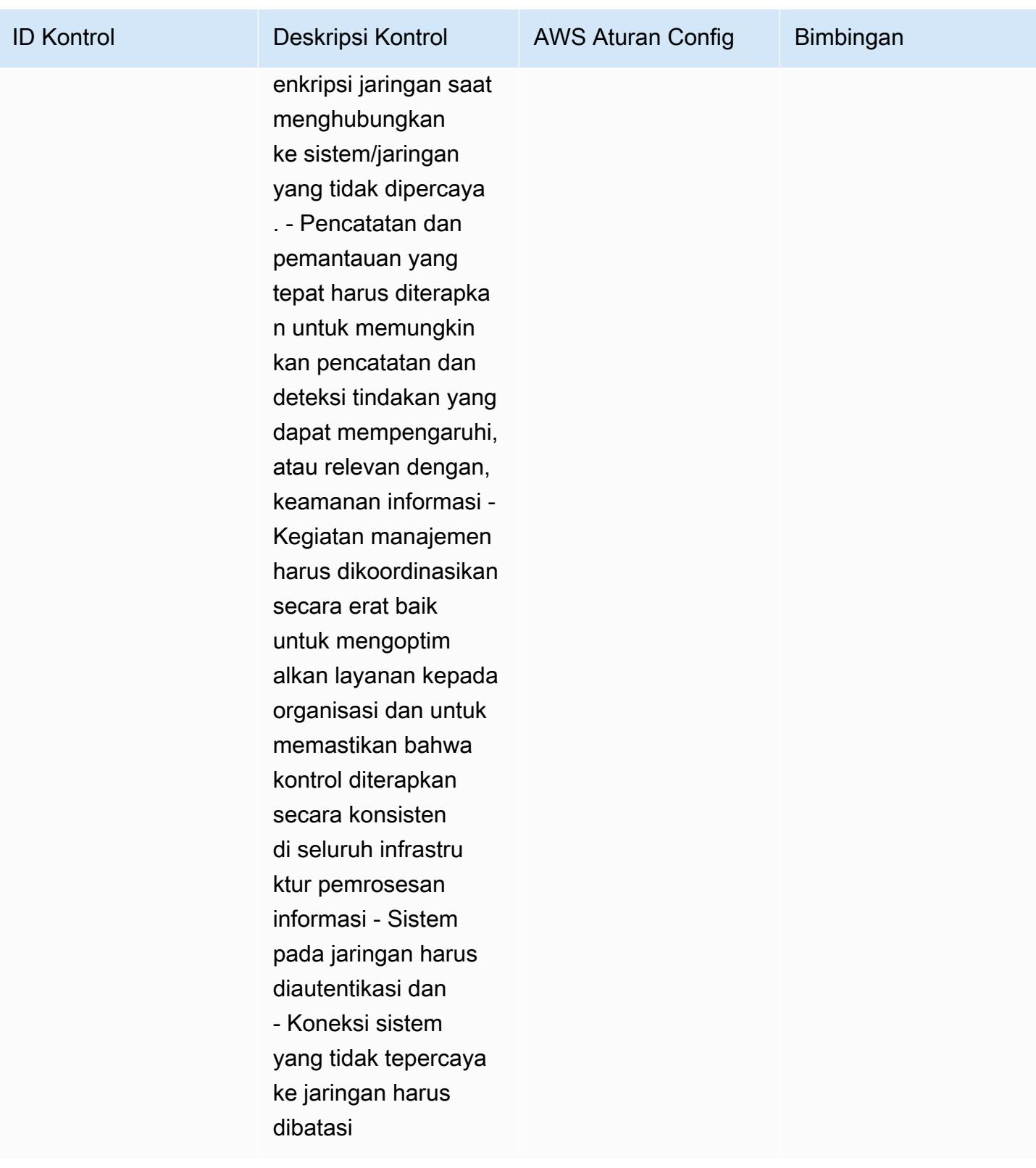

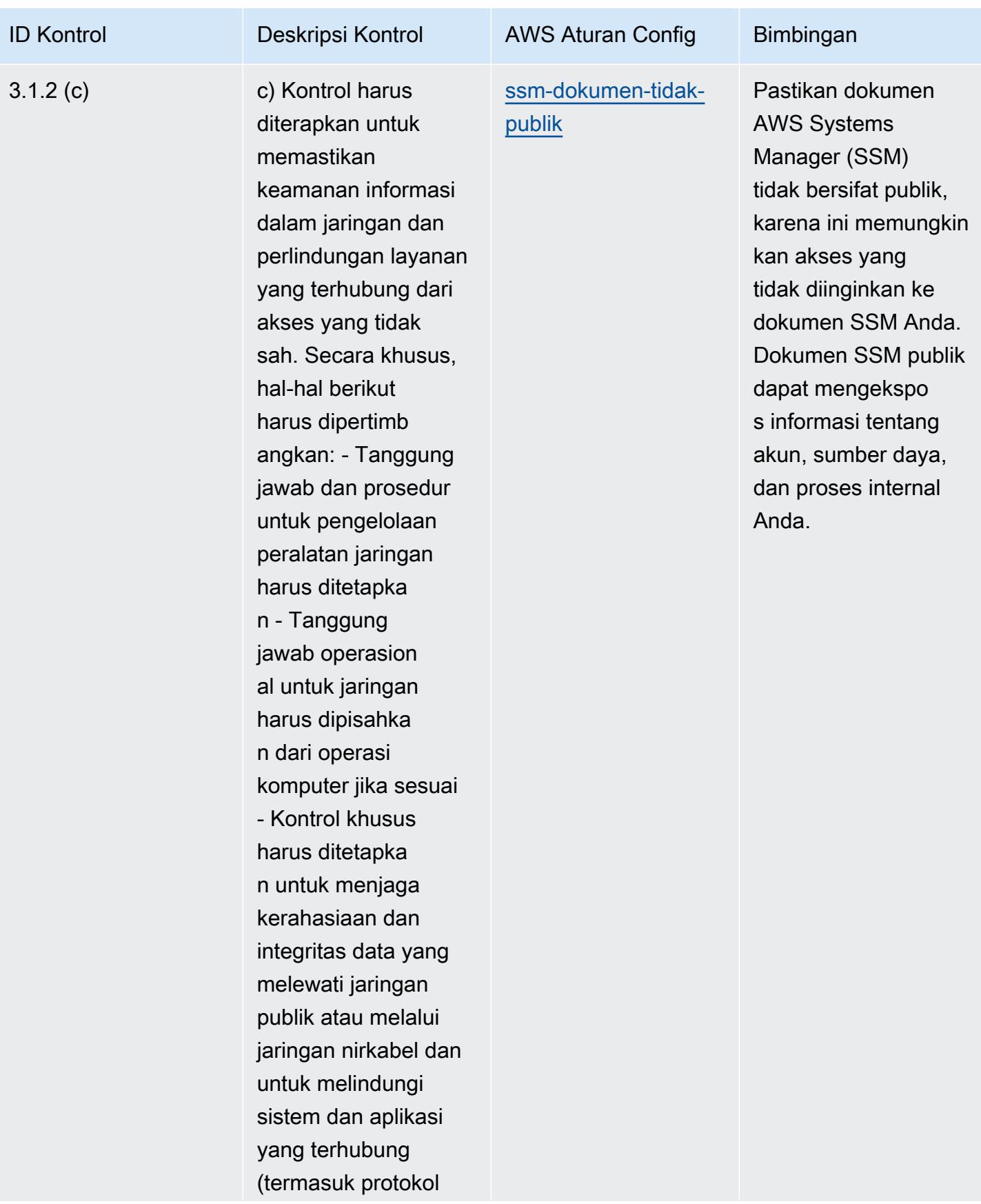

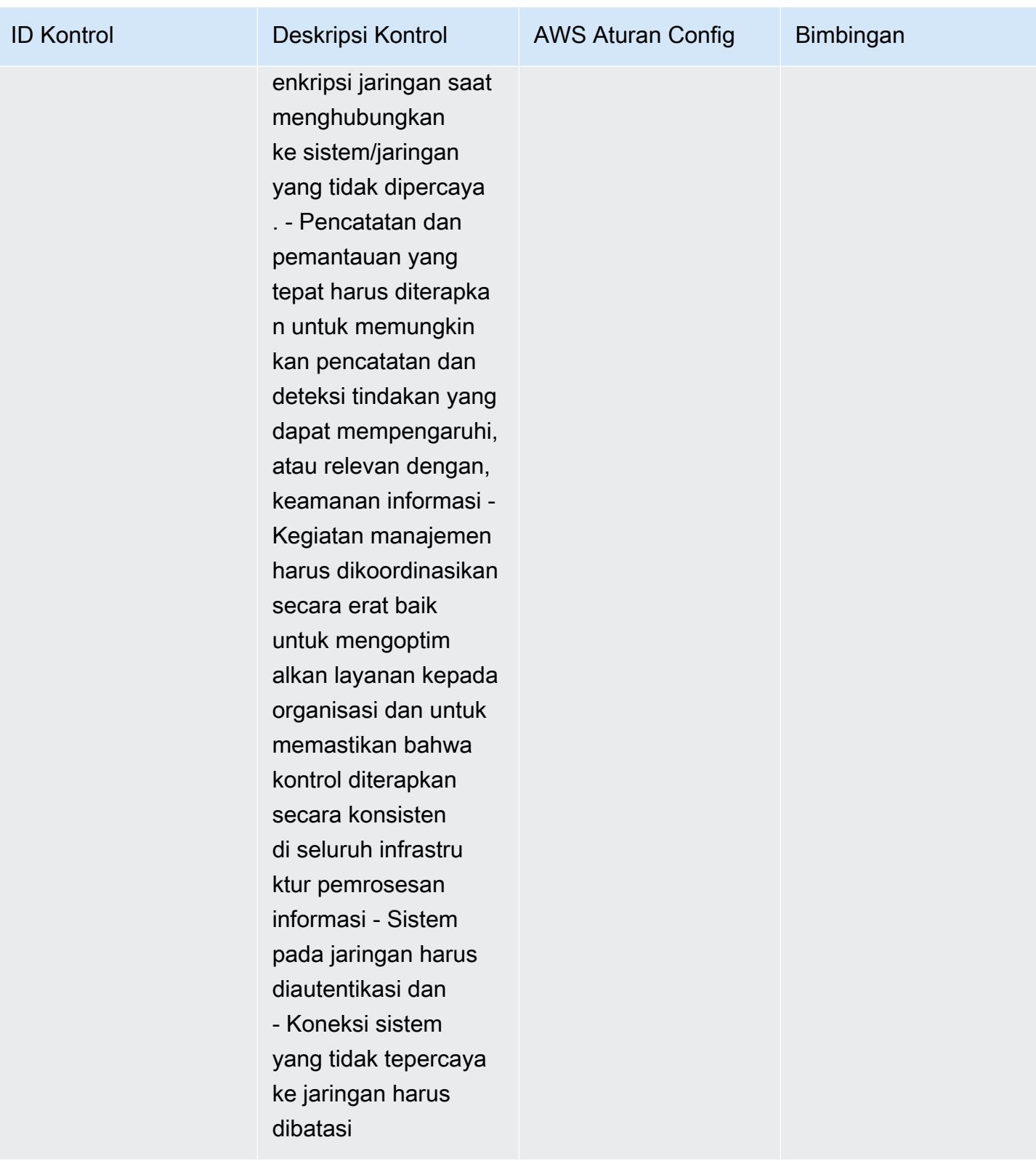

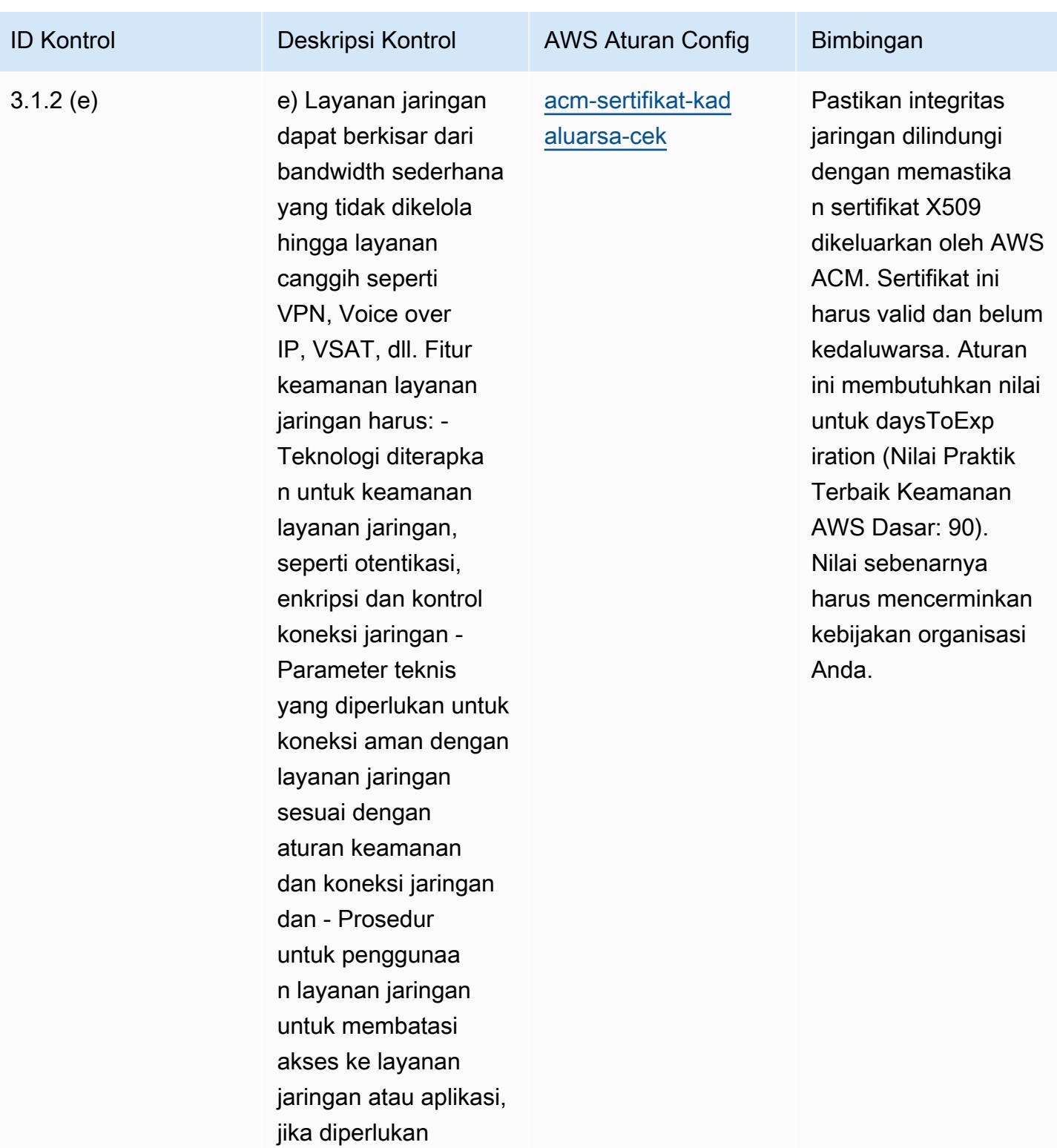

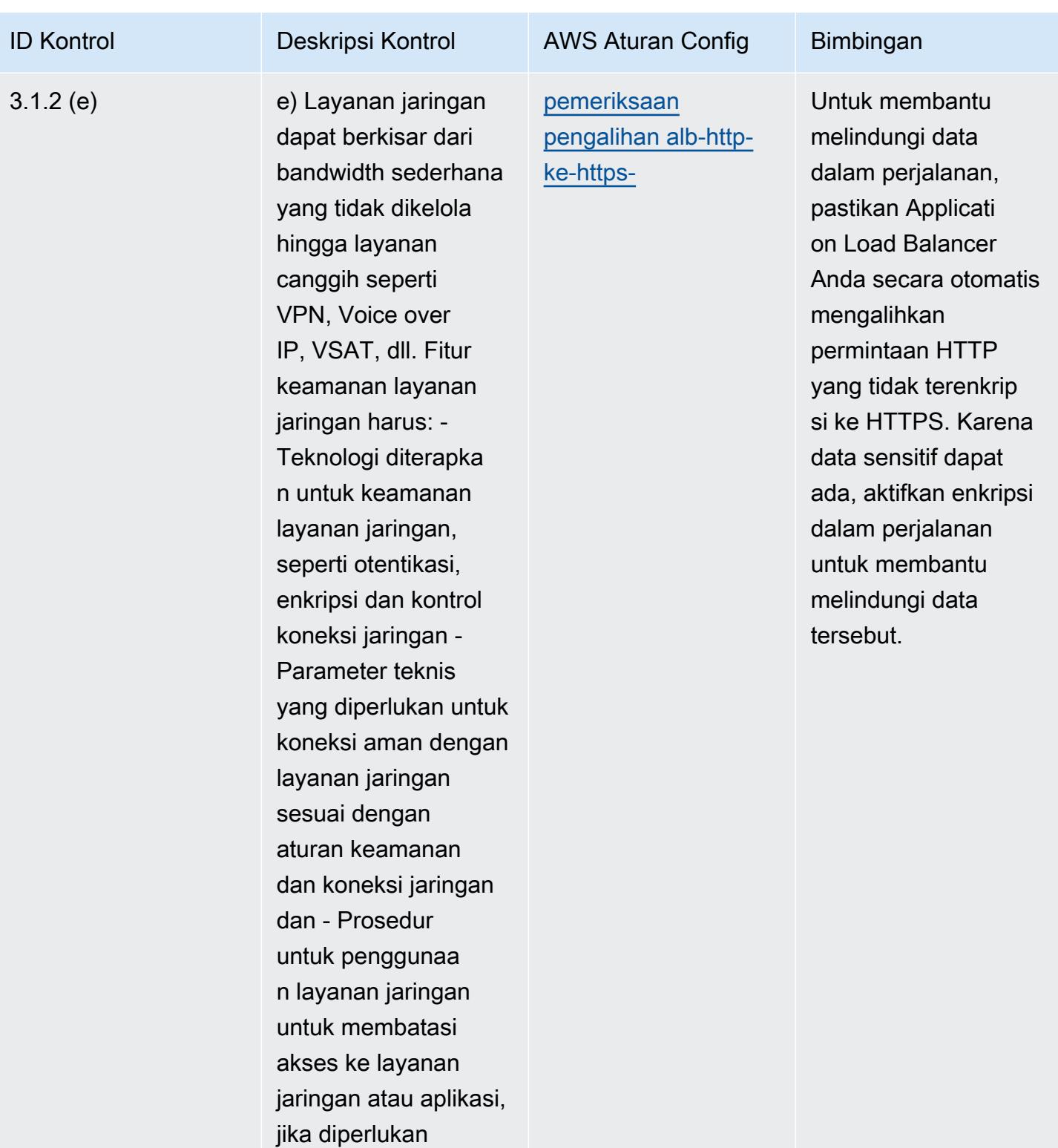

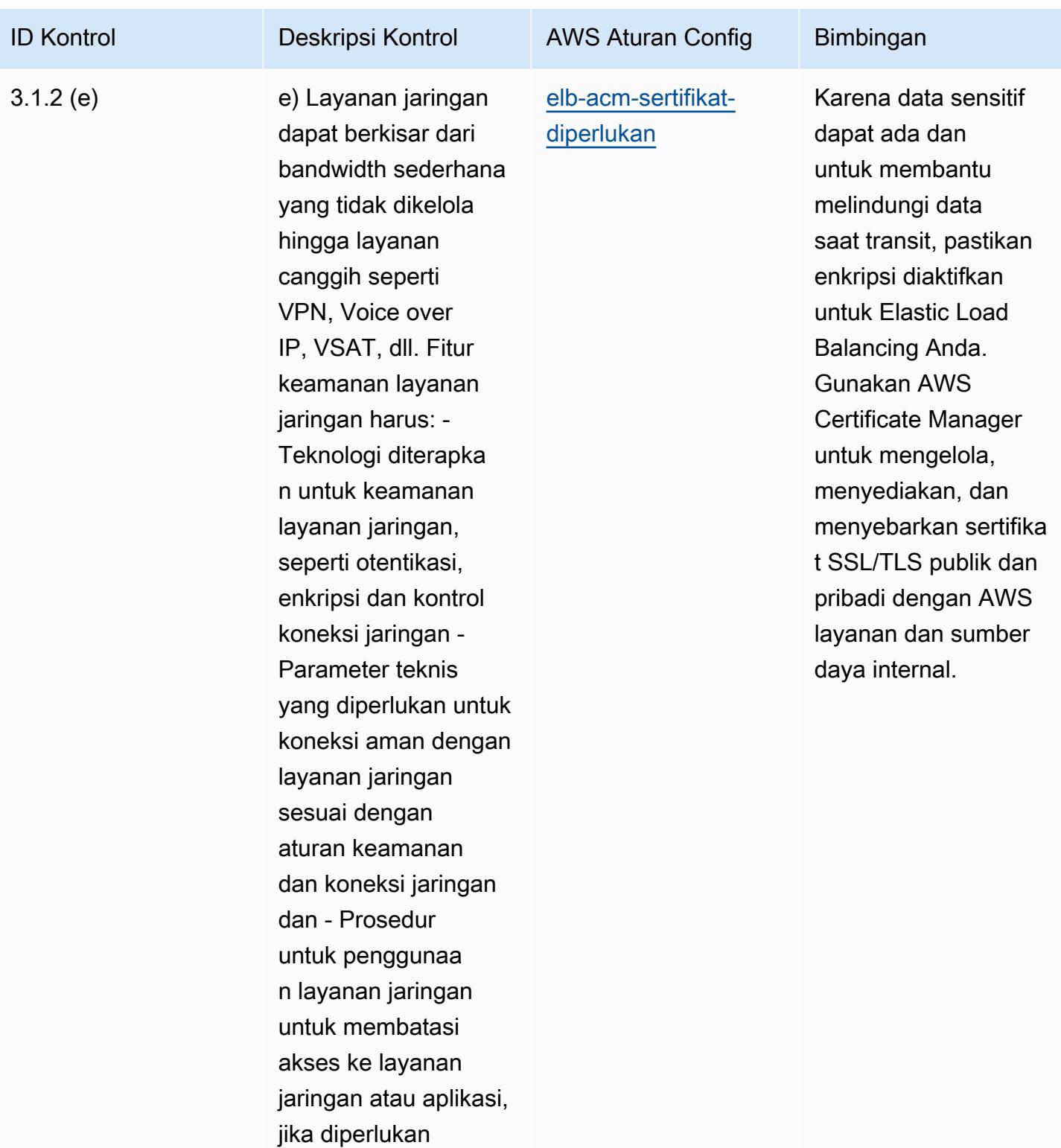

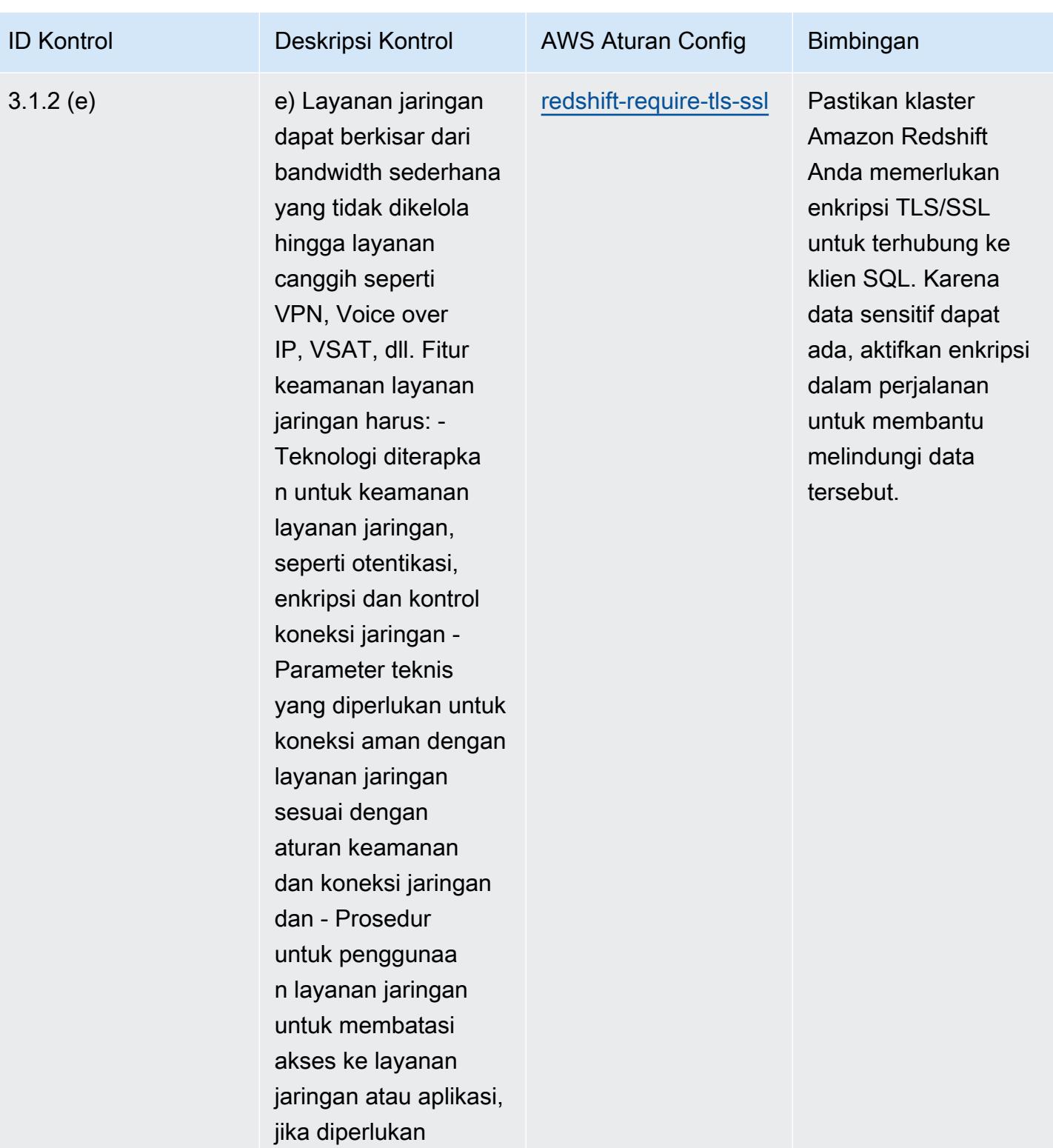

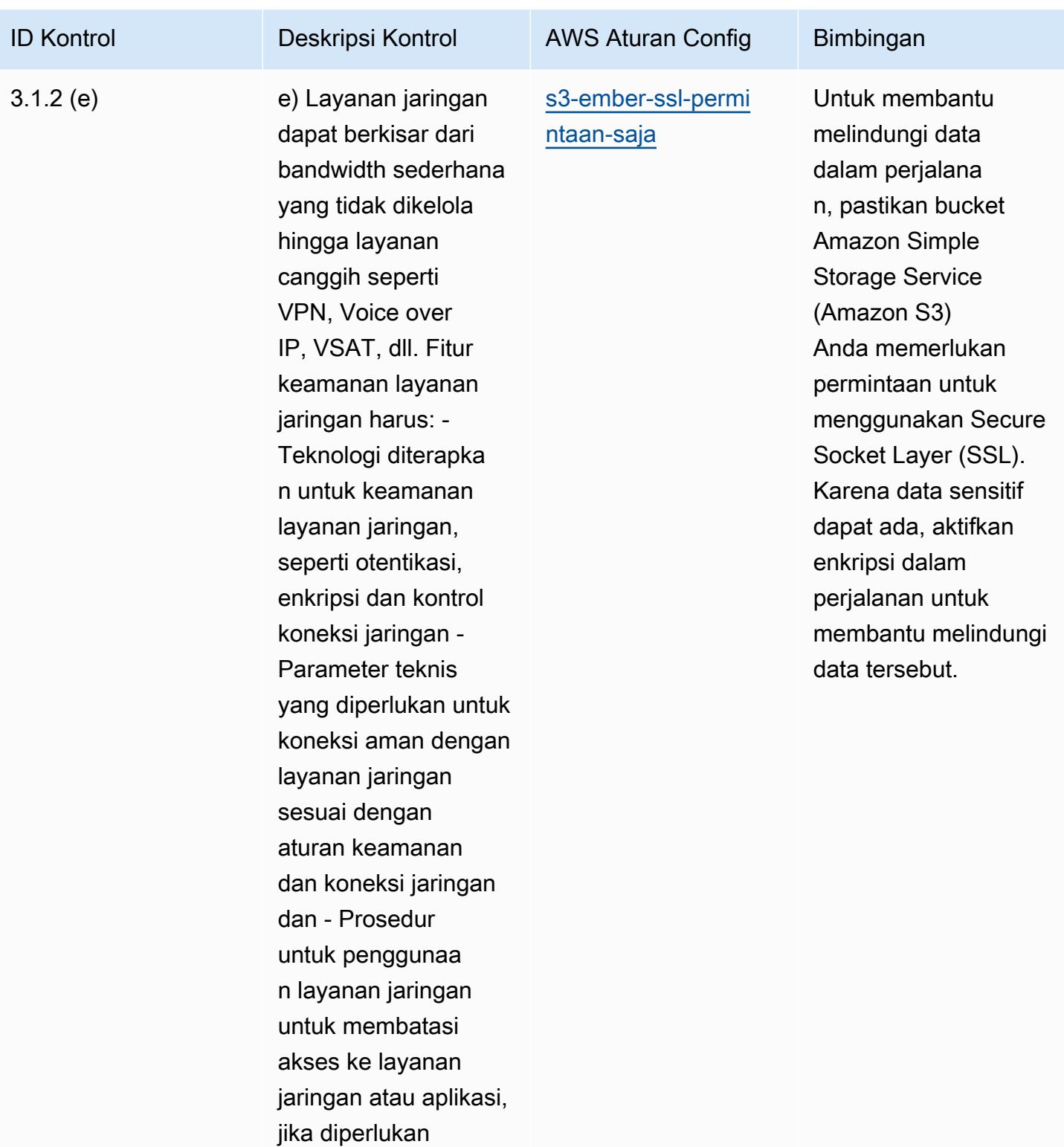

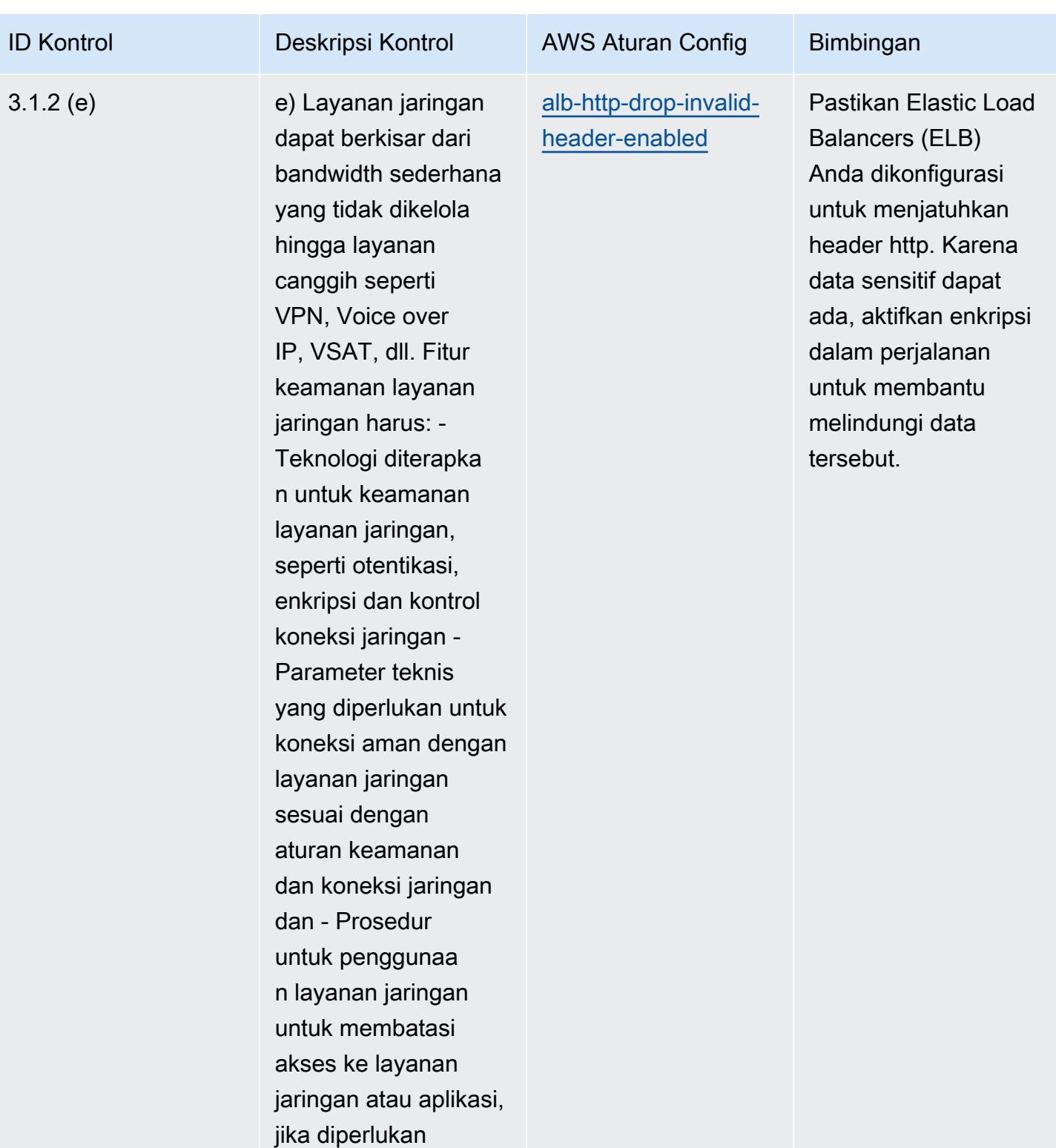

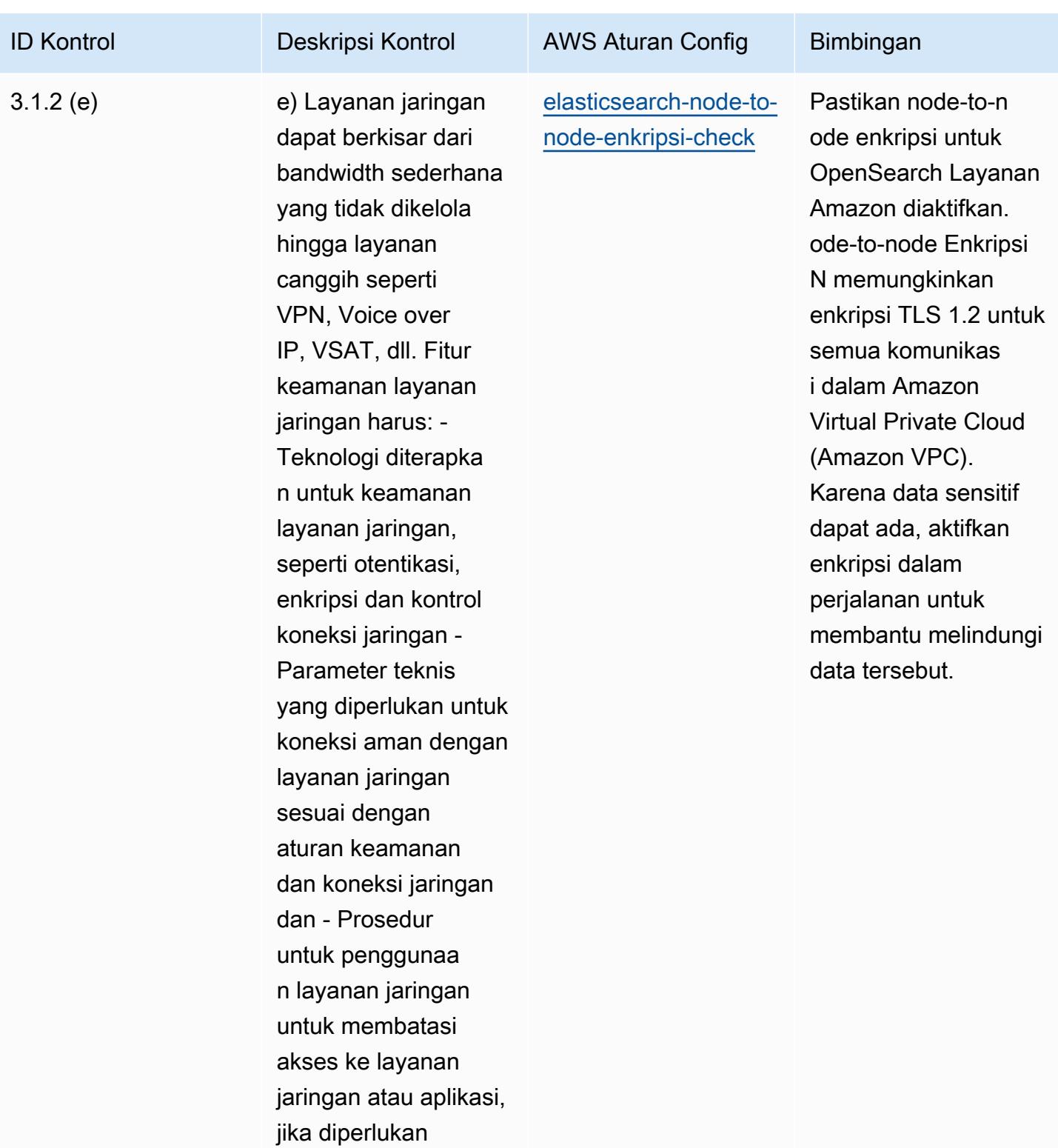

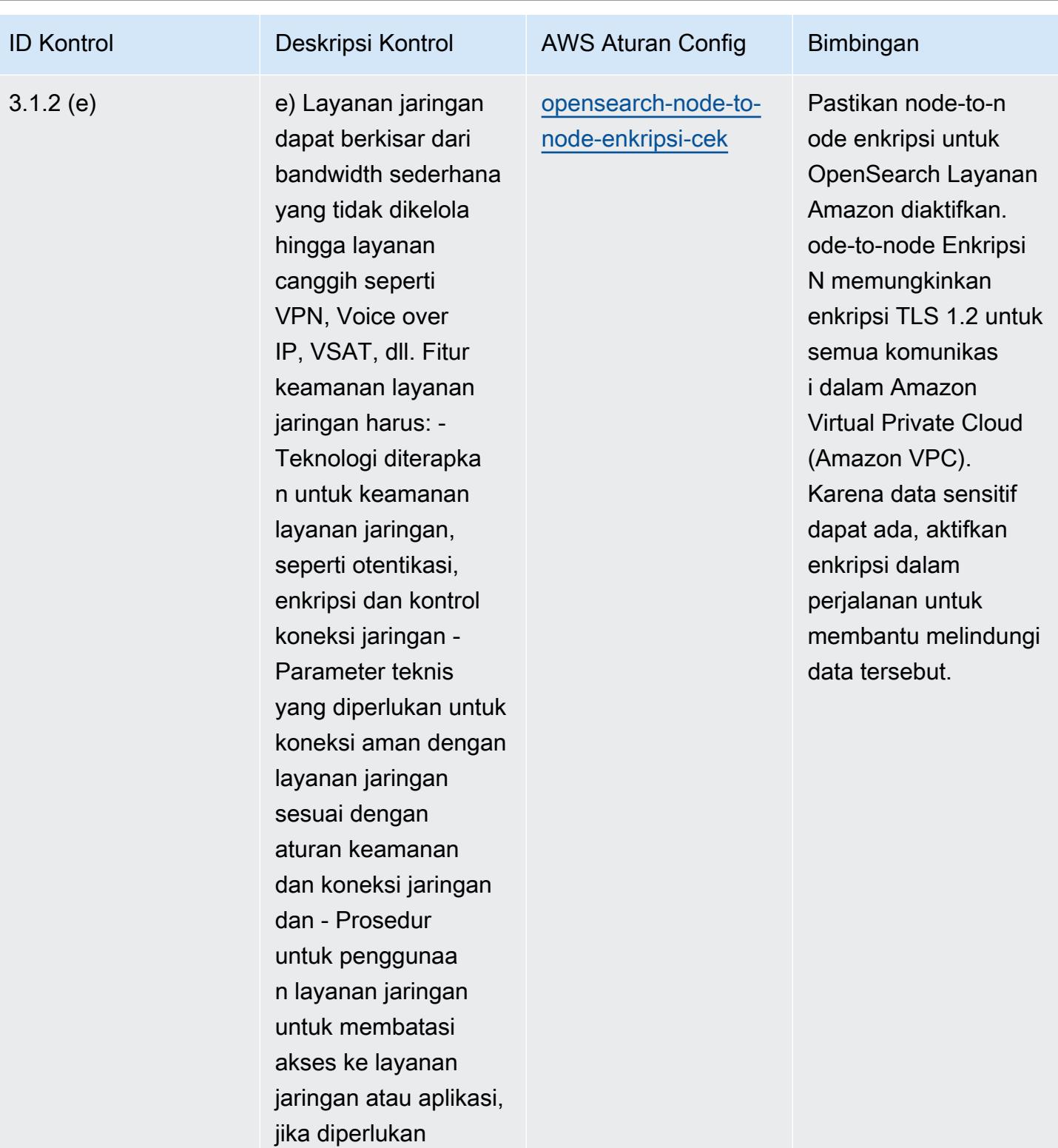

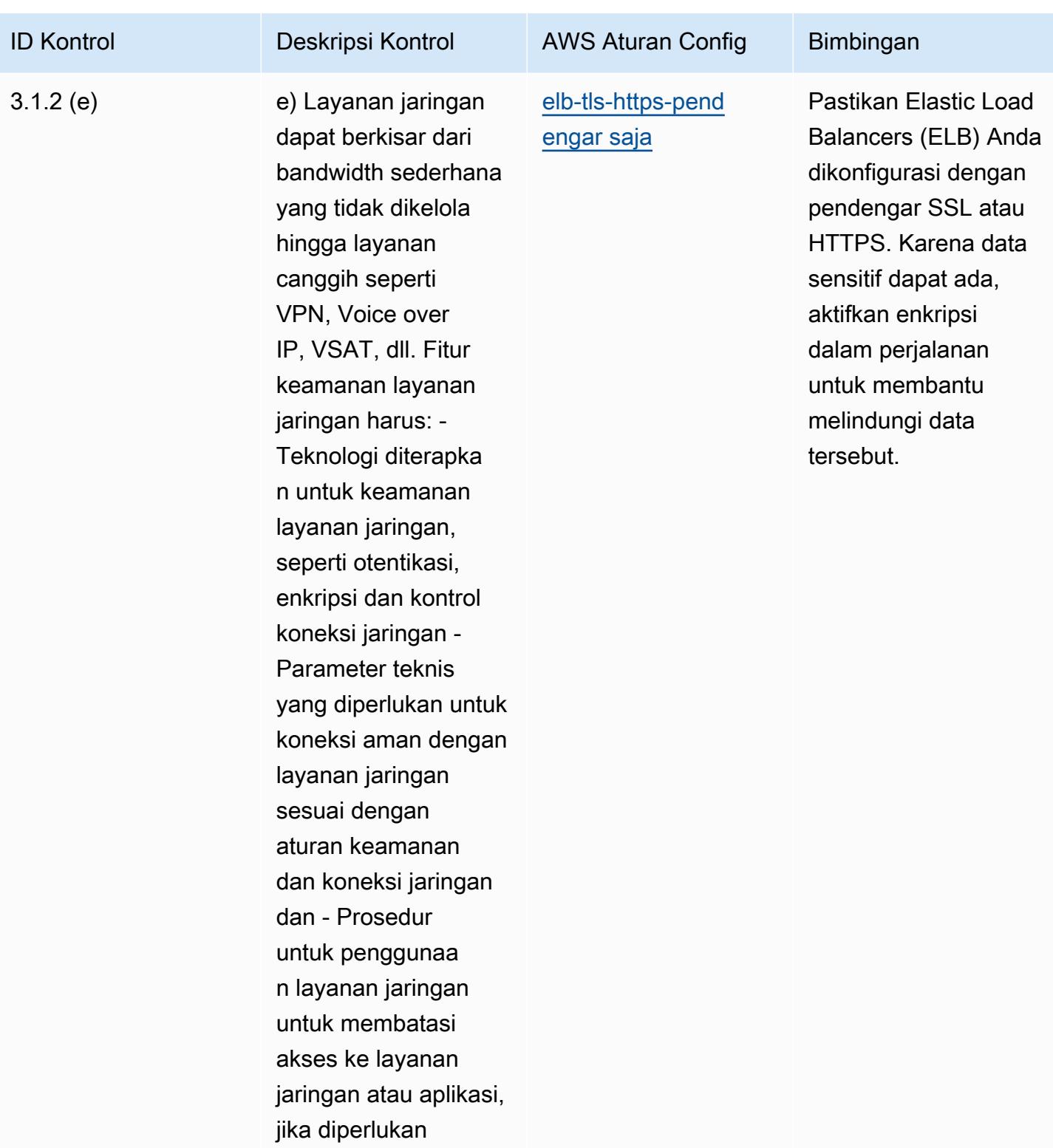

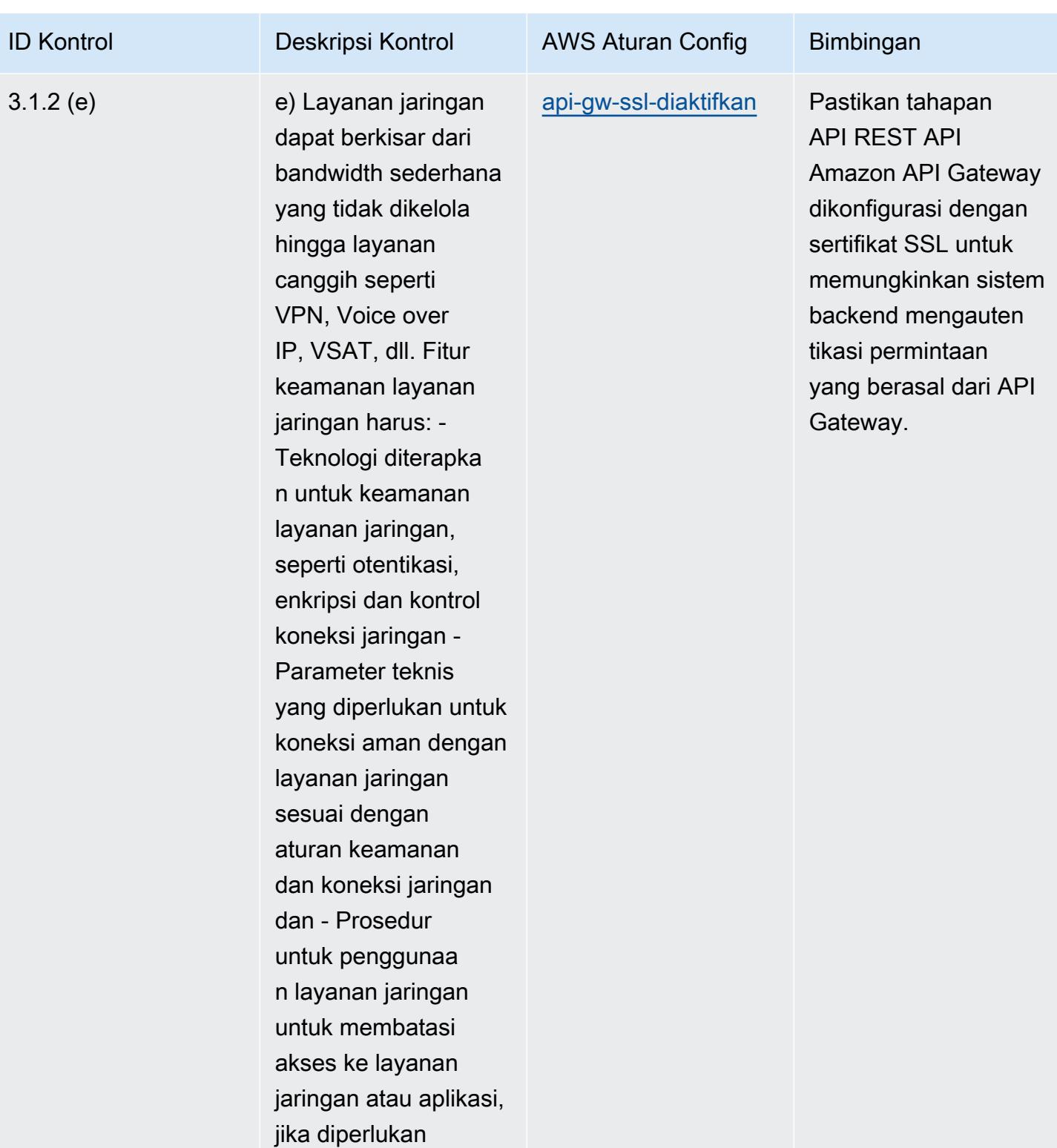

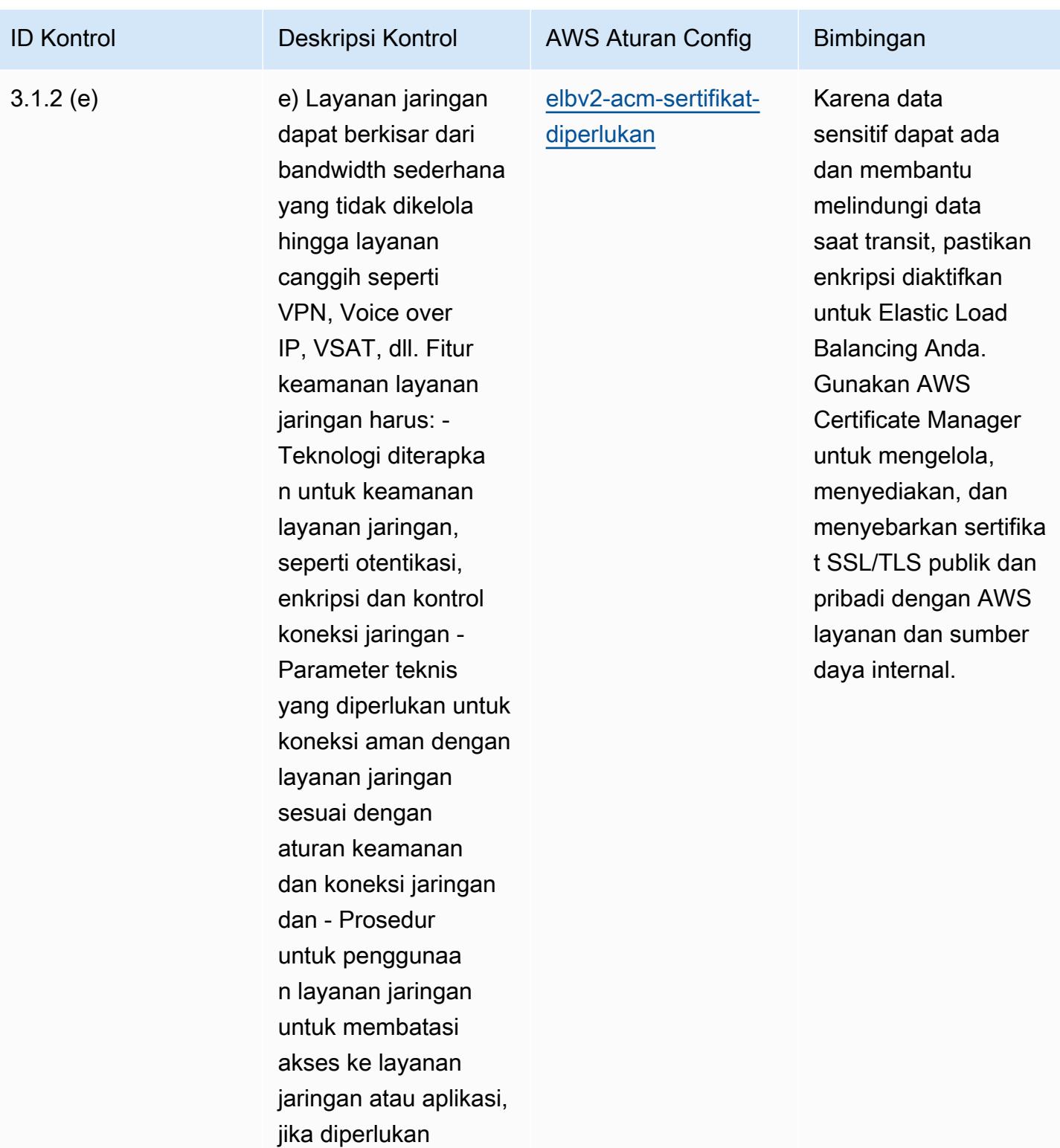

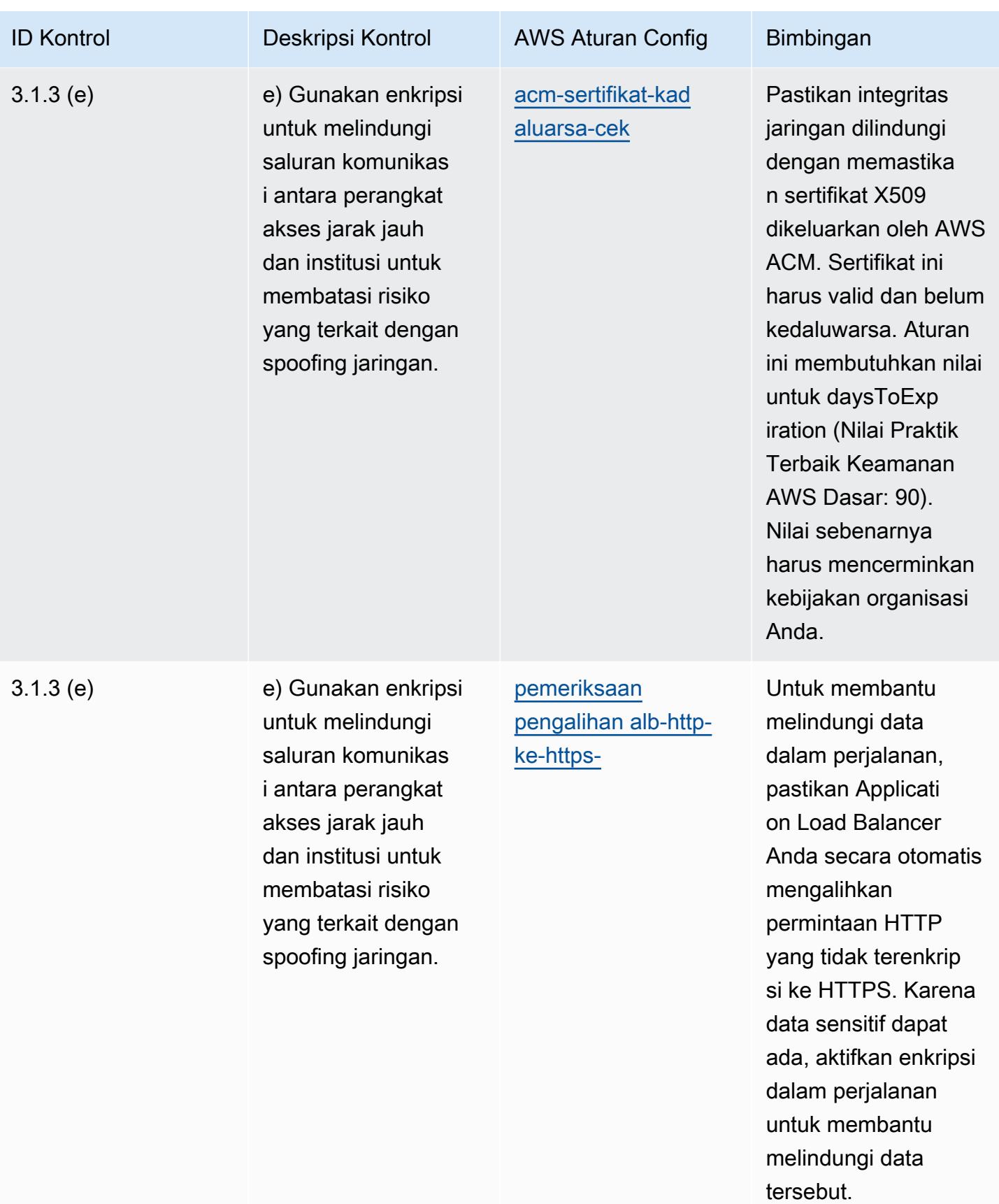

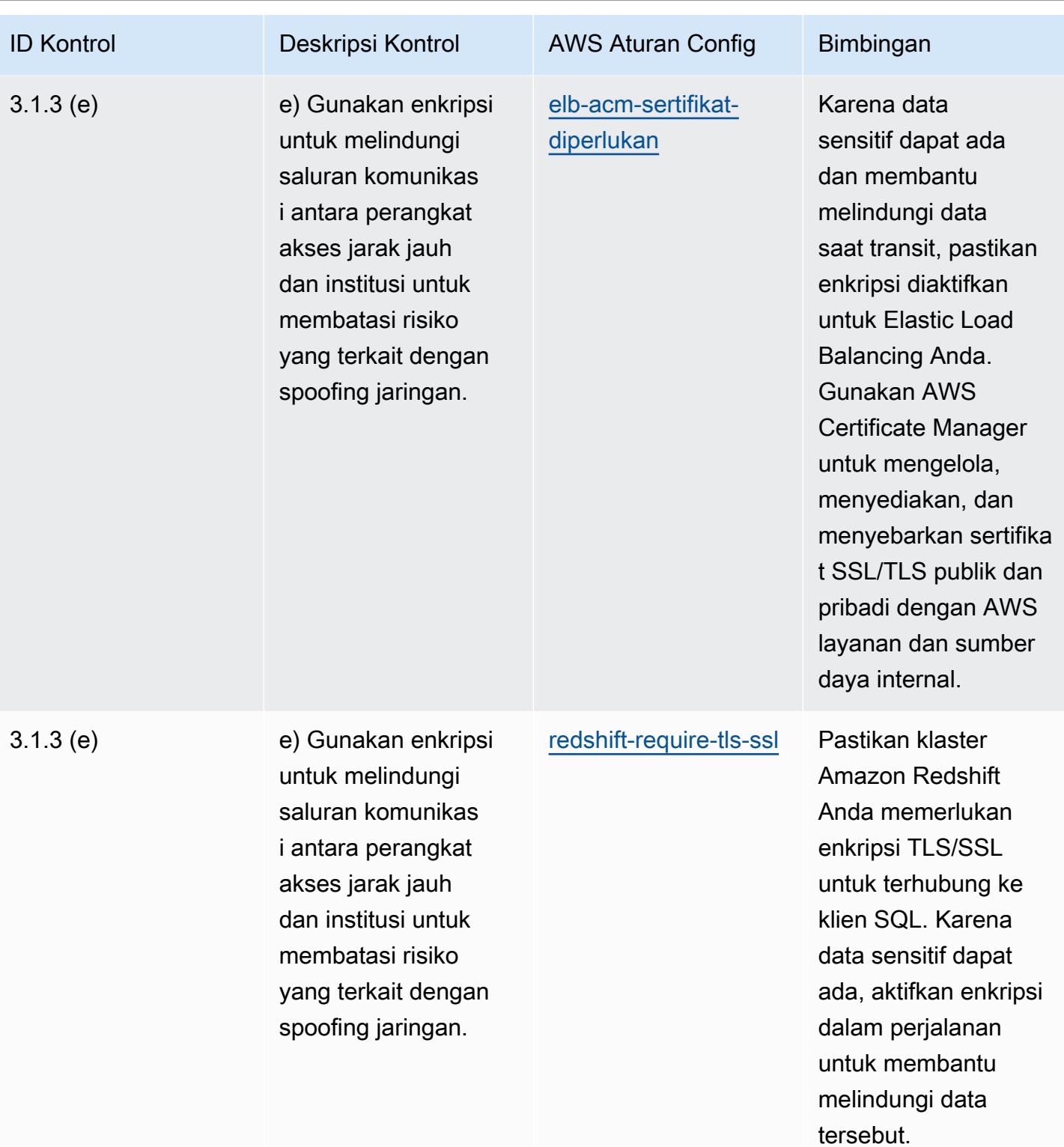

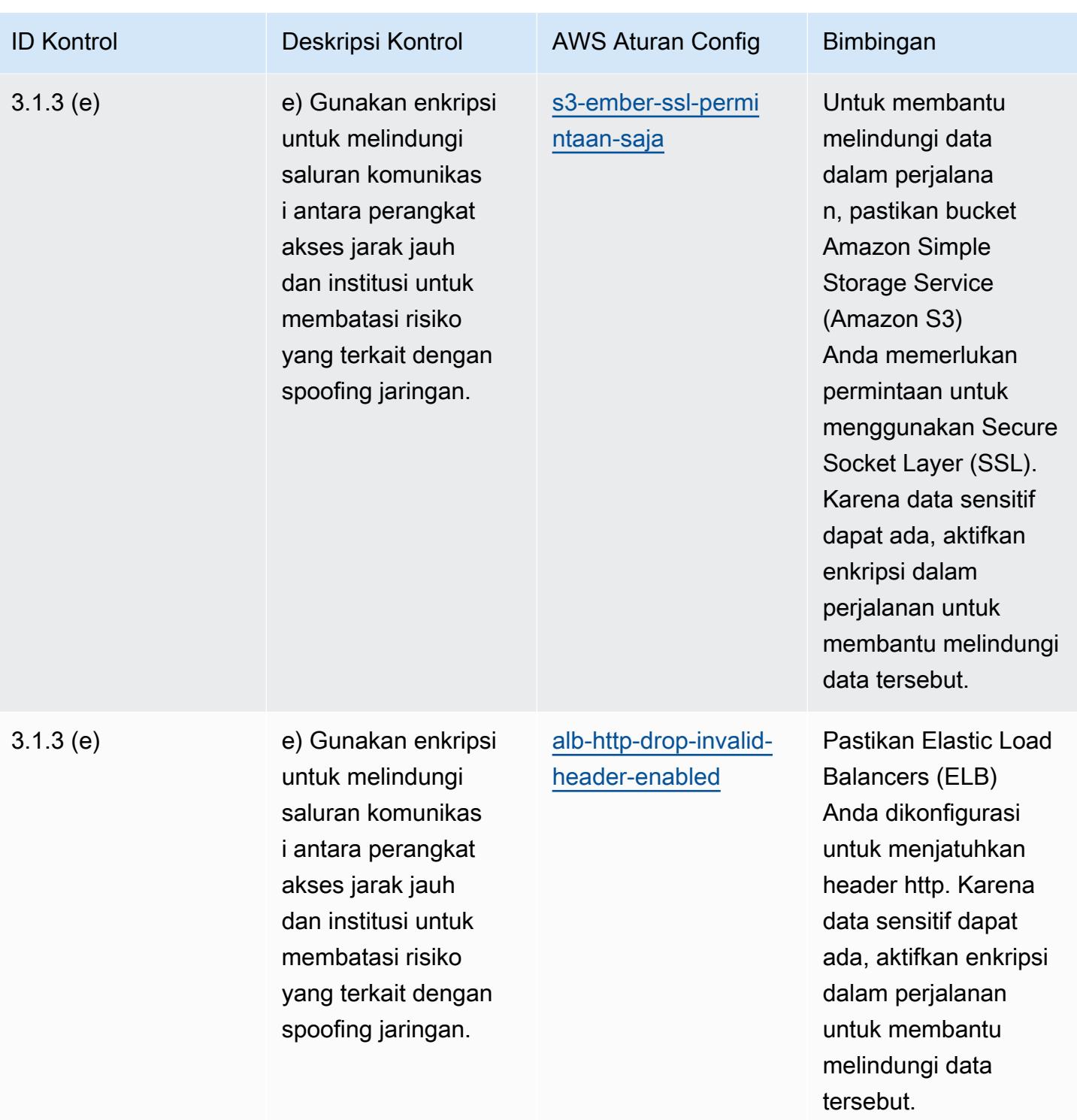

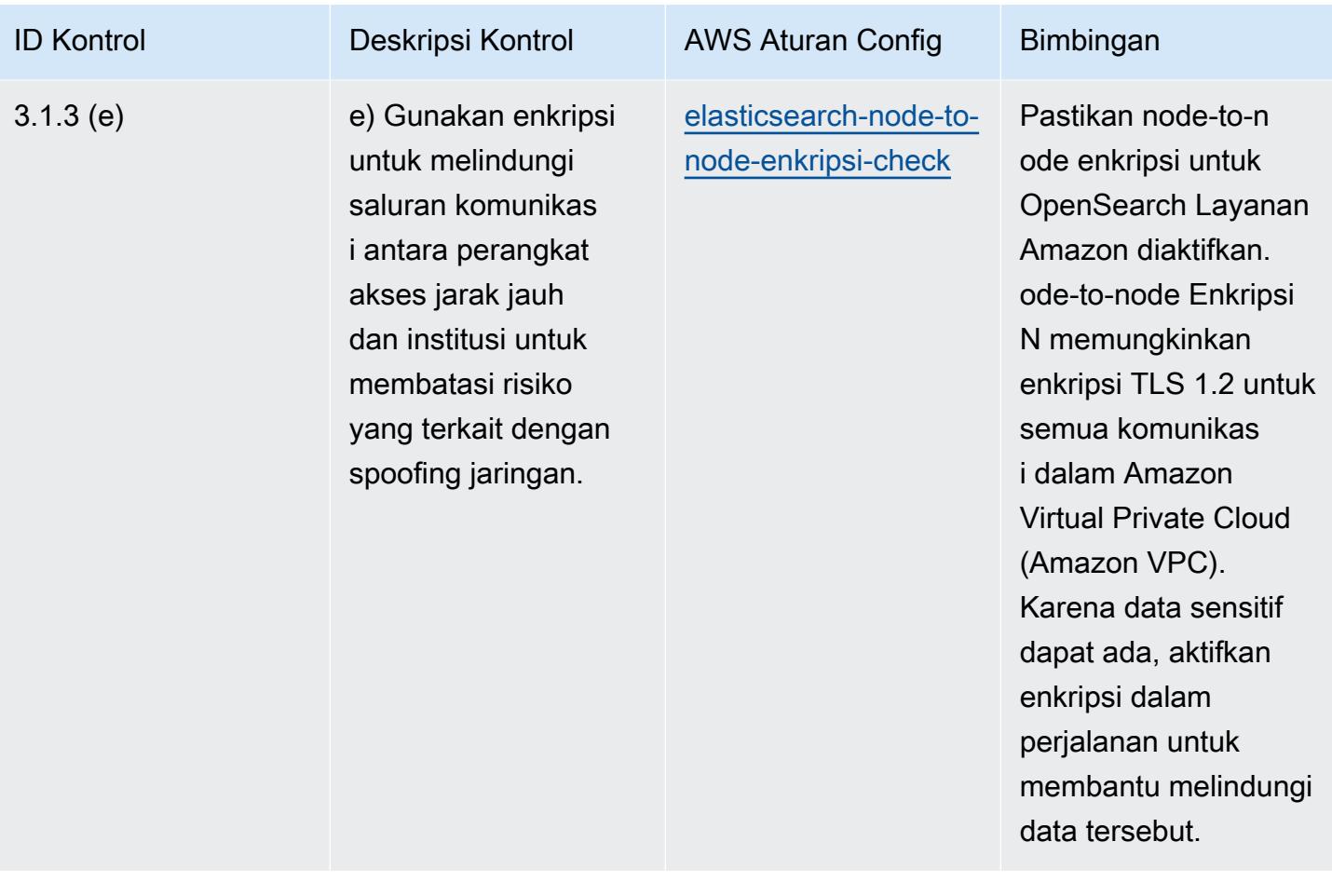

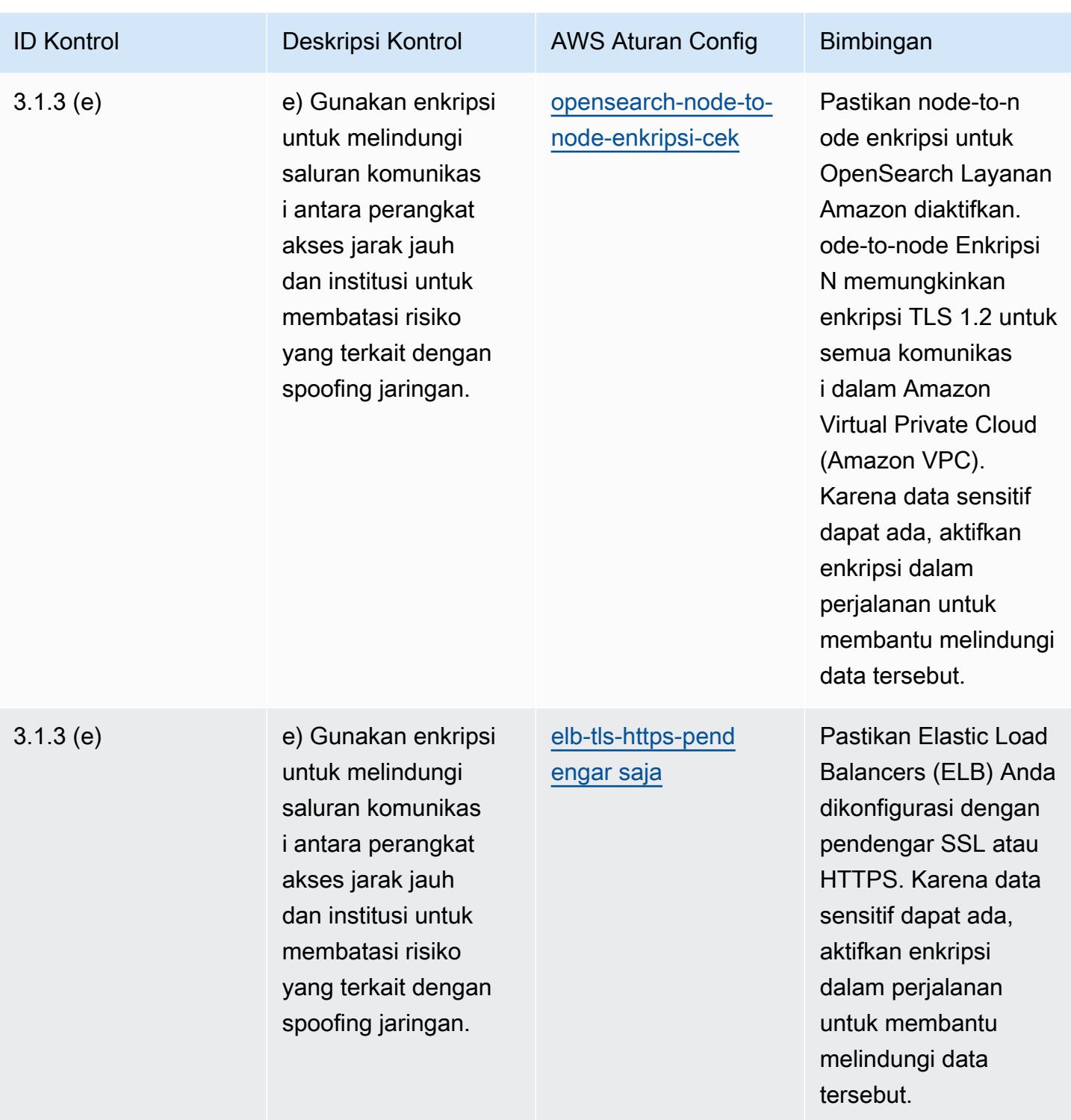

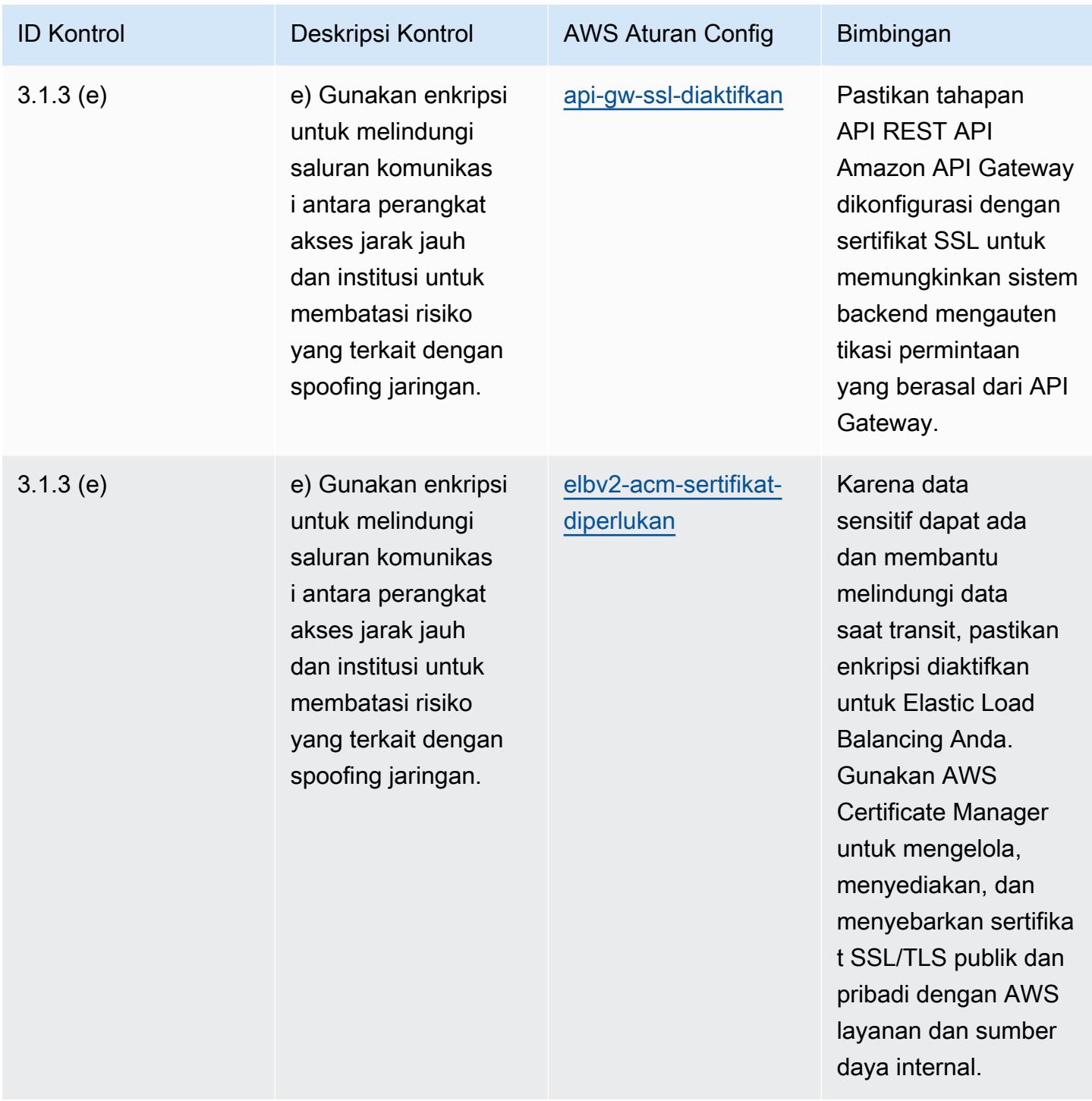

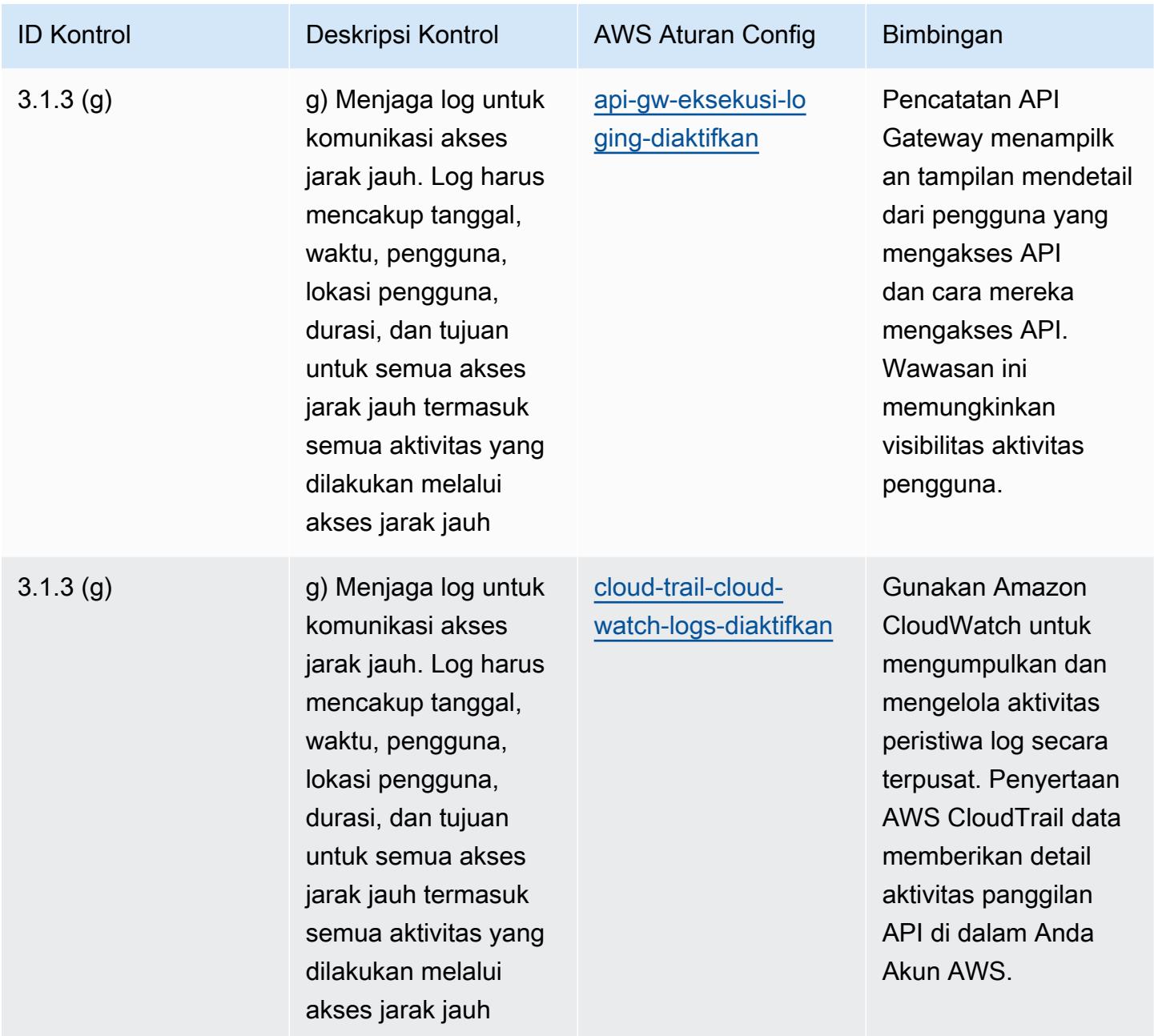

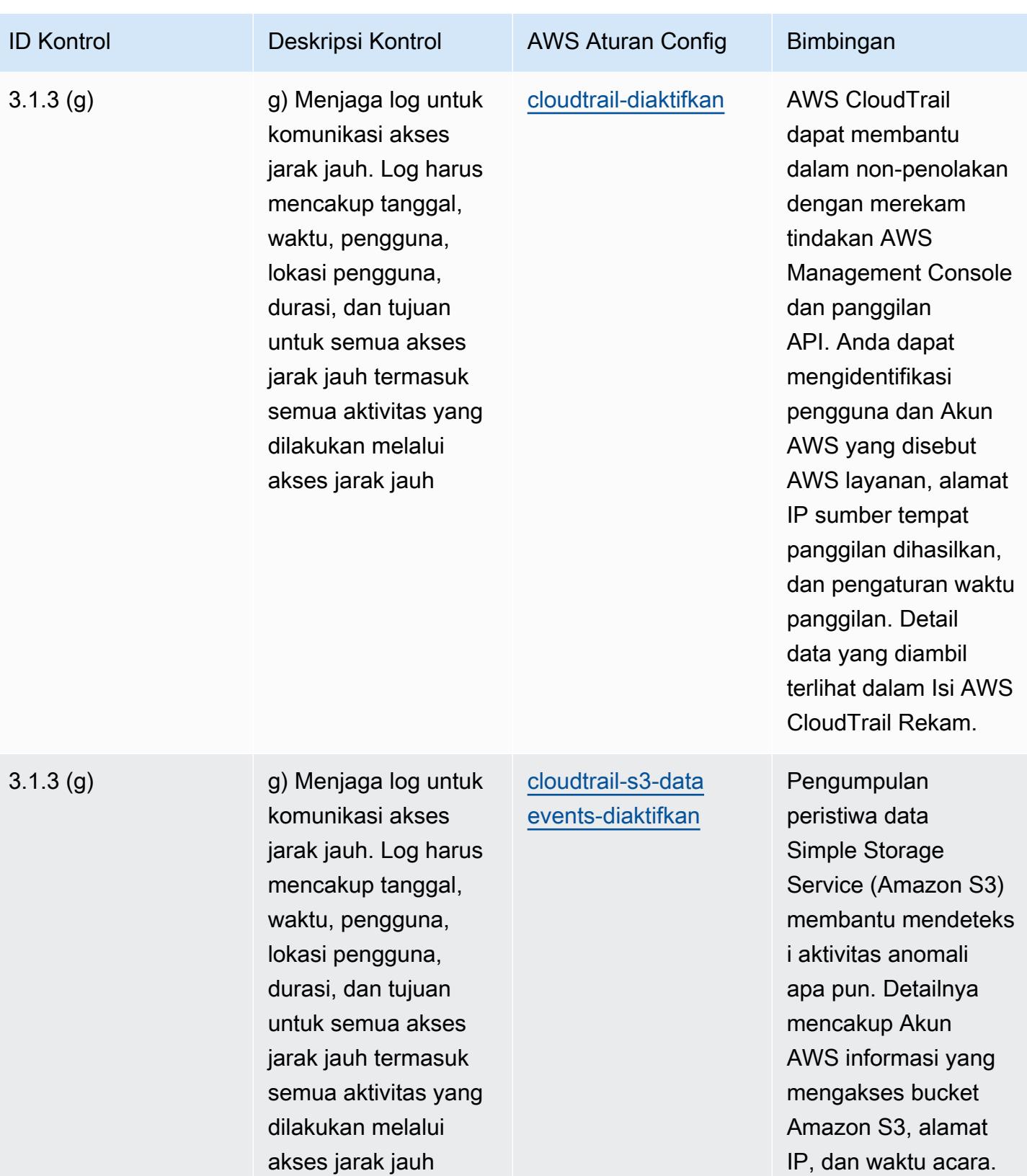

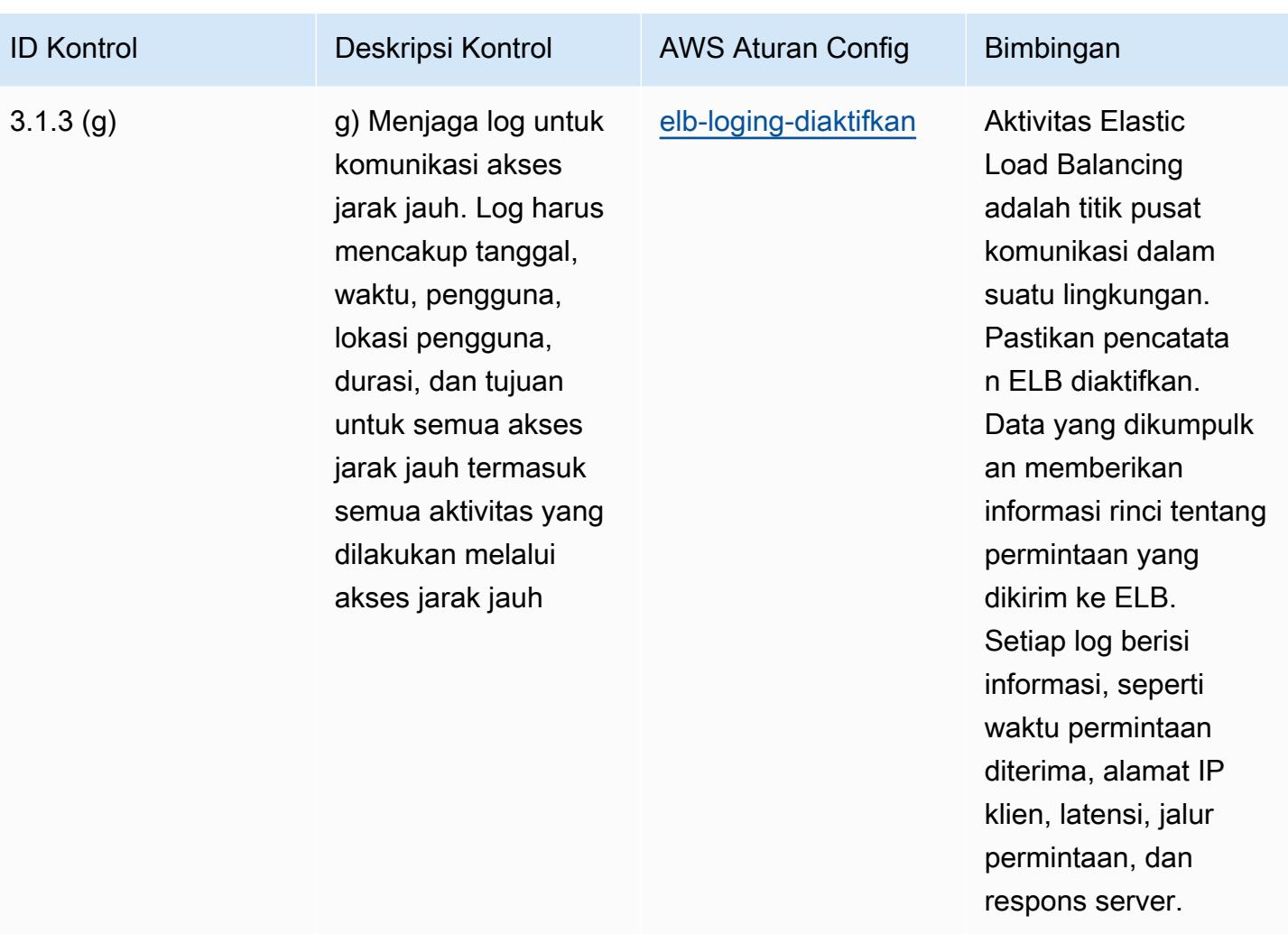

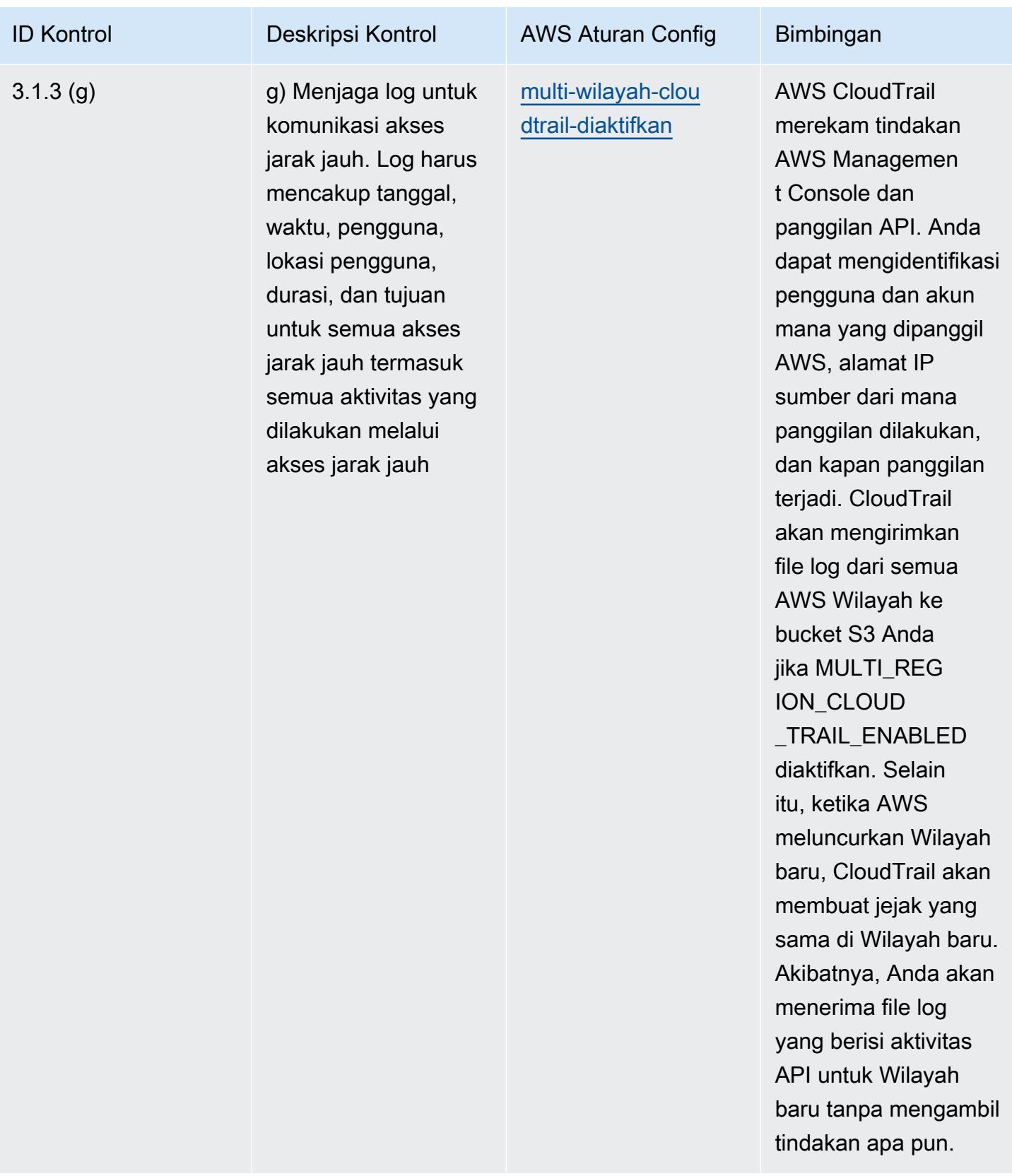

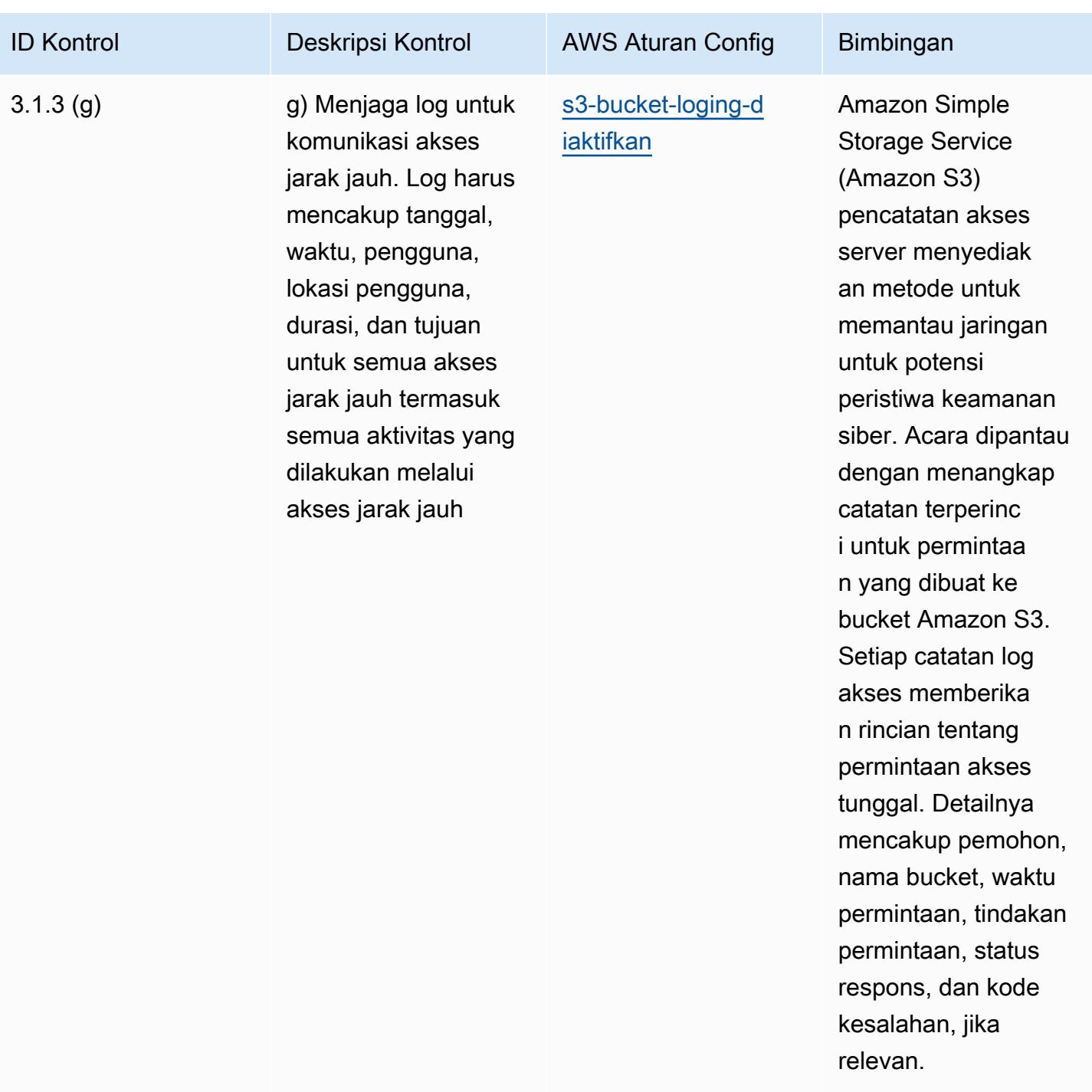

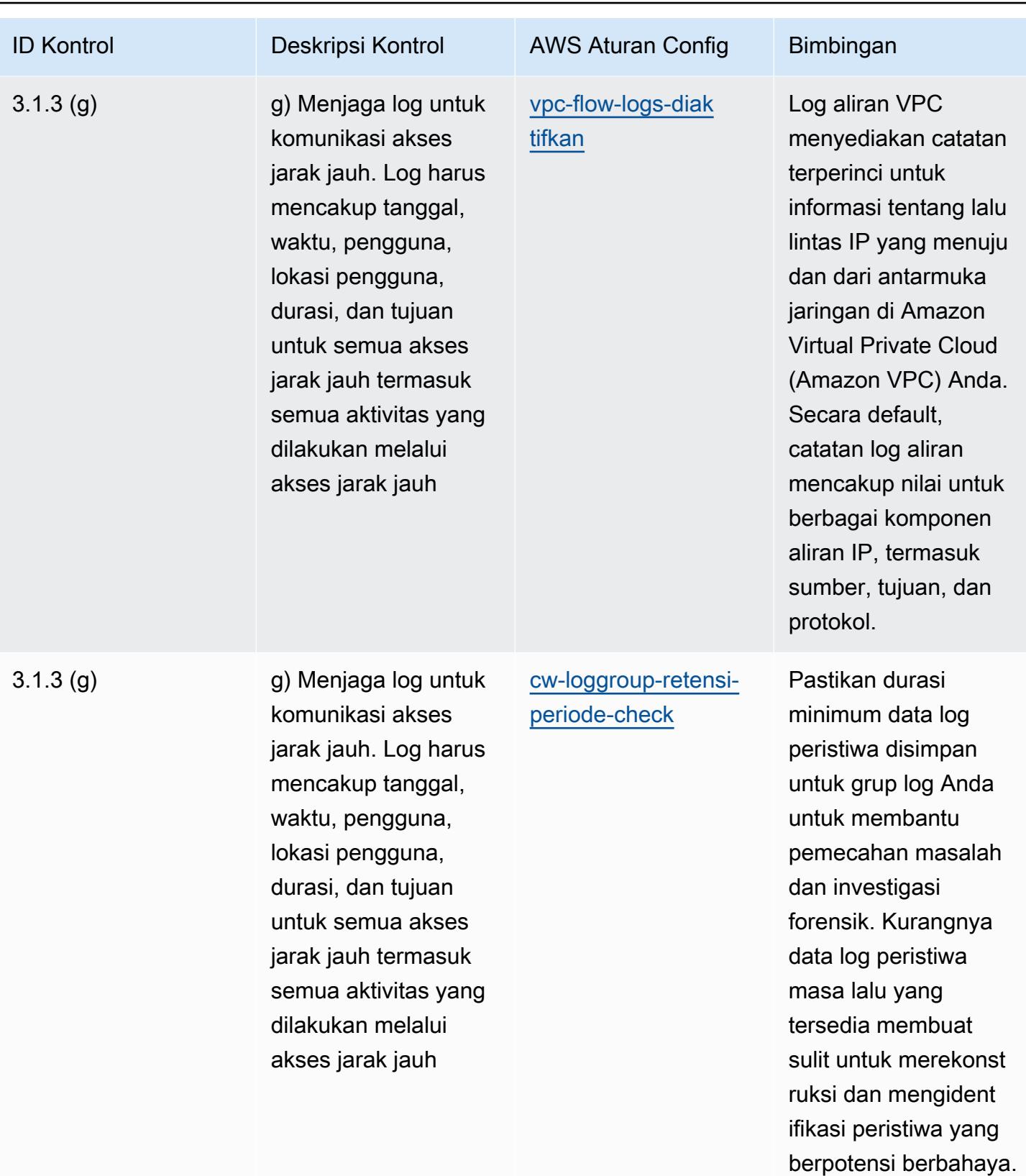

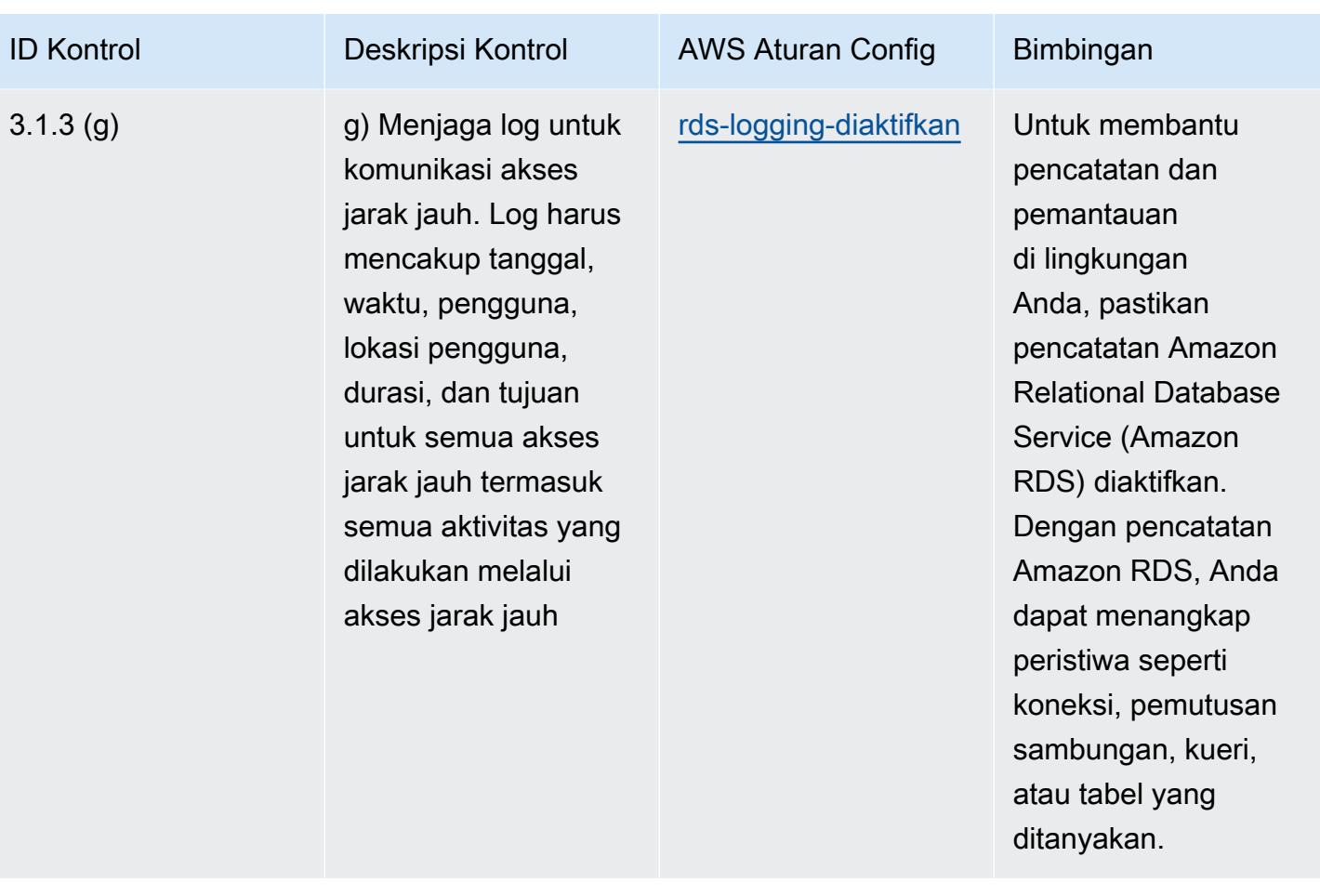

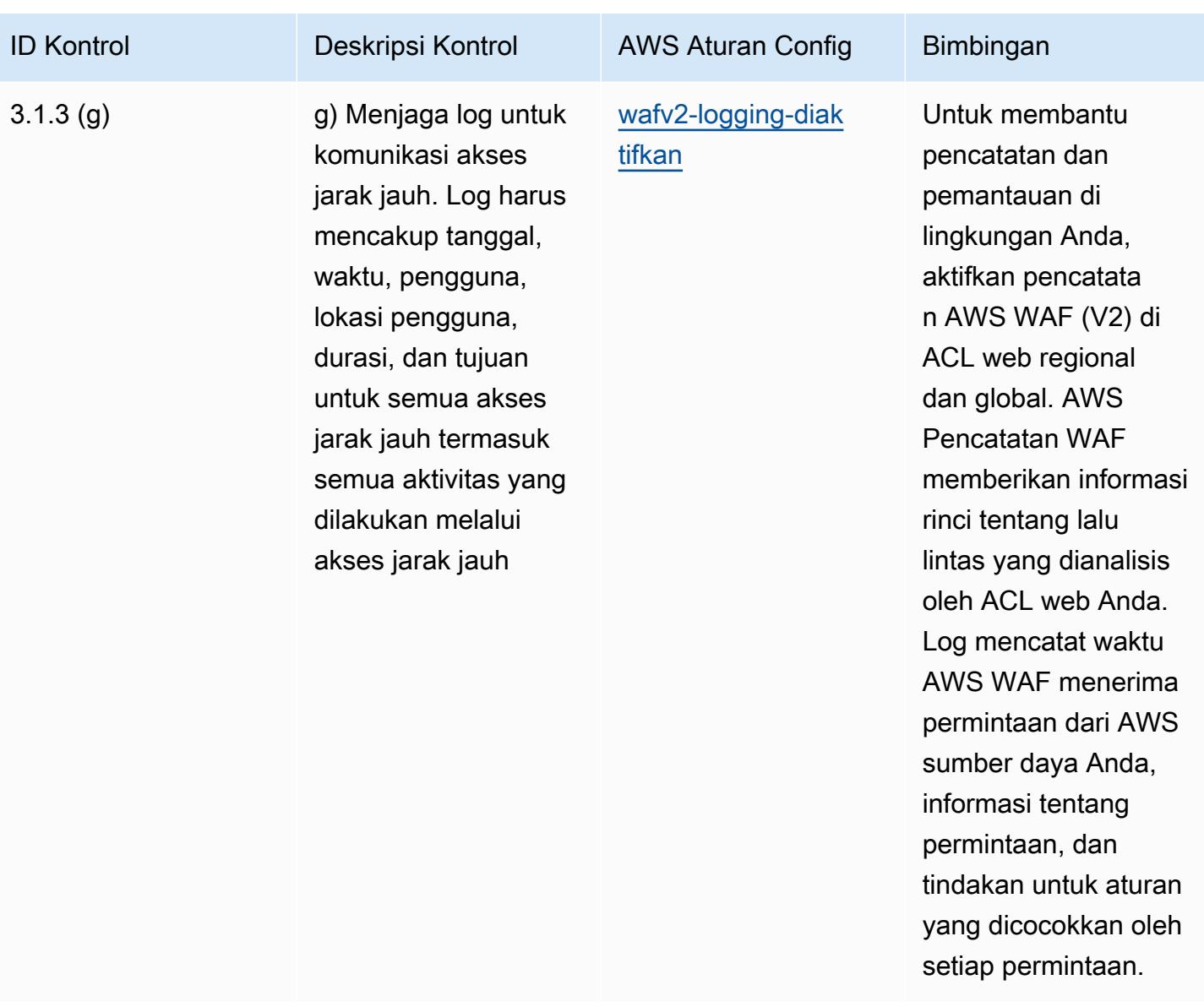

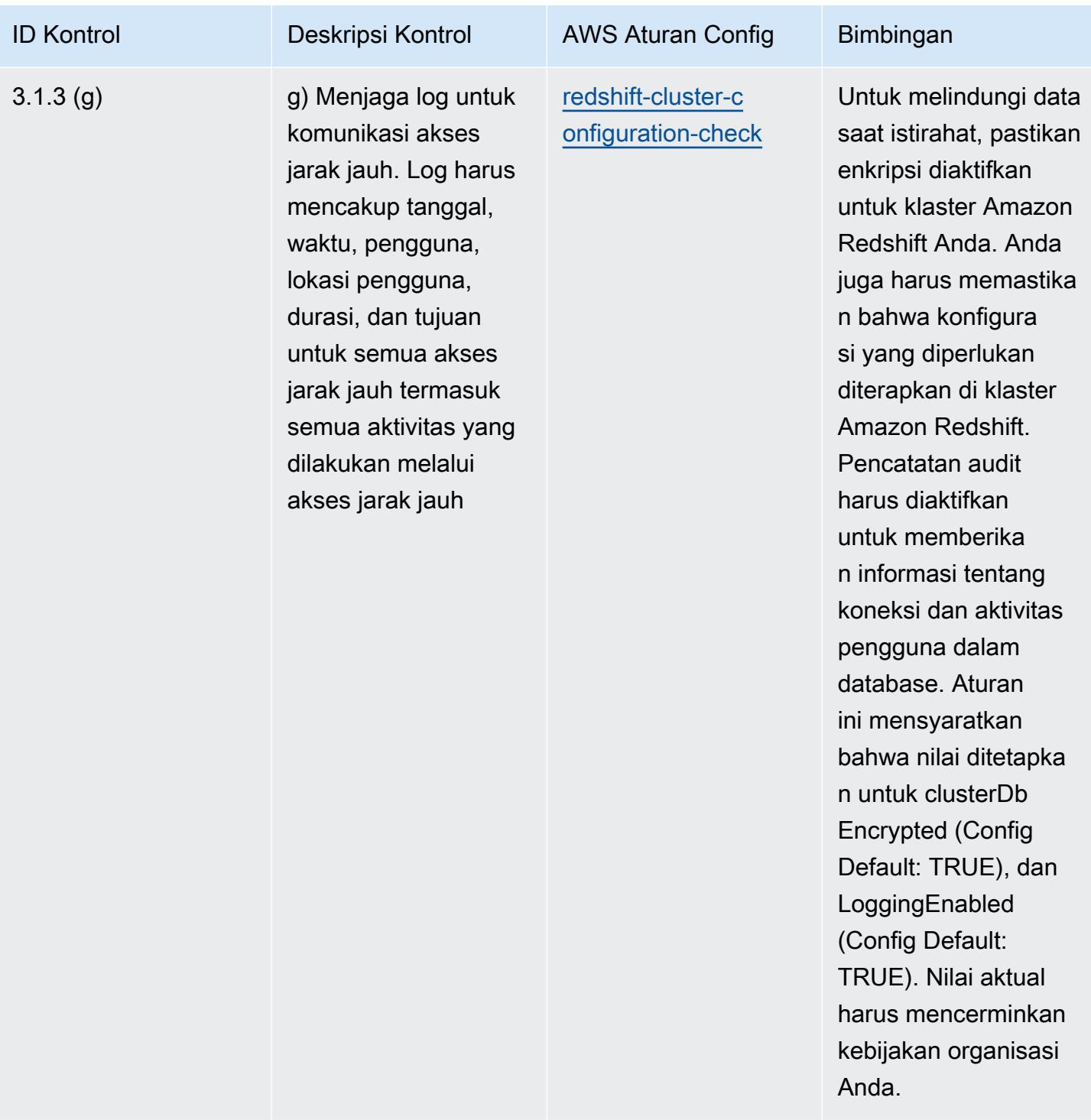

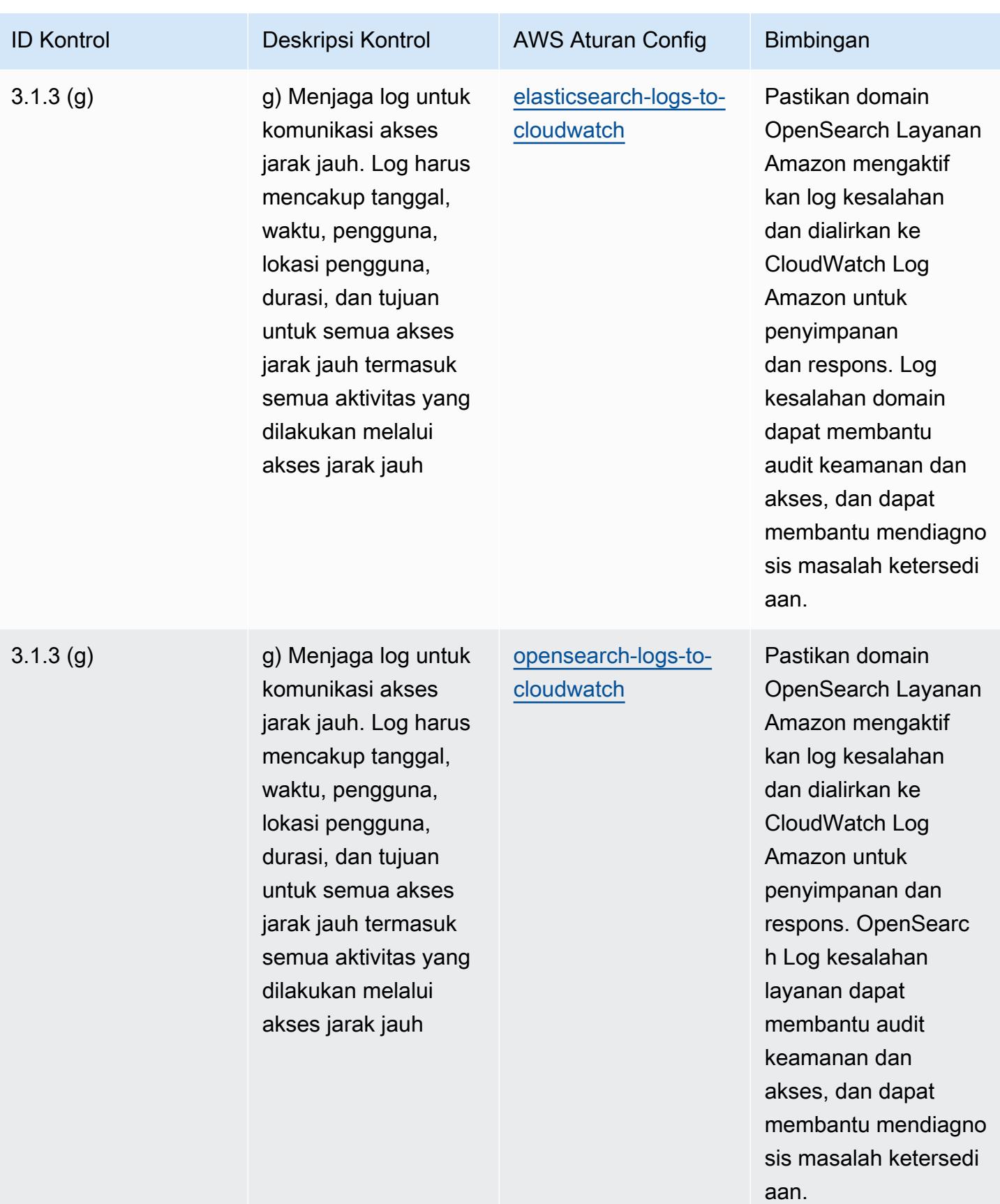

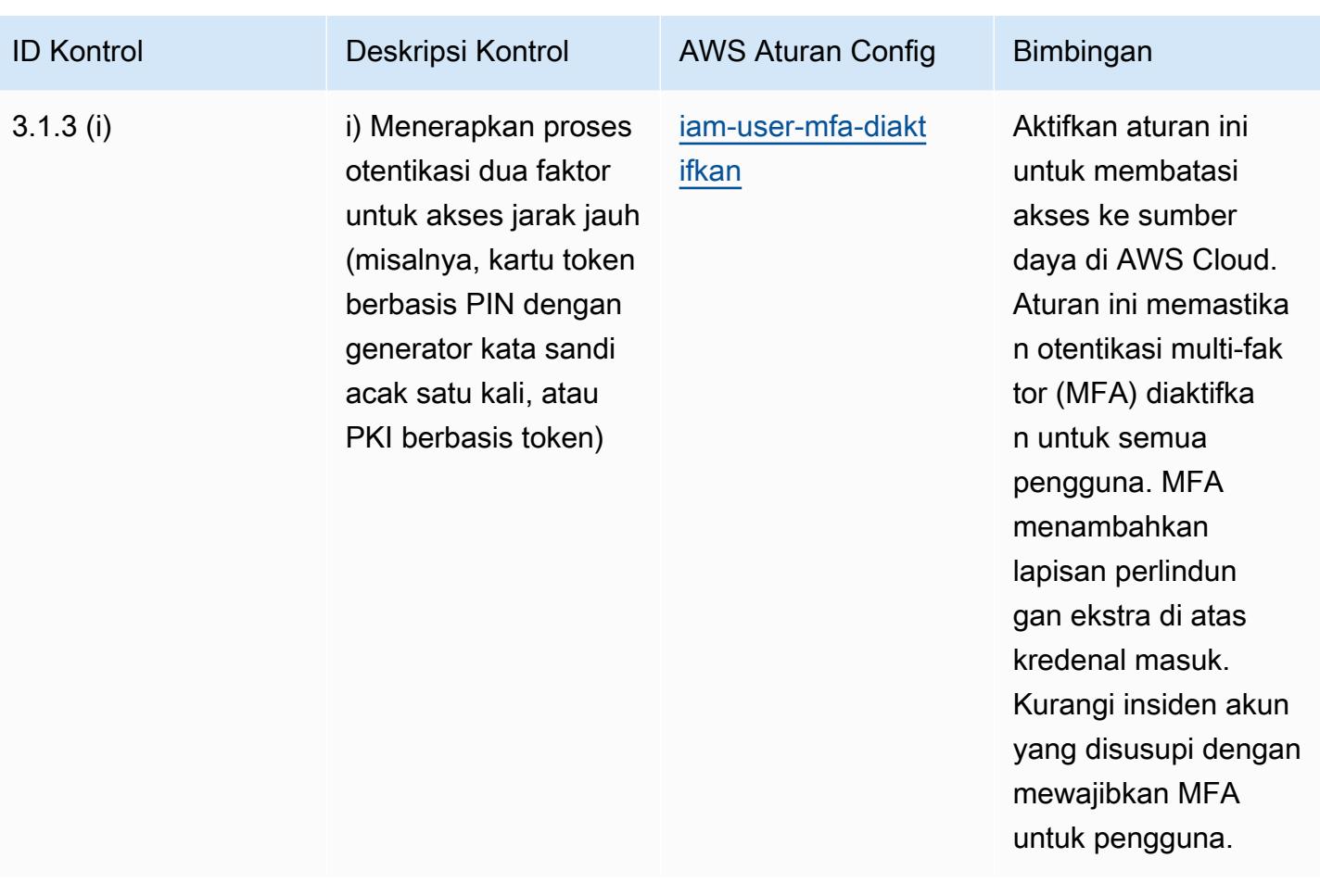
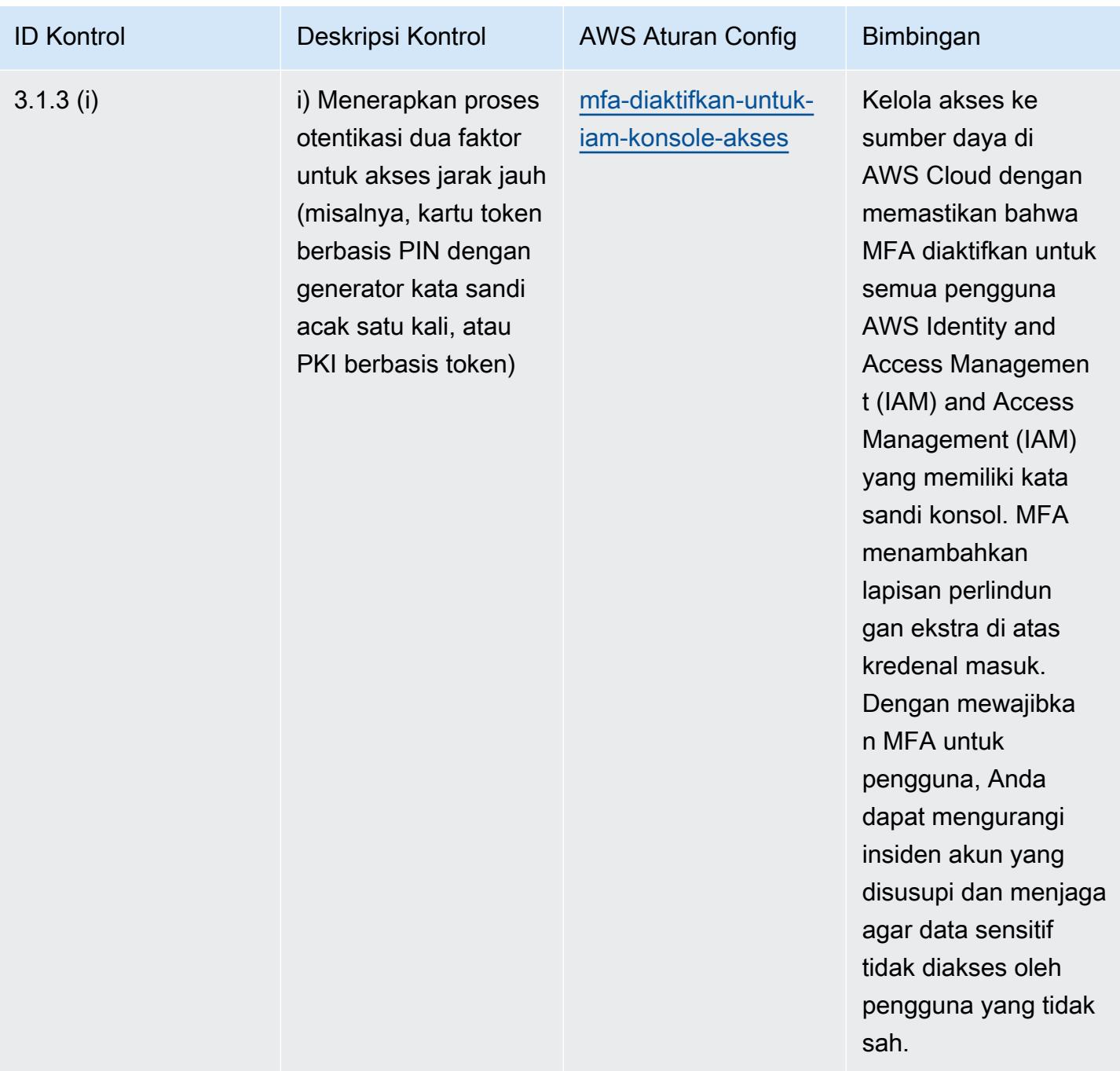

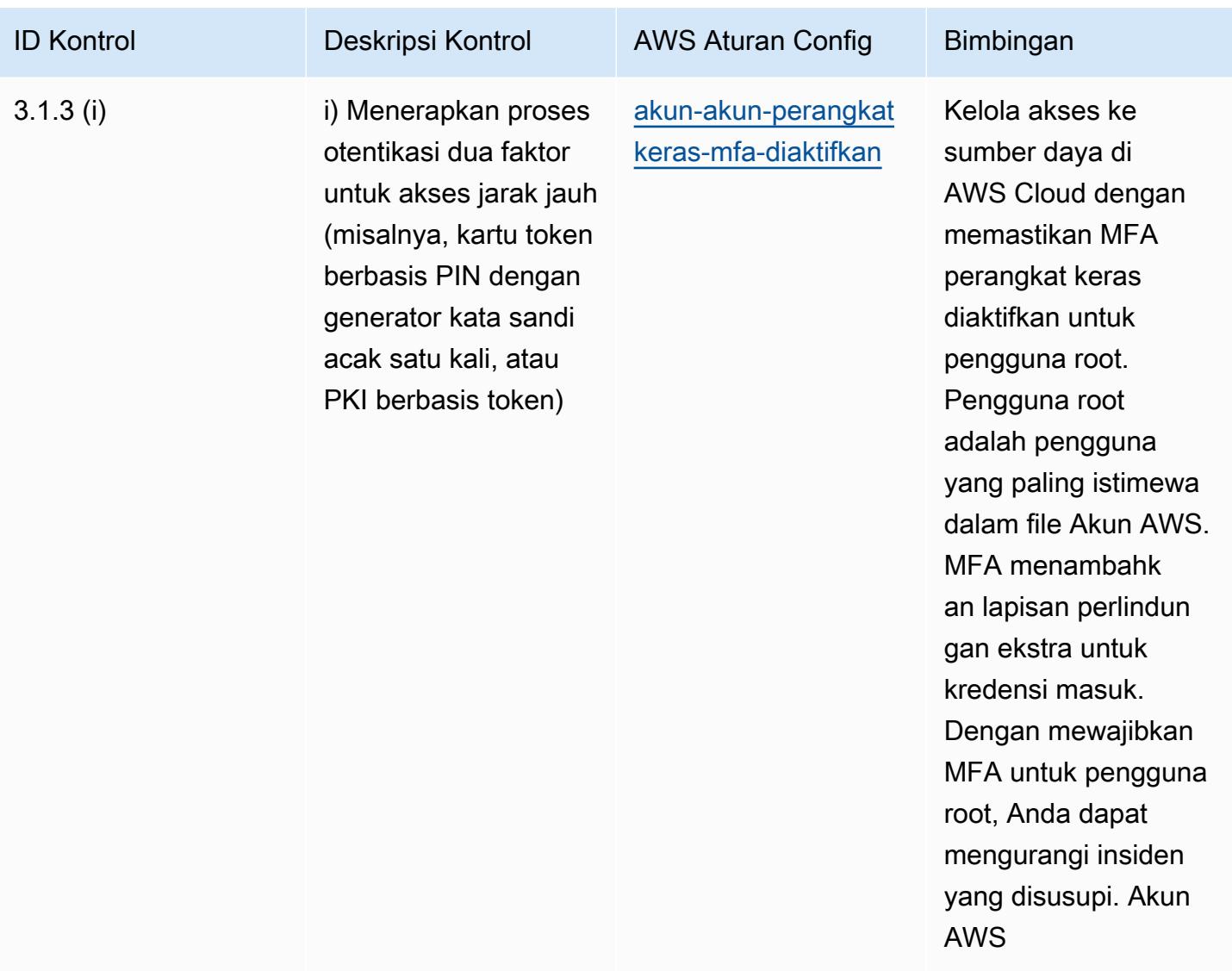

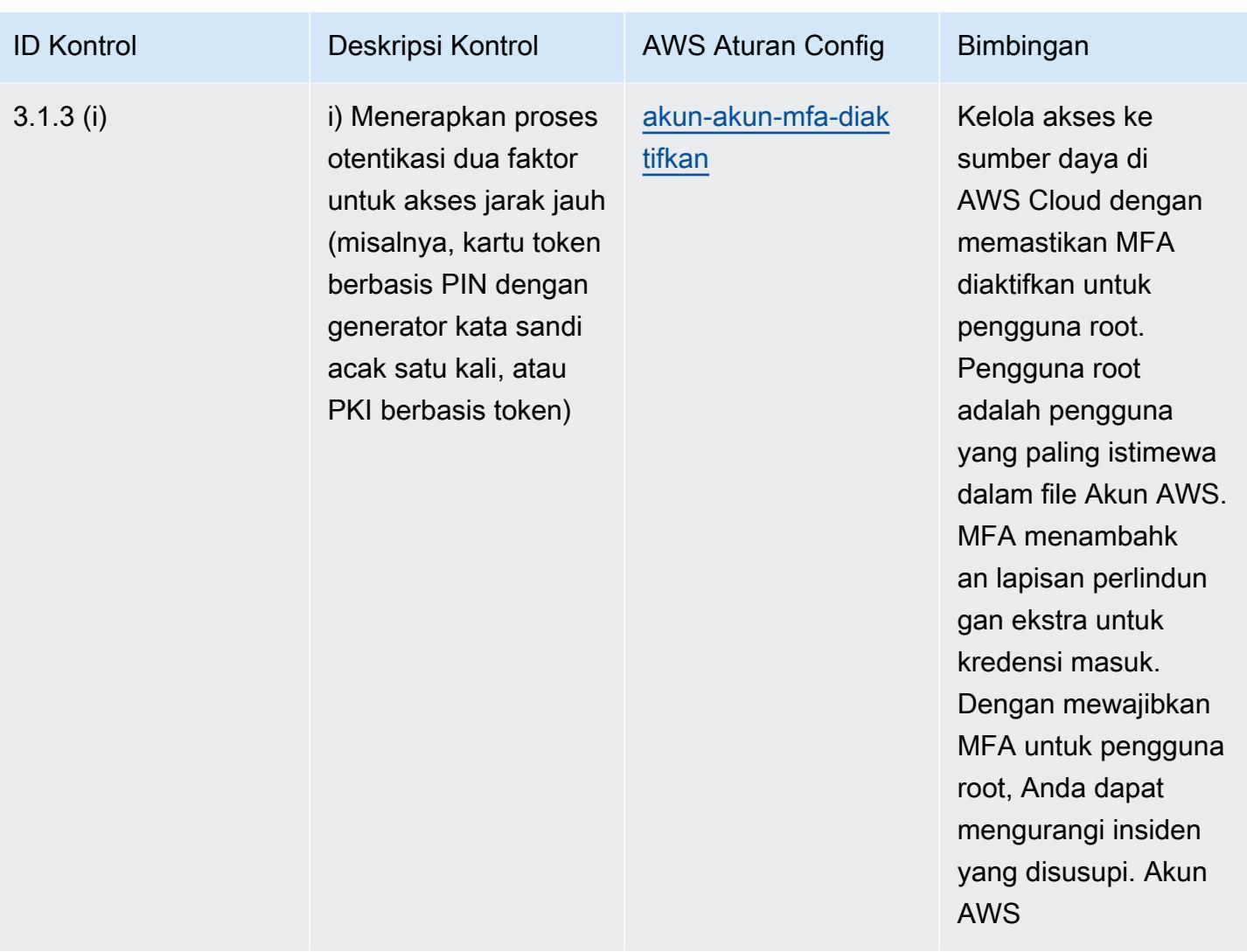

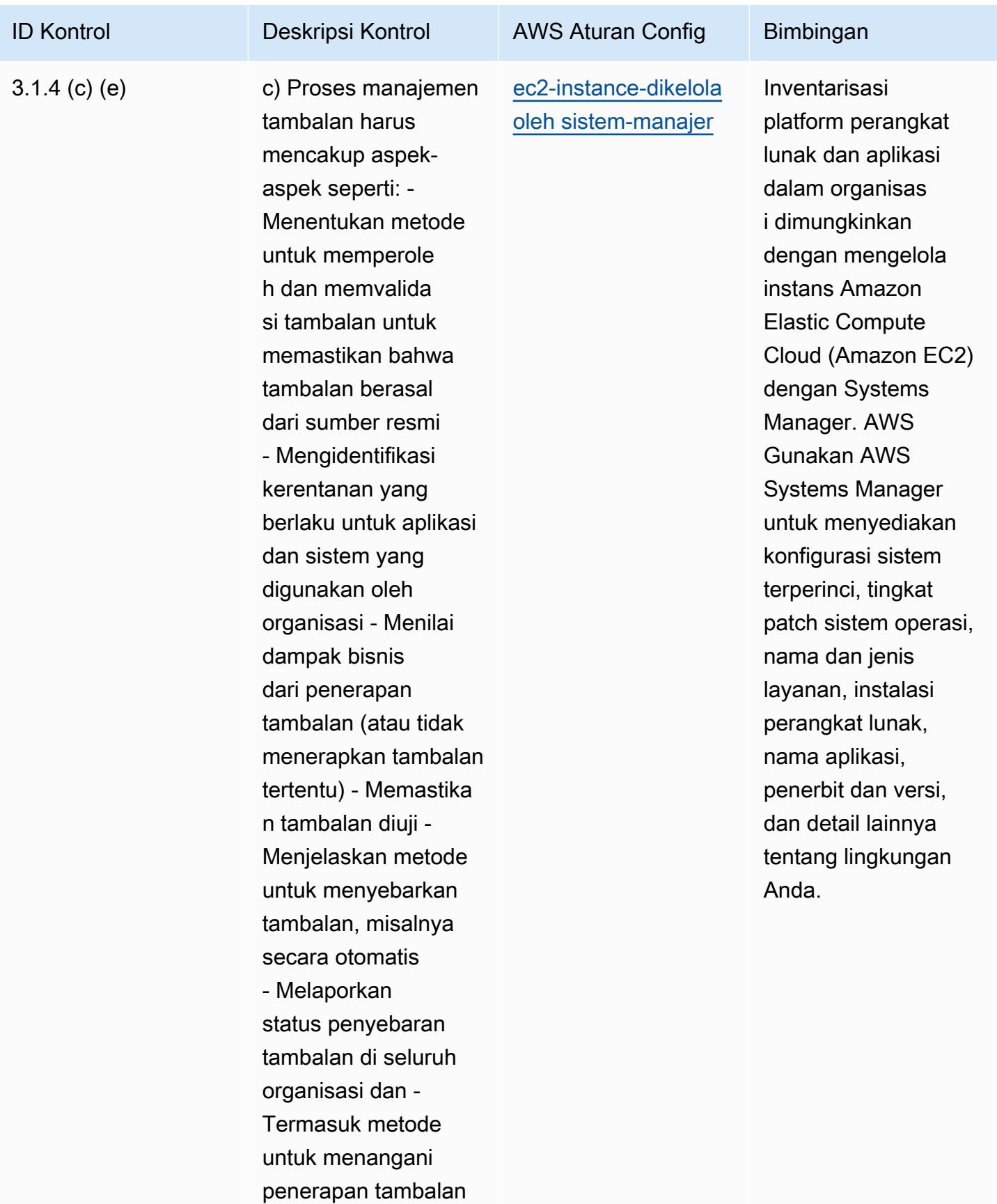

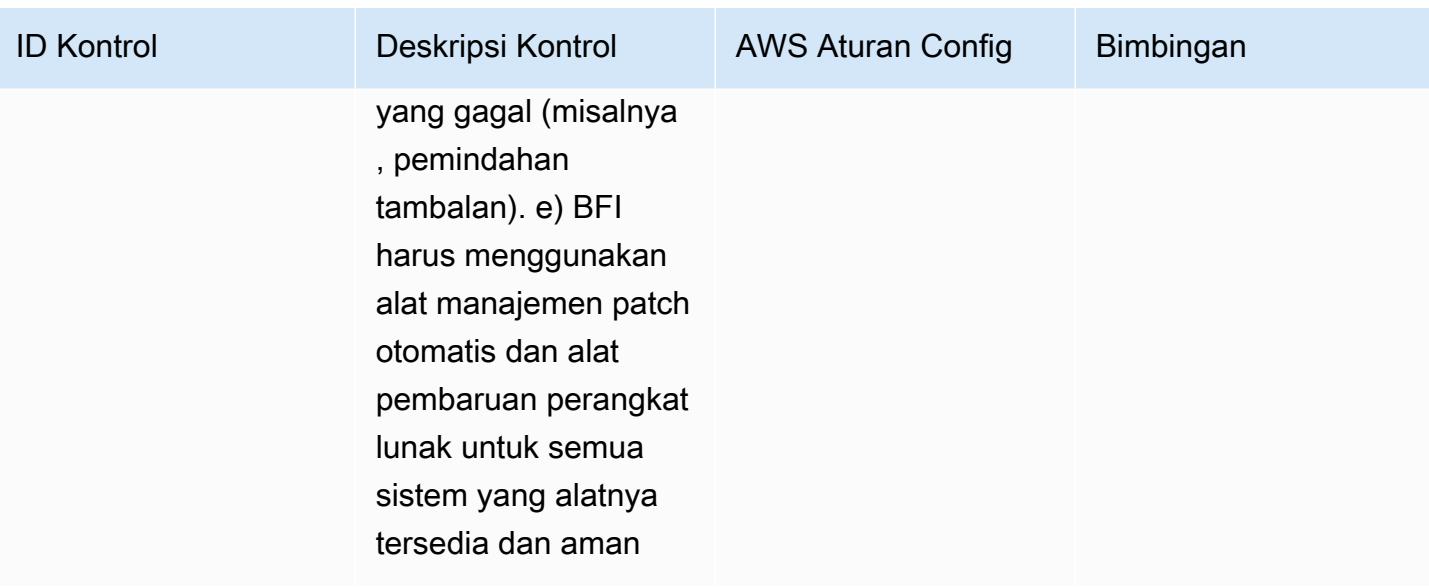

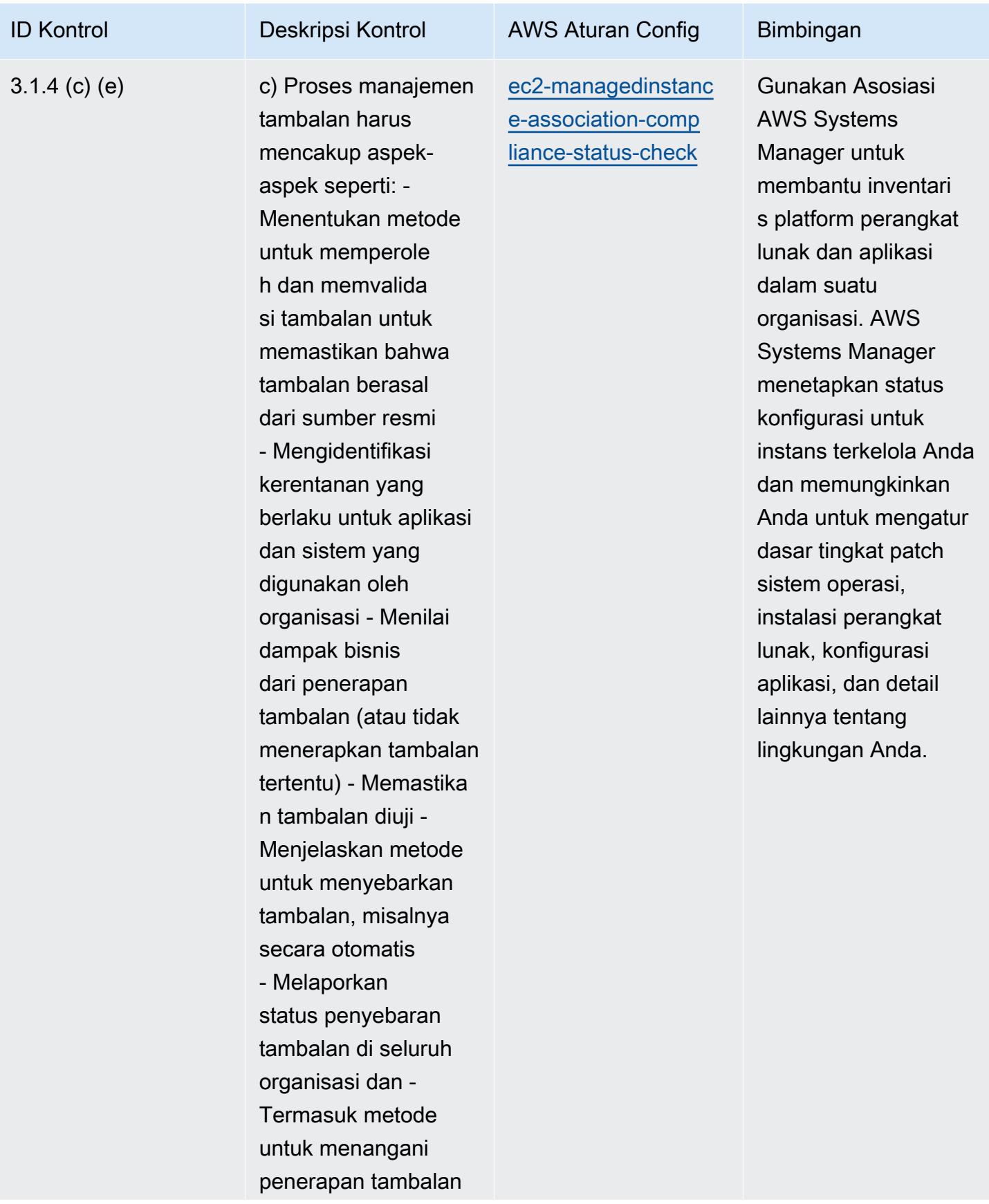

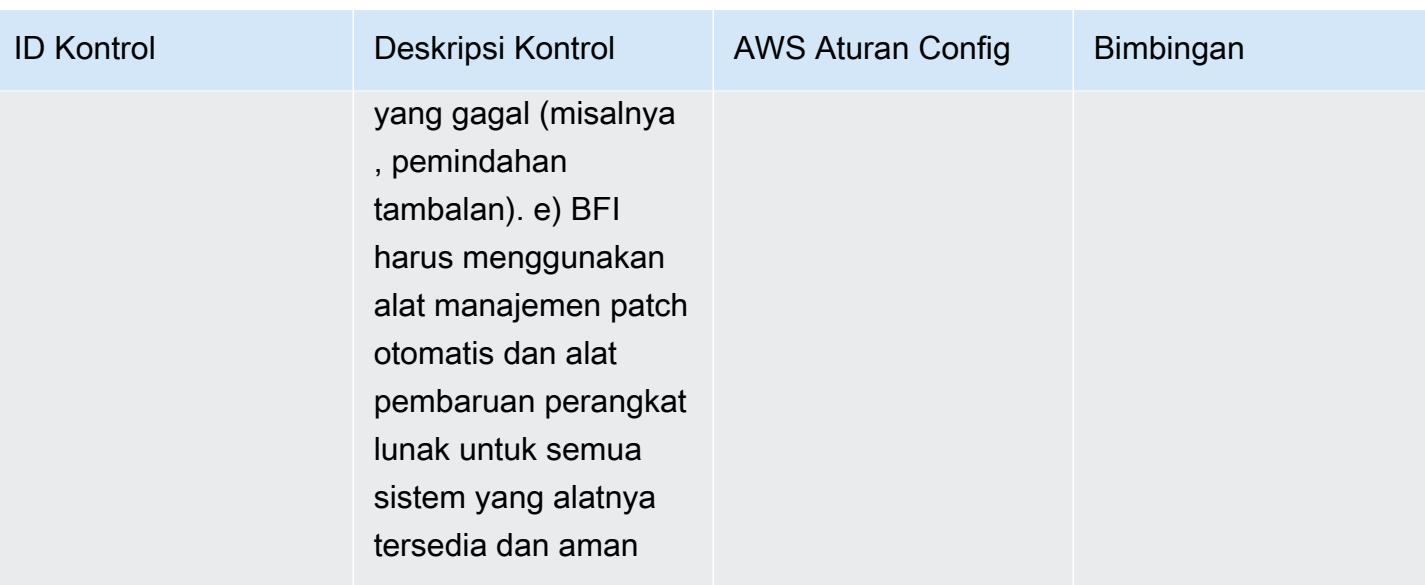

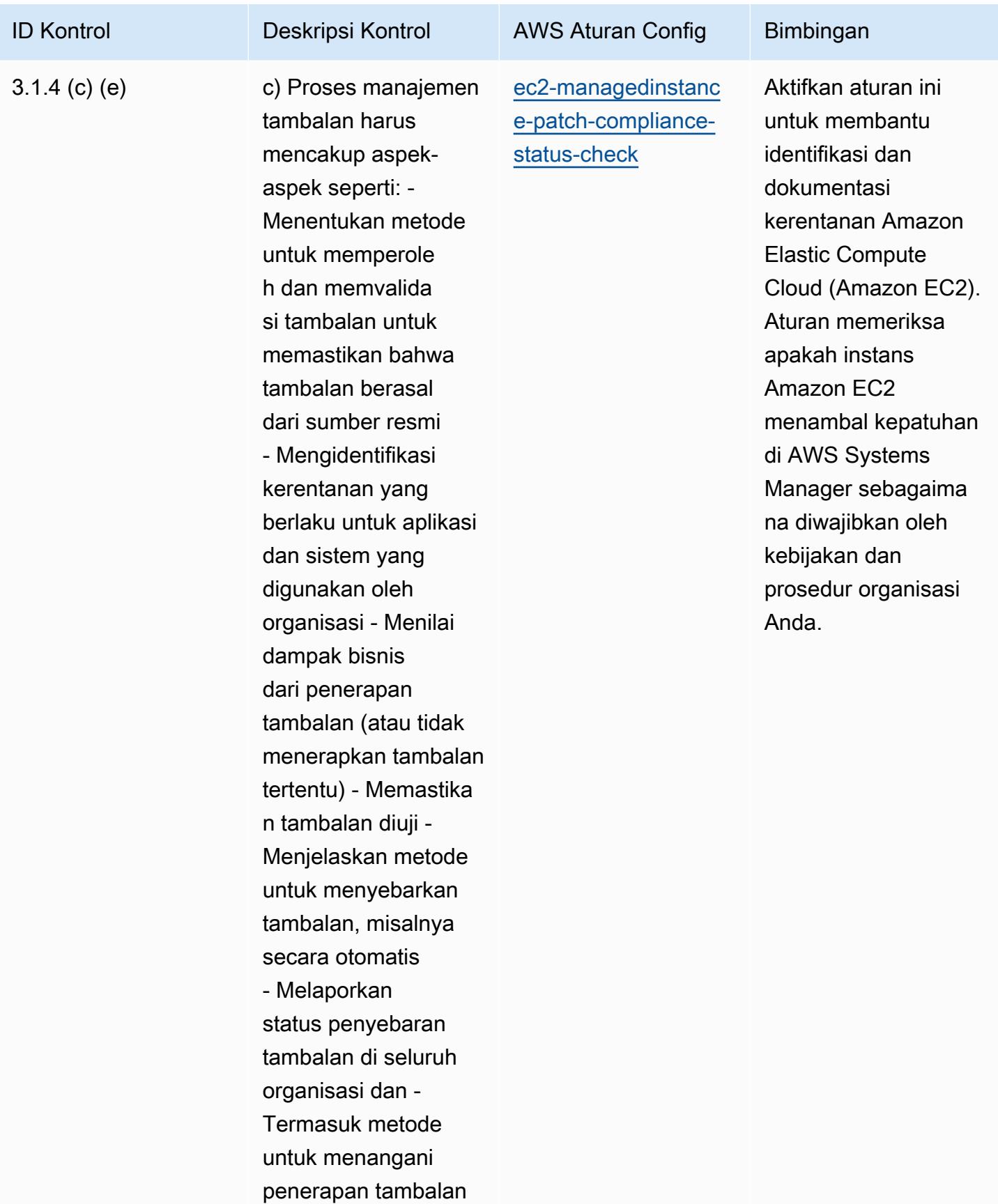

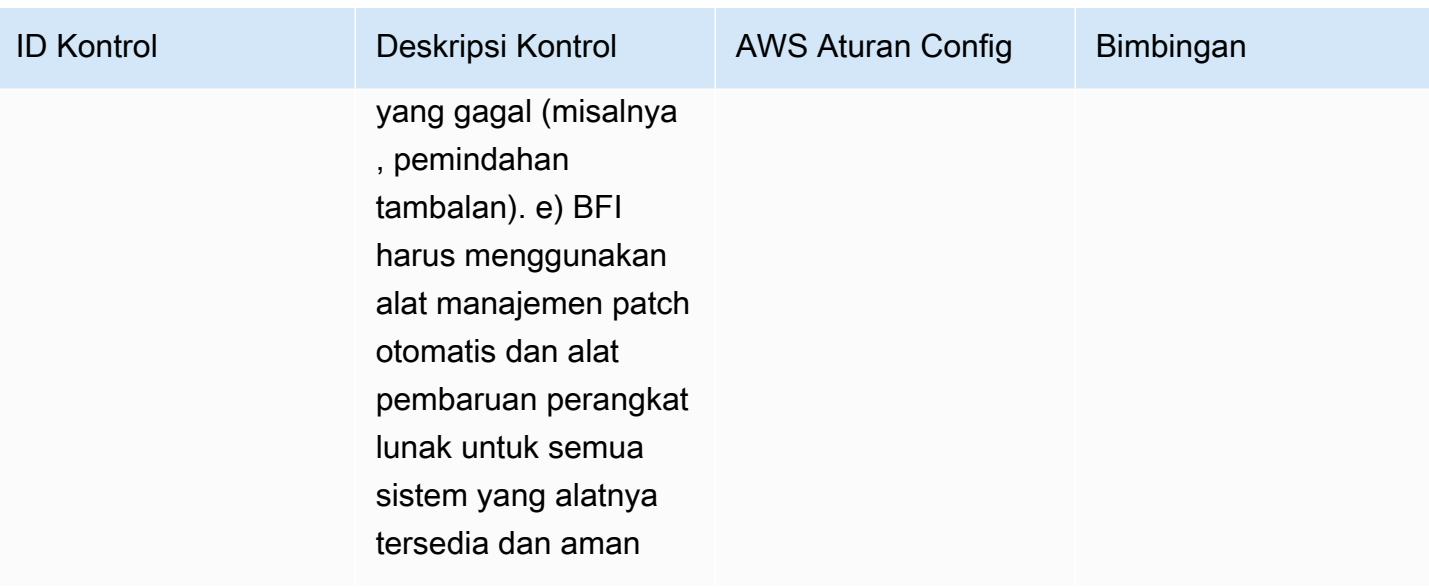

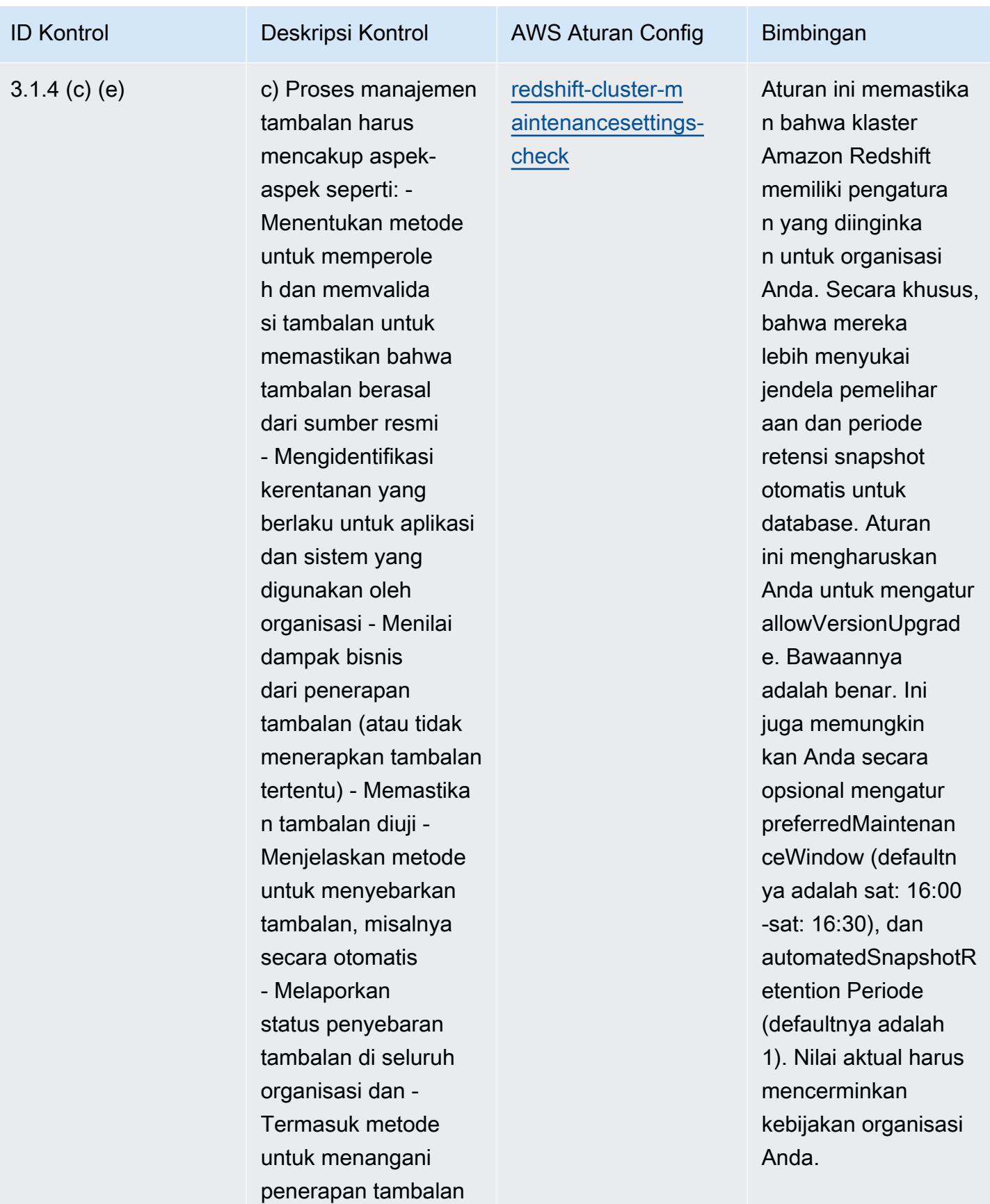

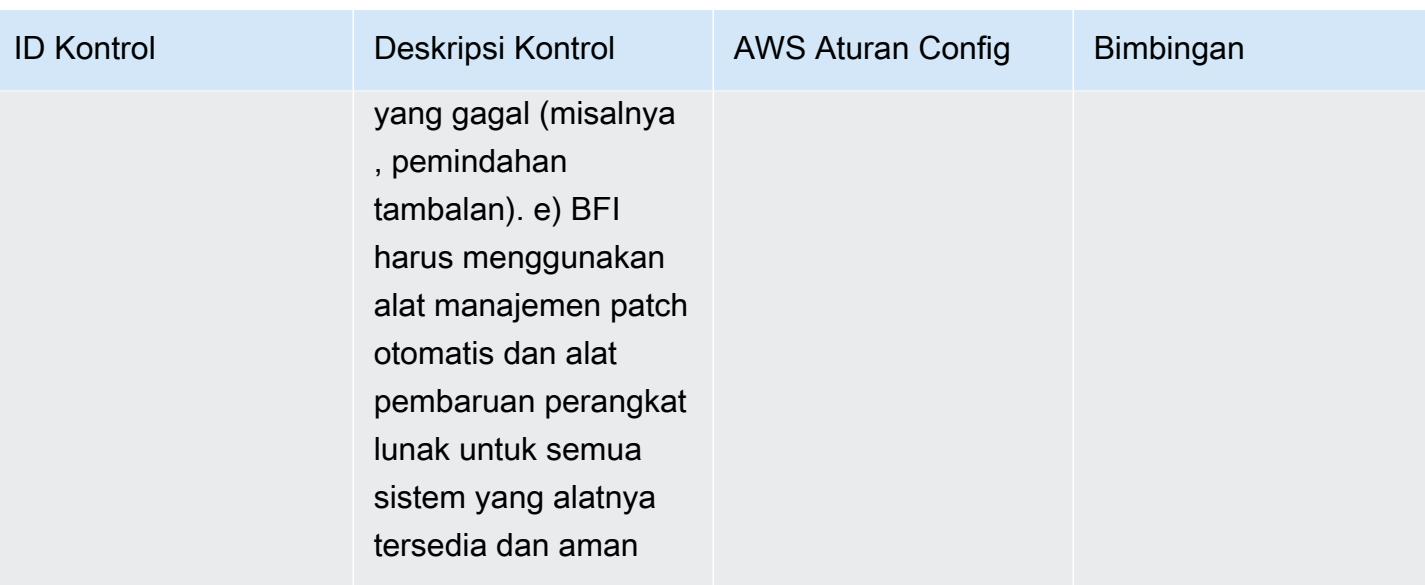

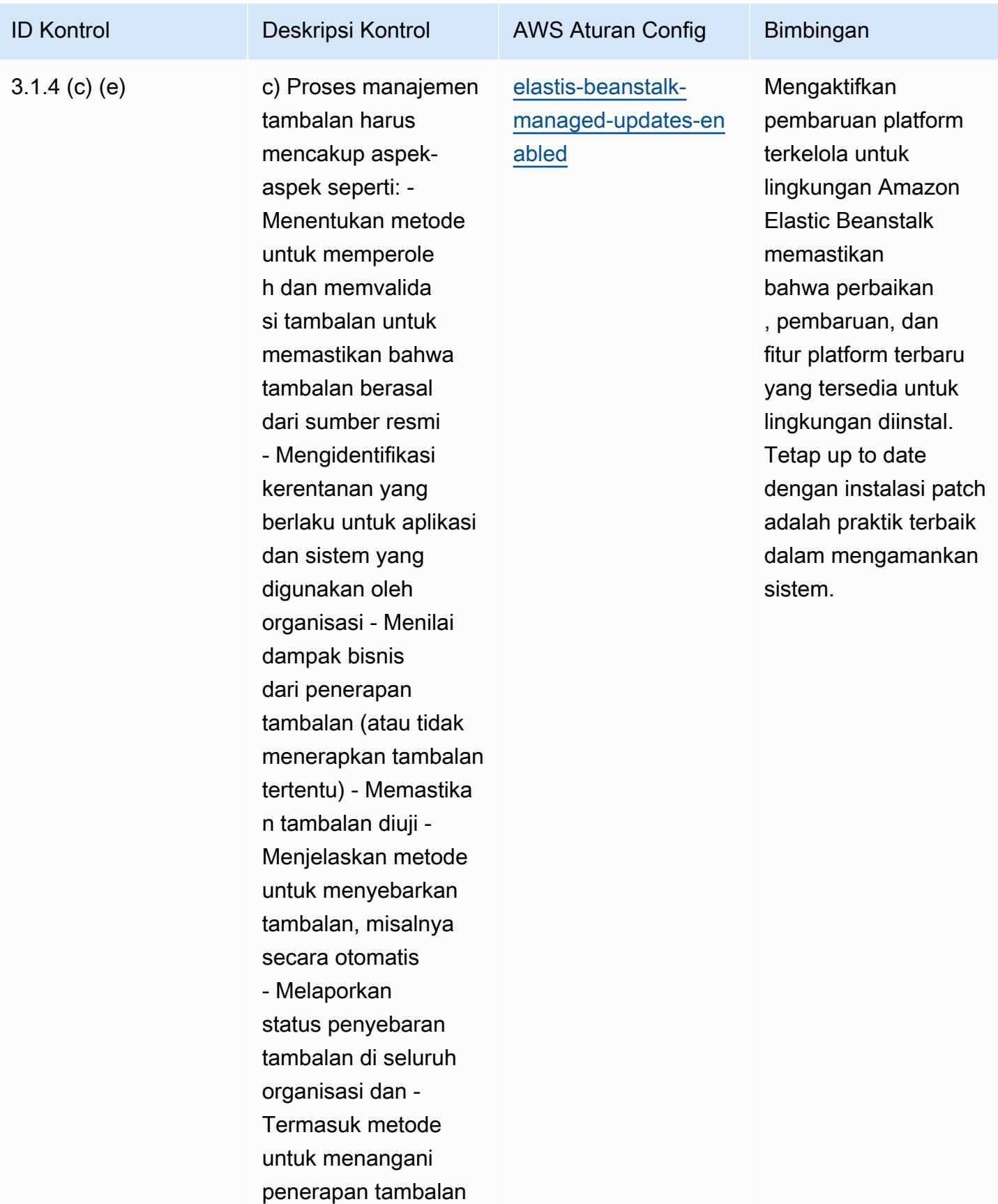

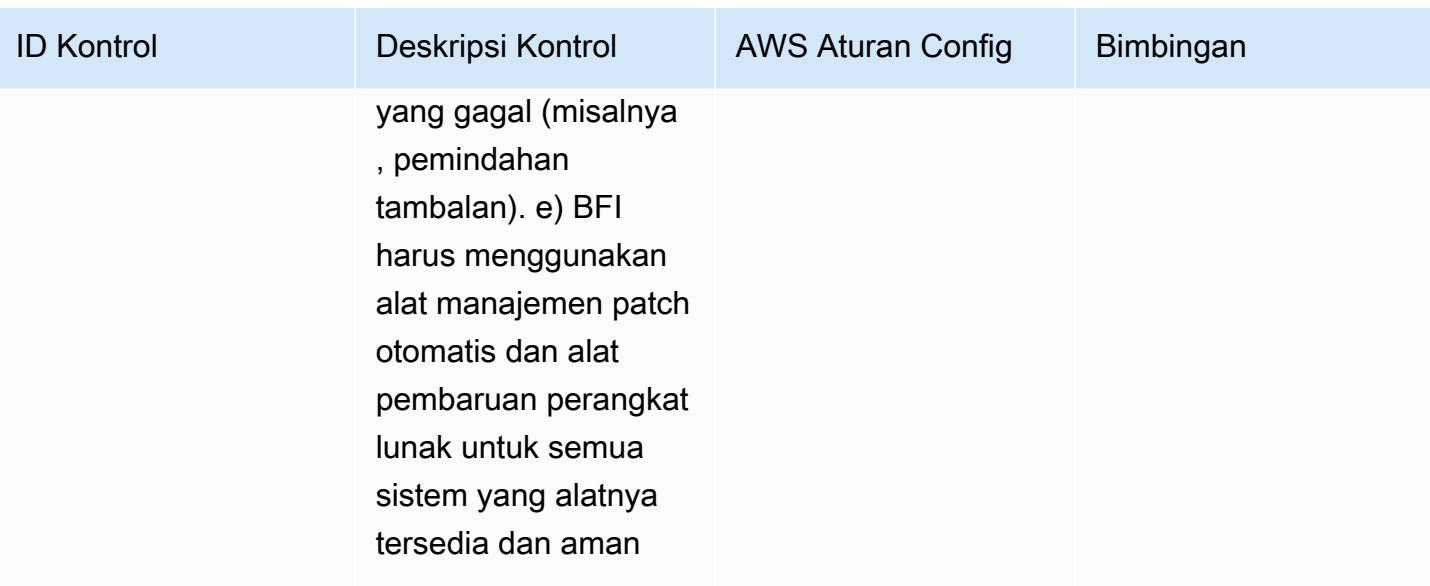

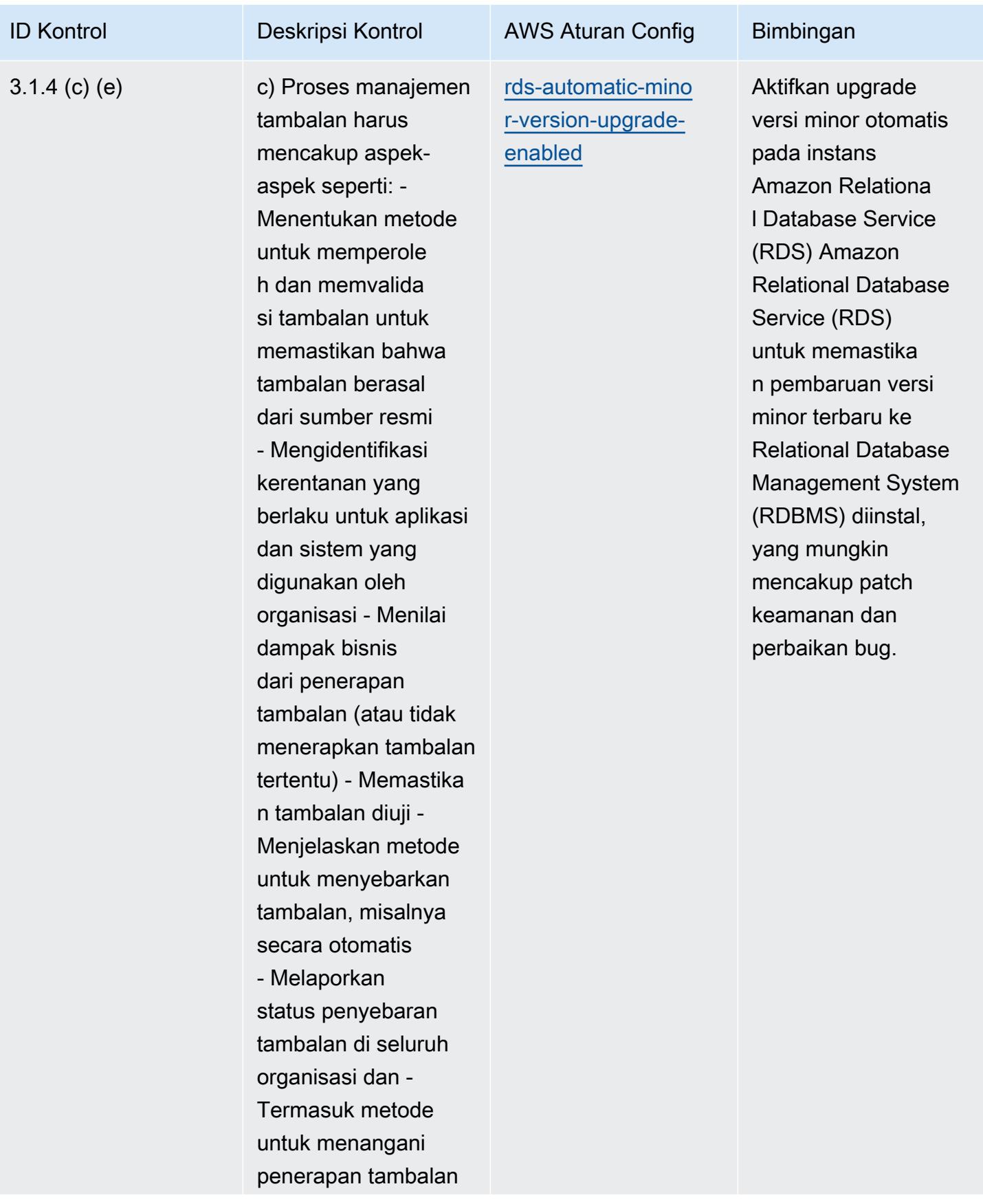

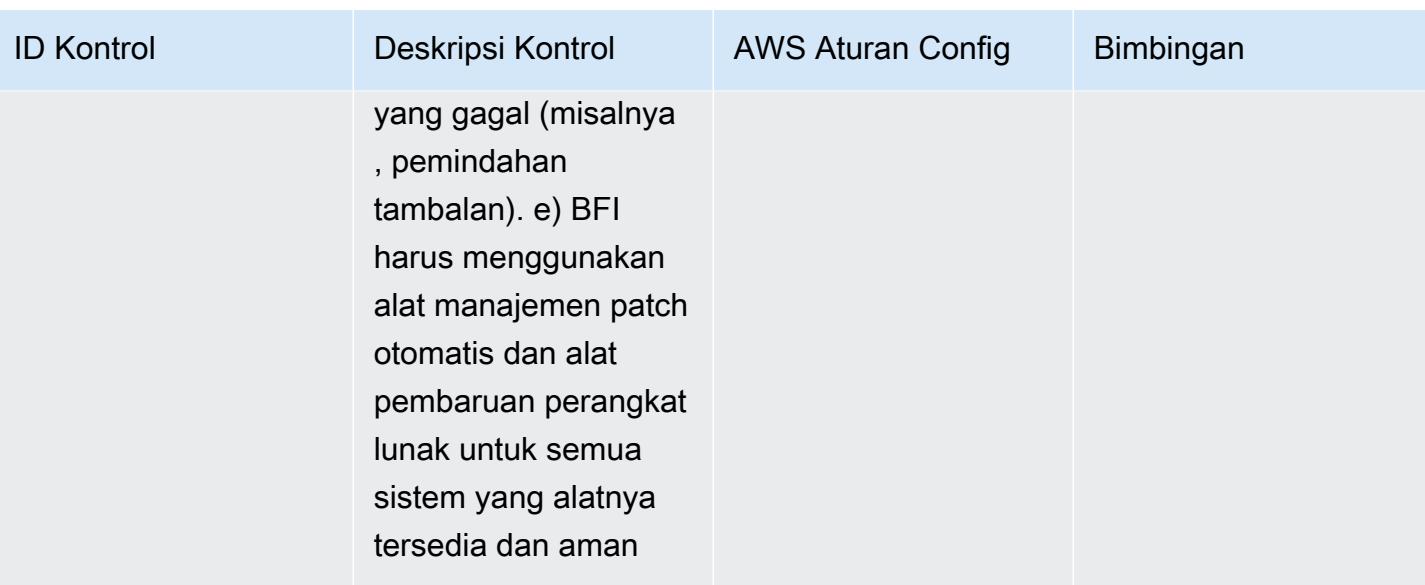

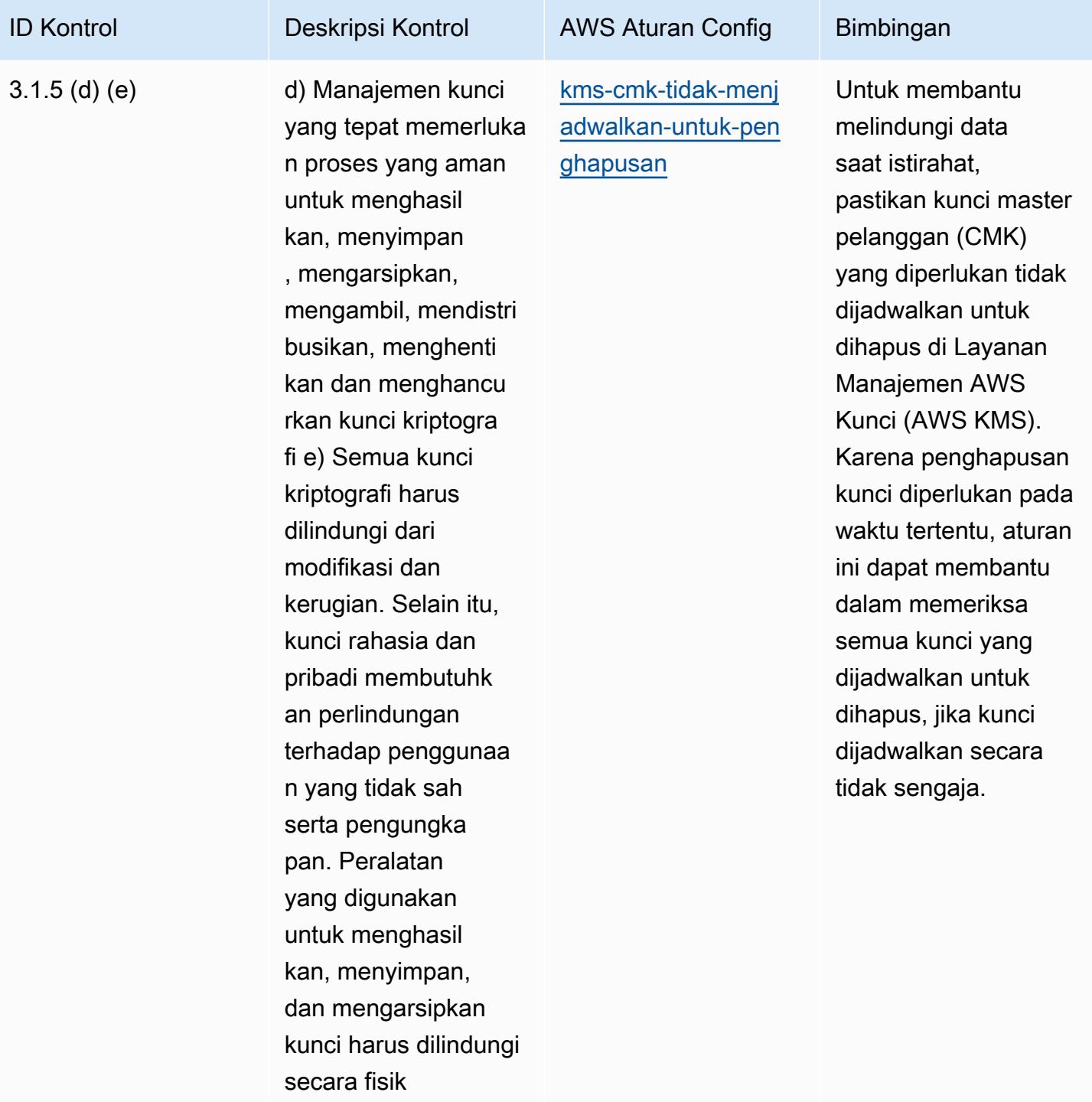

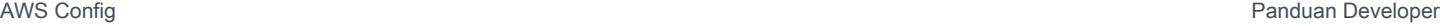

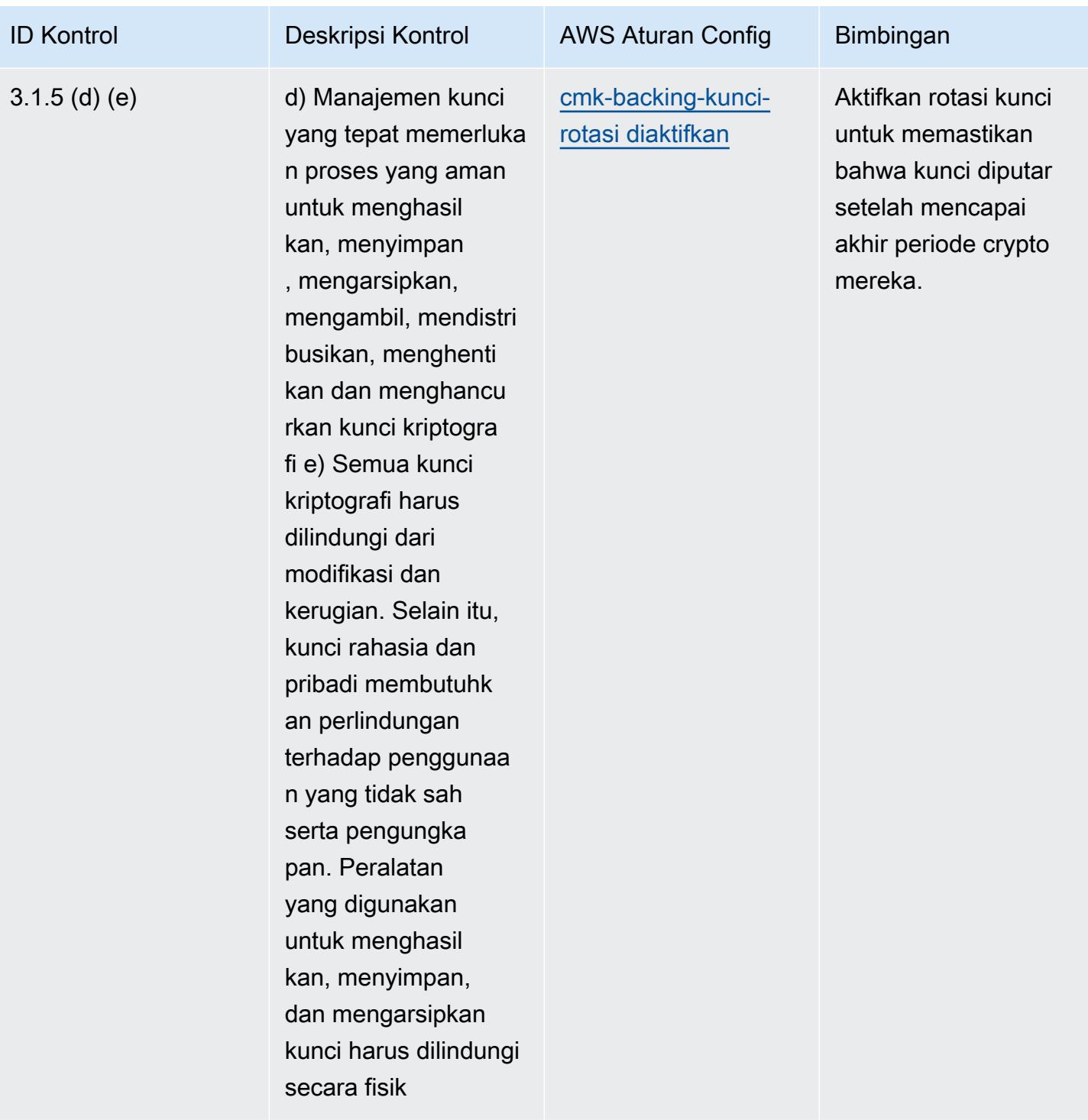

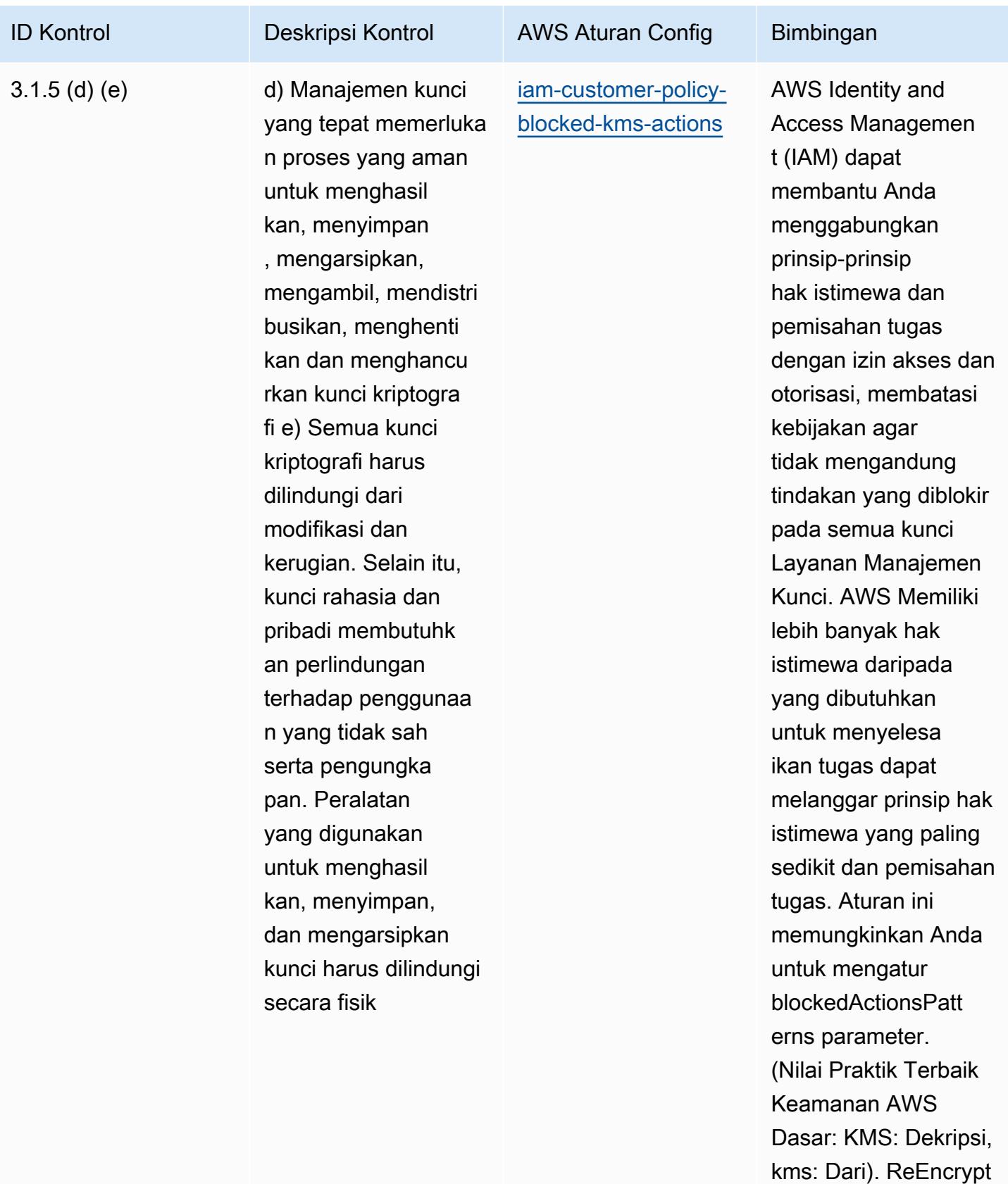

Nilai aktual harus

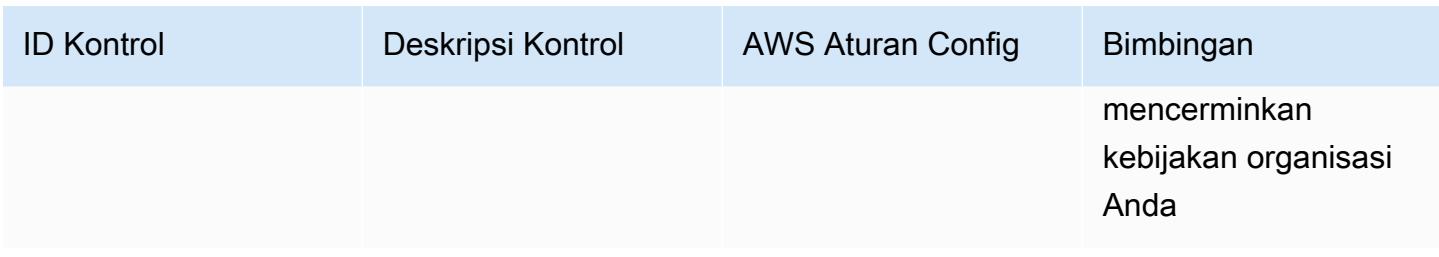

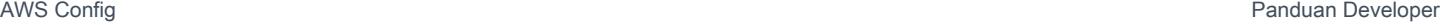

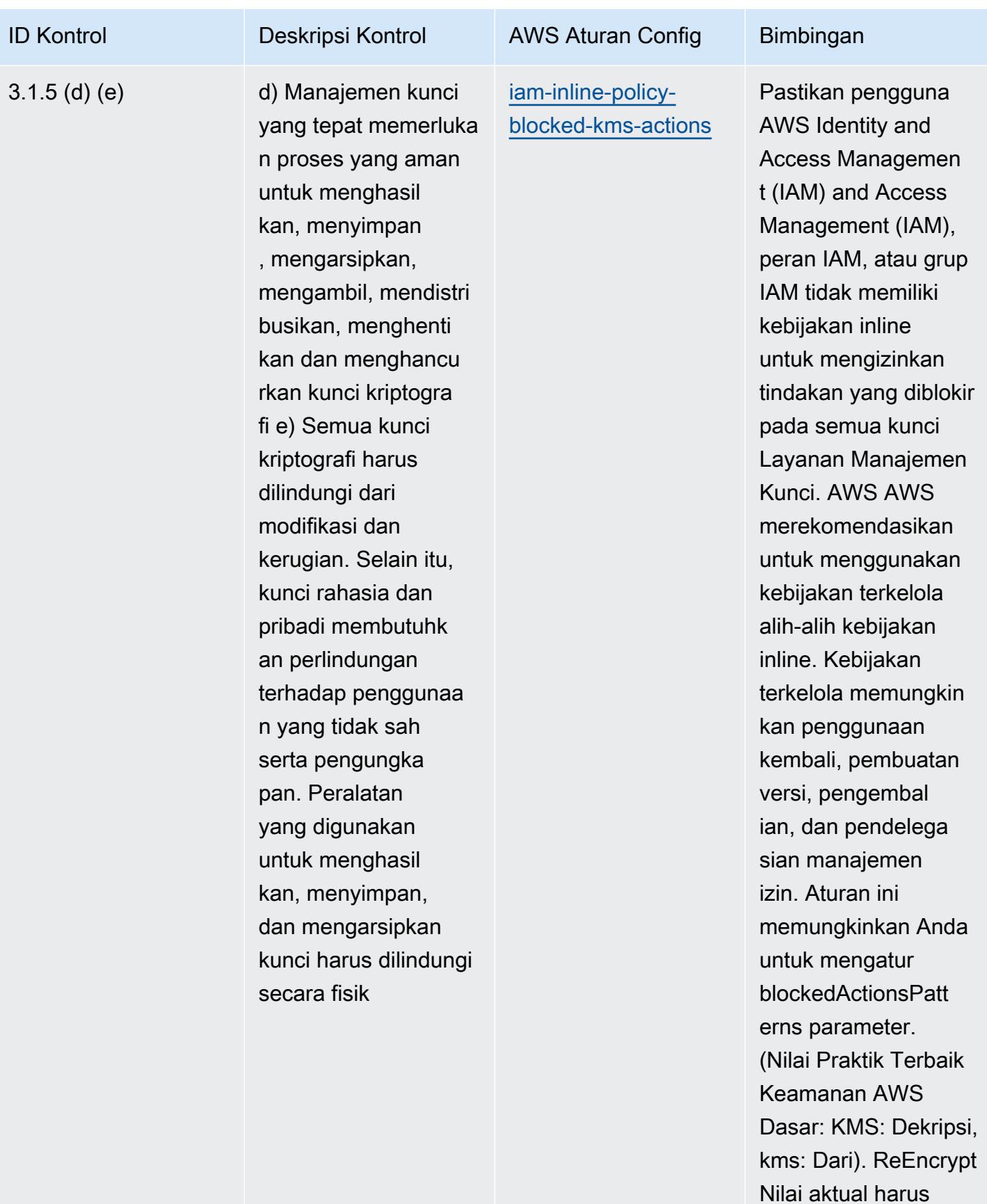

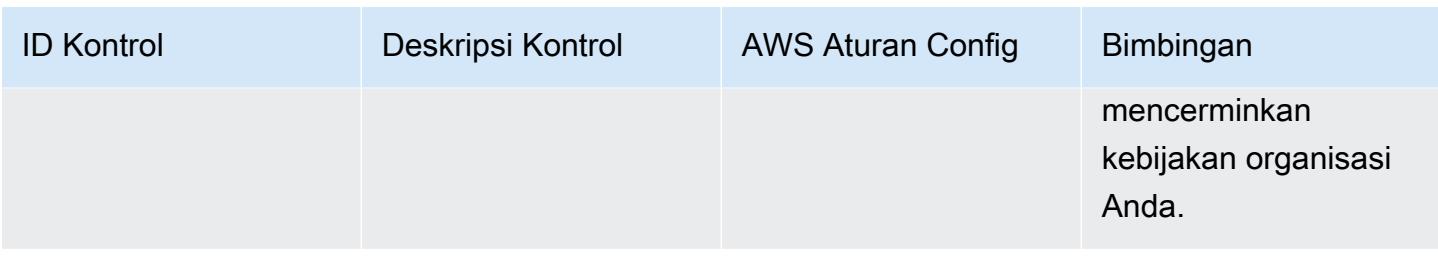

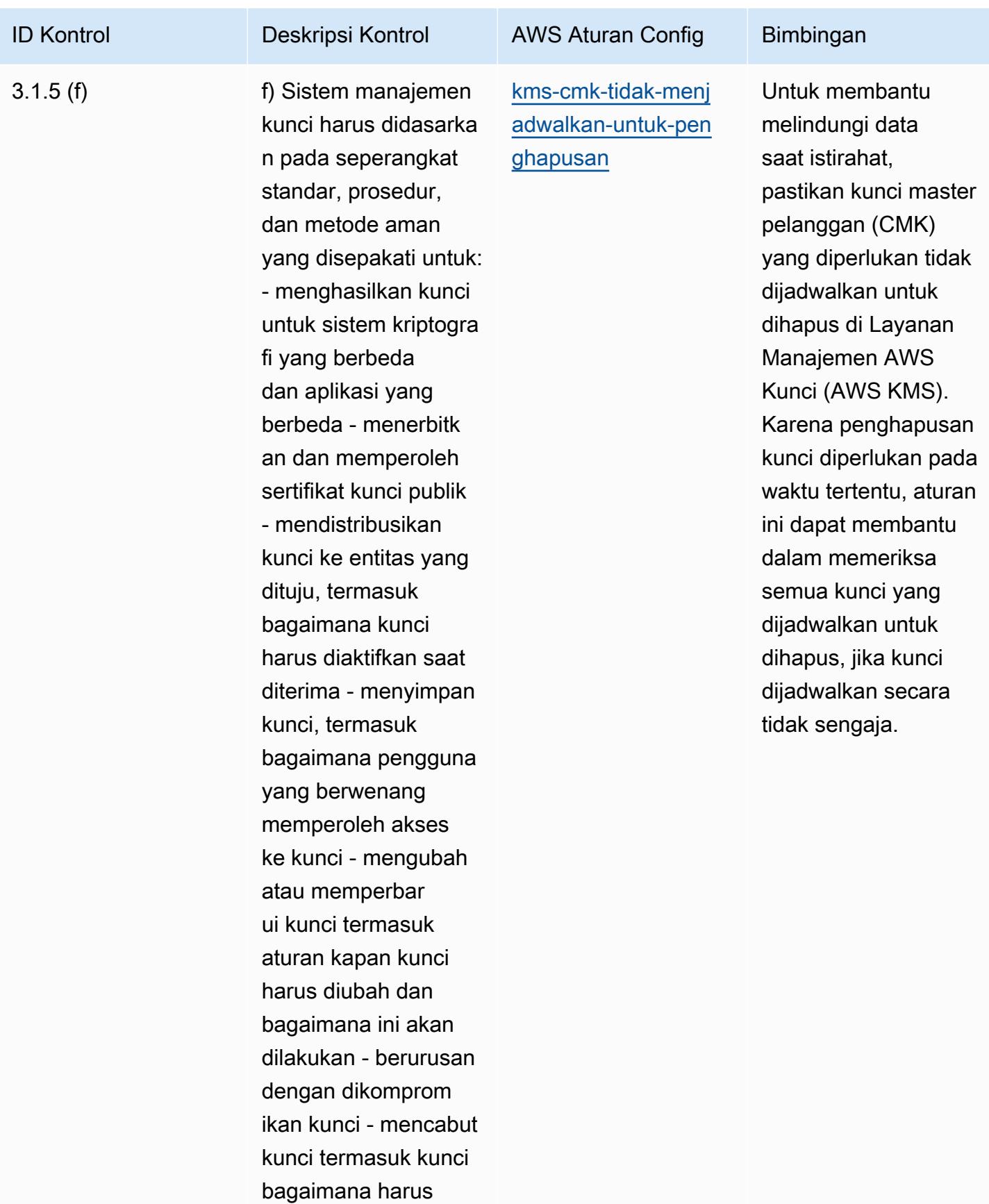

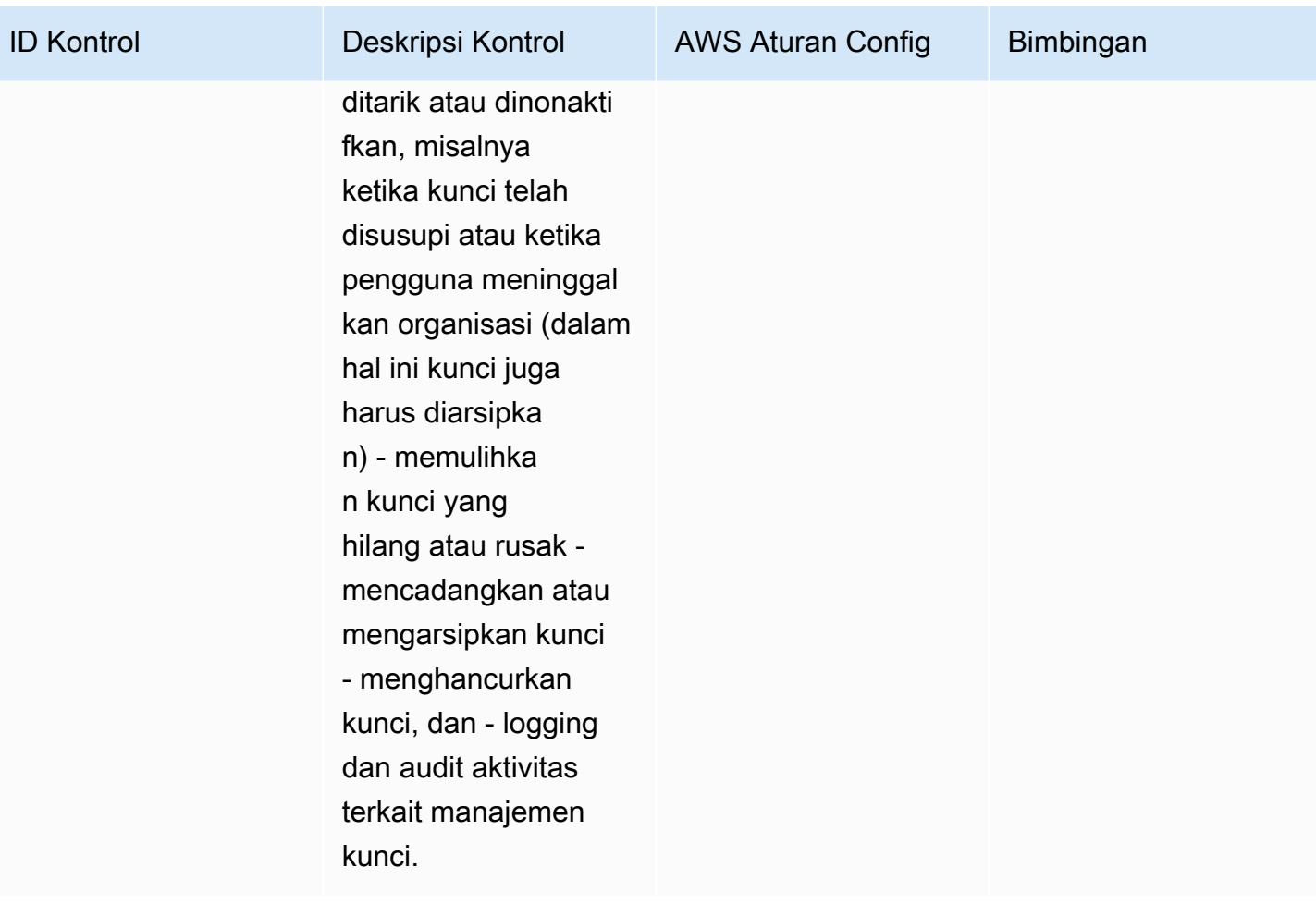

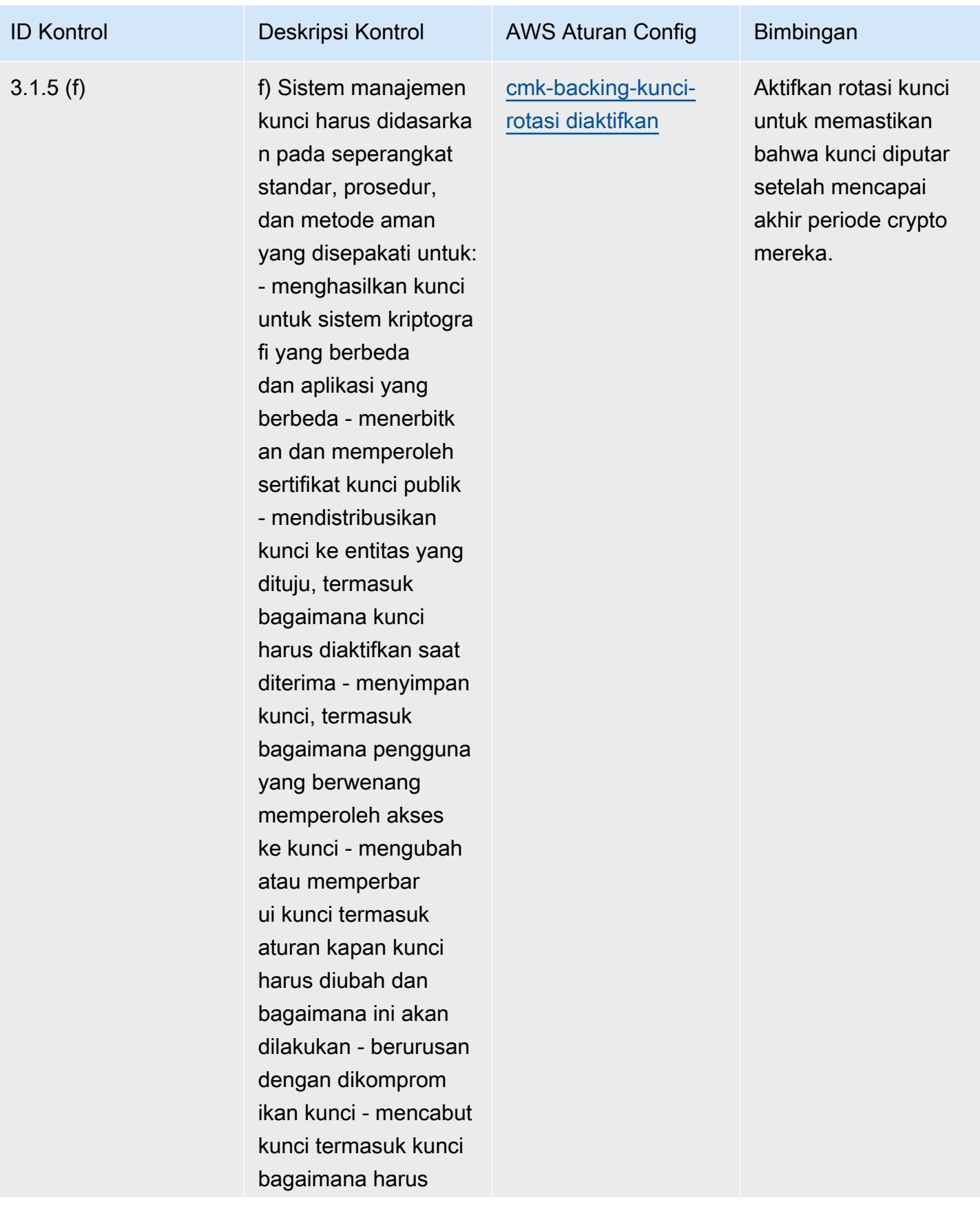

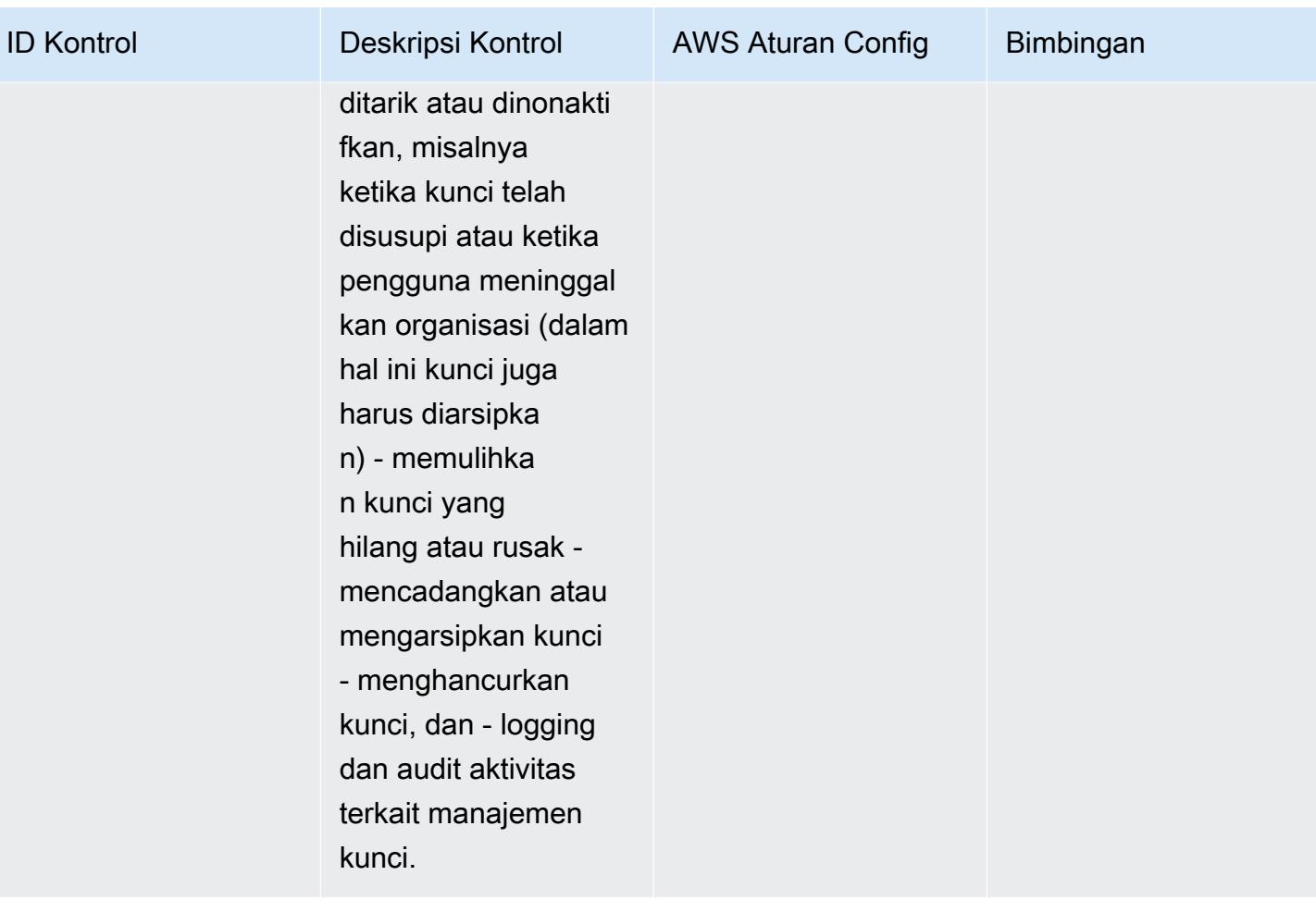

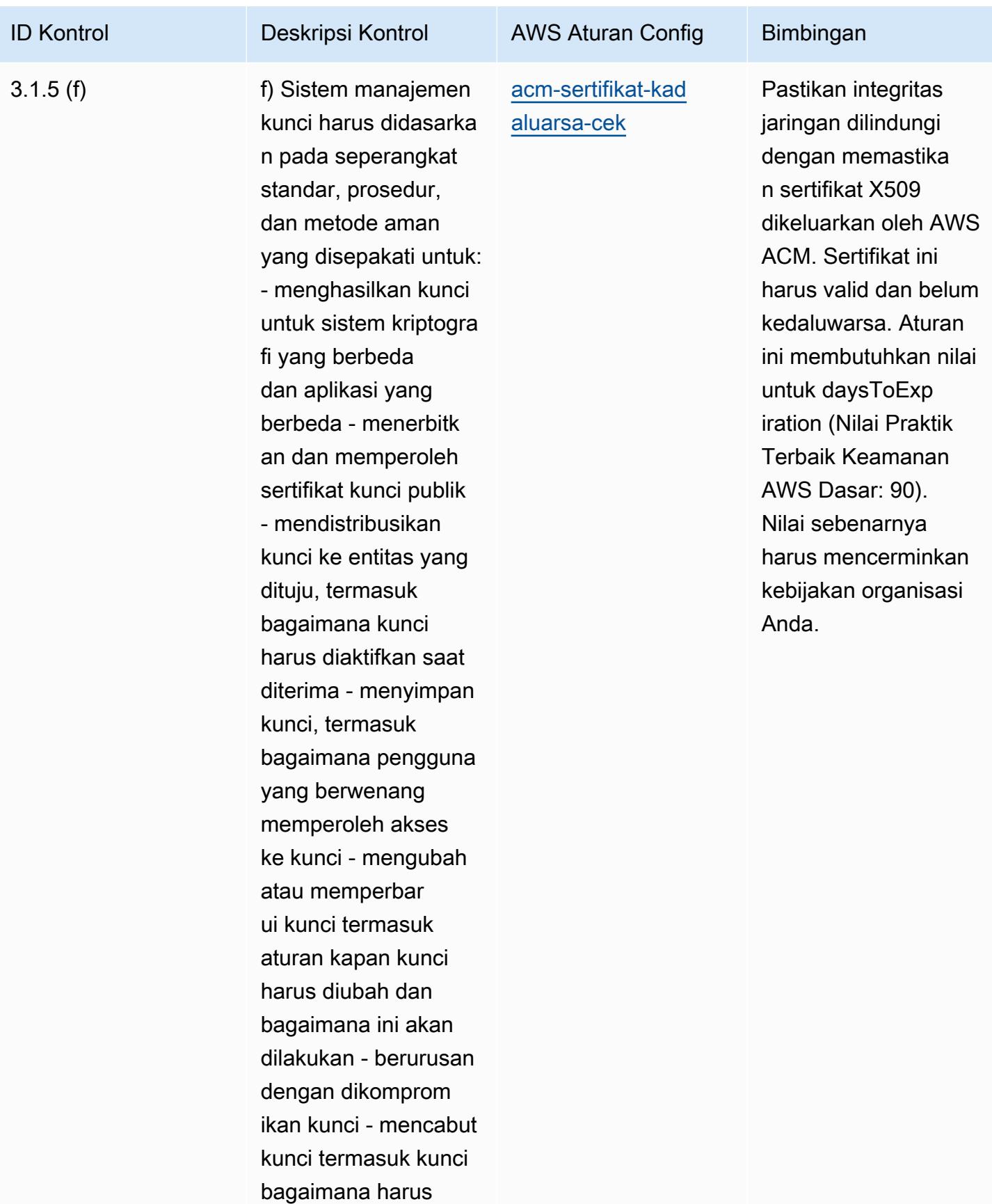

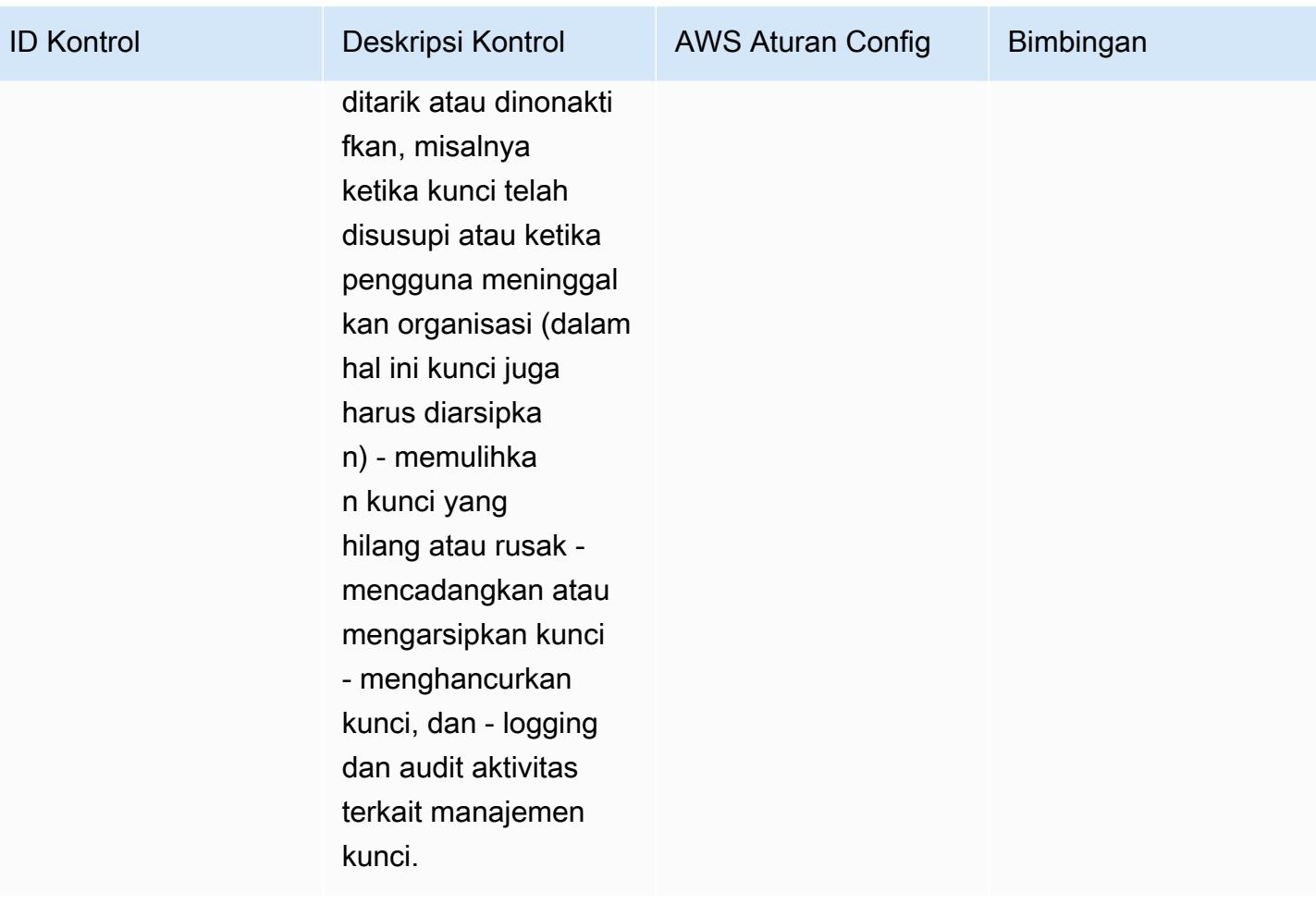

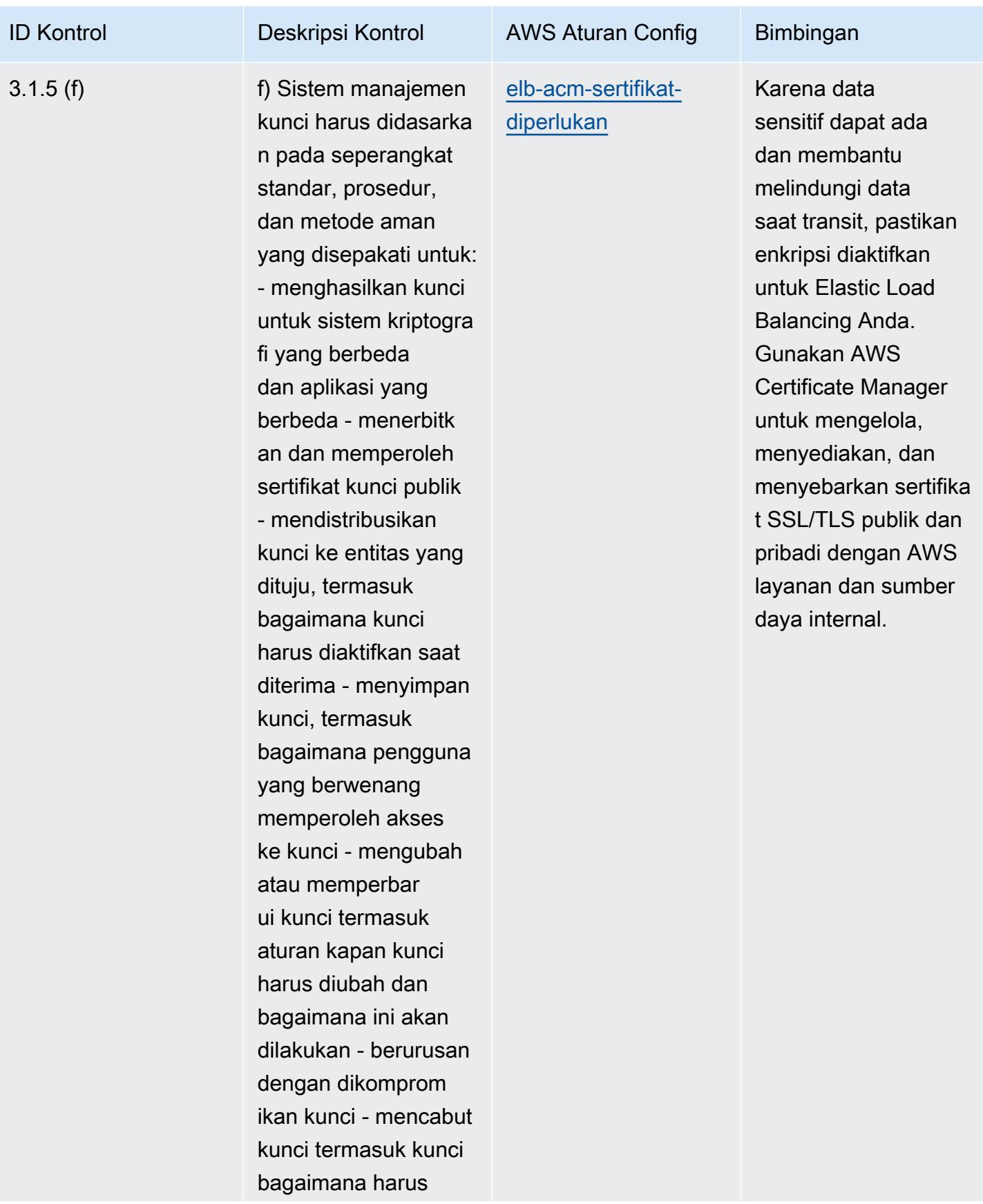

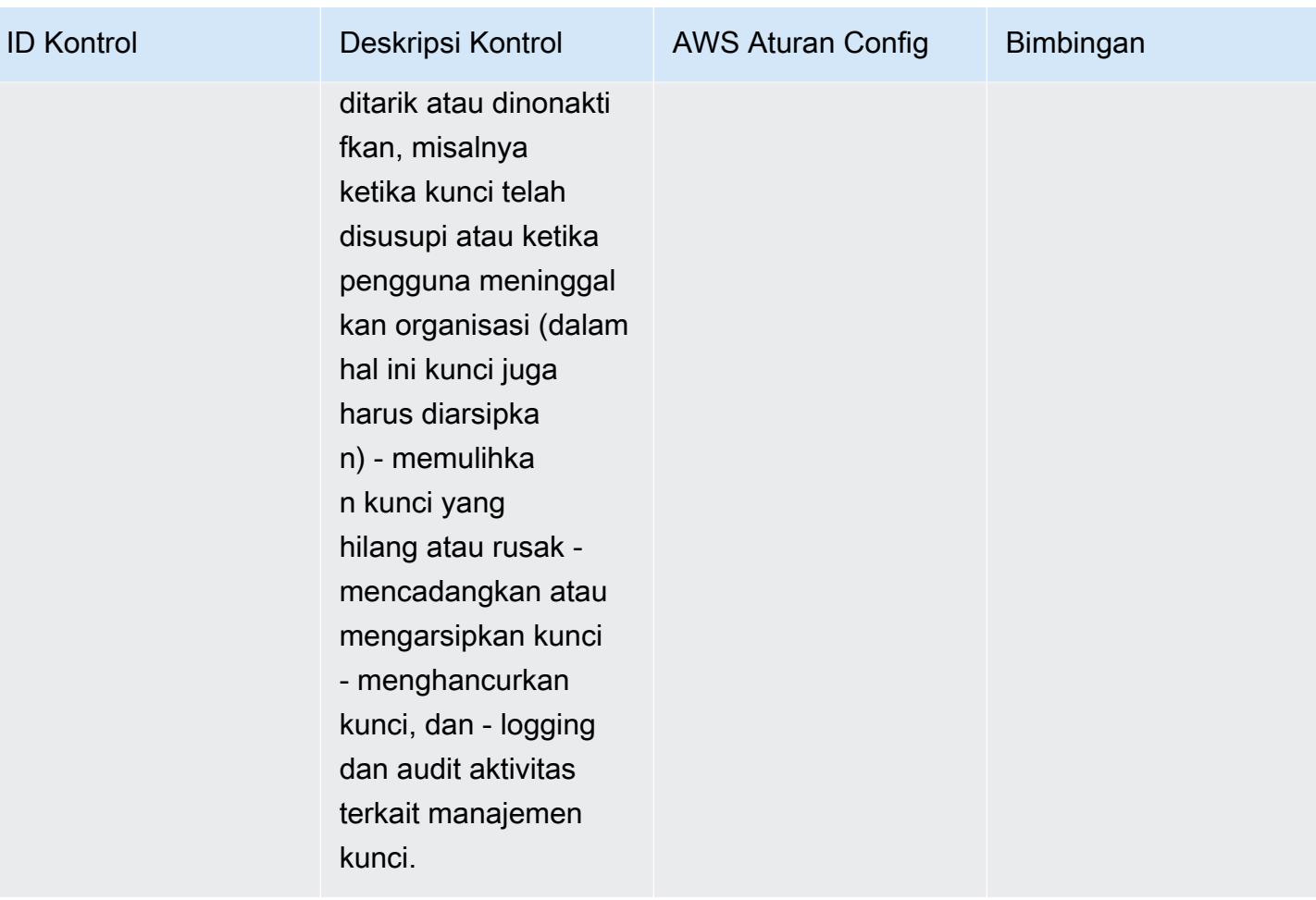

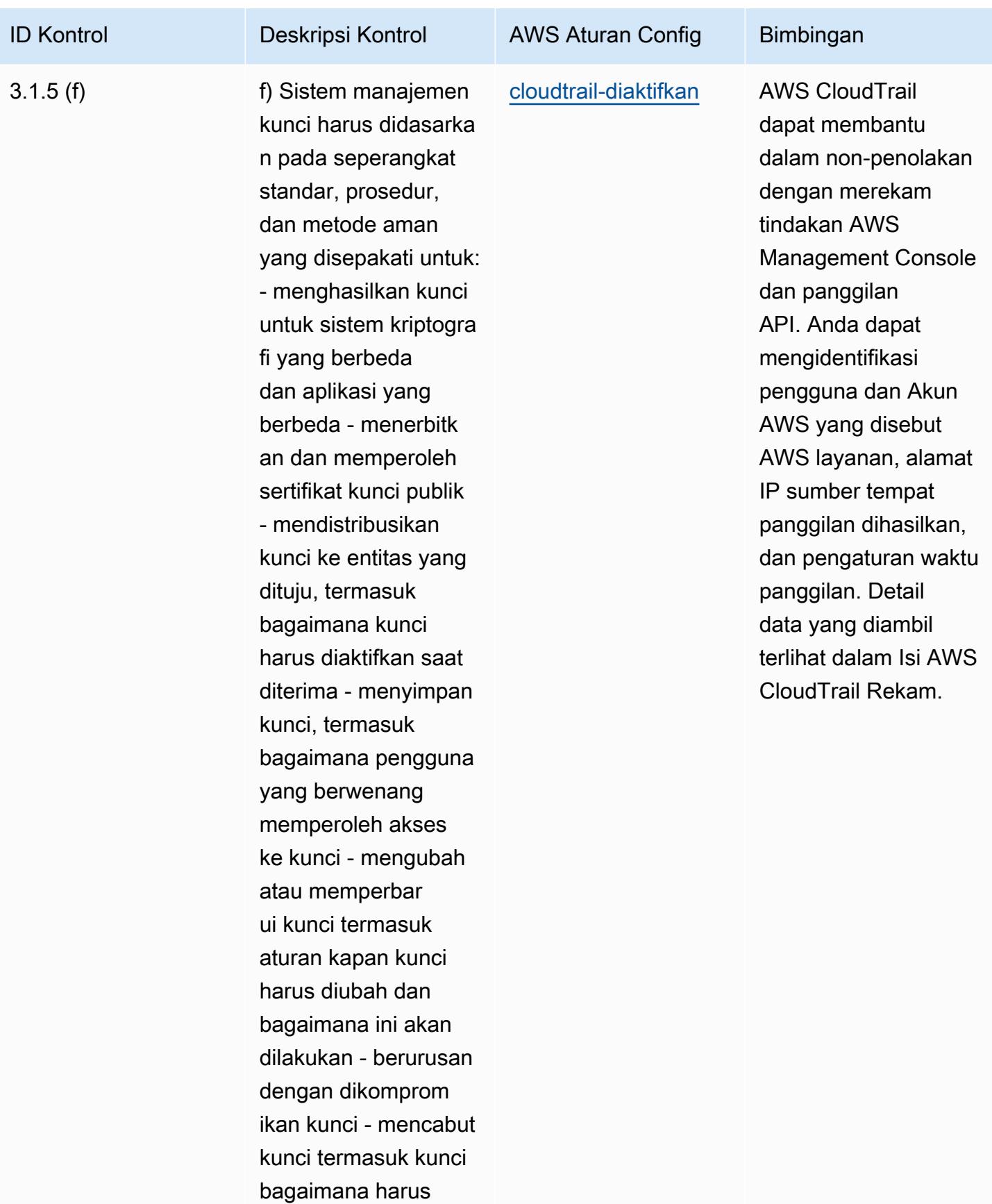

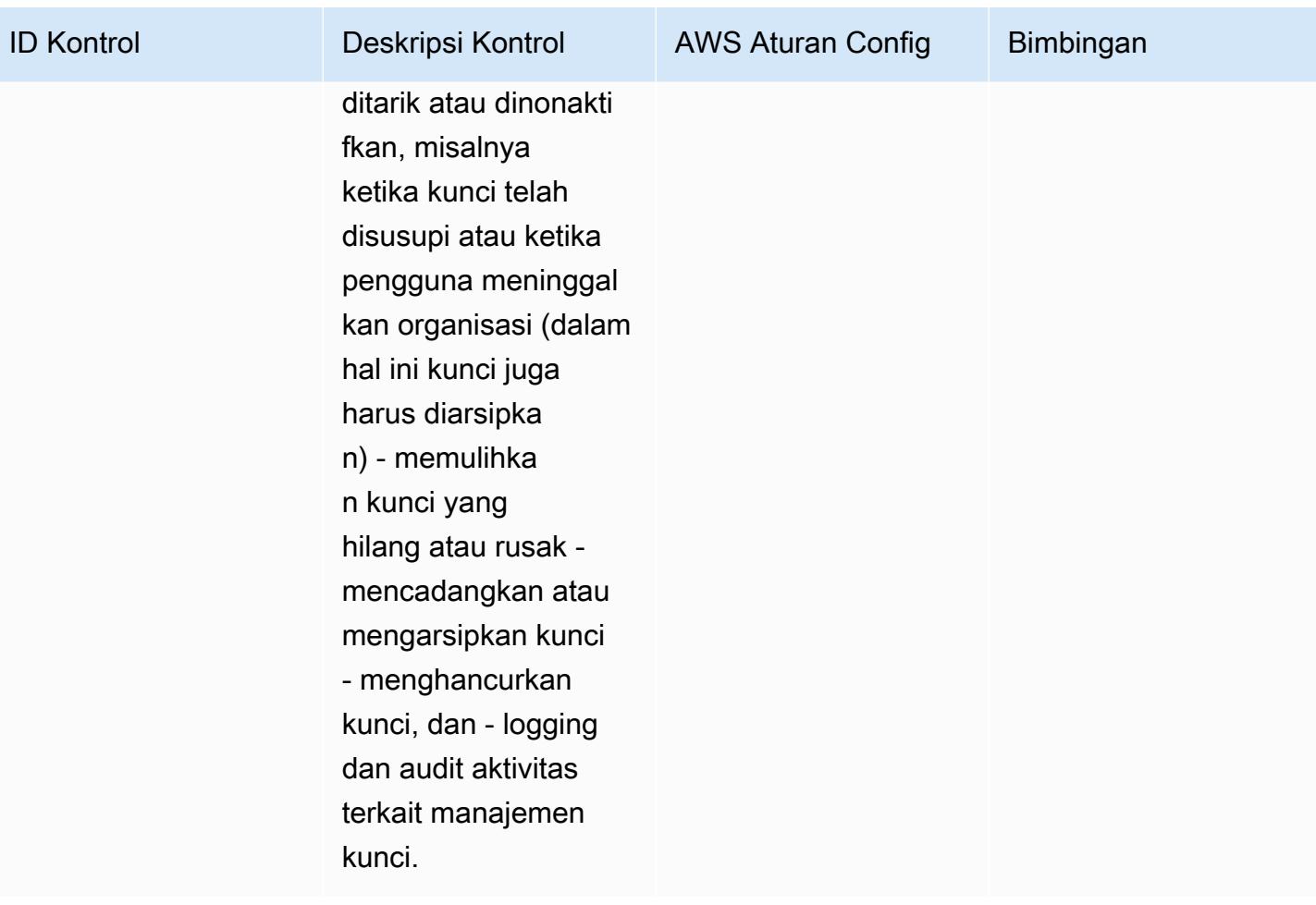

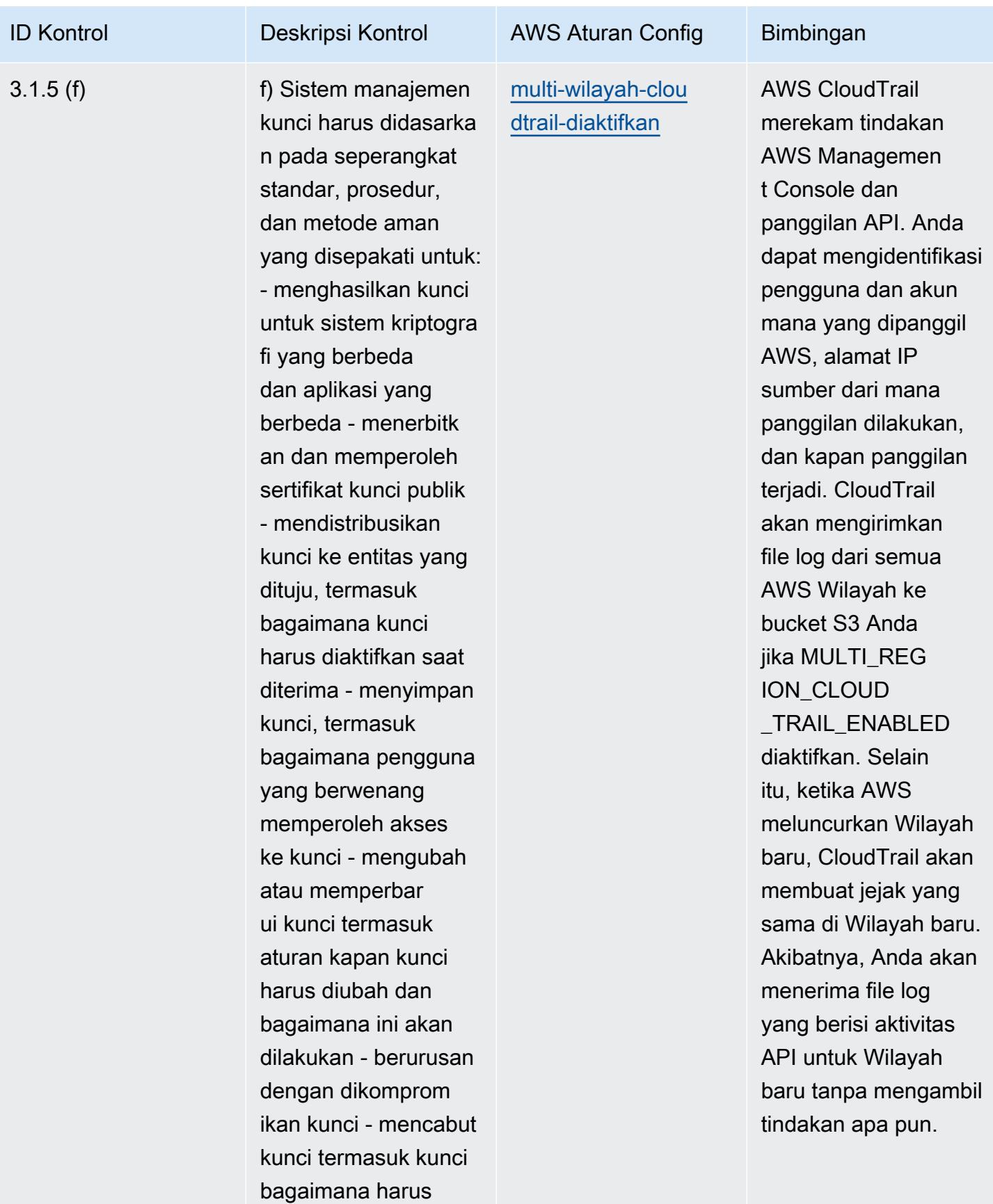

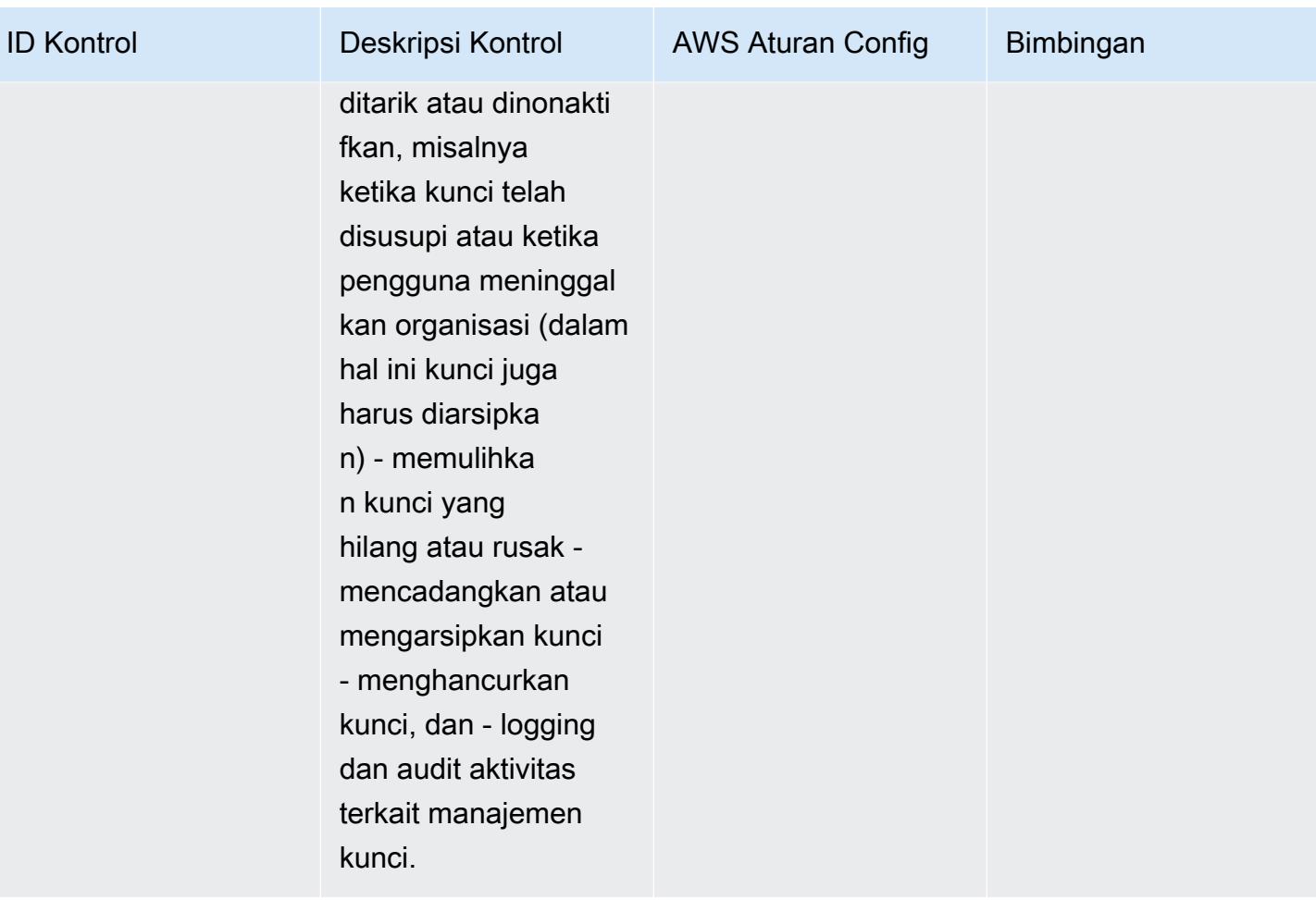

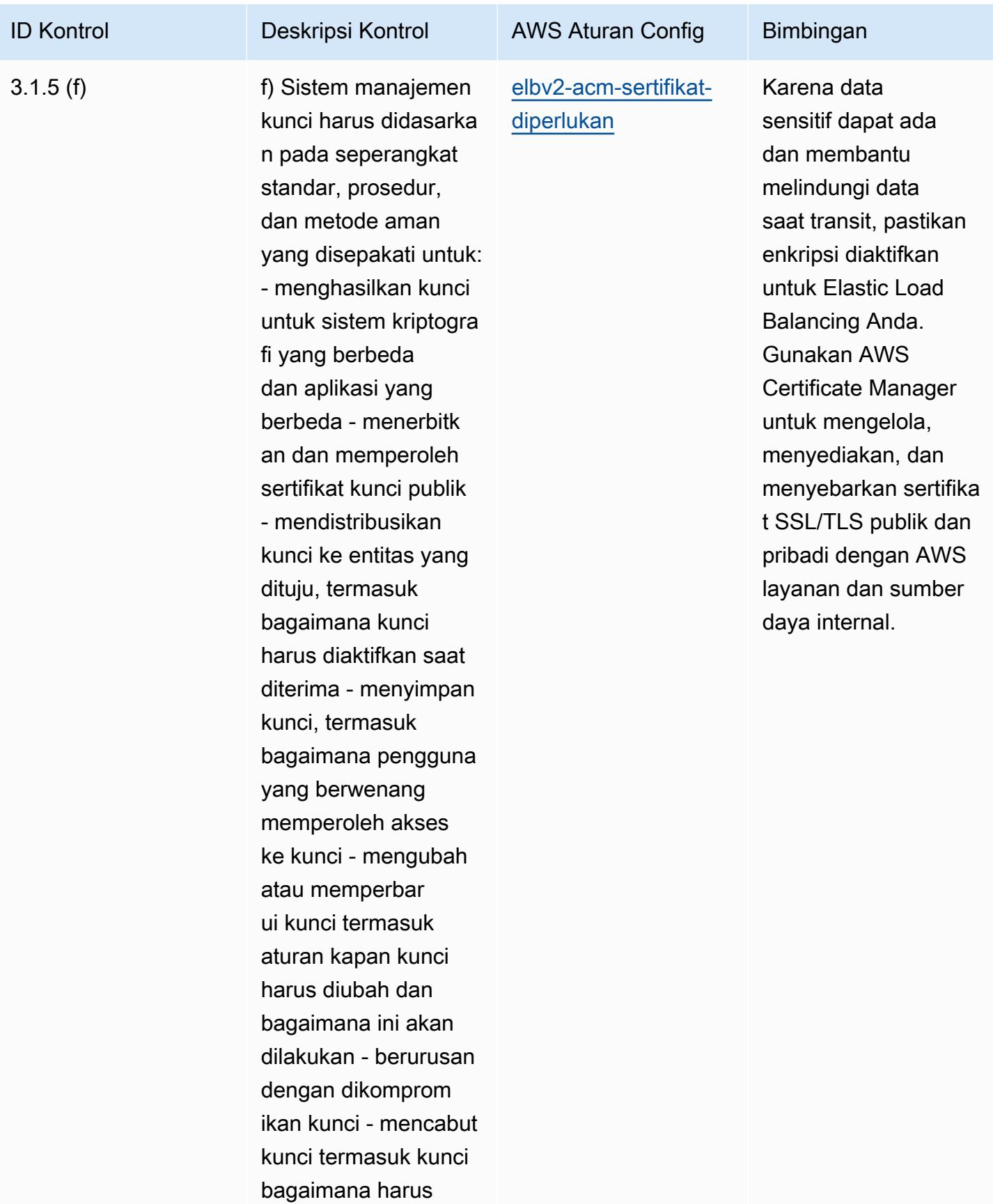

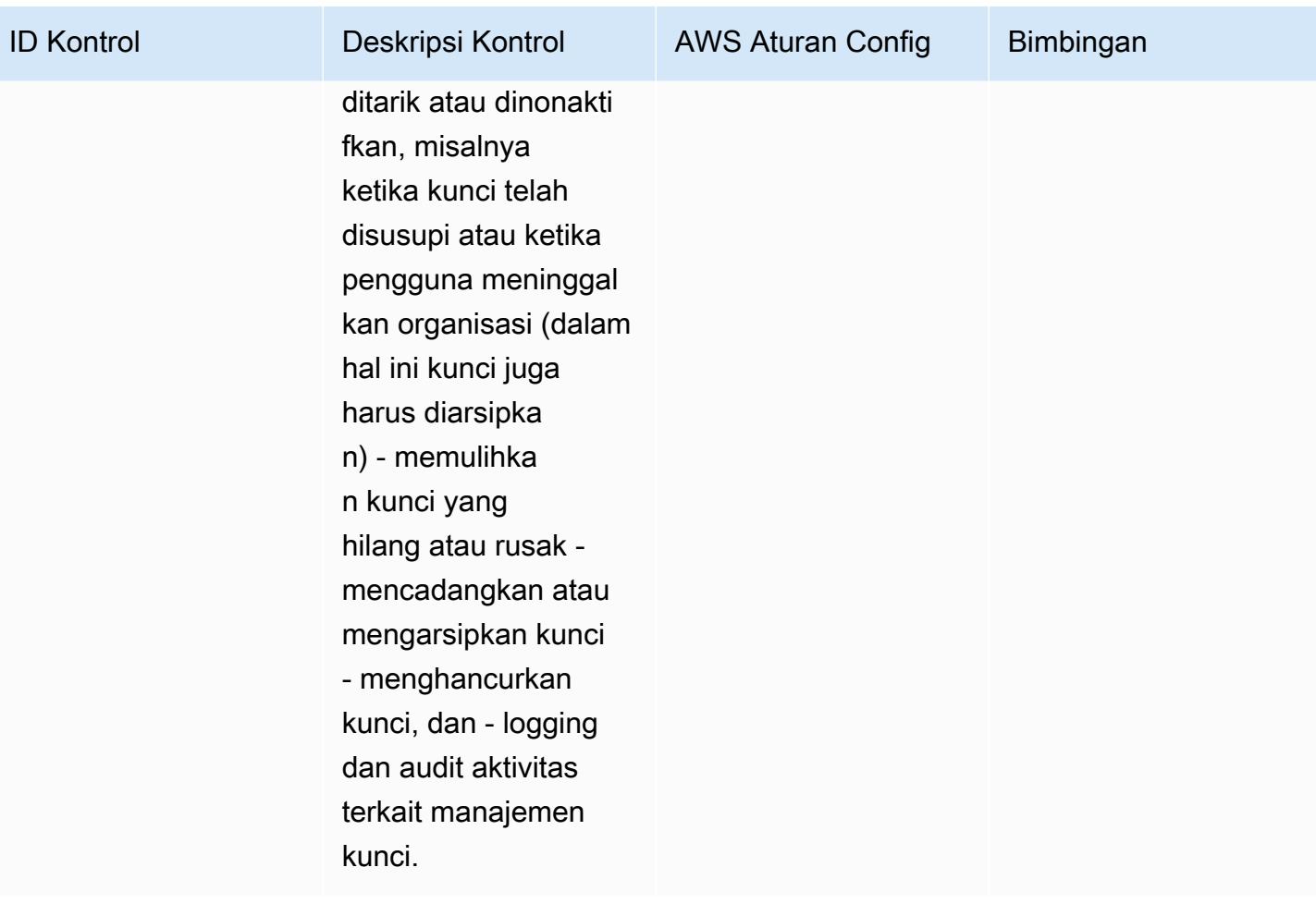

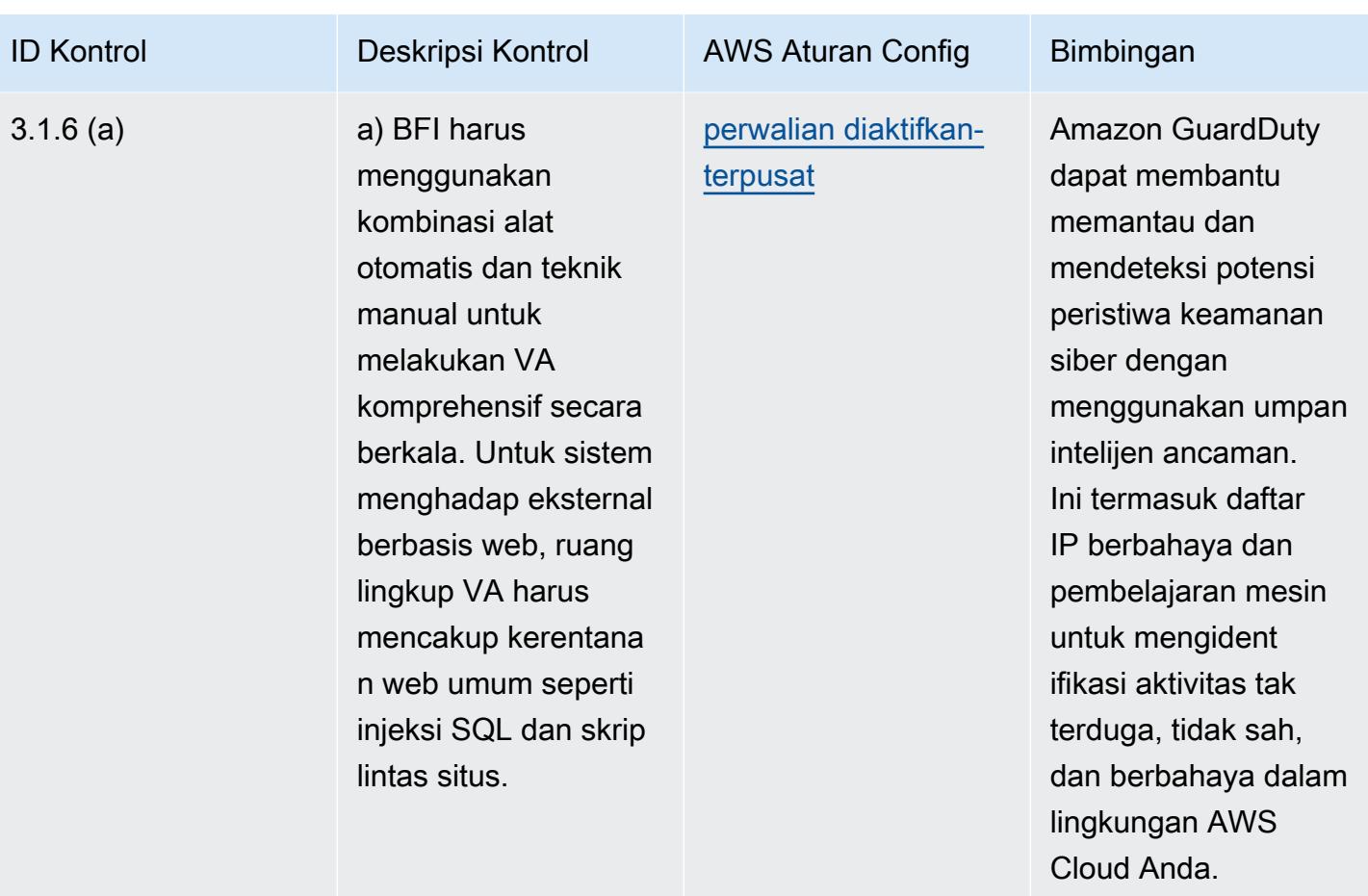
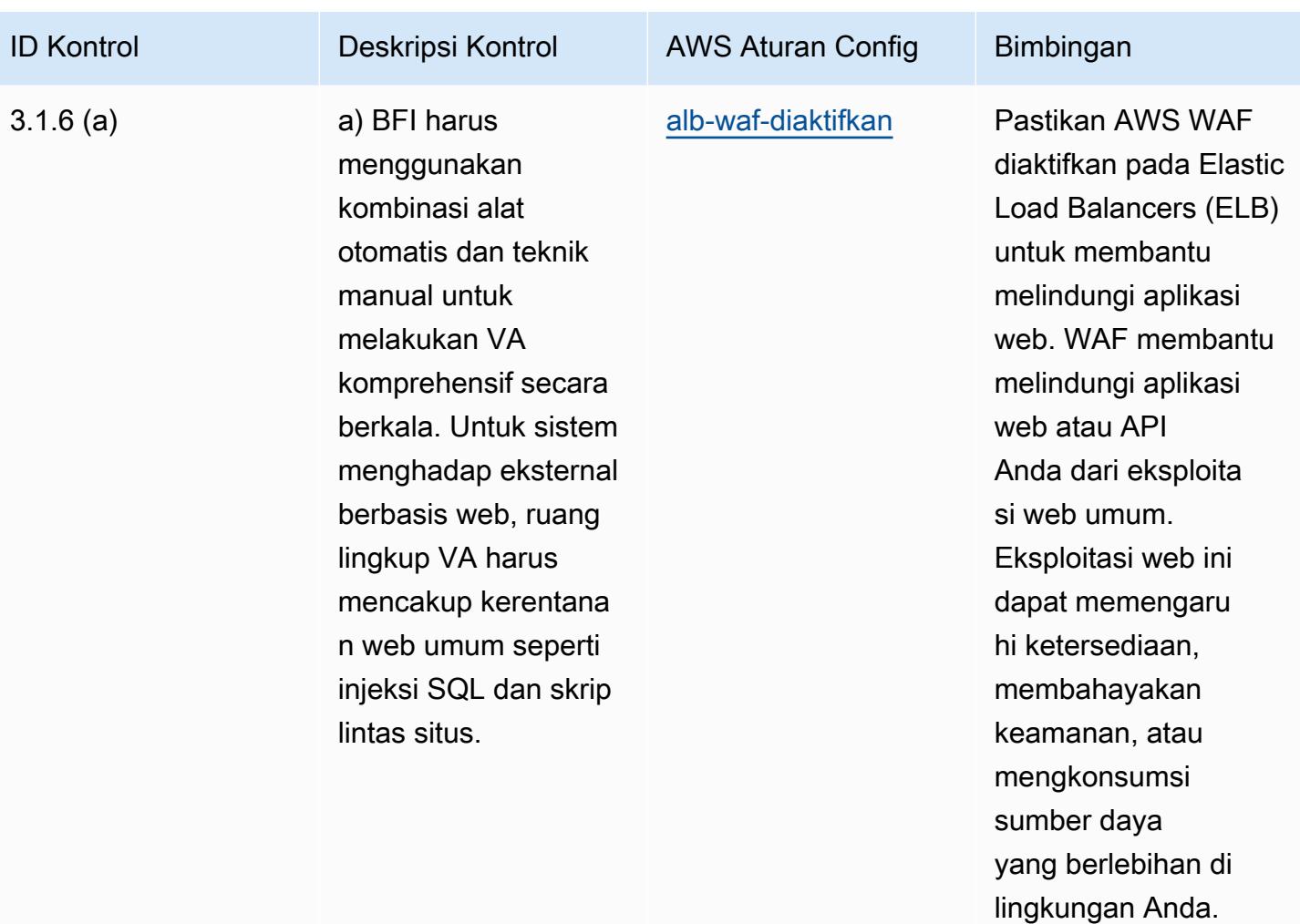

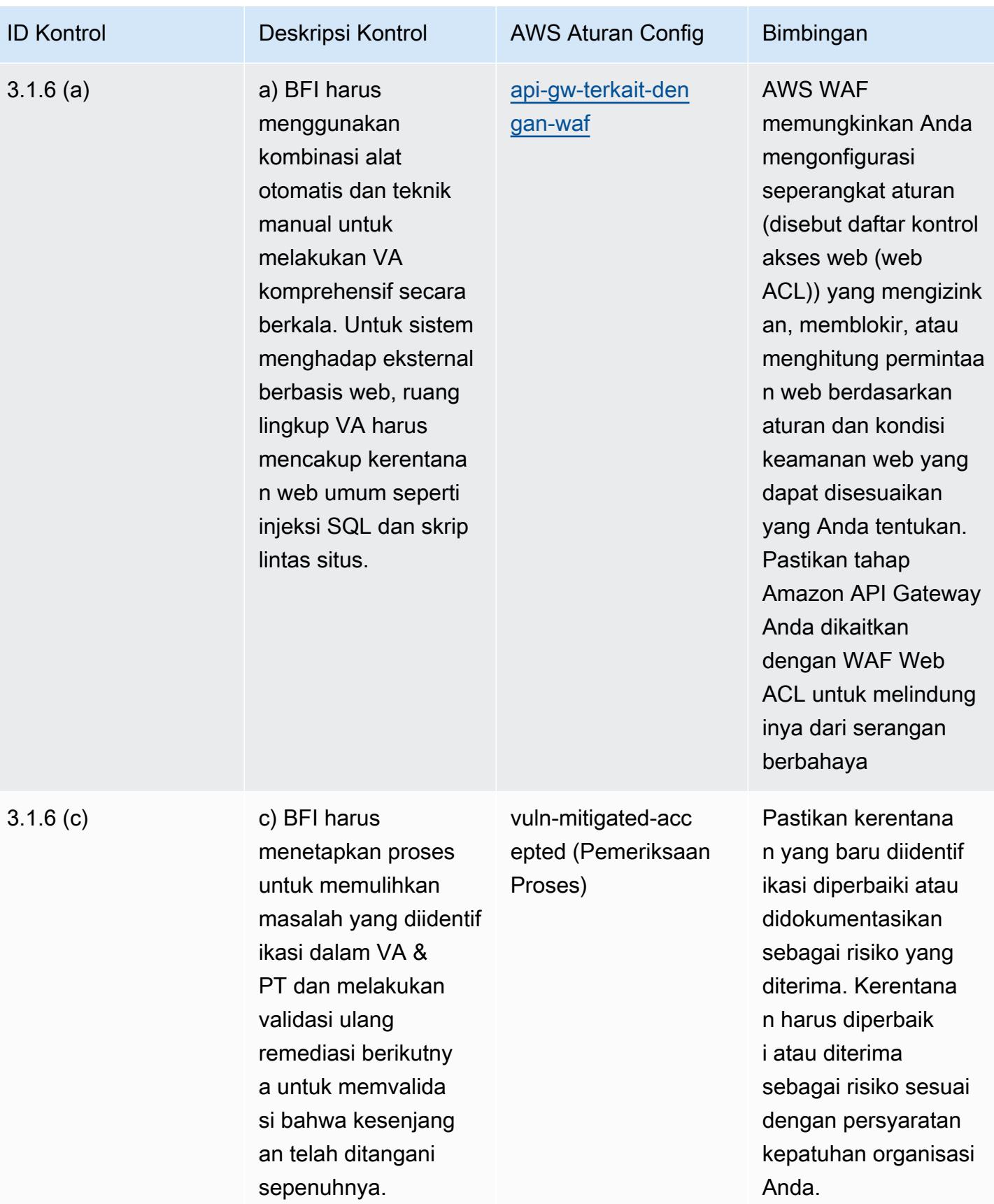

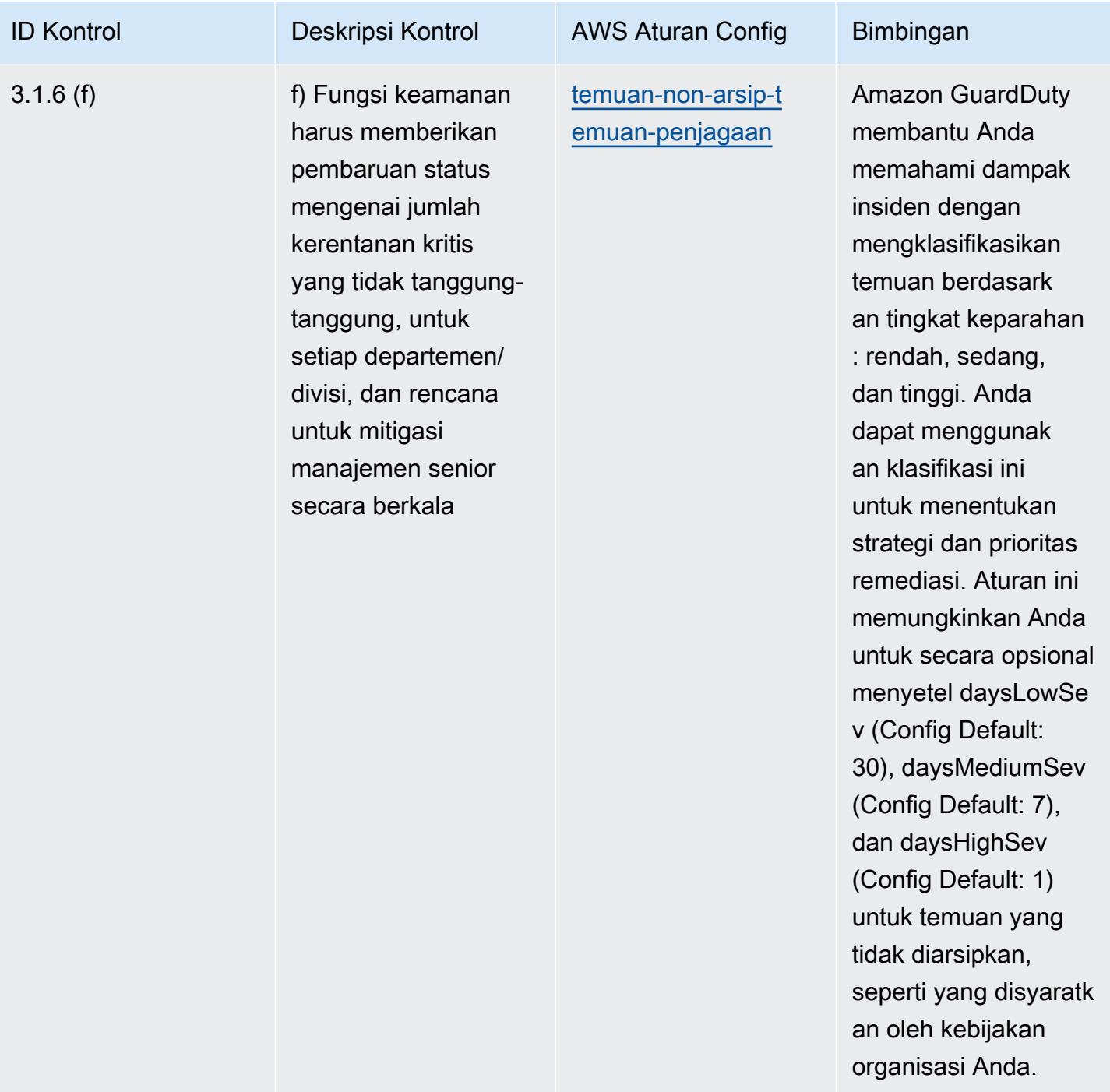

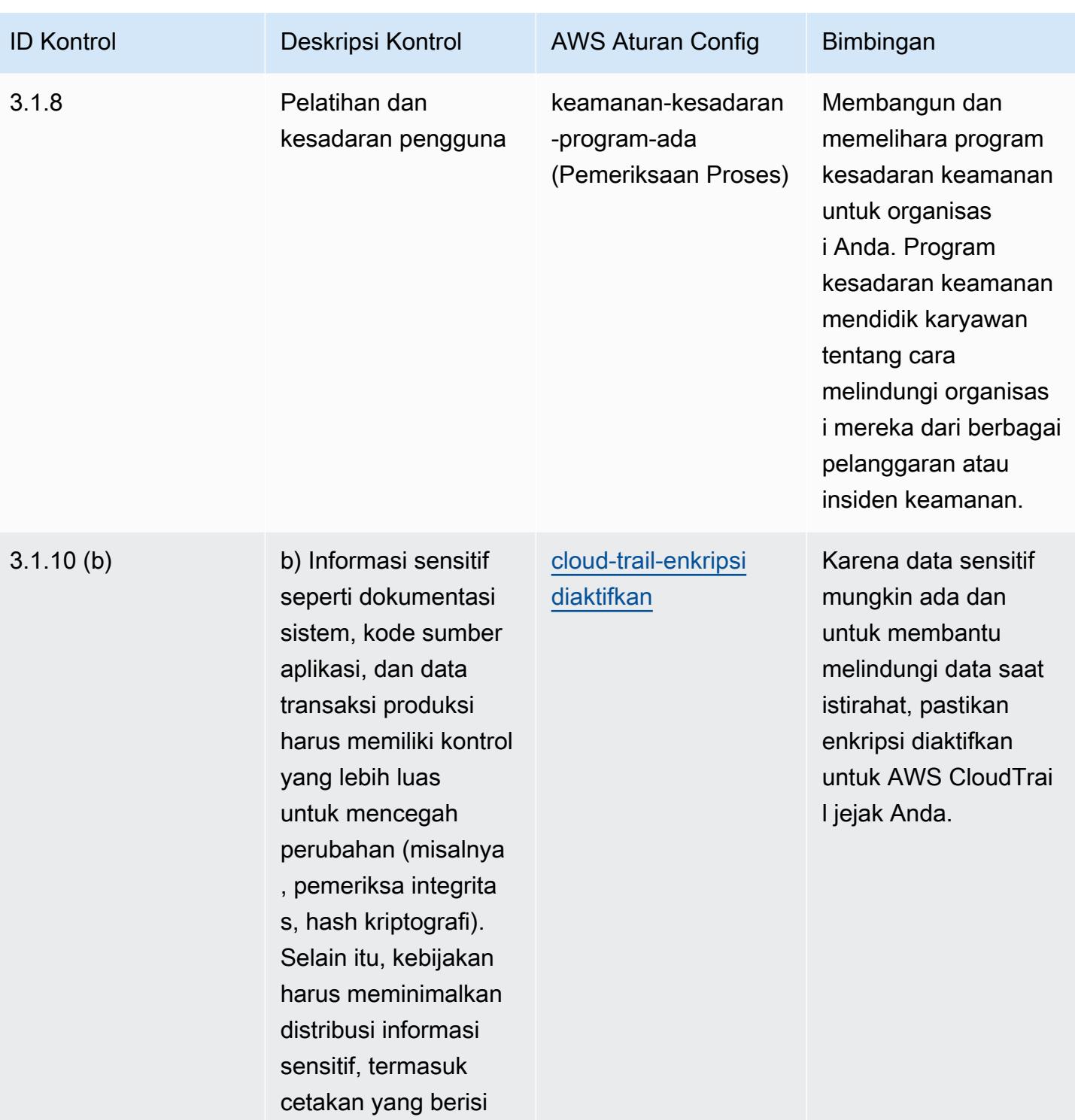

informasi.

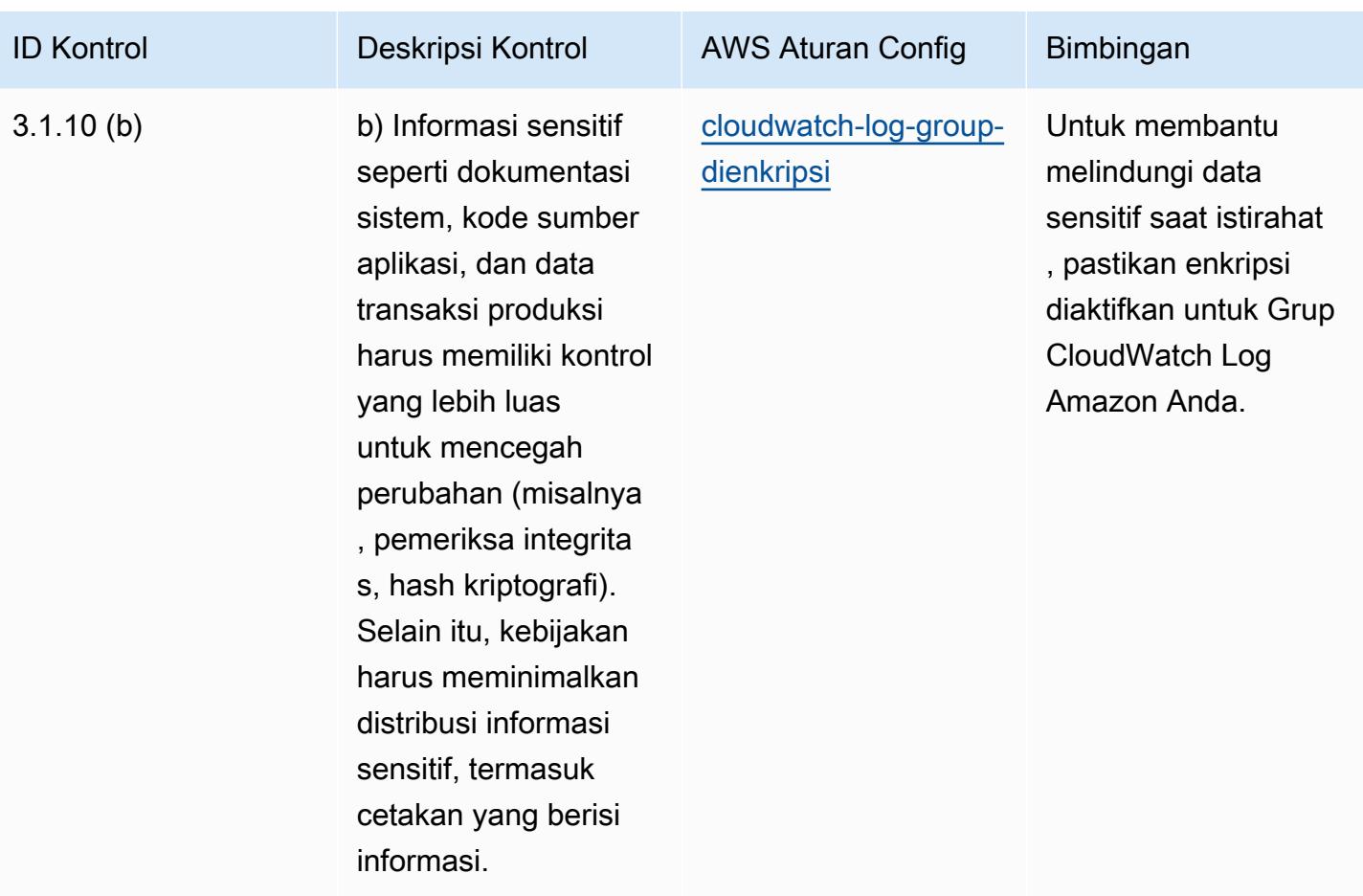

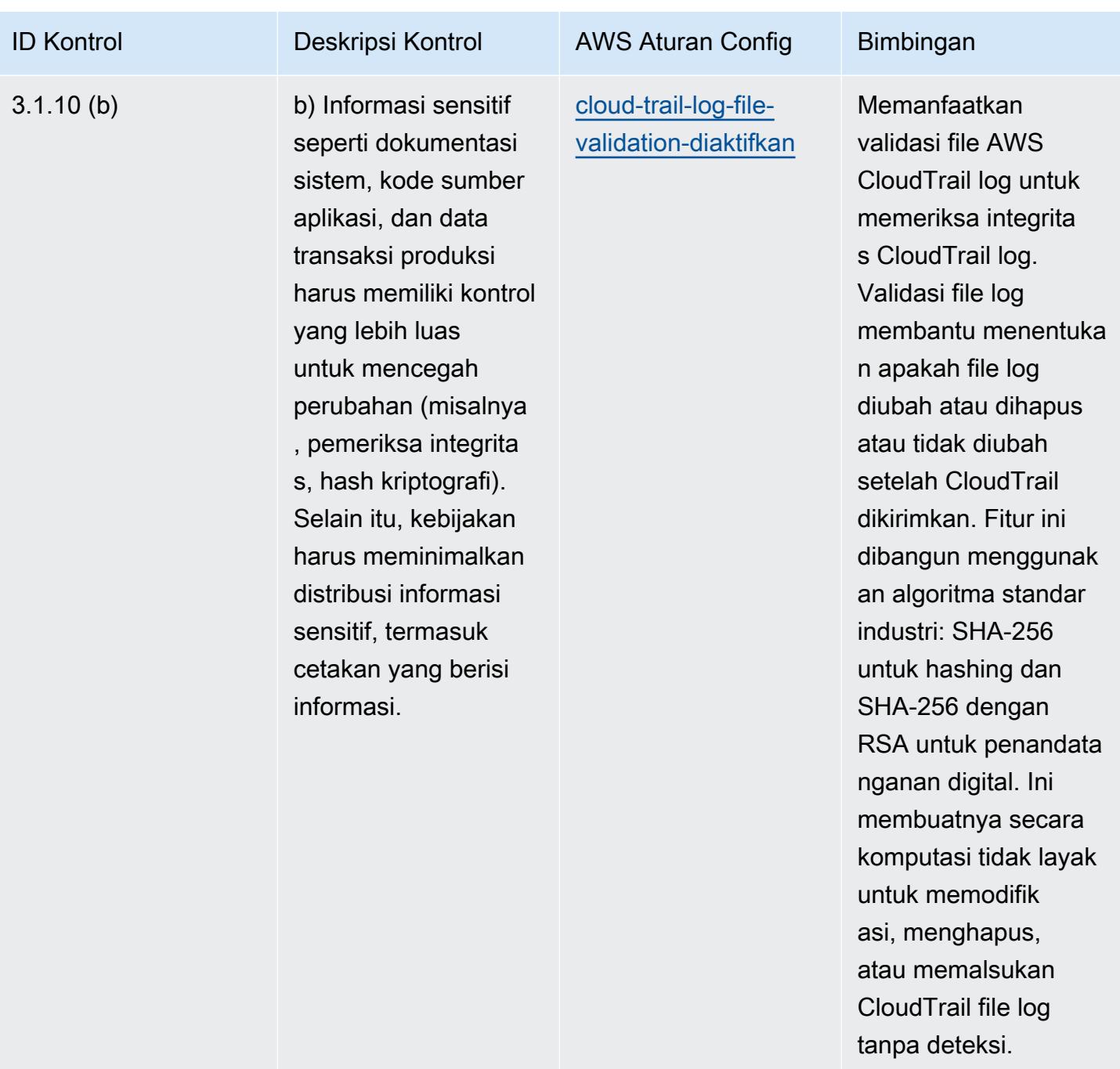

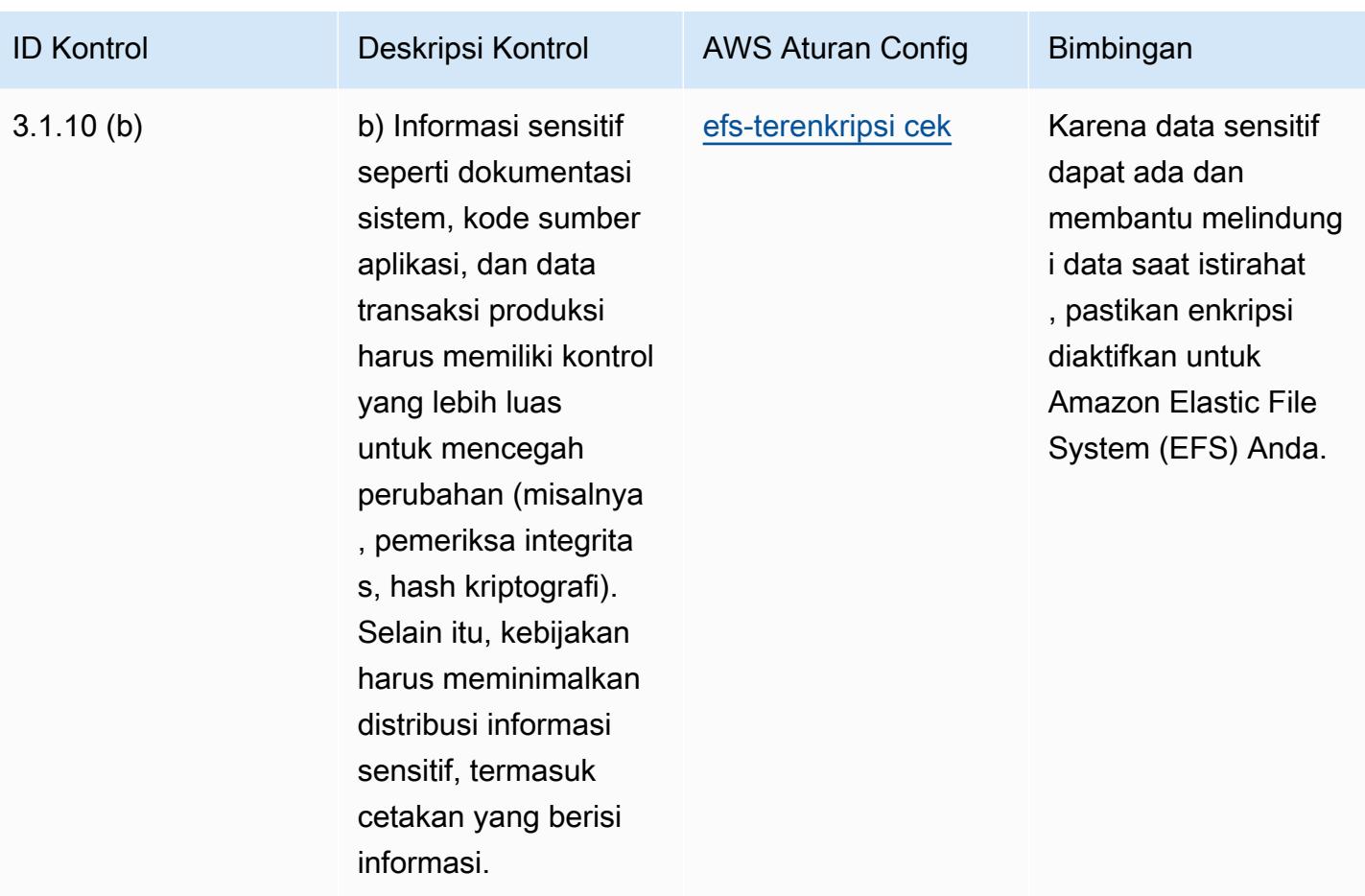

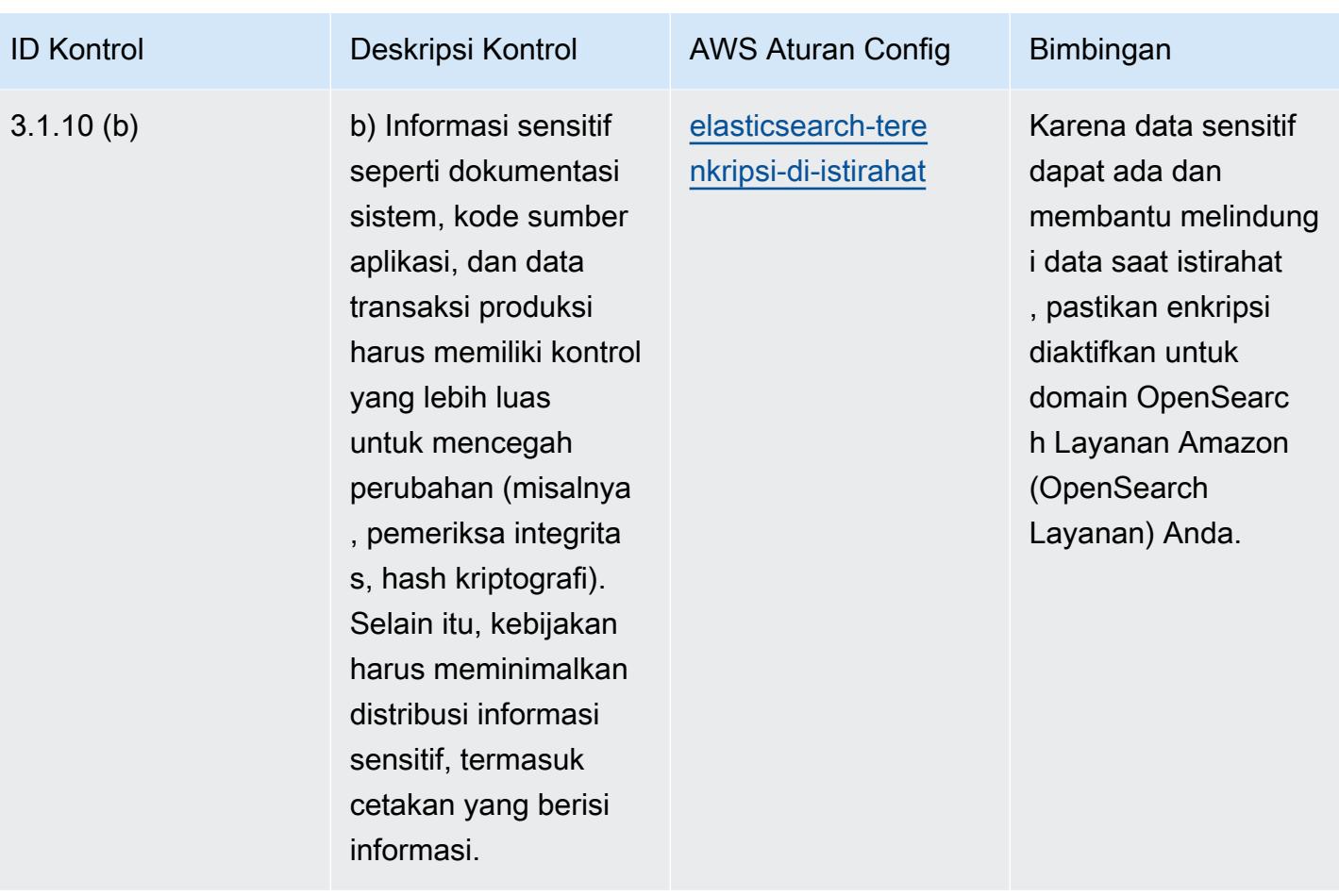

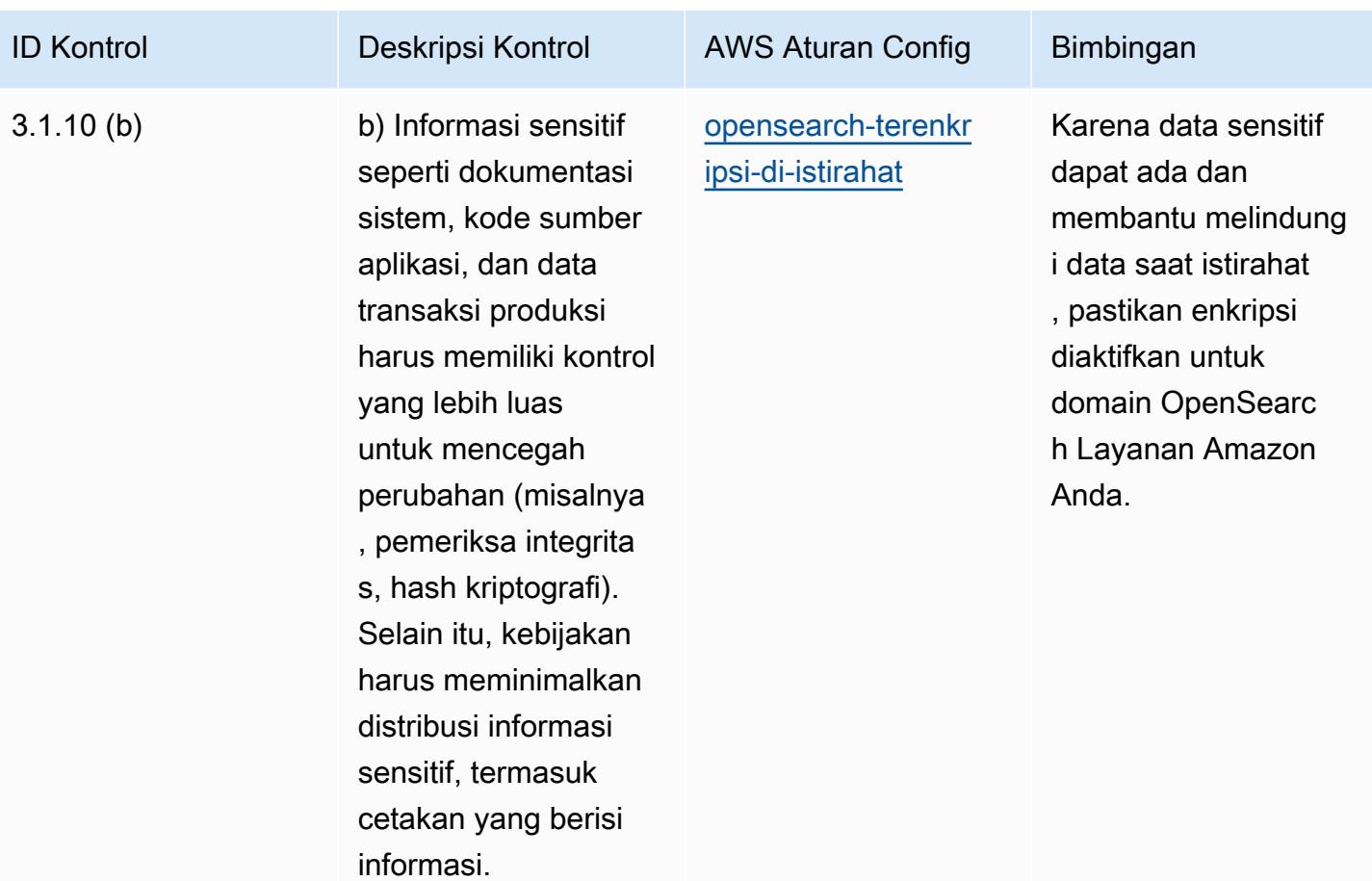

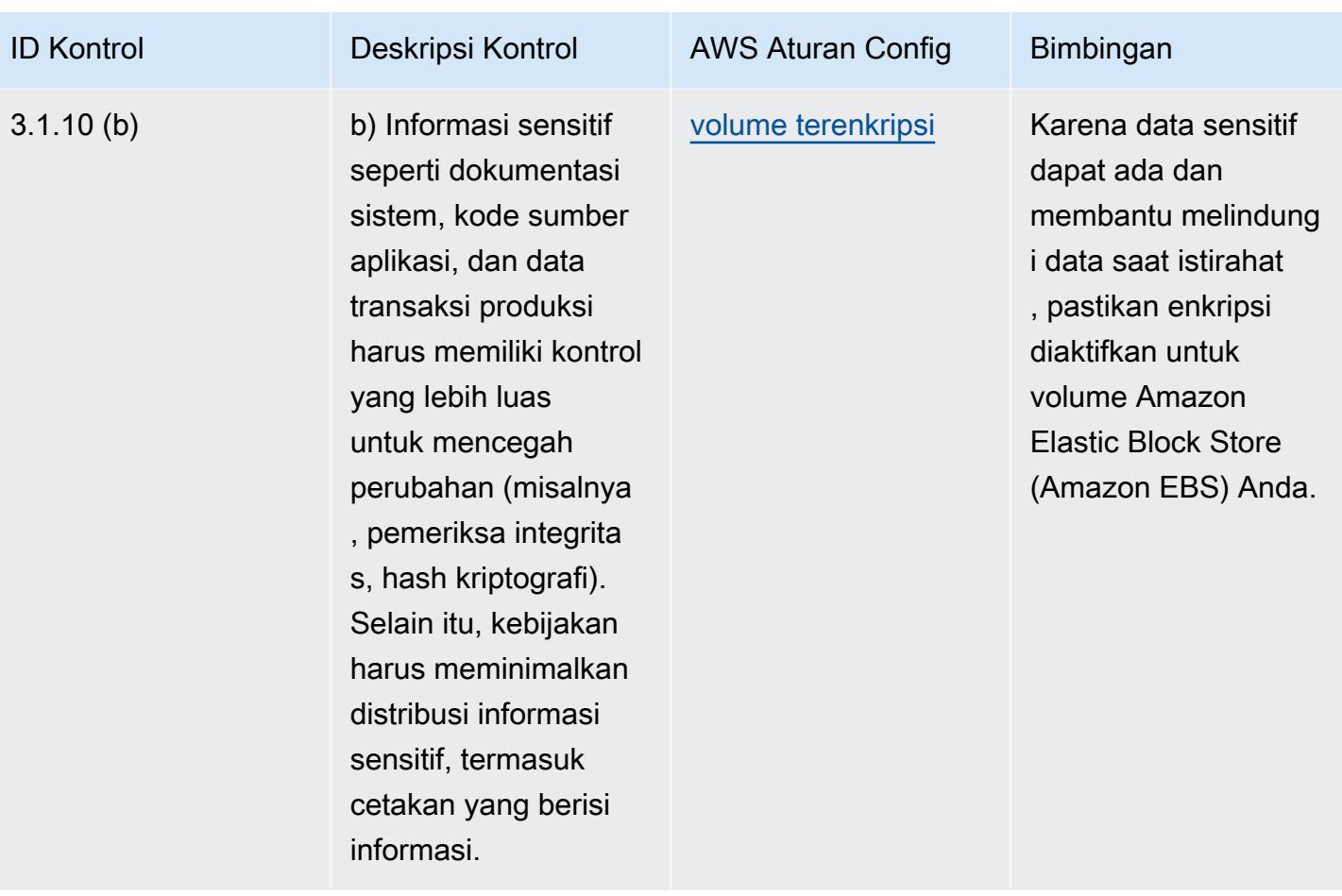

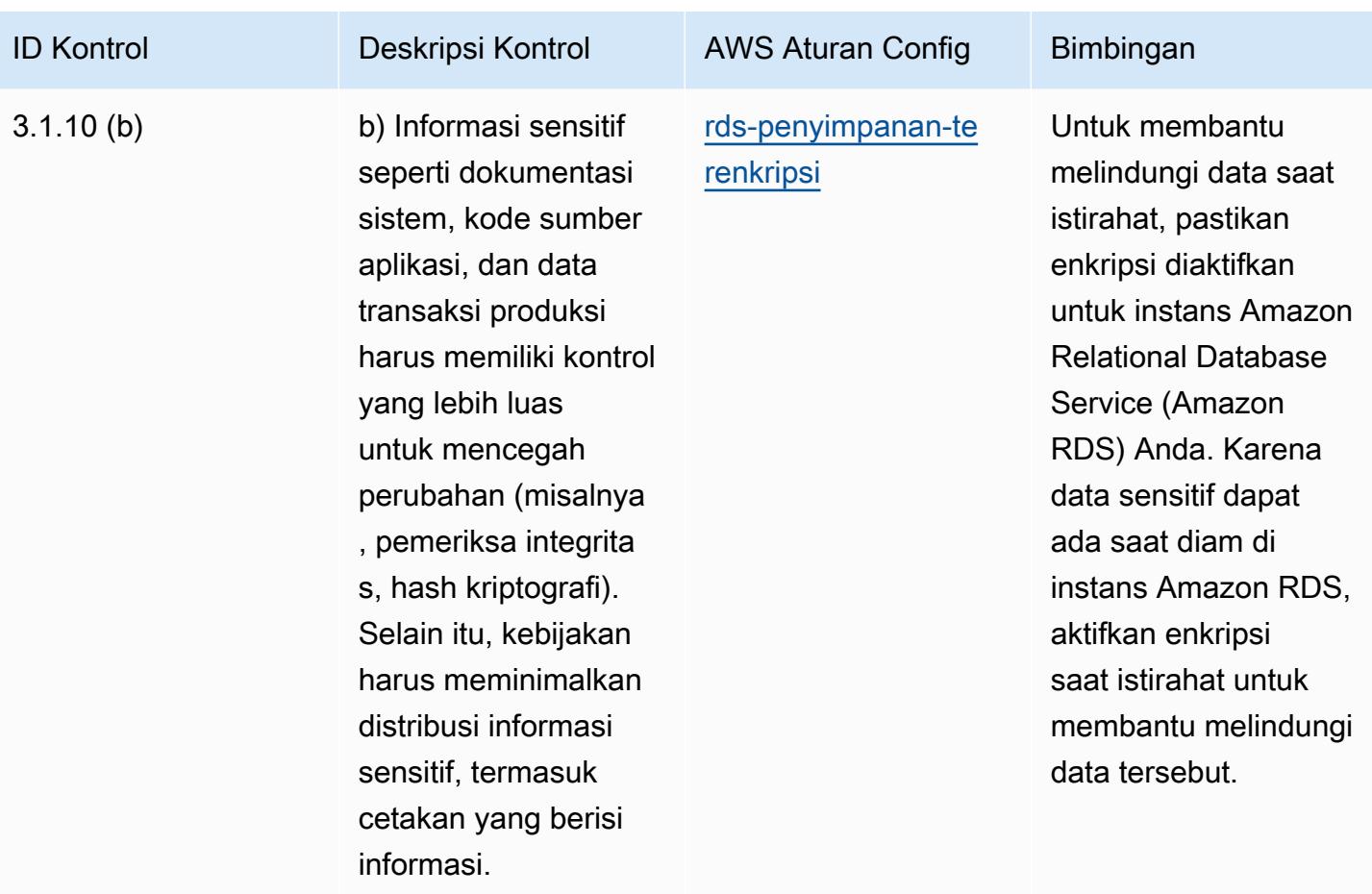

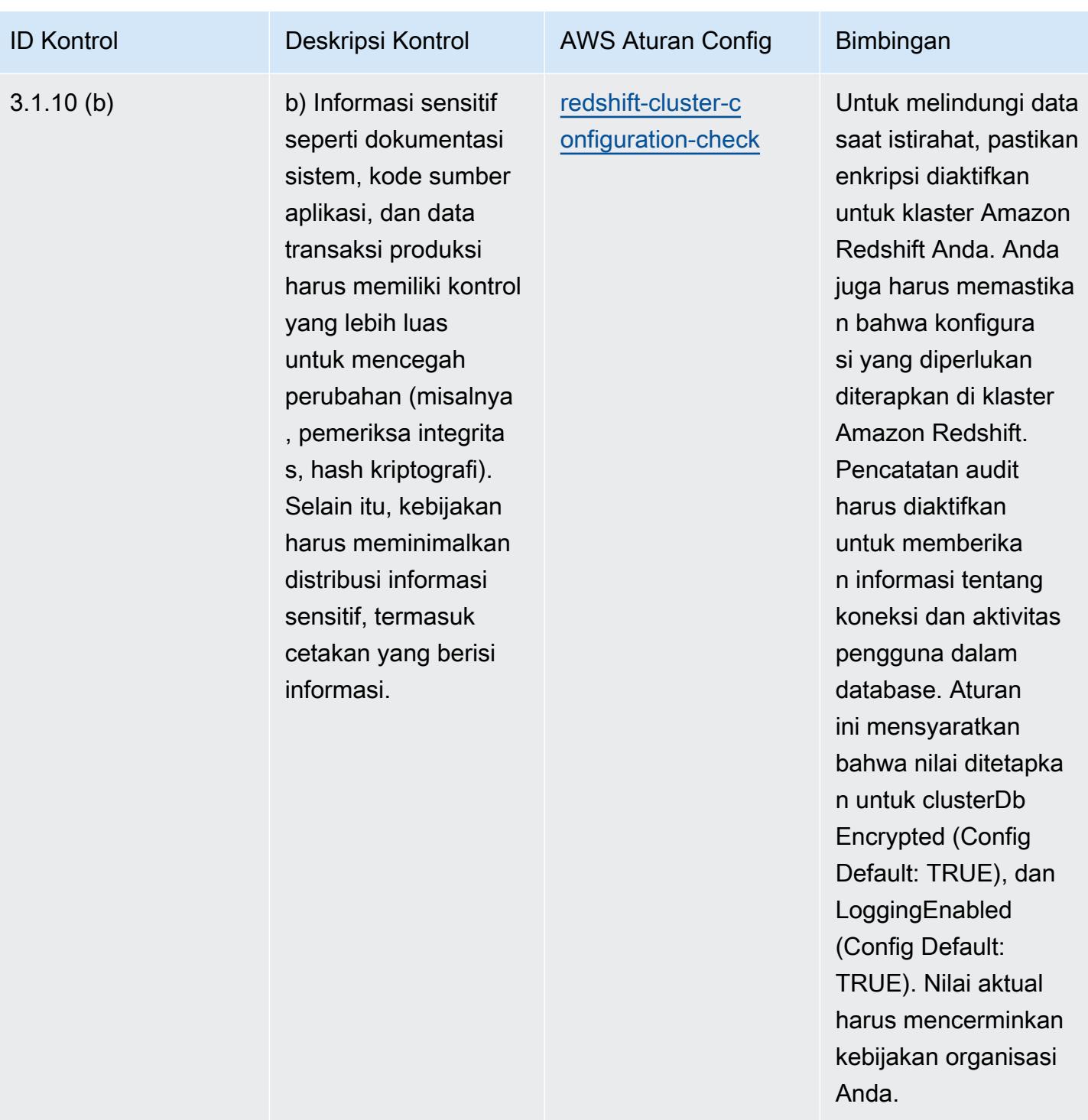

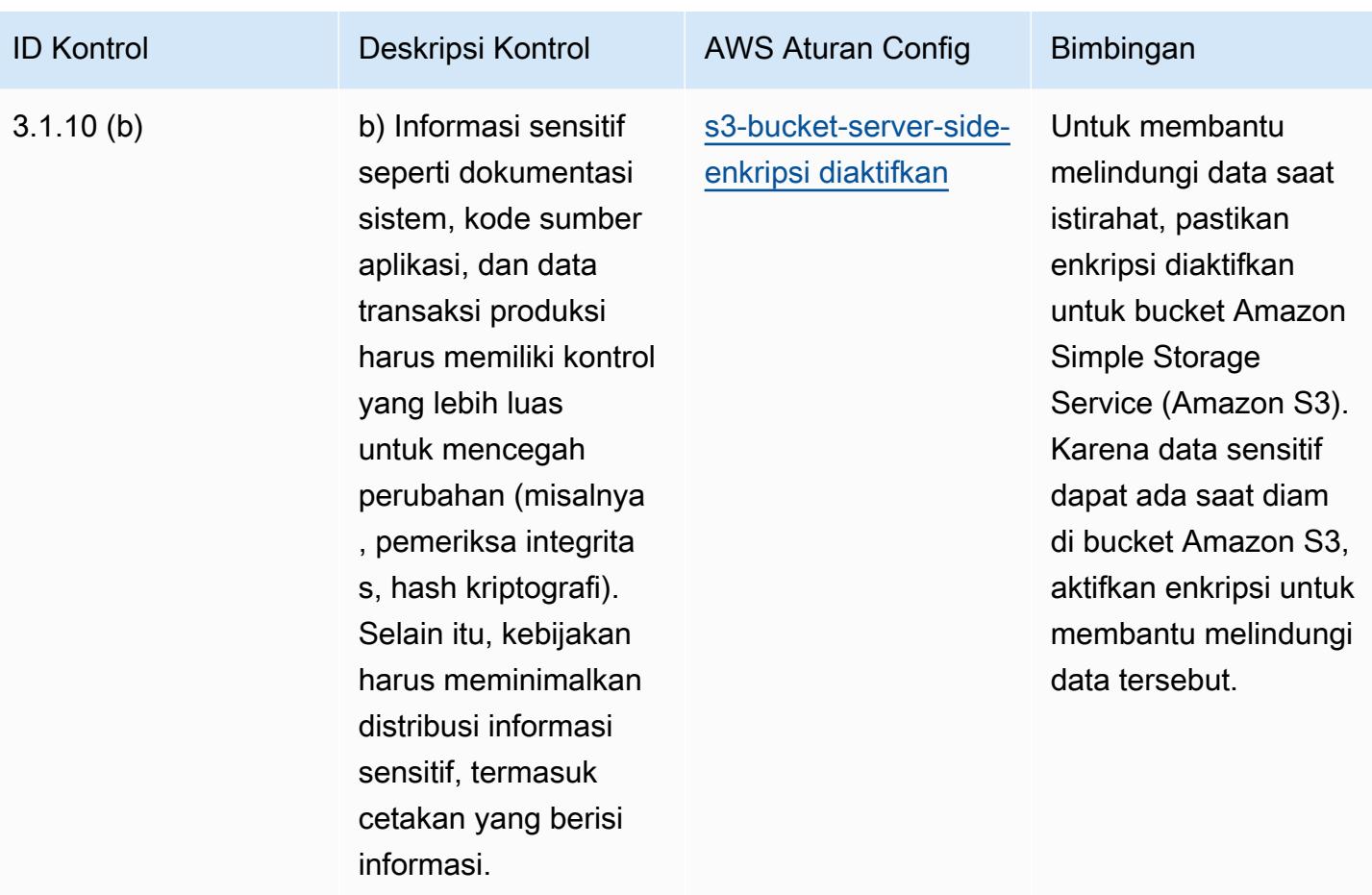

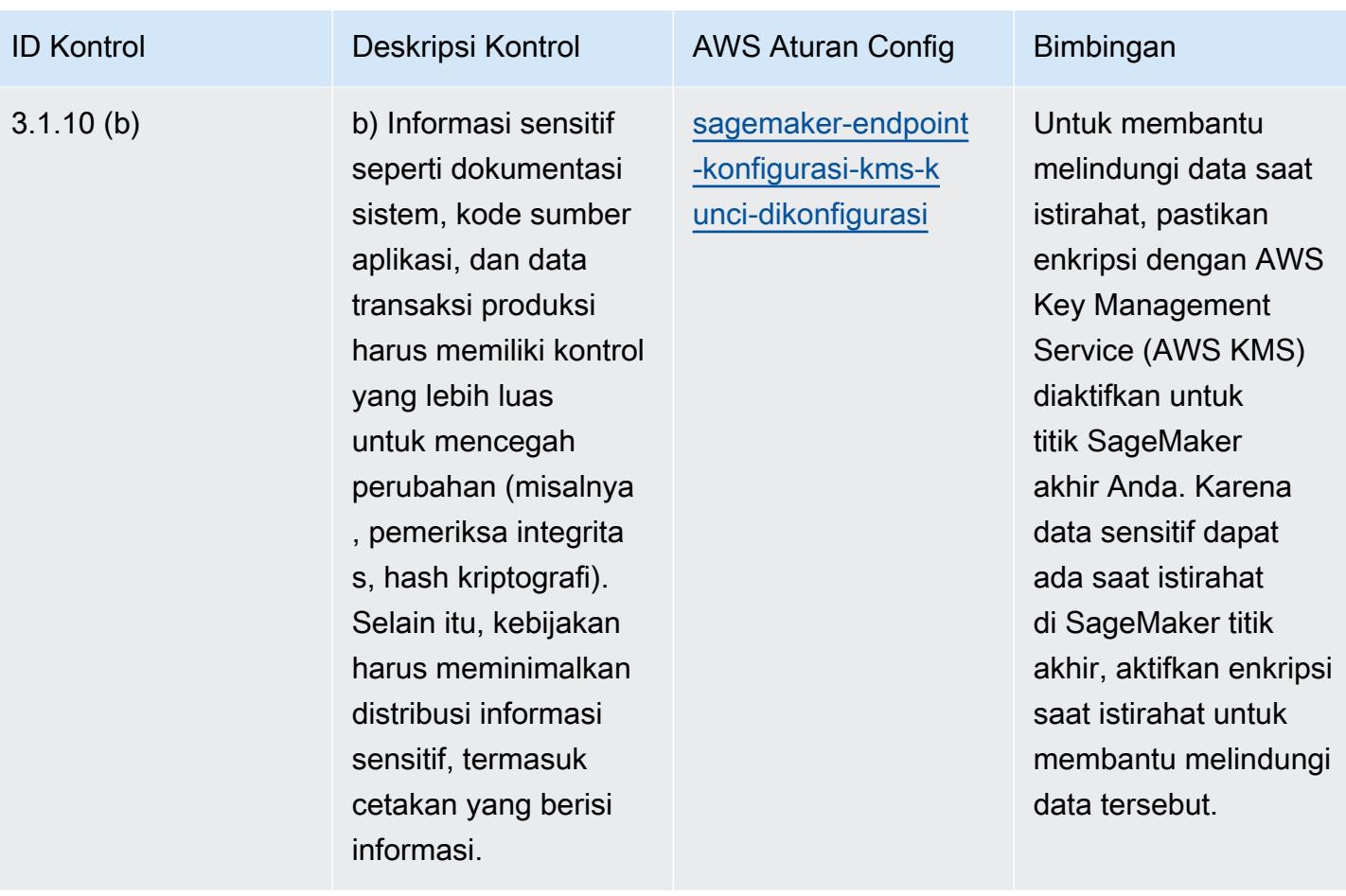

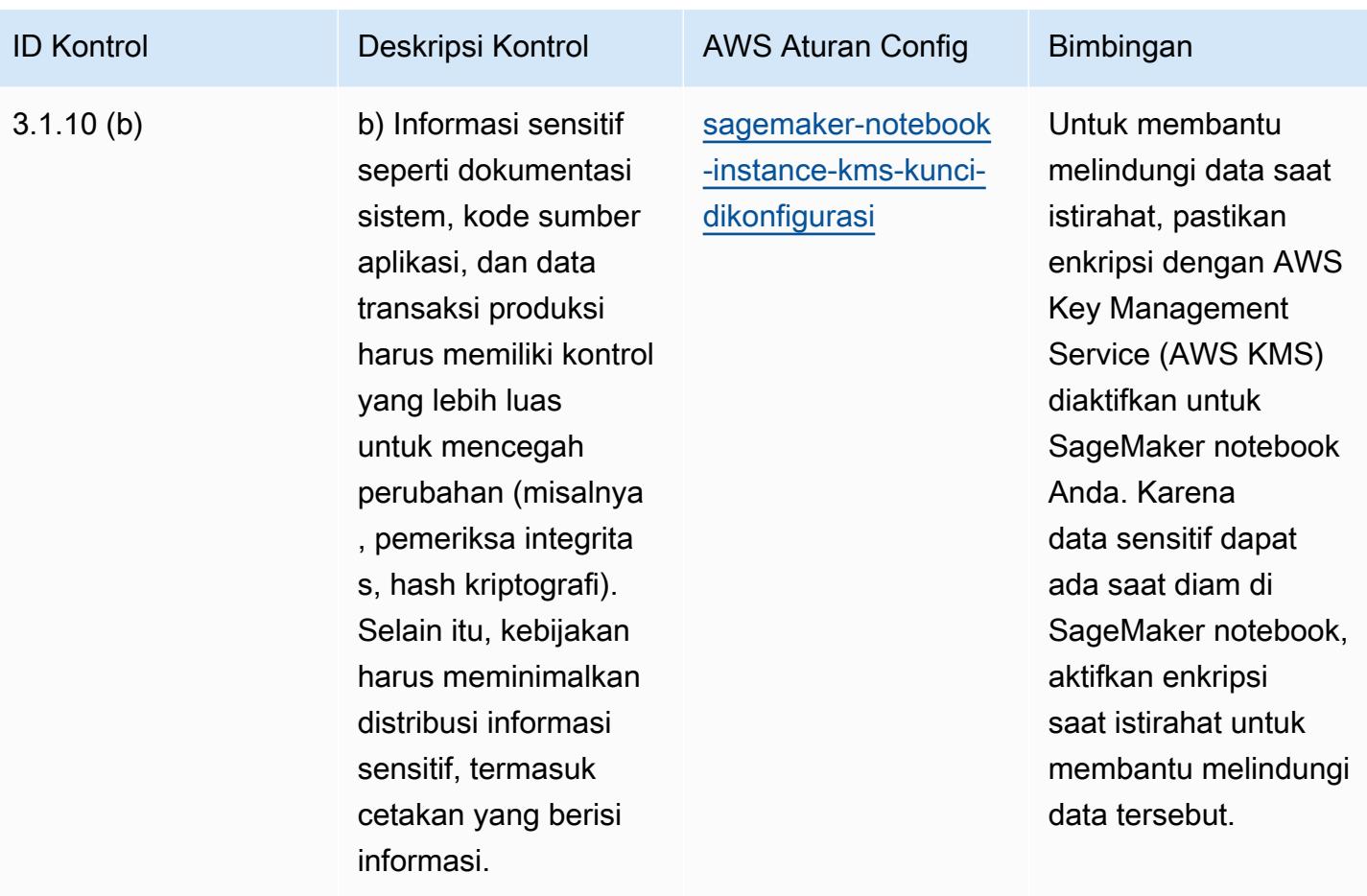

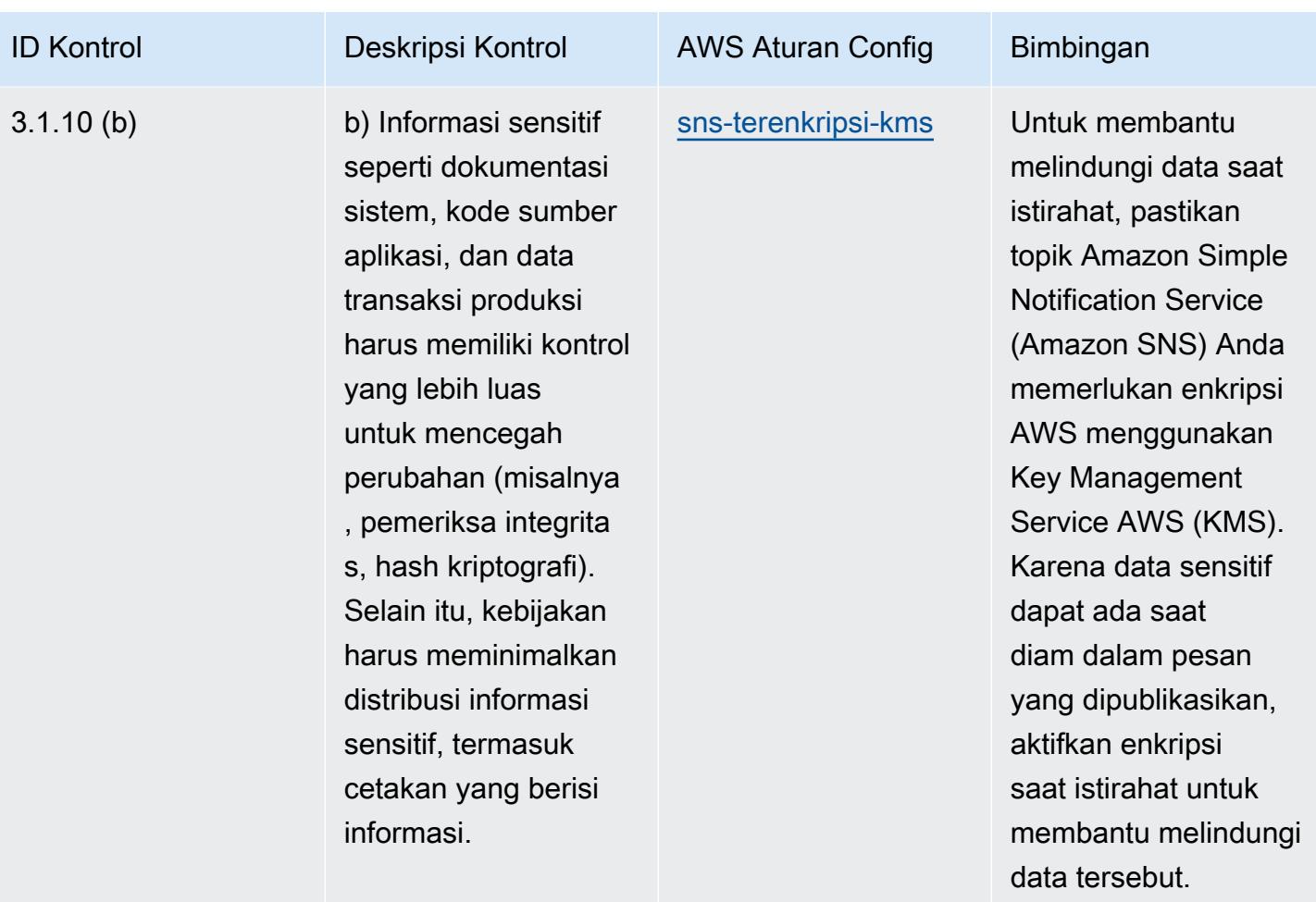

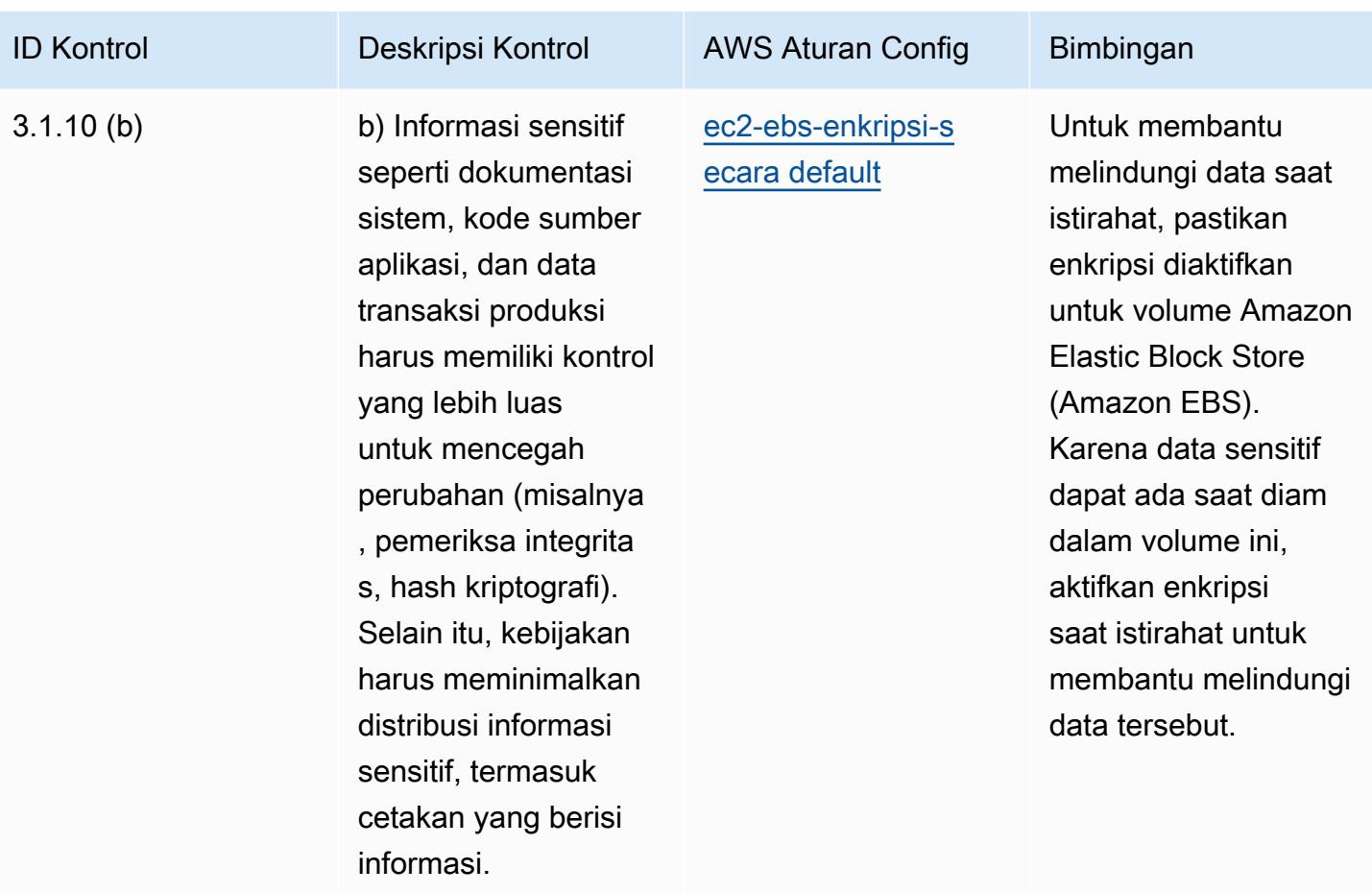

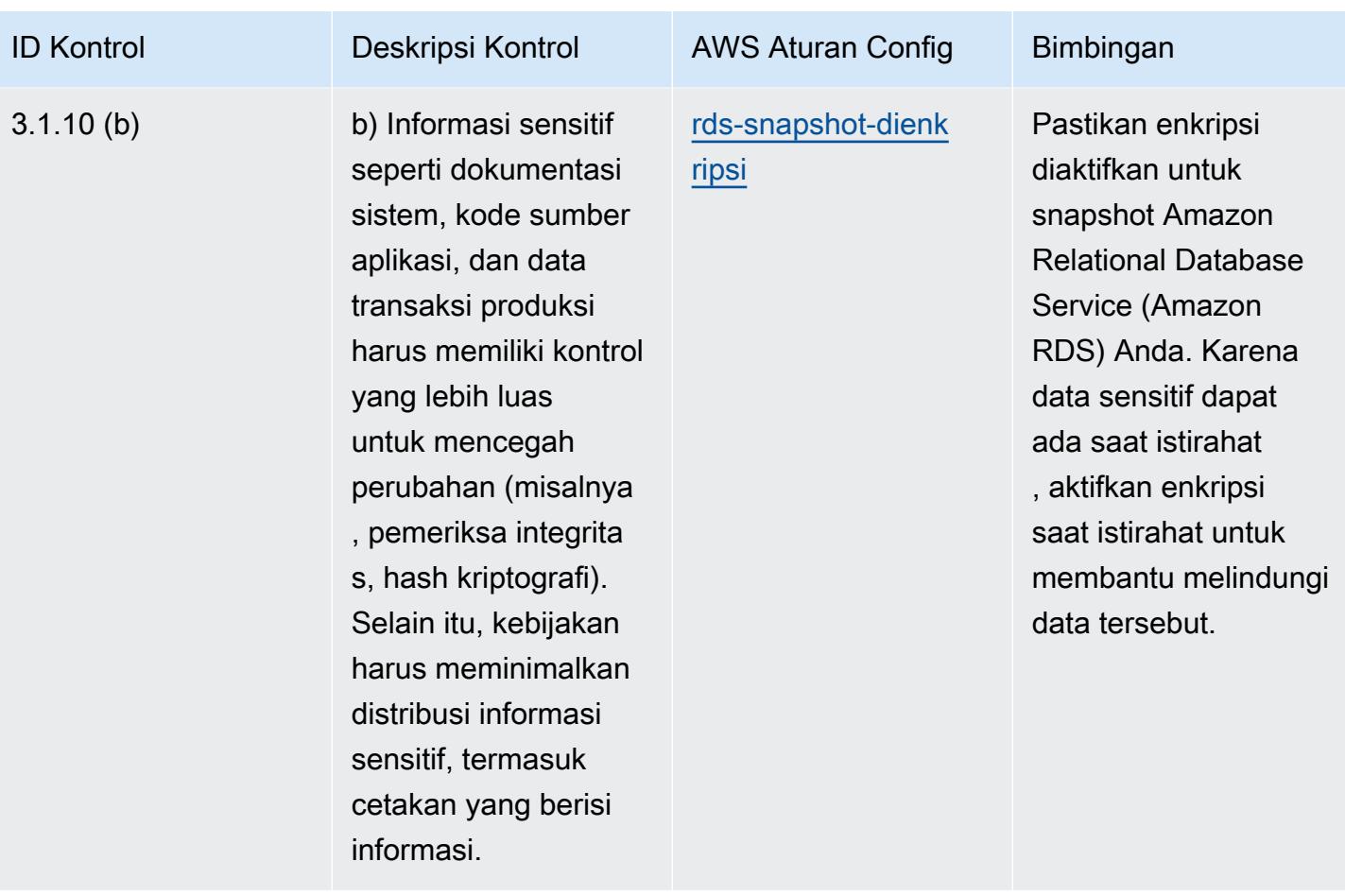

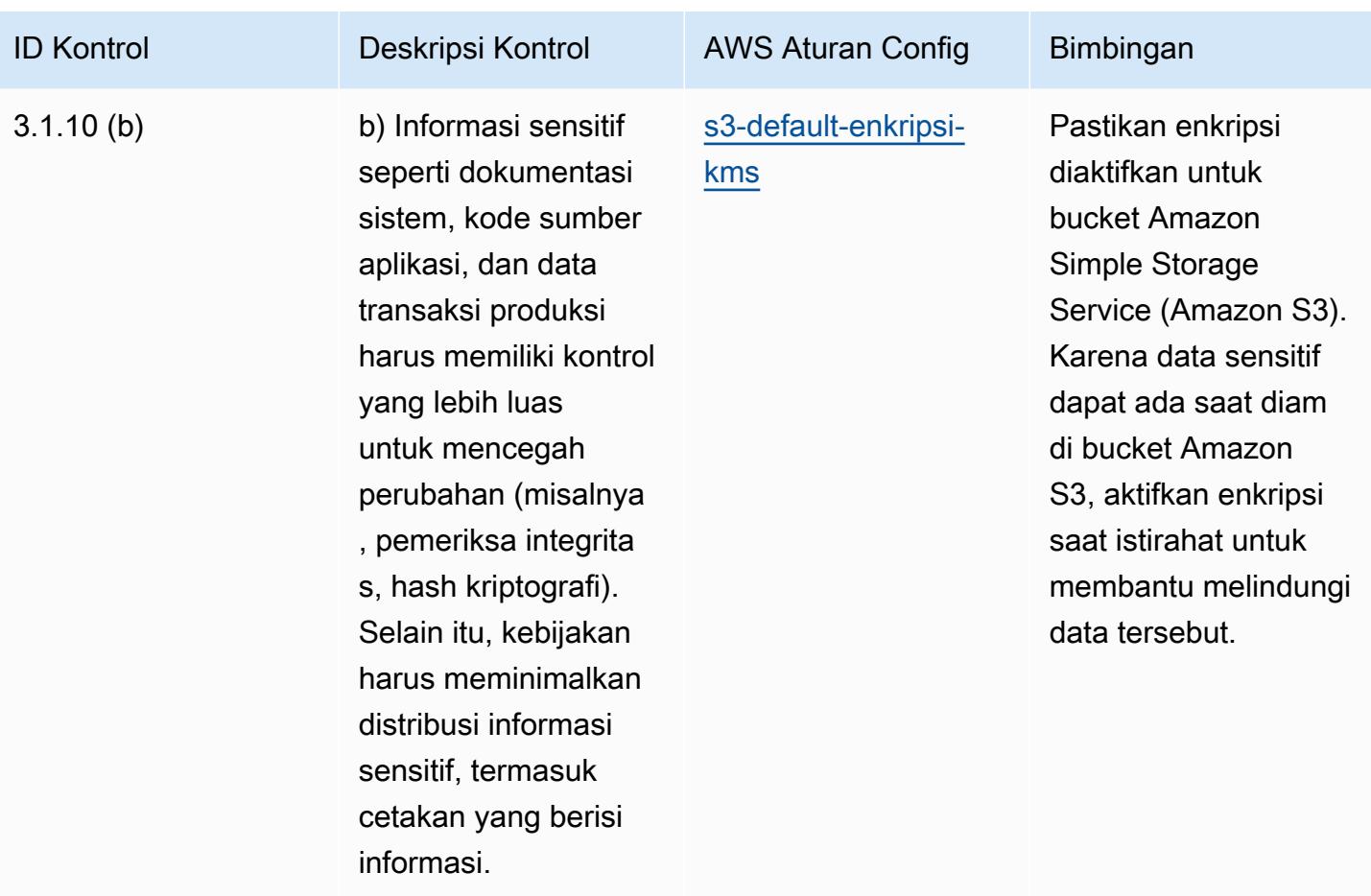

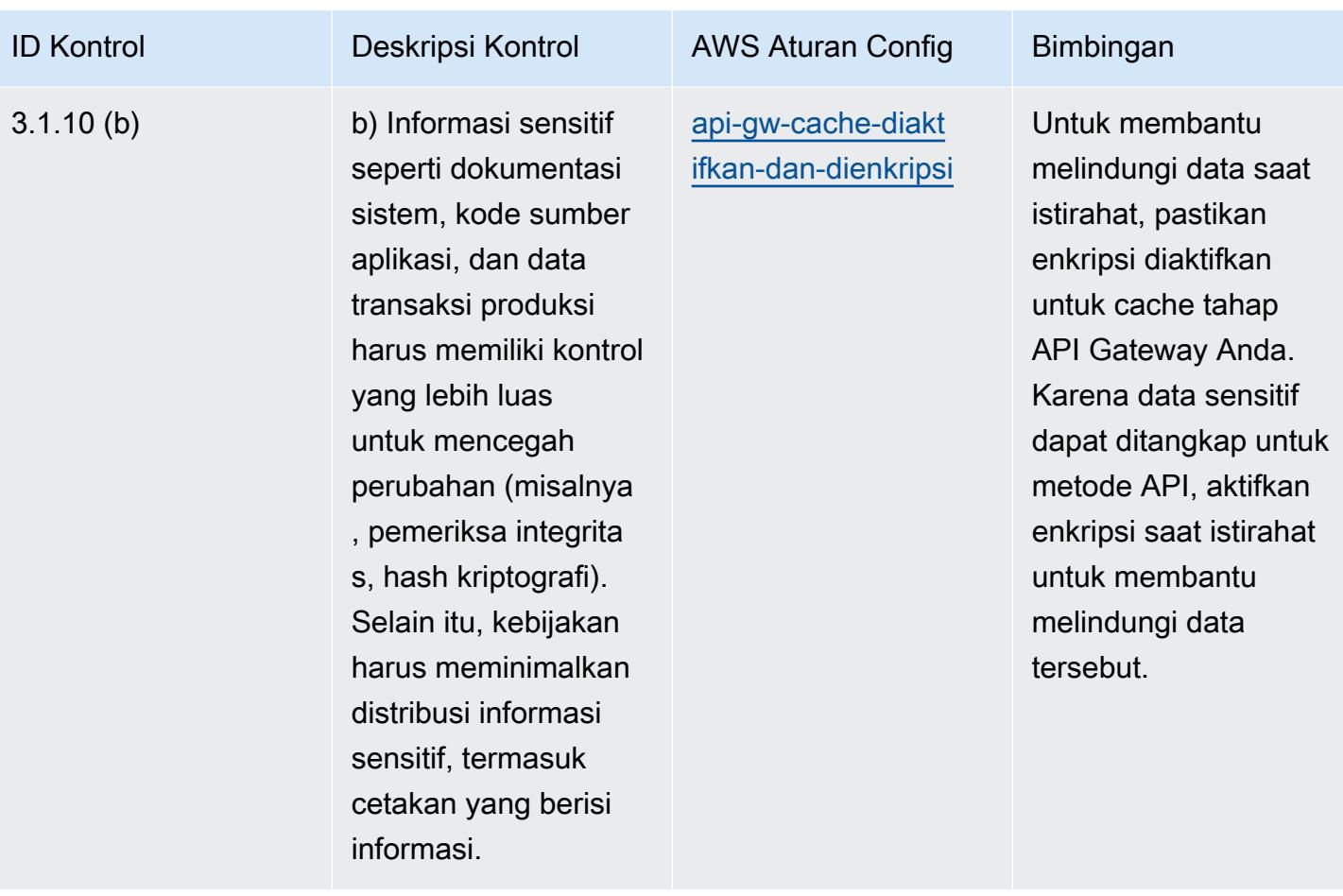

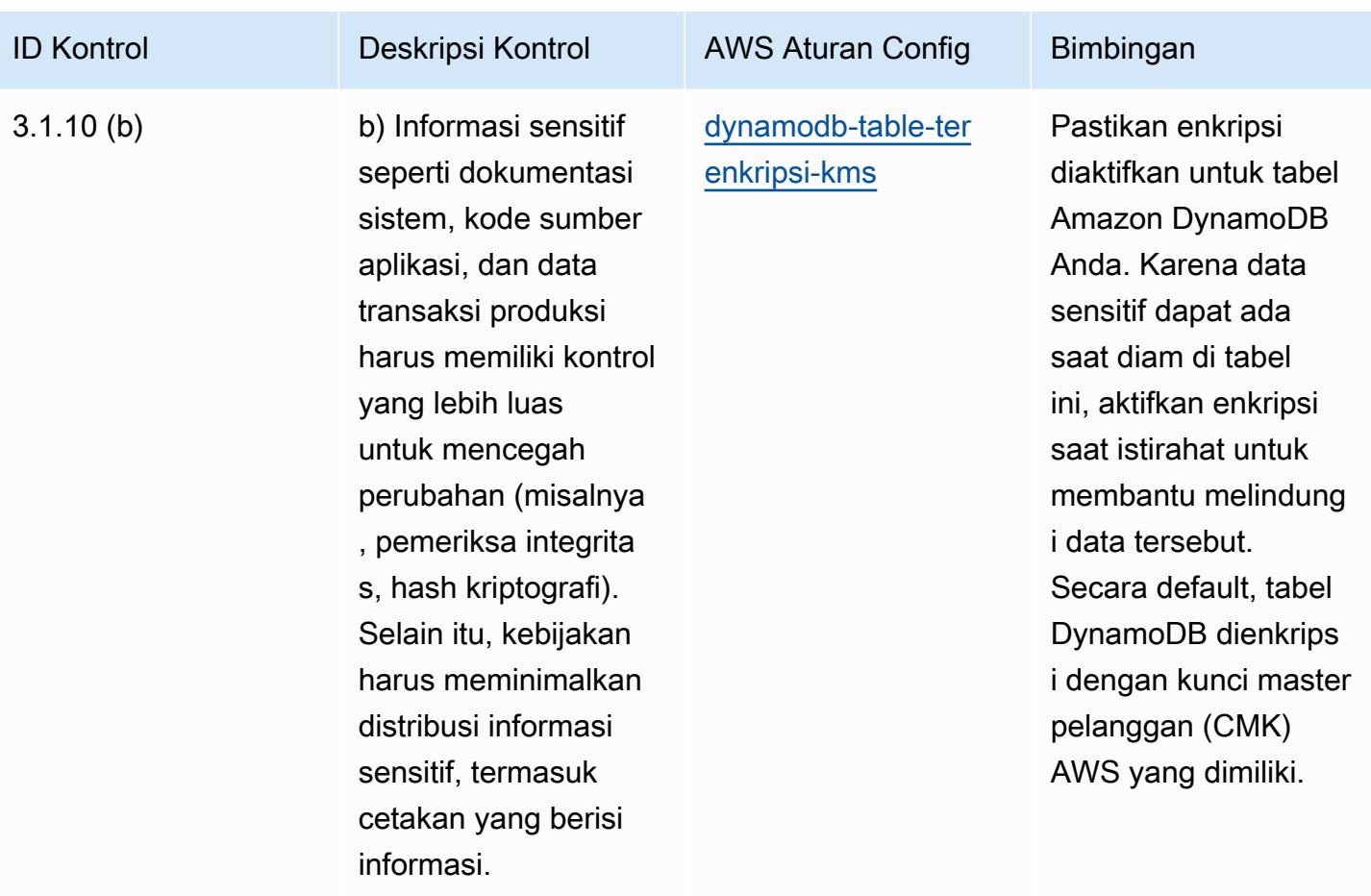

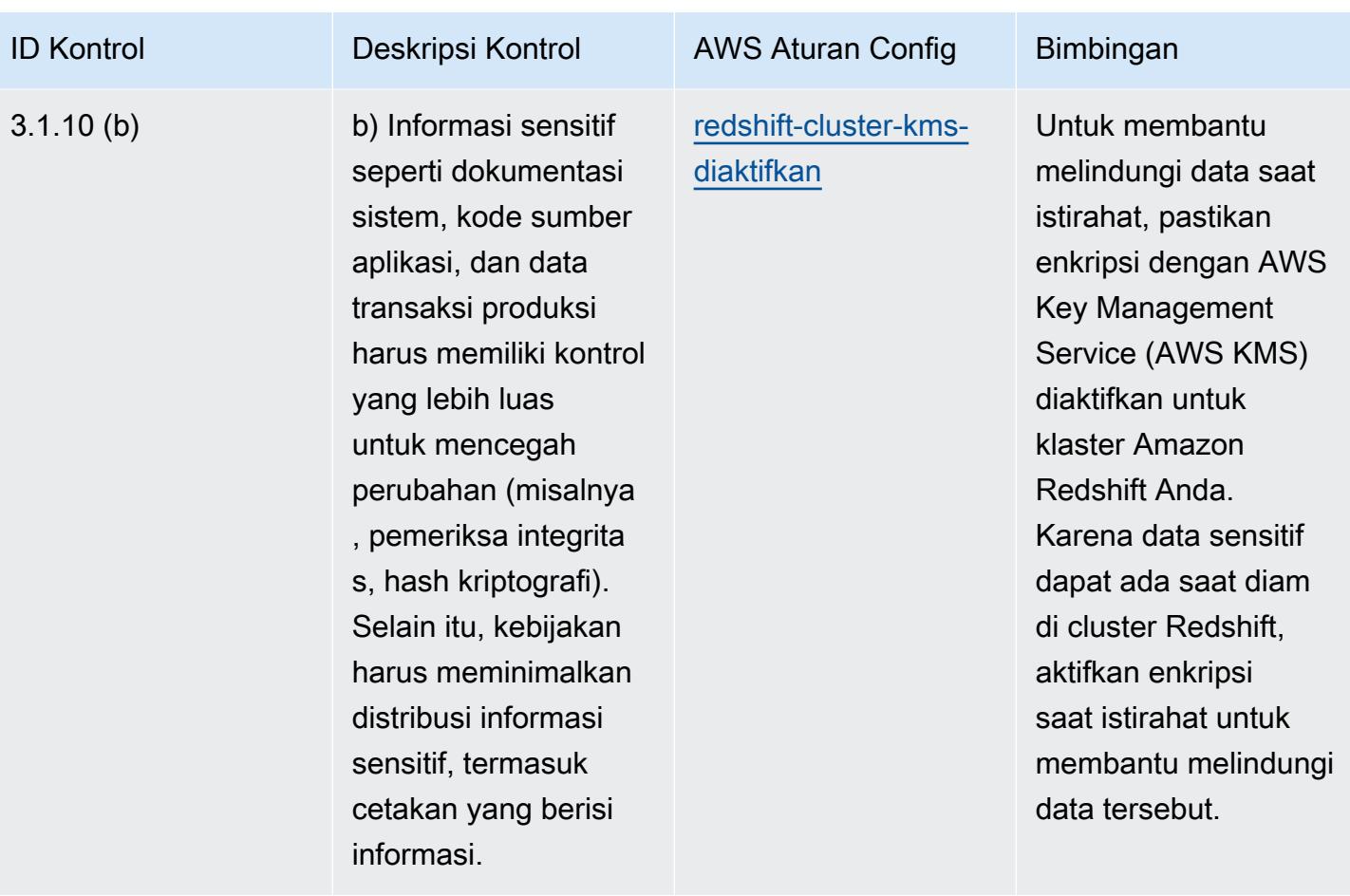

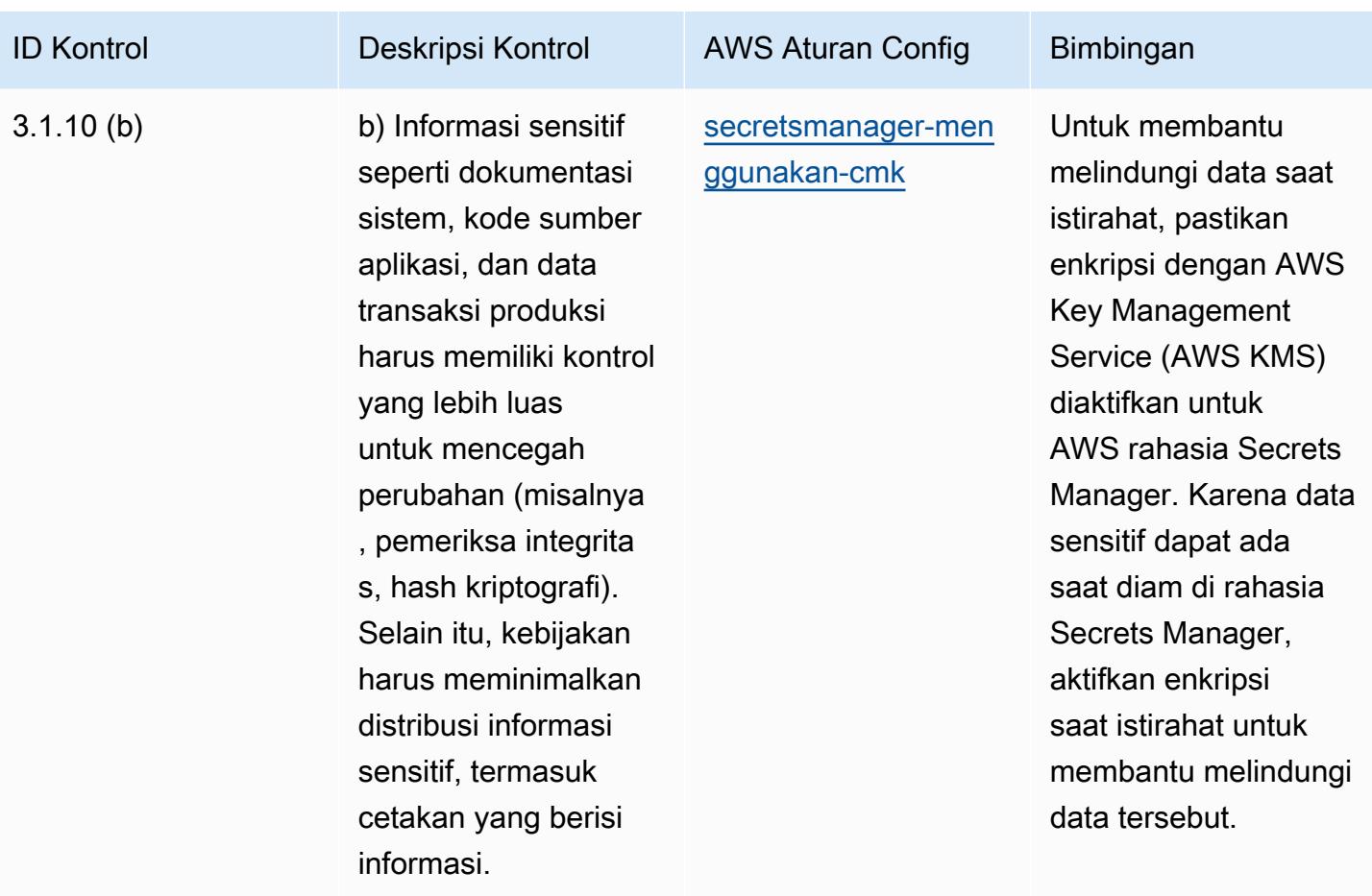

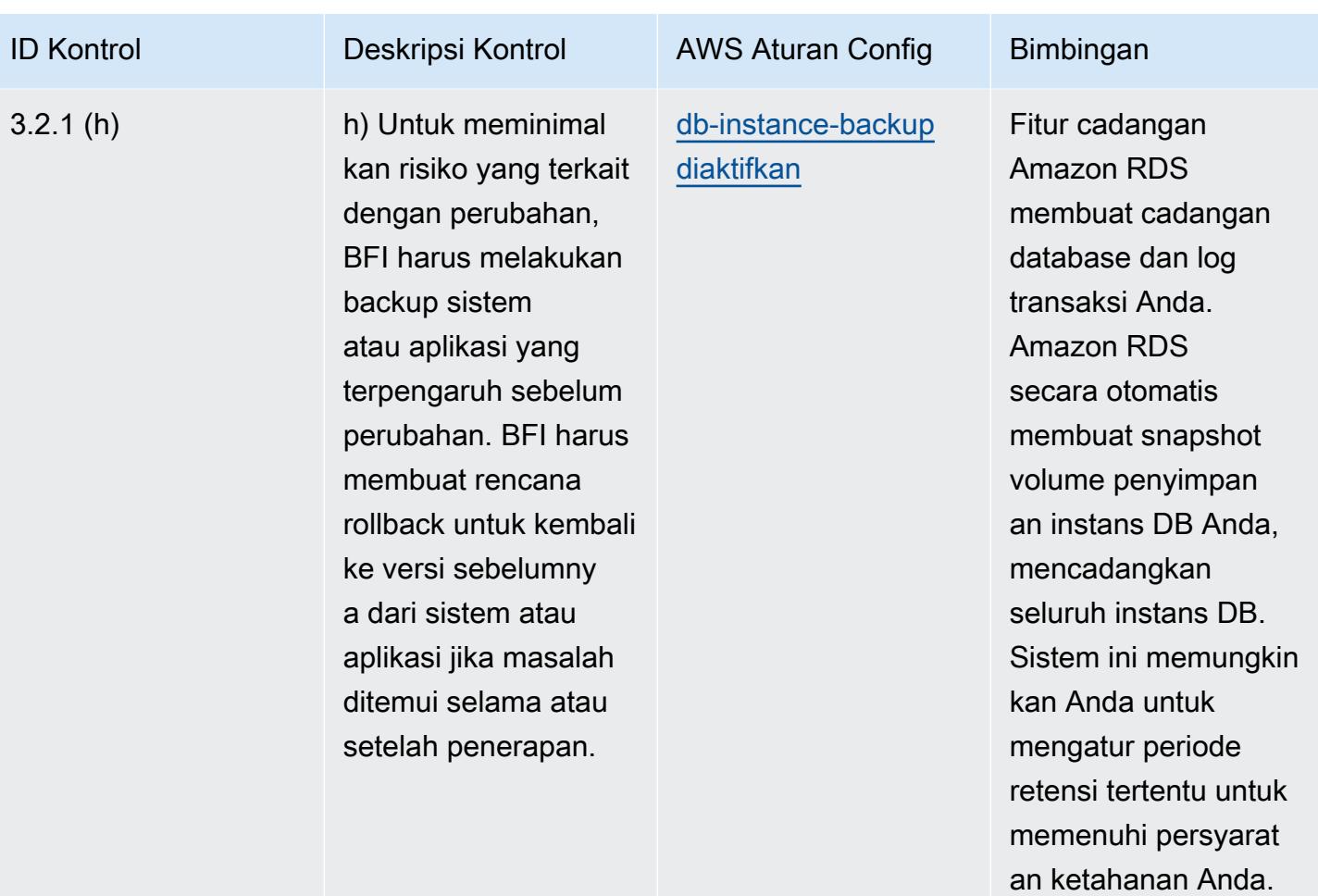

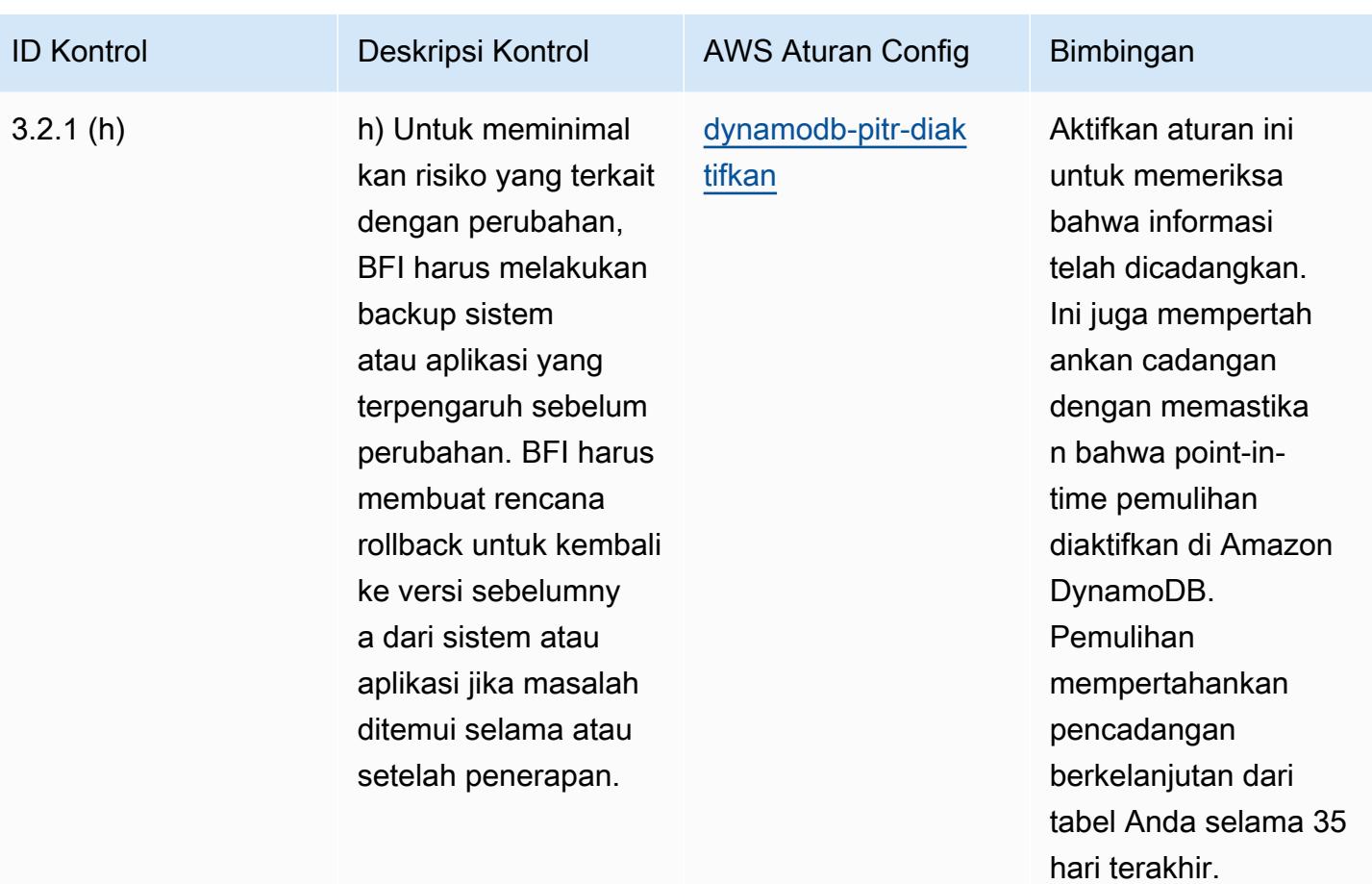

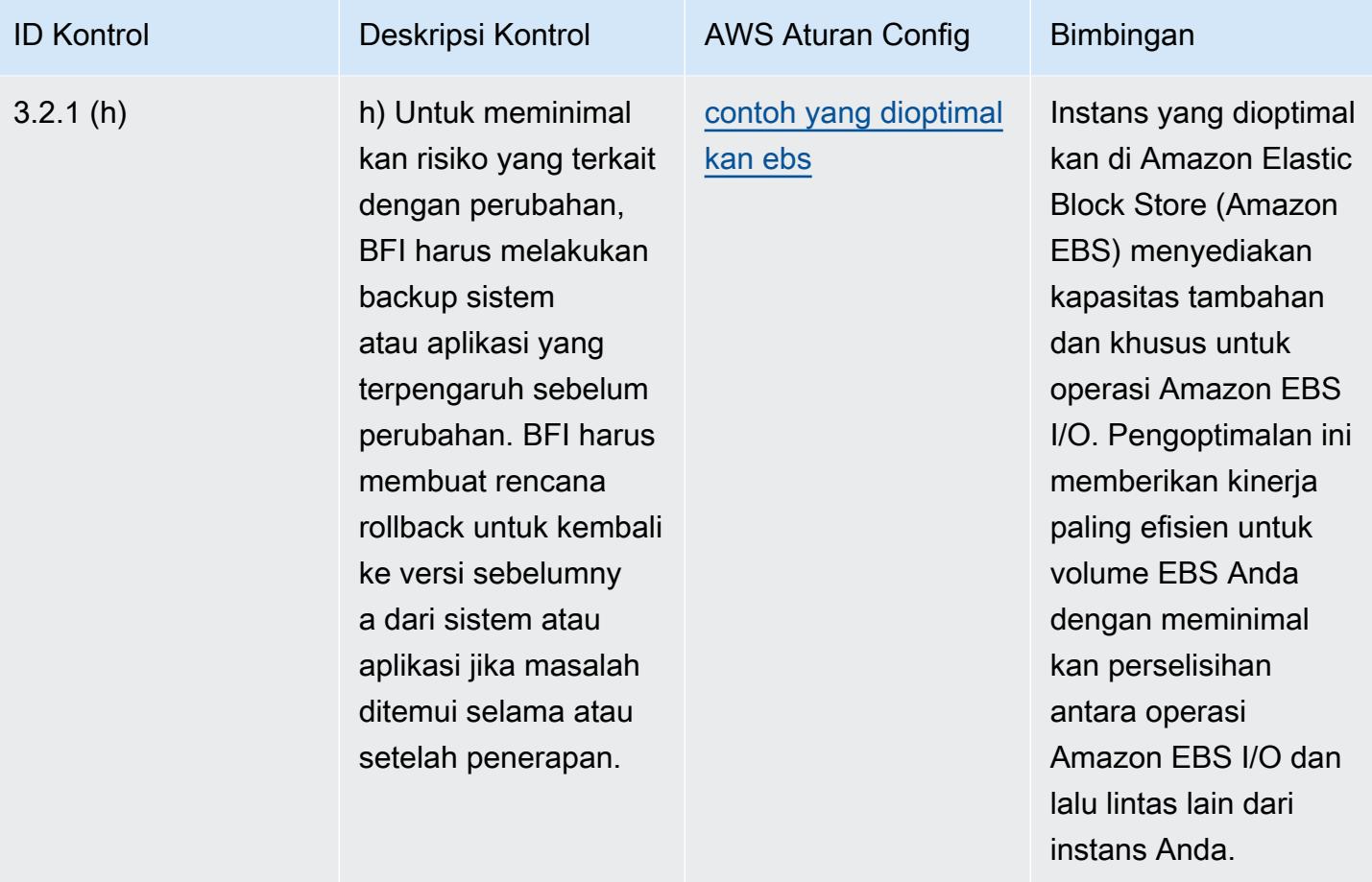

terbaru.

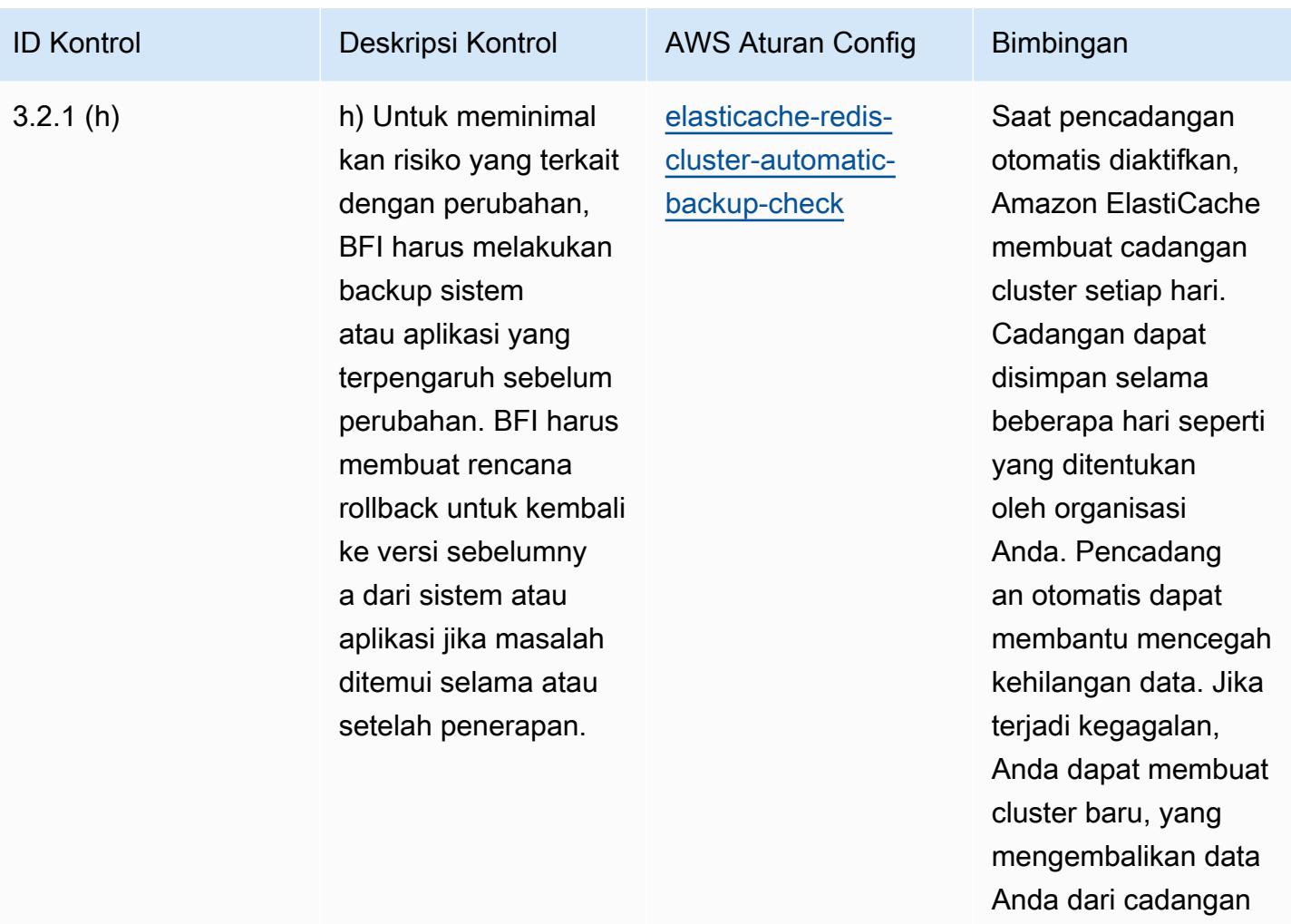

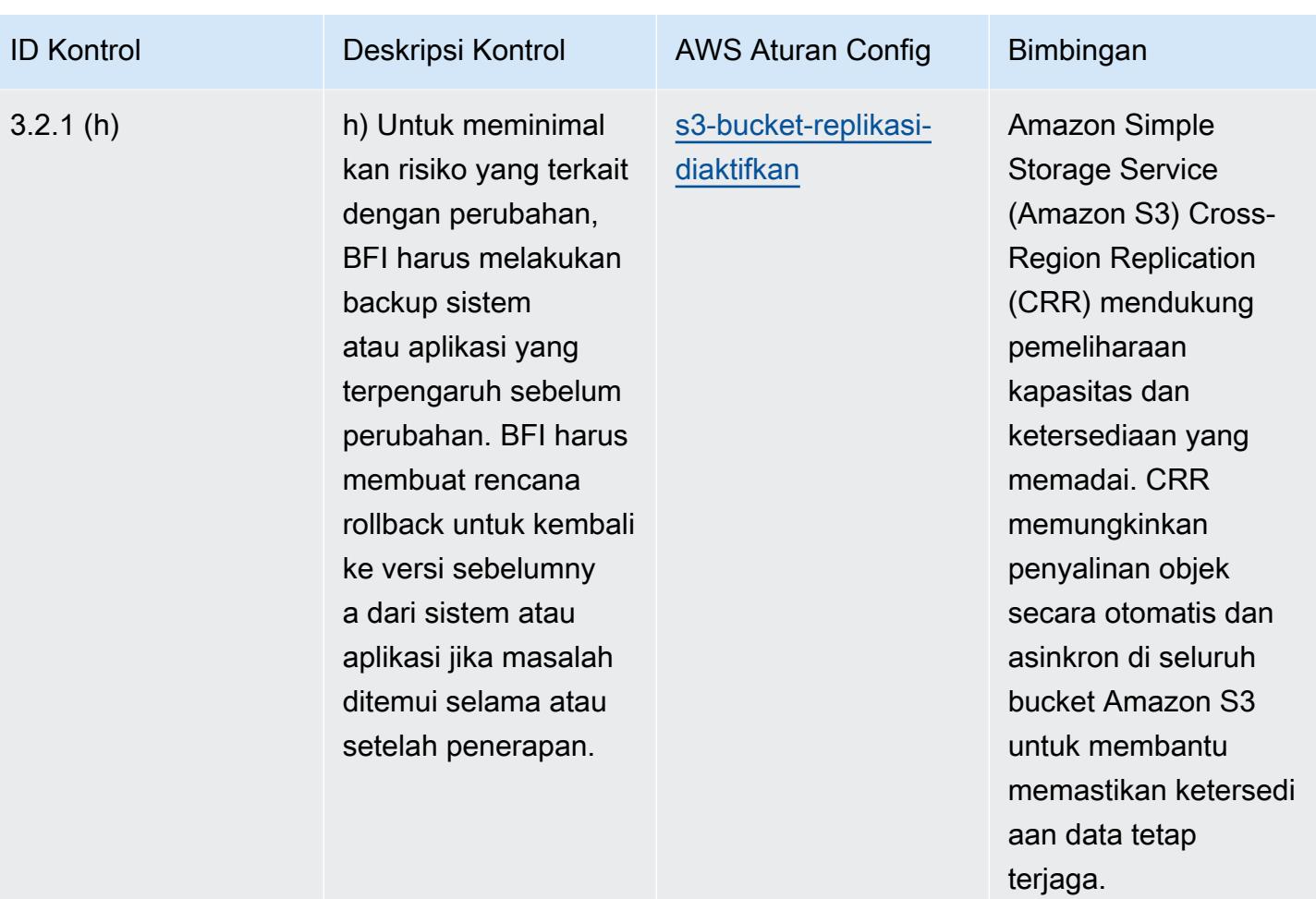

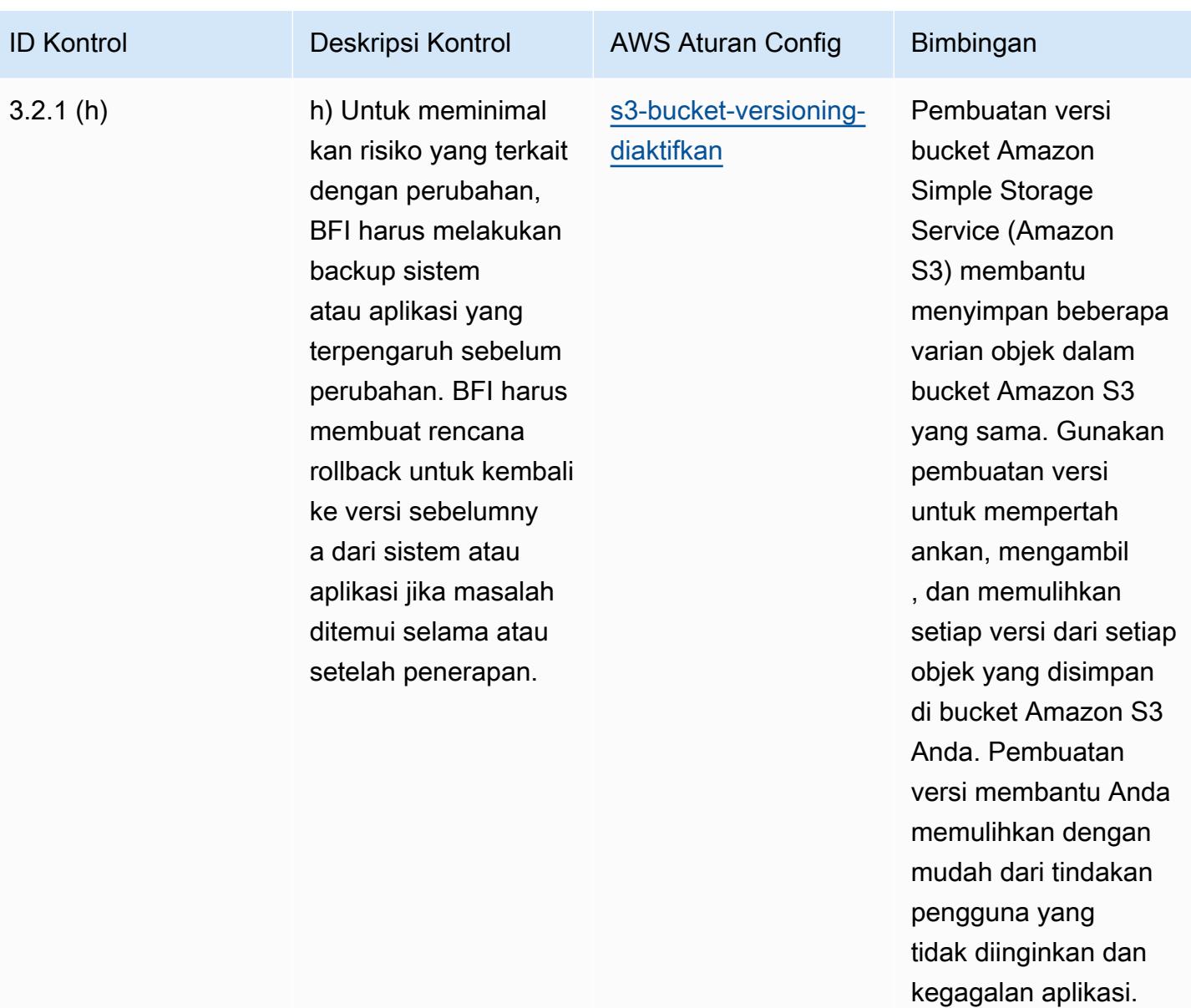

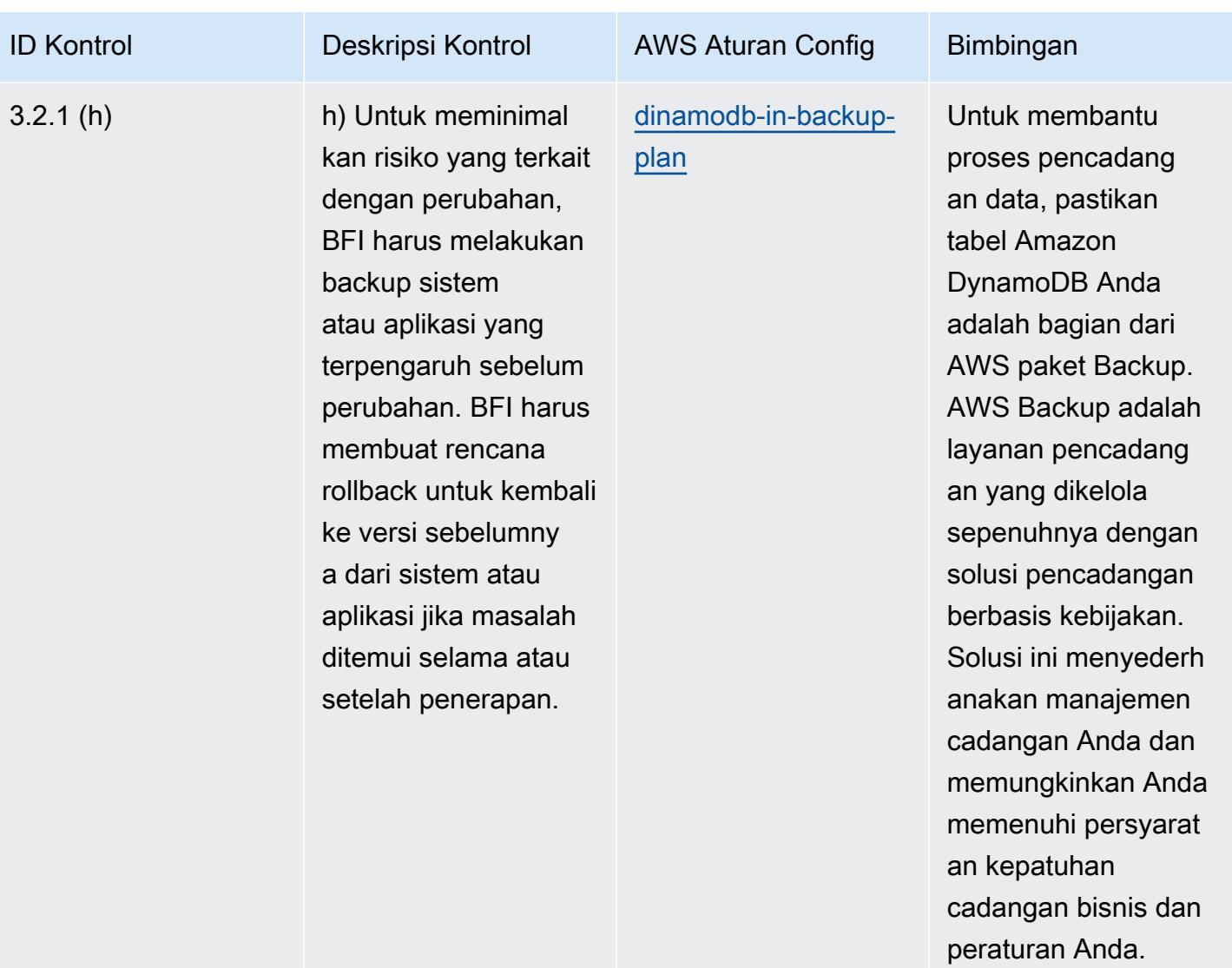

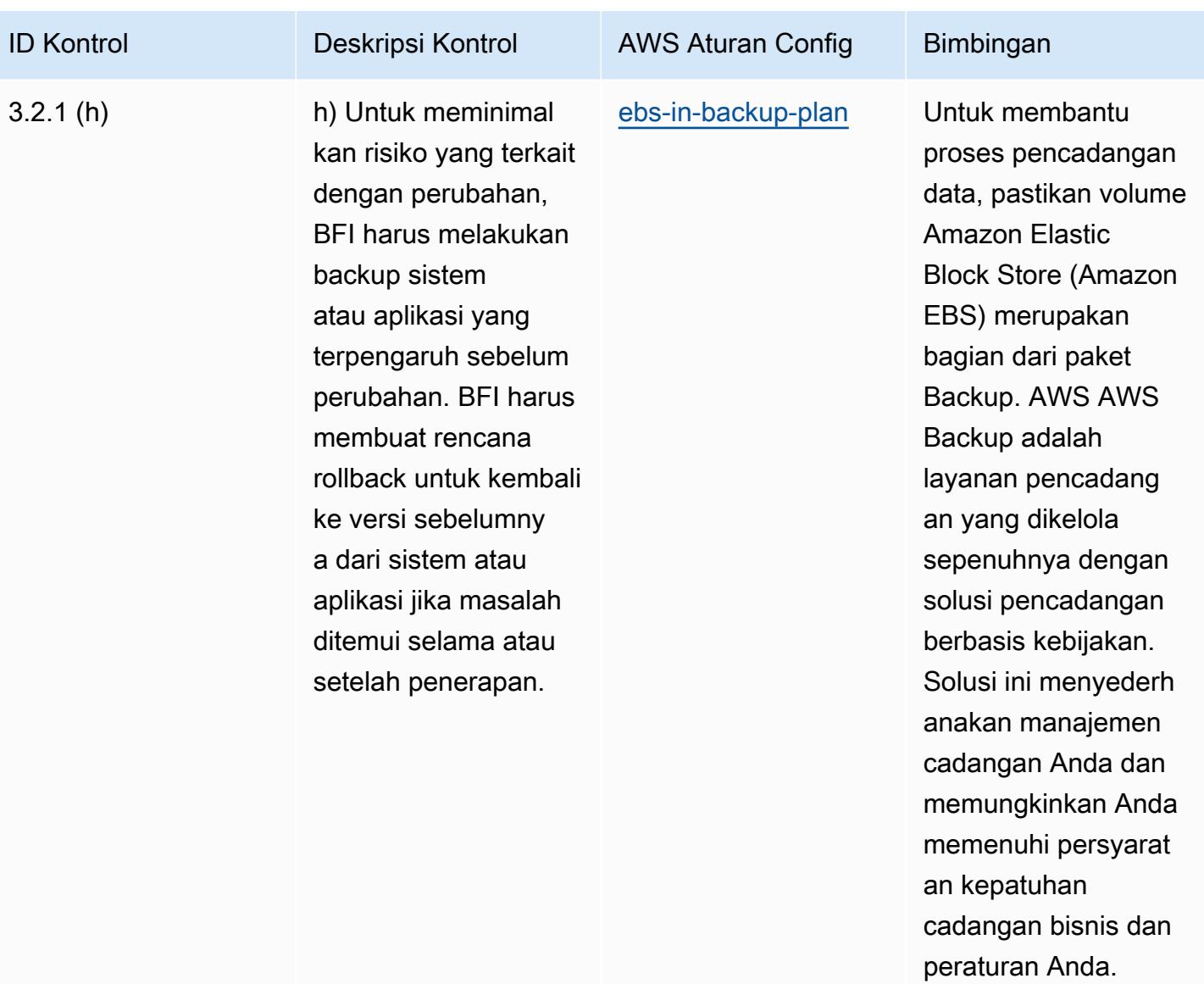

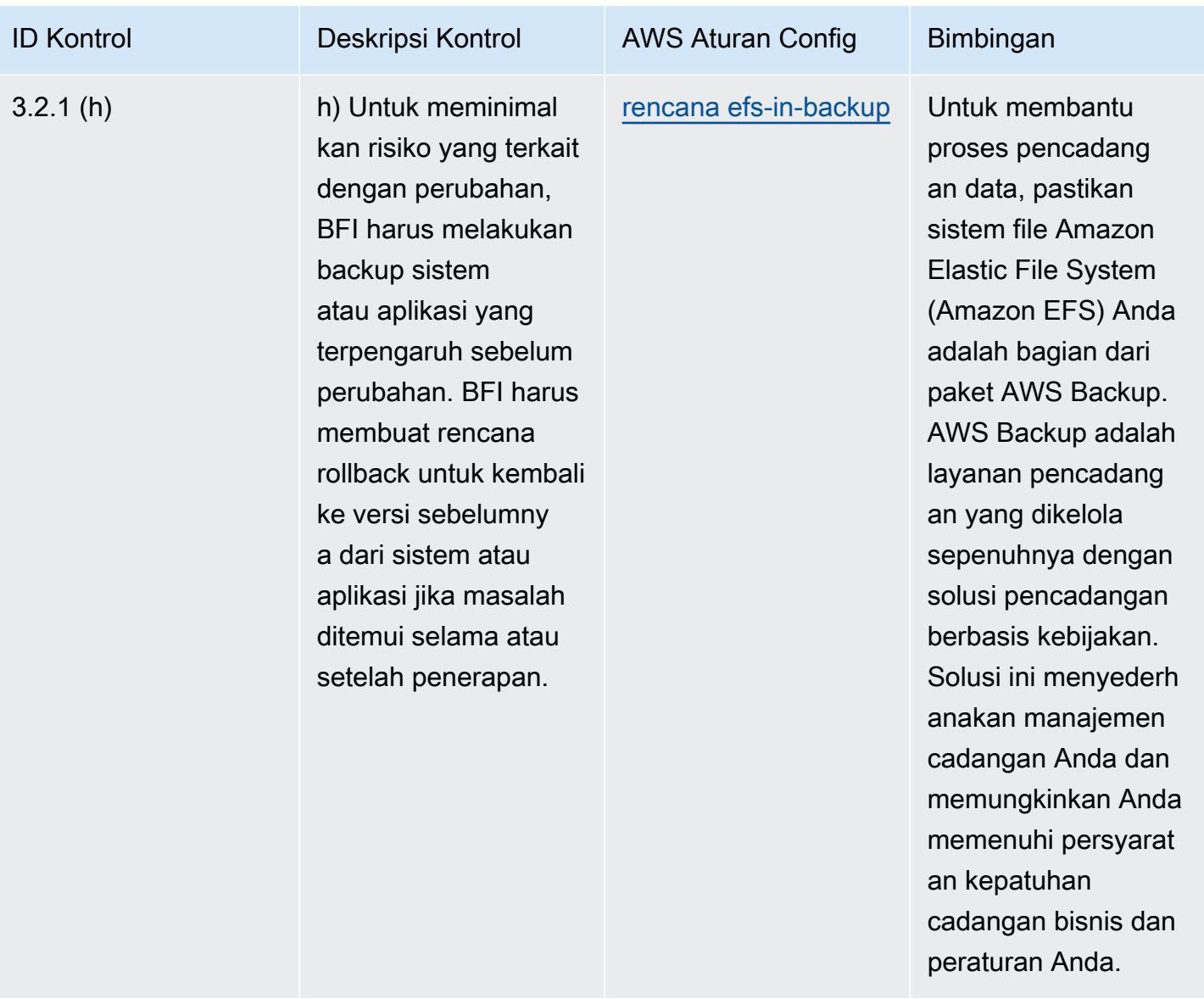

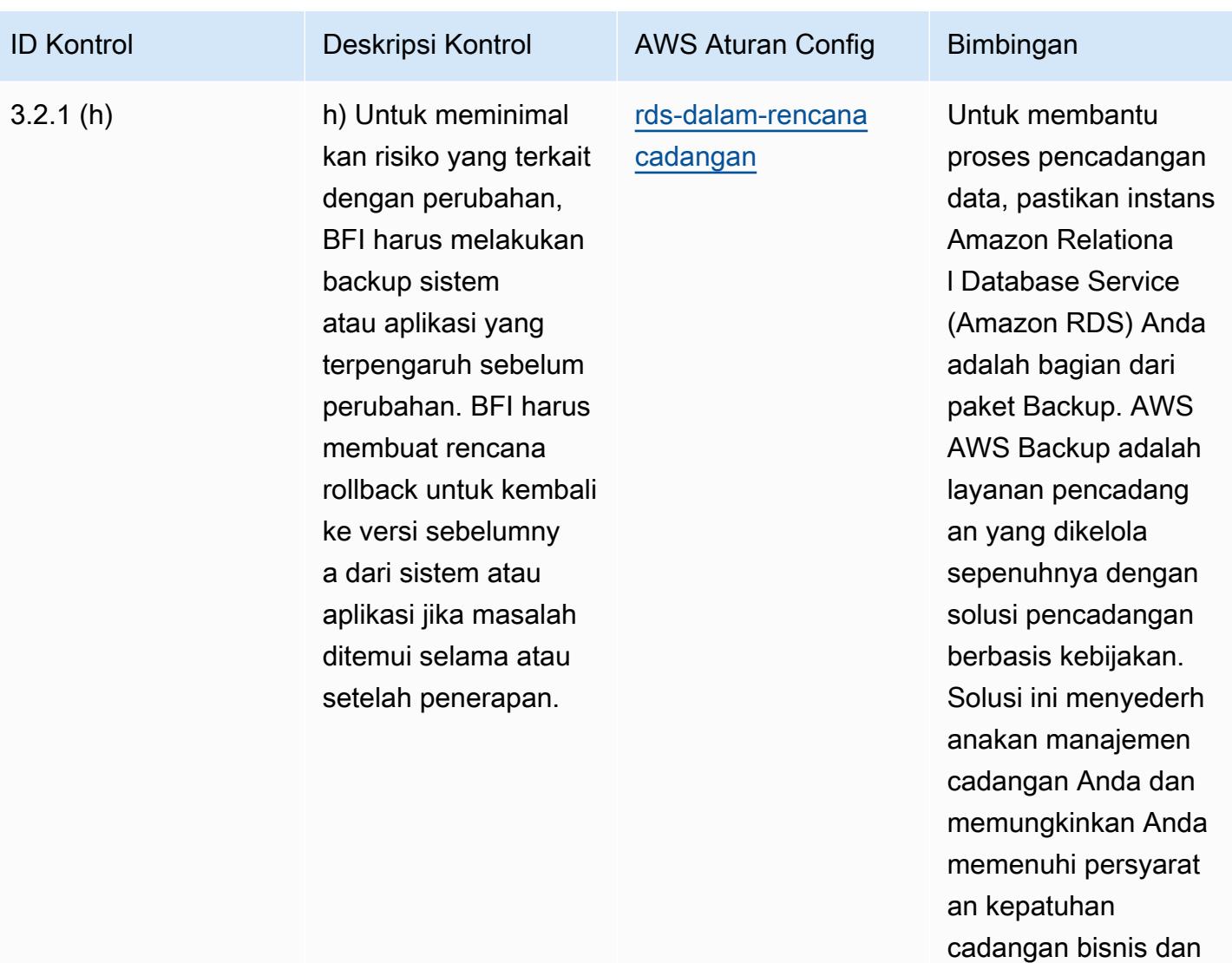

peraturan Anda.

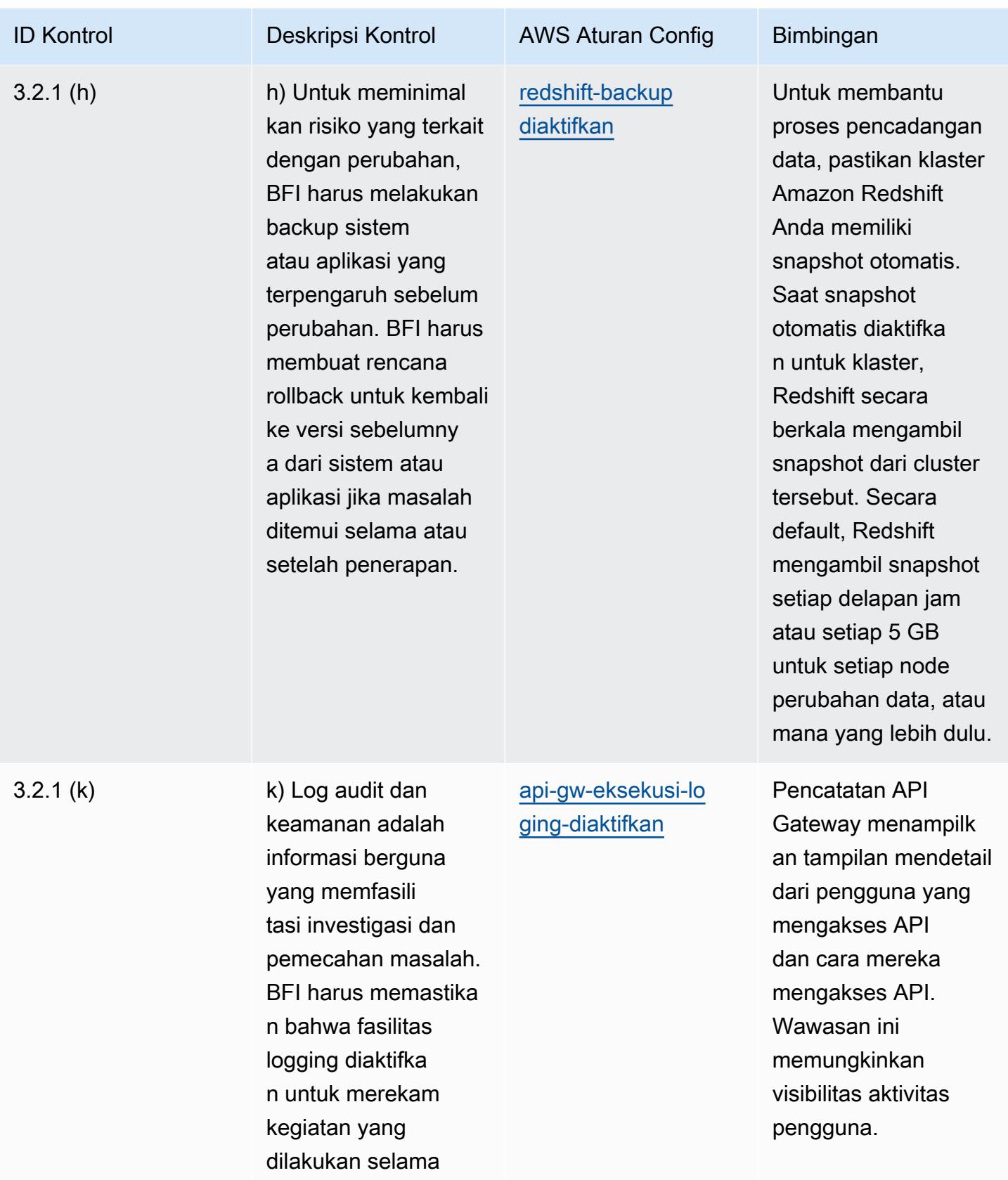

proses migrasi.

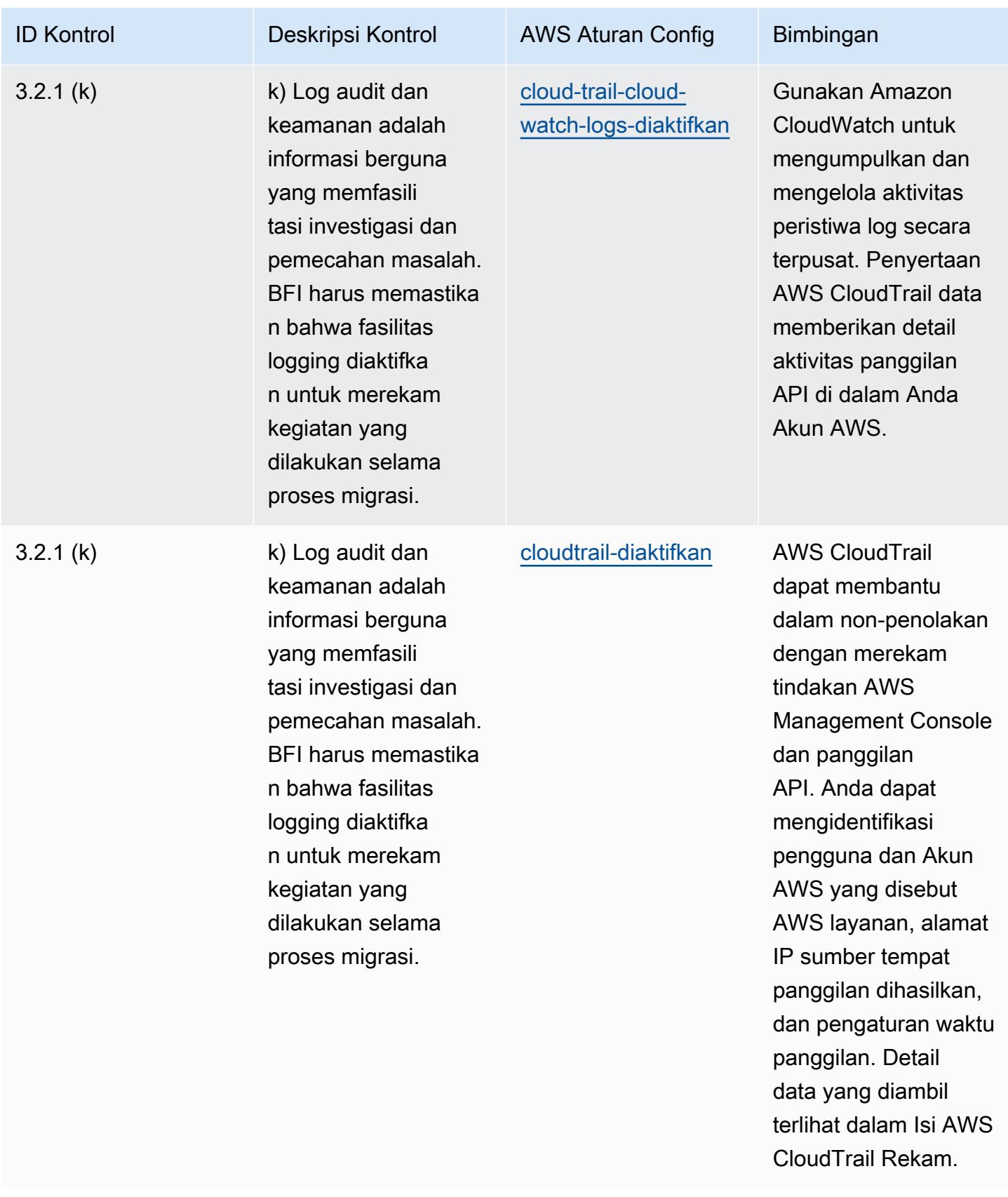

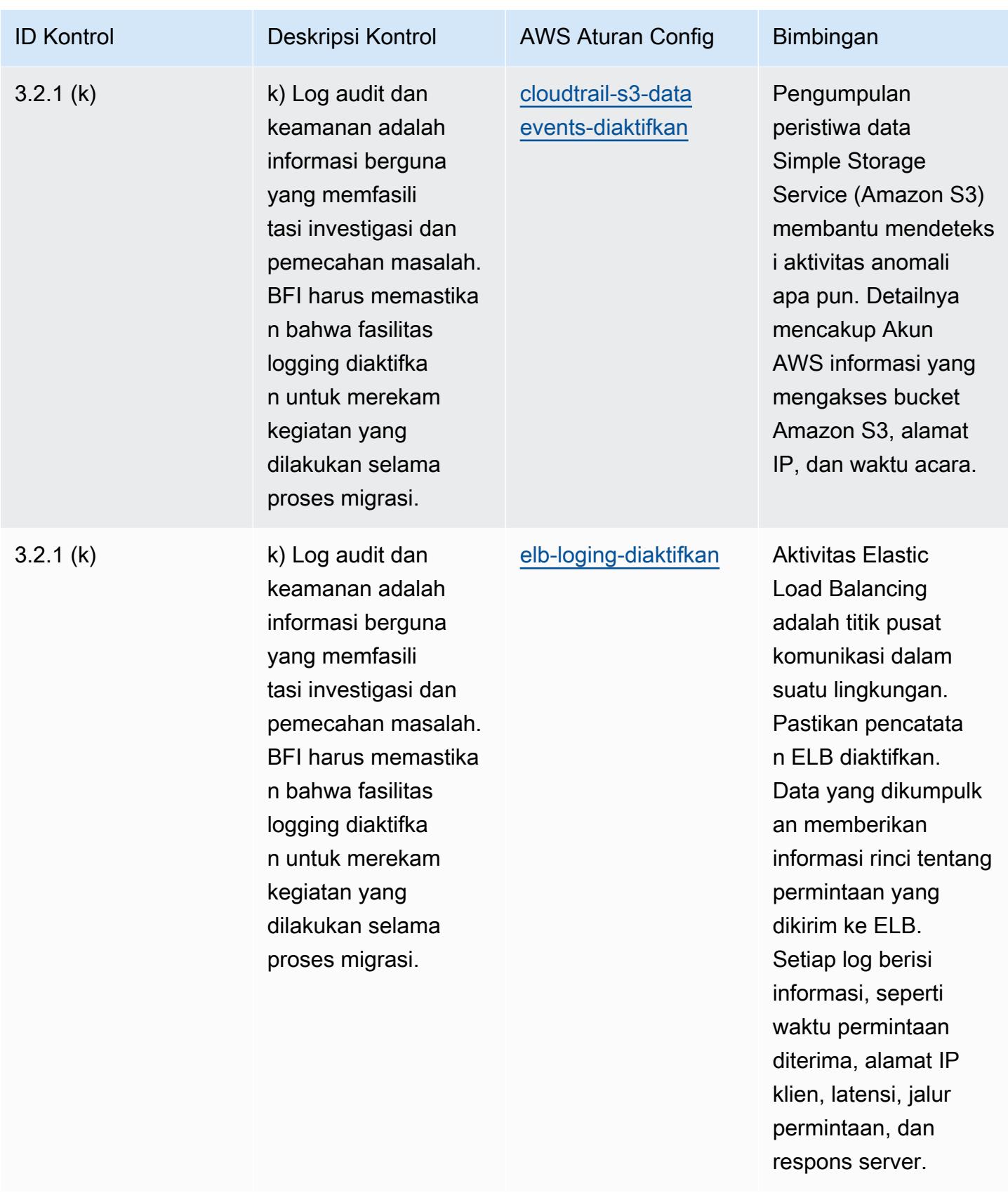
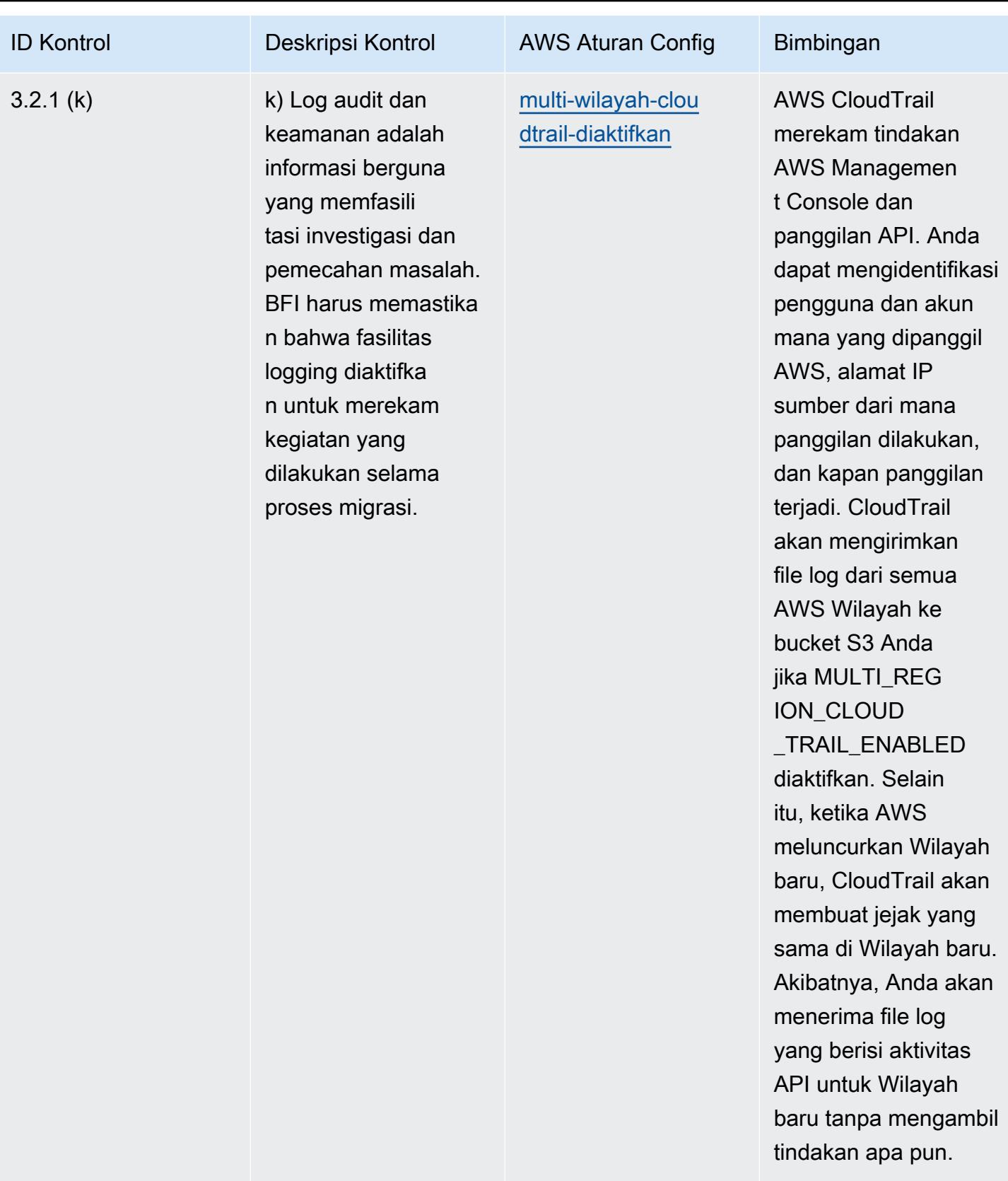

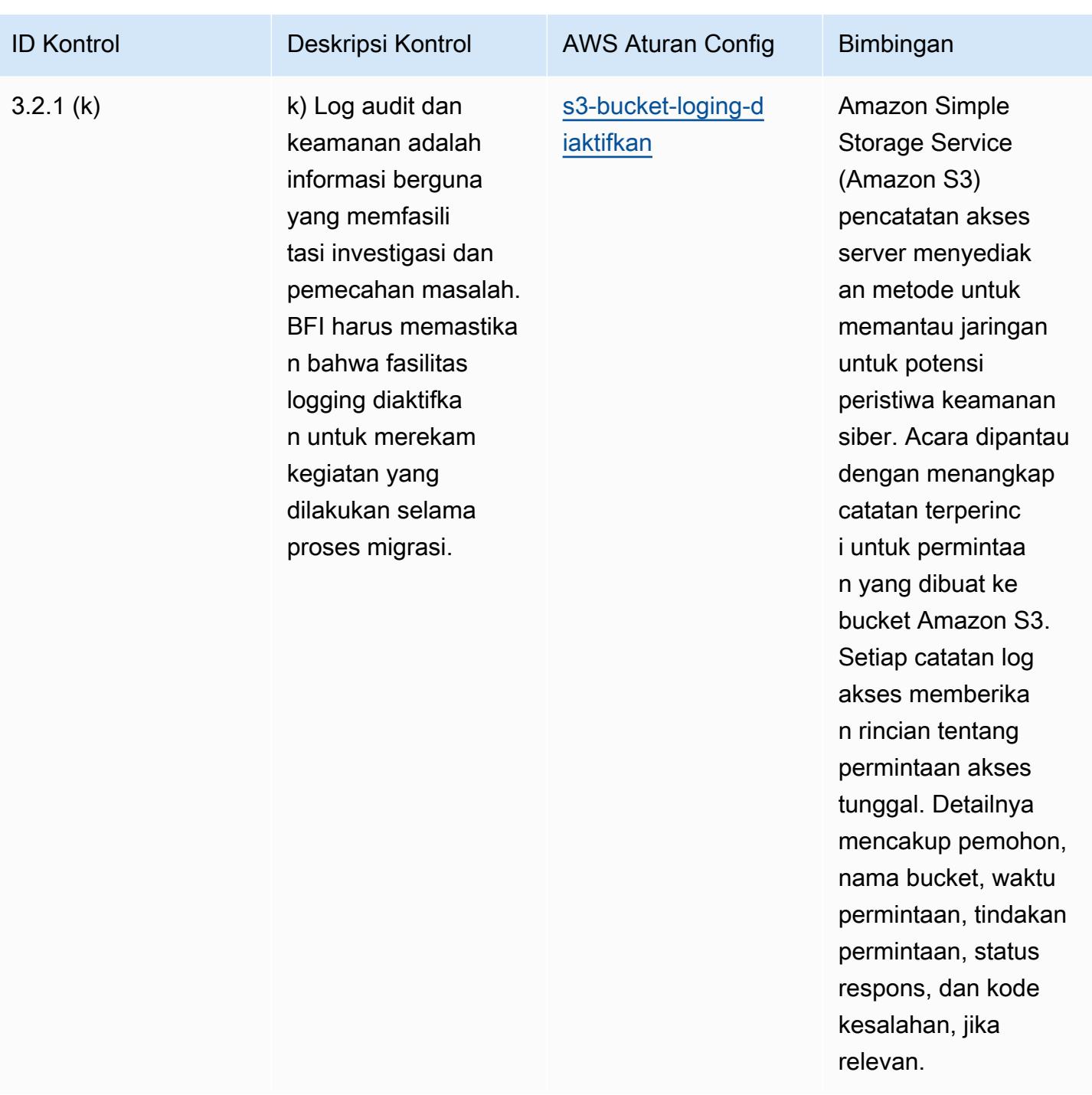

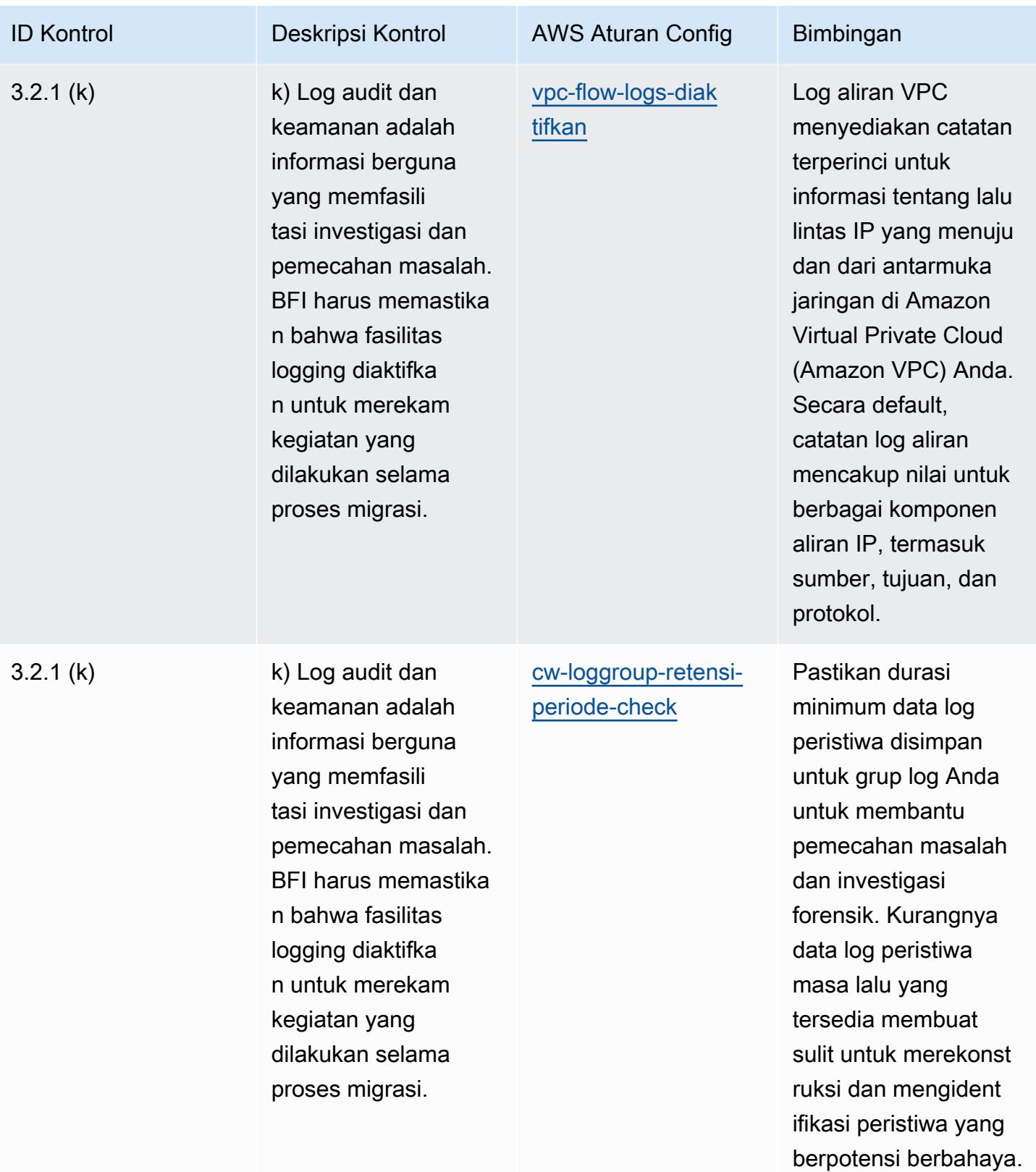

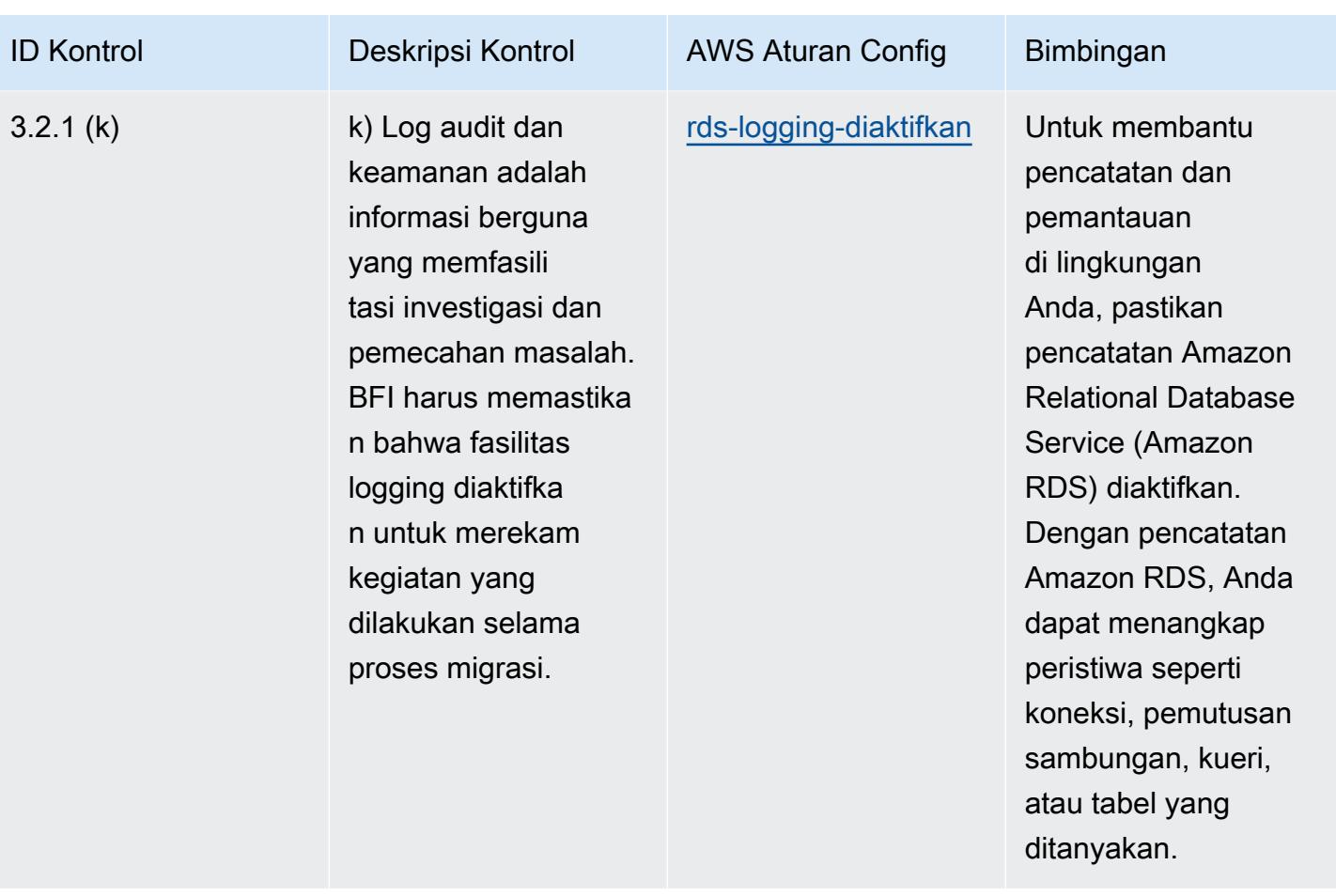

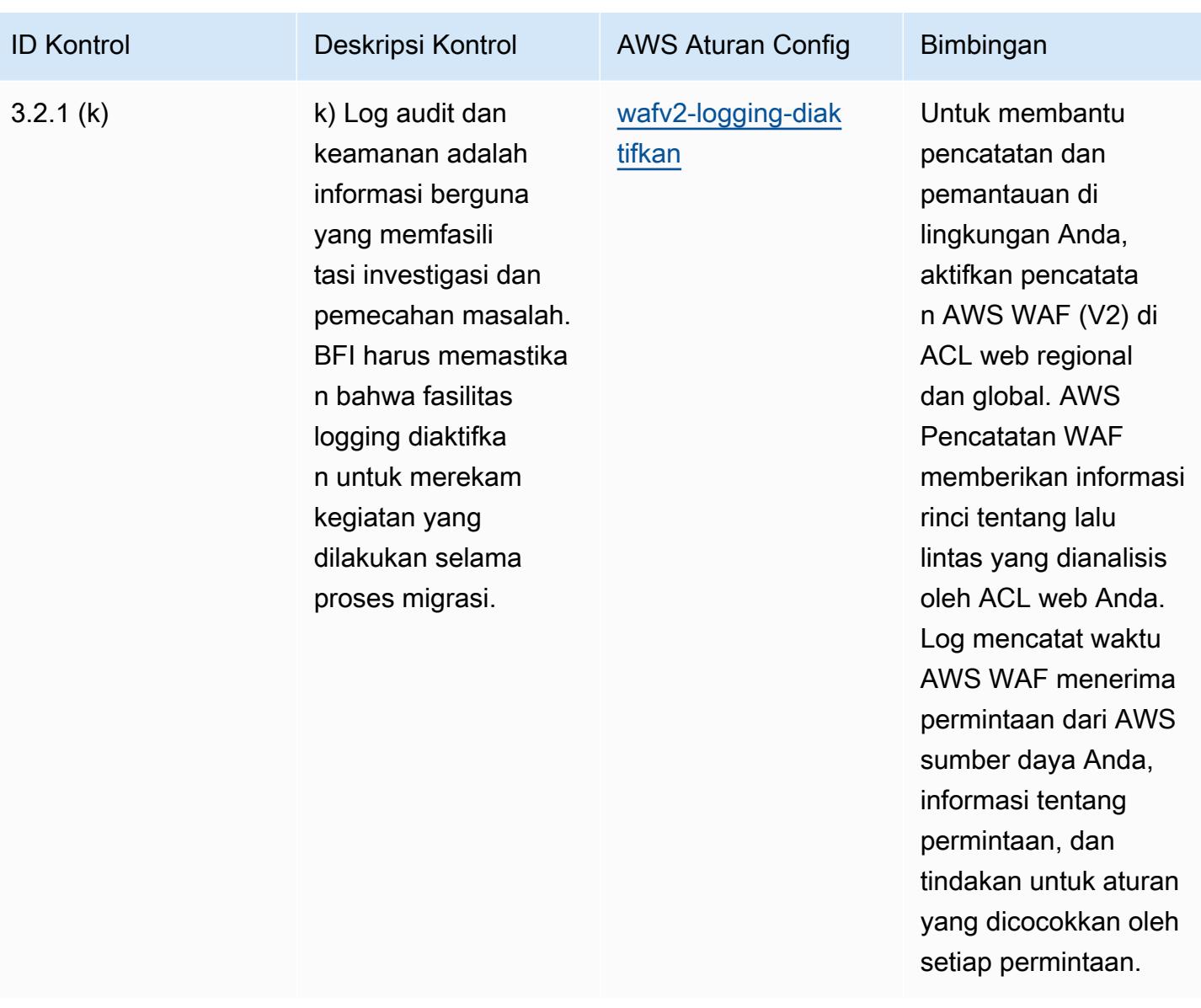

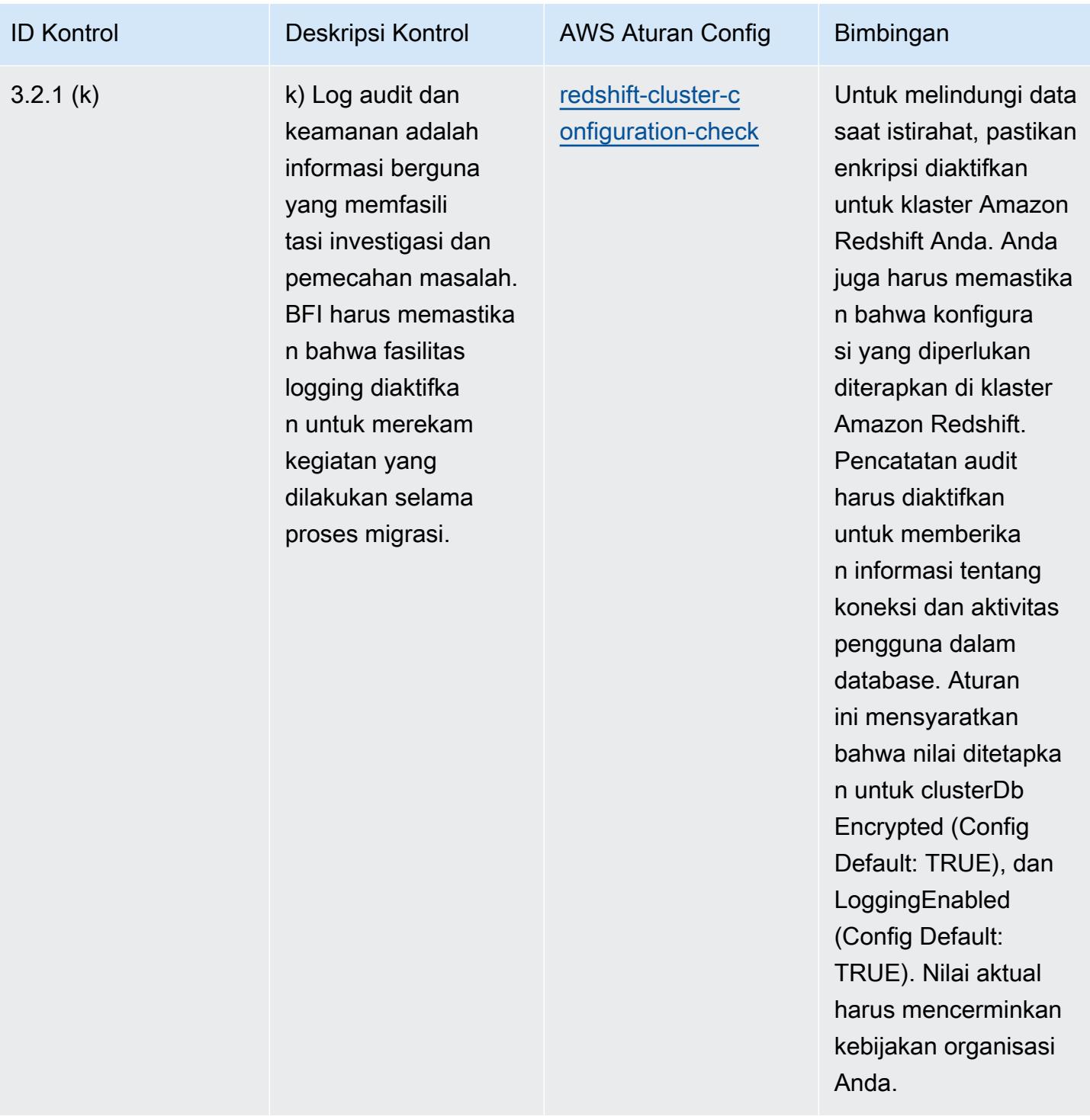

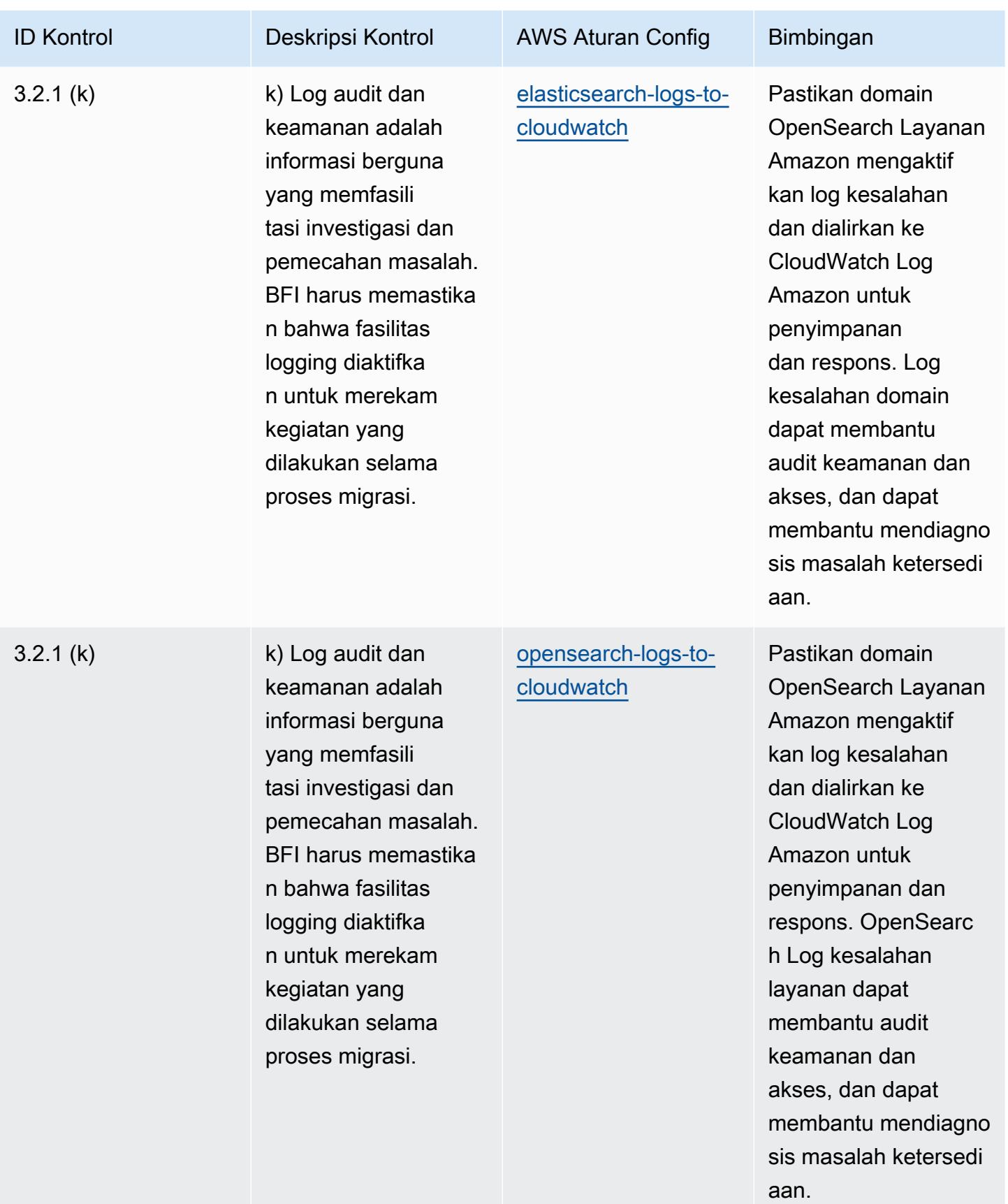

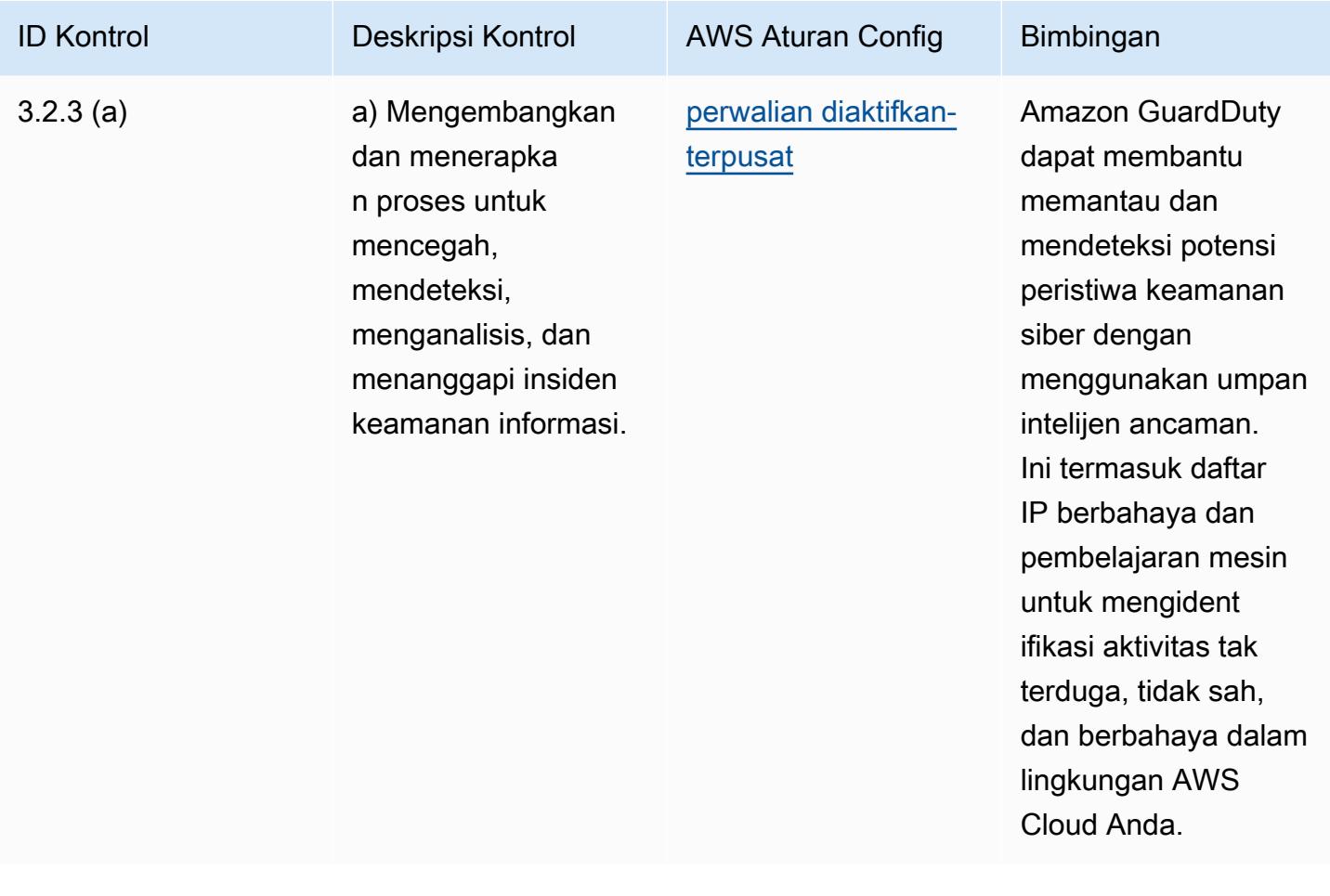

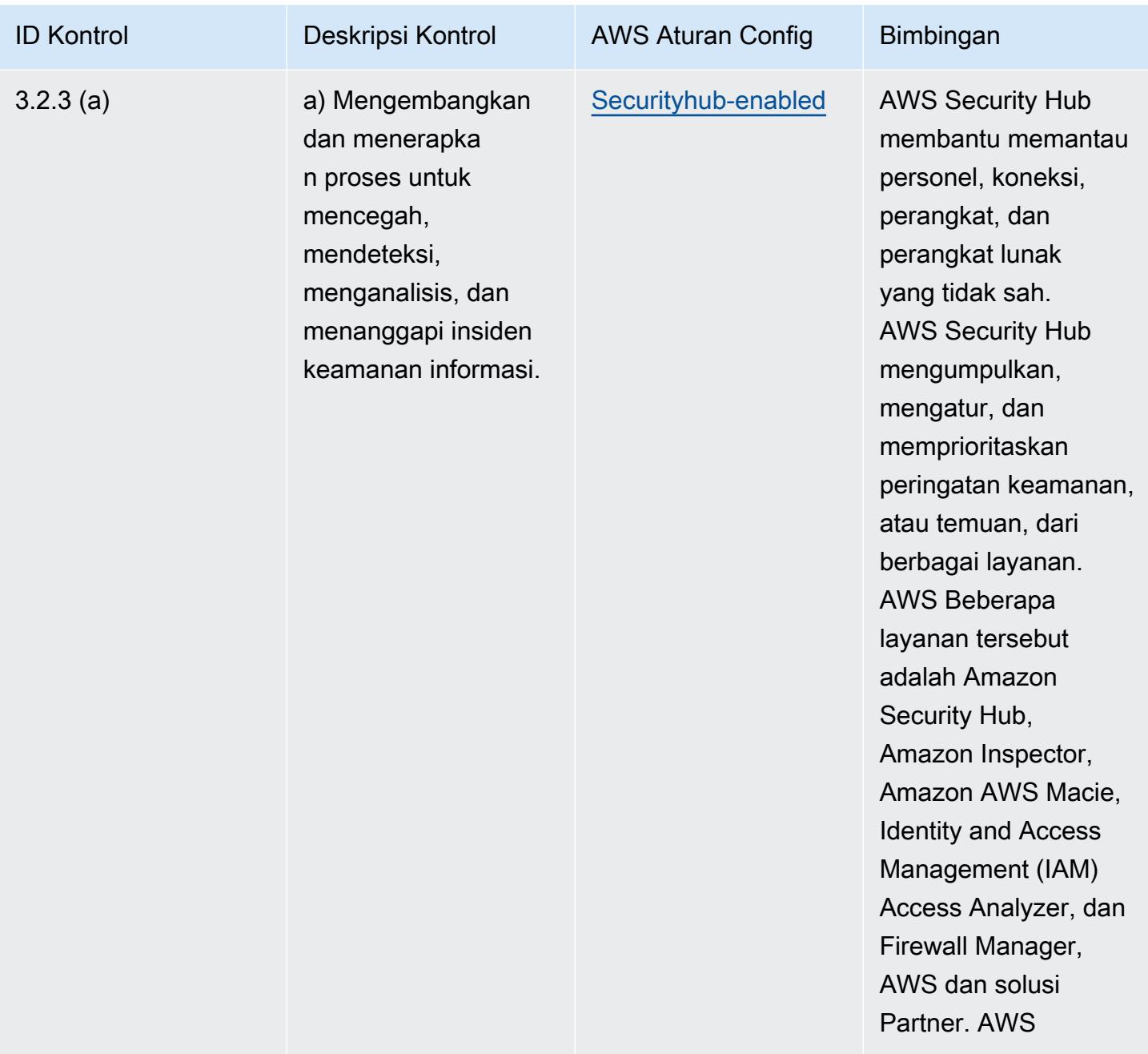

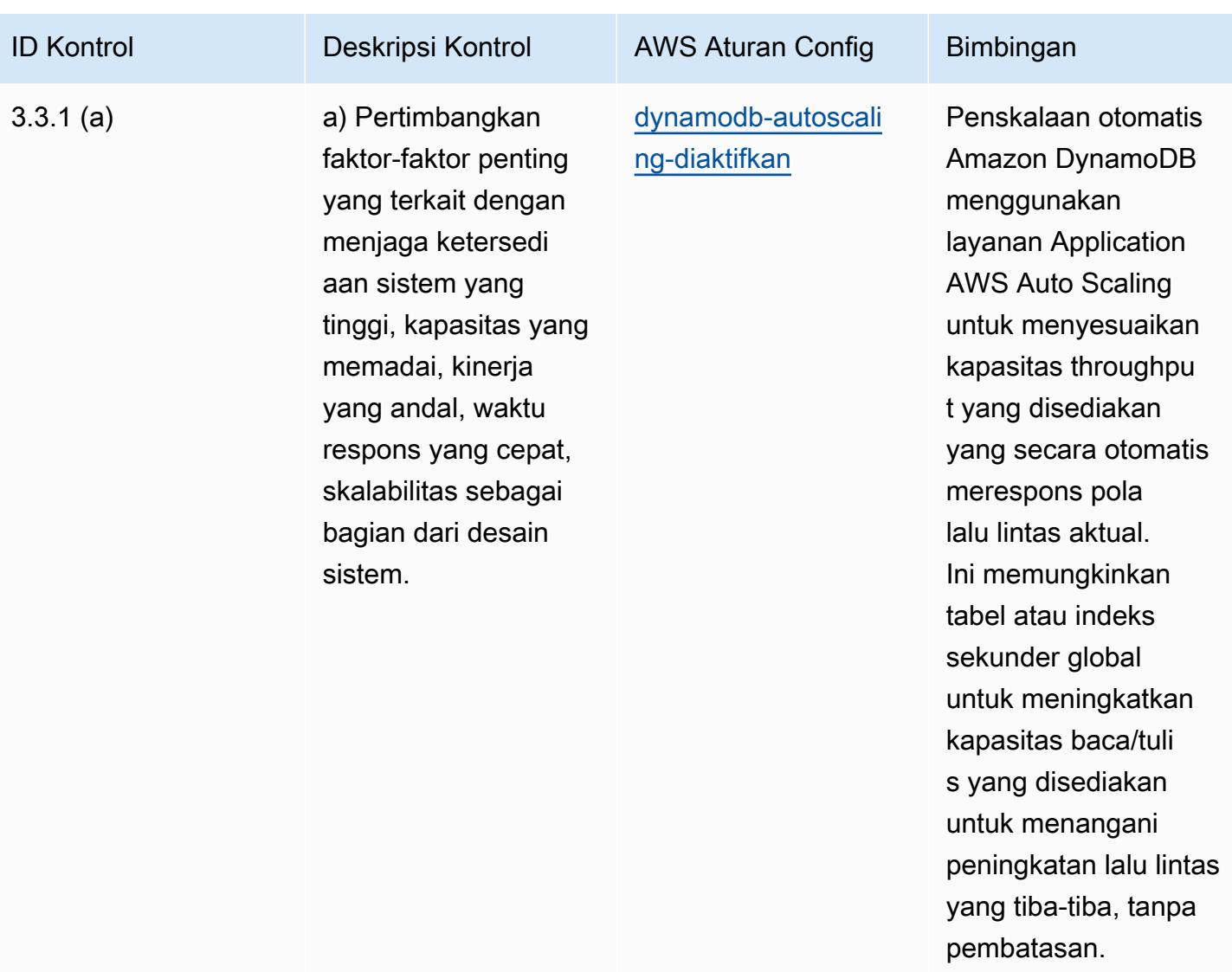

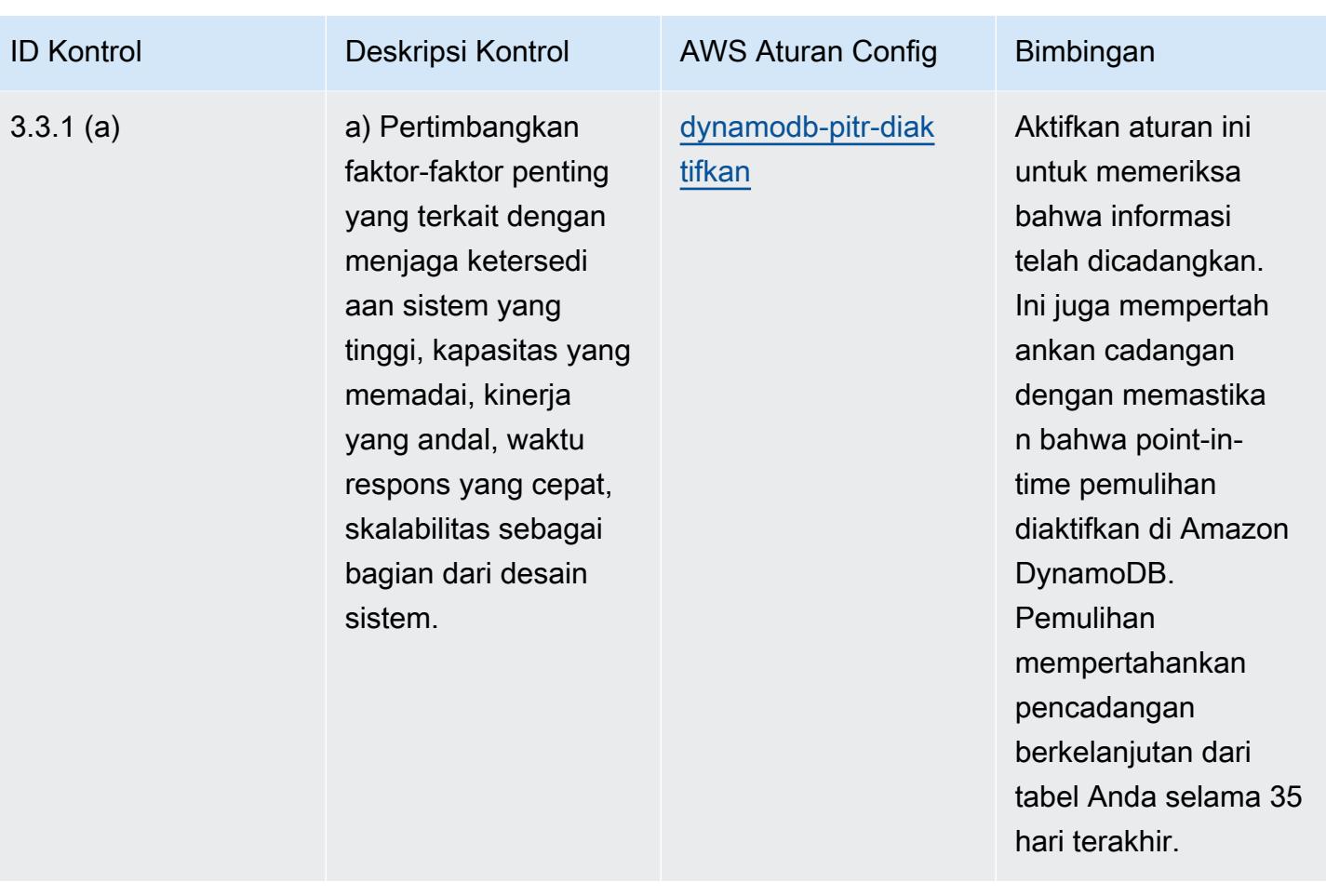

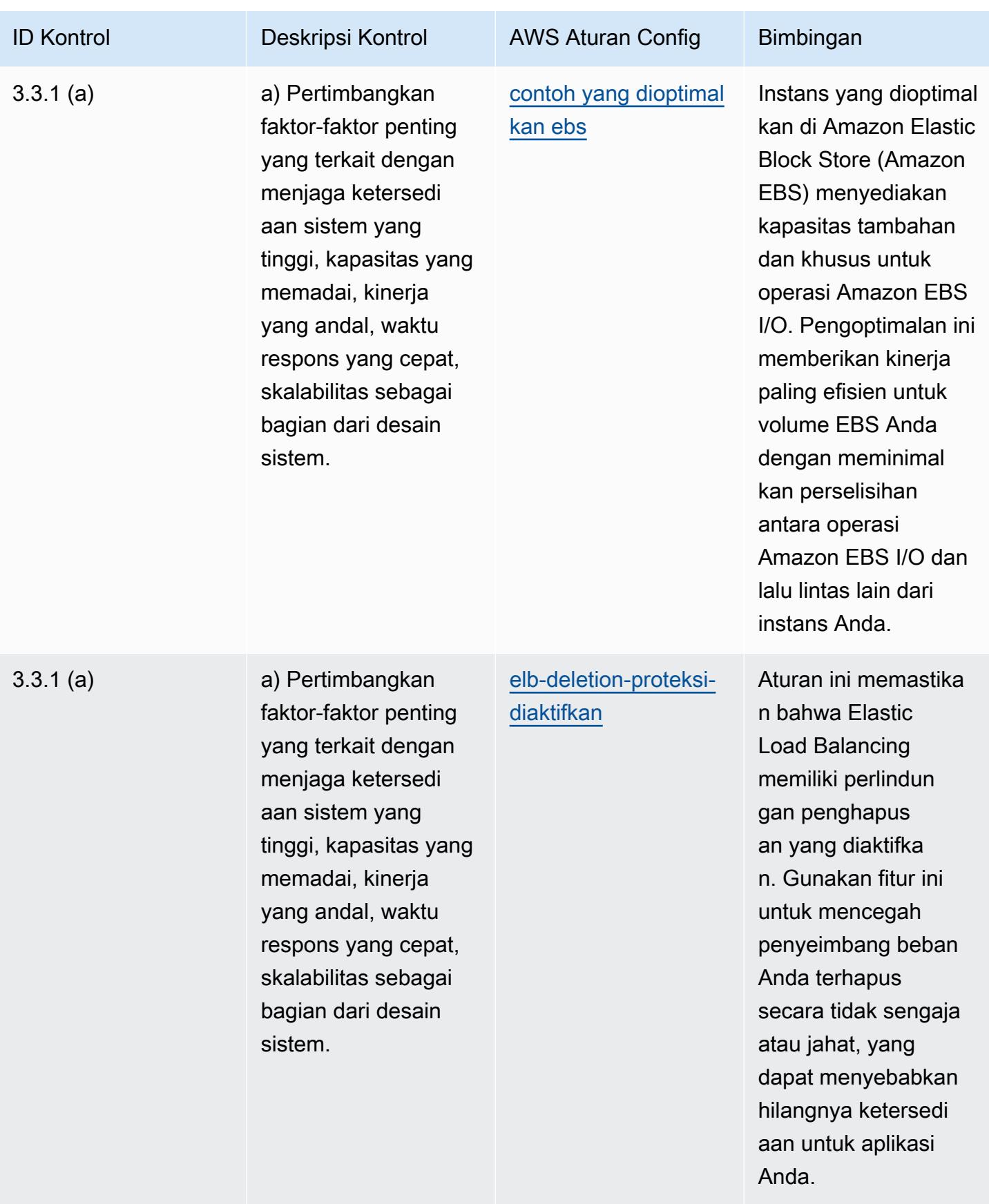

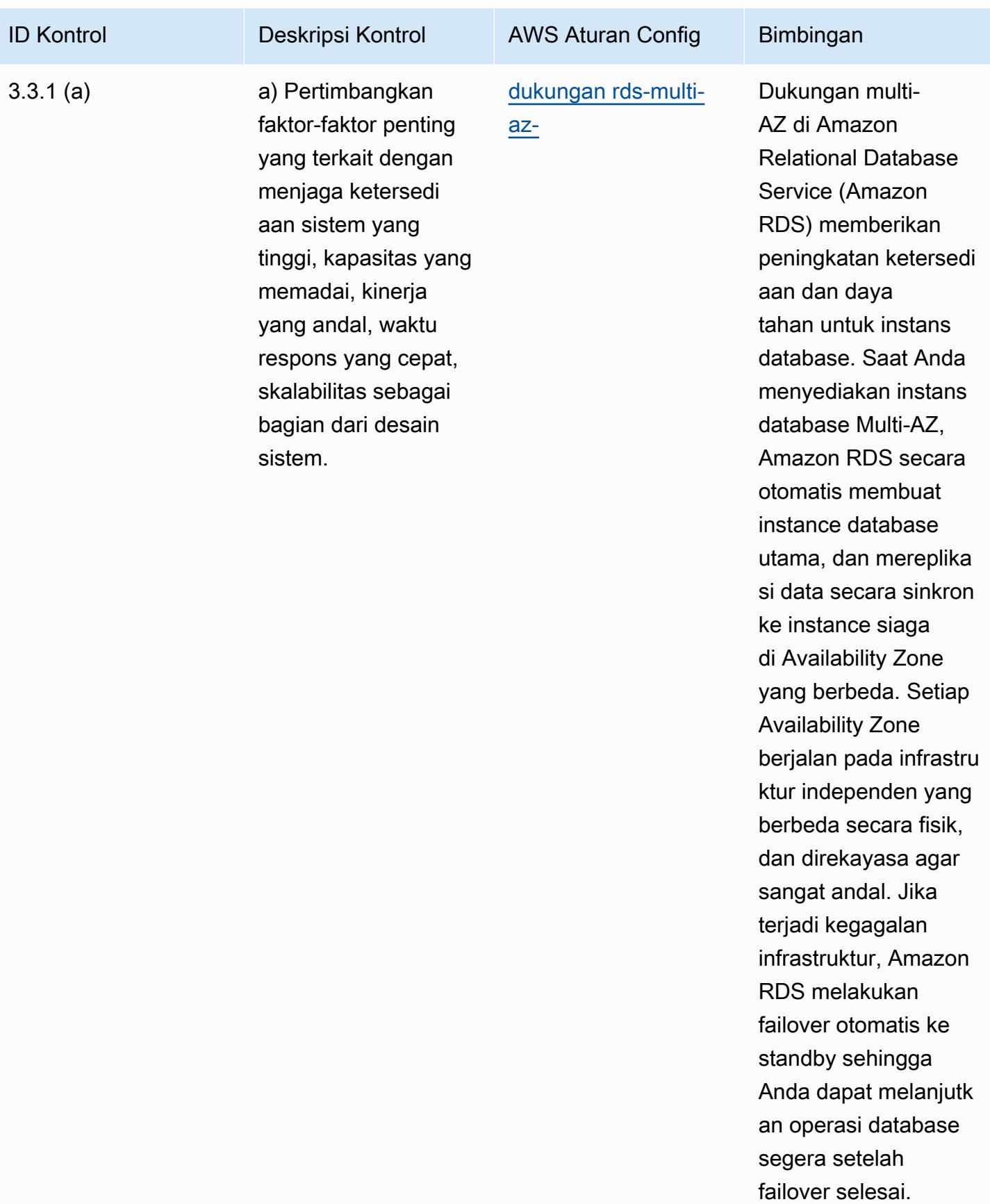

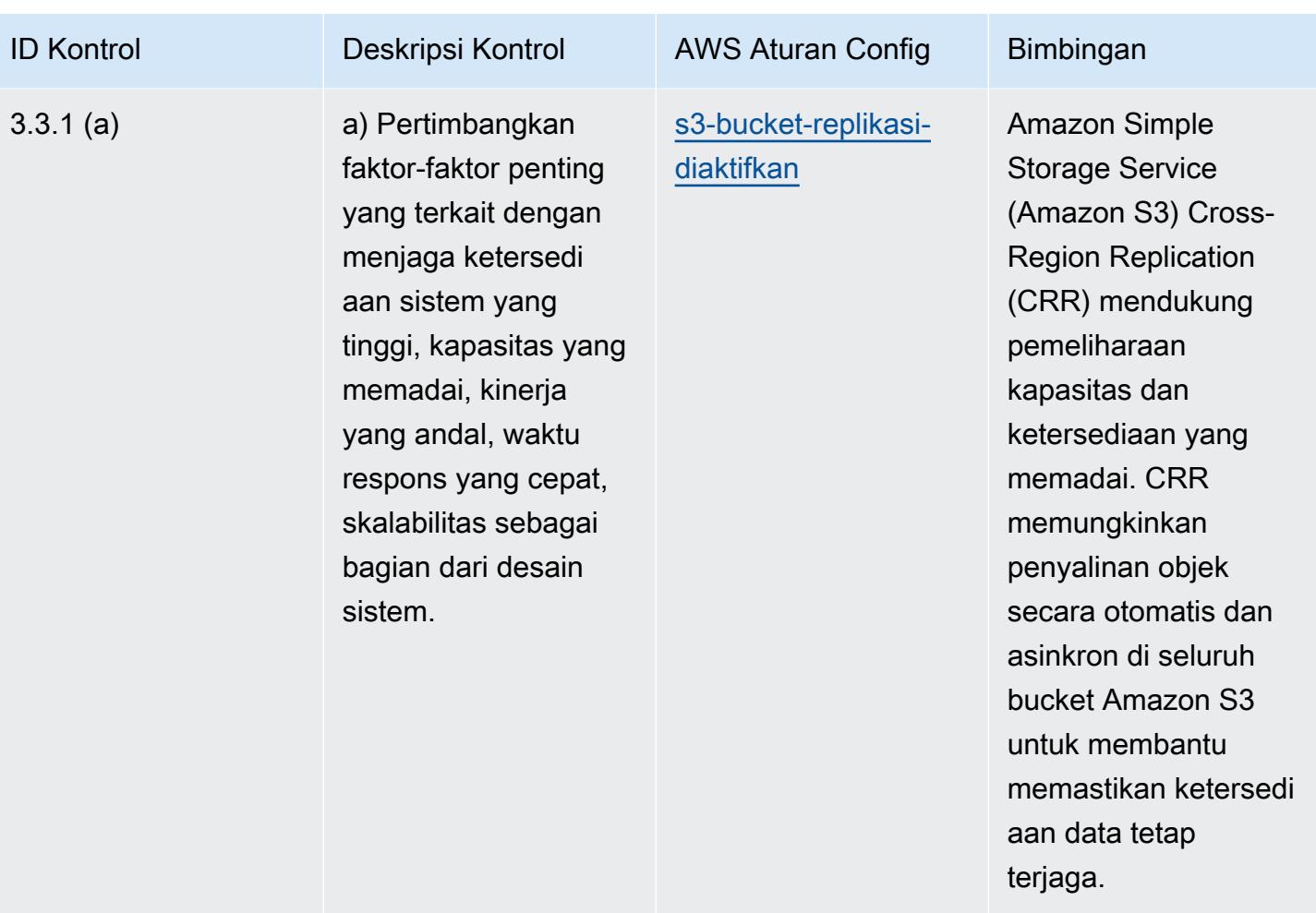

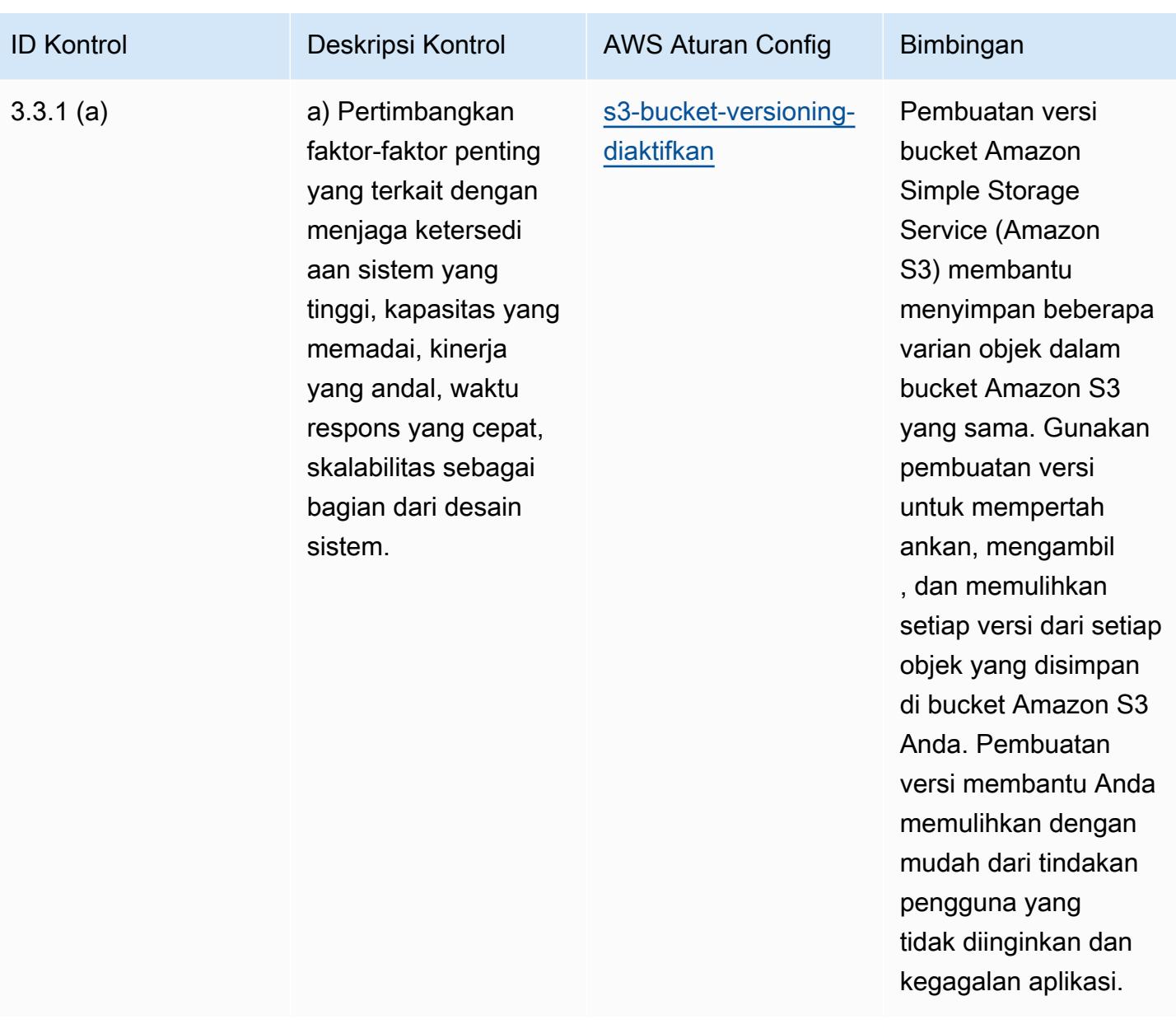

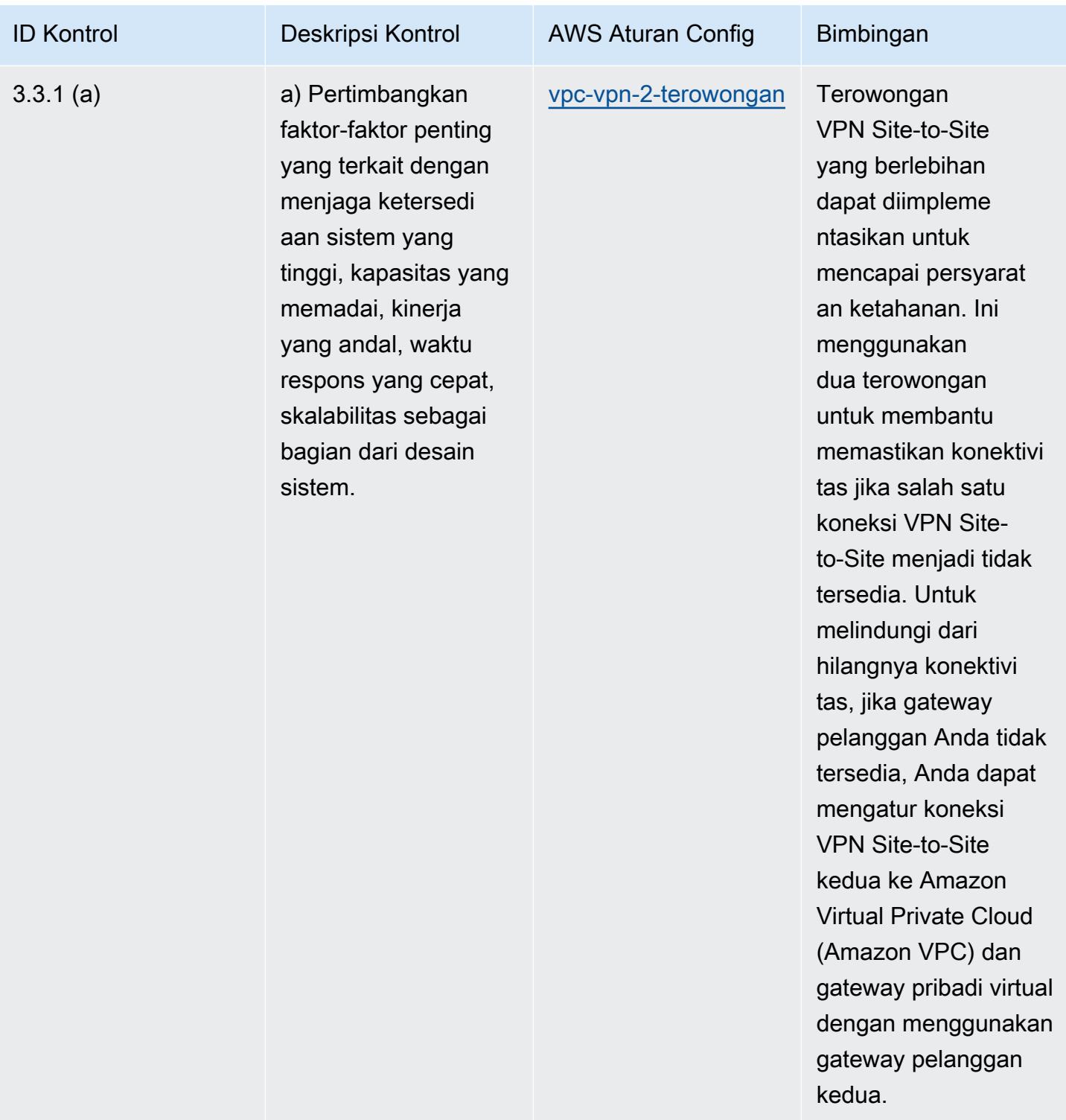

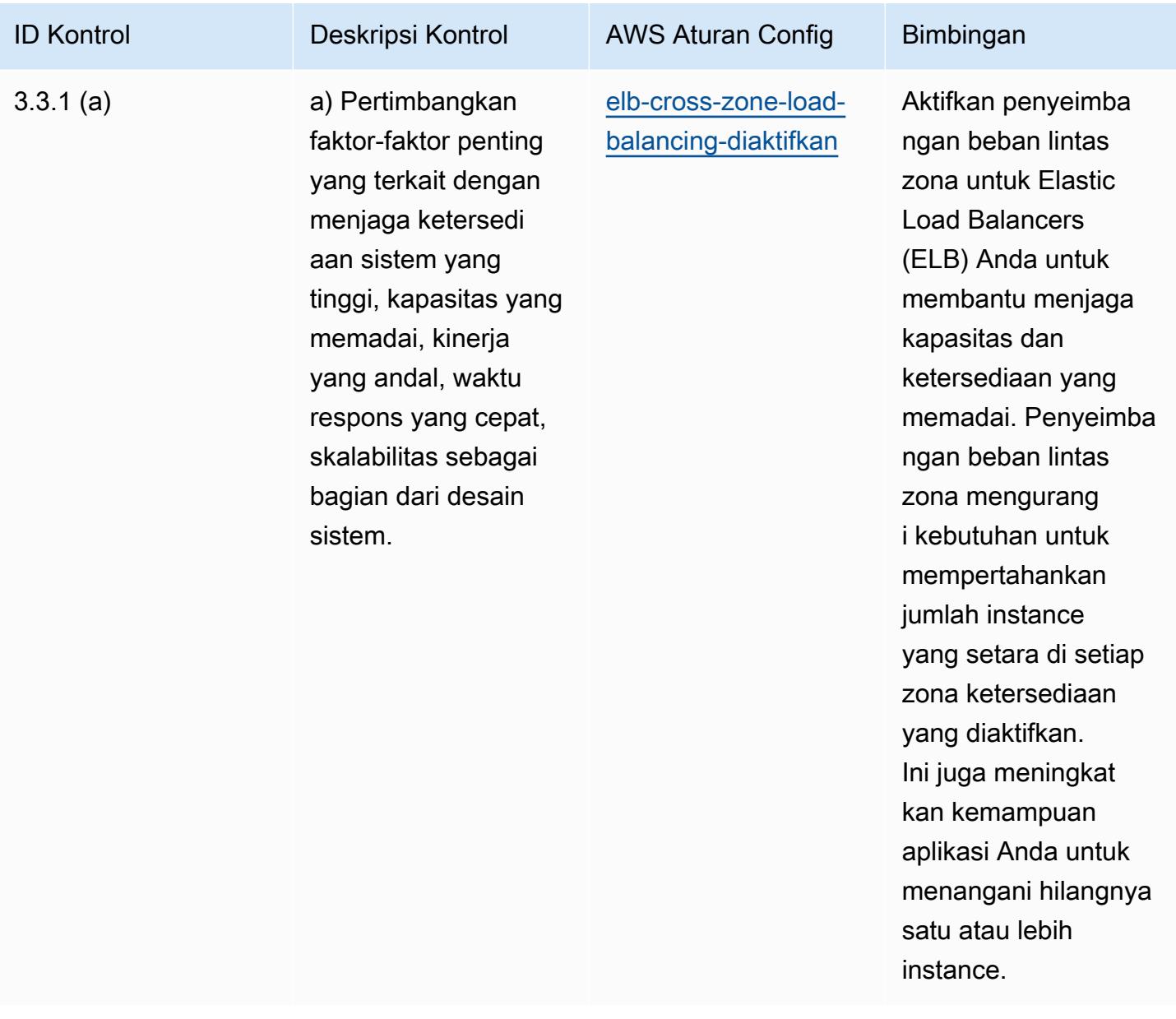

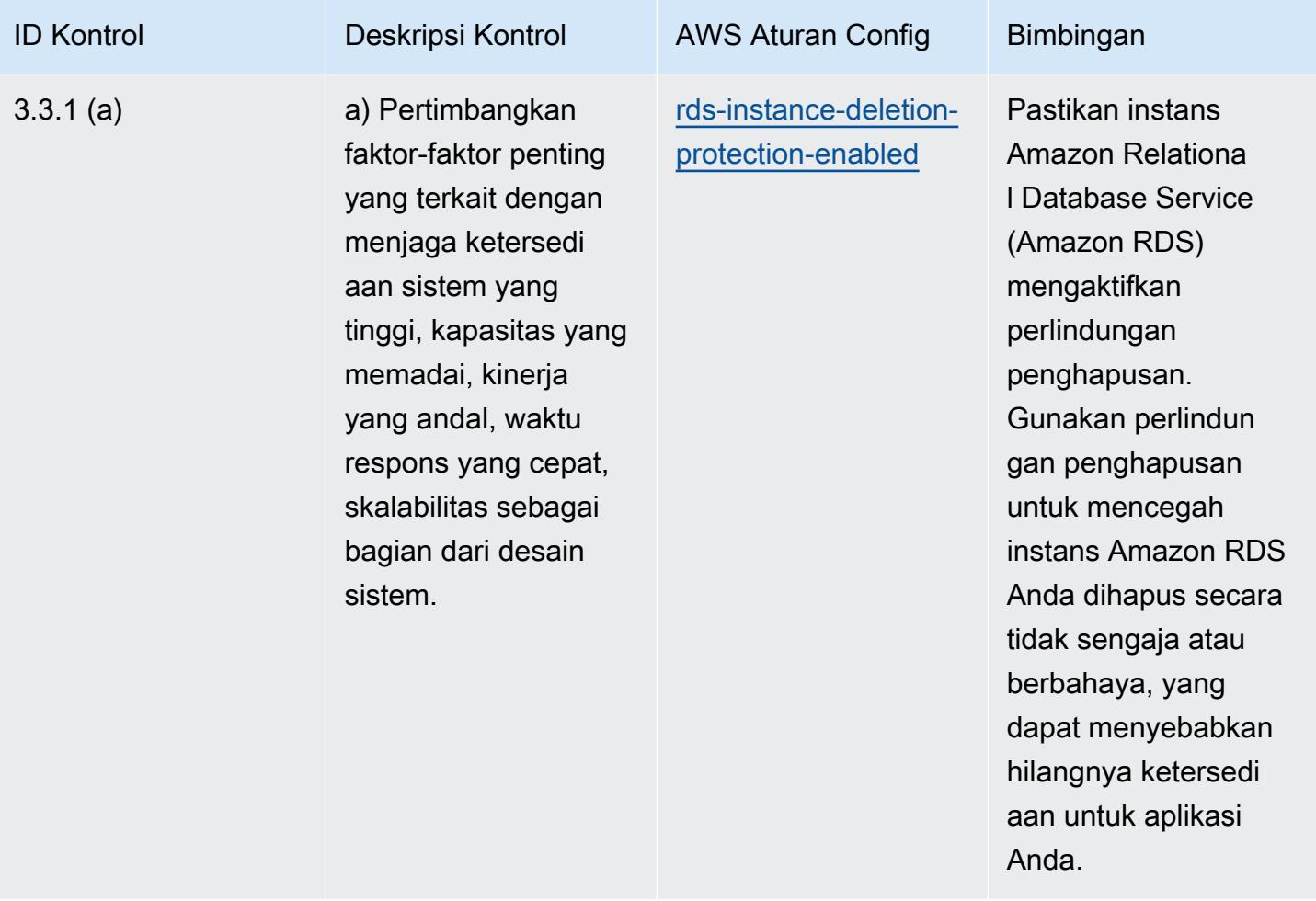

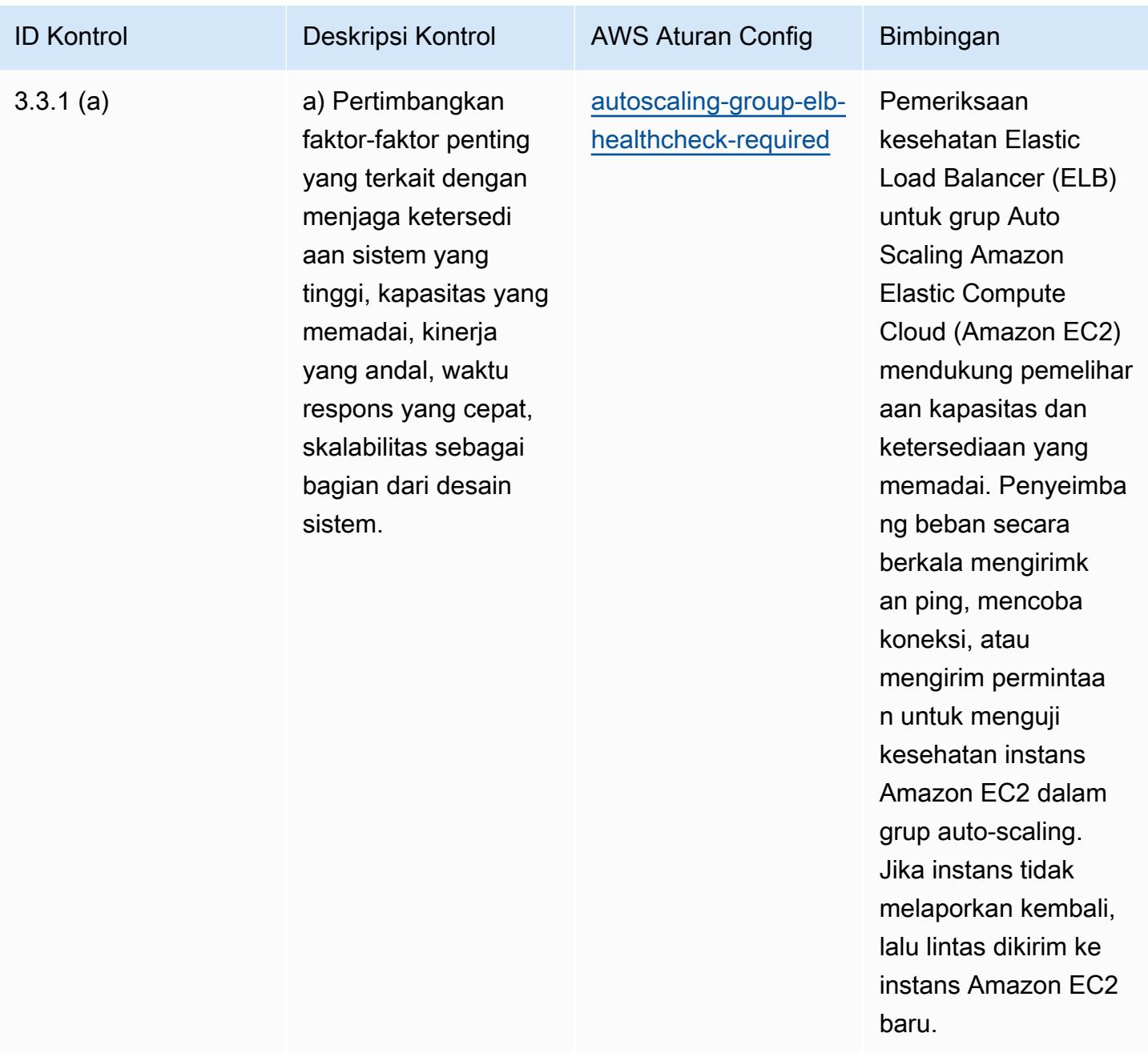

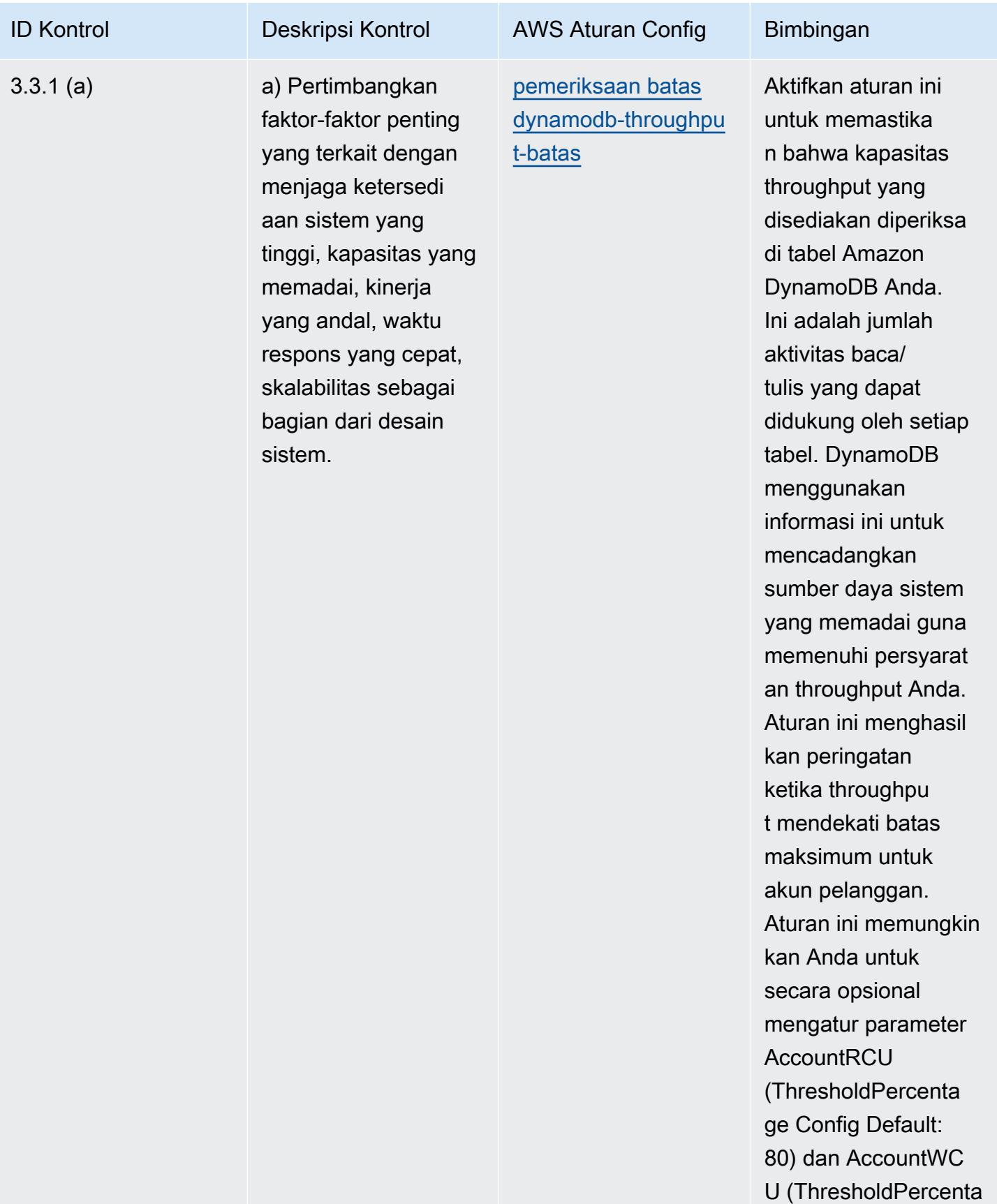

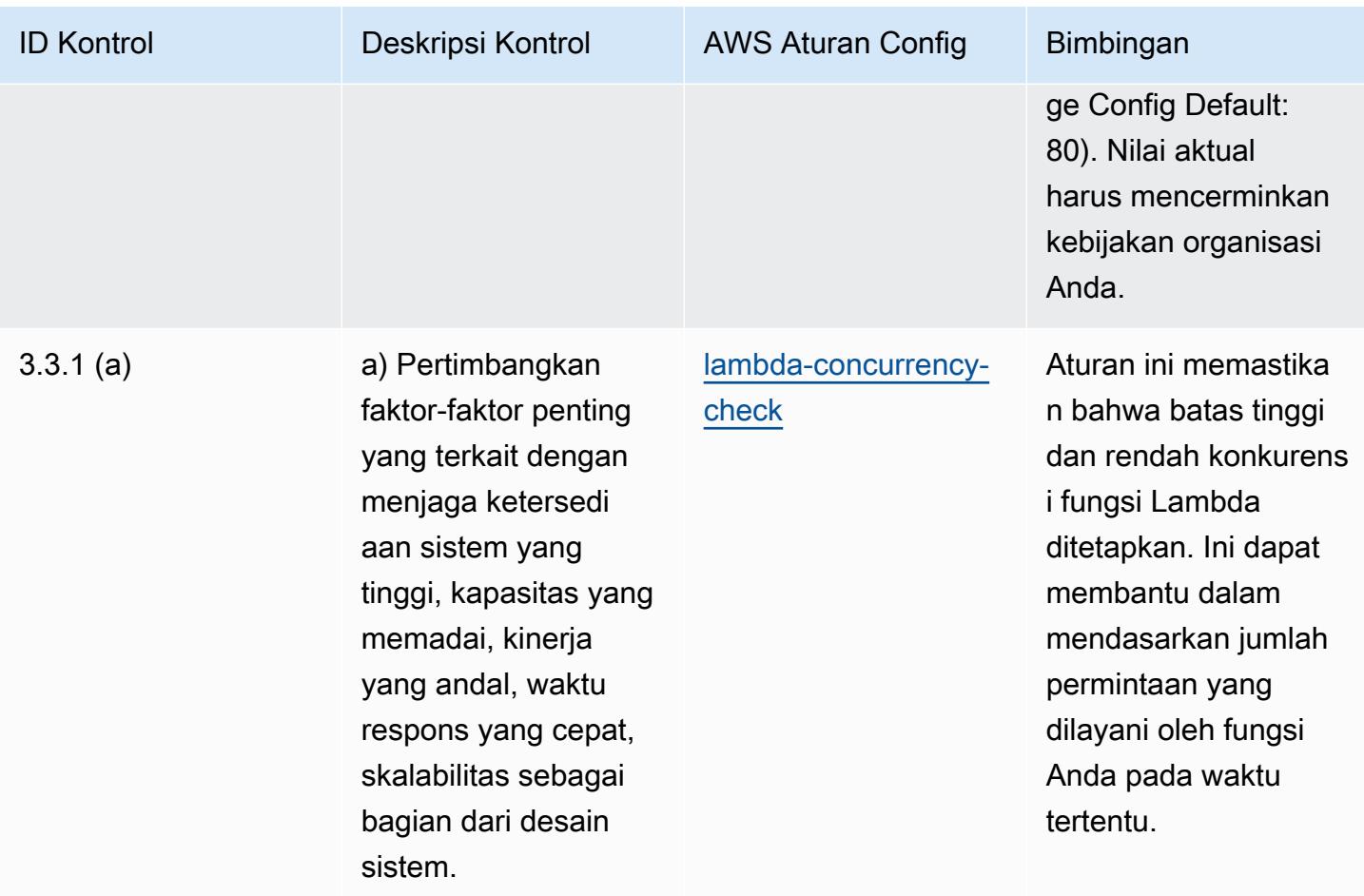

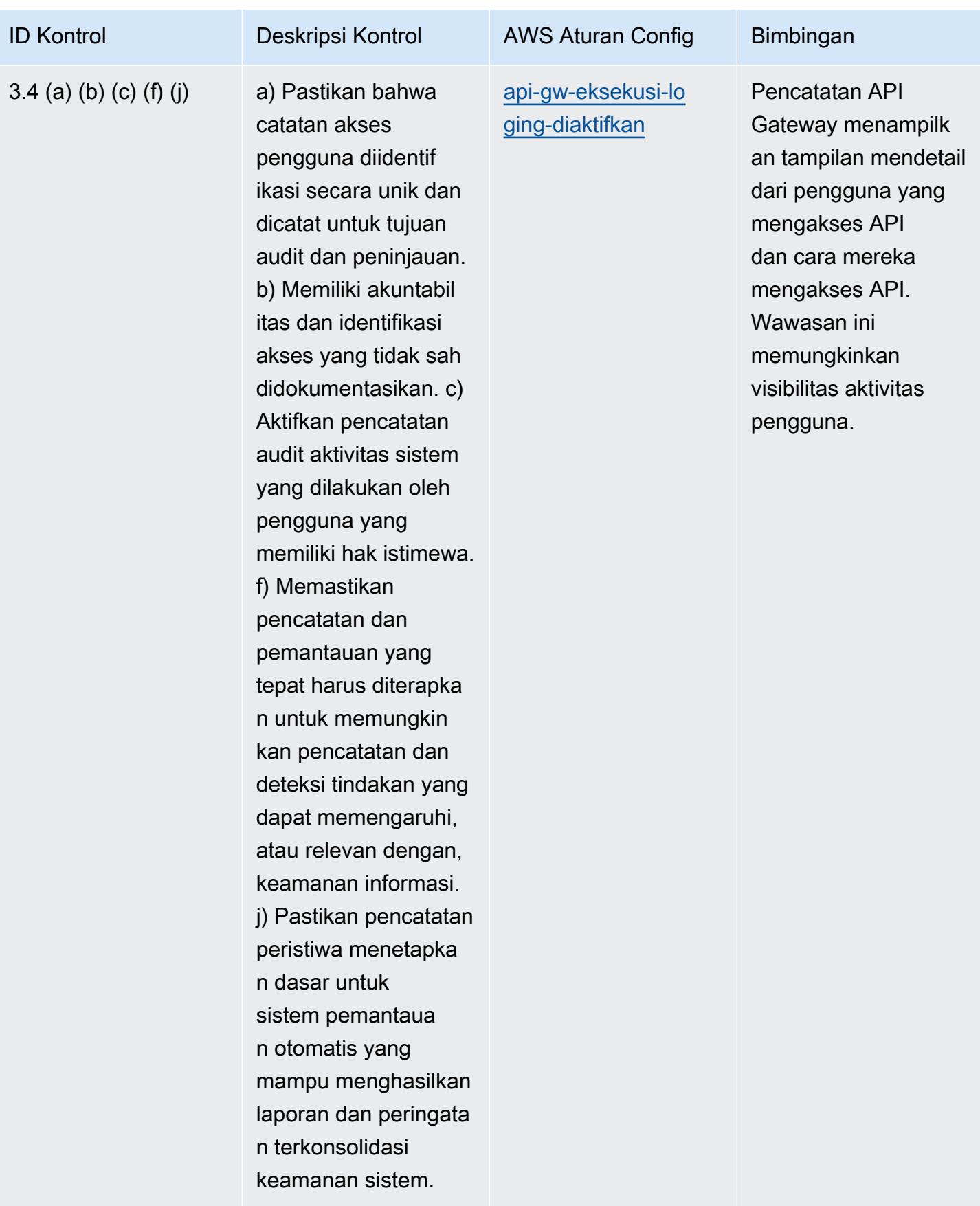

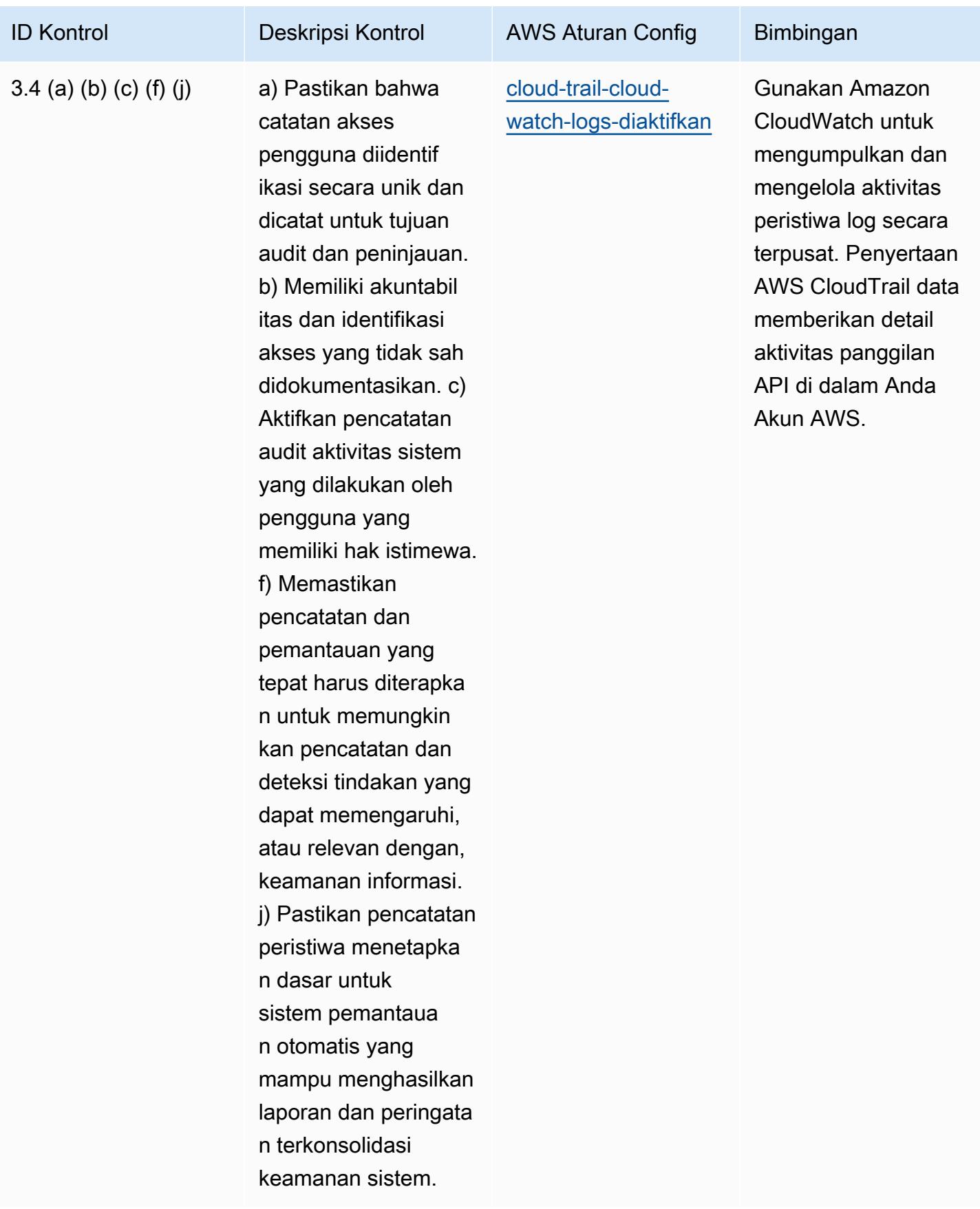

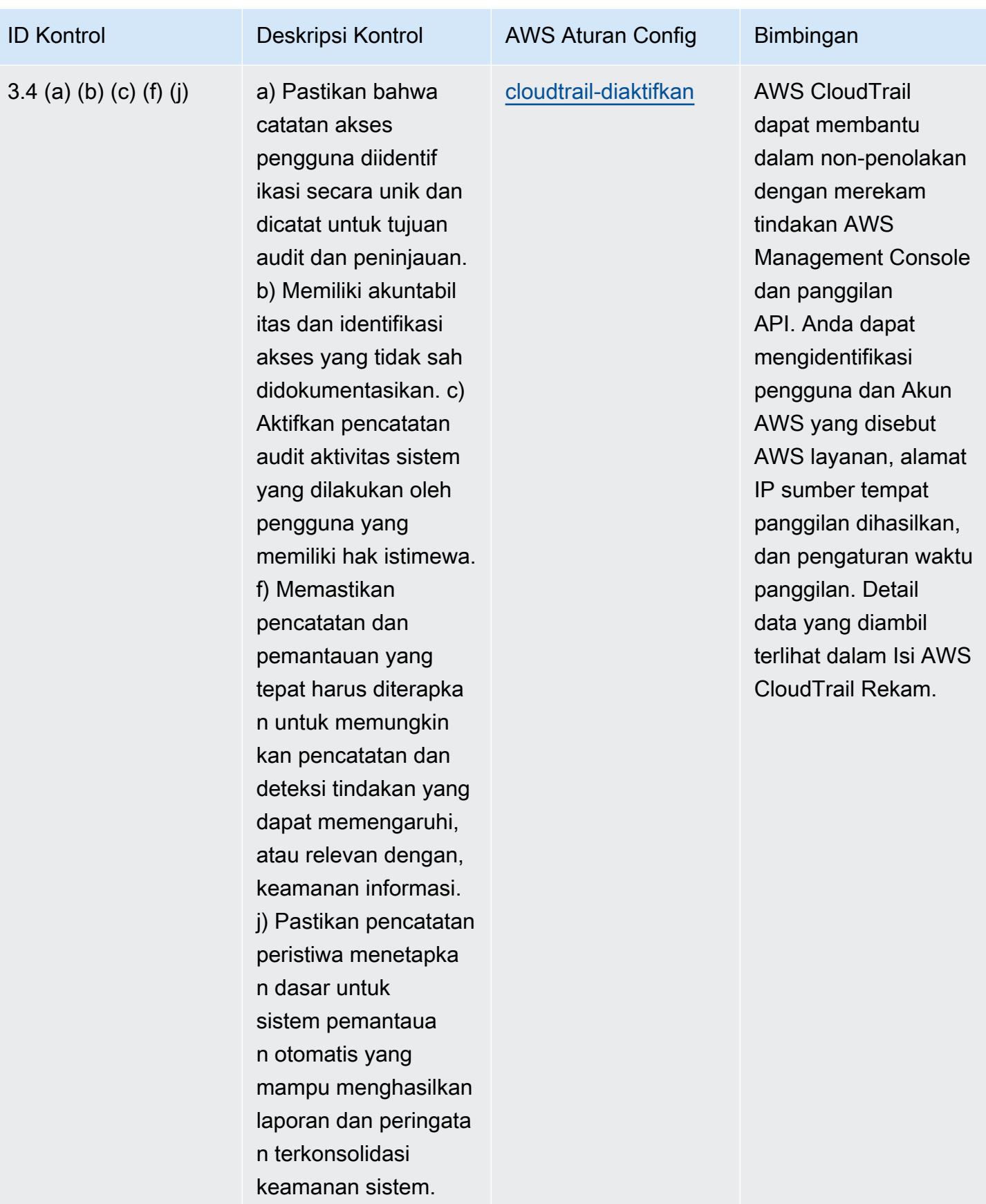

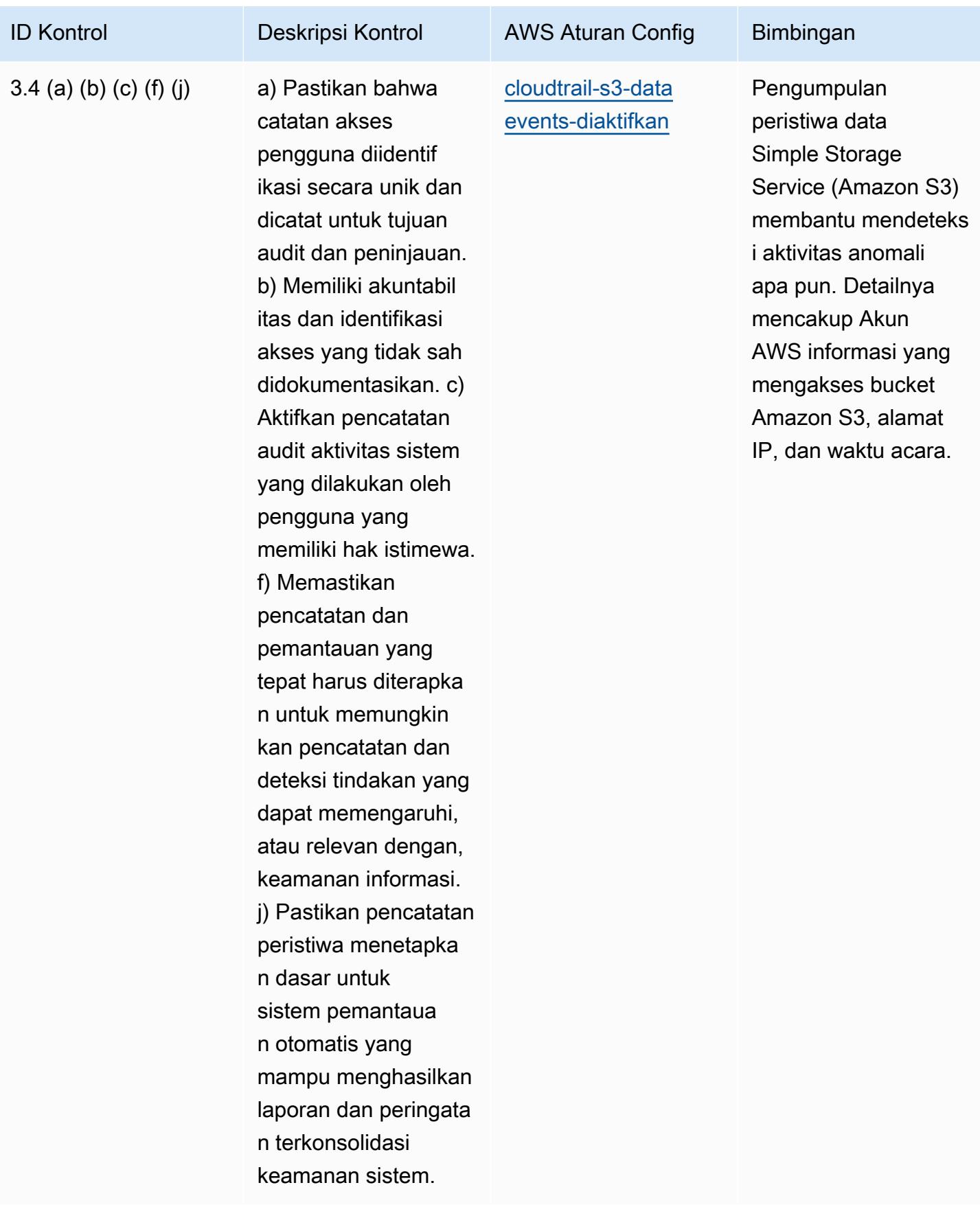

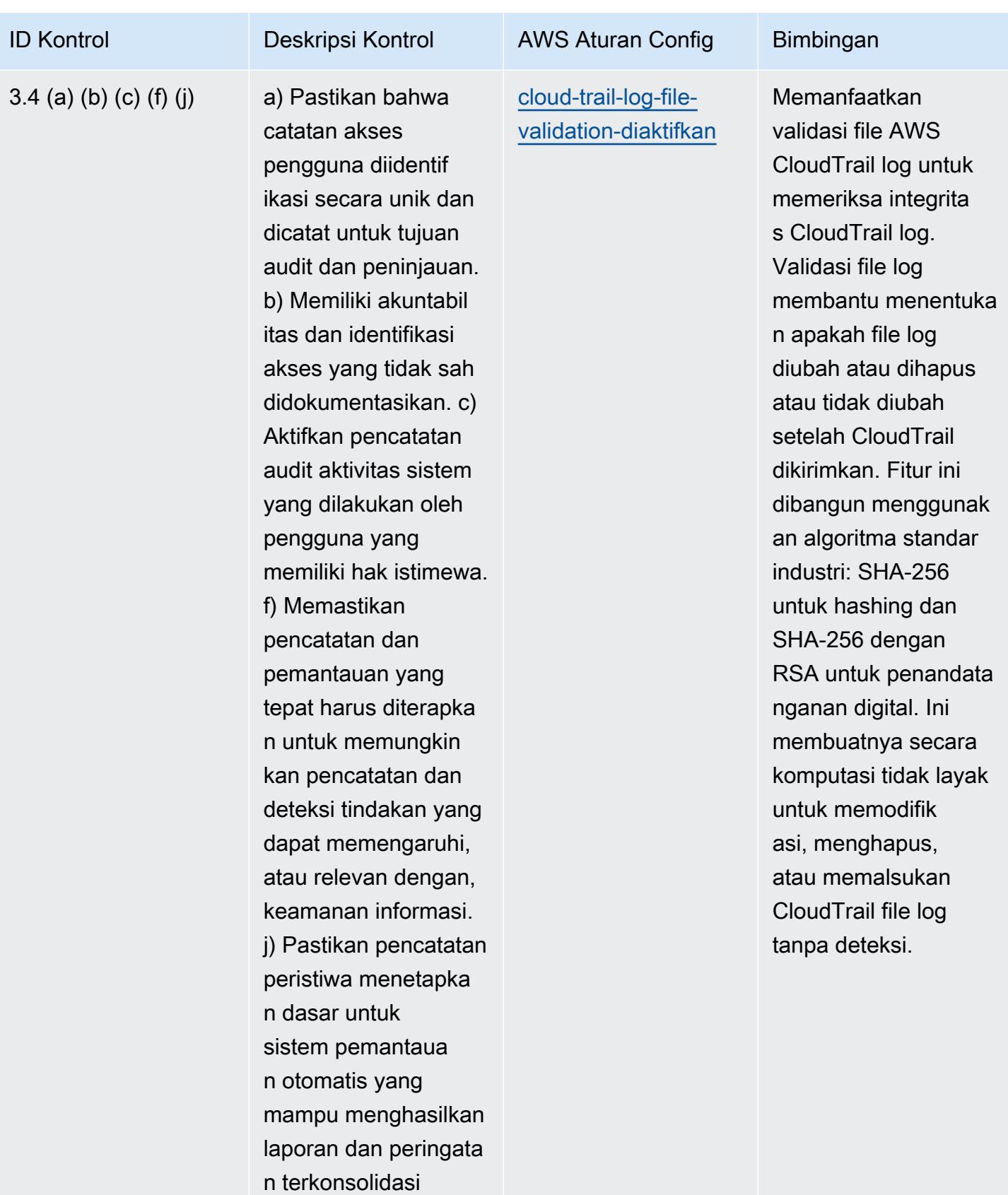

keamanan sistem.

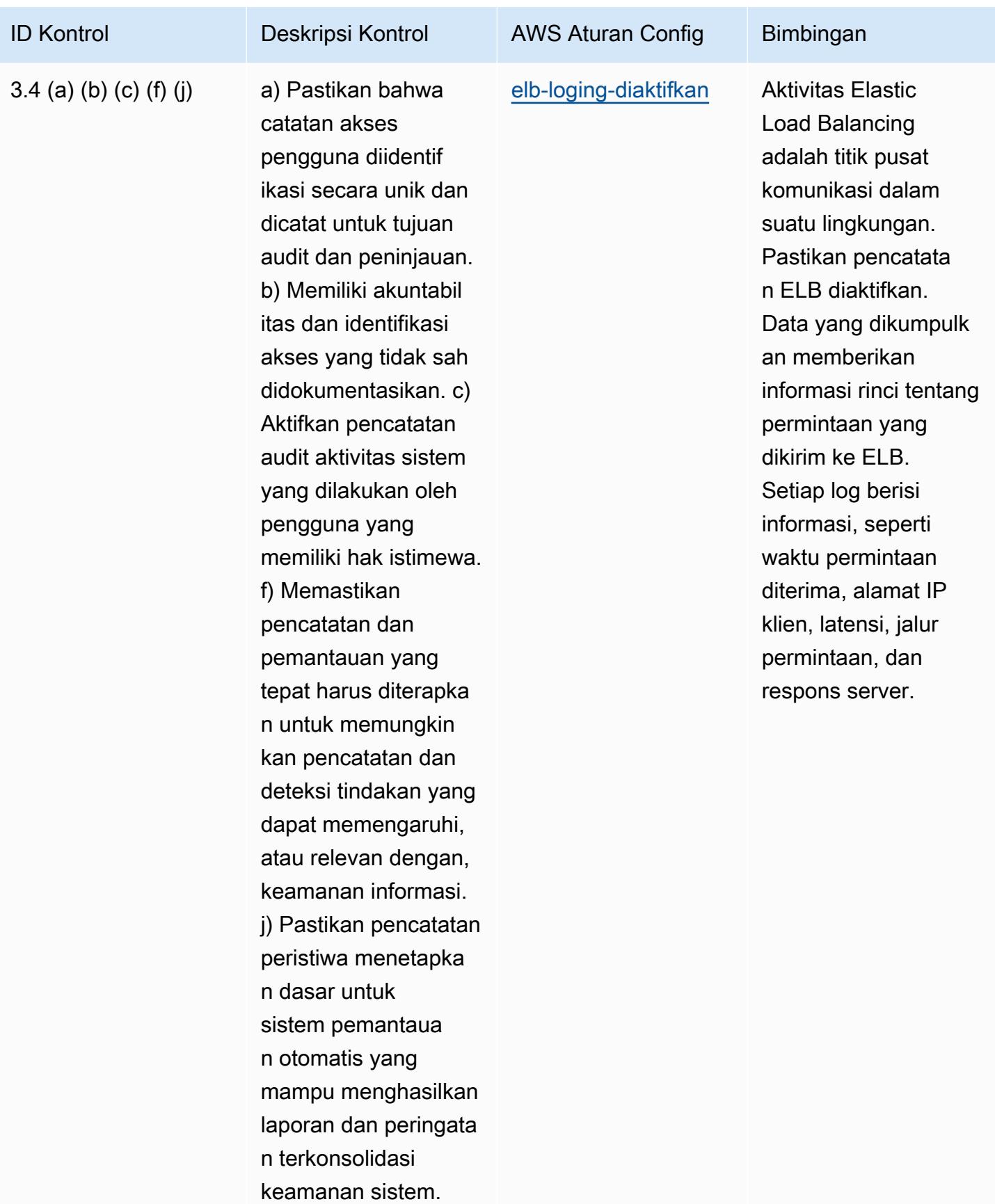

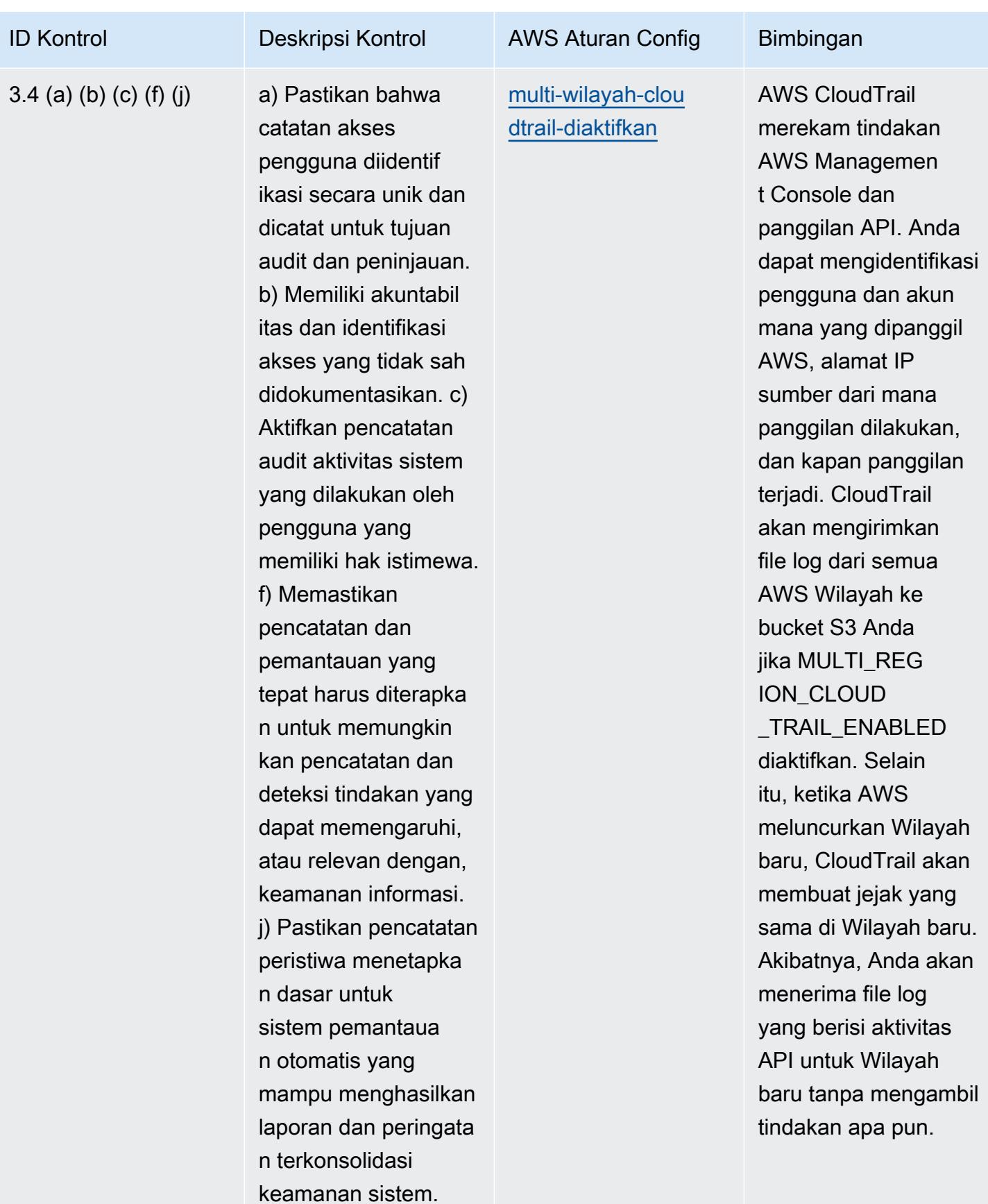

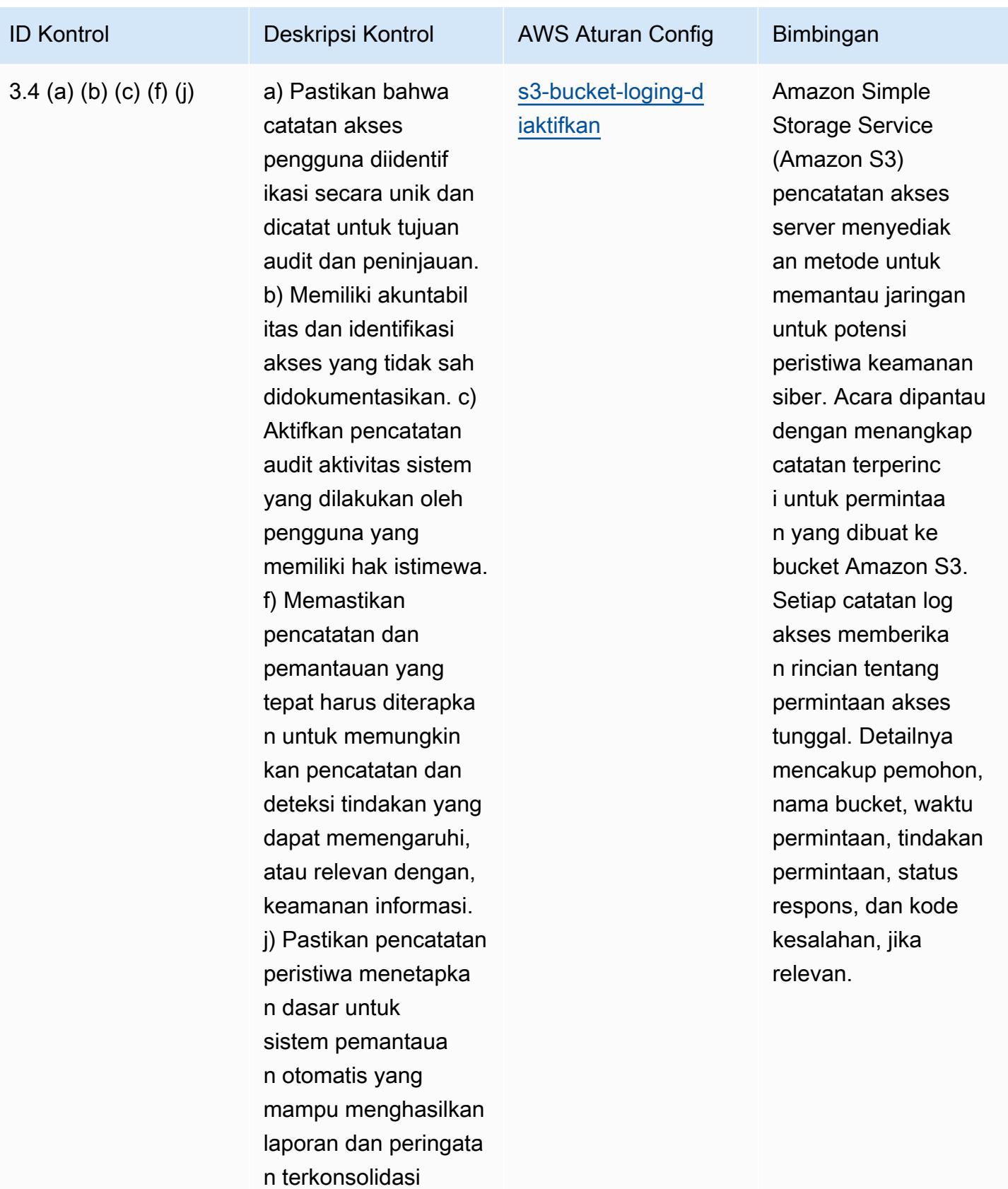

keamanan sistem.

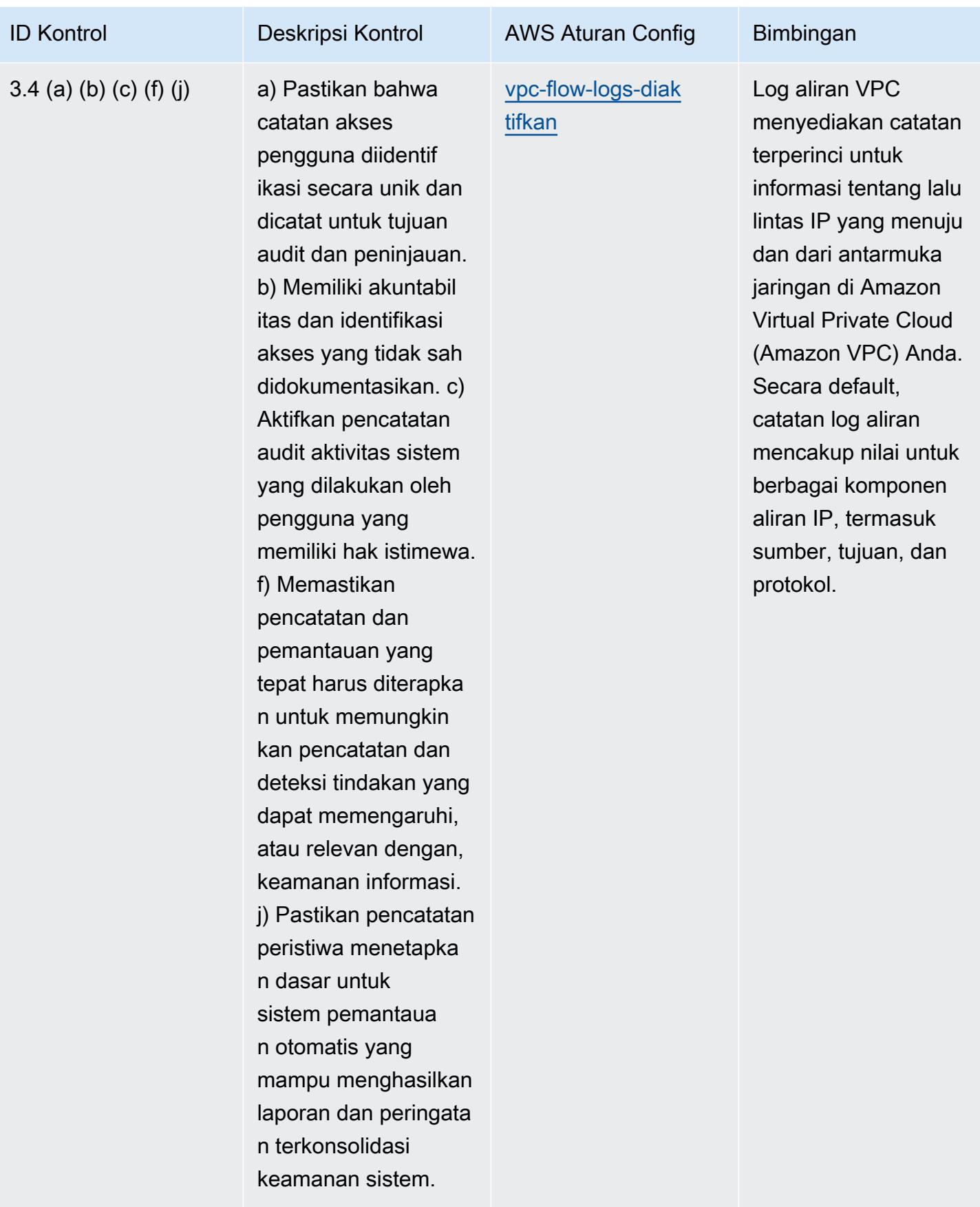

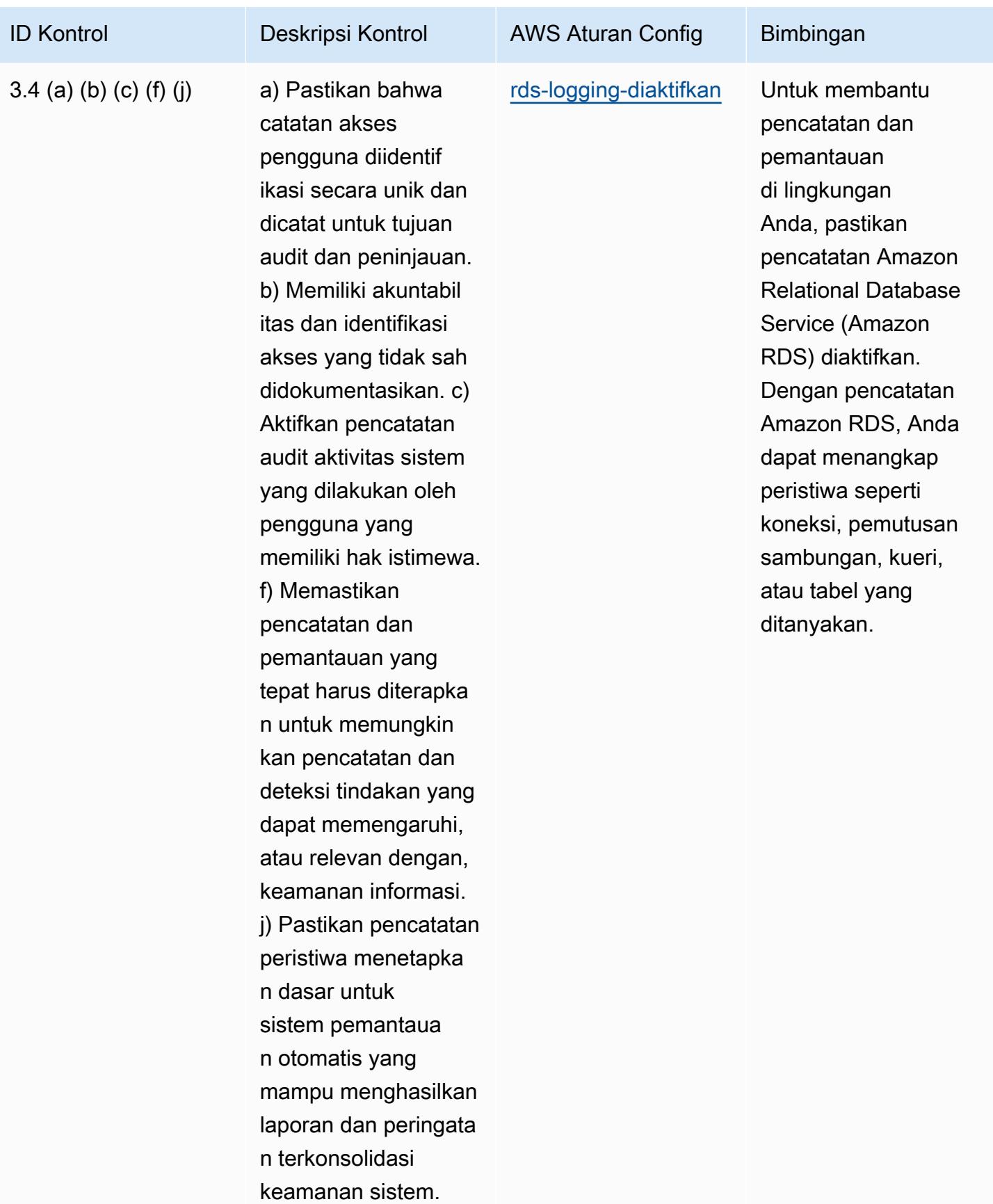

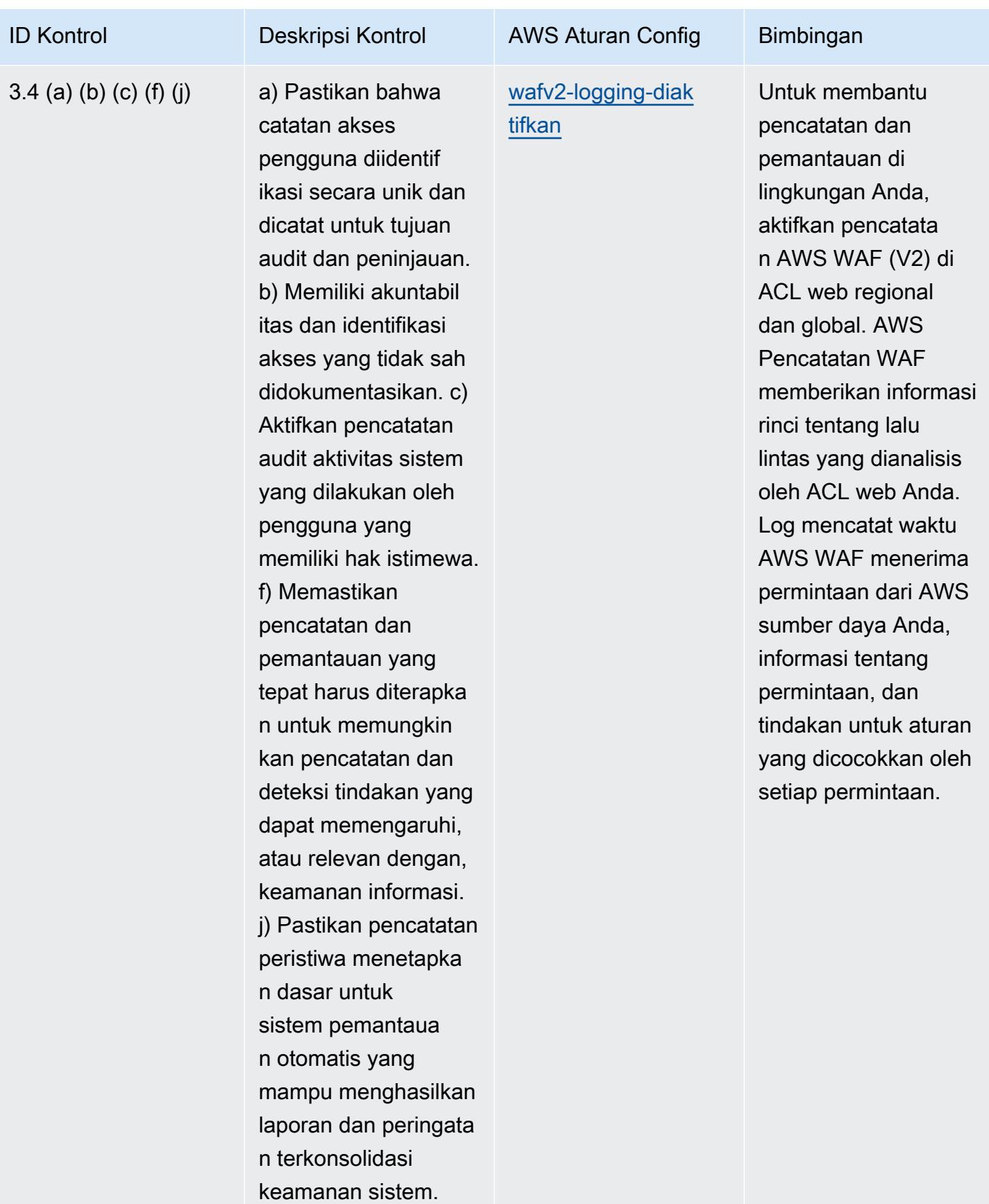

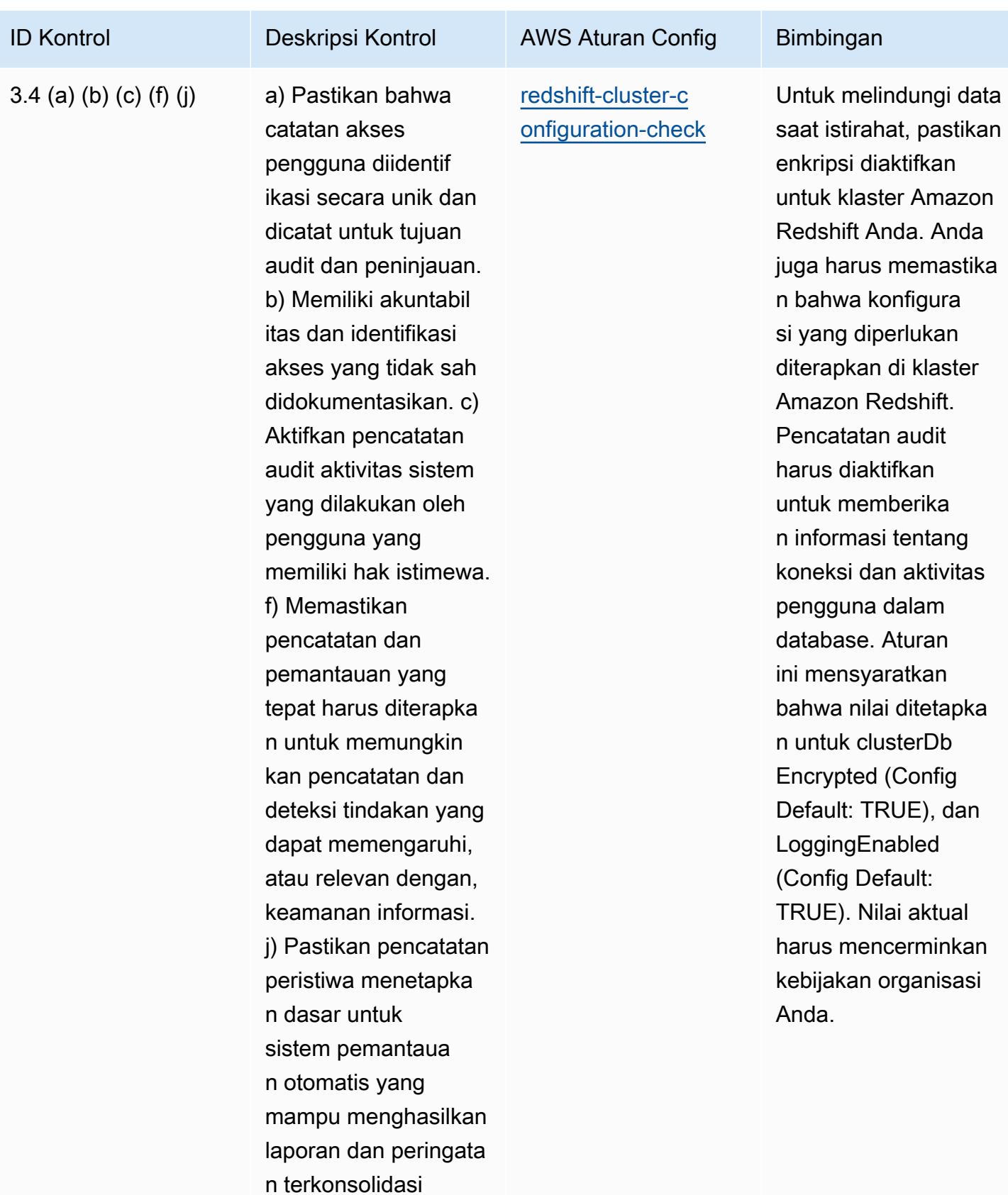

keamanan sistem.

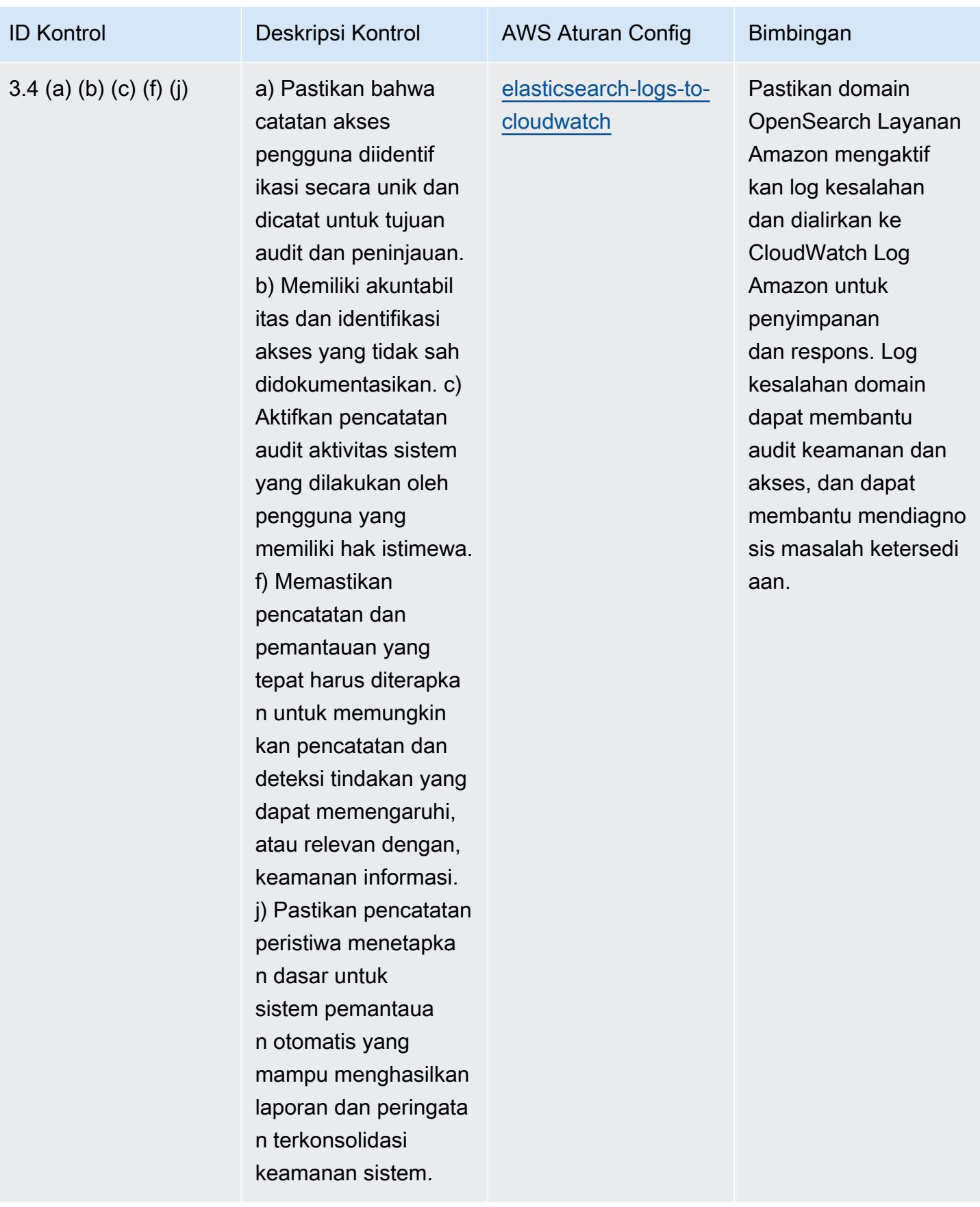

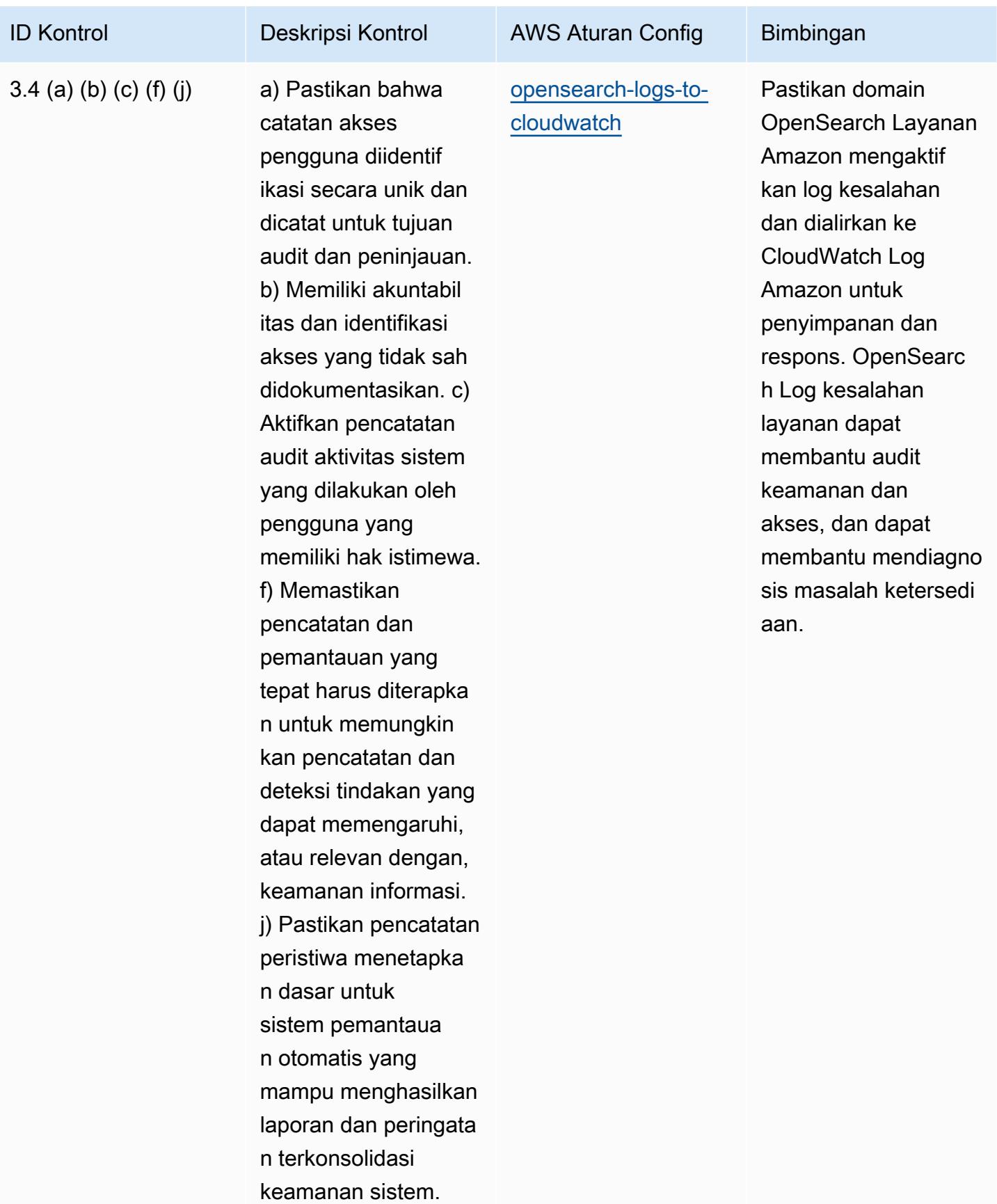

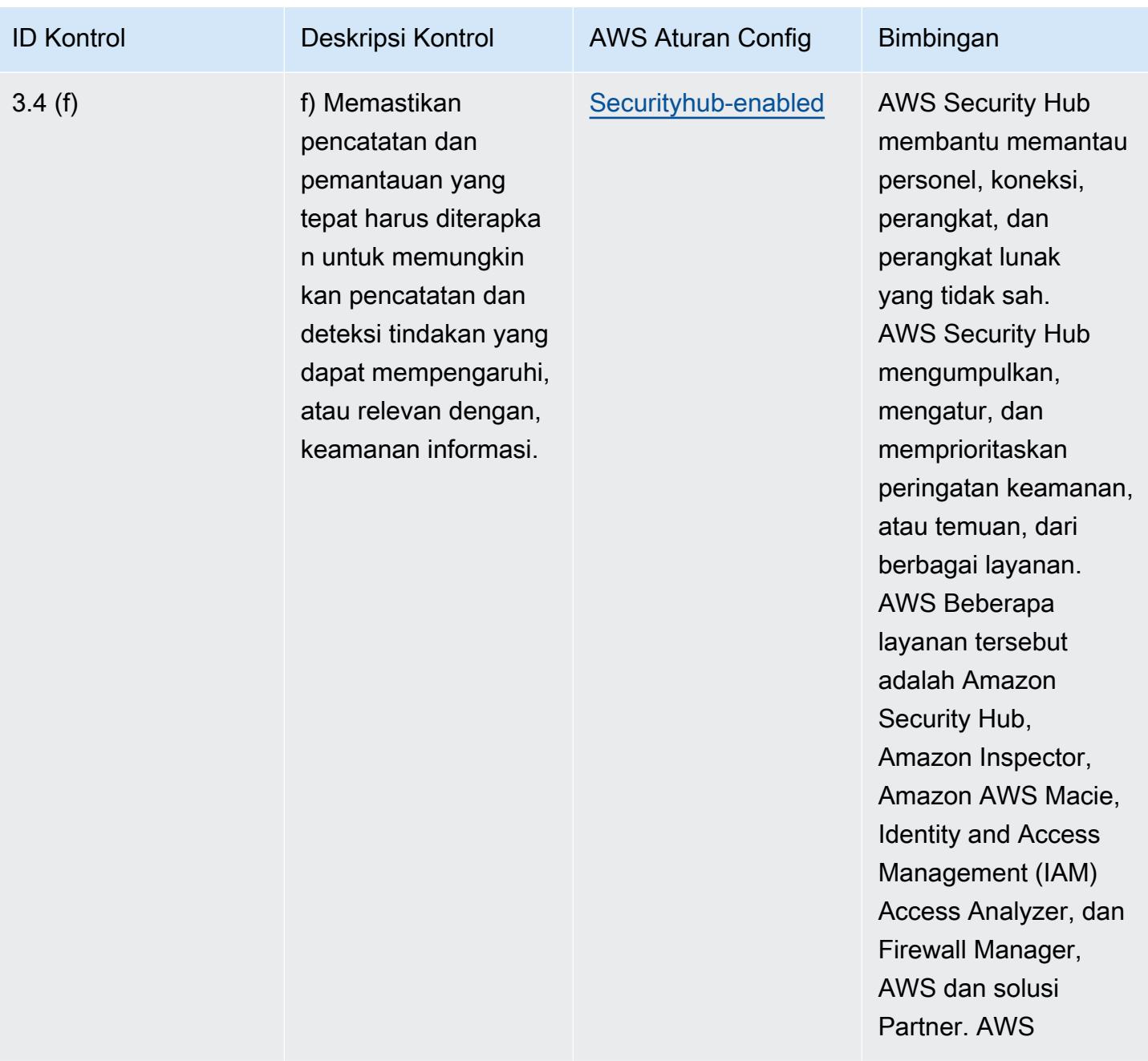
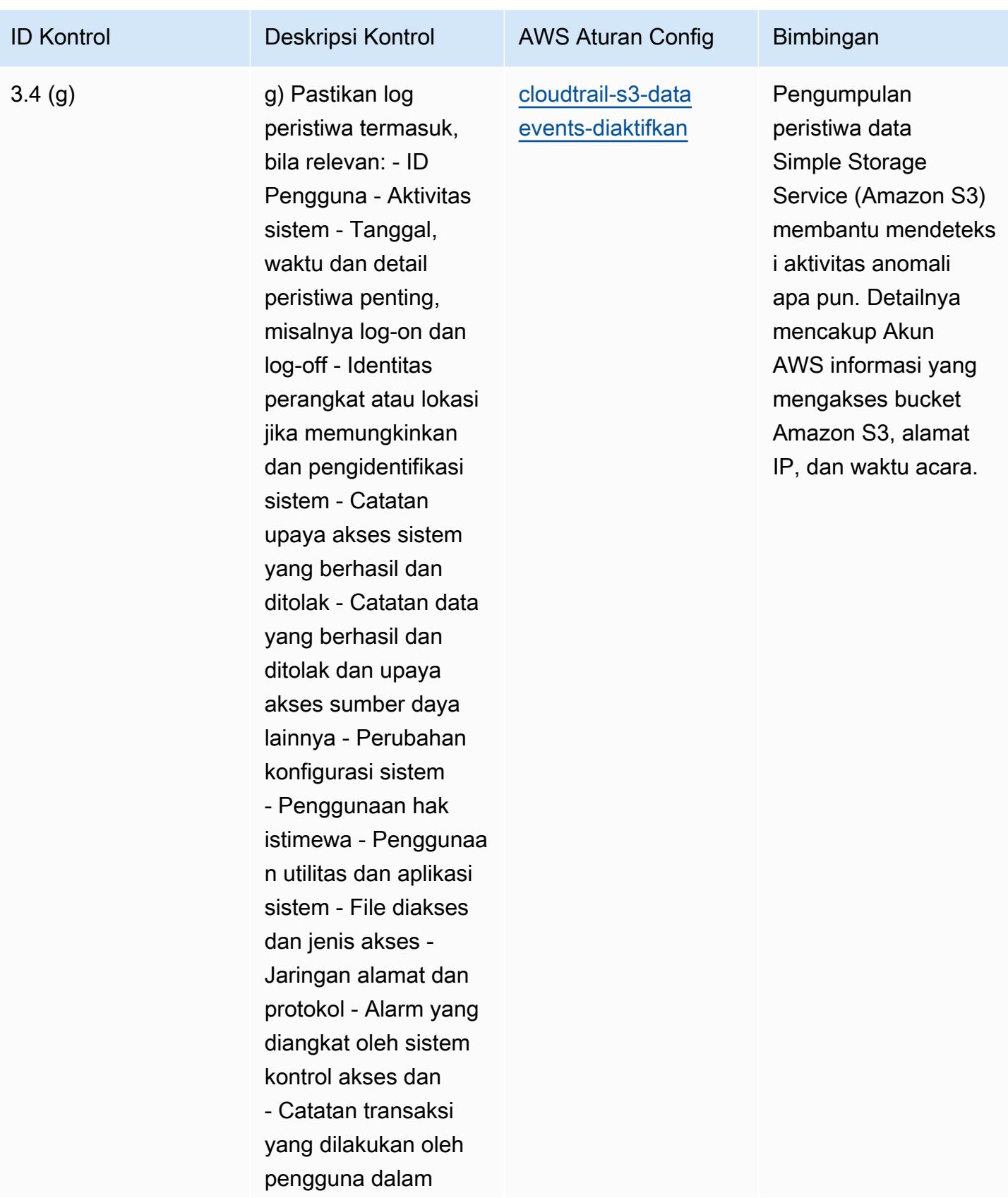

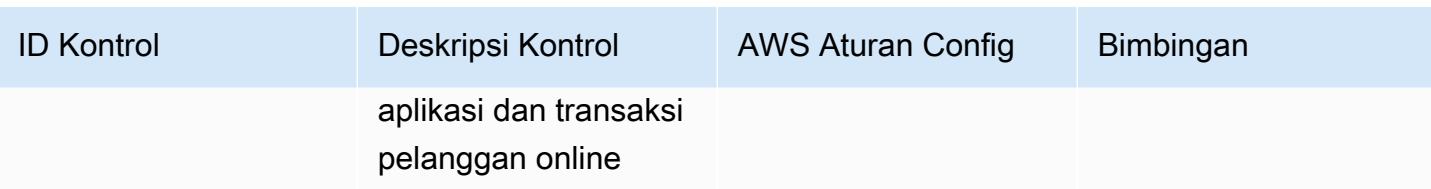

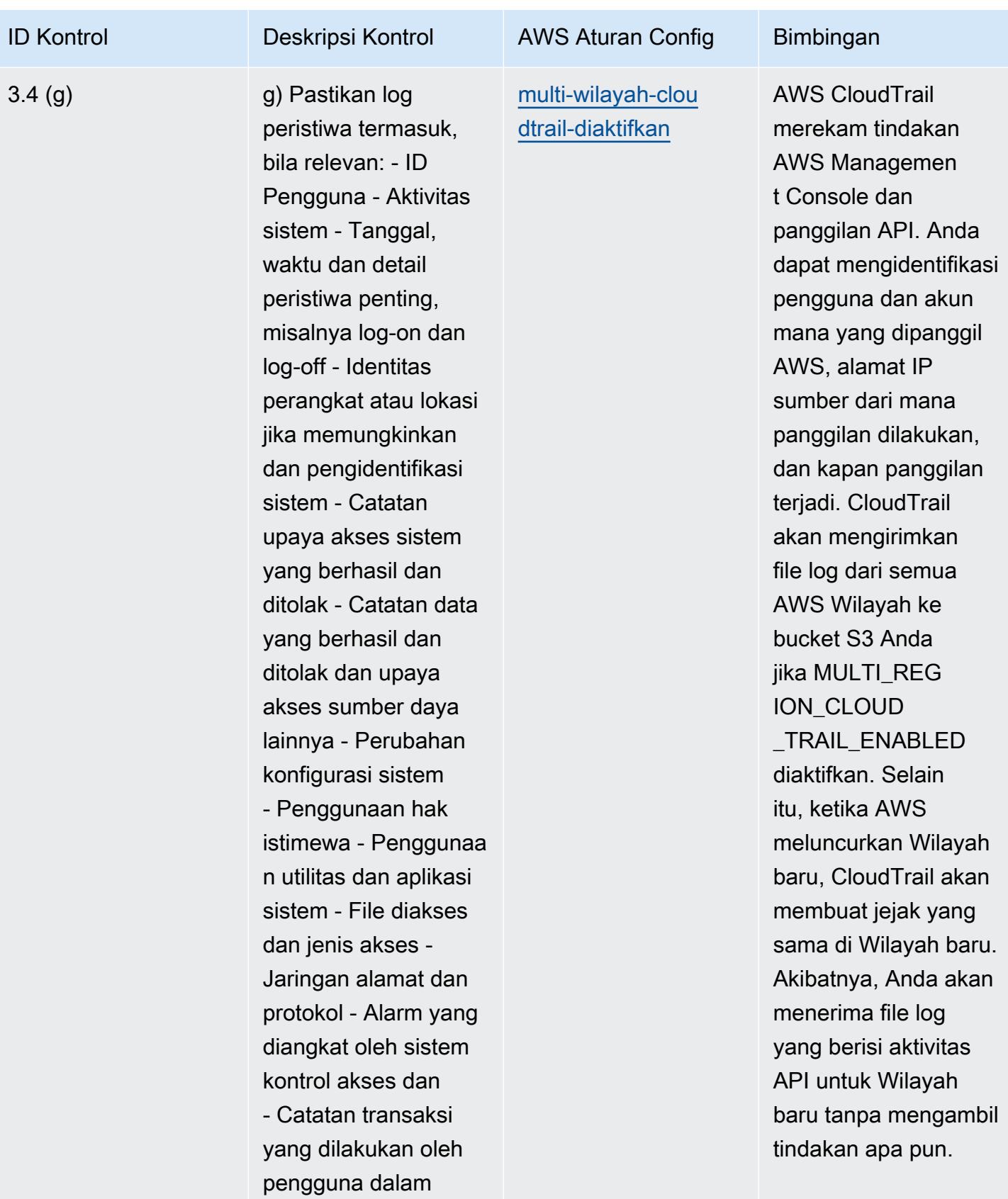

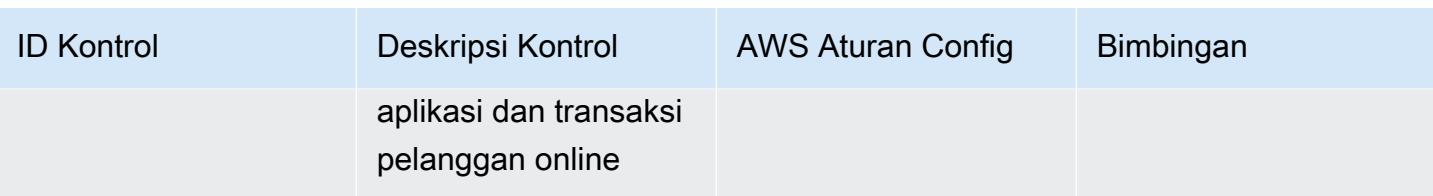

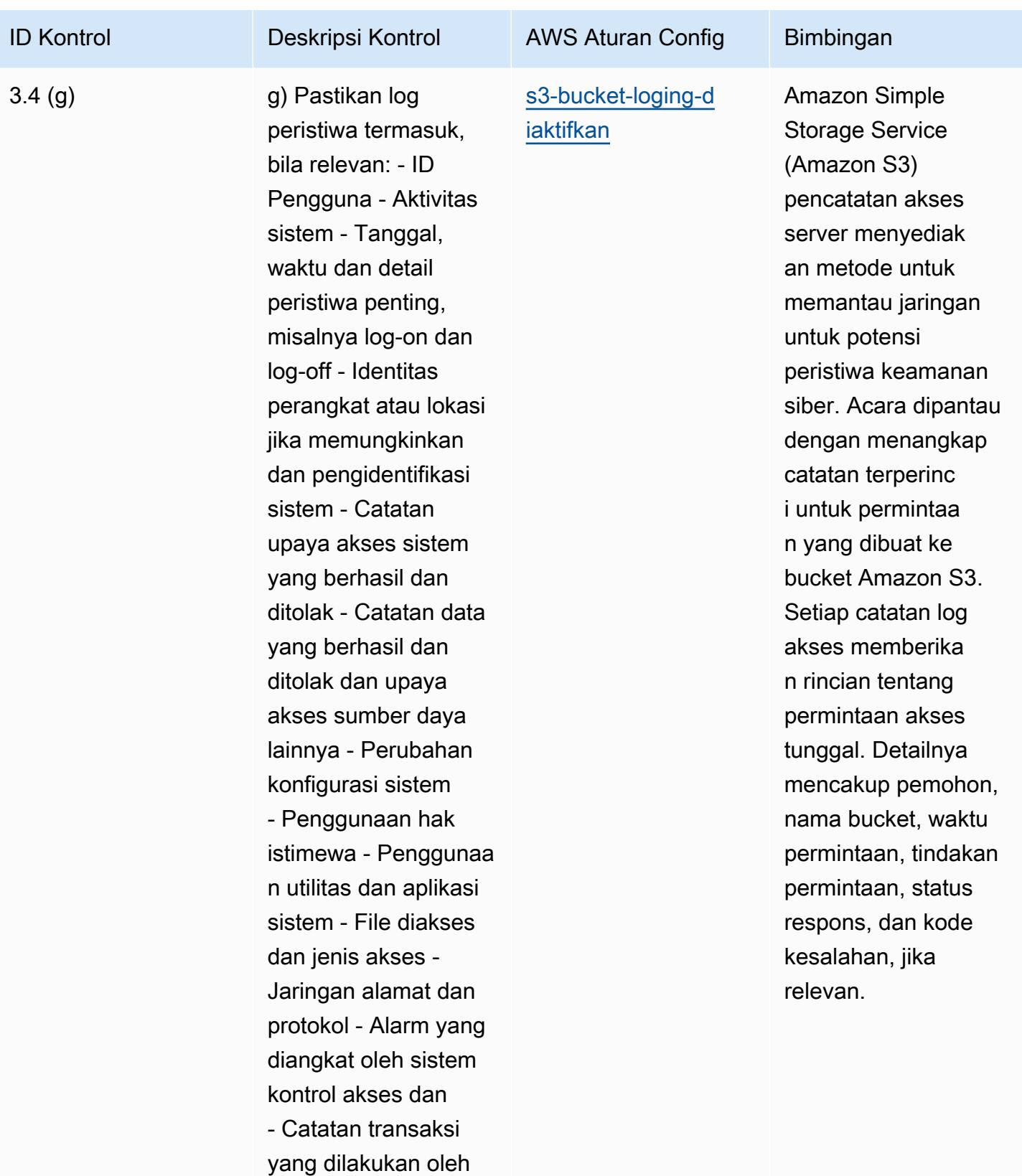

pengguna dalam

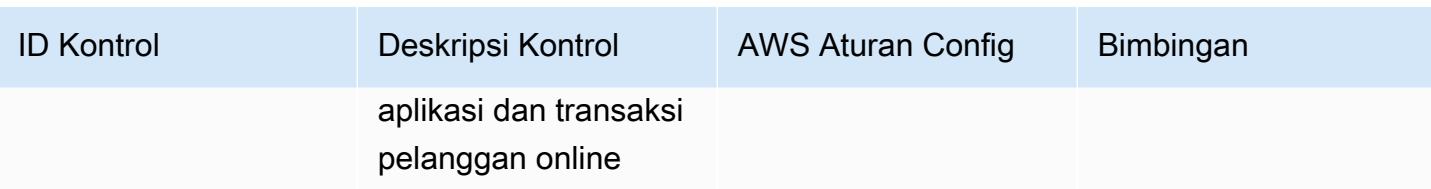

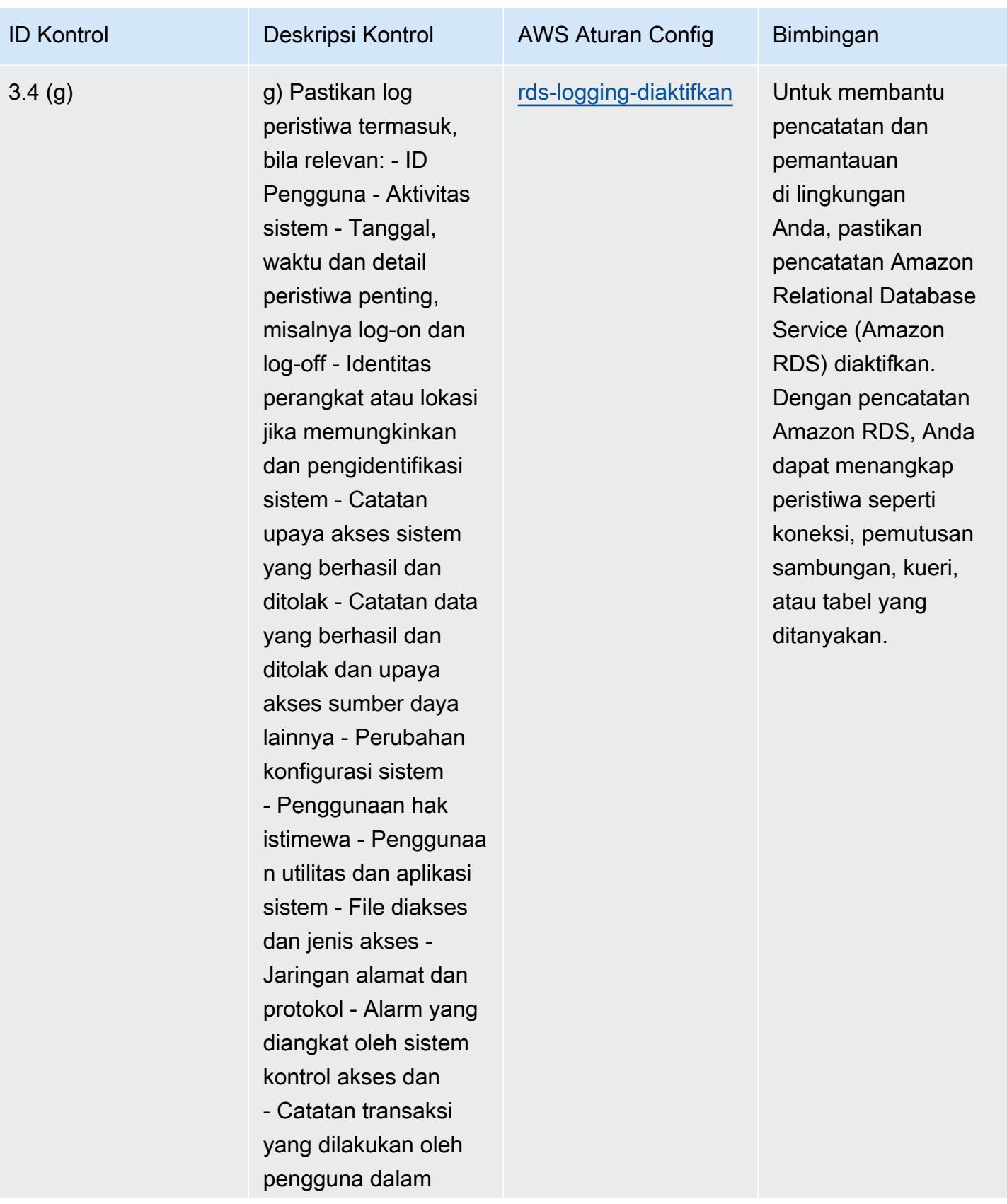

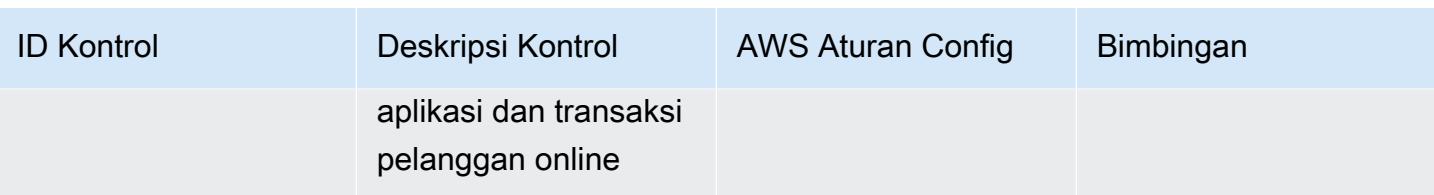

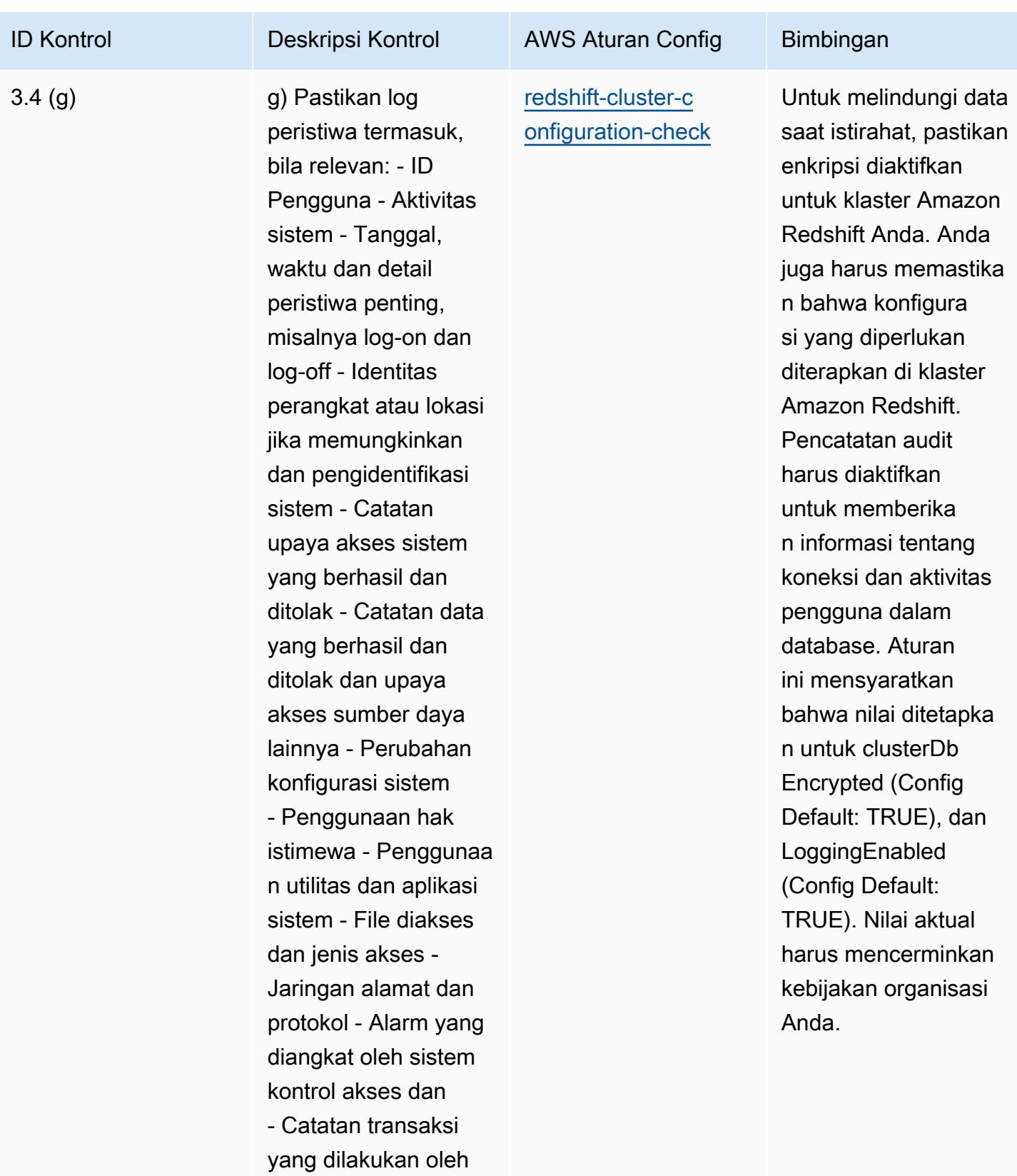

pengguna dalam

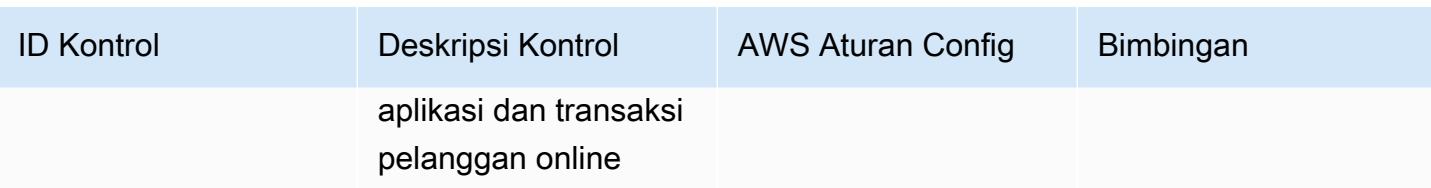

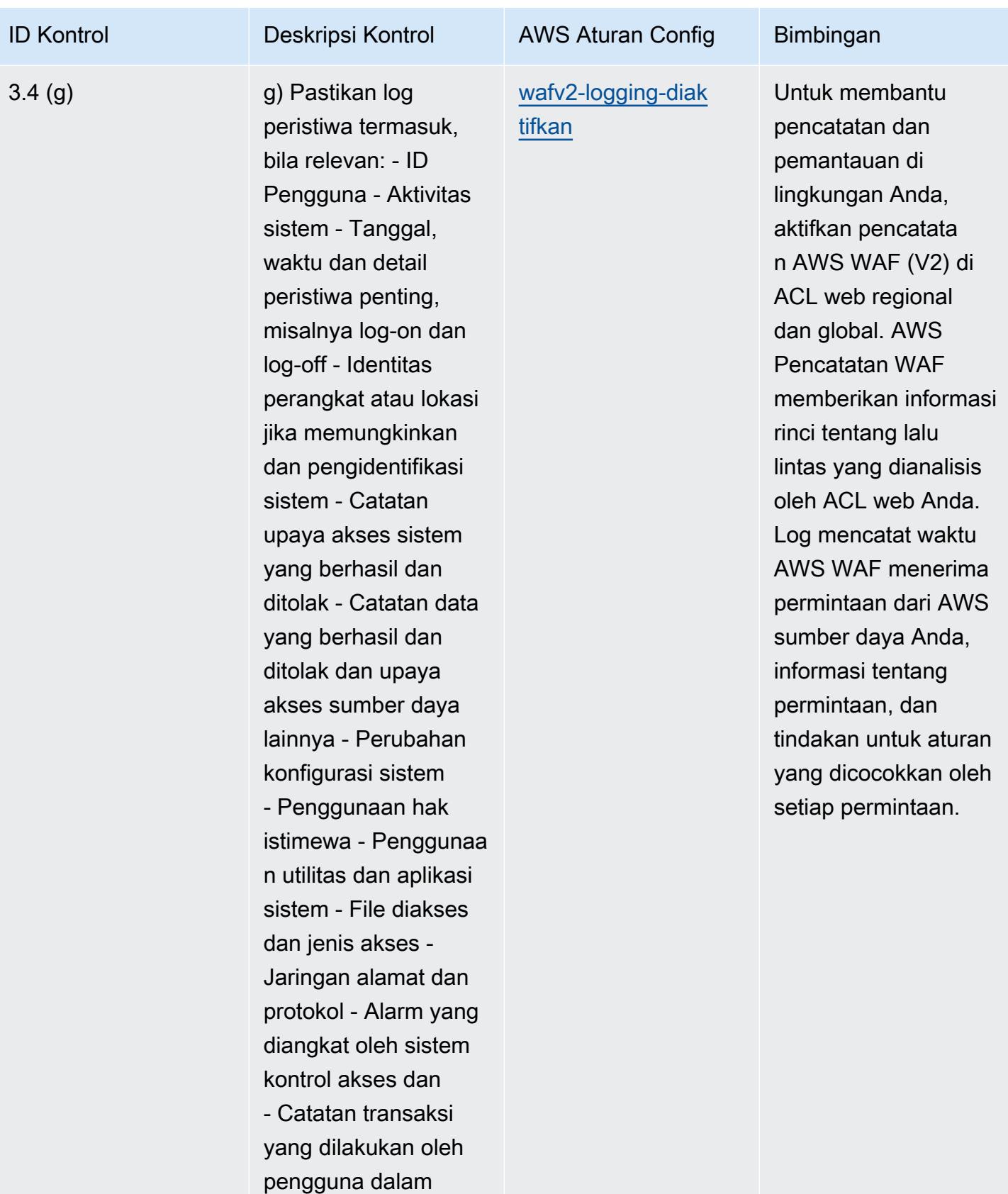

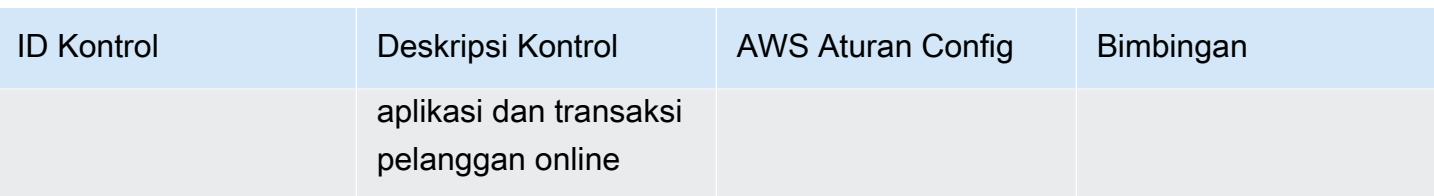

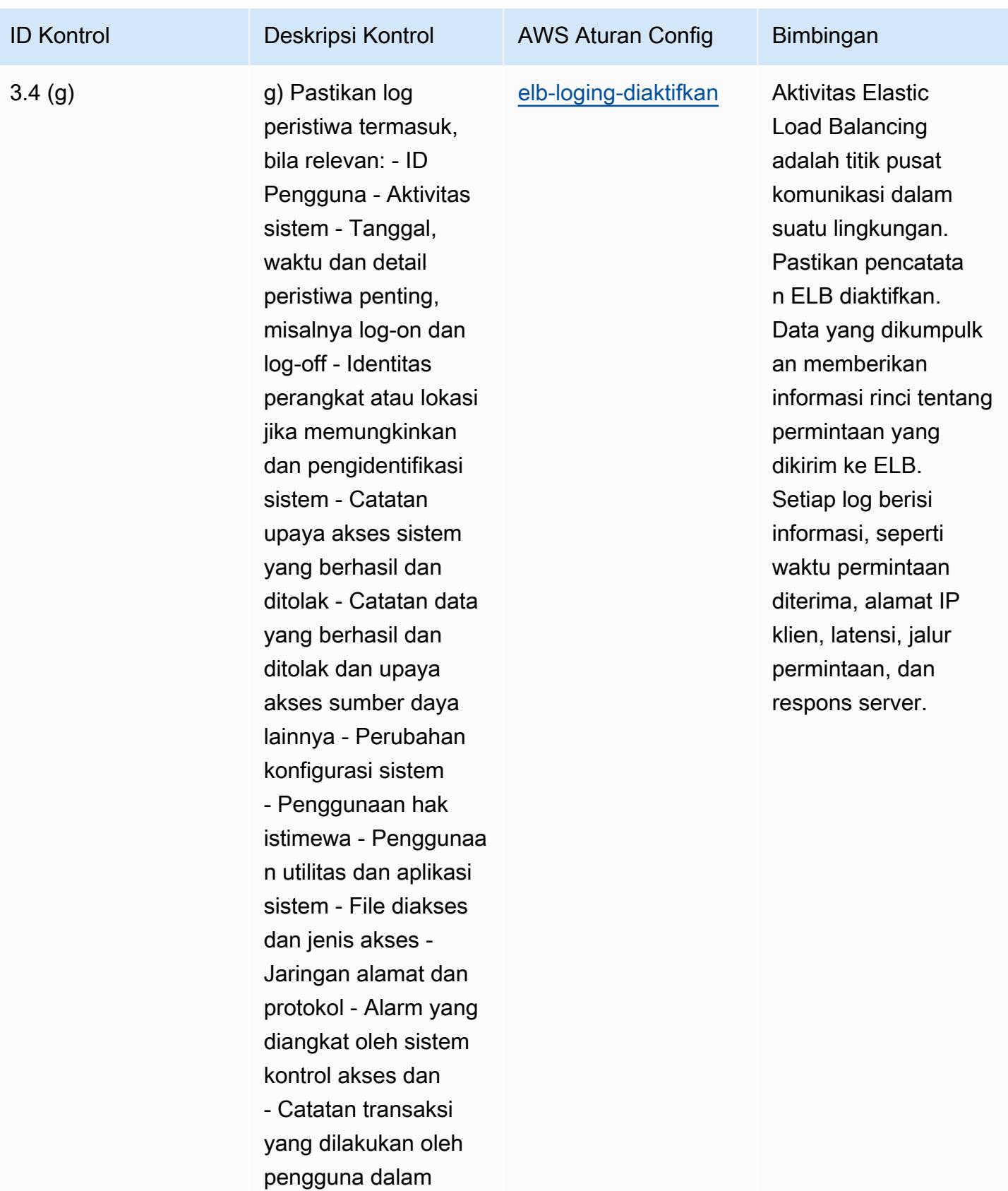

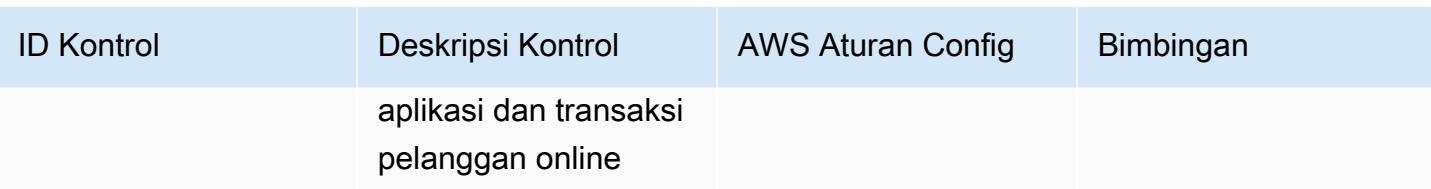

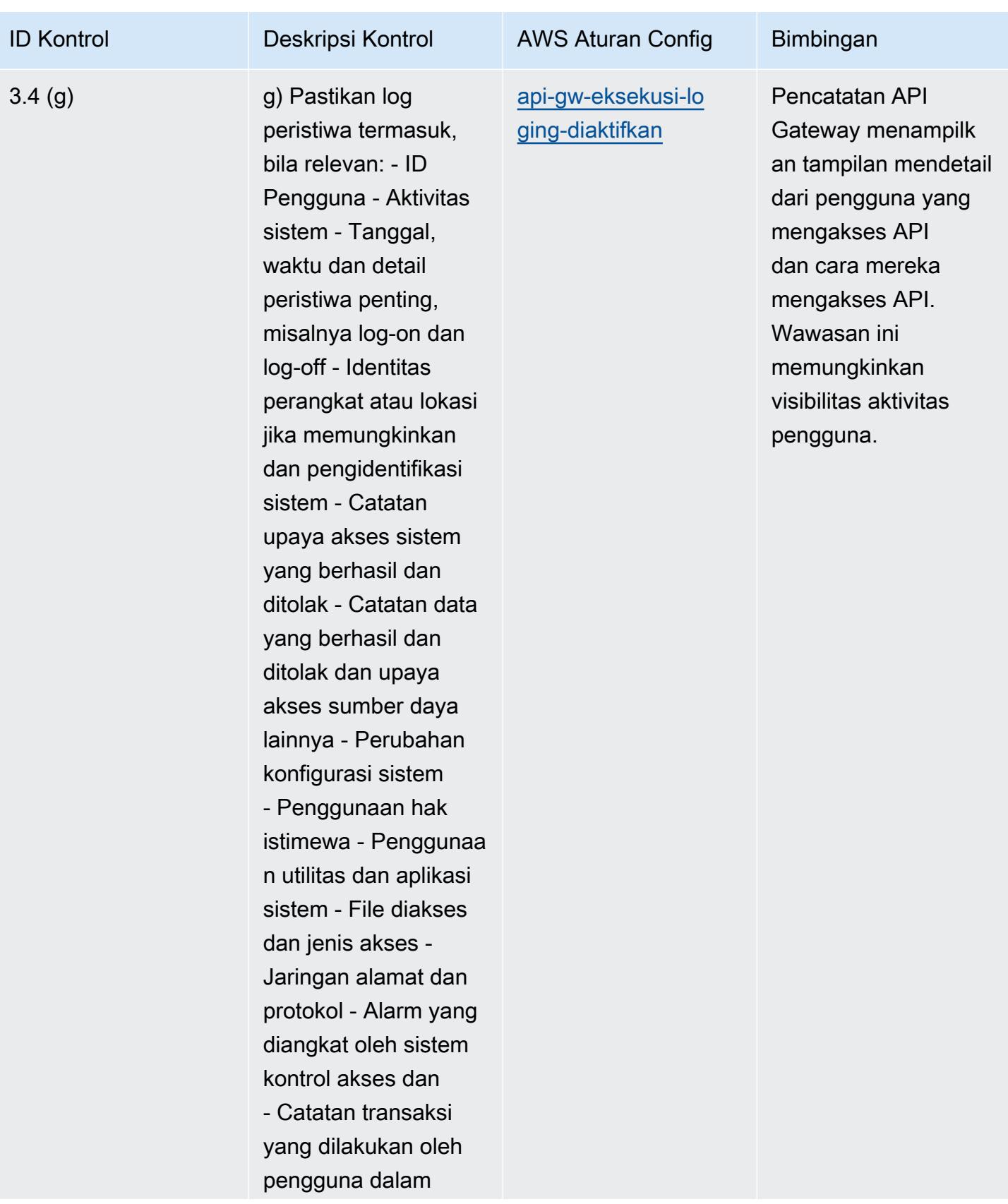

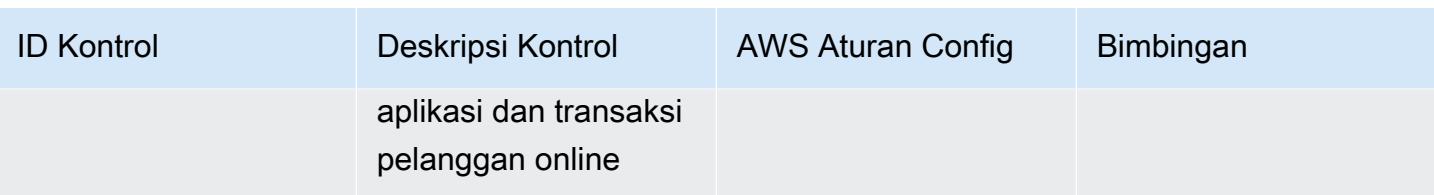

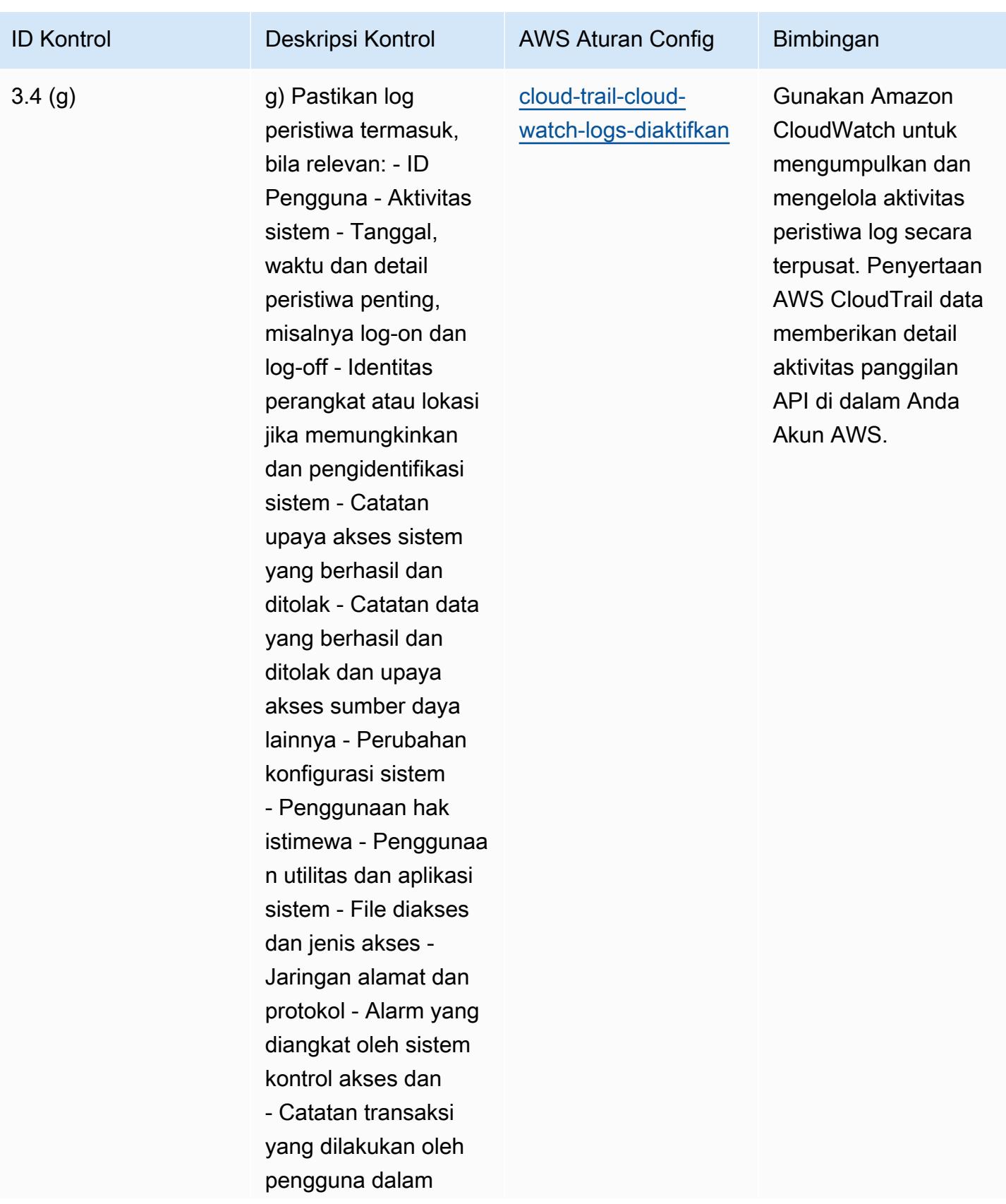

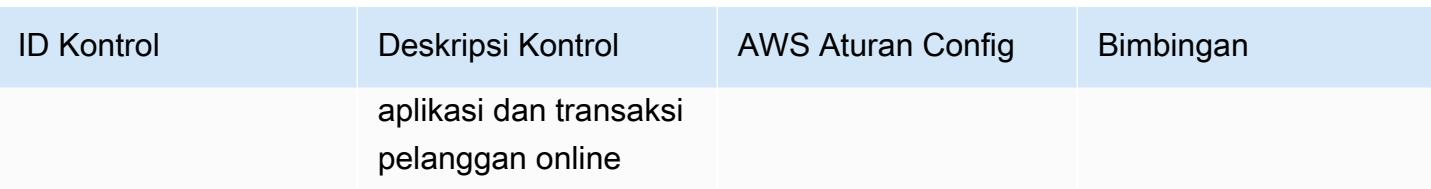

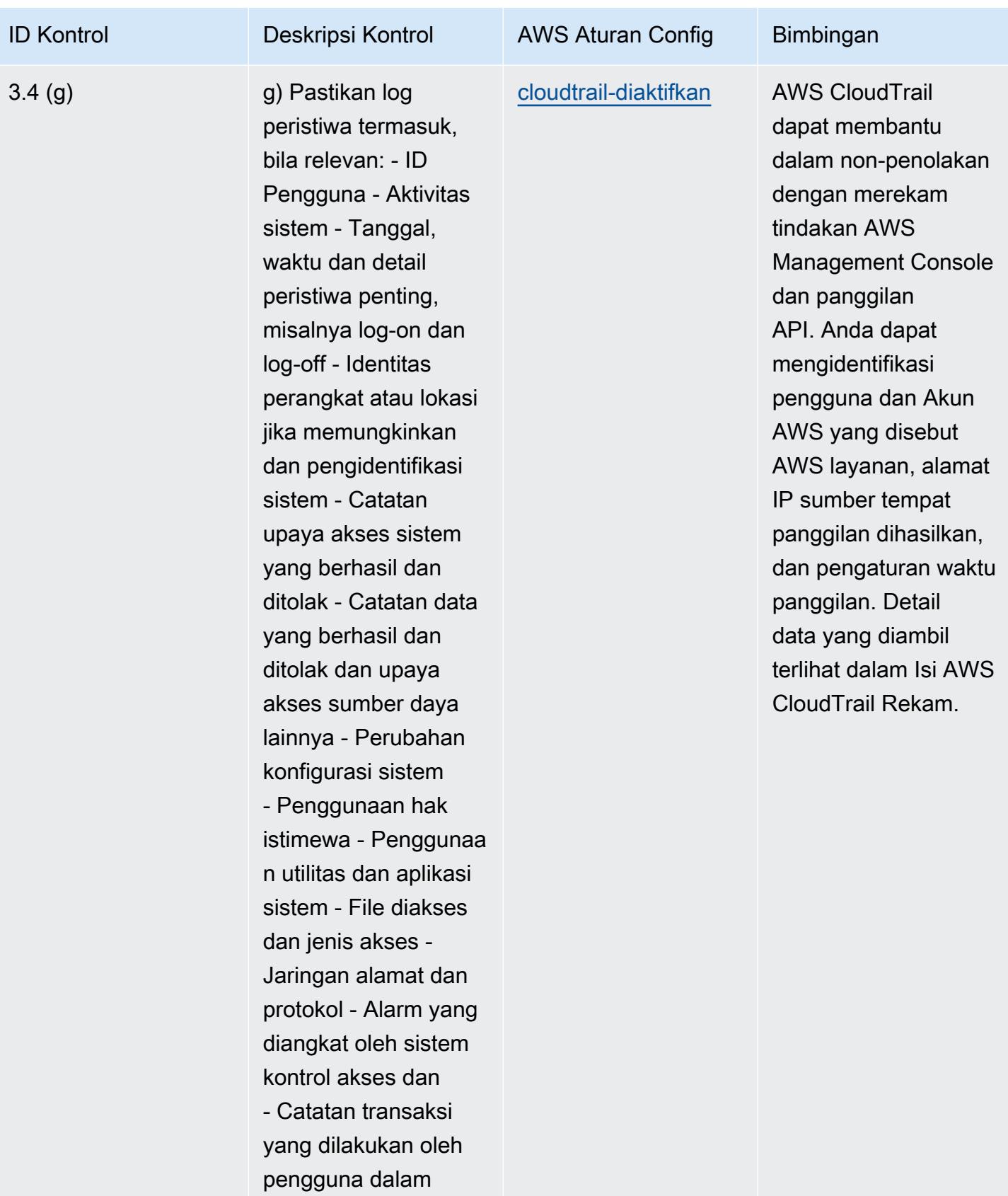

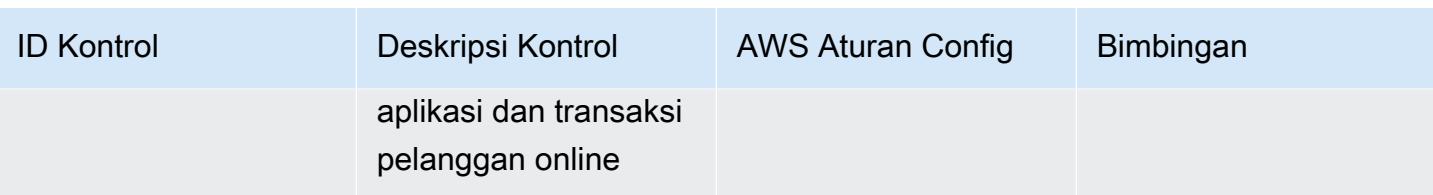

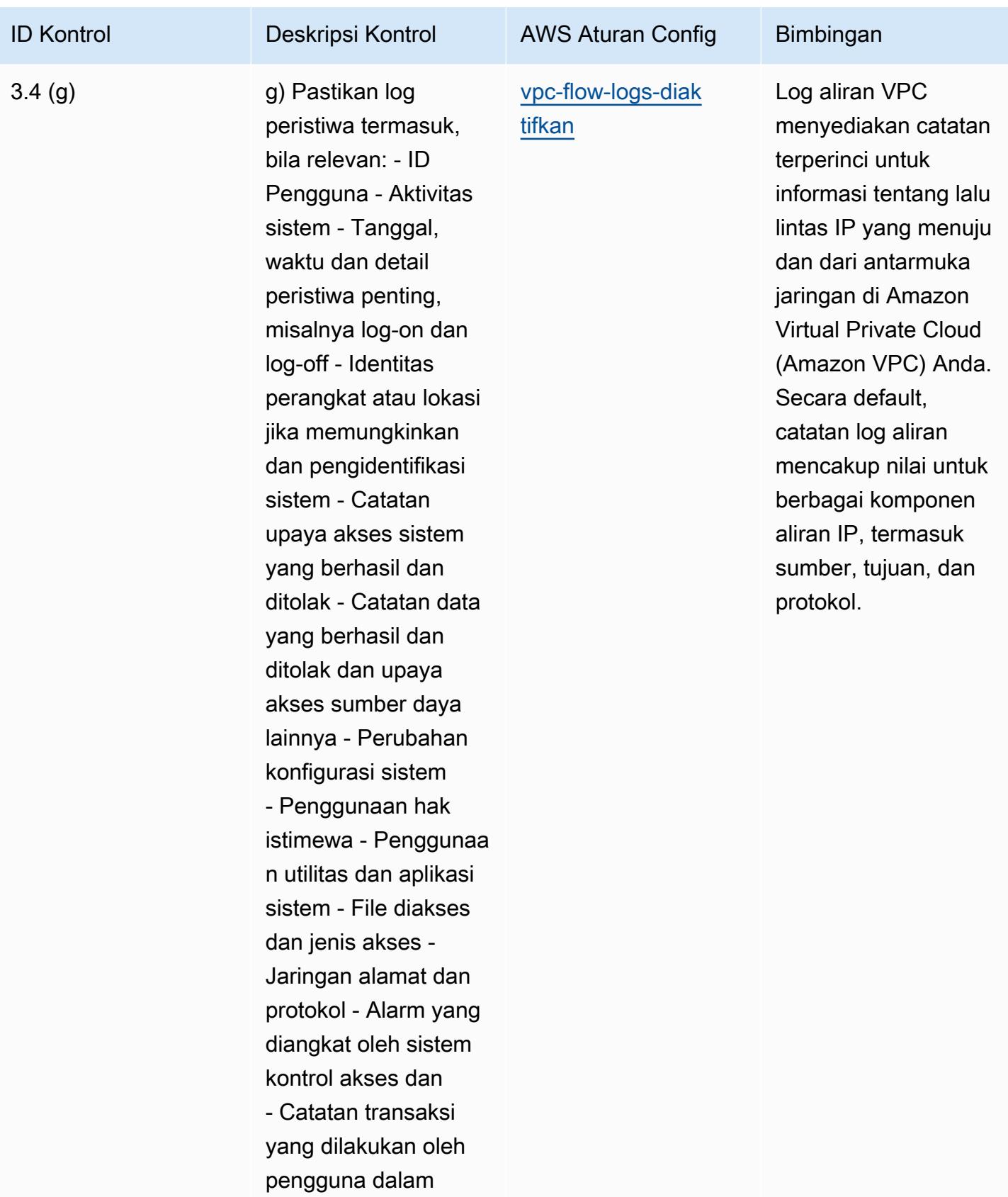

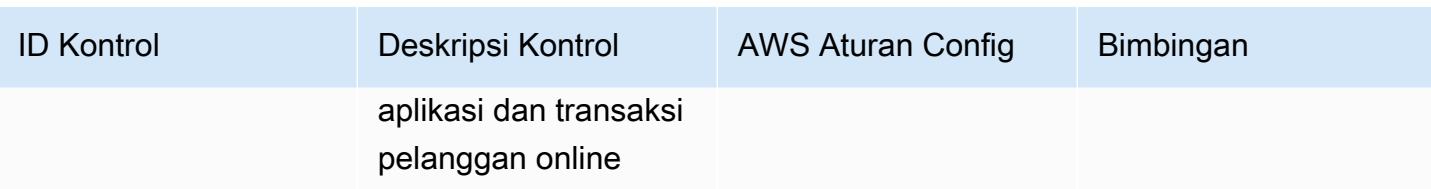

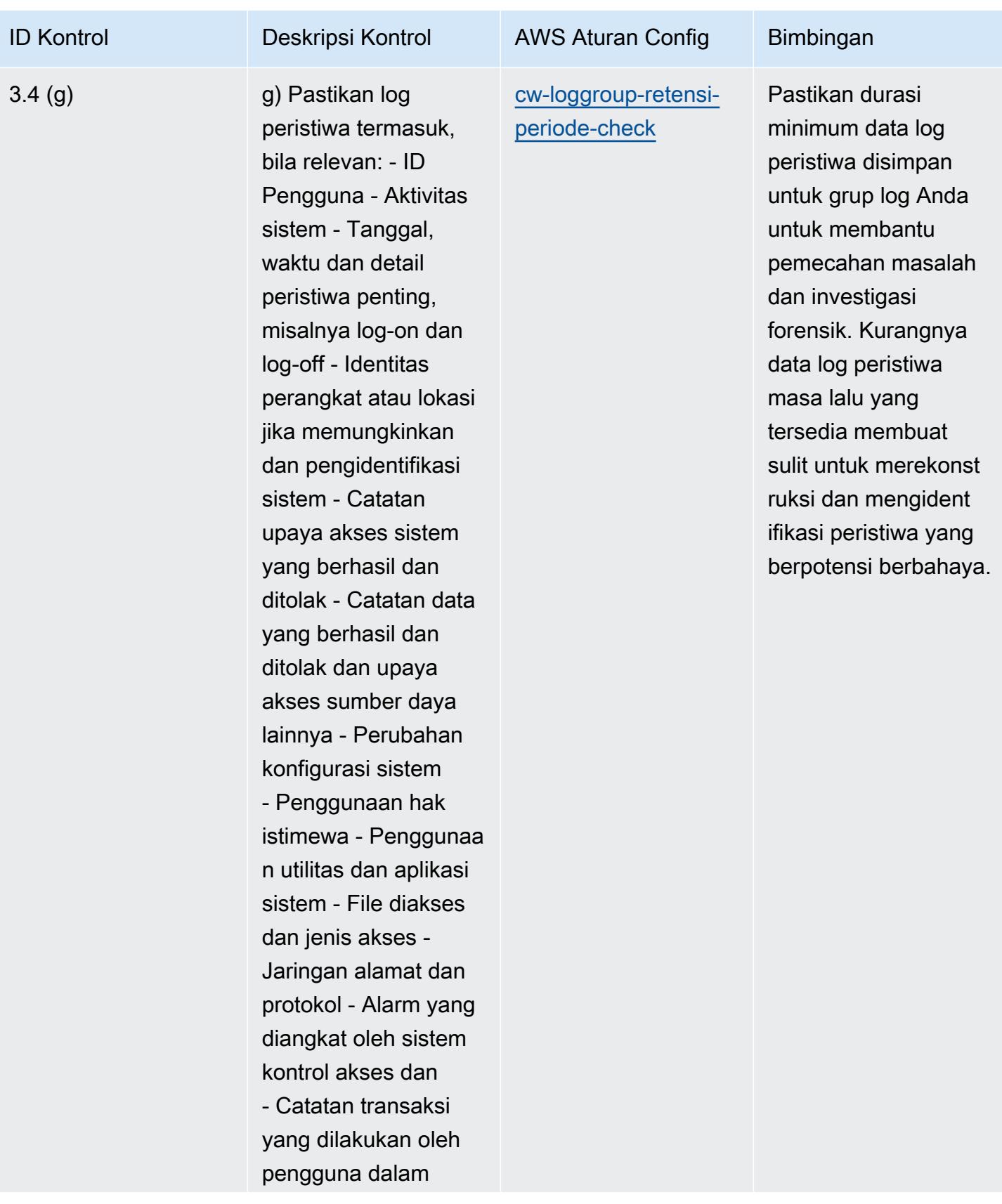

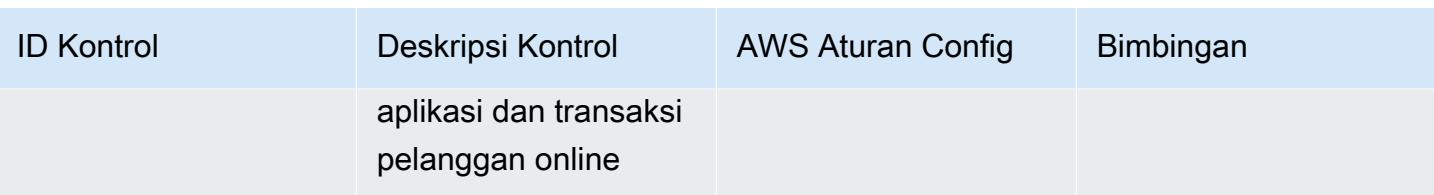

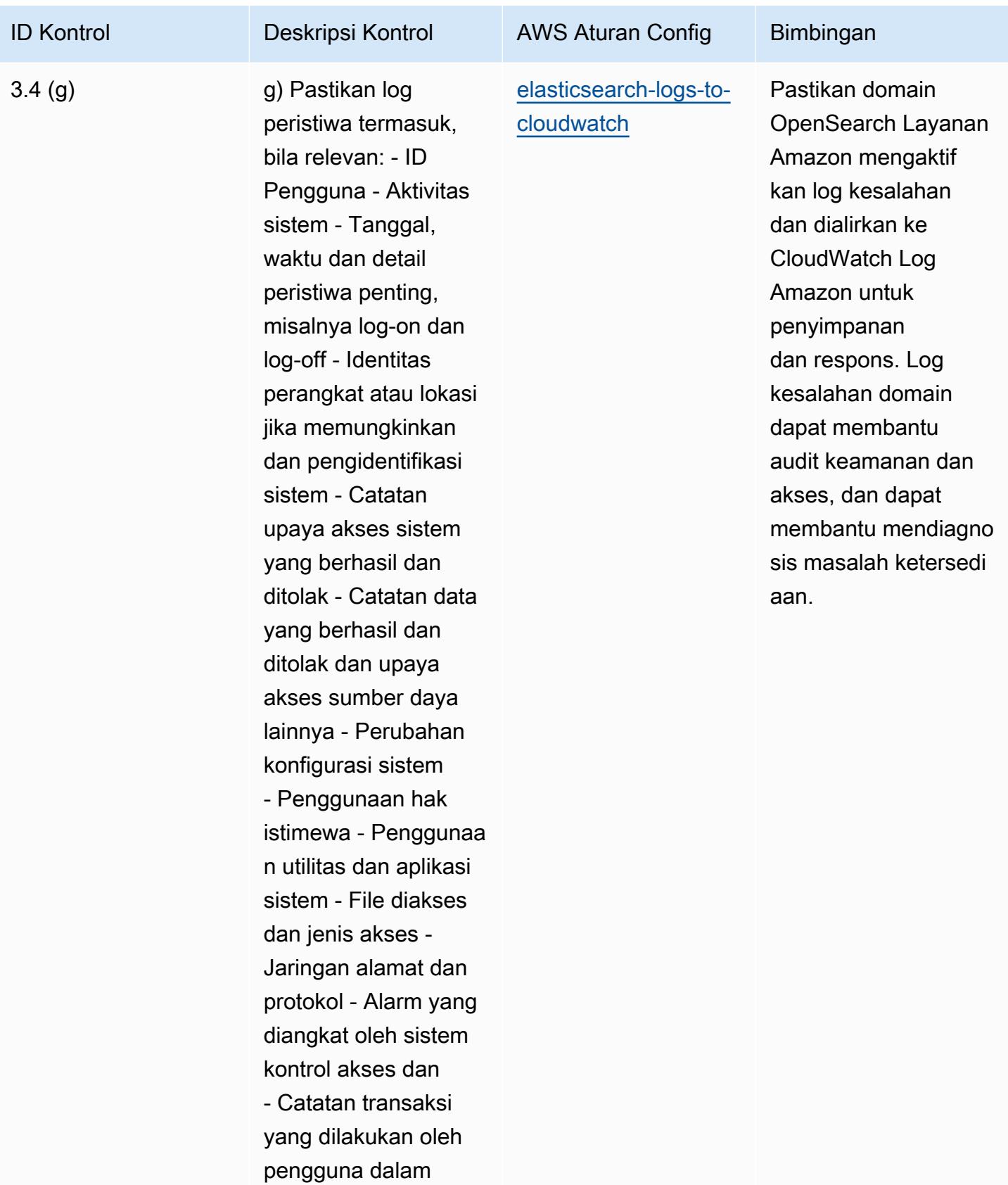

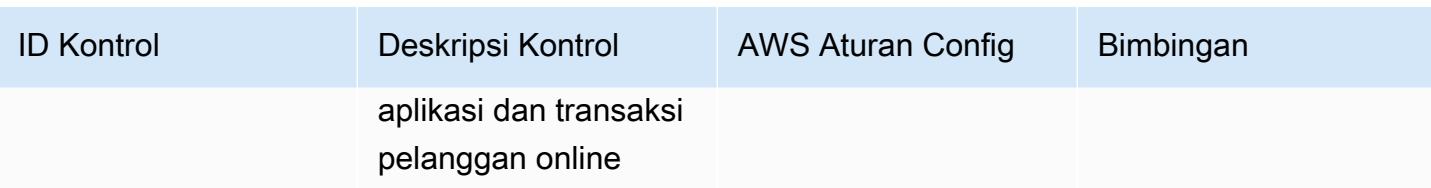

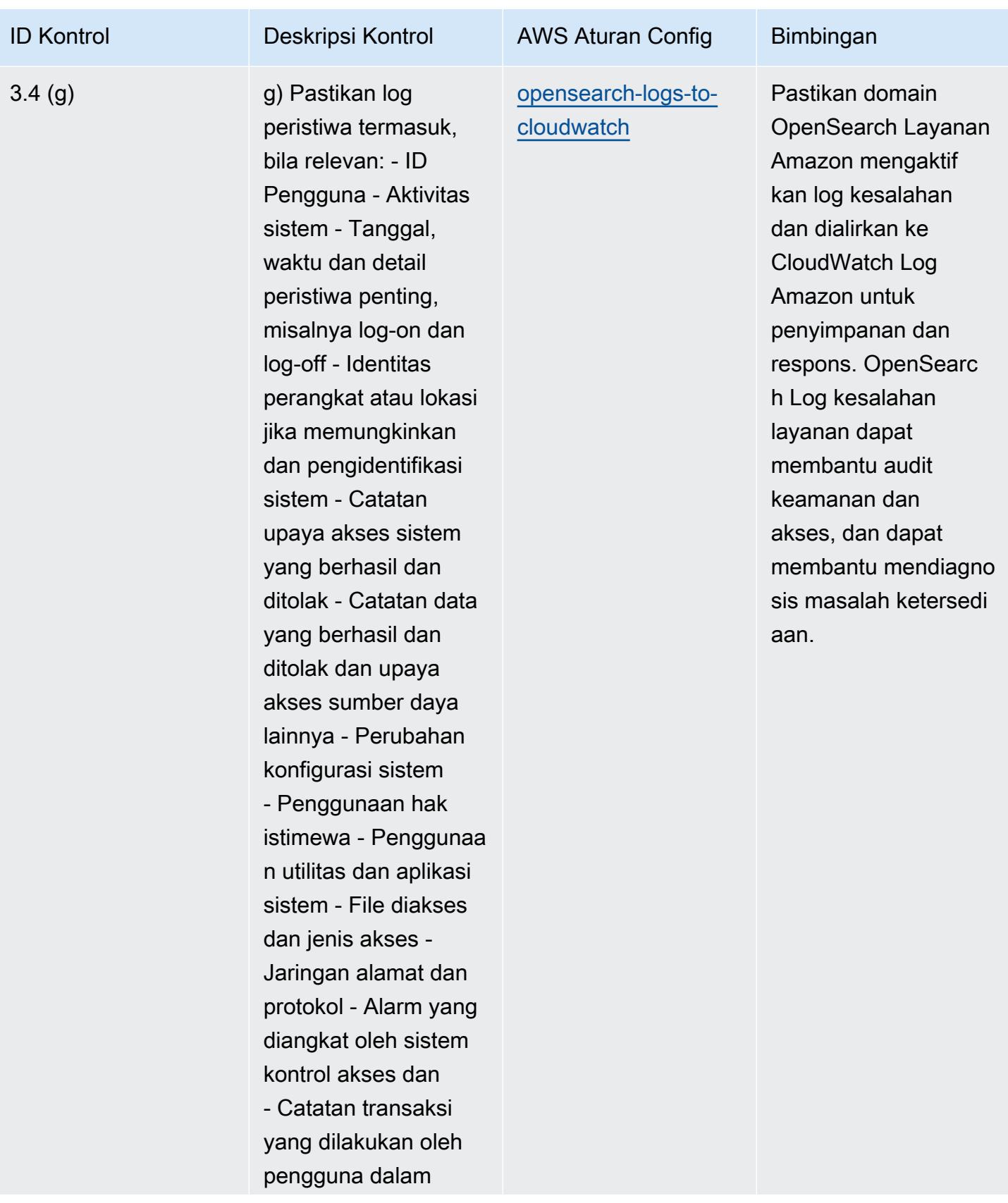

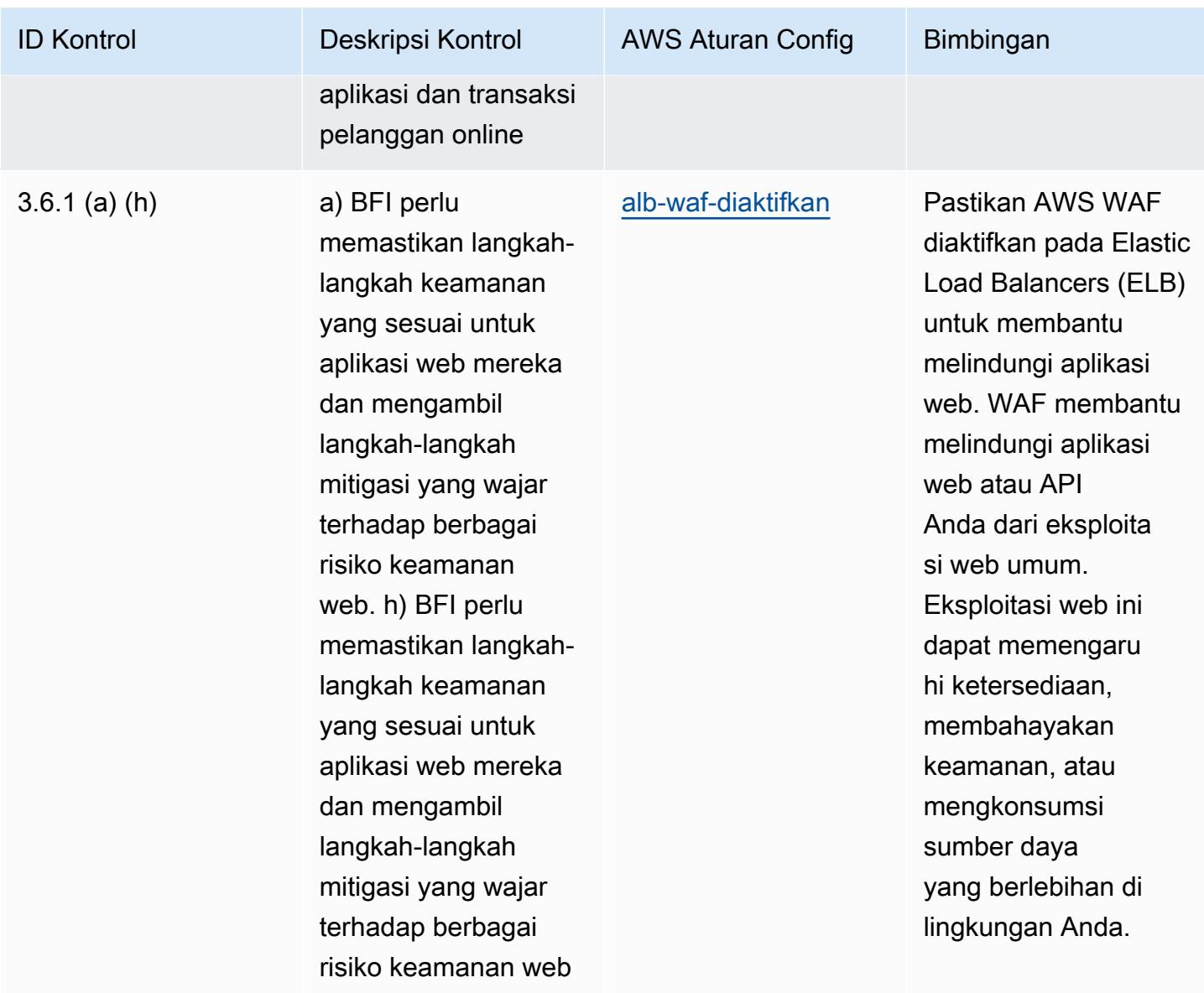

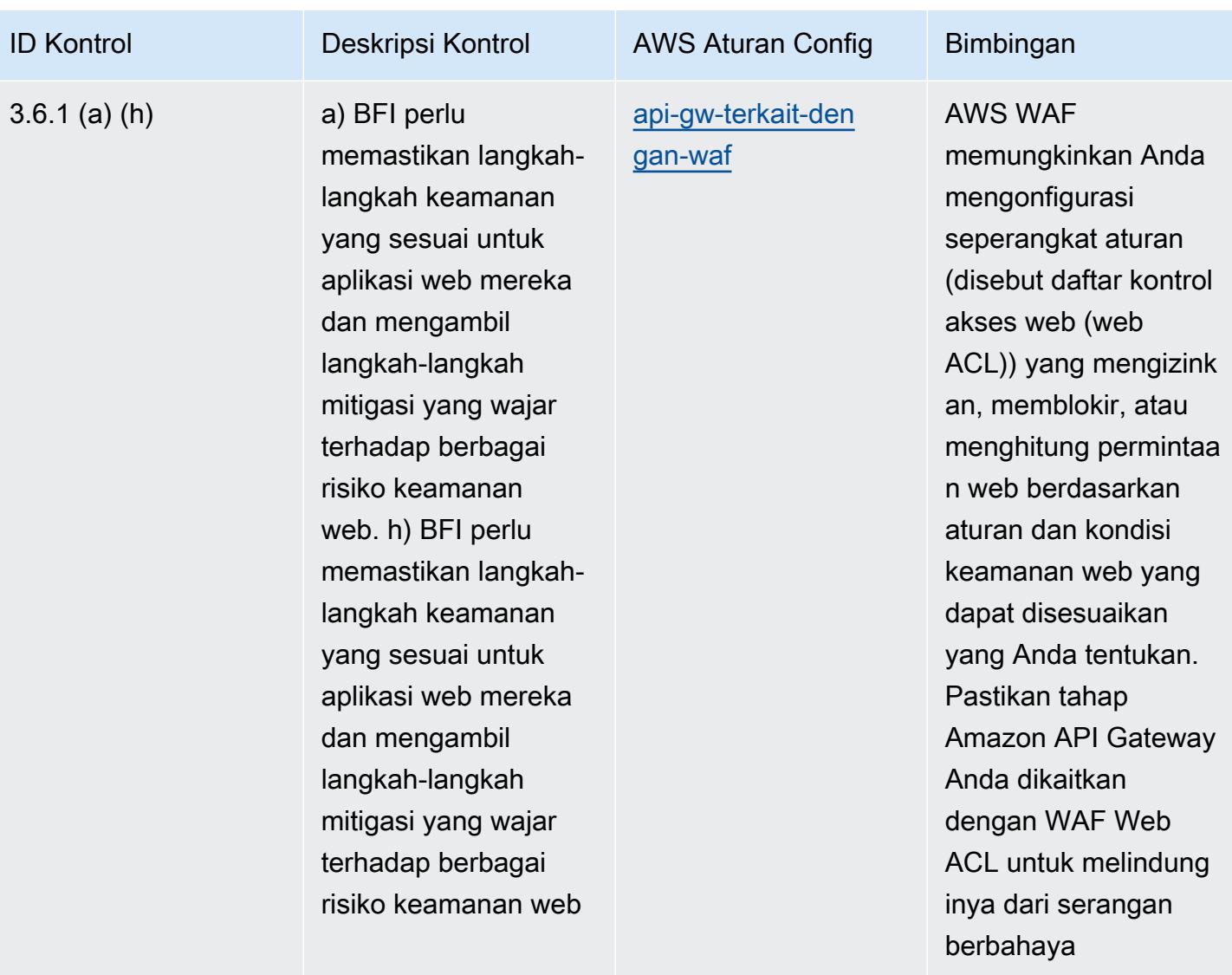

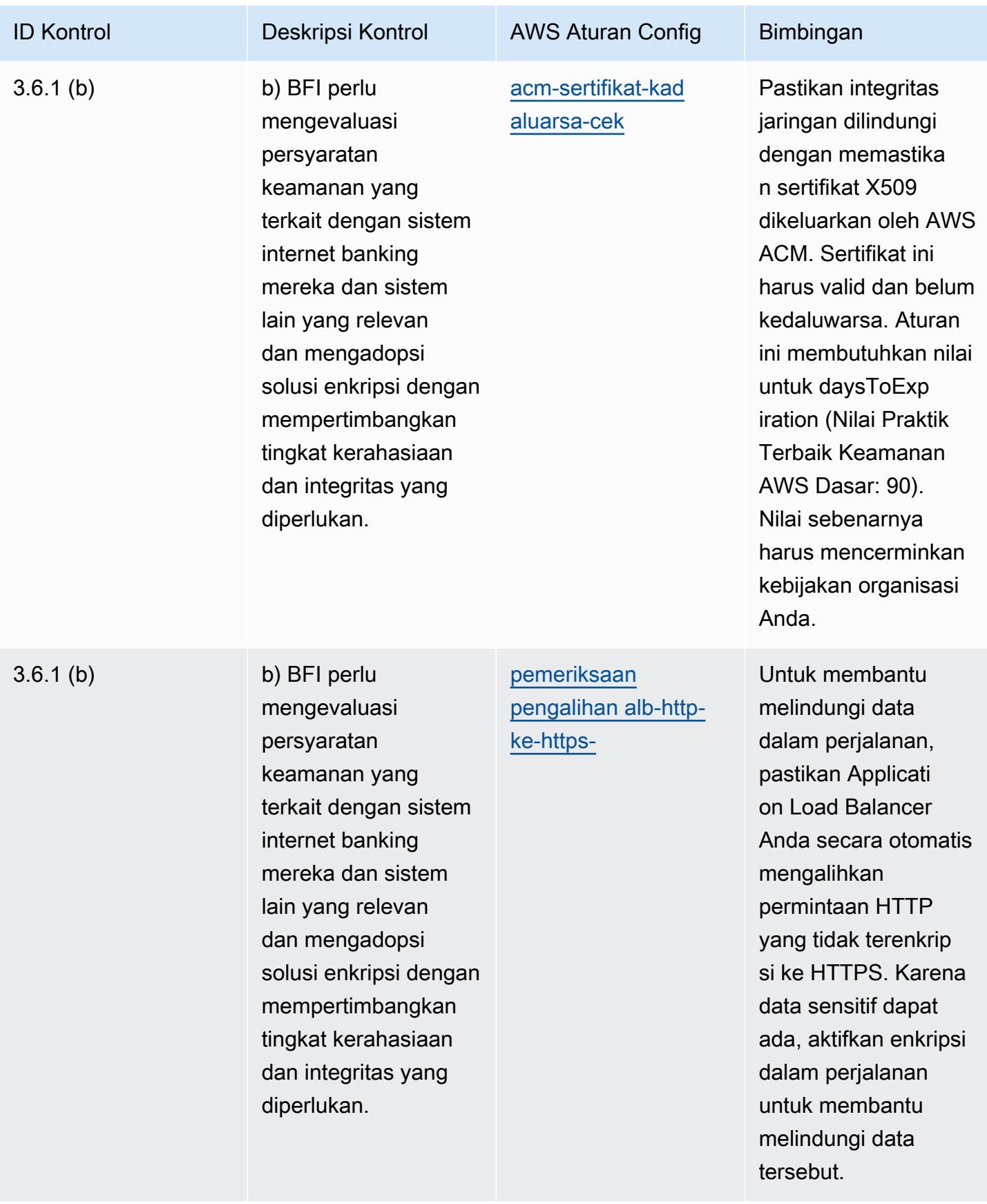

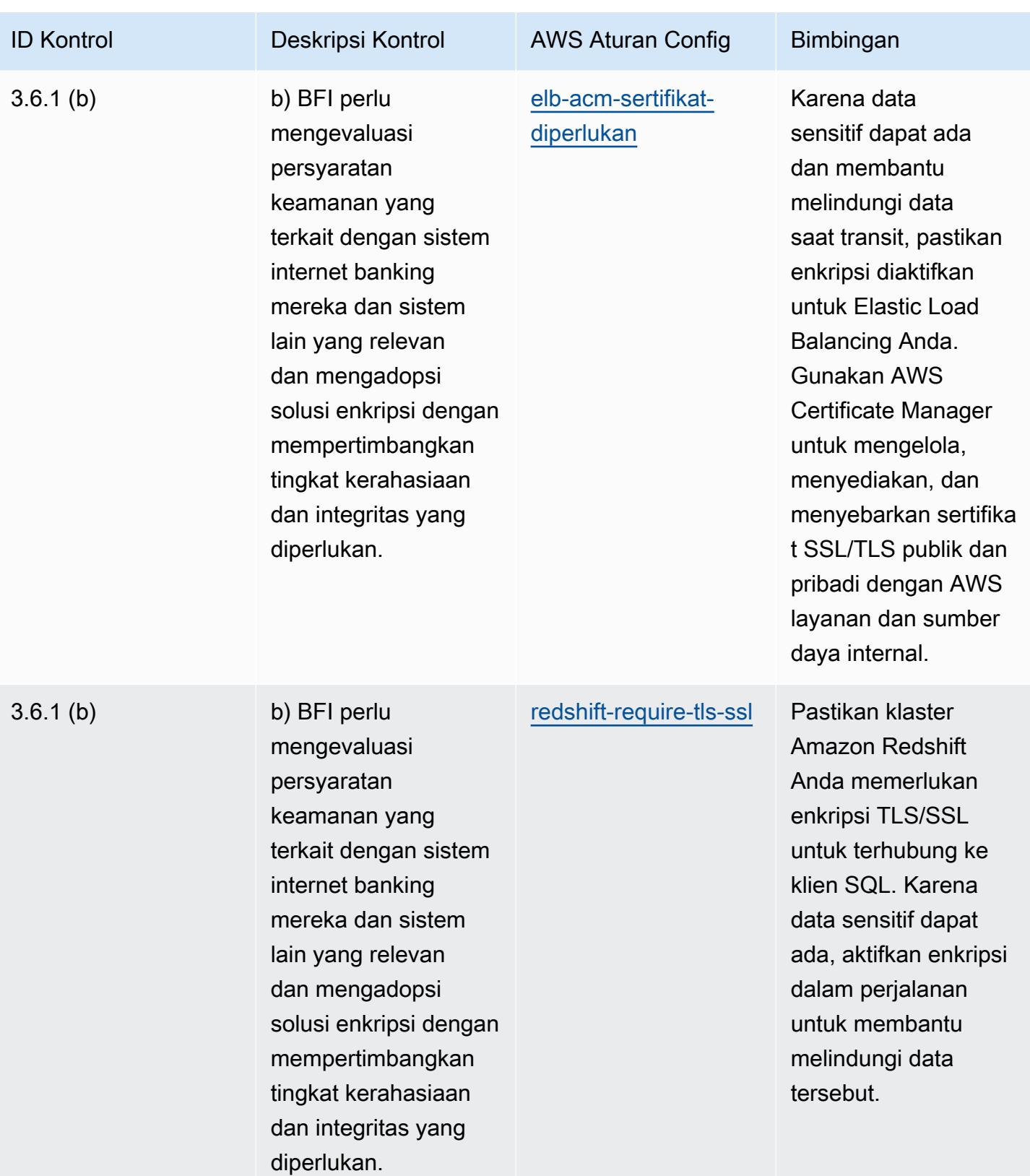

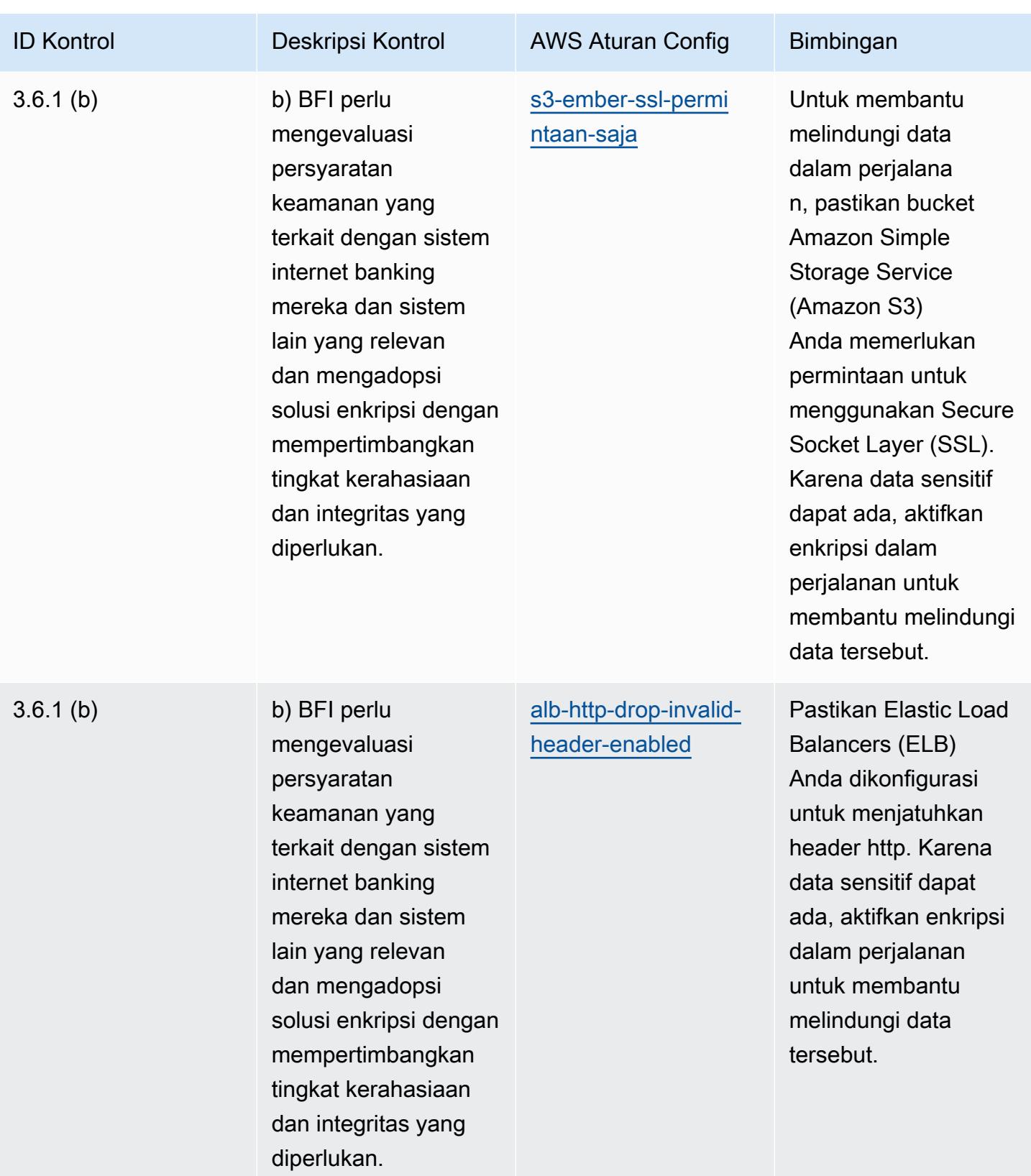

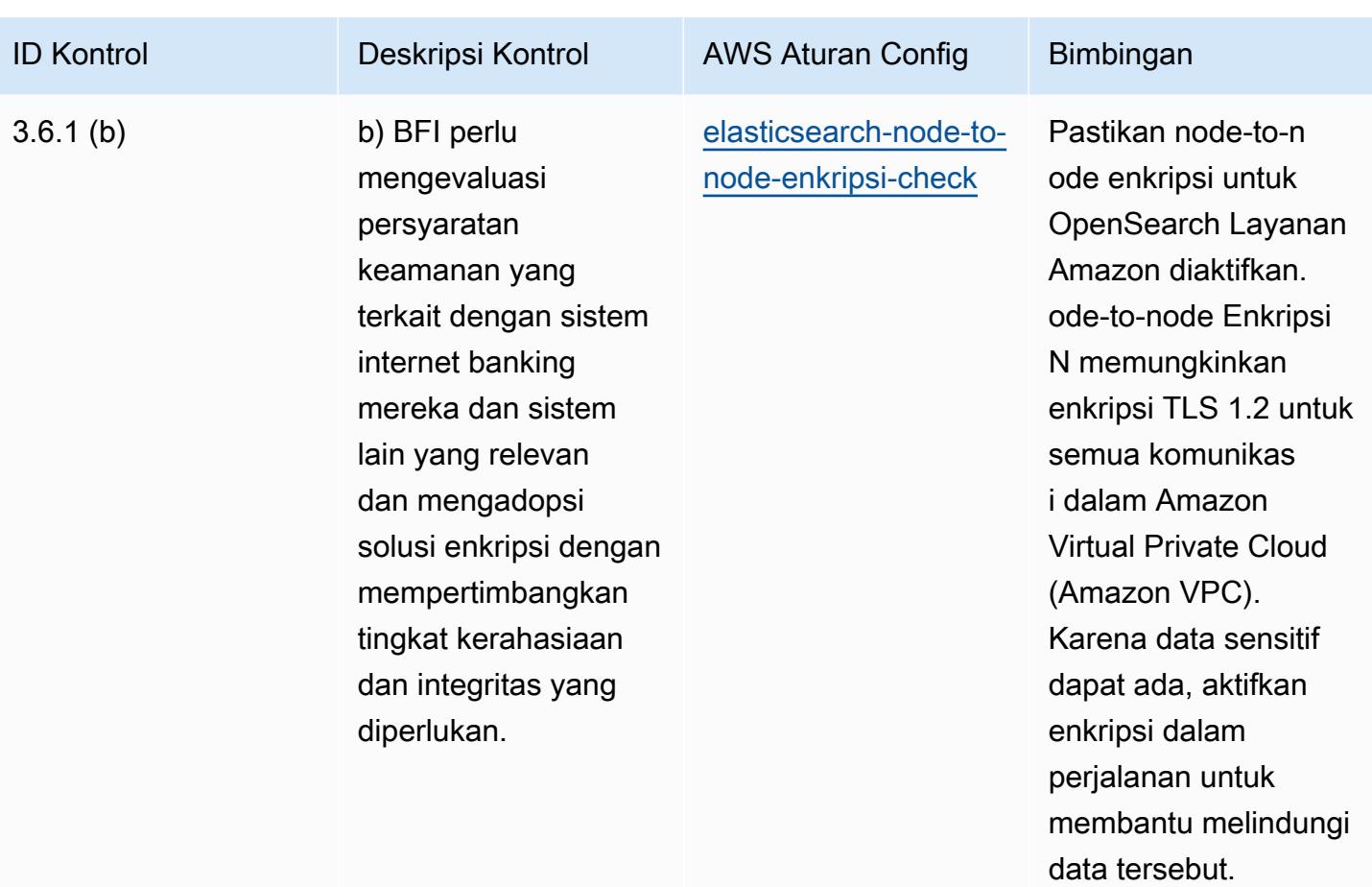

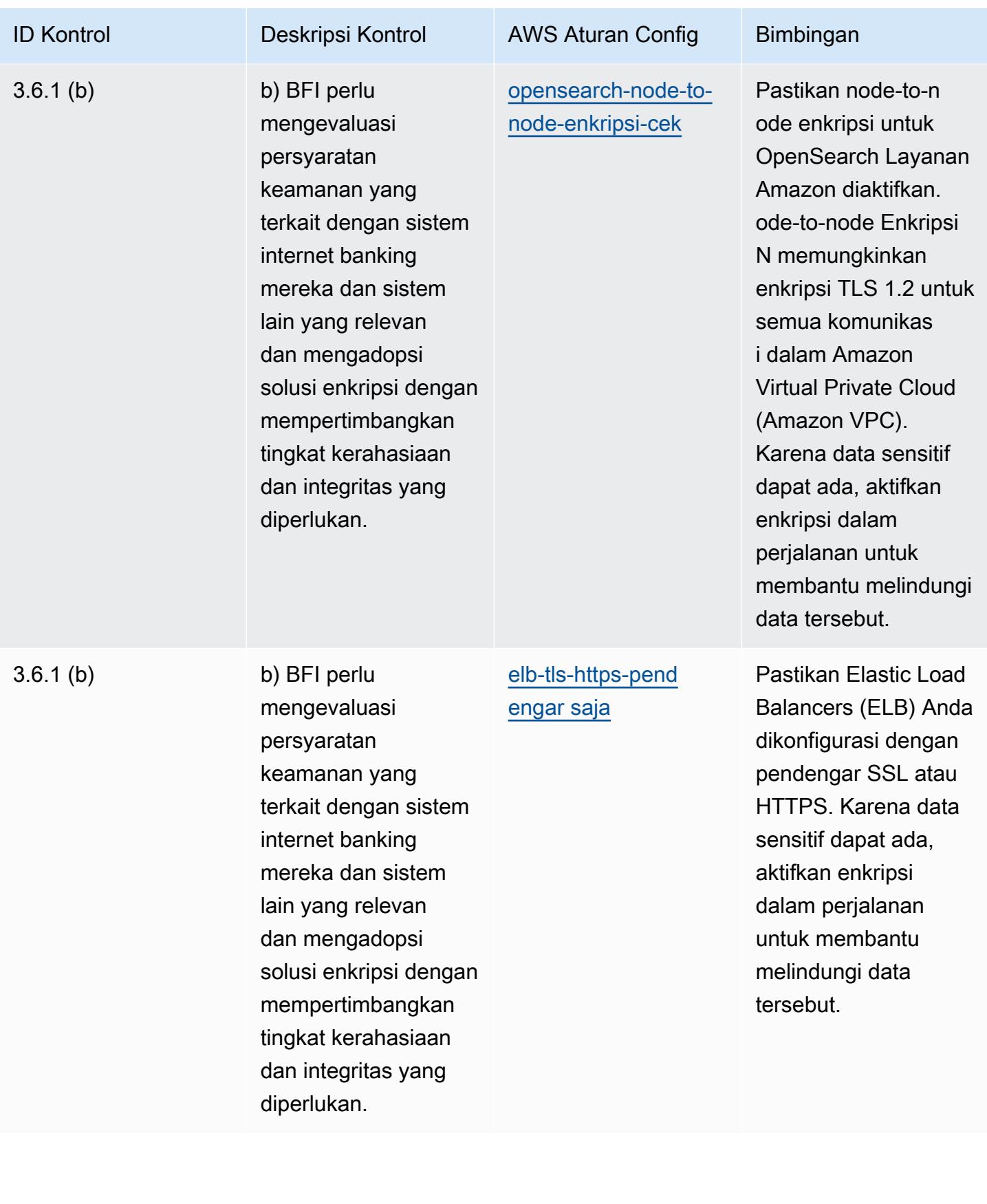

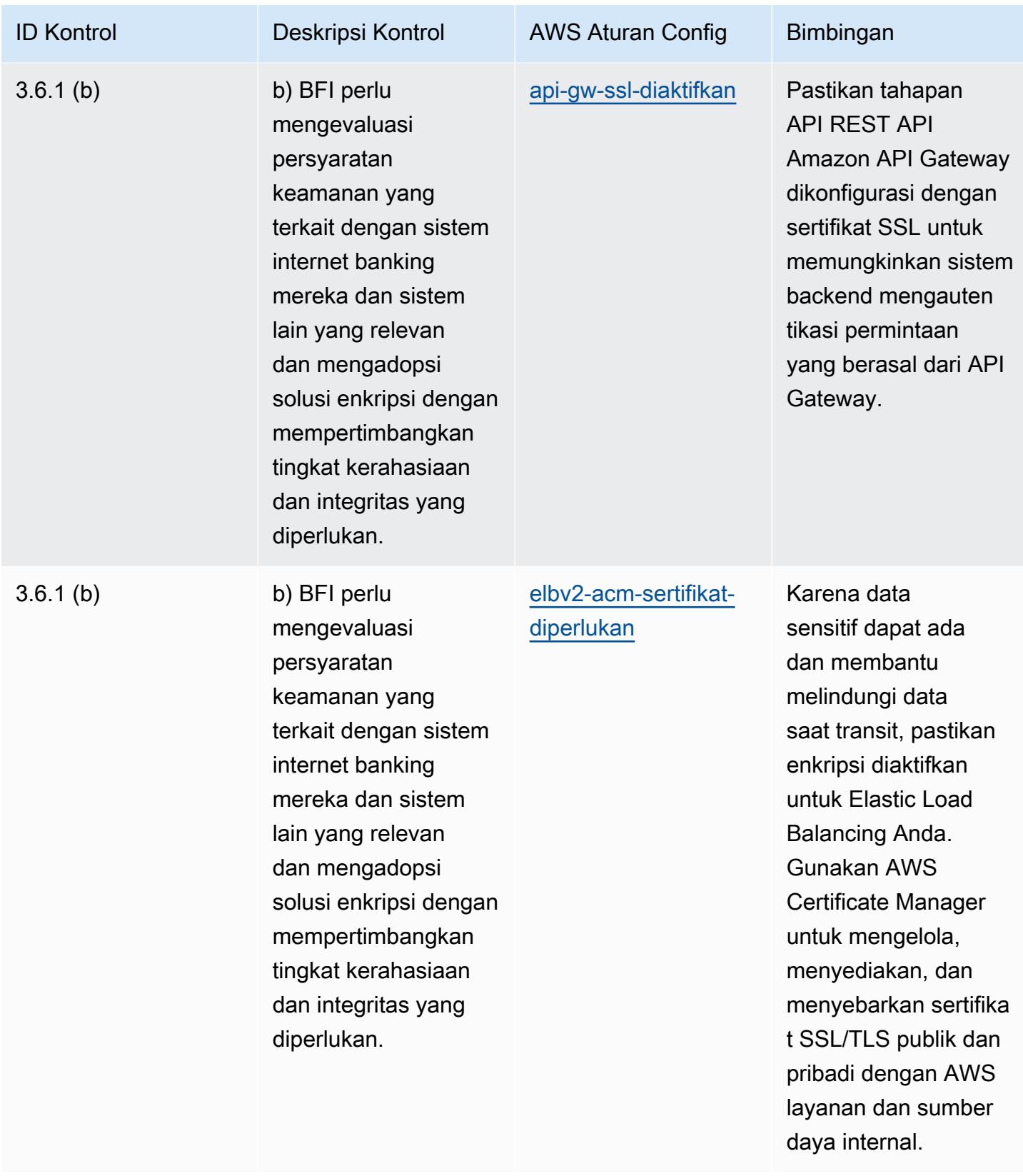

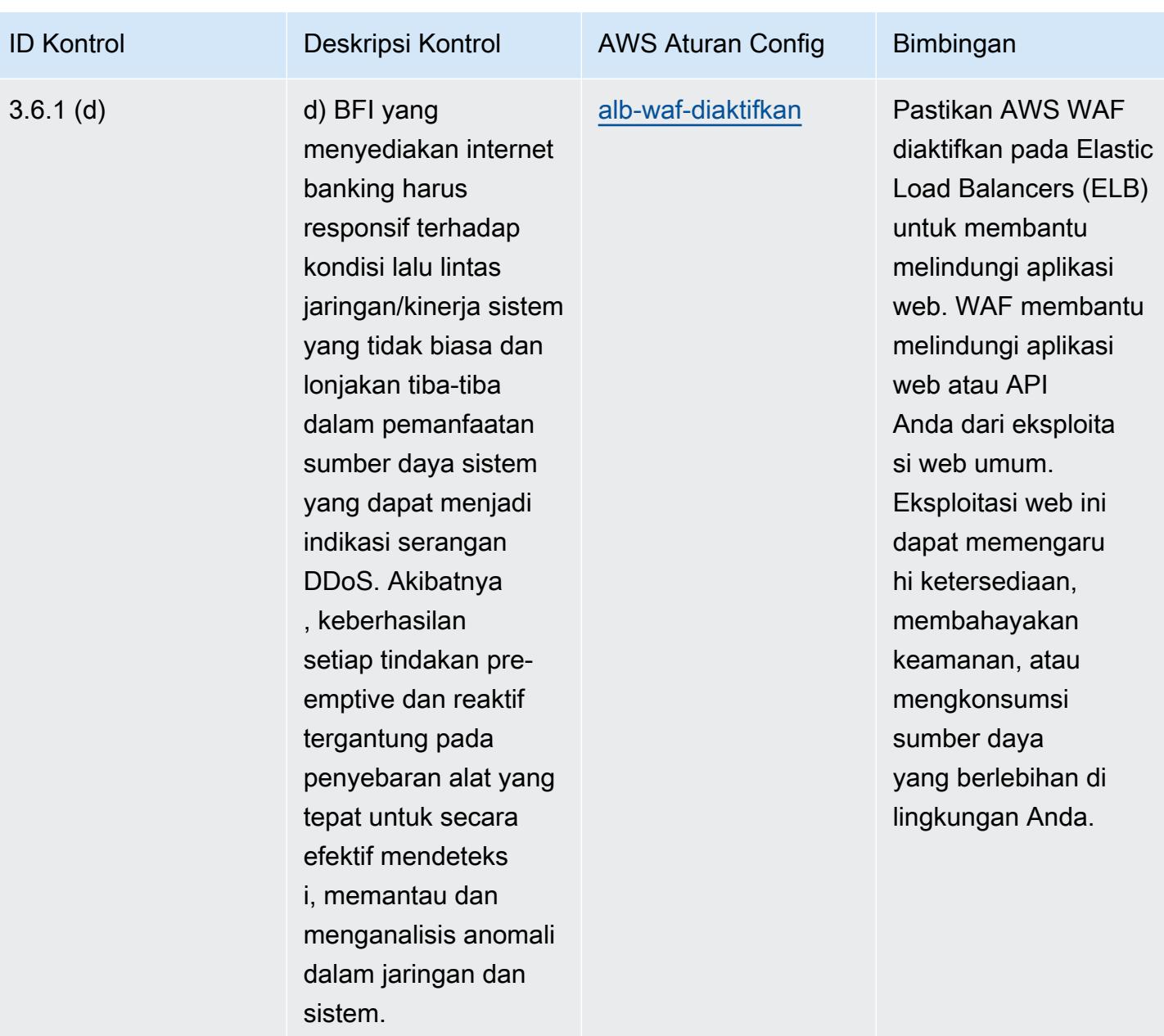
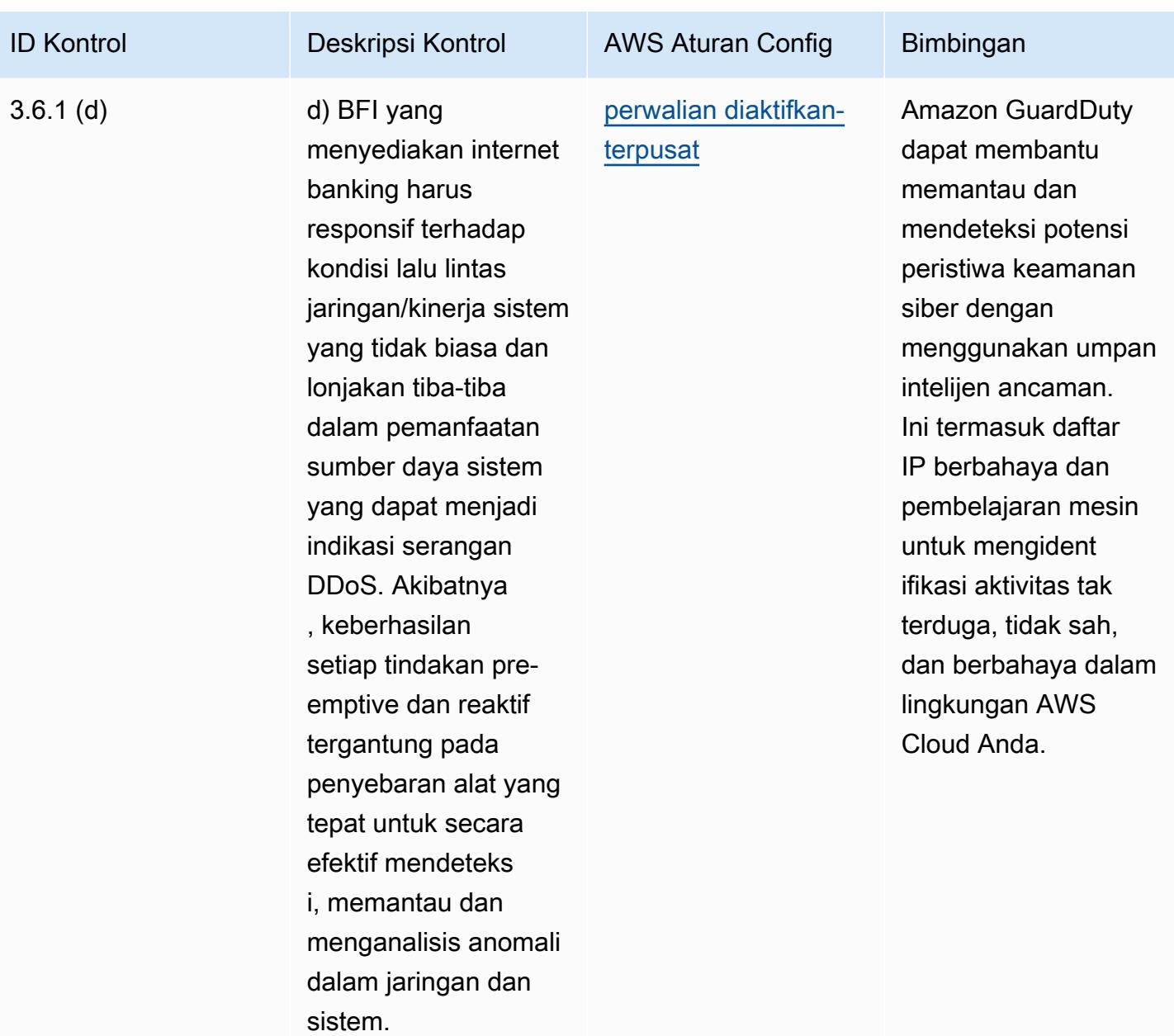

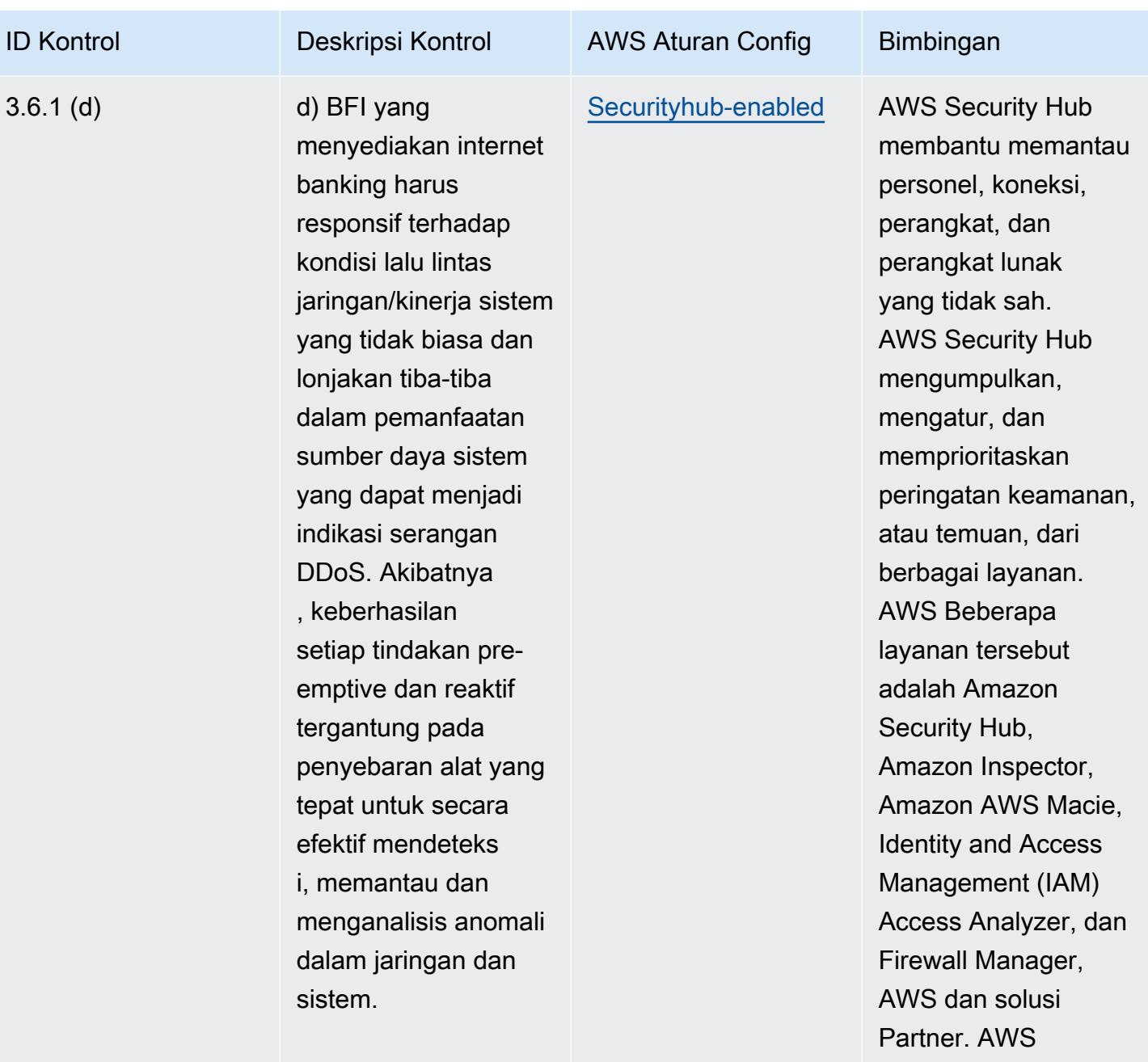

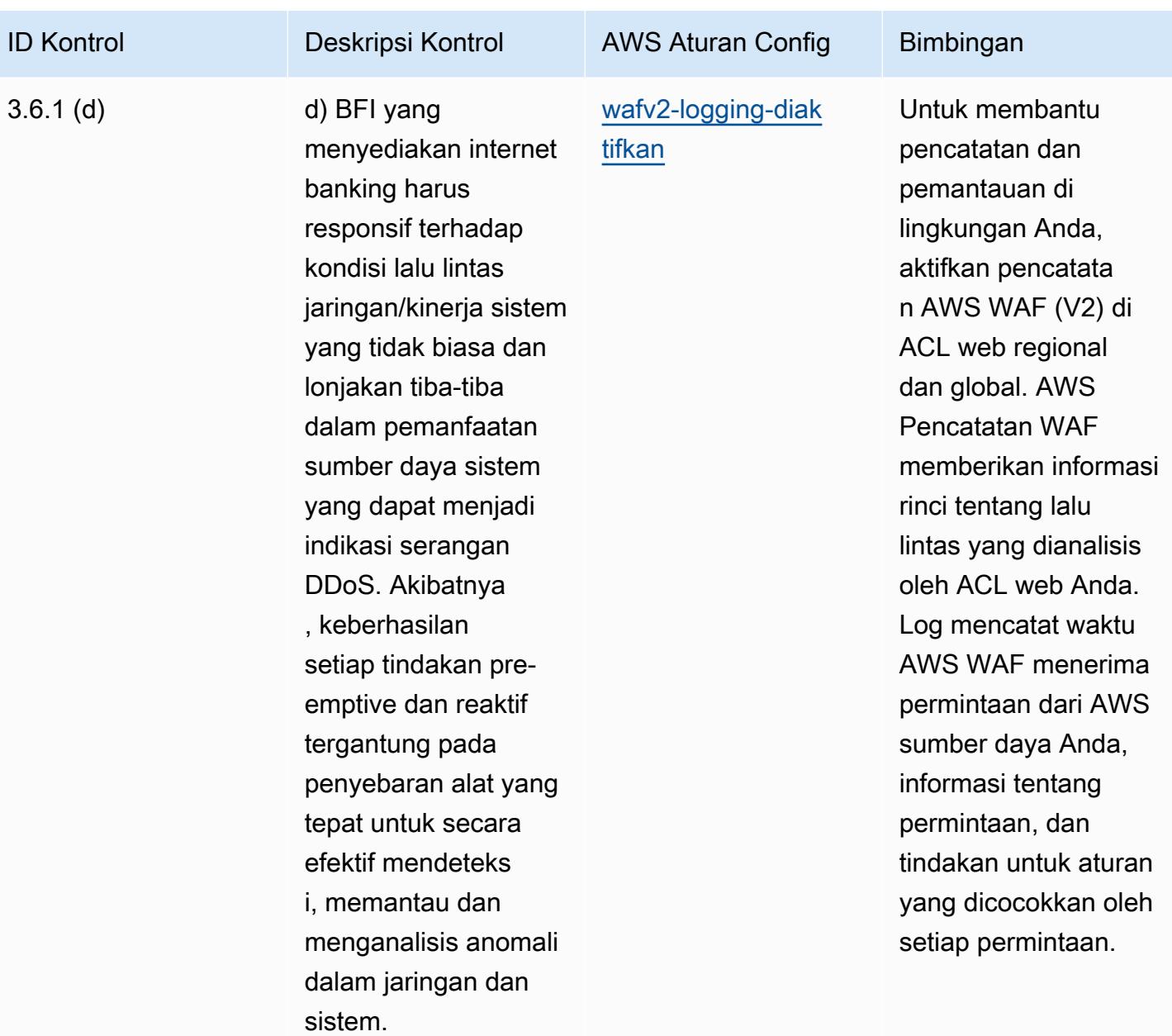

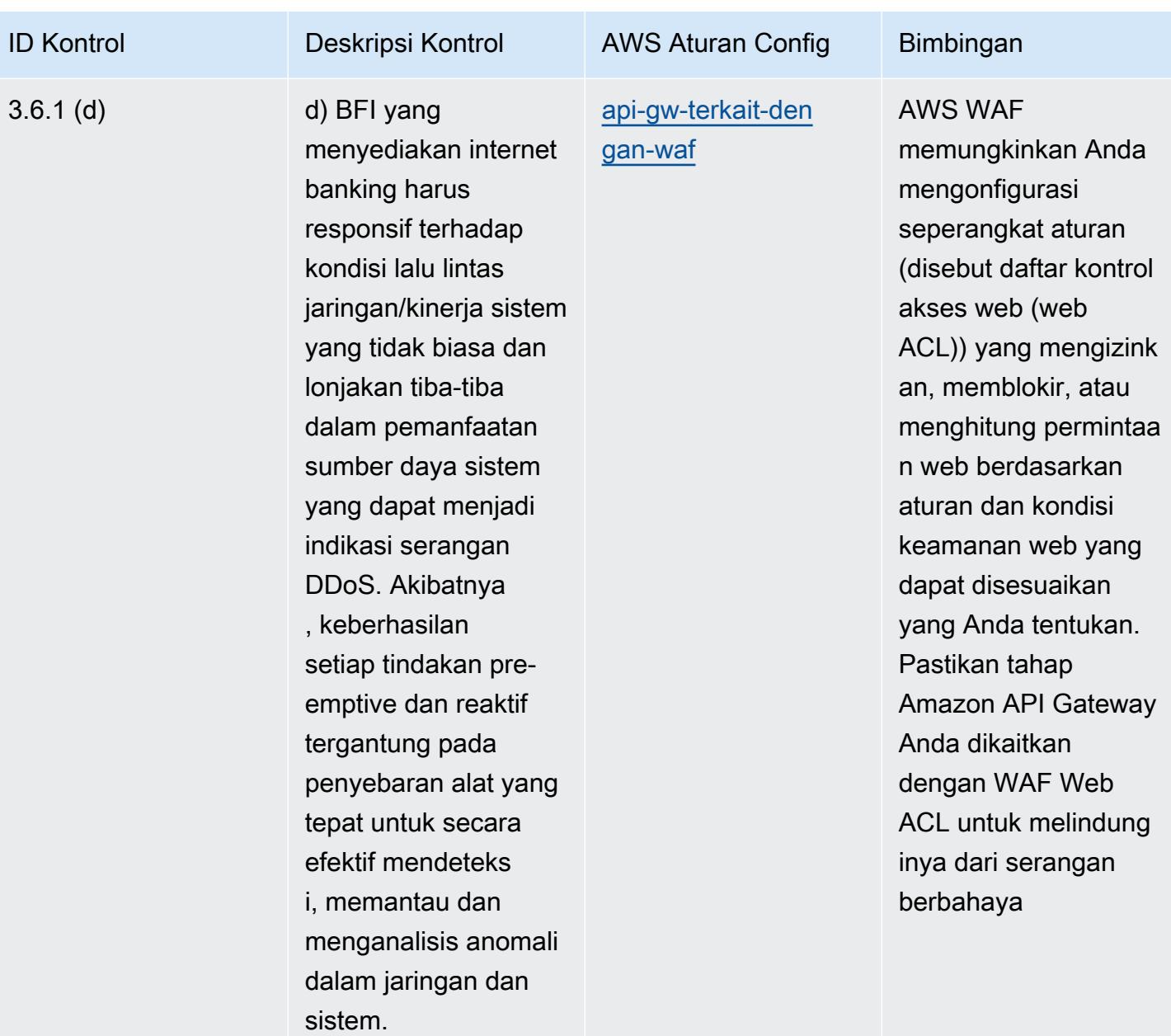

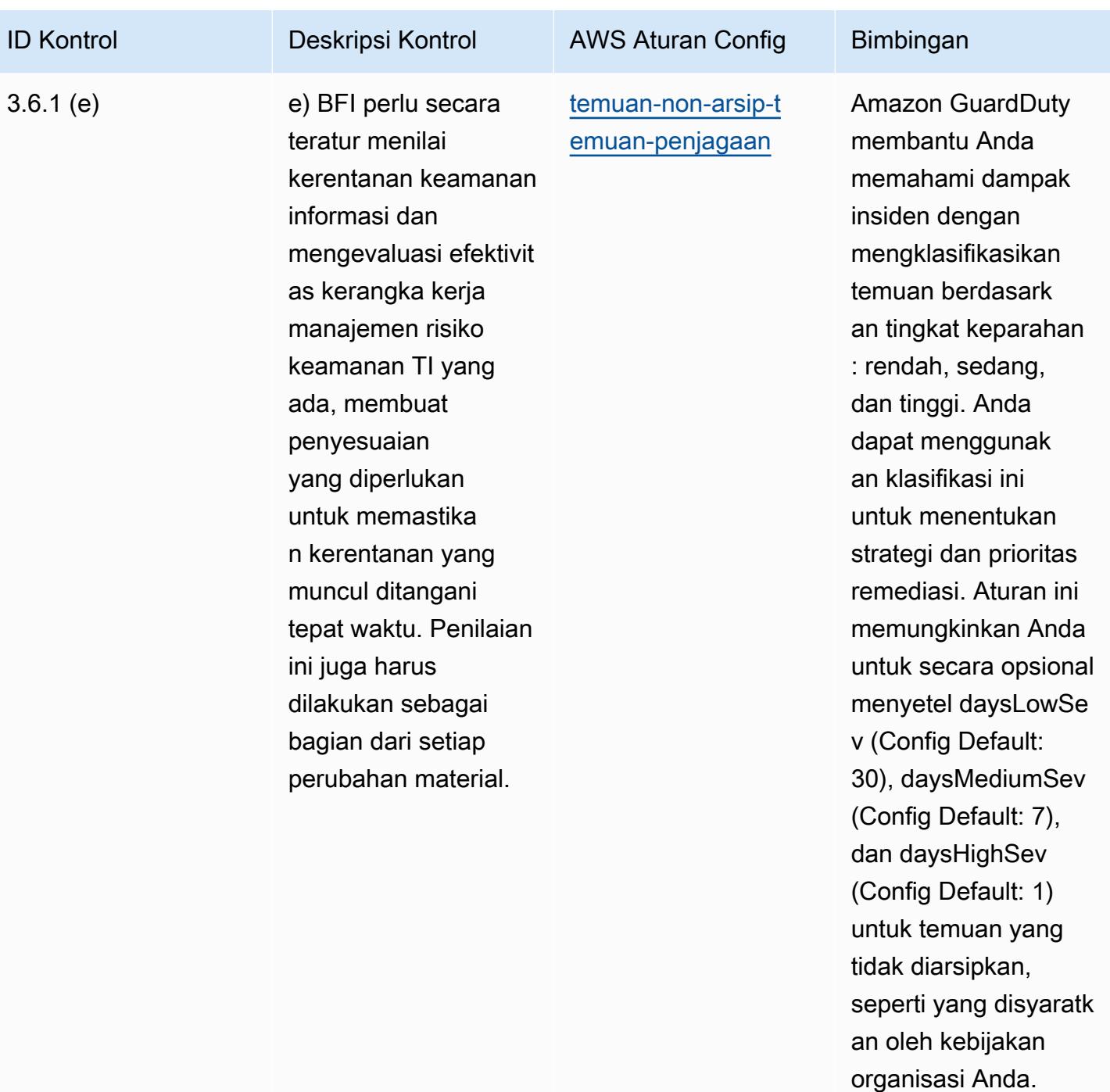

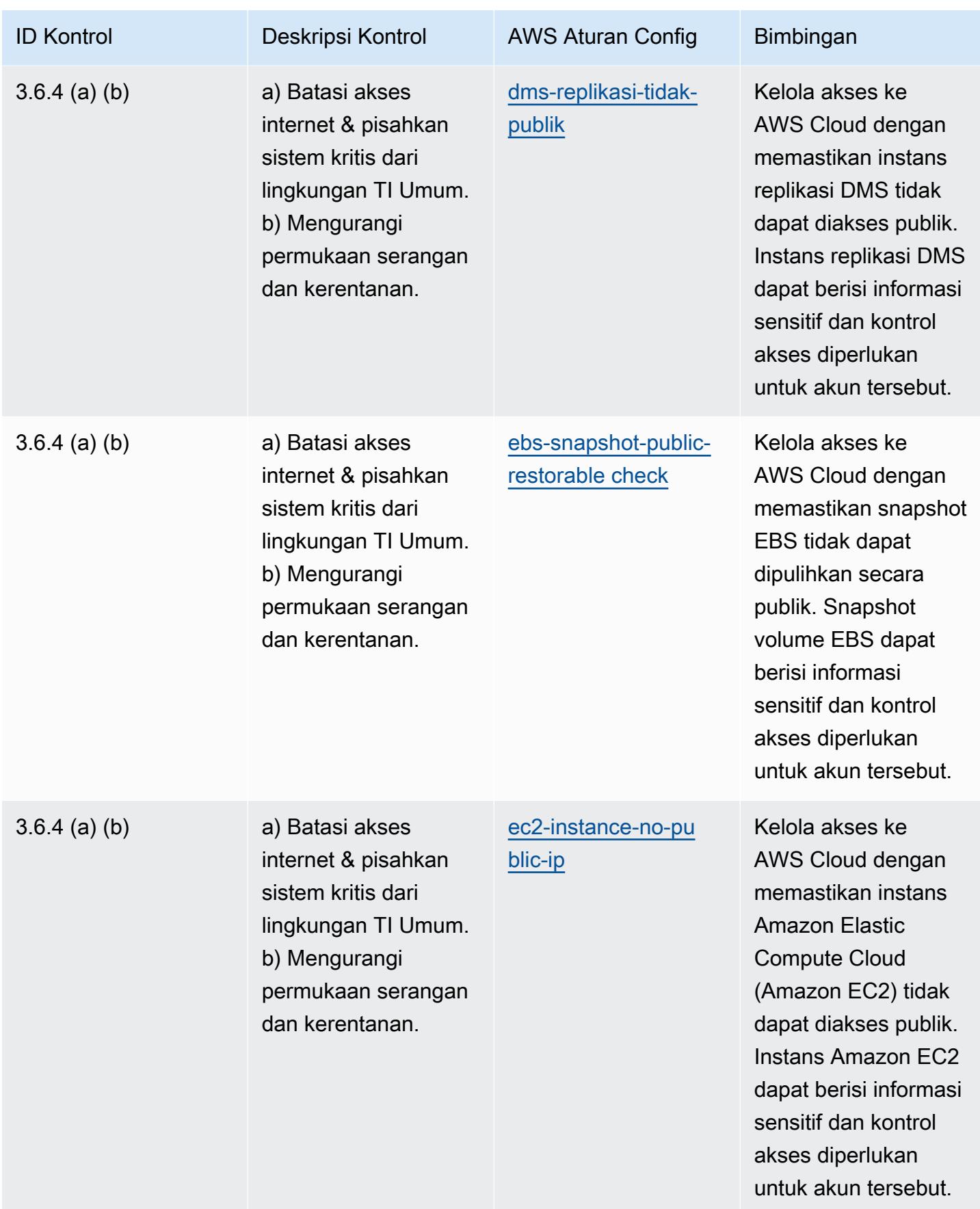

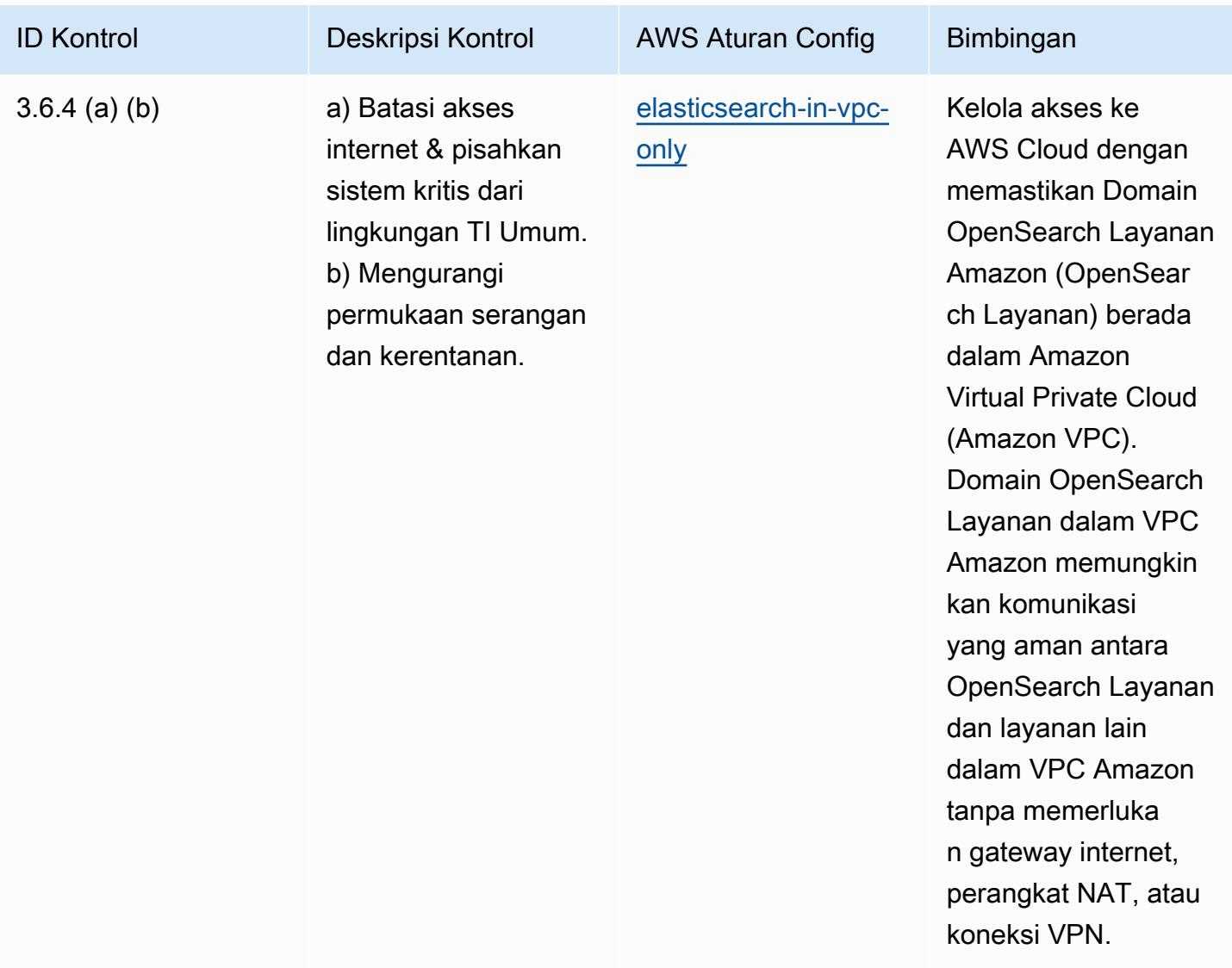

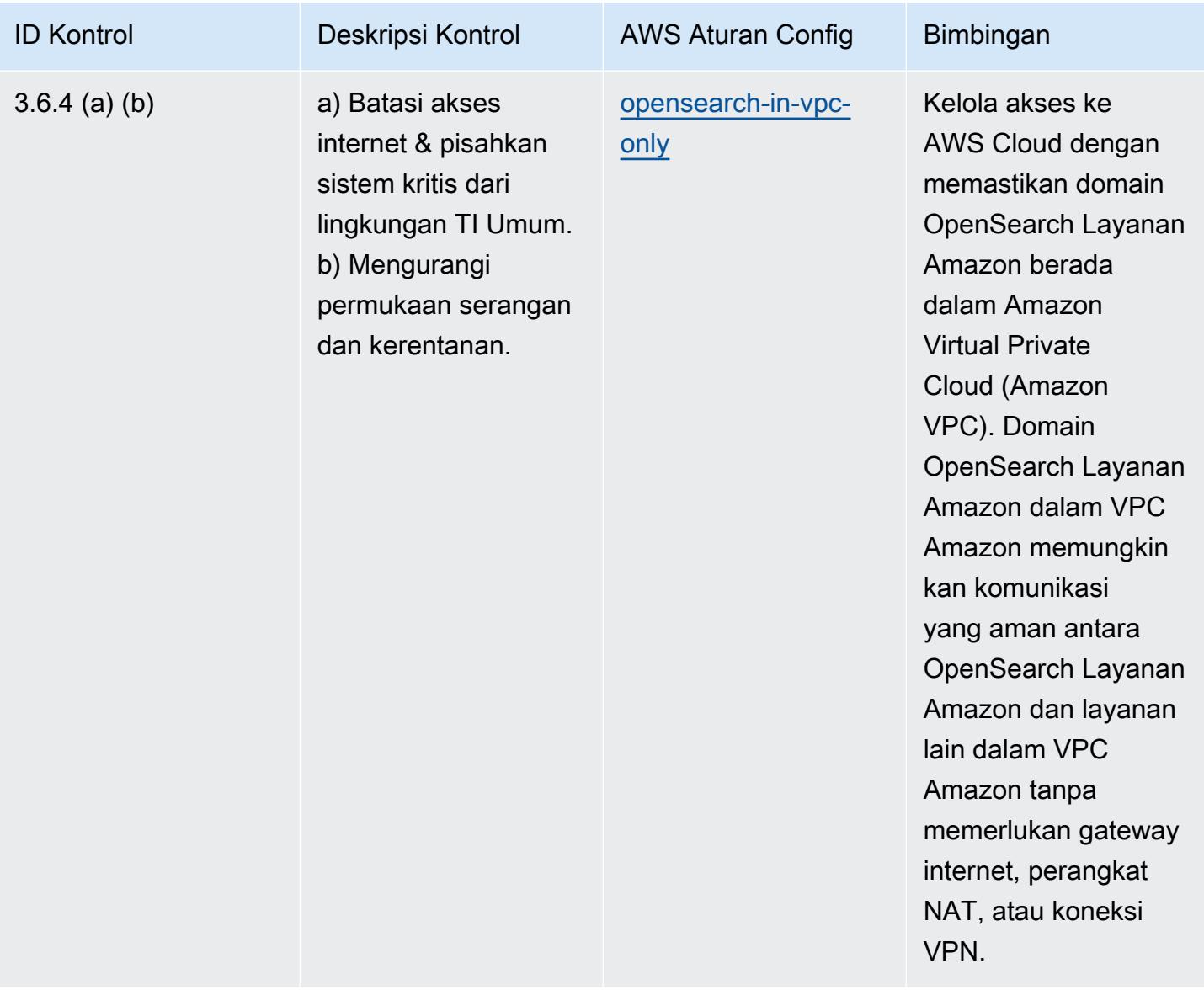

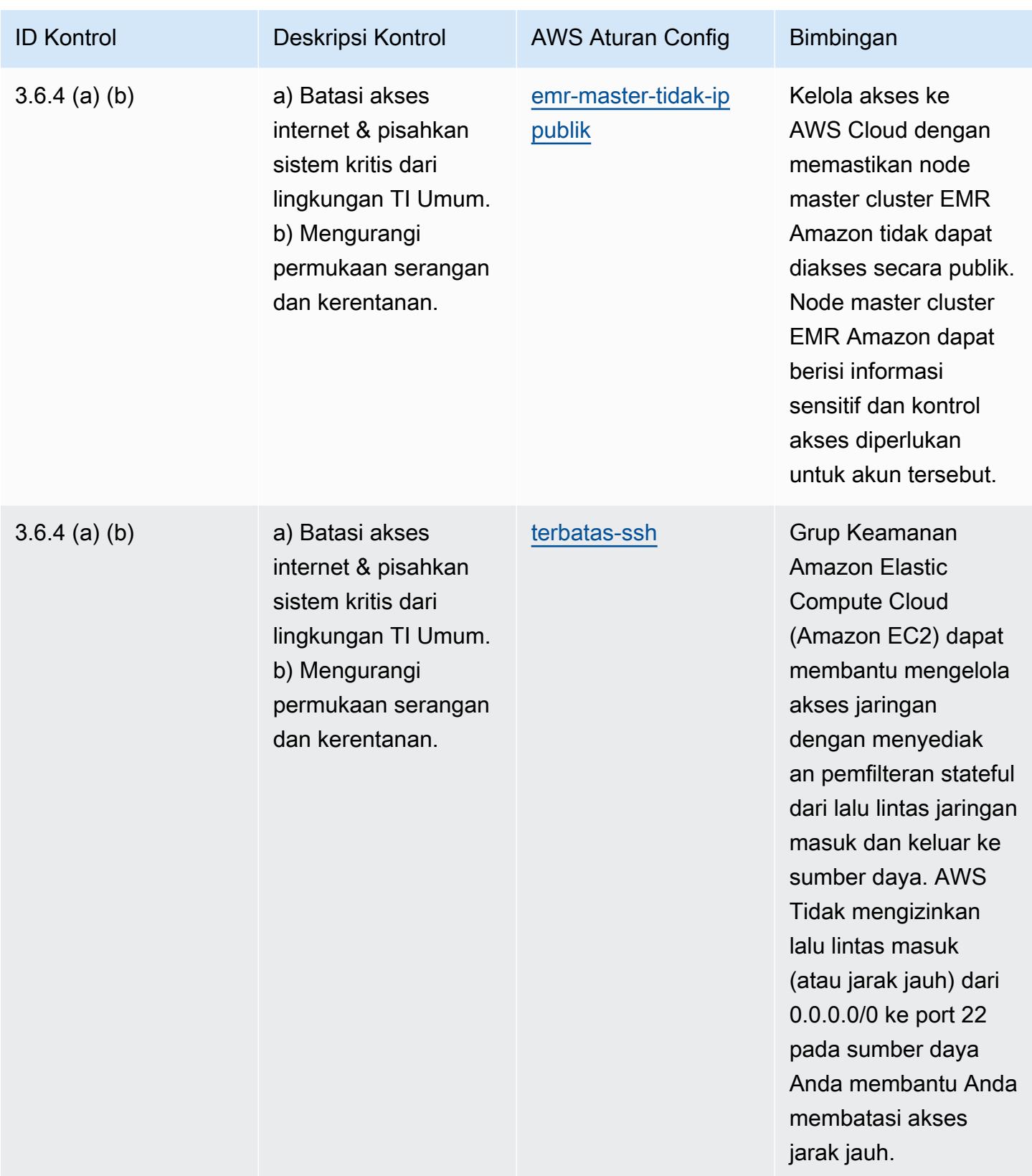

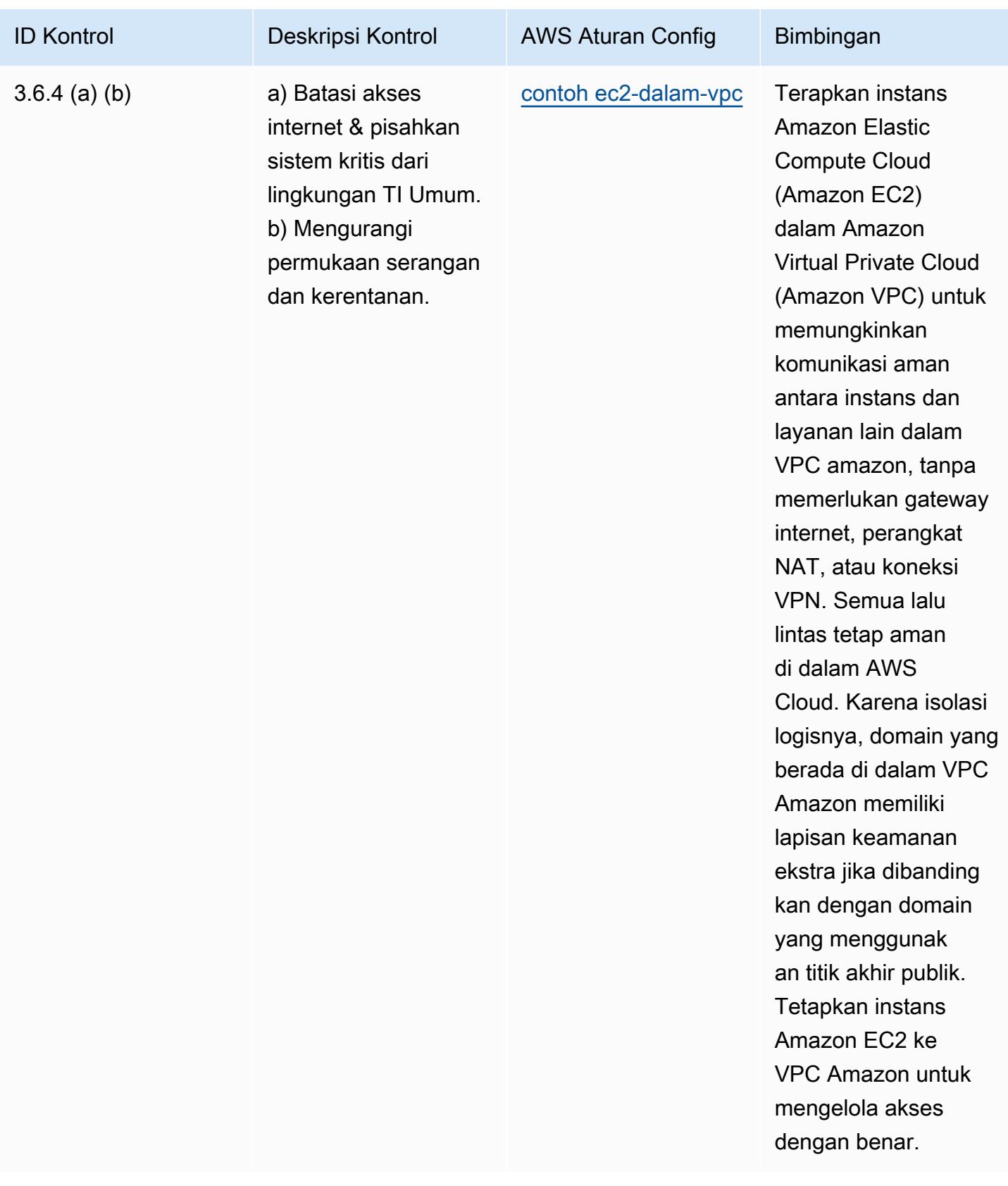

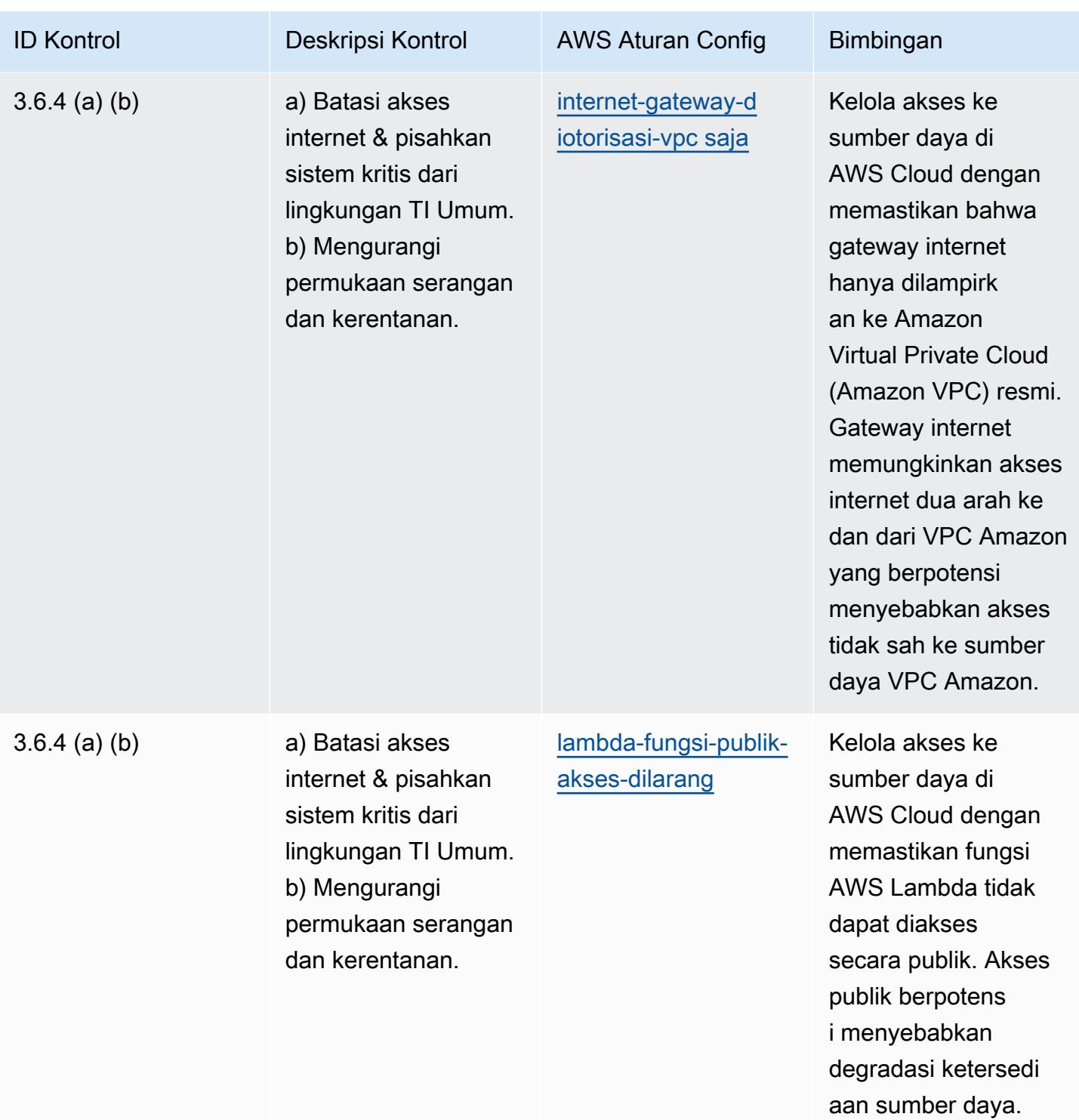

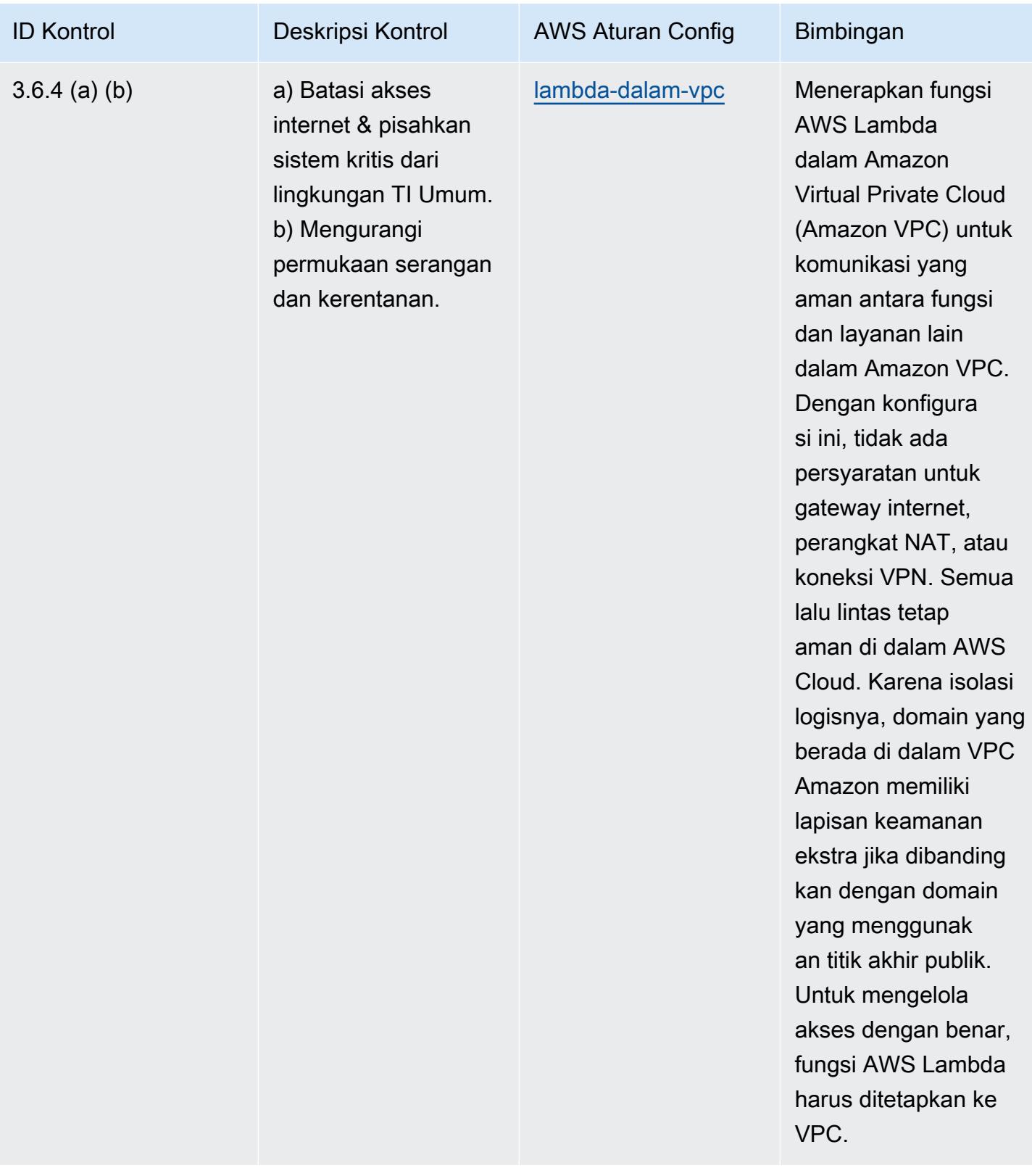

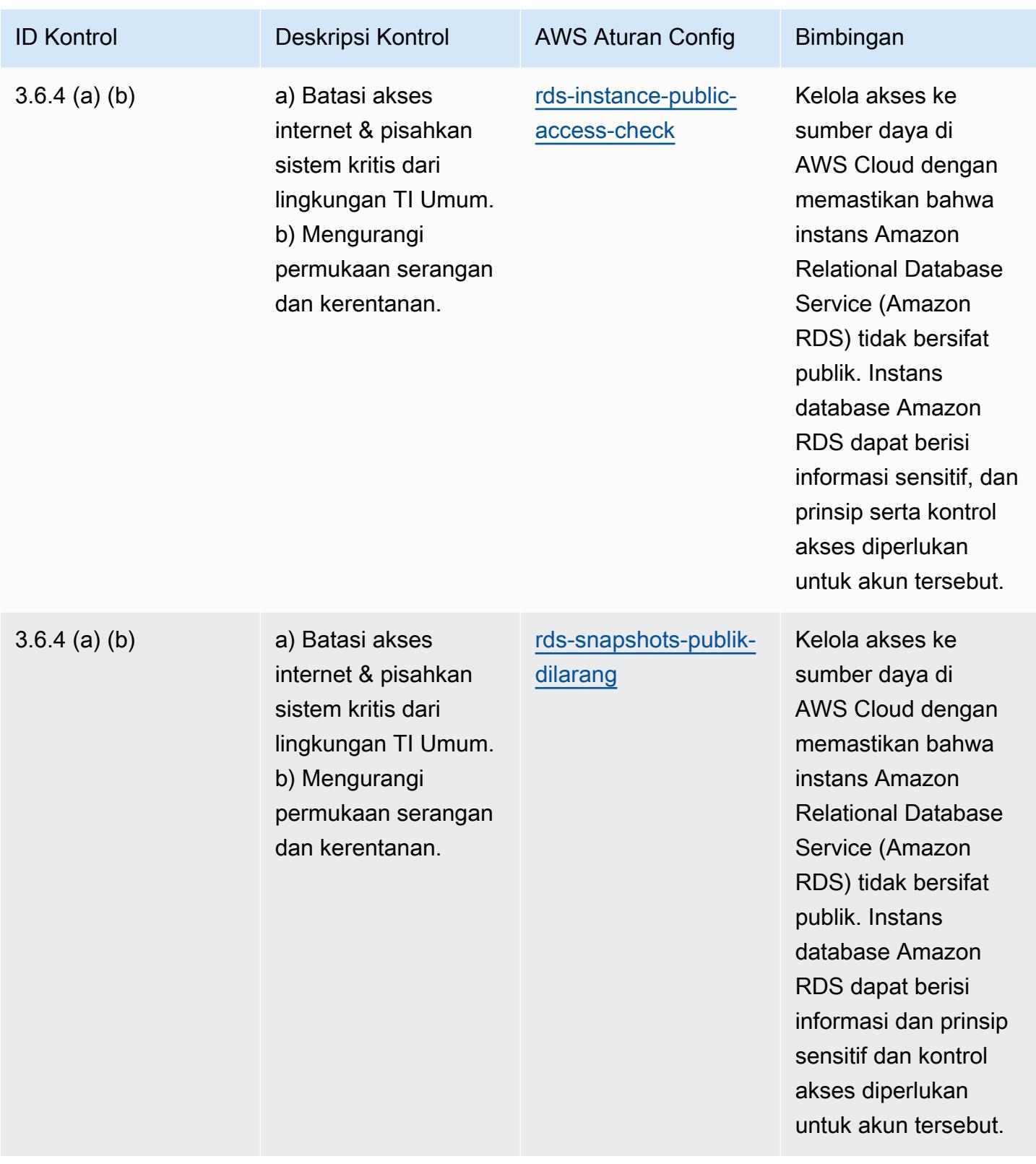

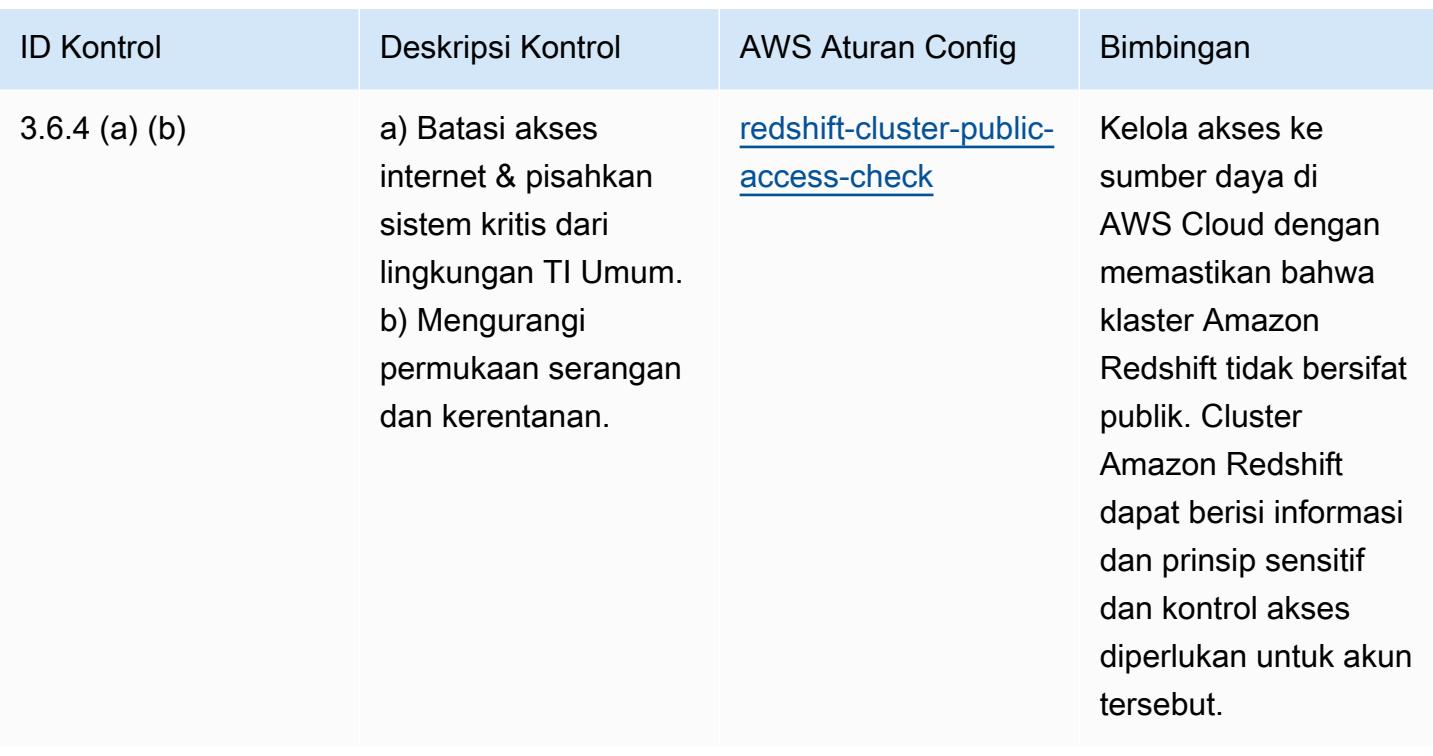

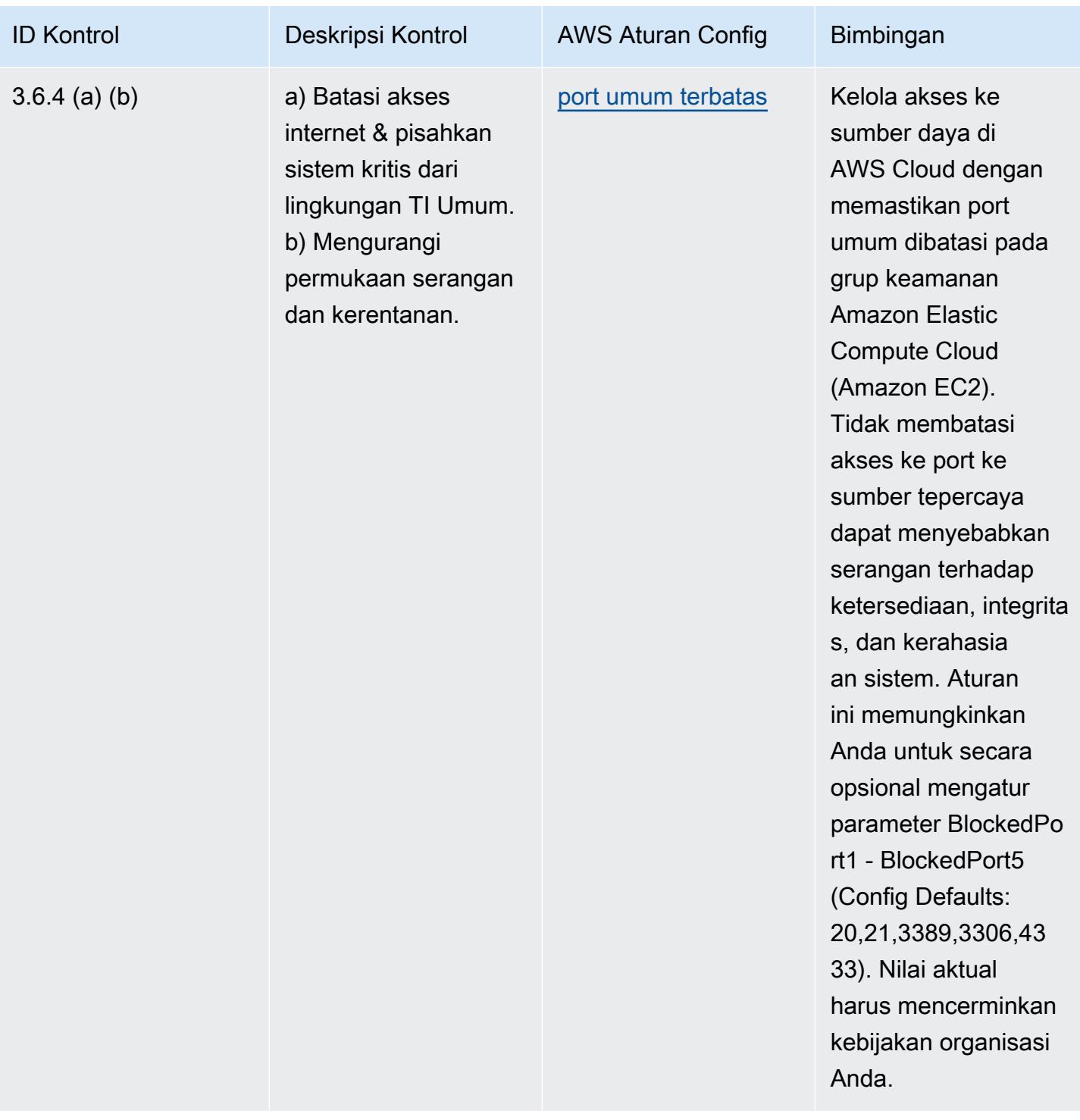

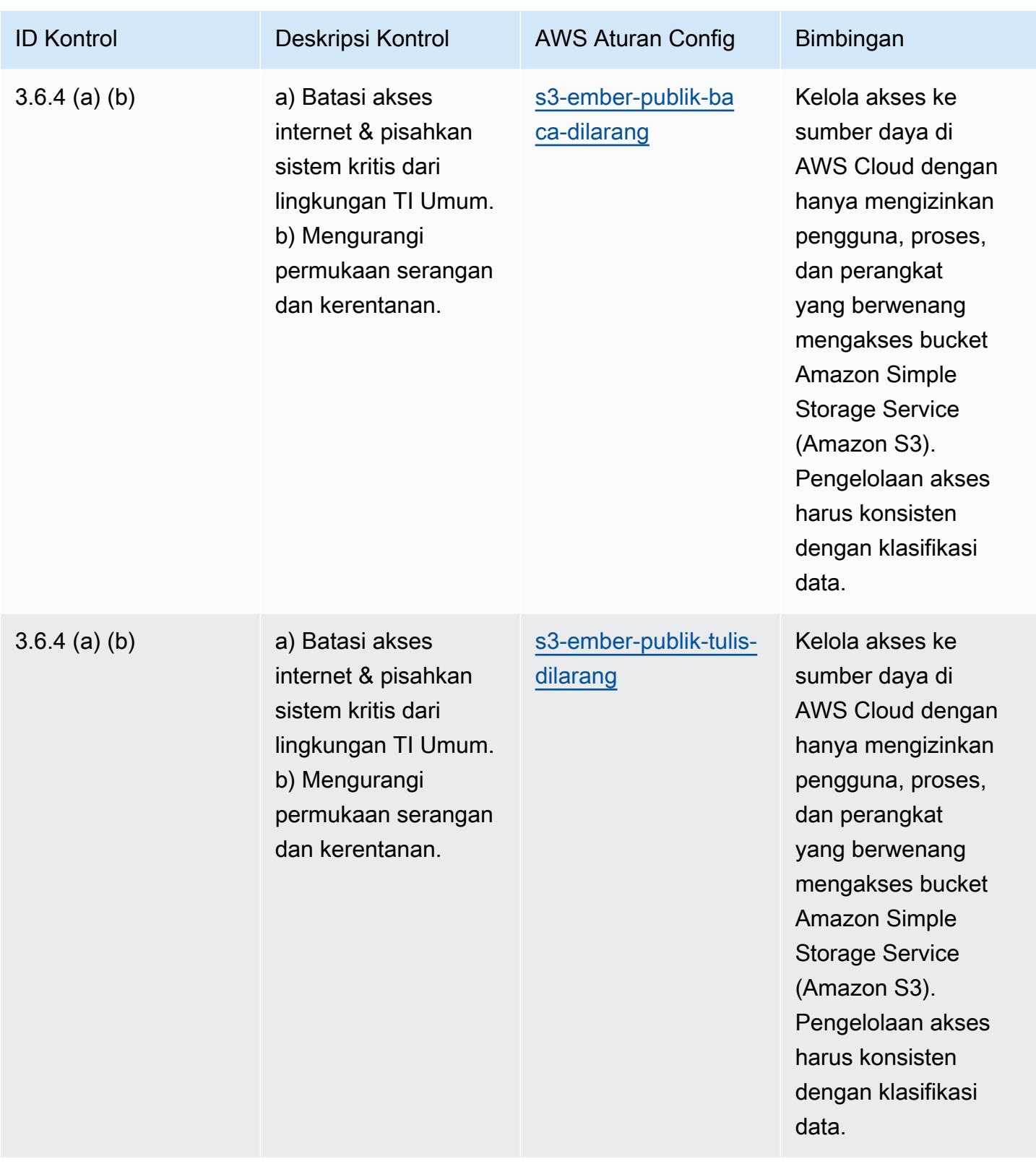

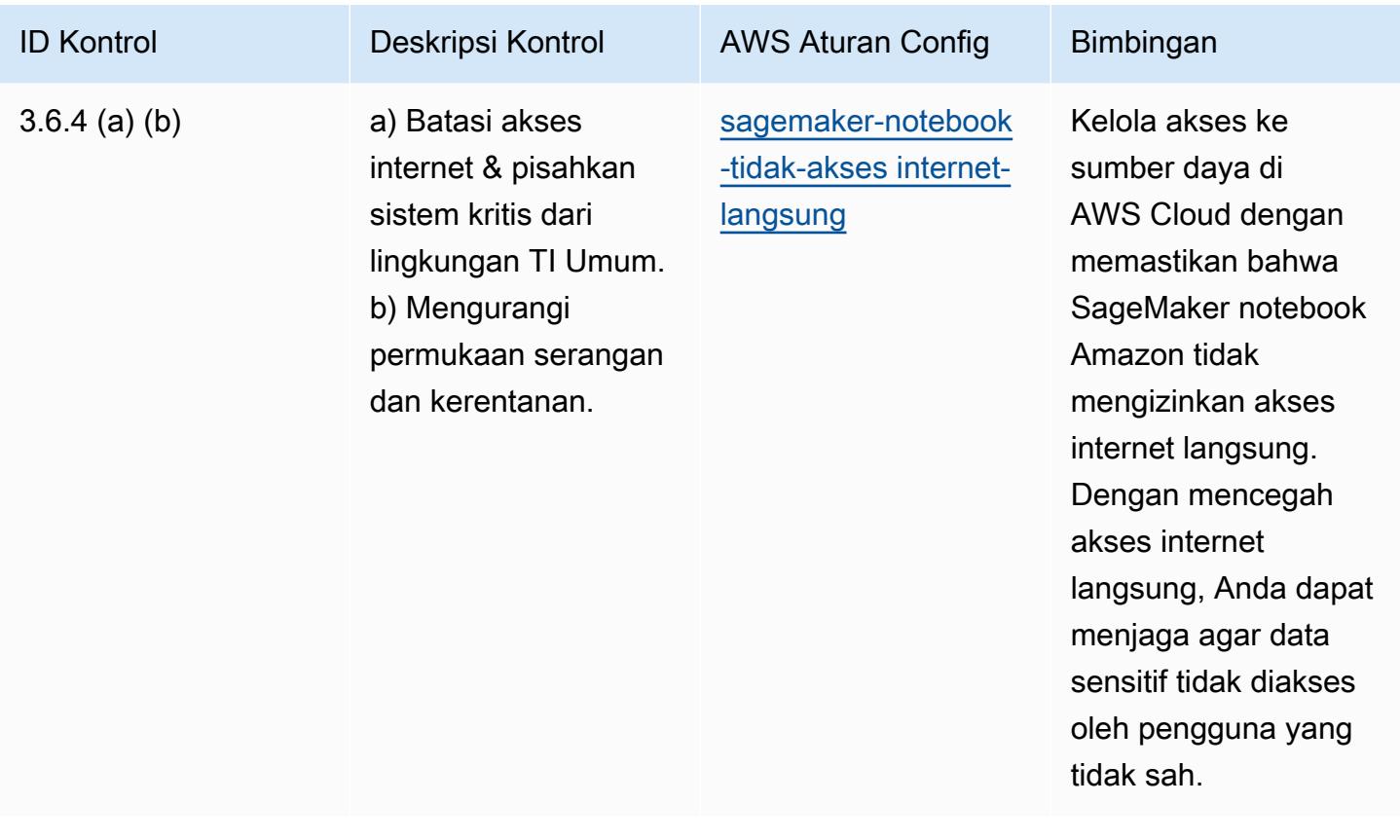

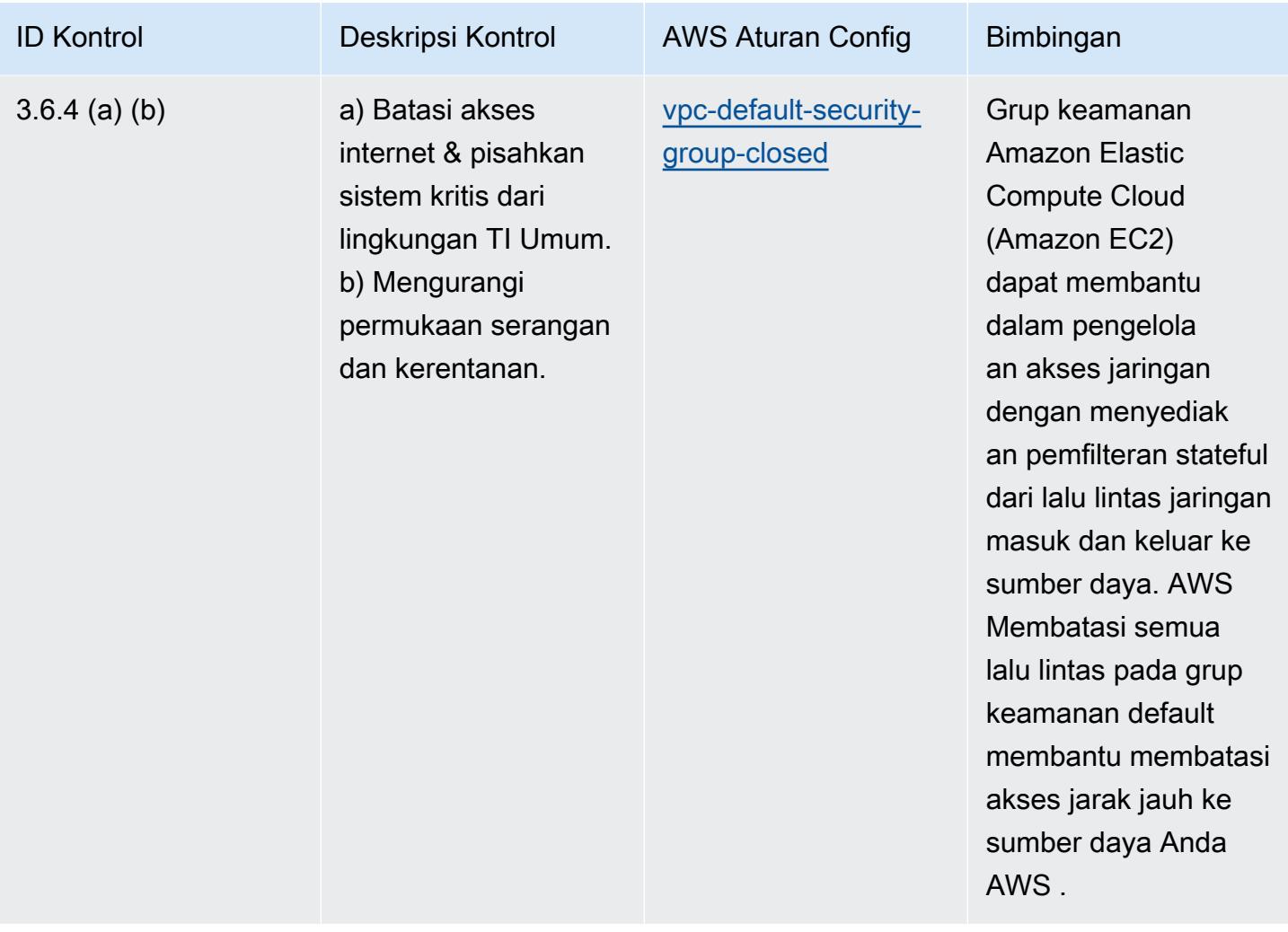

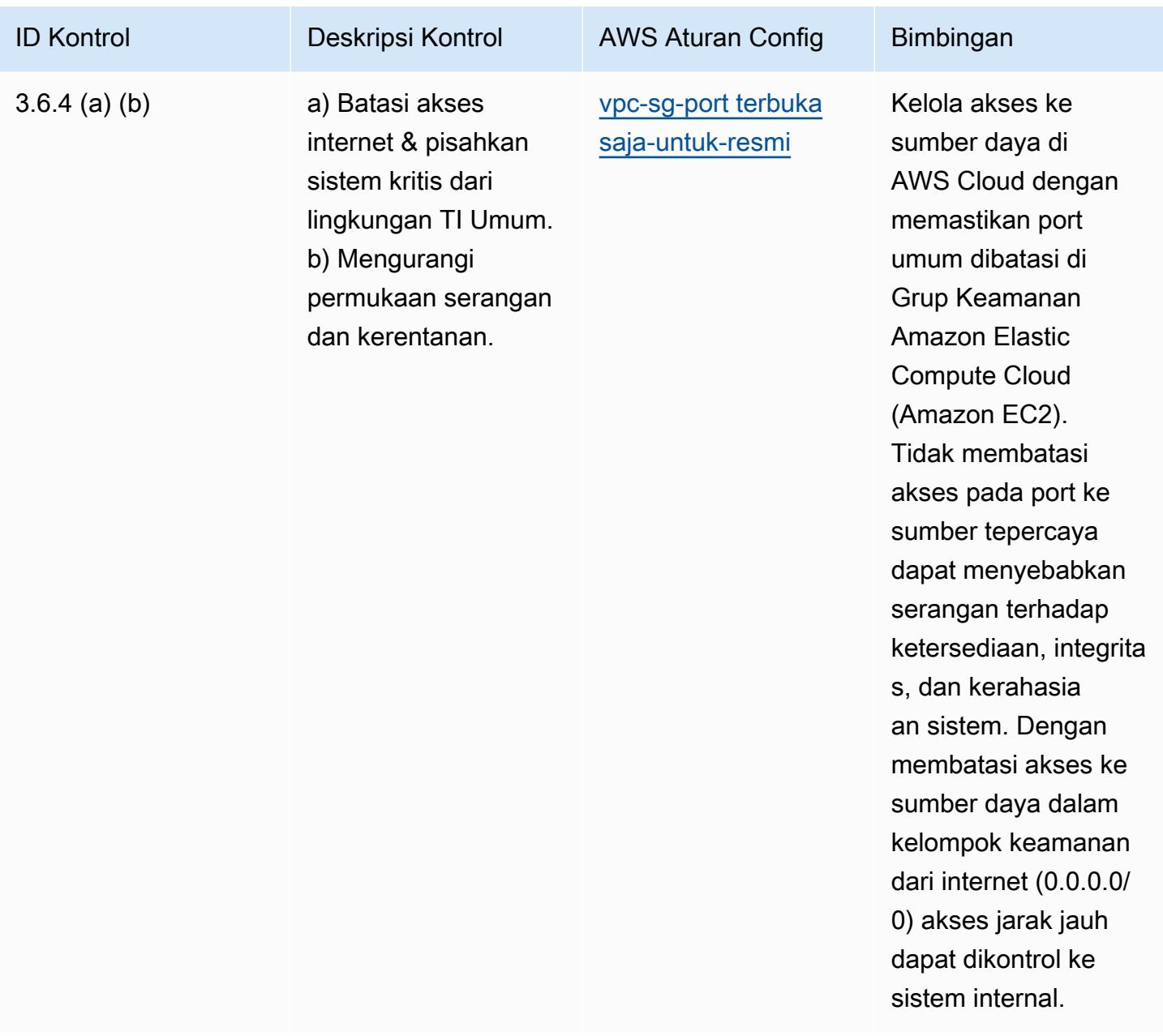

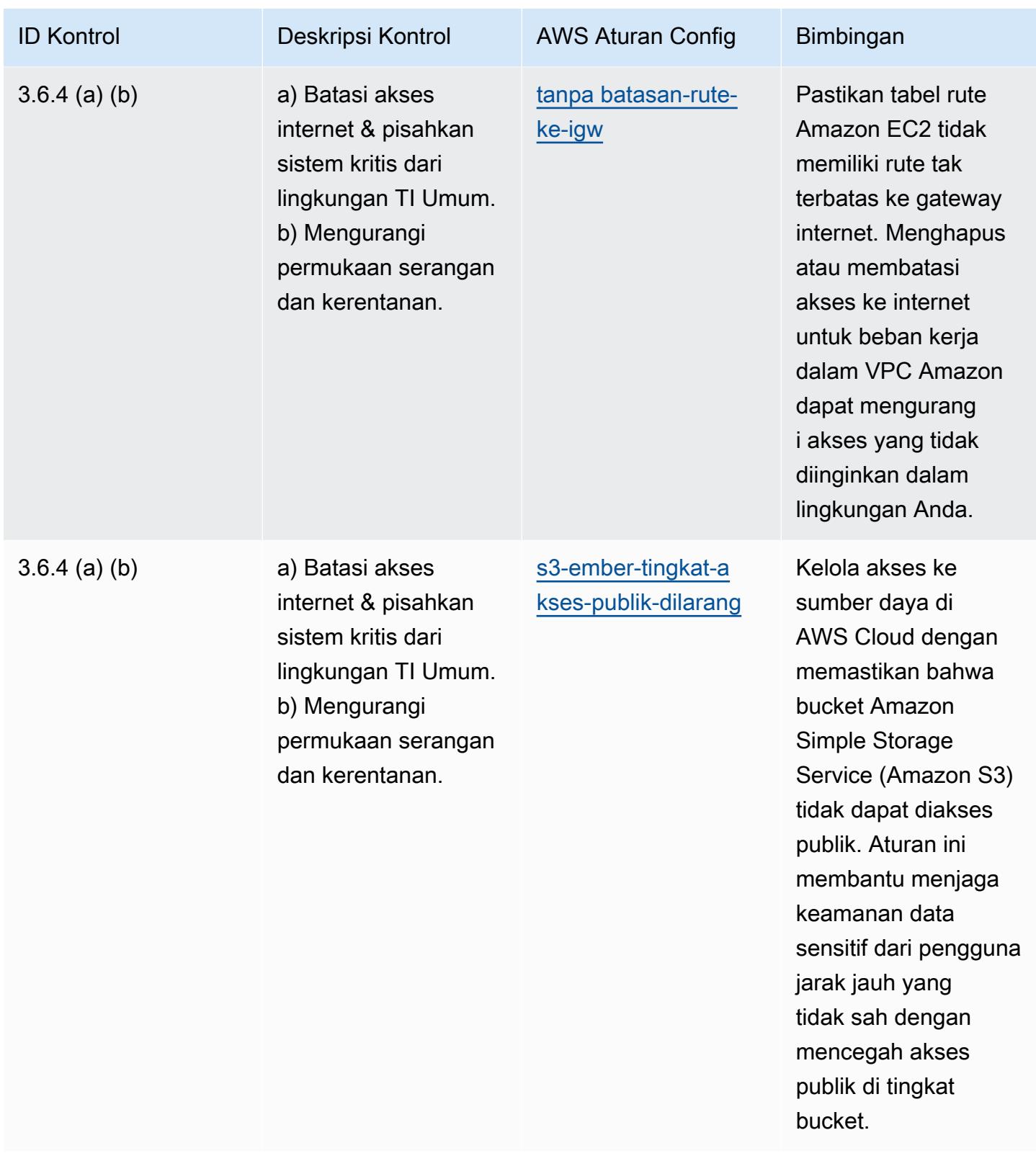

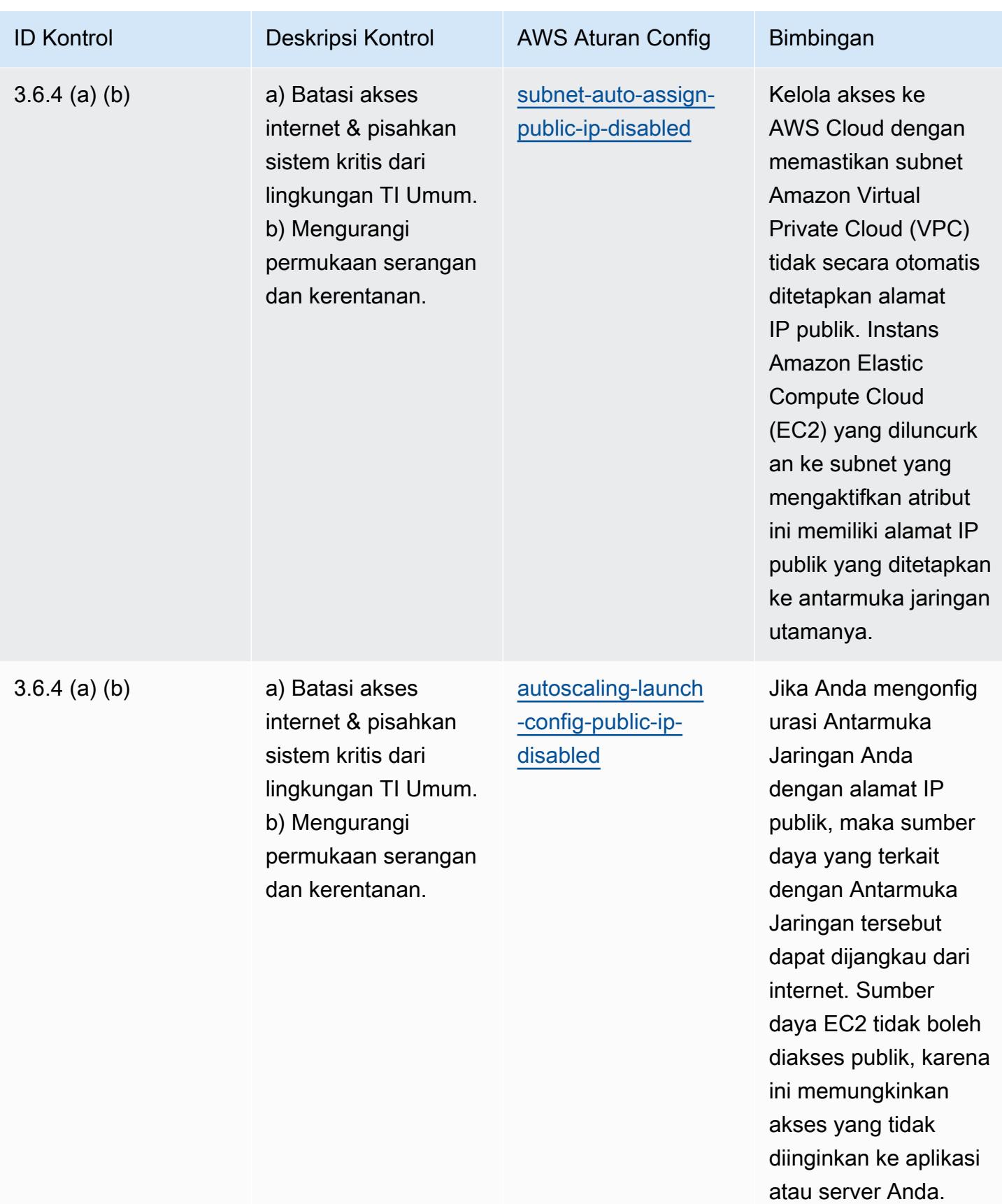

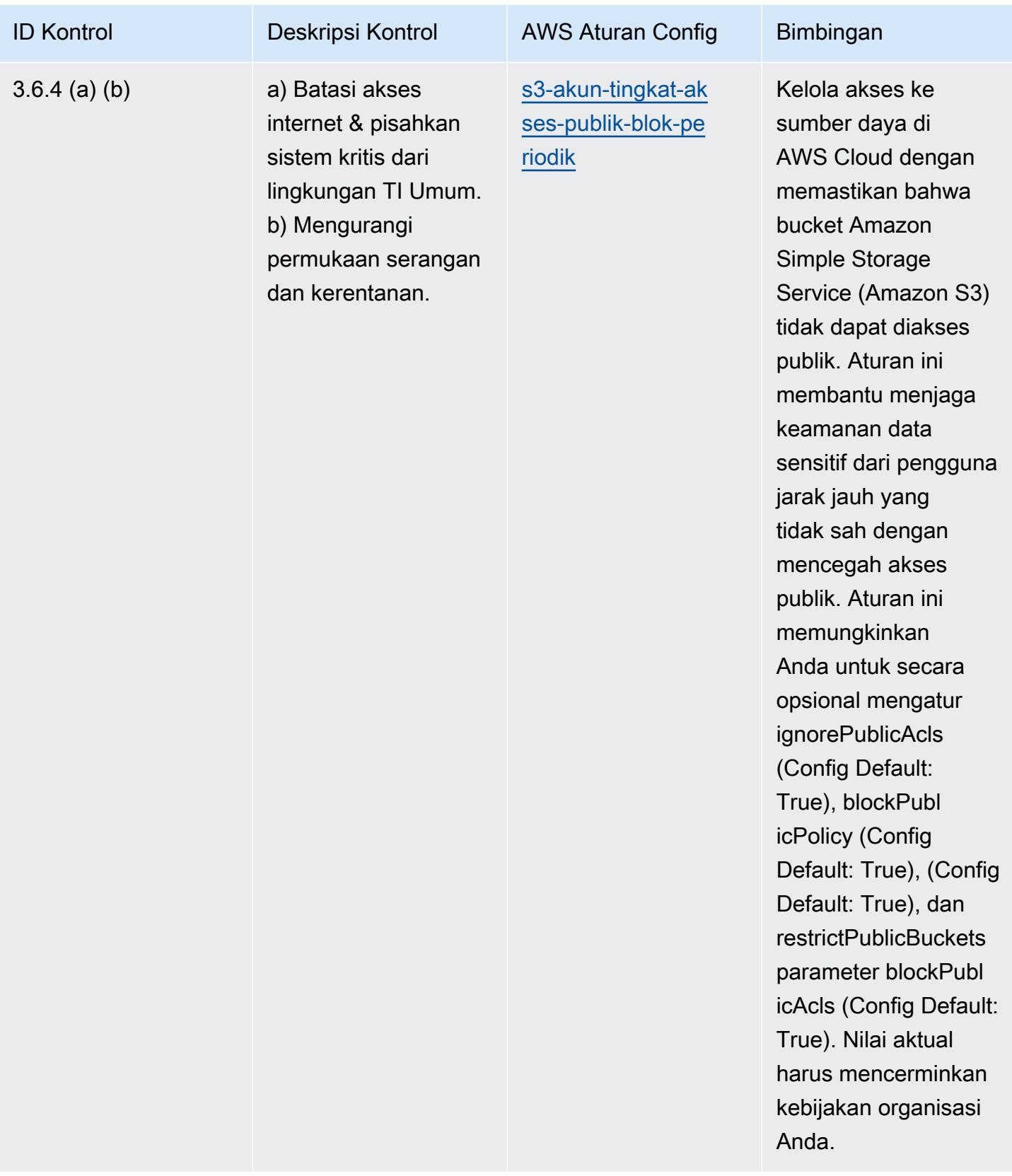

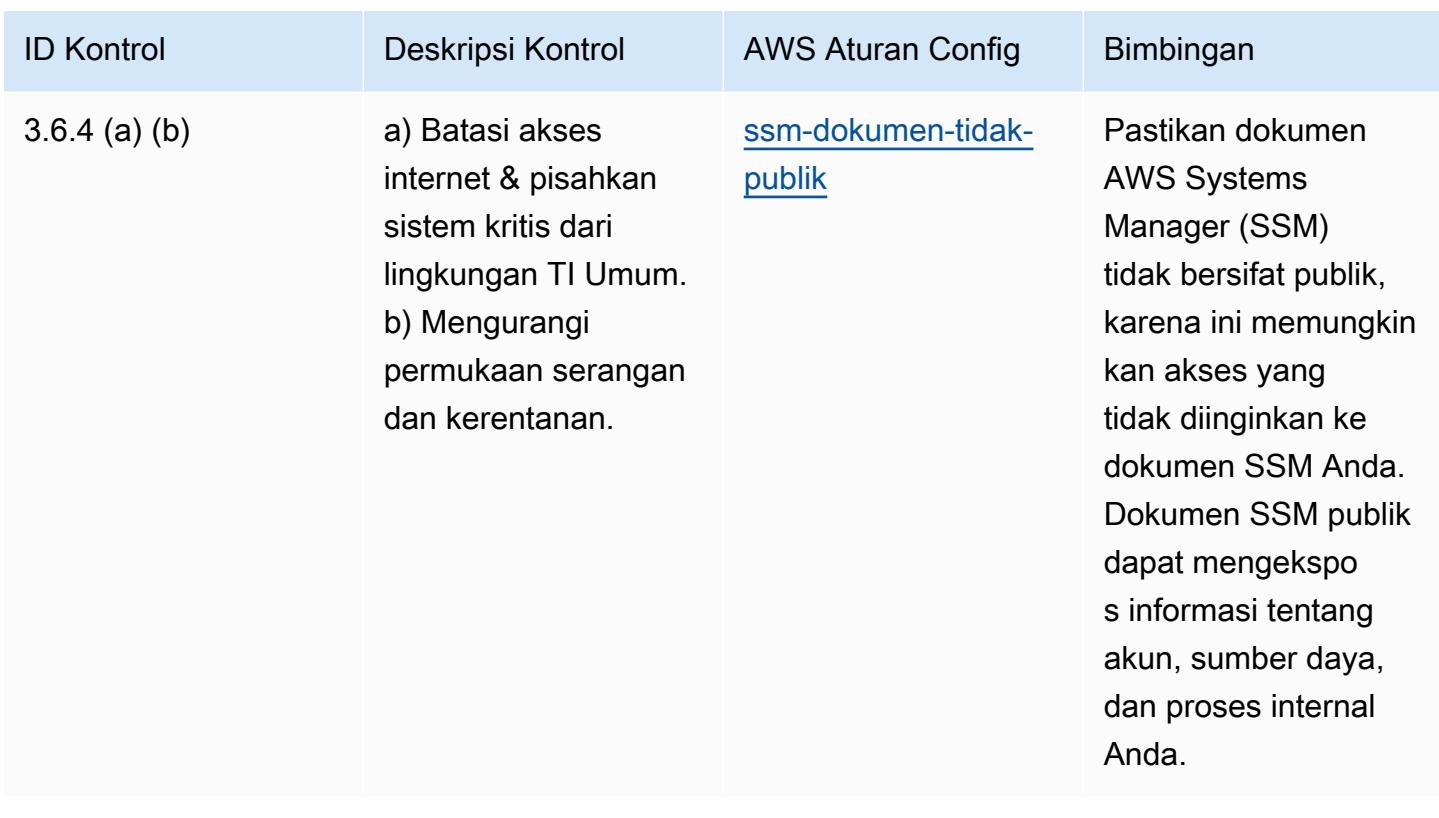

## **Templat**

Template tersedia di GitHub: [Praktik Terbaik Operasional untuk NBC TRMG.](https://github.com/awslabs/aws-config-rules/blob/master/aws-config-conformance-packs/Operational-Best-Practices-for-NBC-TRMG.yaml)

## Praktik Terbaik Operasional untuk NERC CIP BCSI

Paket kesesuaian menyediakan kerangka kerja kepatuhan tujuan umum yang dirancang untuk memungkinkan Anda membuat pemeriksaan tata kelola keamanan, operasional, atau pengoptimalan biaya menggunakan aturan dan tindakan remediasi terkelola atau khusus. AWS Config AWS Config Paket Kesesuaian, sebagai contoh templat, tidak dirancang untuk sepenuhnya memastikan kepatuhan terhadap tata kelola atau standar kepatuhan tertentu. Anda bertanggung jawab untuk membuat penilaian sendiri tentang apakah penggunaan Layanan oleh Anda memenuhi persyaratan hukum dan peraturan yang berlaku.

Berikut ini memberikan contoh pemetaan antara North American Electric Reliability Corporation Critical Infrastructure Protection Standards (NERC CIP) untuk BES Cyber System Information (BCSI), CIP-004-7 & CIP-011-3, dan aturan terkelola. AWS Config Setiap aturan AWS Config berlaku untuk AWS sumber daya tertentu, dan terkait dengan satu atau beberapa kontrol CIP NERC yang berlaku untuk BCSI. Kontrol CIP NERC dapat dikaitkan dengan beberapa aturan Config. Lihat tabel di bawah ini untuk detail lebih lanjut dan panduan terkait pemetaan ini.

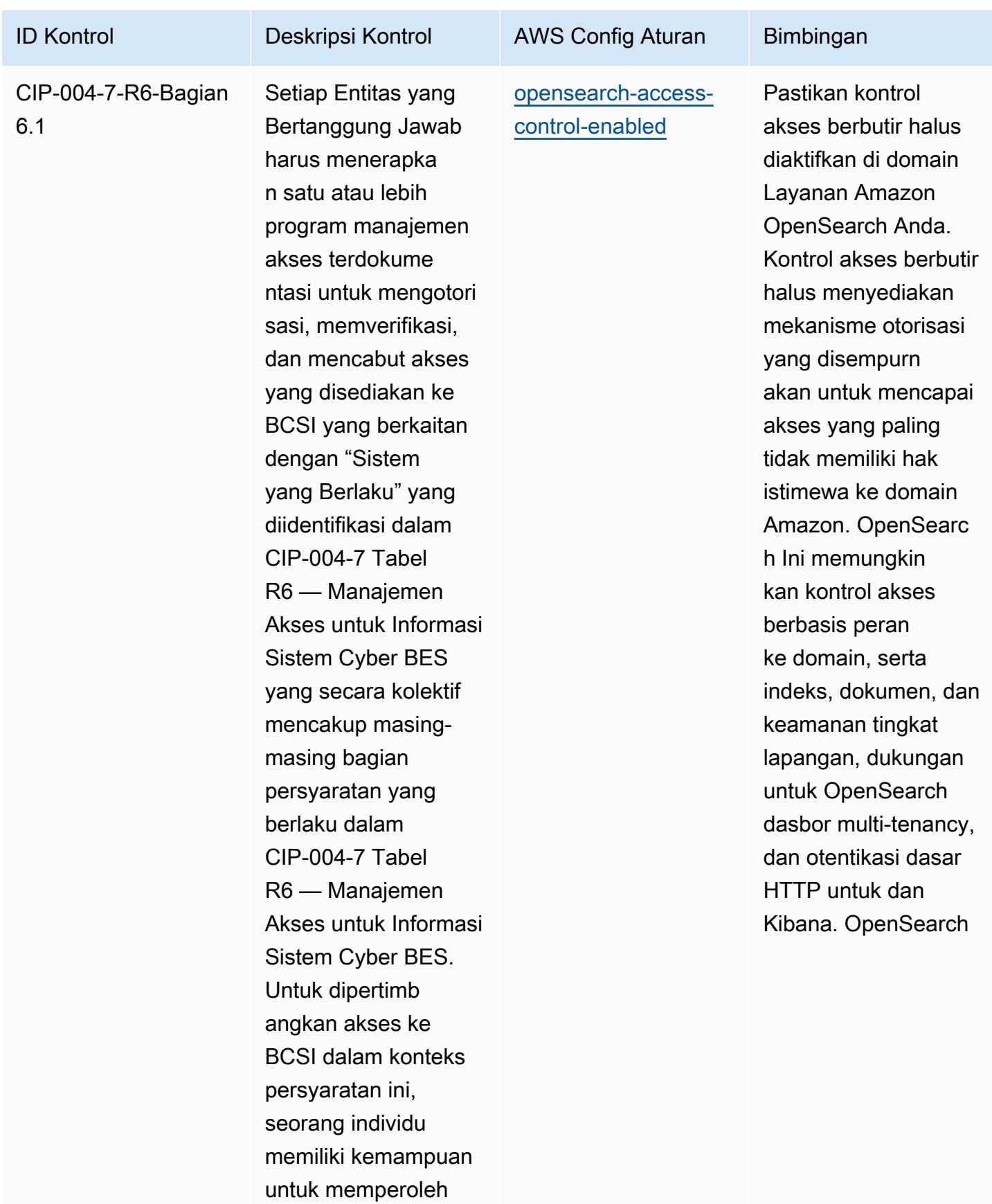

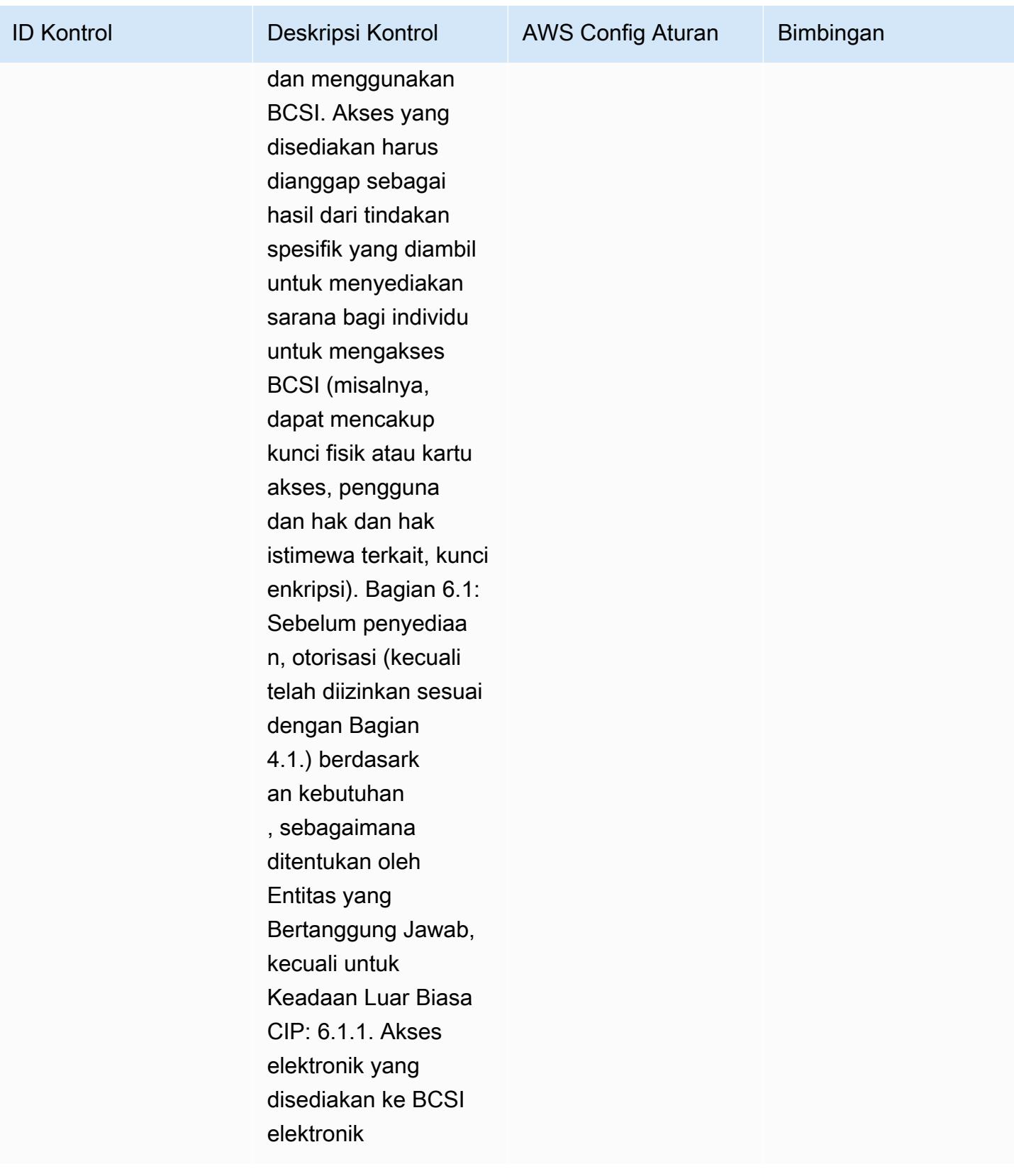

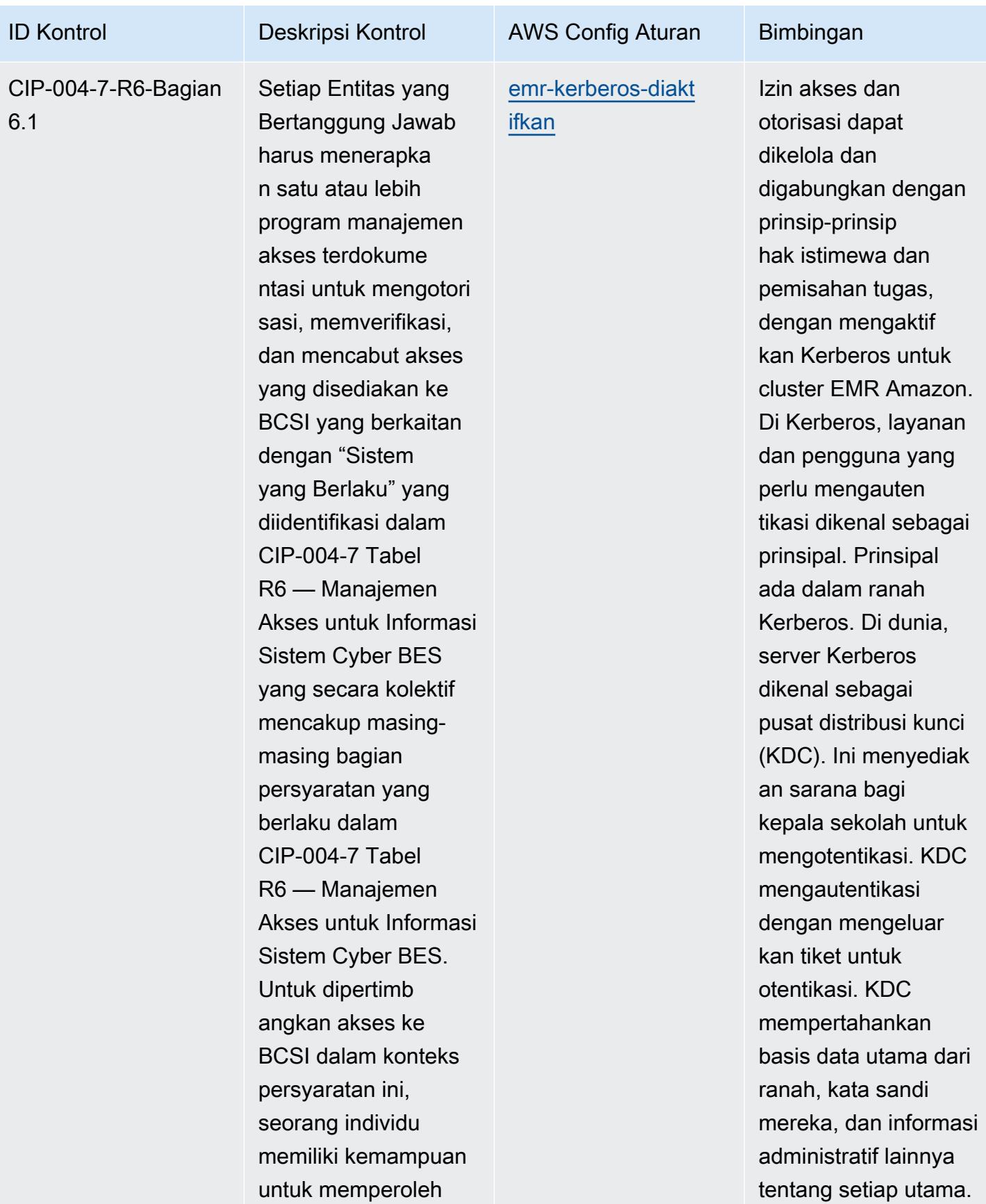

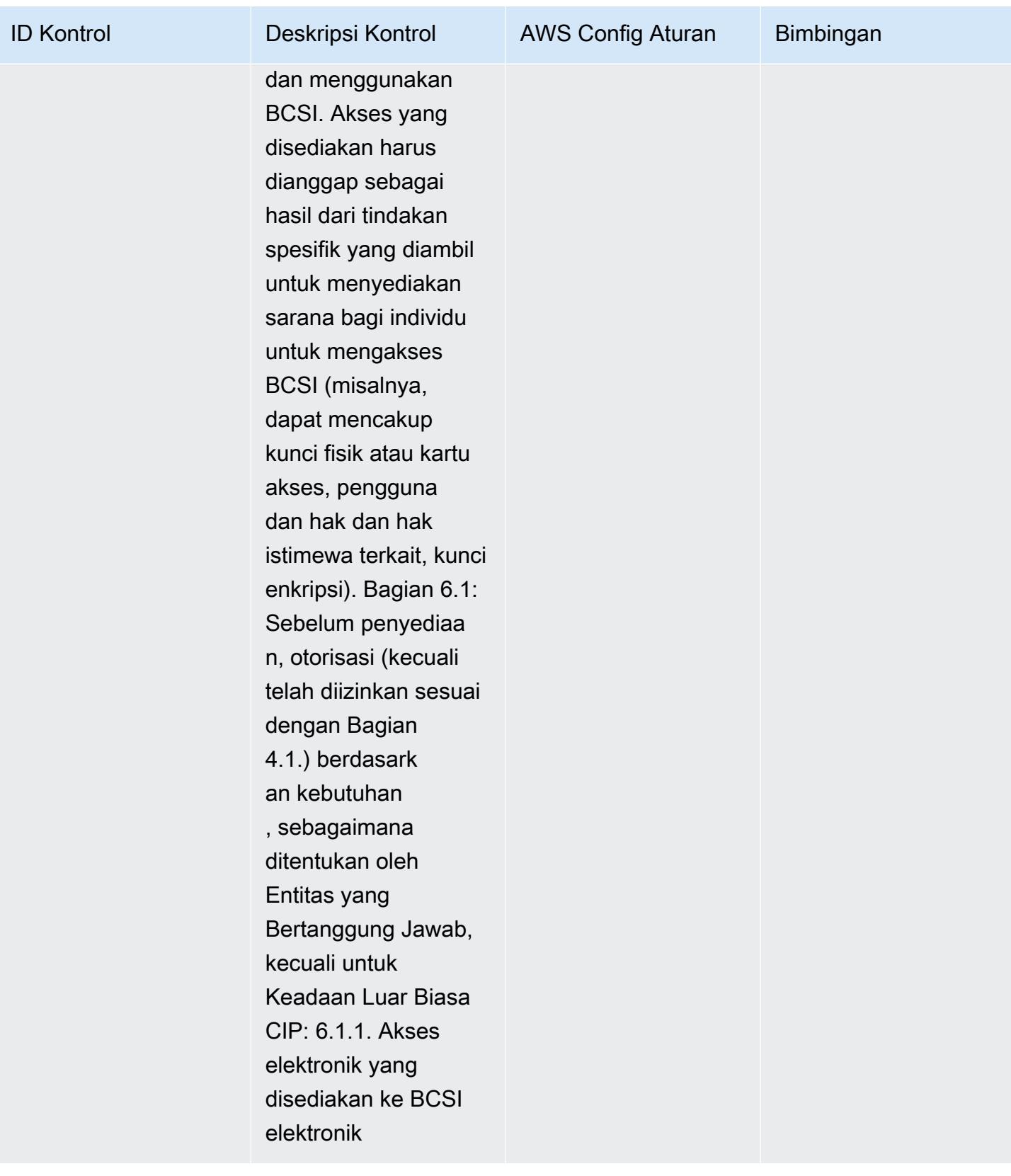

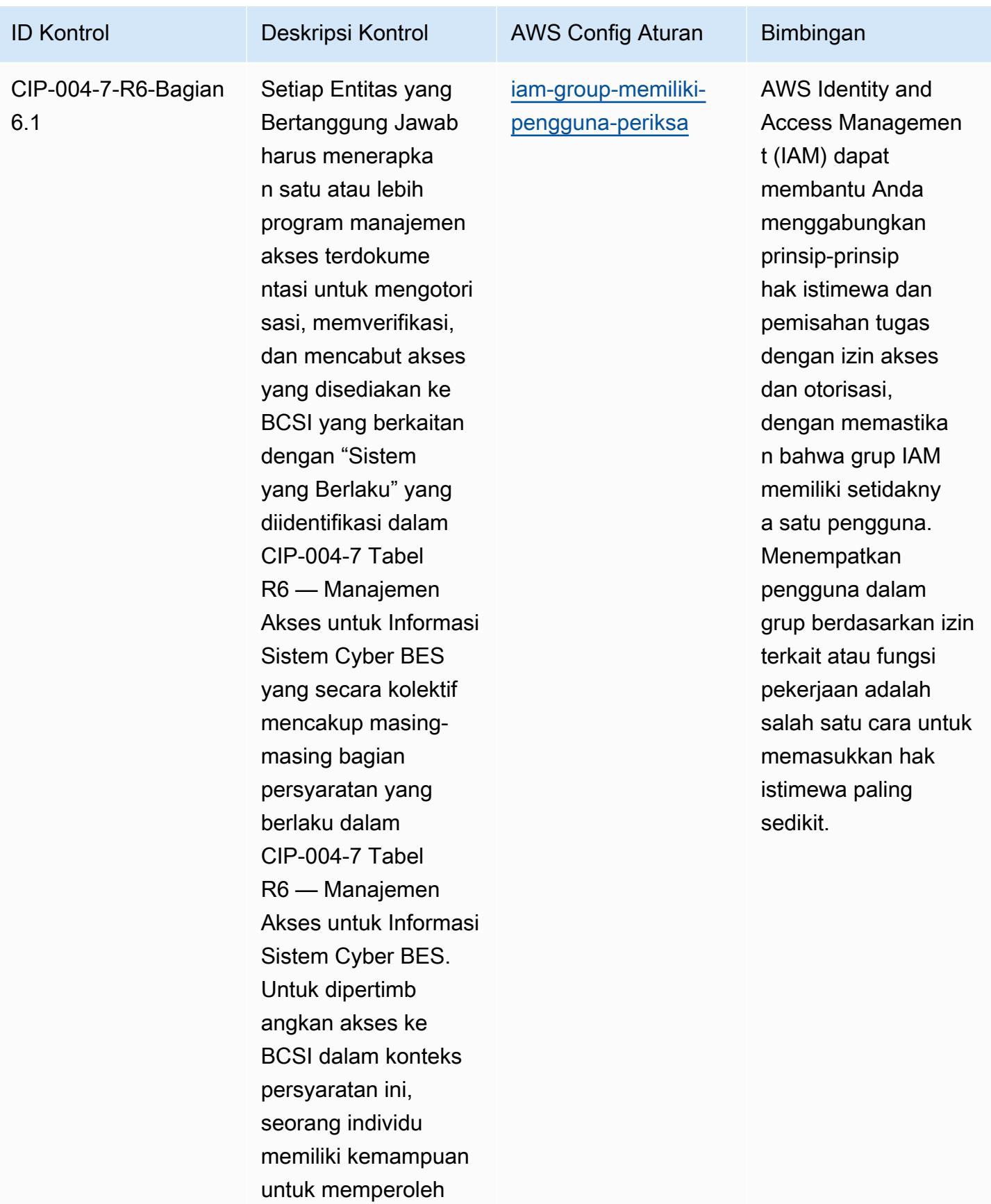

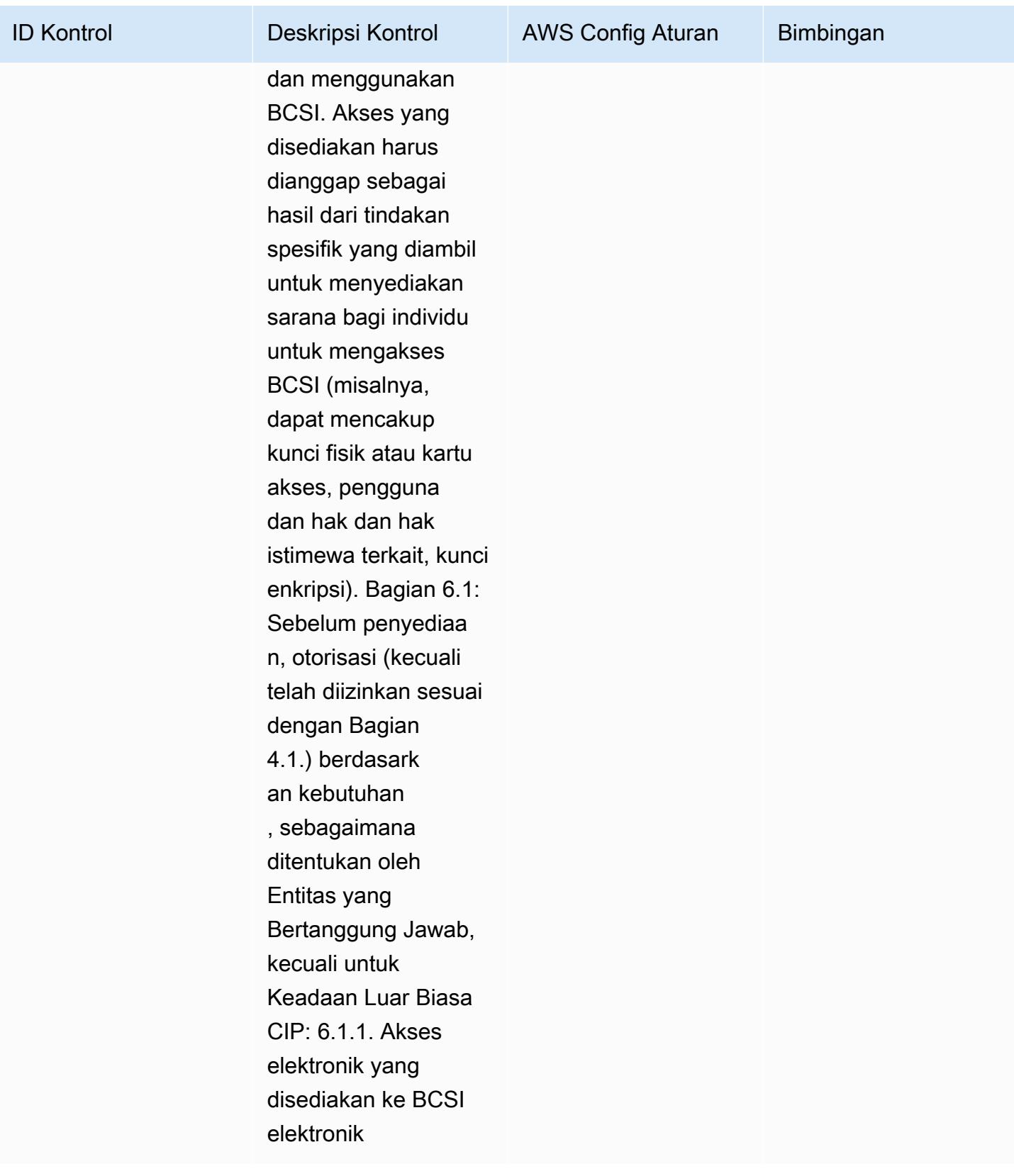

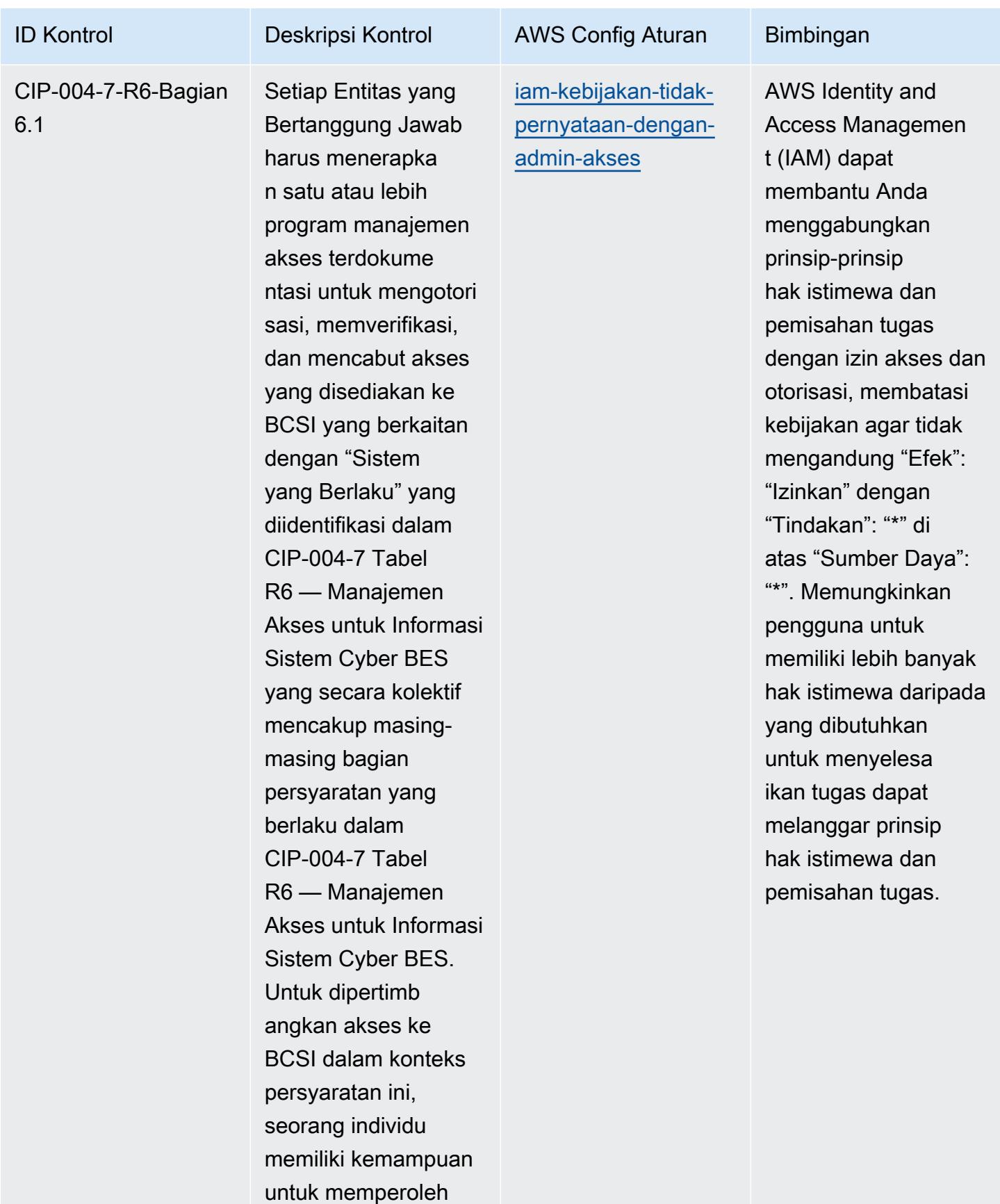

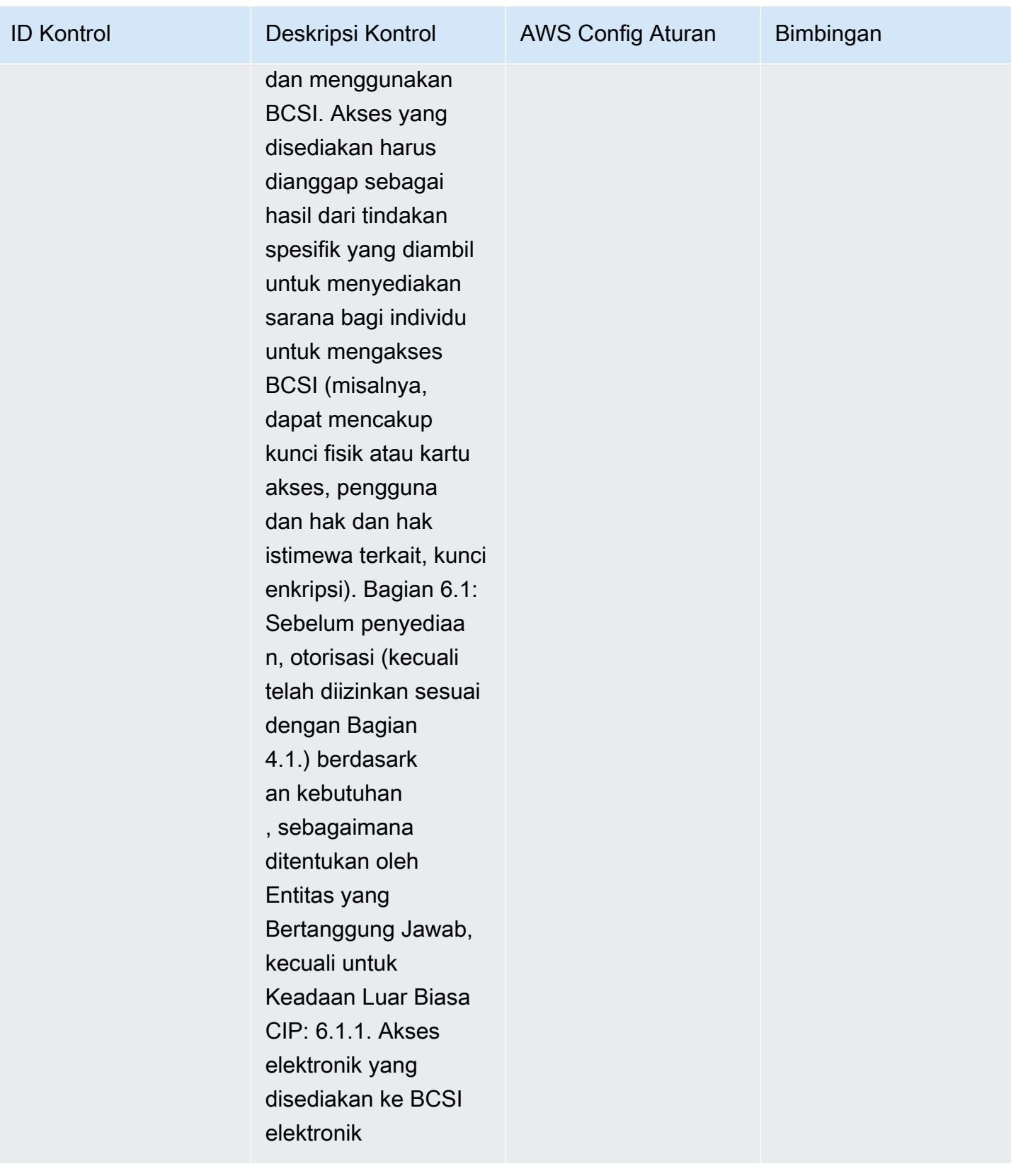

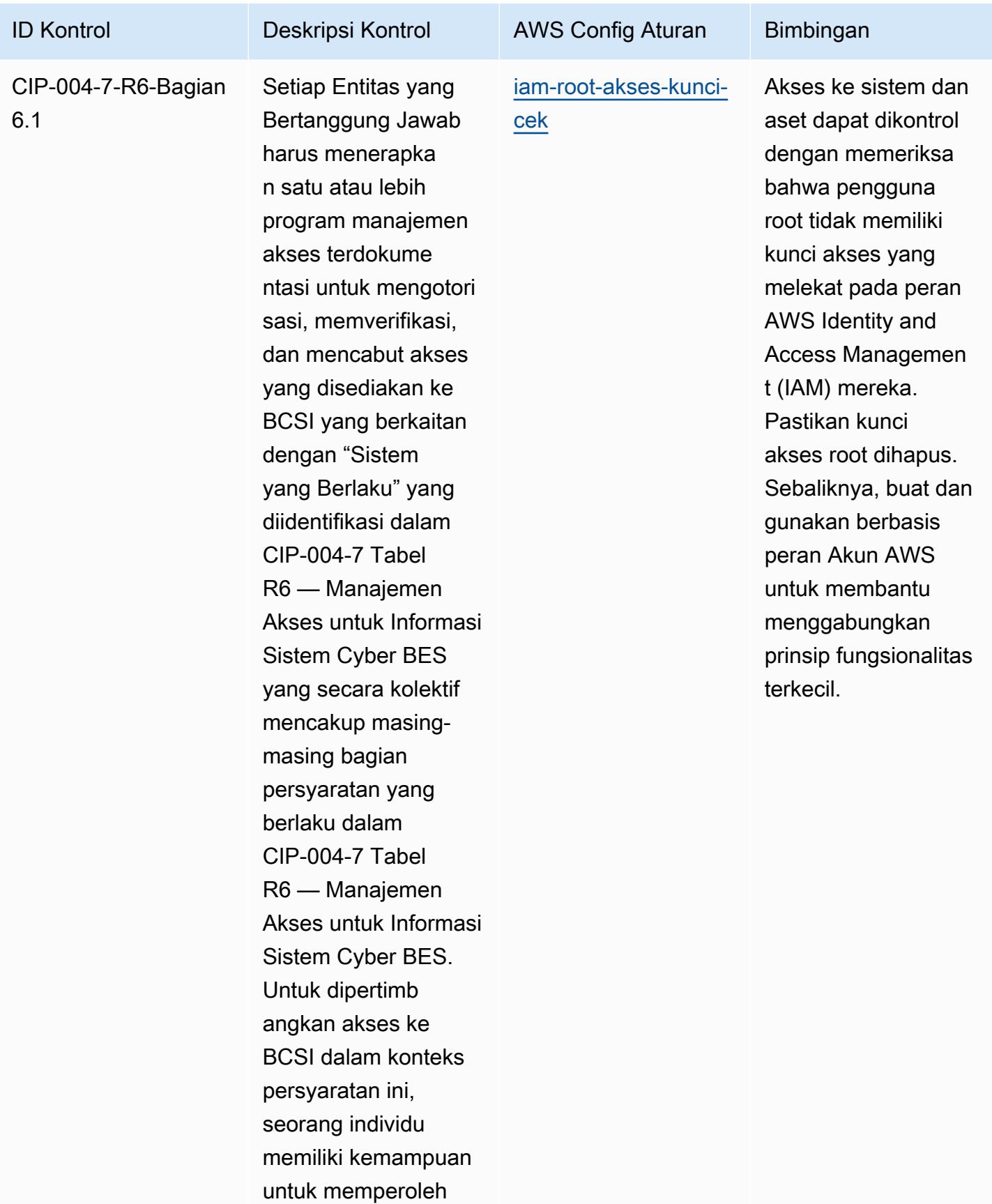

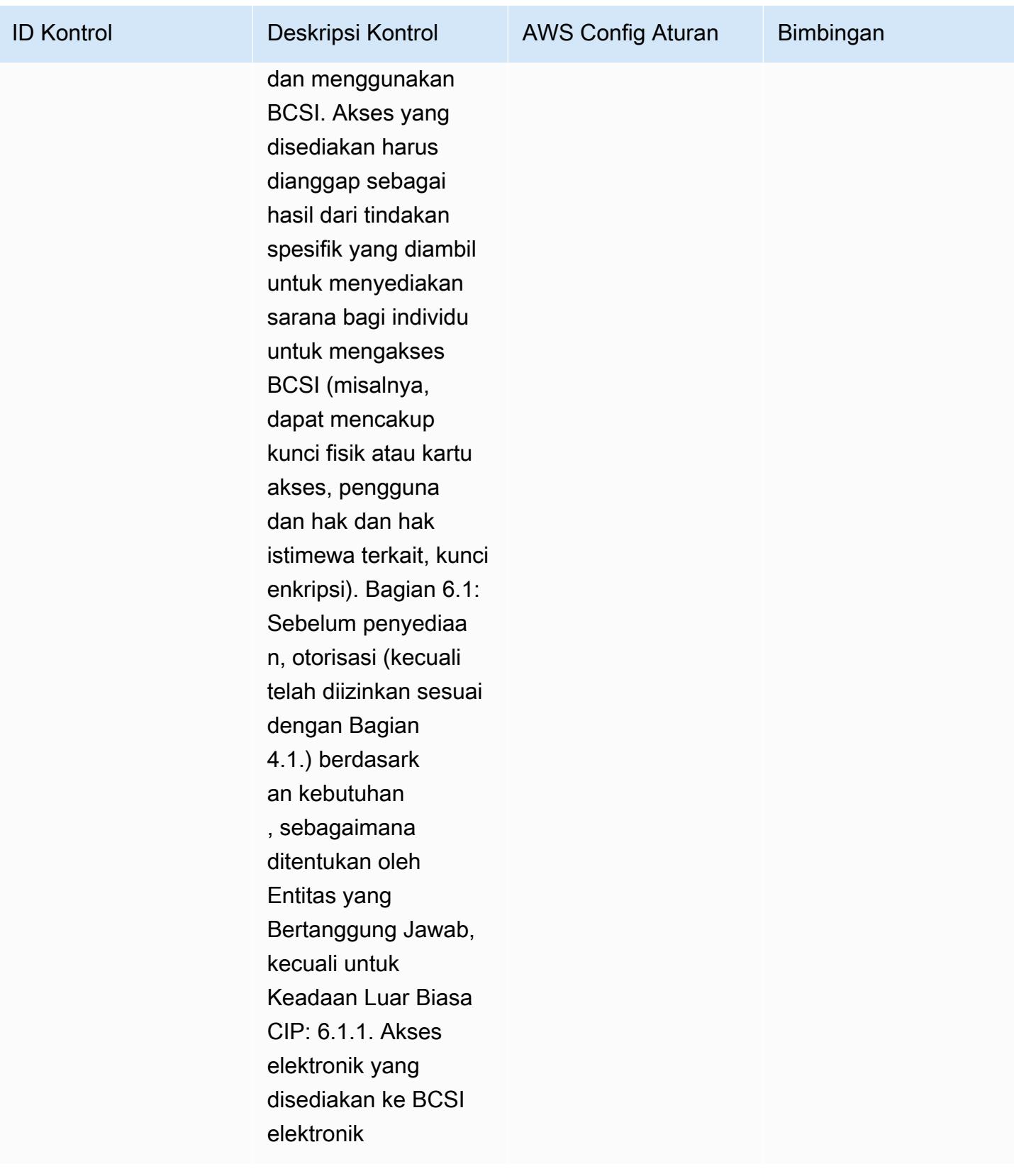

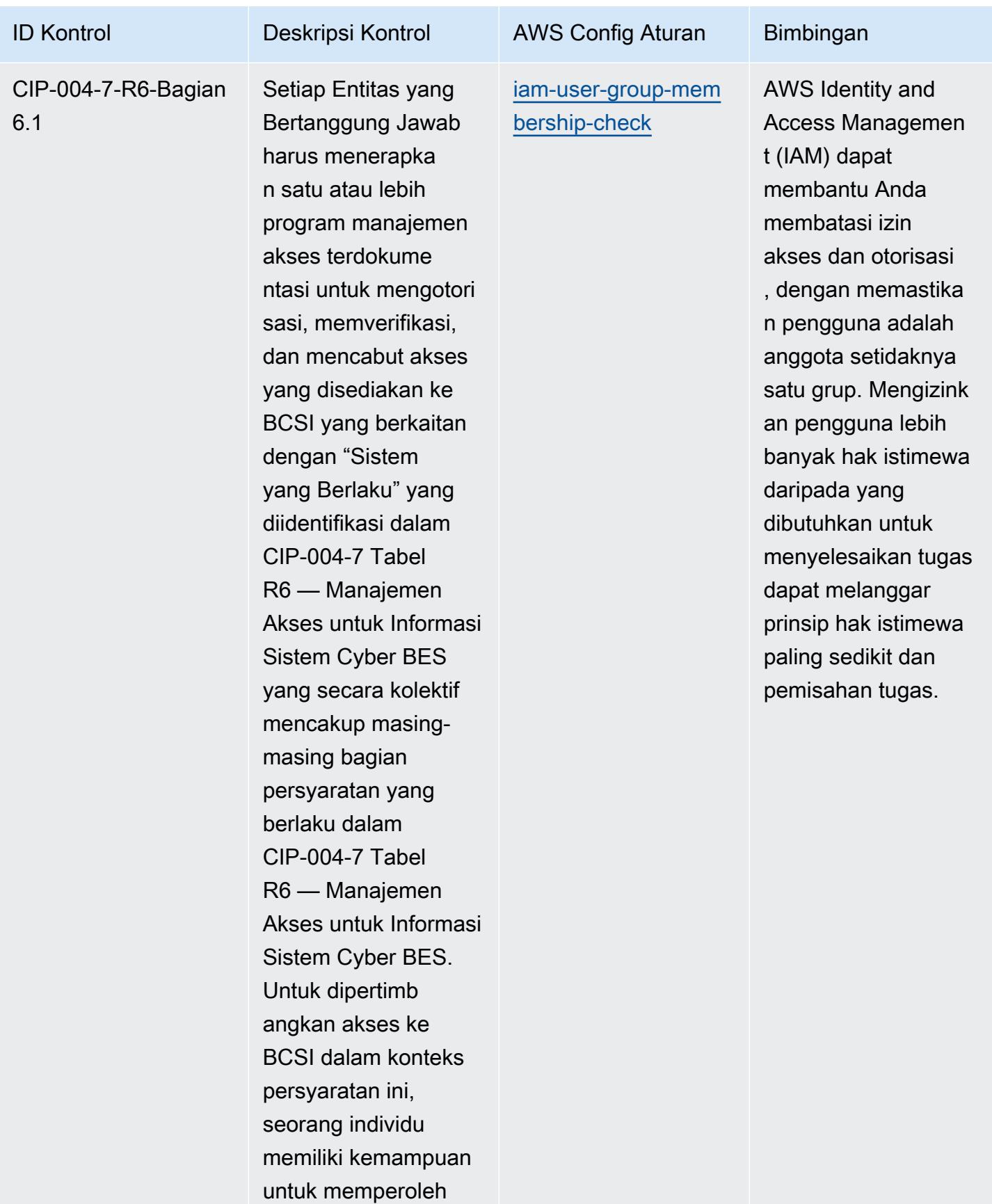

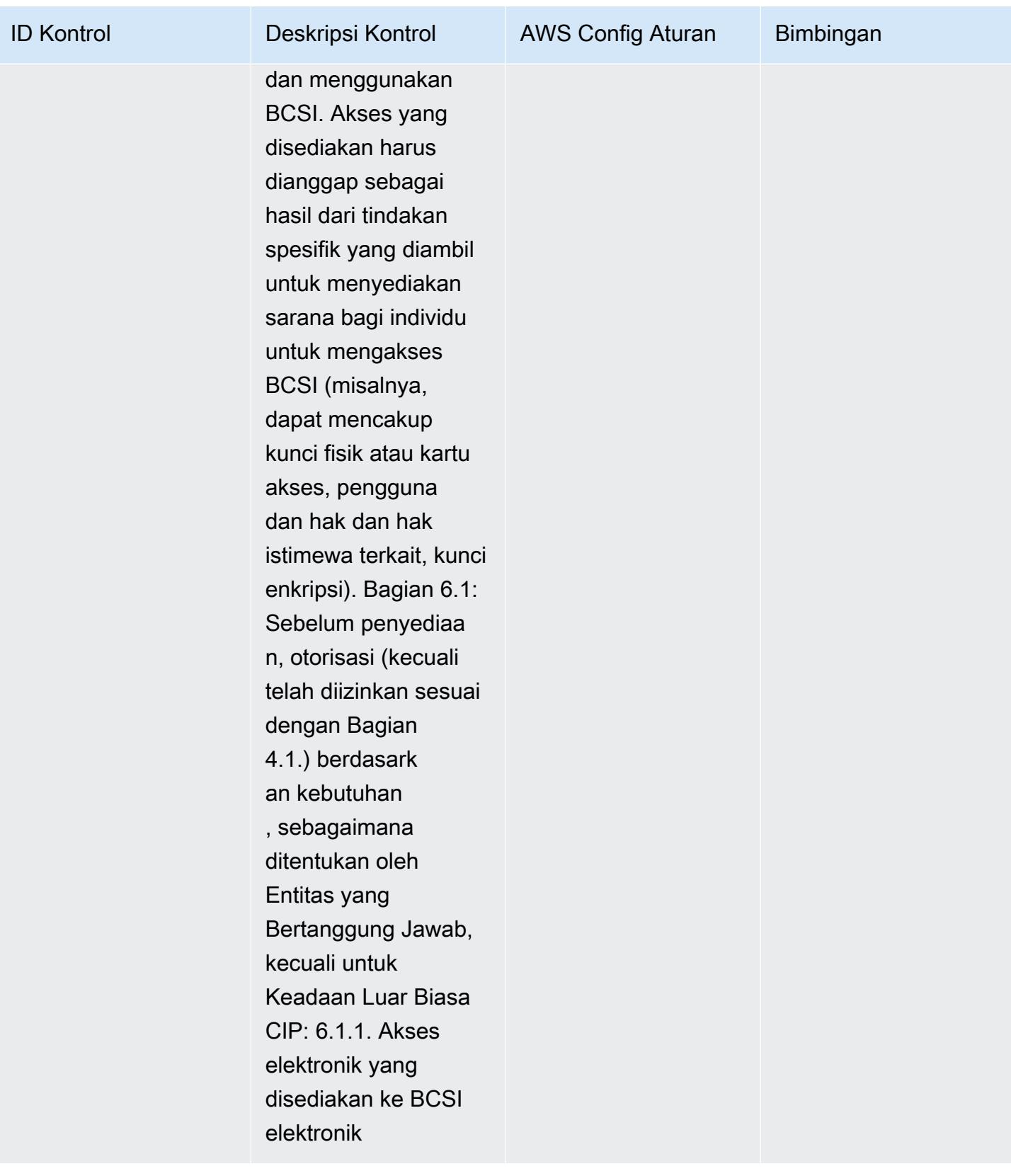

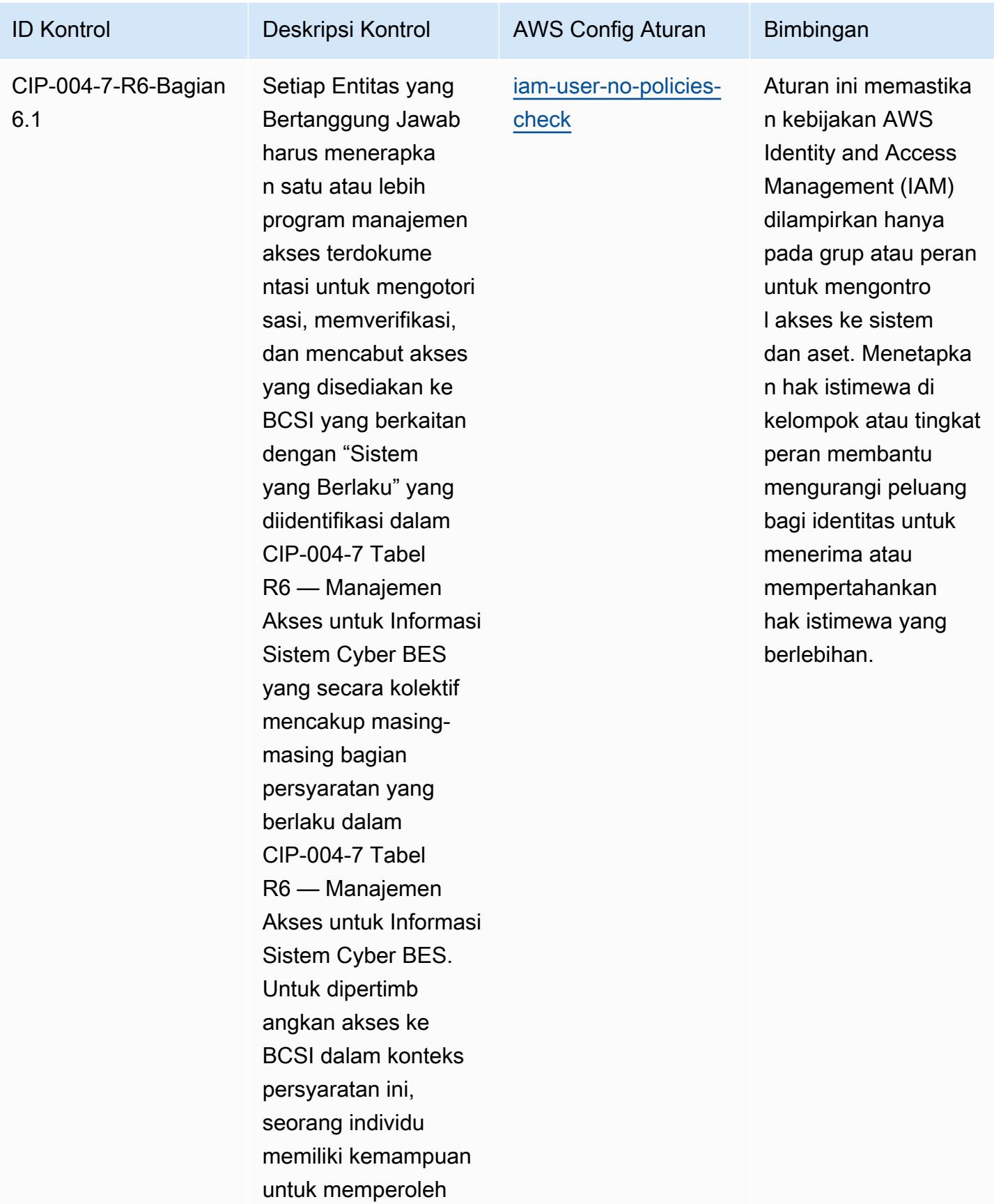
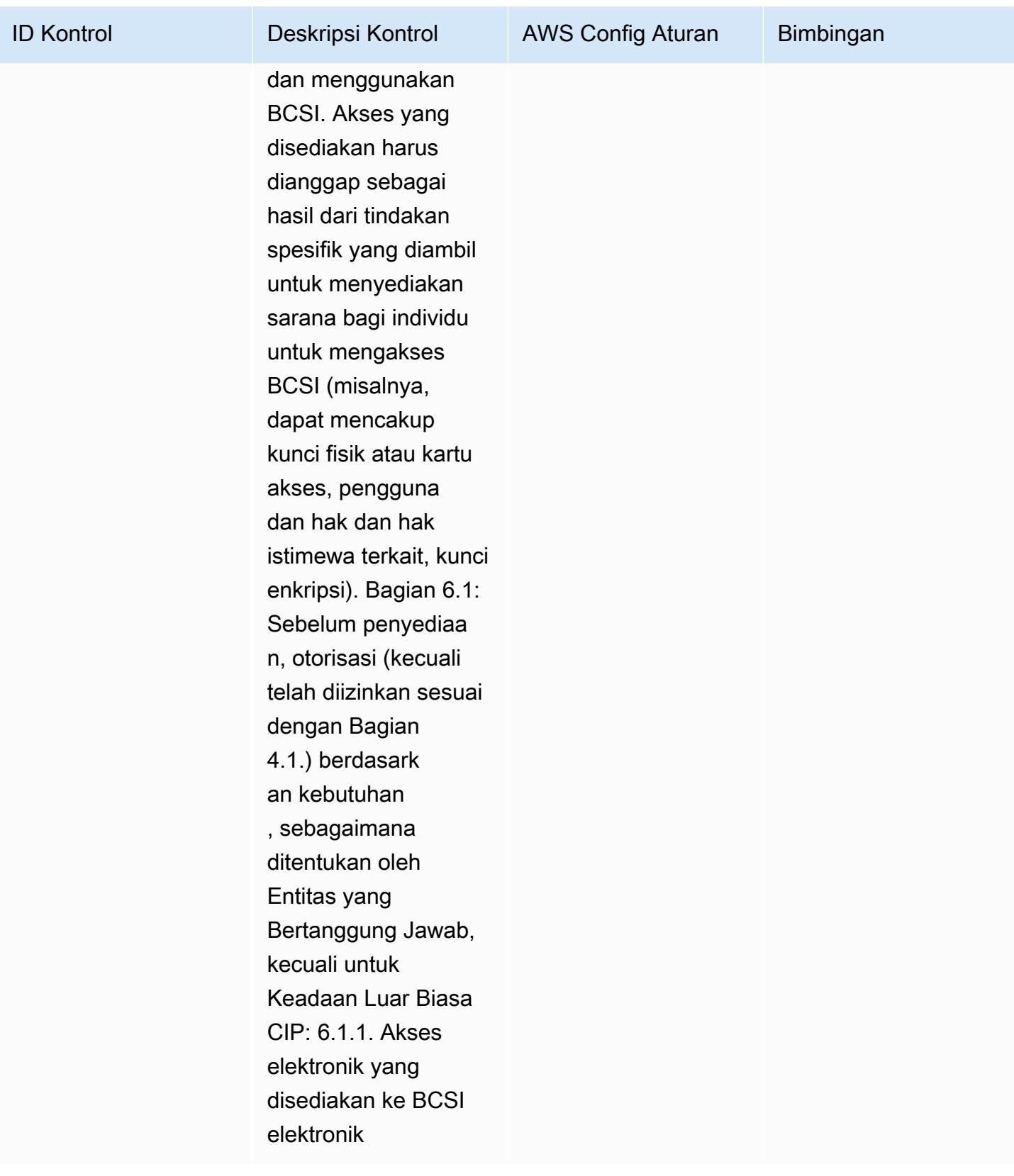

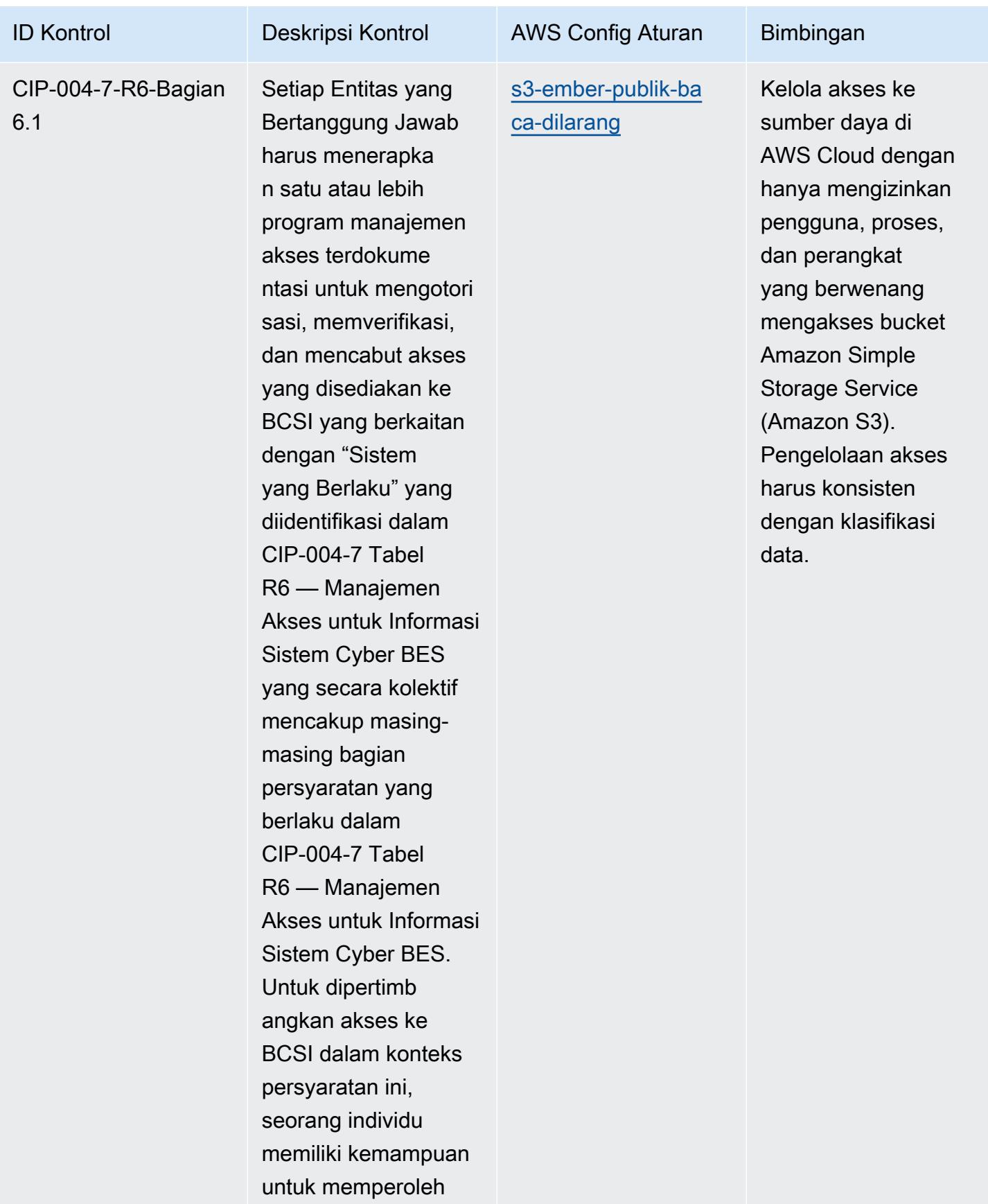

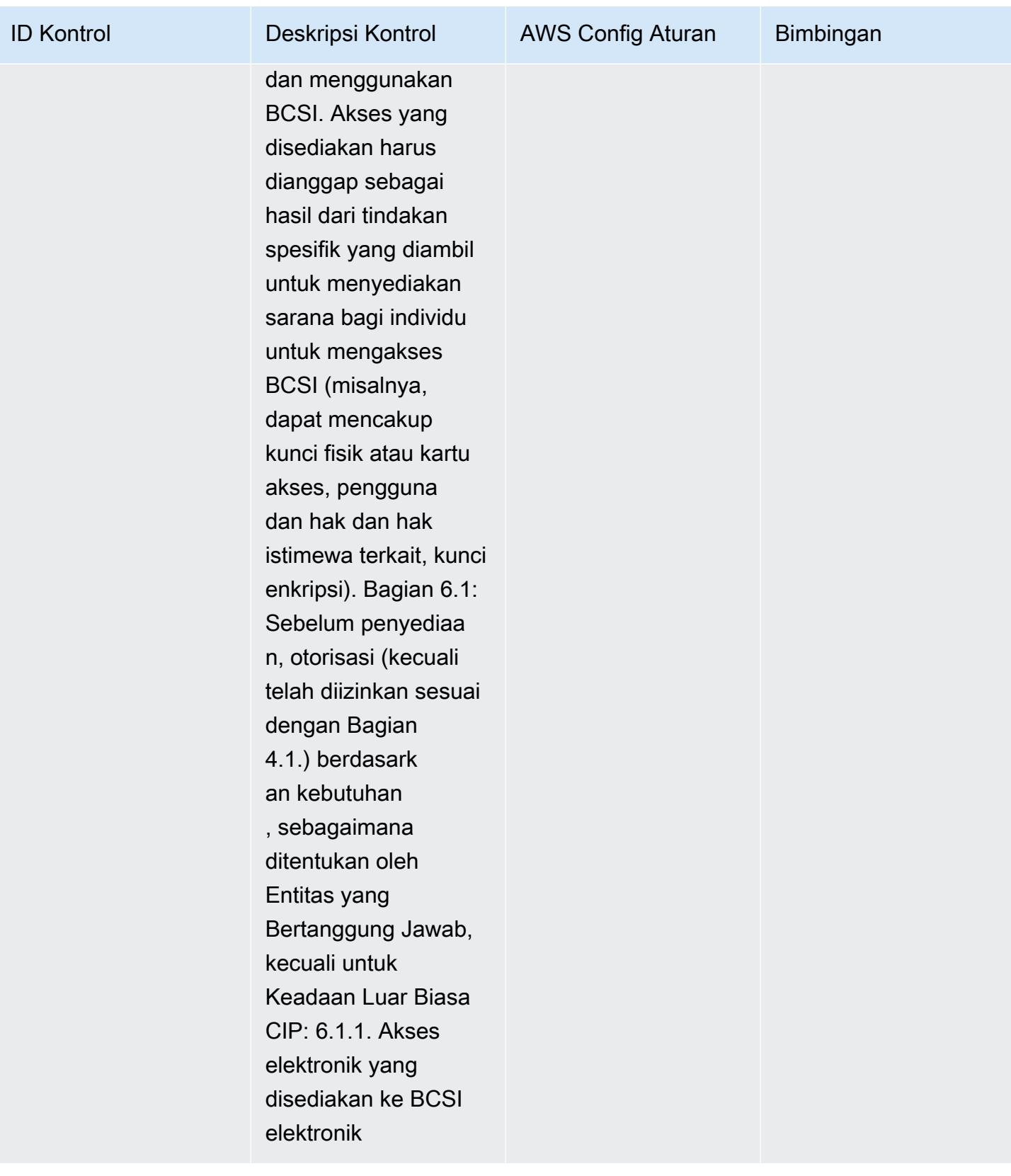

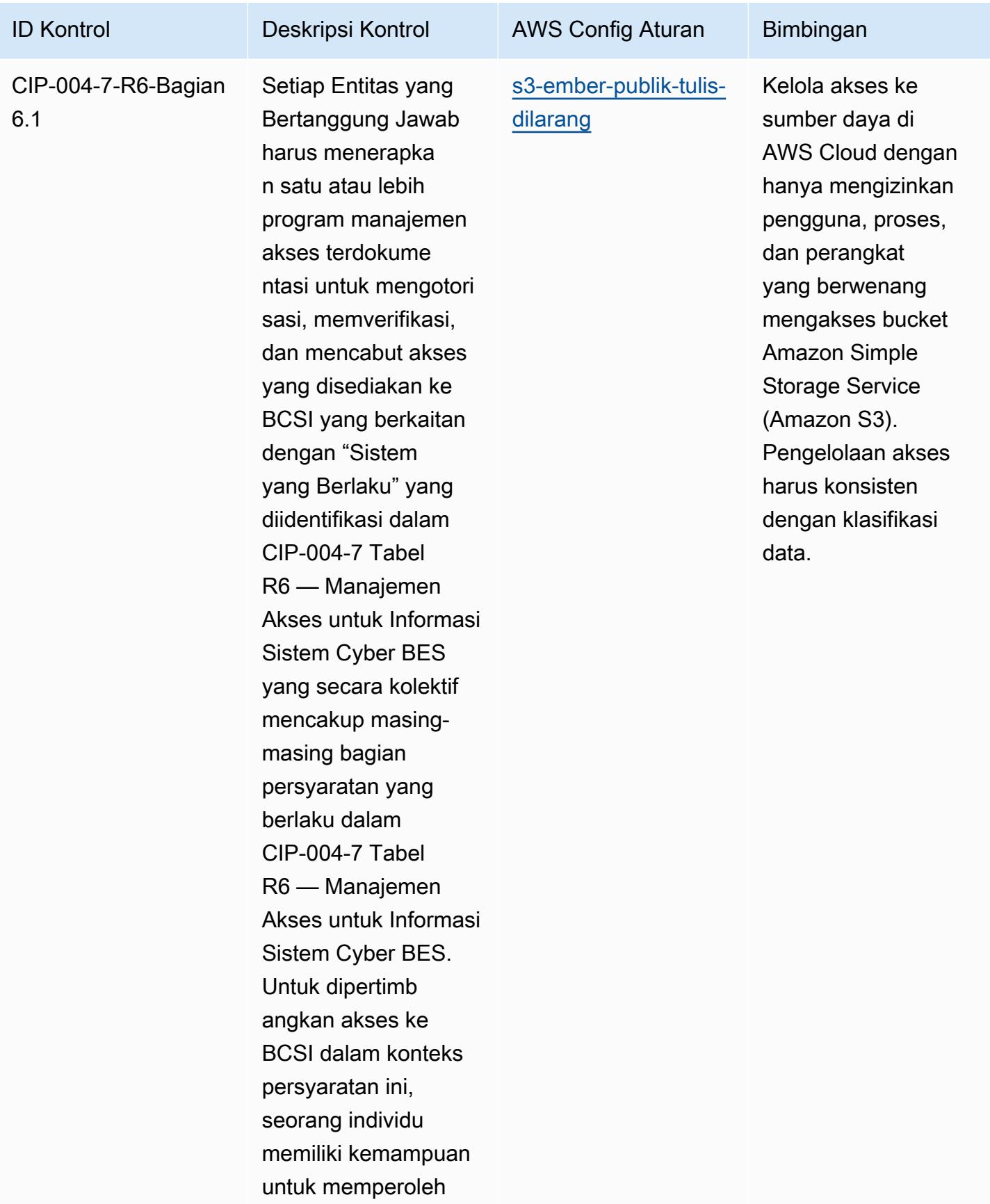

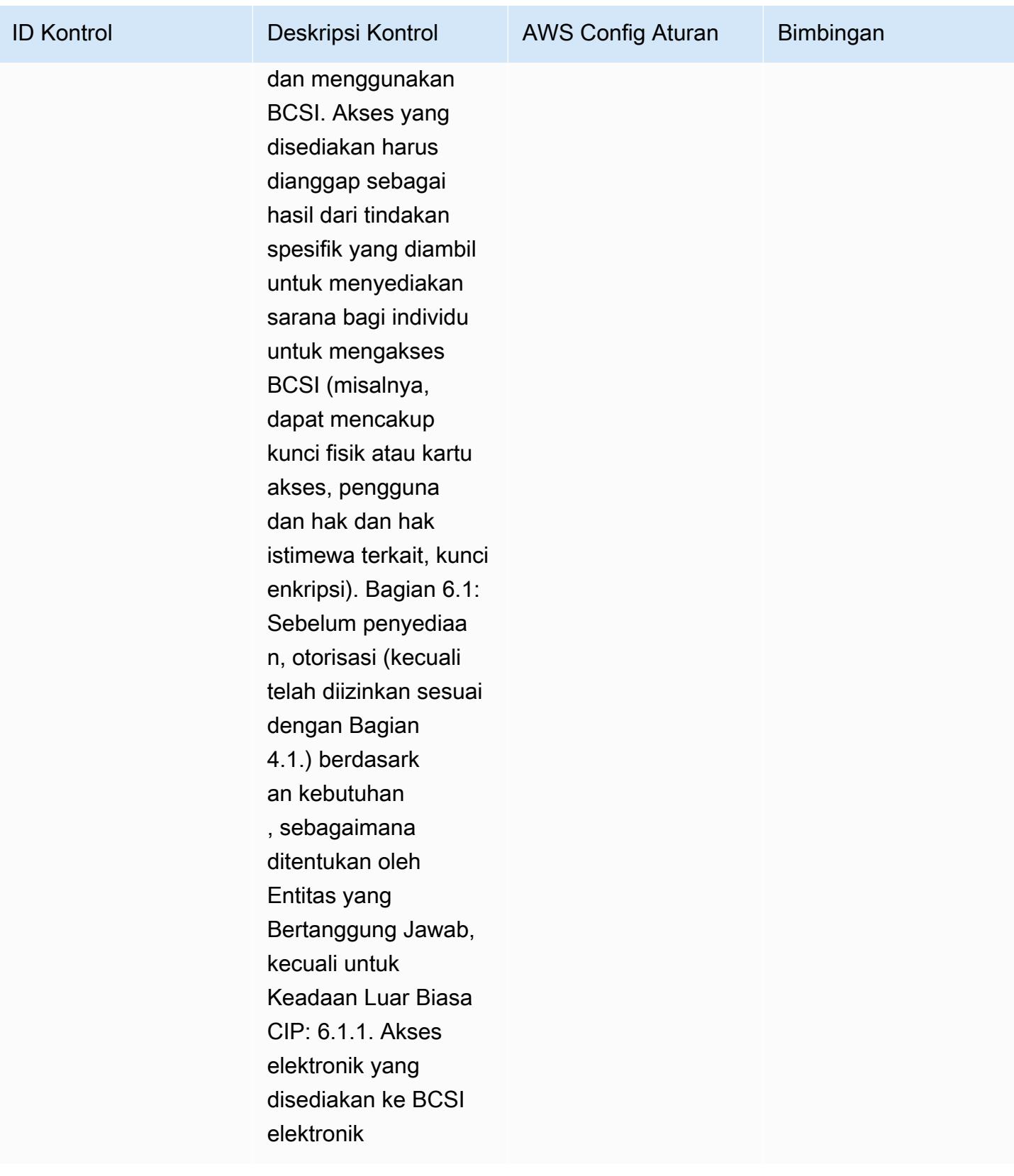

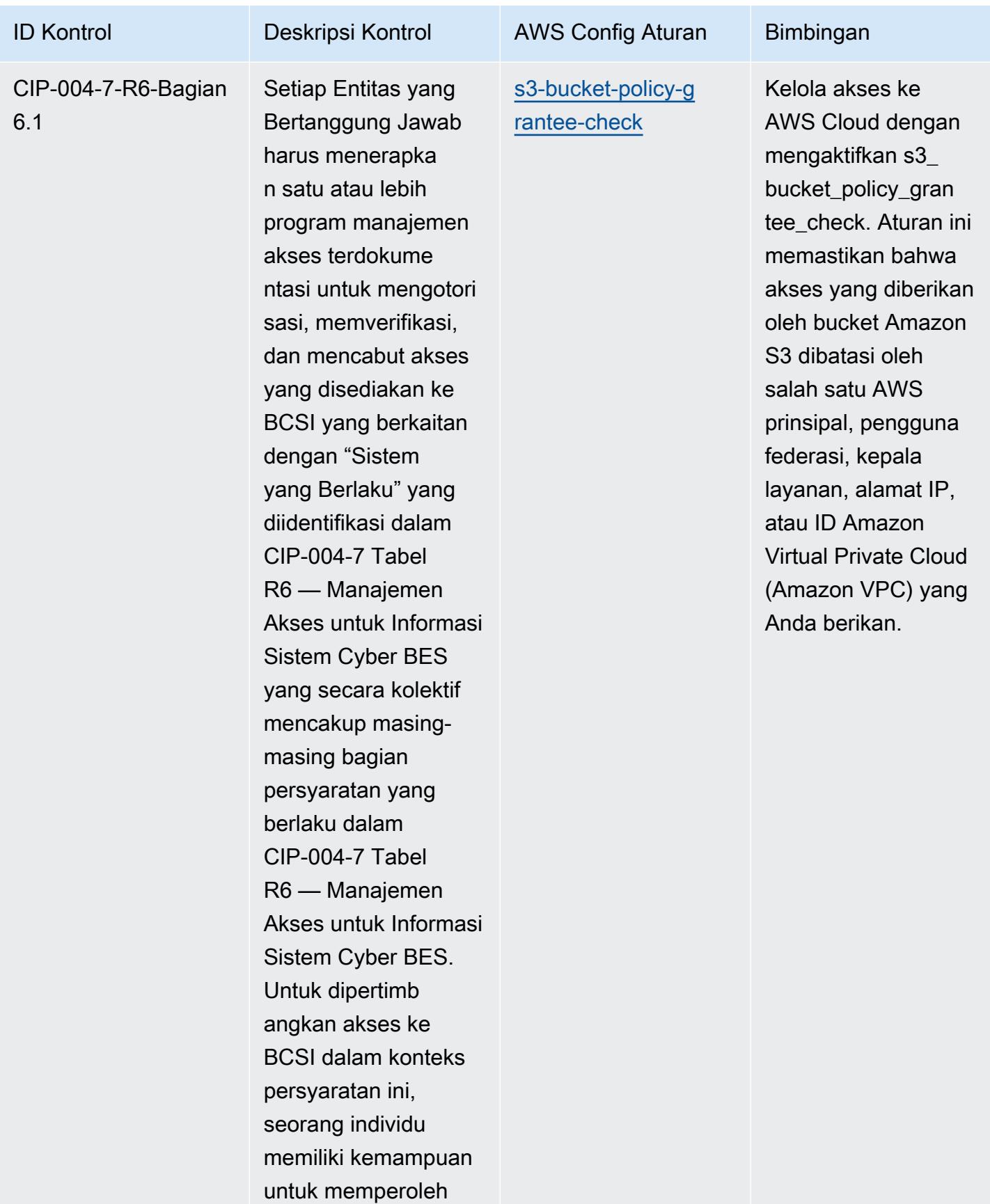

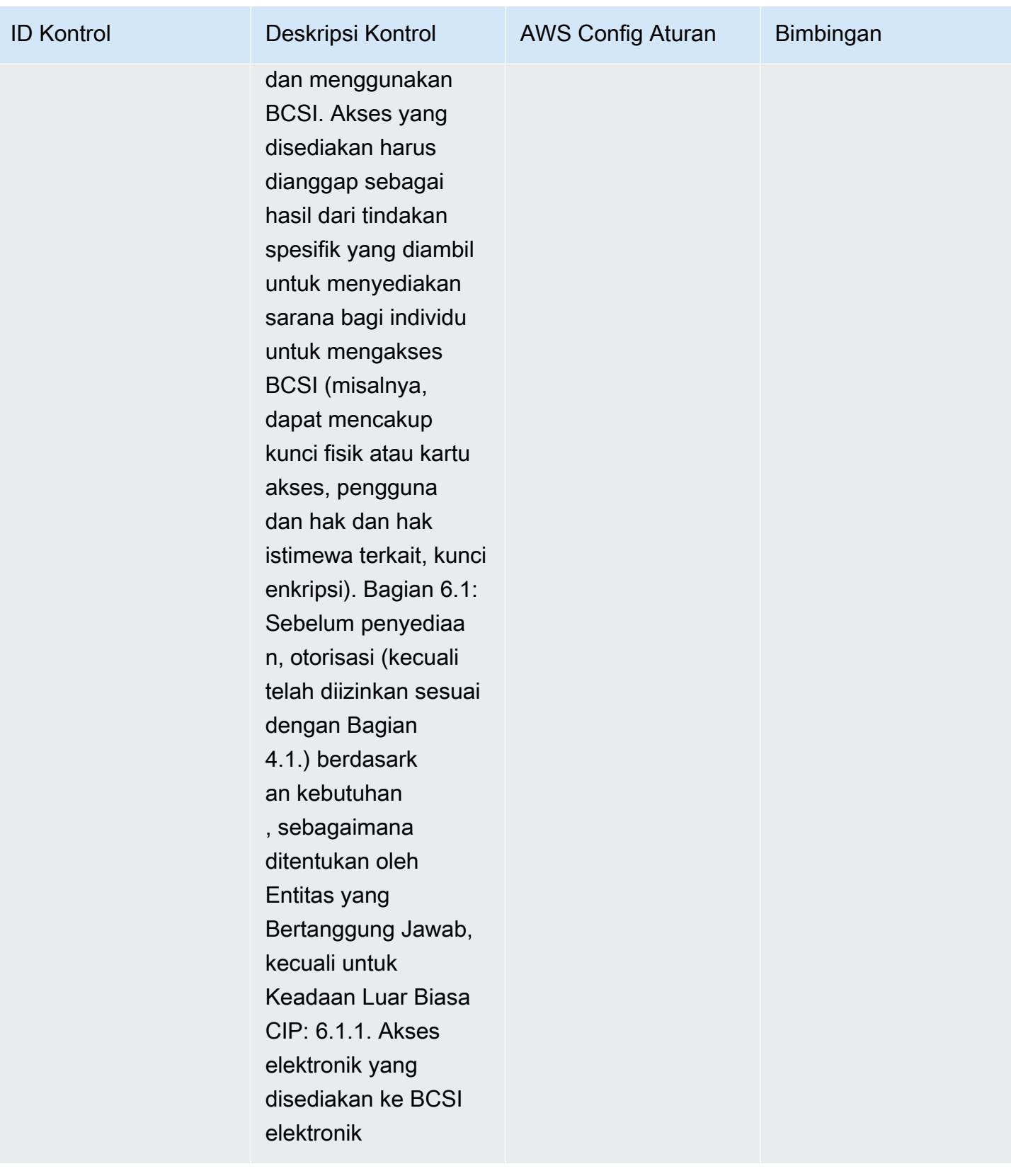

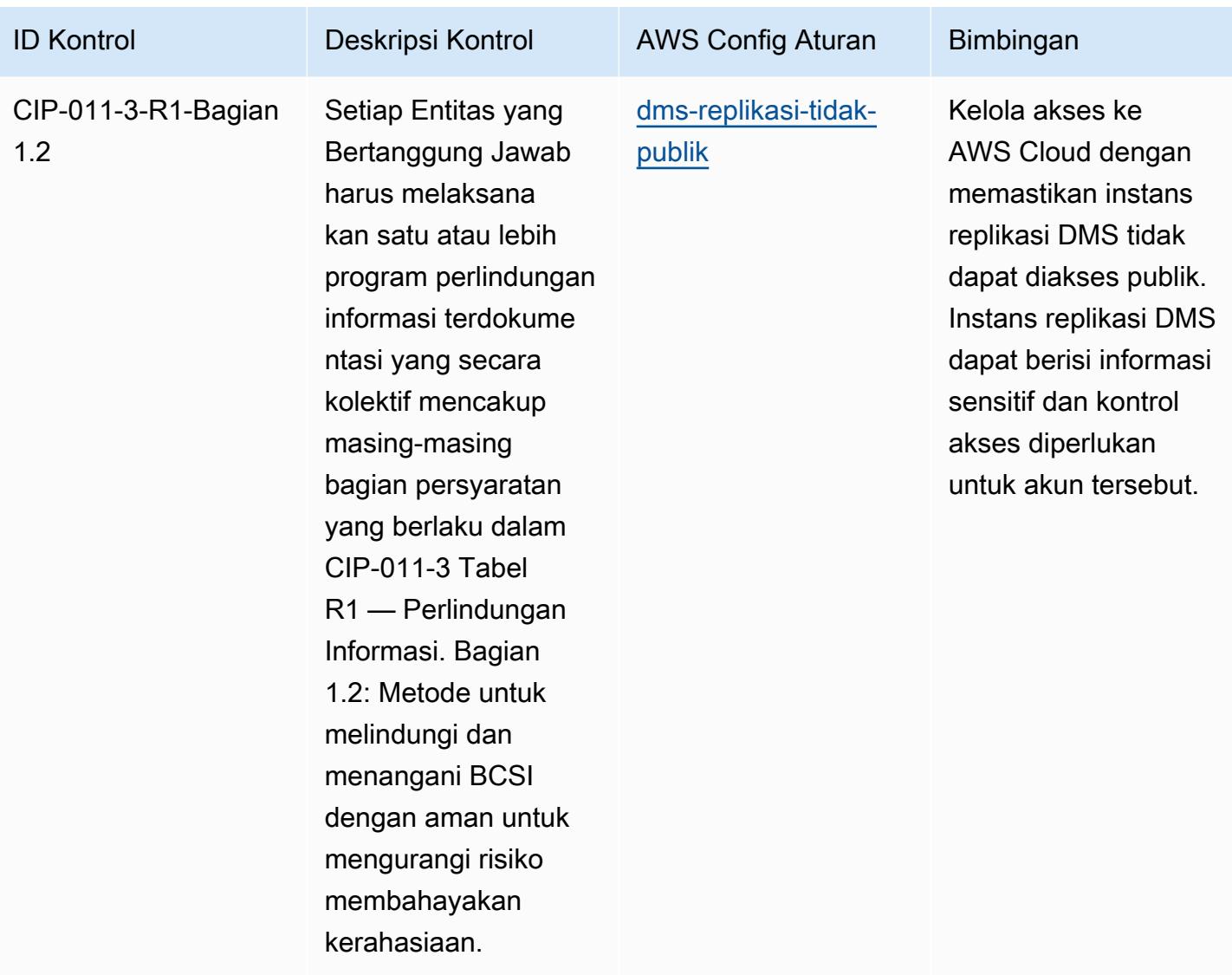

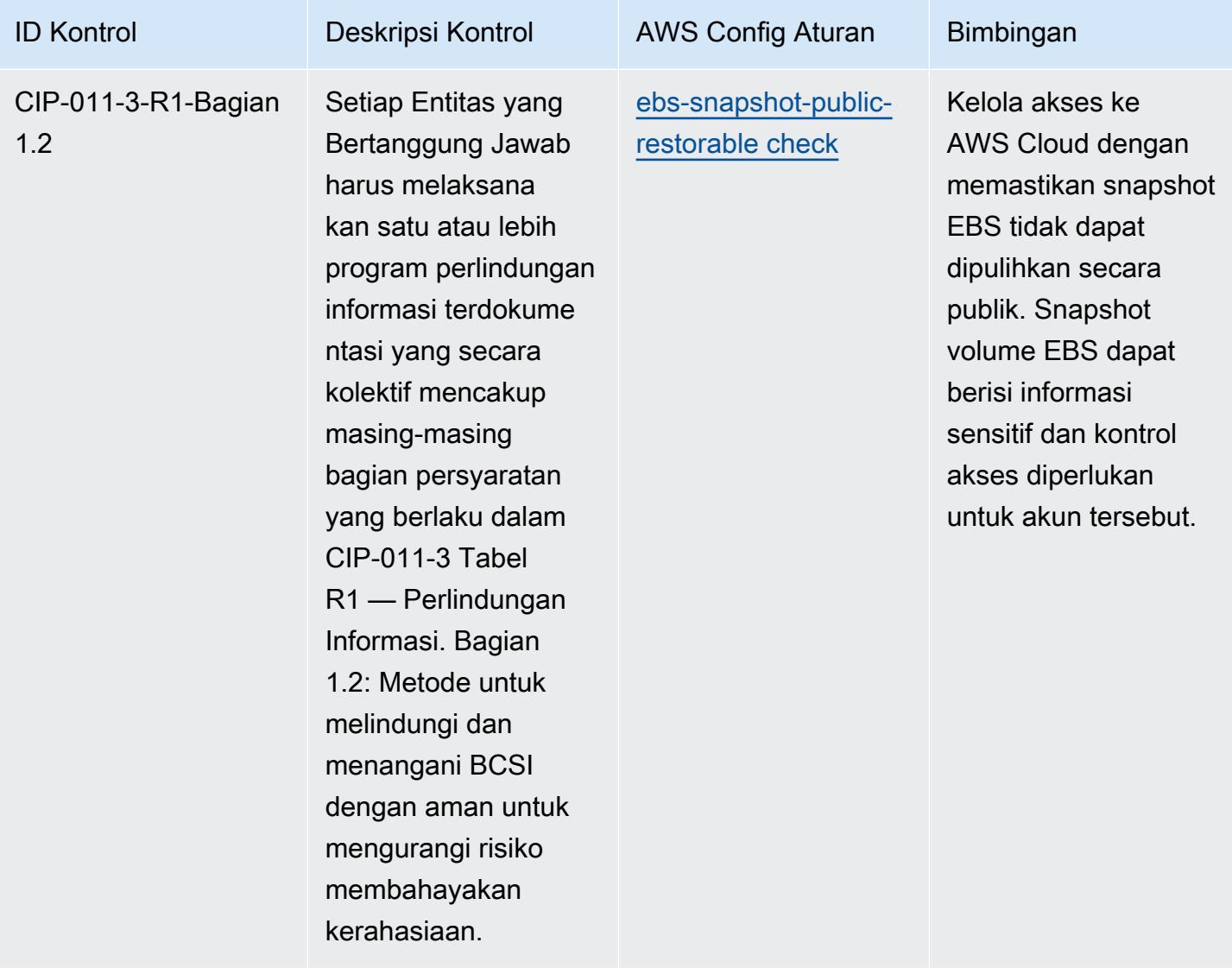

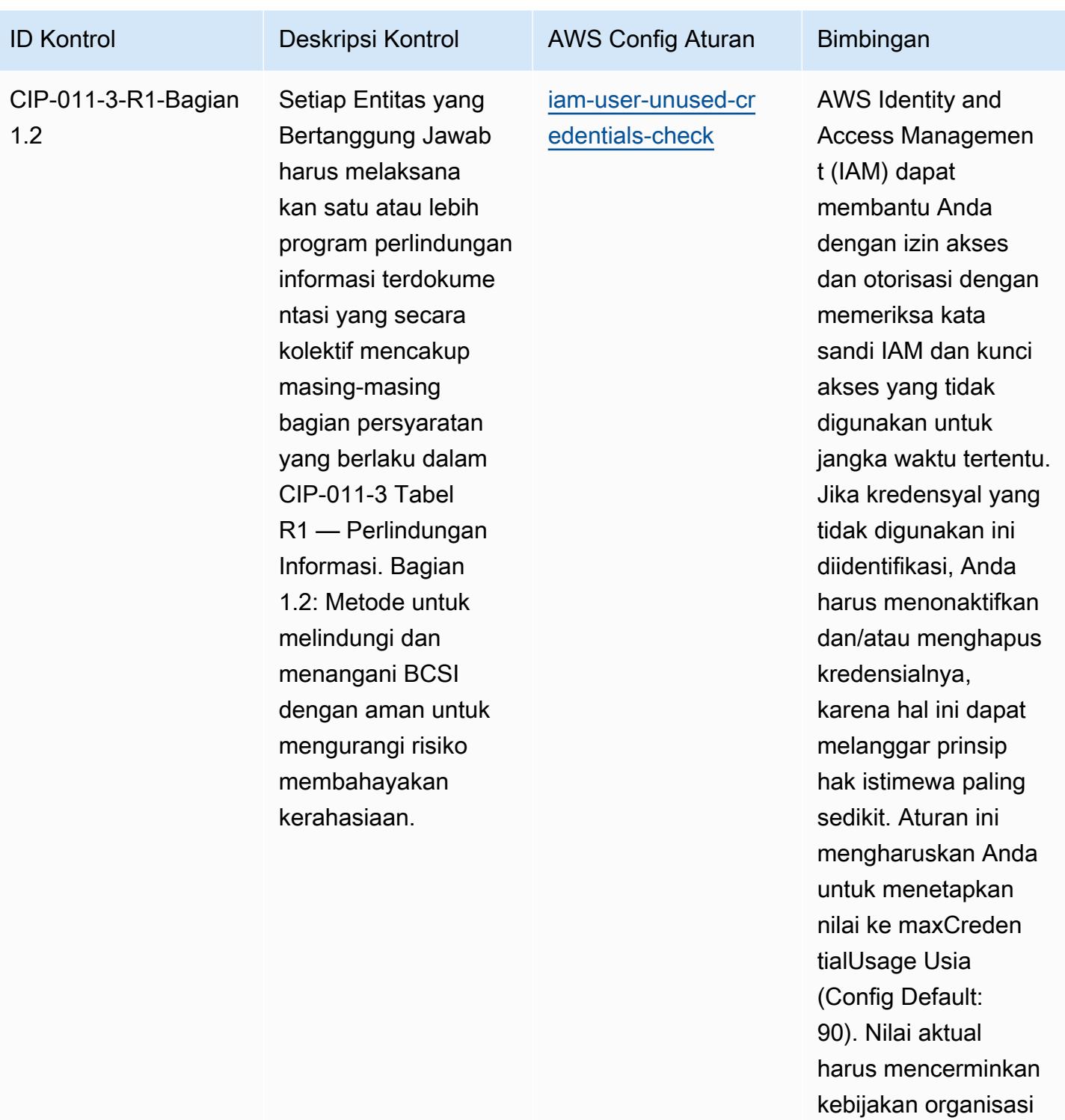

Anda.

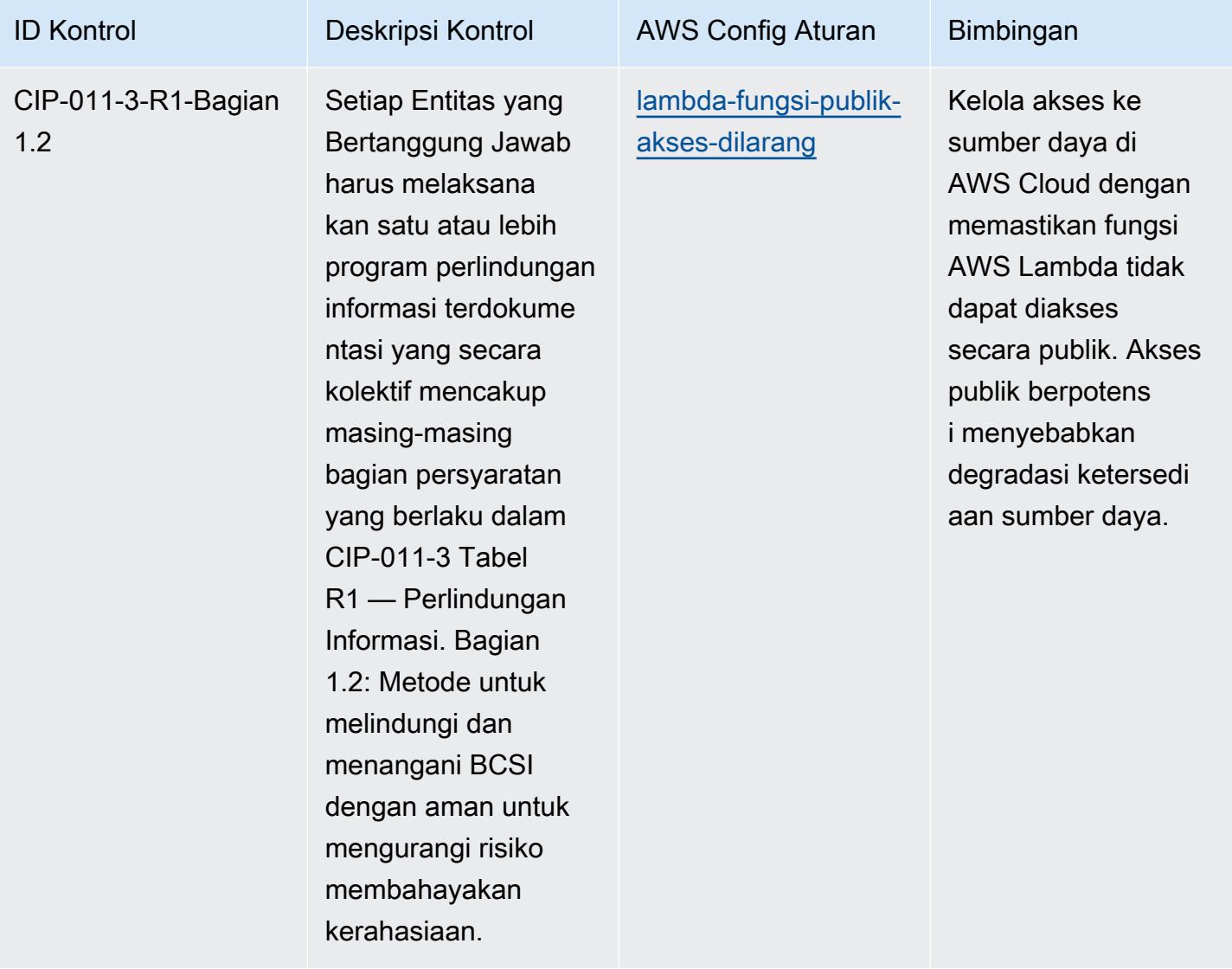

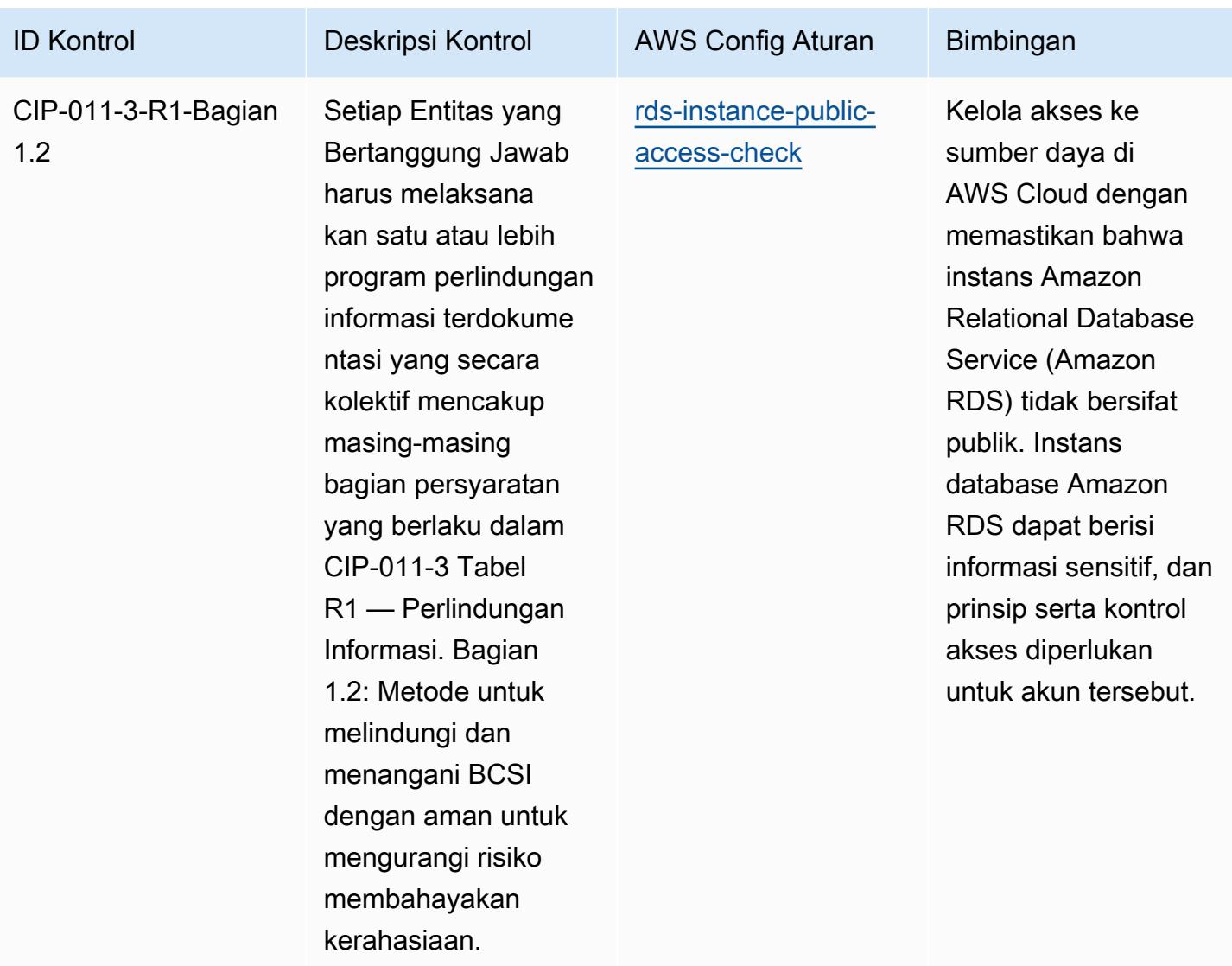

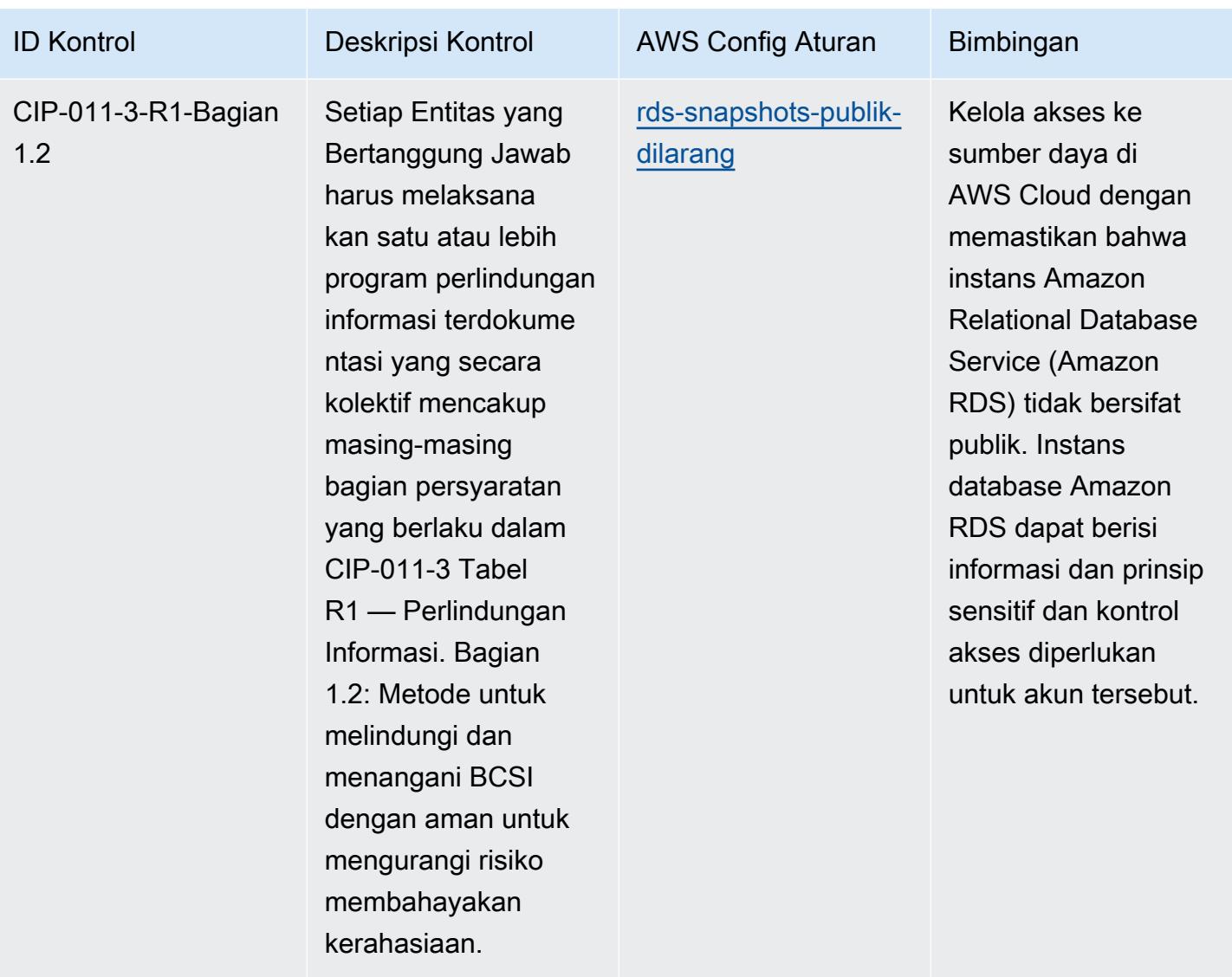

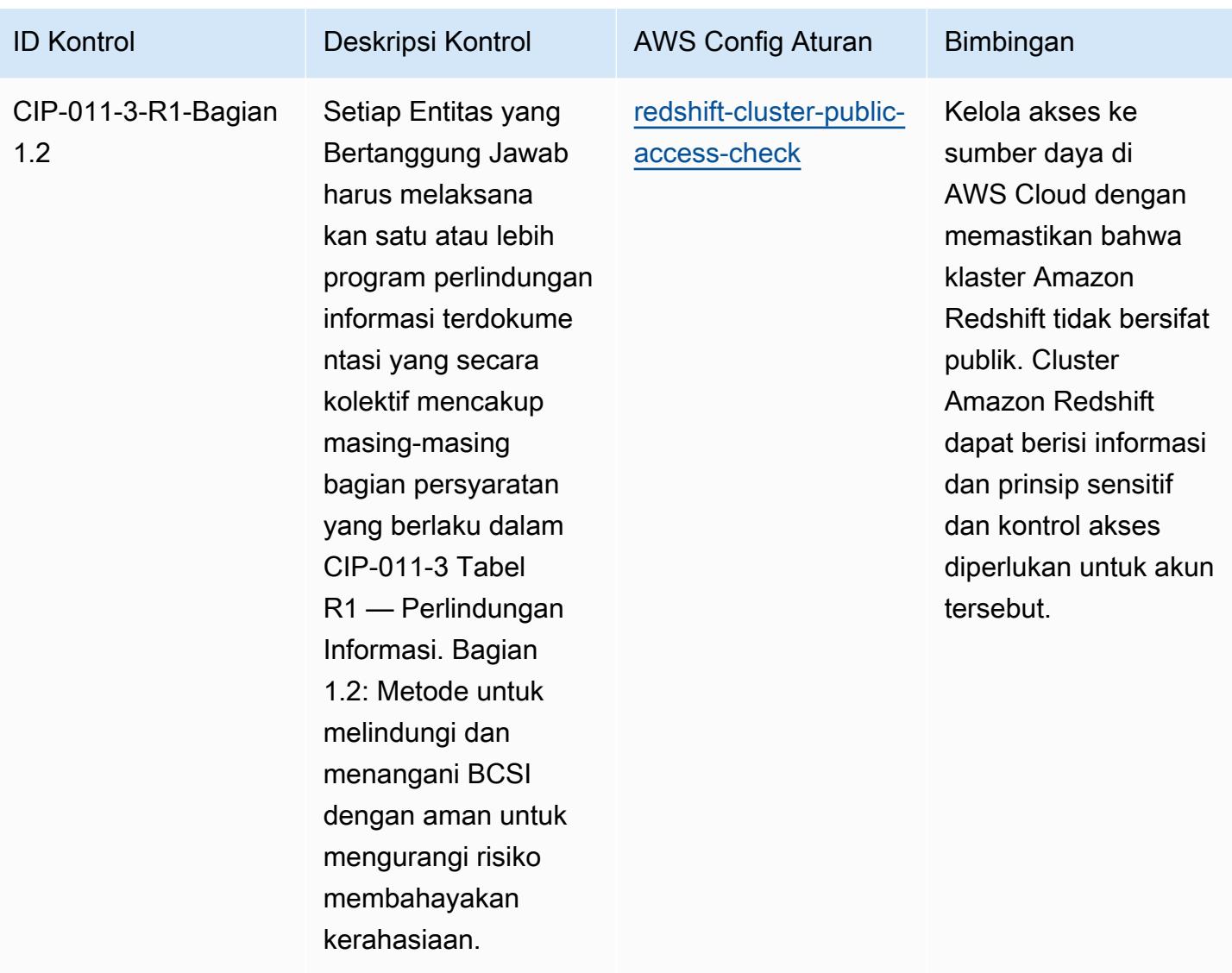

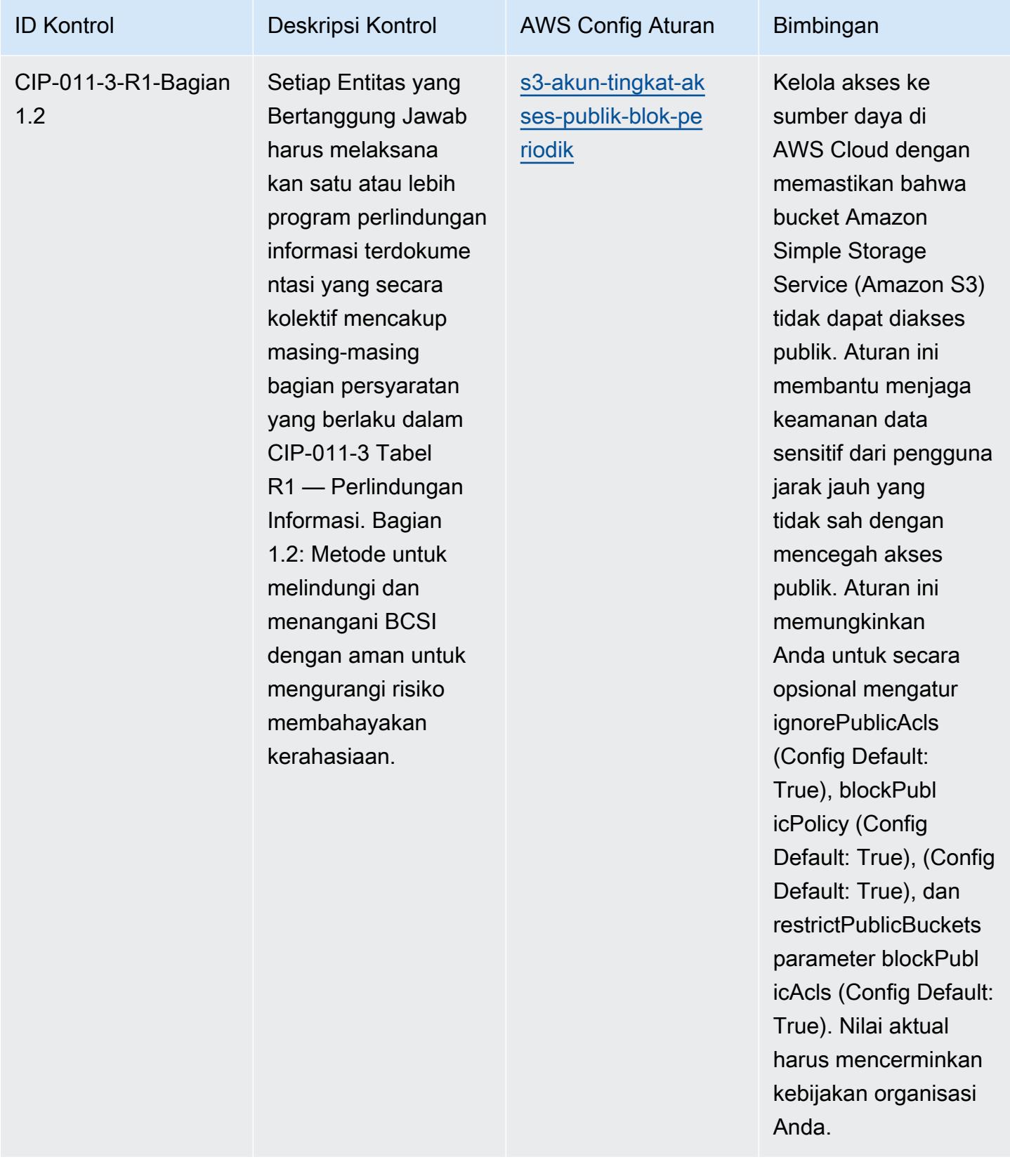

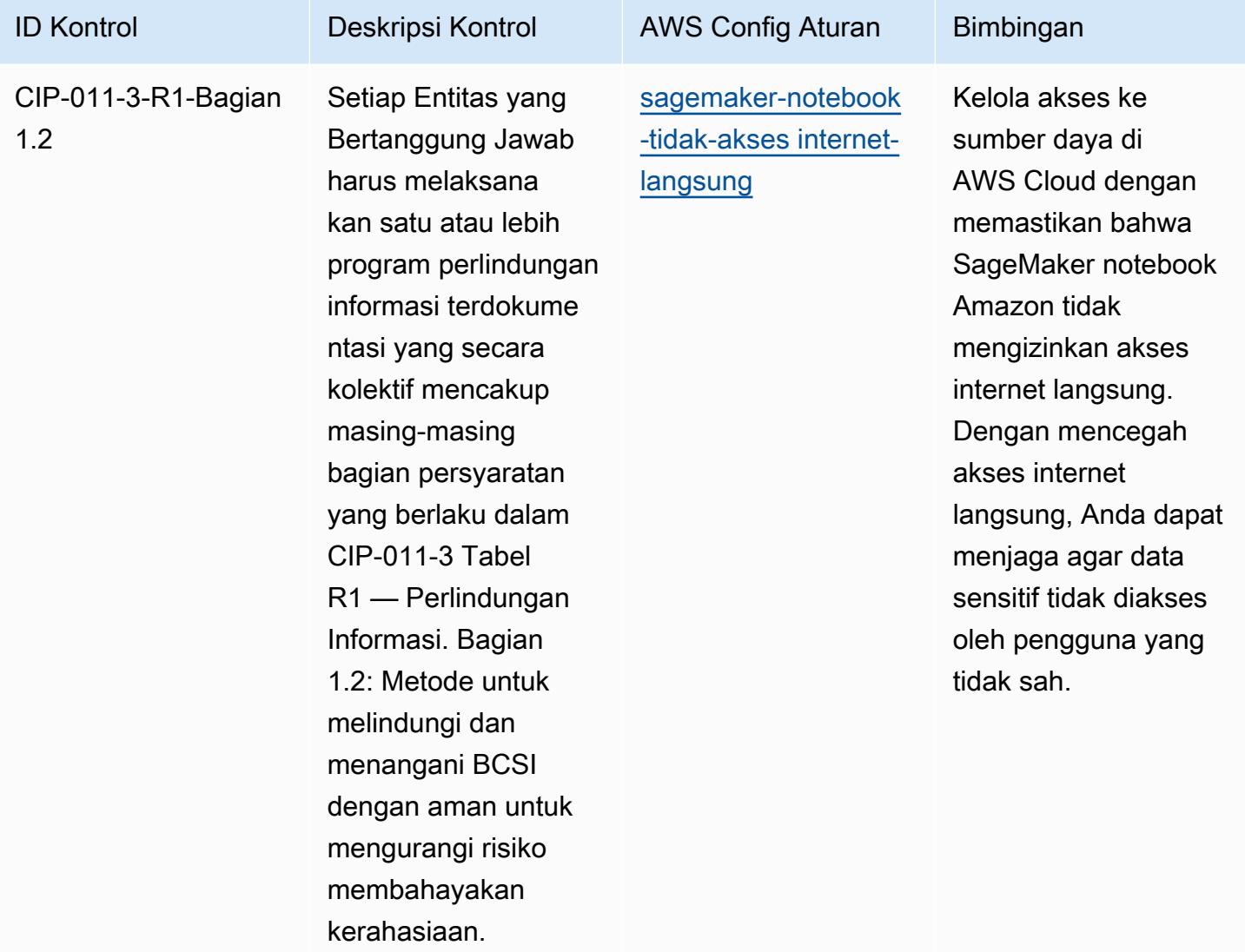

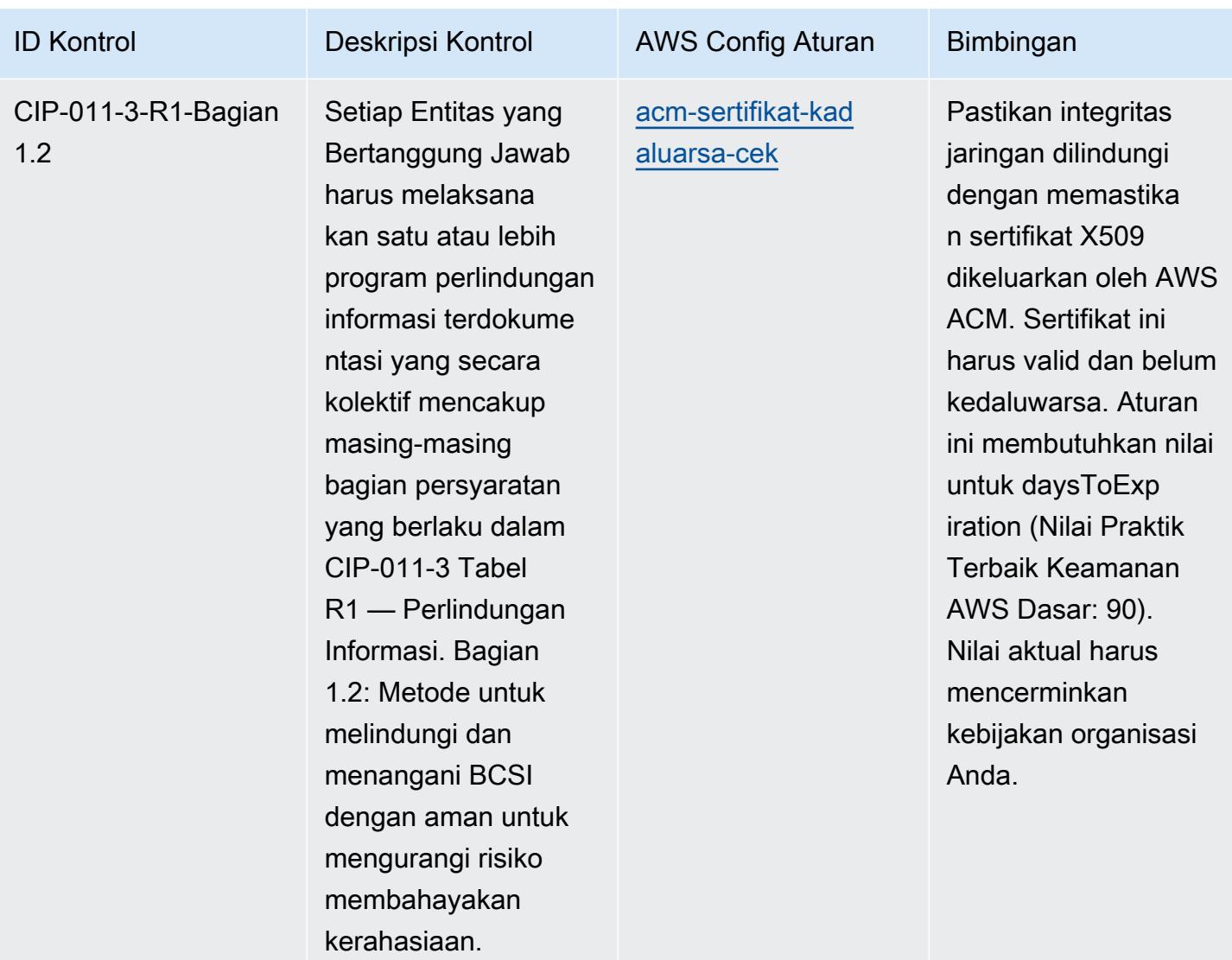

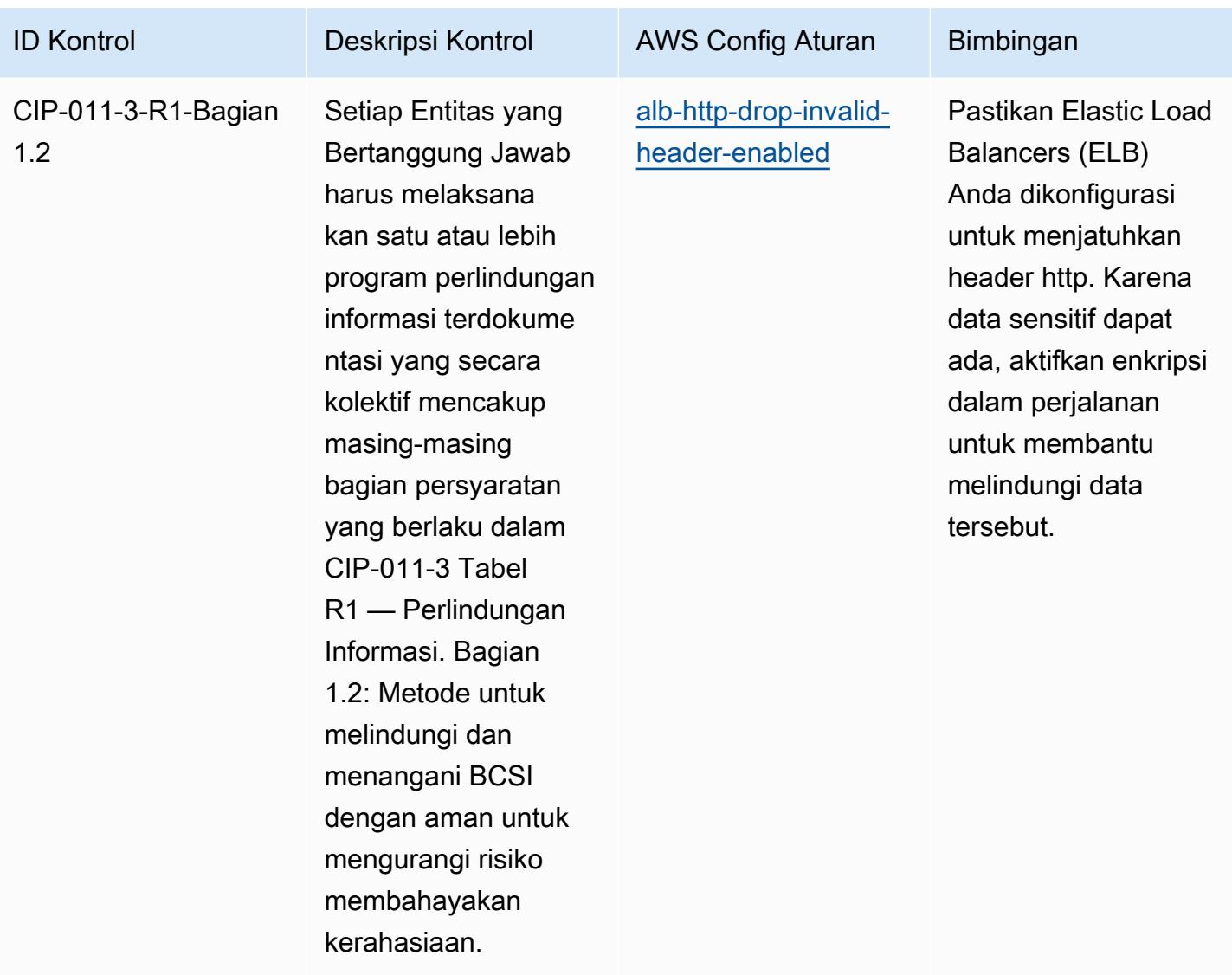

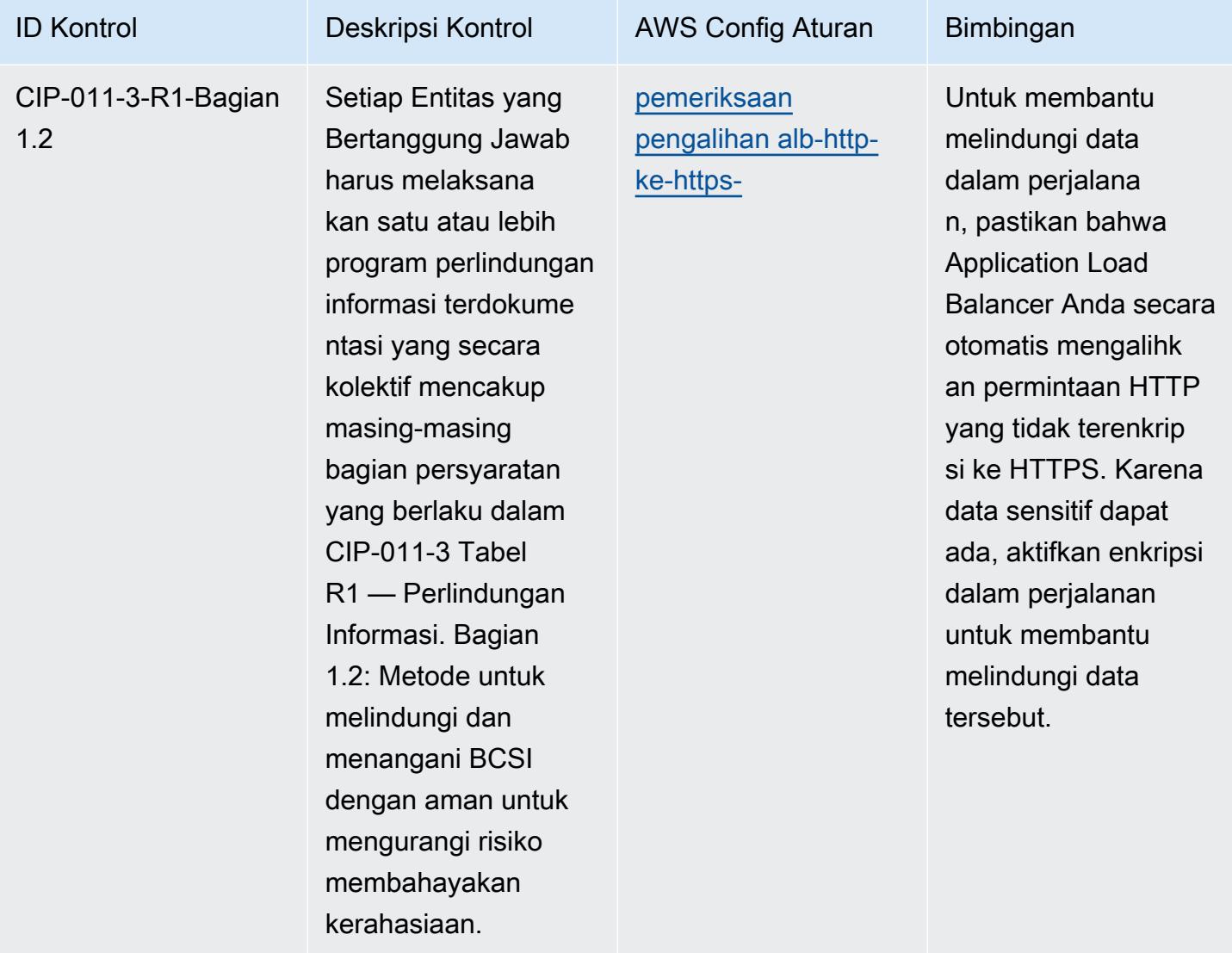

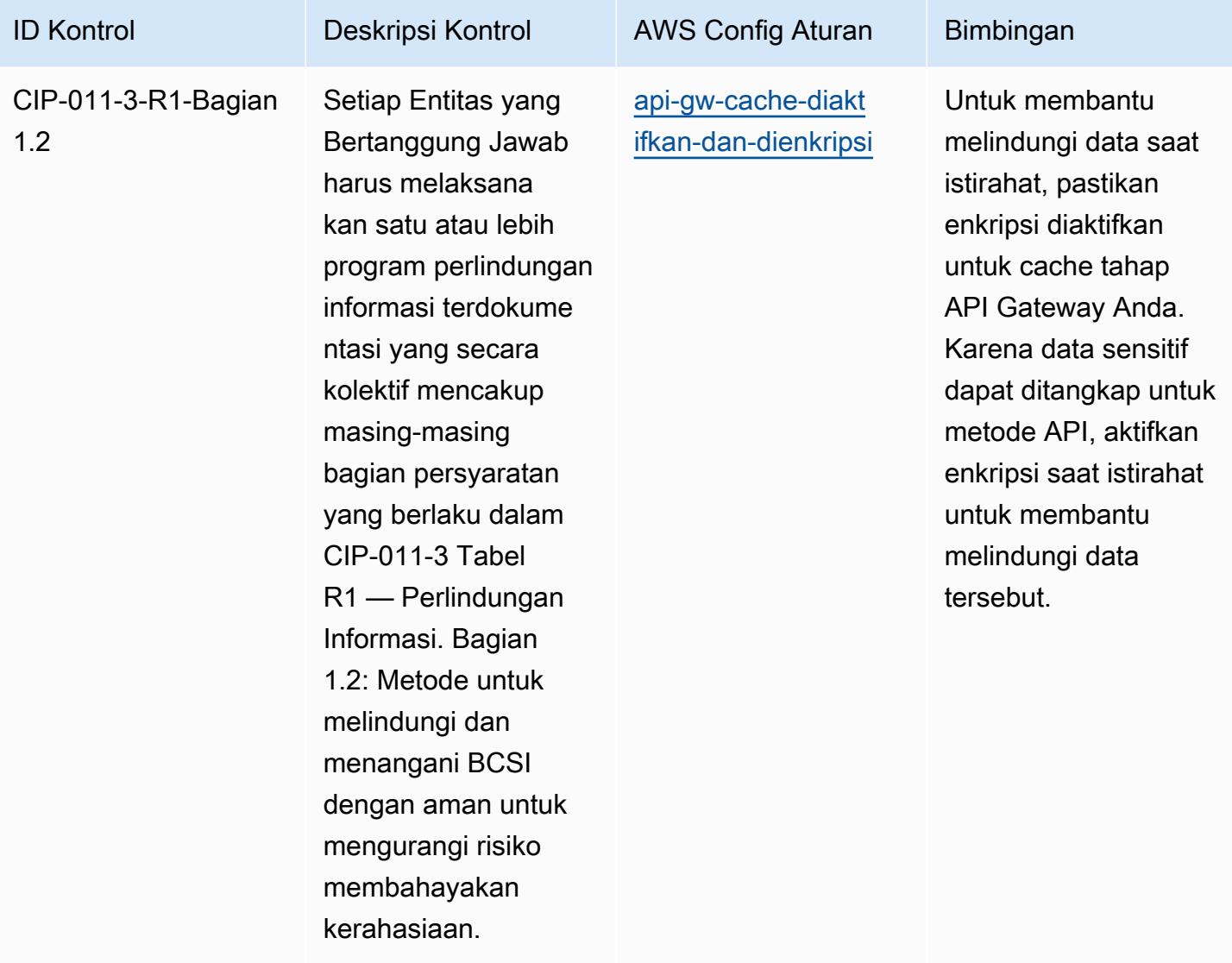

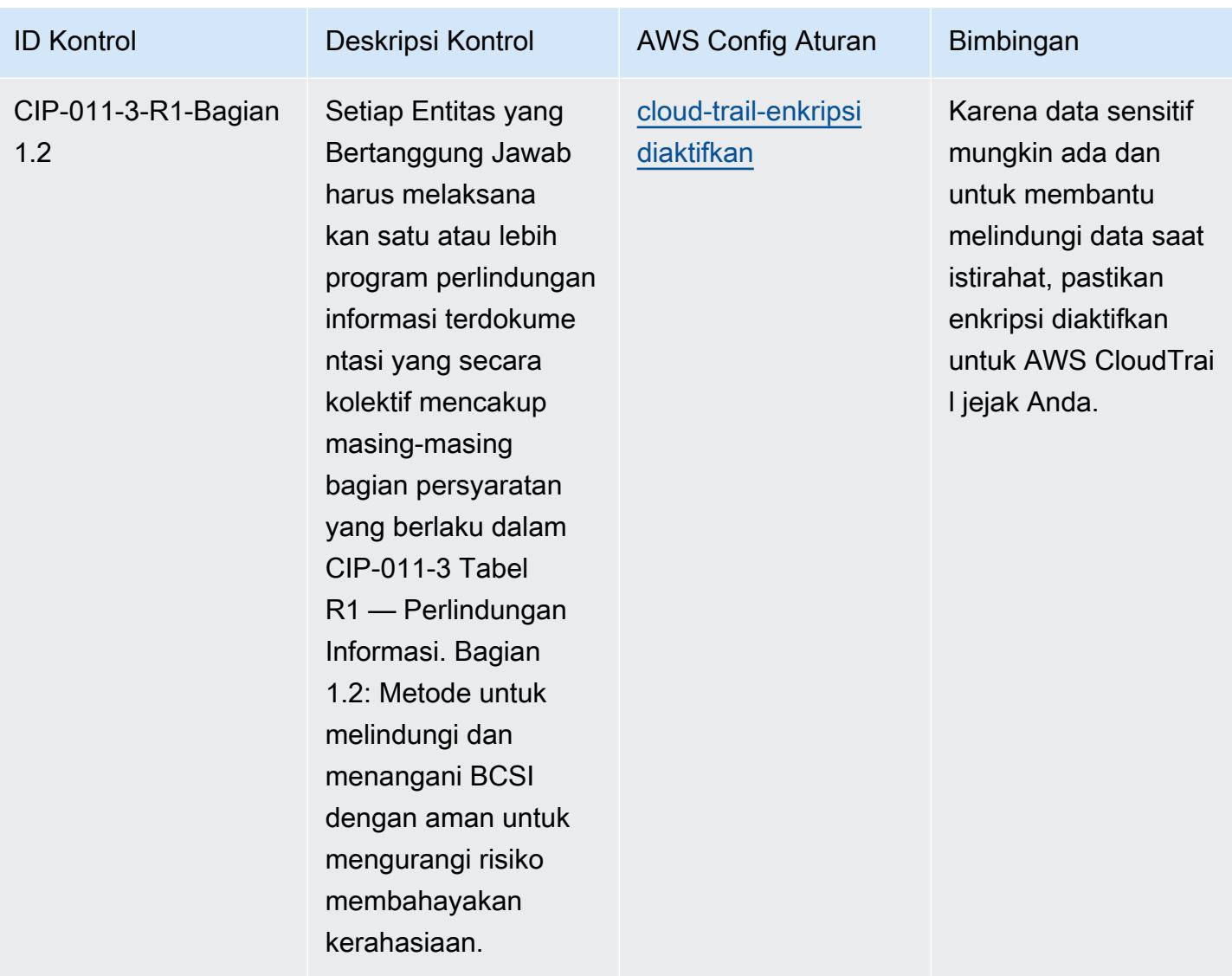

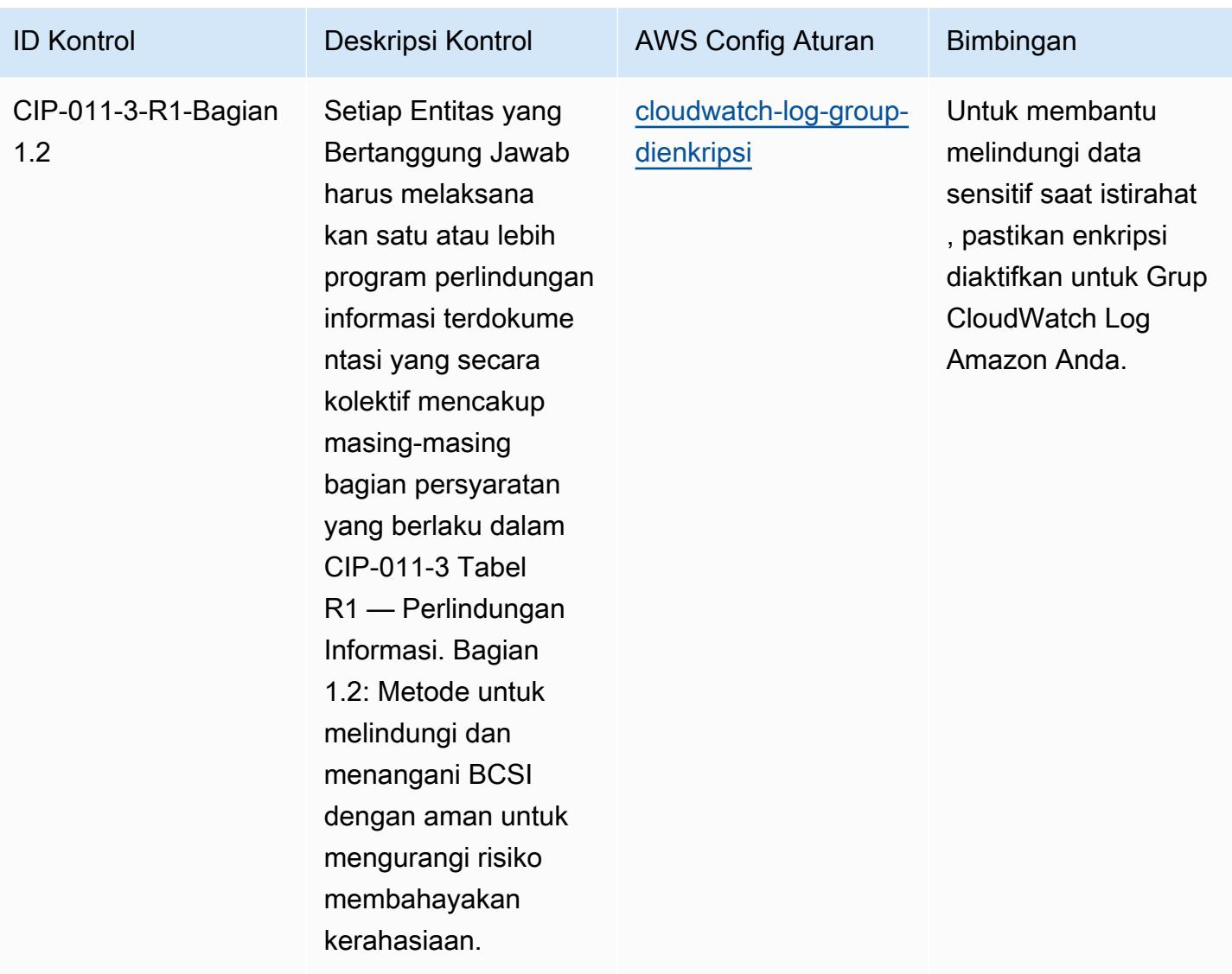

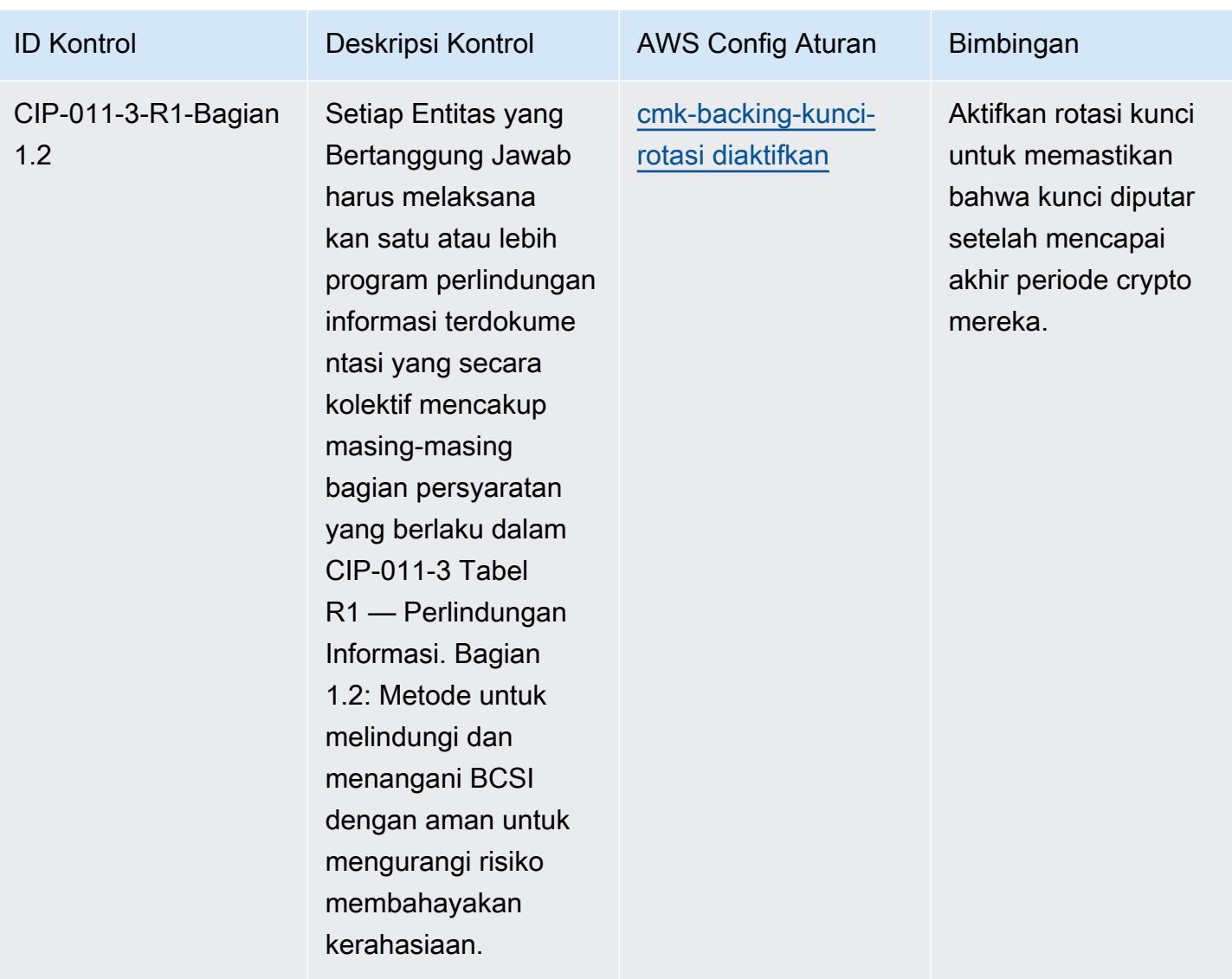

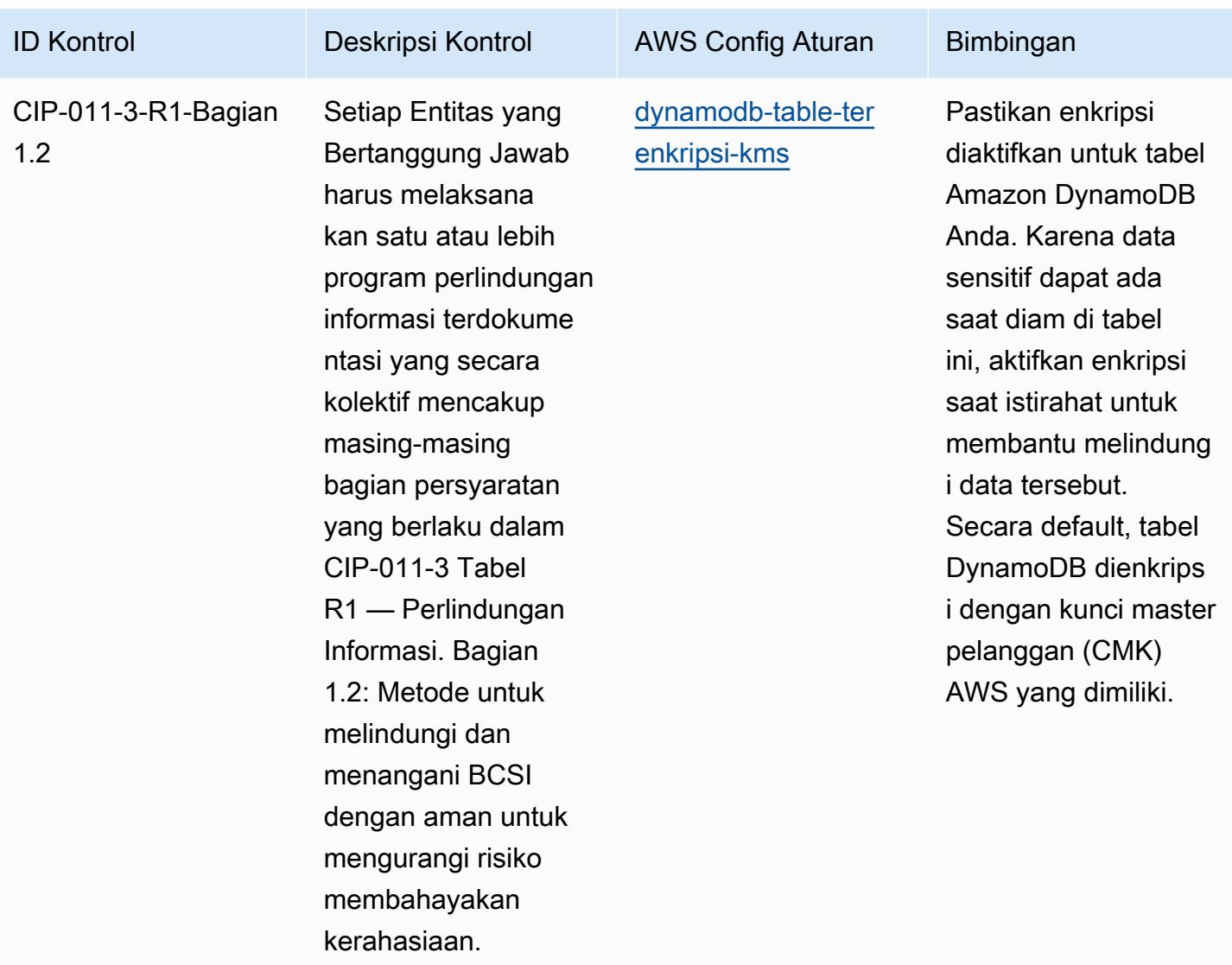

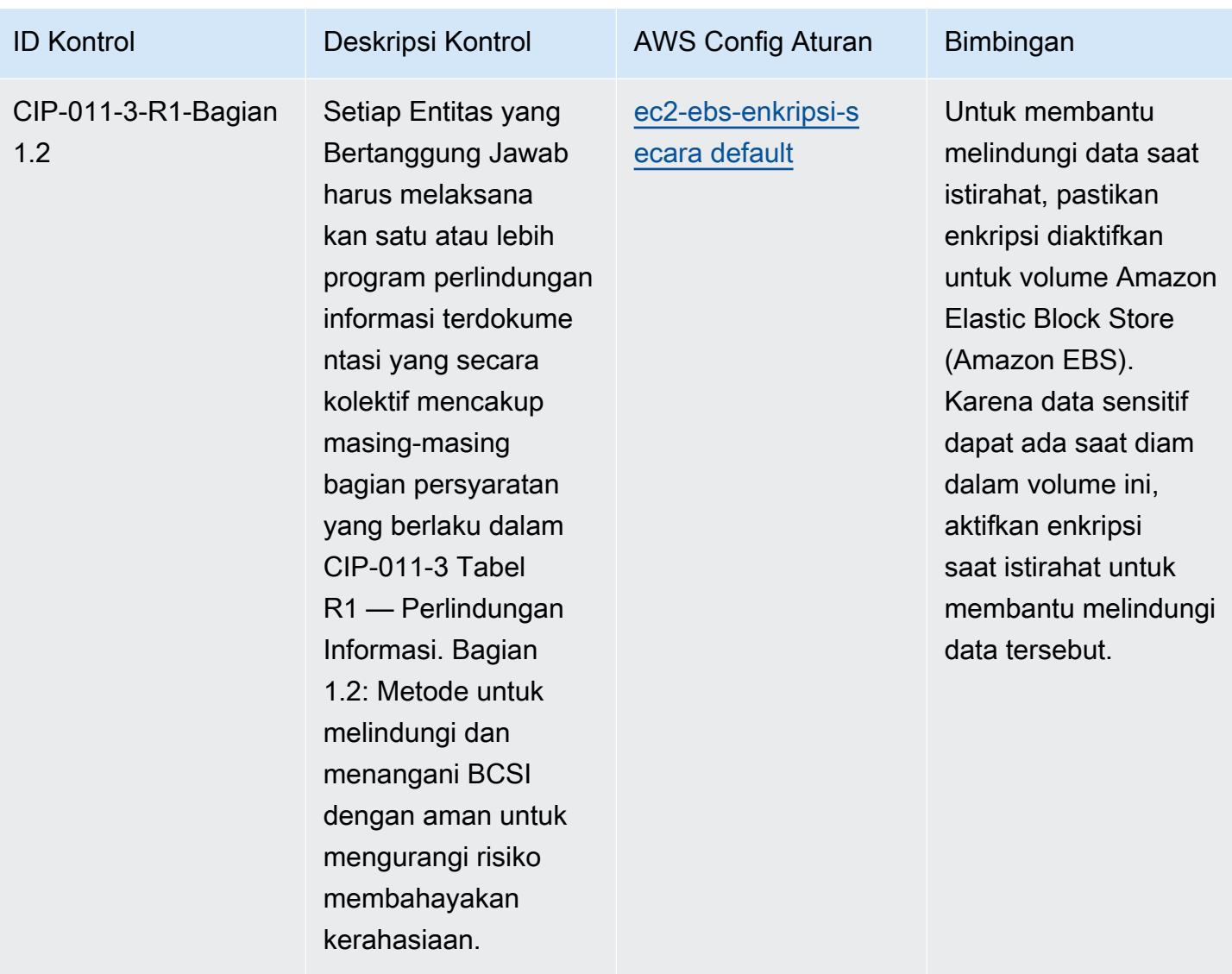

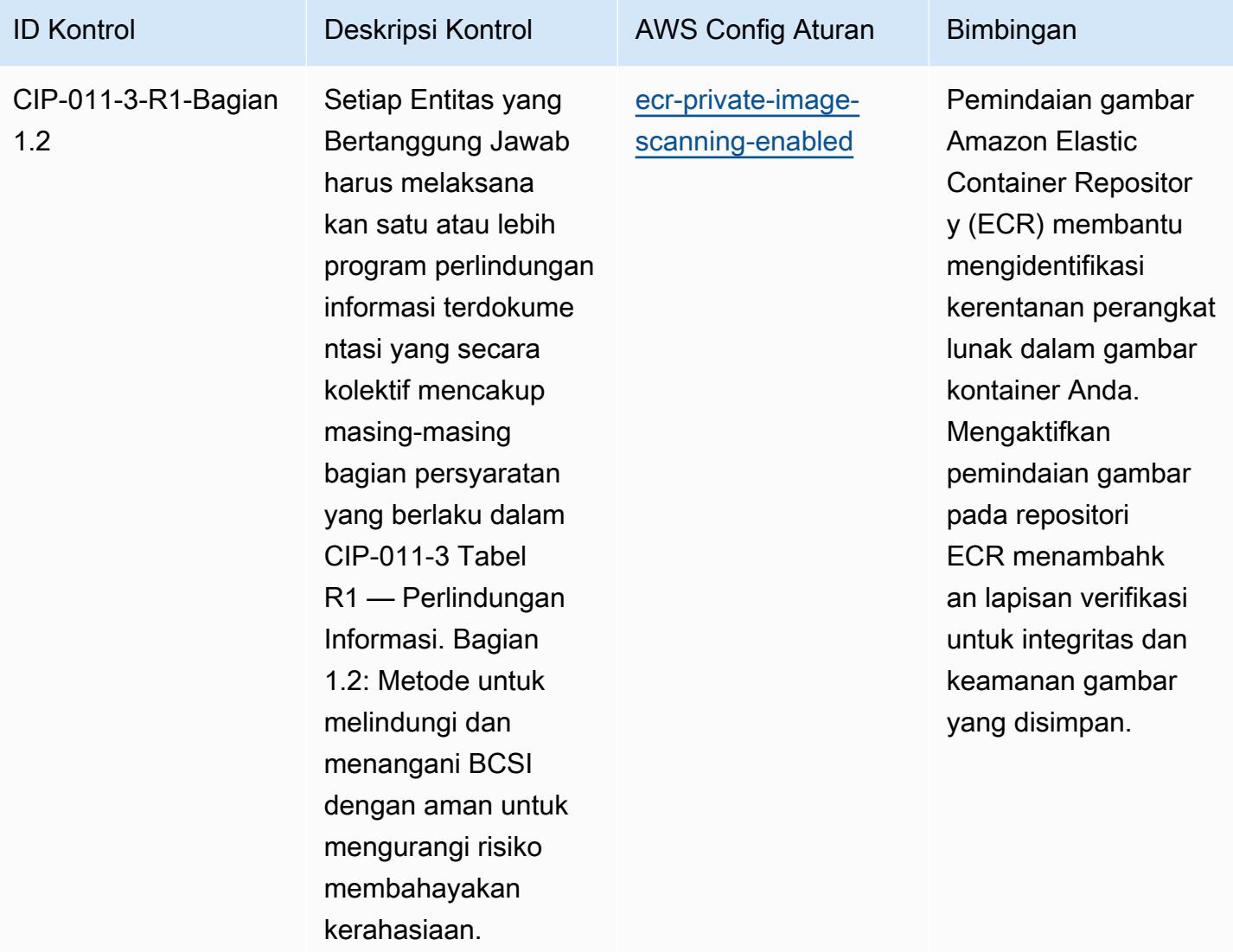

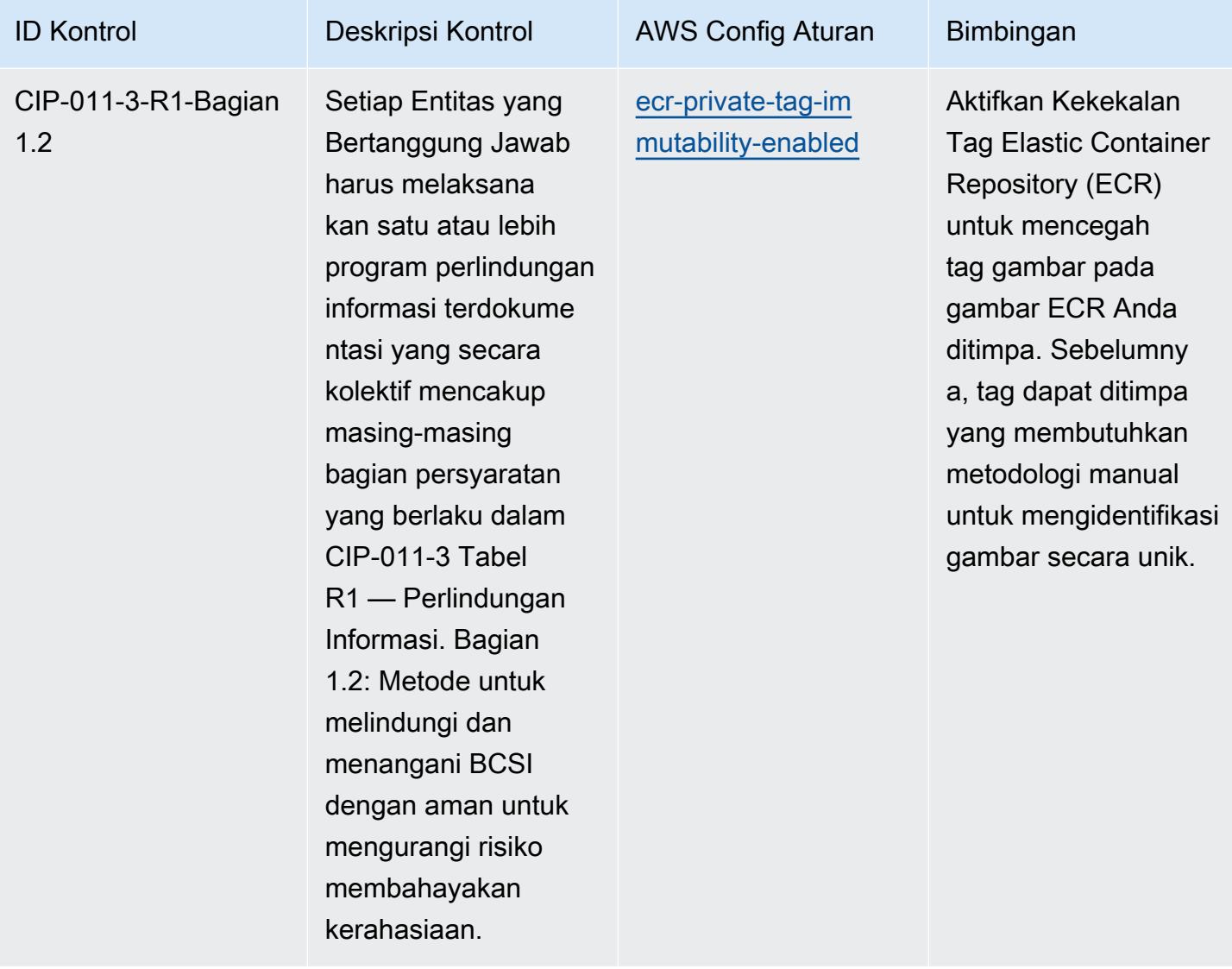

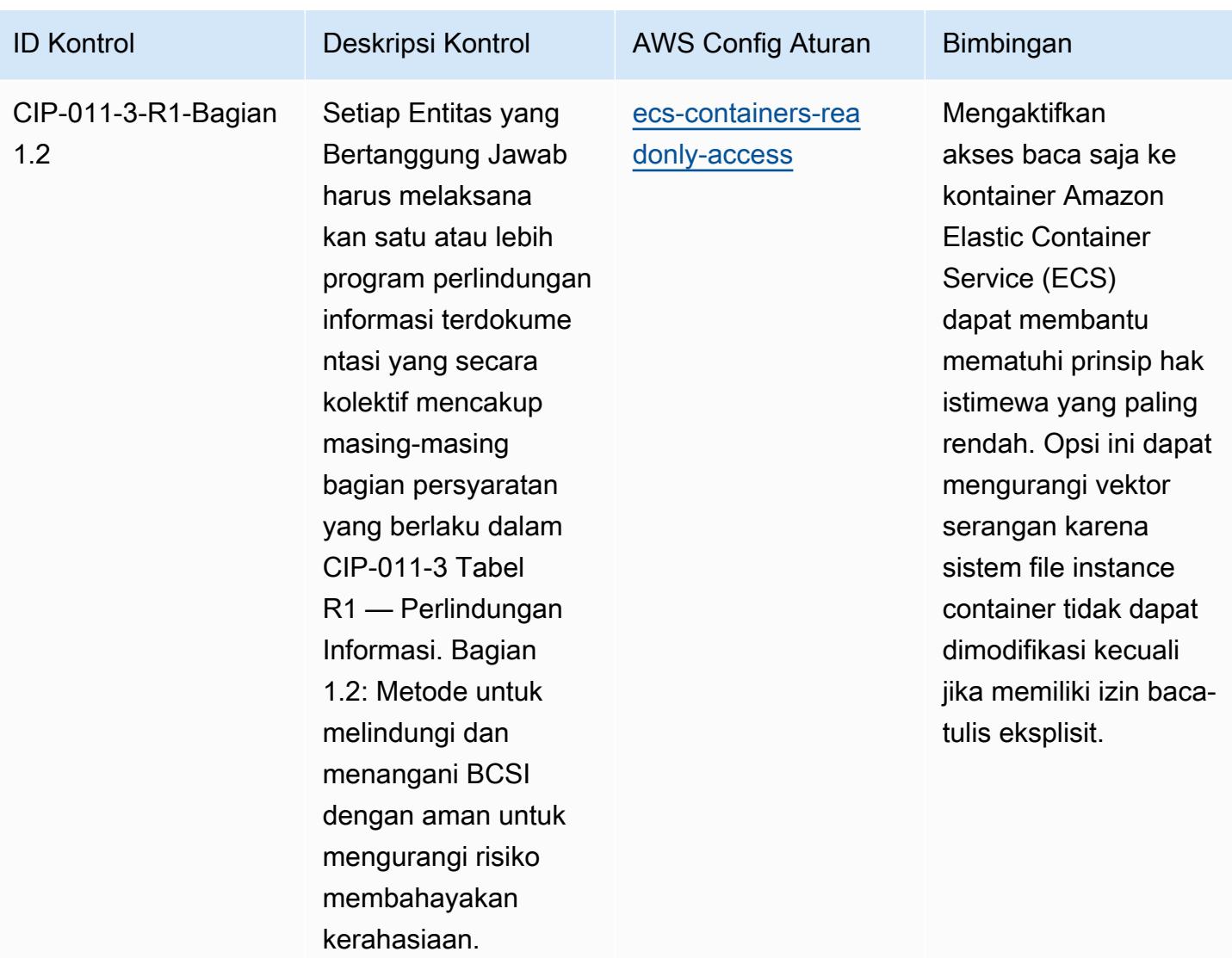

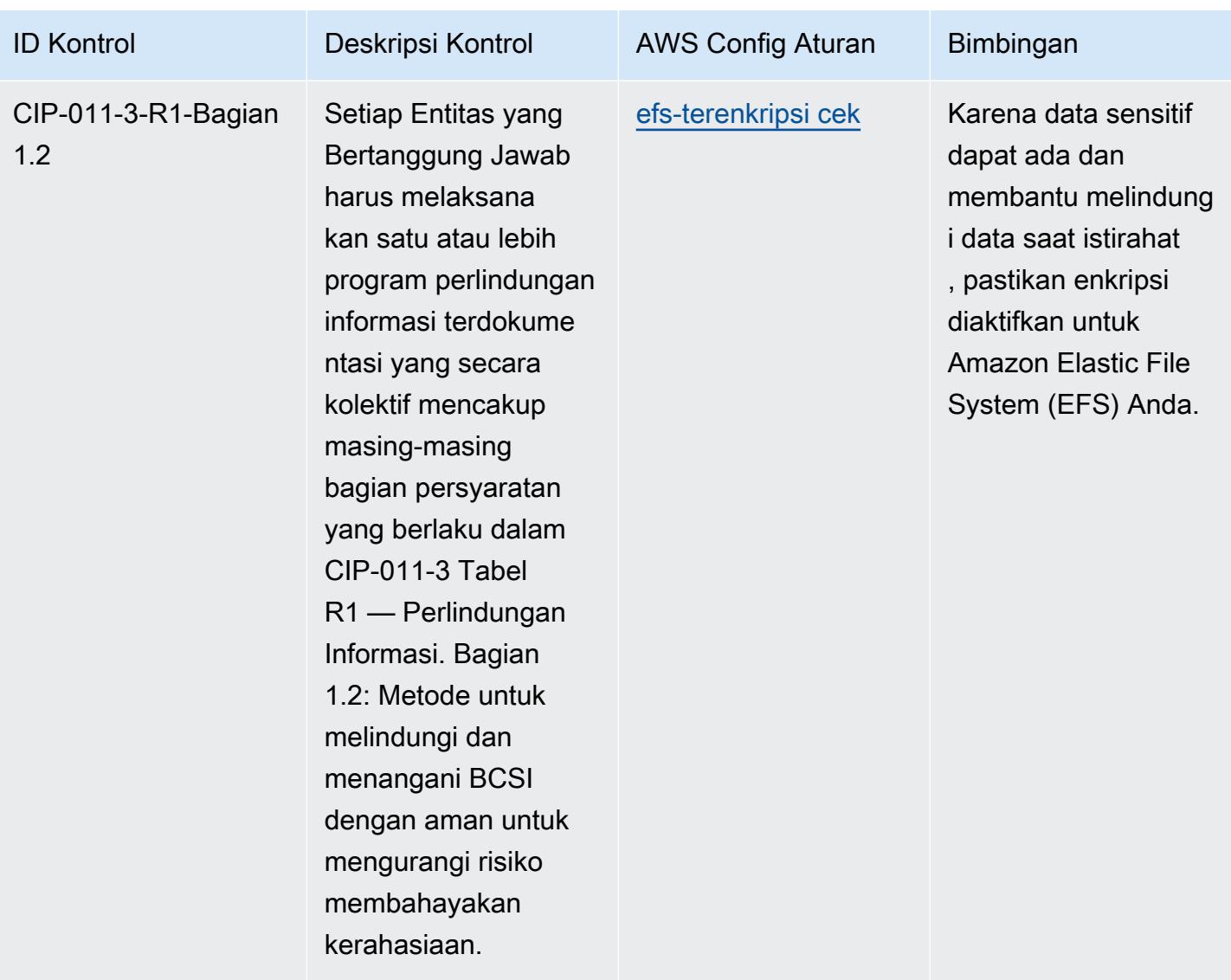

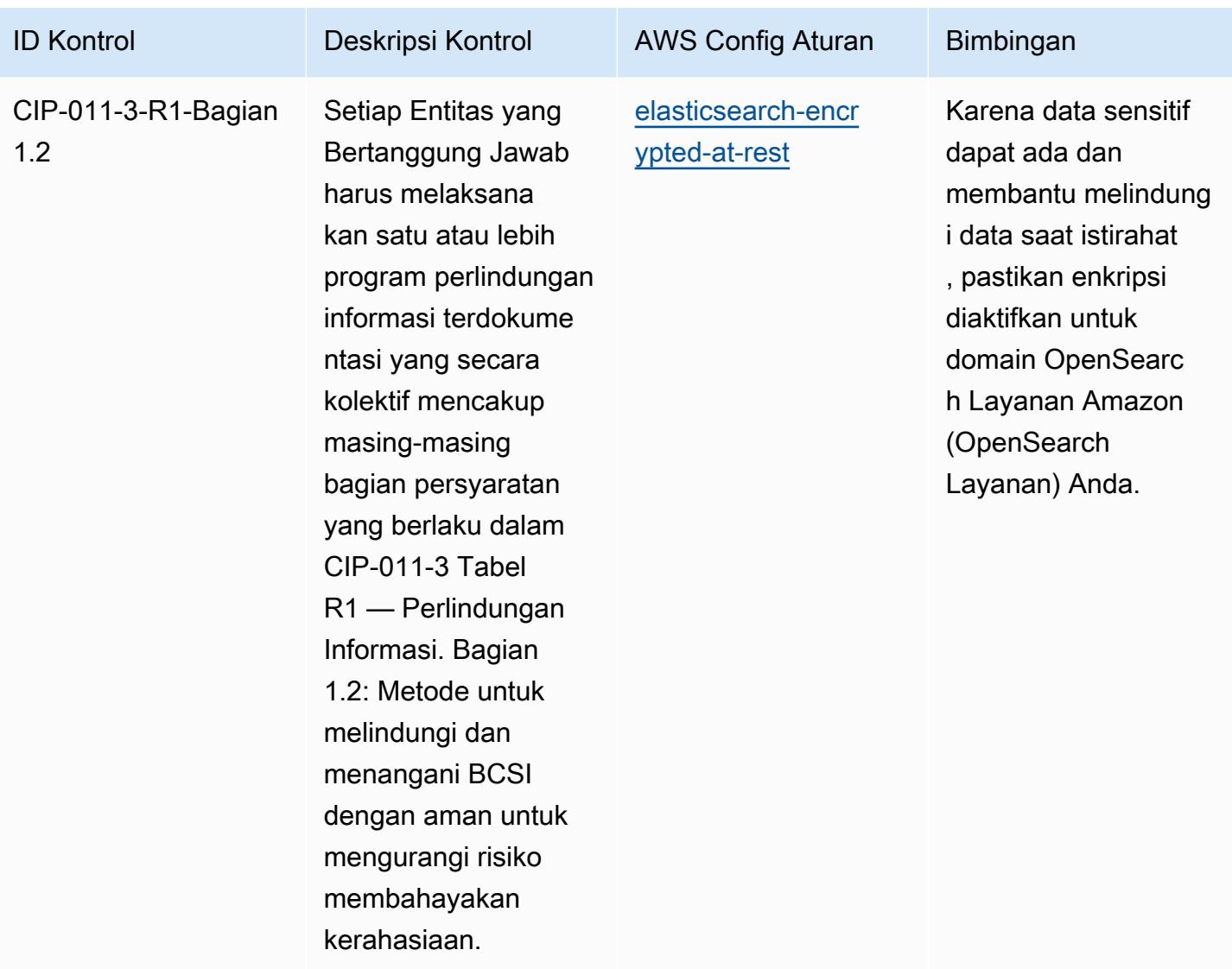

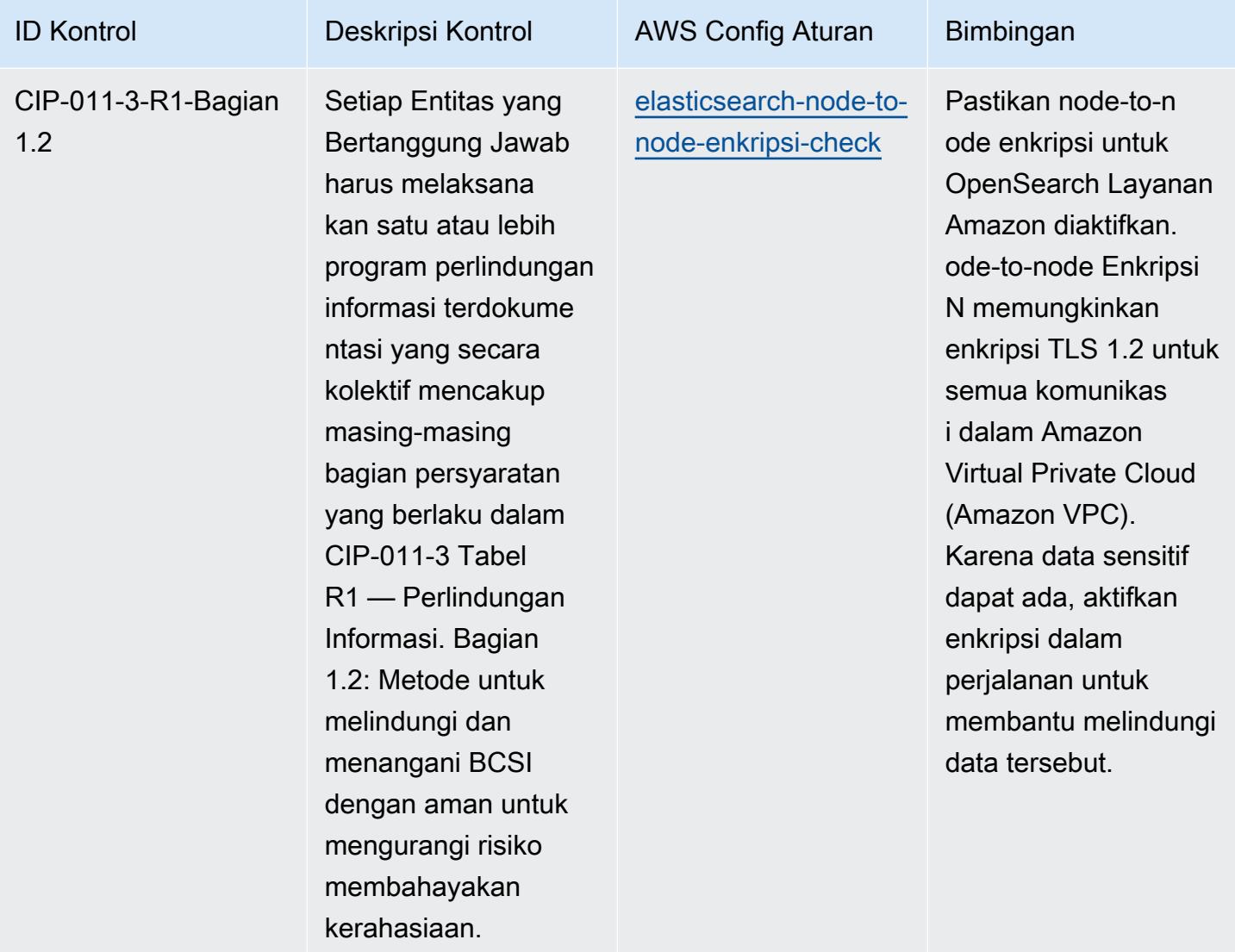

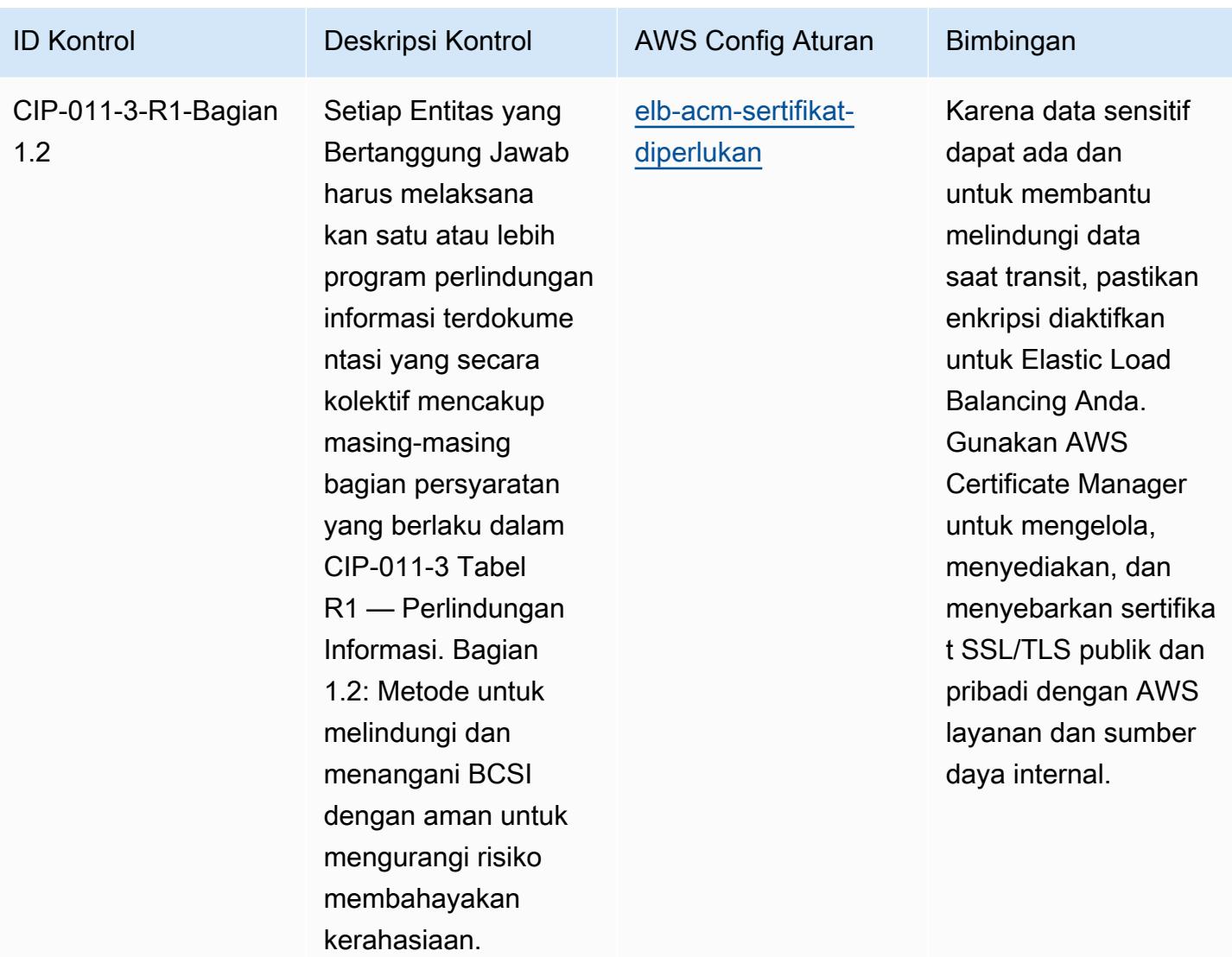

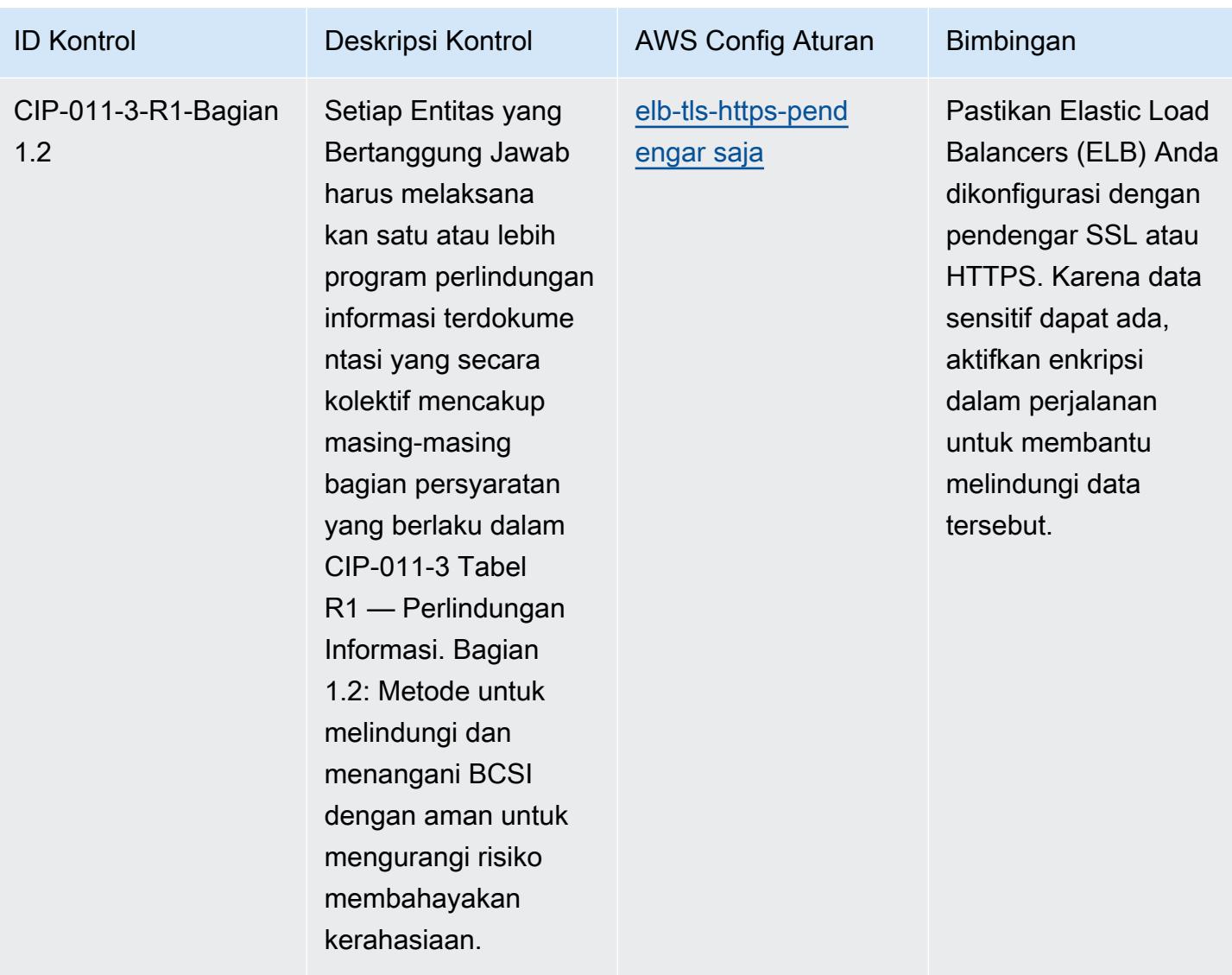

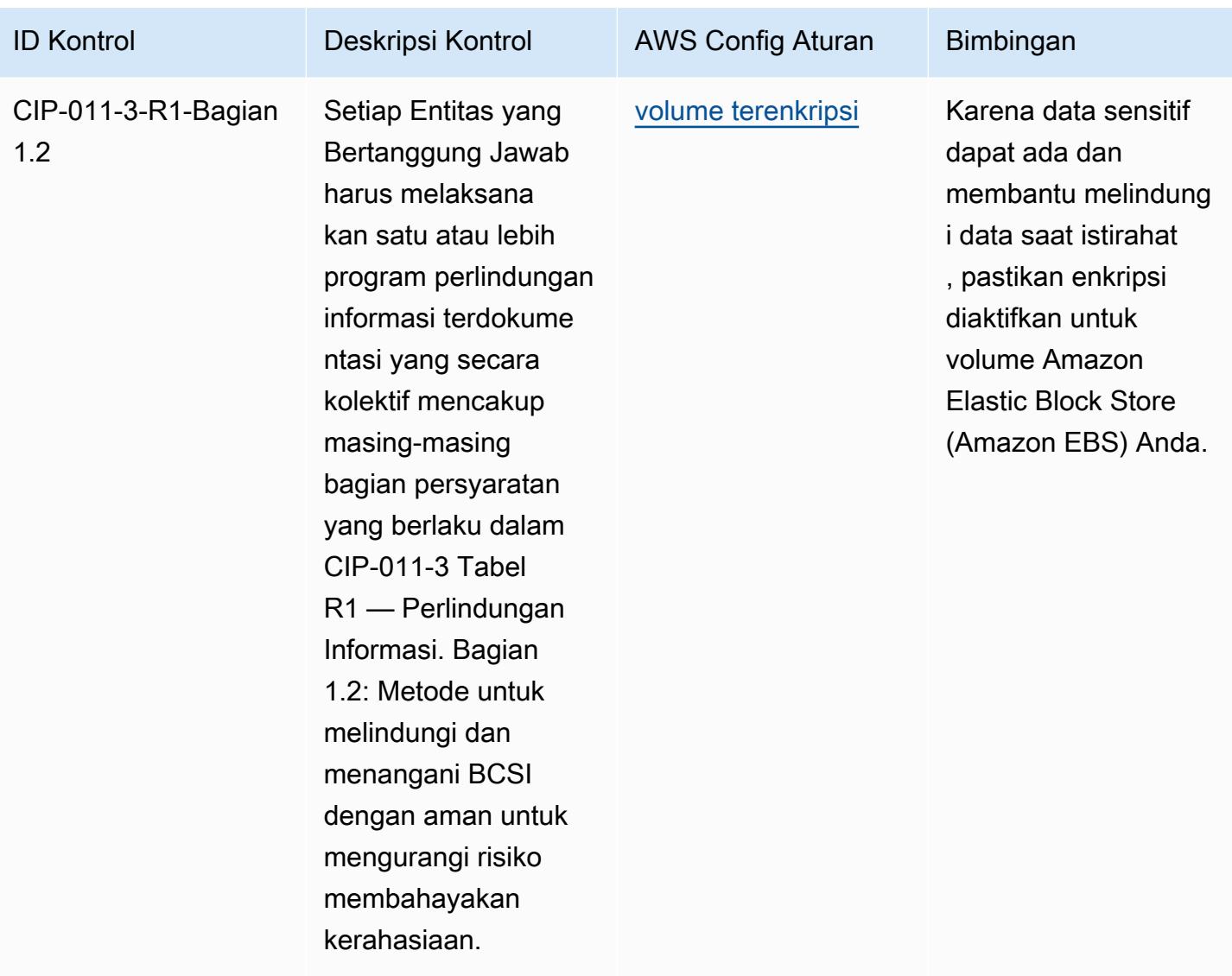

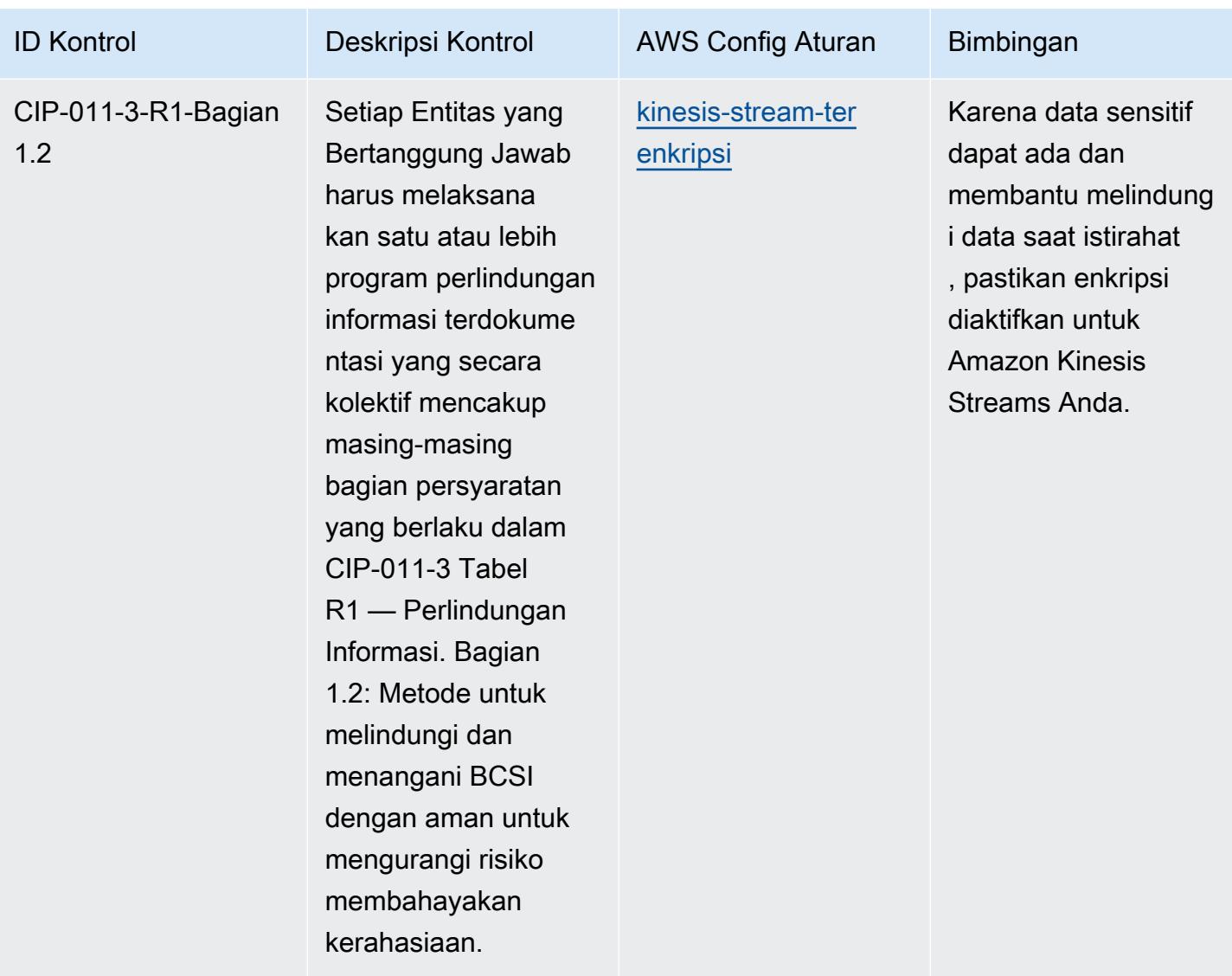

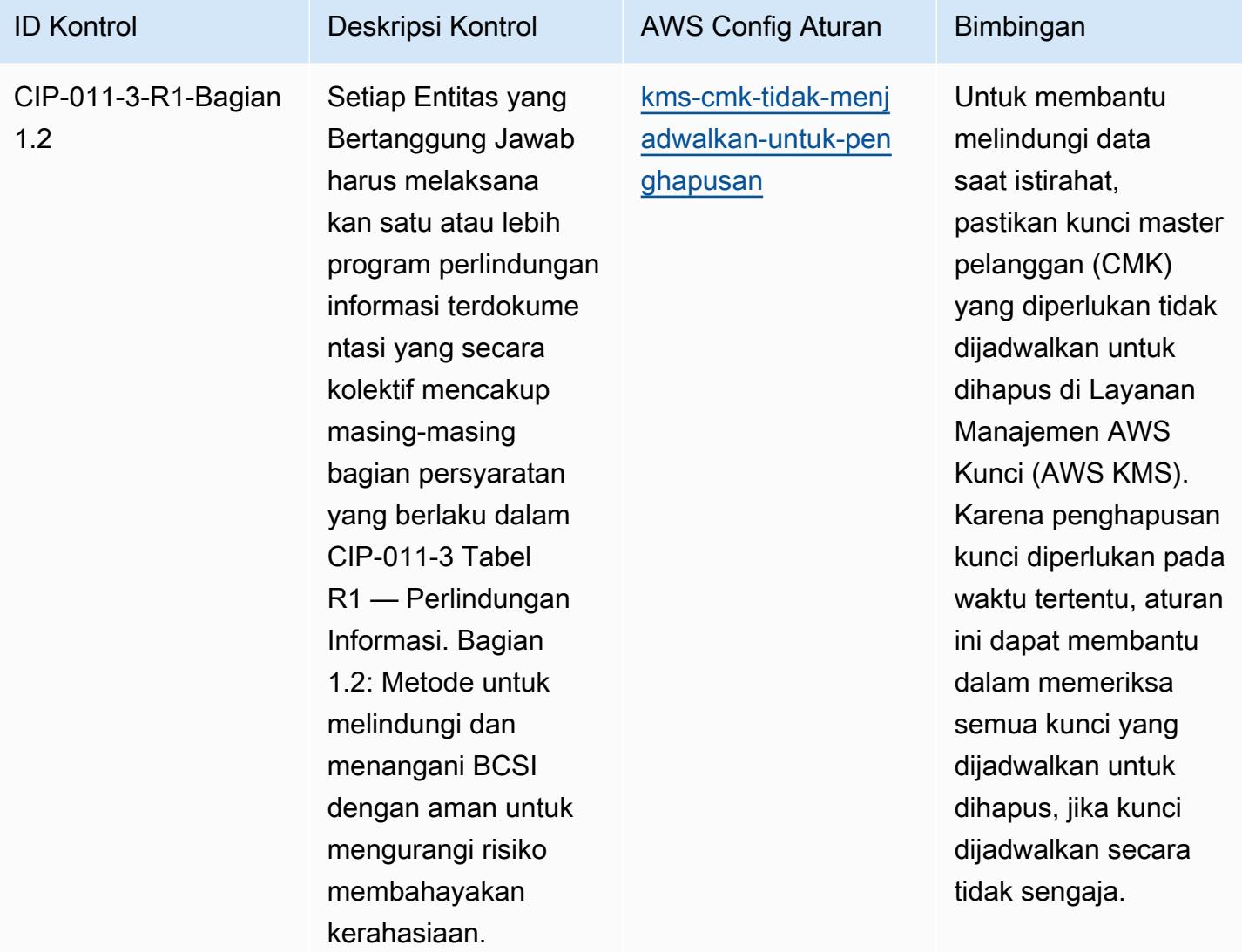
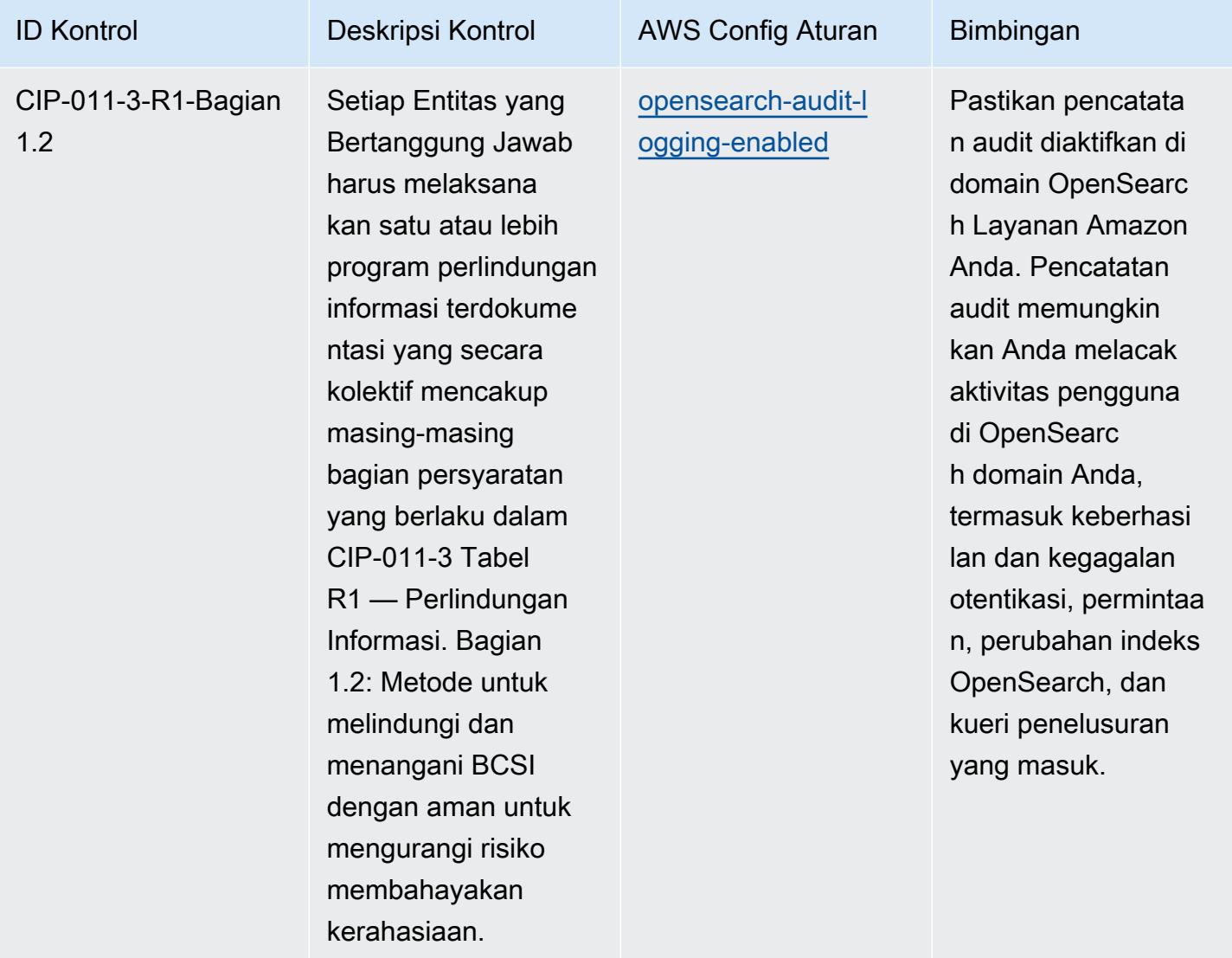

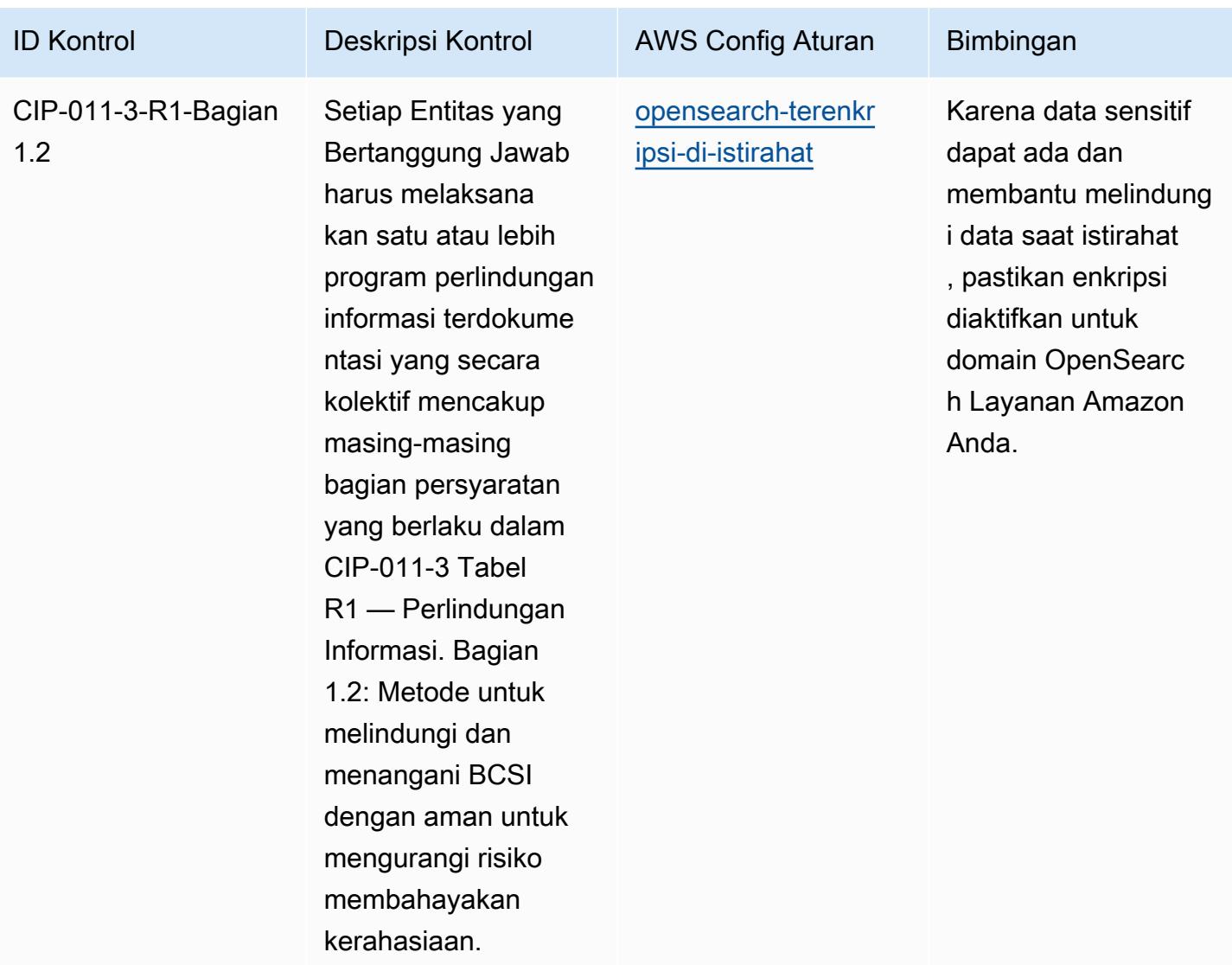

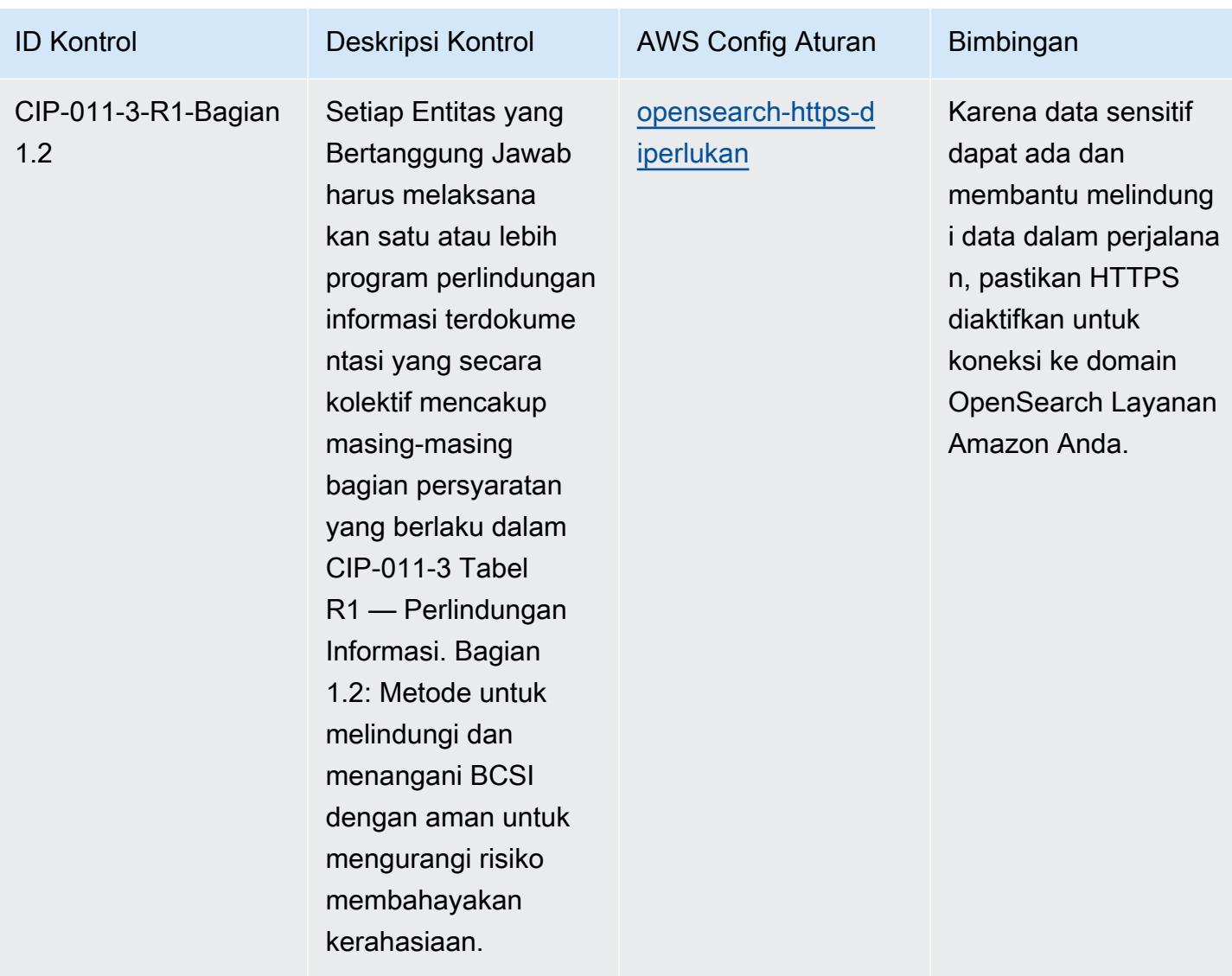

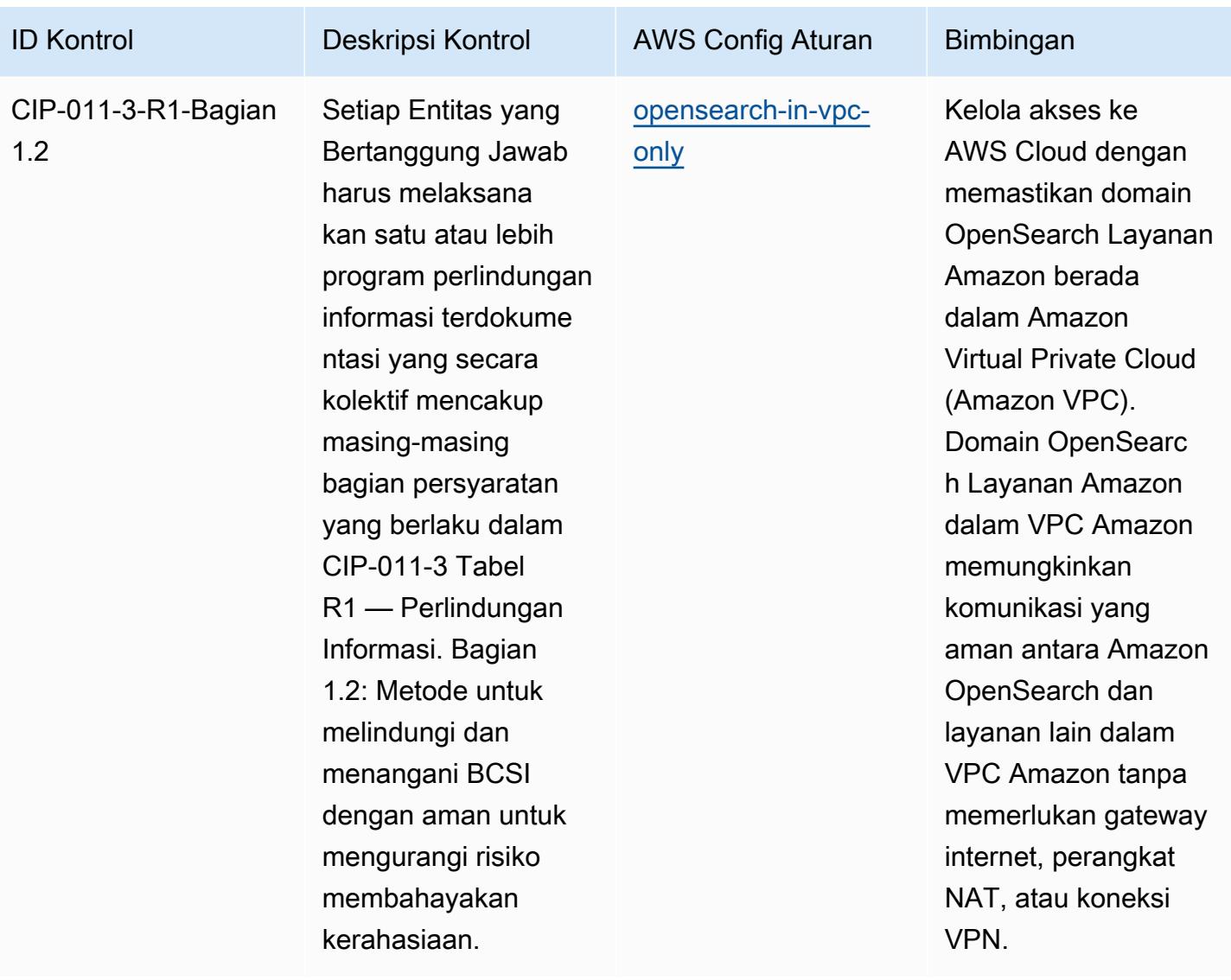

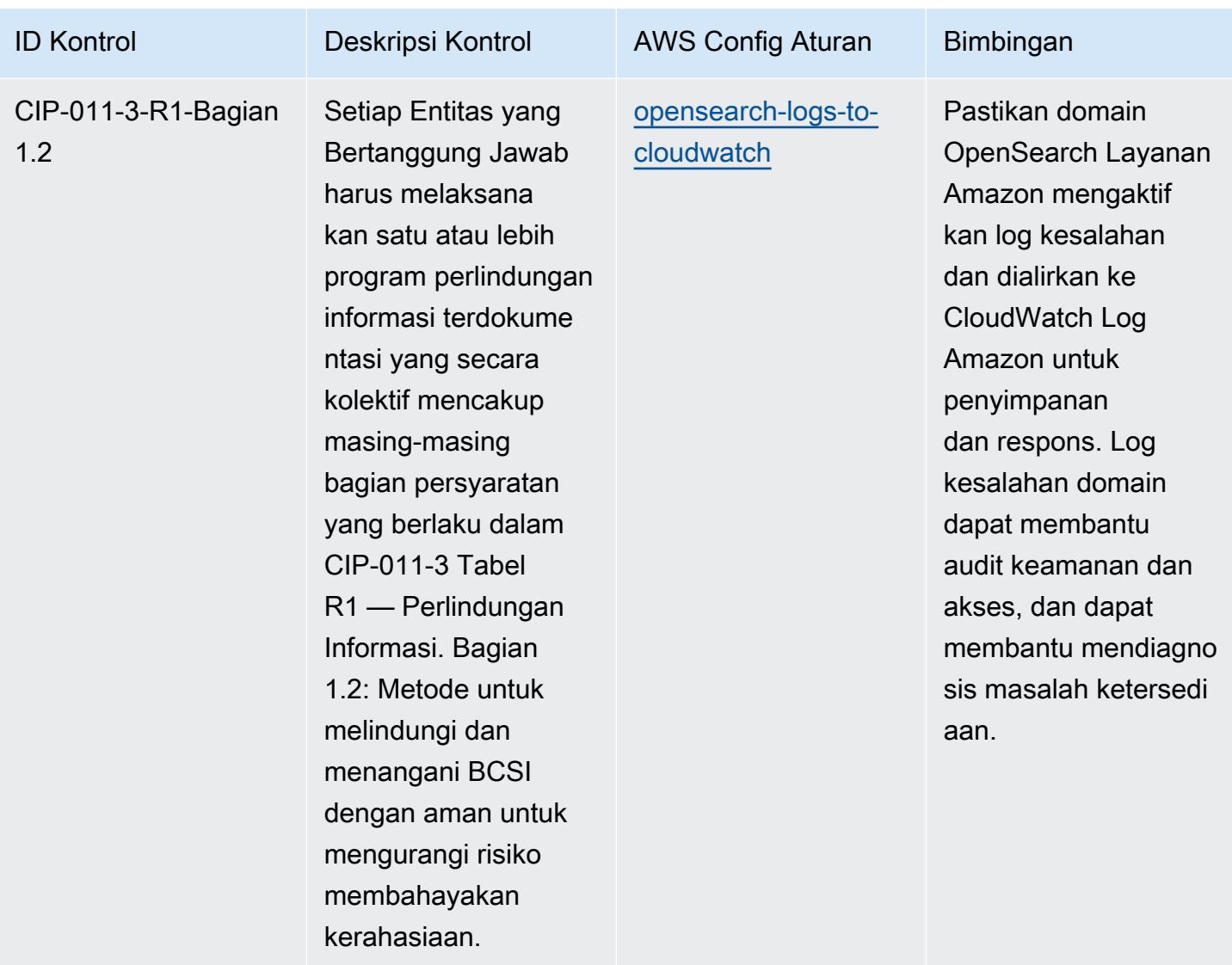

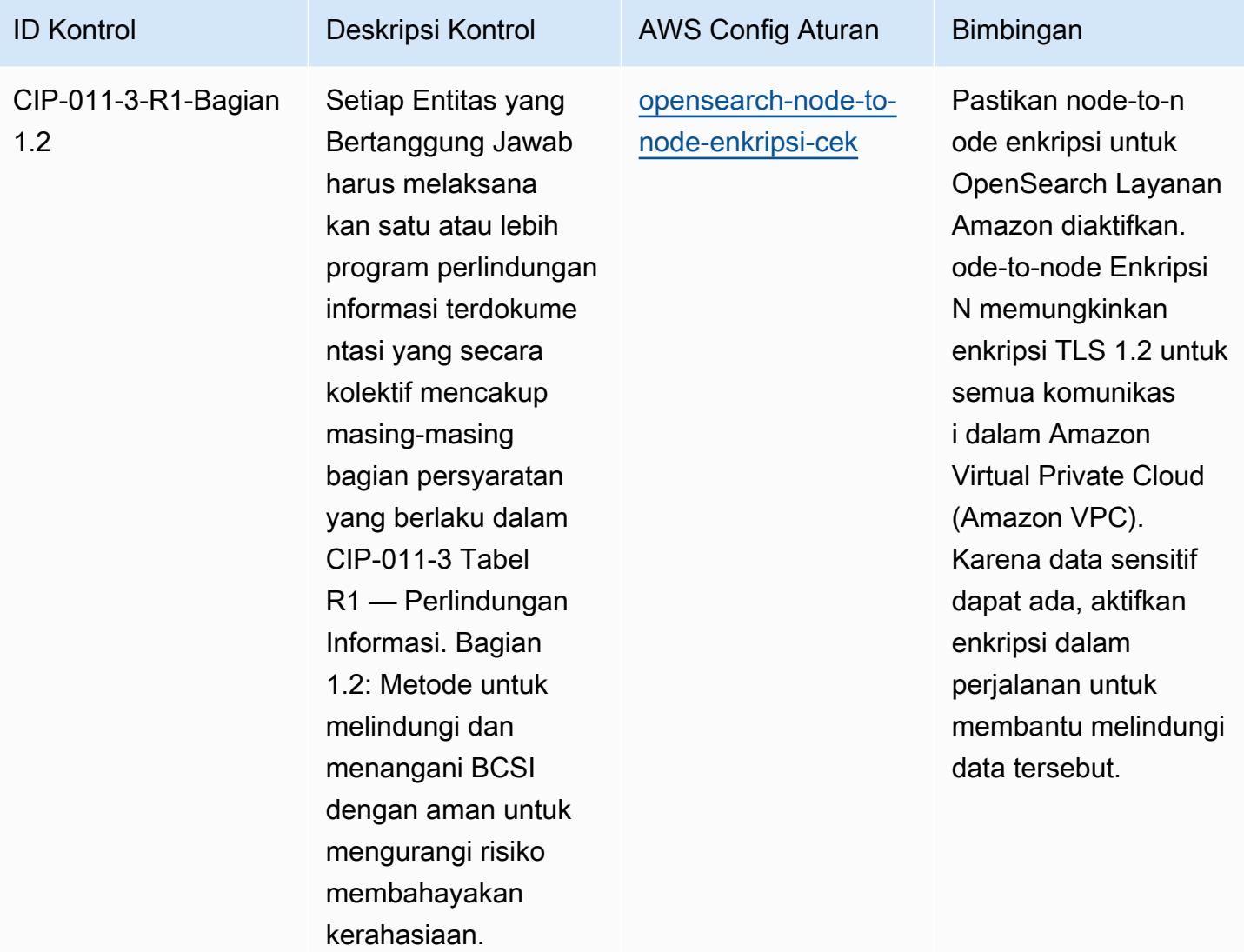

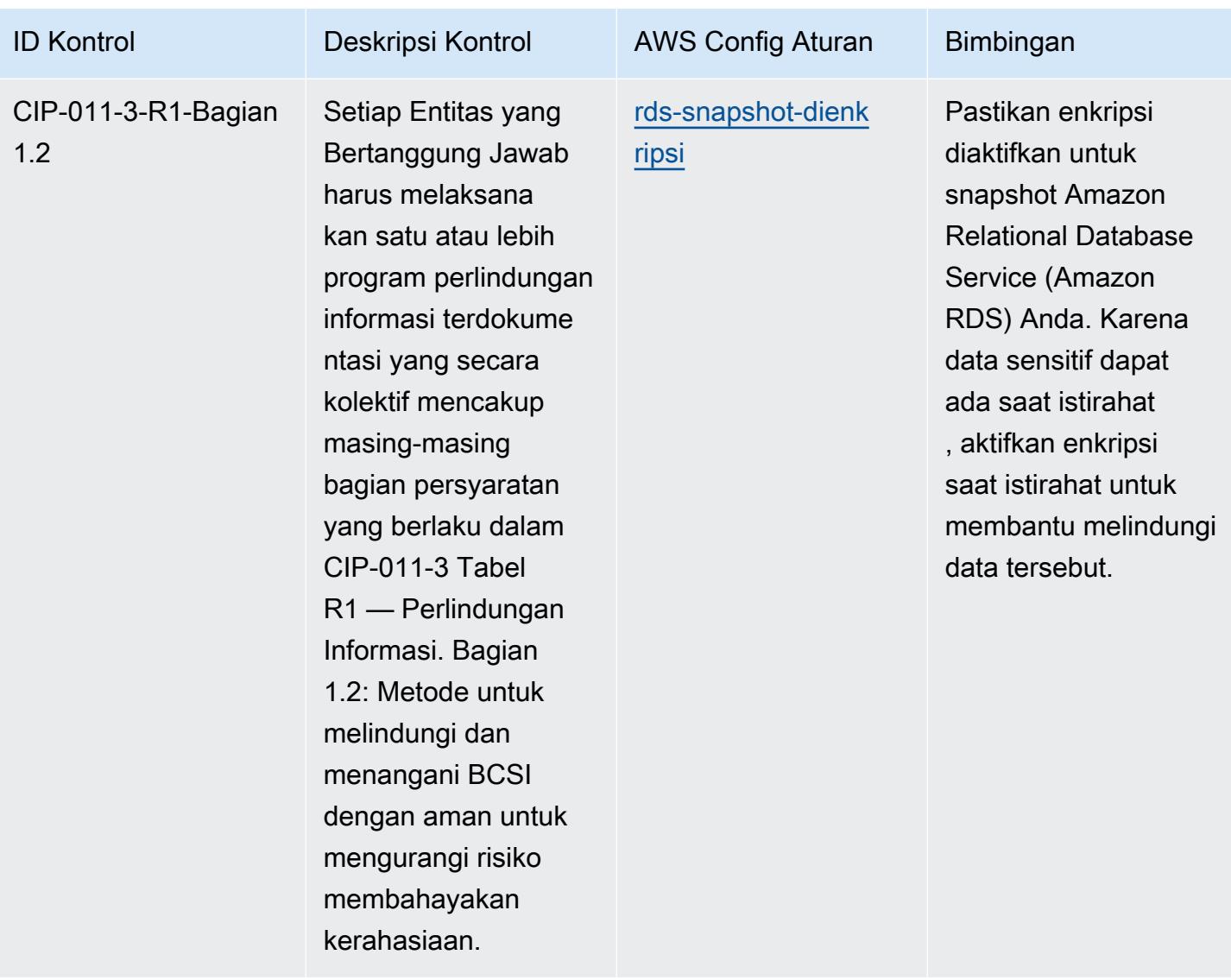

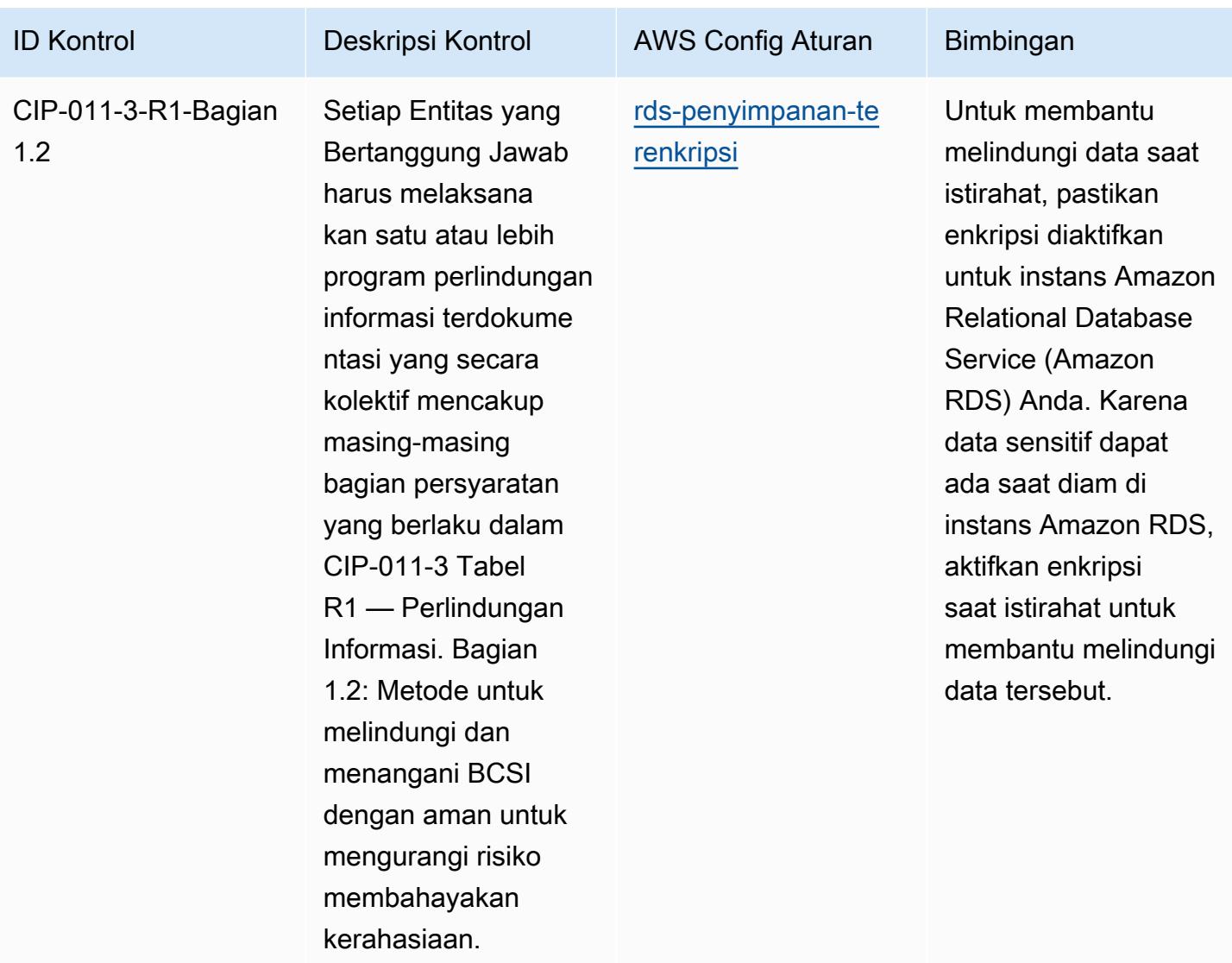

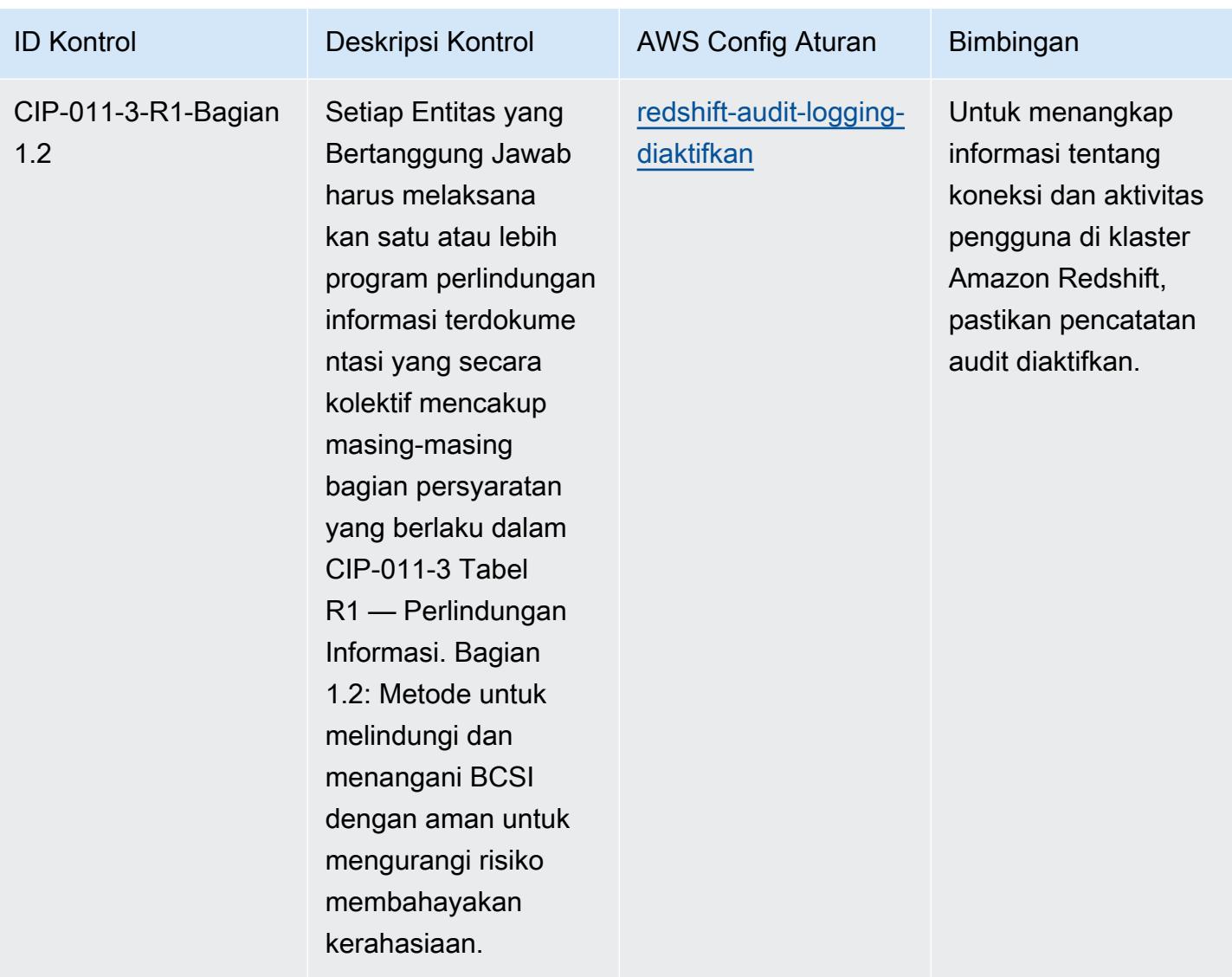

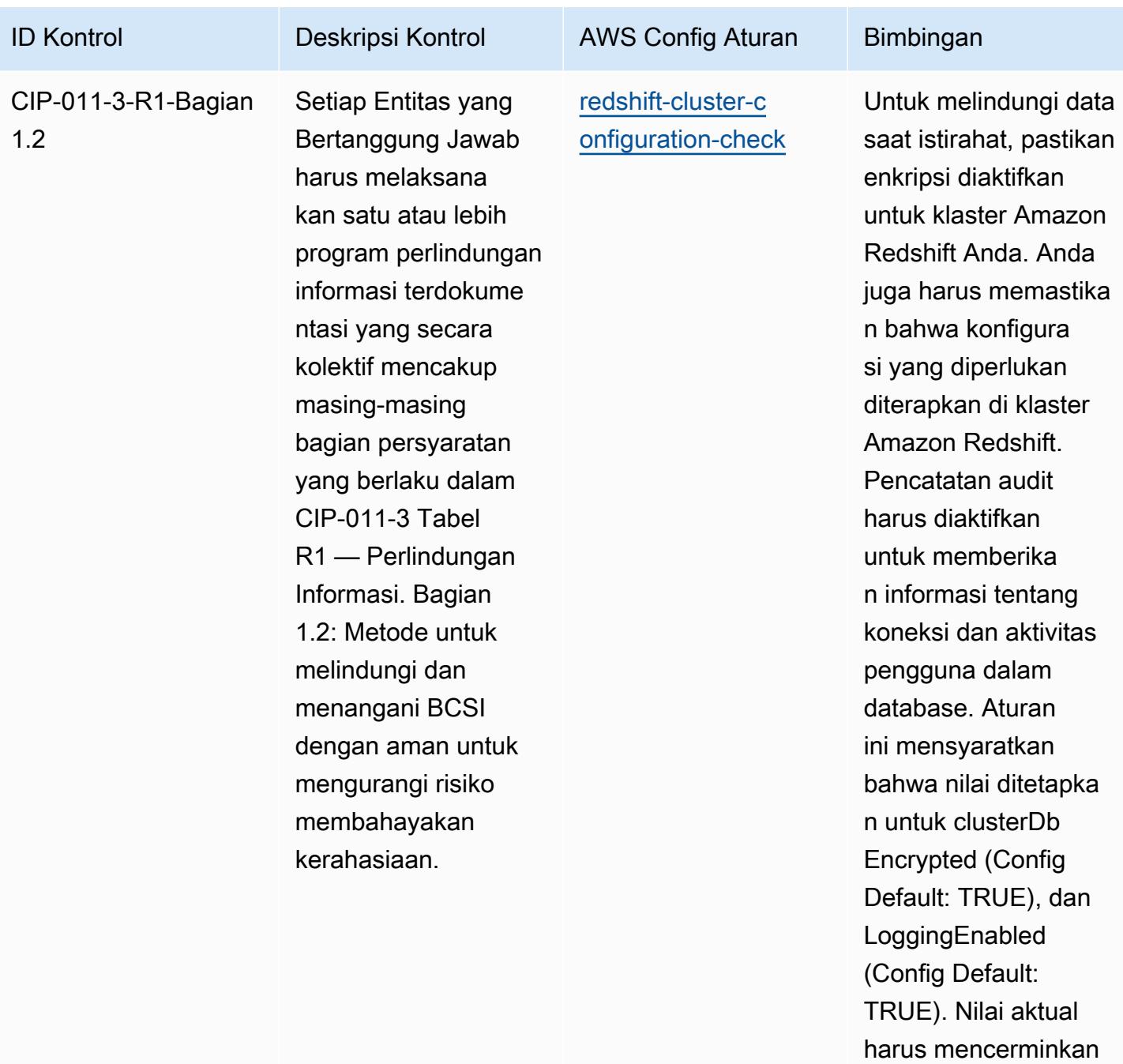

kebijakan organisasi

Anda.

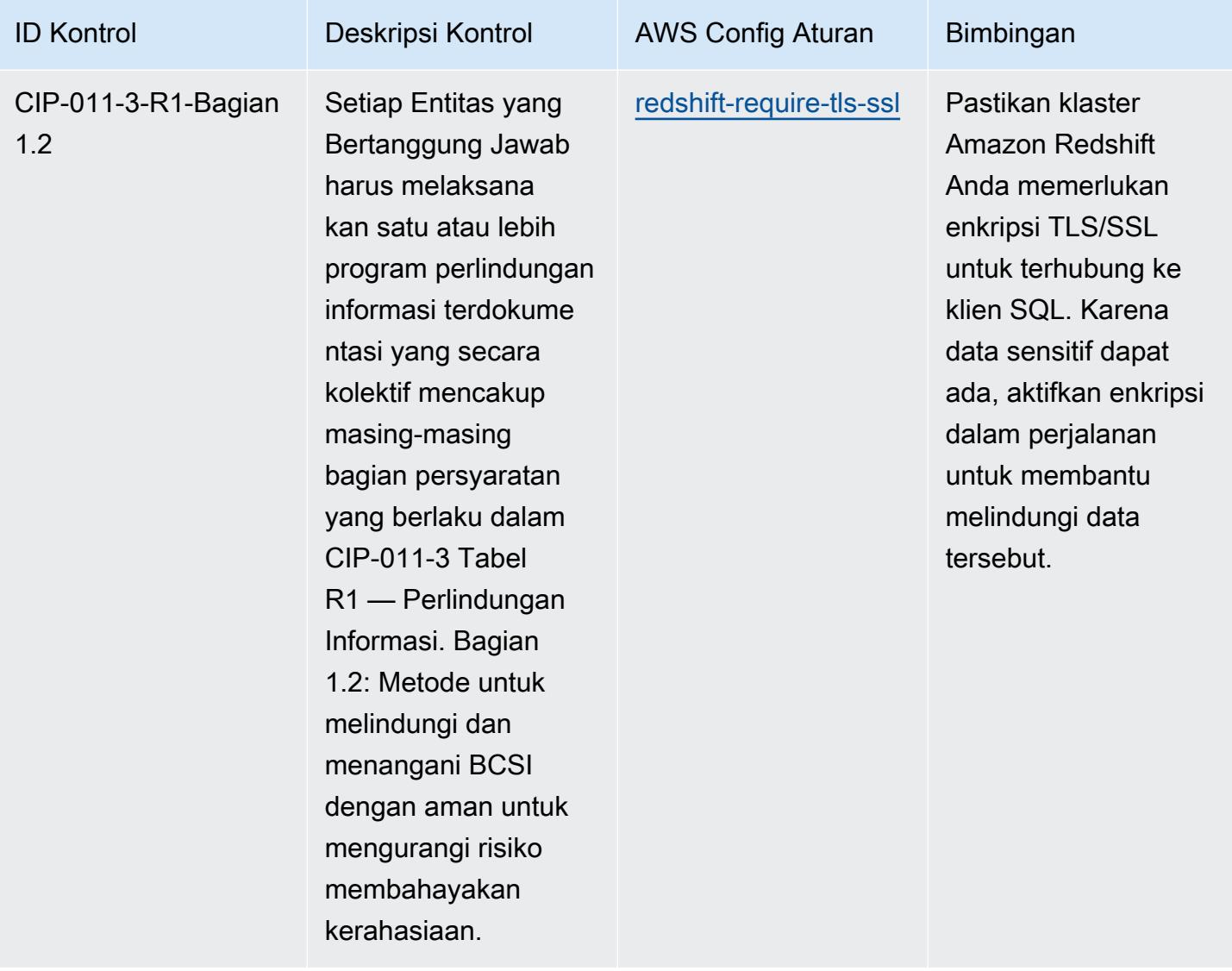

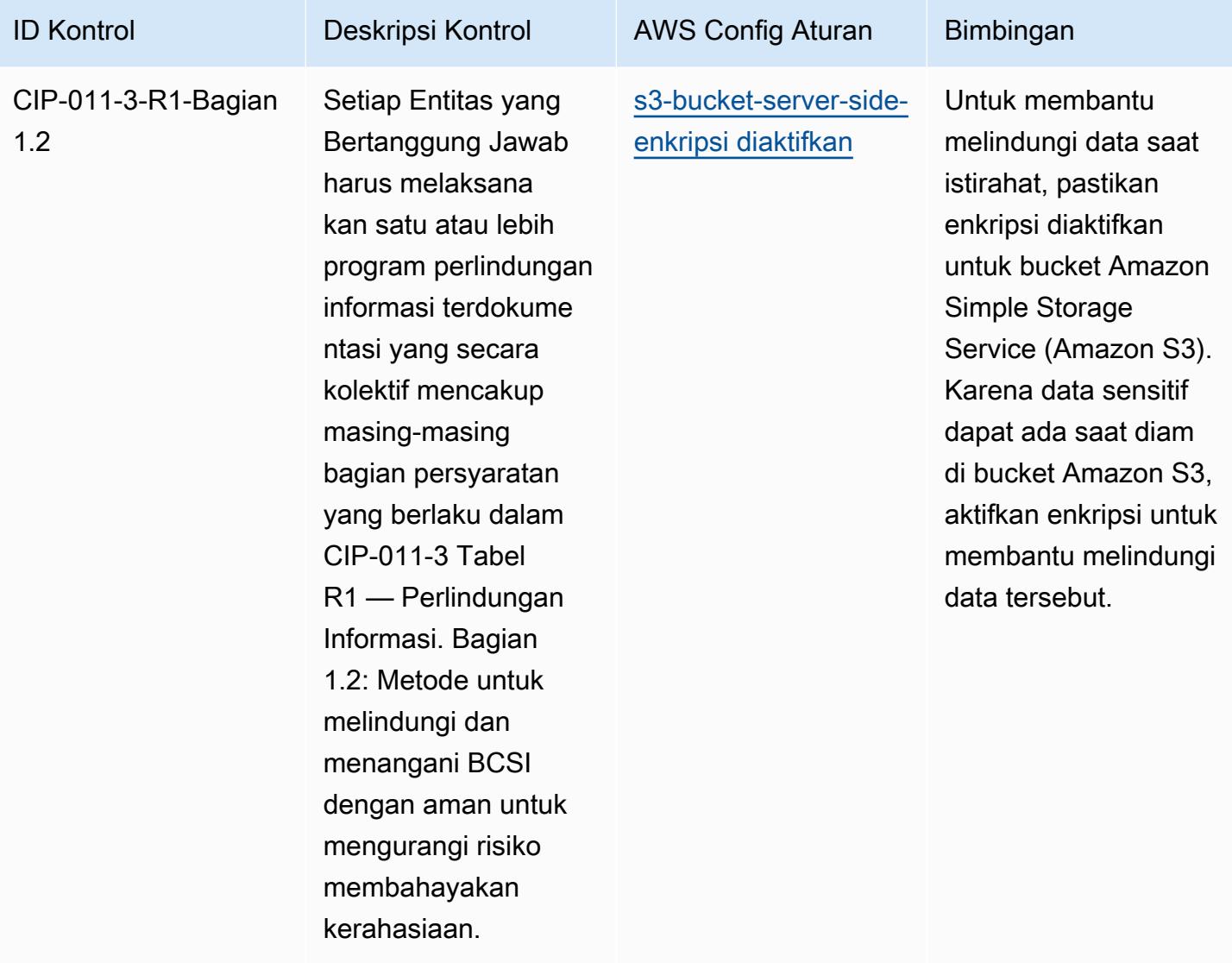

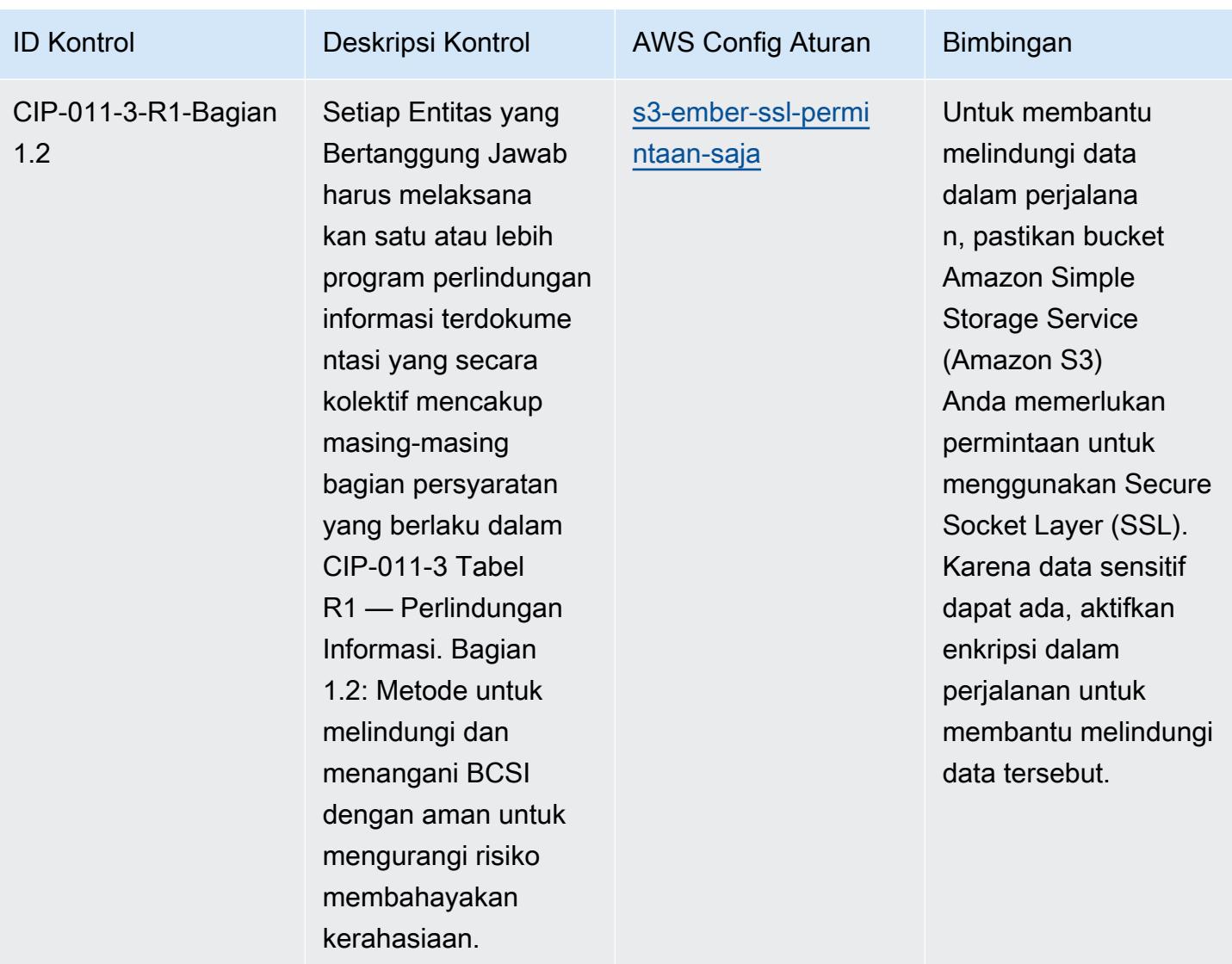

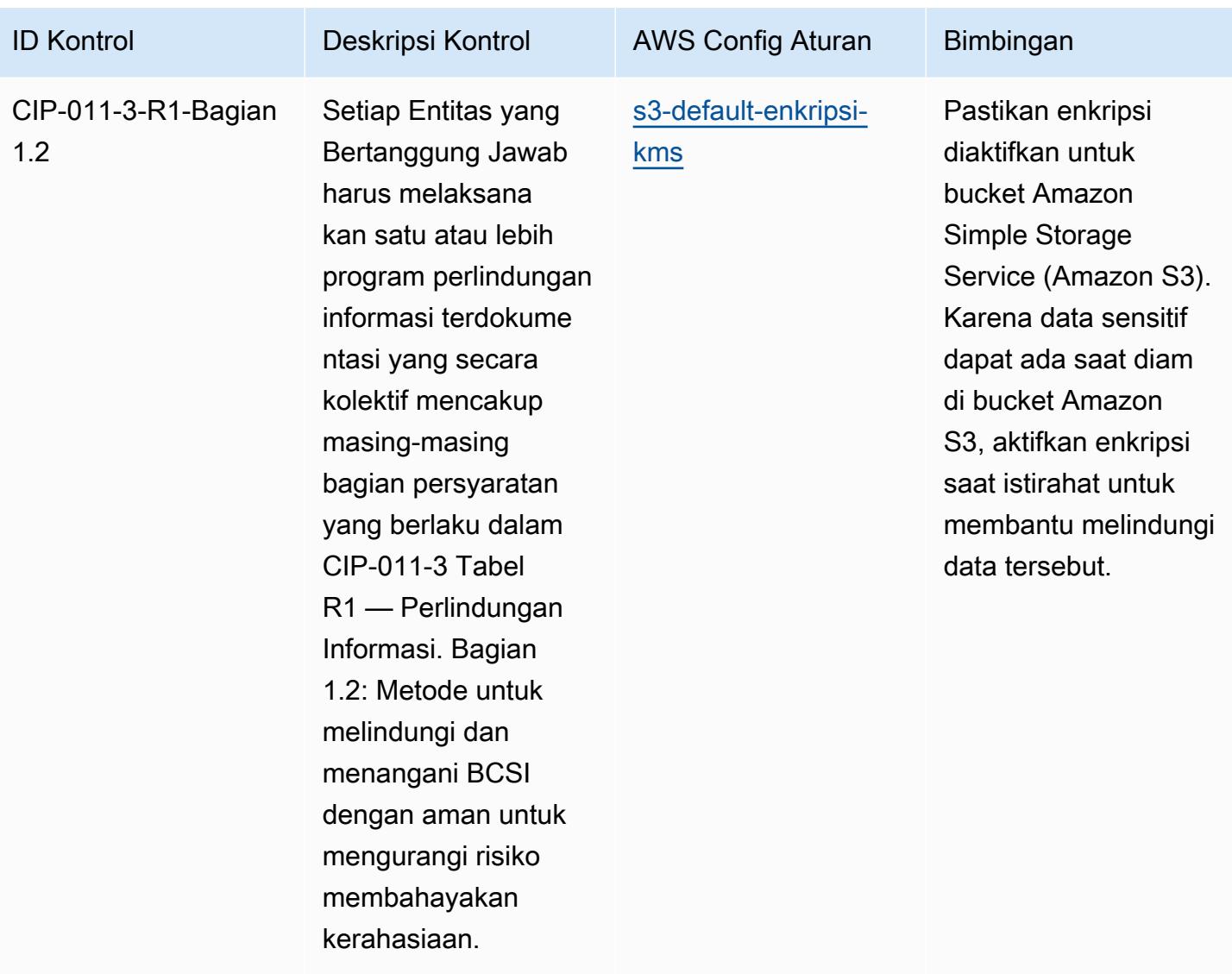

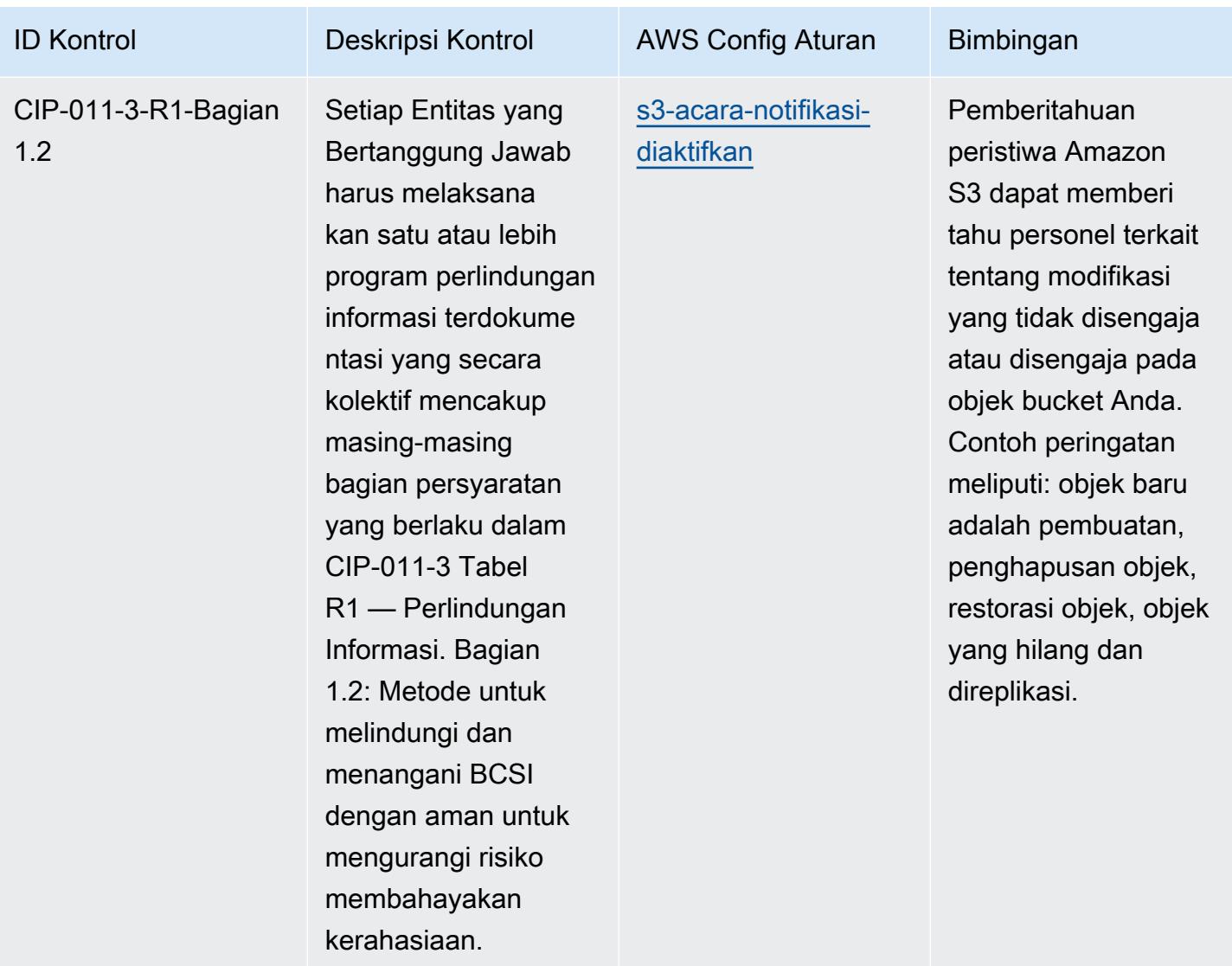

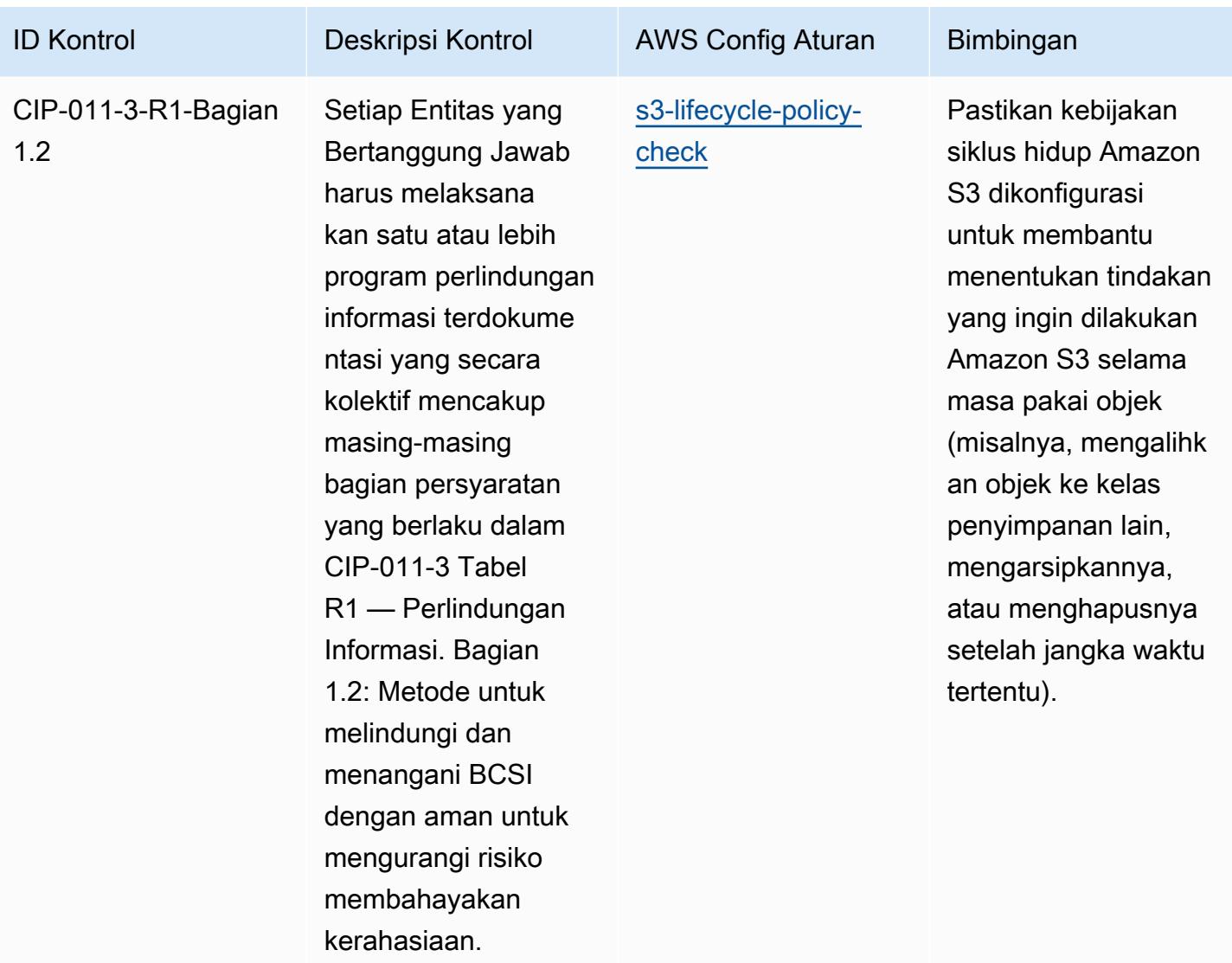

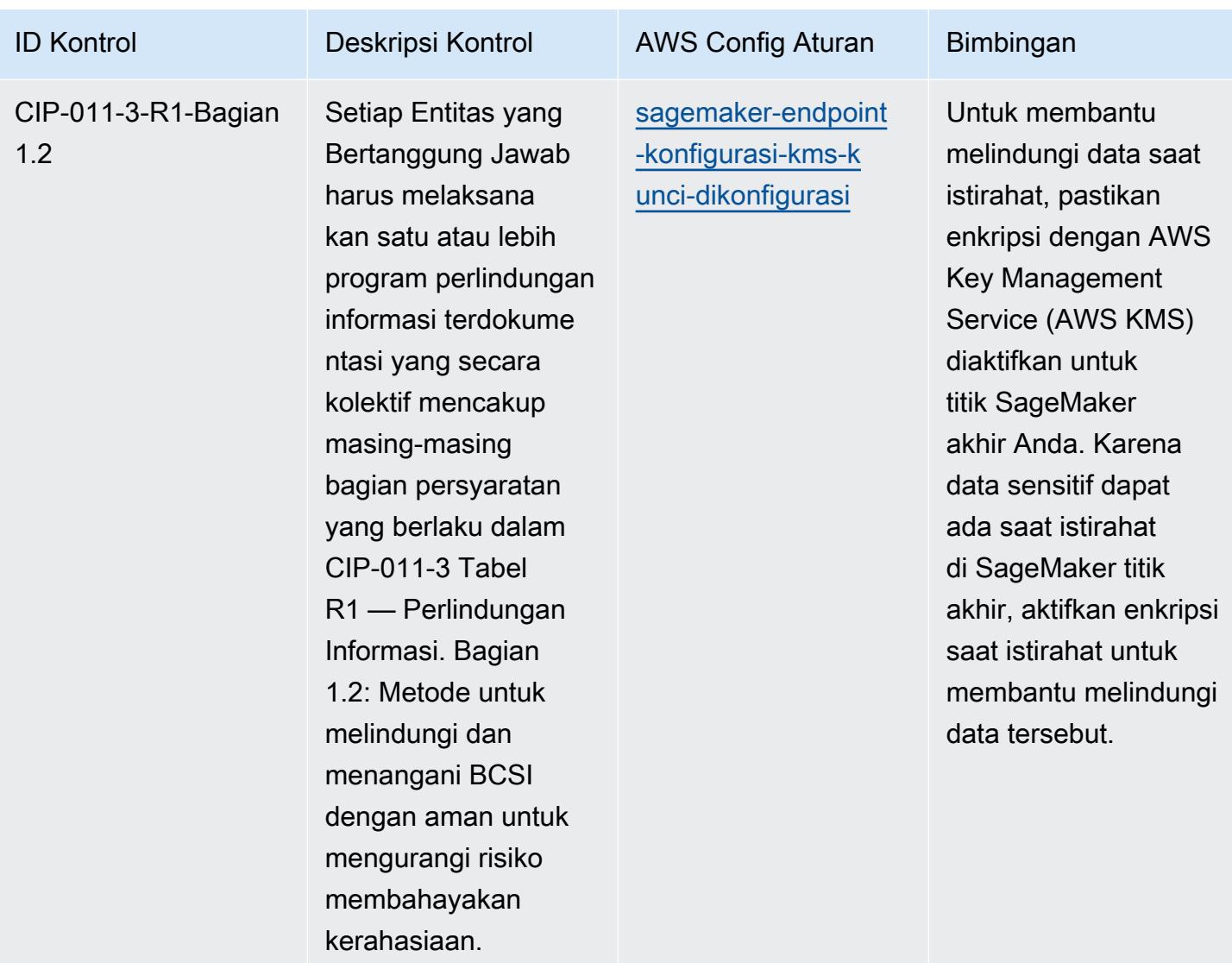

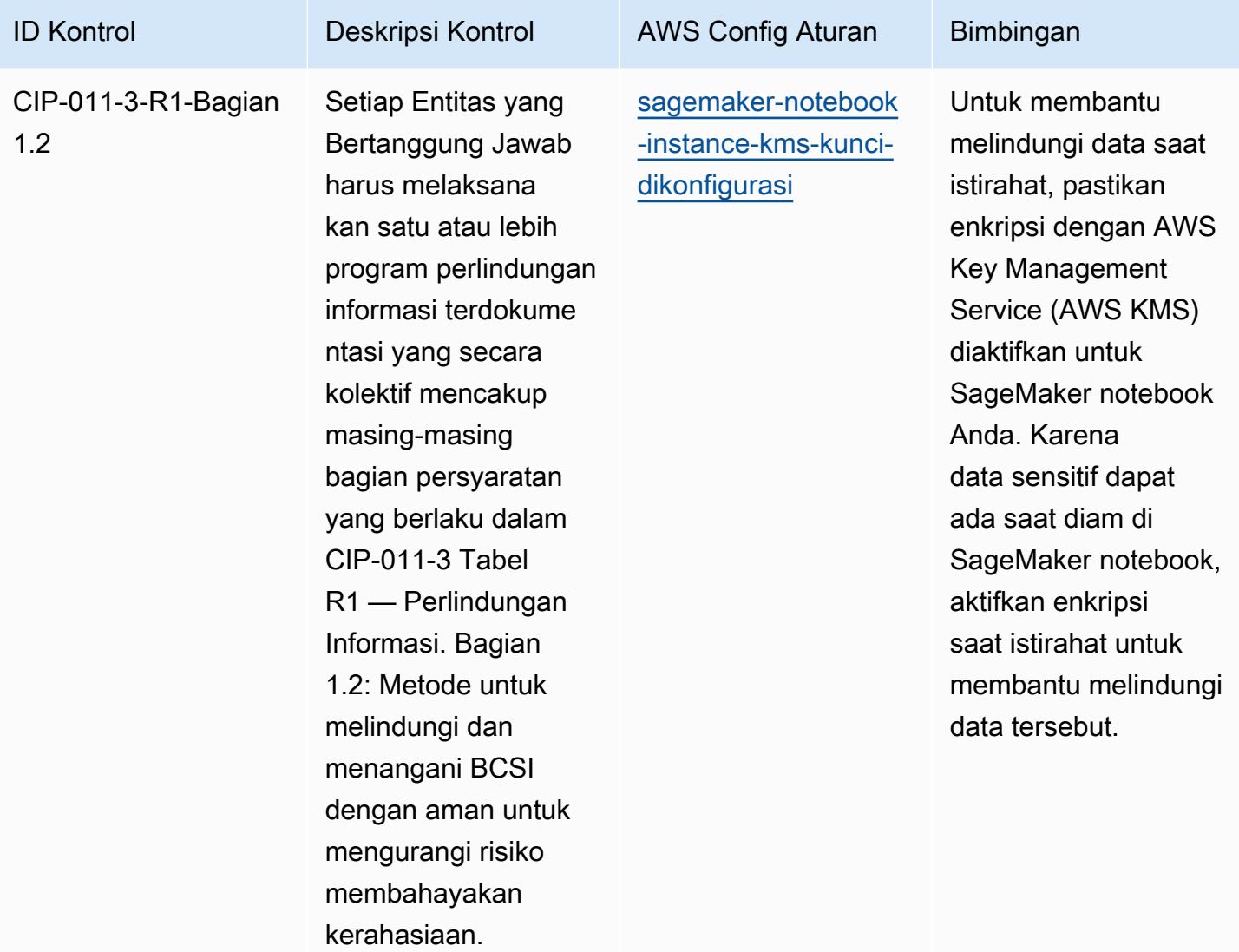

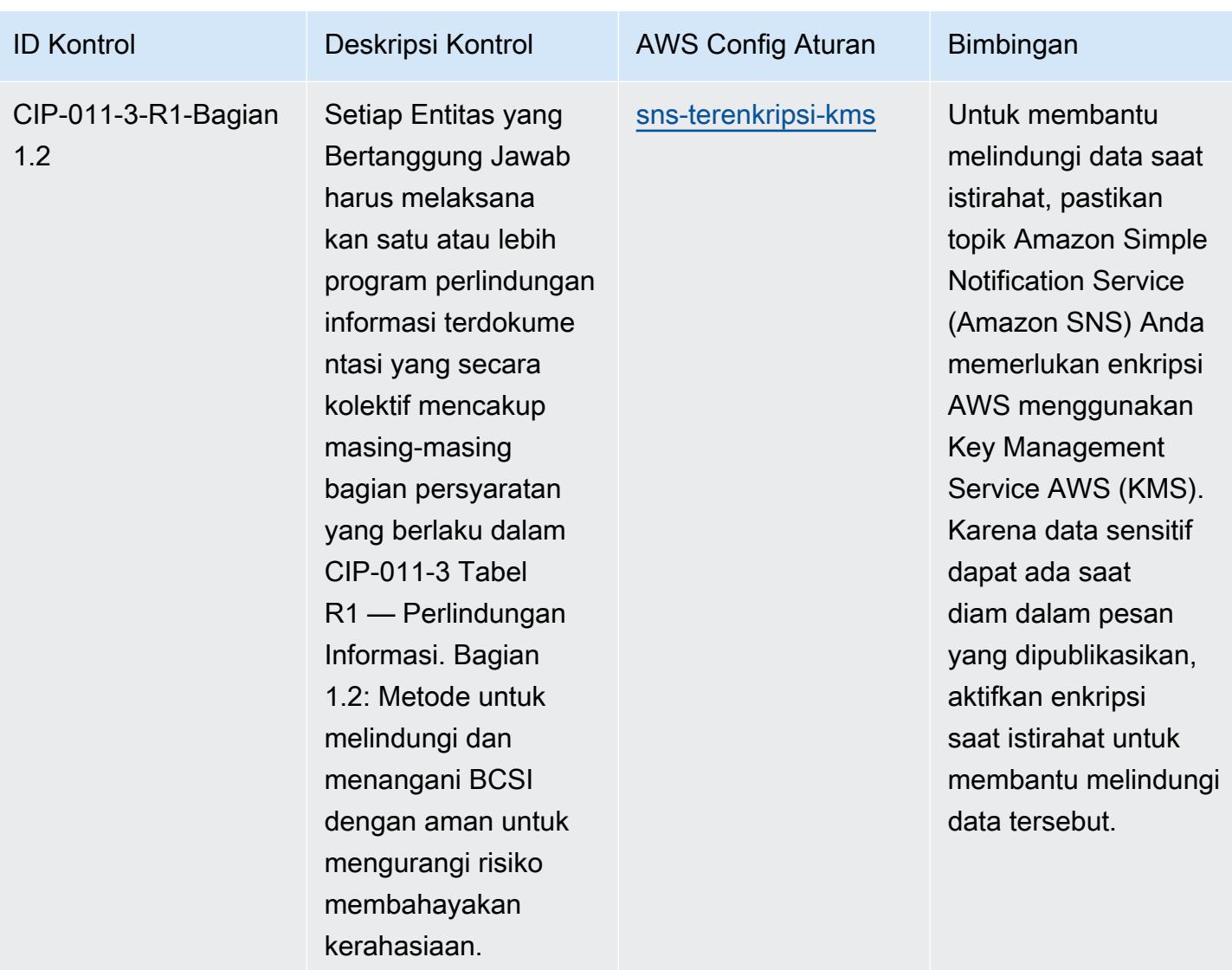

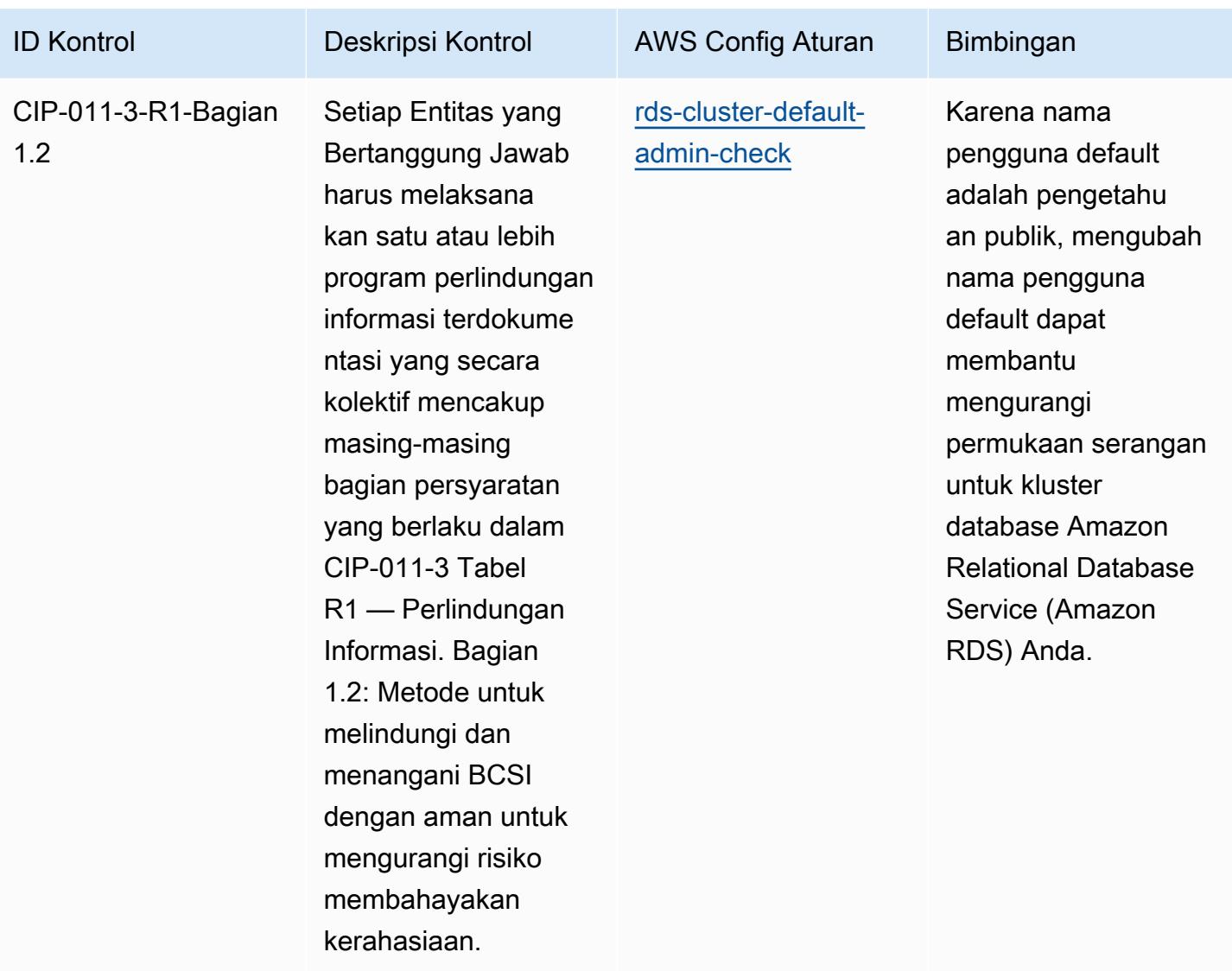

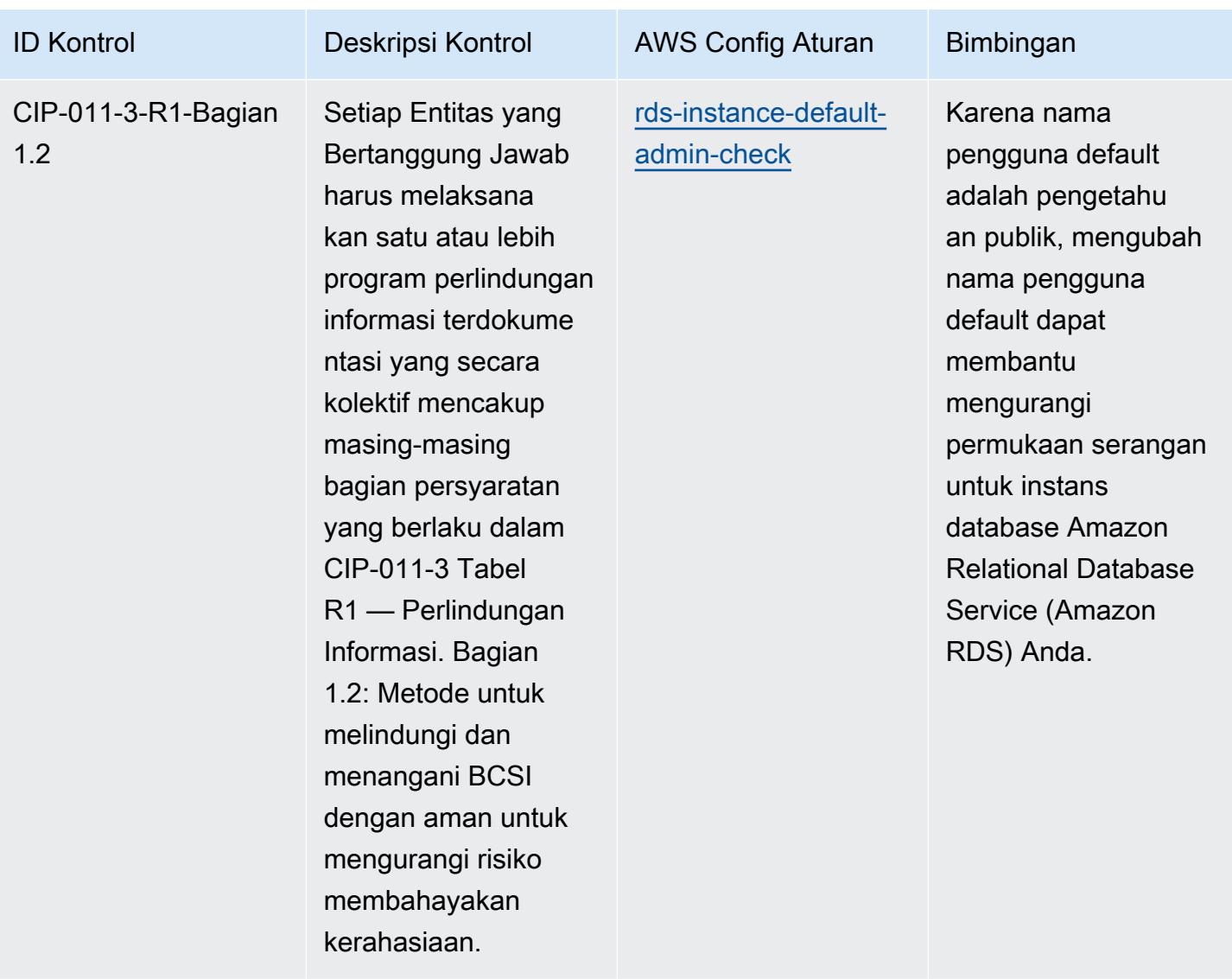

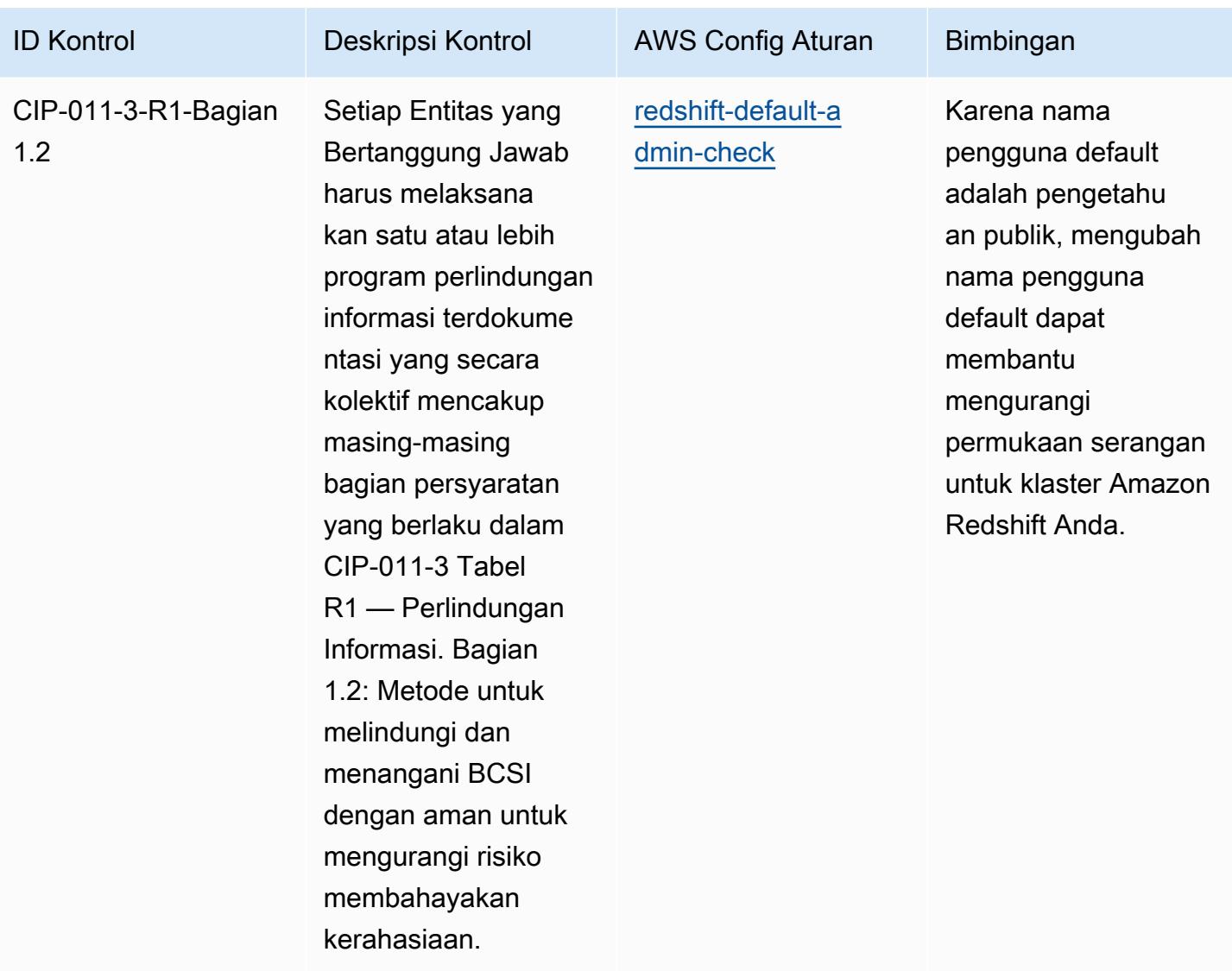

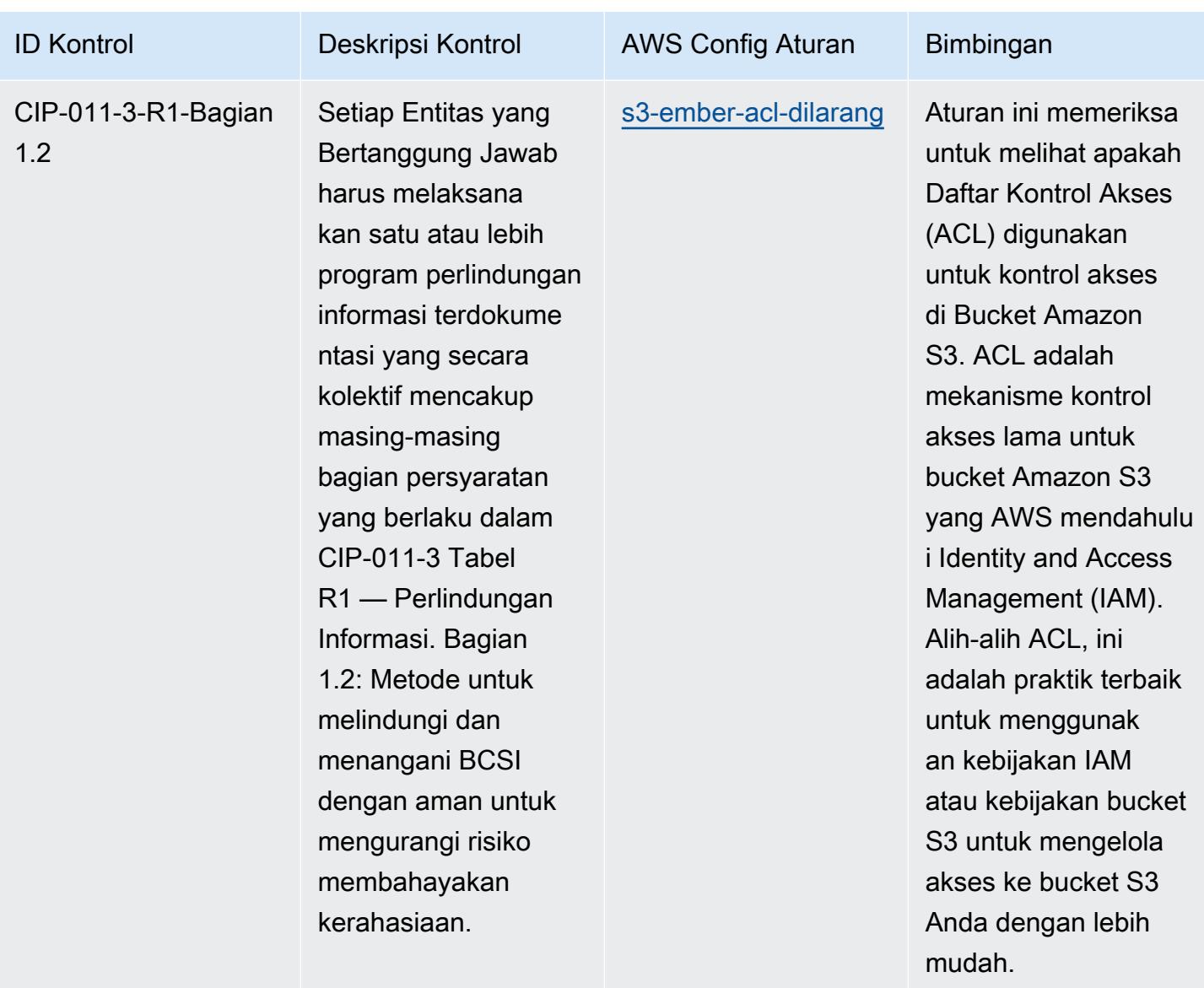

## **Templat**

Template tersedia di GitHub: [Praktik Terbaik Operasional untuk NERC CIP BCSI](https://github.com/awslabs/aws-config-rules/blob/master/aws-config-conformance-packs/Operational-Best-Practices-for-NERC-CIP-BCSI.yaml).

## Praktik Terbaik Operasional untuk Prinsip Keamanan Cloud NCSC

Paket kesesuaian menyediakan kerangka kerja kepatuhan tujuan umum yang dirancang untuk memungkinkan Anda membuat pemeriksaan tata kelola keamanan, operasional, atau pengoptimalan biaya menggunakan aturan dan tindakan remediasi terkelola atau khusus. AWS Config AWS Config Paket Kesesuaian, sebagai contoh templat, tidak dirancang untuk sepenuhnya memastikan kepatuhan terhadap tata kelola atau standar kepatuhan tertentu. Anda bertanggung jawab untuk

membuat penilaian sendiri tentang apakah penggunaan Layanan oleh Anda memenuhi persyaratan hukum dan peraturan yang berlaku.

Berikut ini memberikan contoh pemetaan antara Prinsip Keamanan Cloud Pusat Keamanan Cyber Nasional Inggris (NCSC) dan aturan AWS Config yang dikelola. Setiap aturan Config berlaku untuk AWS sumber daya tertentu, dan terkait dengan satu atau beberapa kontrol Prinsip Keamanan Cloud NCSC Inggris. Kontrol Prinsip Keamanan Cloud NCSC Inggris dapat dikaitkan dengan beberapa aturan Config. Lihat tabel di bawah ini untuk detail lebih lanjut dan panduan terkait pemetaan ini.

Contoh template paket kesesuaian ini berisi pemetaan ke kontrol dalam Prinsip Keamanan Cloud NCSC Inggris ([Pusat Keamanan Cyber Nasional | Panduan keamanan cloud](https://www.ncsc.gov.uk/collection/cloud-security/implementing-the-cloud-security-principles)), dengan informasi sektor publik yang dilisensikan di bawah Lisensi Pemerintah Terbuka v3.0. Lisensi Pemerintah Terbuka harus dapat diakses di sini: [Lisensi Pemerintah Terbuka untuk informasi sektor publik.](http://www.nationalarchives.gov.uk/doc/open-government-licence/version/3/)

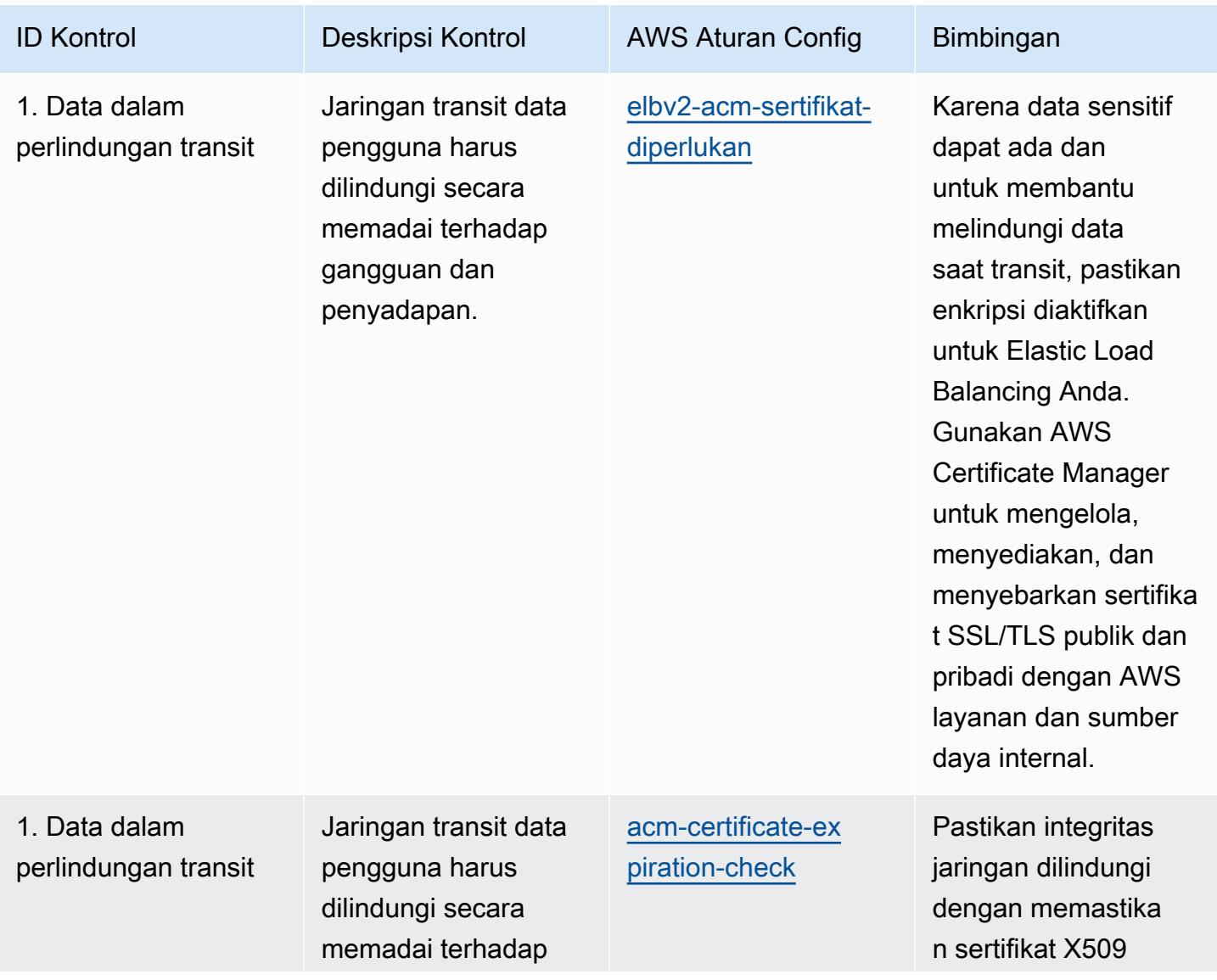

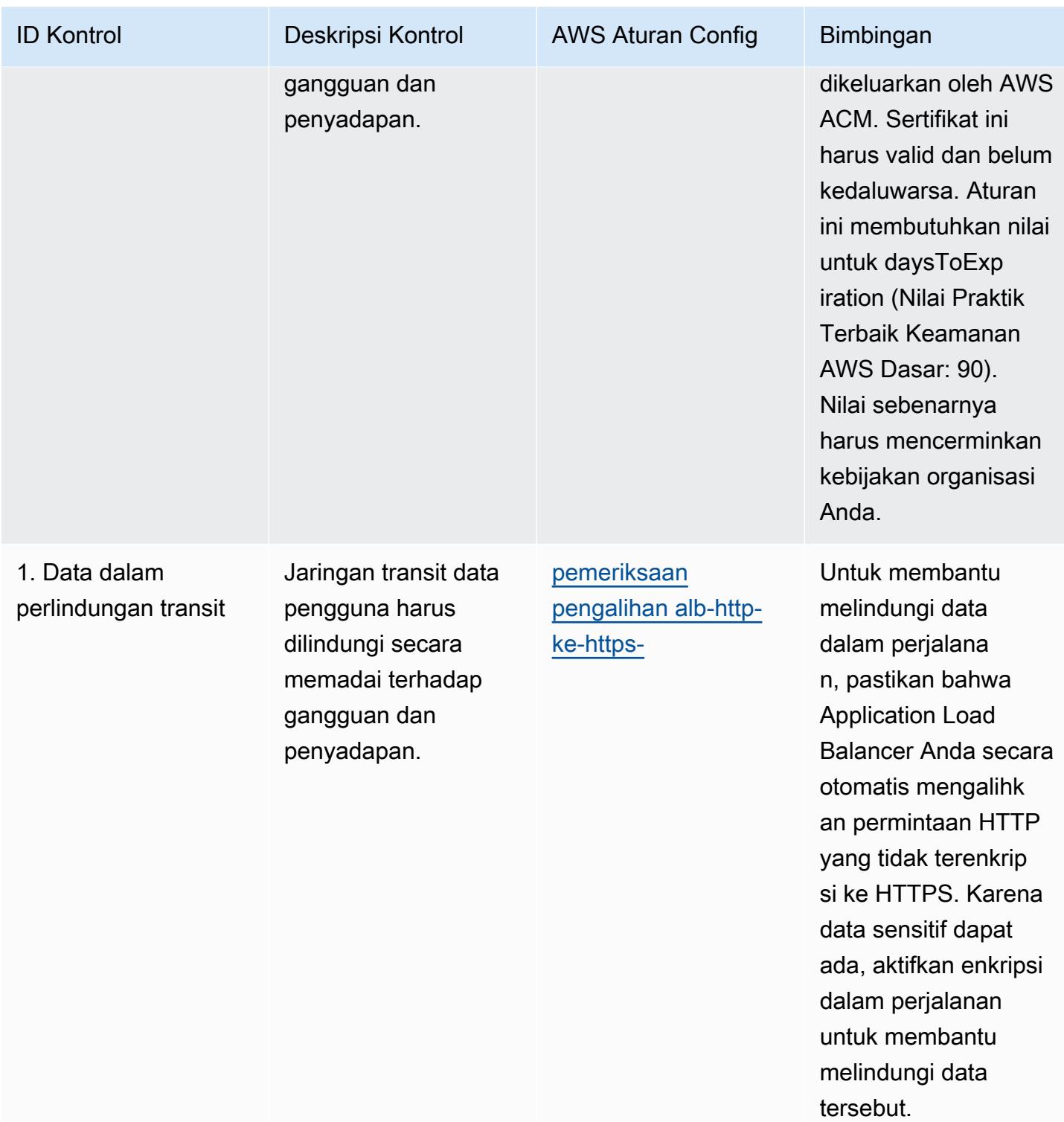

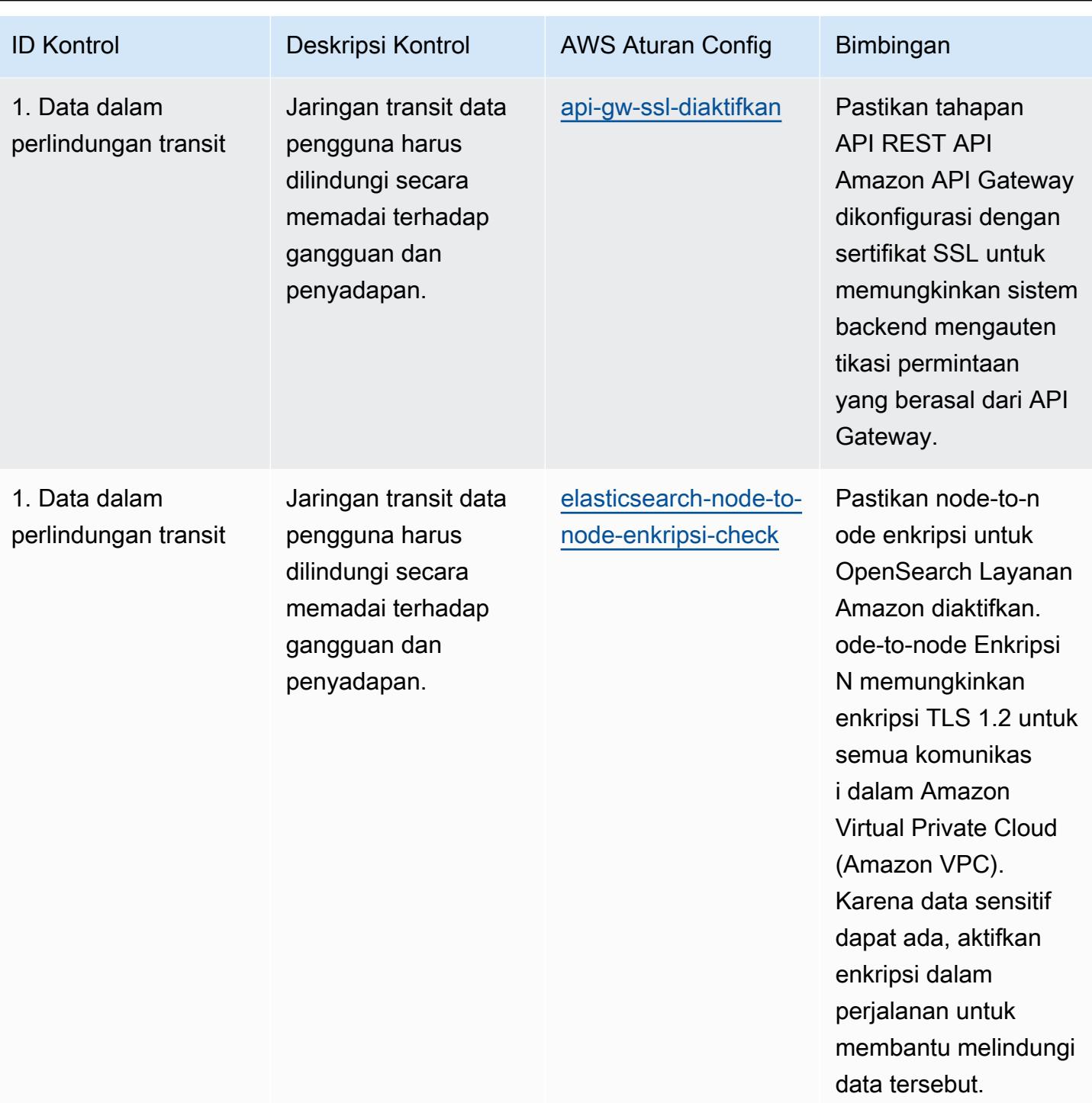

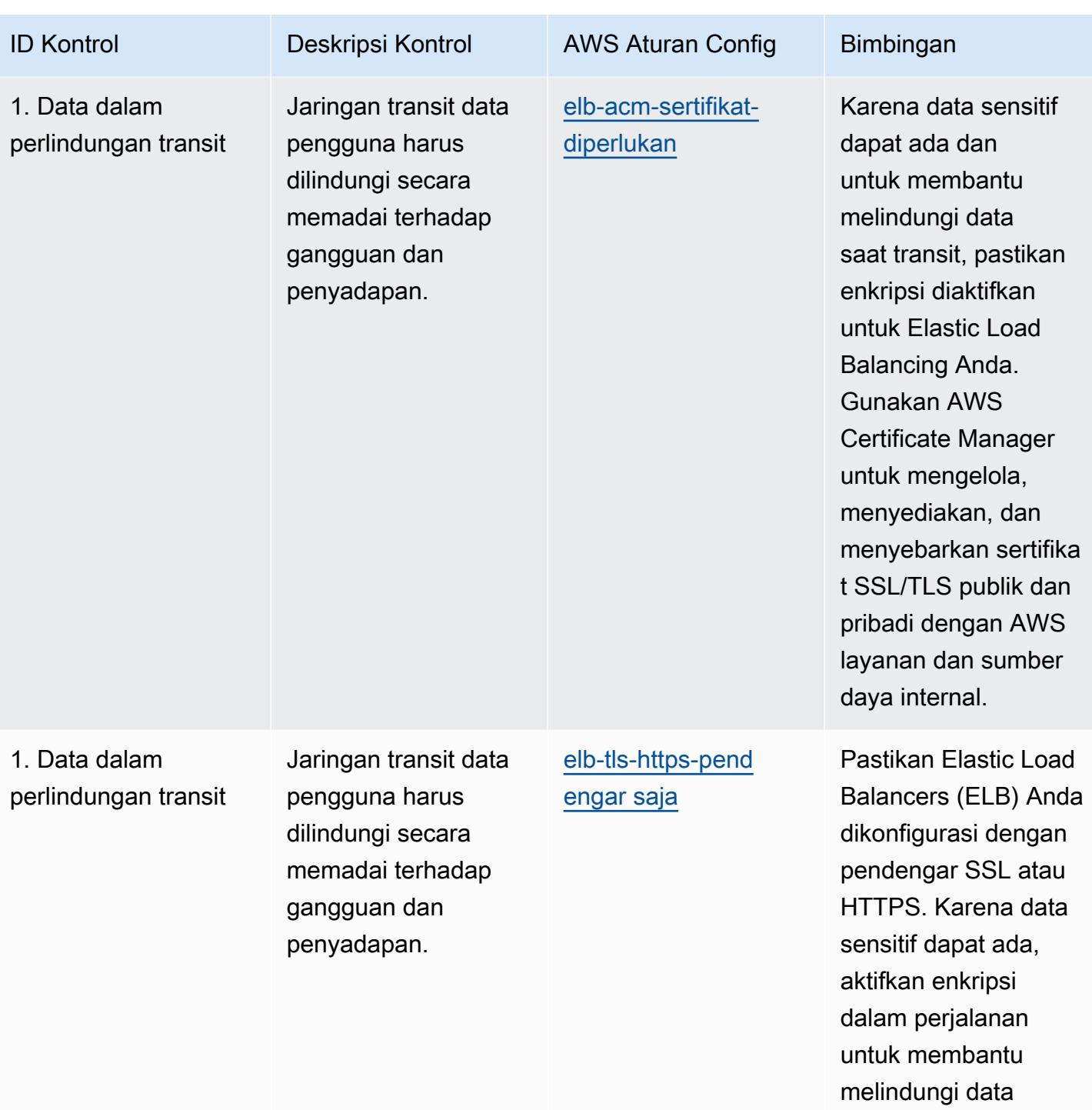

tersebut.

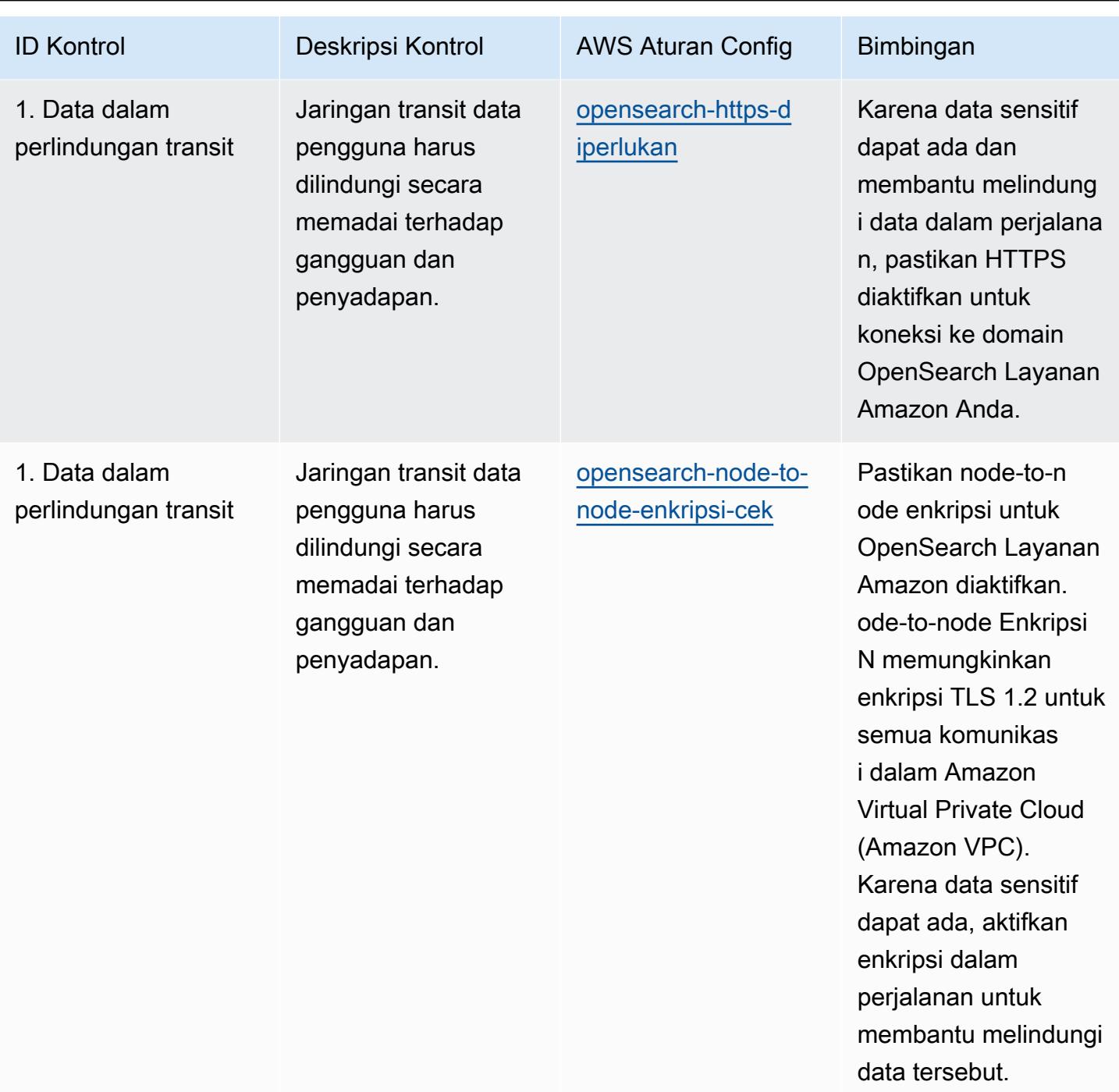

AWS Config Panduan Developer

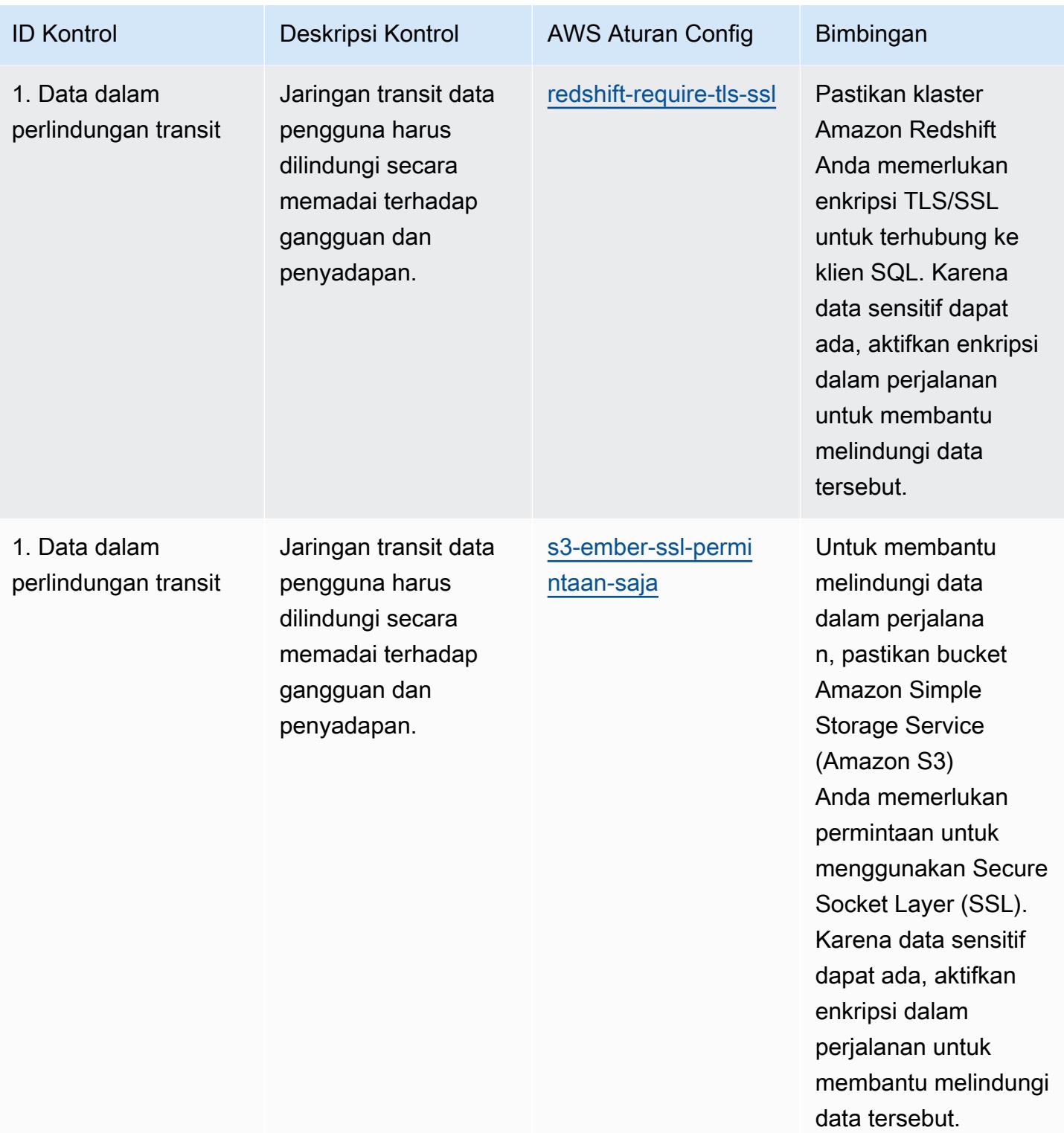

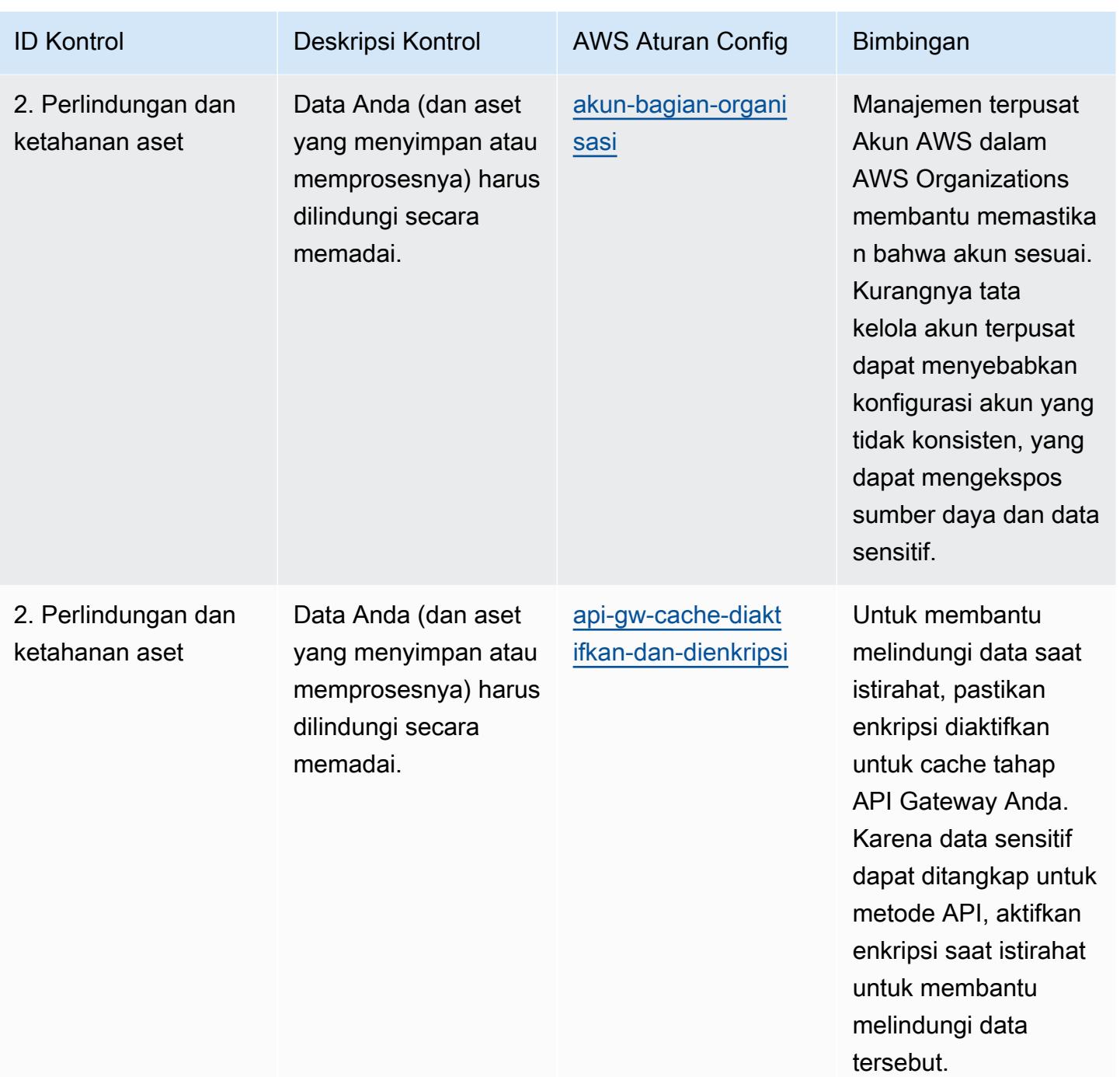

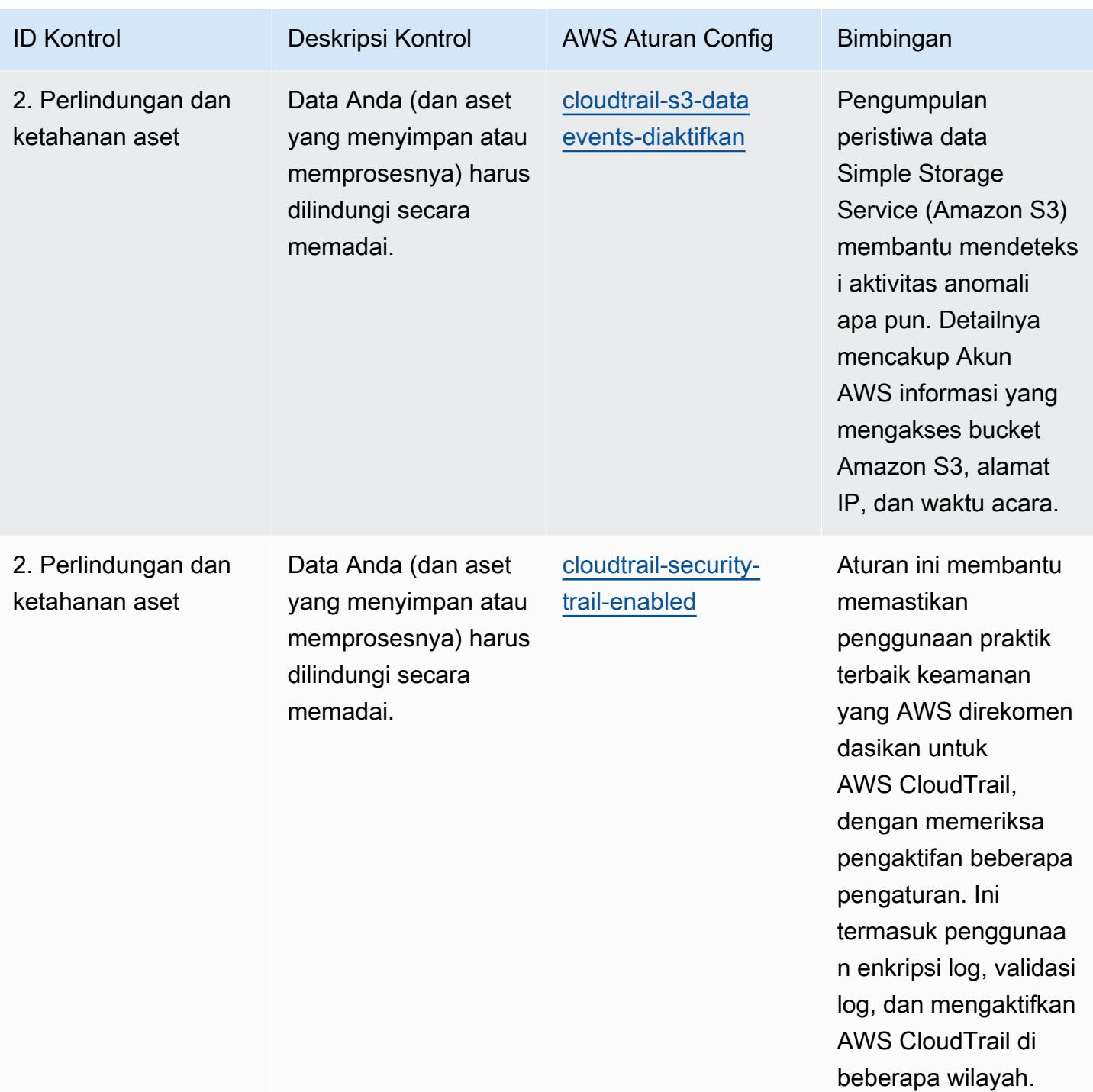

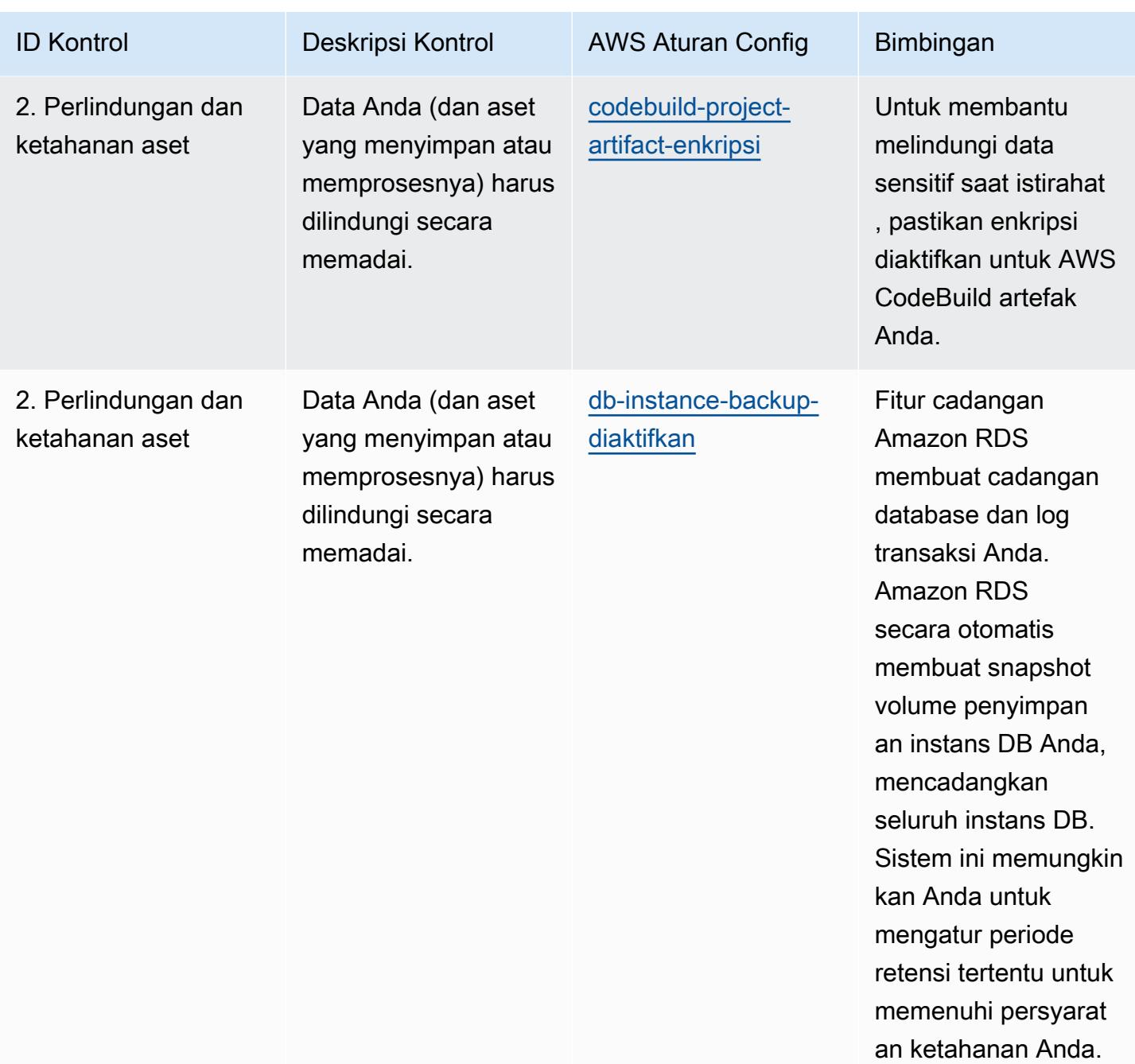

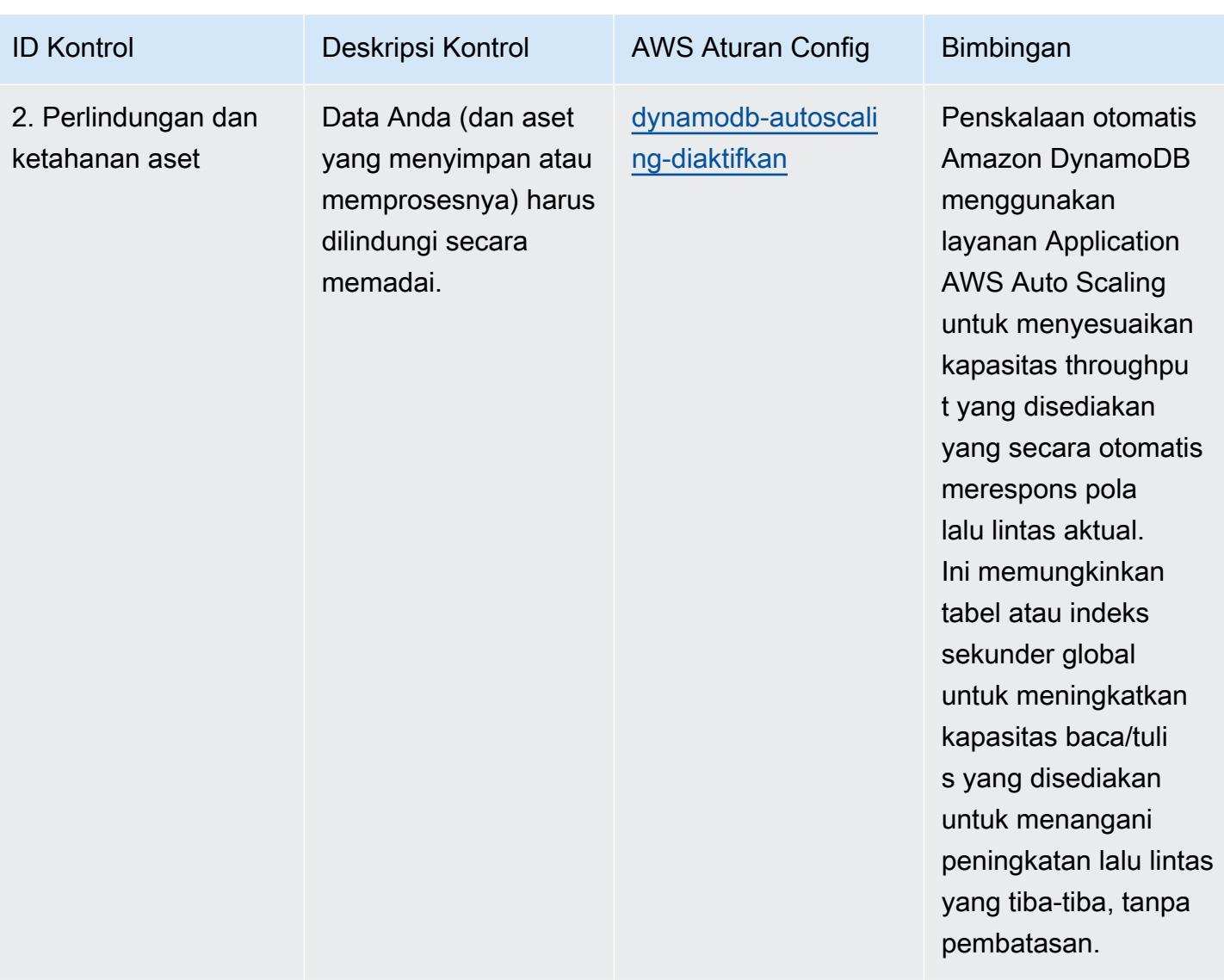

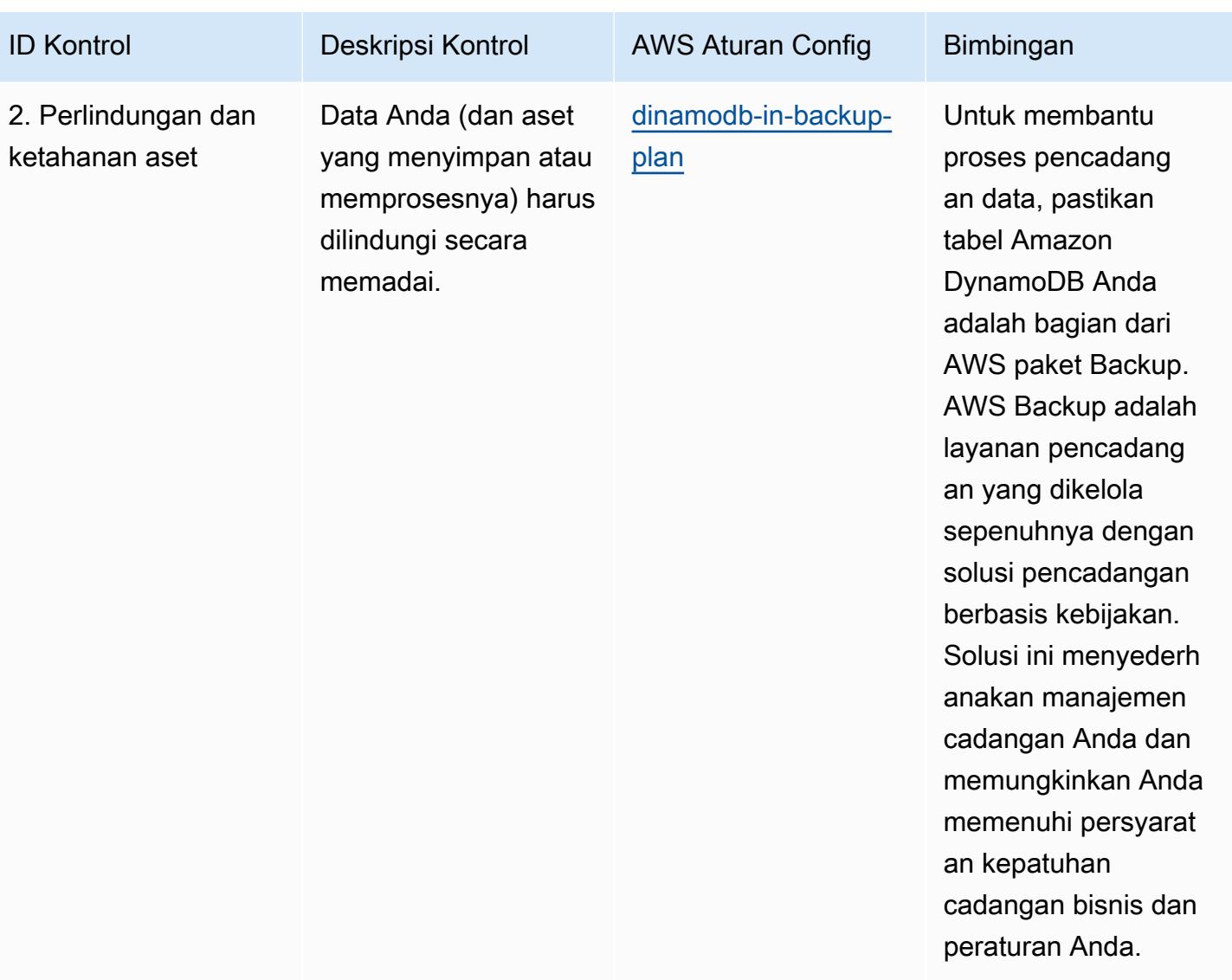

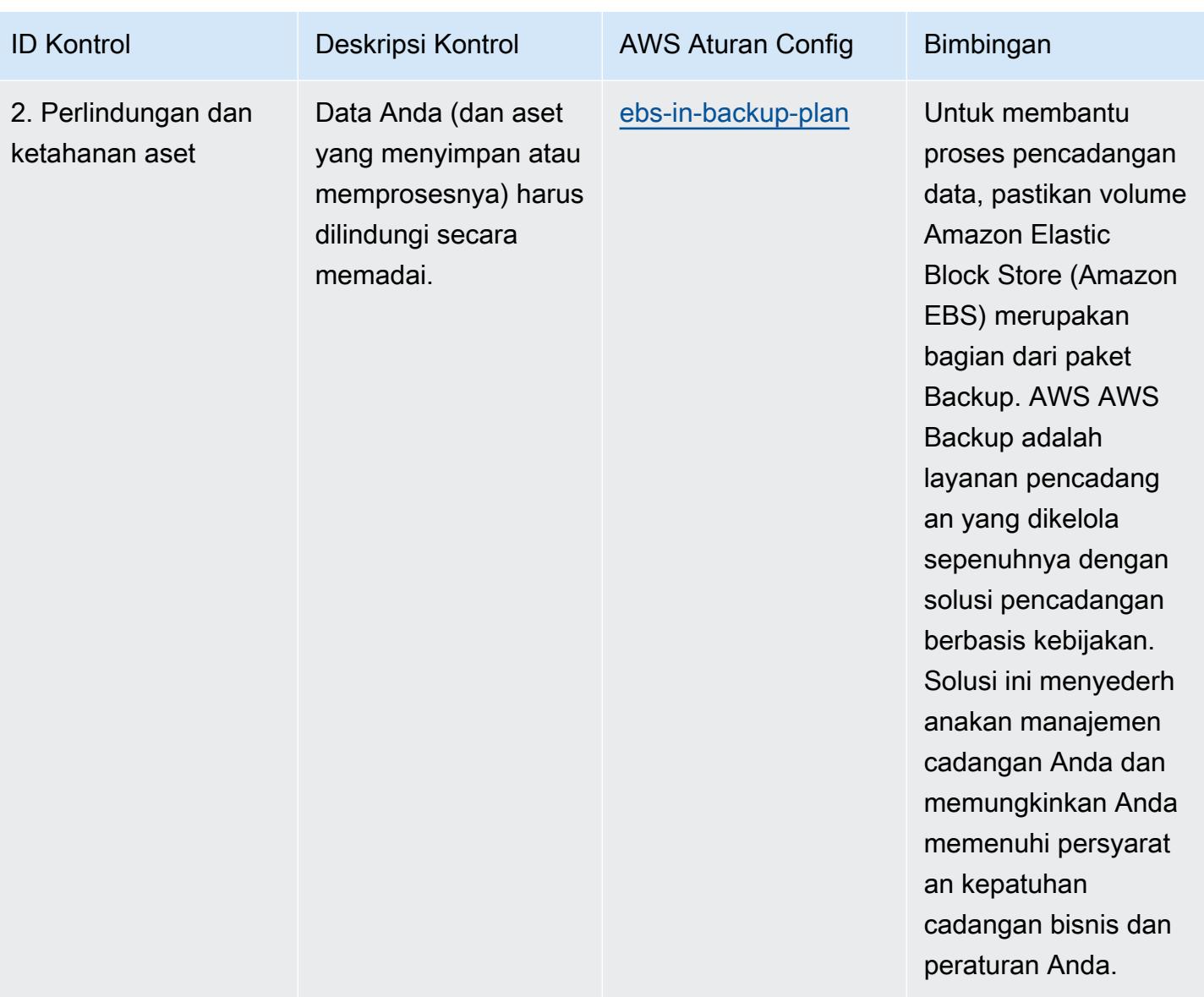

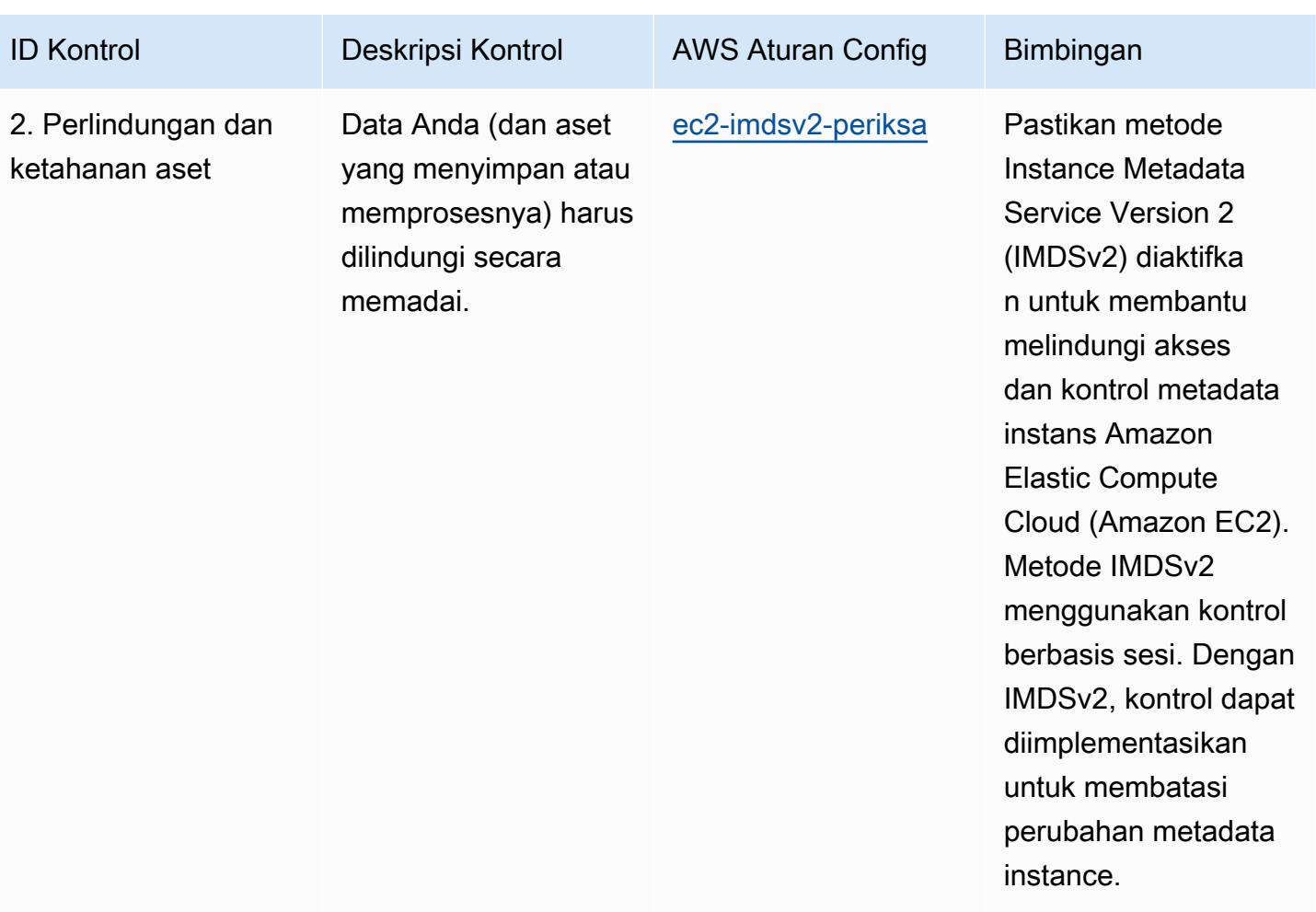
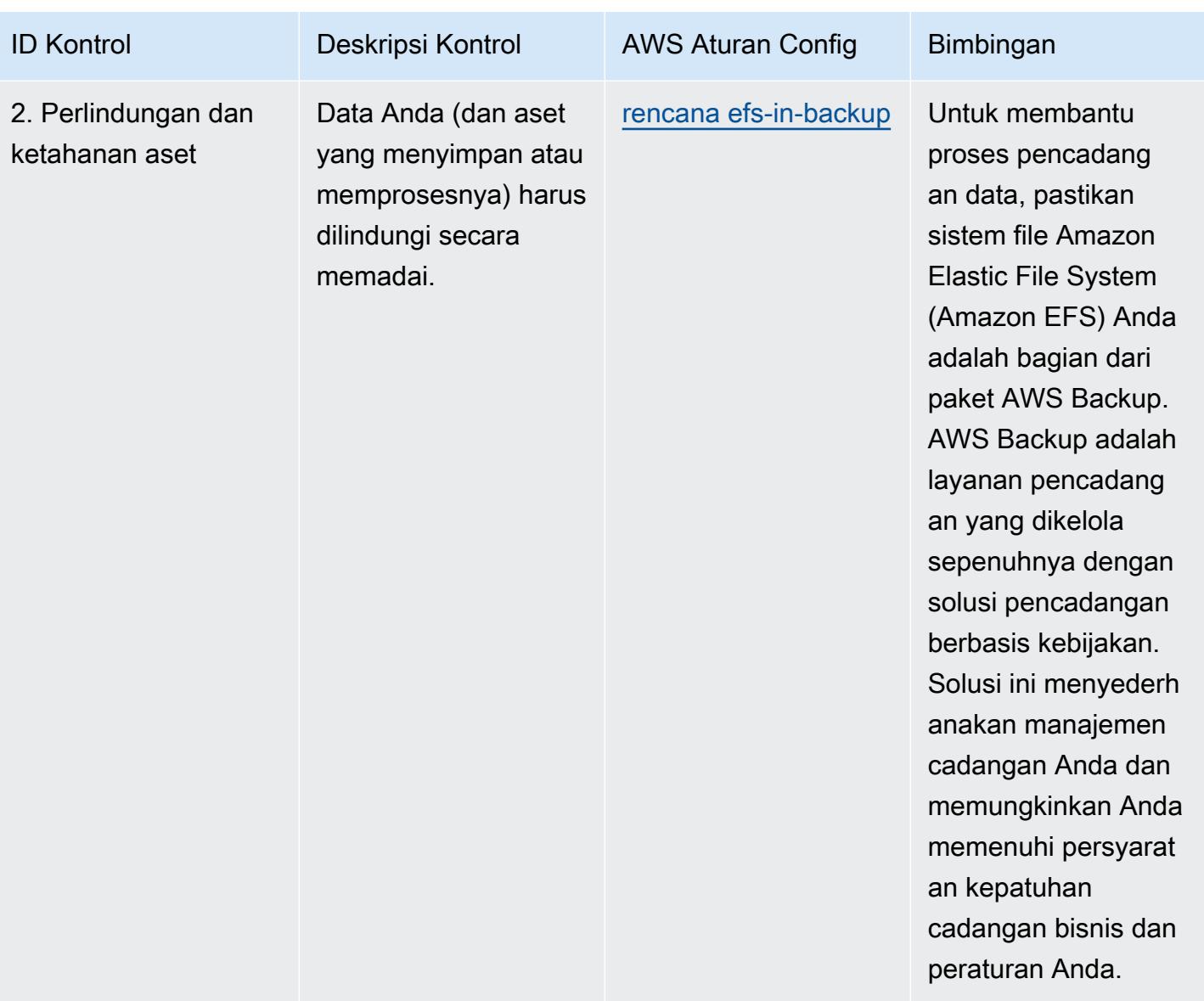

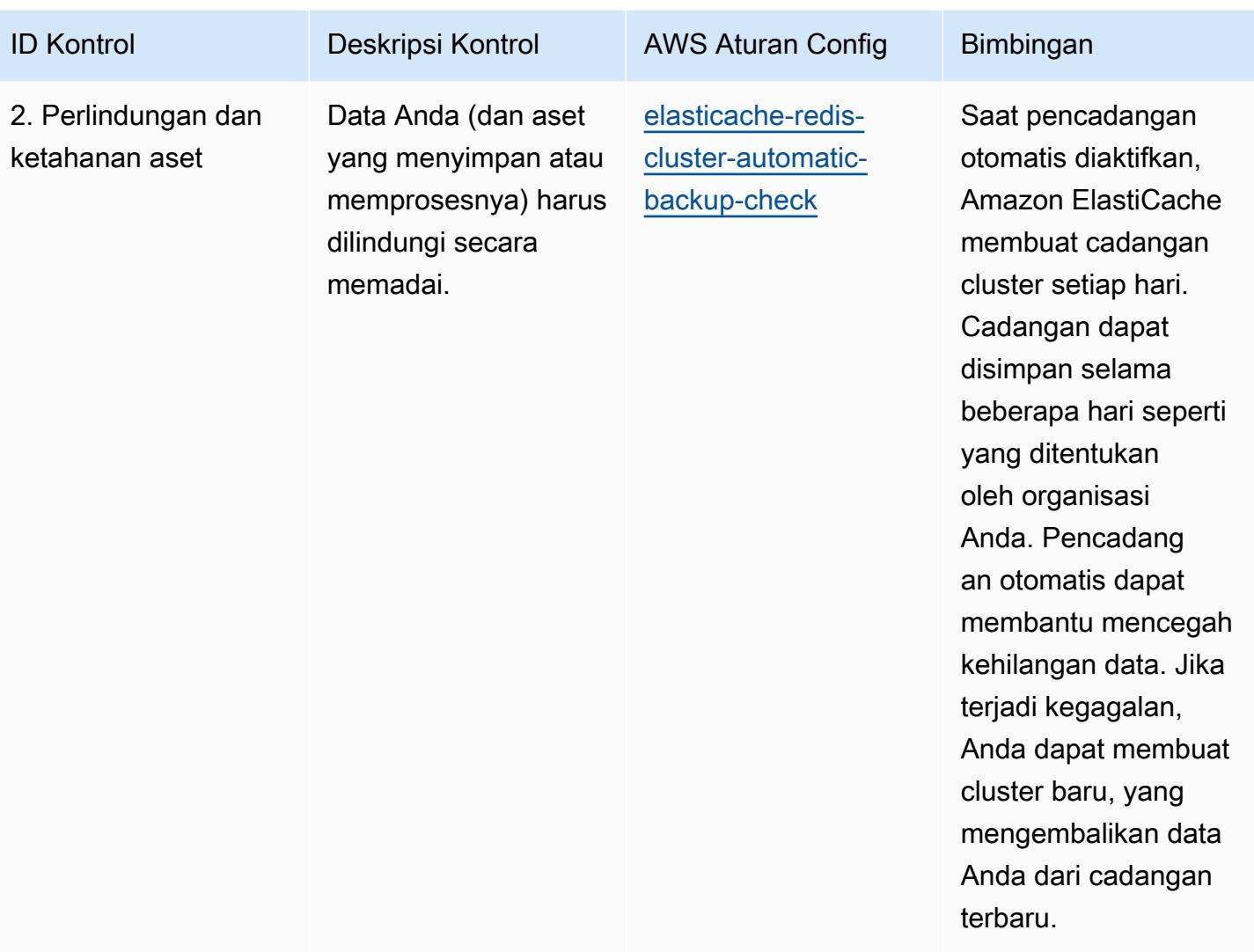

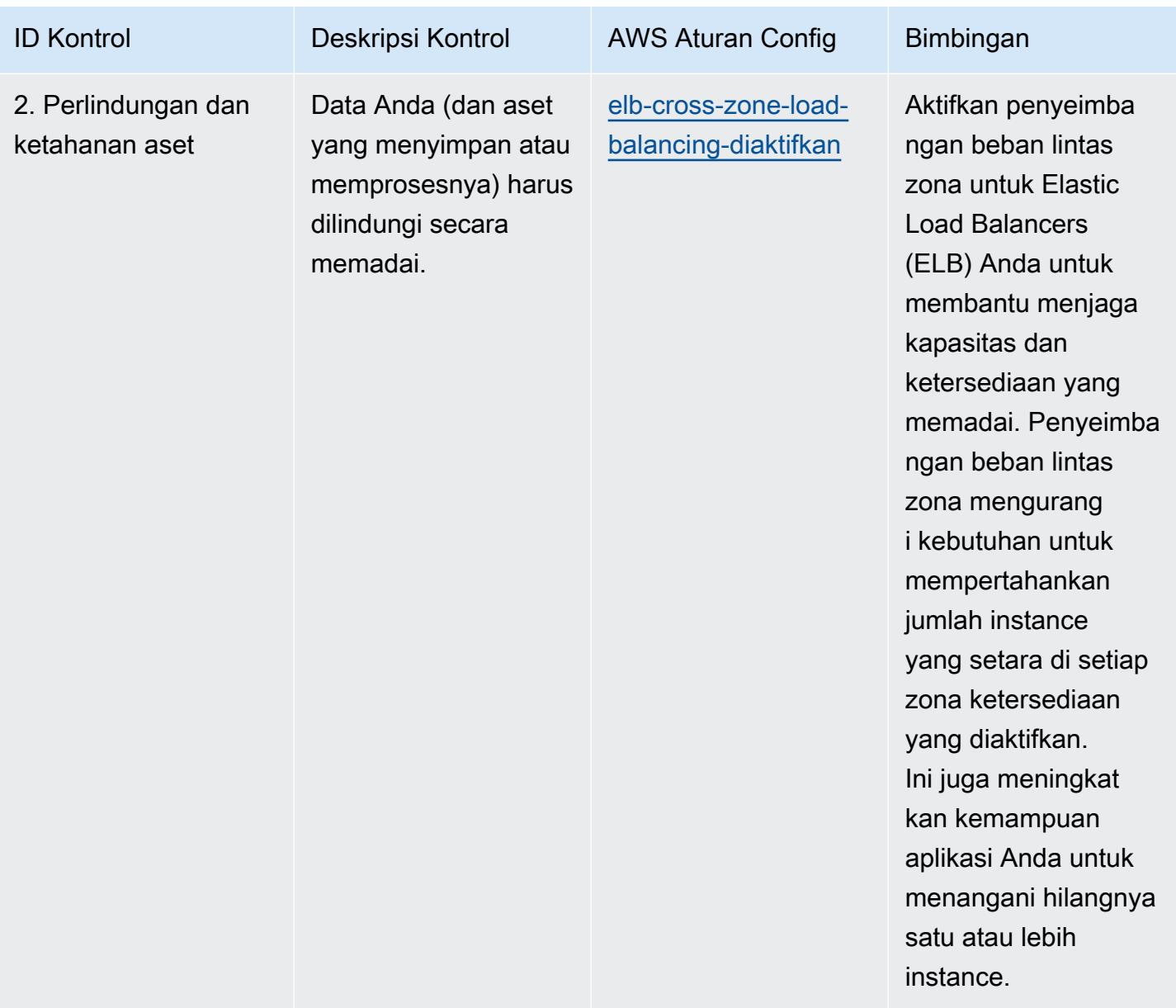

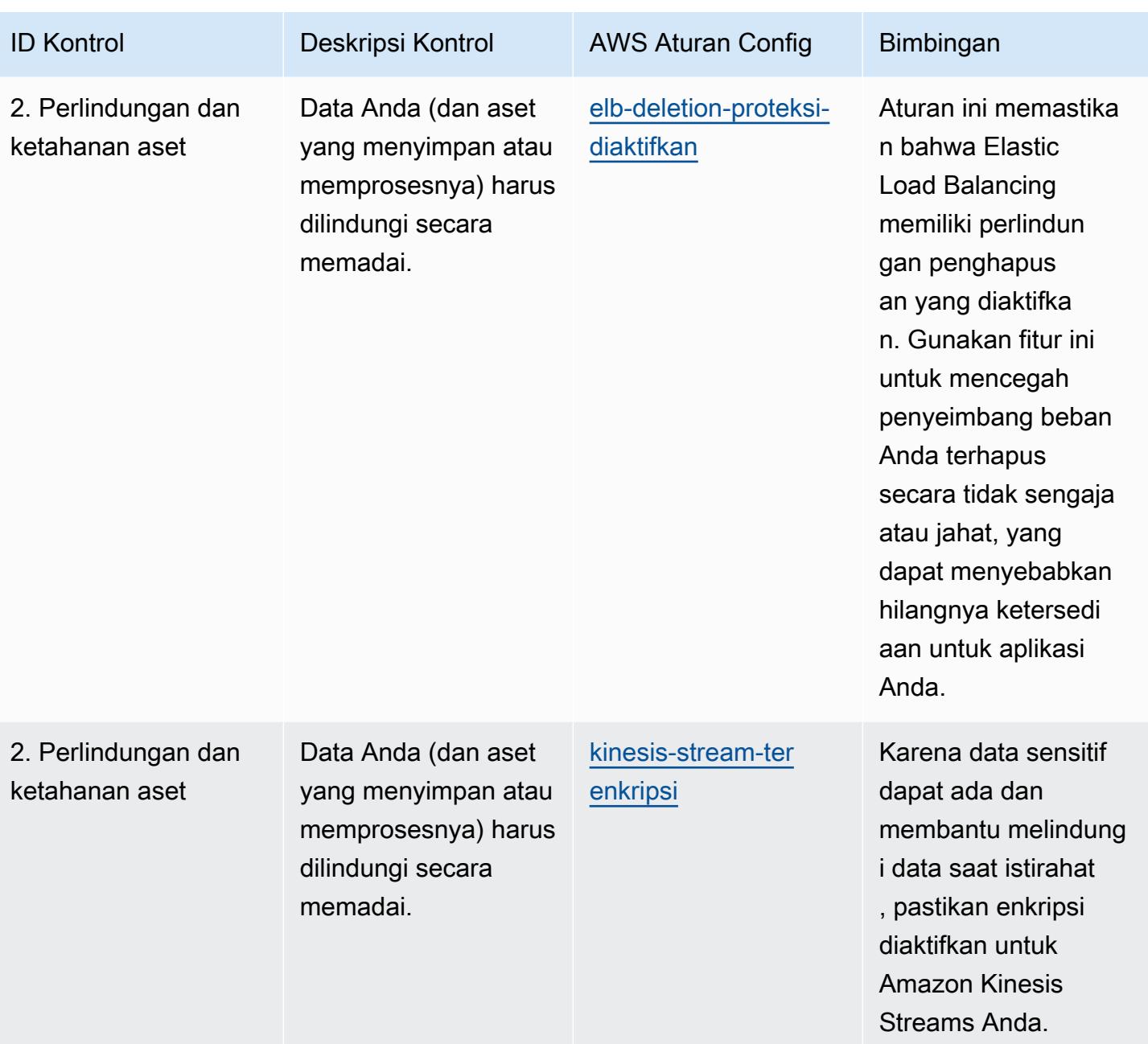

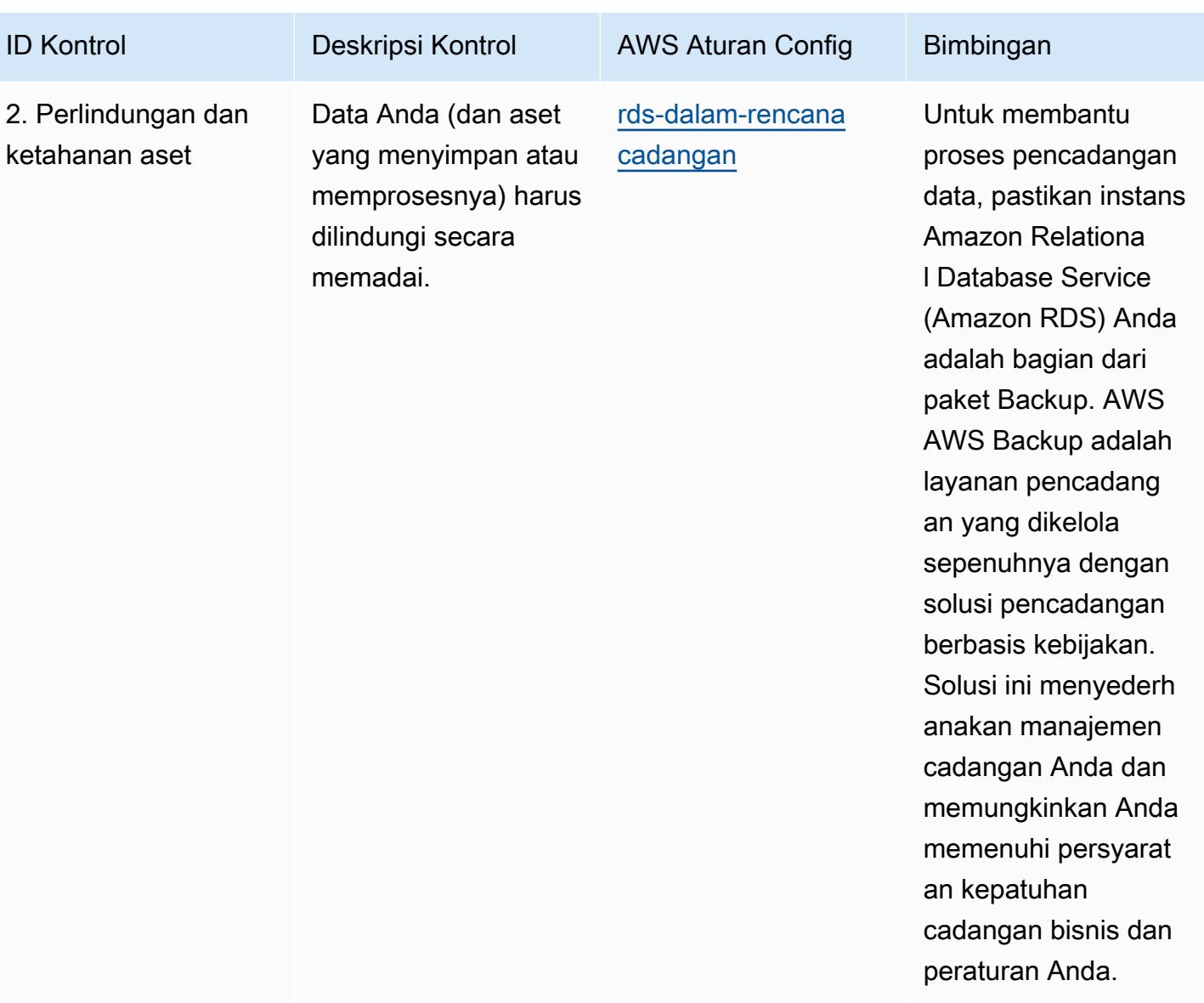

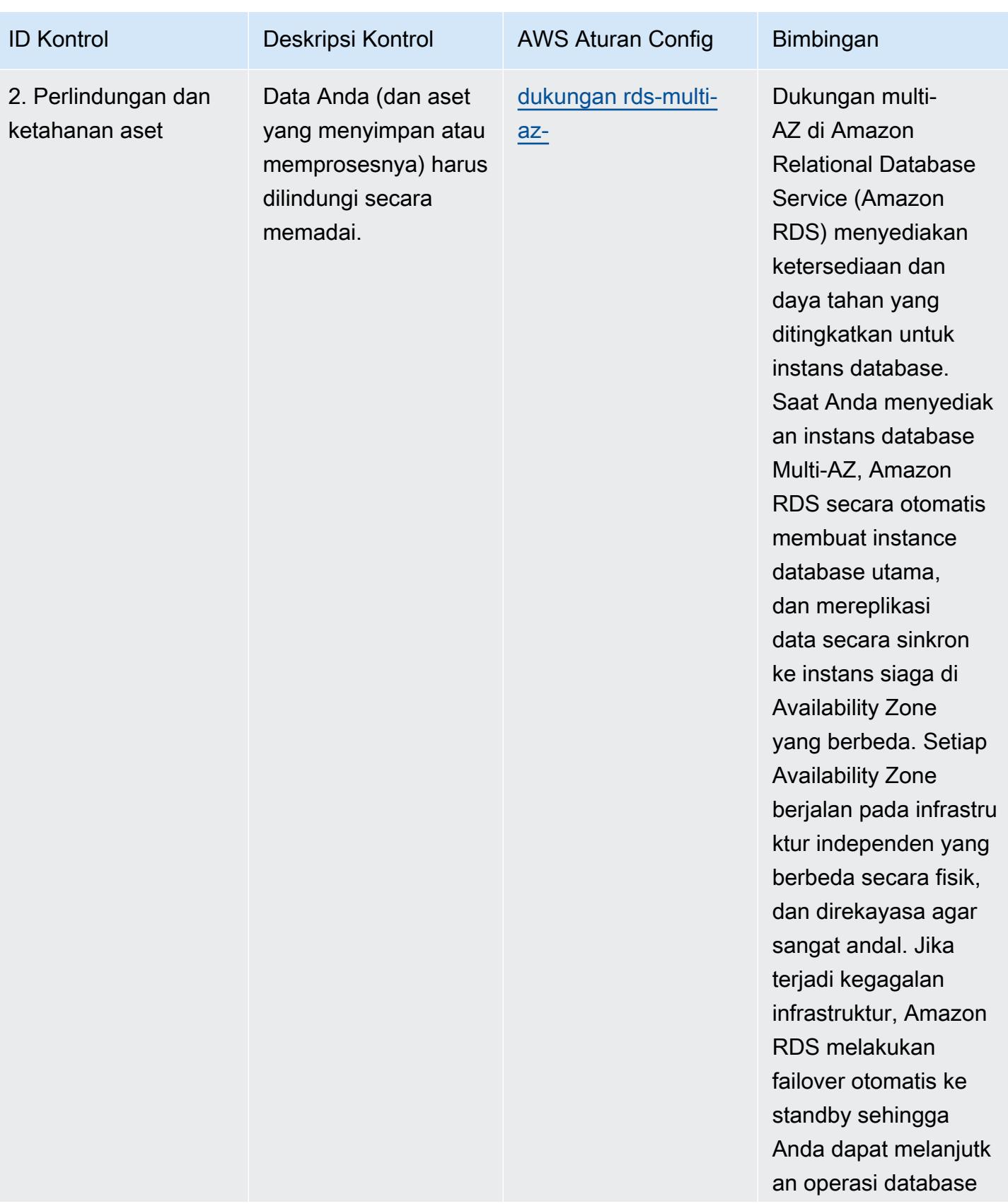

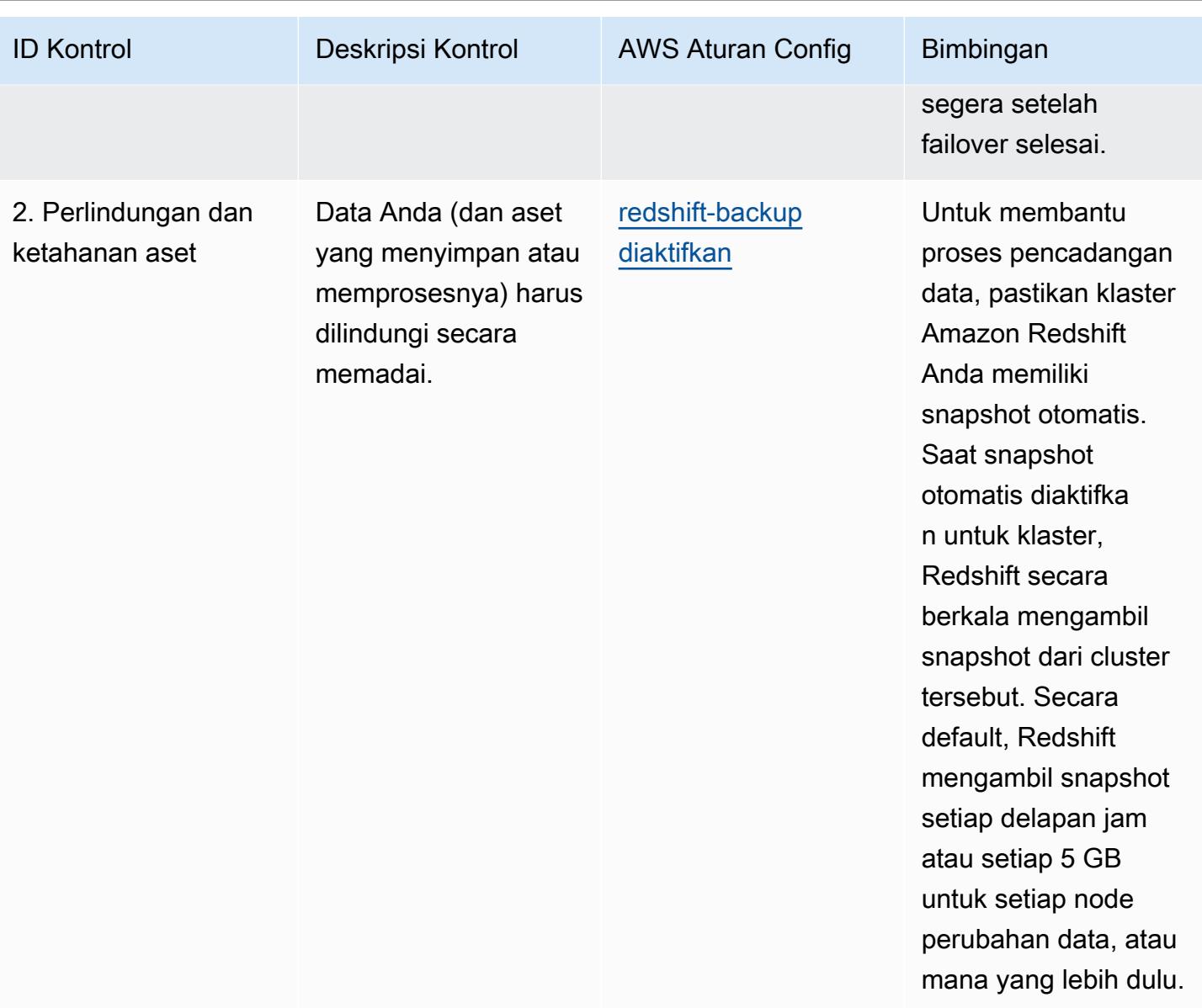

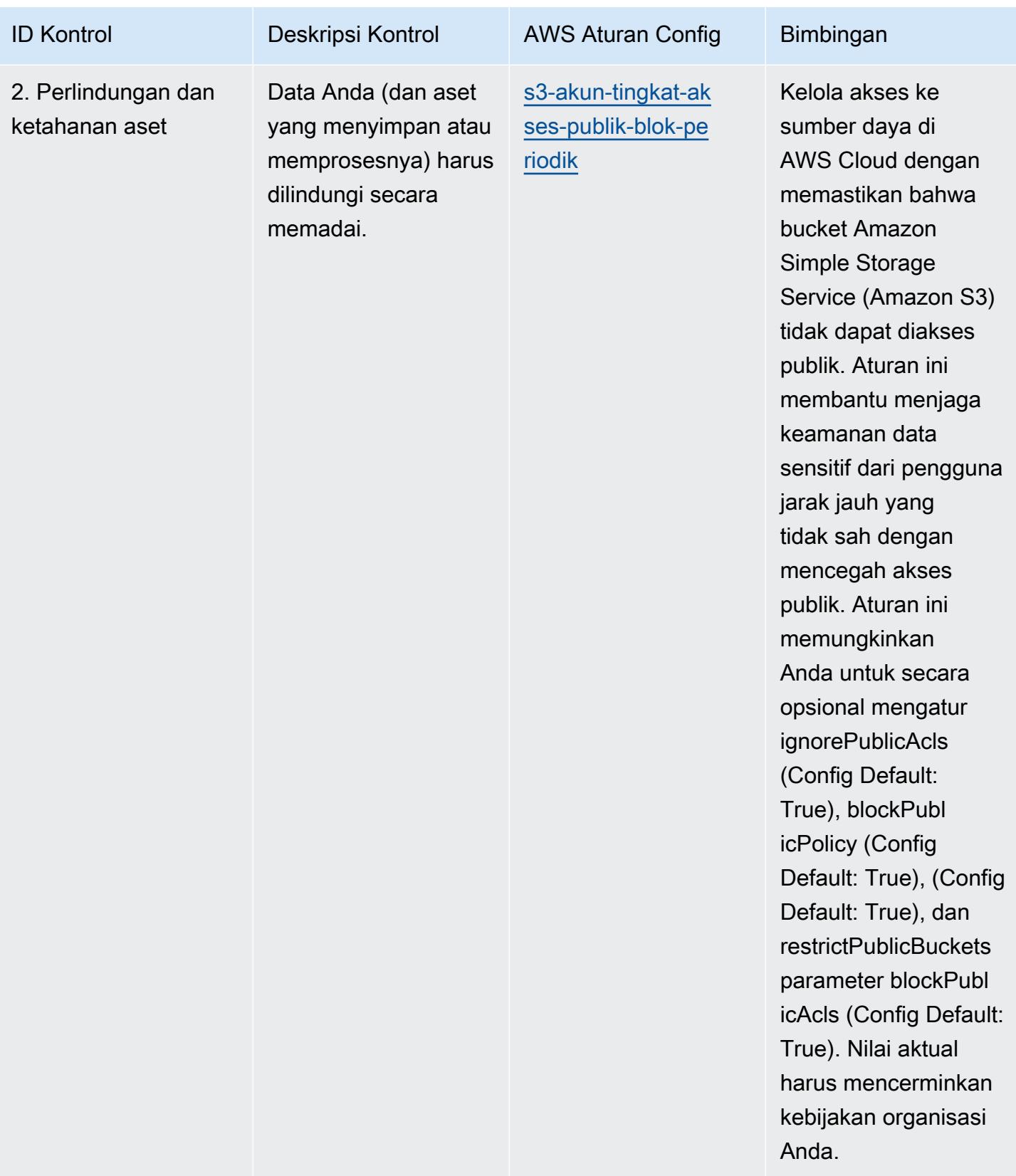

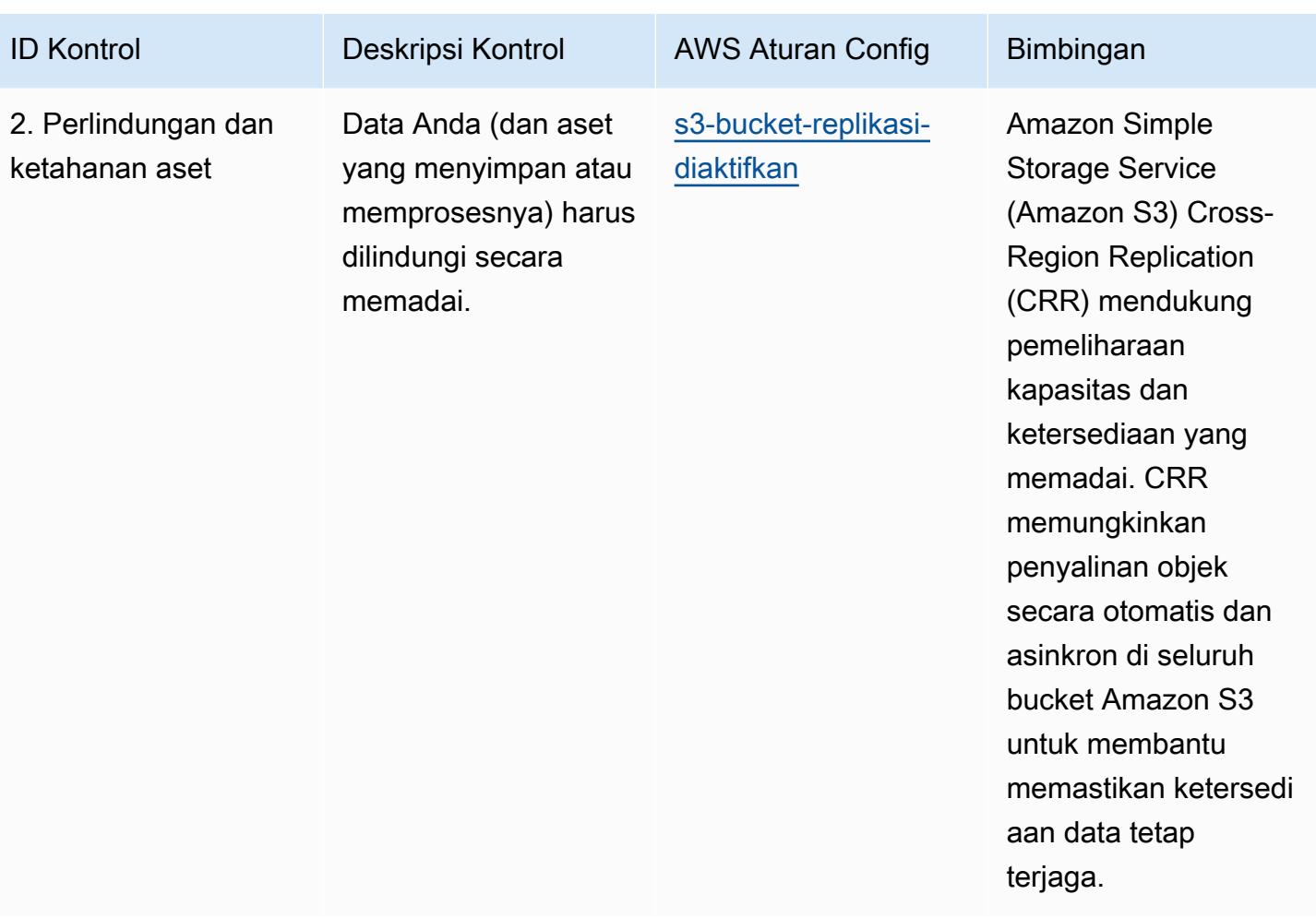

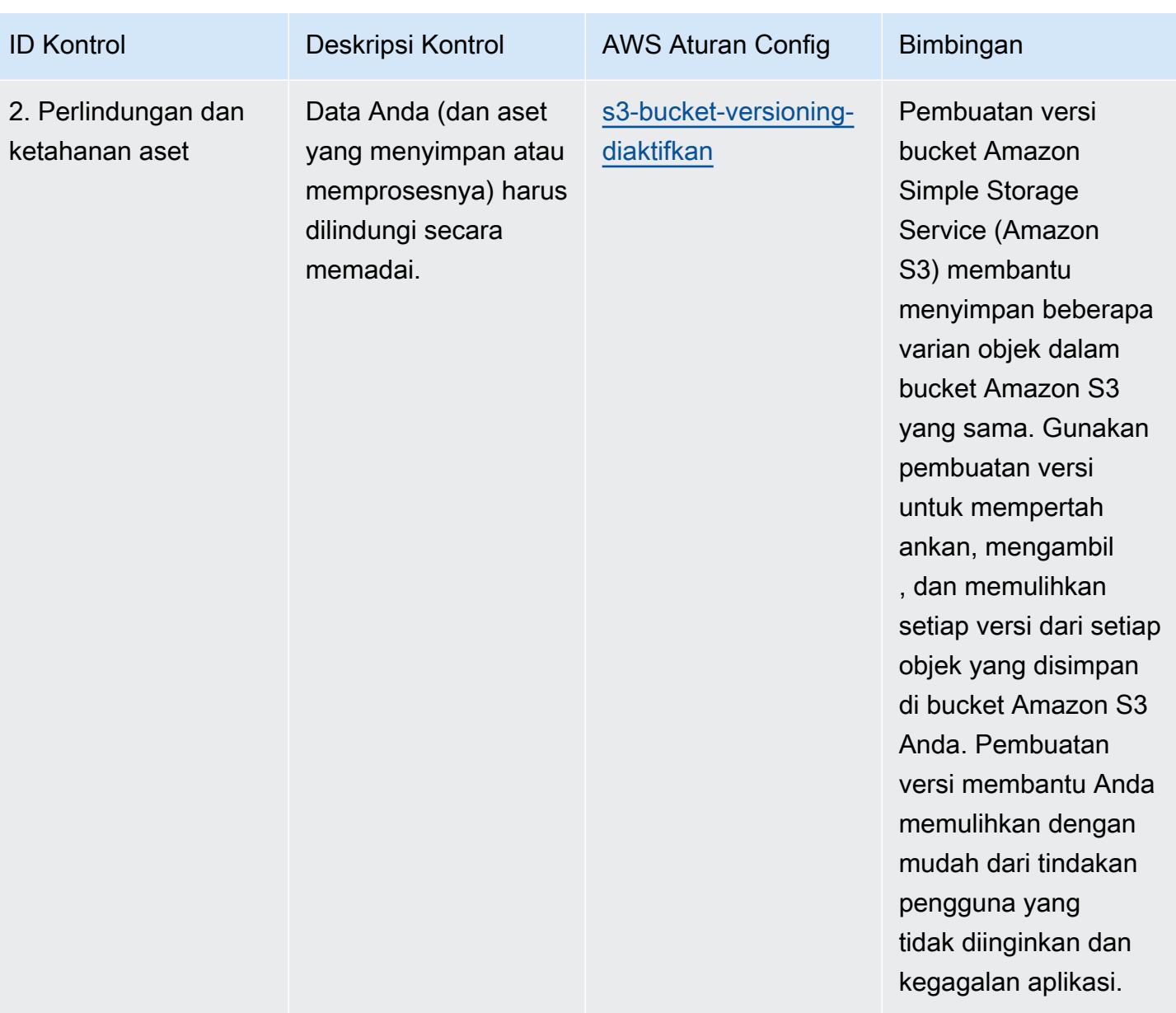

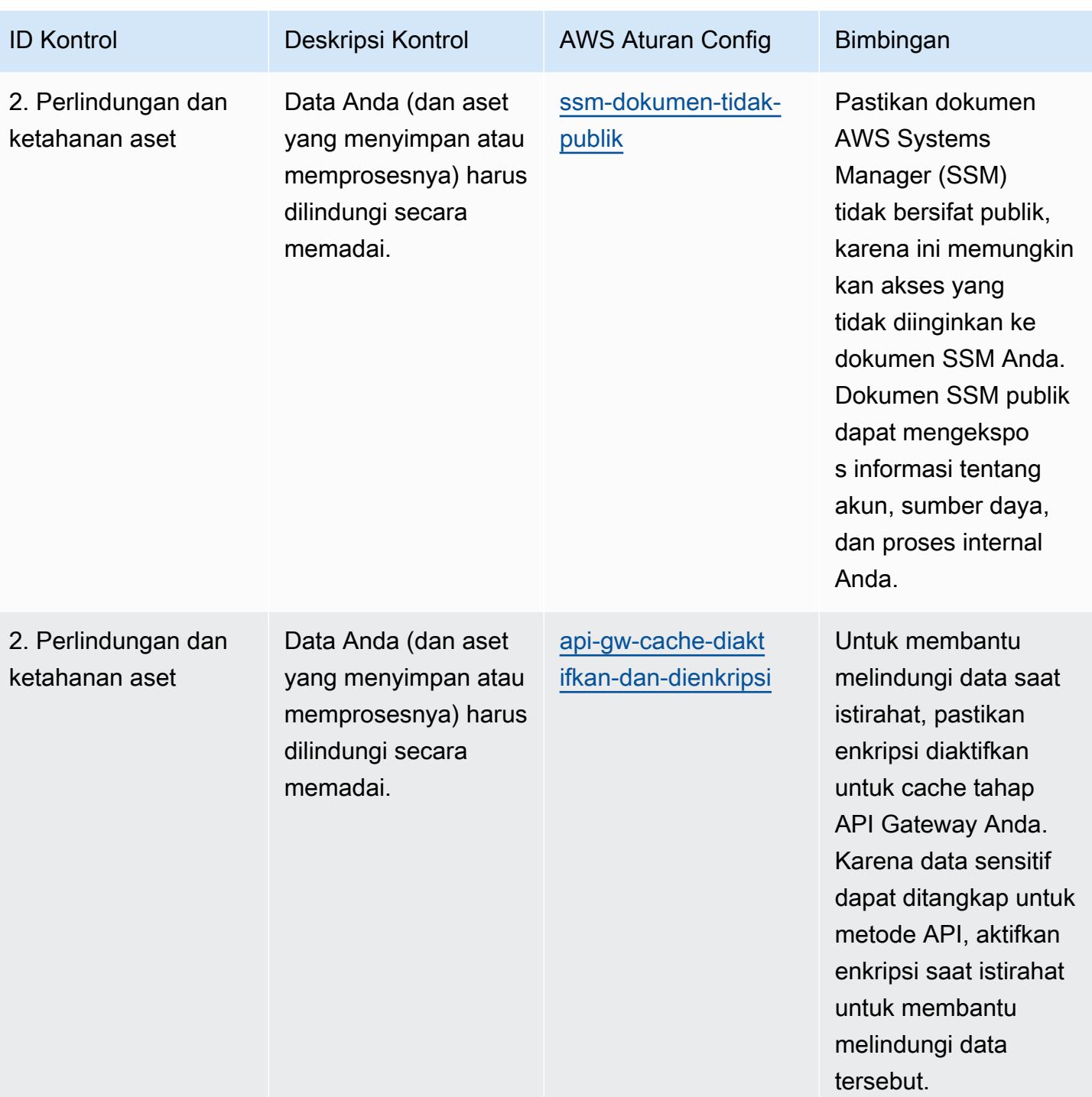

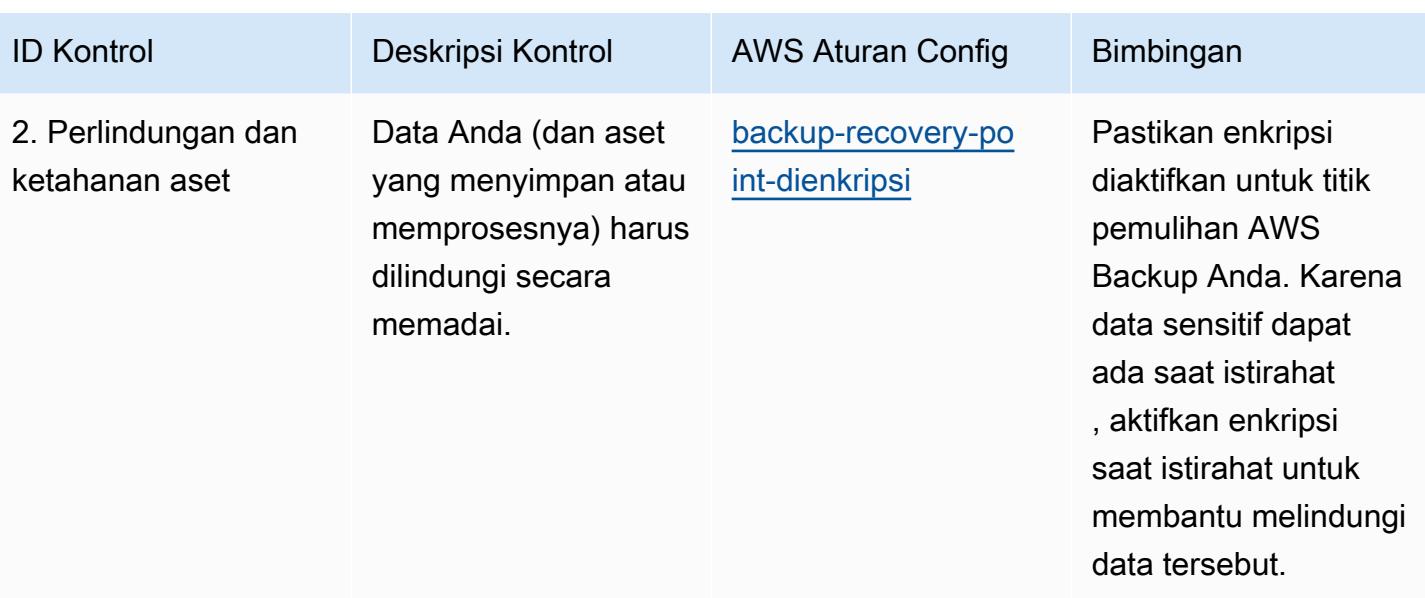

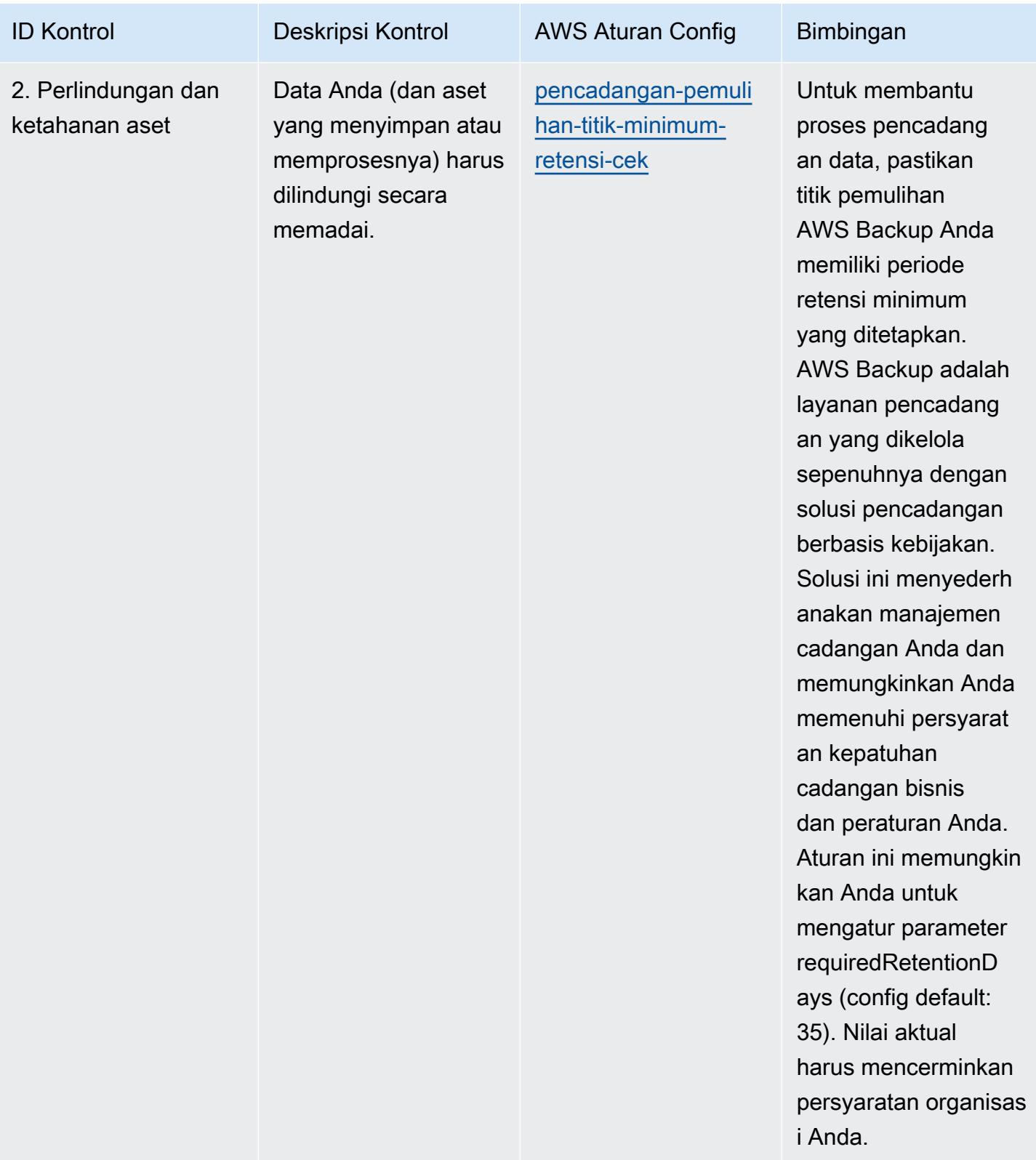

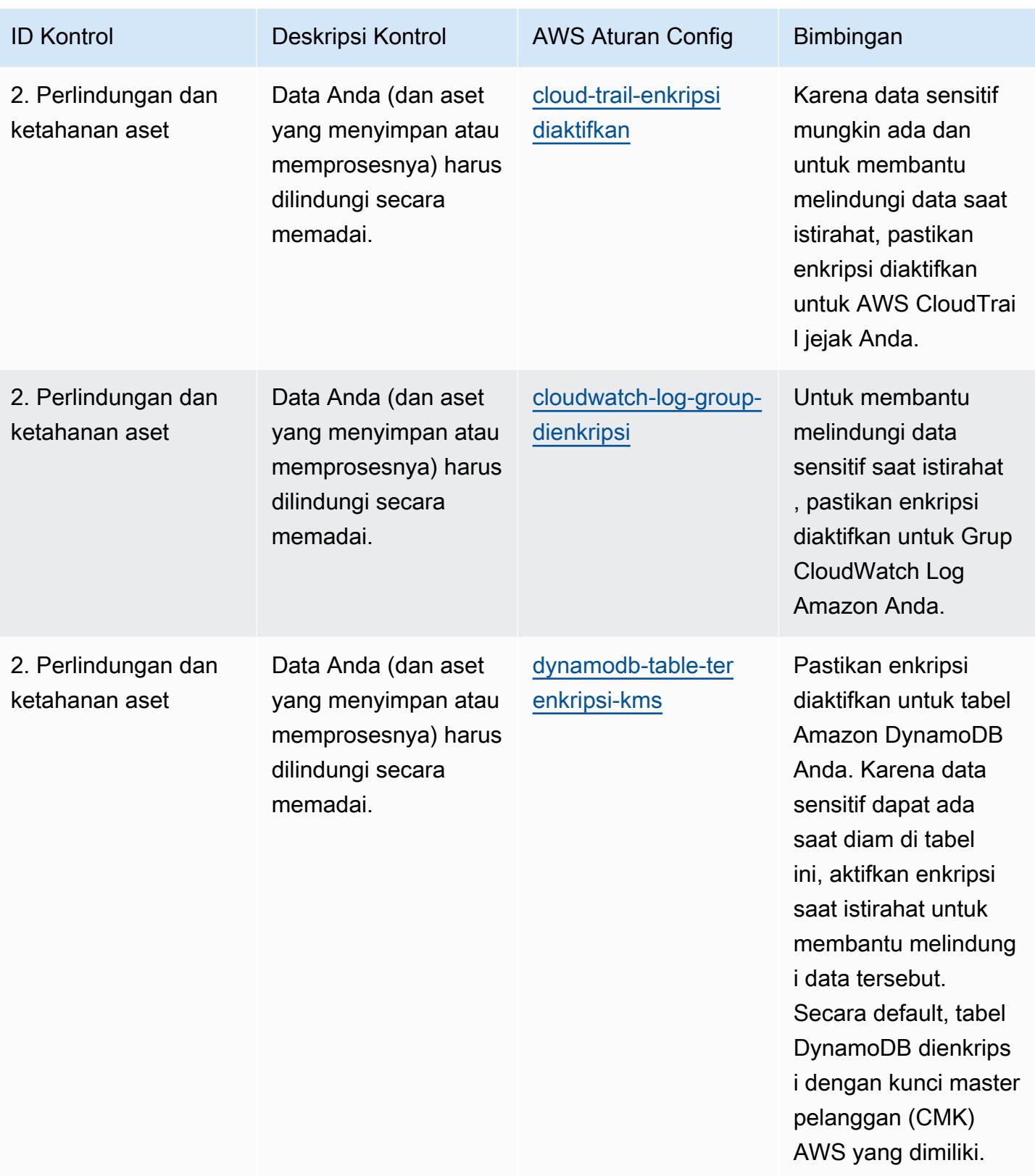

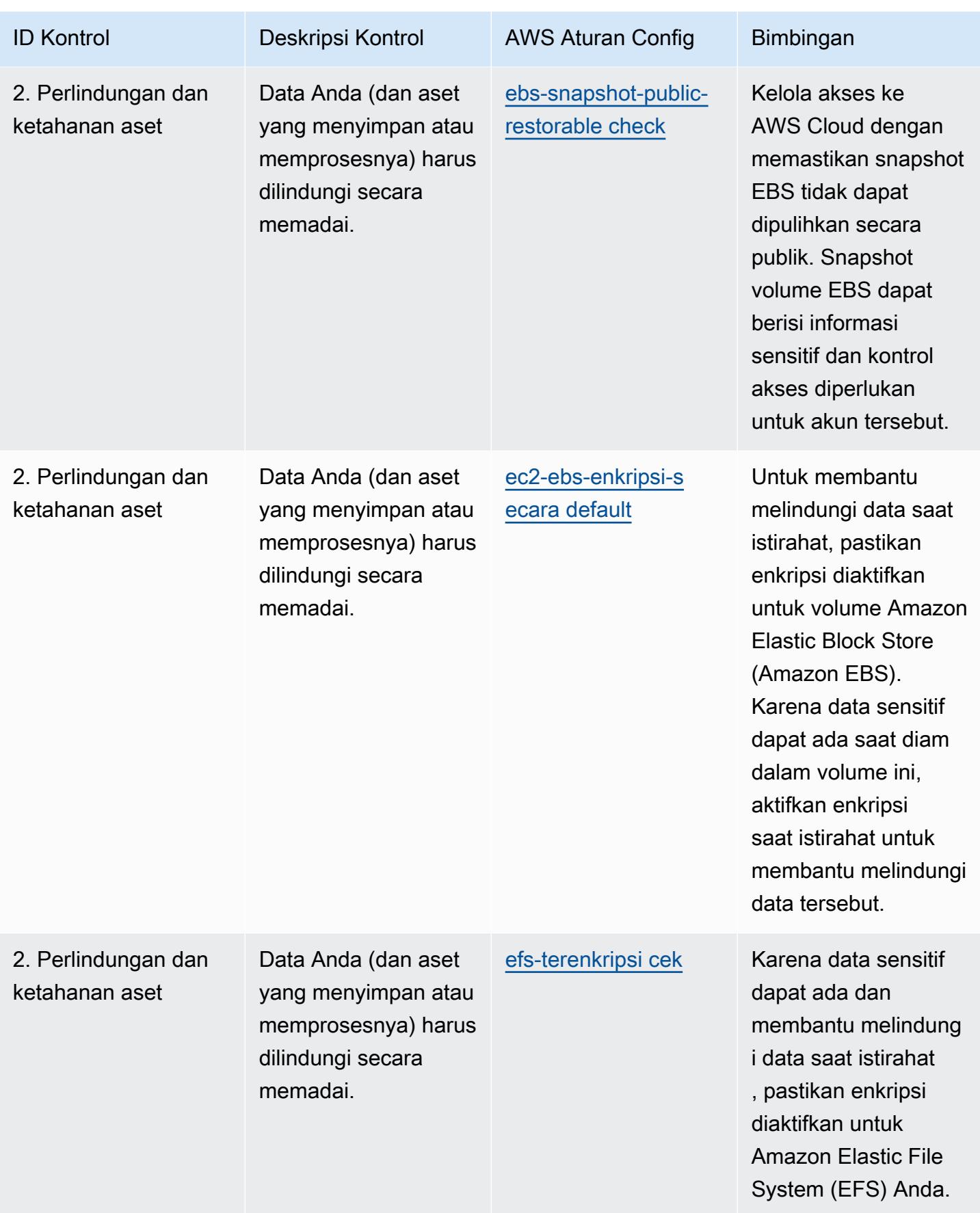

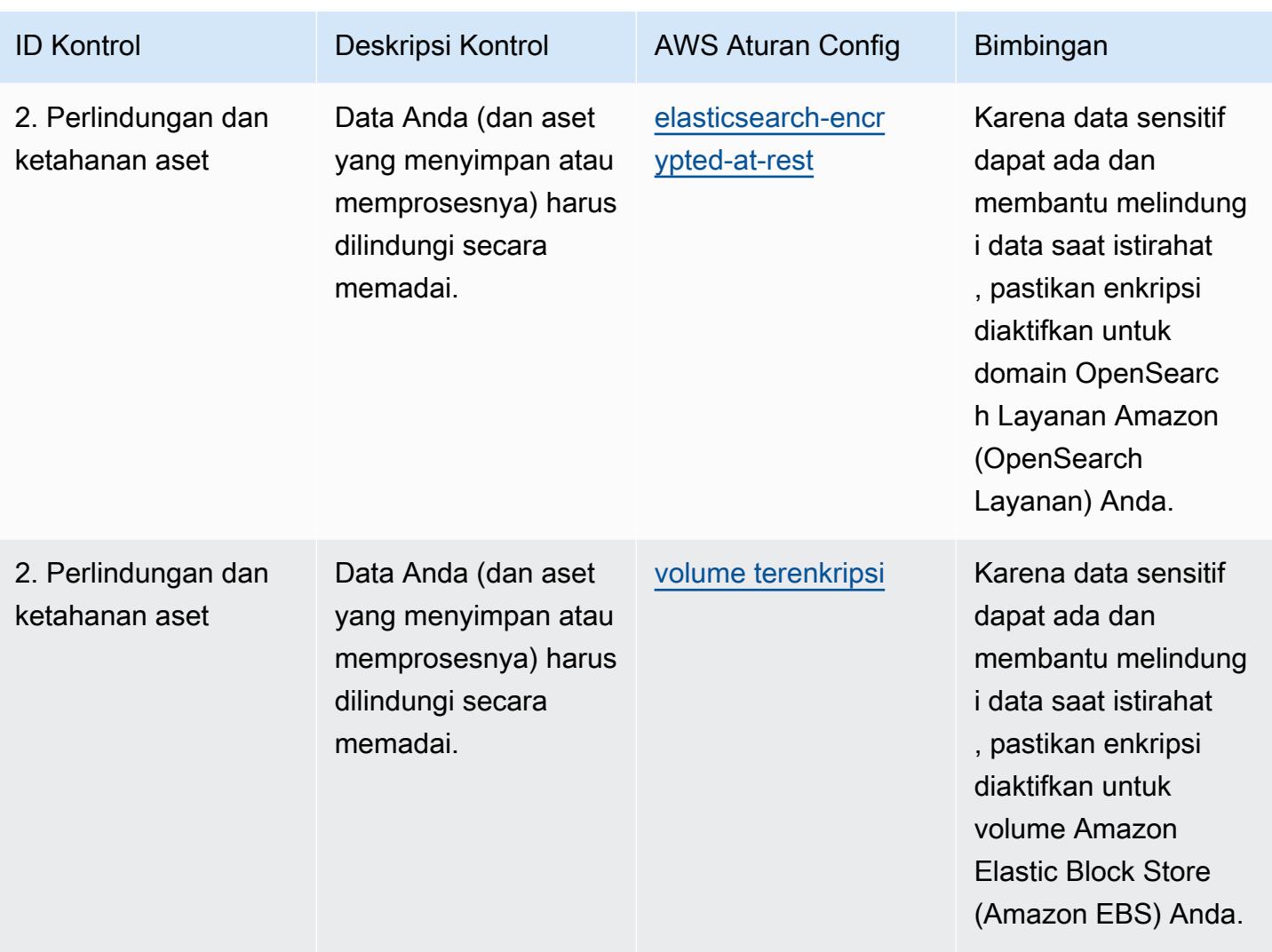

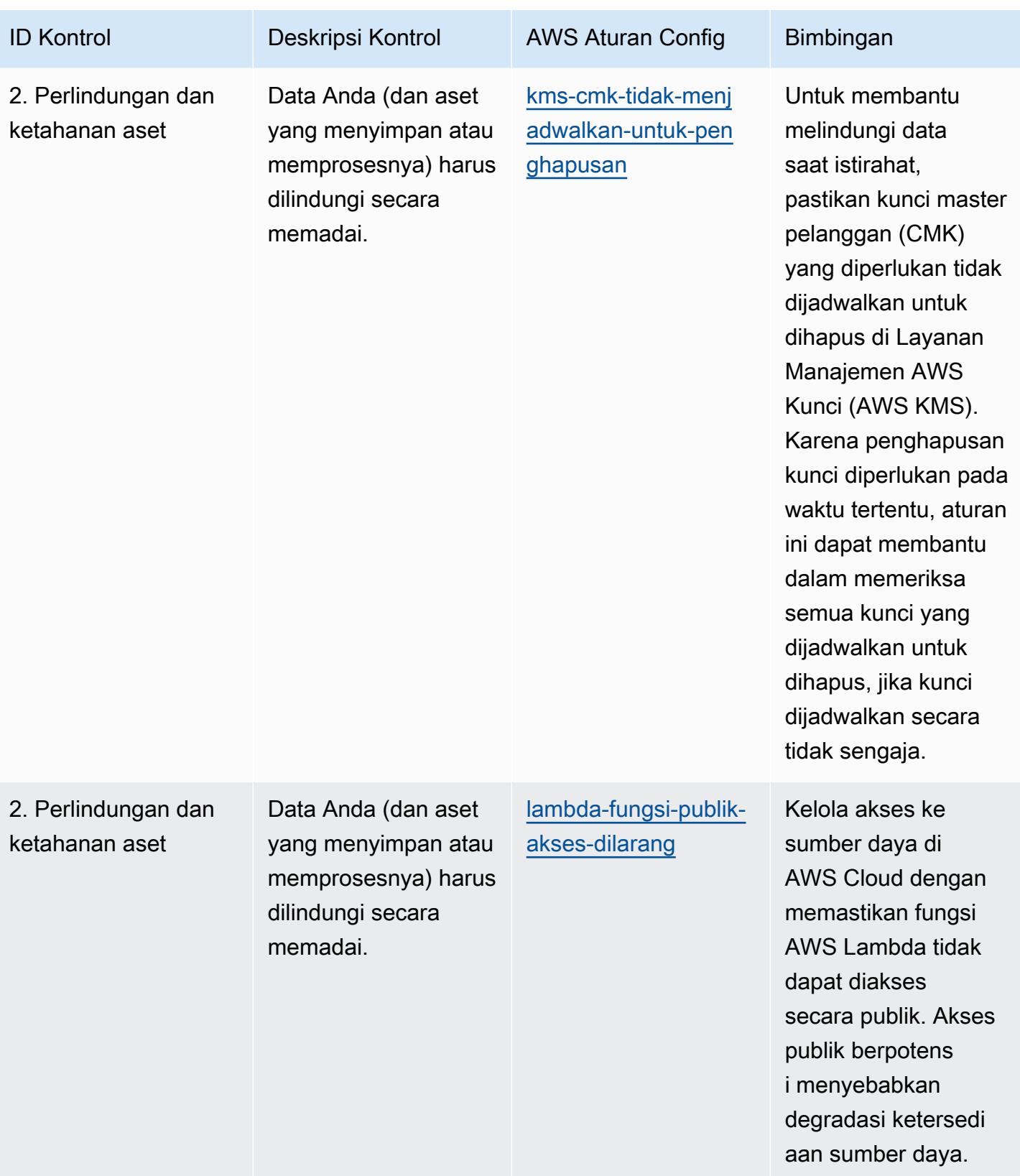

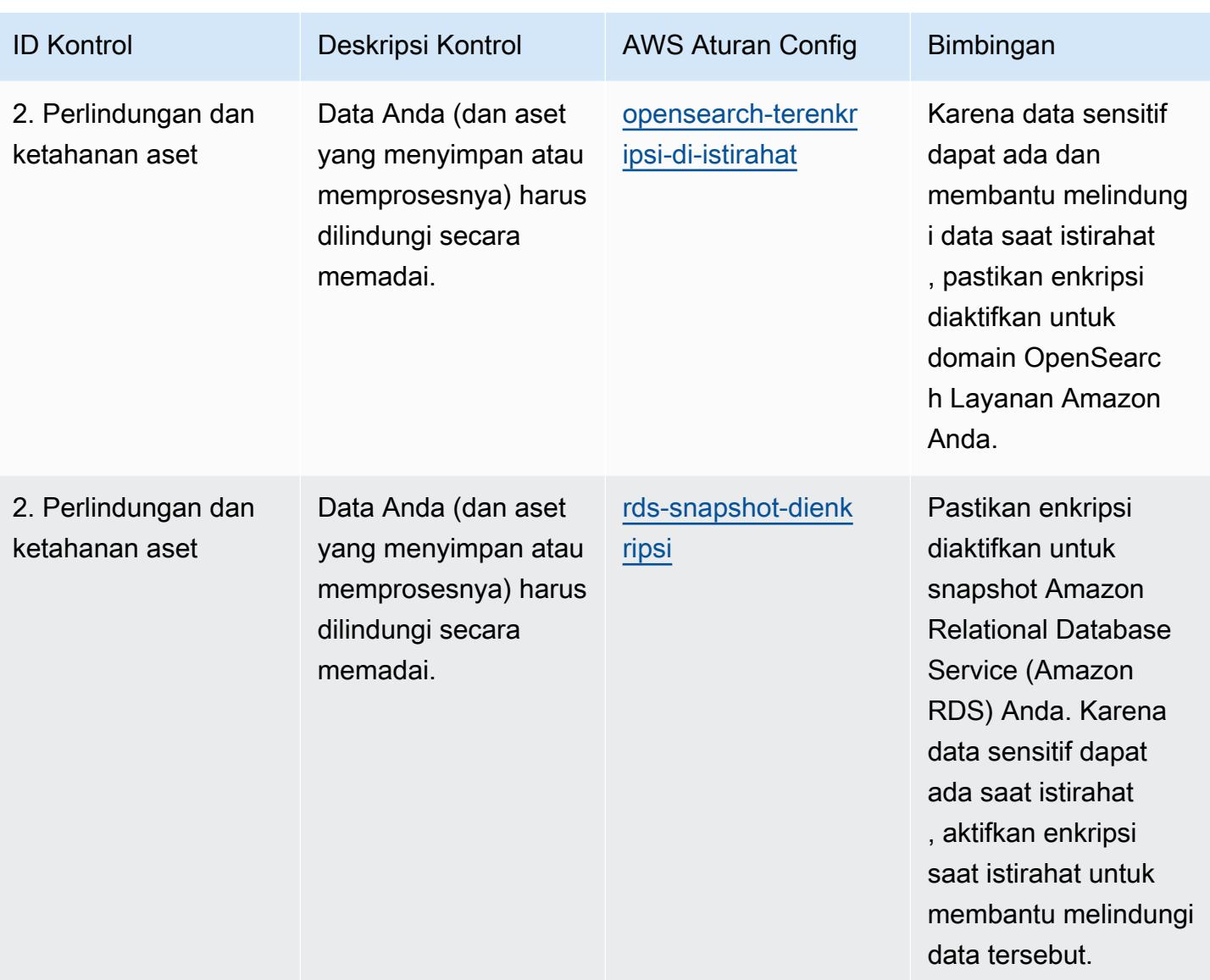

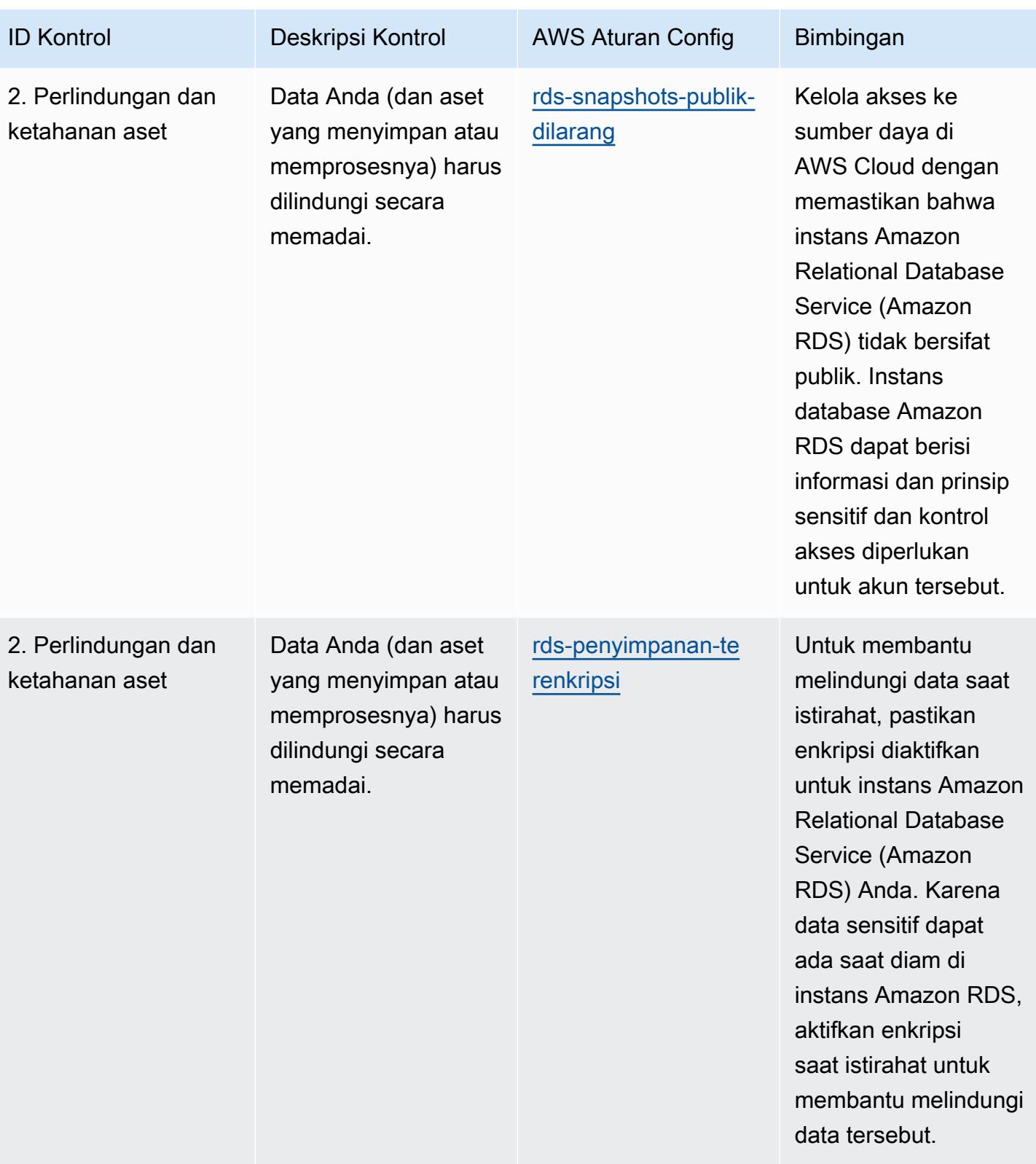

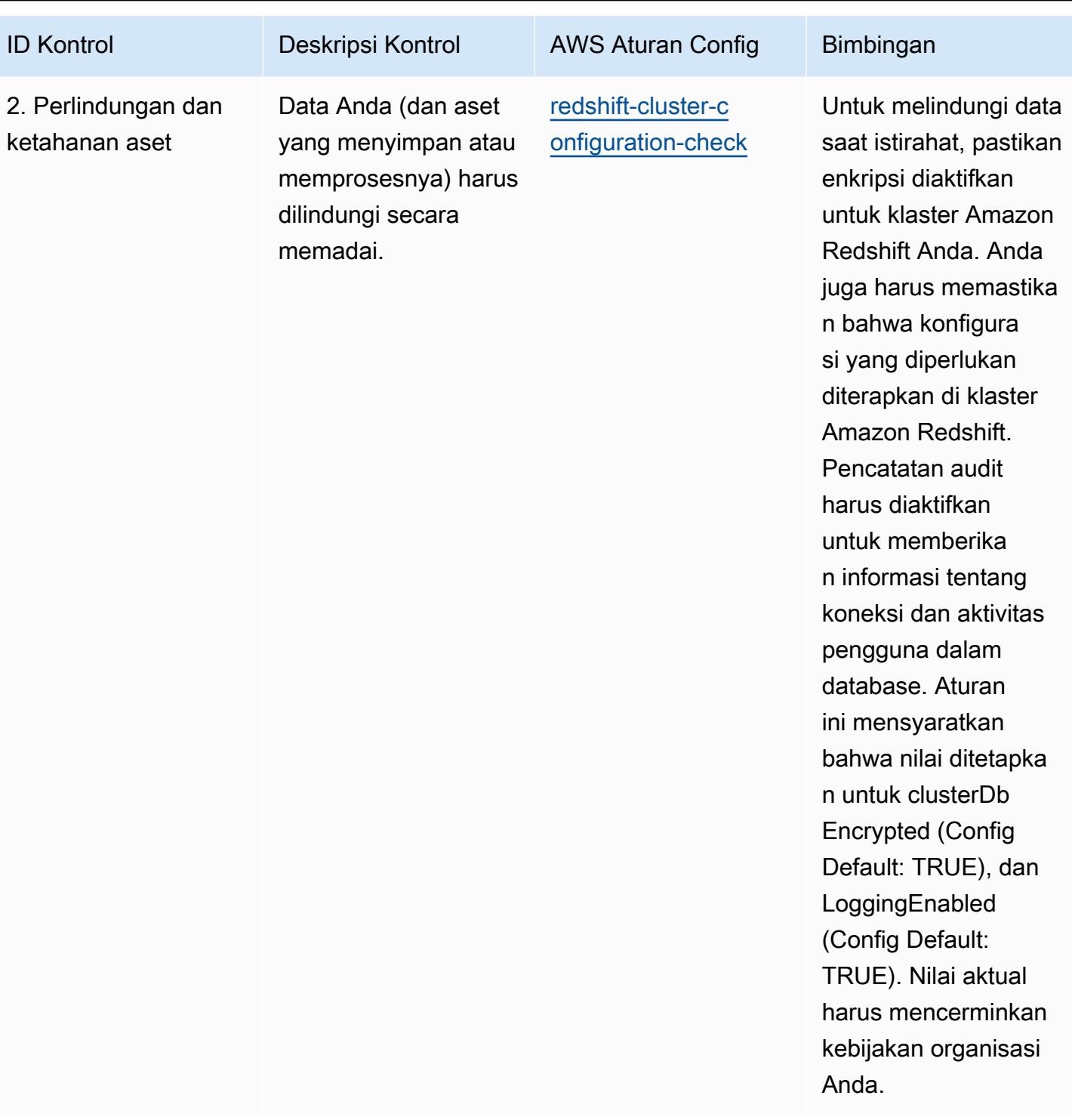

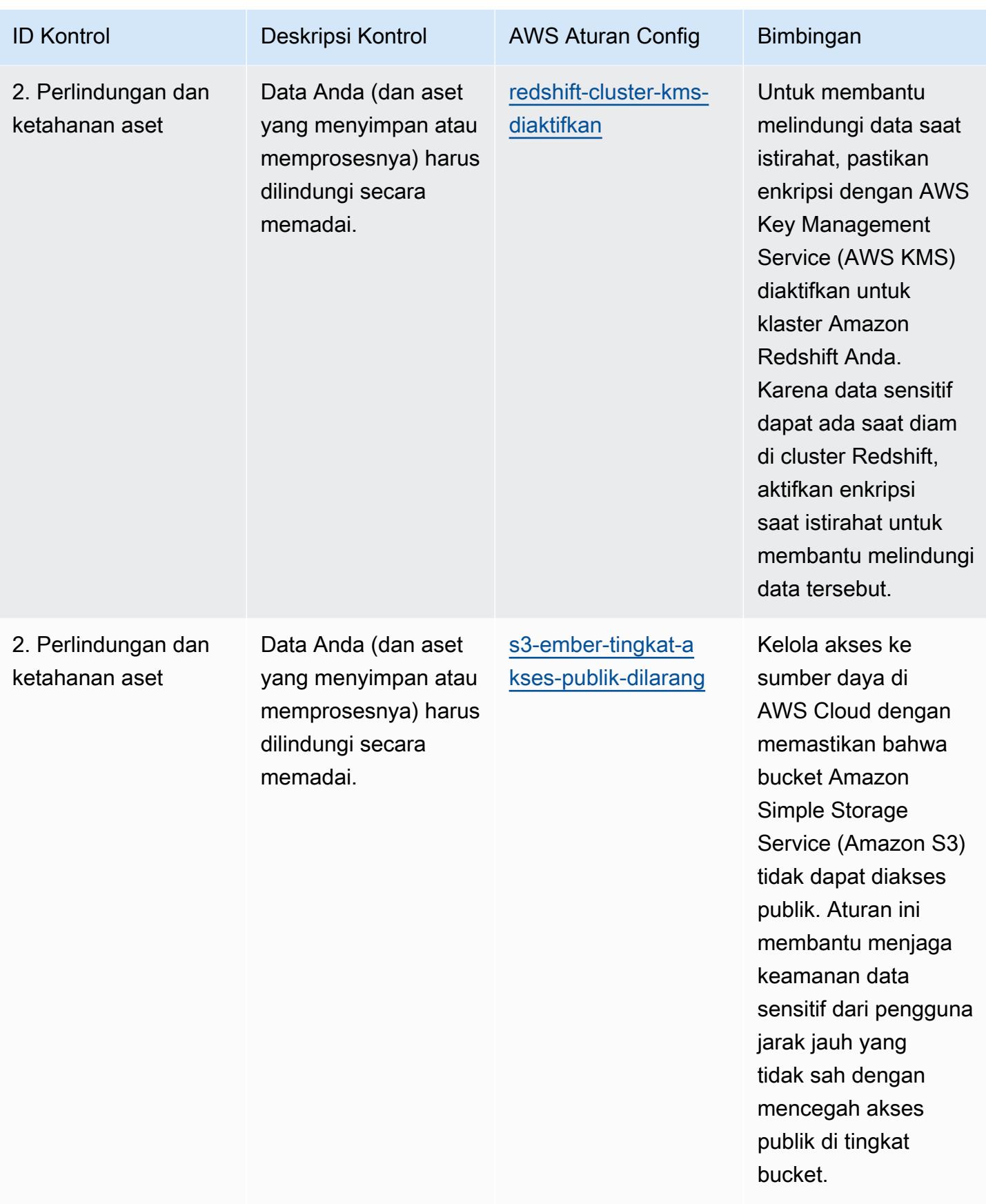

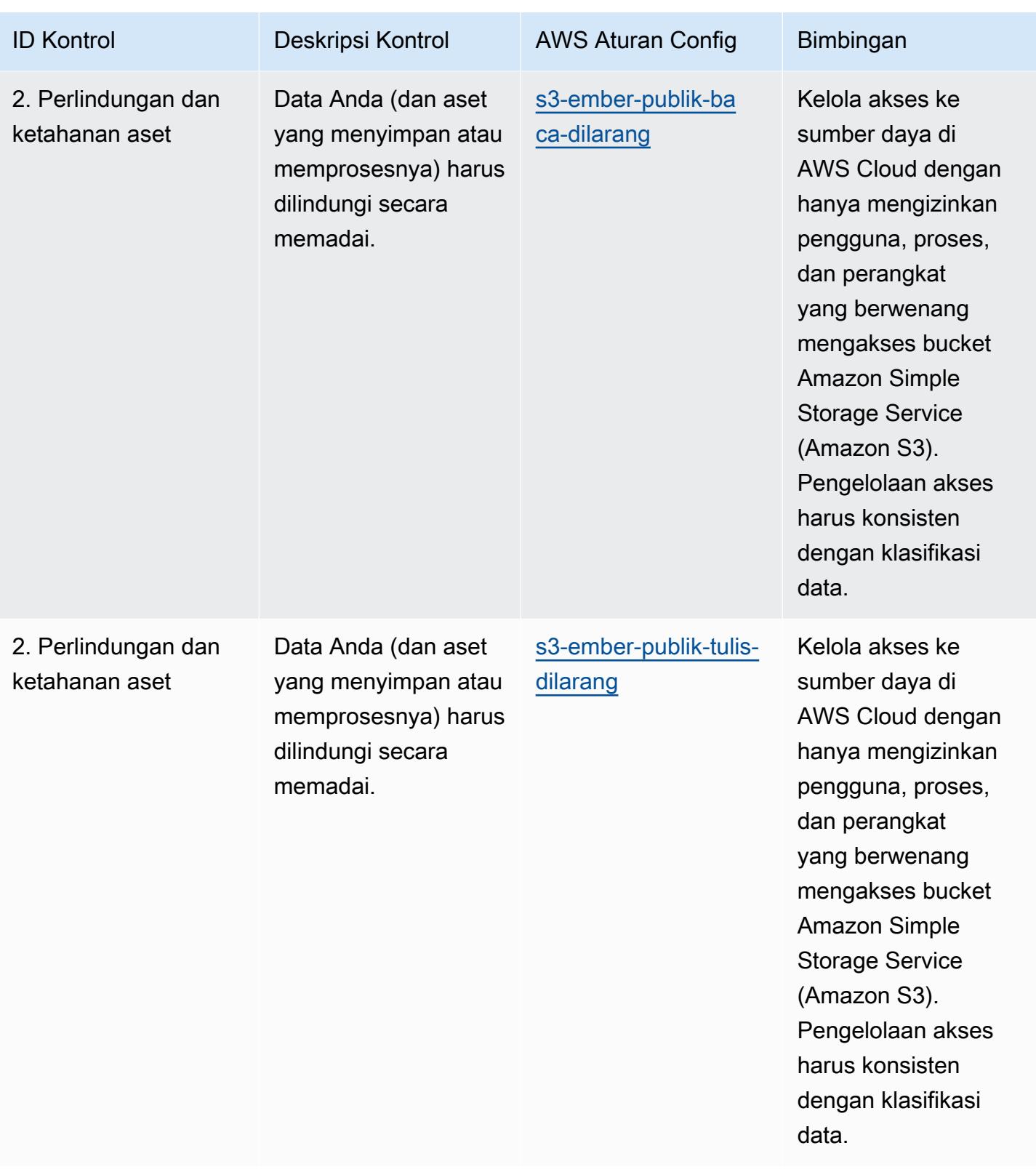

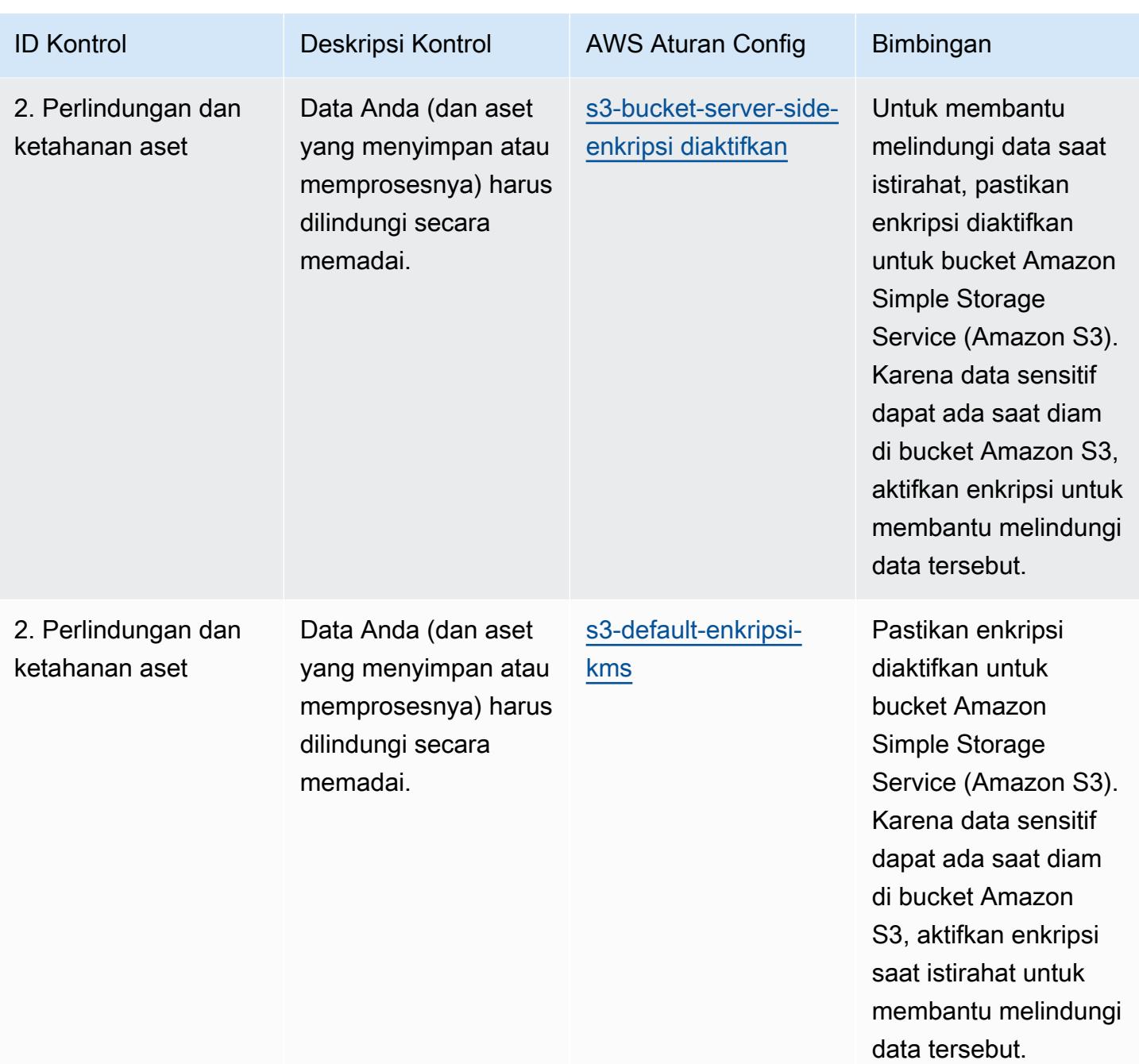

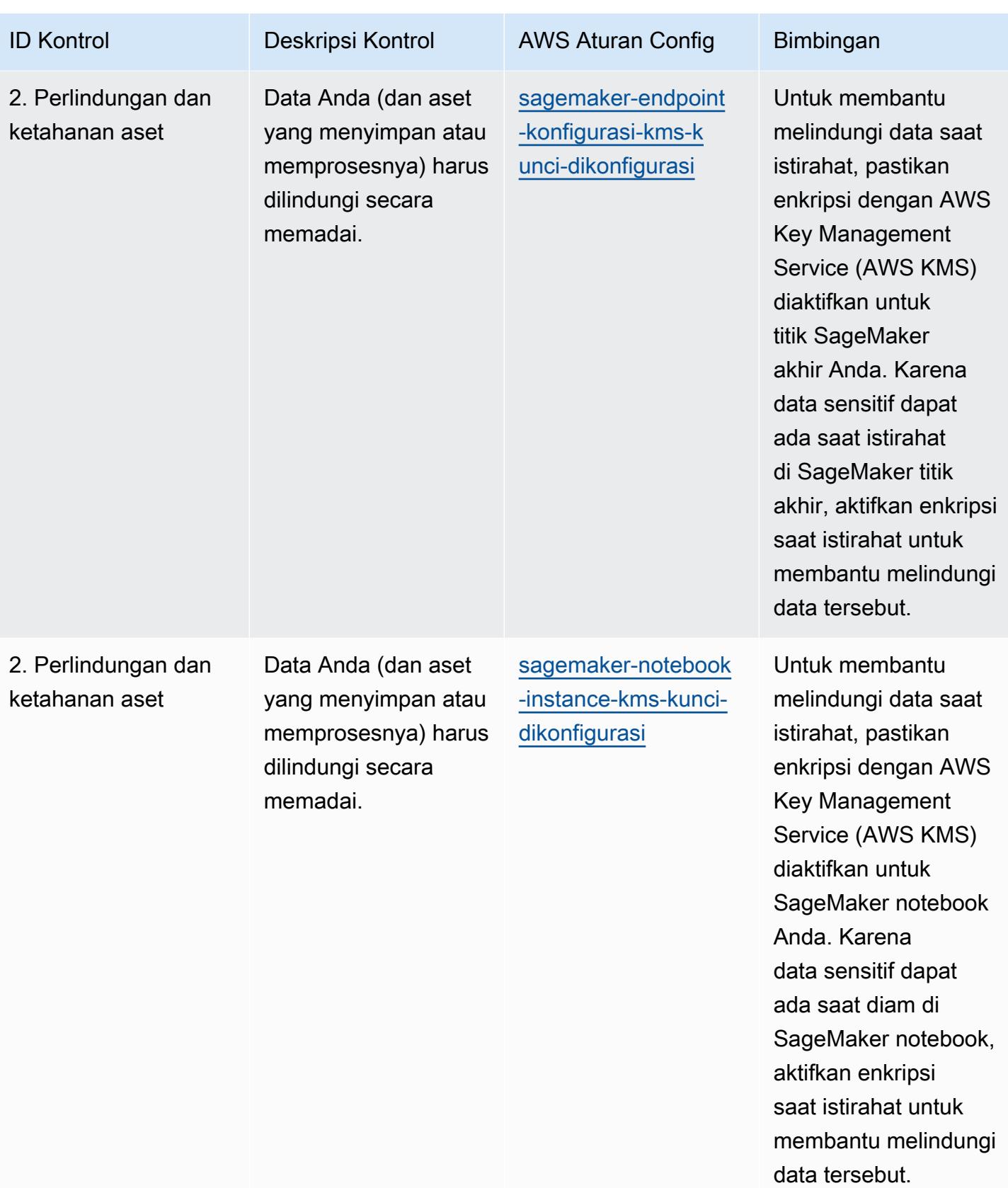

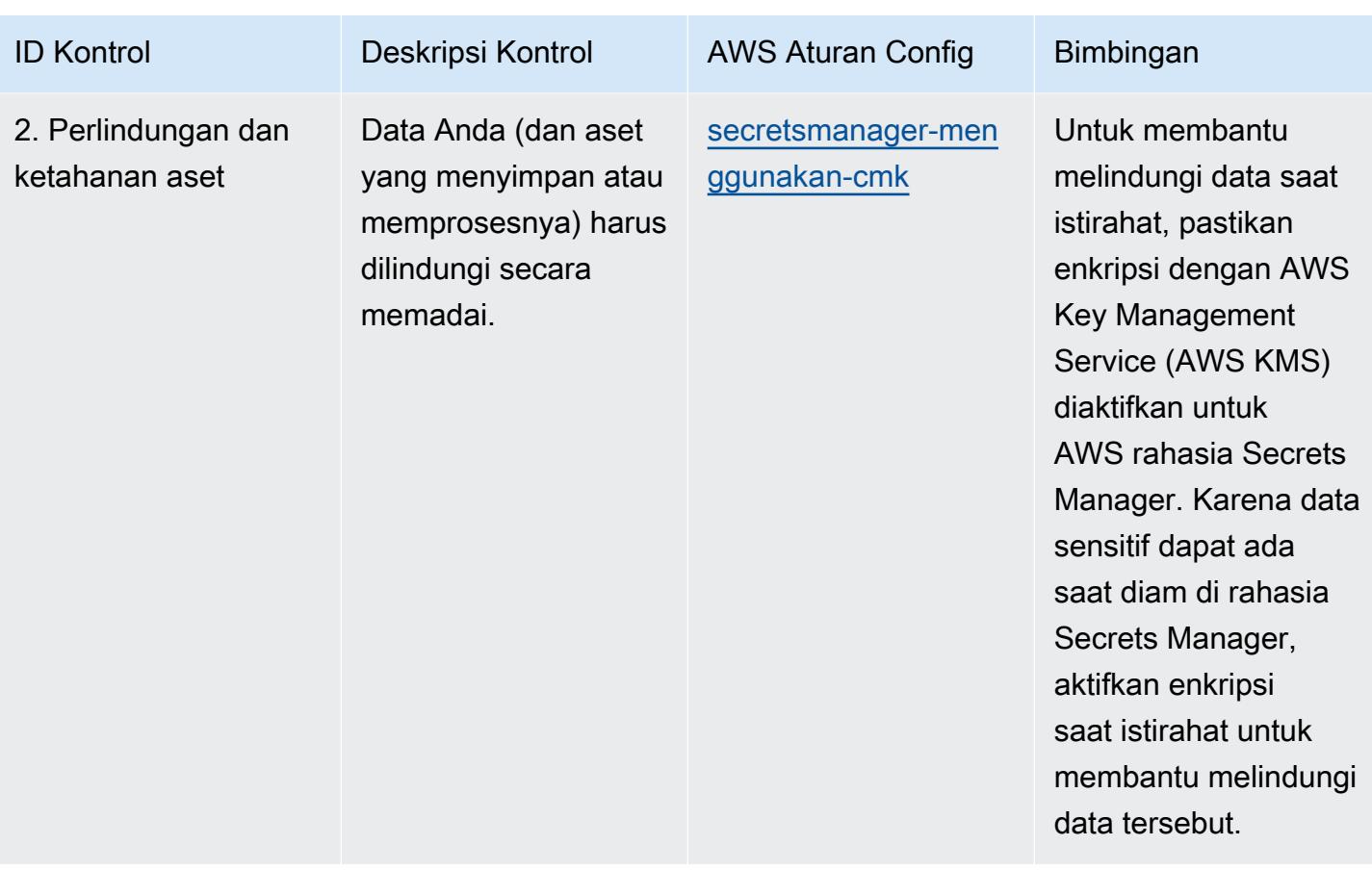

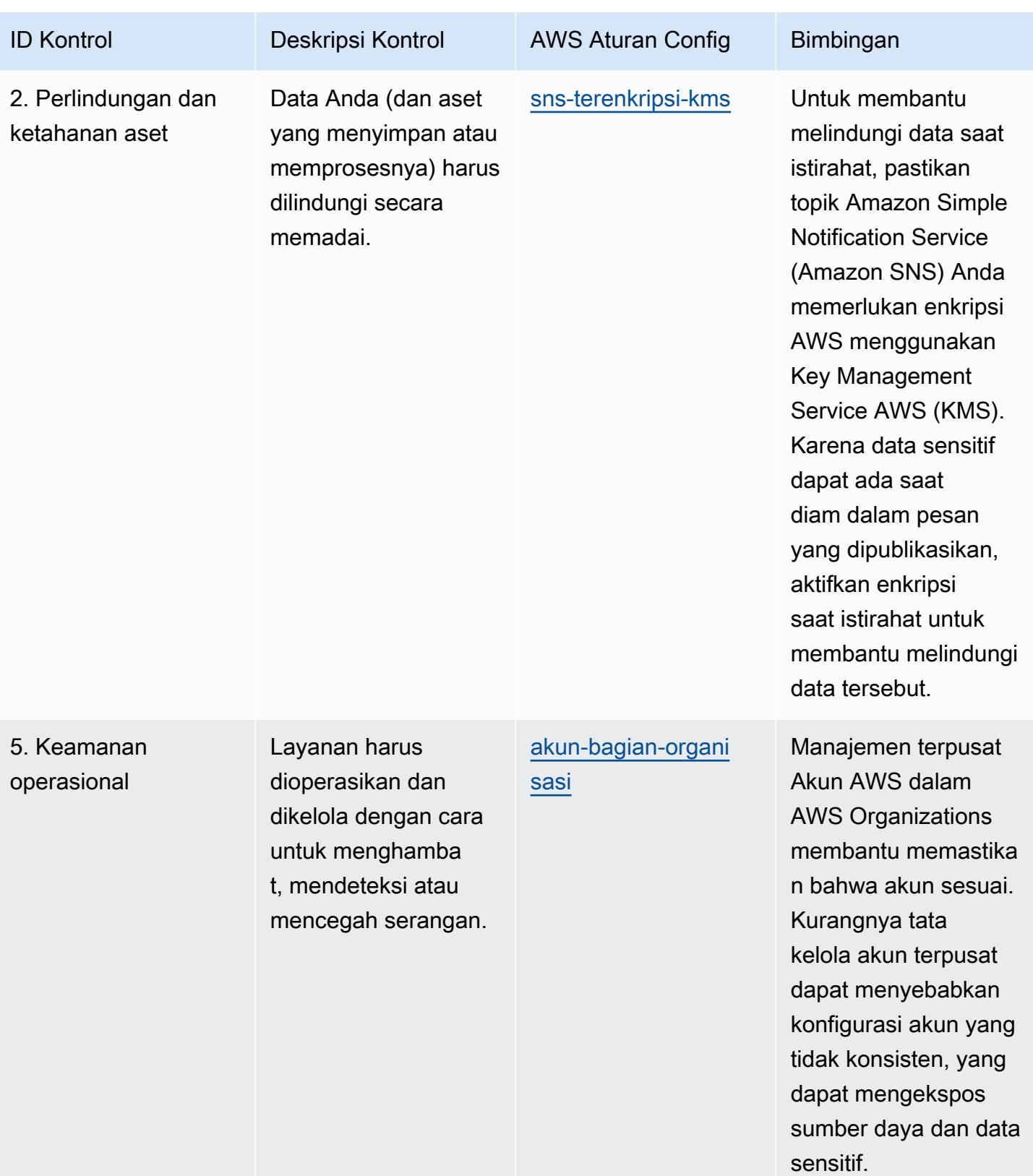

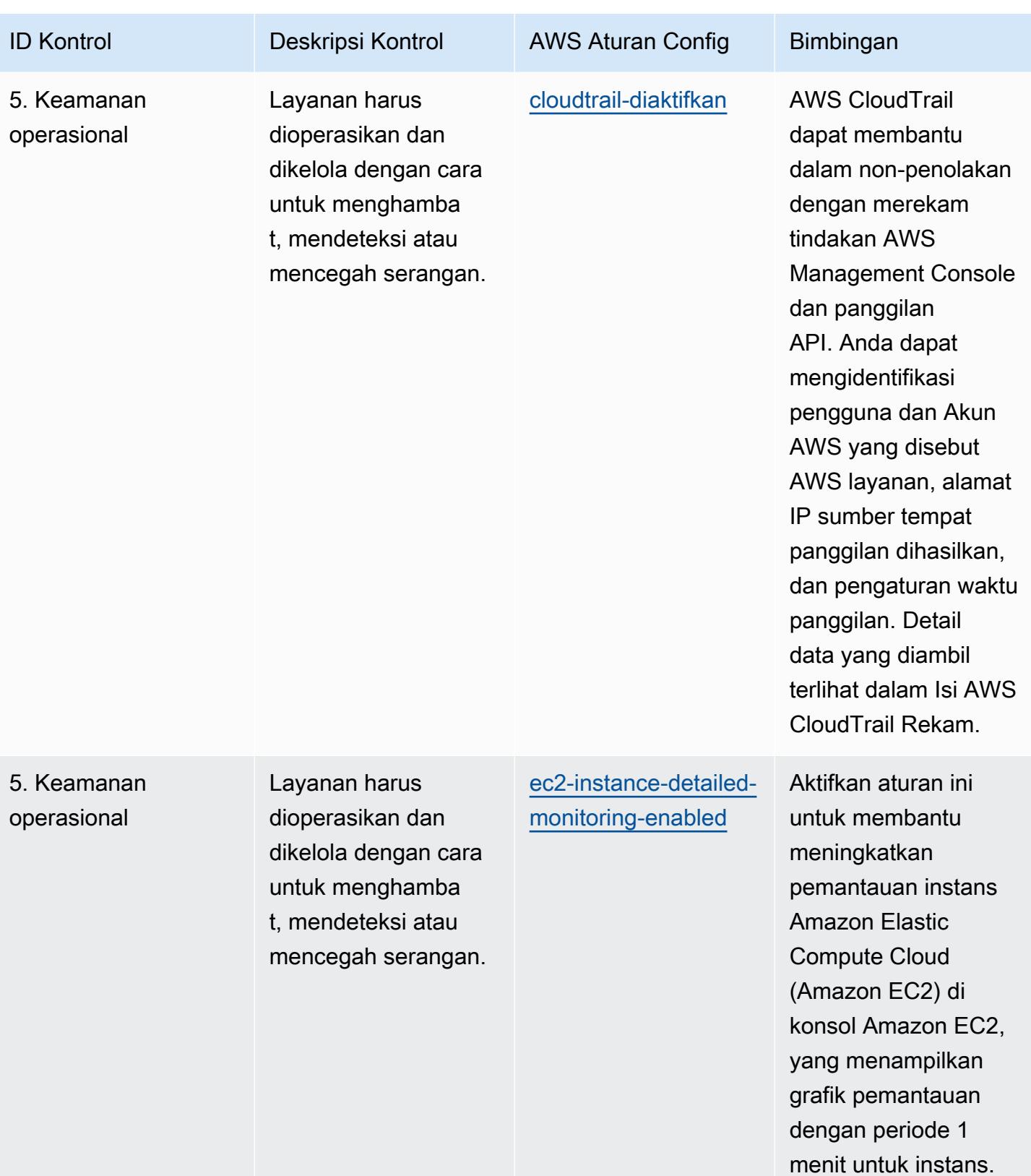

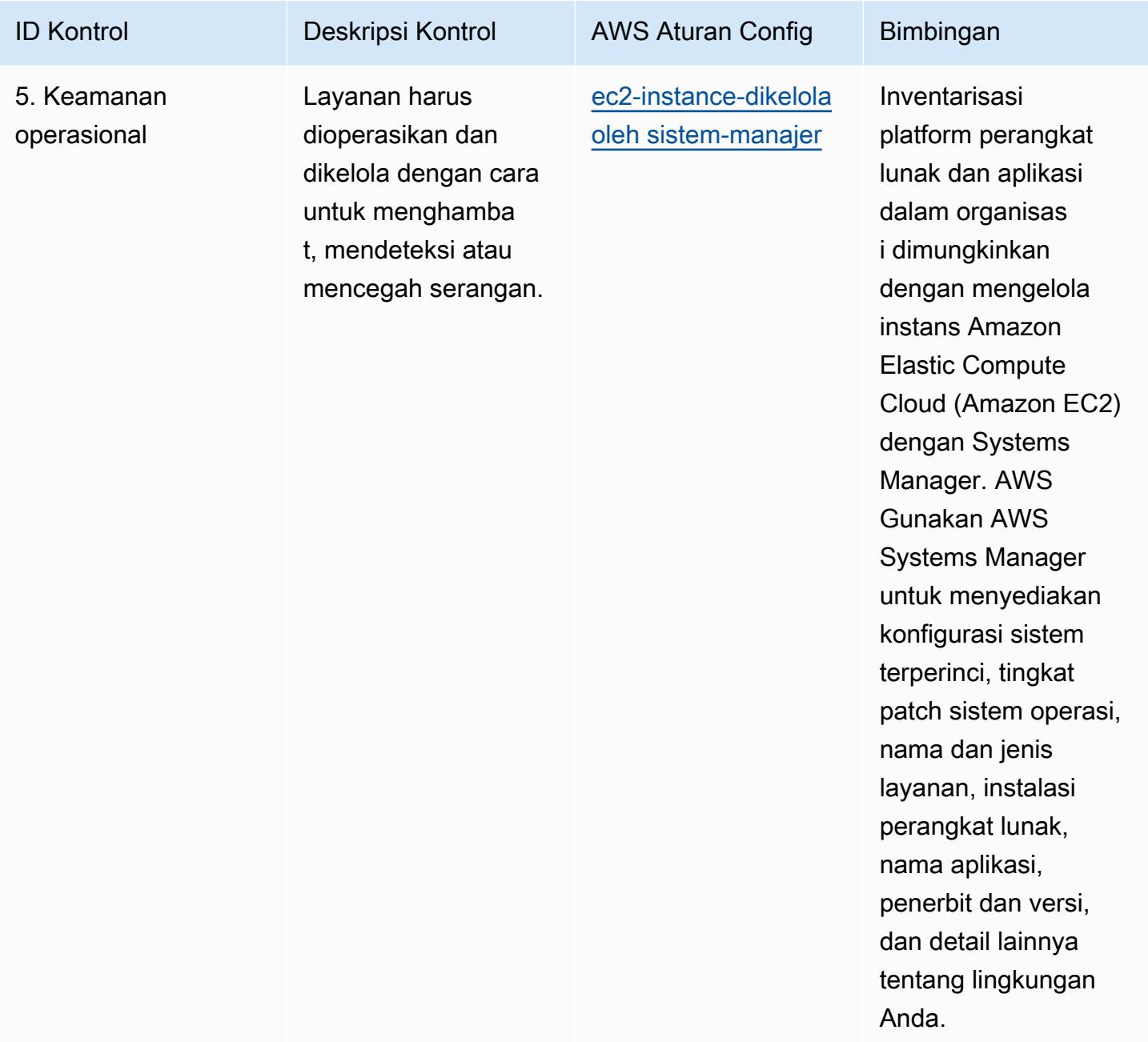

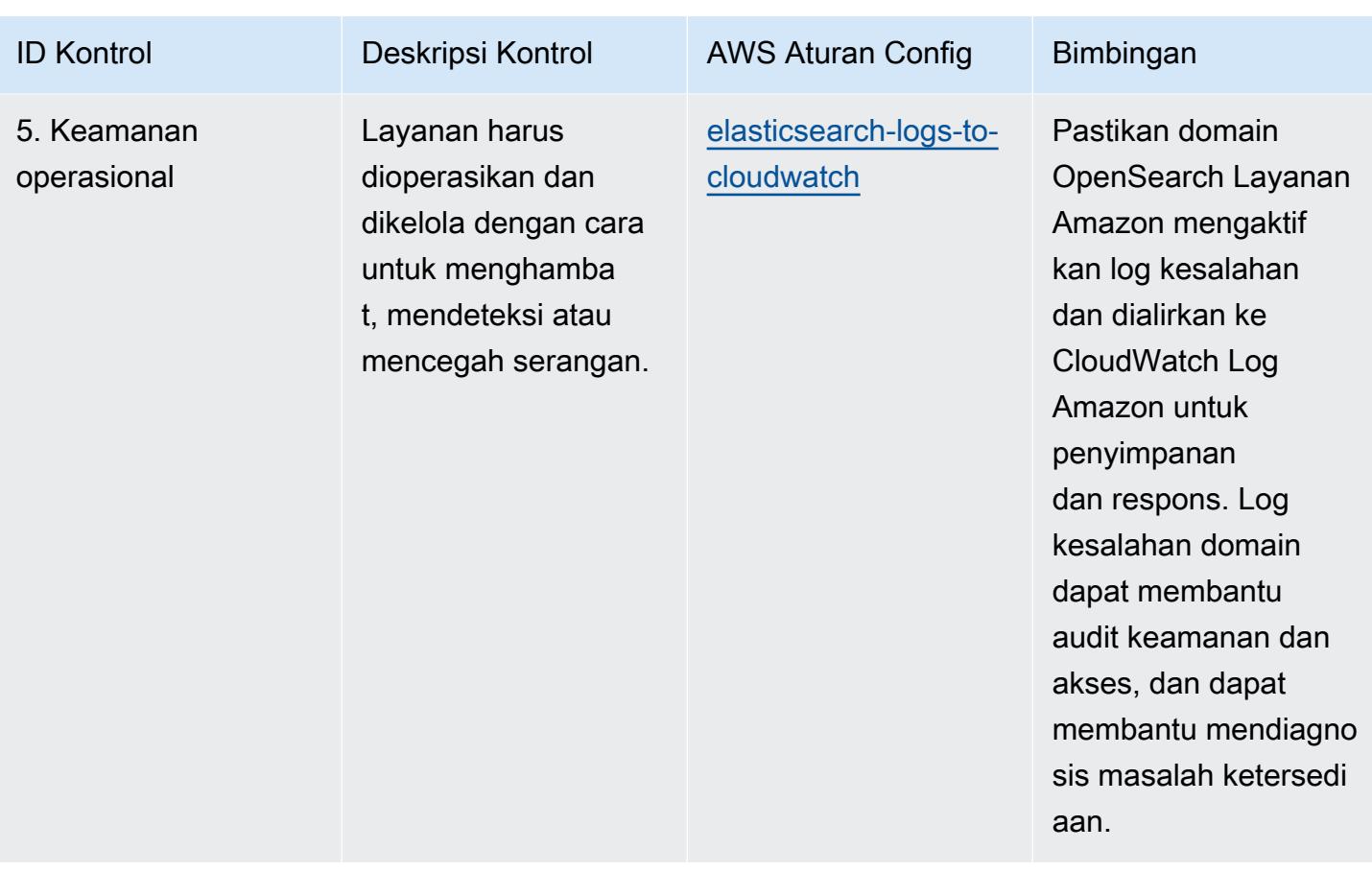

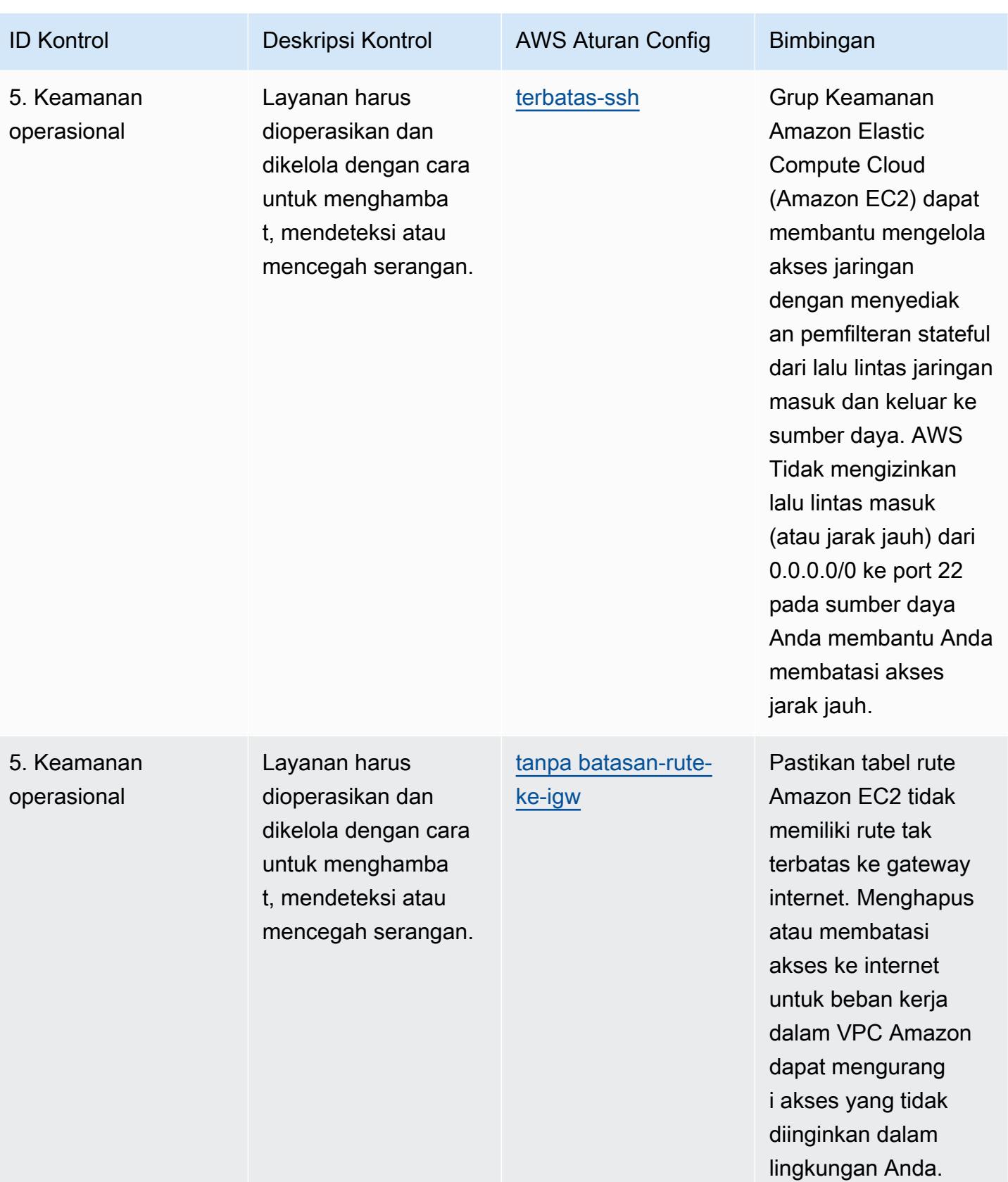

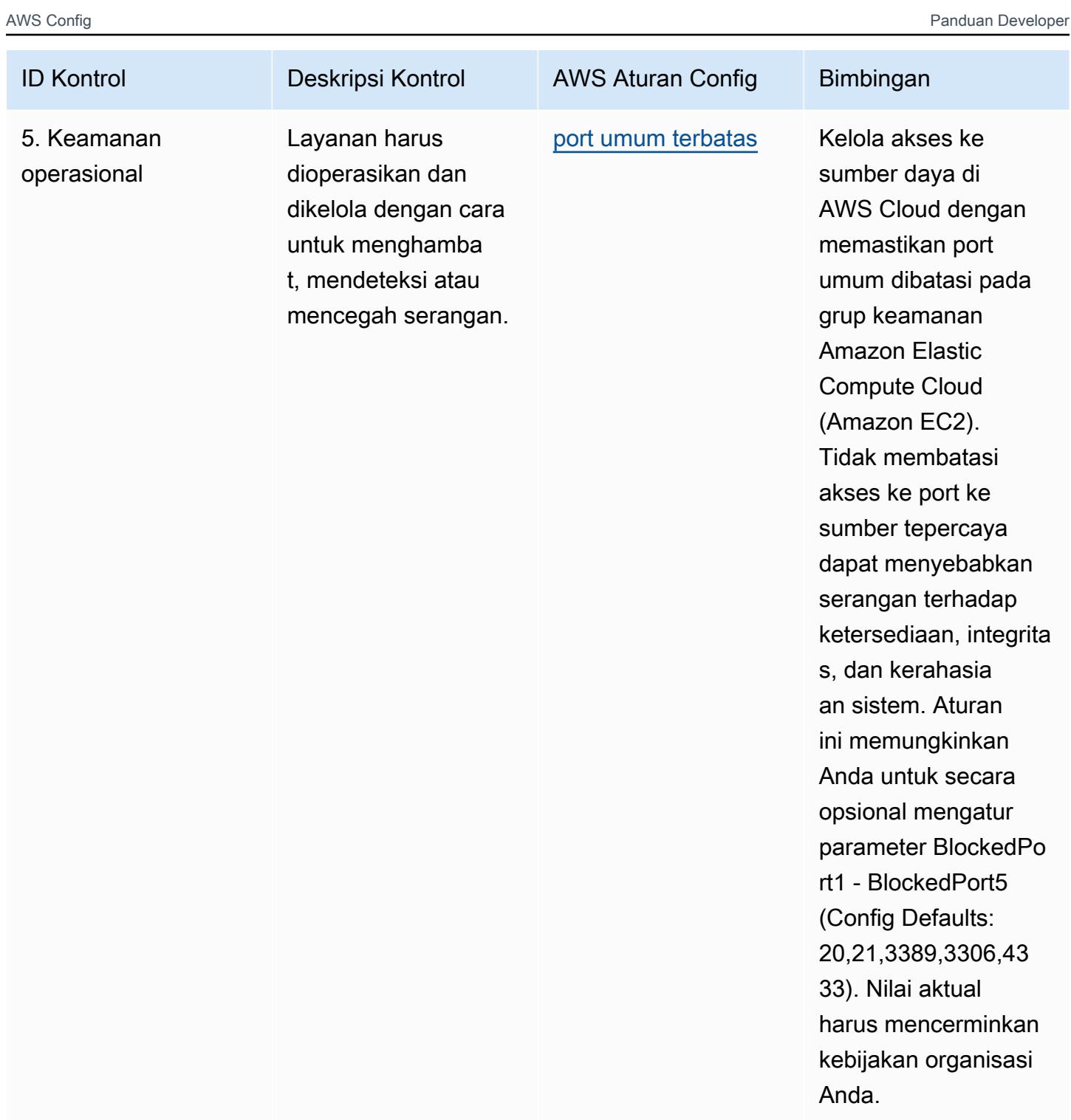

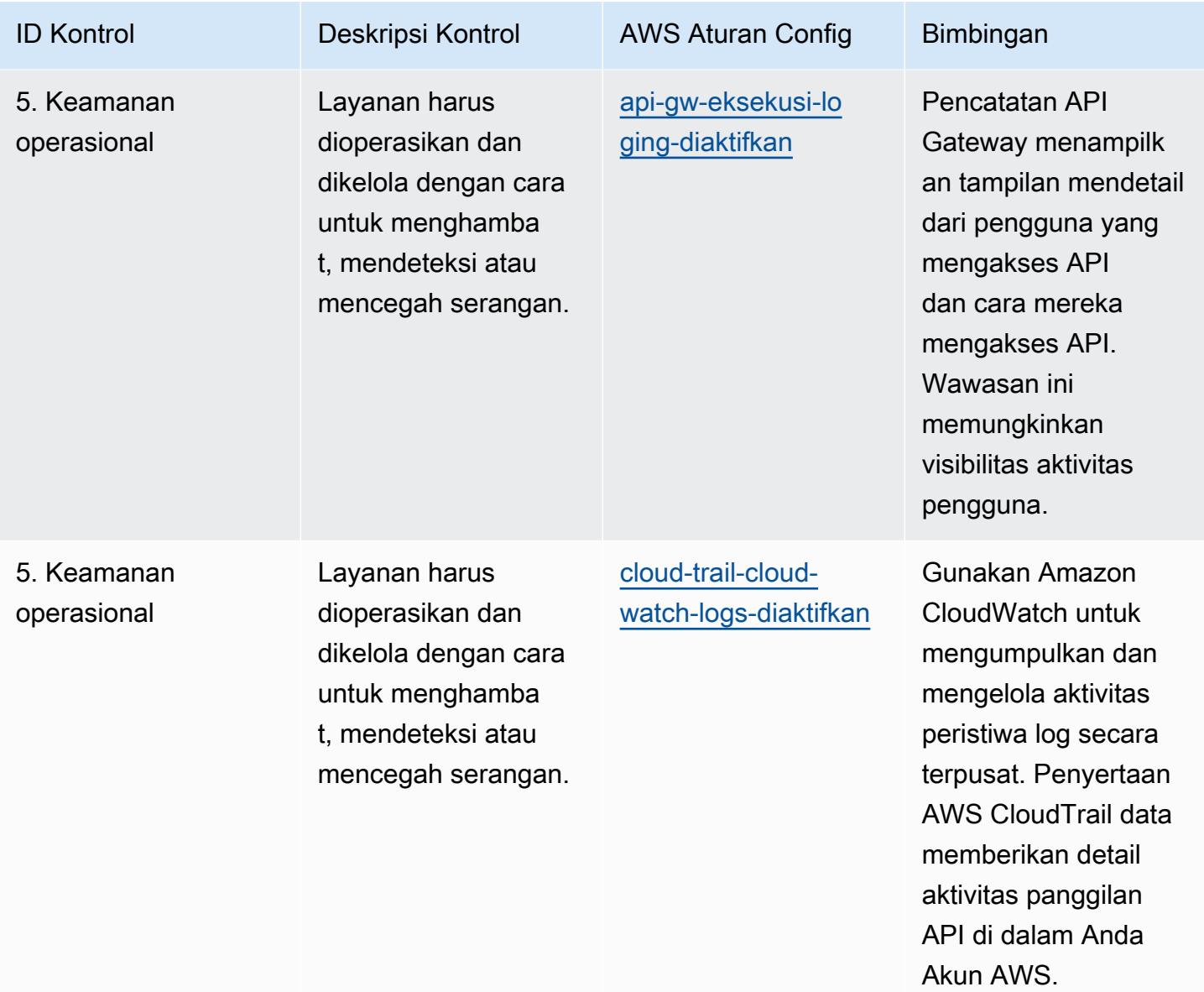

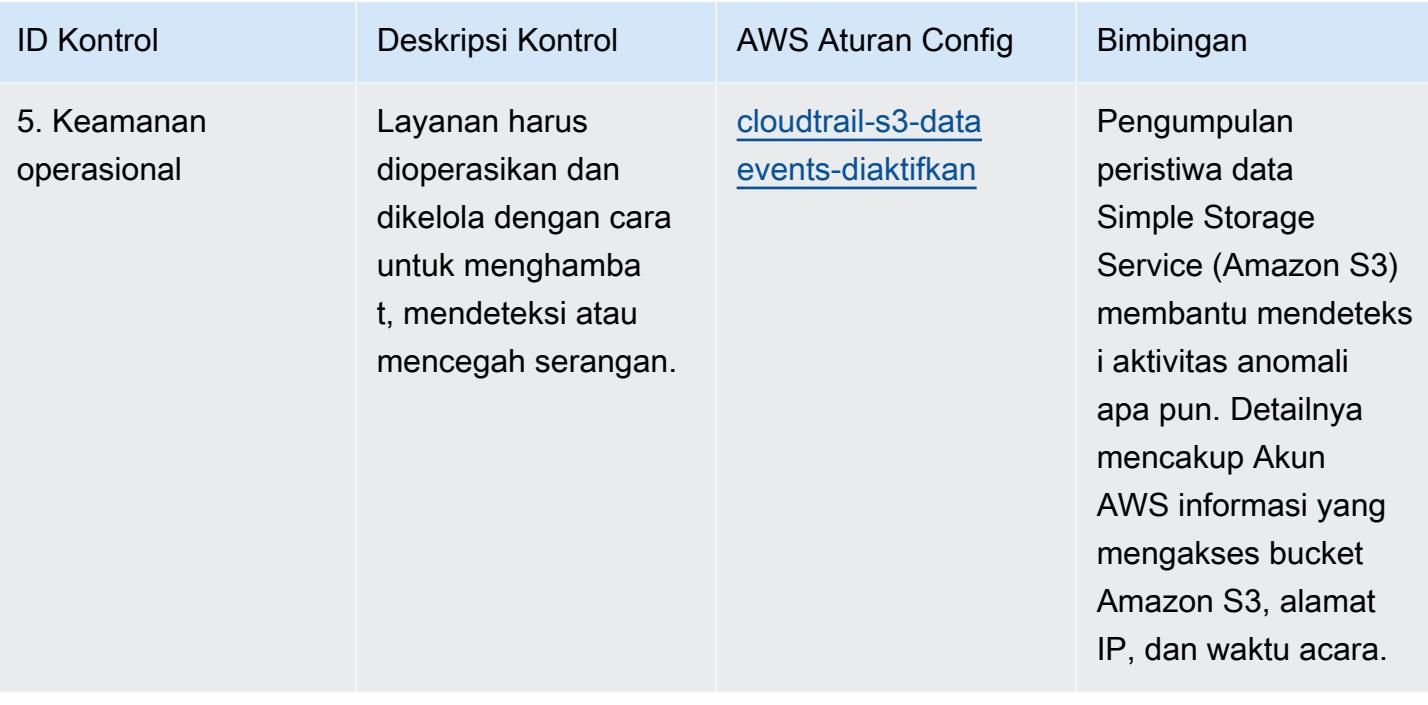

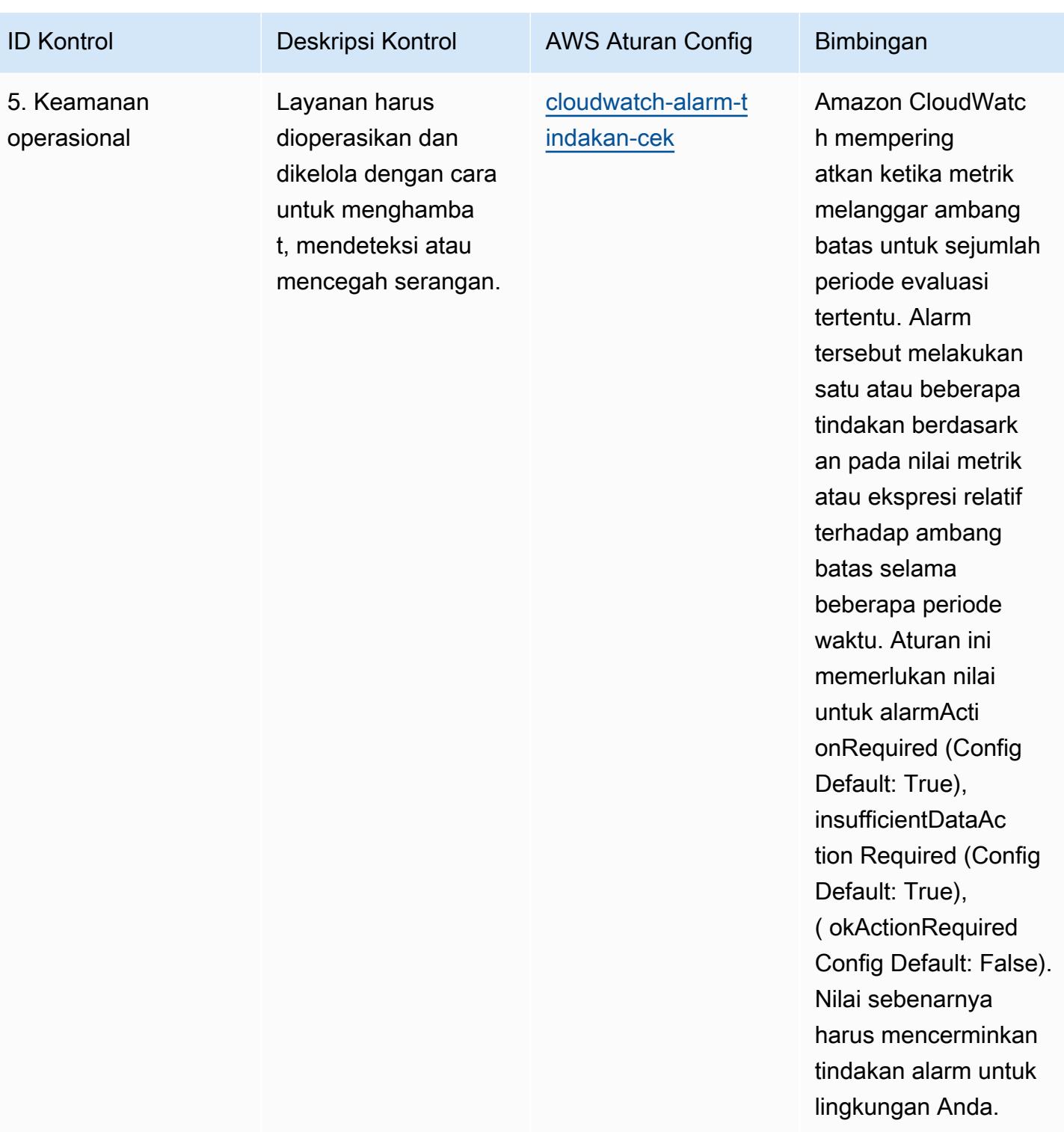

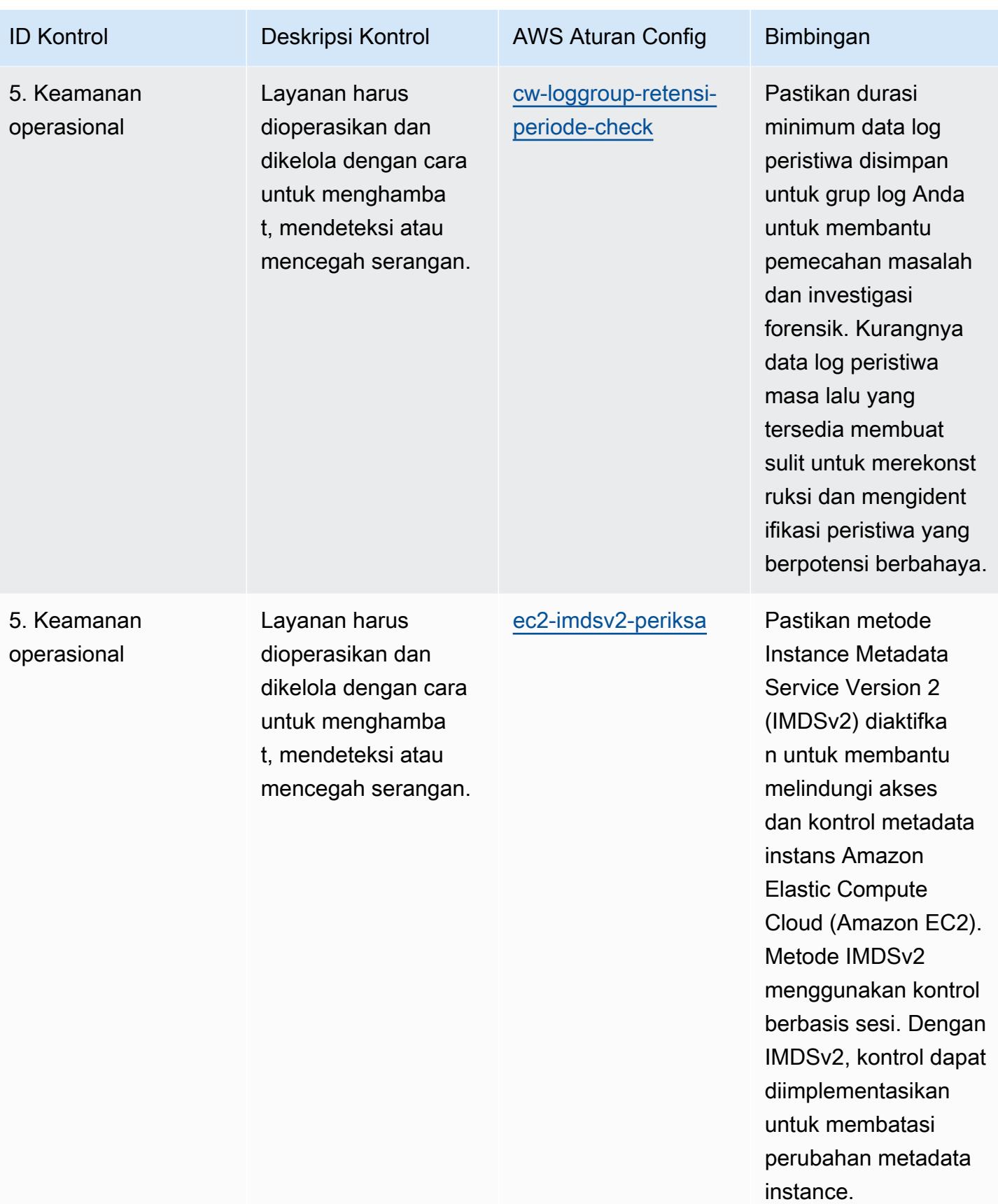

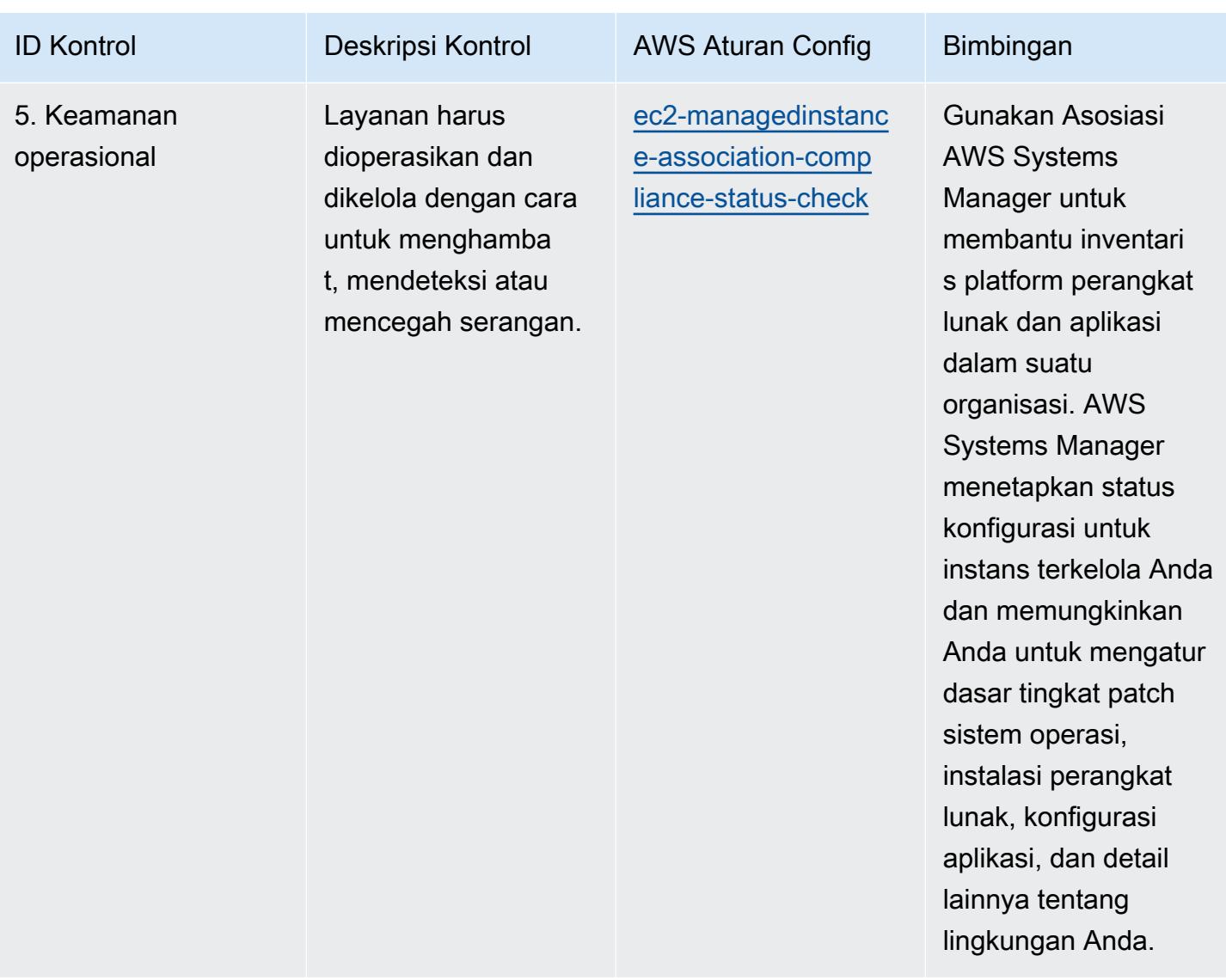
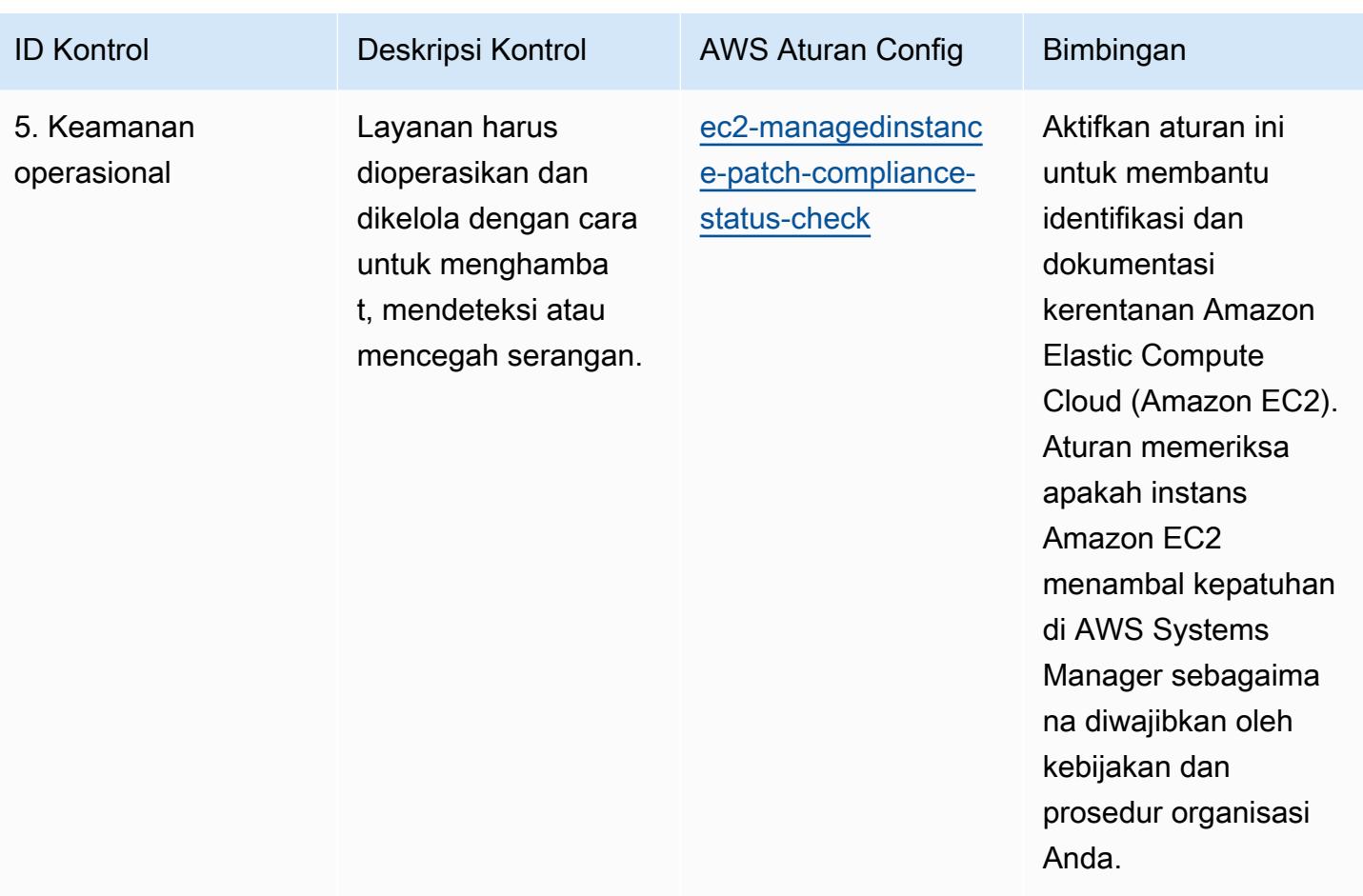

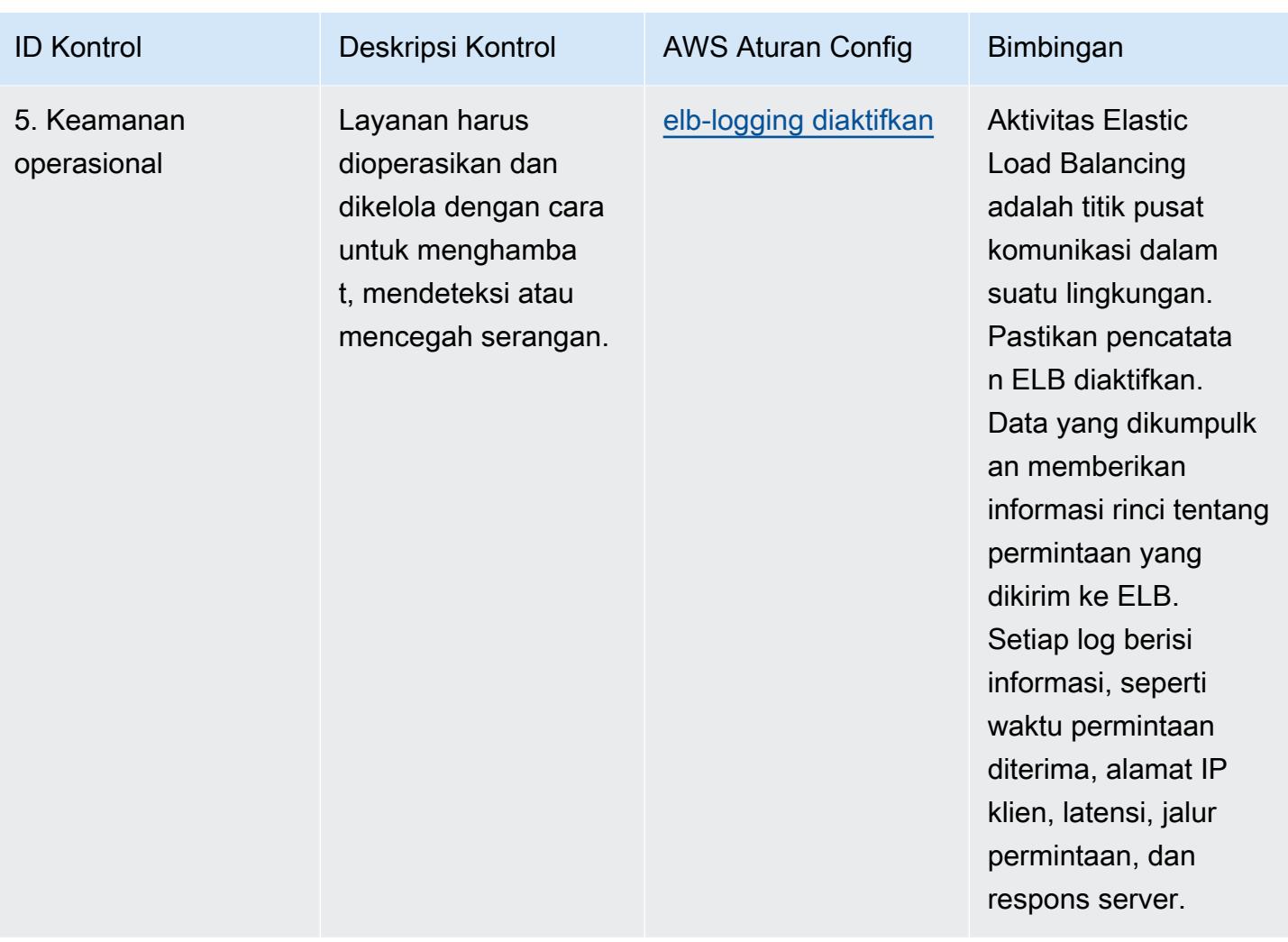

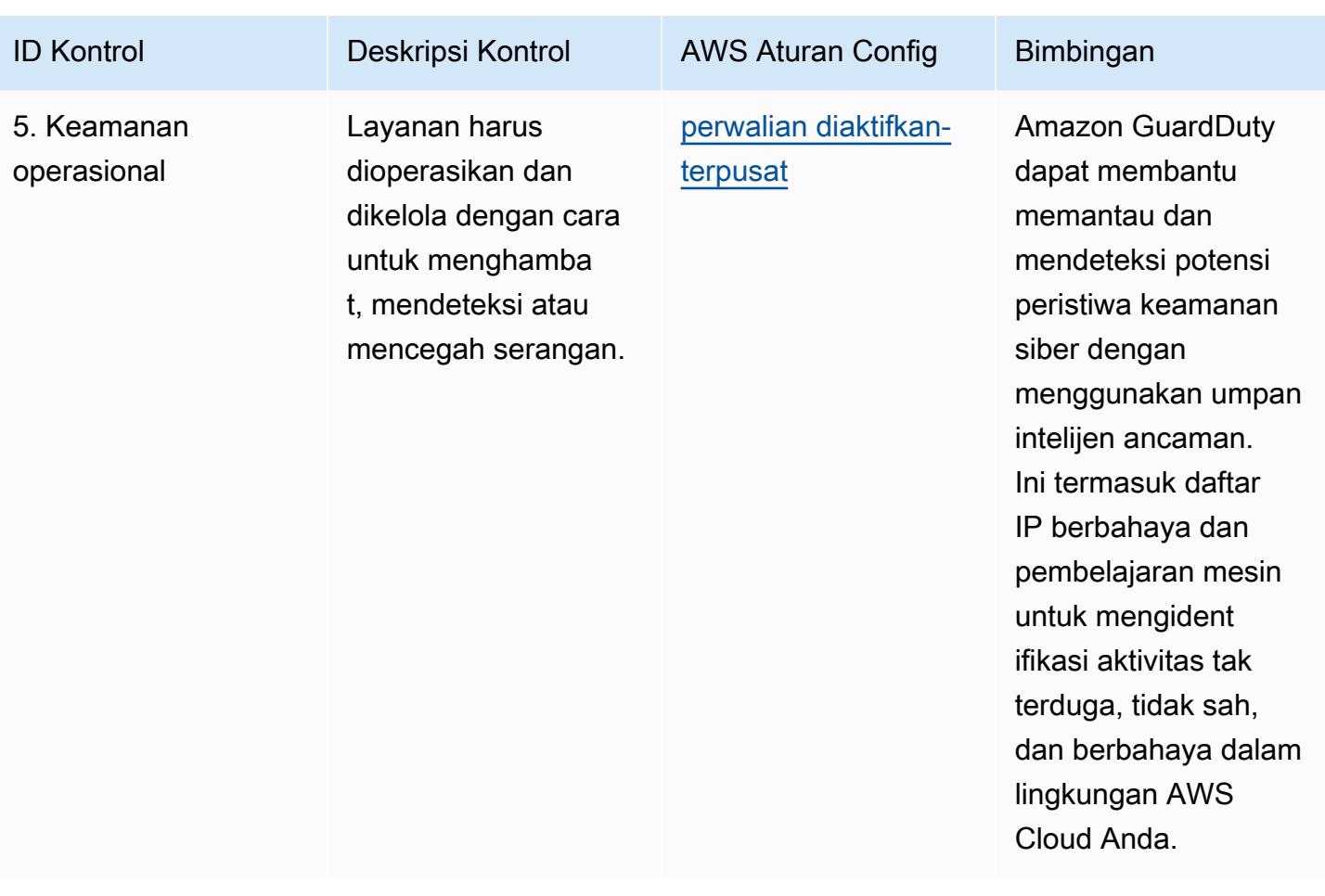

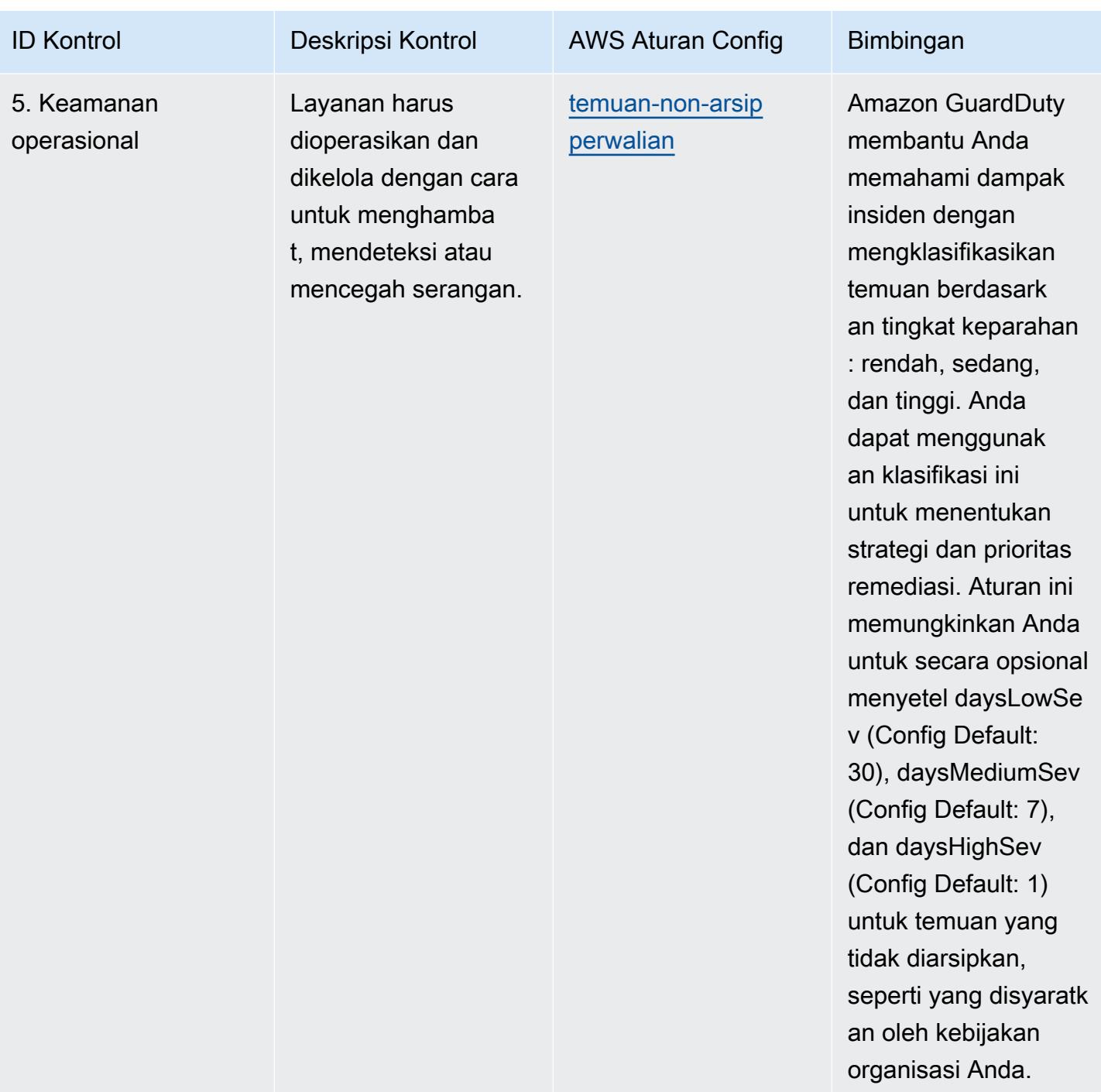

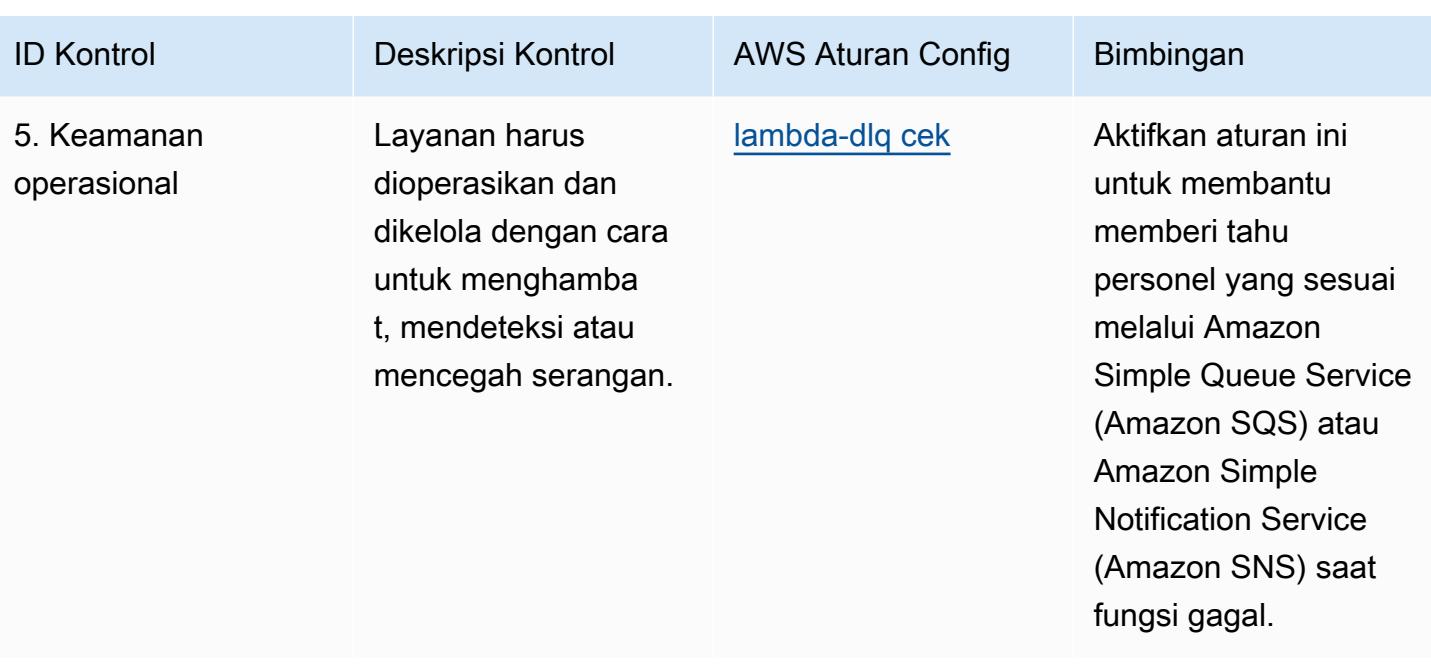

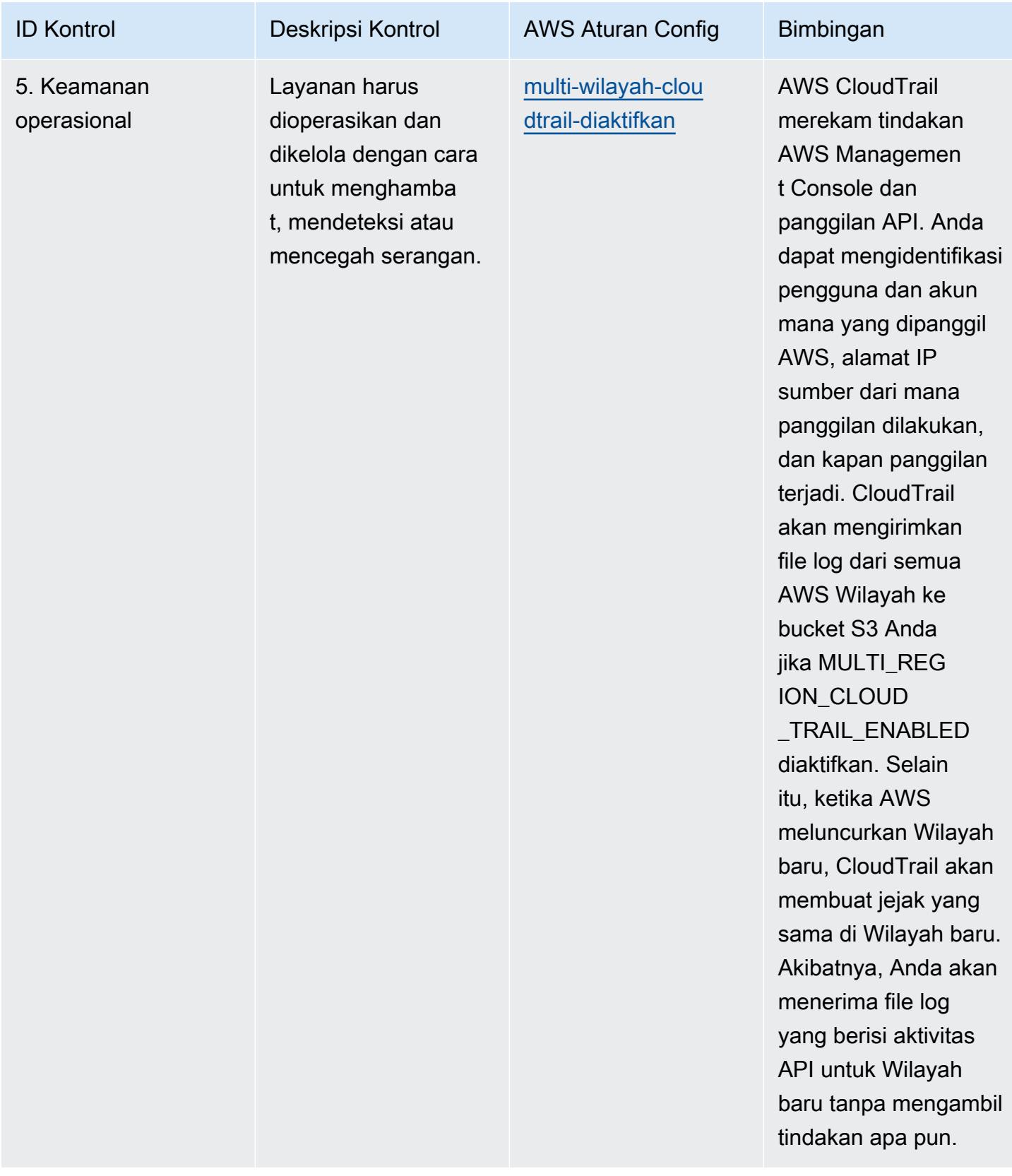

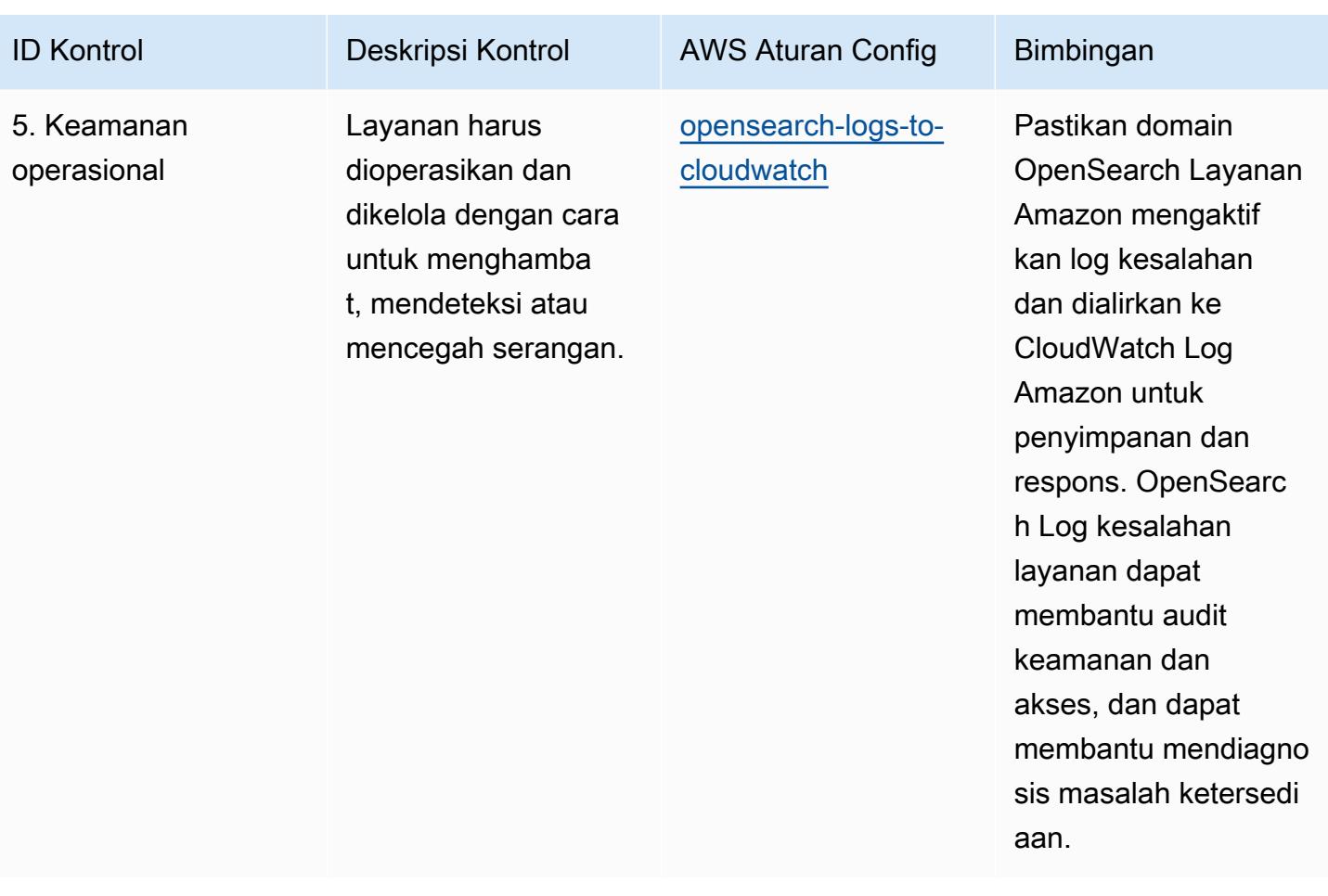

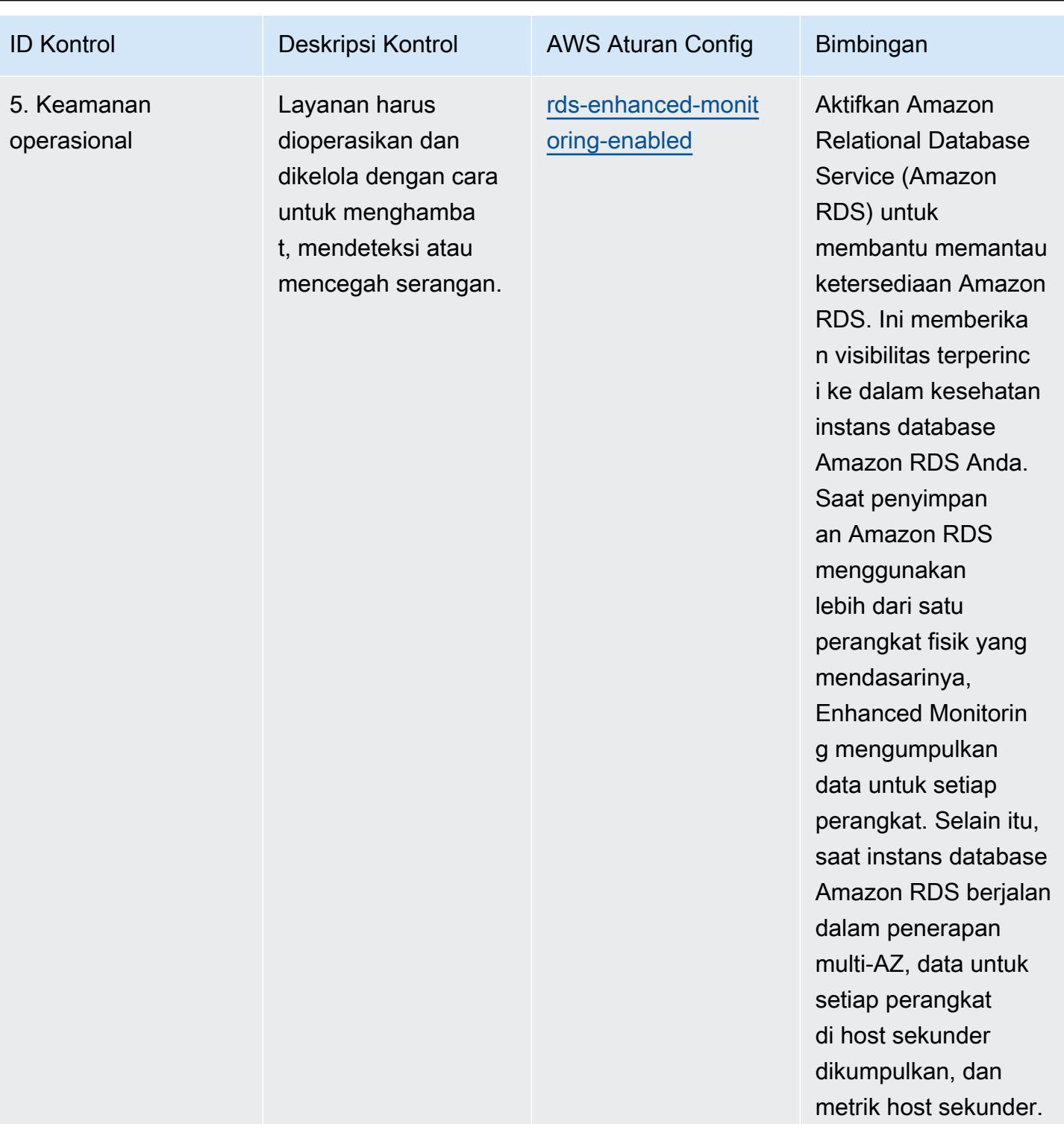

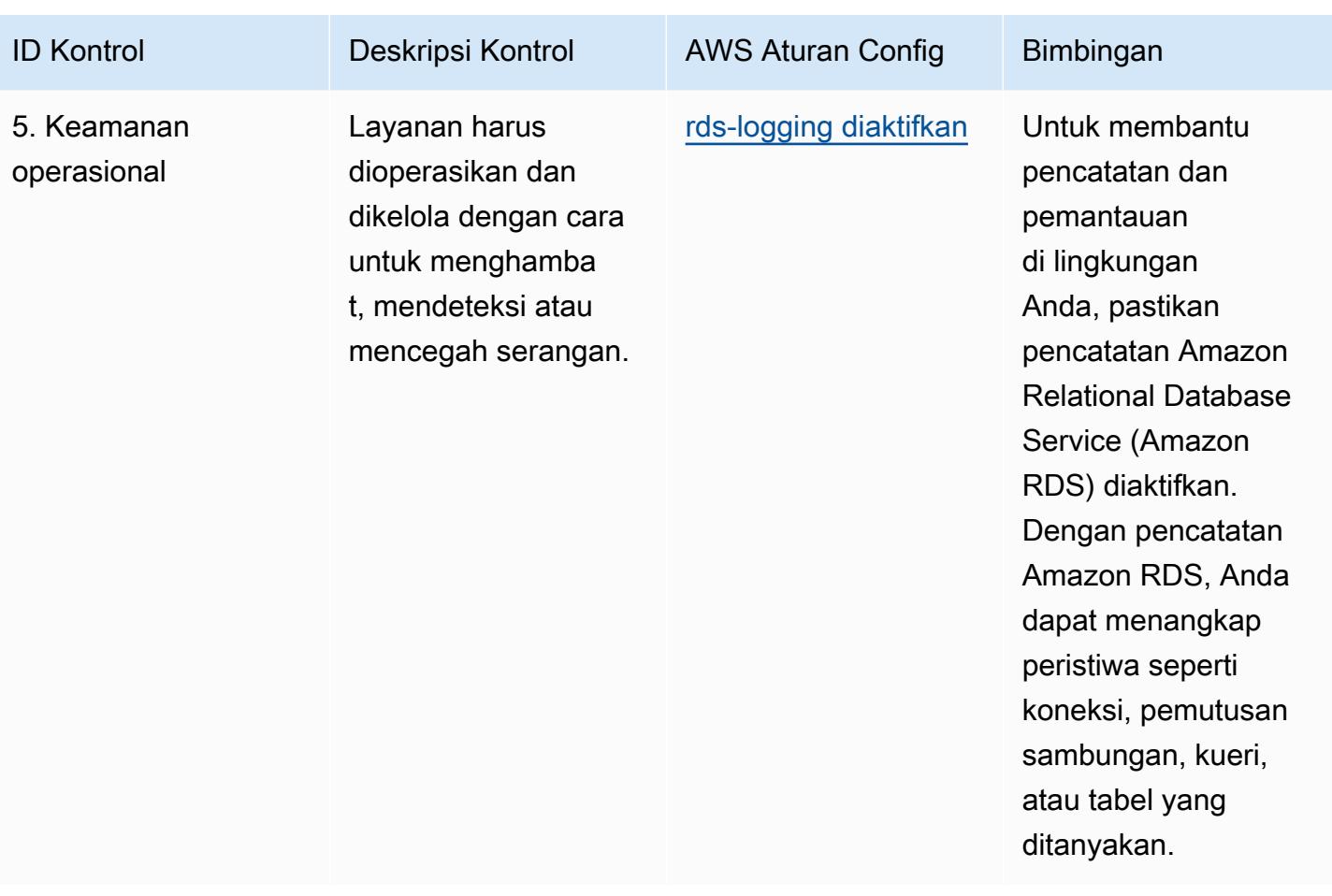

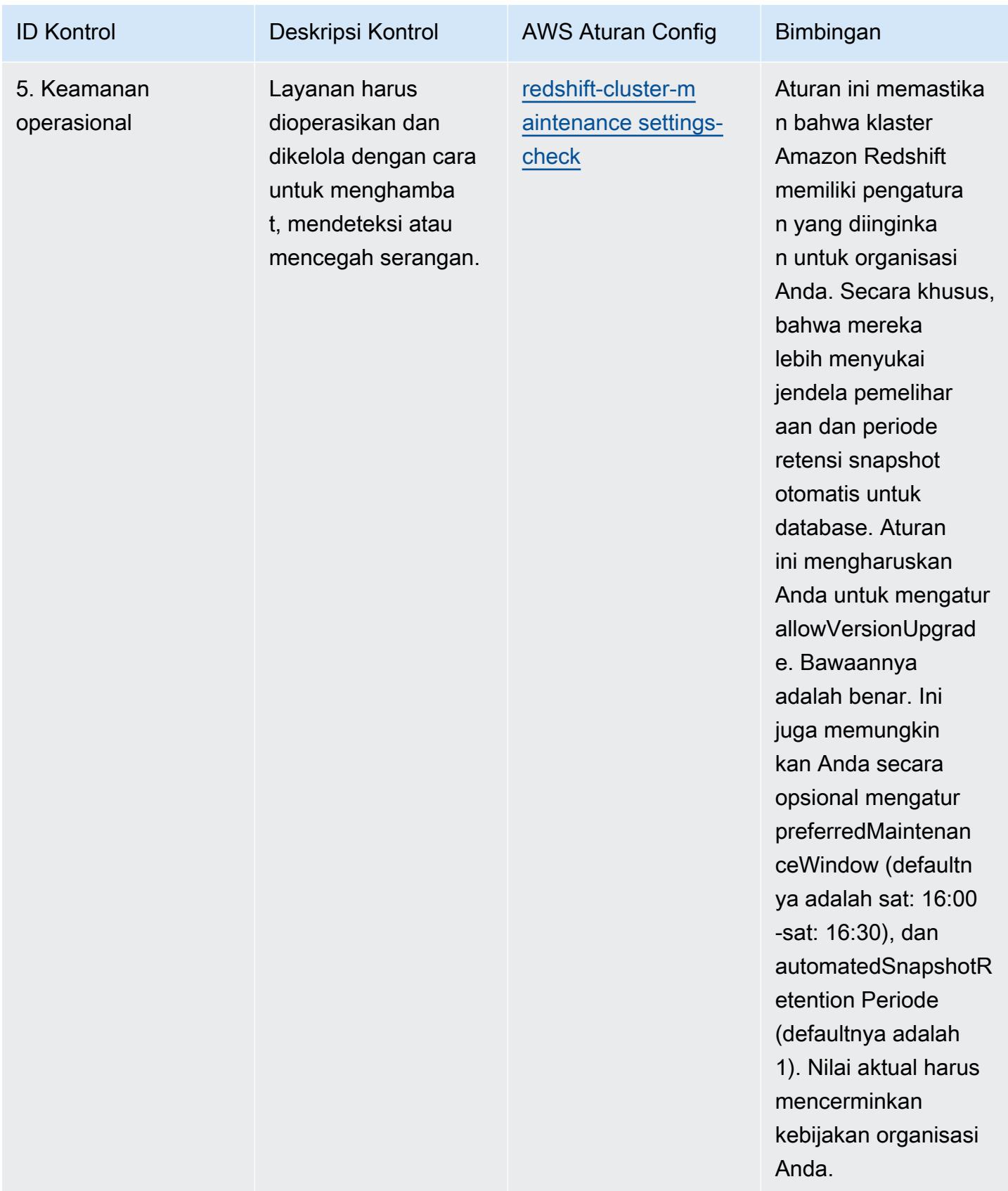

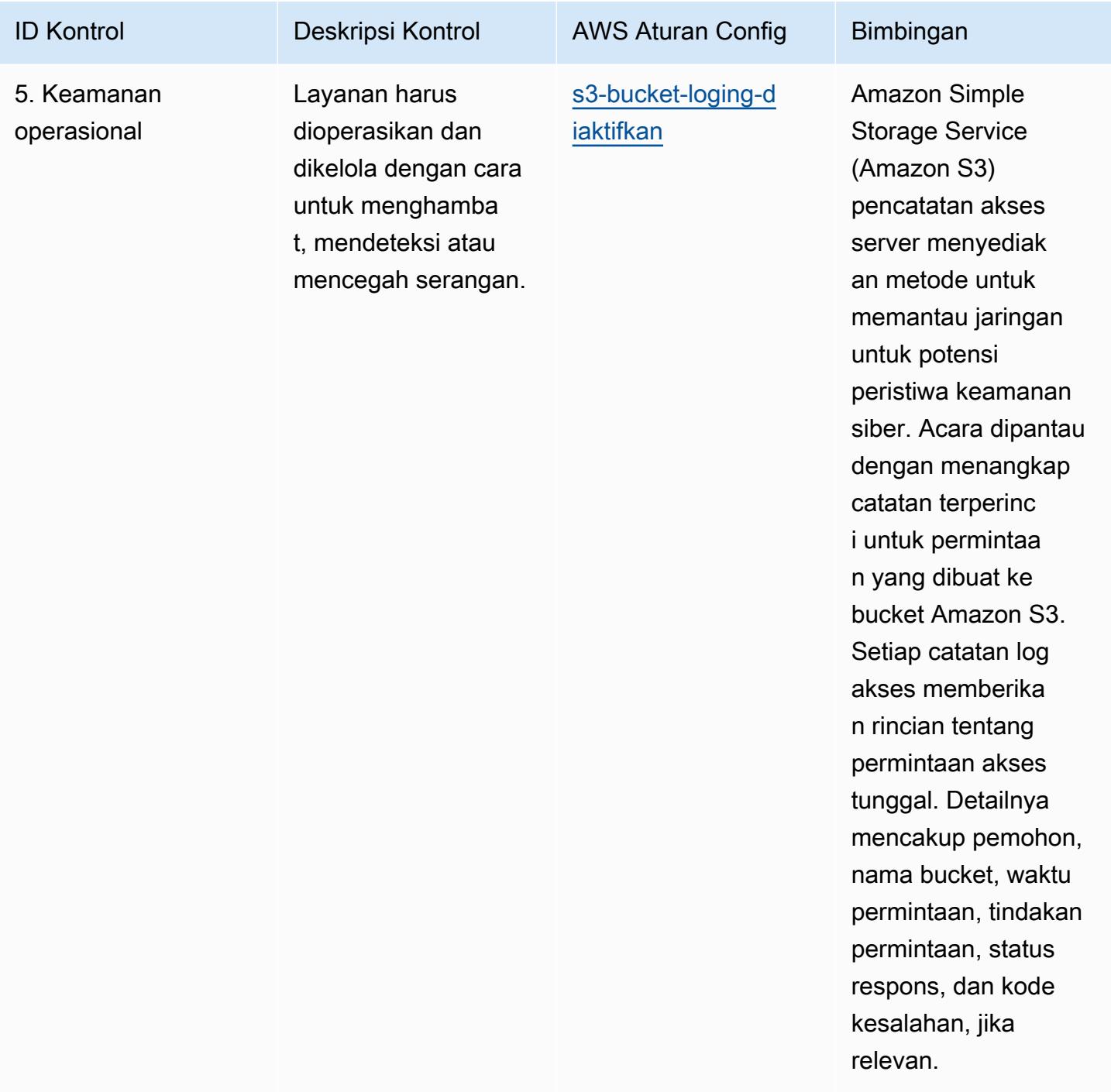

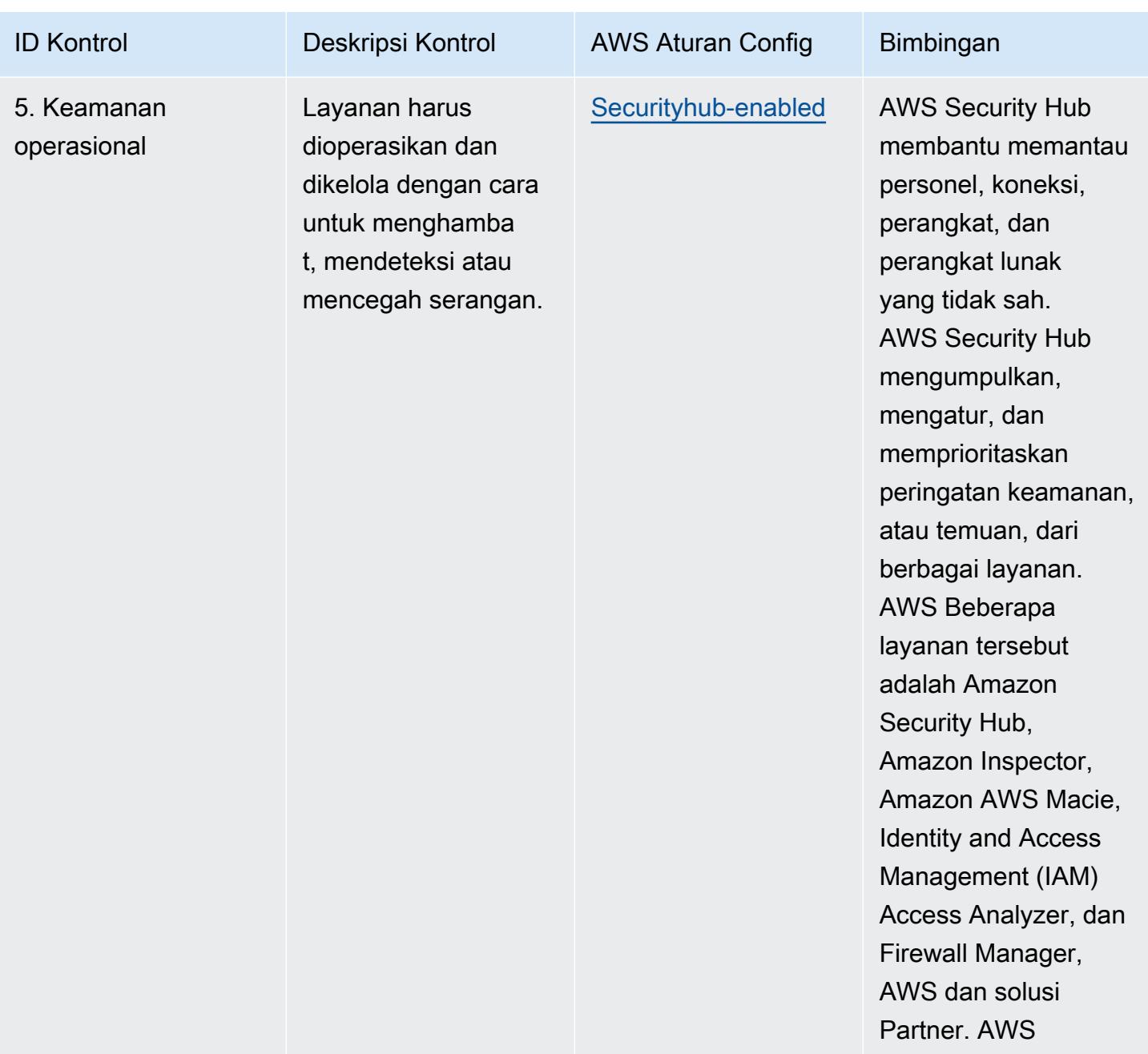

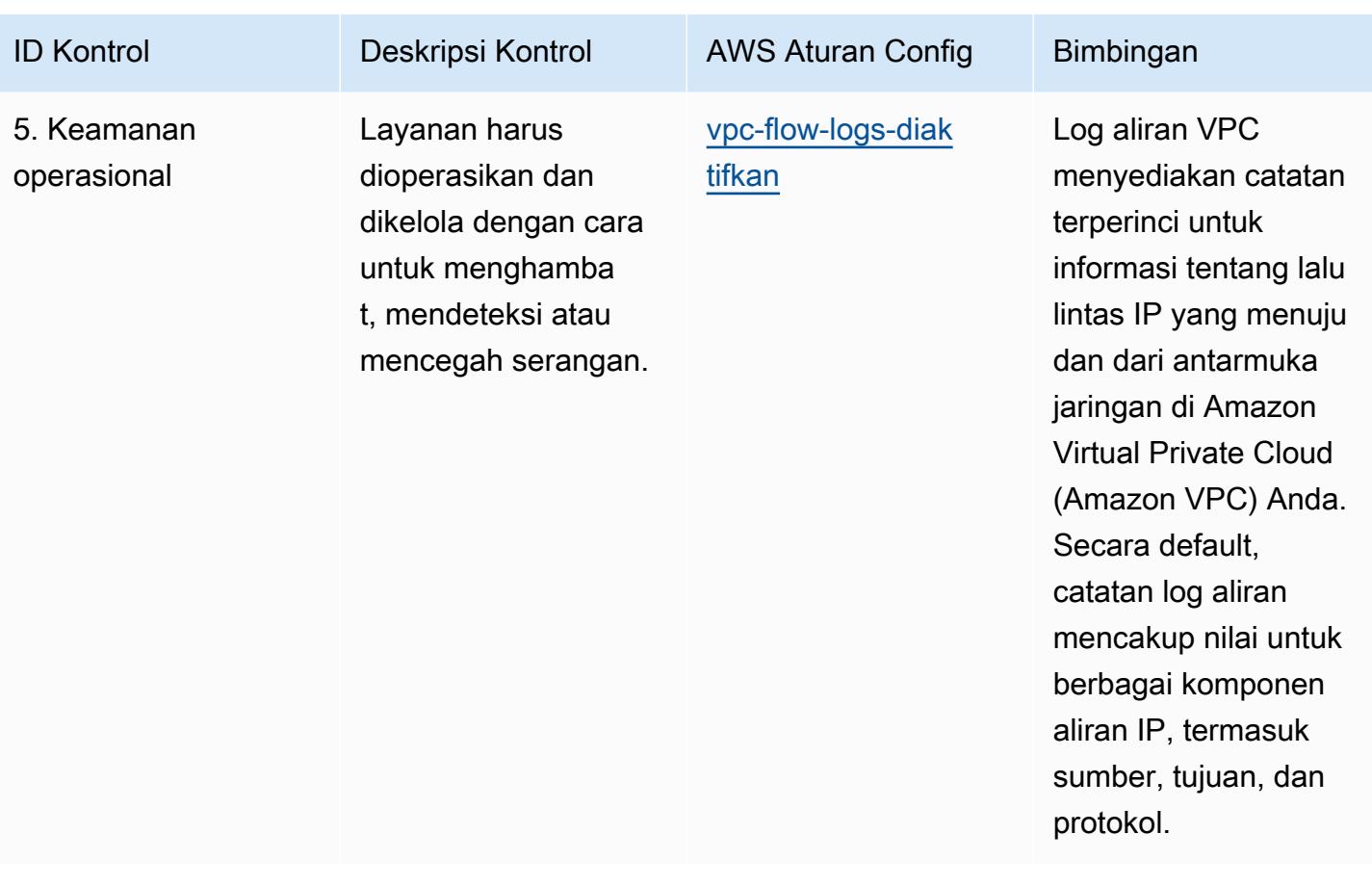

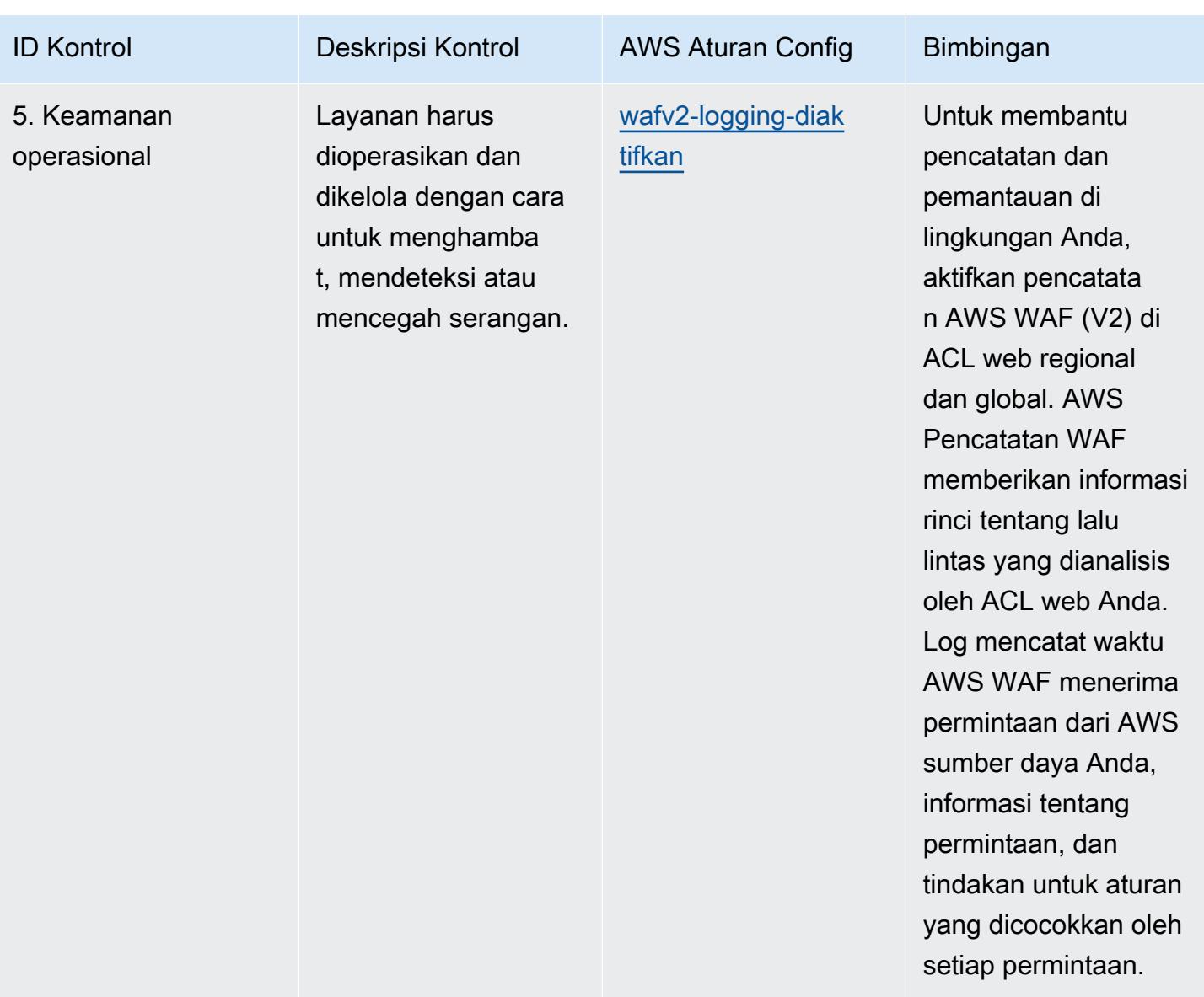

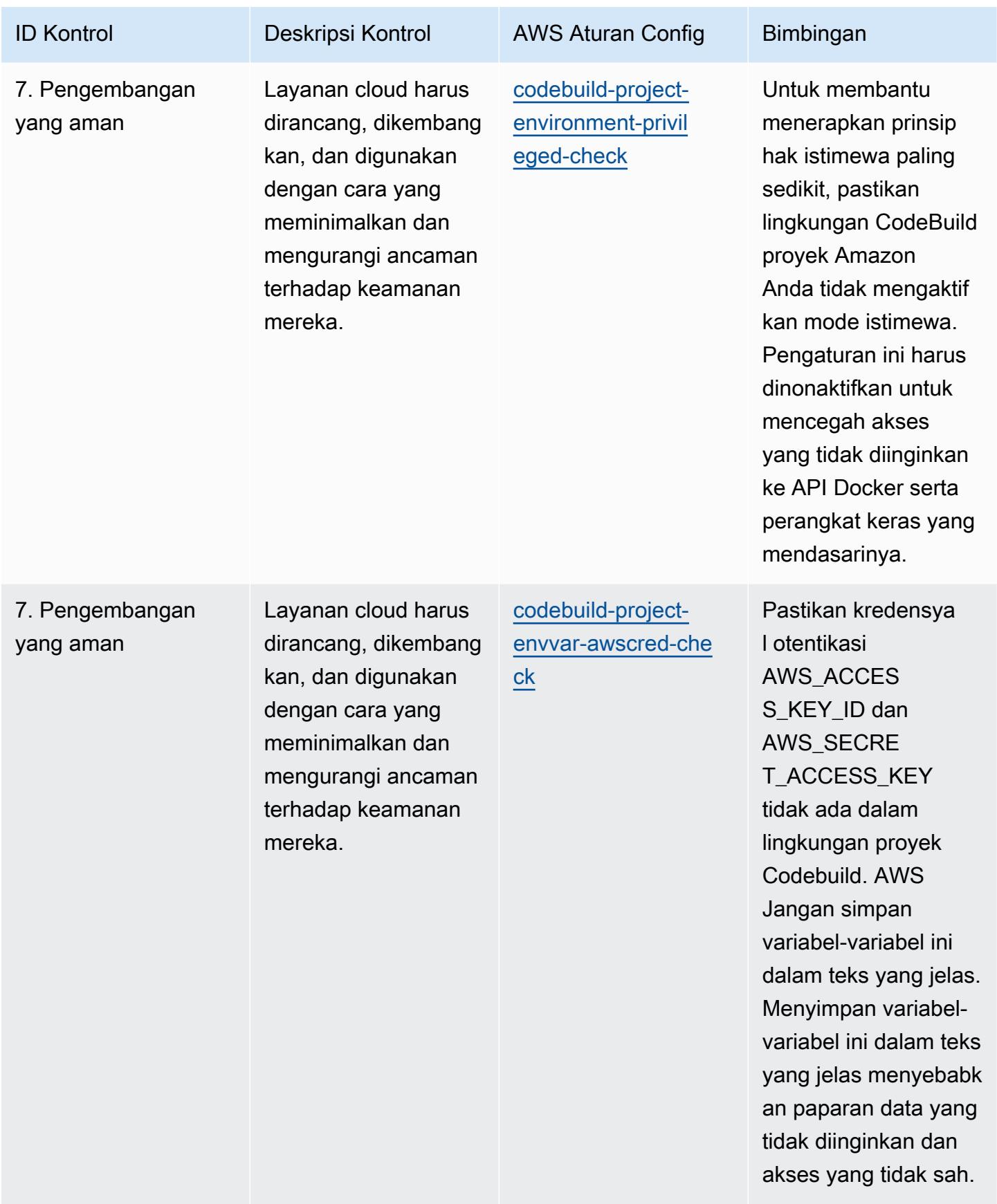

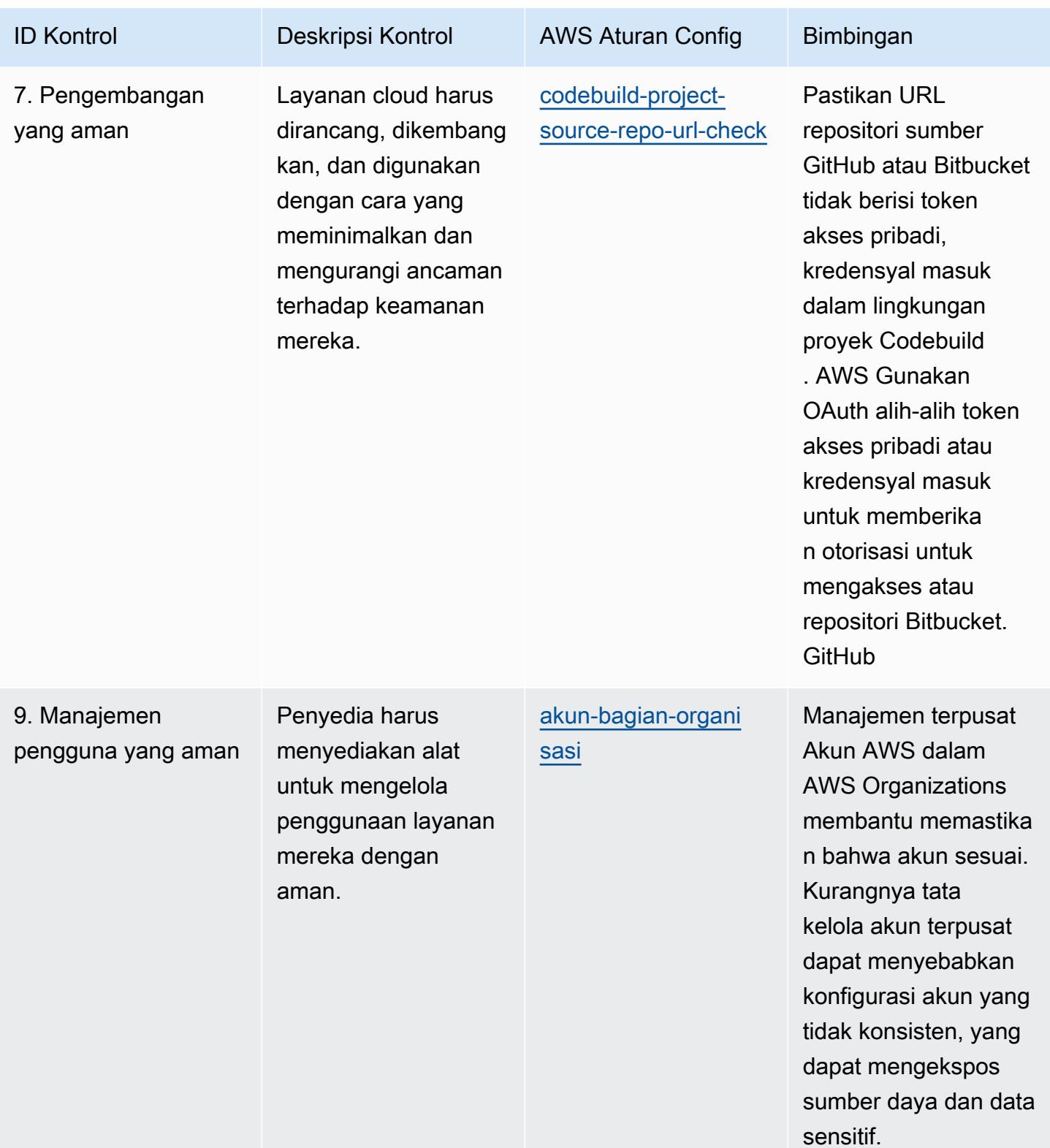

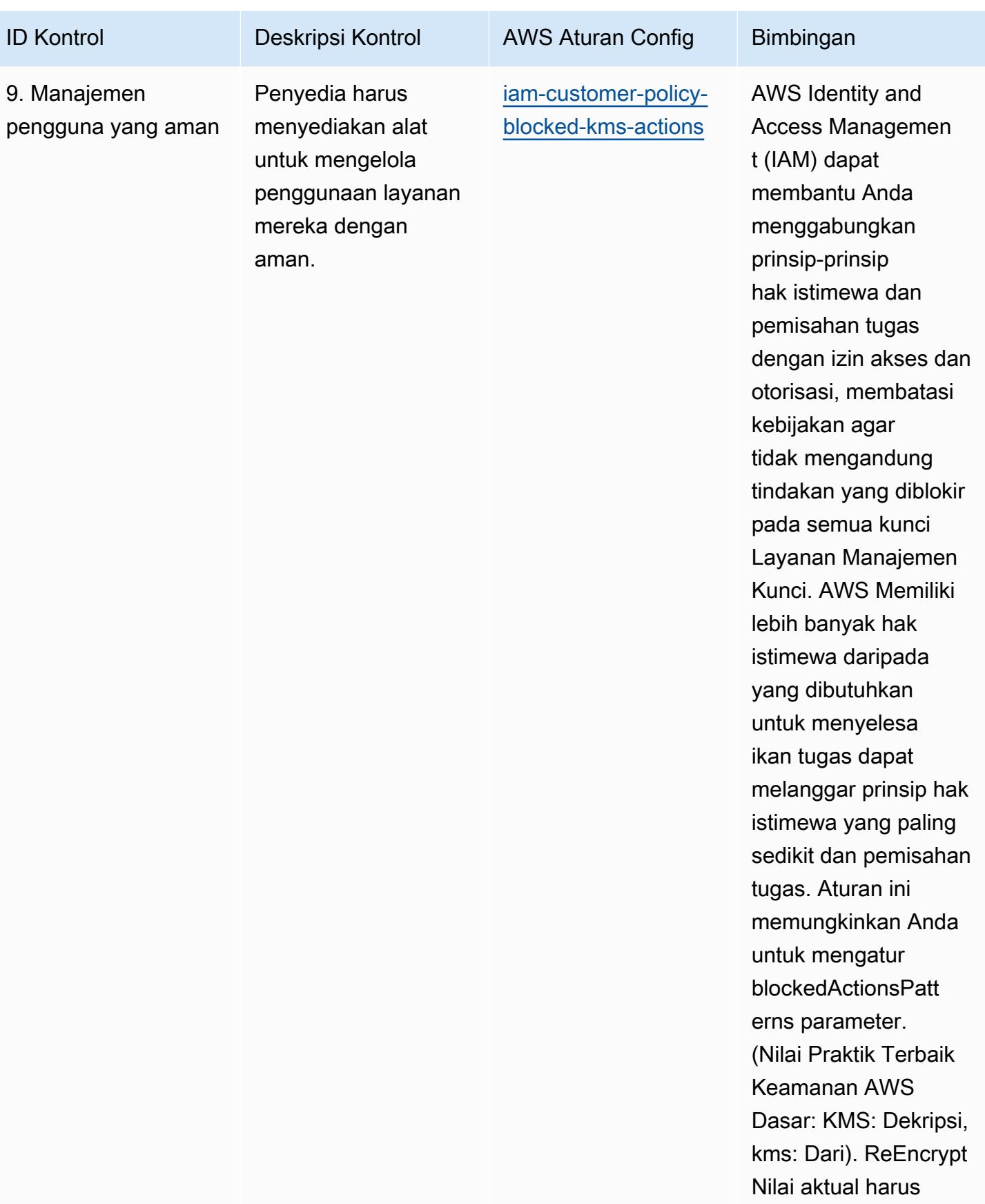

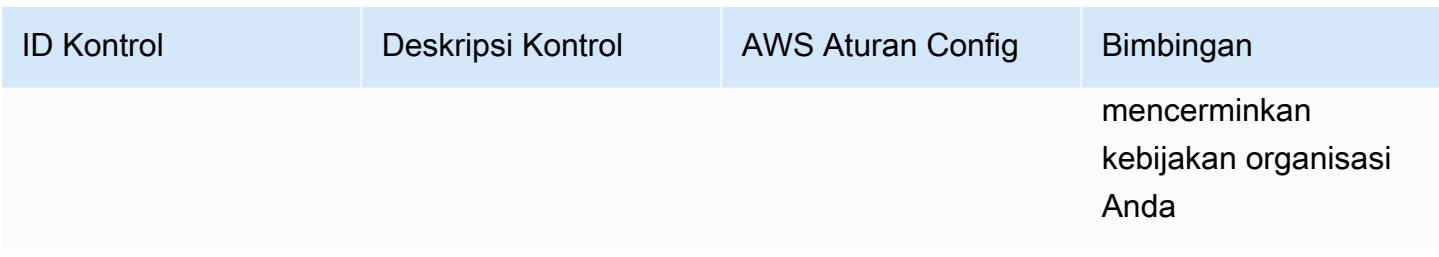

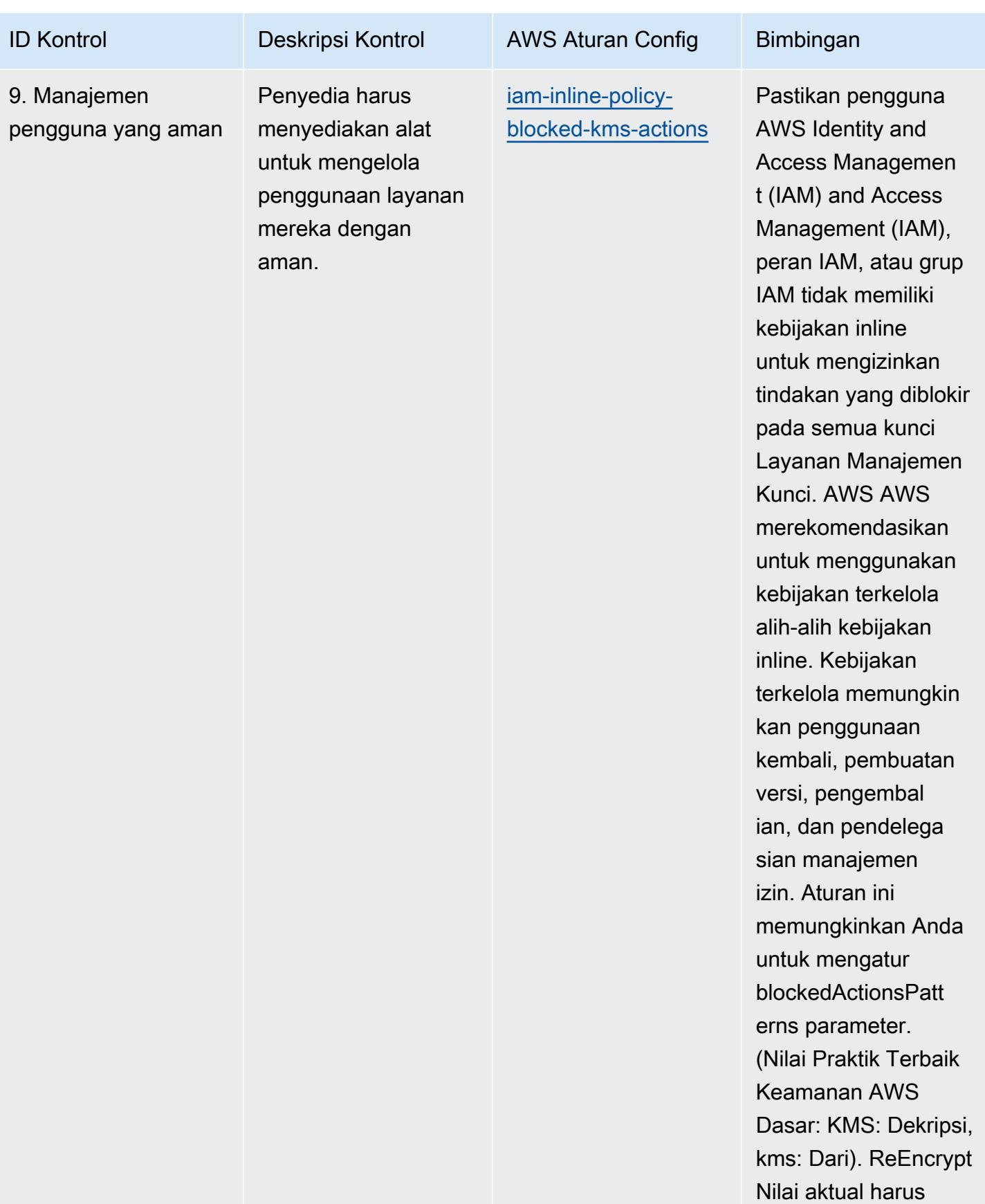

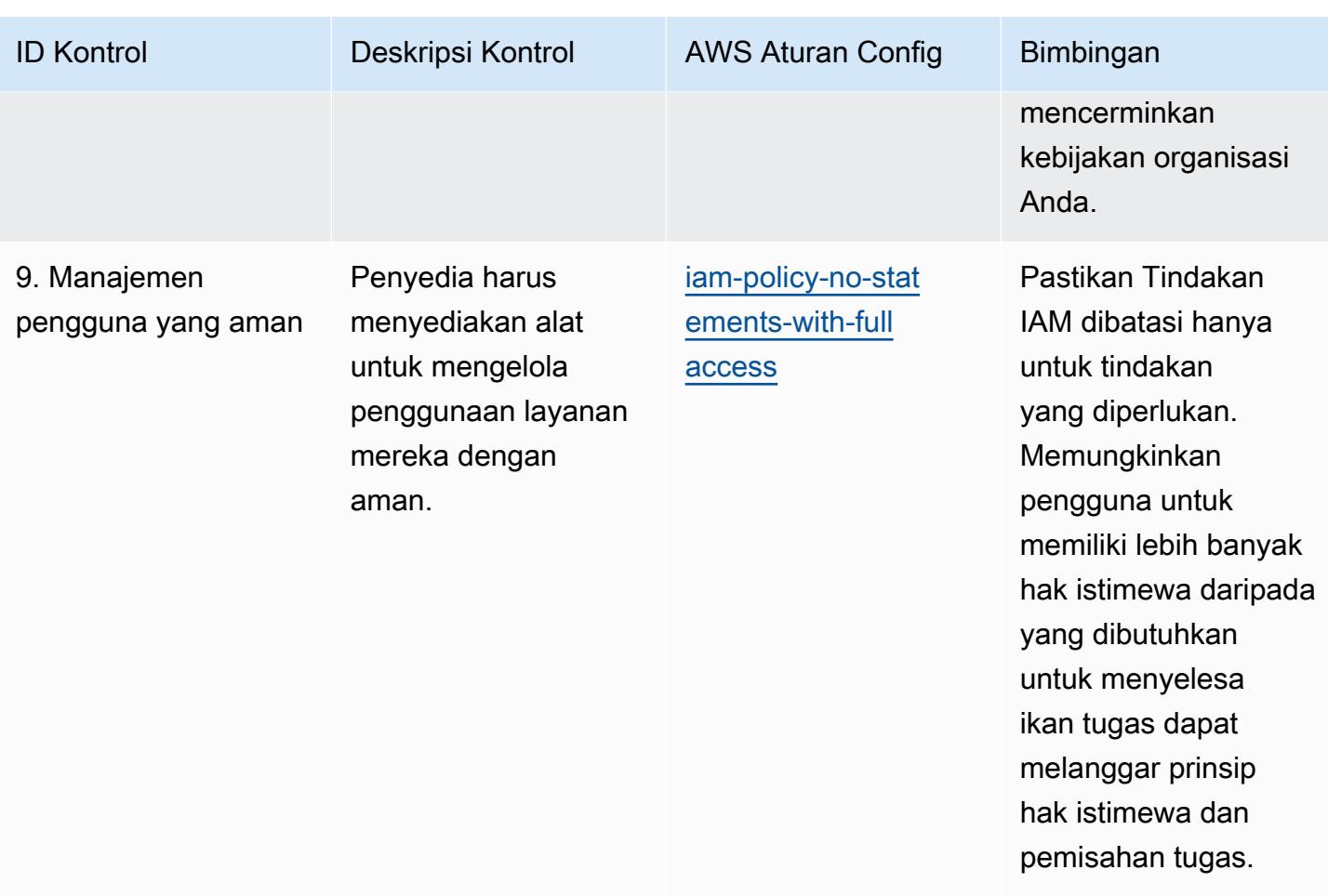

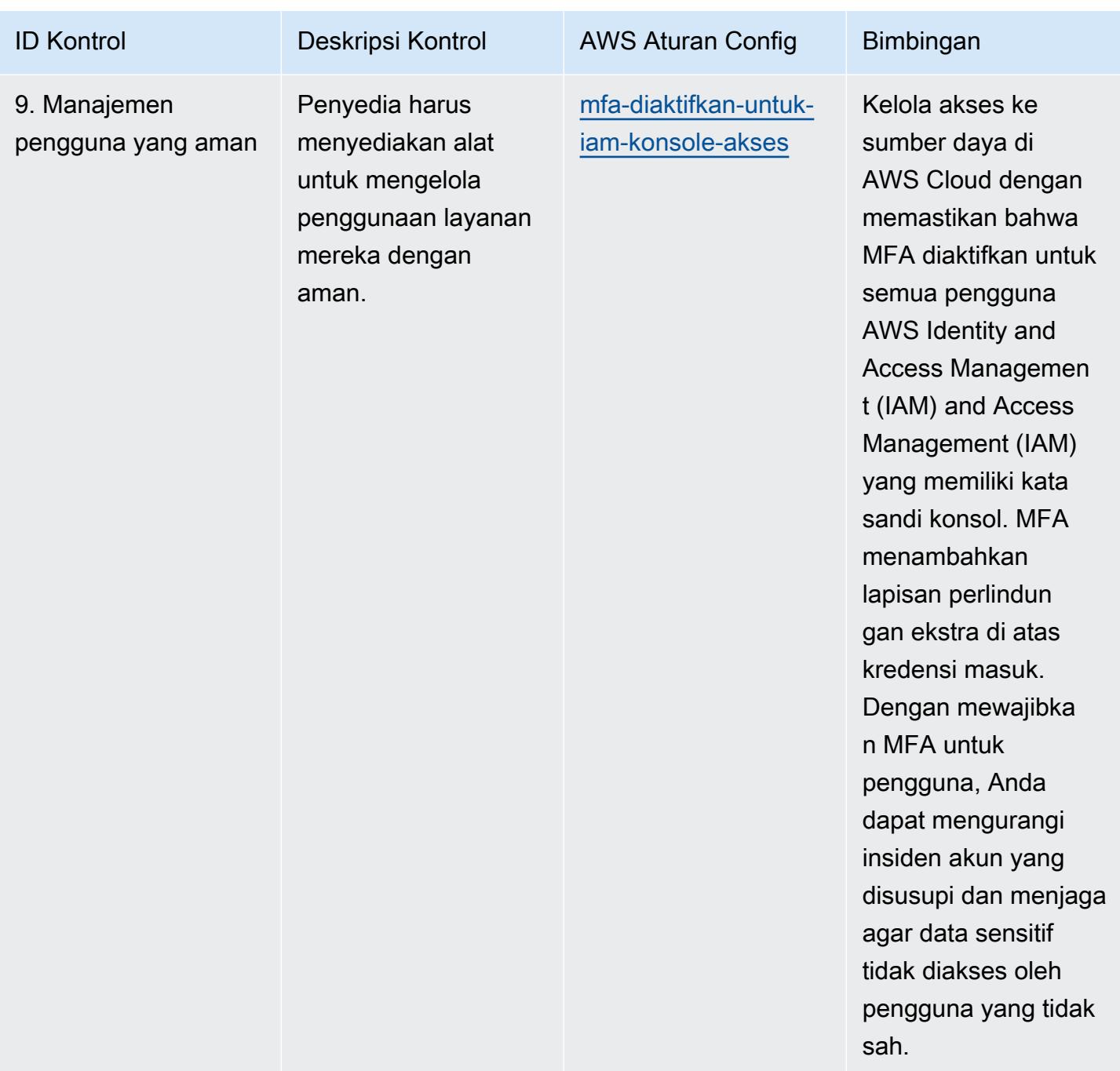

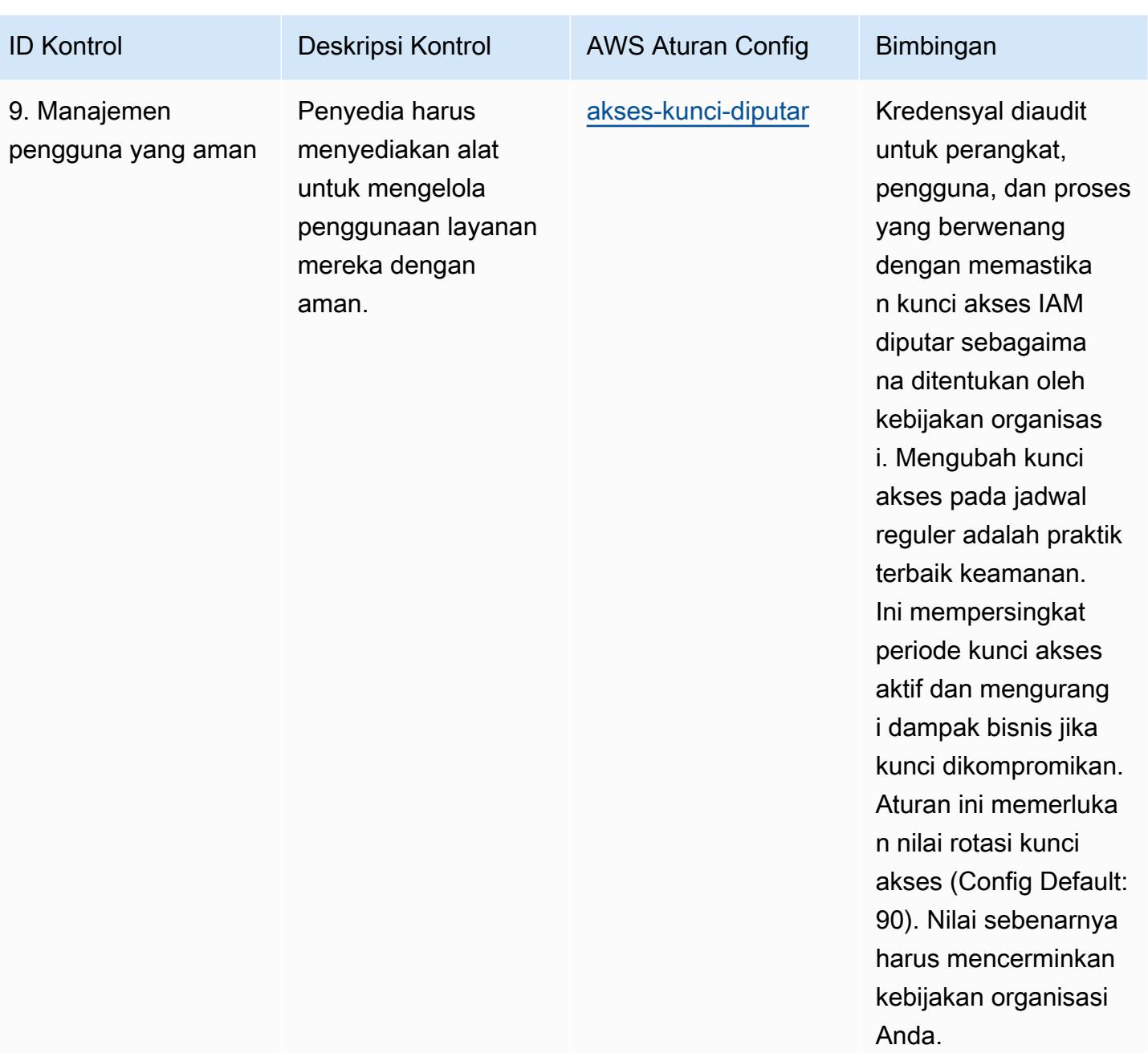

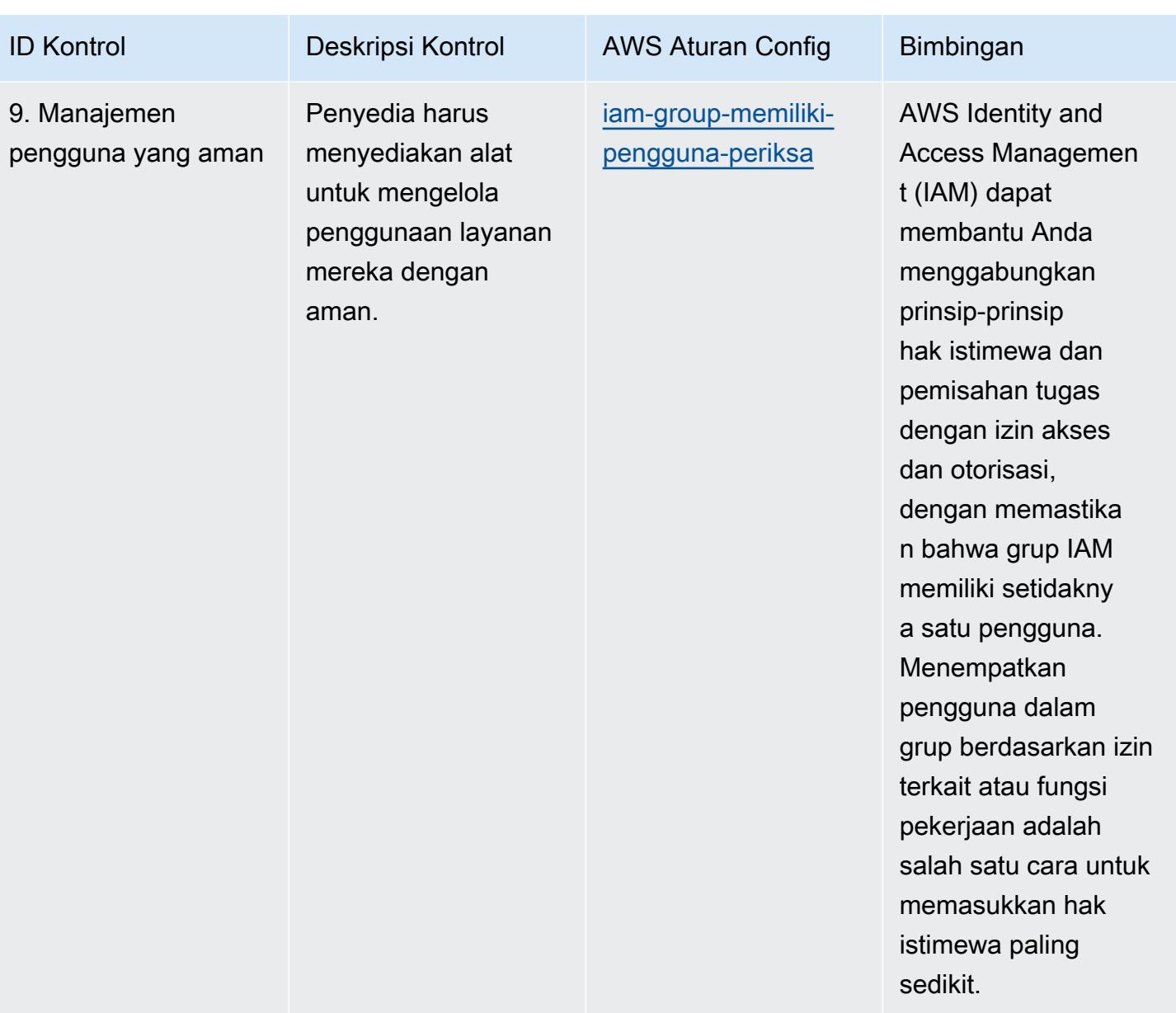

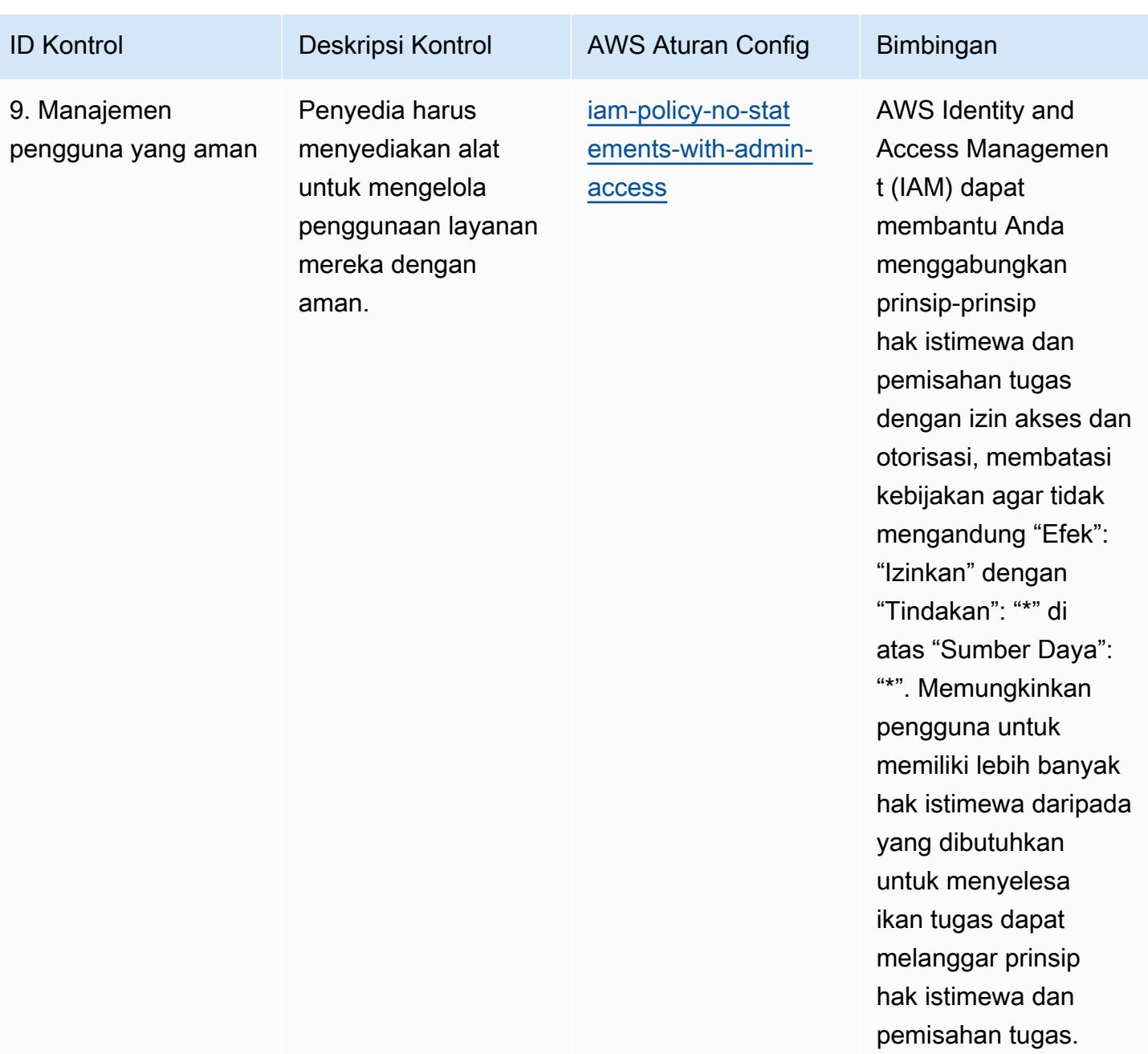

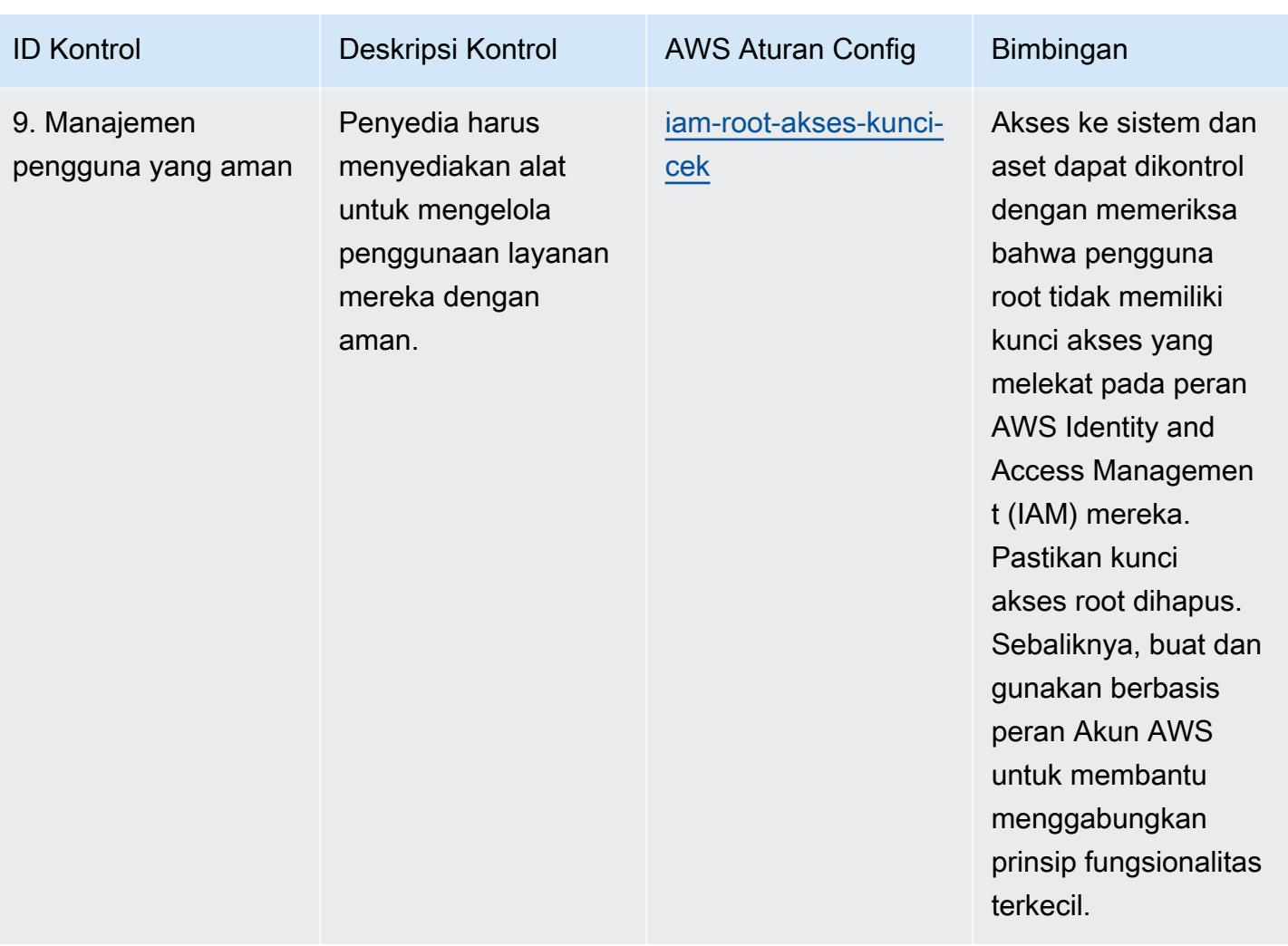

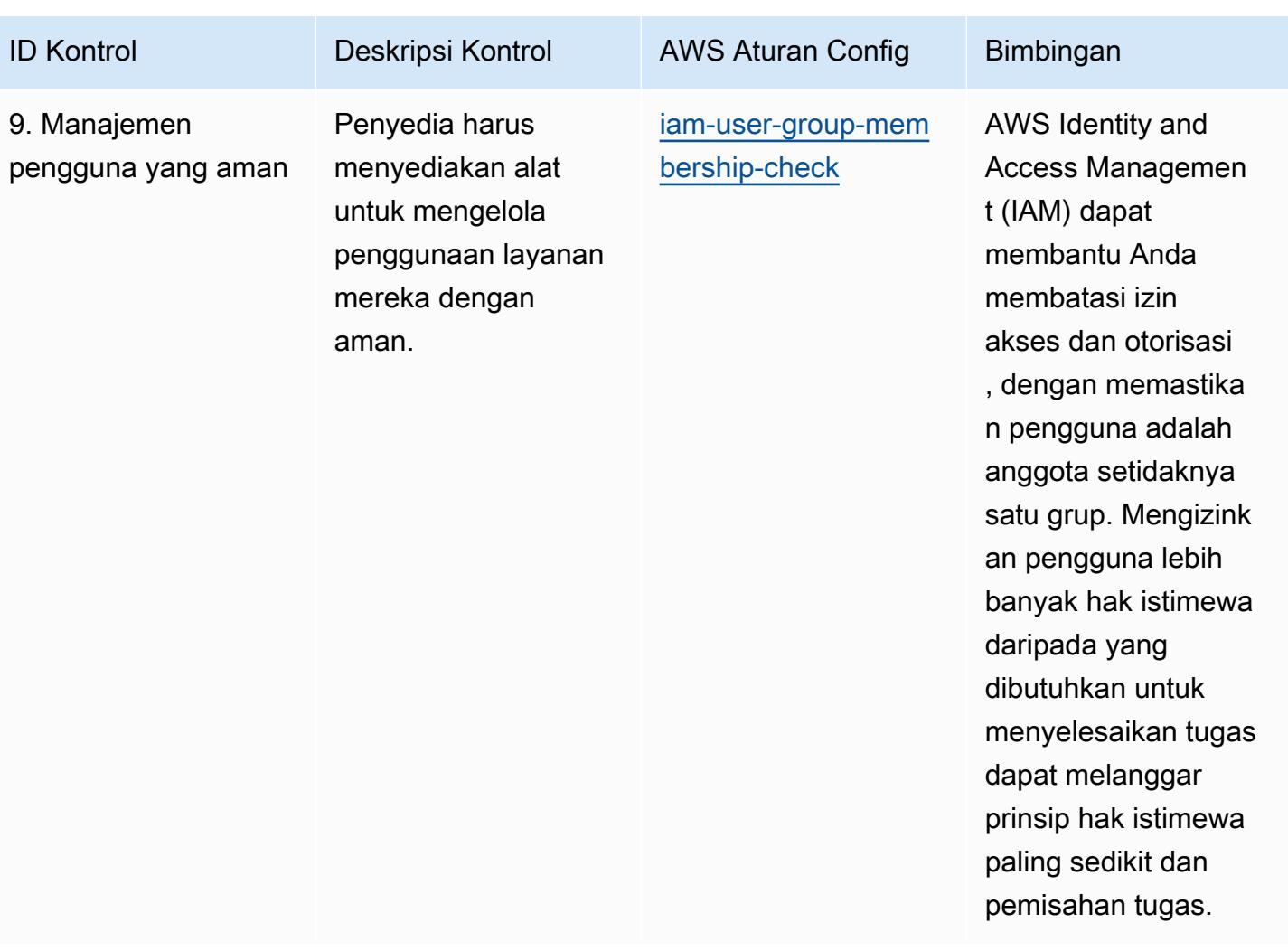

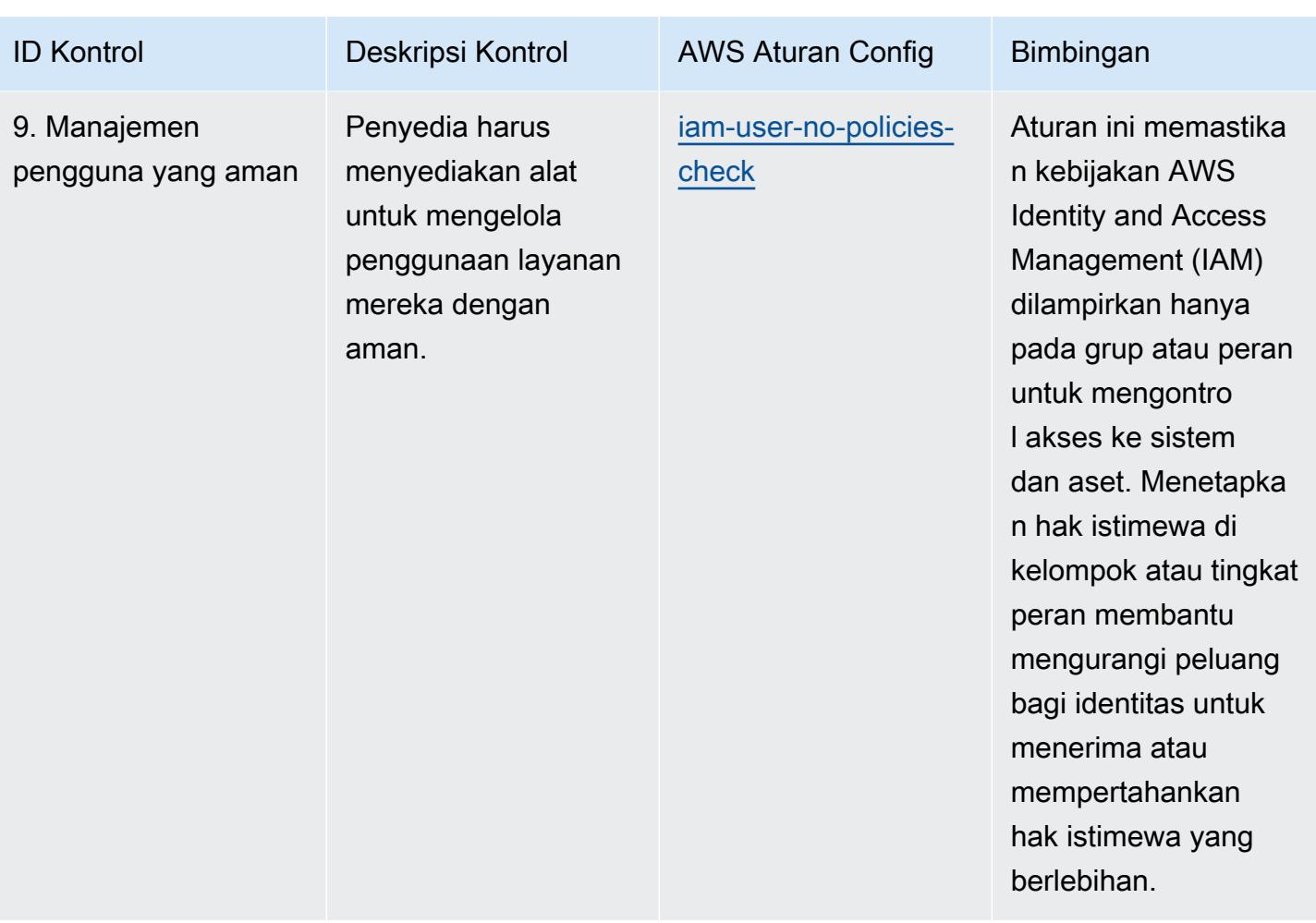

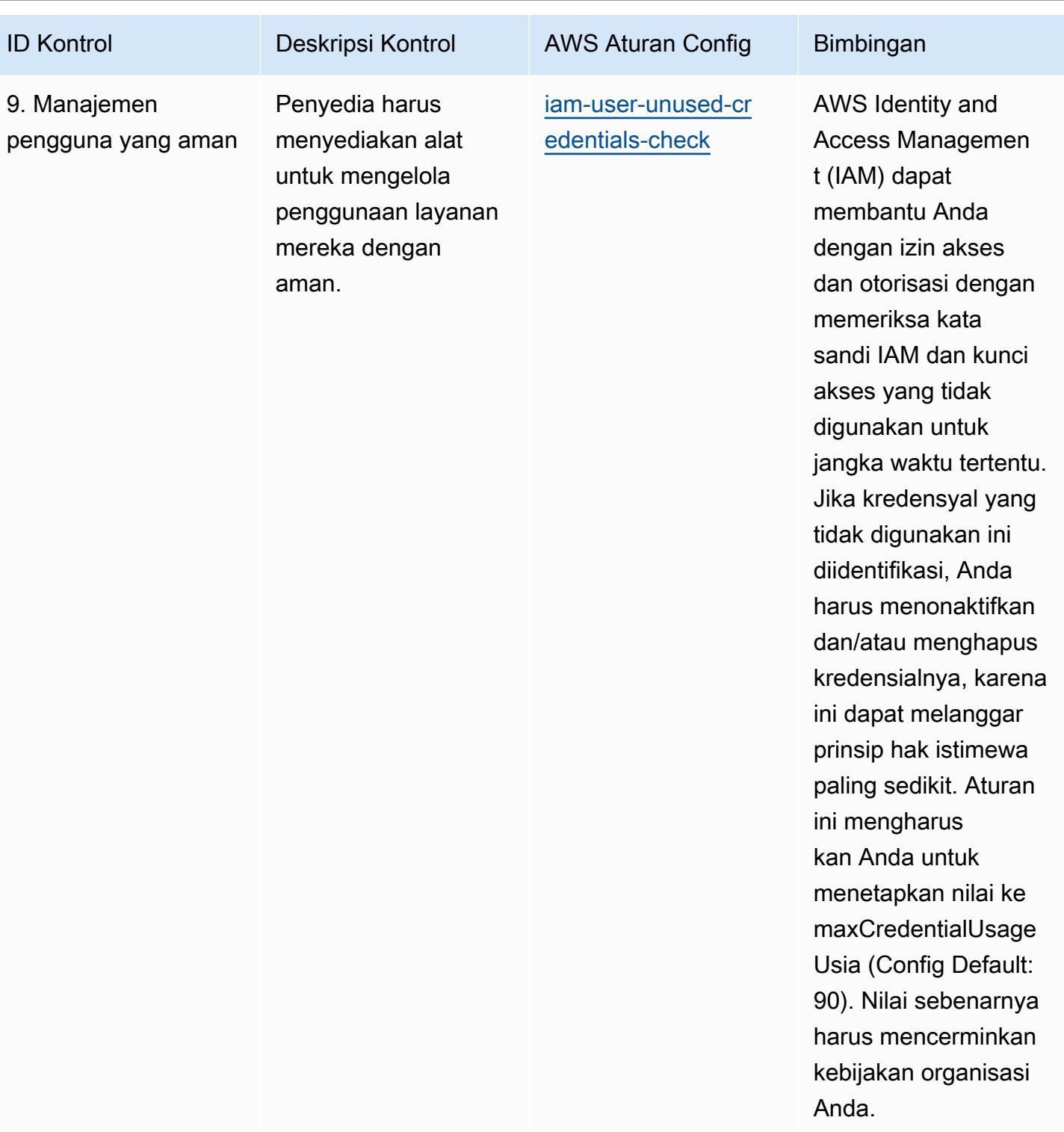

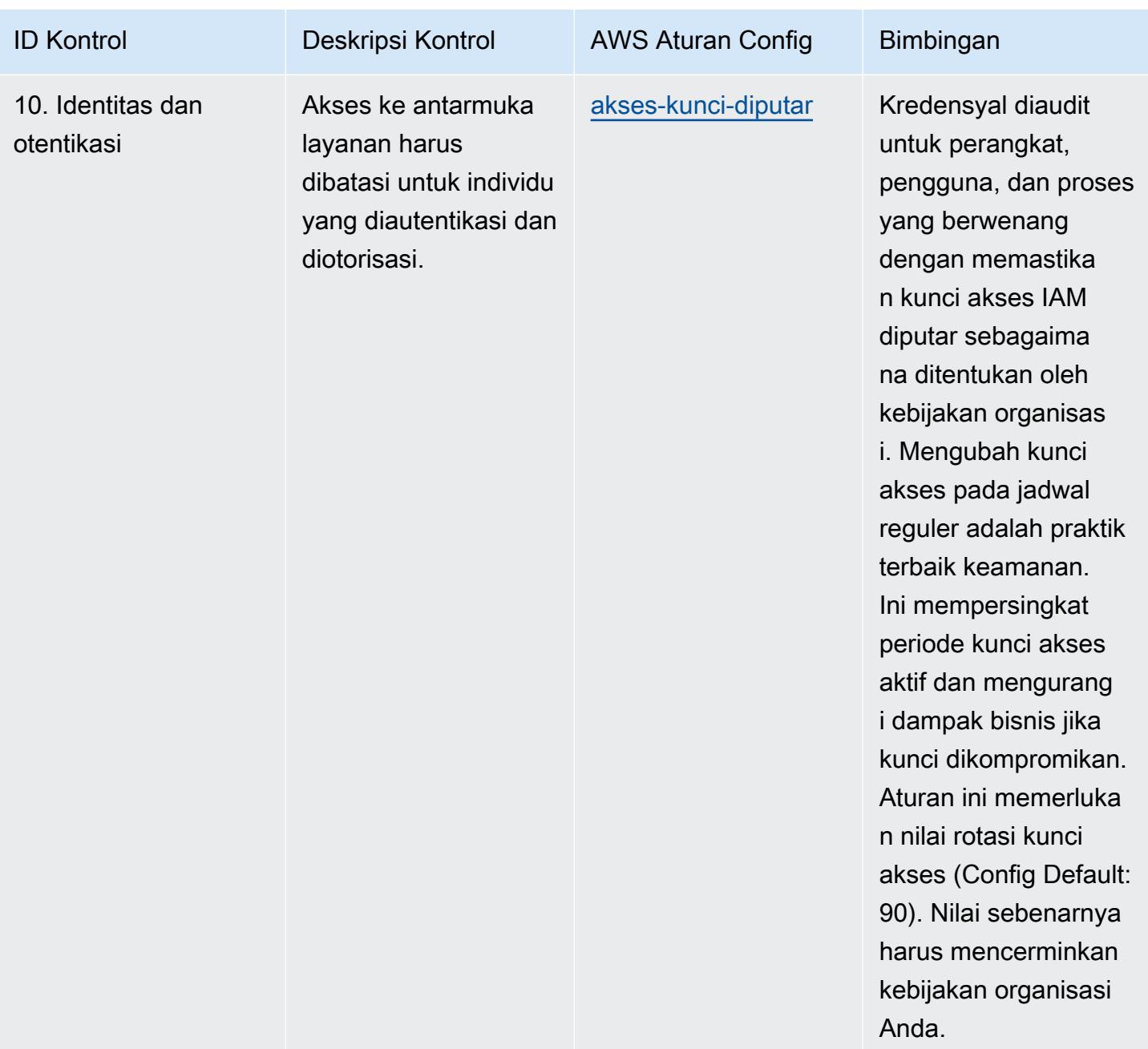

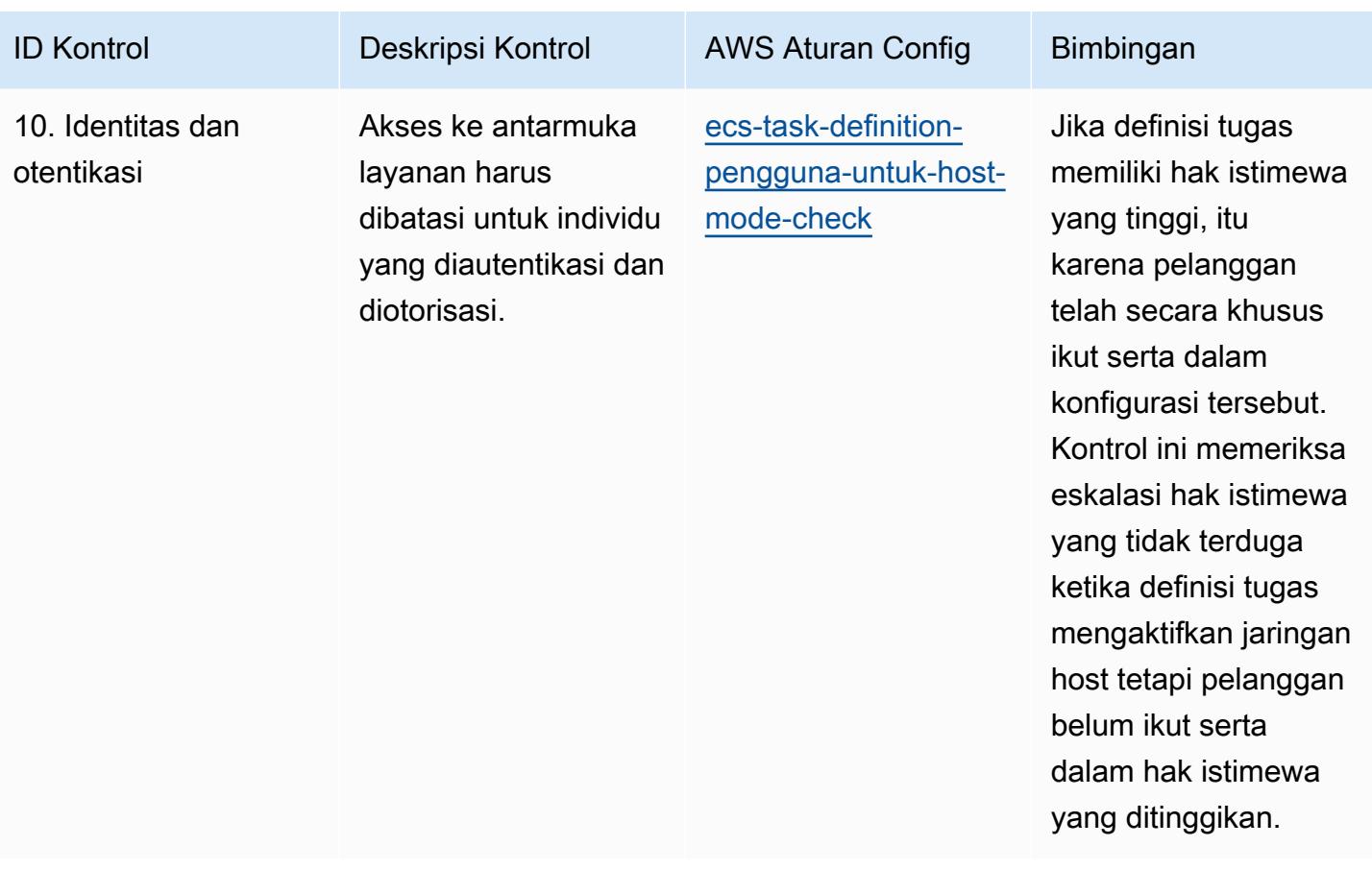

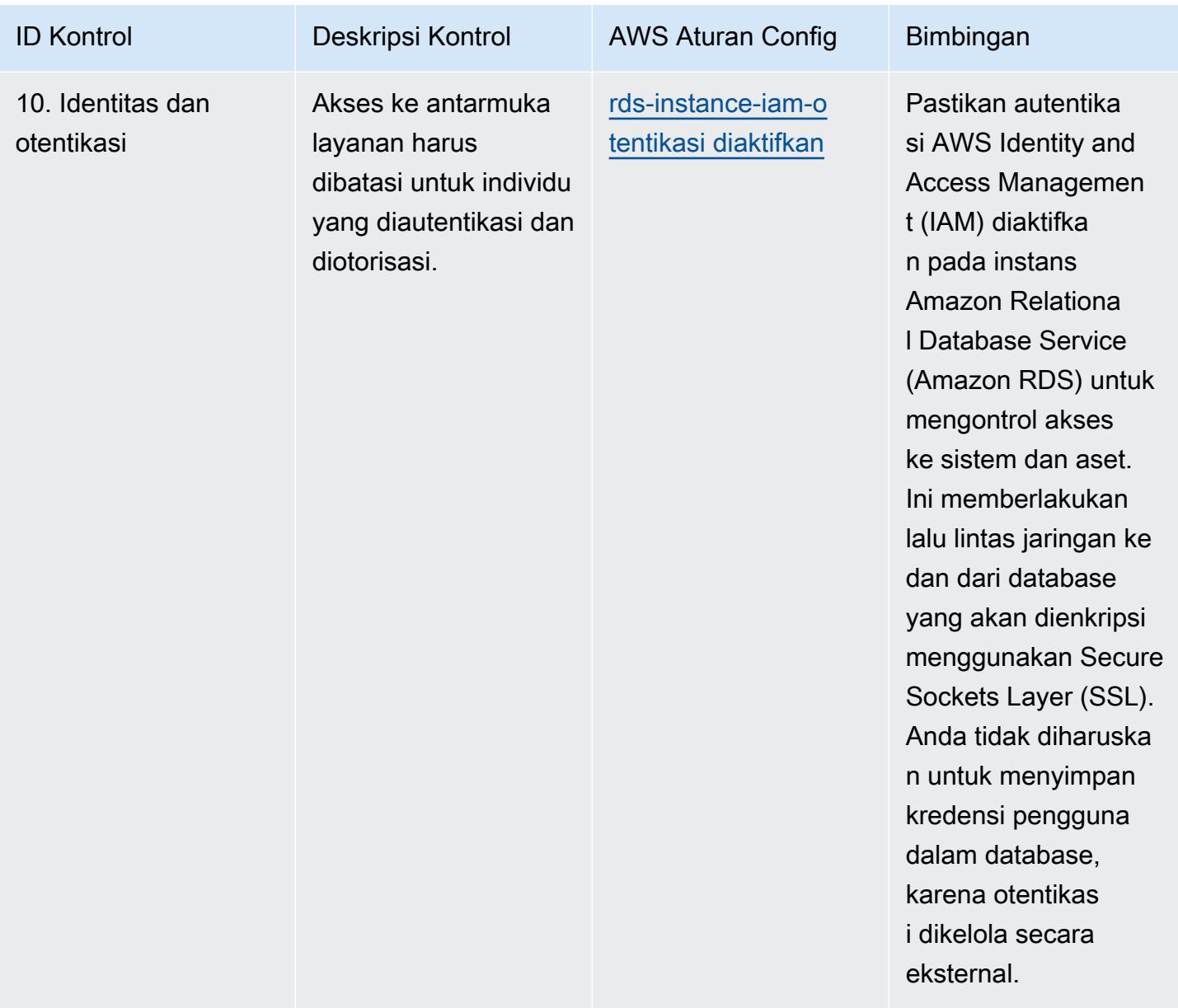

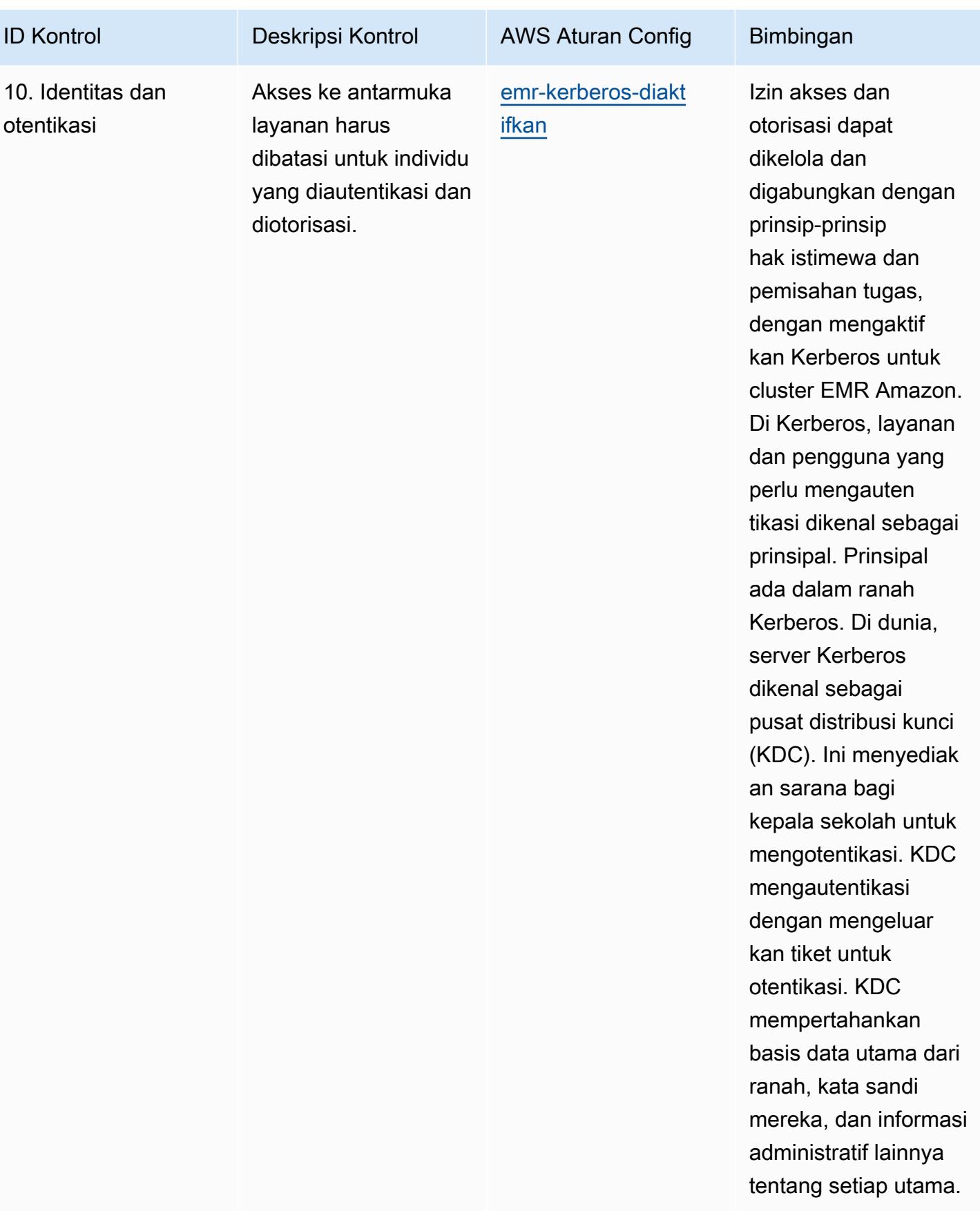

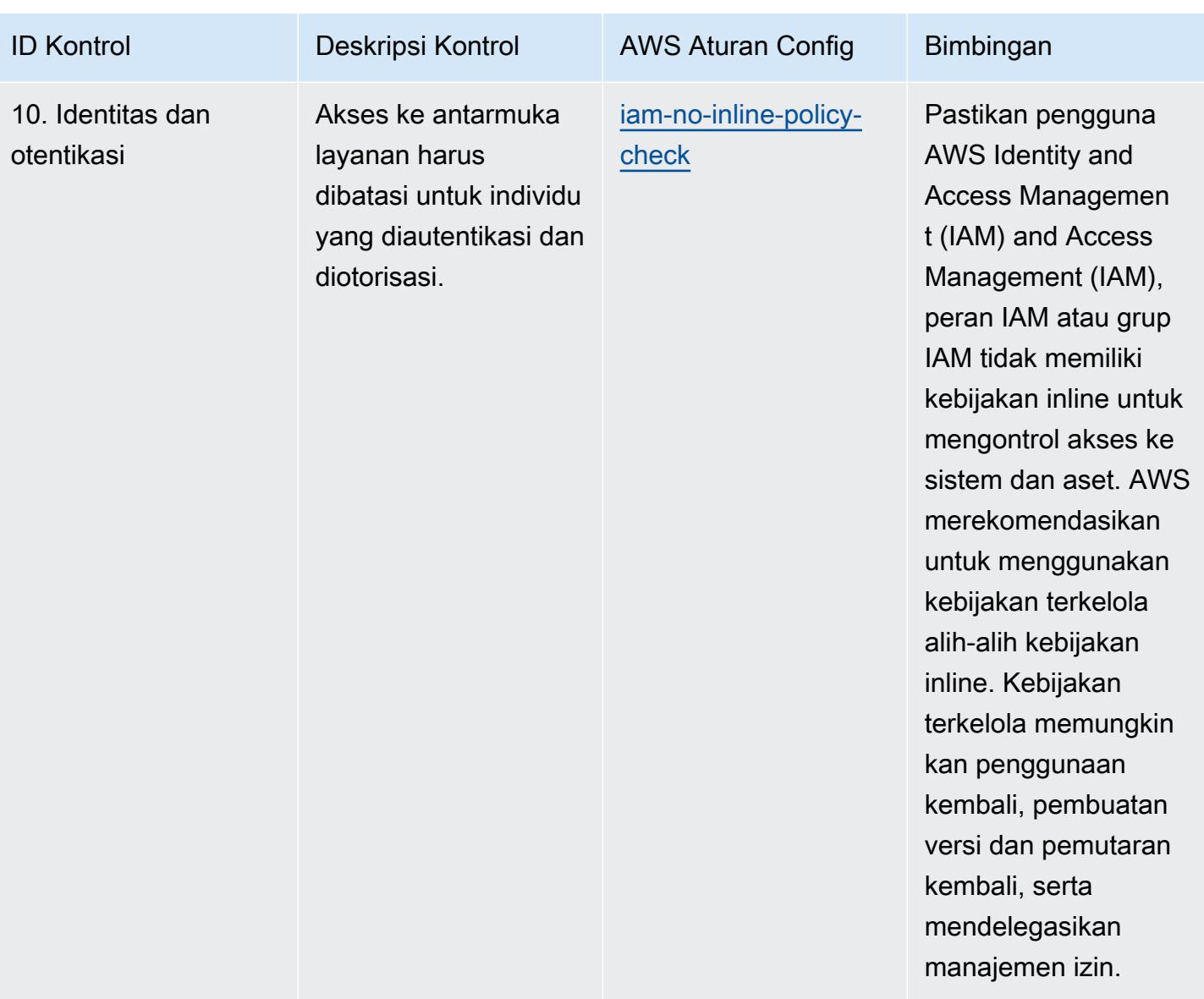

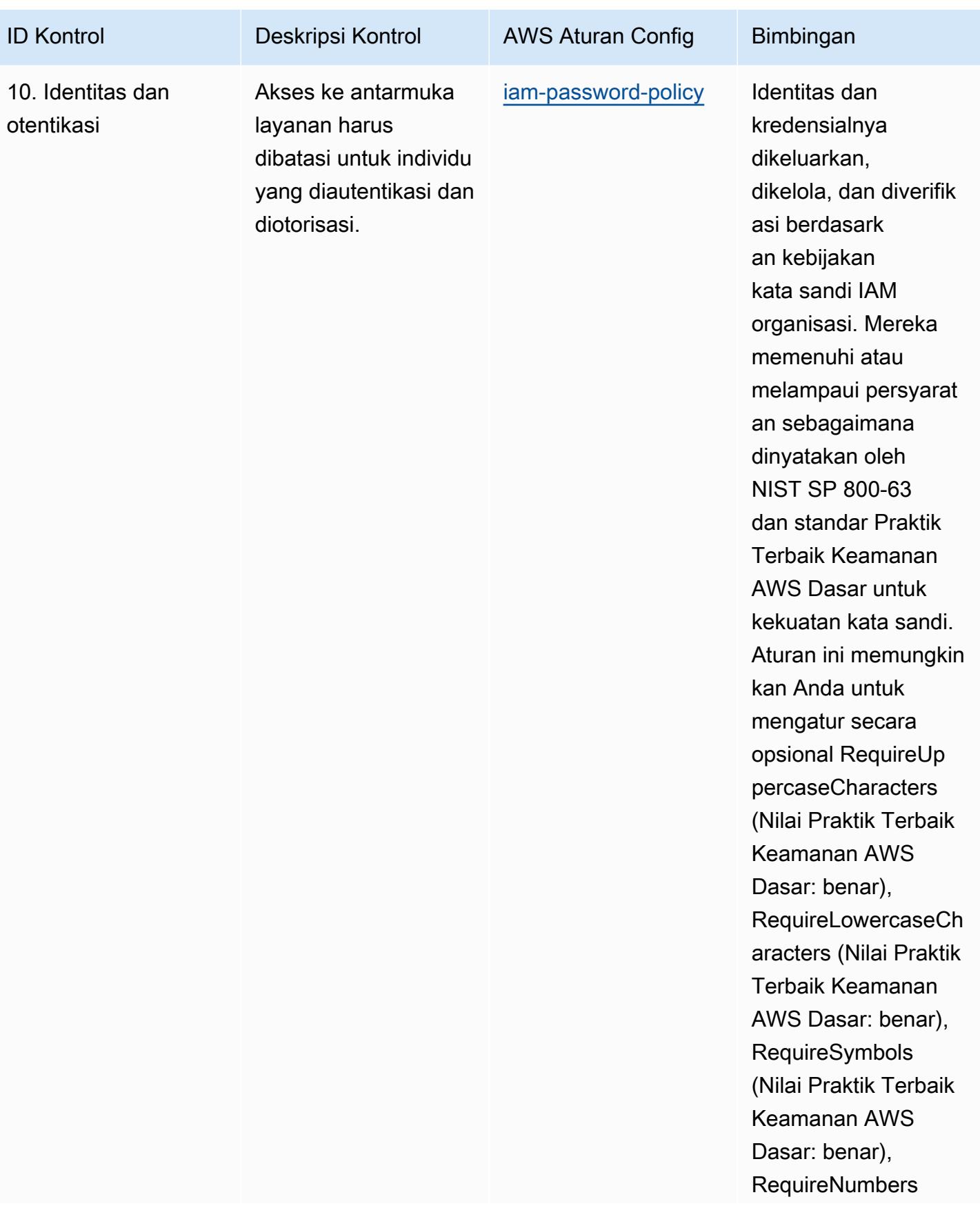

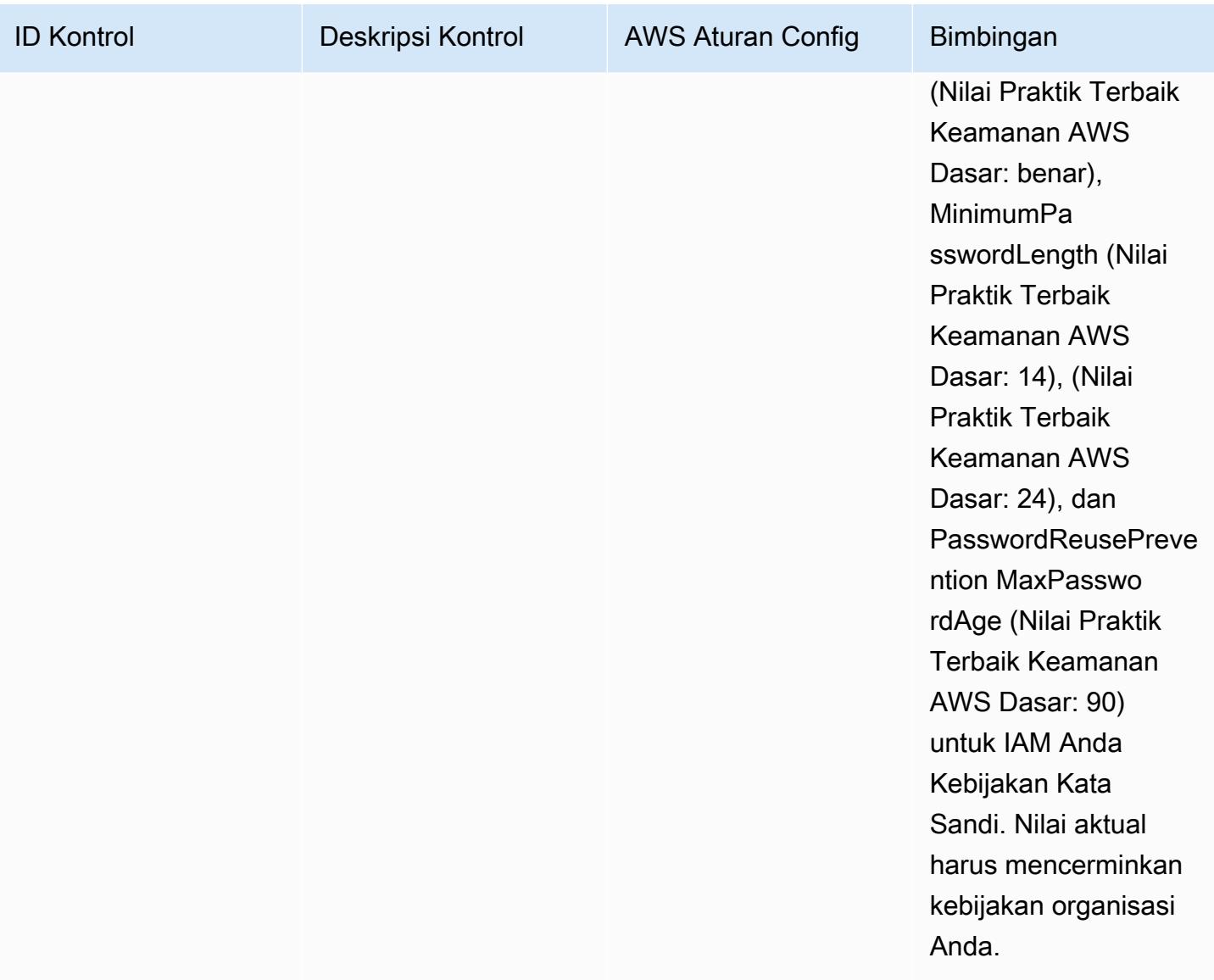

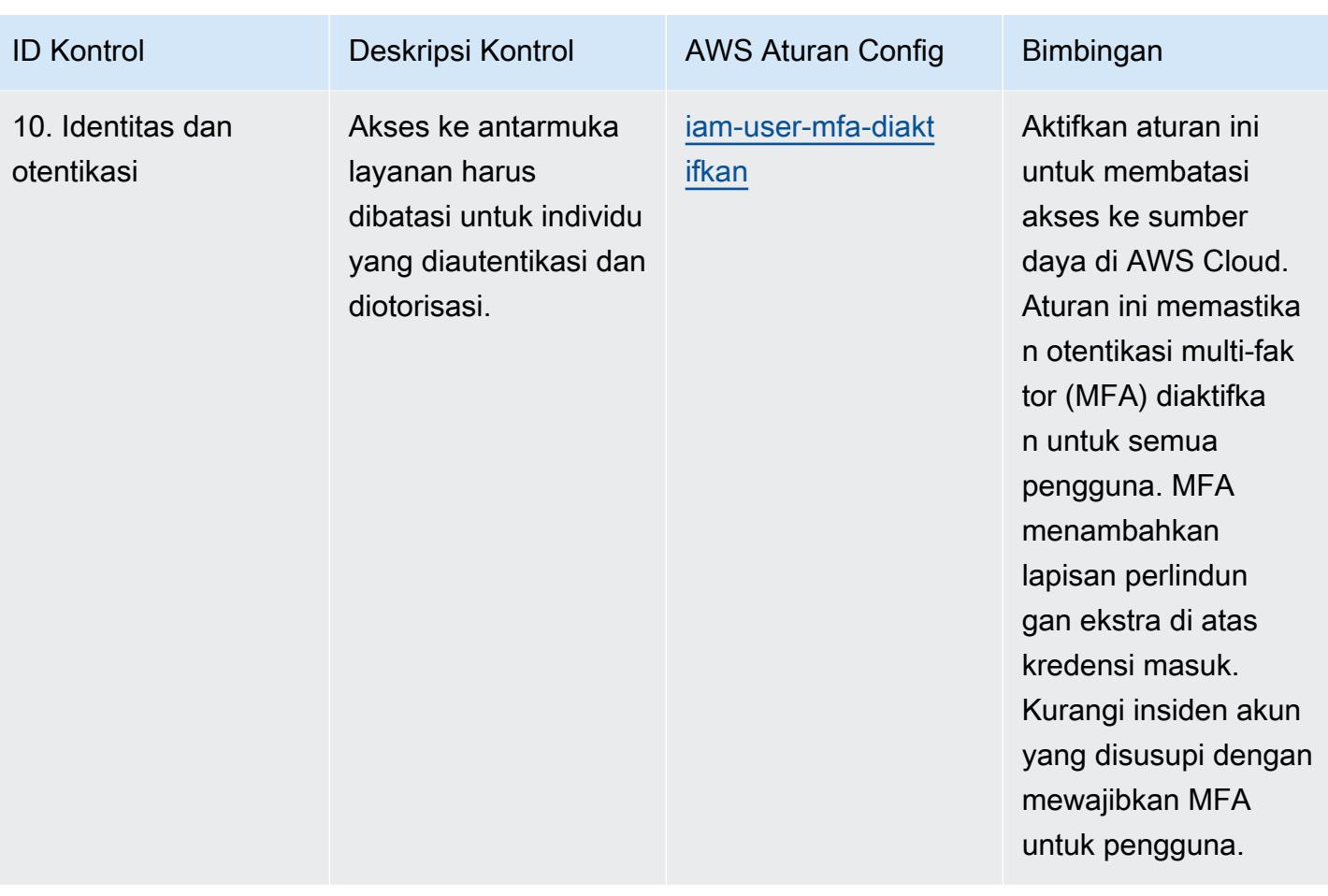
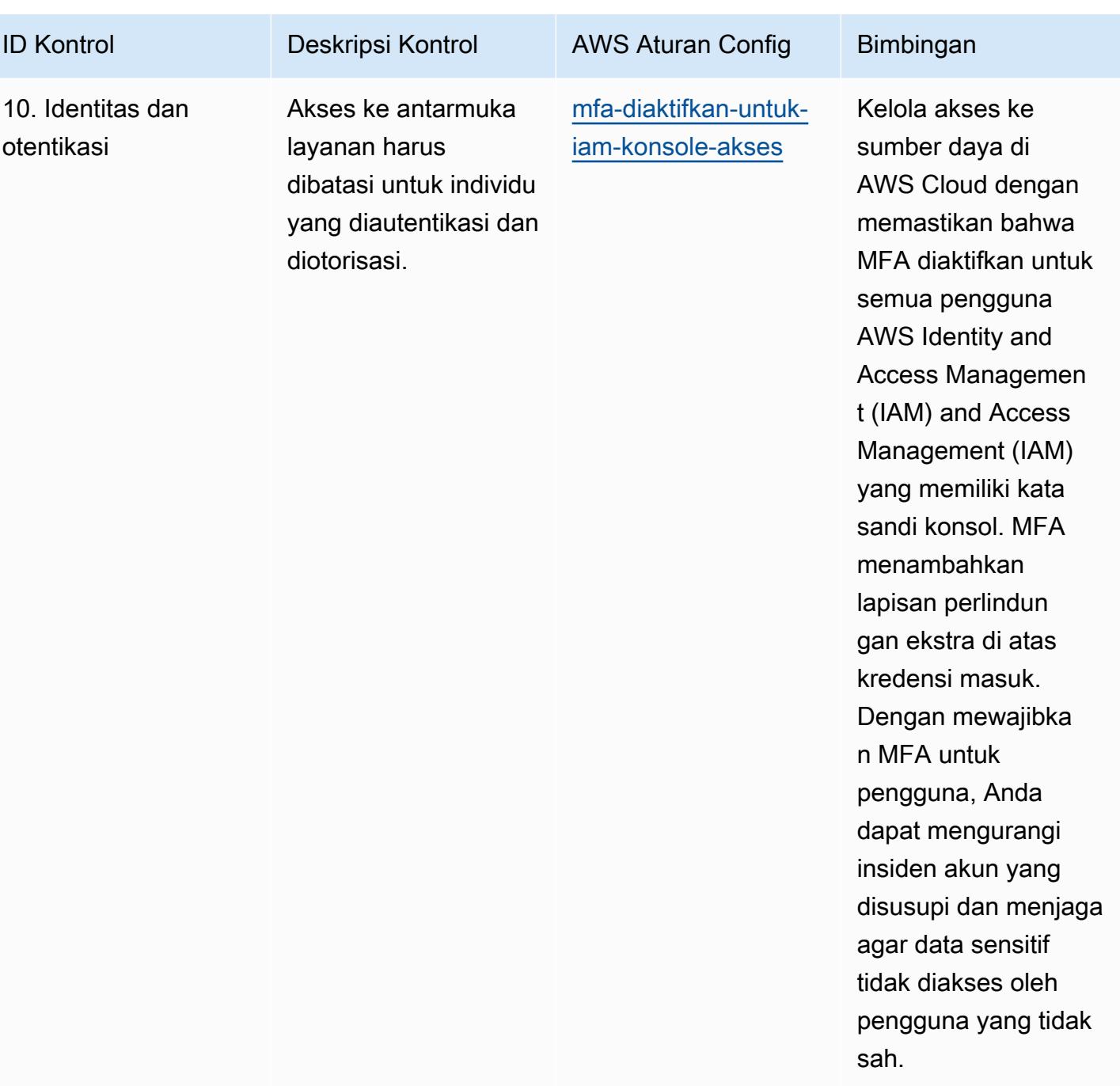

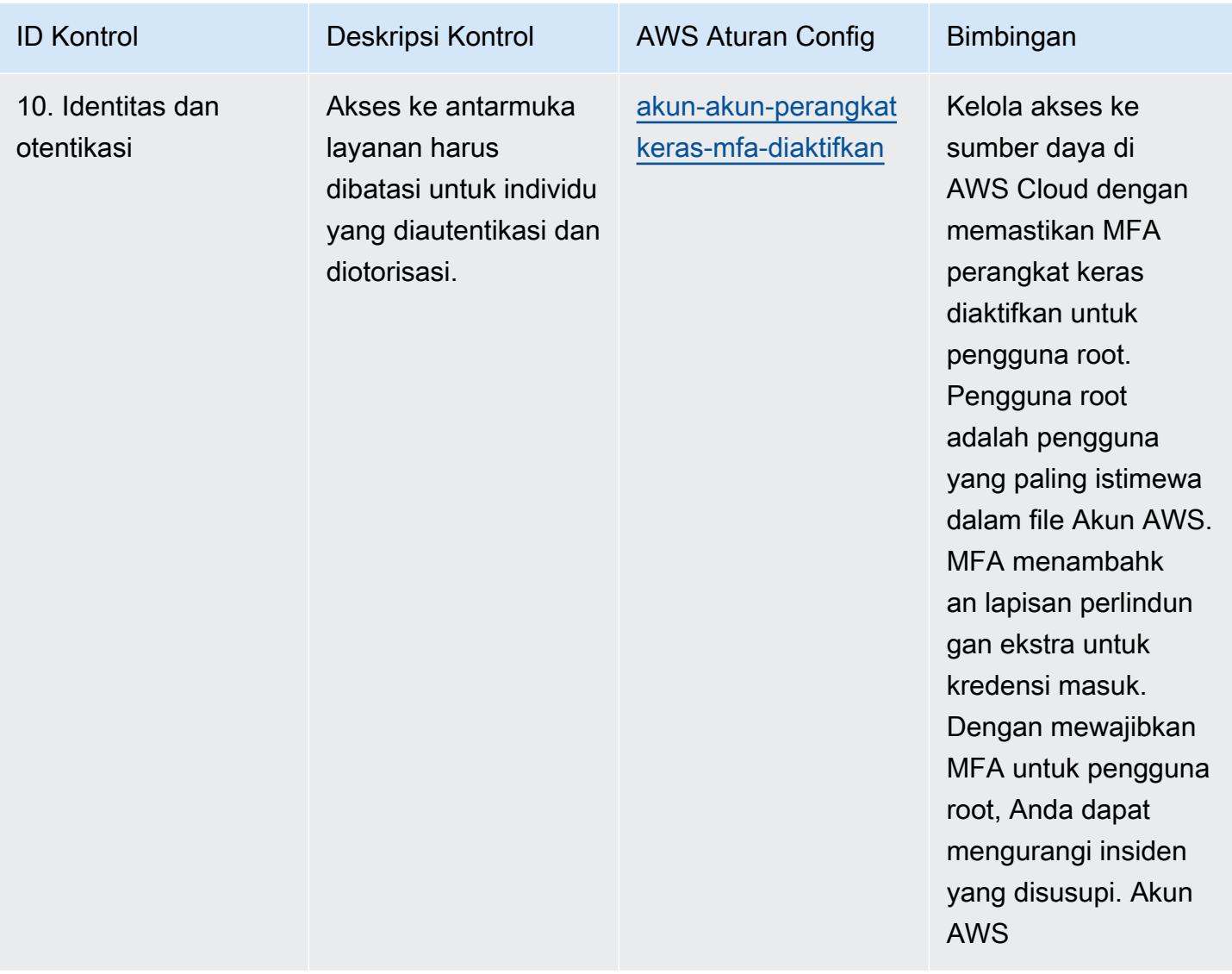

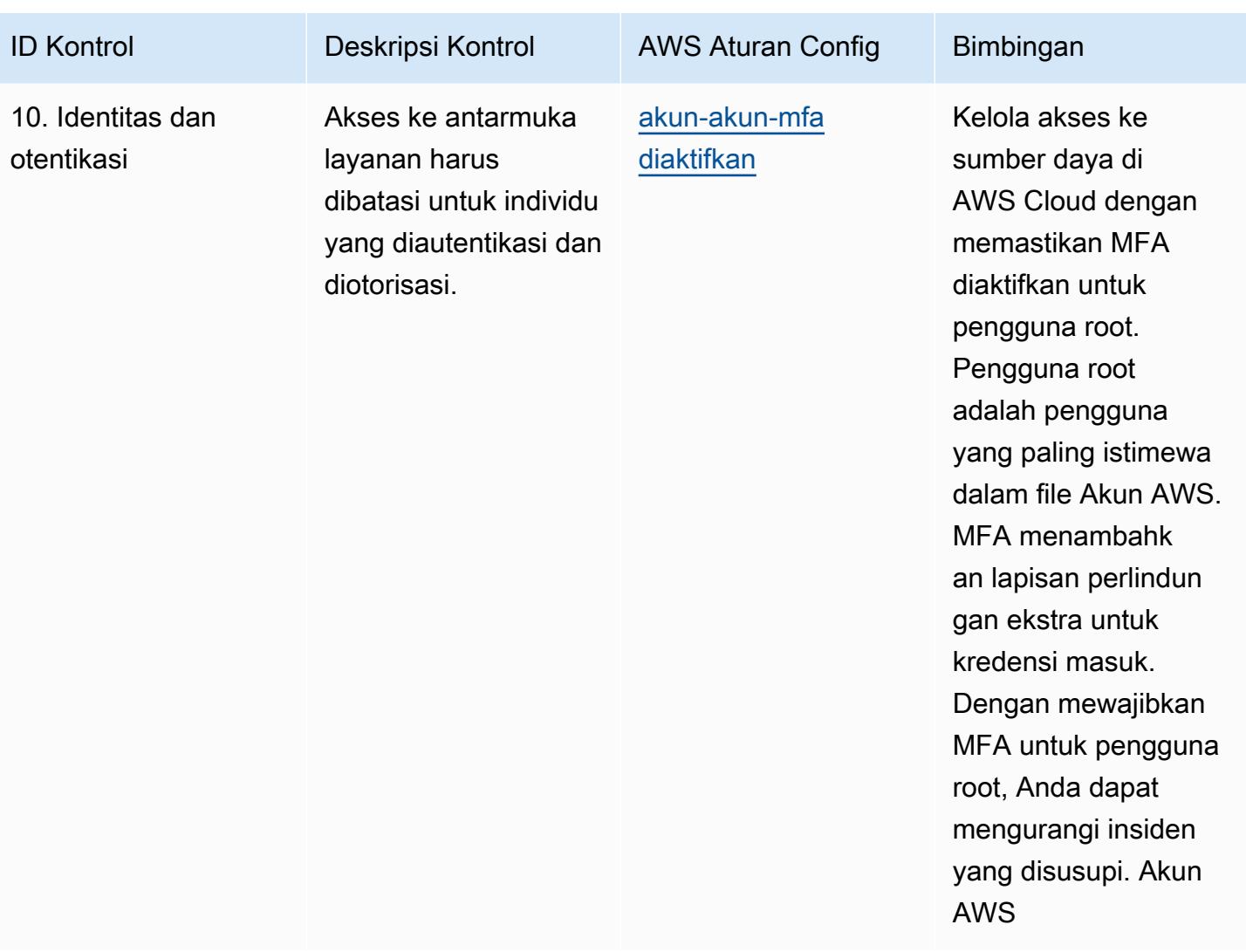

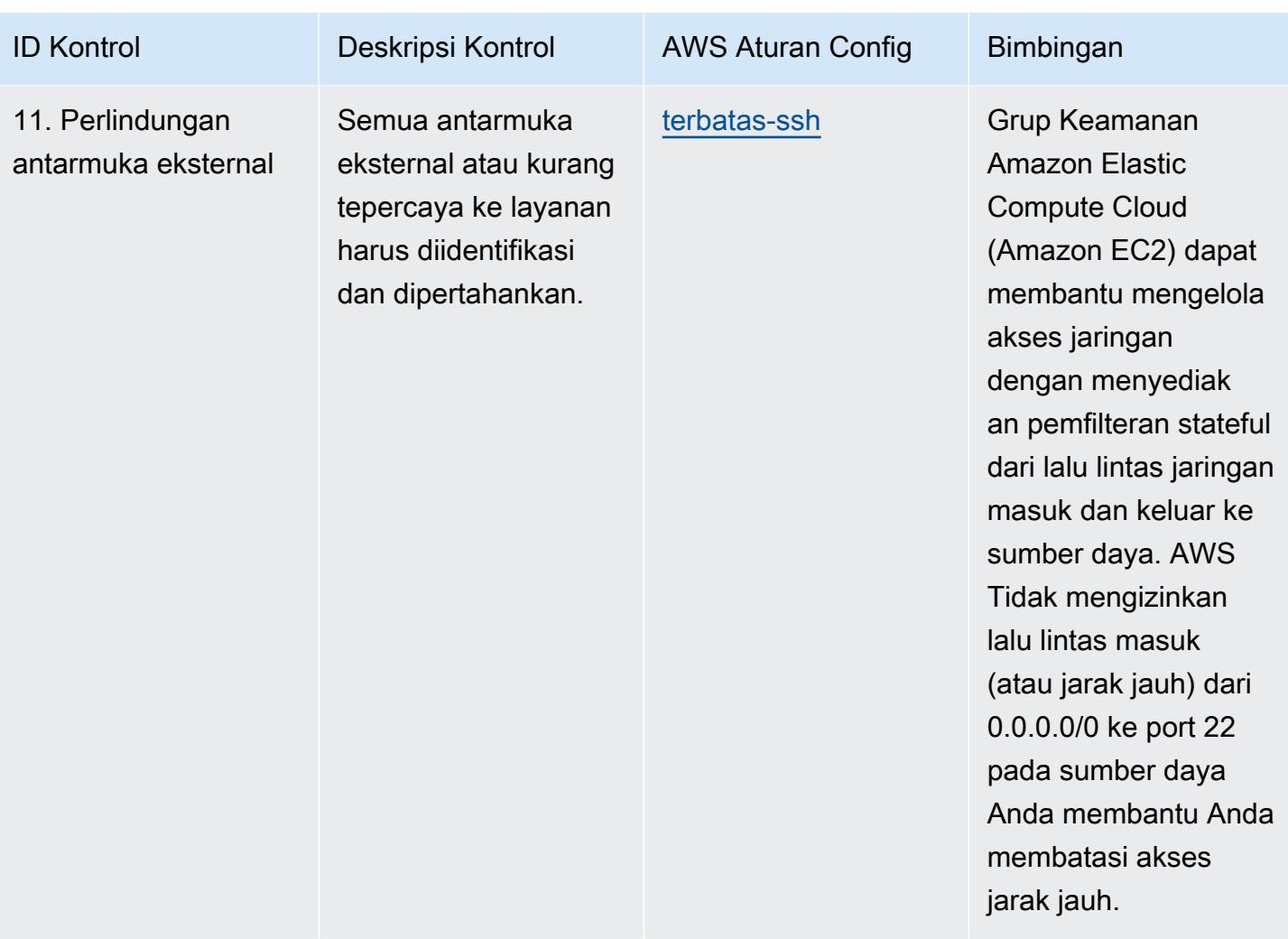

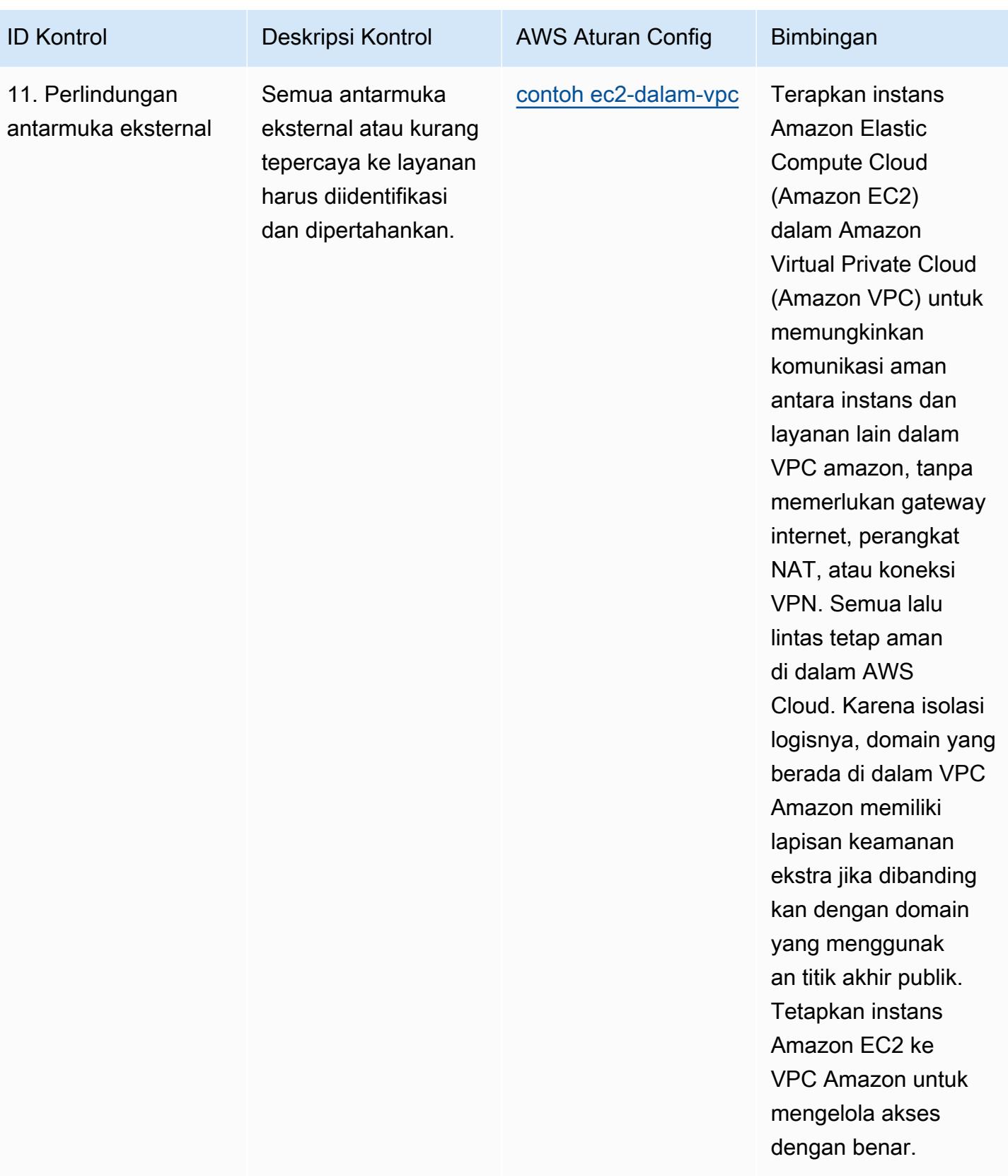

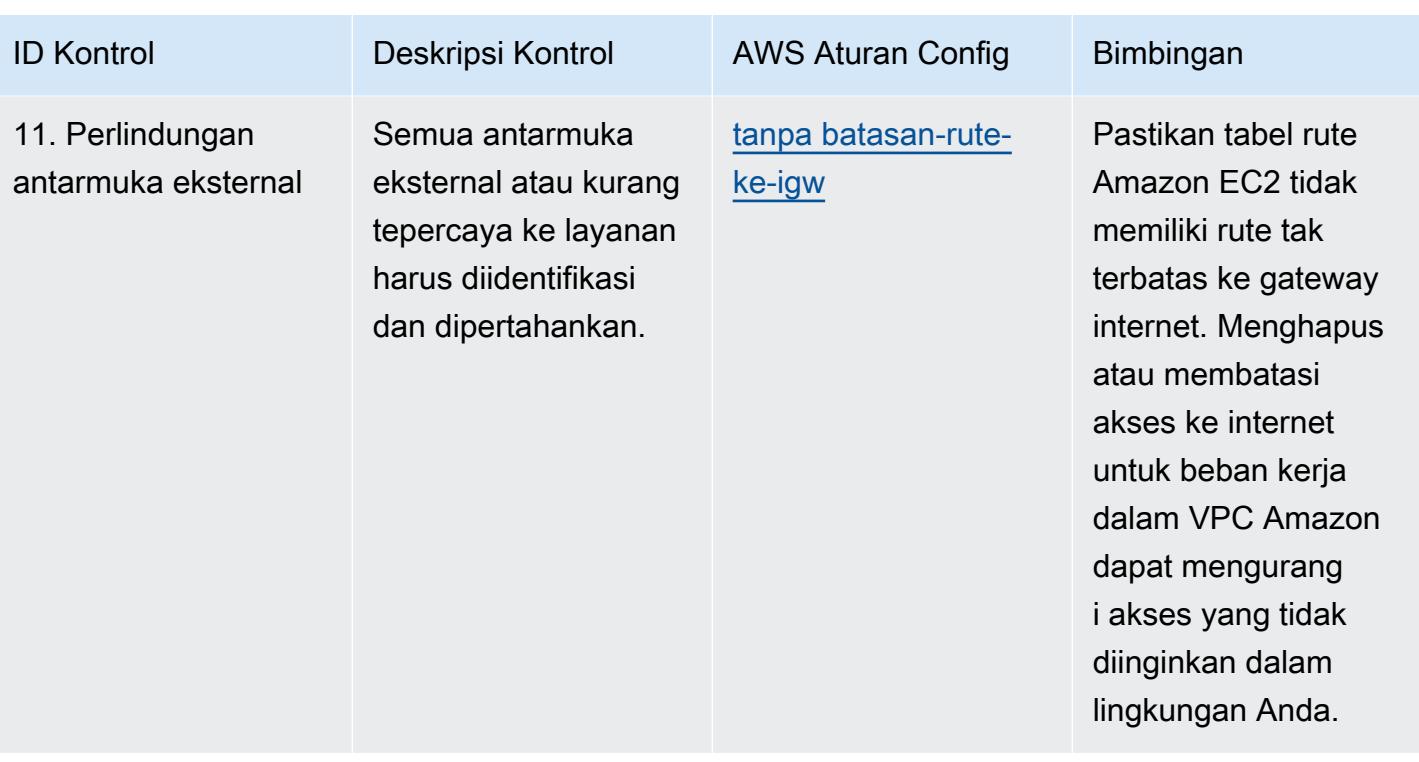

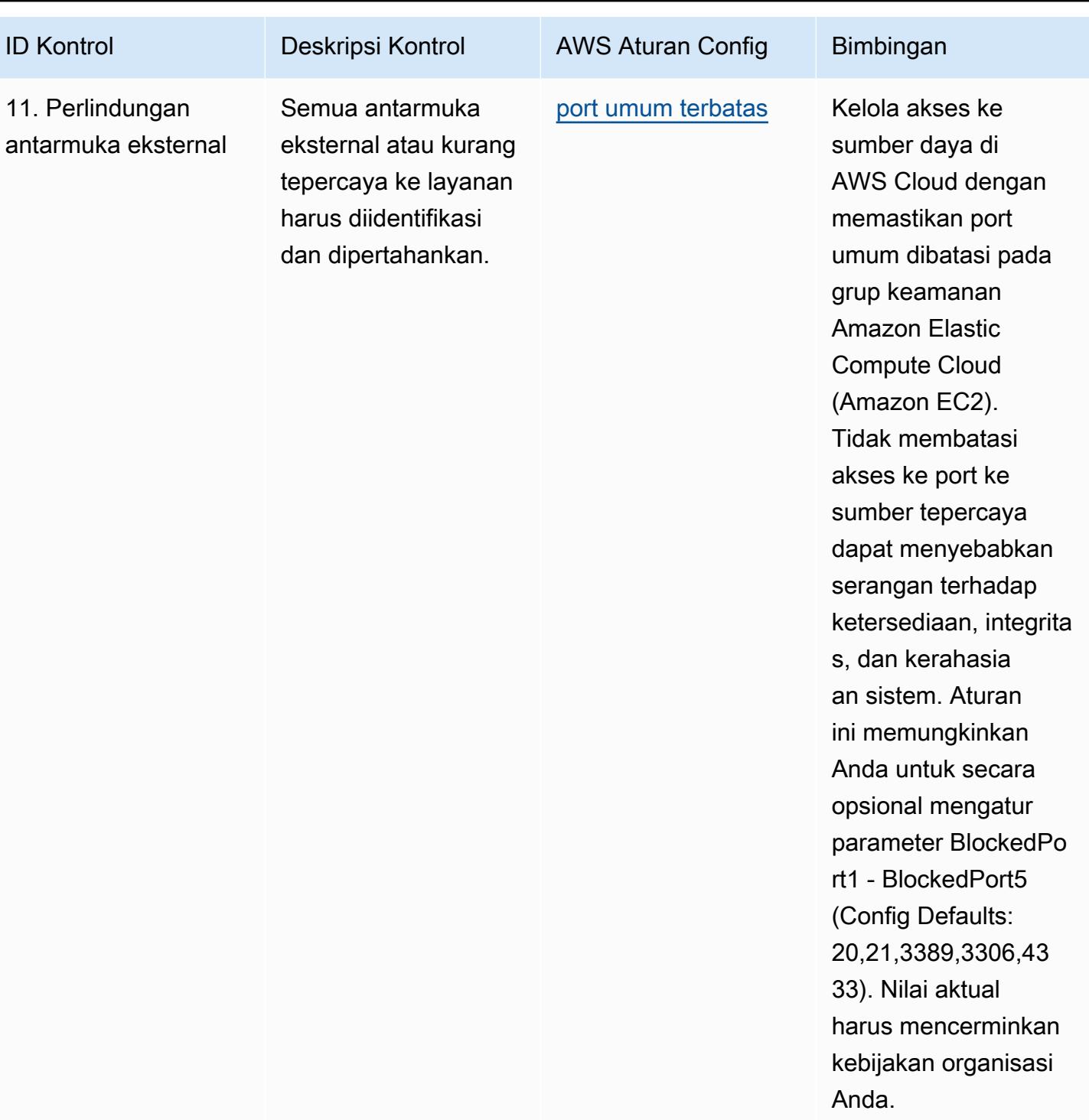

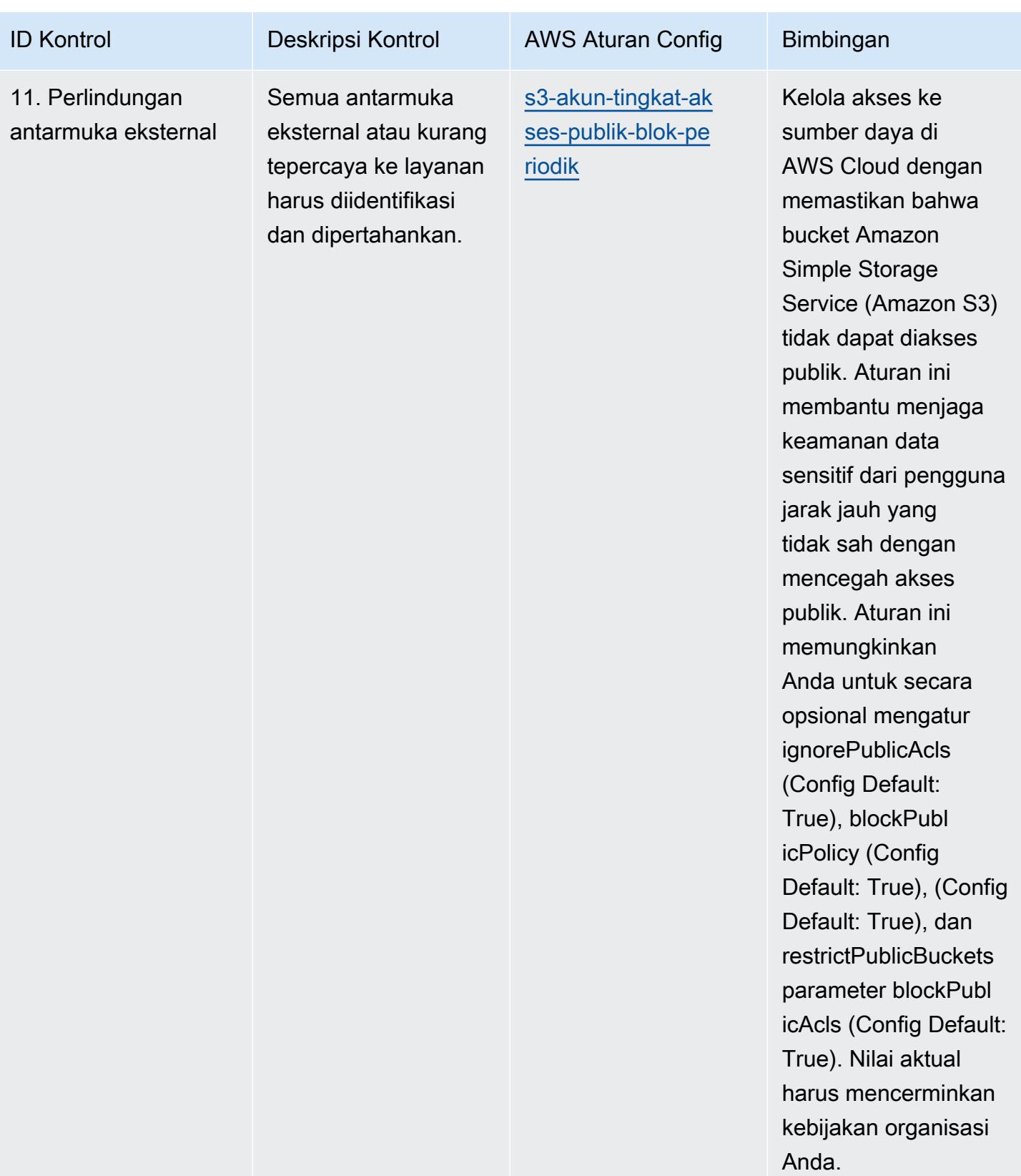

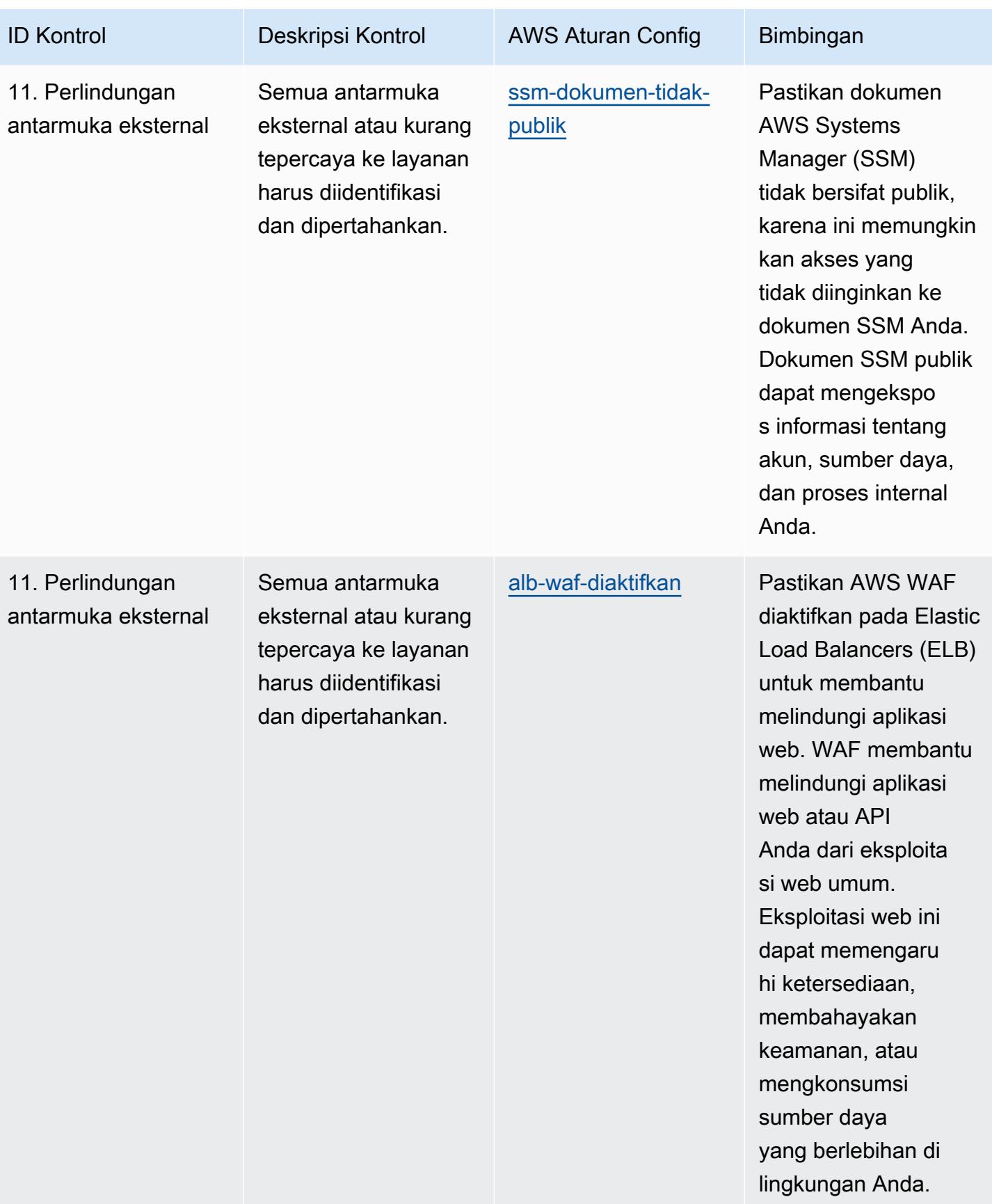

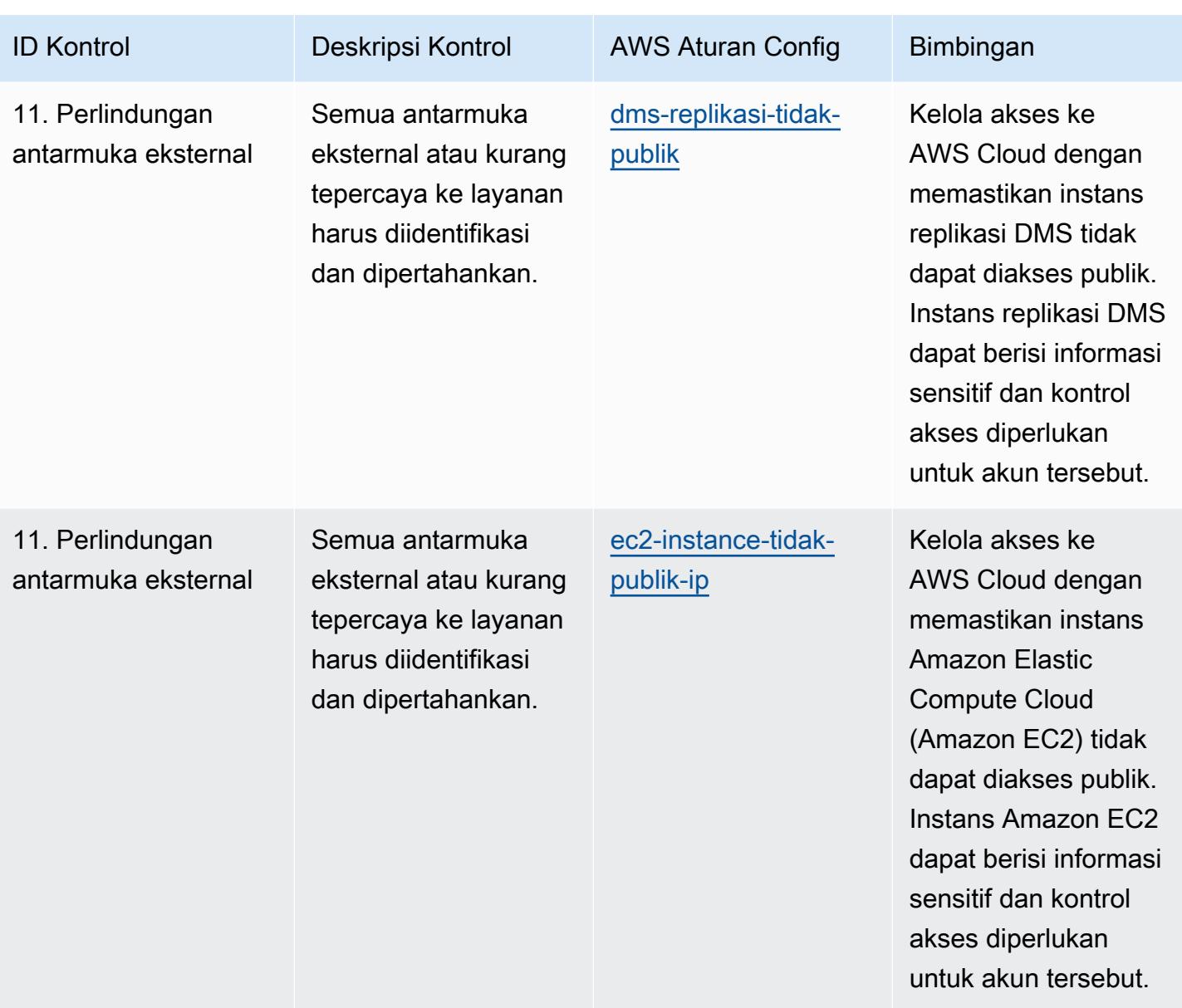

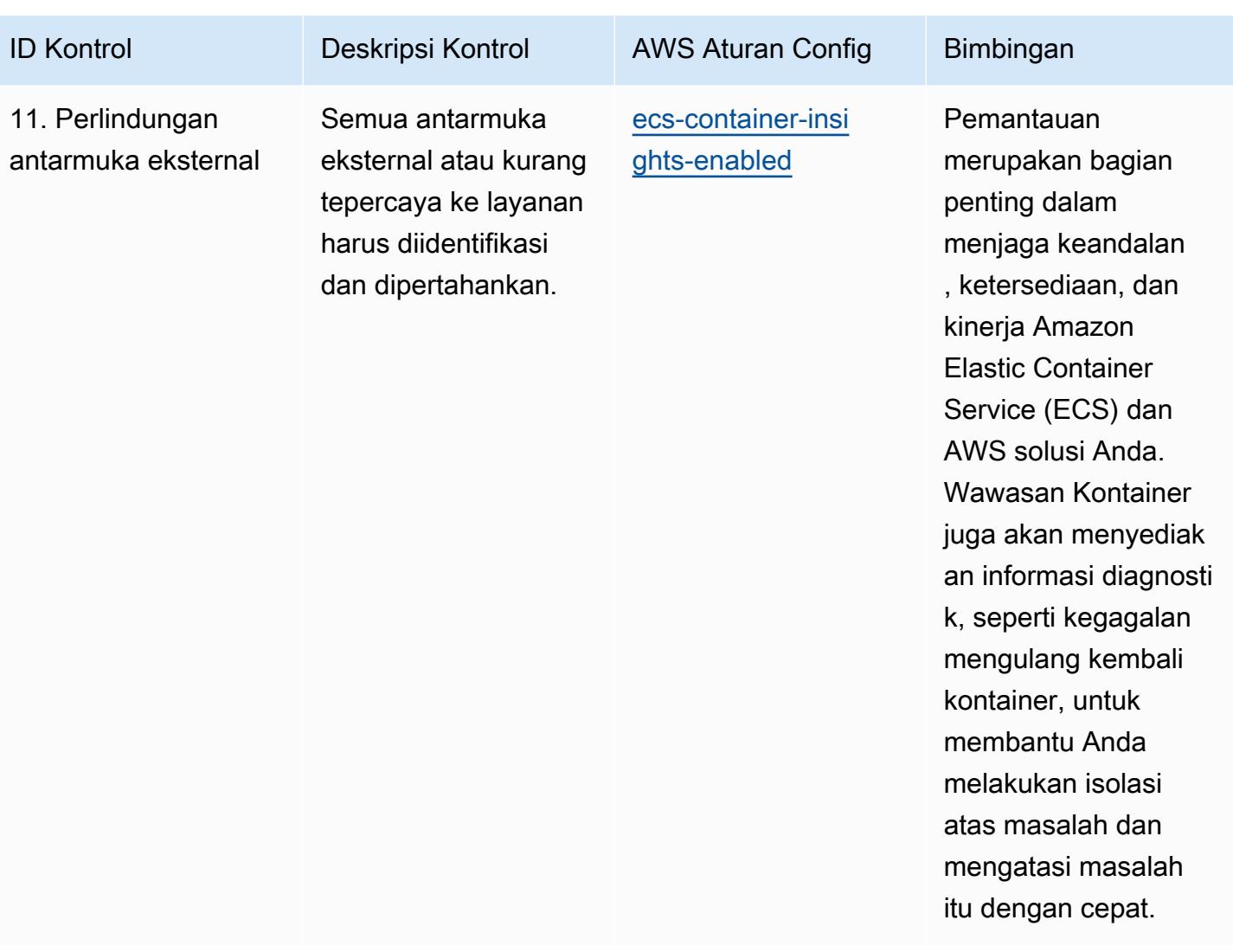

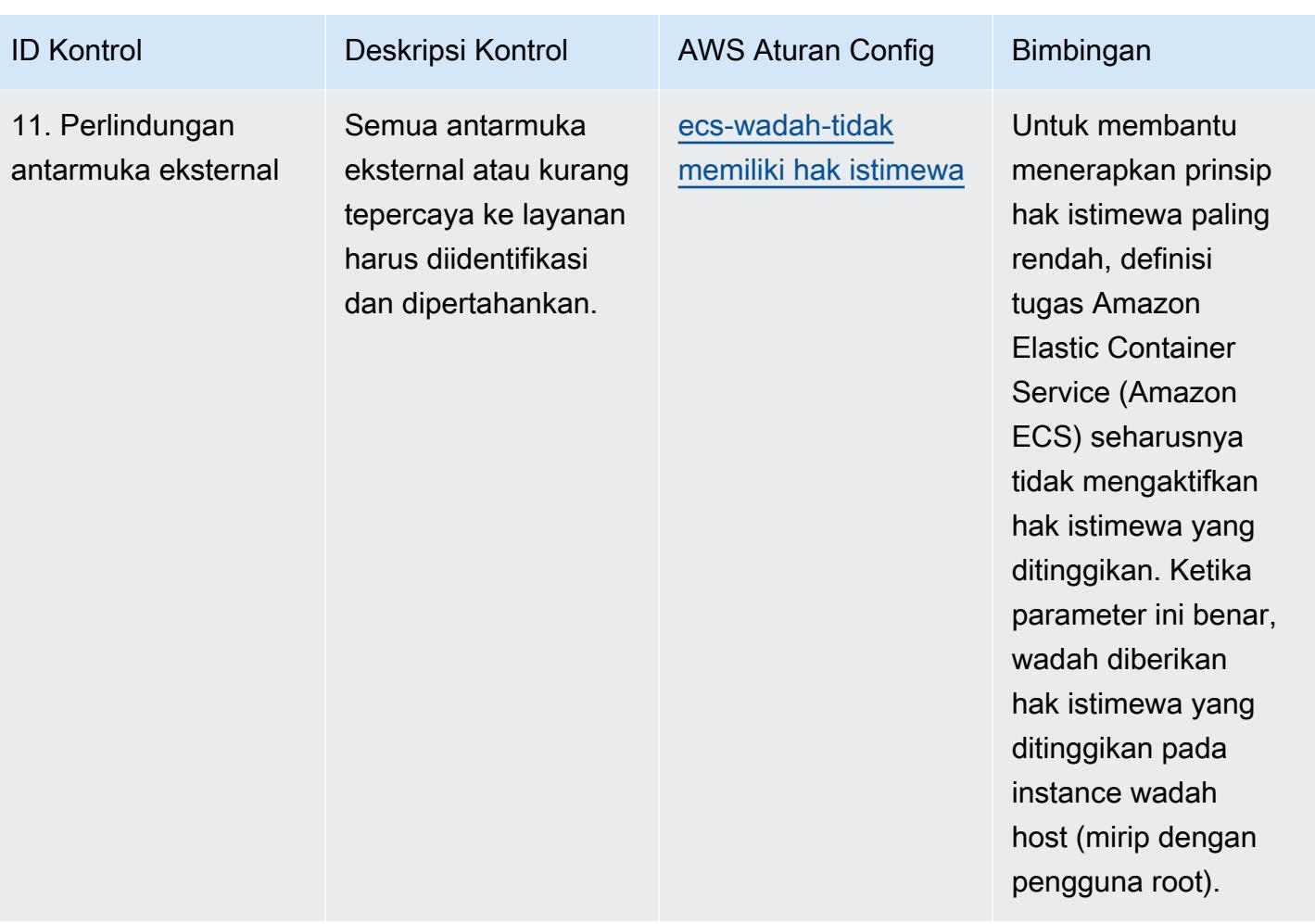

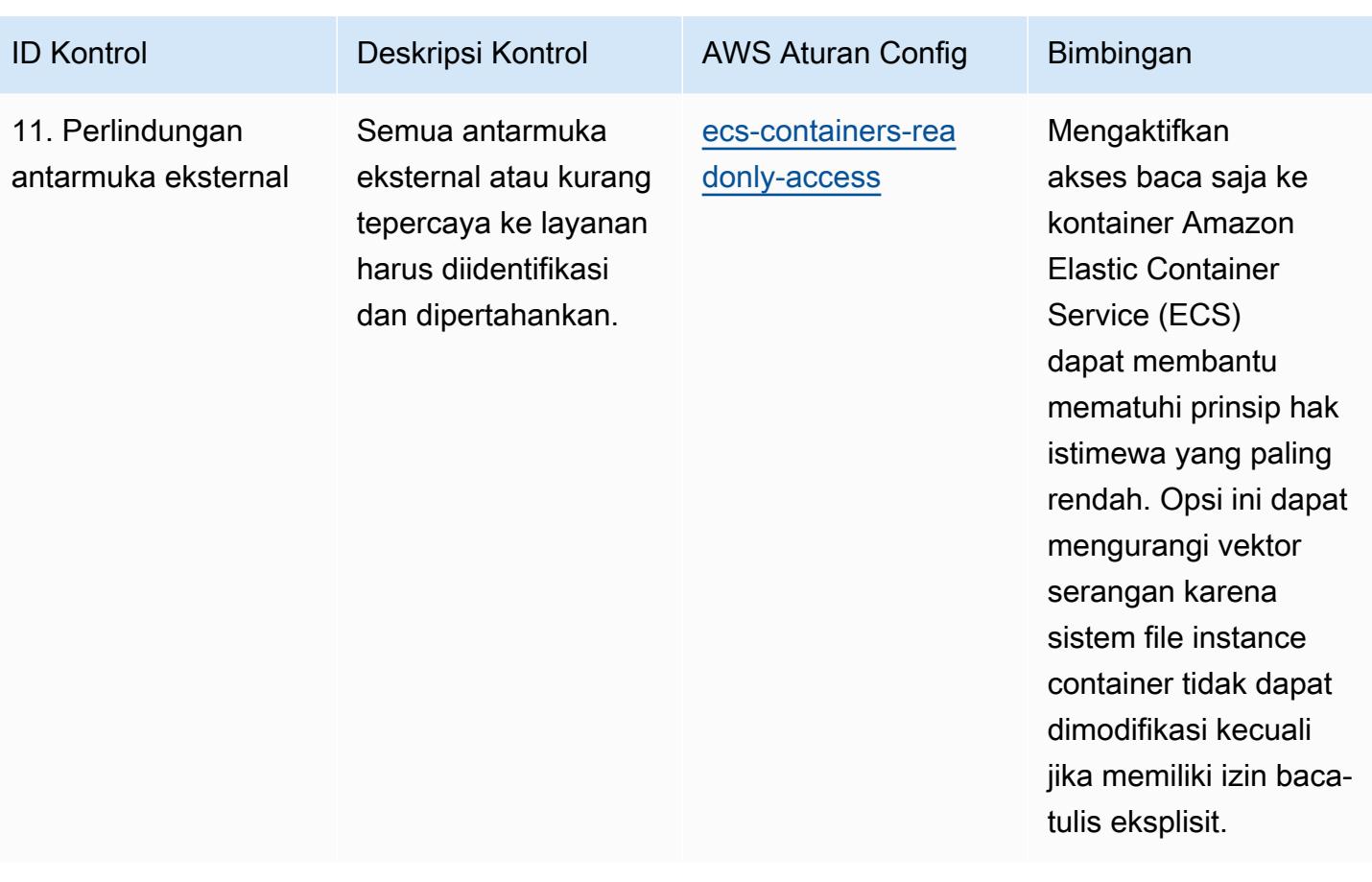

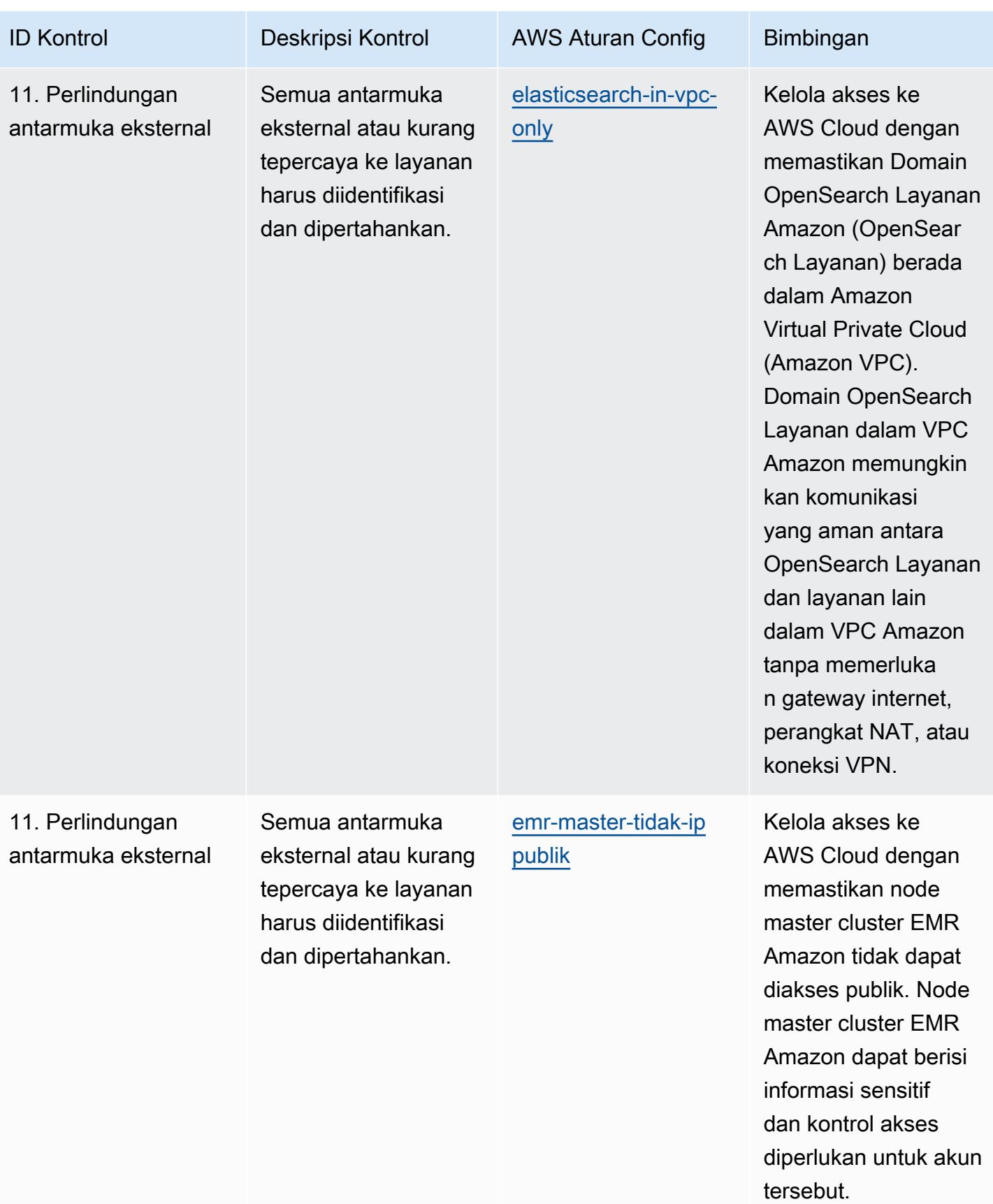

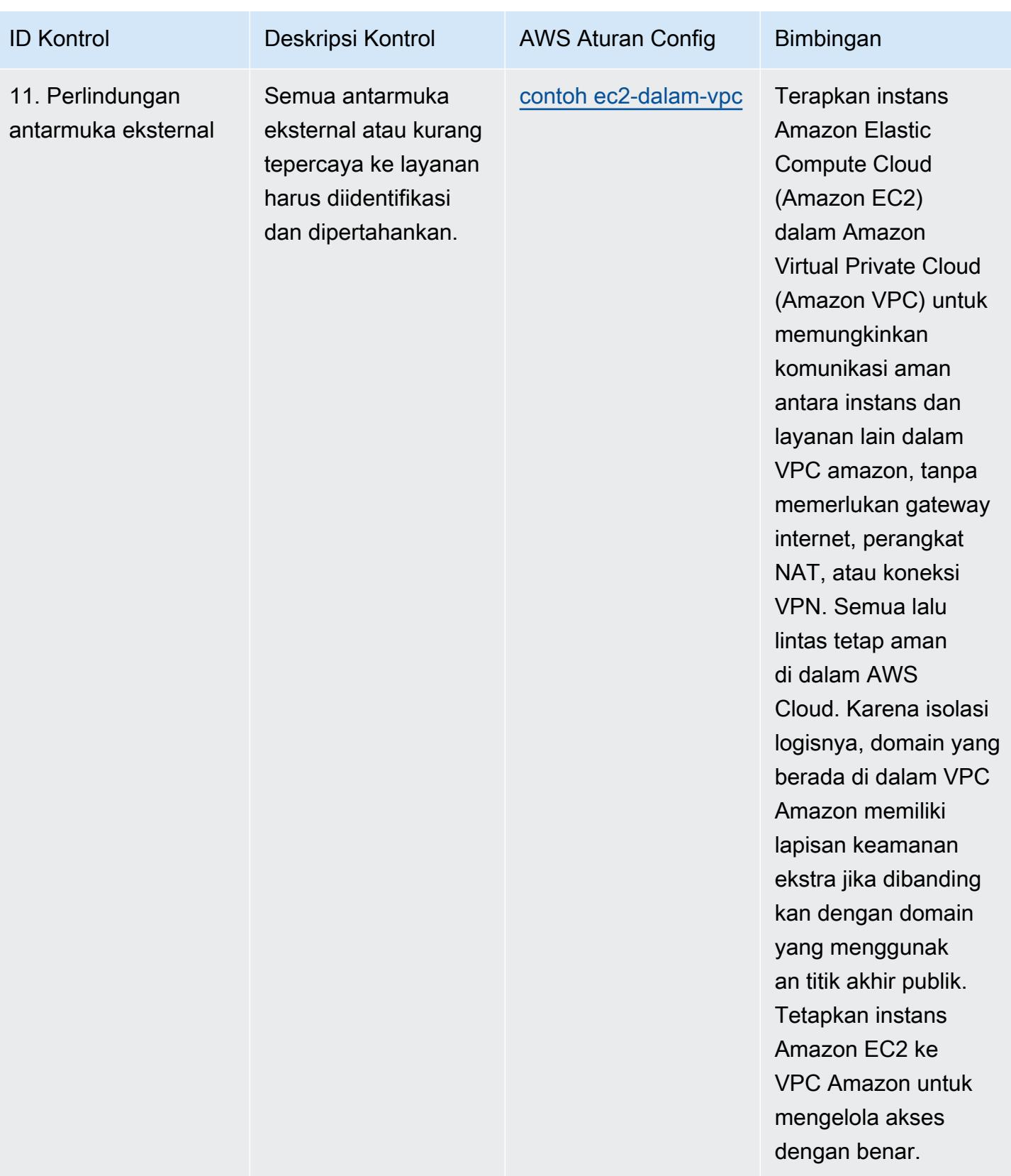

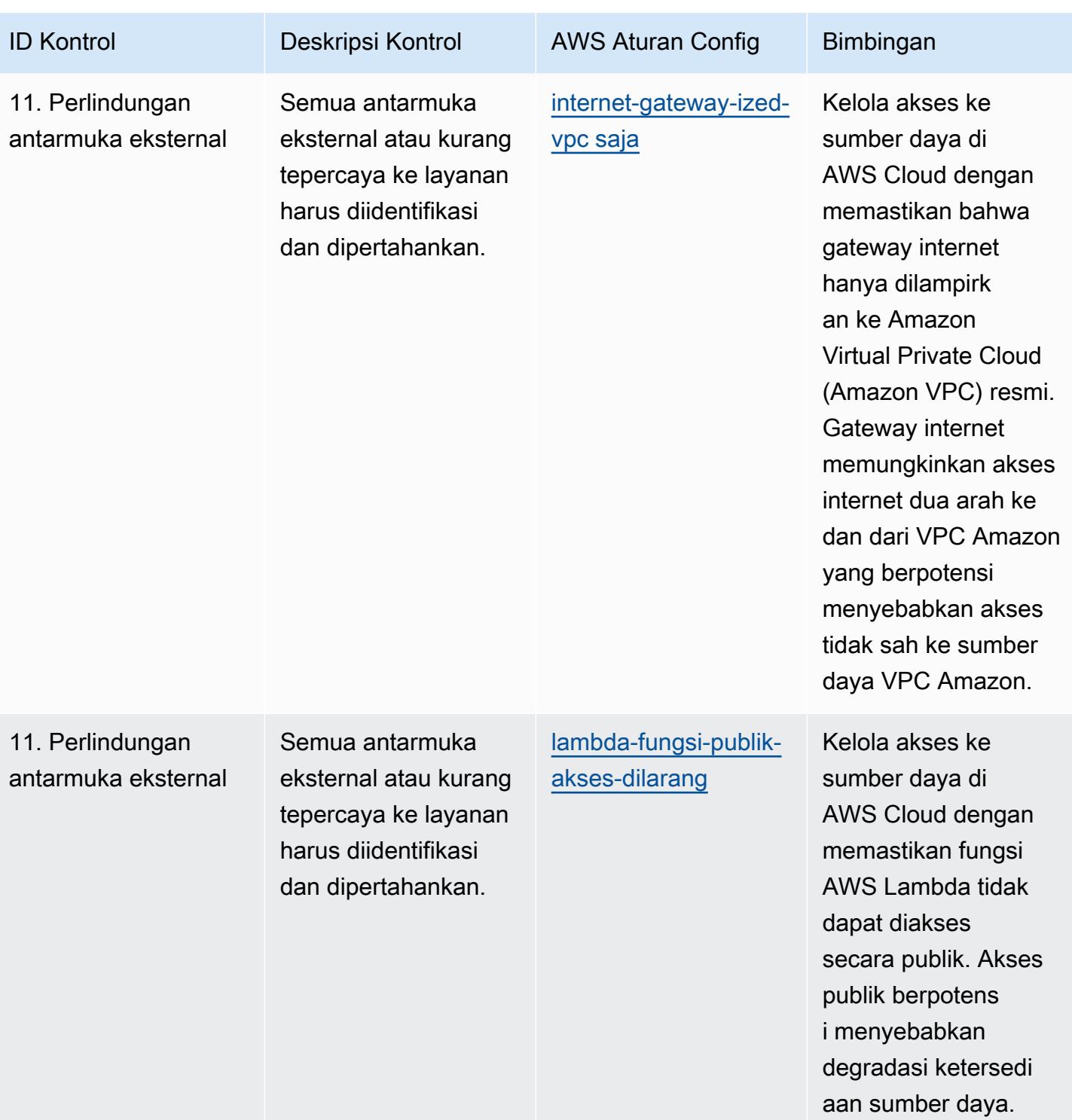

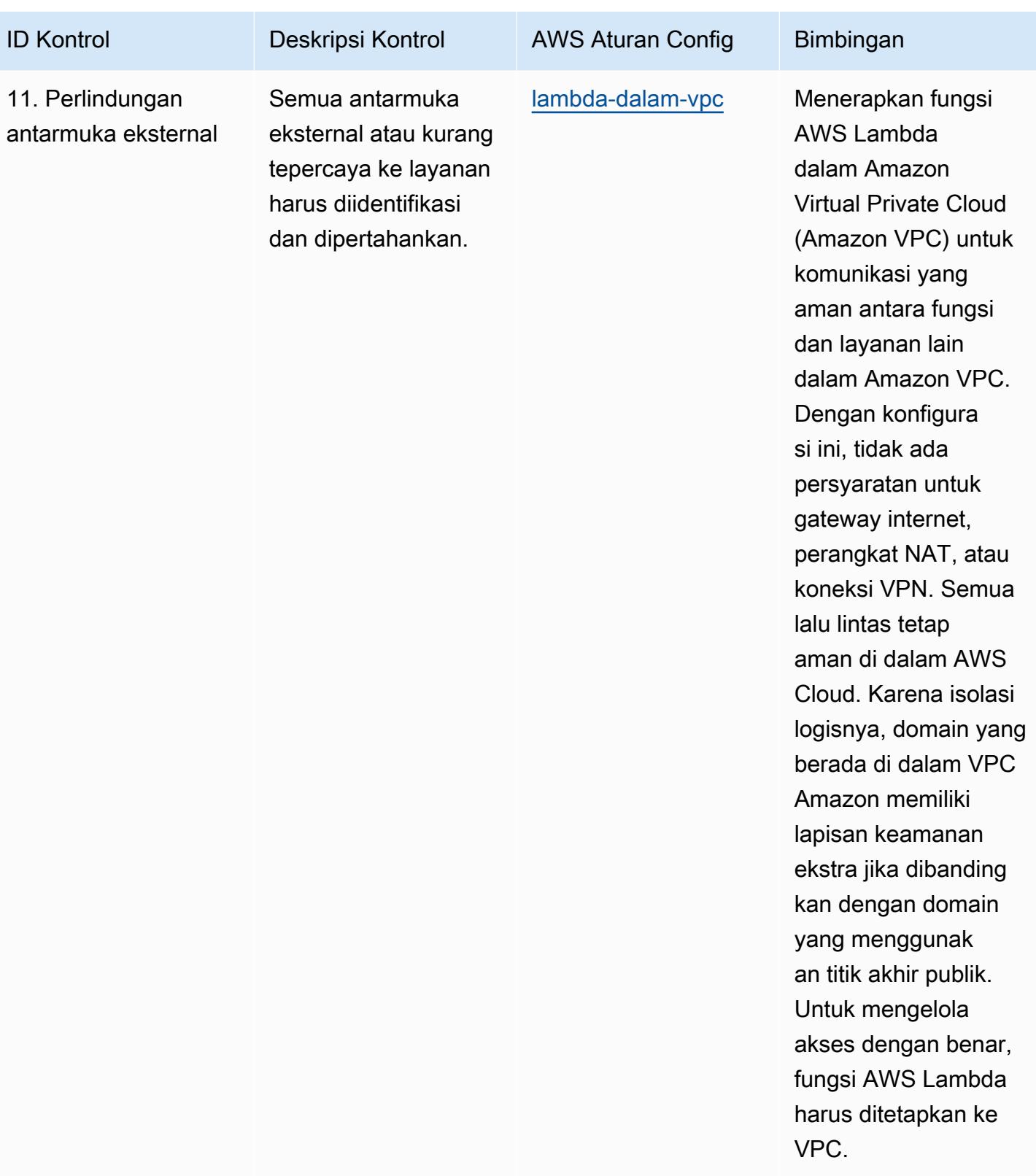

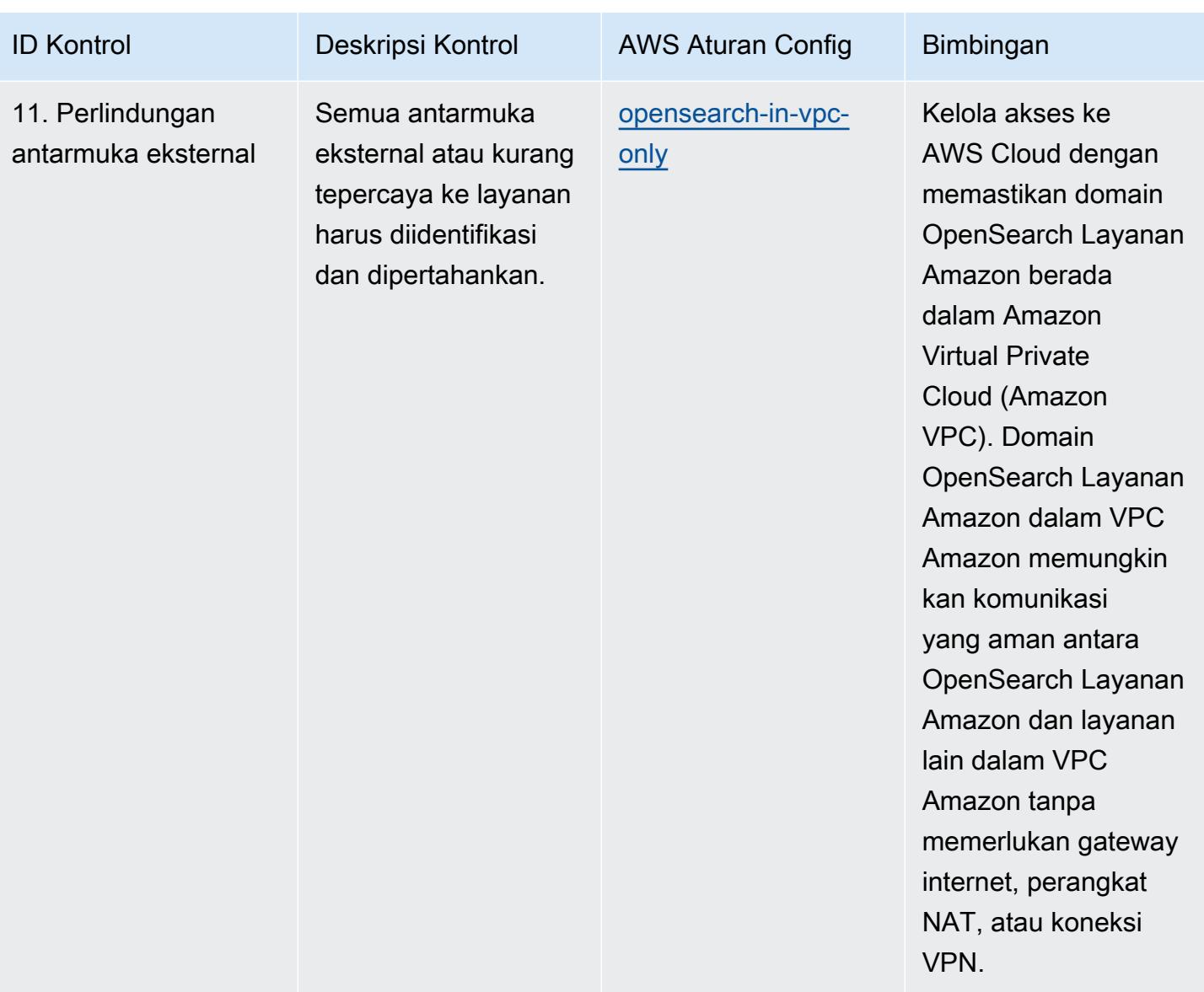

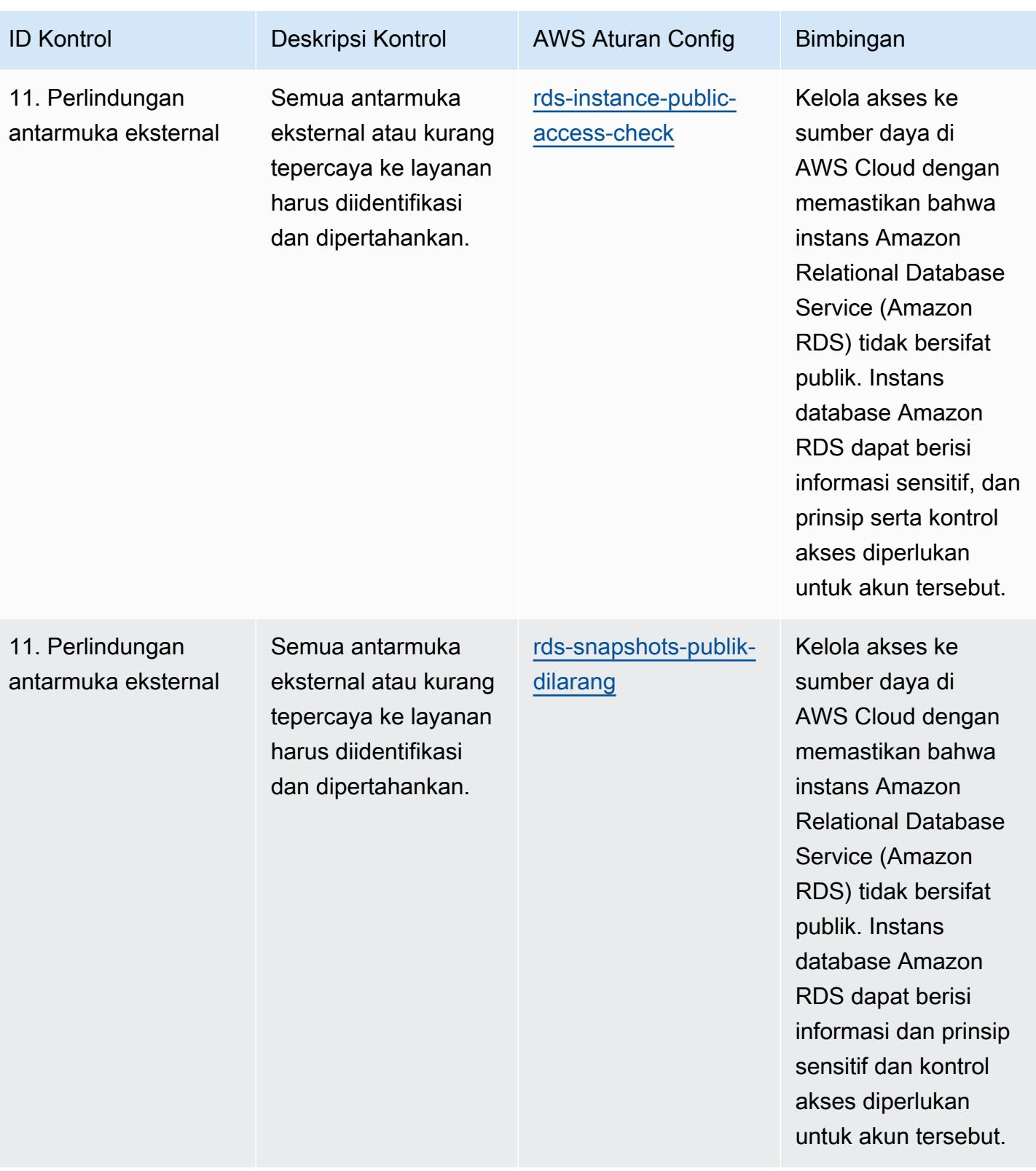

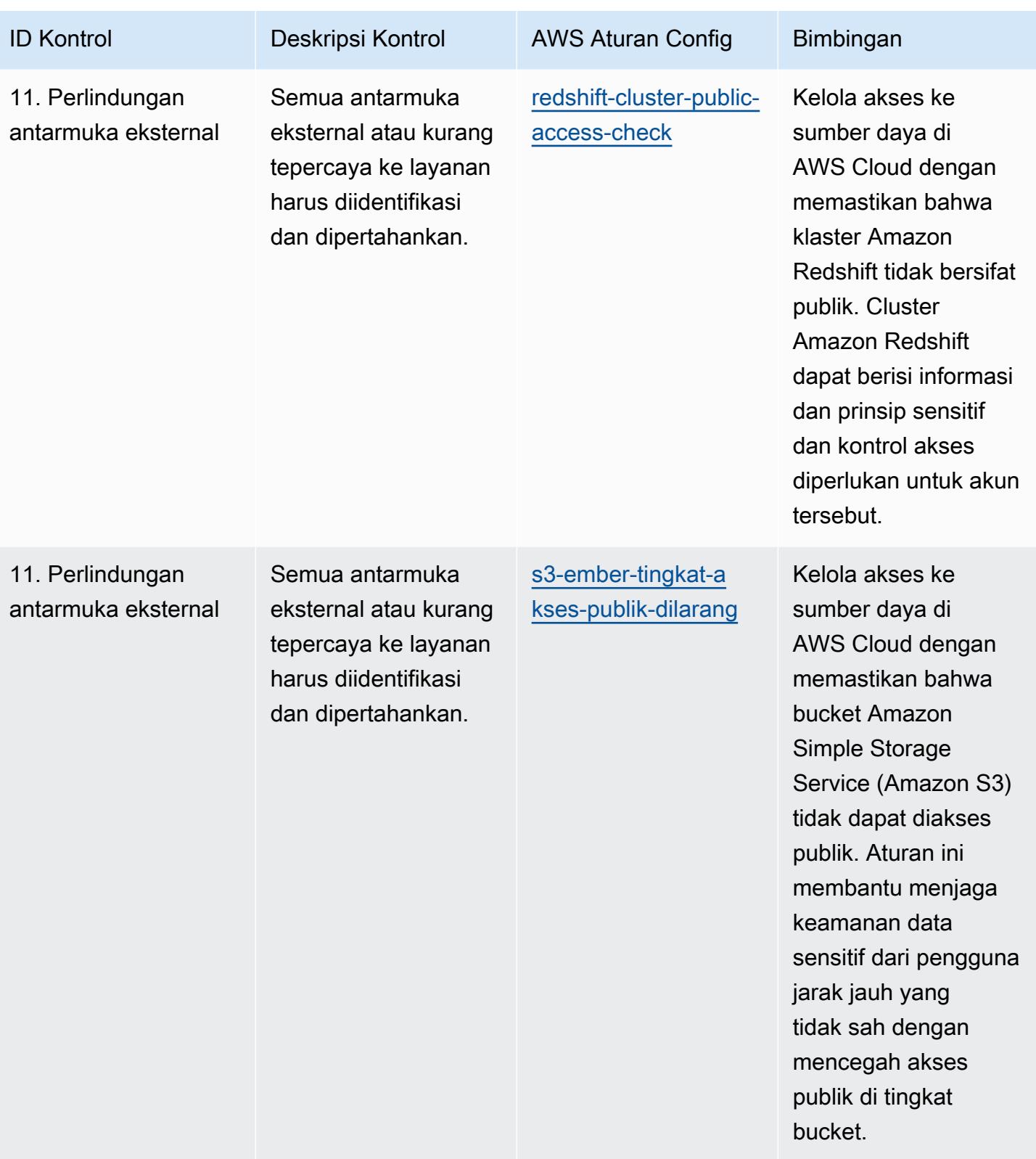

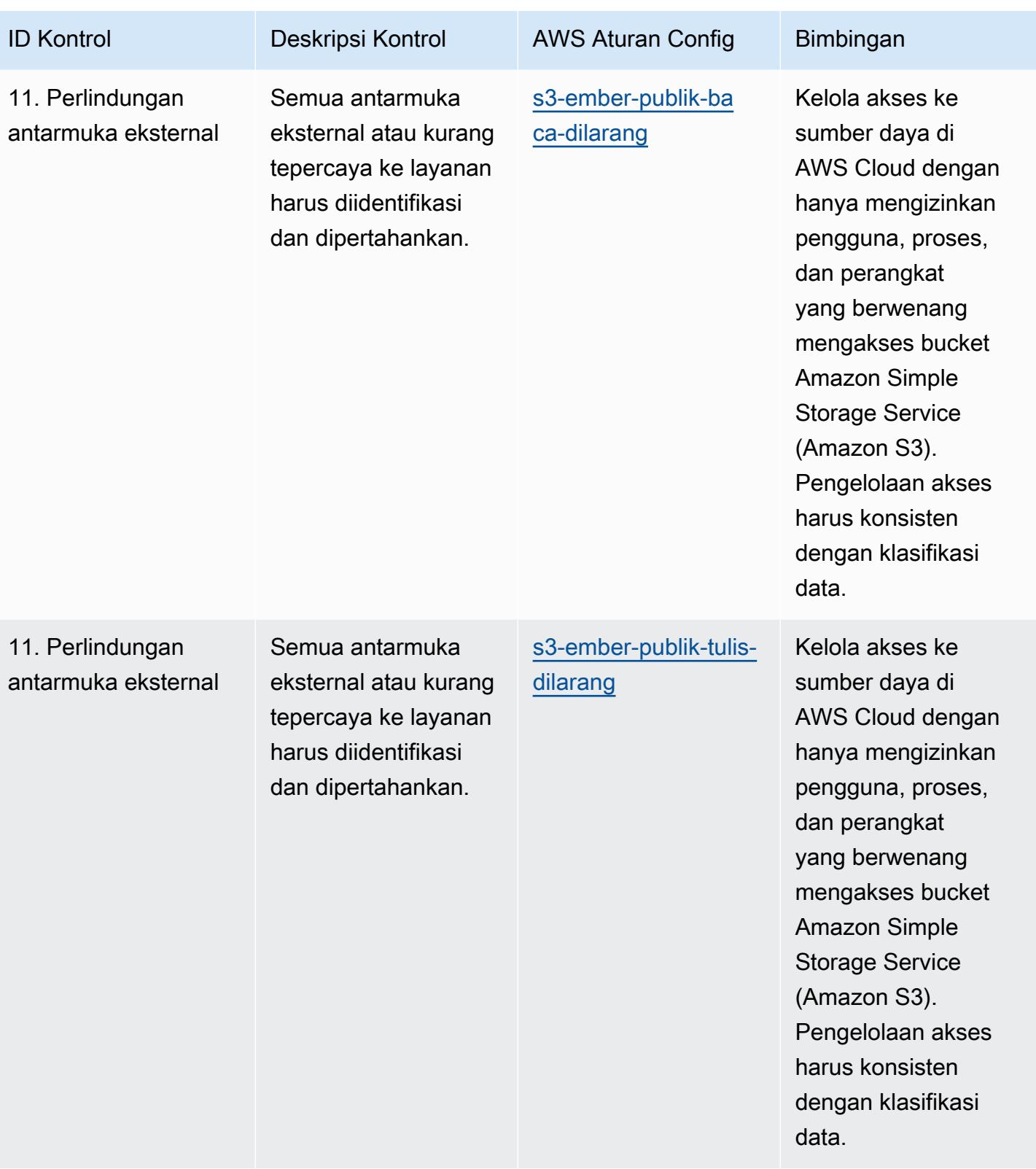

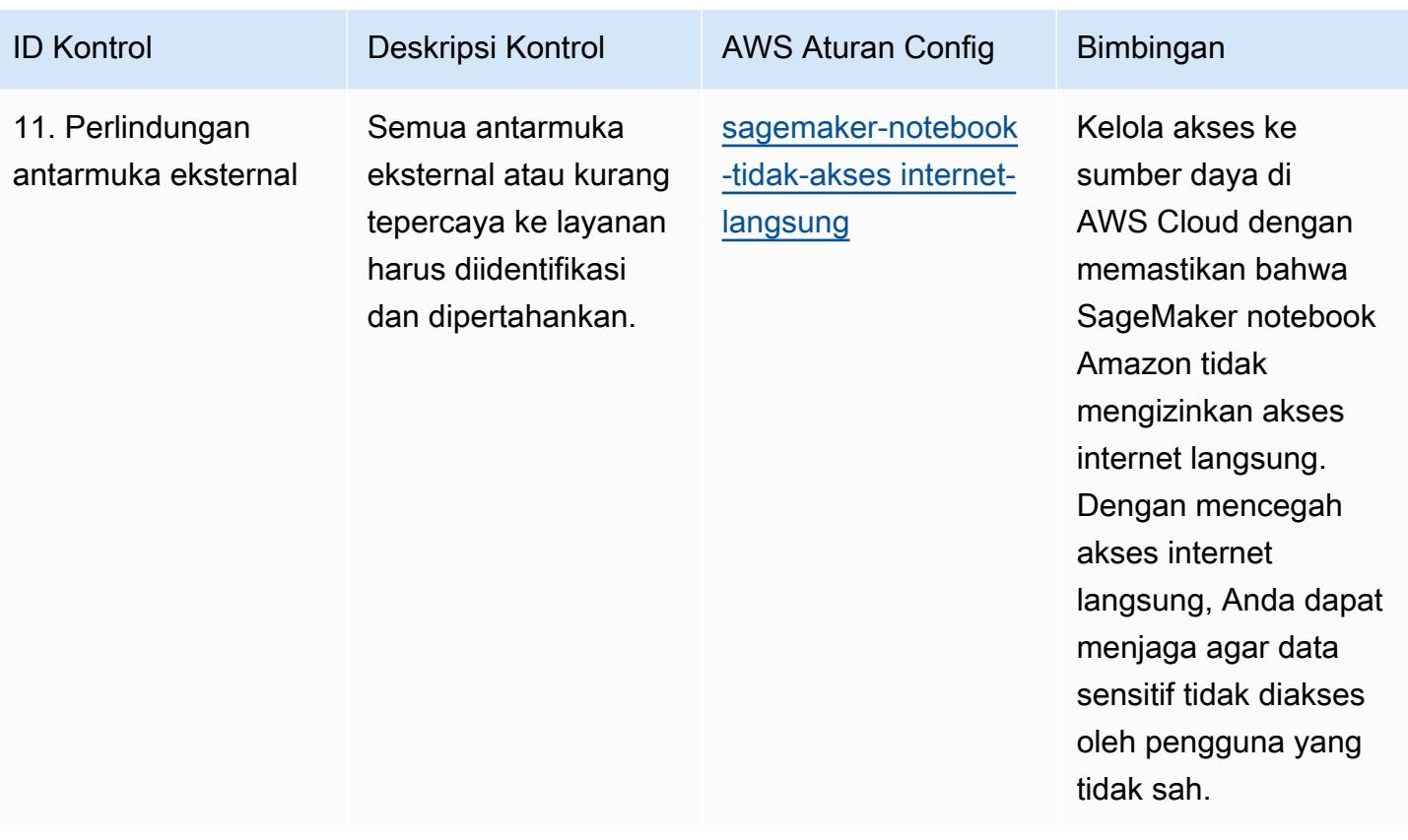

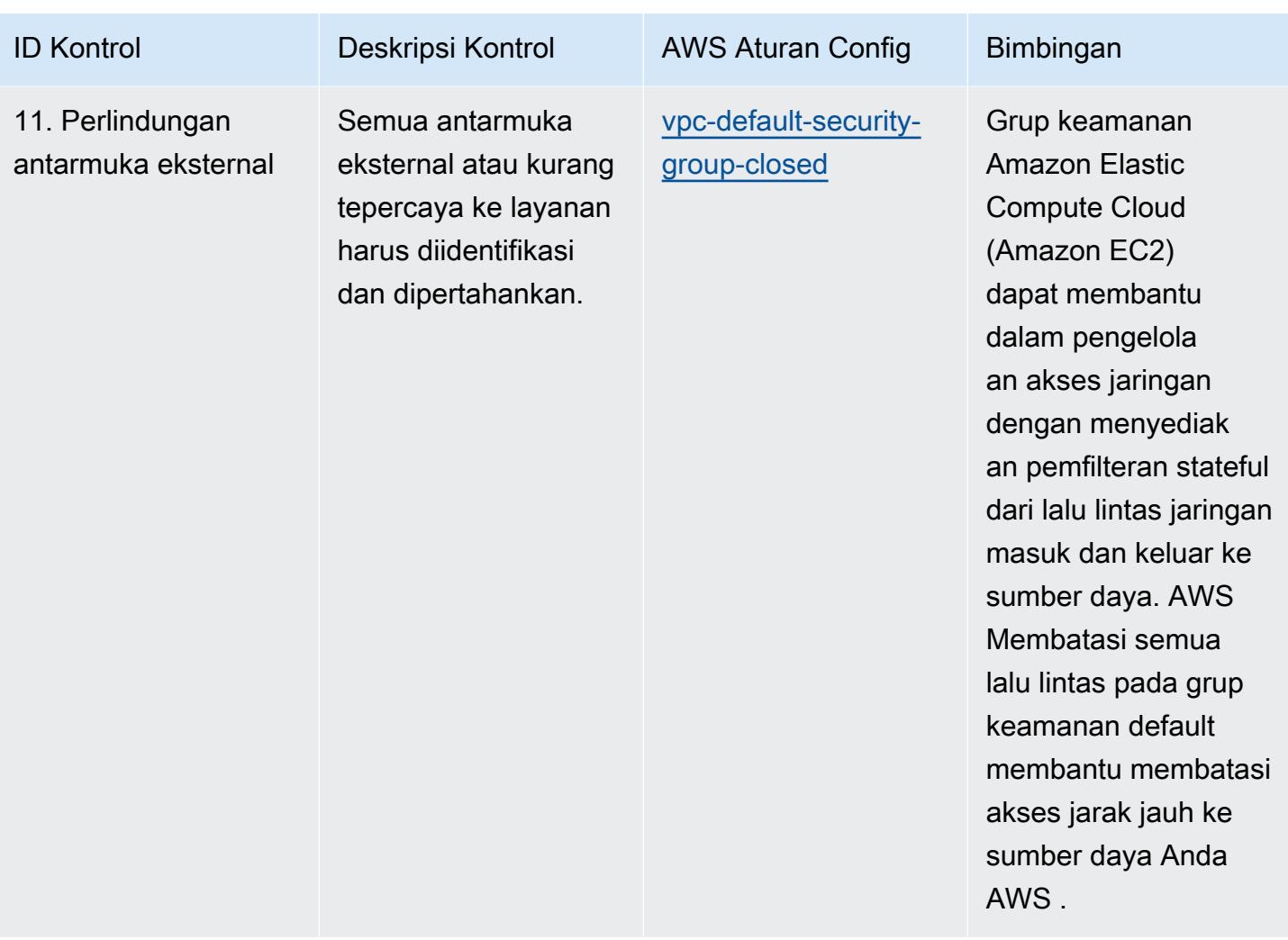

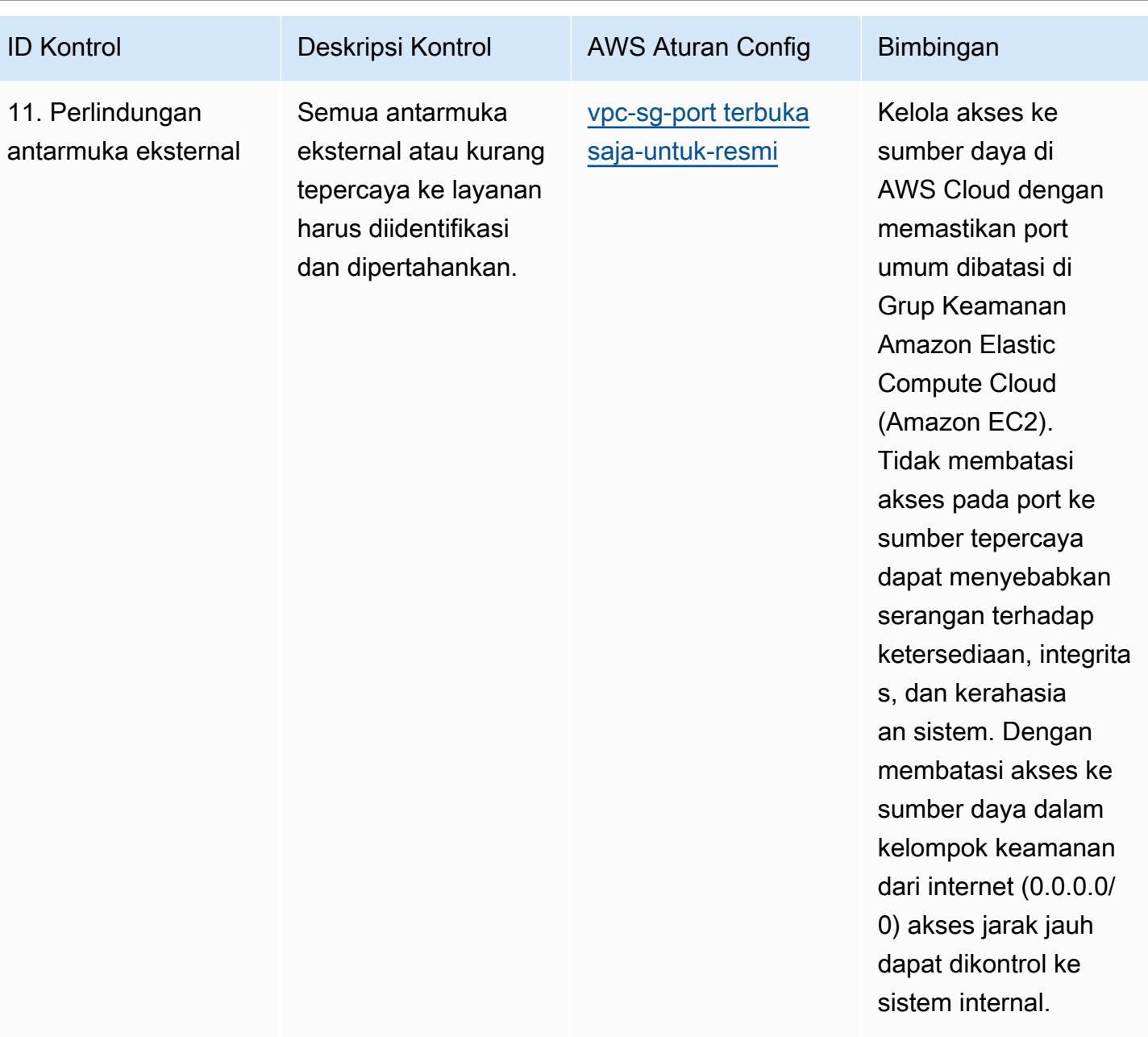

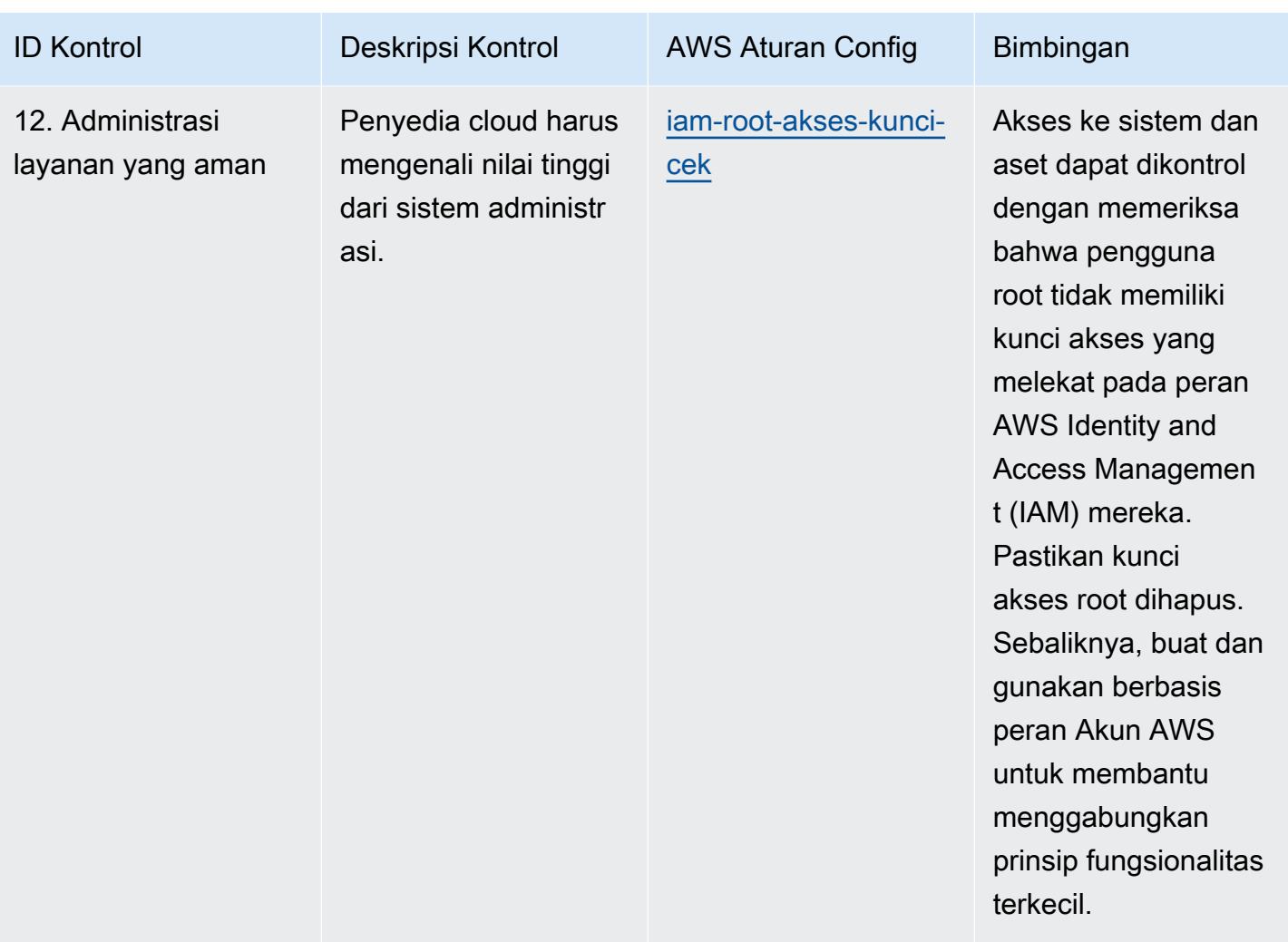

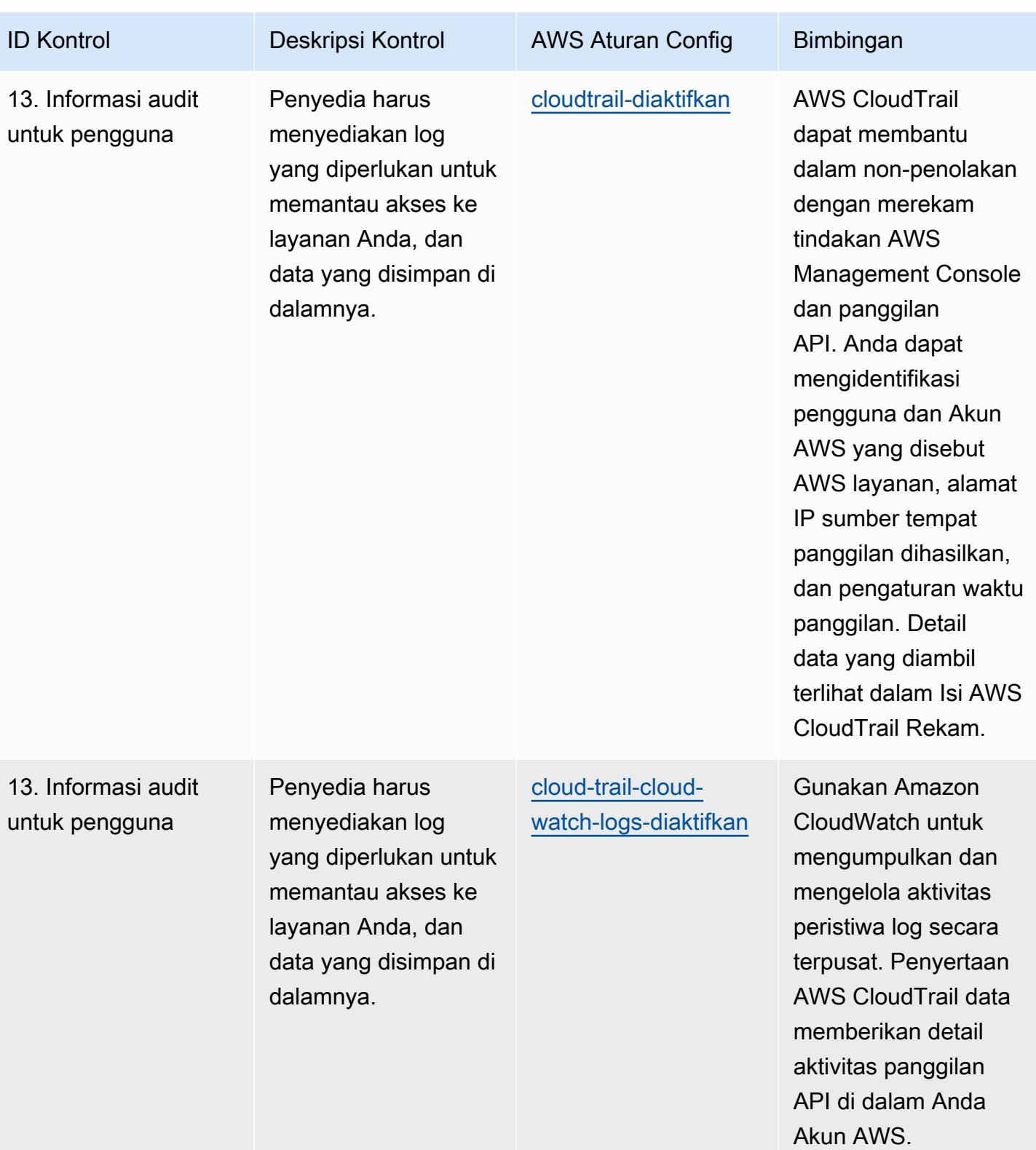

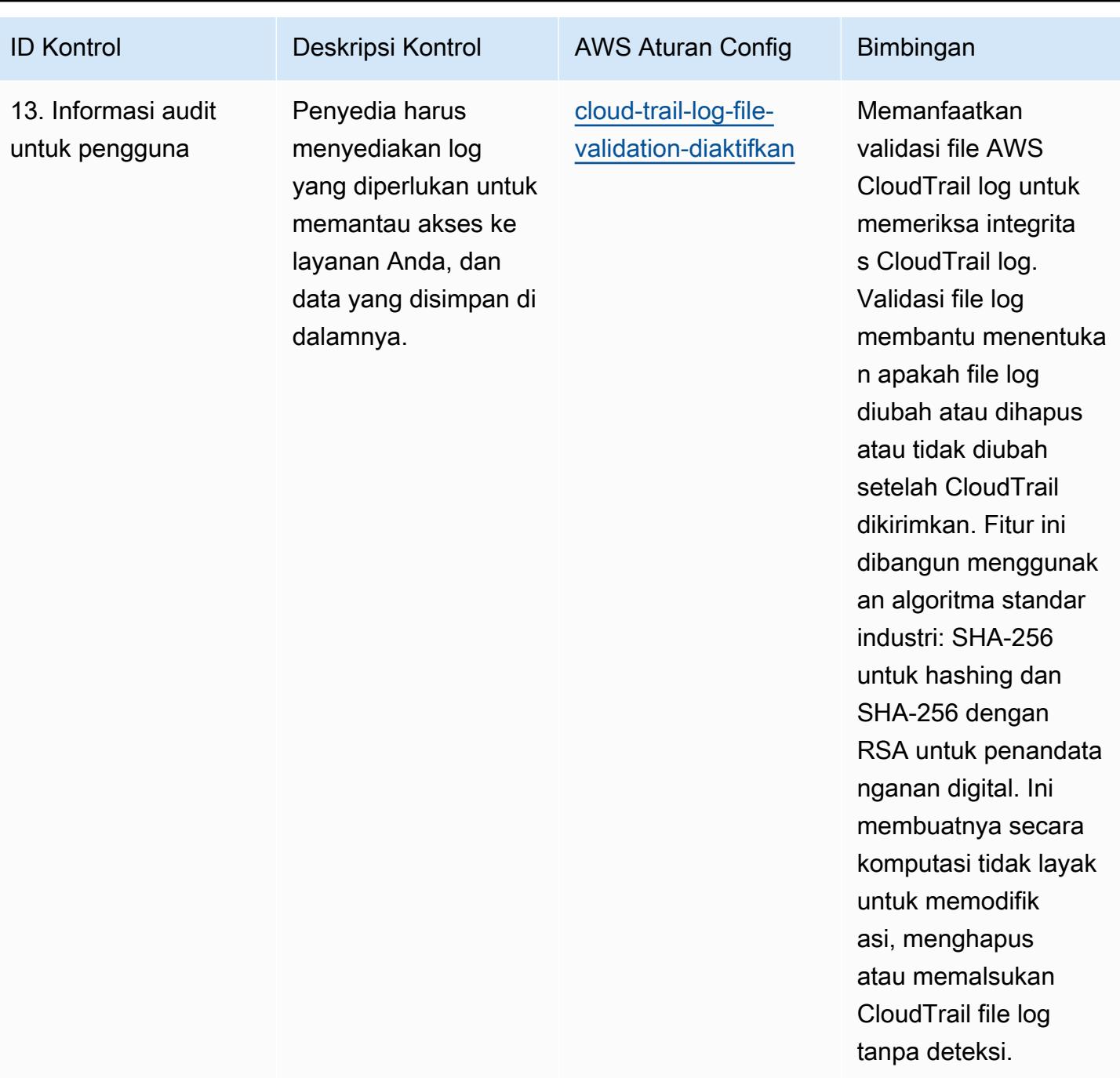

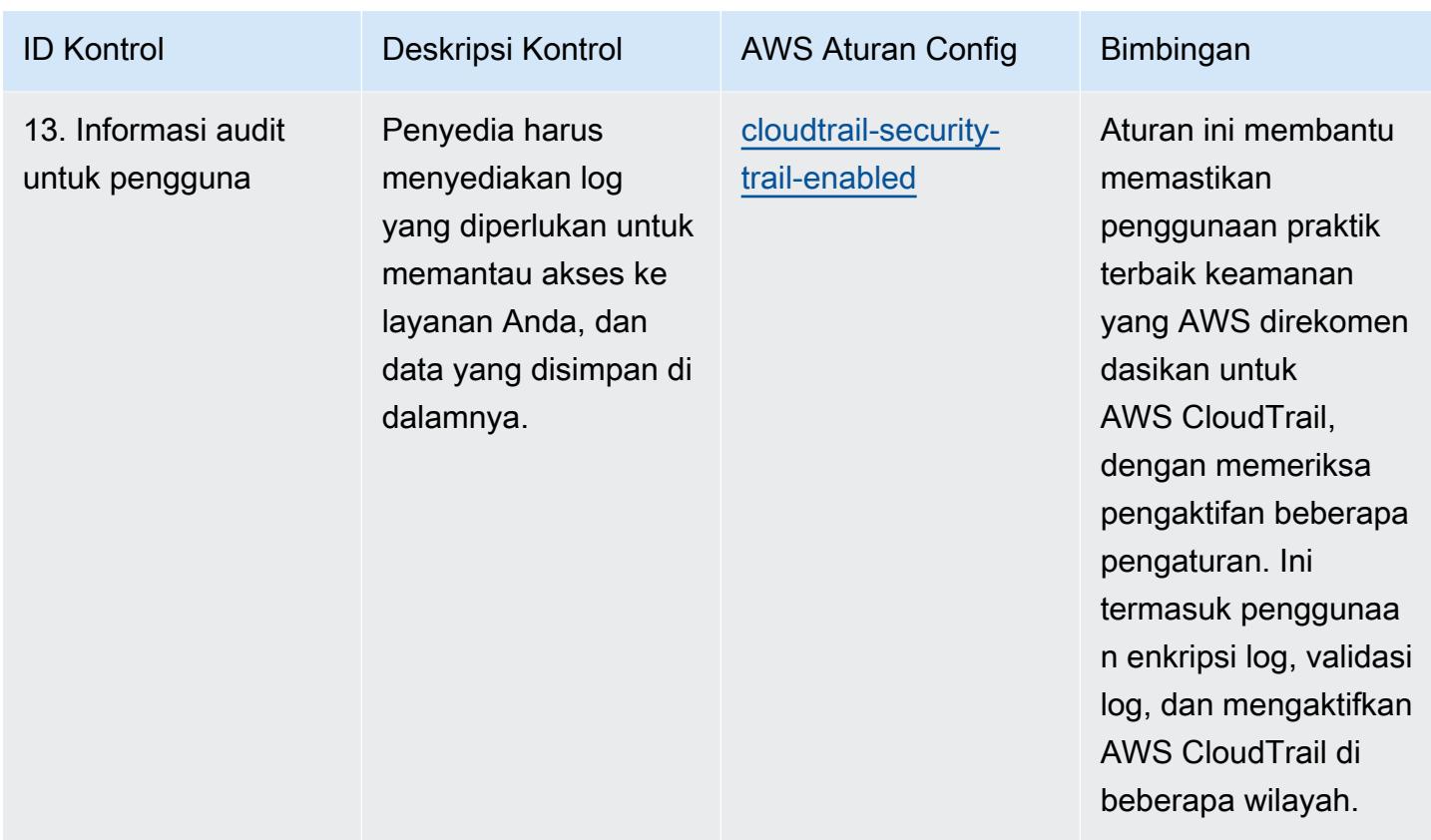

## **Templat**

Template tersedia di GitHub: [Praktik Terbaik Operasional untuk Prinsip Keamanan Cloud NCSC.](https://github.com/awslabs/aws-config-rules/blob/master/aws-config-conformance-packs/Operational-Best-Practices-for-NCSC-CloudSec-Principles.yaml)

## Praktik Terbaik Operasional untuk Kerangka Penilaian Cyber NCSC

Paket kesesuaian menyediakan kerangka kerja kepatuhan tujuan umum yang dirancang untuk memungkinkan Anda membuat pemeriksaan tata kelola keamanan, operasional, atau pengoptimalan biaya menggunakan aturan dan tindakan remediasi terkelola atau khusus. AWS Config AWS Config Paket Kesesuaian, sebagai contoh templat, tidak dirancang untuk sepenuhnya memastikan kepatuhan terhadap tata kelola atau standar kepatuhan tertentu. Anda bertanggung jawab untuk membuat penilaian sendiri tentang apakah penggunaan Layanan oleh Anda memenuhi persyaratan hukum dan peraturan yang berlaku.

Berikut ini memberikan contoh pemetaan antara kontrol Cyber Security Center (NCSC) Cyber Assessment Framework (CAF) Inggris dan aturan Config yang dikelola AWS . Setiap aturan Config berlaku untuk AWS sumber daya tertentu, dan terkait dengan satu atau beberapa kontrol CAF NCSC UK. Kontrol CAF NCSC Inggris dapat dikaitkan dengan beberapa aturan Config. Lihat tabel di bawah ini untuk detail lebih lanjut dan panduan terkait pemetaan ini.

Contoh template paket kesesuaian ini berisi pemetaan ke kontrol dalam UK NCSC CAF ([Pusat](https://www.ncsc.gov.uk/collection/caf/cyber-assessment-framework)  [Keamanan Cyber Nasional | panduan NCSC CAF\), dengan informasi sektor publik tersebut](https://www.ncsc.gov.uk/collection/caf/cyber-assessment-framework) [dilisensikan di bawah Lisensi](https://www.ncsc.gov.uk/collection/caf/cyber-assessment-framework) Pemerintah Terbuka v3.0. Lisensi Pemerintah Terbuka harus dapat diakses di sini: [Lisensi Pemerintah Terbuka untuk informasi sektor publik.](http://www.nationalarchives.gov.uk/doc/open-government-licence/version/3/)

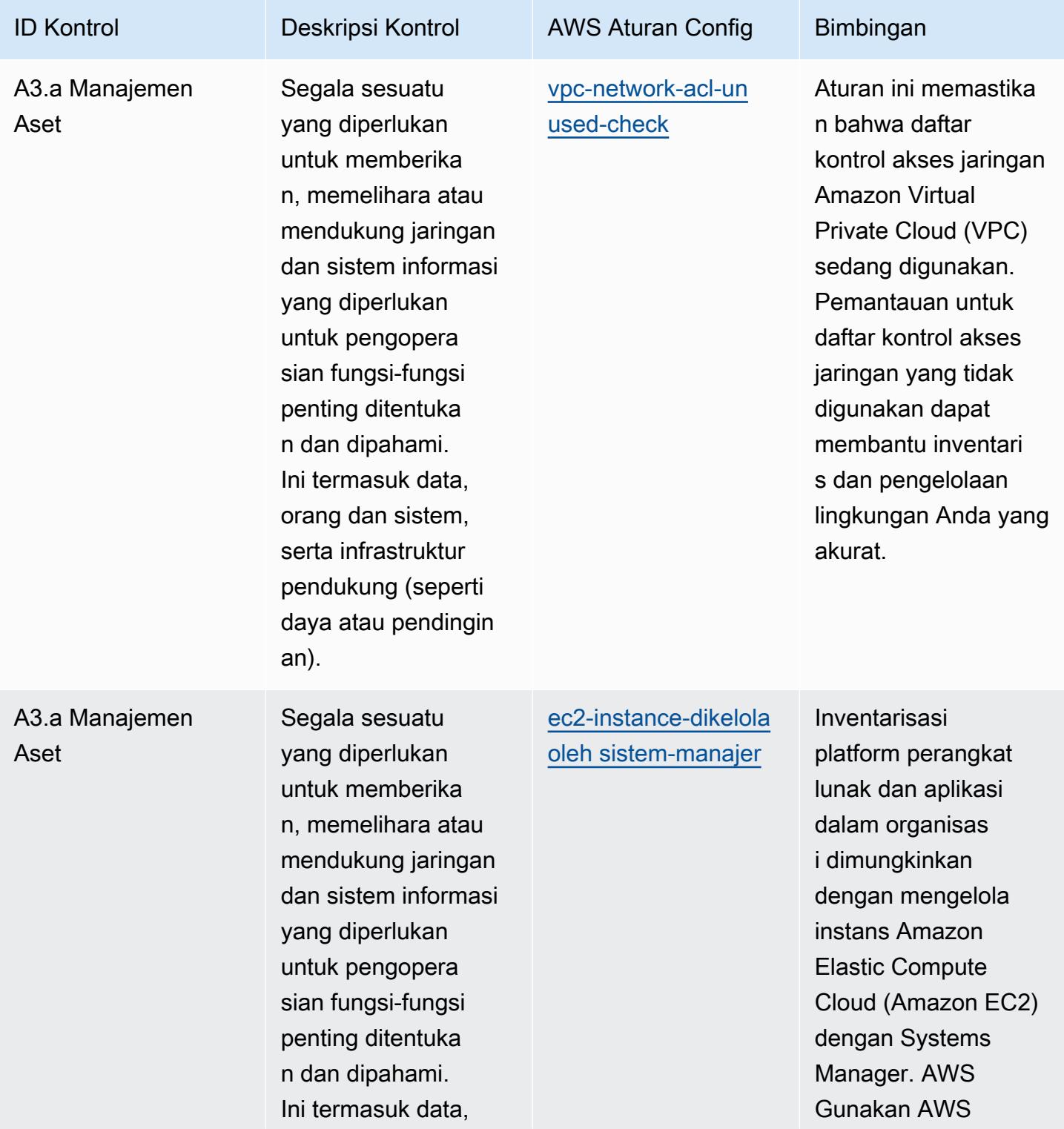

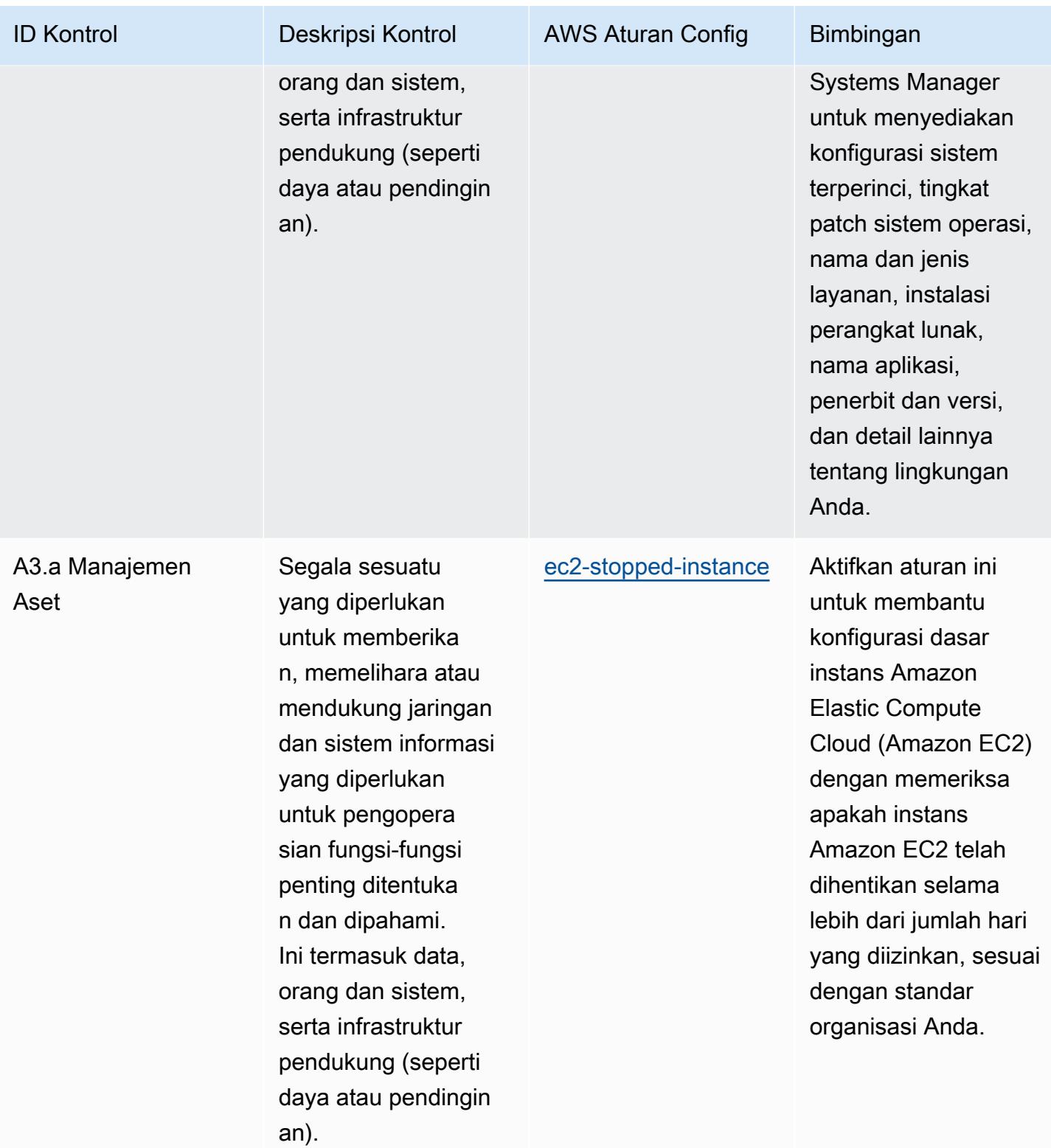

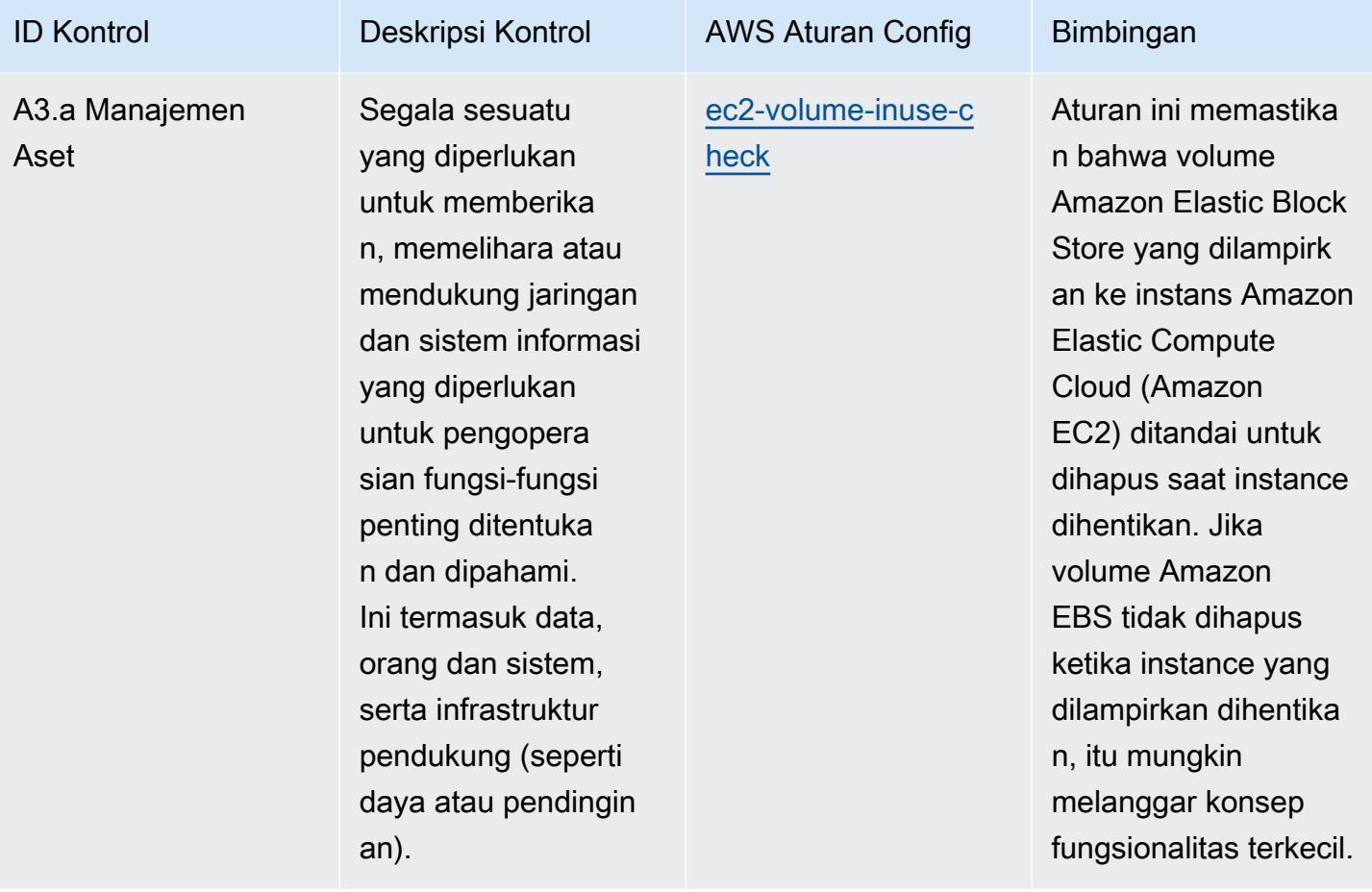

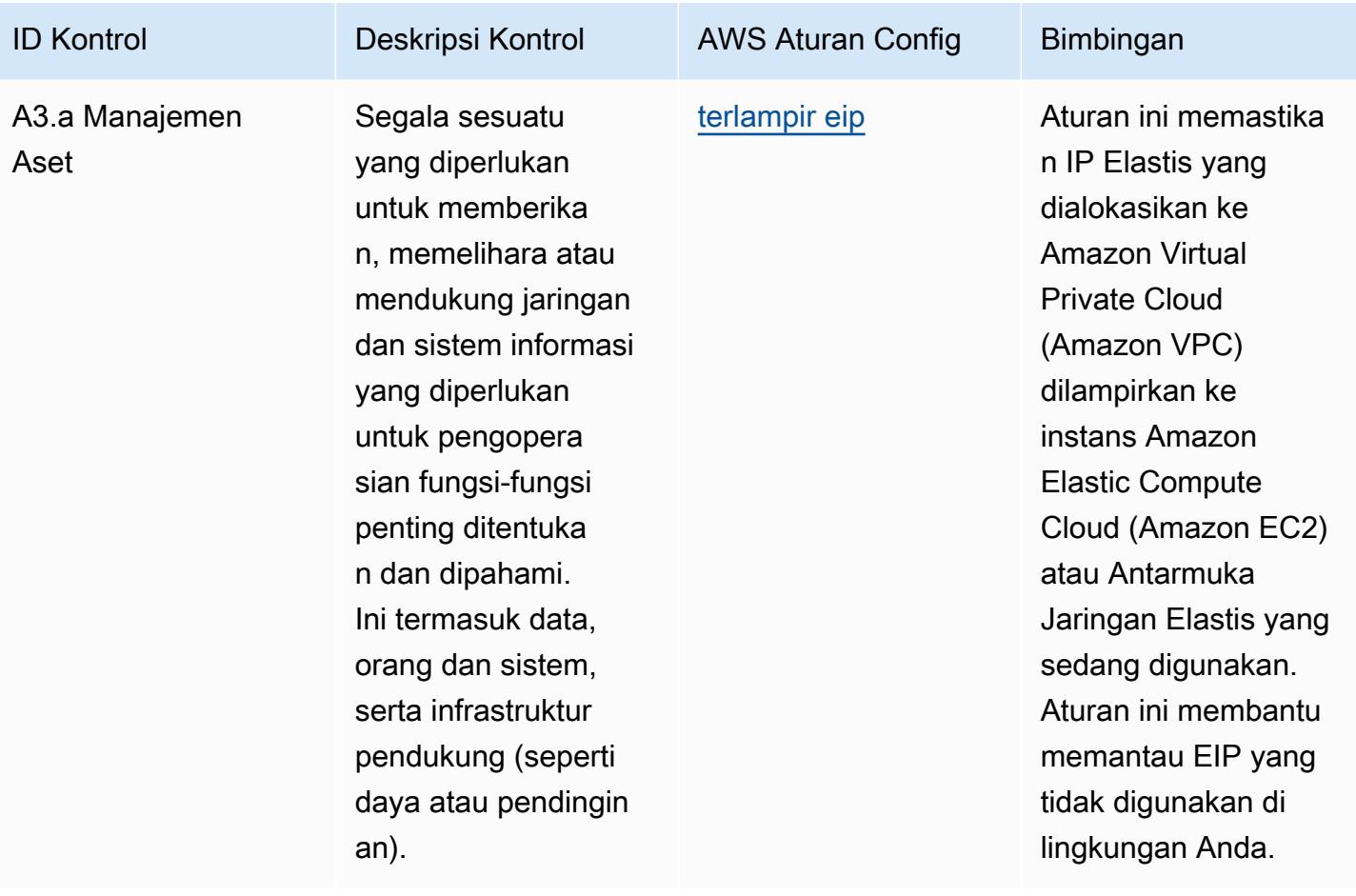

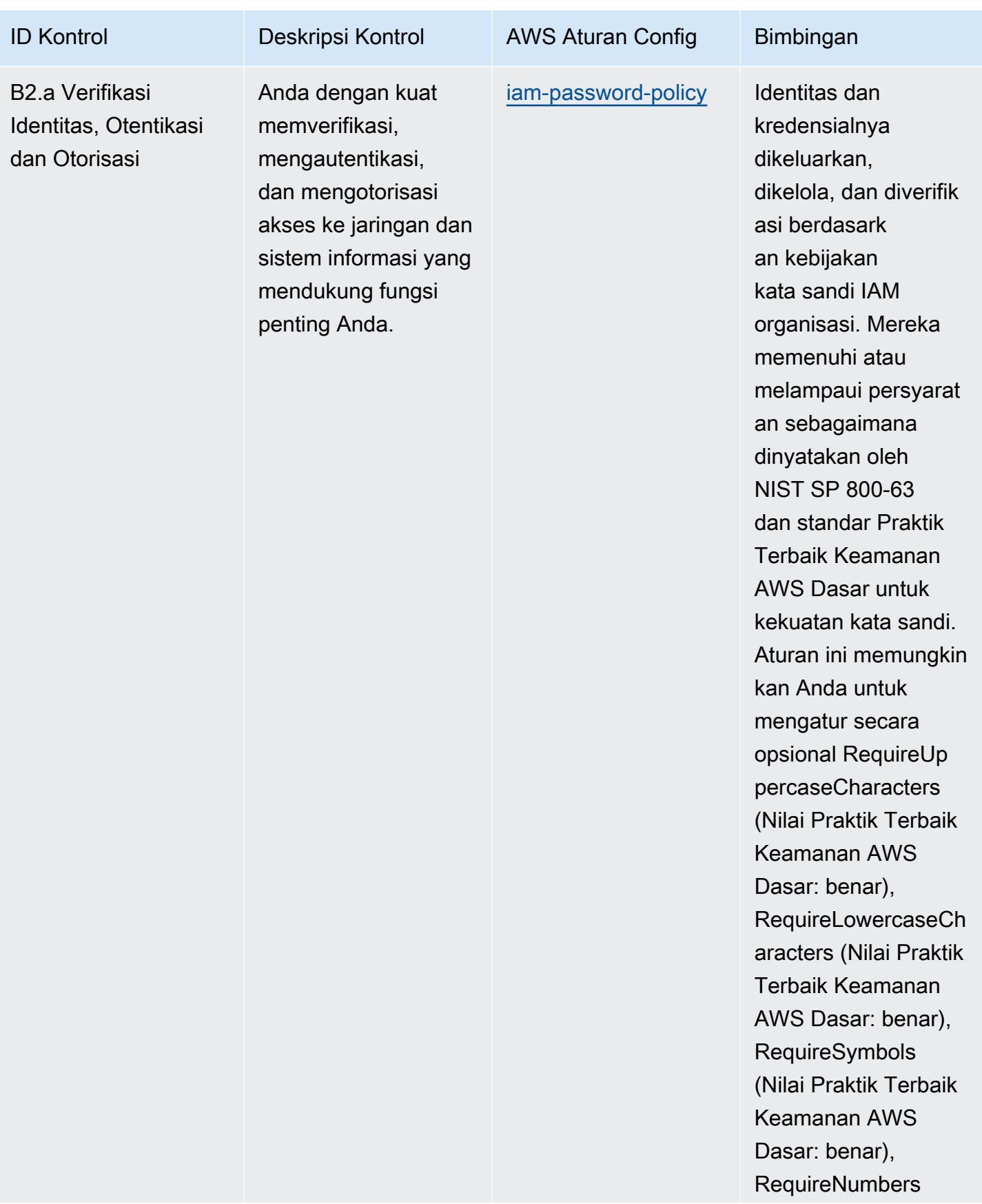

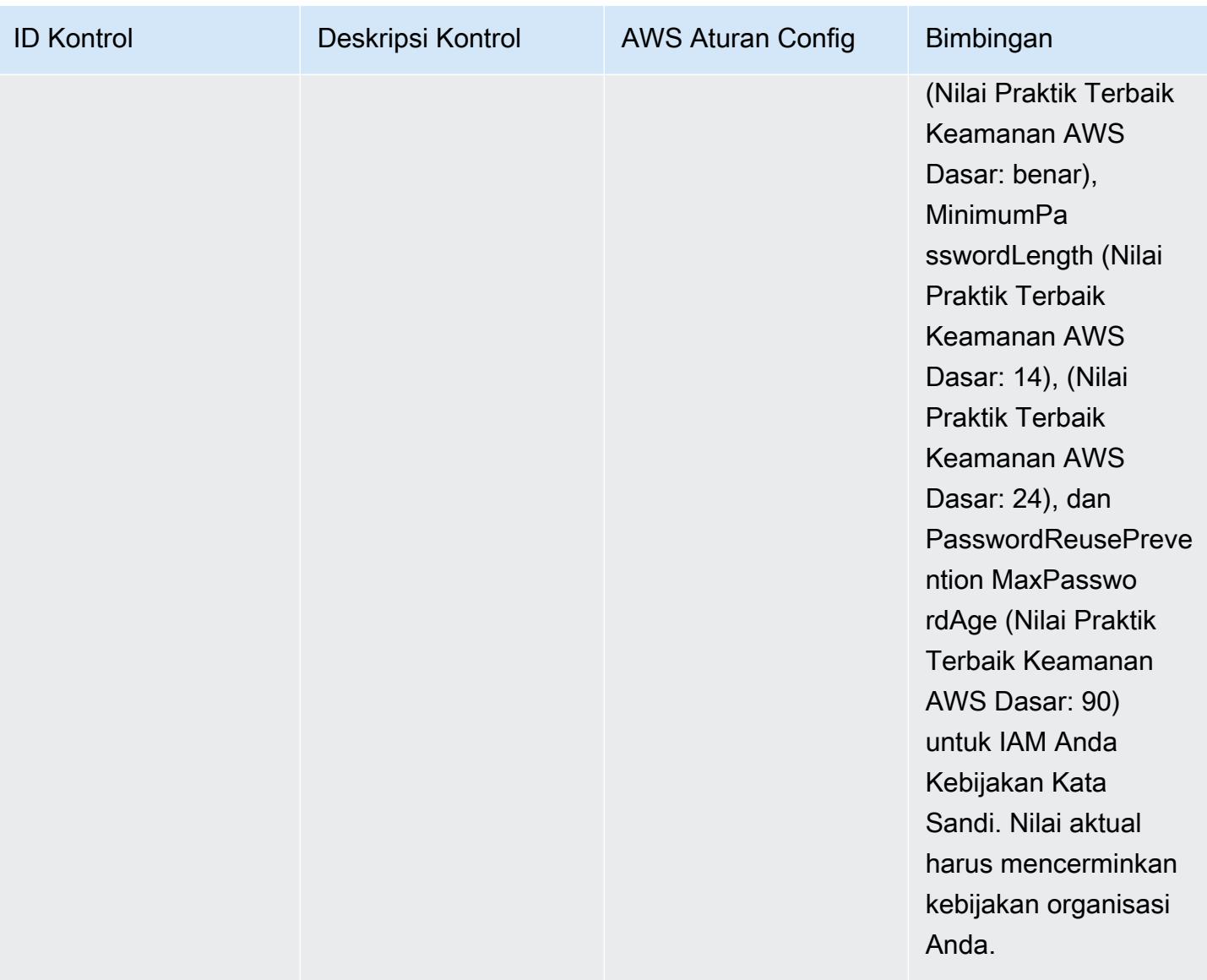

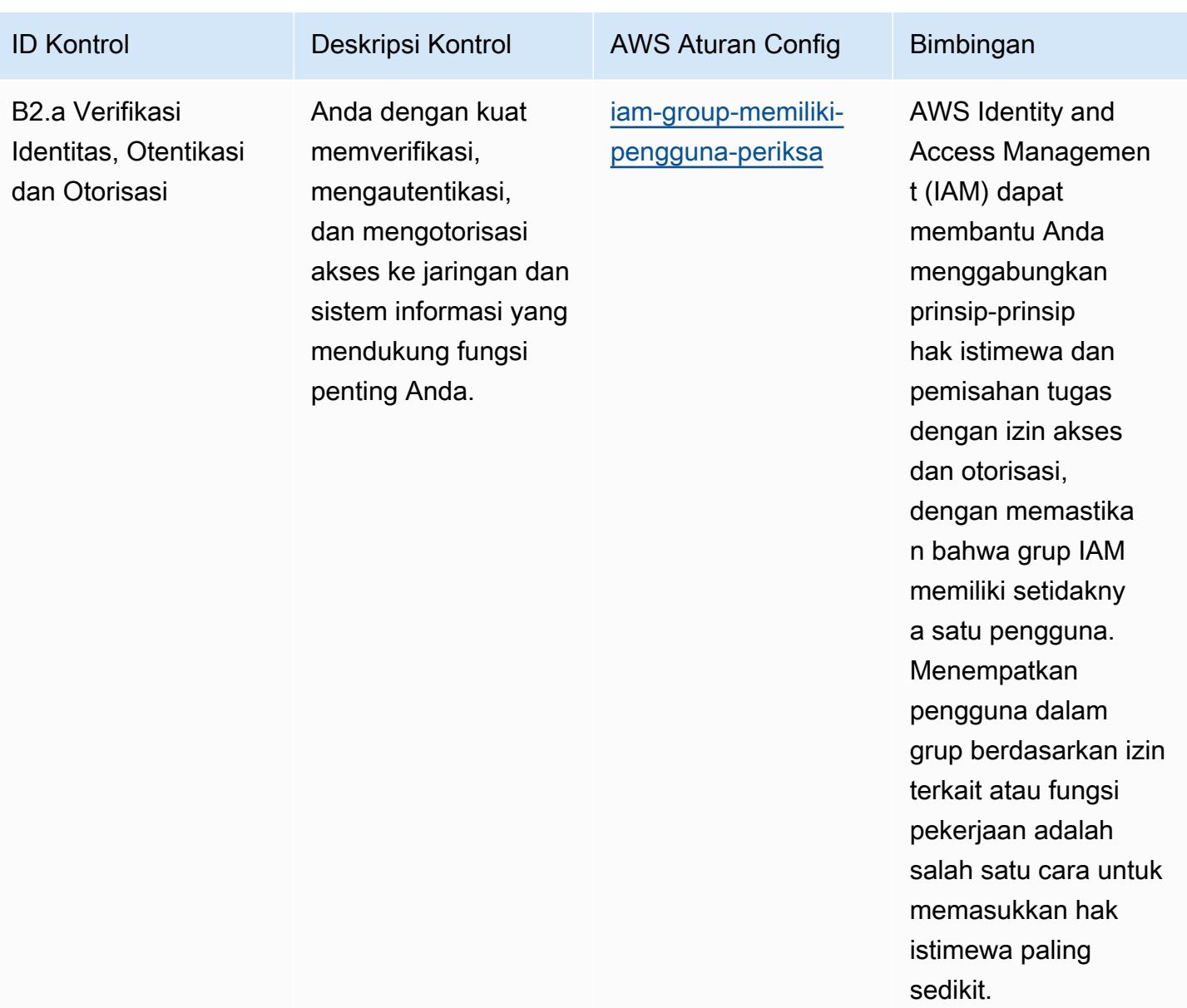

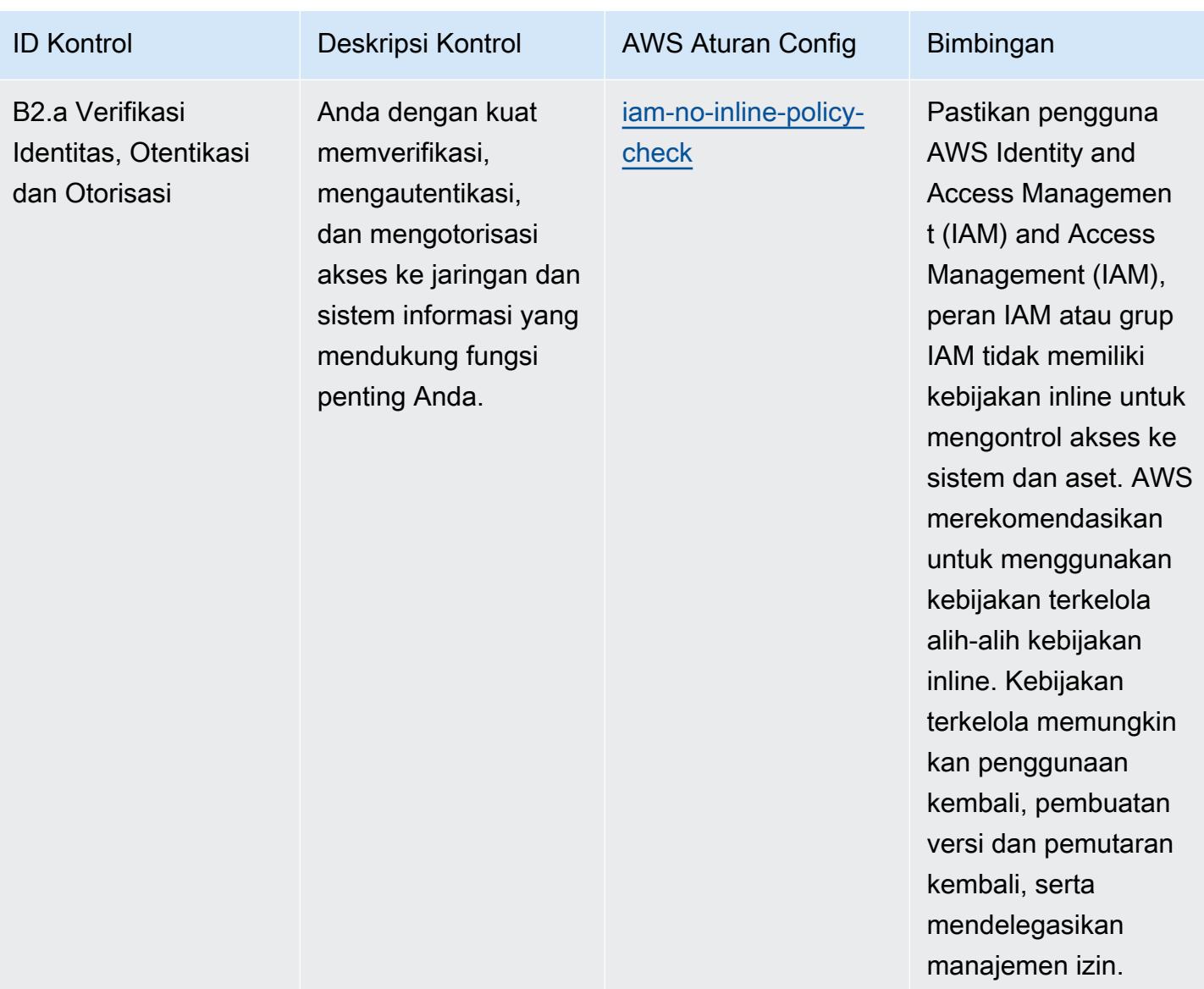
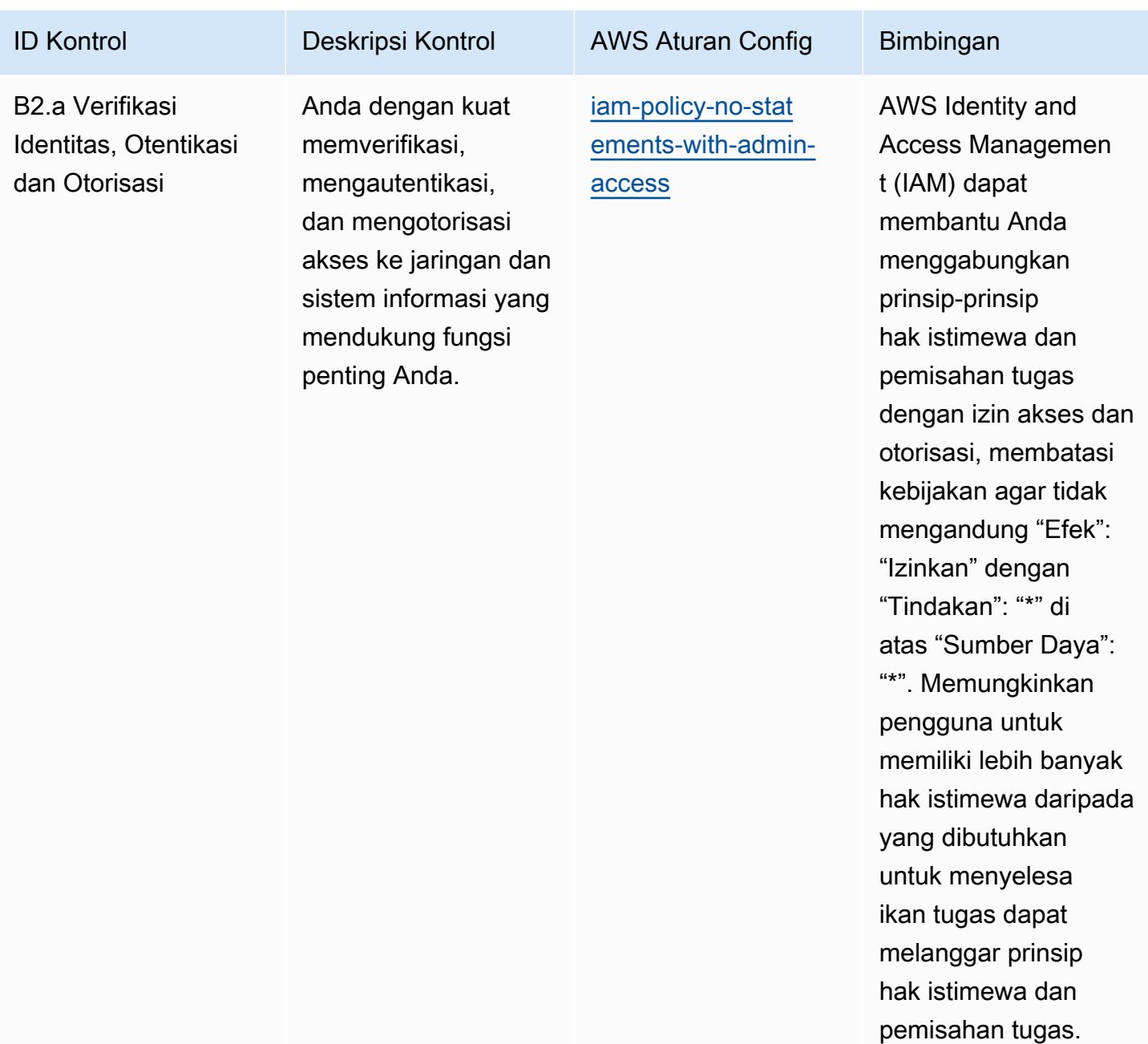

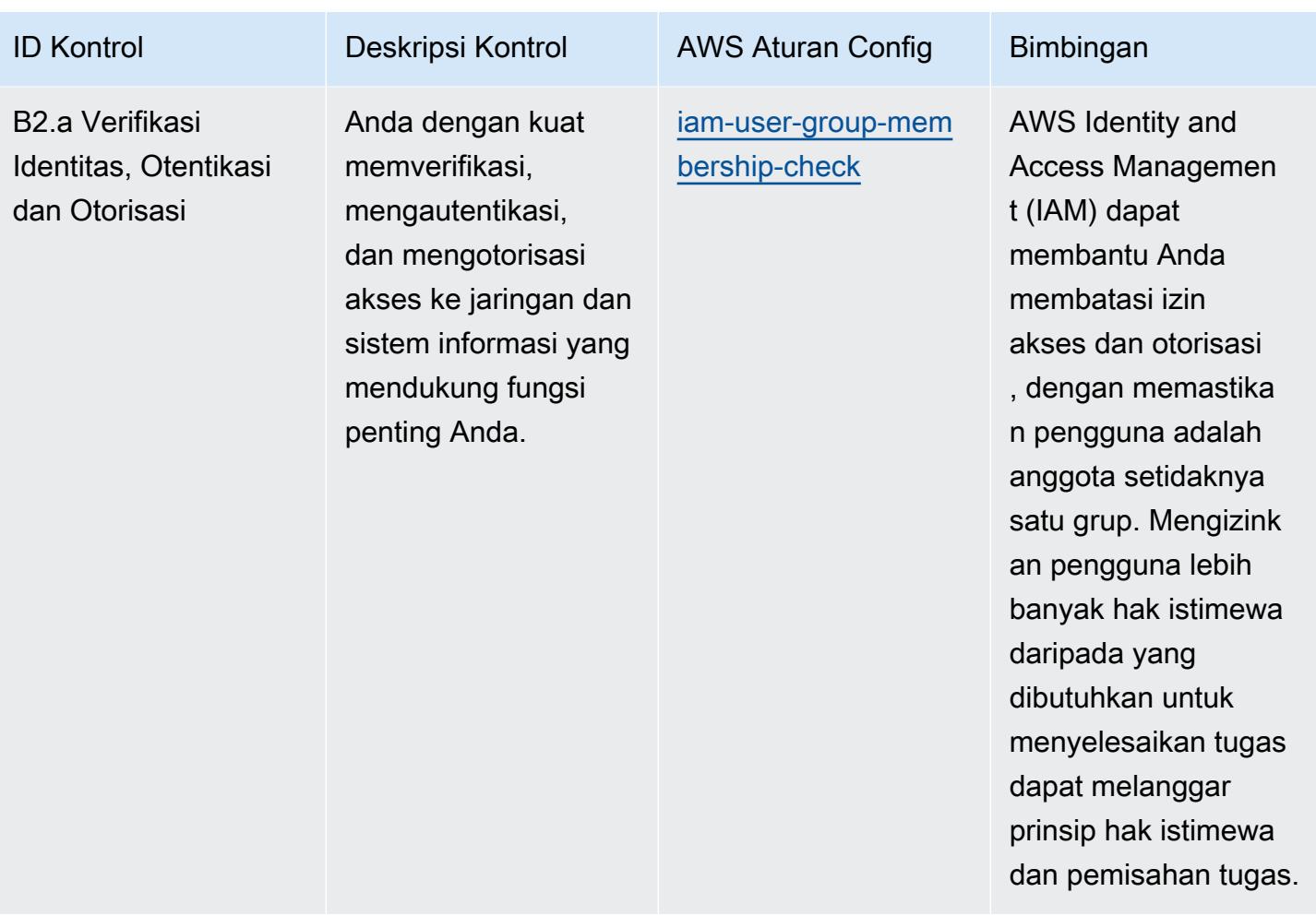

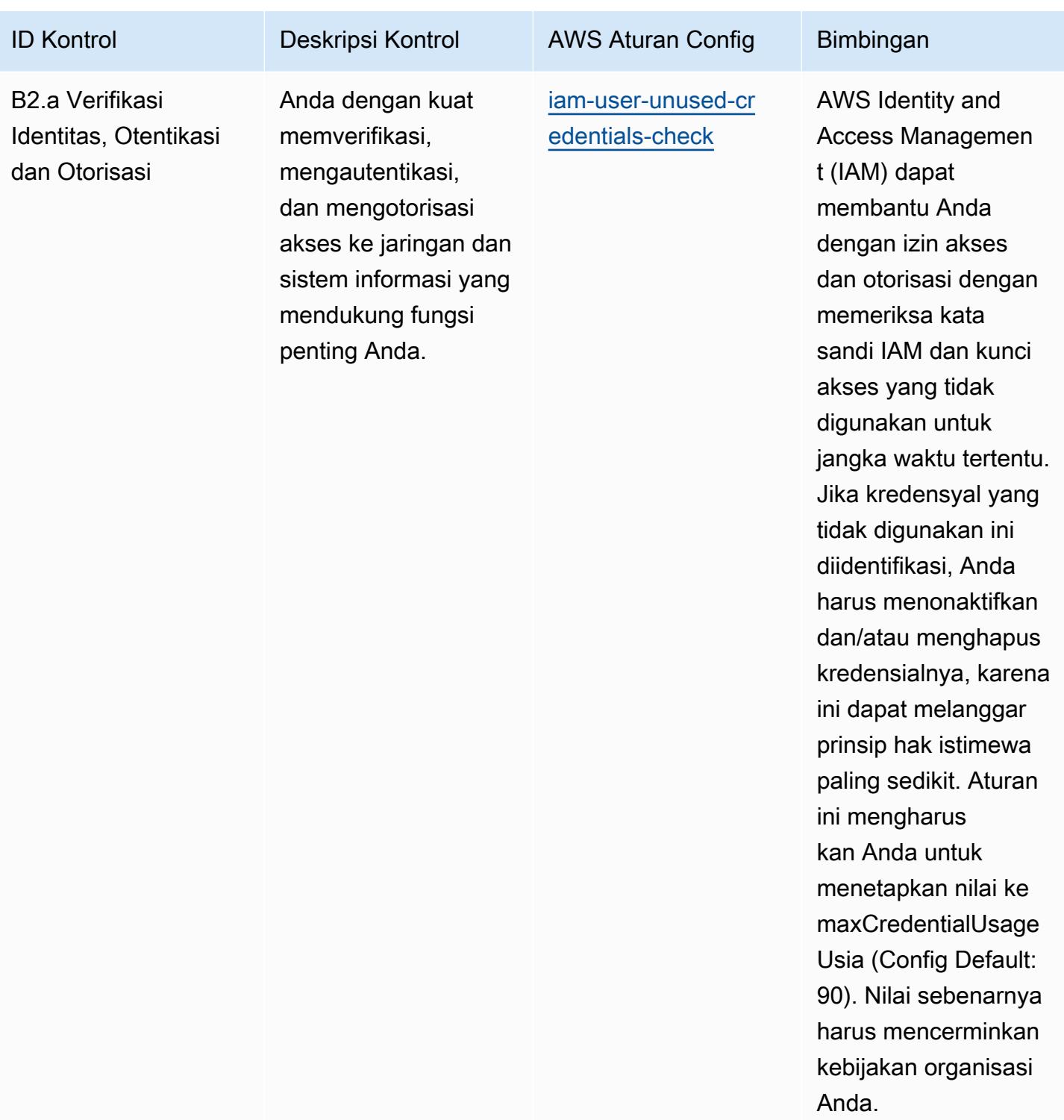

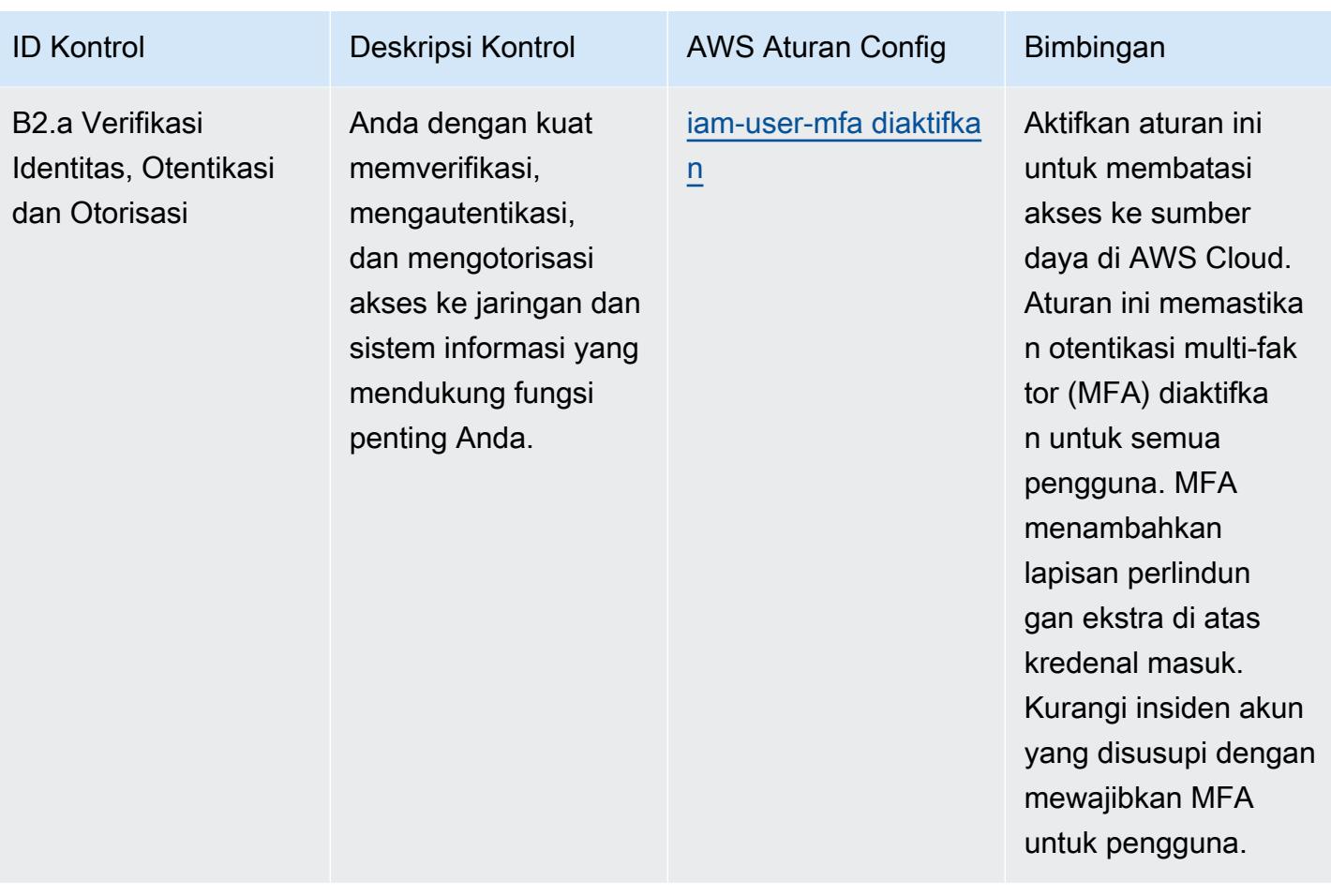

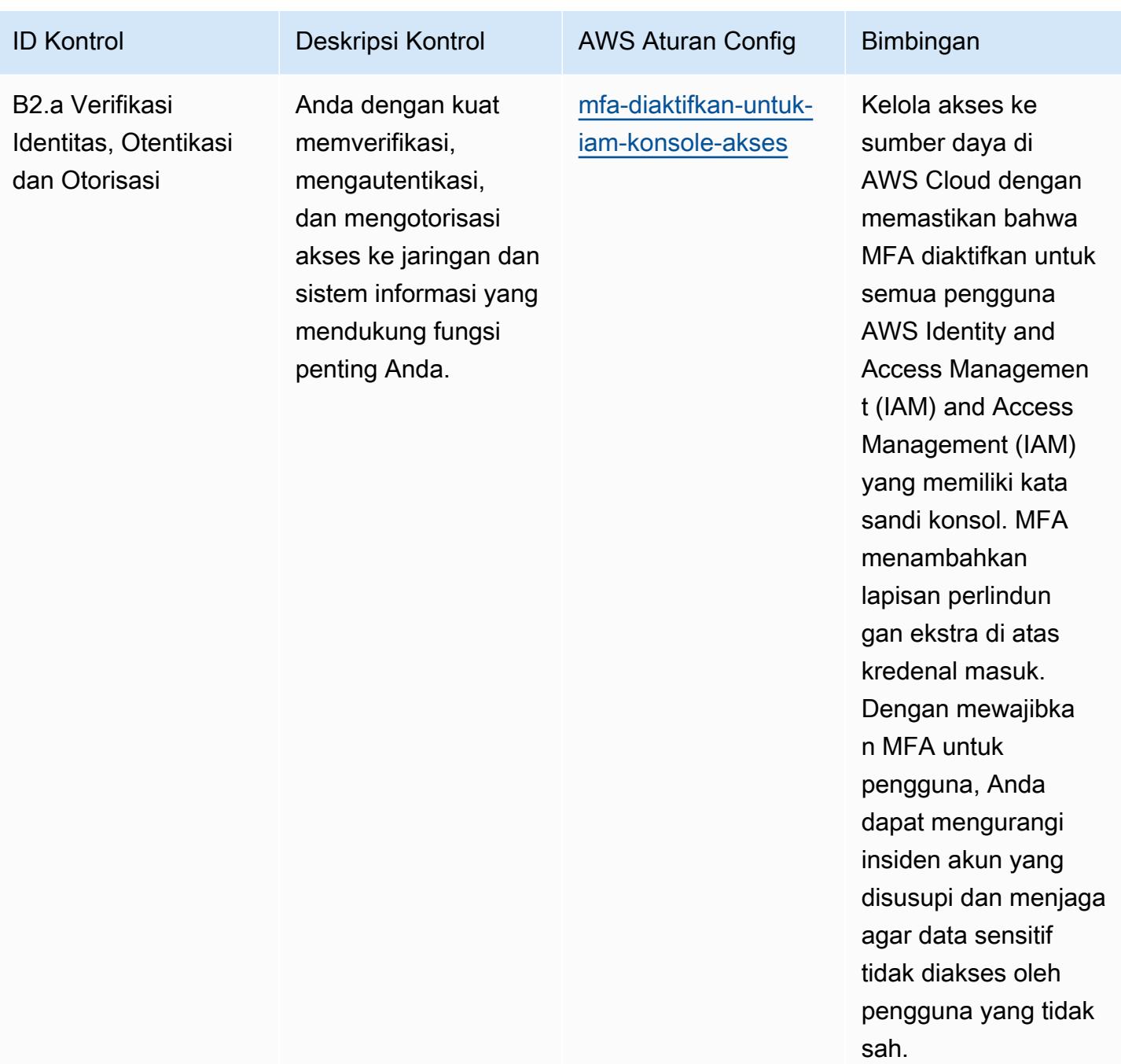

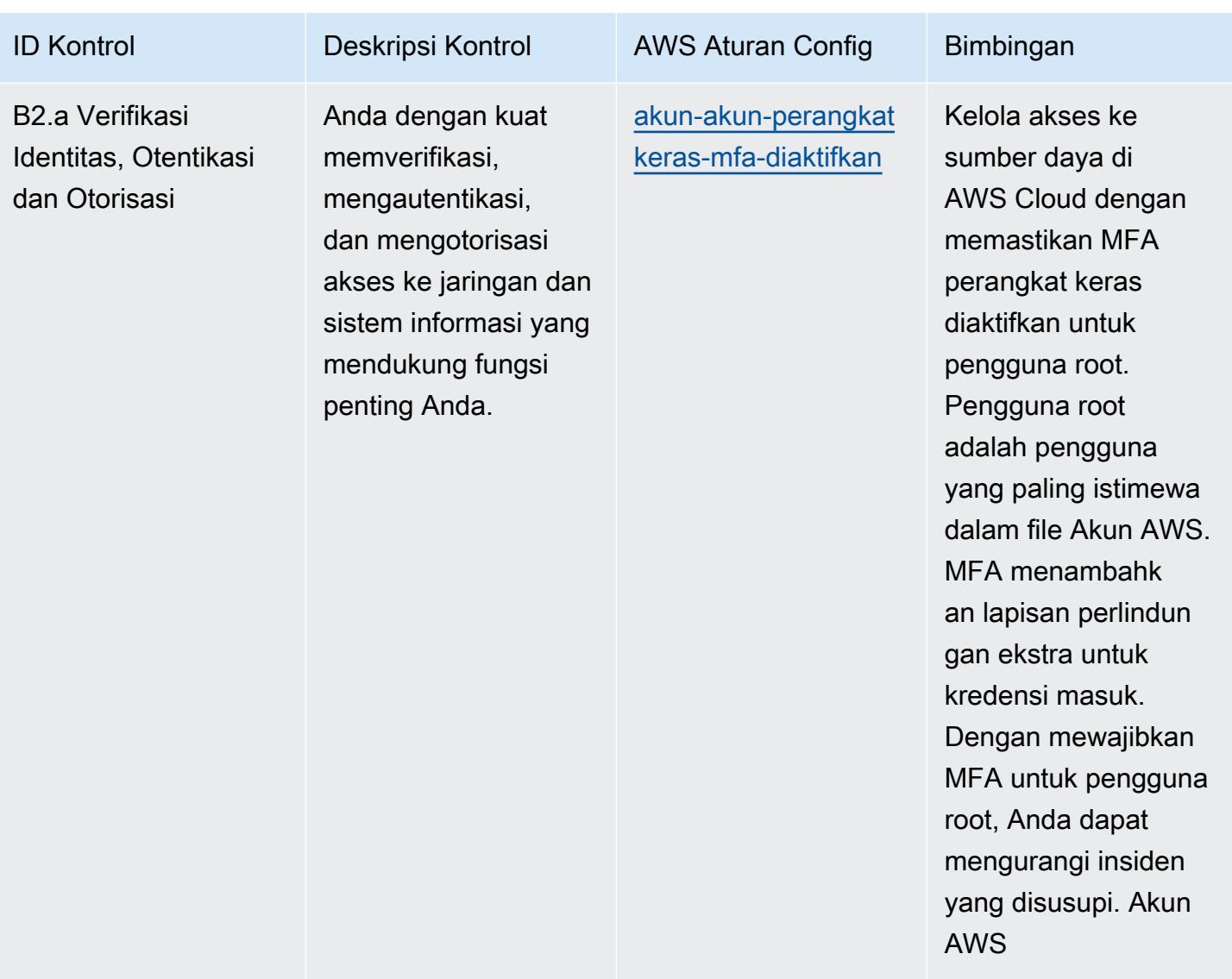

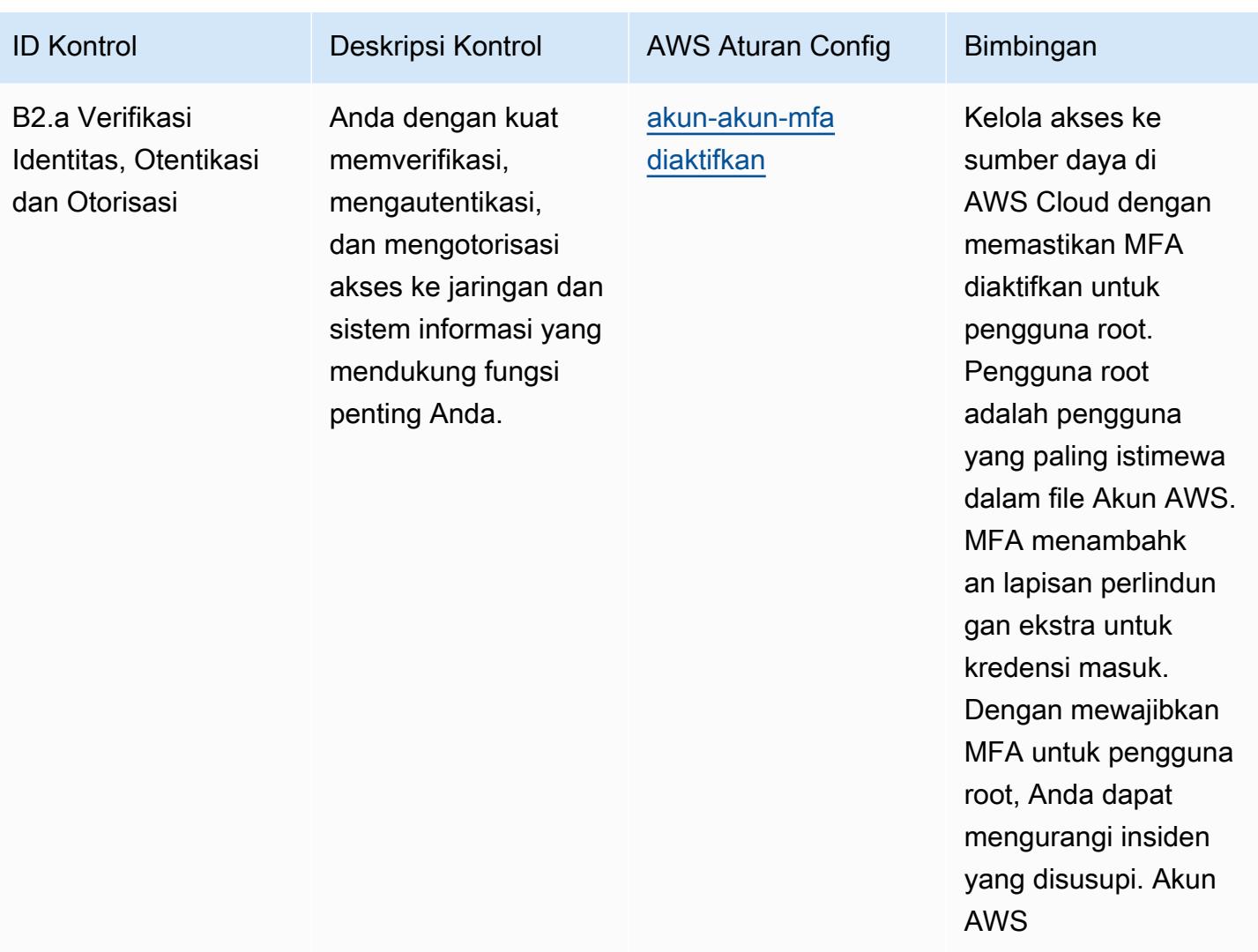

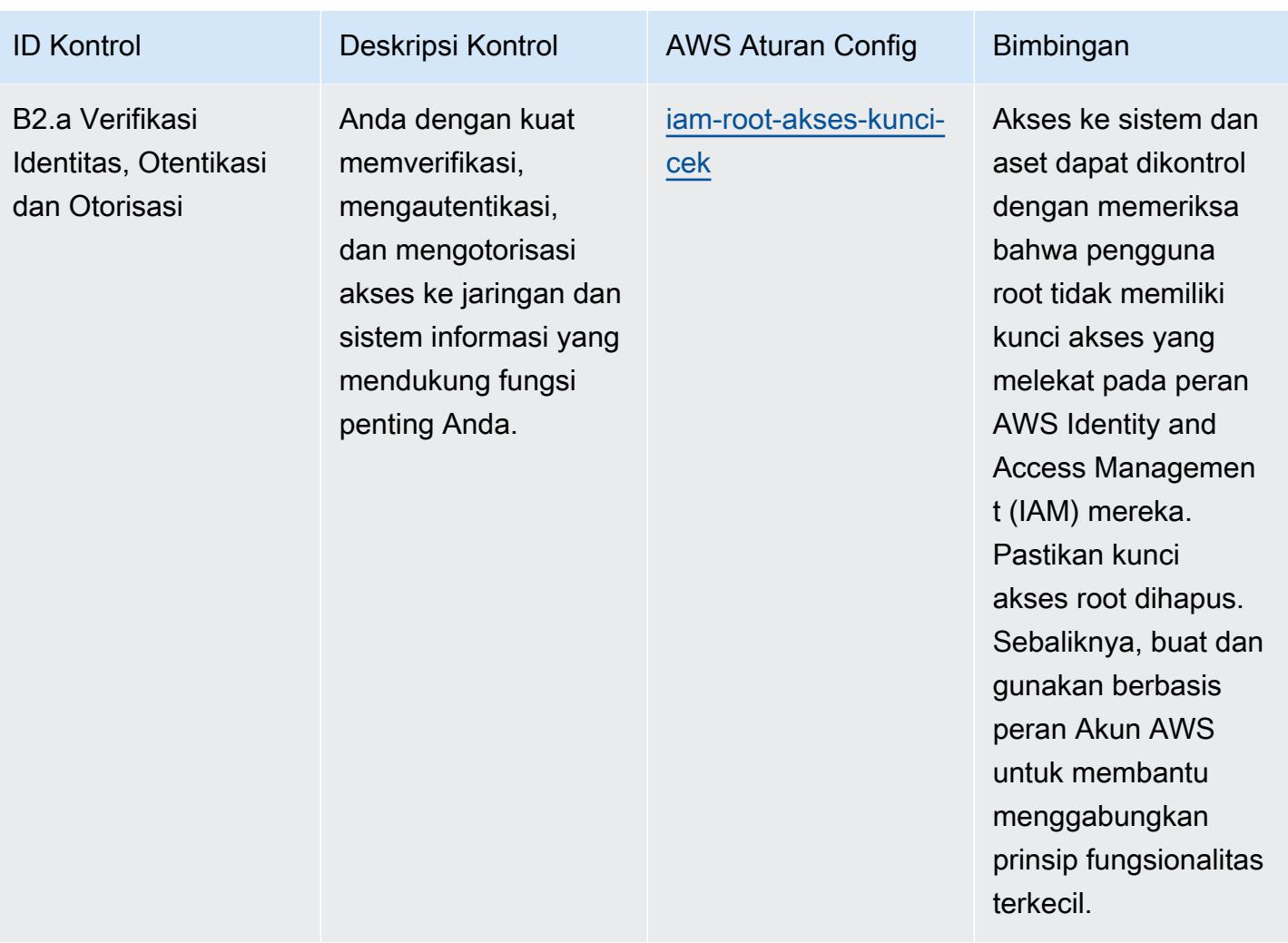

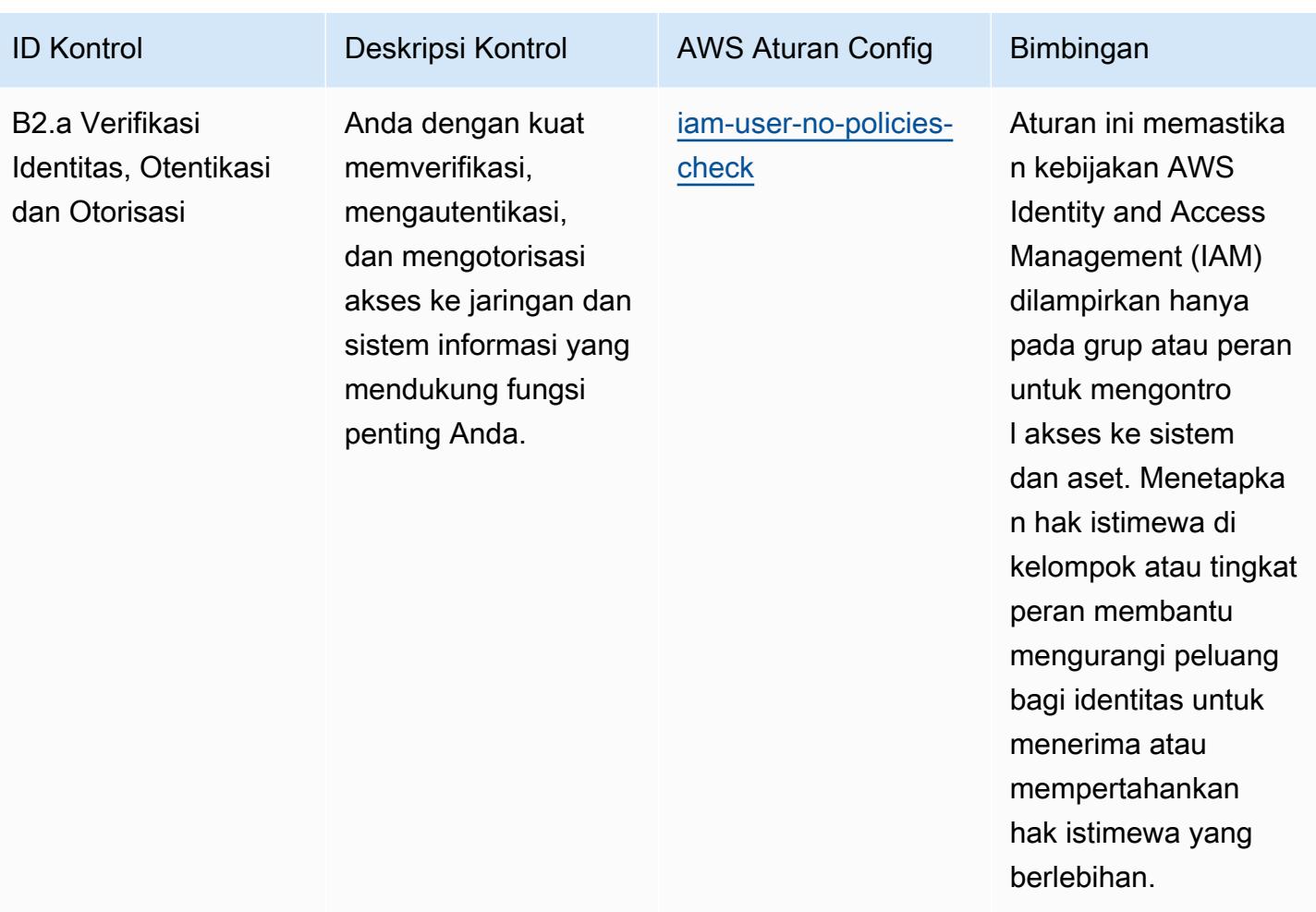

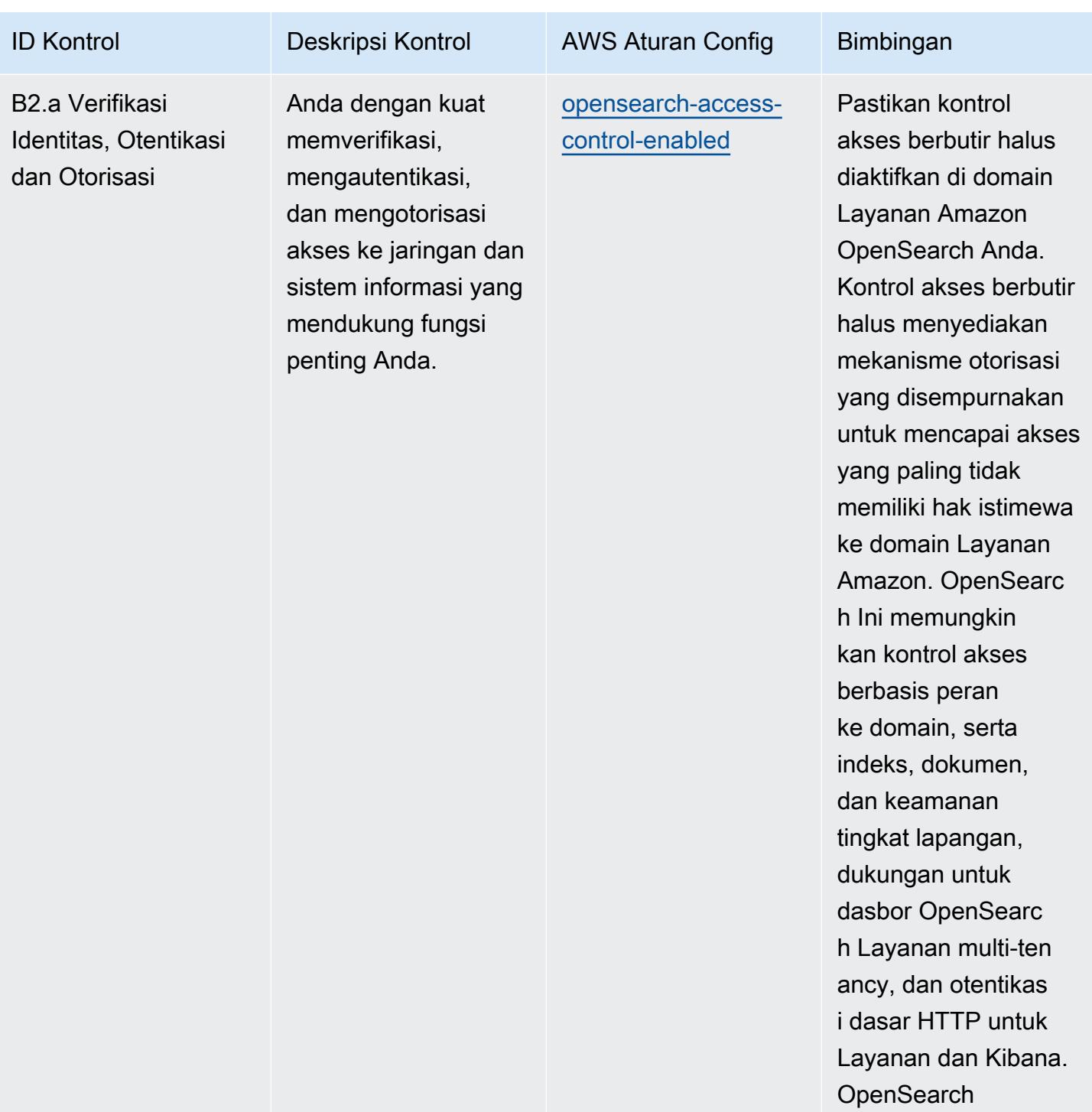

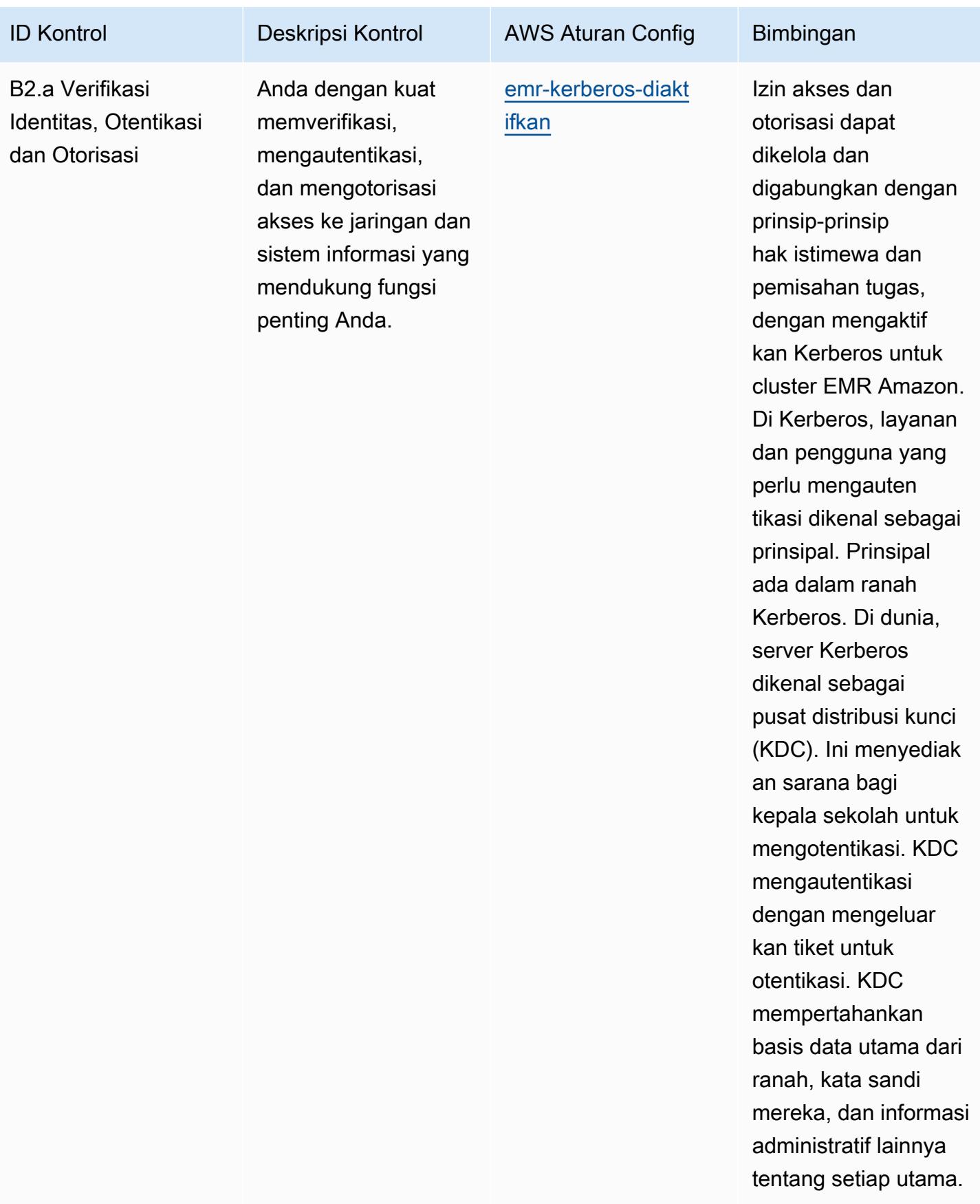

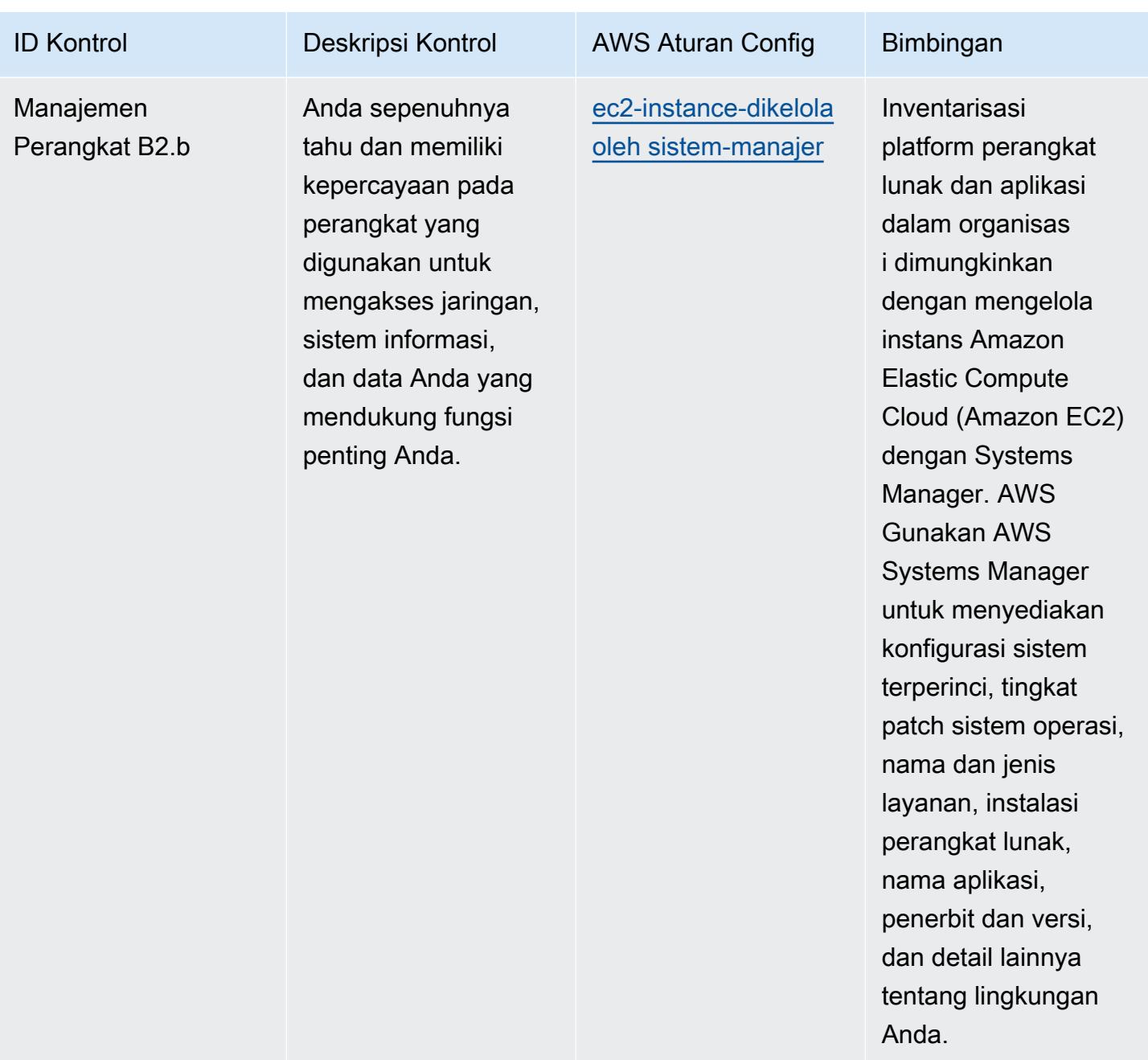

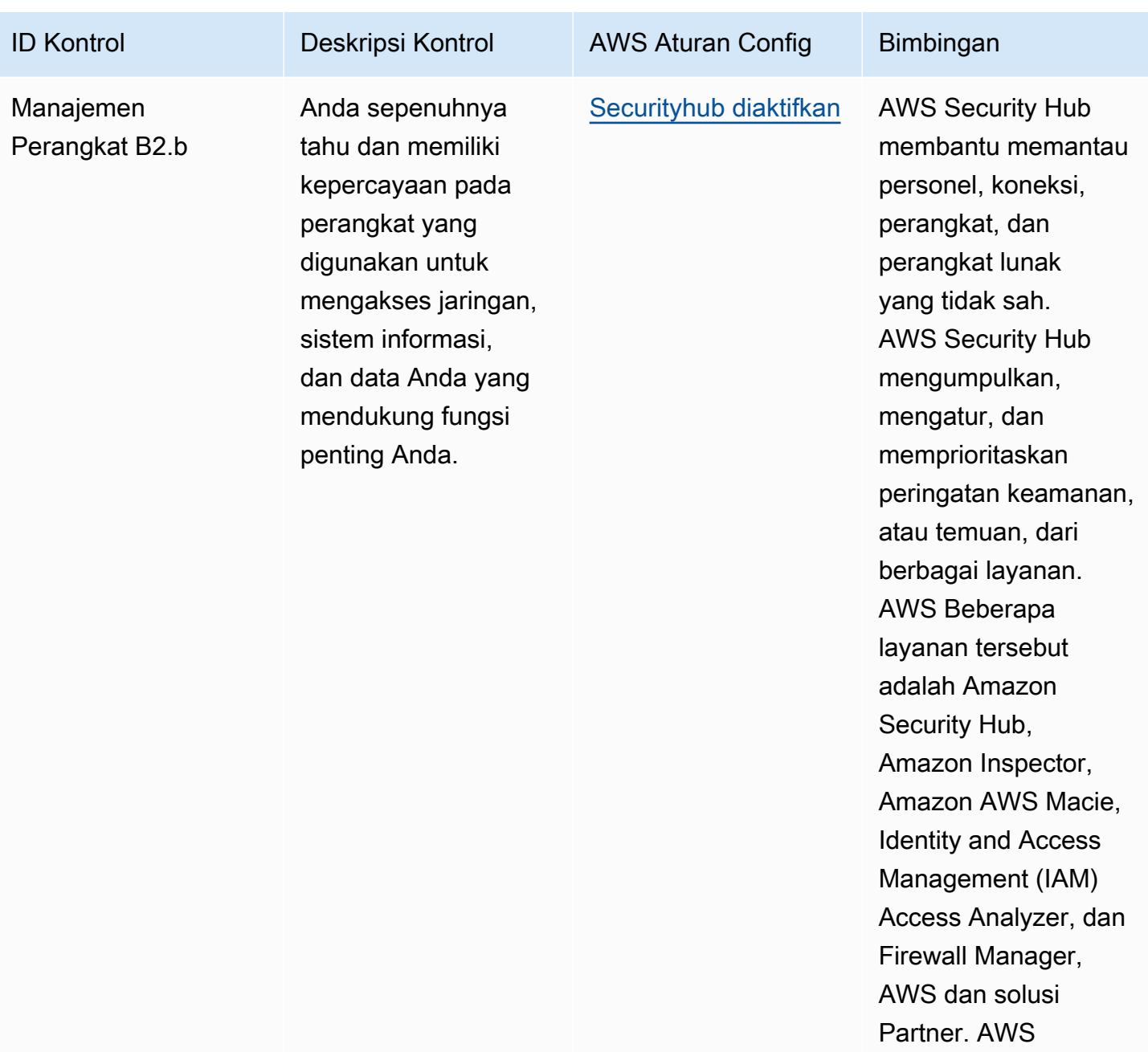

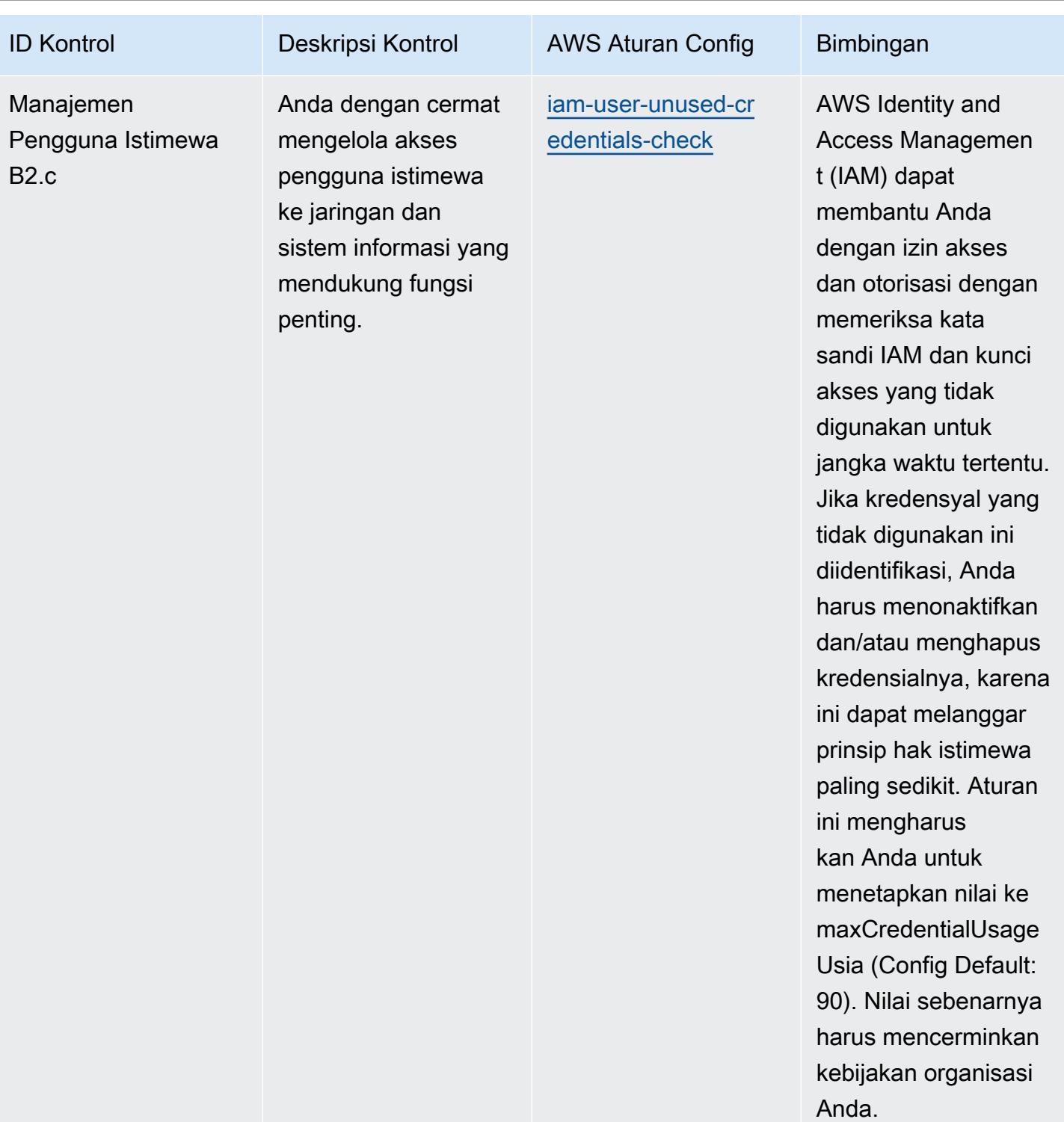

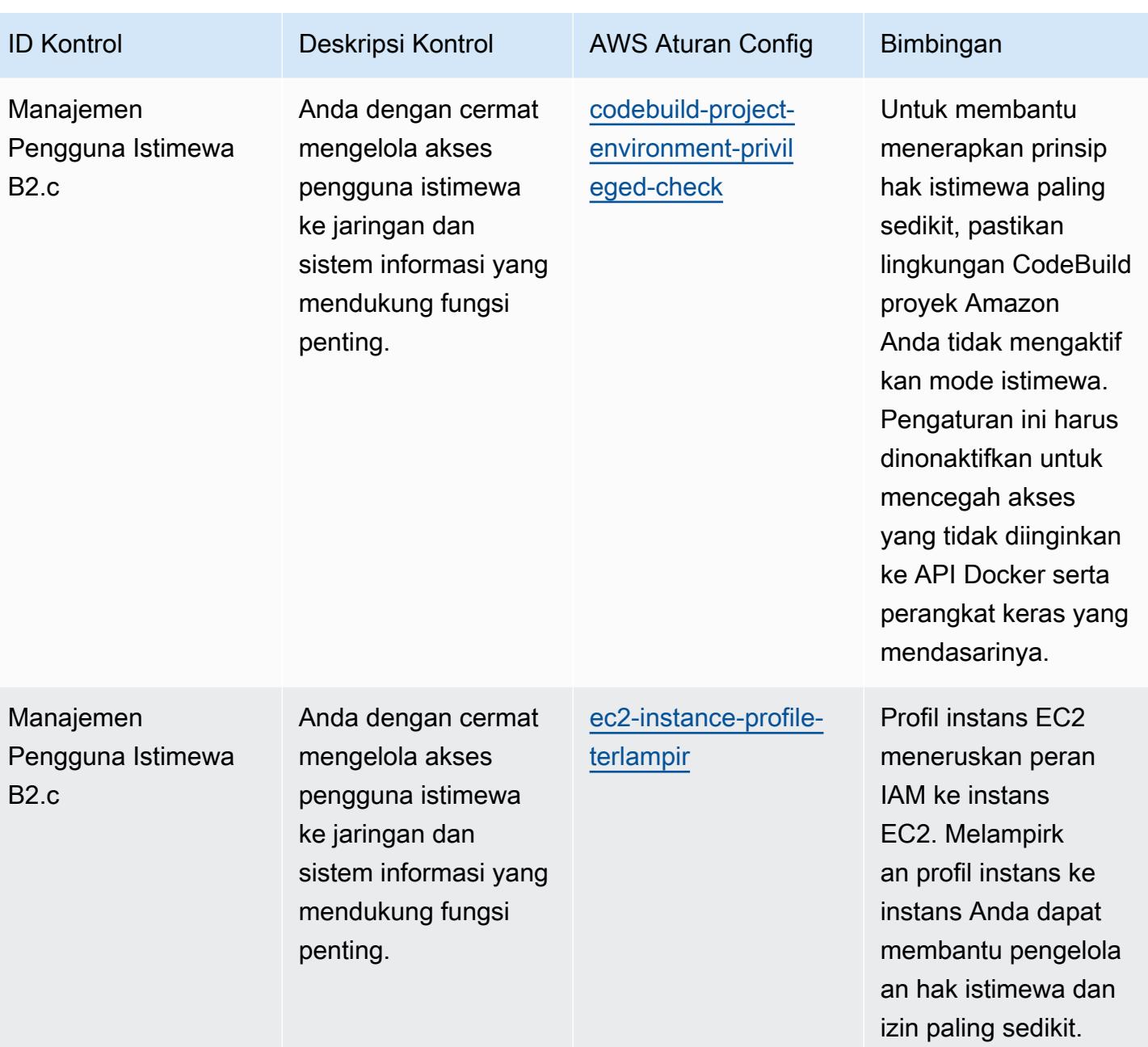

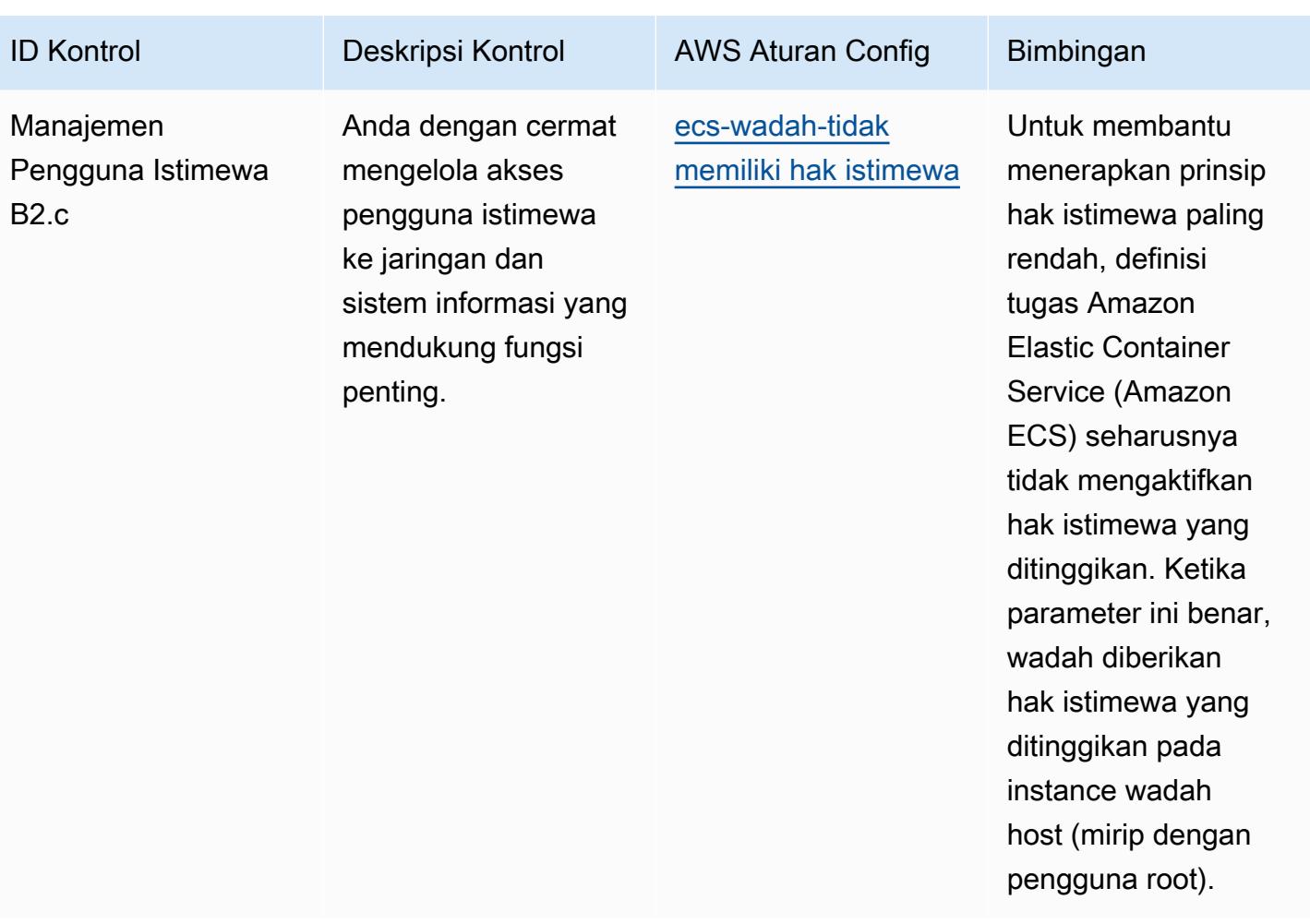

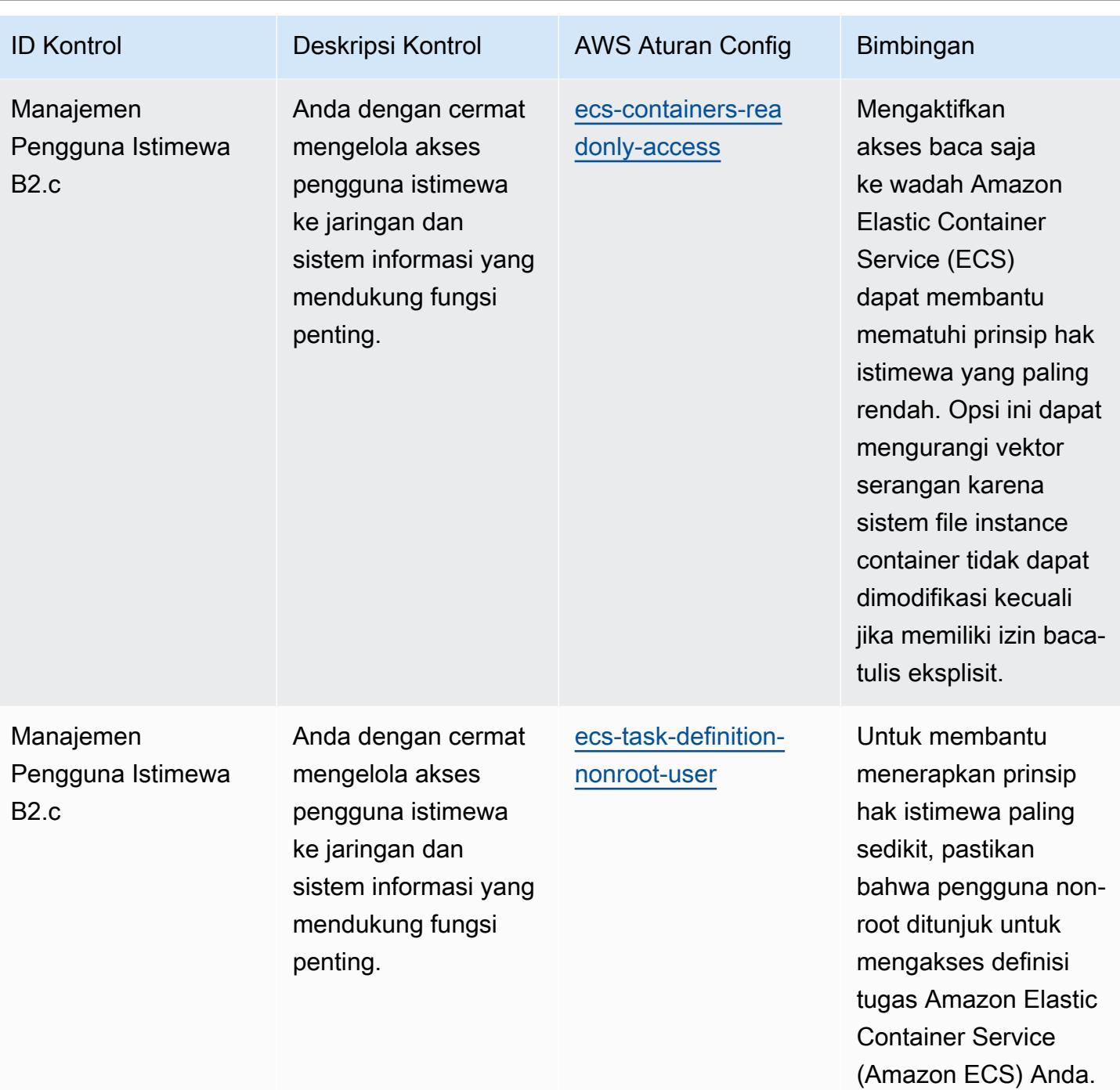

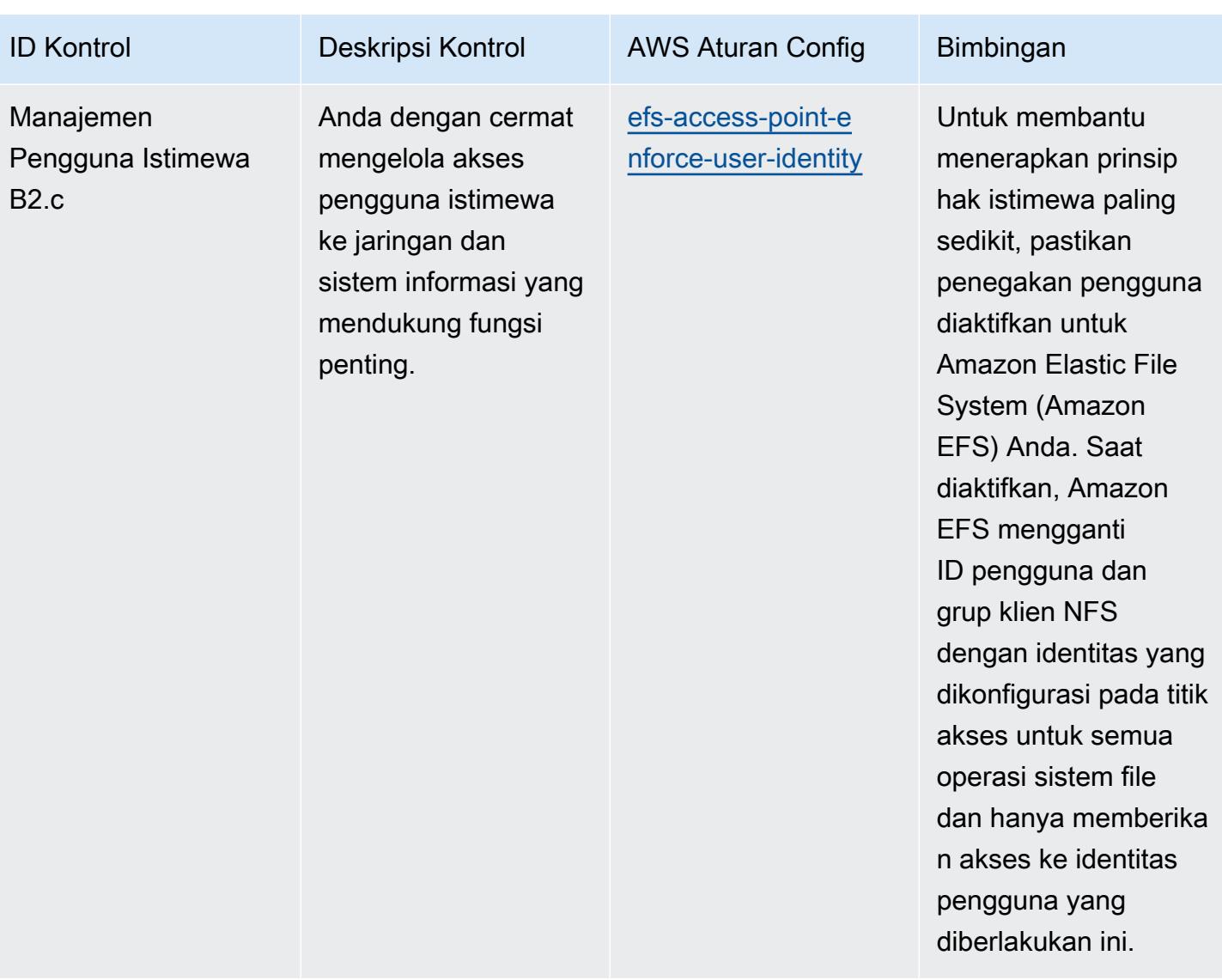

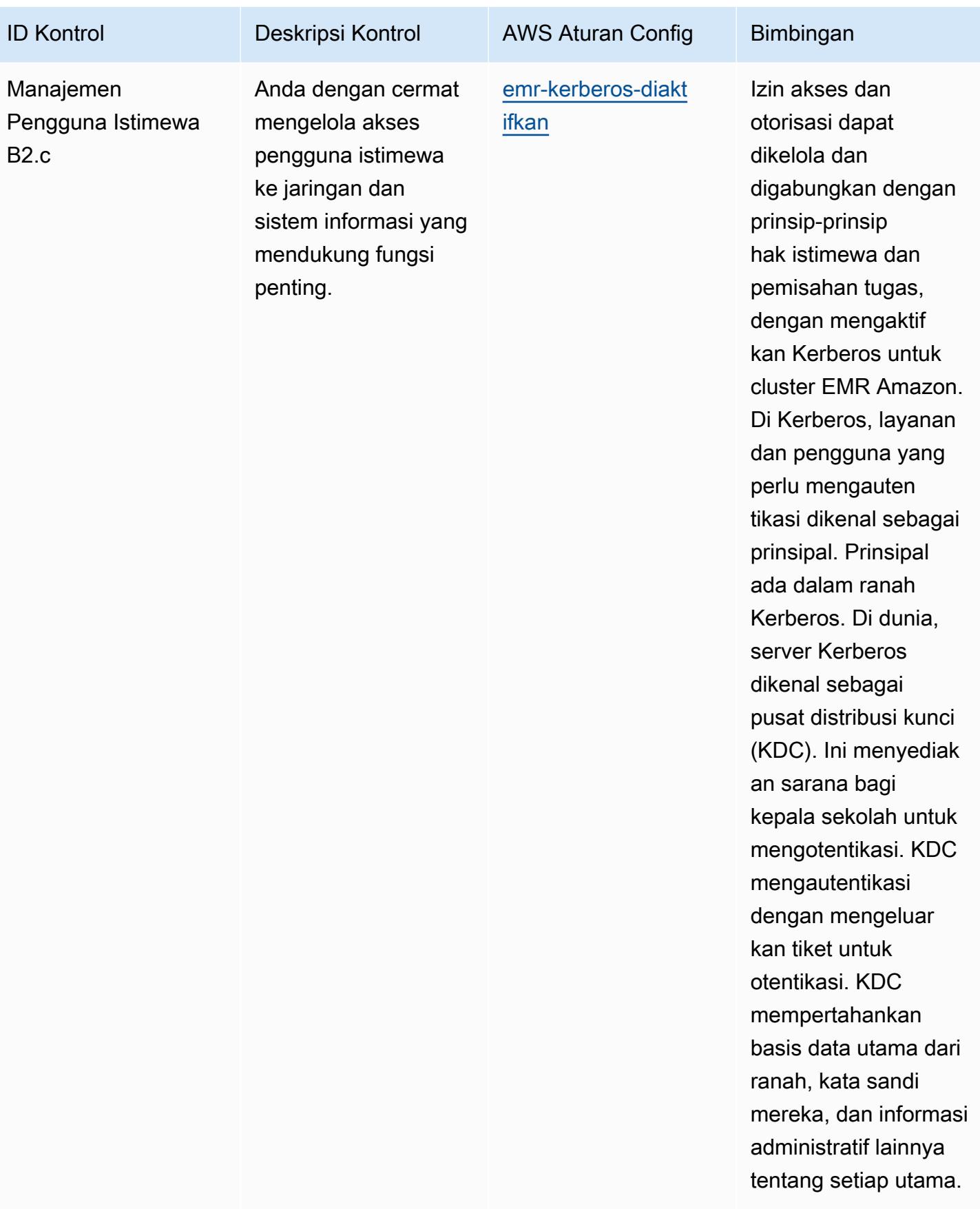

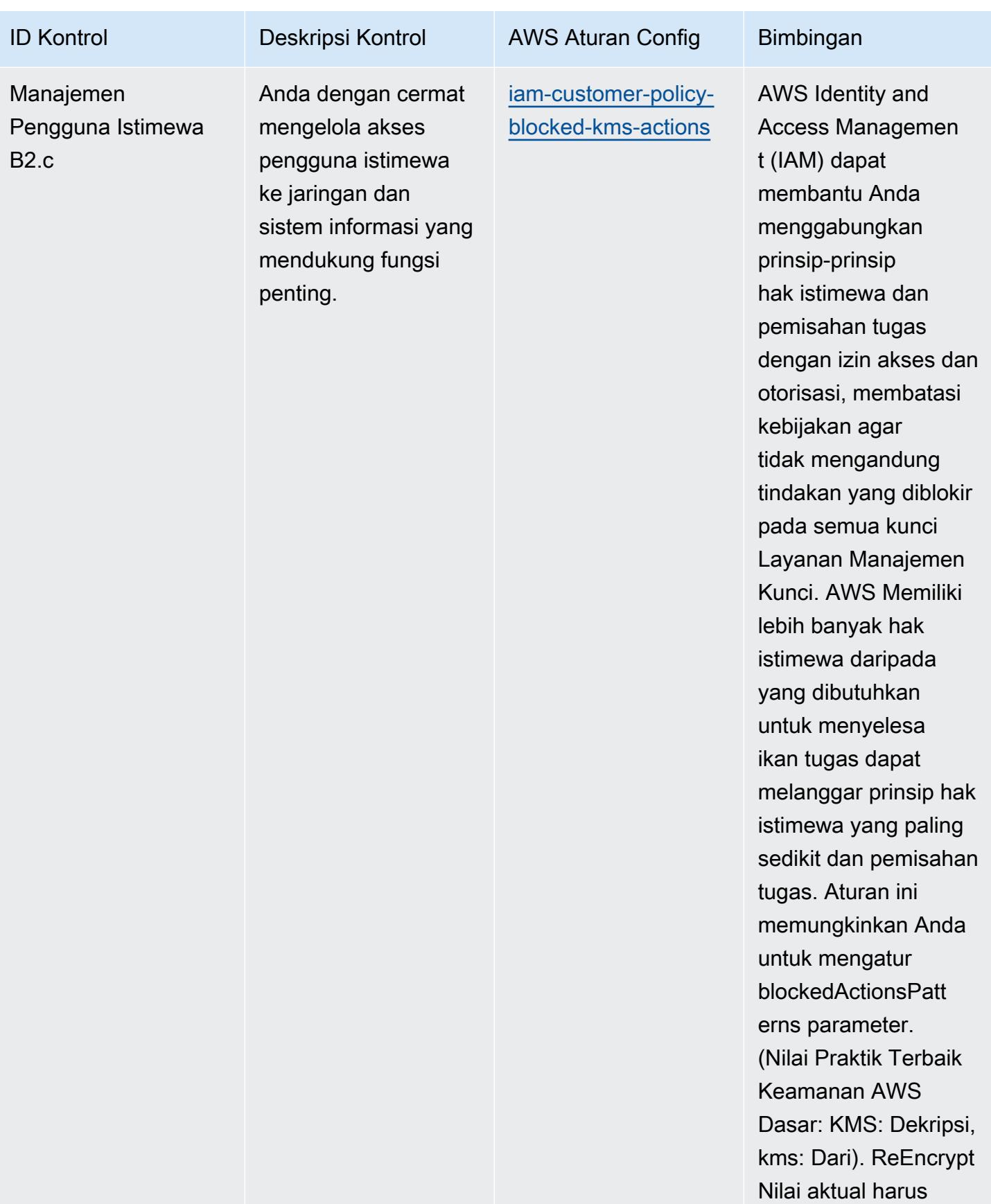

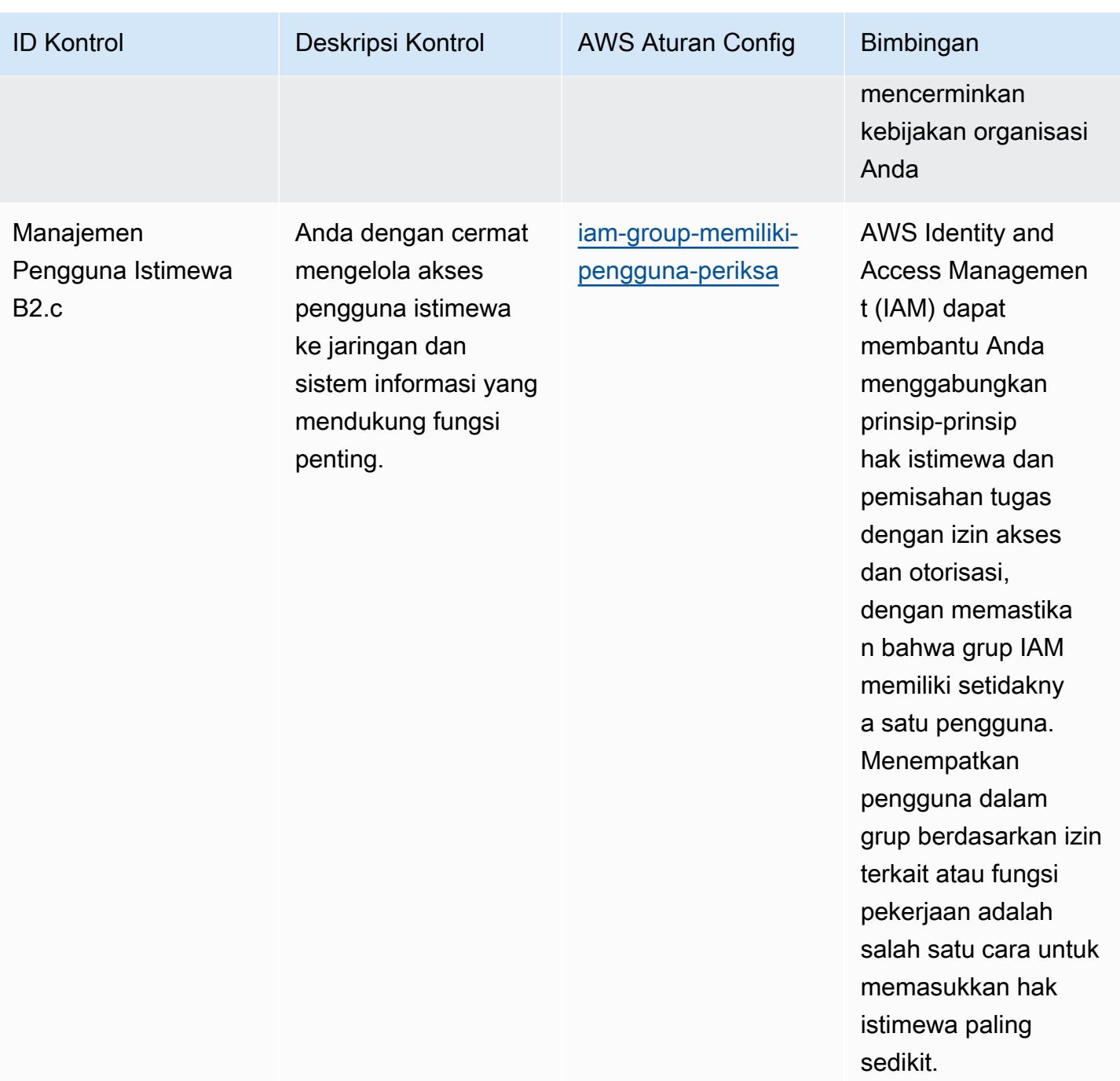

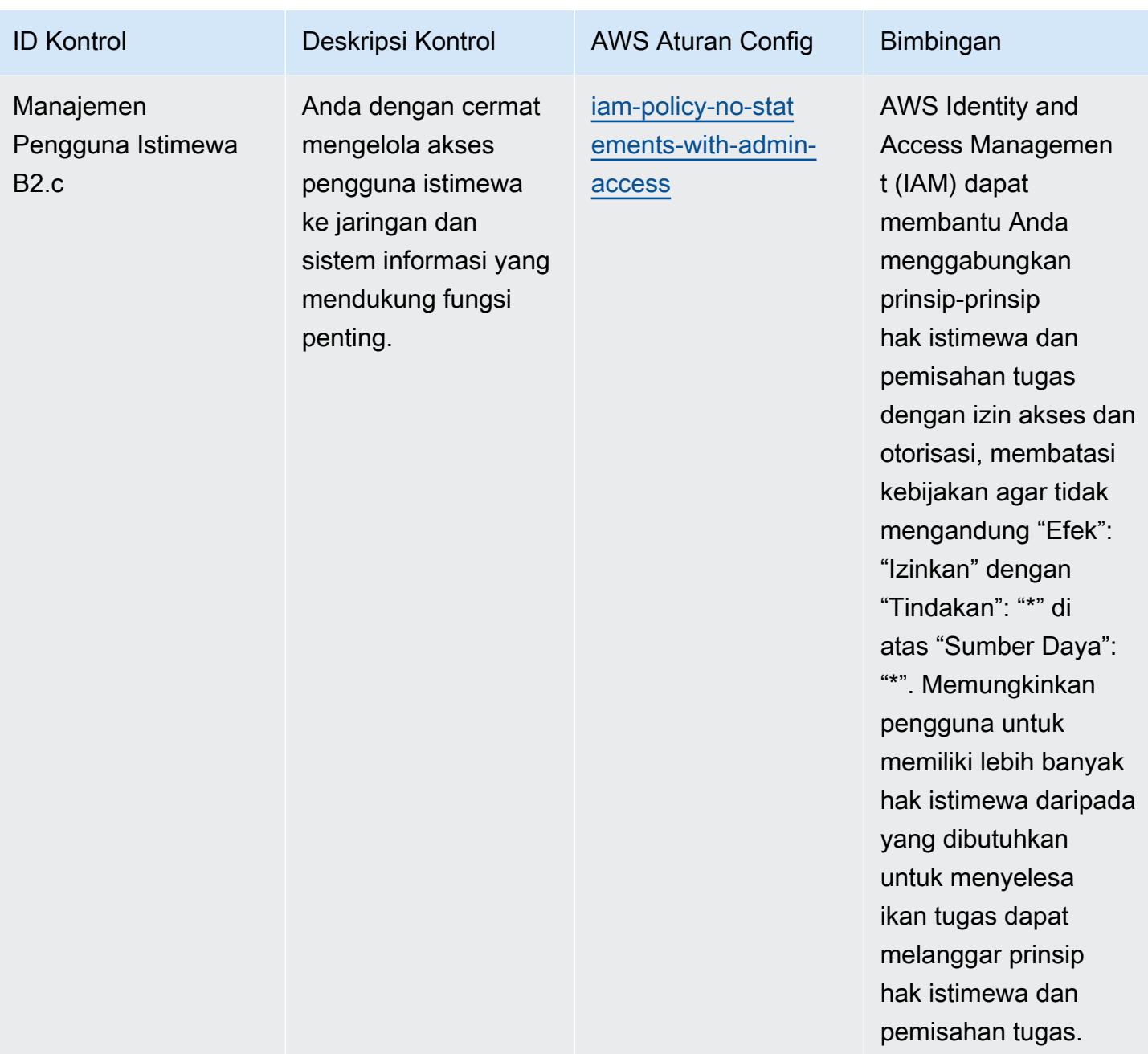

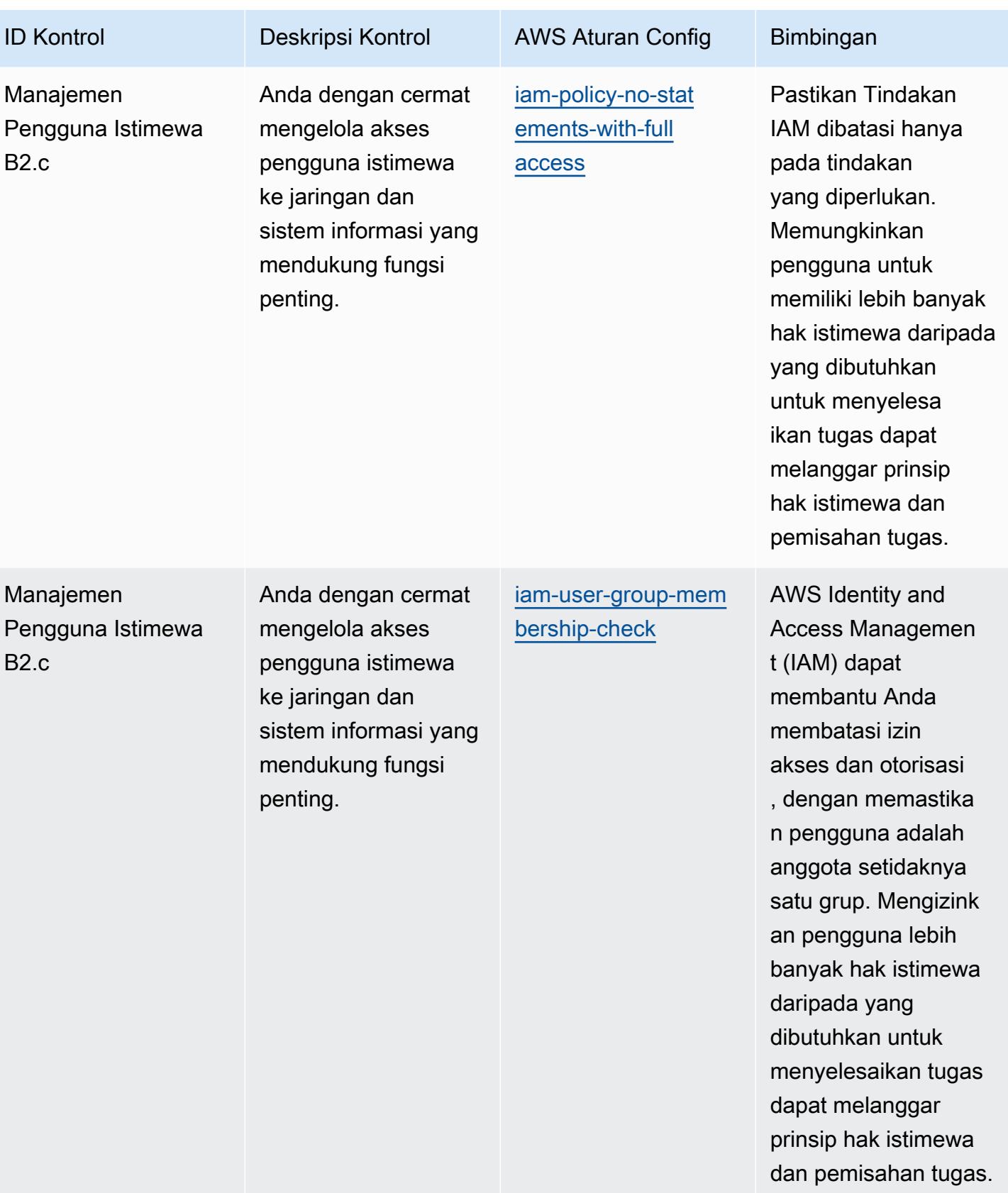

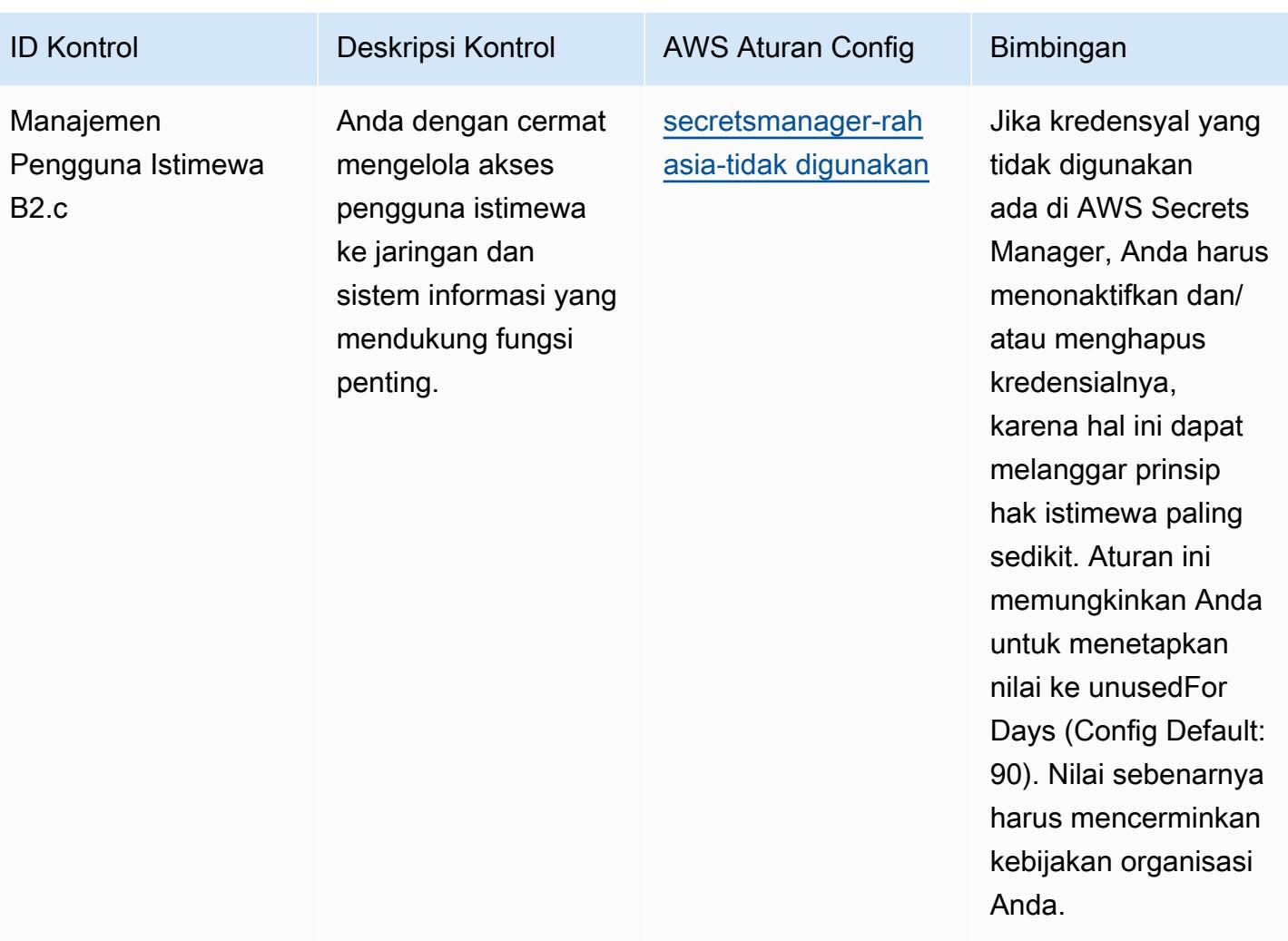

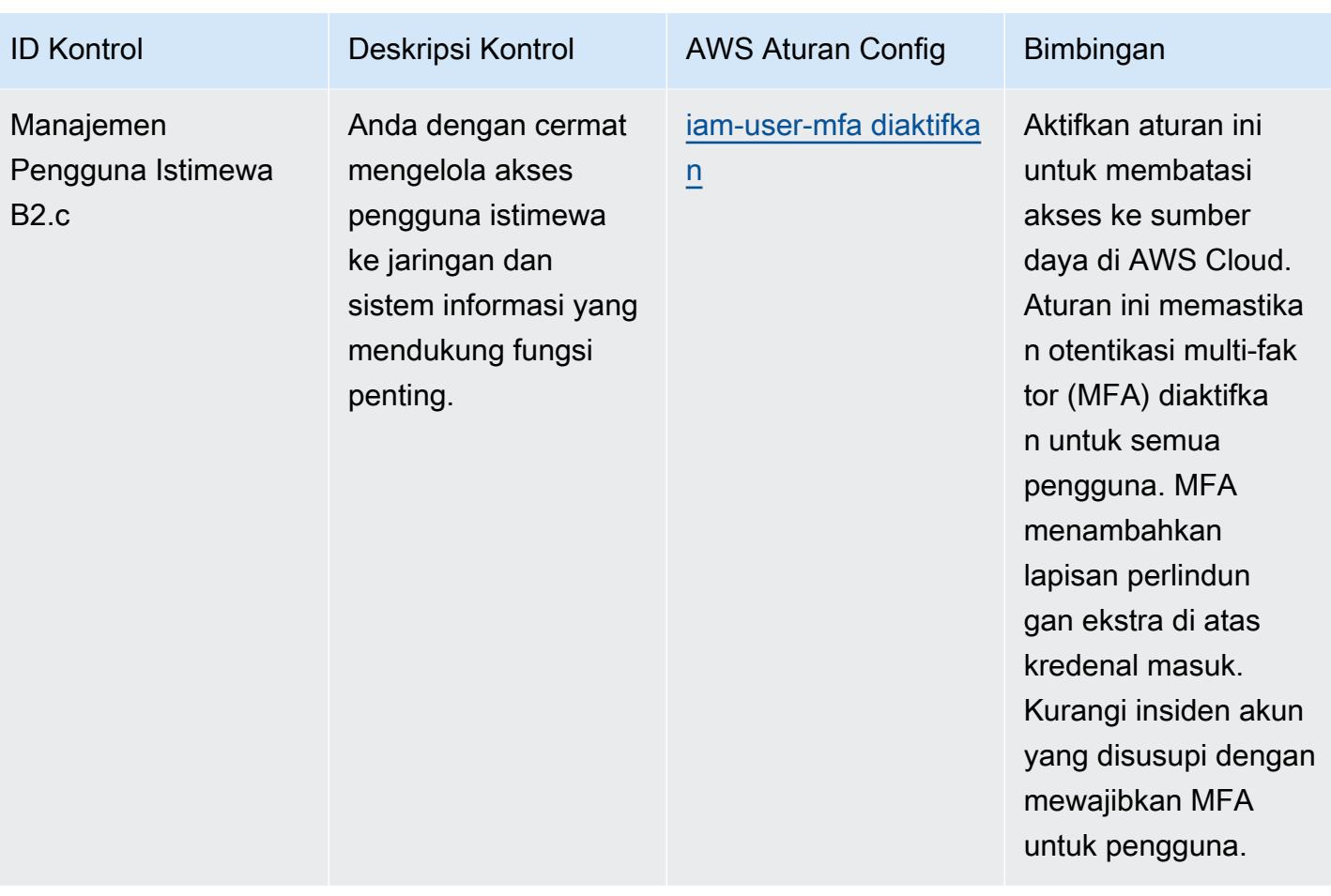

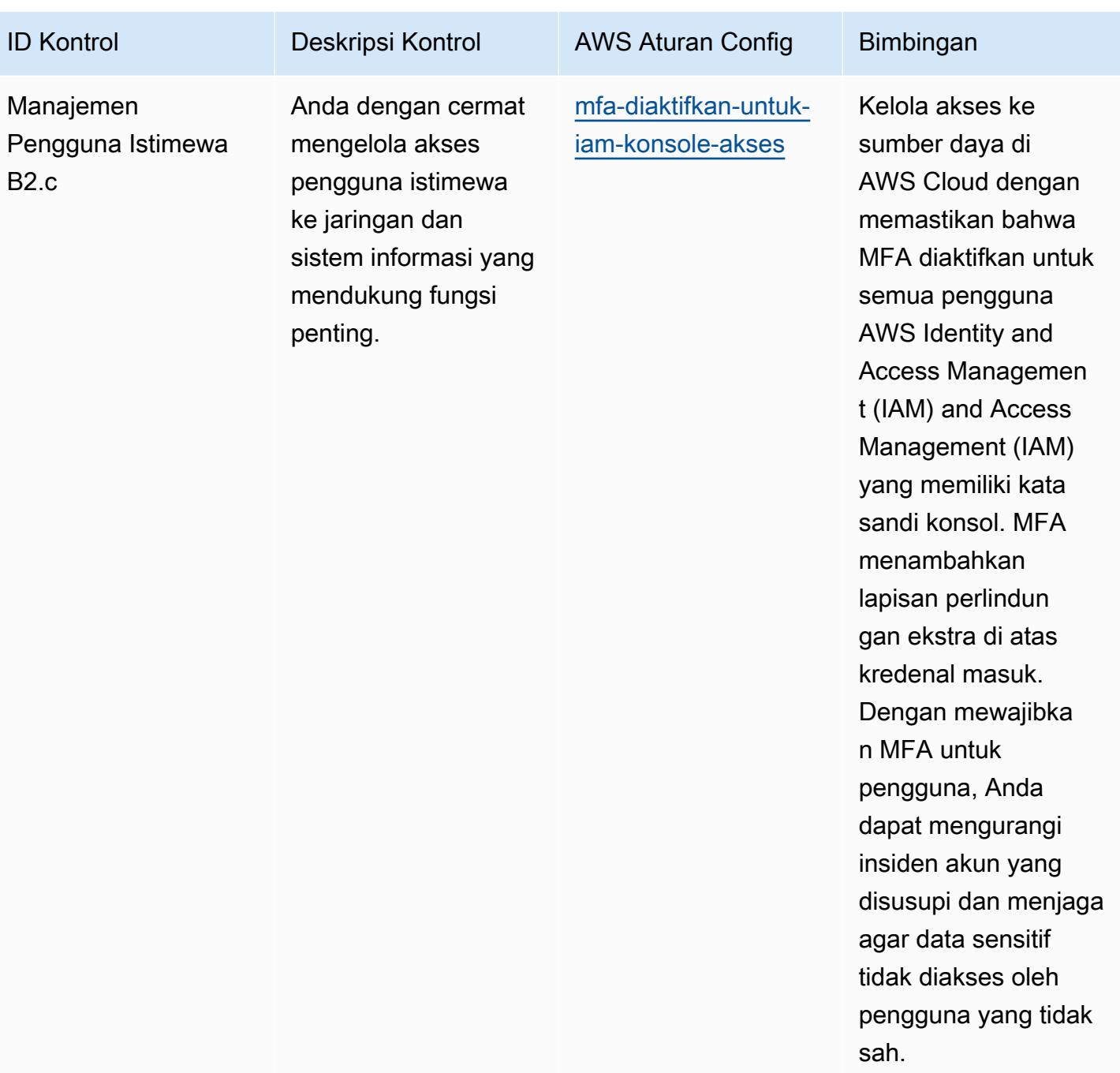

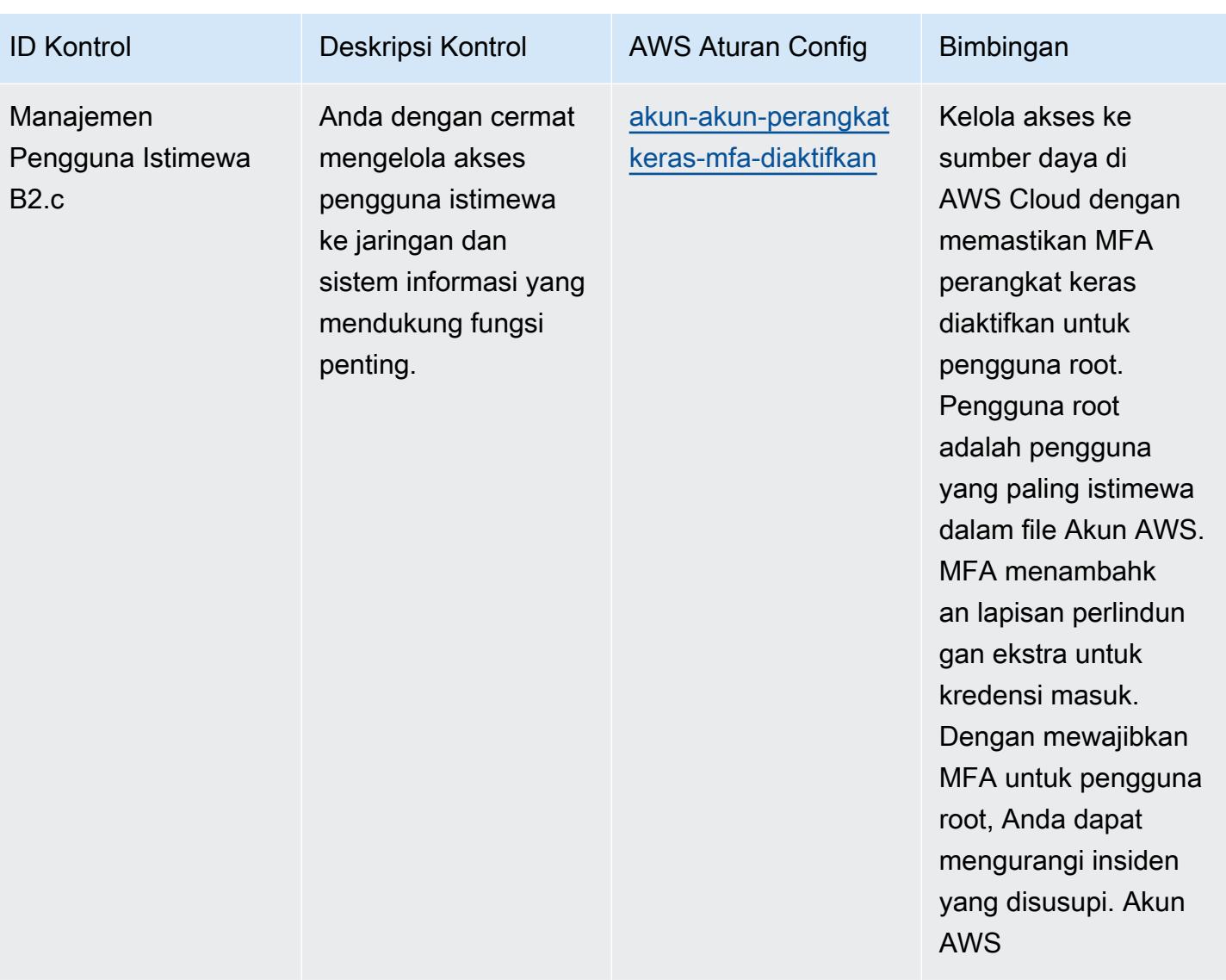

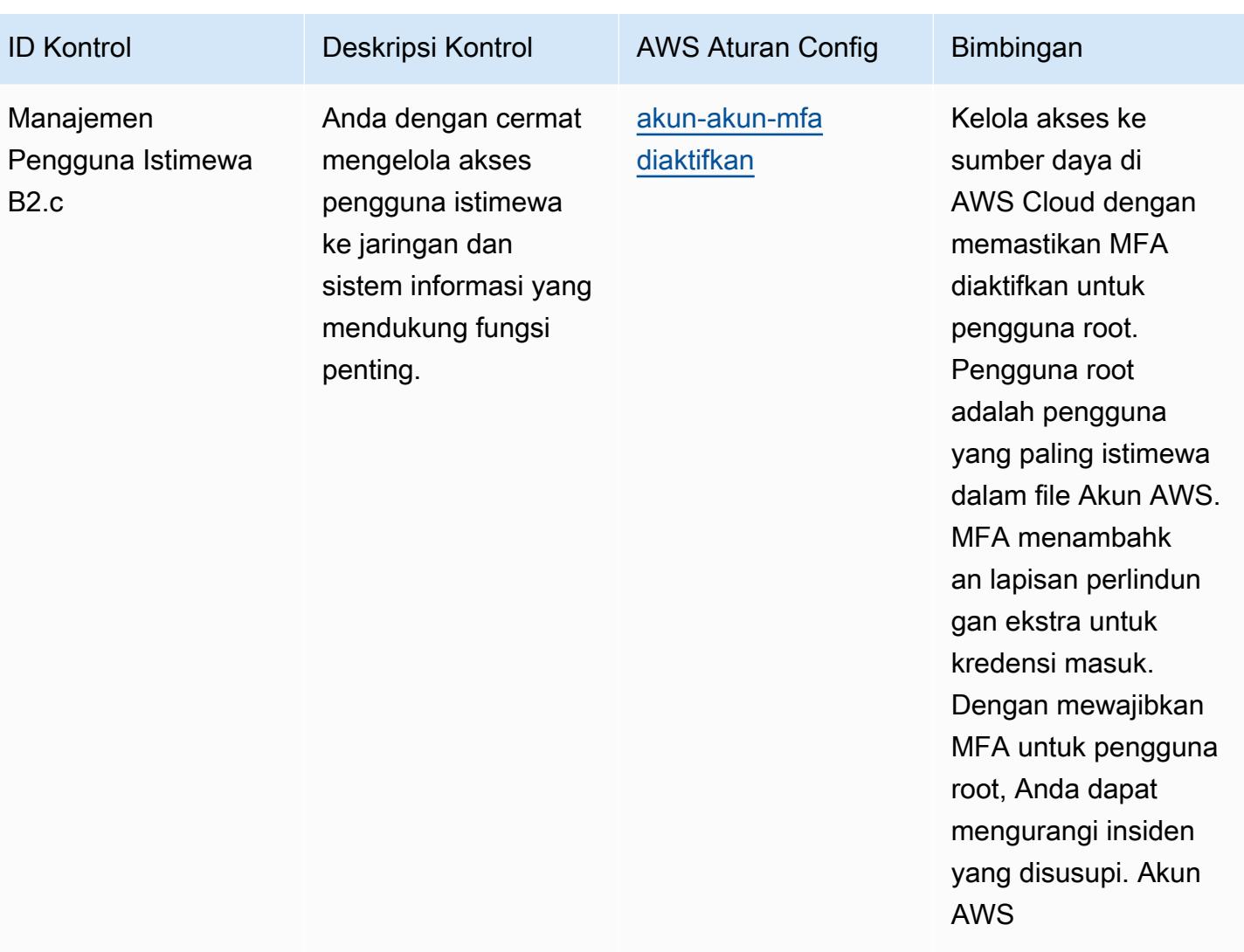

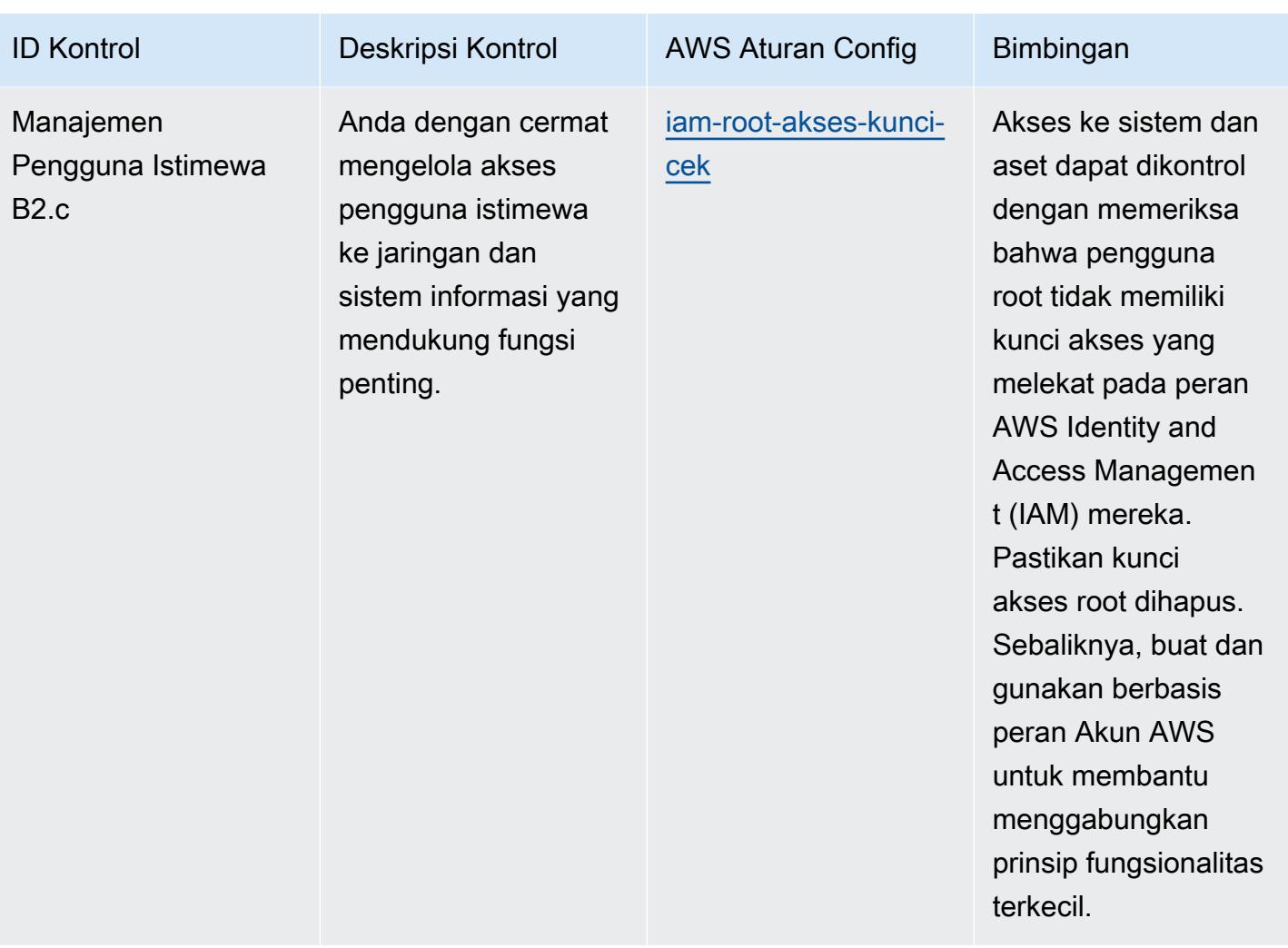

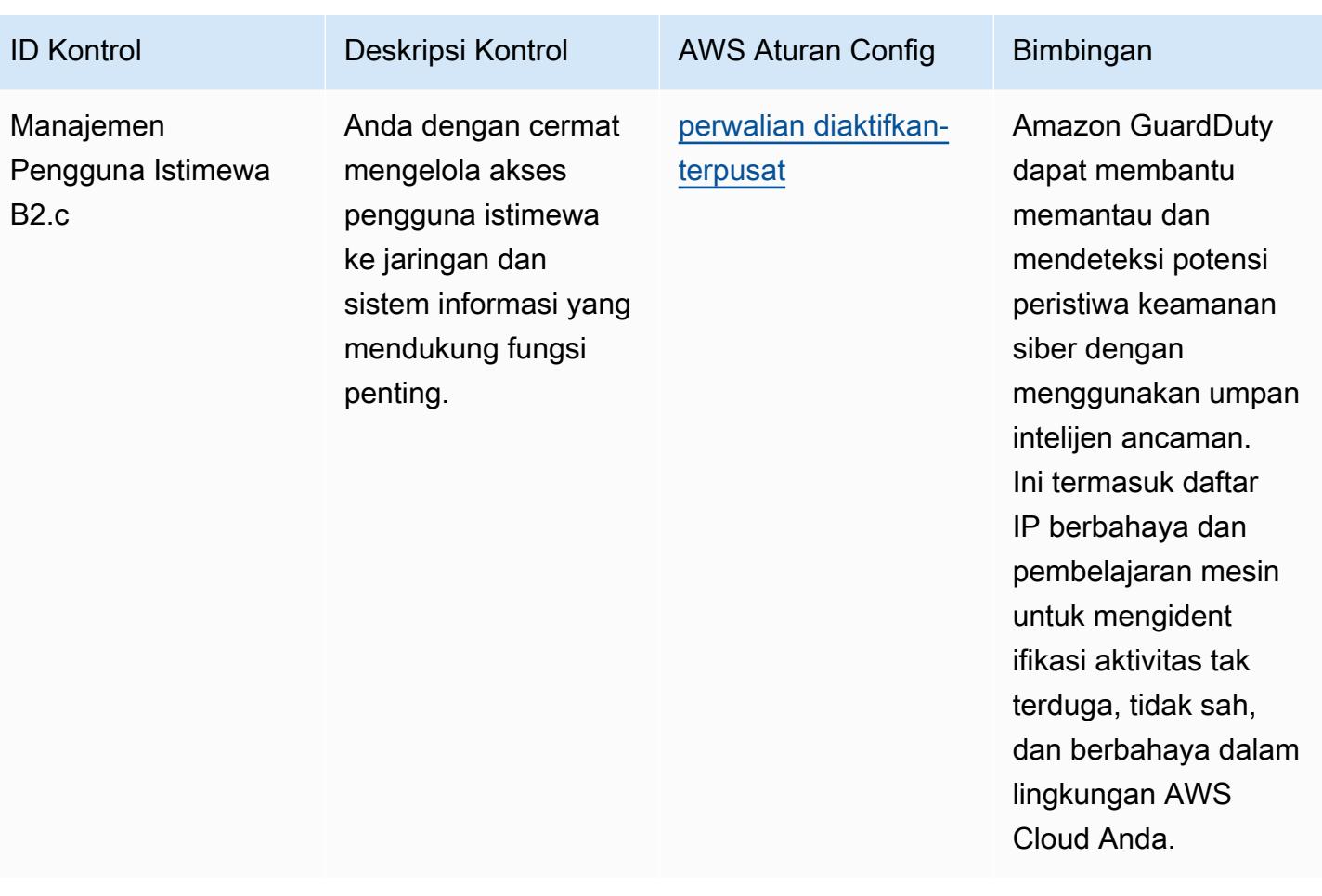

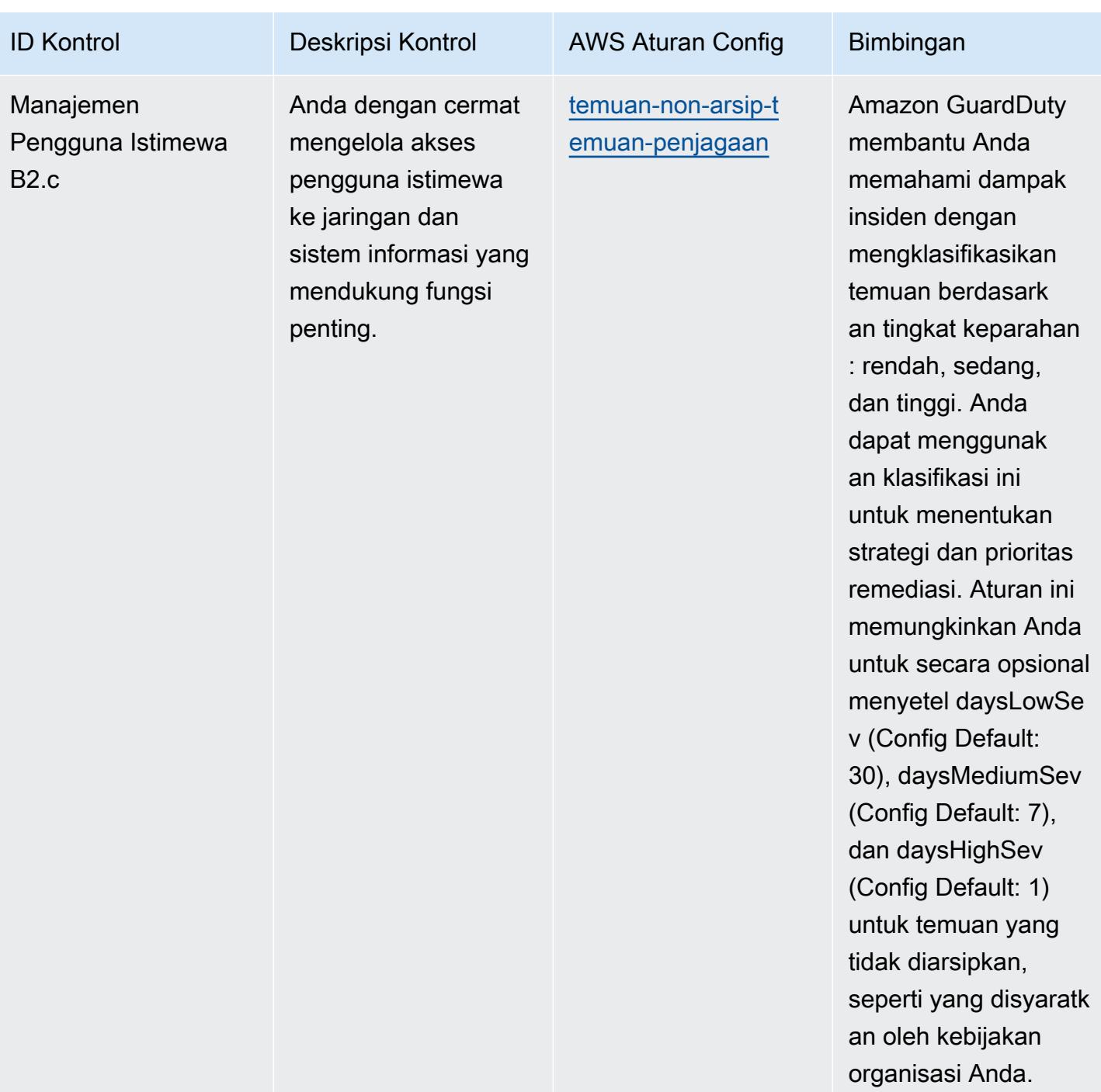

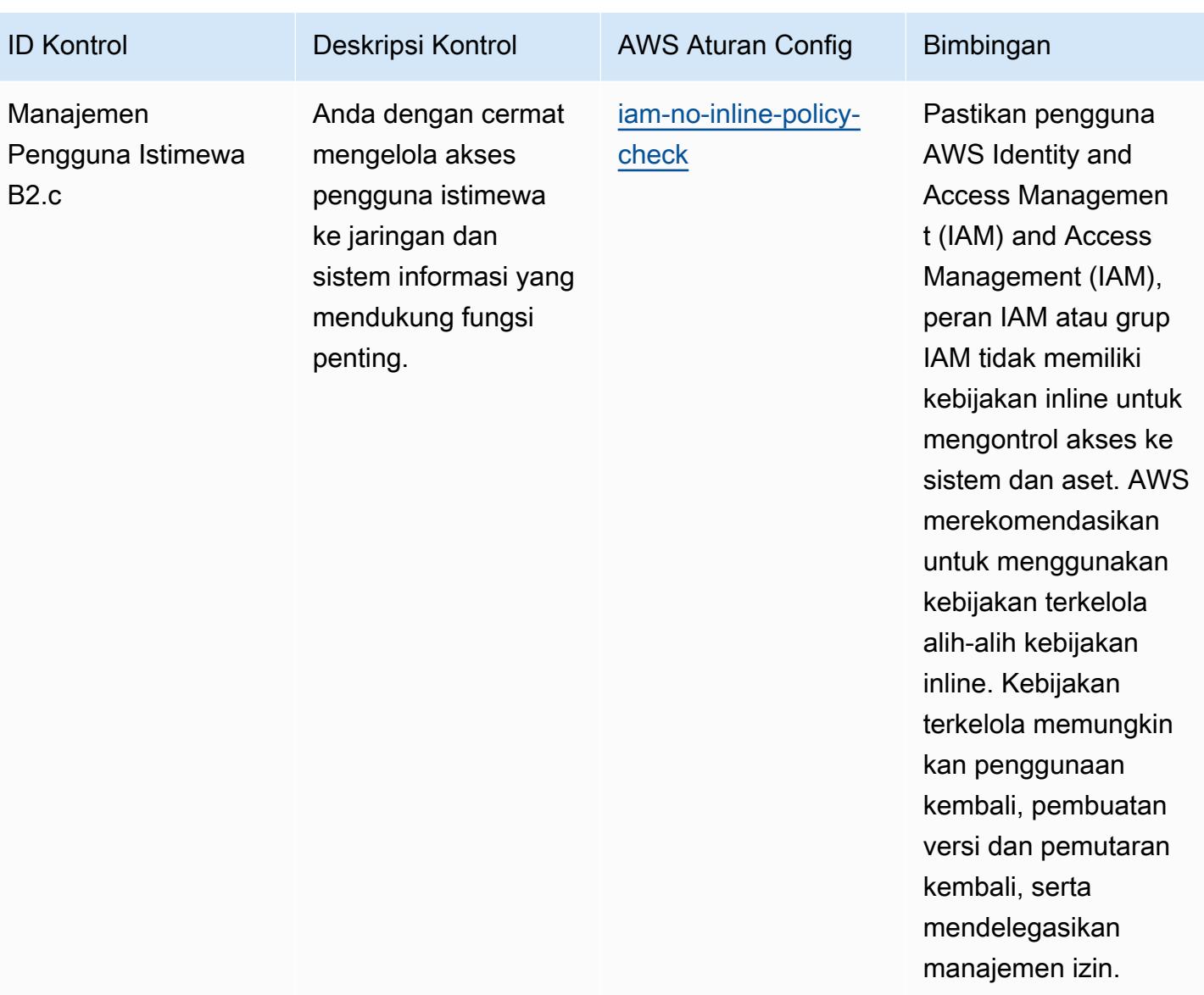

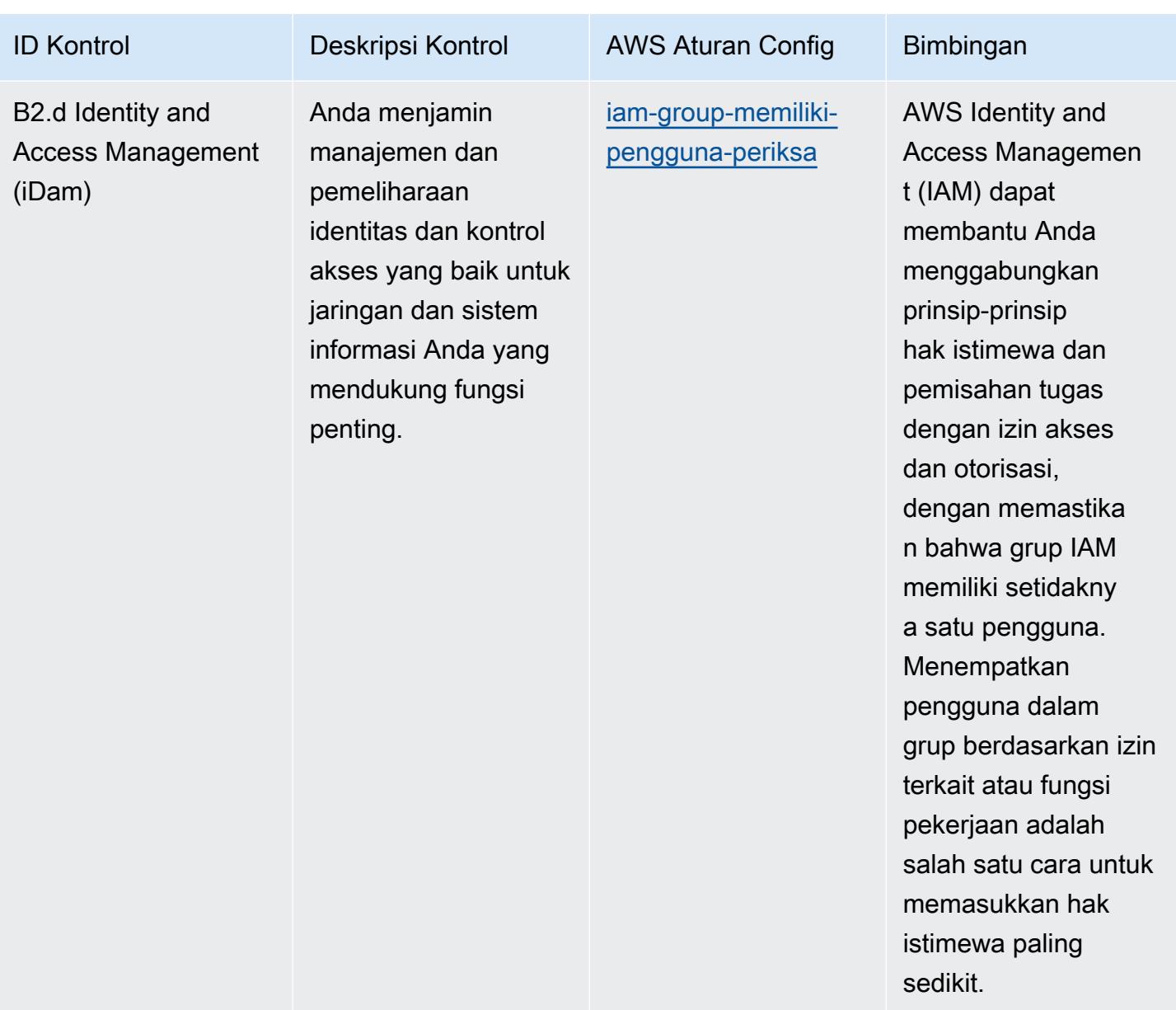

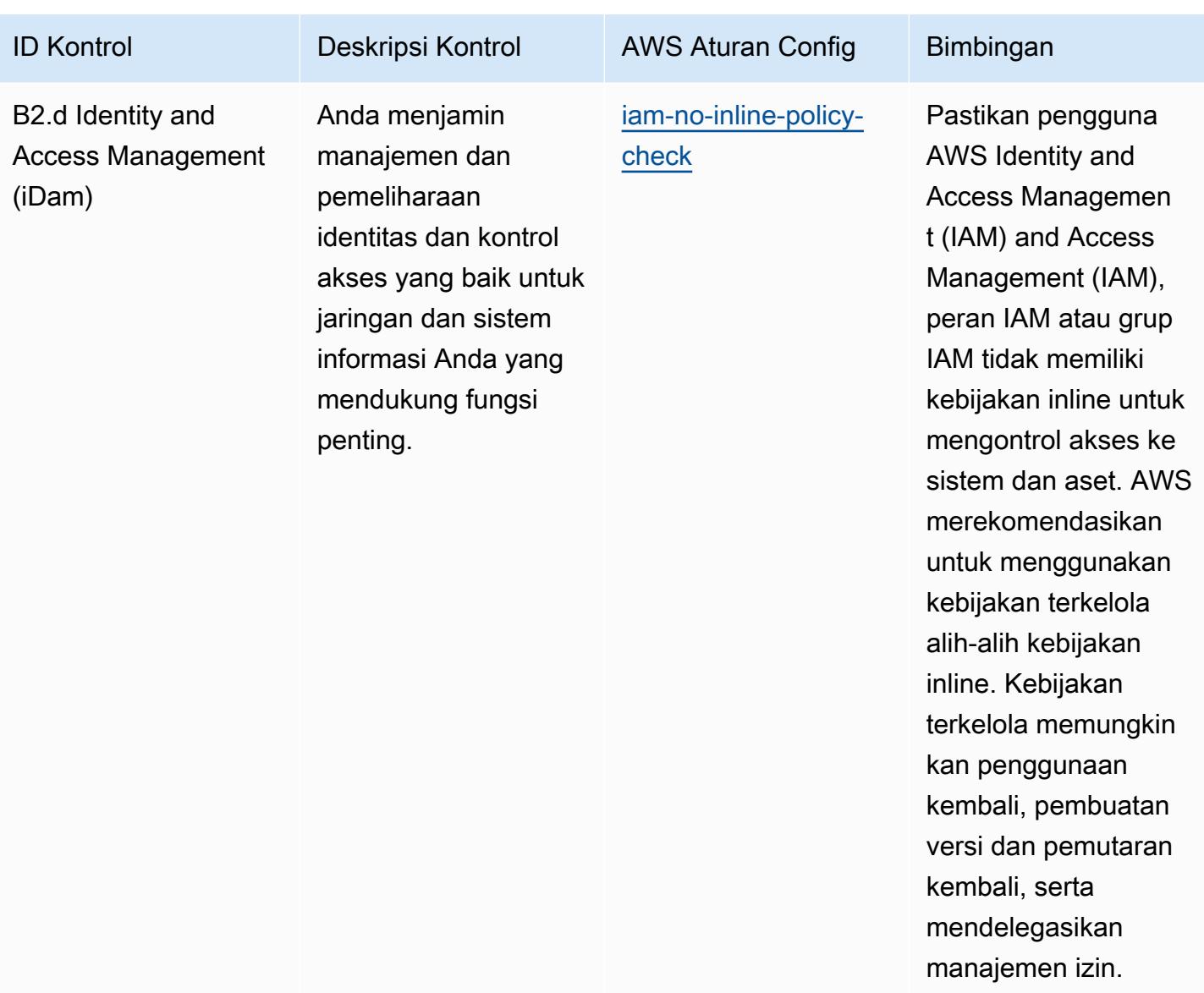

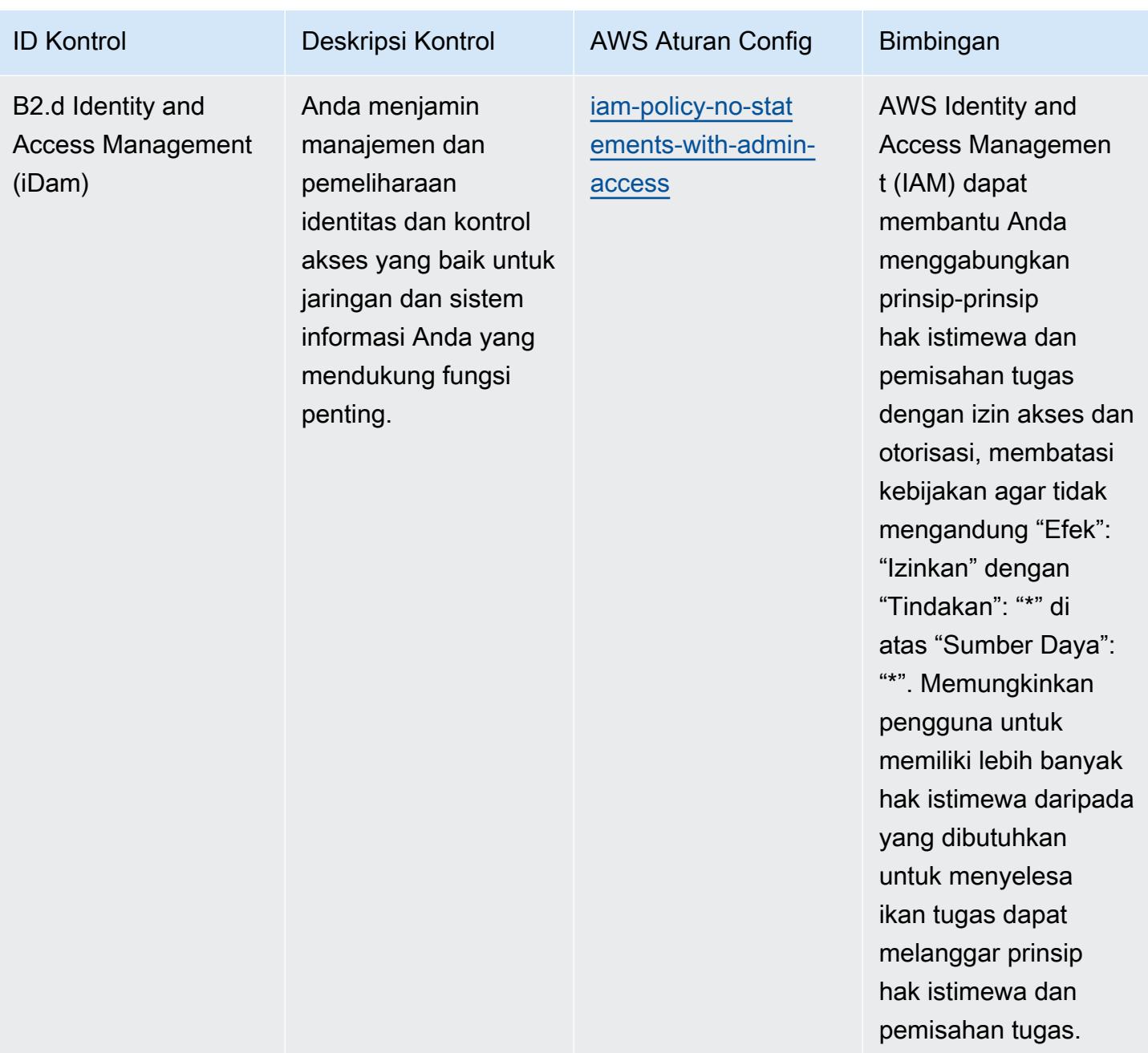

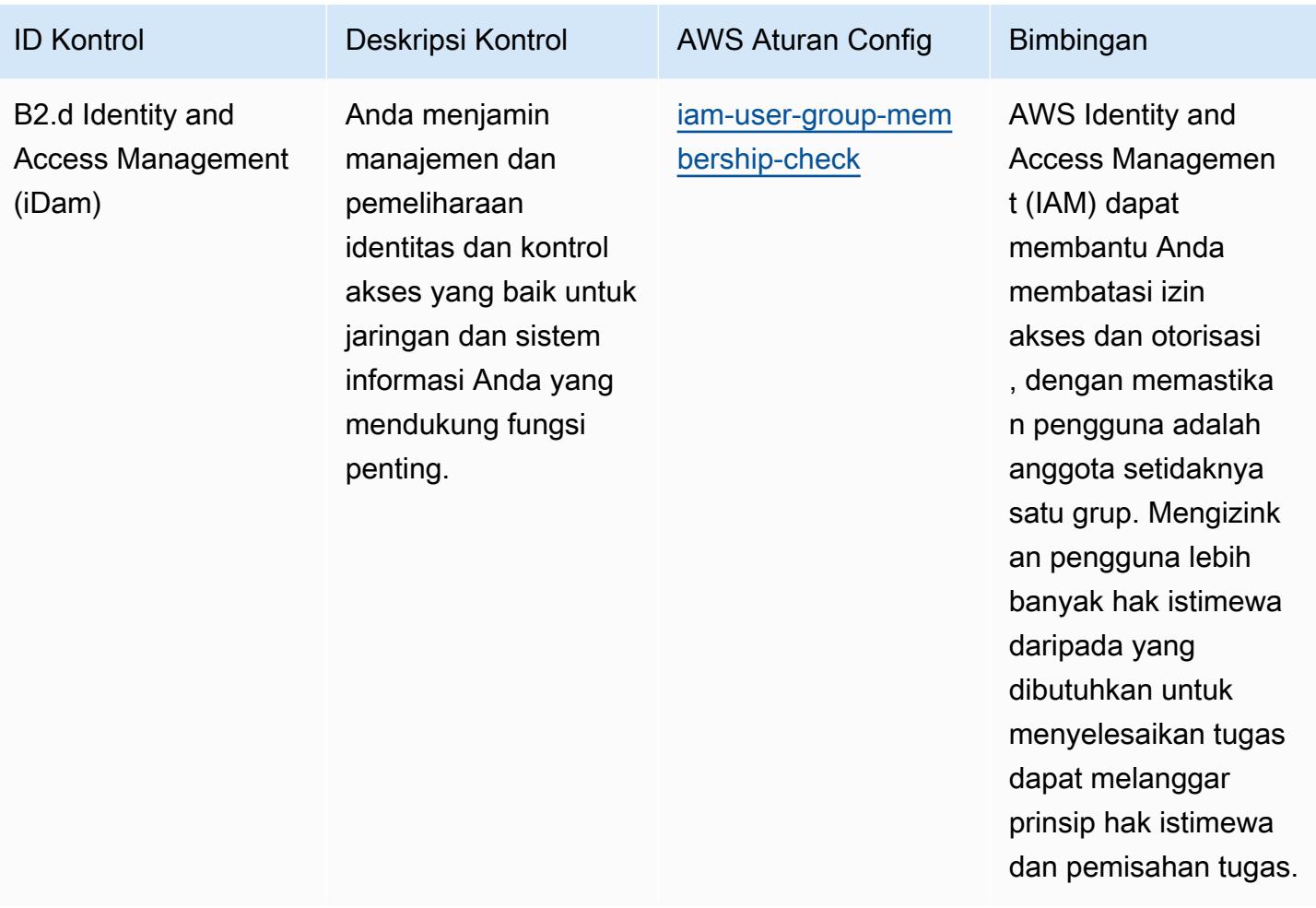
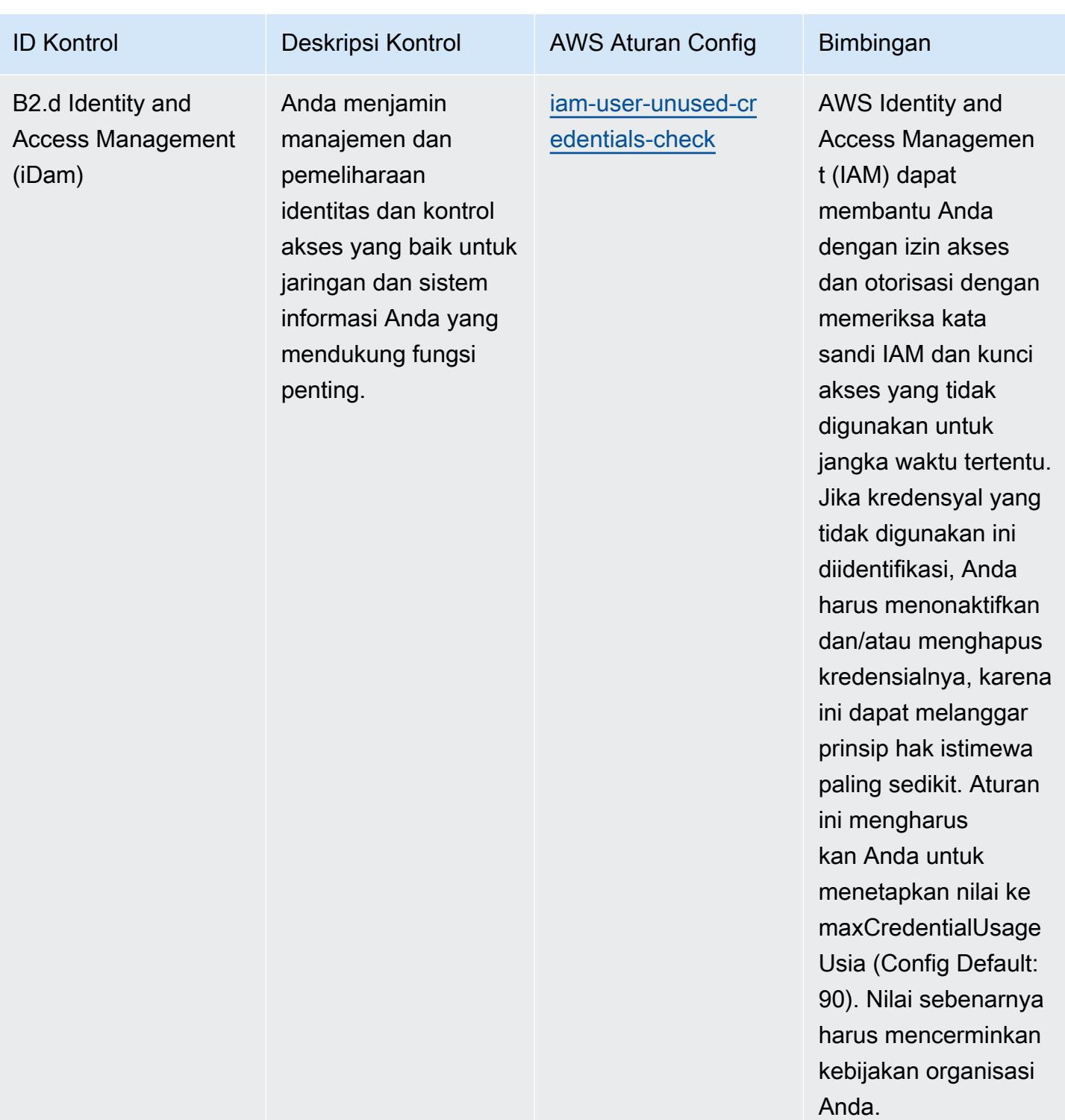

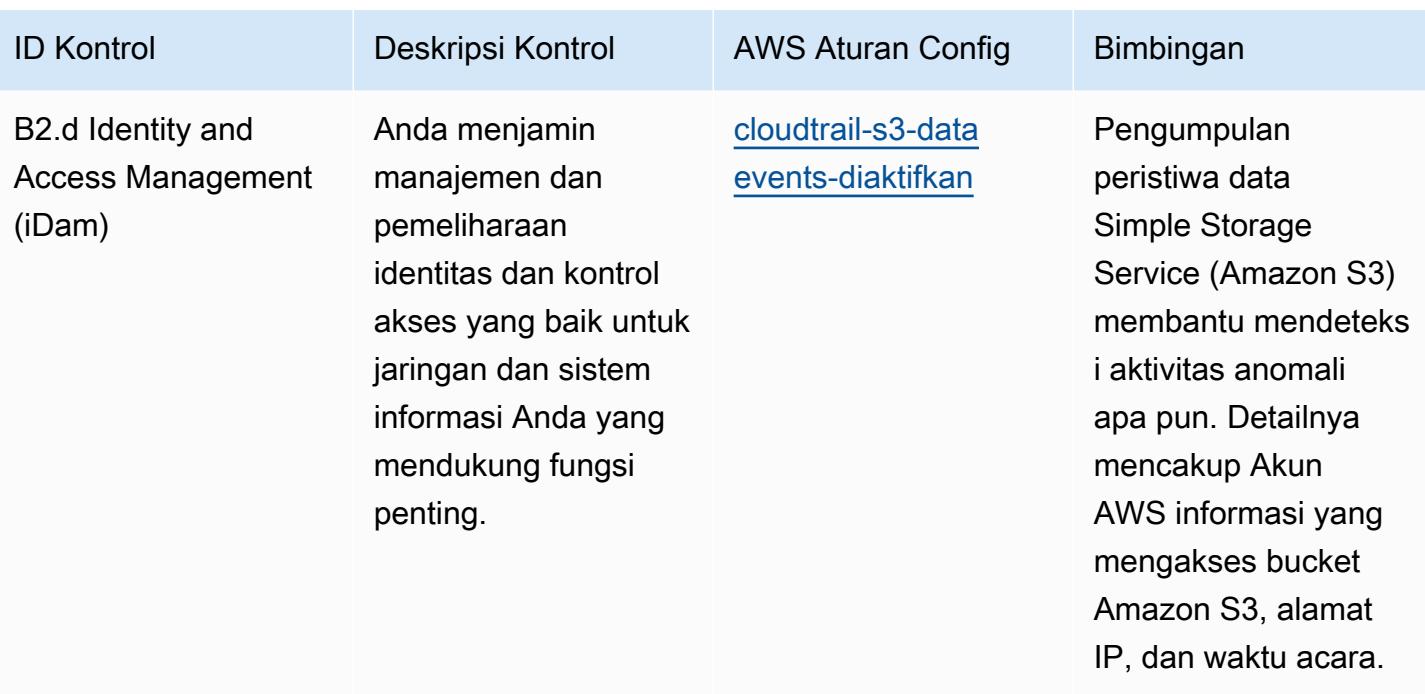

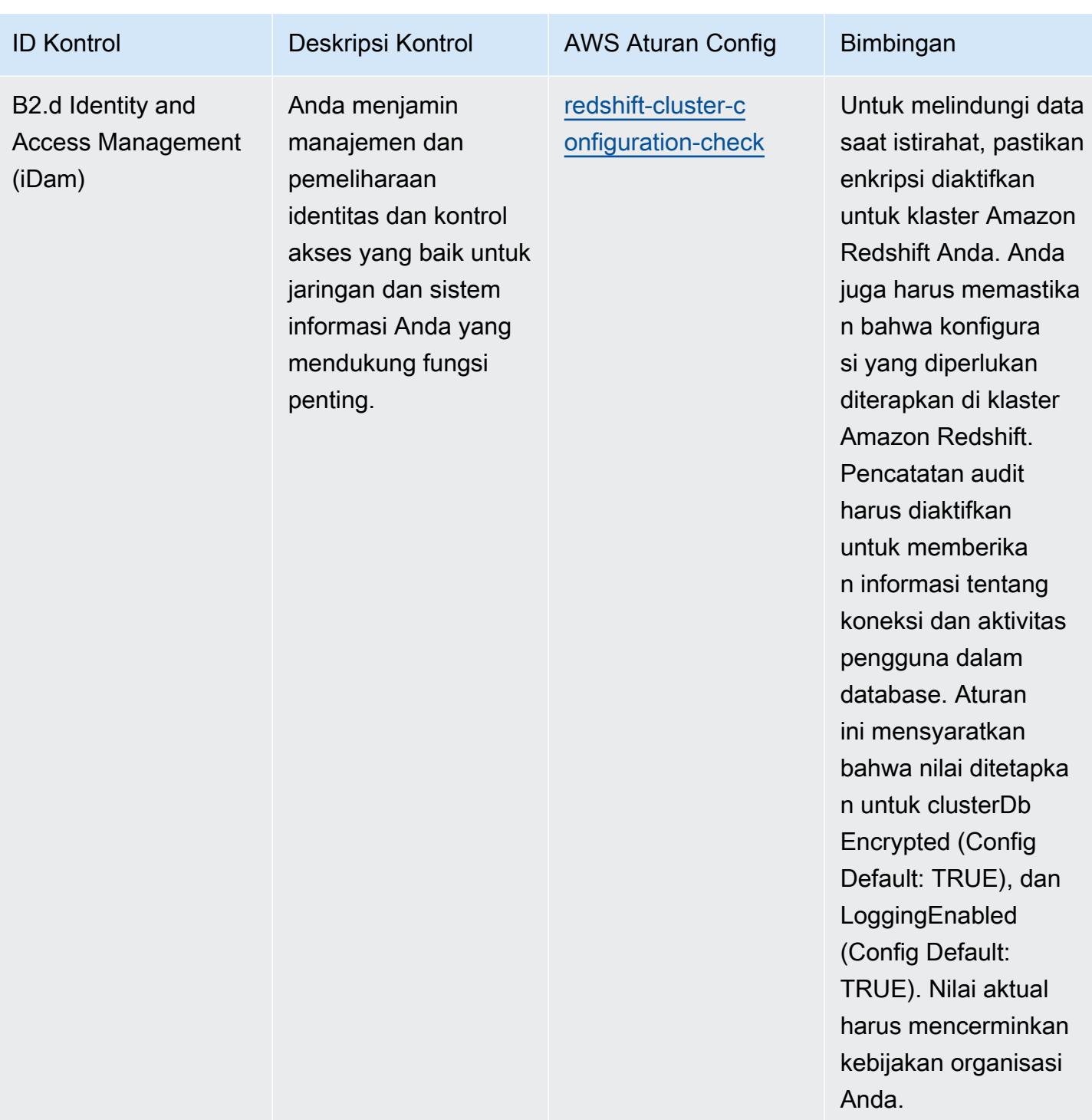

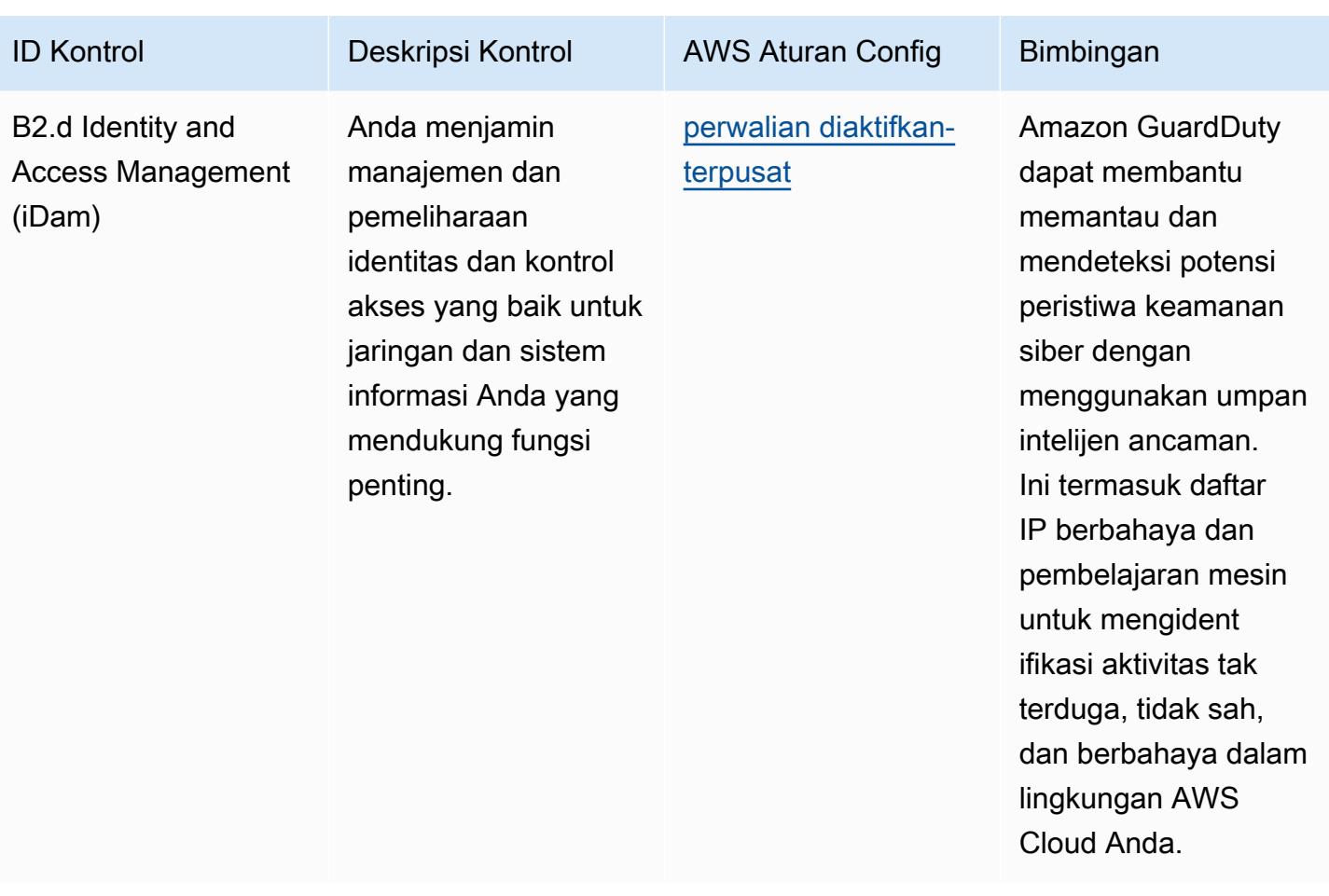

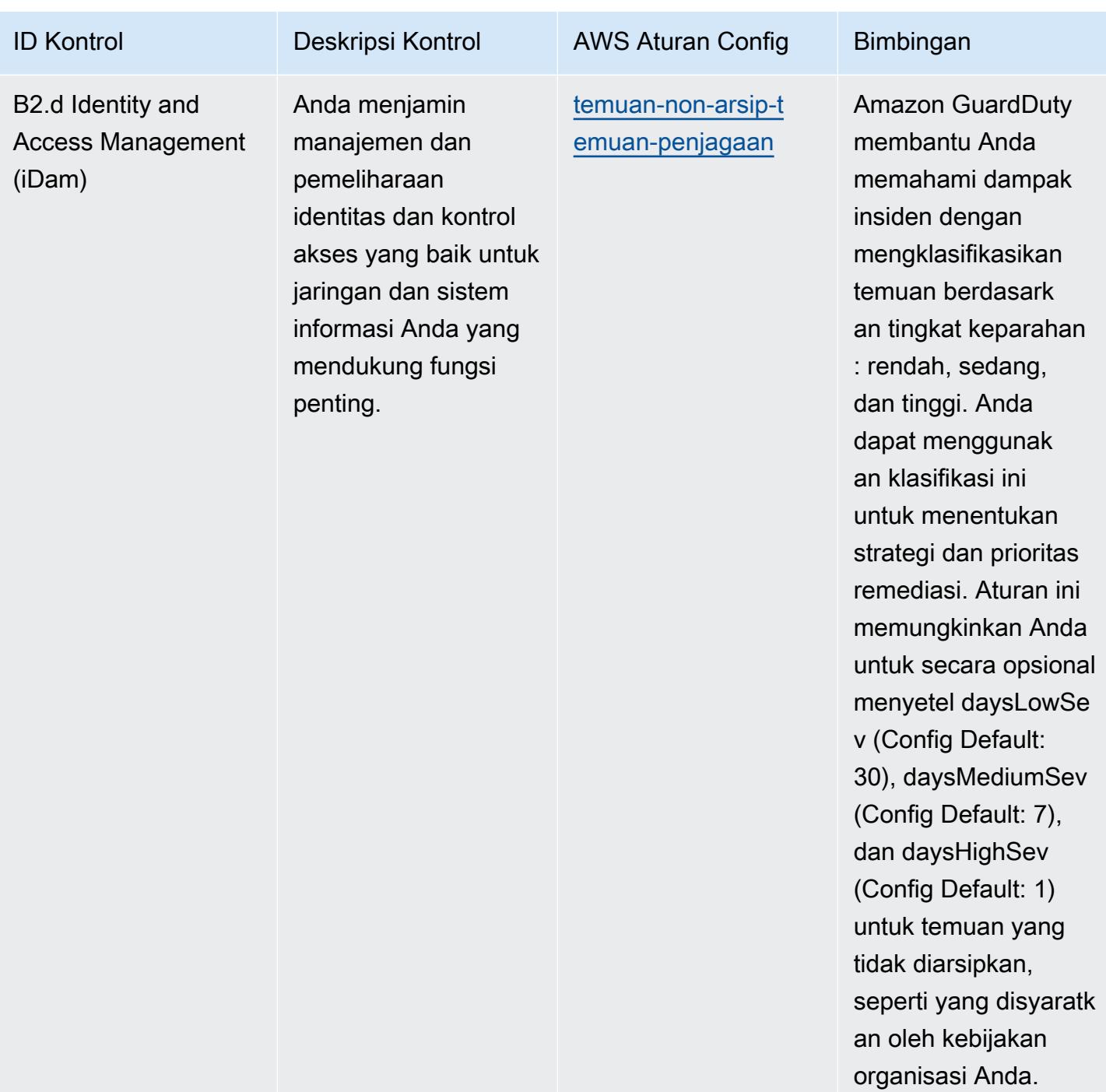

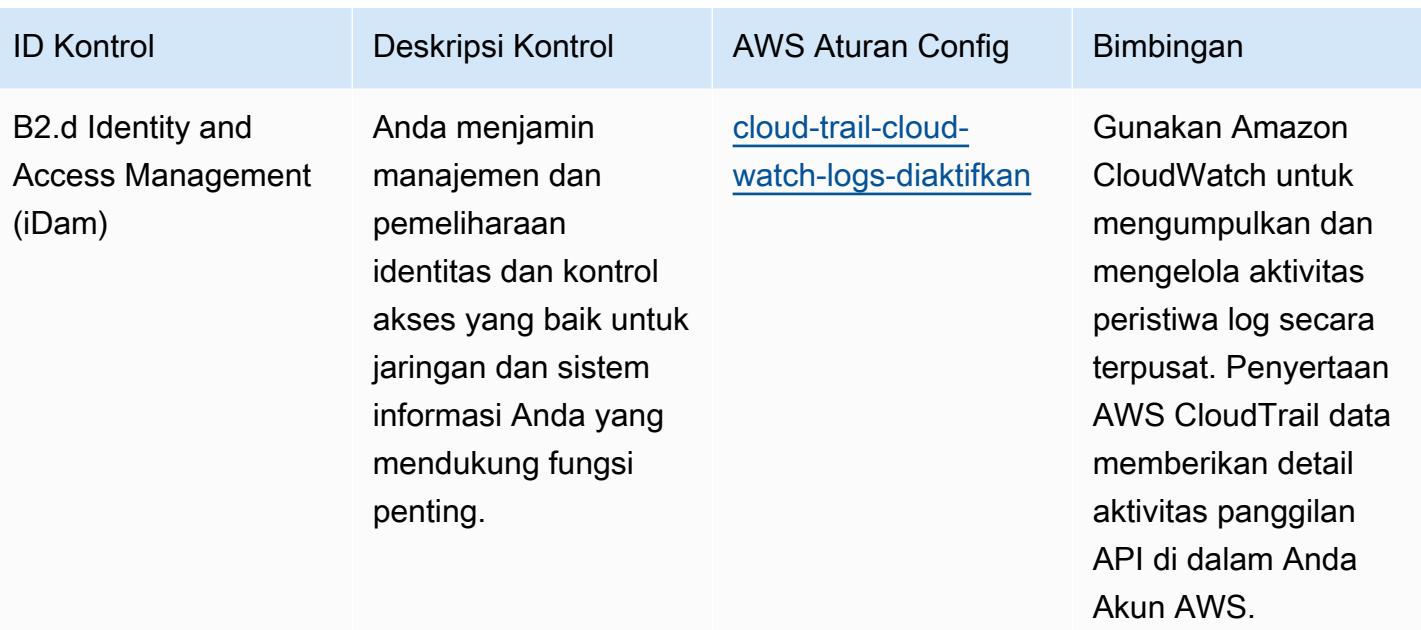

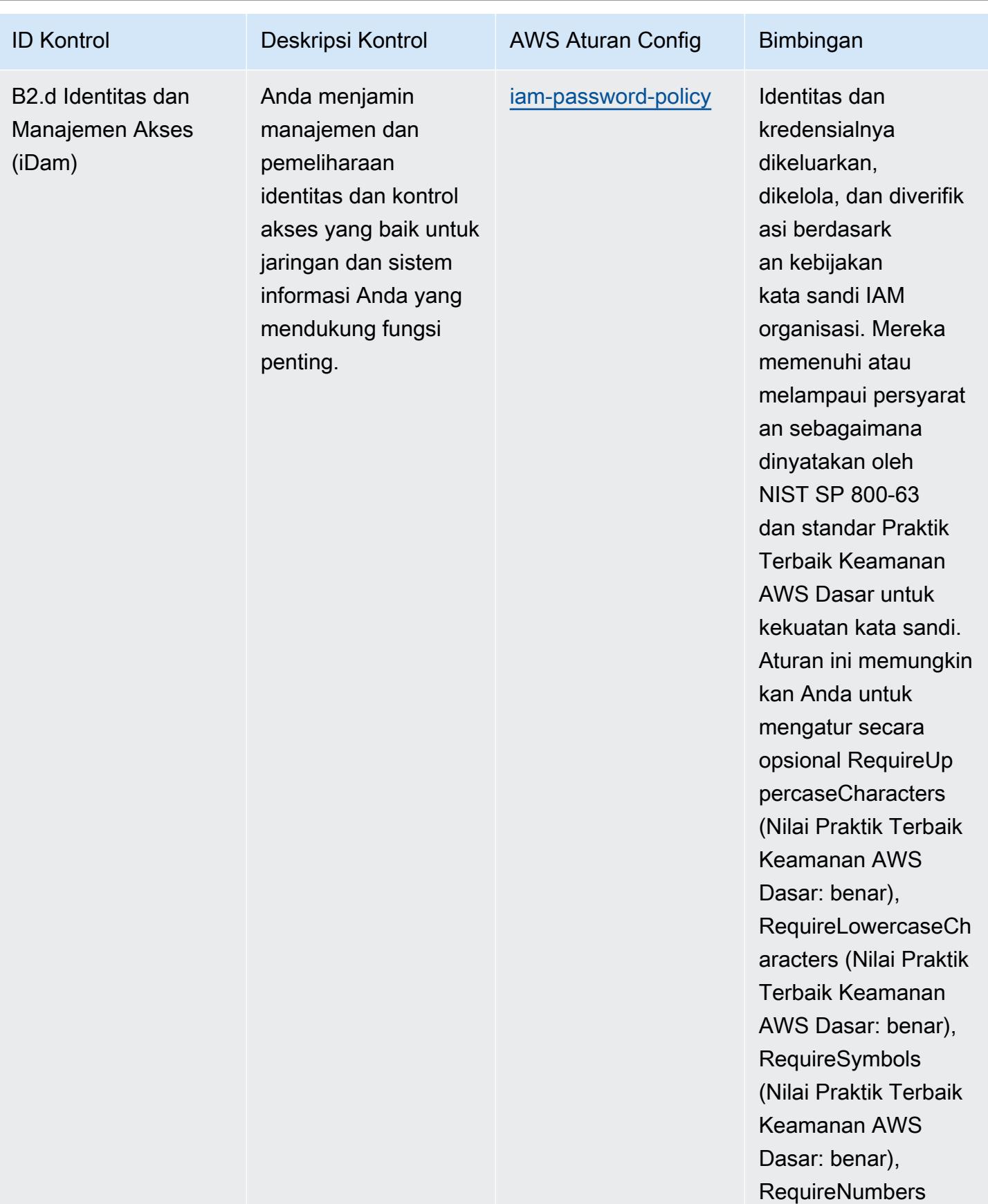

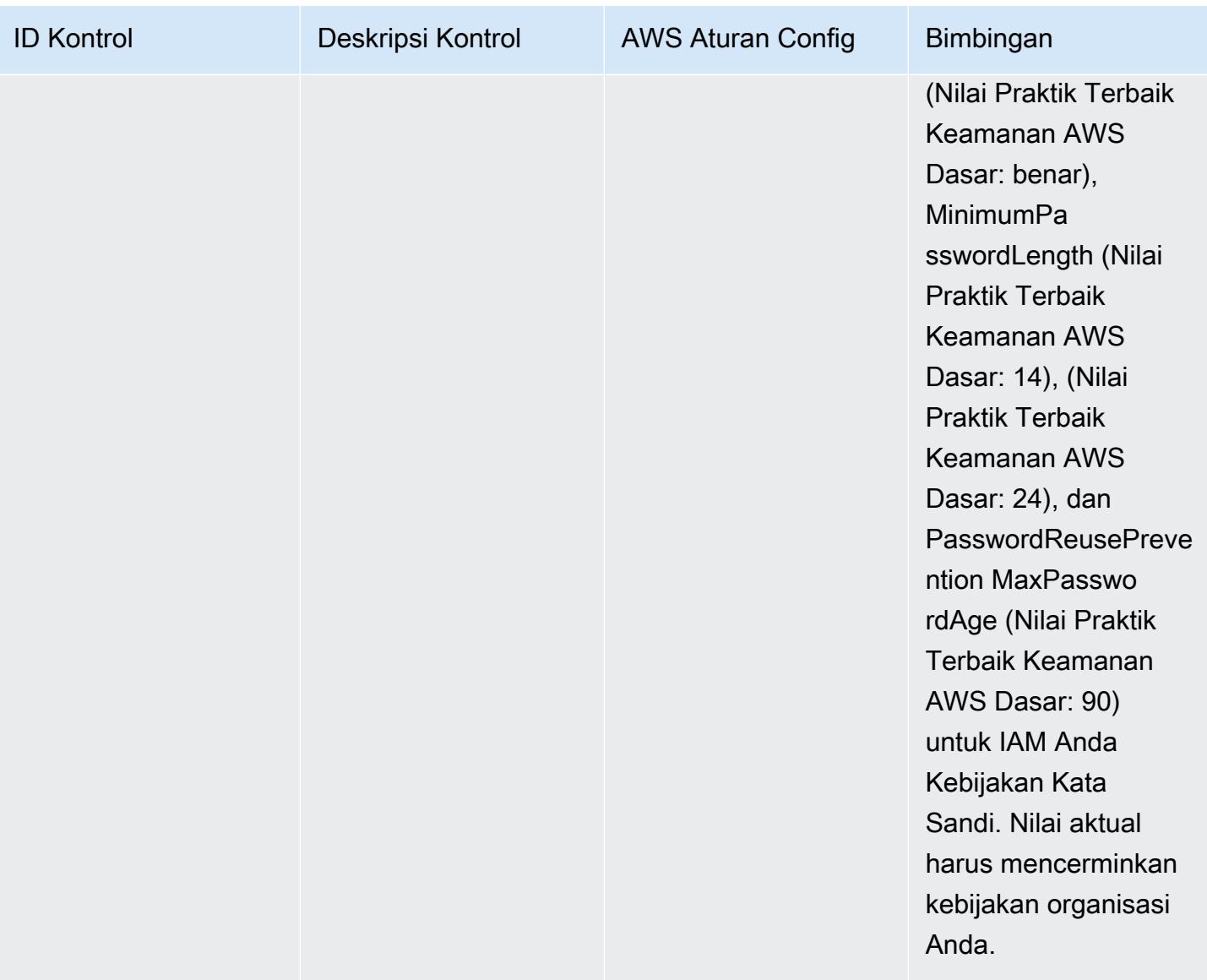

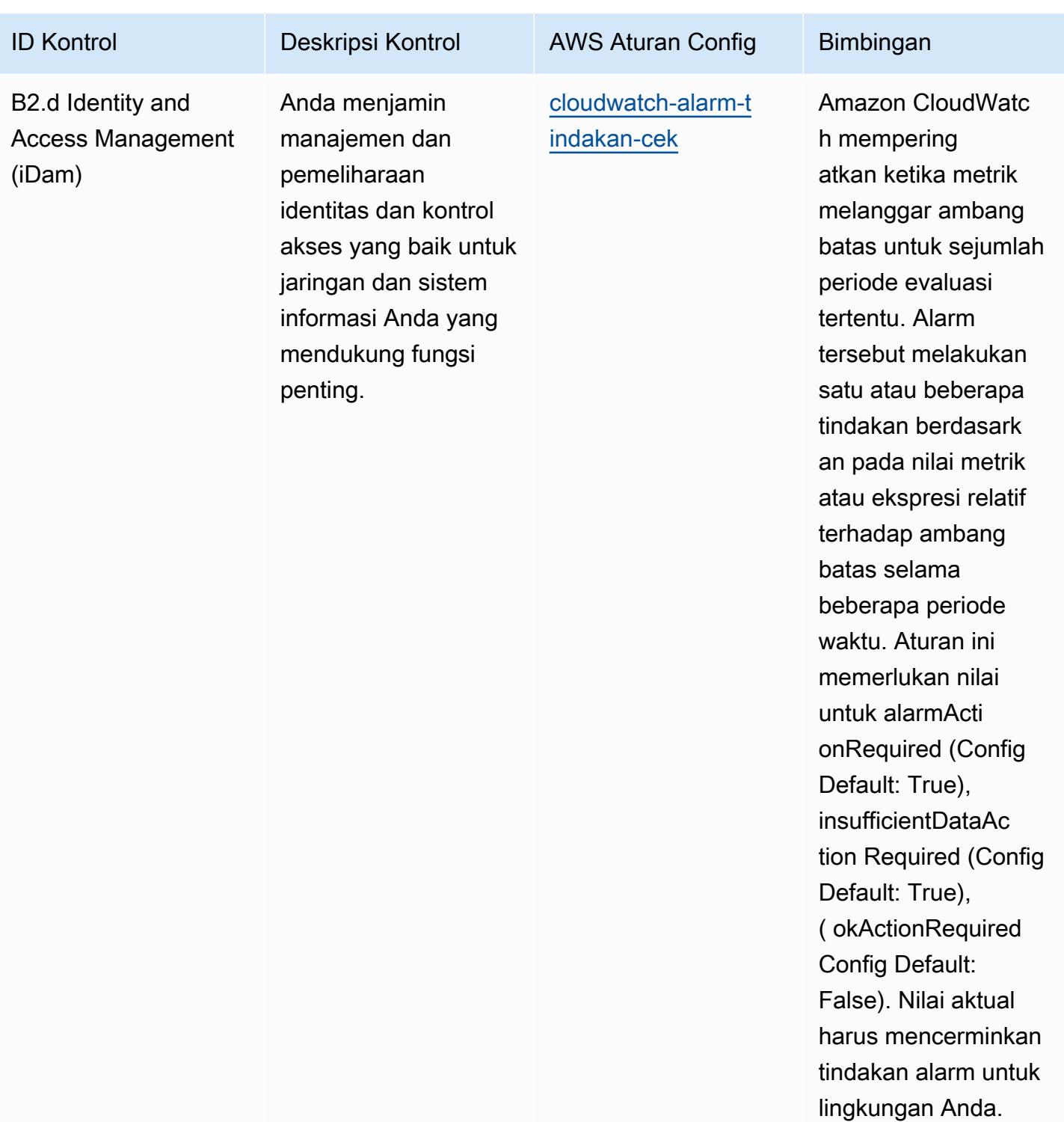

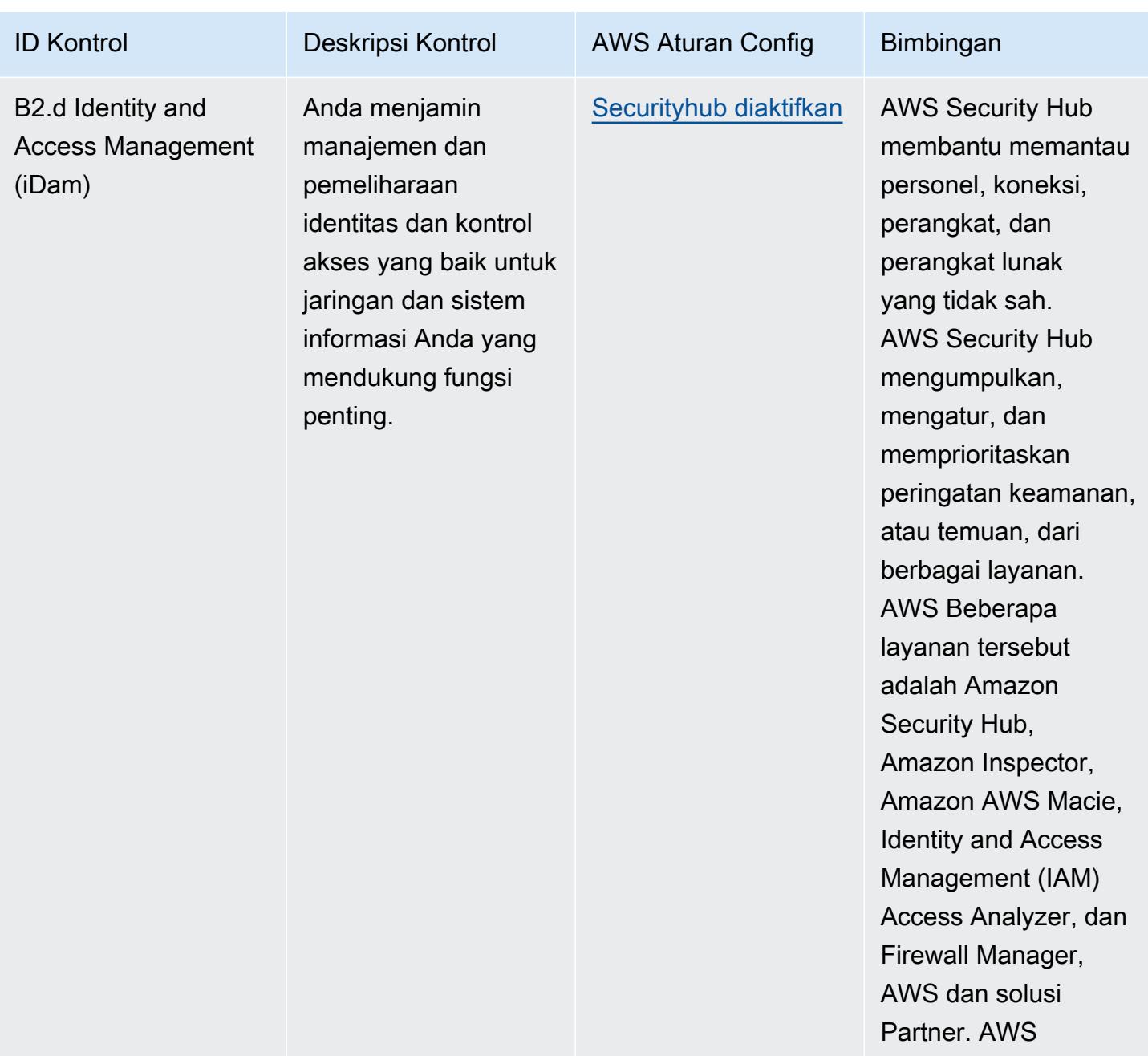

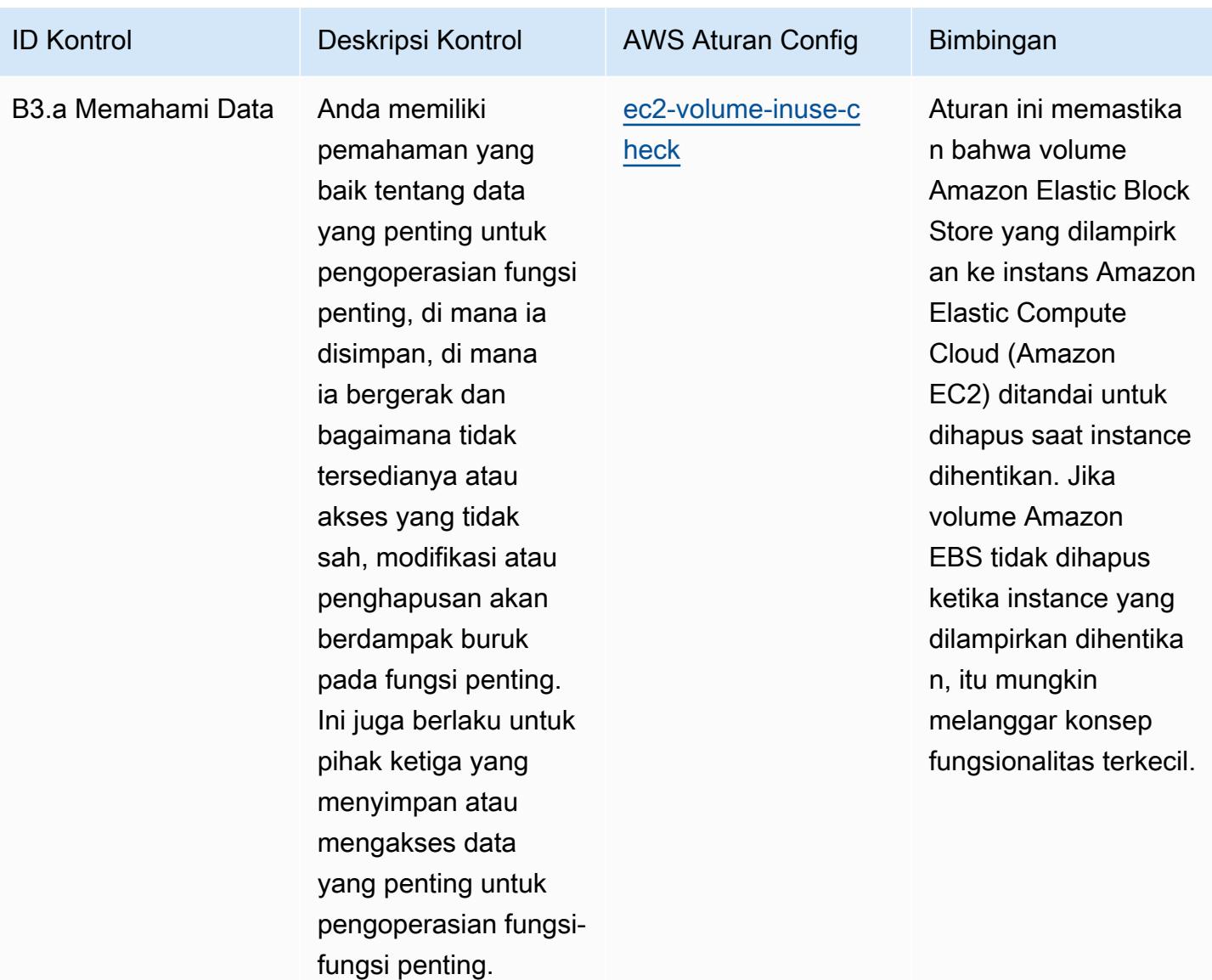

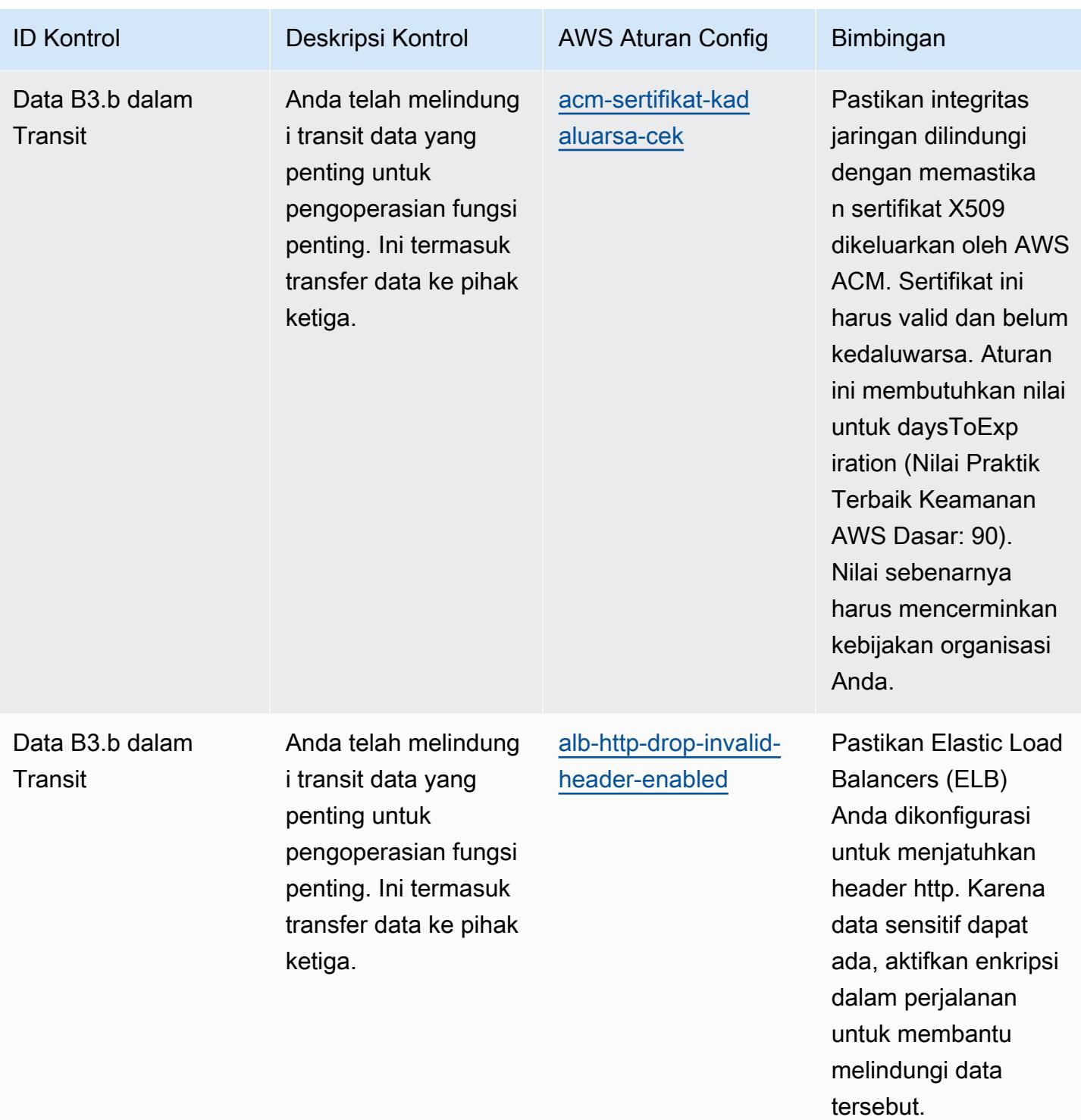

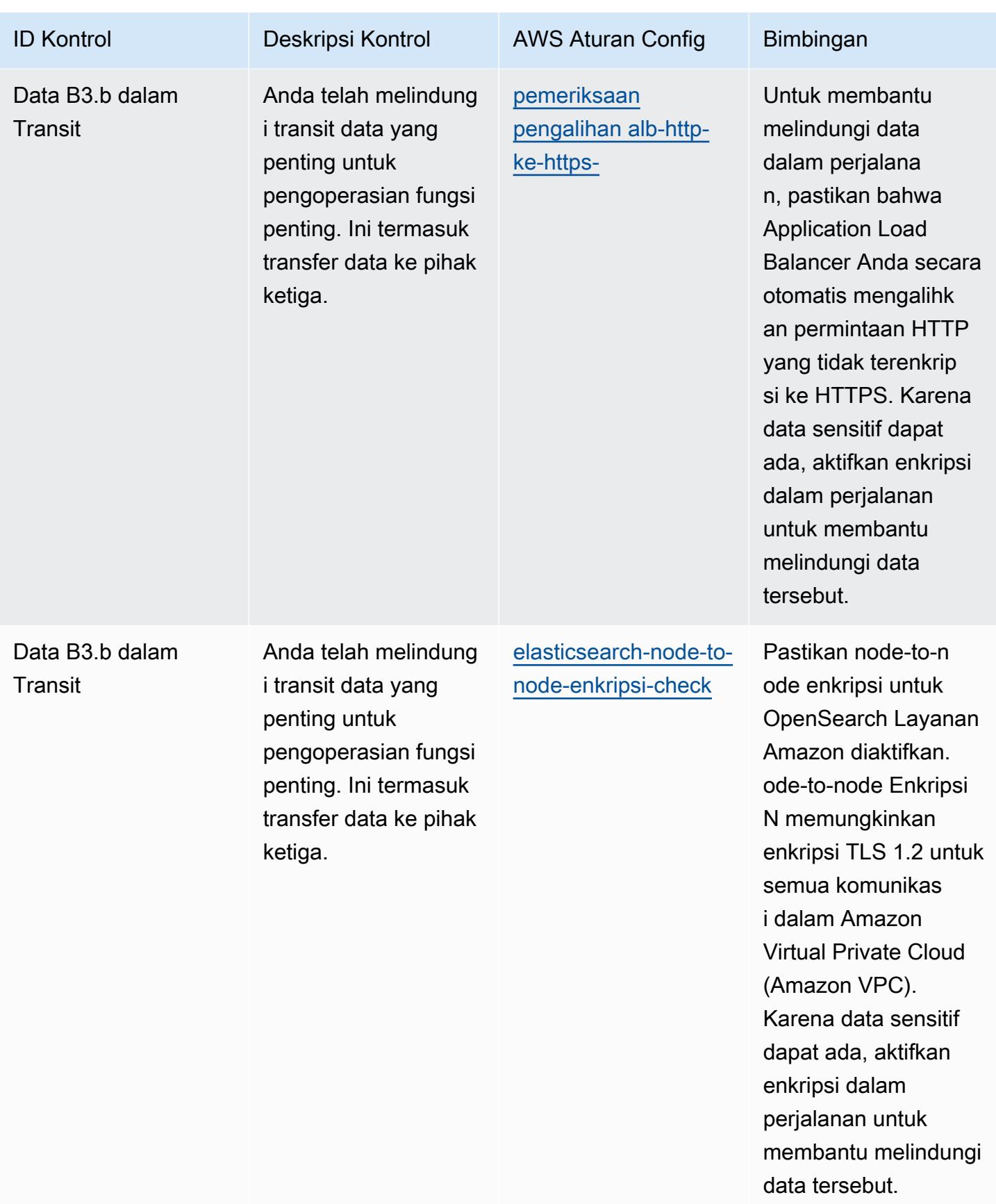

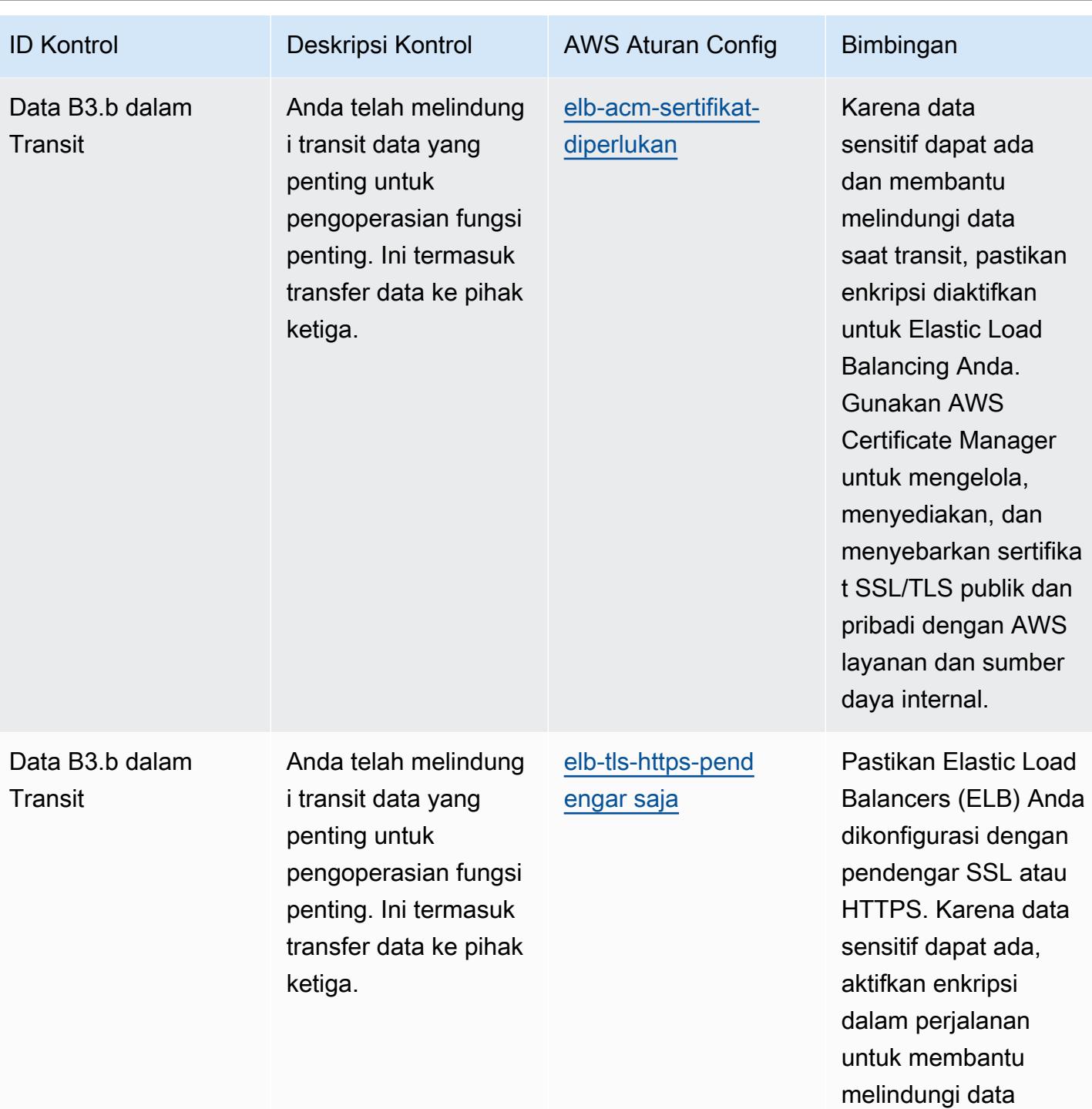

tersebut.

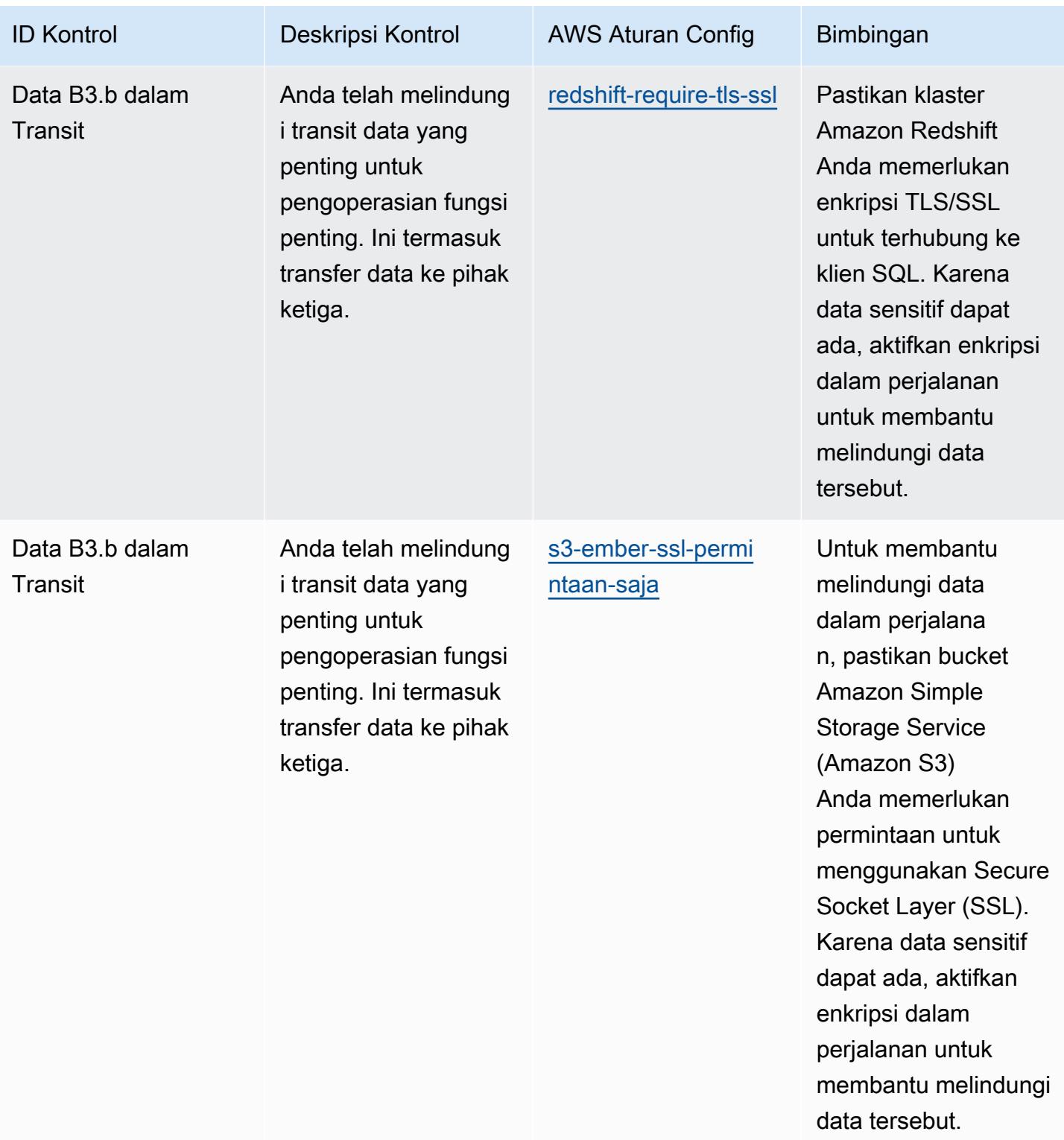

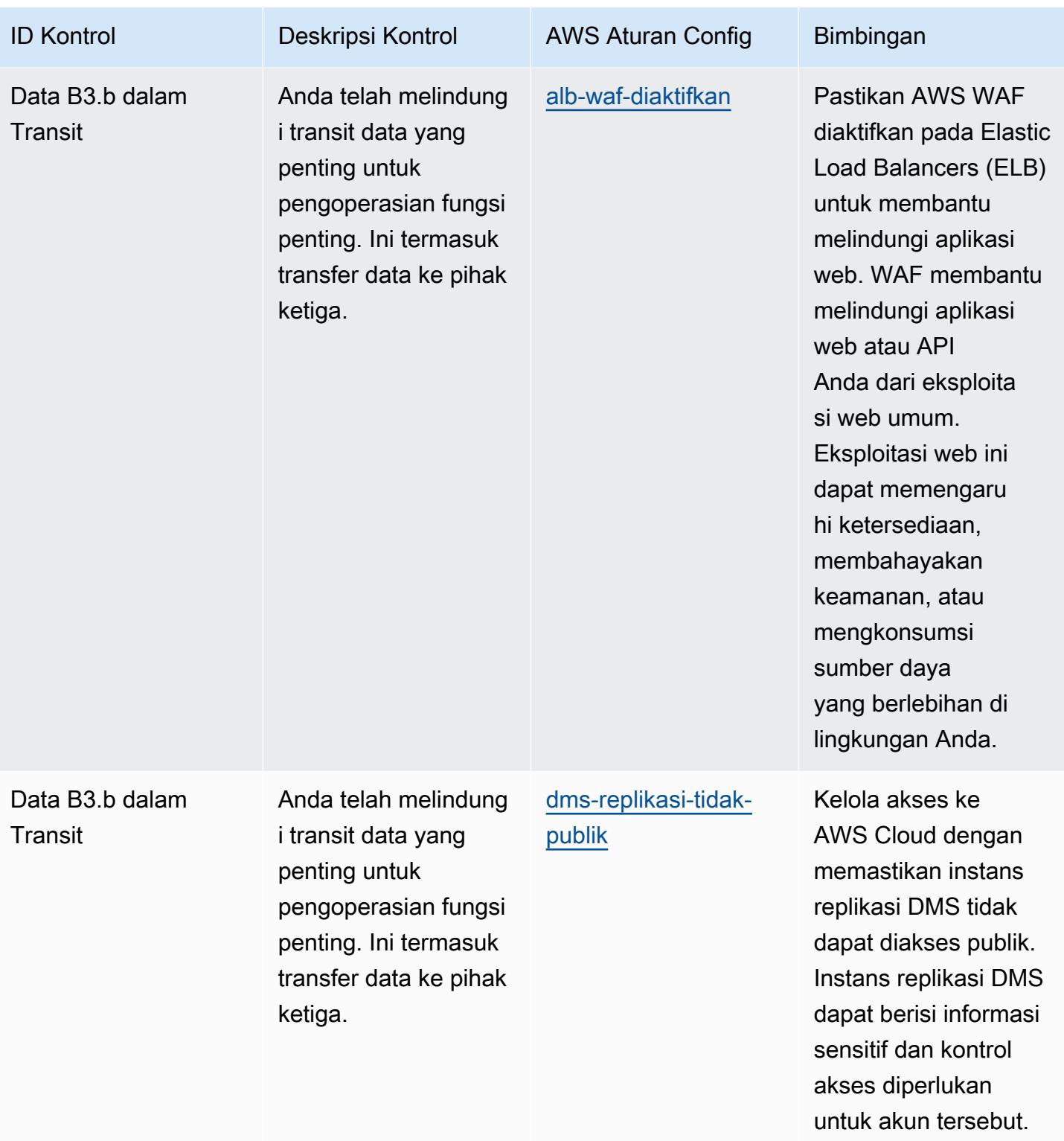

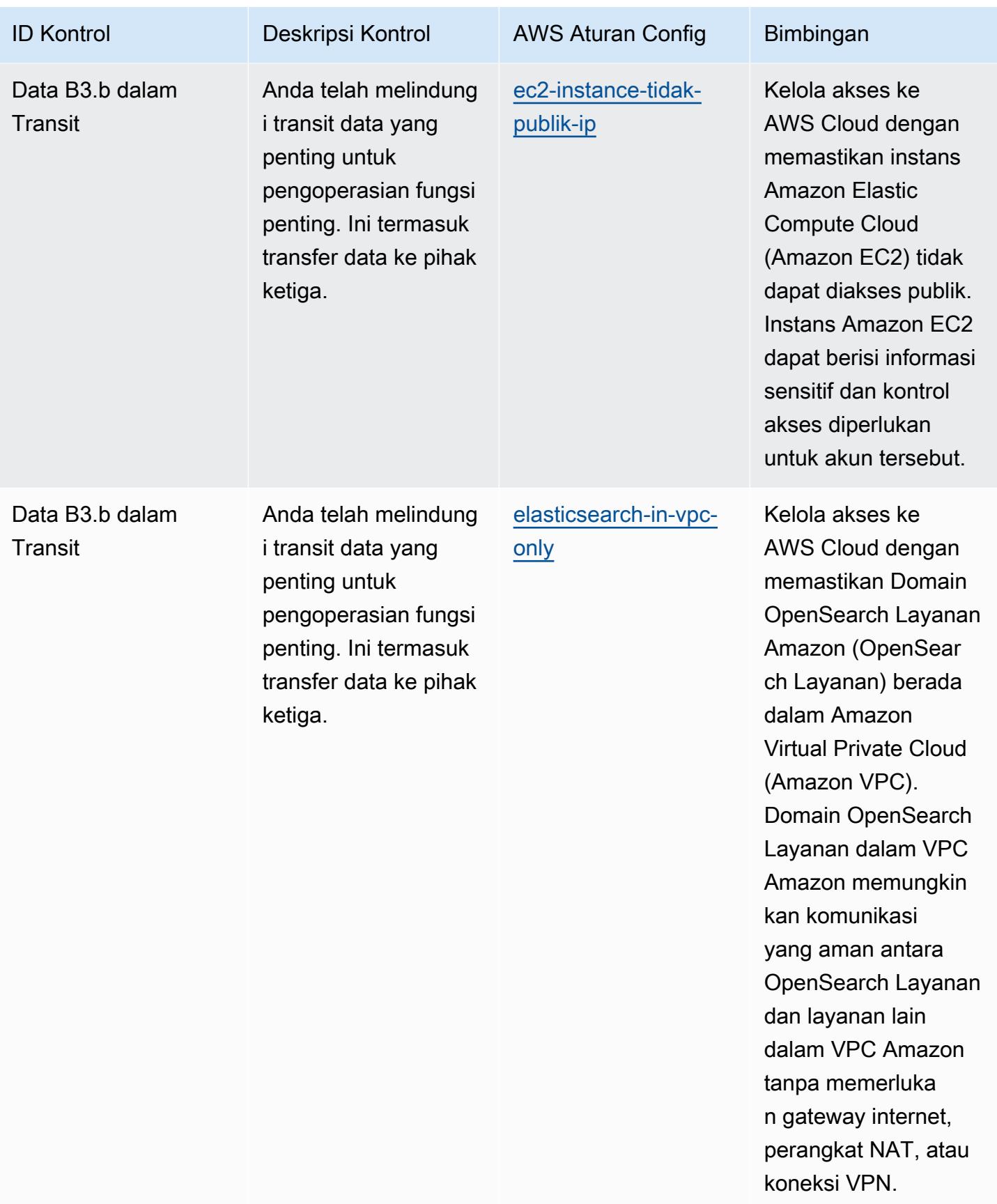

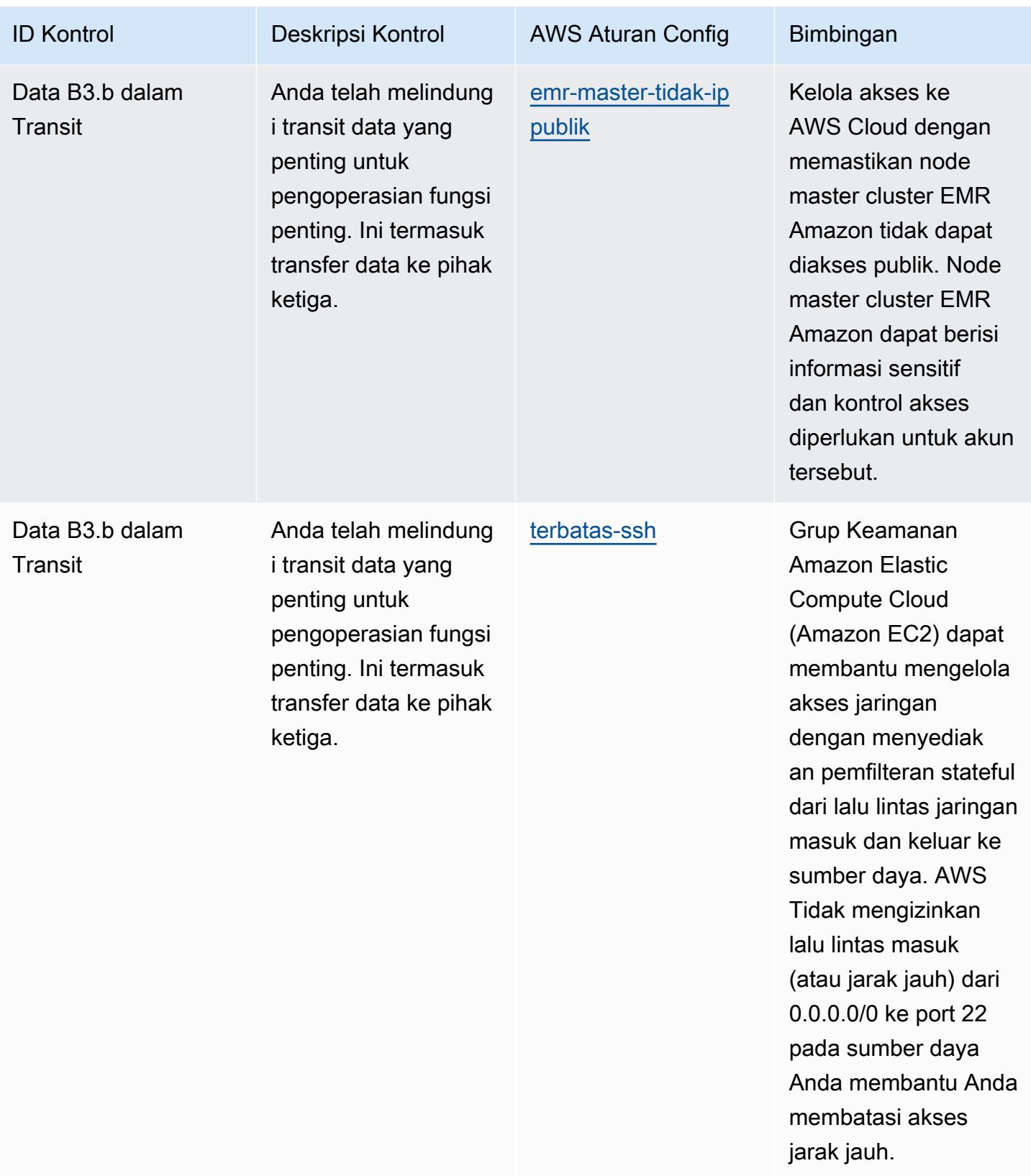

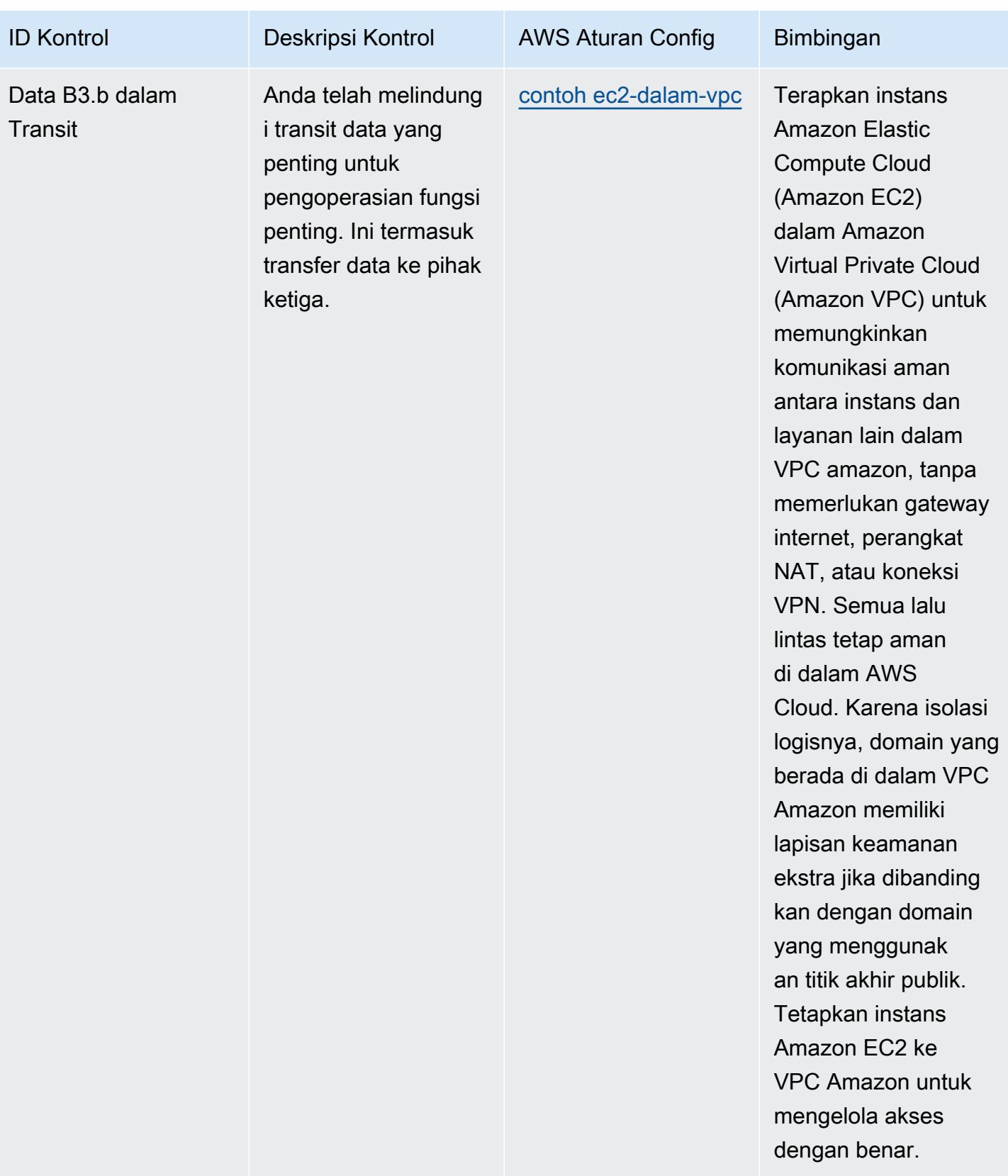

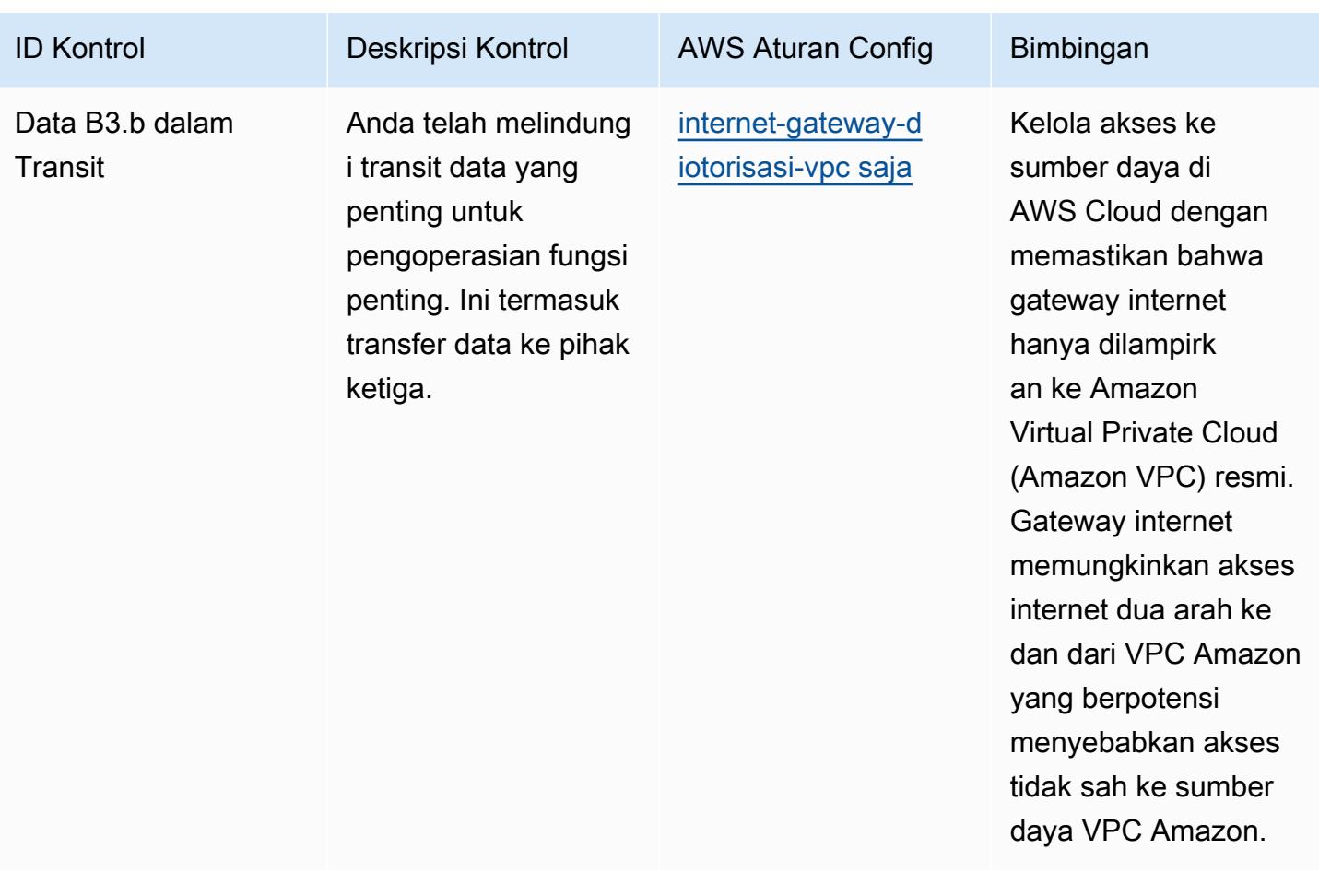

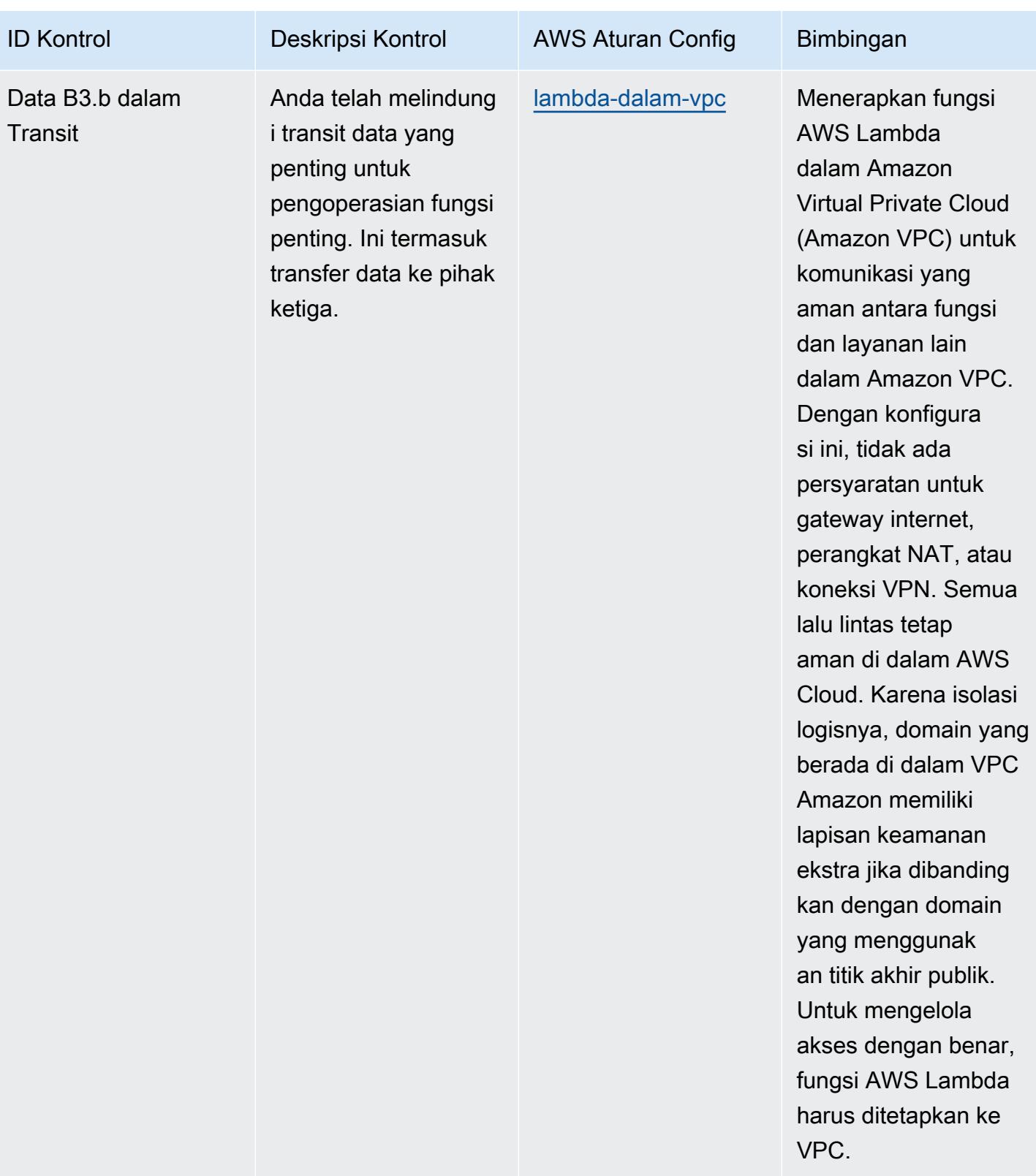

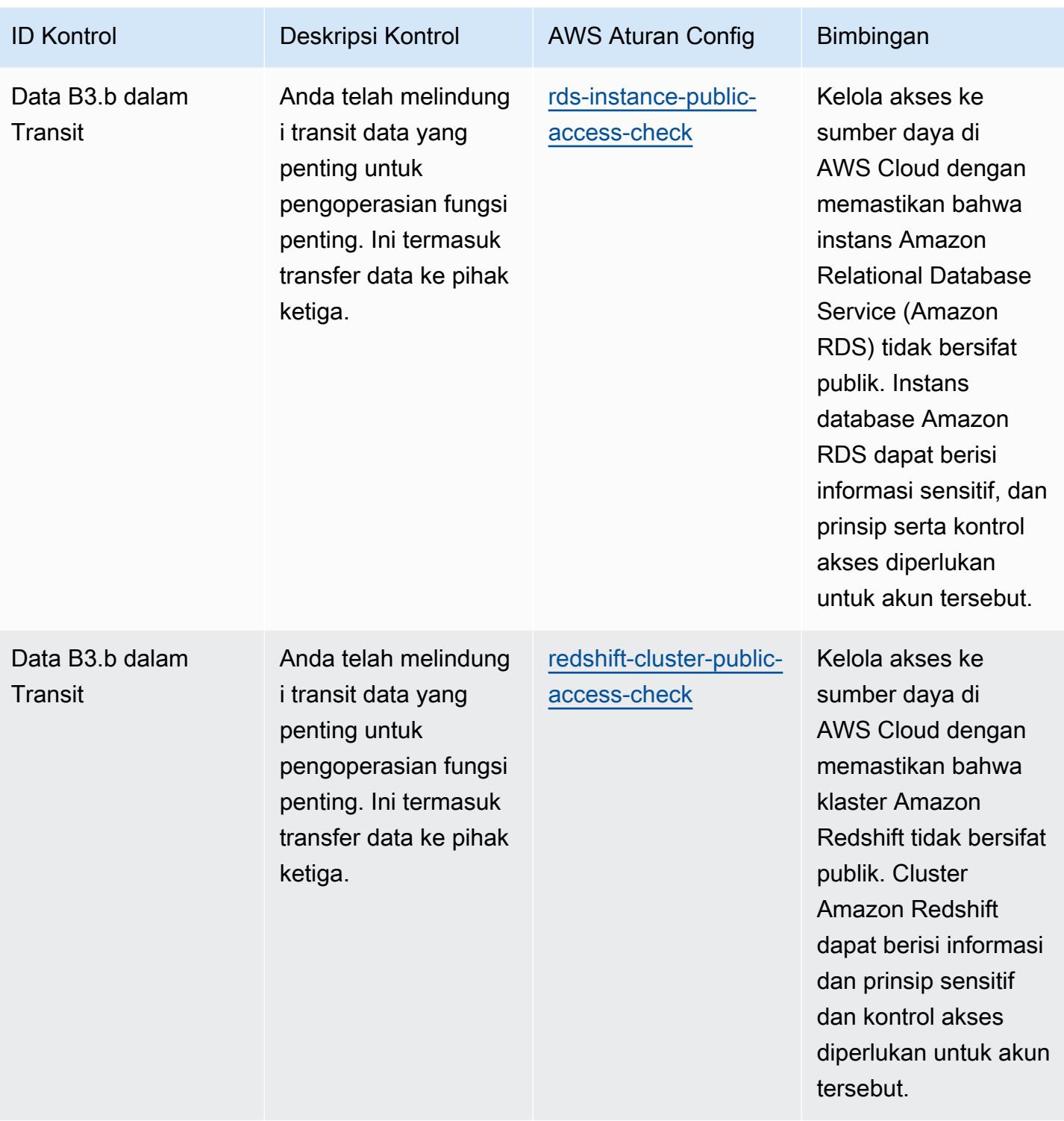

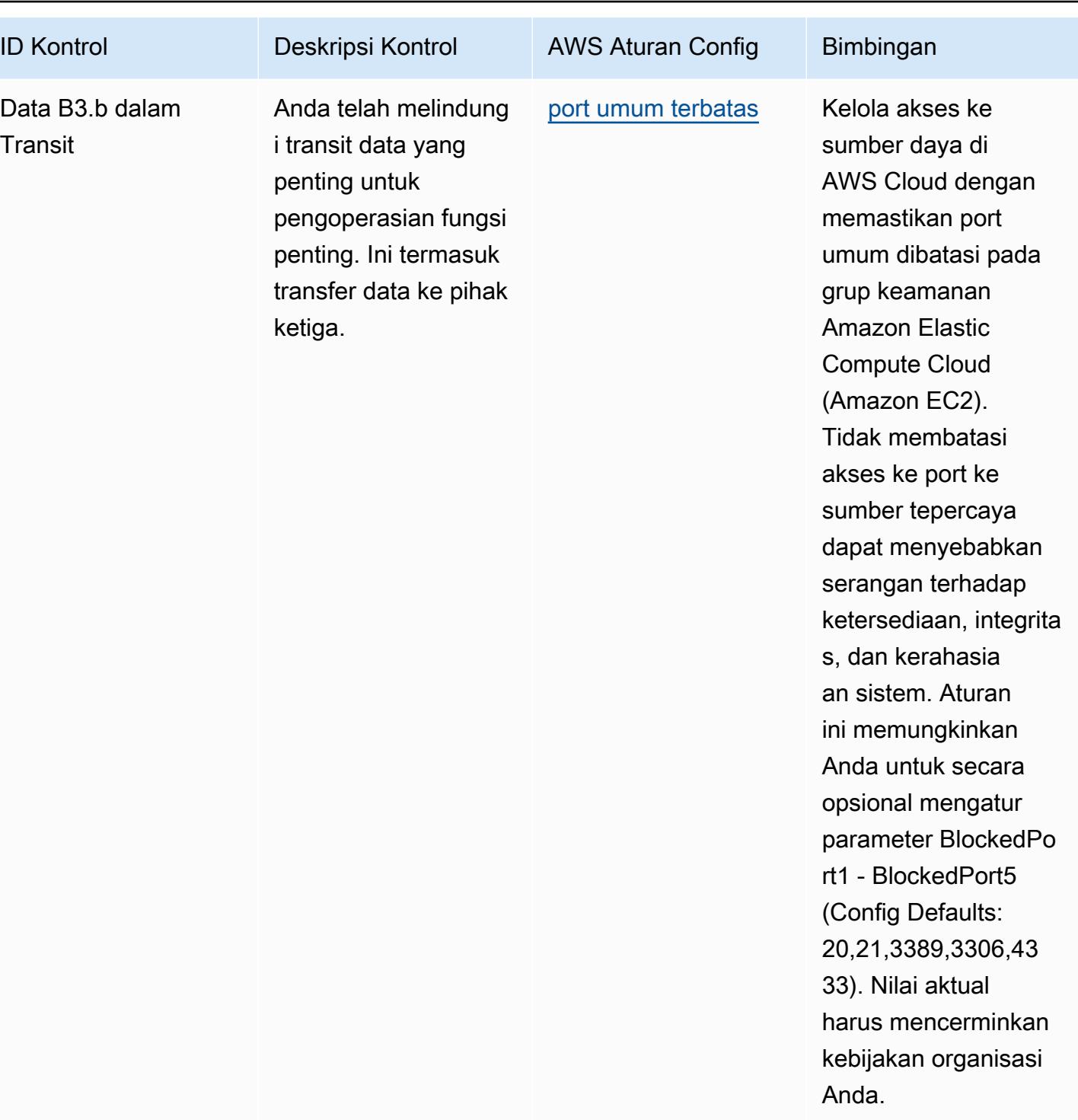

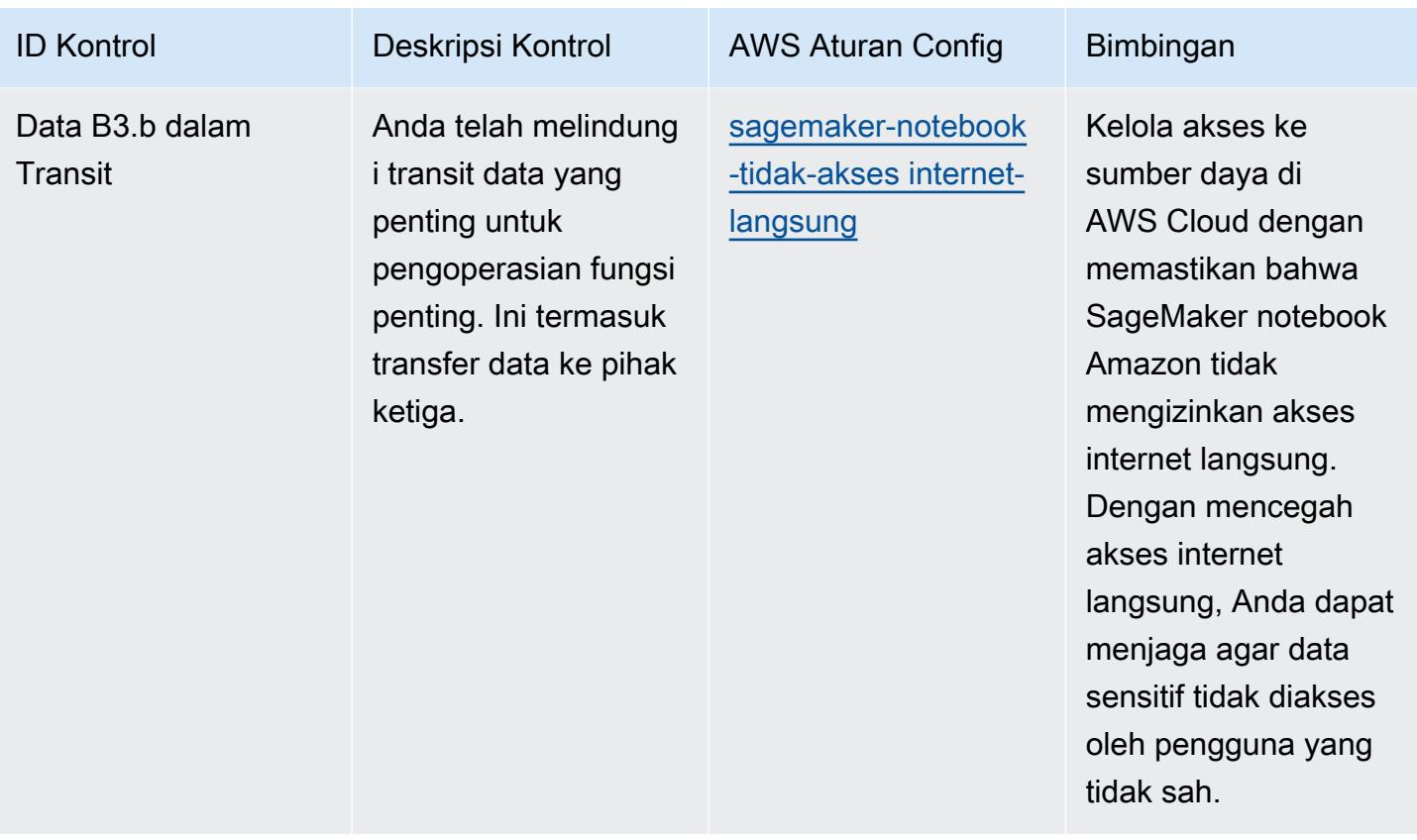

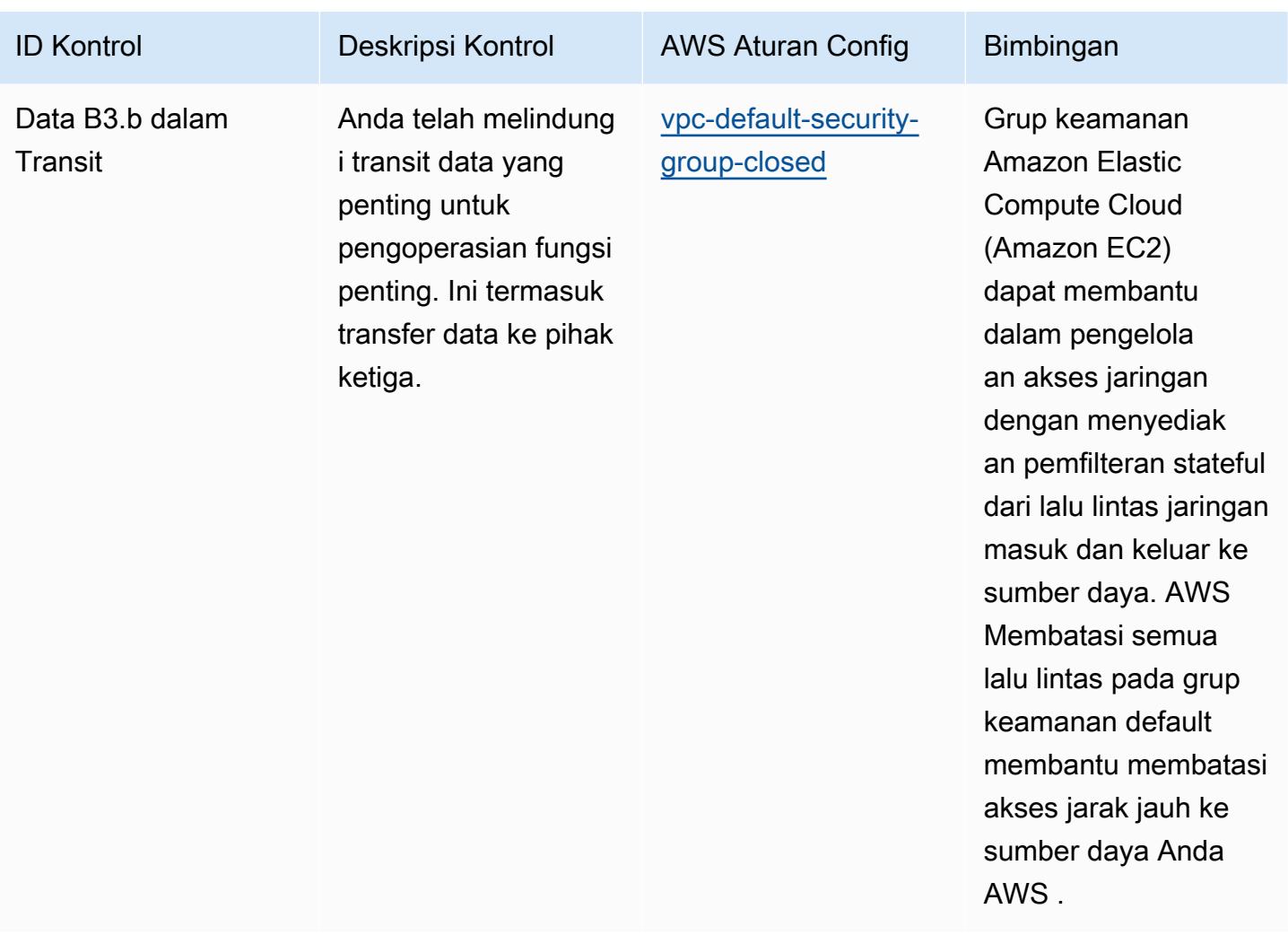

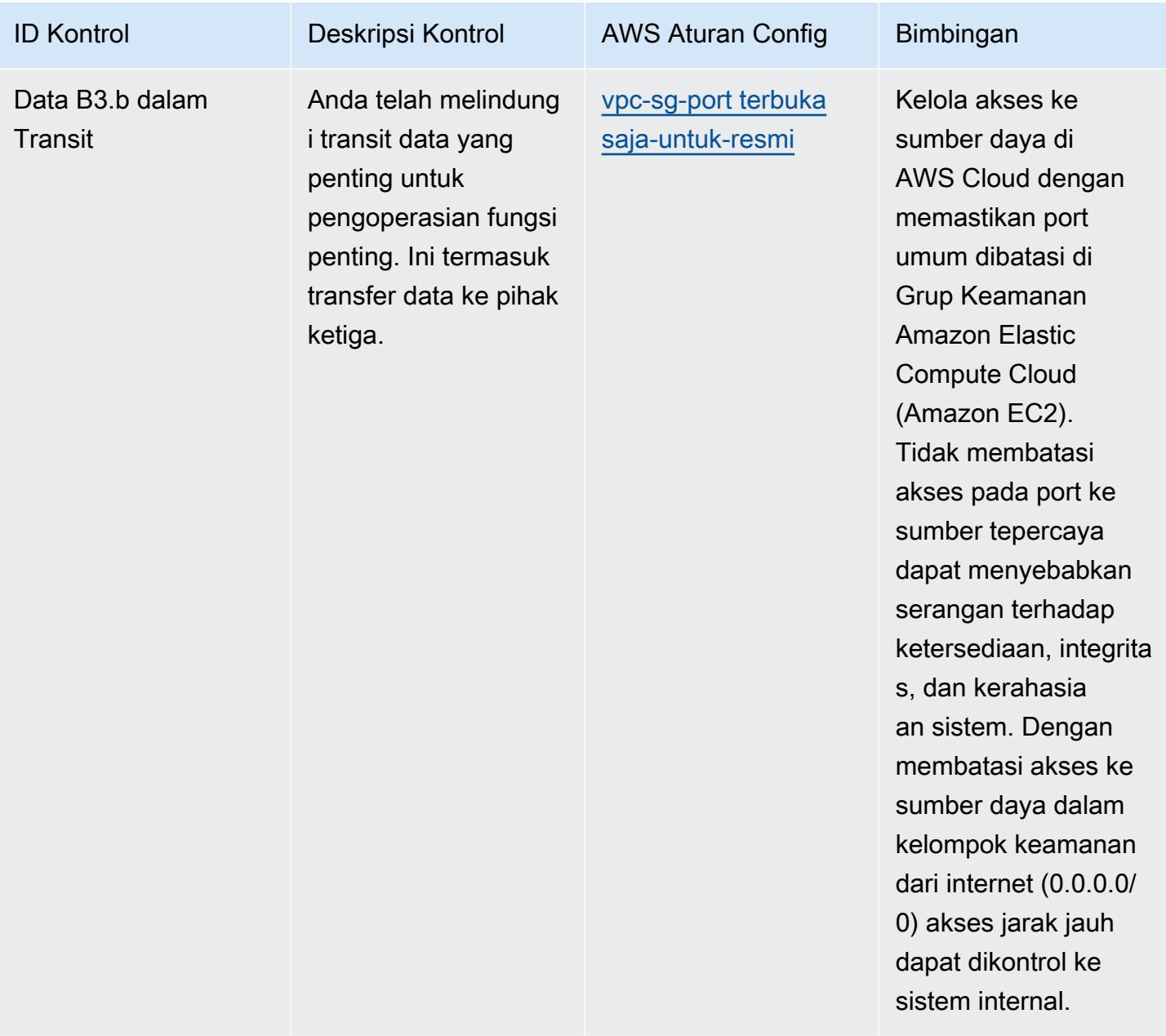

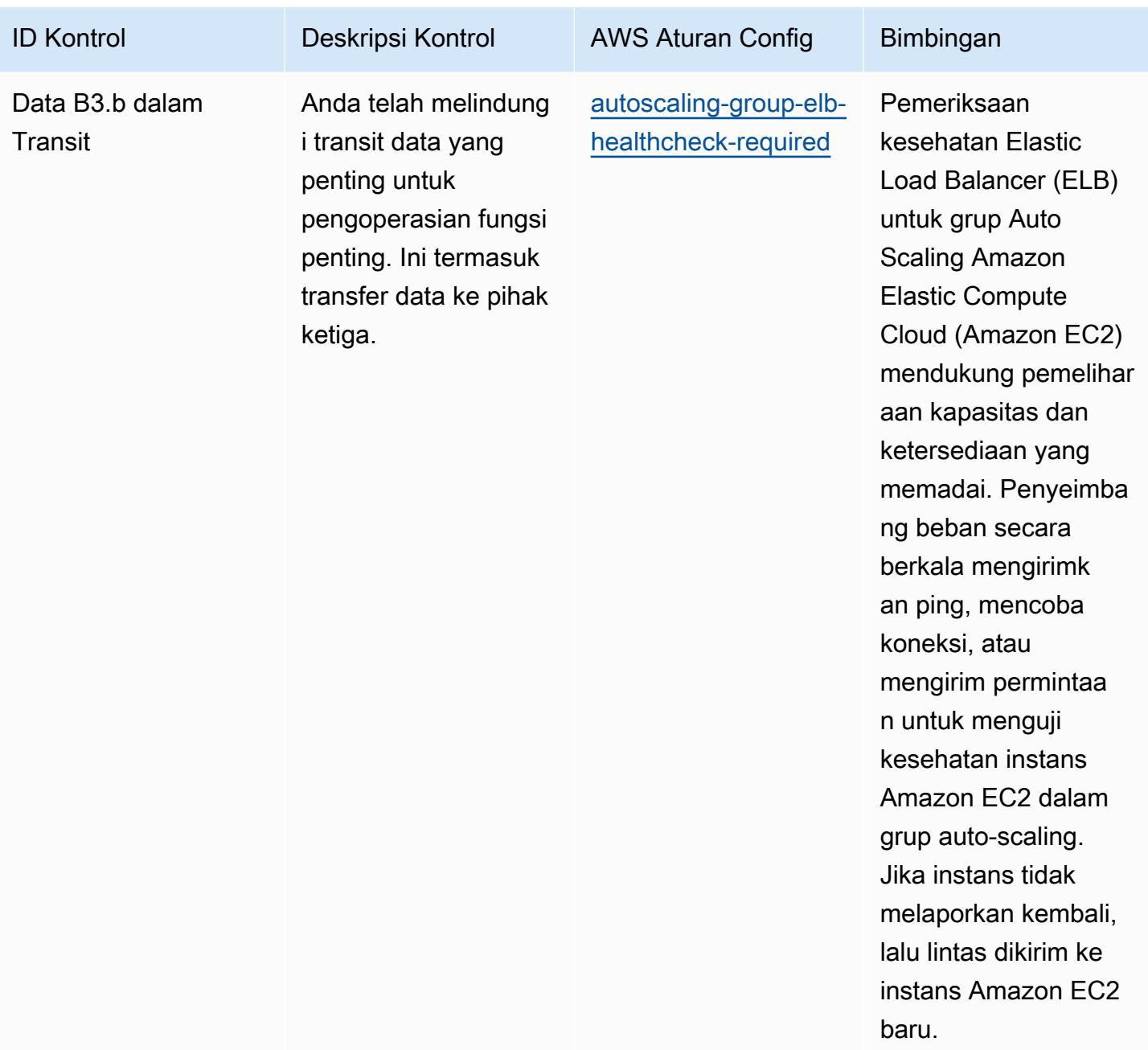

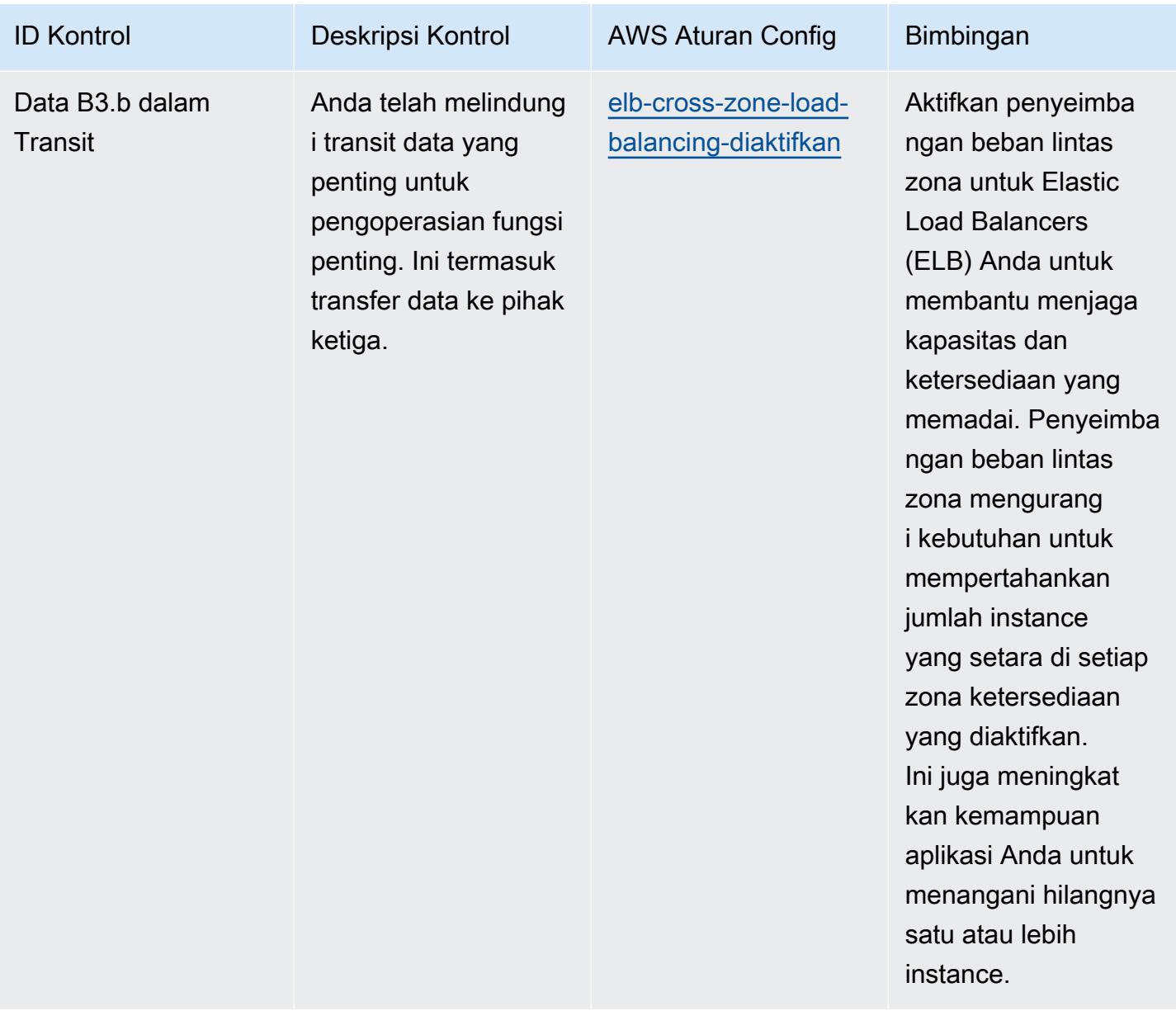

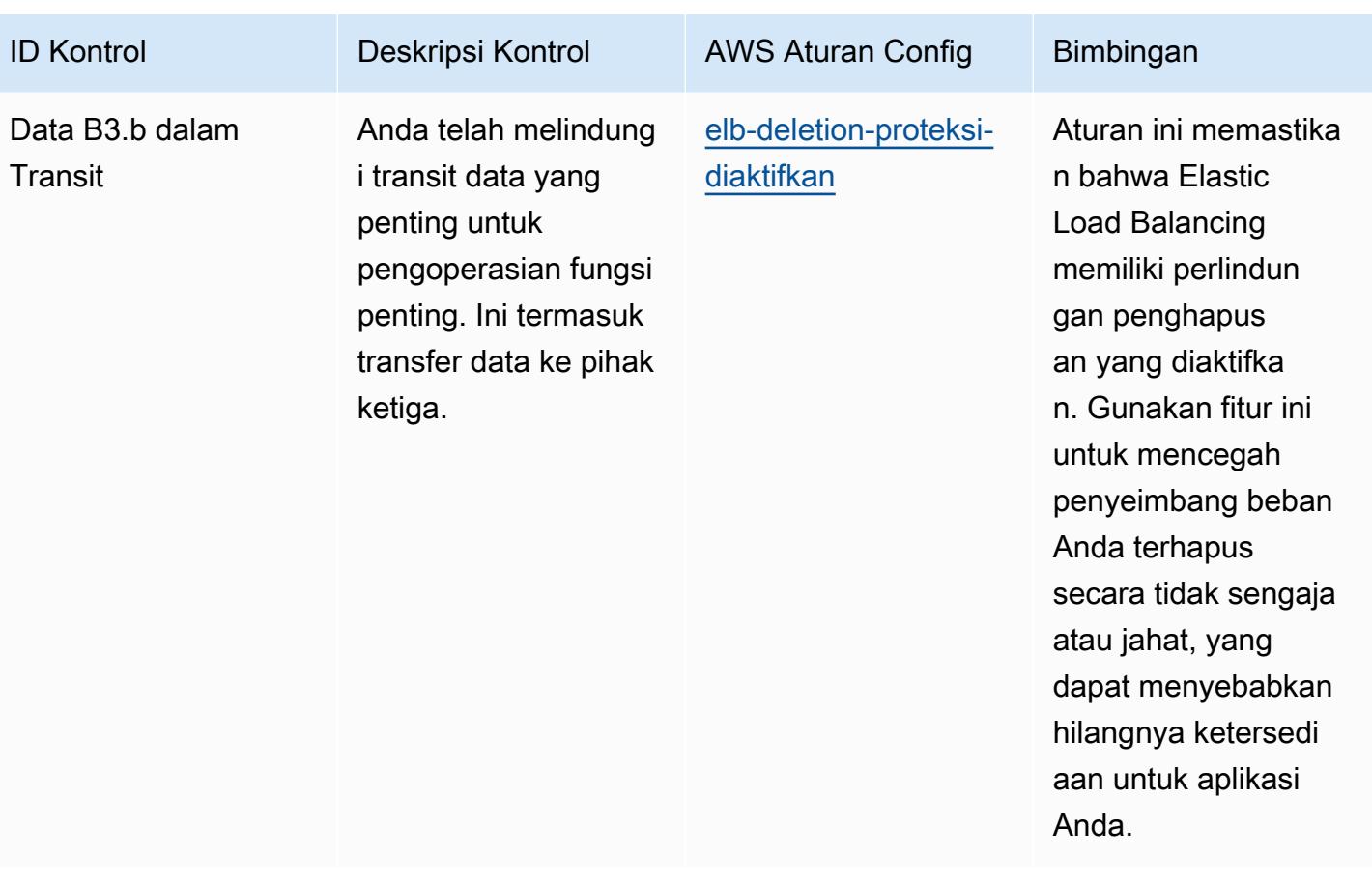

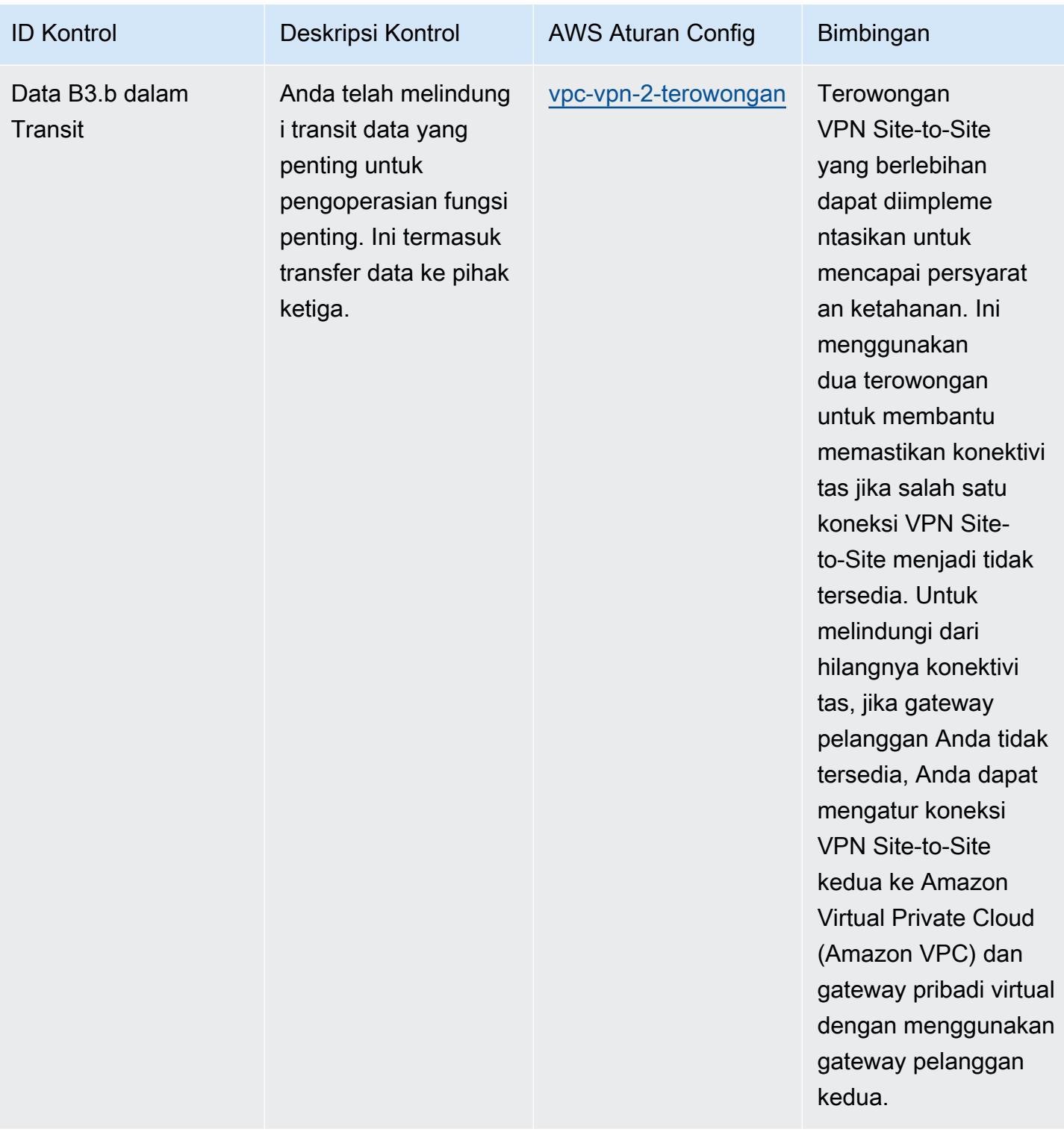

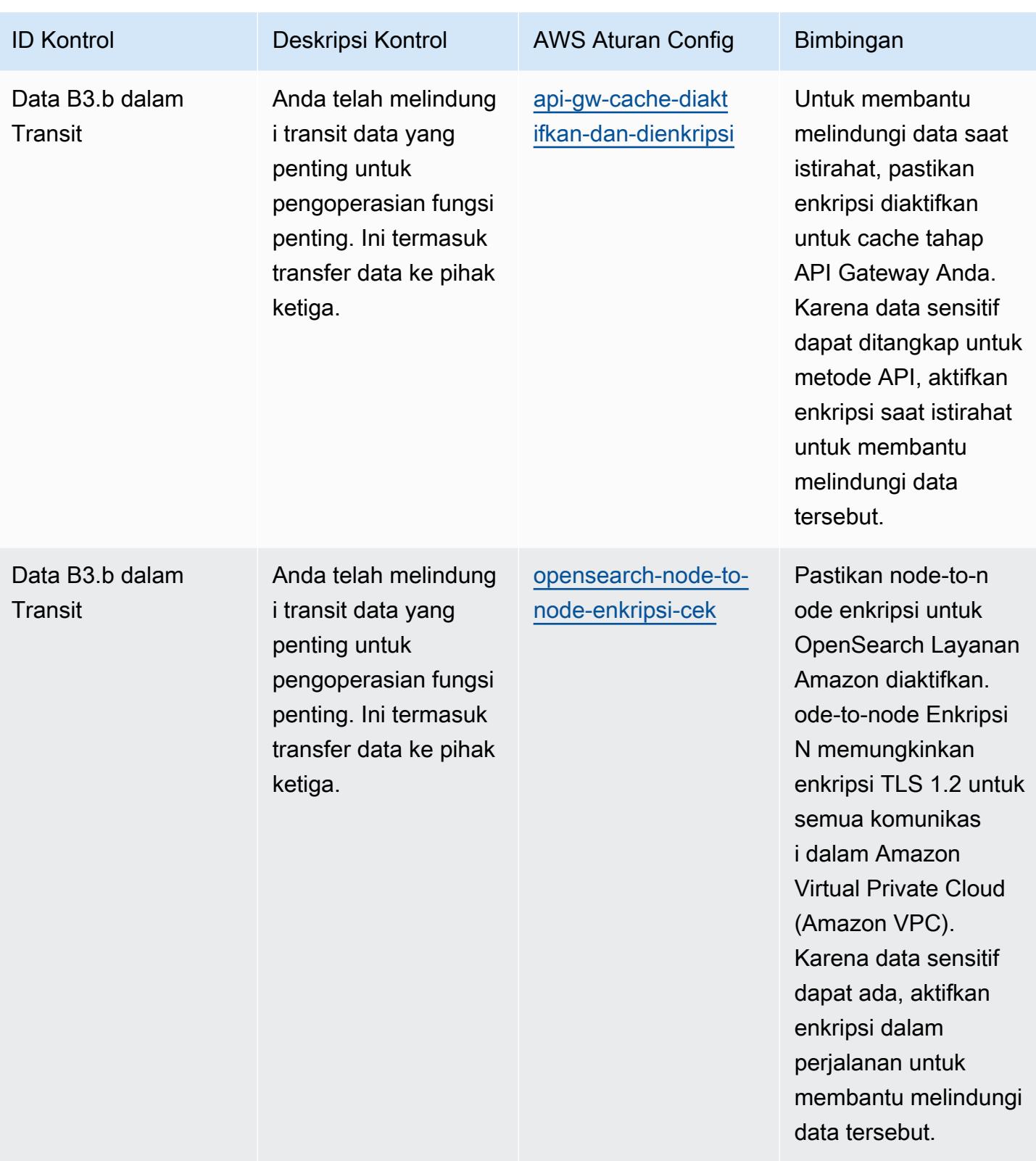

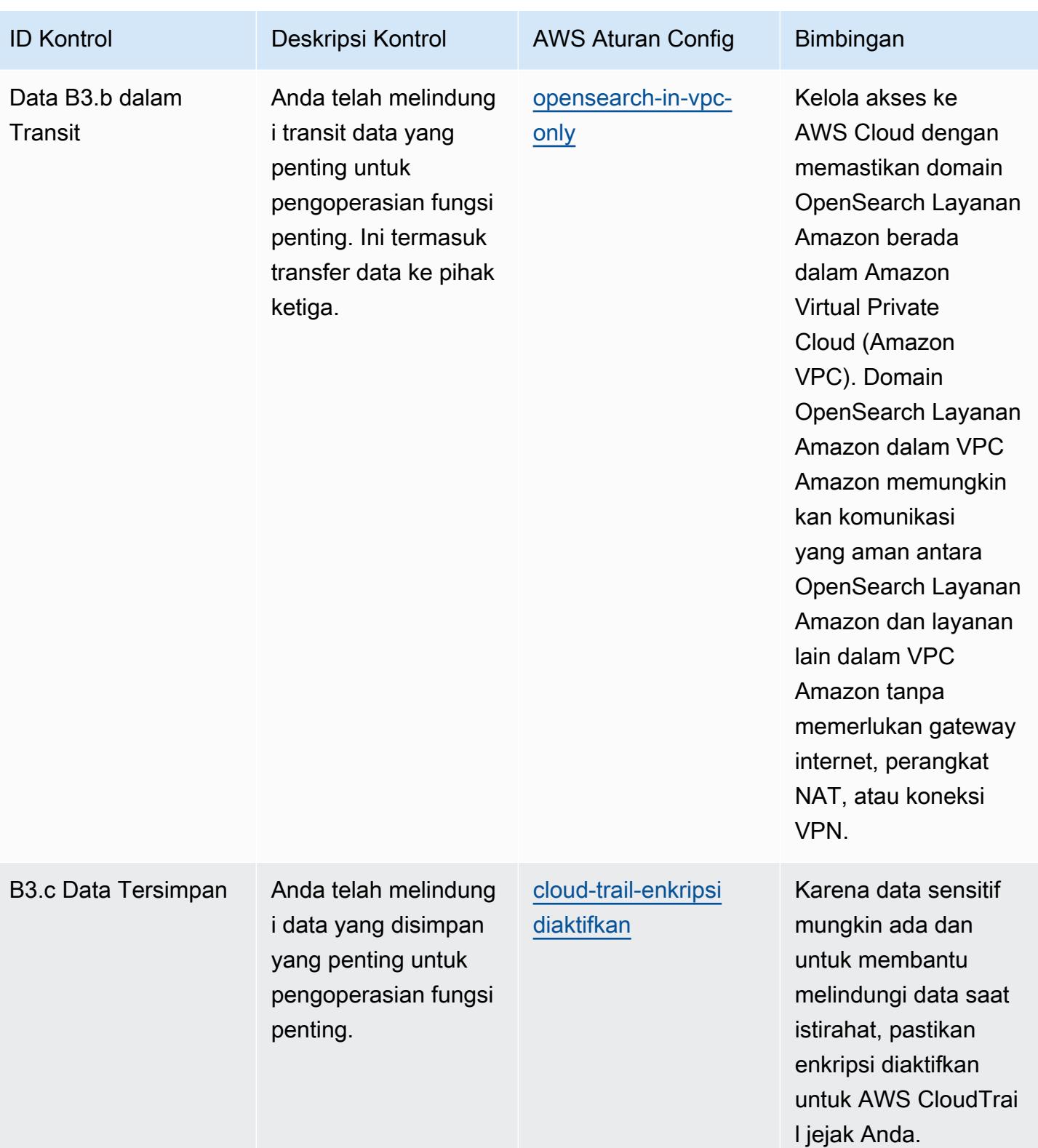

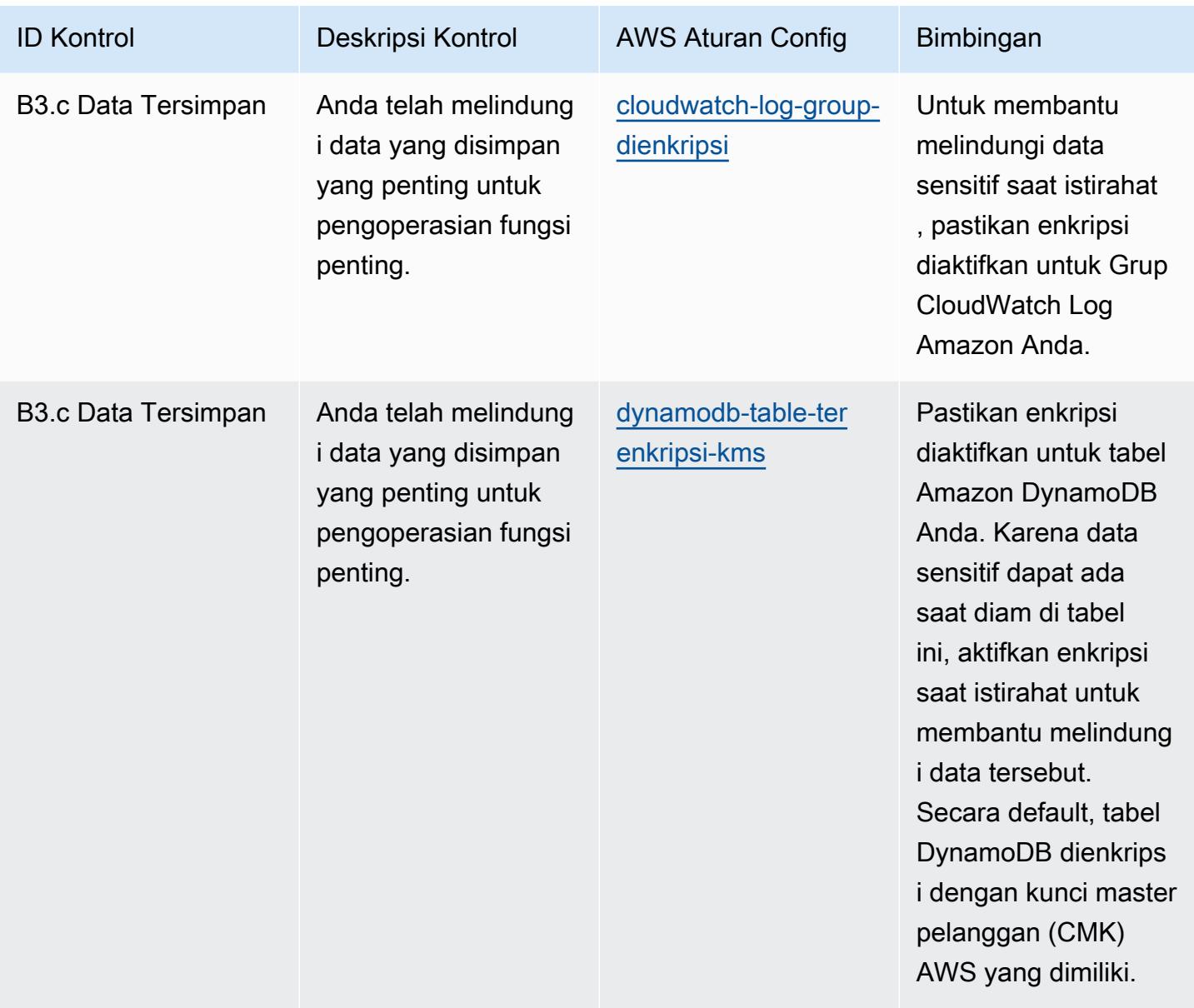

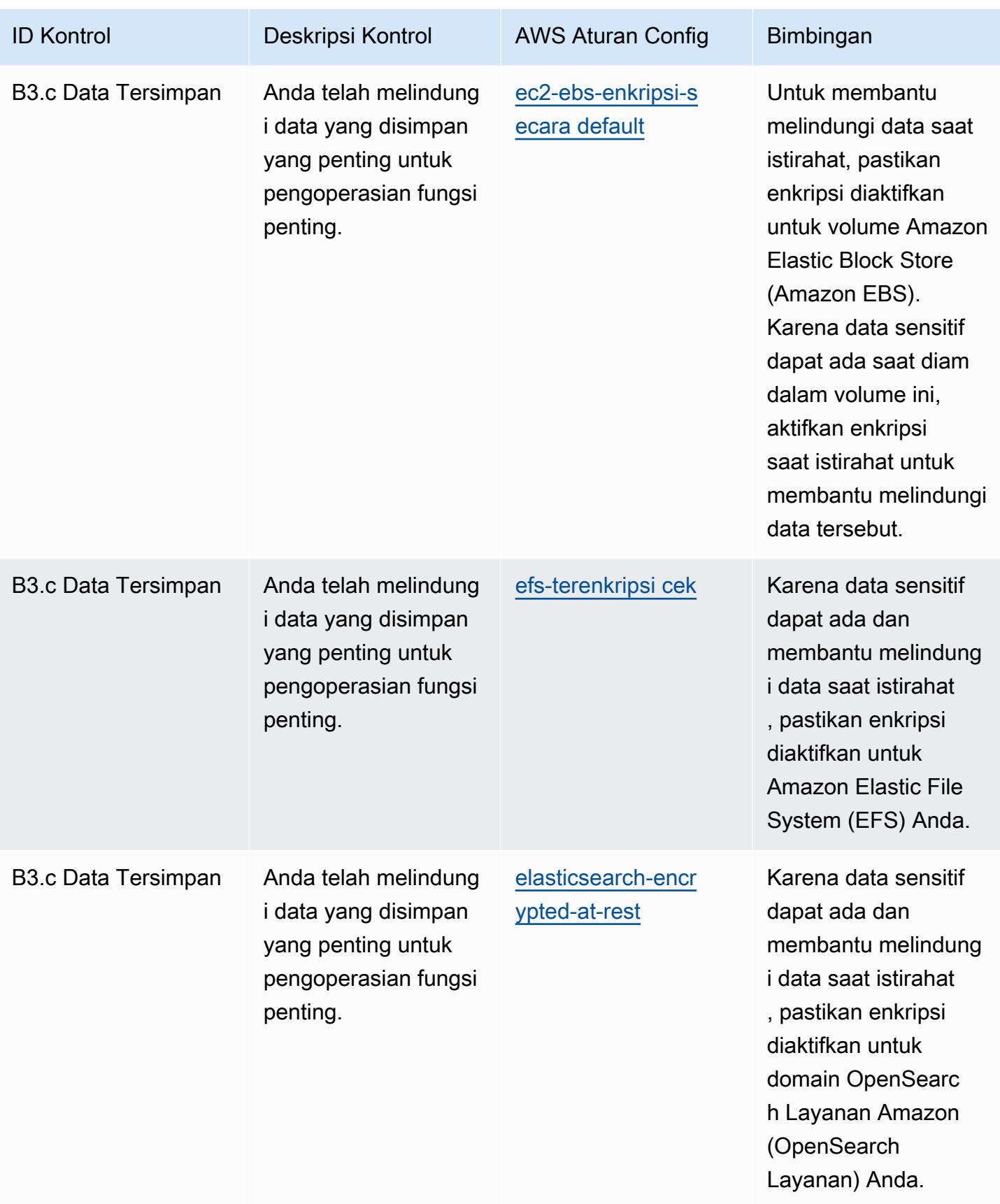

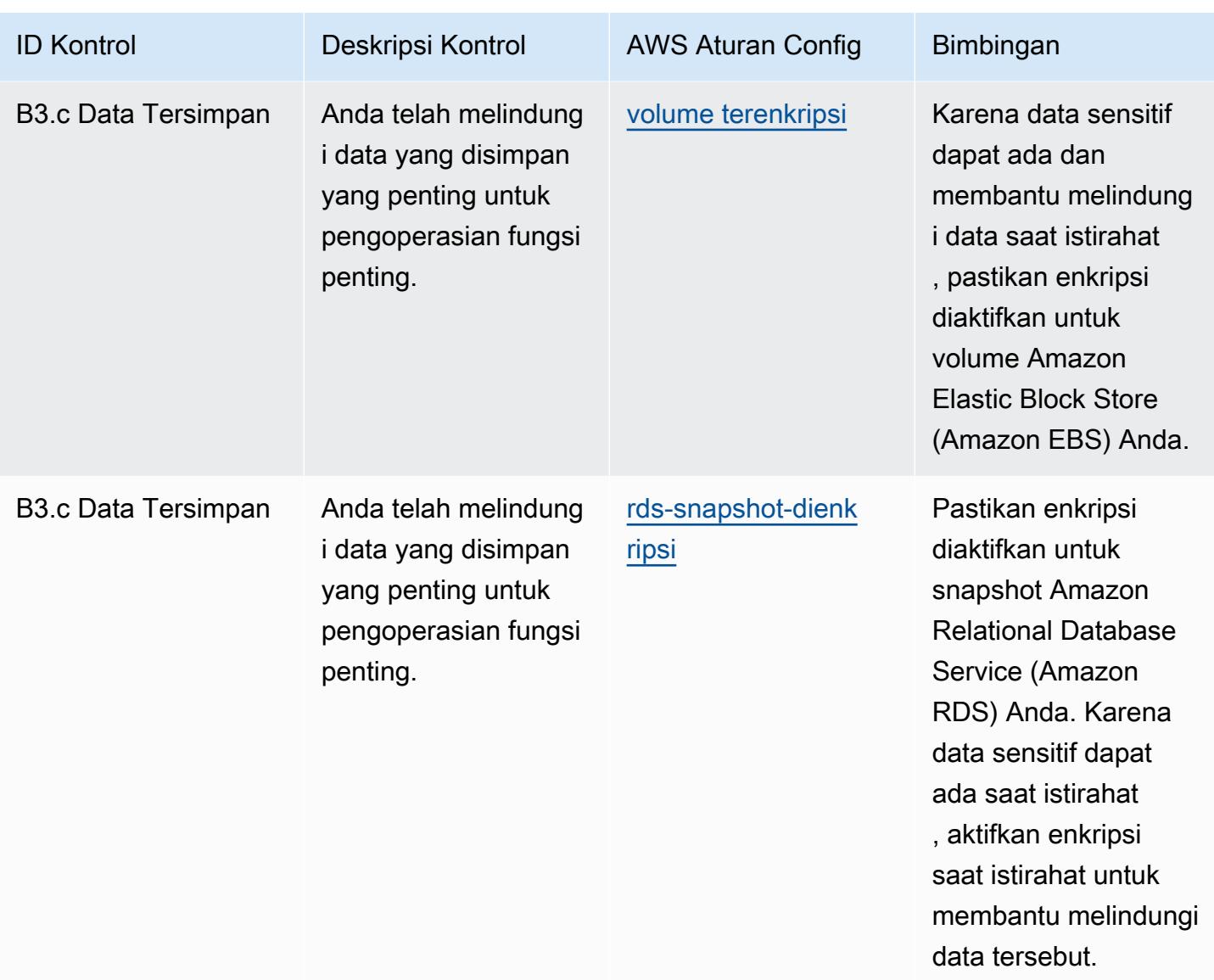

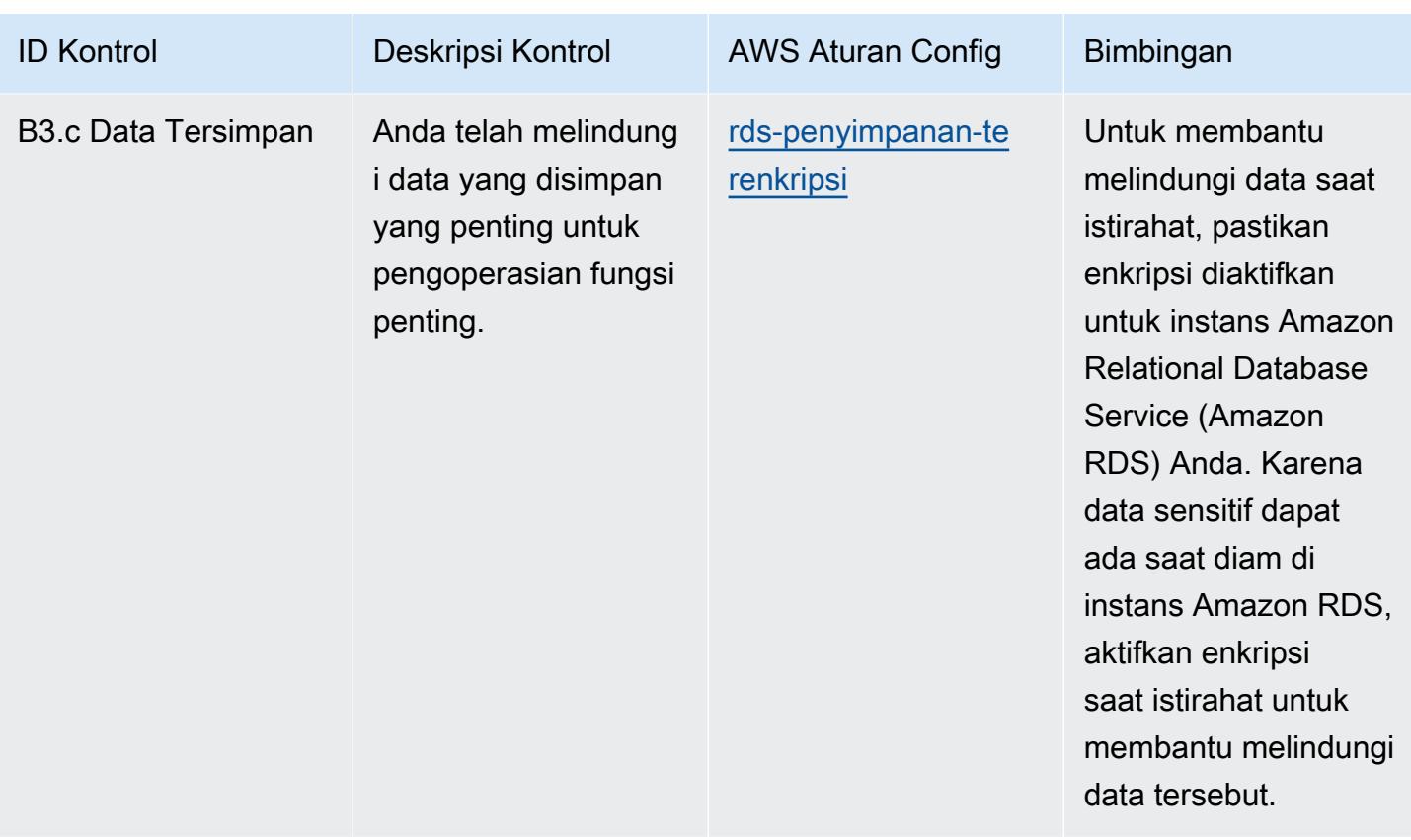
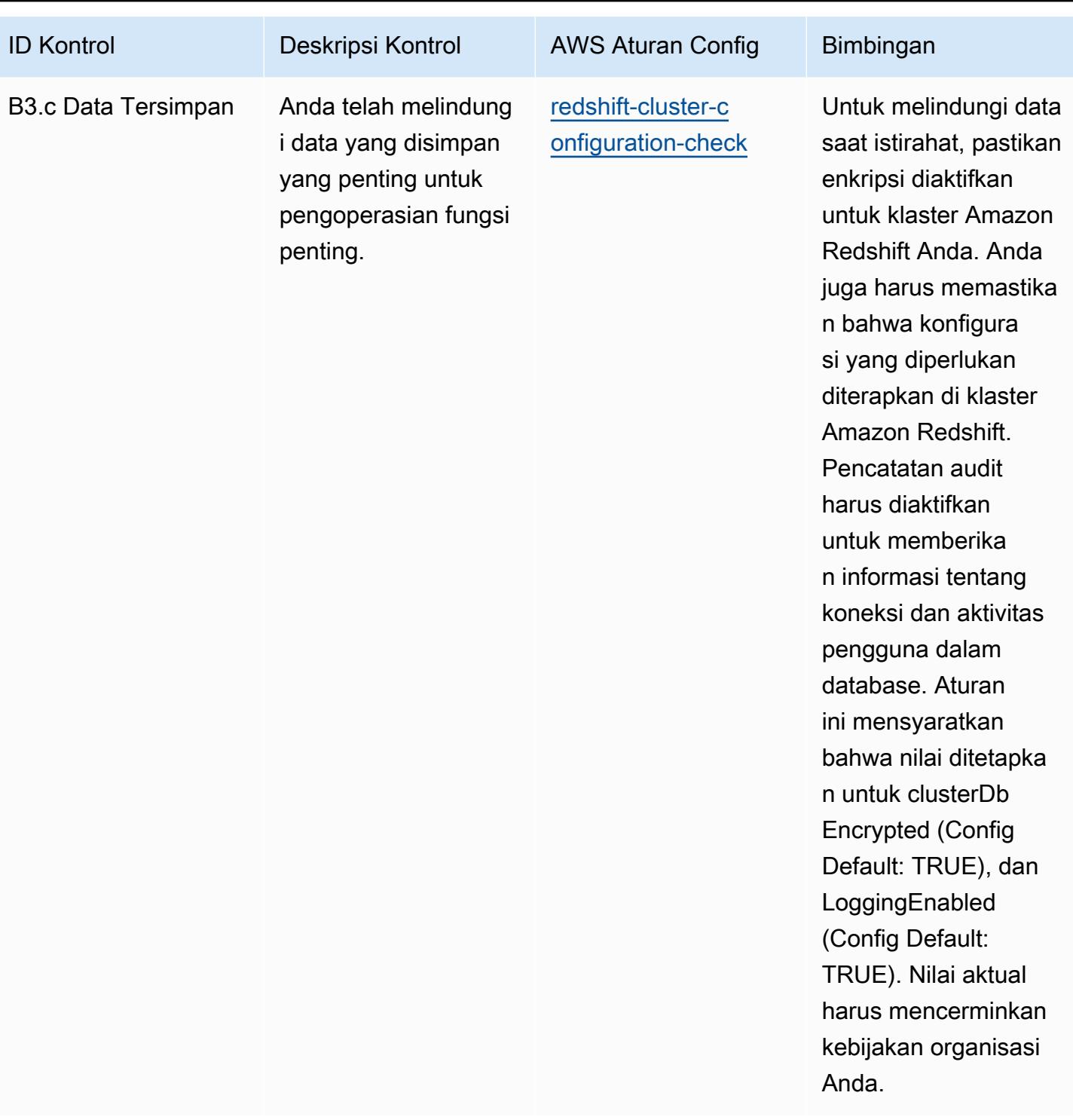

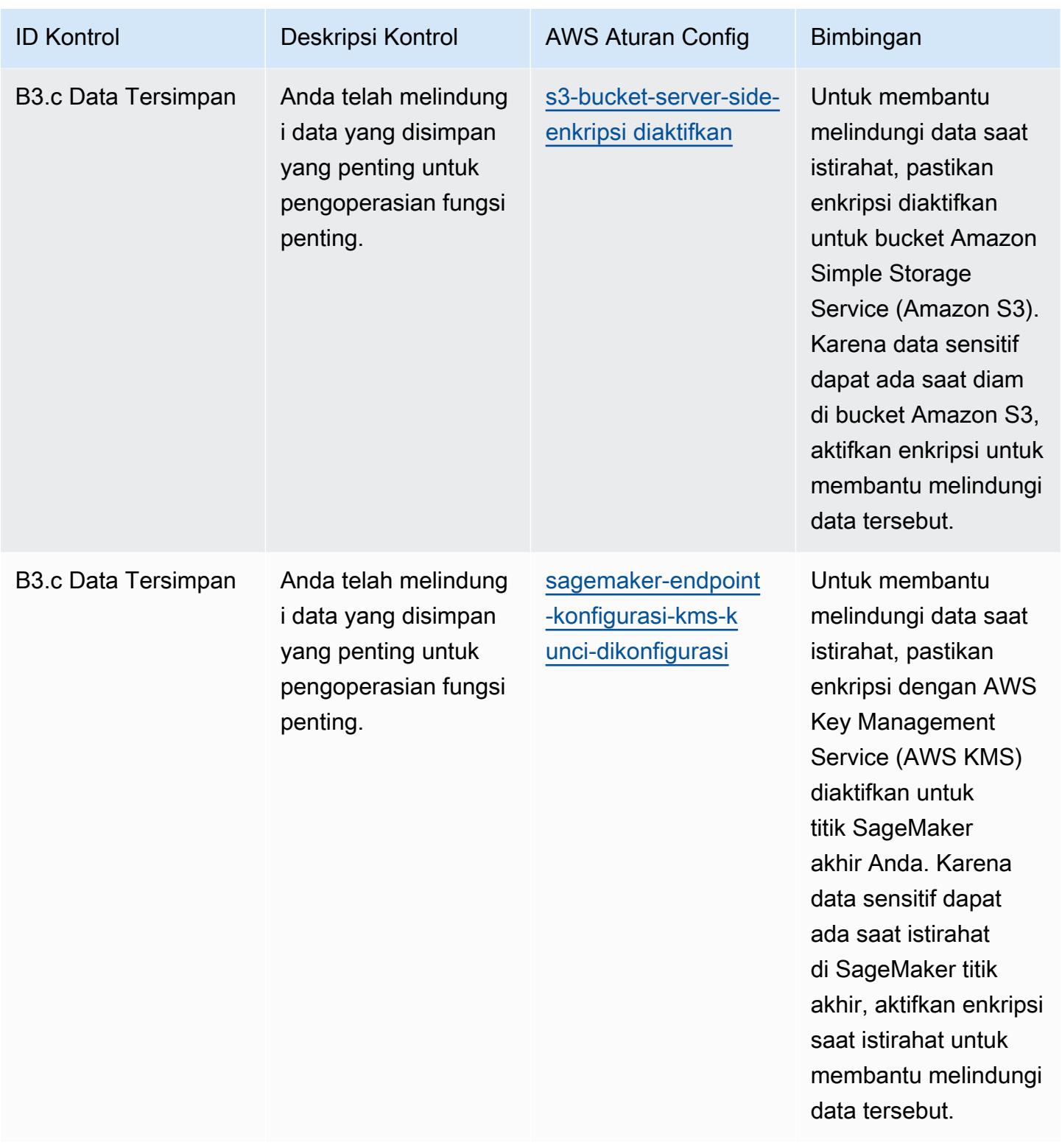

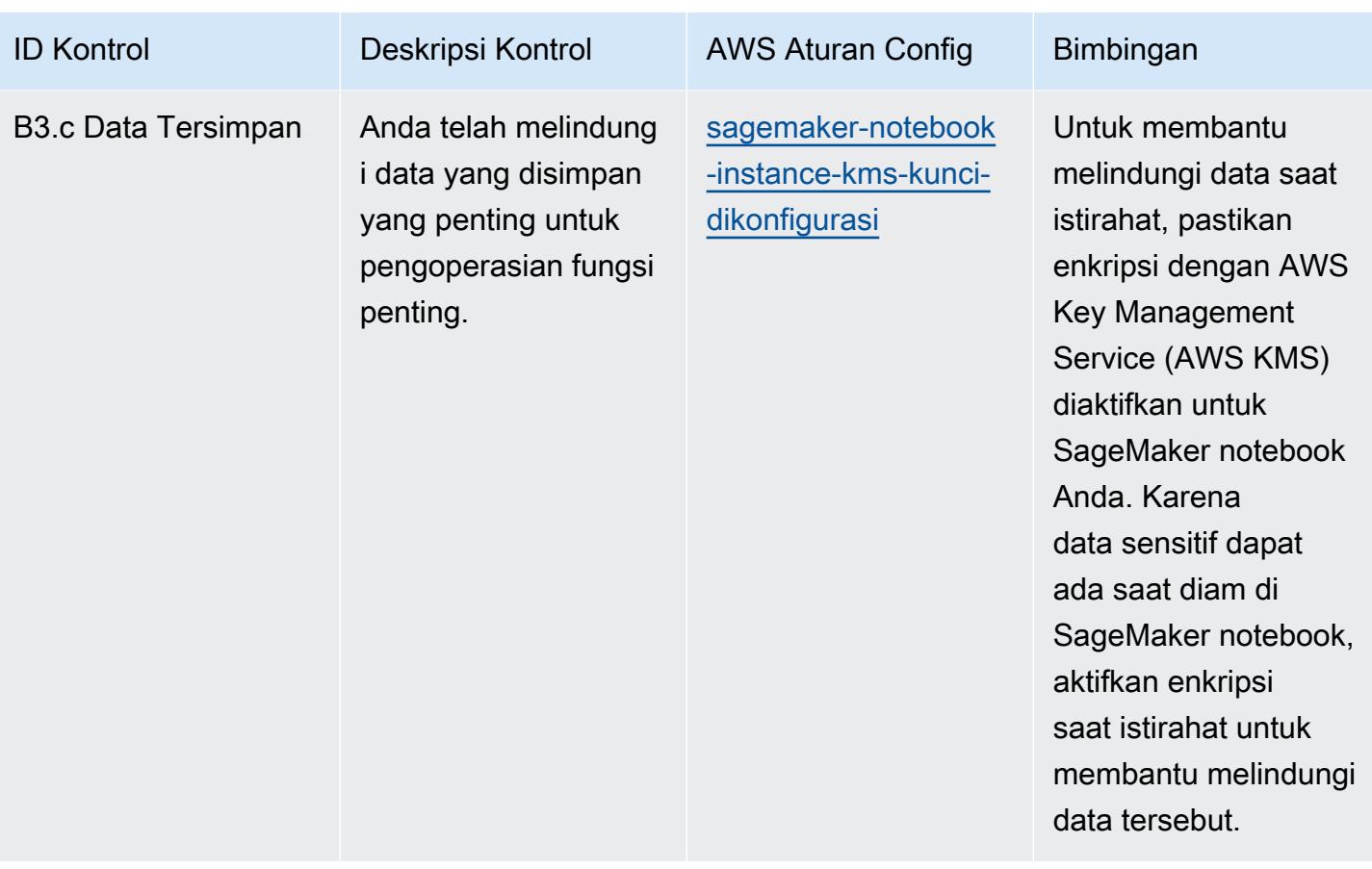

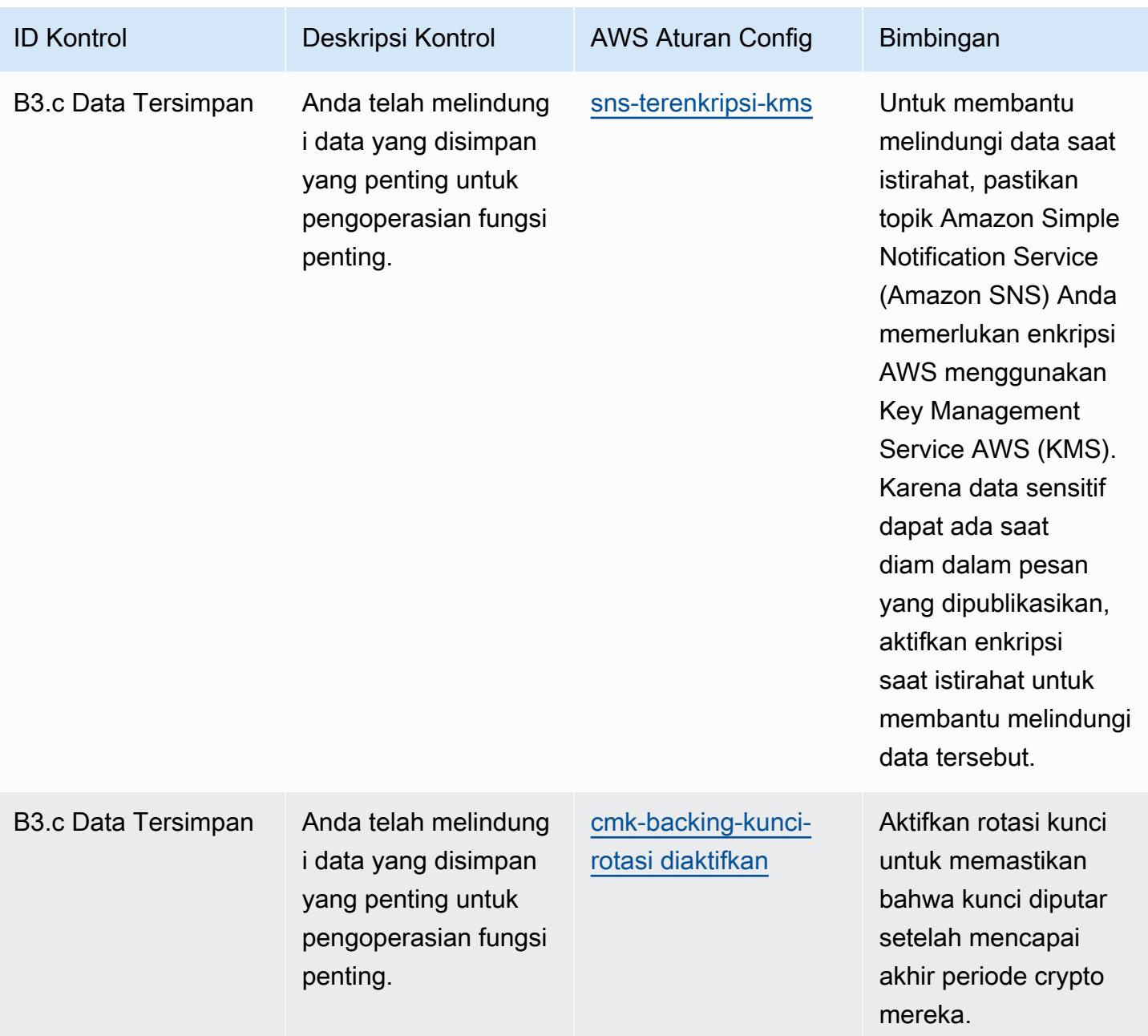

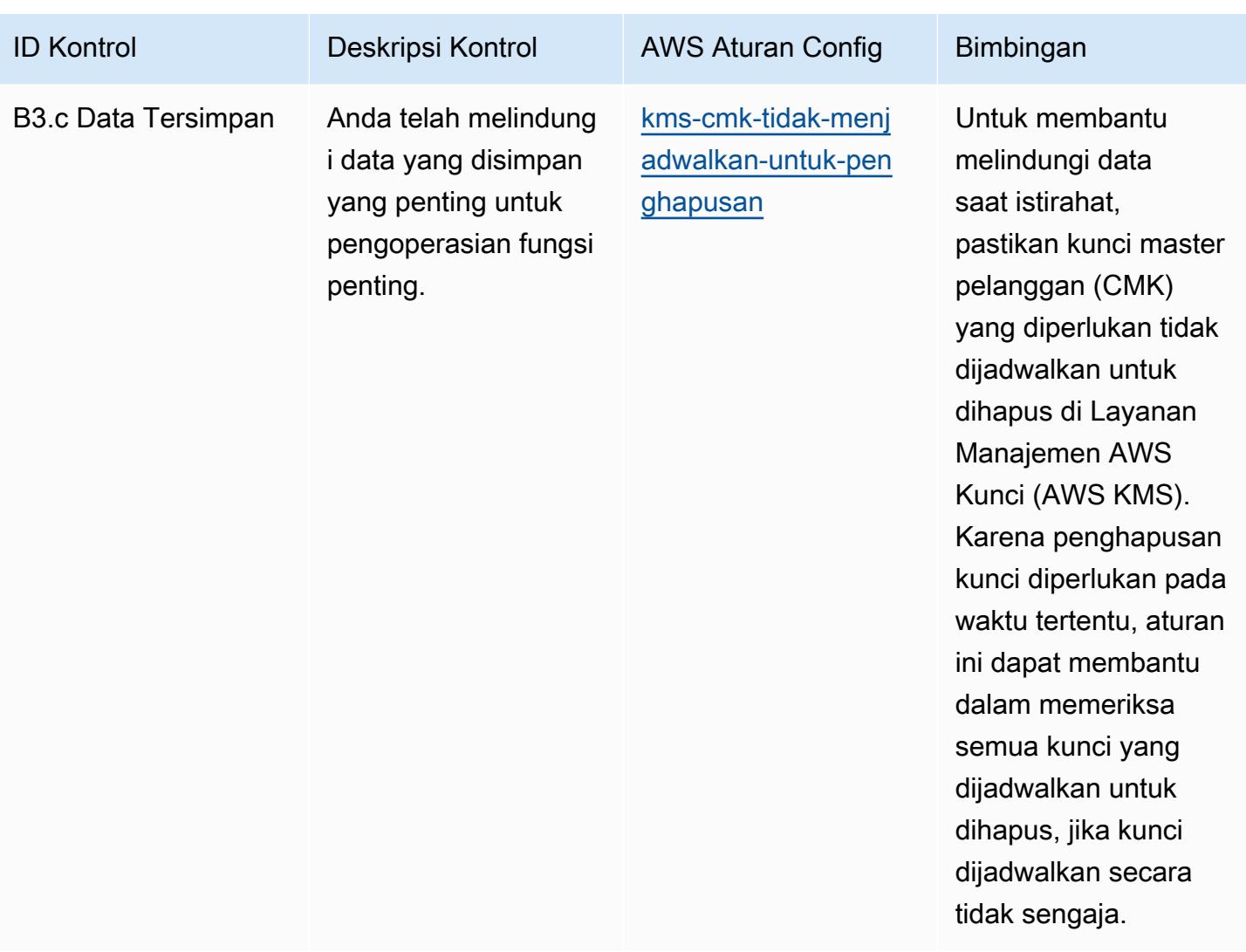

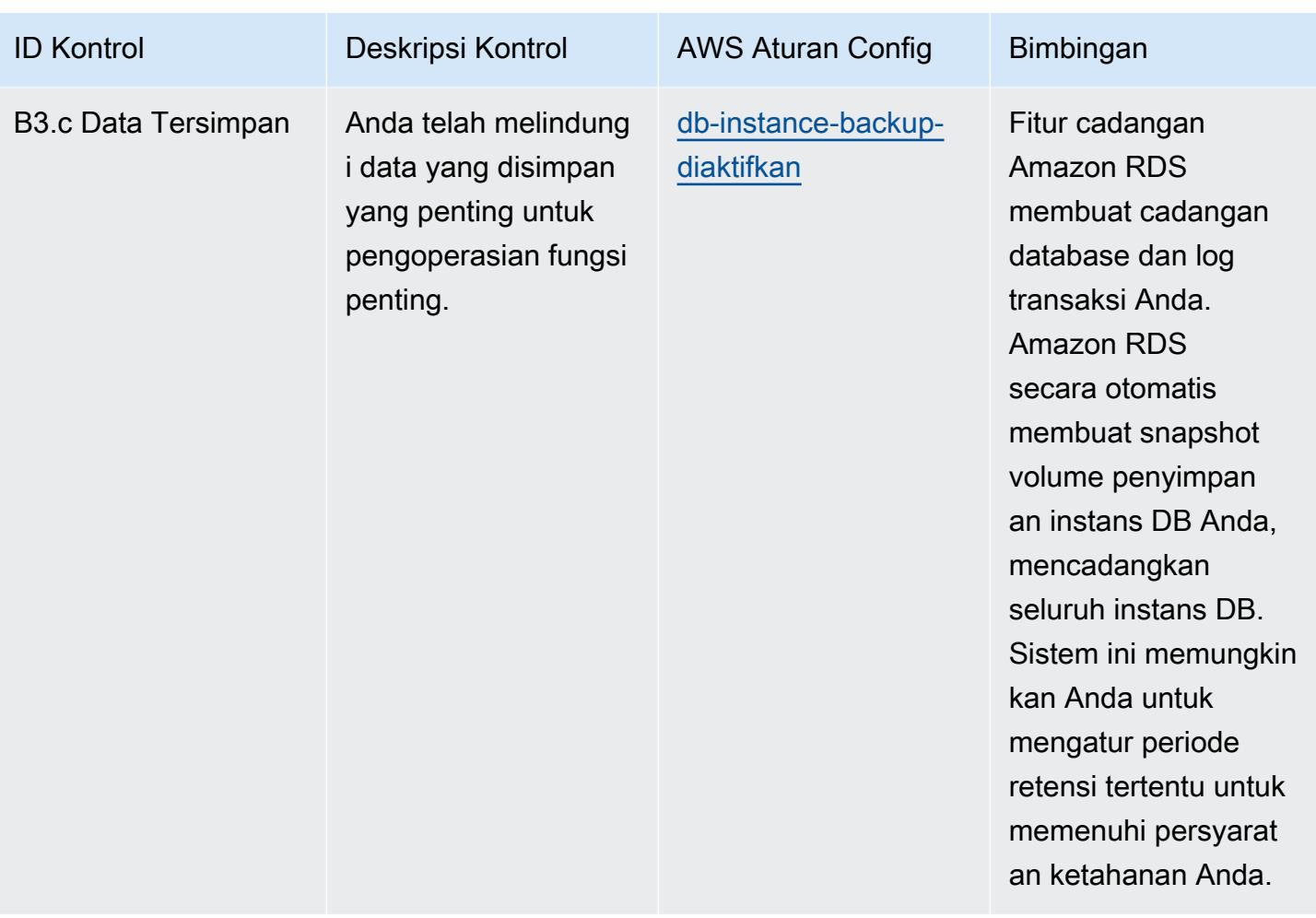

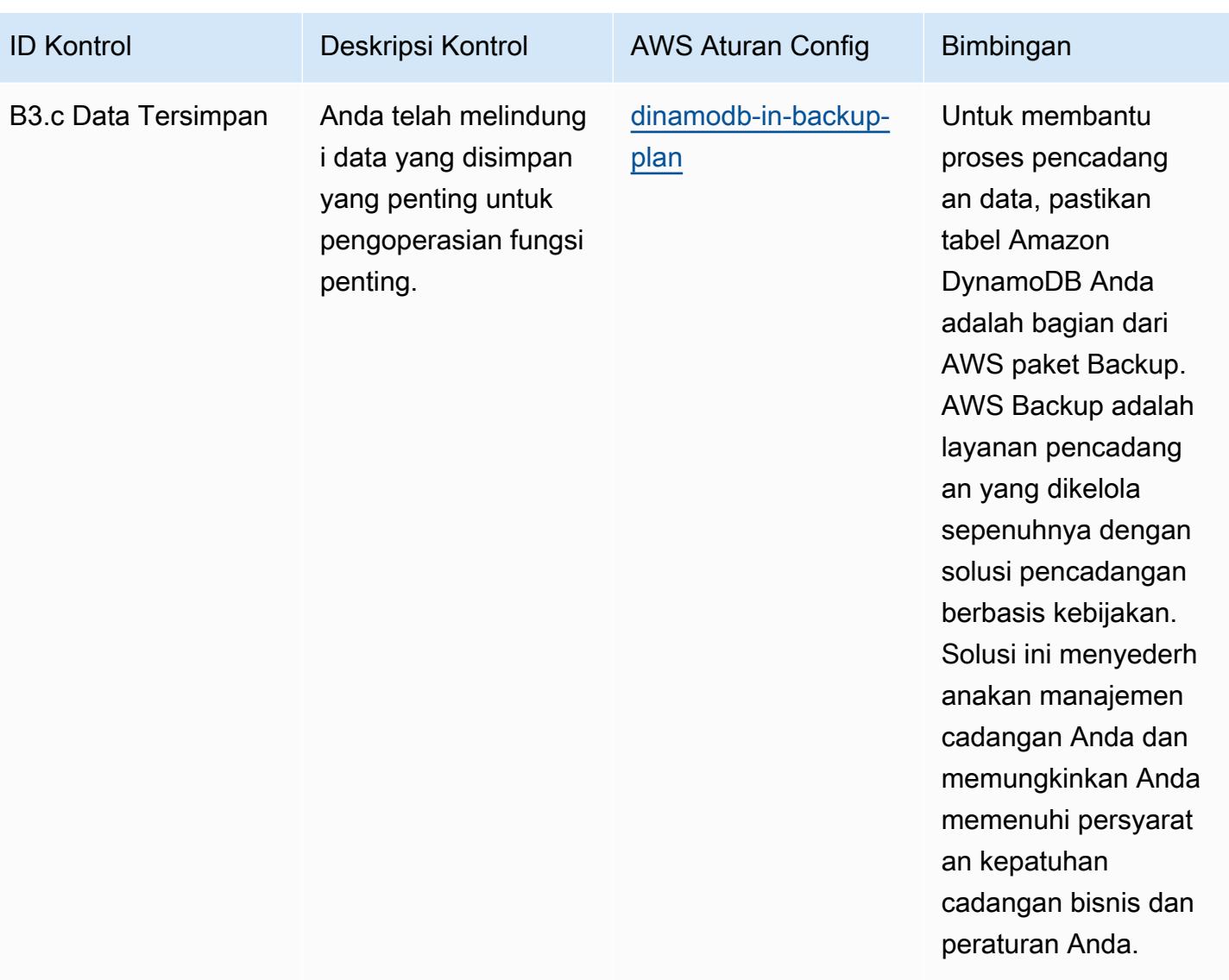

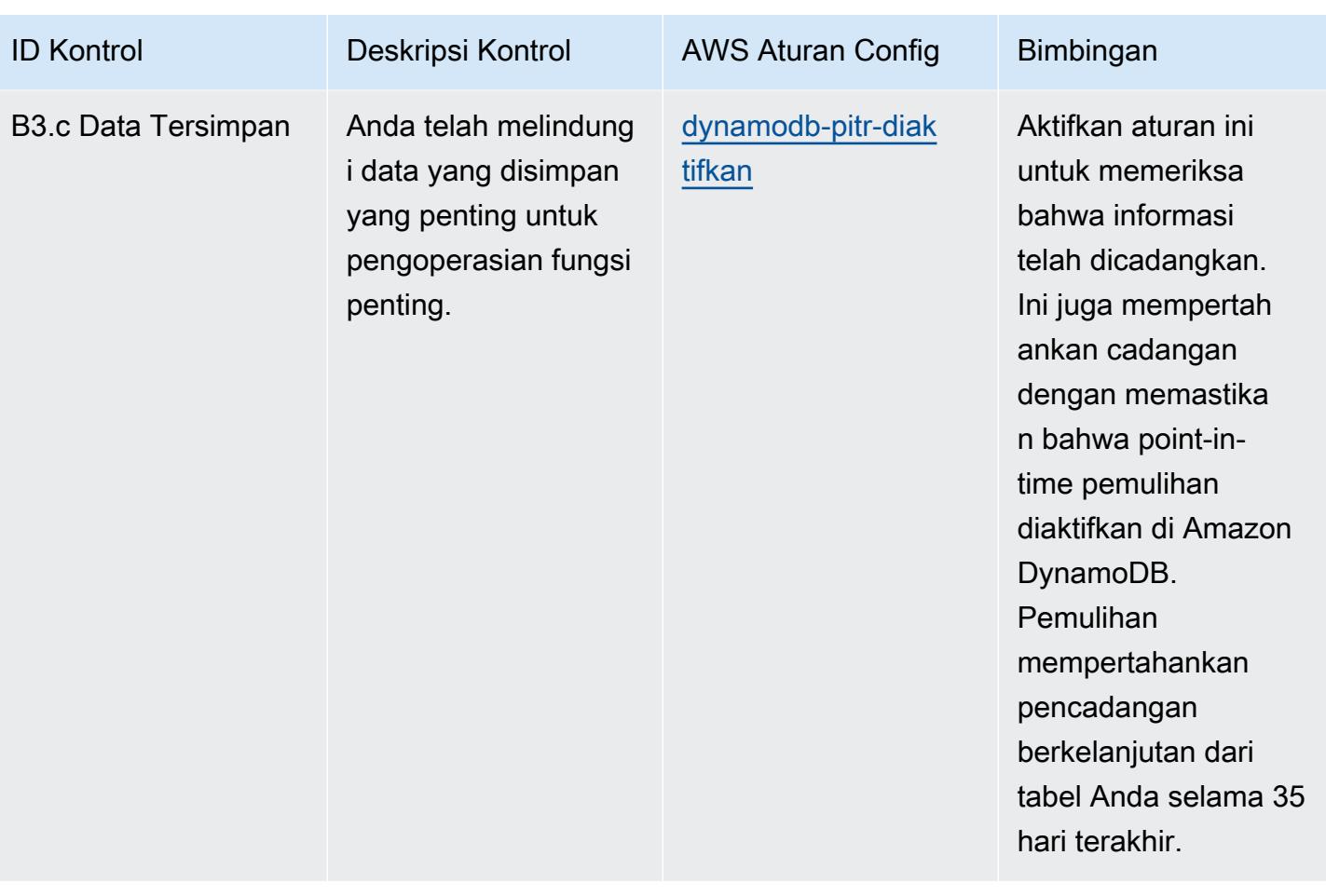

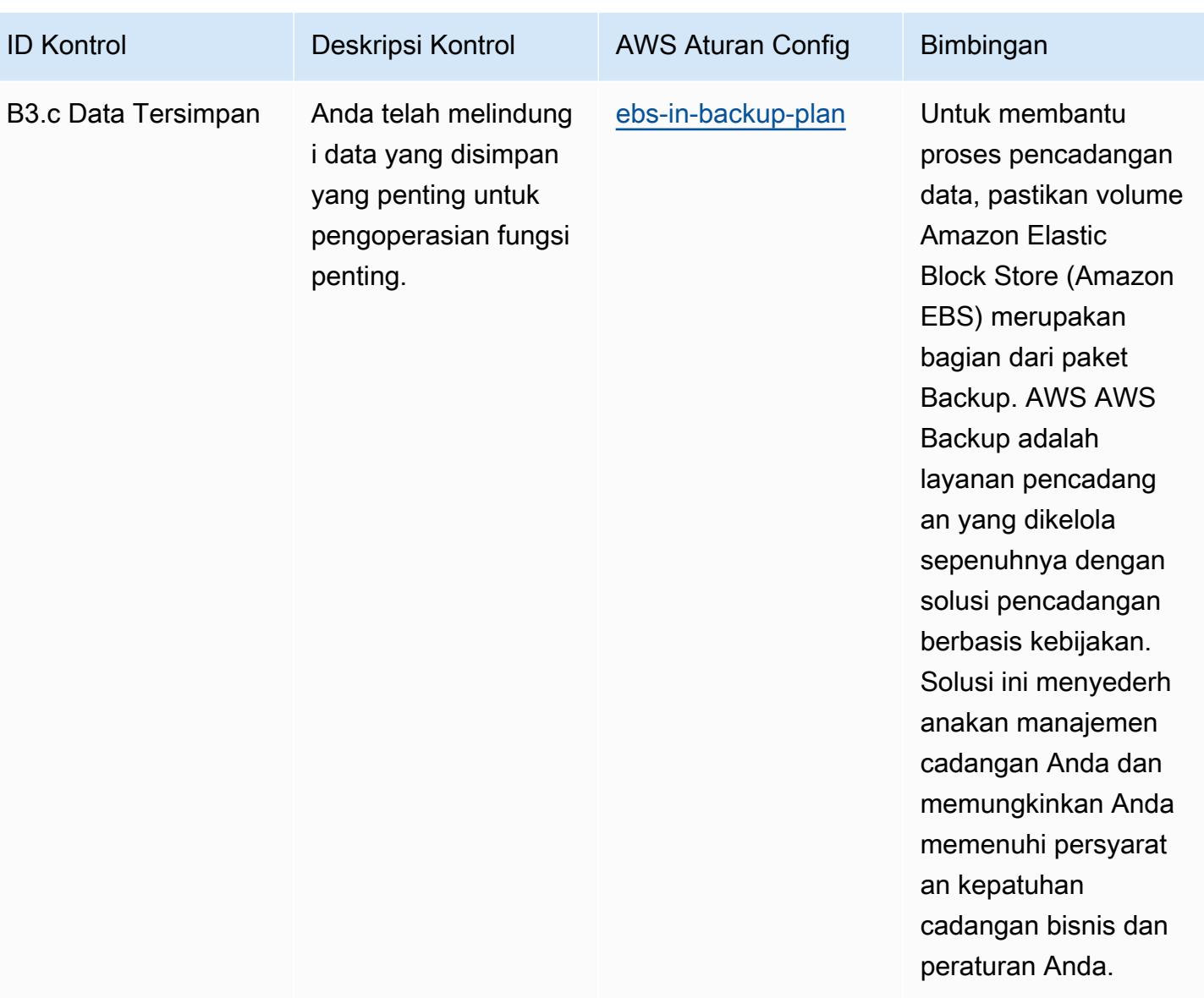

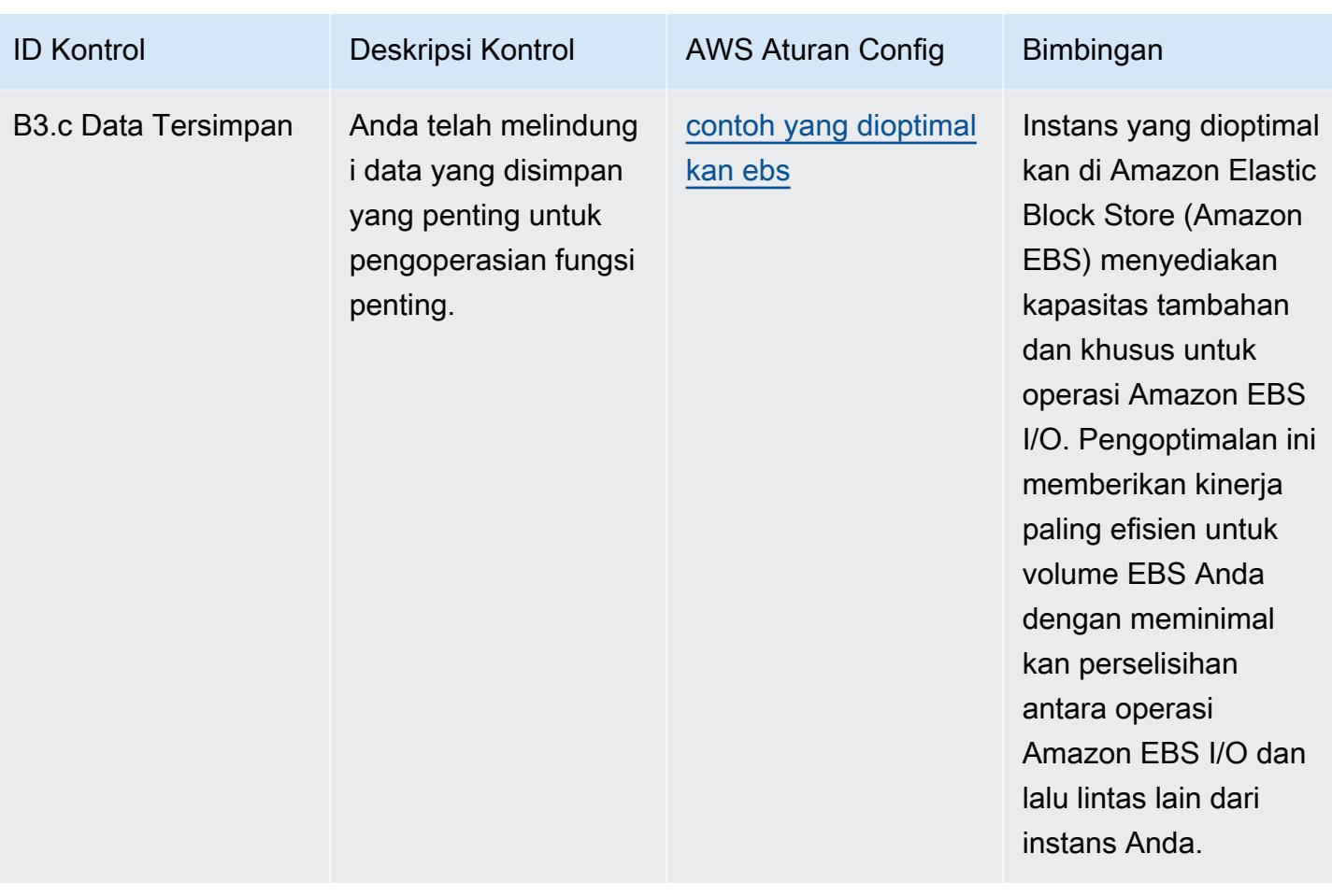

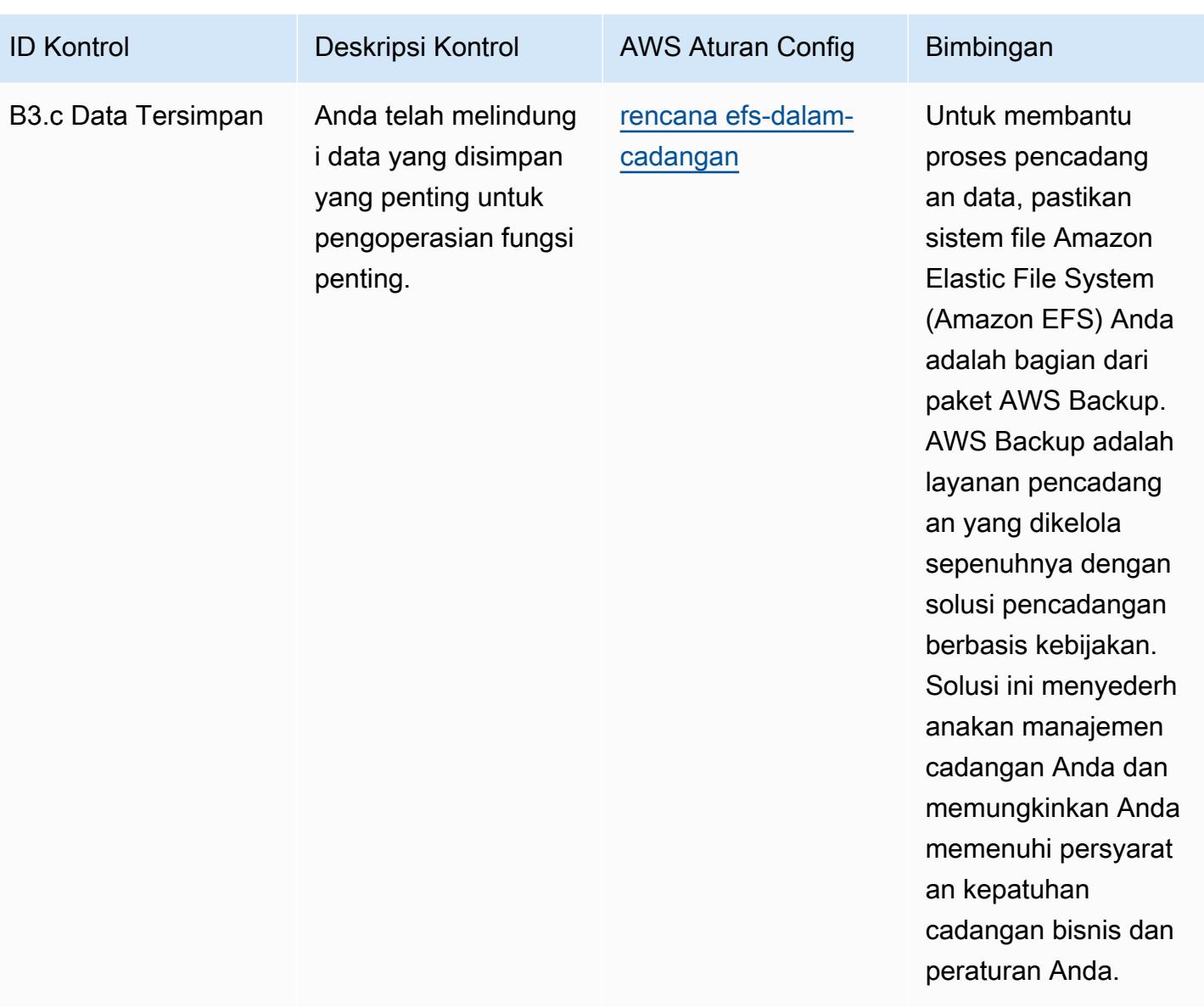

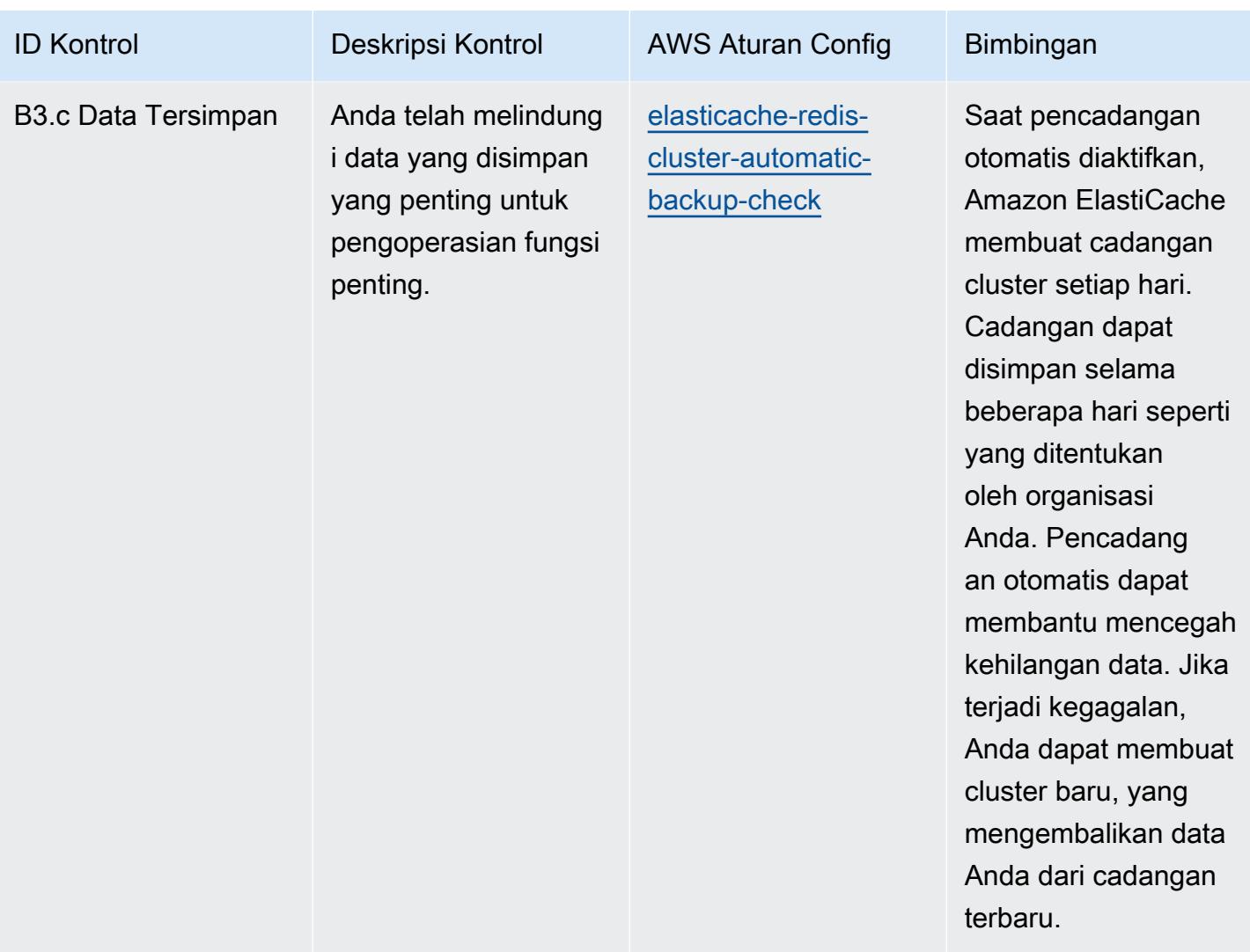

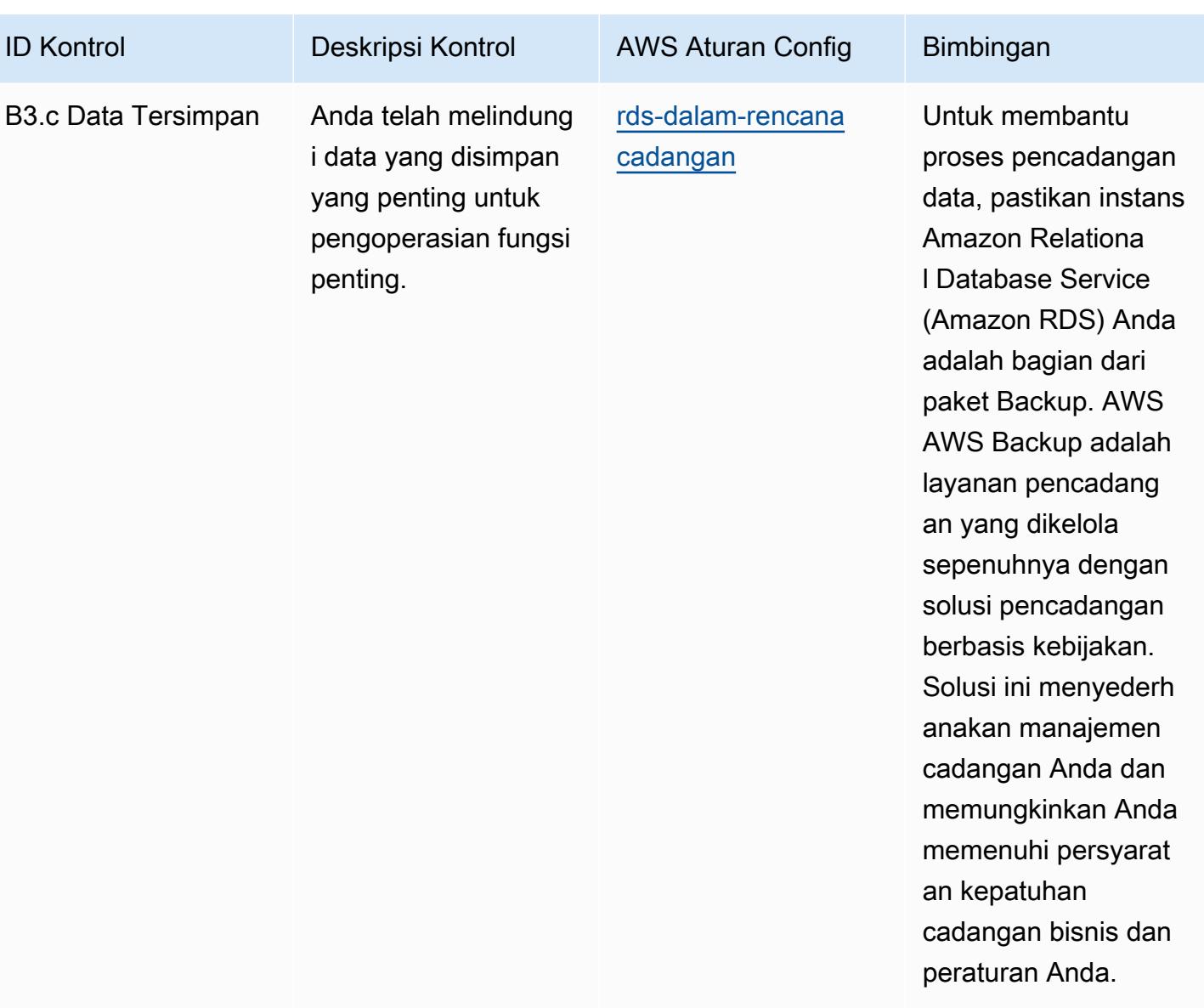

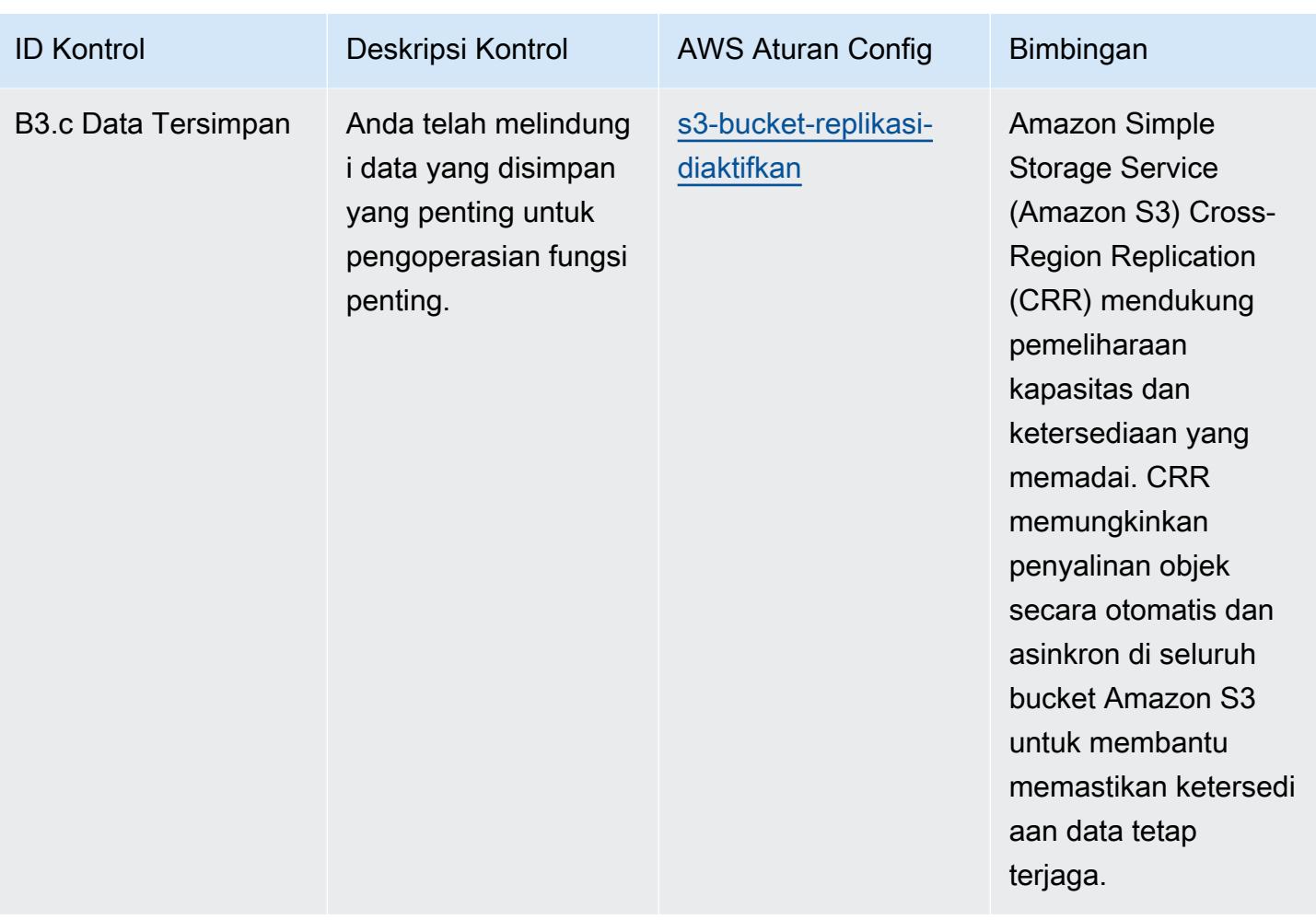

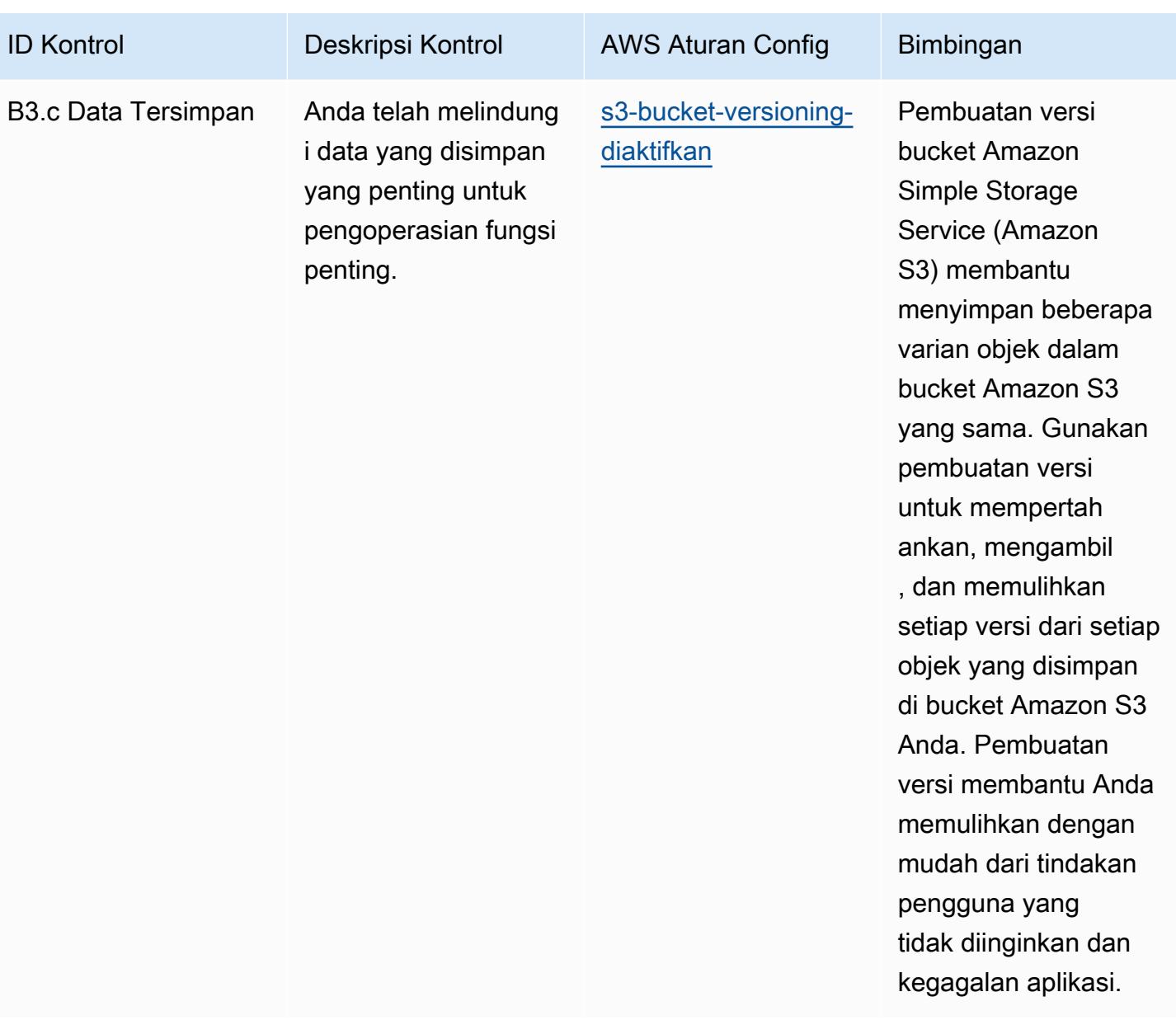

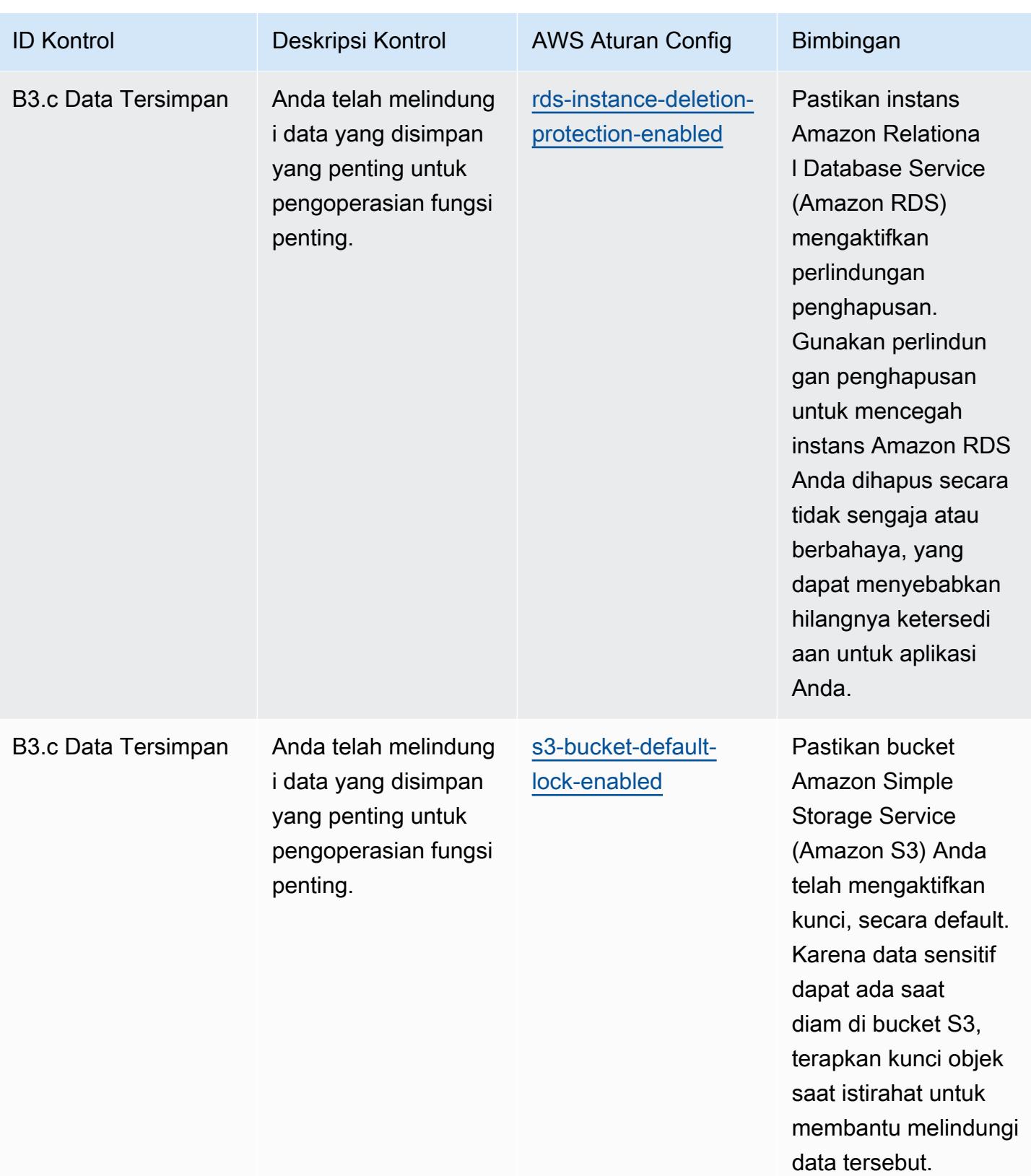

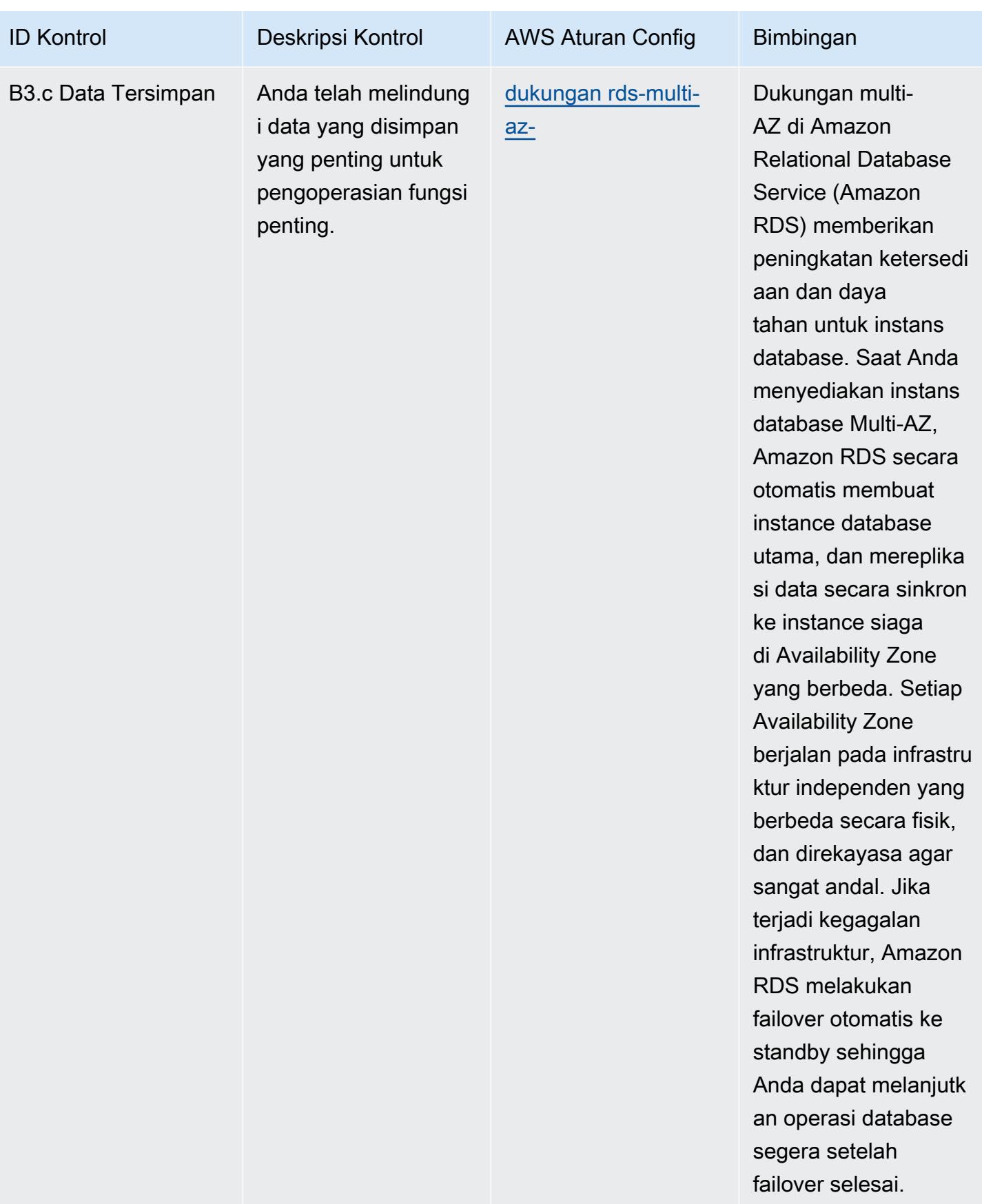

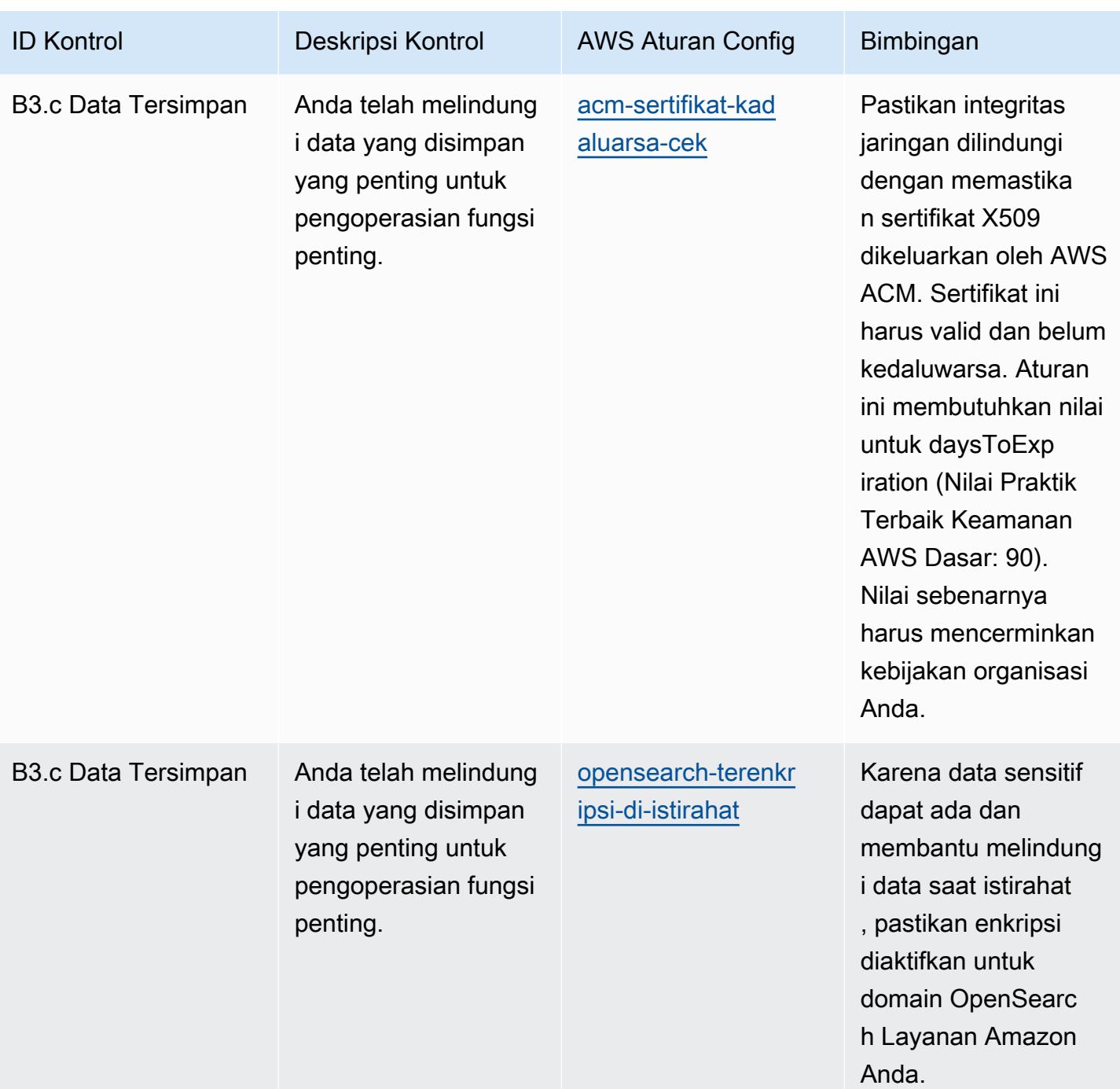

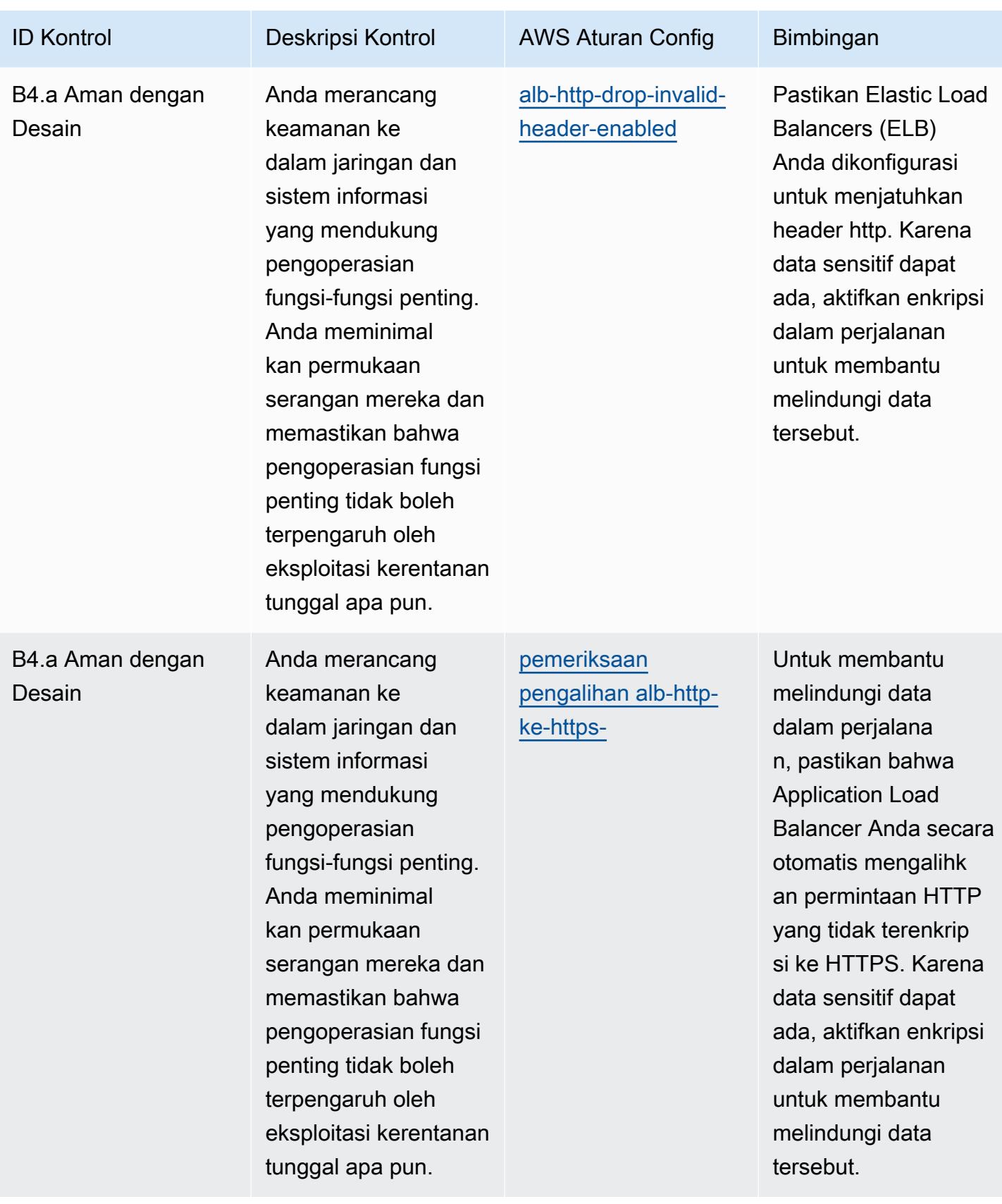

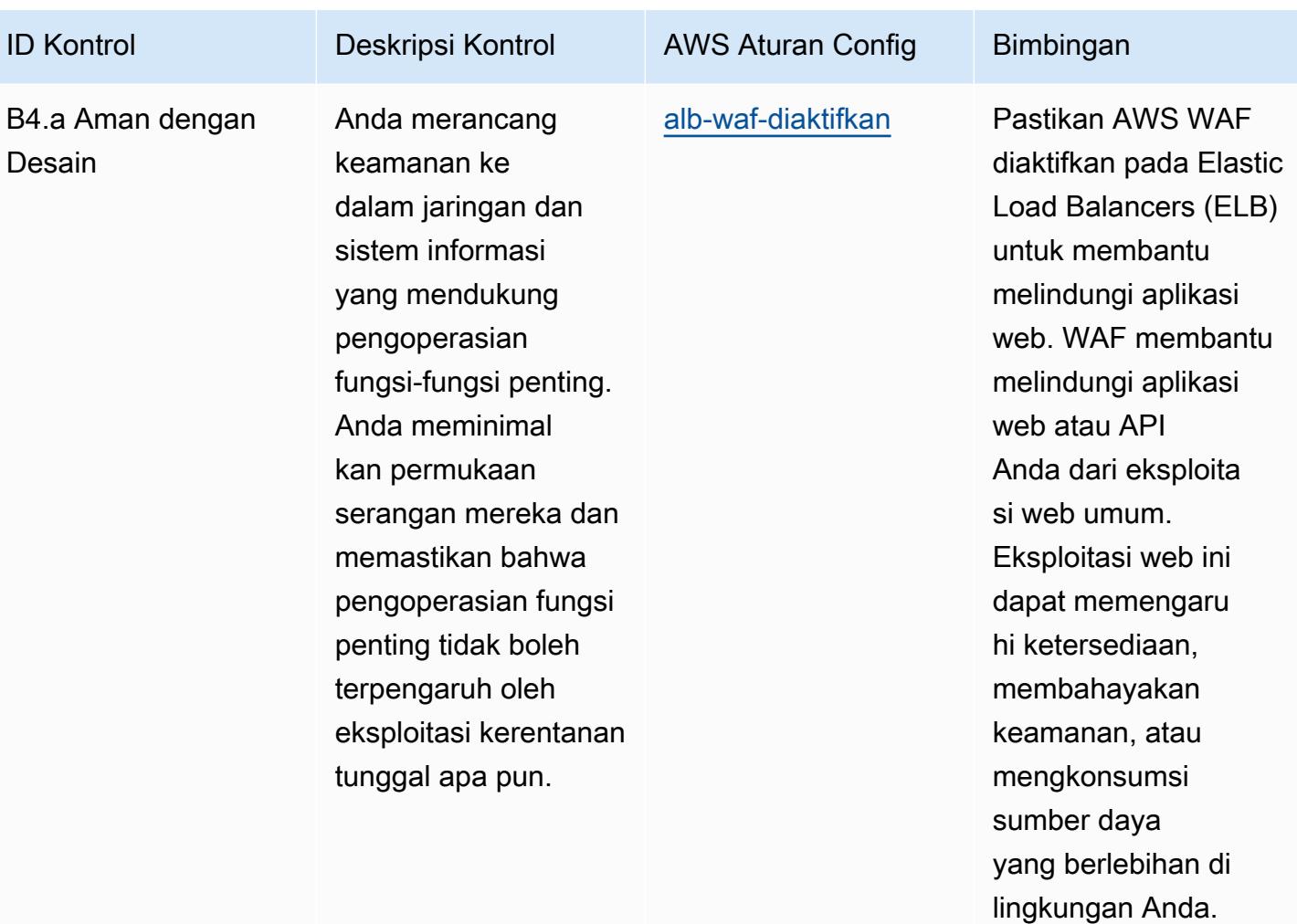

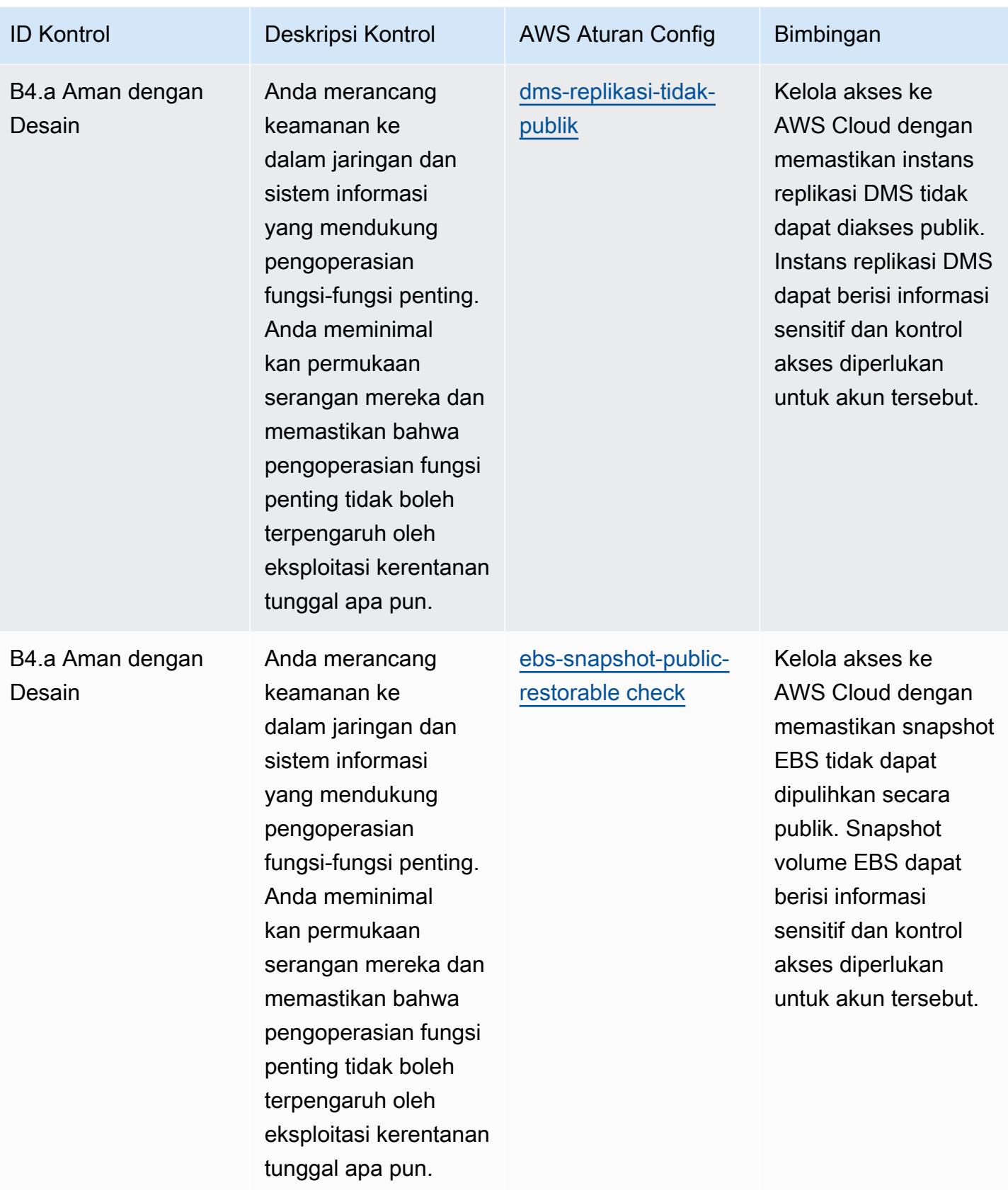

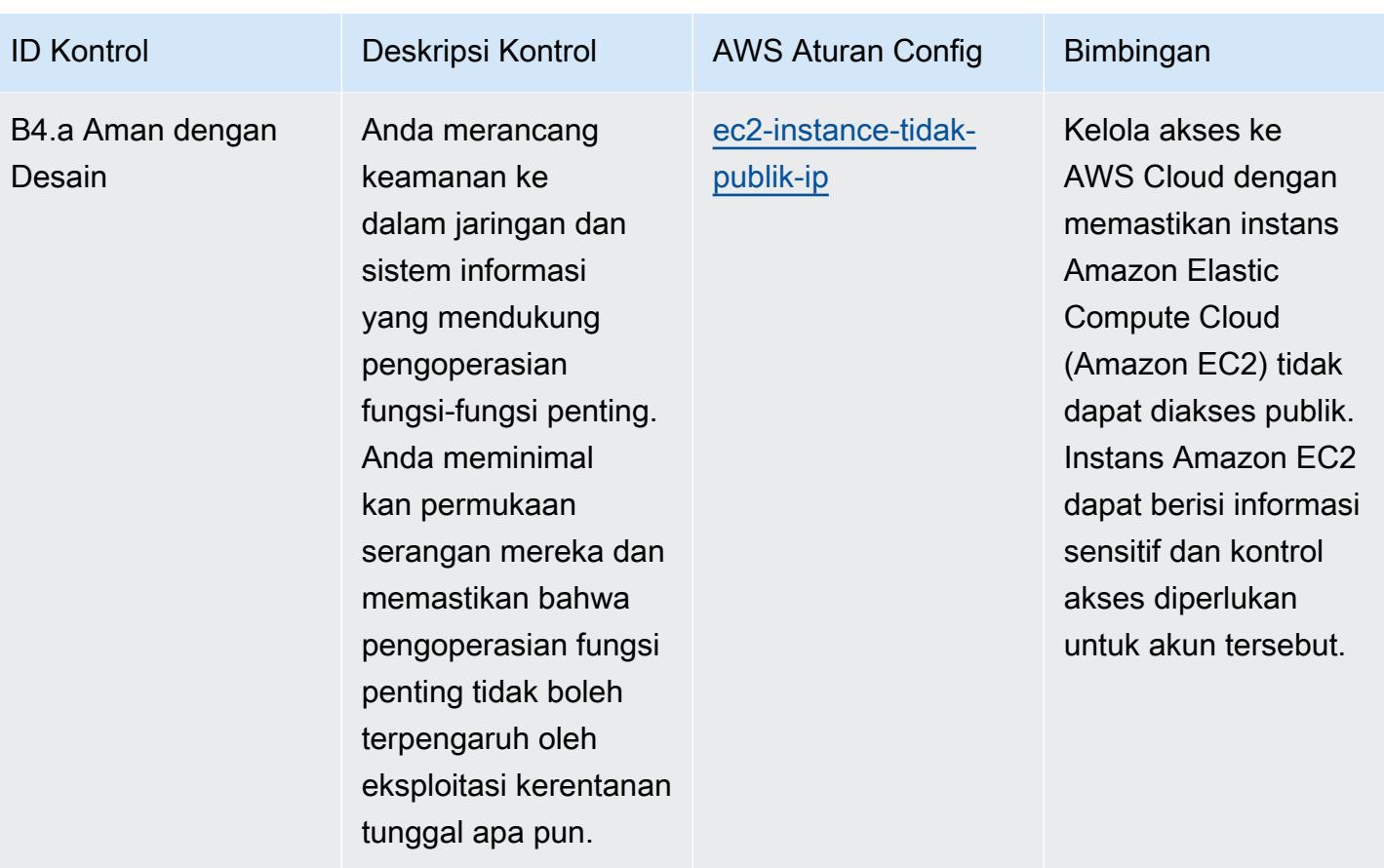

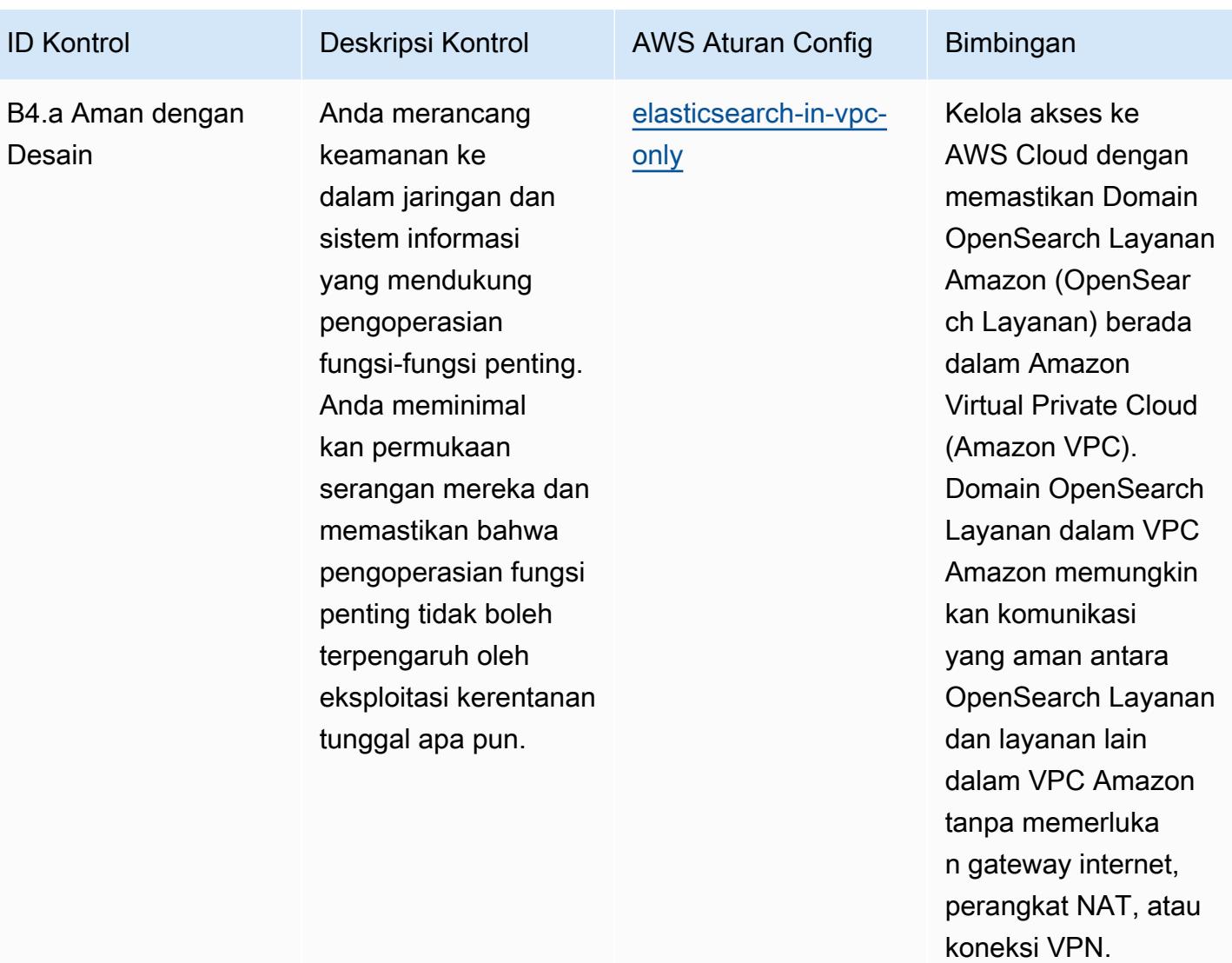

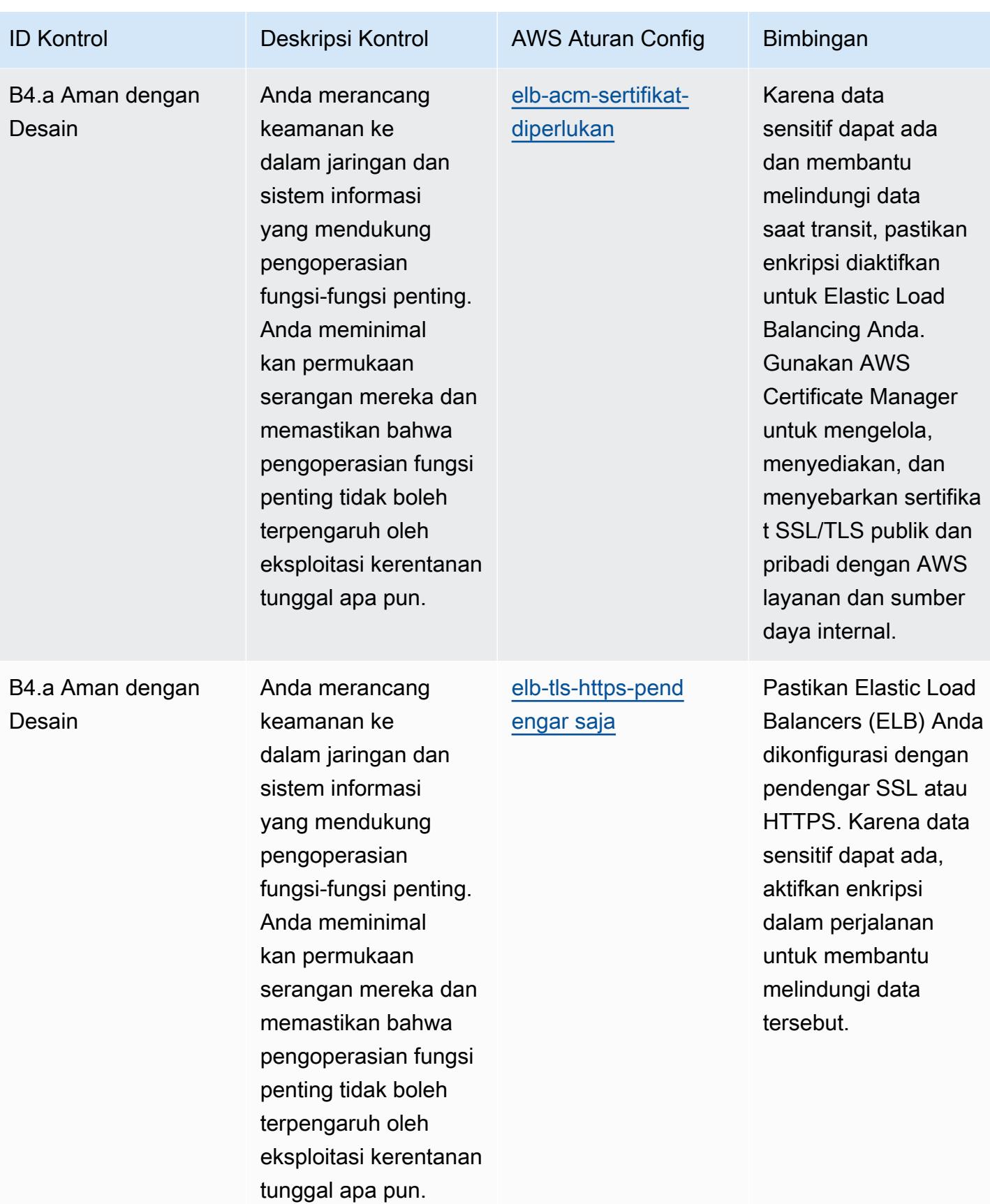

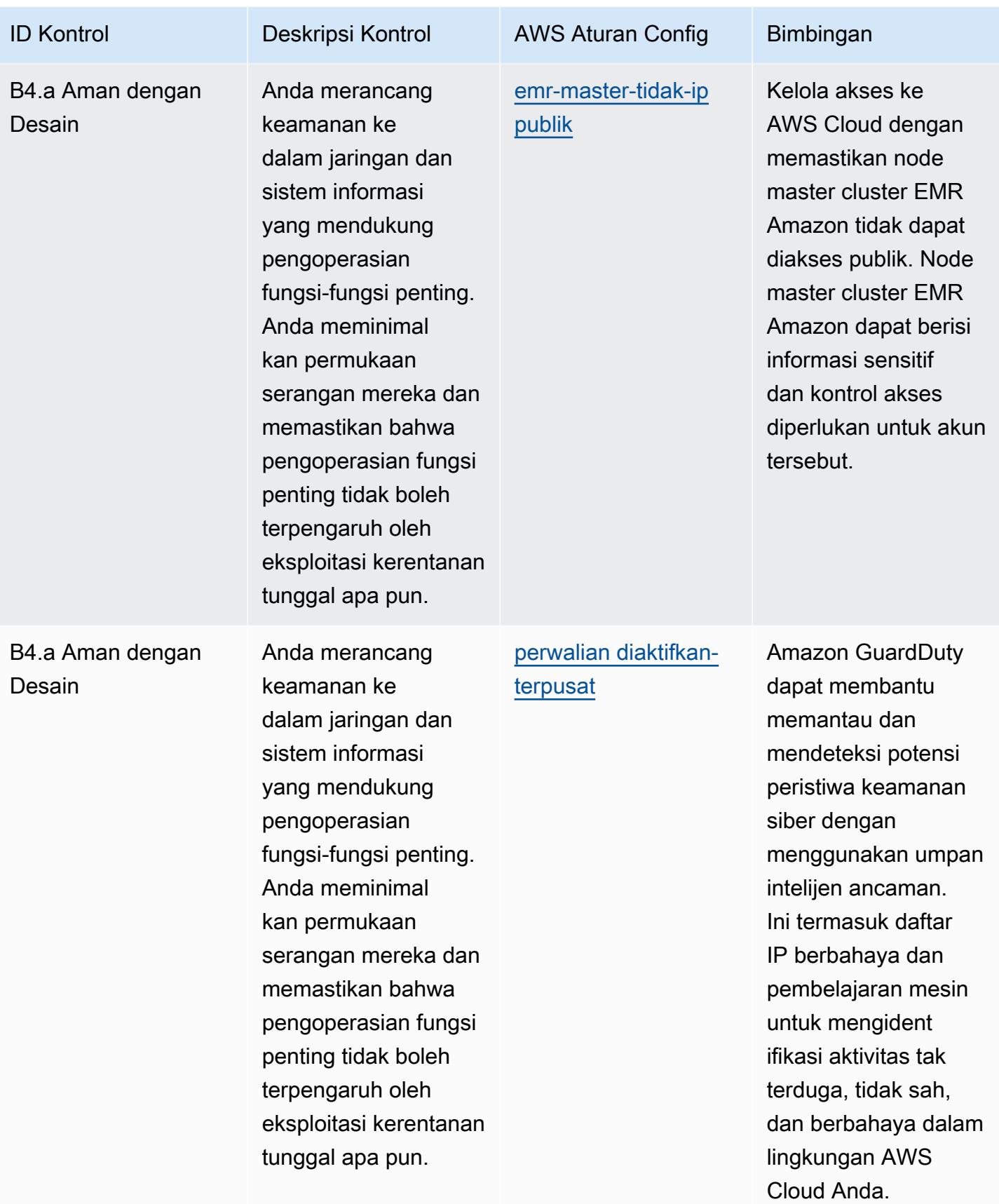

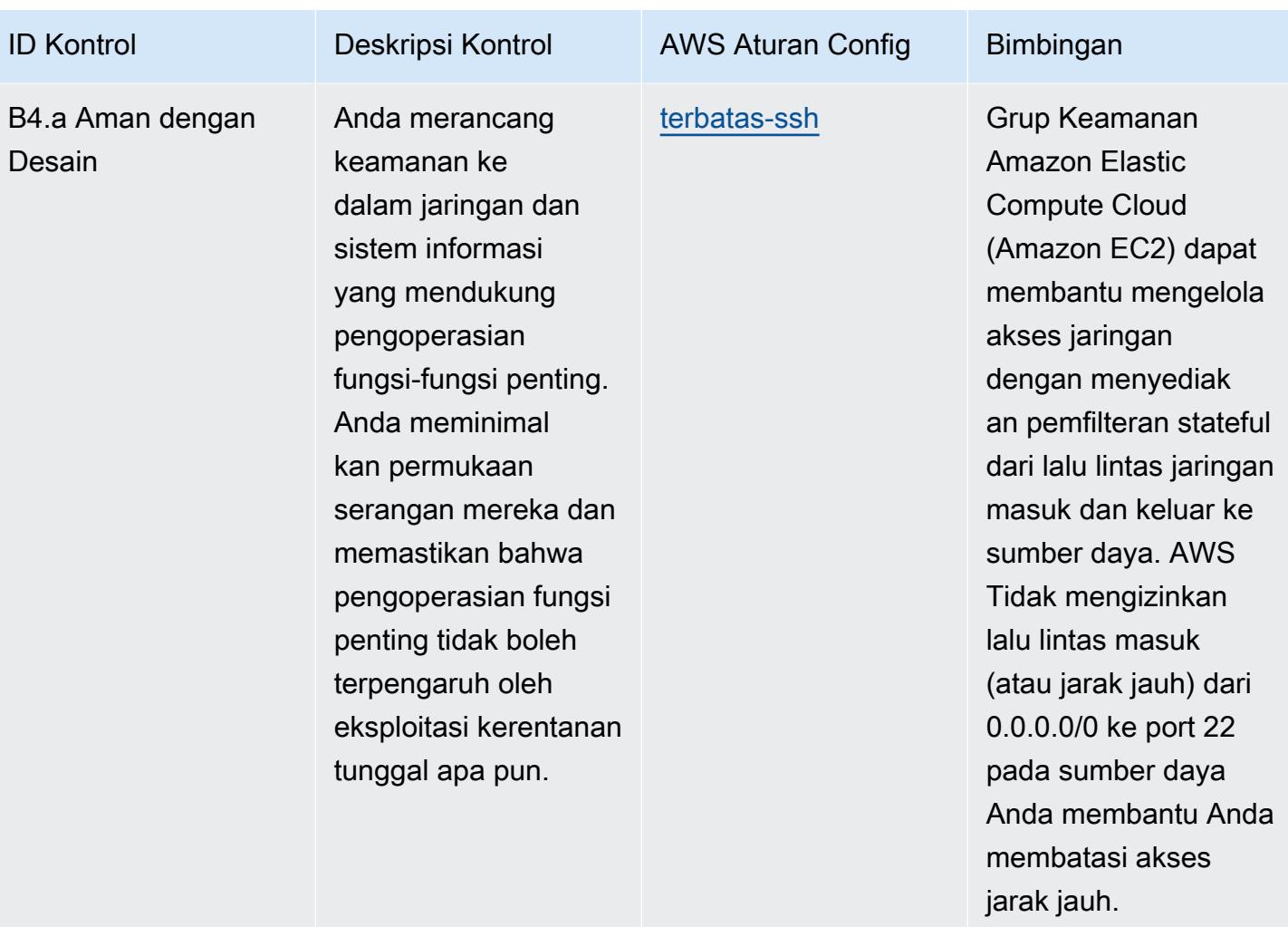

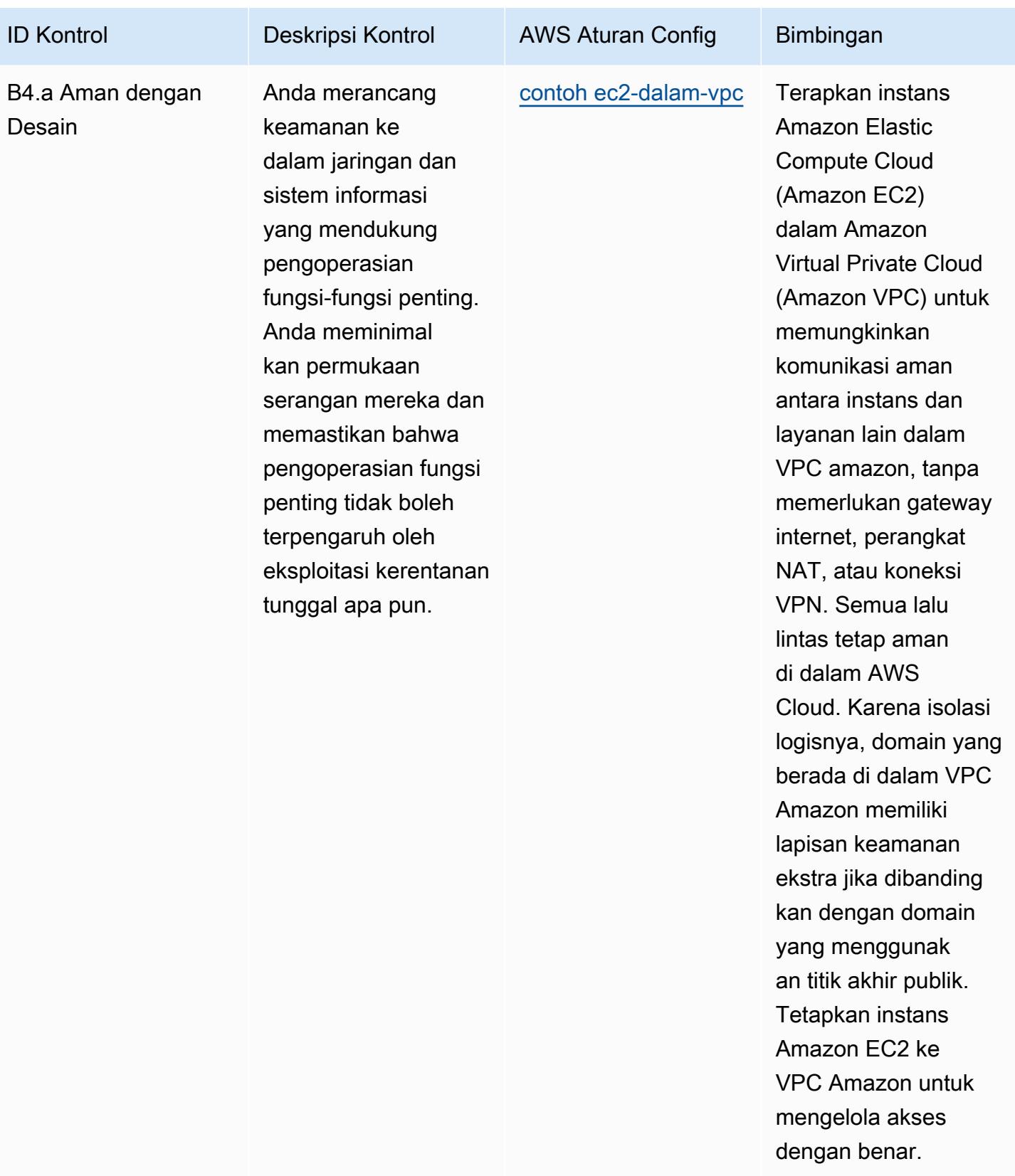

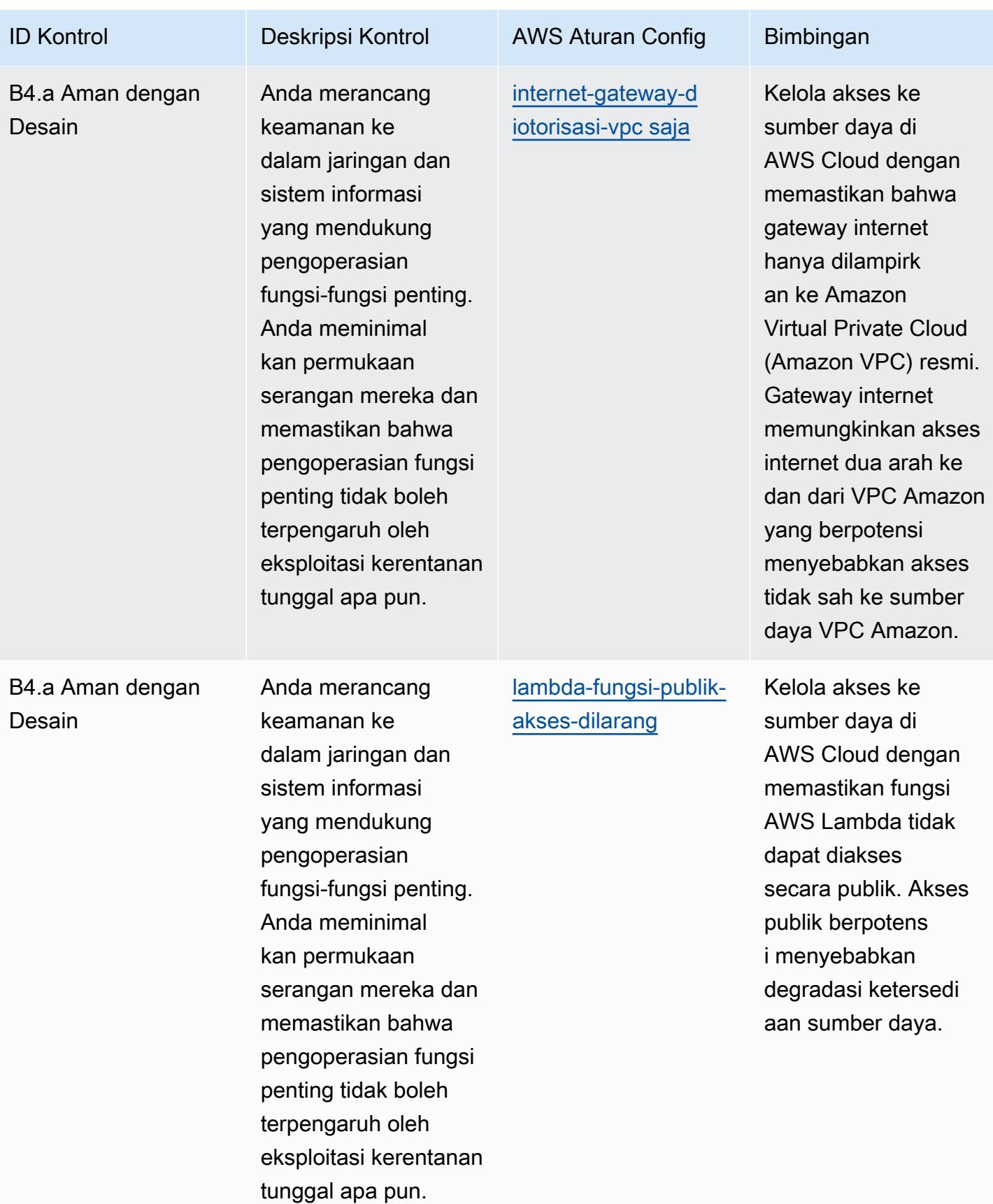

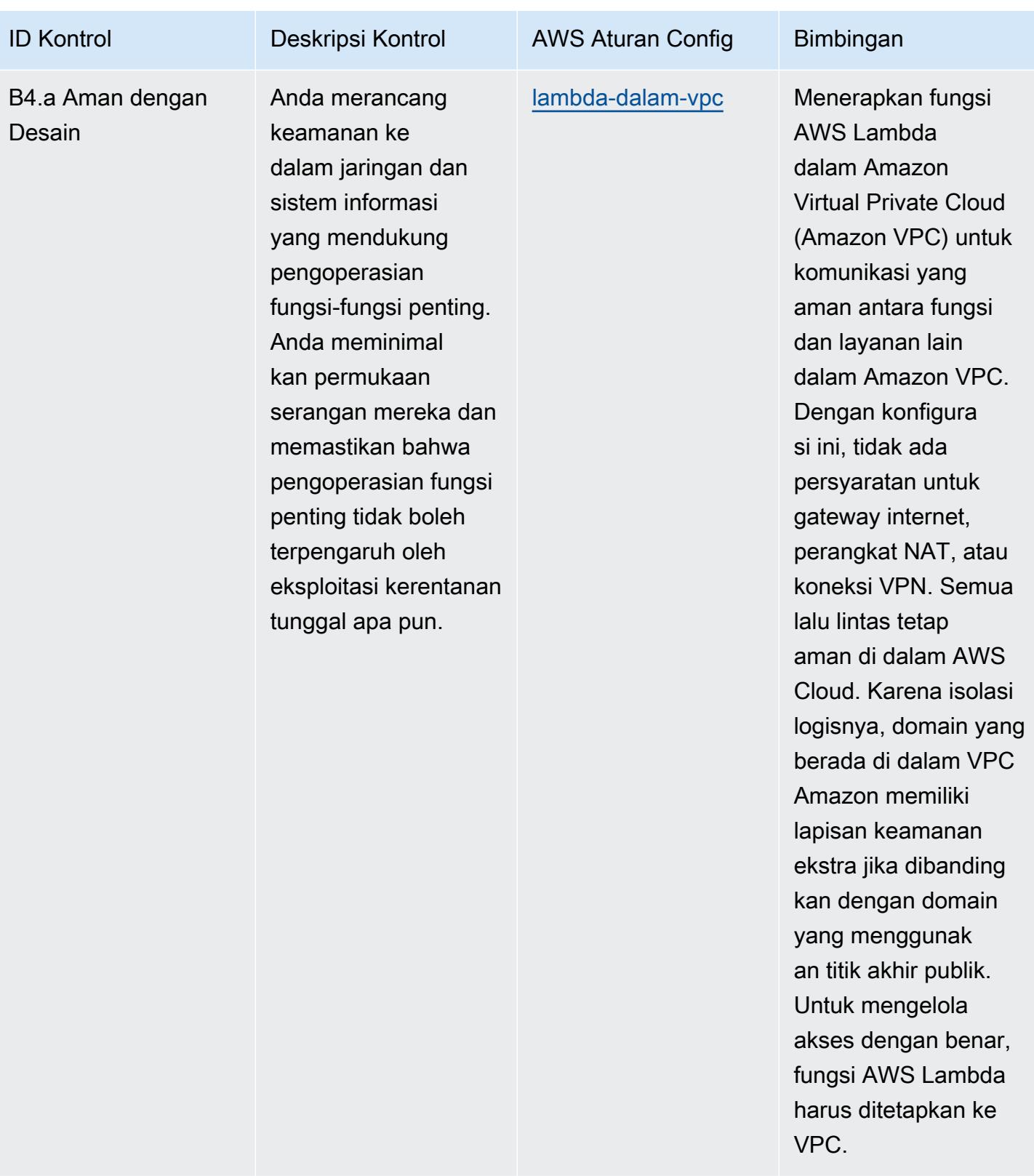

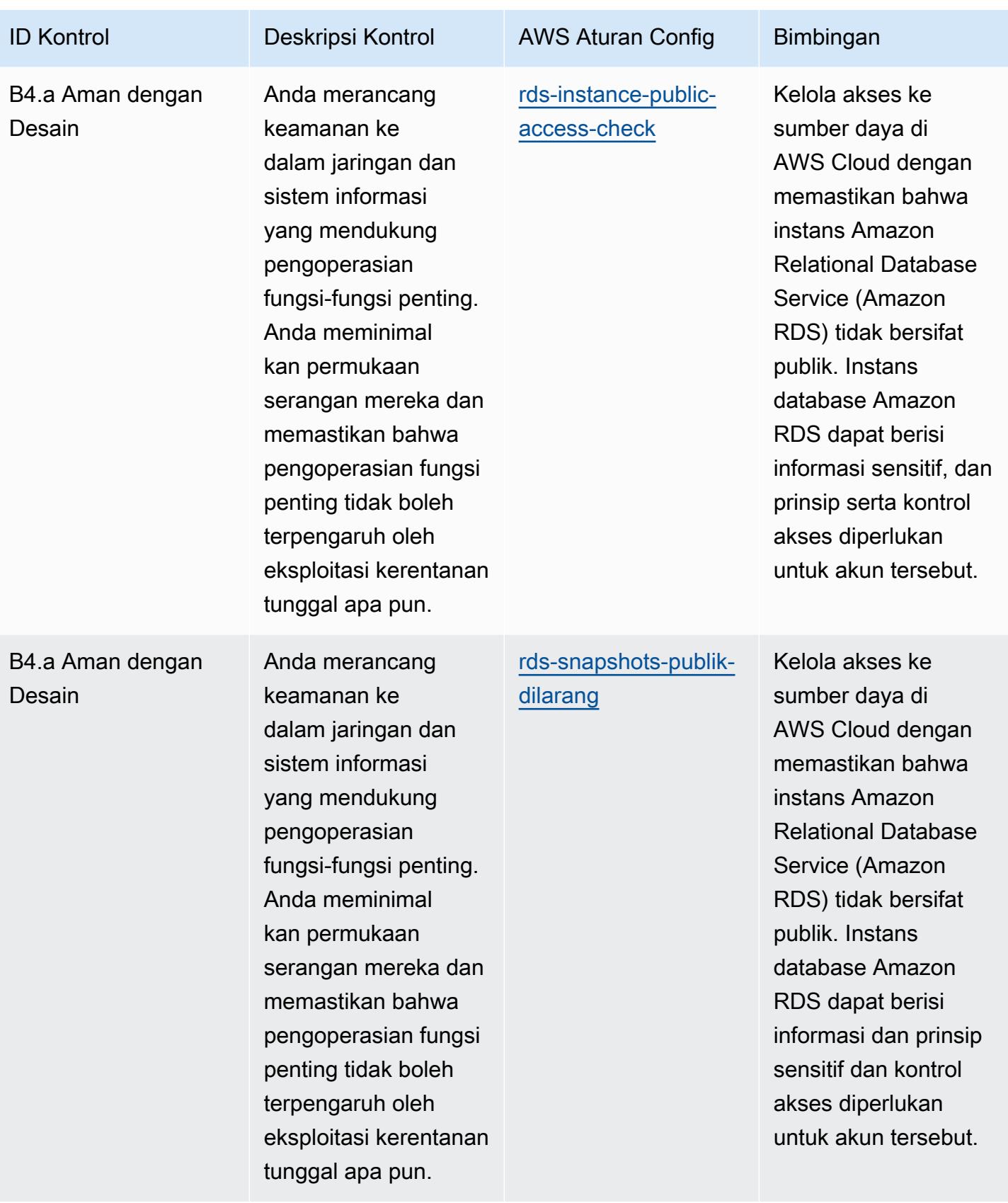

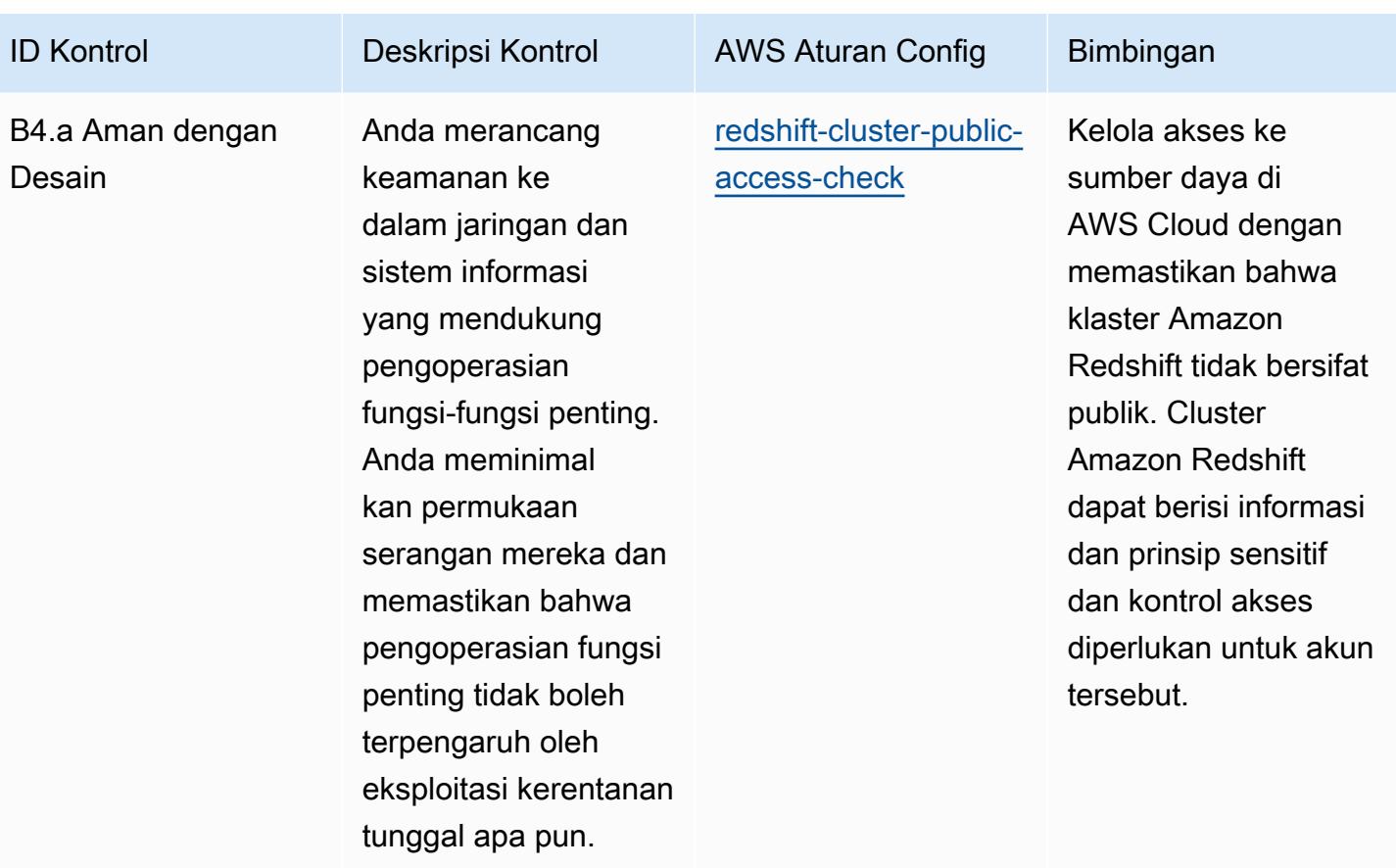

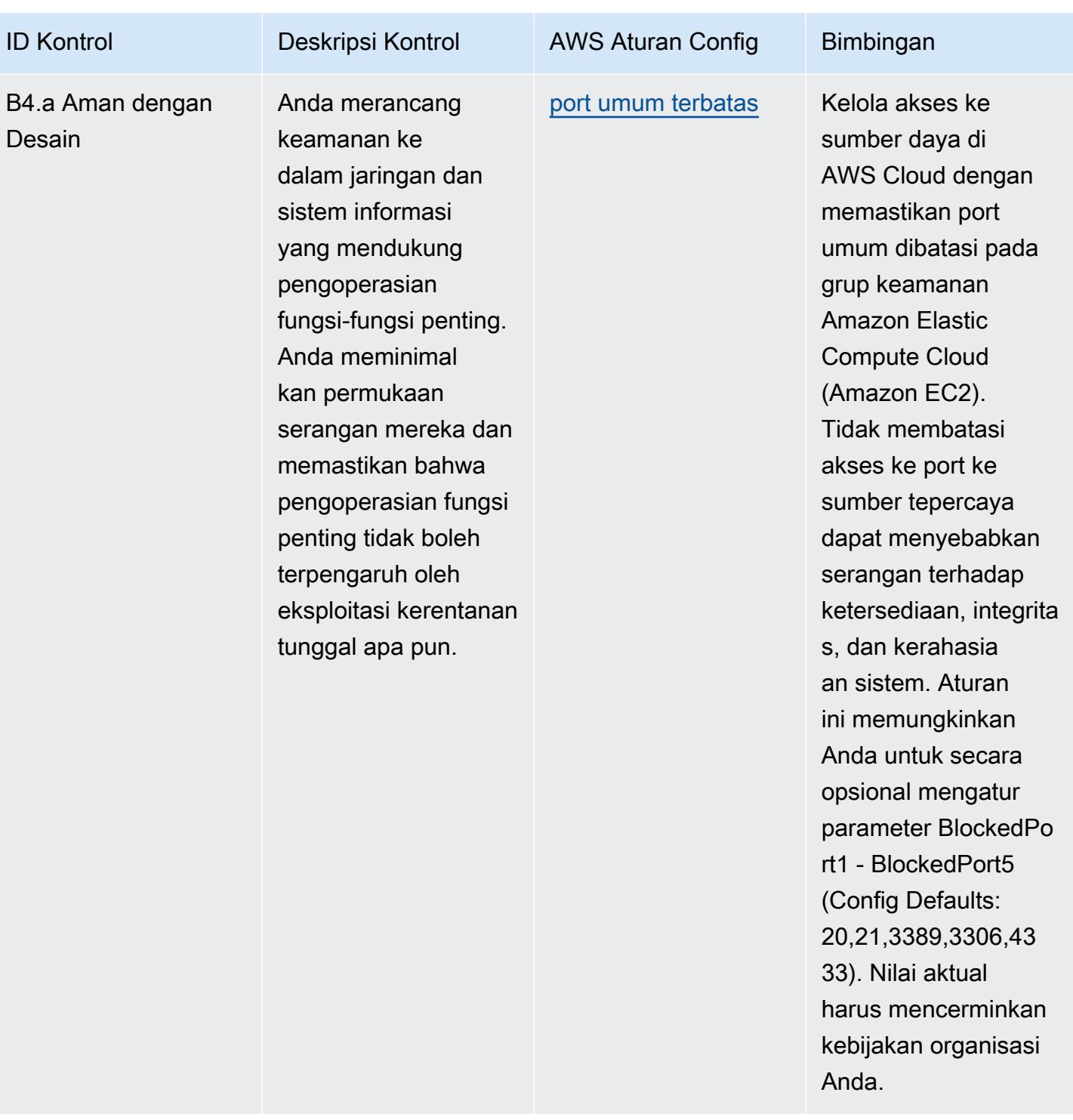

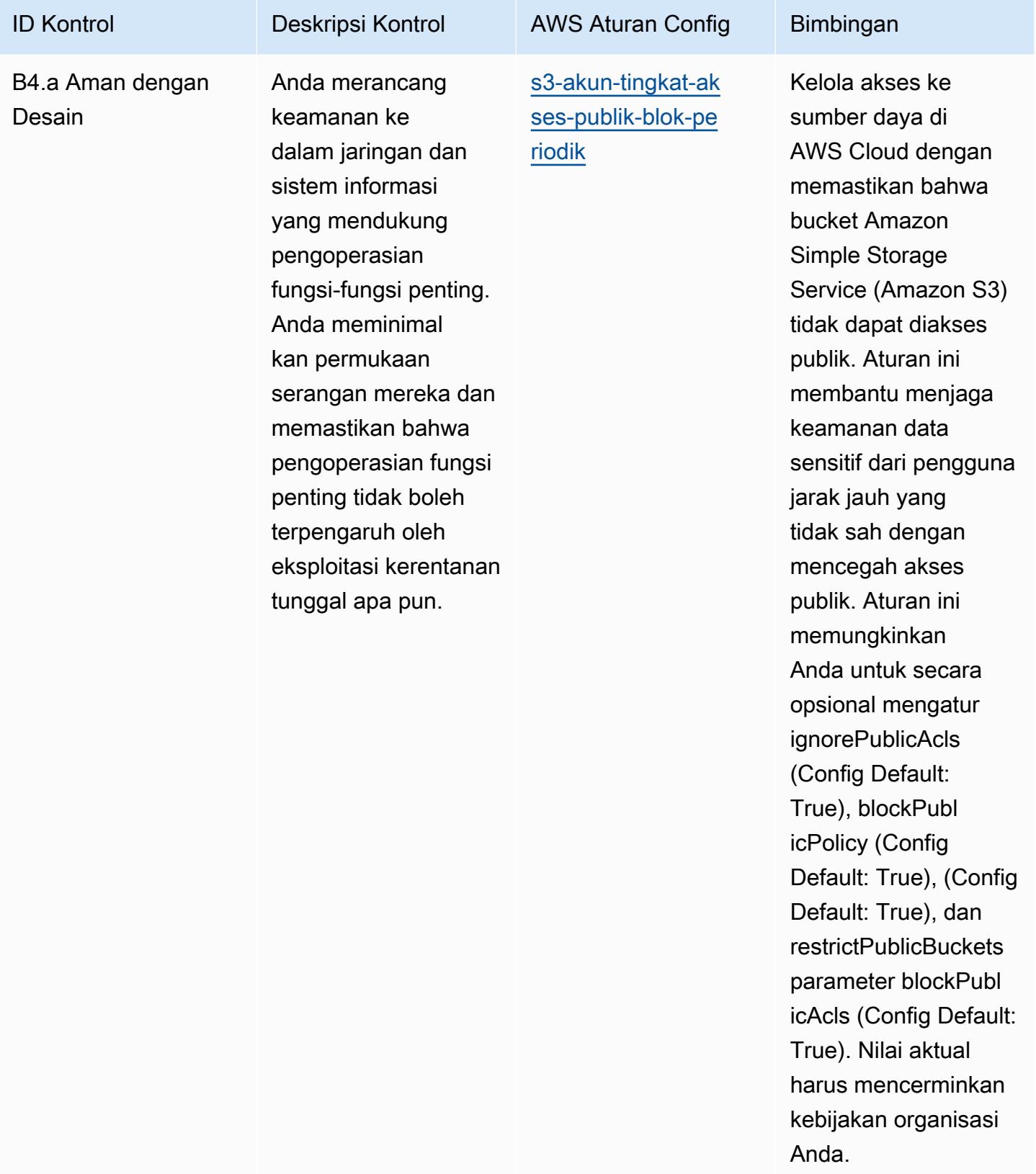

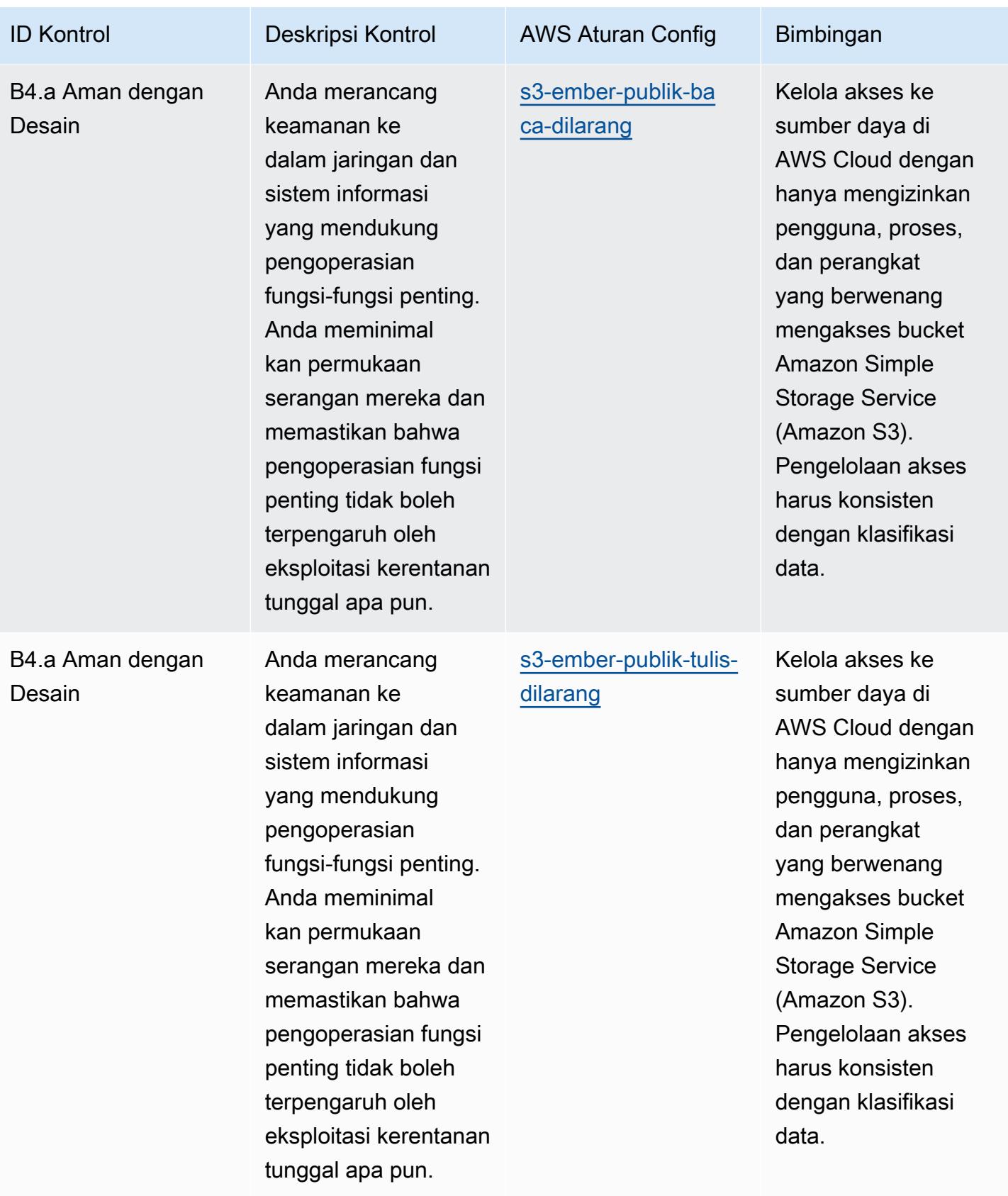

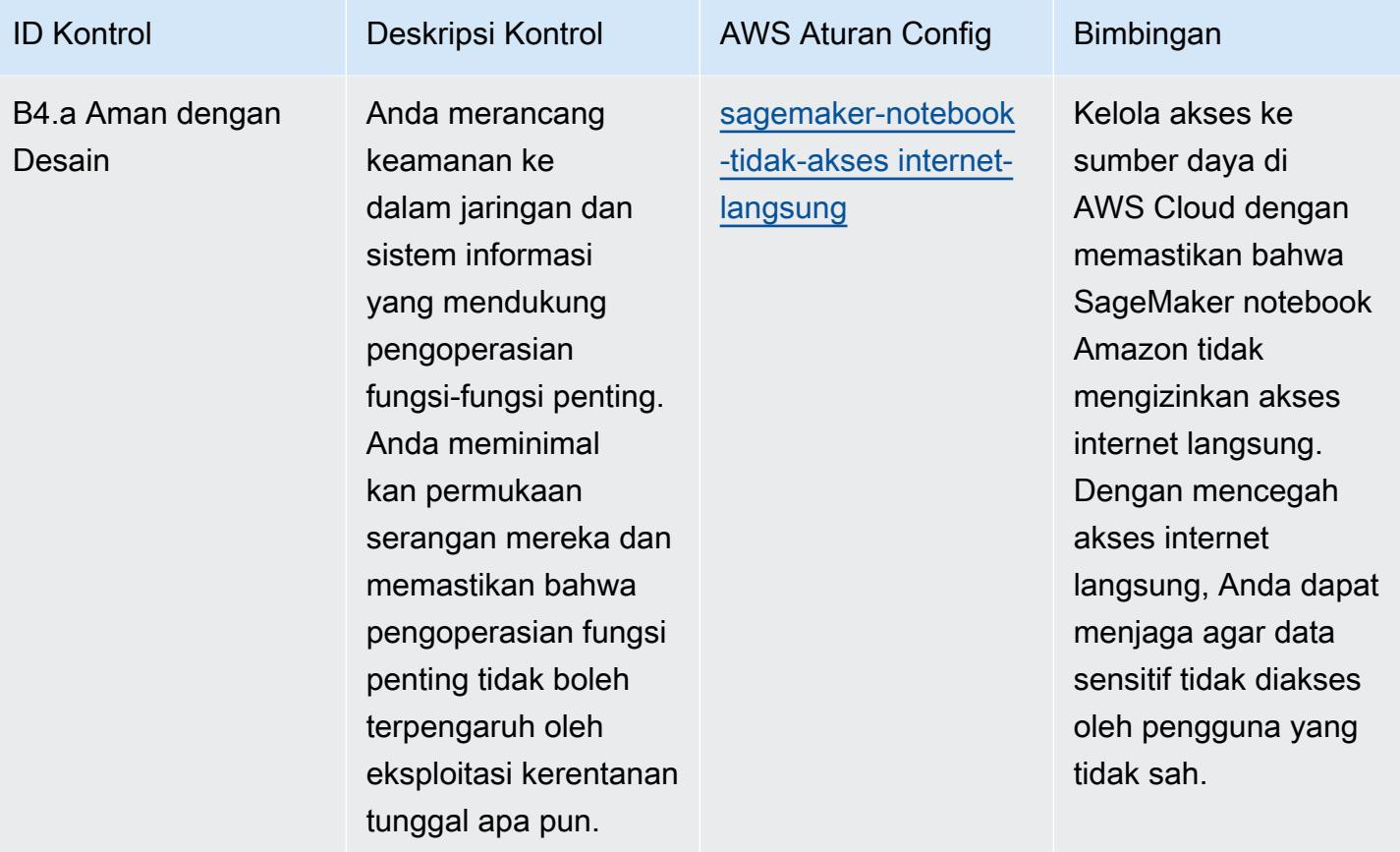

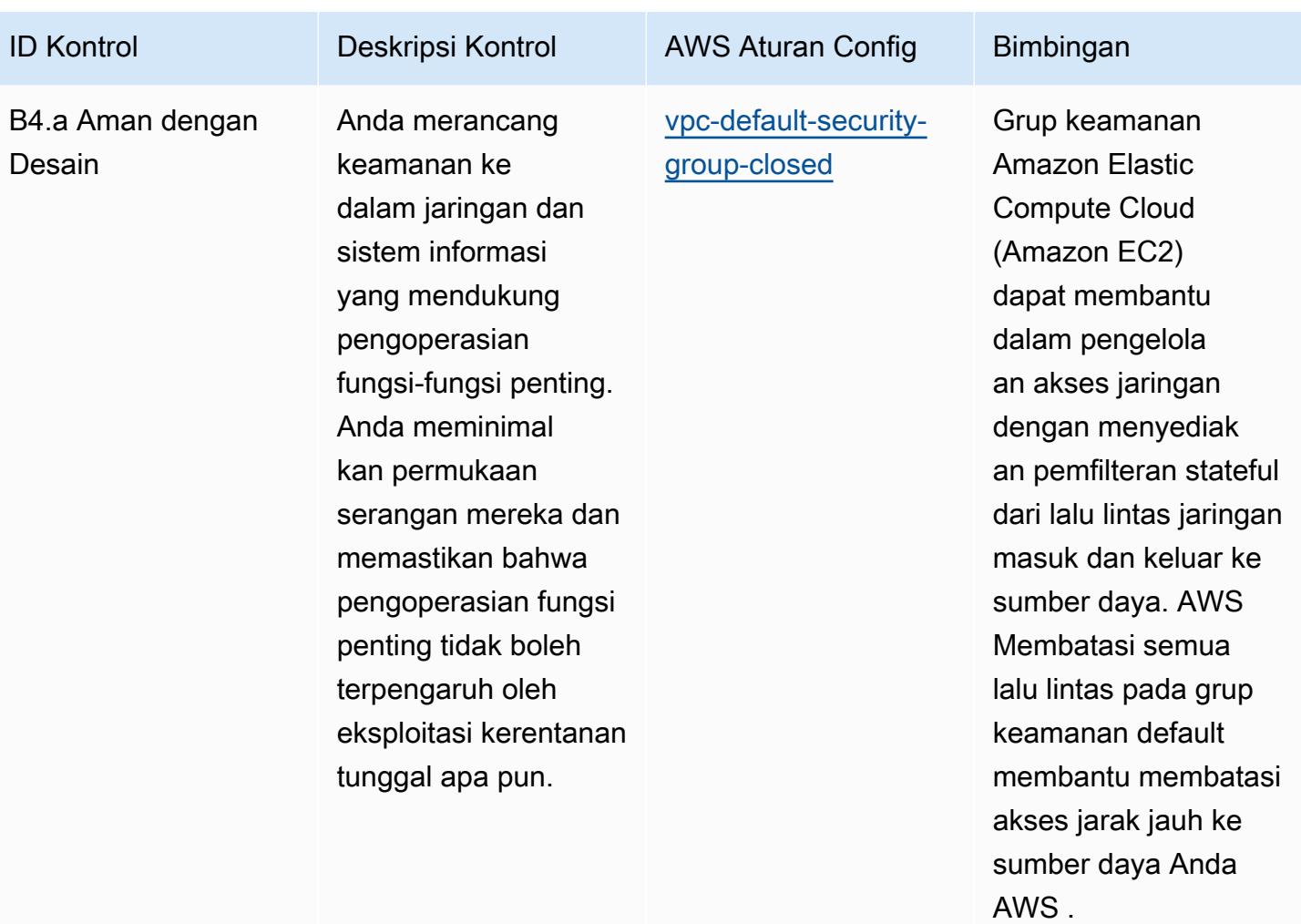
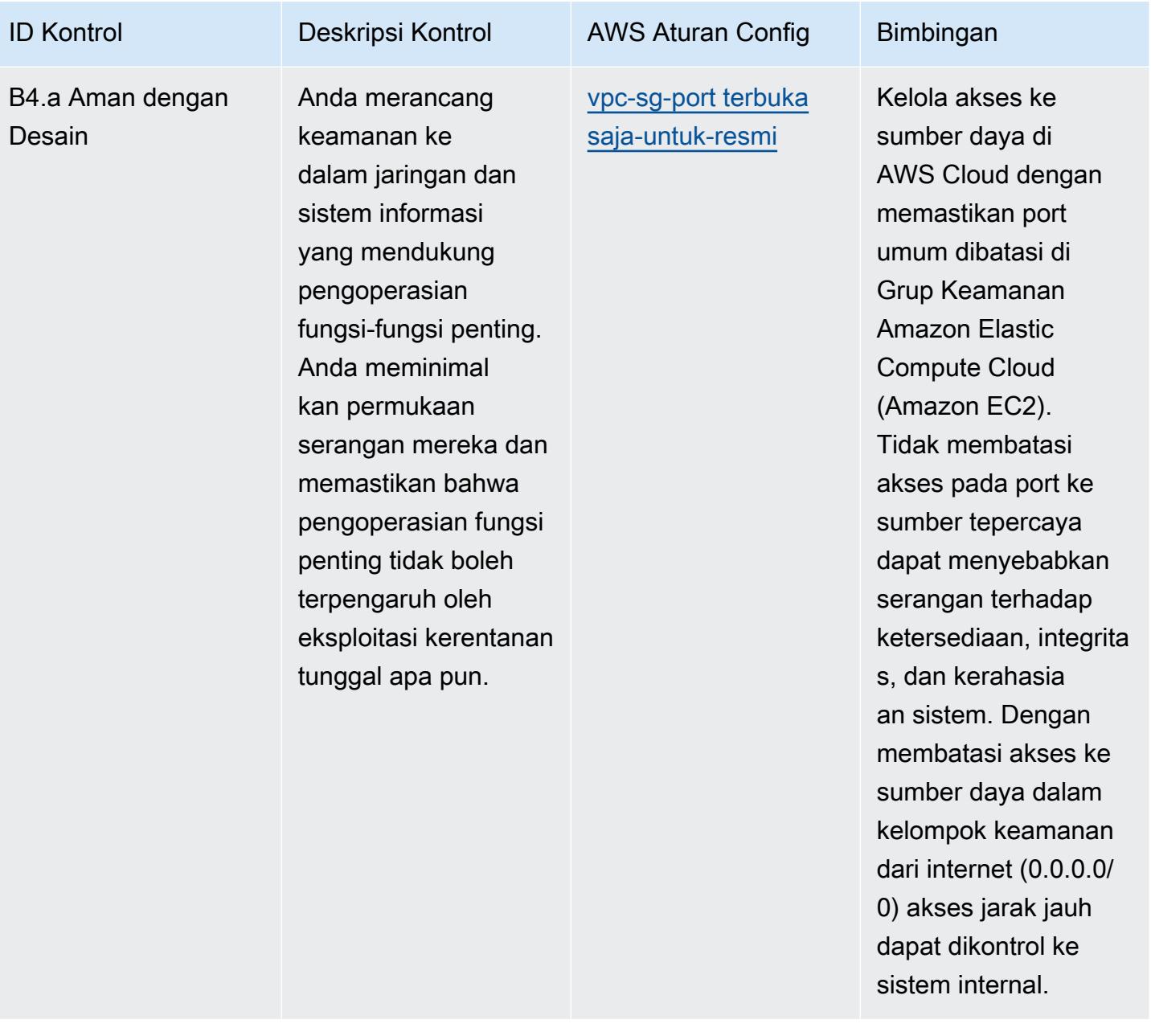

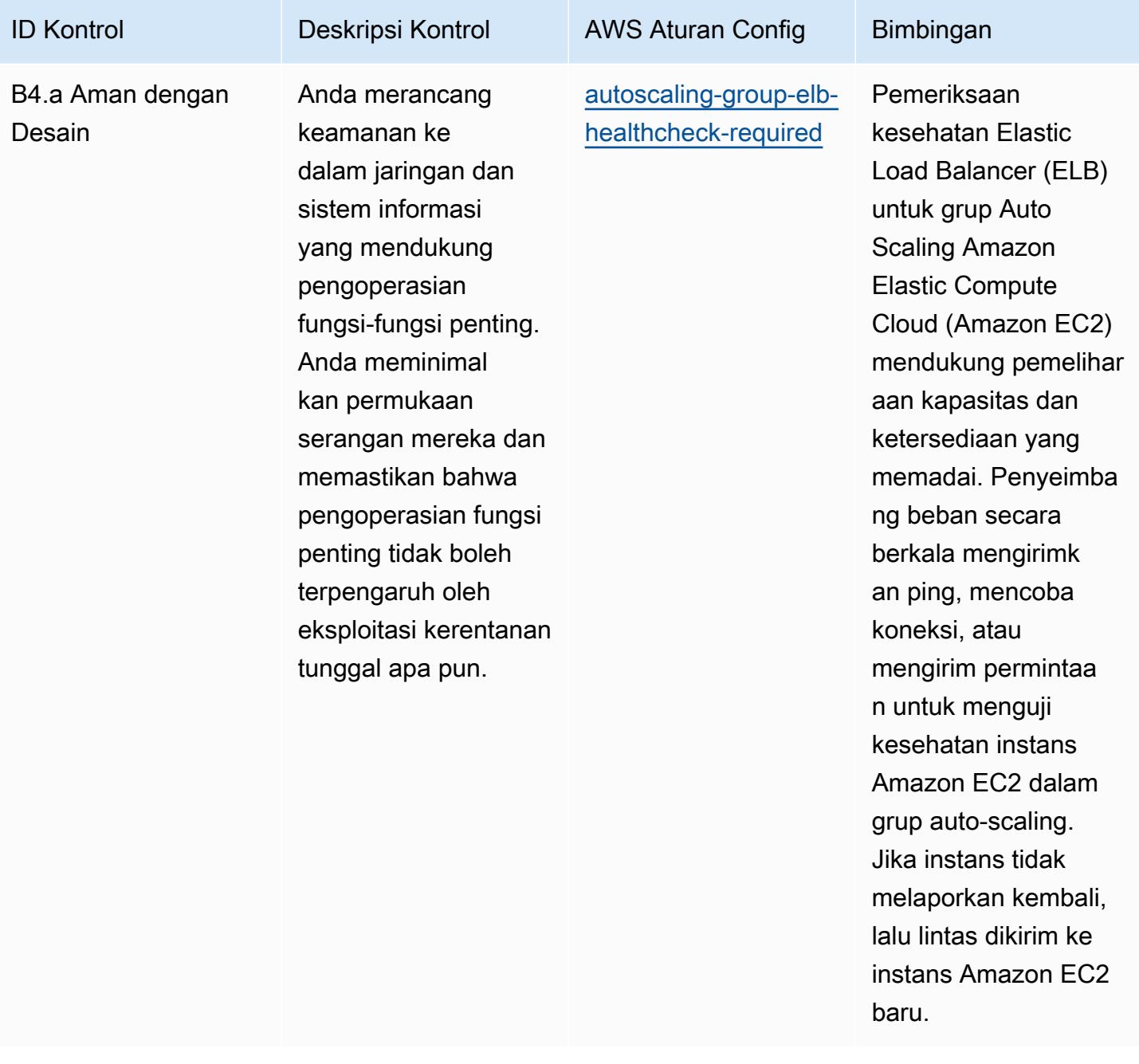

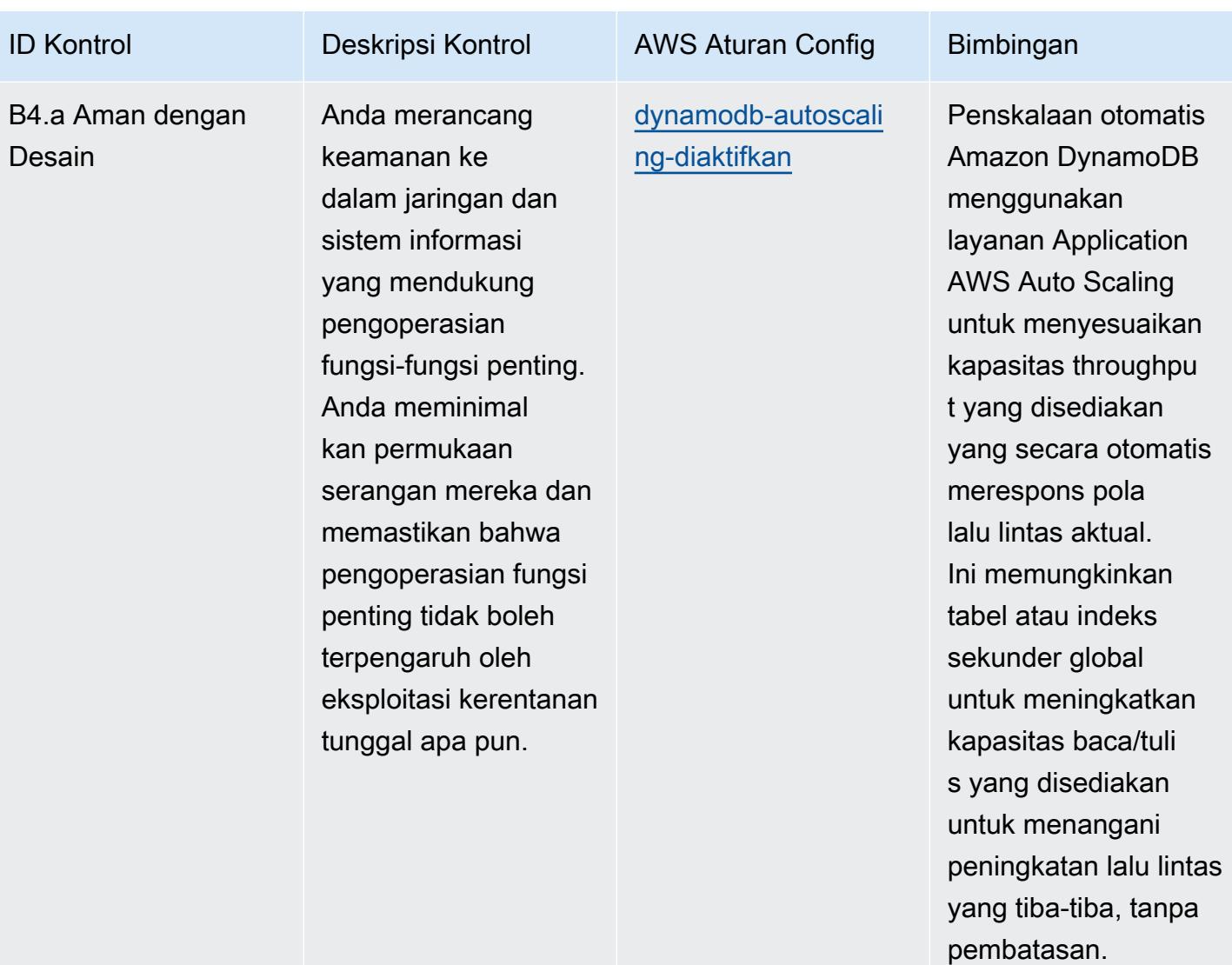

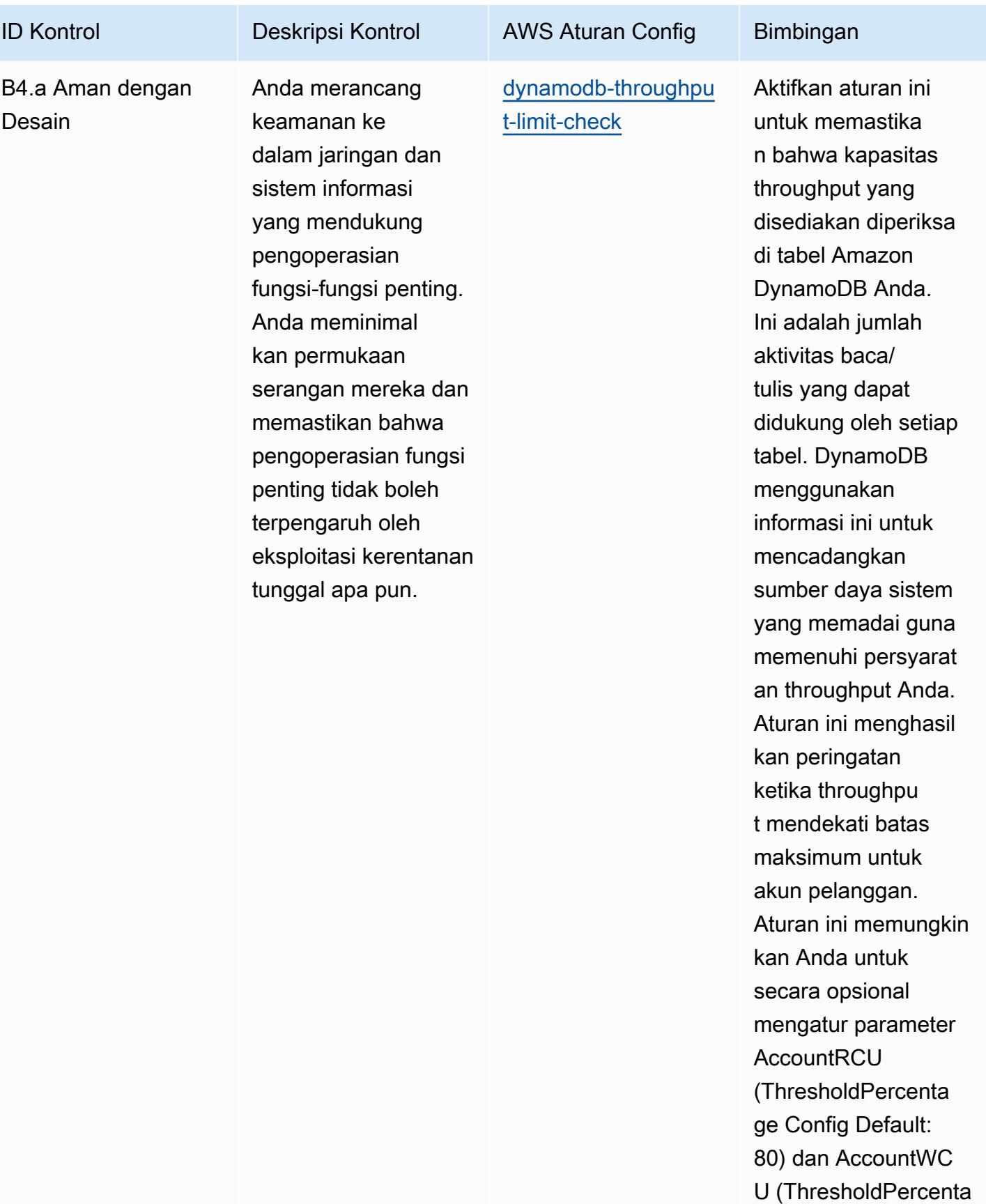

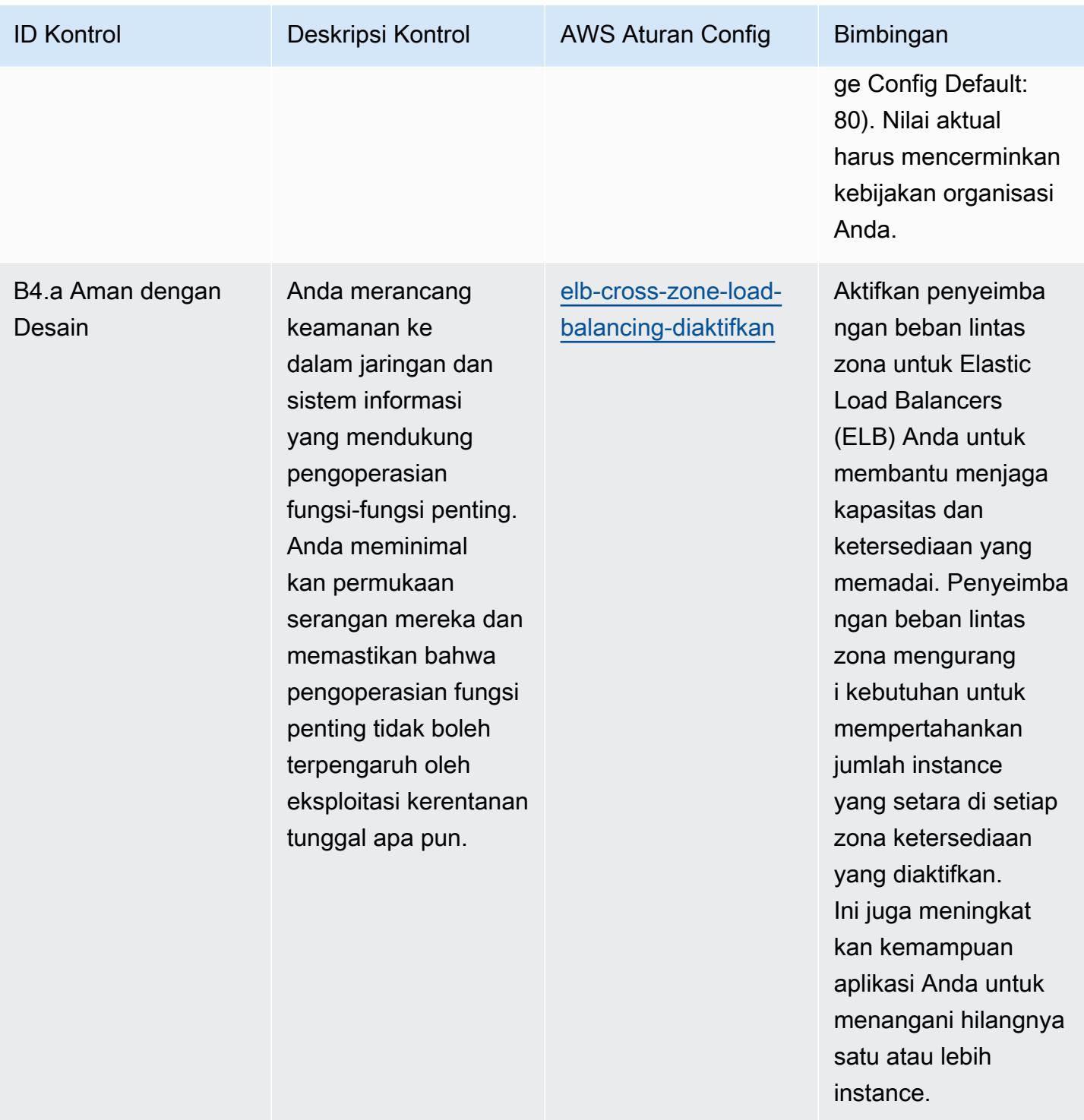

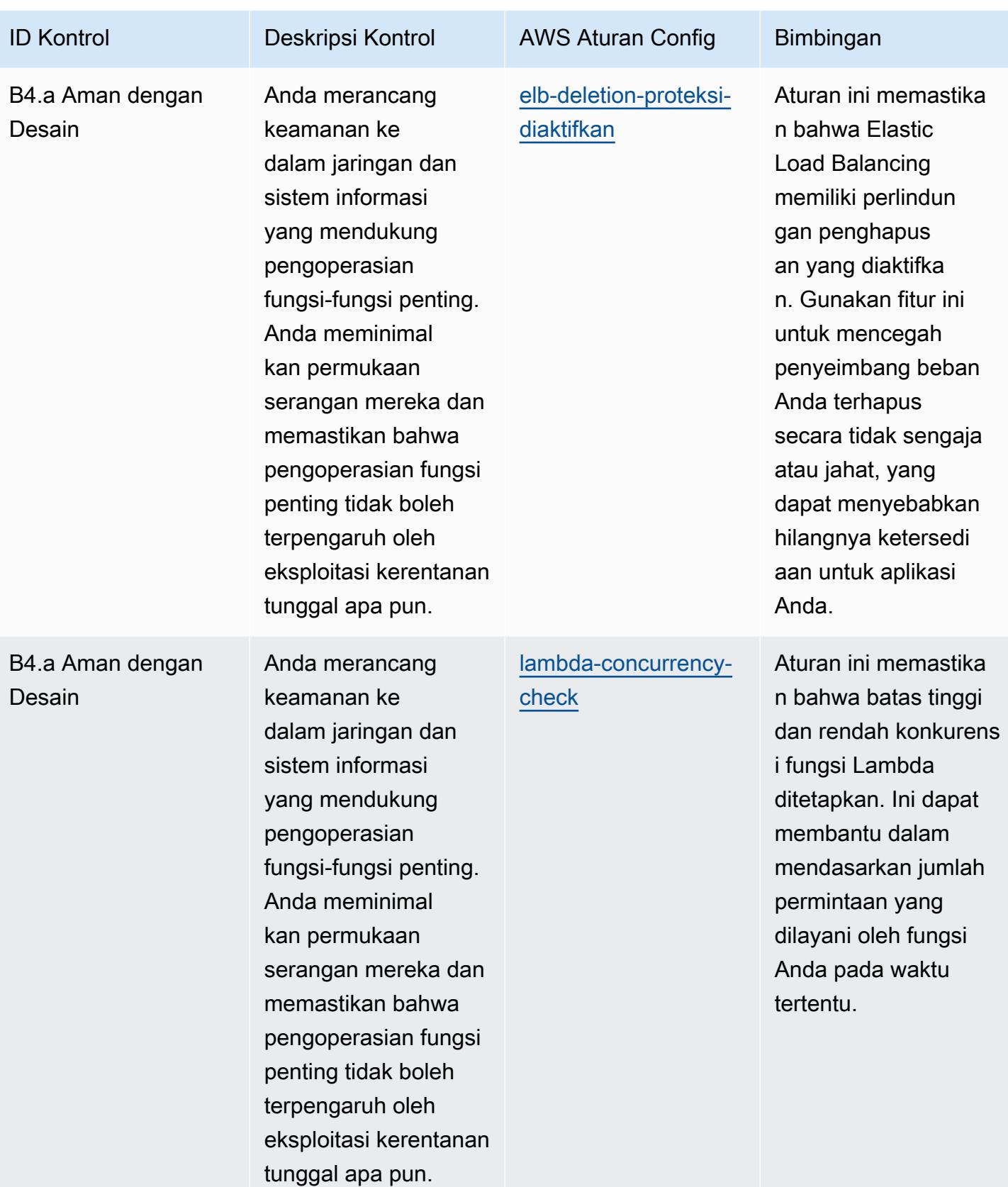

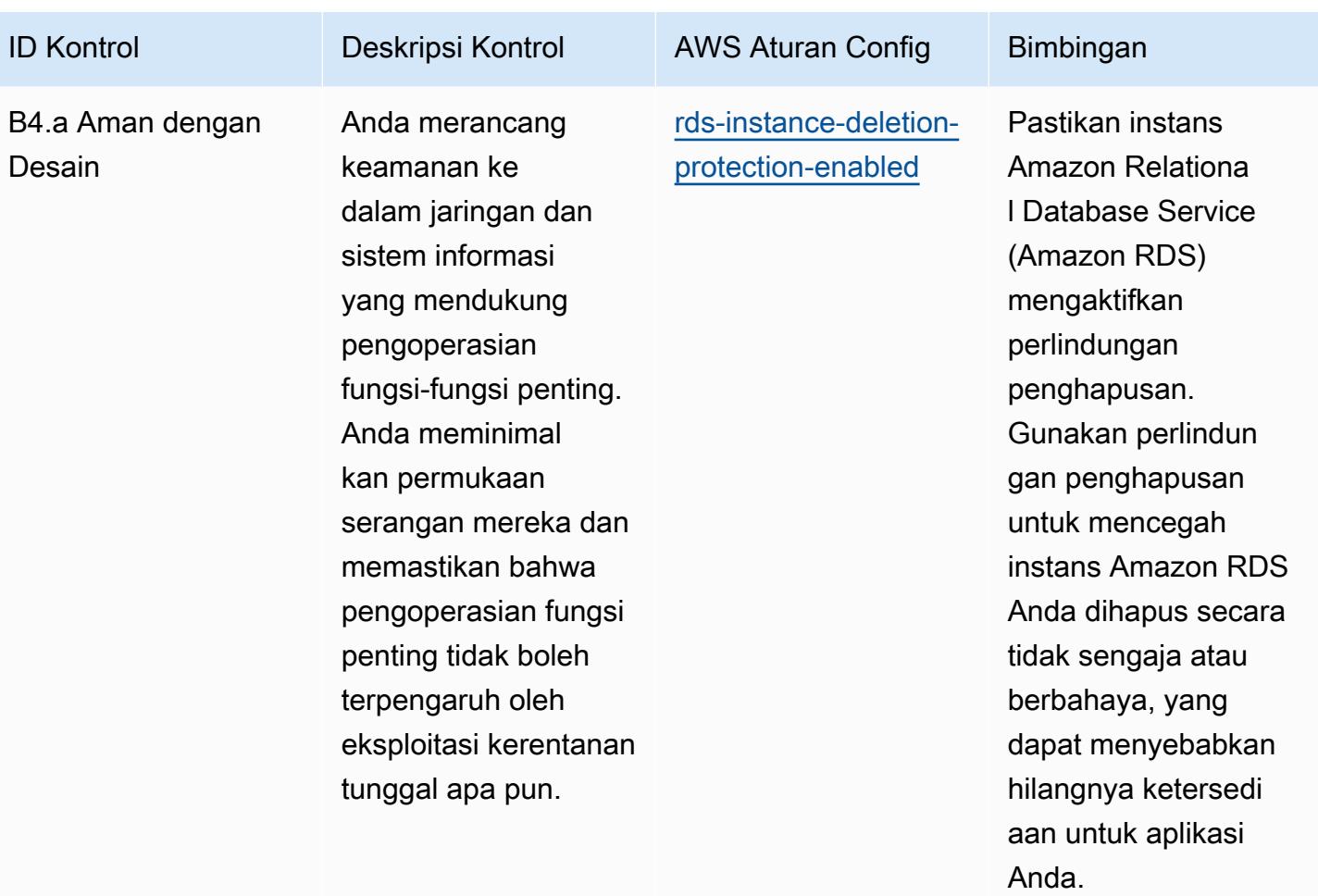

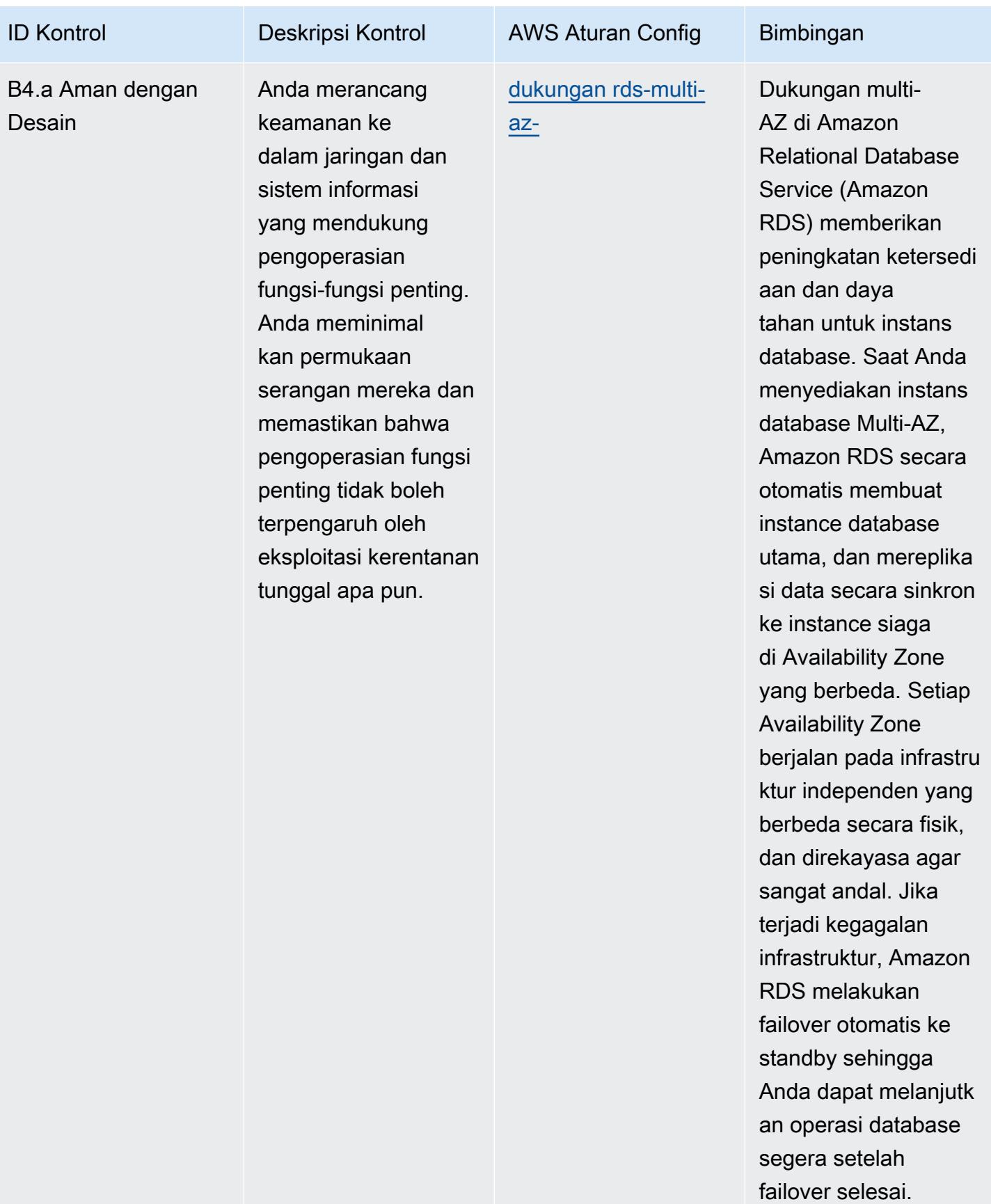

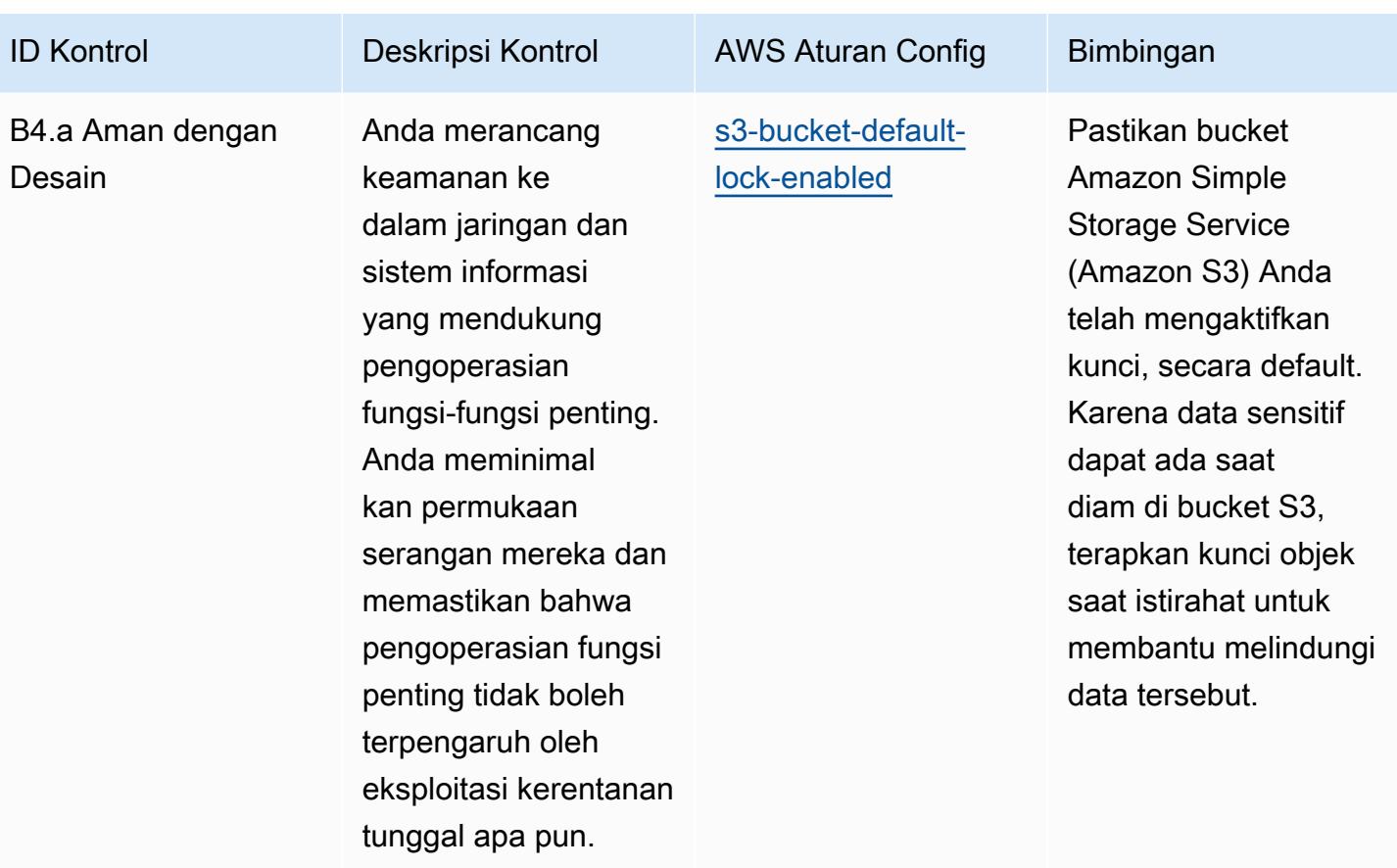

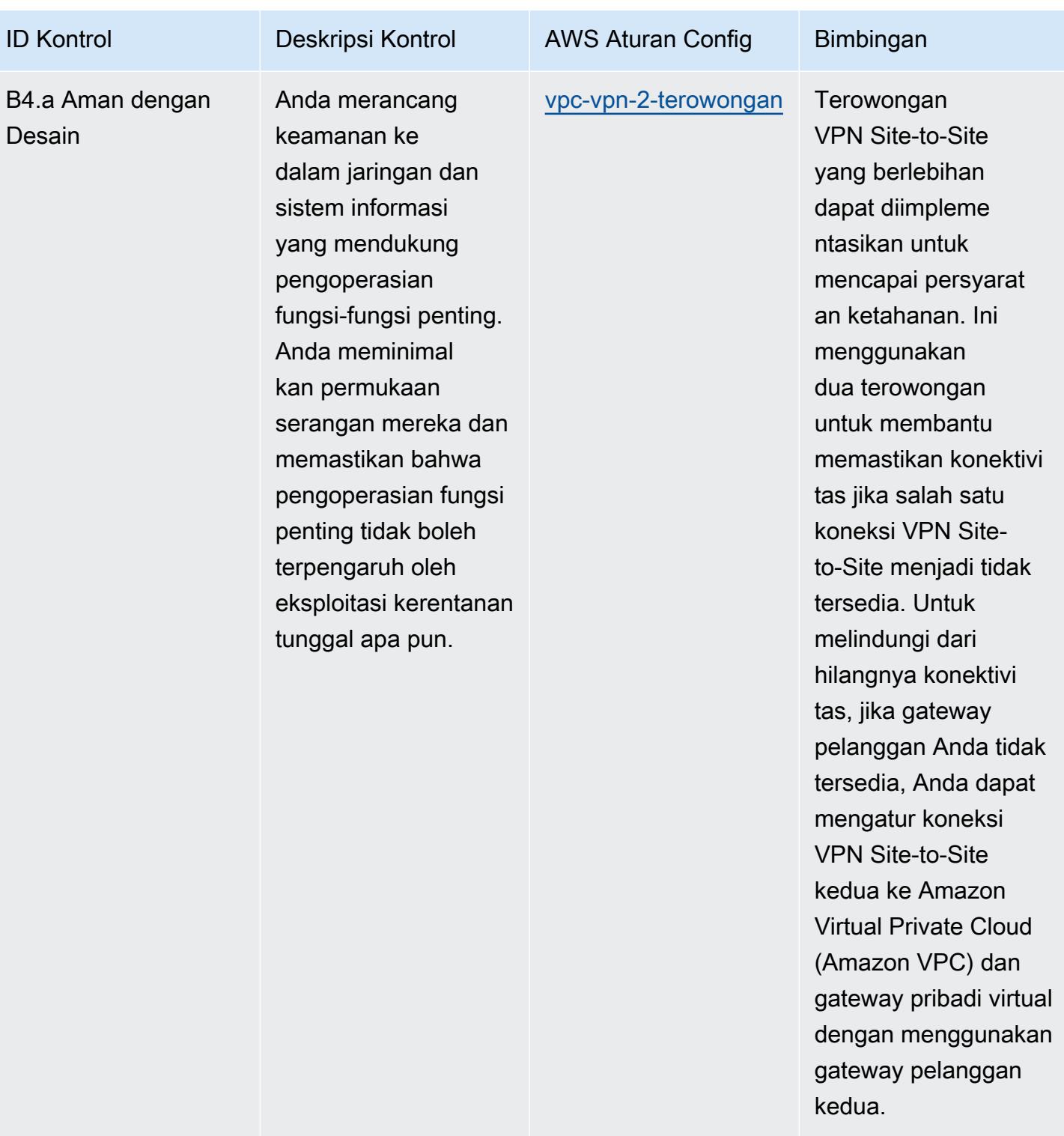

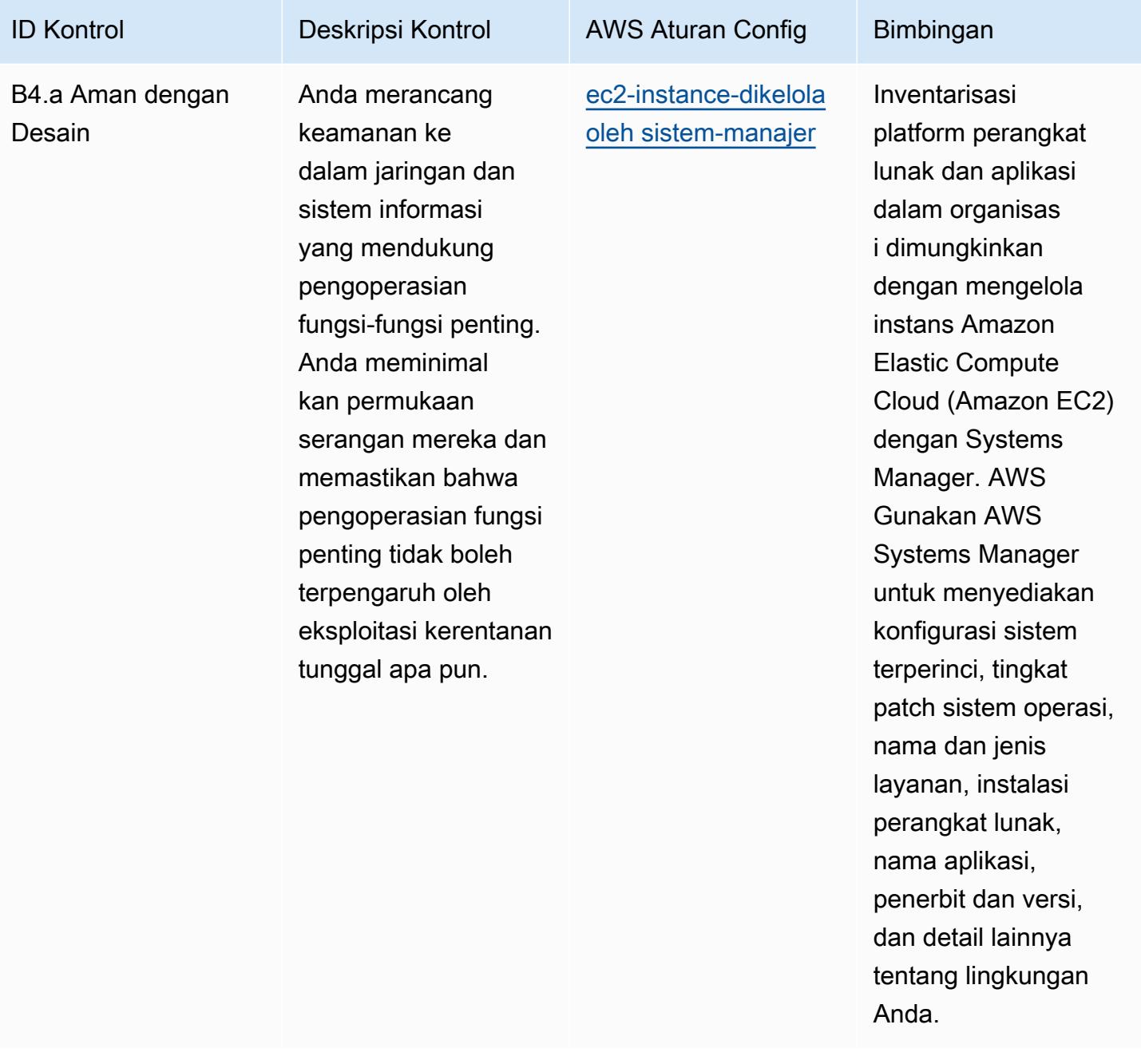

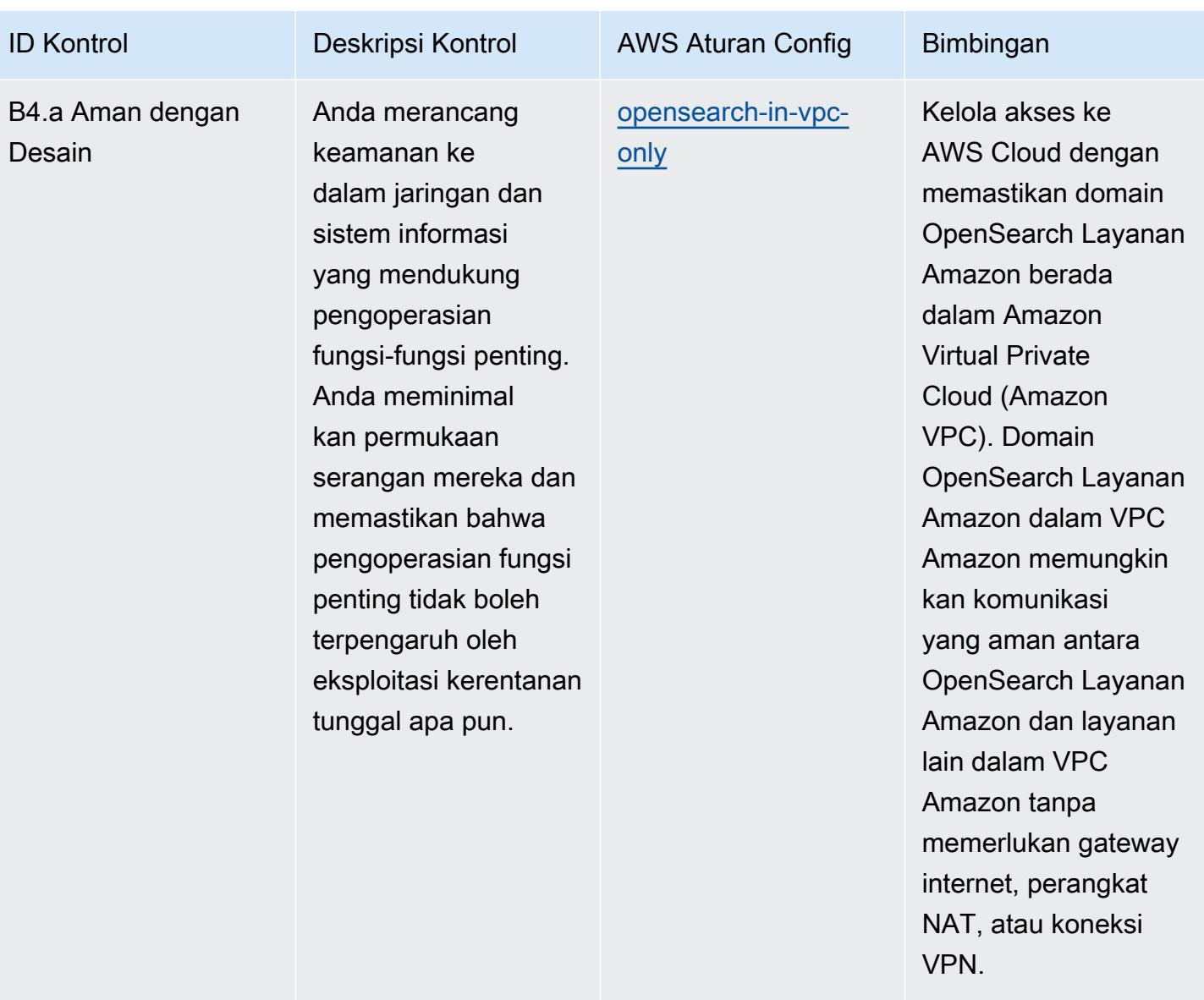

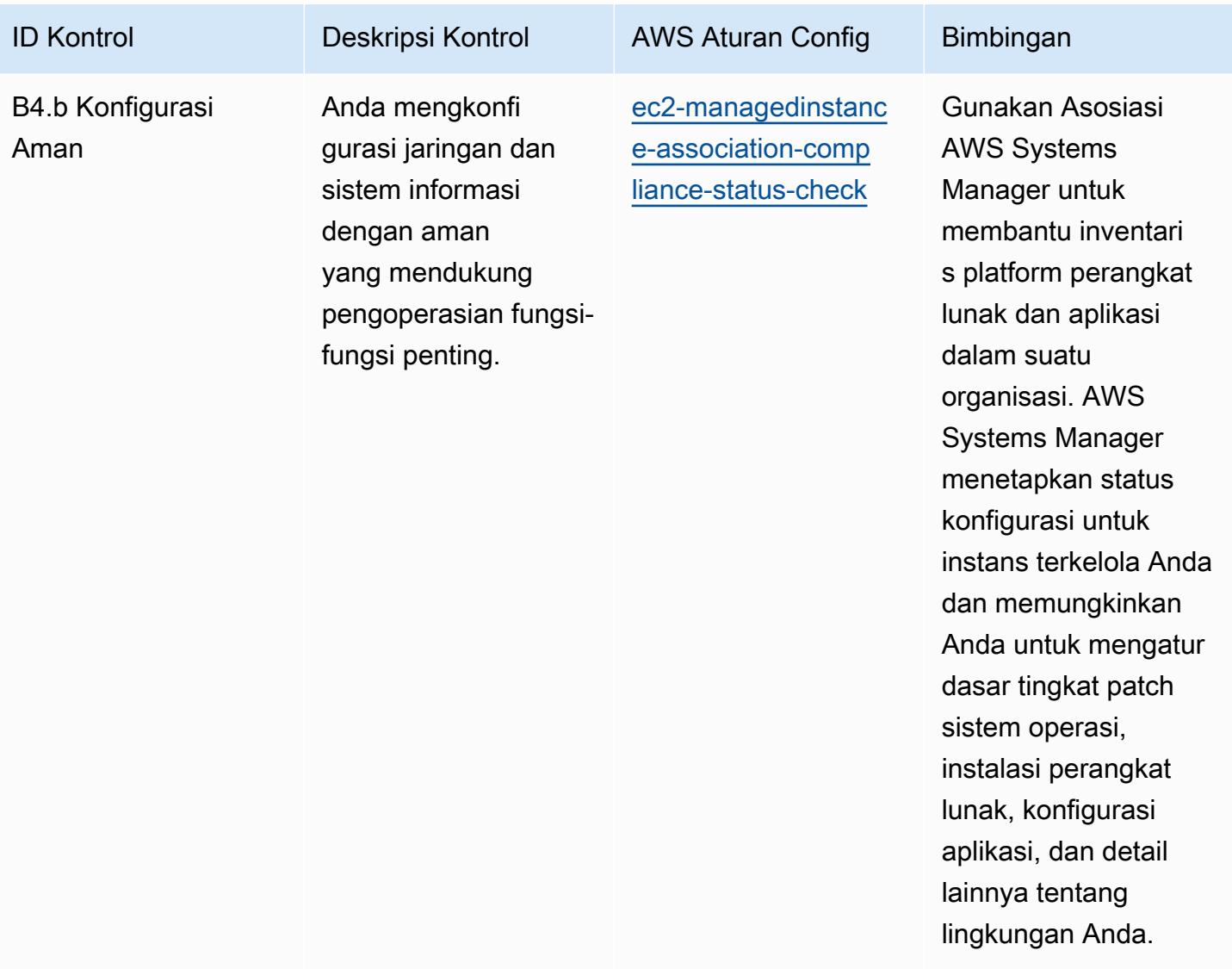

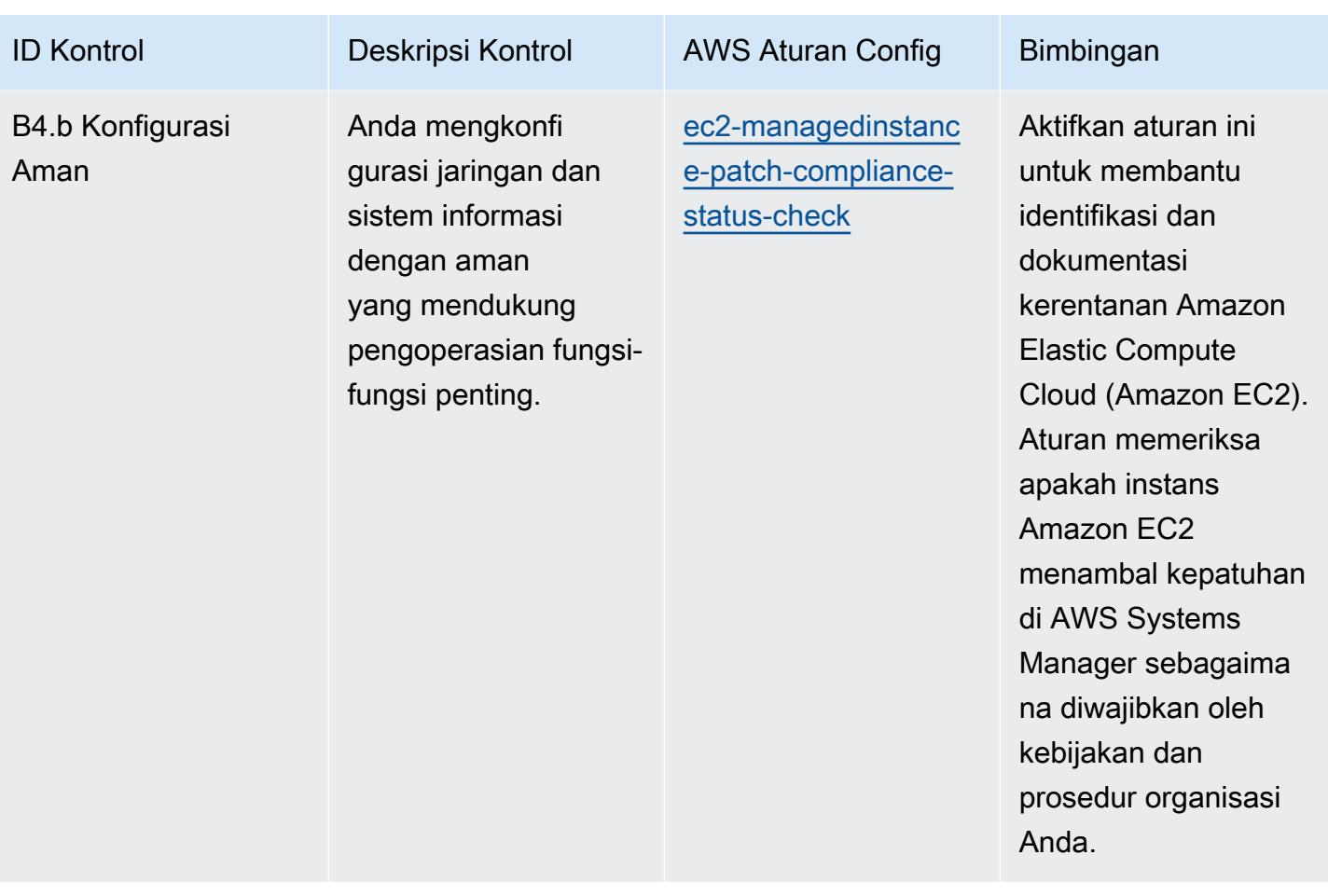

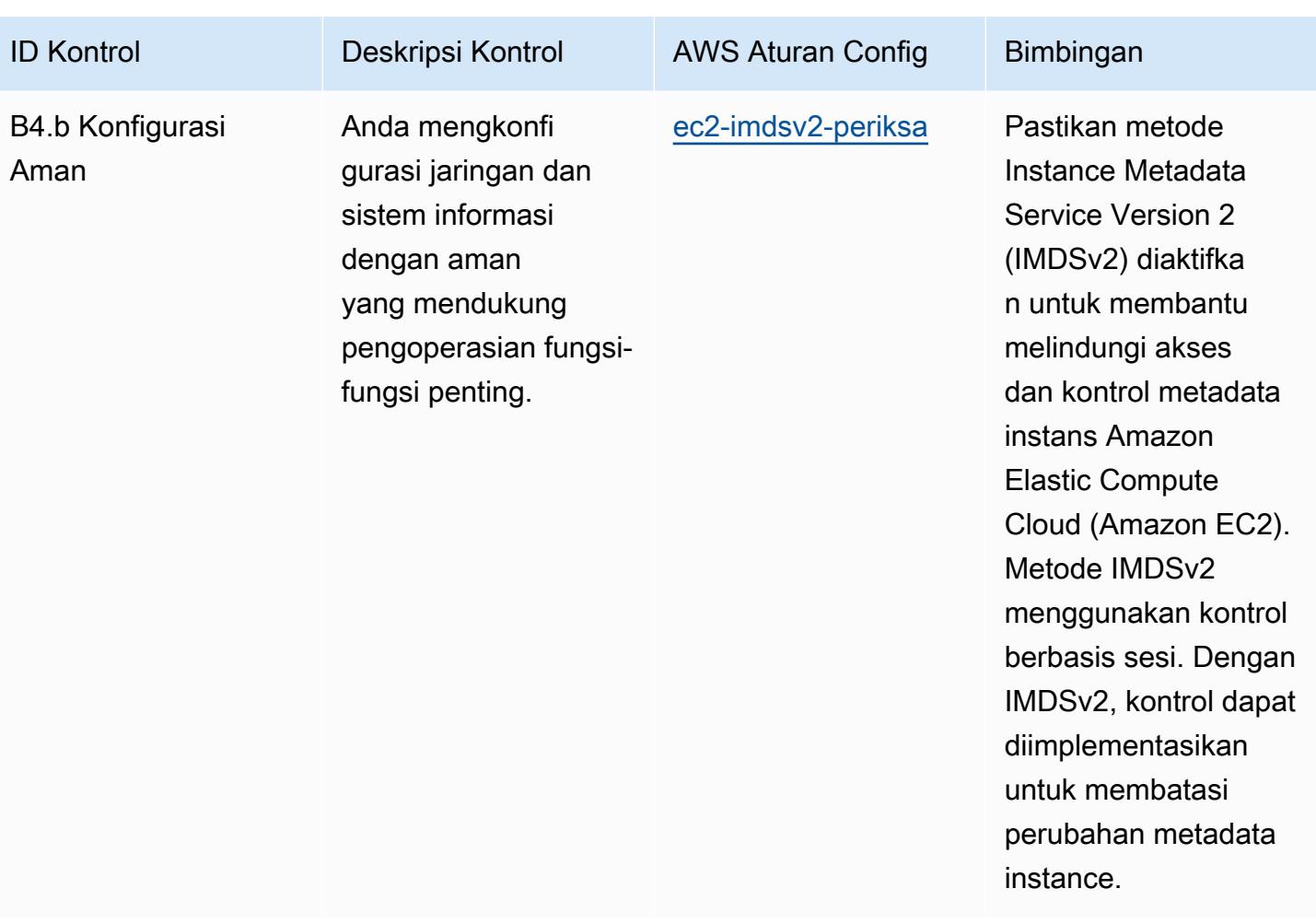

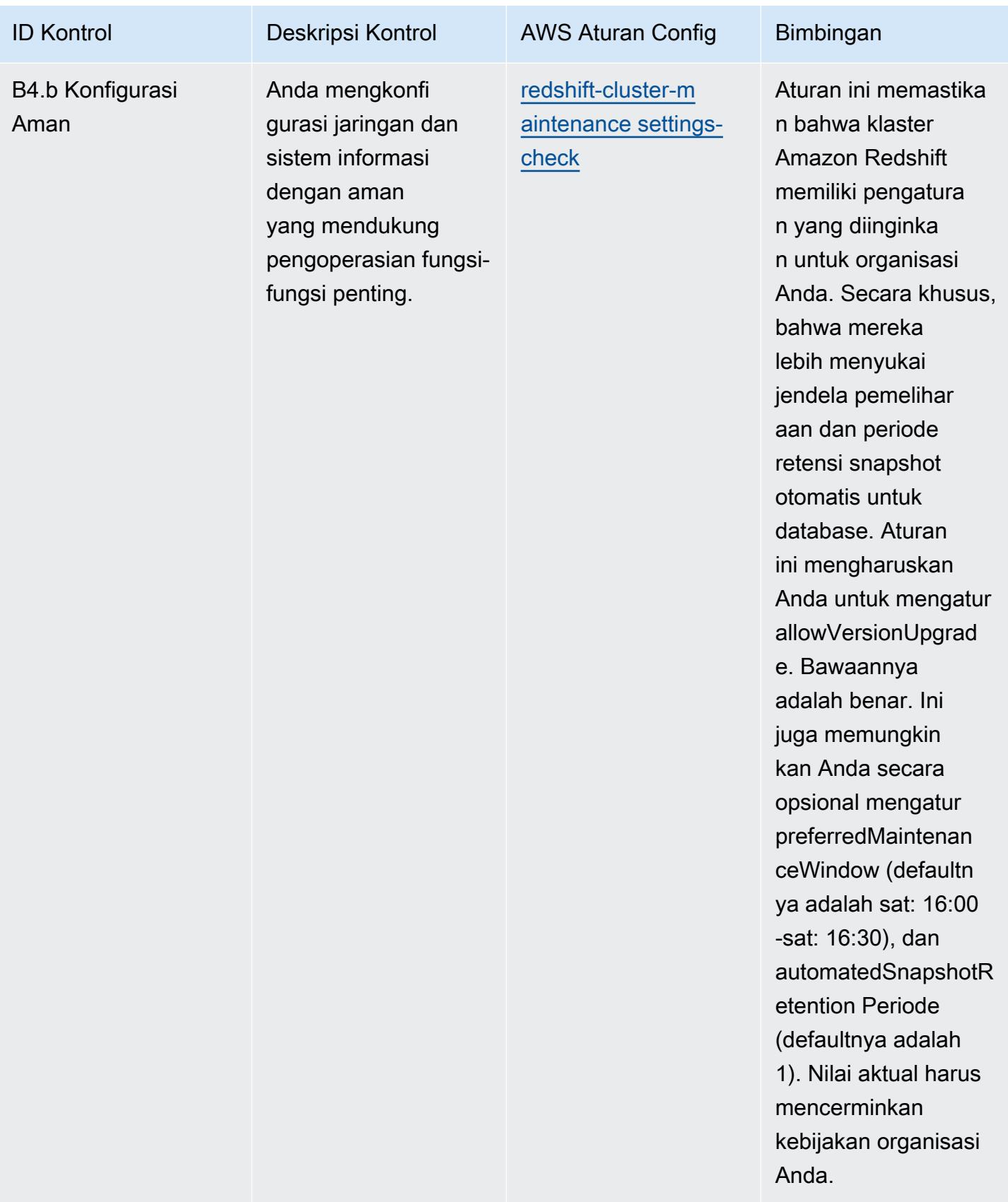

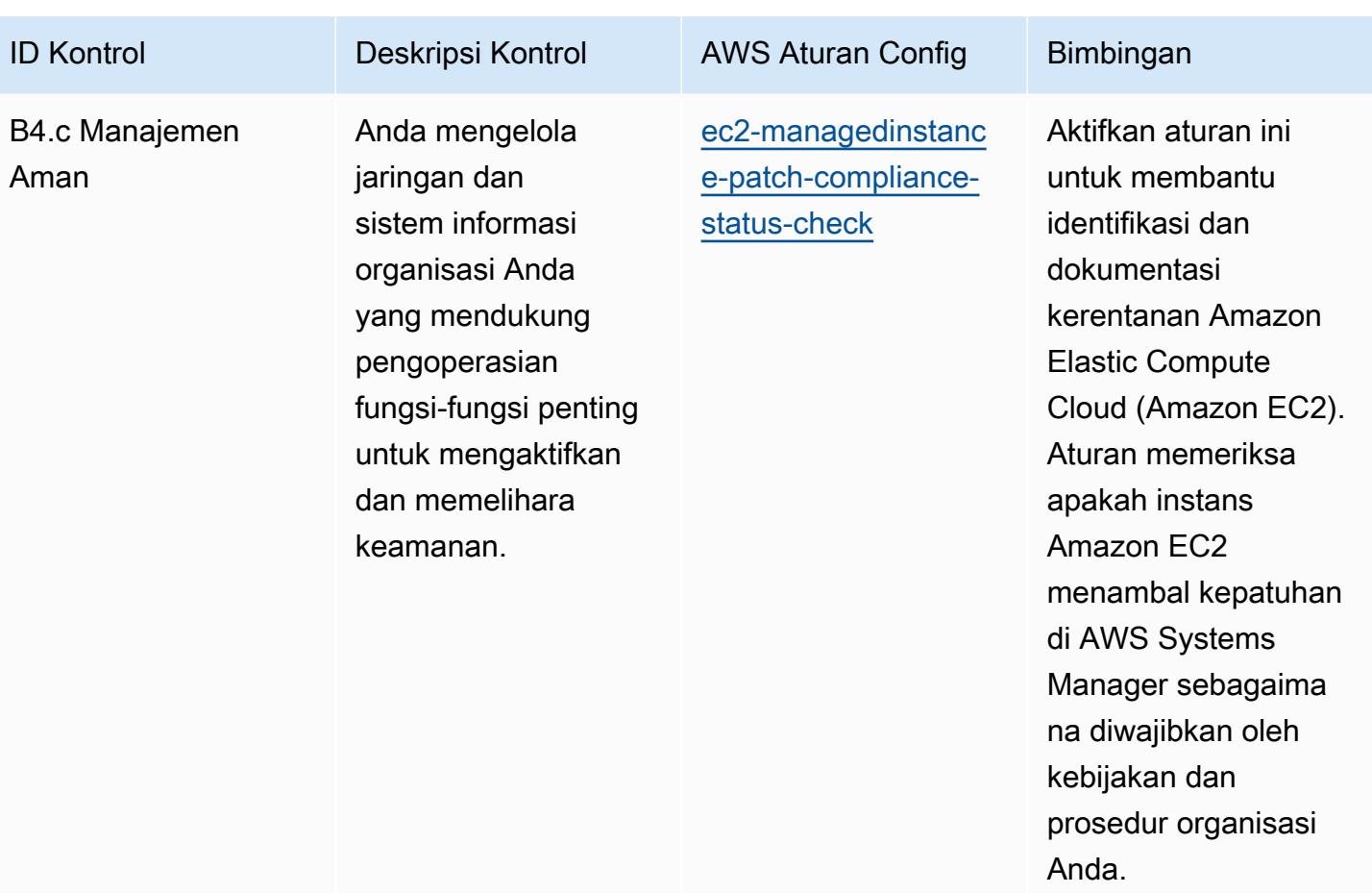

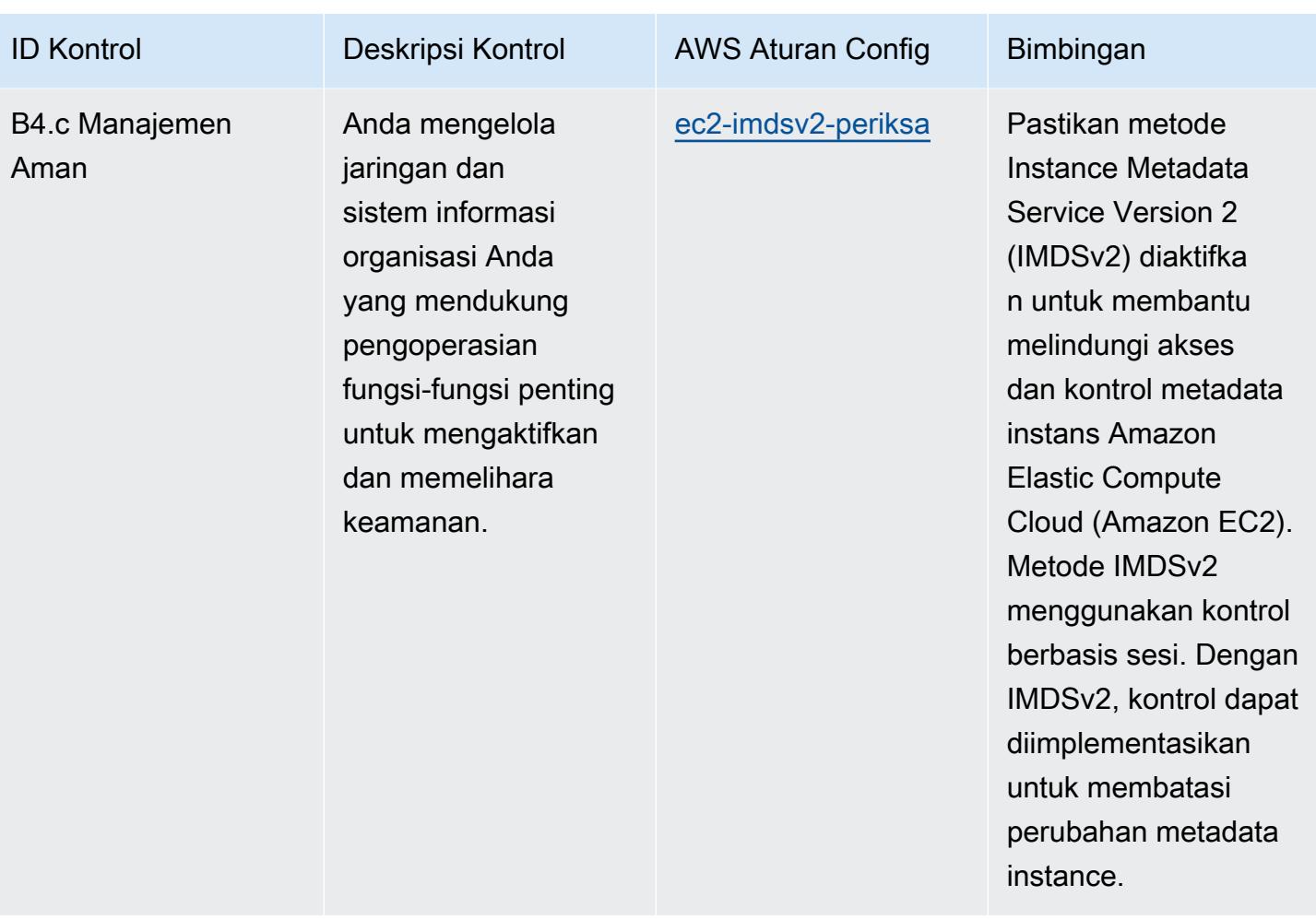

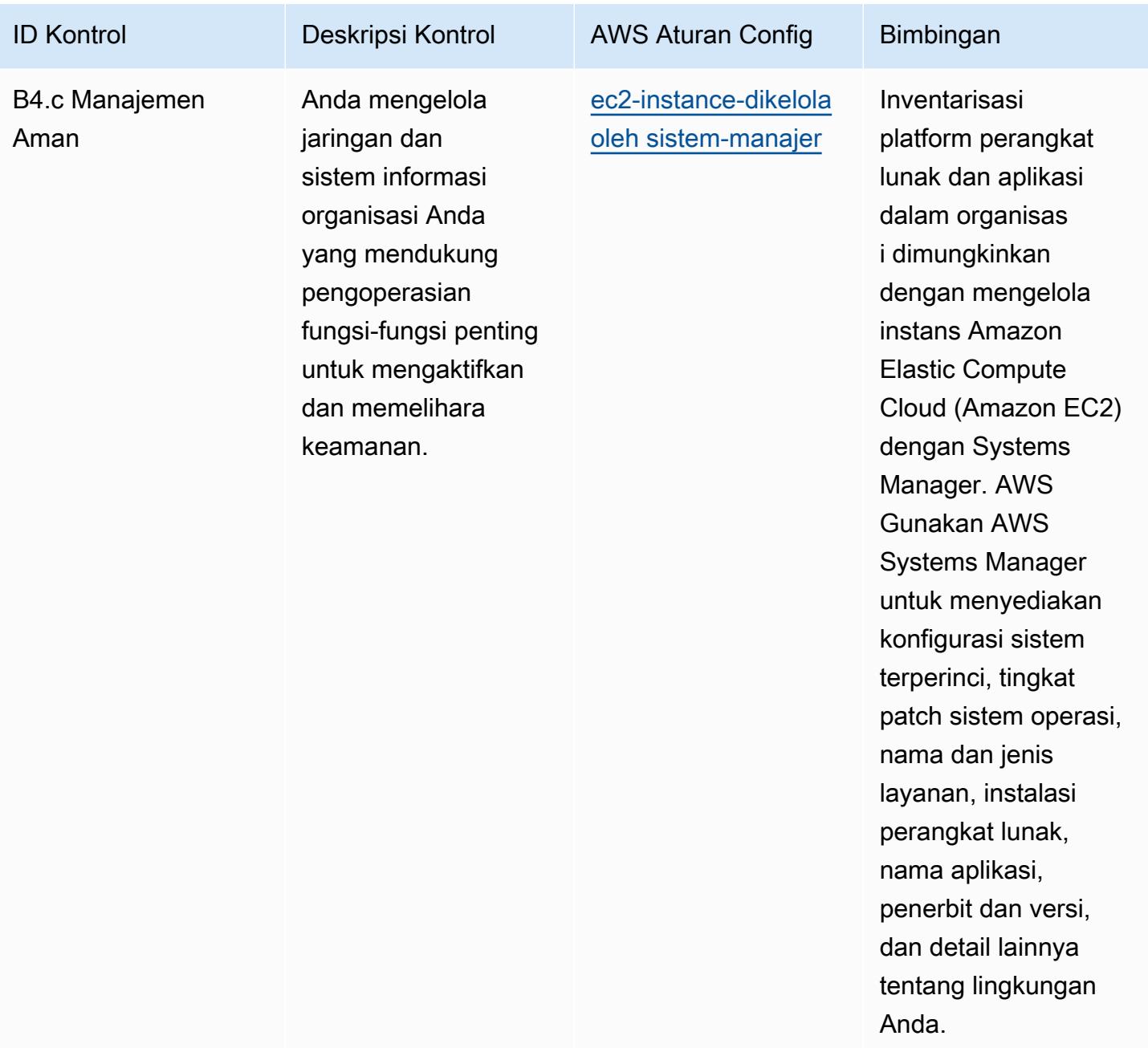

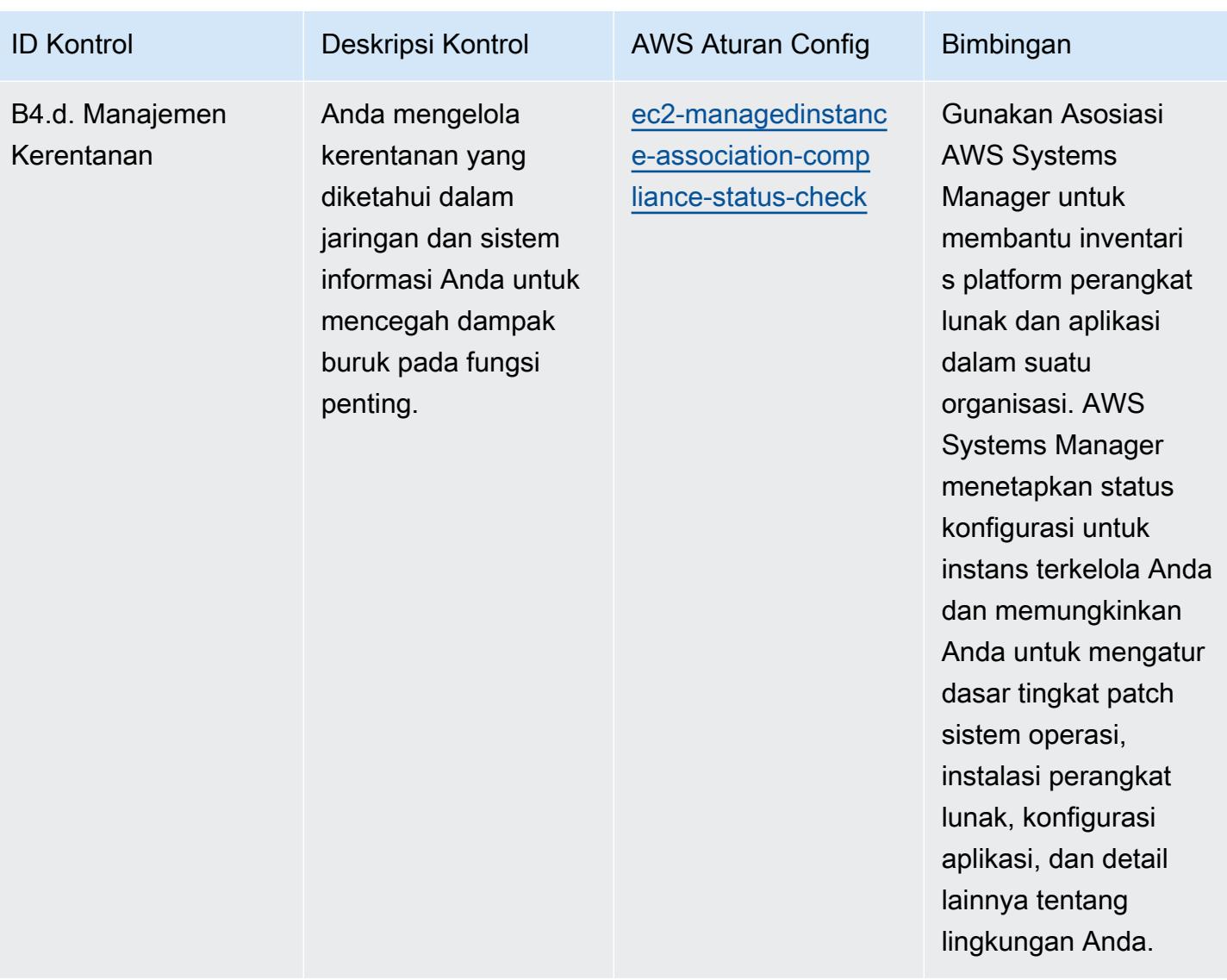

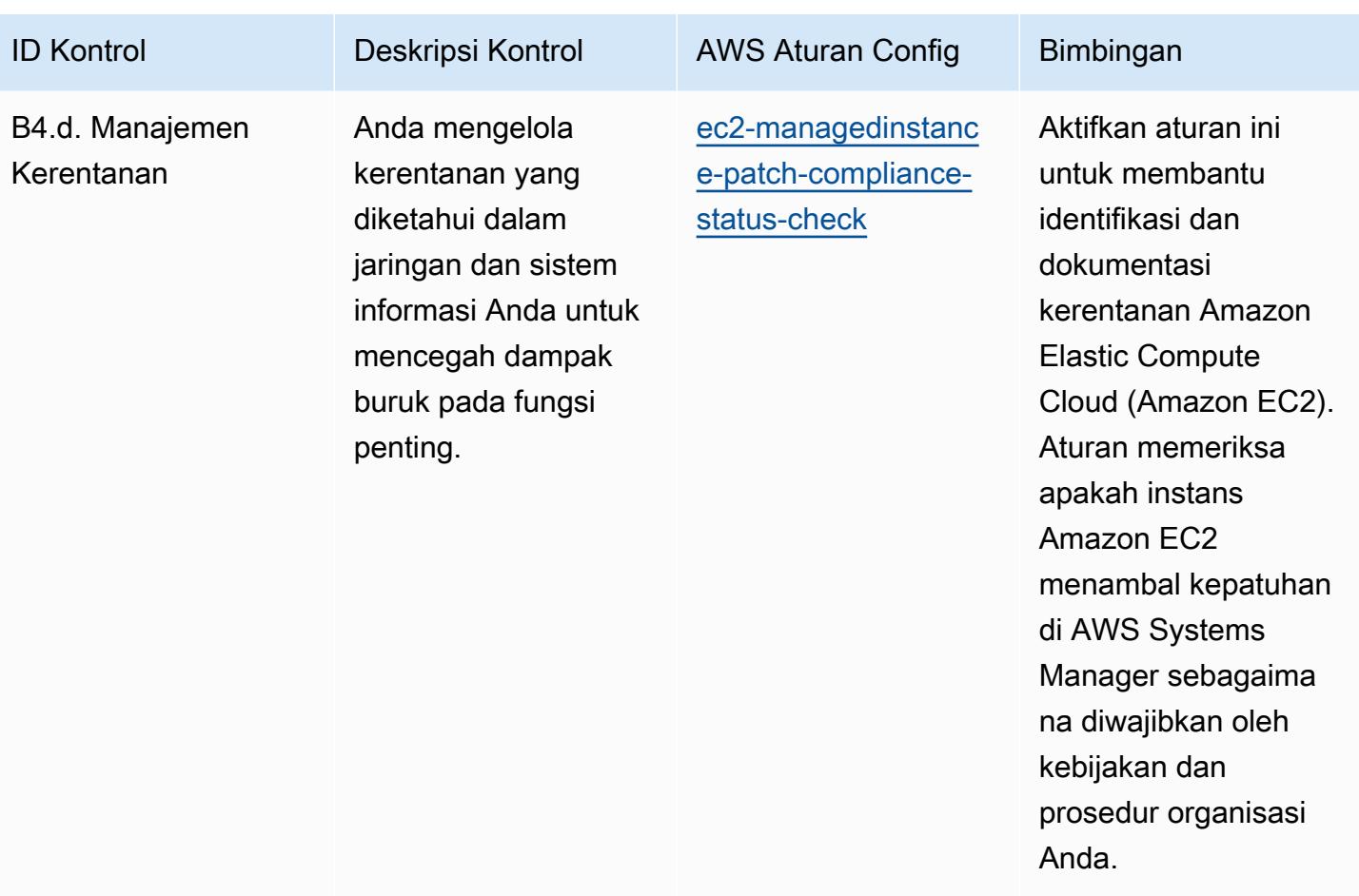

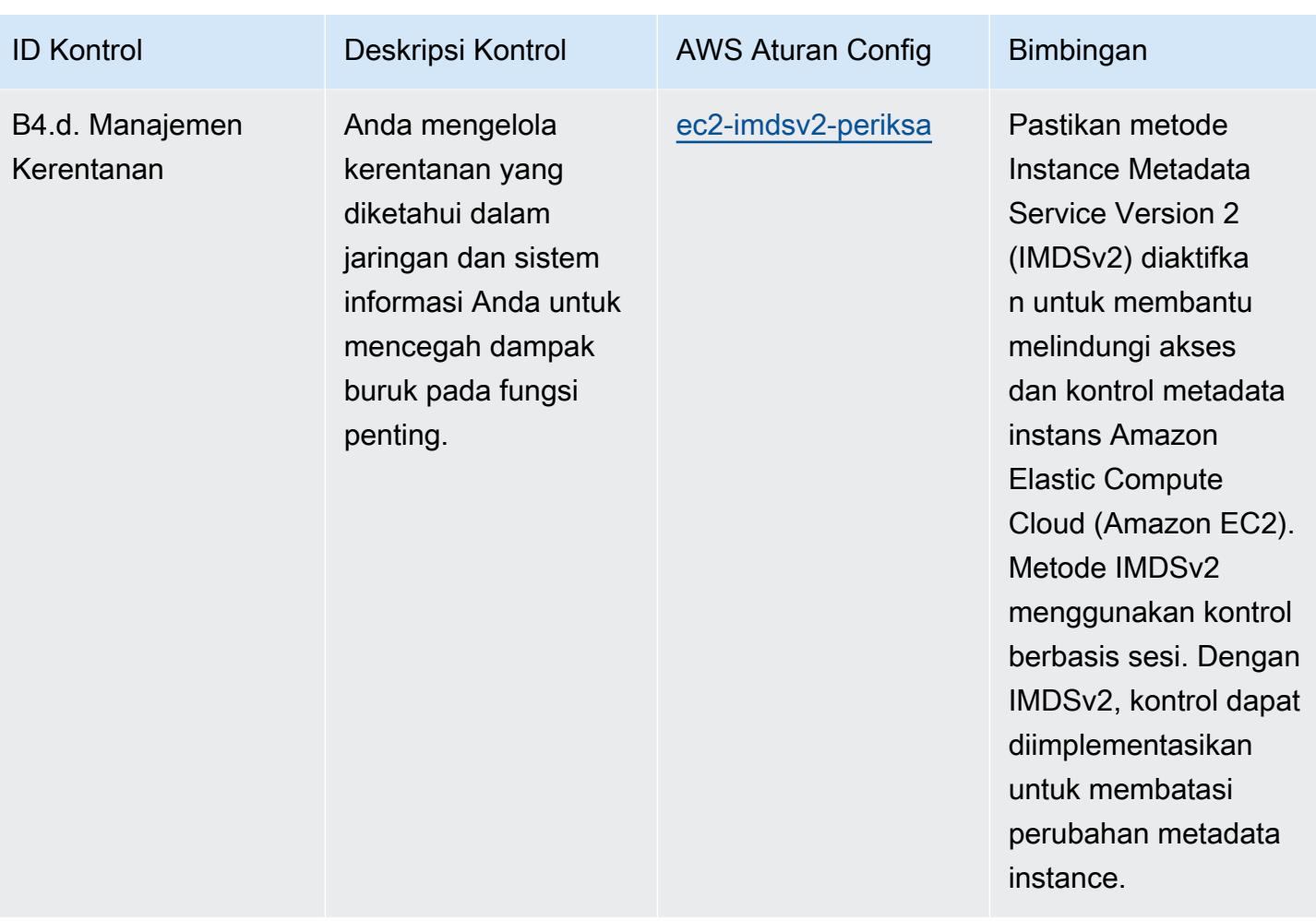

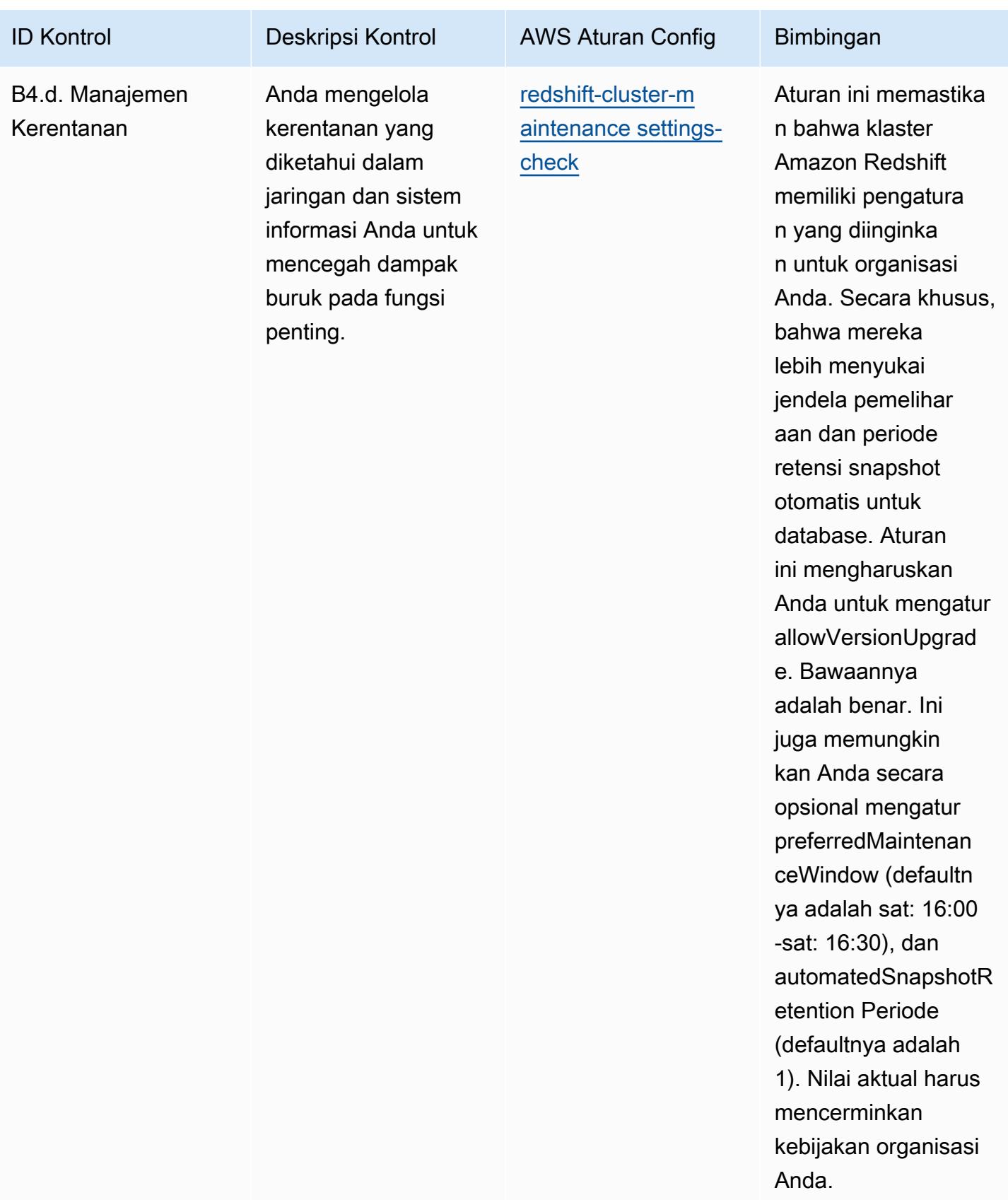

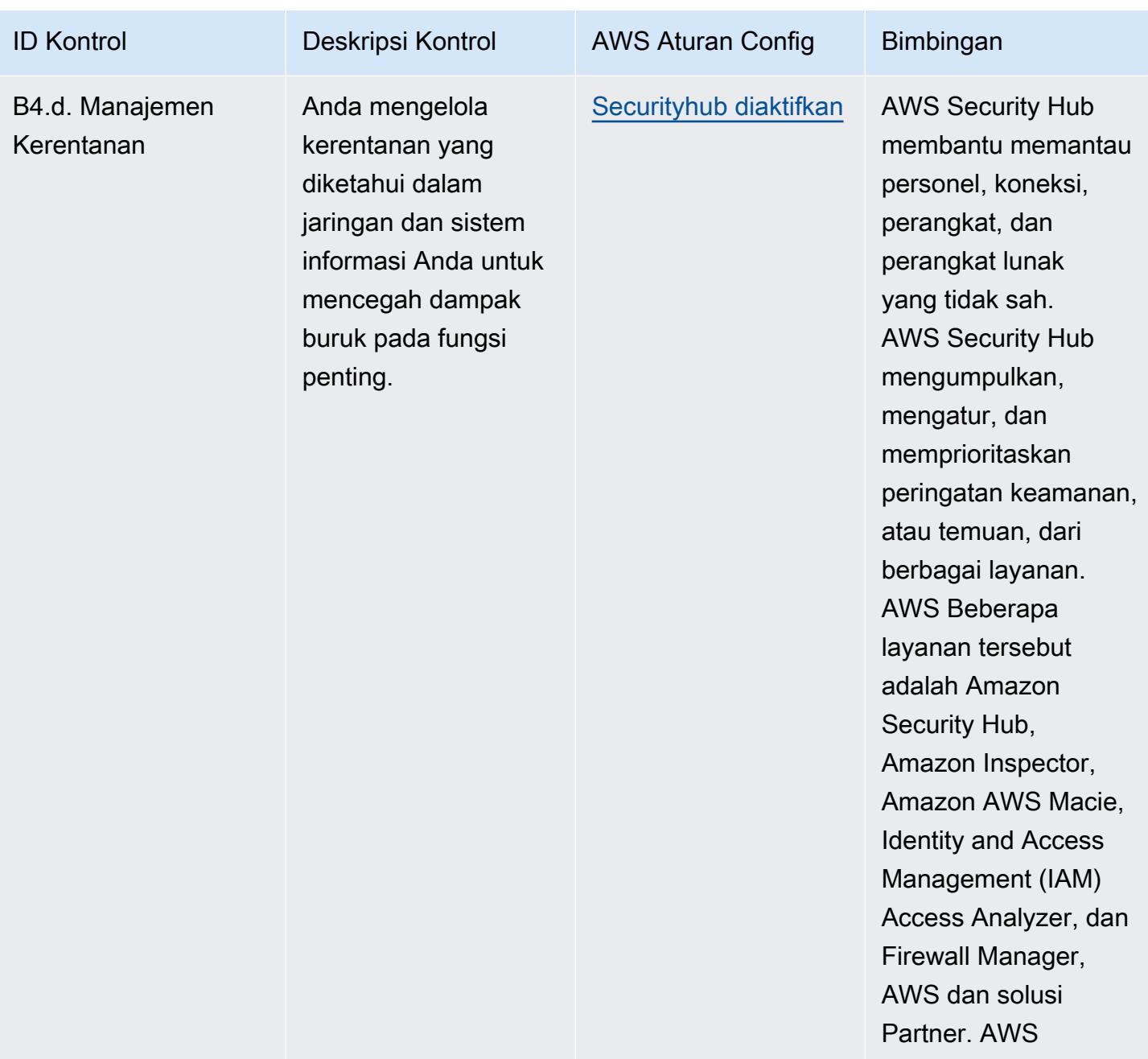

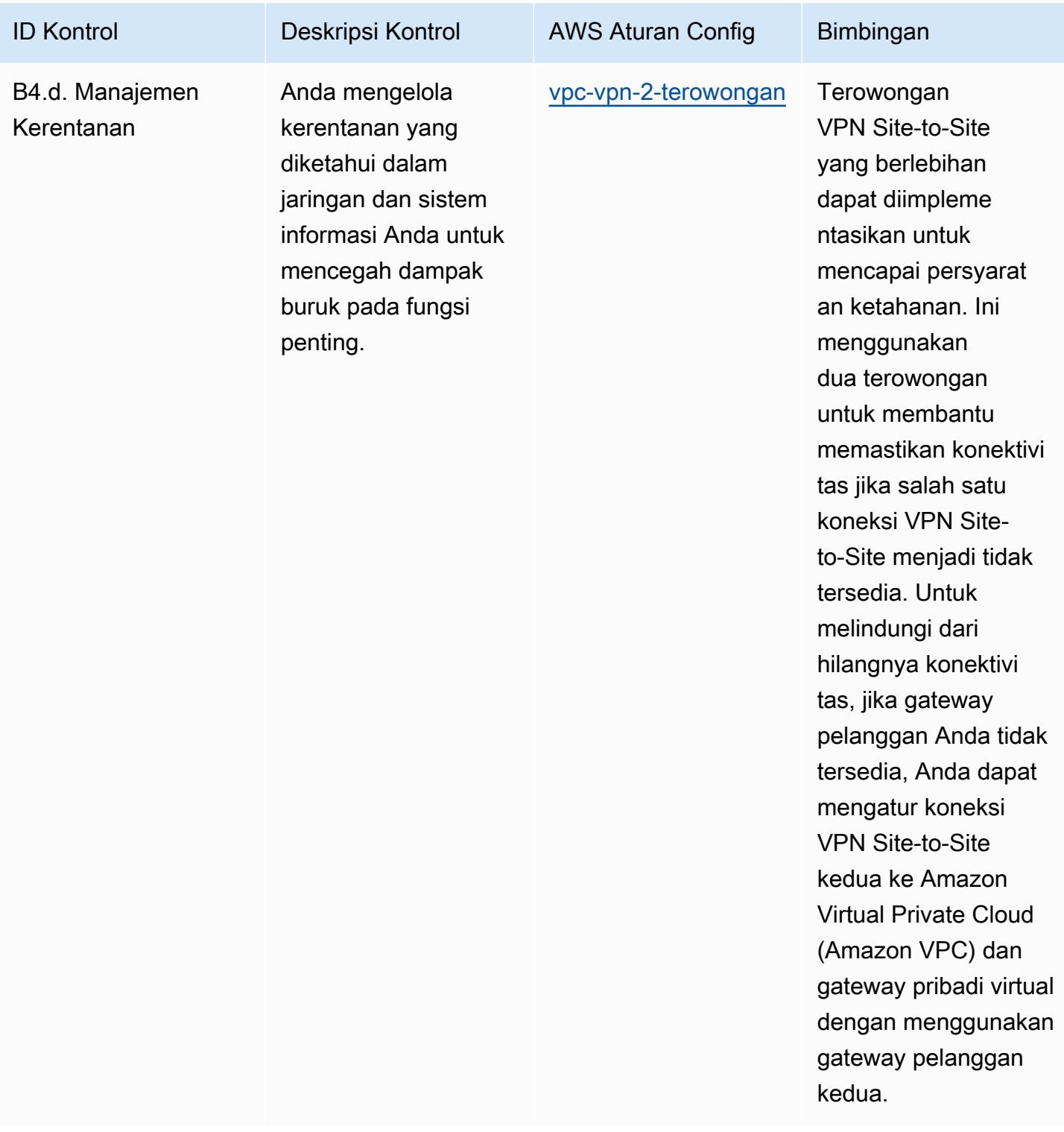

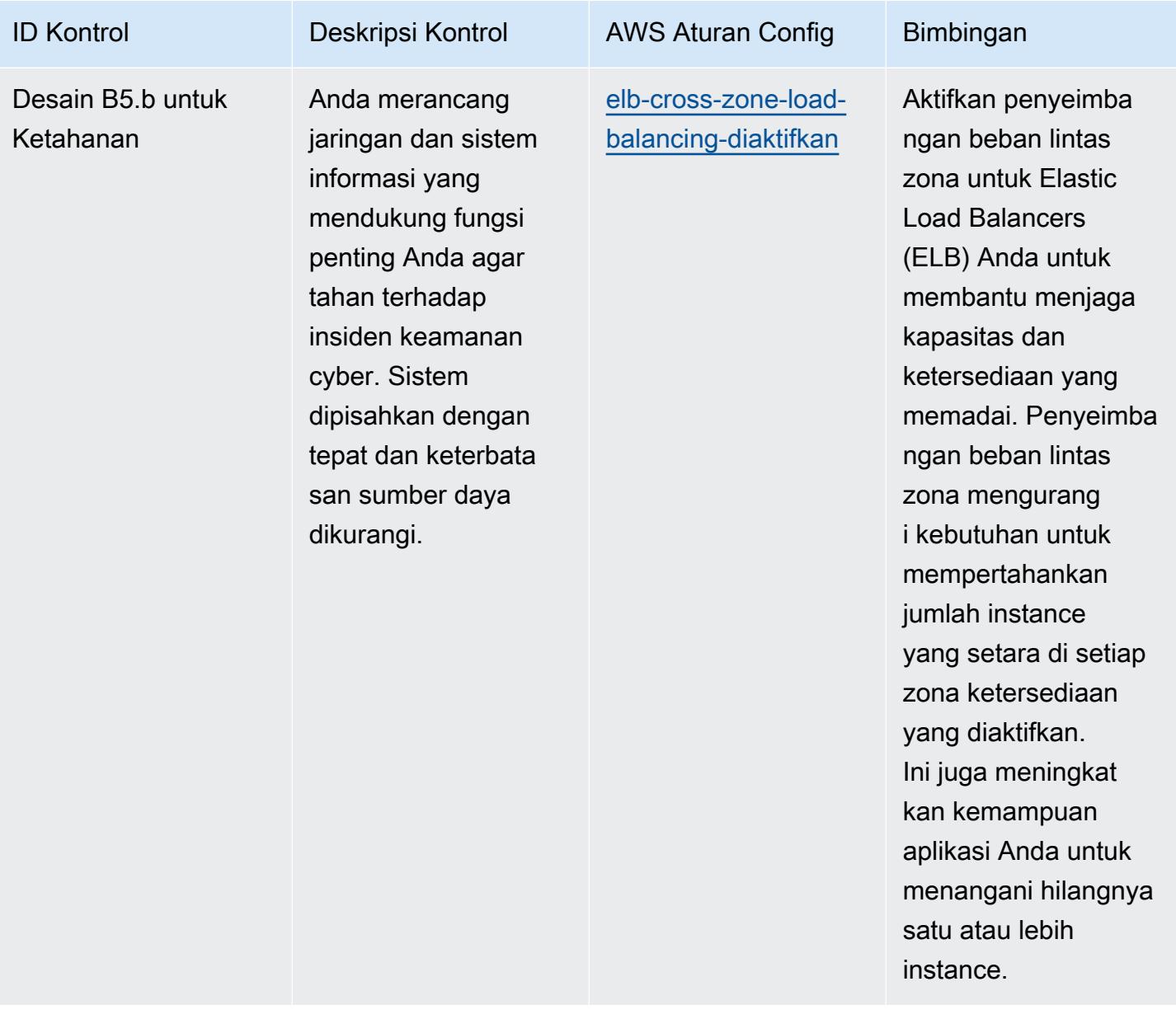

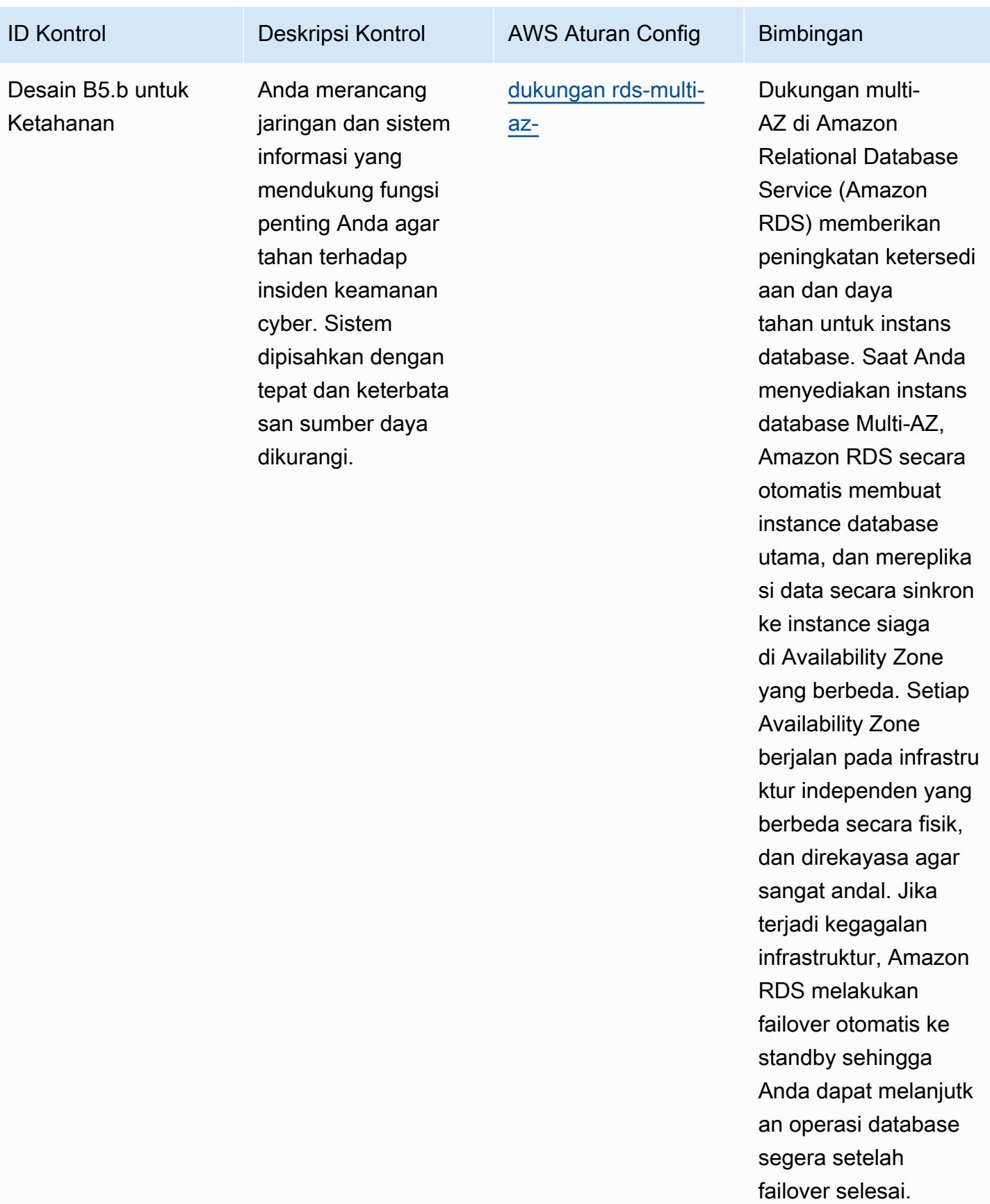

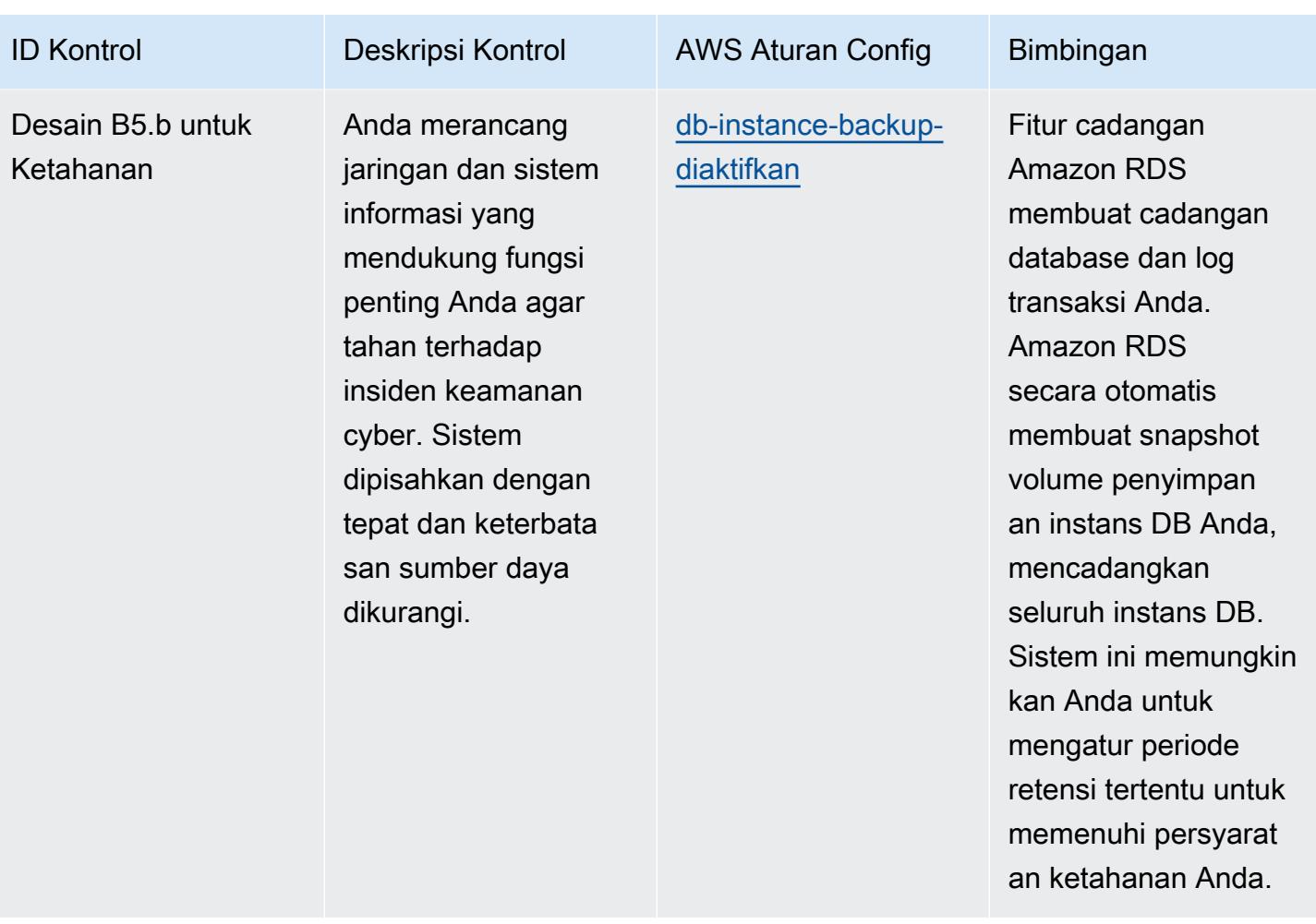

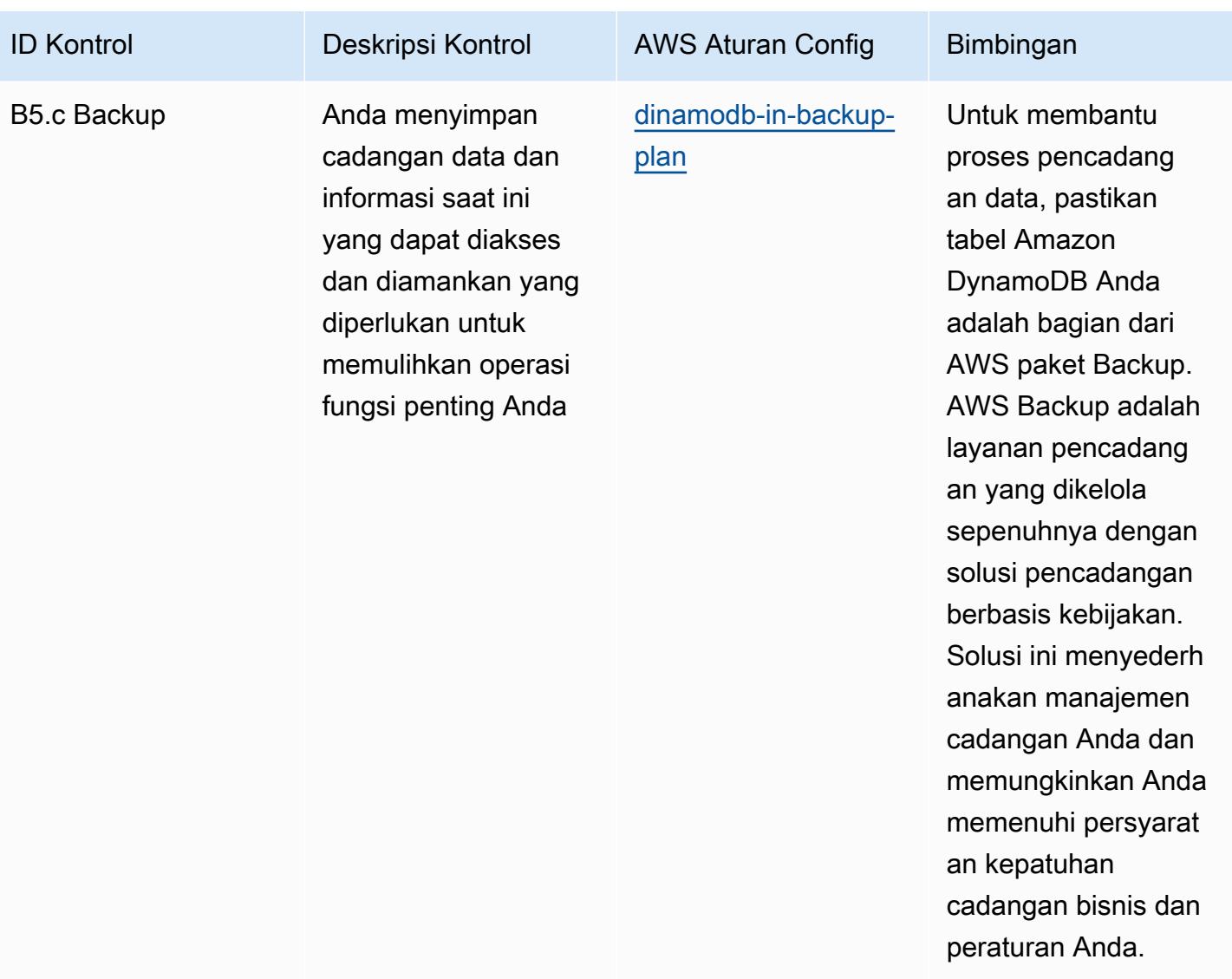

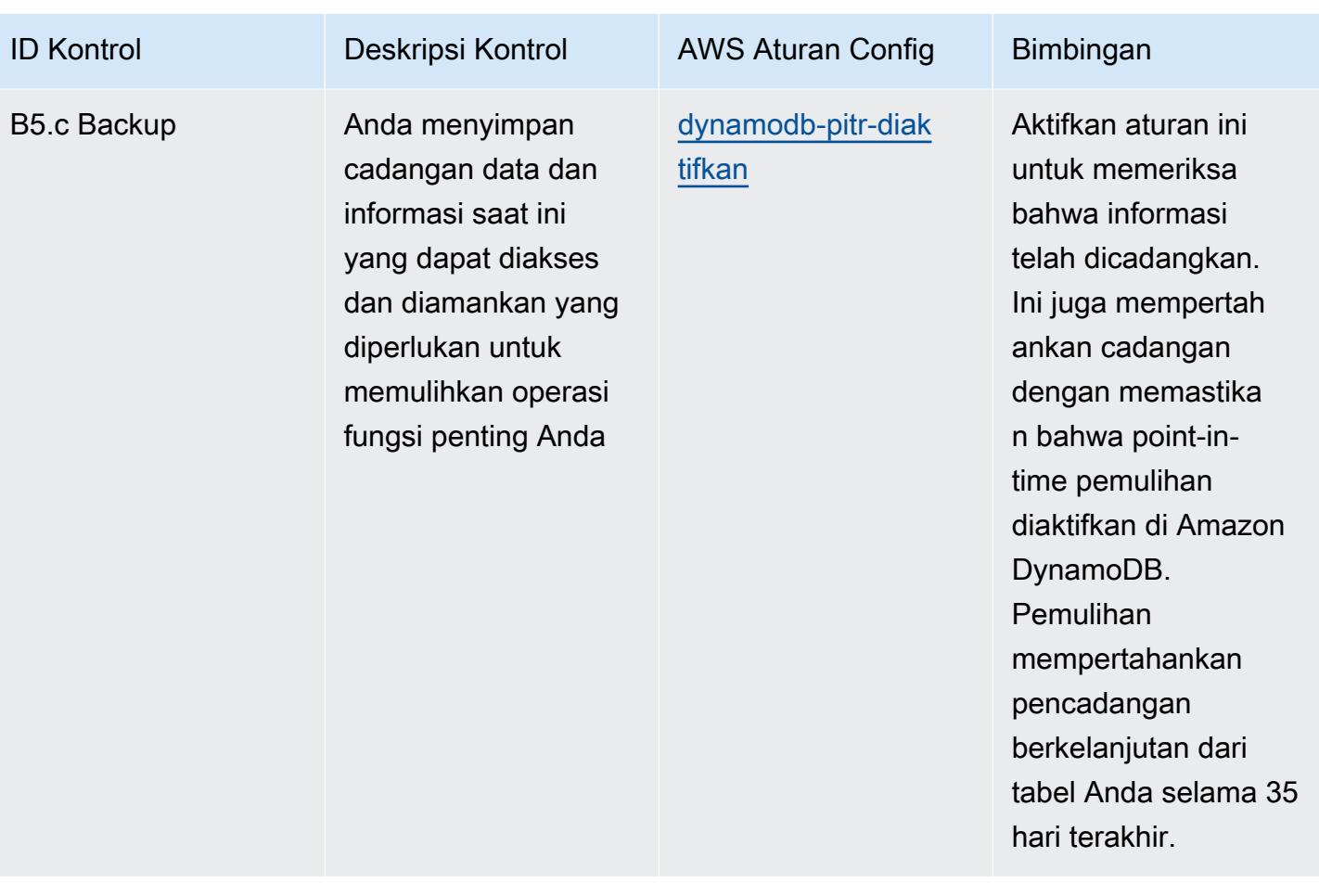

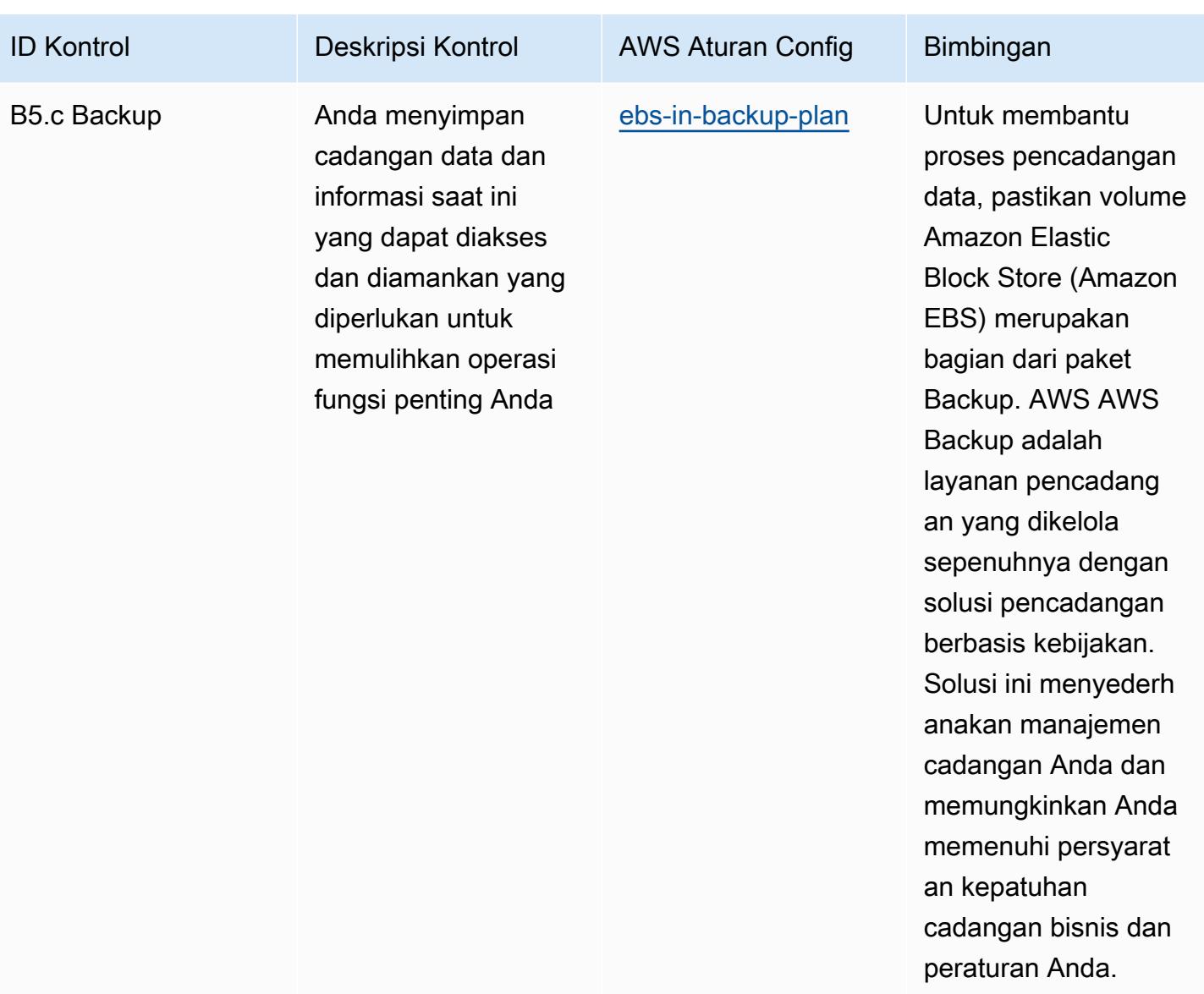

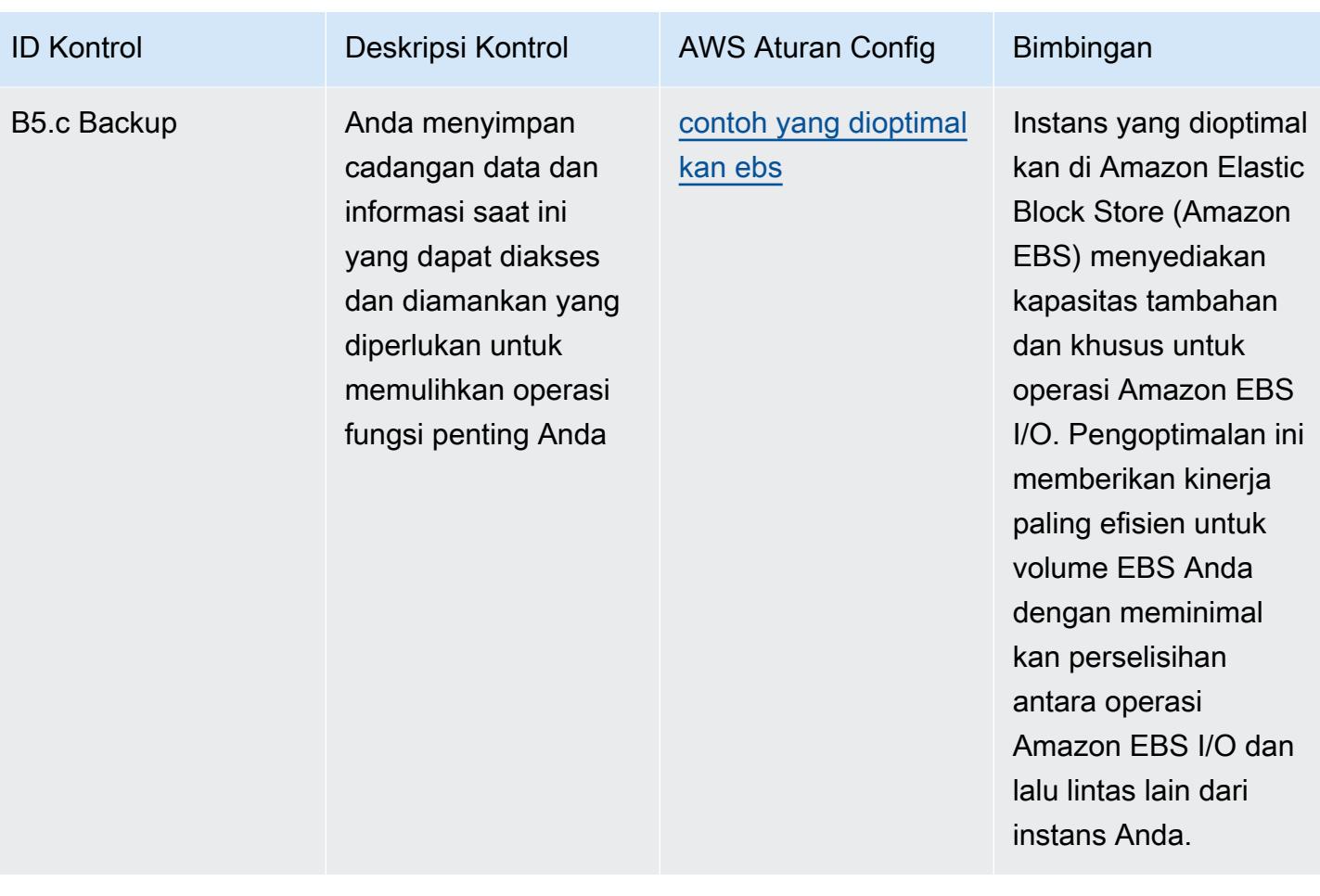

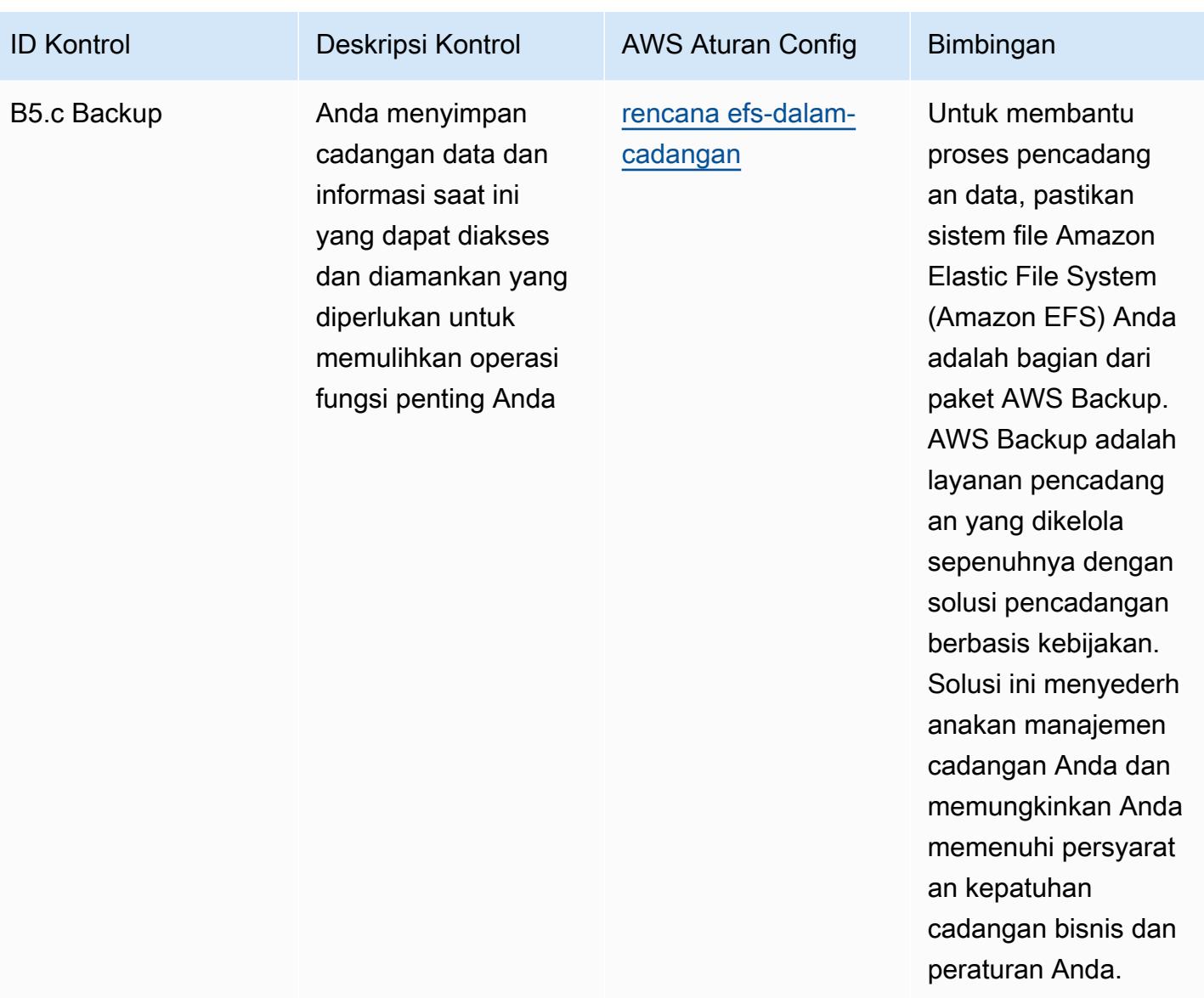

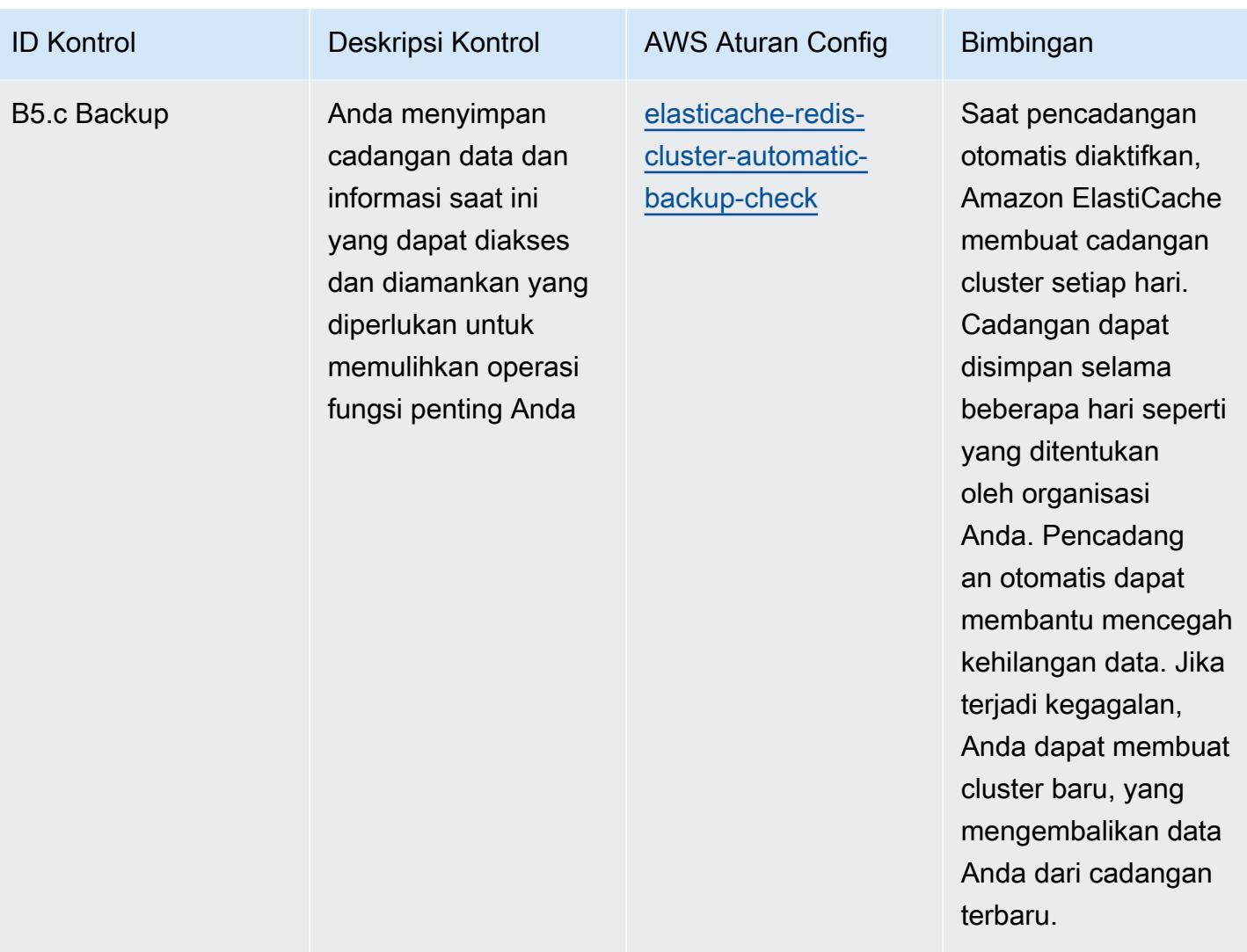

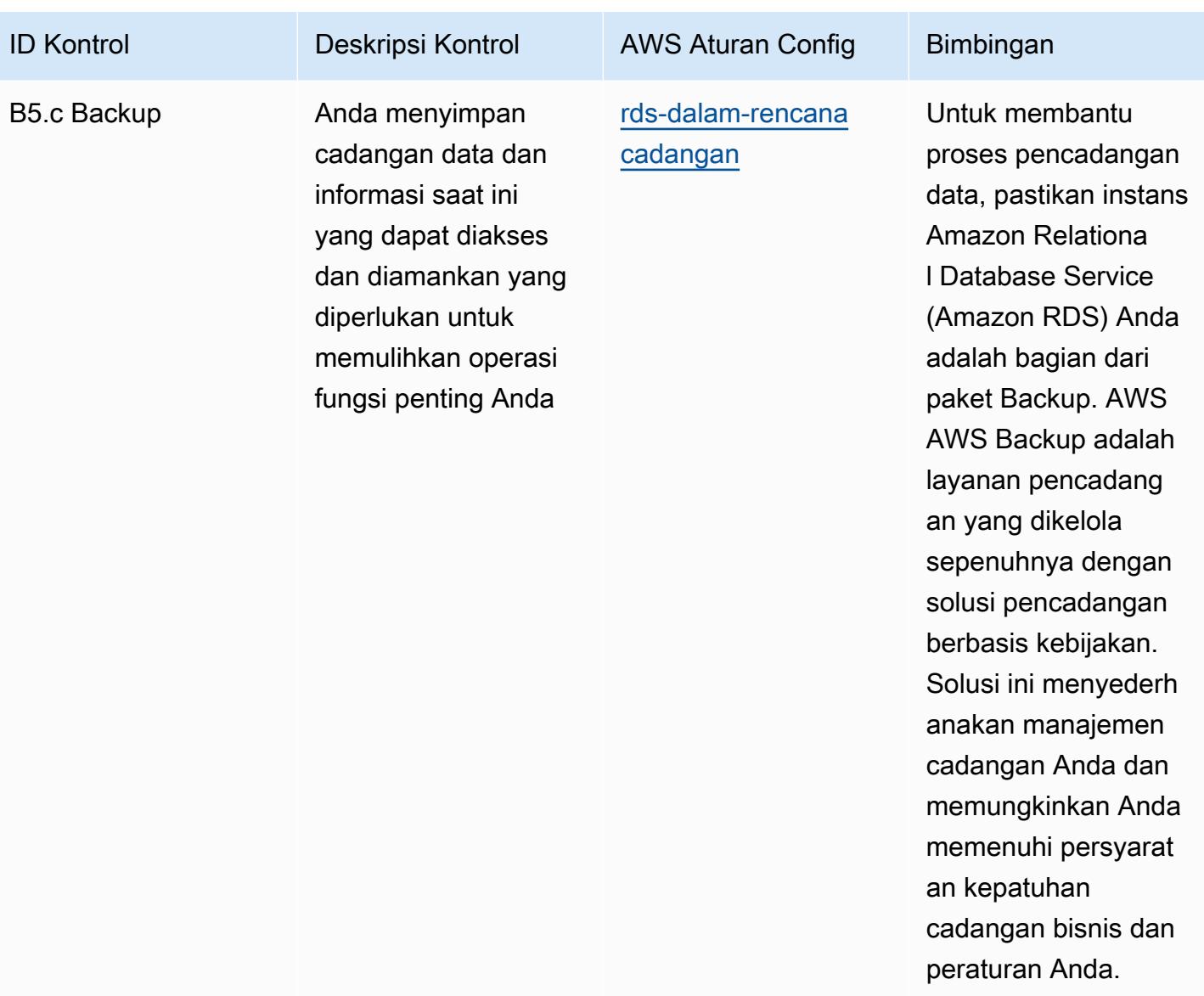

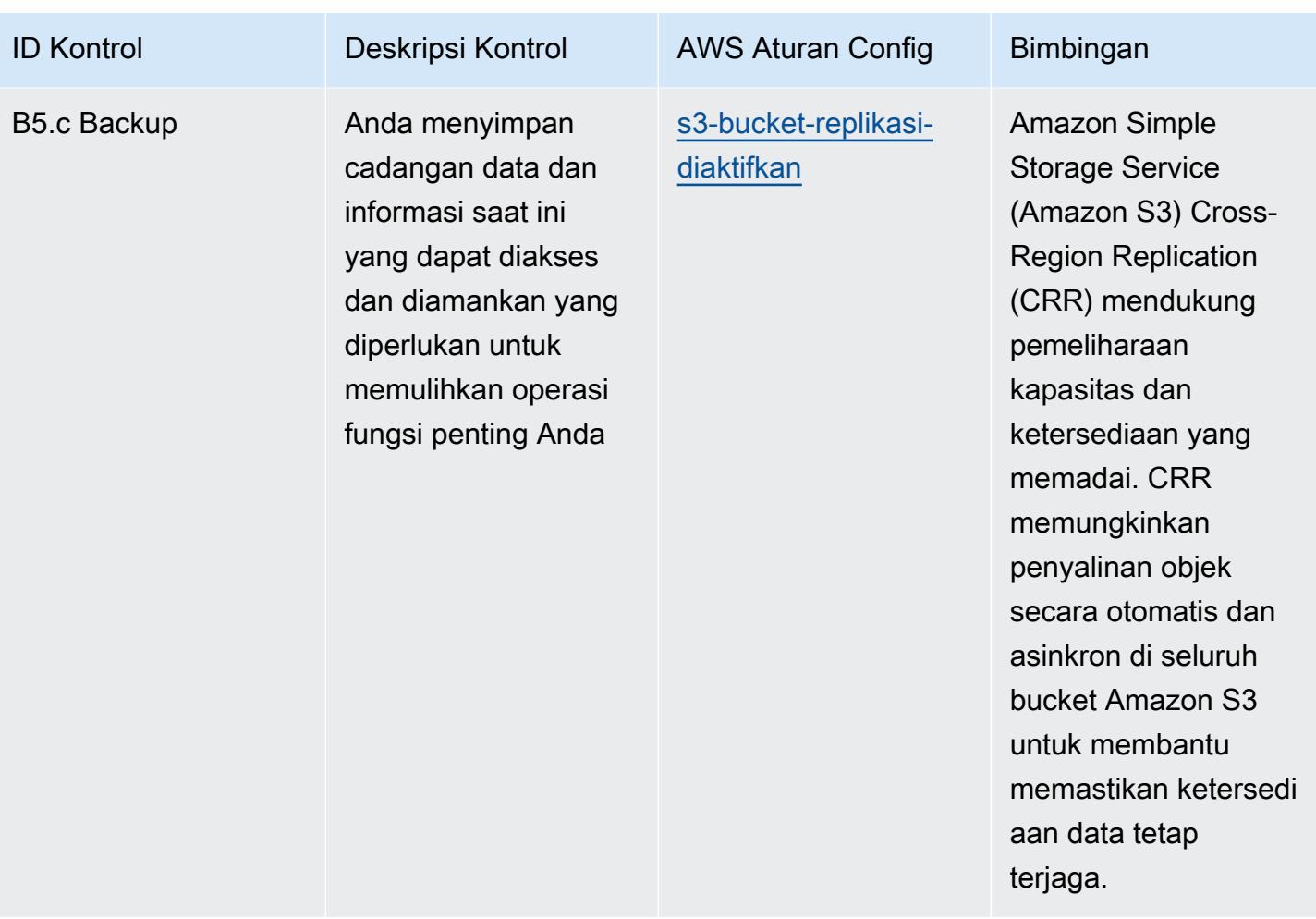
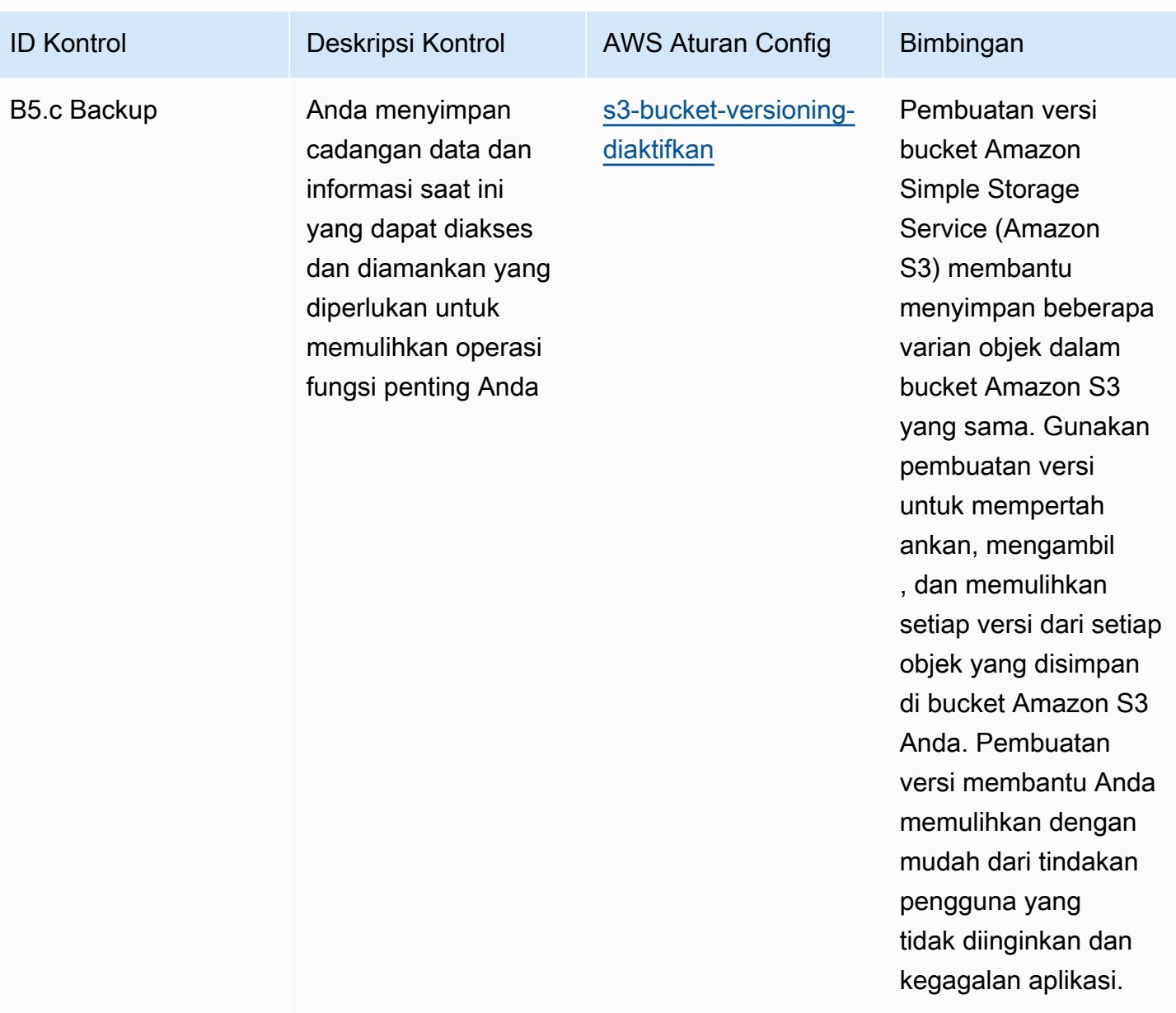

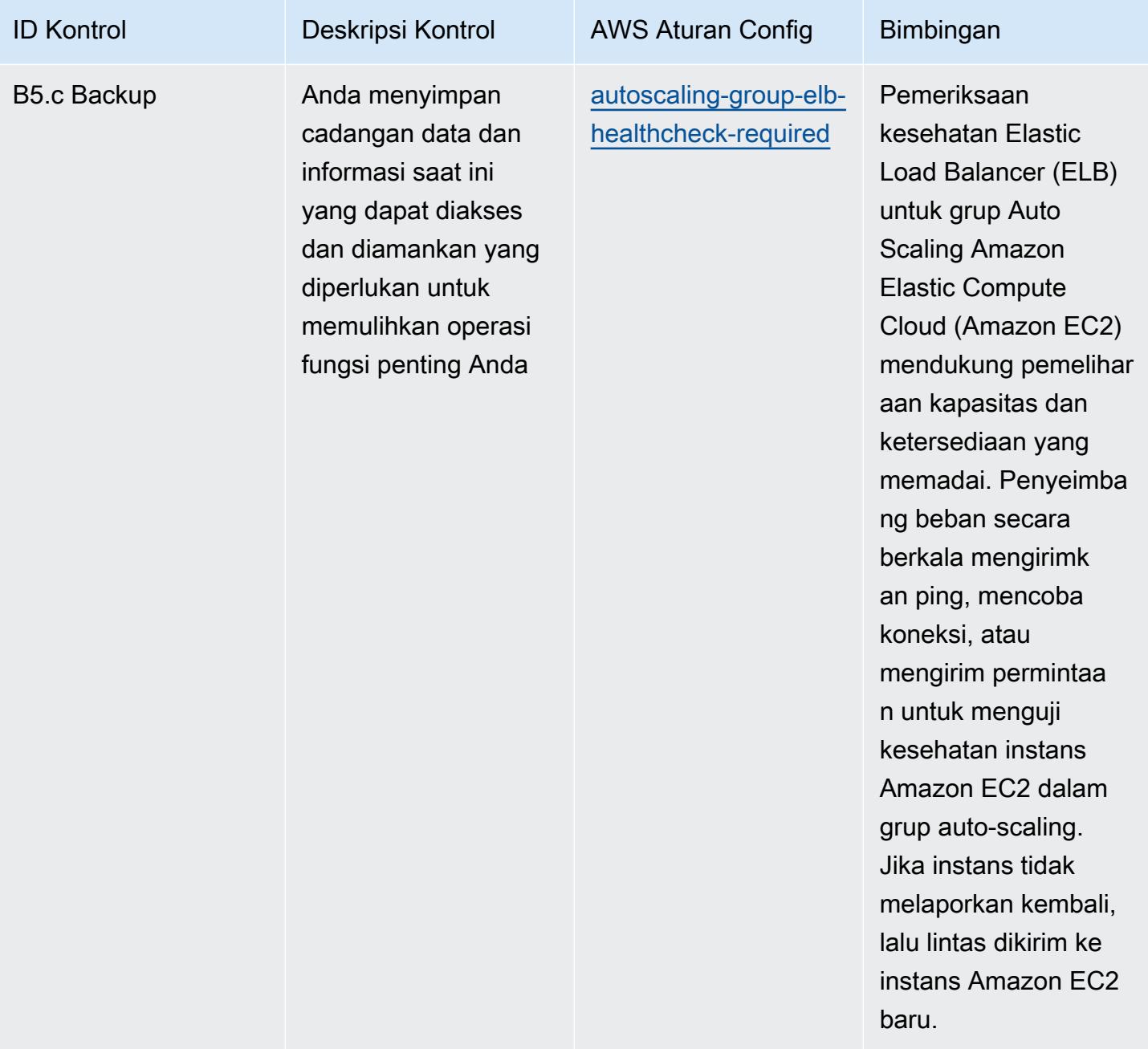

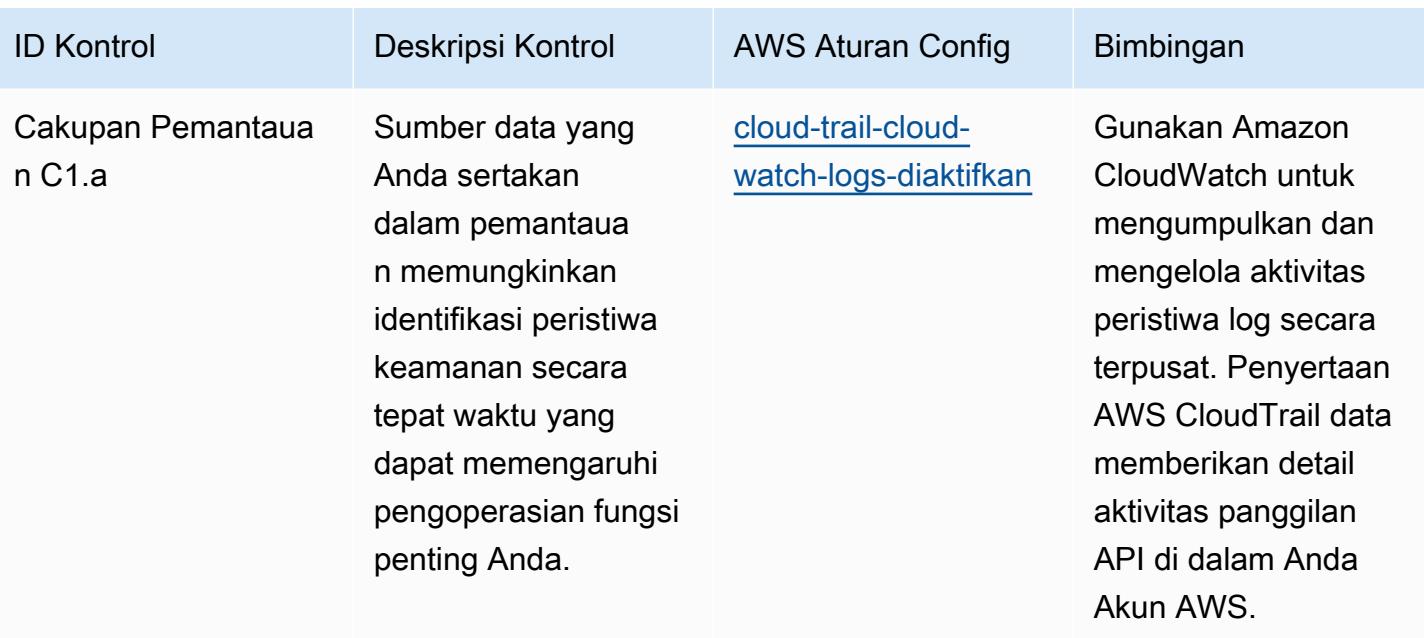

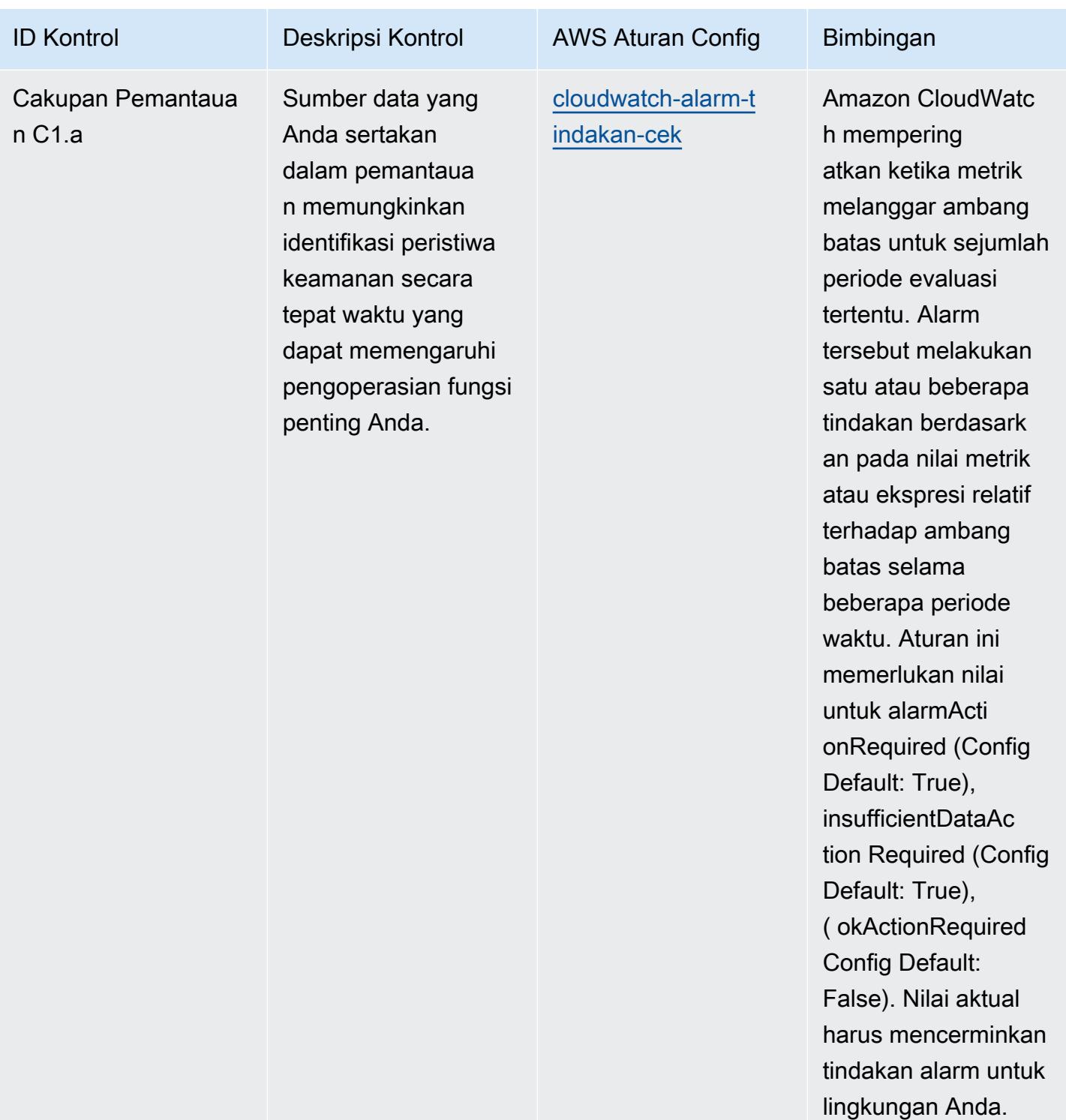

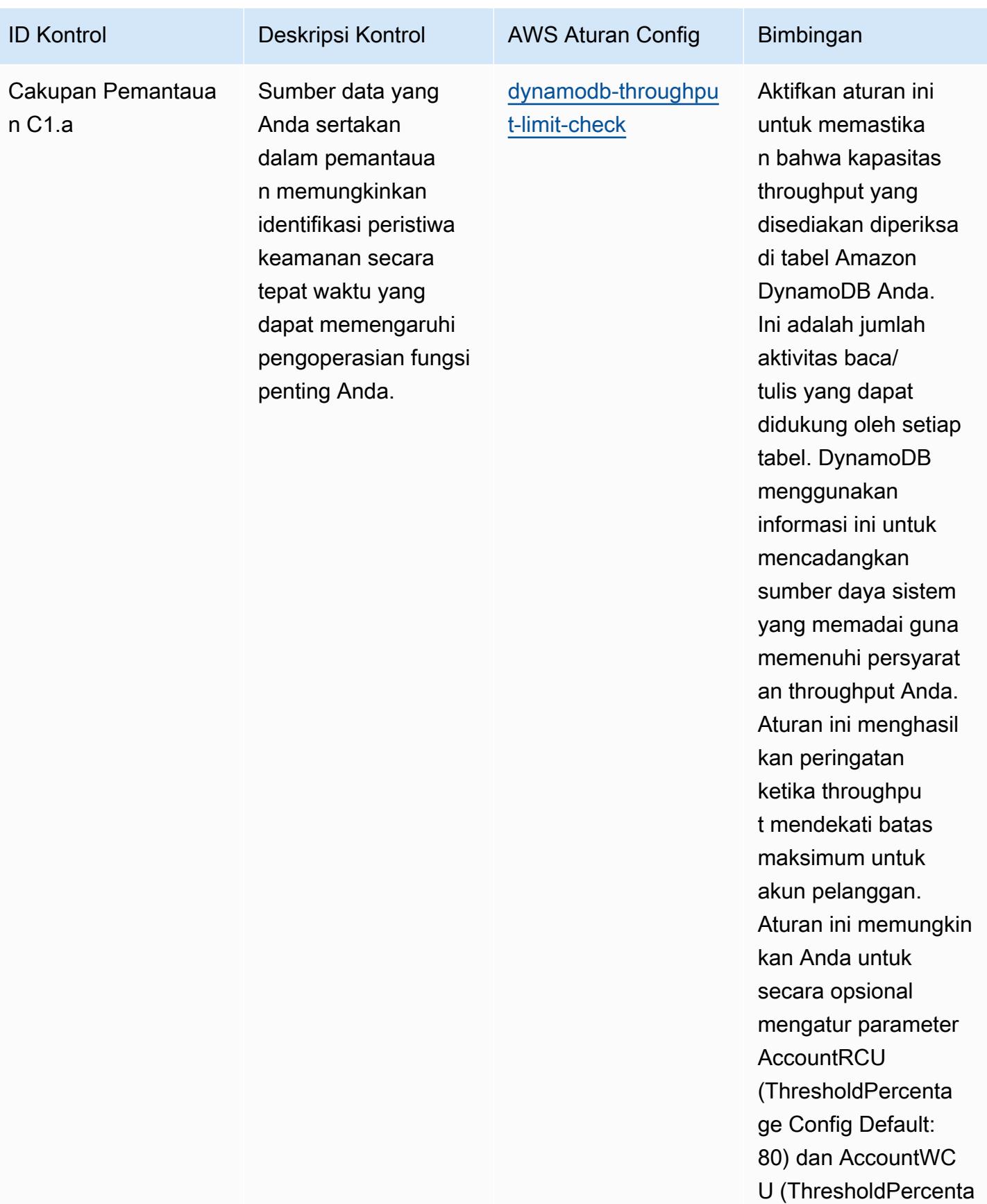

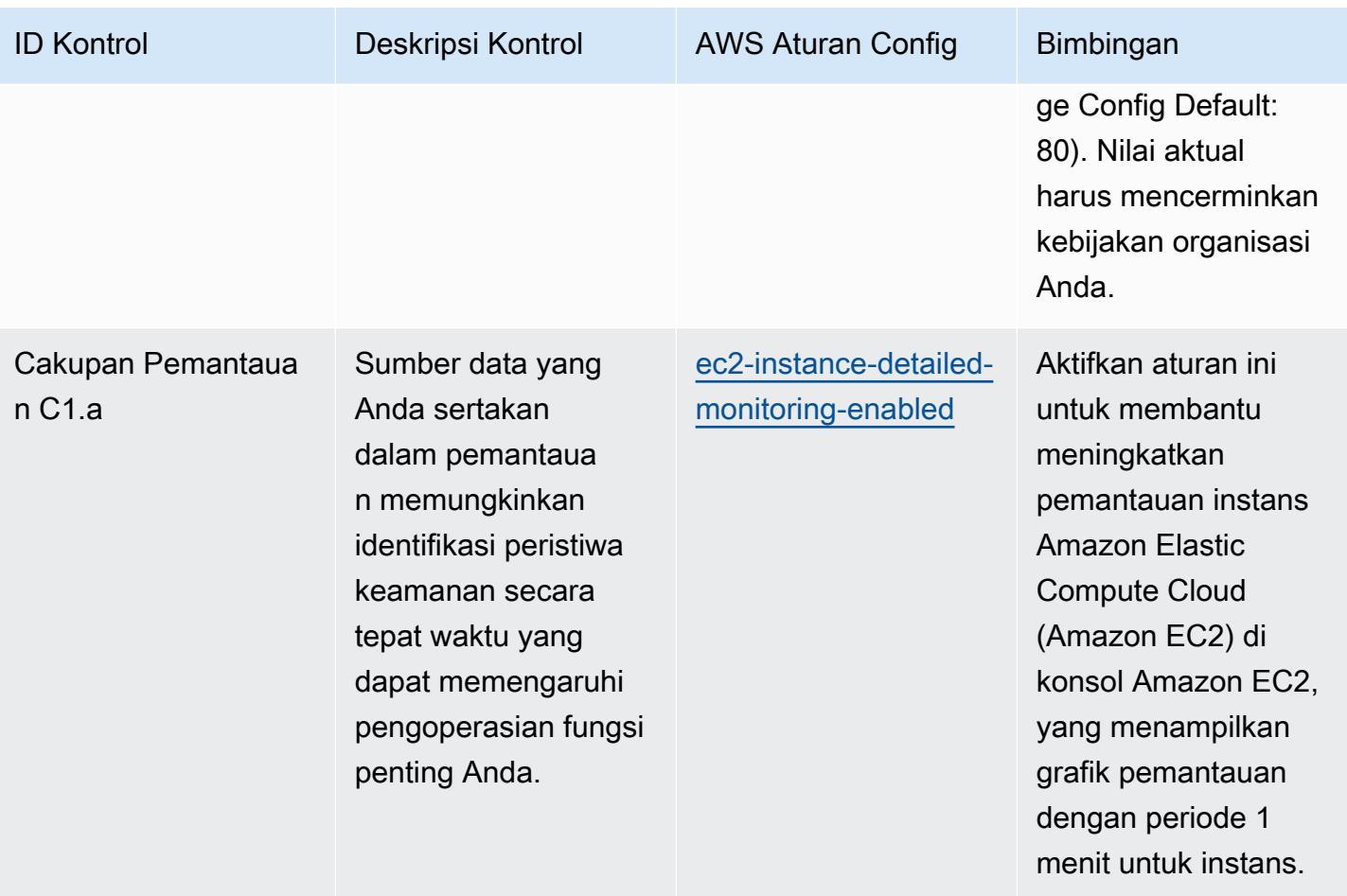

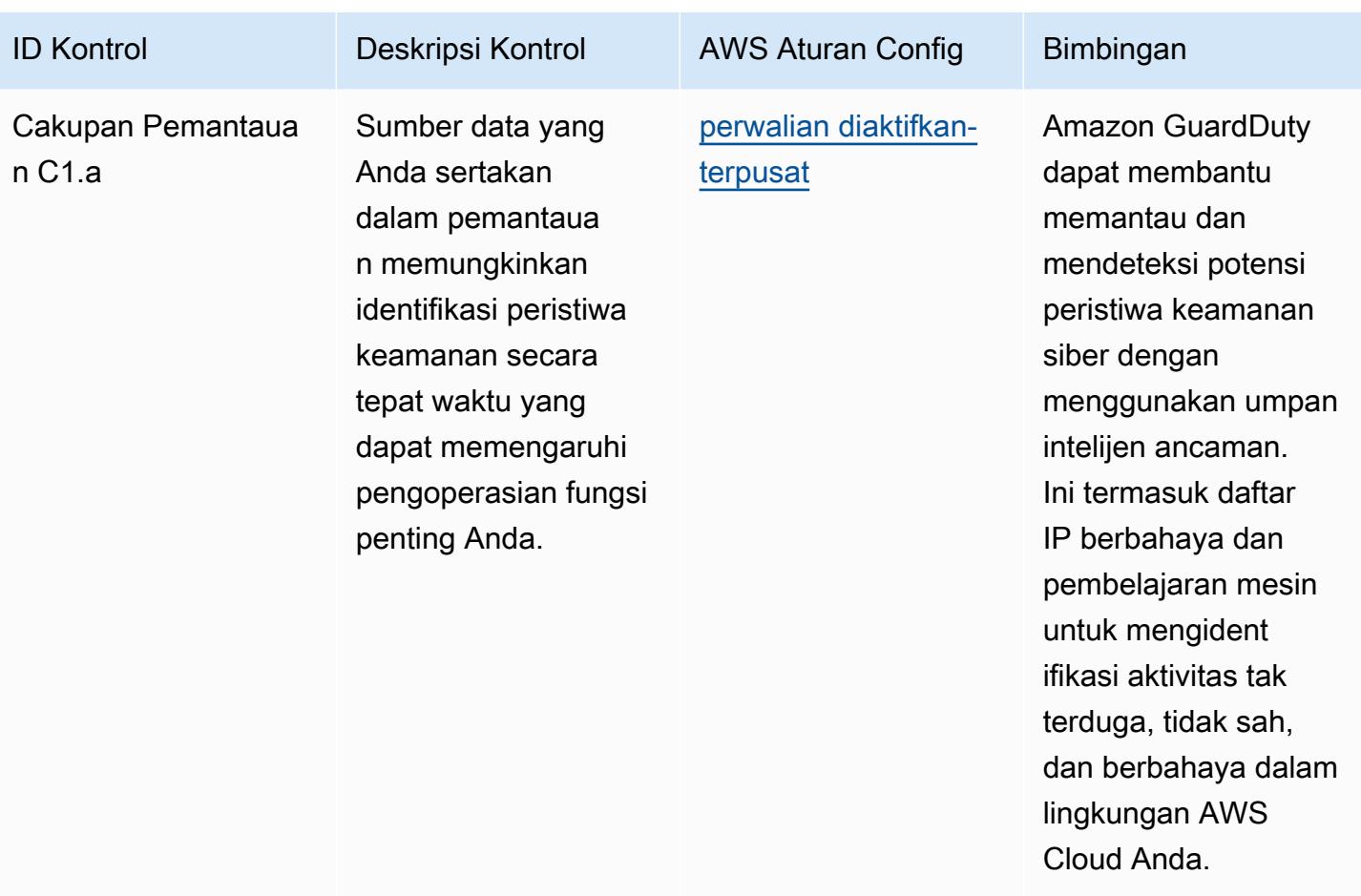

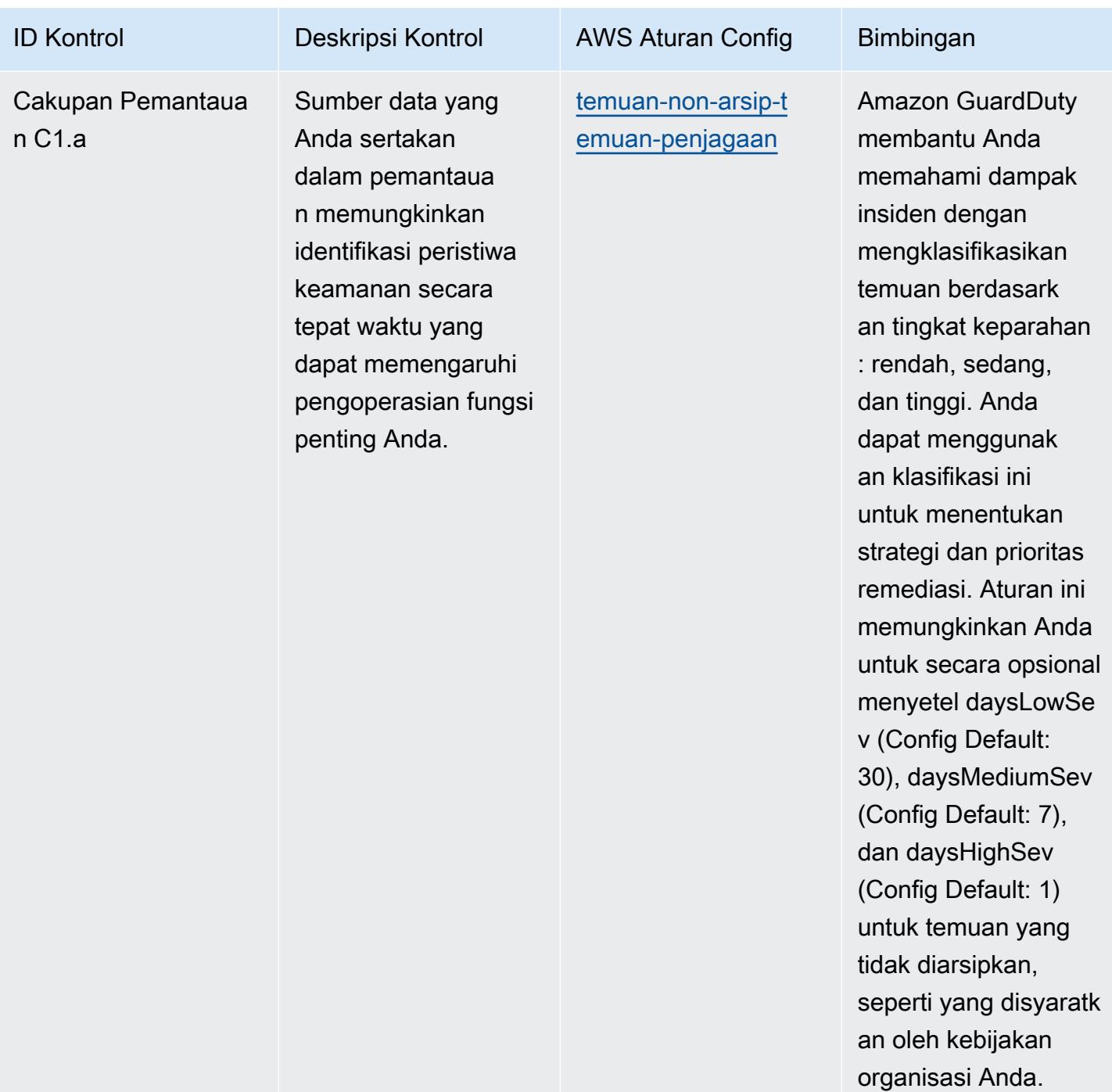

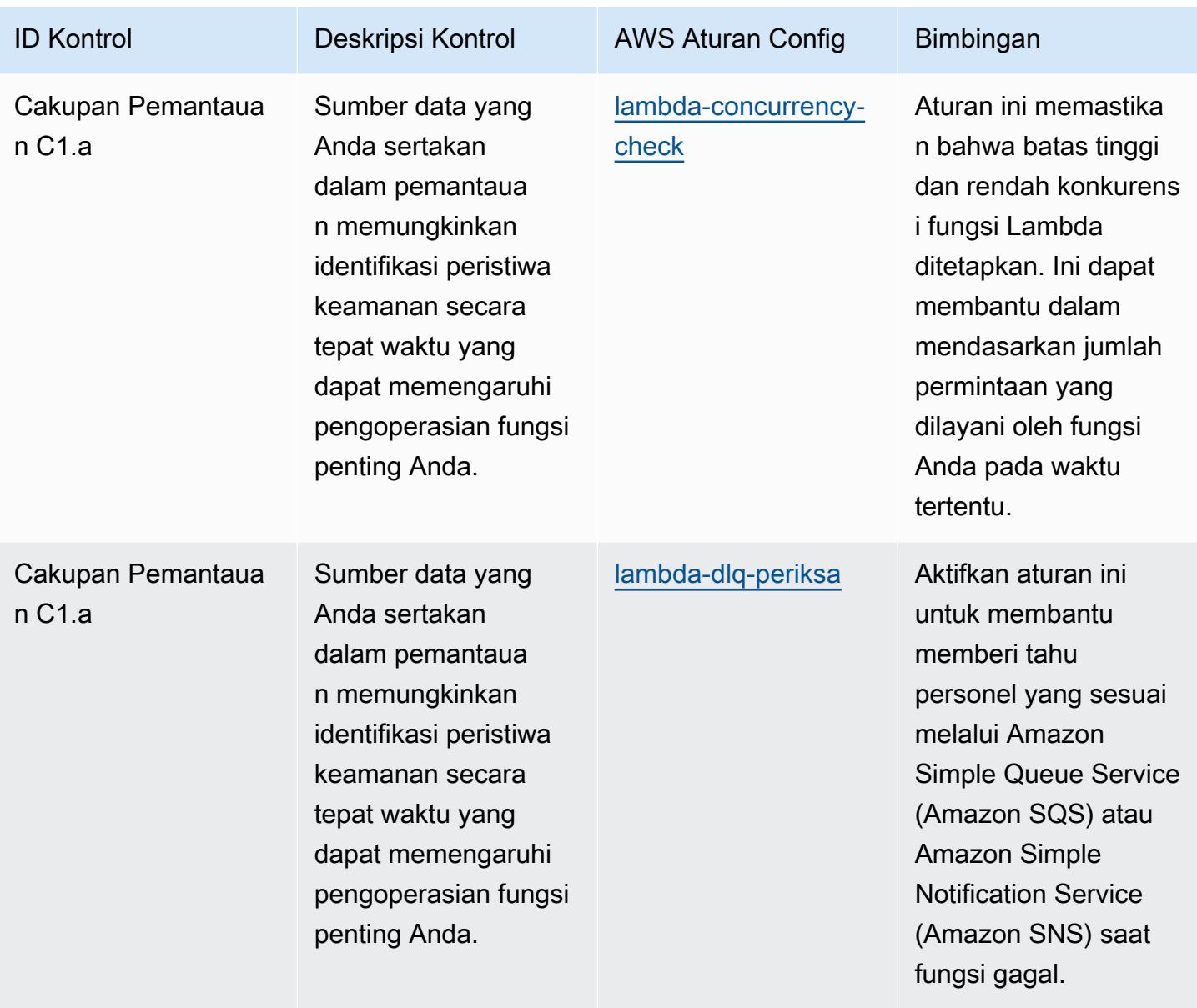

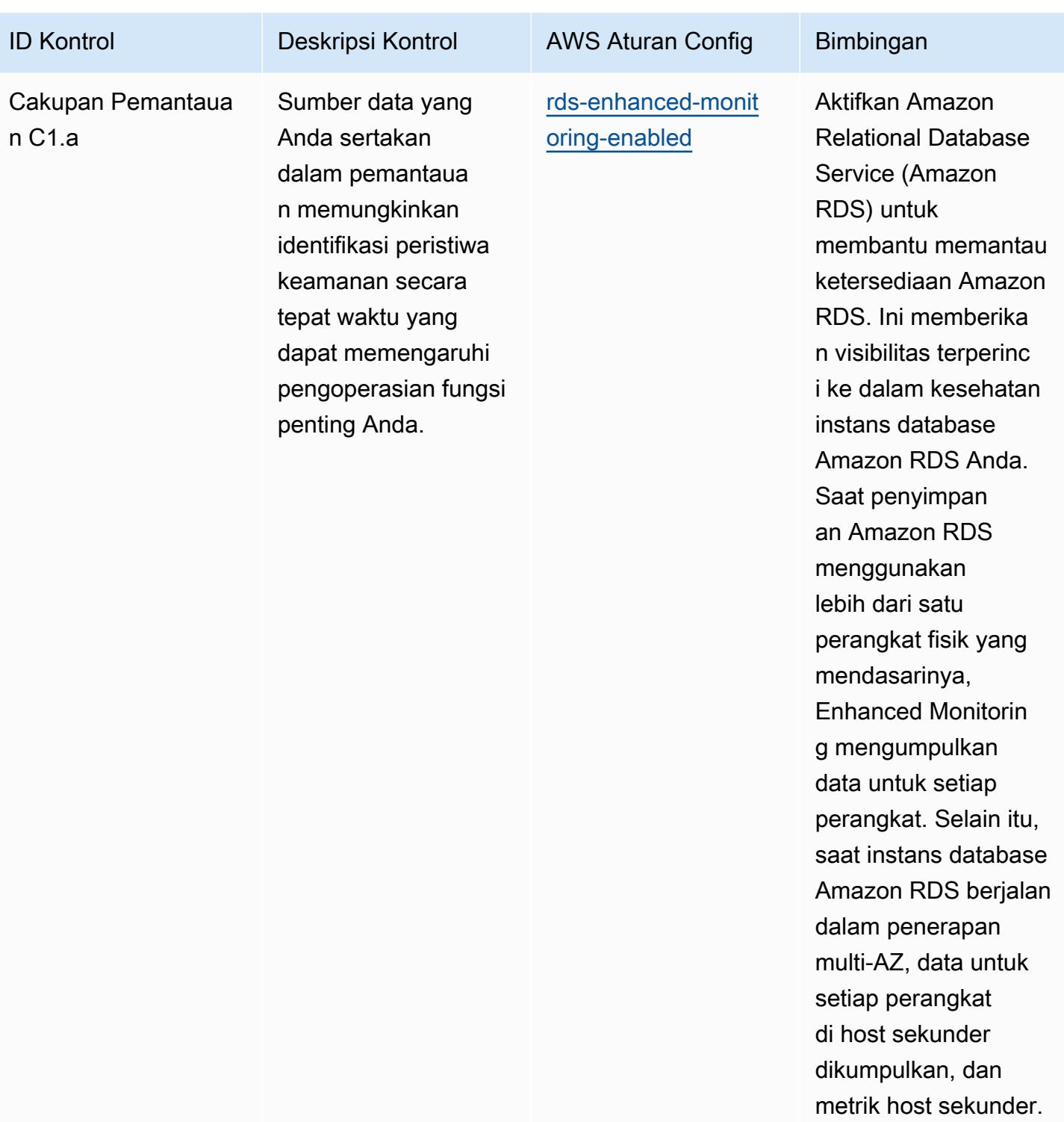

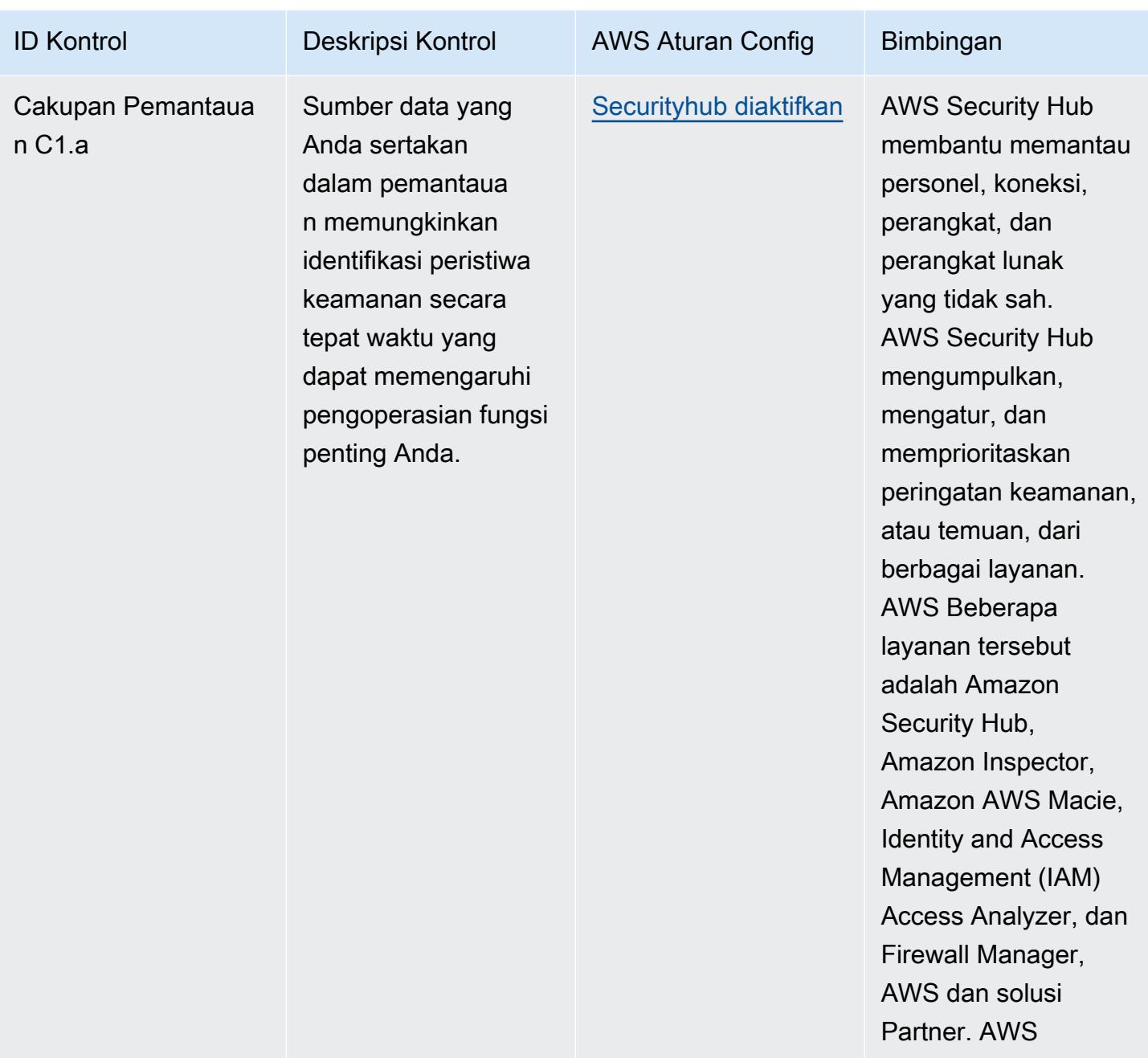

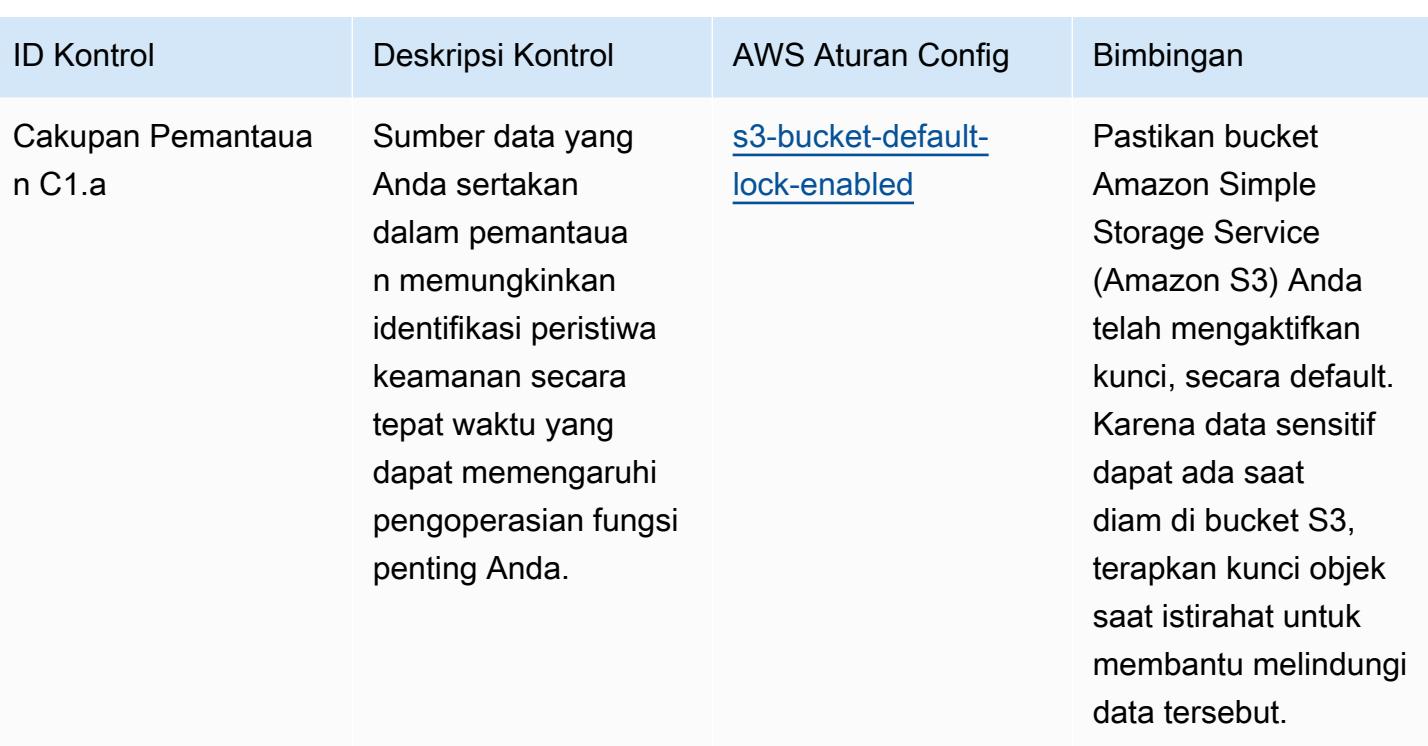

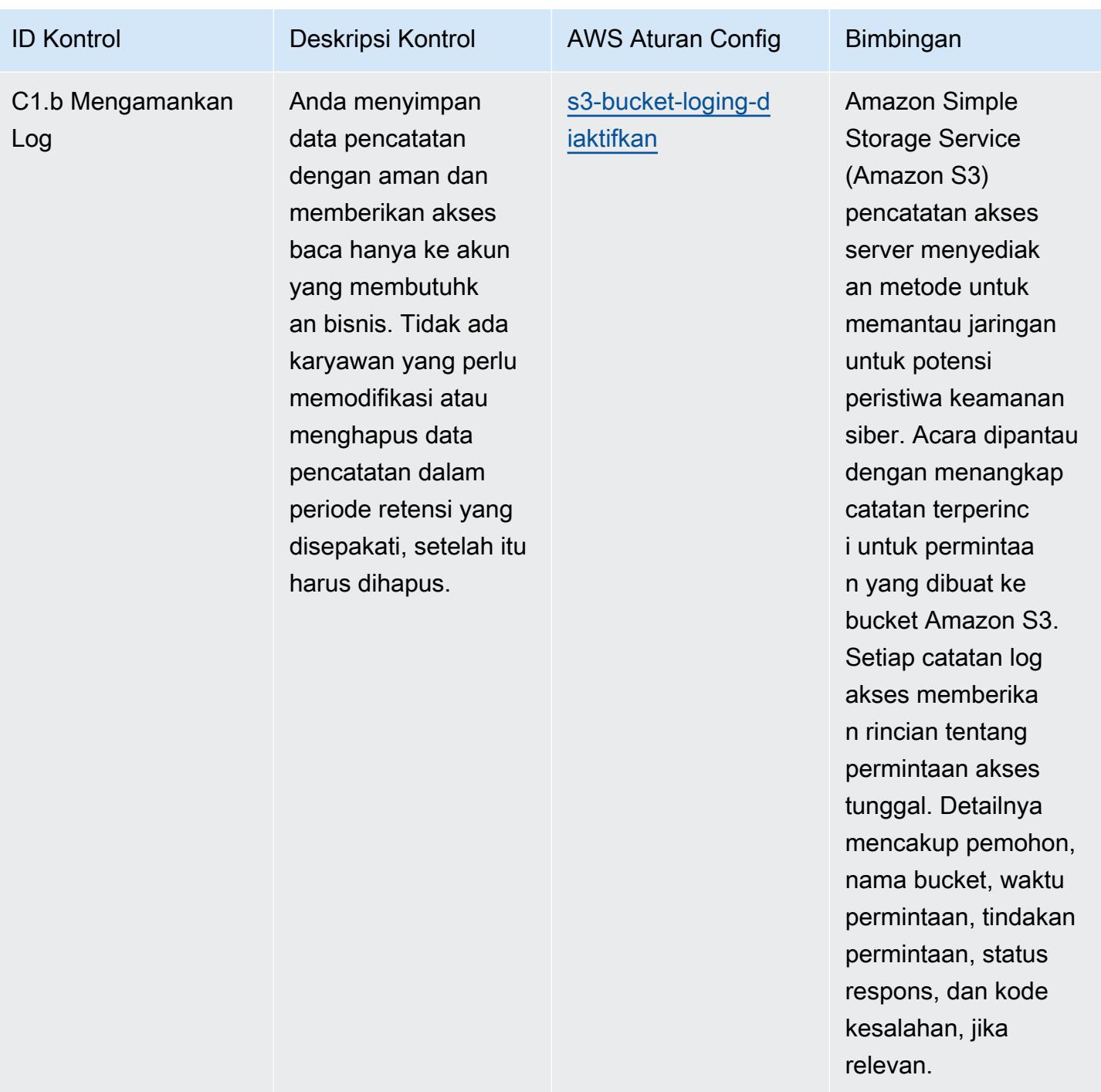

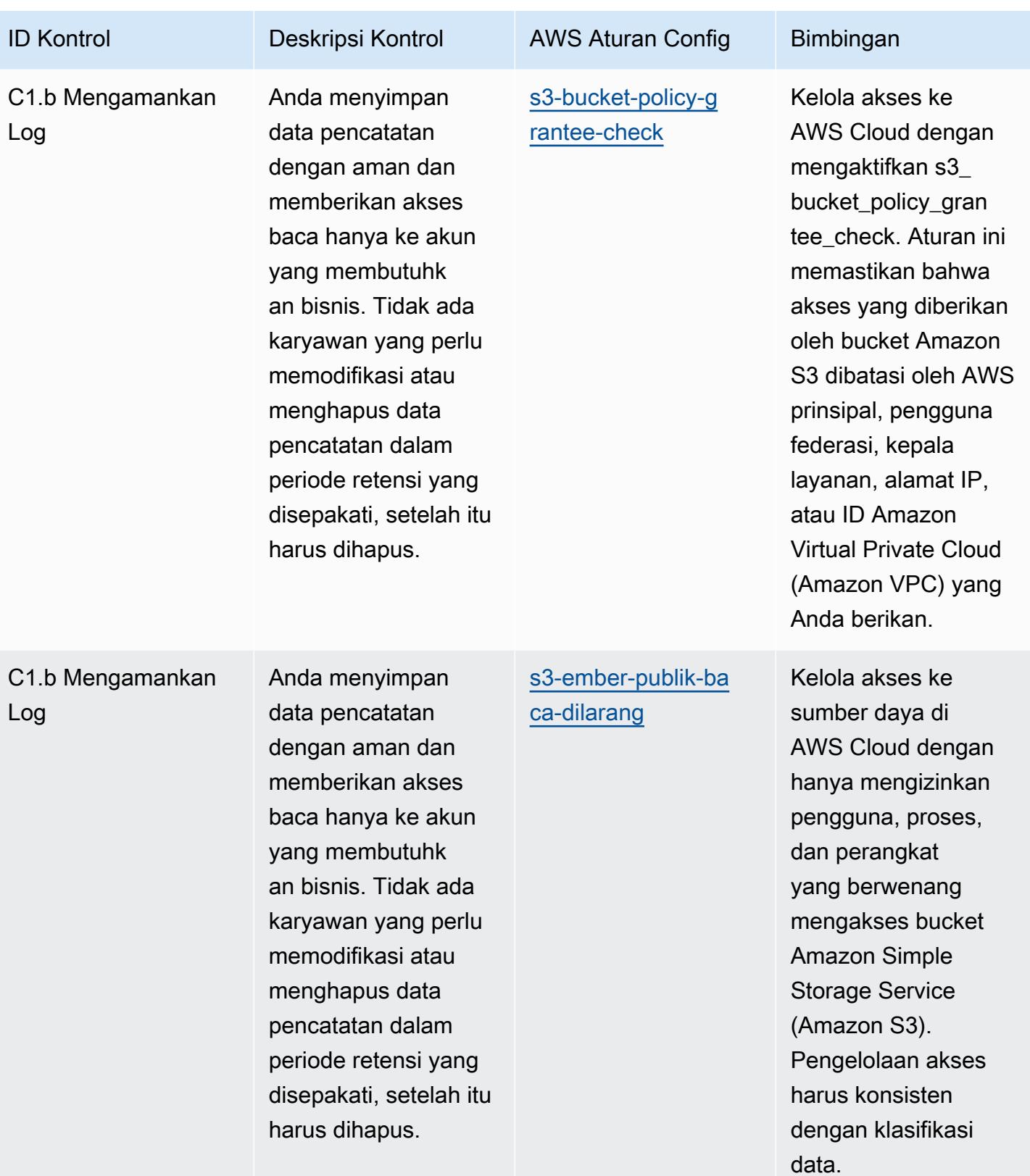

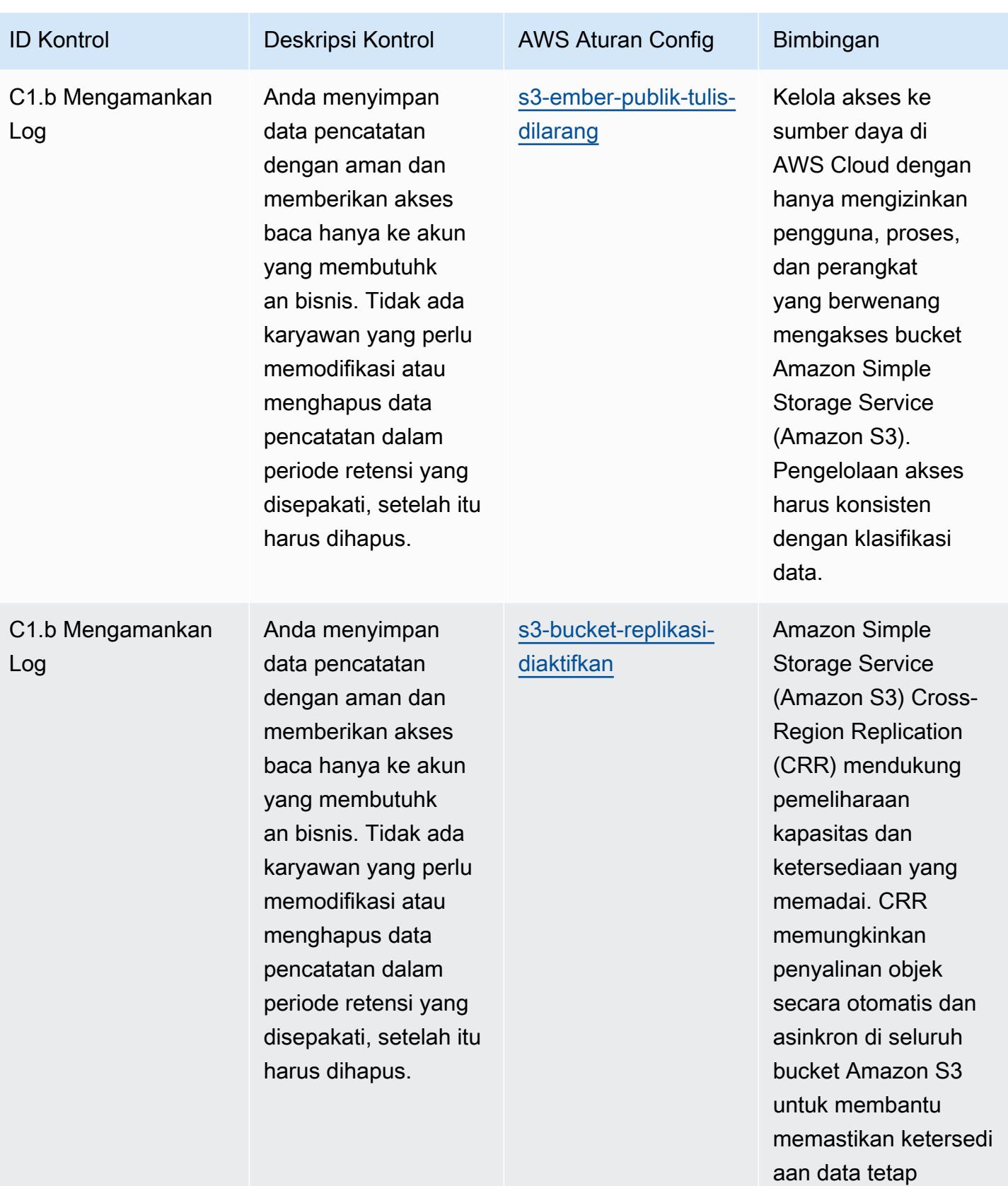

terjaga.

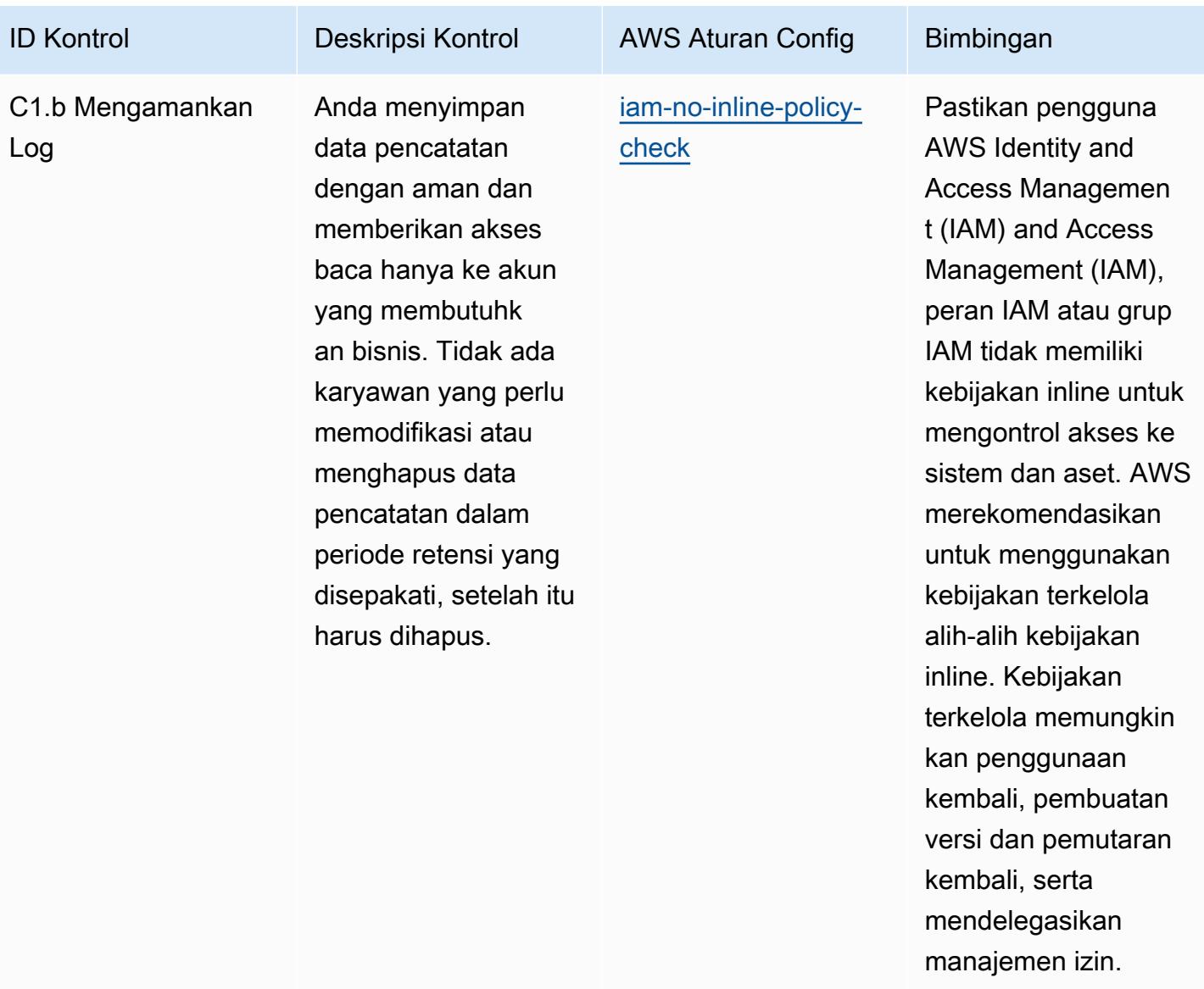

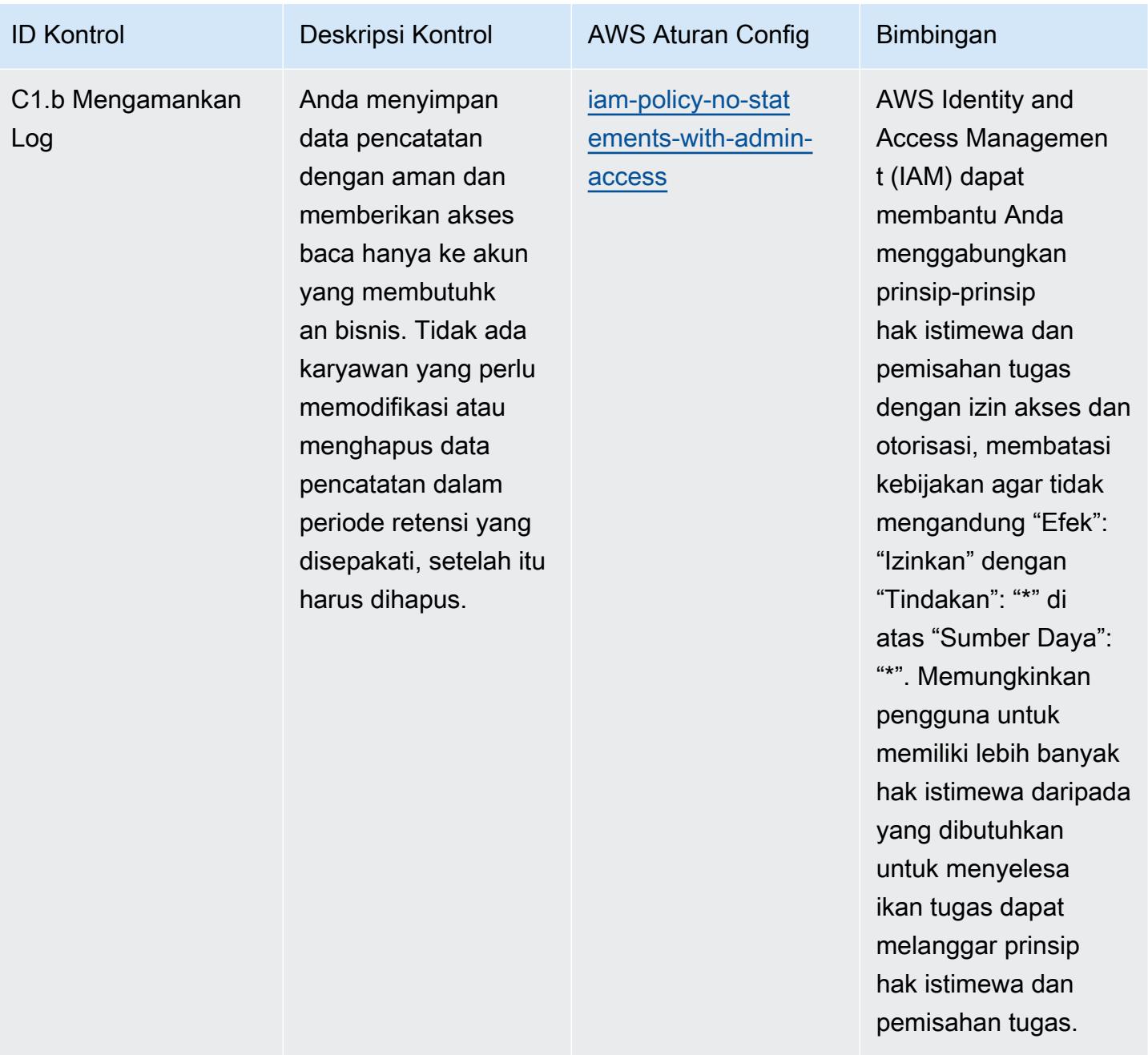

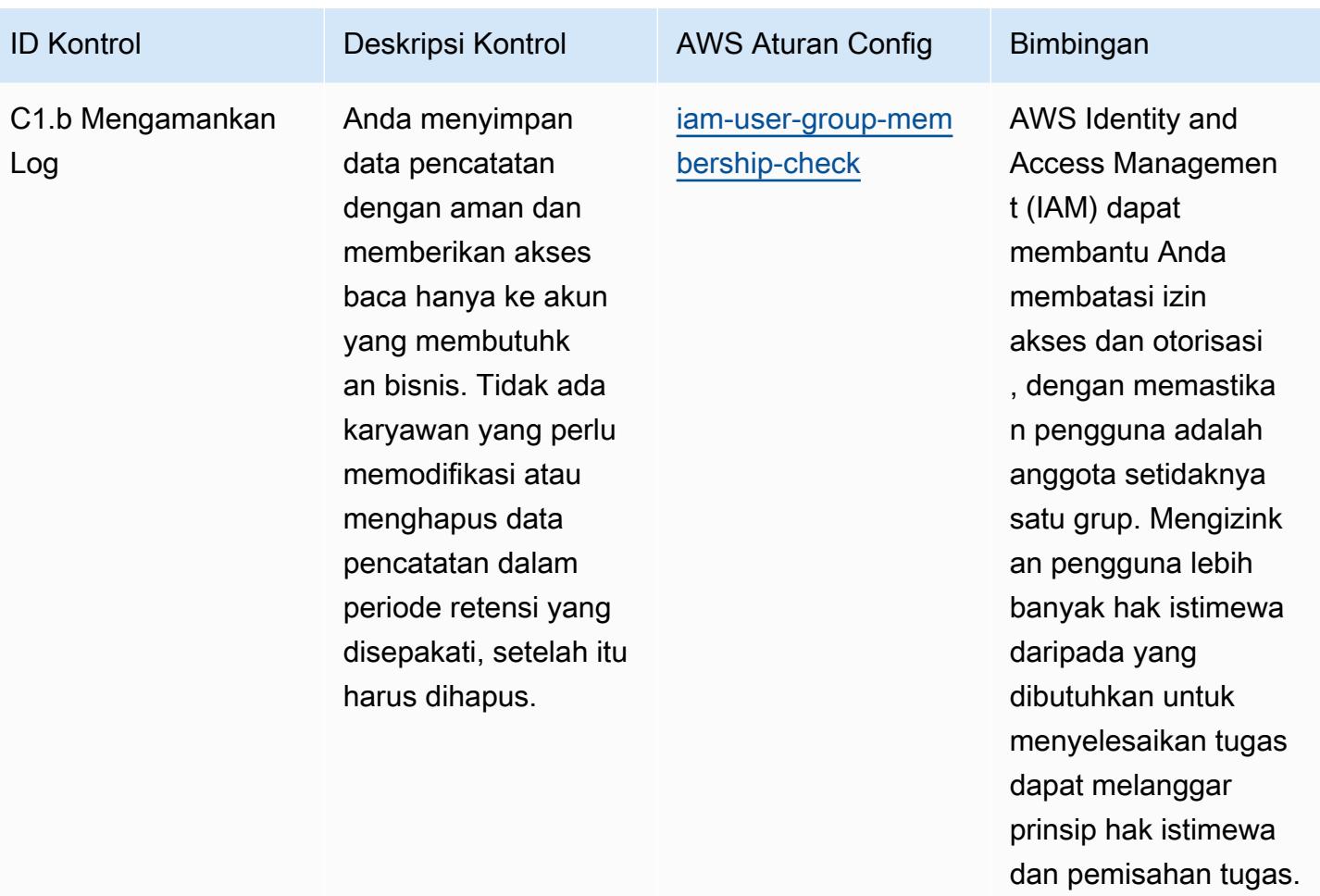

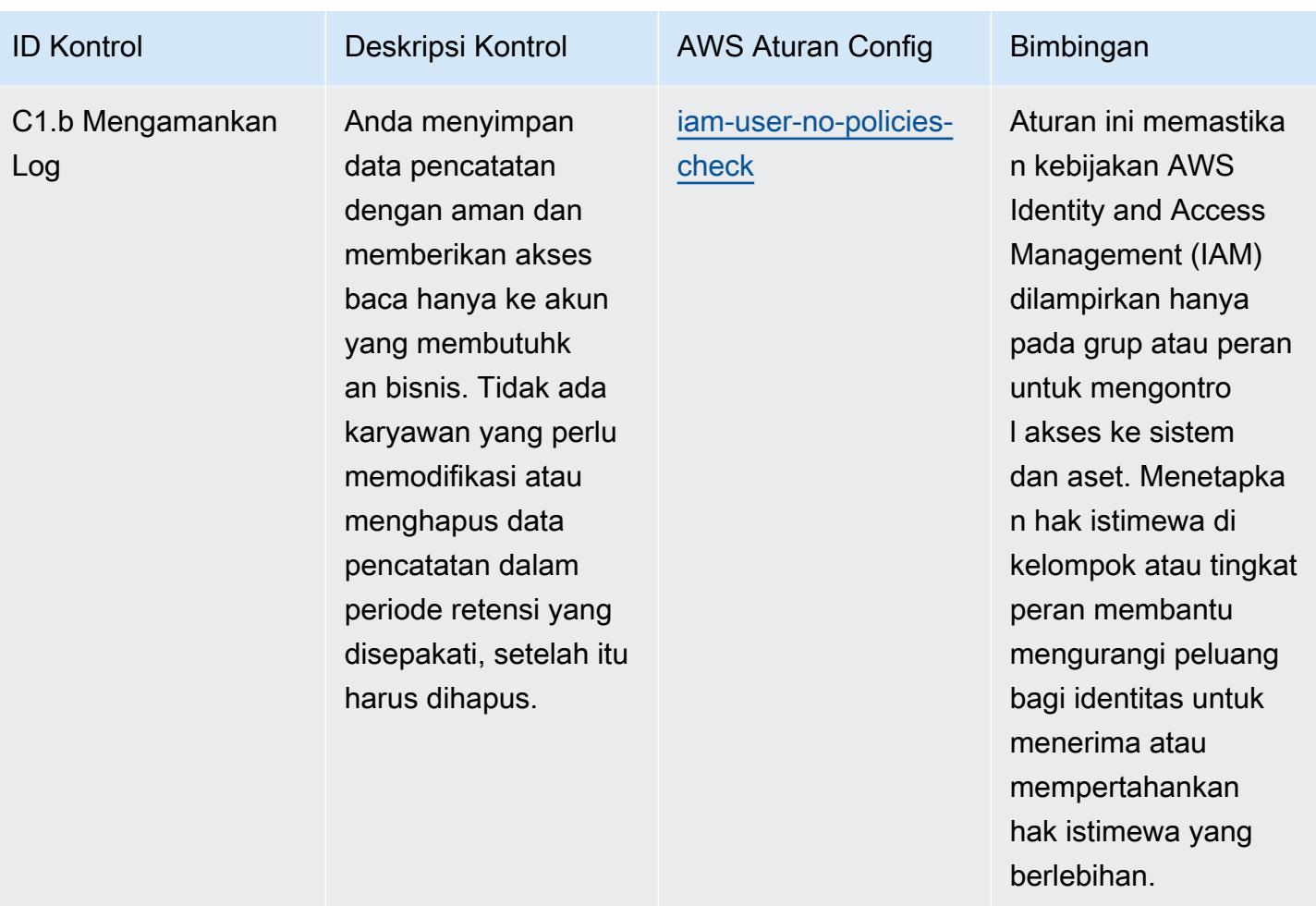

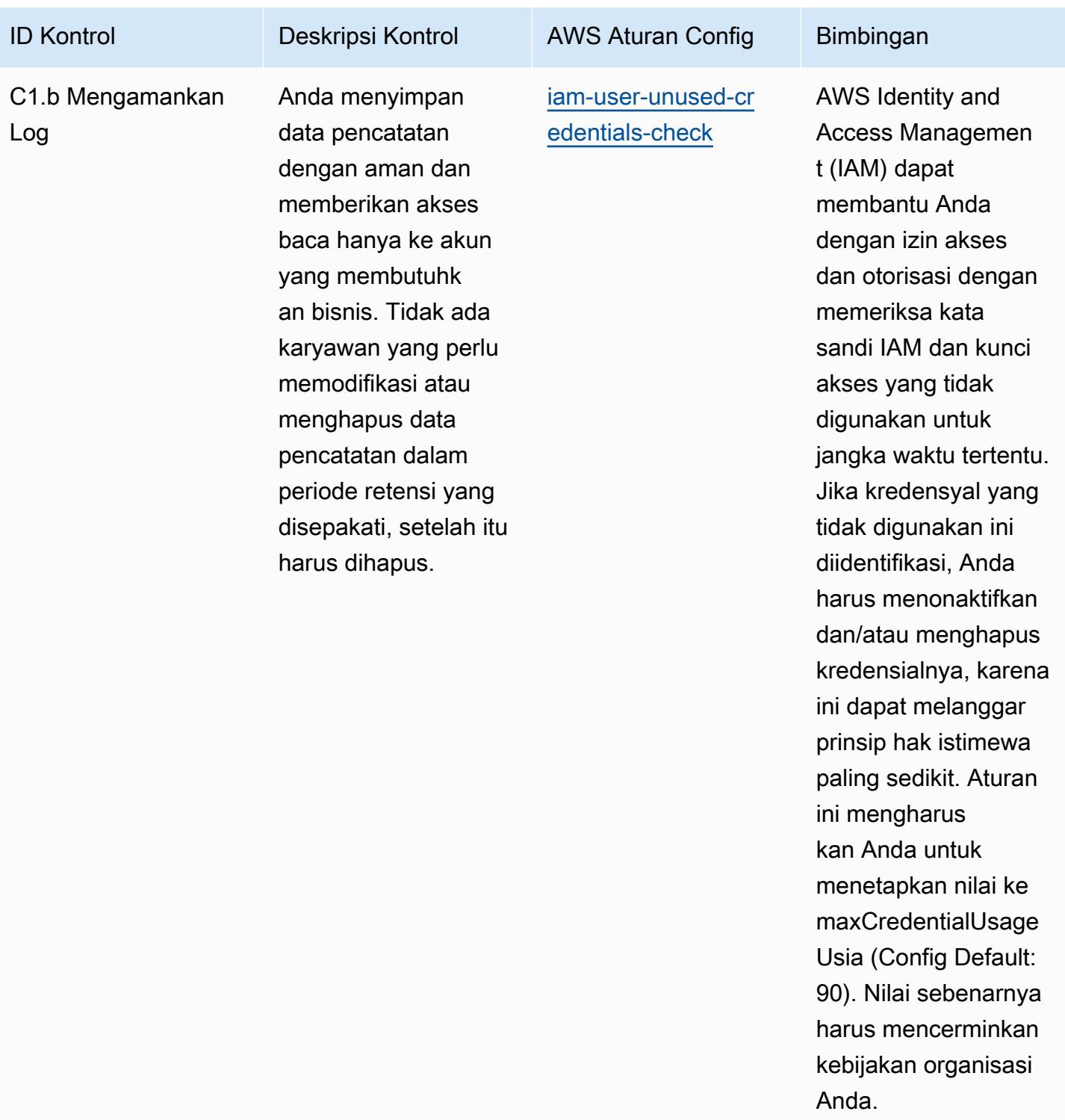

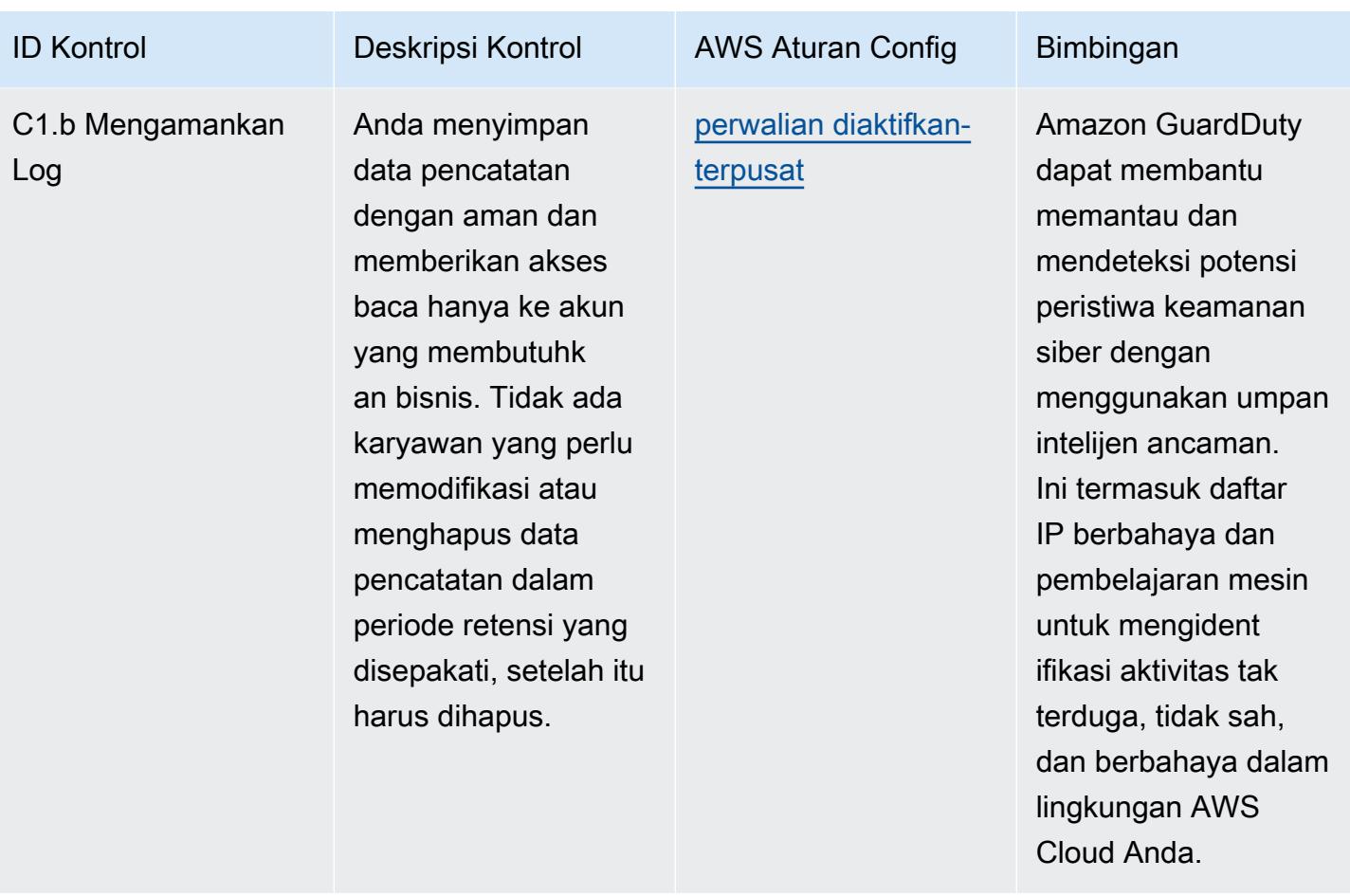

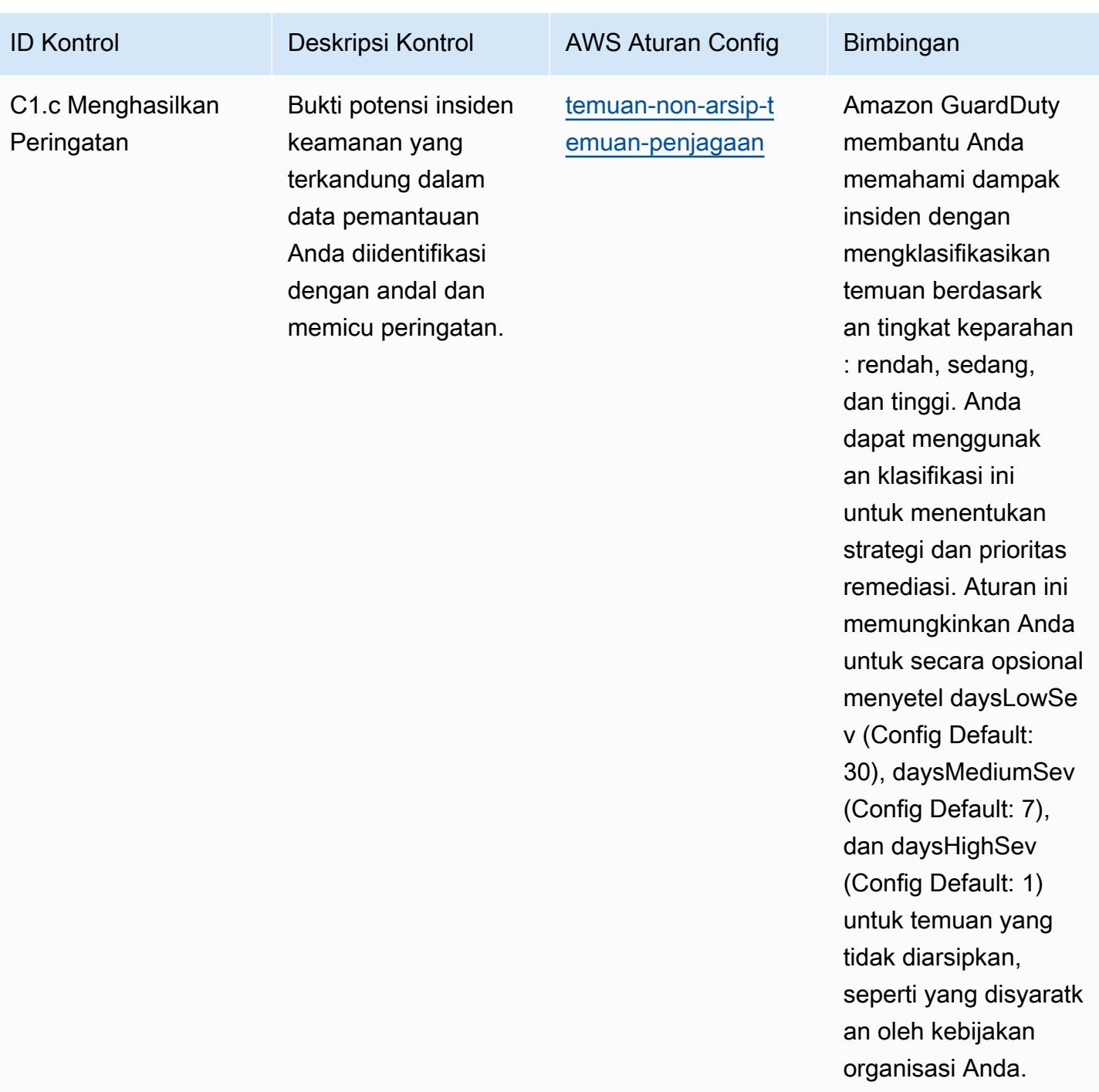

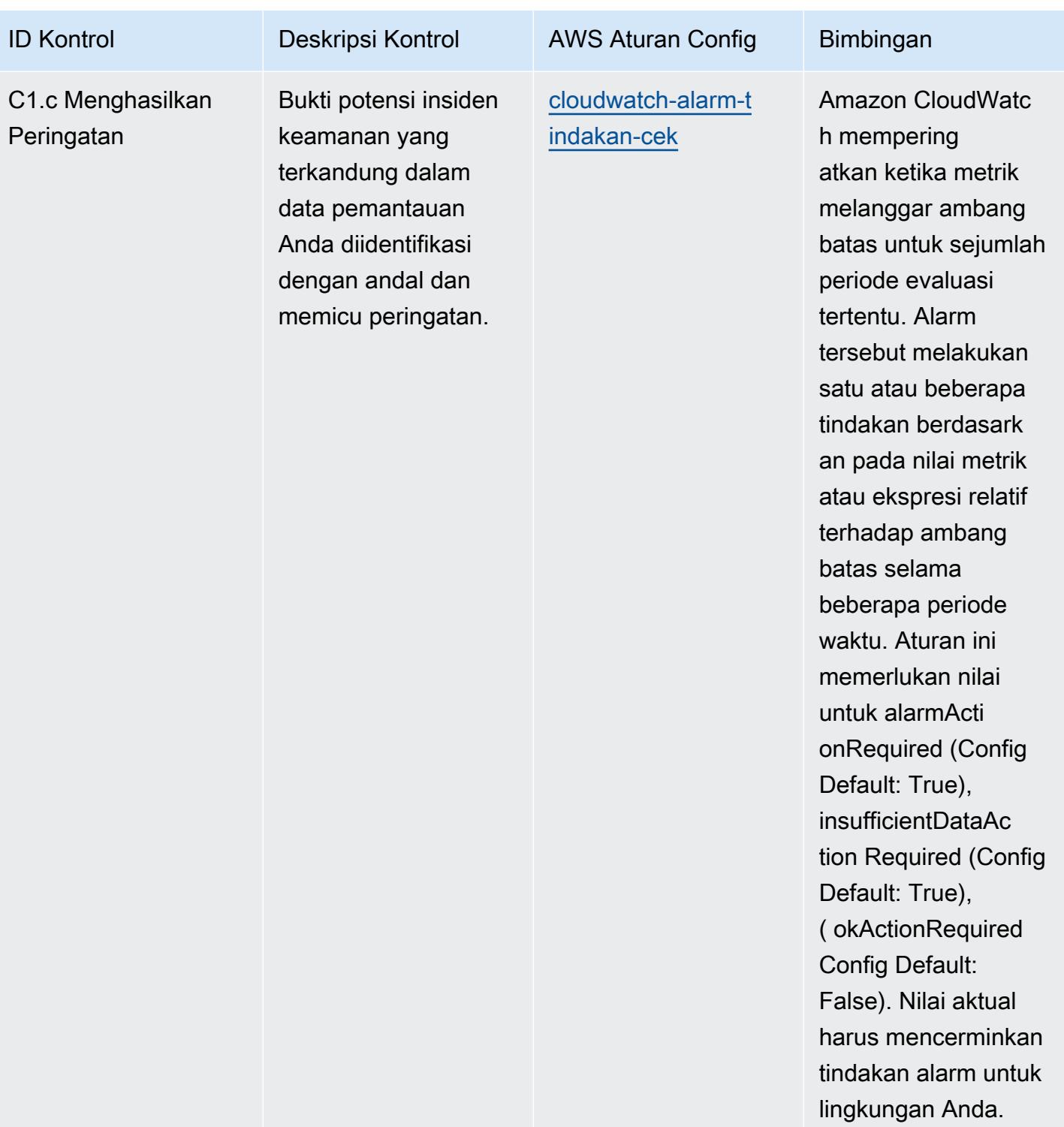

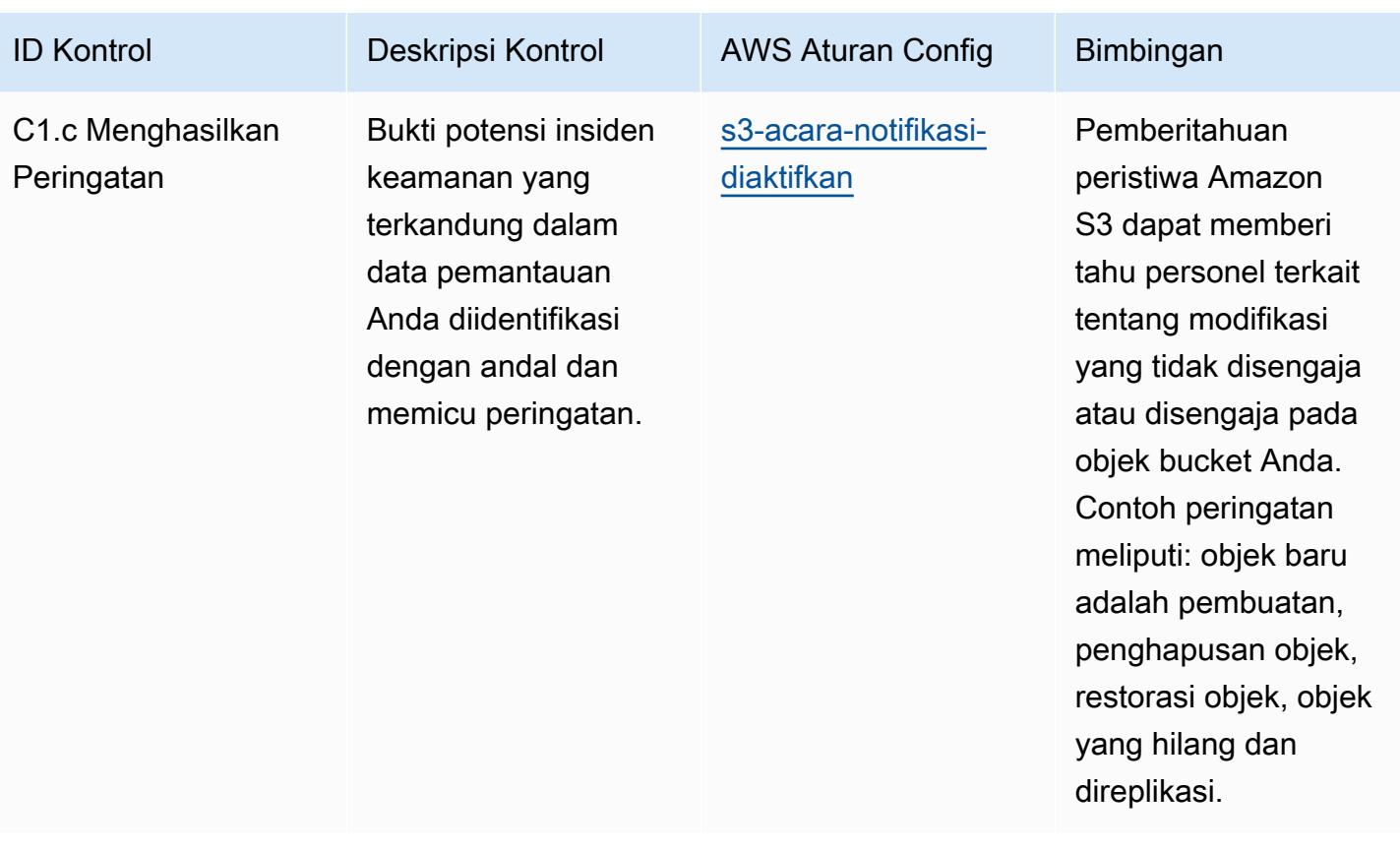

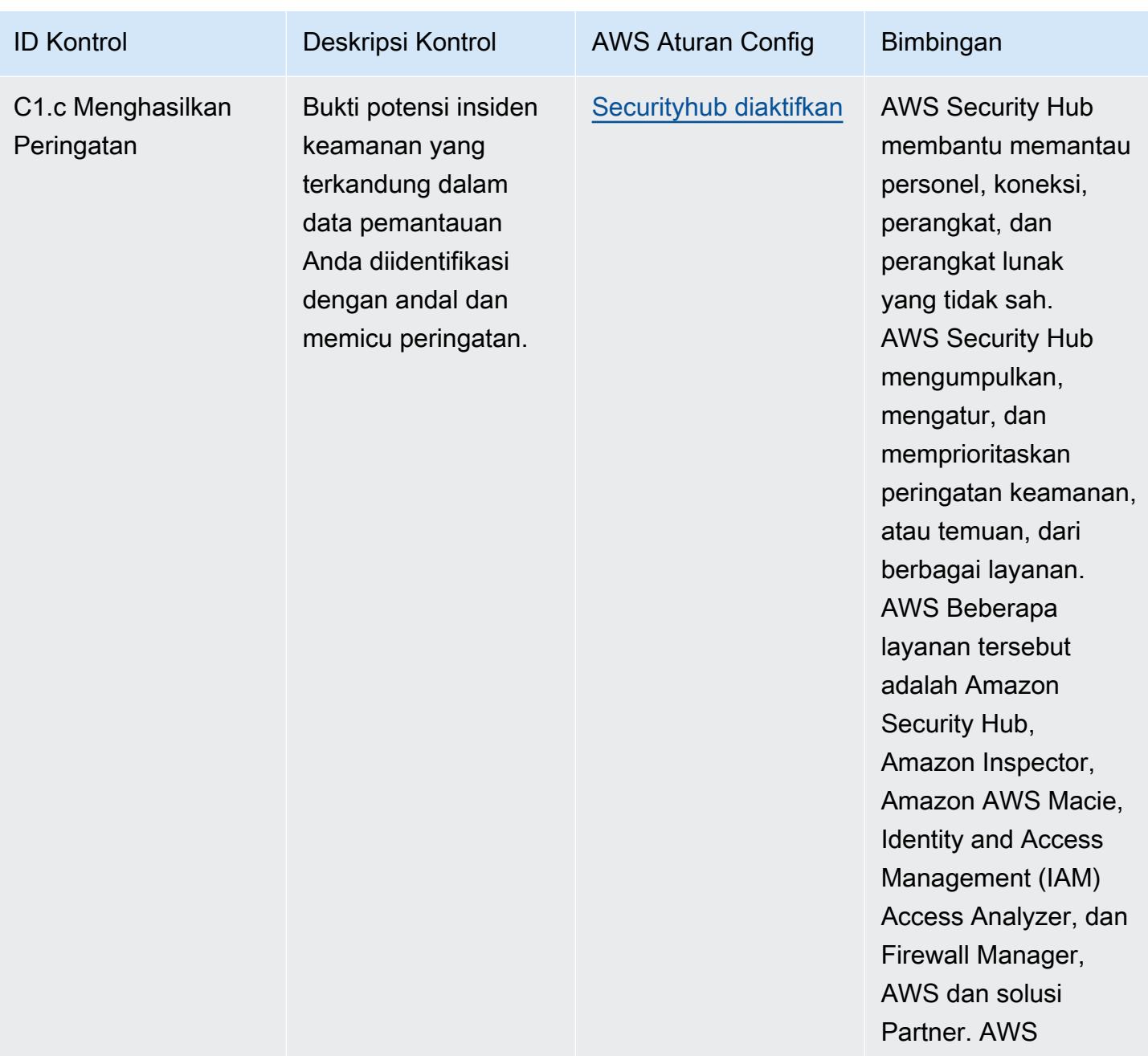

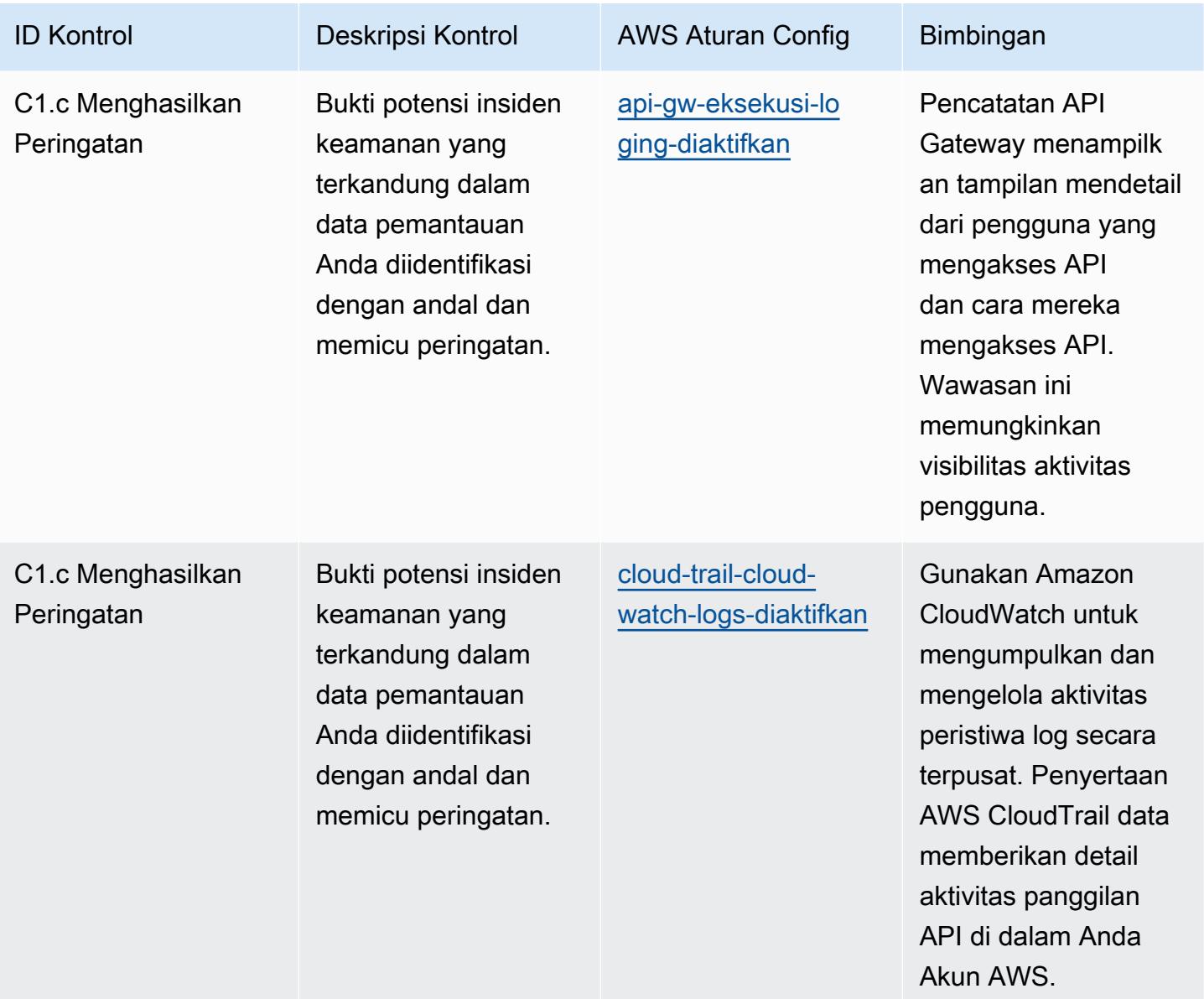

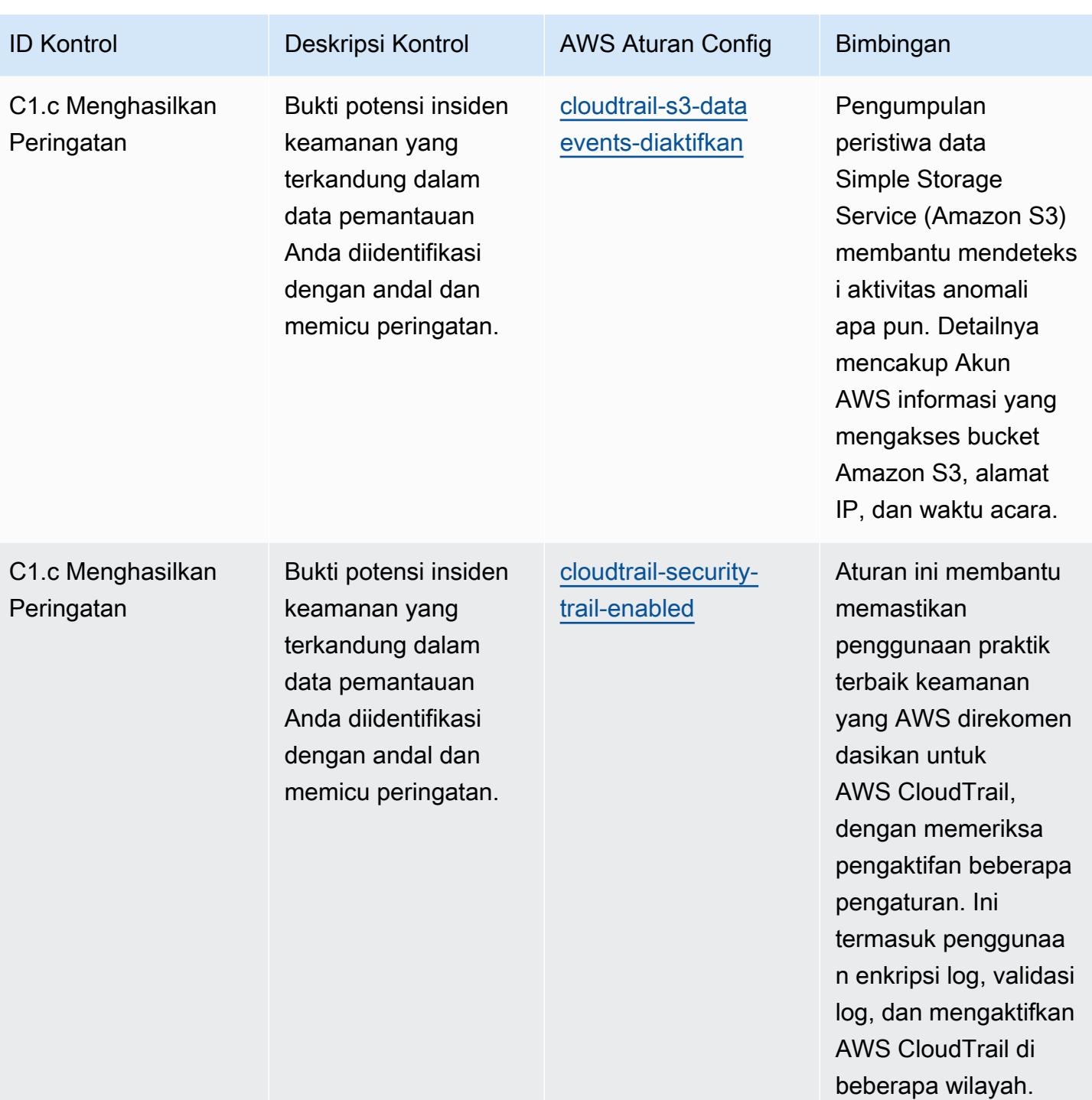

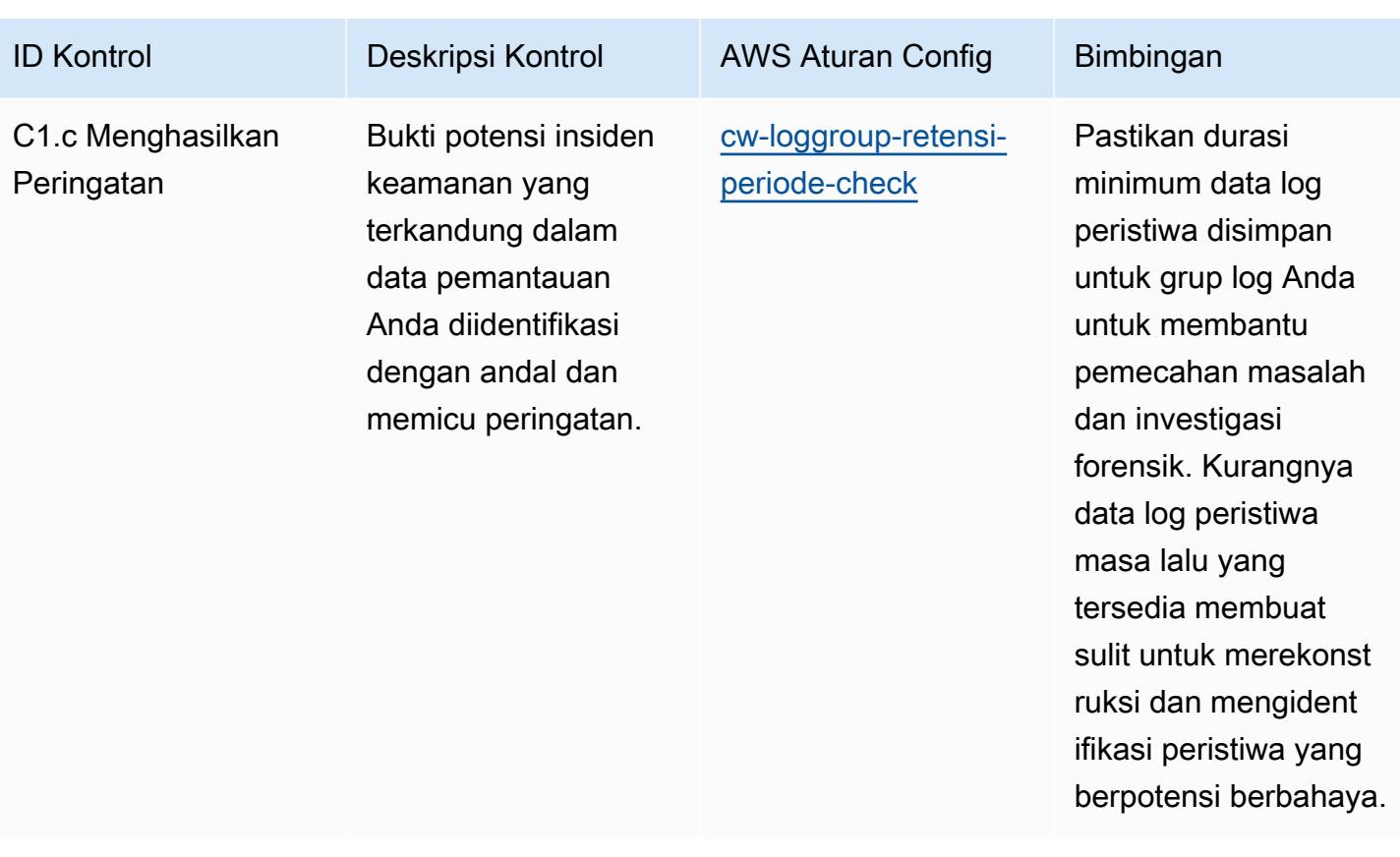

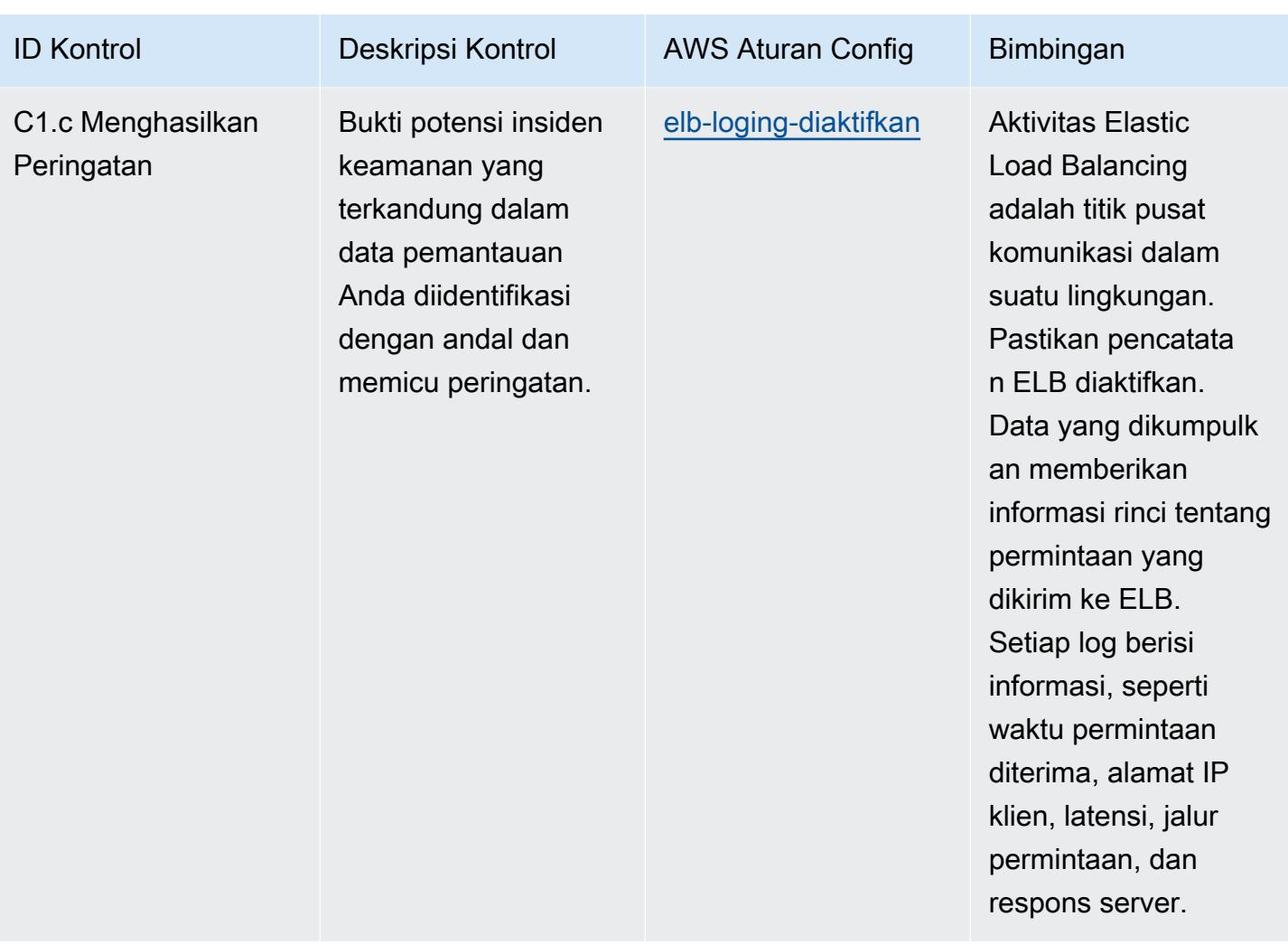

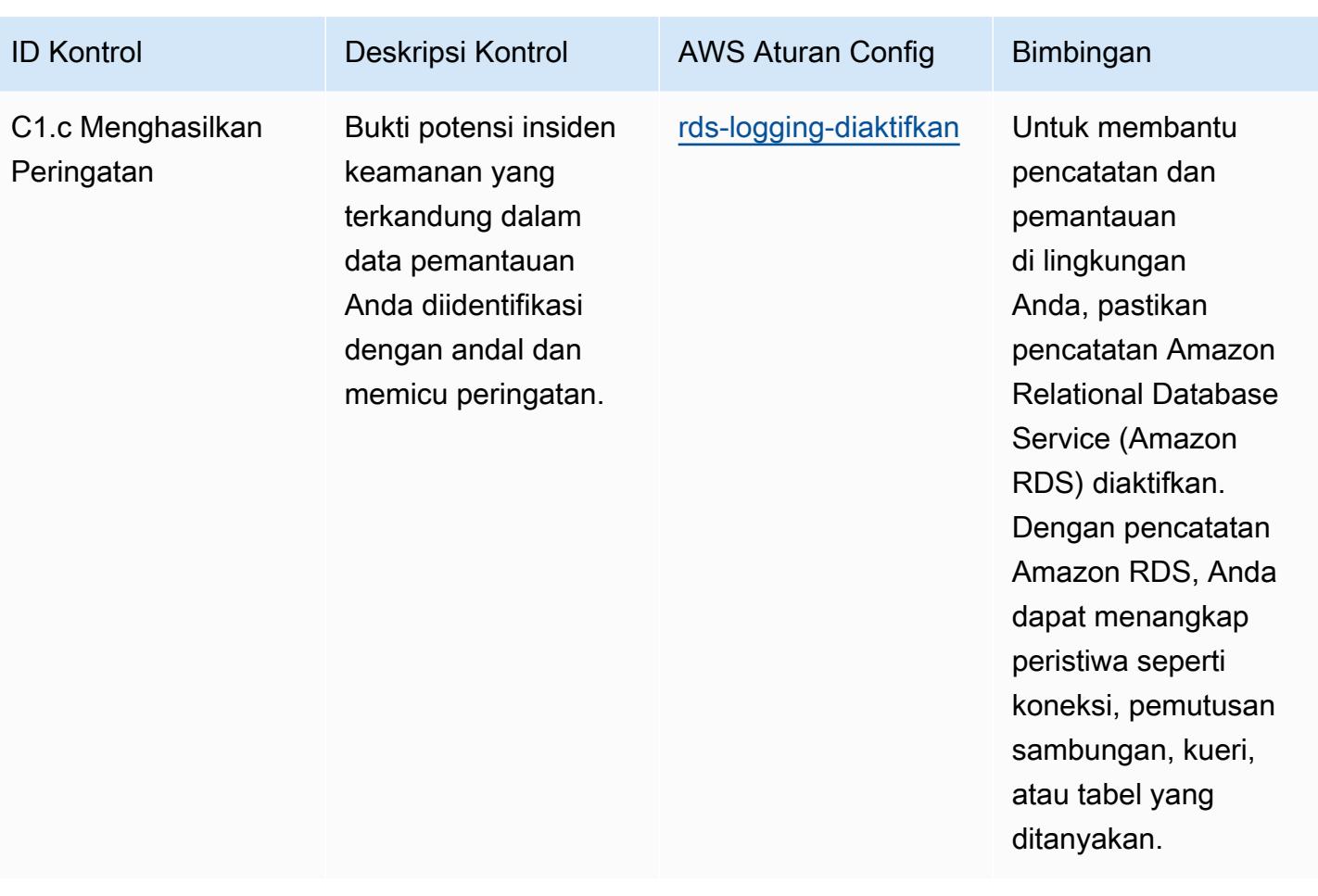

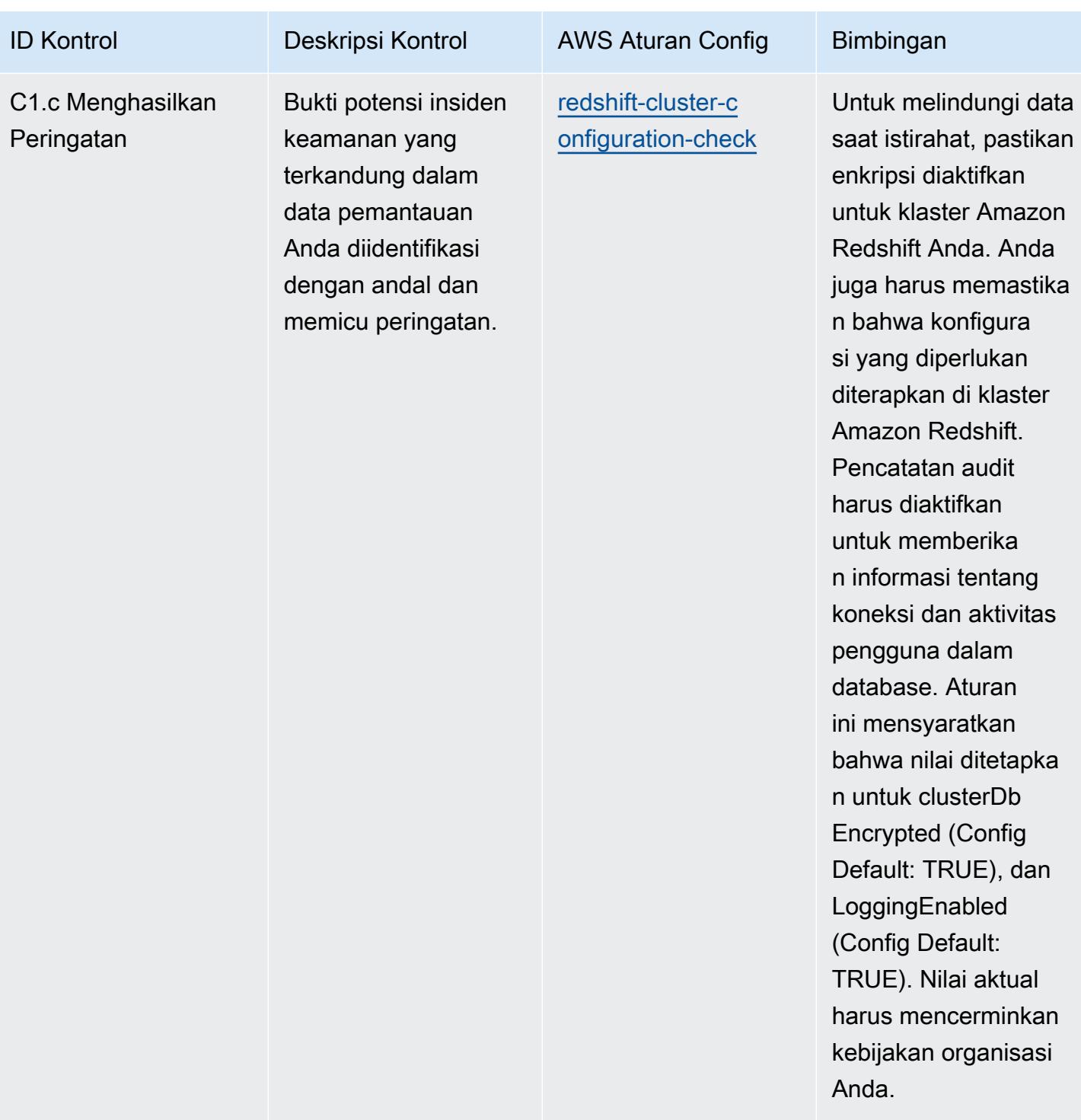

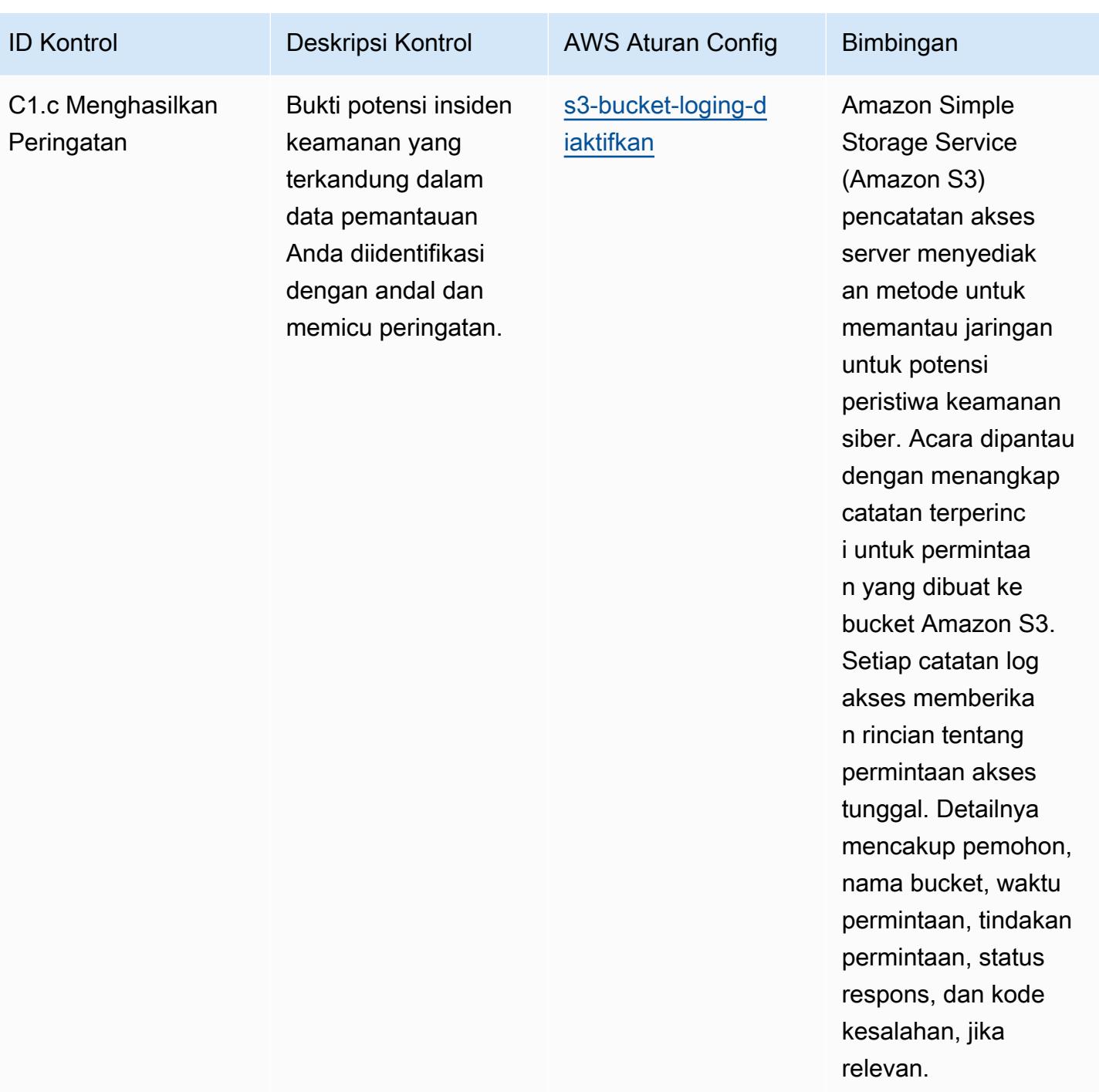

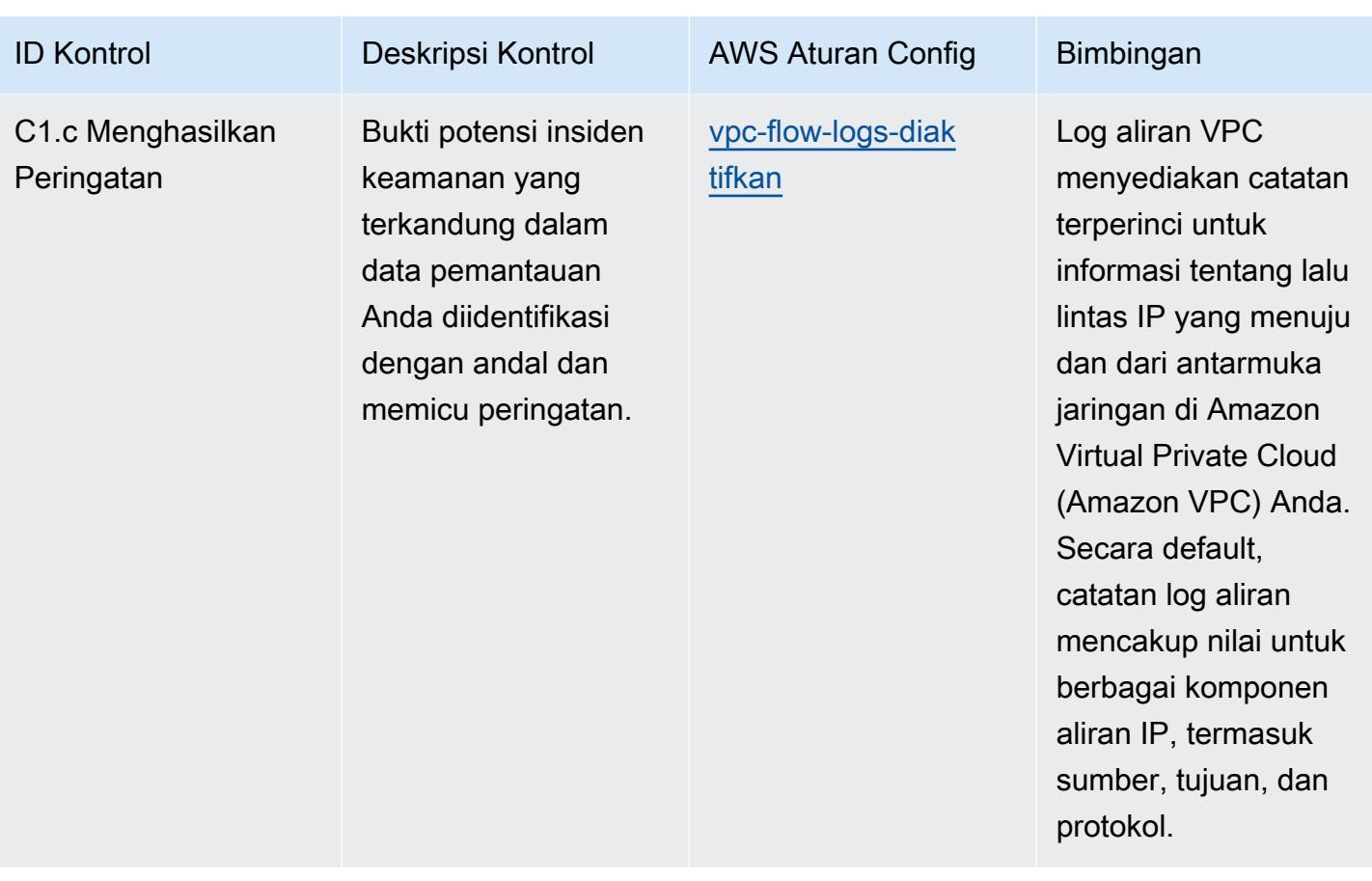

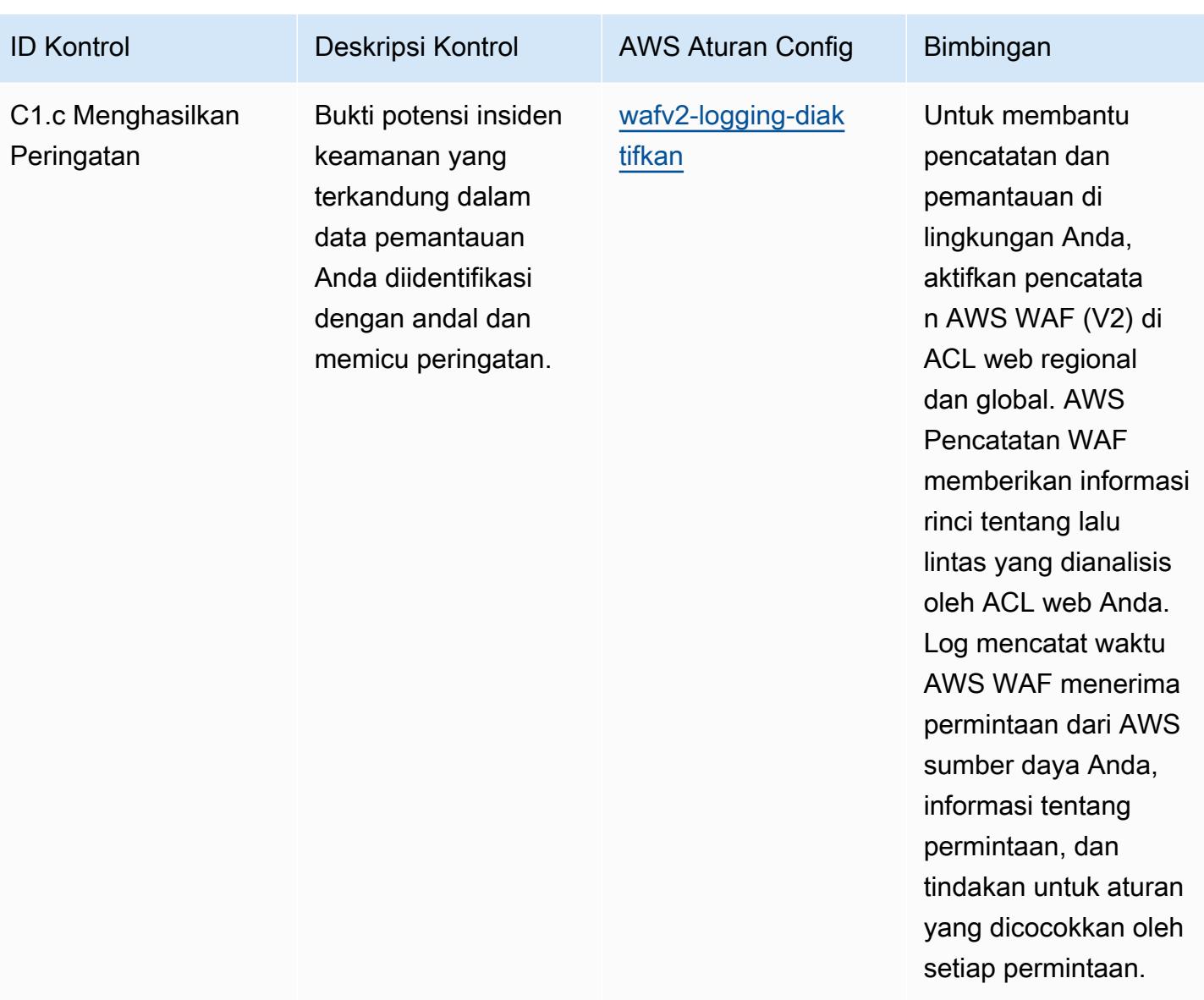

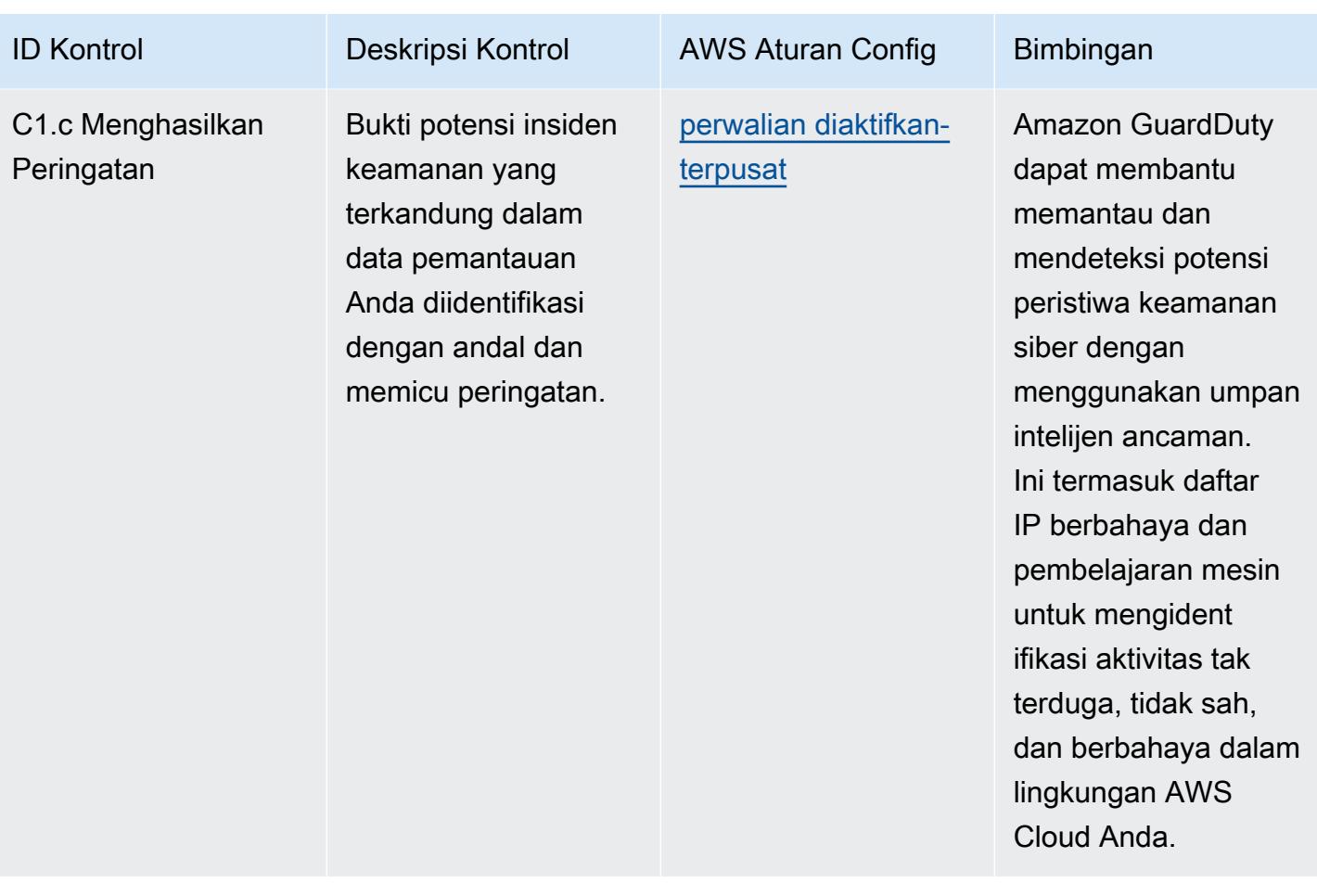

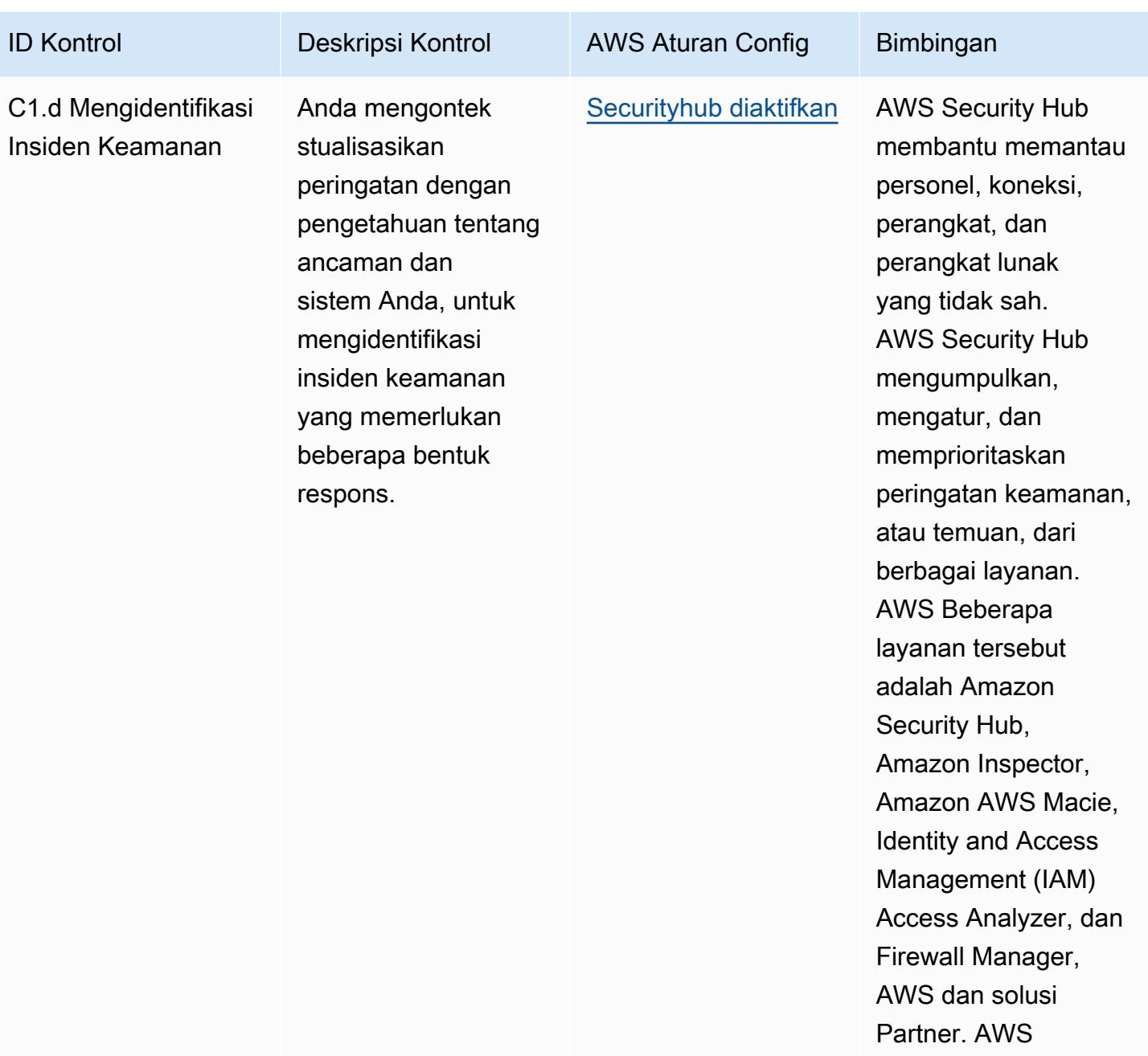
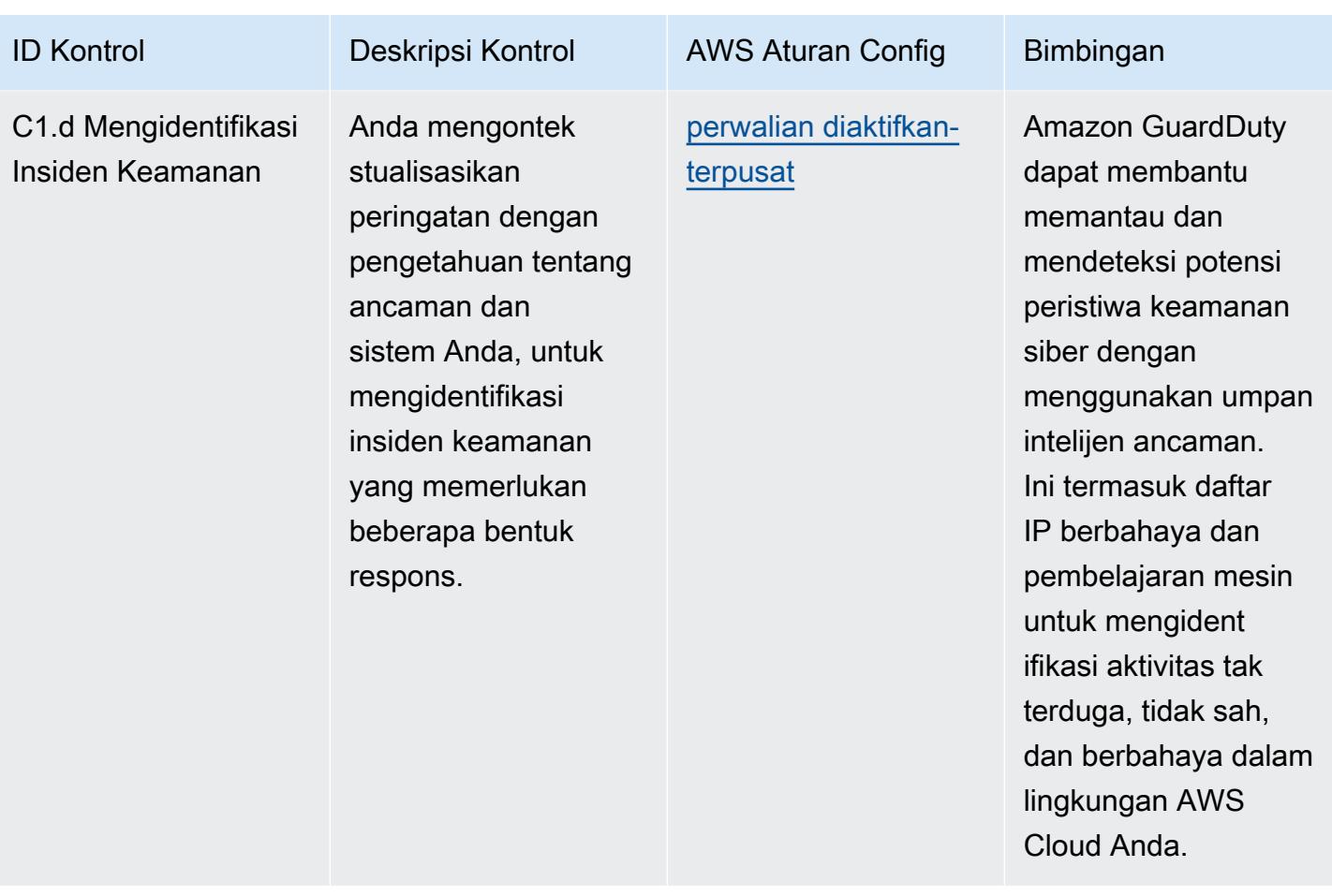

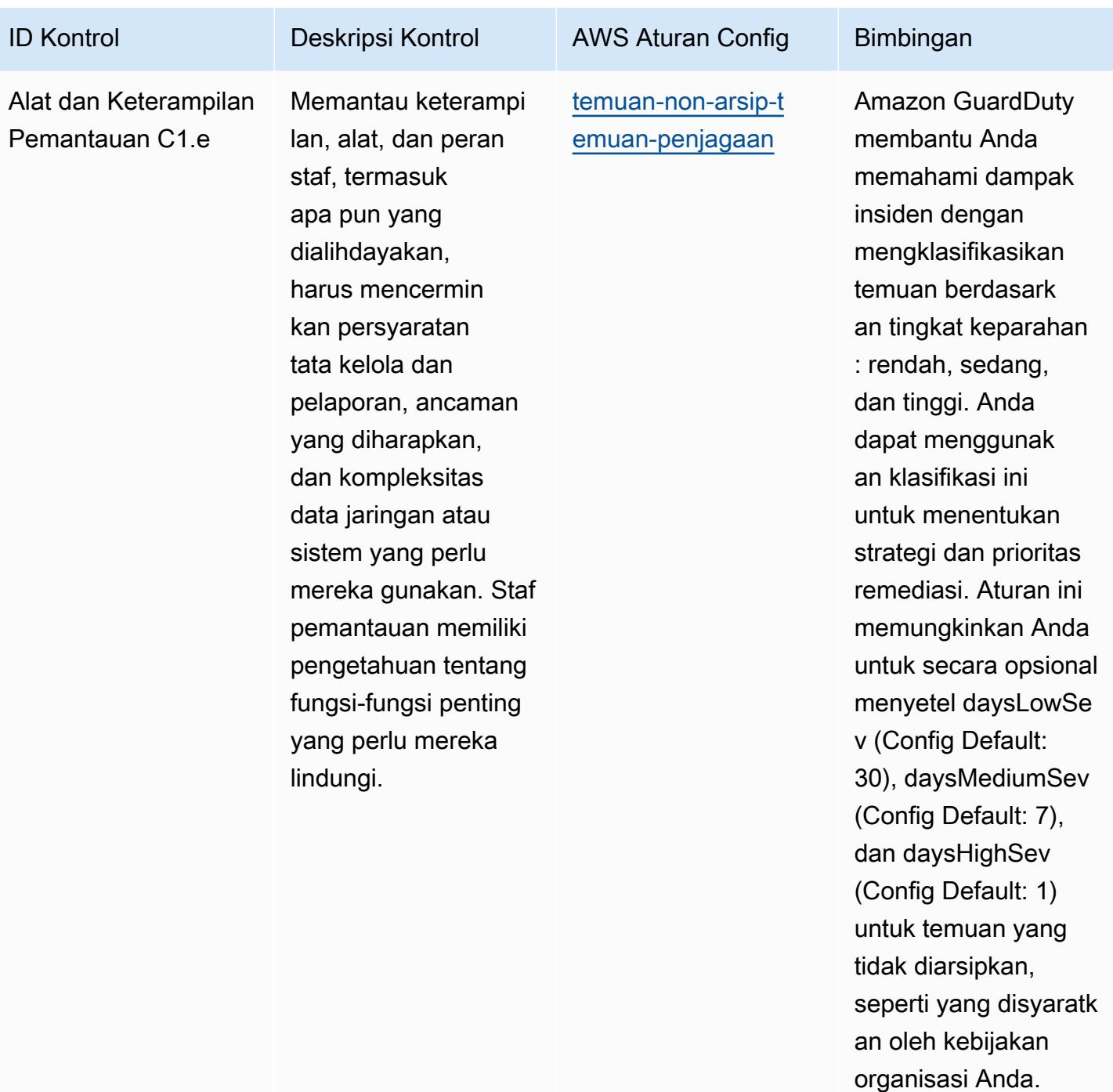

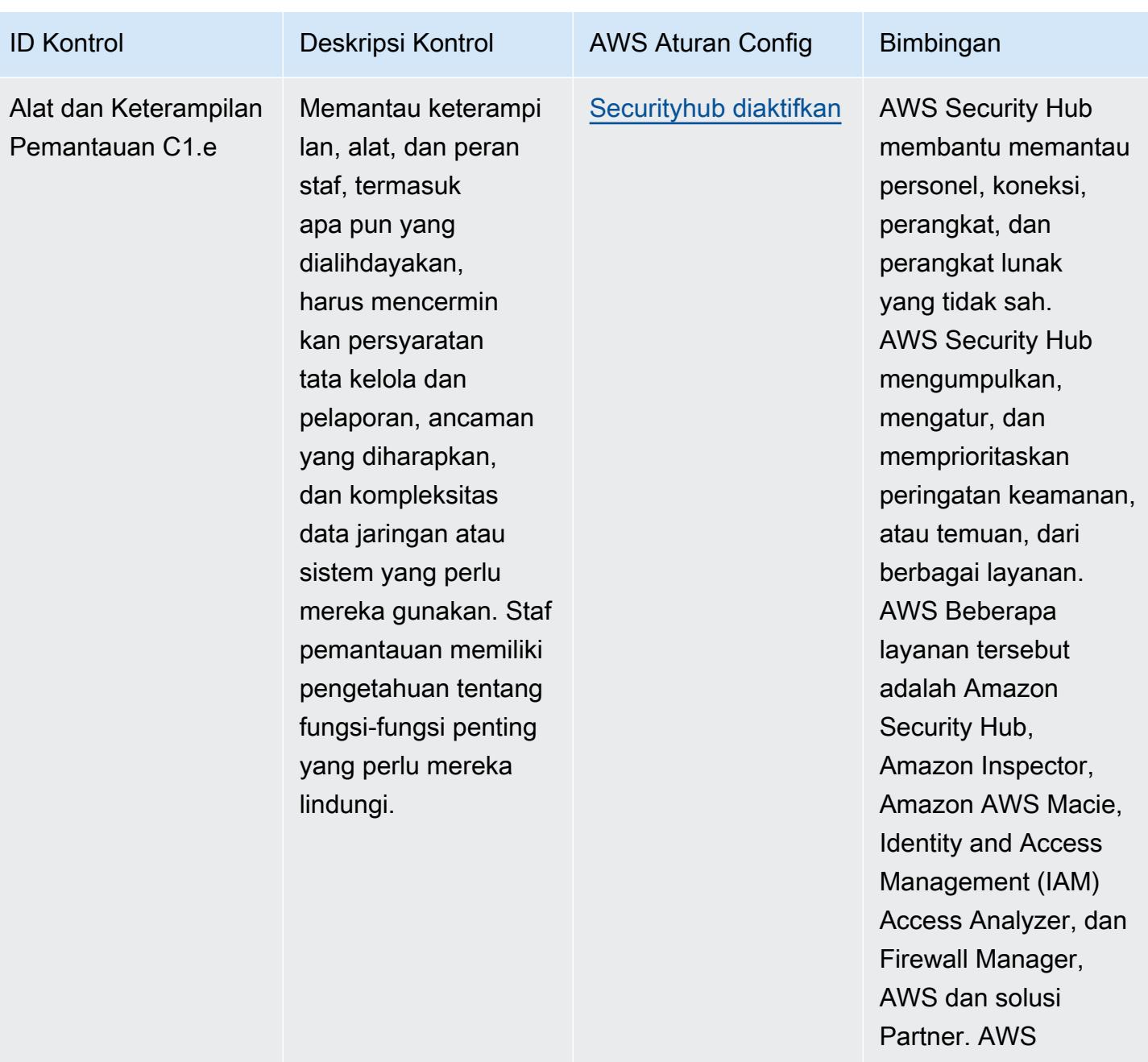

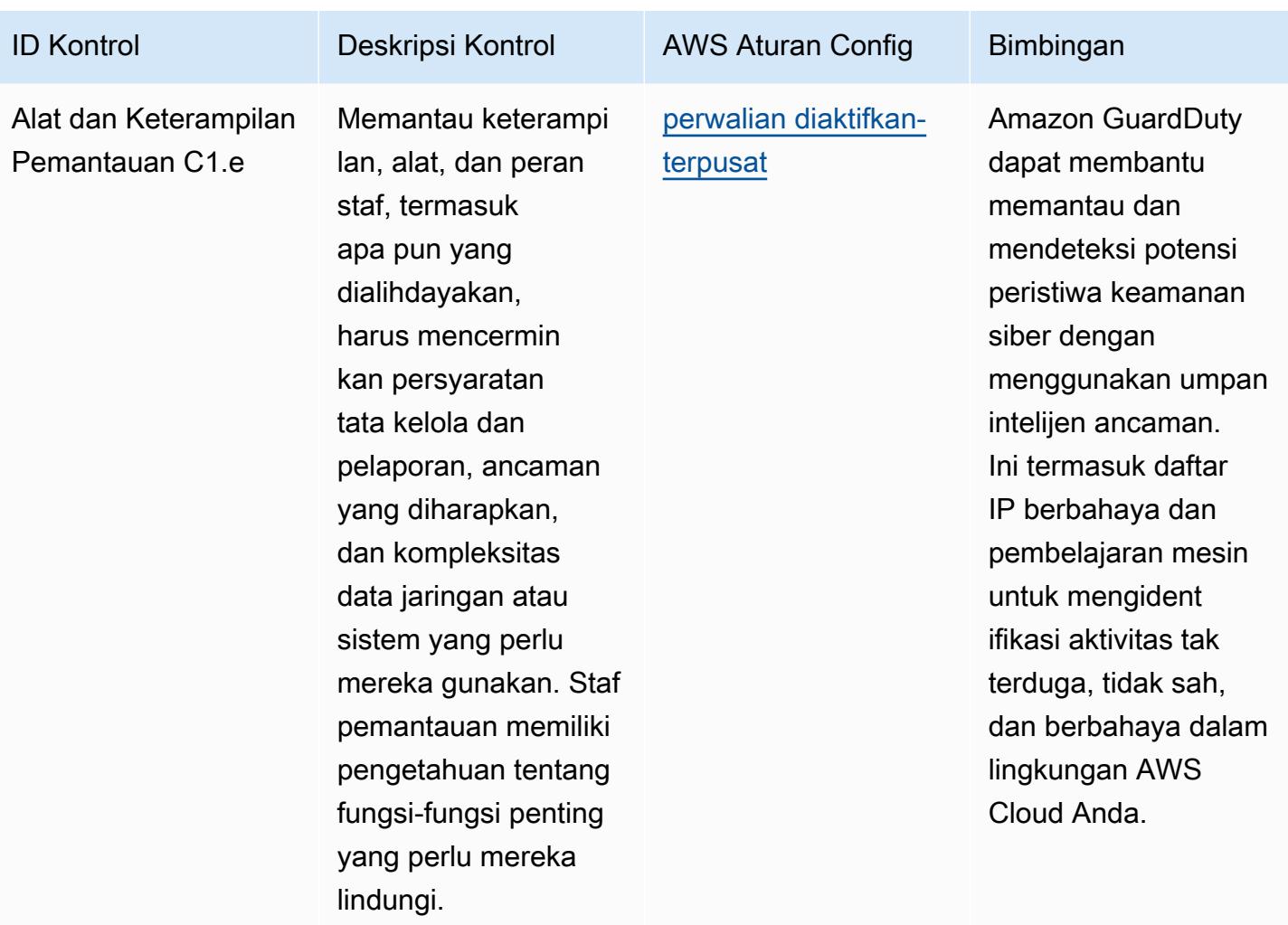

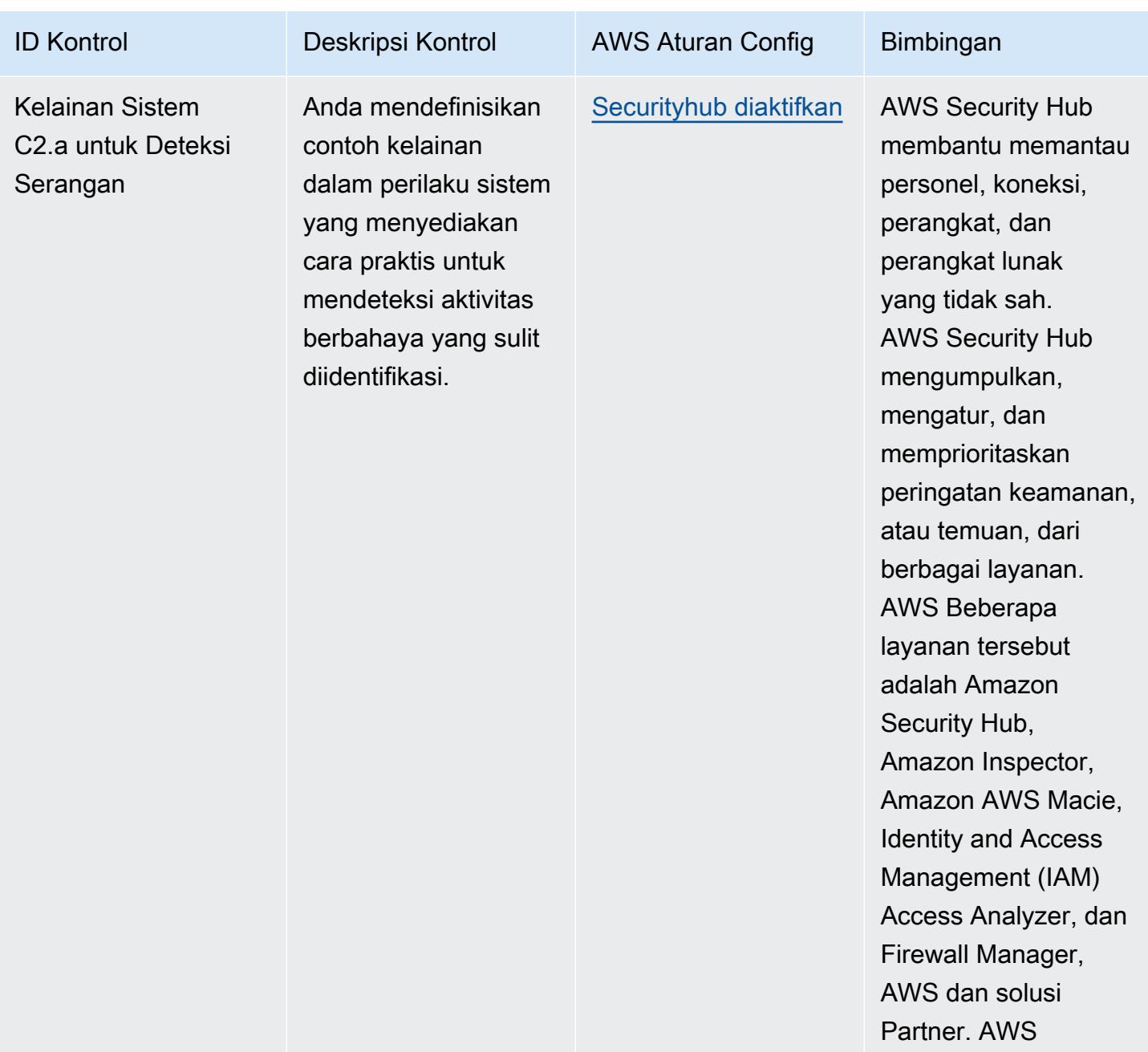

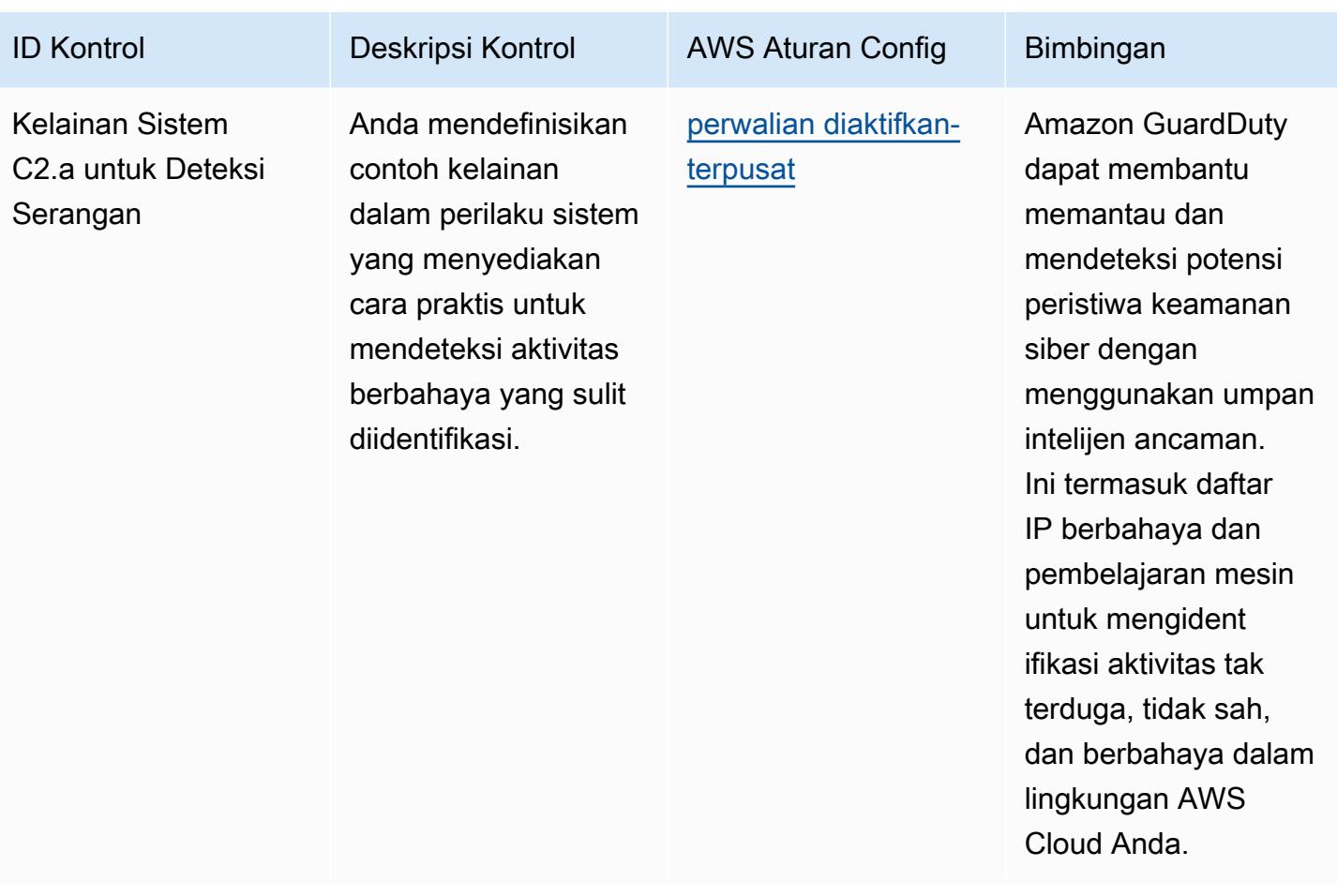

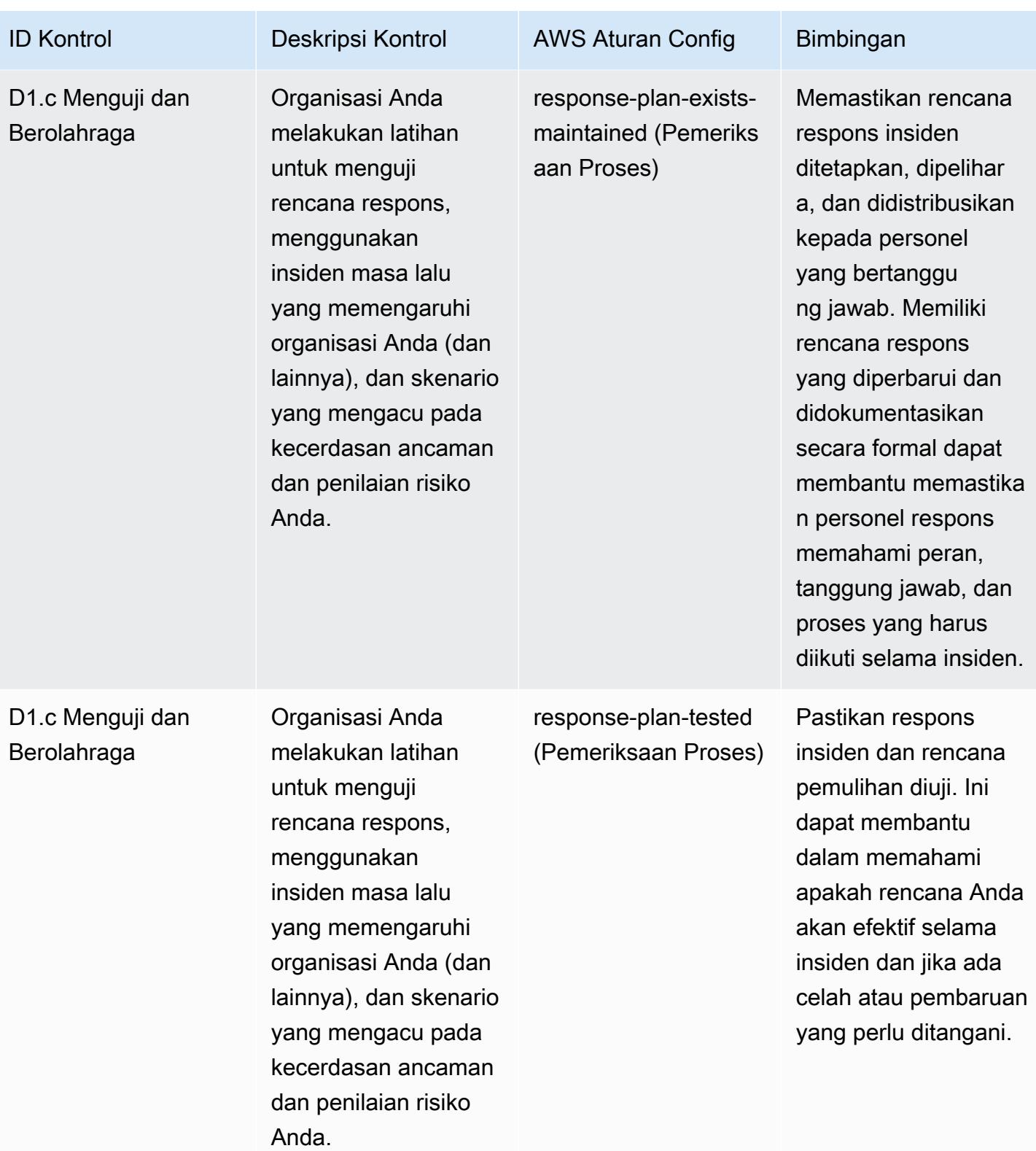

## **Templat**

Template ini tersedia di GitHub: [Praktik Terbaik Operasional untuk Kerangka Penilaian Cyber NCSC.](https://github.com/awslabs/aws-config-rules/blob/master/aws-config-conformance-packs/Operational-Best-Practices-for-NCSC-CAF.yaml)

## Praktik Terbaik Operasional untuk Jaringan dan Layanan Pengiriman Konten

Paket kesesuaian ini berisi AWS Config aturan berdasarkan Jaringan dan Layanan Pengiriman Konten. Untuk informasi selengkapnya, lihat [Jaringan dan Pengiriman Konten di AWS](https://aws.amazon.com/products/networking/). Untuk daftar semua aturan terkelola yang didukung oleh AWS Config, lihat [Daftar Aturan AWS Config Terkelola.](https://docs.aws.amazon.com/config/latest/developerguide/managed-rules-by-aws-config.html)

Lihat Parameters bagian dalam templat berikut untuk nama dan deskripsi parameter yang diperlukan.

Template tersedia di GitHub: [Praktik Terbaik Operasional untuk Jaringan dan Layanan Pengiriman](https://github.com/awslabs/aws-config-rules/blob/master/aws-config-conformance-packs/Operational-Best-Practices-for-Networking-Services.yaml)  [Konten](https://github.com/awslabs/aws-config-rules/blob/master/aws-config-conformance-packs/Operational-Best-Practices-for-Networking-Services.yaml).

## Praktik Terbaik Operasional untuk NIST 800-53 rev 4

Paket kesesuaian menyediakan kerangka kerja kepatuhan tujuan umum yang dirancang untuk memungkinkan Anda membuat pemeriksaan tata kelola keamanan, operasional, atau pengoptimalan biaya menggunakan aturan dan tindakan remediasi terkelola atau khusus. AWS Config AWS Config Paket Kesesuaian, sebagai contoh templat, tidak dirancang untuk sepenuhnya memastikan kepatuhan terhadap tata kelola atau standar kepatuhan tertentu. Anda bertanggung jawab untuk membuat penilaian sendiri tentang apakah penggunaan Layanan oleh Anda memenuhi persyaratan hukum dan peraturan yang berlaku.

Berikut ini menyediakan contoh pemetaan antara aturan NIST 800-53 dan Config terkelola AWS . Setiap aturan Config berlaku untuk AWS sumber daya tertentu, dan berhubungan dengan satu atau beberapa kontrol NIST 800-53. Kontrol NIST 800-53 dapat dikaitkan dengan beberapa aturan Config. Lihat tabel di bawah ini untuk detail lebih lanjut dan panduan terkait pemetaan ini.

Paket Kesesuaian ini divalidasi oleh AWS Security Assurance Services LLC (AWS SAS), yang merupakan tim dari Payment Card Industry Qualified Security Assesors (QSAs), HITRUST Certified Common Security Framework Practitioners (CCSFPs), dan profesional kepatuhan yang disertifikasi untuk memberikan panduan dan penilaian untuk berbagai kerangka kerja industri. AWS Profesional SAS merancang Paket Kesesuaian ini untuk memungkinkan pelanggan menyelaraskan ke subset NIST 800-53.

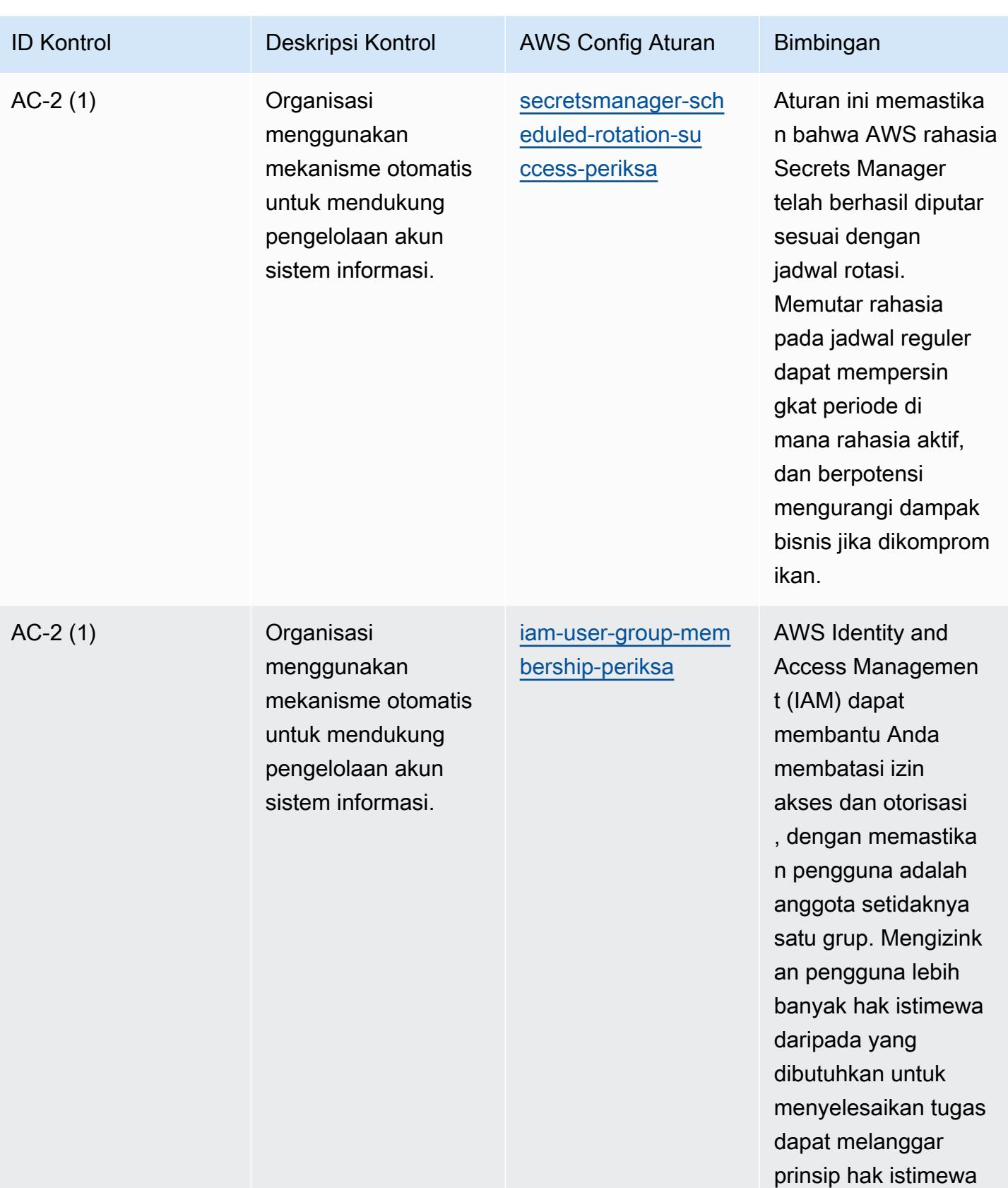

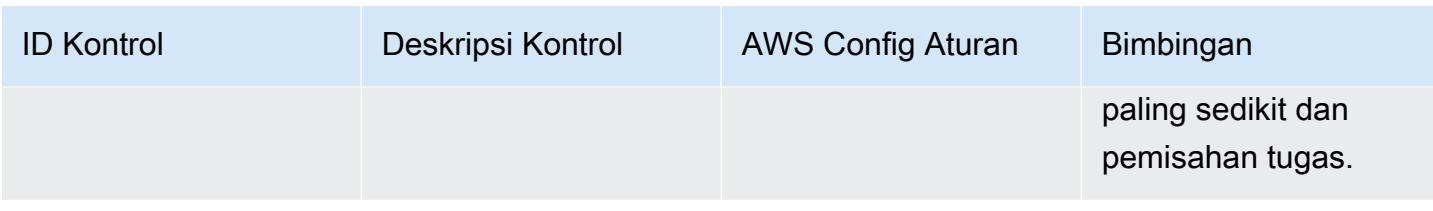

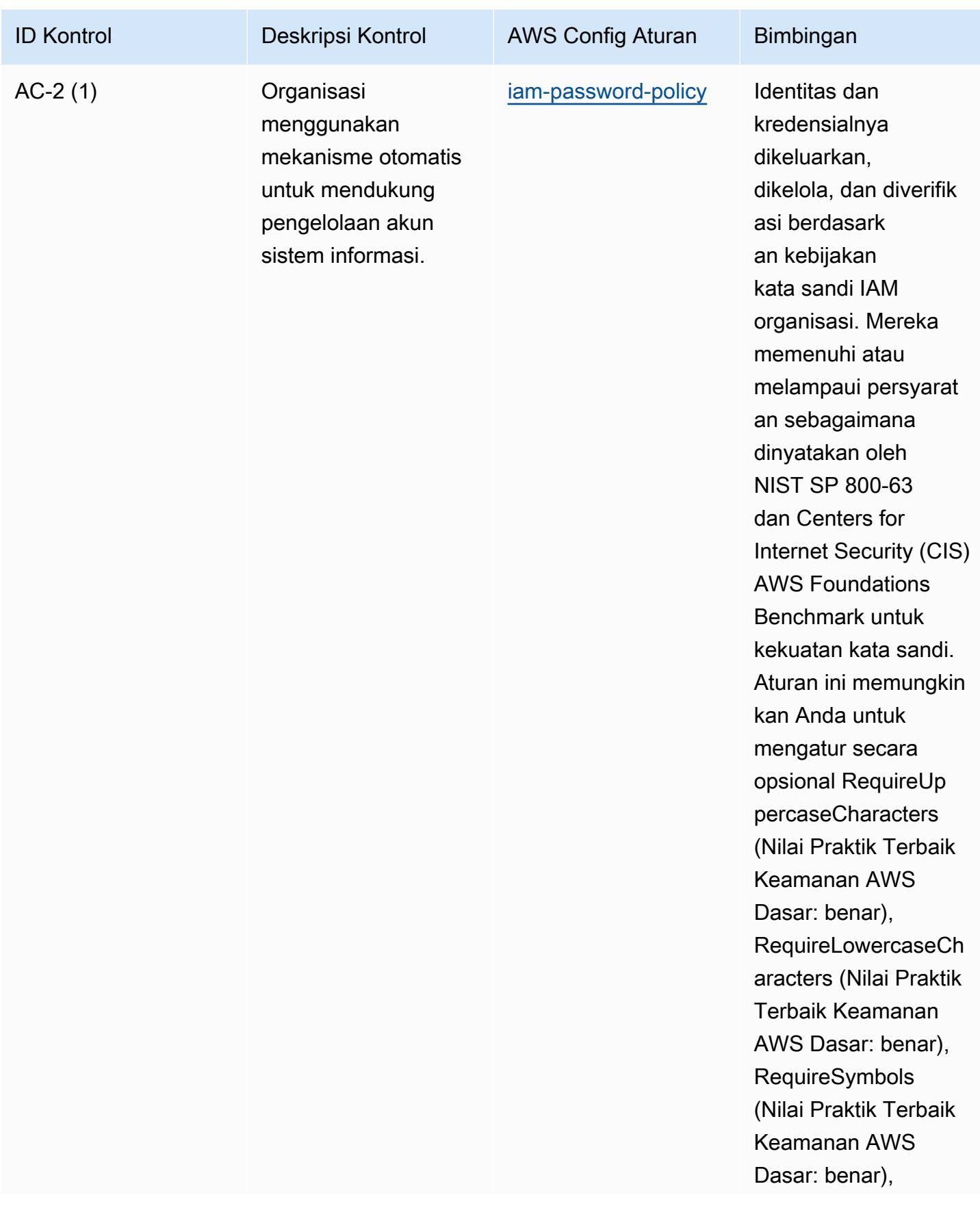

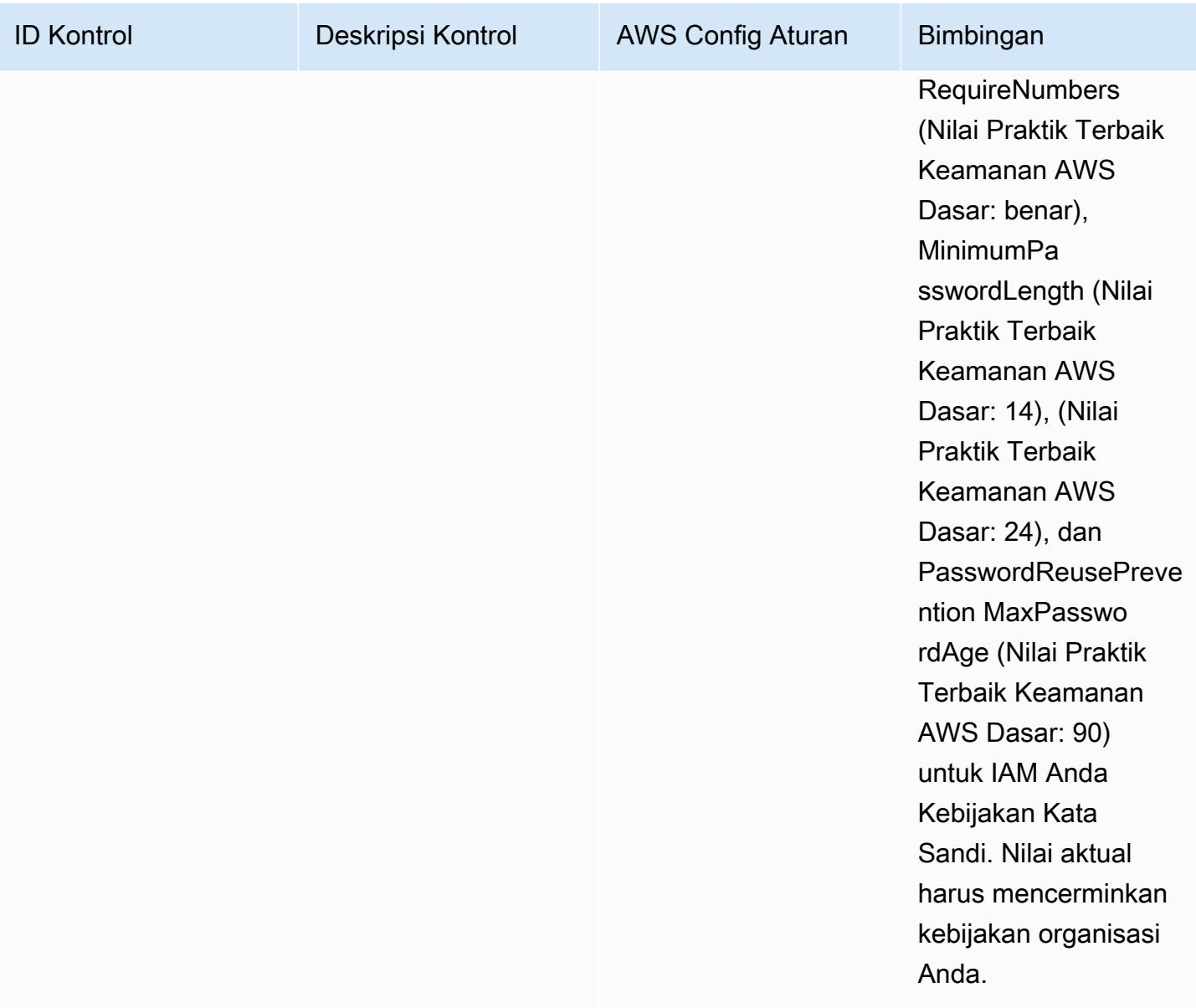

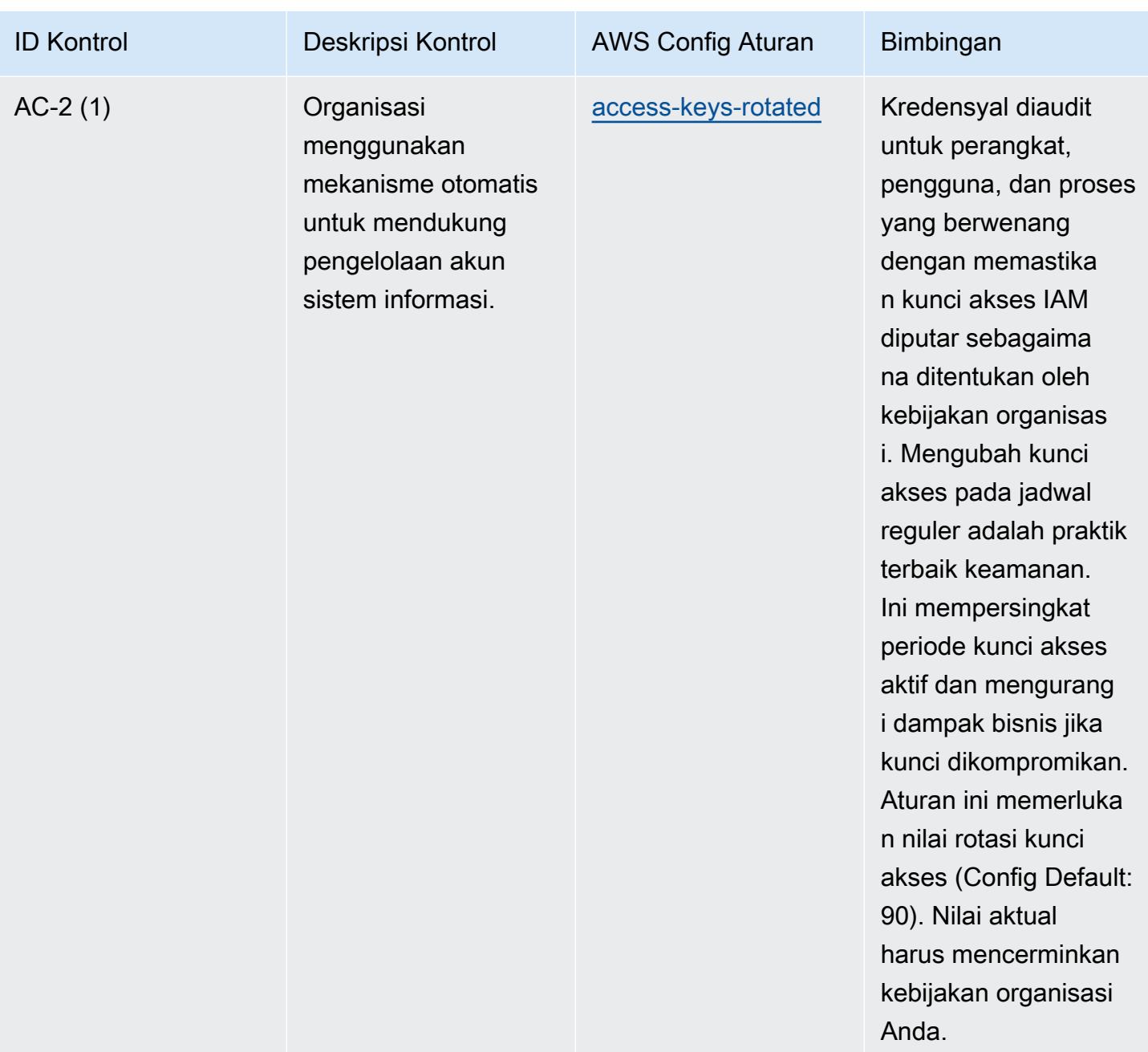

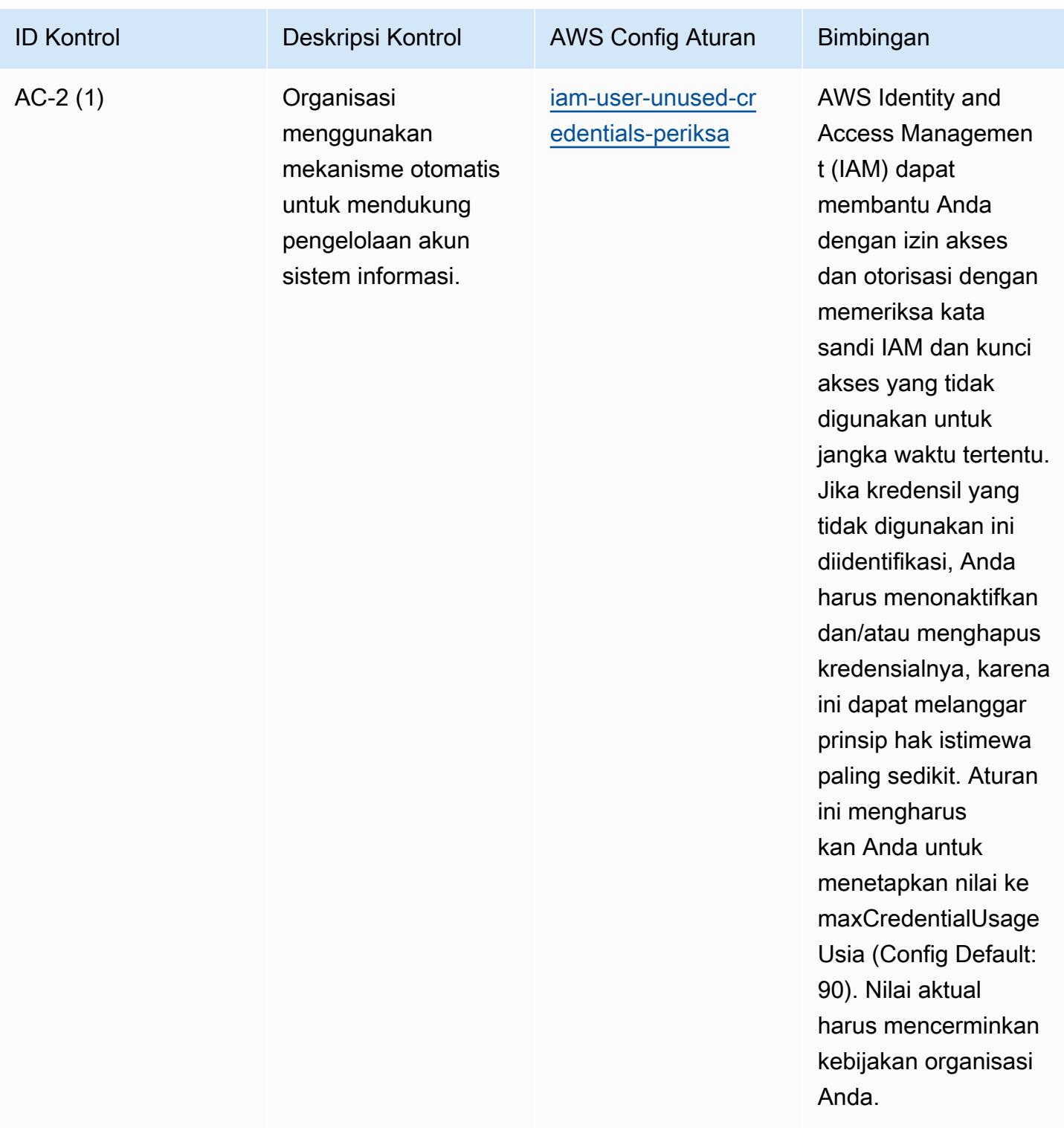

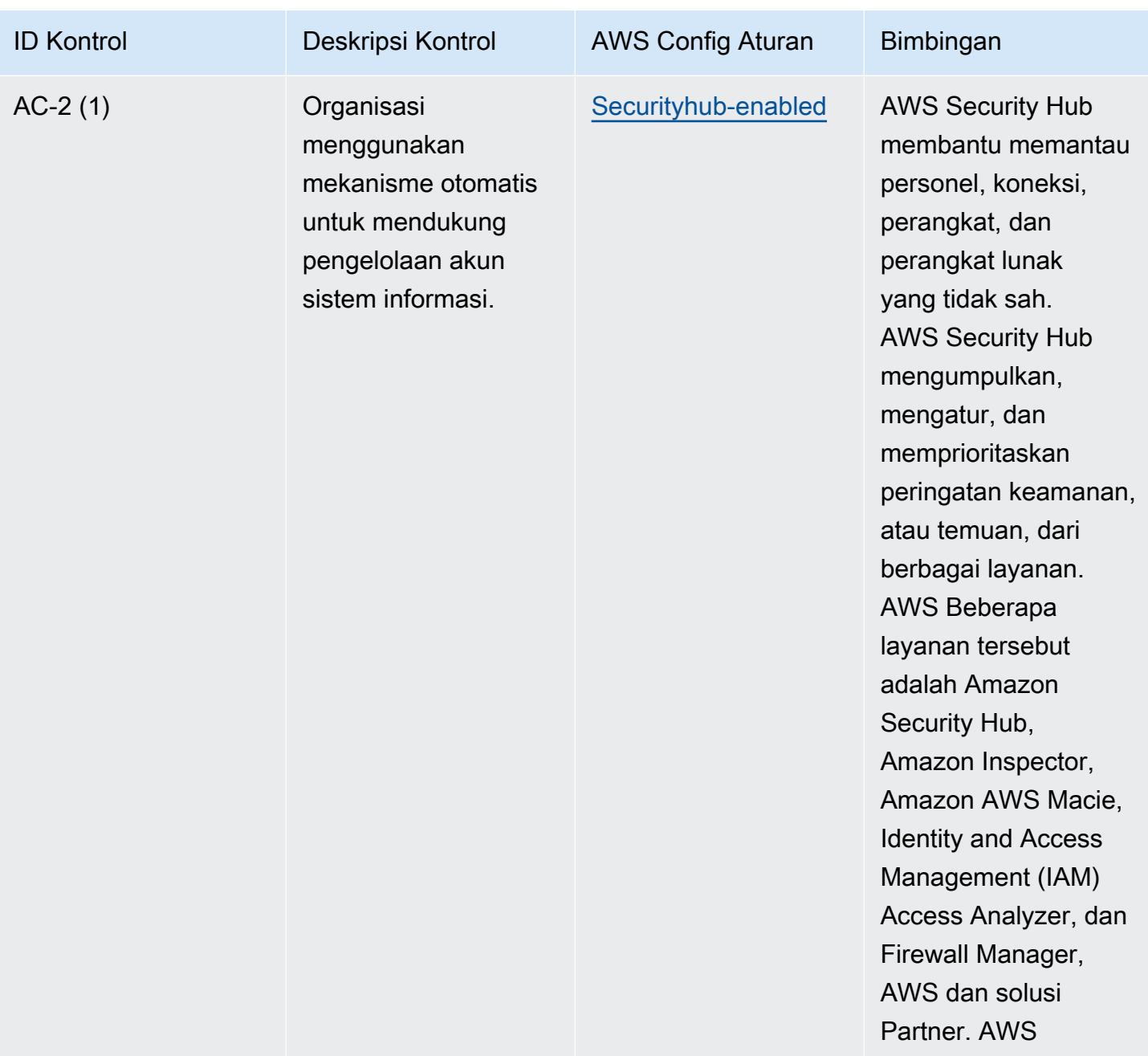

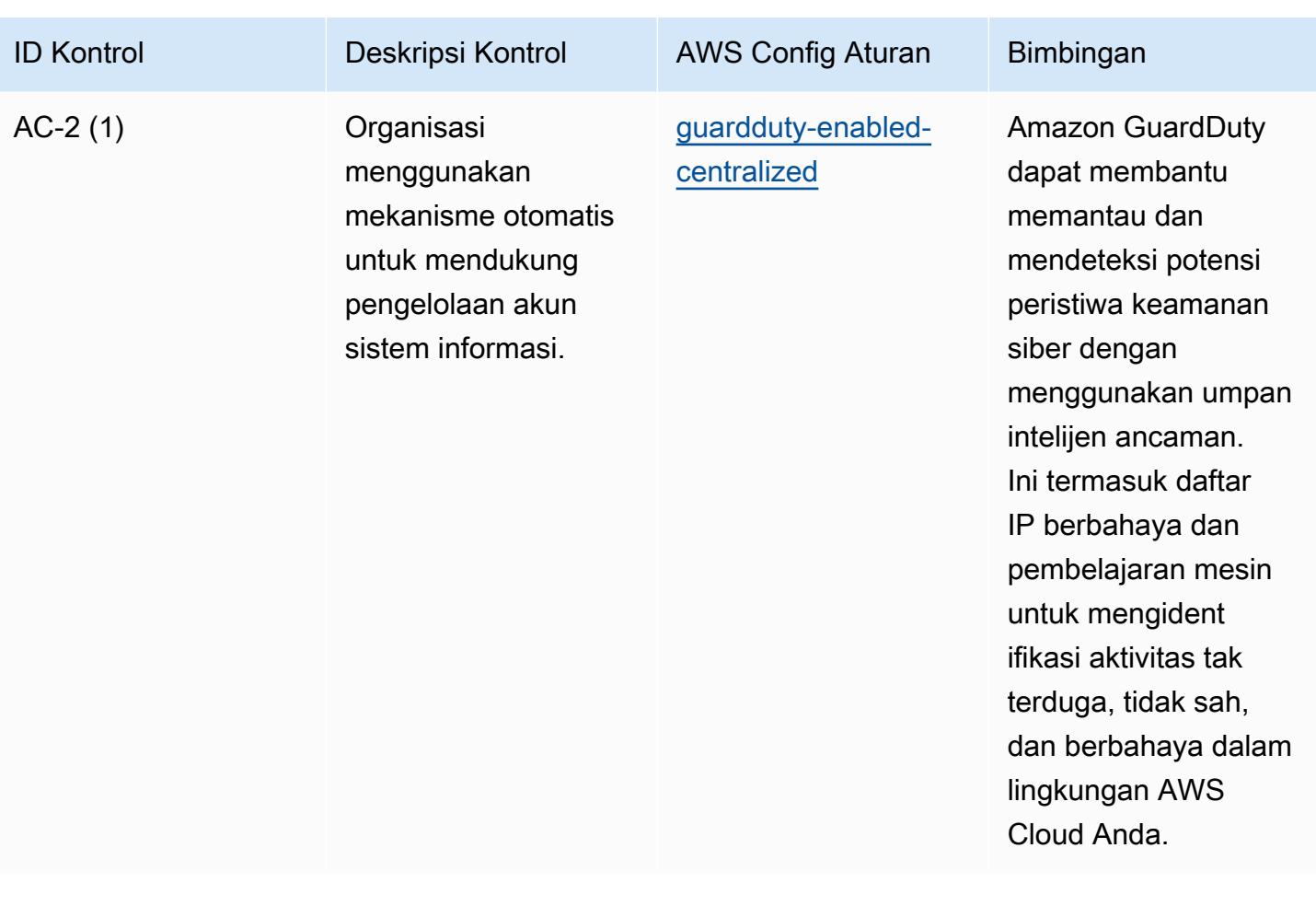

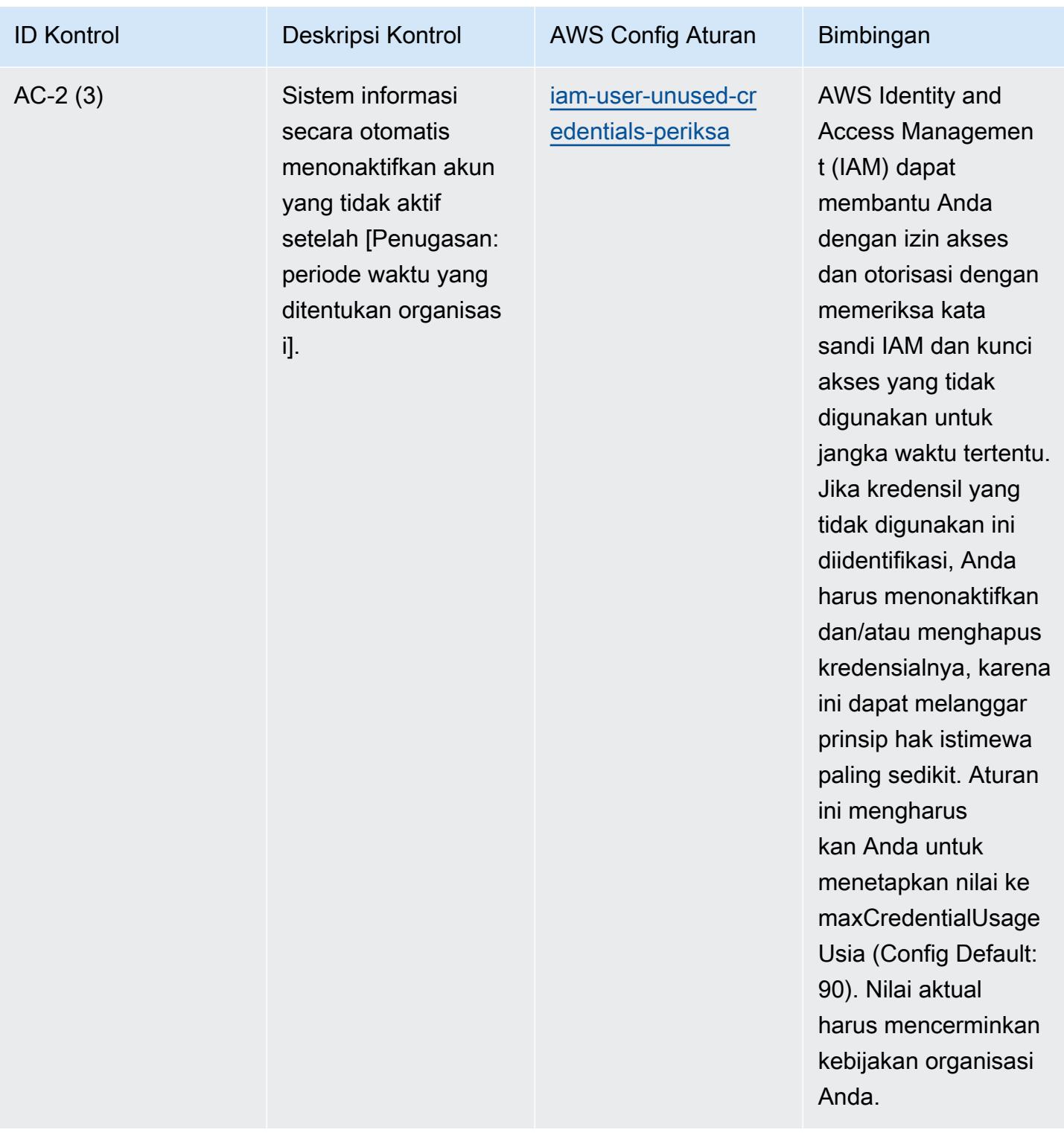

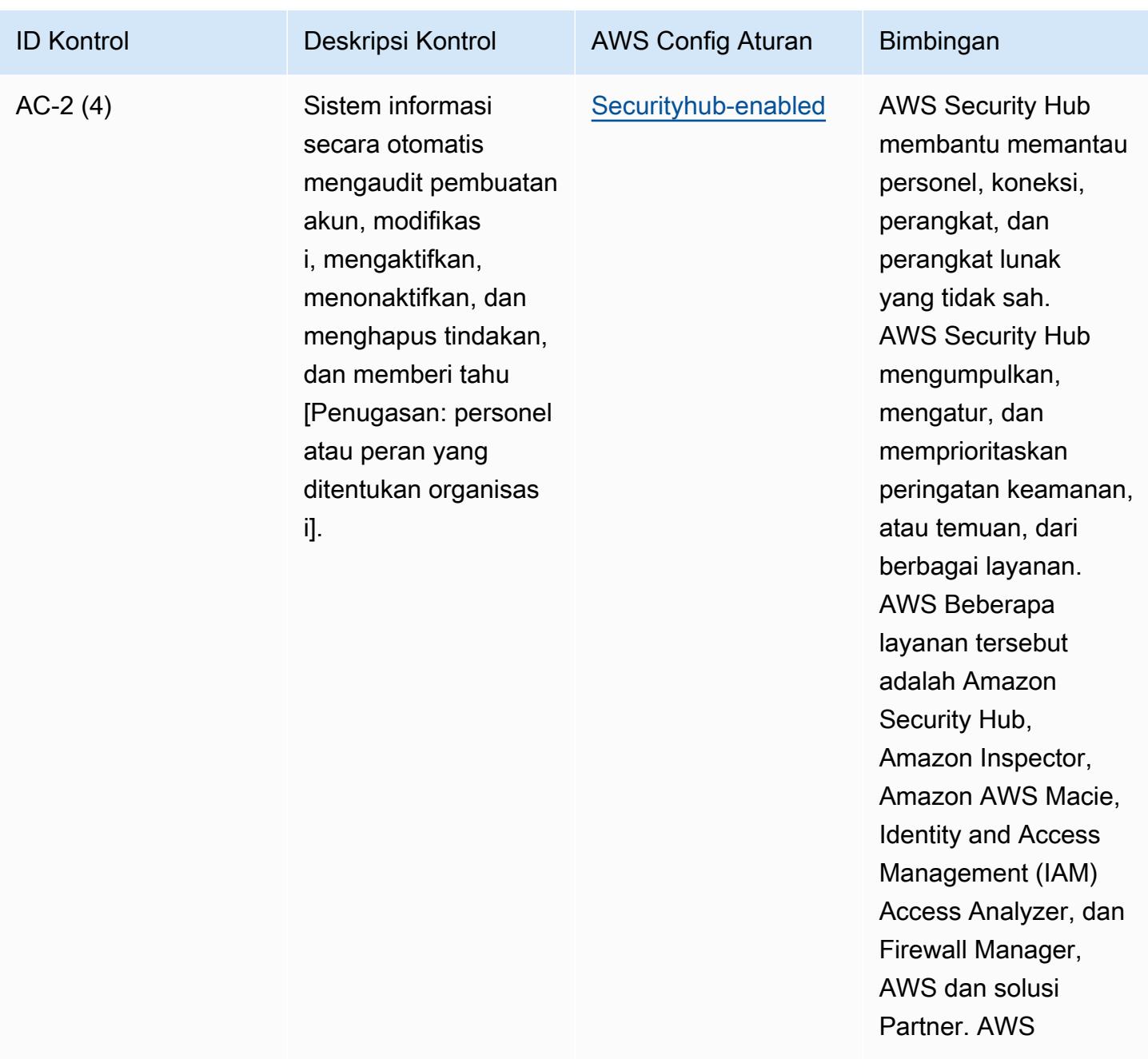

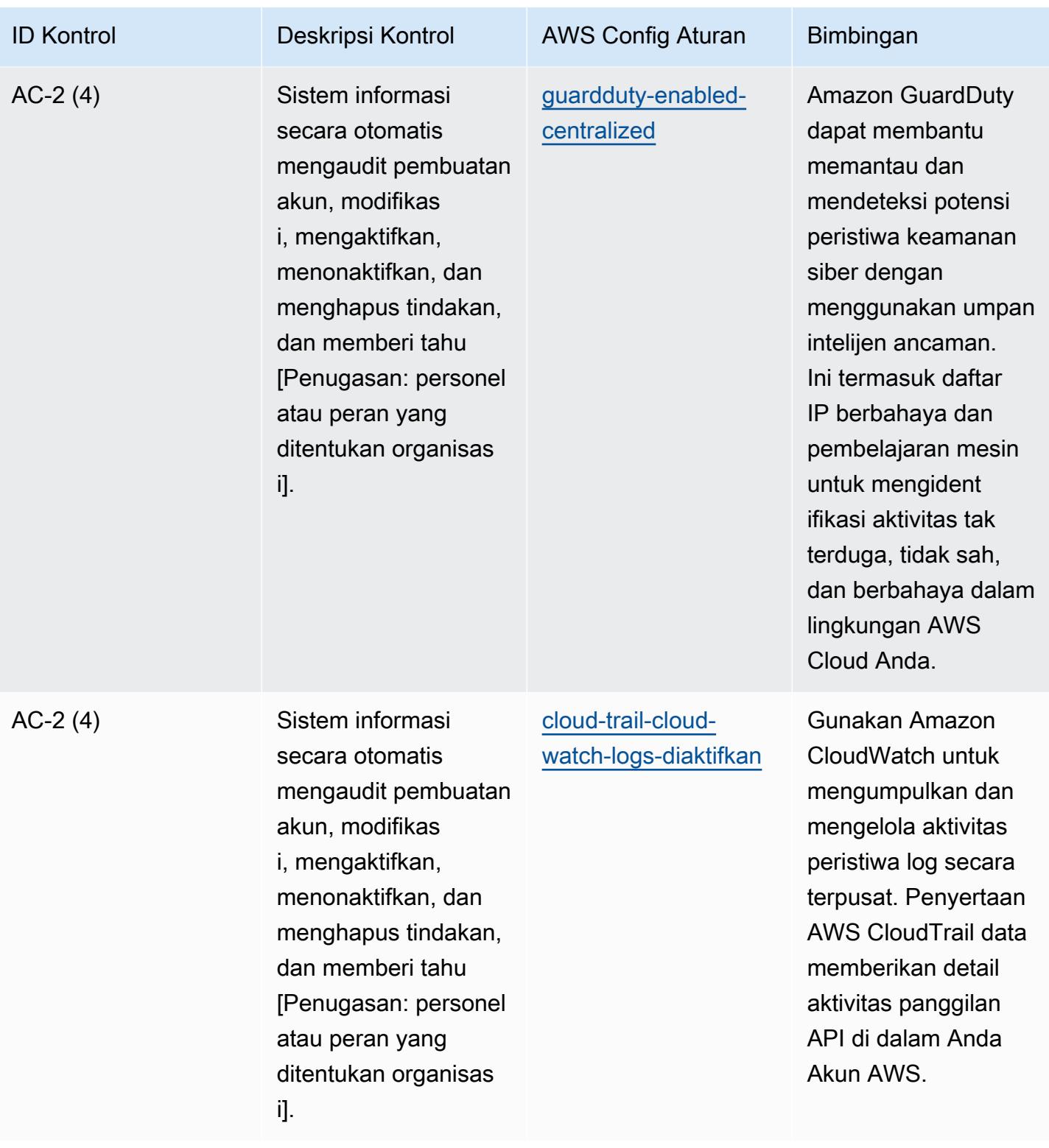

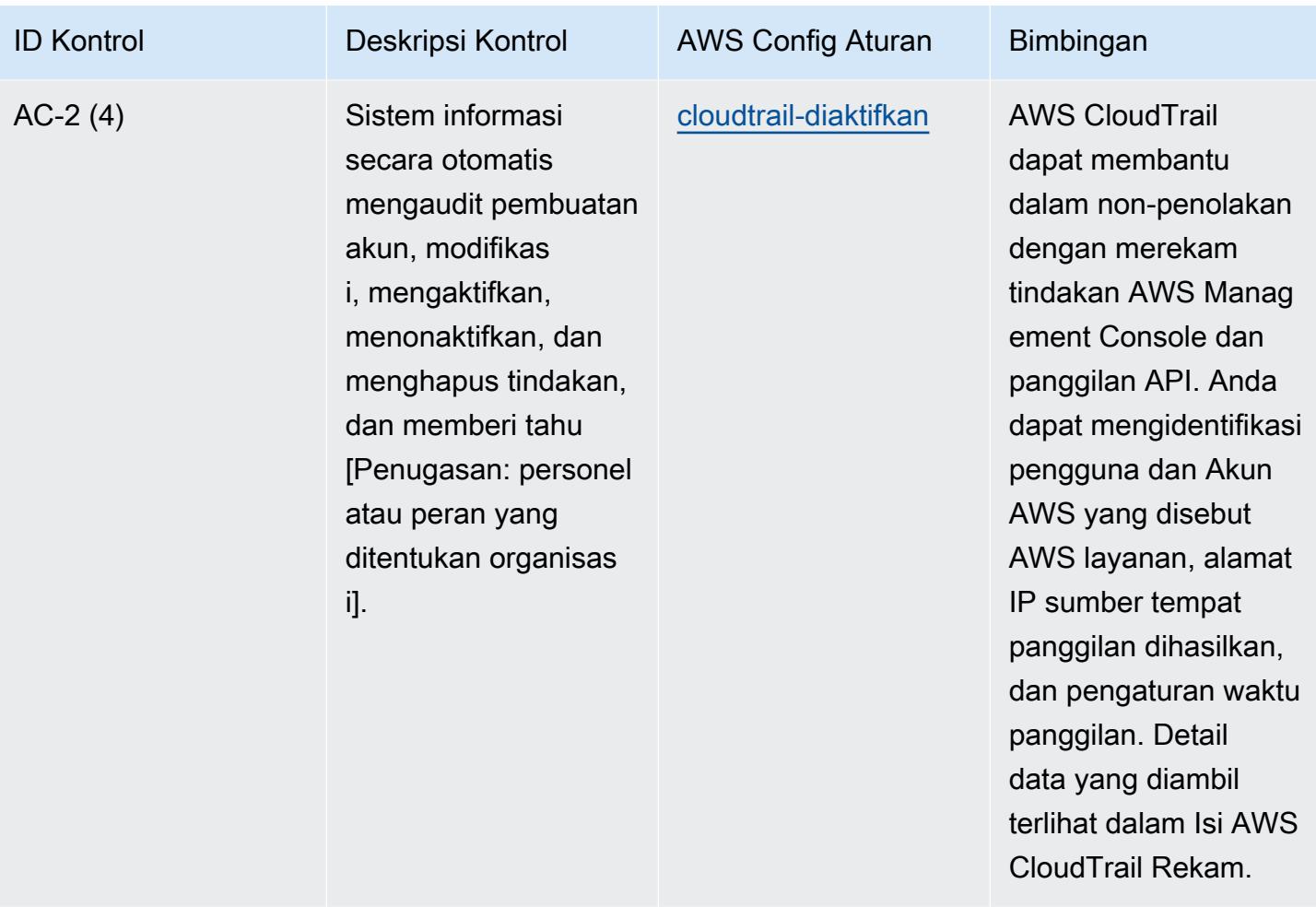

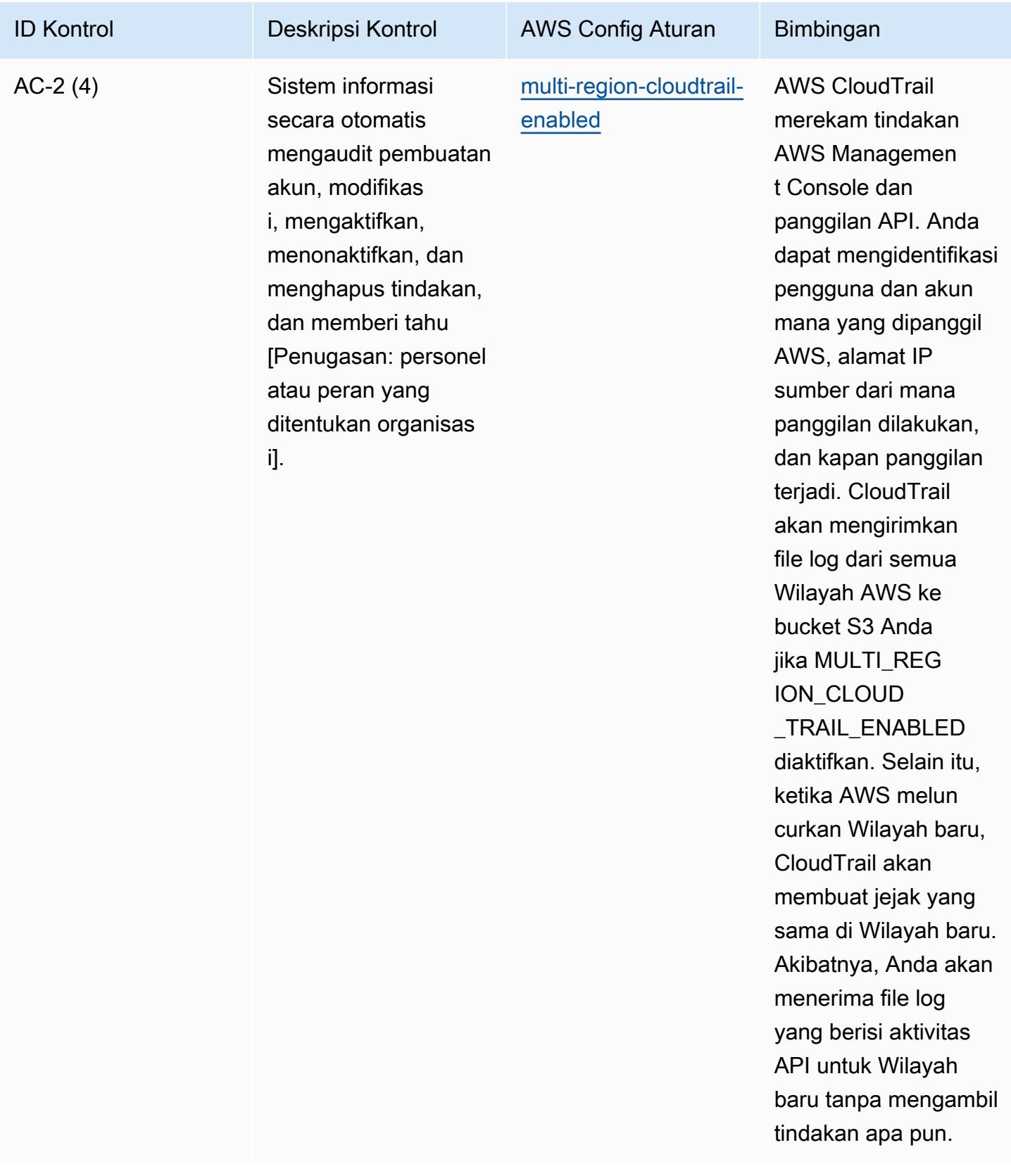

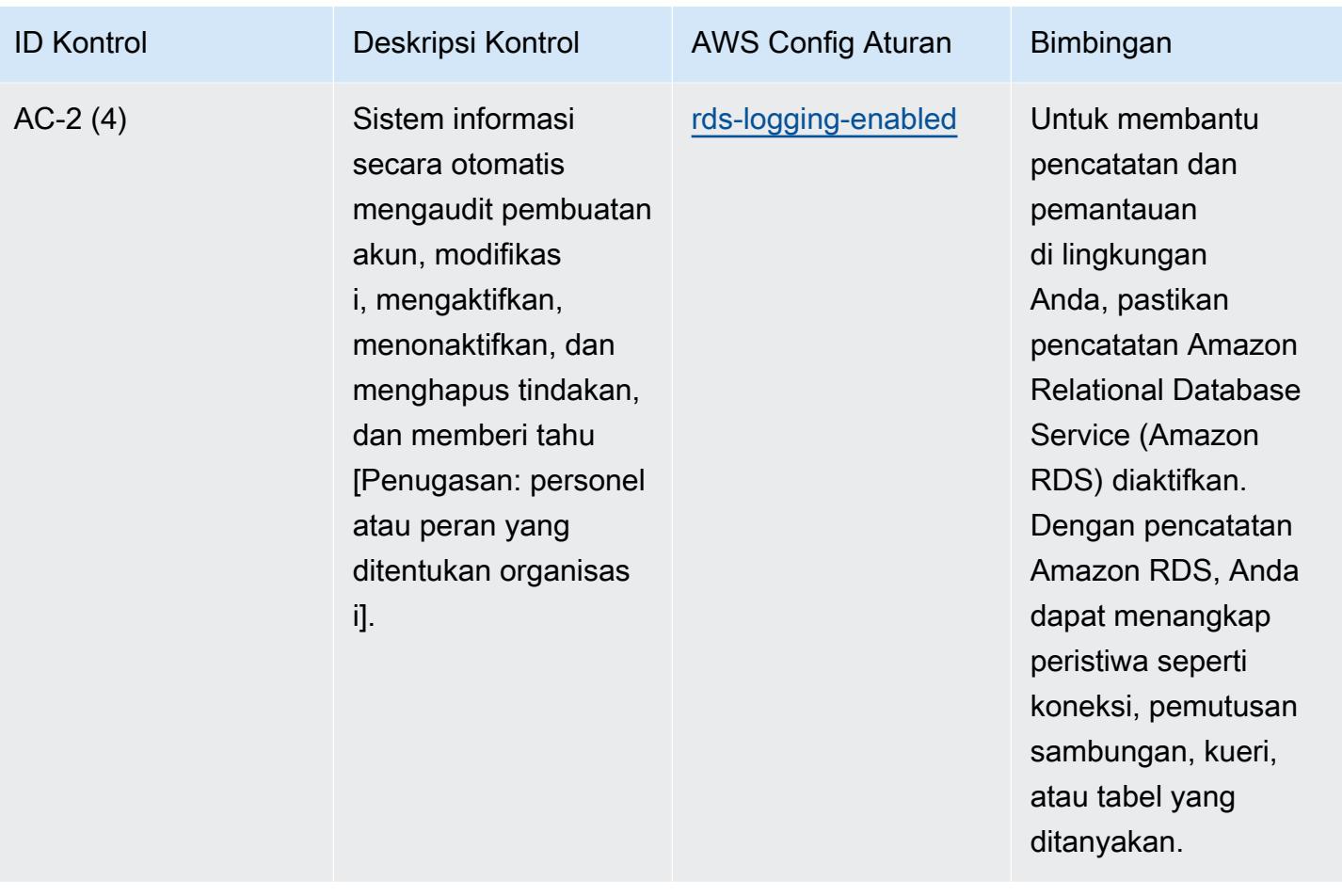

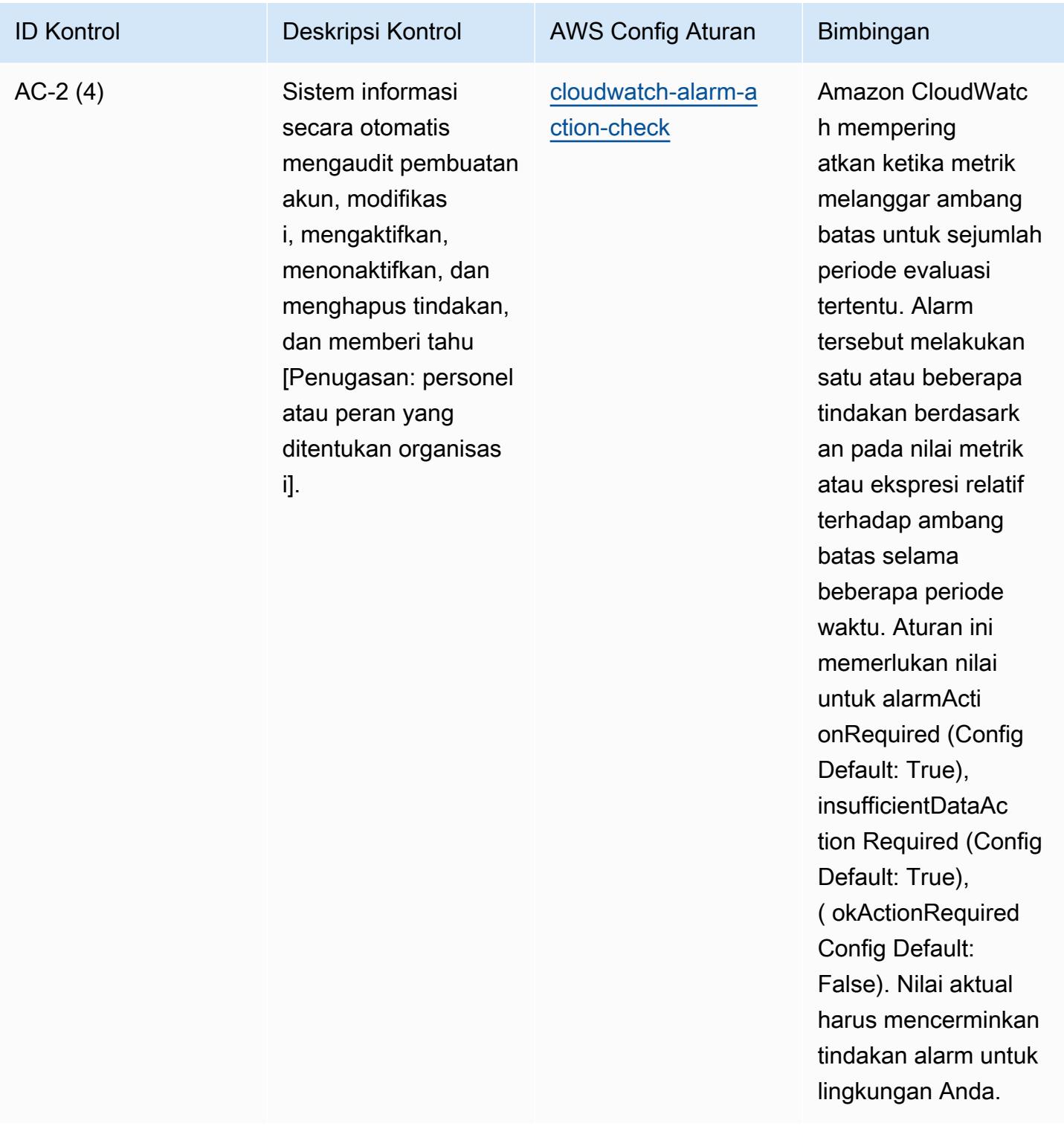

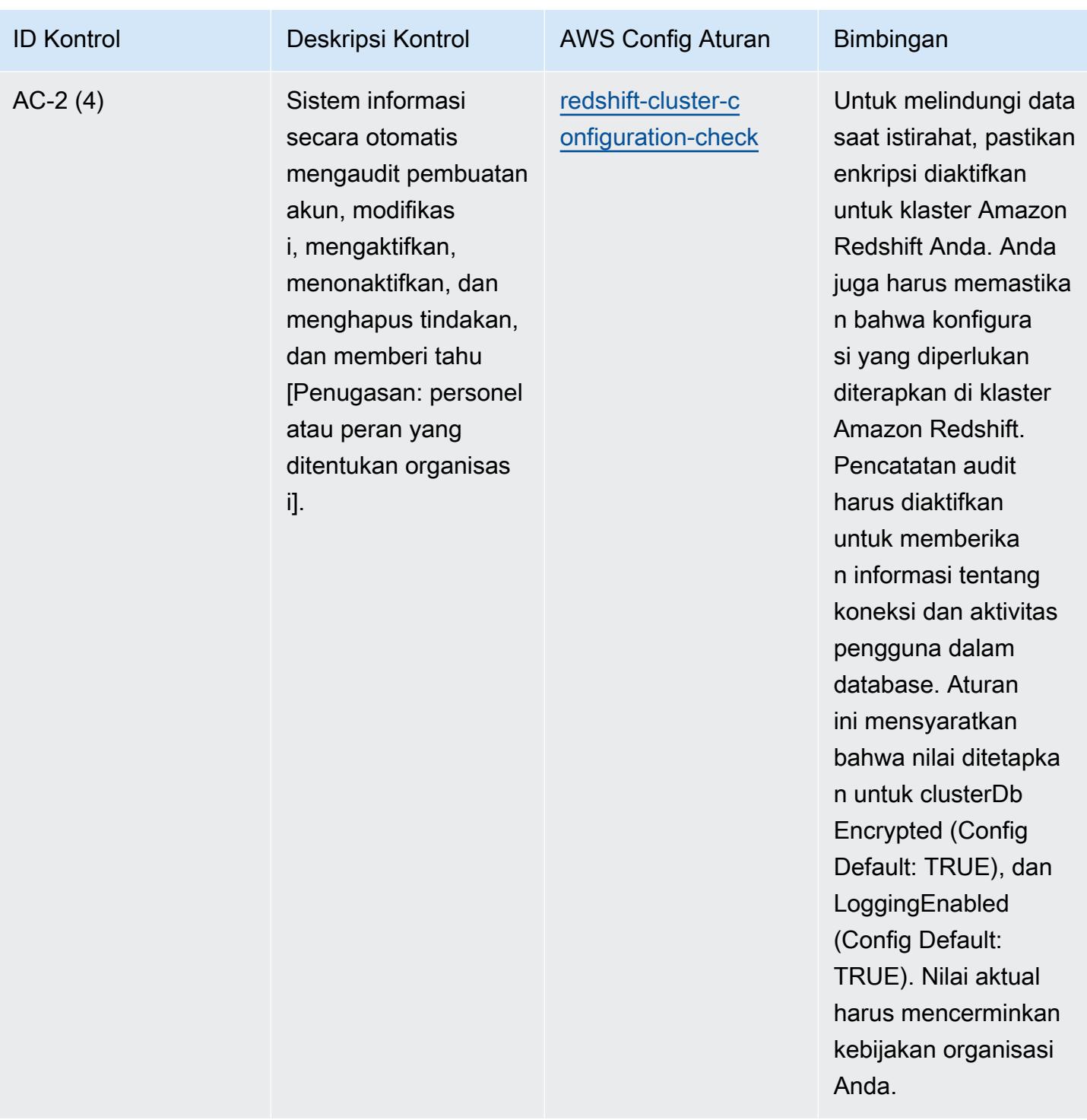

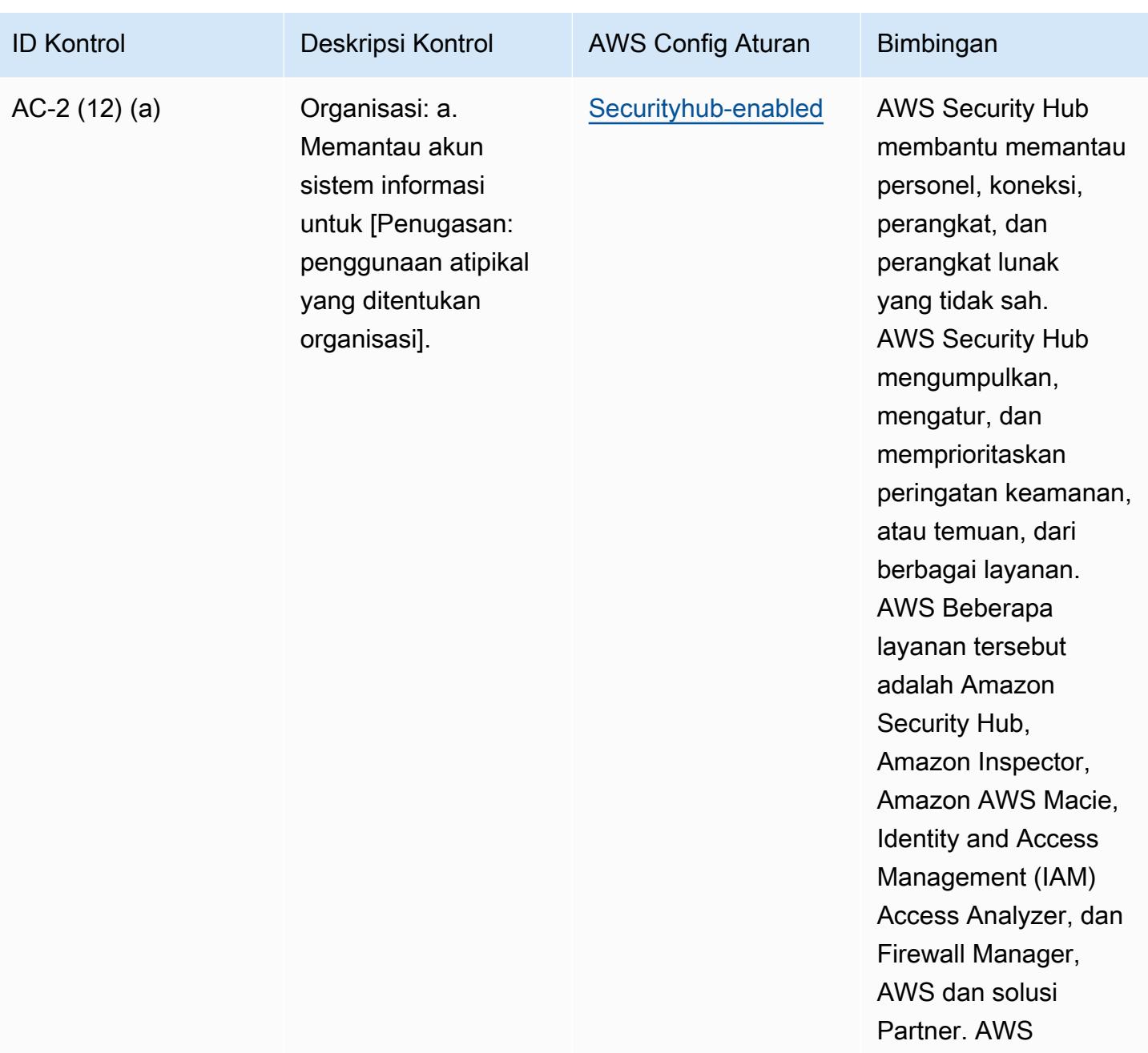

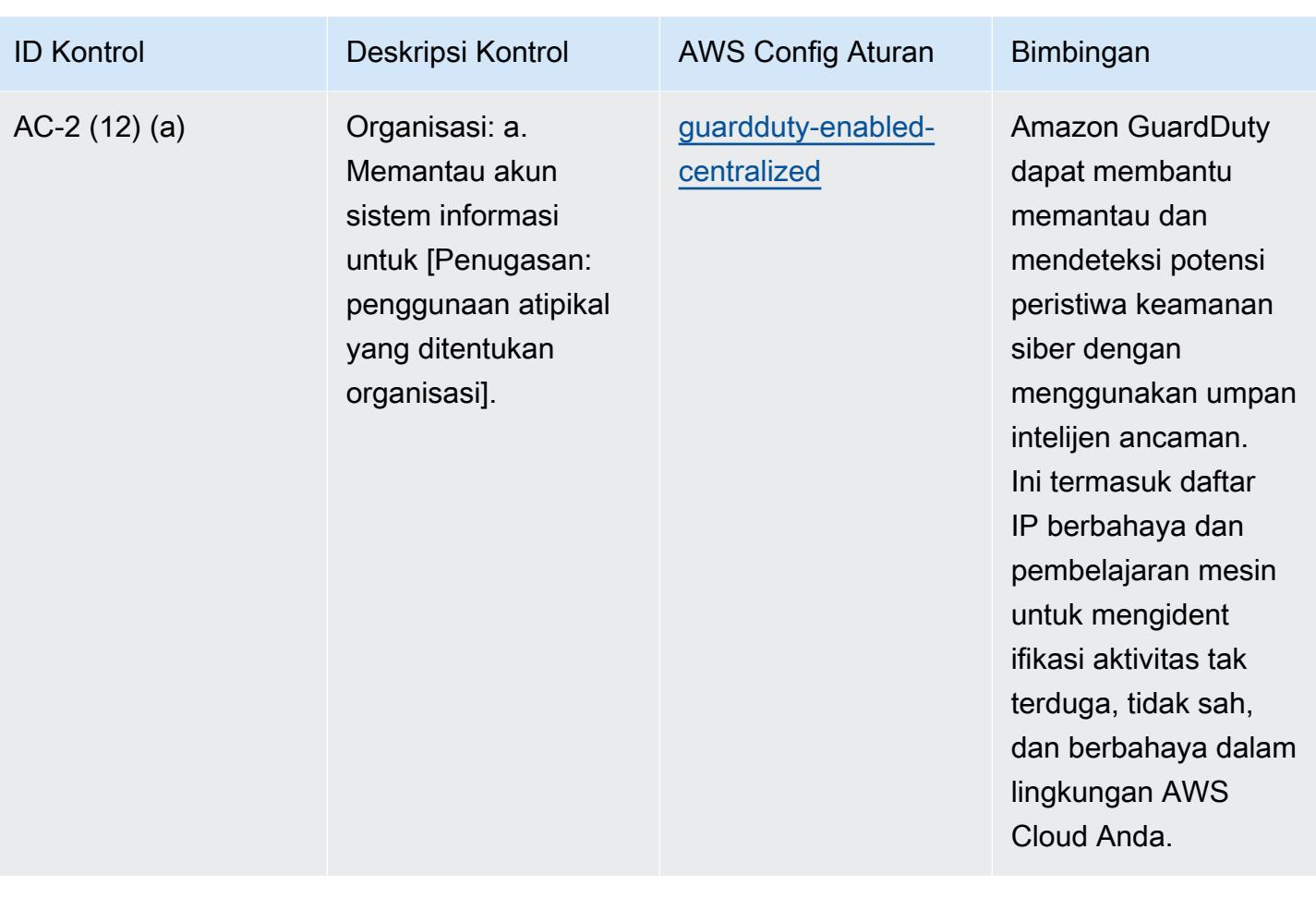

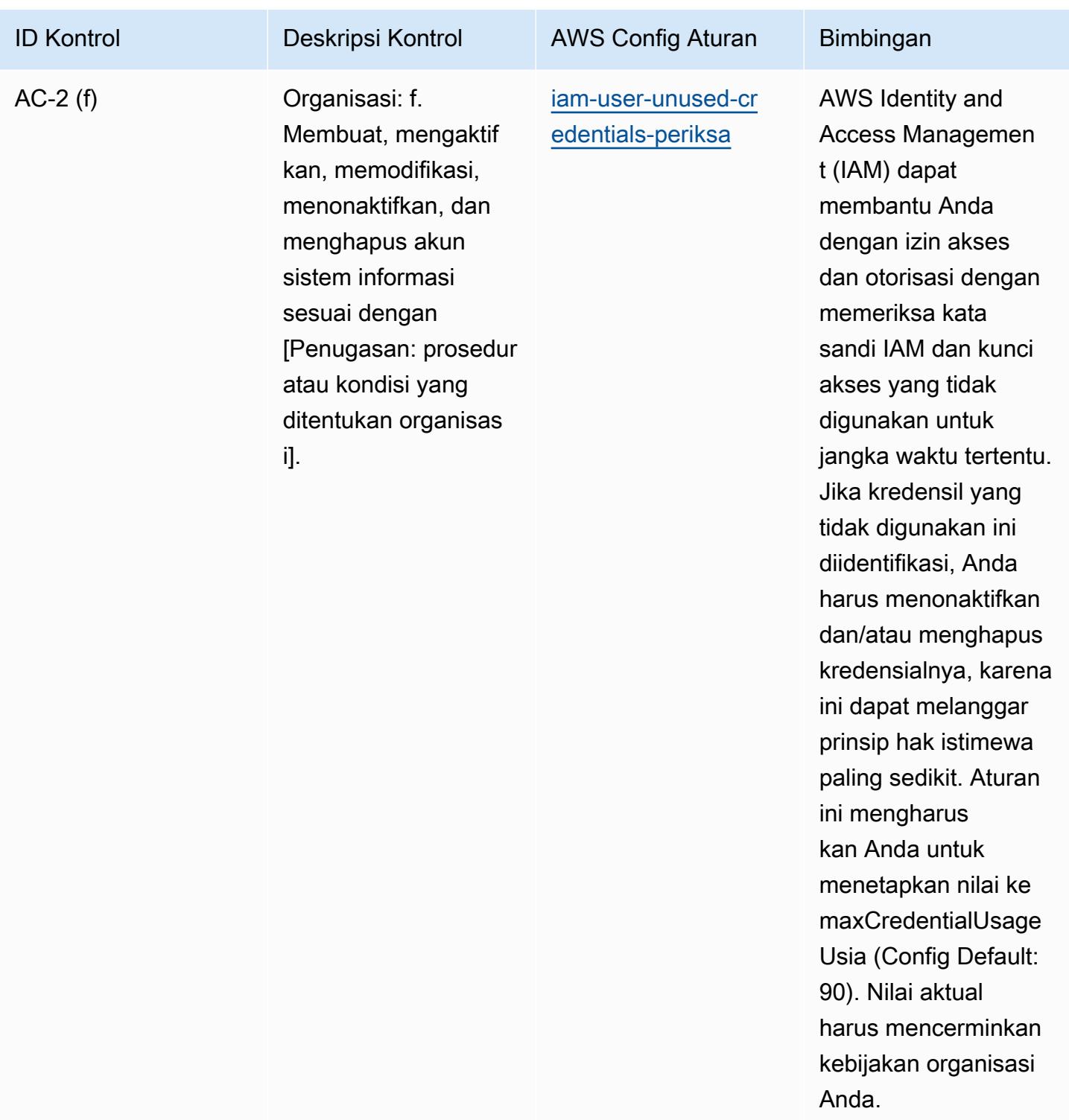

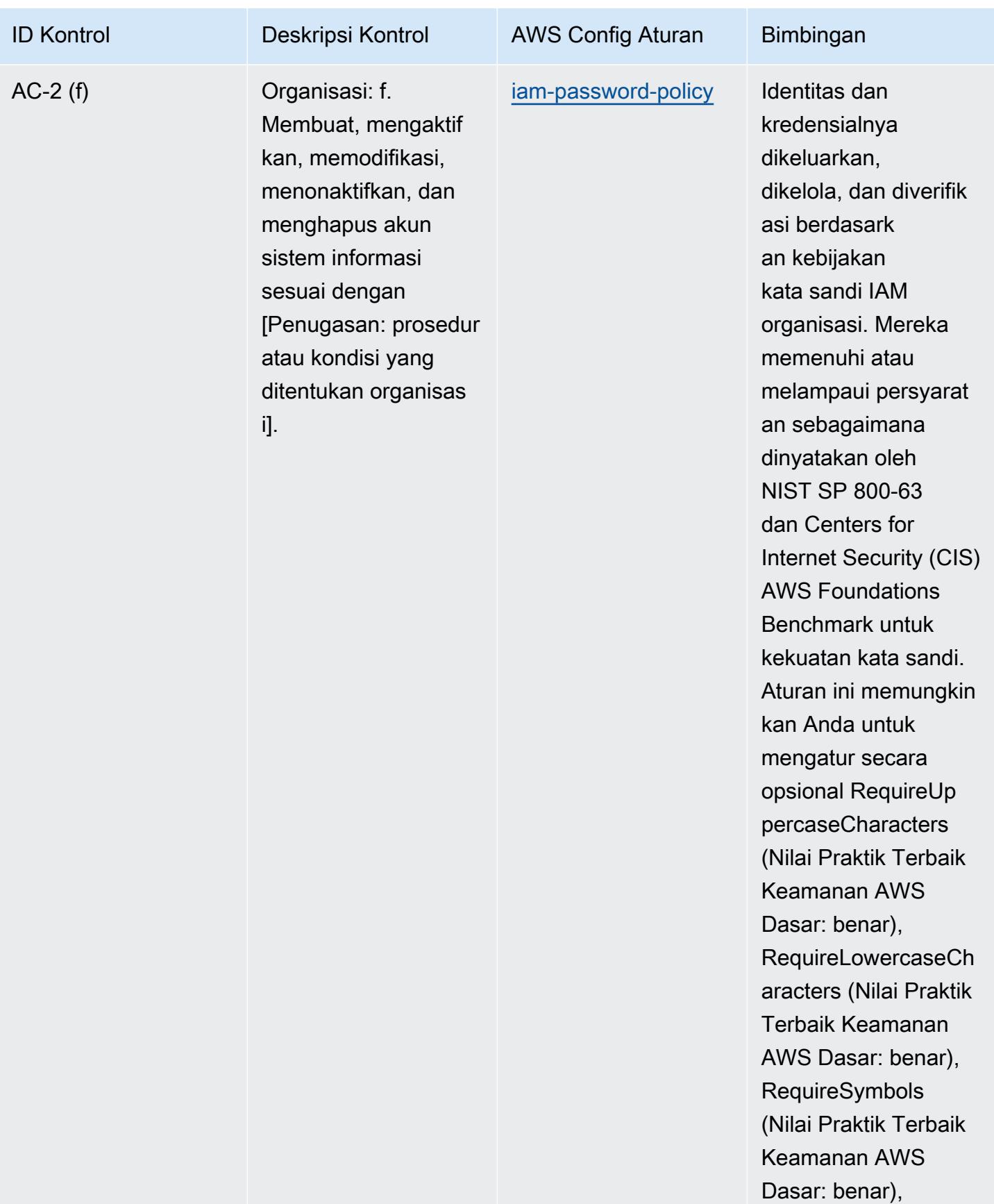

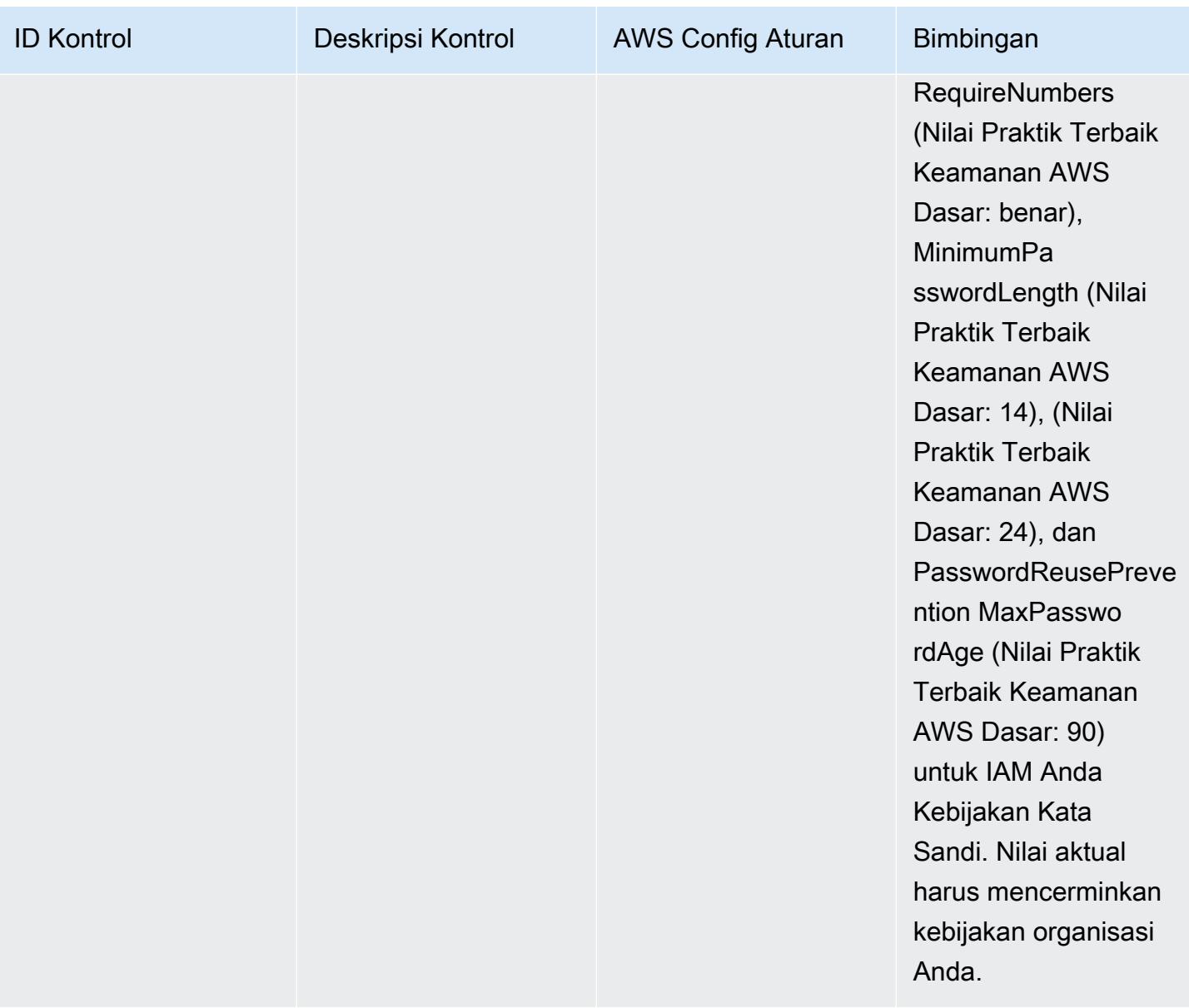

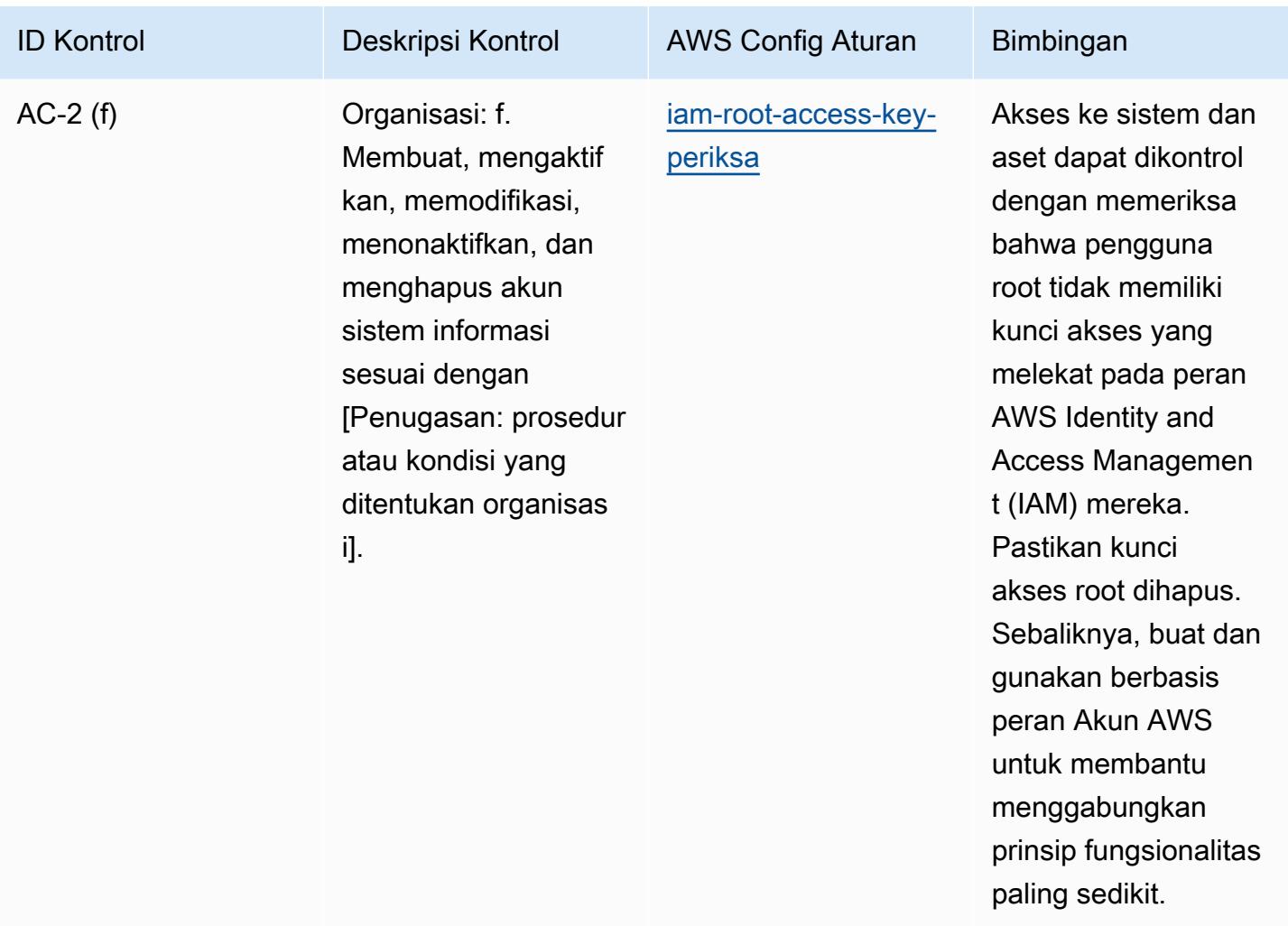

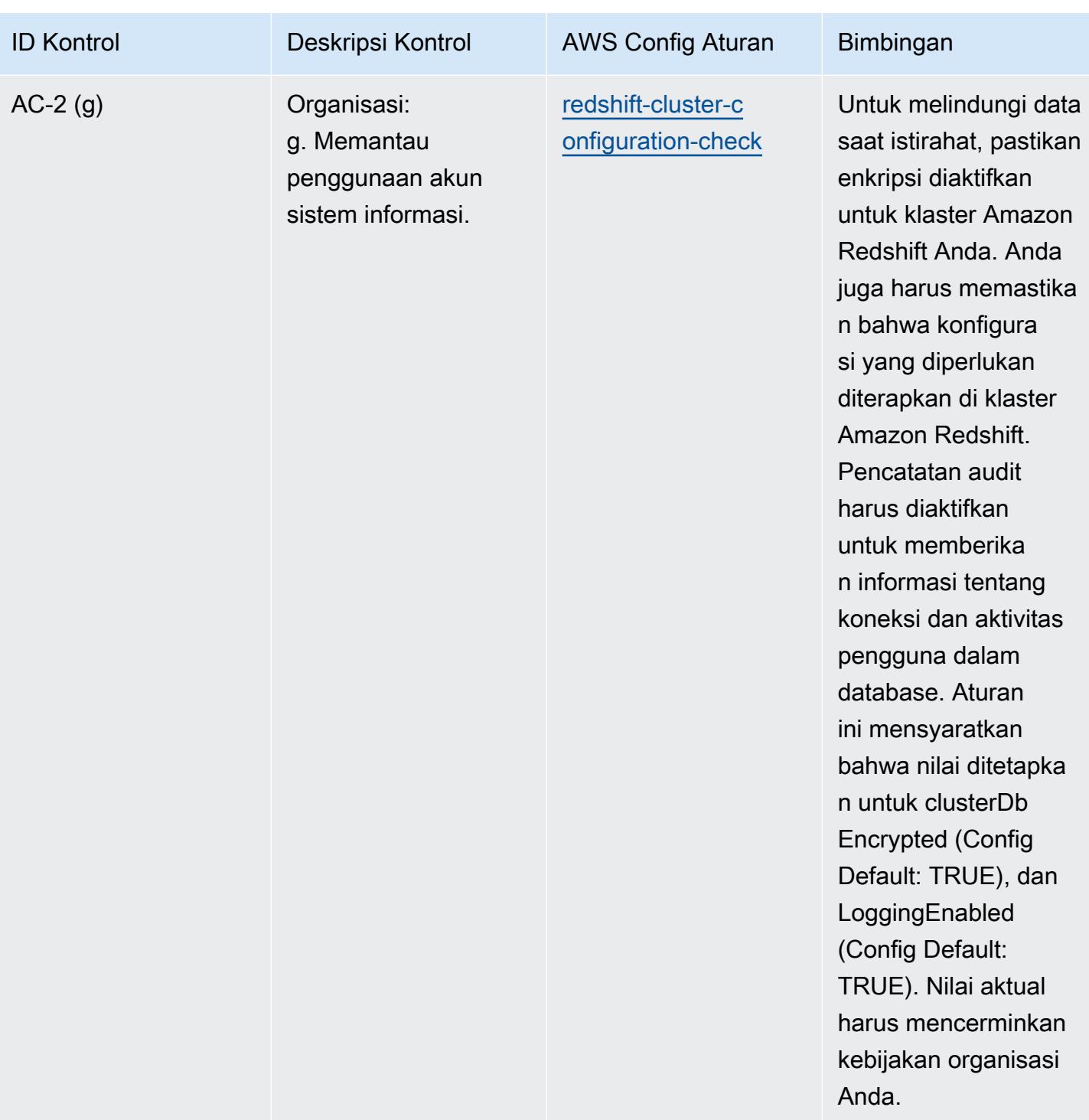

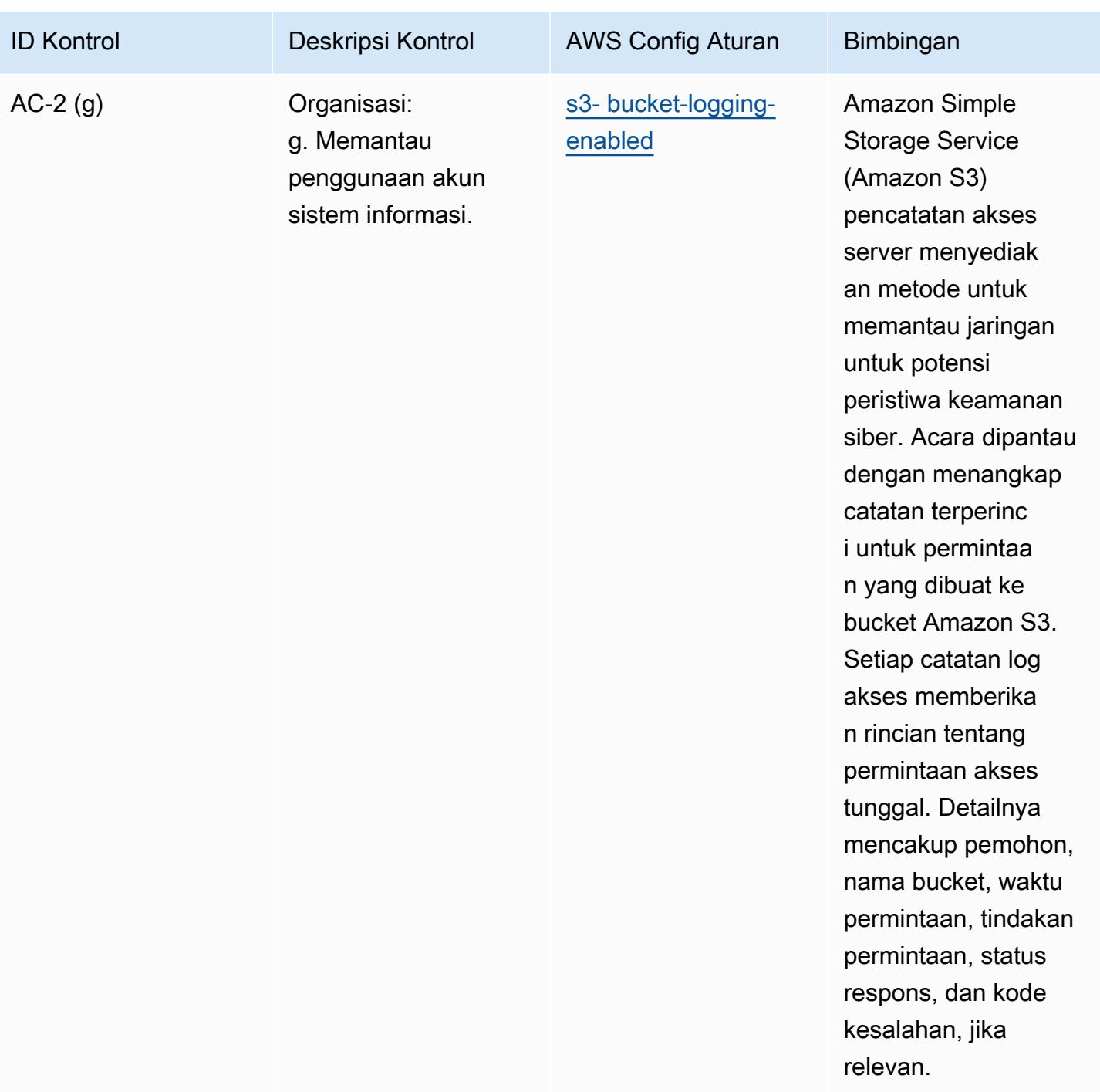

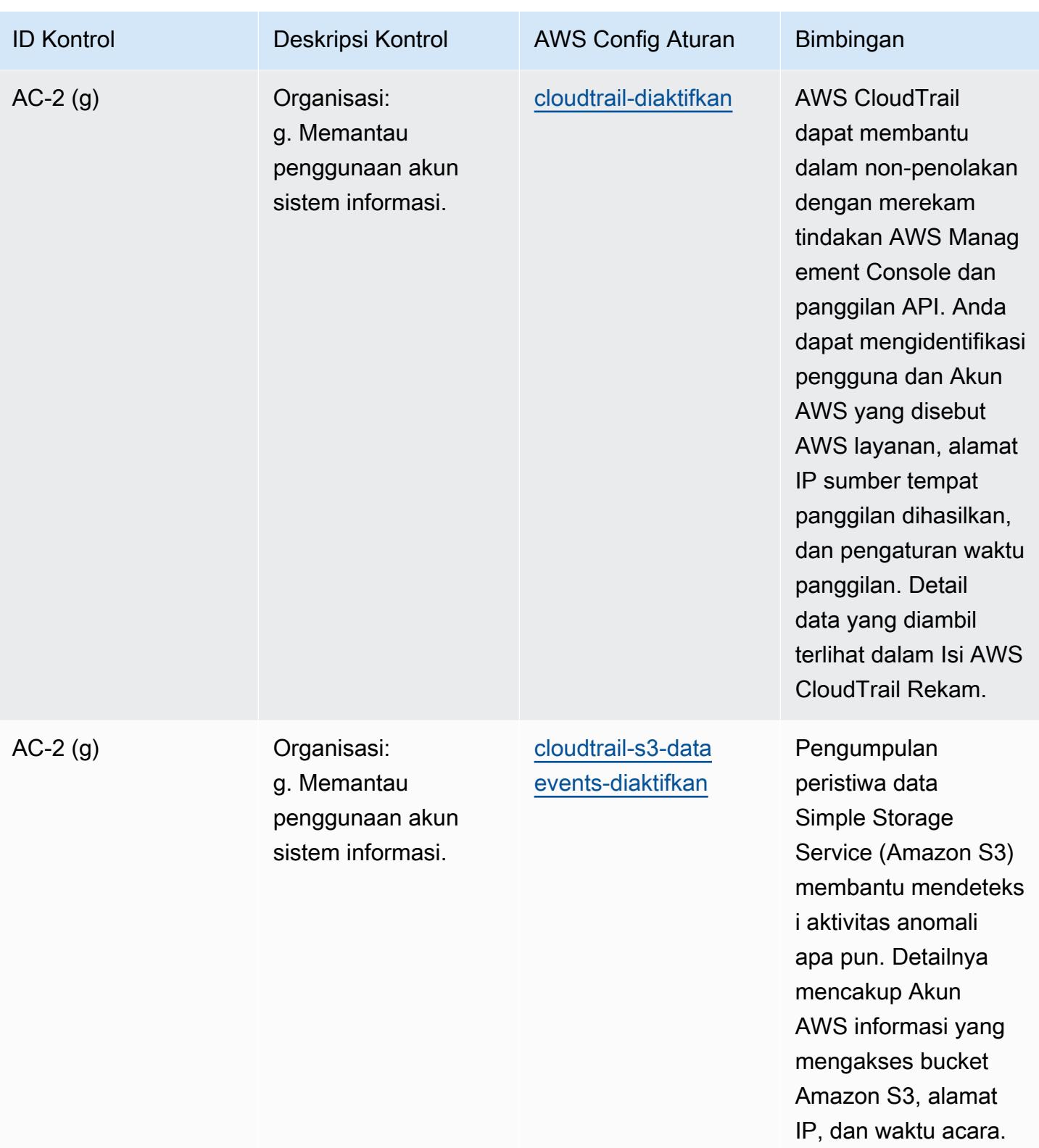

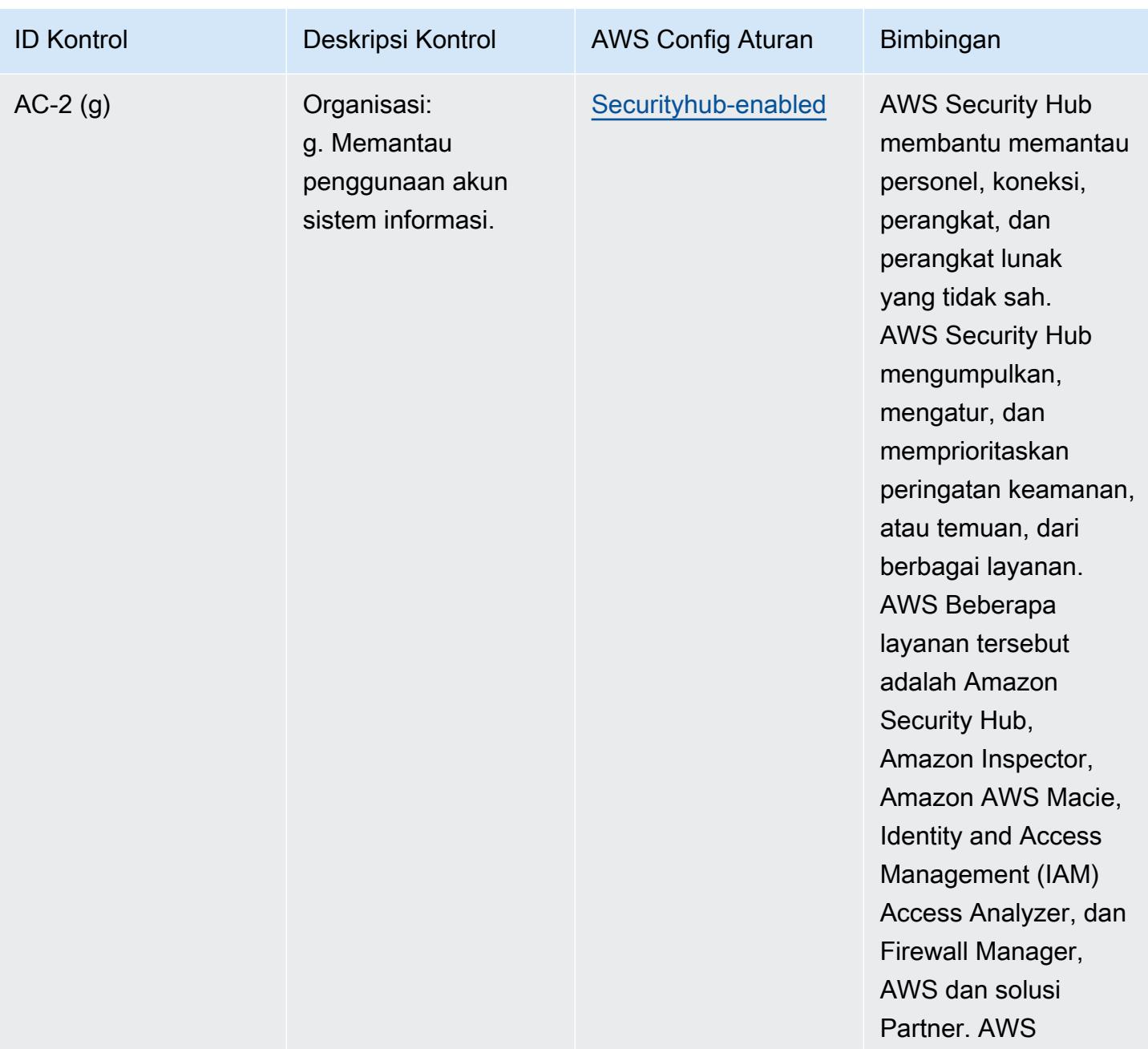

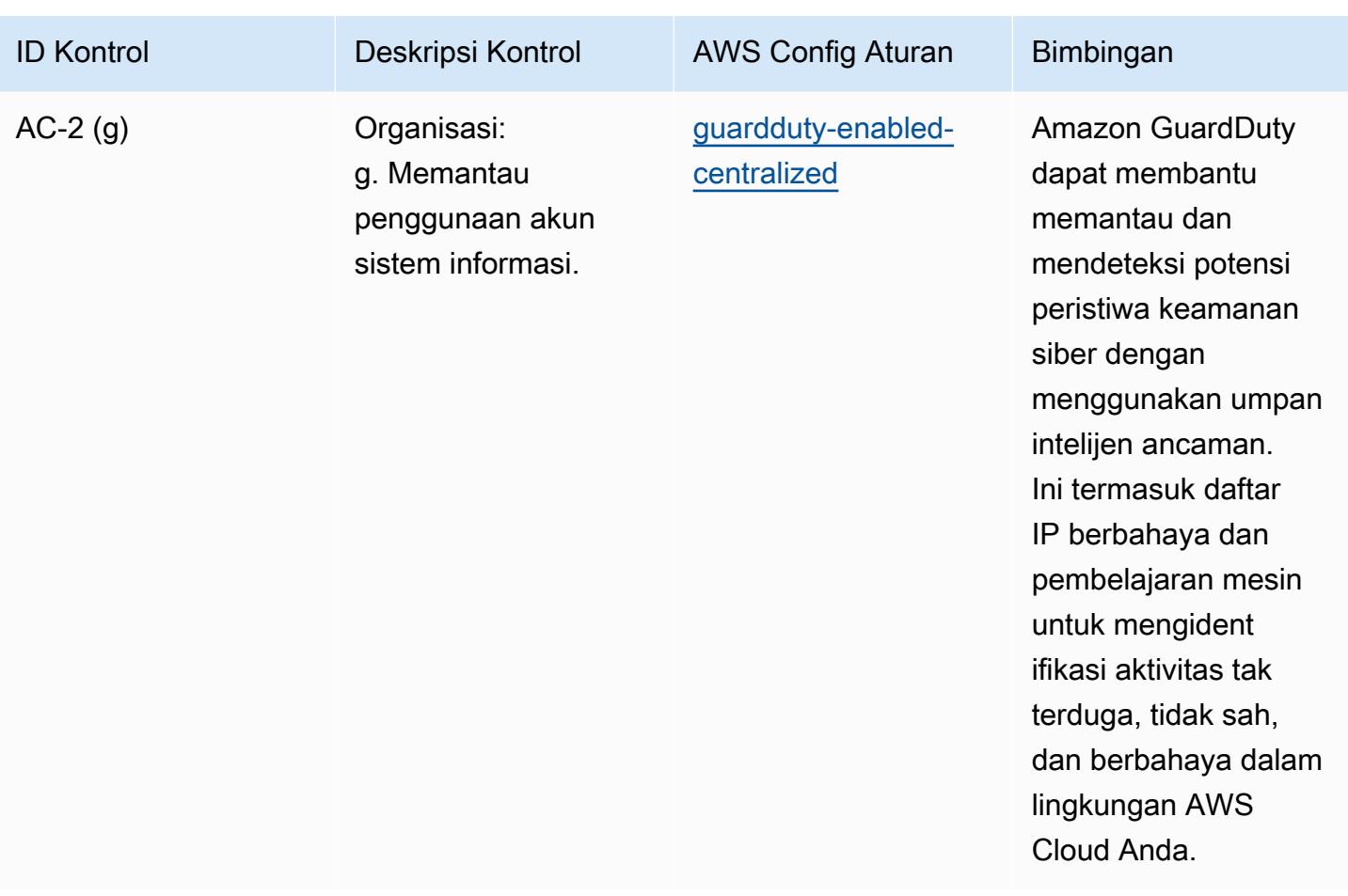

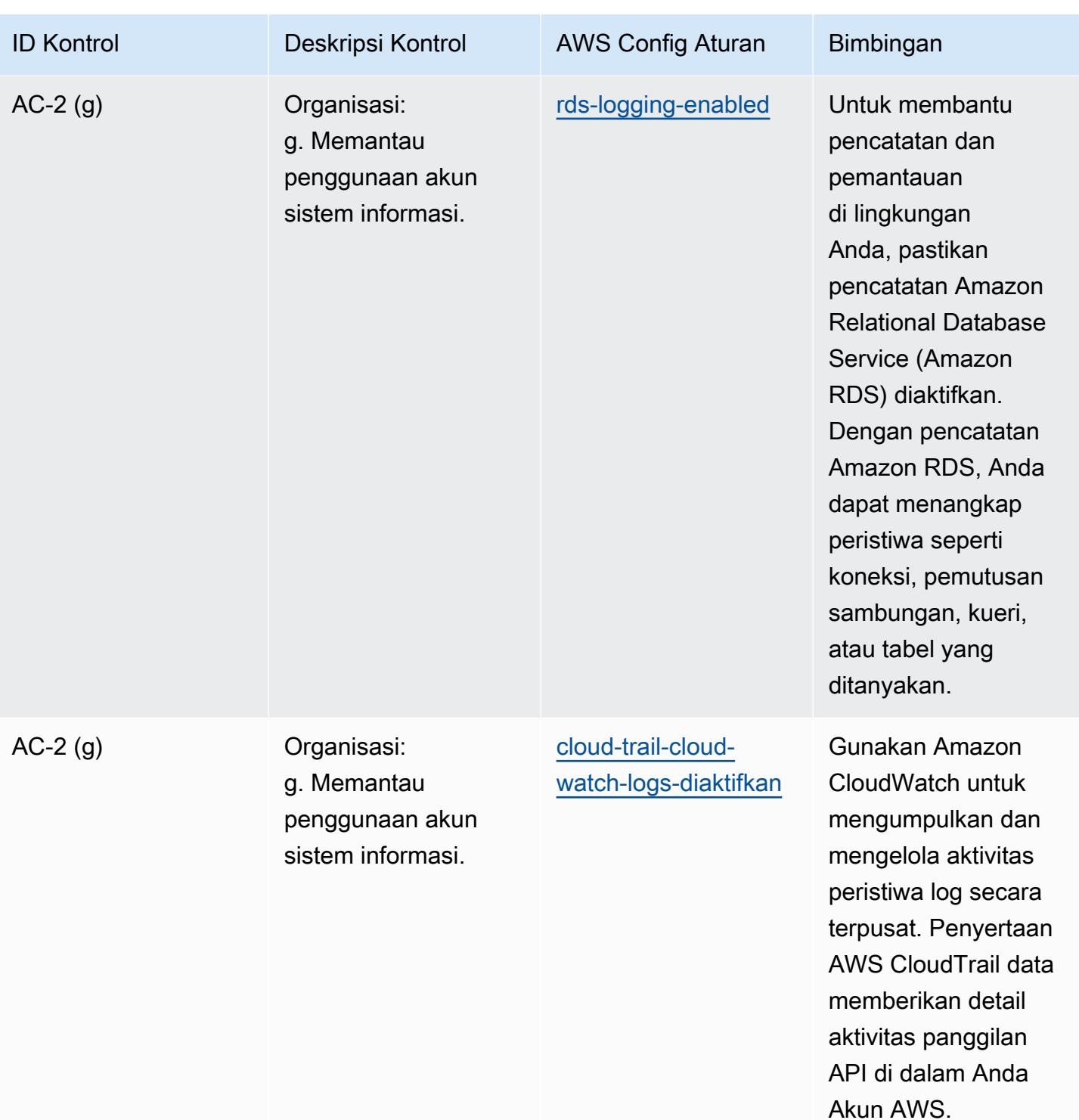
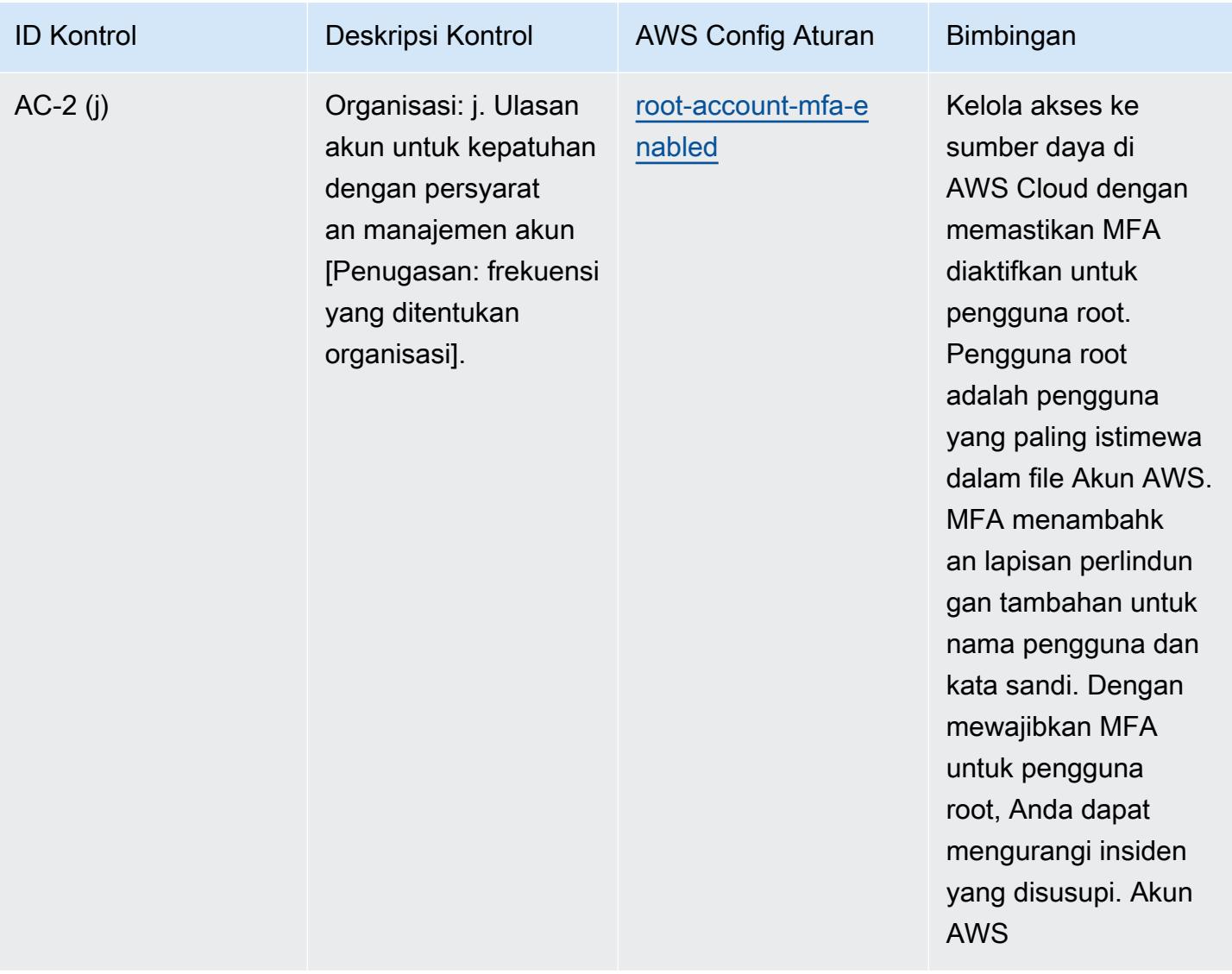

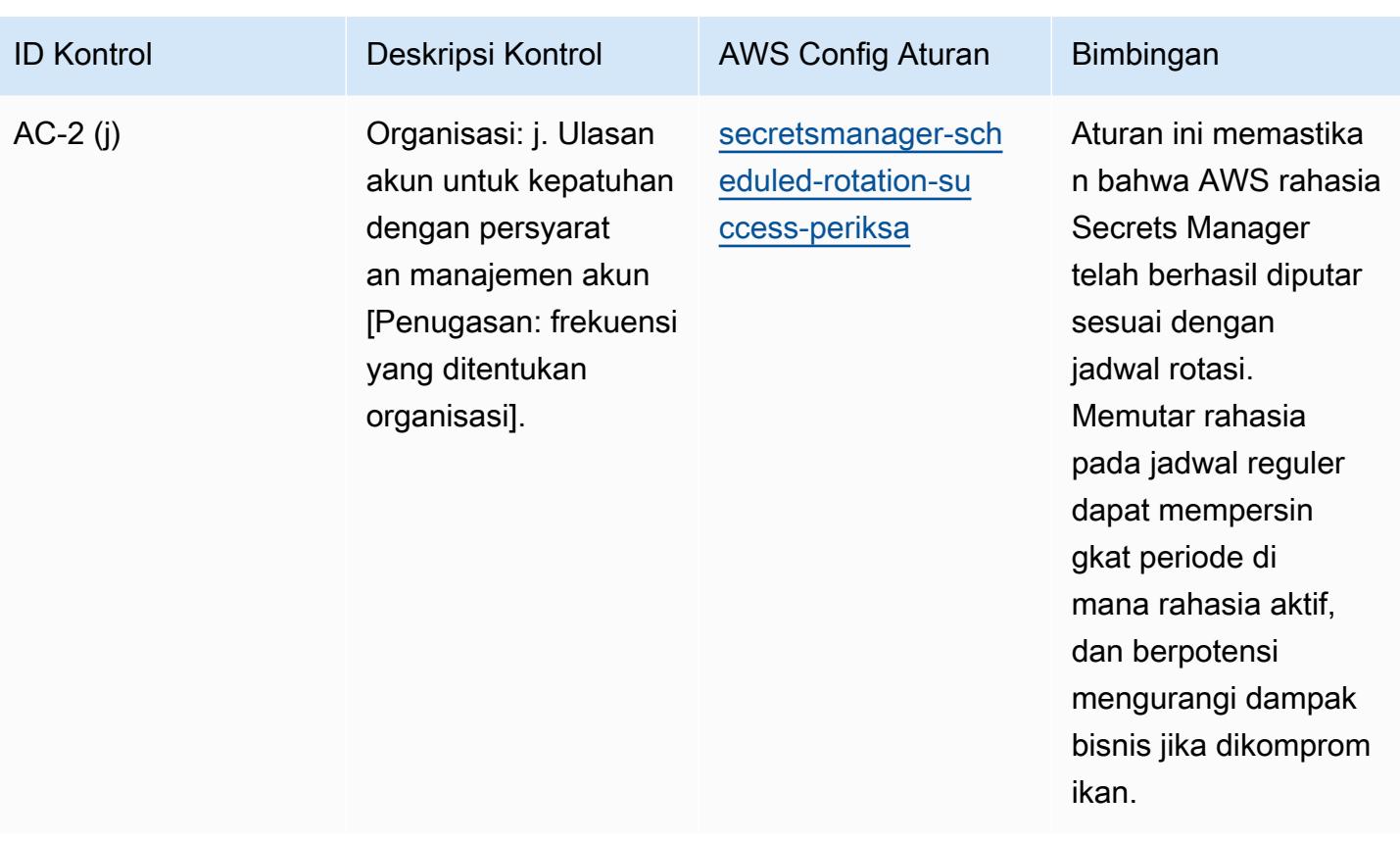

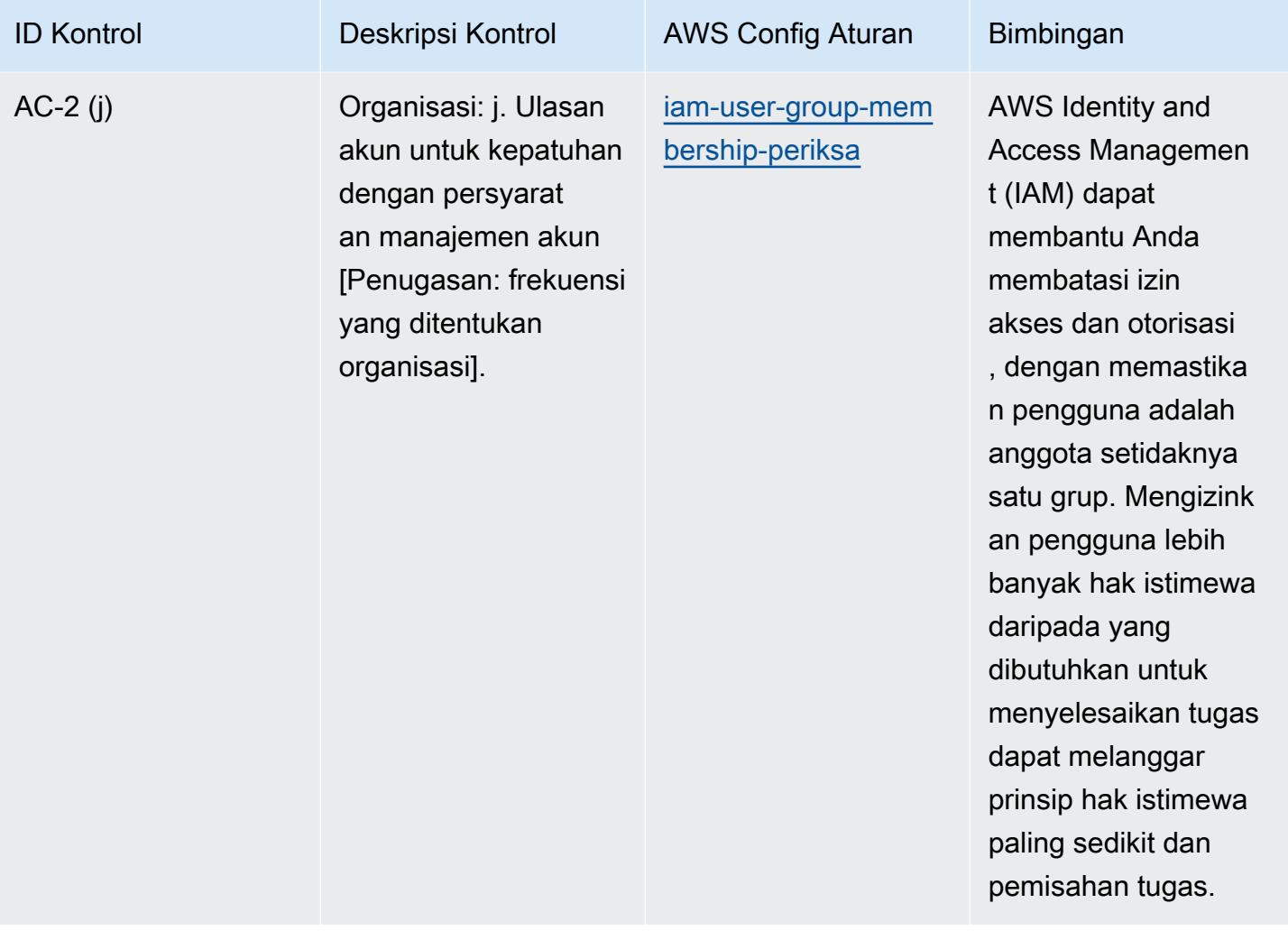

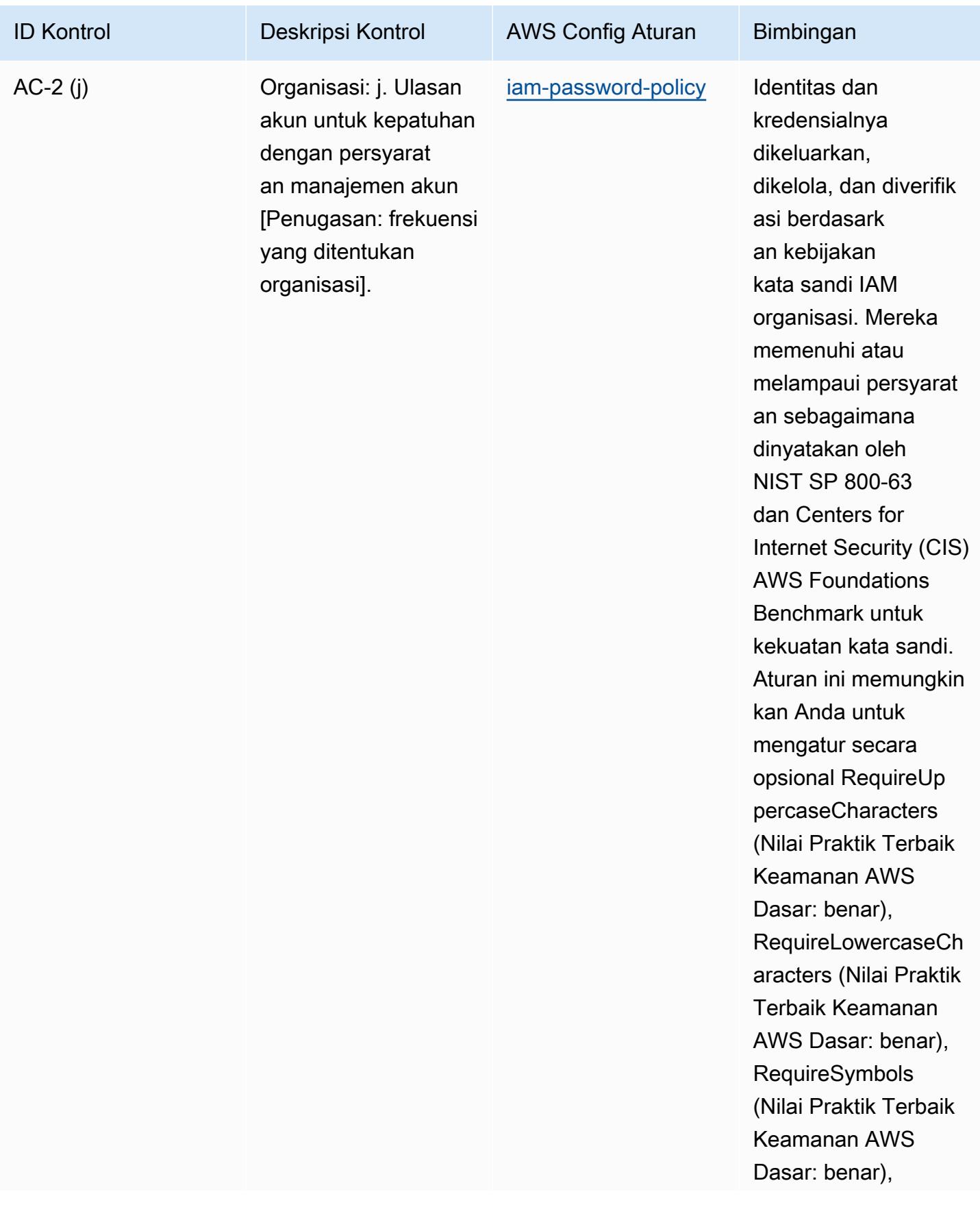

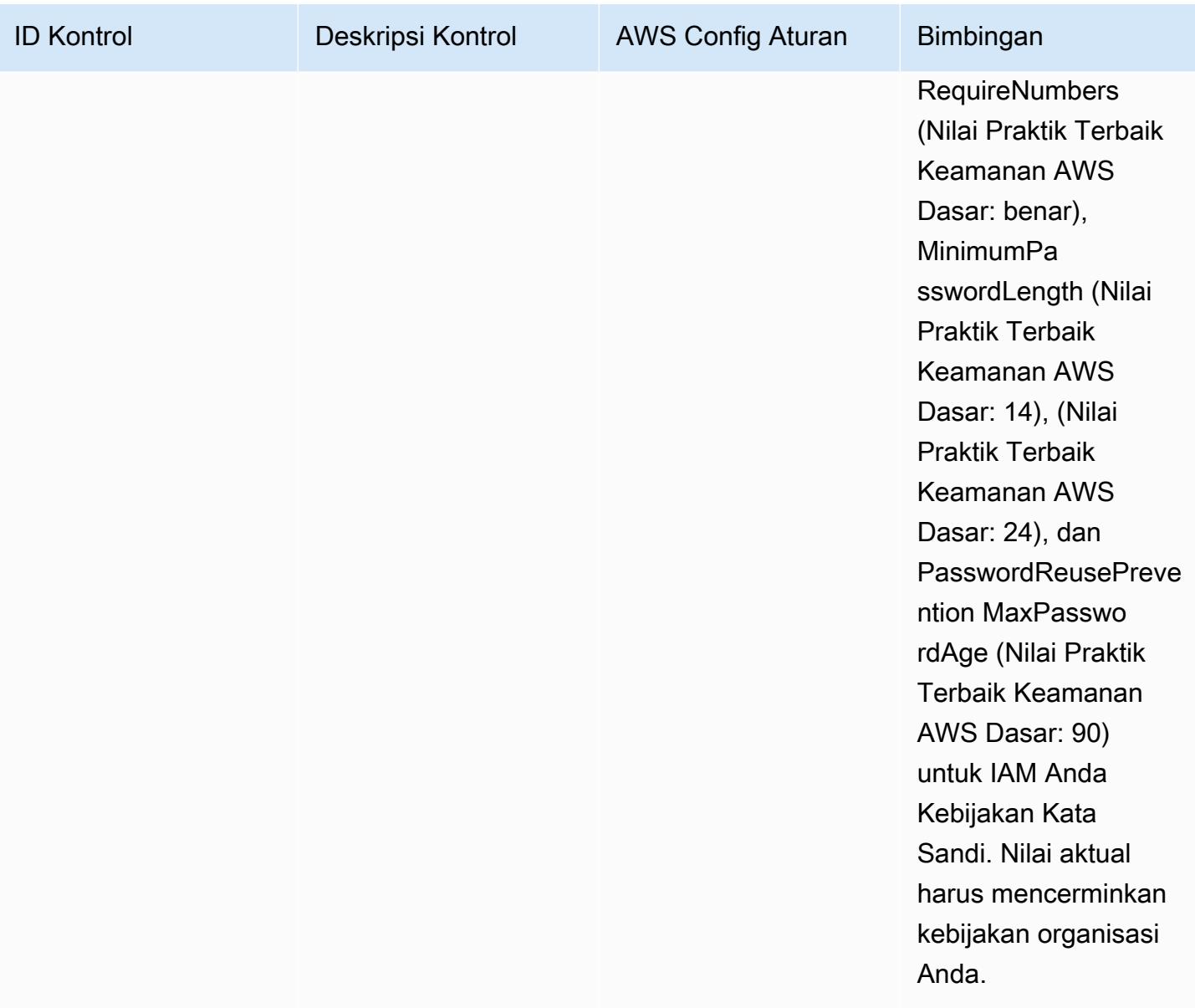

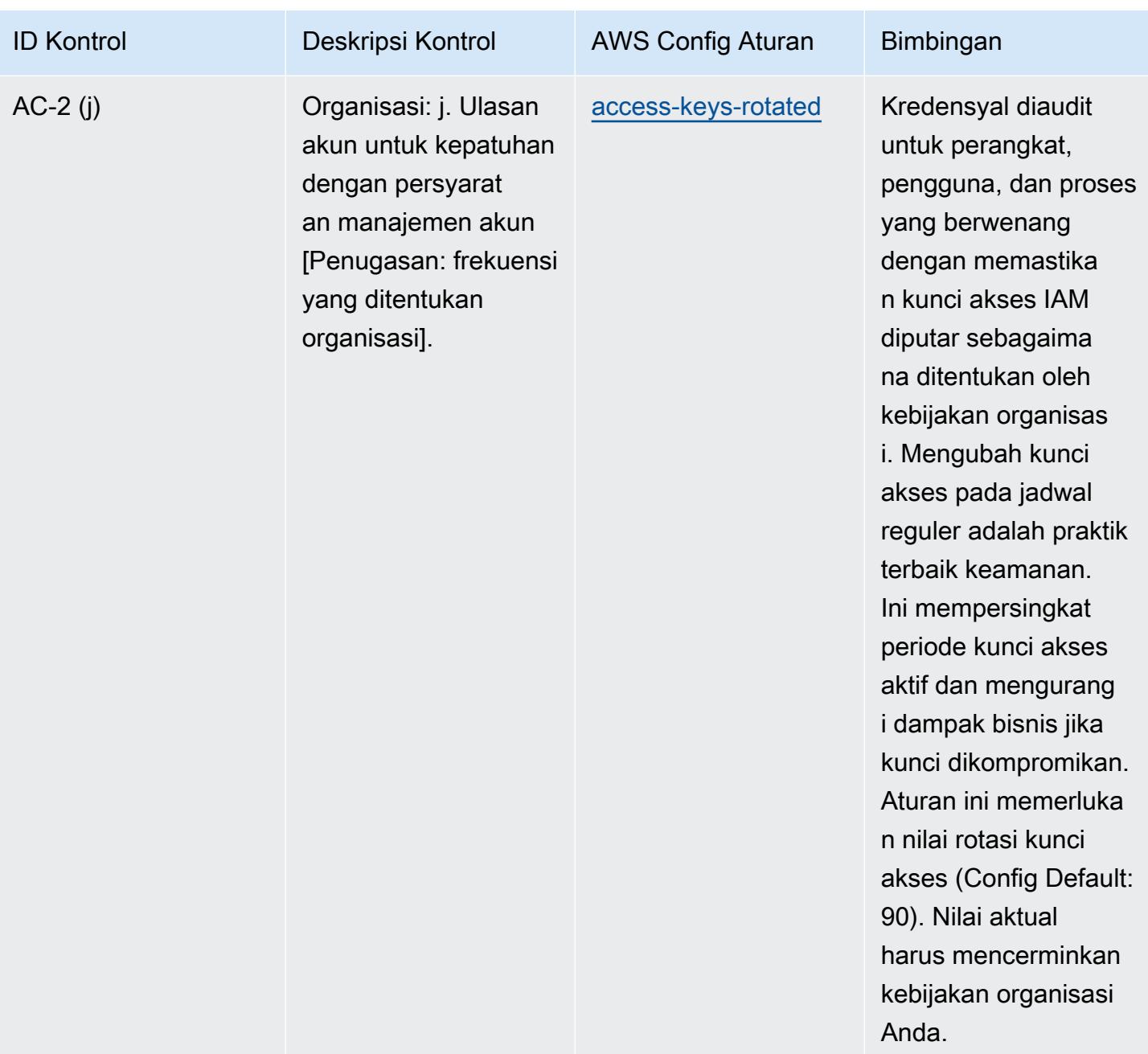

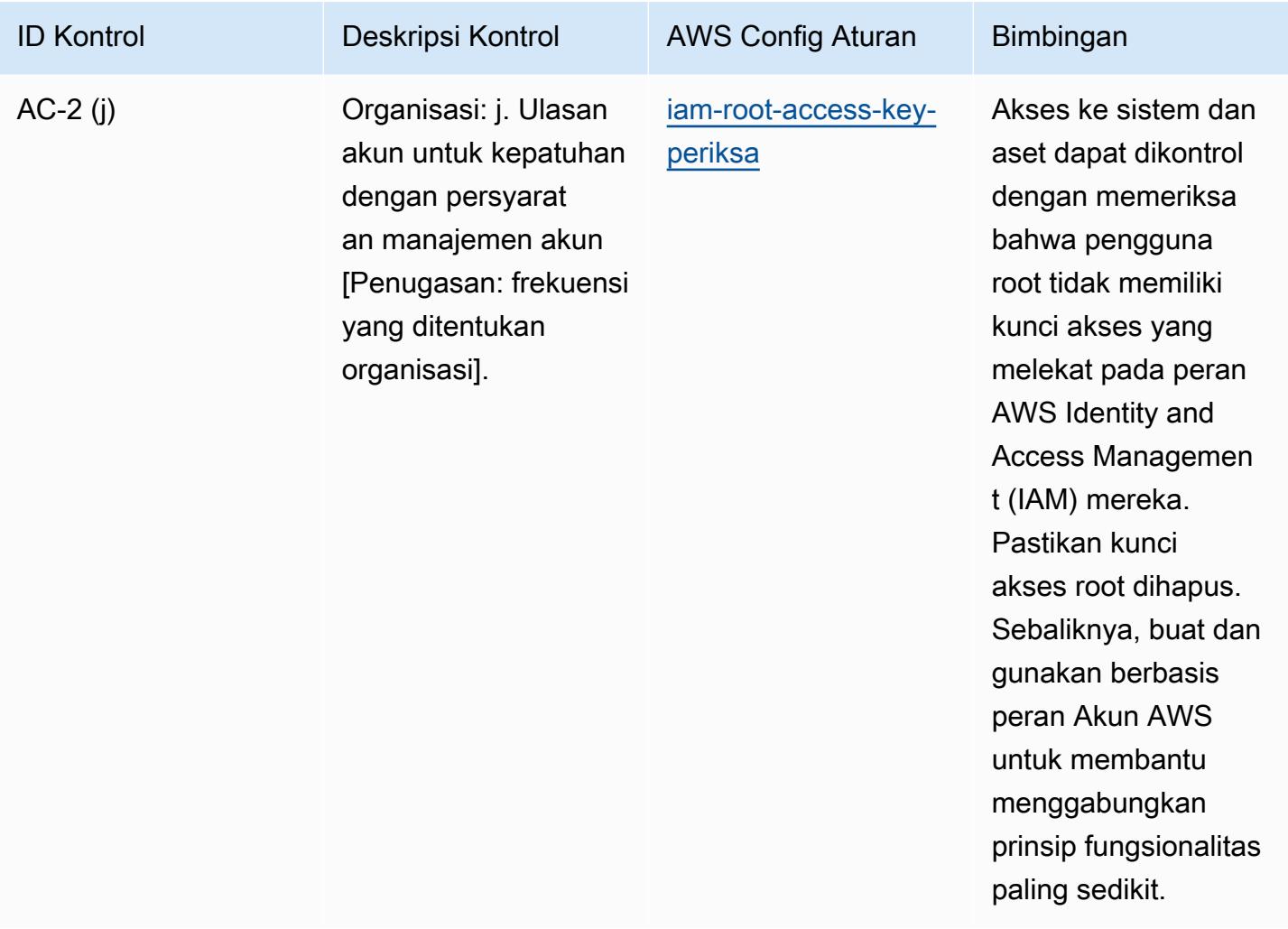

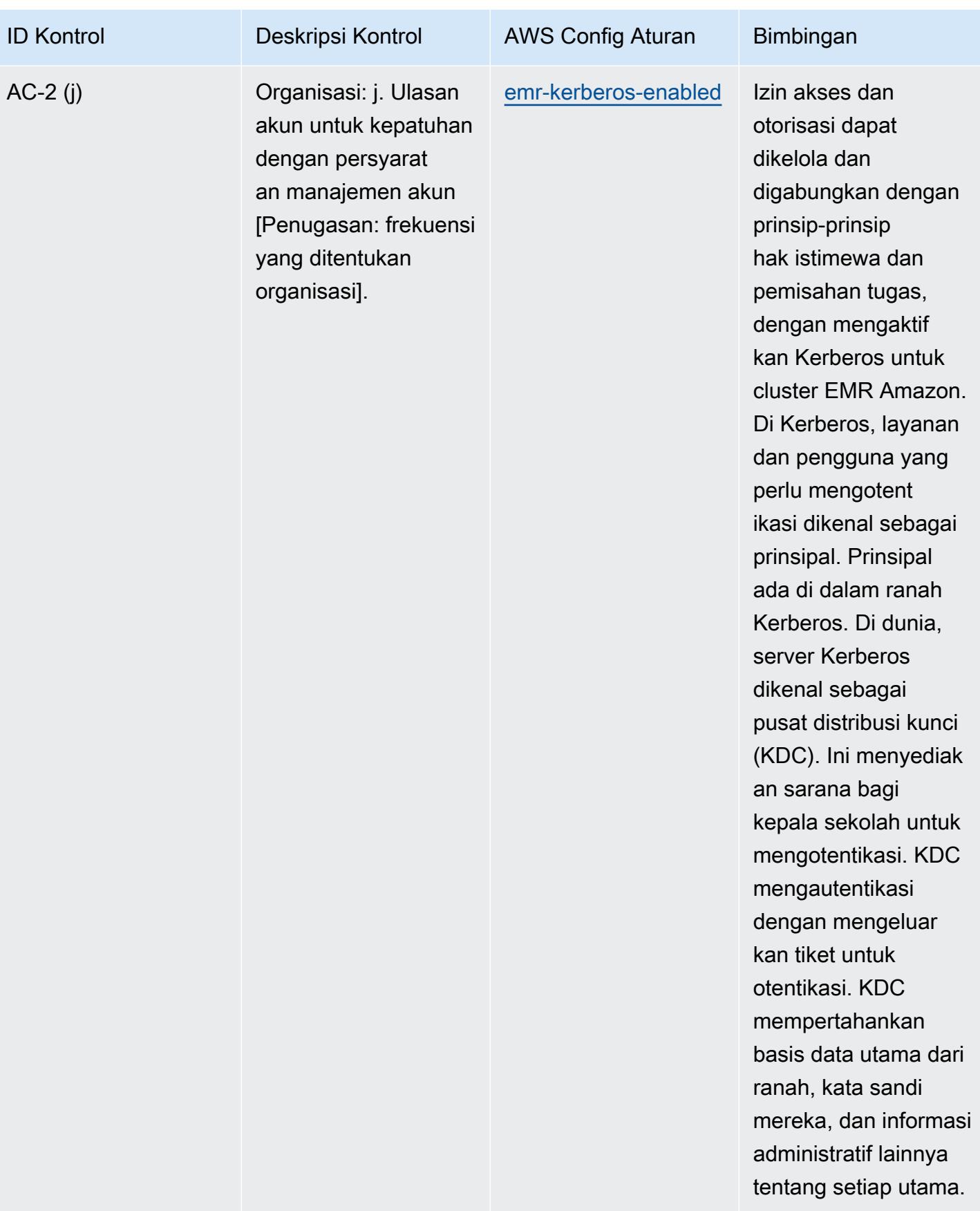

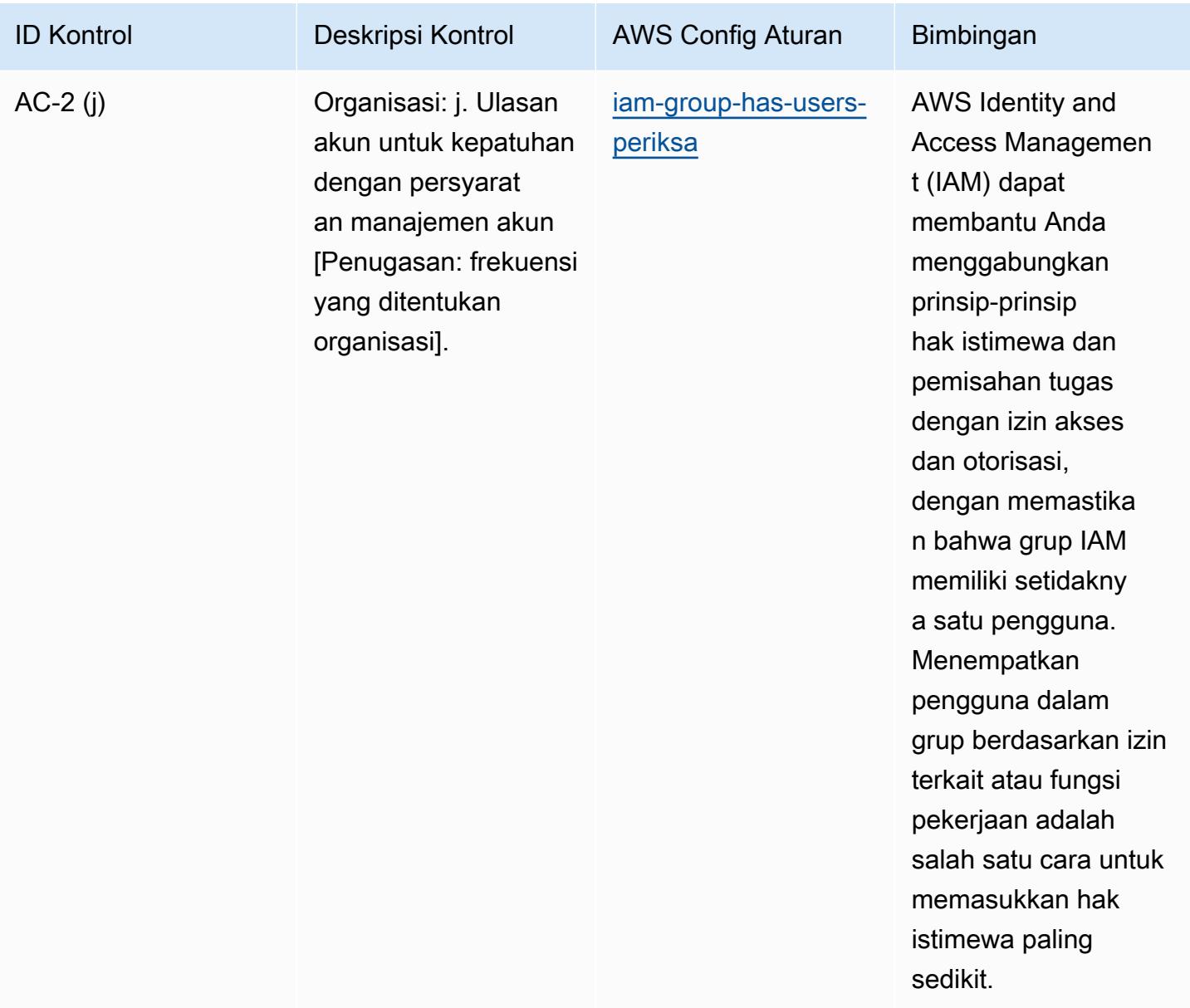

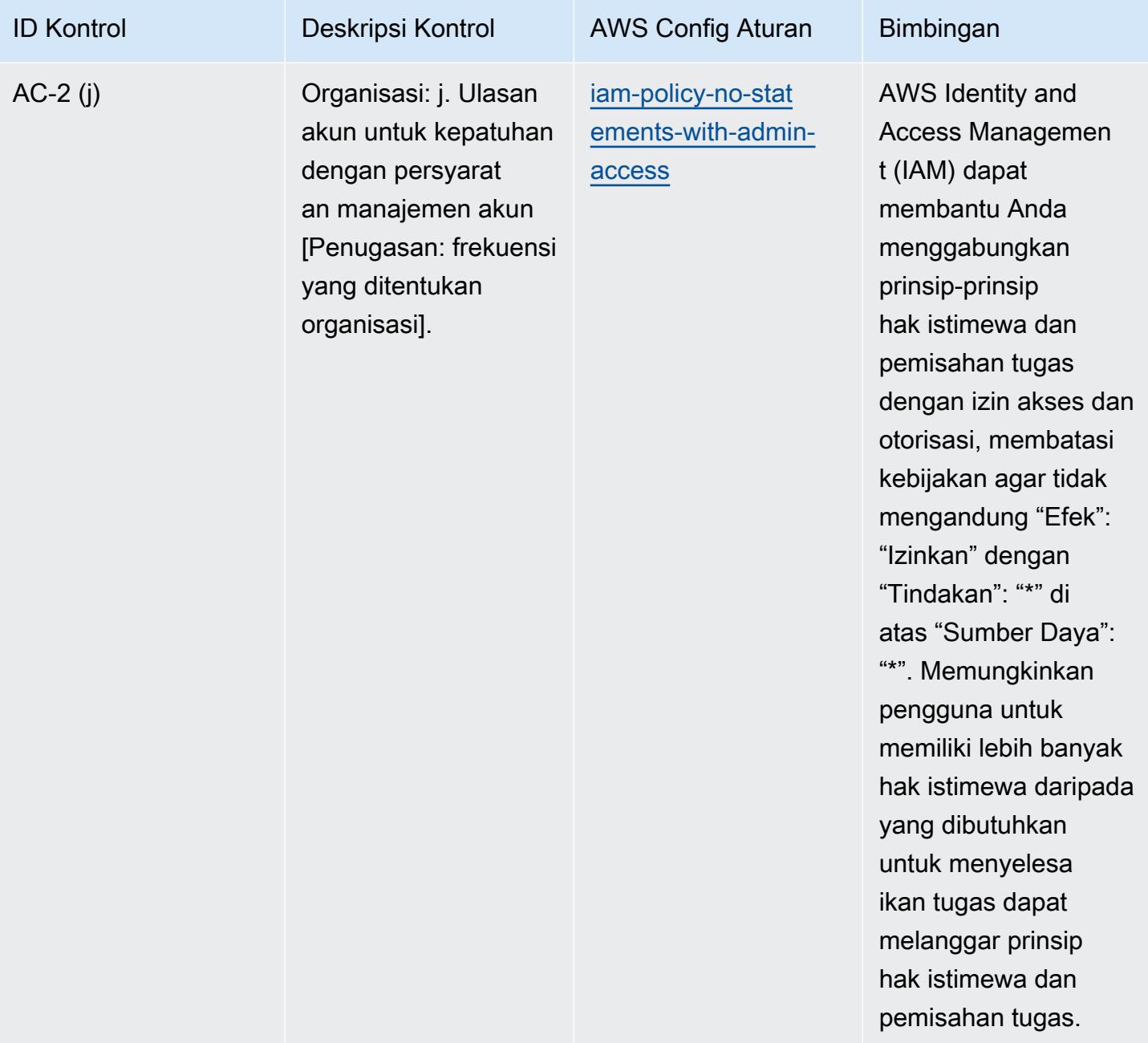

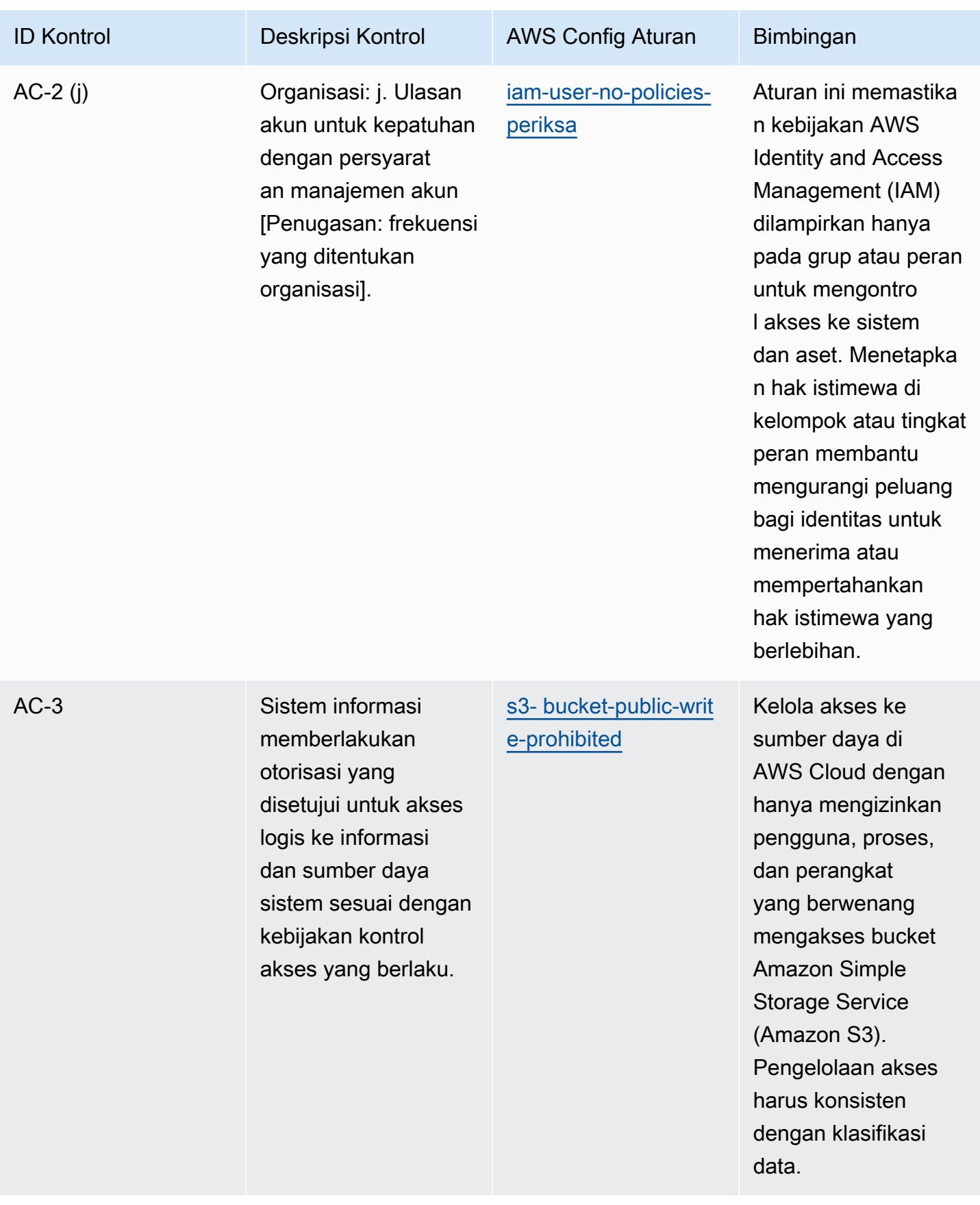

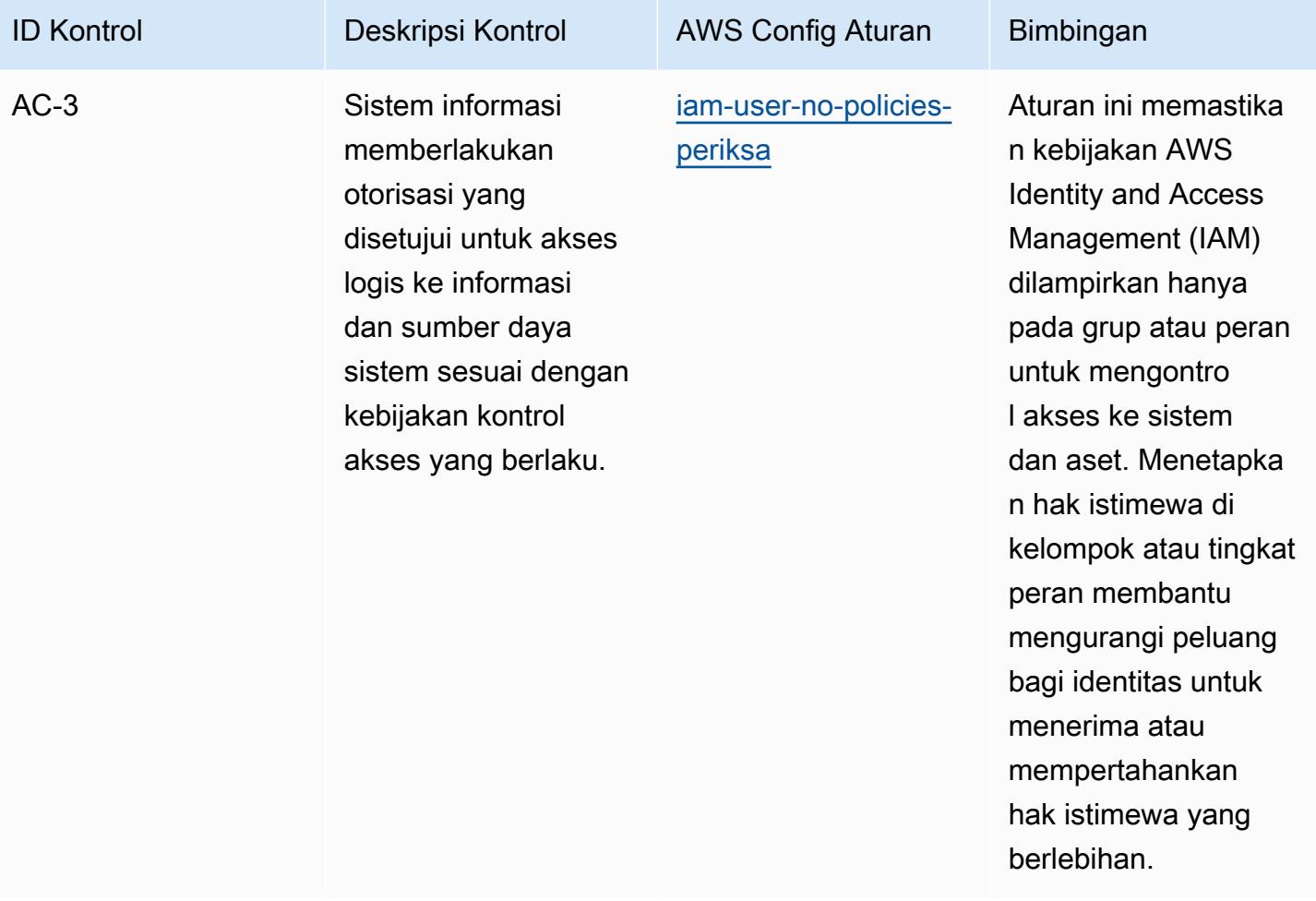

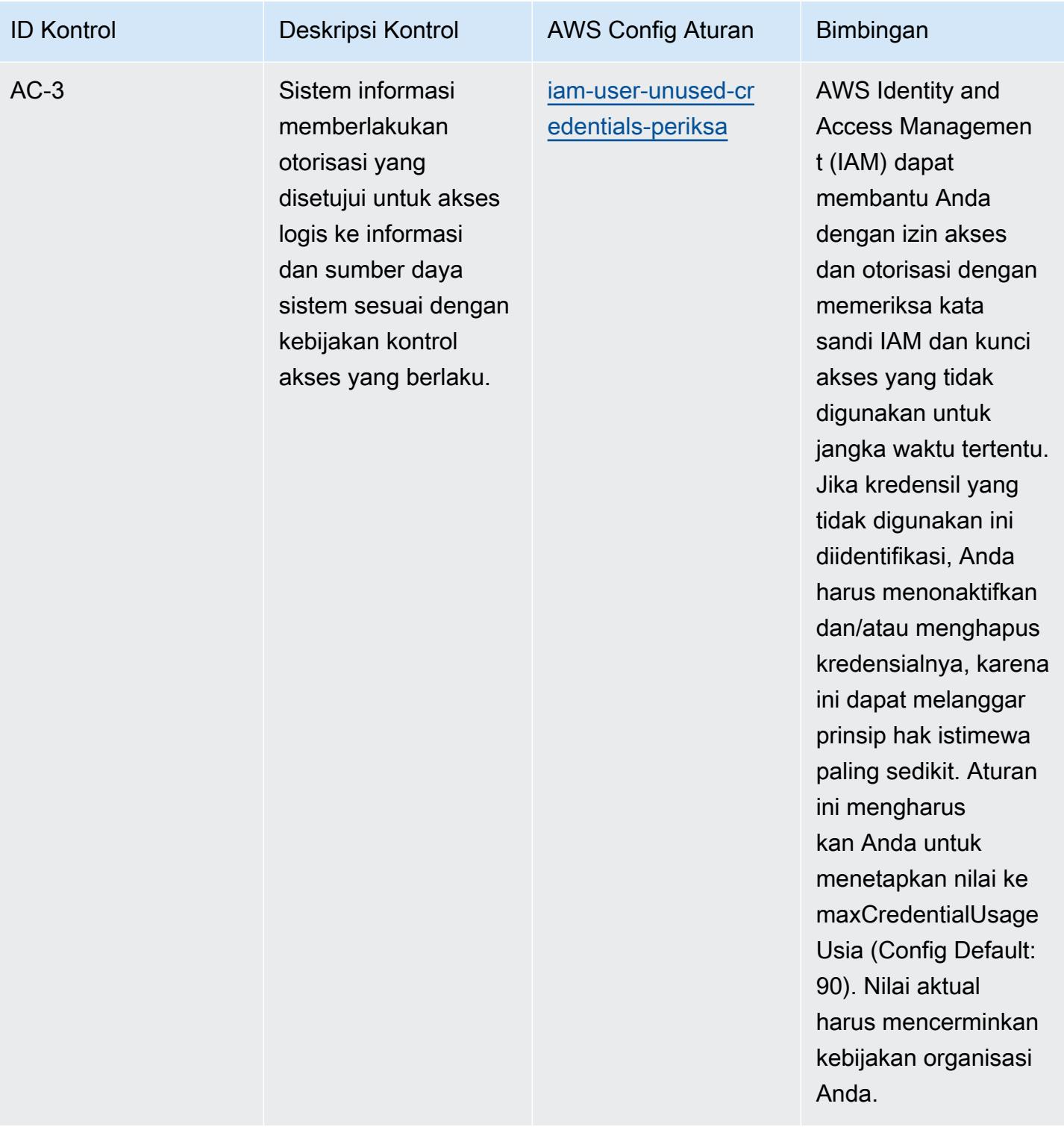

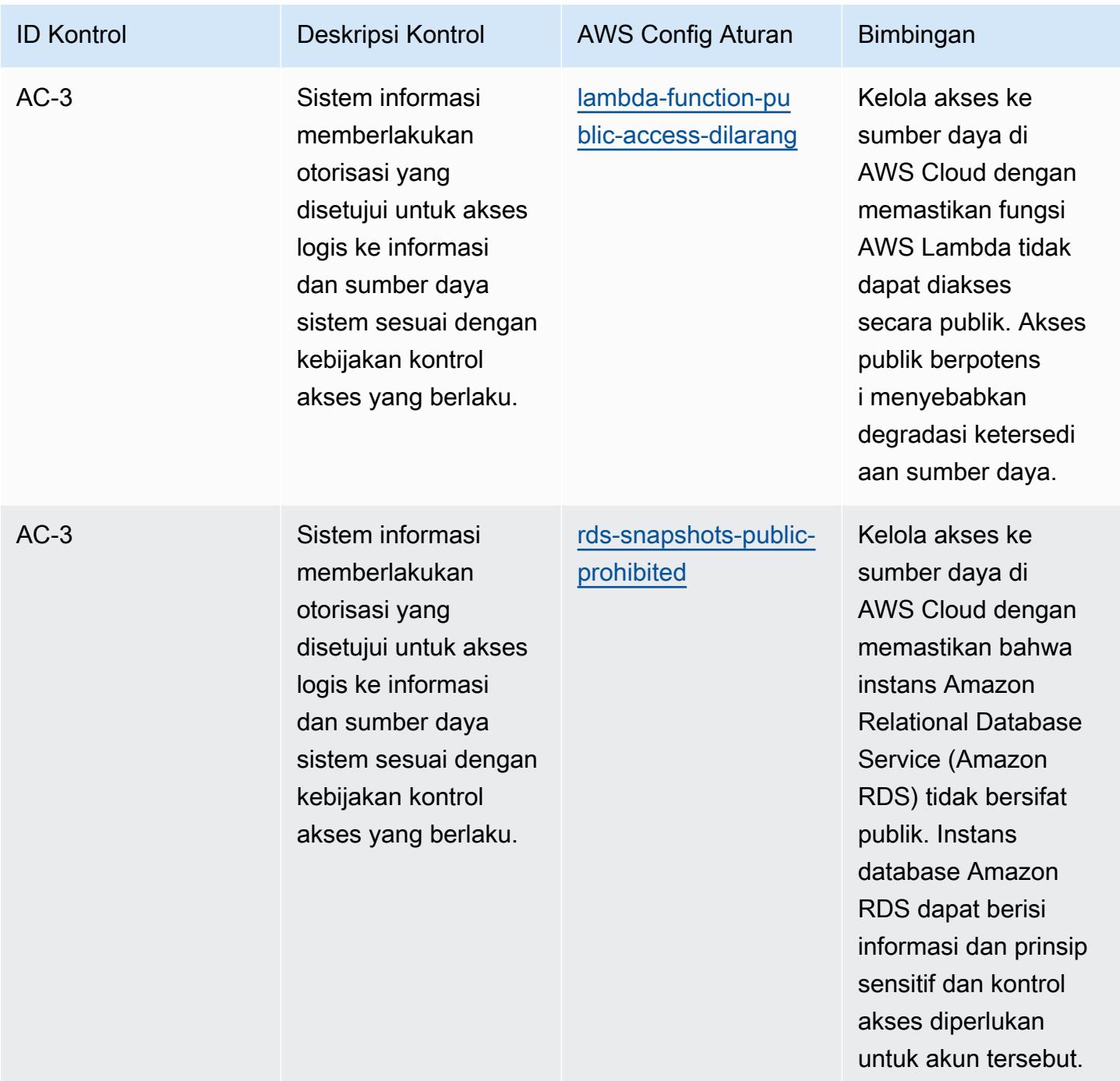

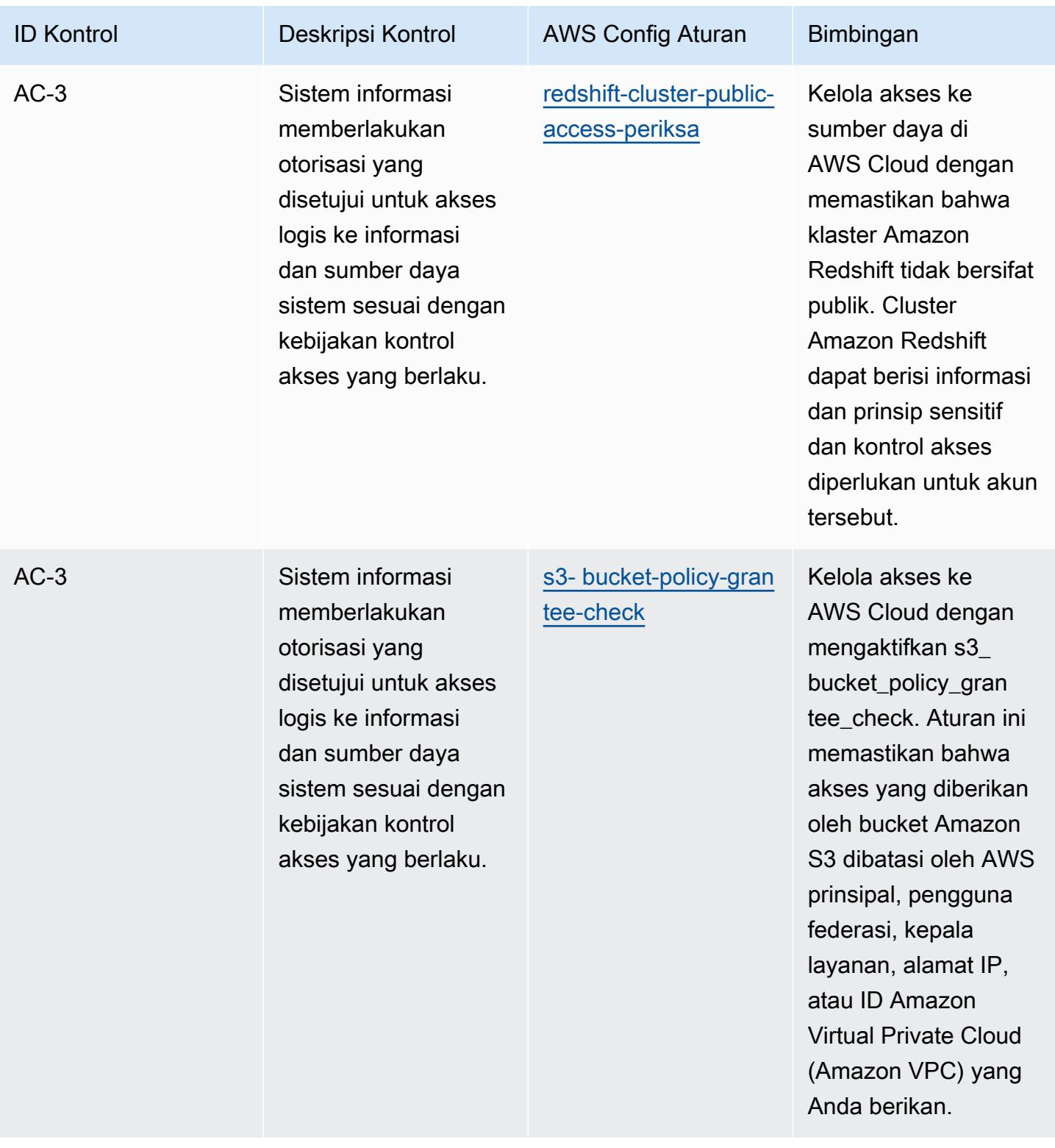

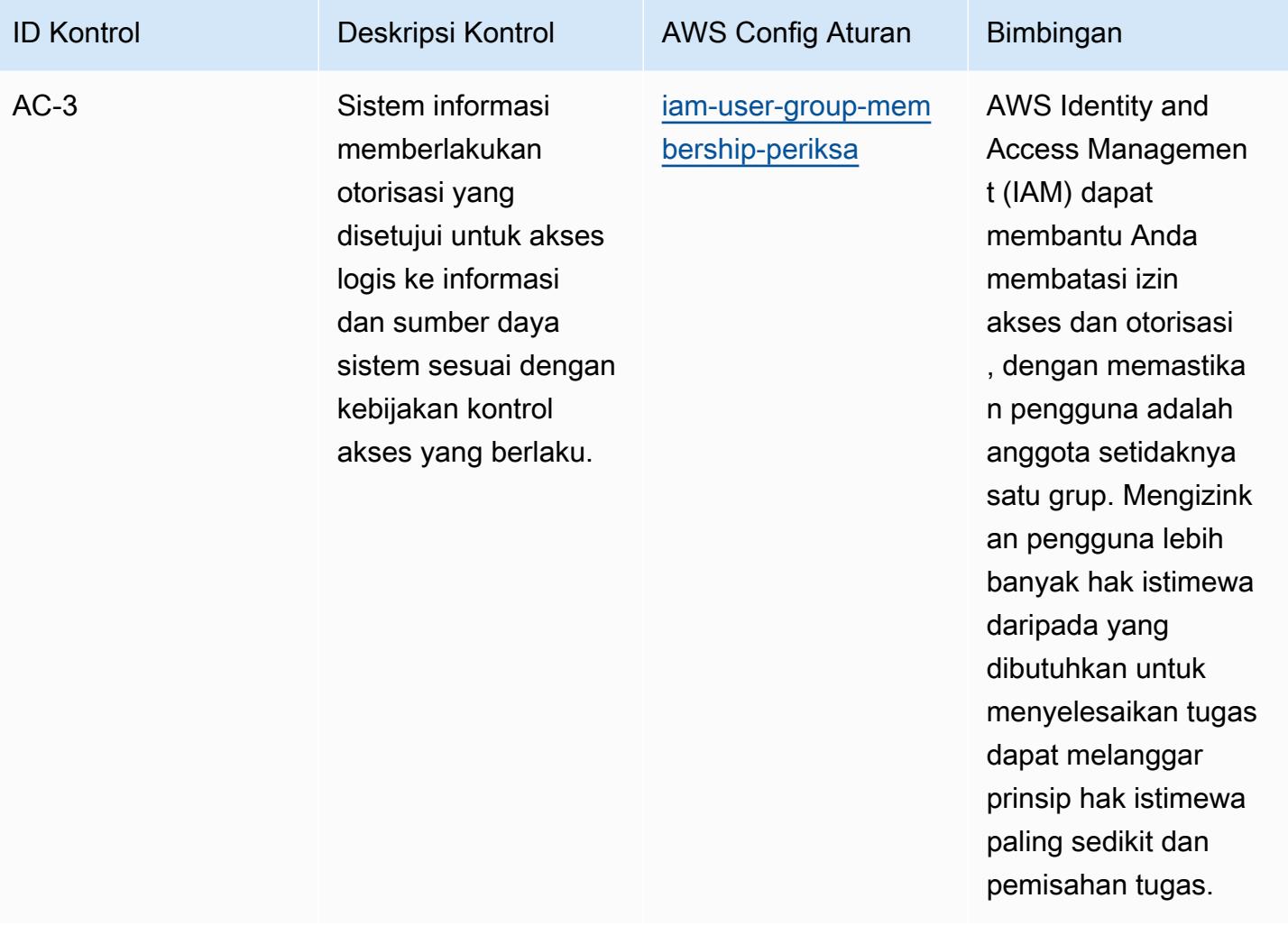

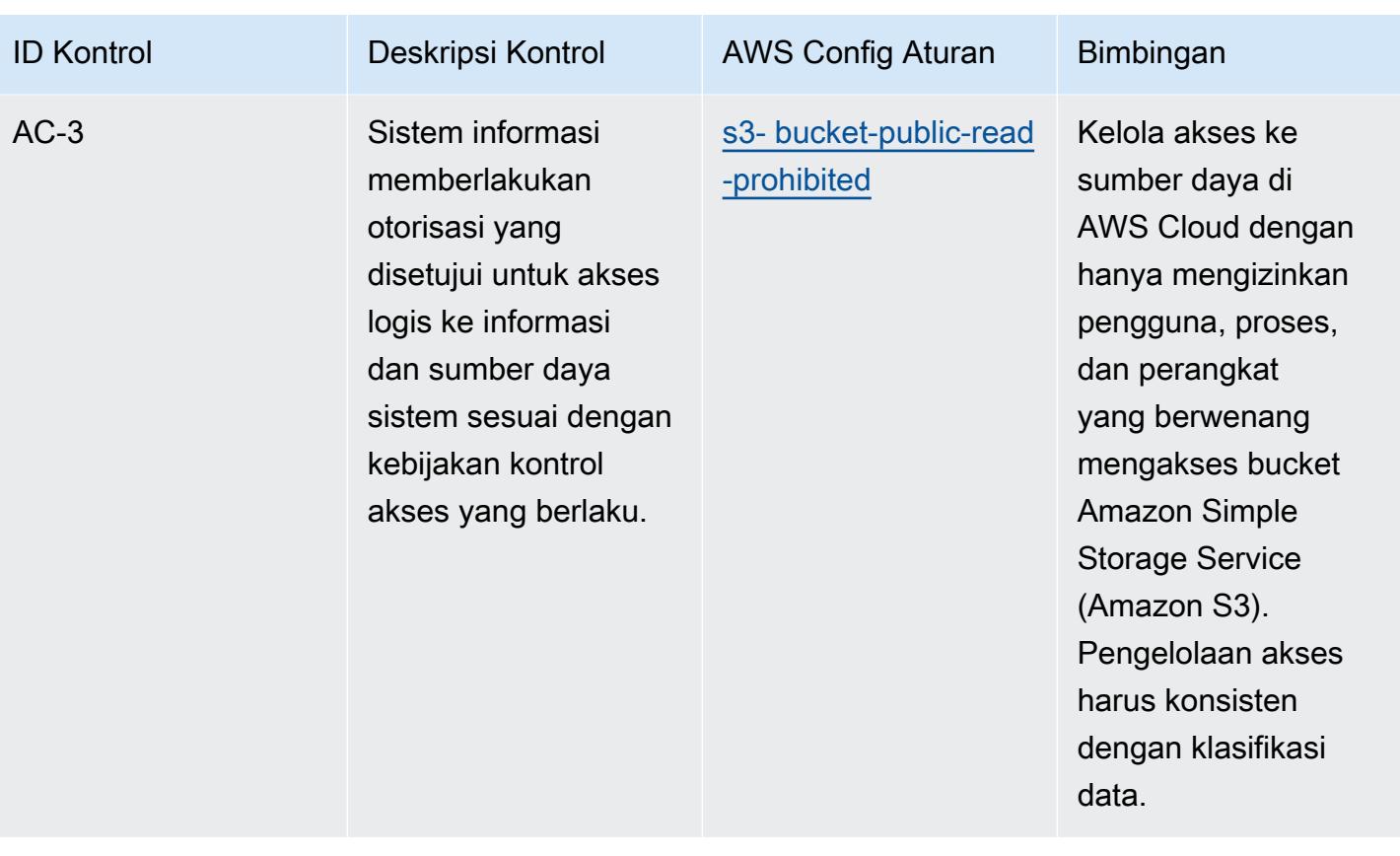

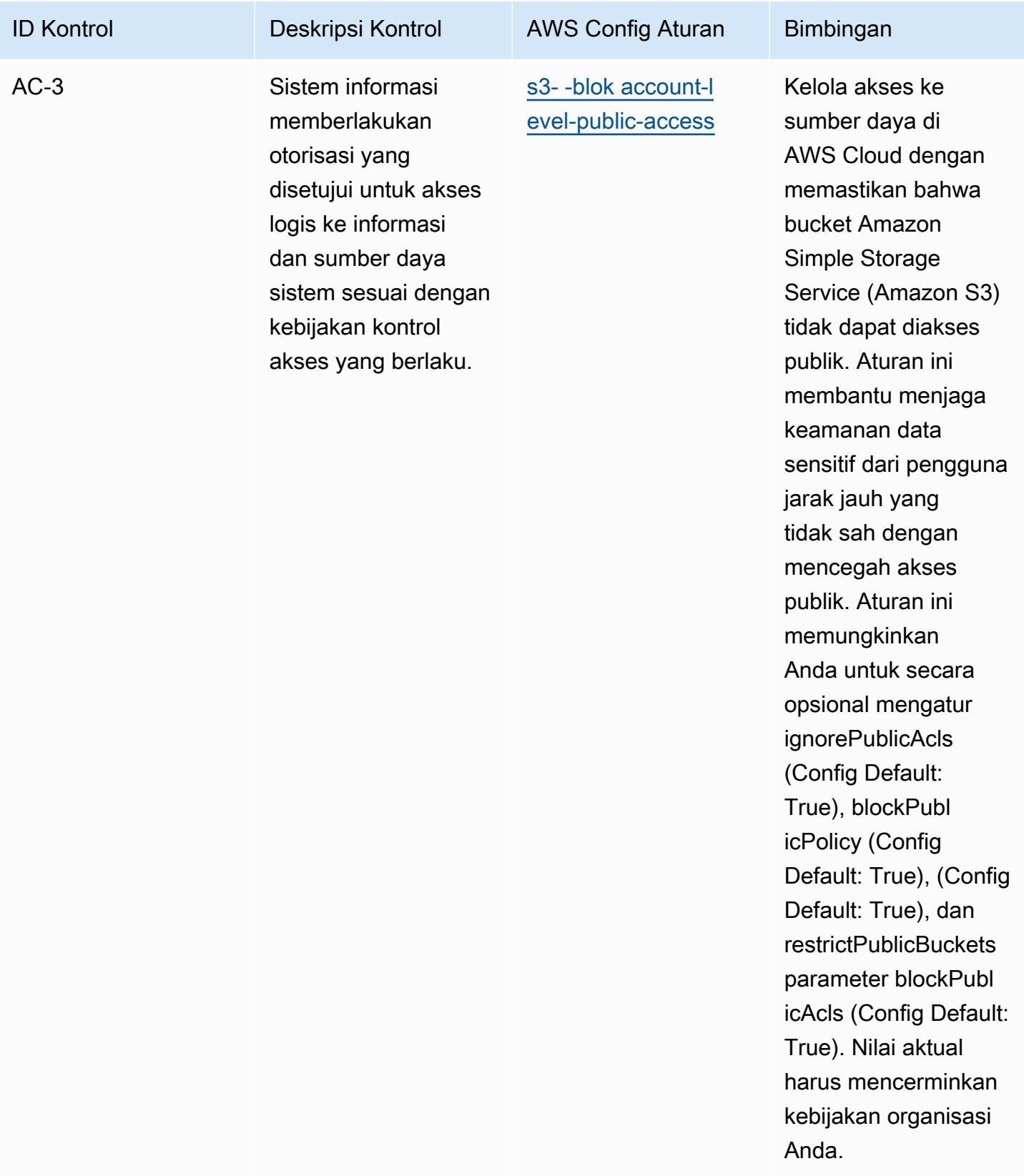

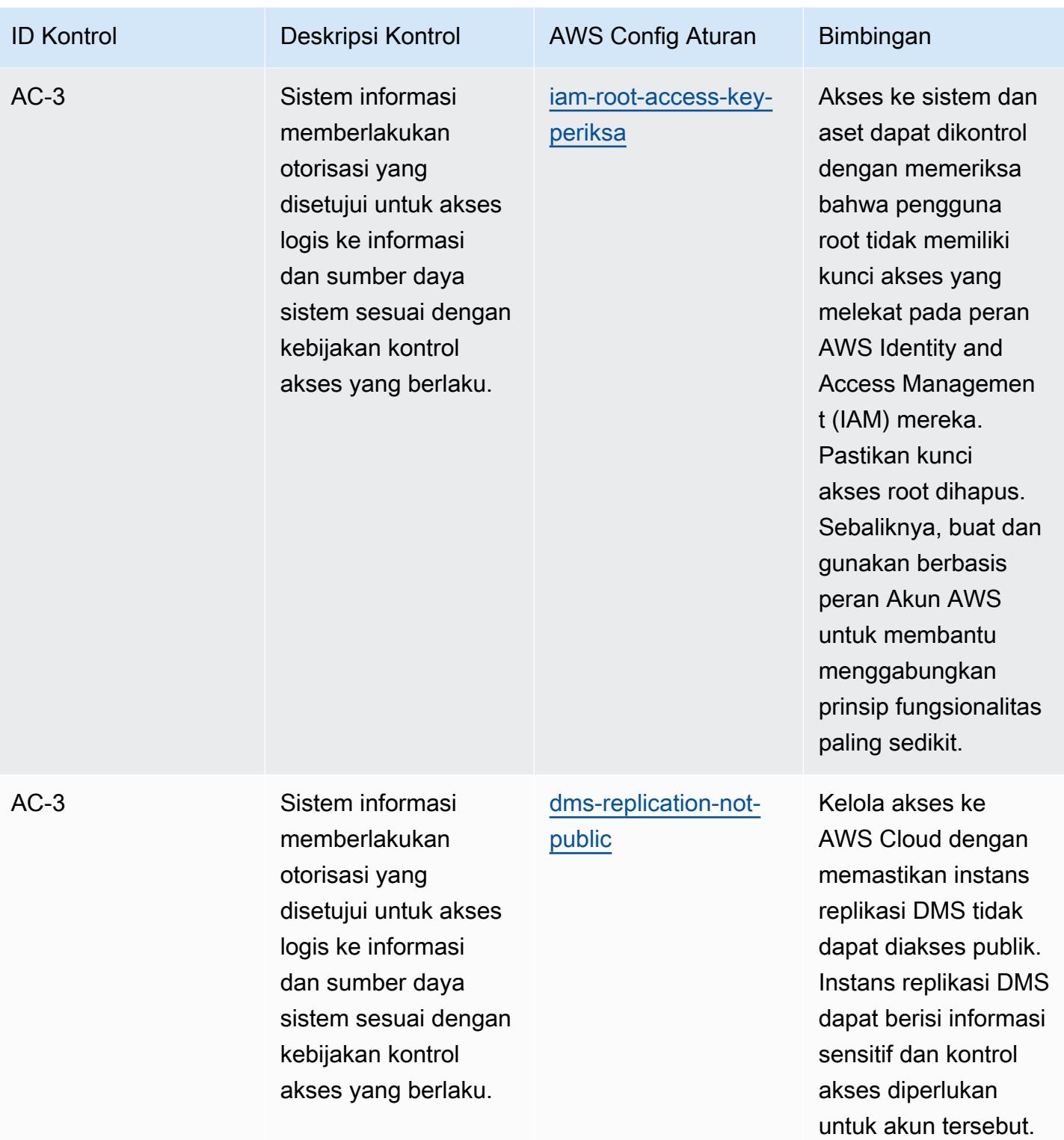

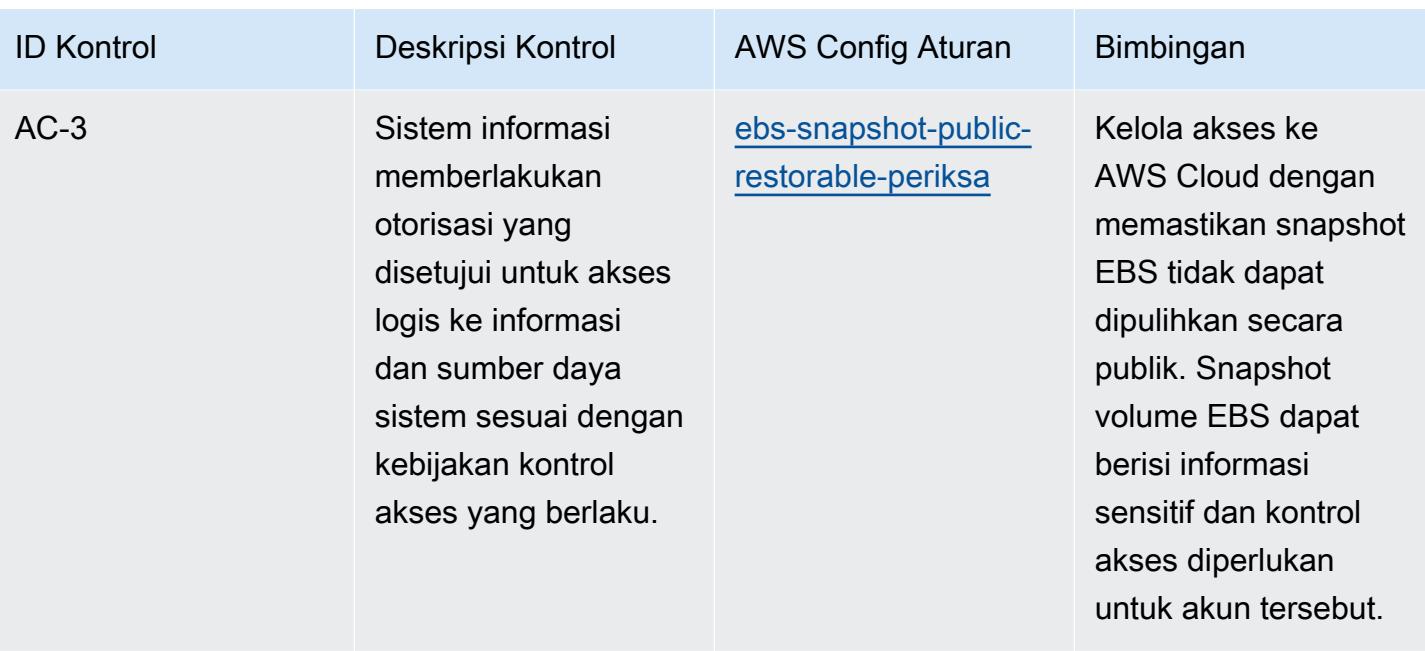

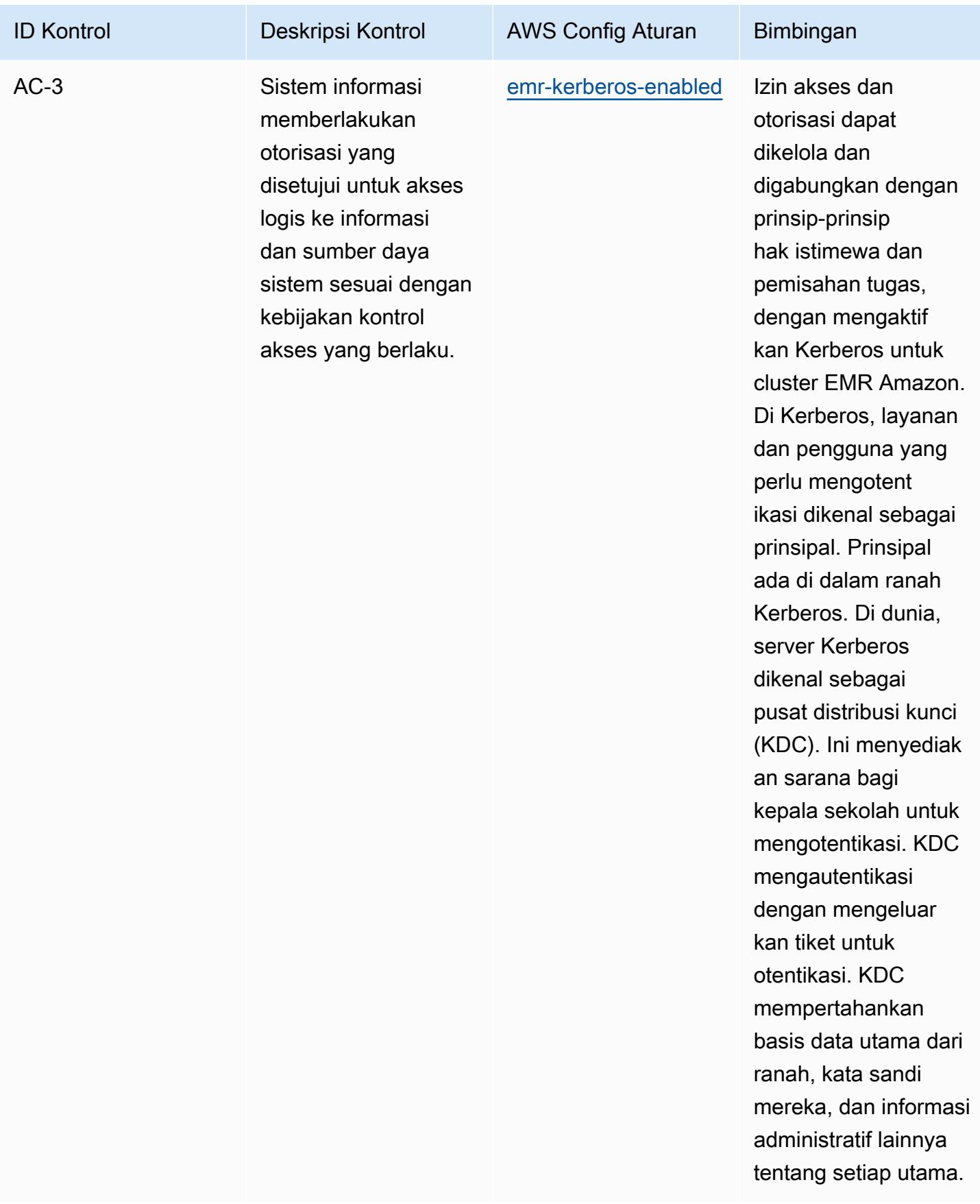

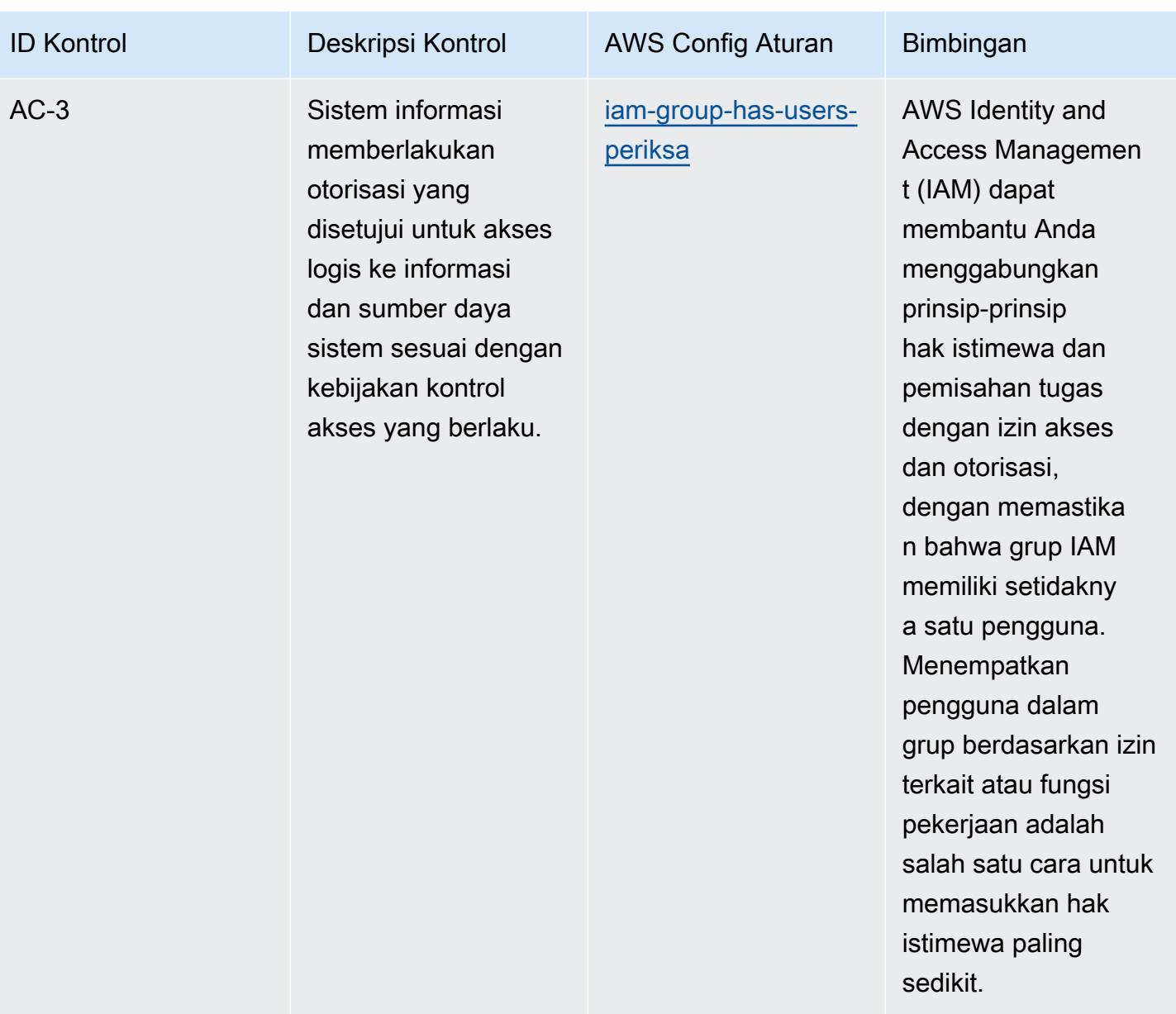

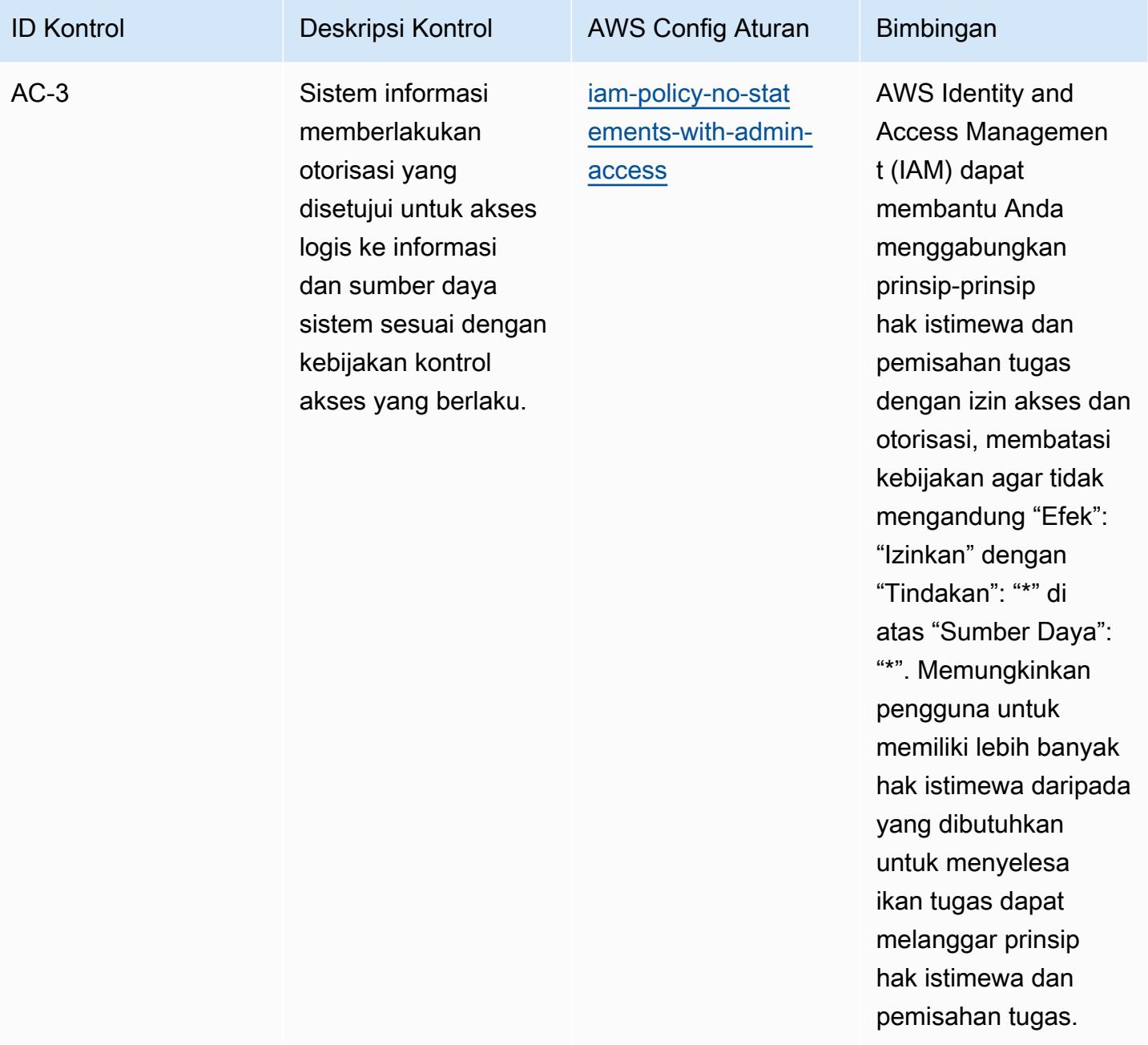

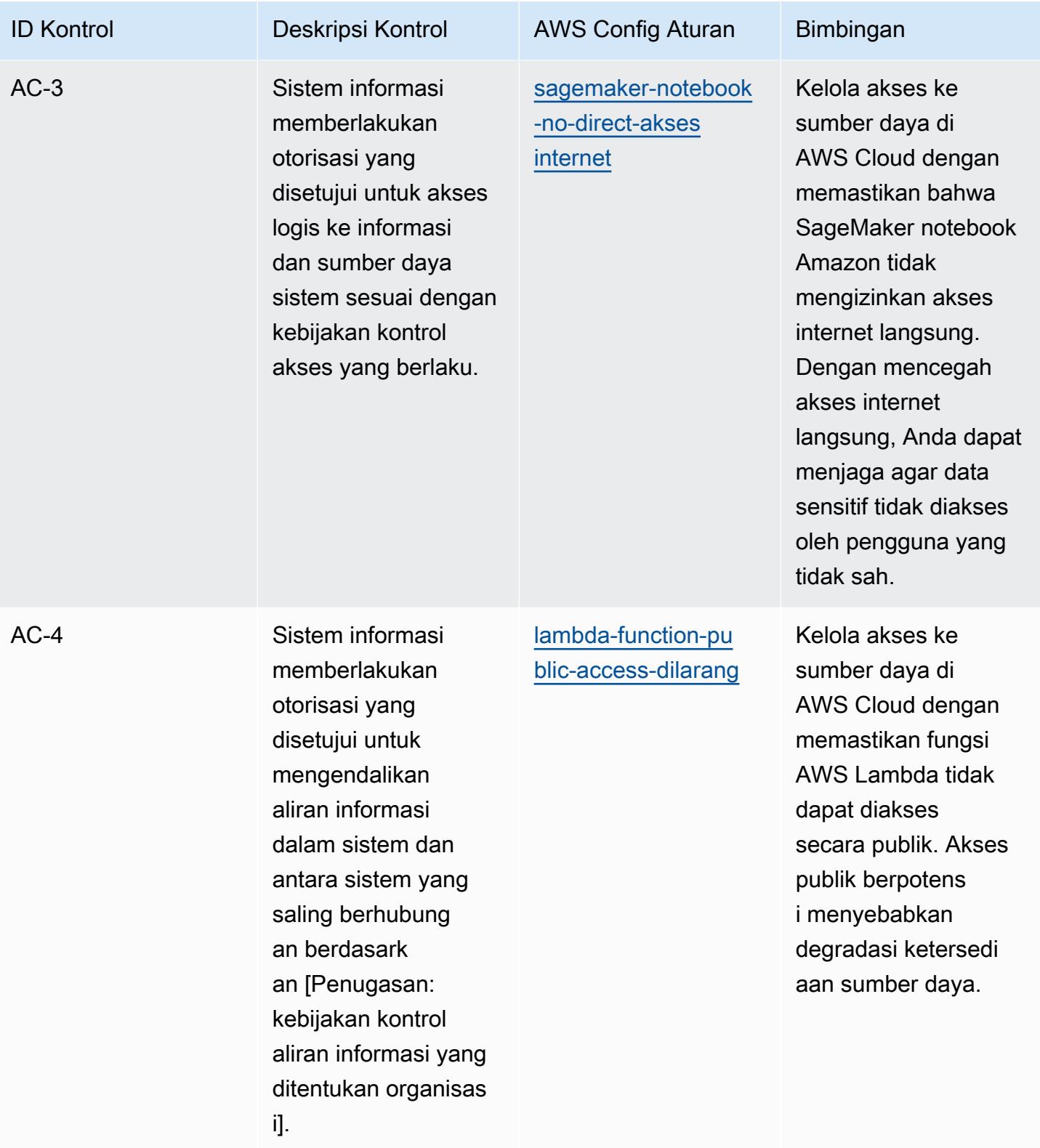

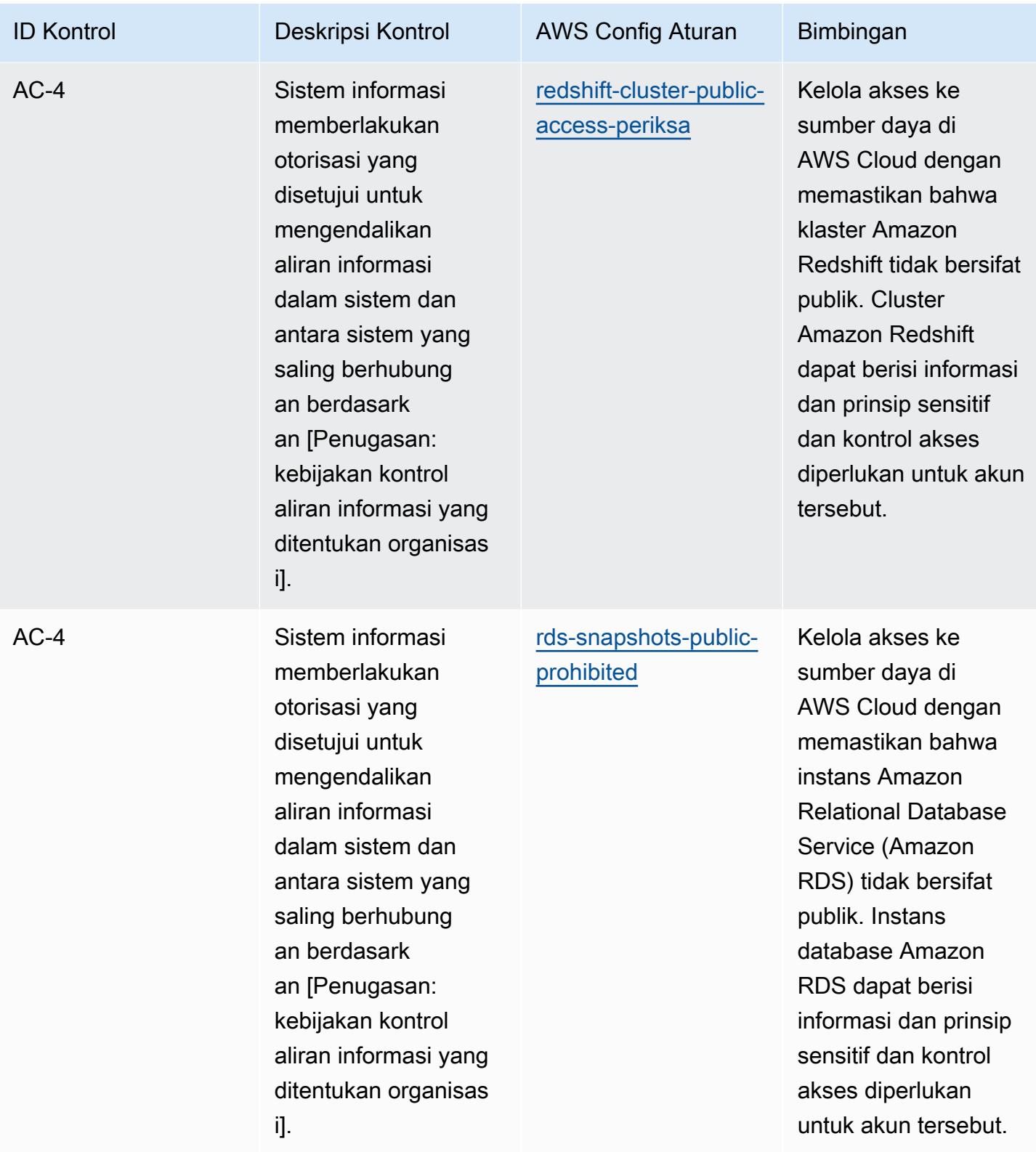

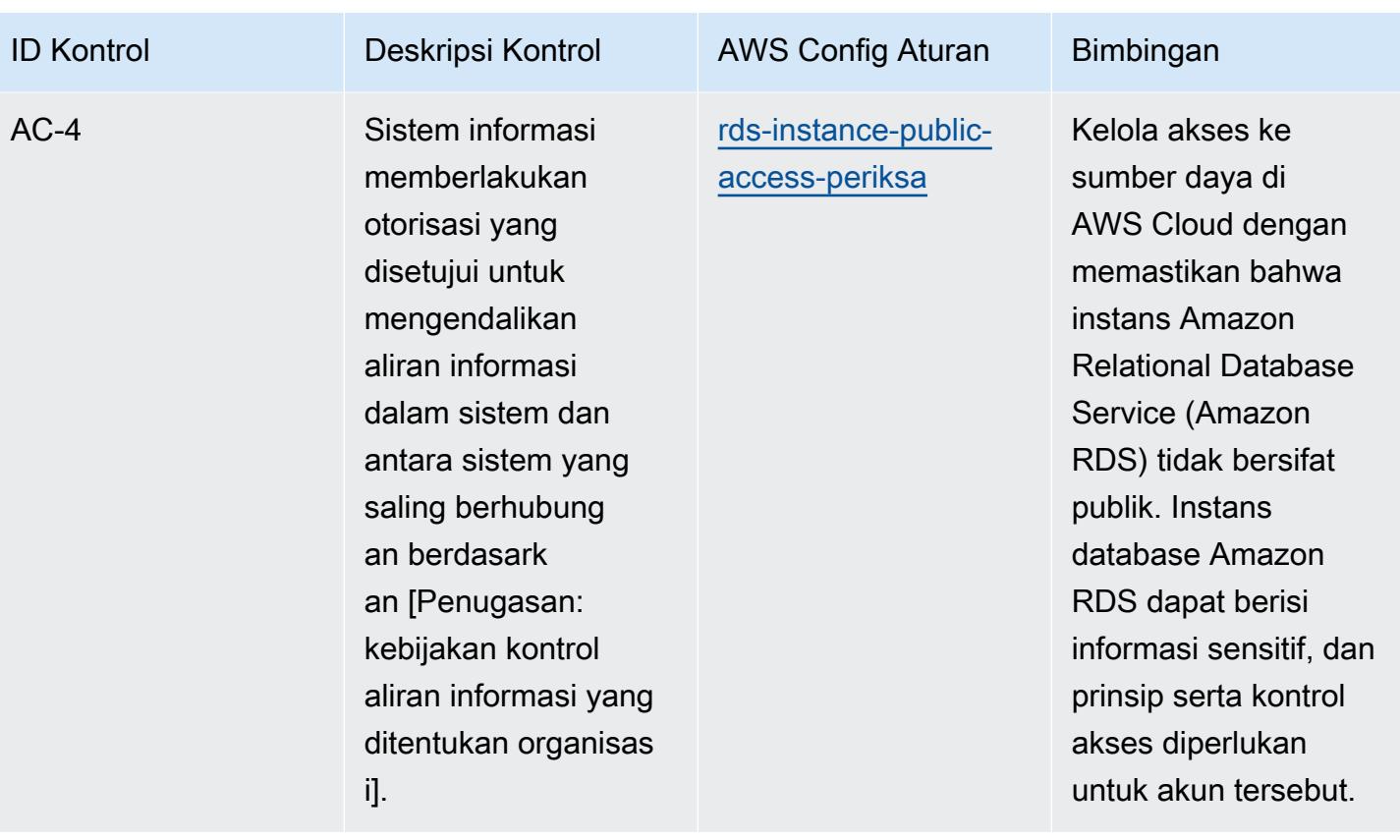

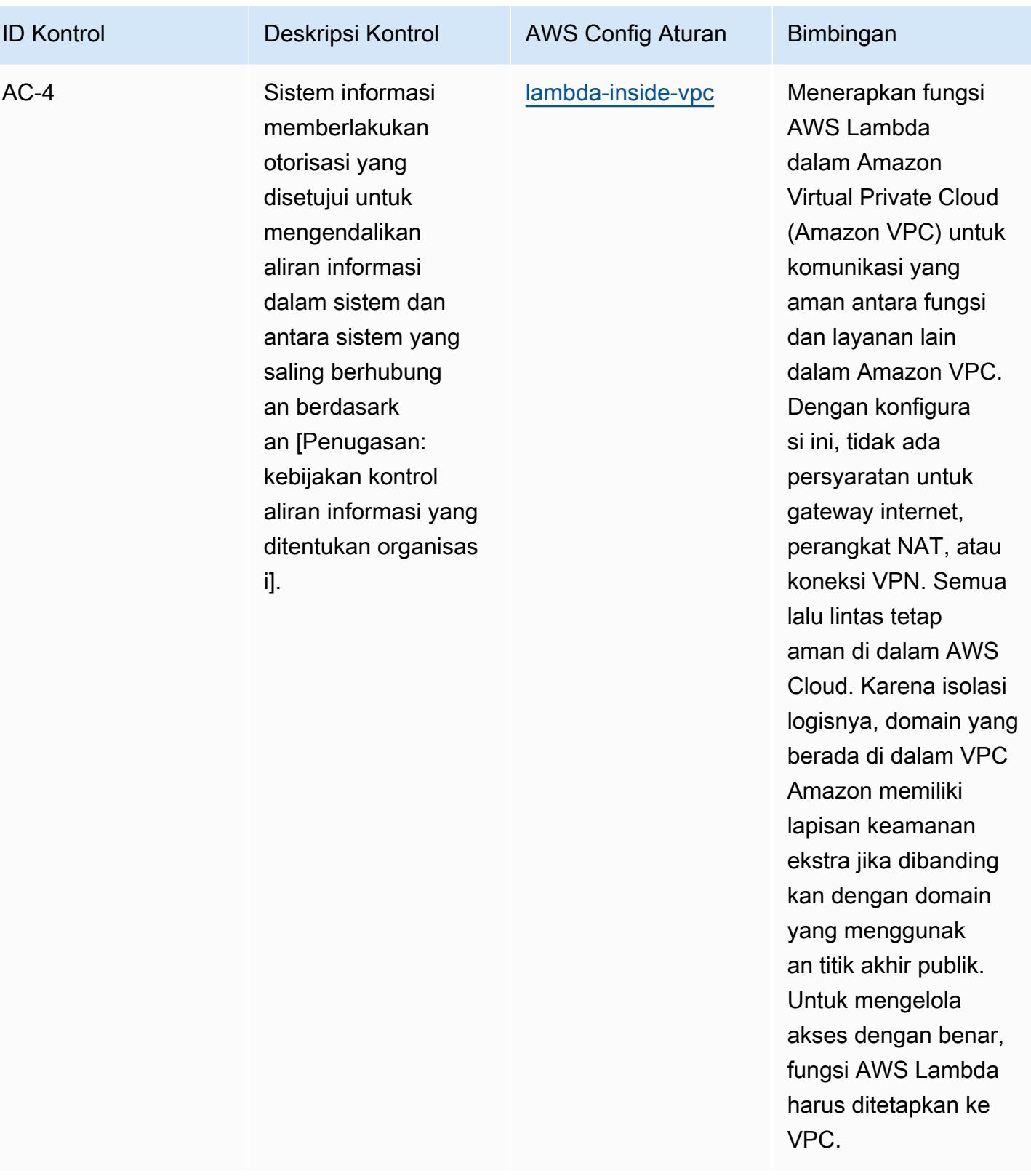

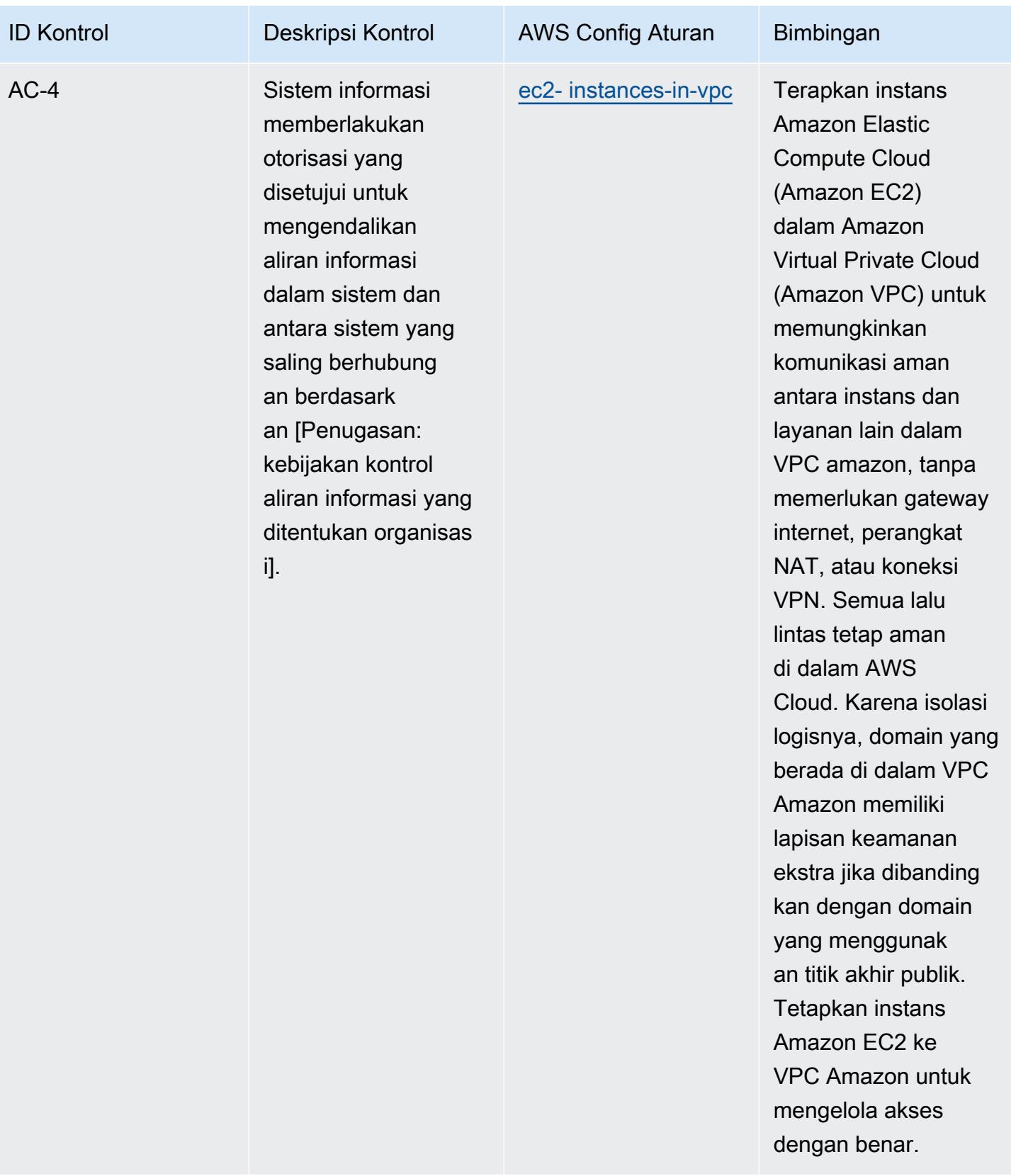

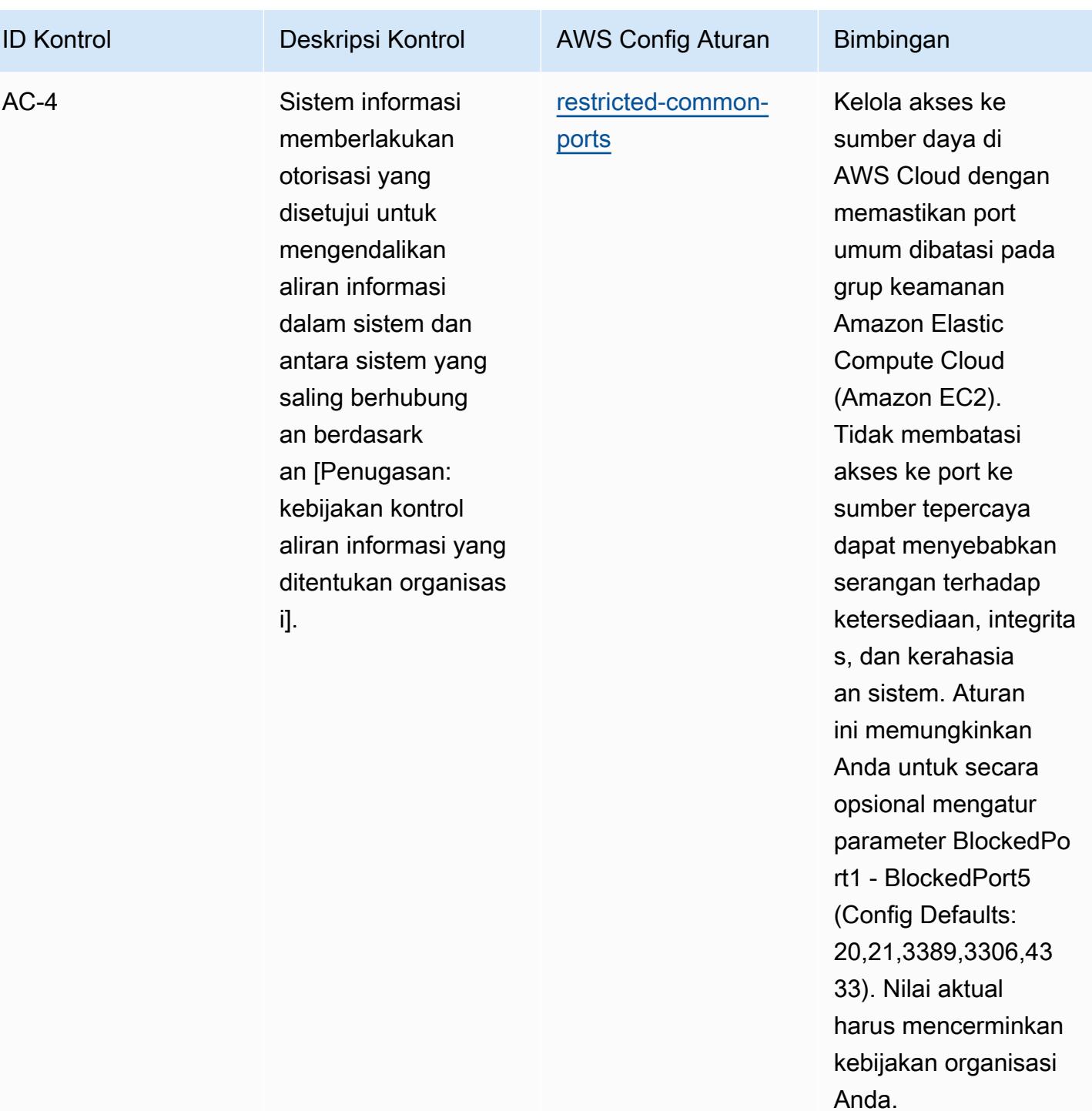

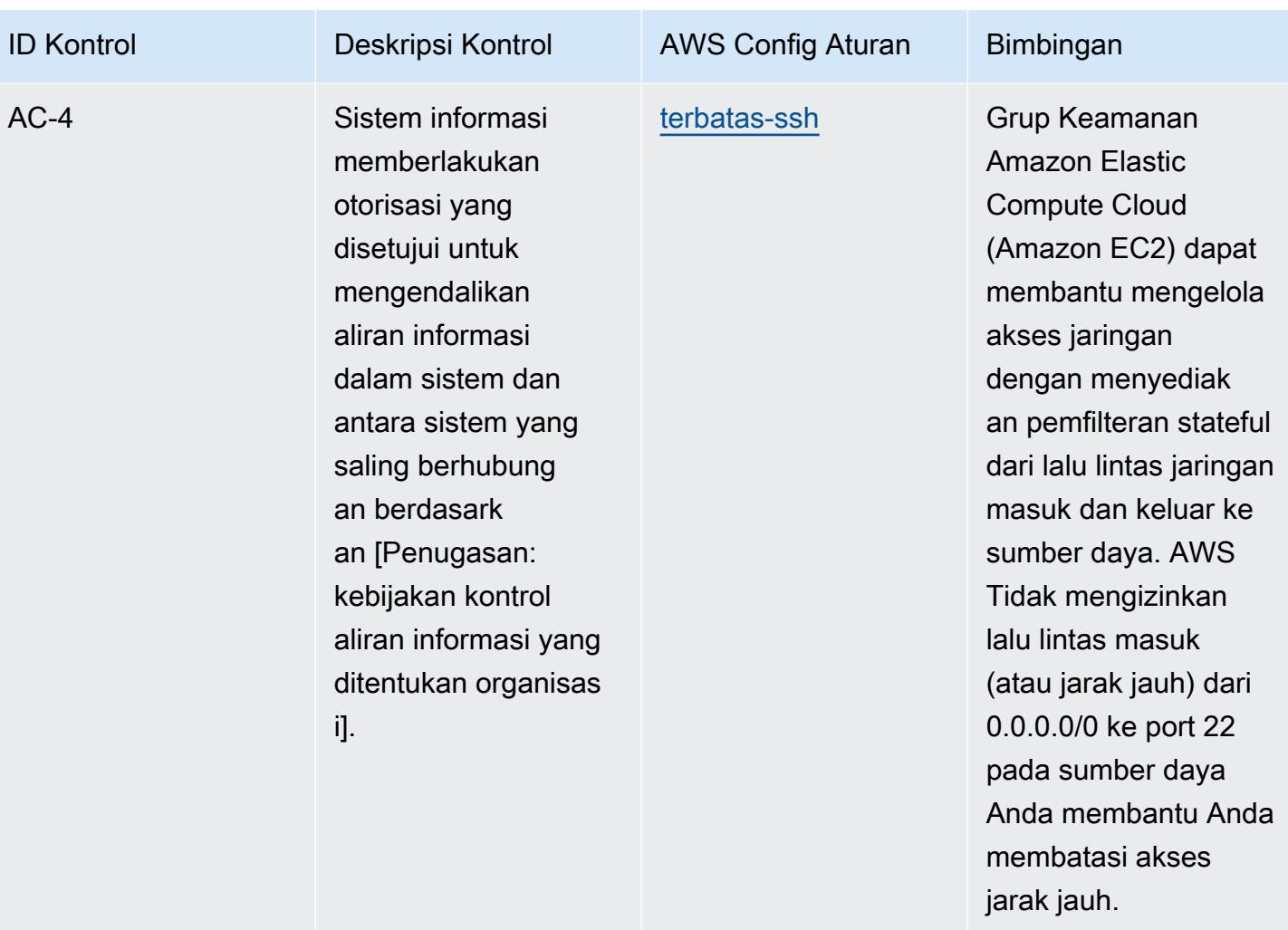

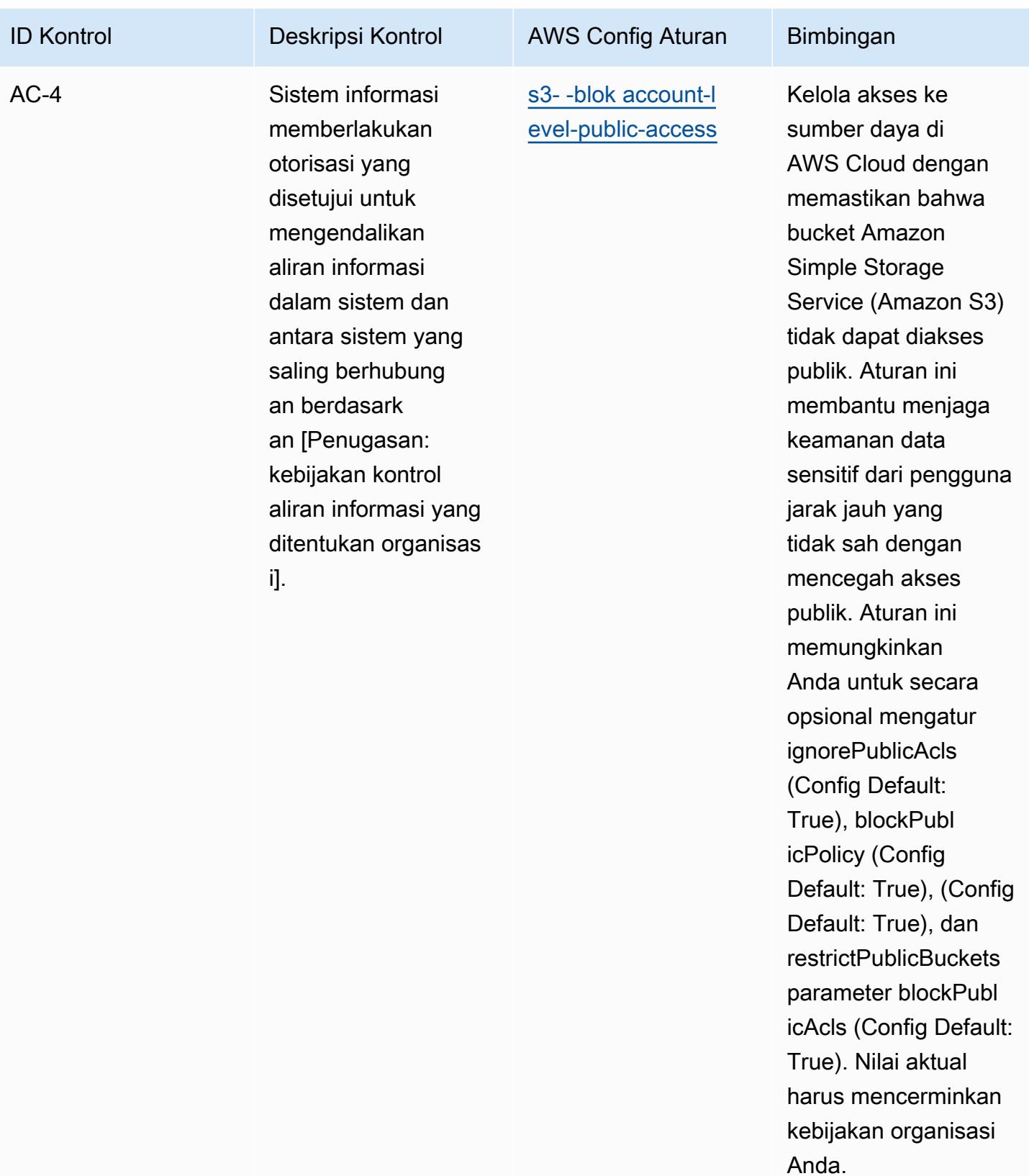

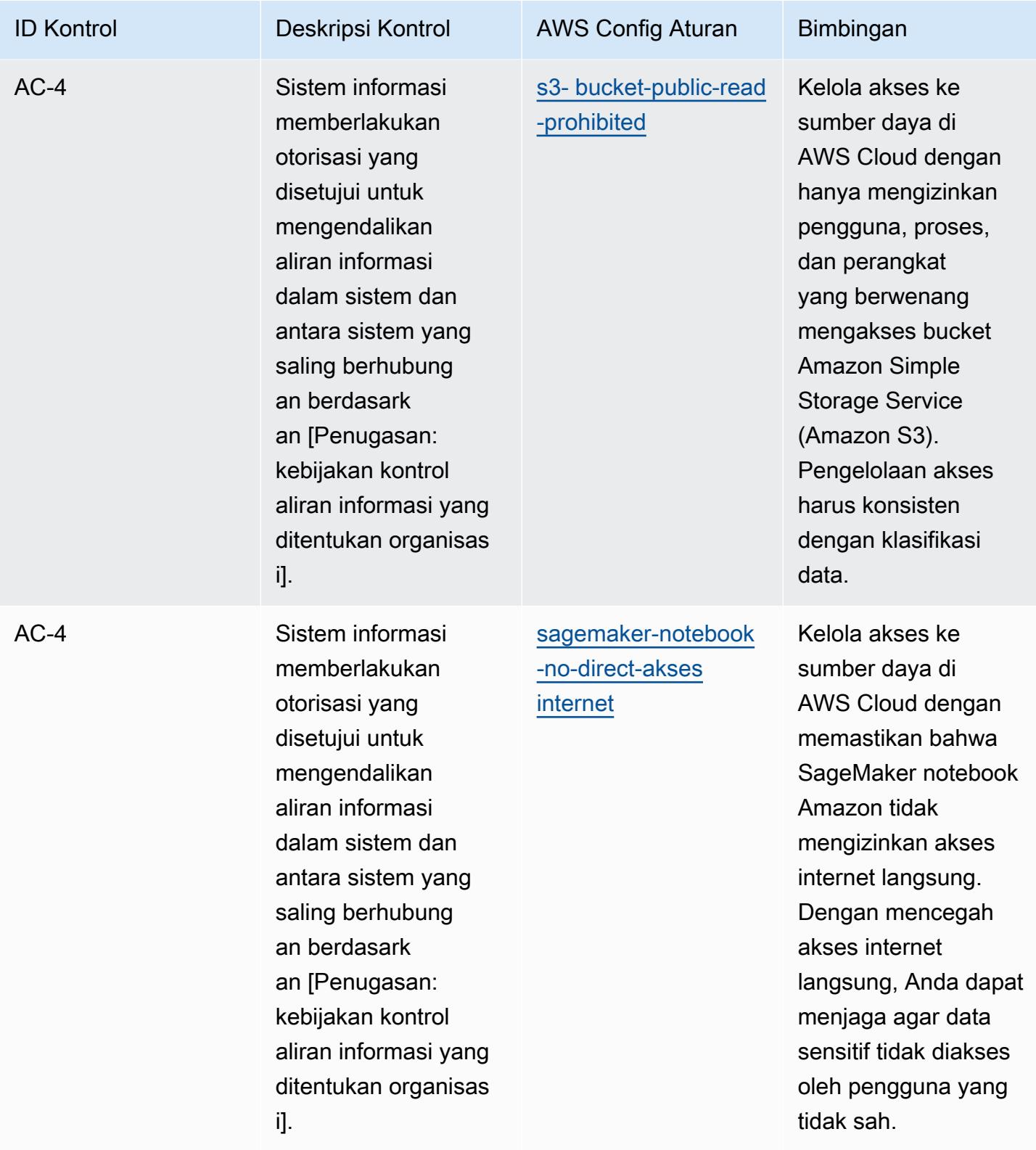

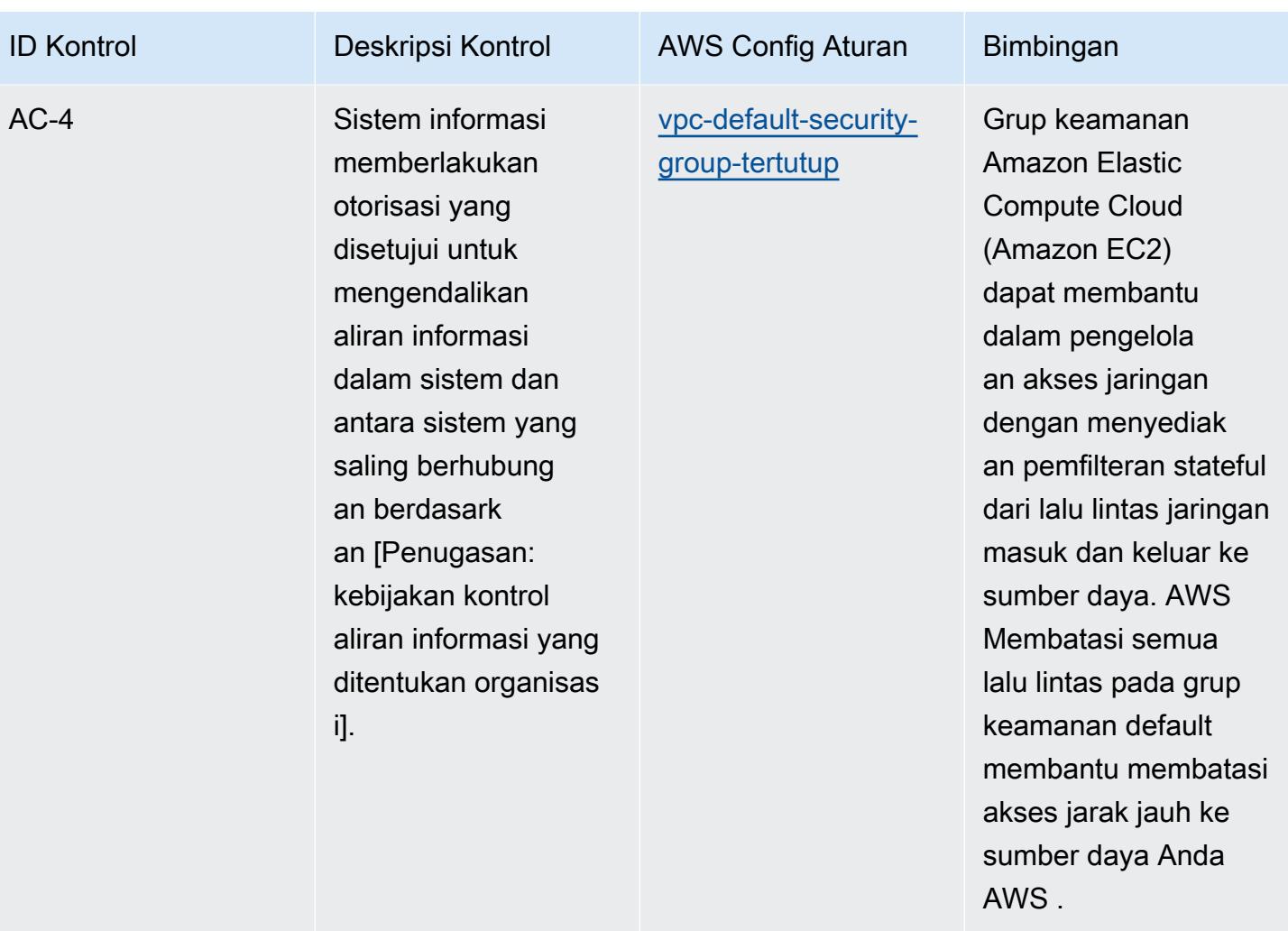

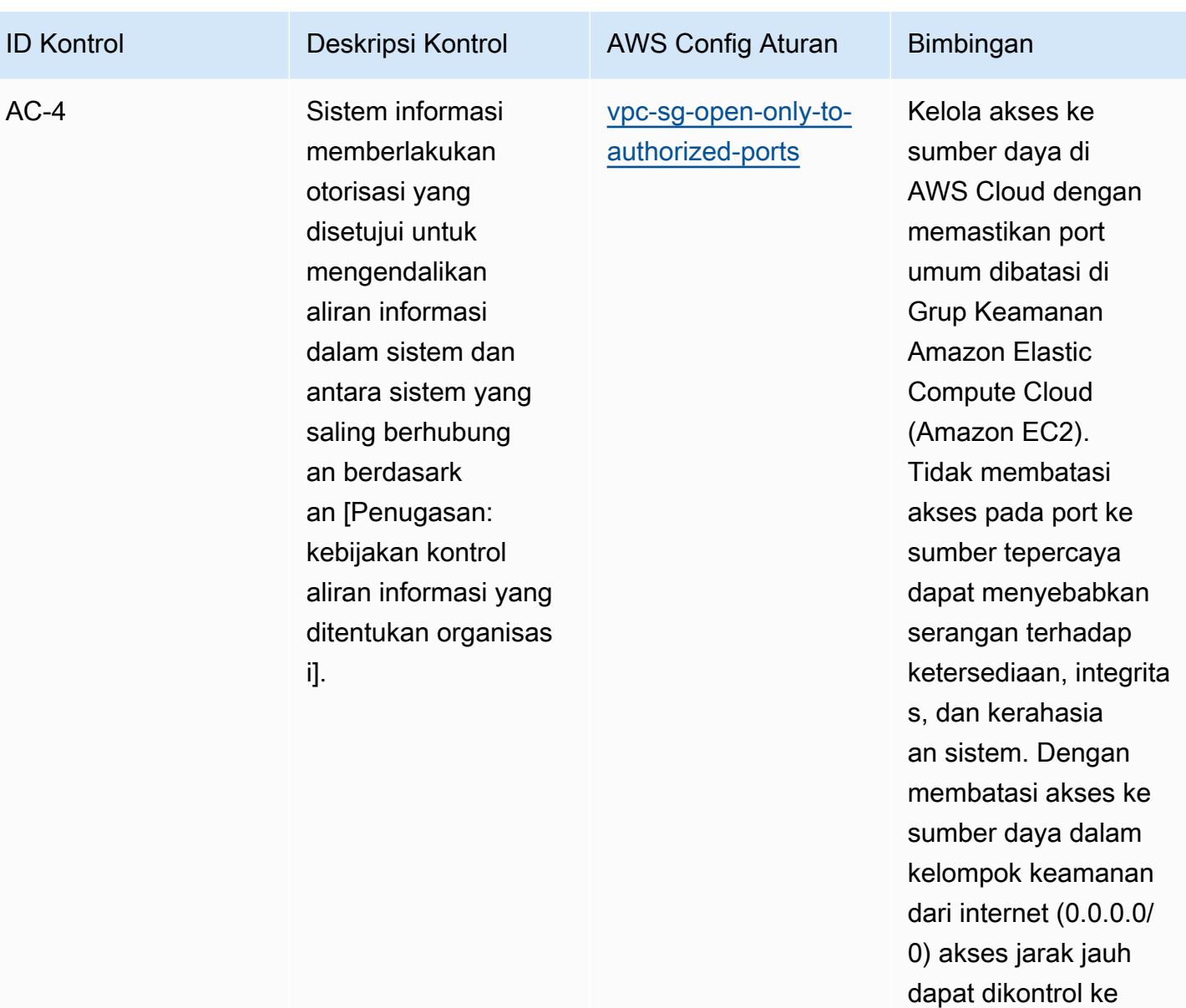

sistem internal.

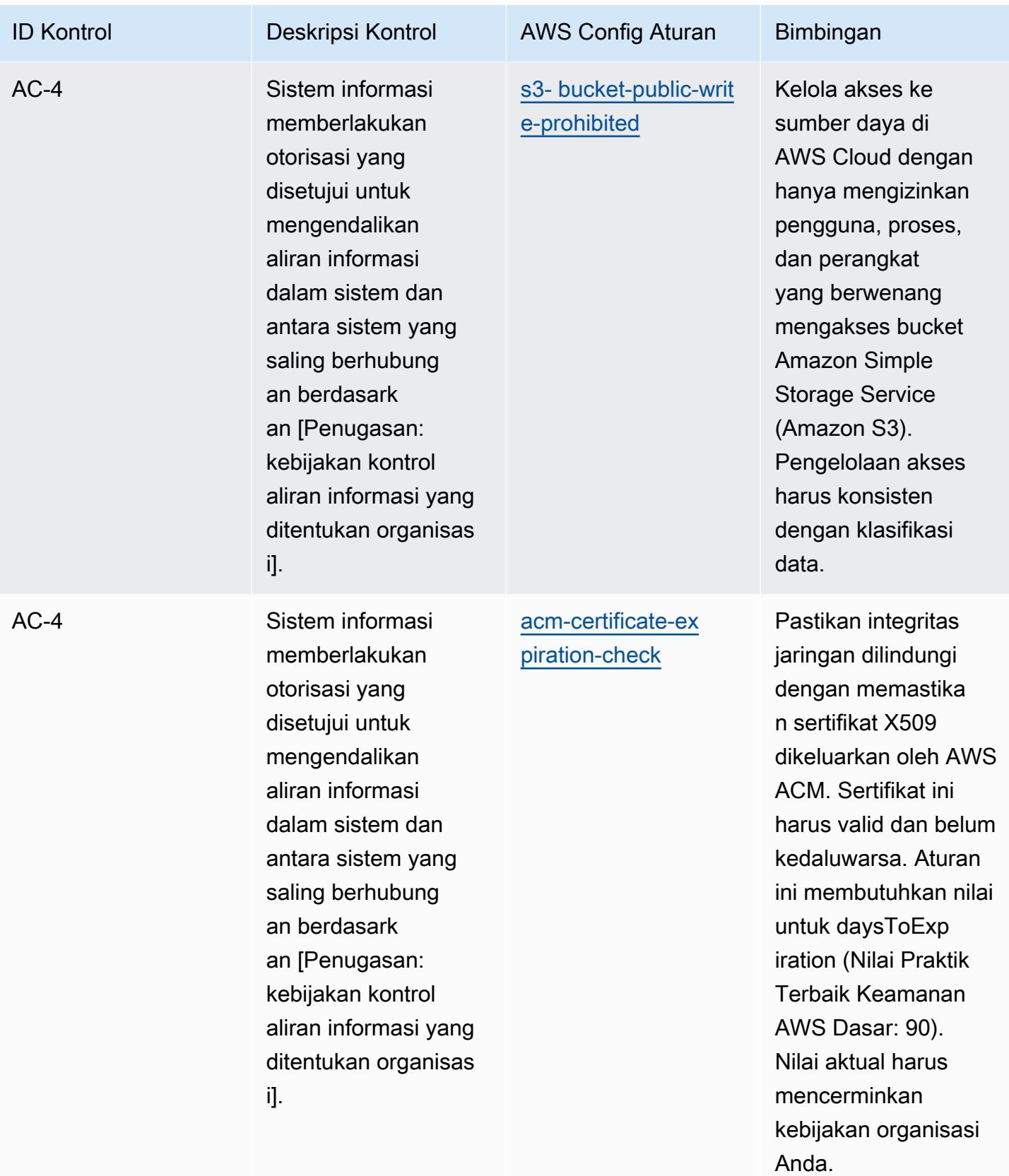

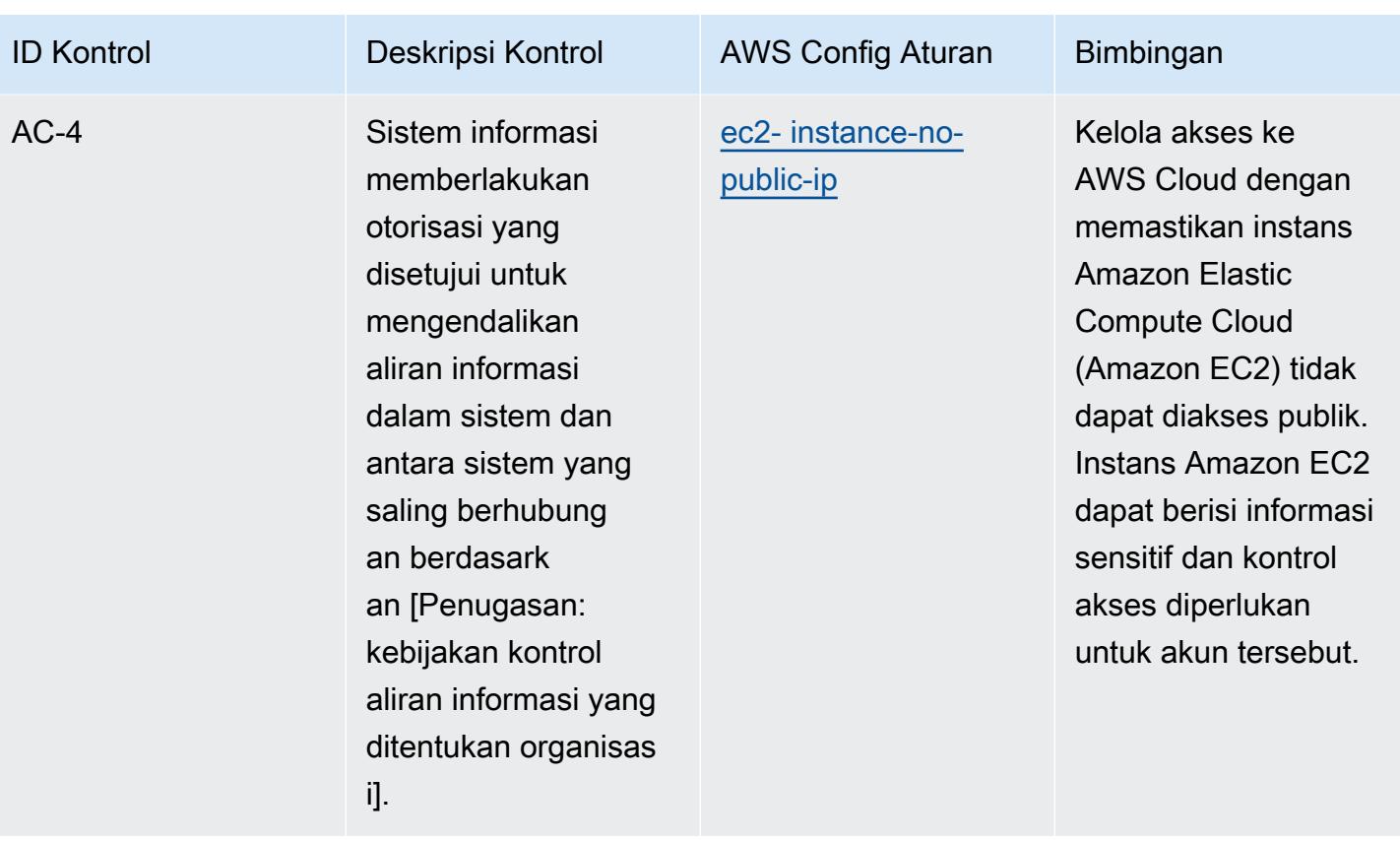
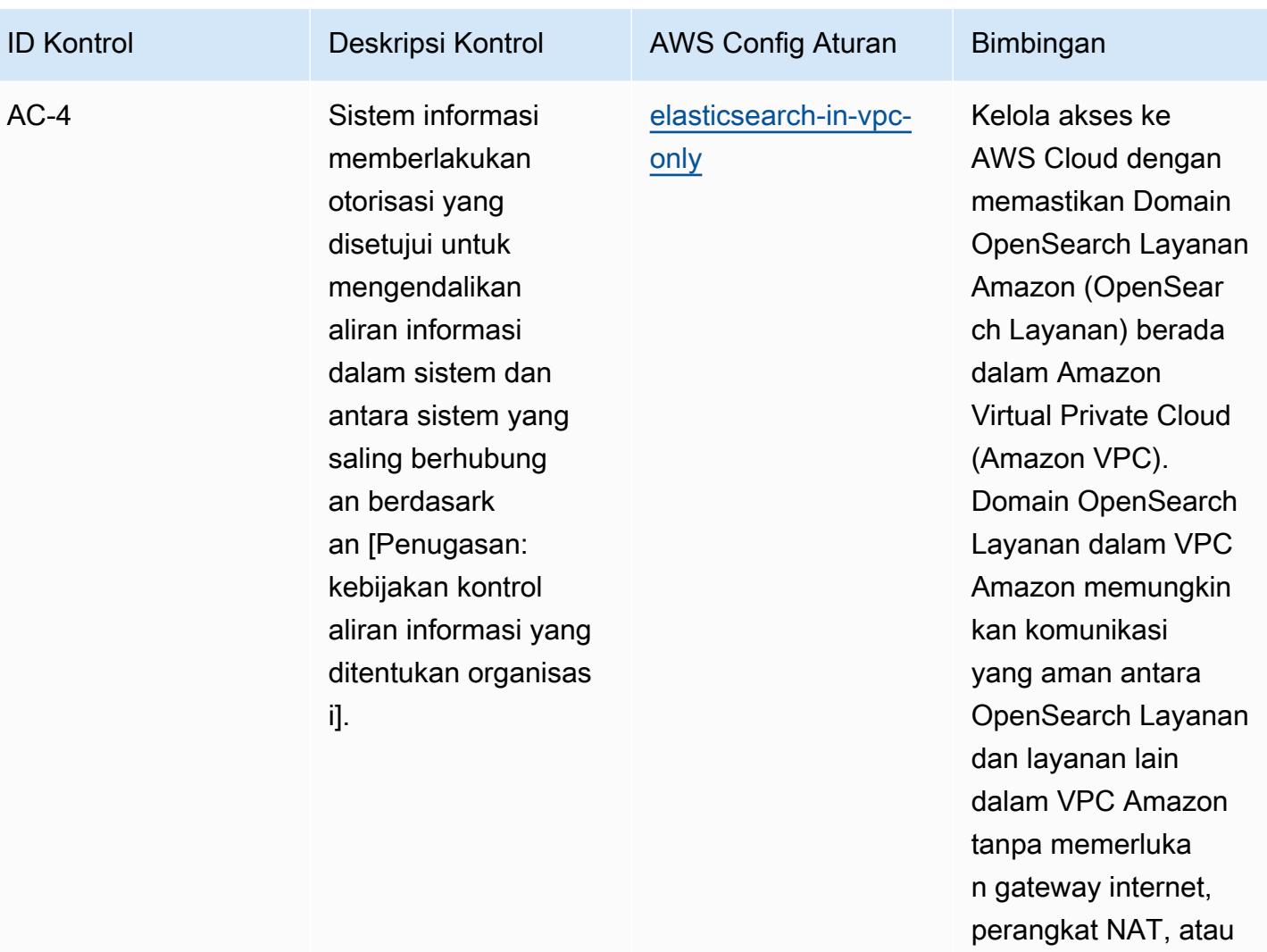

koneksi VPN.

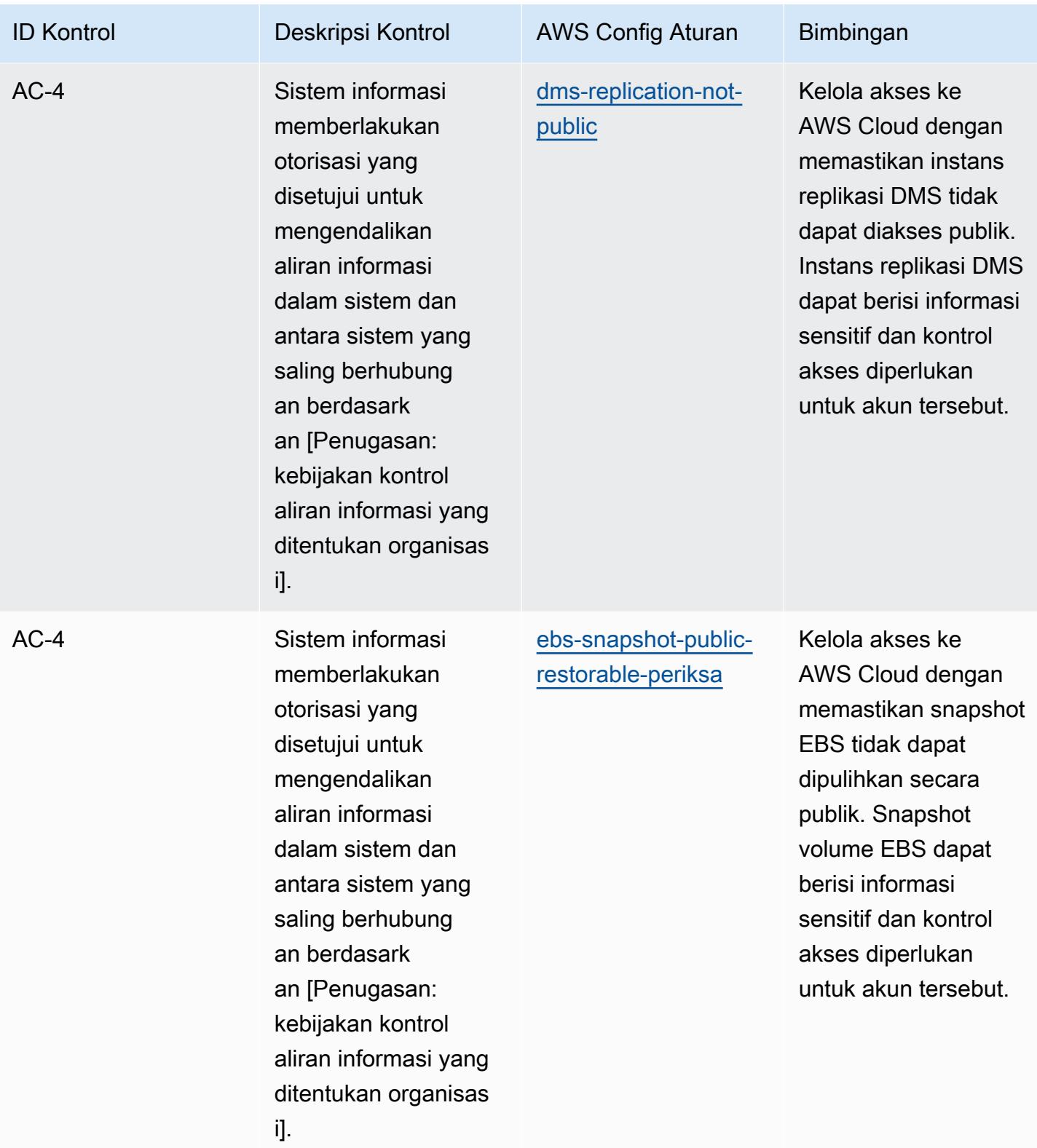

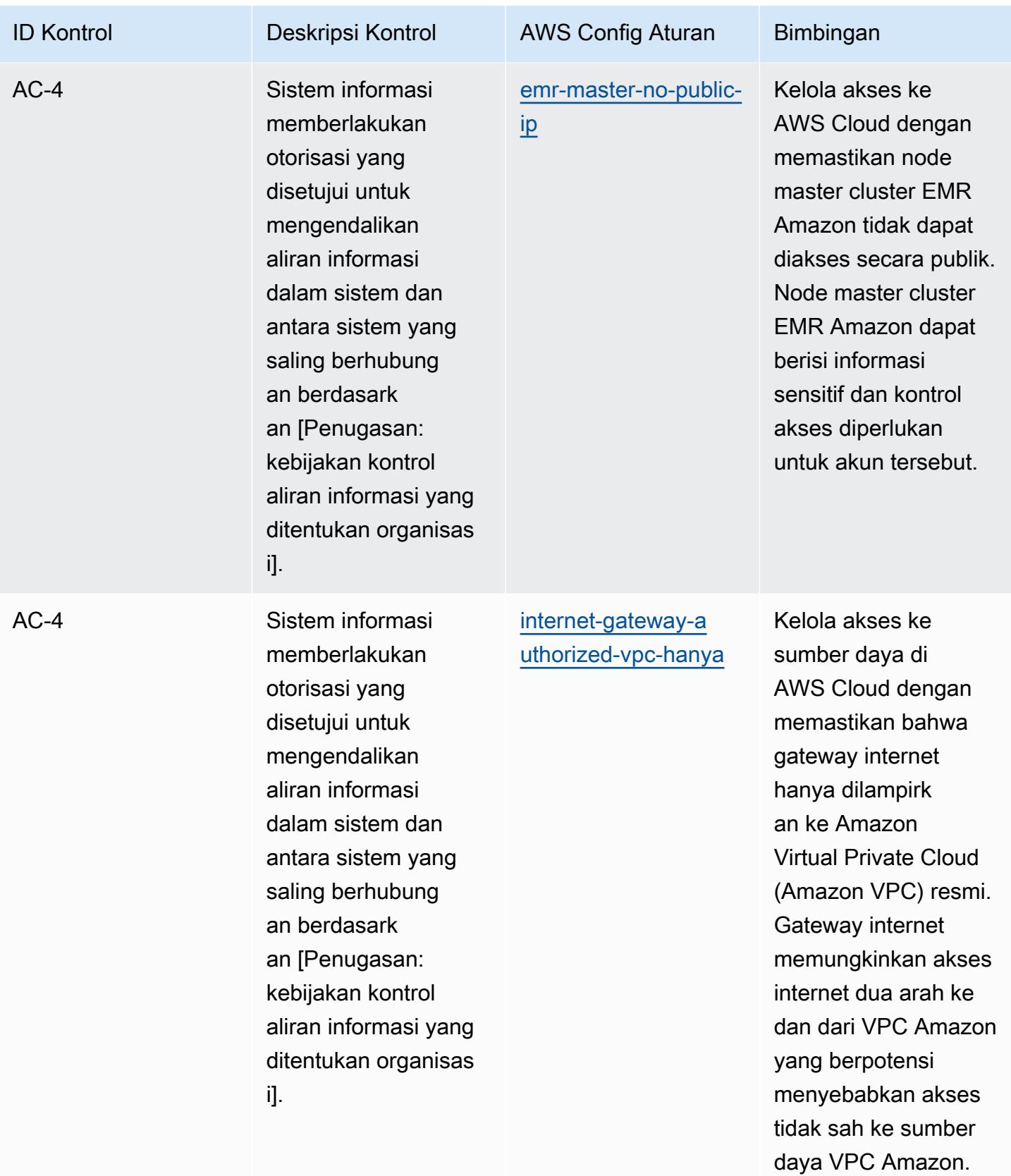

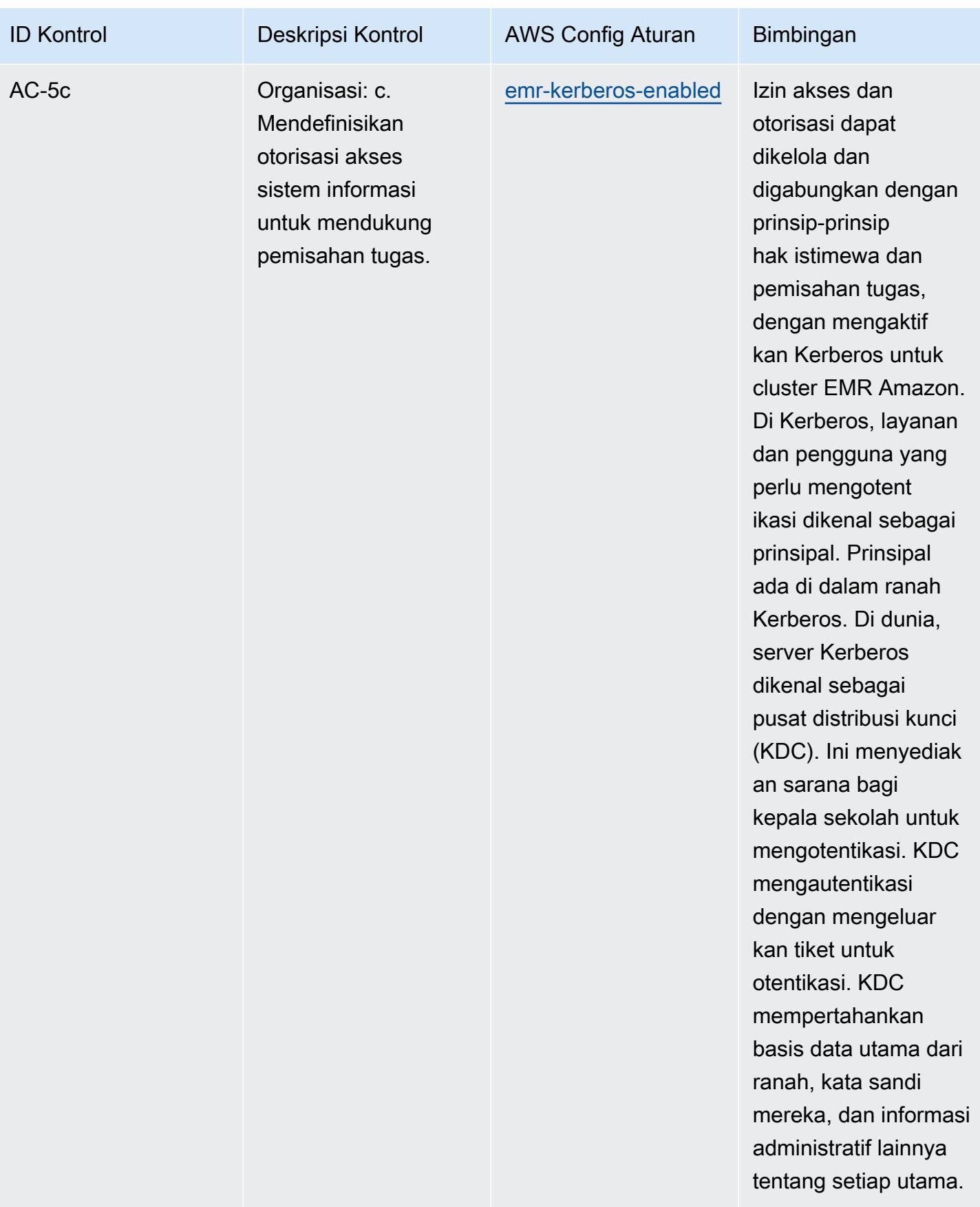

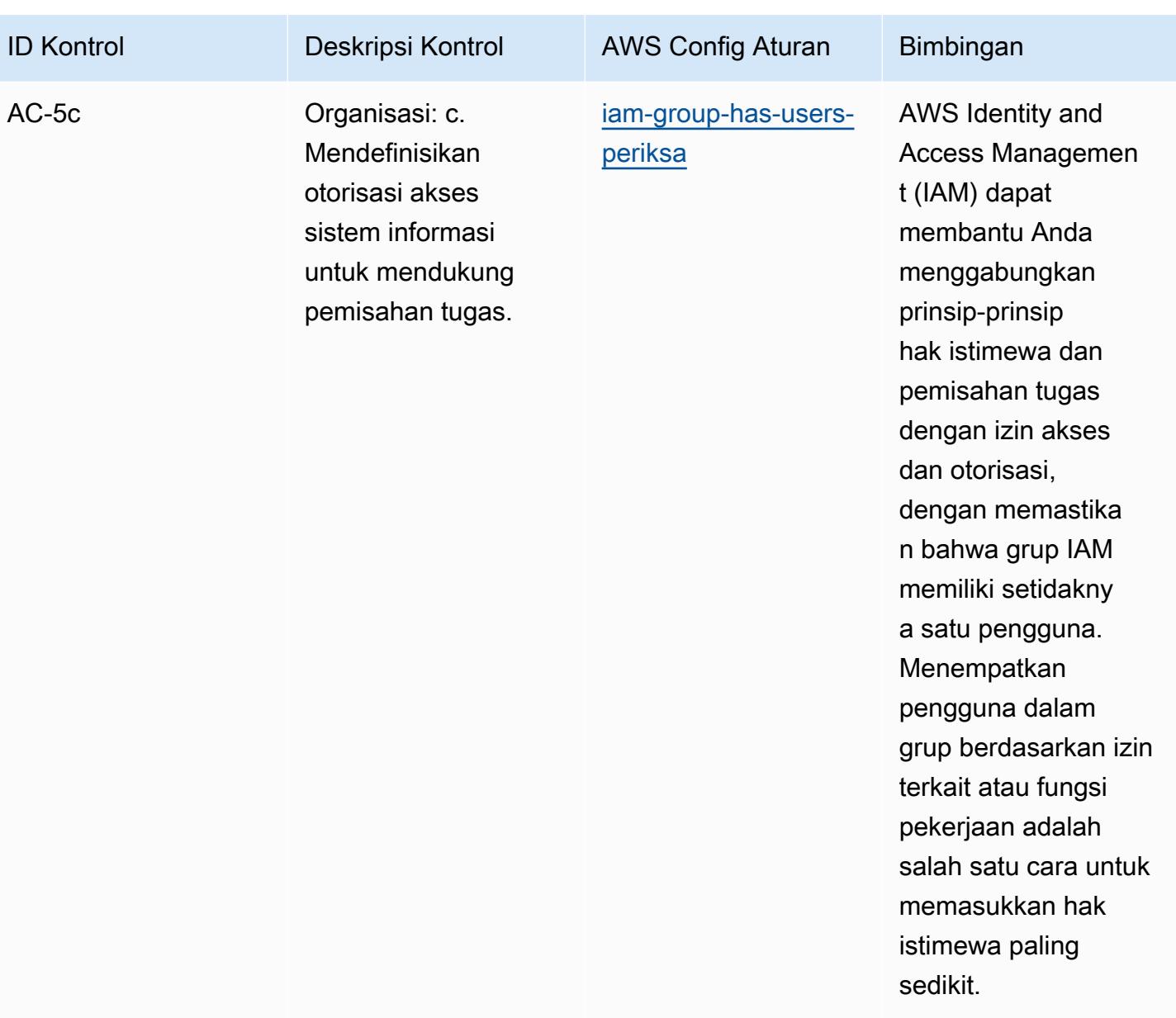

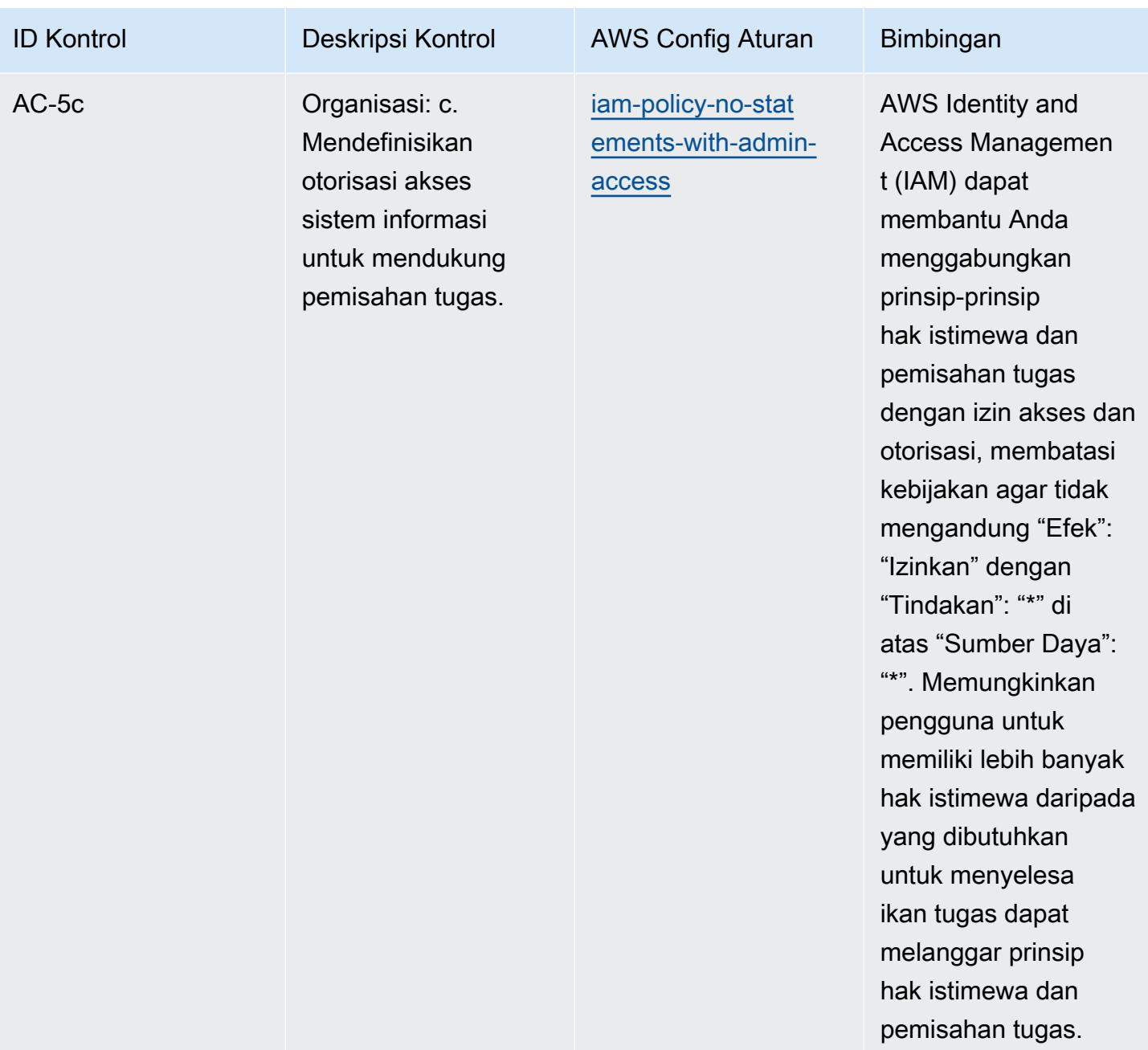

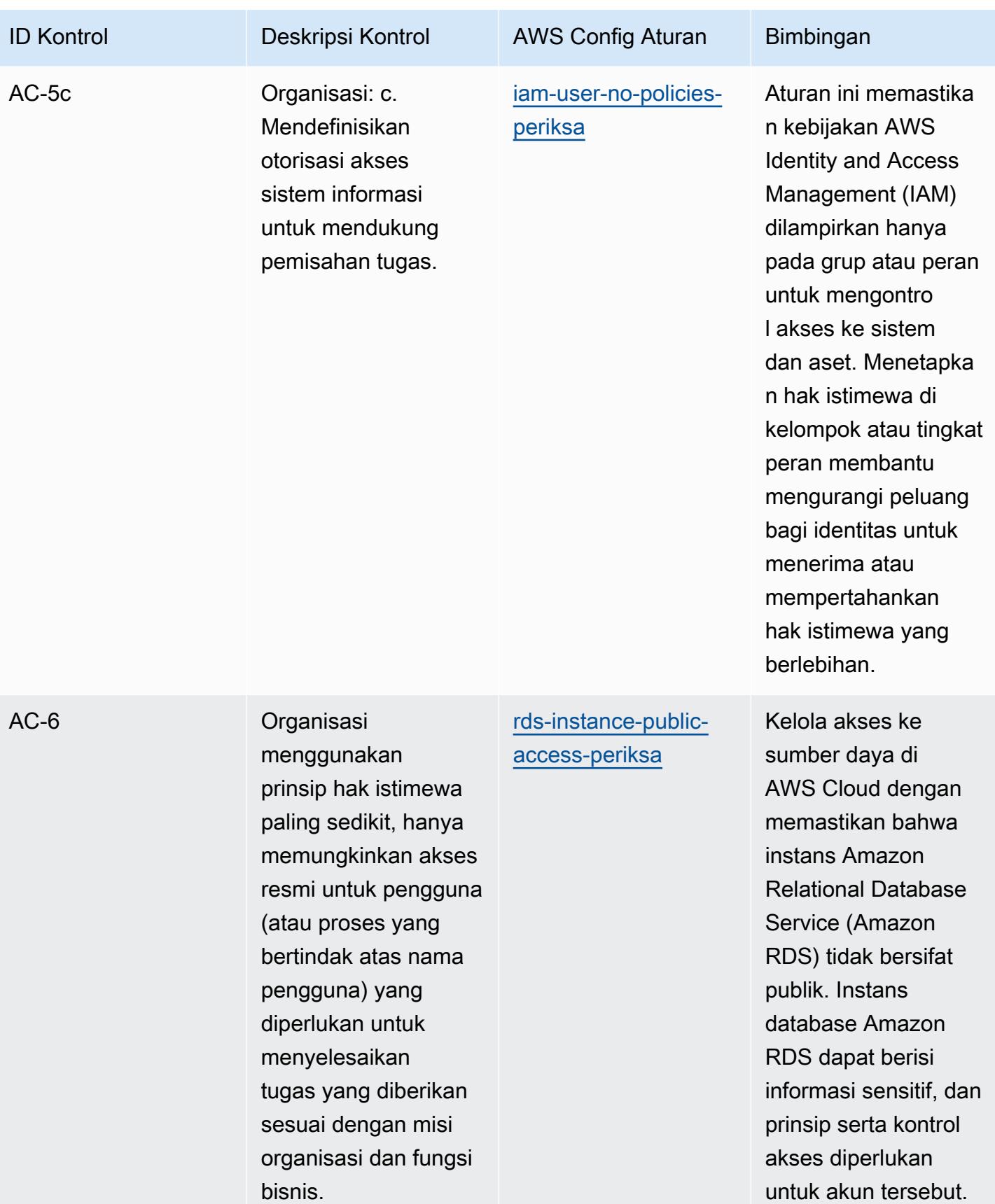

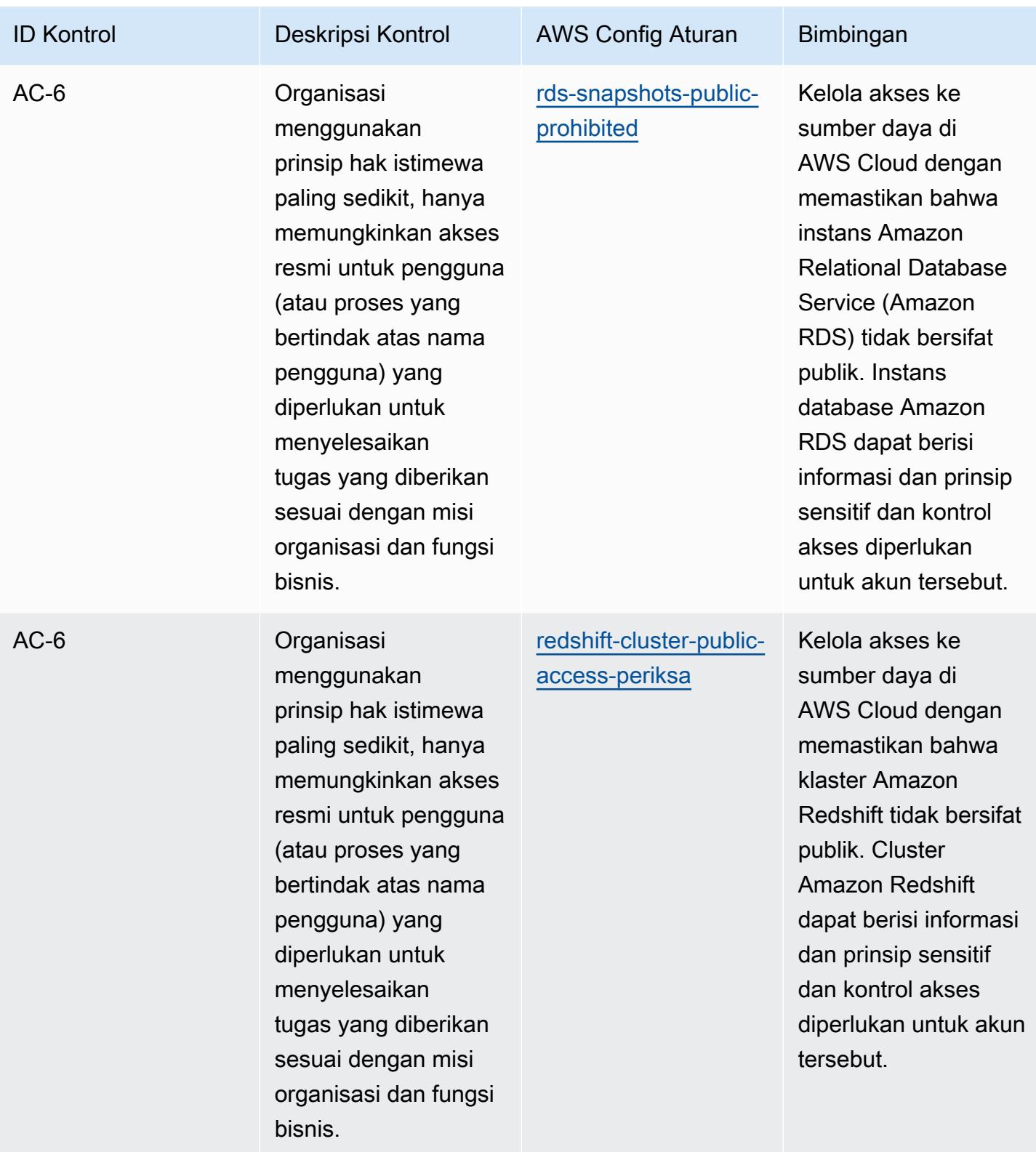

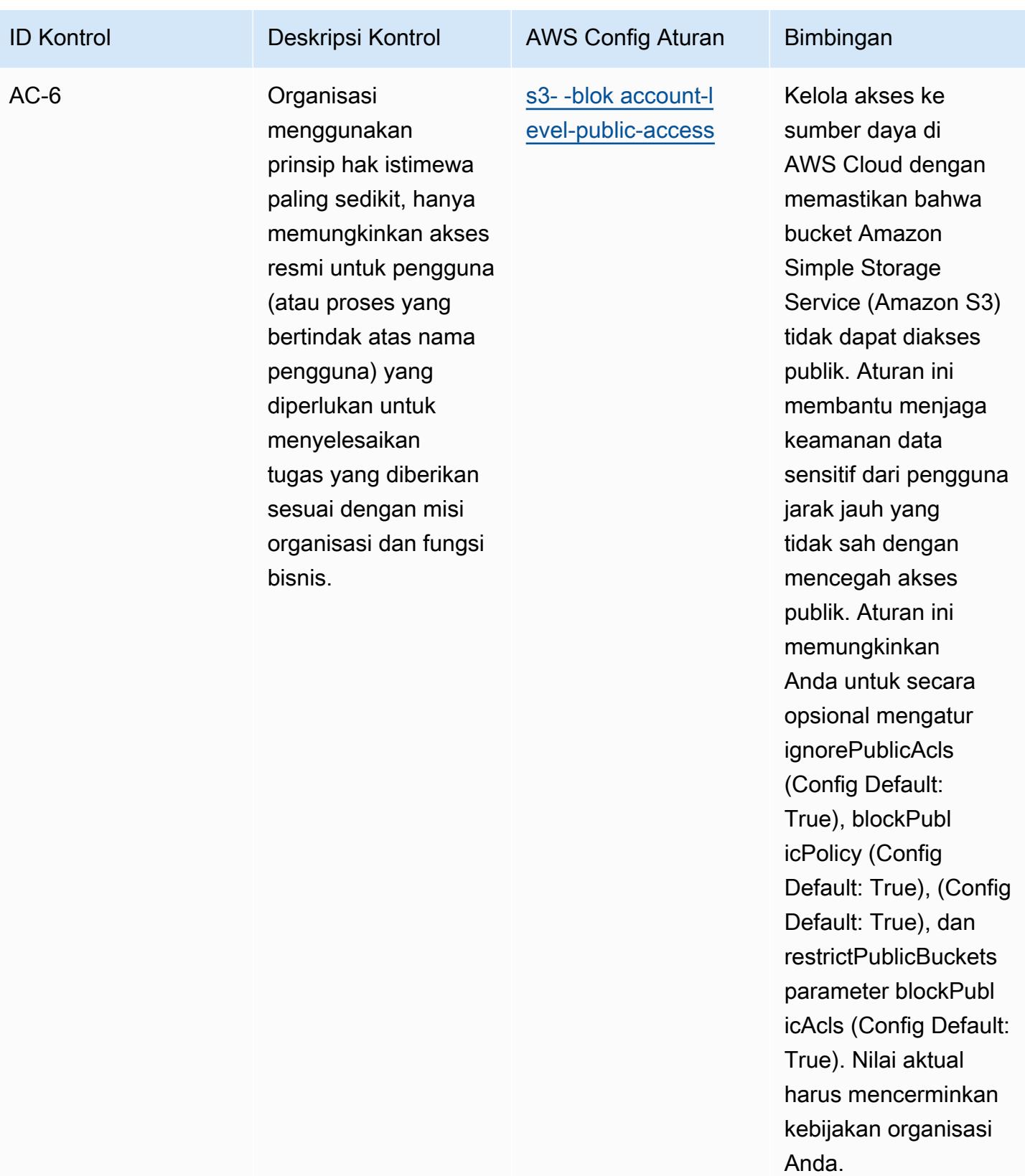

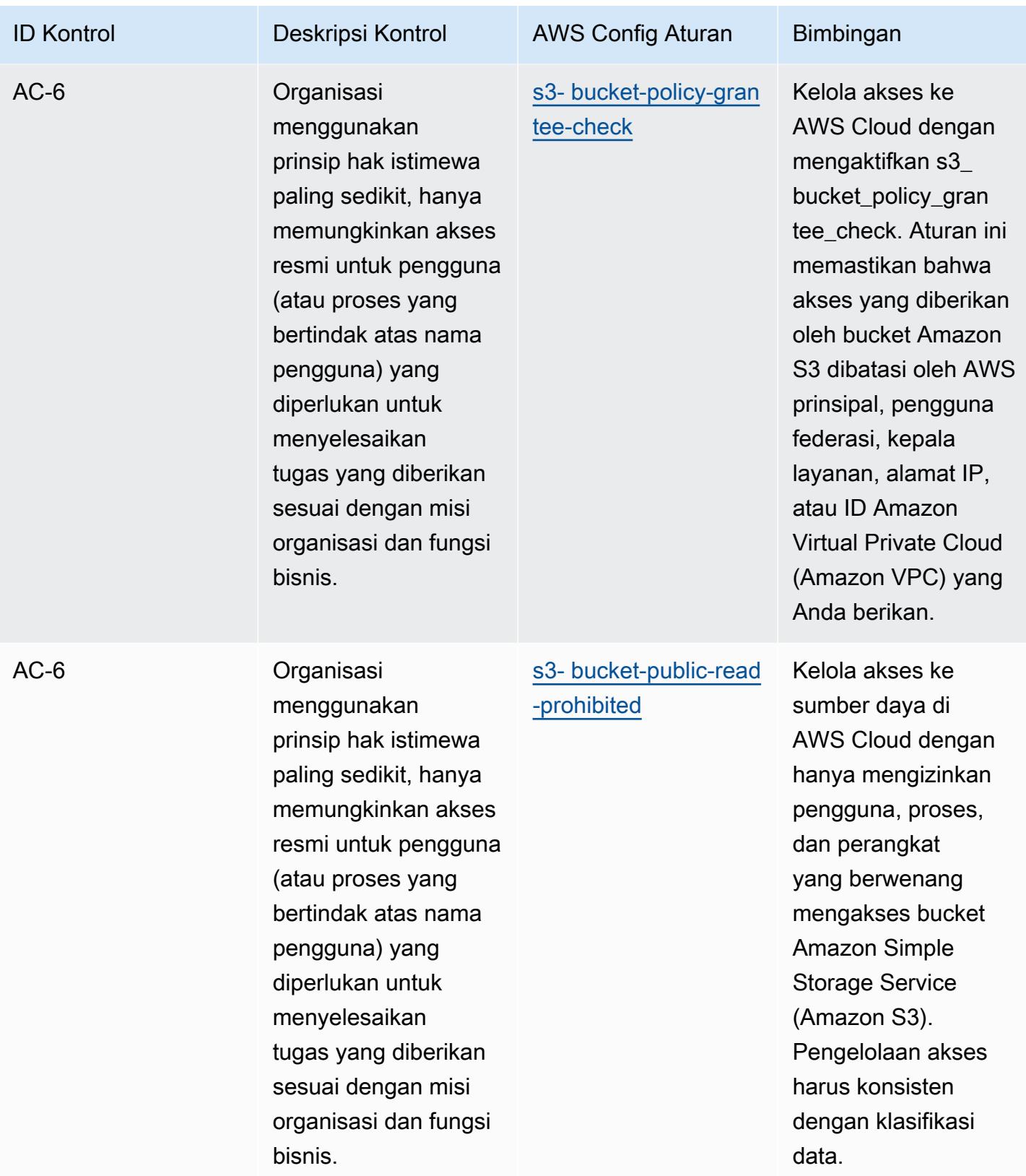

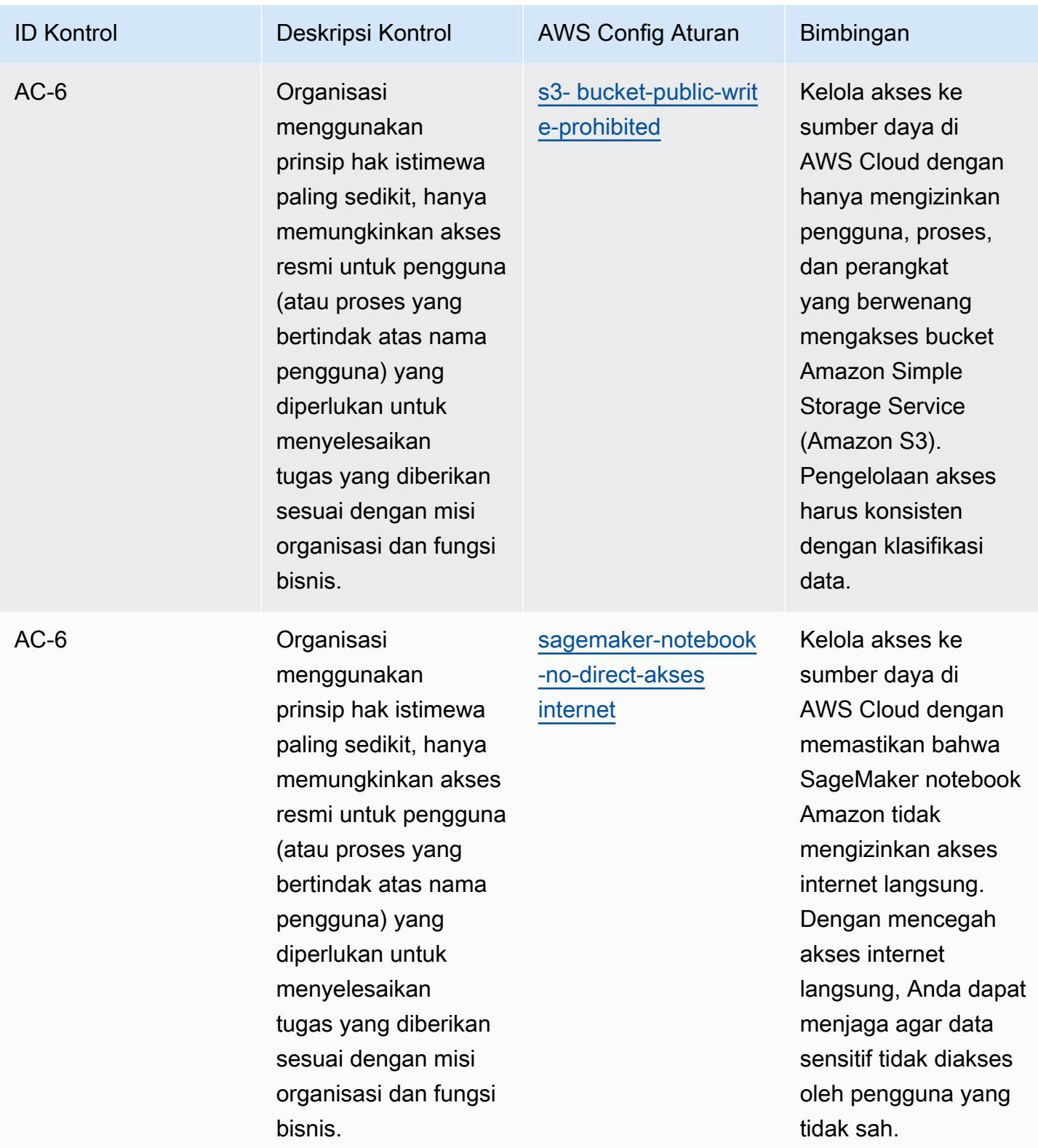

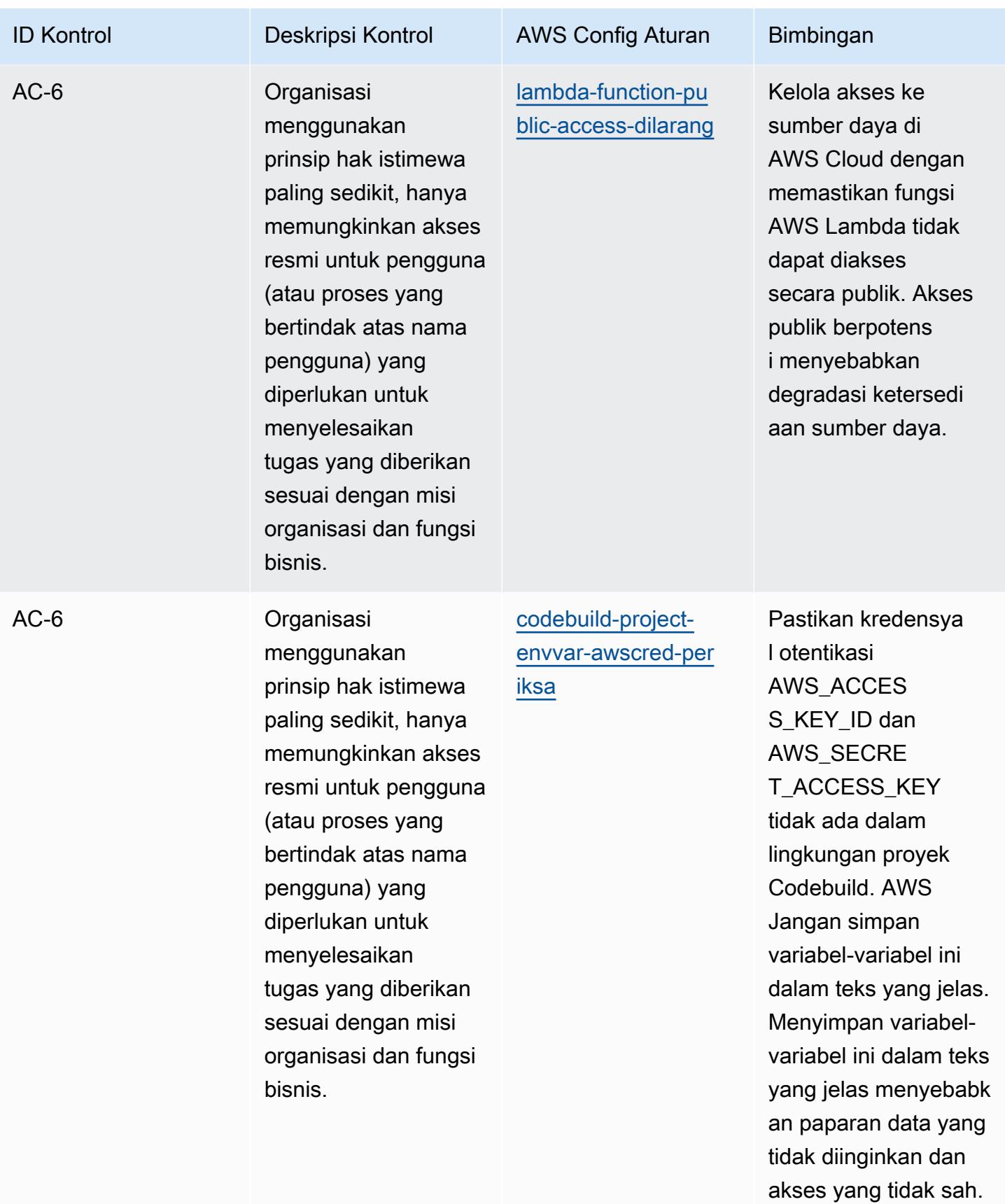

Praktik Terbaik Operasional untuk NIST 800-53 rev 4 12234

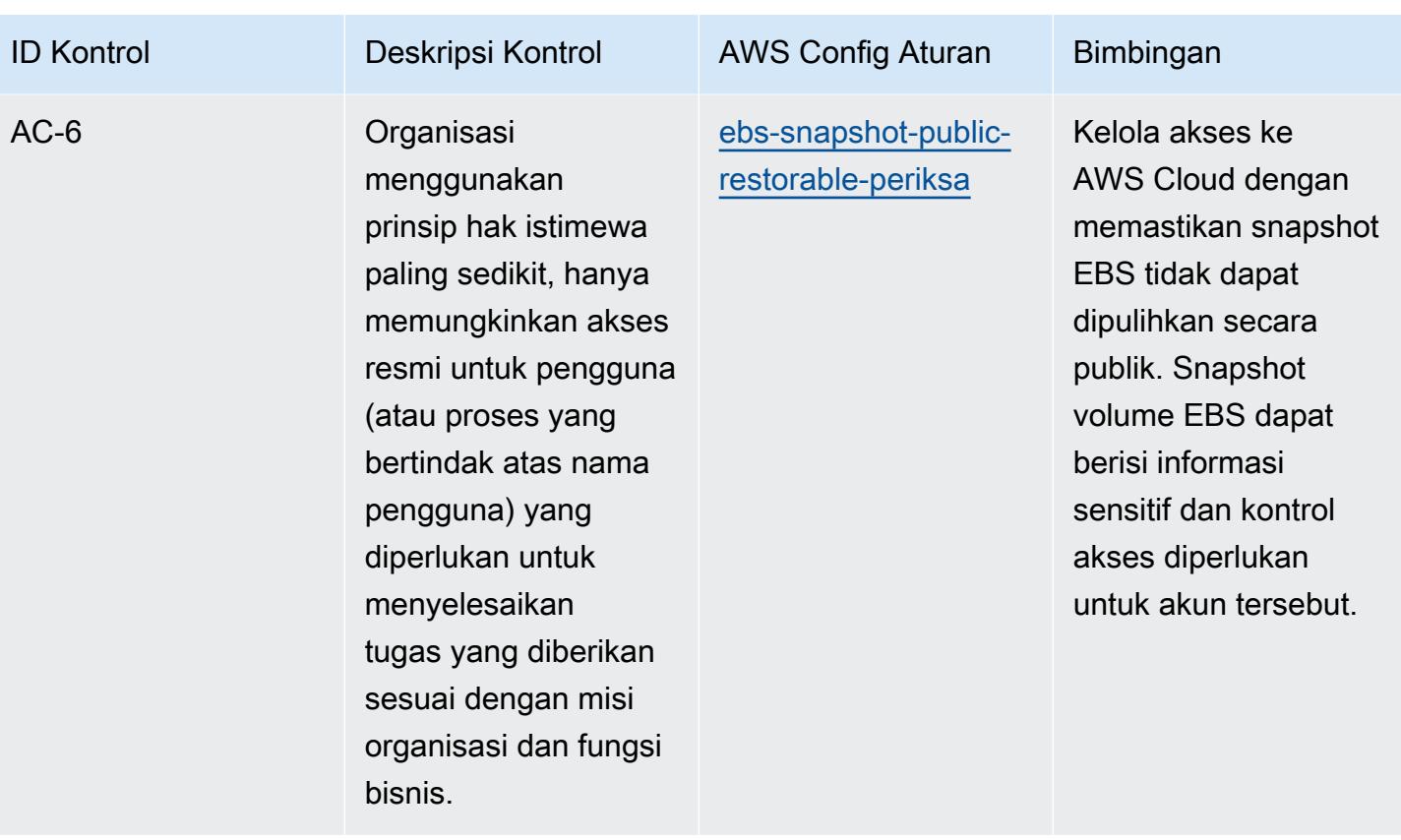

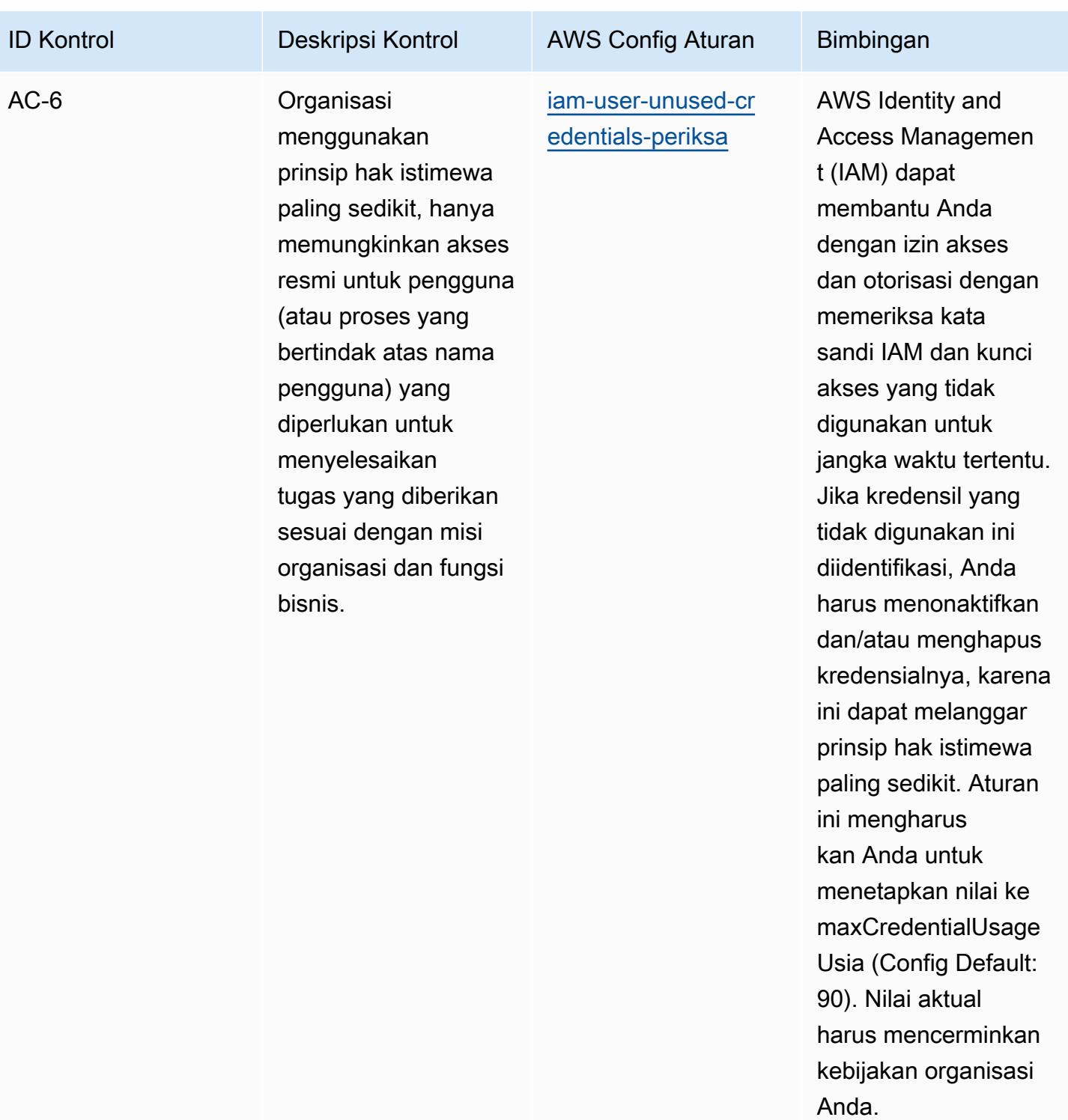

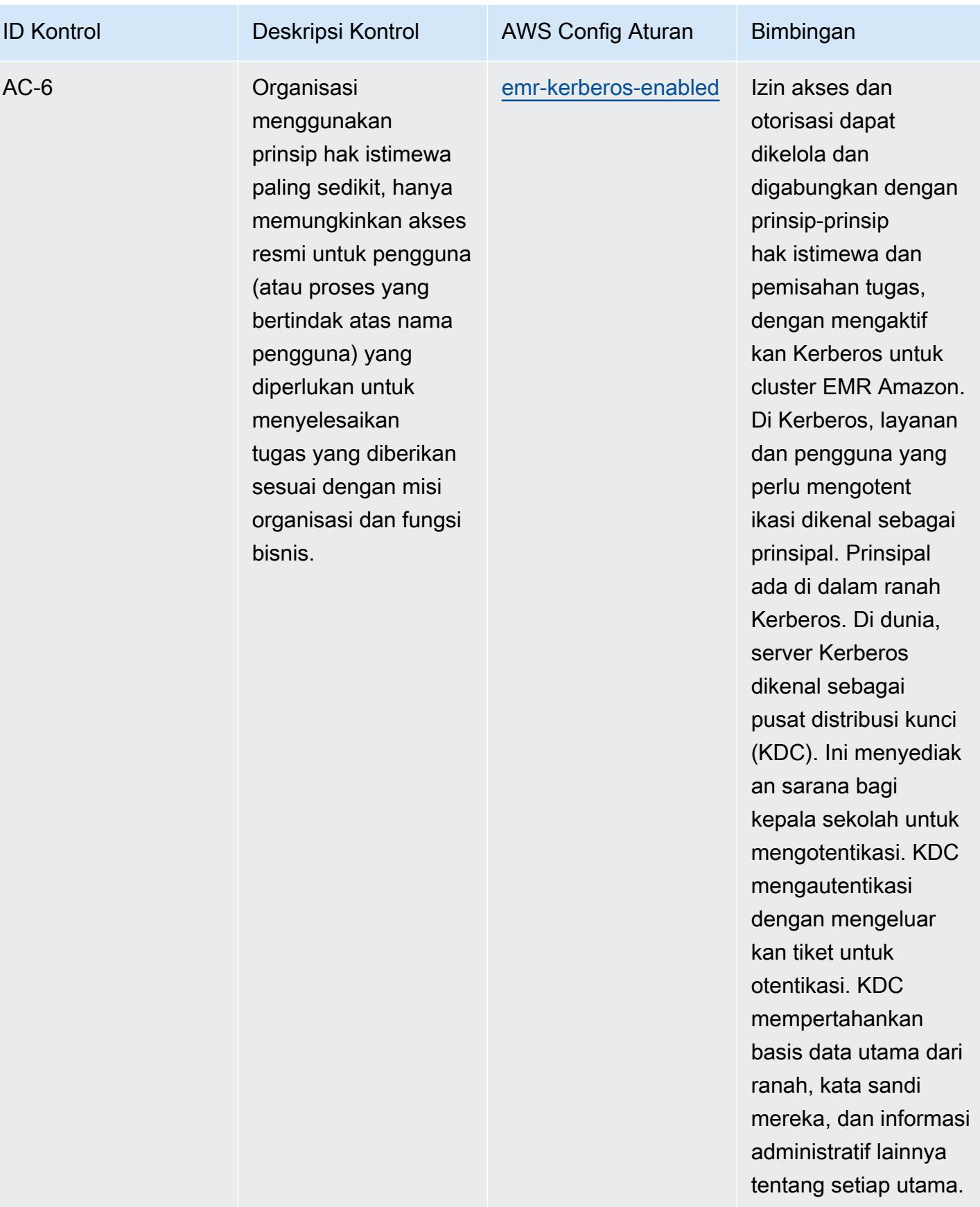

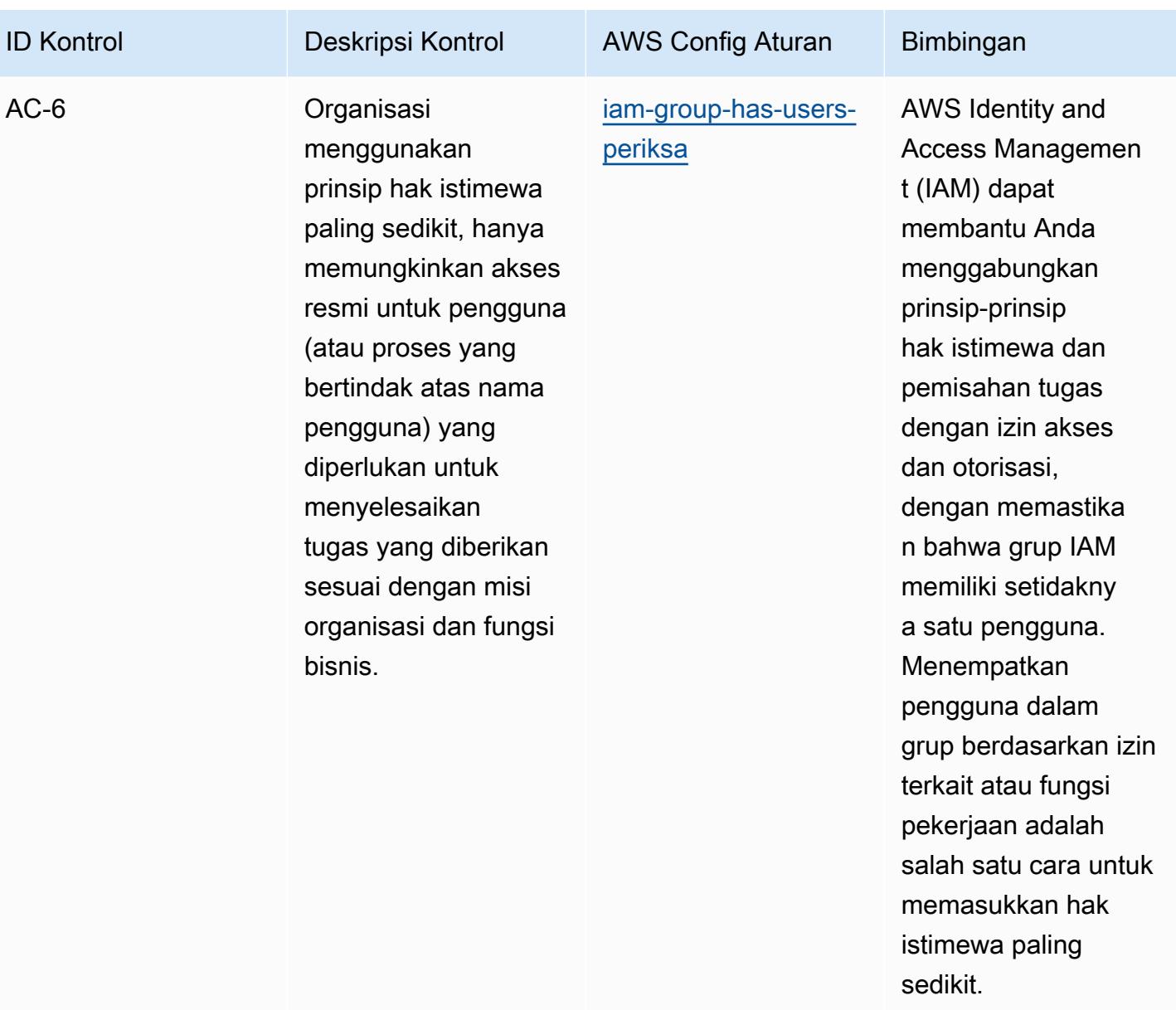

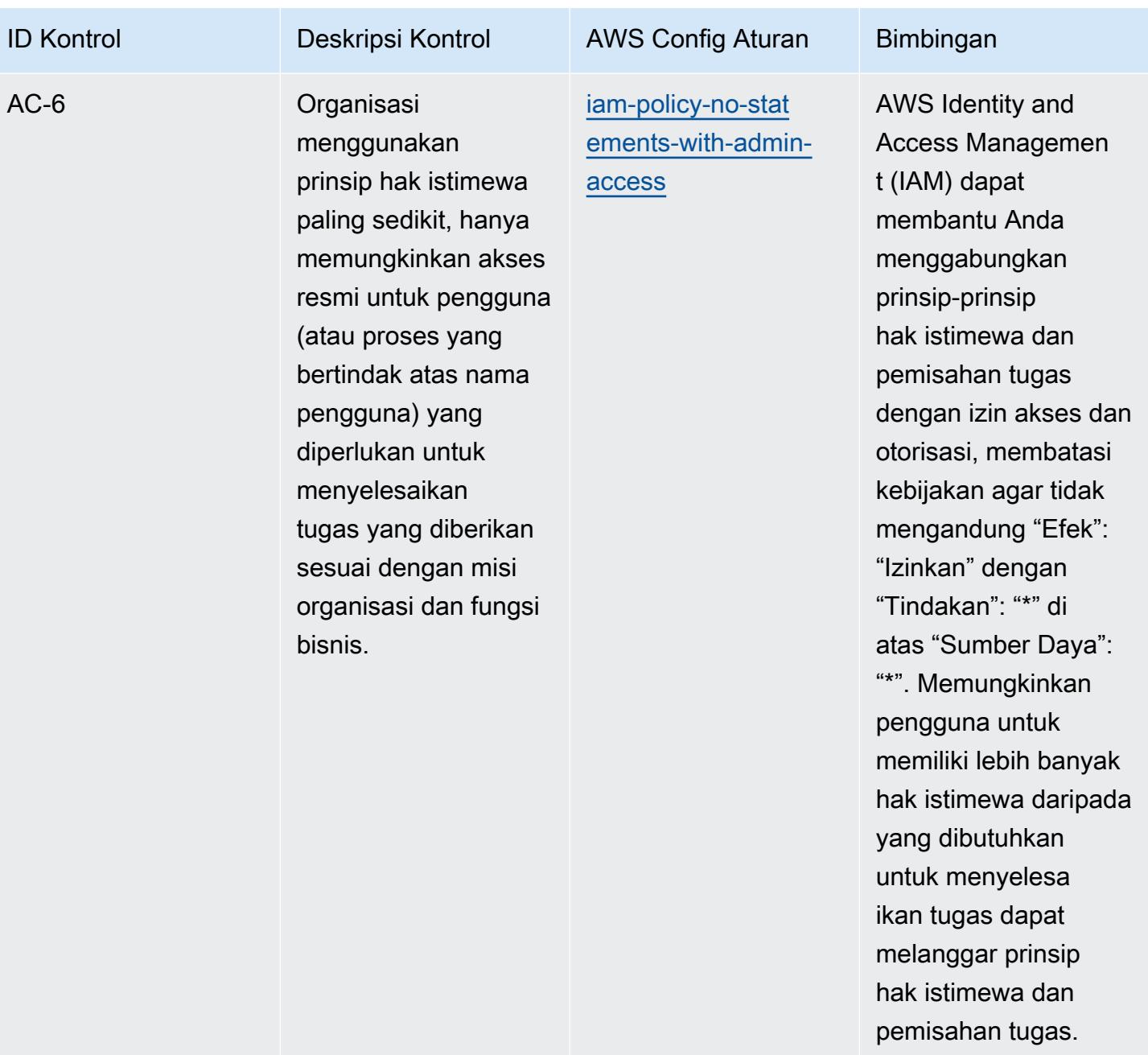

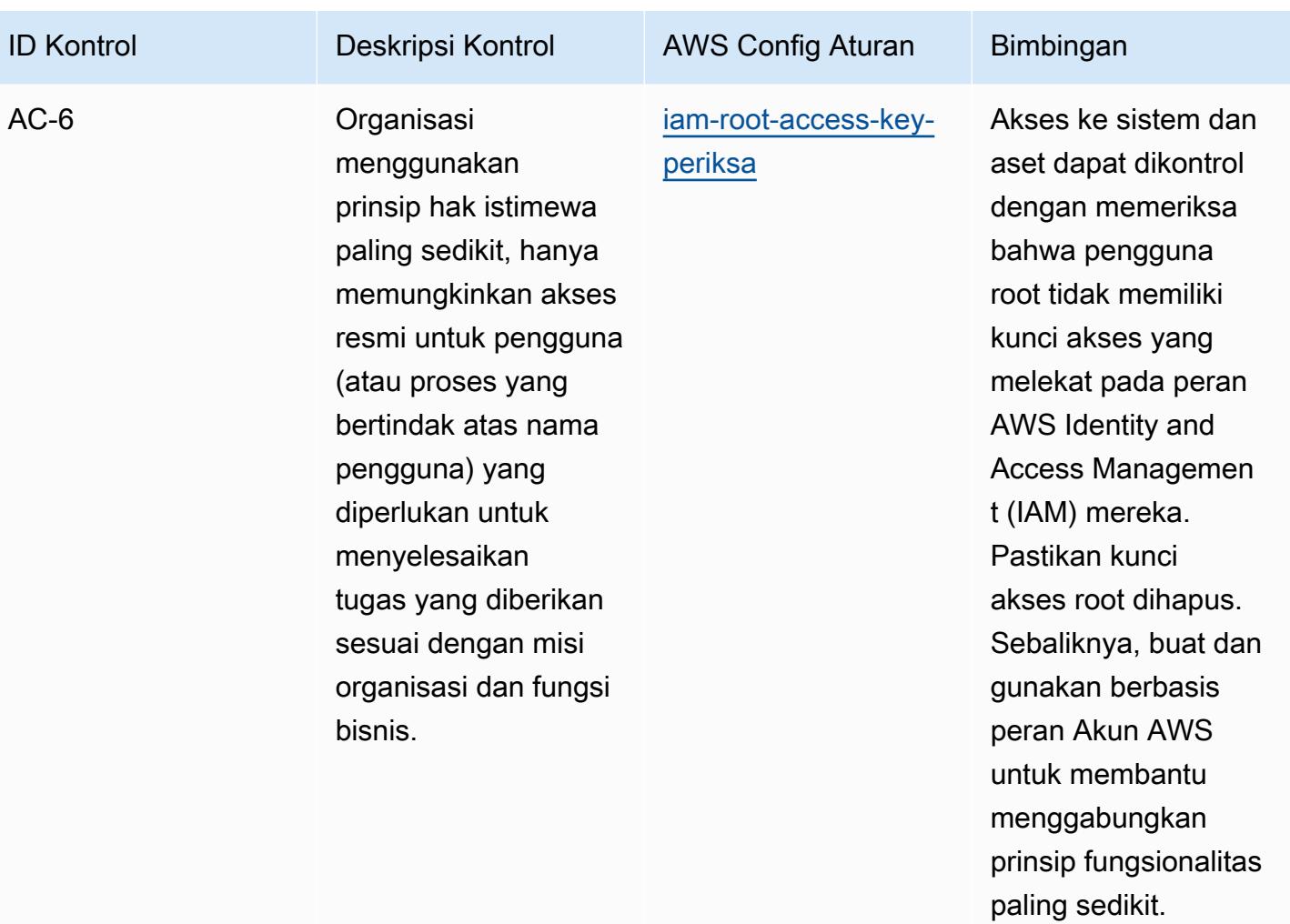

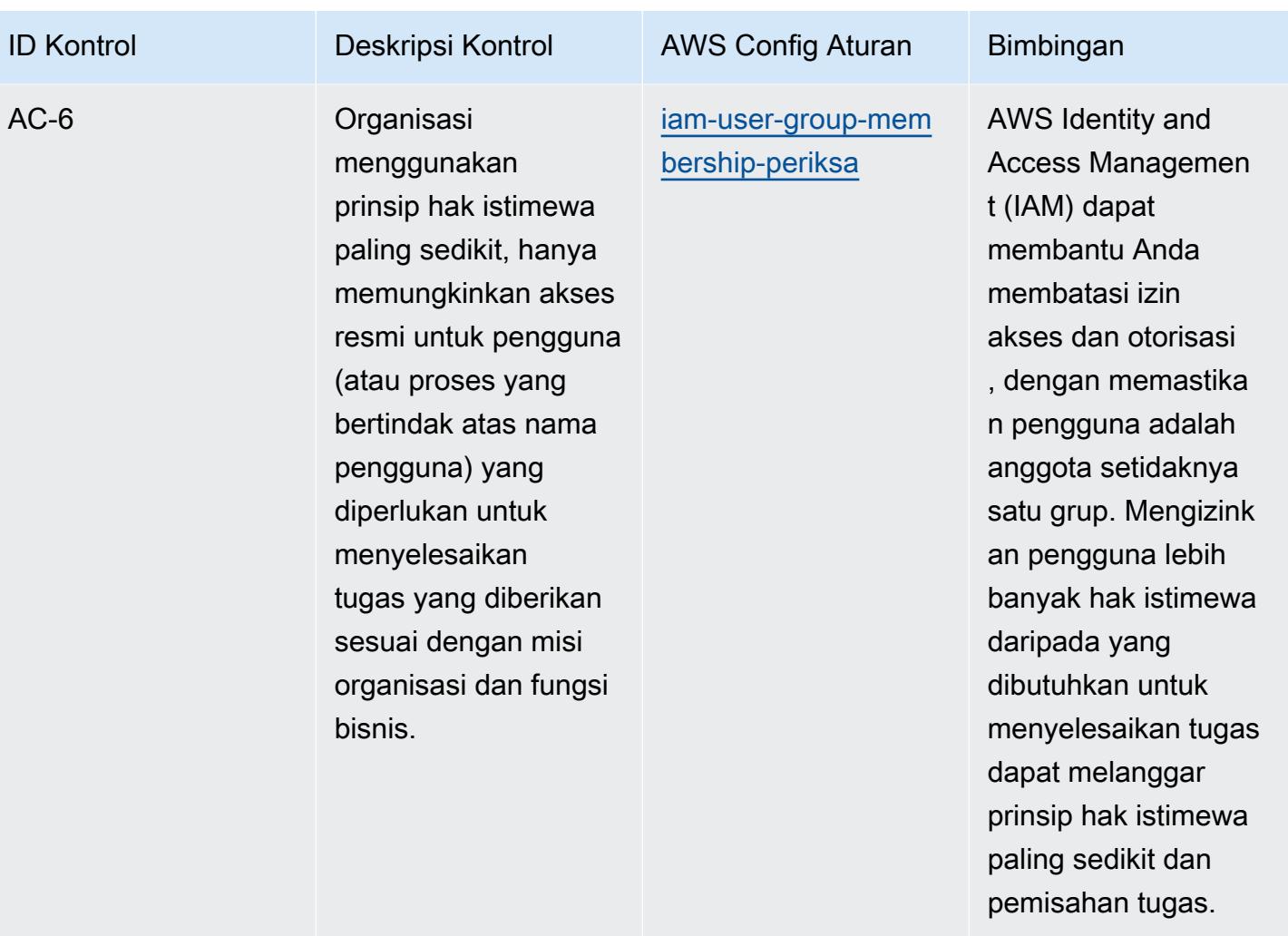

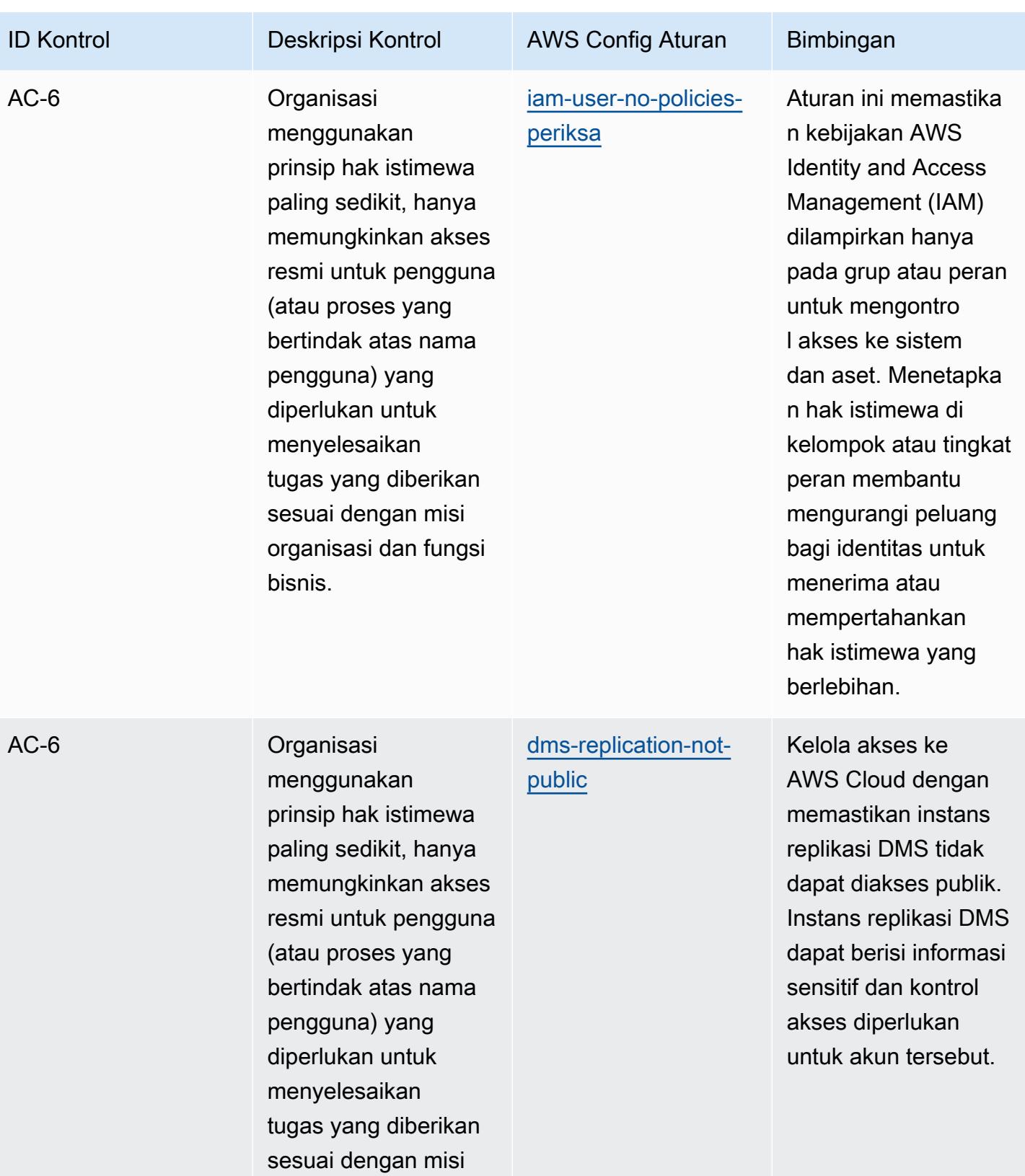

organisasi dan fungsi

bisnis.

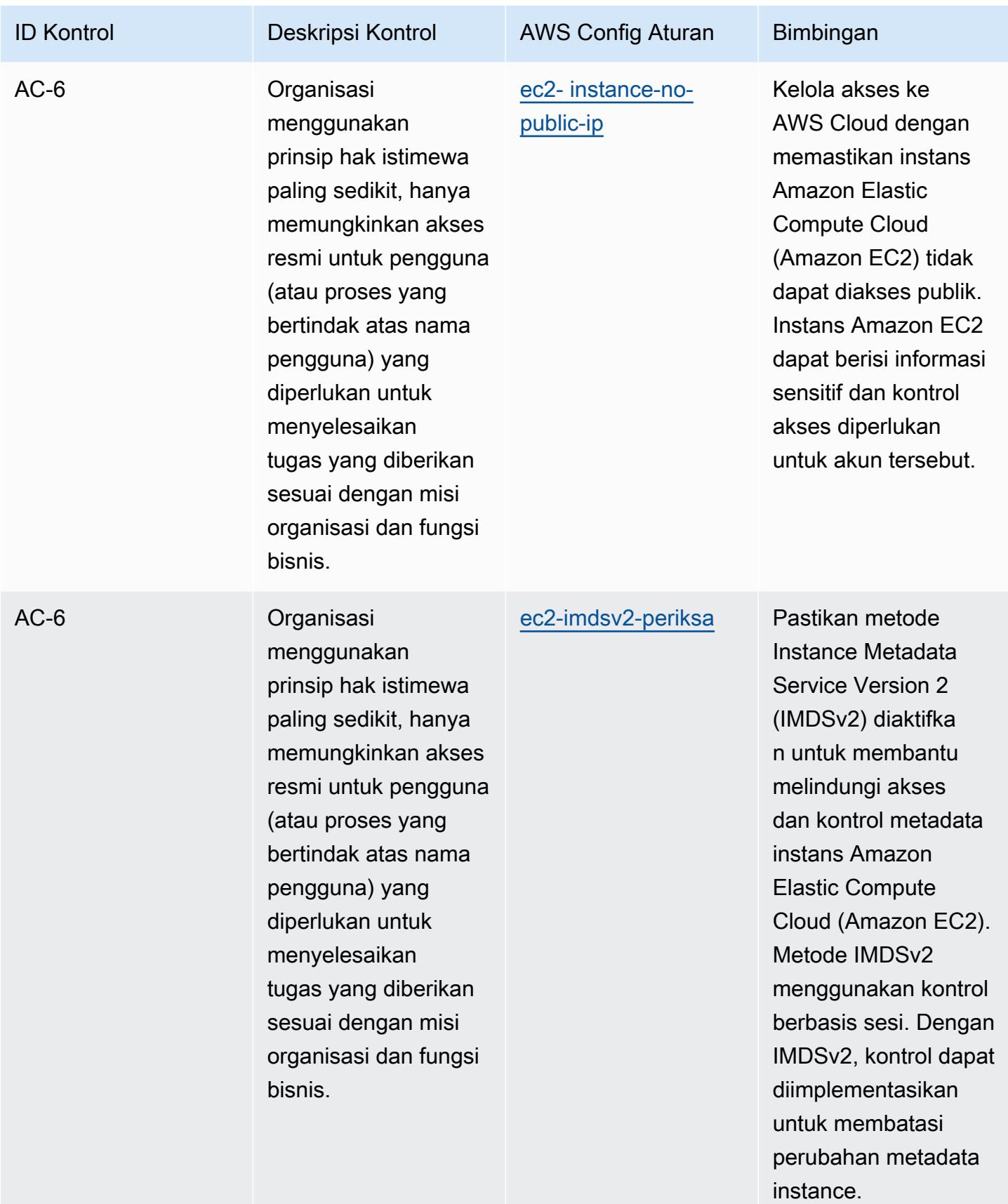

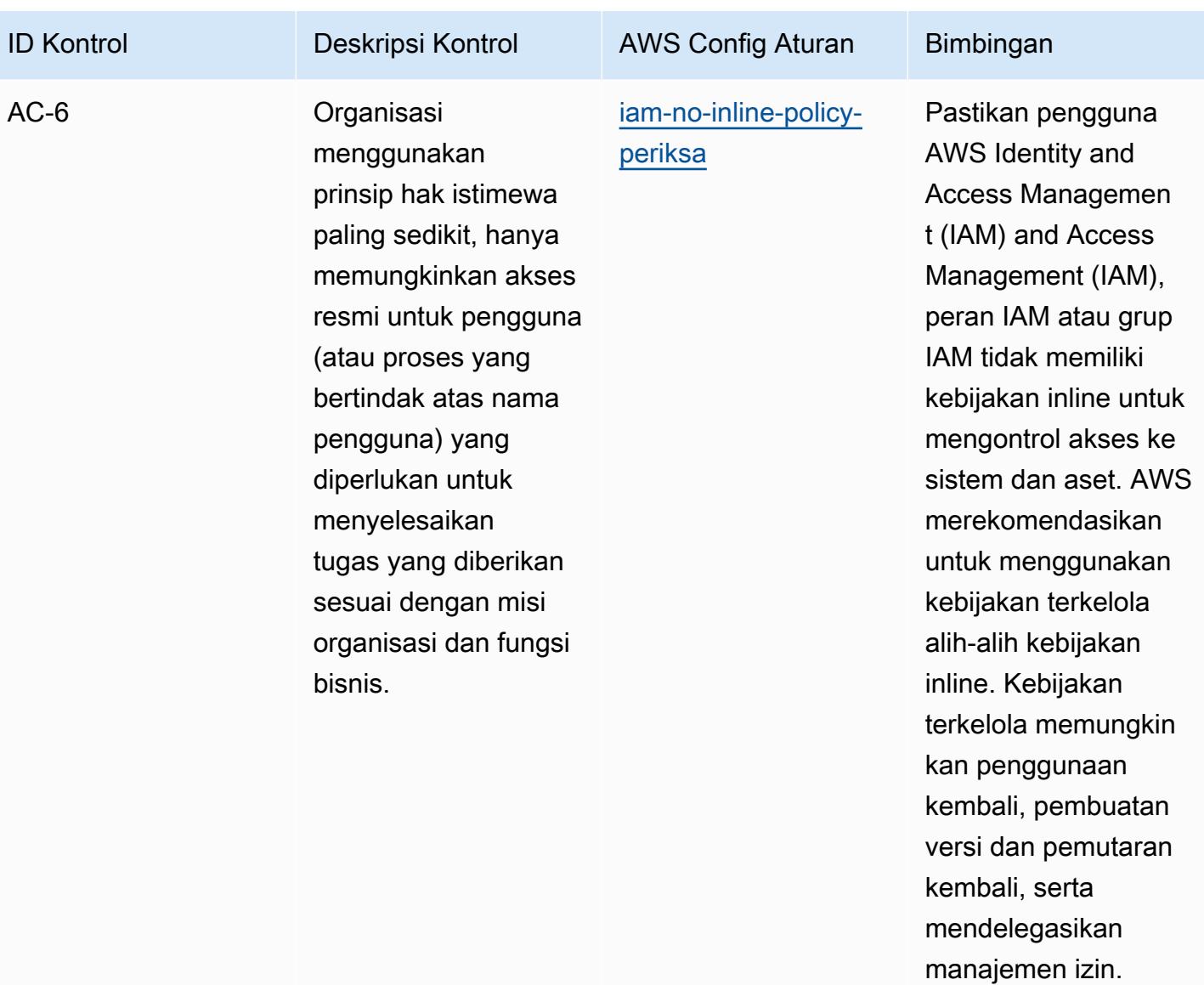

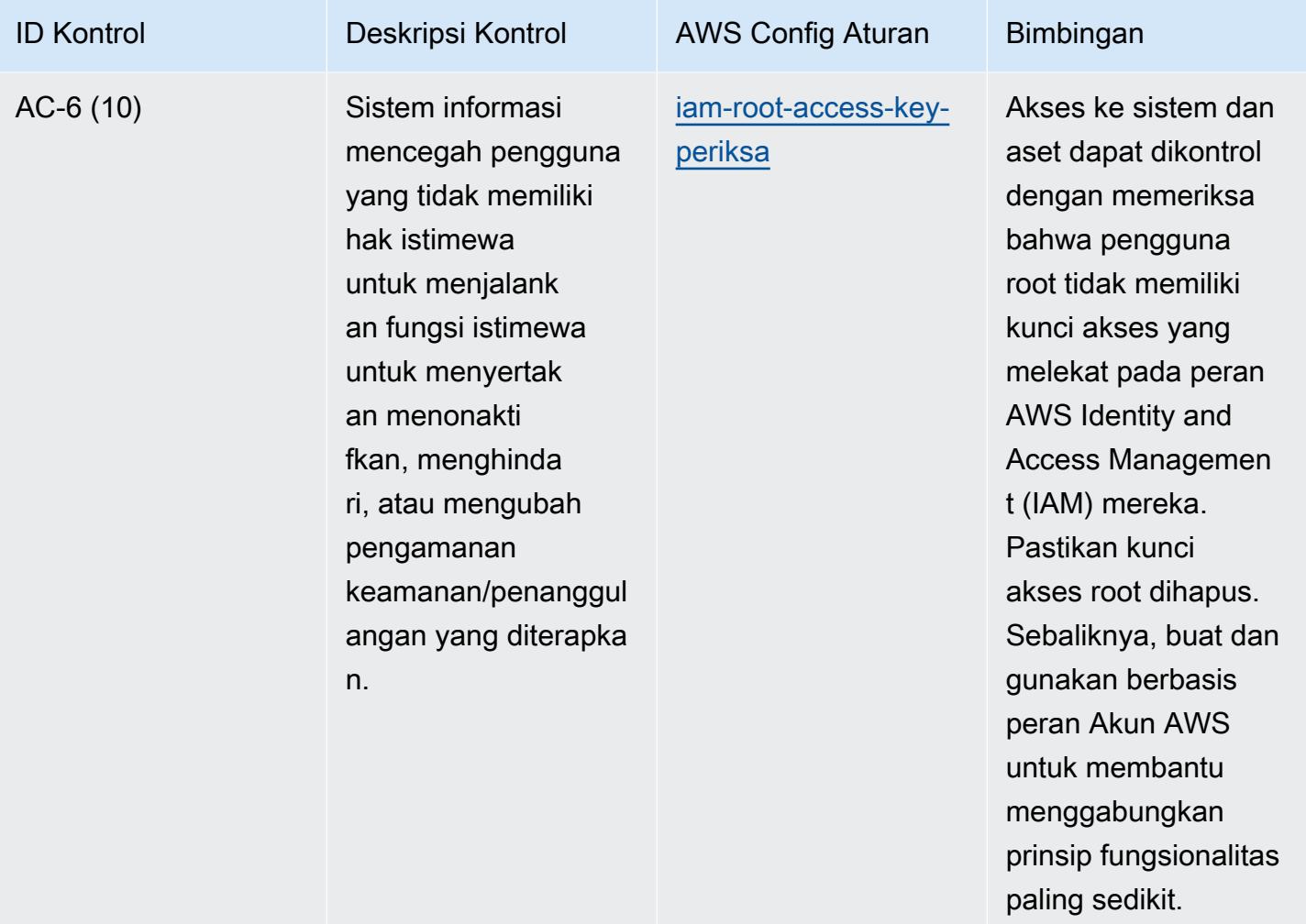

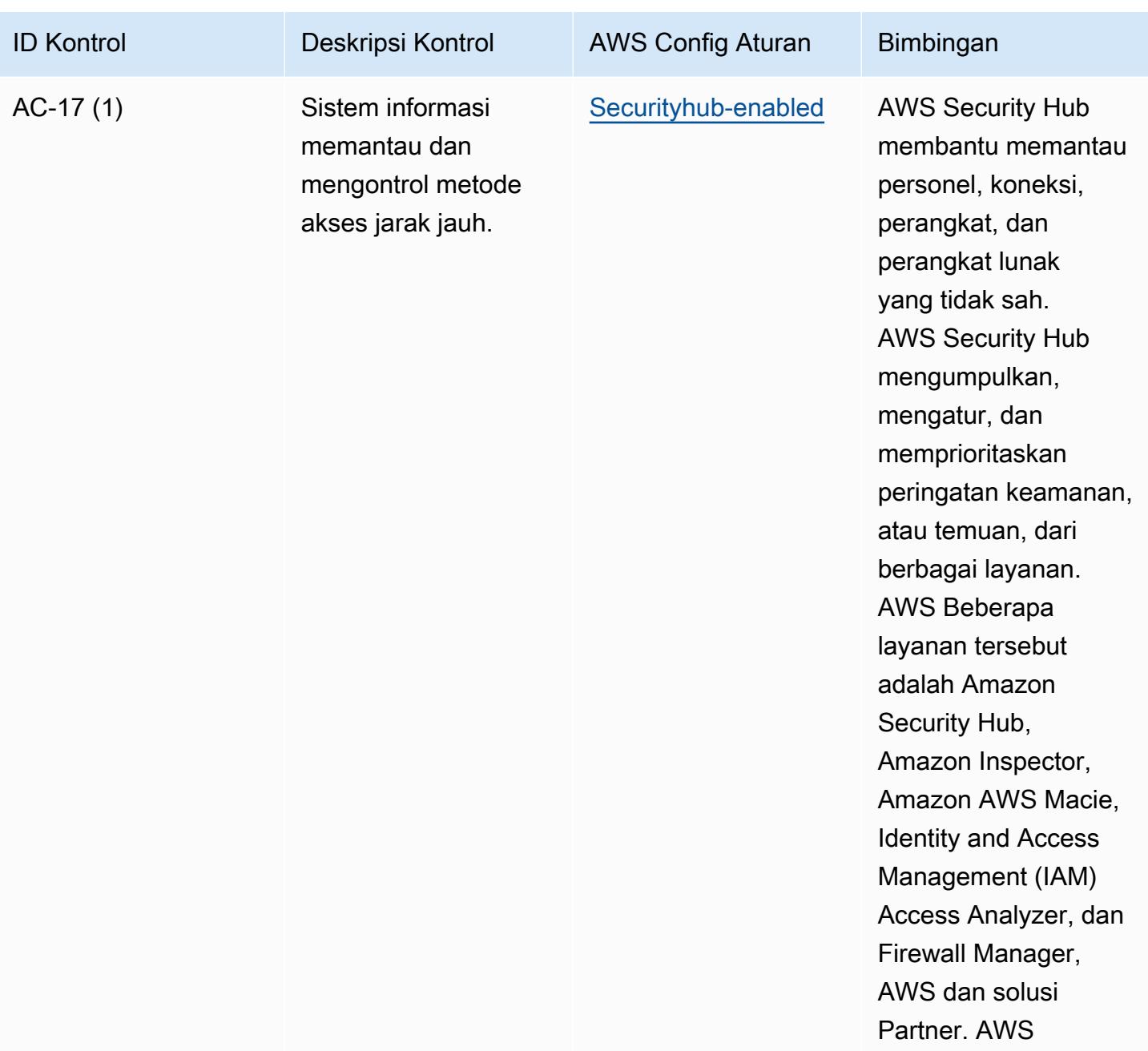

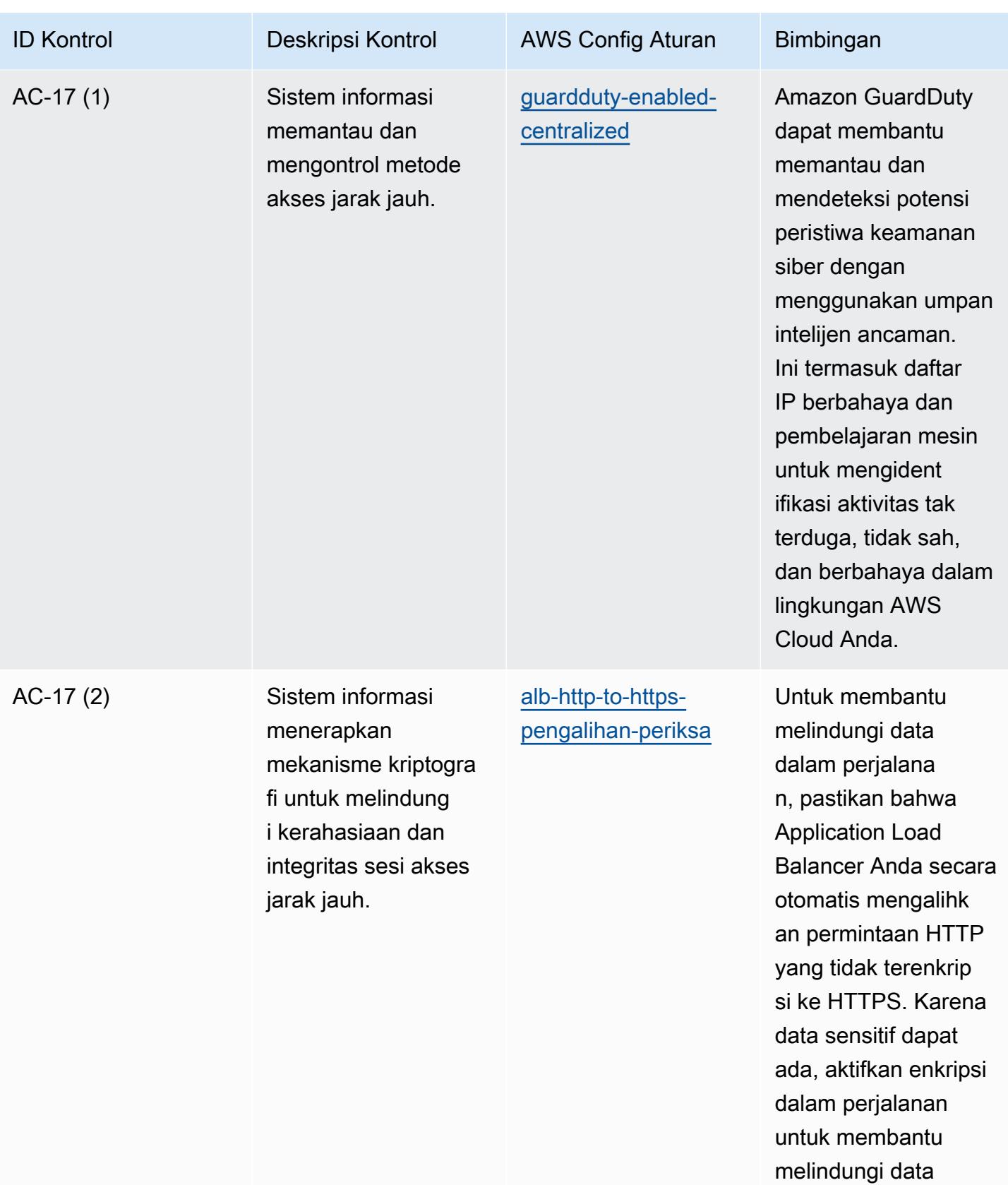

tersebut.

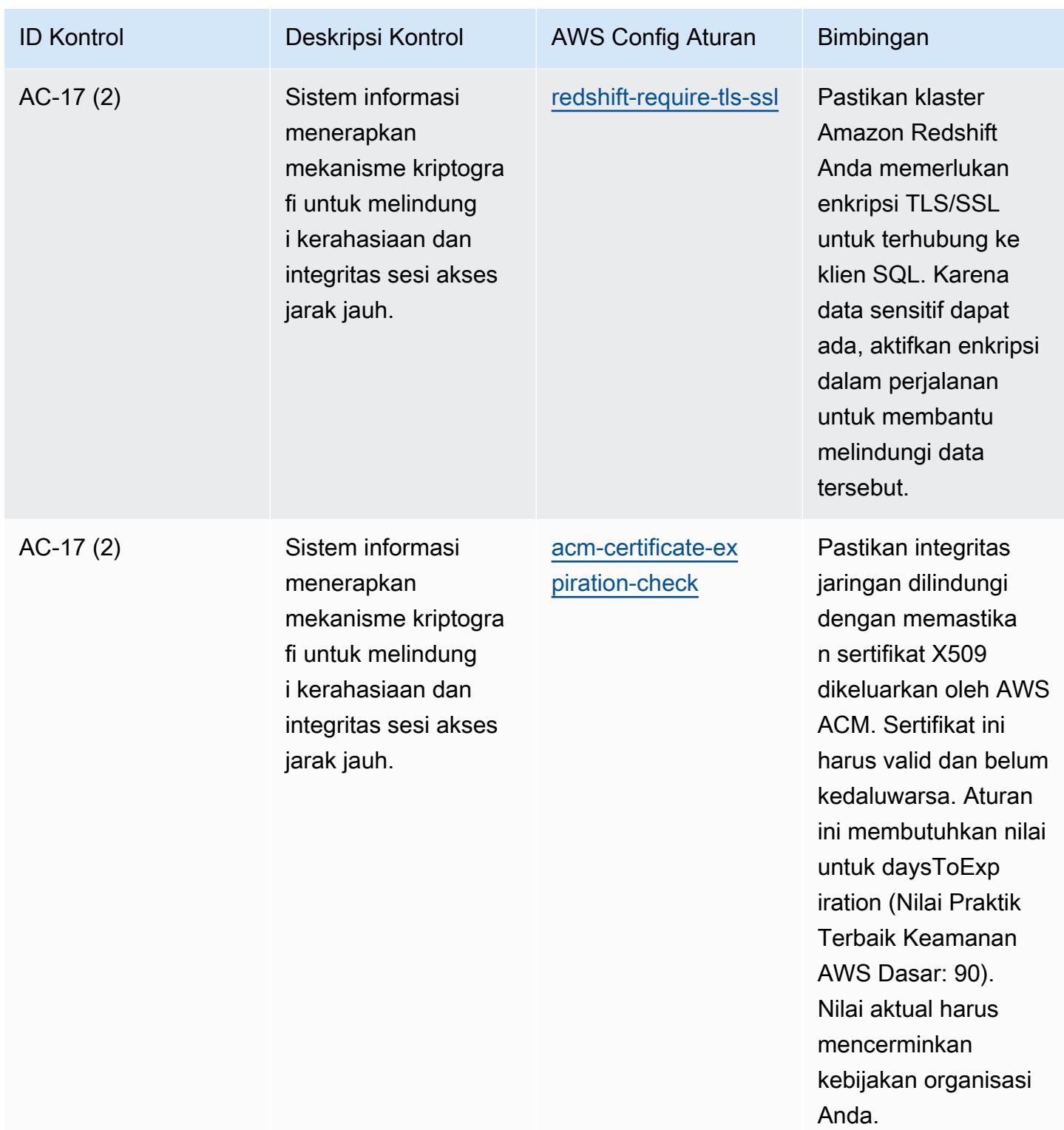

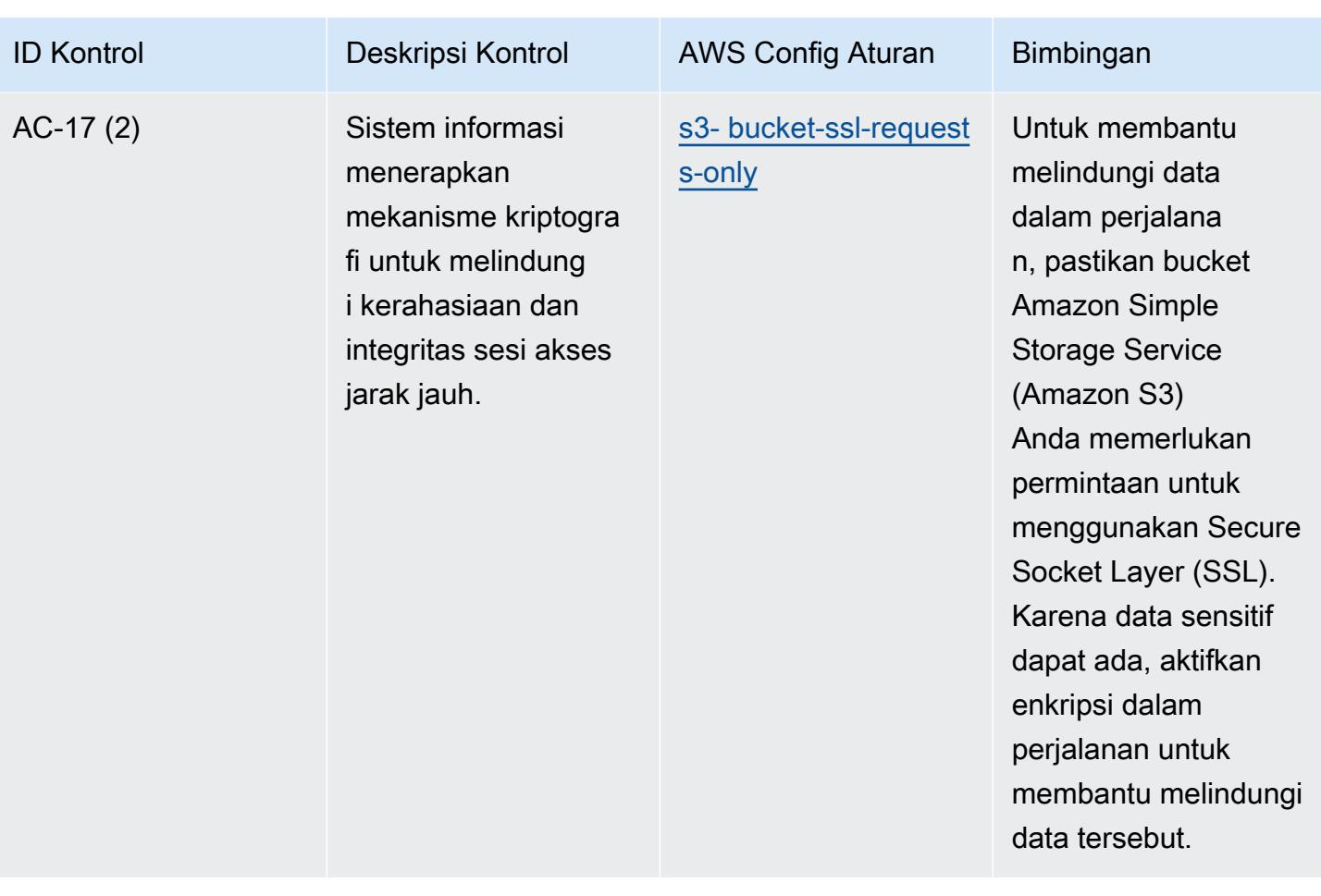

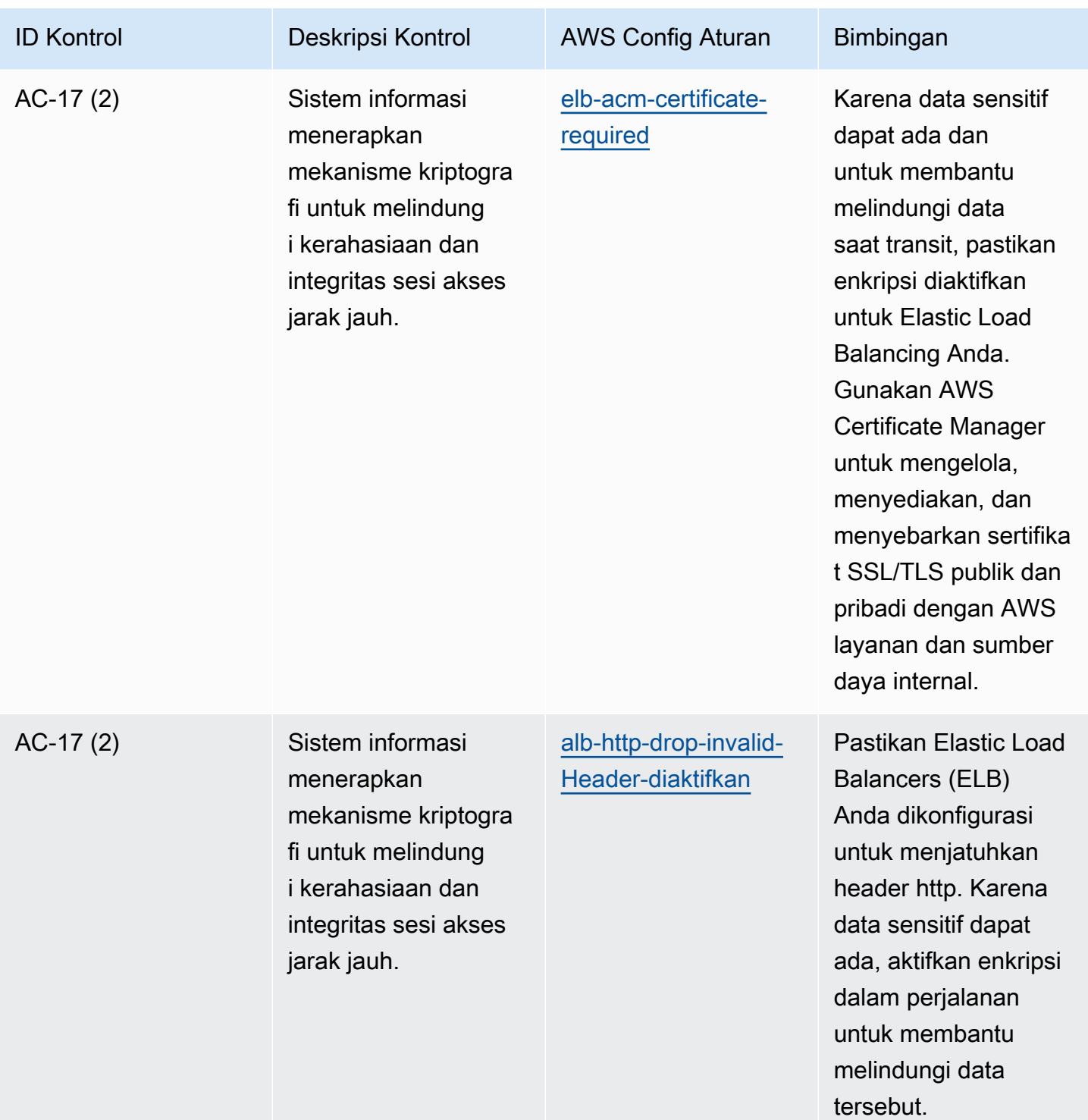

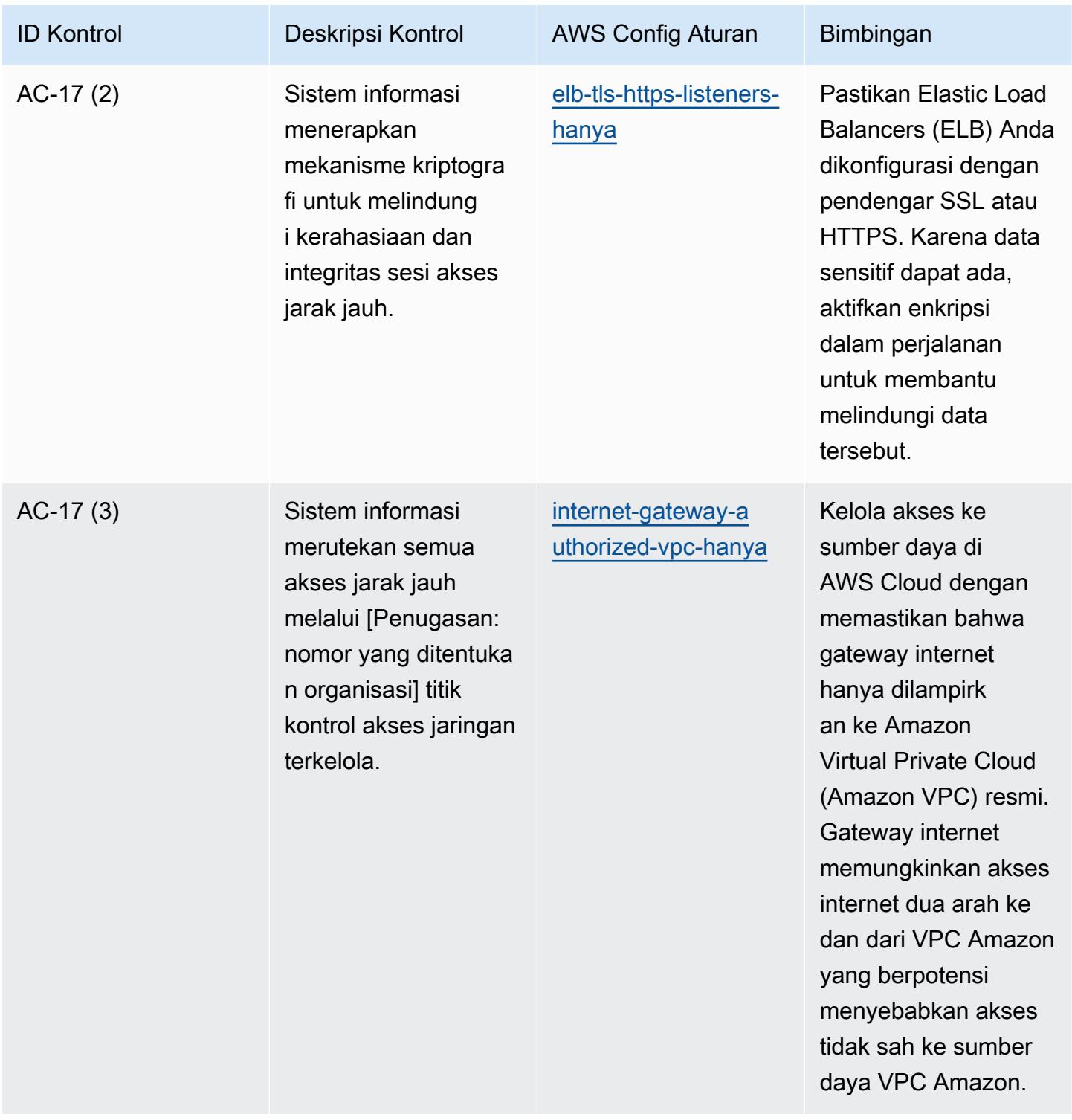

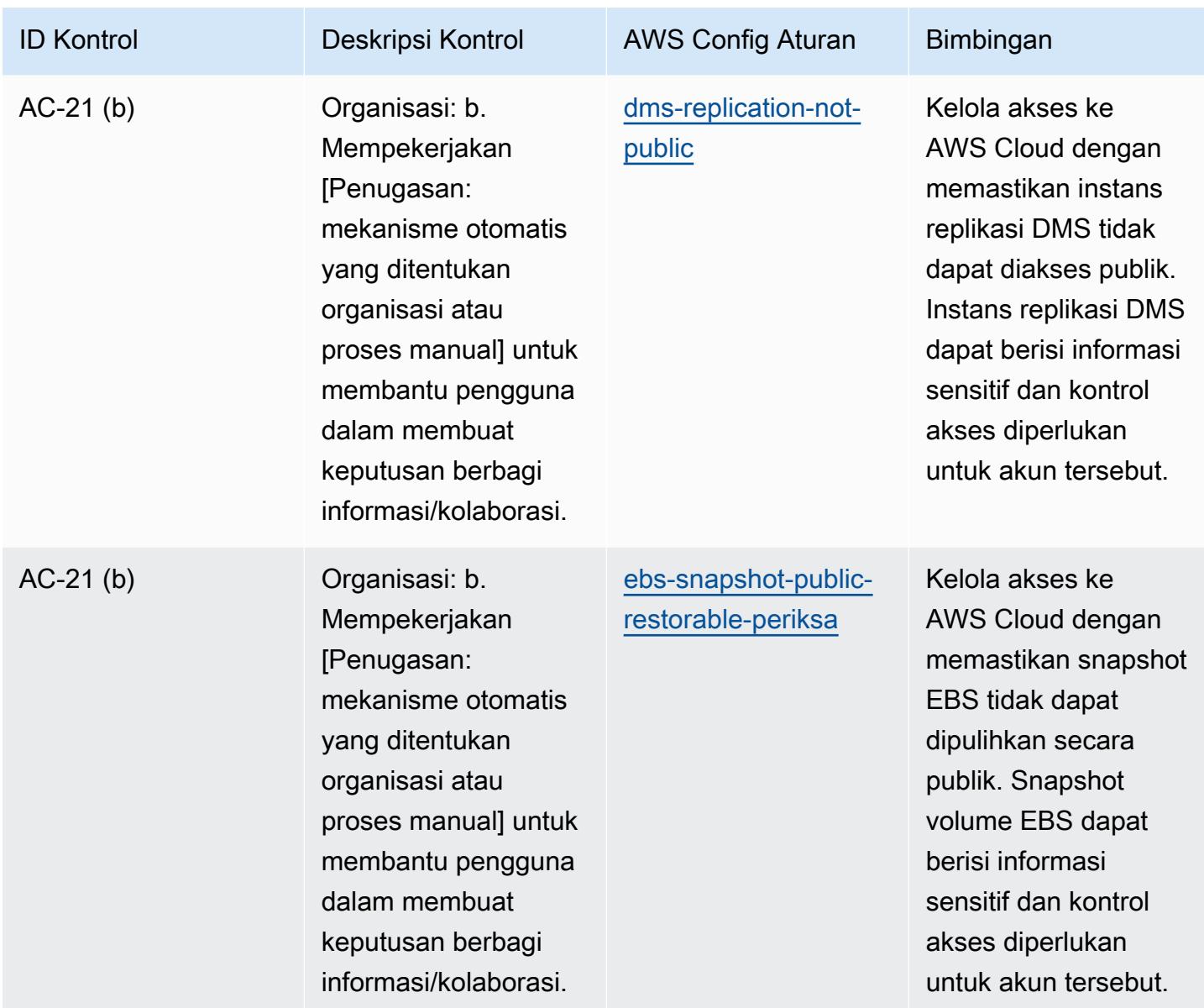

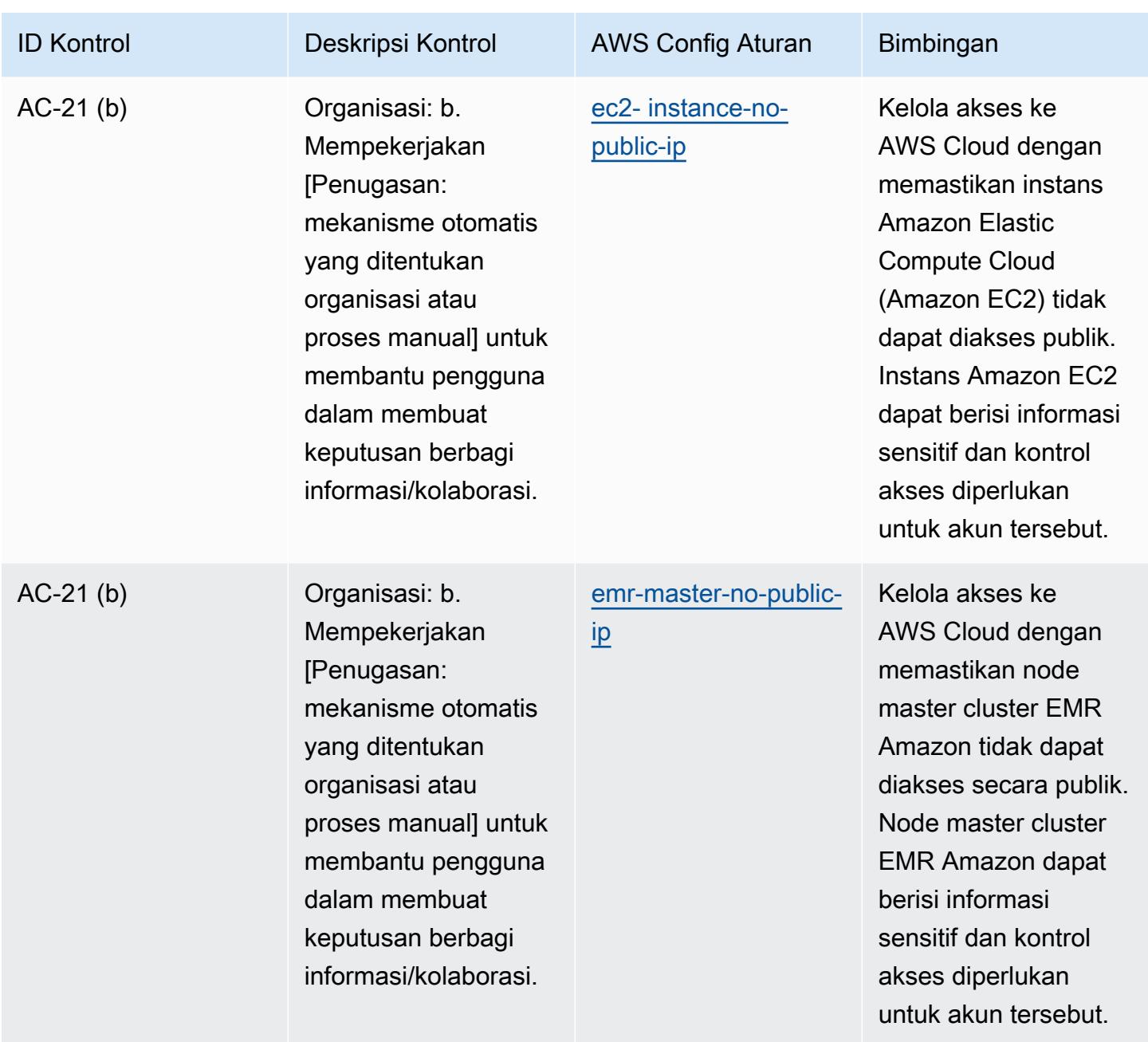

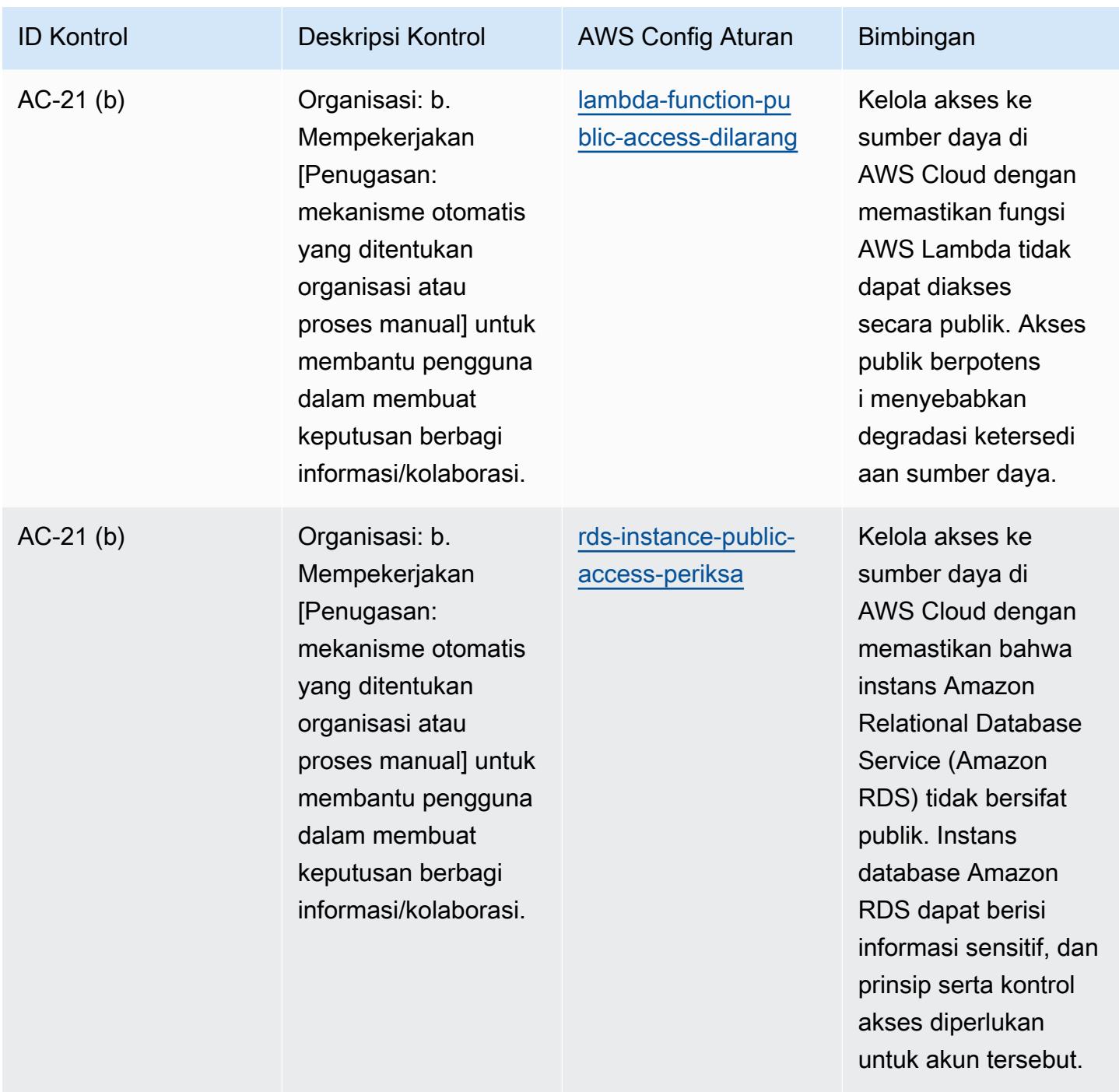

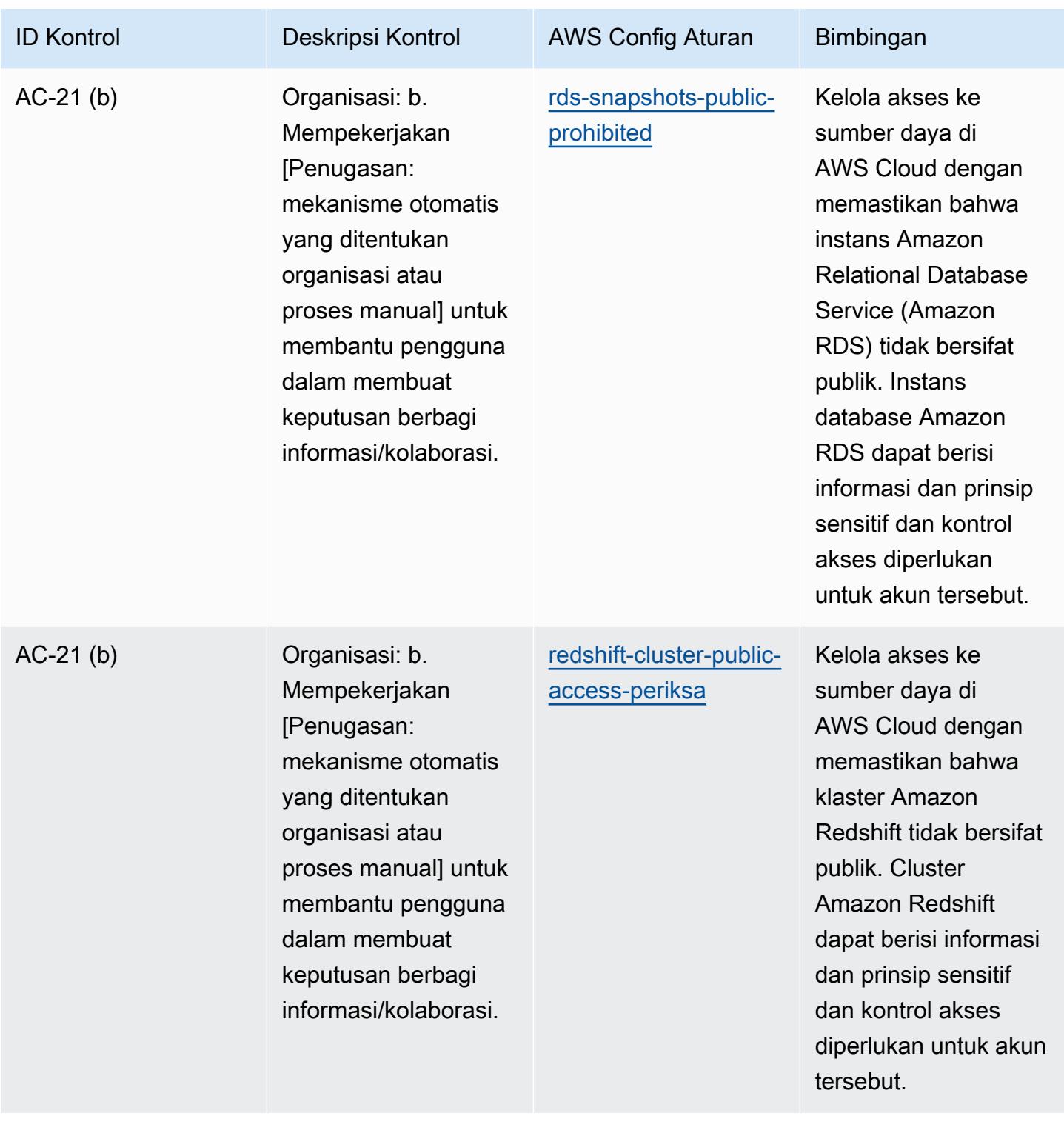

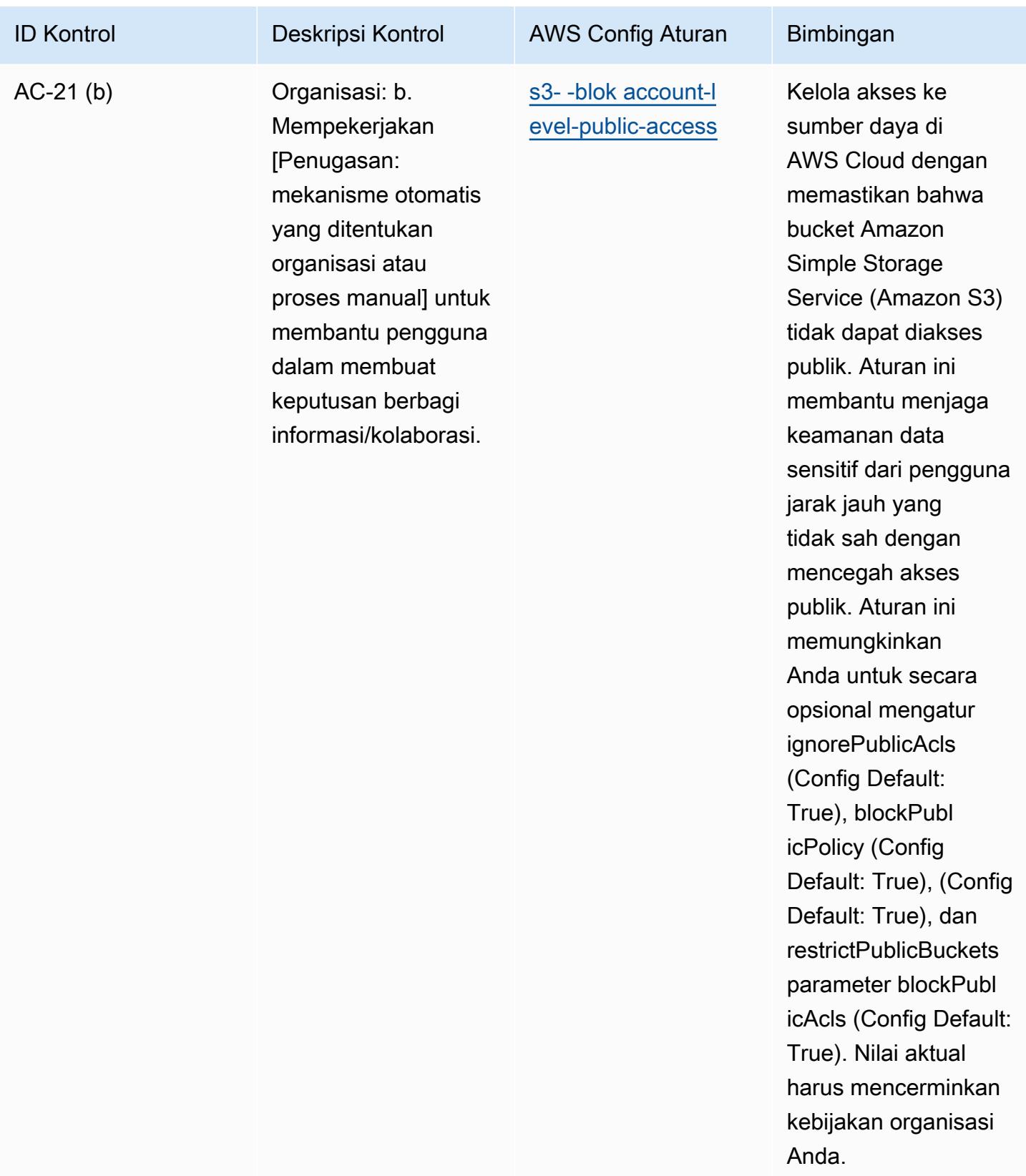

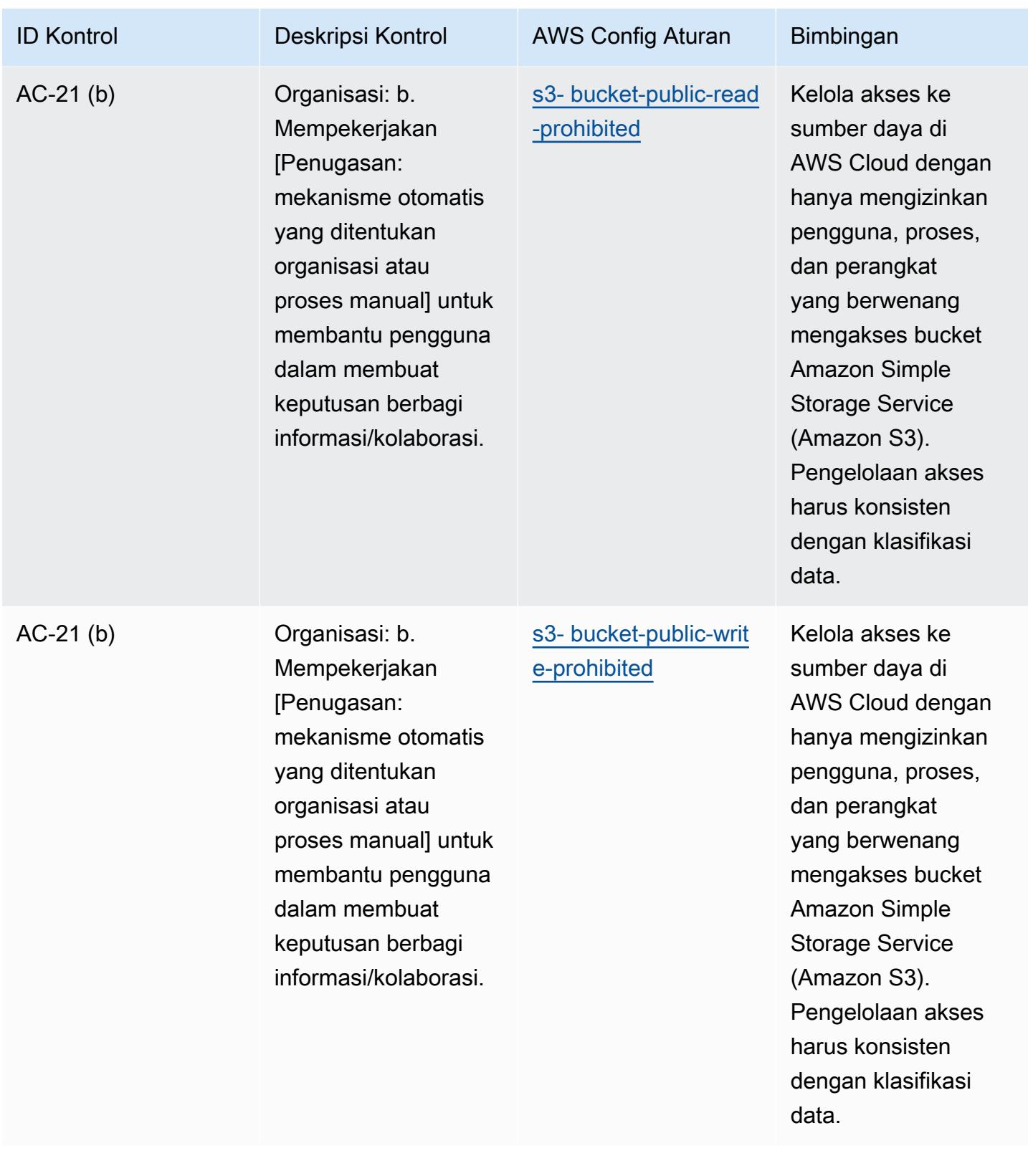

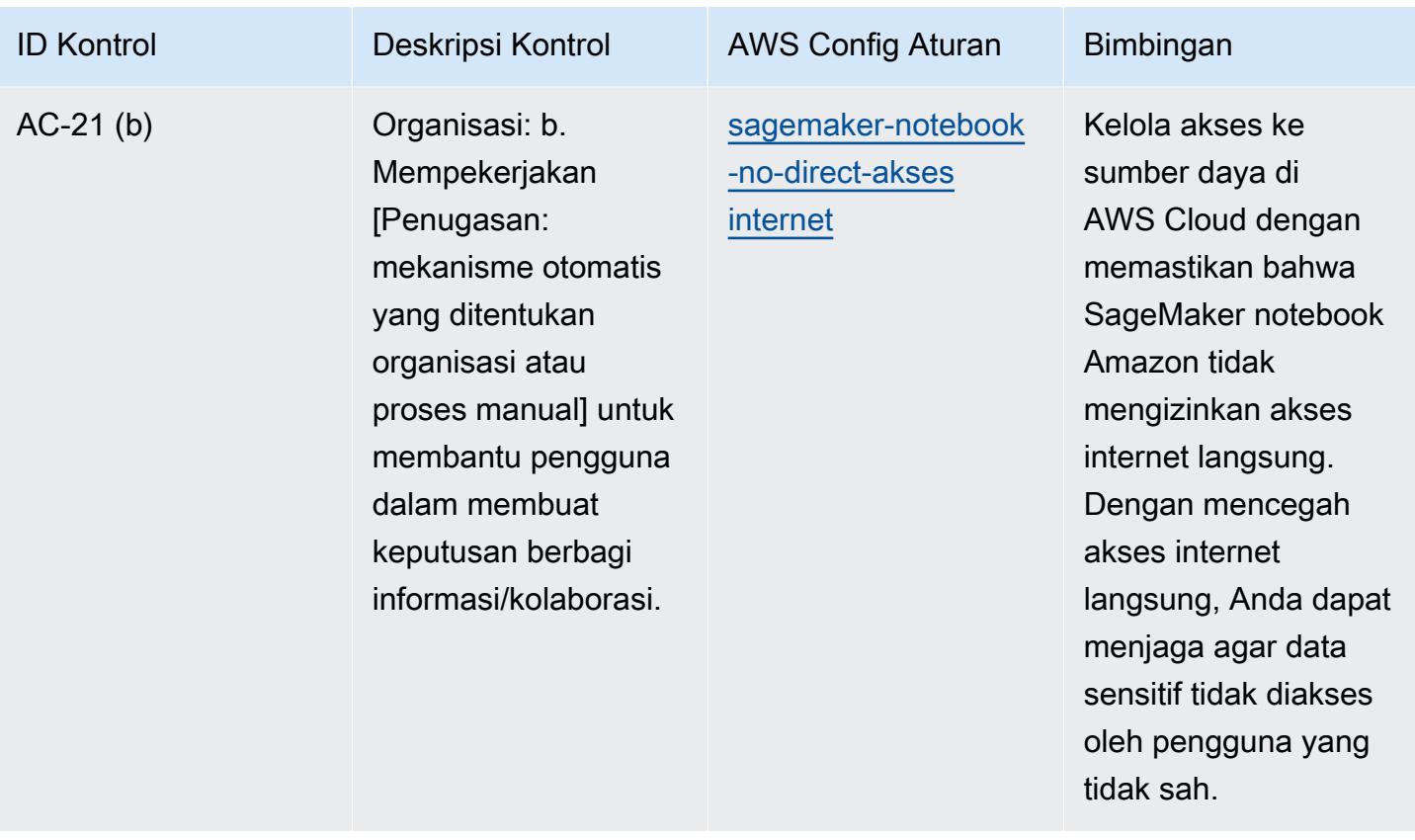
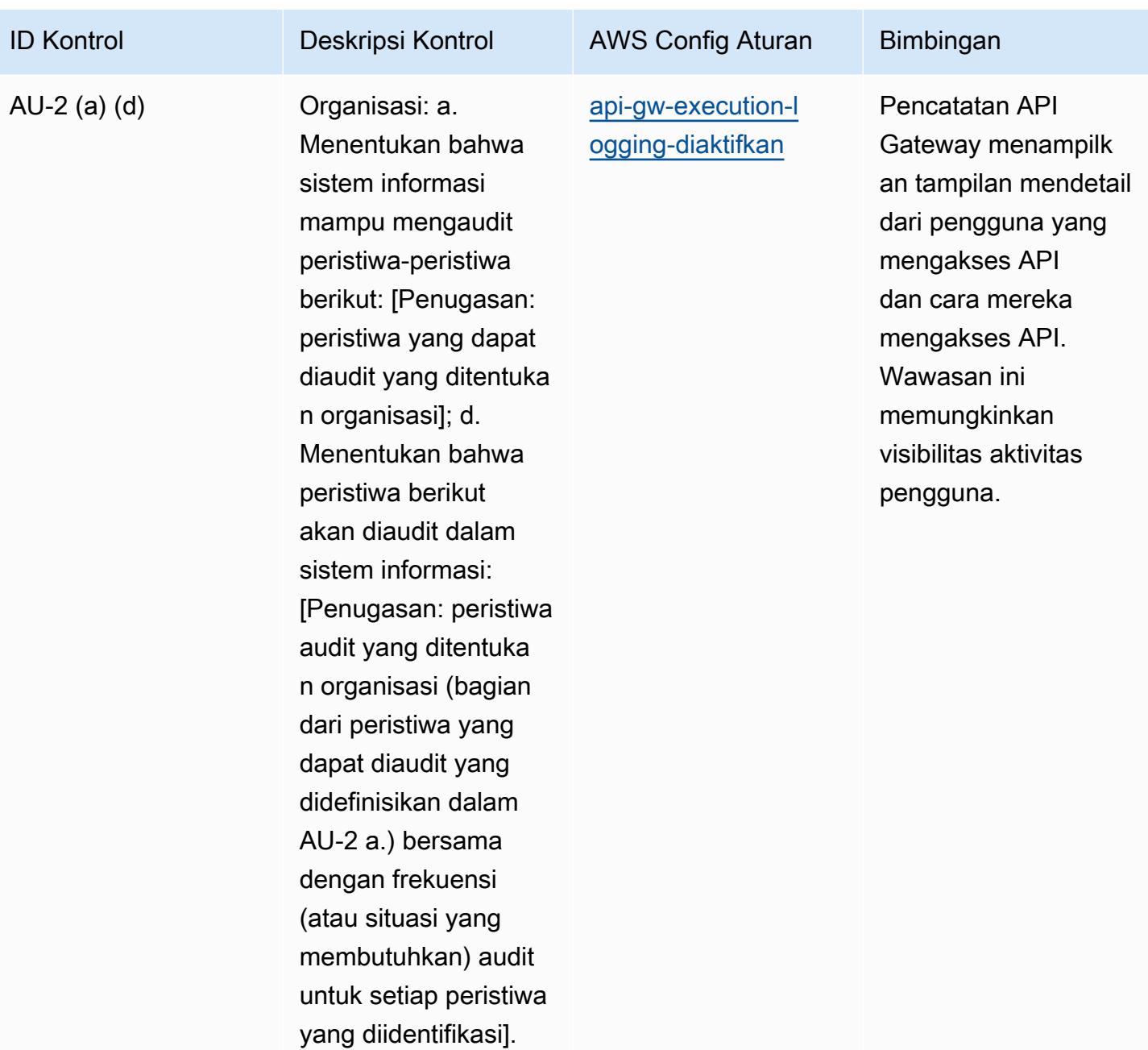

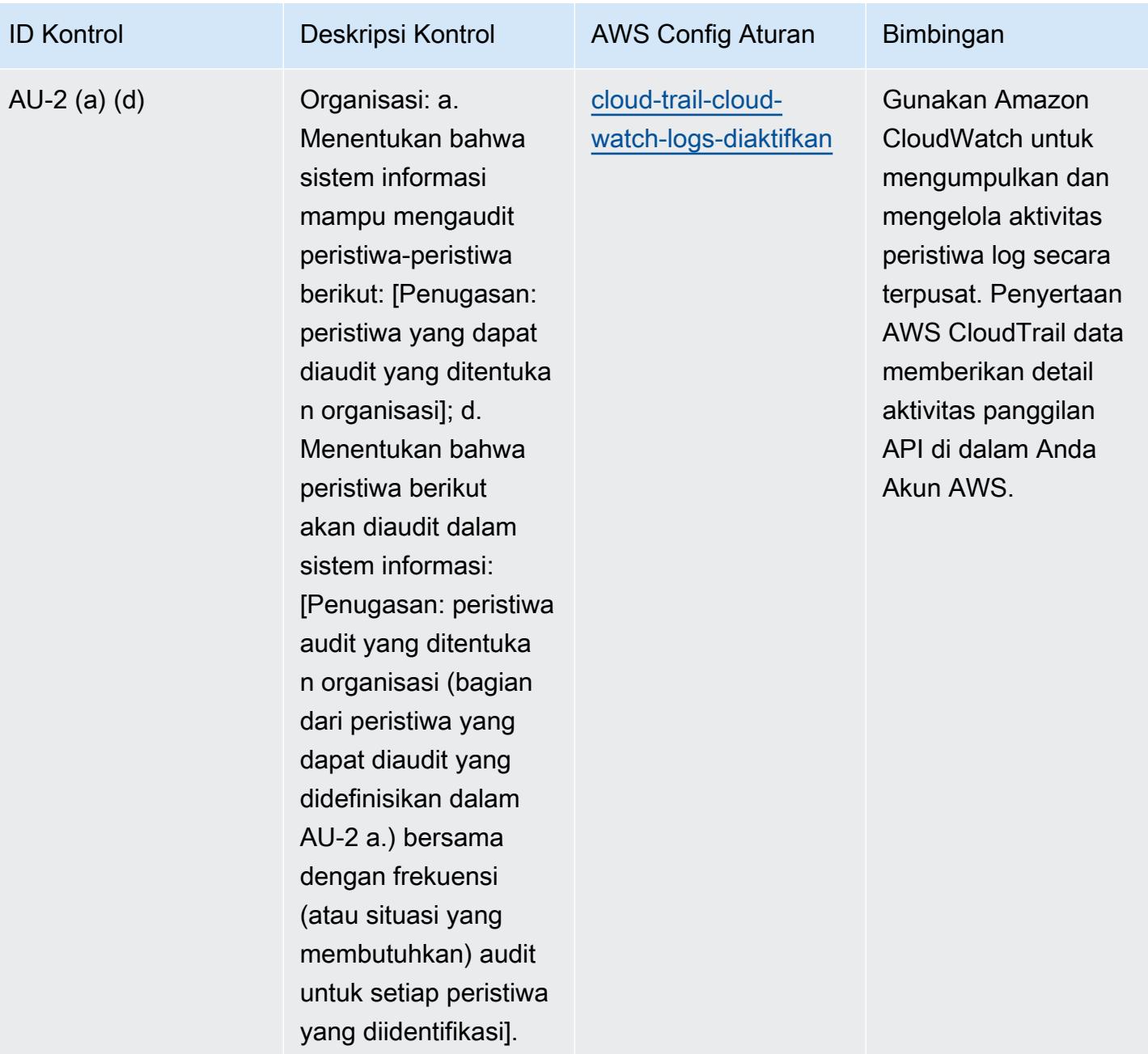

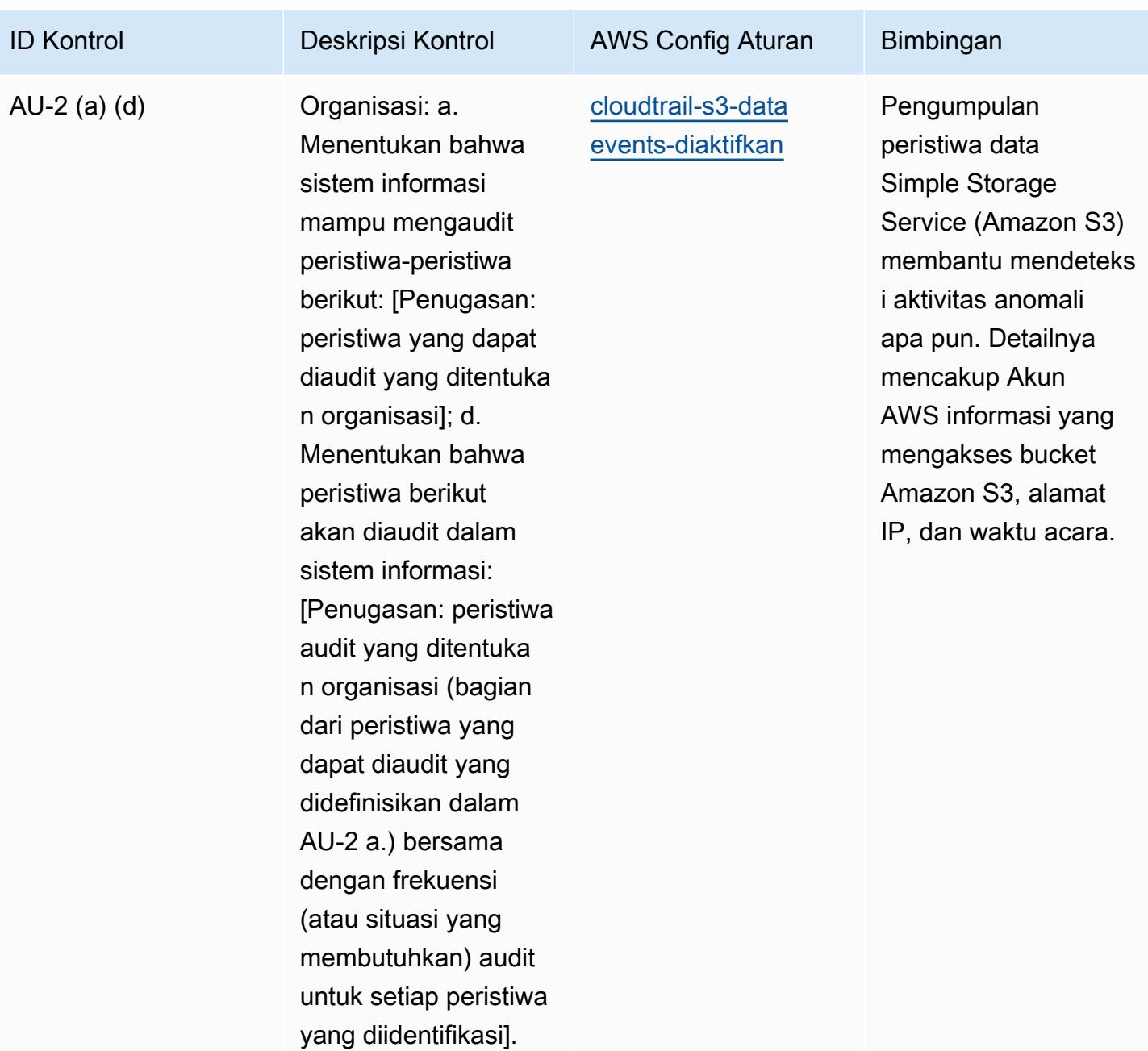

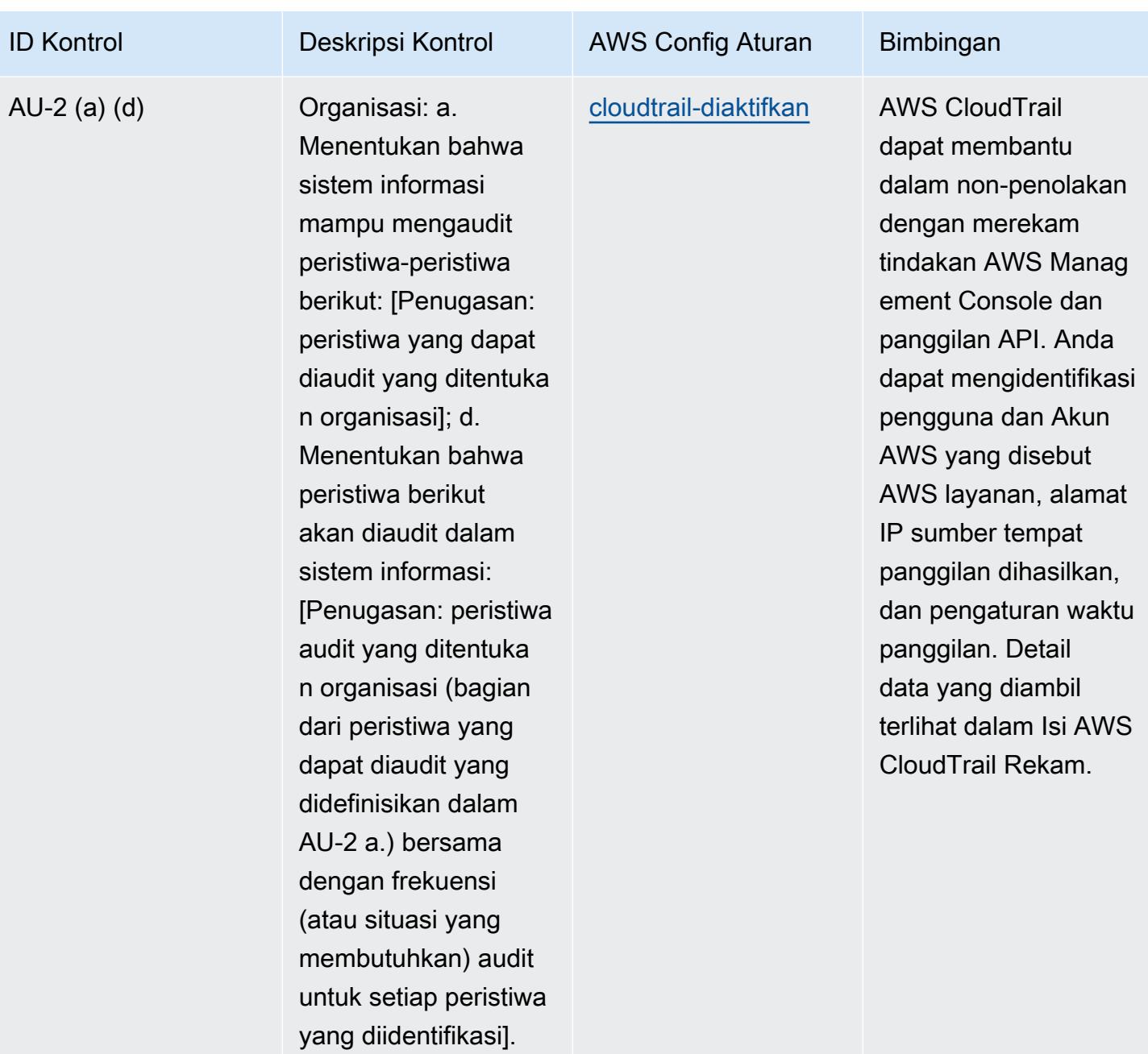

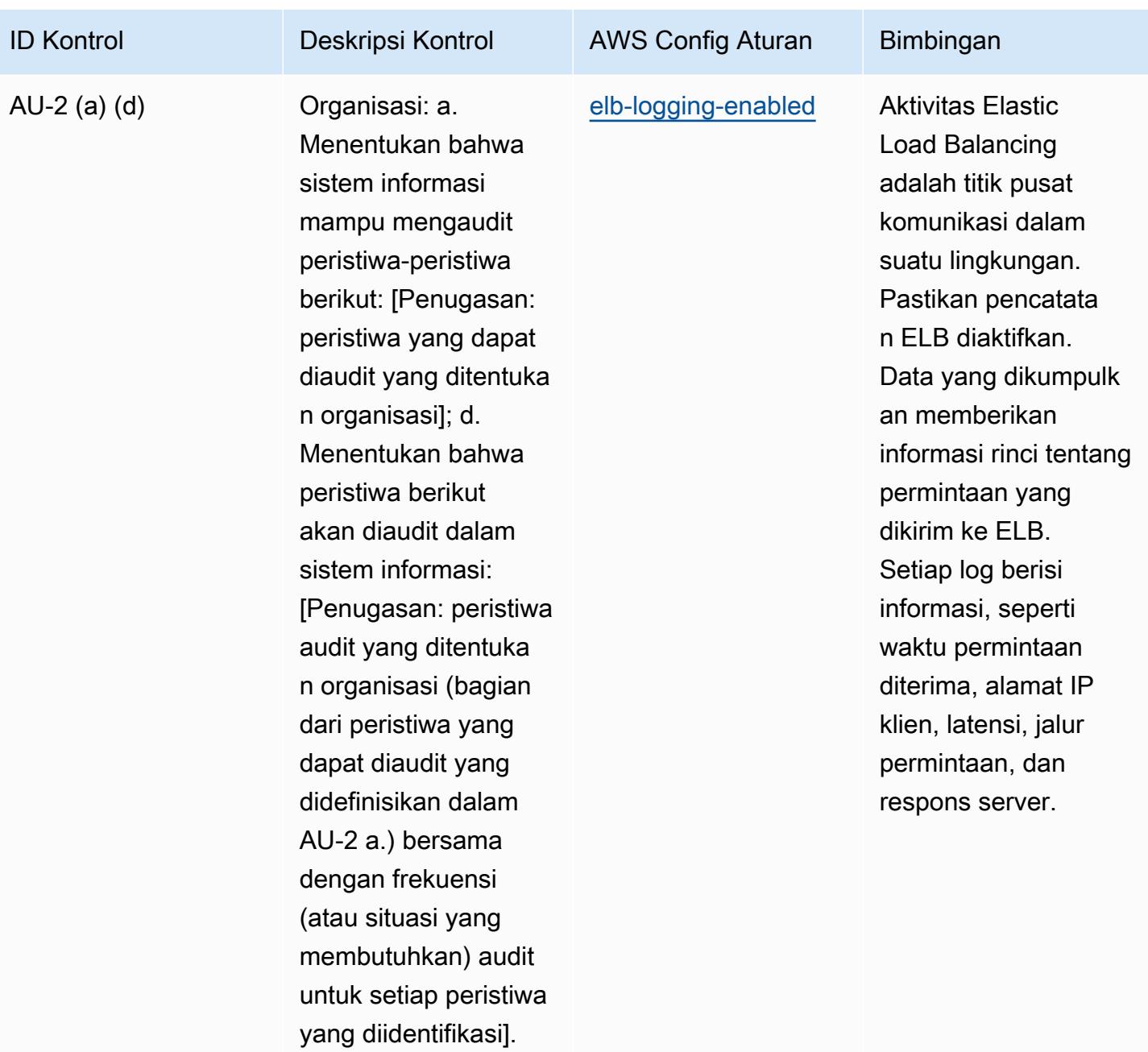

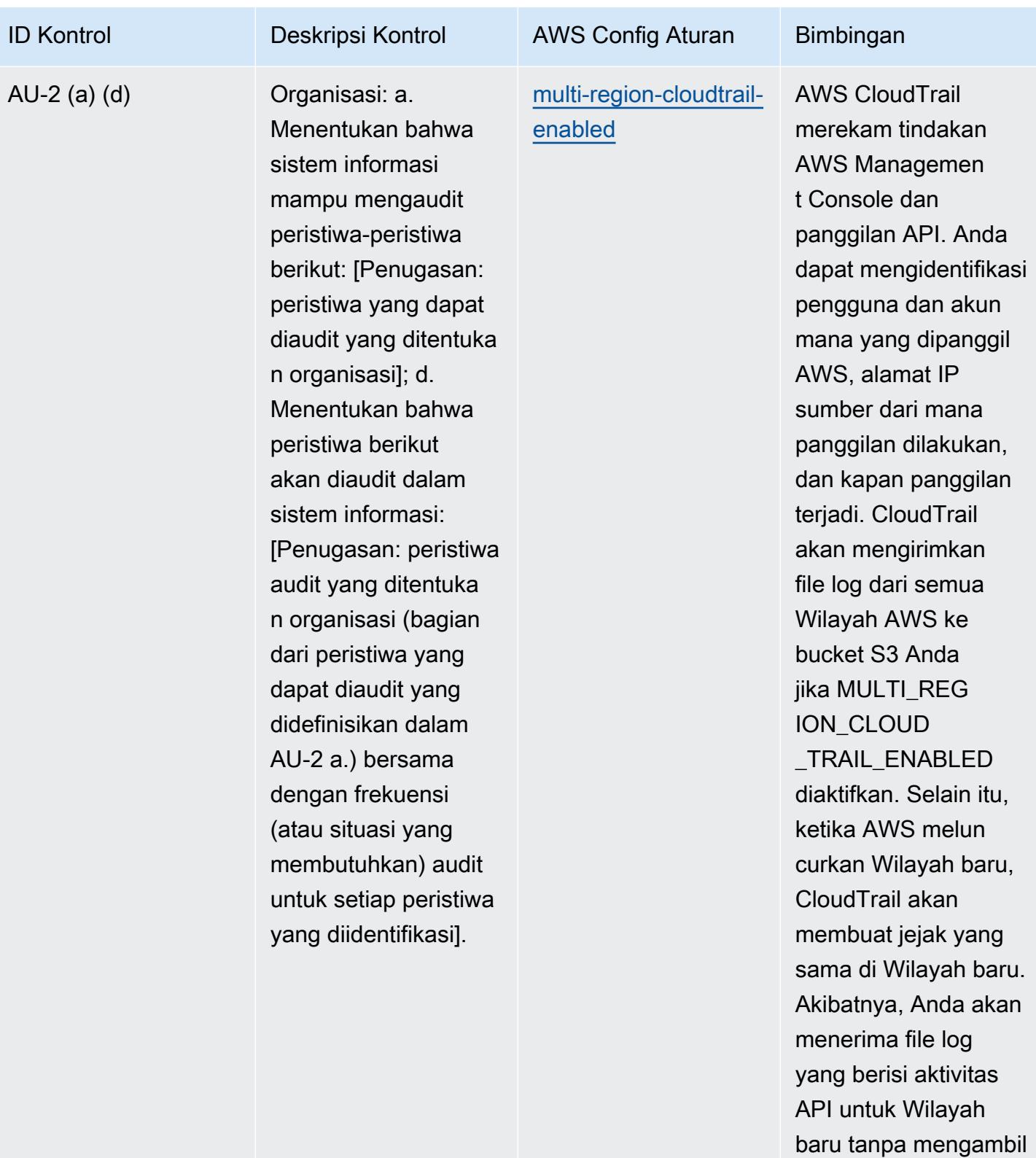

tindakan apa pun.

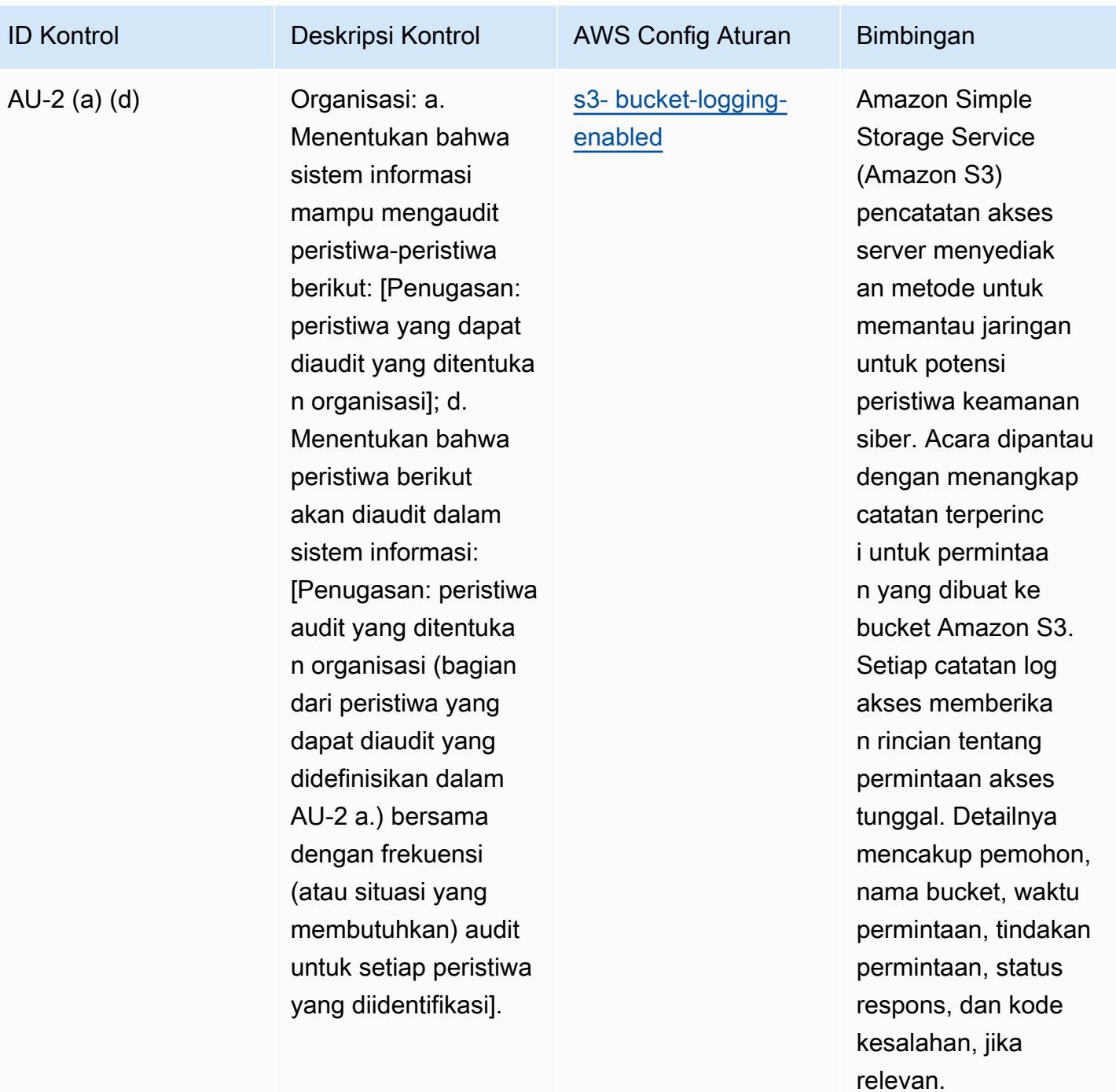

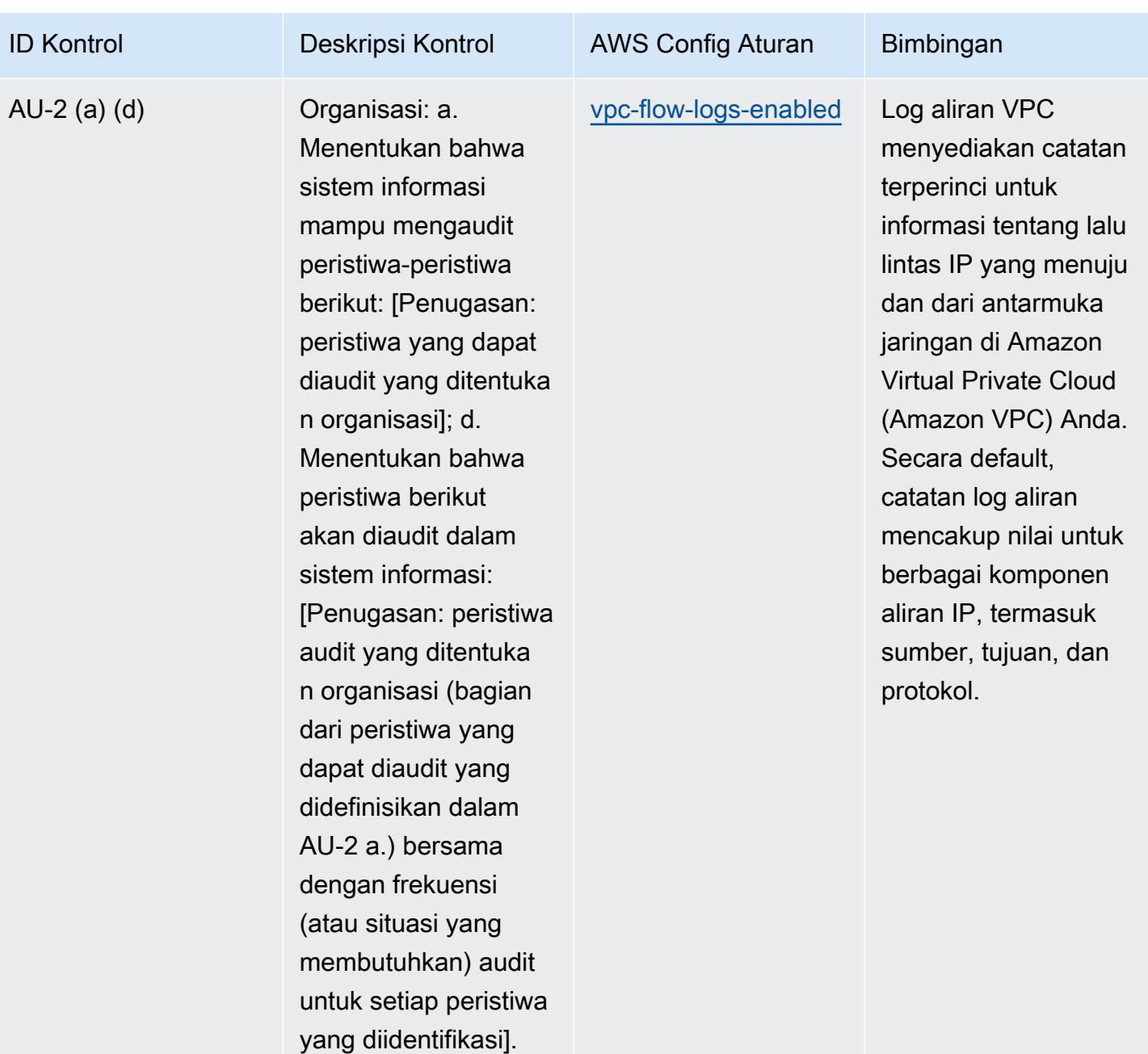

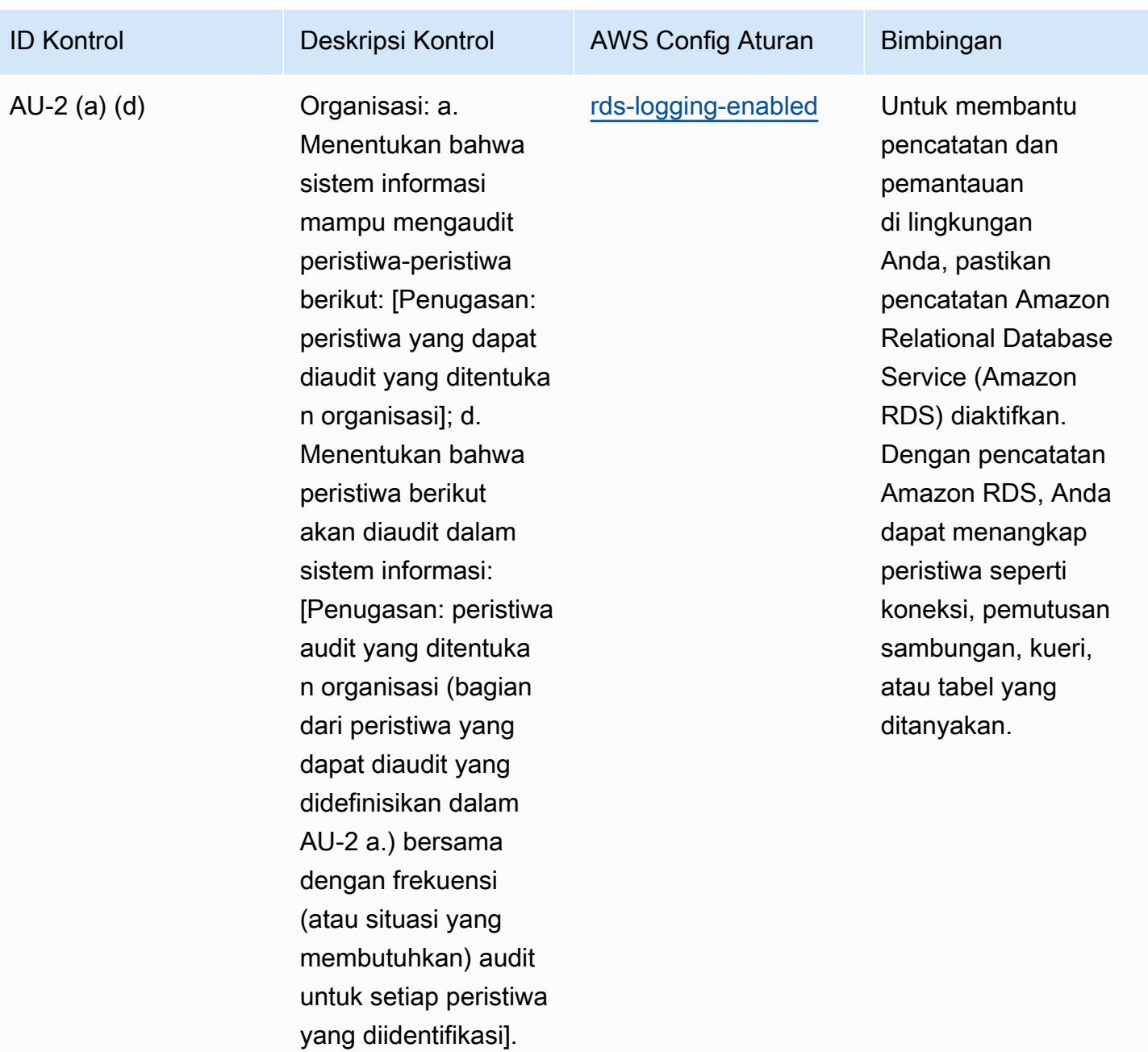

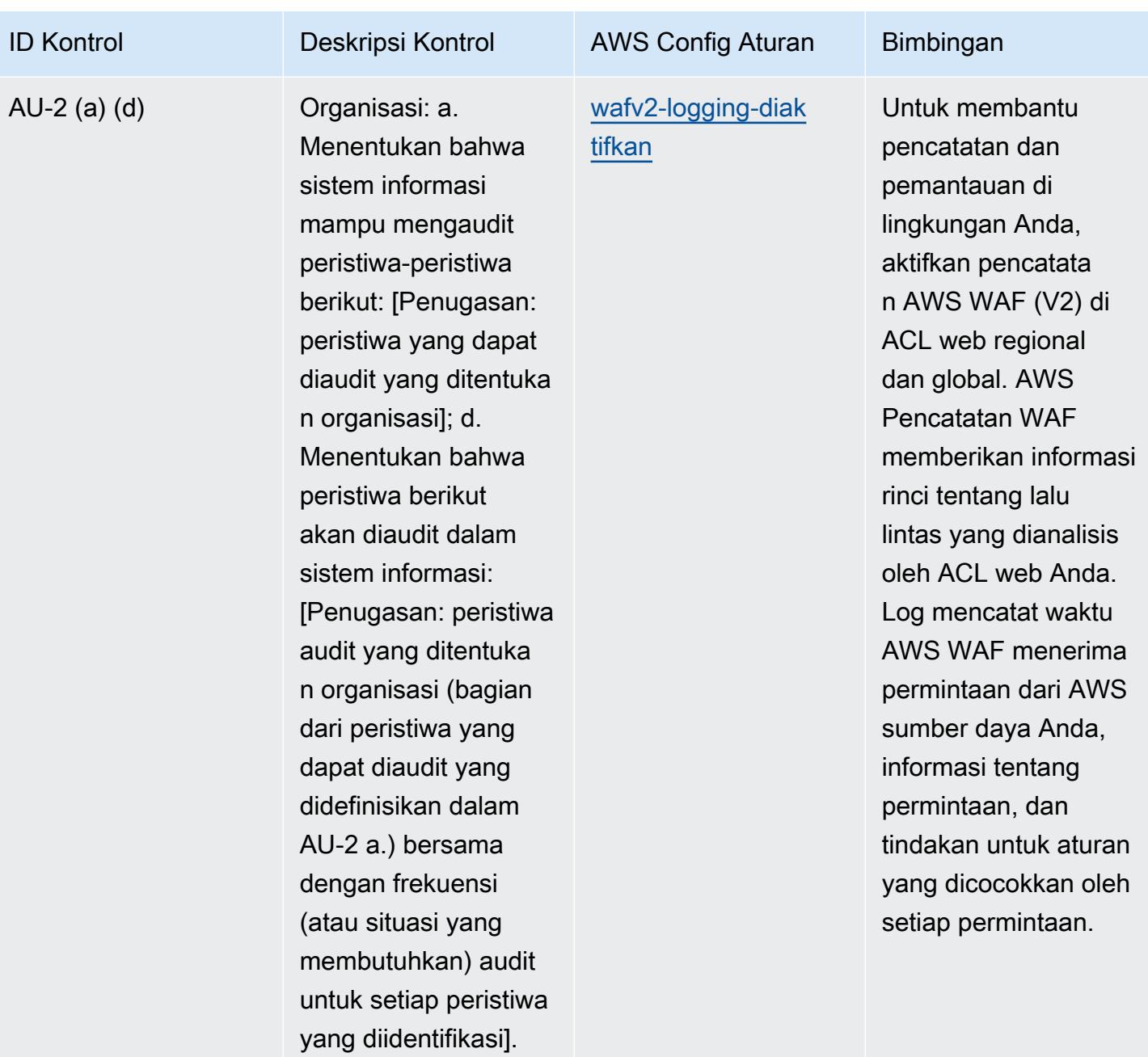

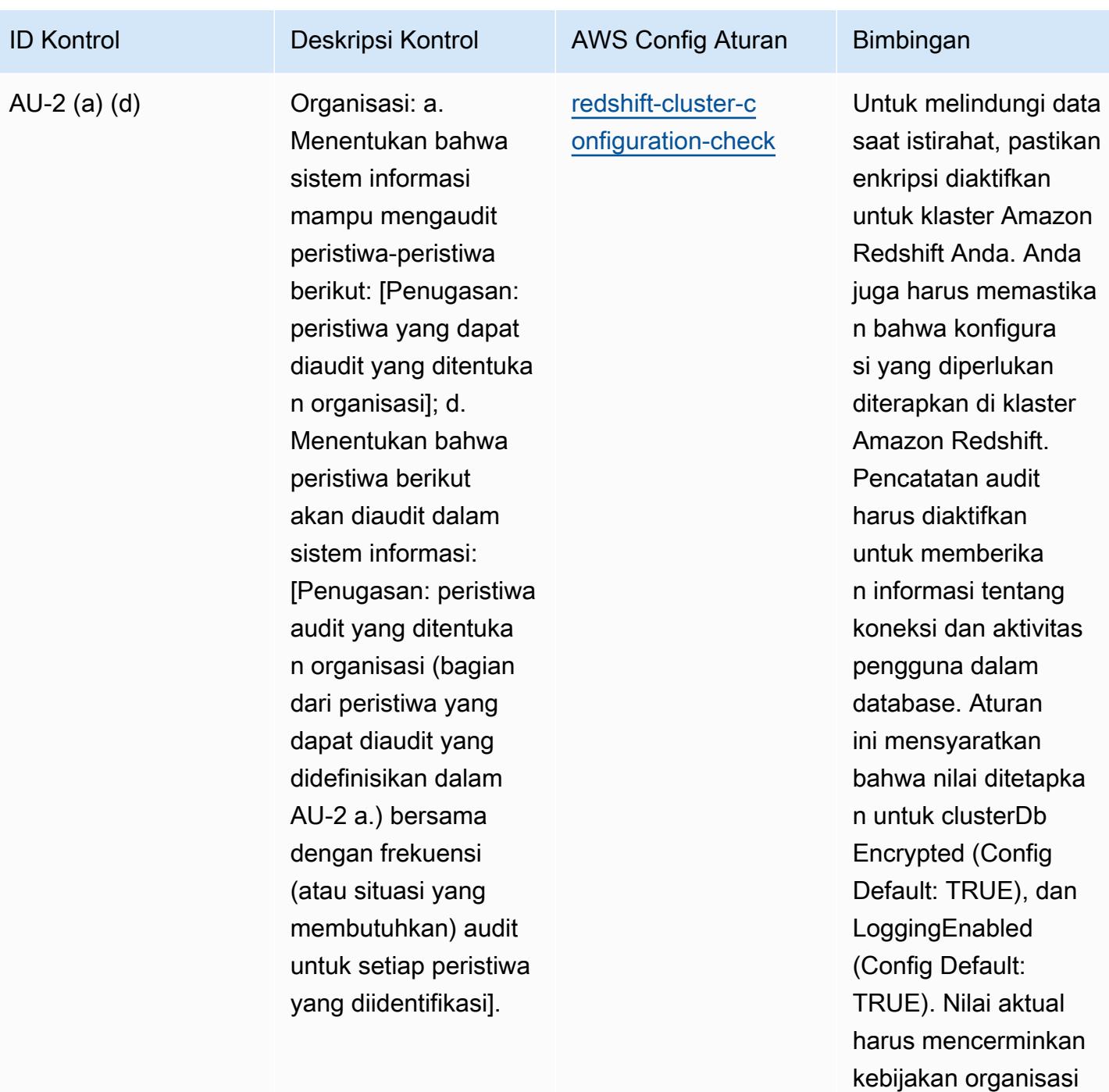

Anda.

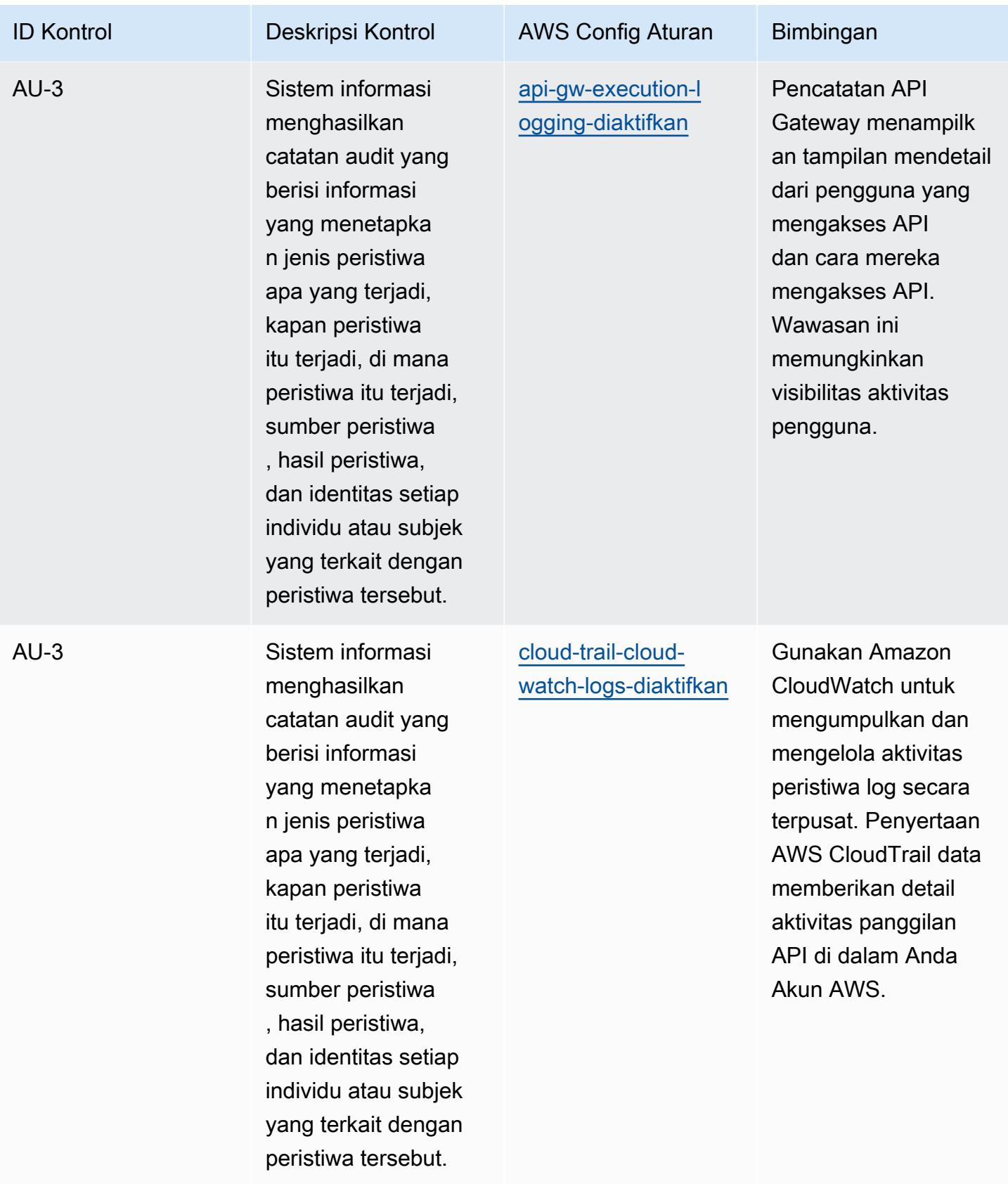

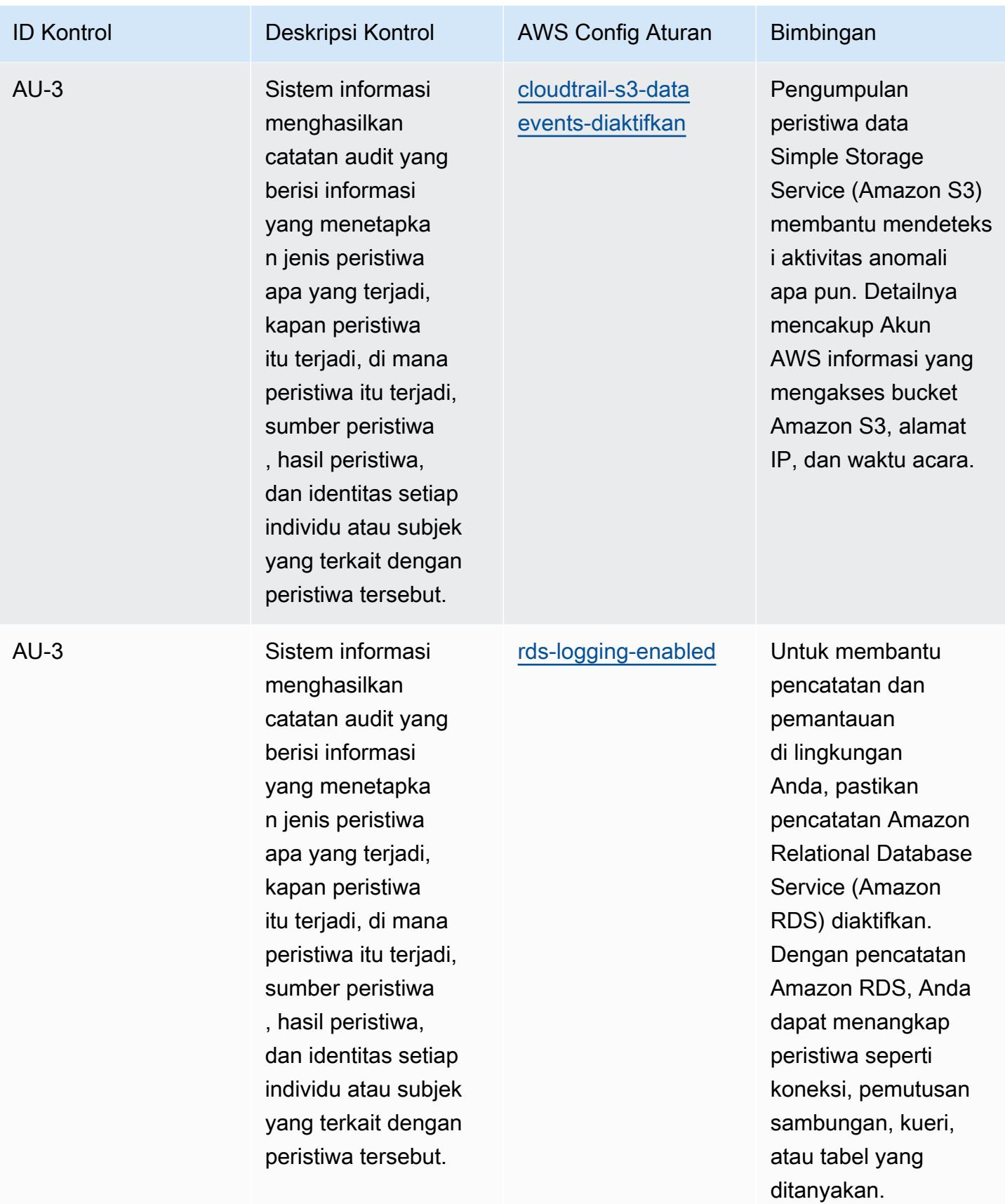

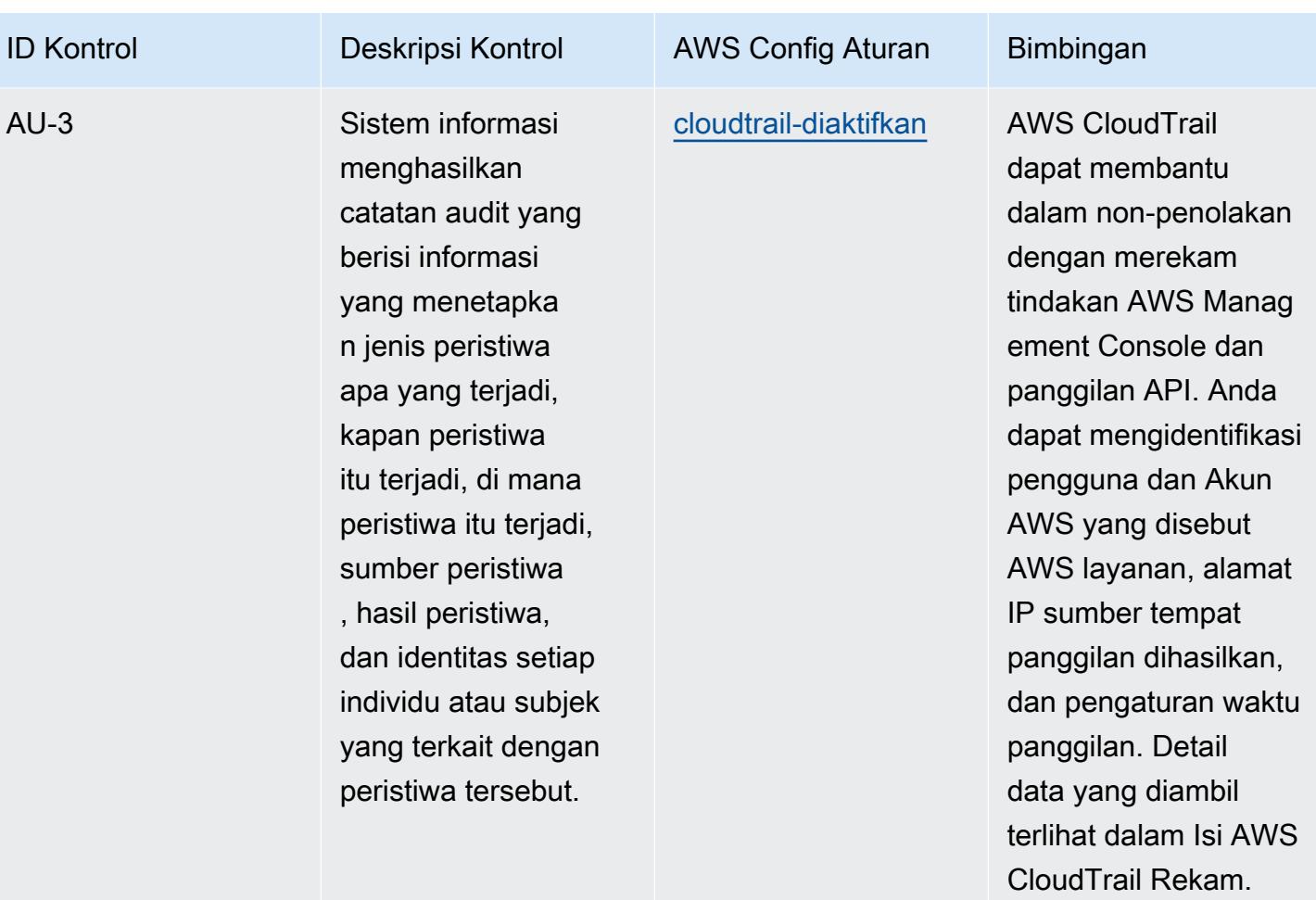

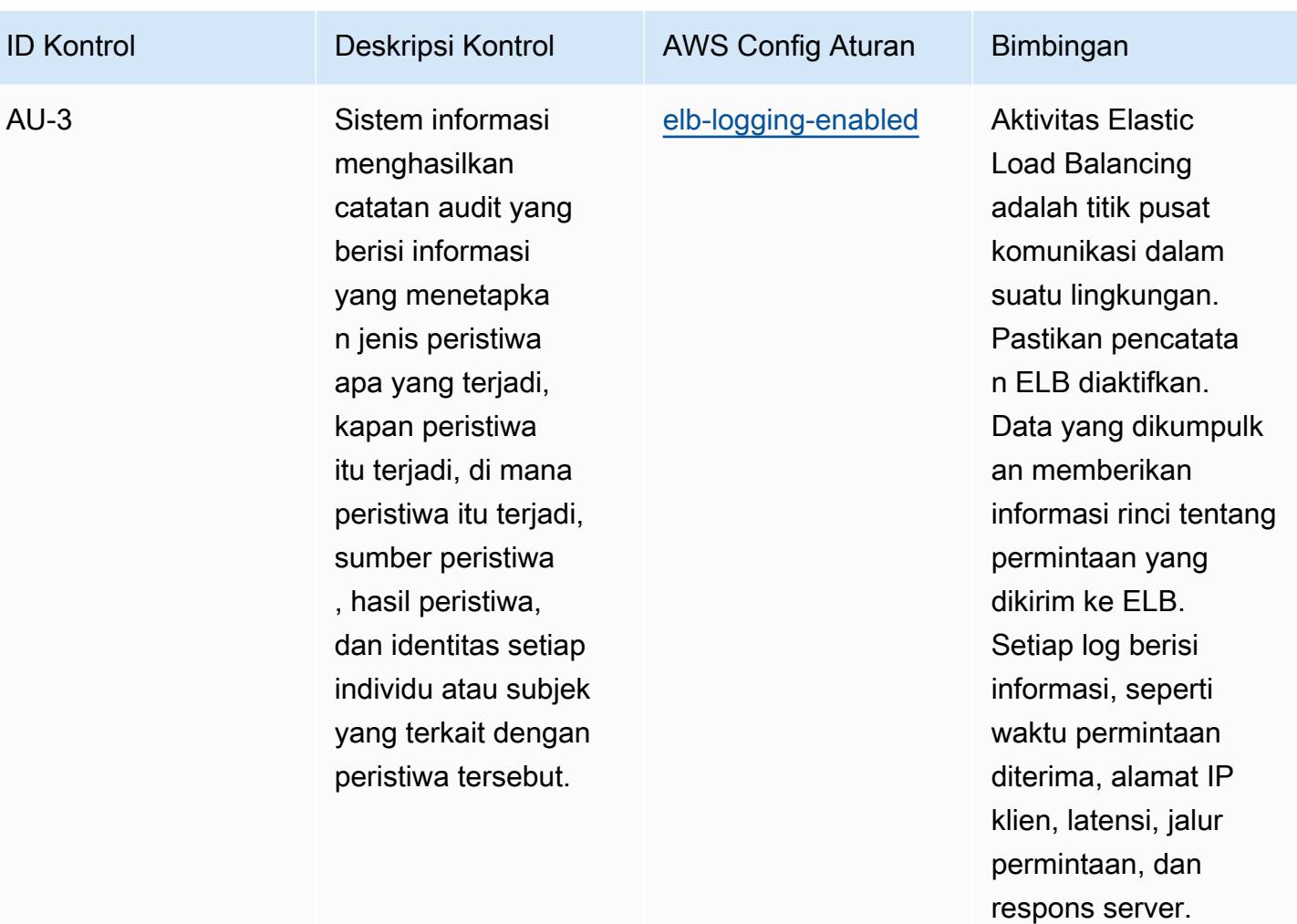

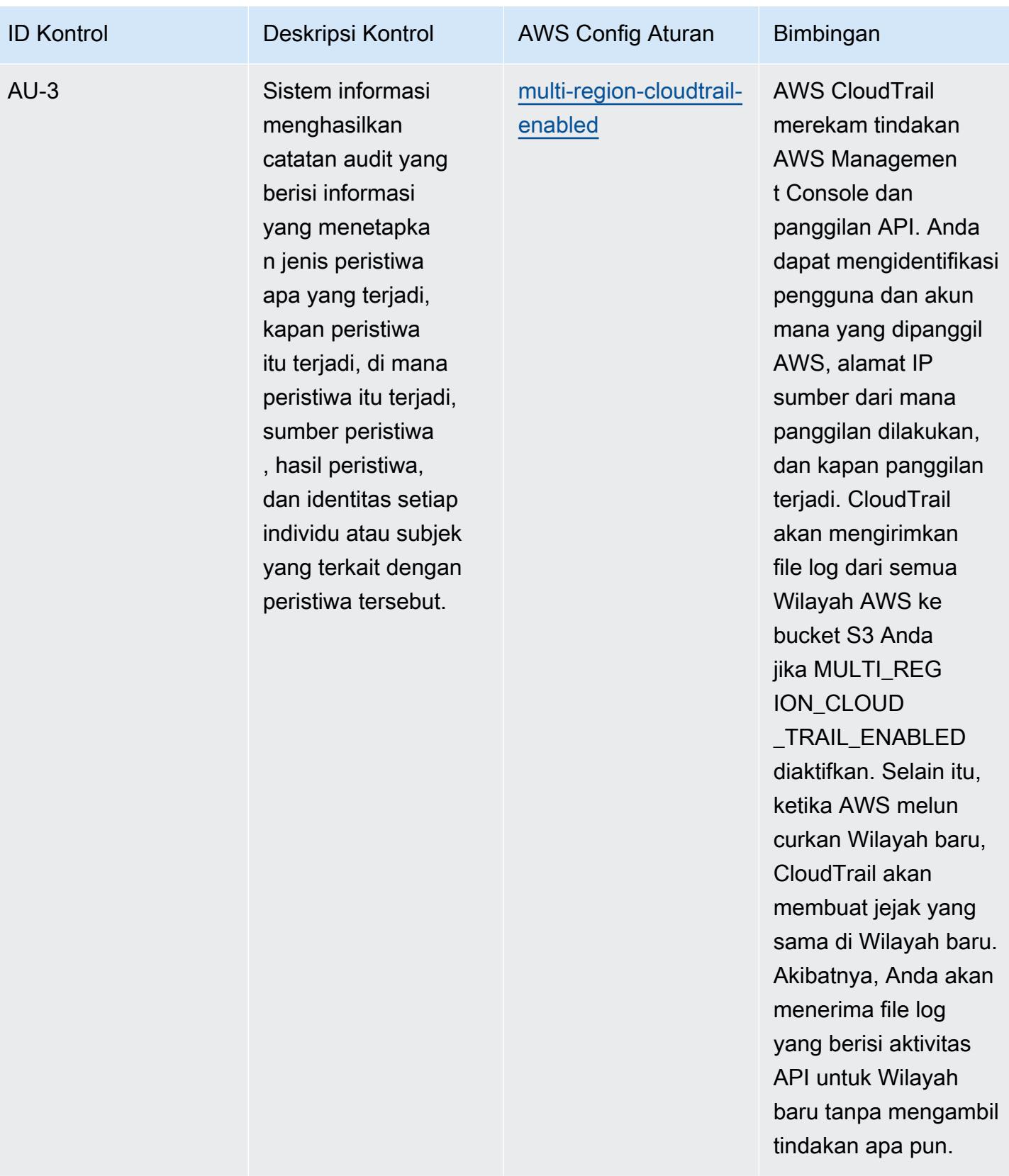

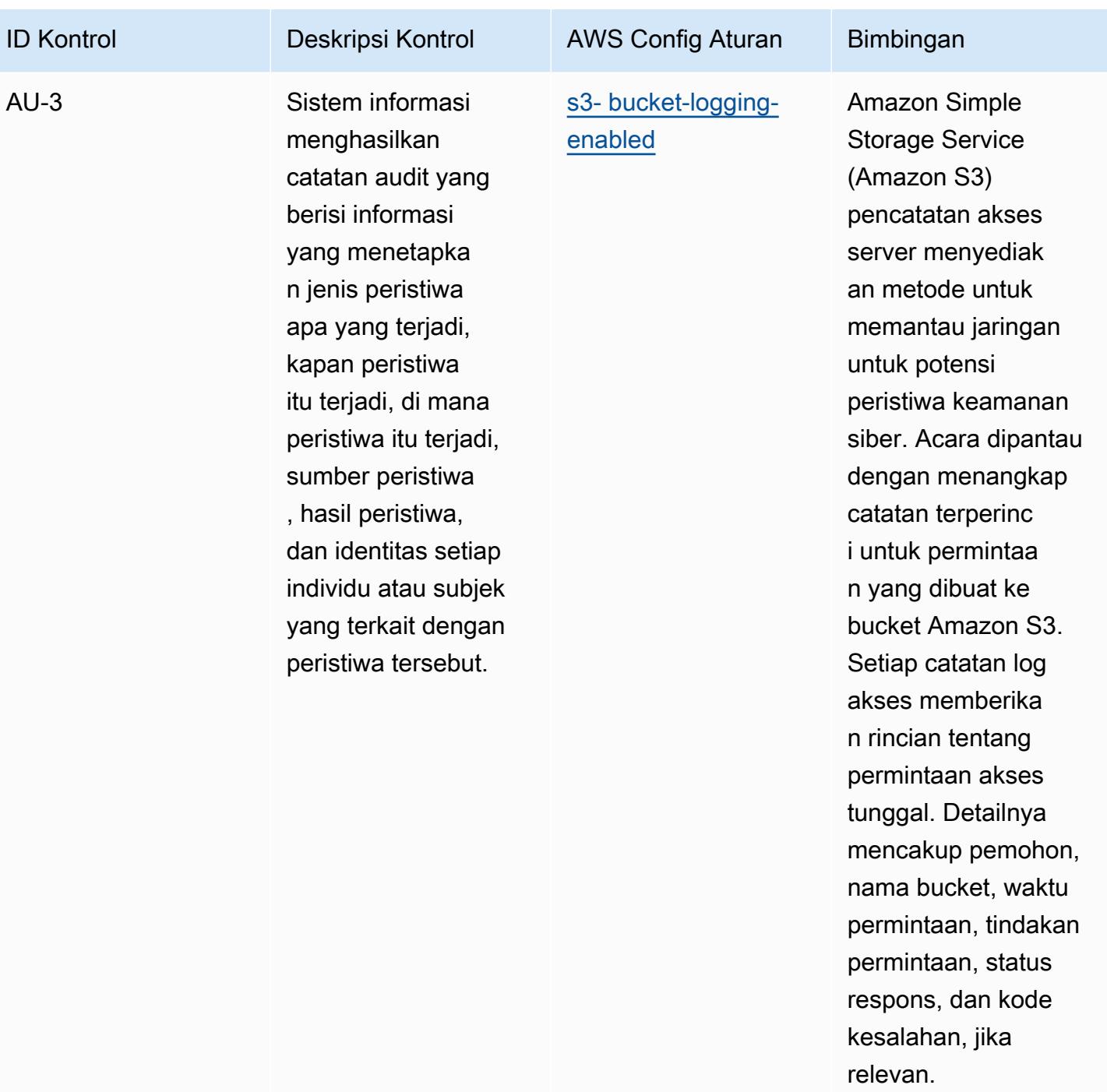

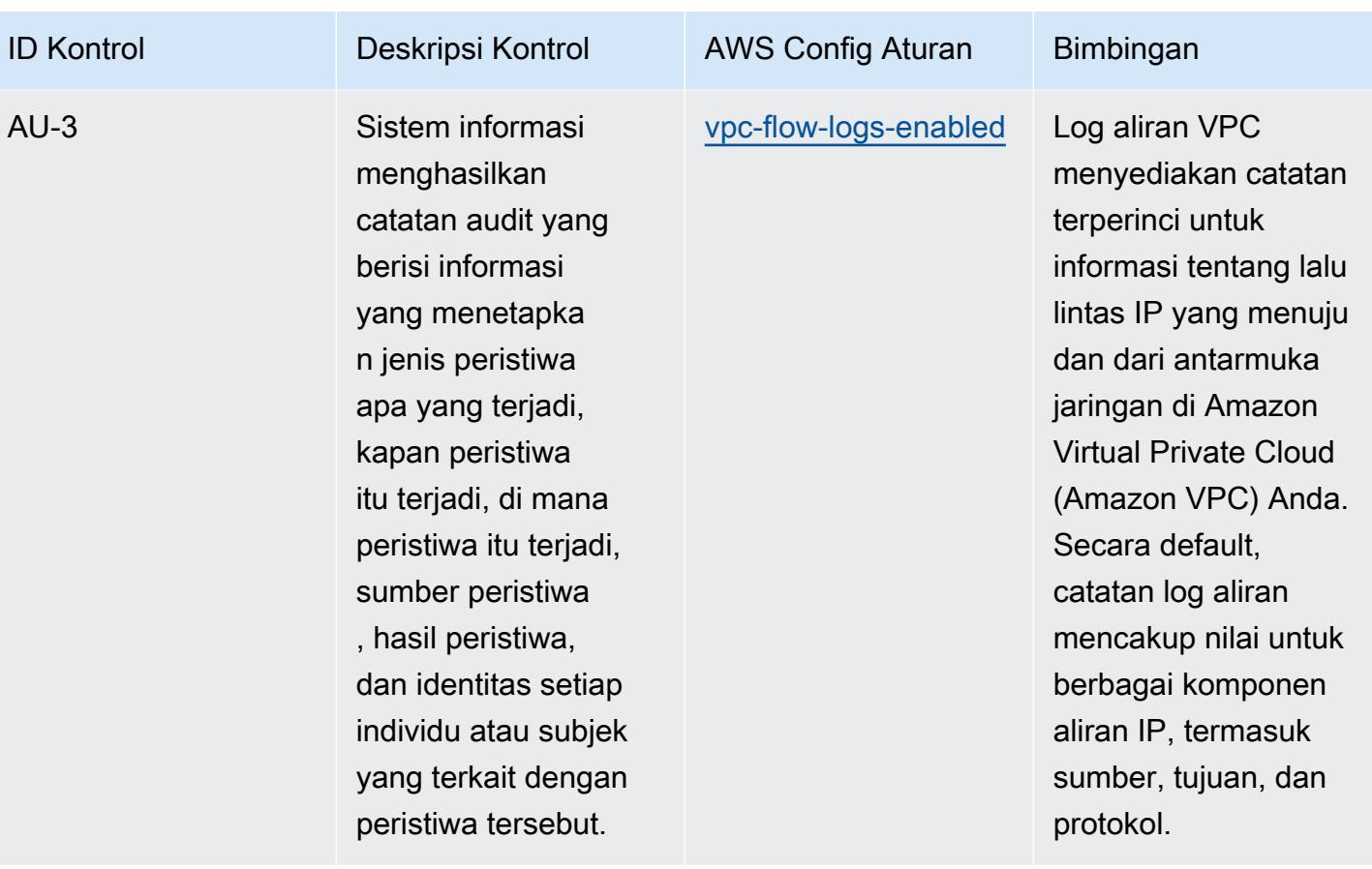

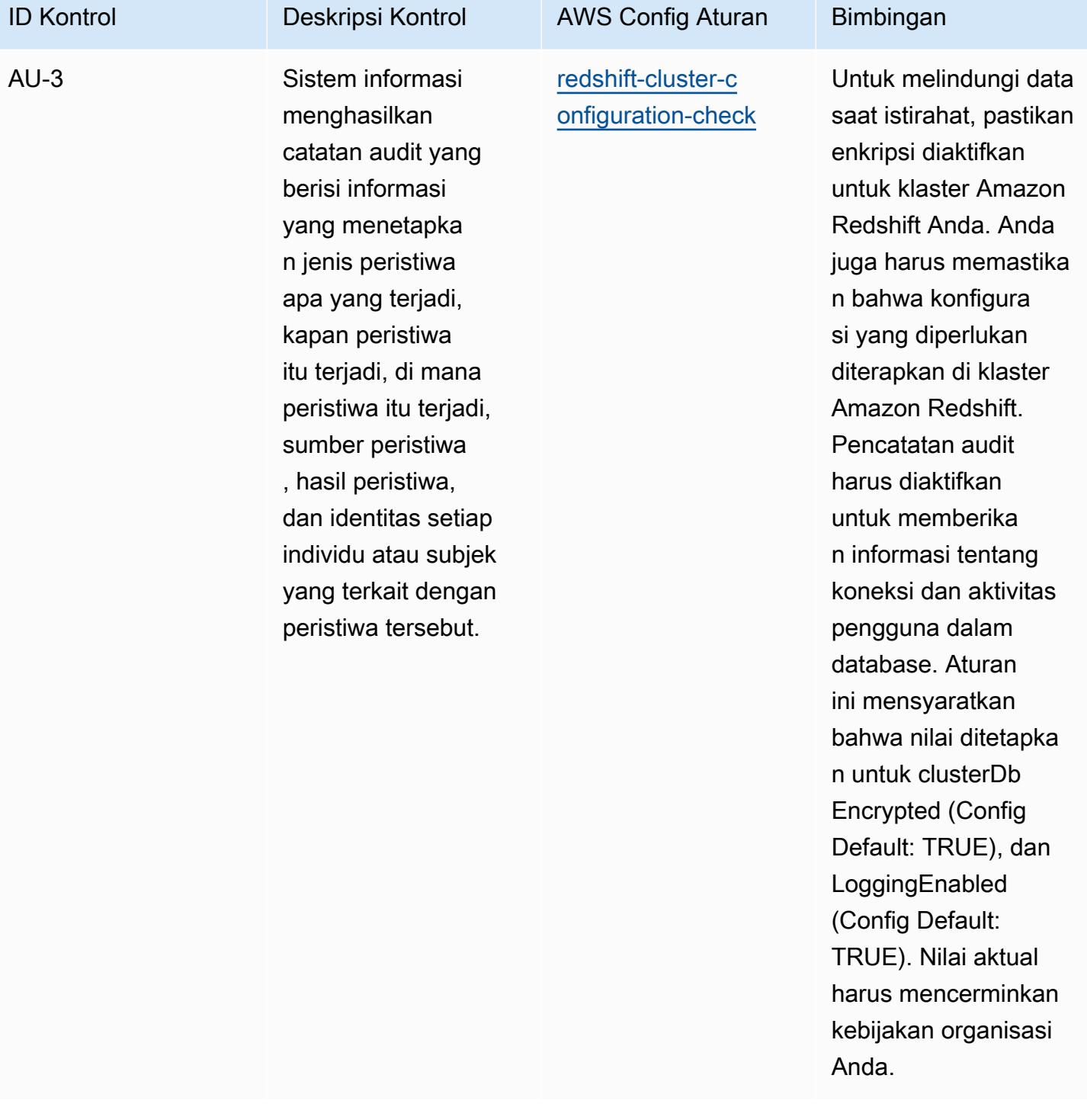

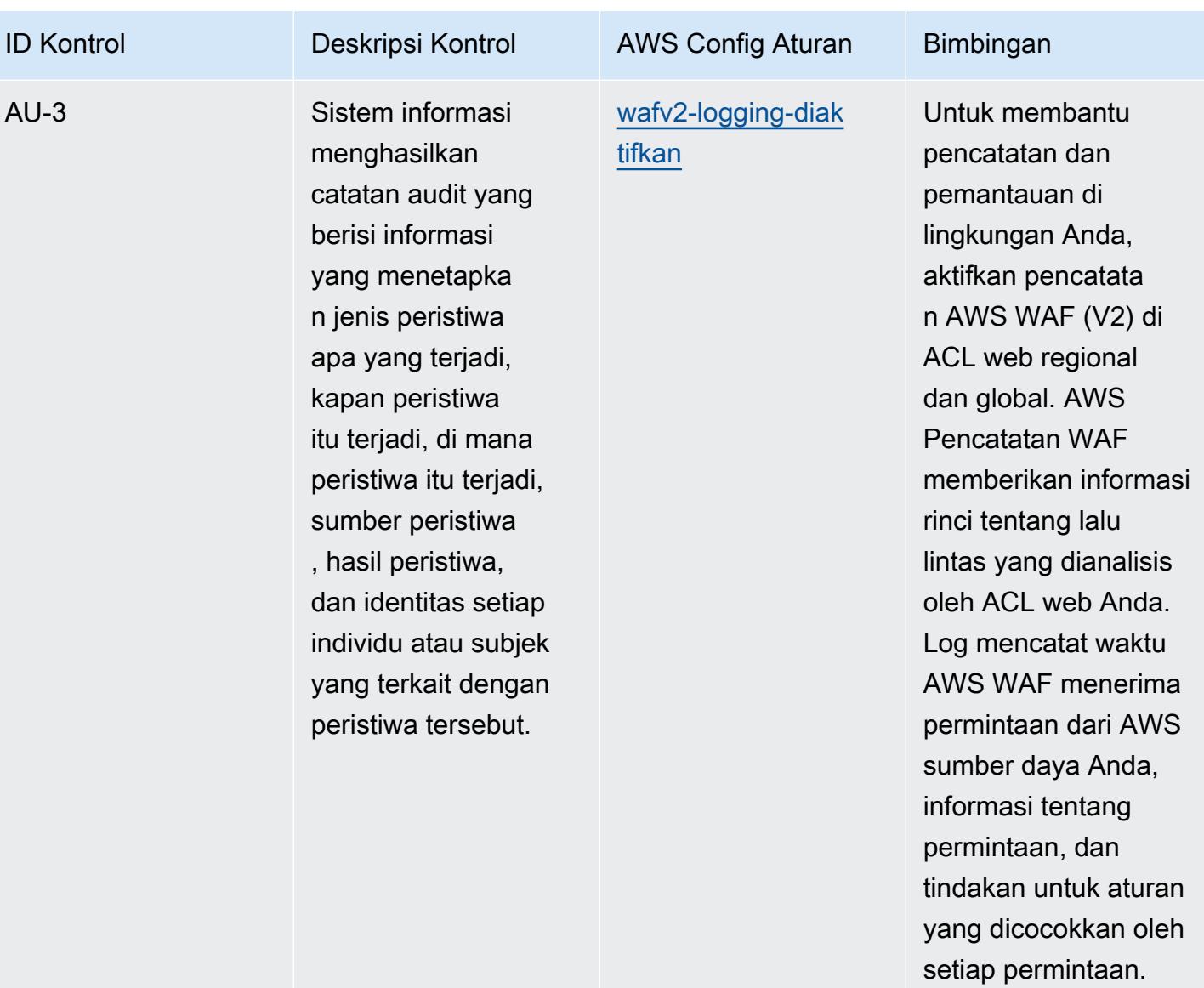

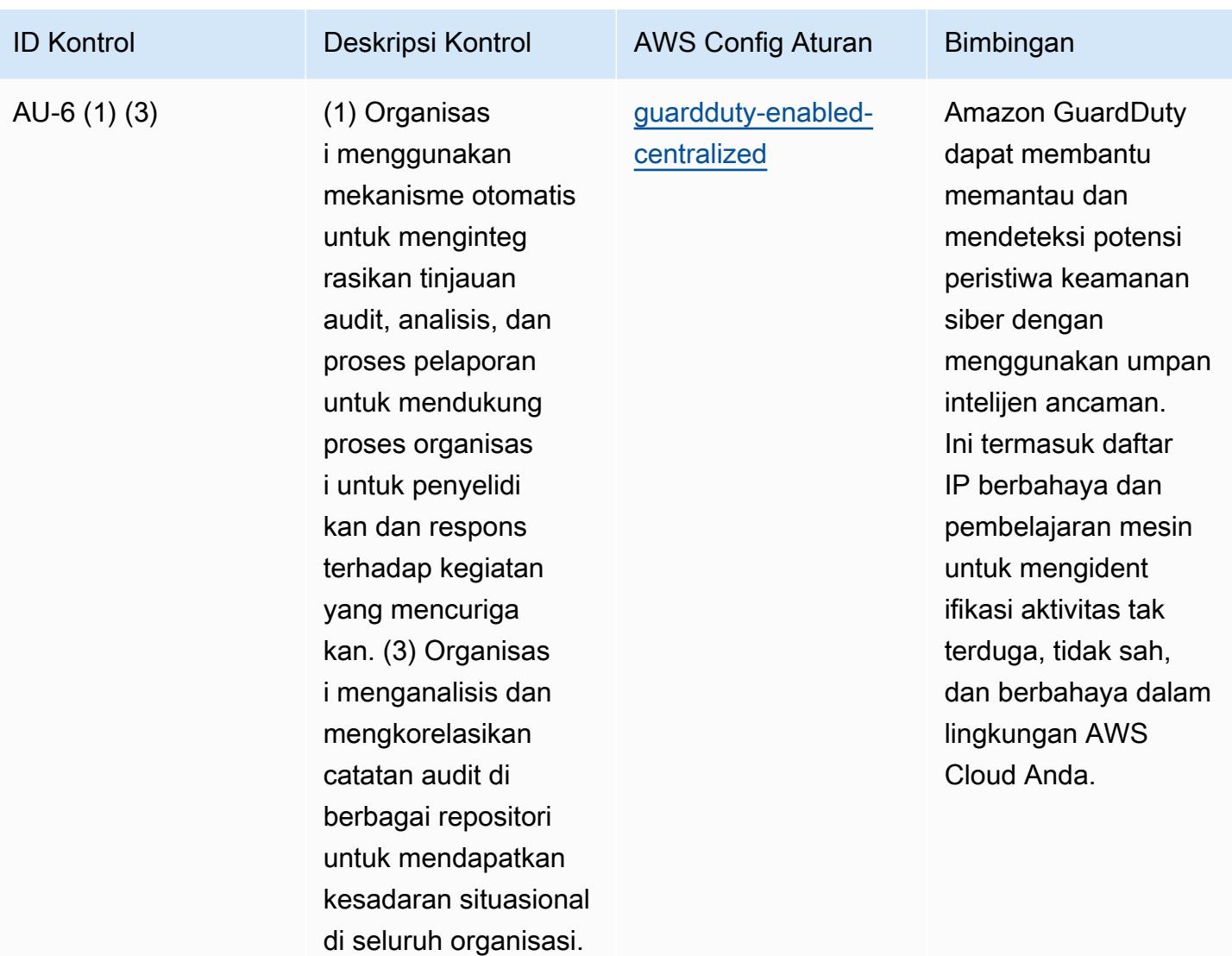

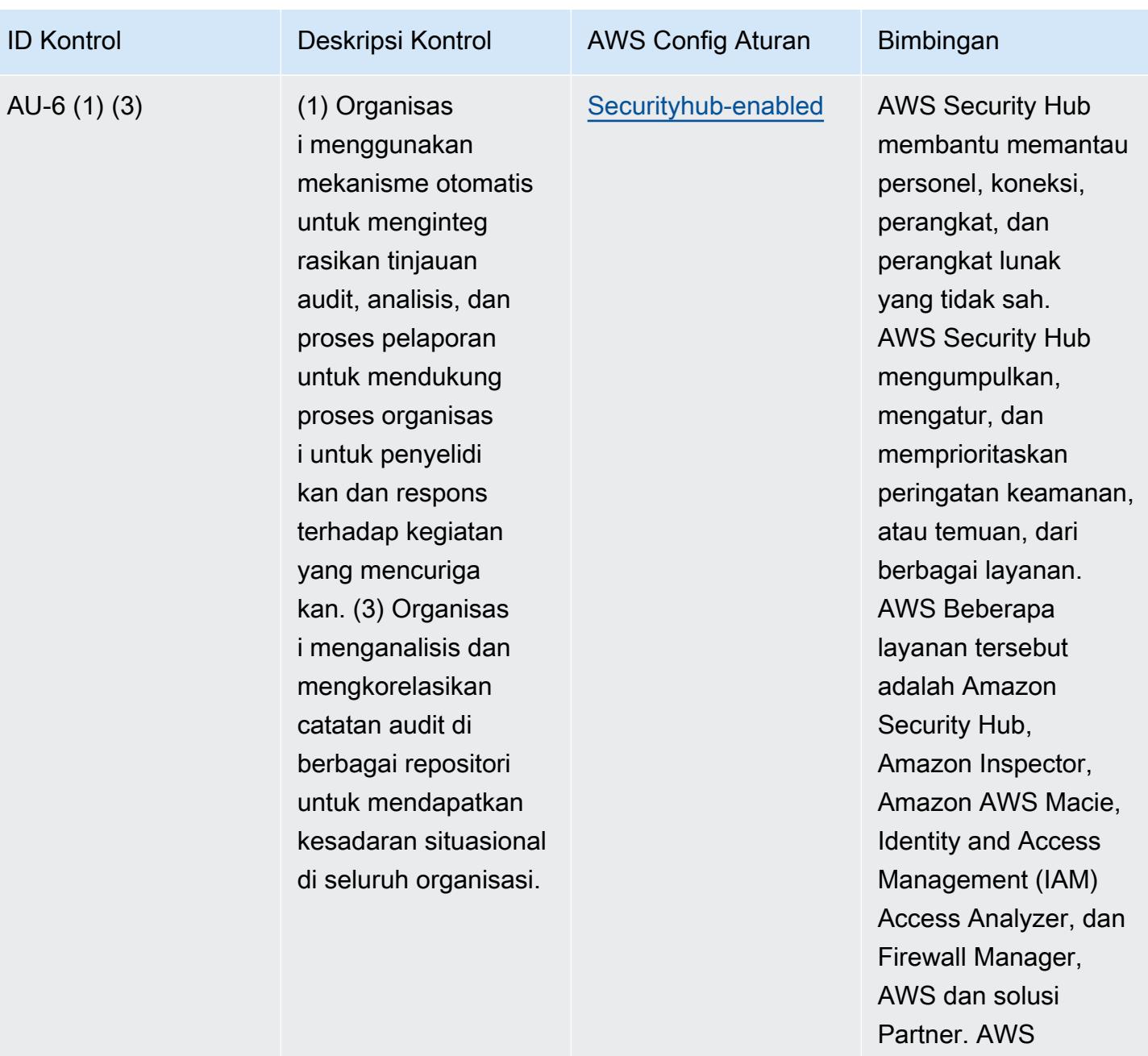

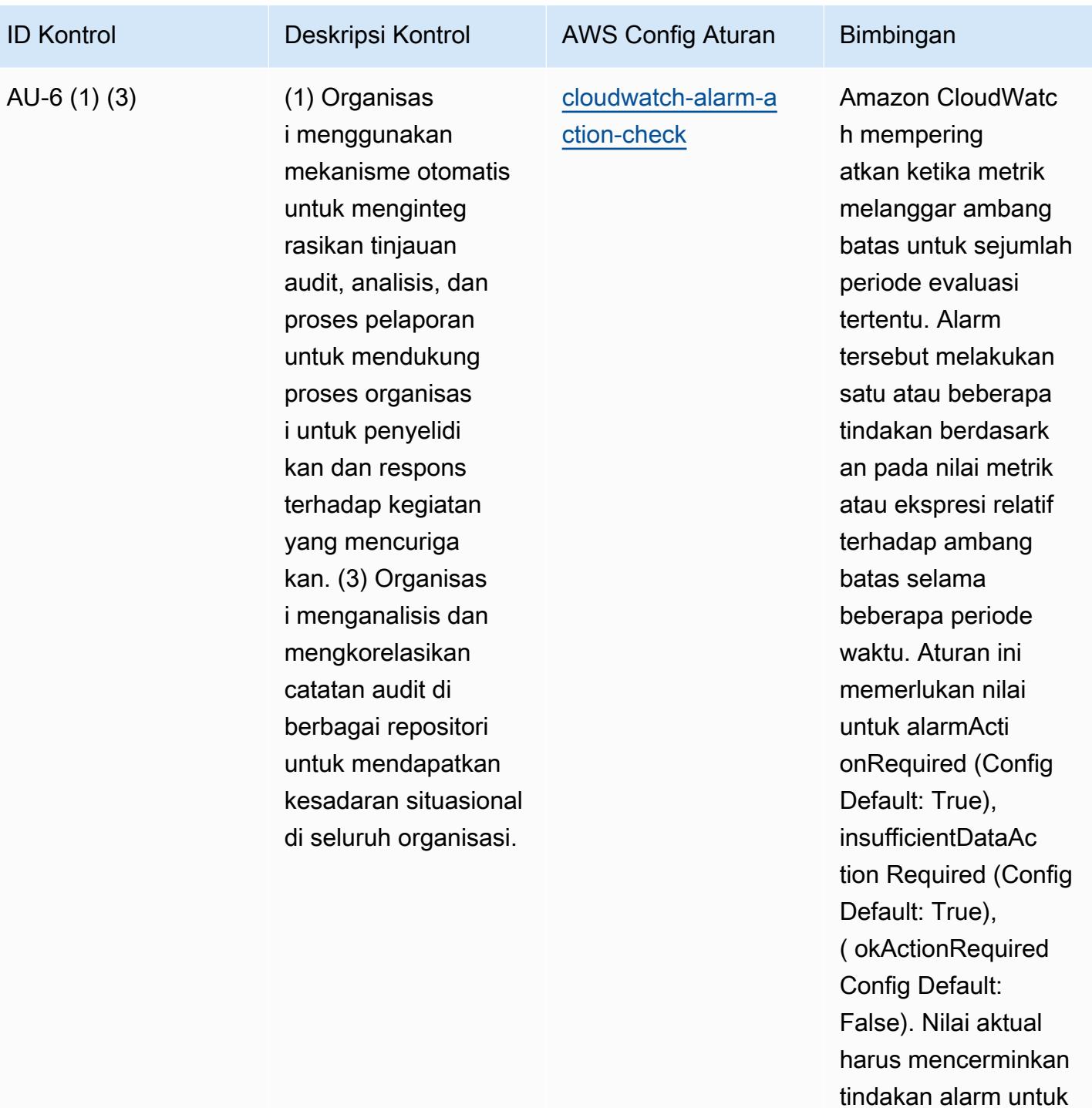

lingkungan Anda.

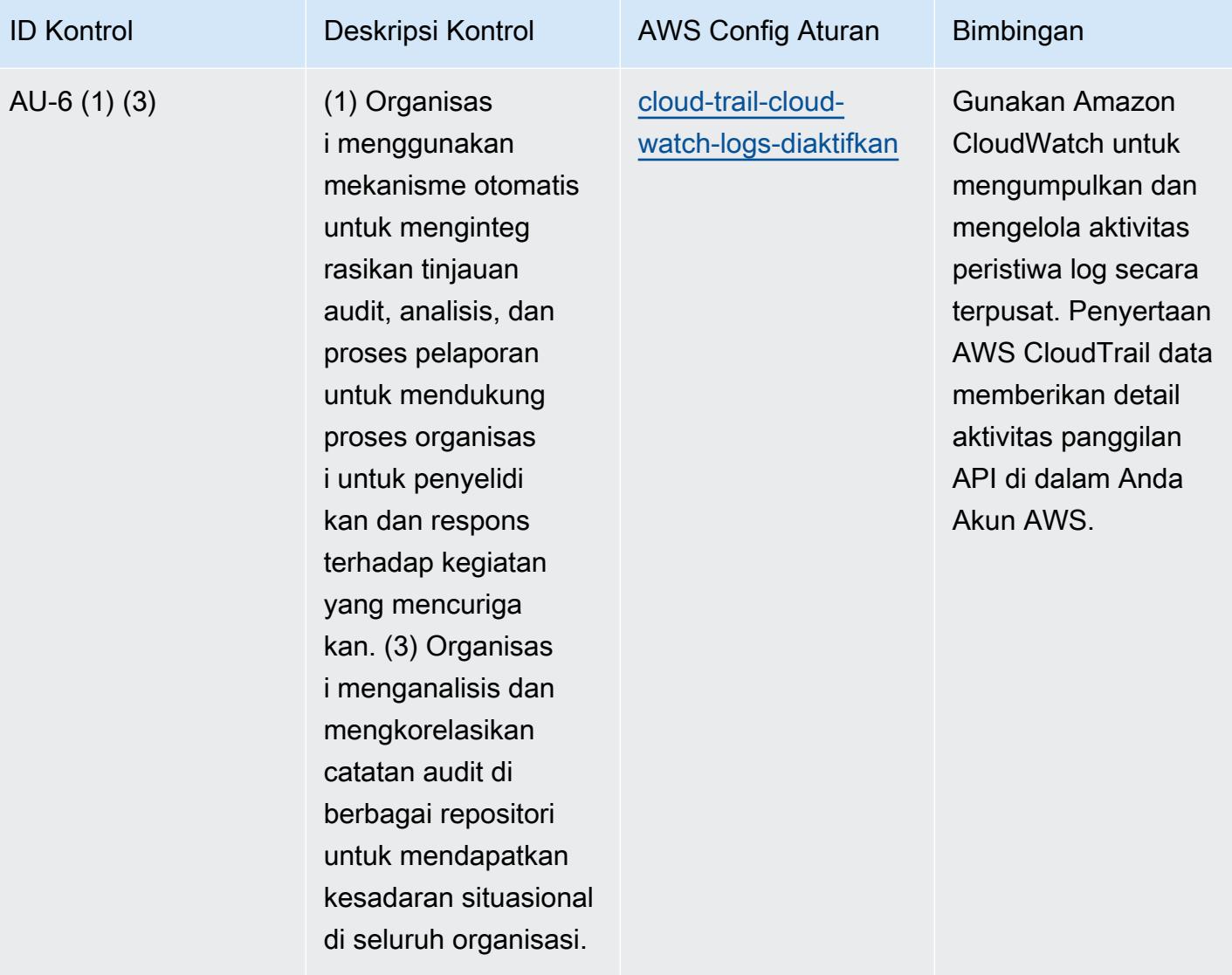

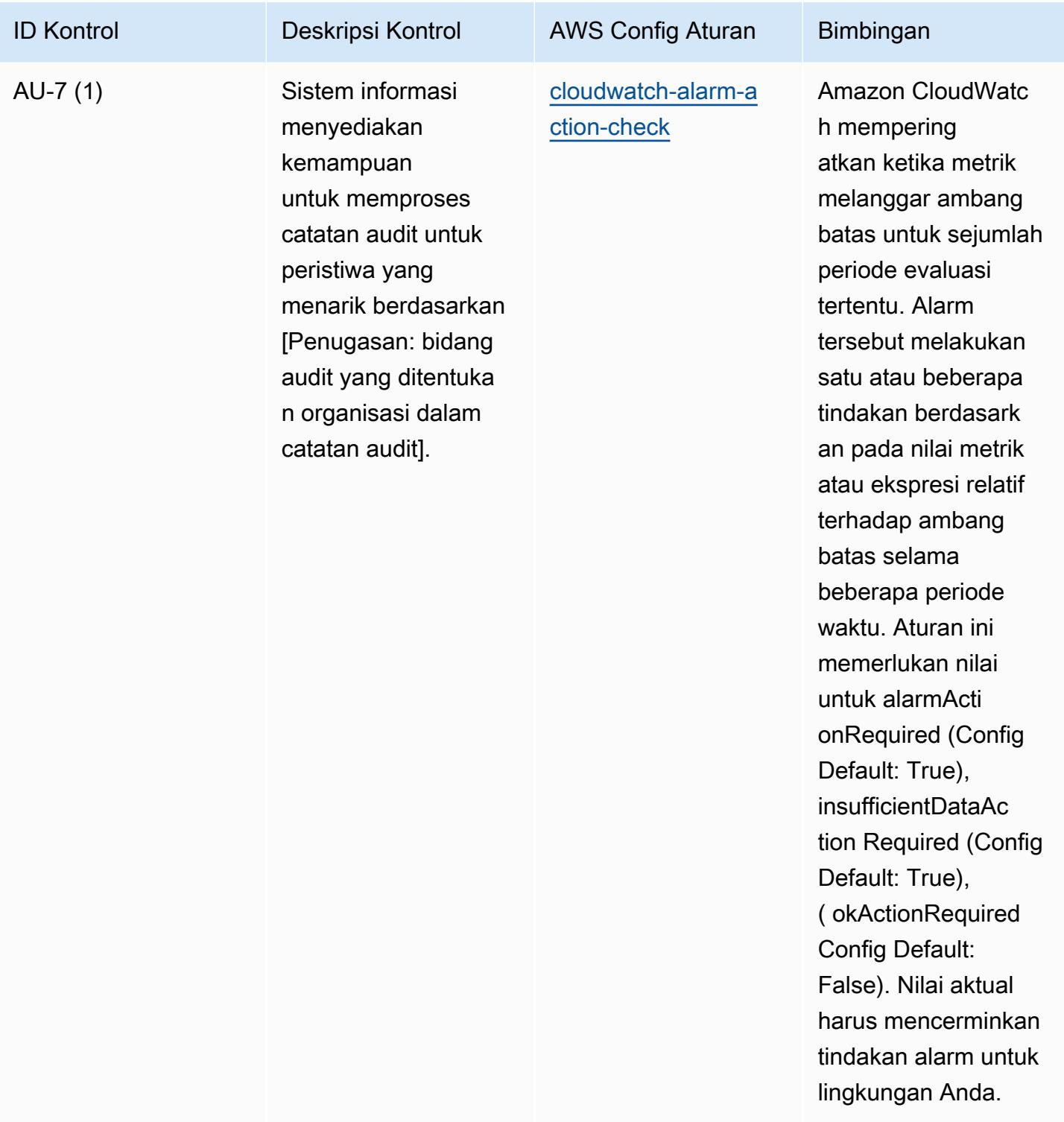

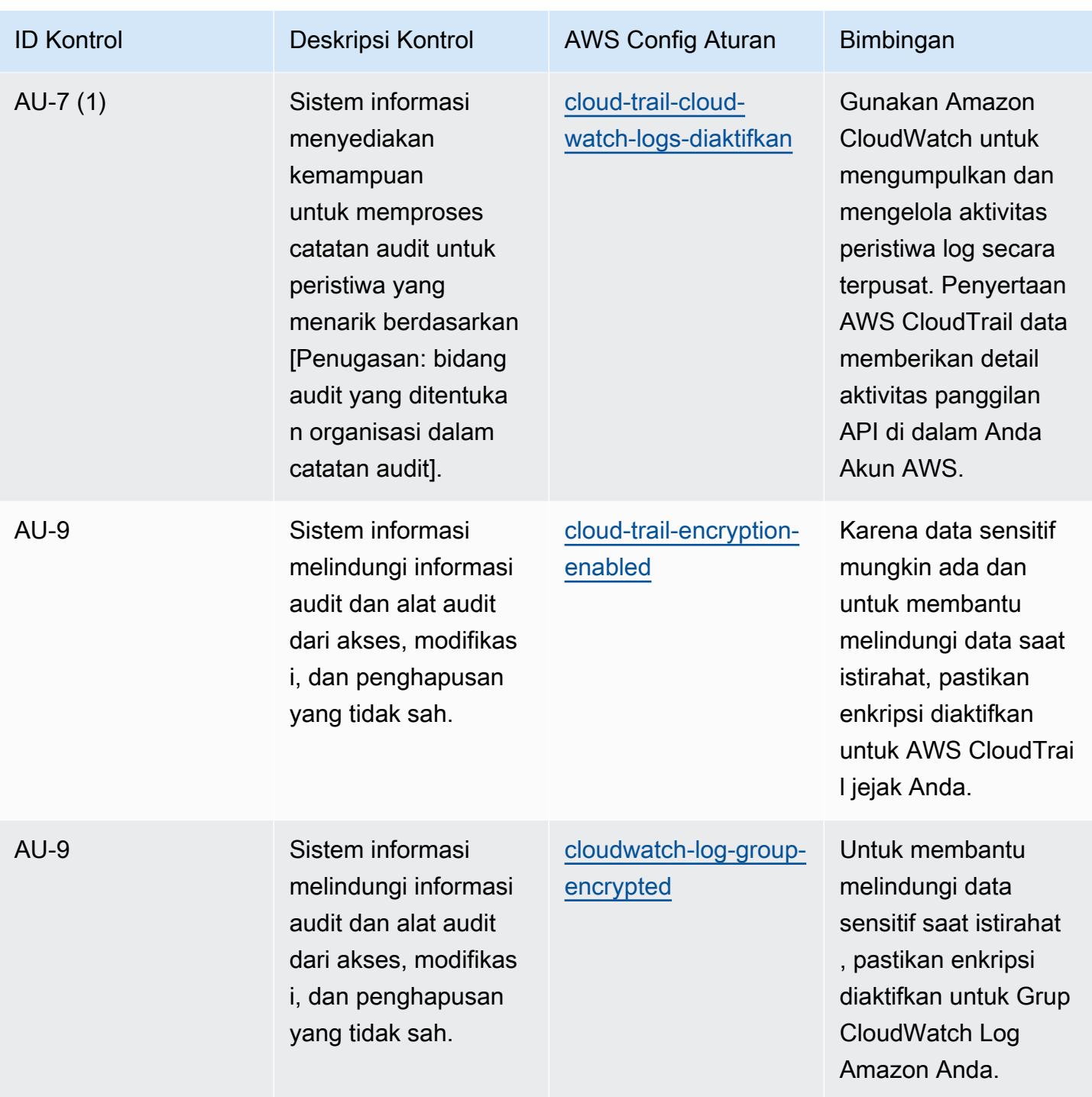

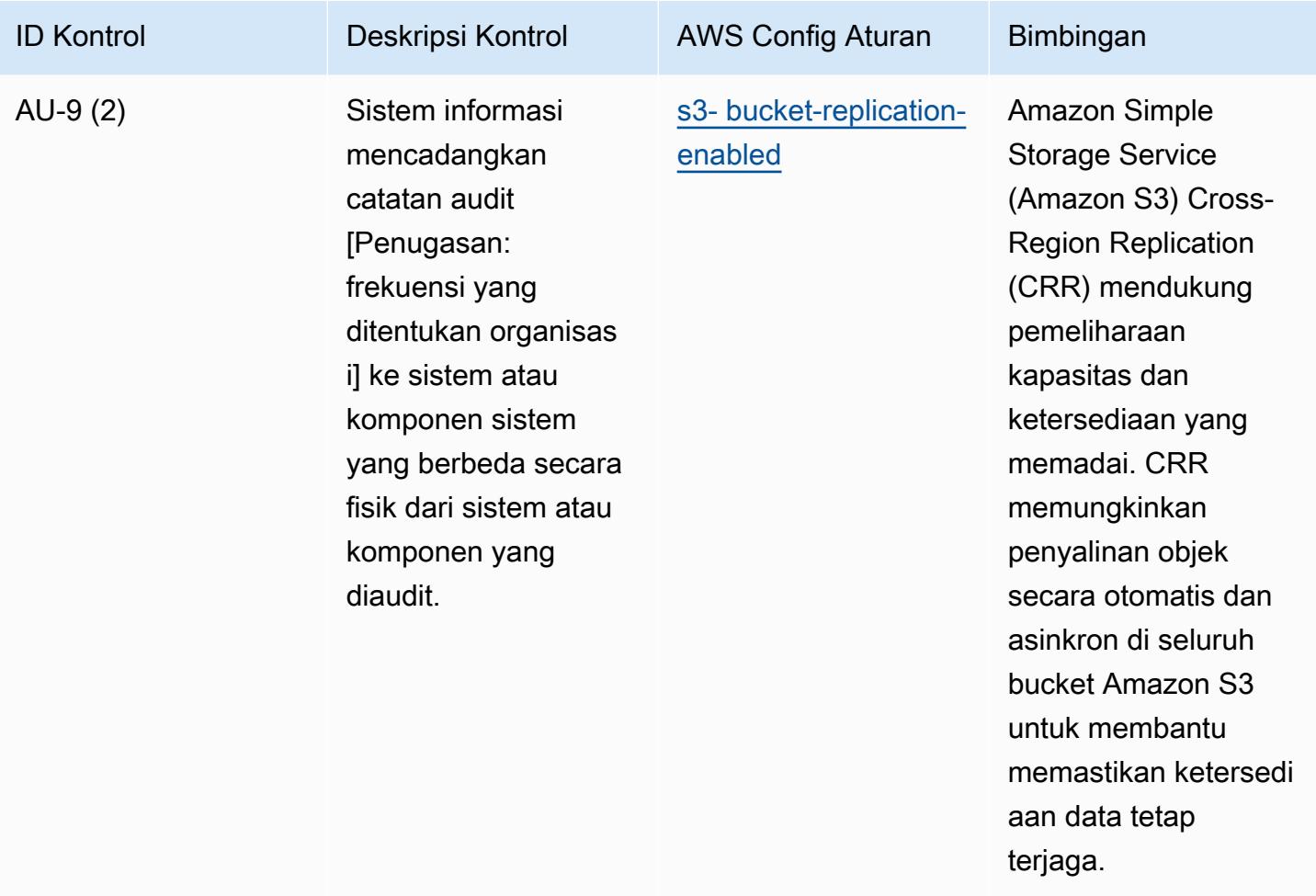

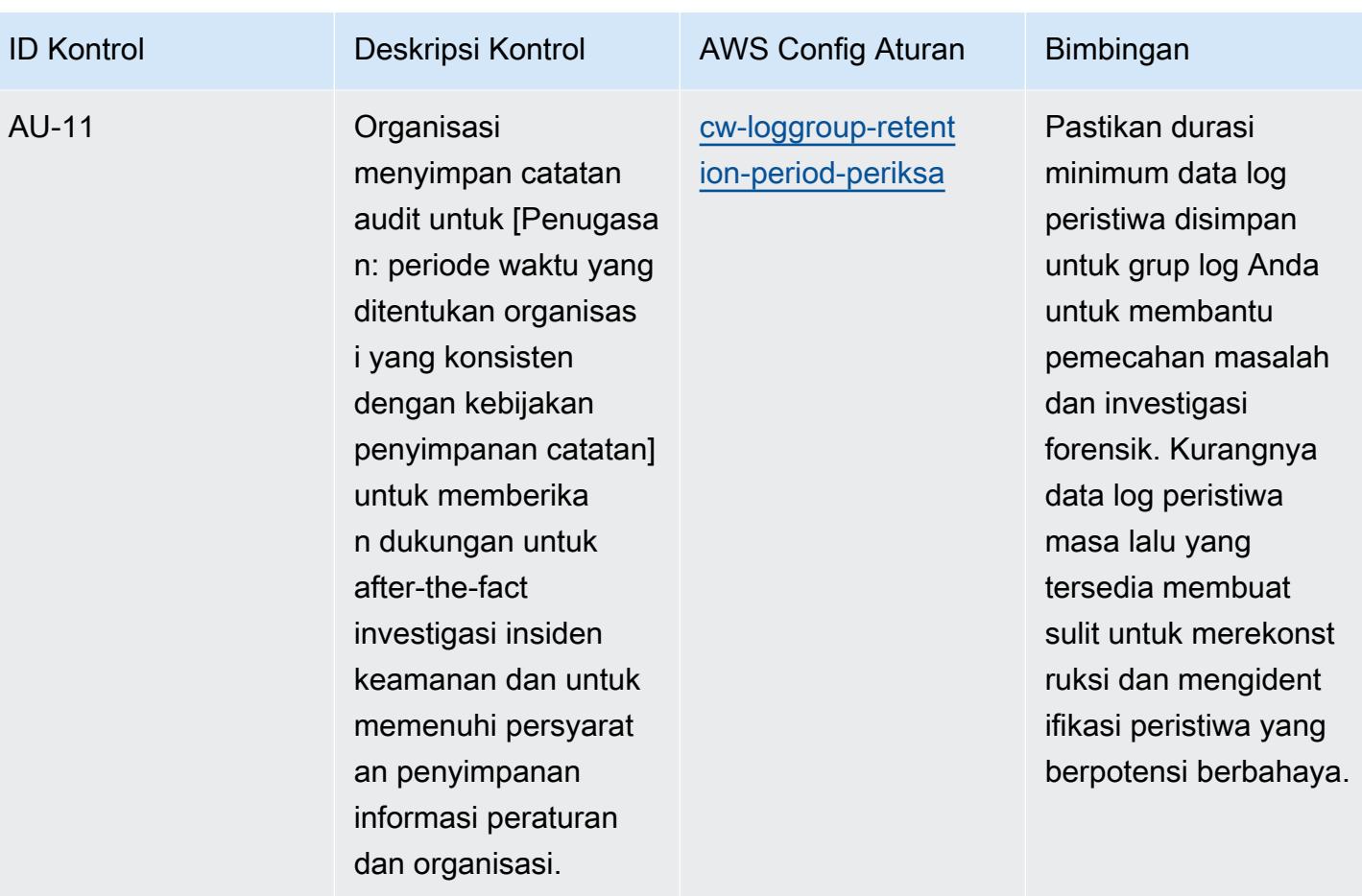

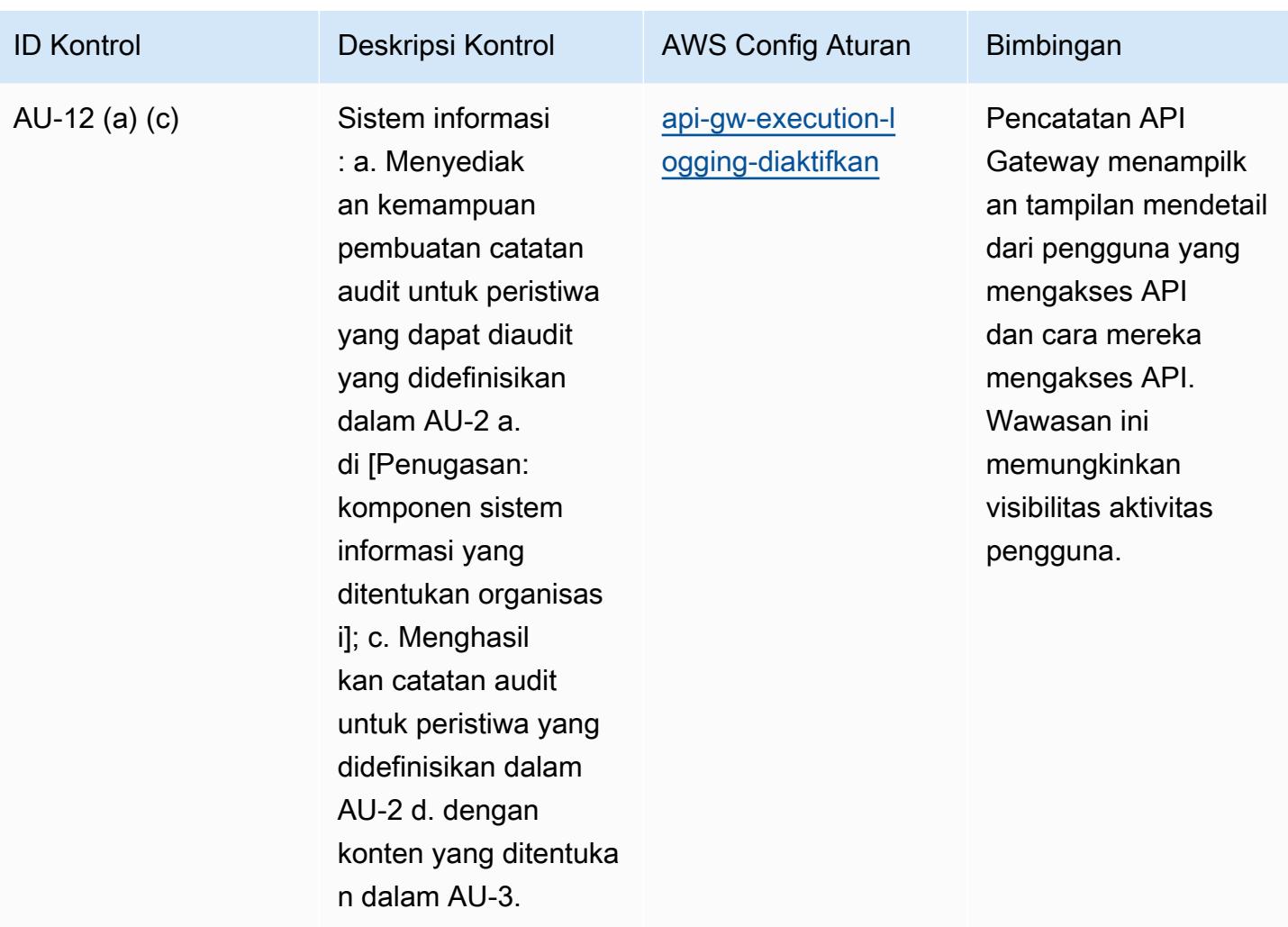

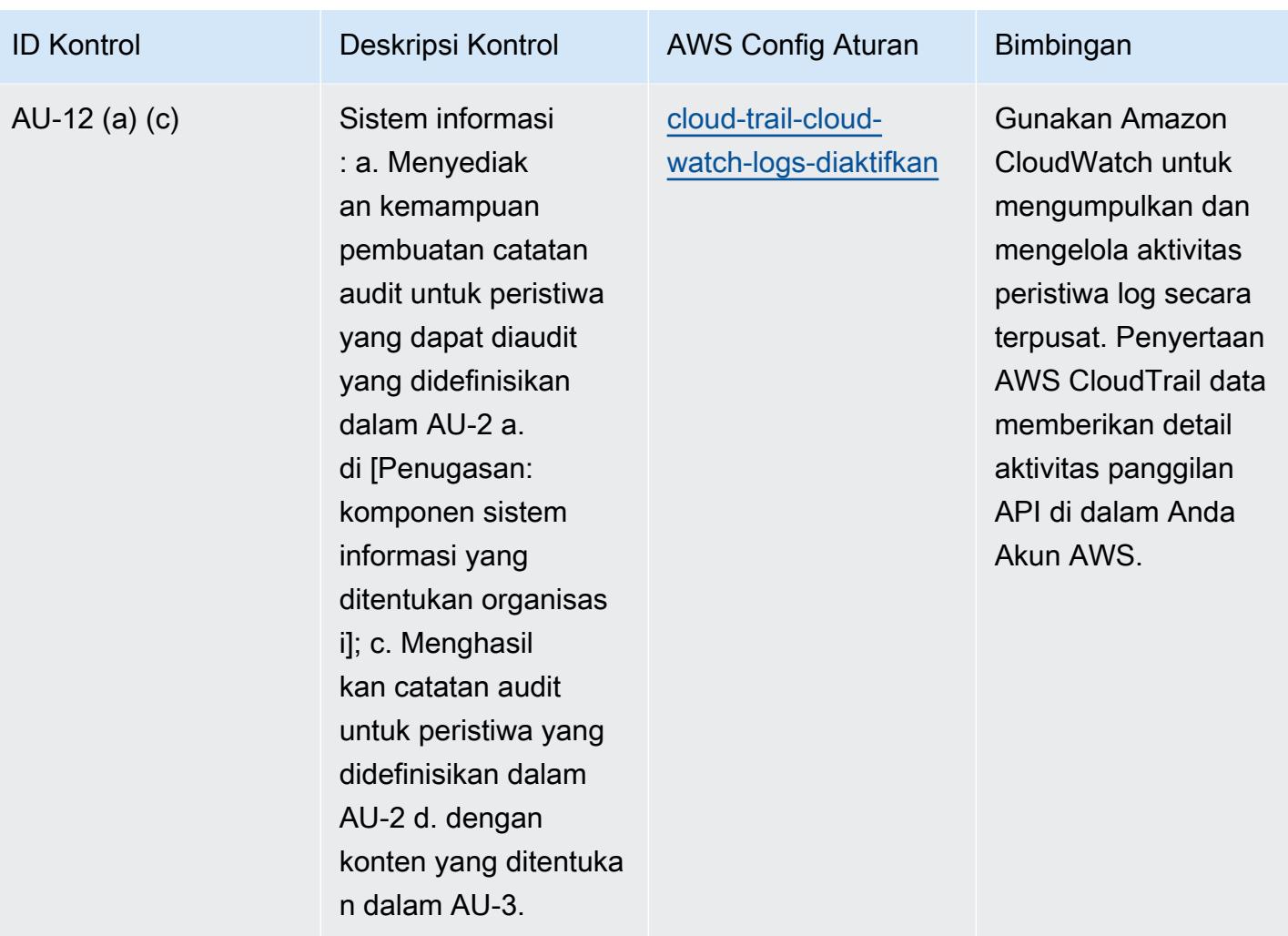

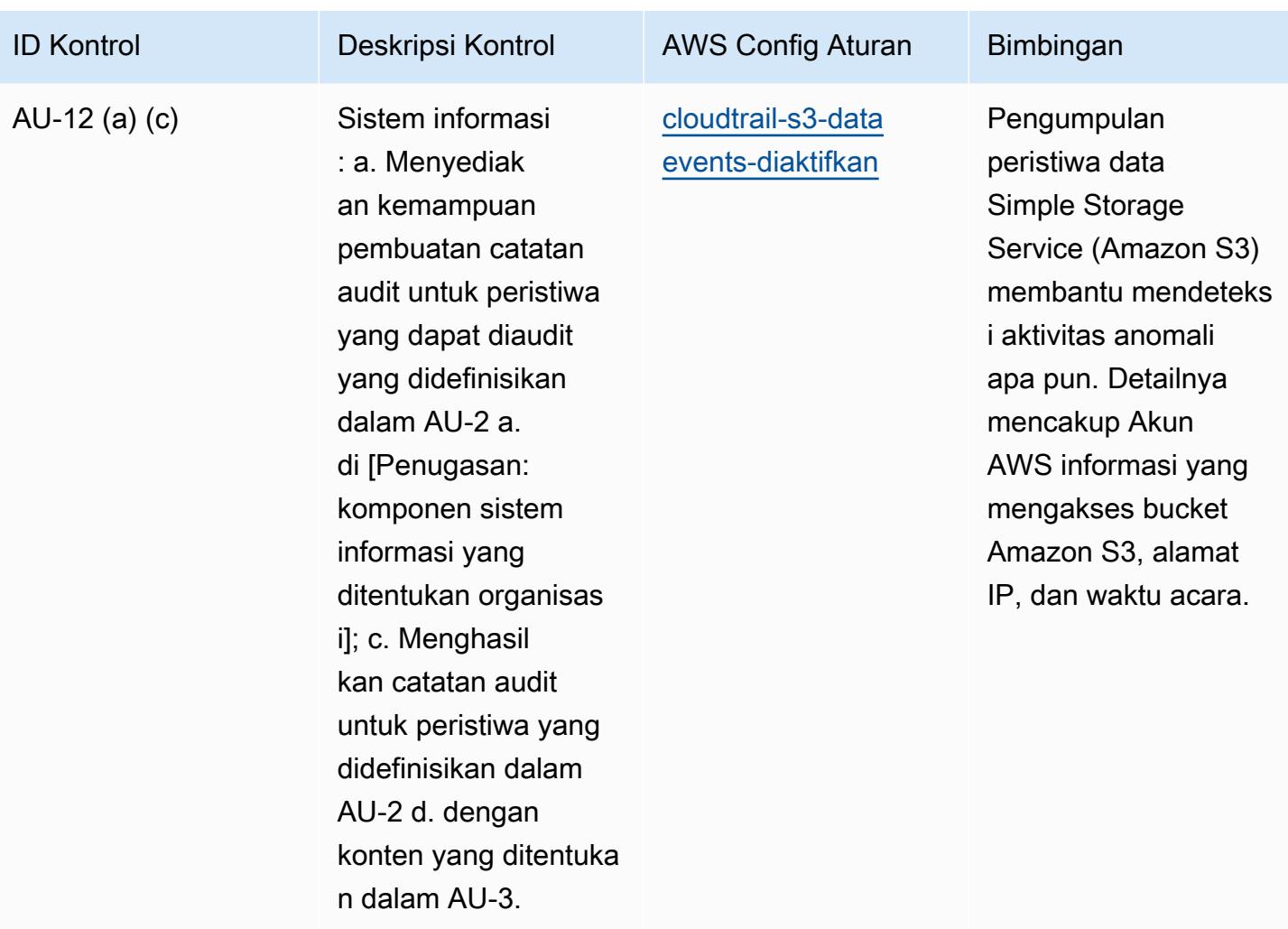

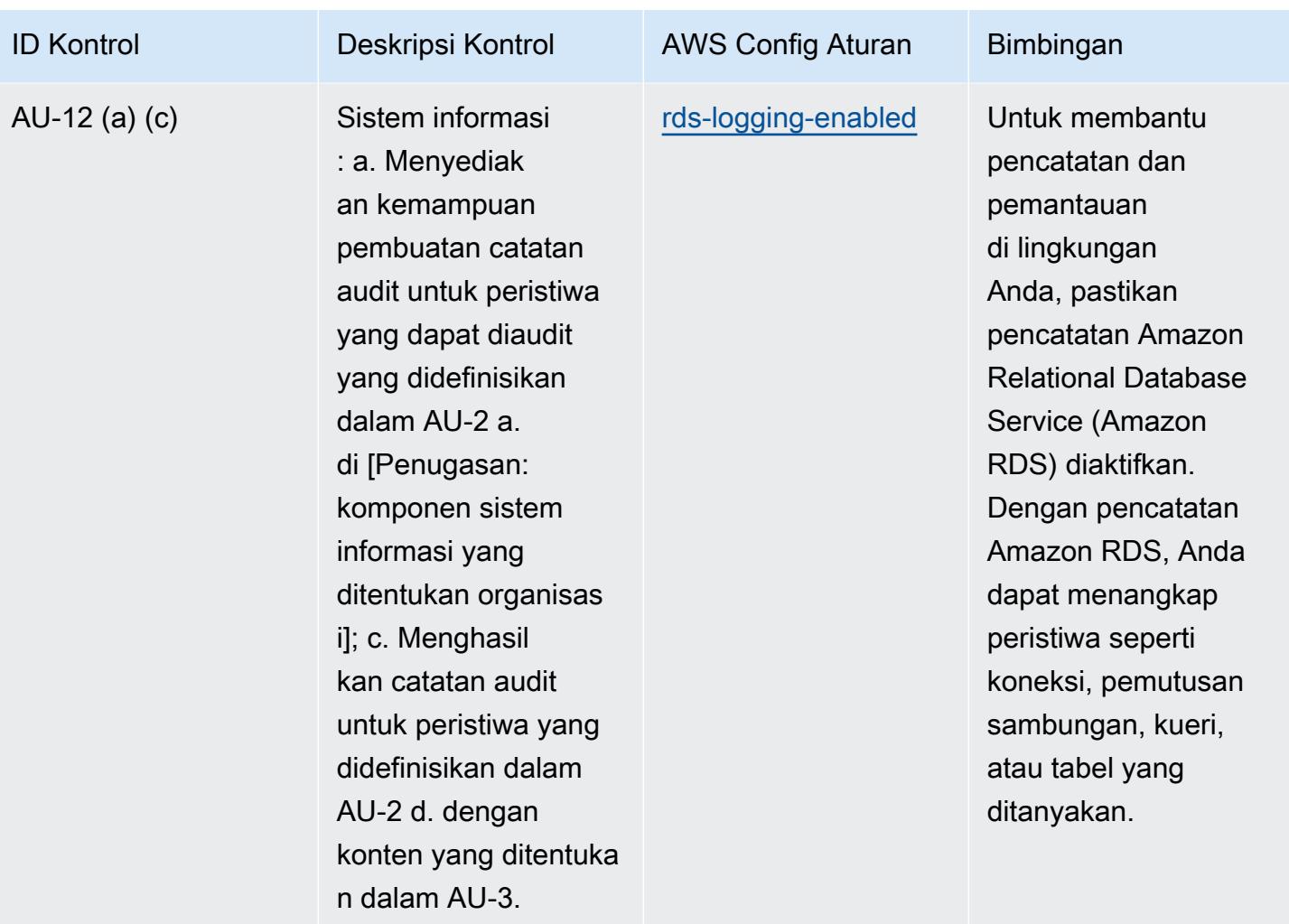

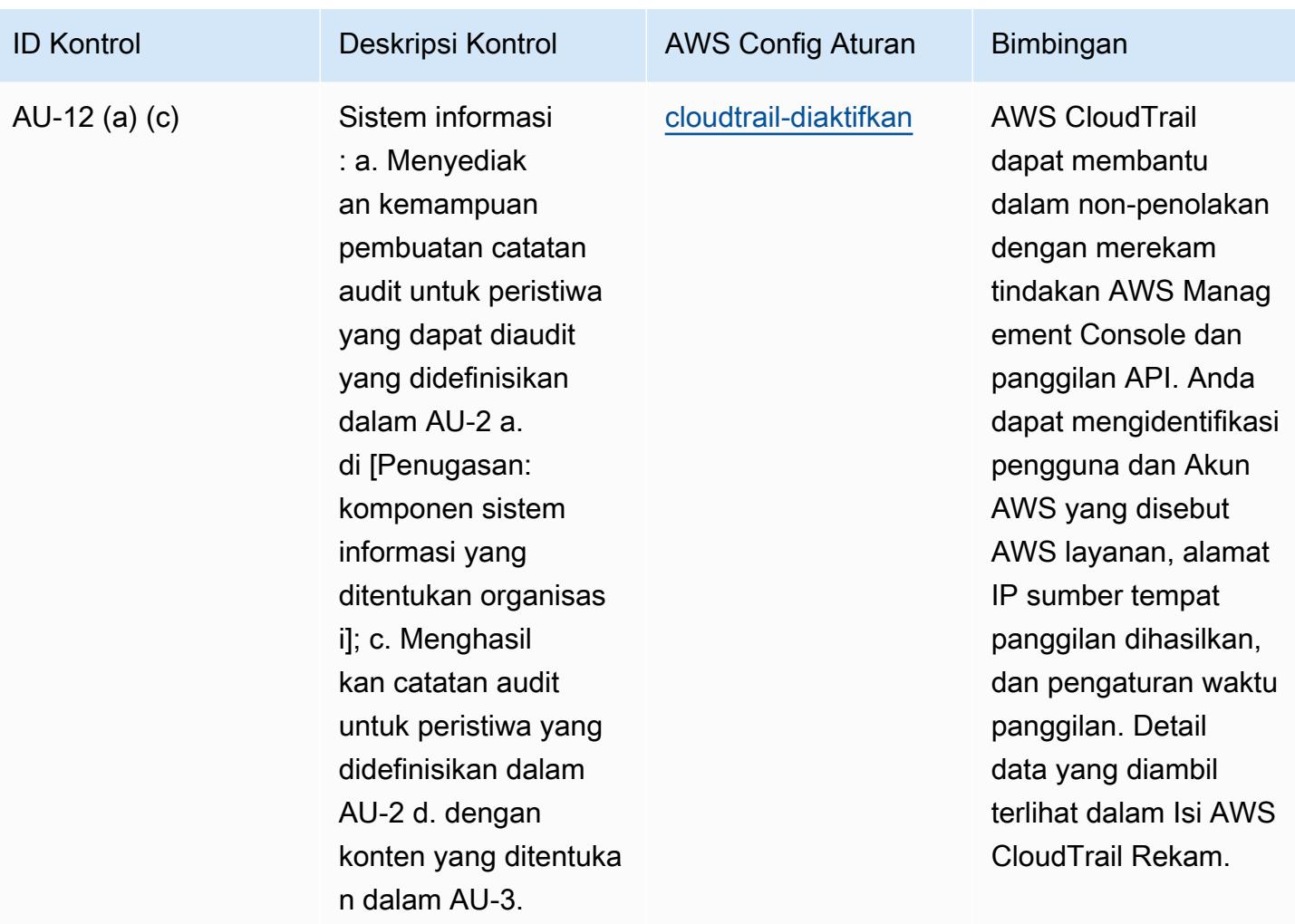

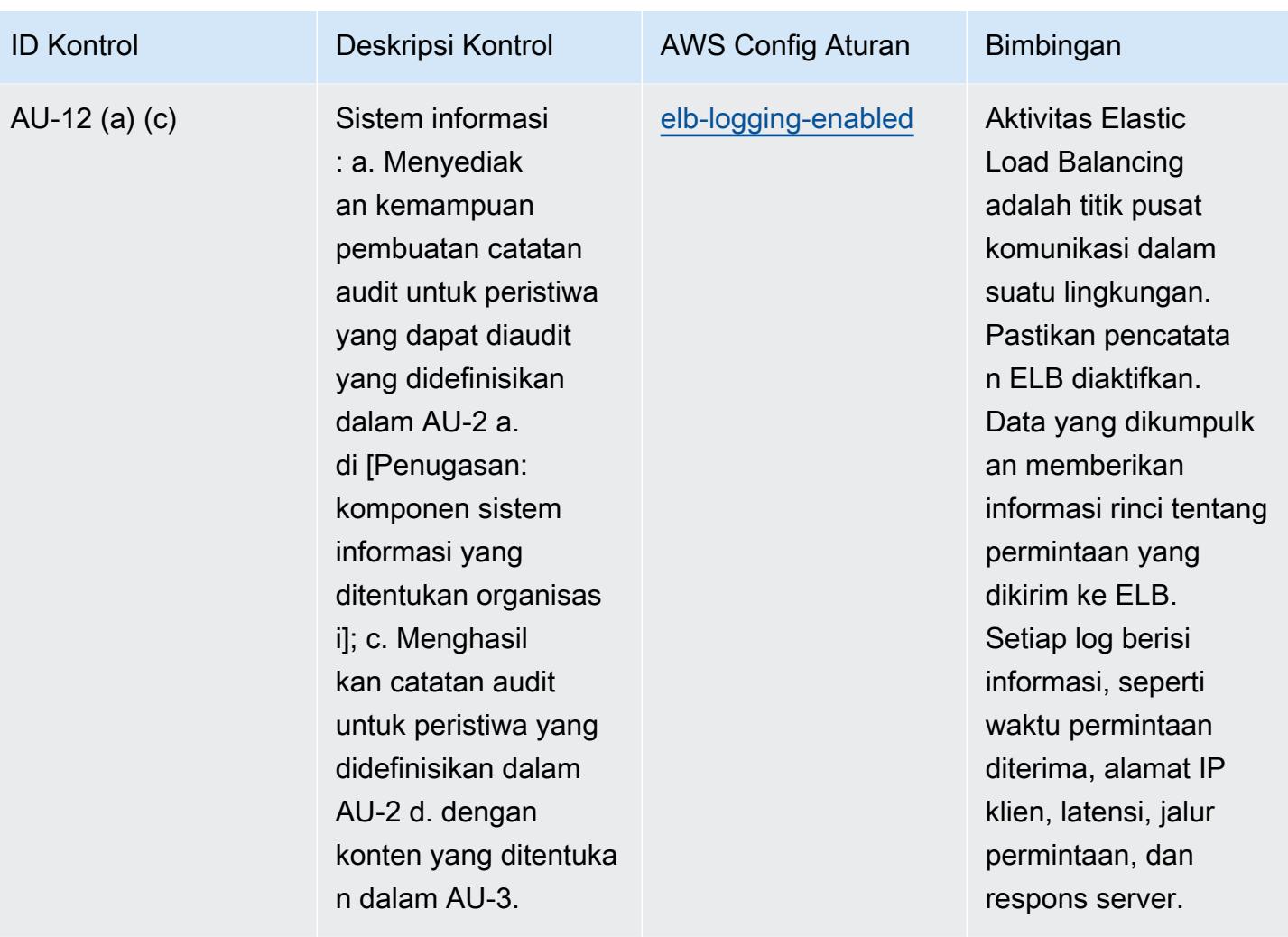

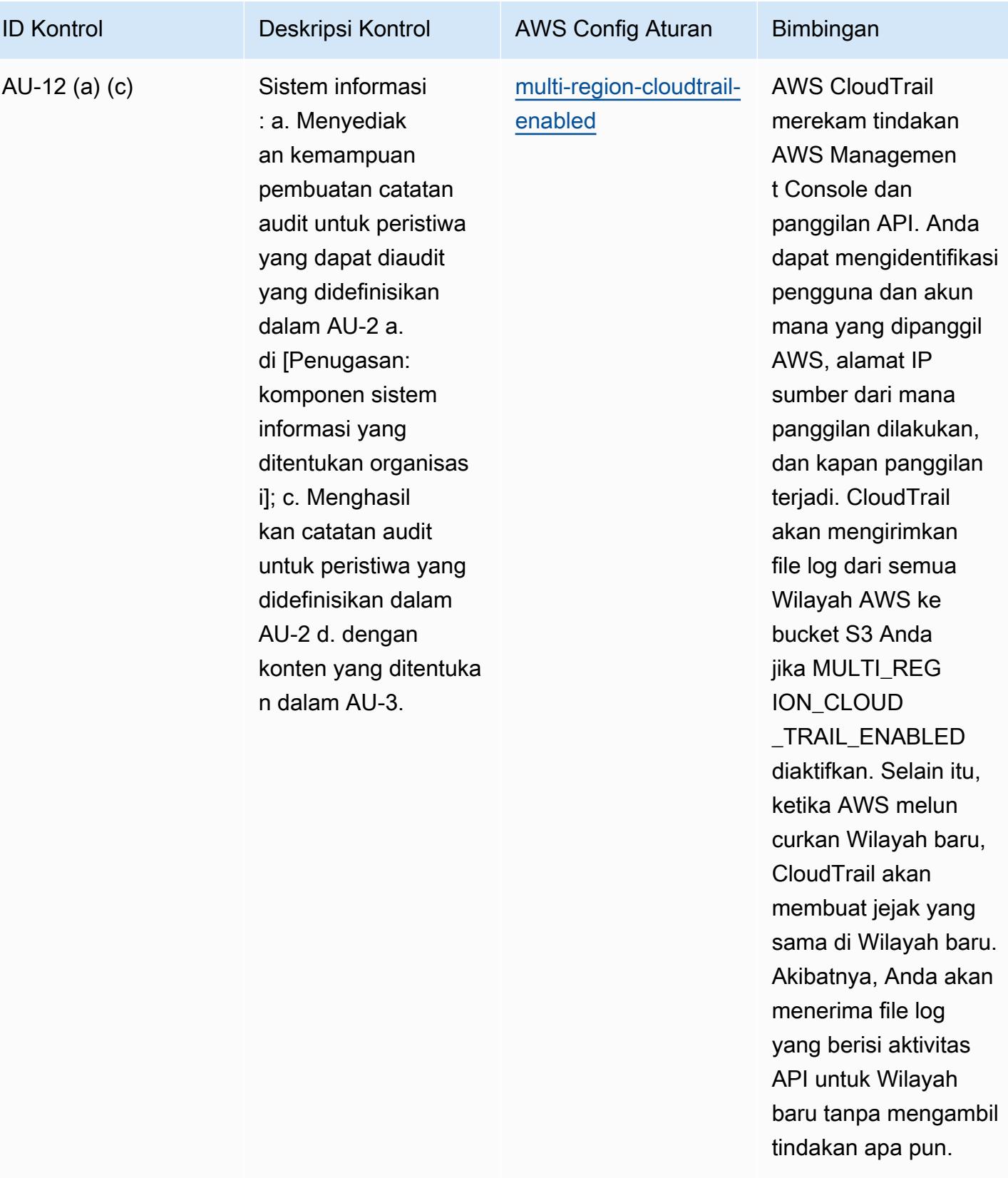

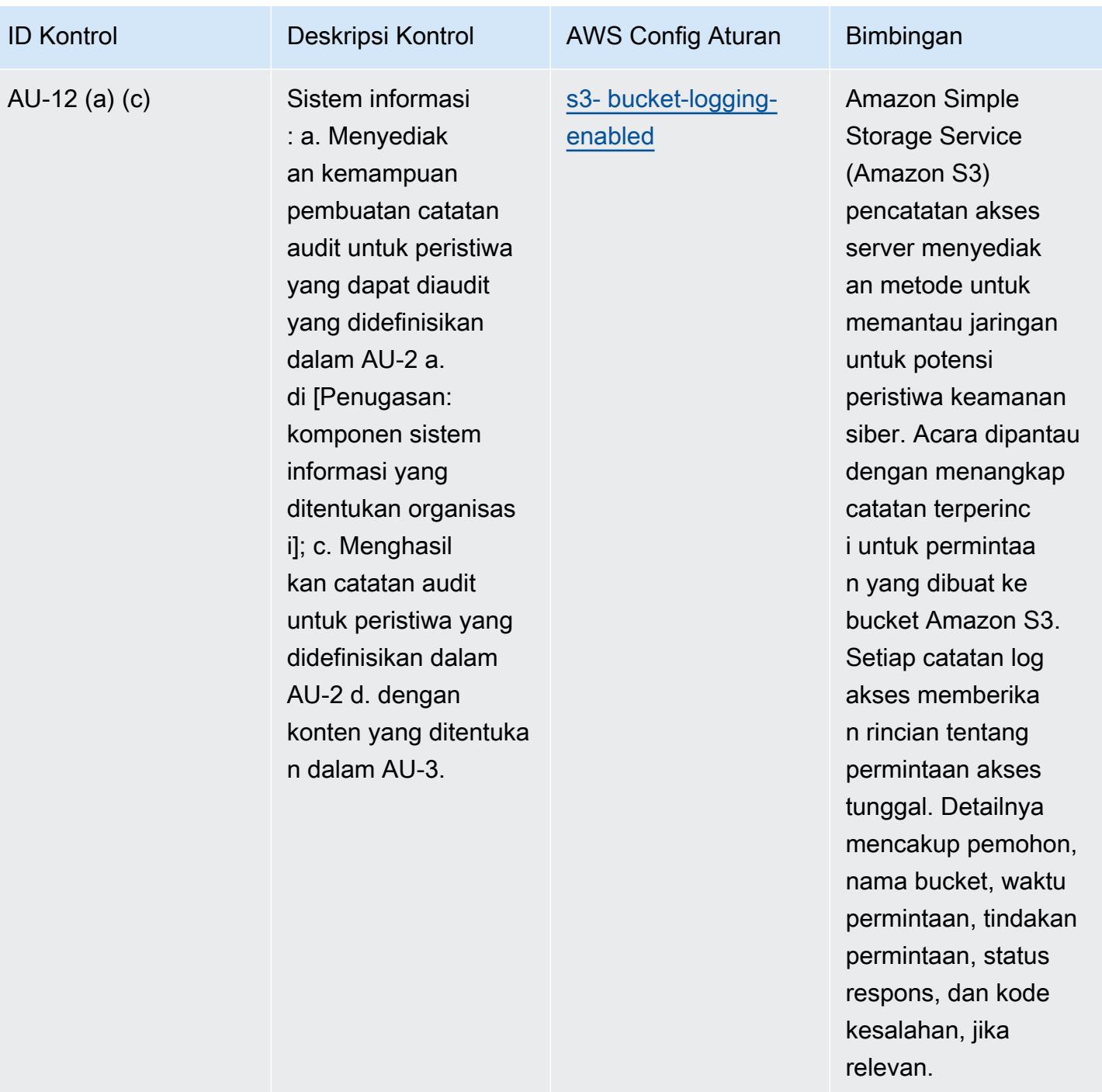
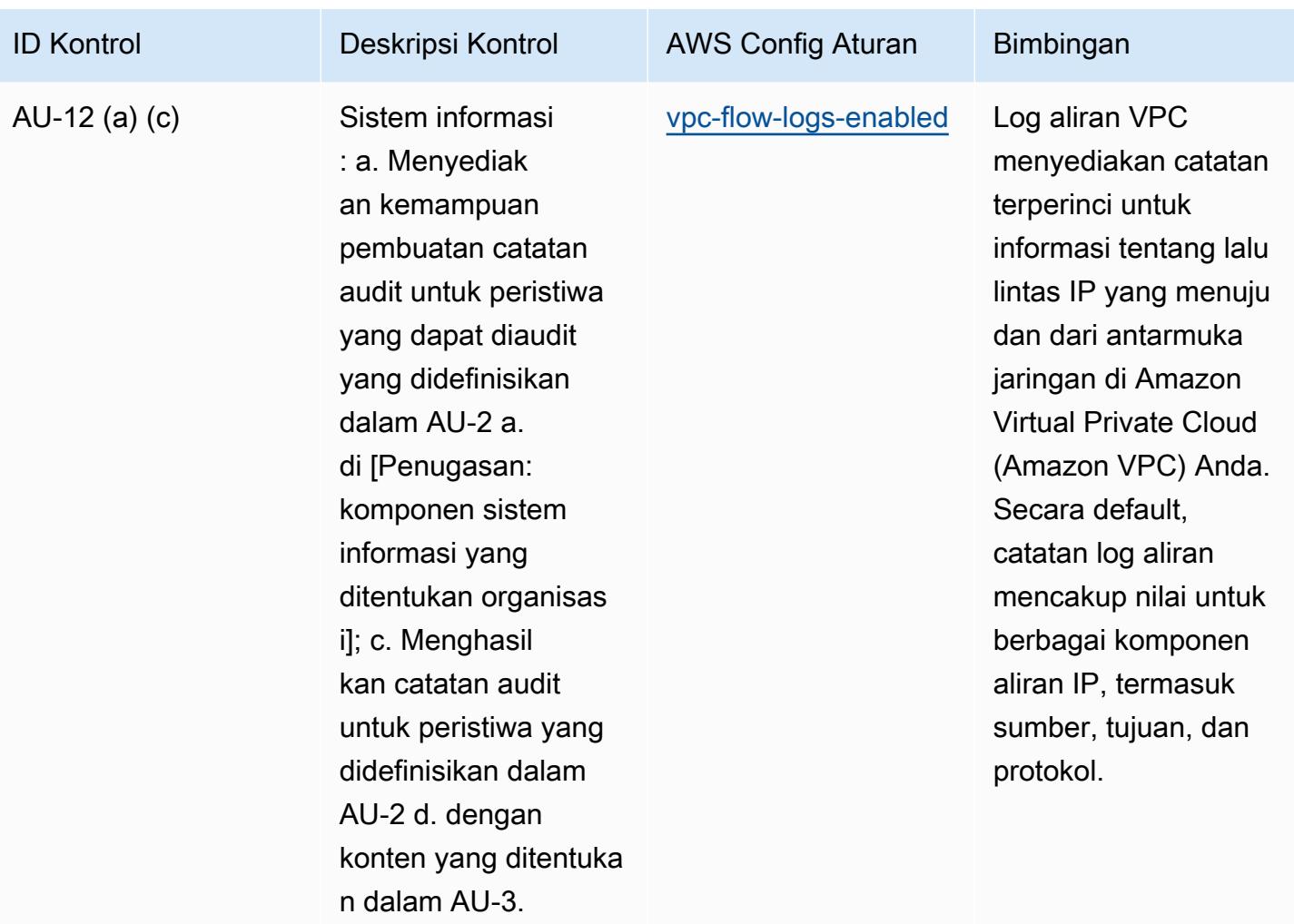

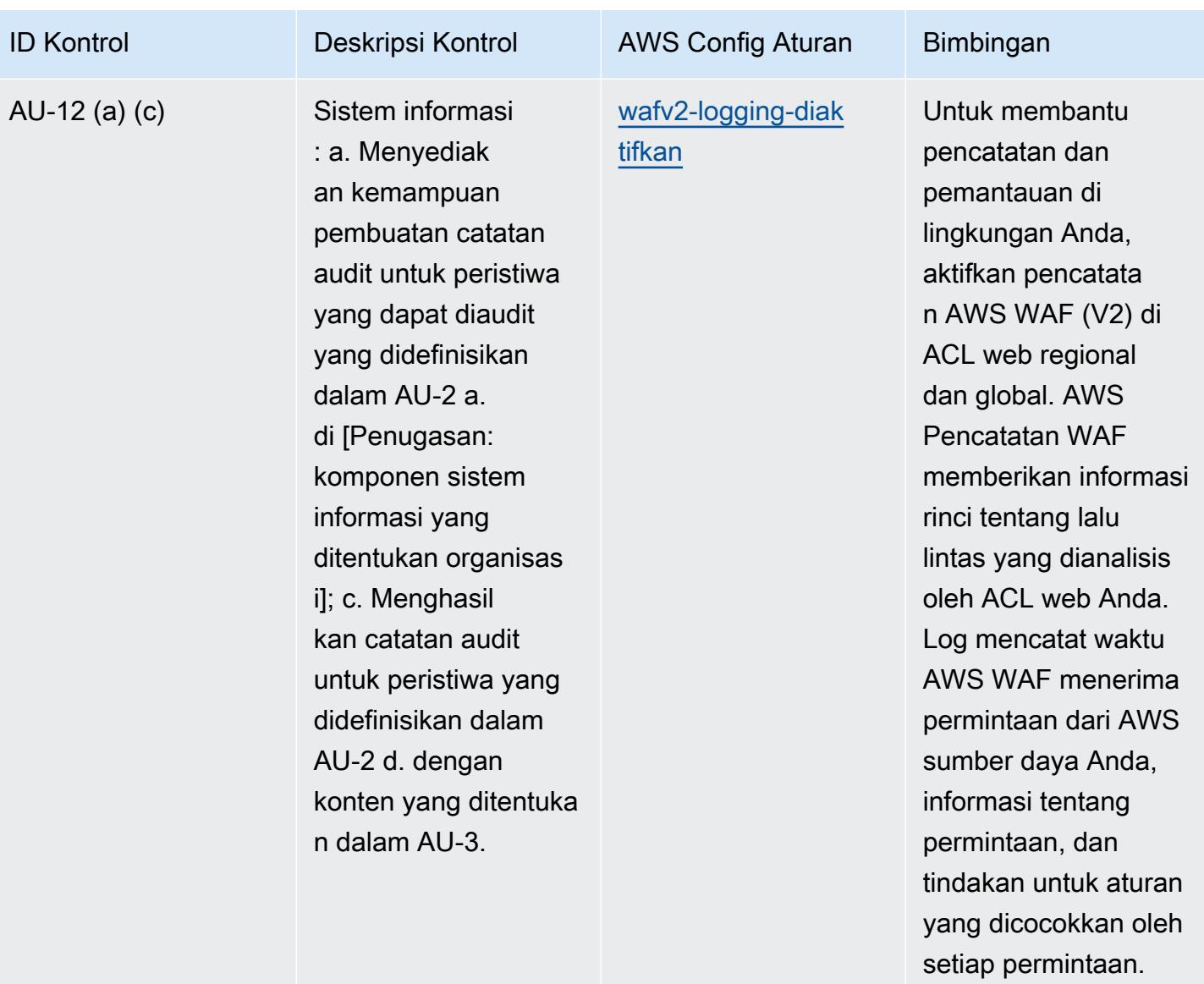

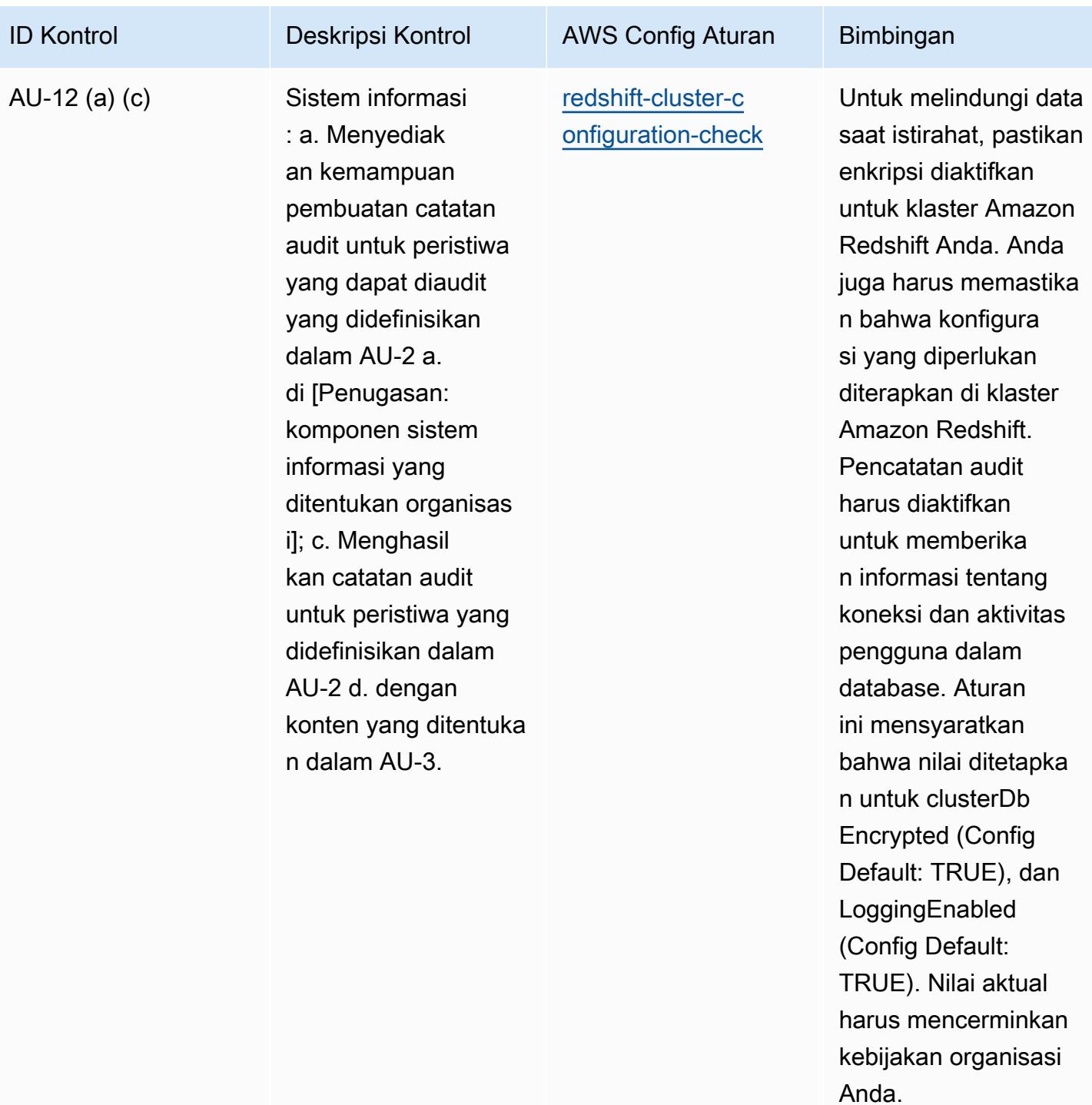

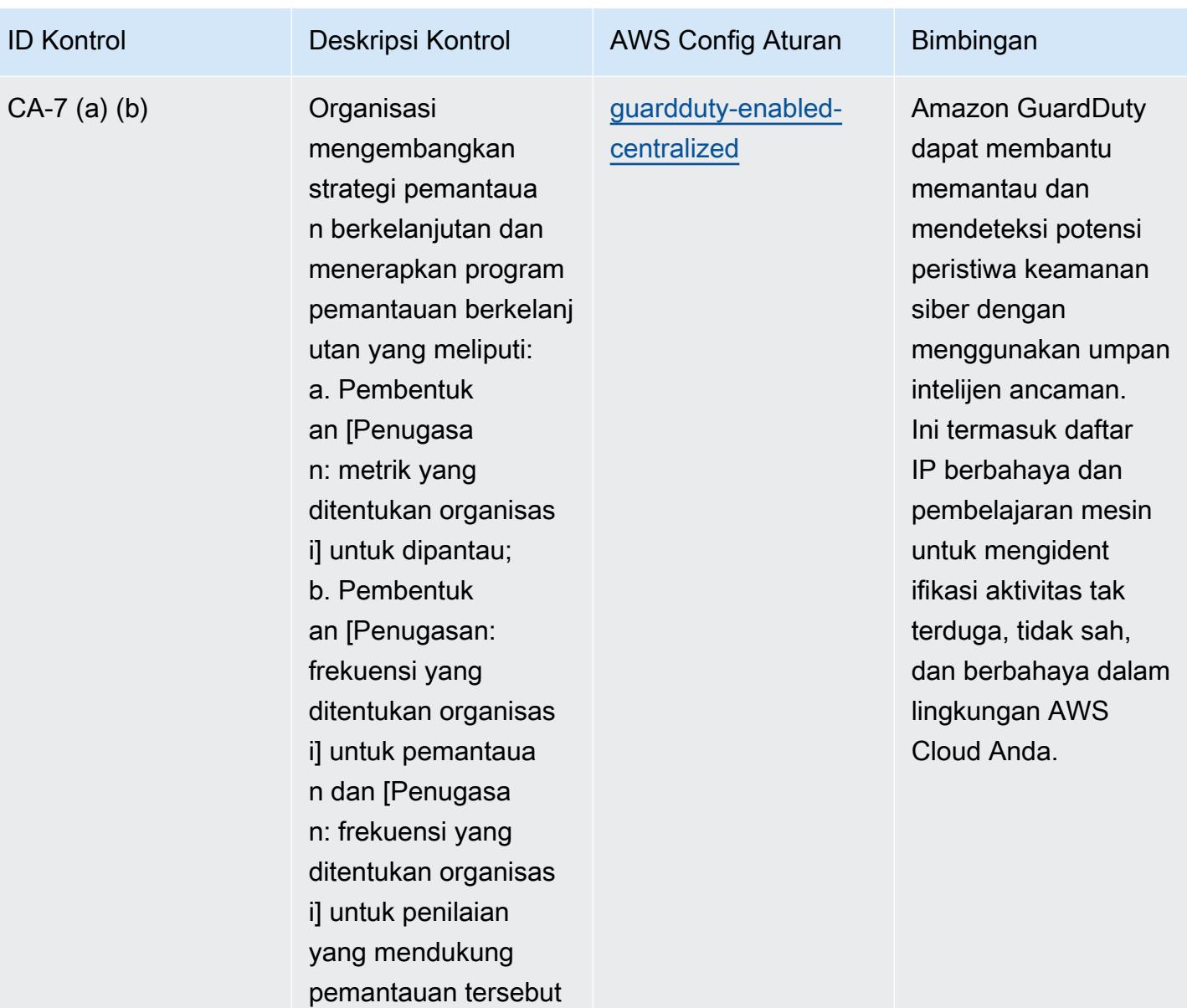

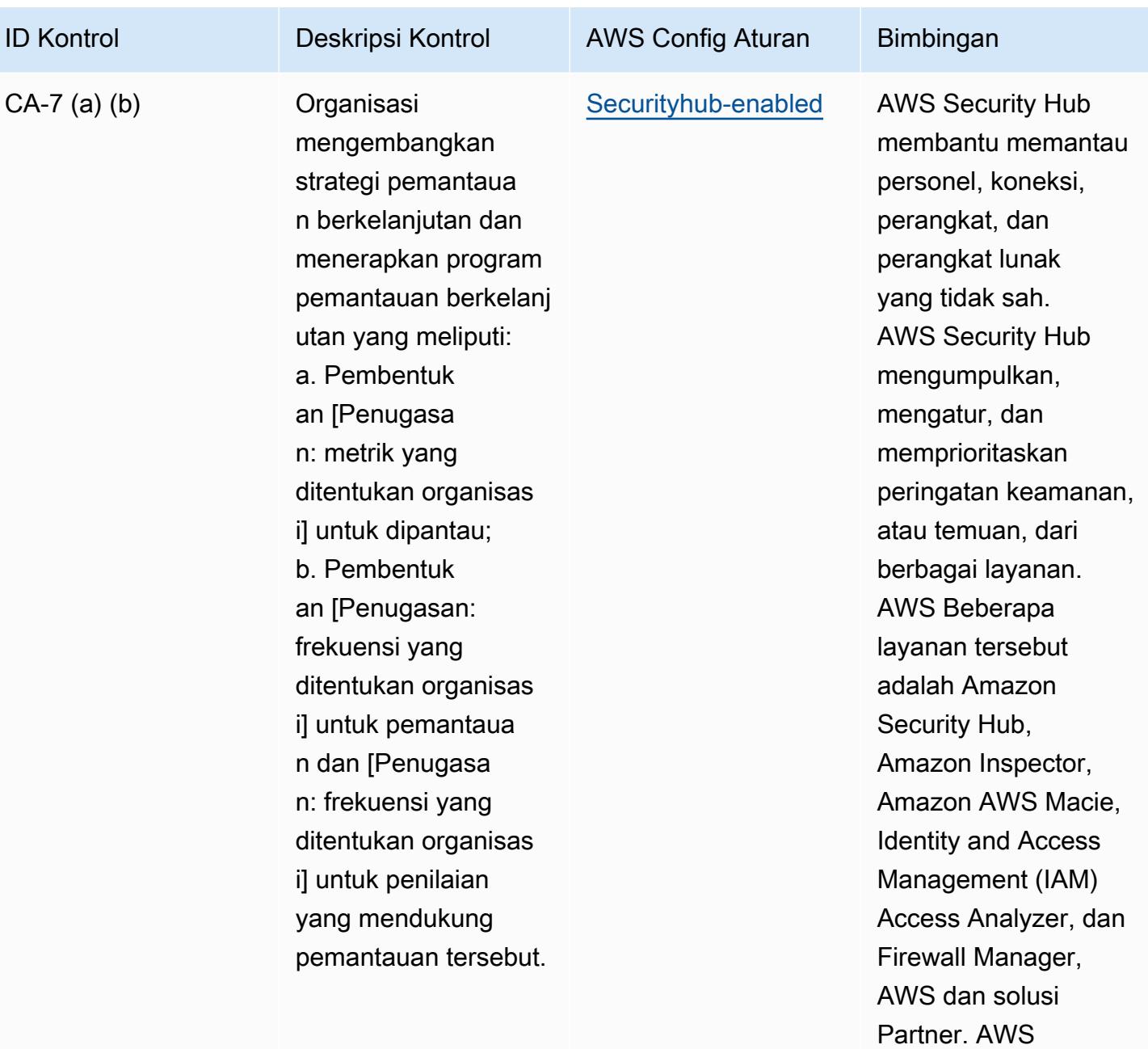

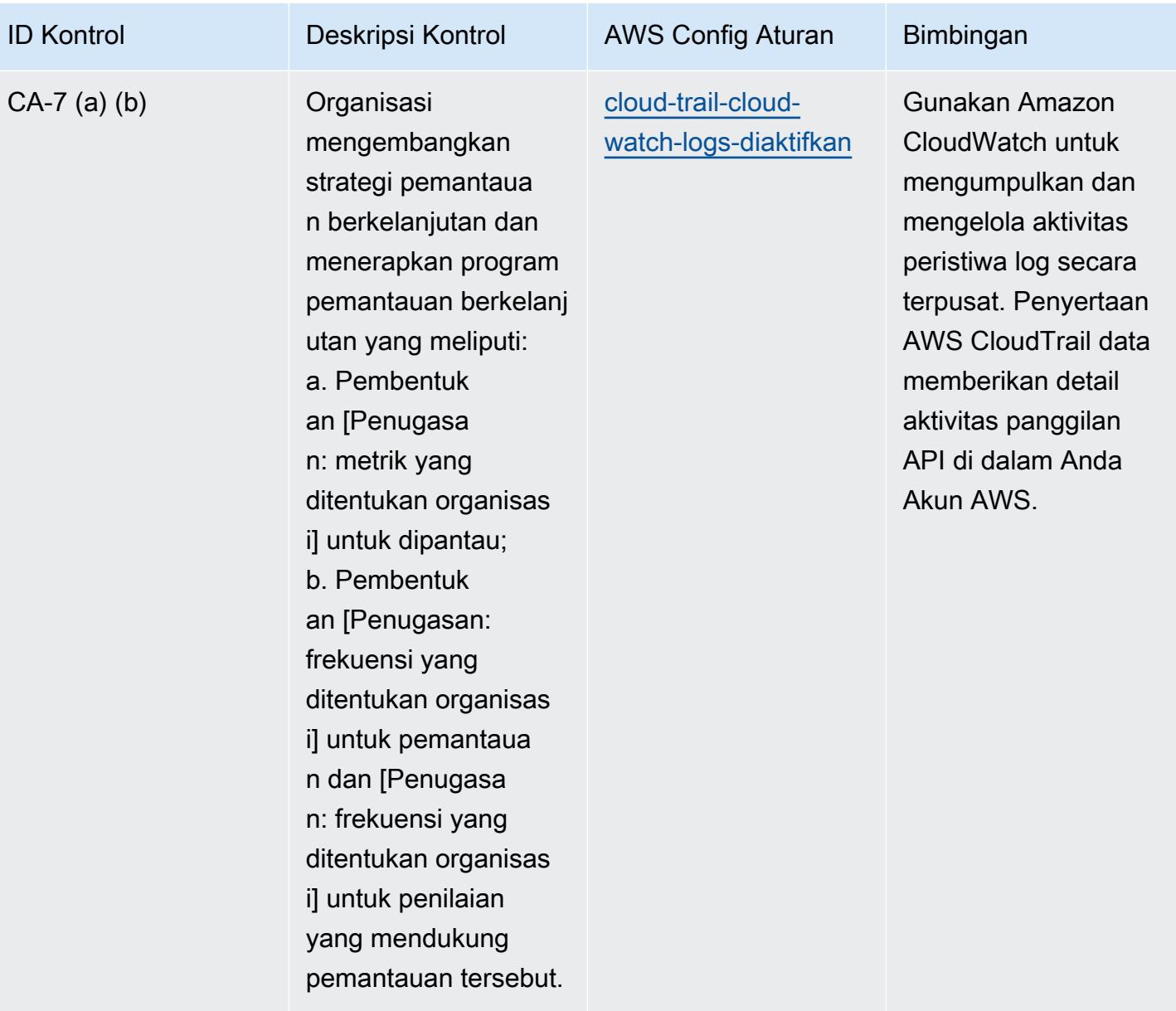

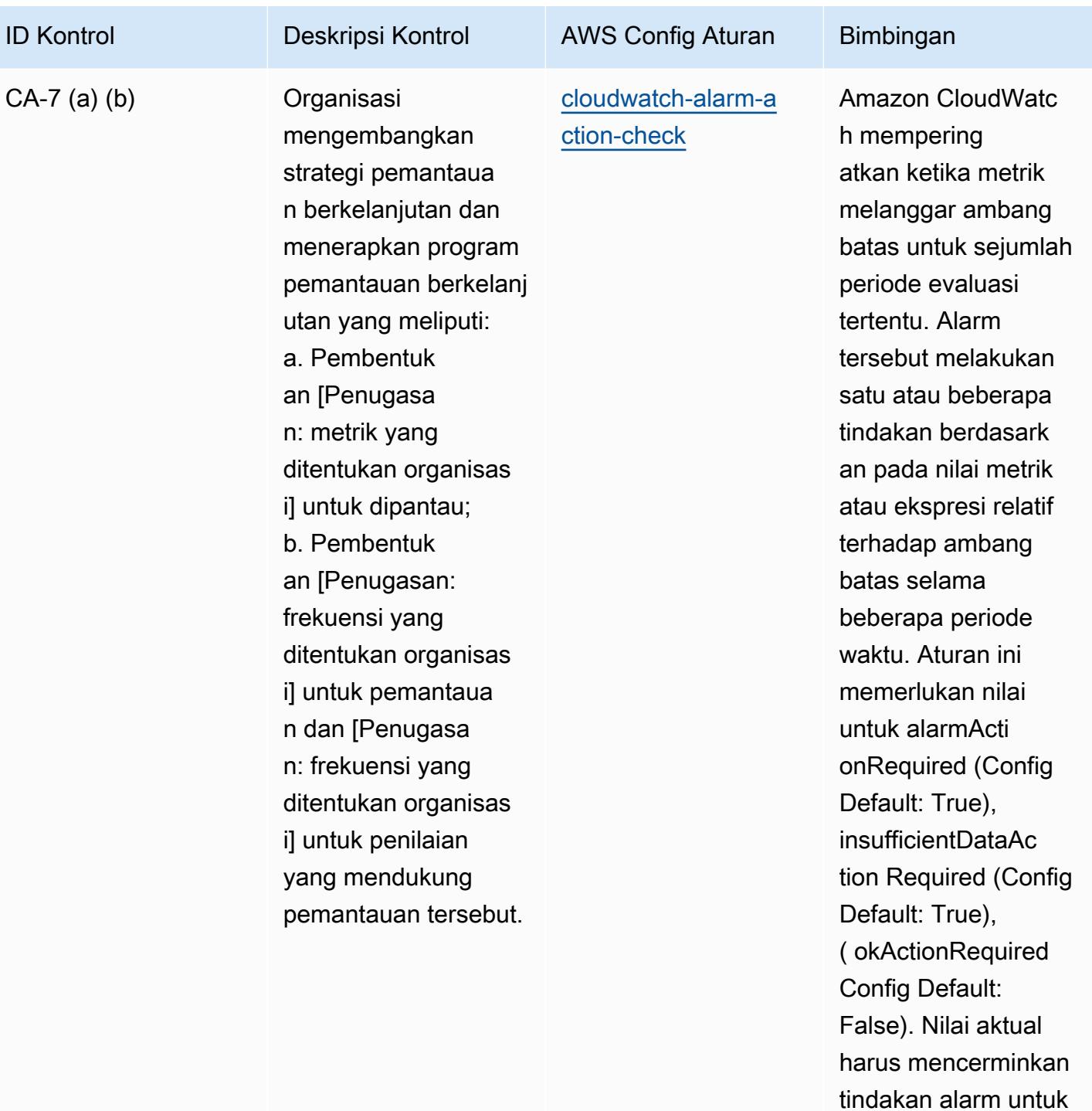

lingkungan Anda.

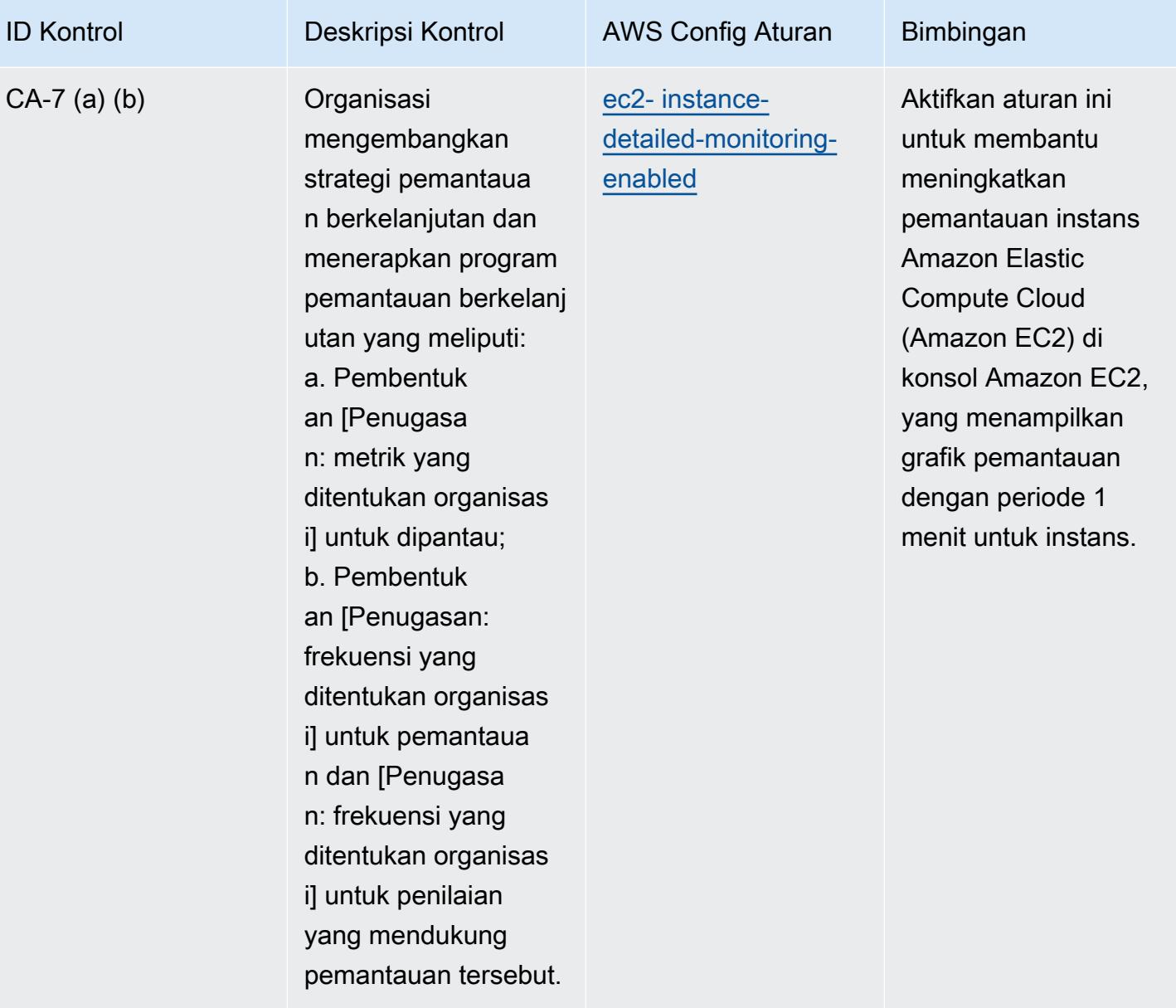

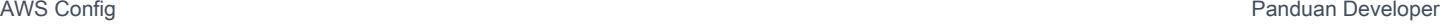

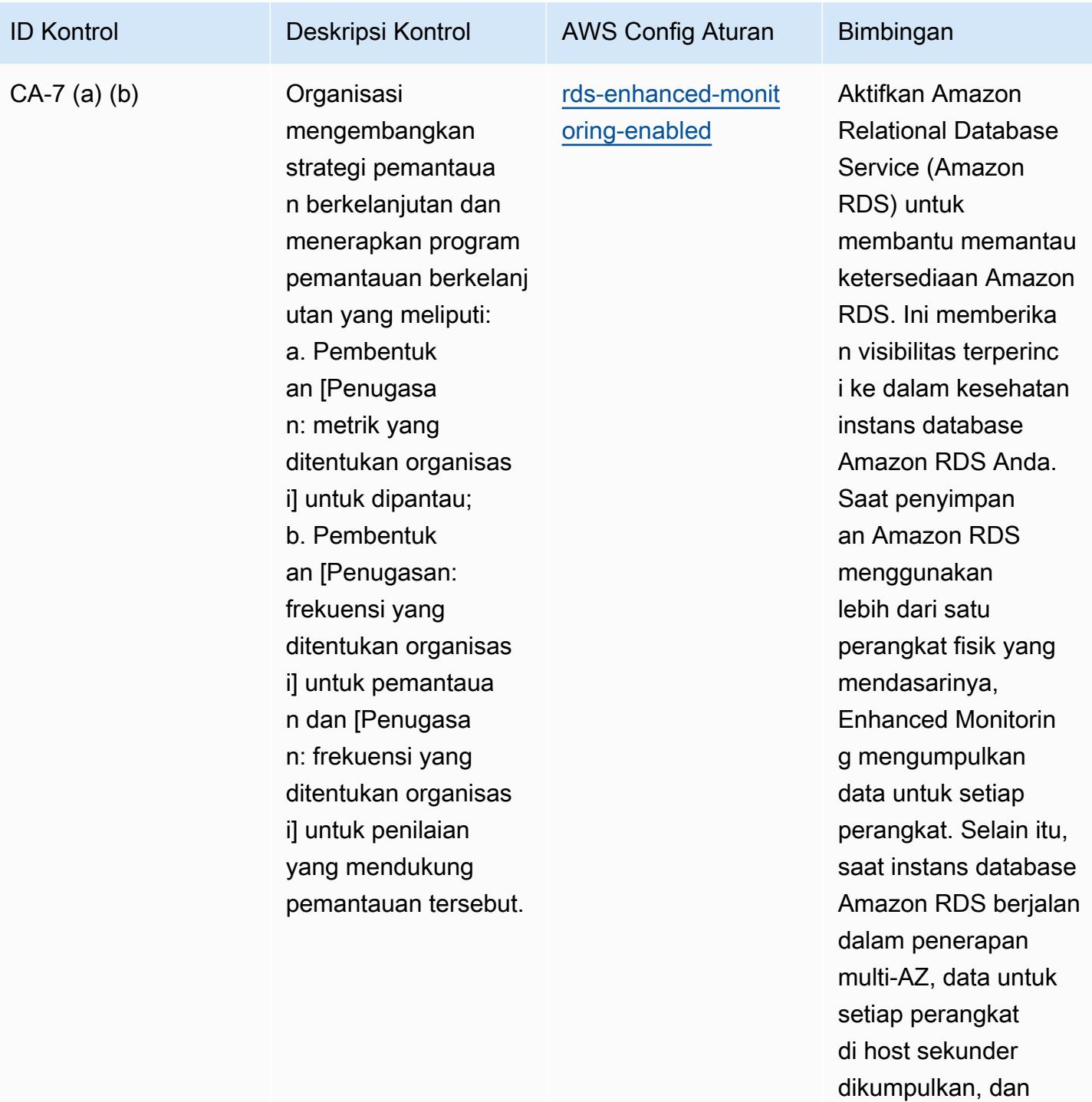

metrik host sekunder.

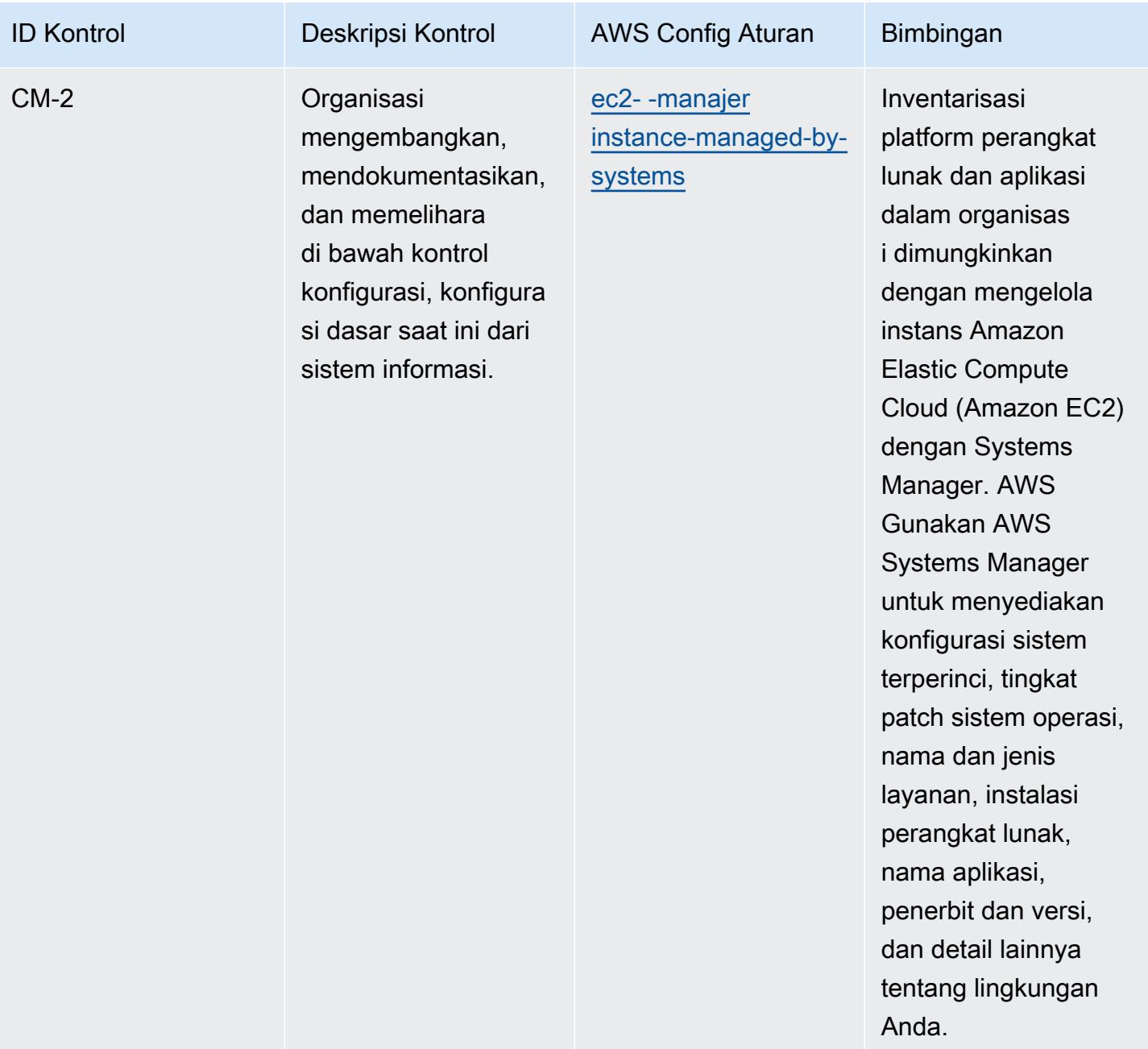

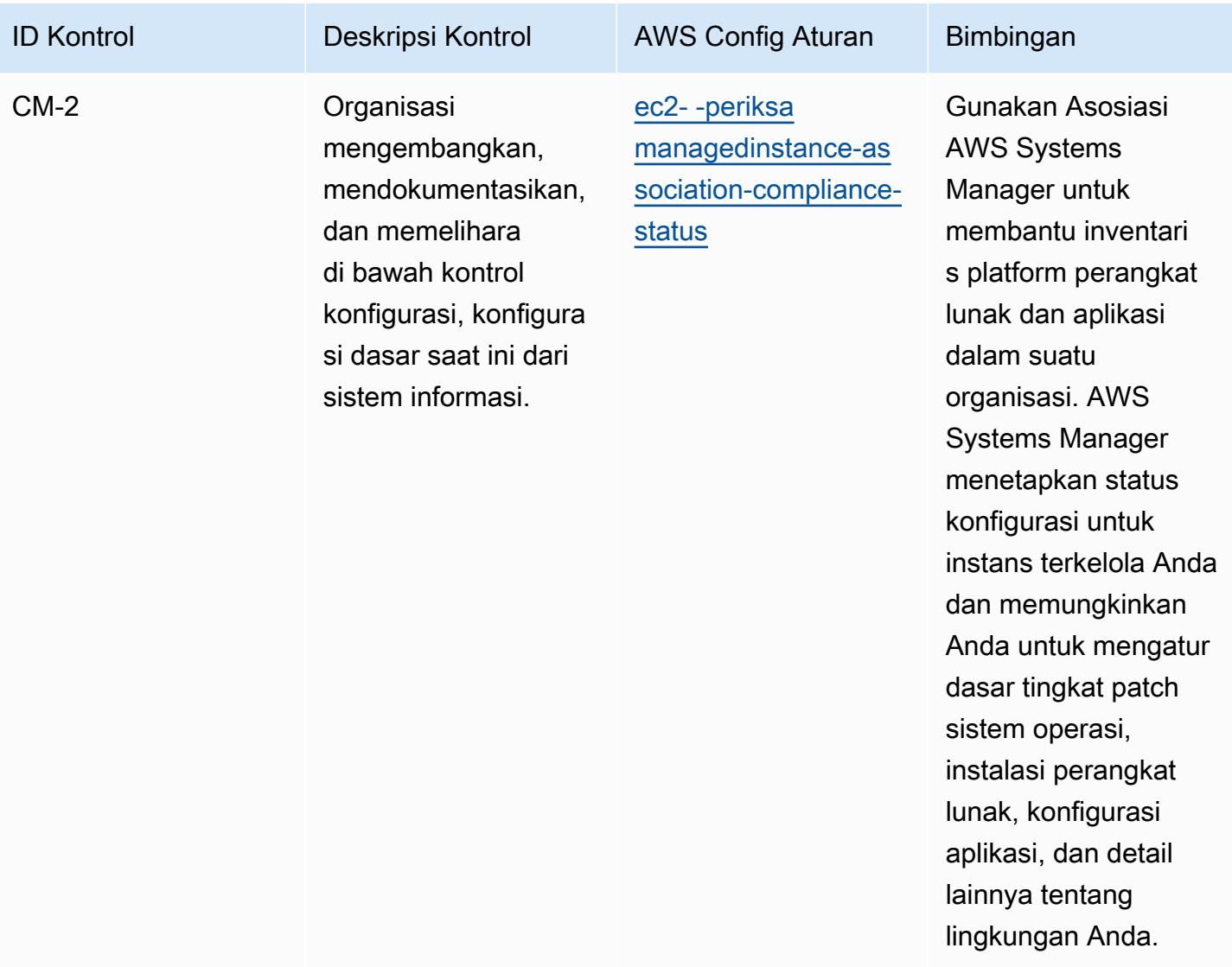

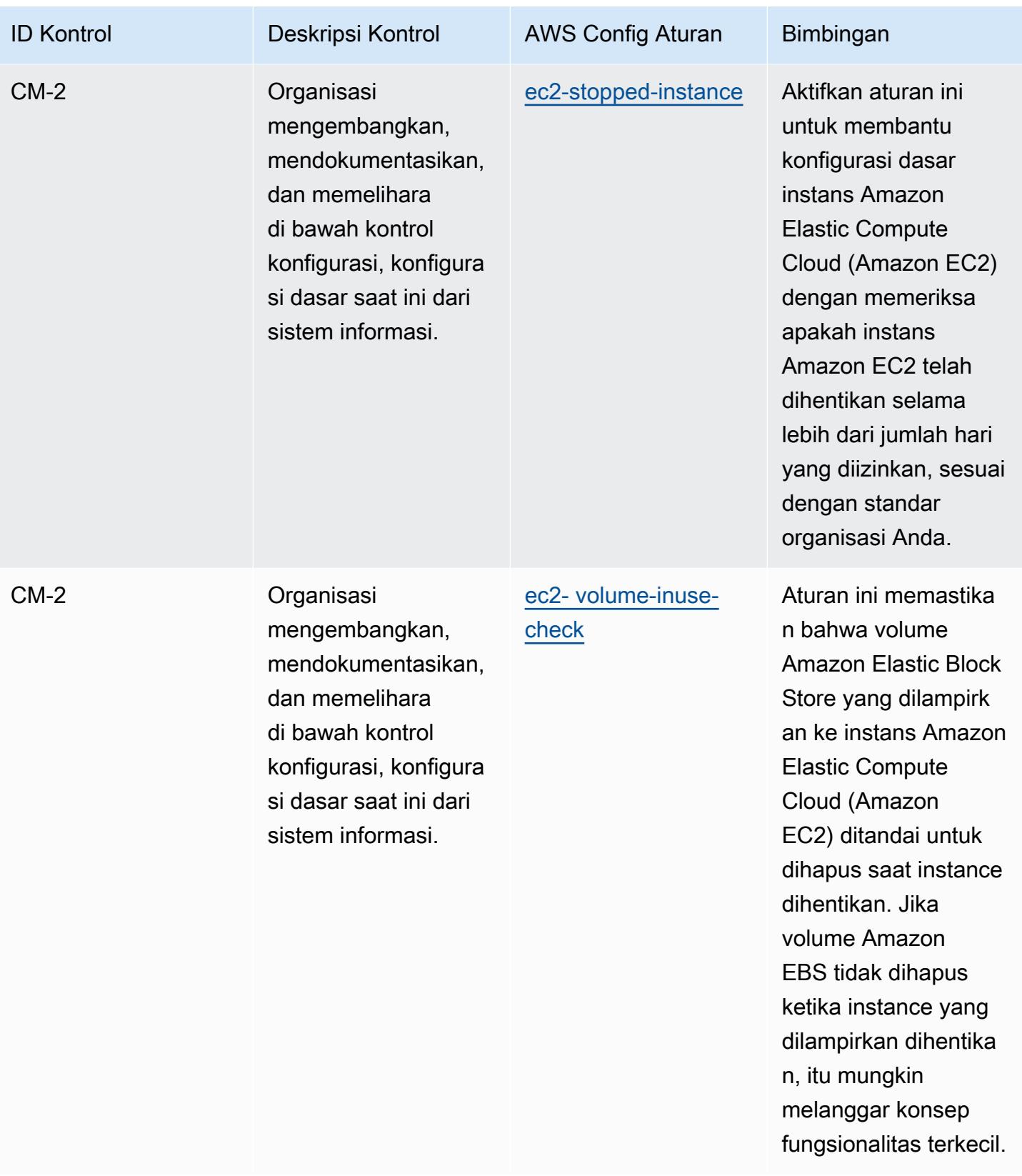

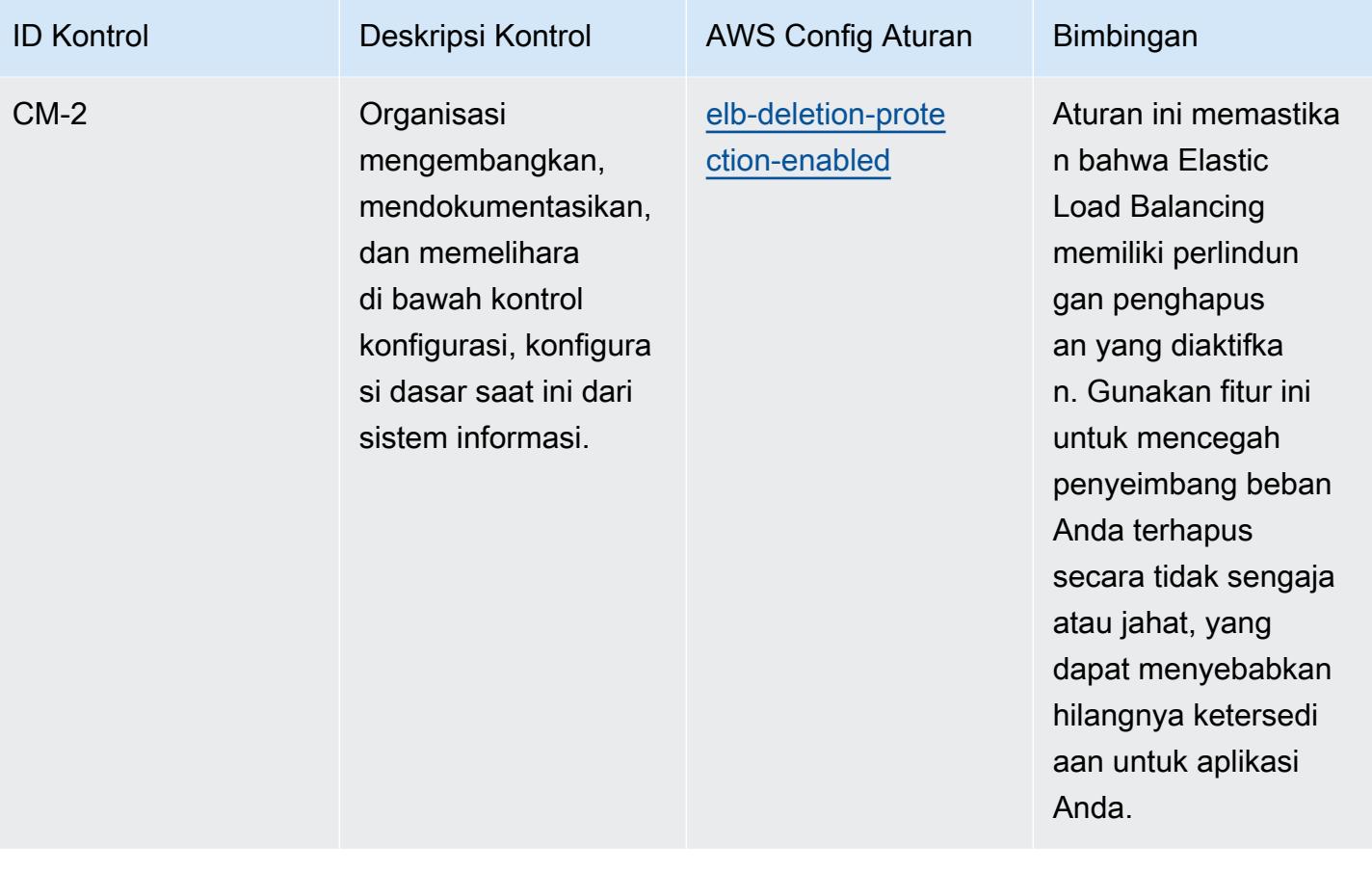

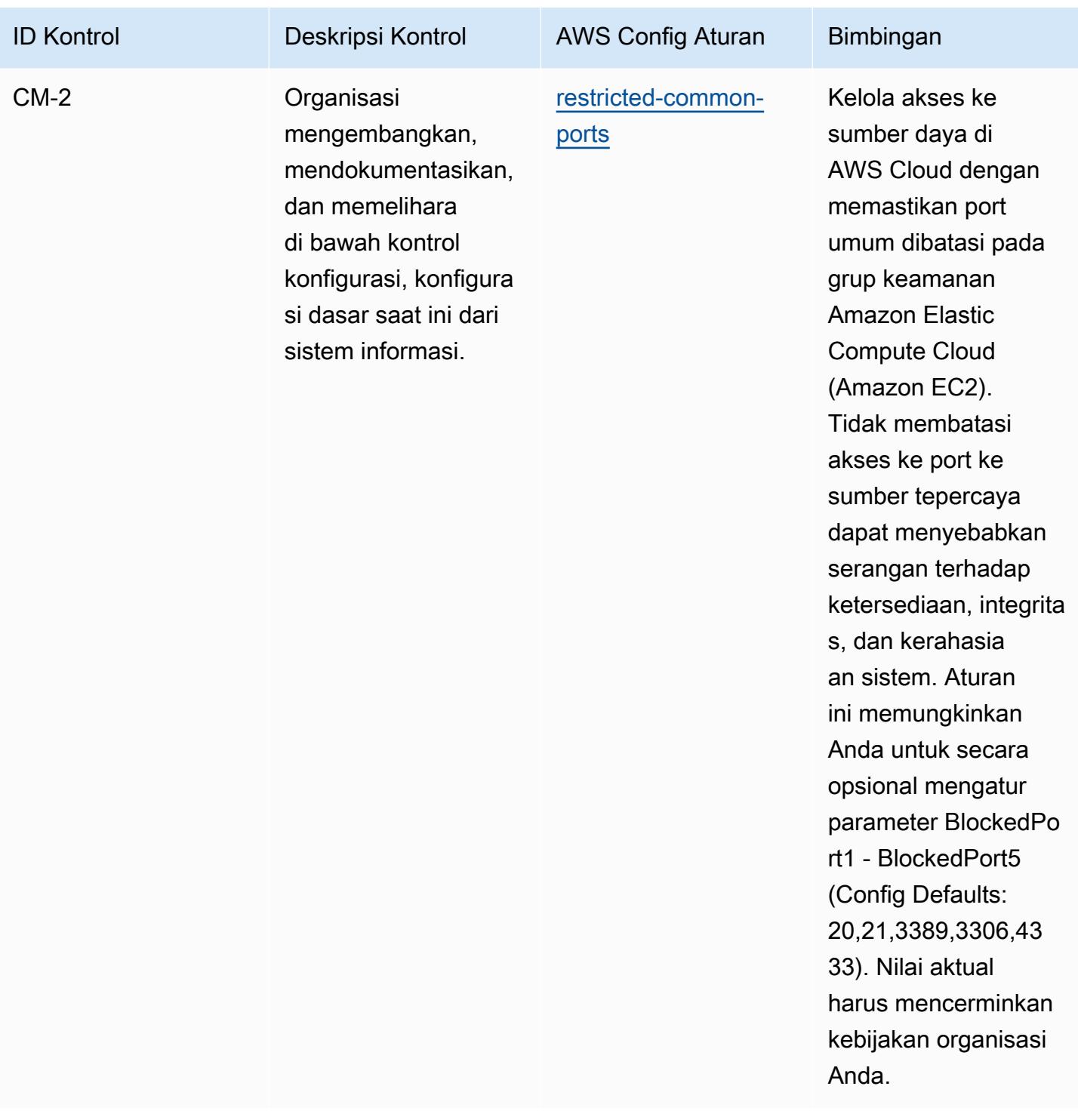

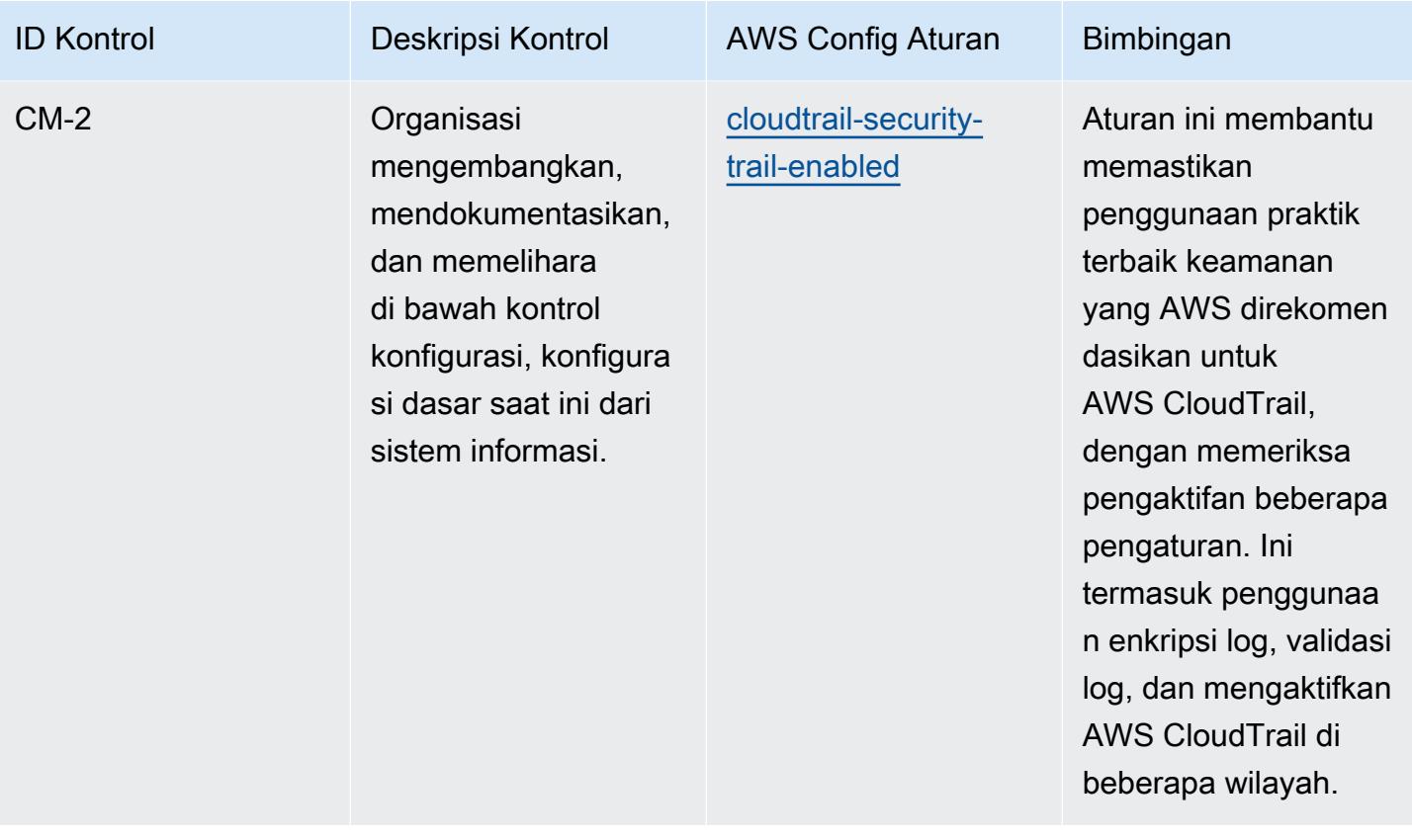

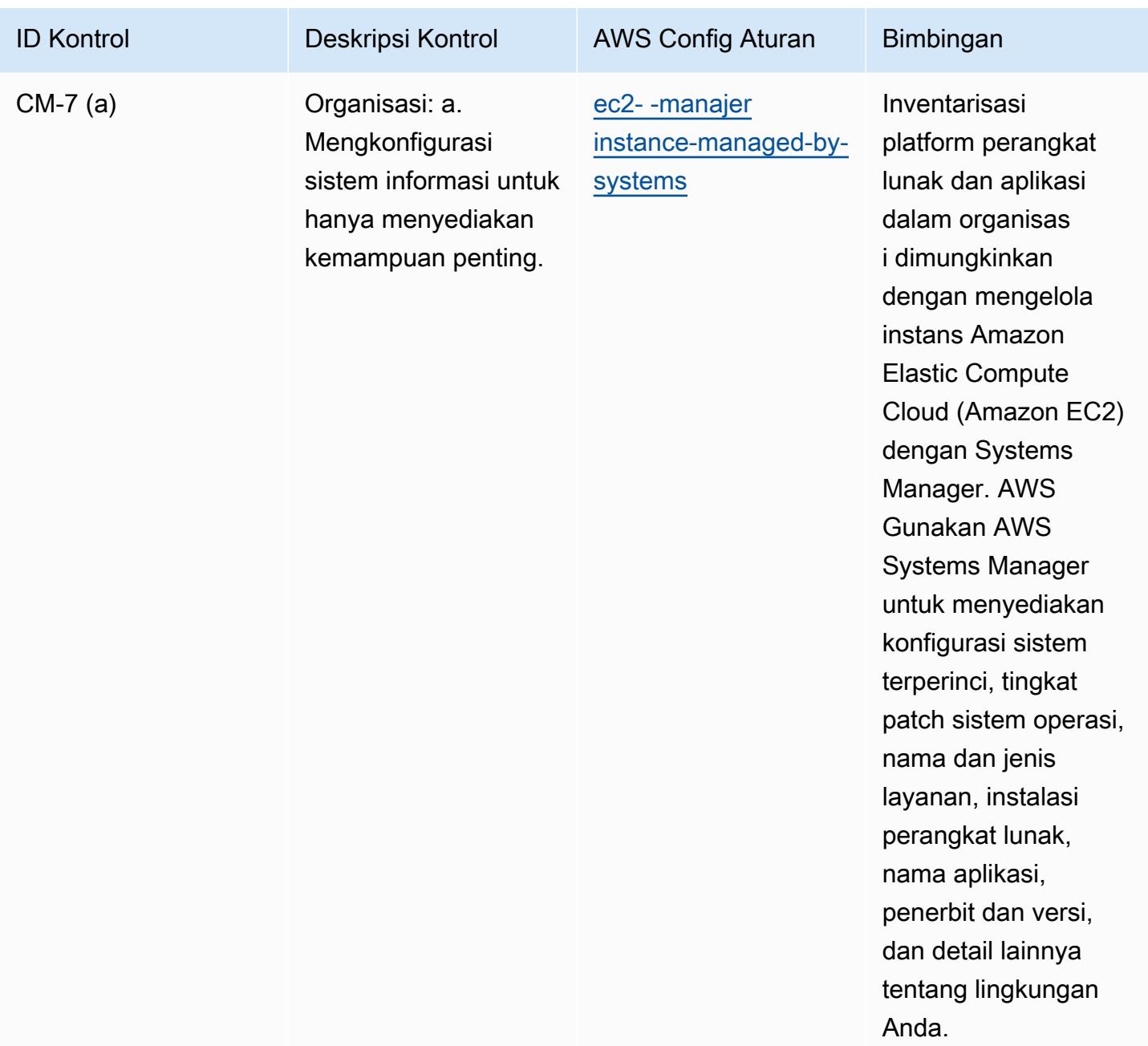

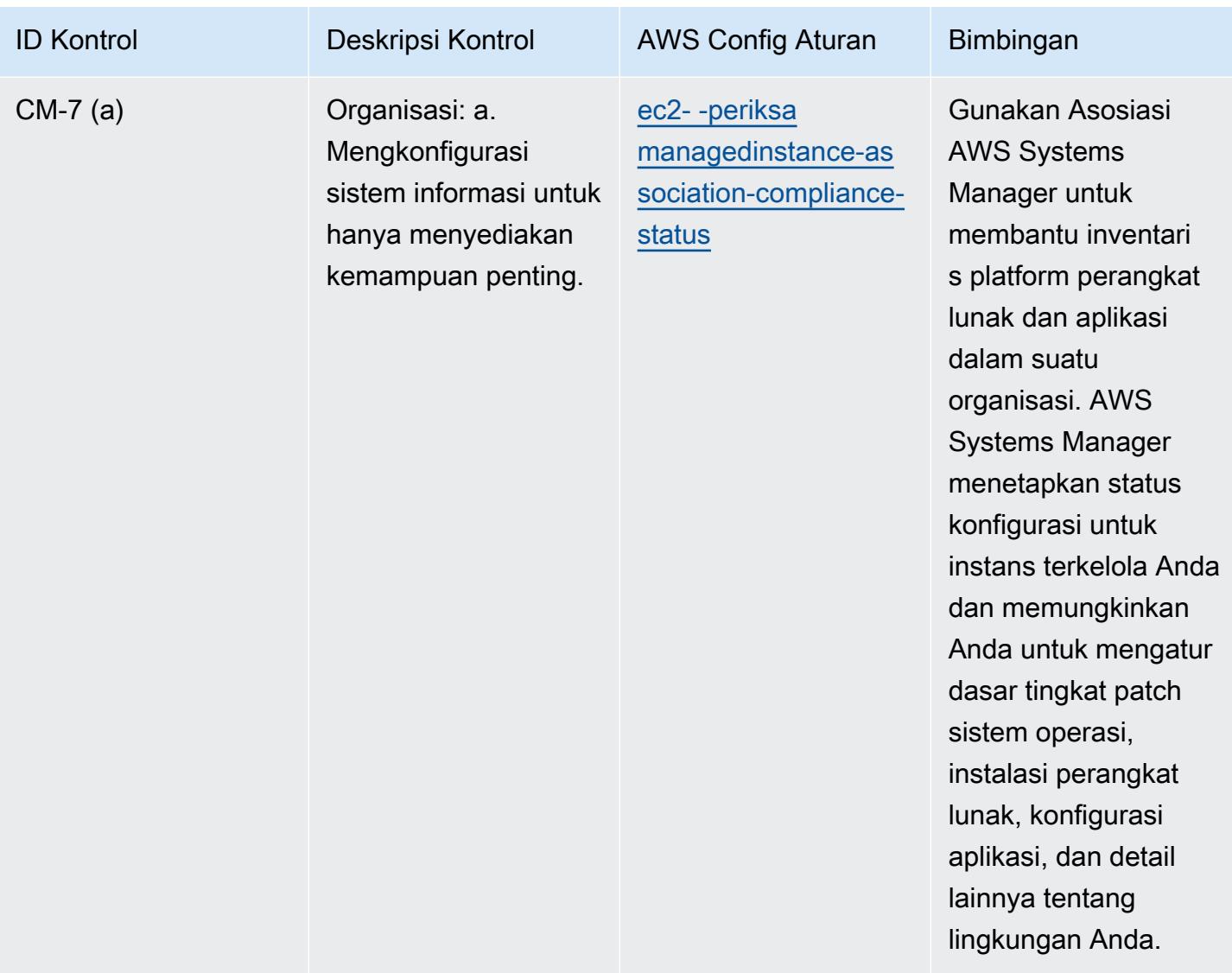

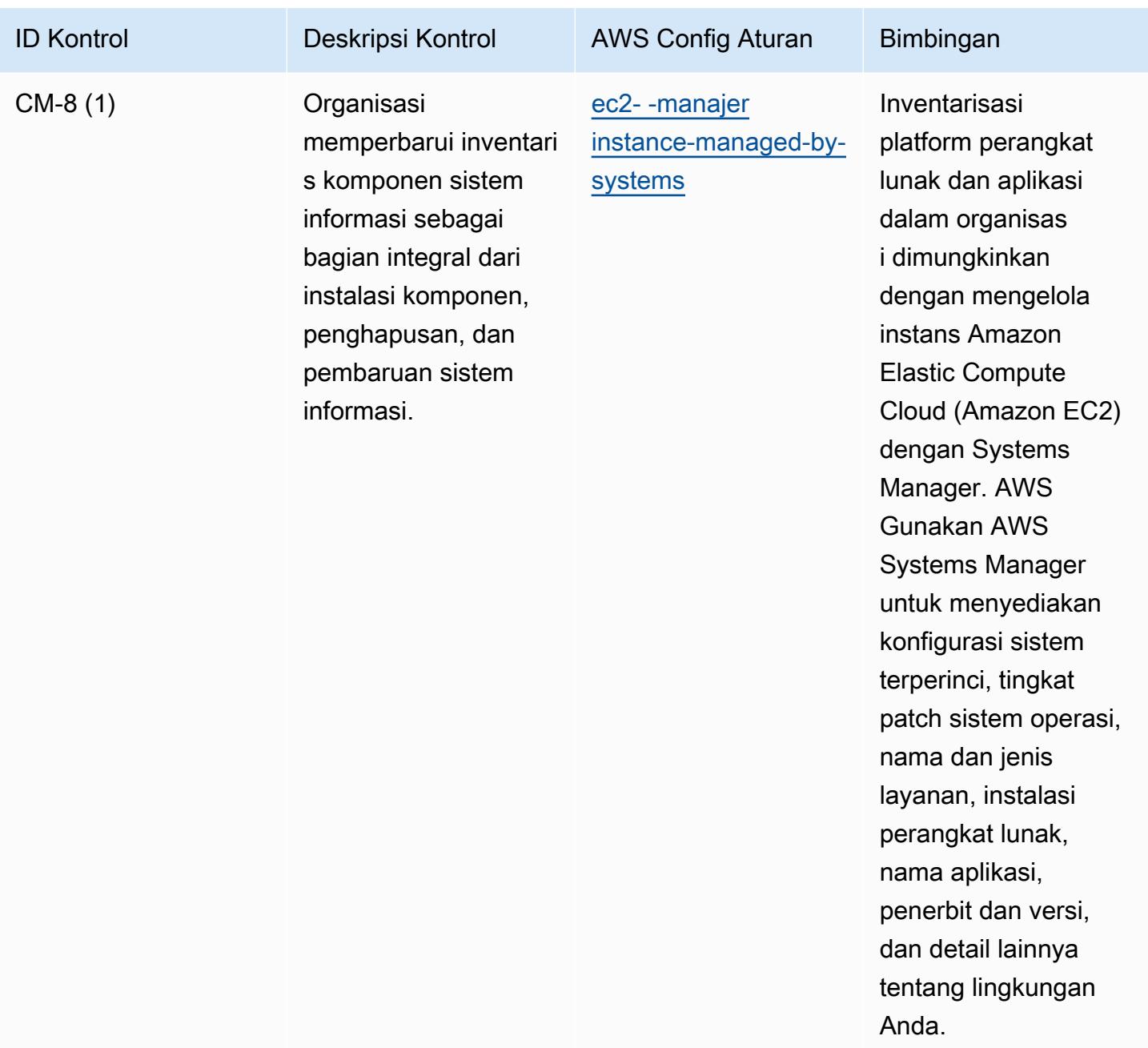

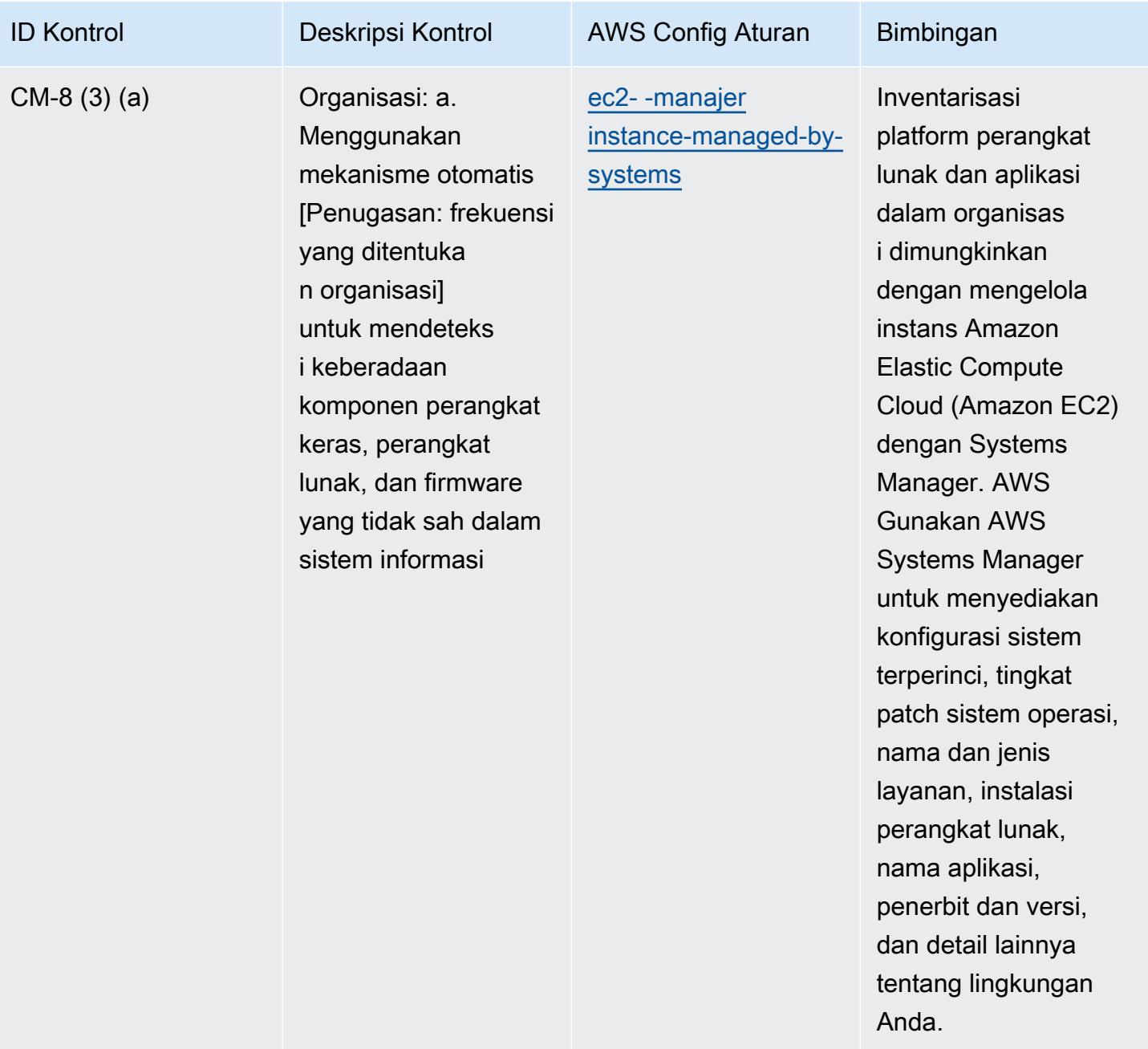

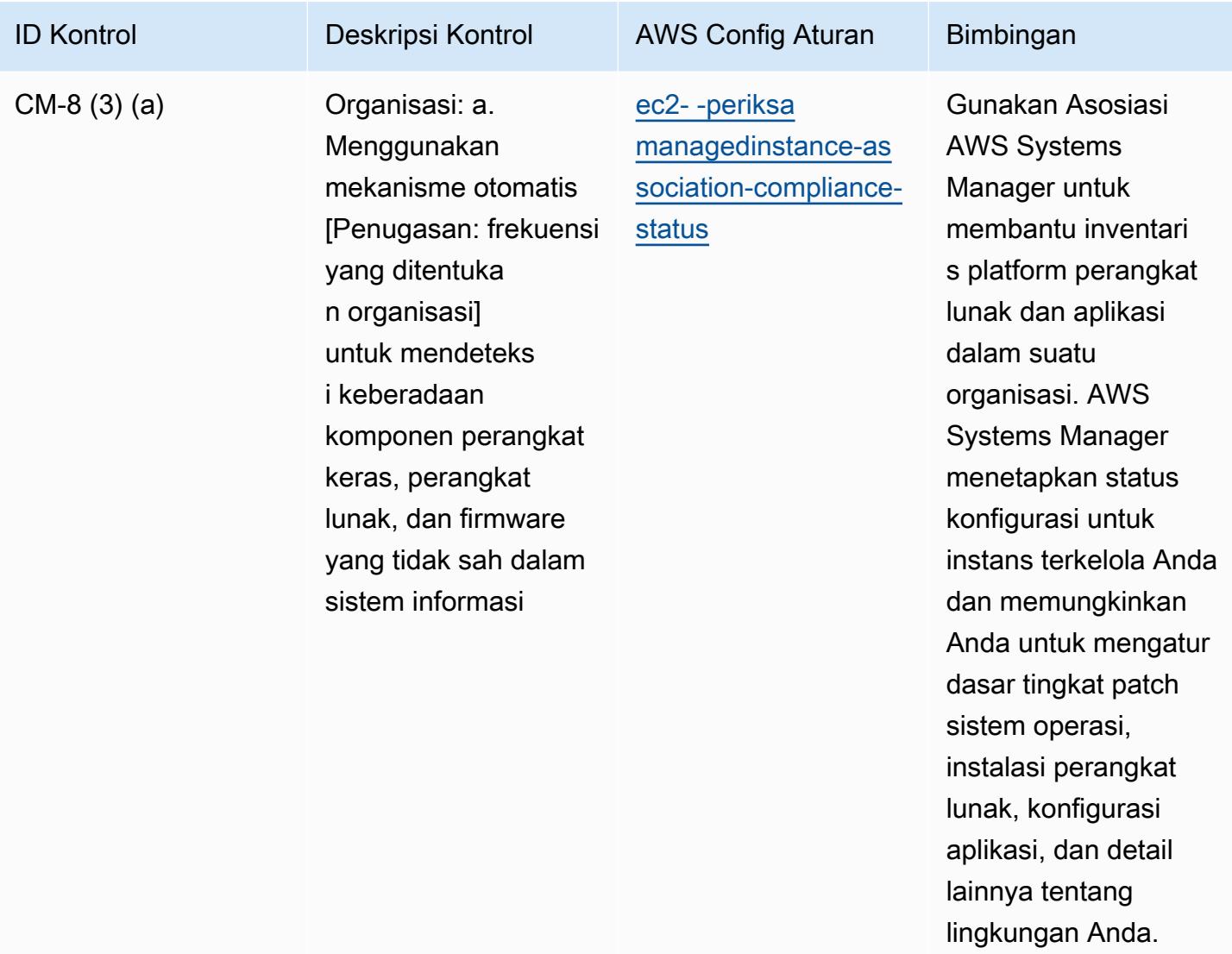

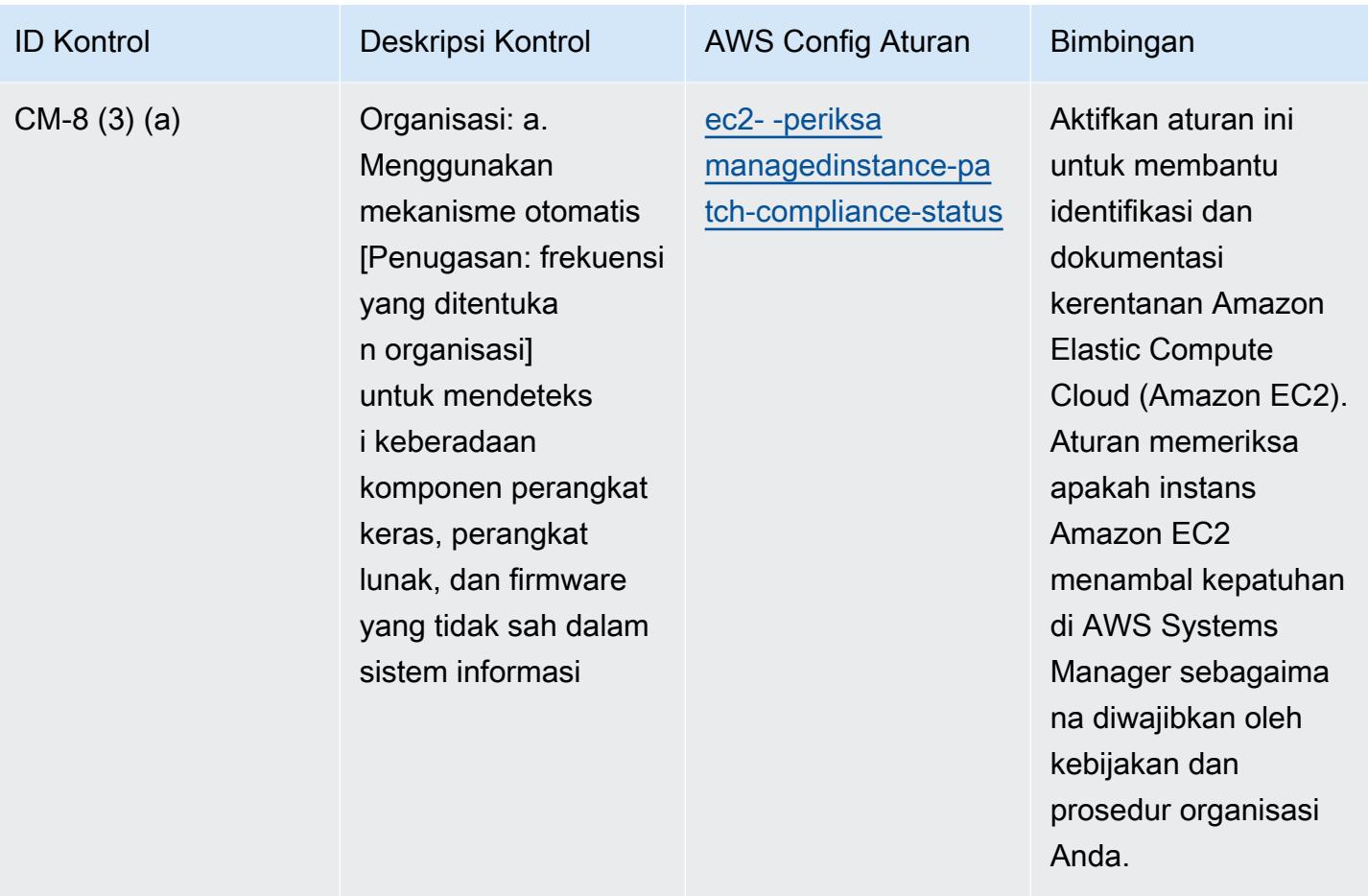

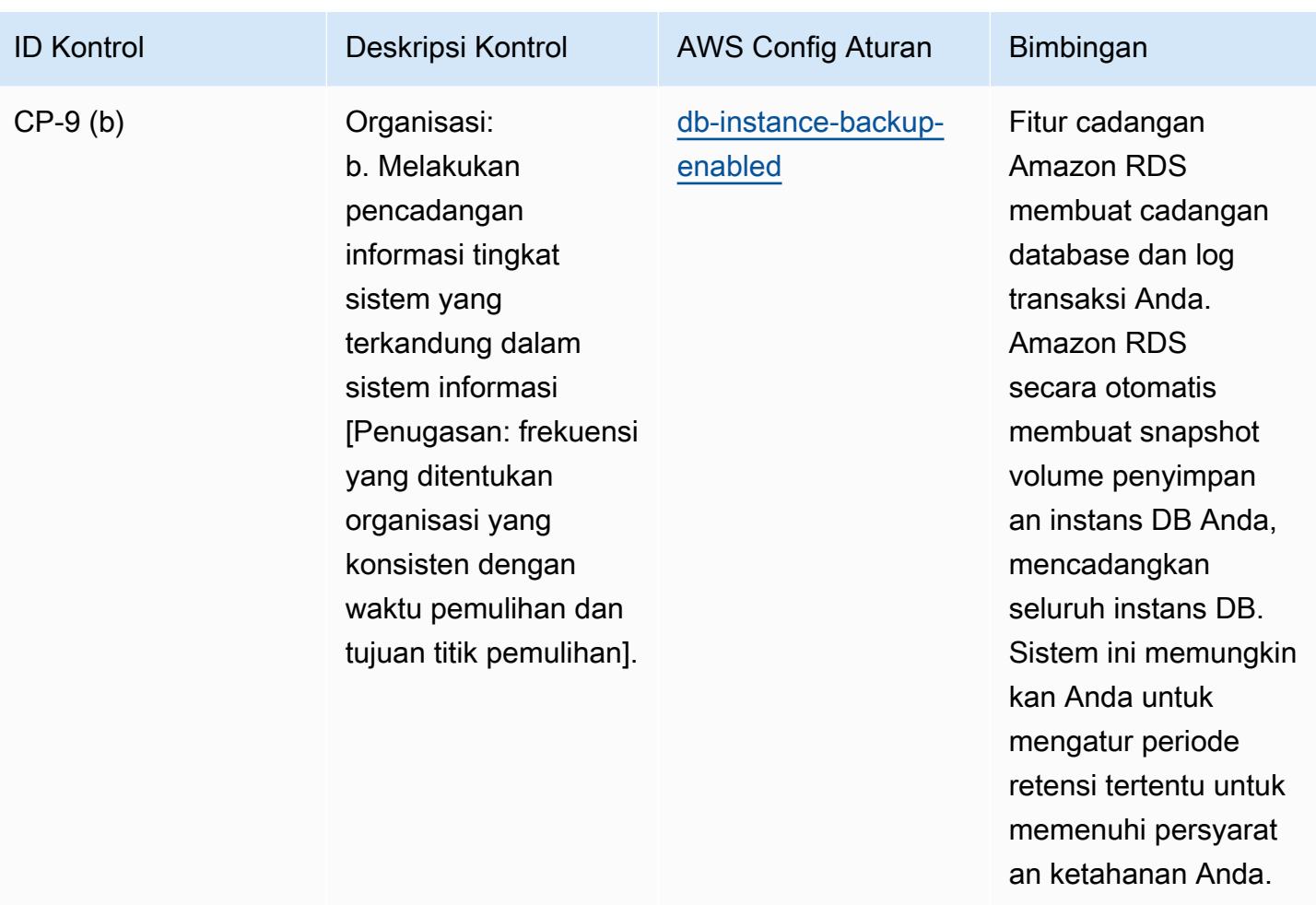

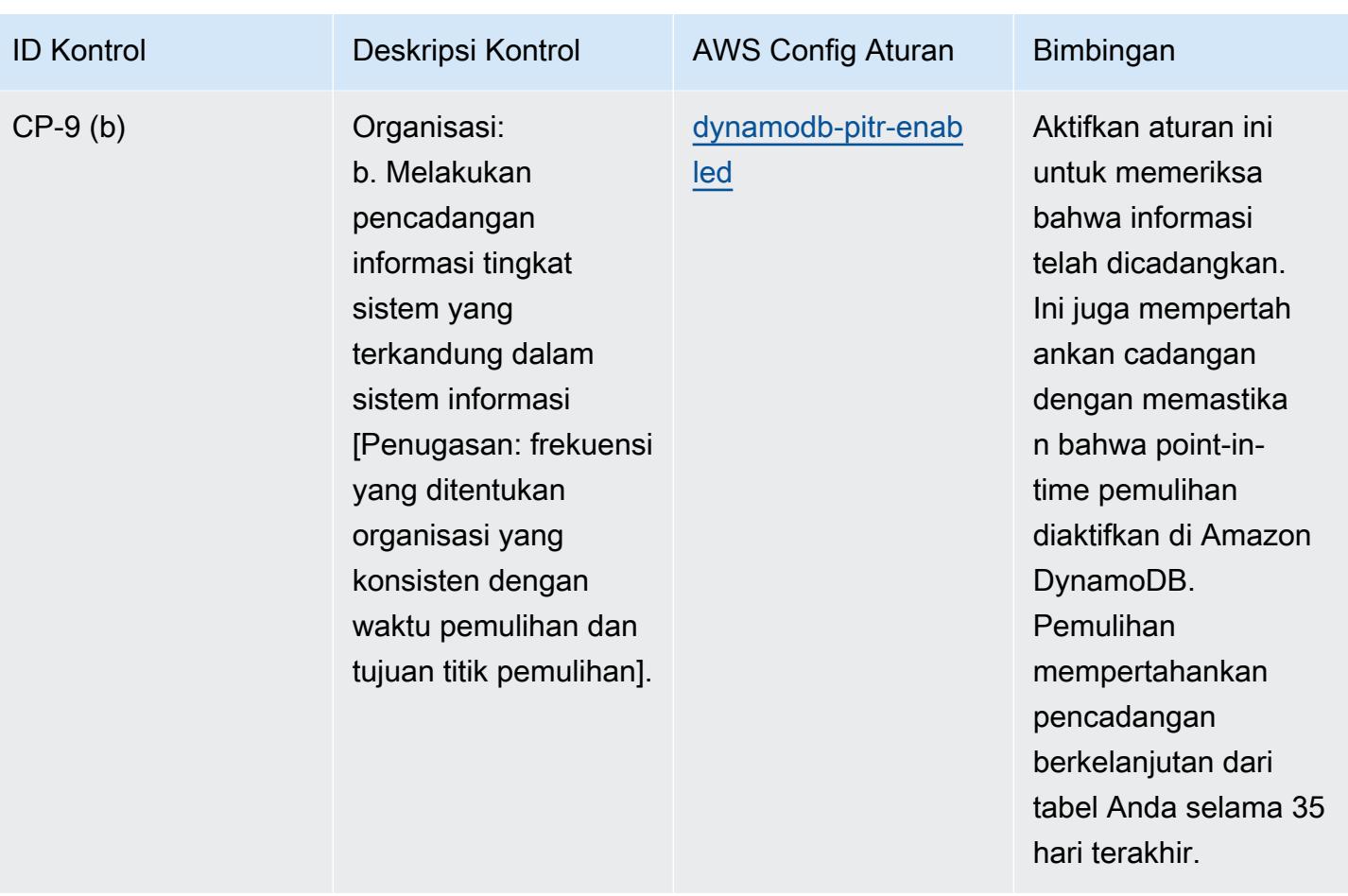

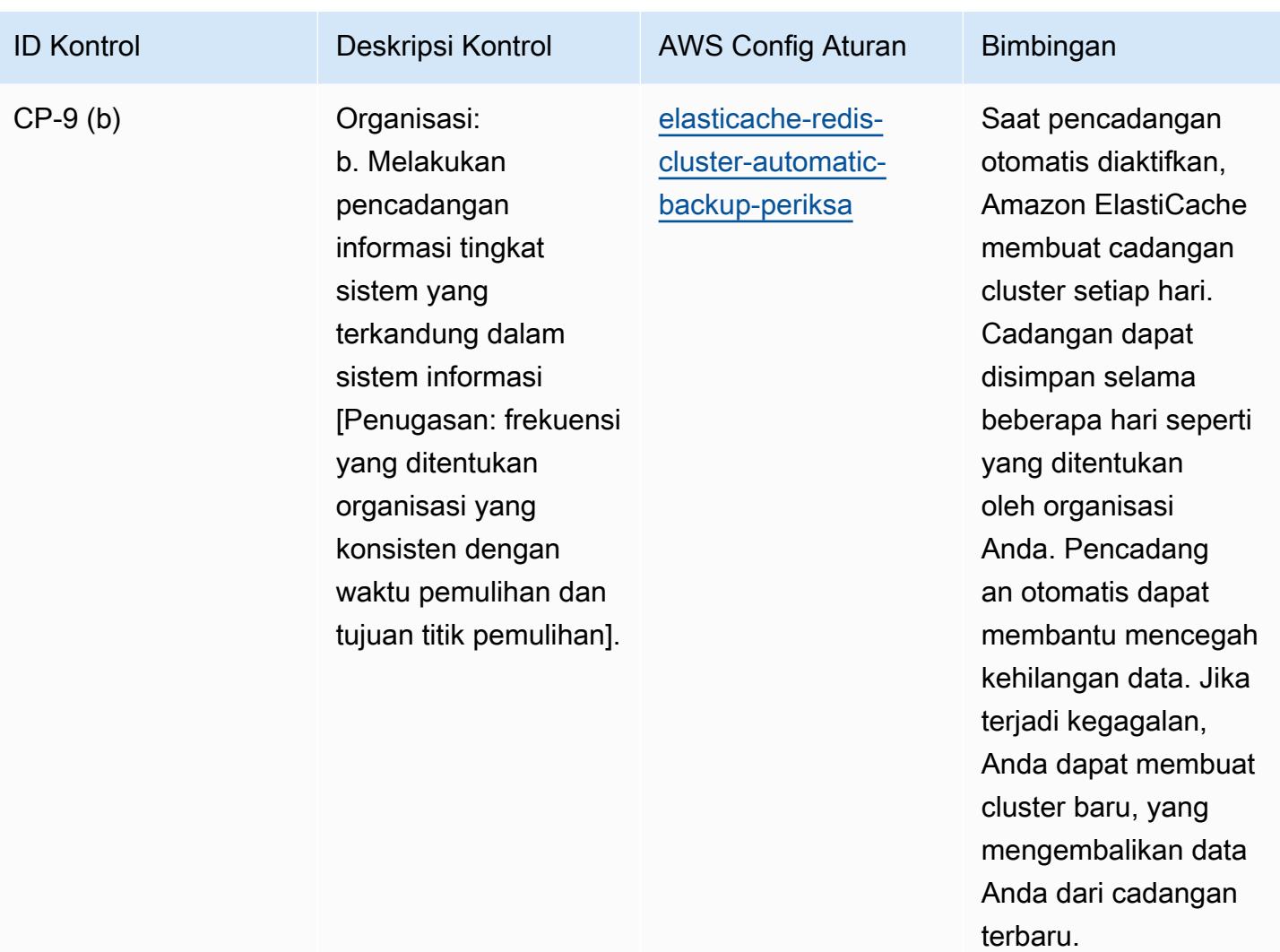

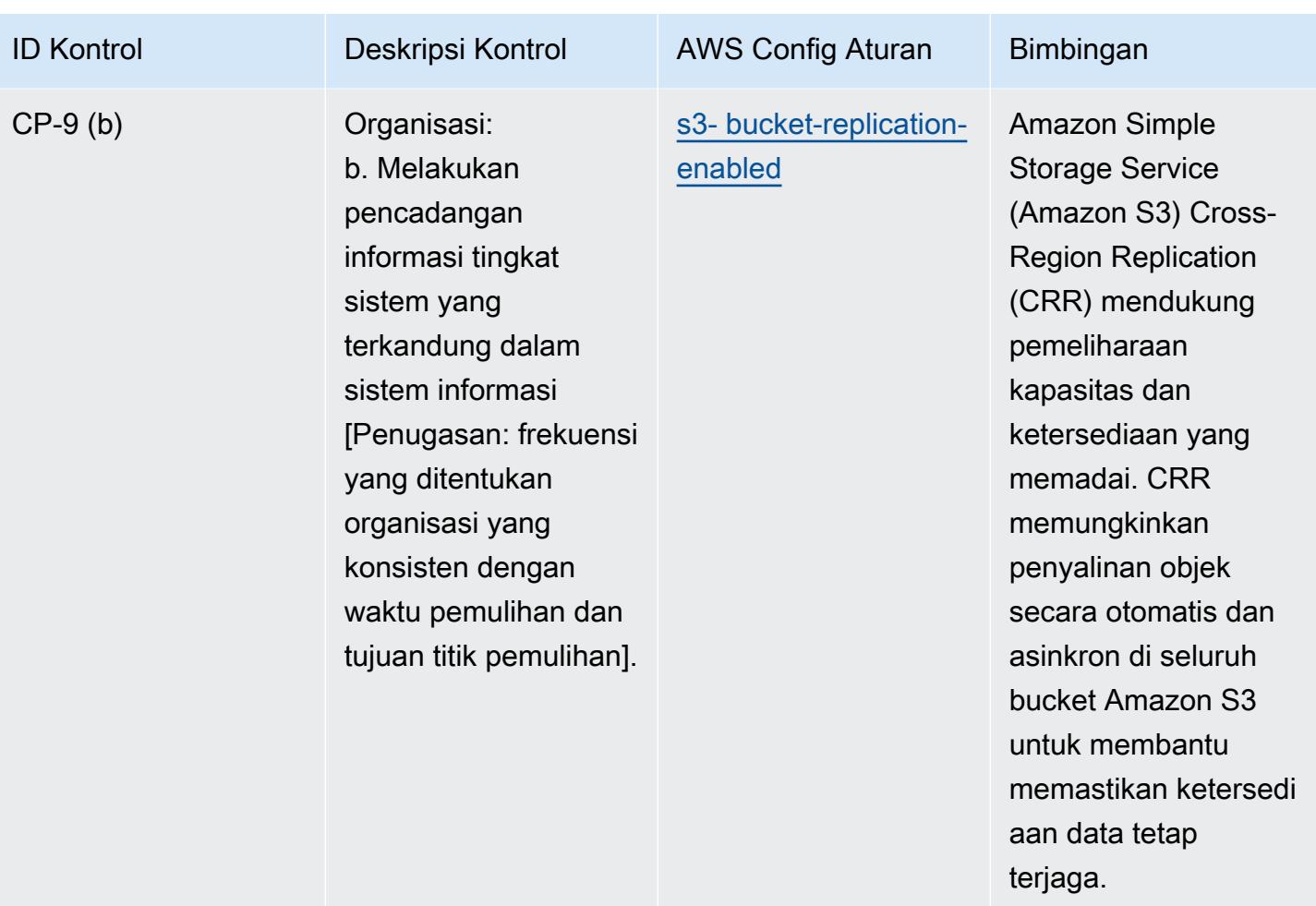

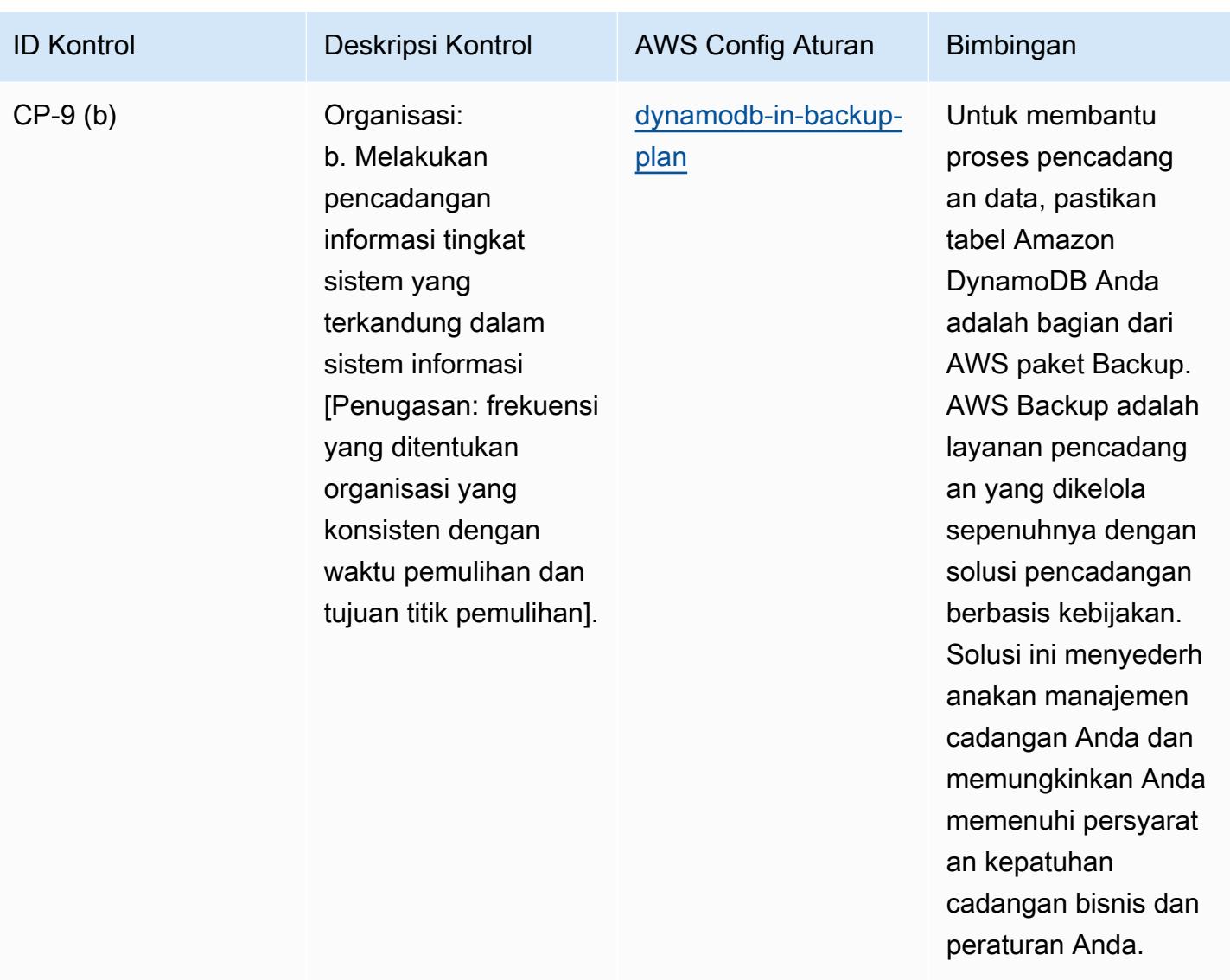

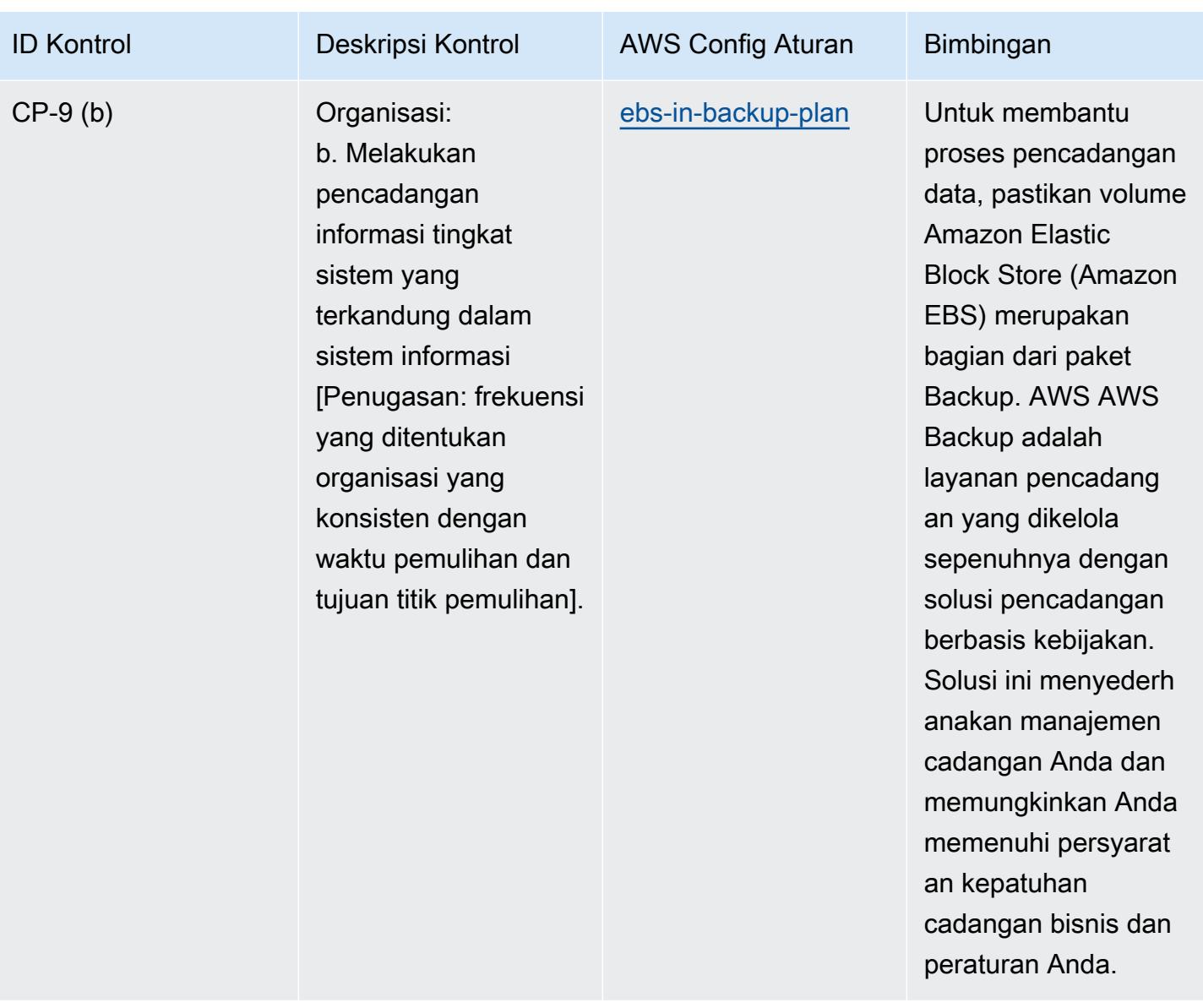

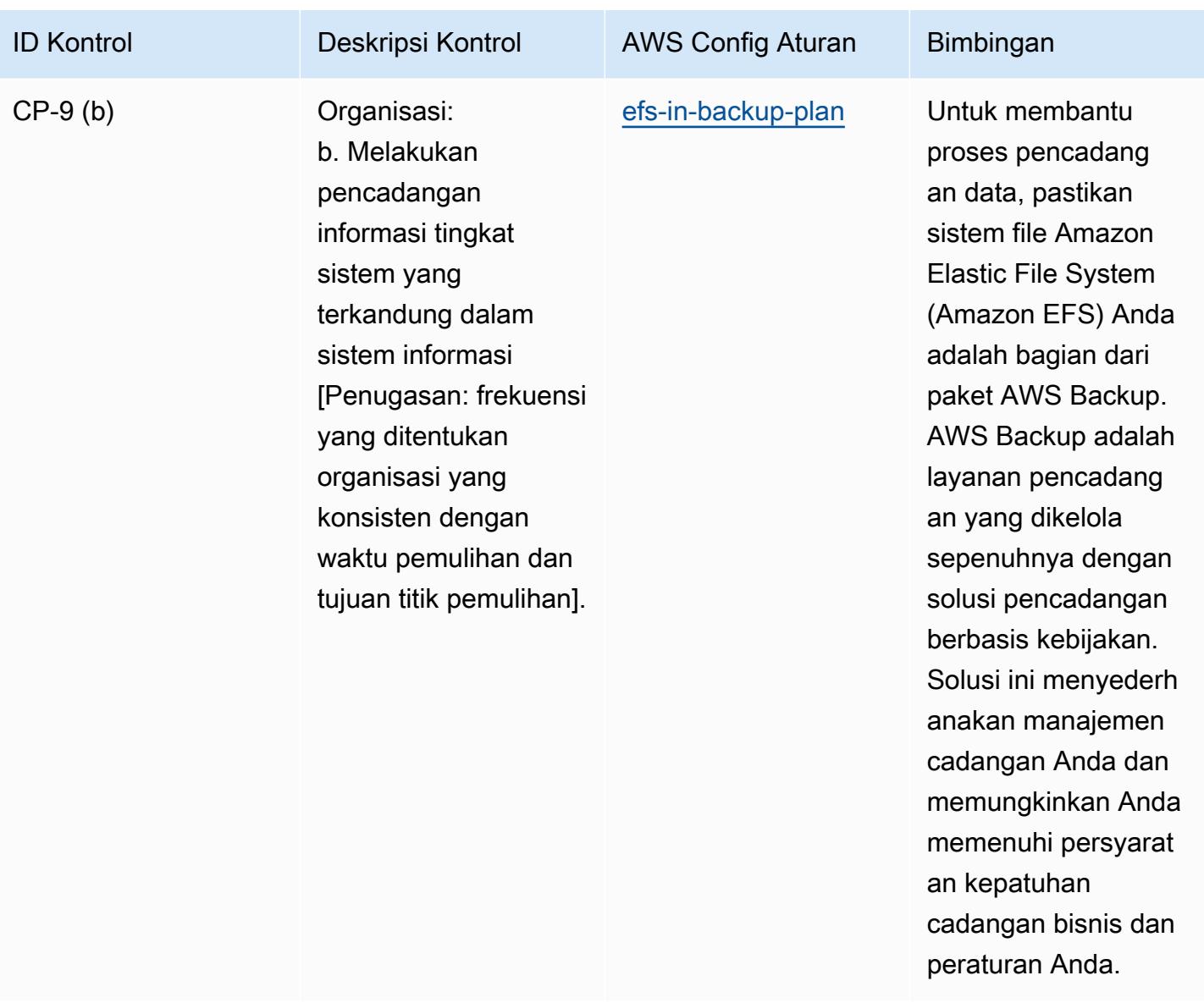

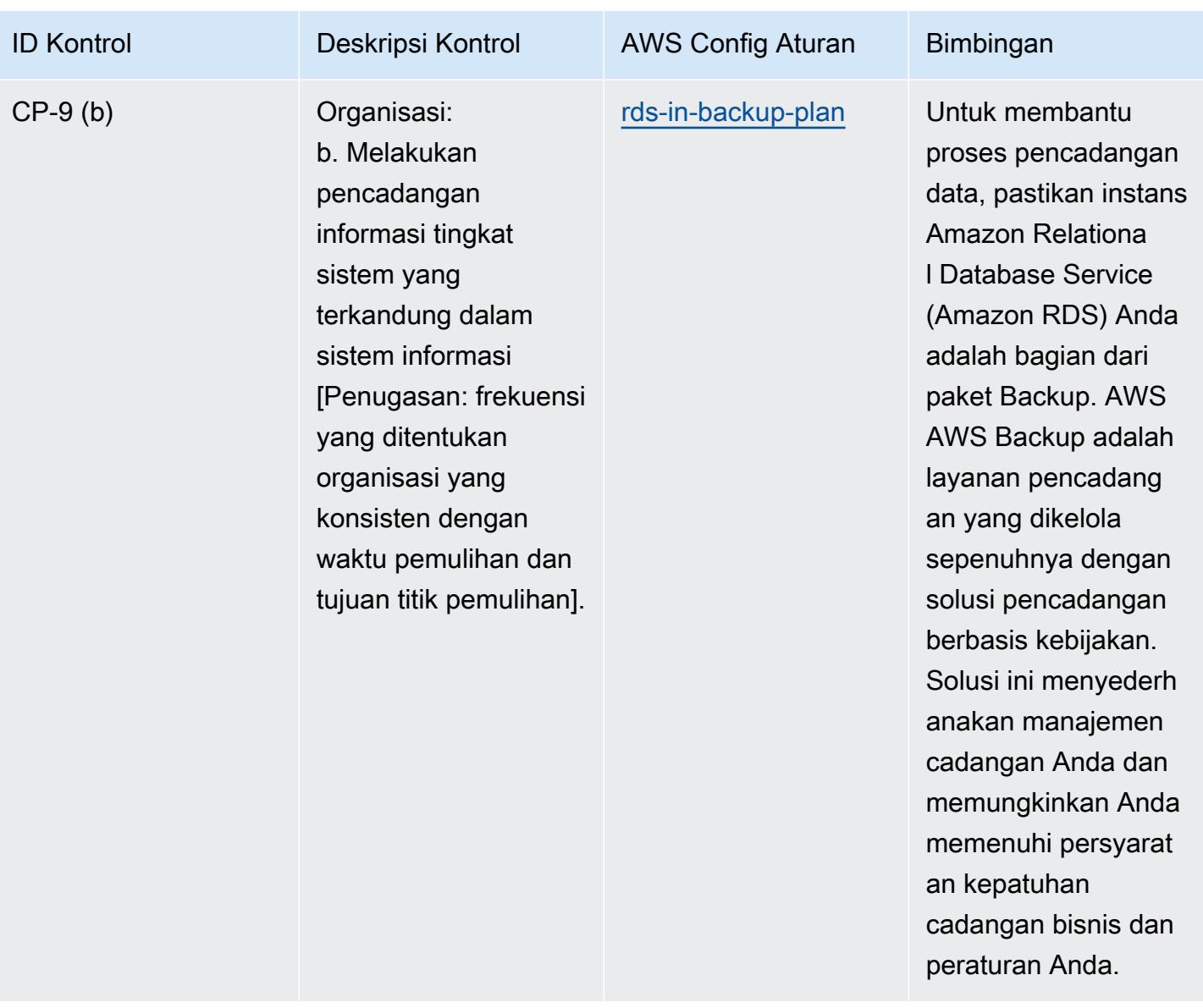

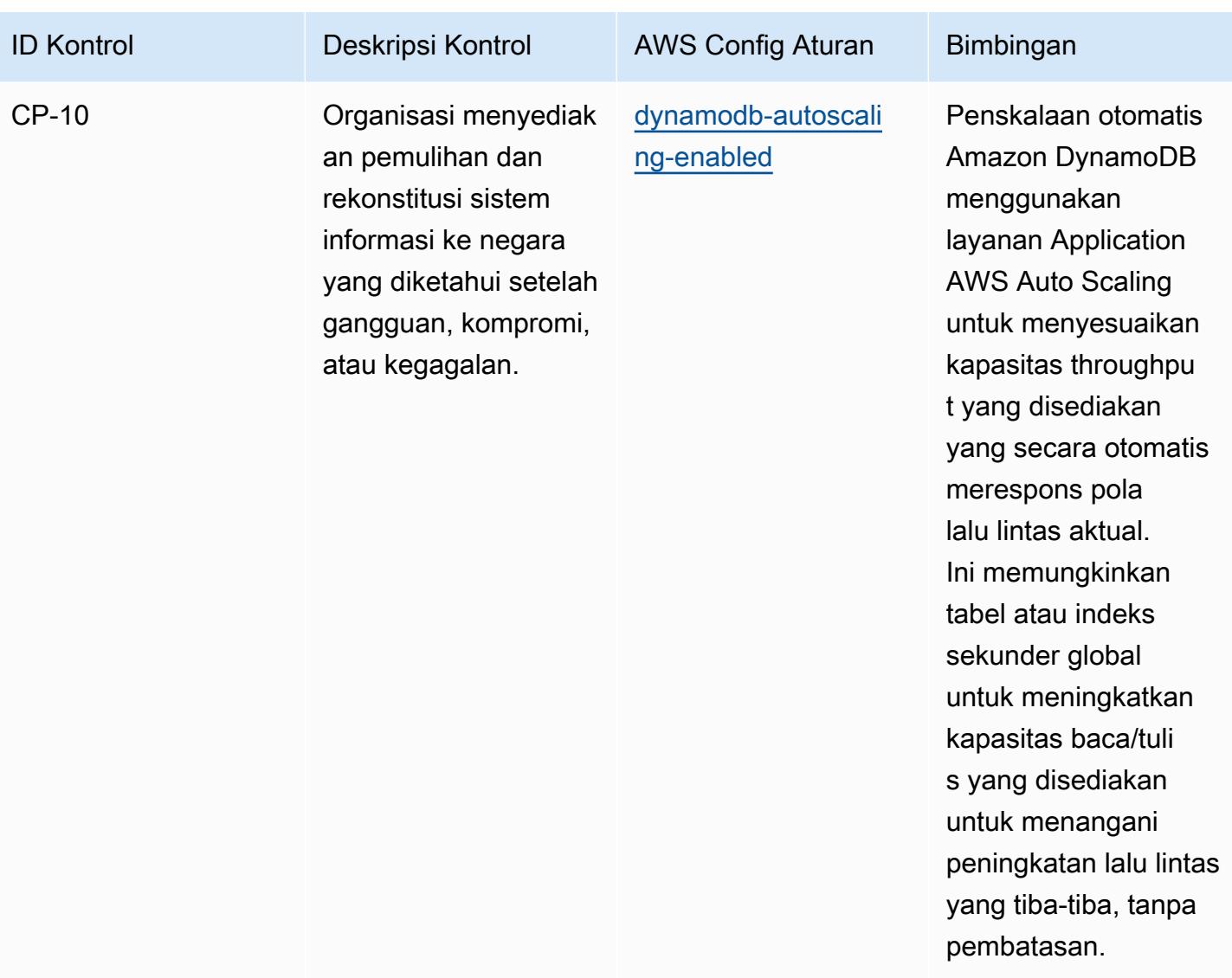

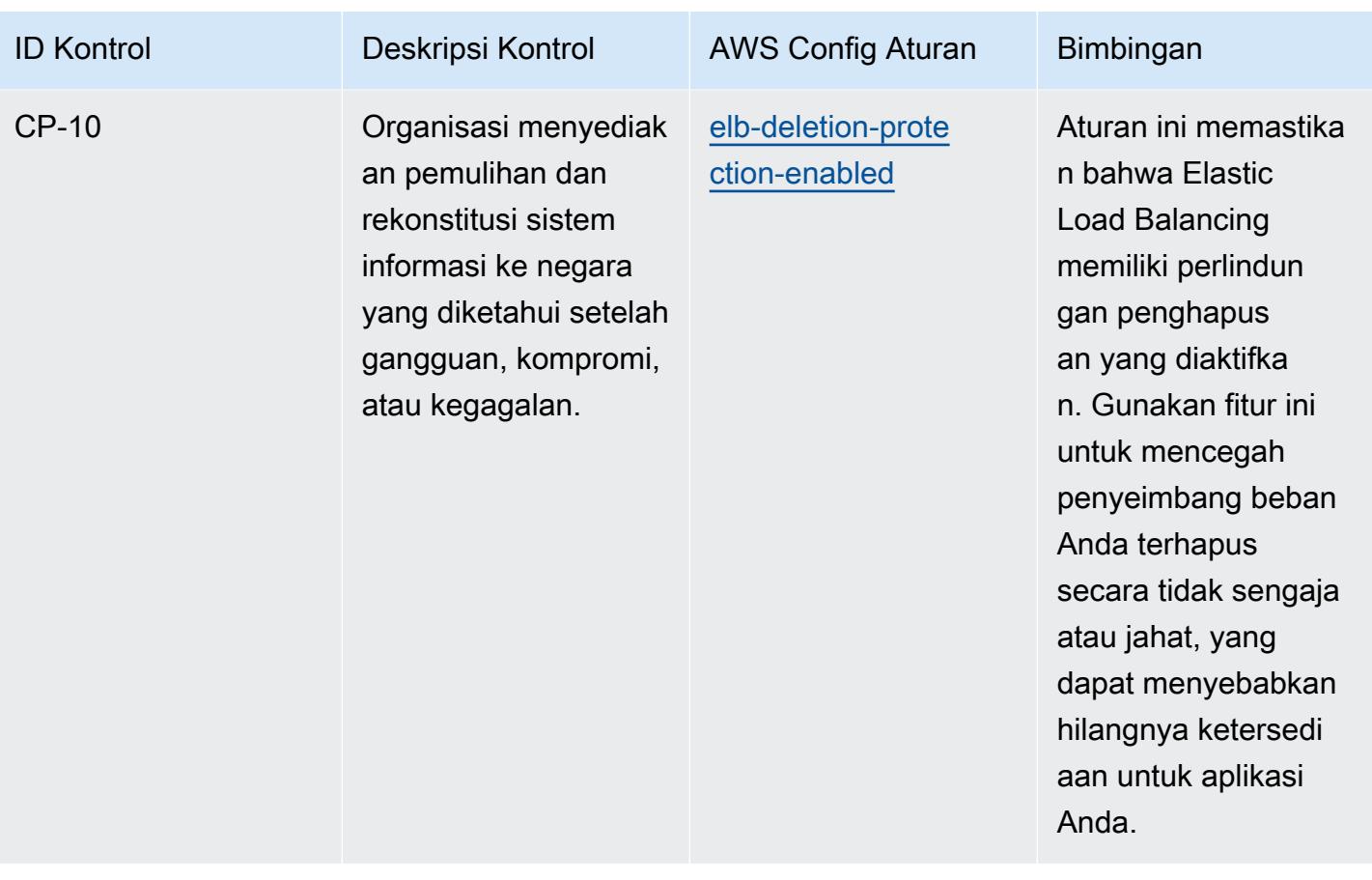

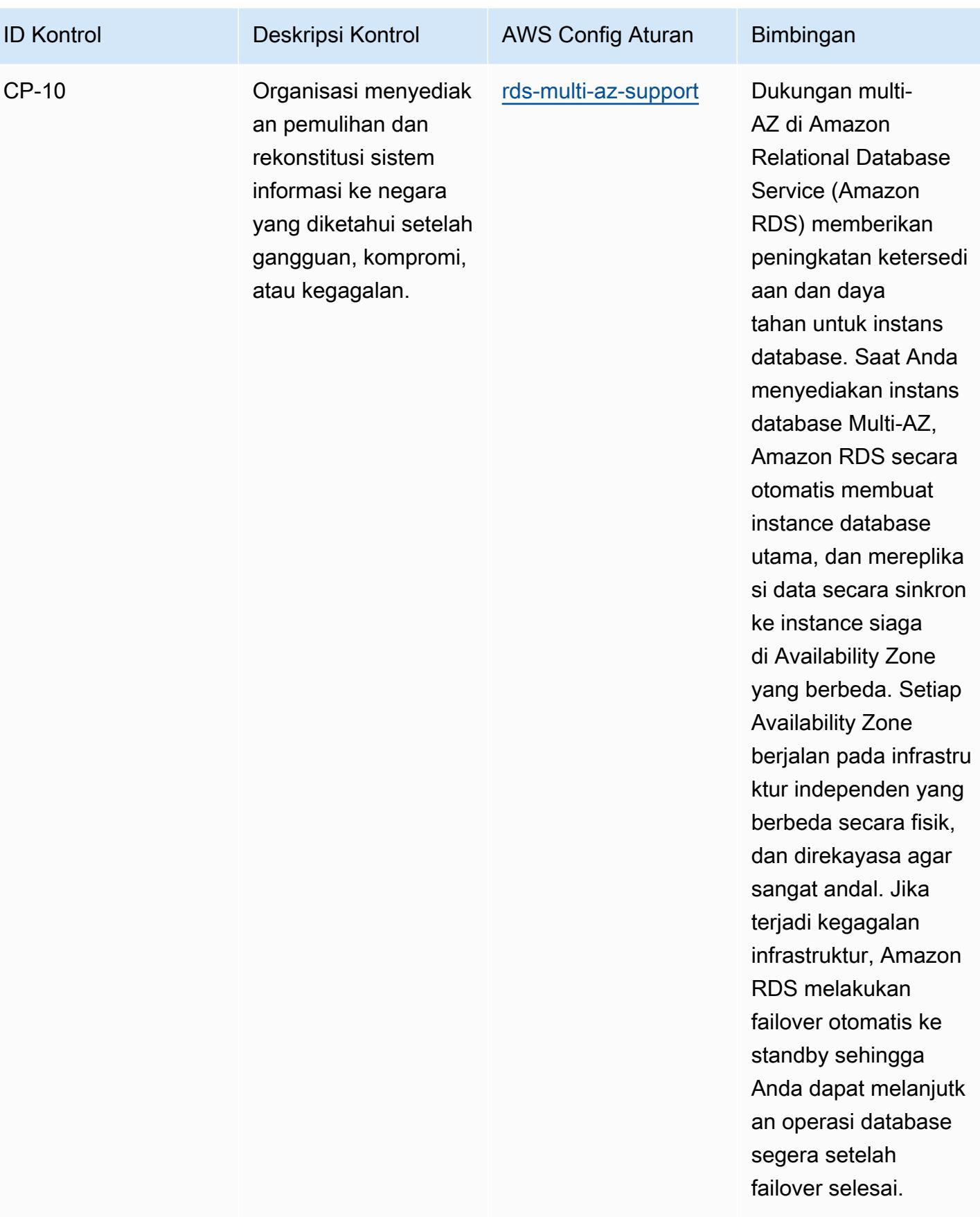

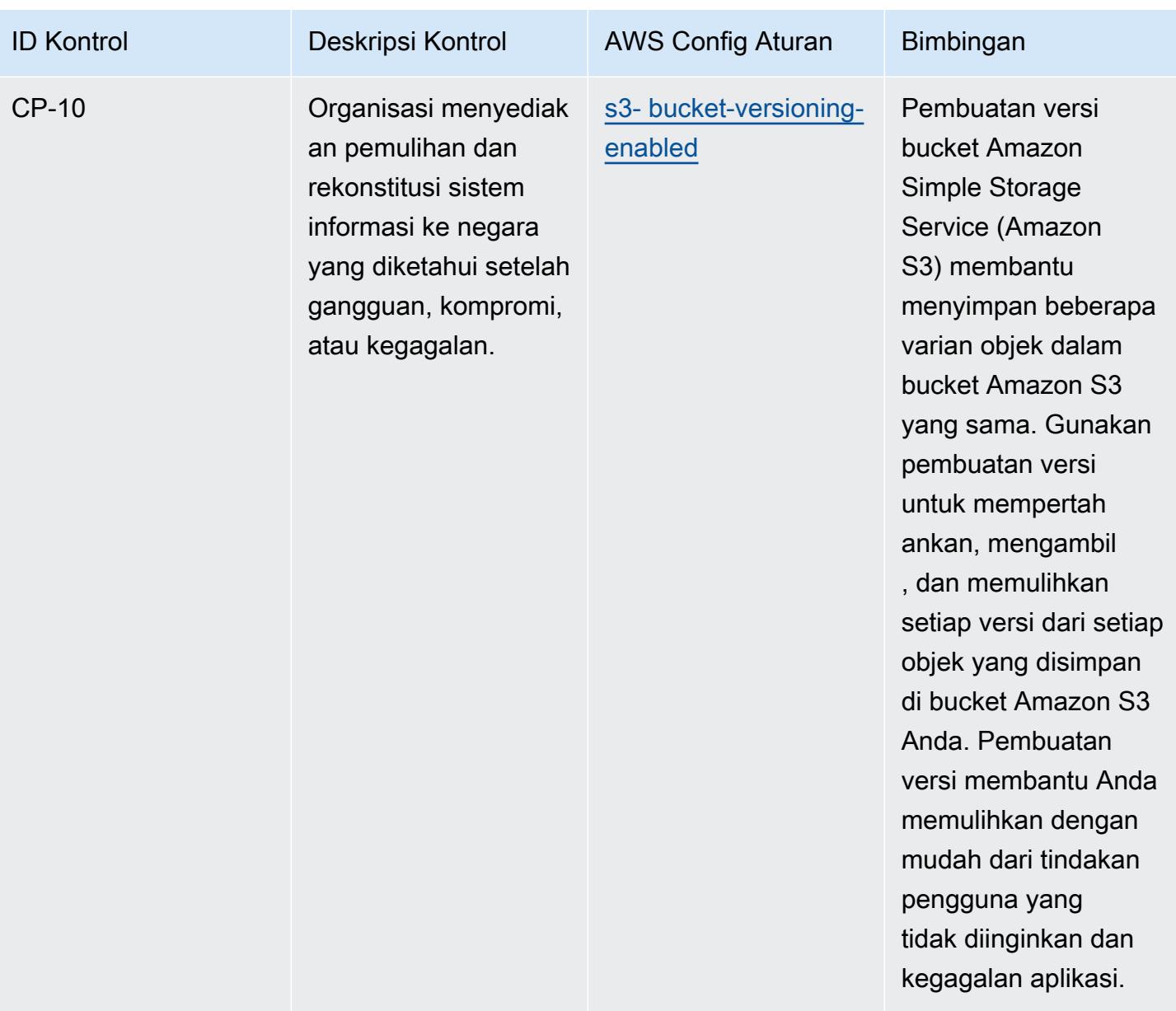

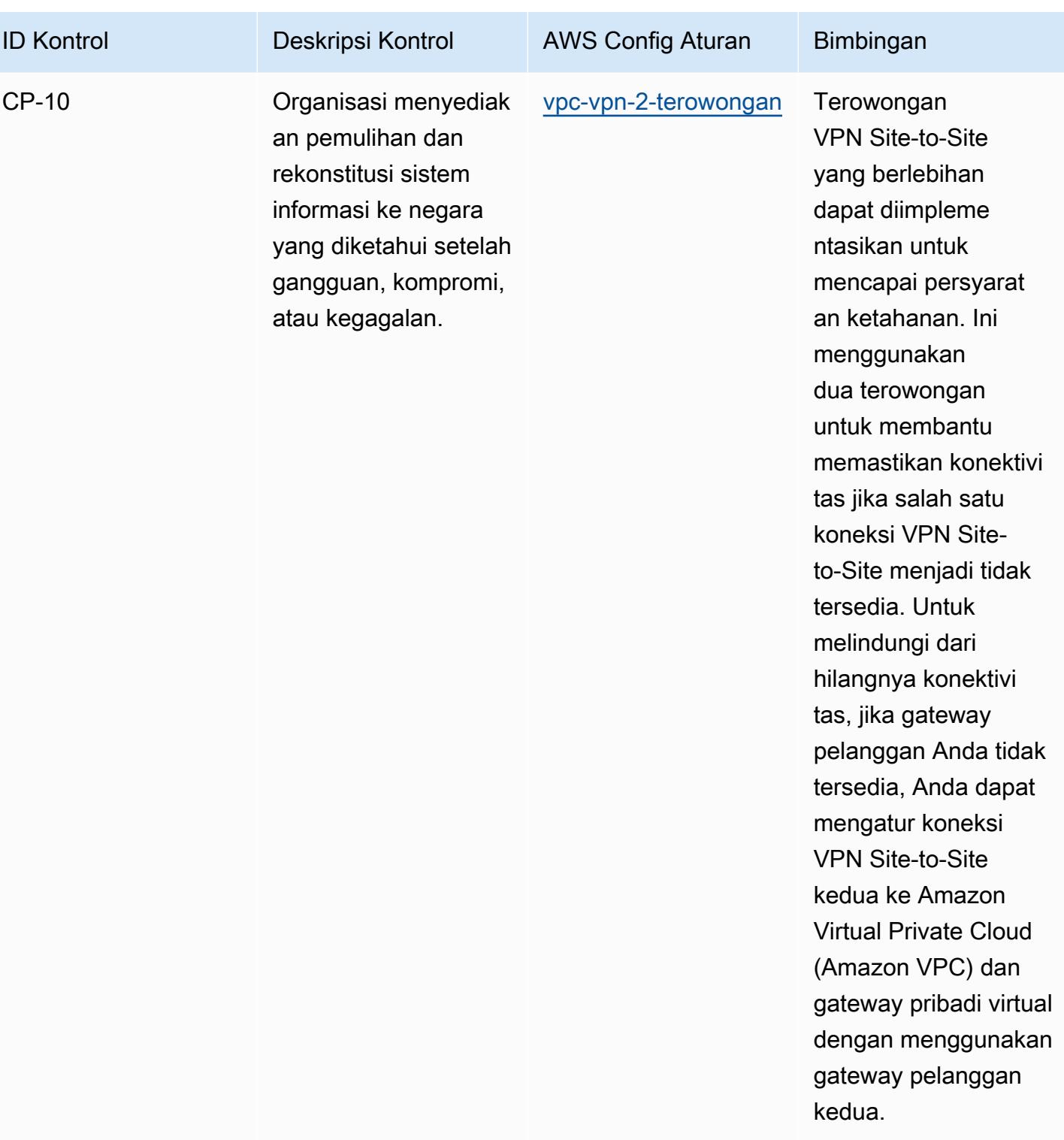

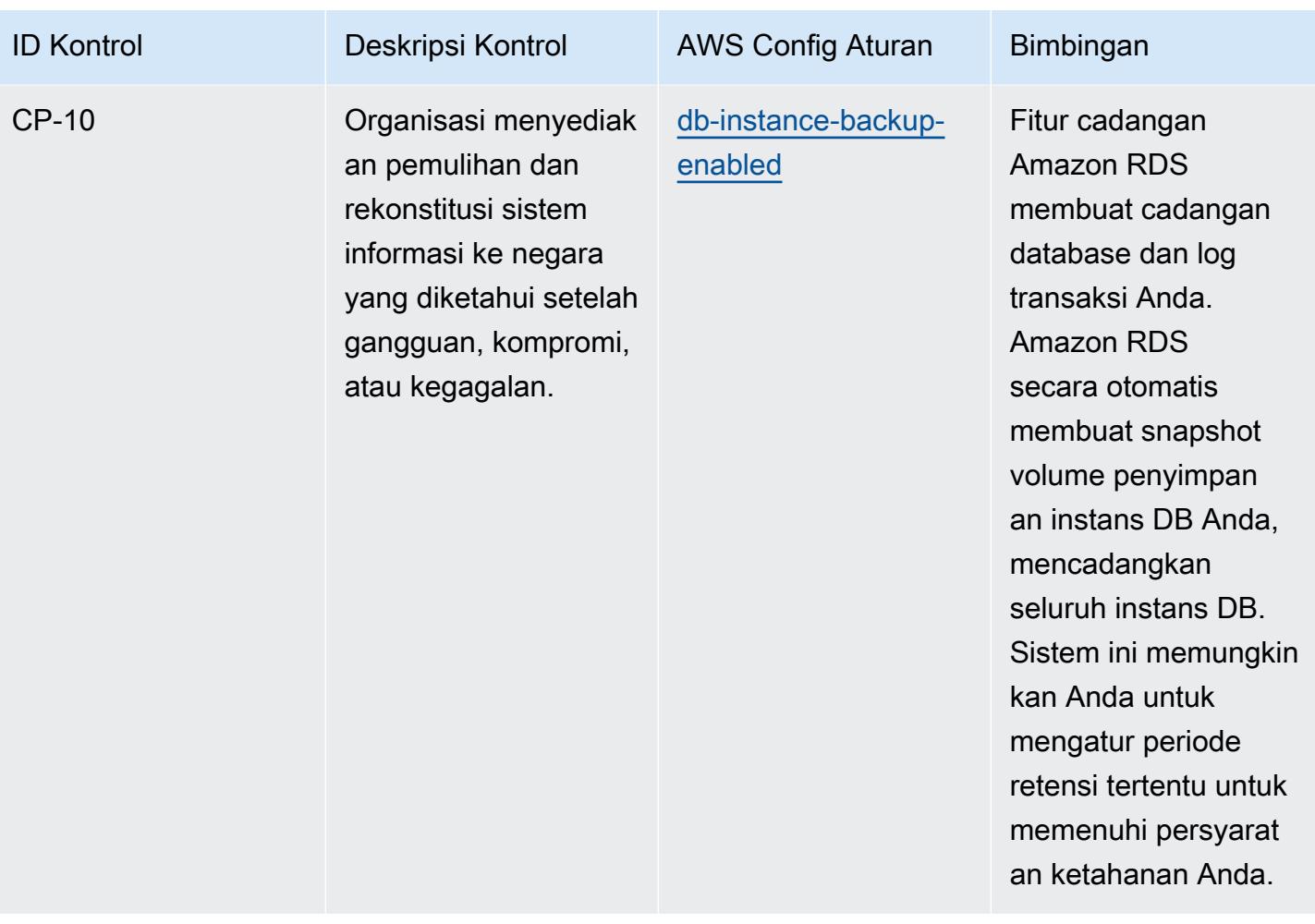

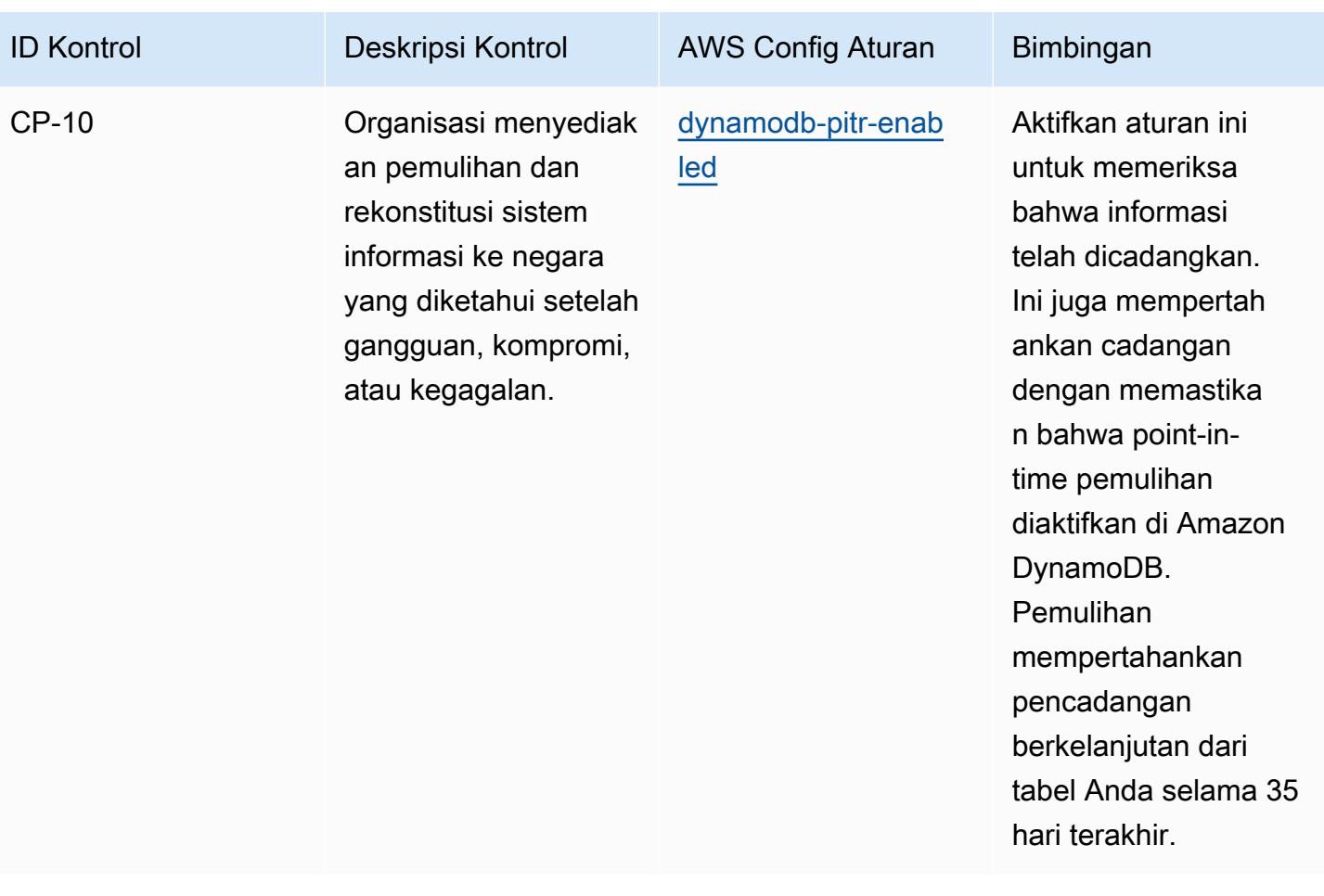
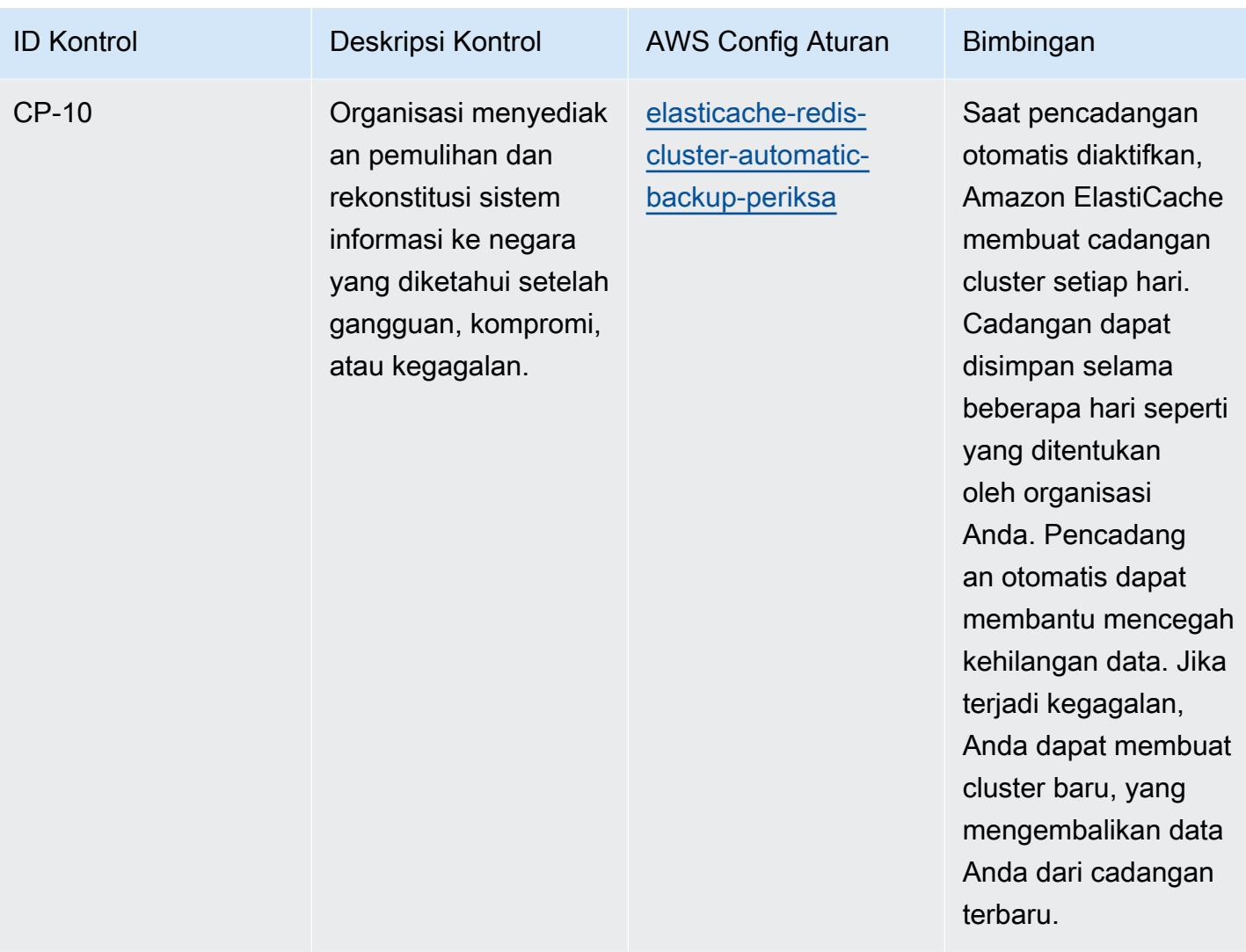

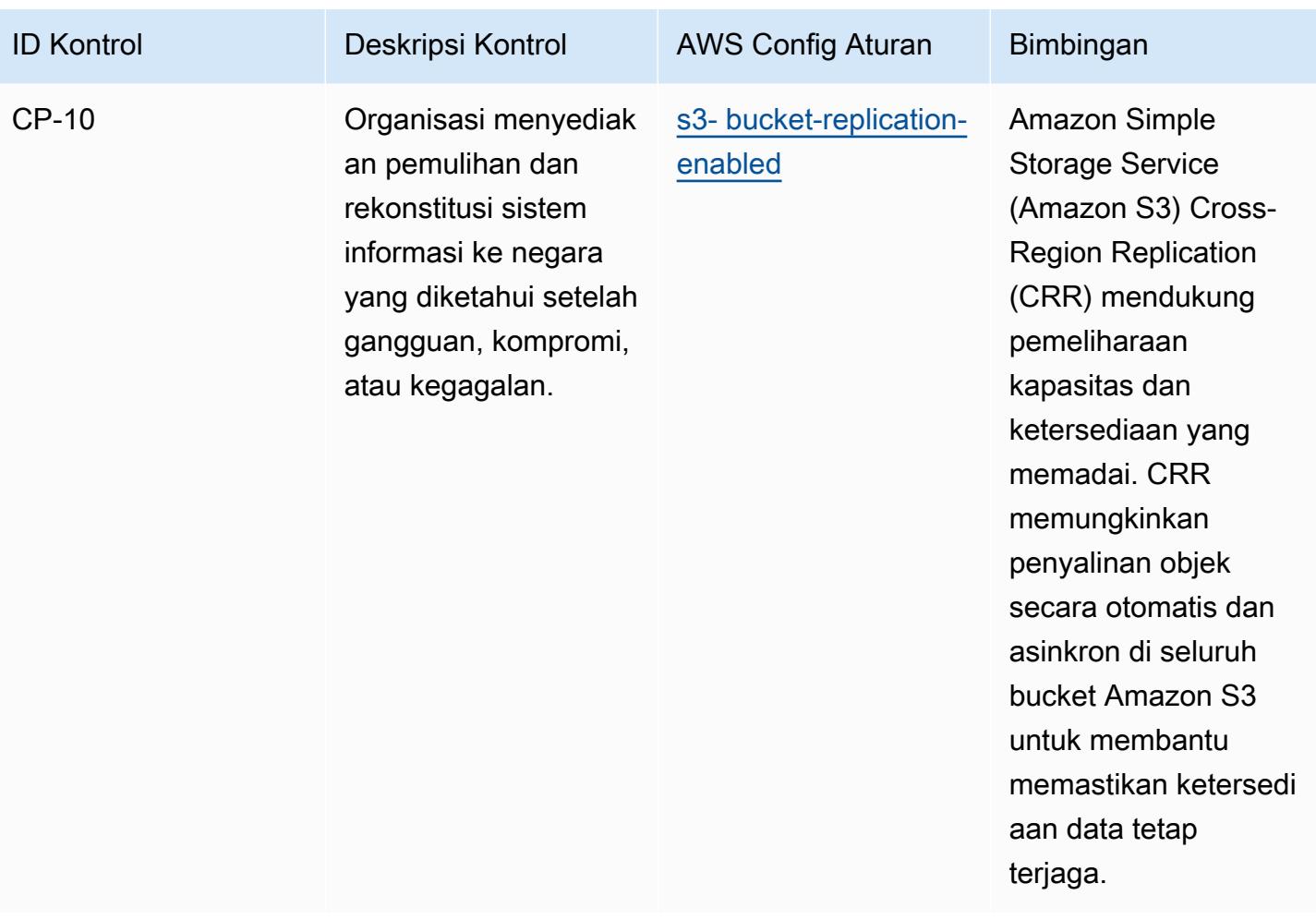

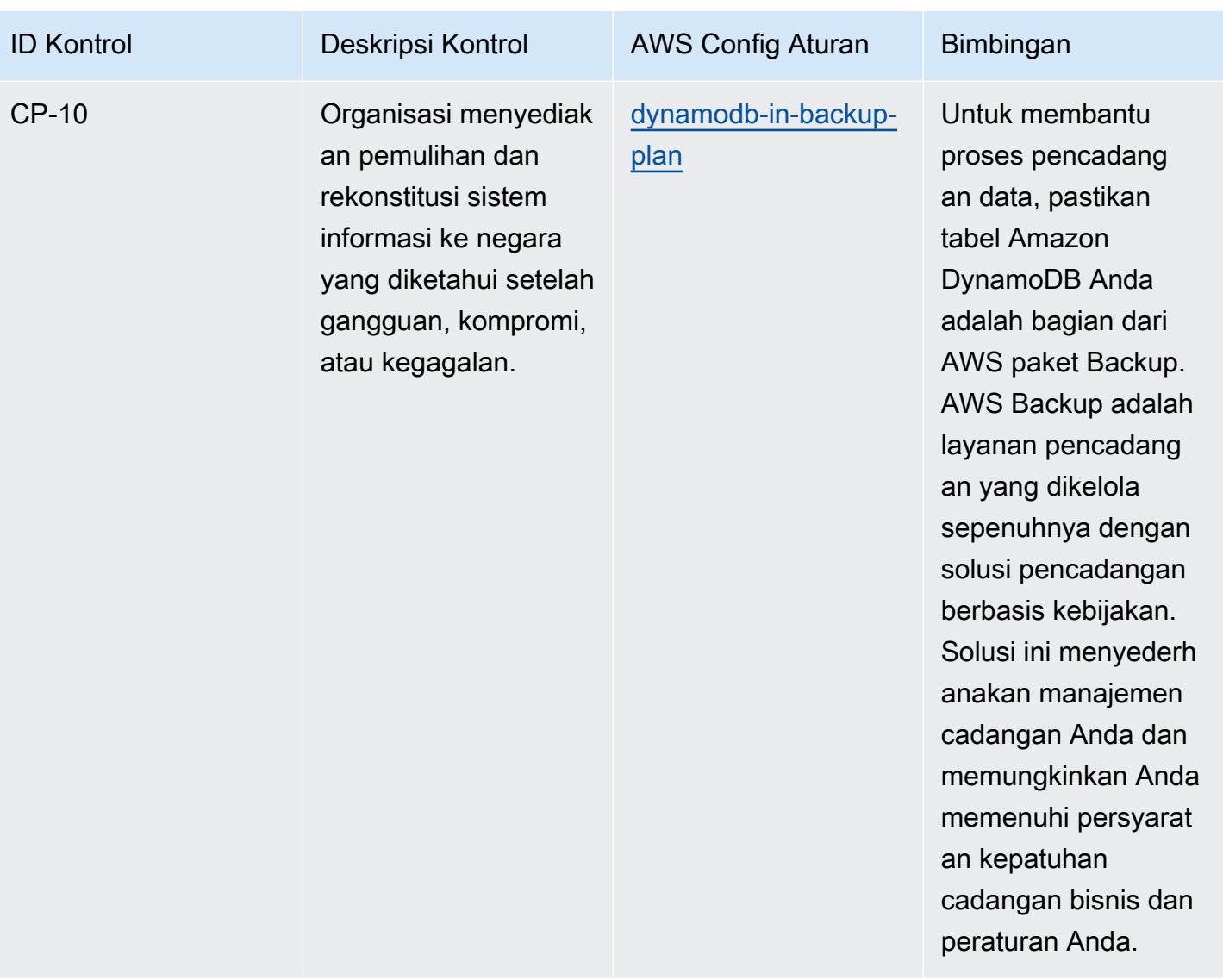

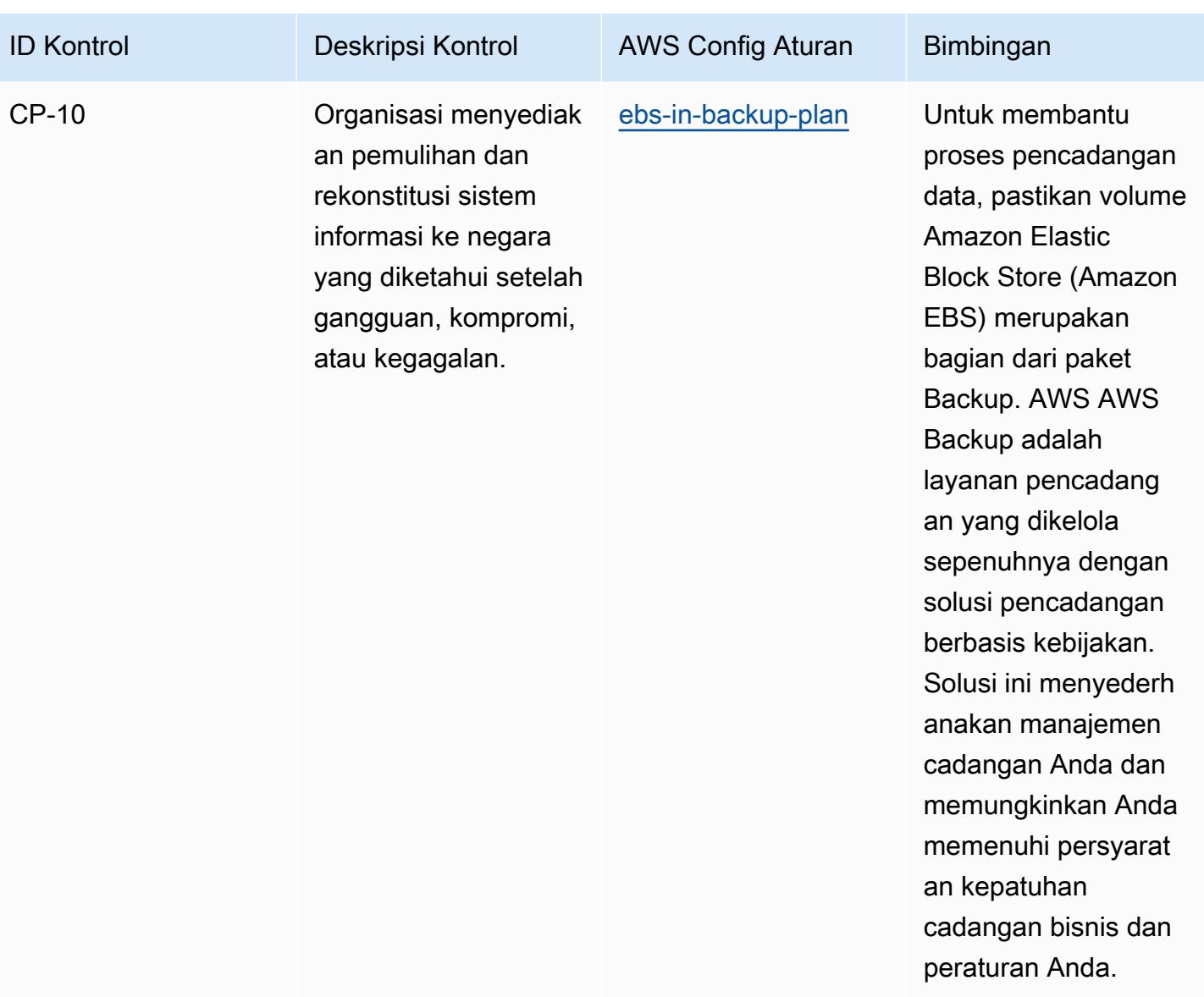

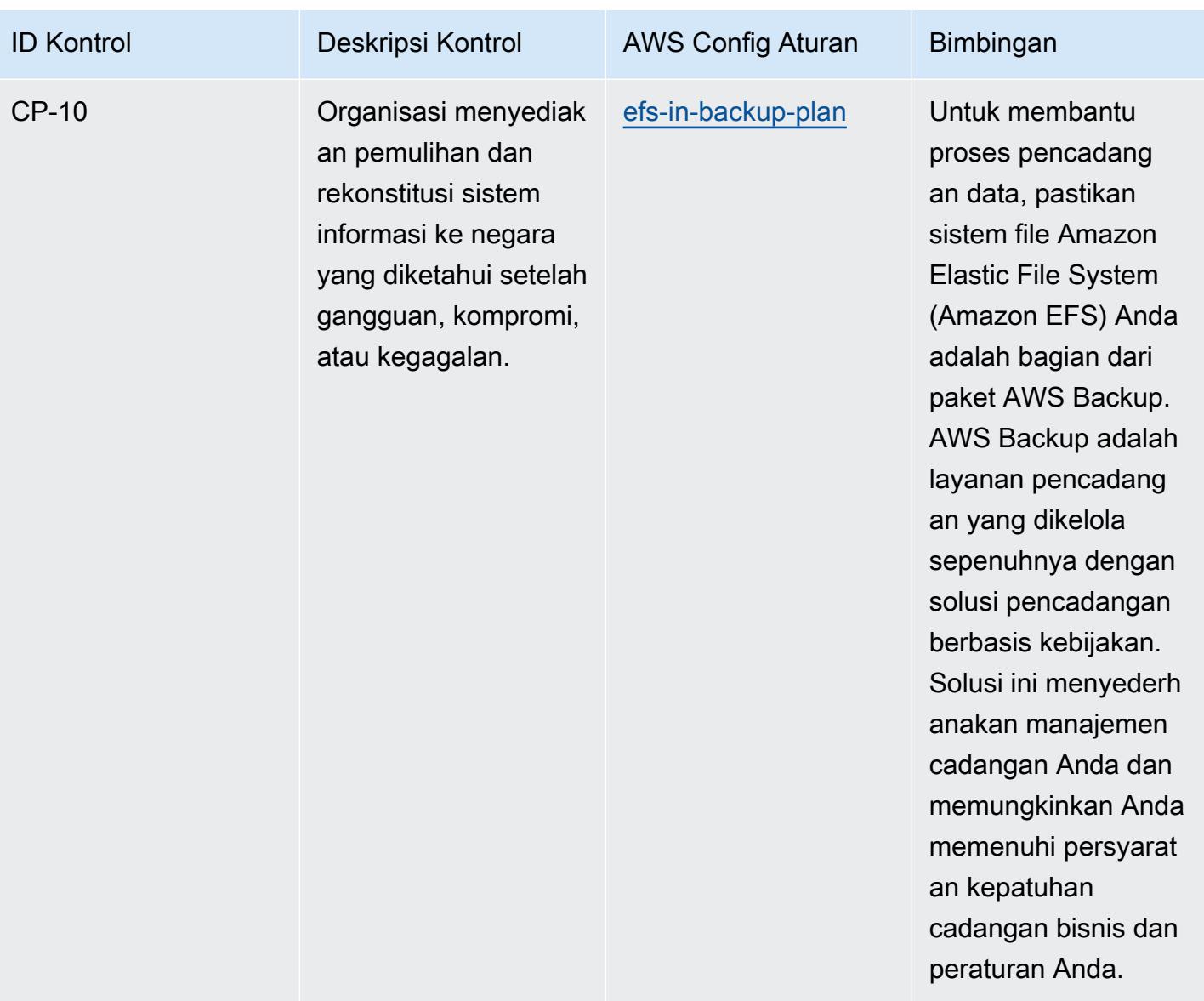

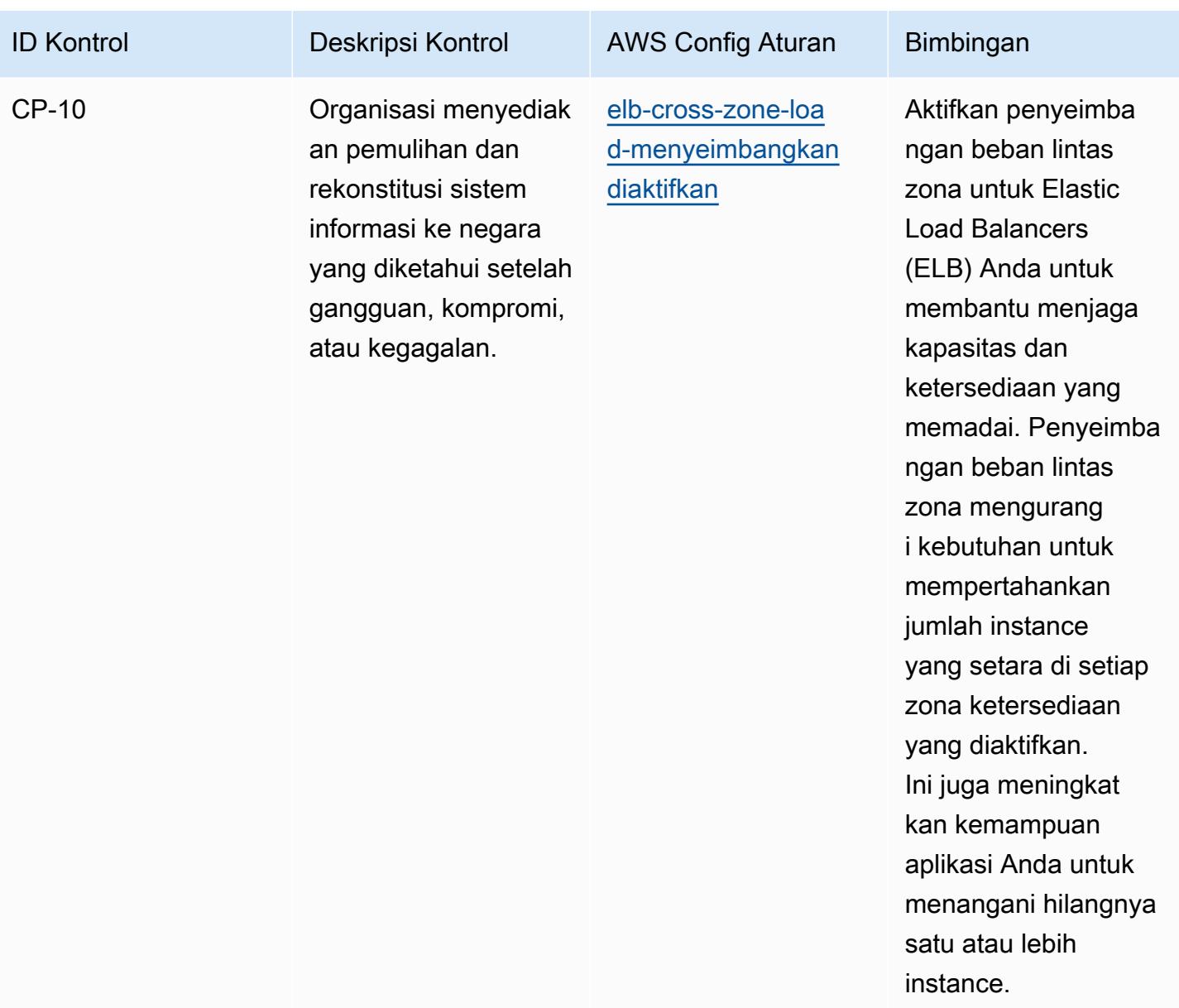

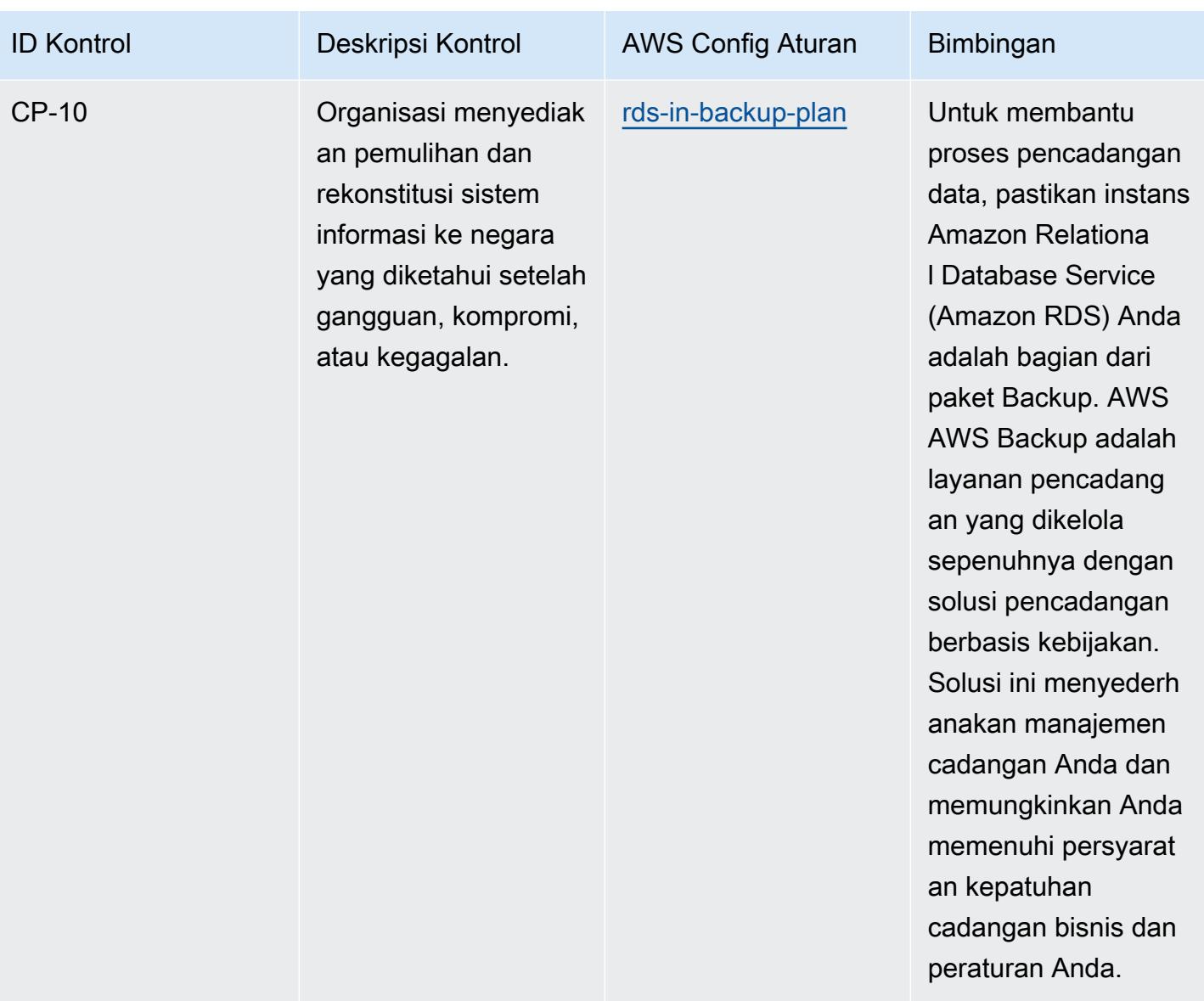

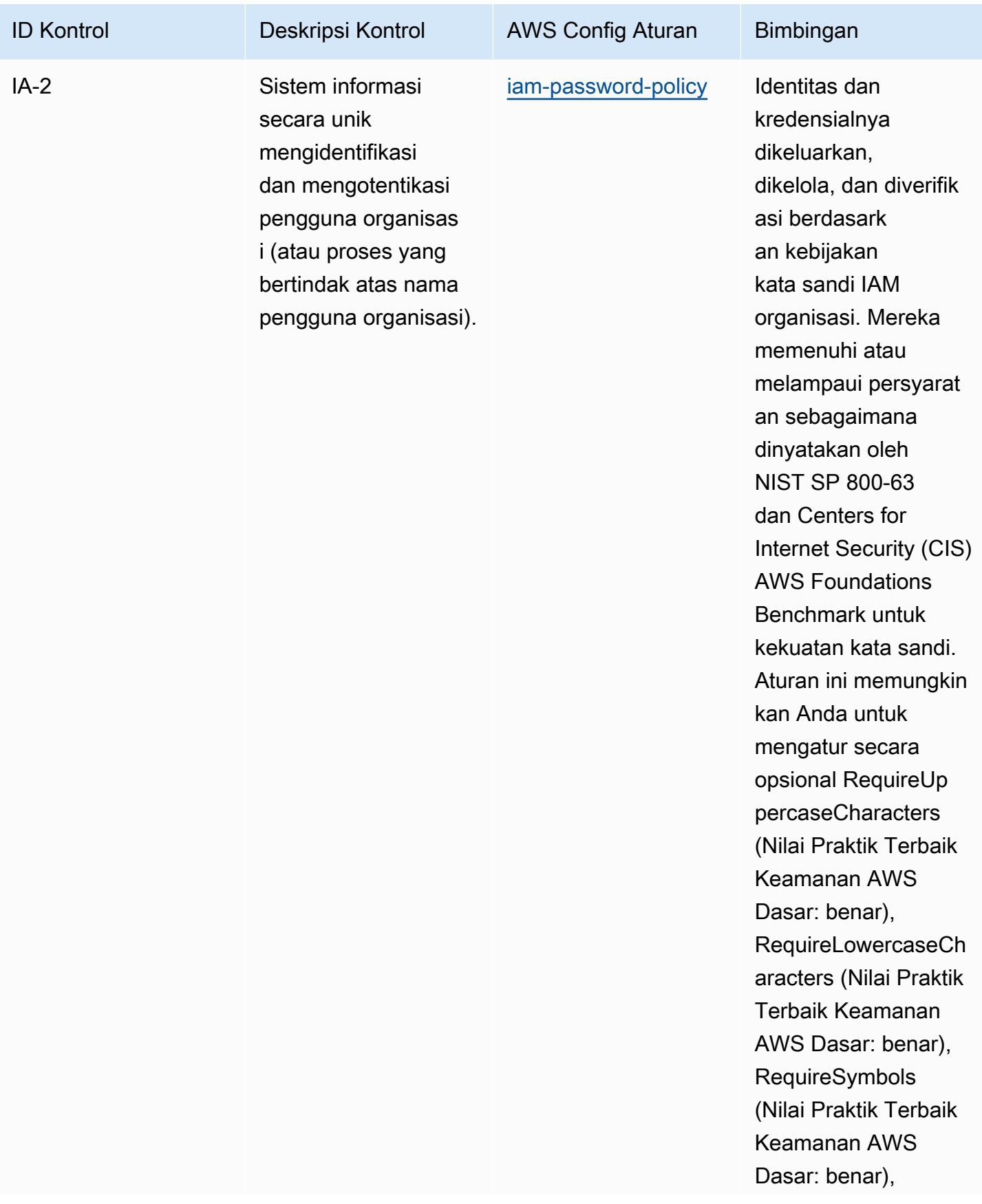

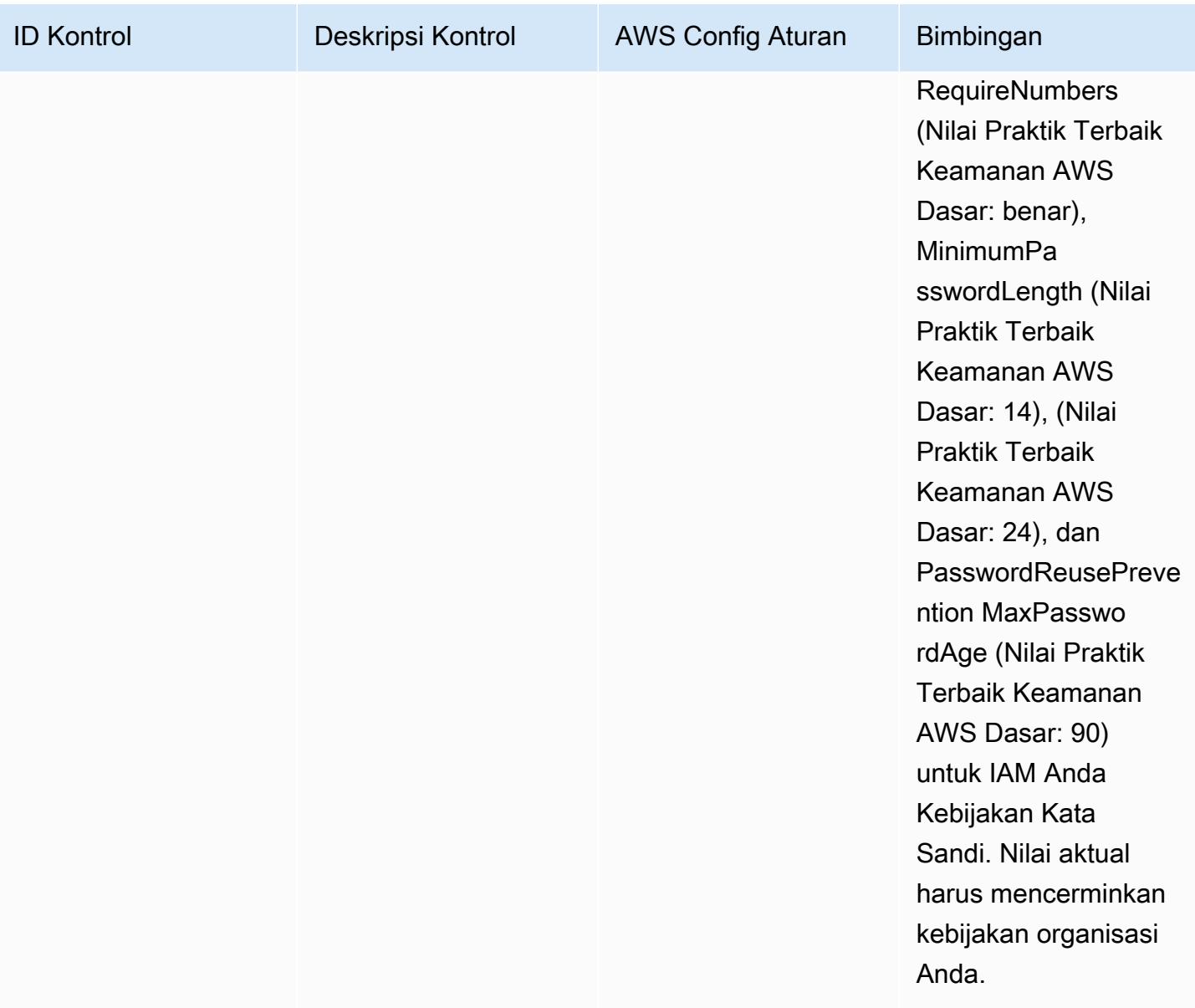

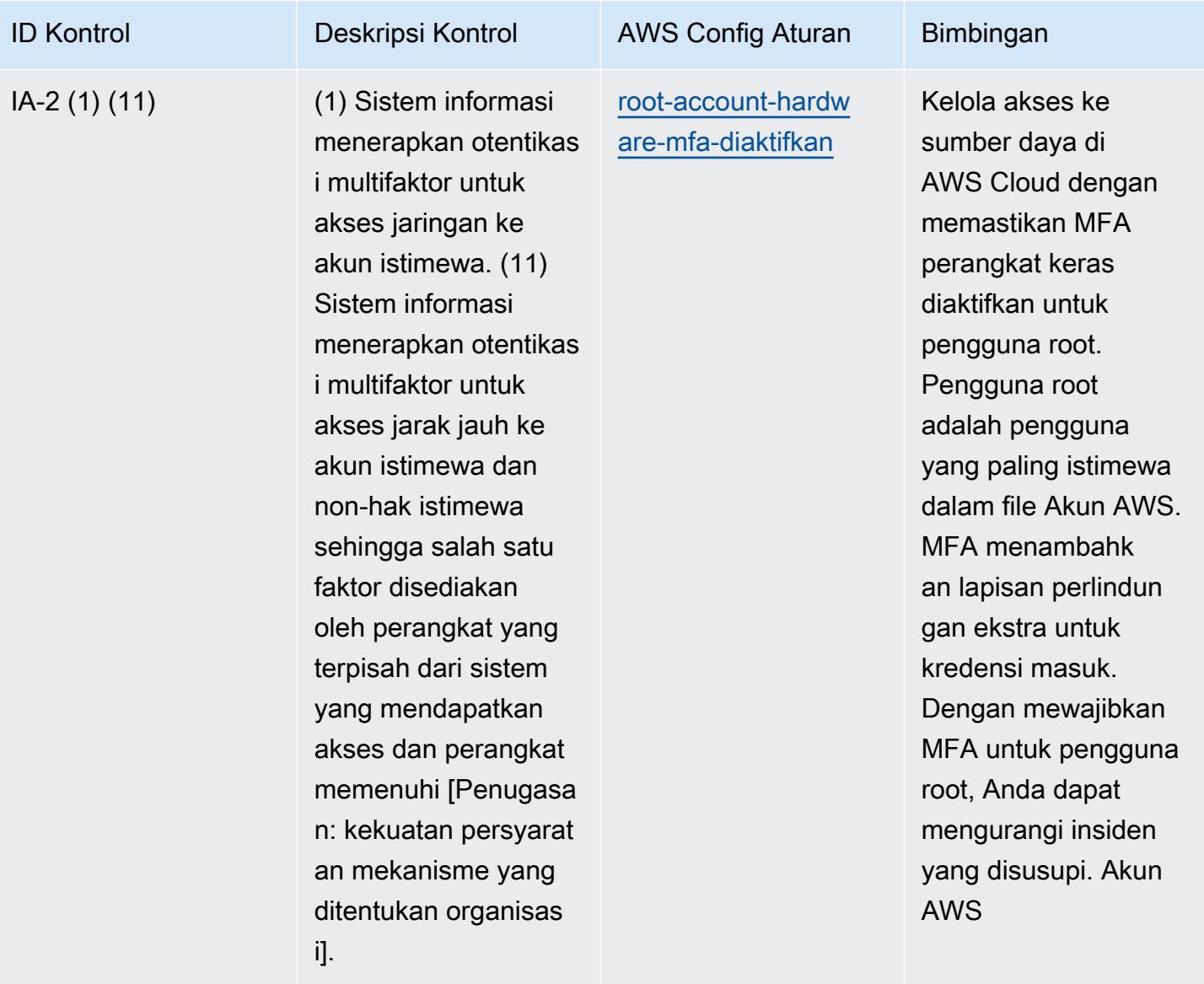

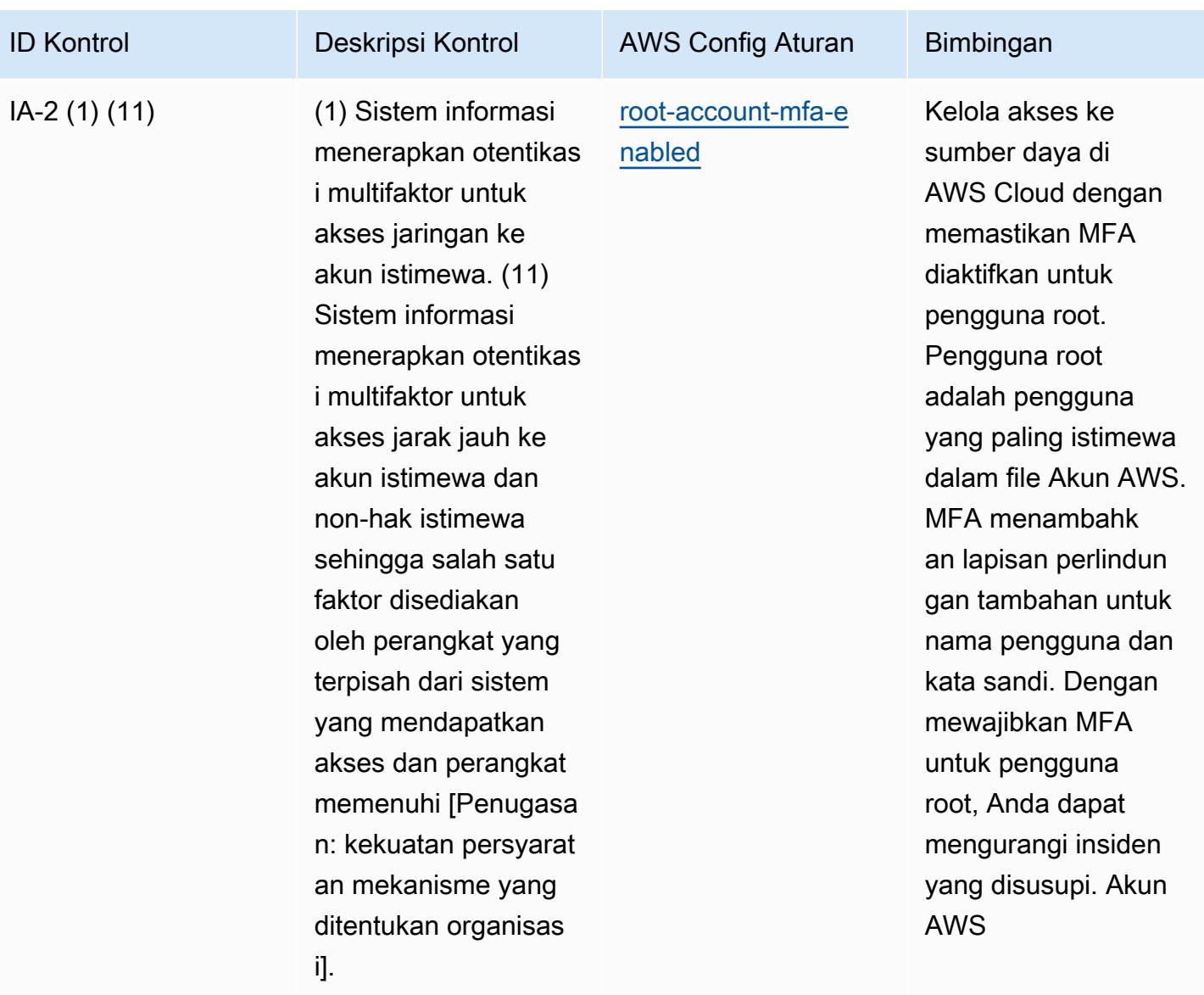

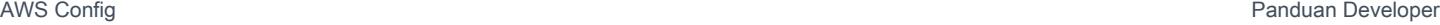

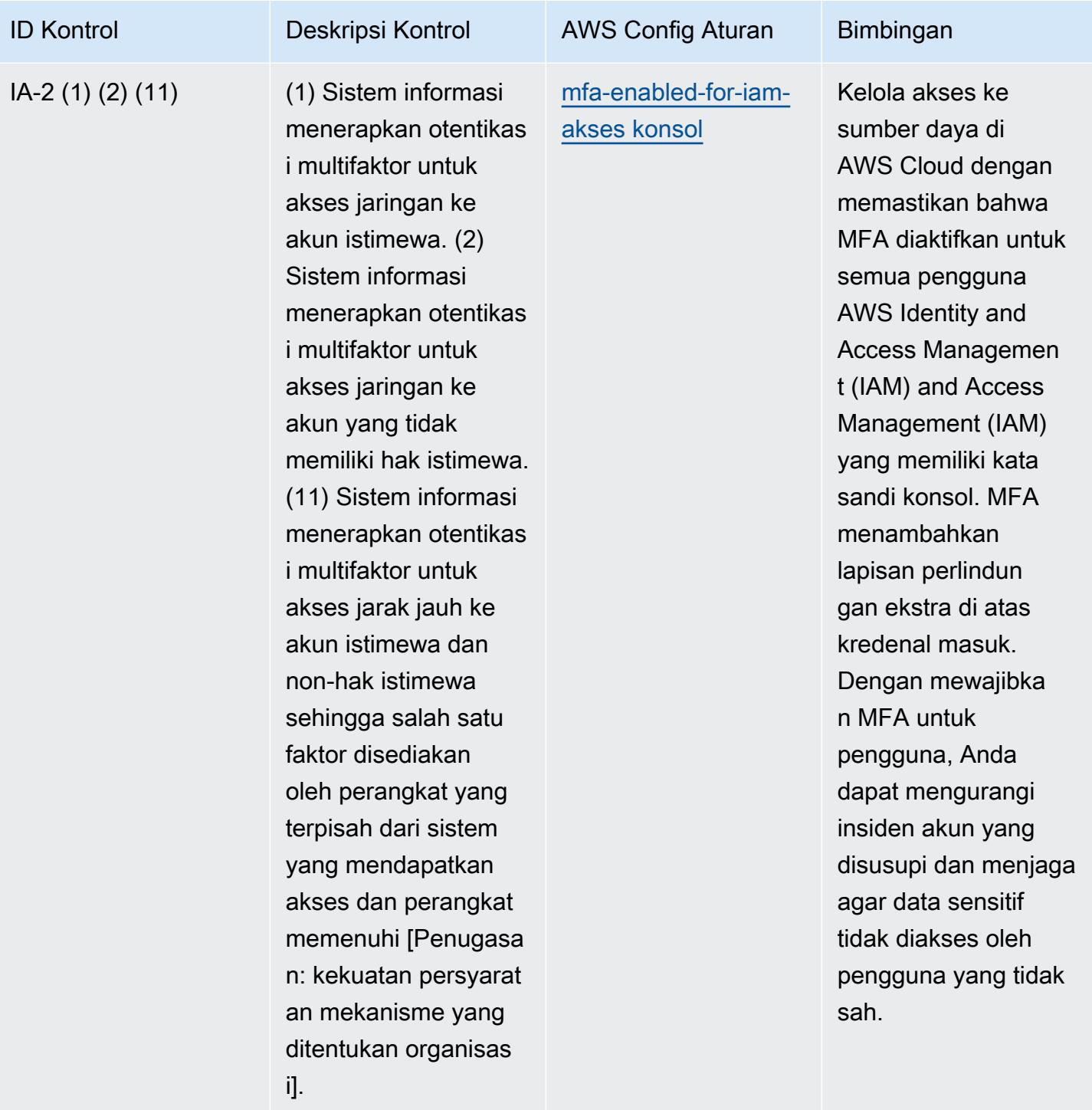

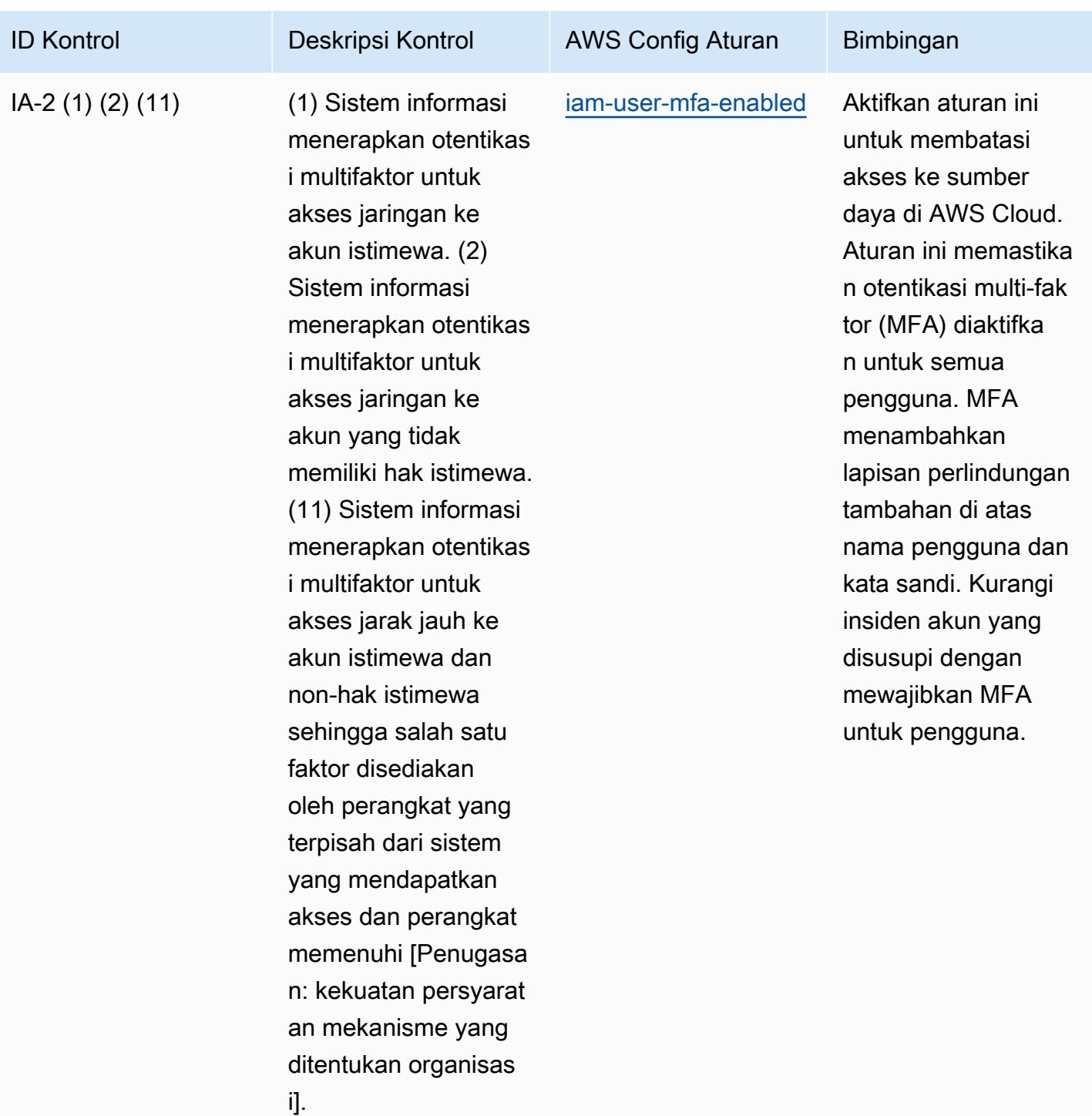

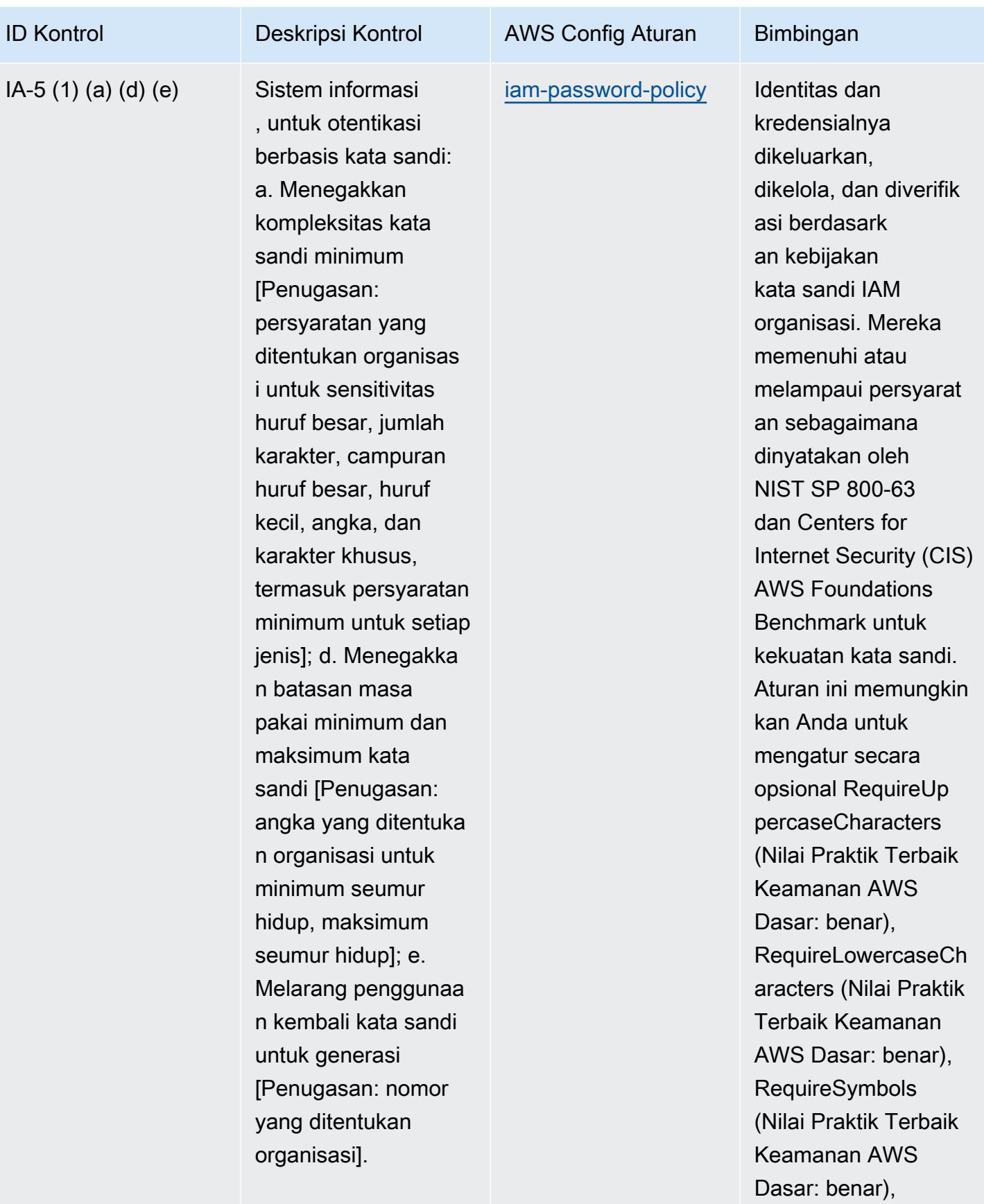

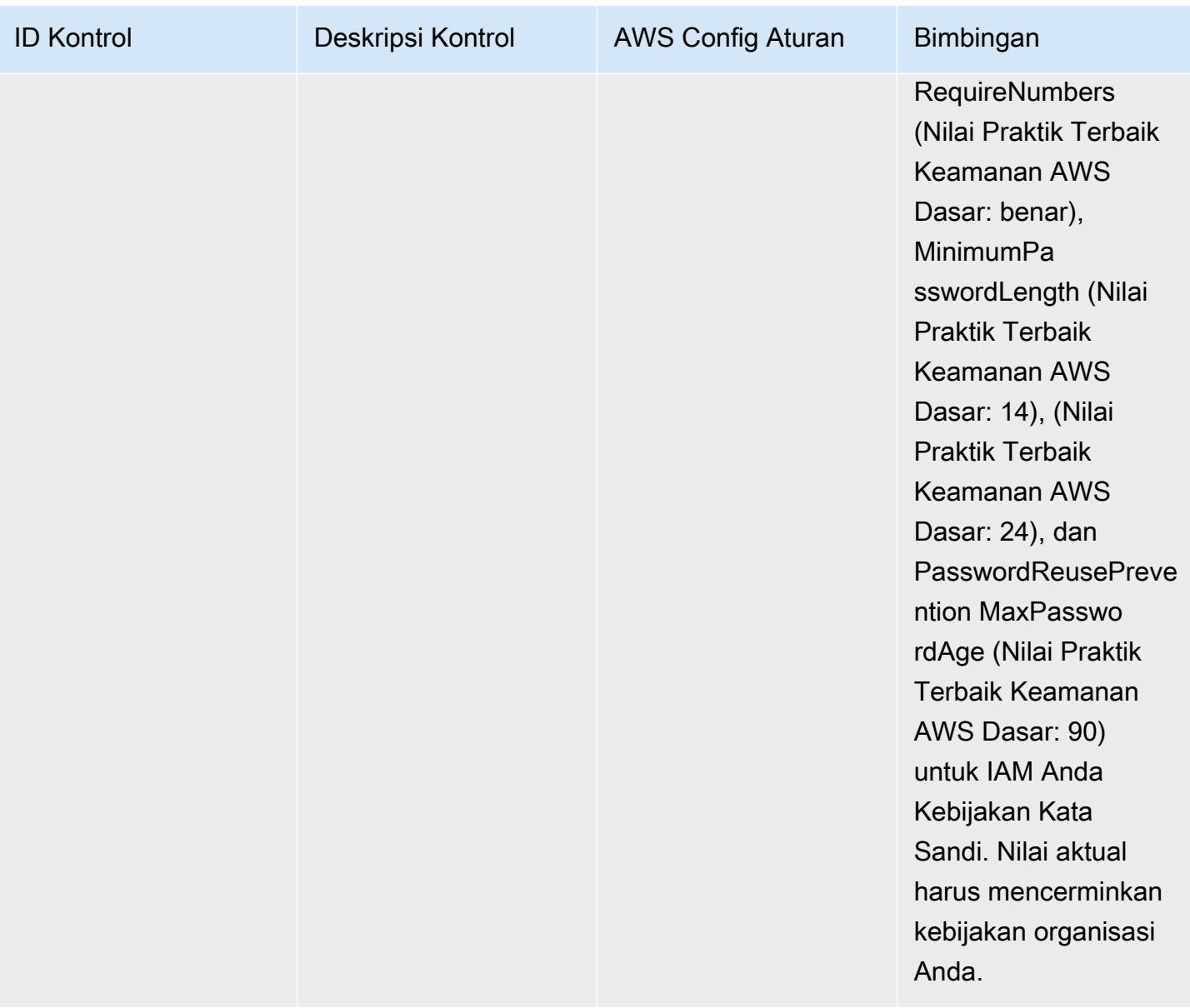

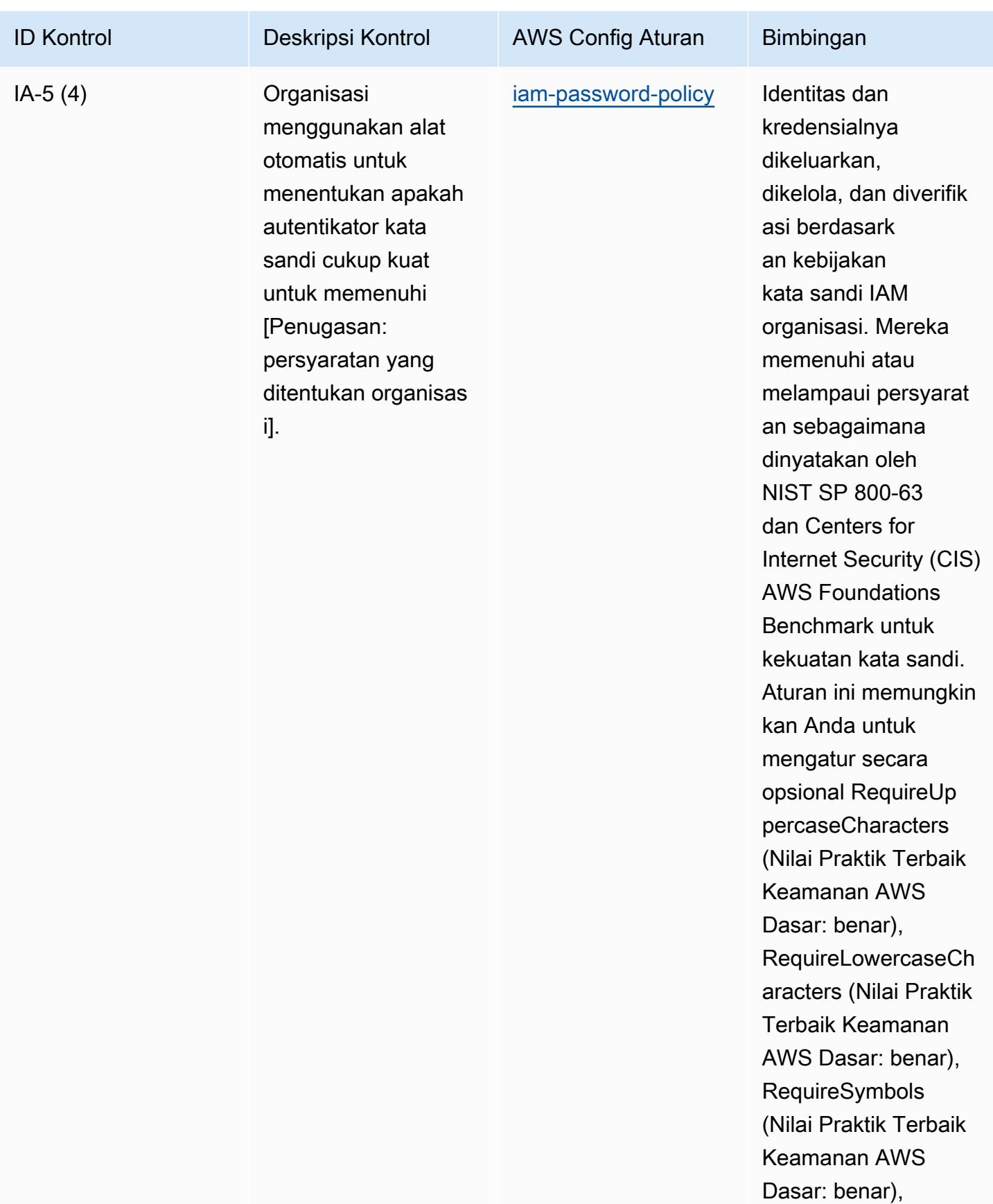

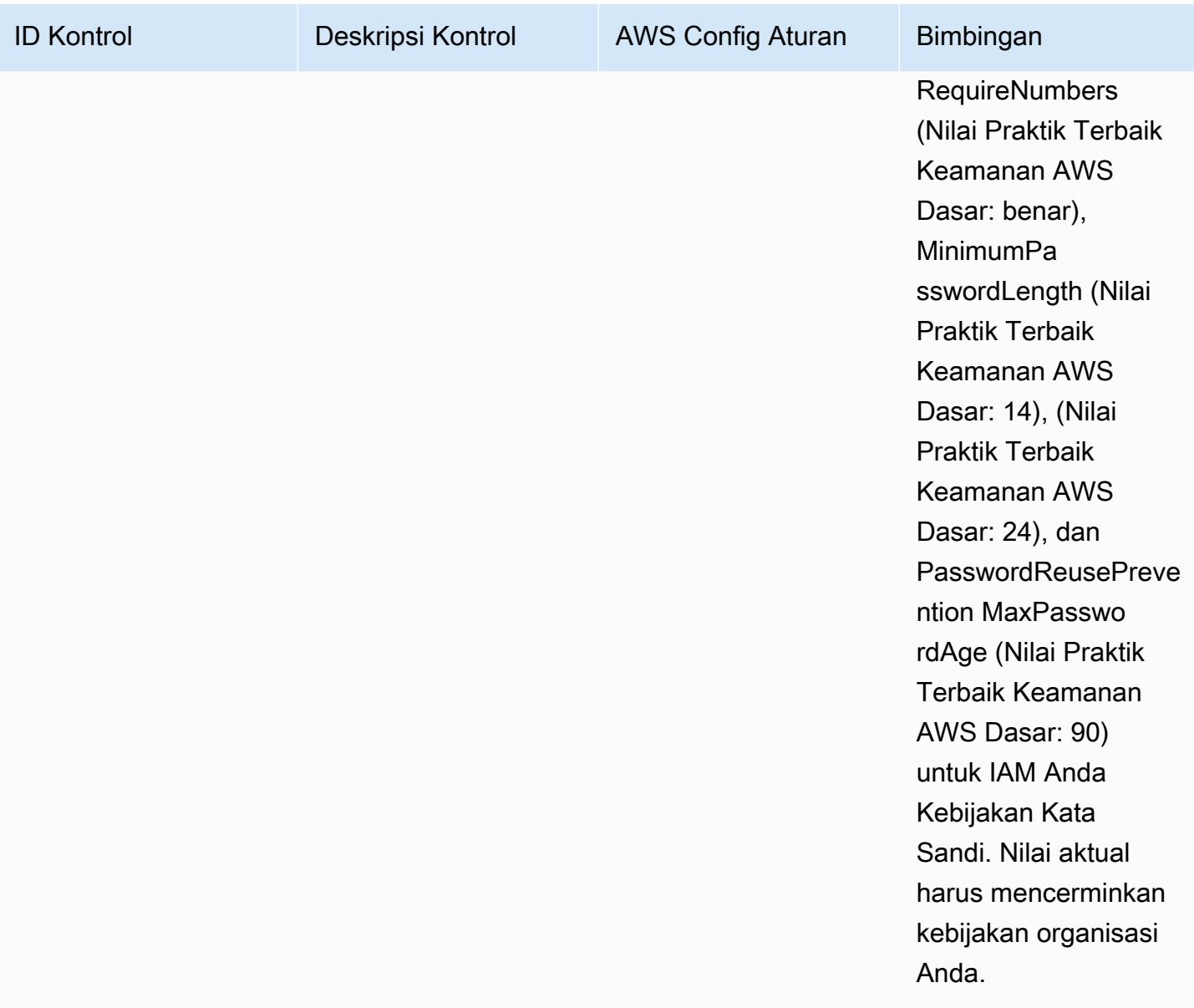

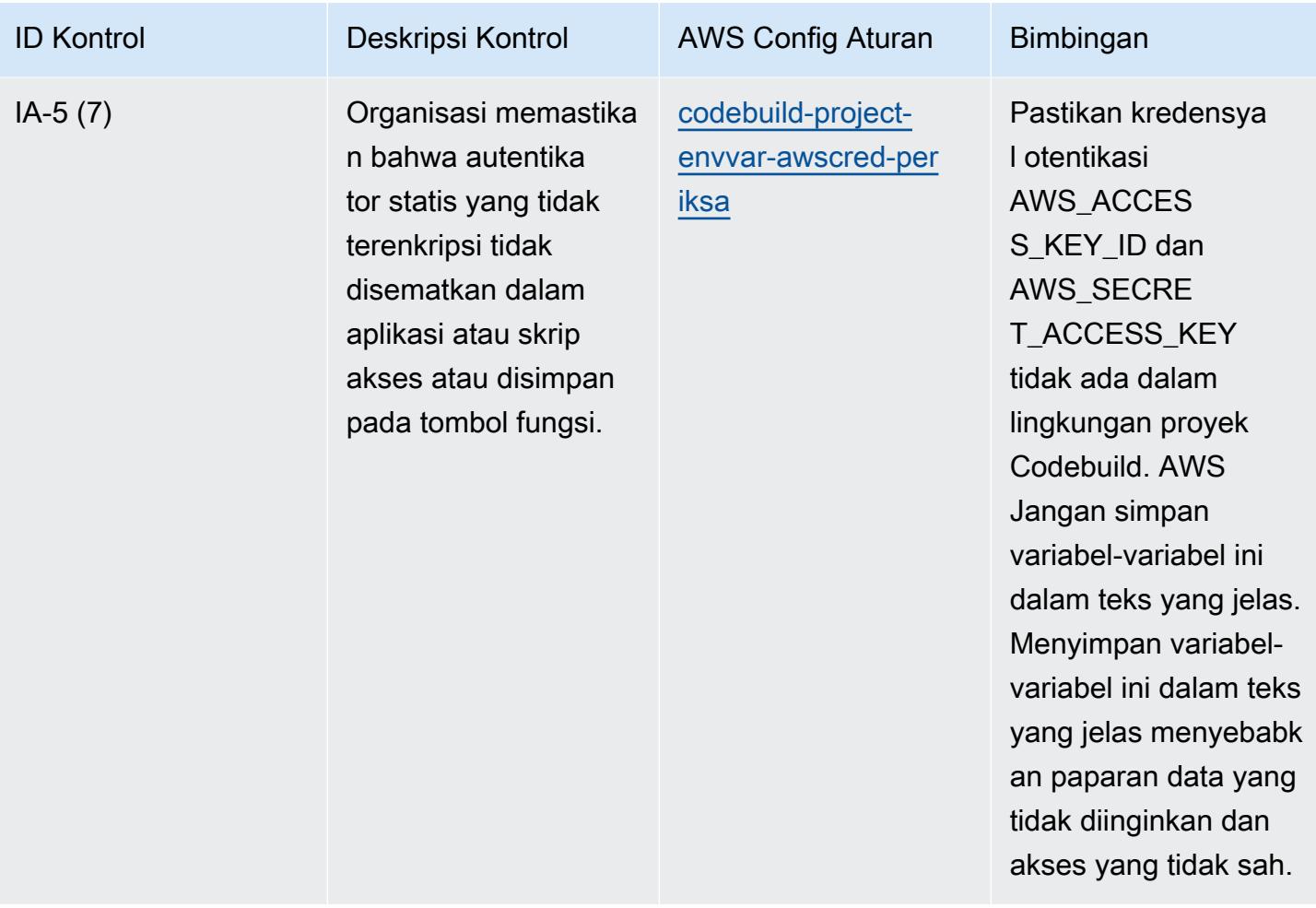

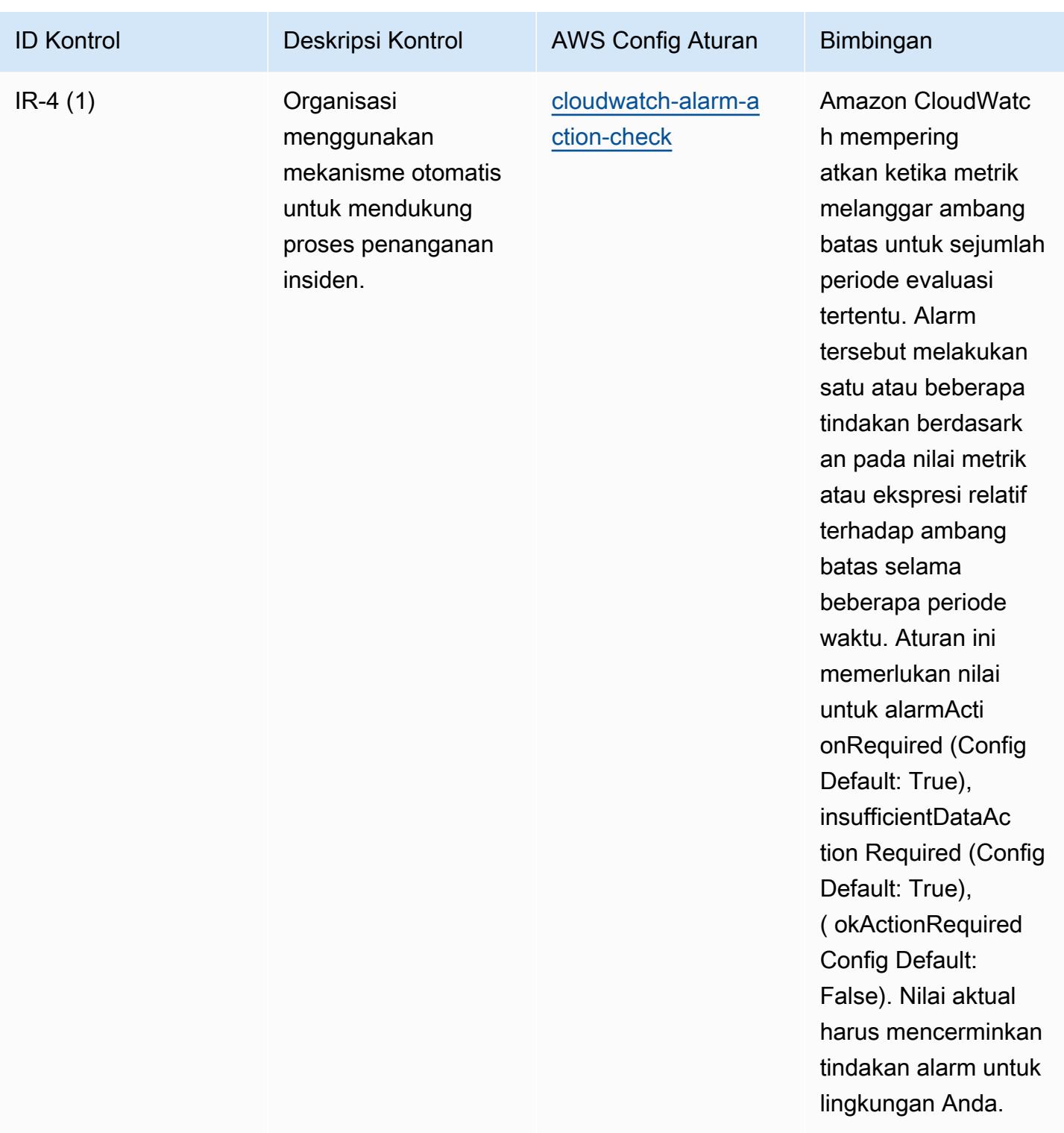

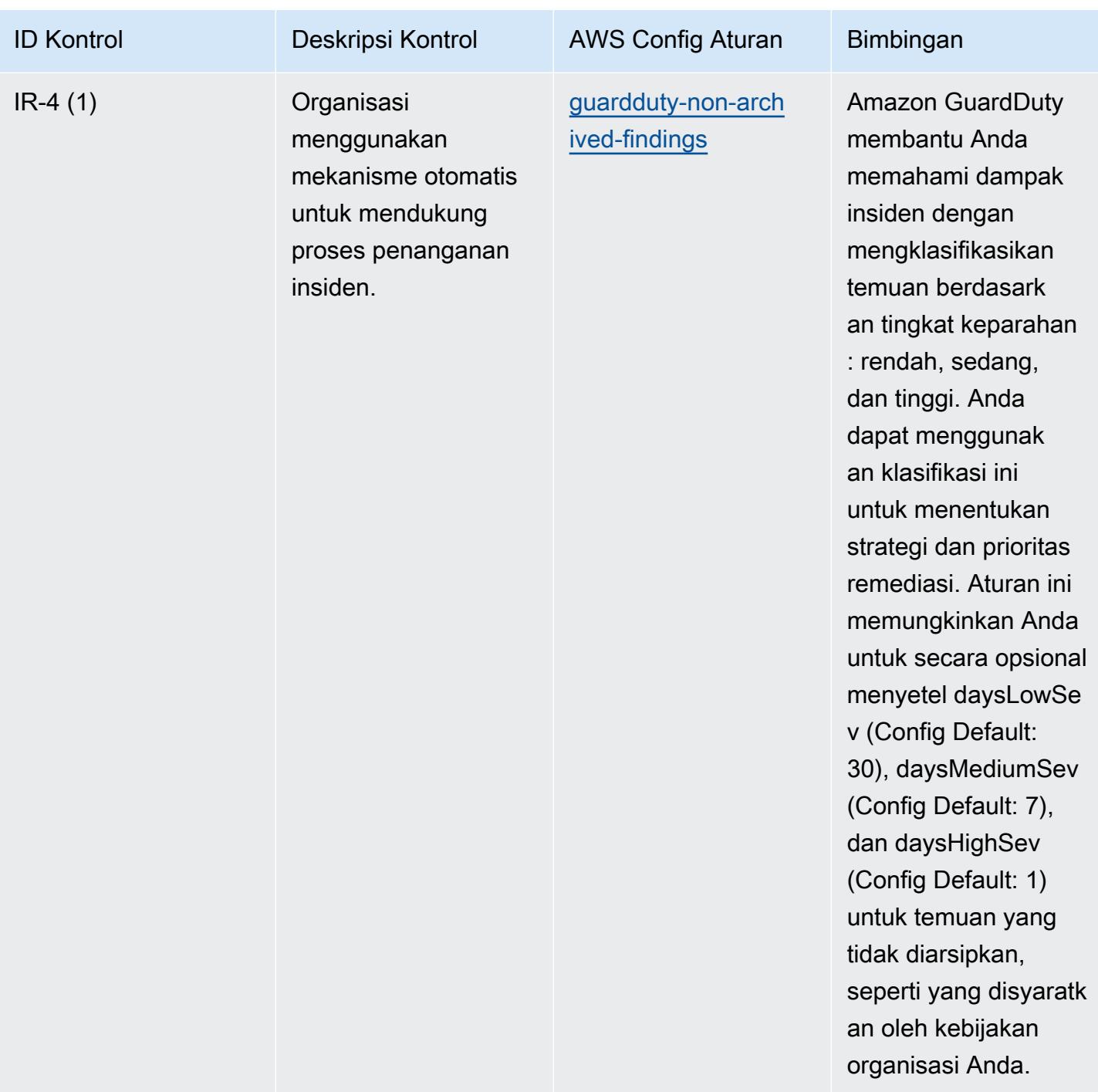

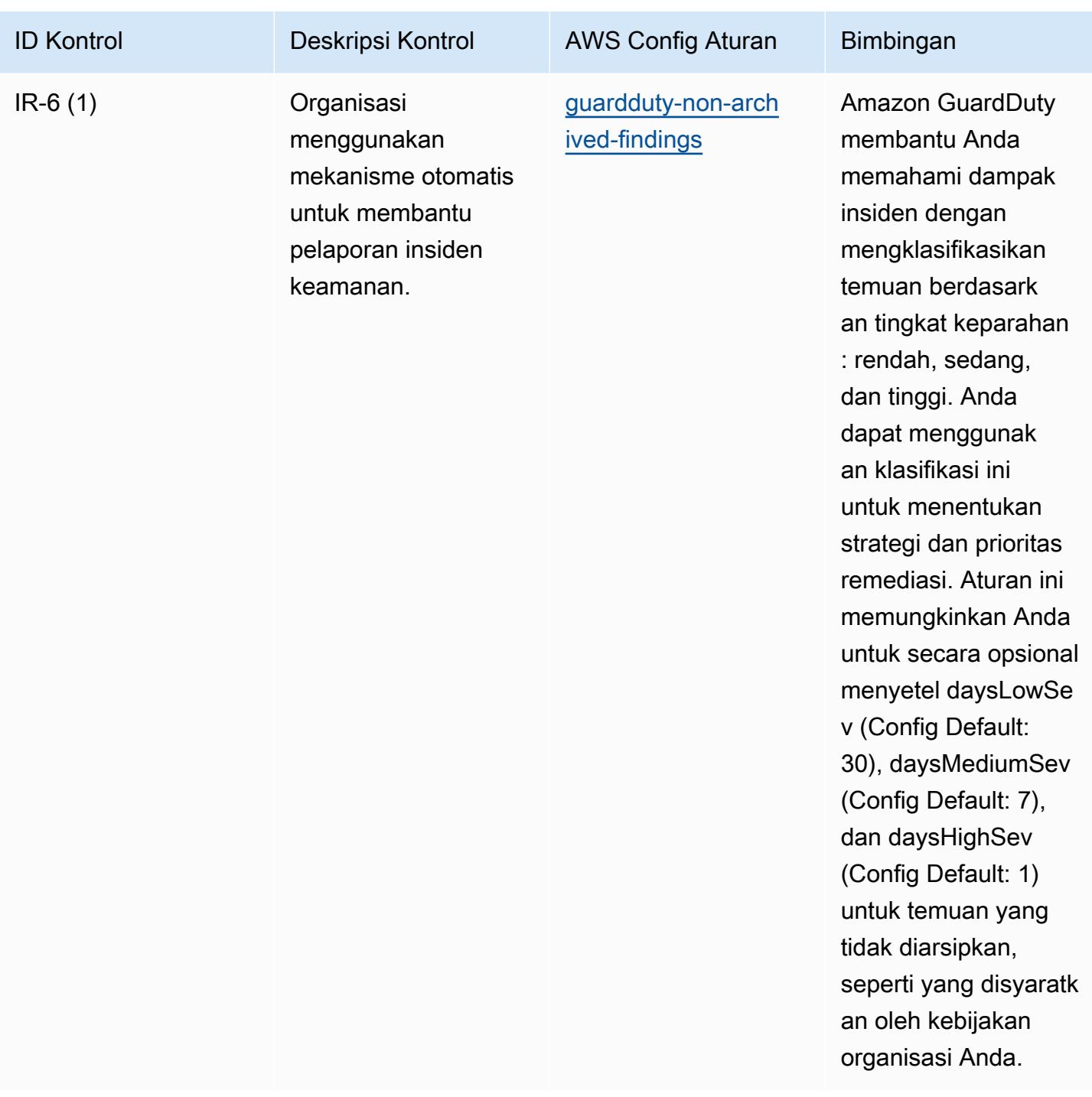

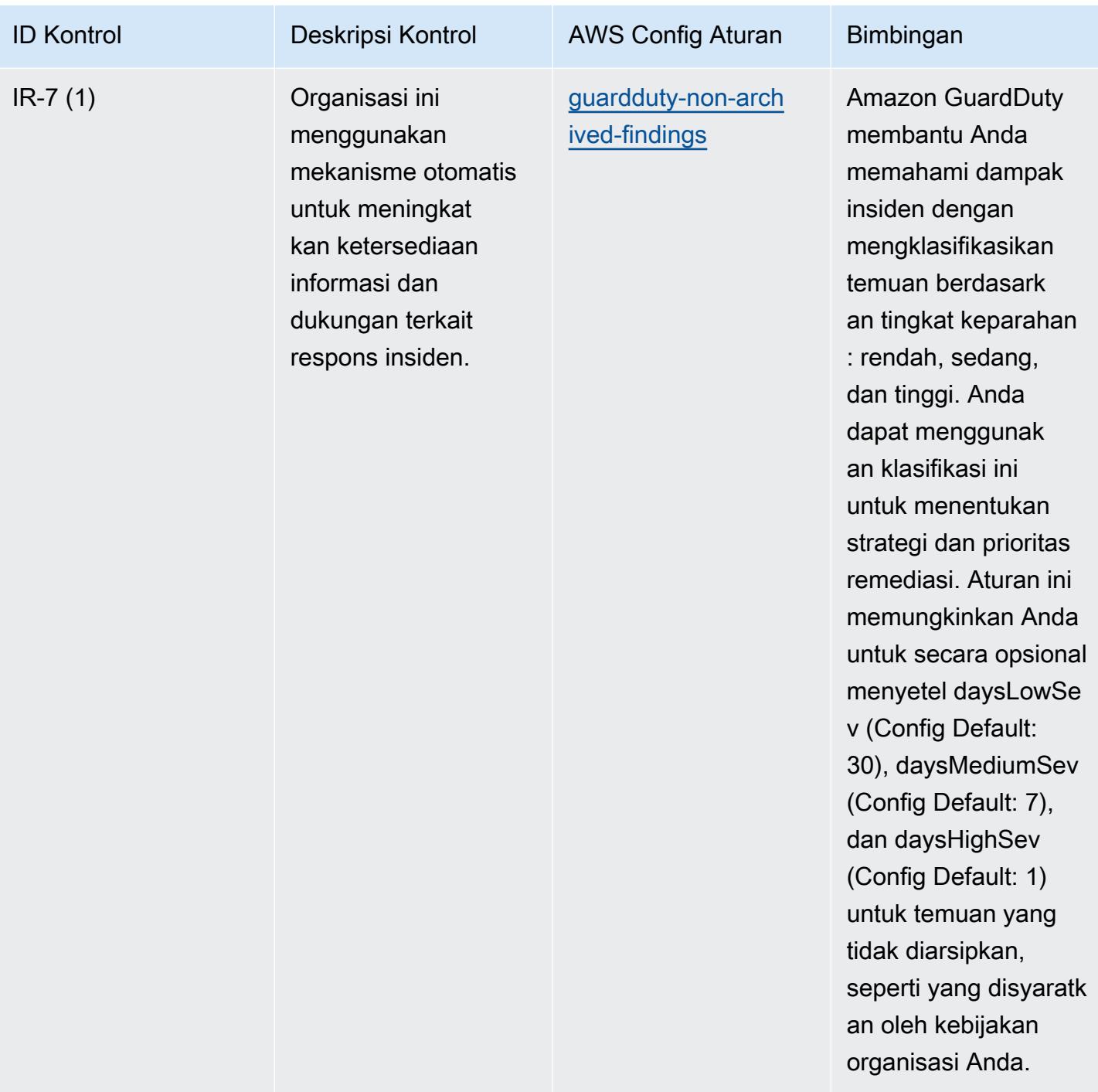

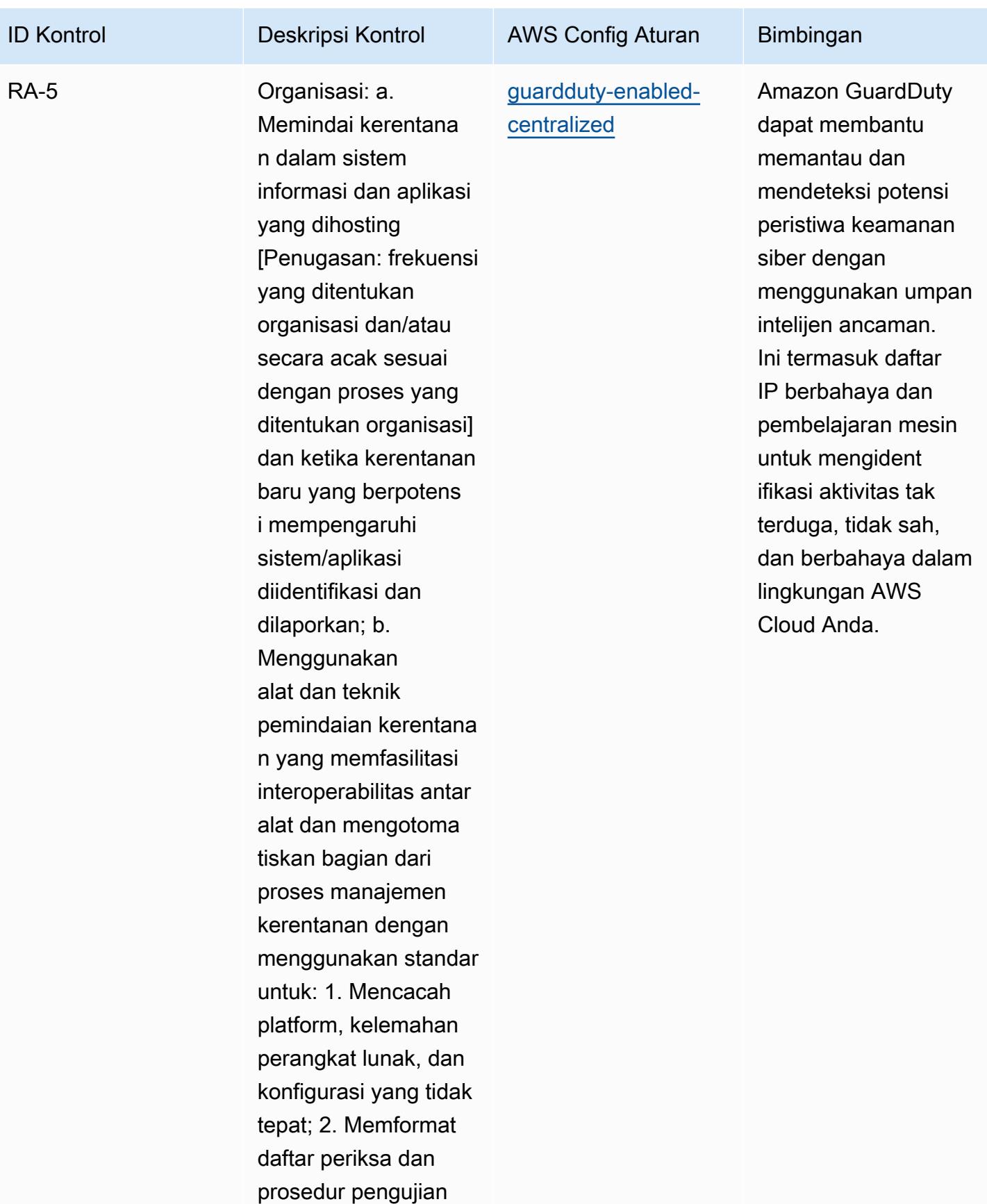

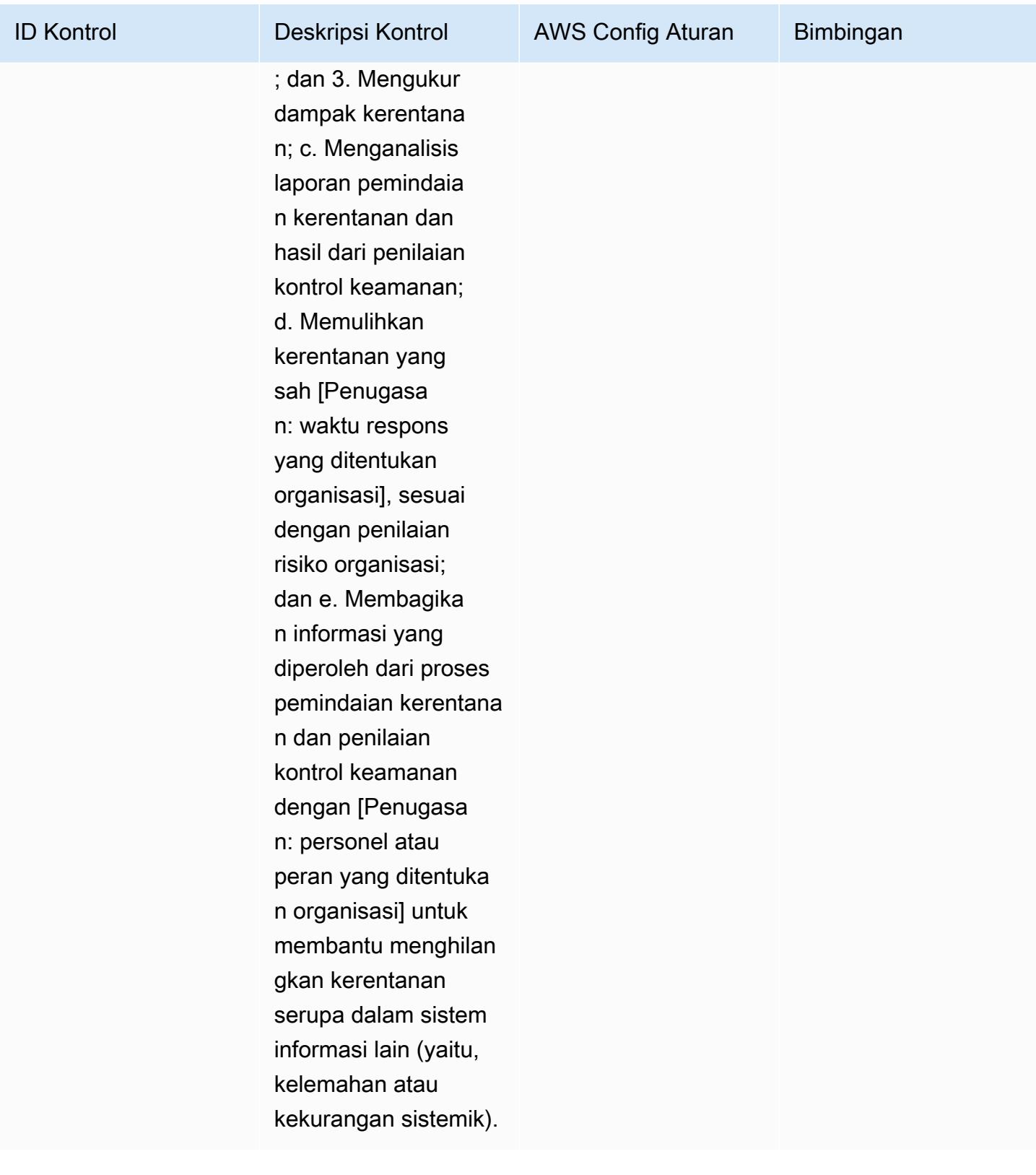

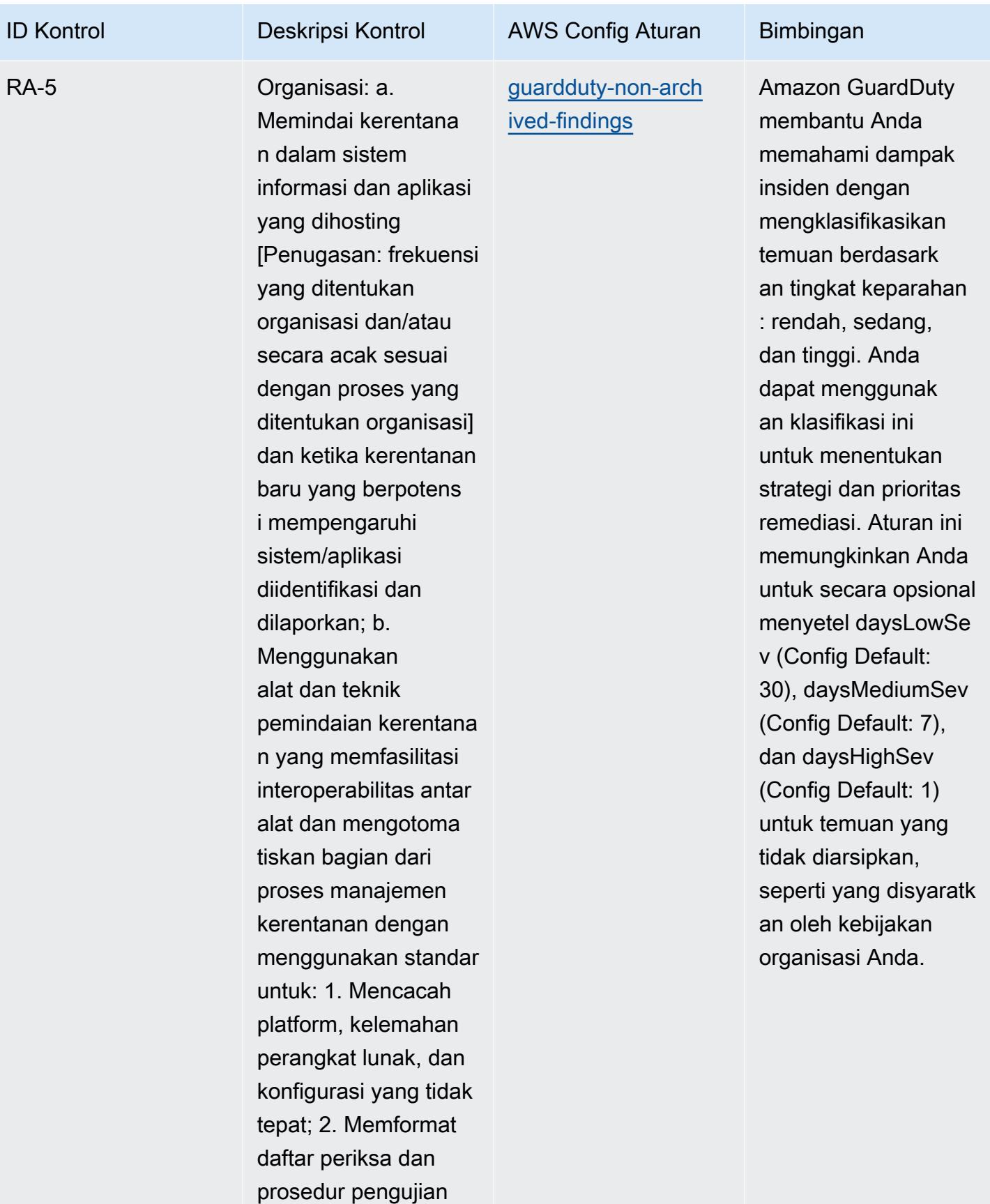

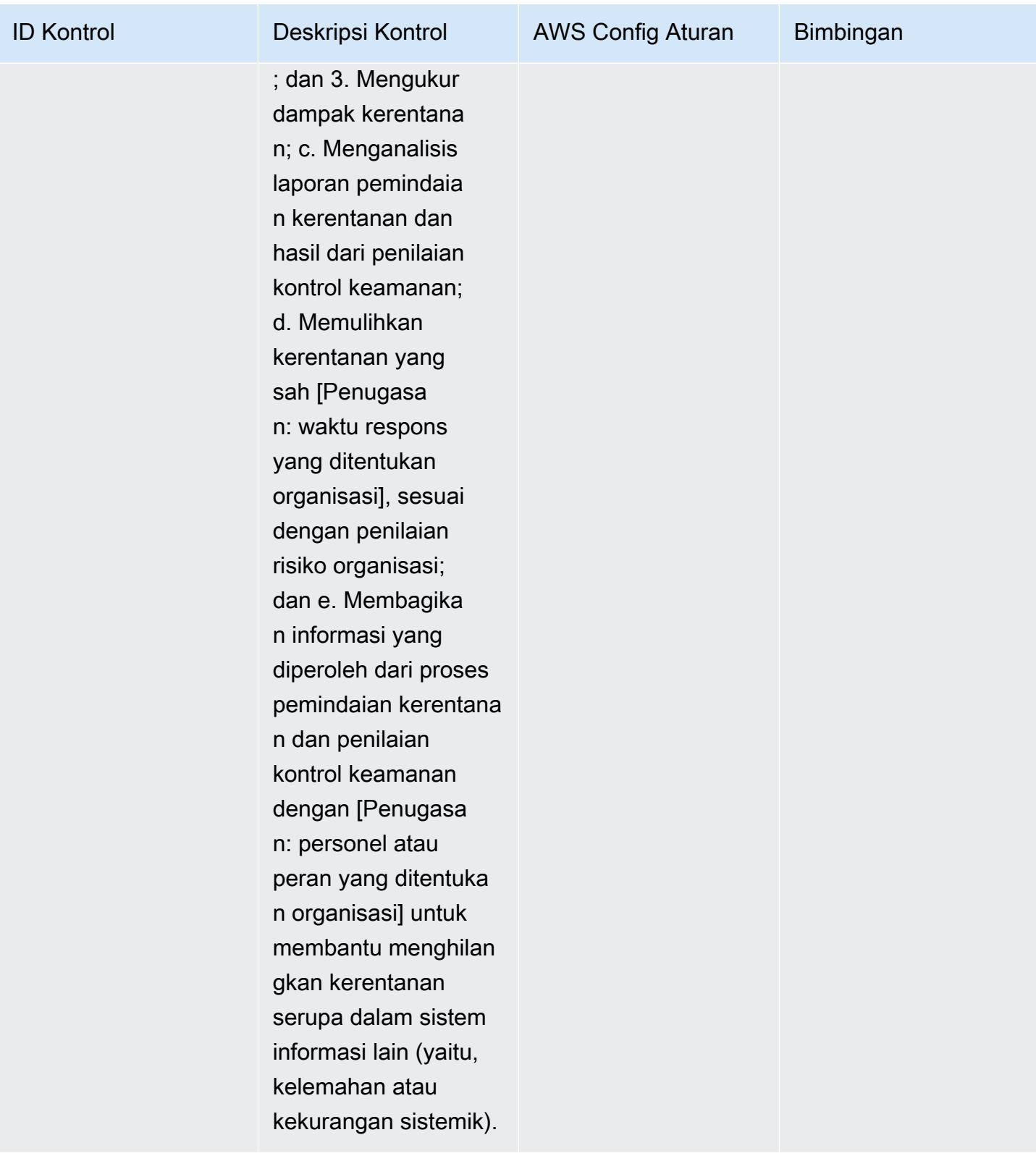

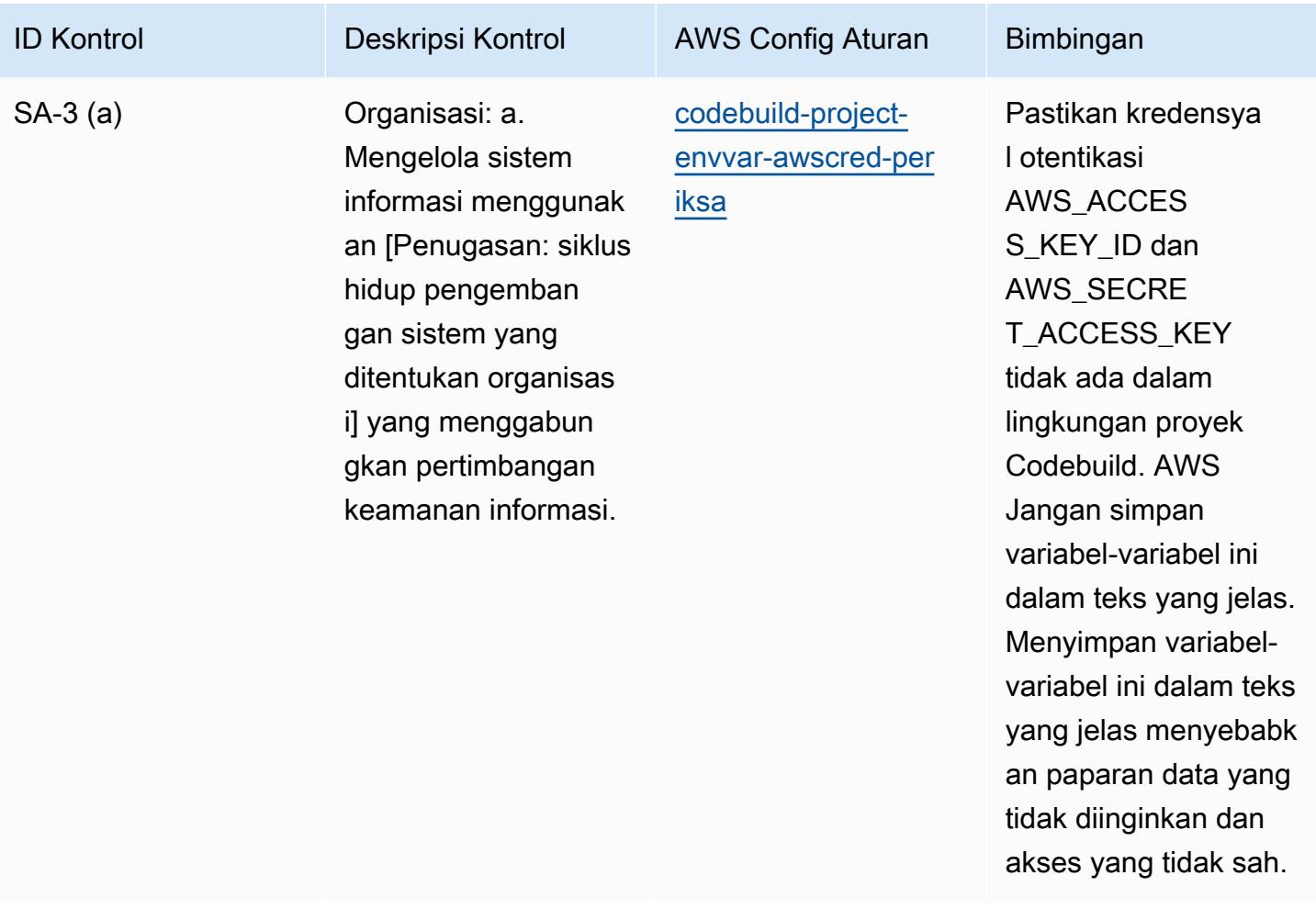

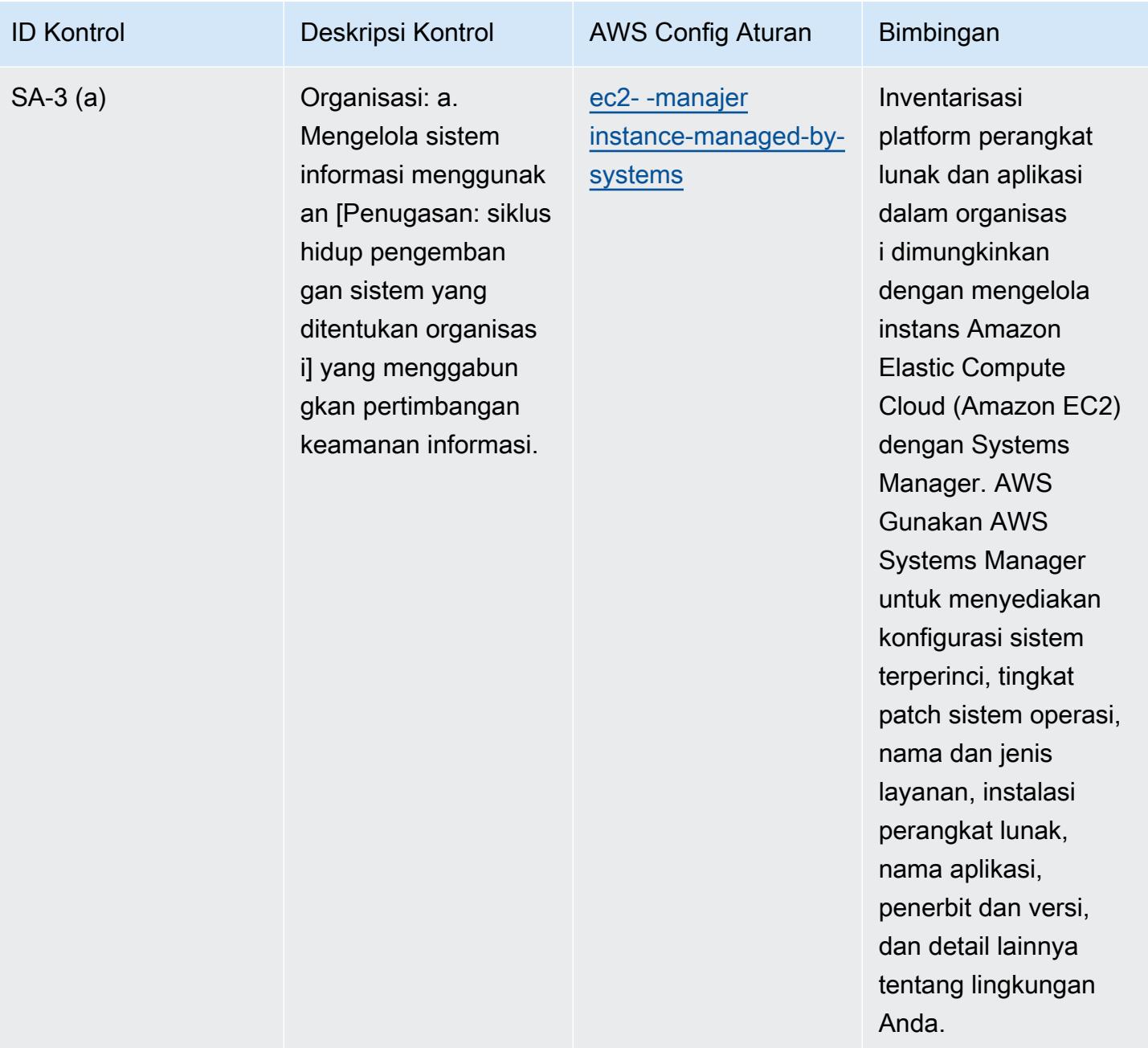

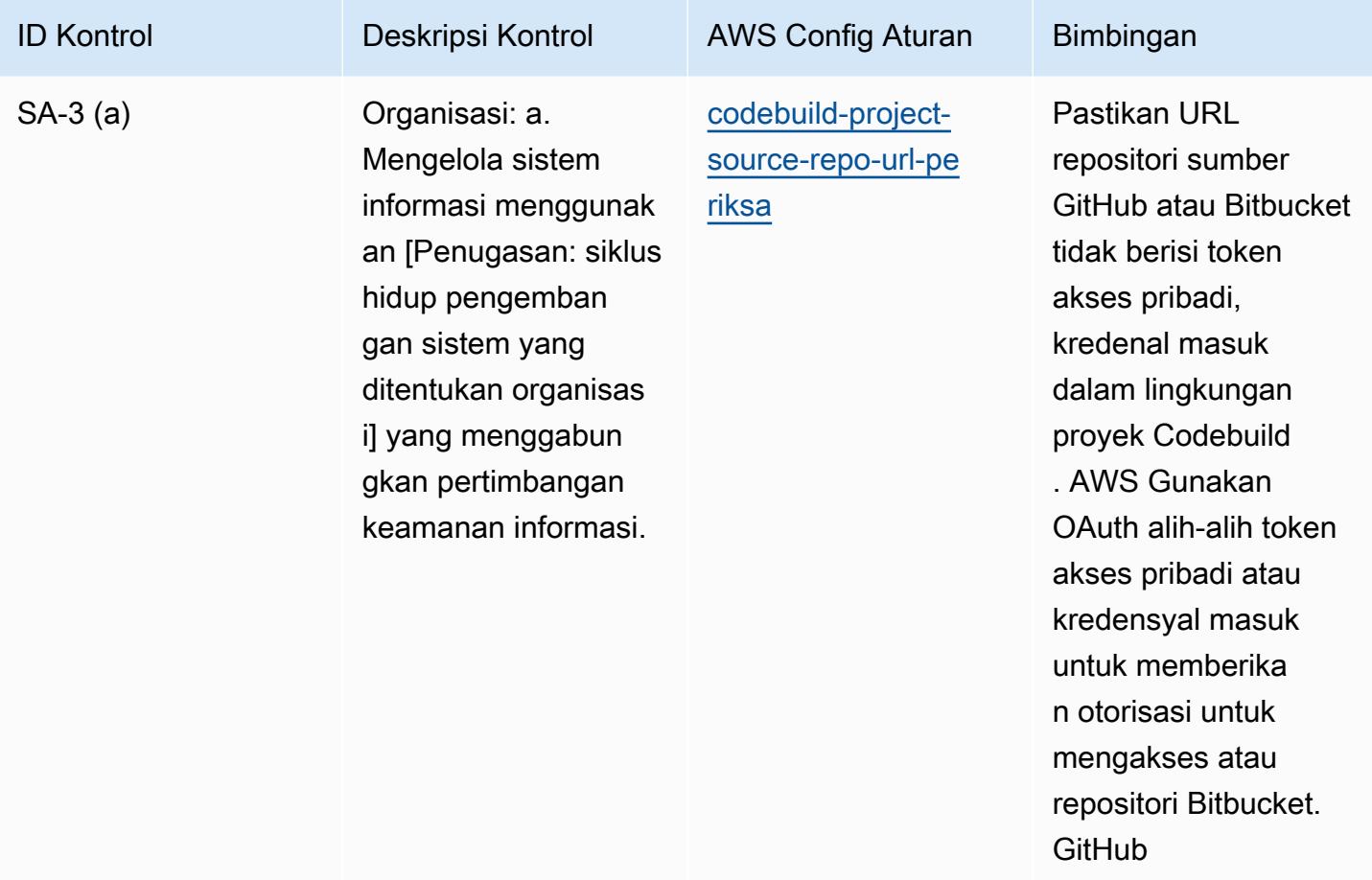

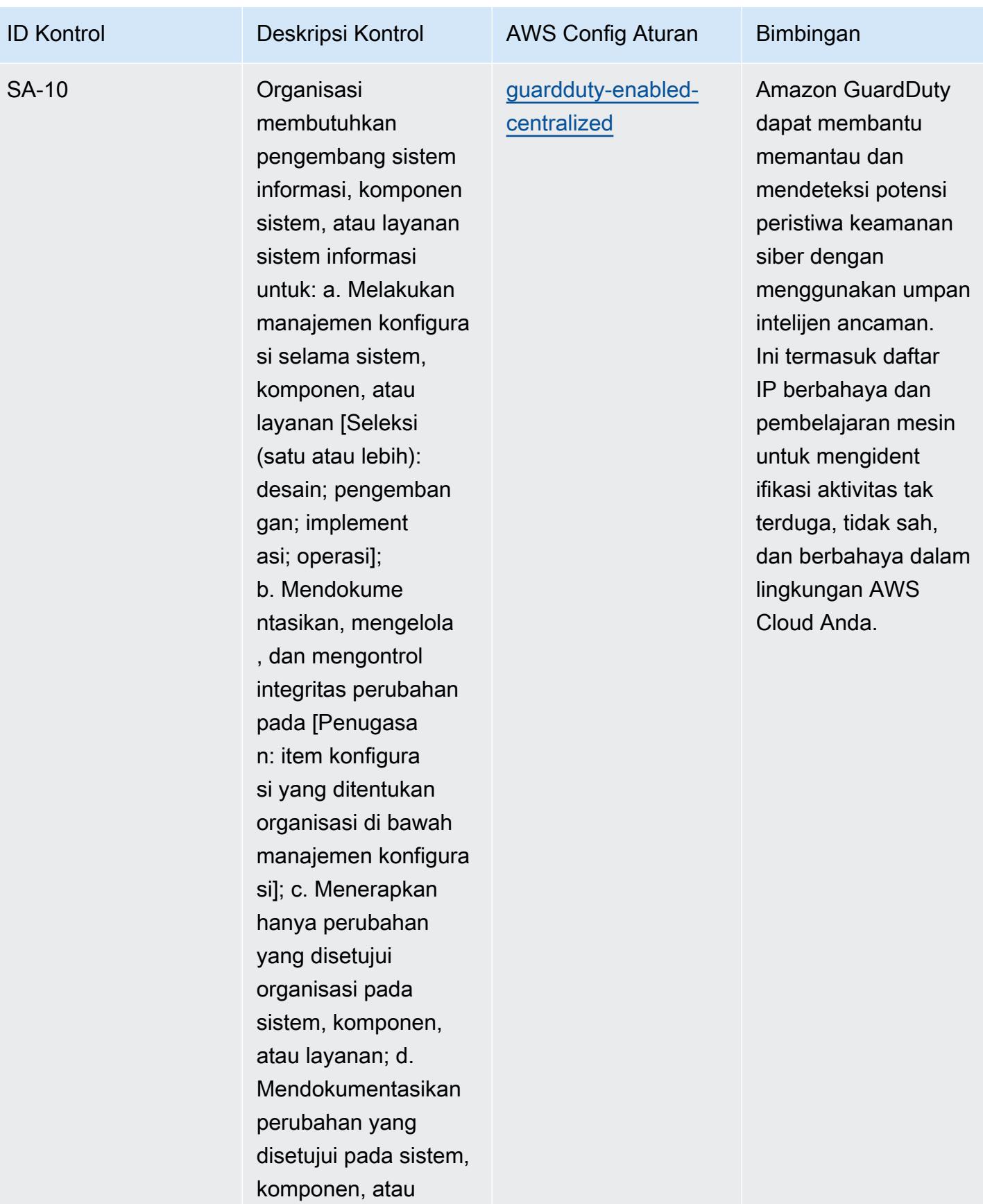

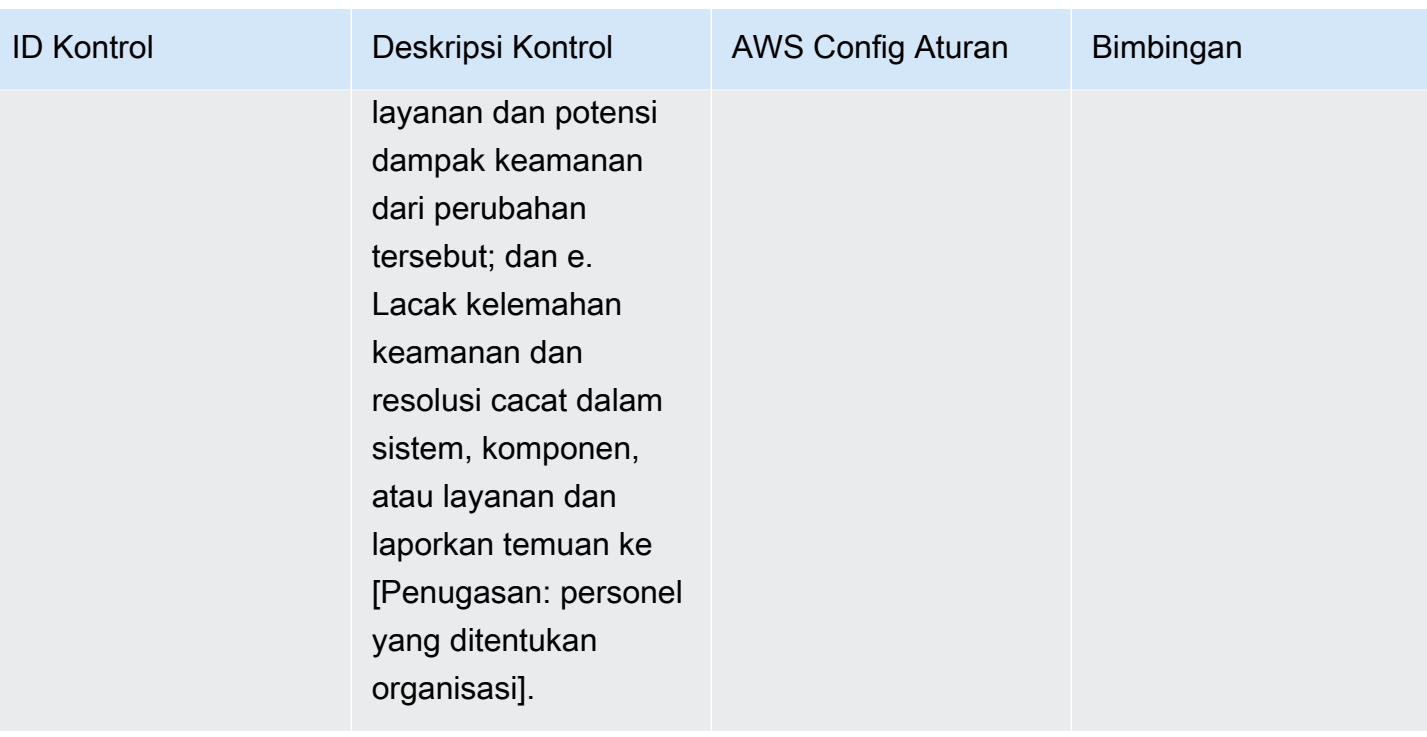

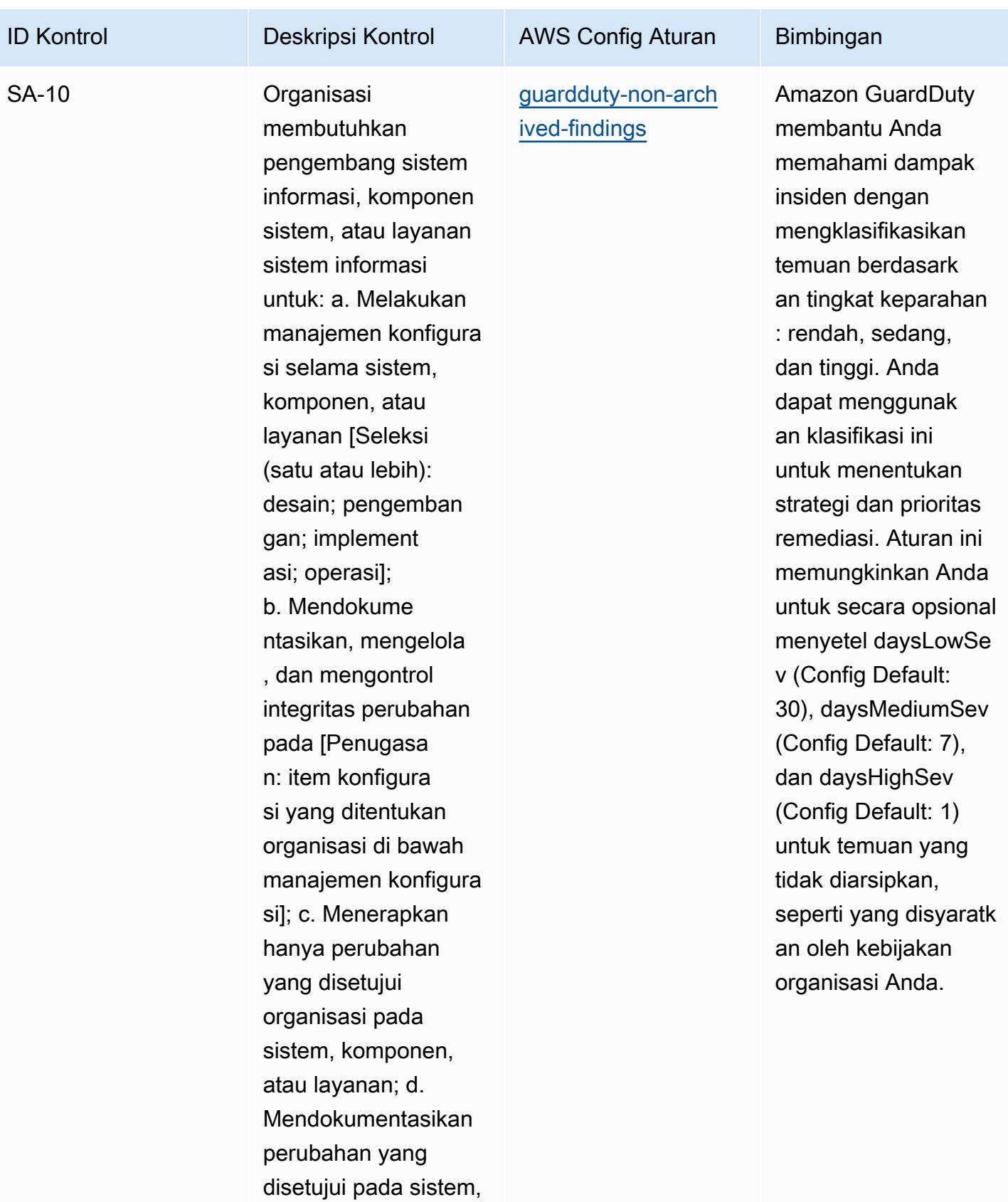

komponen, atau

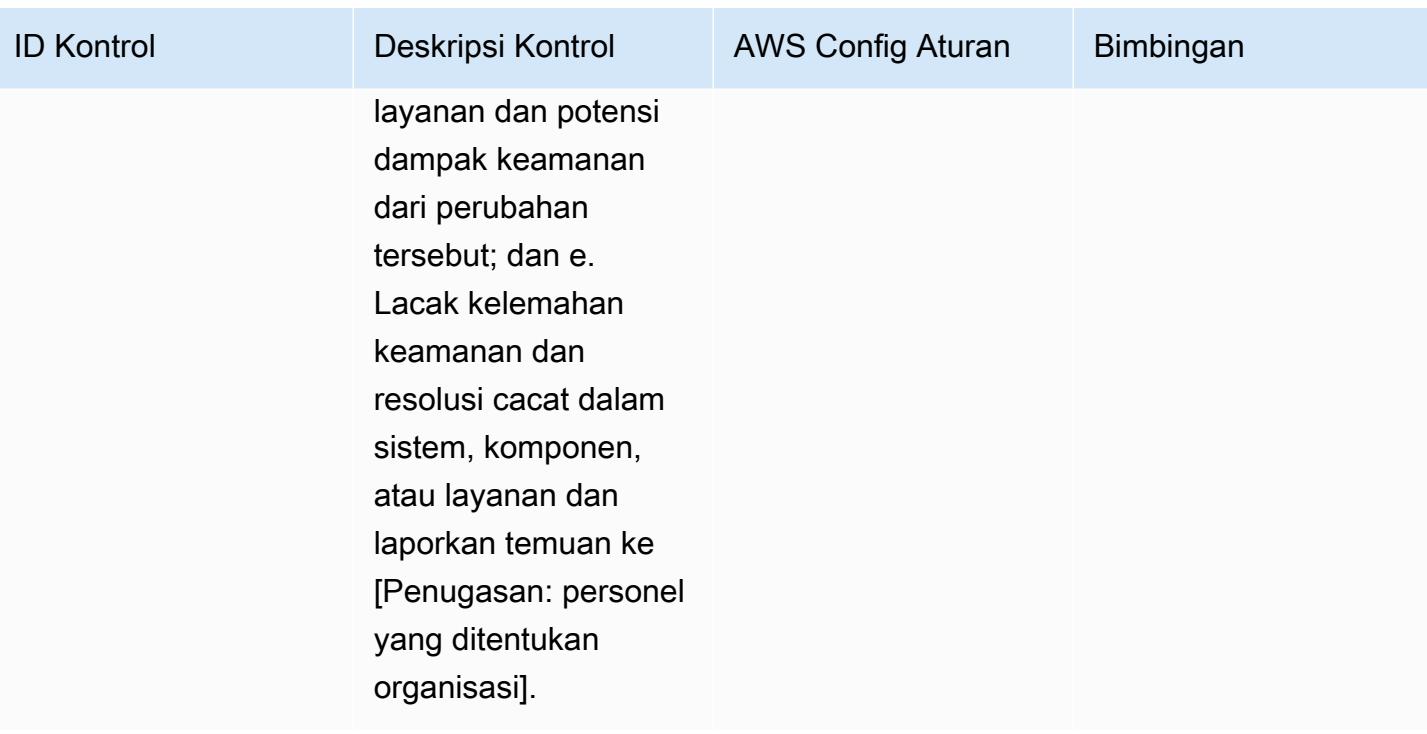

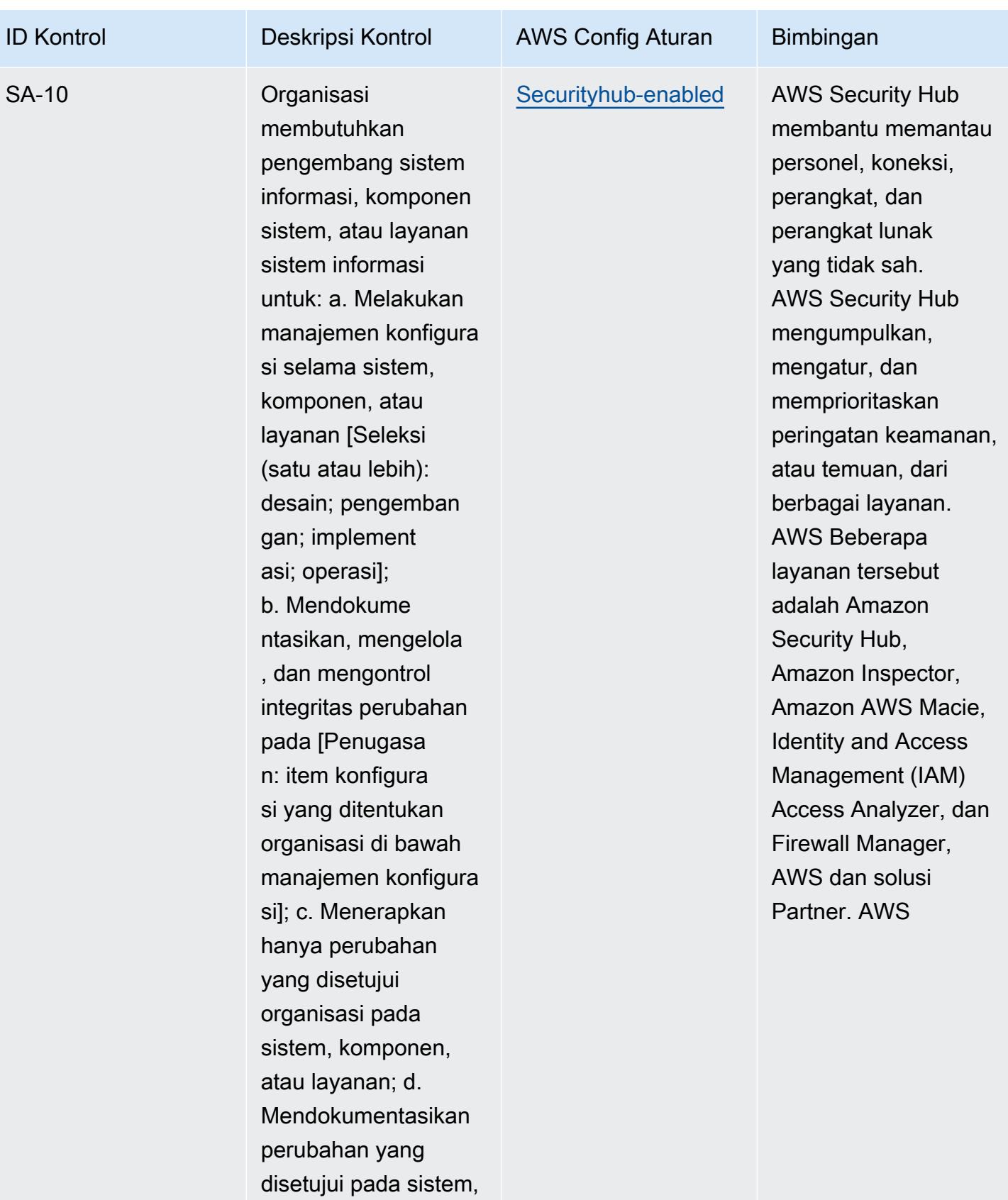

komponen, atau

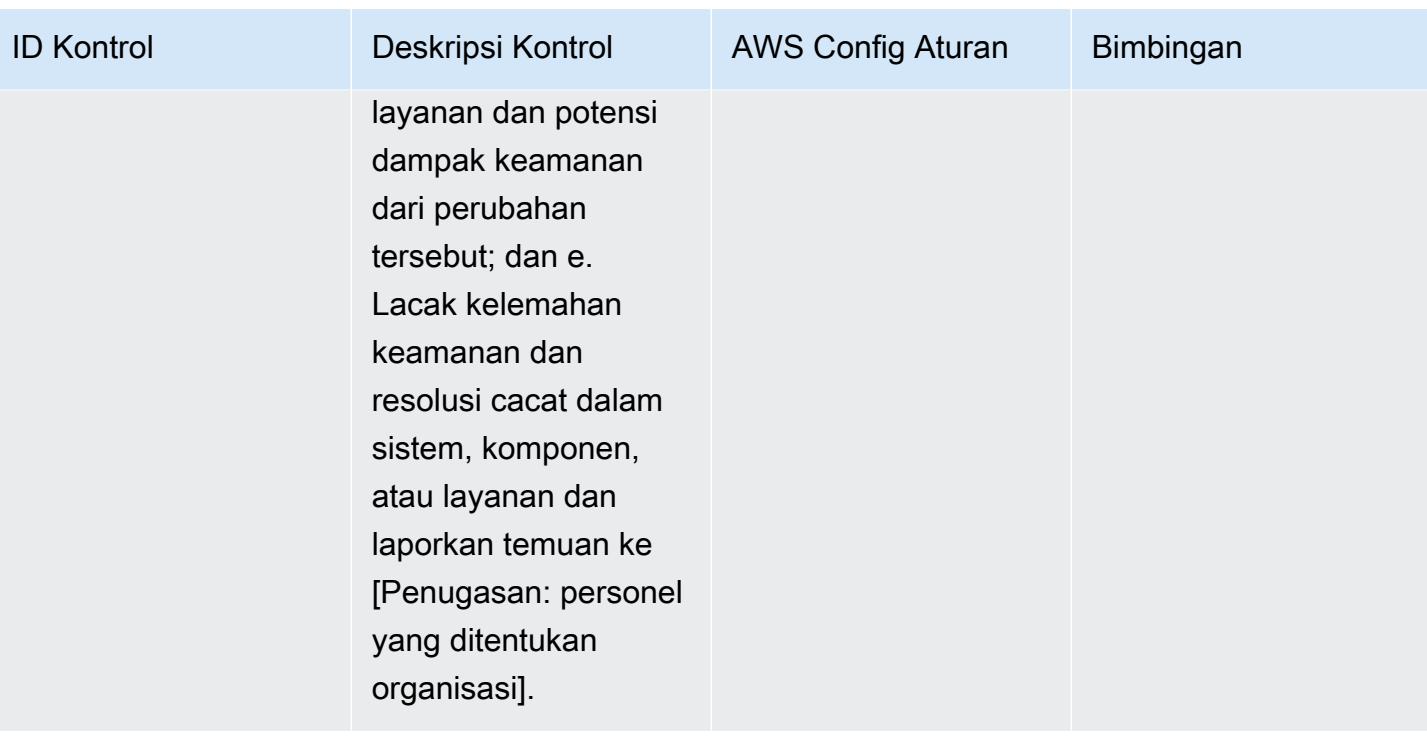

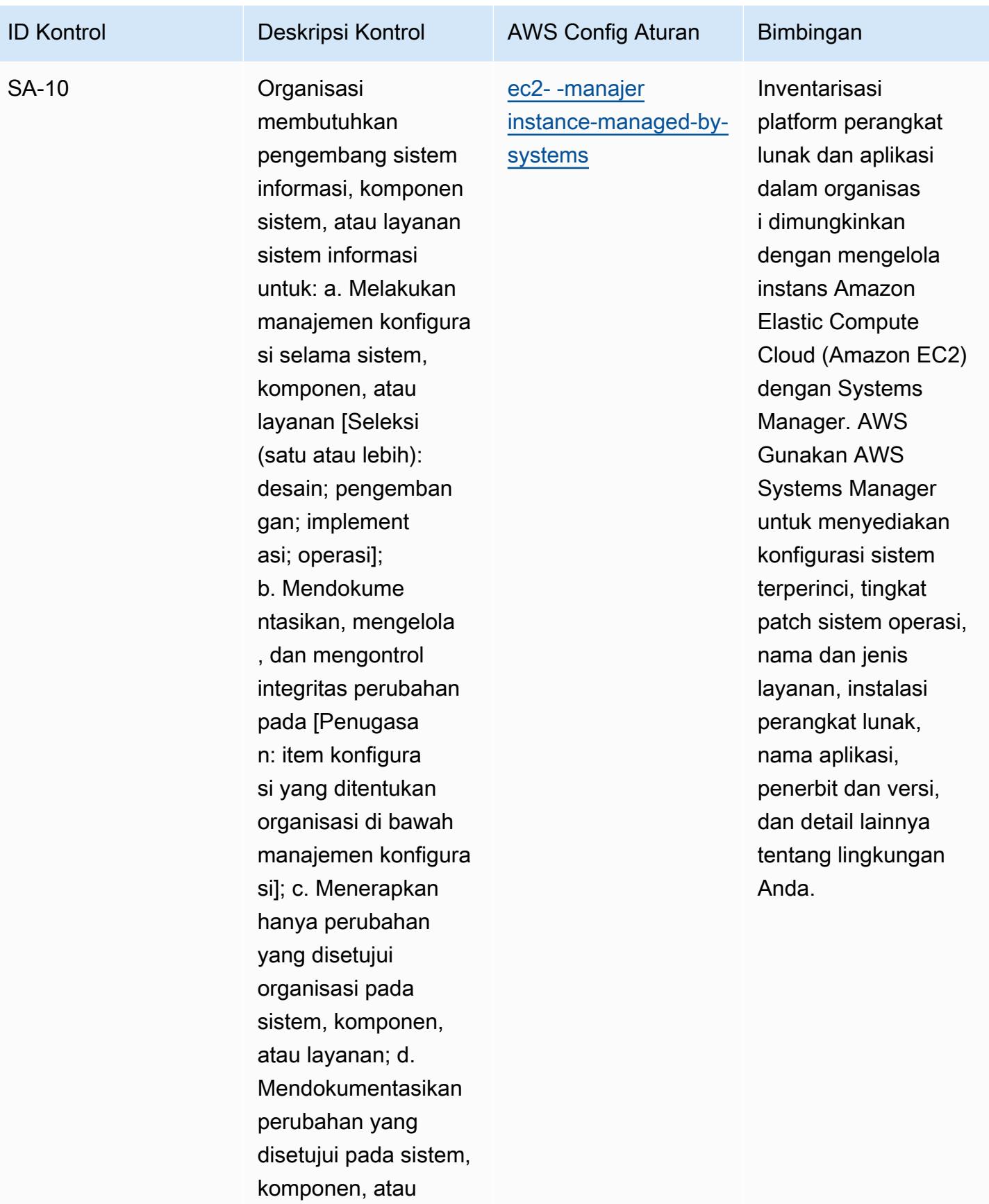
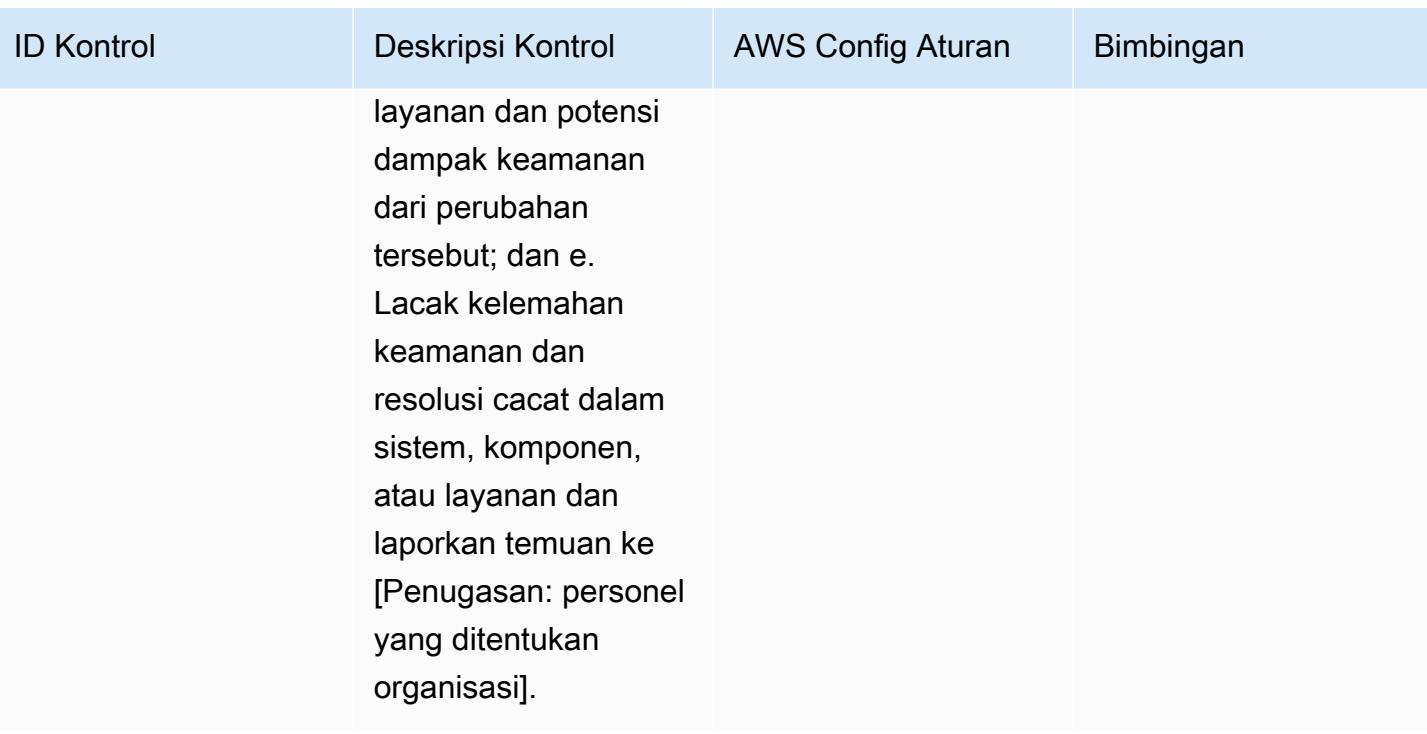

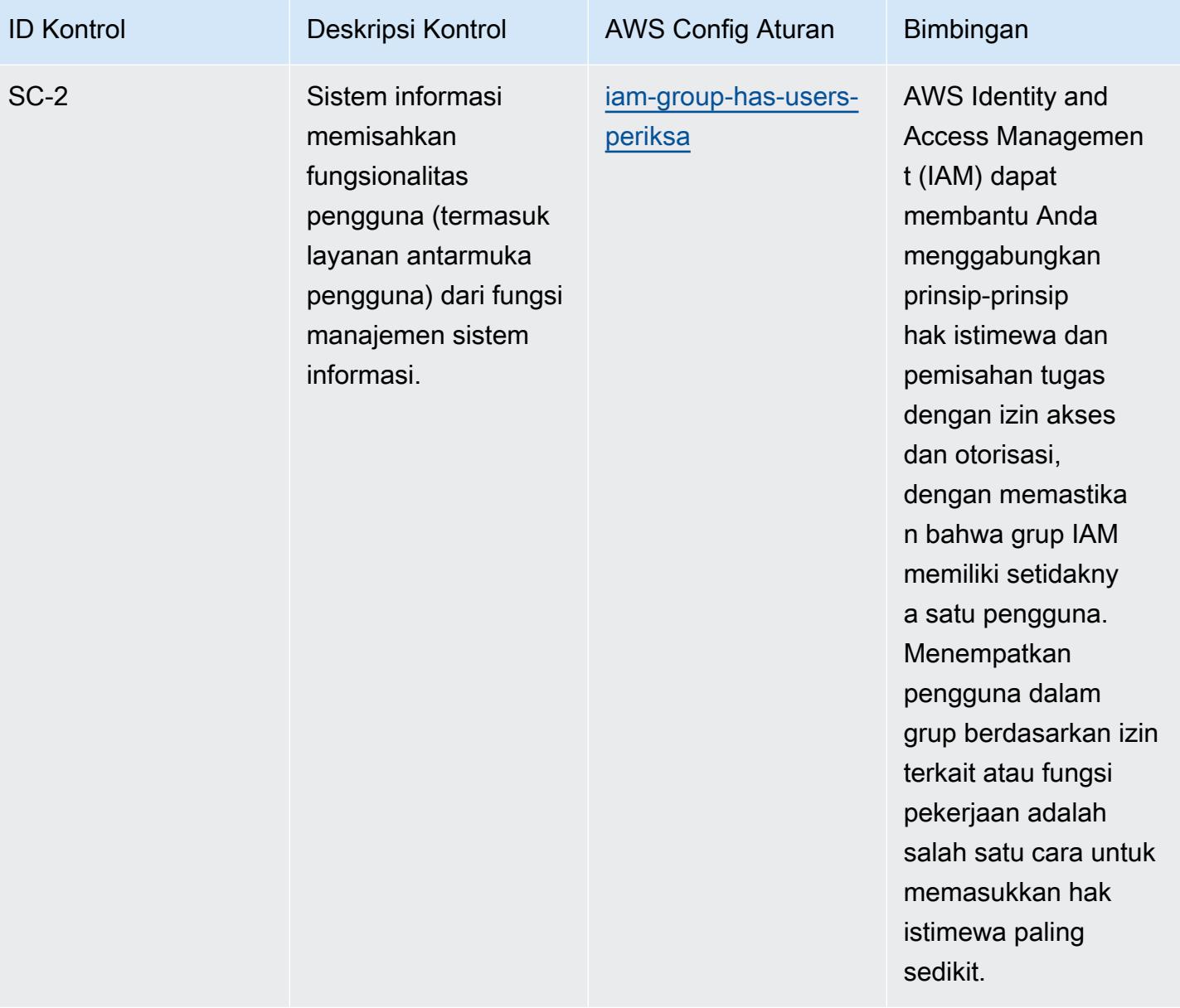

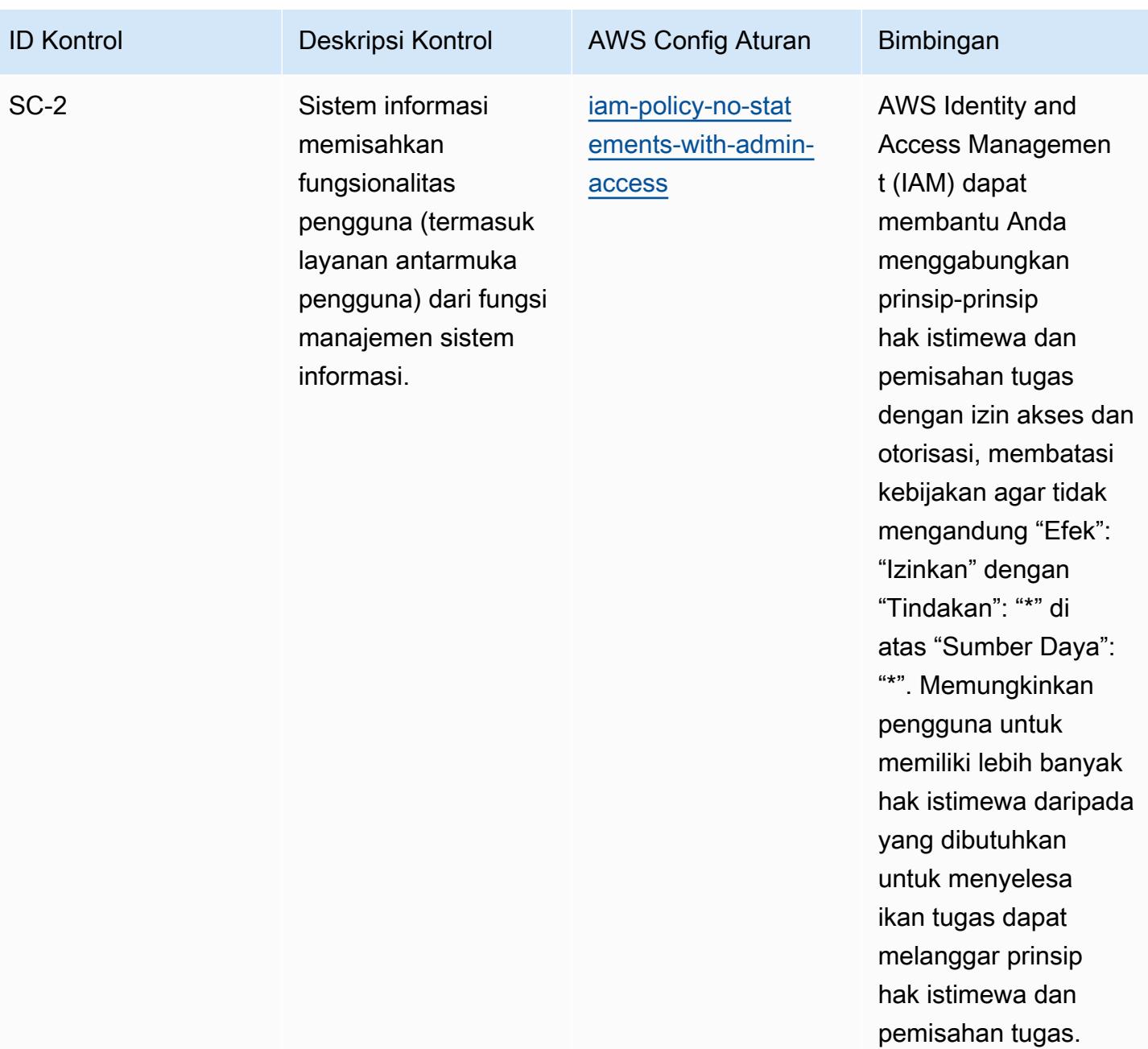

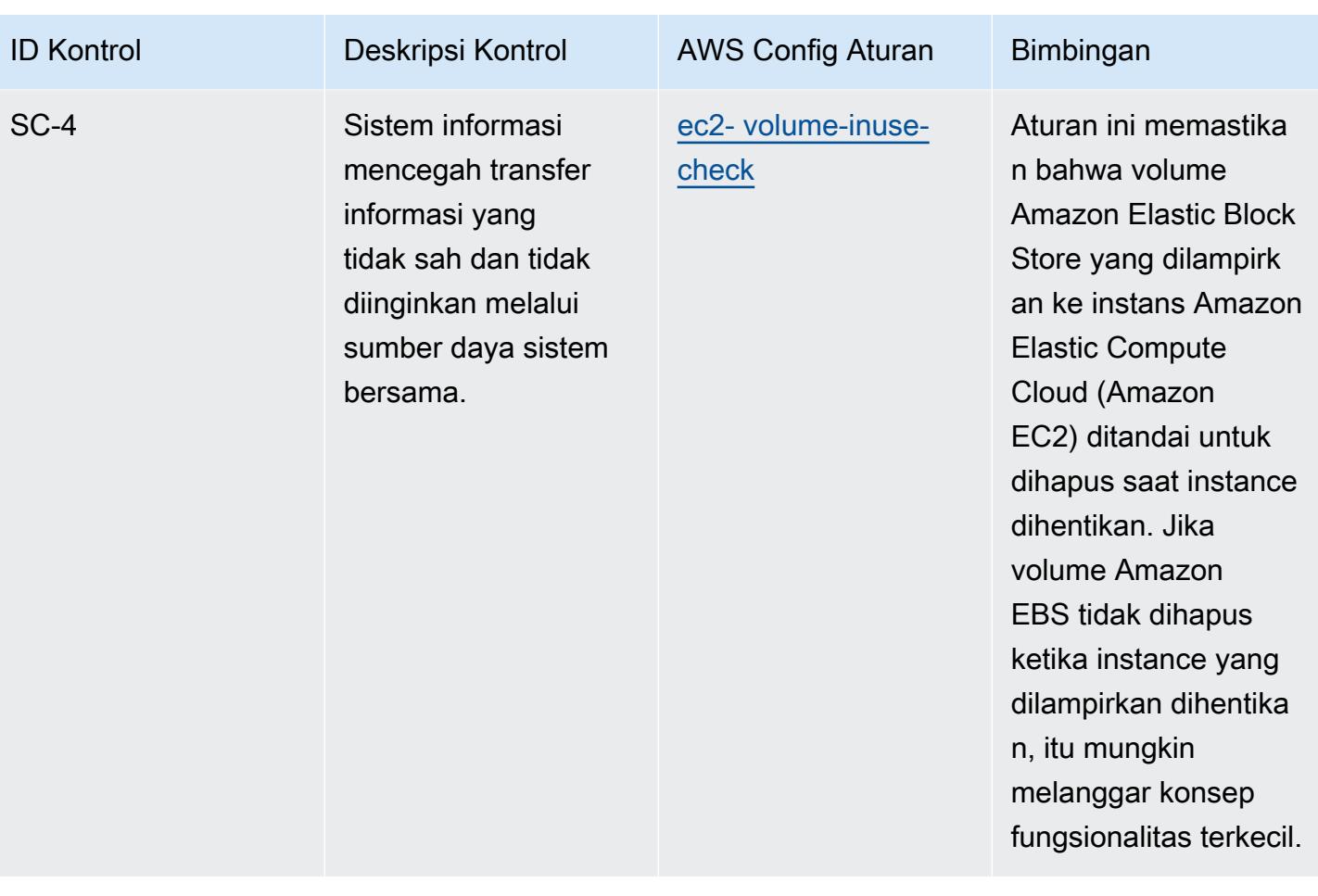

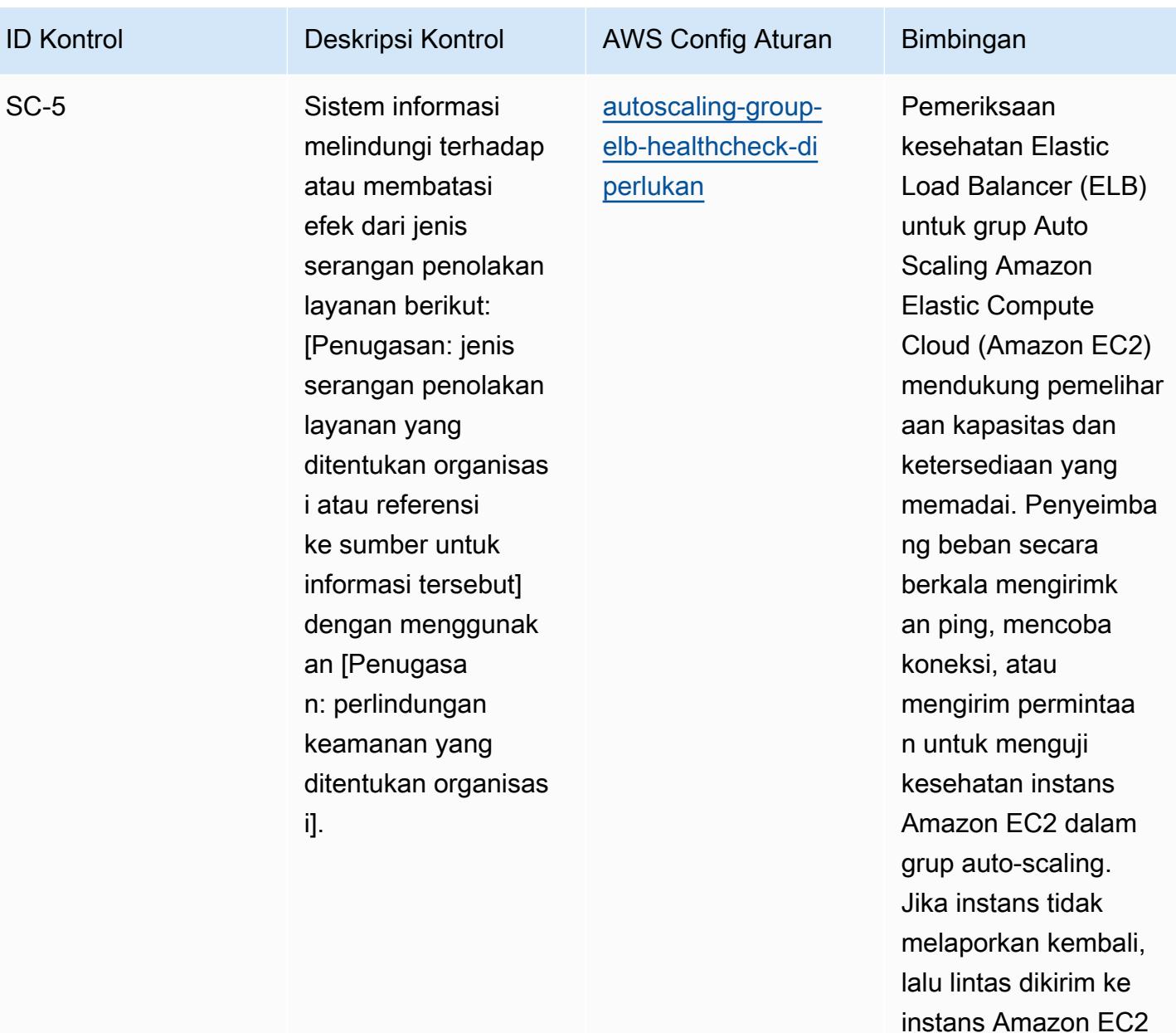

baru.

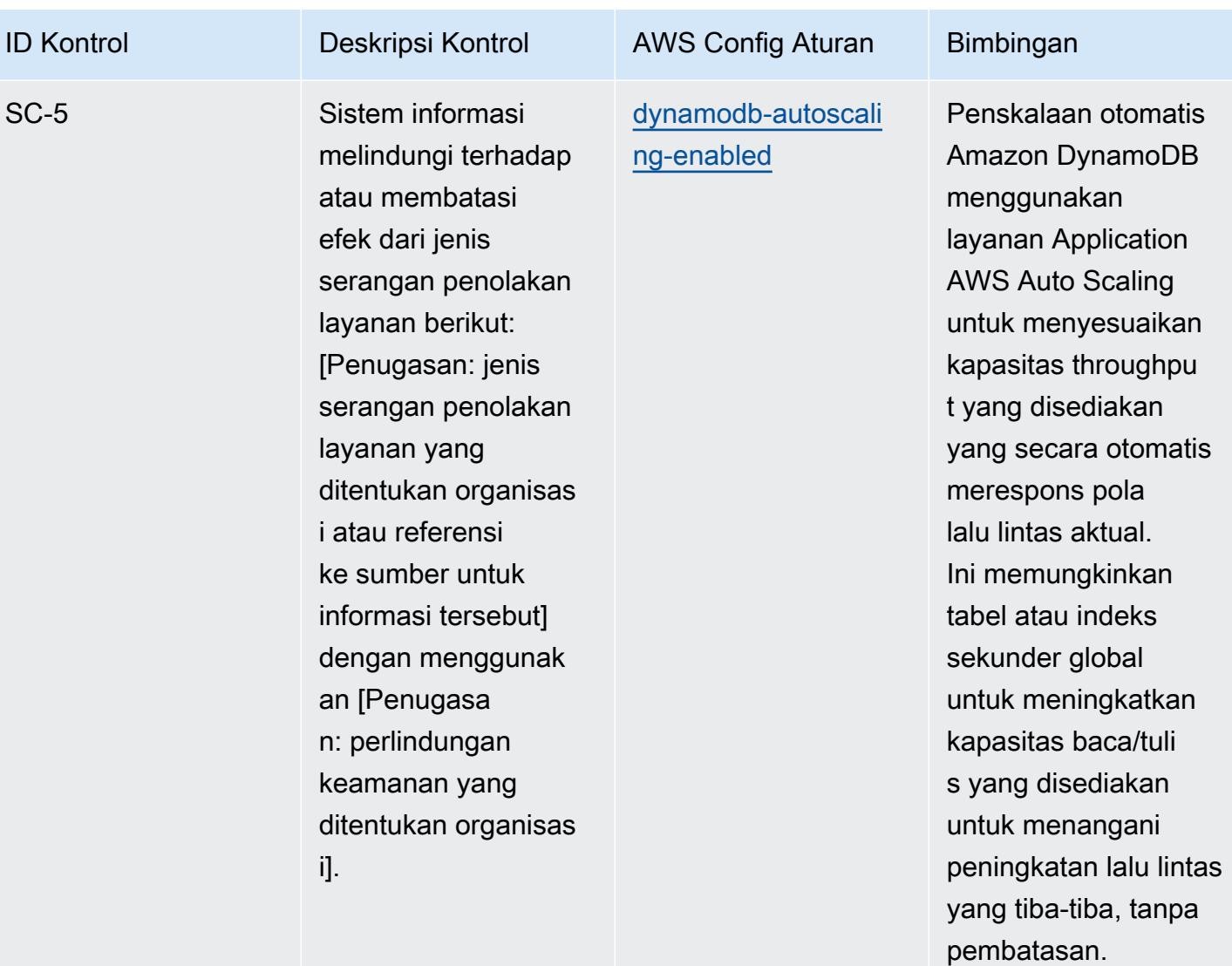

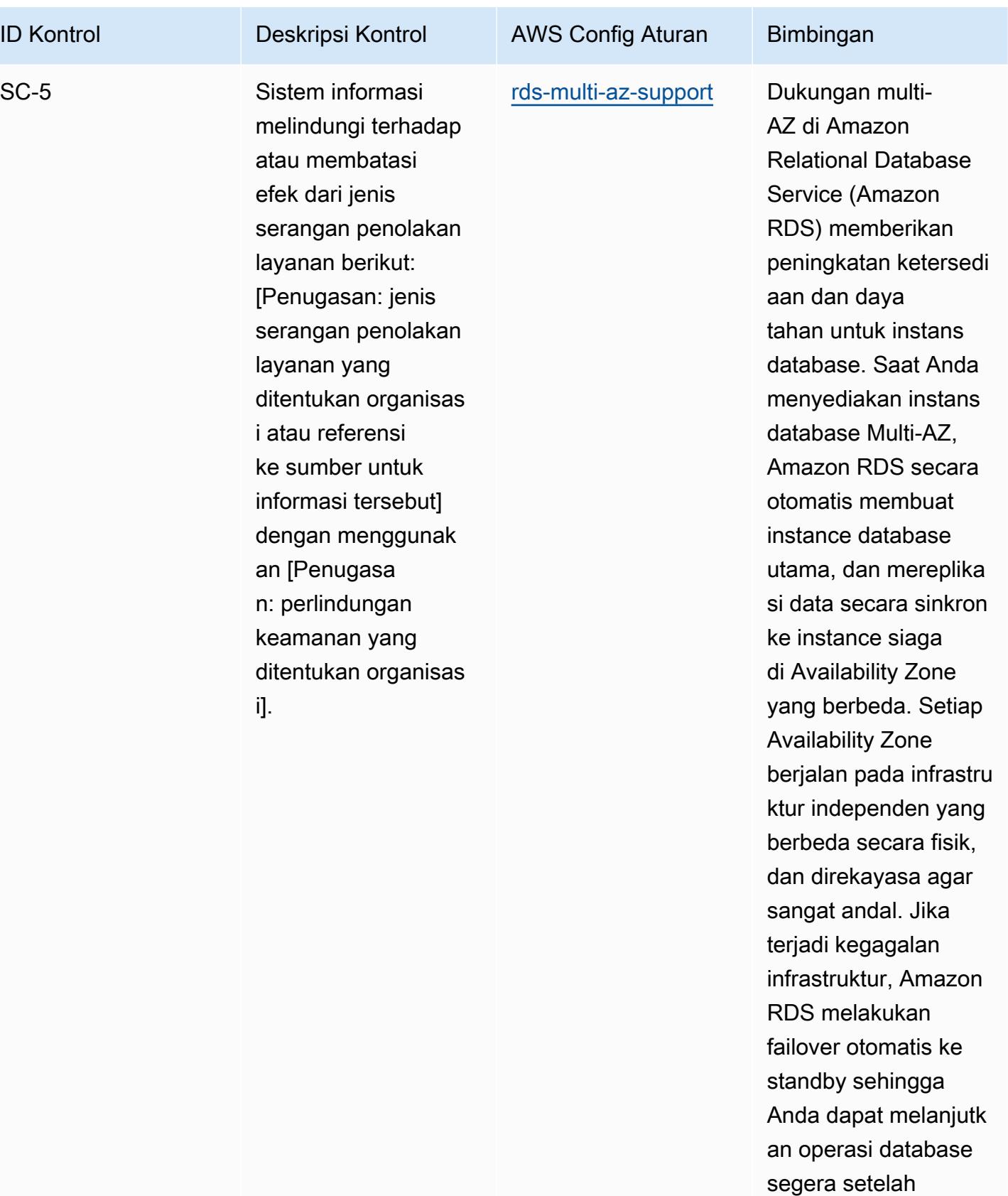

Praktik Terbaik Operasional untuk NIST 800-53 rev 4 12373

failover selesai.

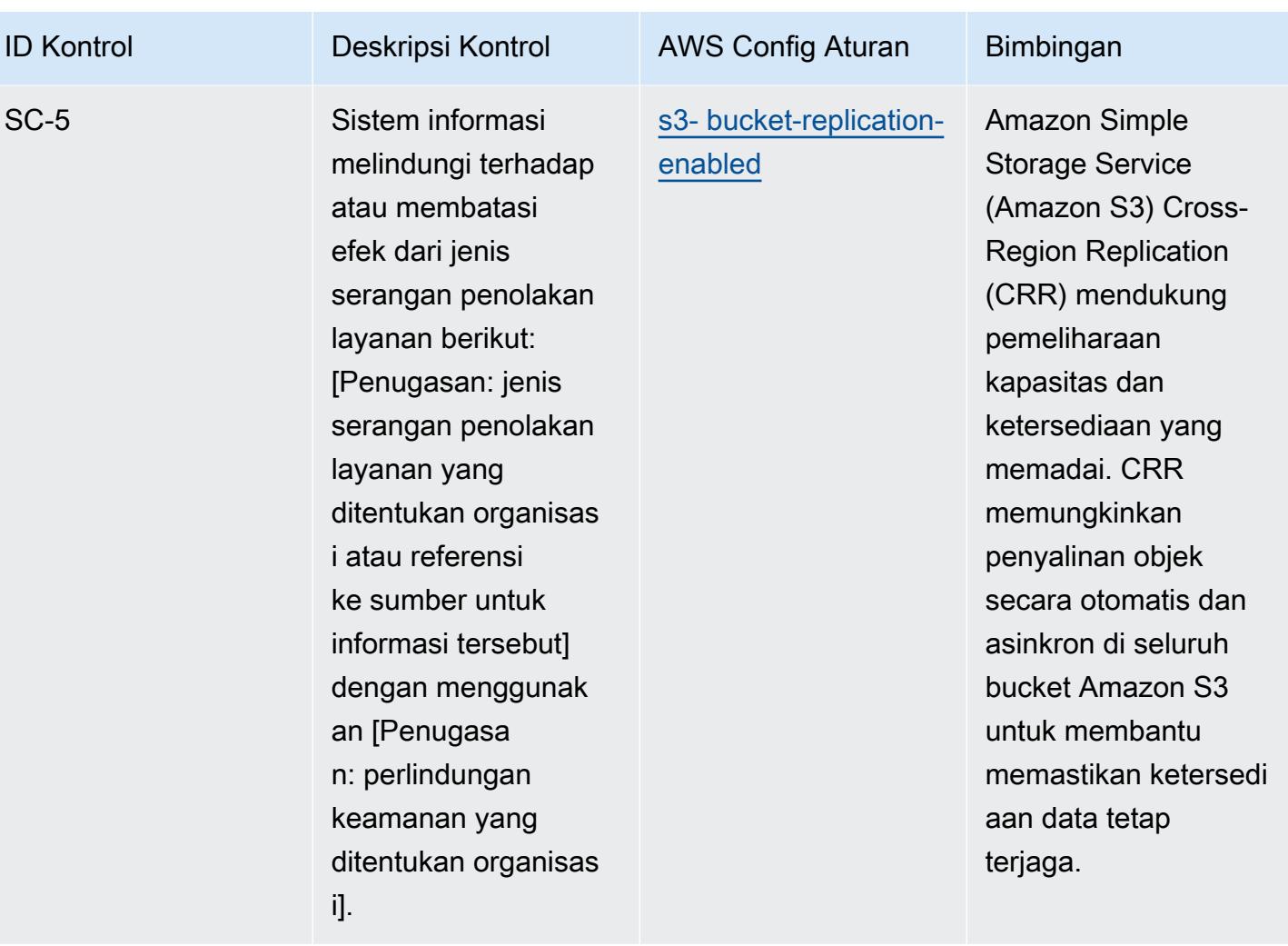

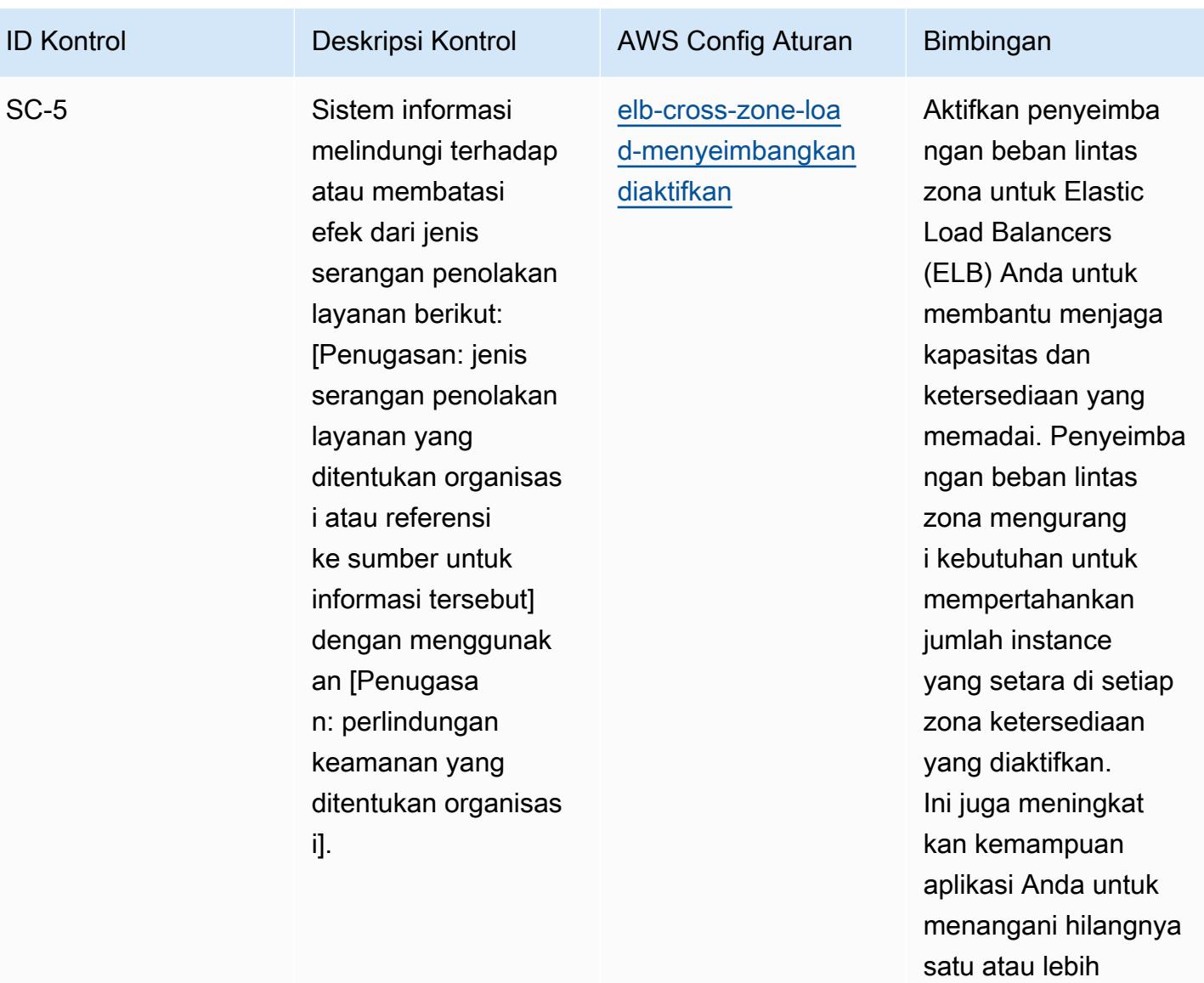

instance.

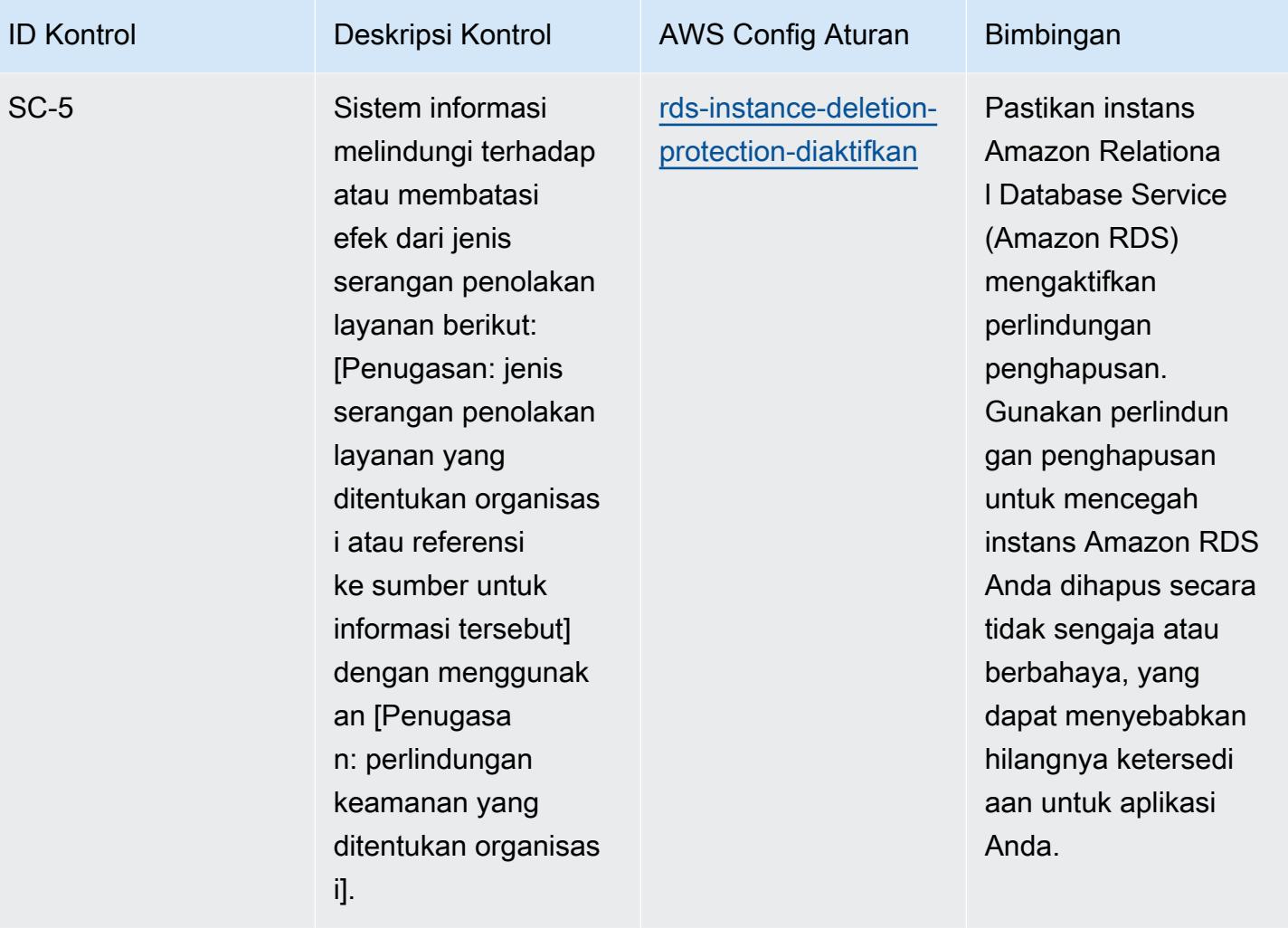

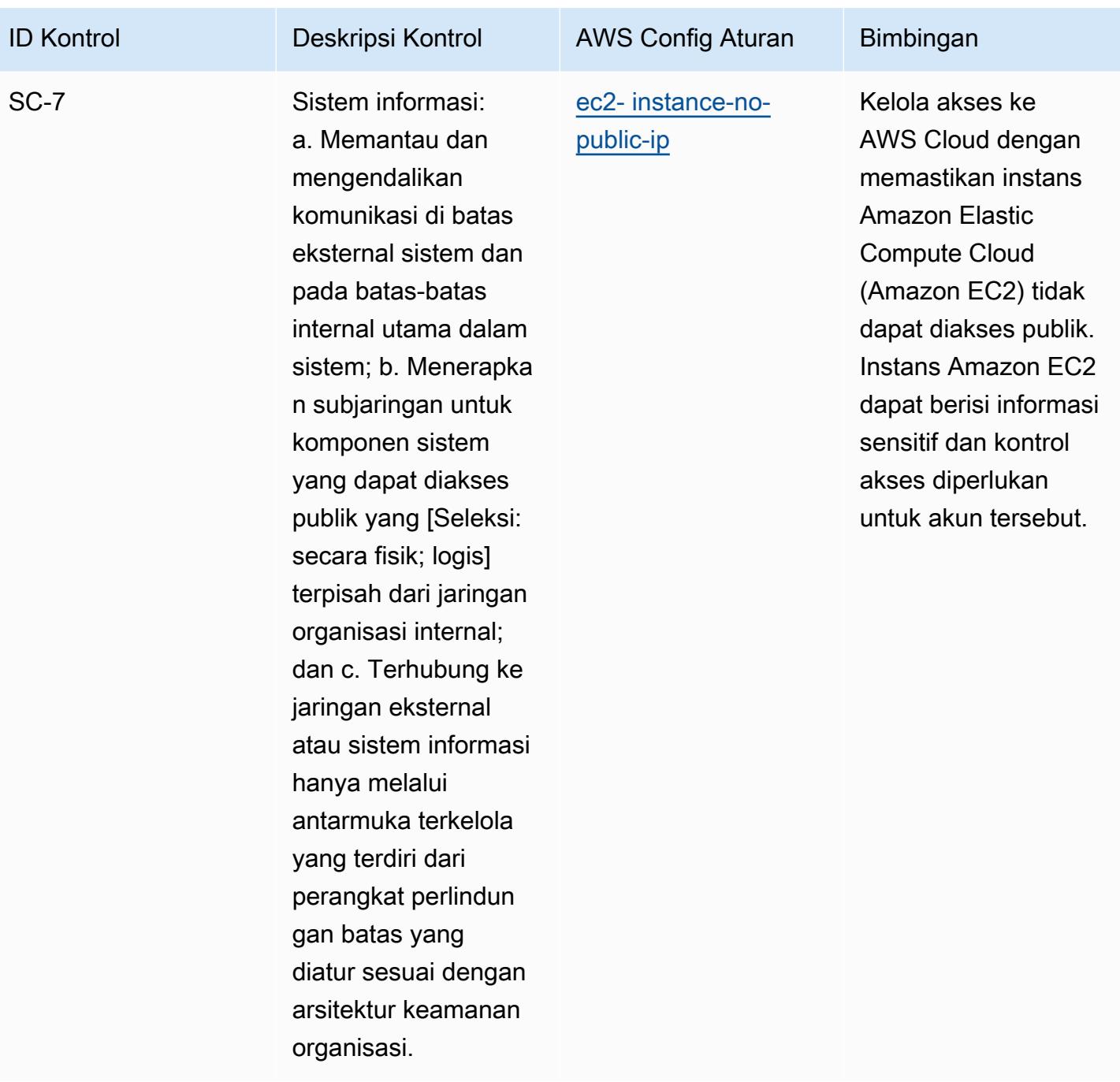

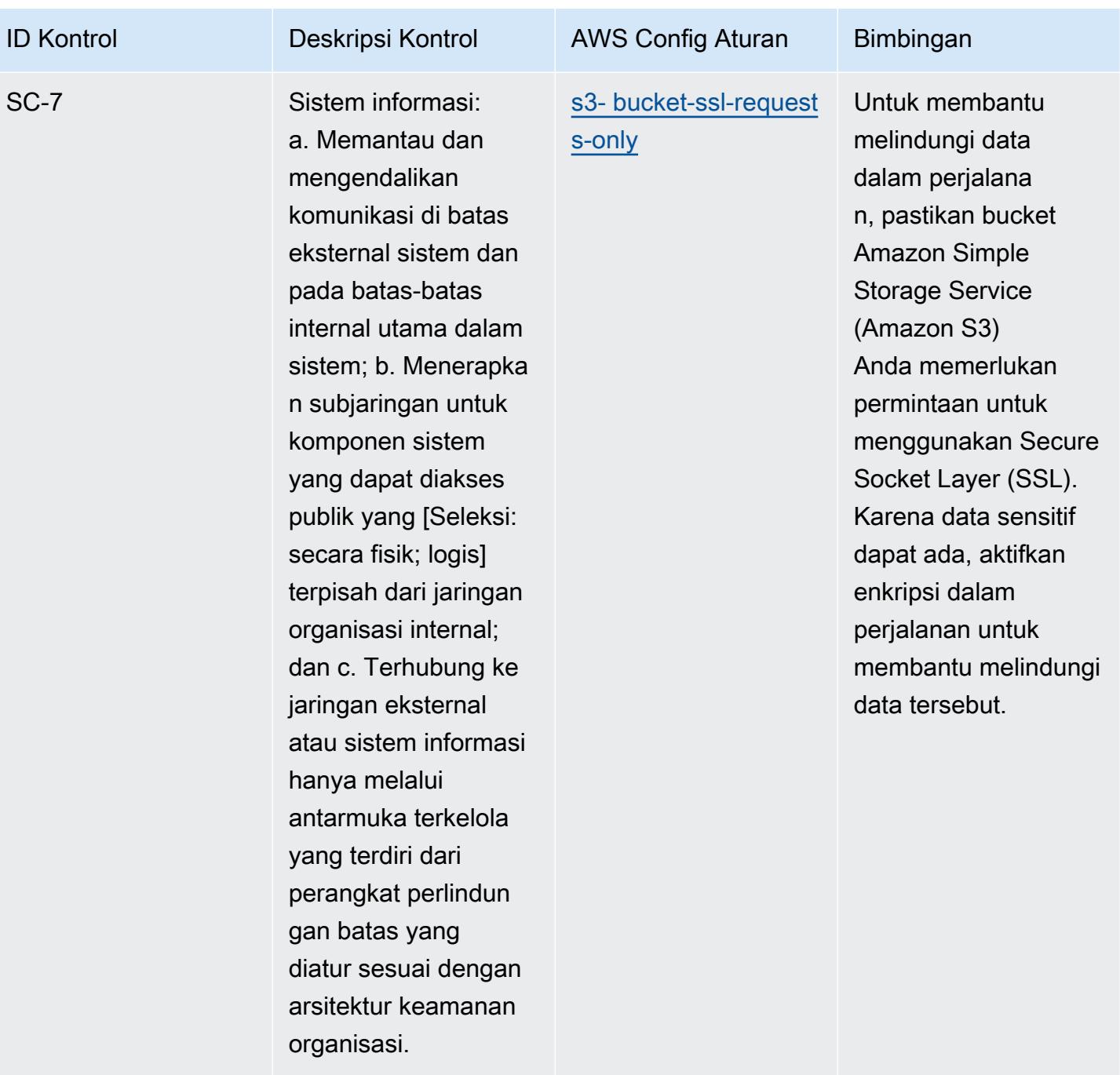

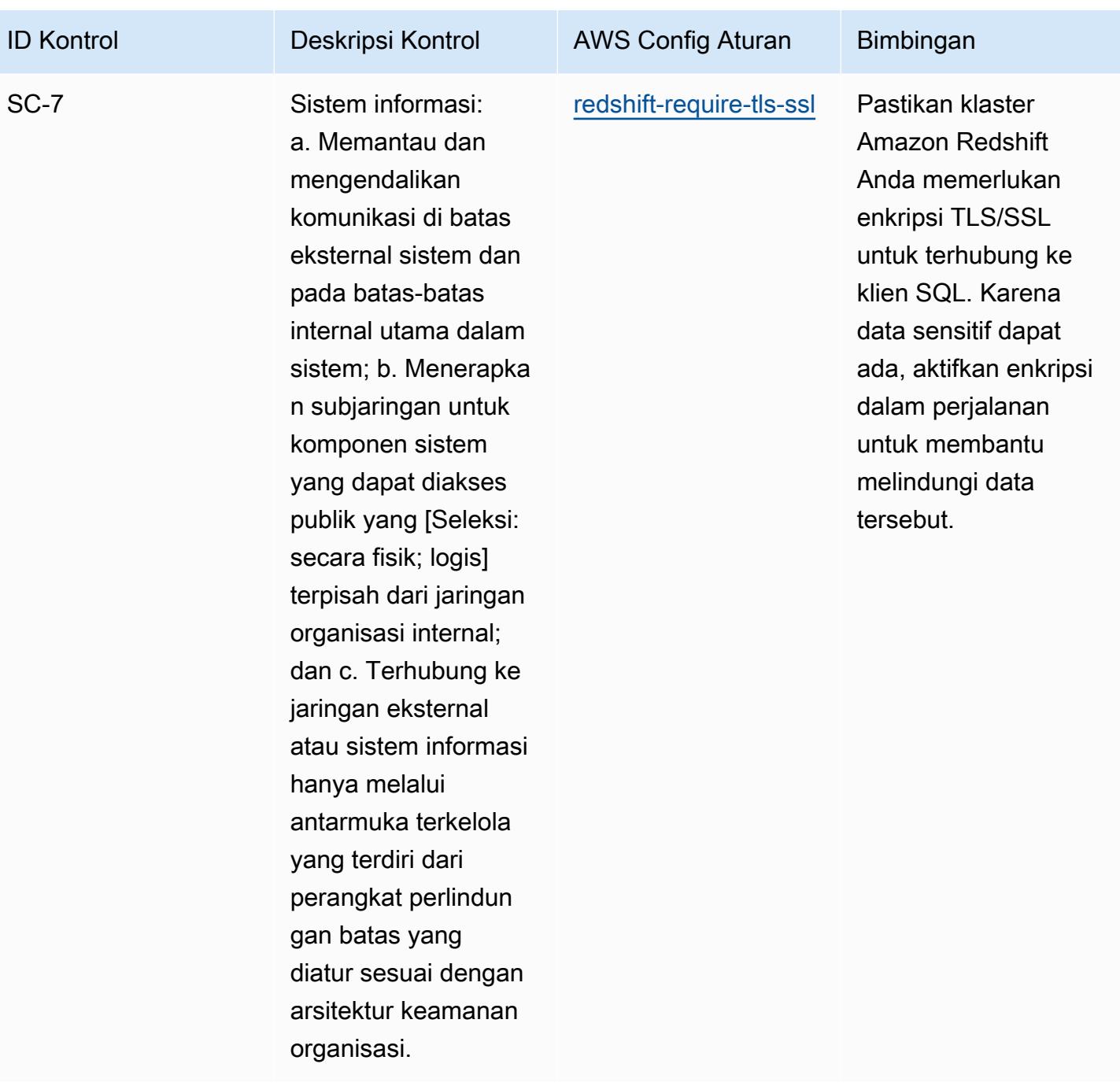

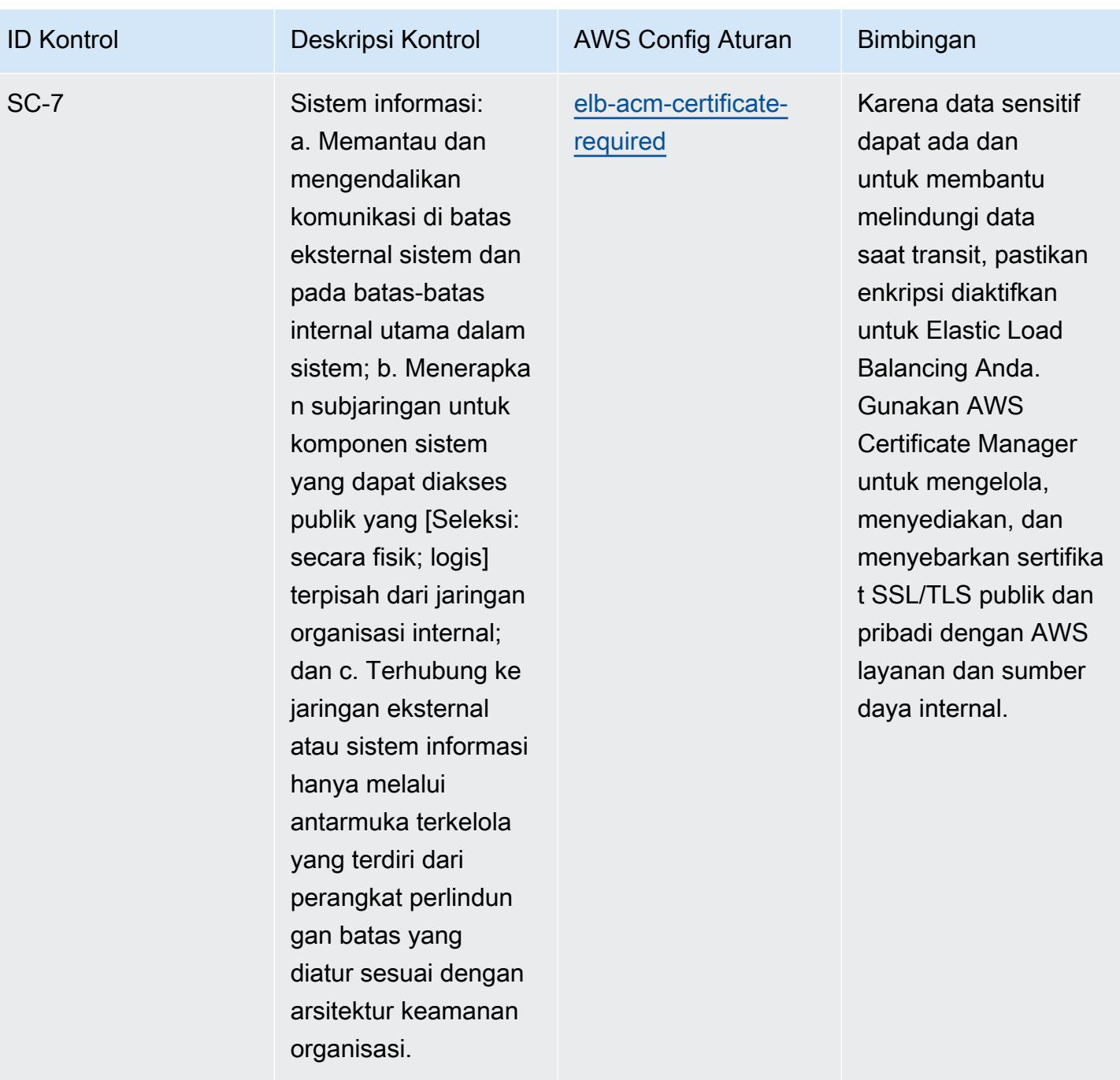

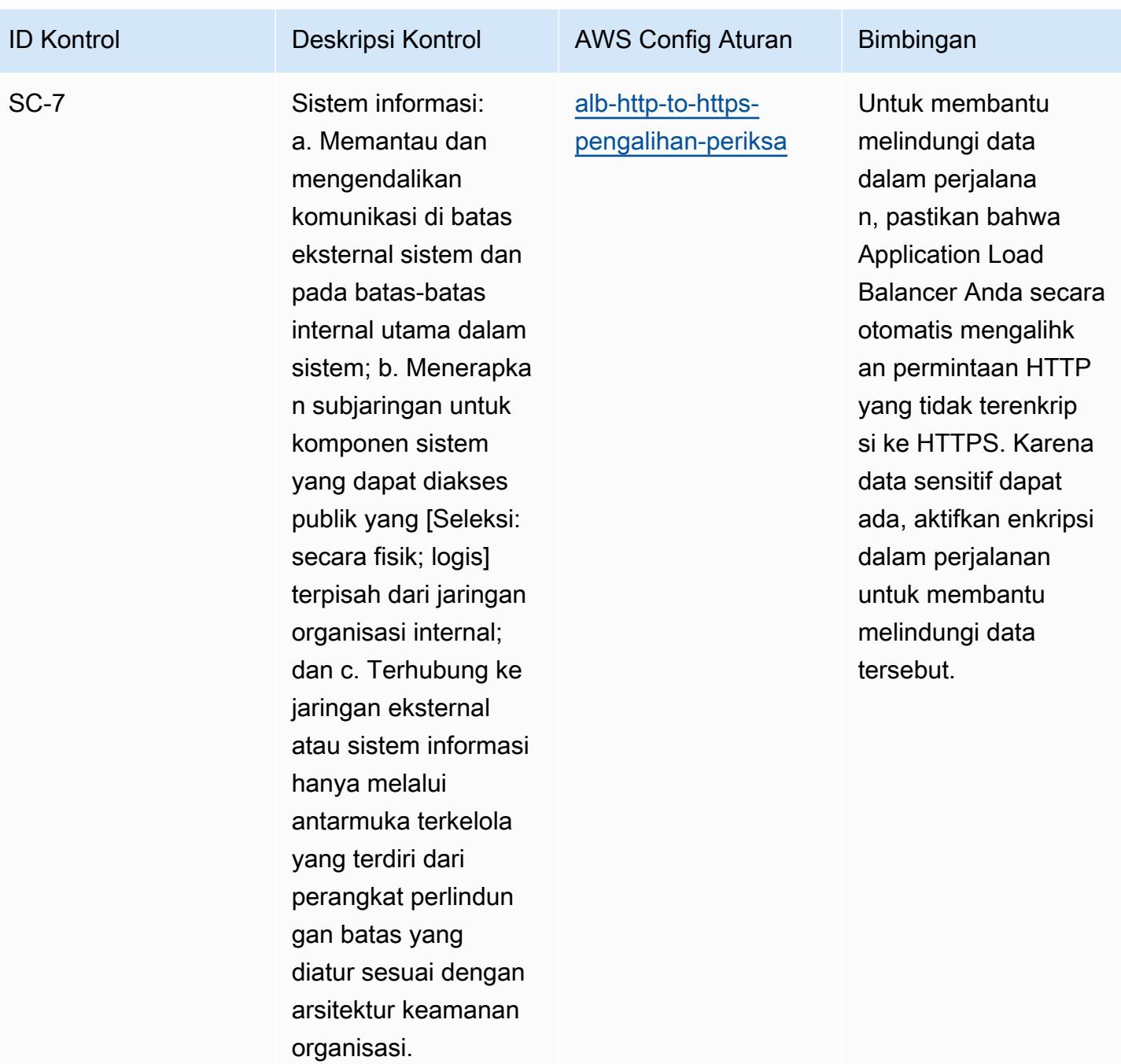

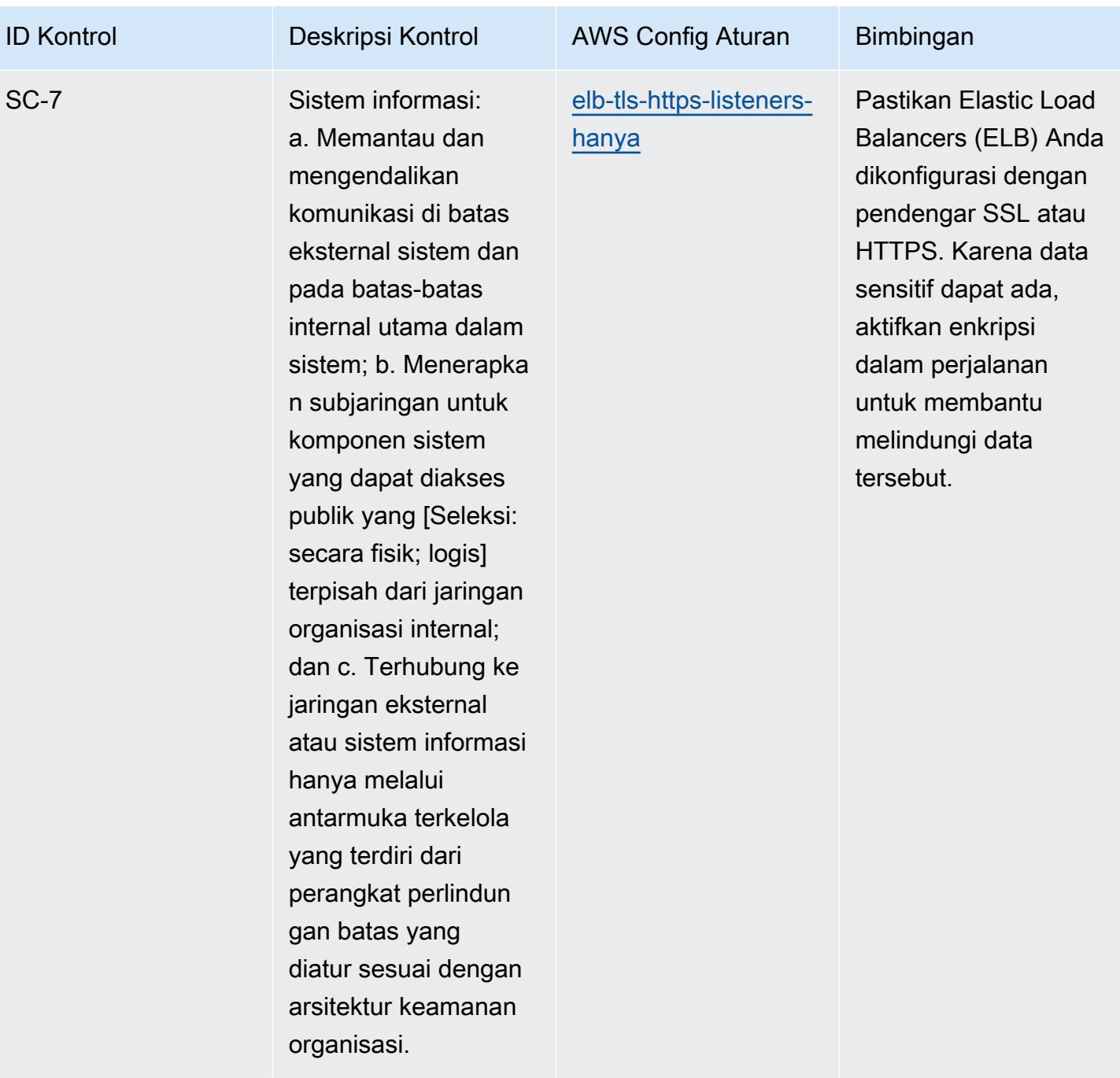

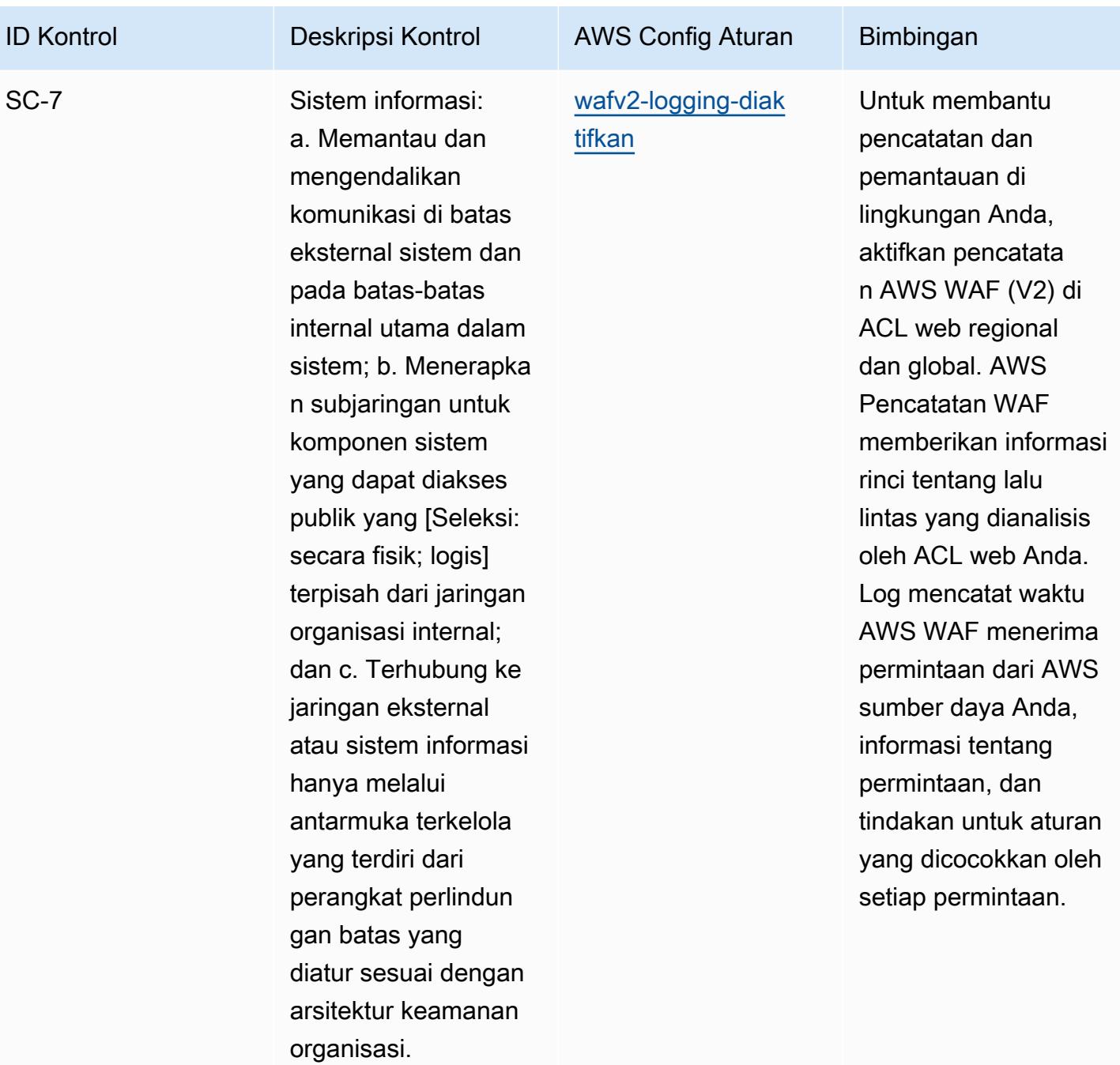

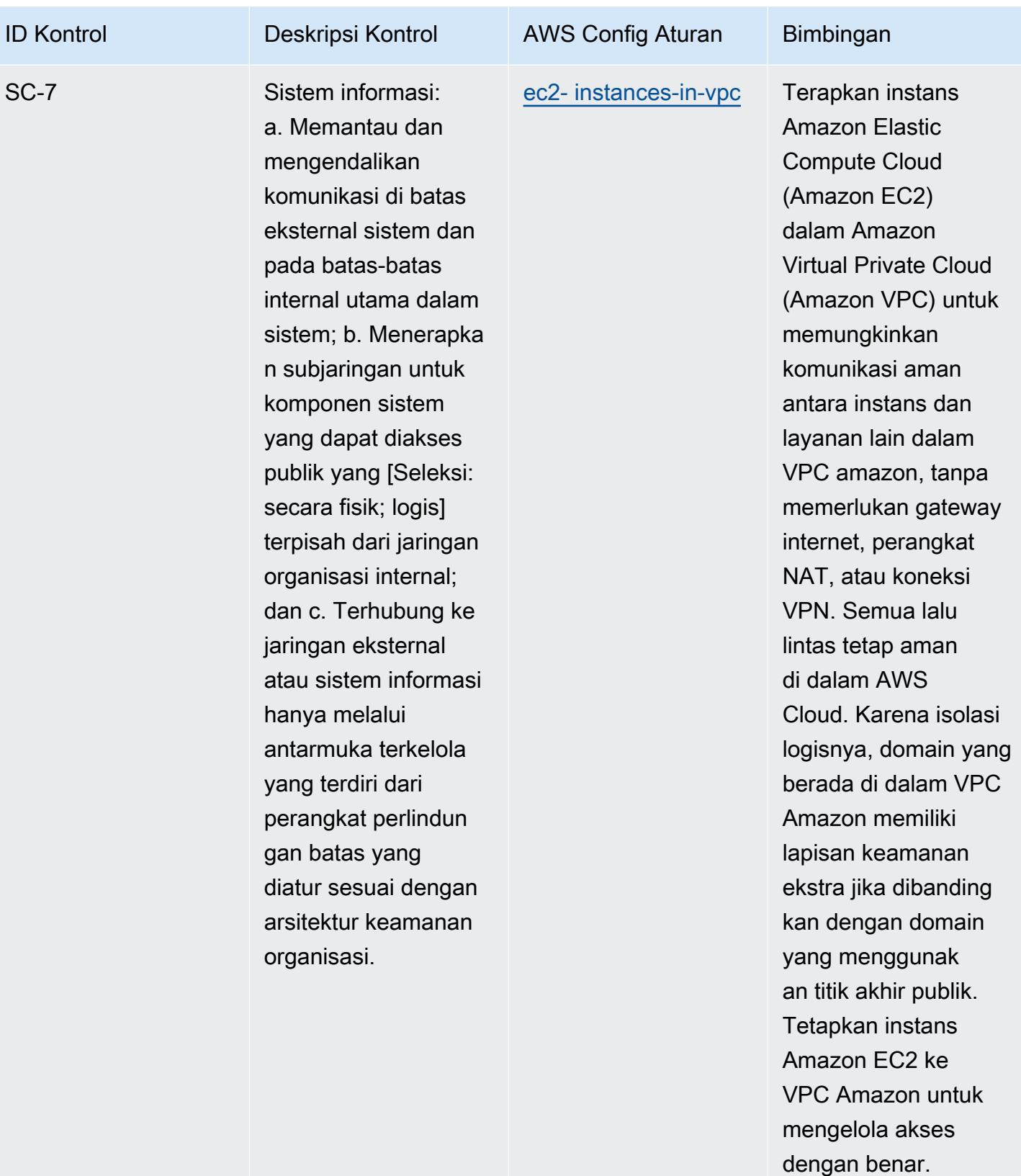

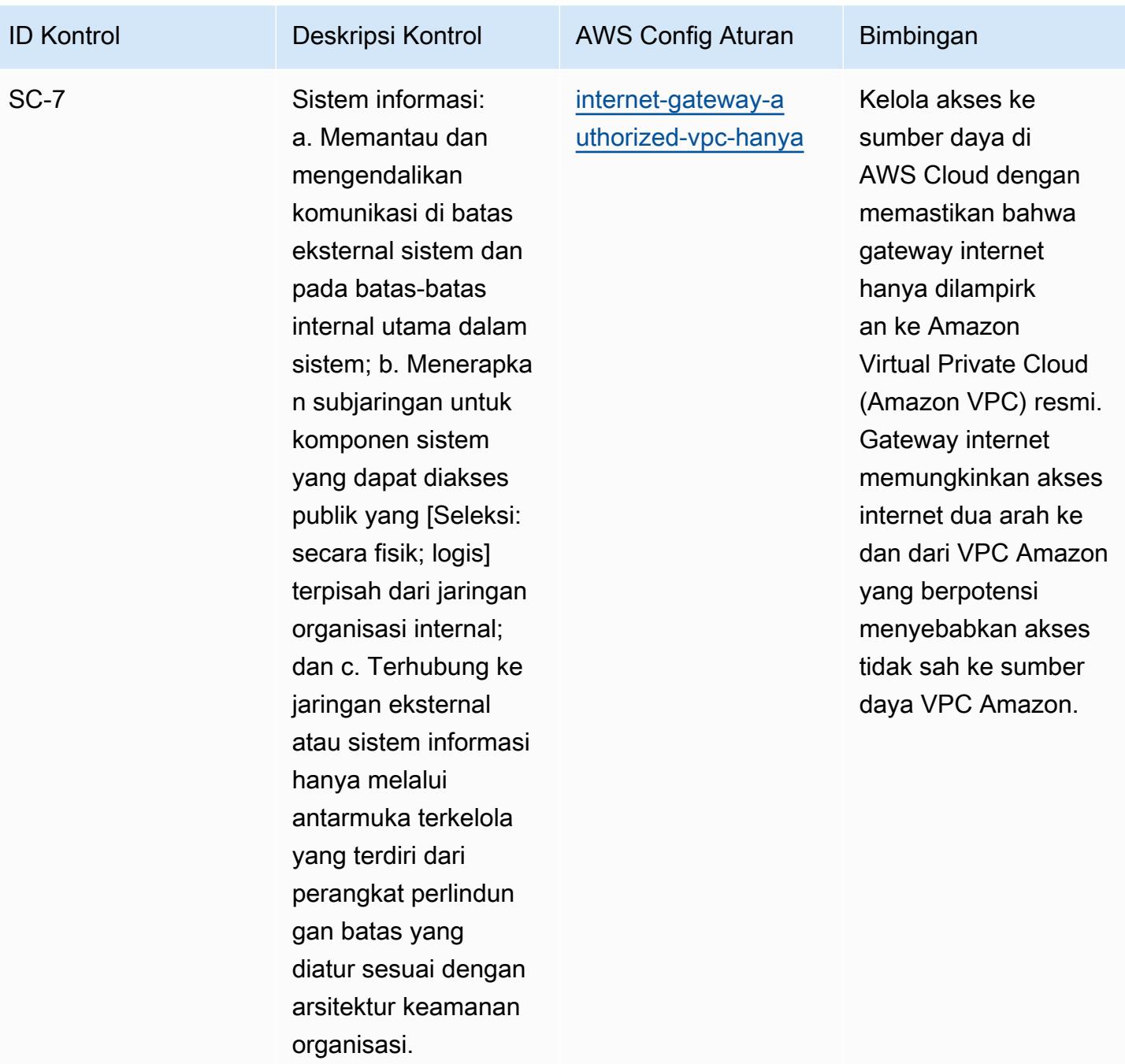

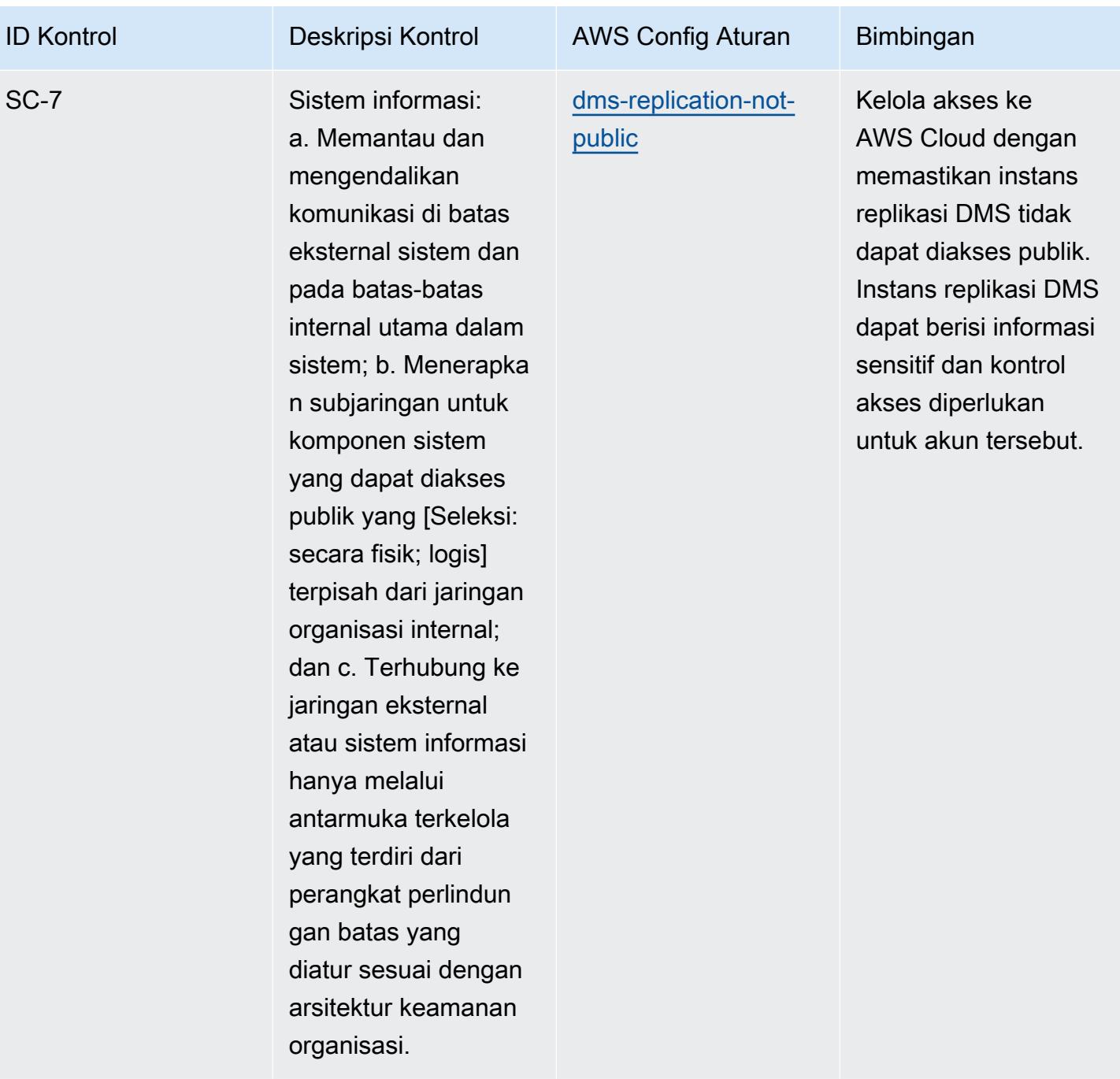

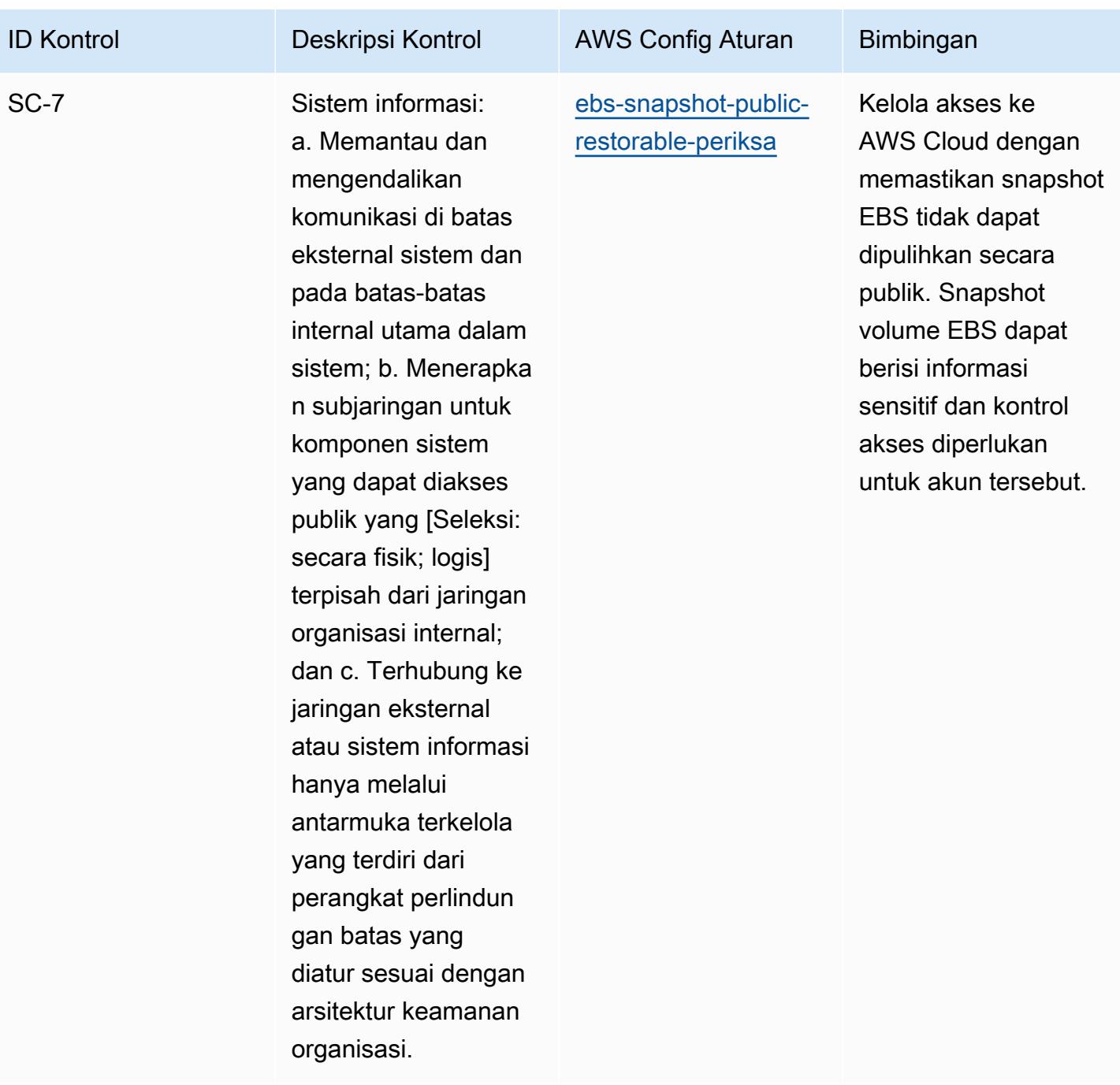

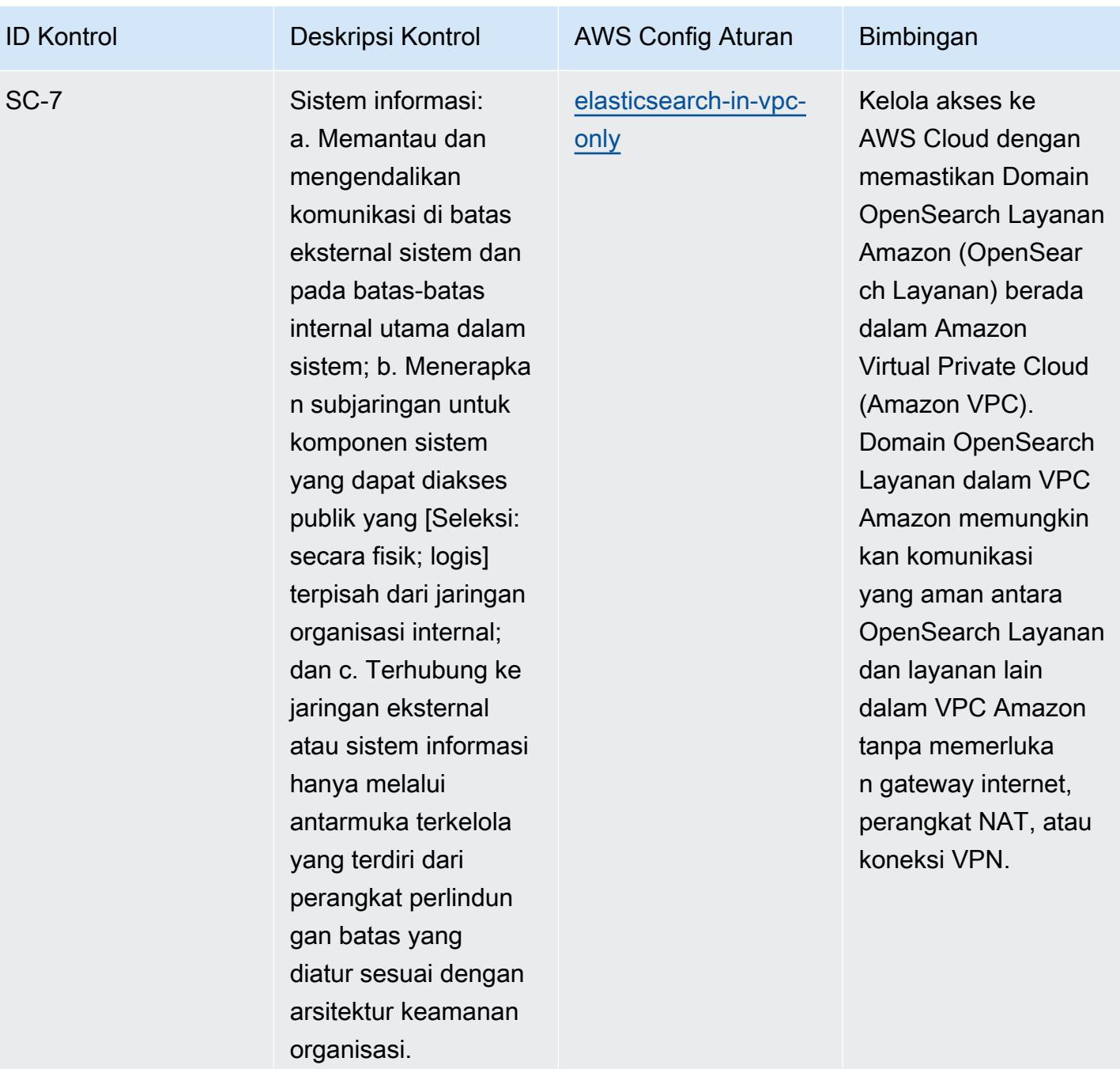

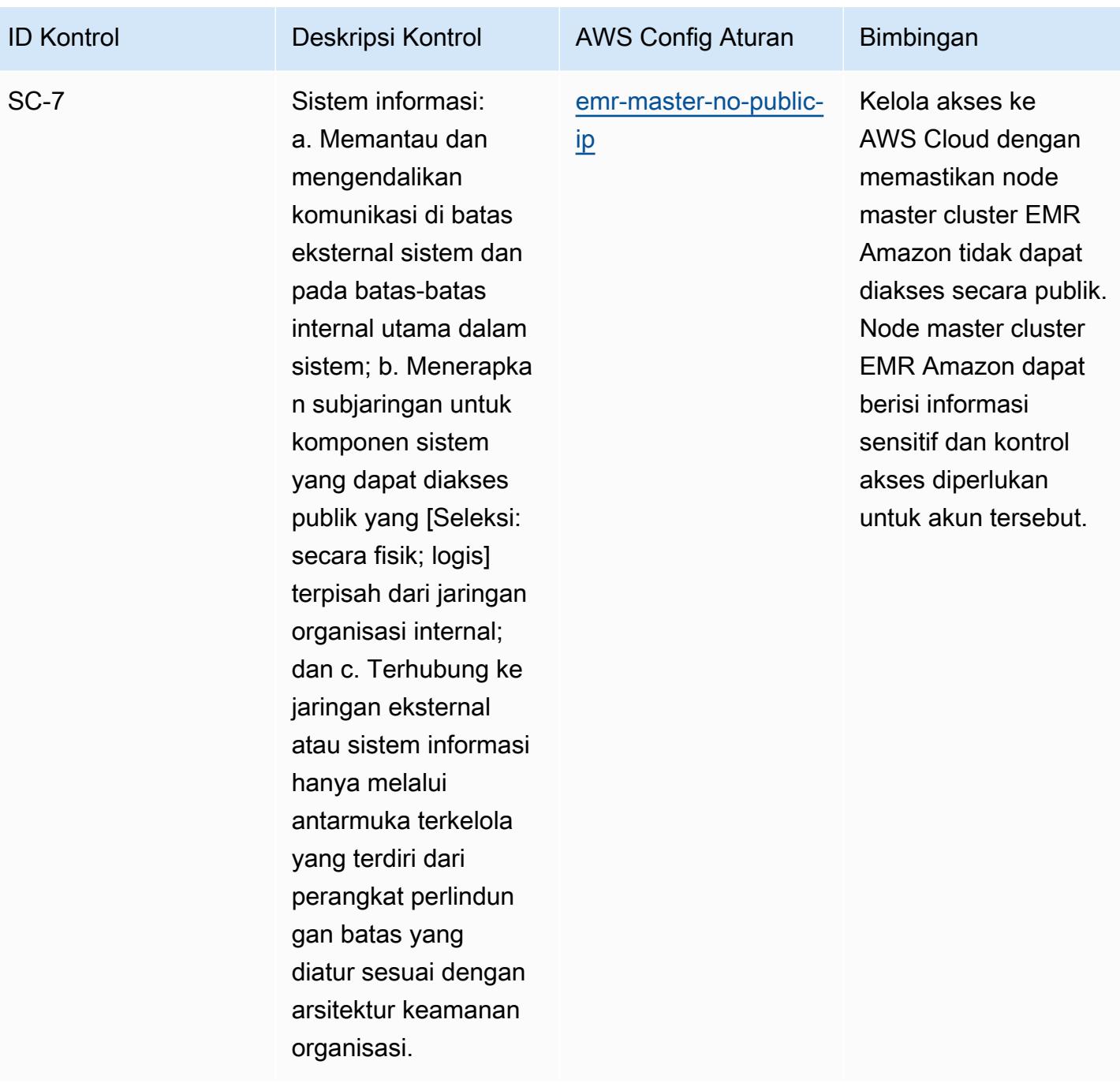

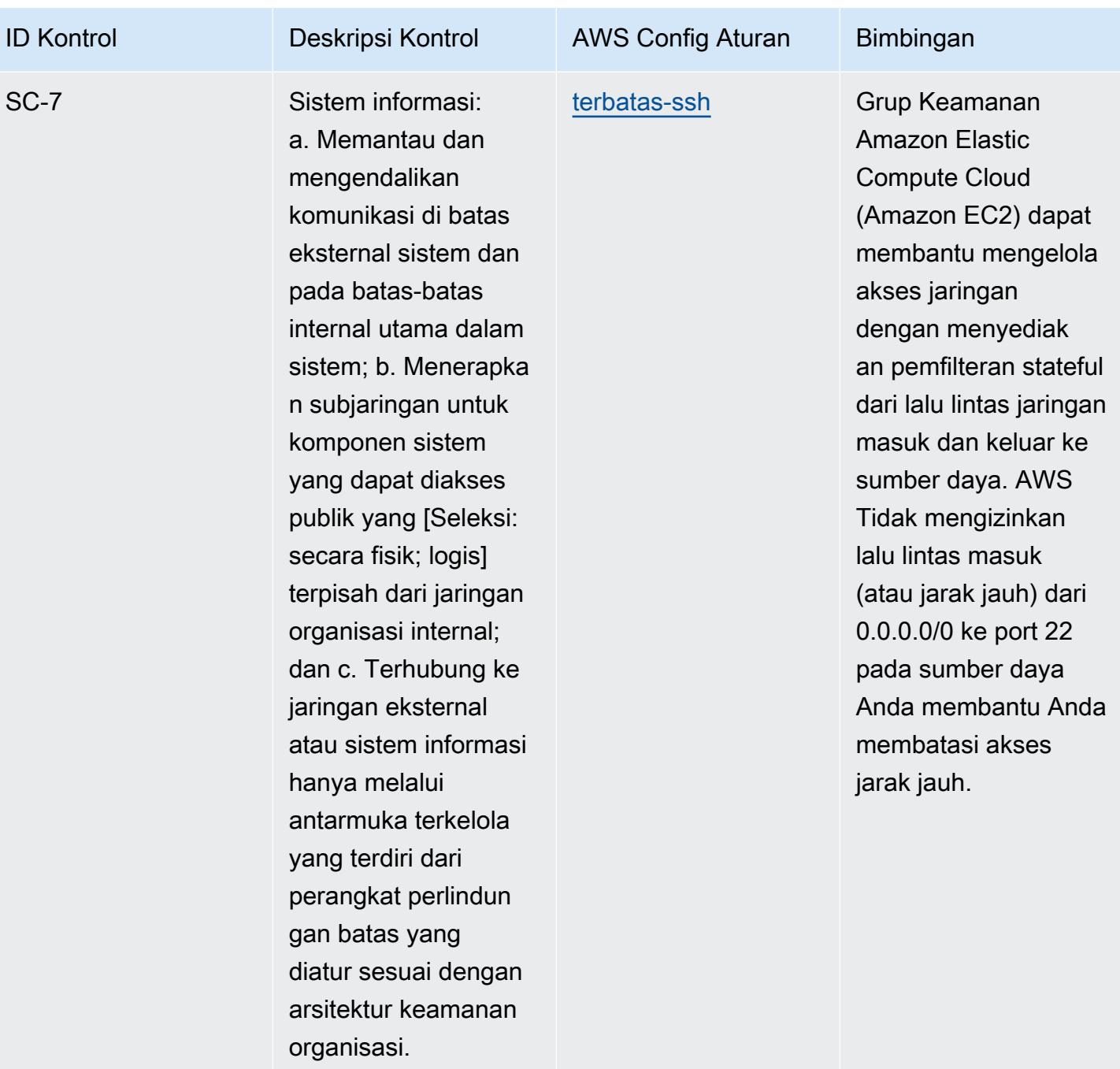

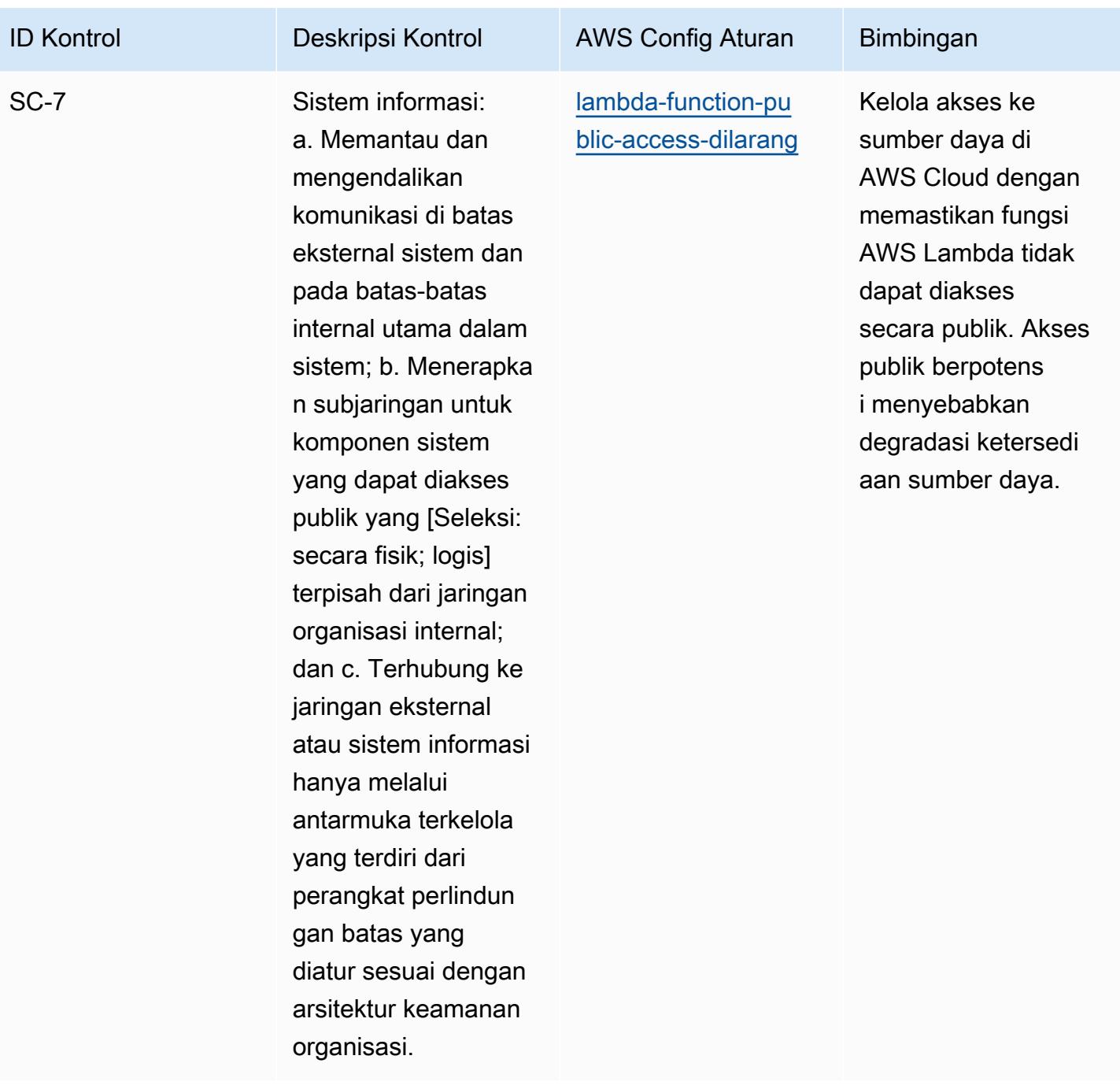

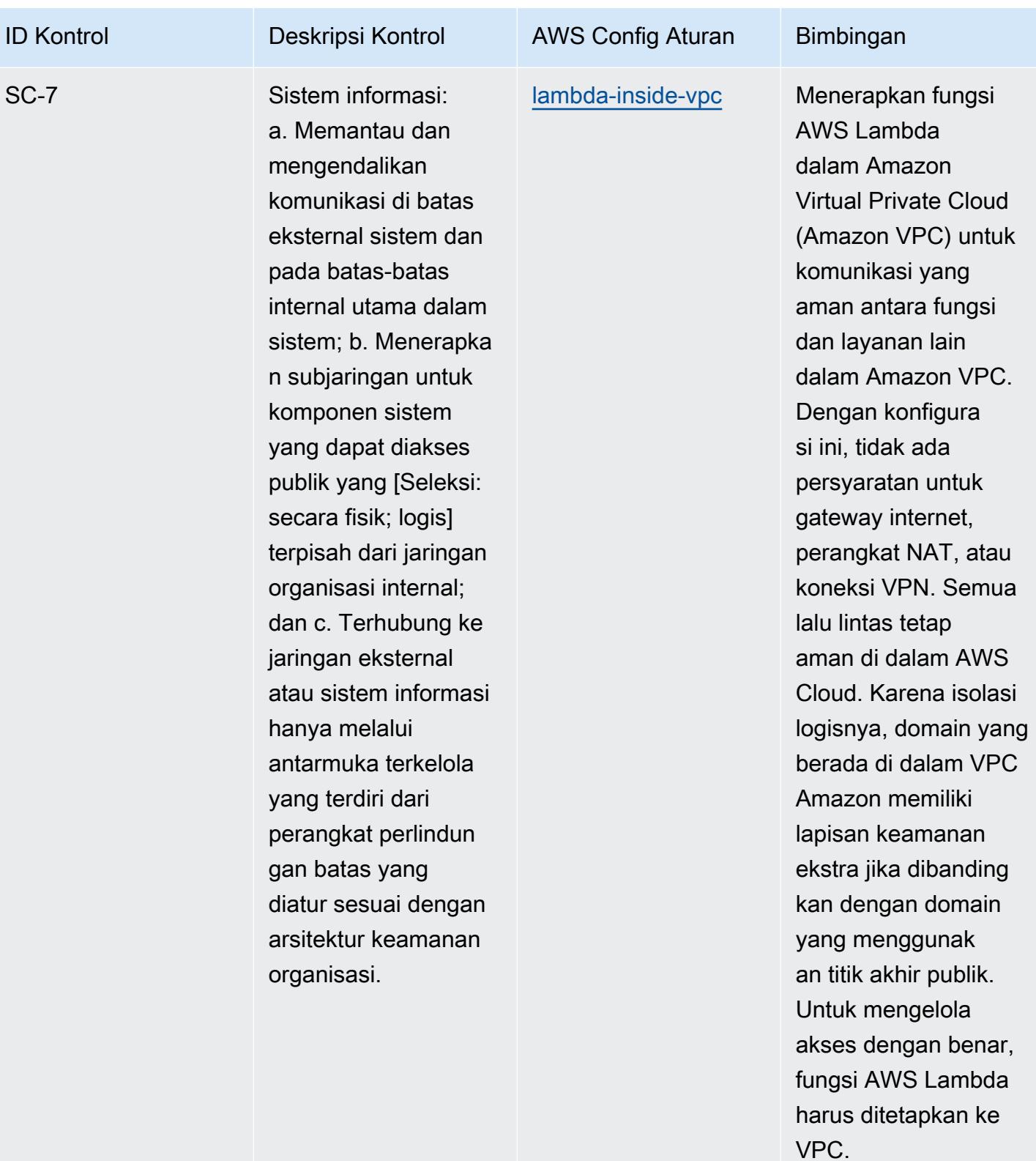

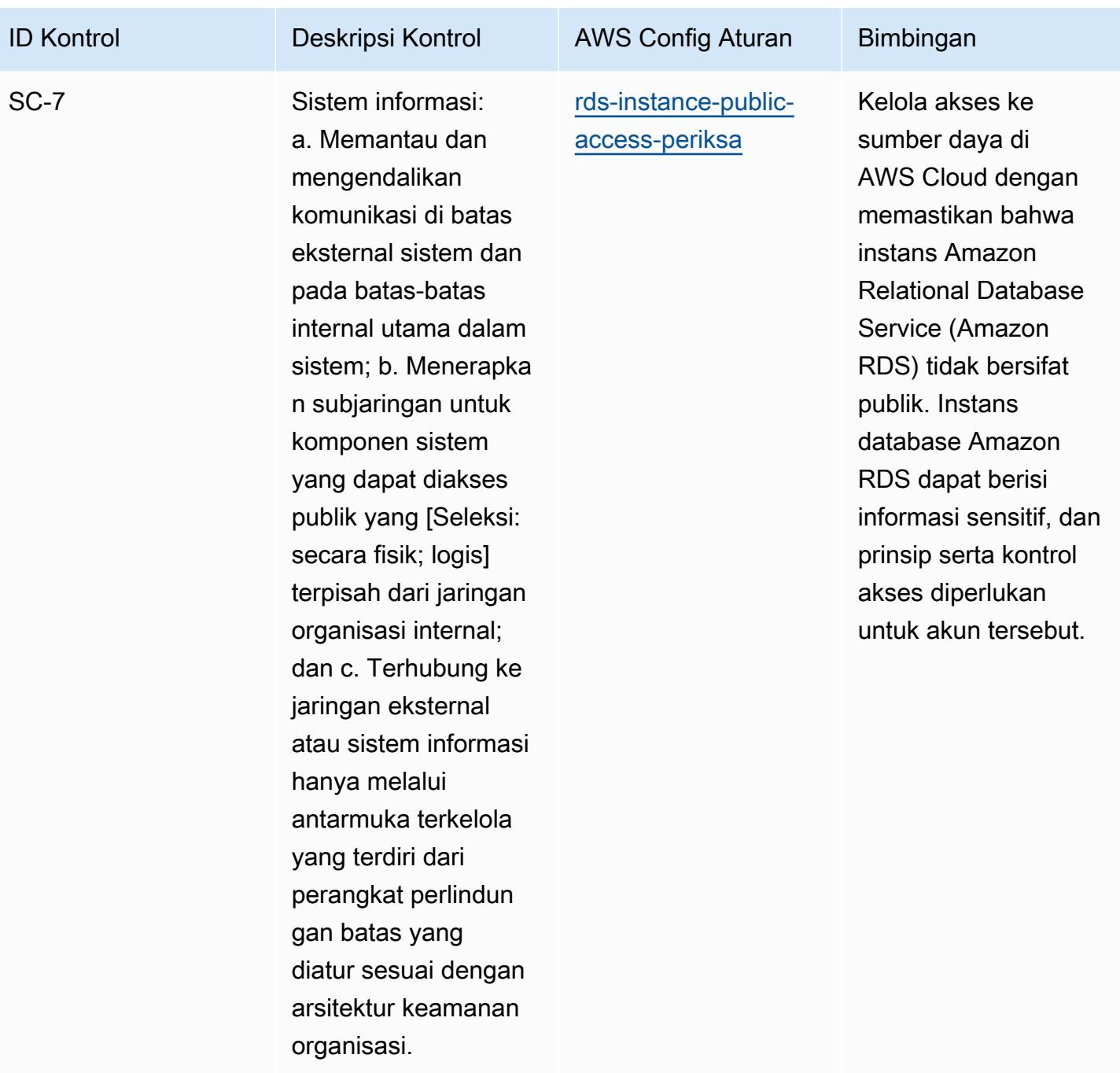

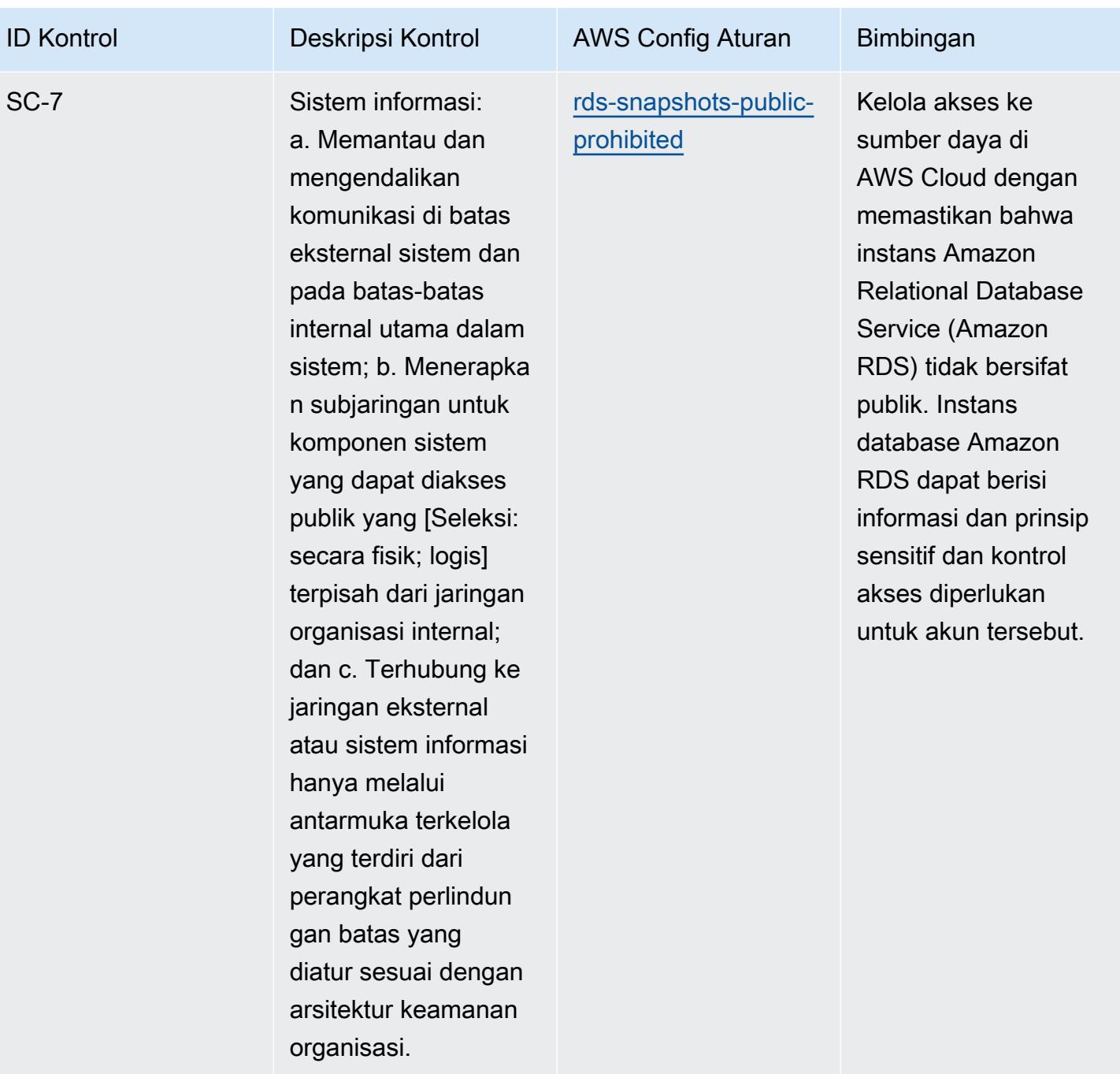

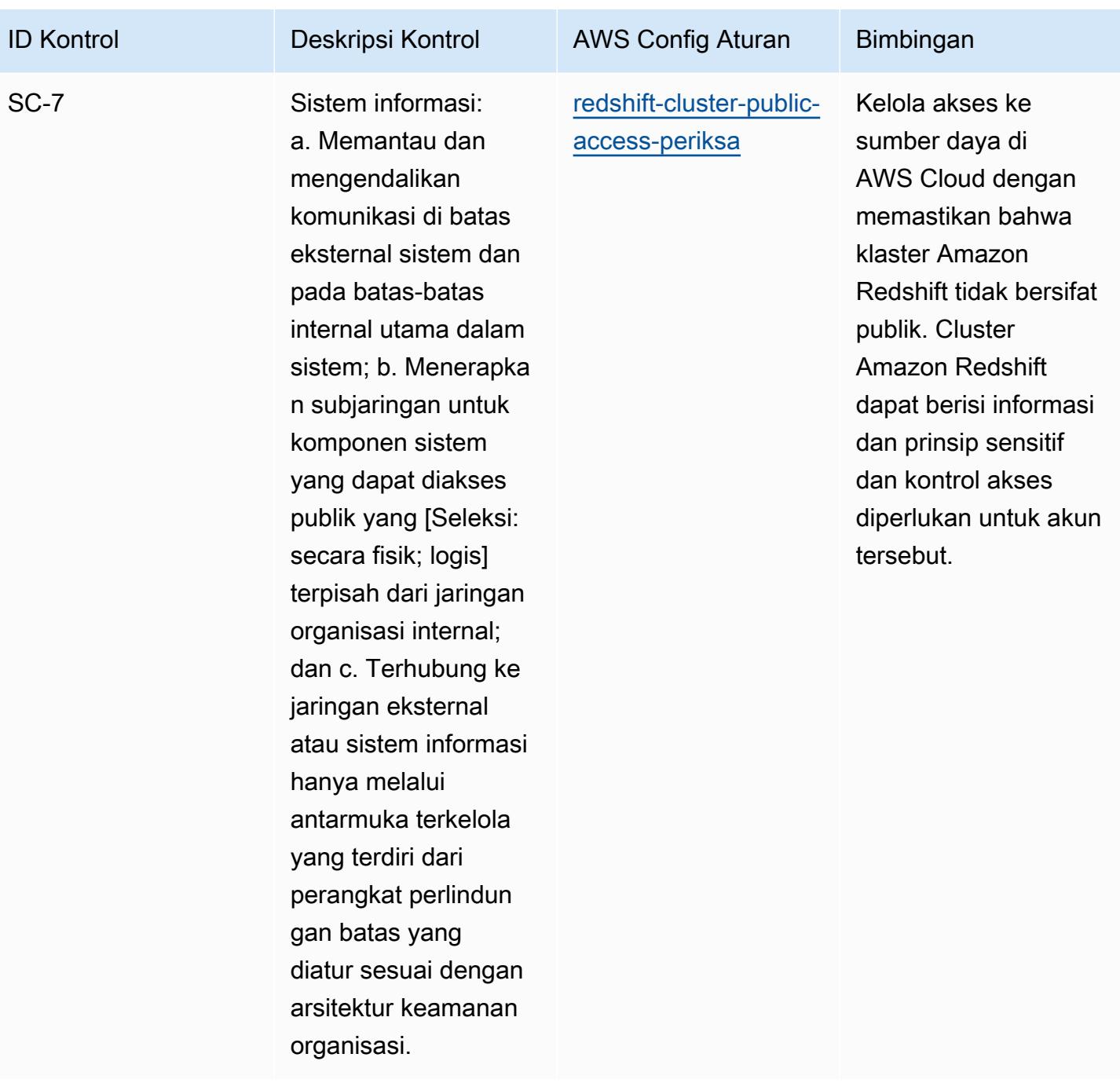

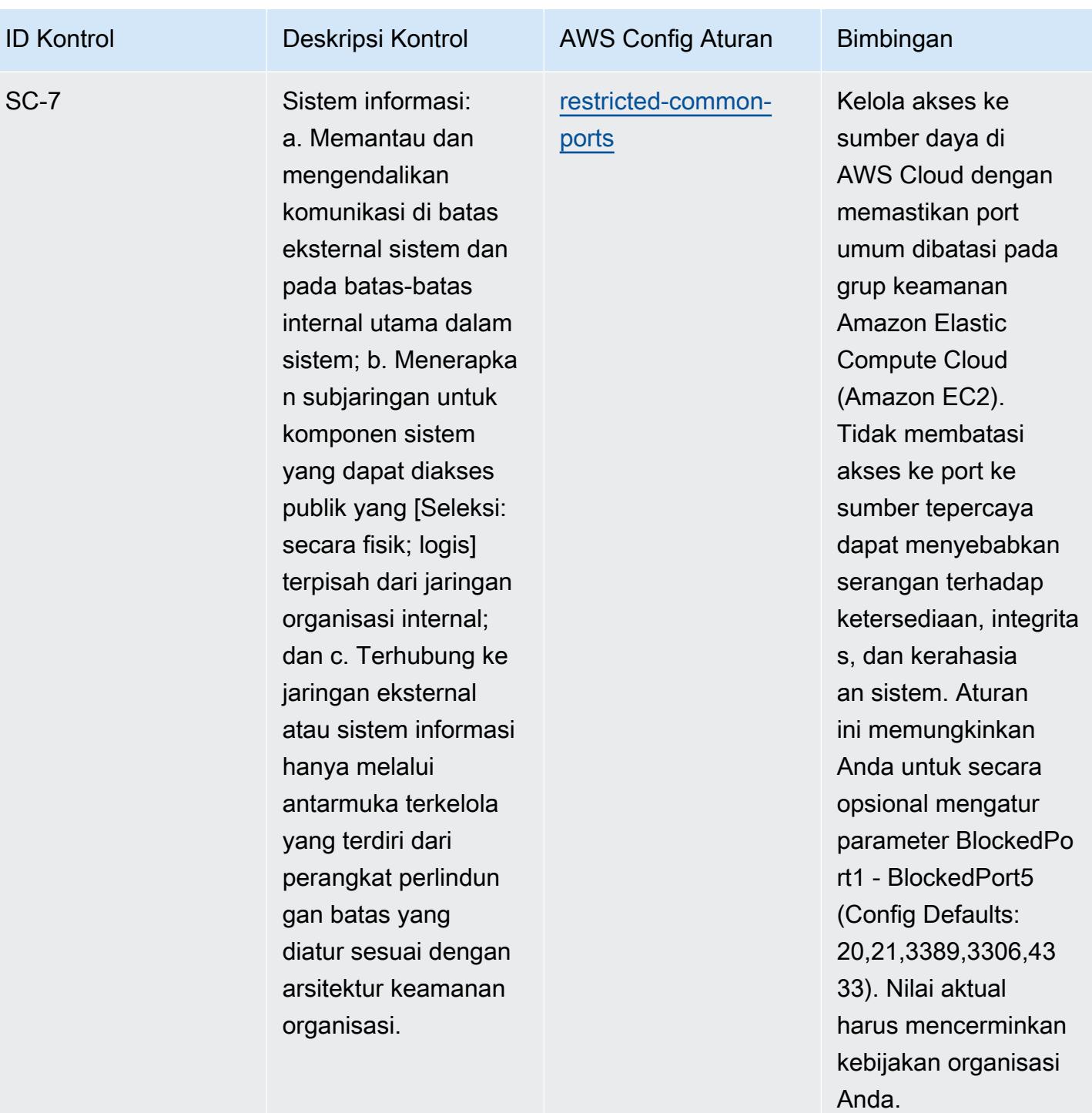

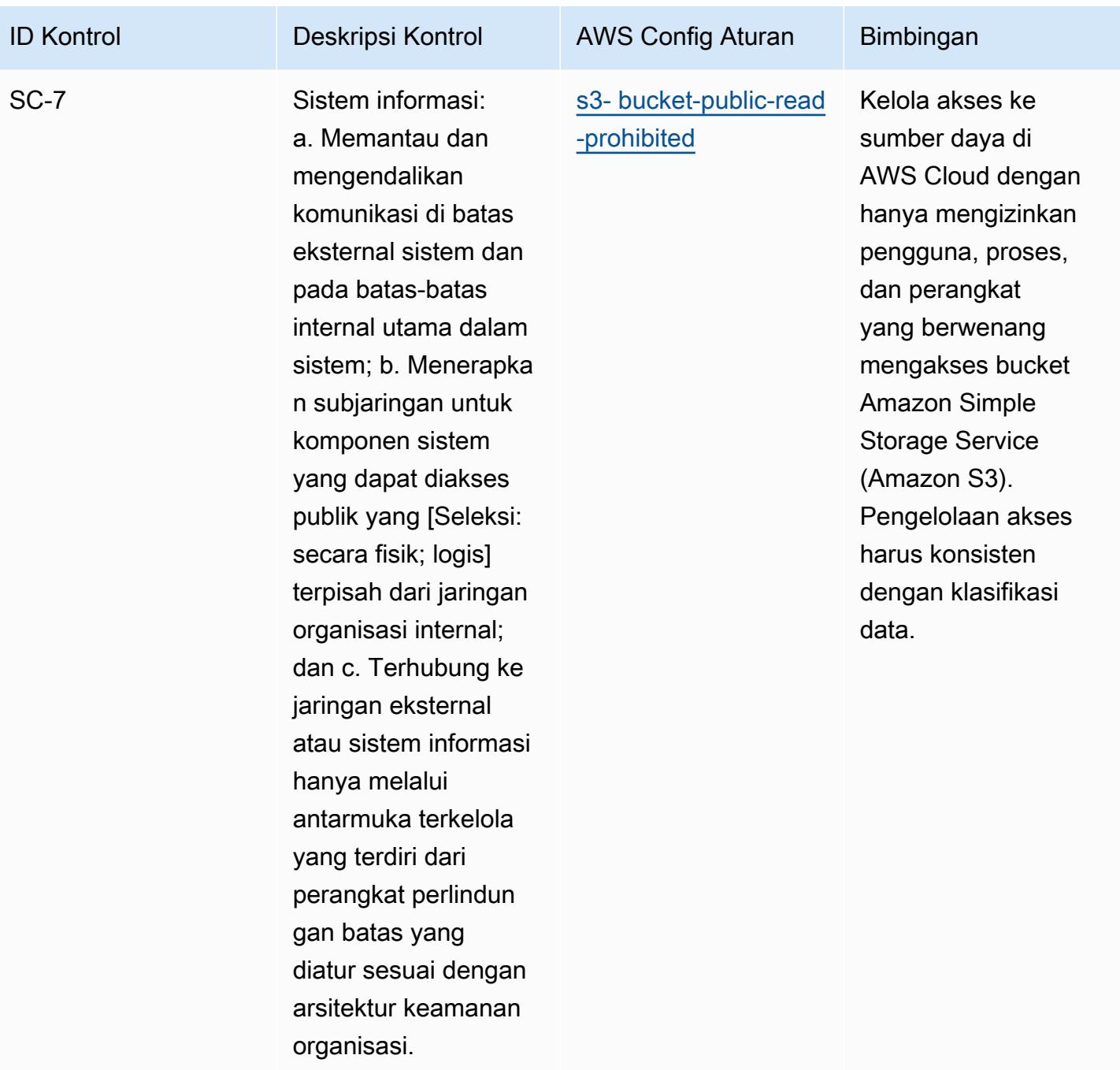

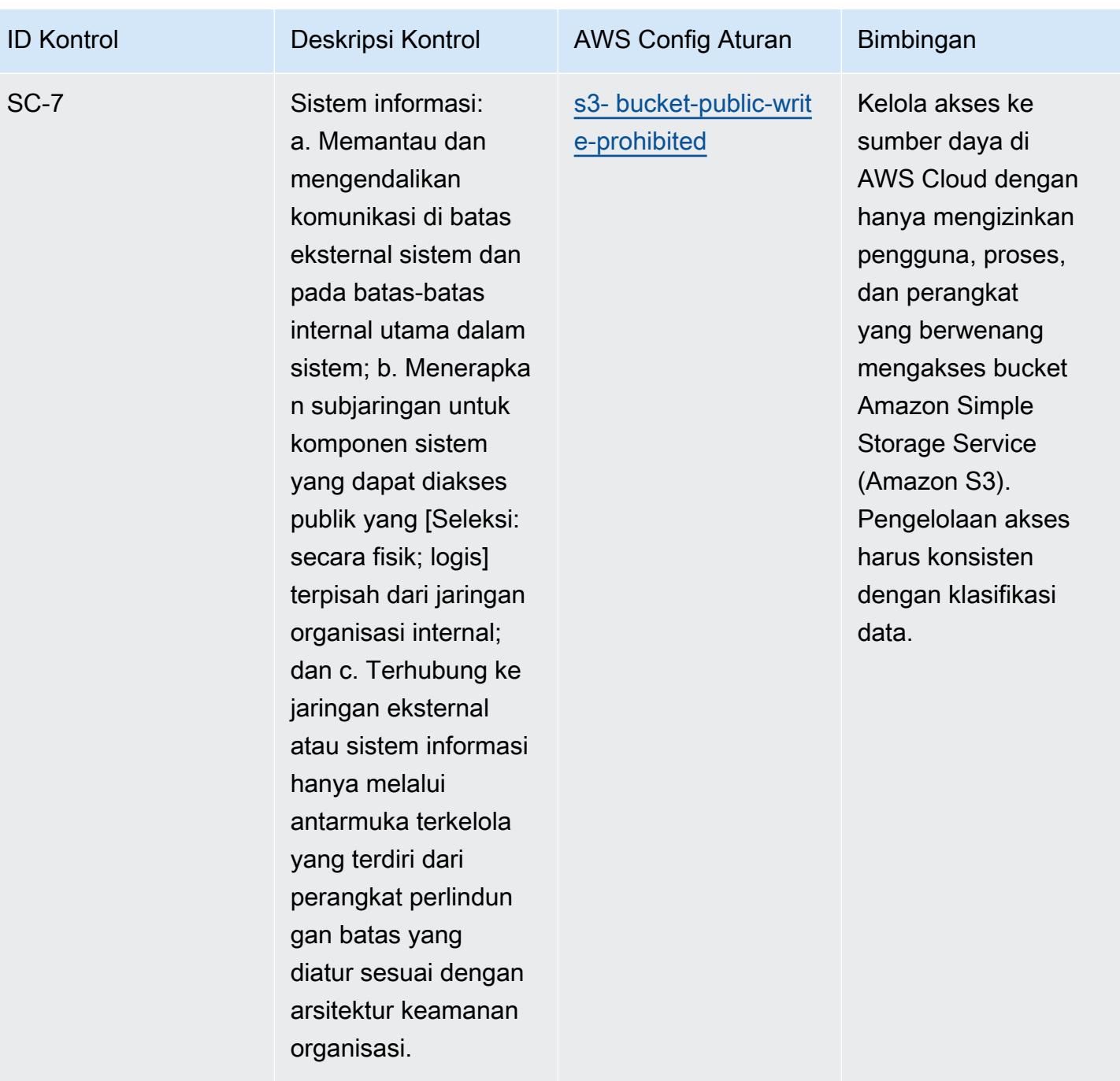

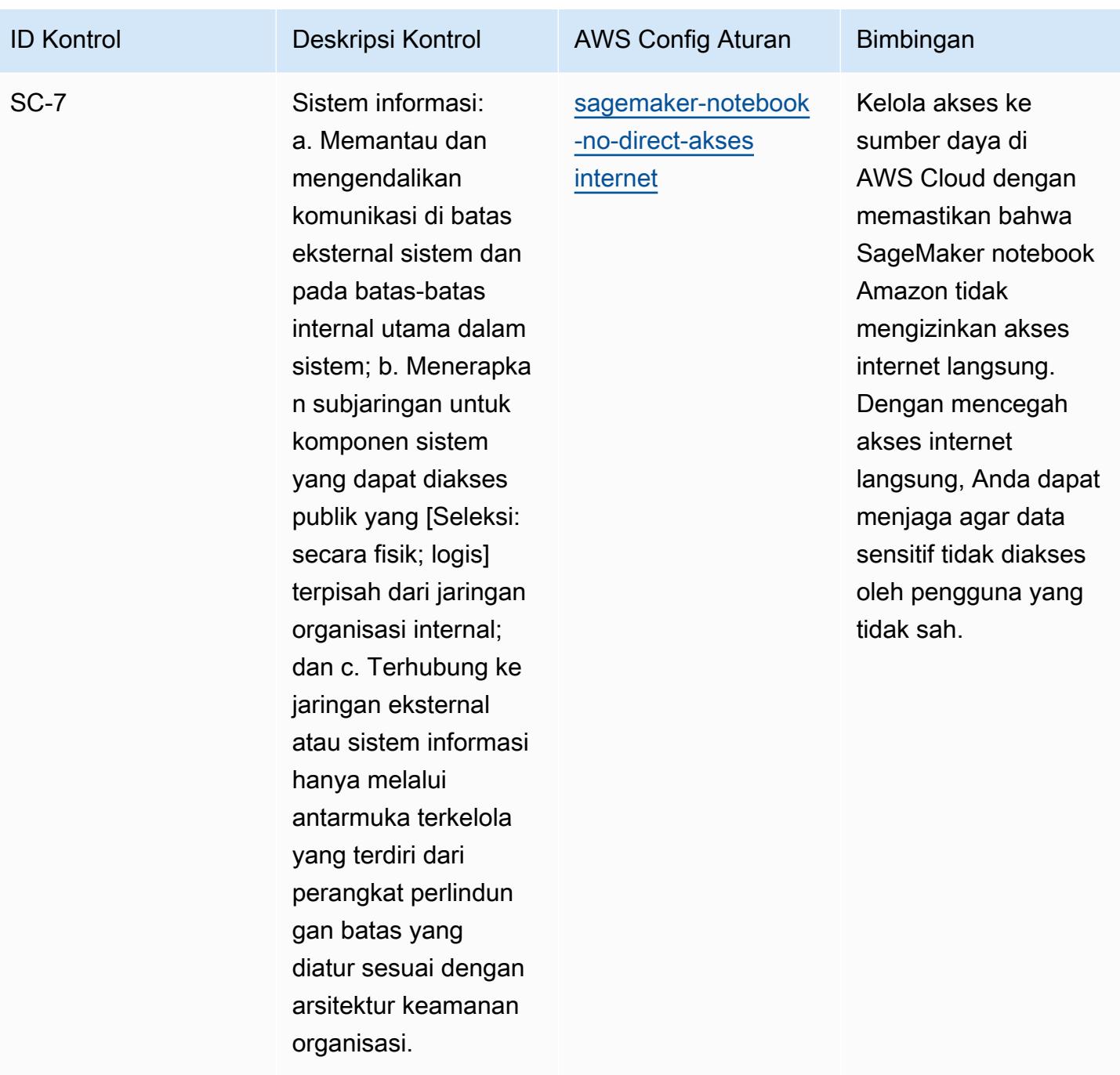

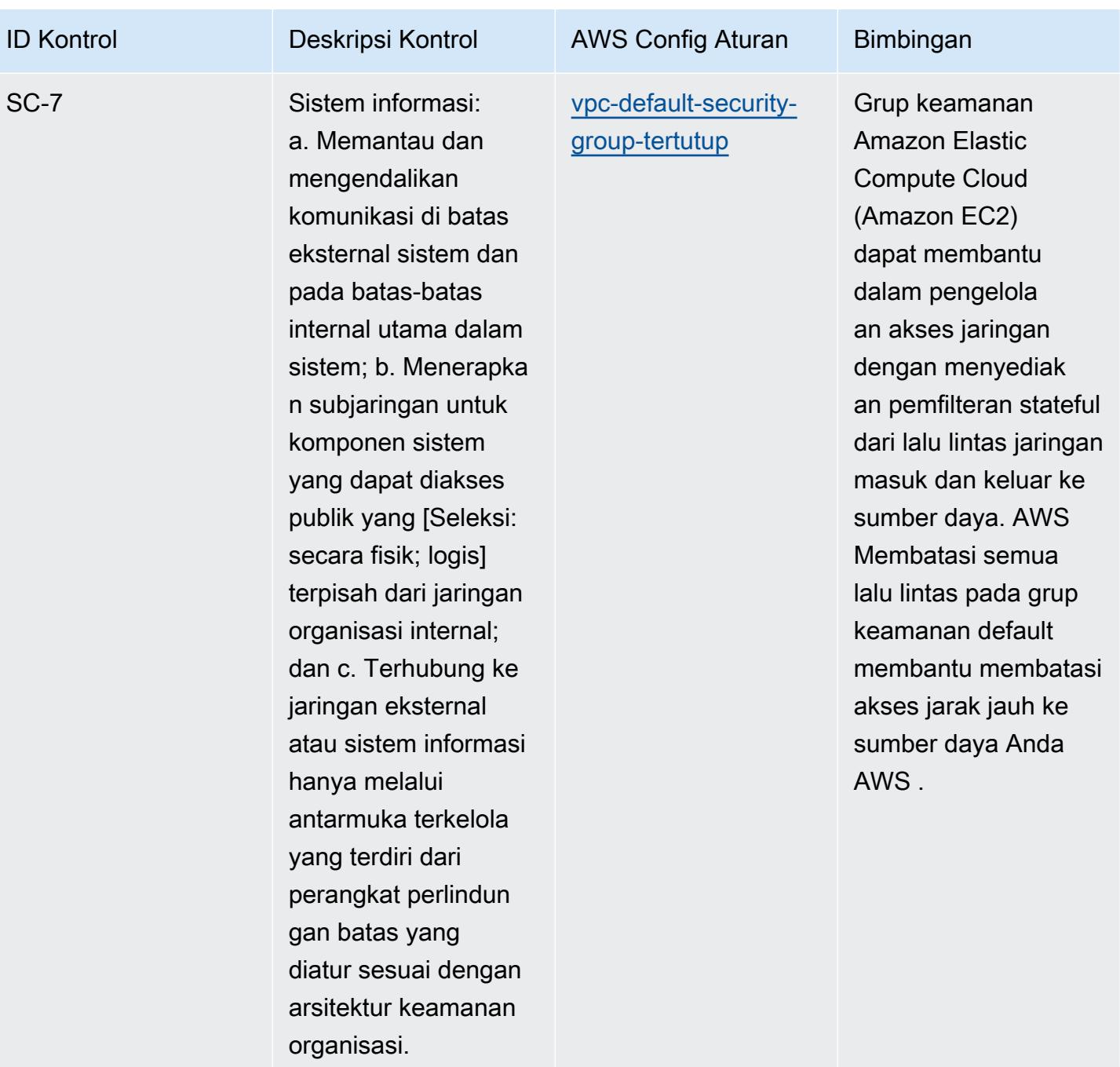

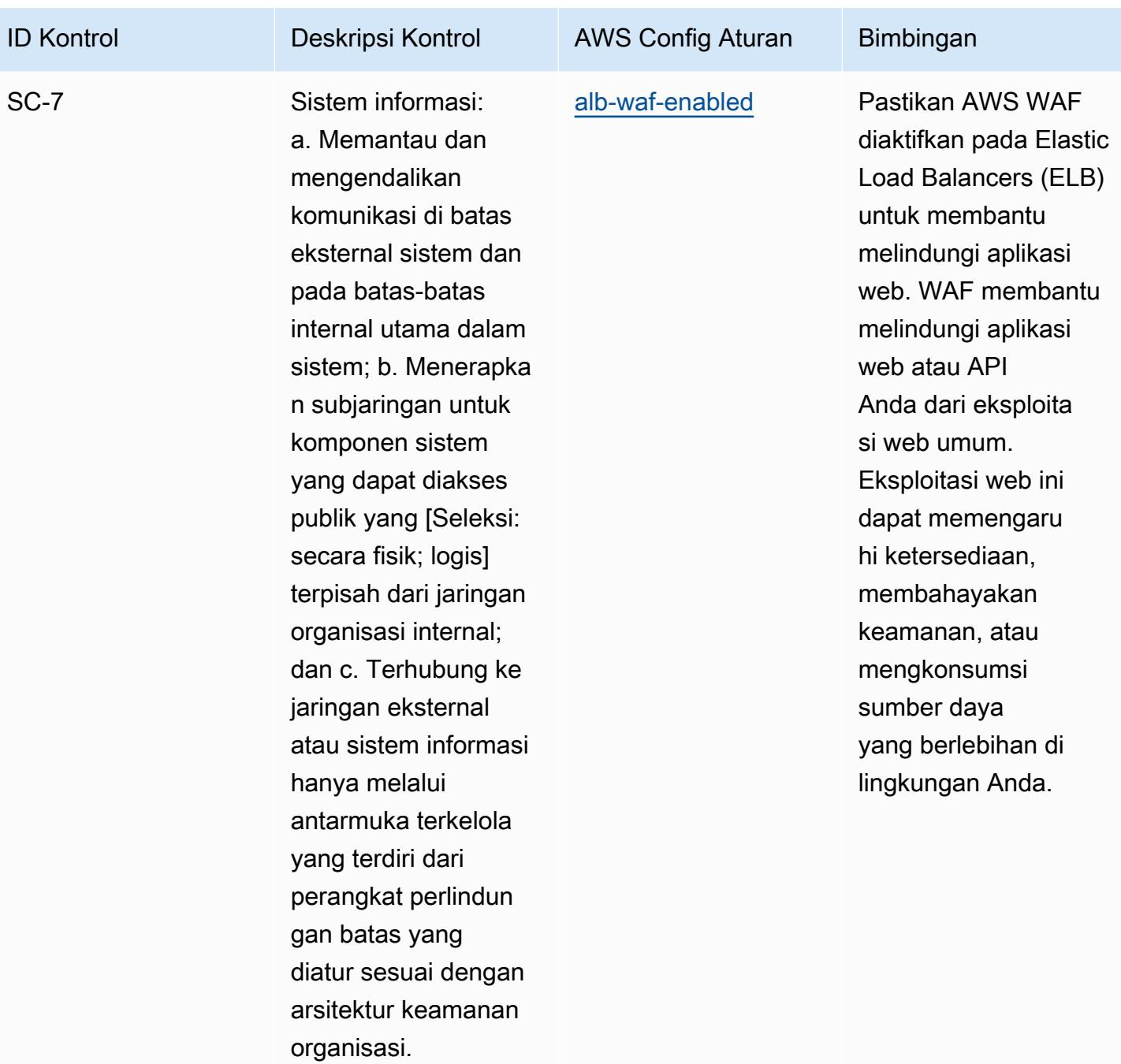

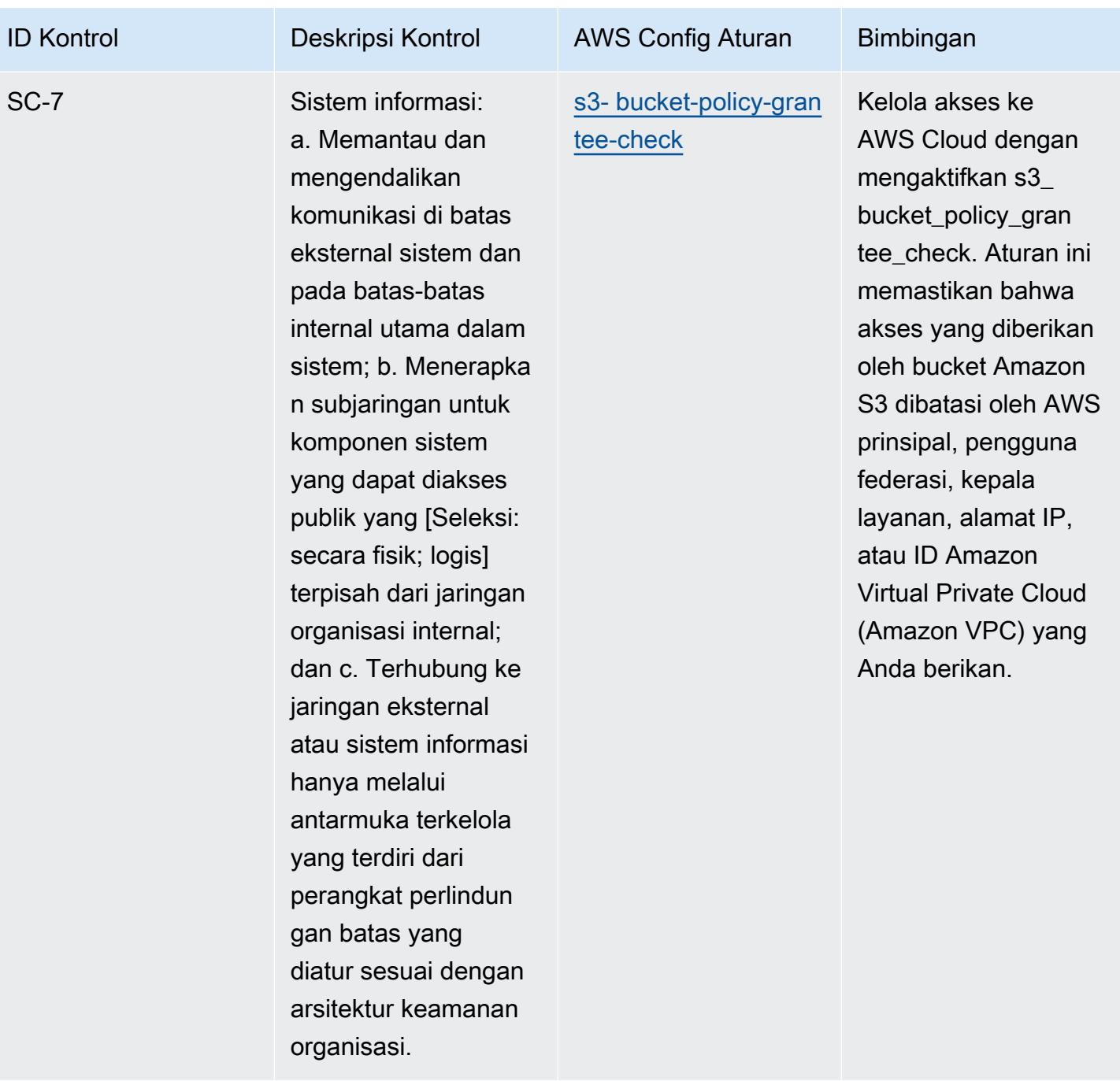
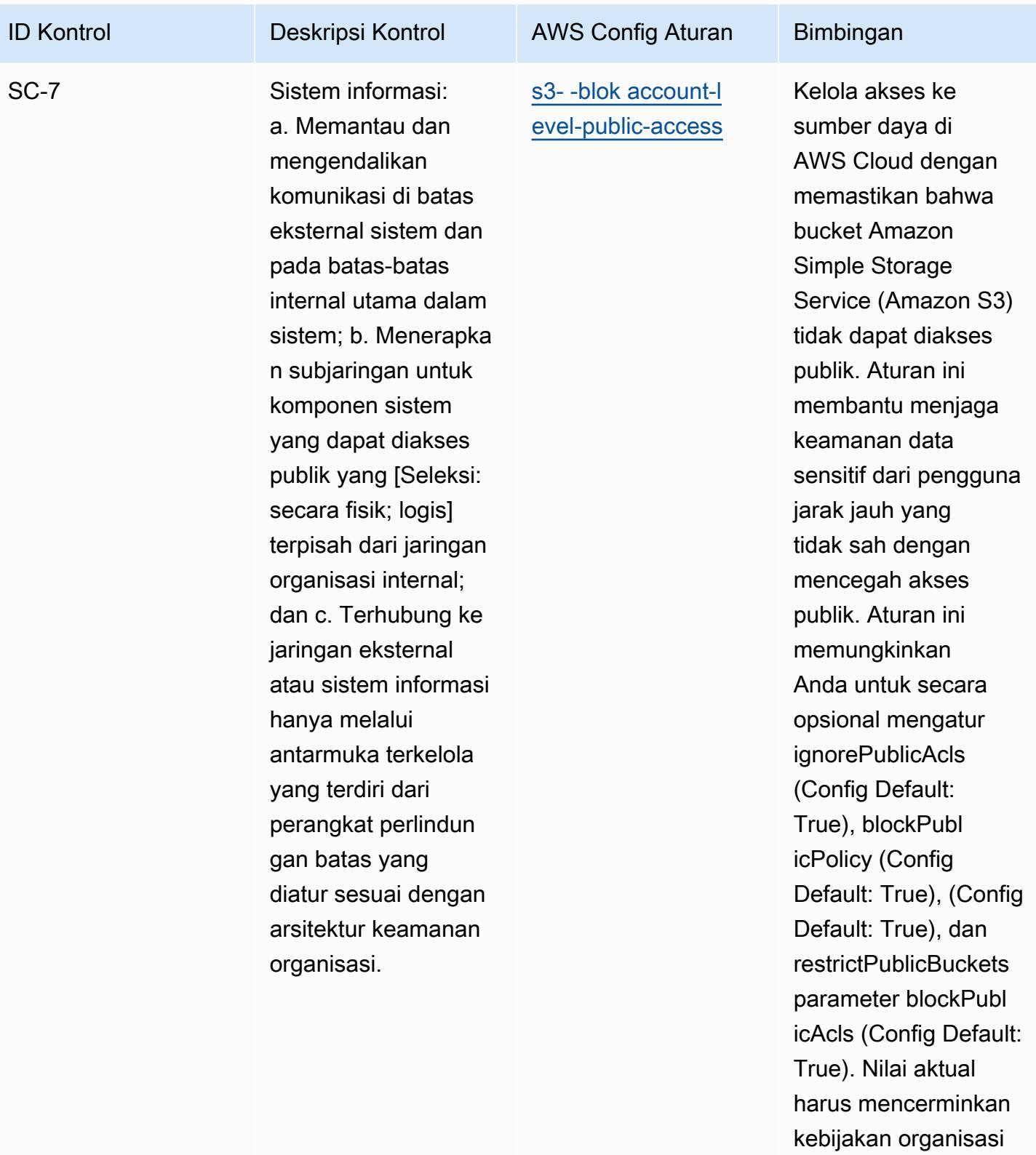

Anda.

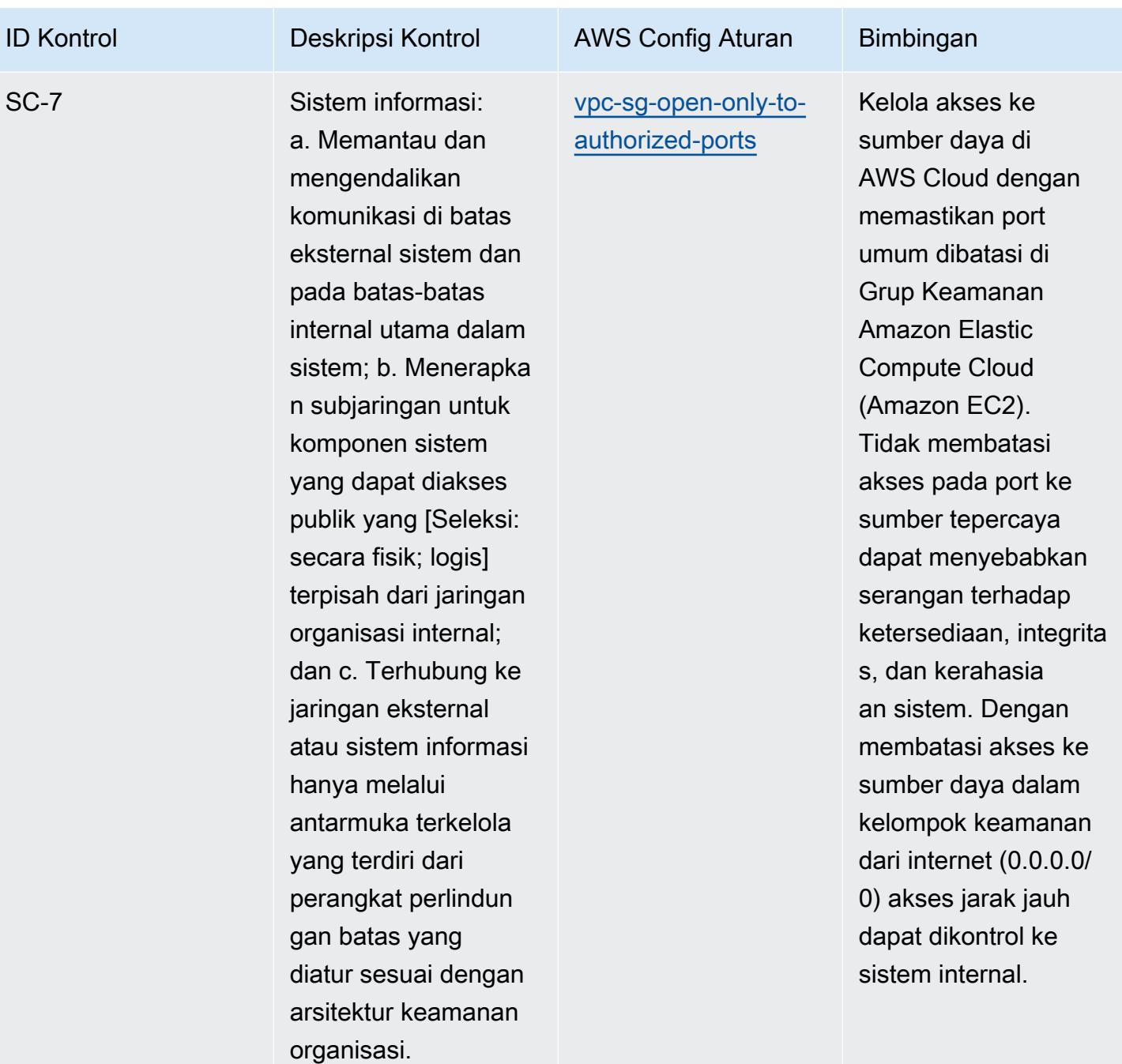

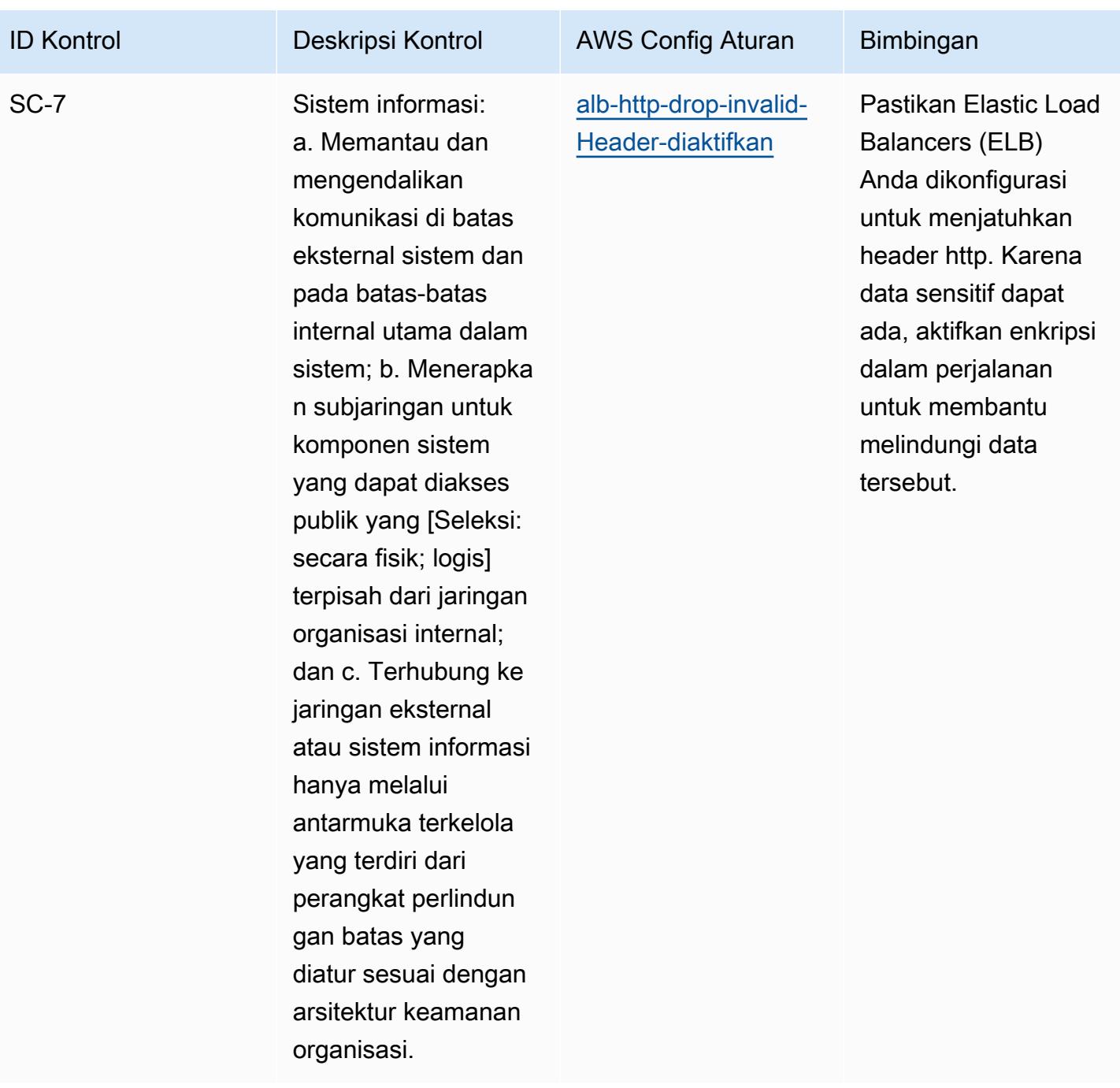

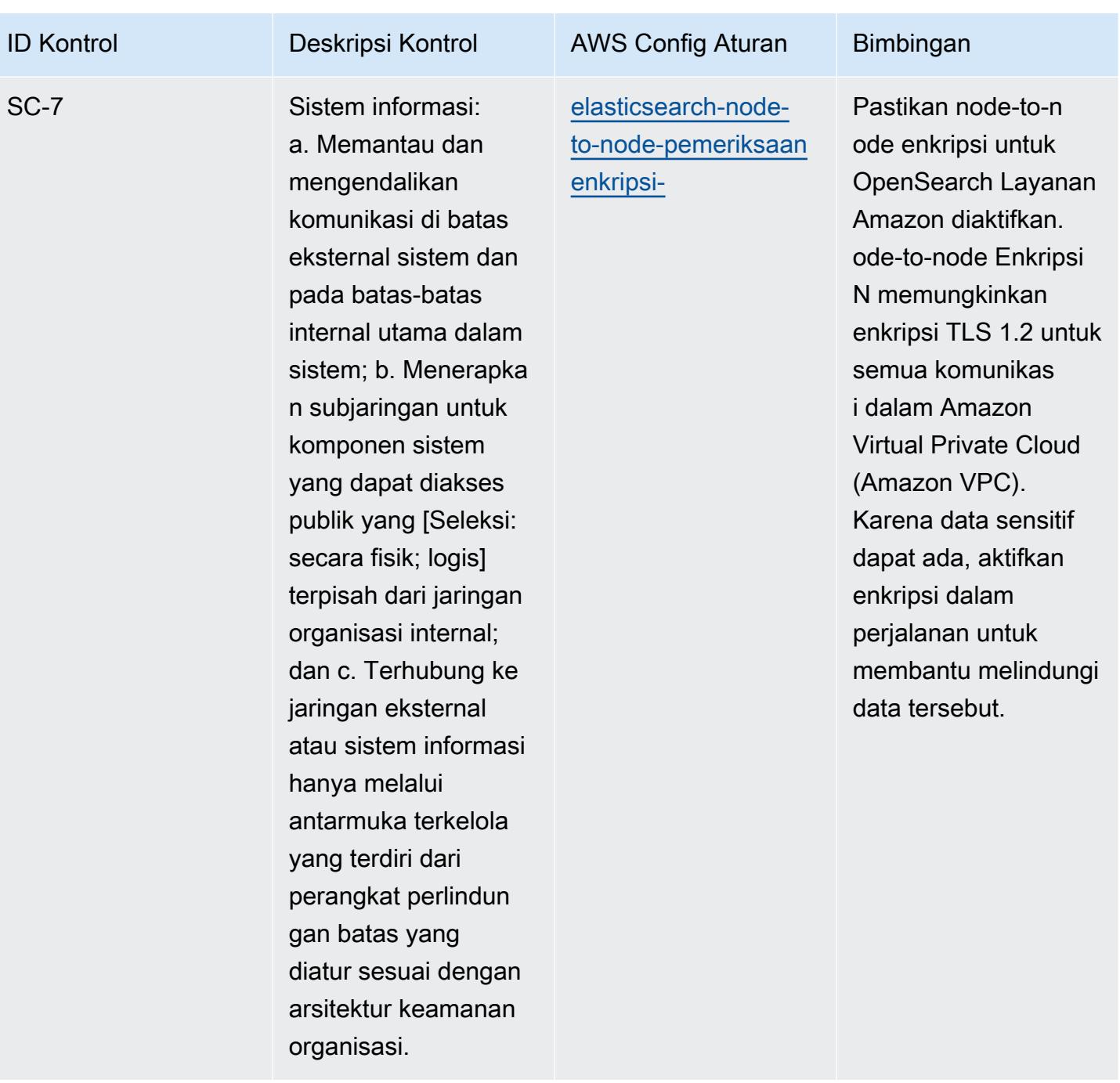

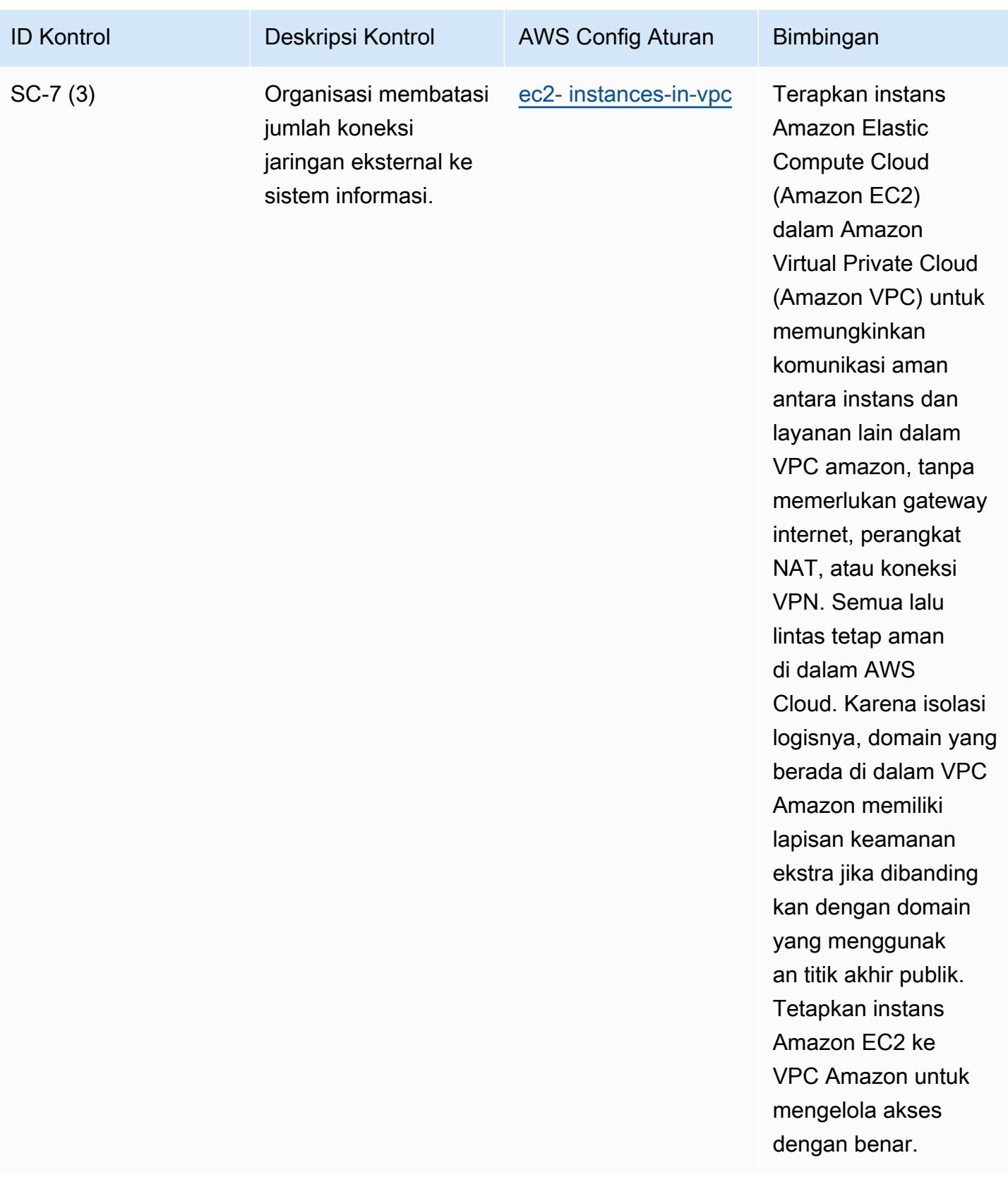

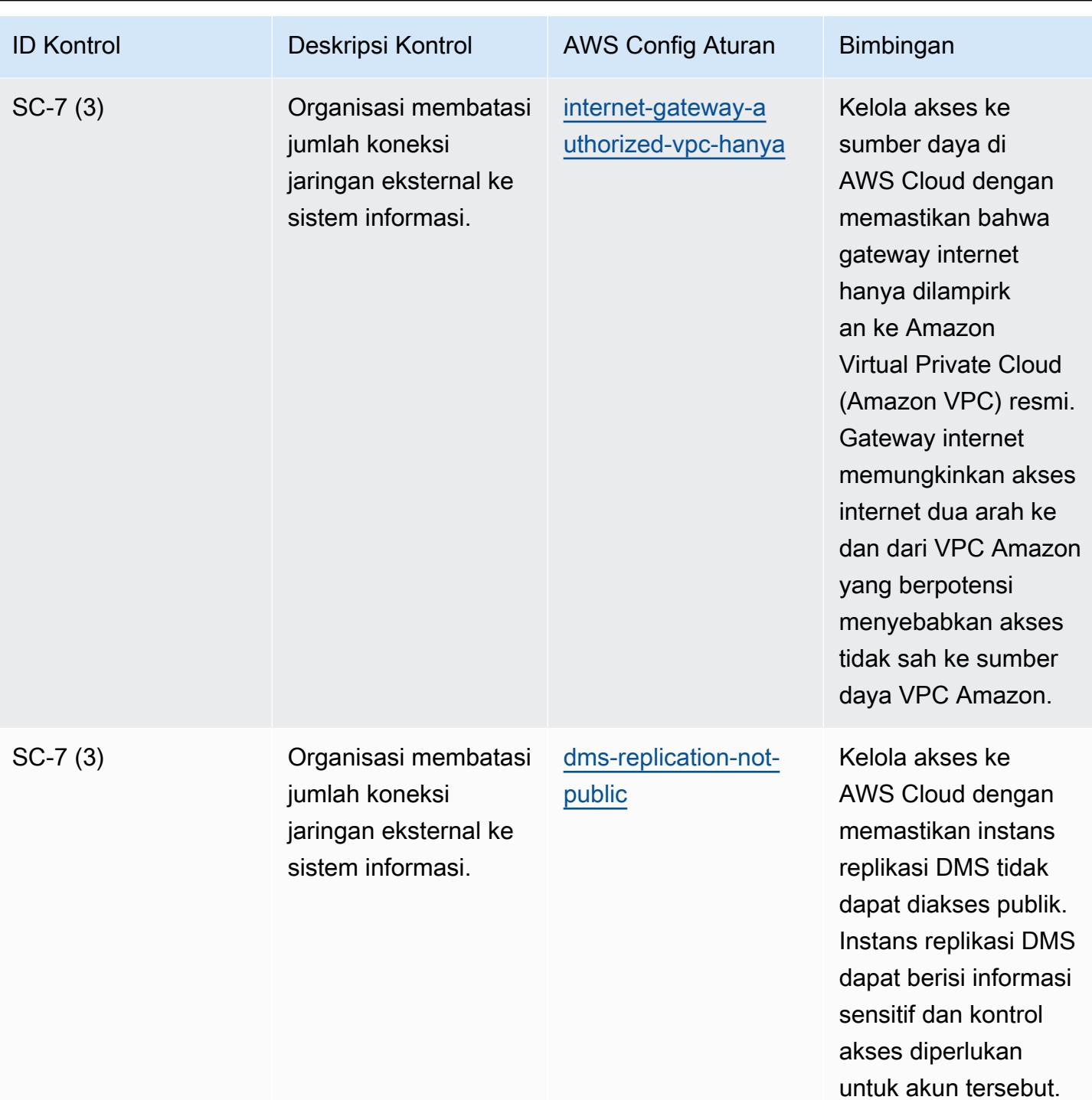

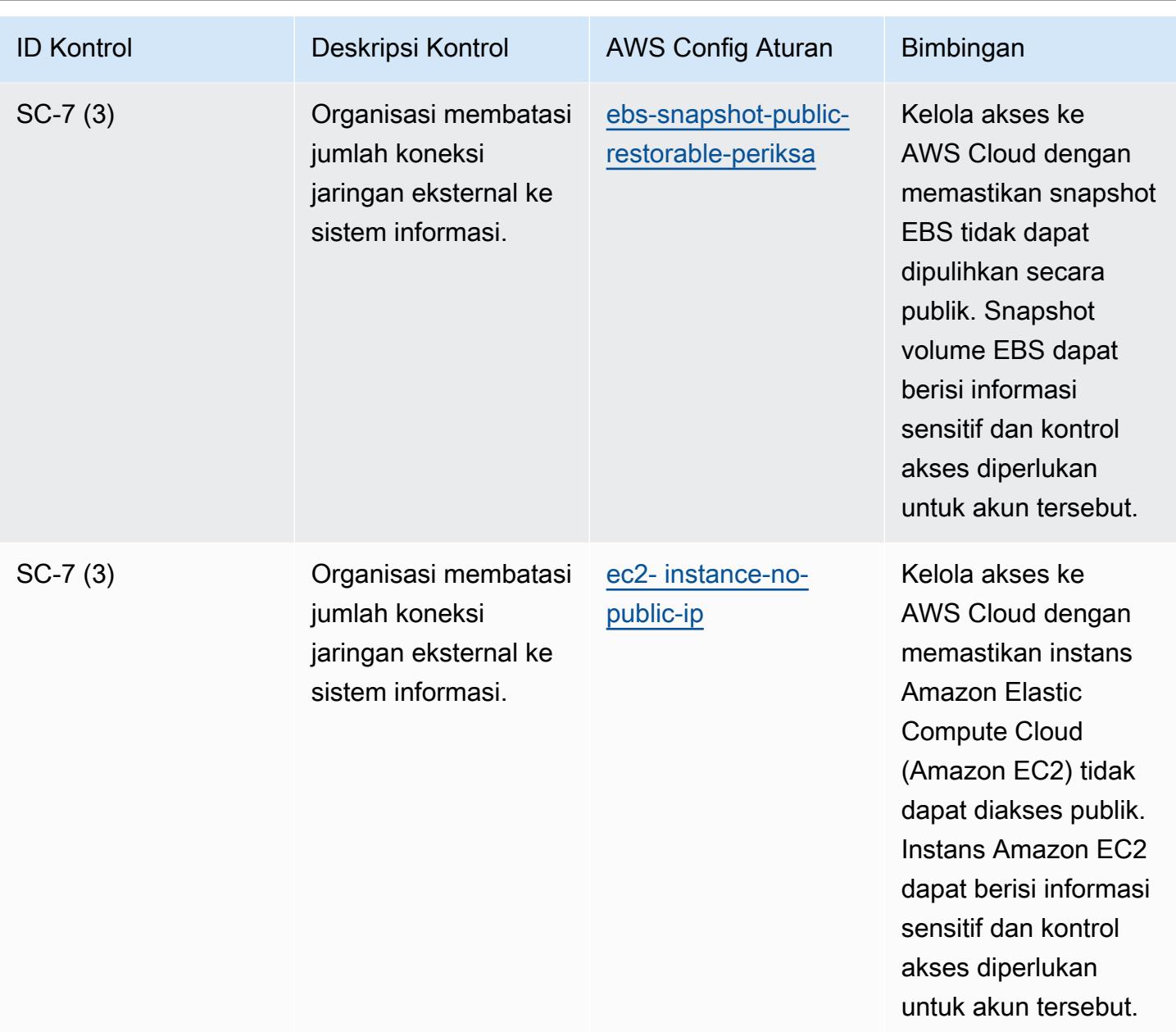

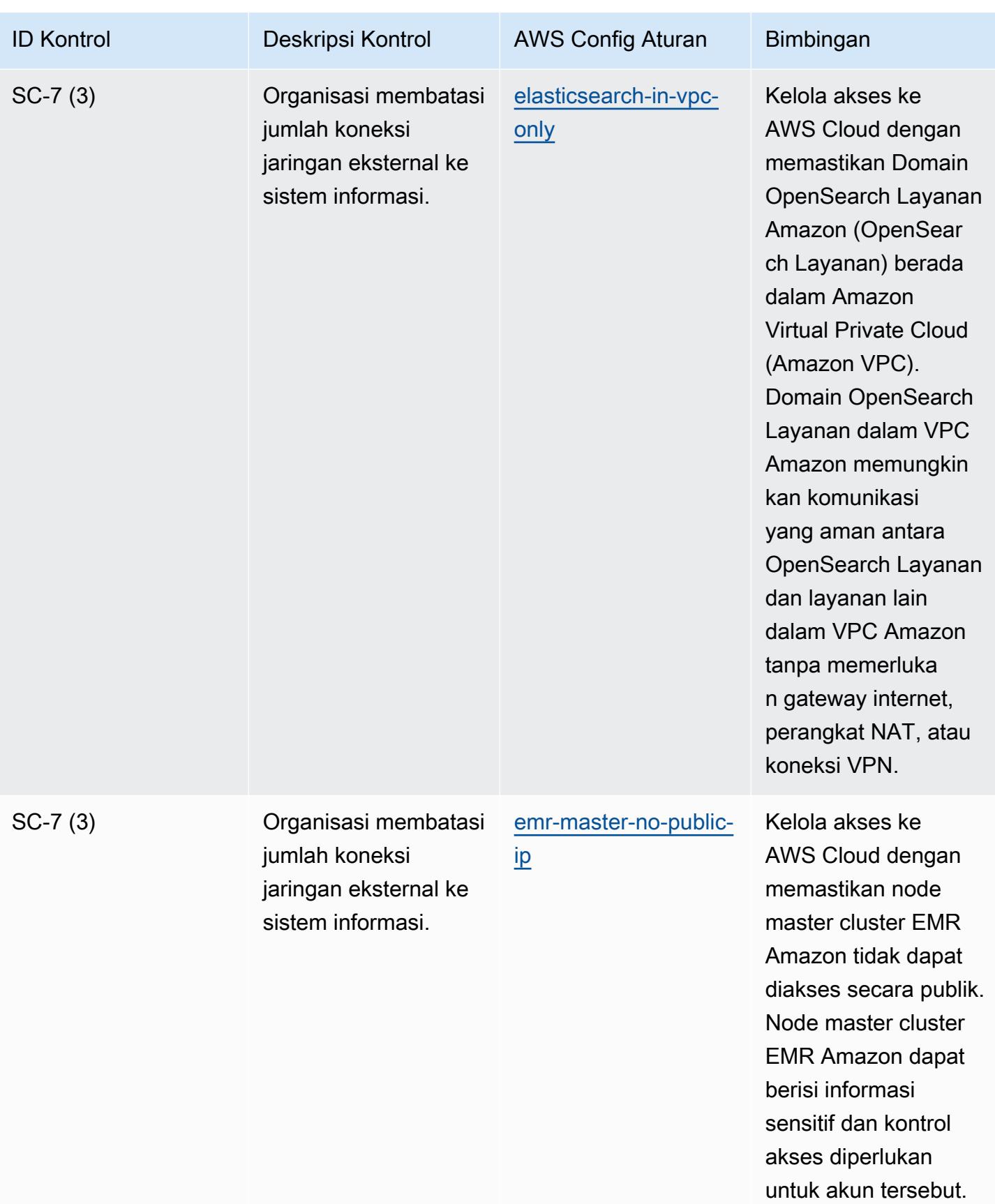

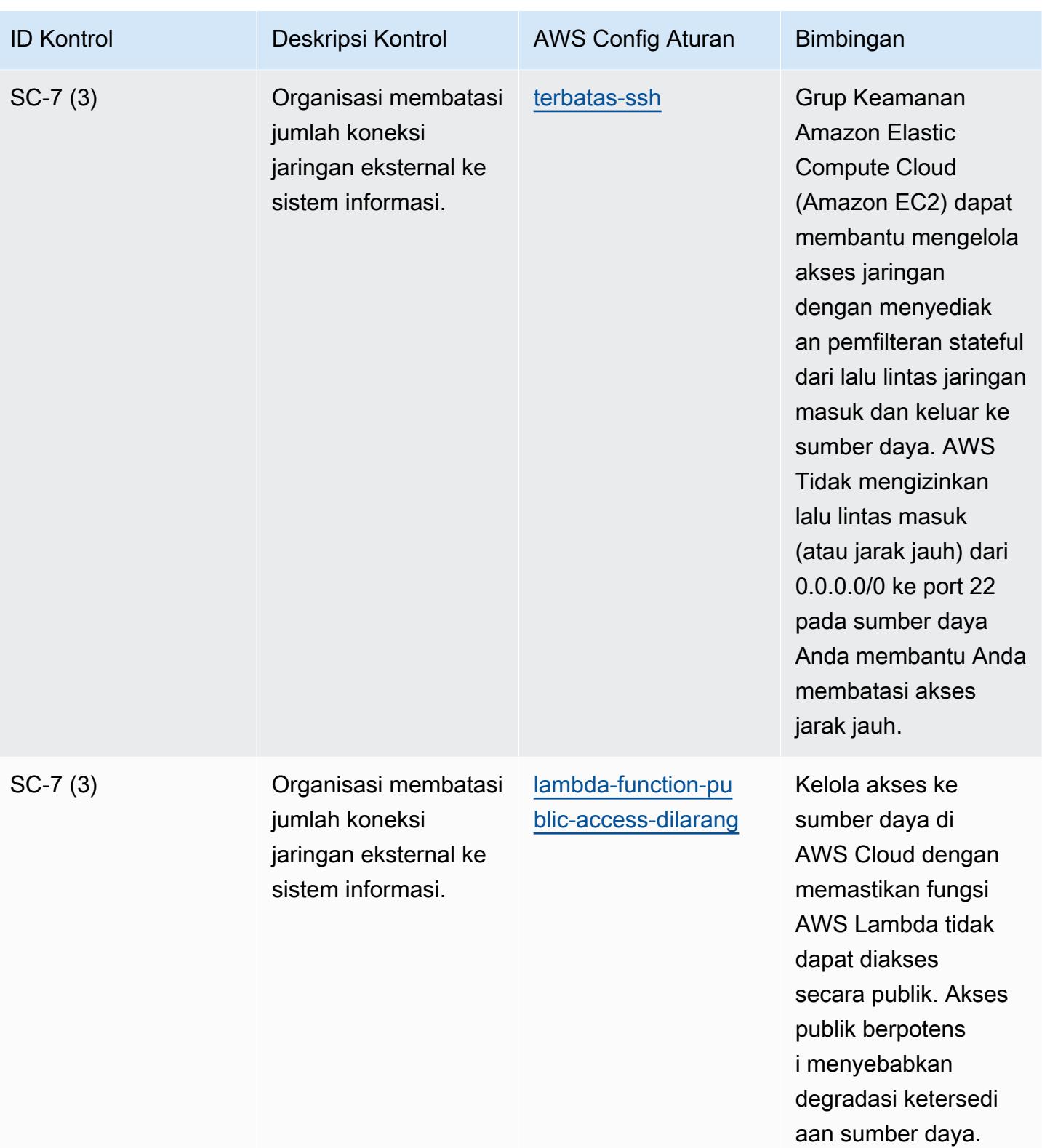

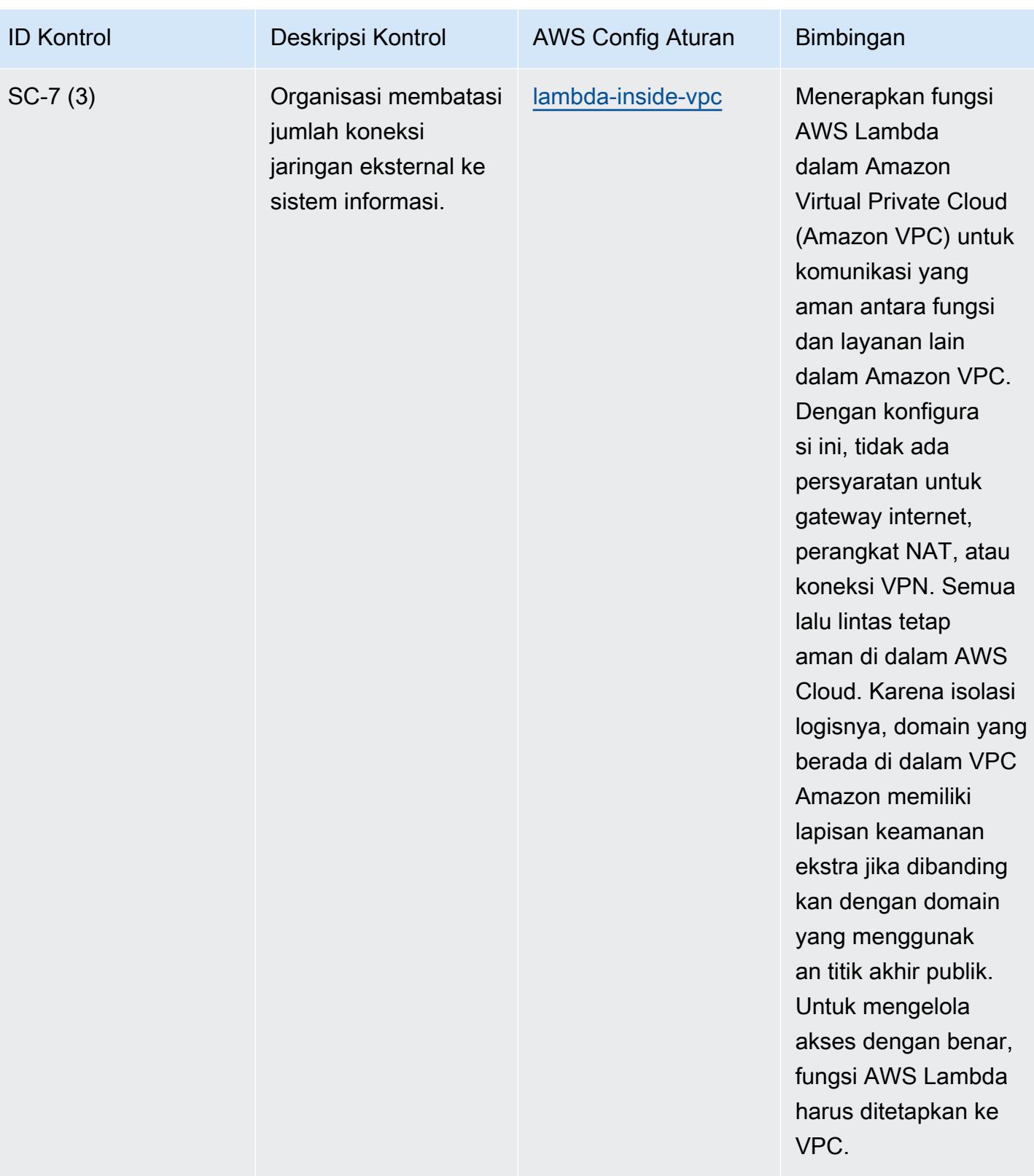

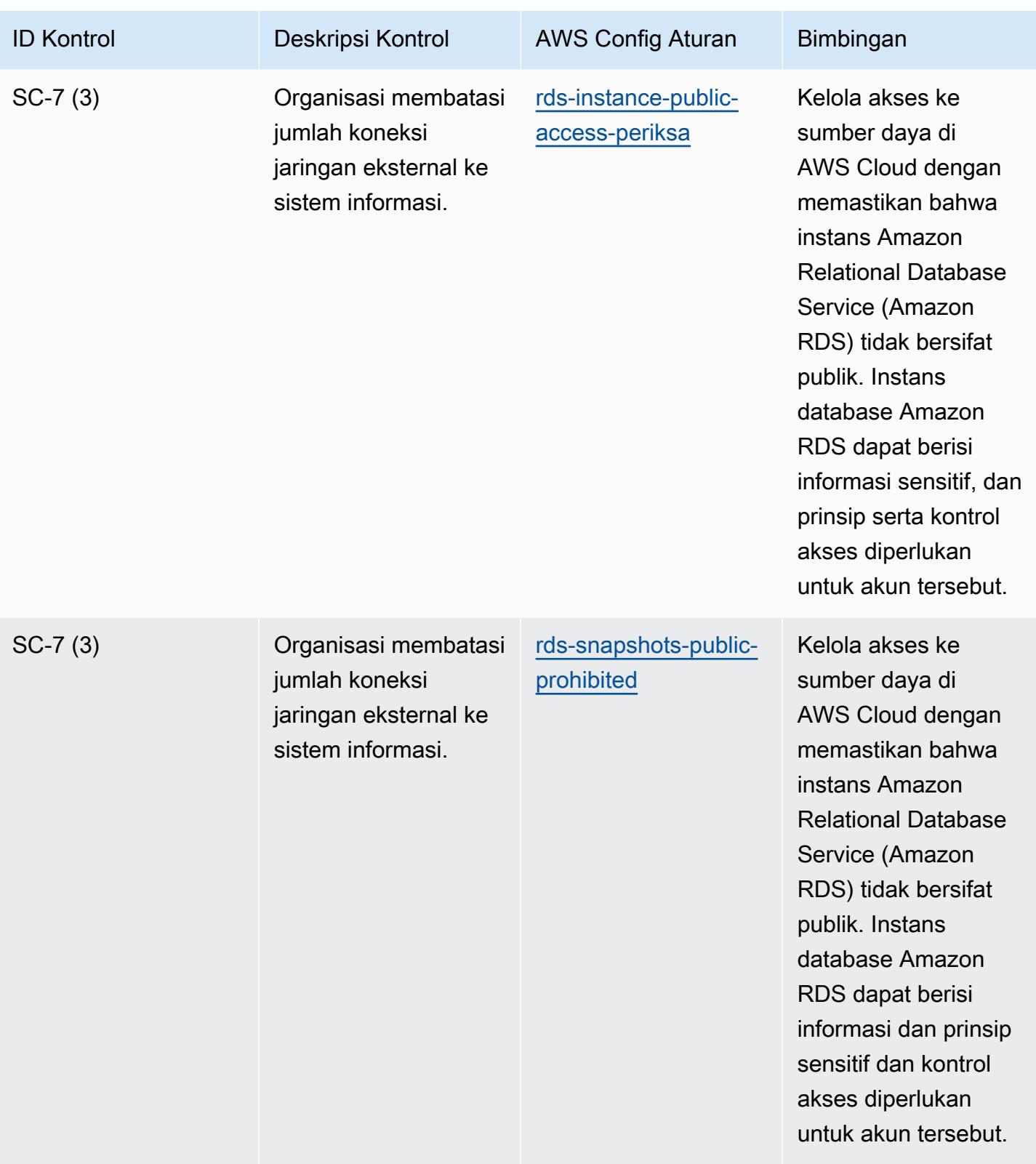

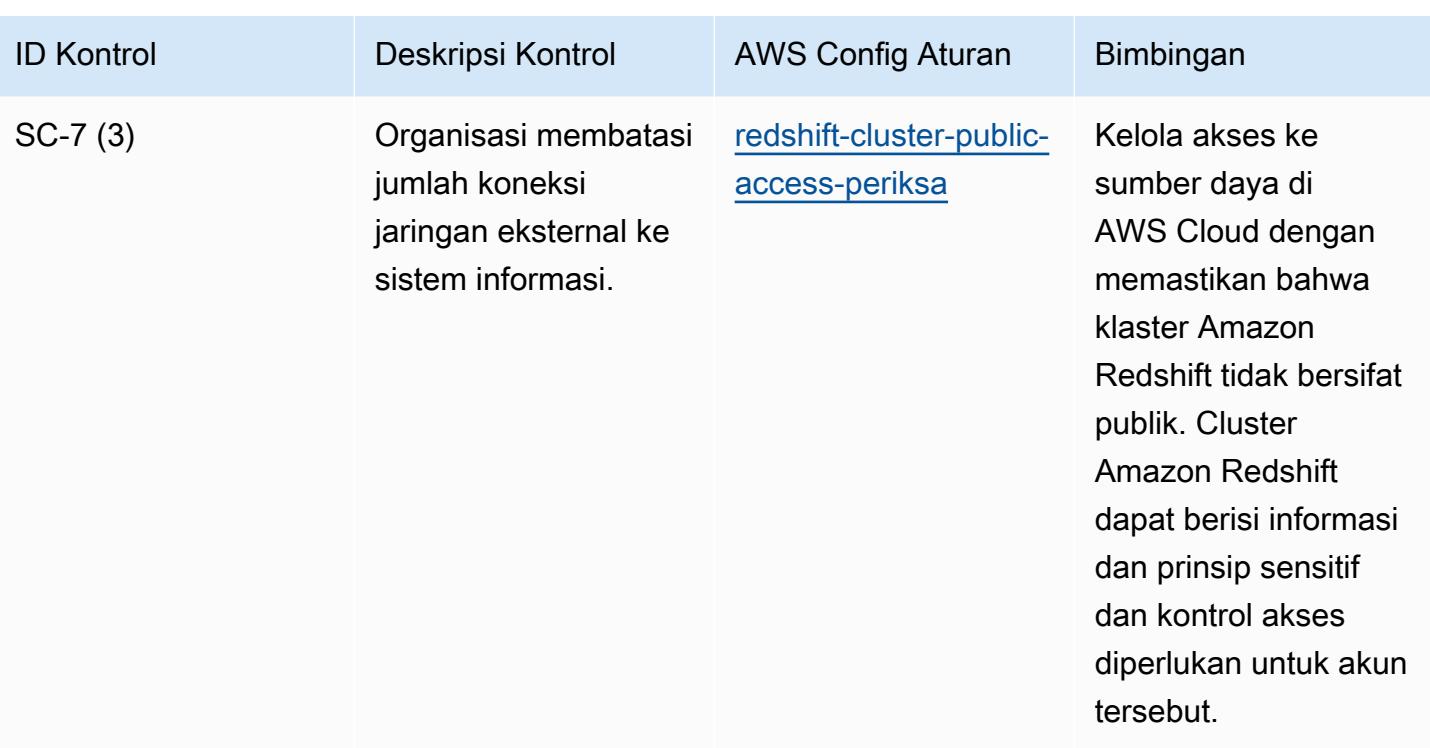

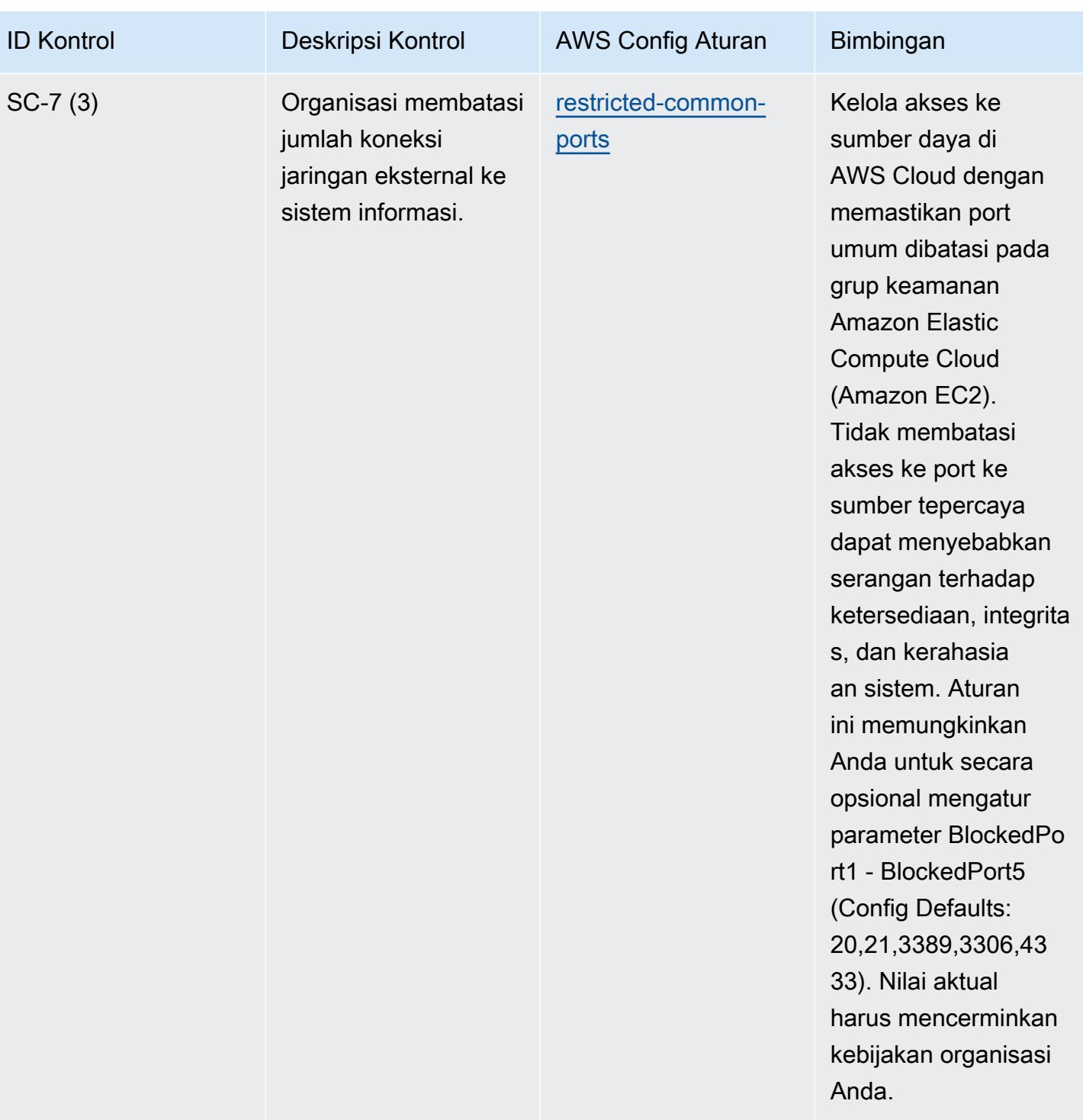

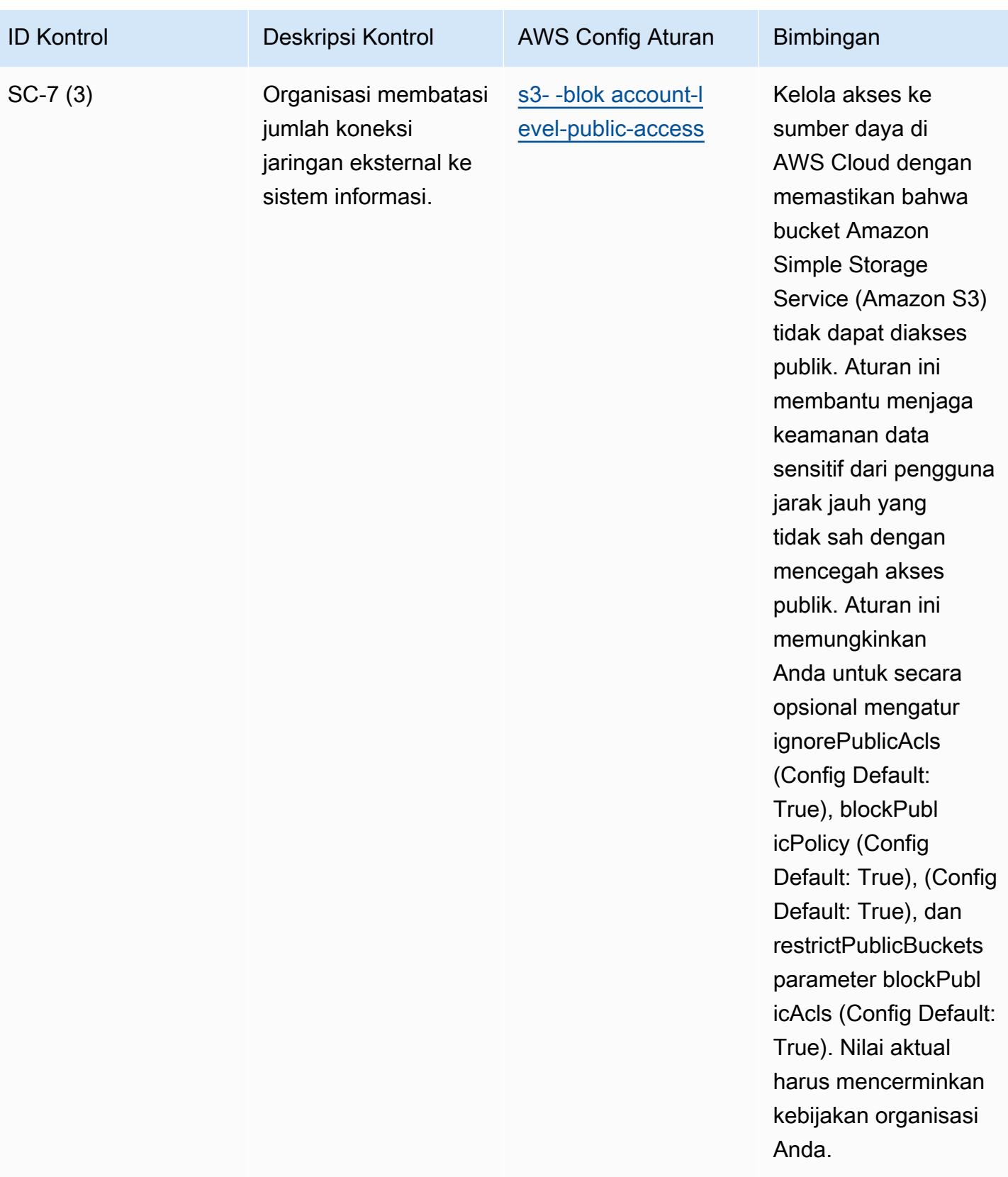

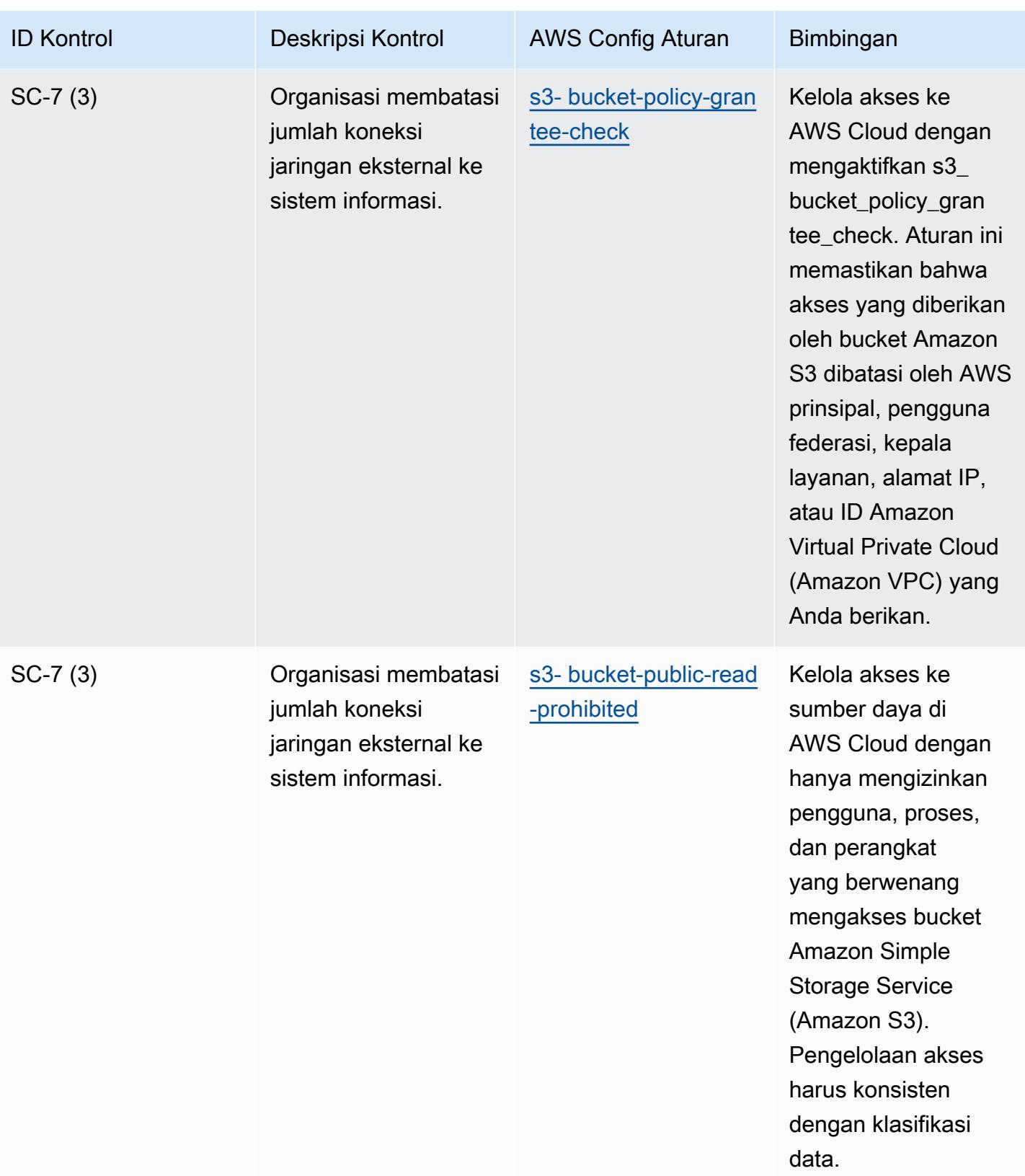

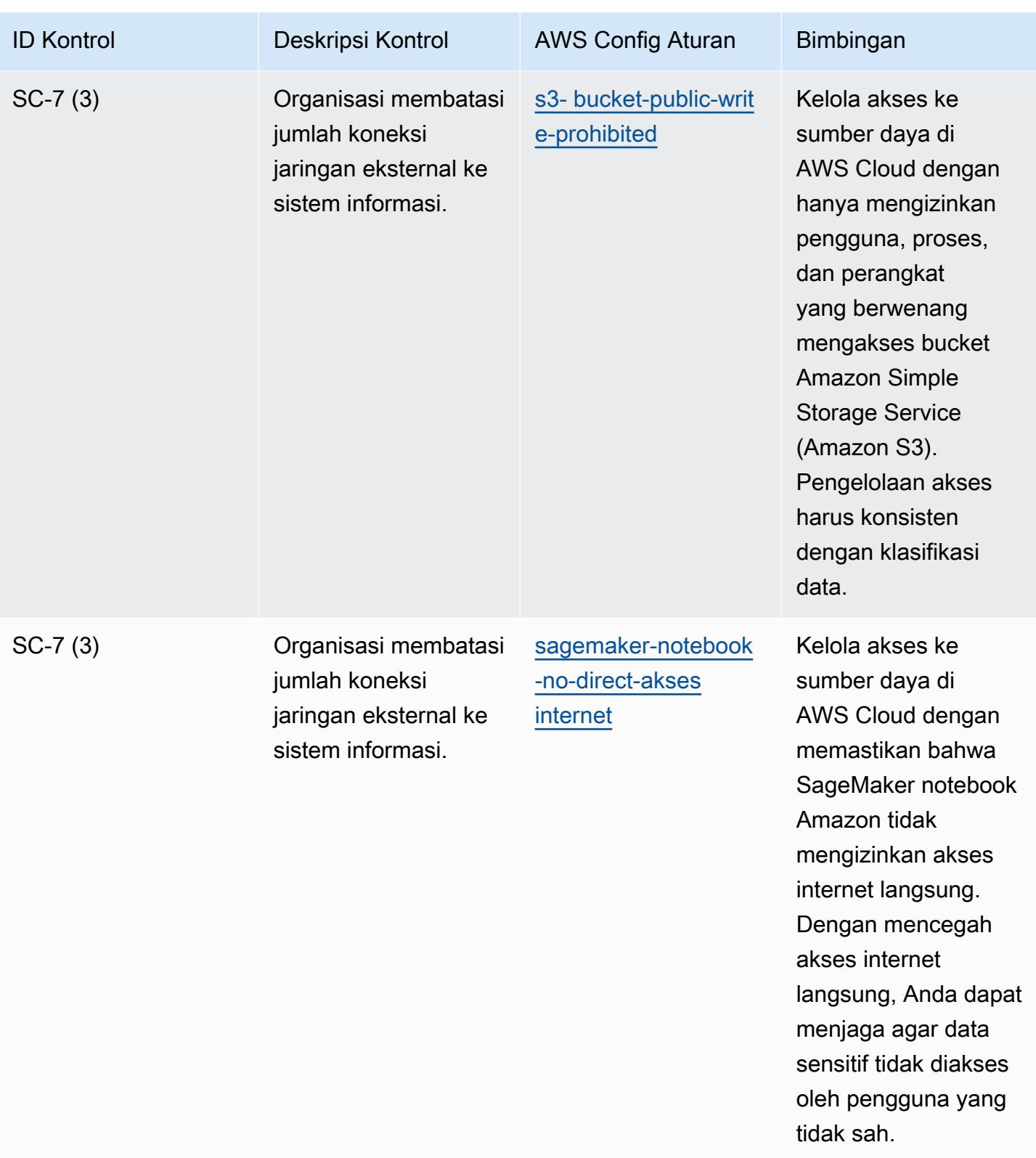

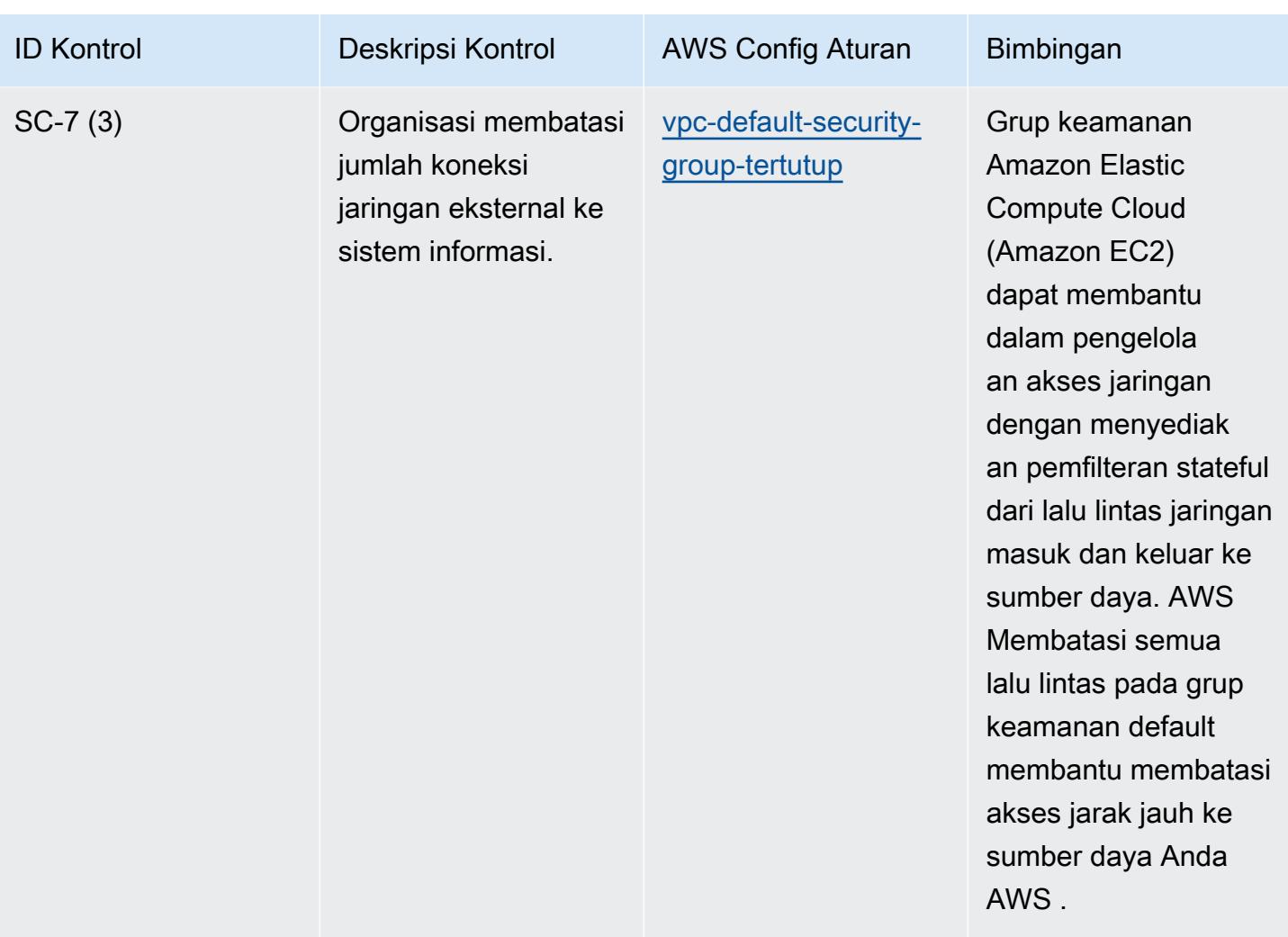

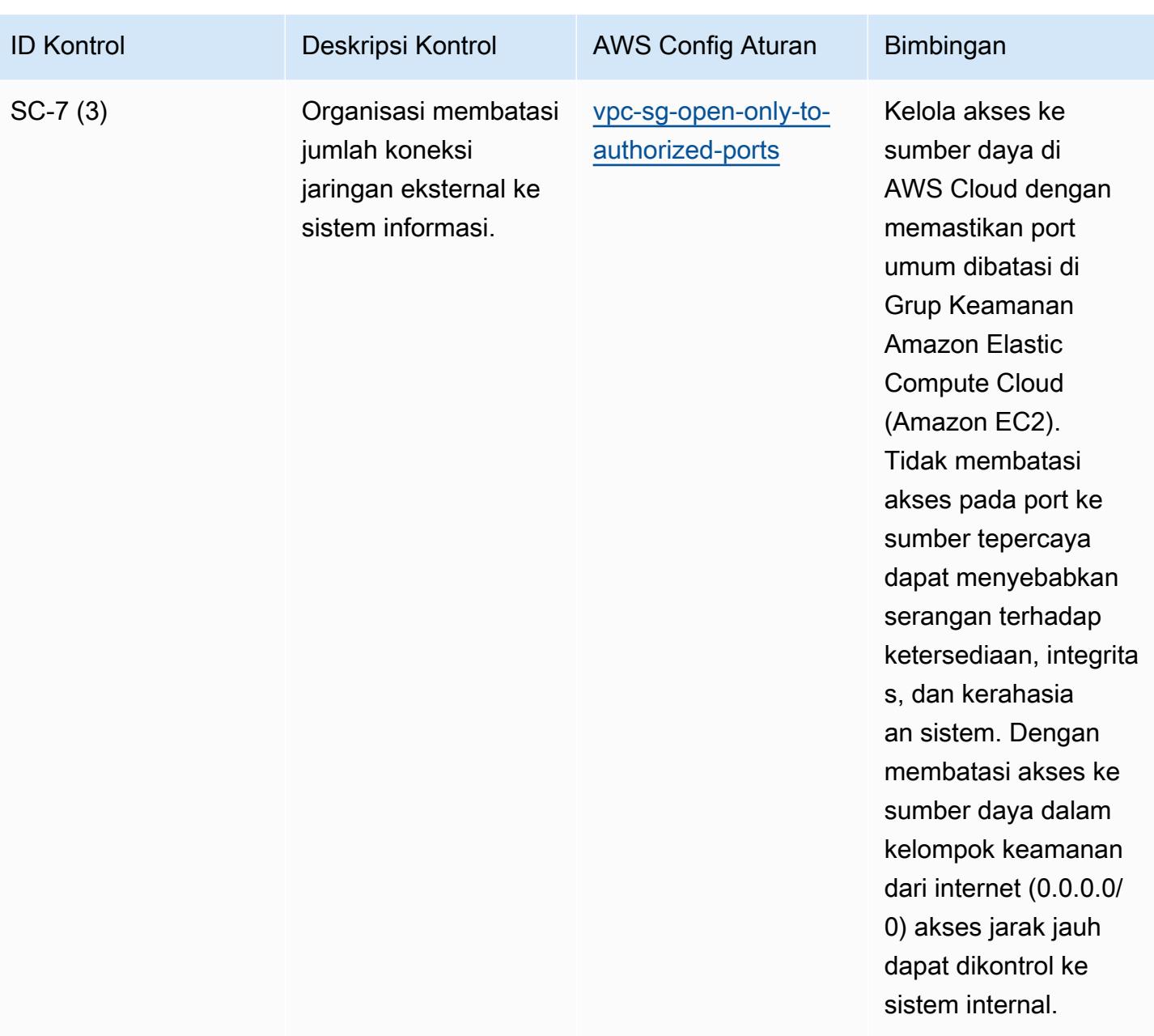

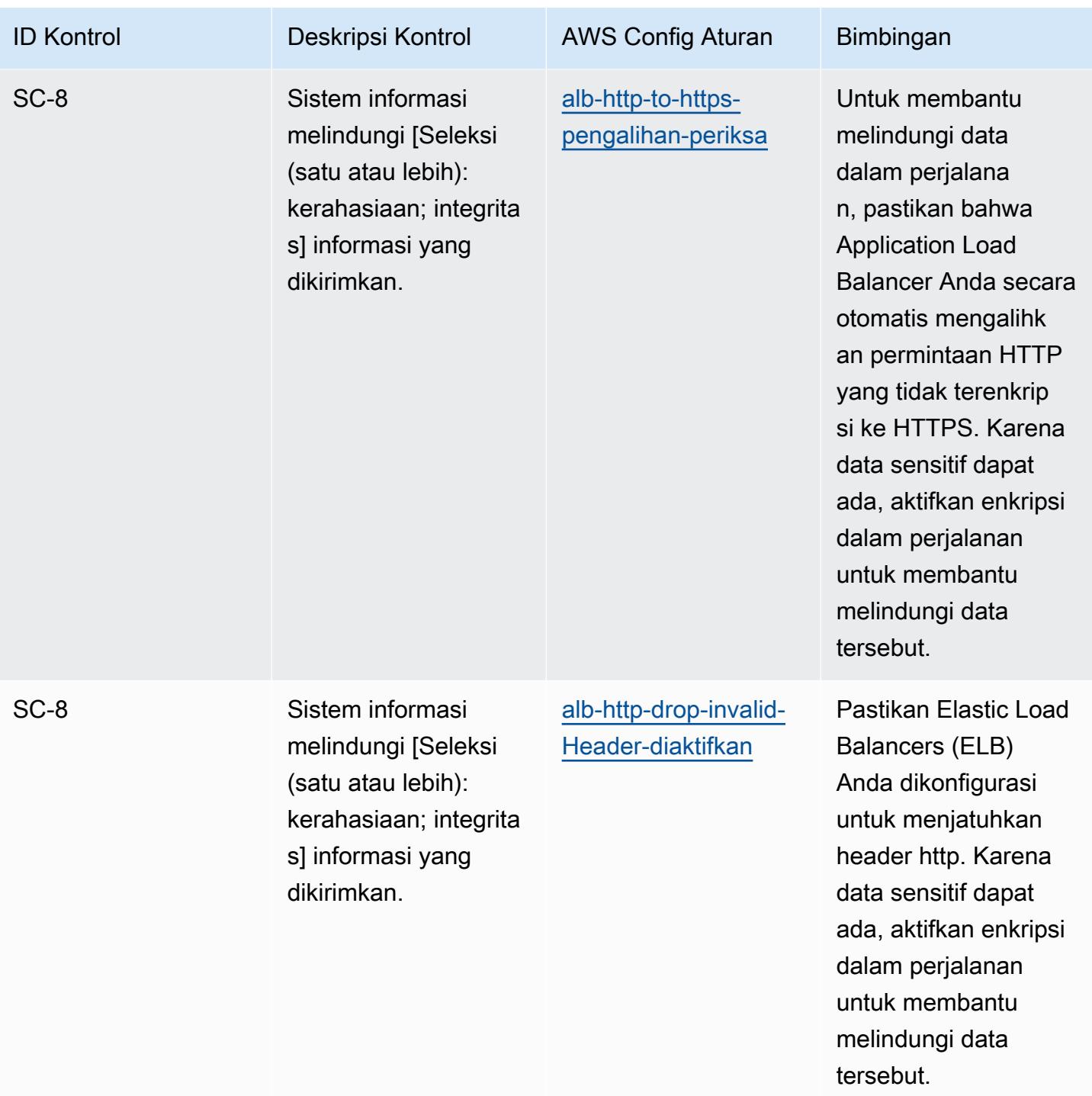

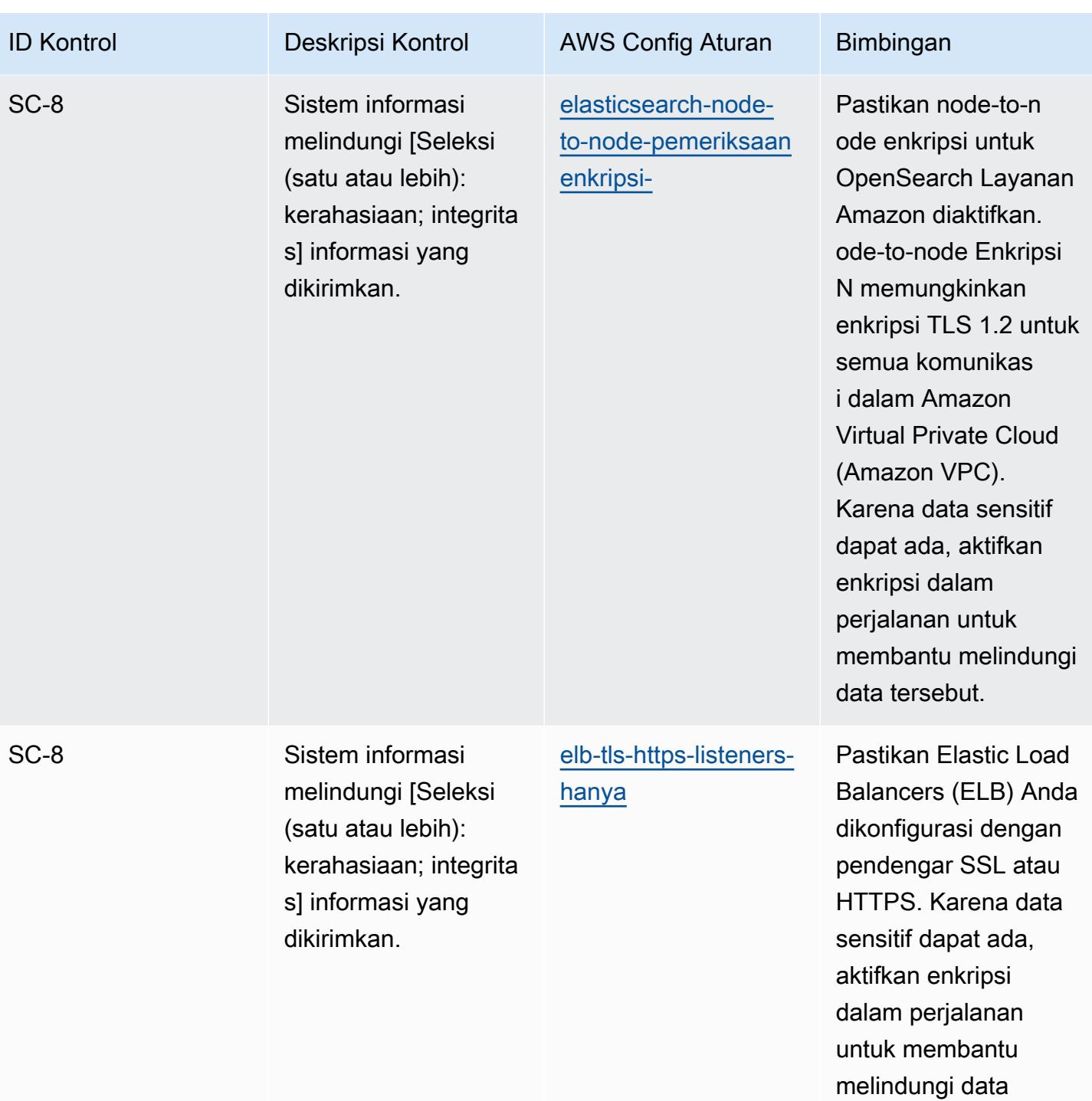

tersebut.

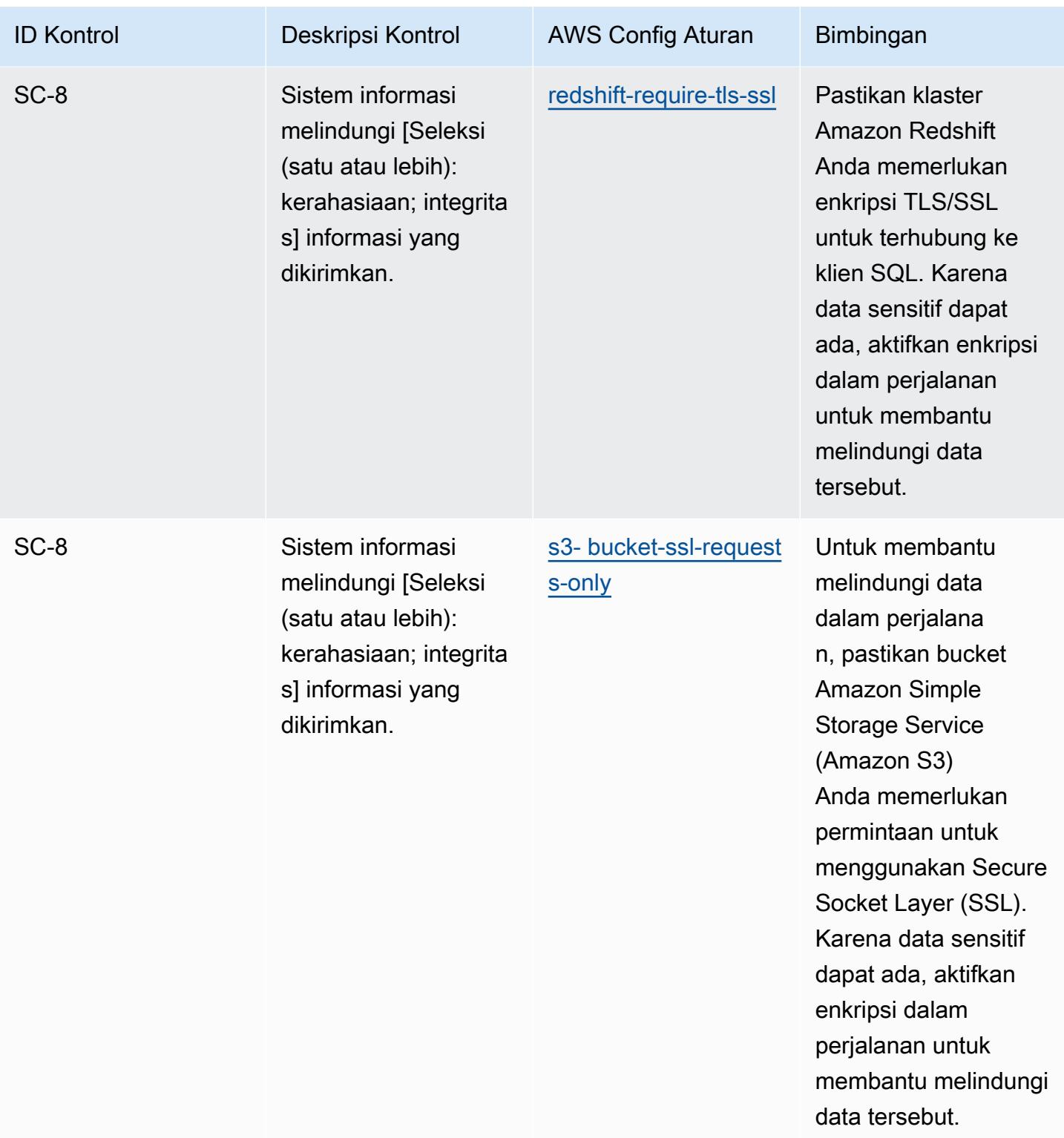

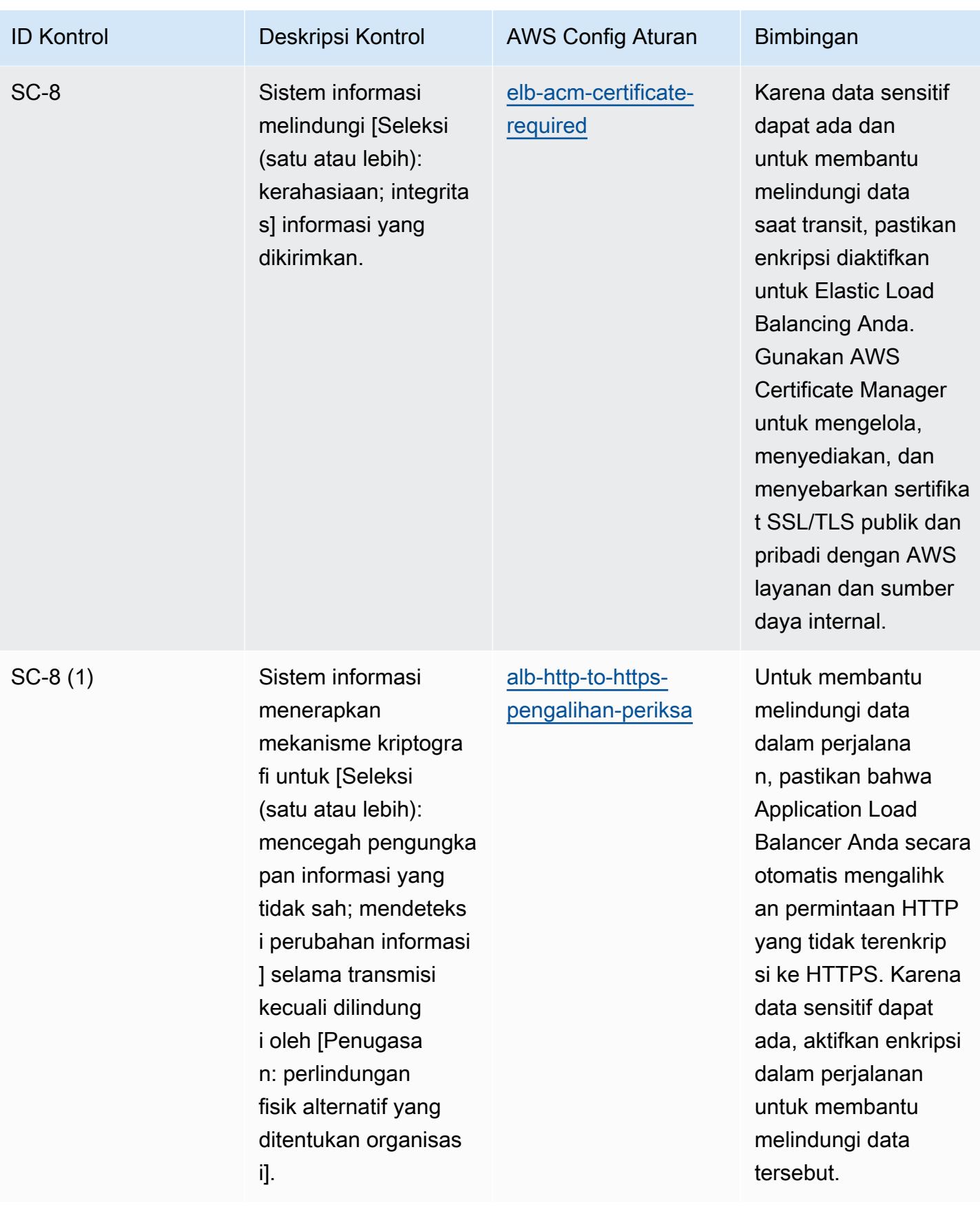

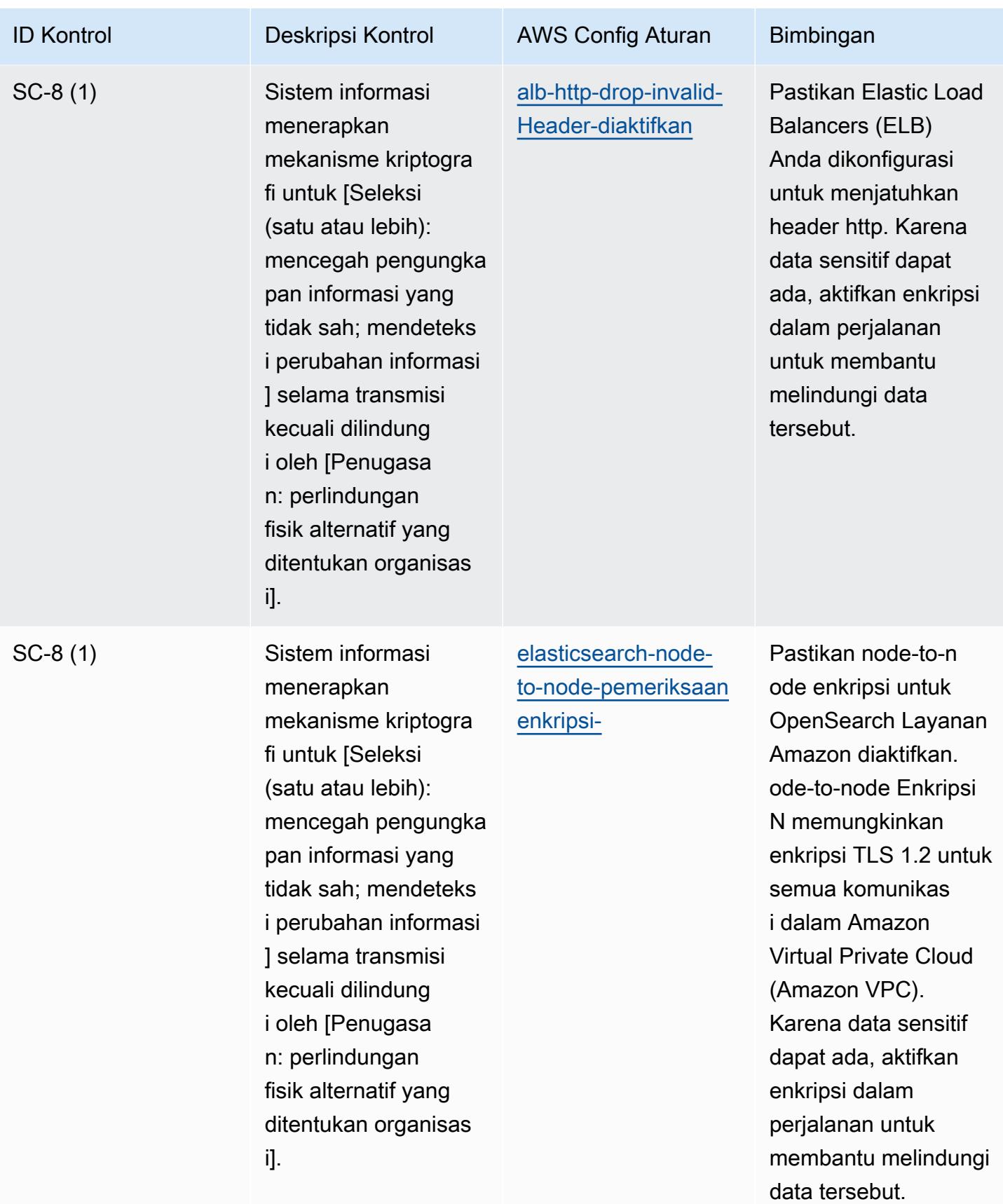

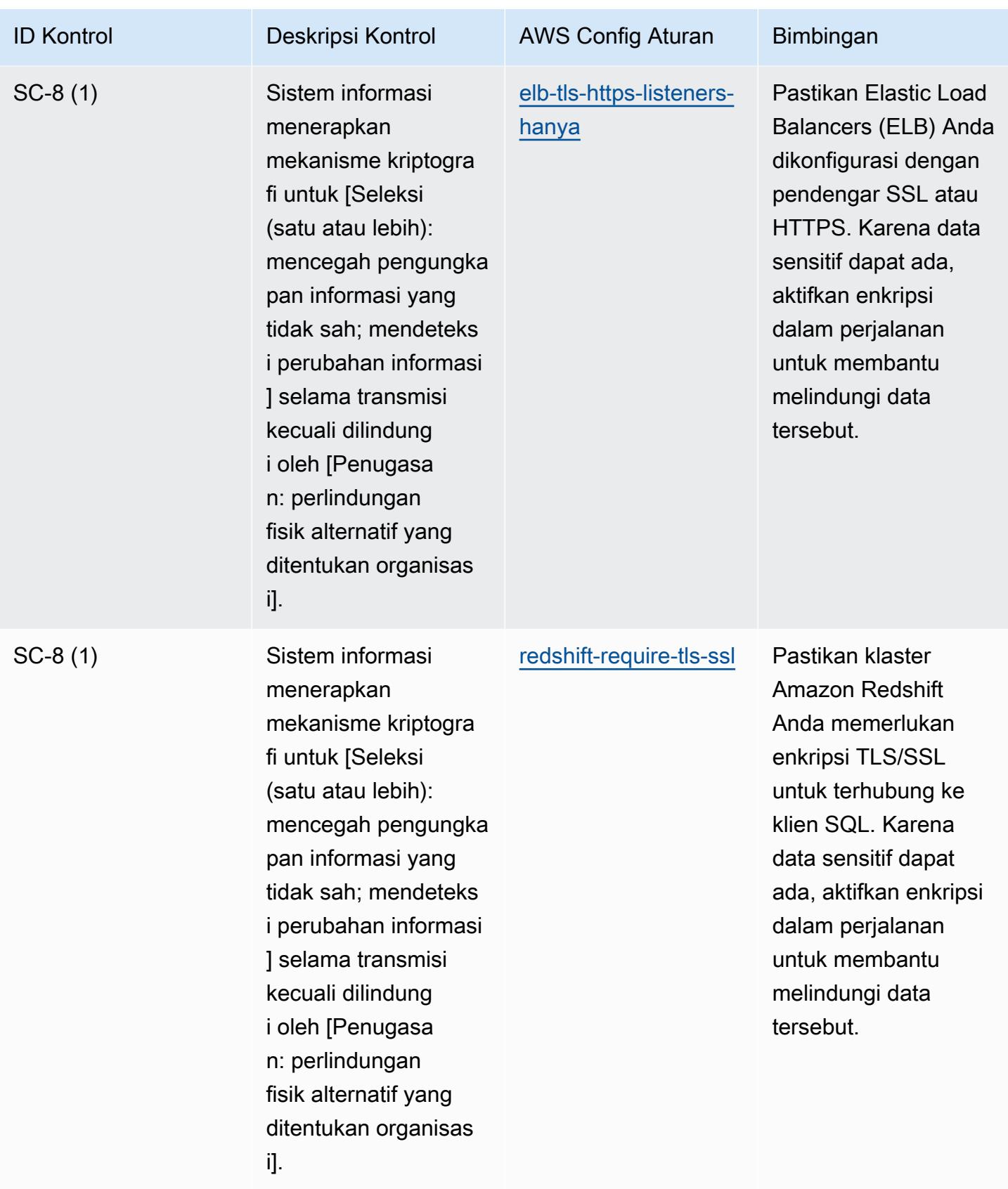

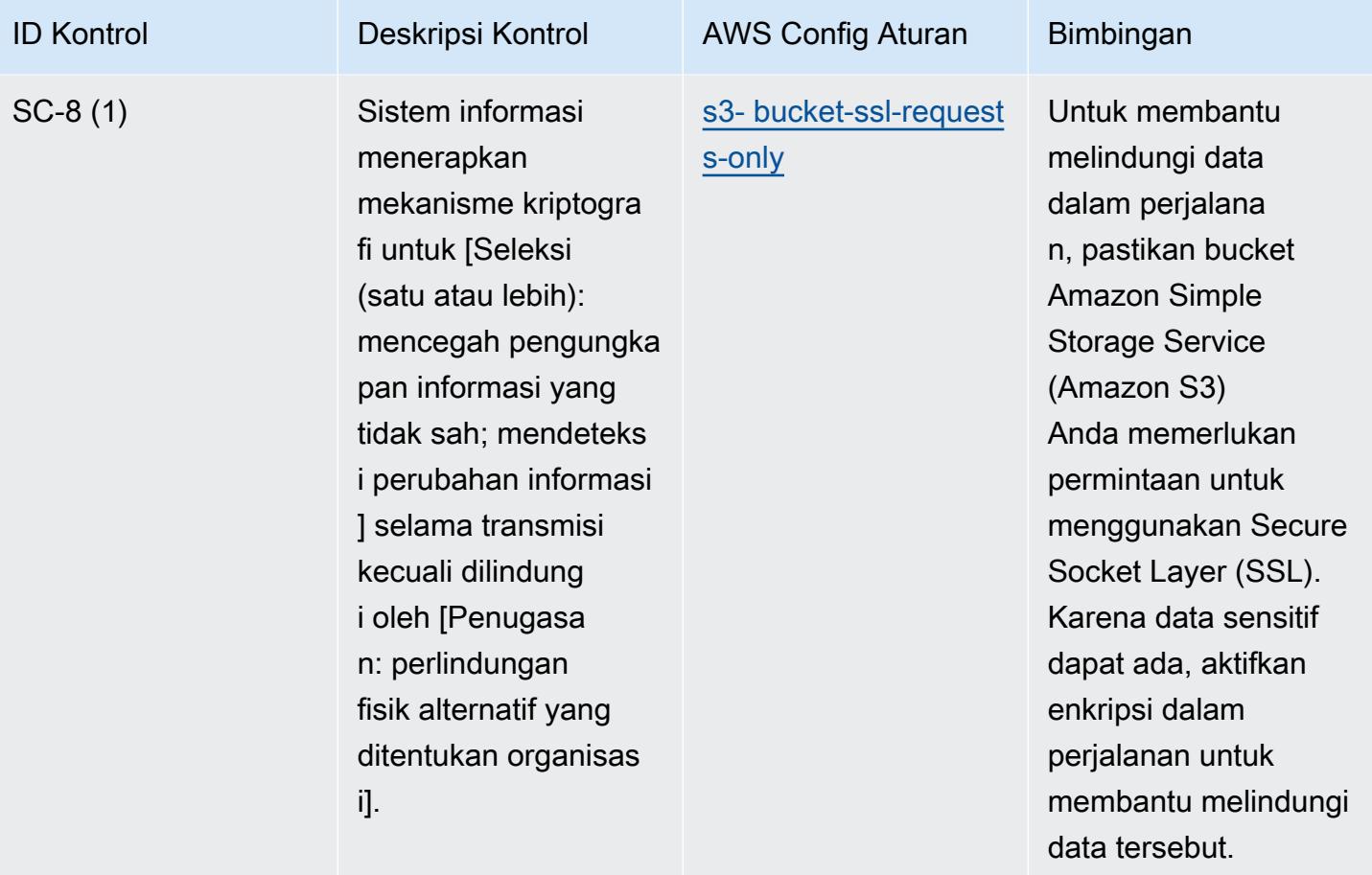

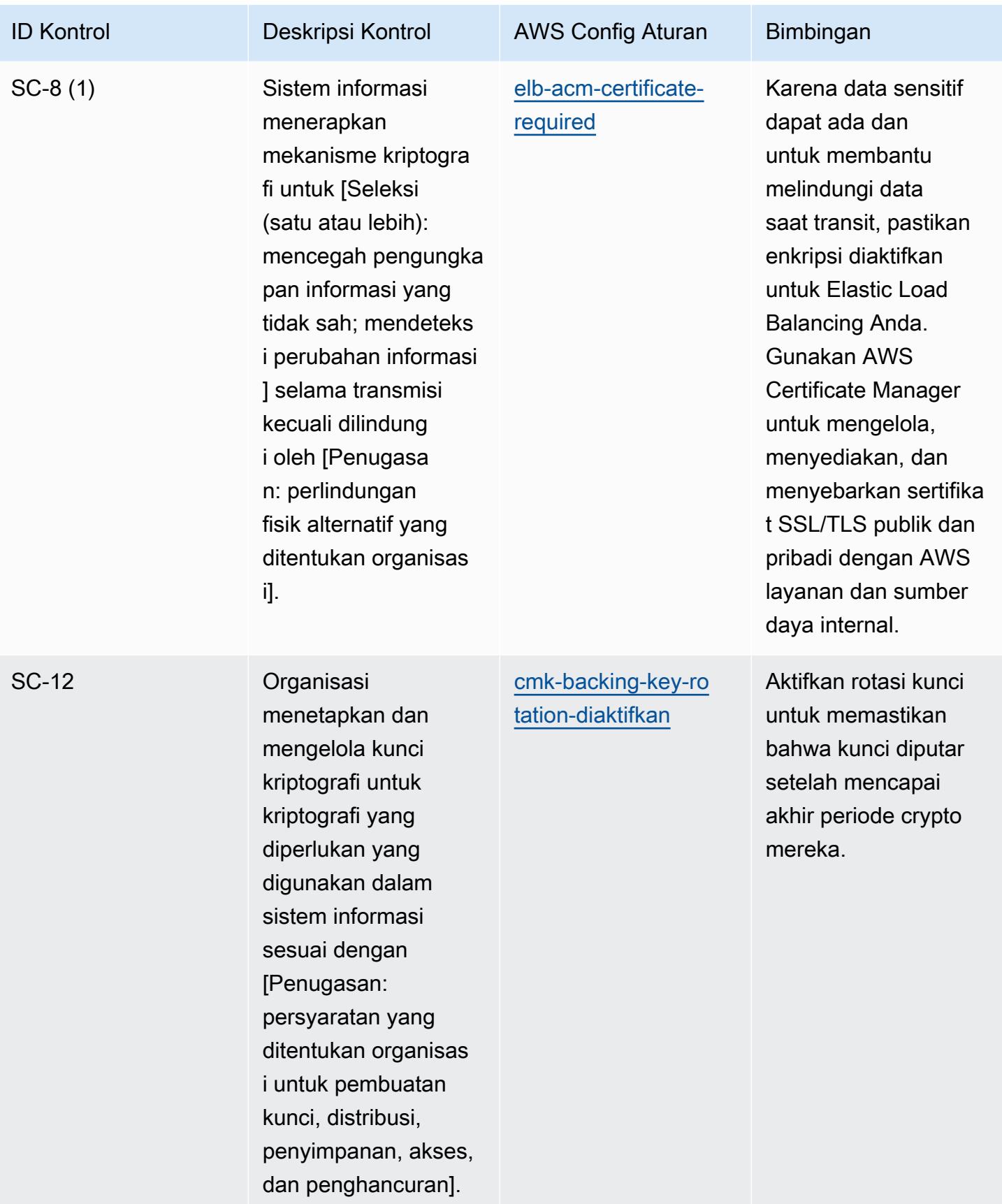

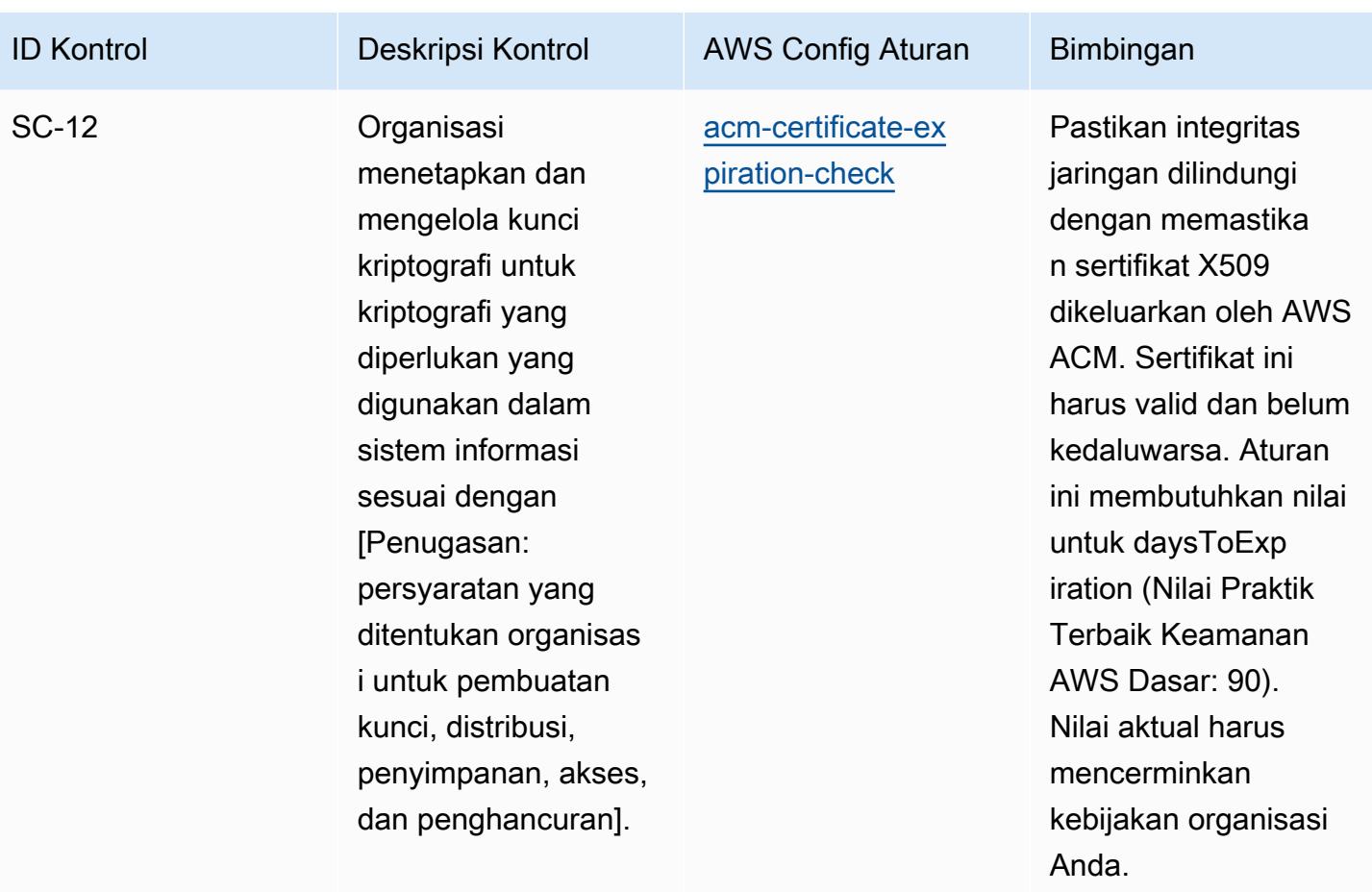

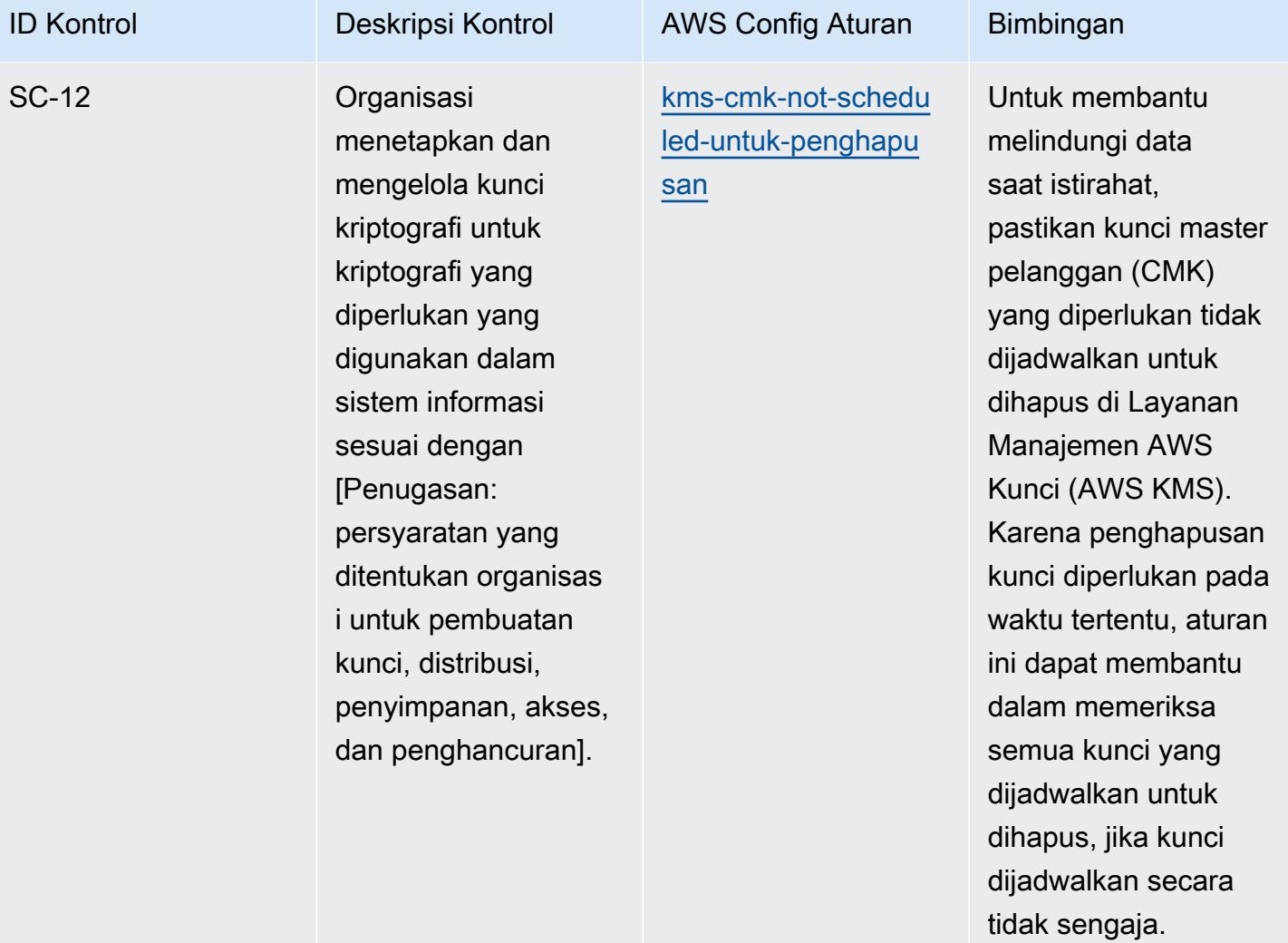

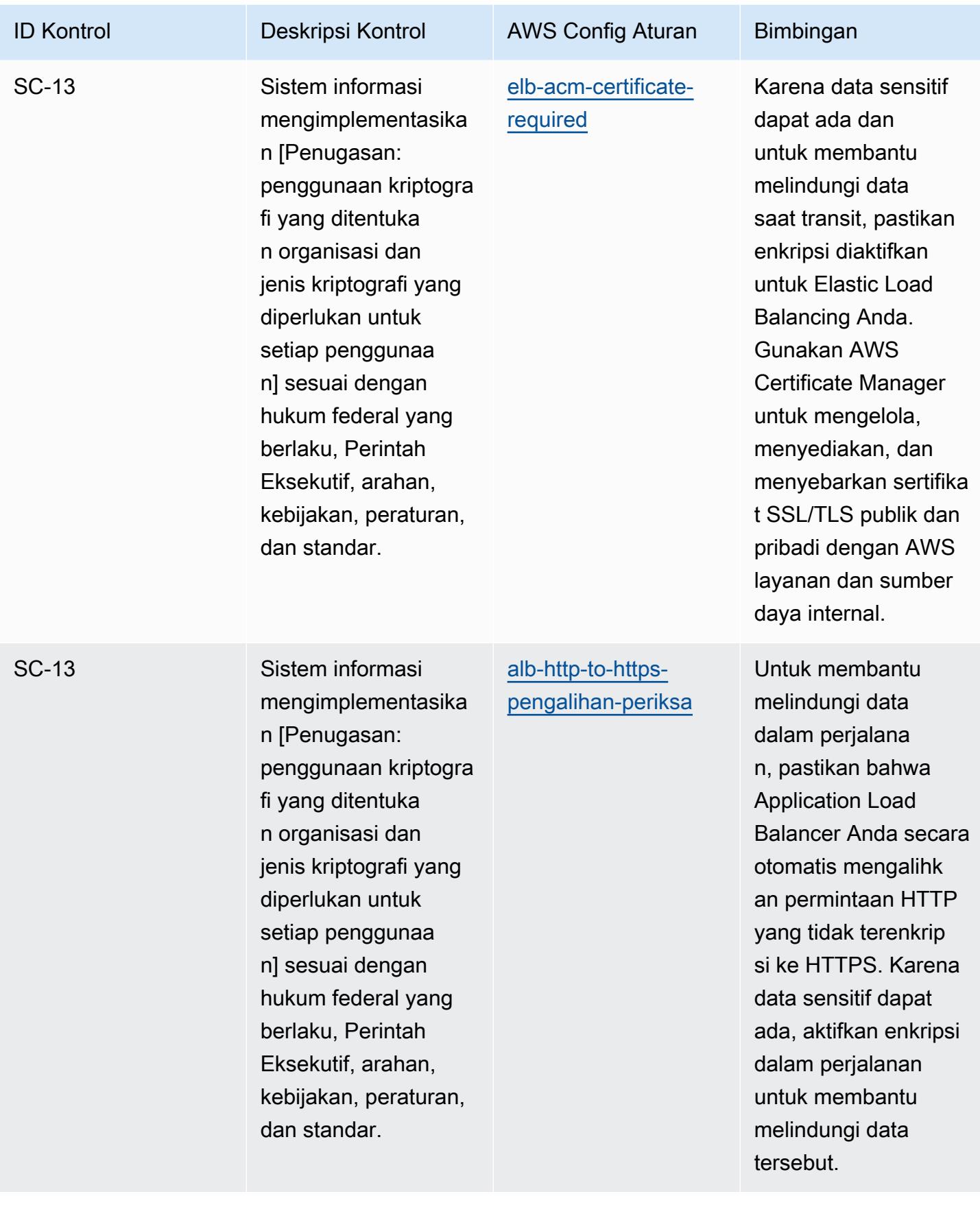

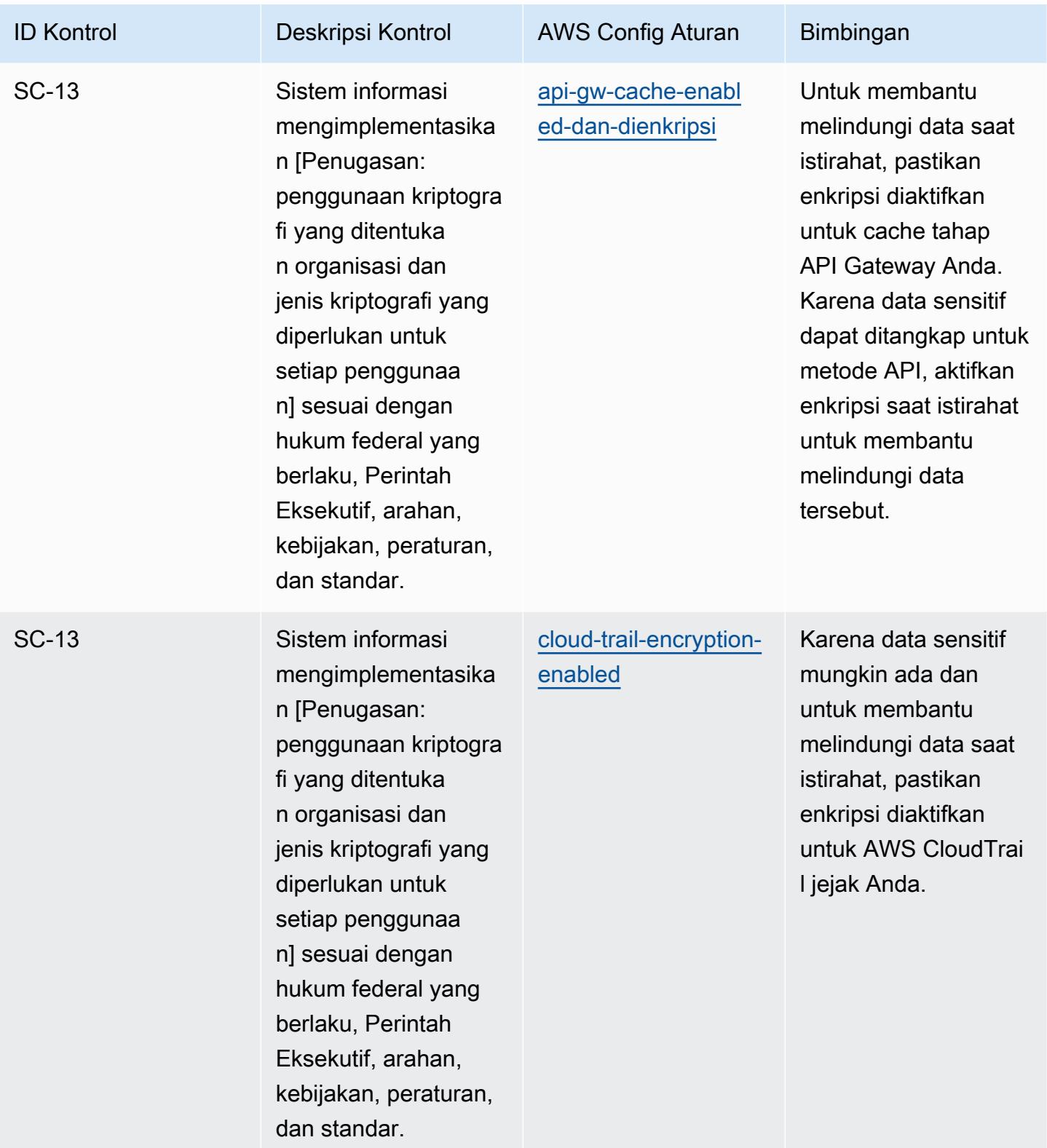

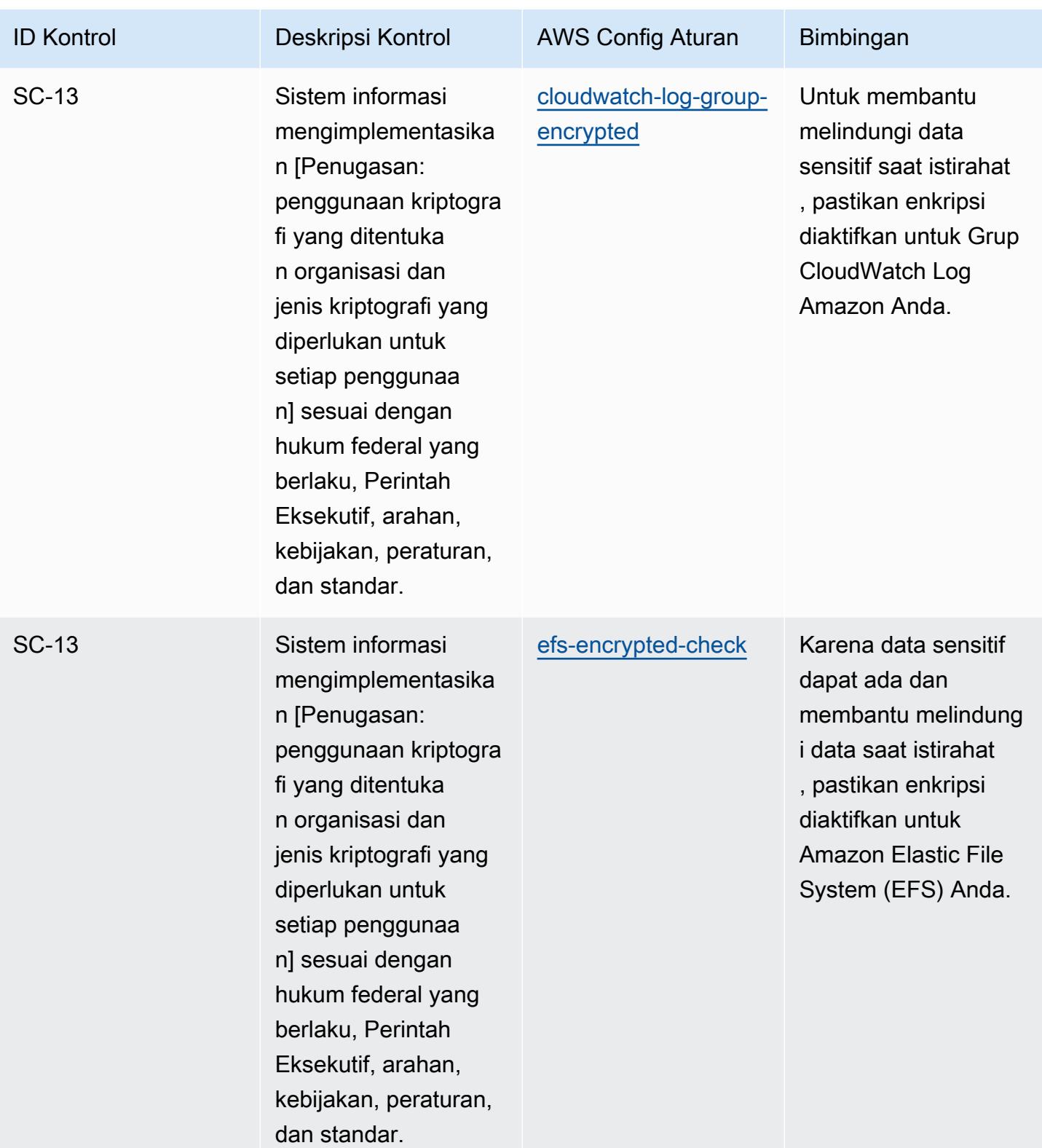

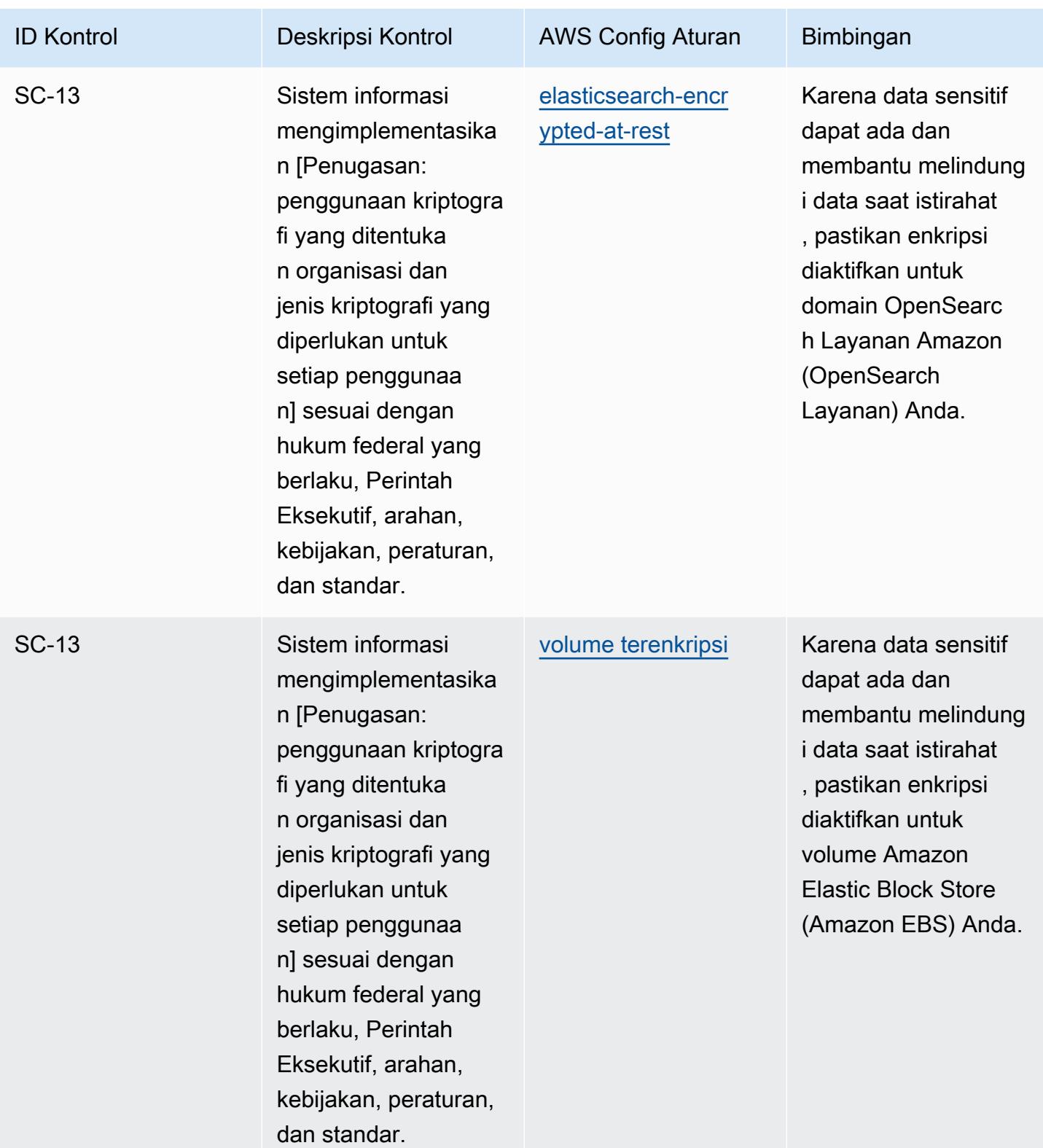

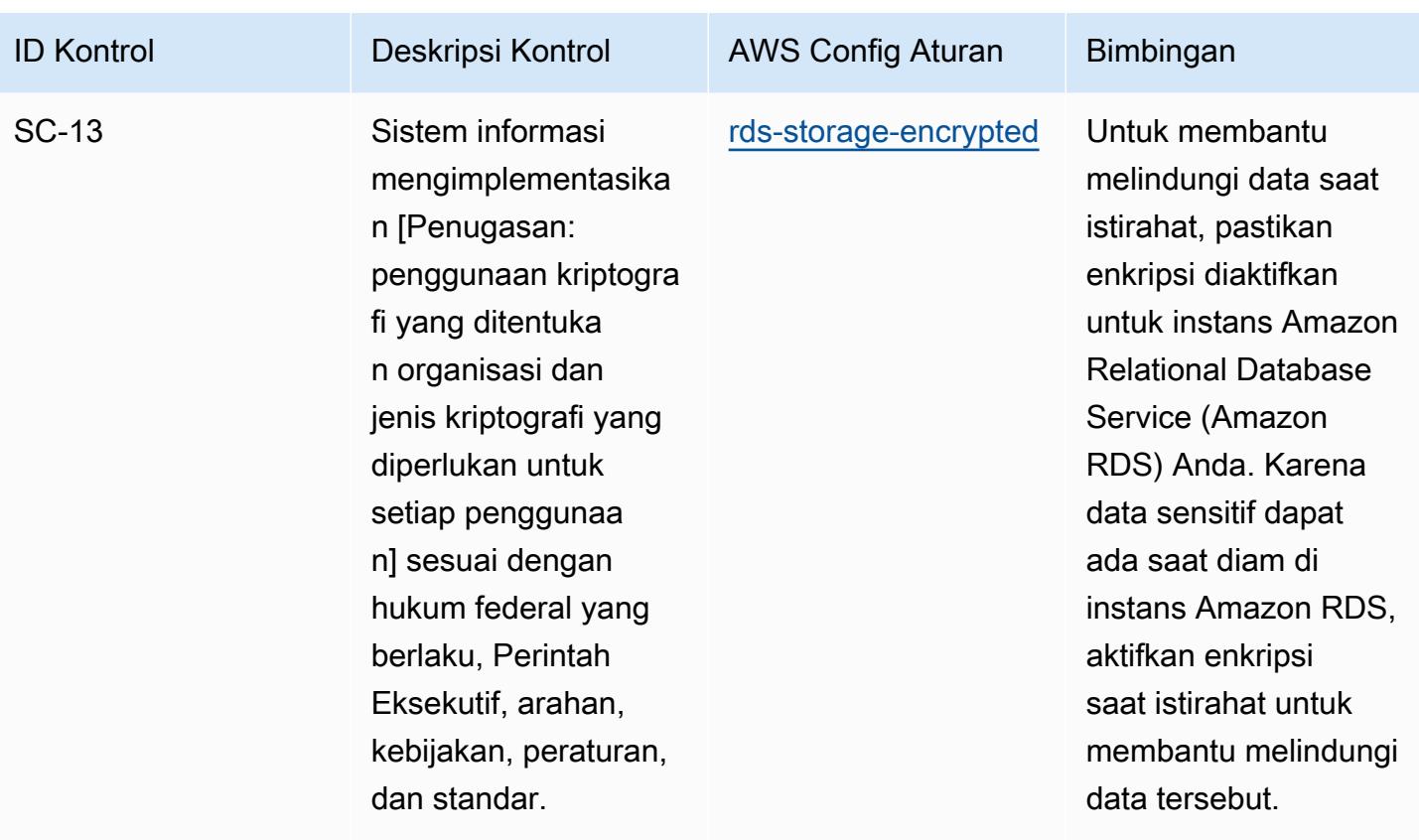

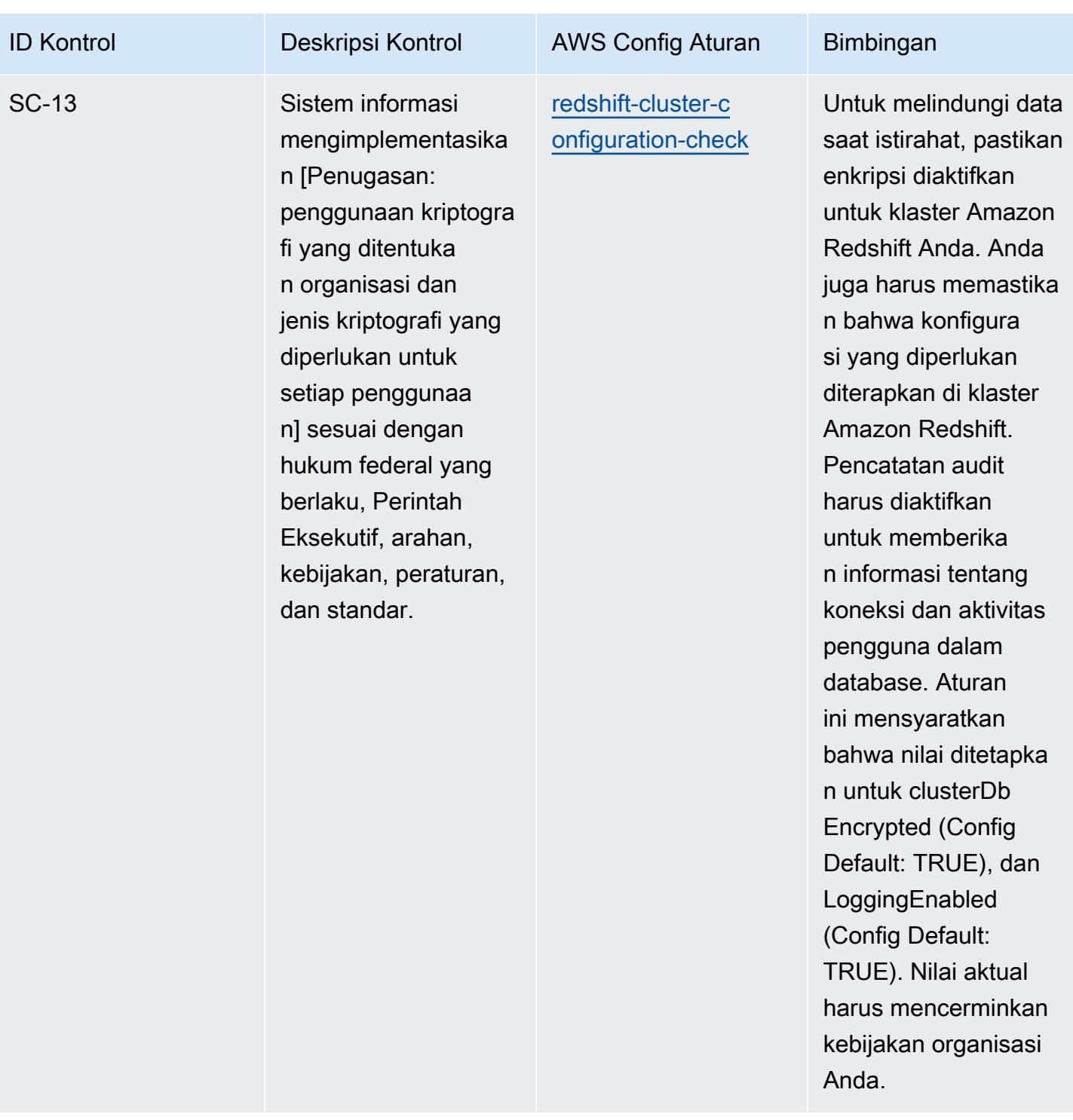

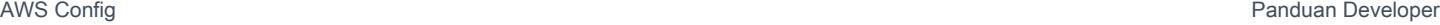

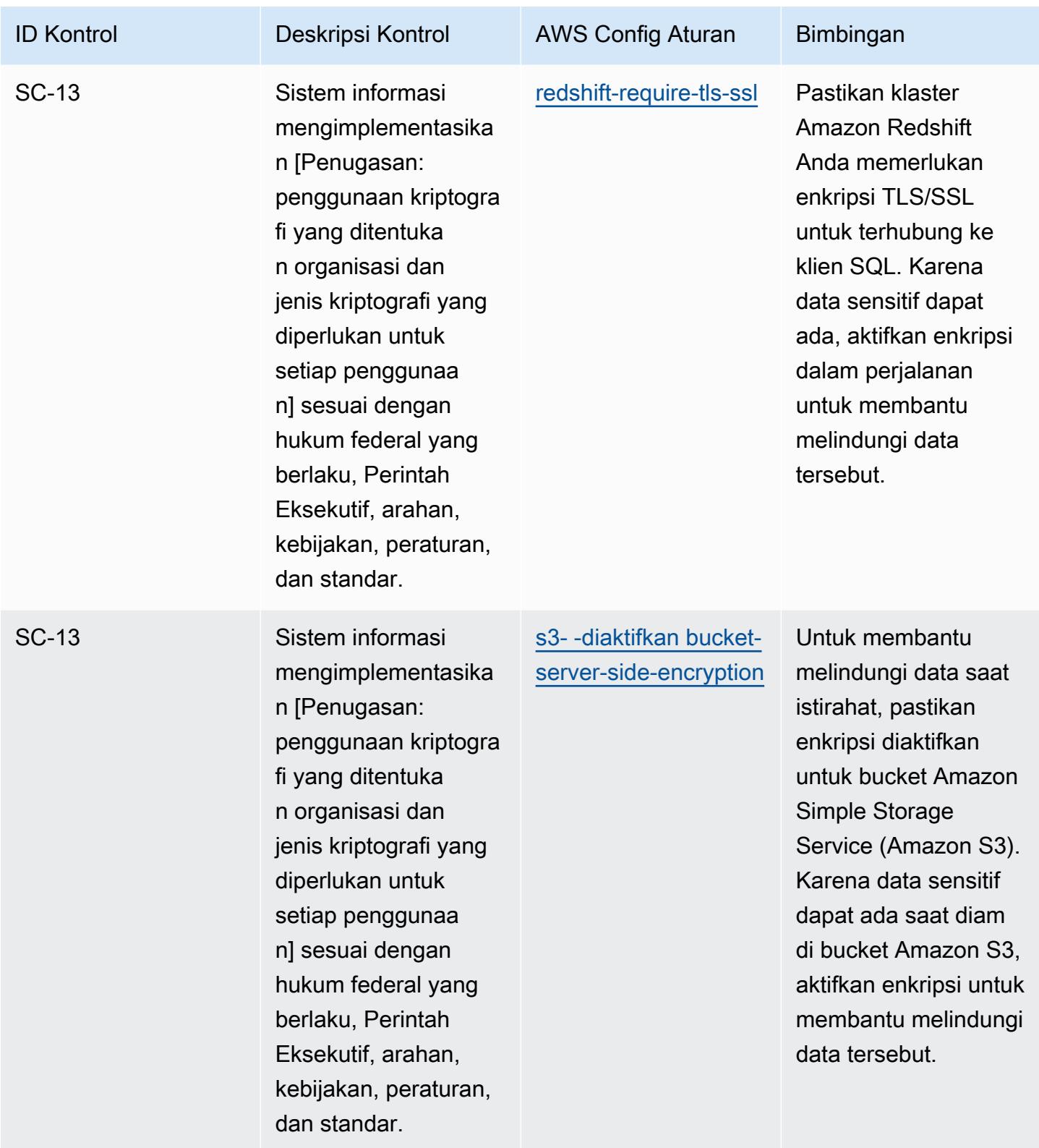

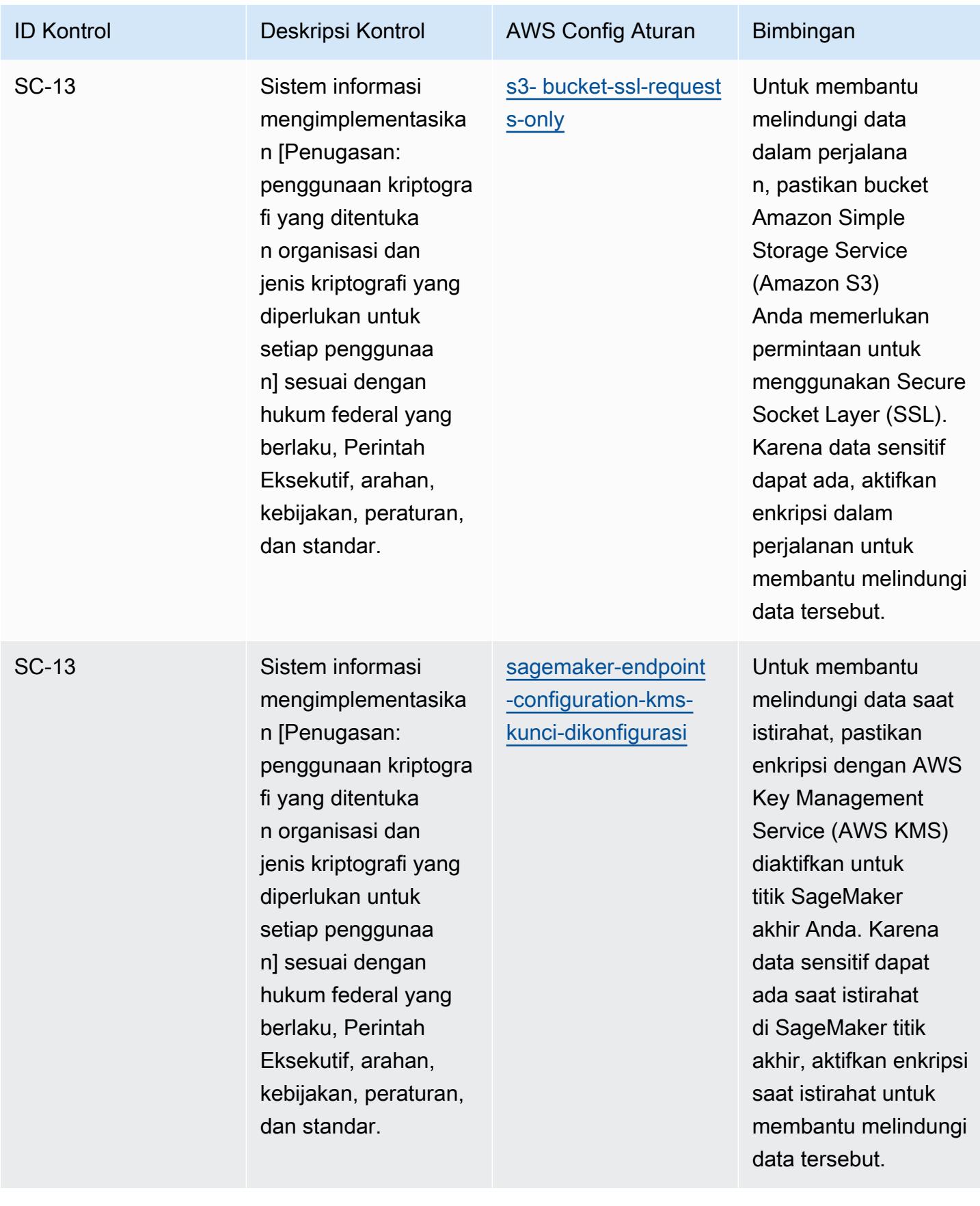
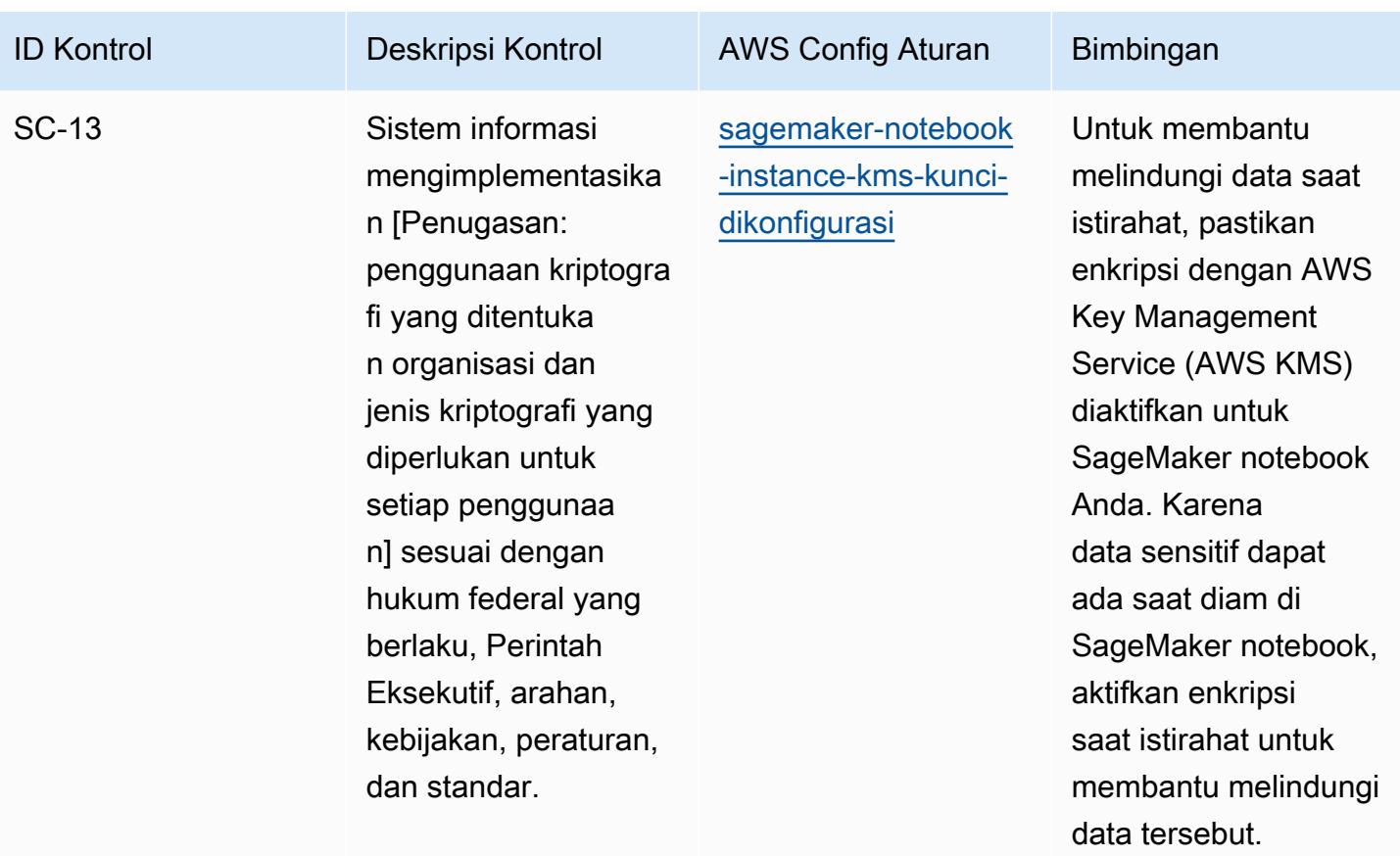

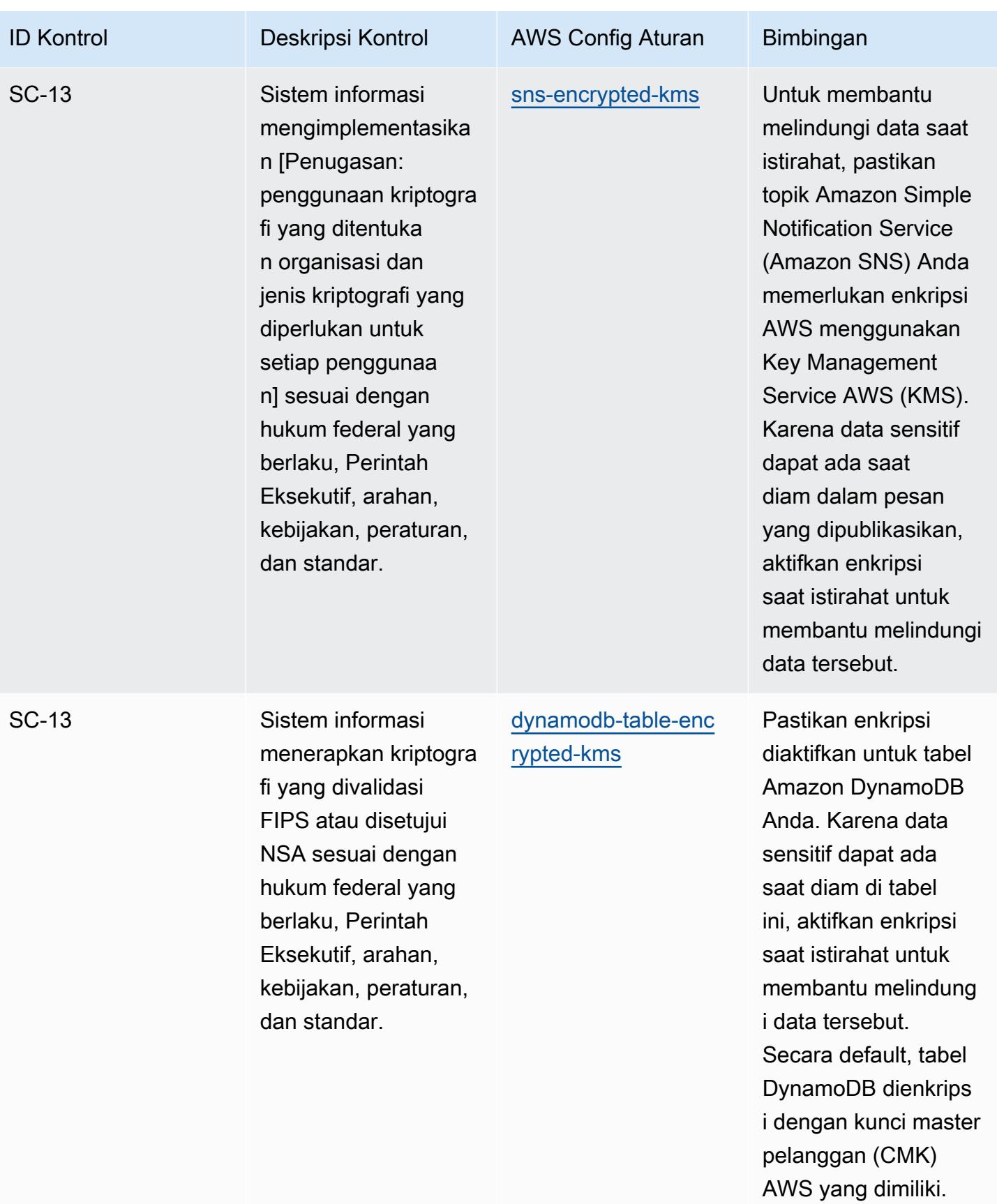

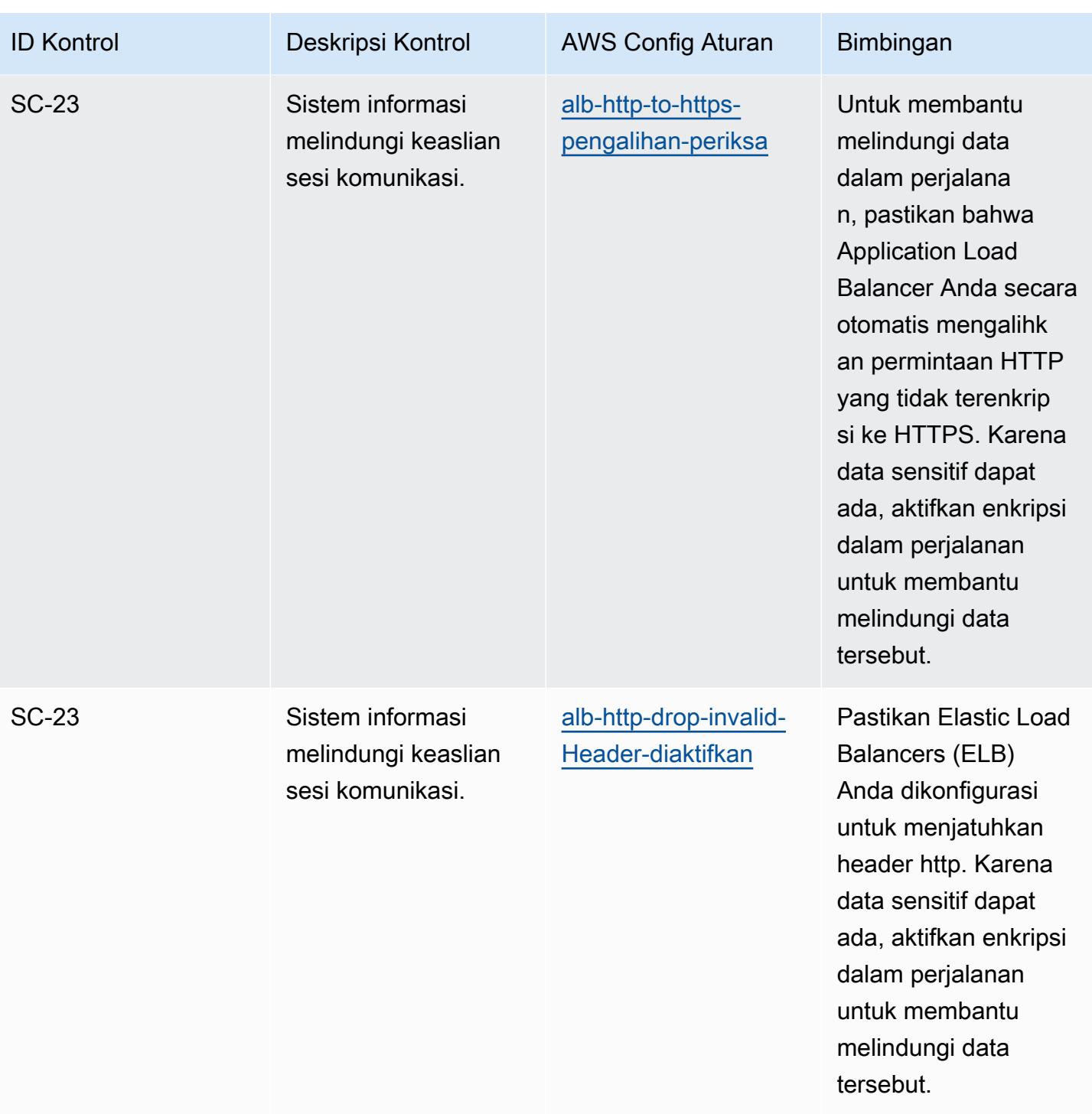

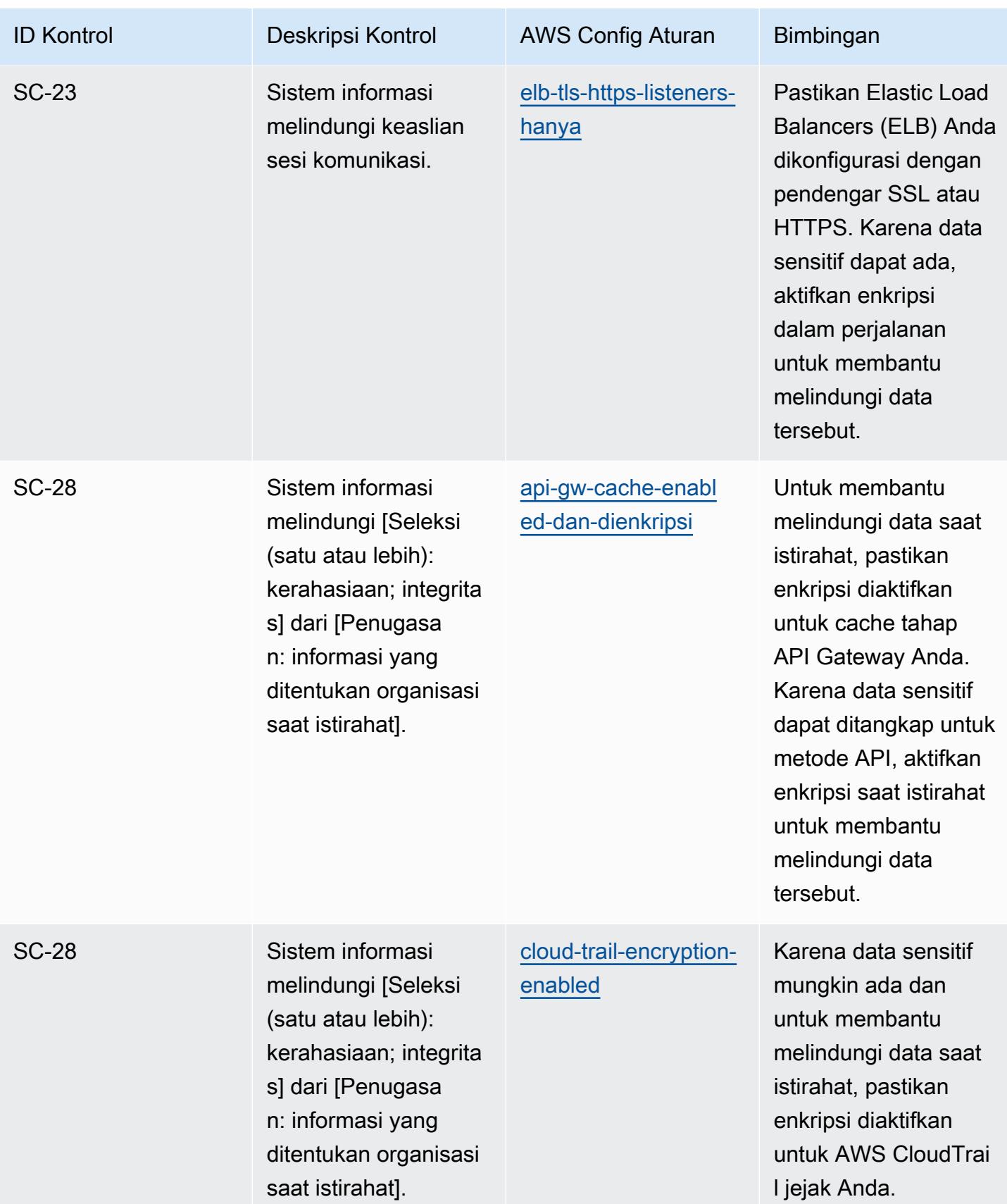

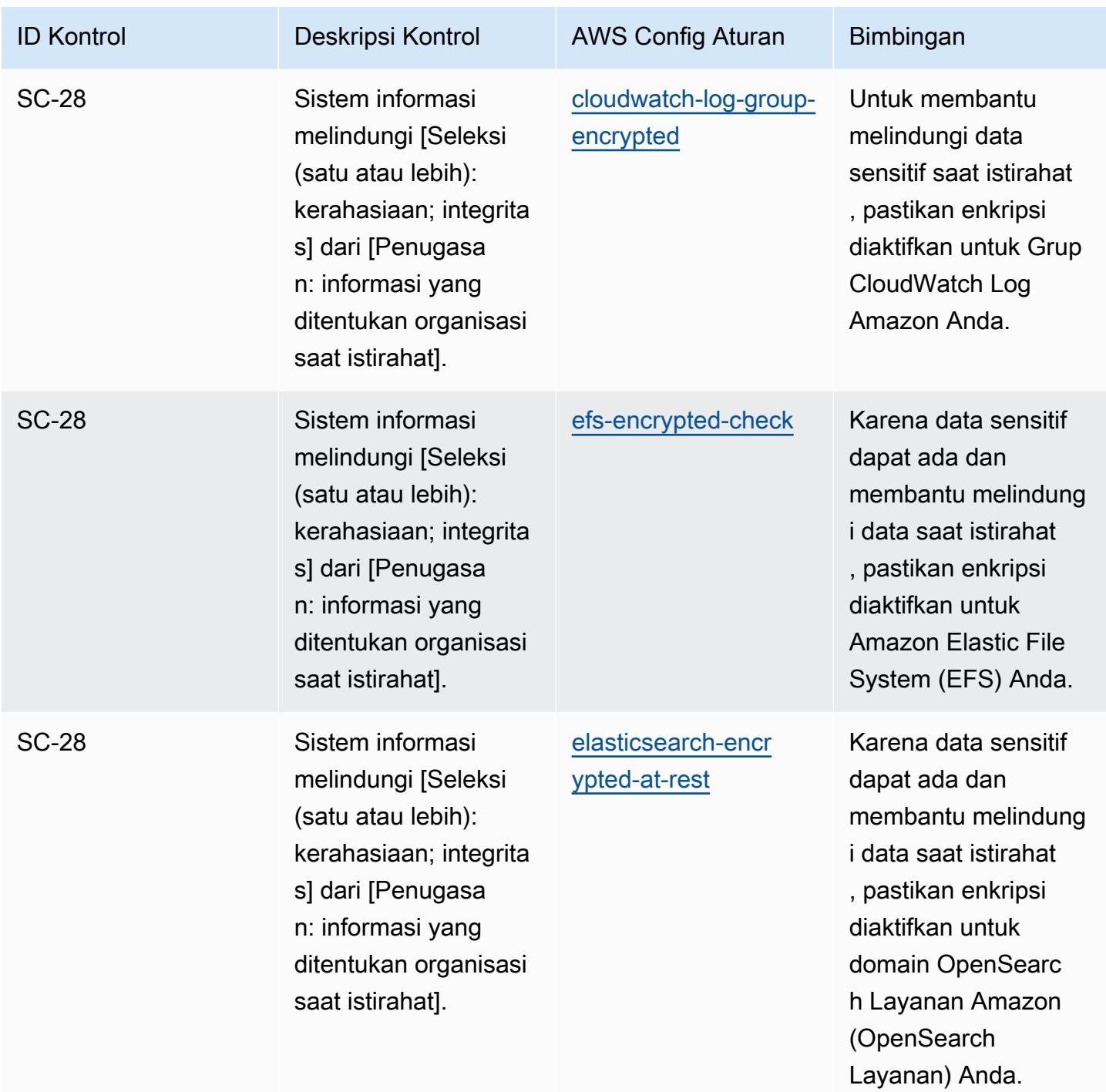

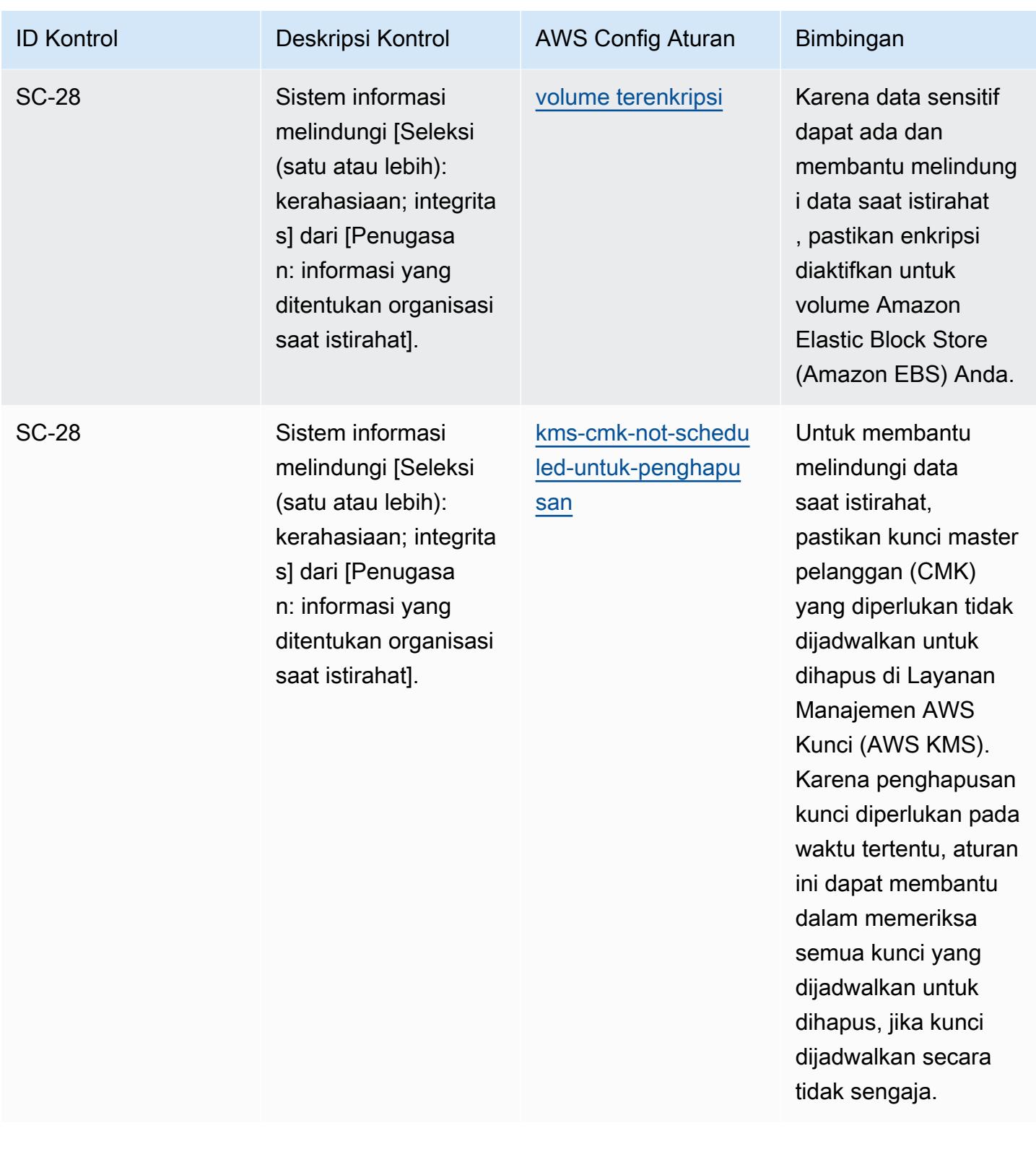

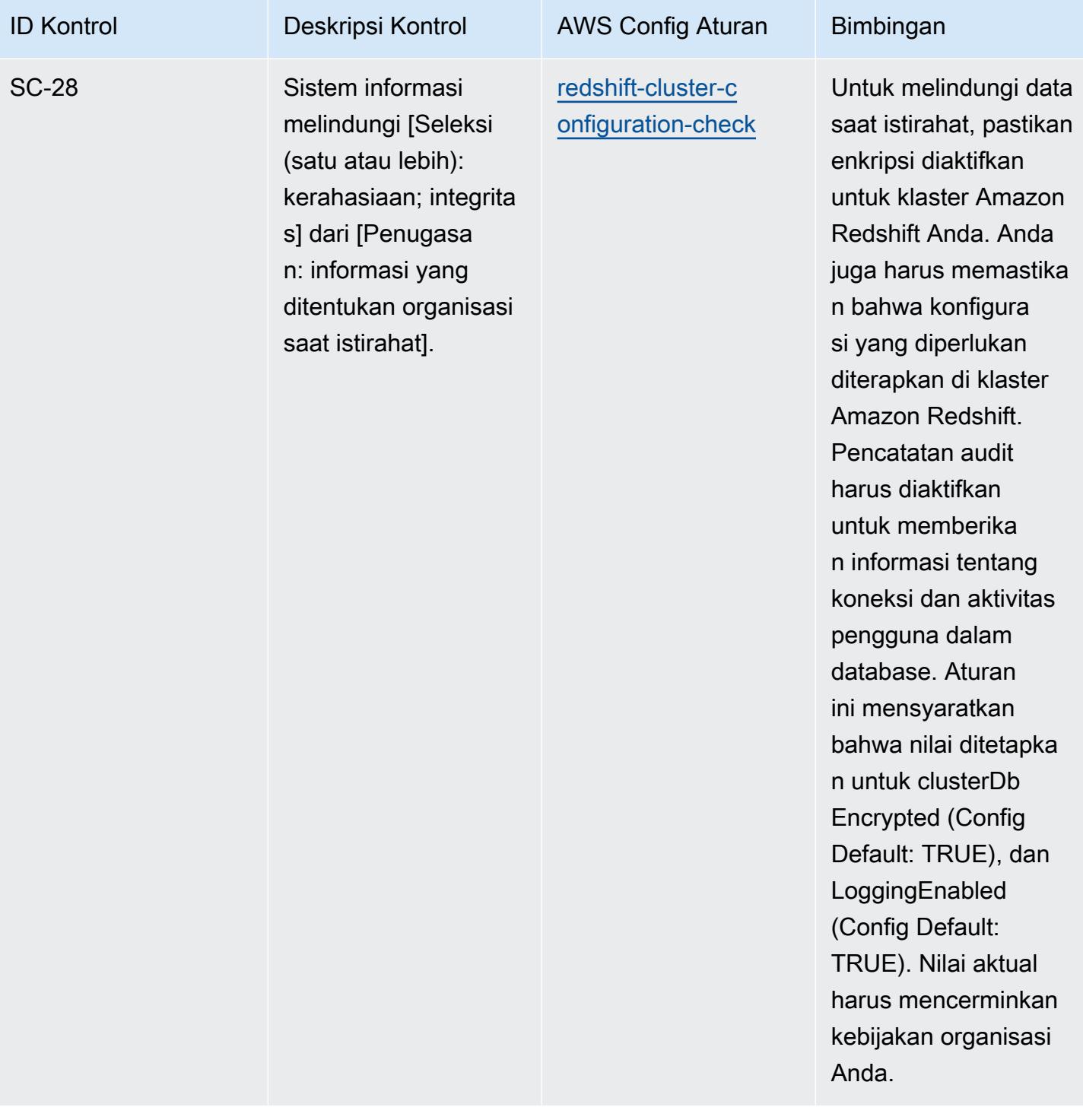

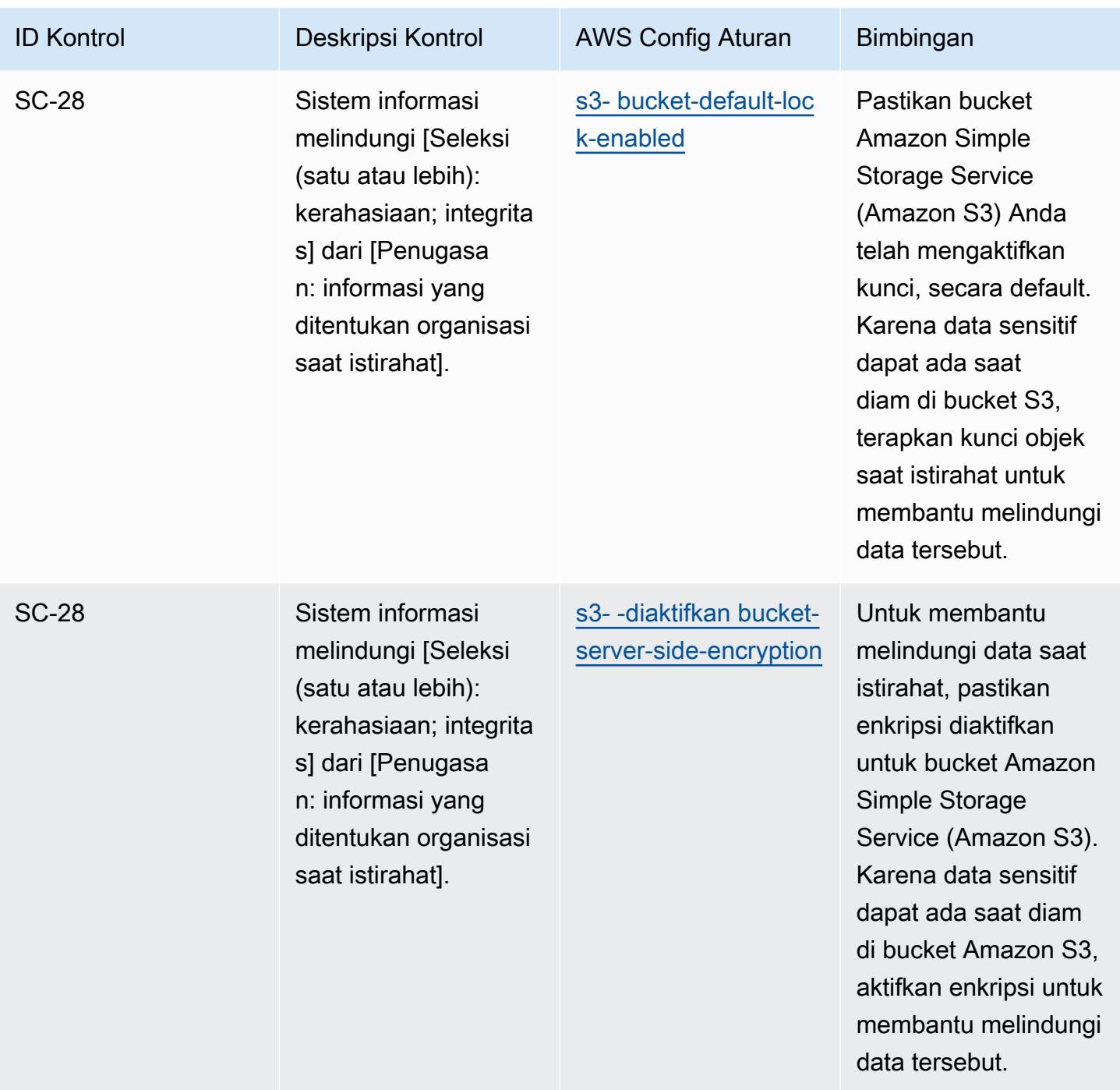

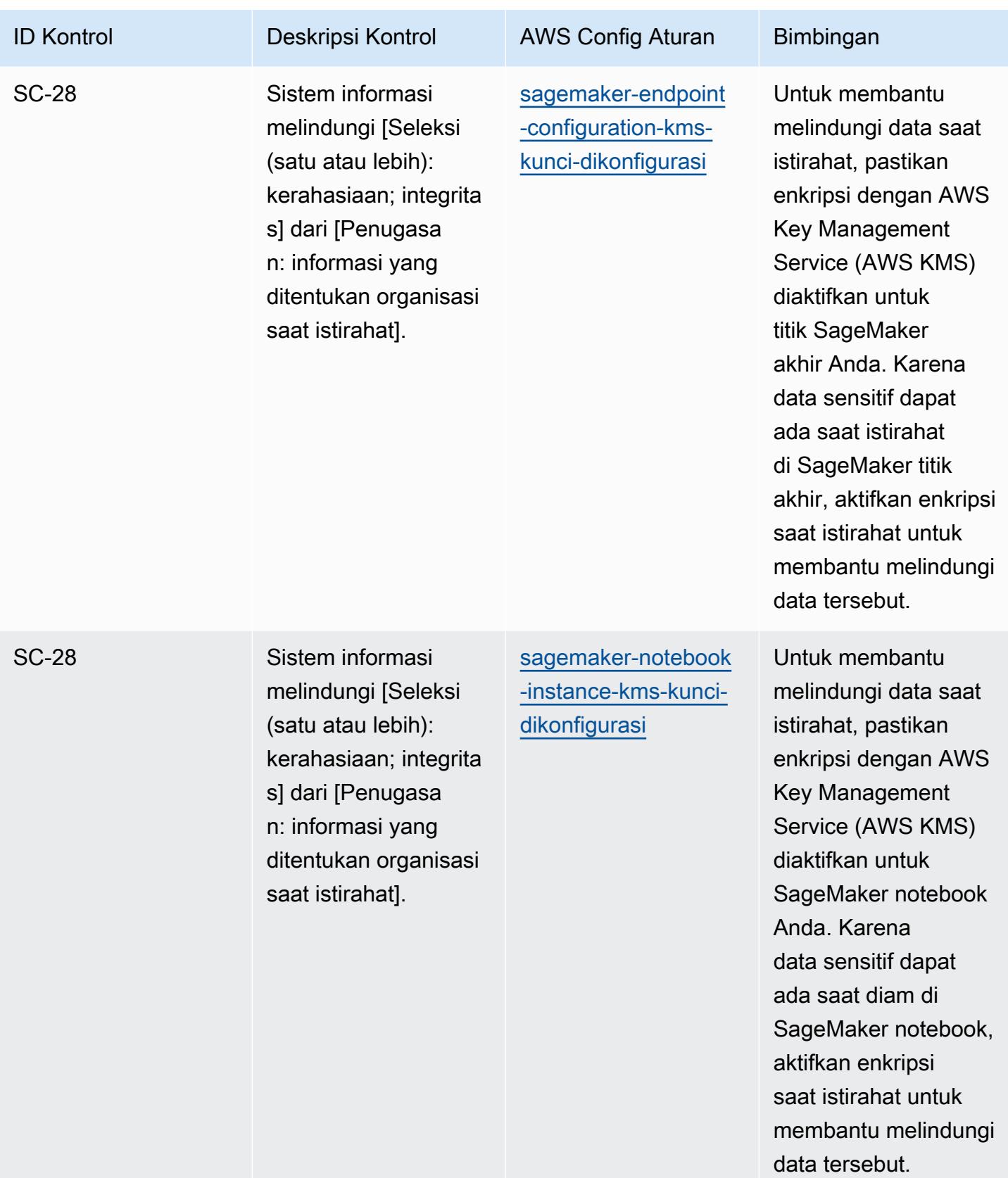

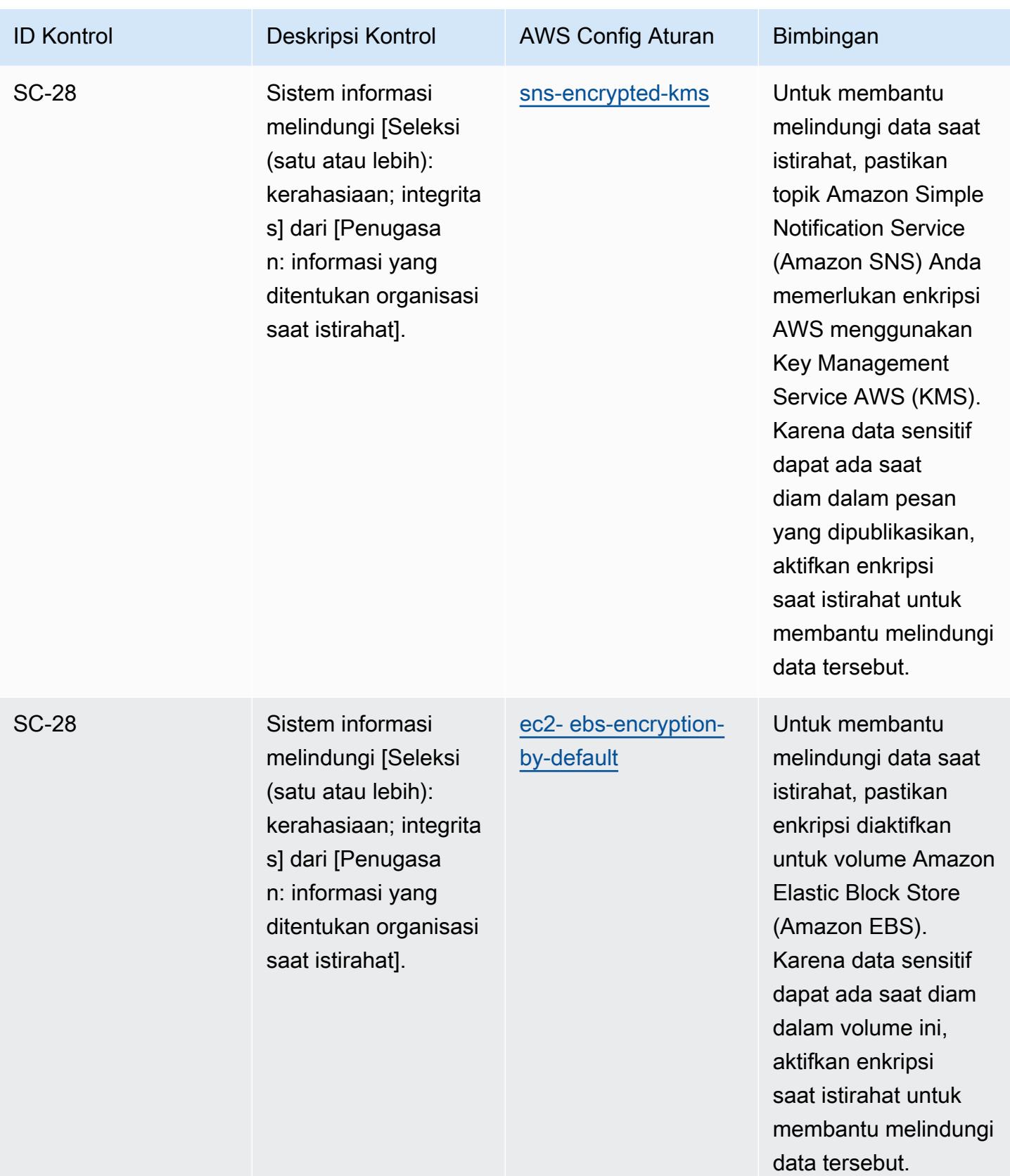

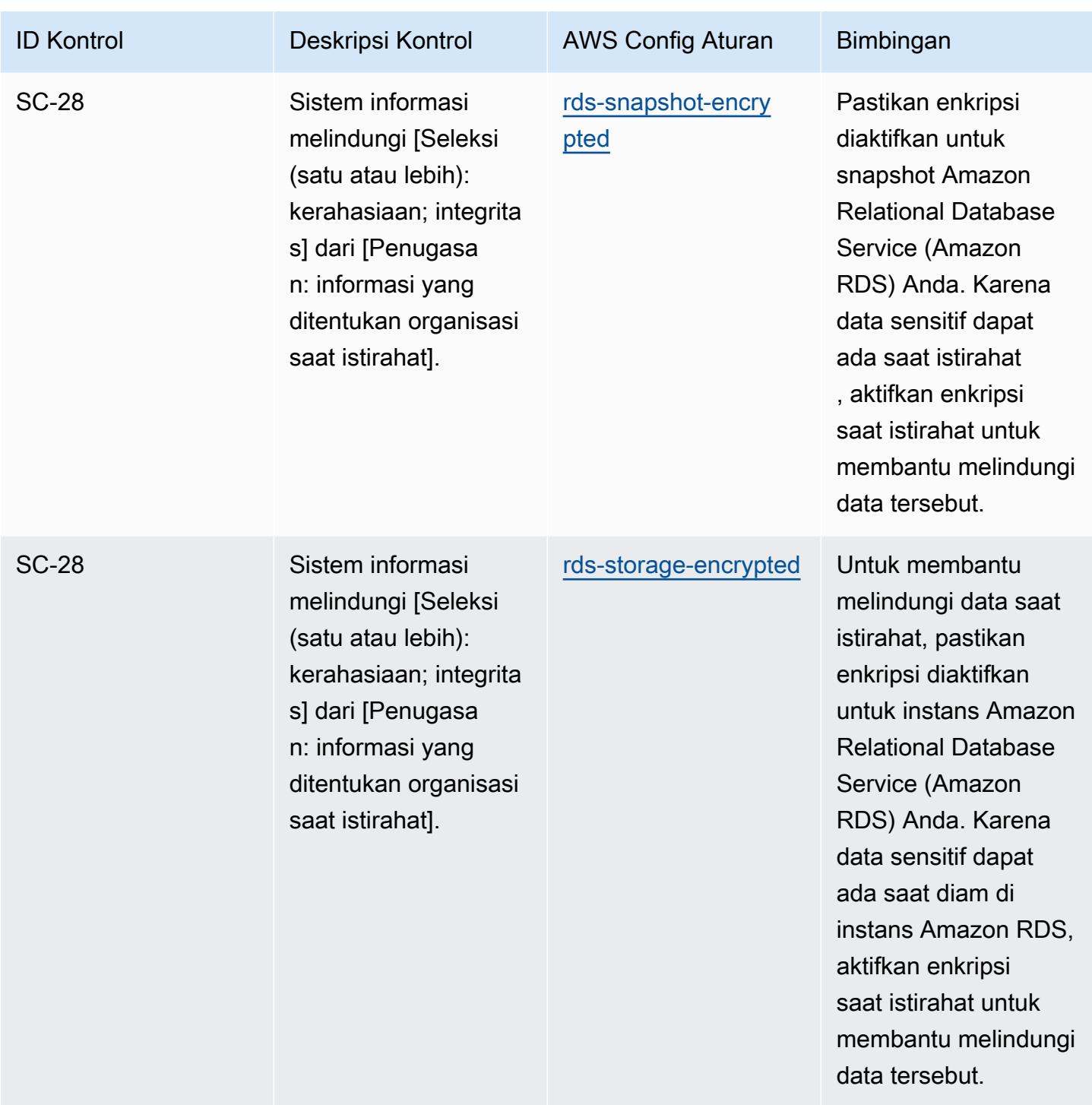

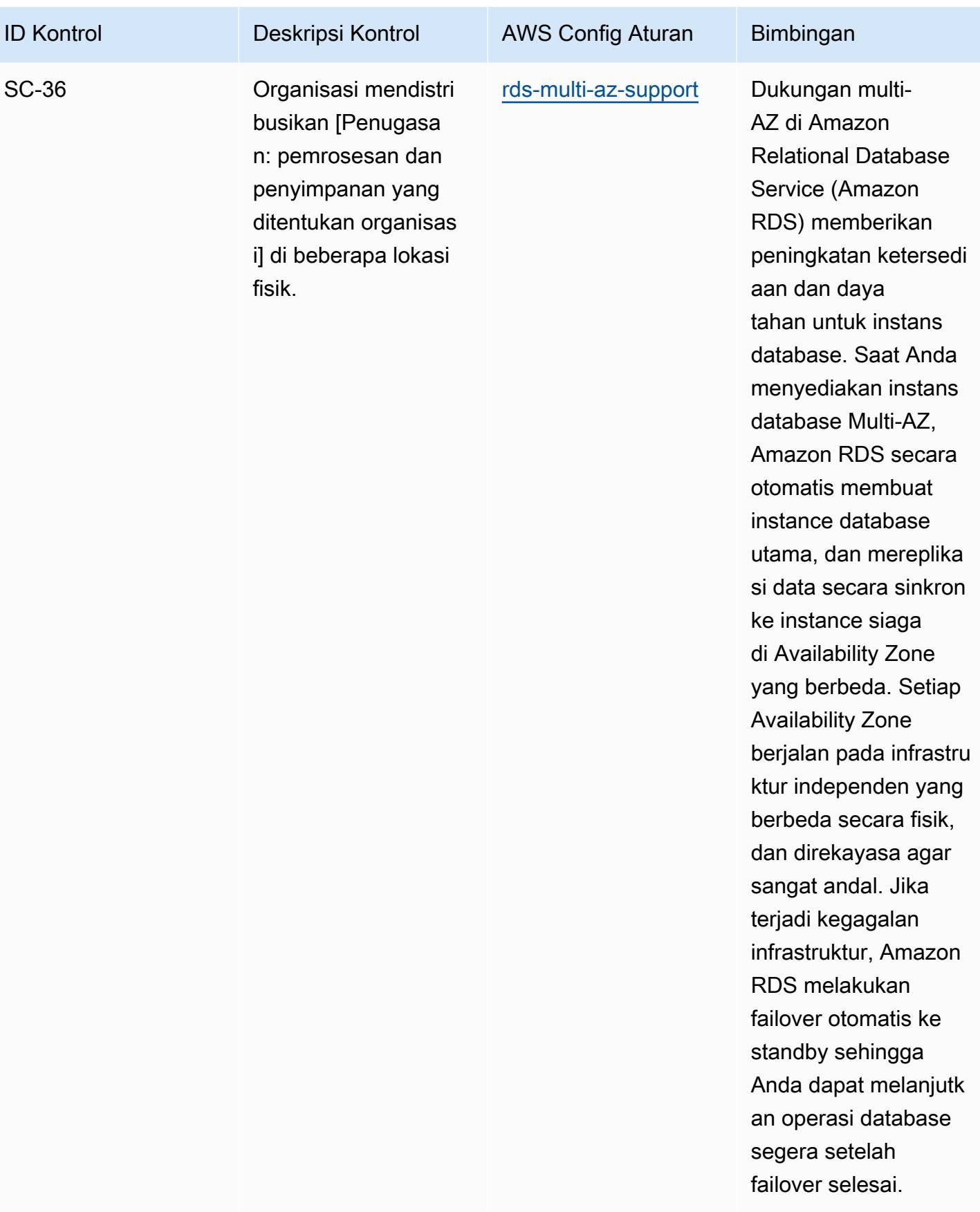

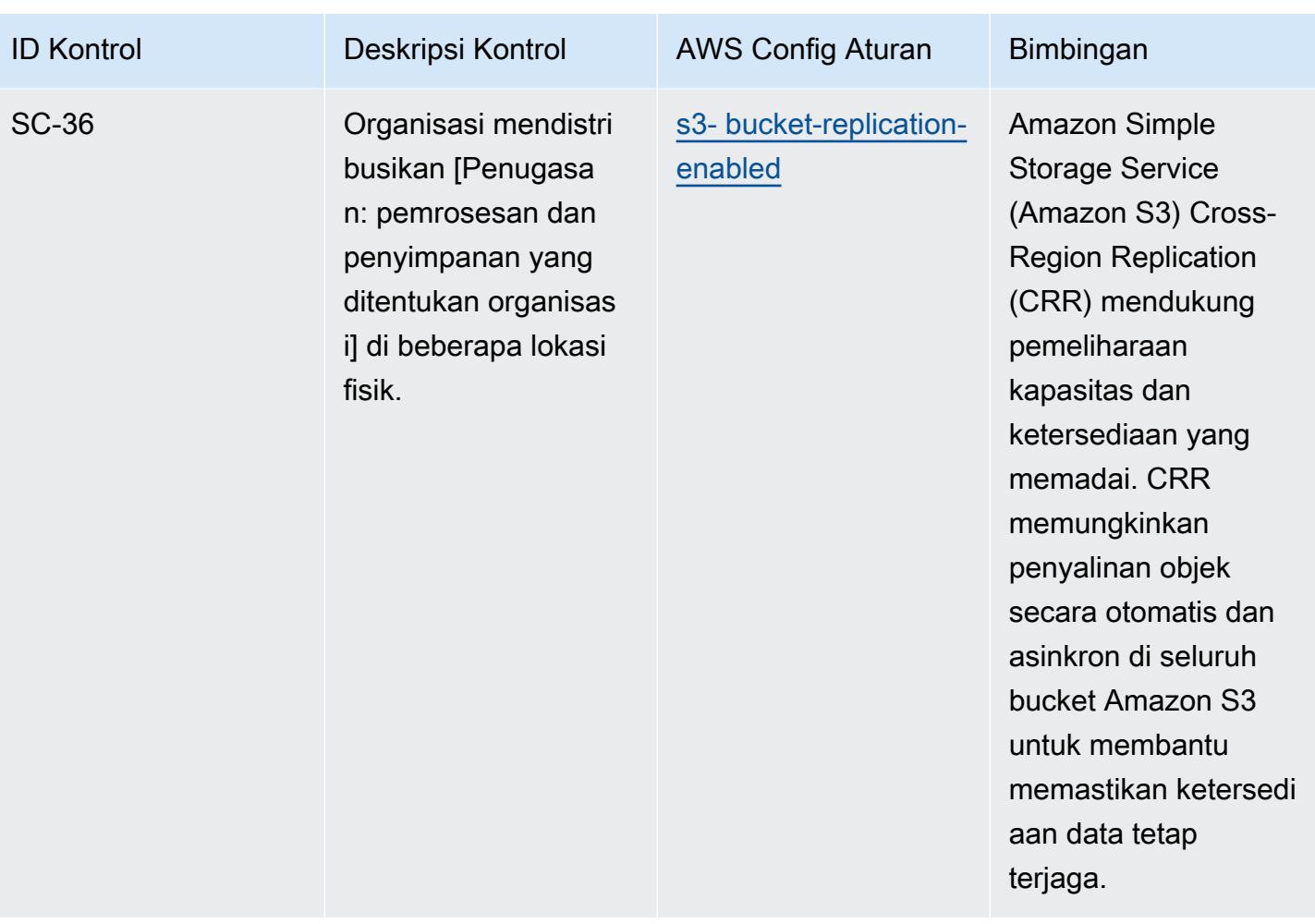

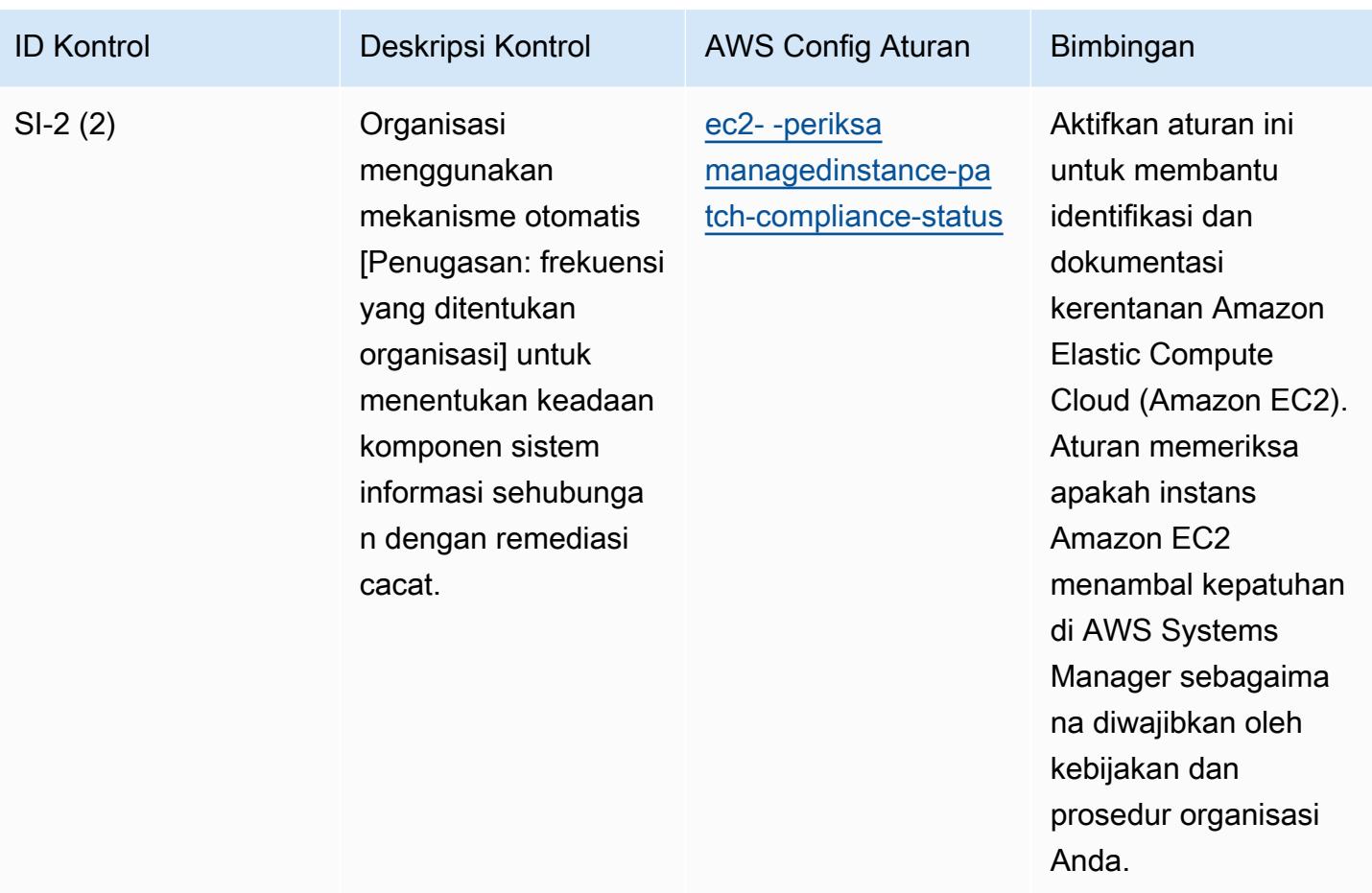

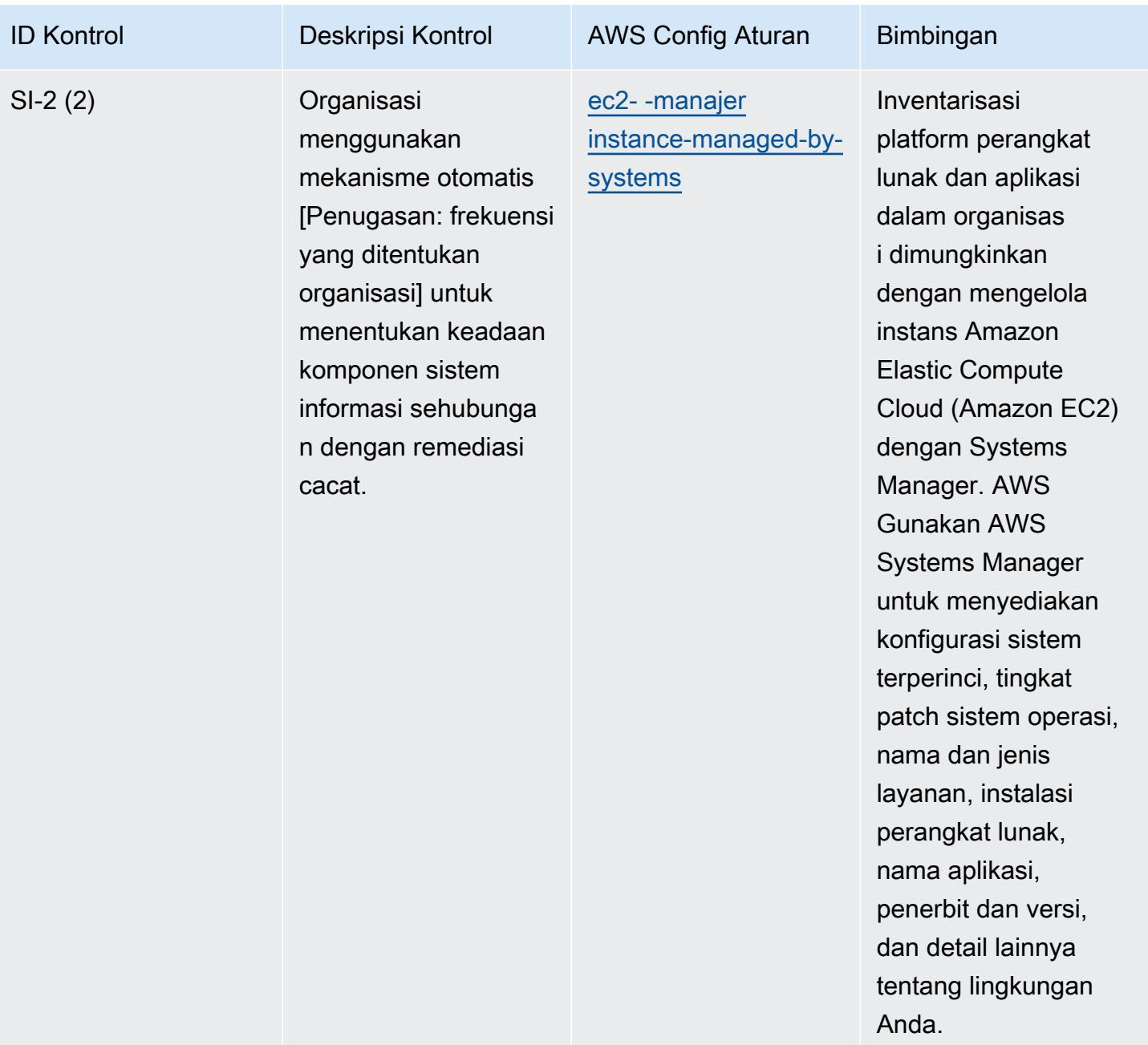

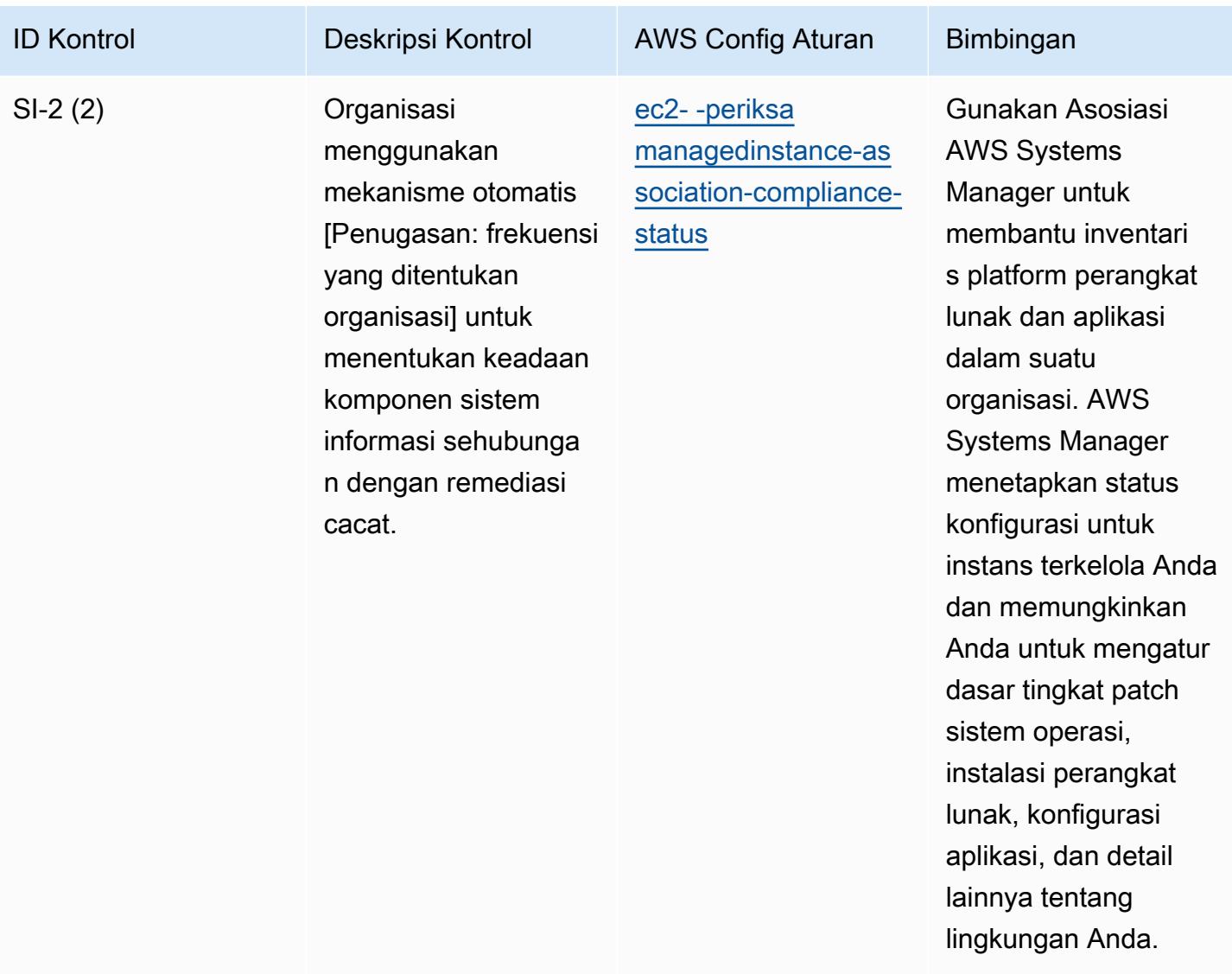

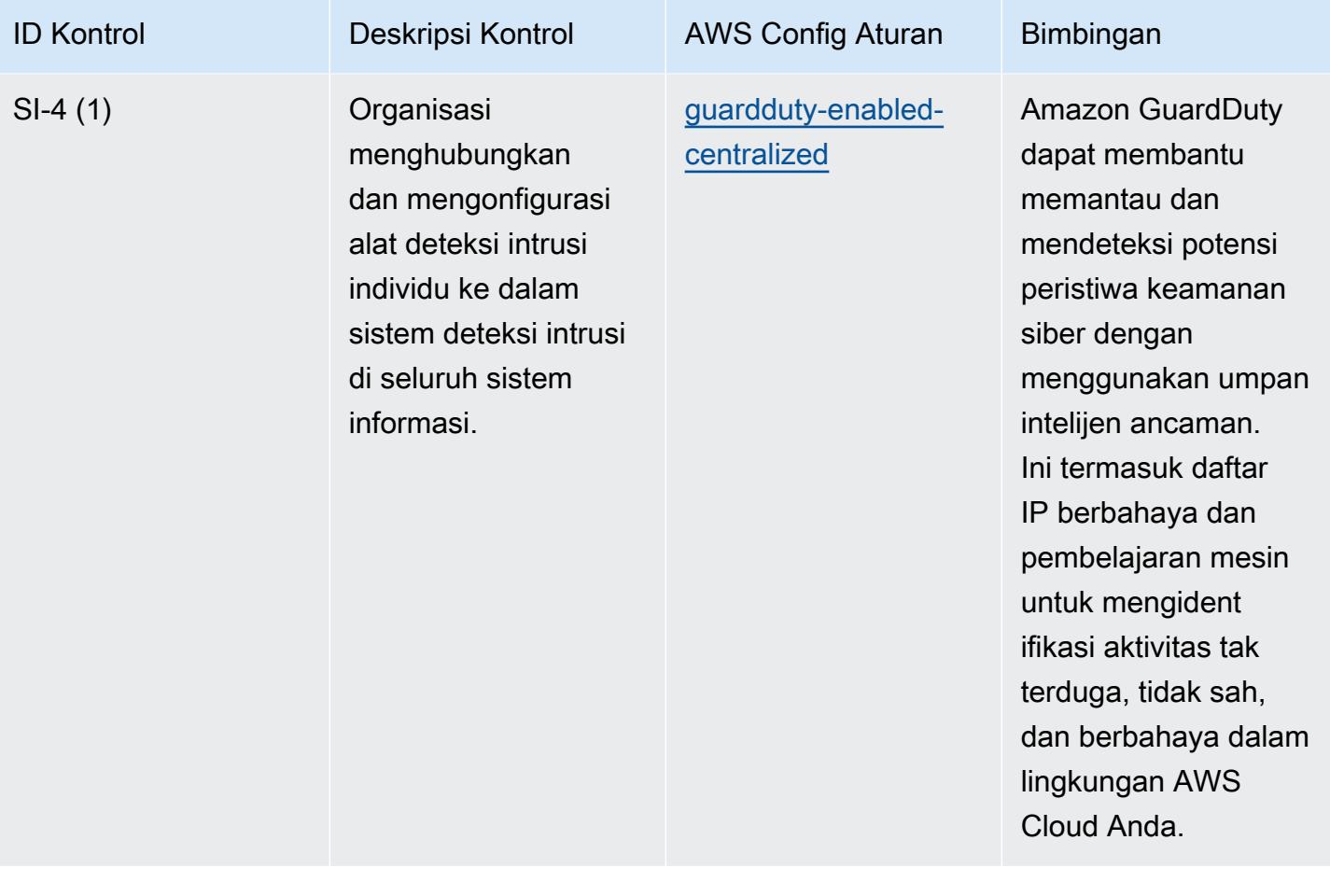

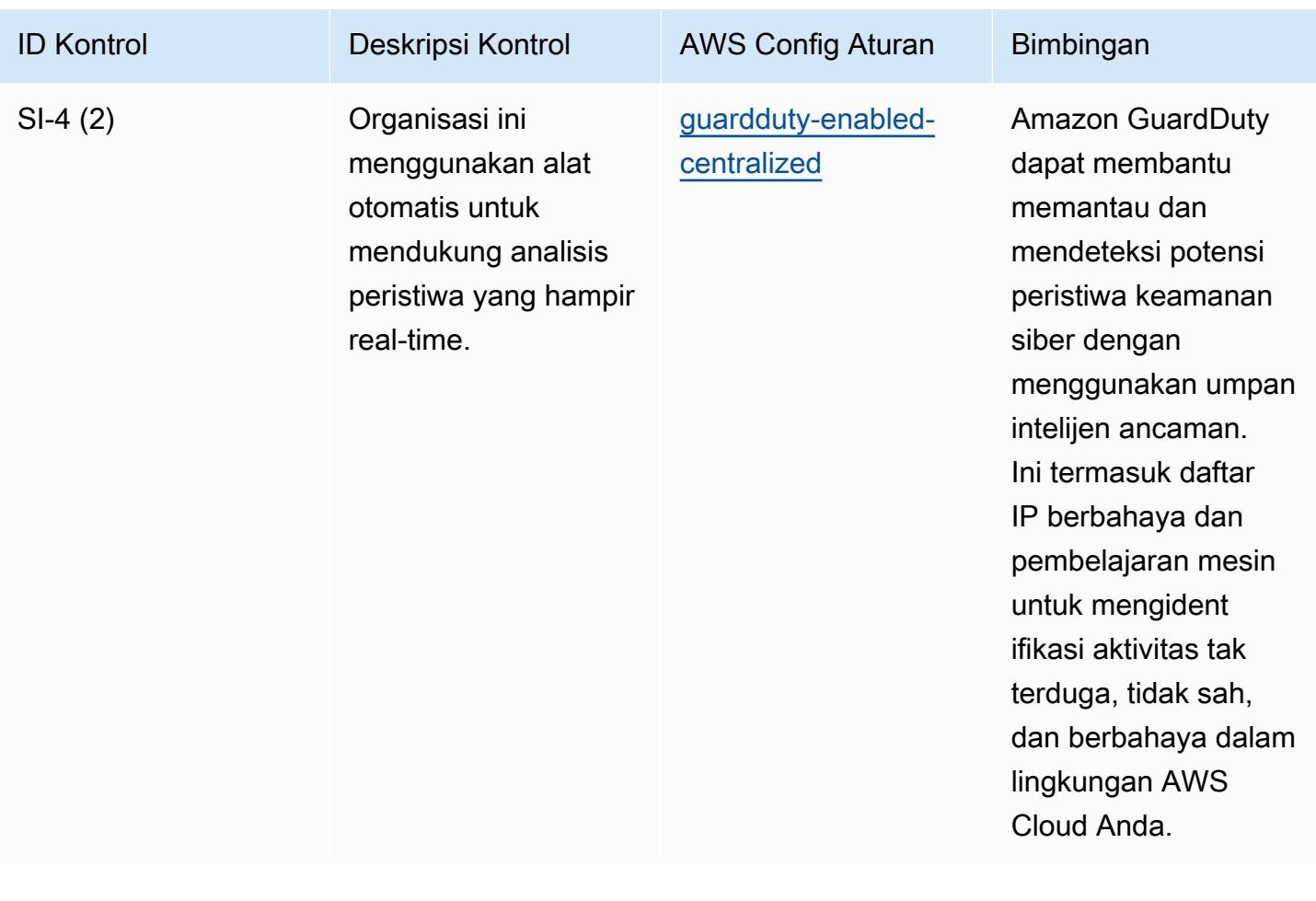

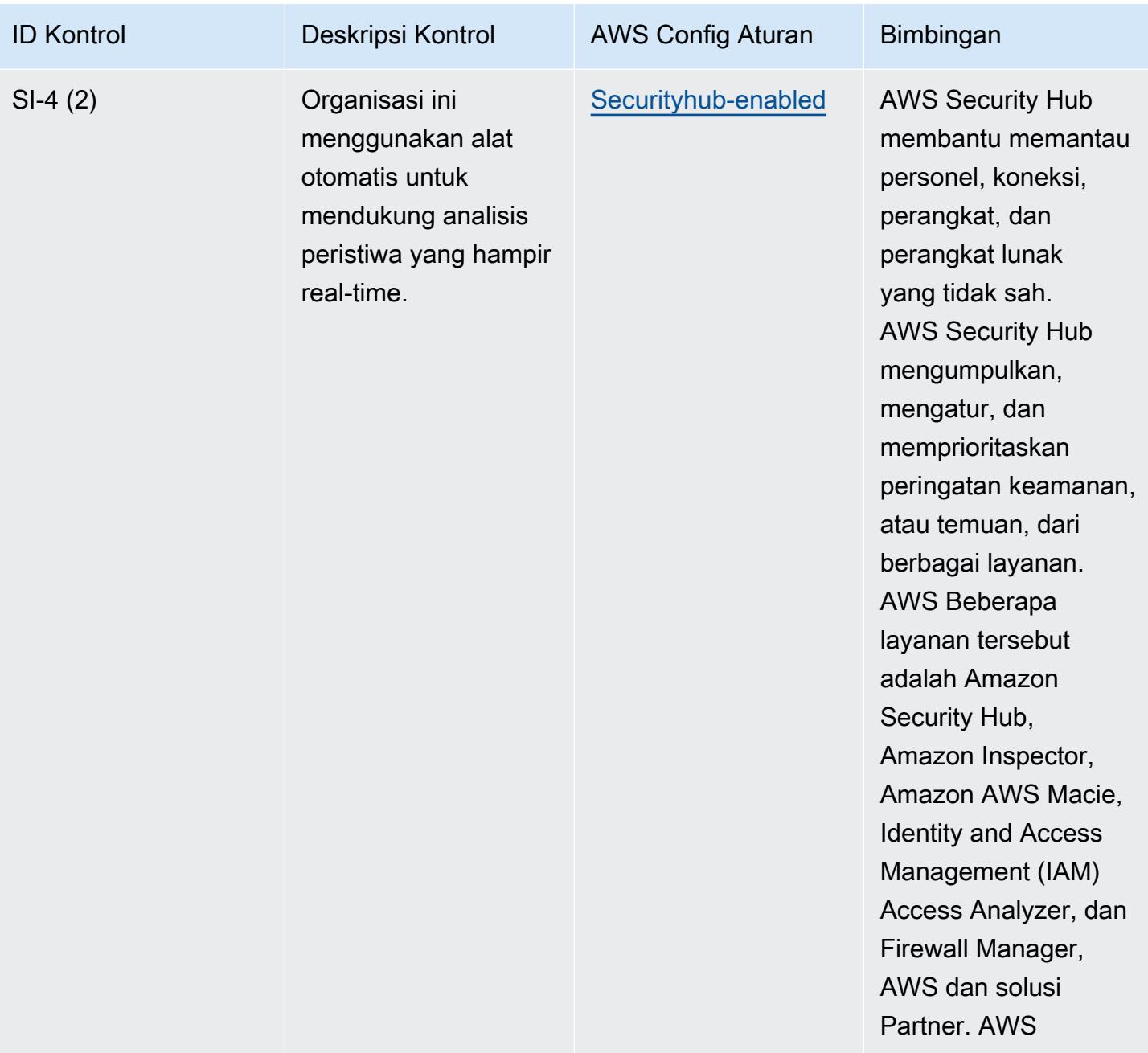

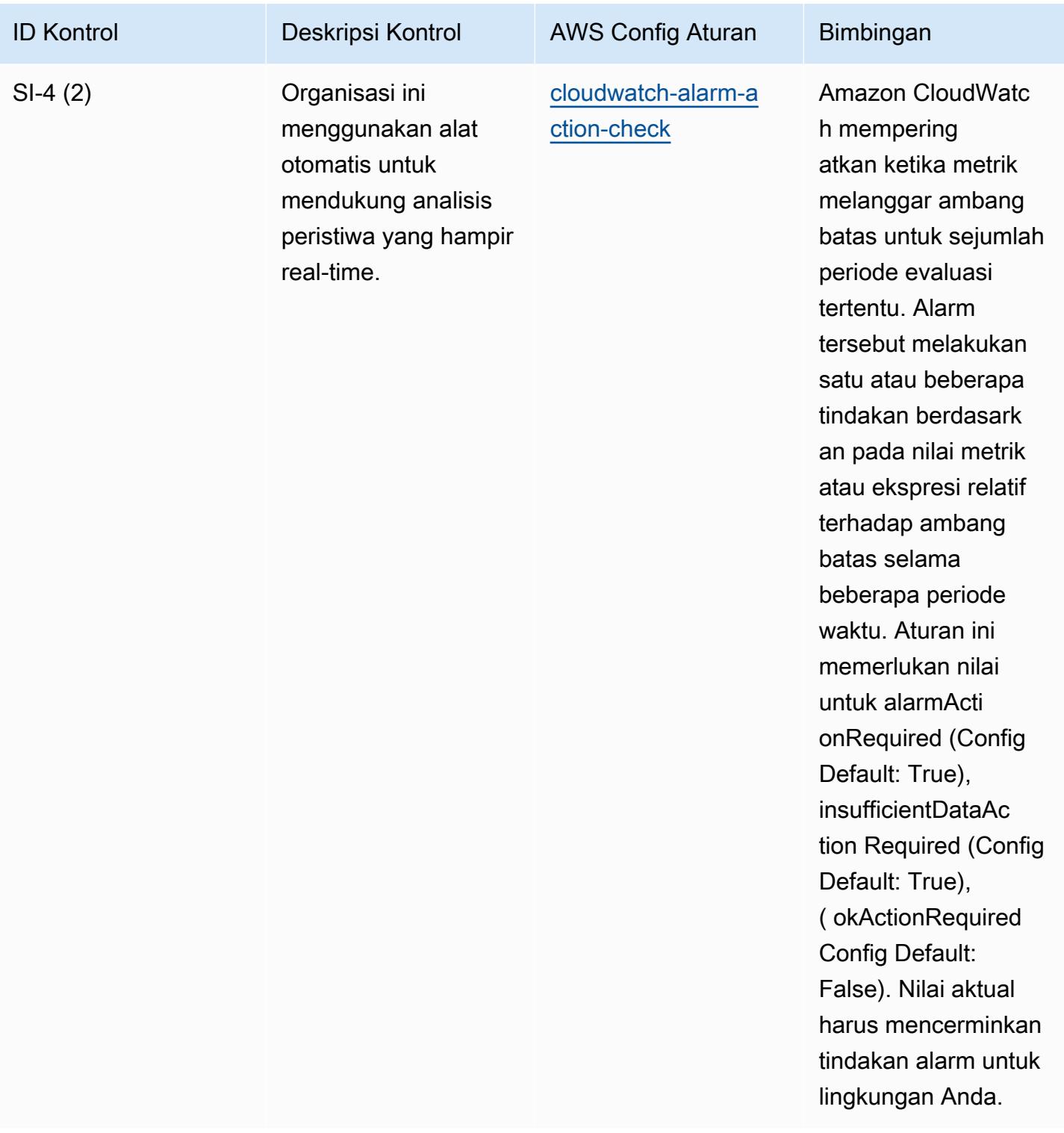

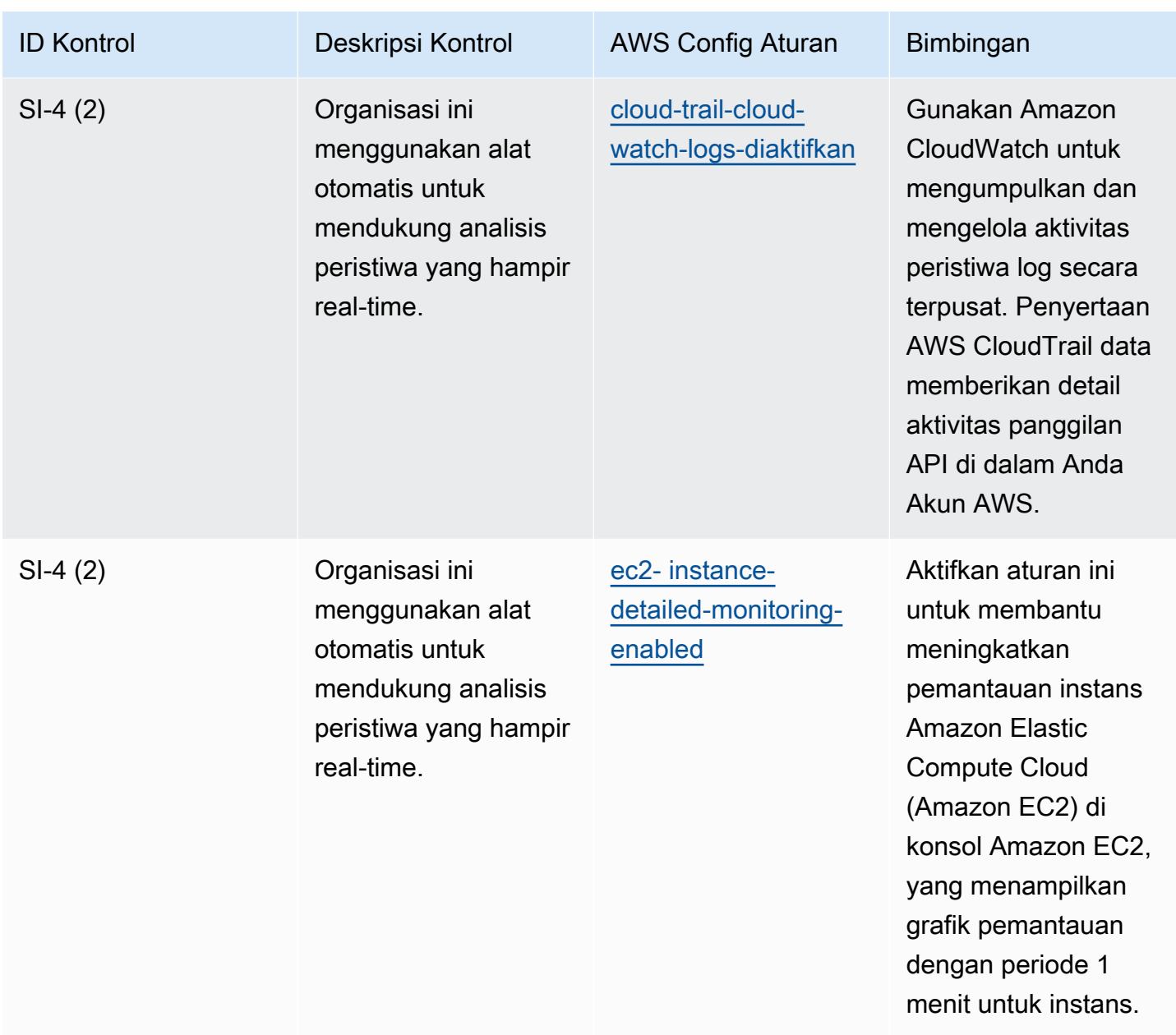

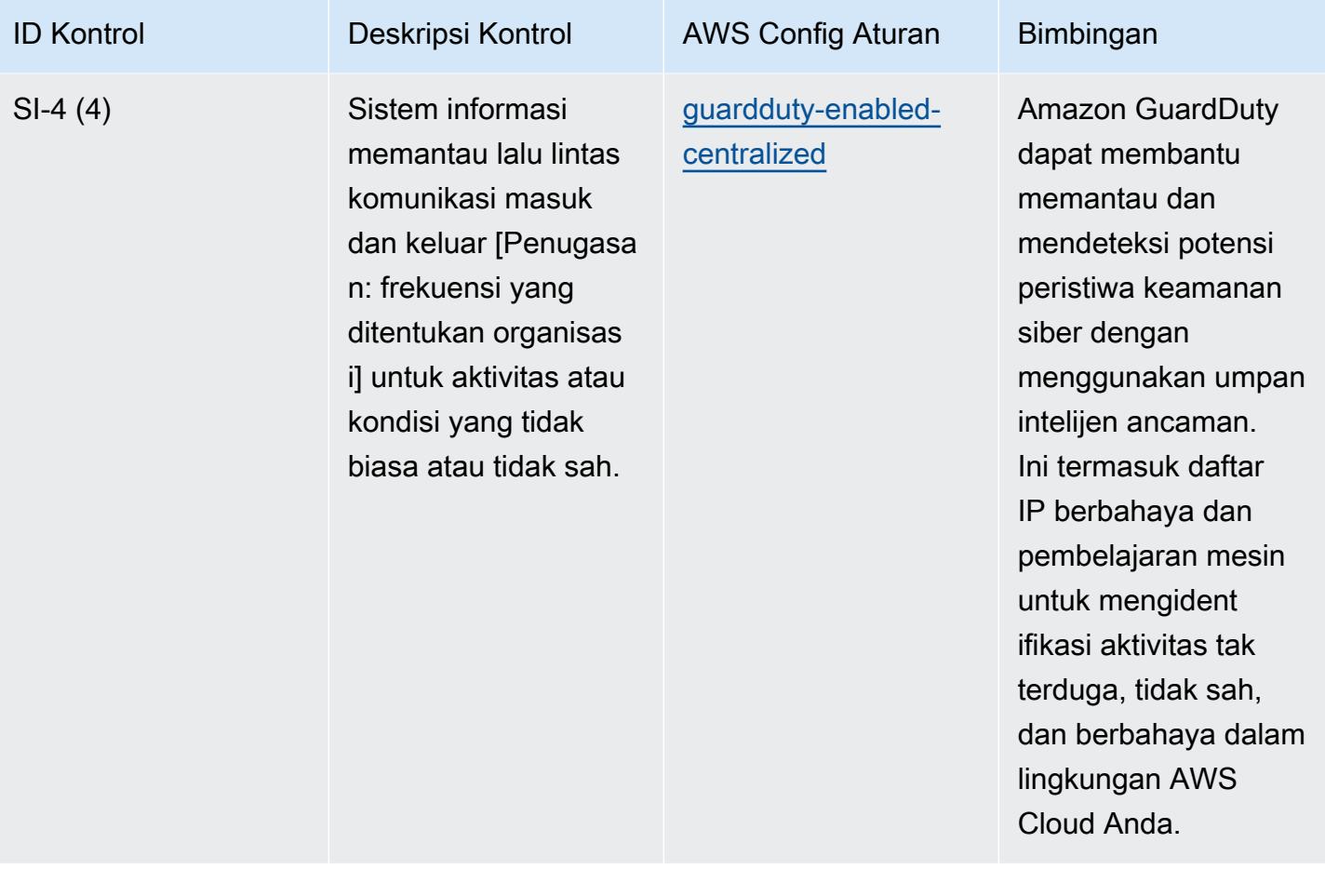

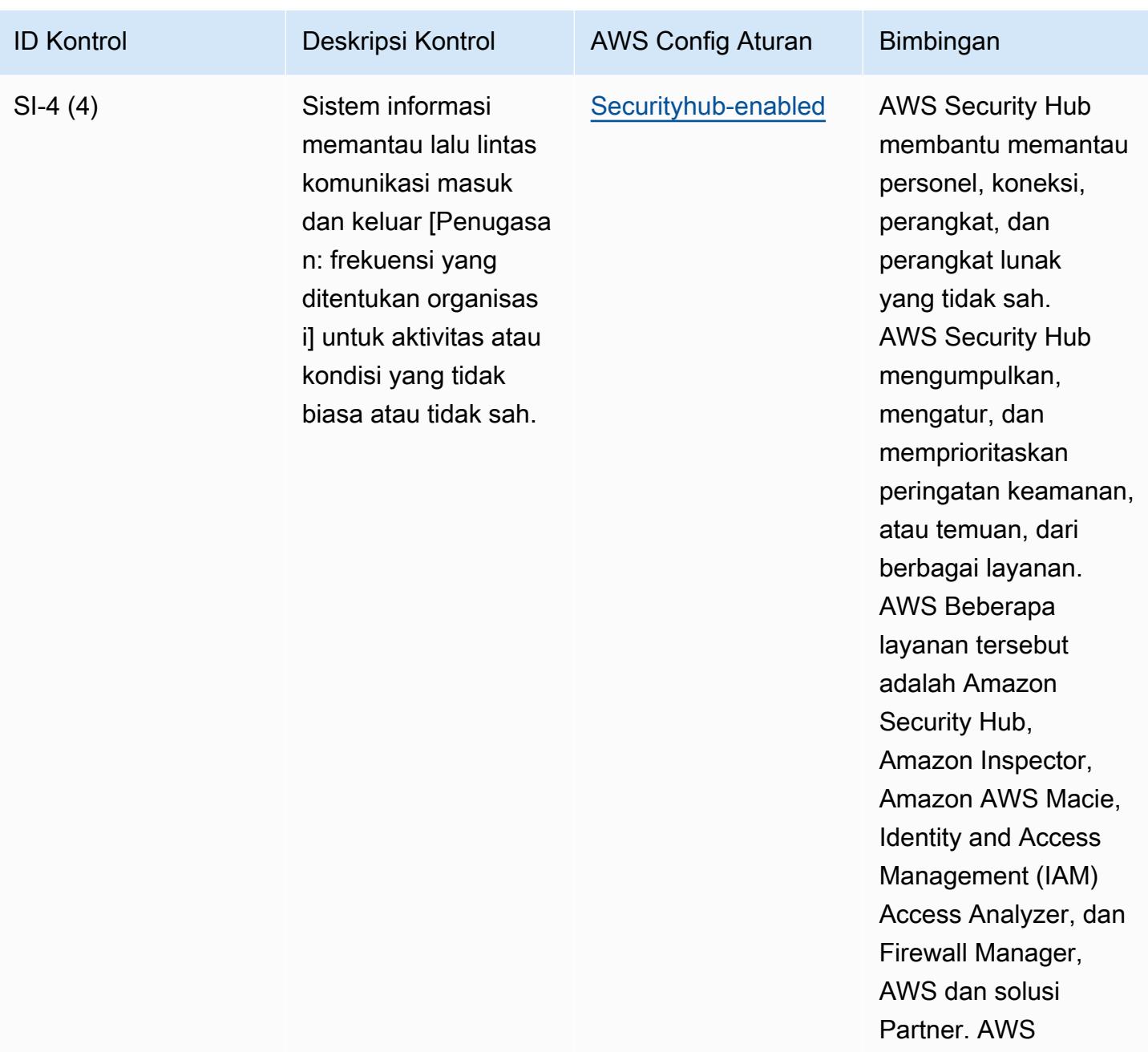

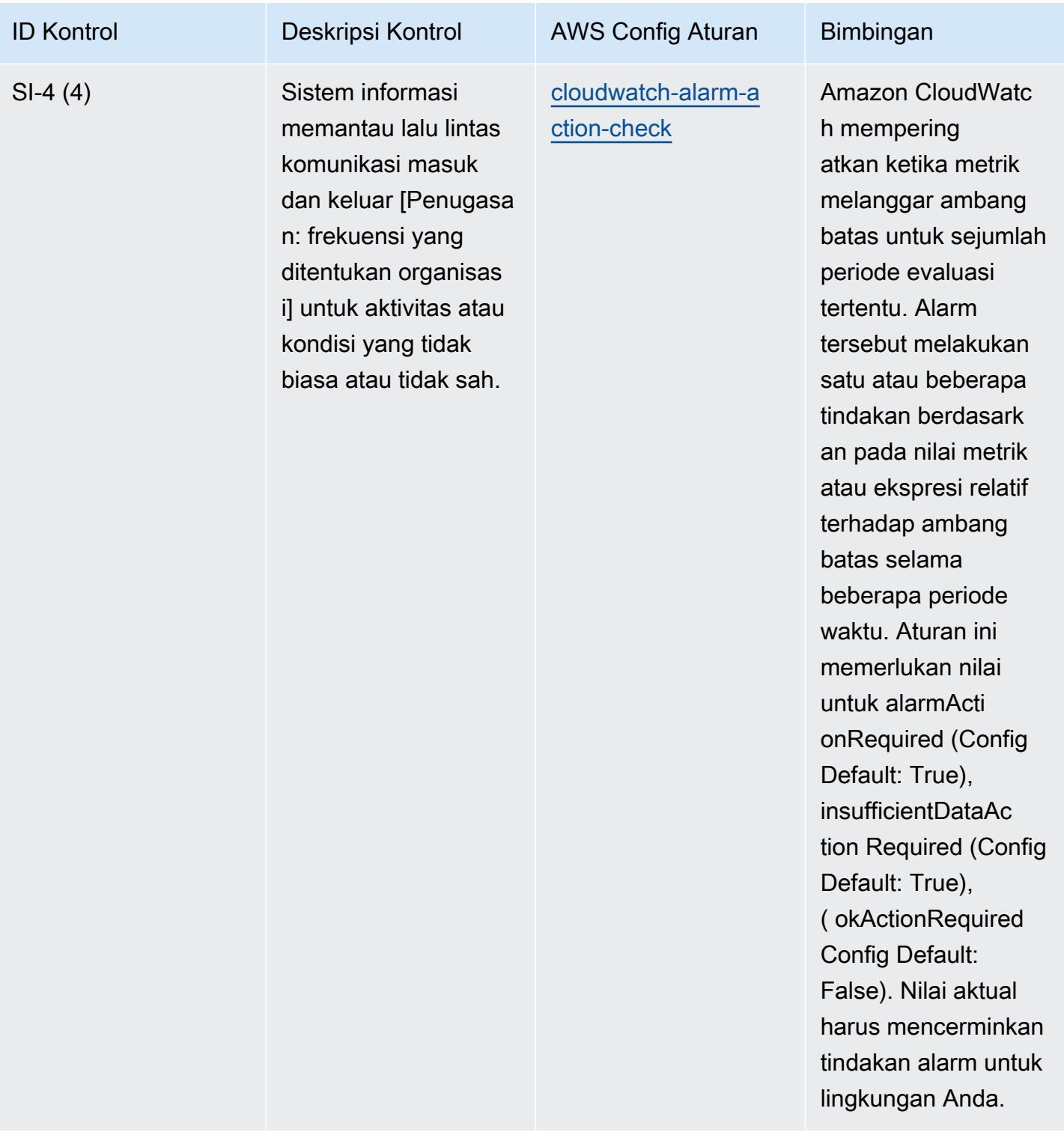

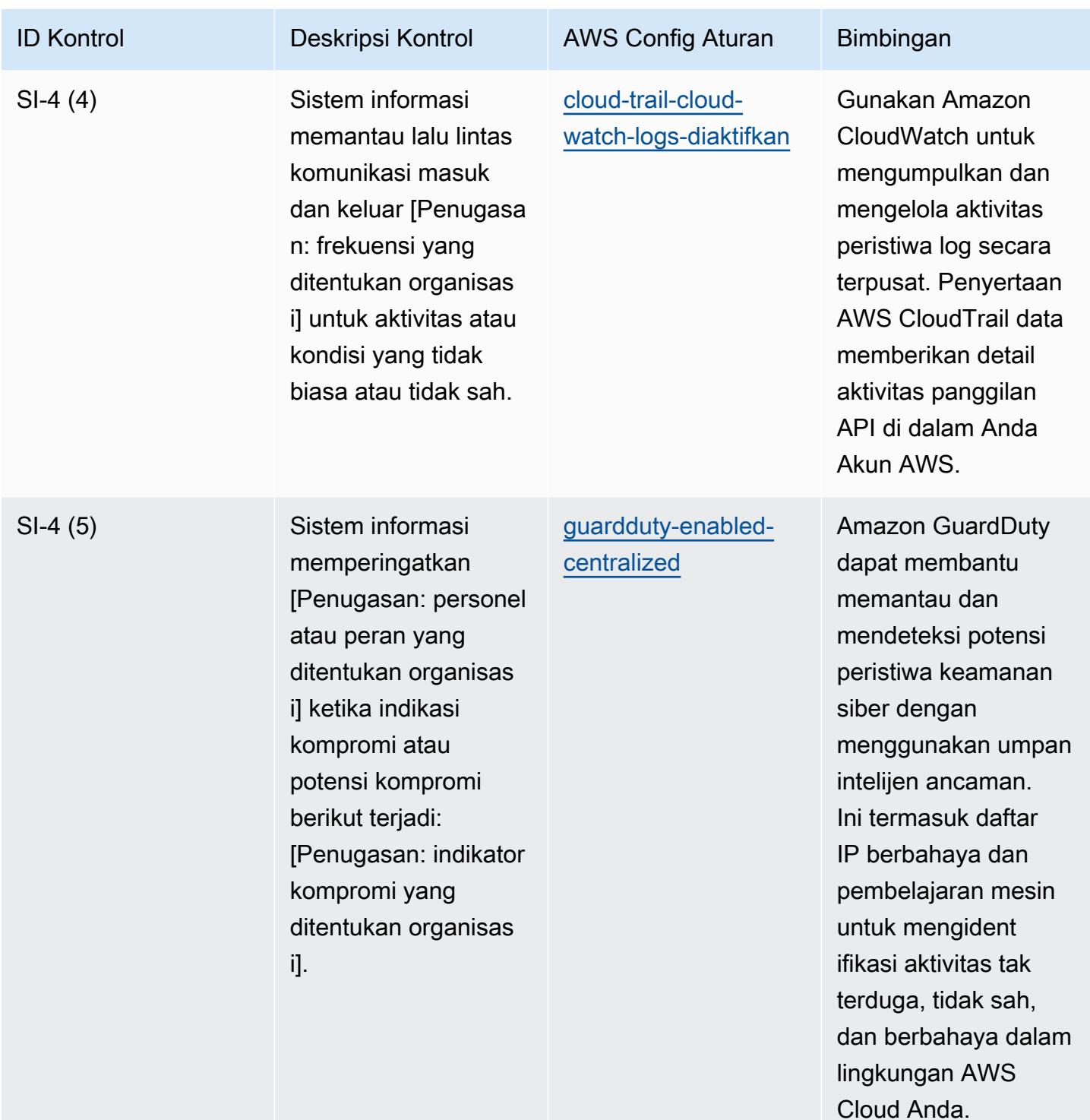

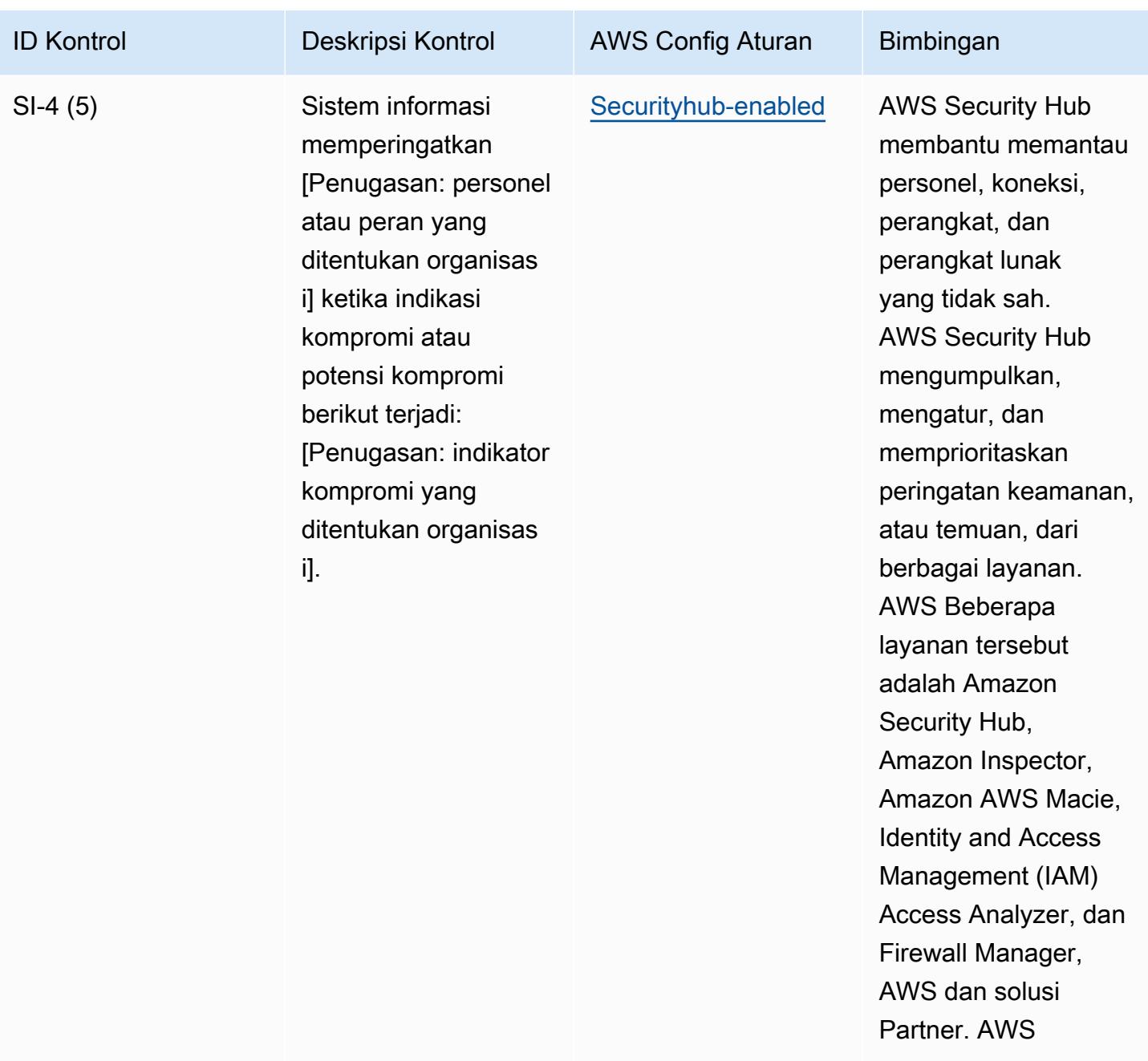

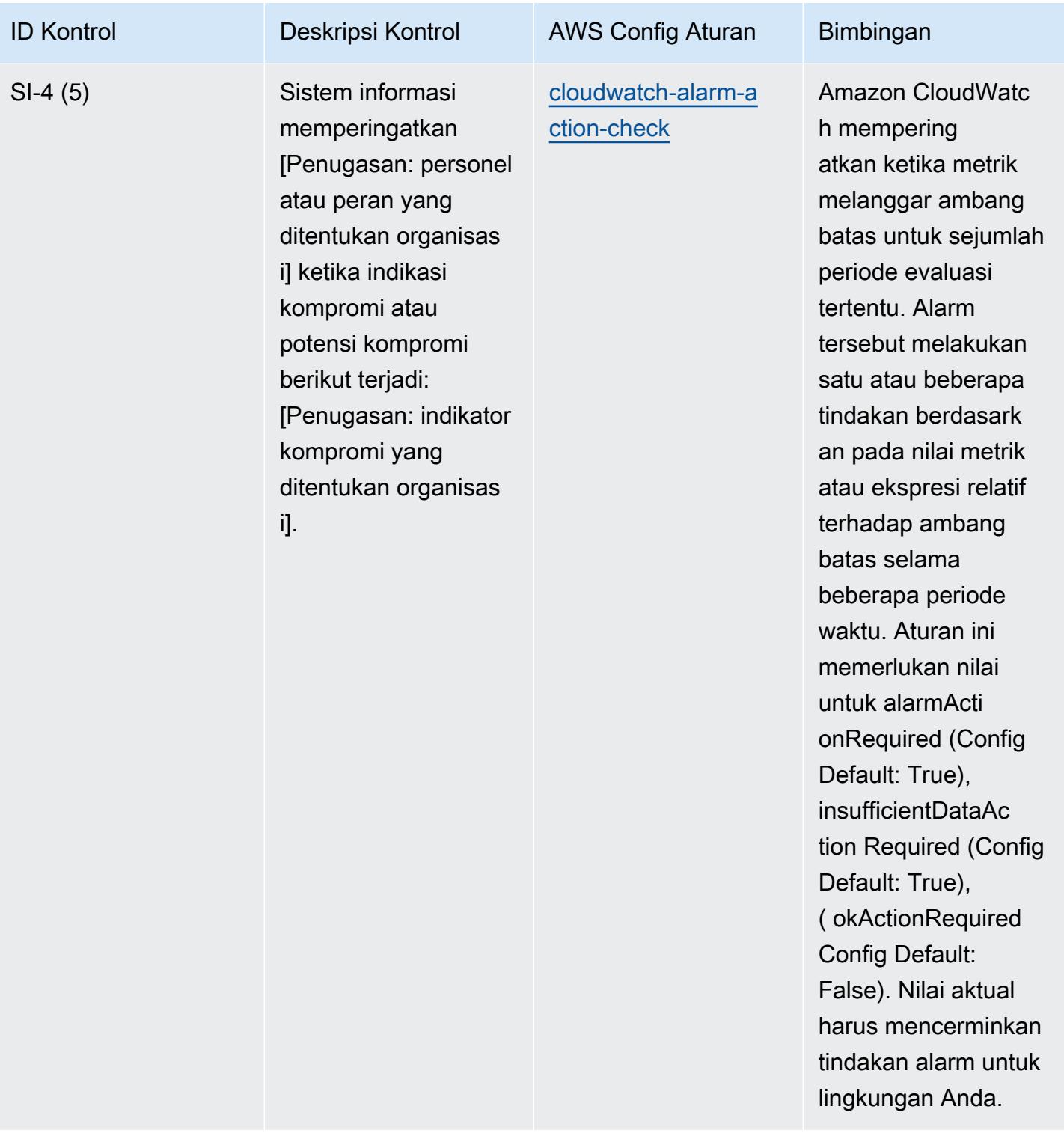

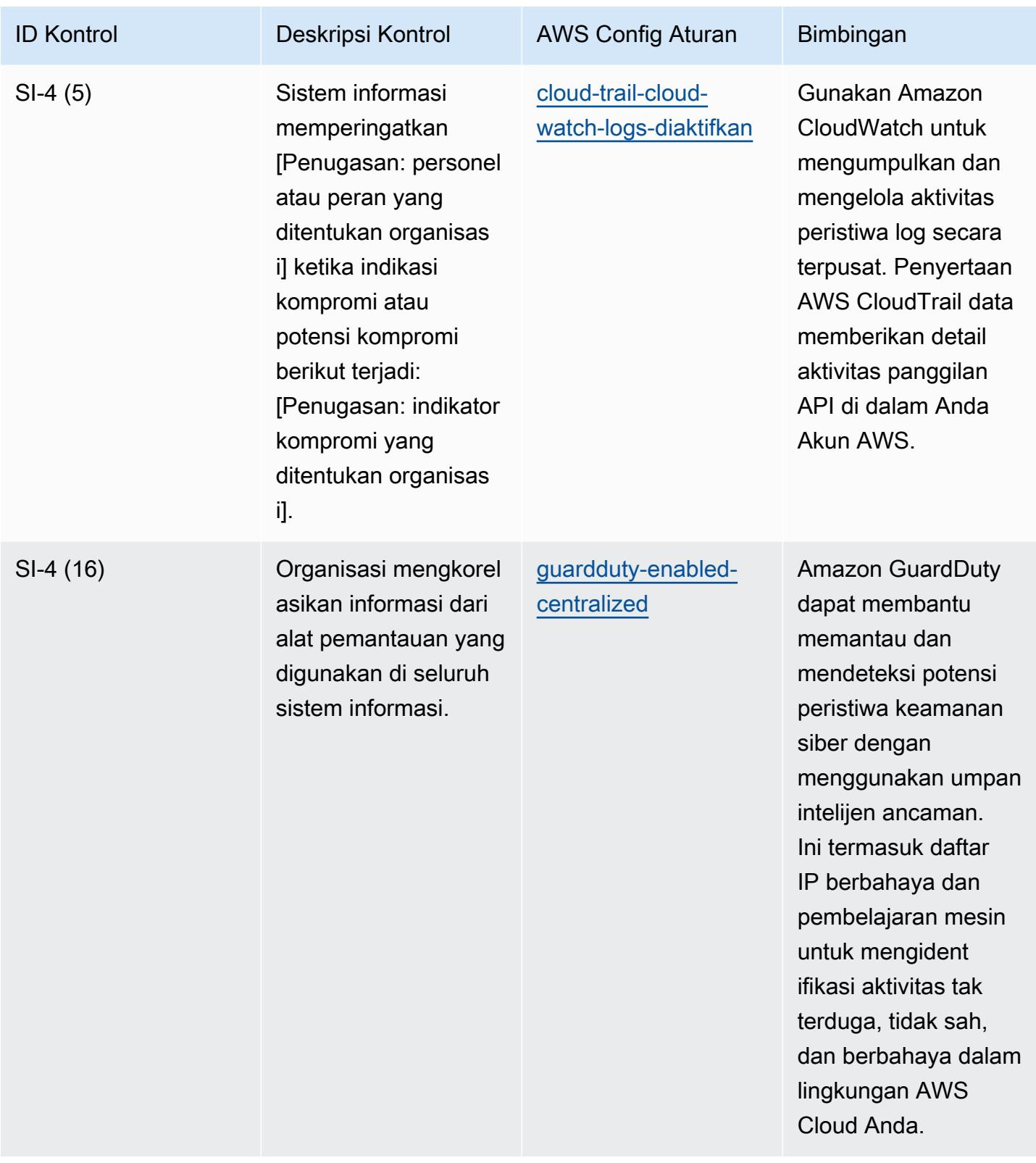

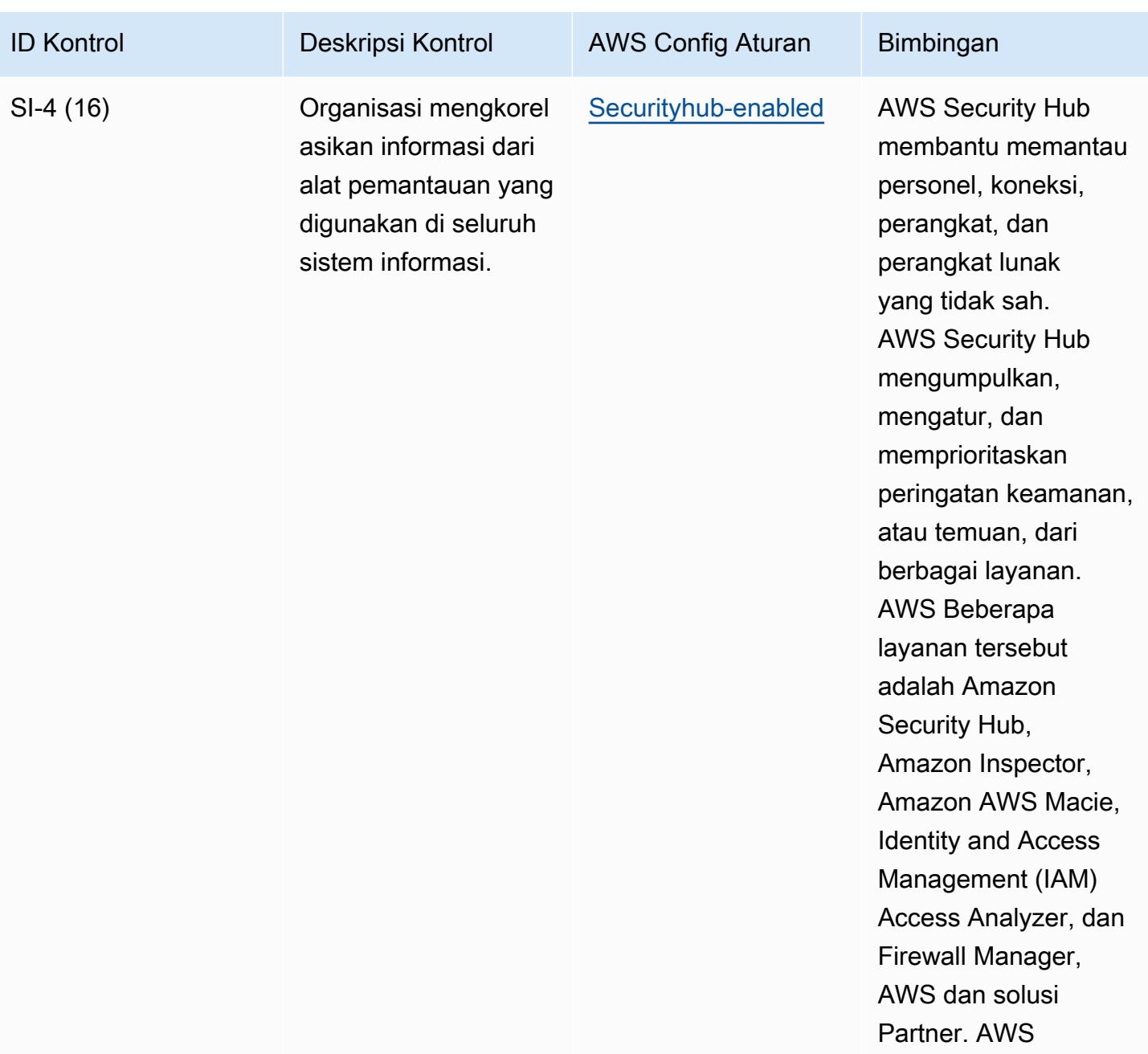

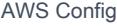

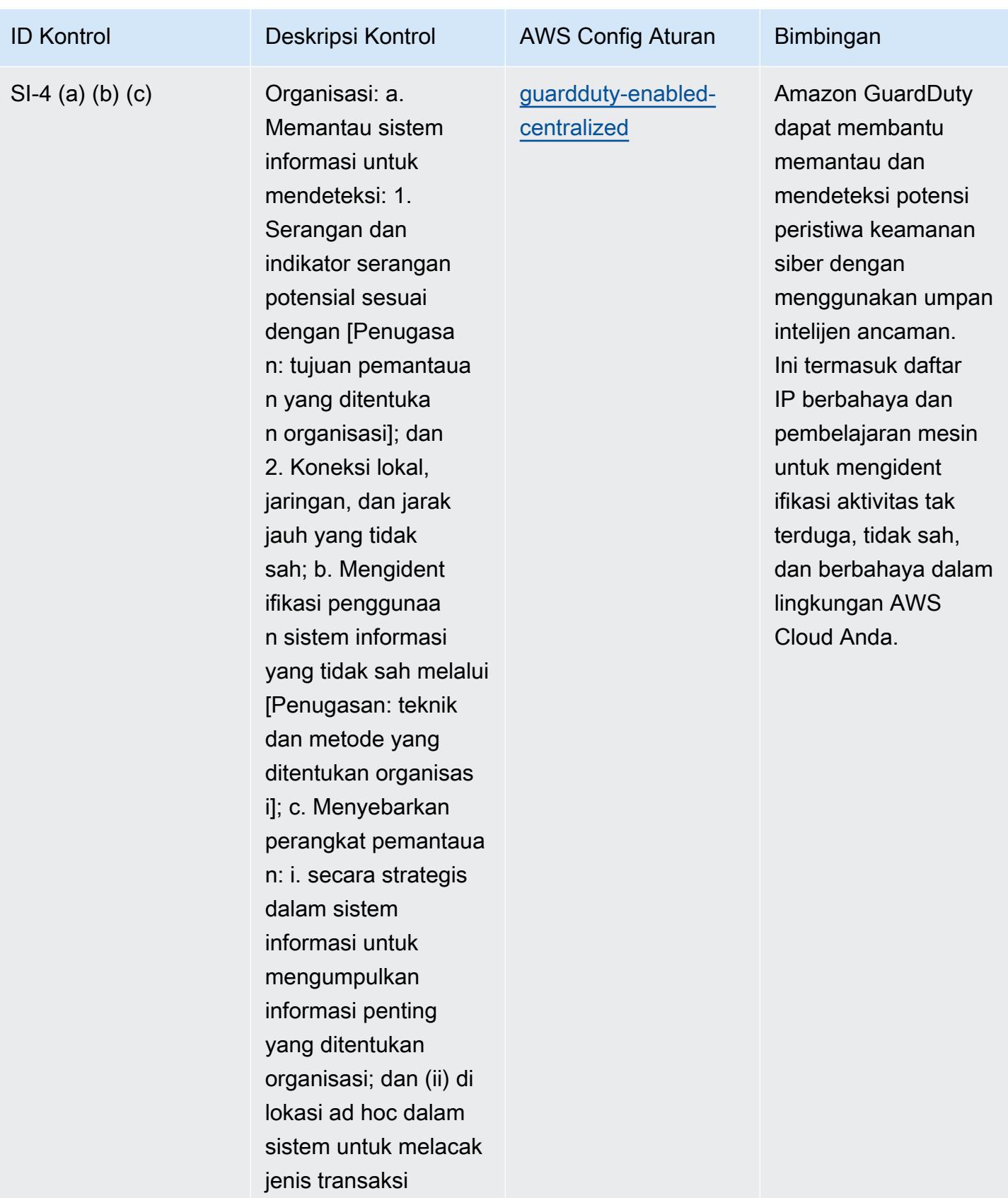

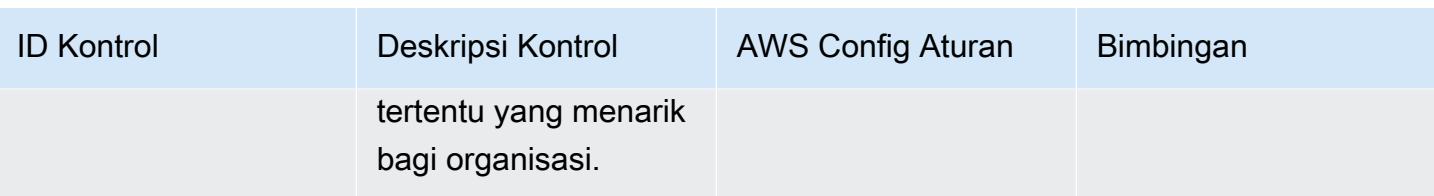

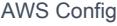

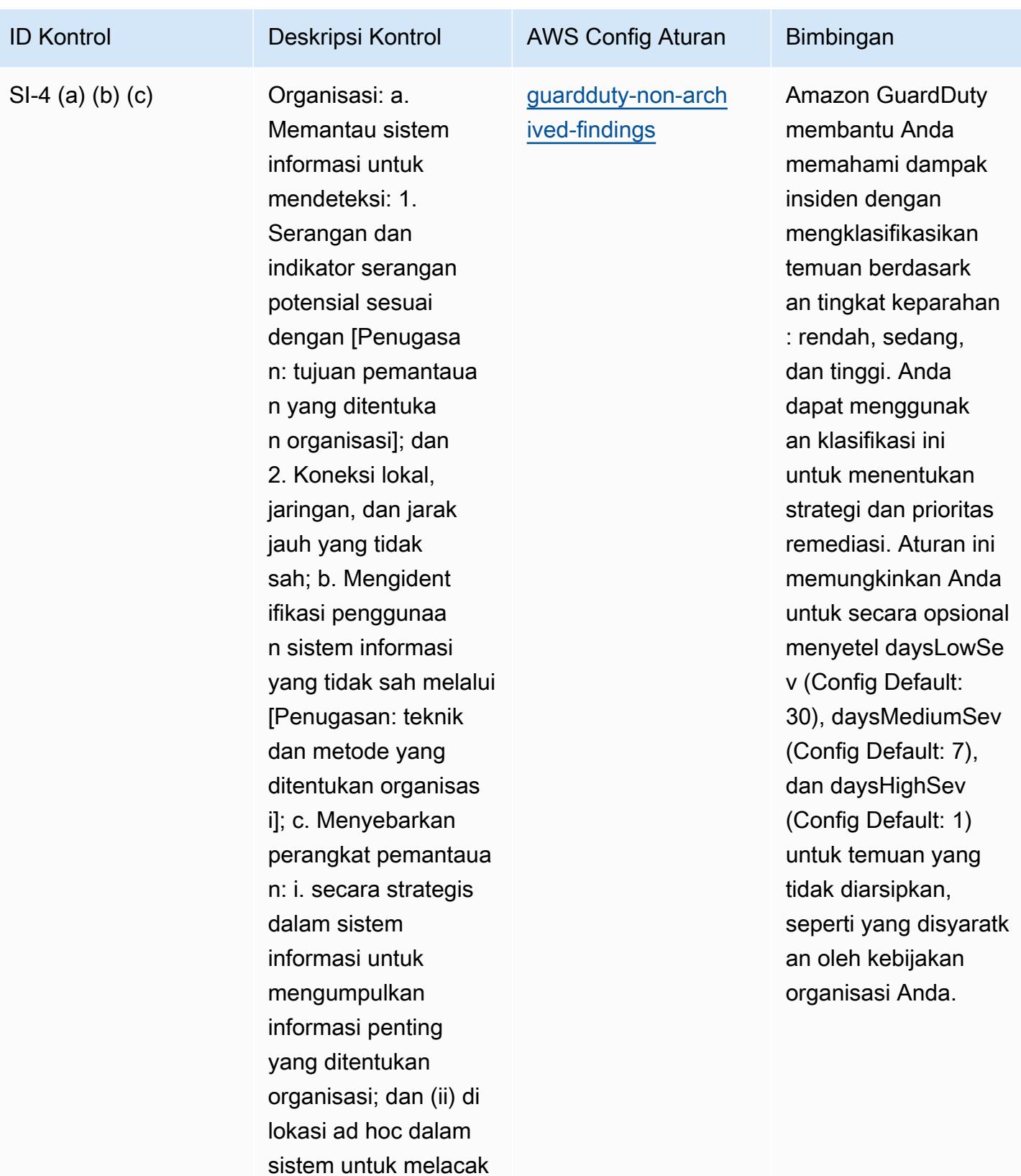

jenis transaksi

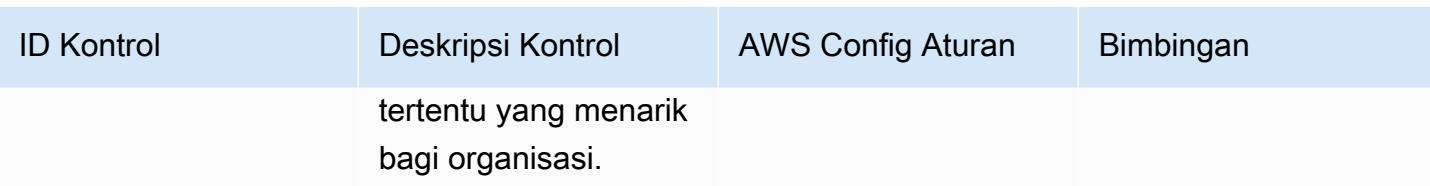

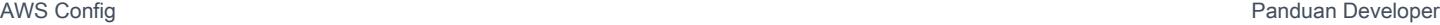

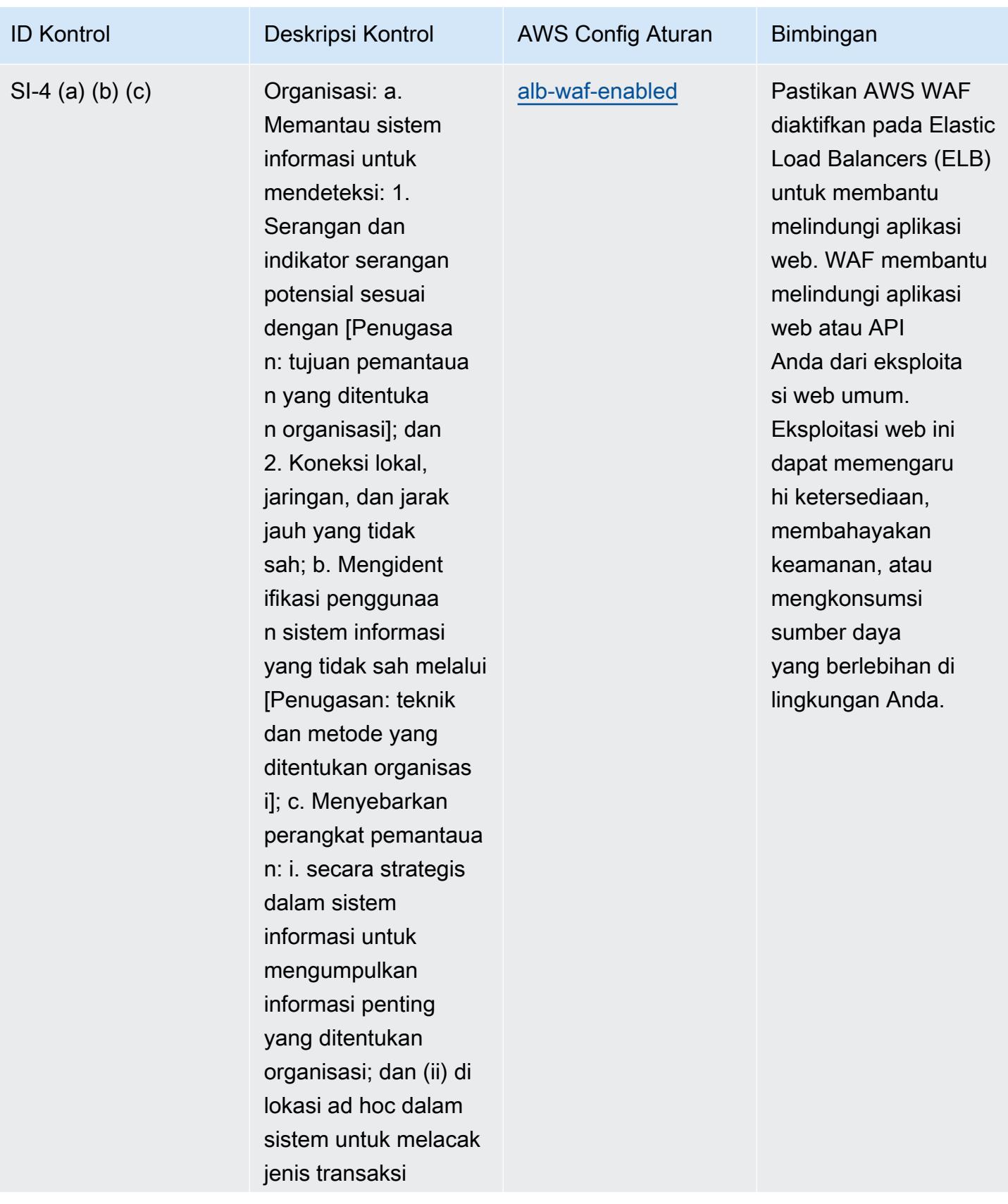

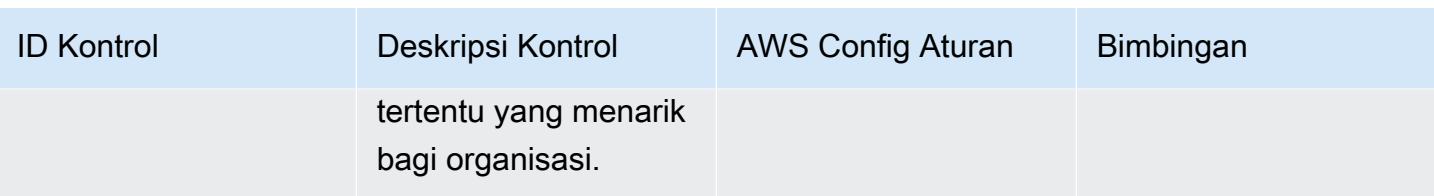

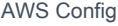

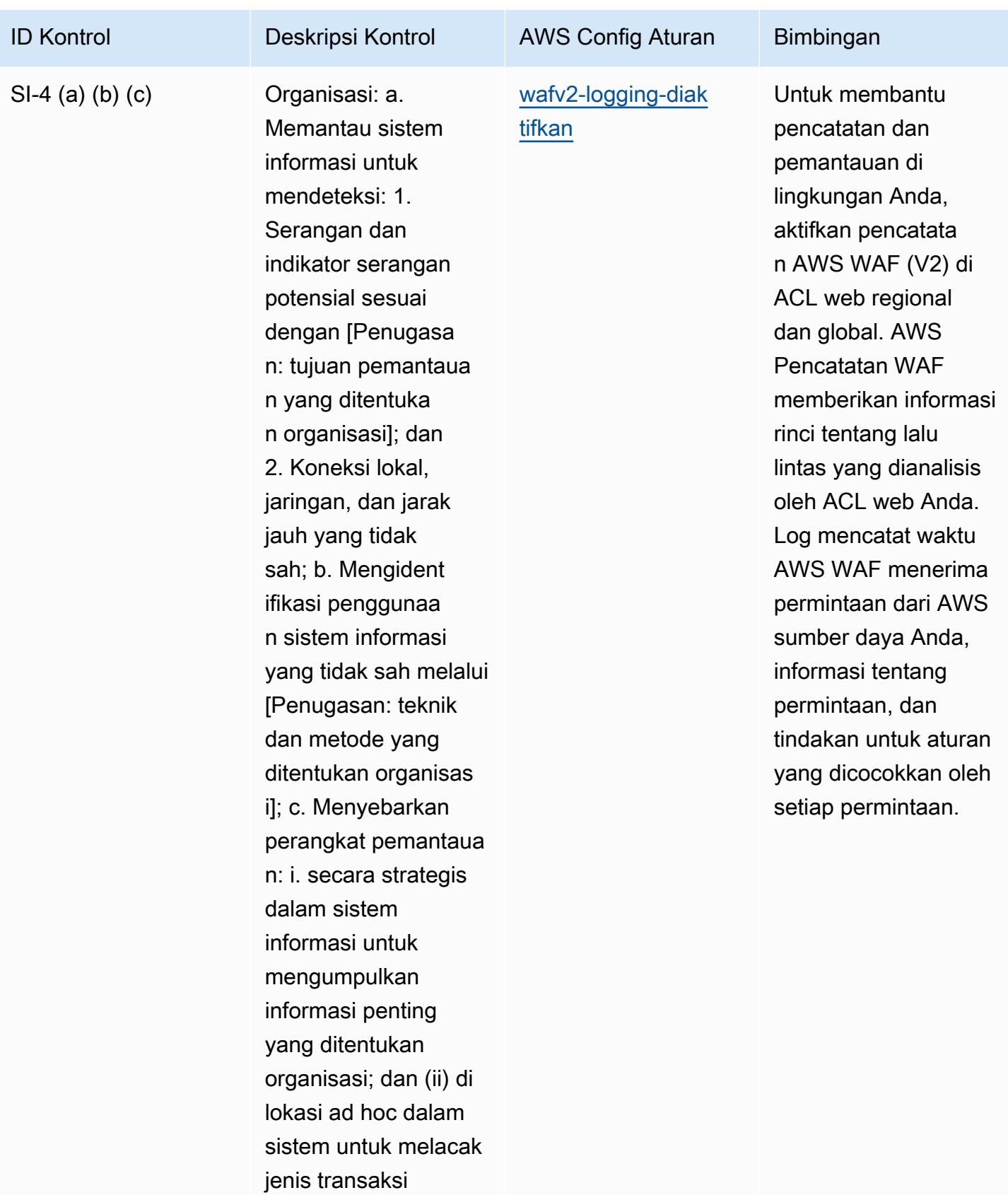
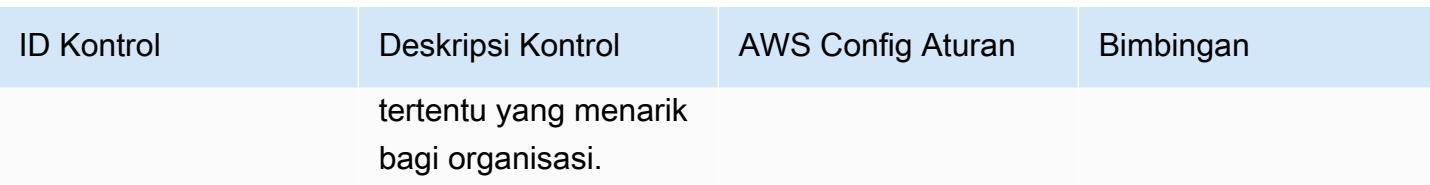

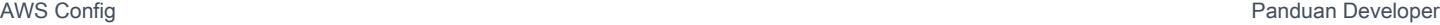

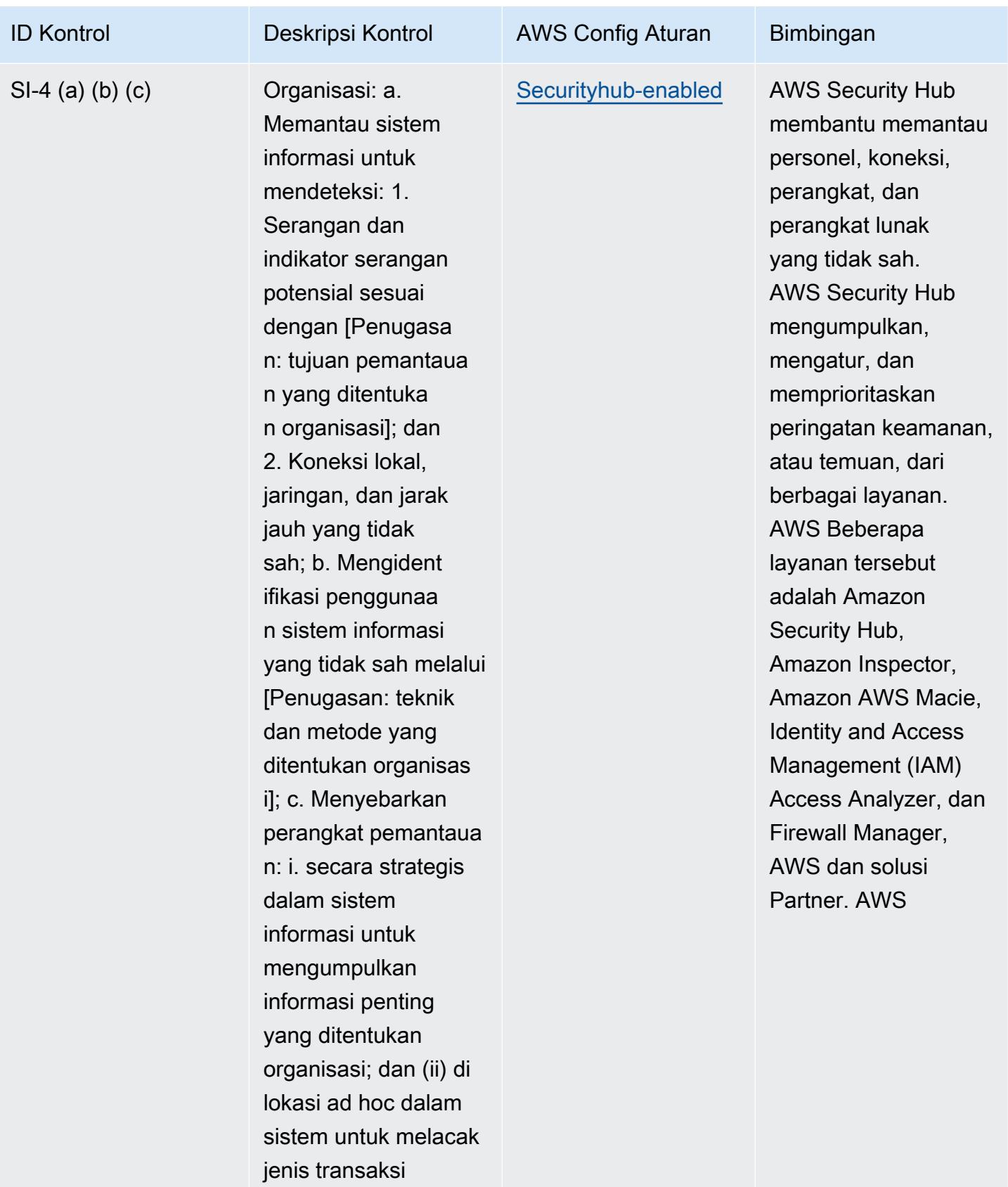

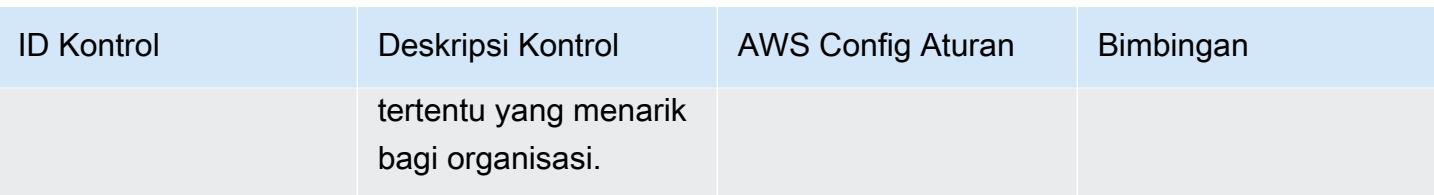

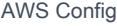

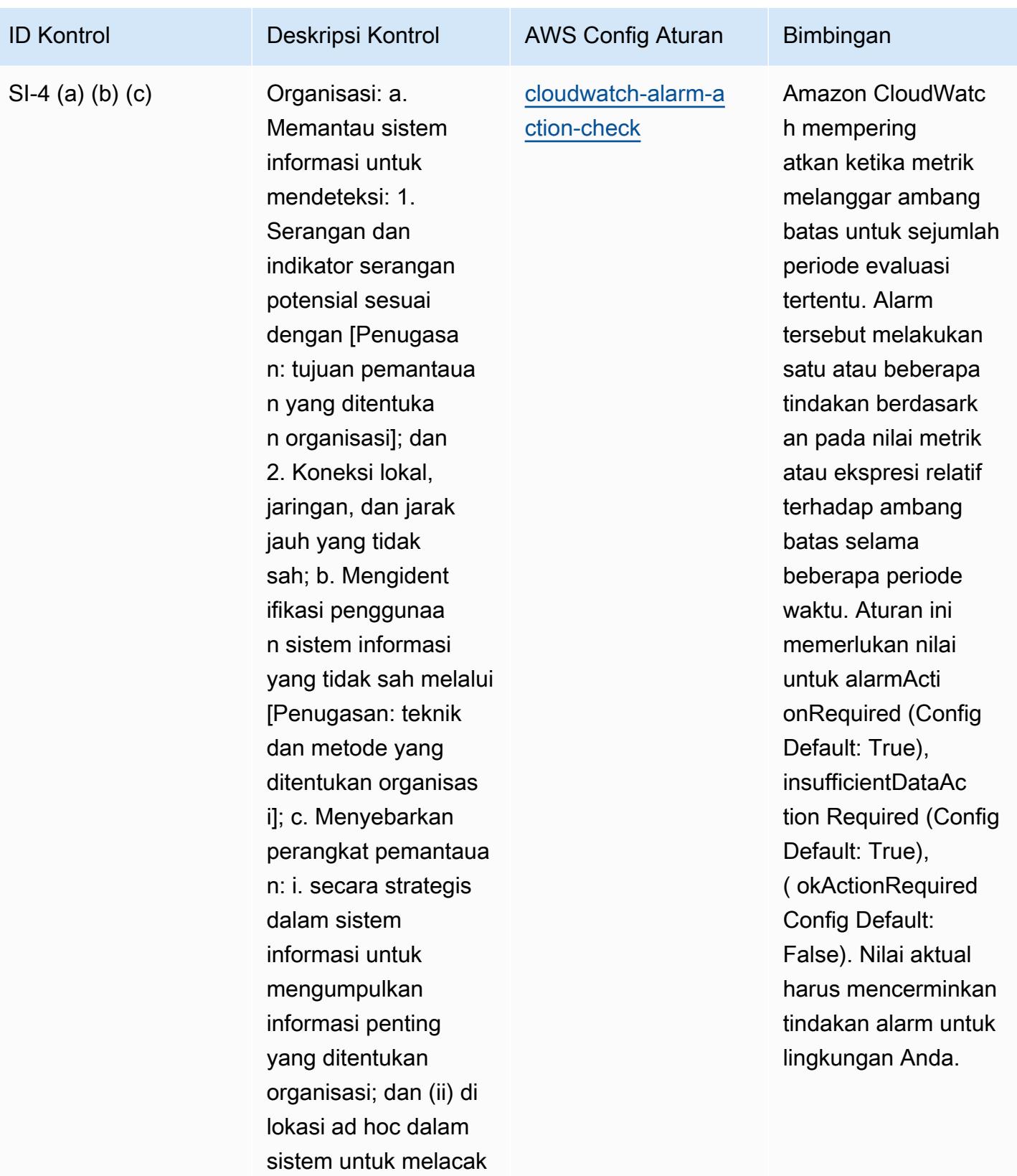

jenis transaksi

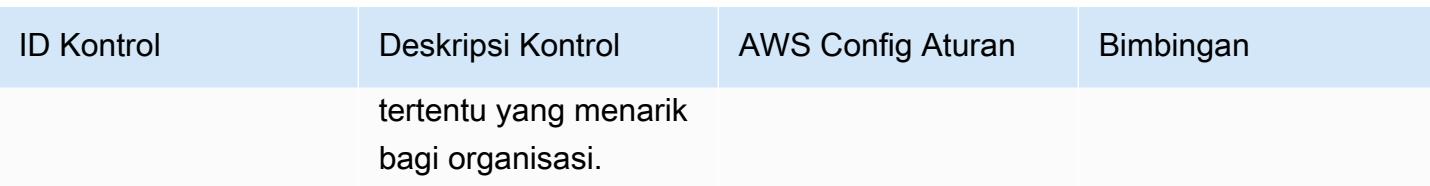

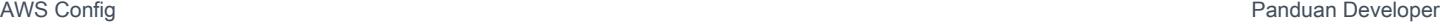

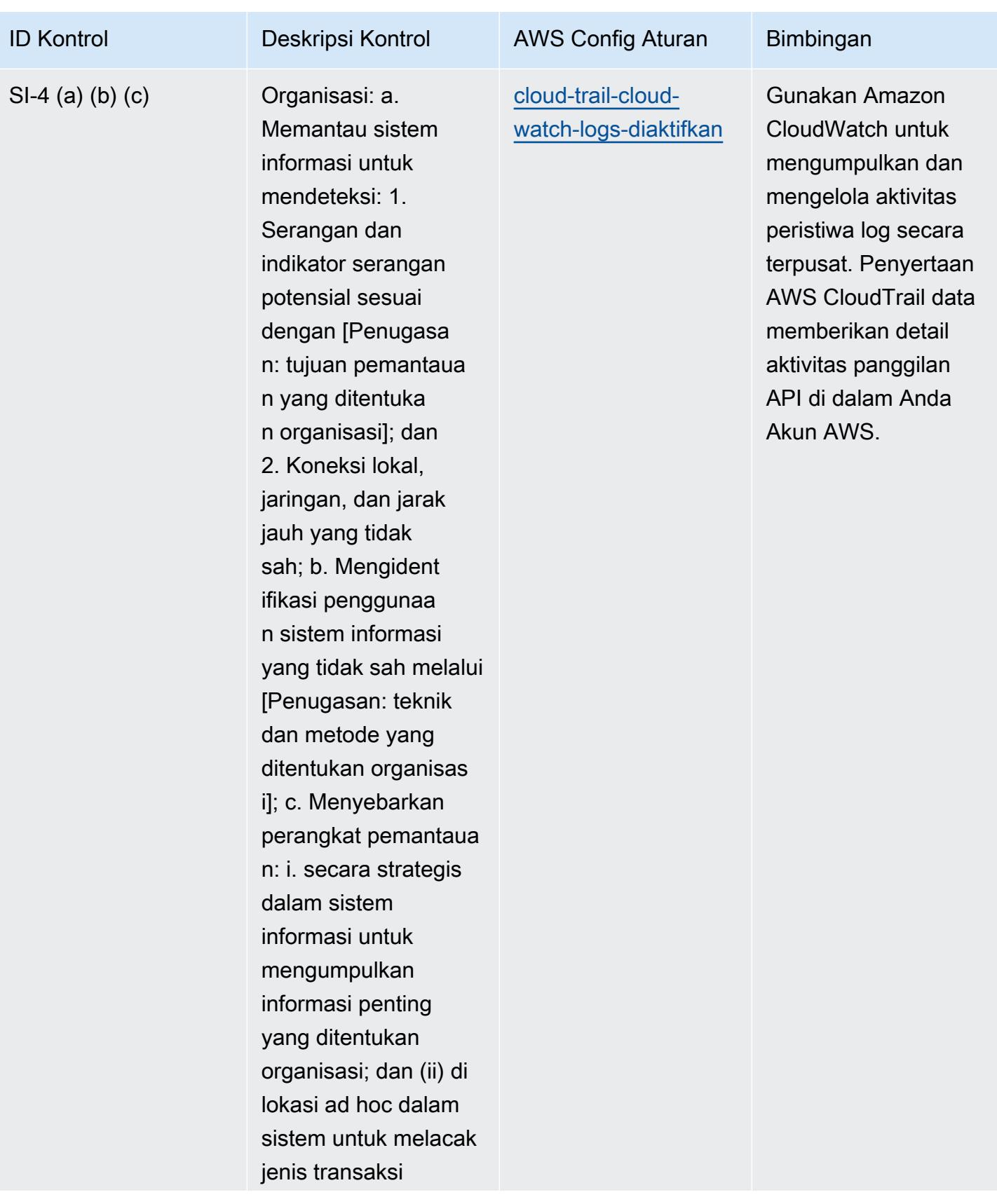

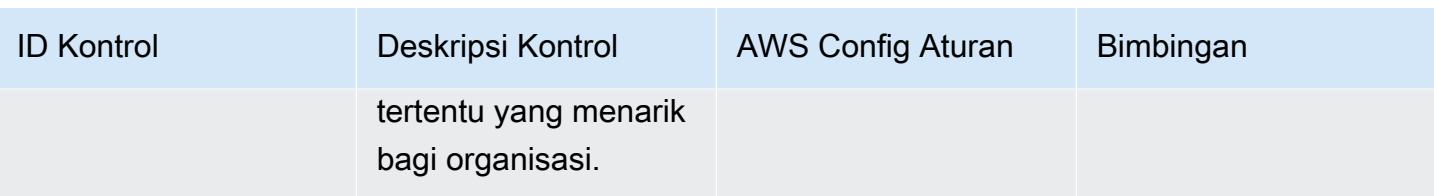

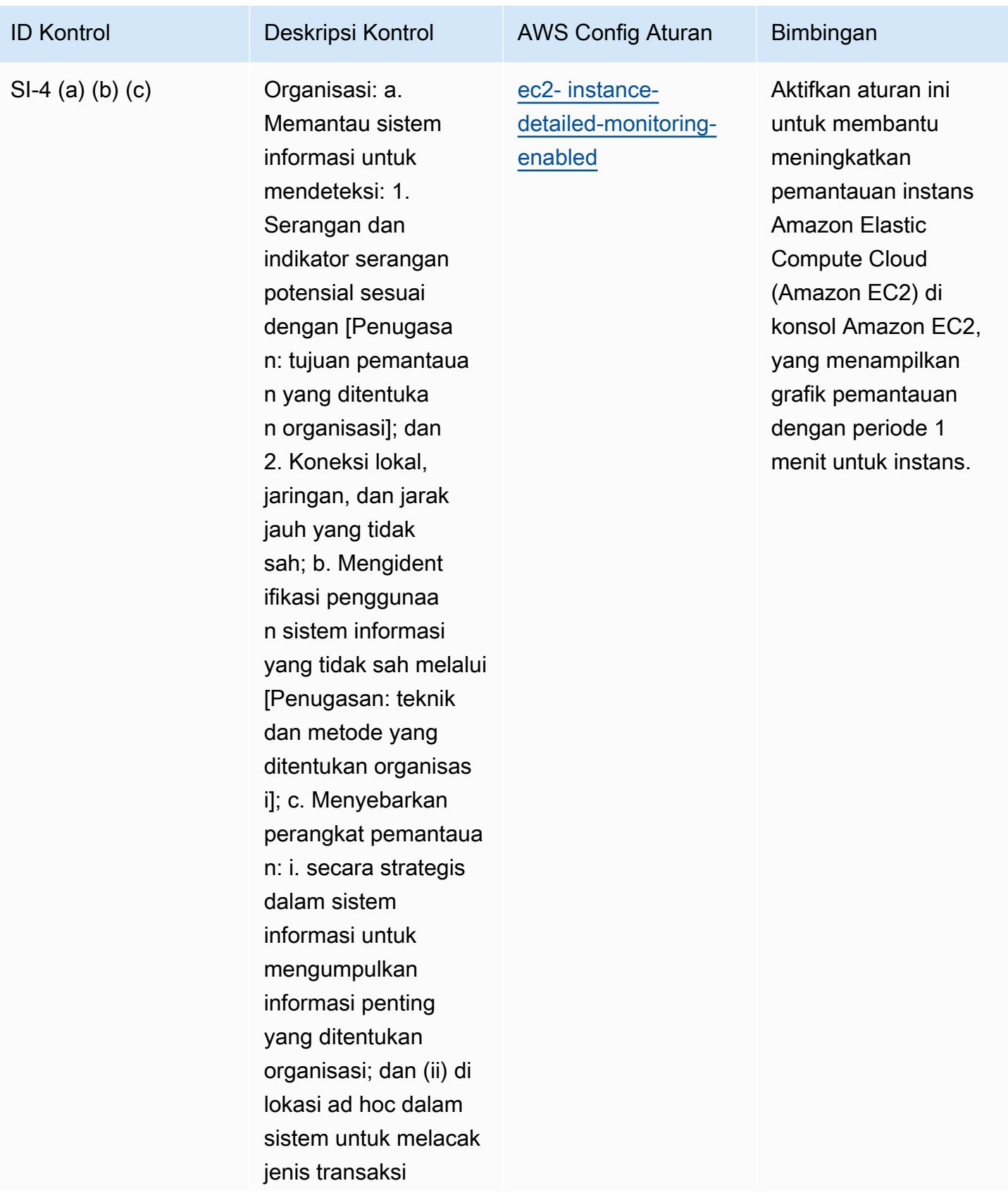

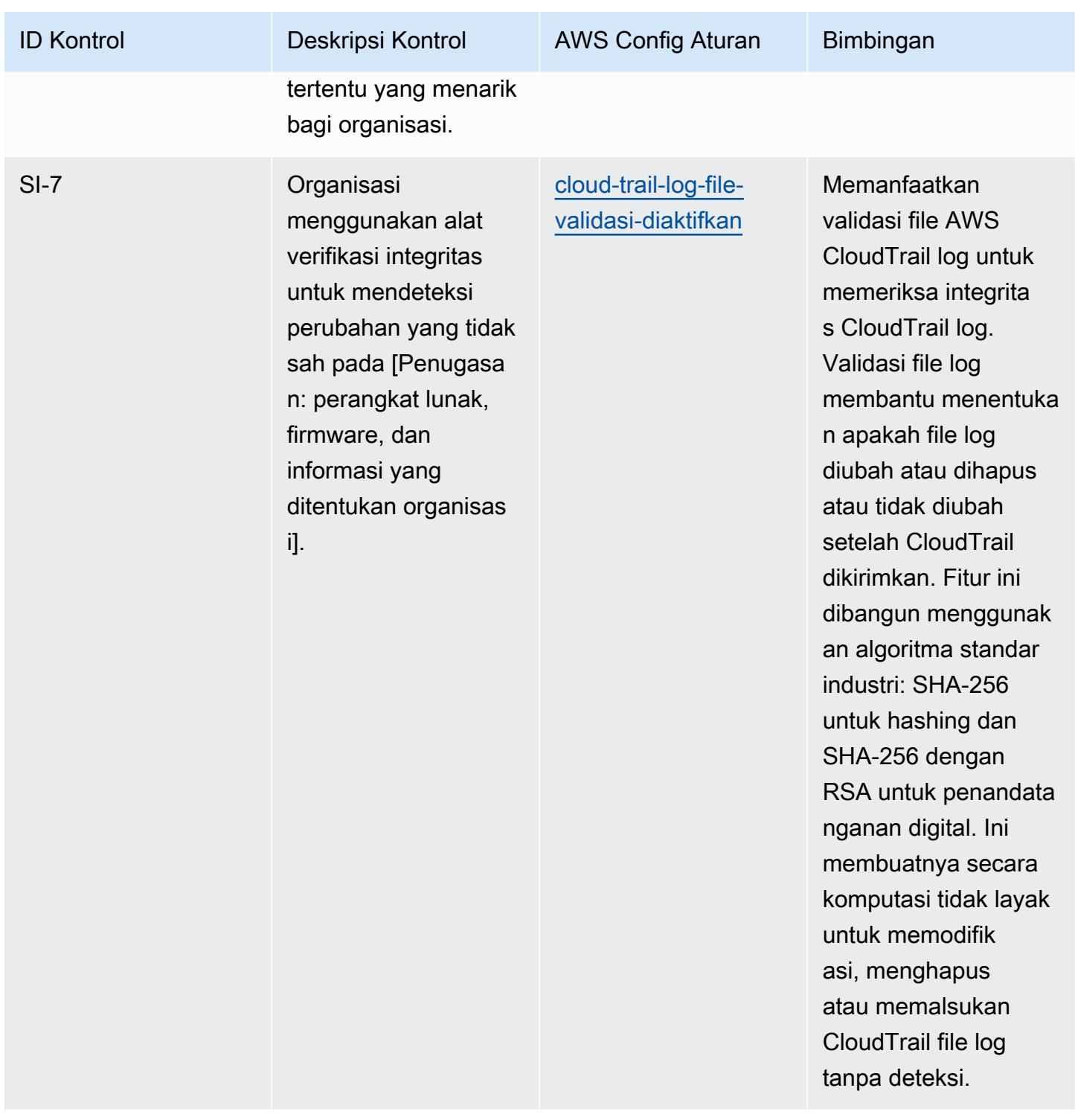

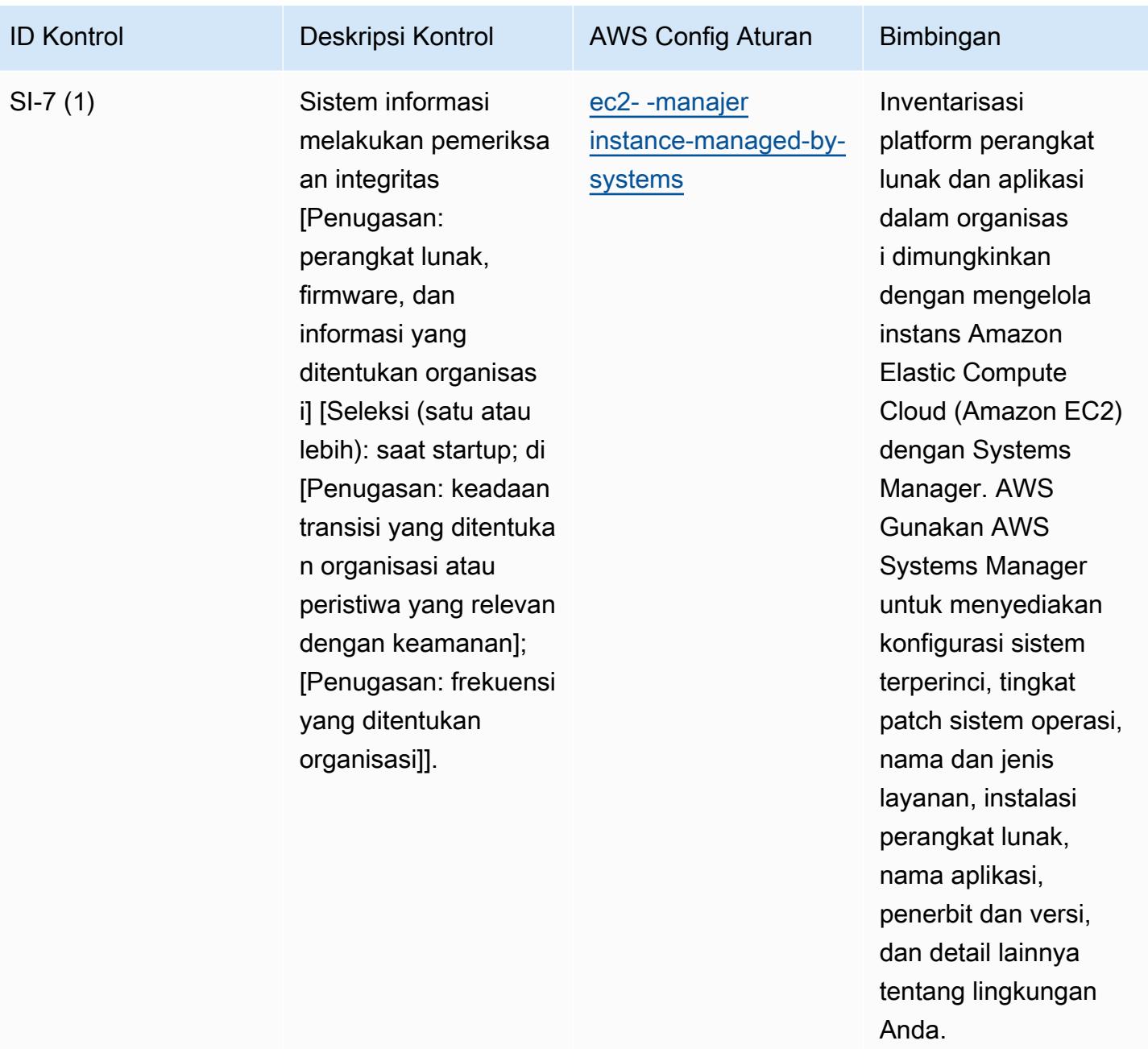

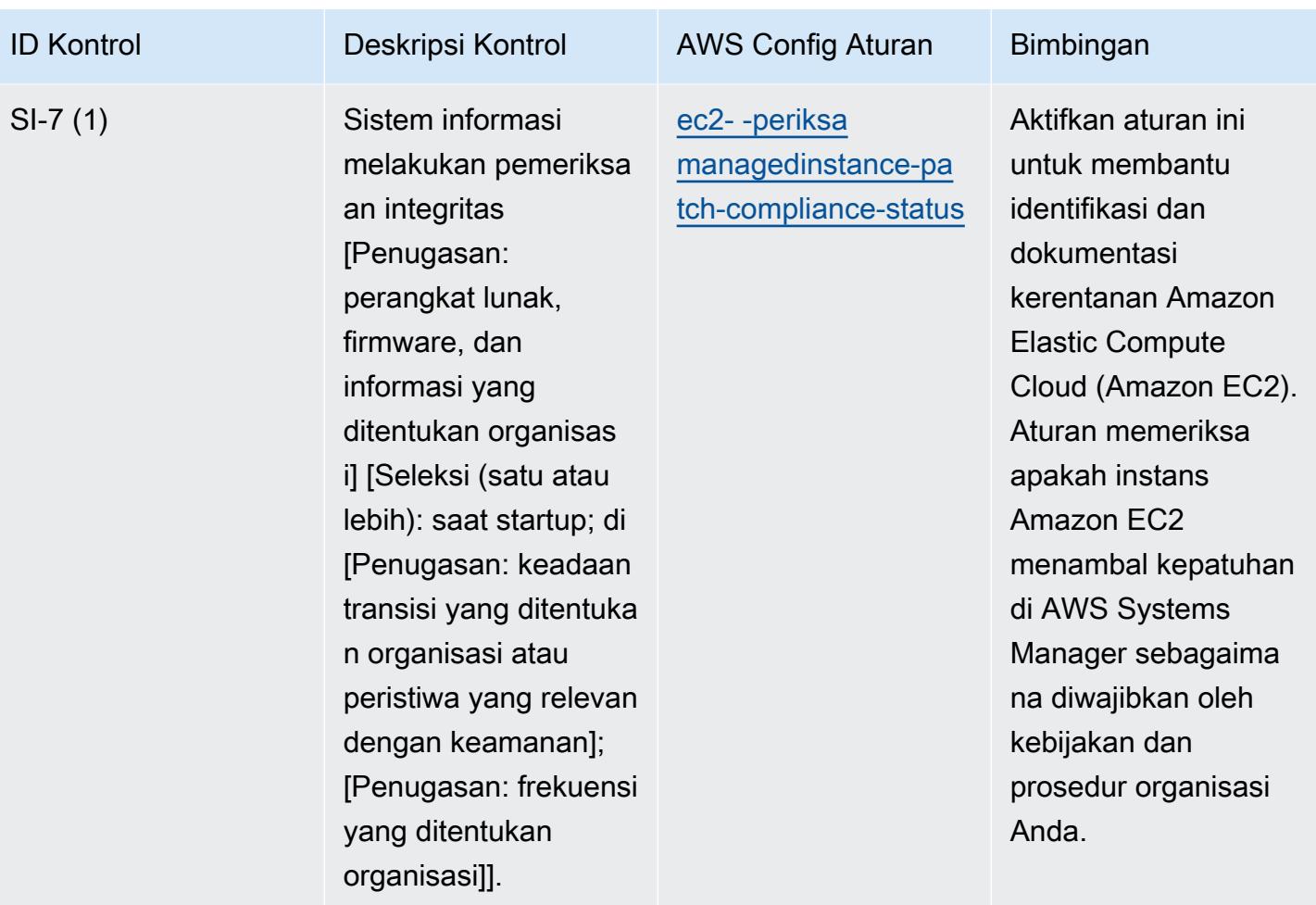

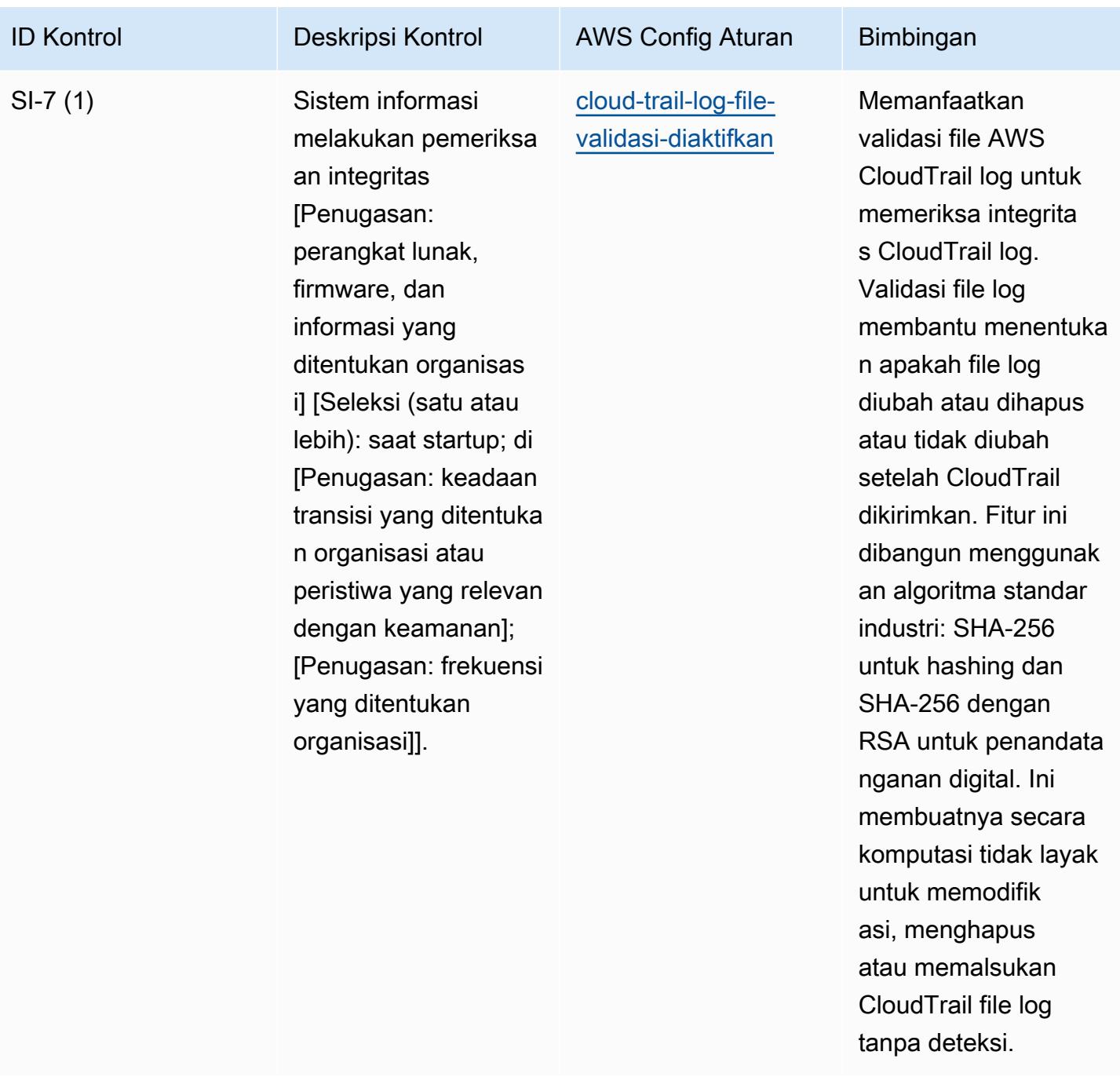

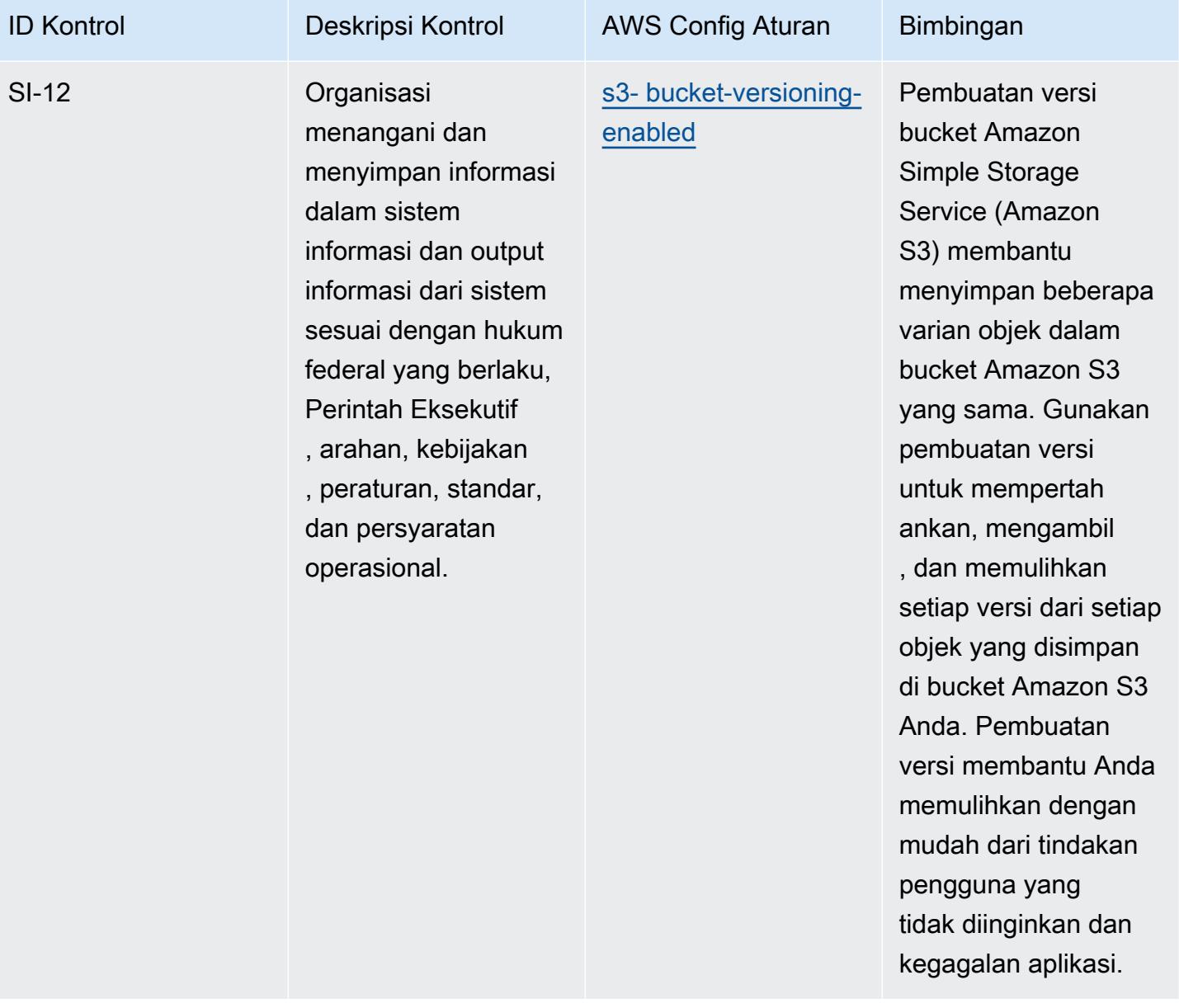

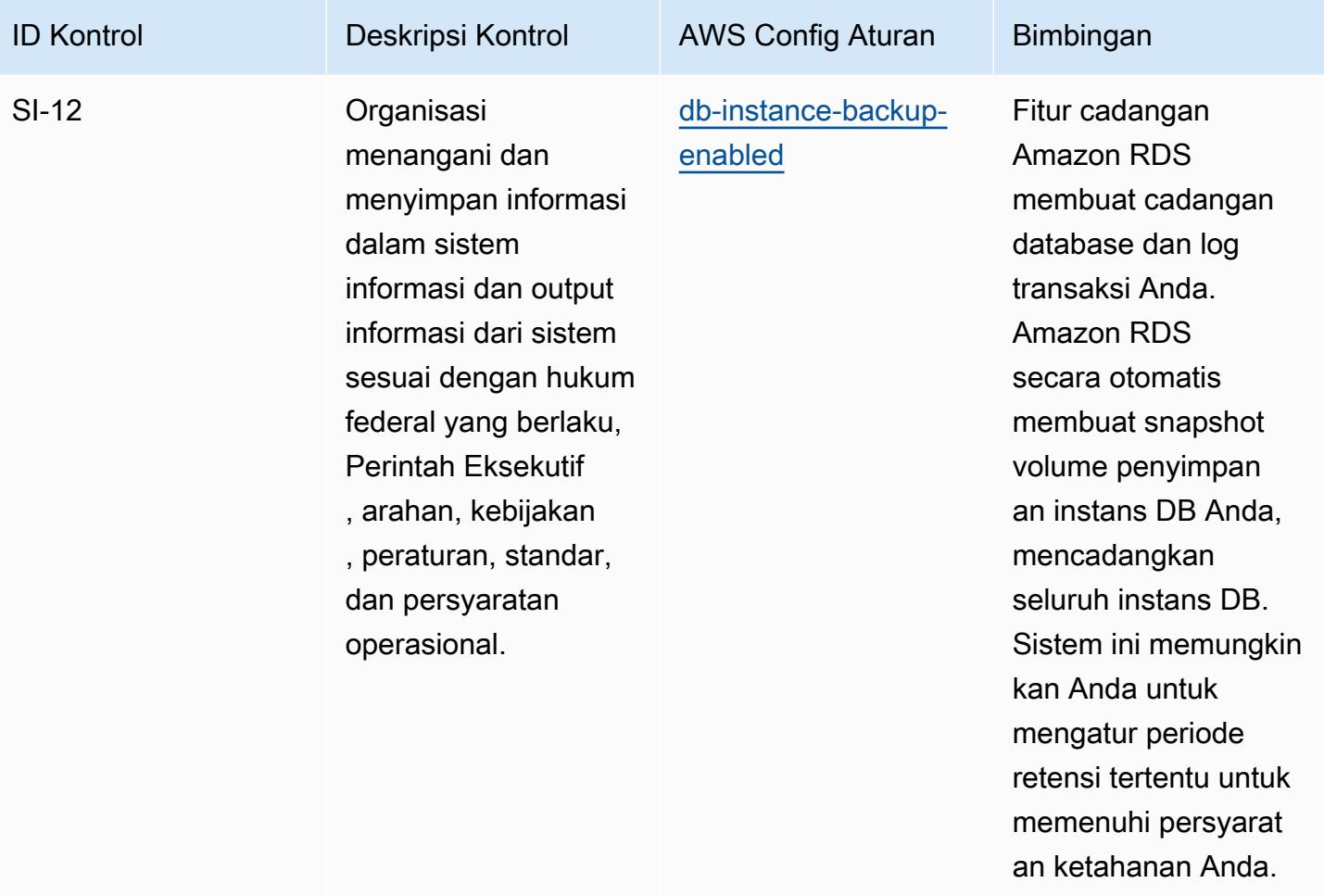

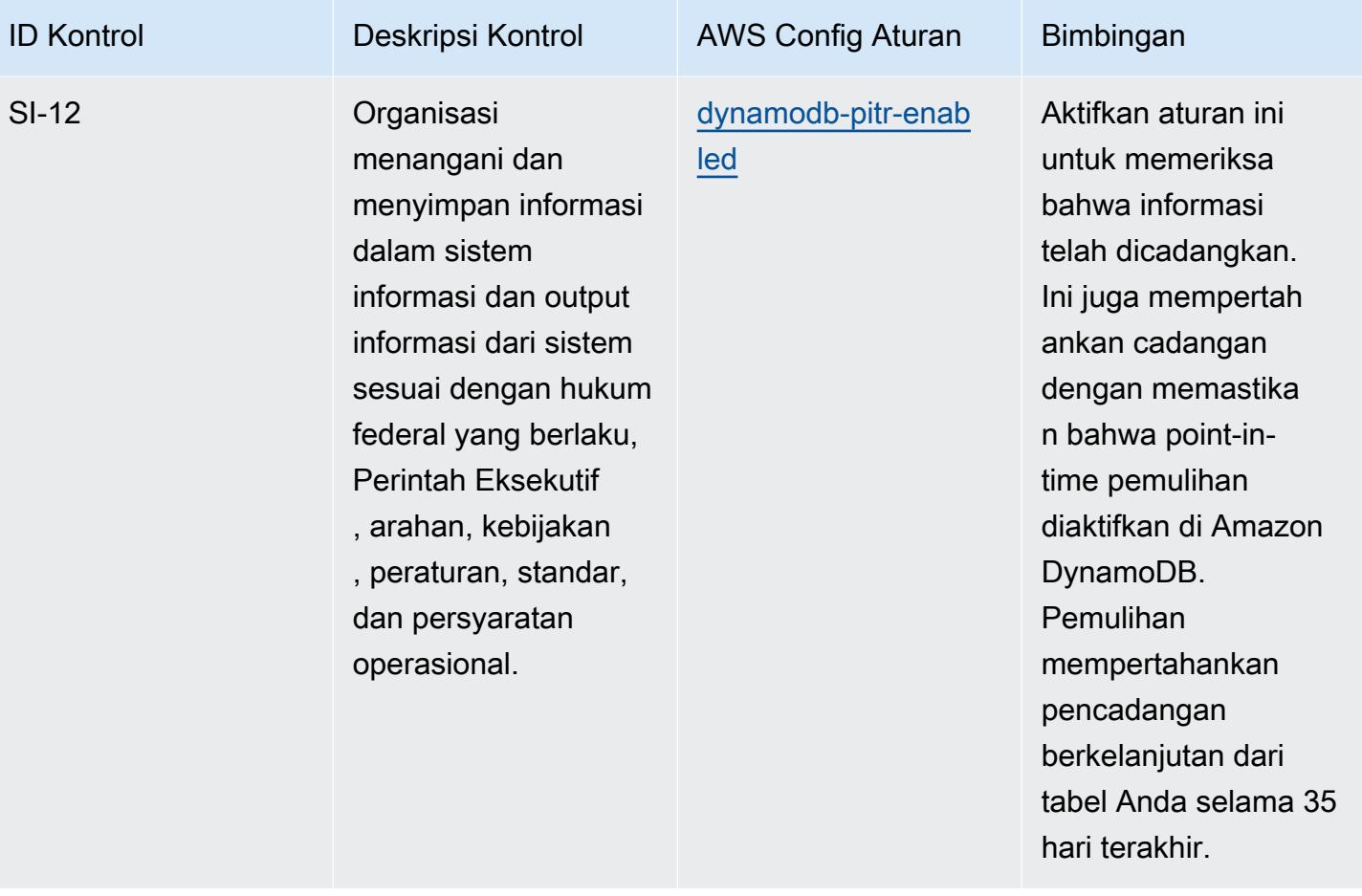

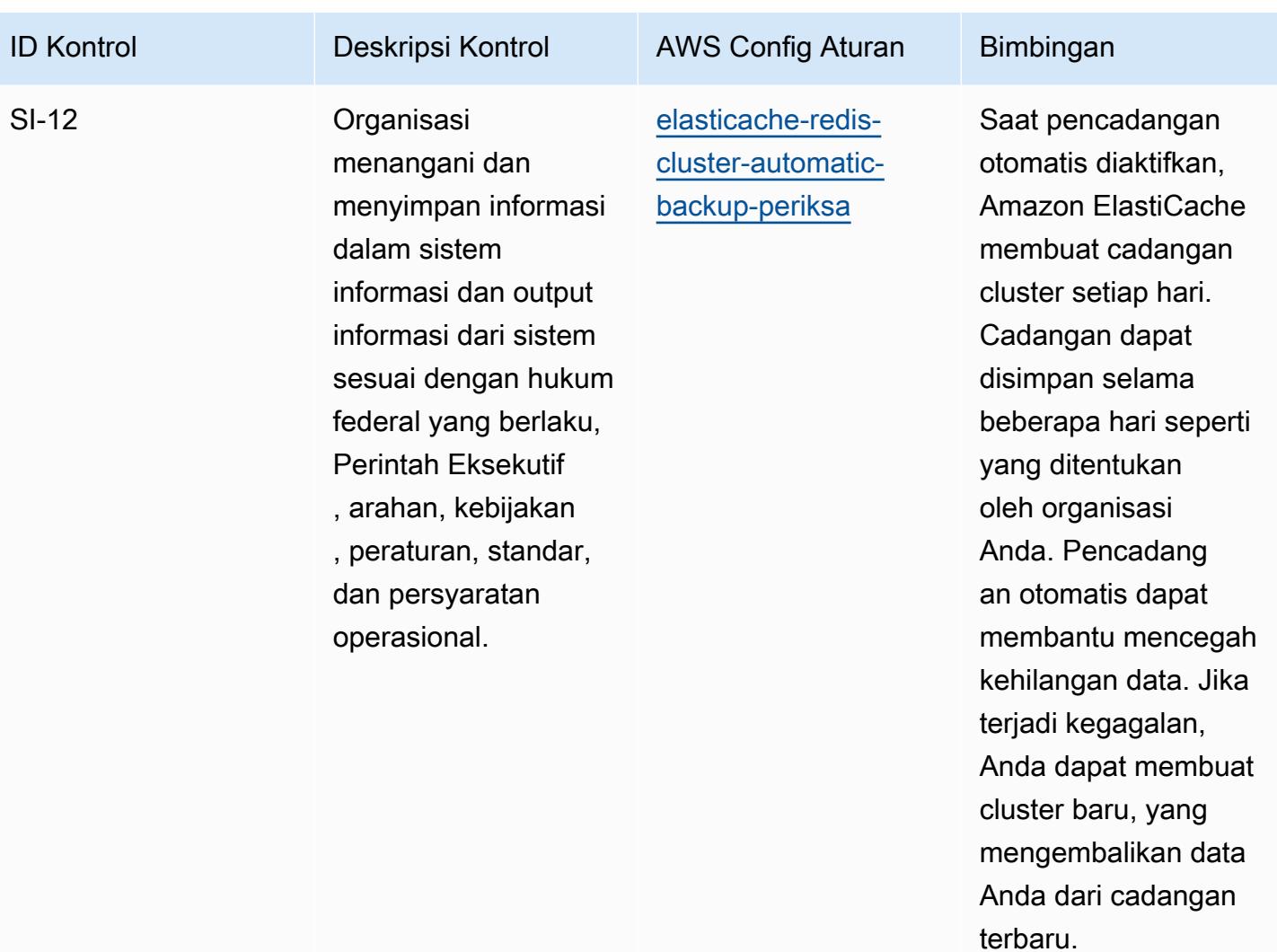

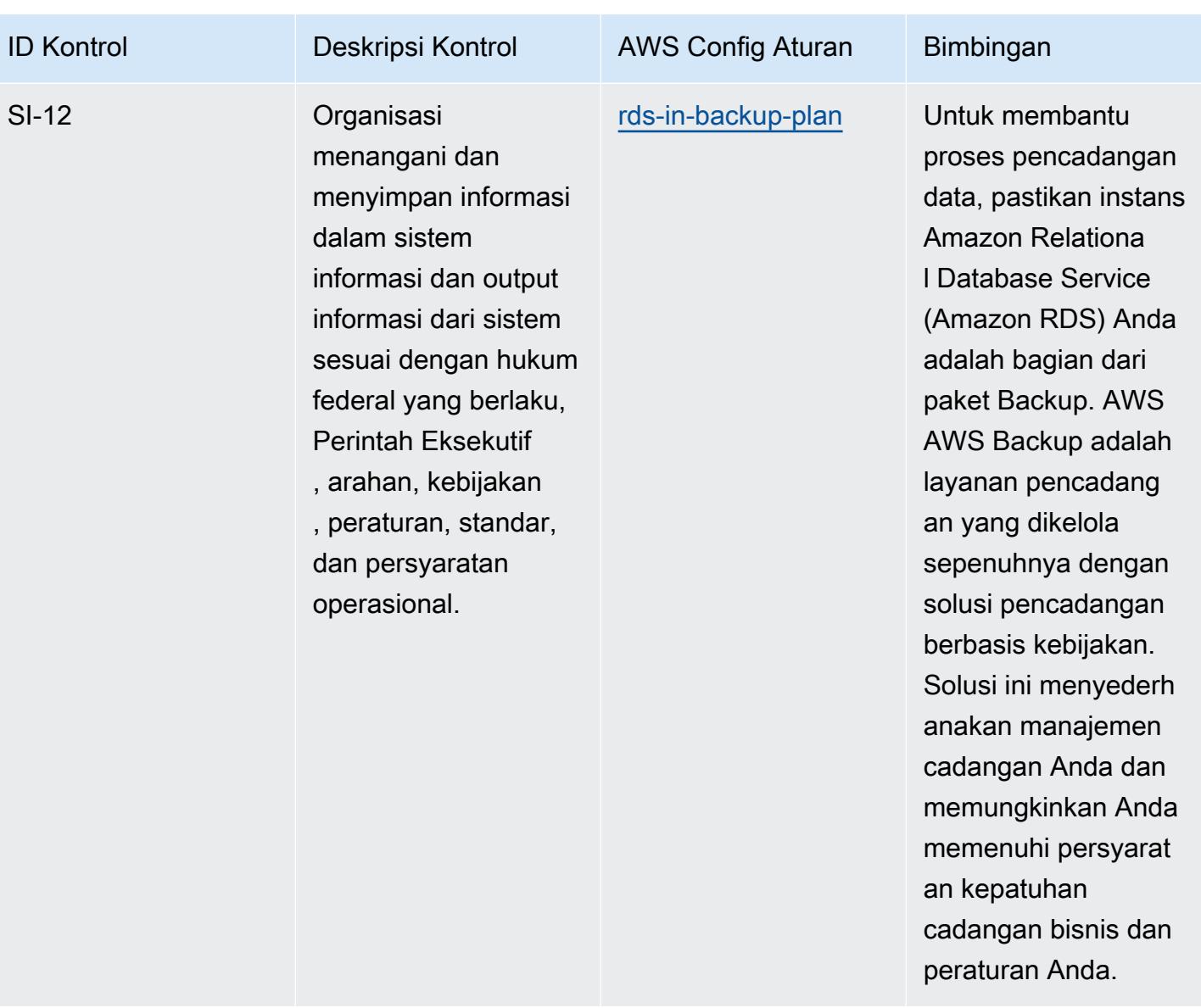

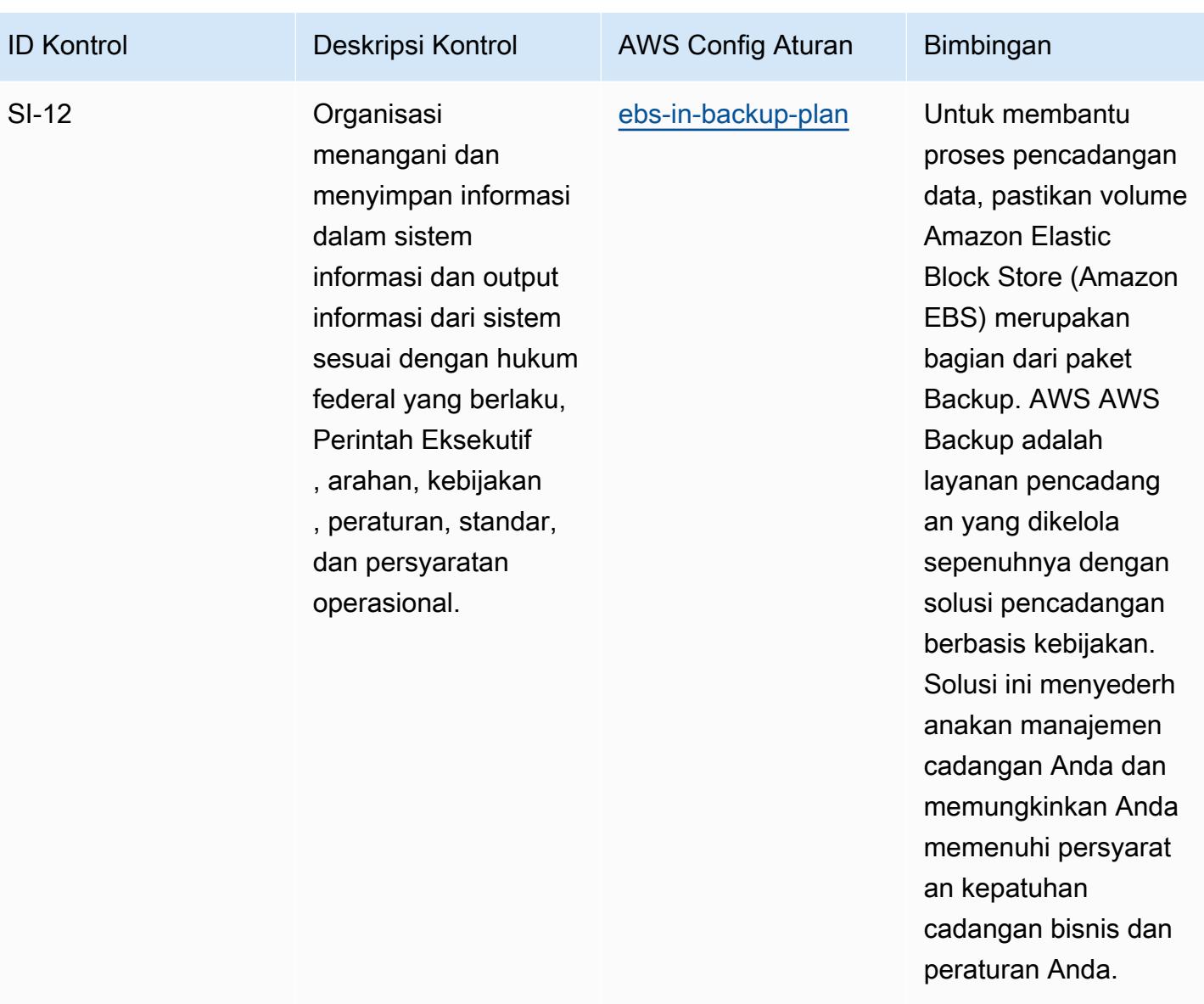

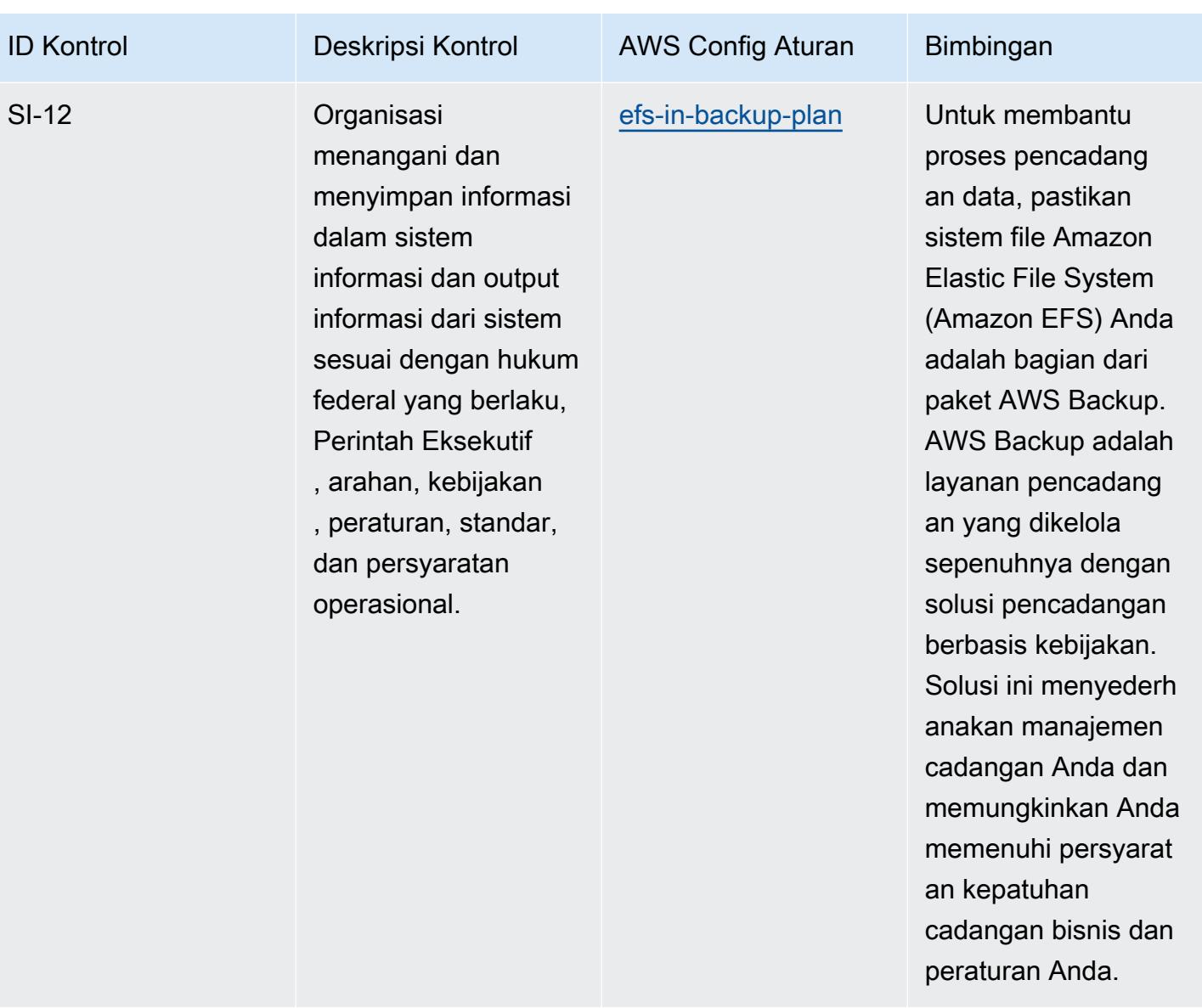

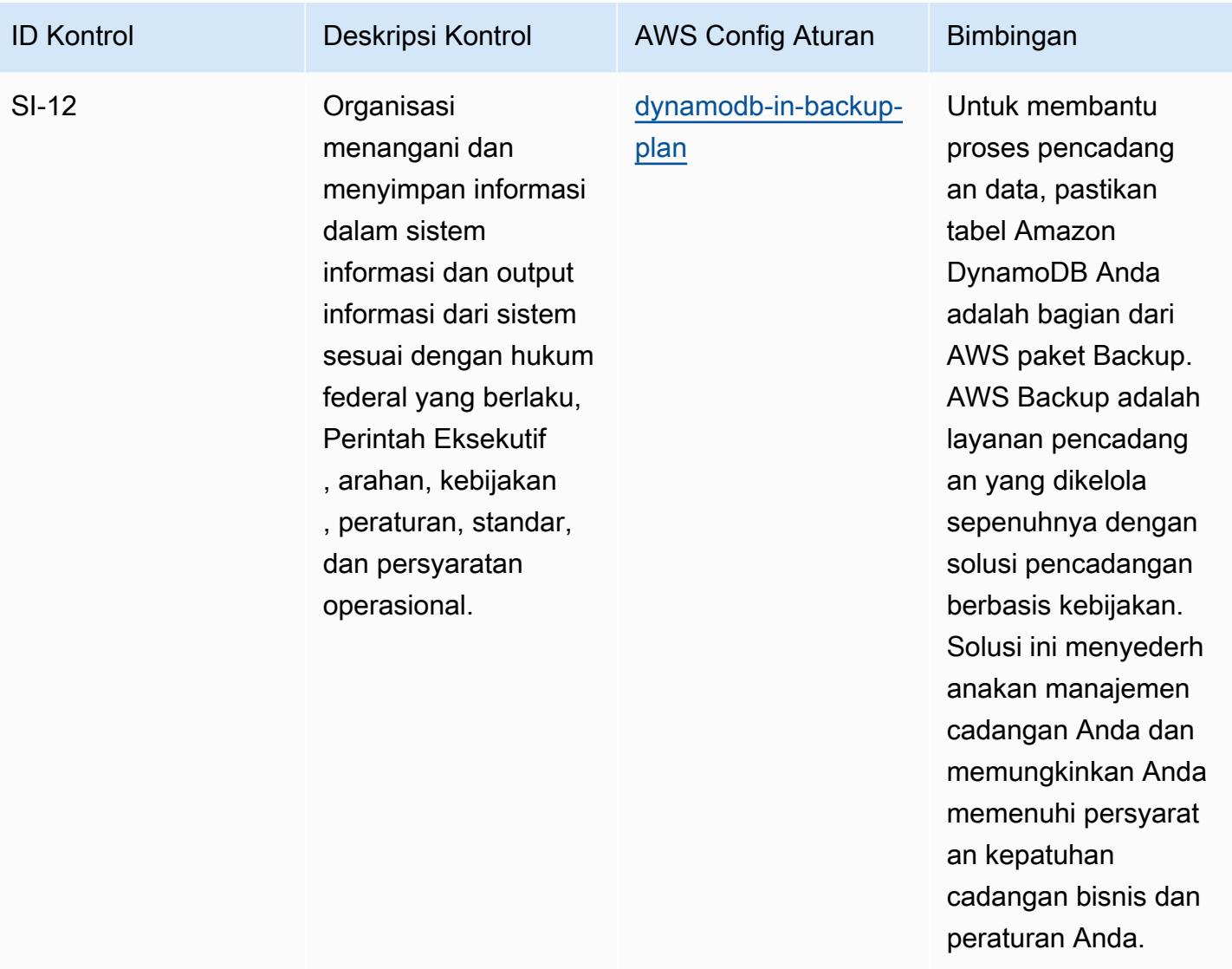

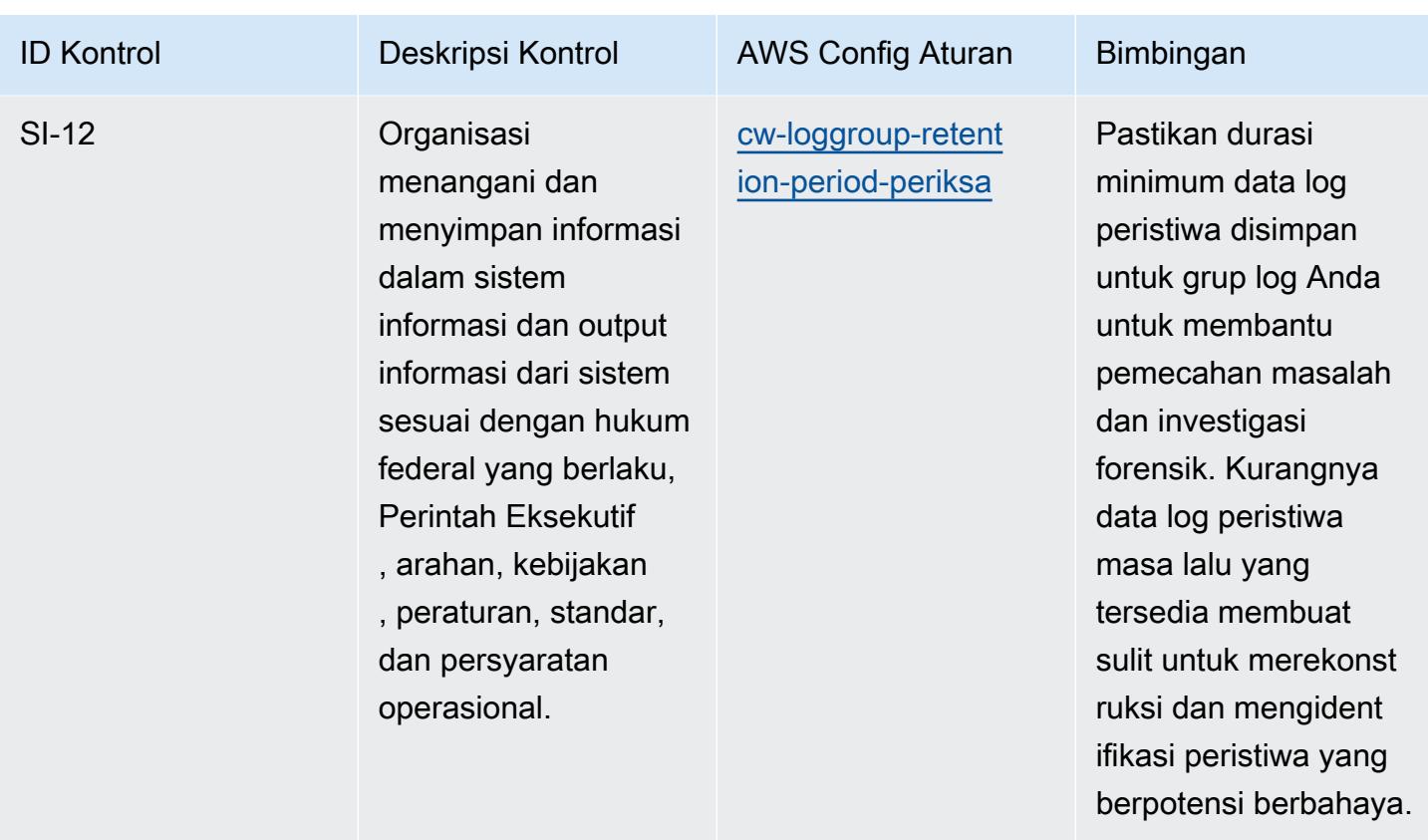

## **Templat**

Template tersedia di GitHub: [Praktik Terbaik Operasional untuk NIST 800-53](https://github.com/awslabs/aws-config-rules/blob/master/aws-config-conformance-packs/Operational-Best-Practices-for-NIST-800-53-rev-4.yaml) rev 4.

## Praktik Terbaik Operasional untuk NIST 800-53 rev 5

Paket kesesuaian menyediakan kerangka kerja kepatuhan tujuan umum yang dirancang untuk memungkinkan Anda membuat pemeriksaan tata kelola keamanan, operasional, atau pengoptimalan biaya menggunakan aturan dan tindakan remediasi terkelola atau khusus. AWS Config AWS Config Paket Kesesuaian, sebagai contoh templat, tidak dirancang untuk sepenuhnya memastikan kepatuhan terhadap tata kelola atau standar kepatuhan tertentu. Anda bertanggung jawab untuk membuat penilaian sendiri tentang apakah penggunaan Layanan oleh Anda memenuhi persyaratan hukum dan peraturan yang berlaku.

Berikut ini menyediakan contoh pemetaan antara aturan NIST 800-53 dan Config terkelola AWS . Setiap aturan Config berlaku untuk AWS sumber daya tertentu, dan berhubungan dengan satu atau beberapa kontrol NIST 800-53. Kontrol NIST 800-53 dapat dikaitkan dengan beberapa aturan Config. Lihat tabel di bawah ini untuk detail lebih lanjut dan panduan terkait pemetaan ini.

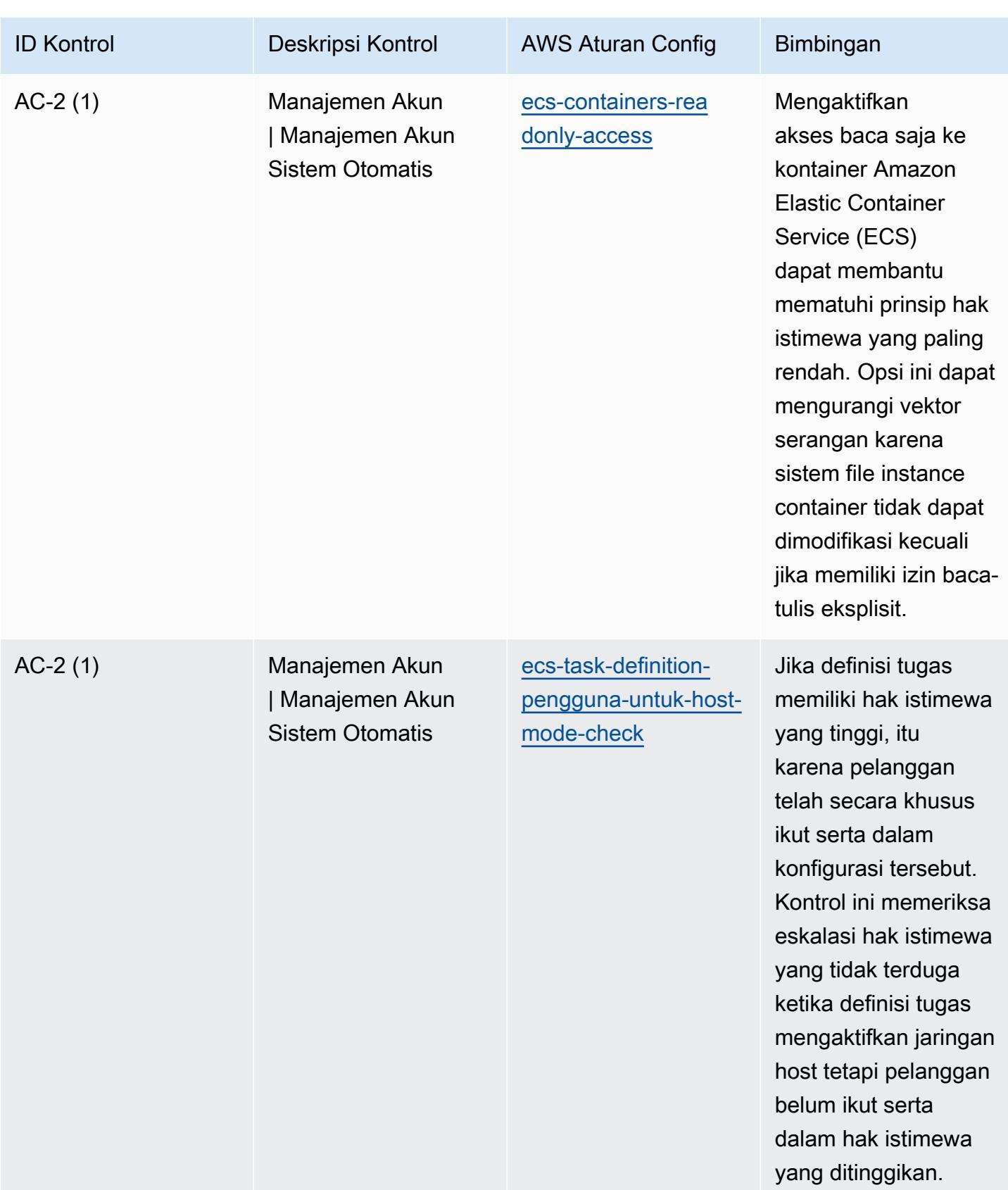

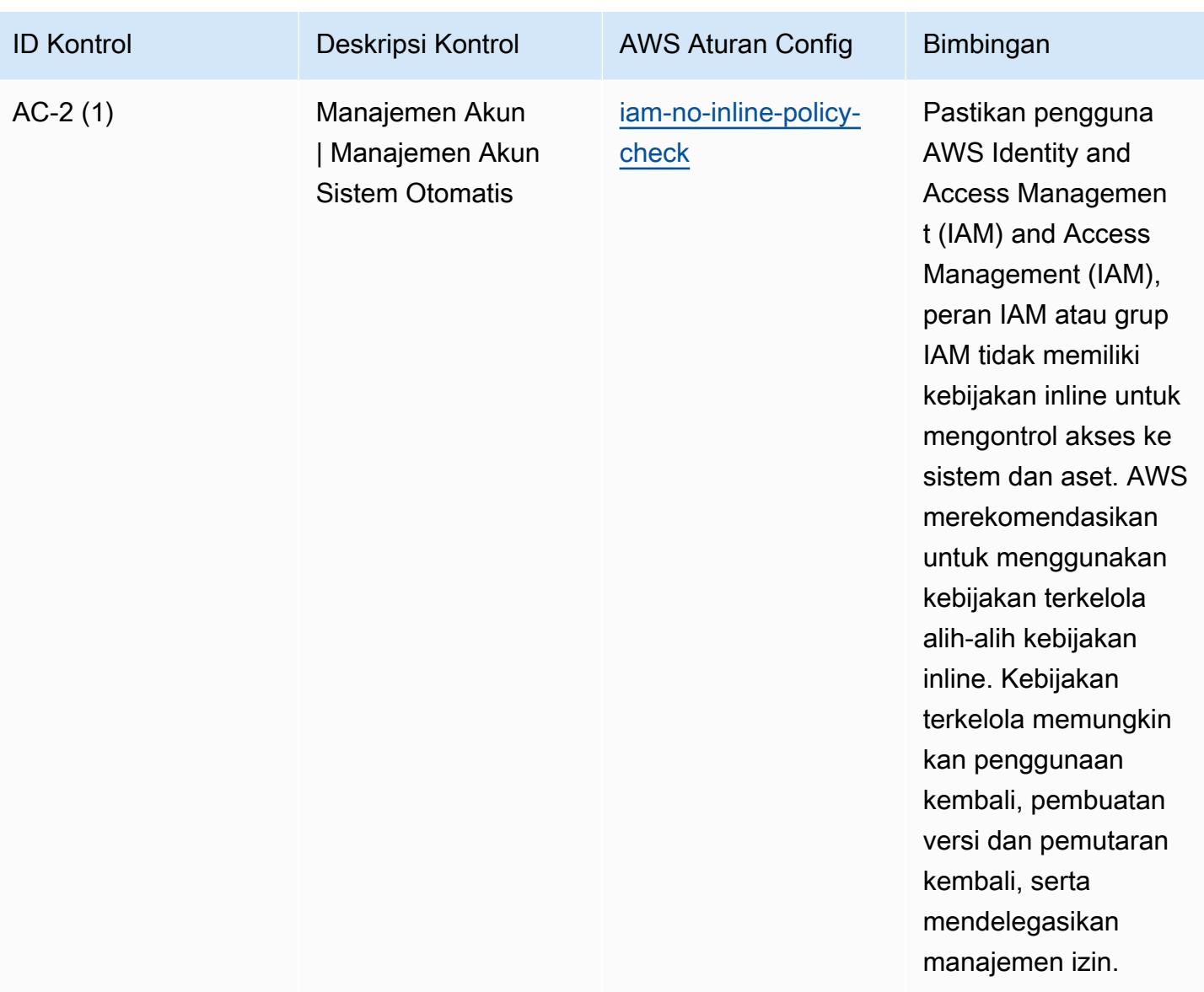

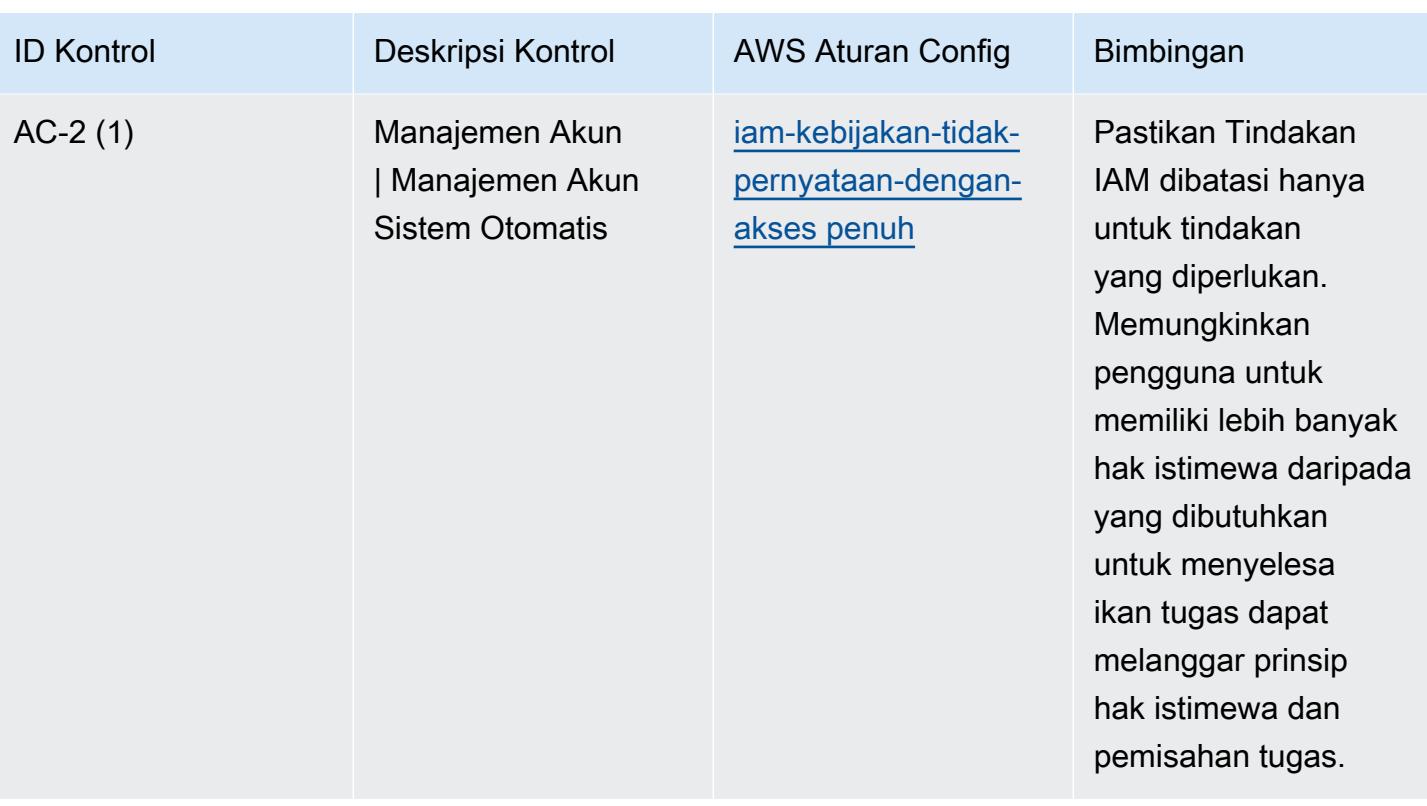

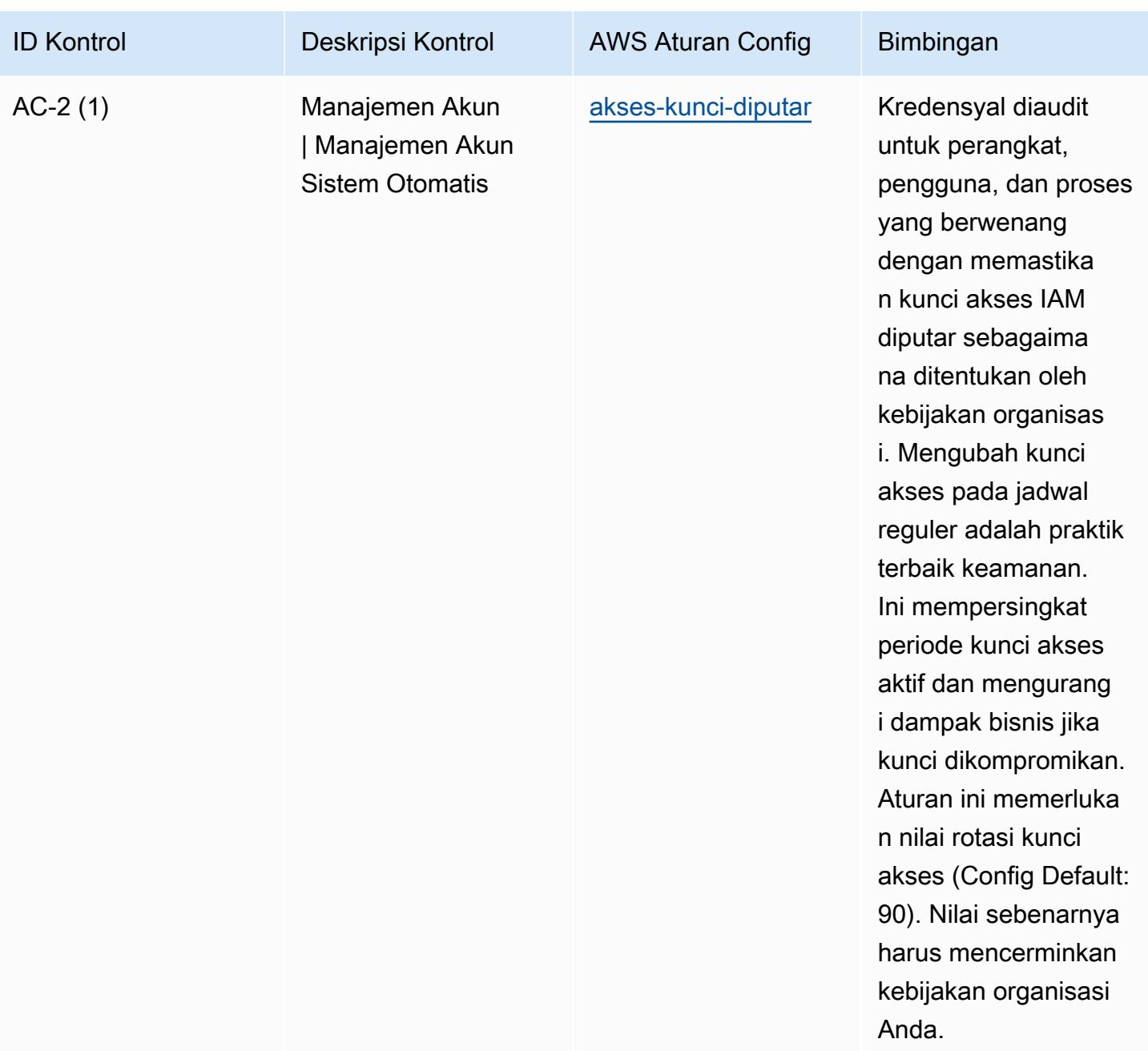

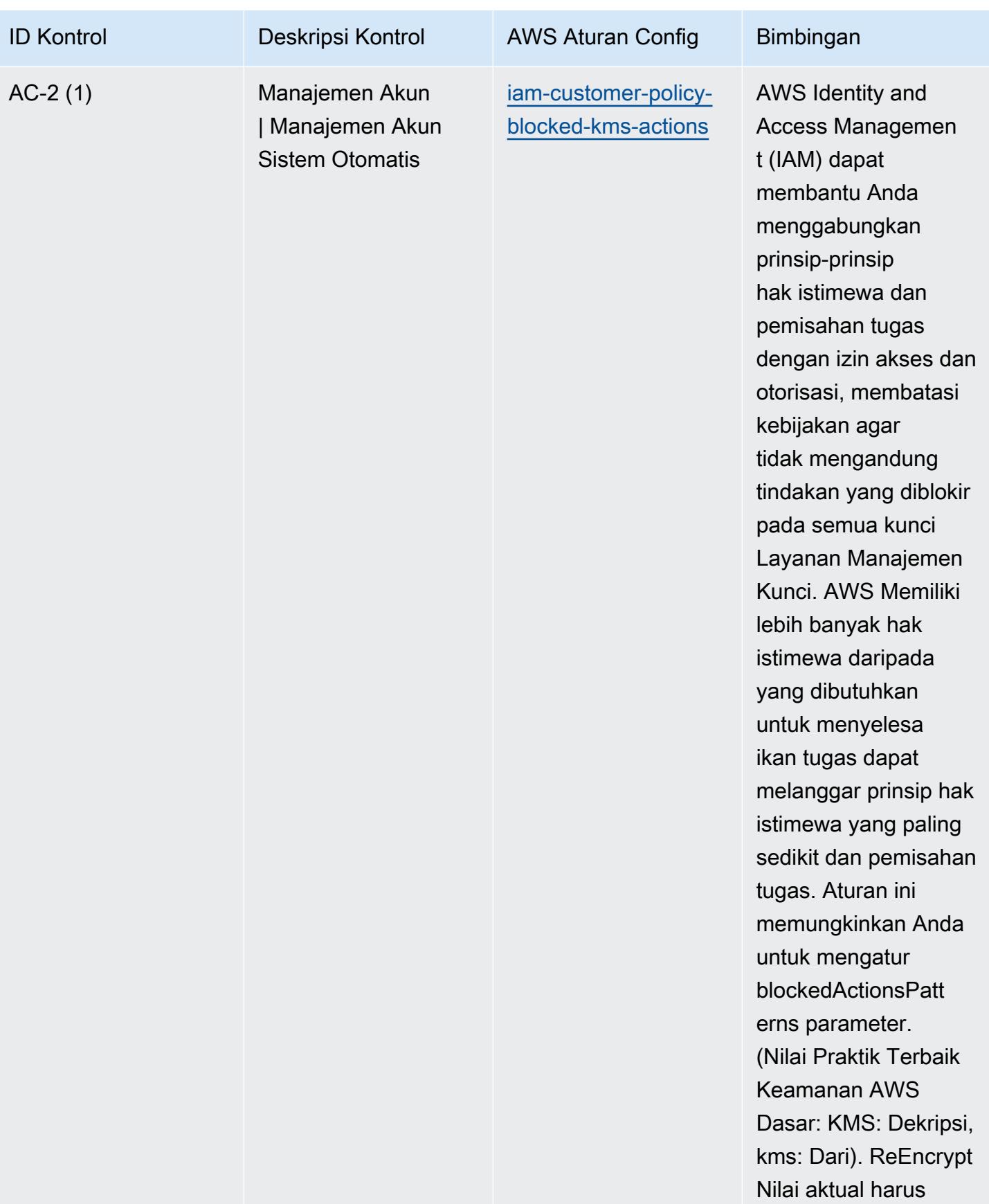

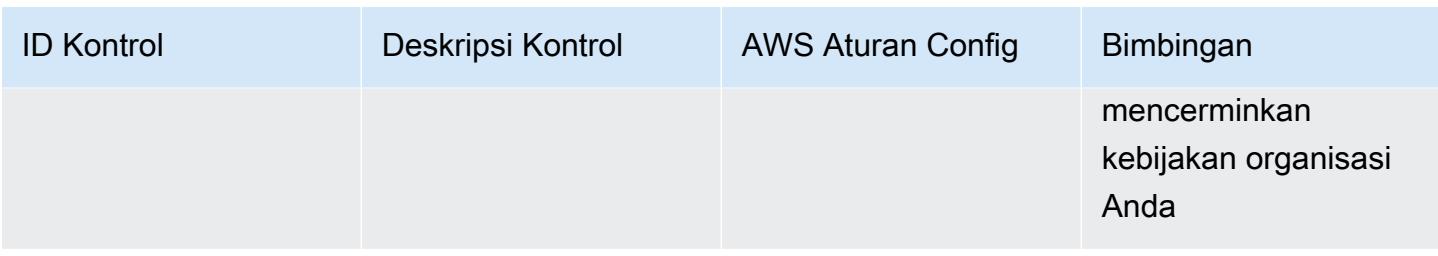

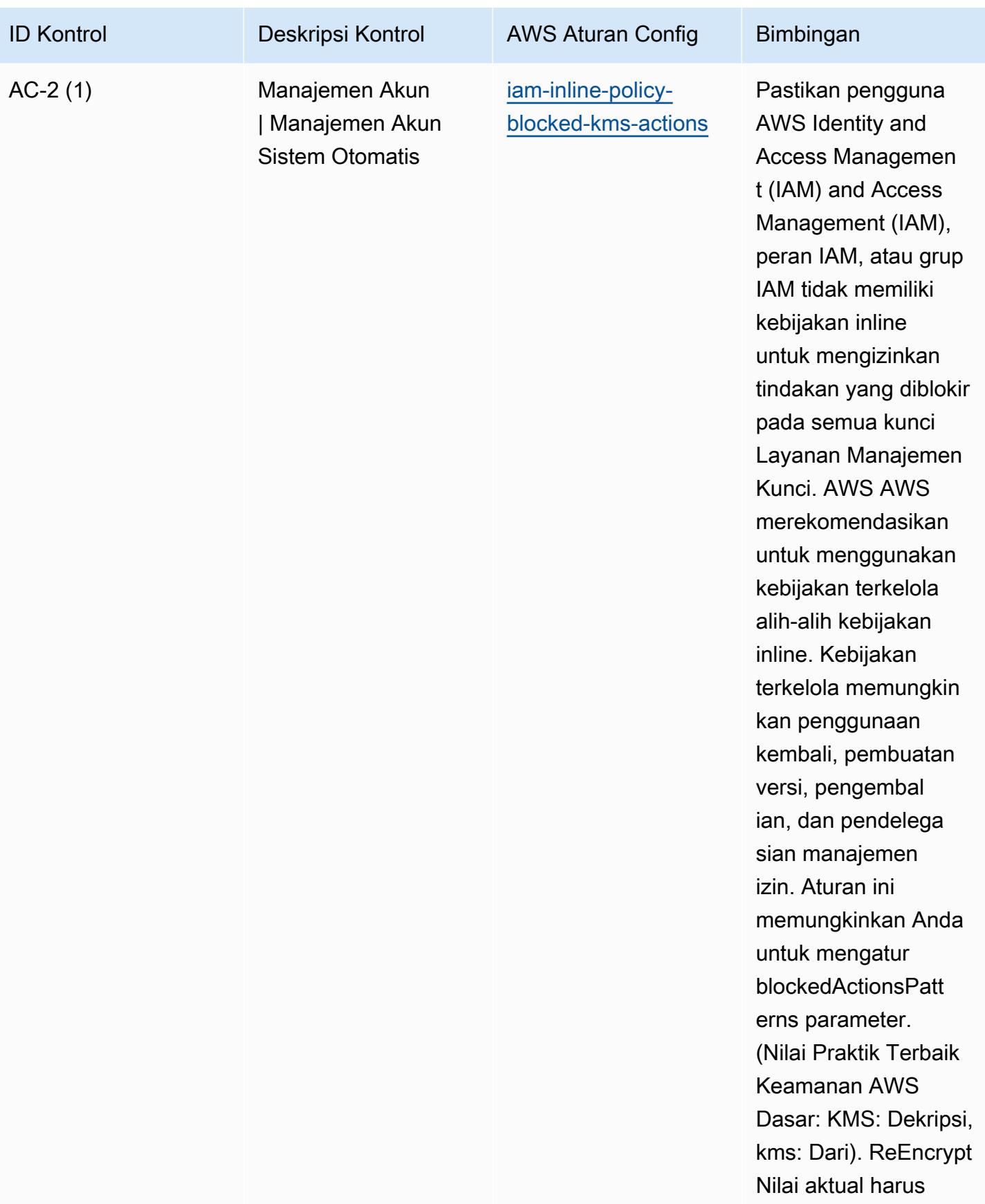

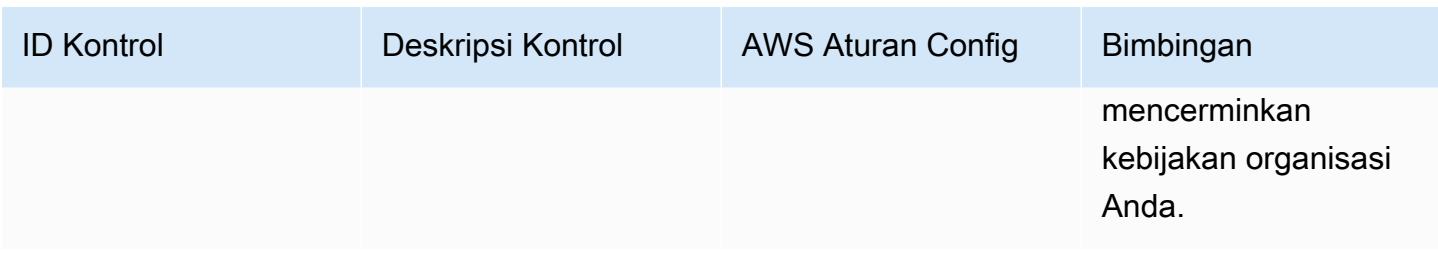

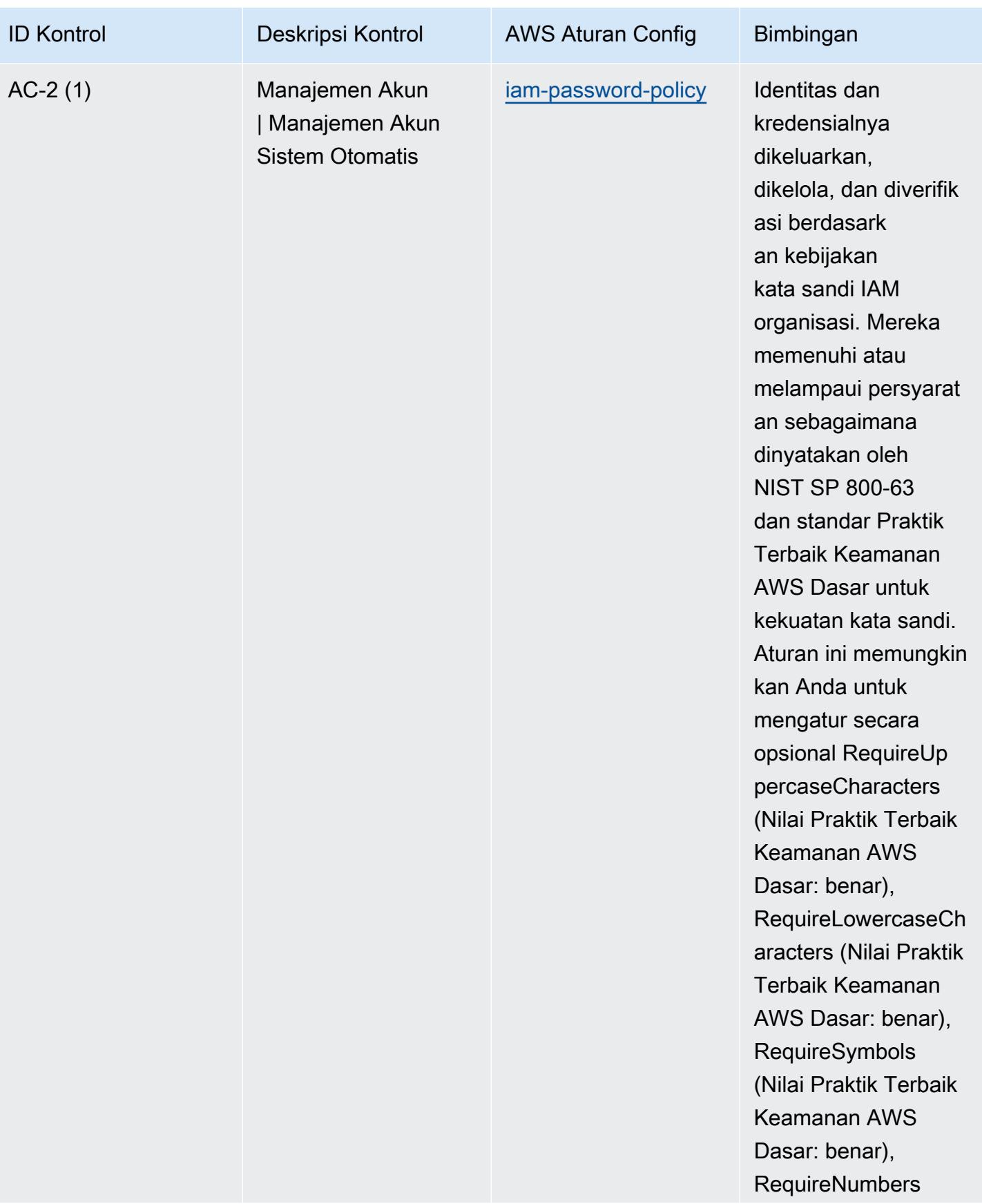

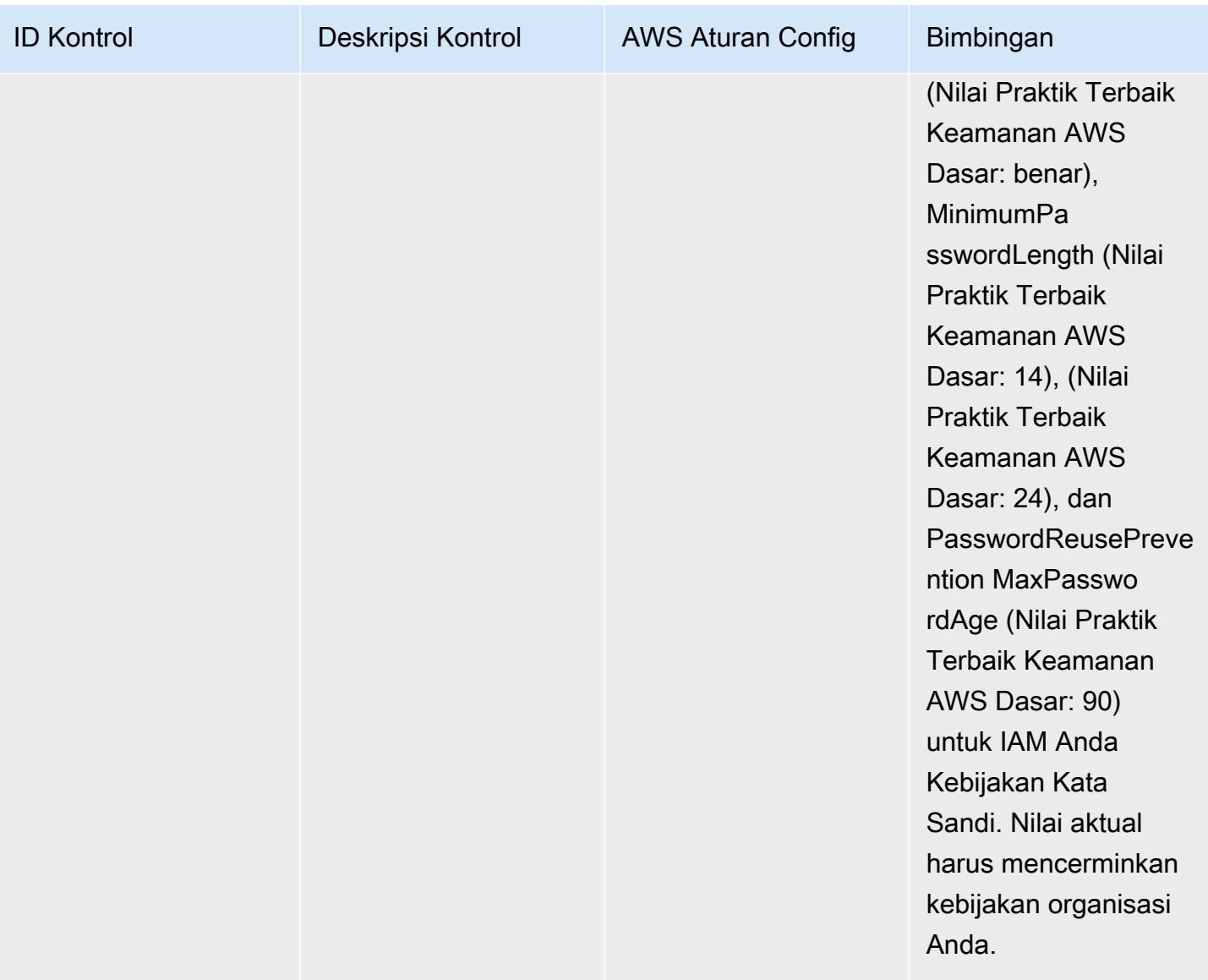

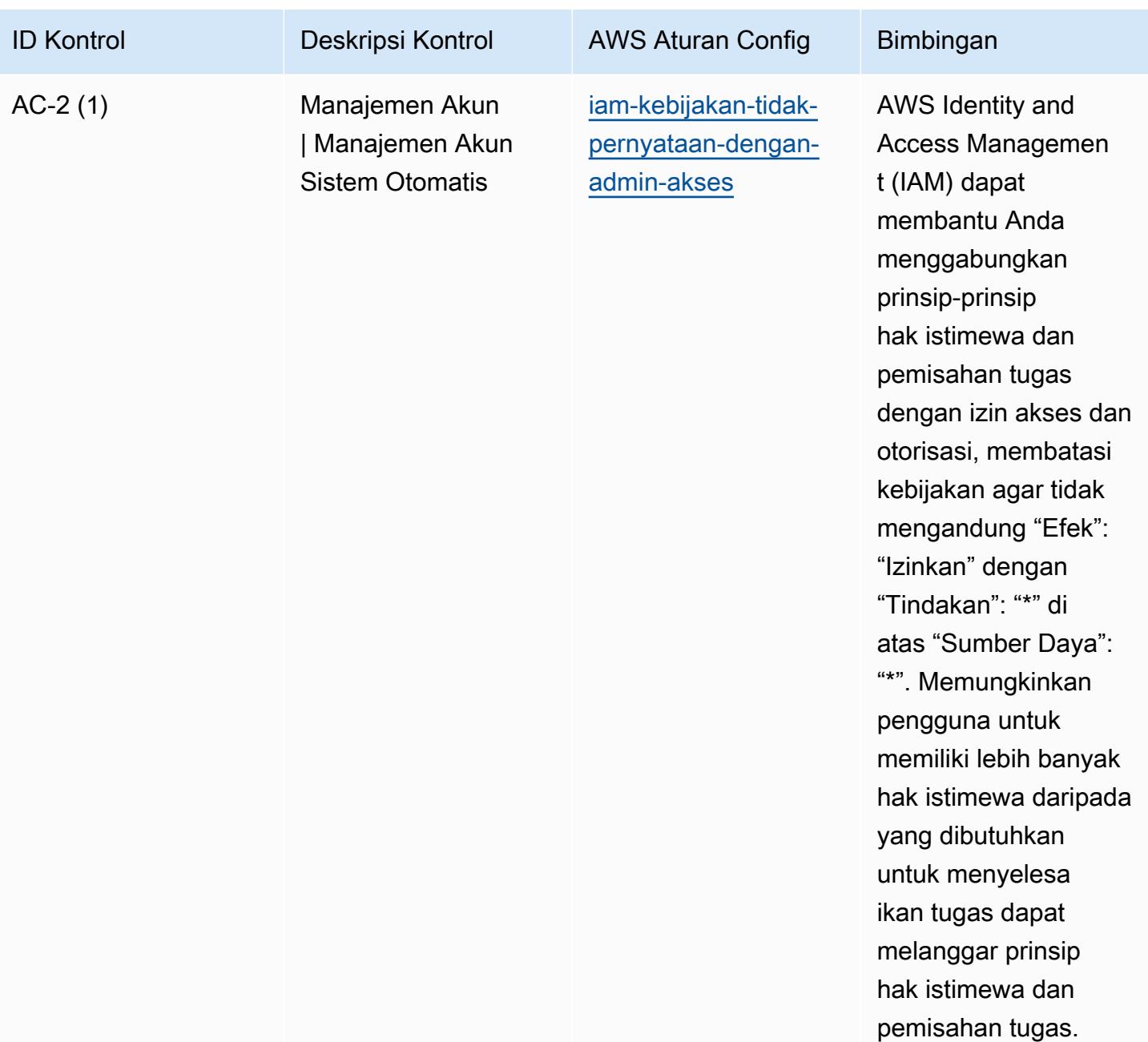

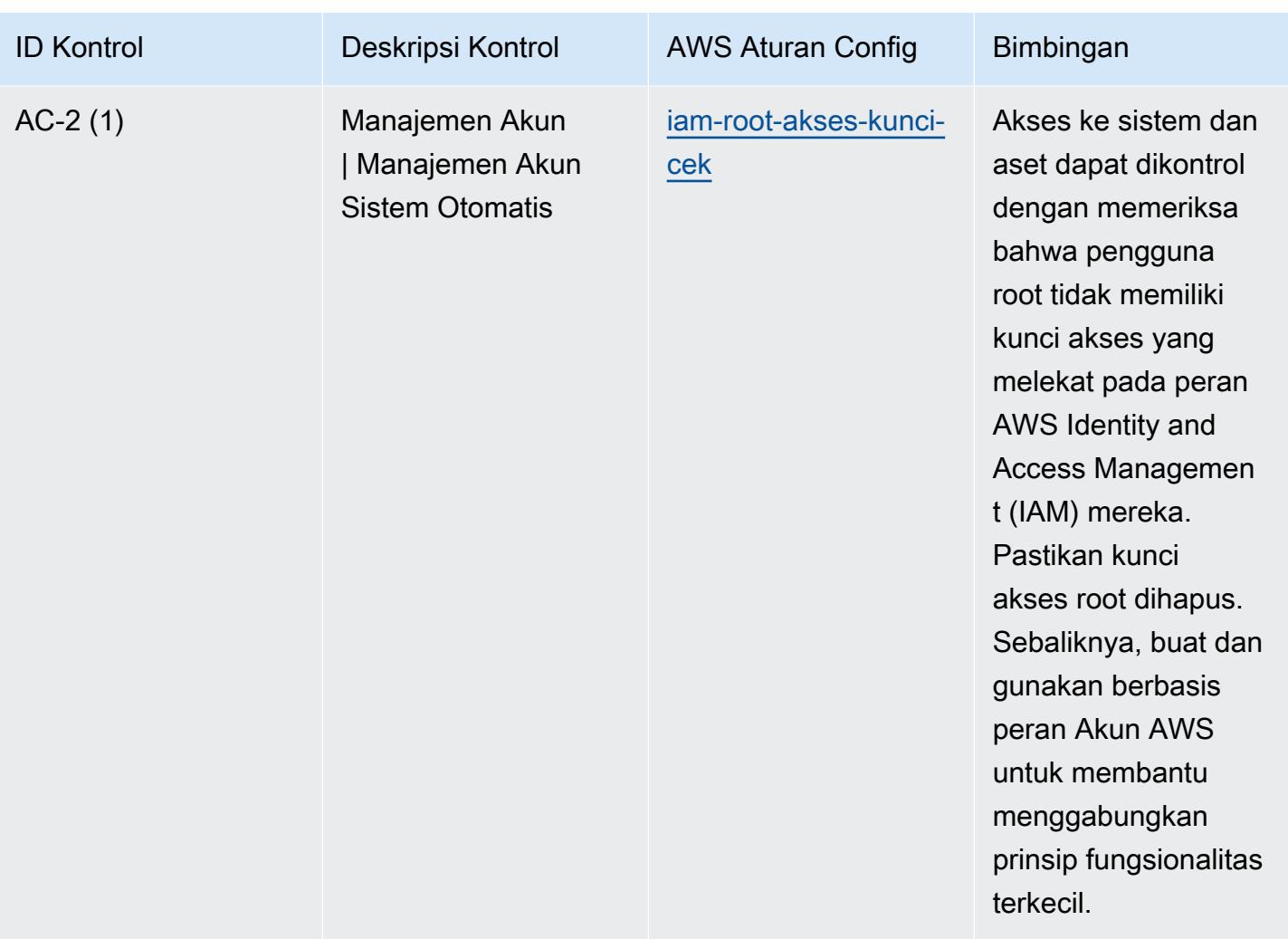

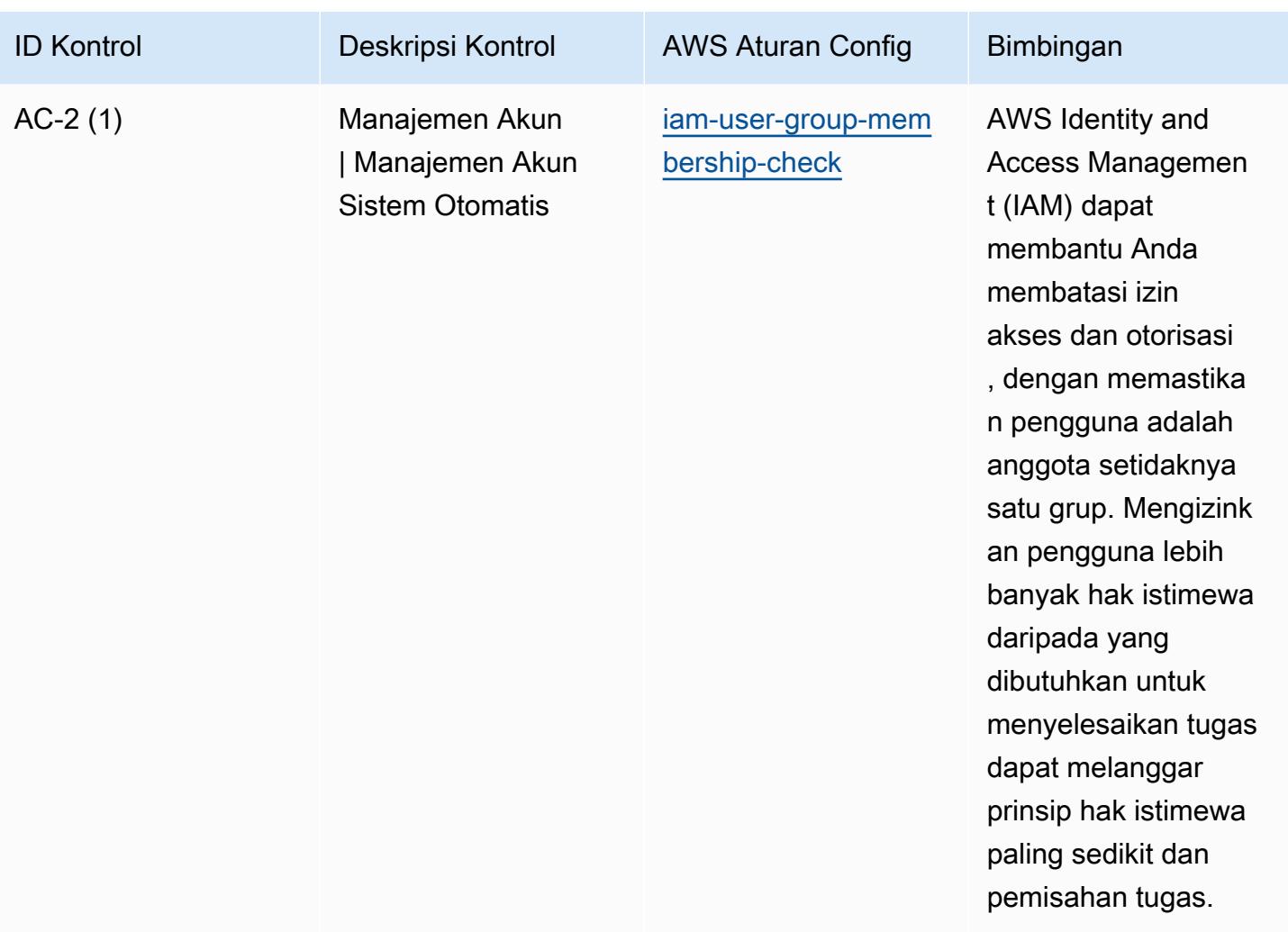

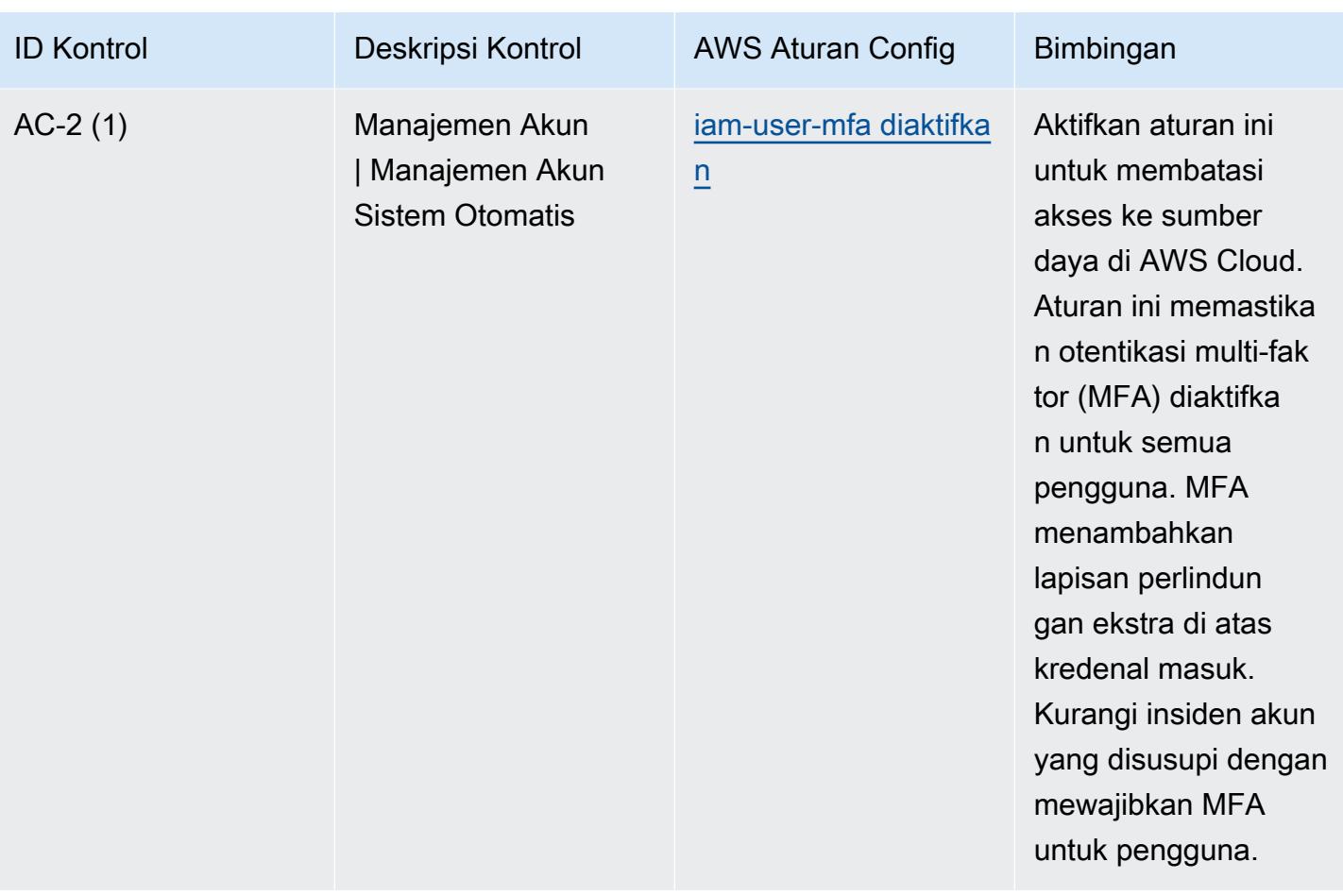

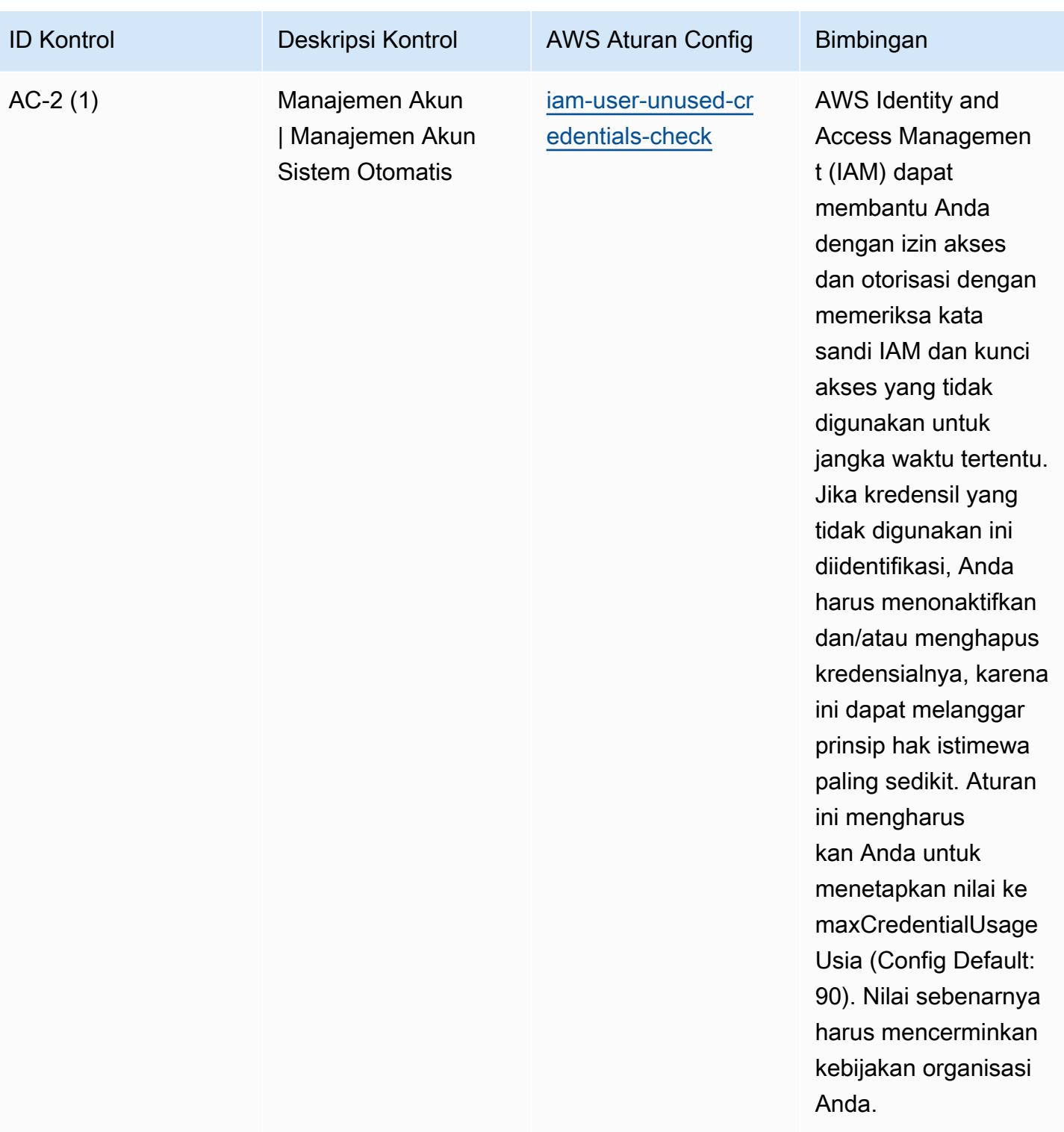
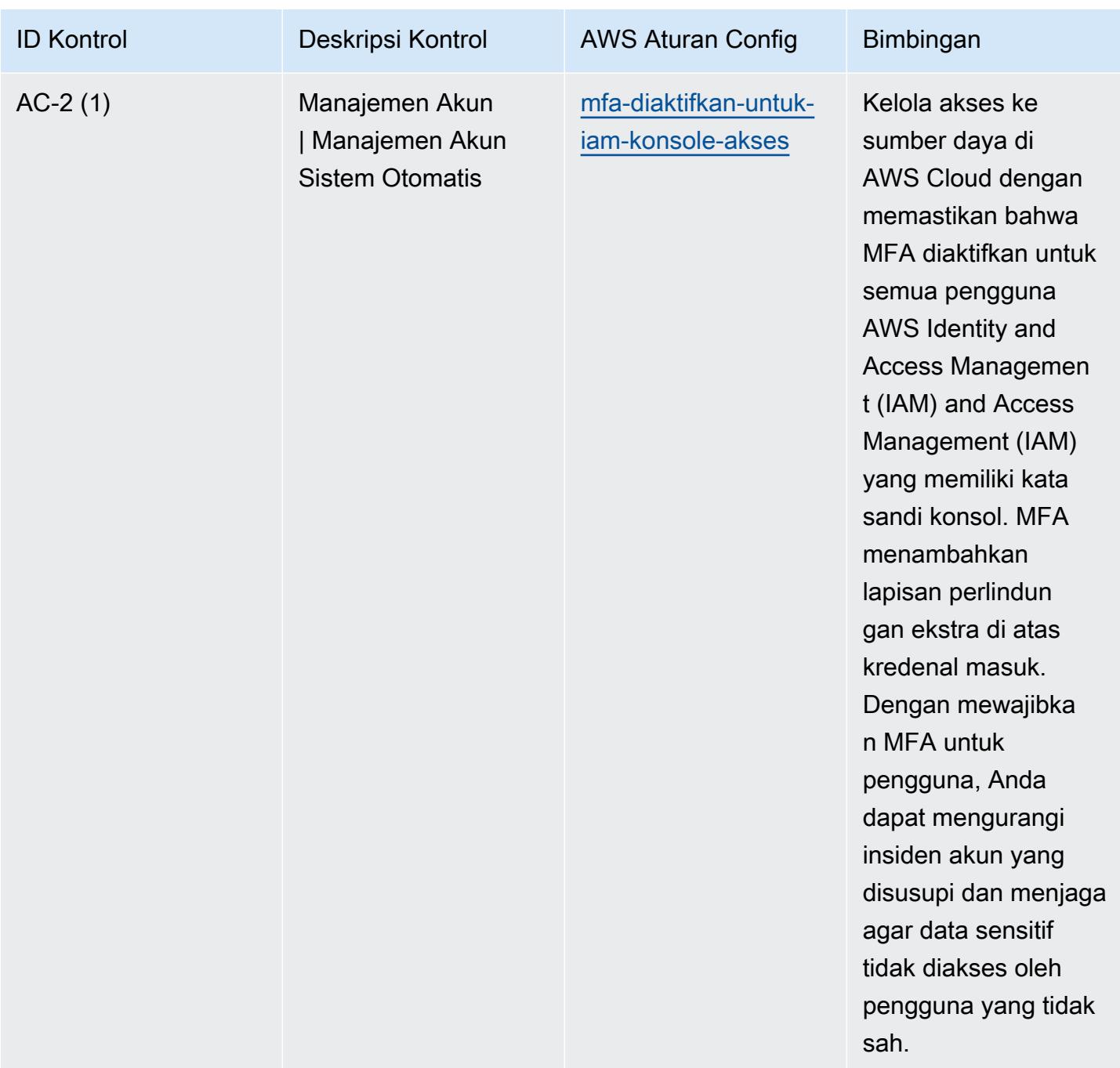

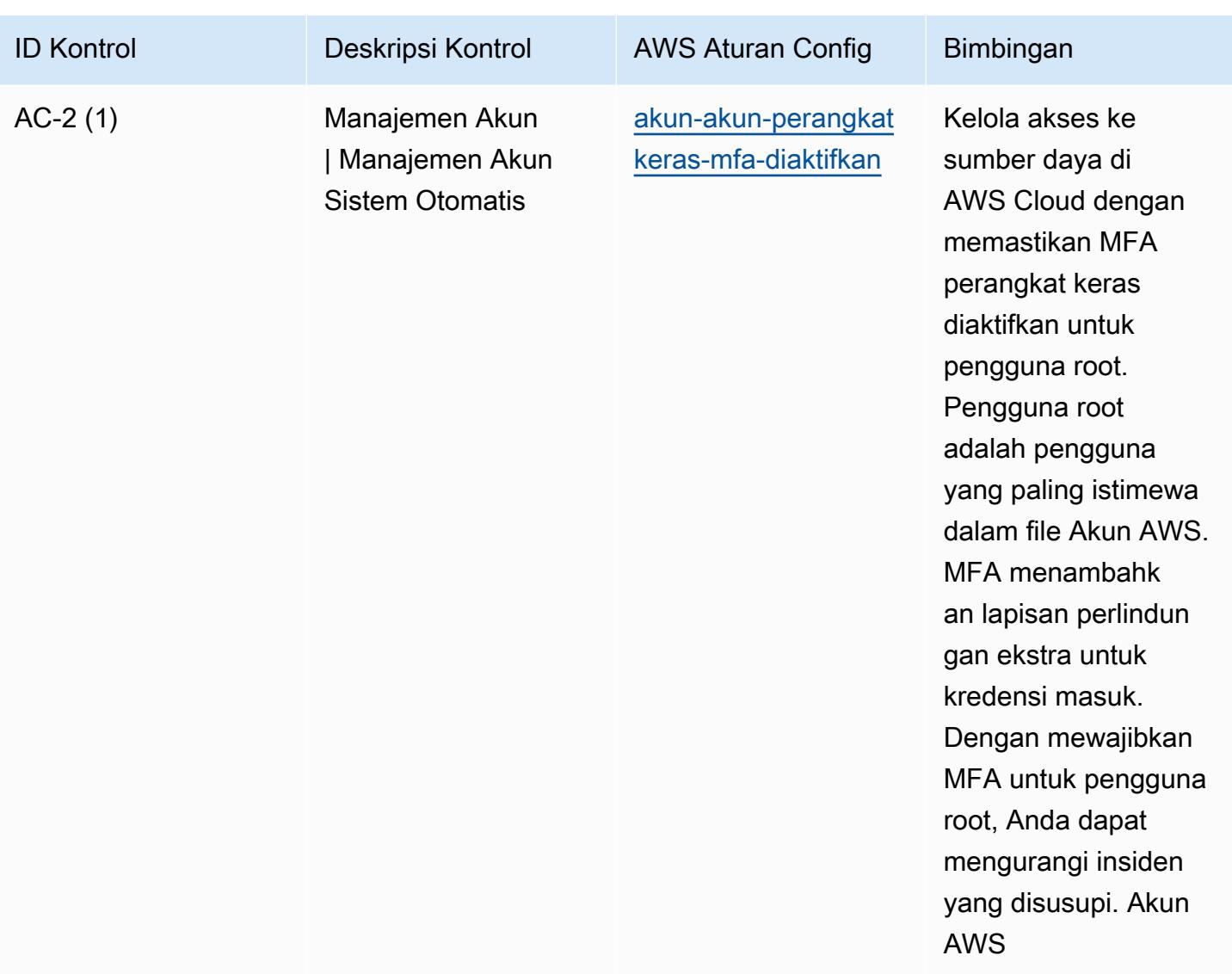

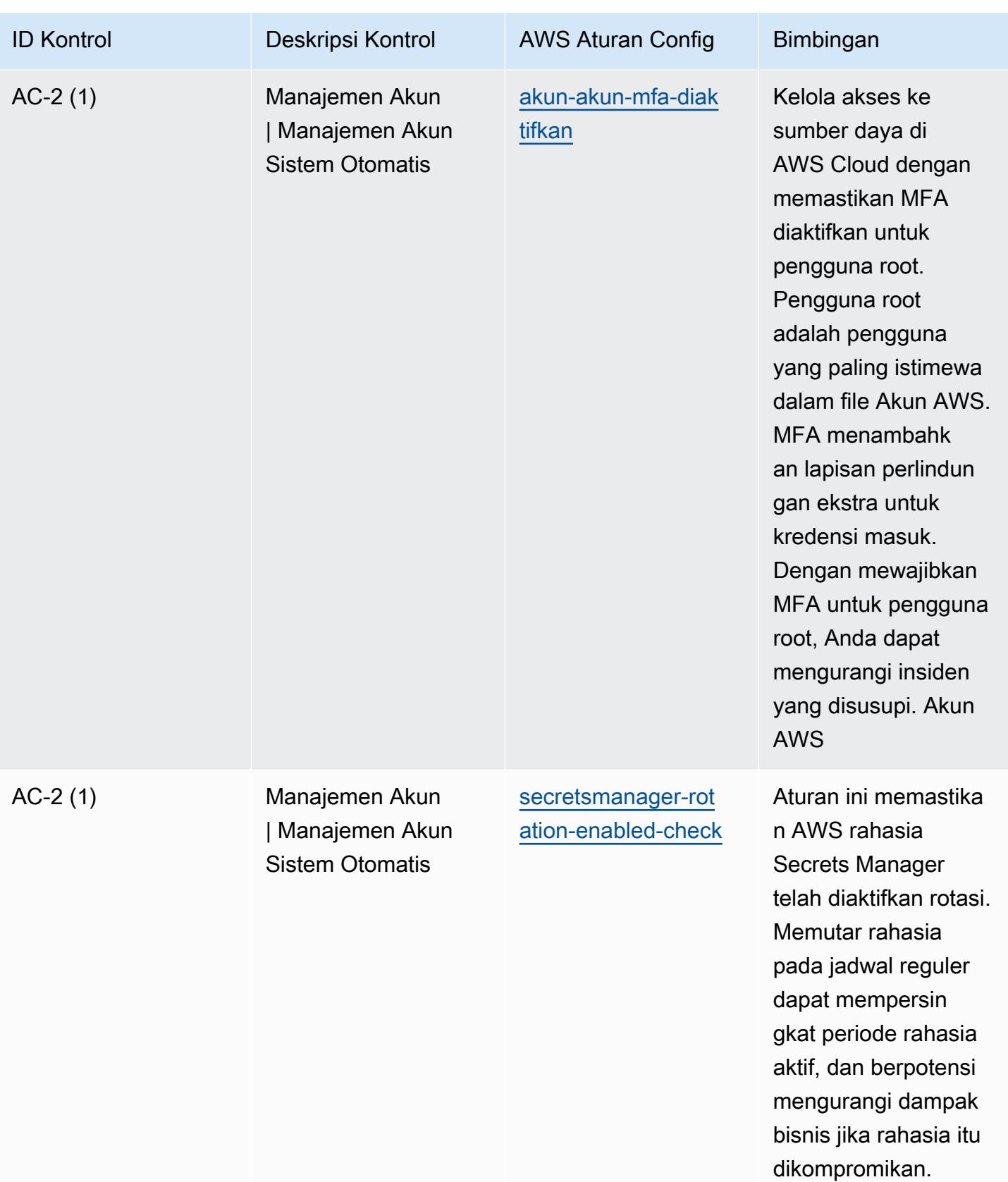

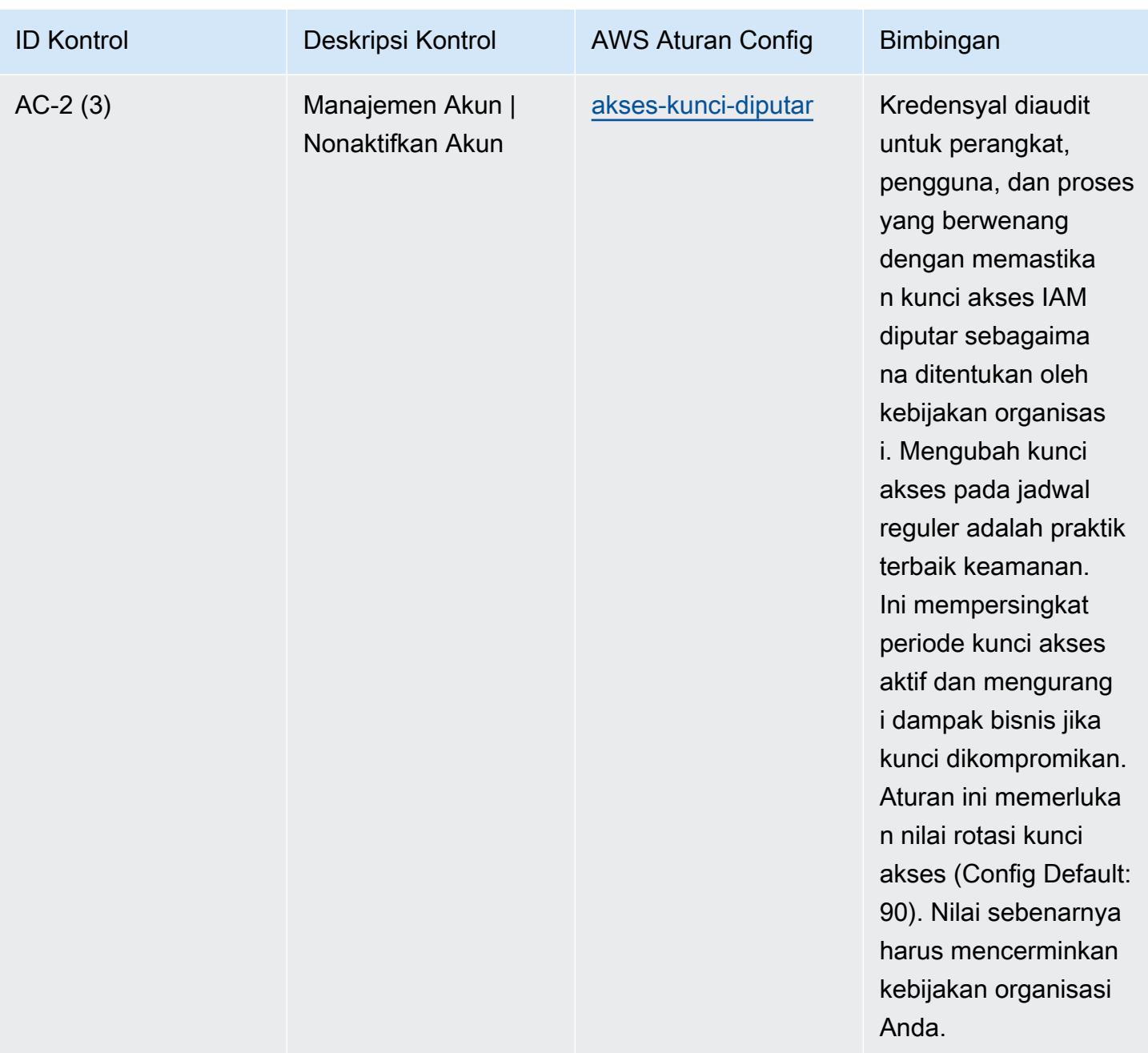

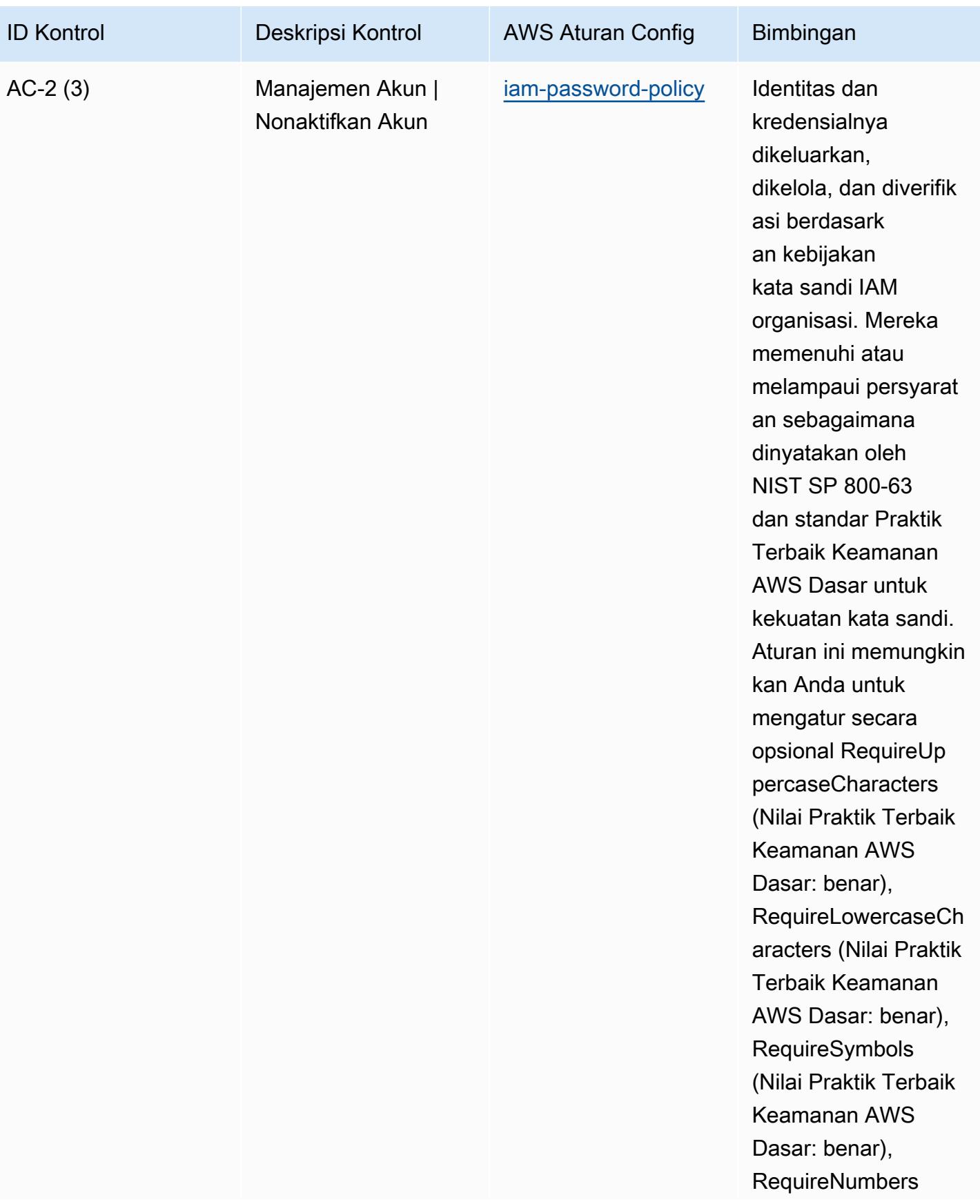

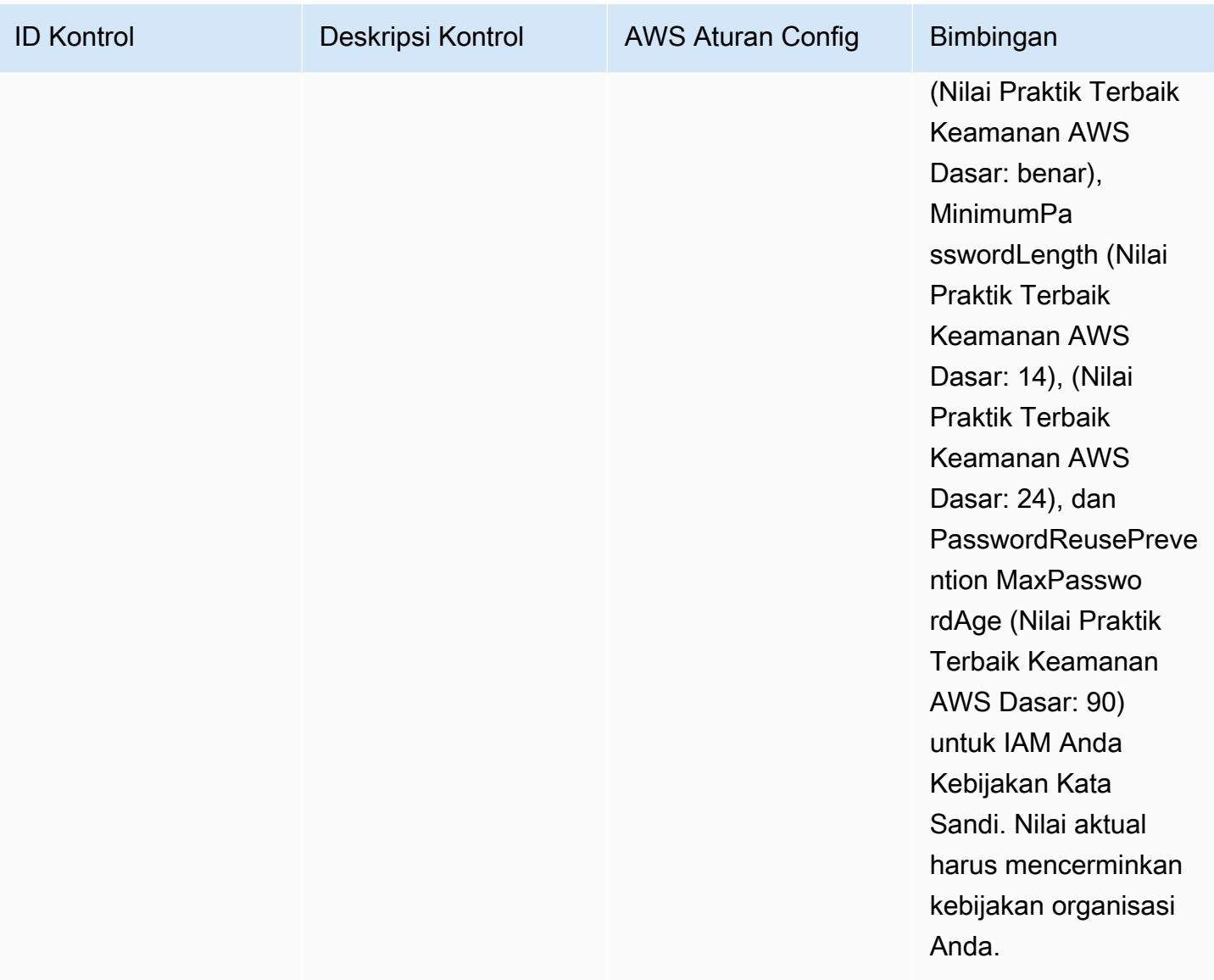

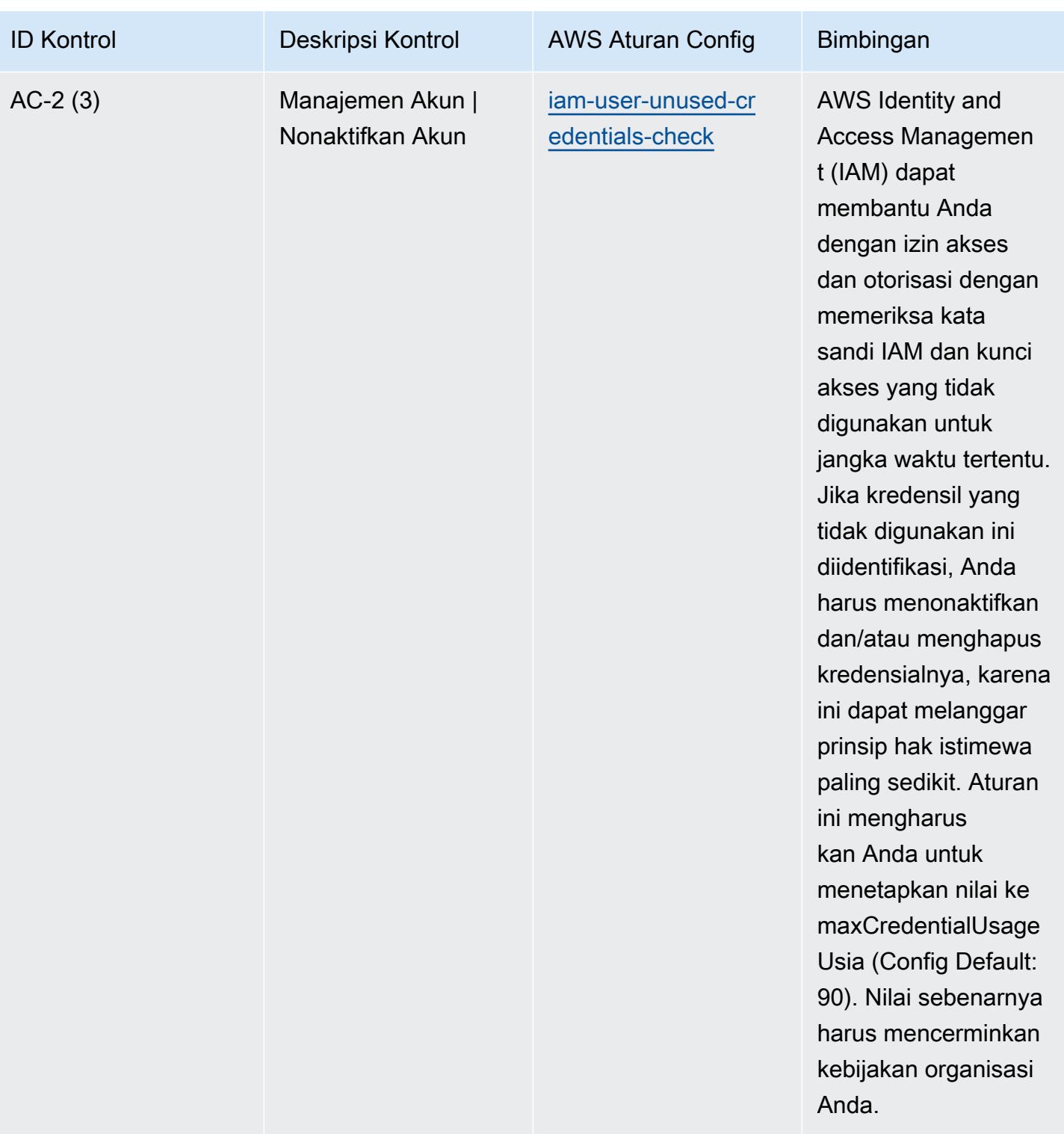

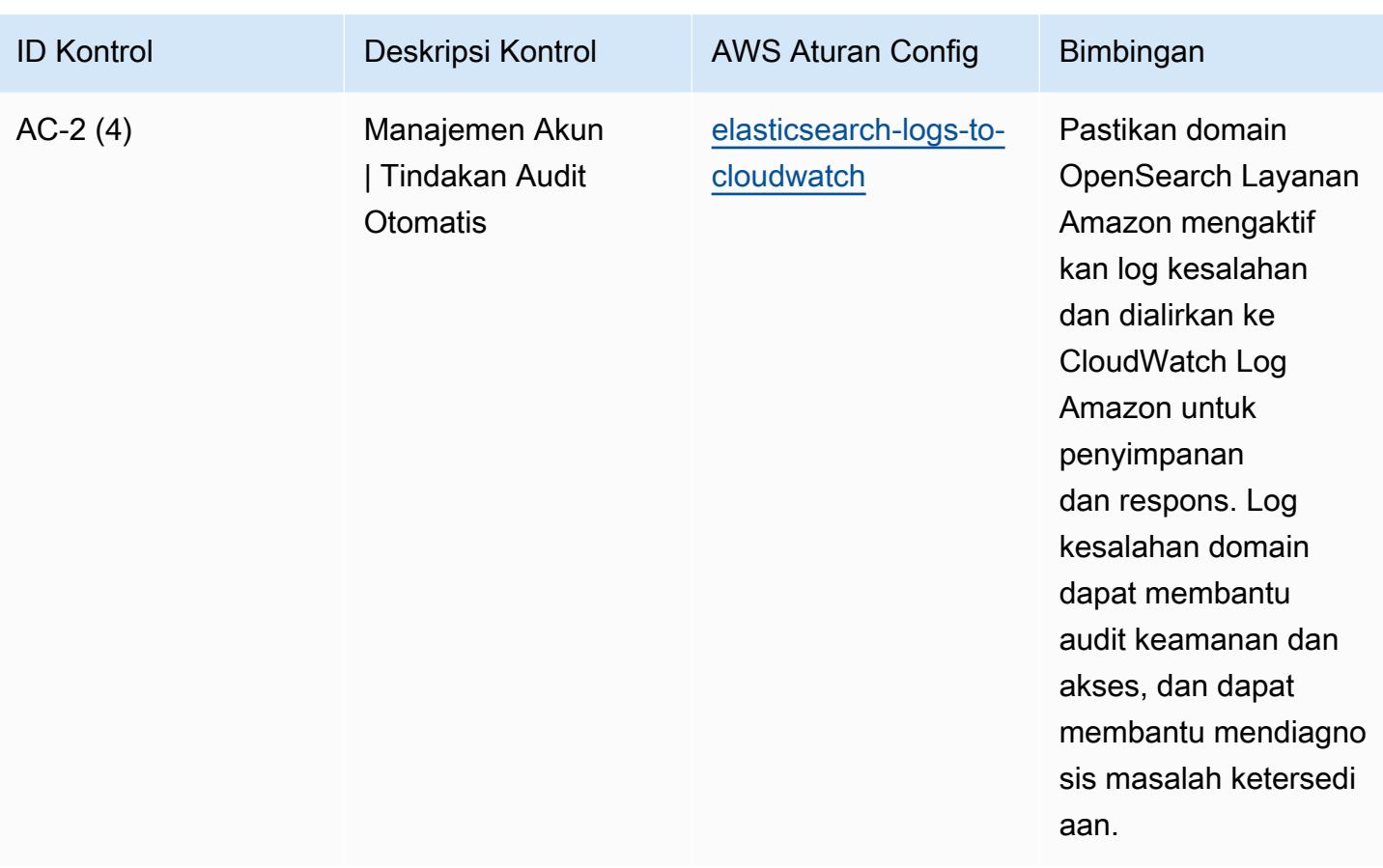

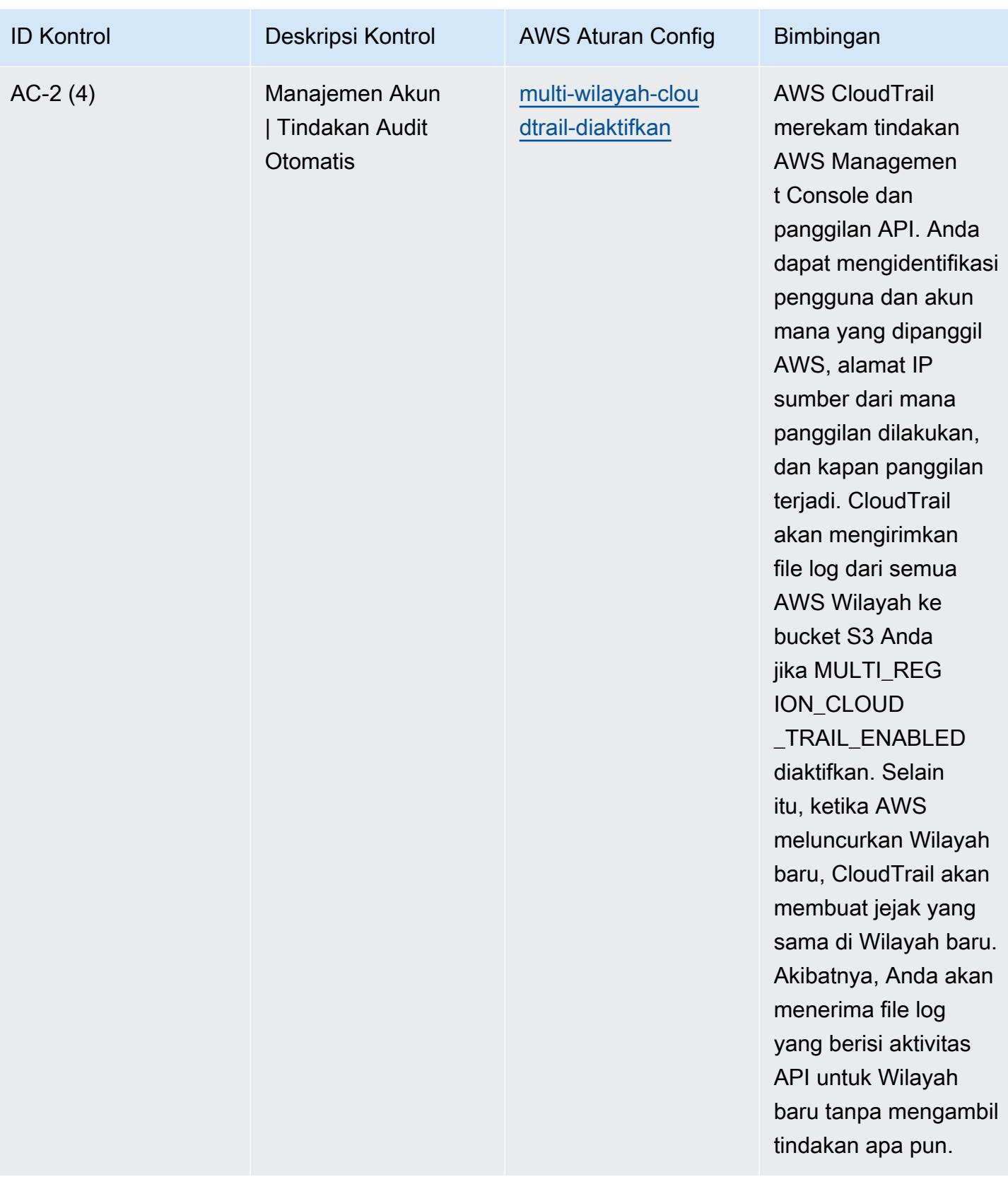

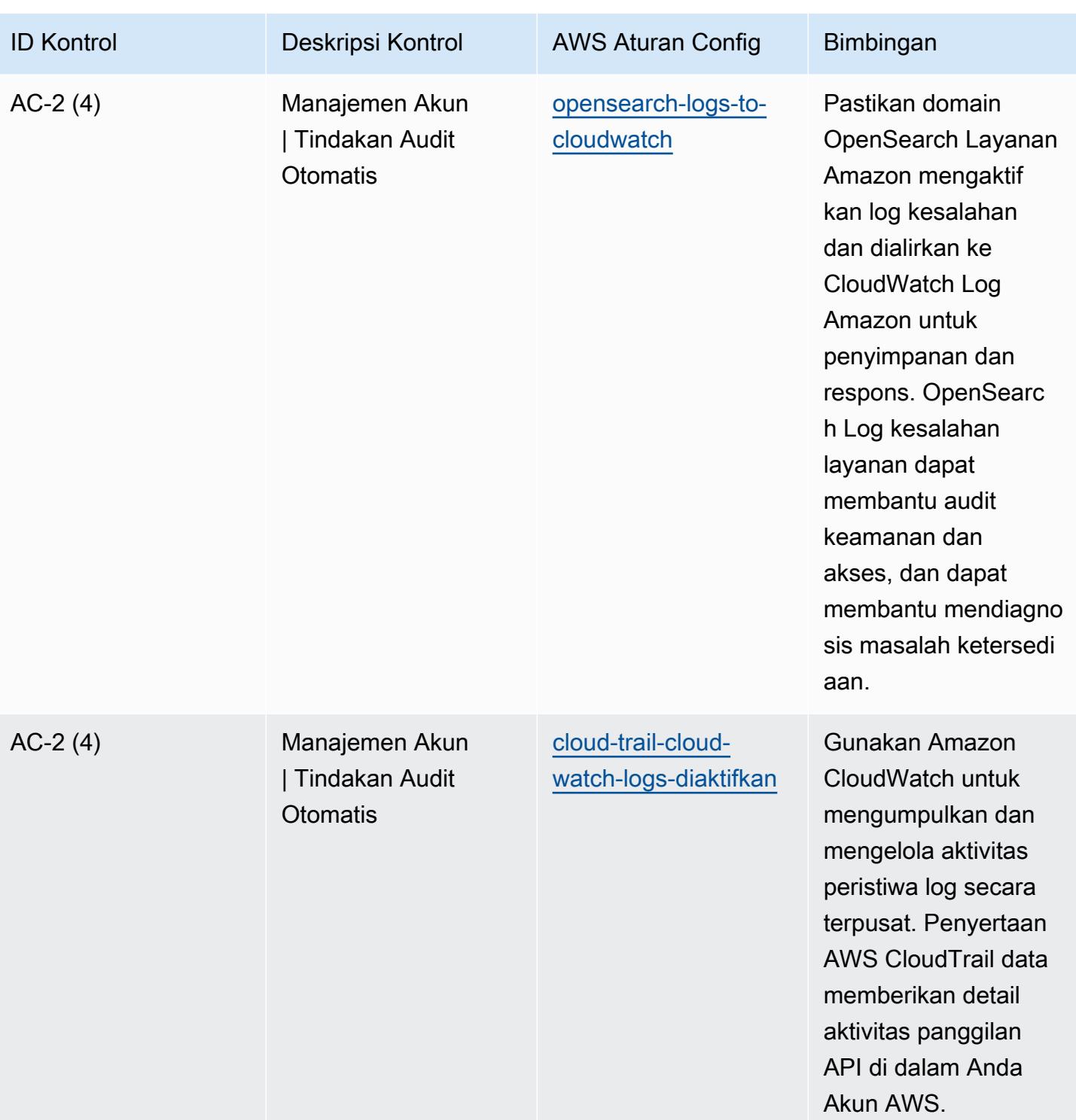

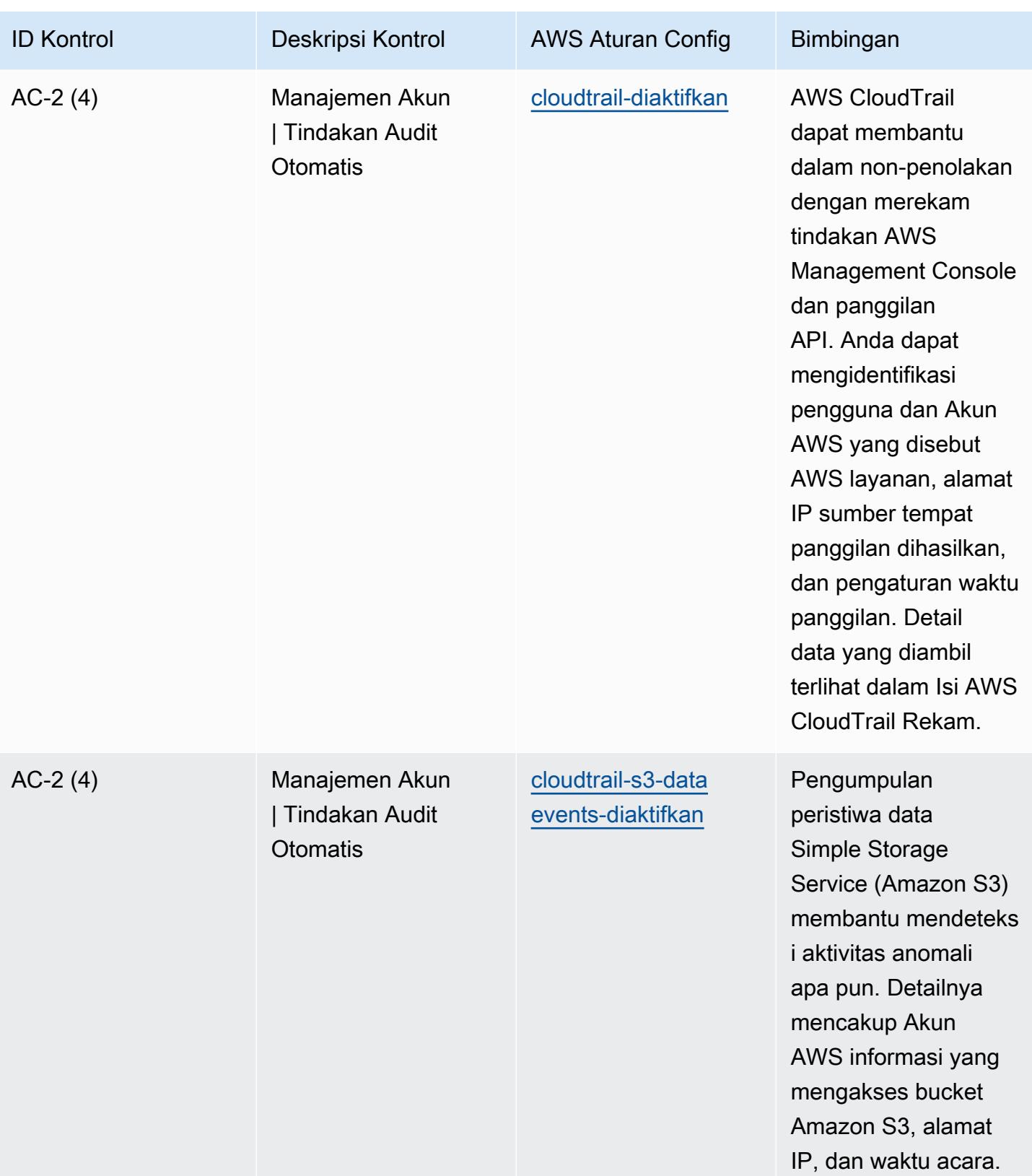

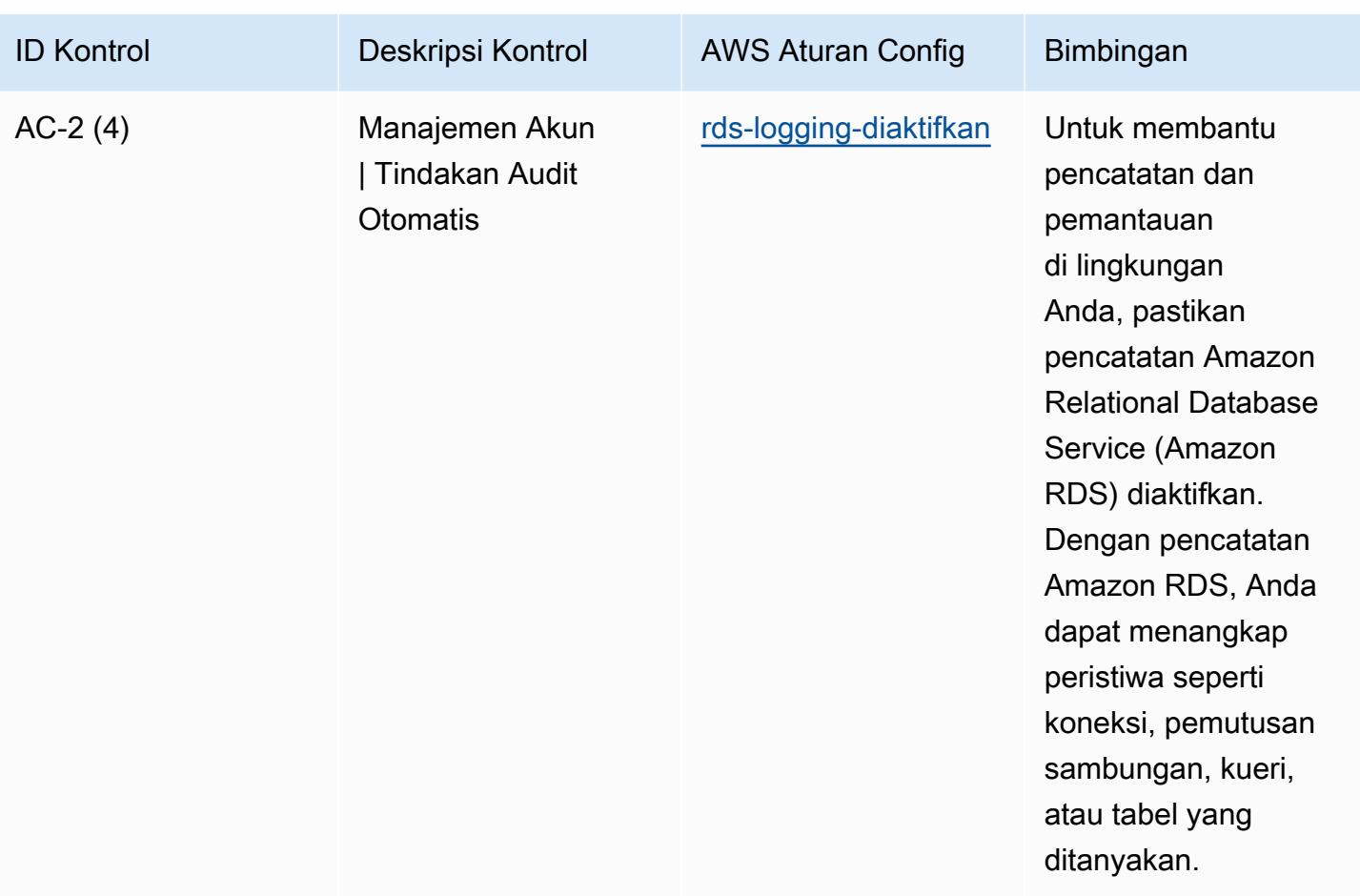

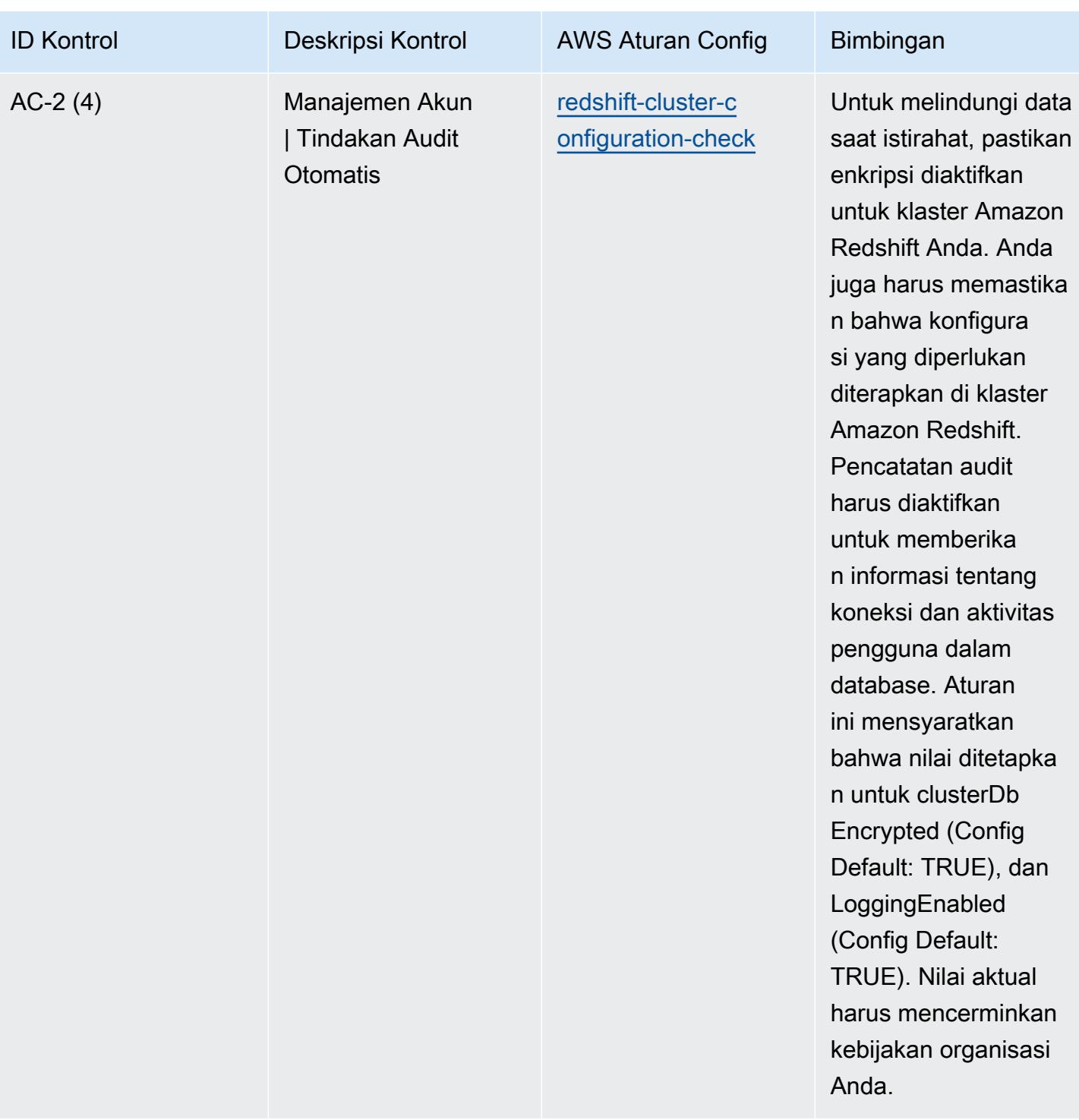

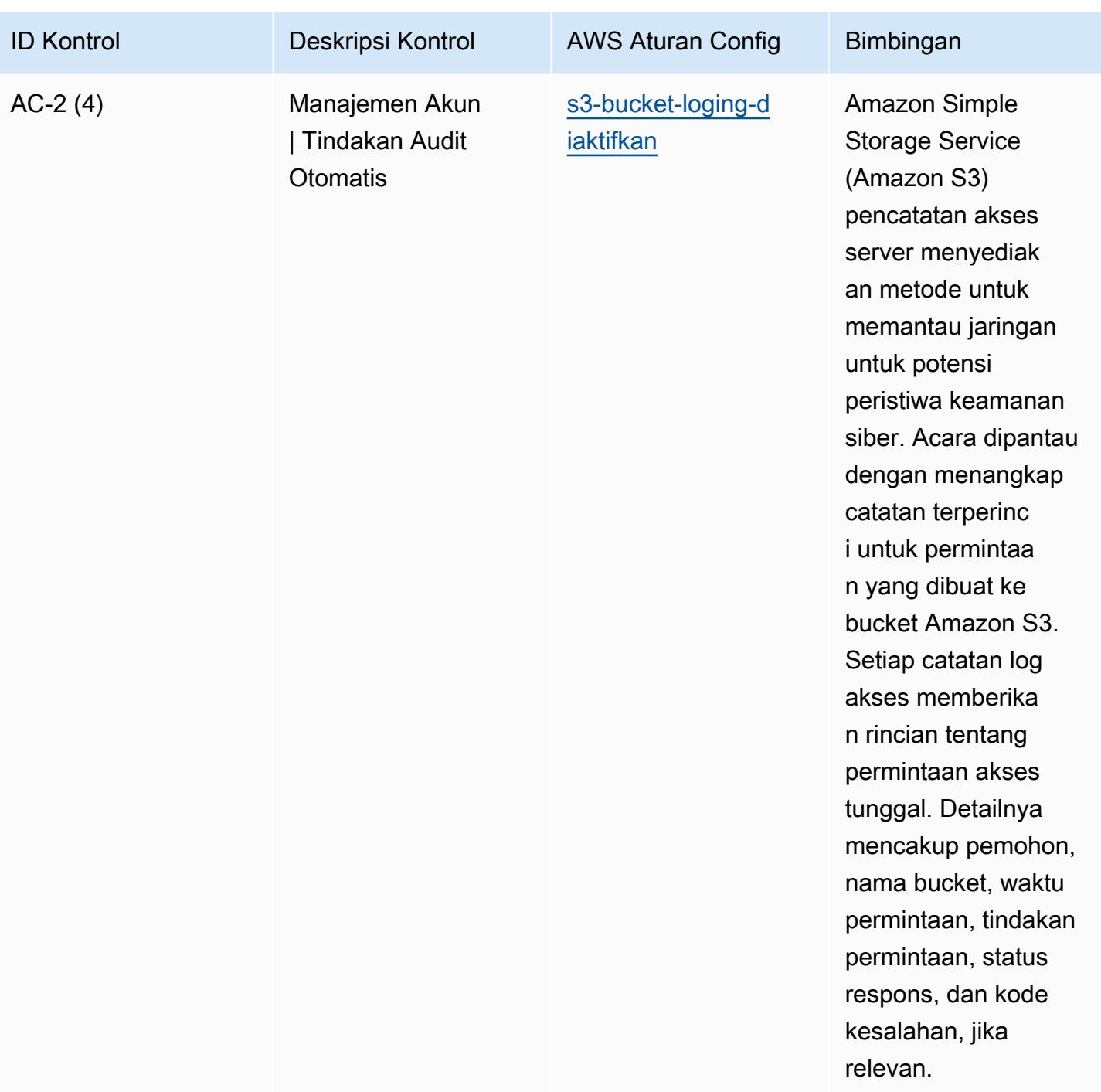

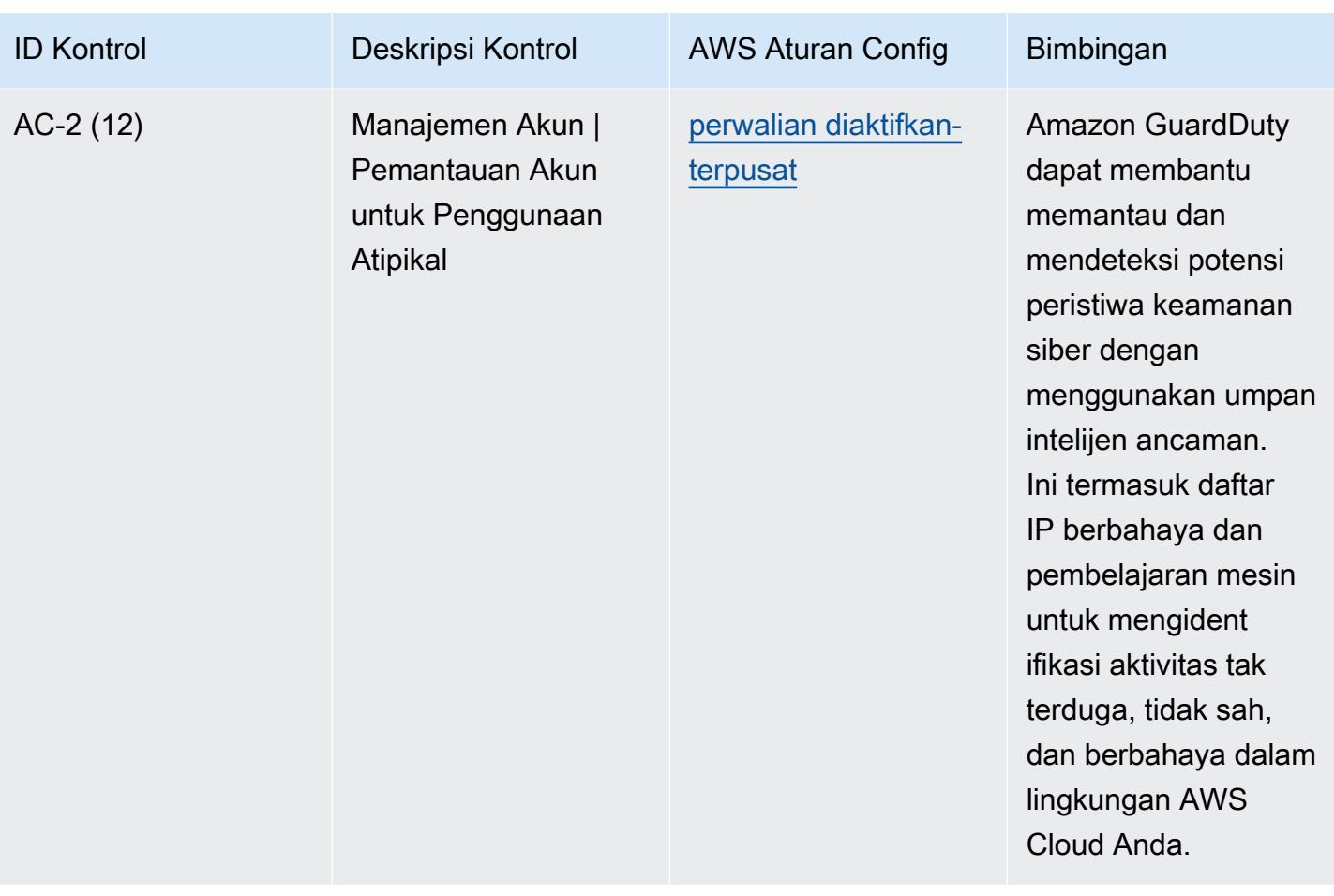

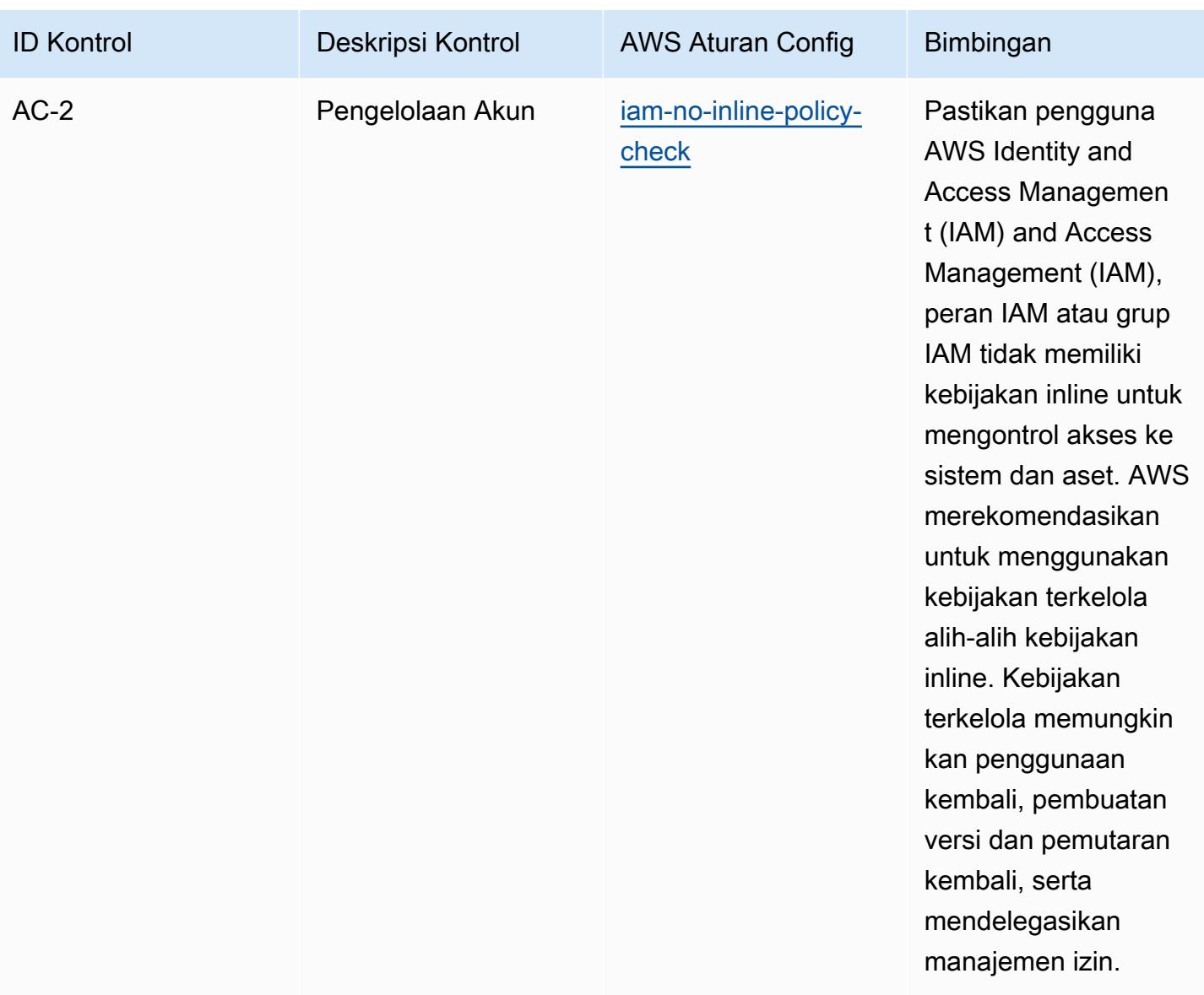

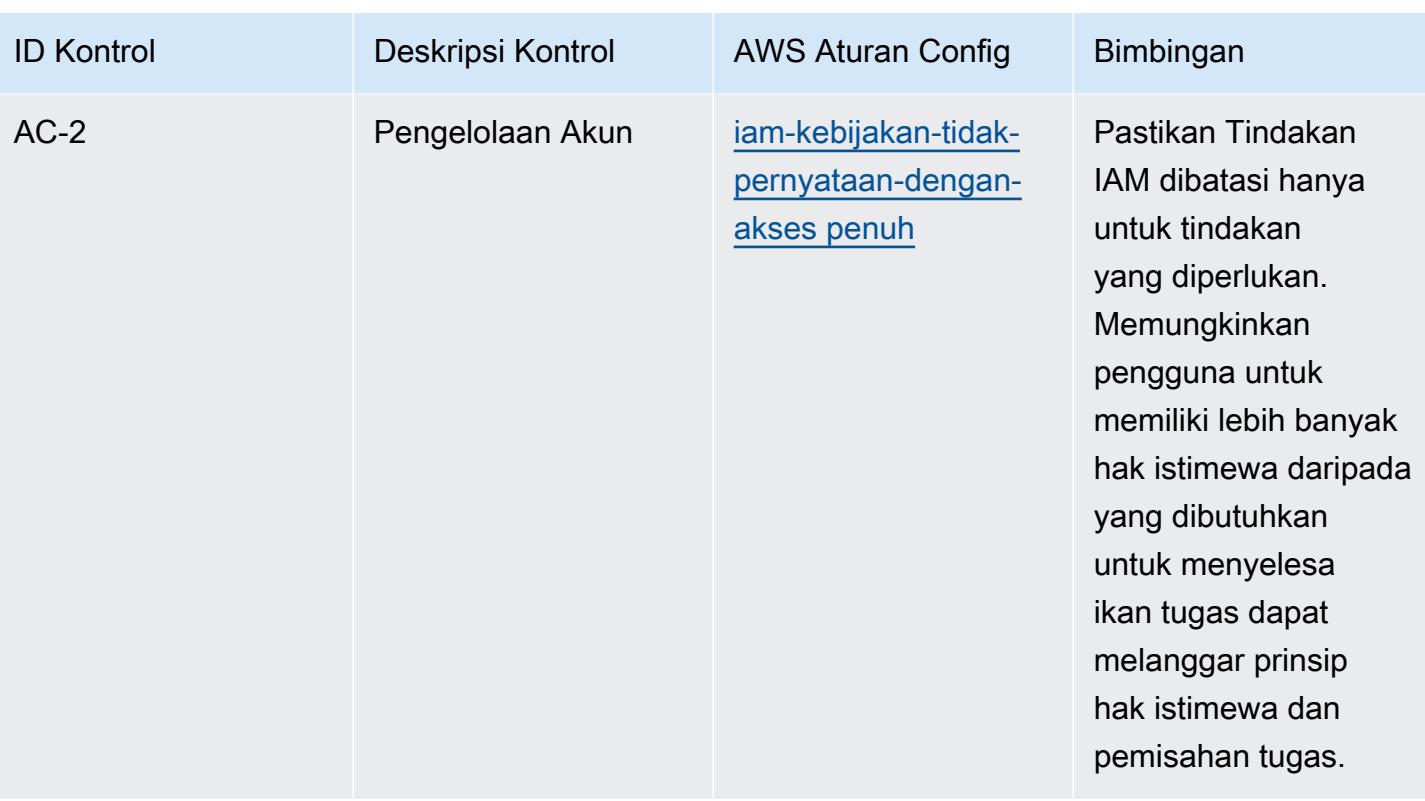

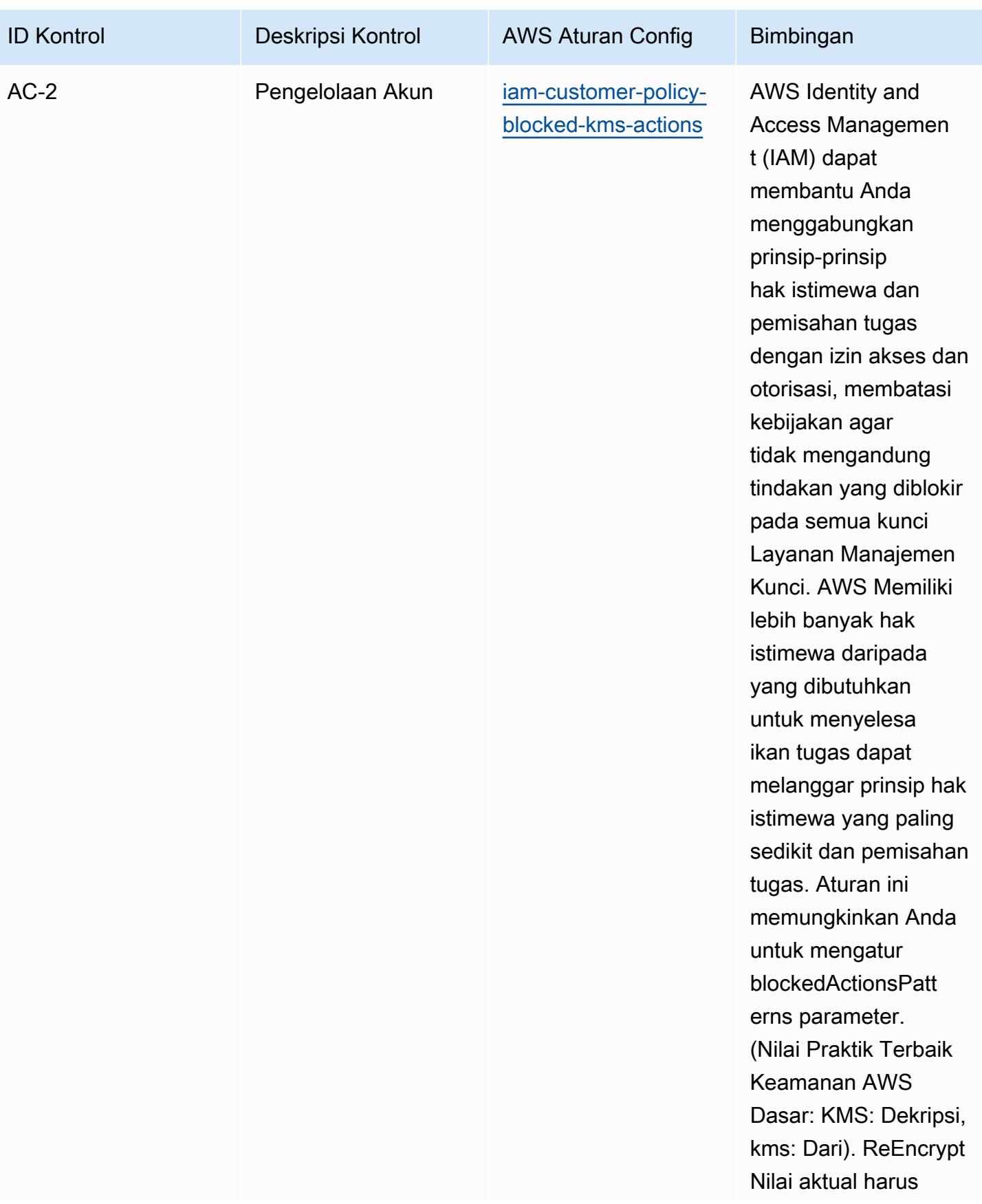

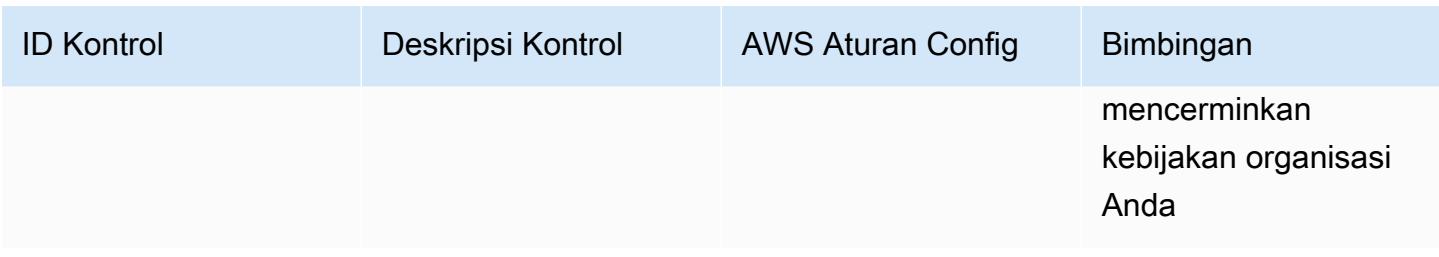

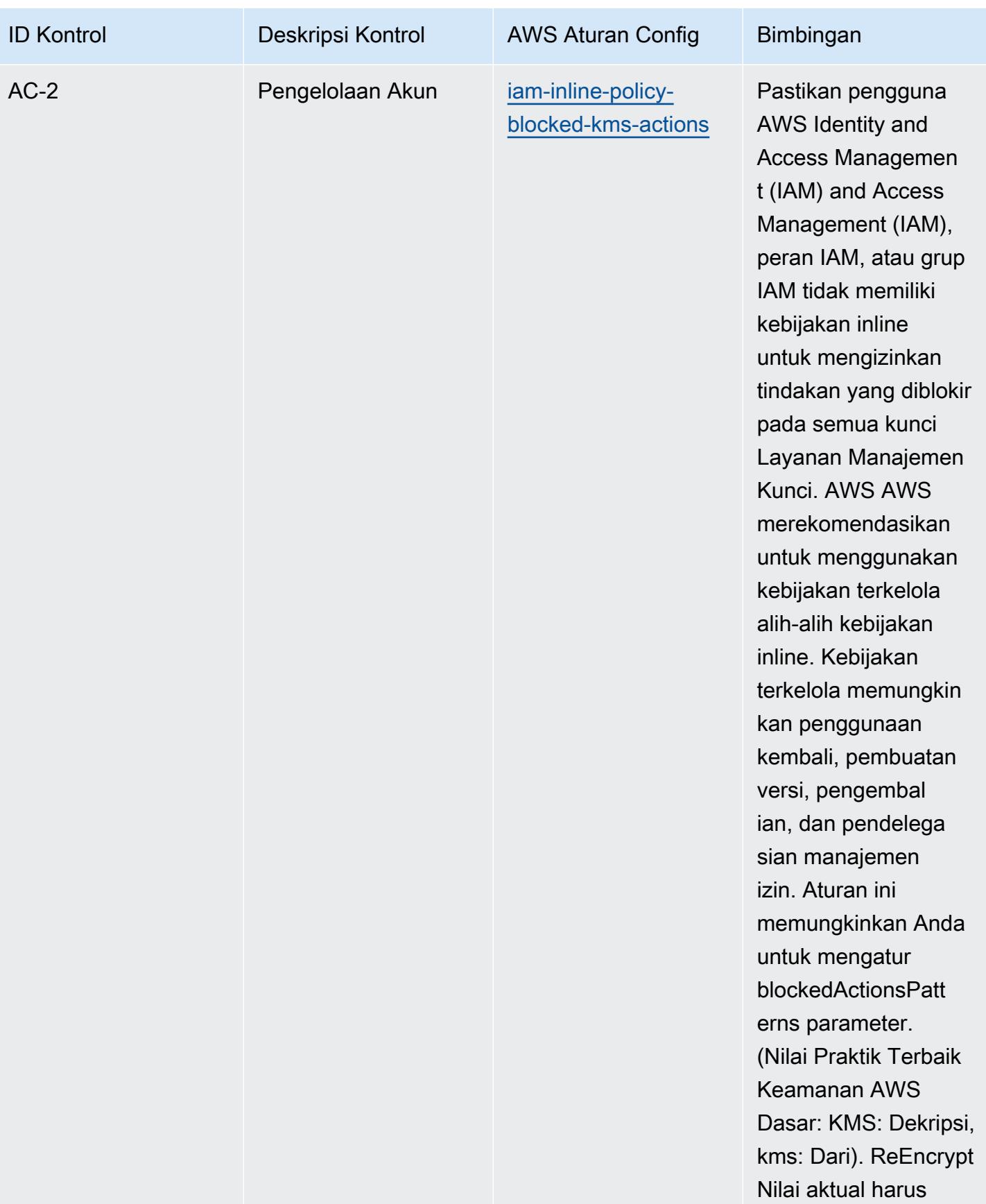

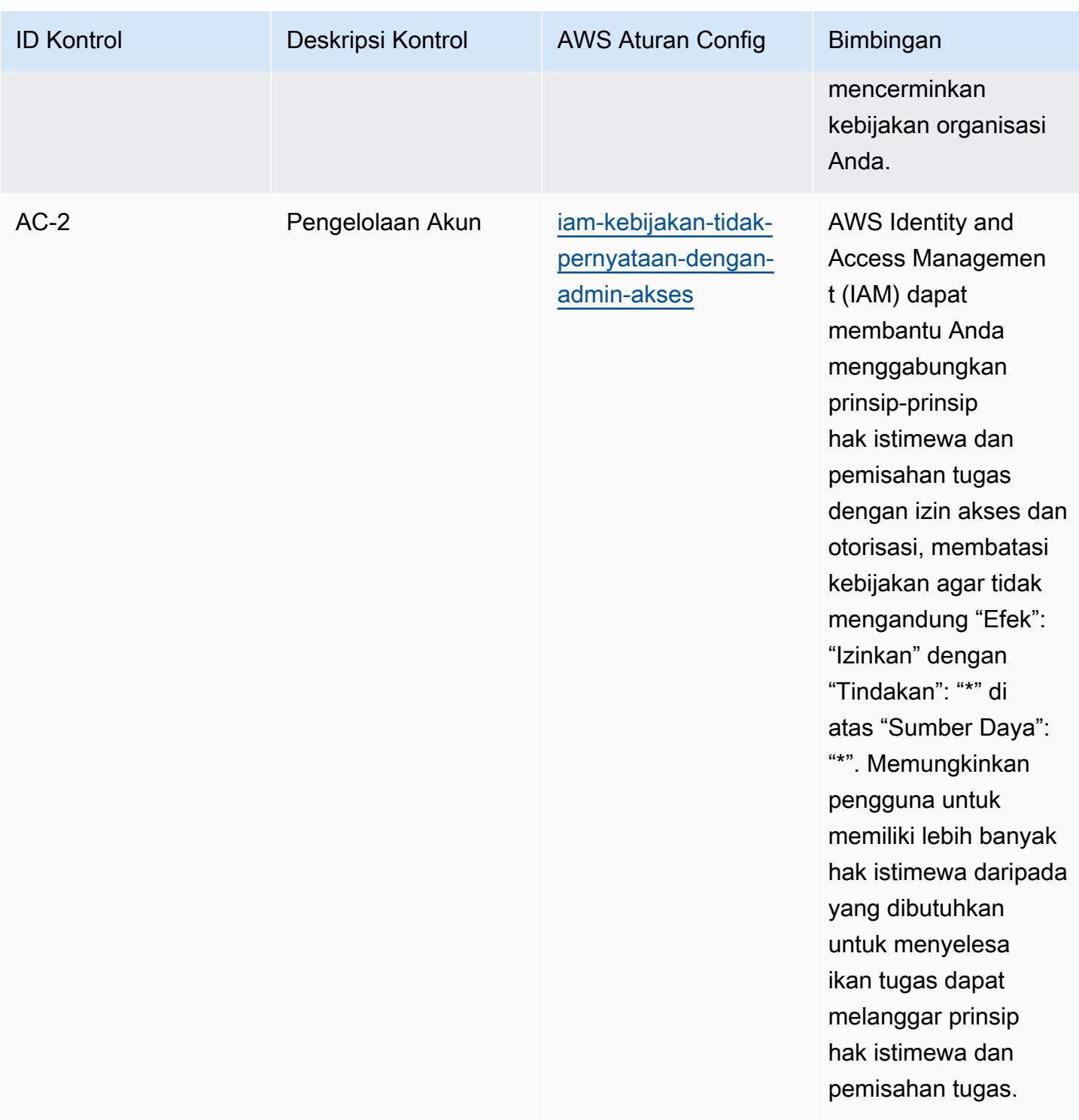

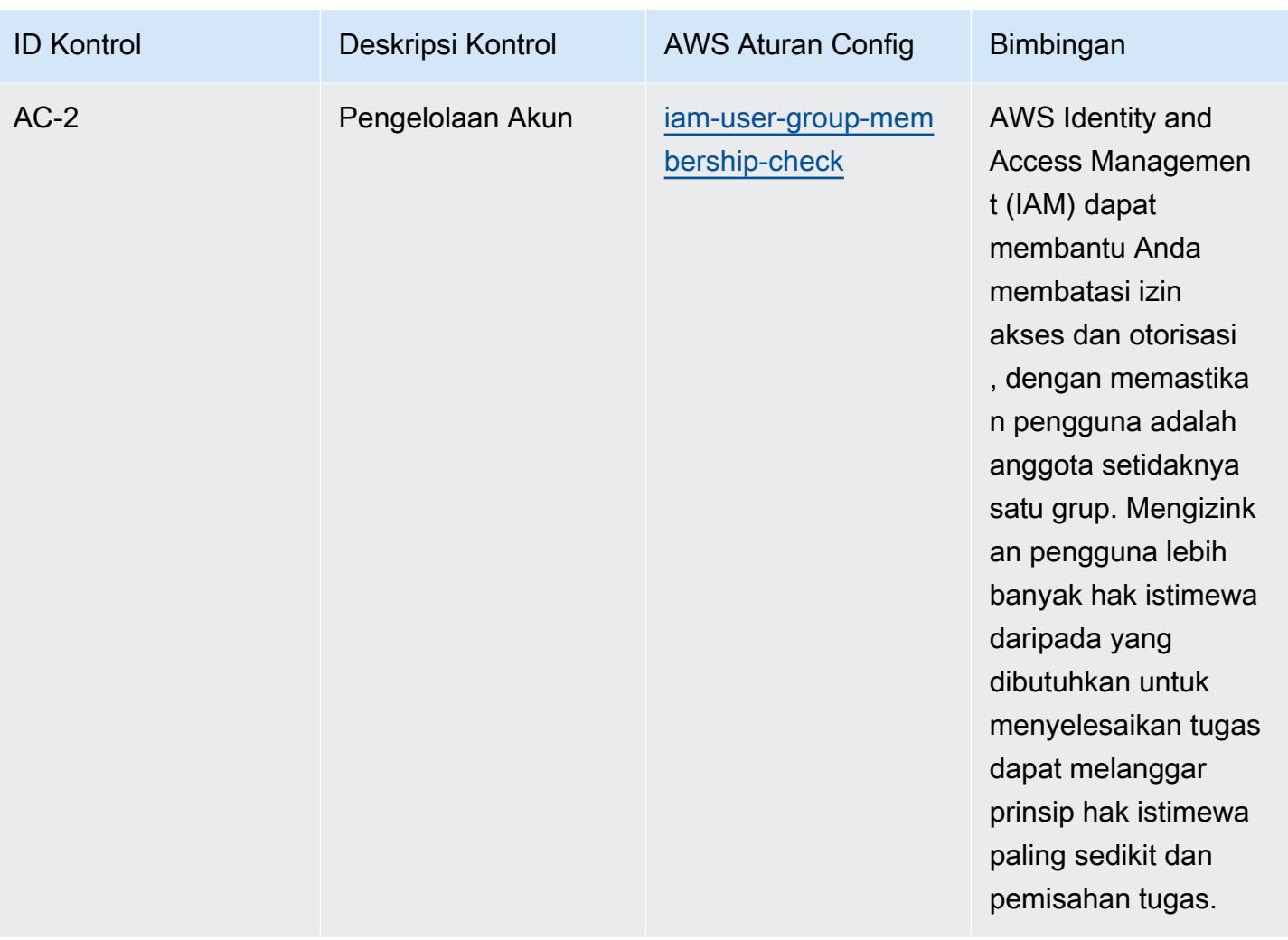

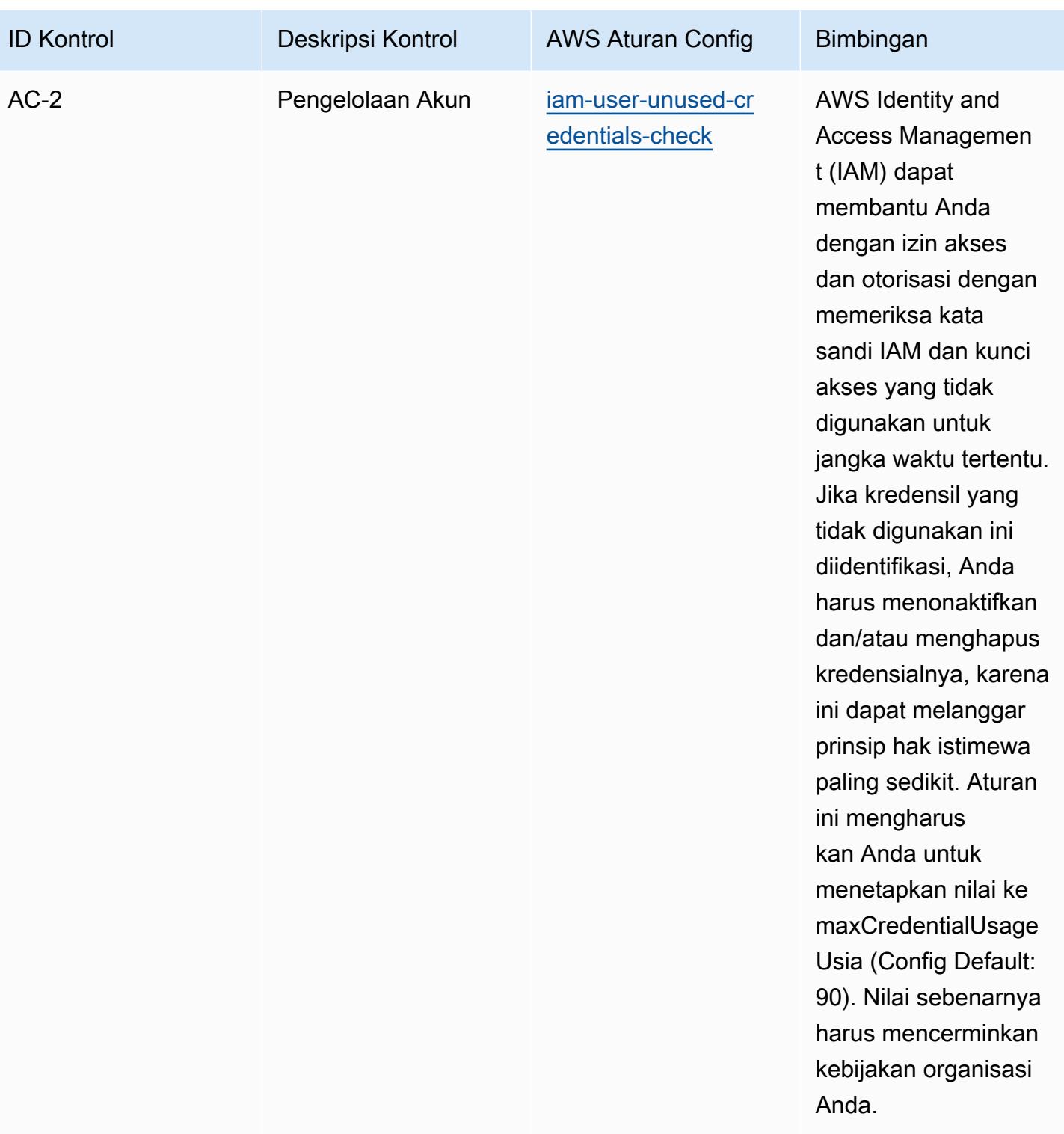

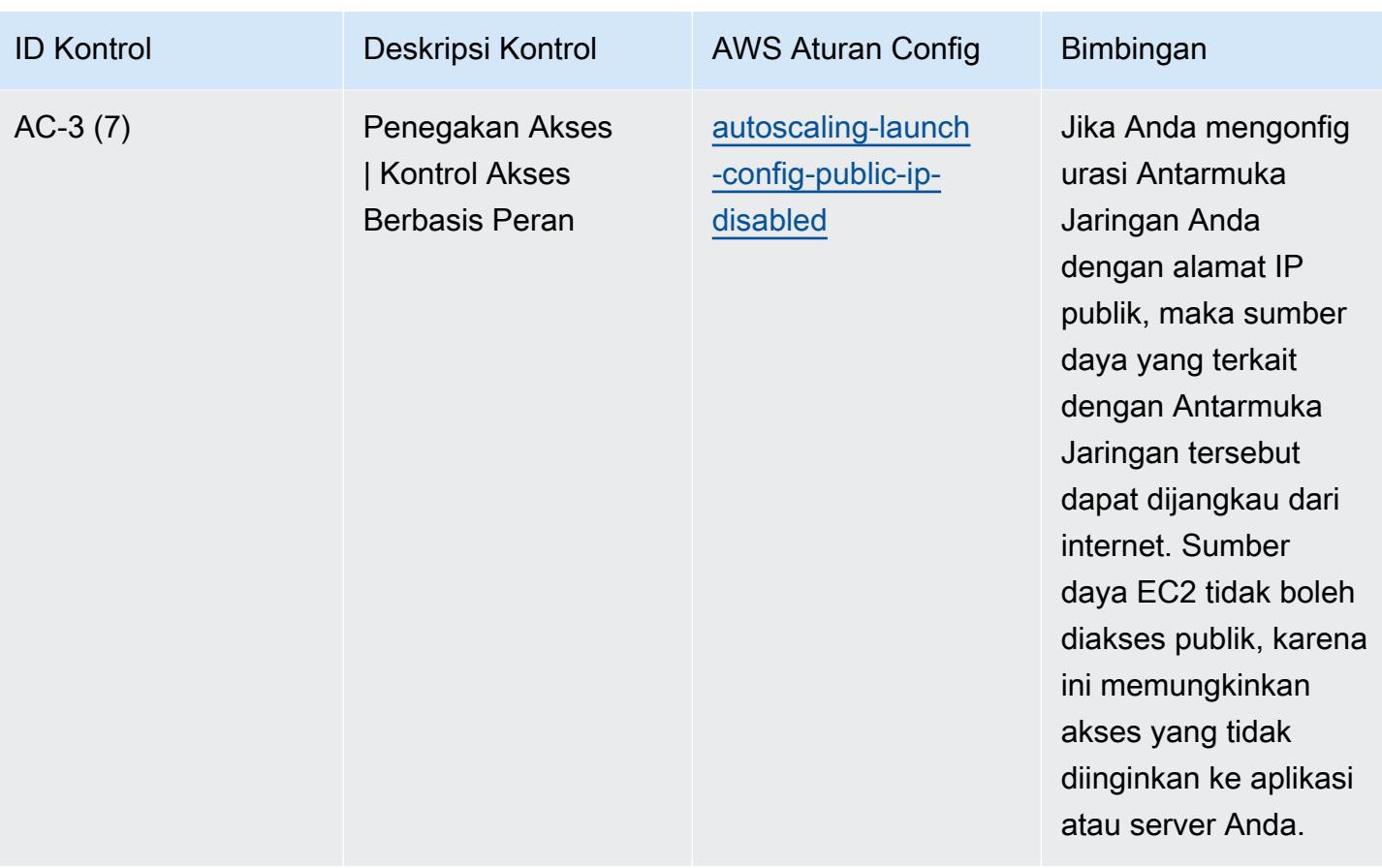

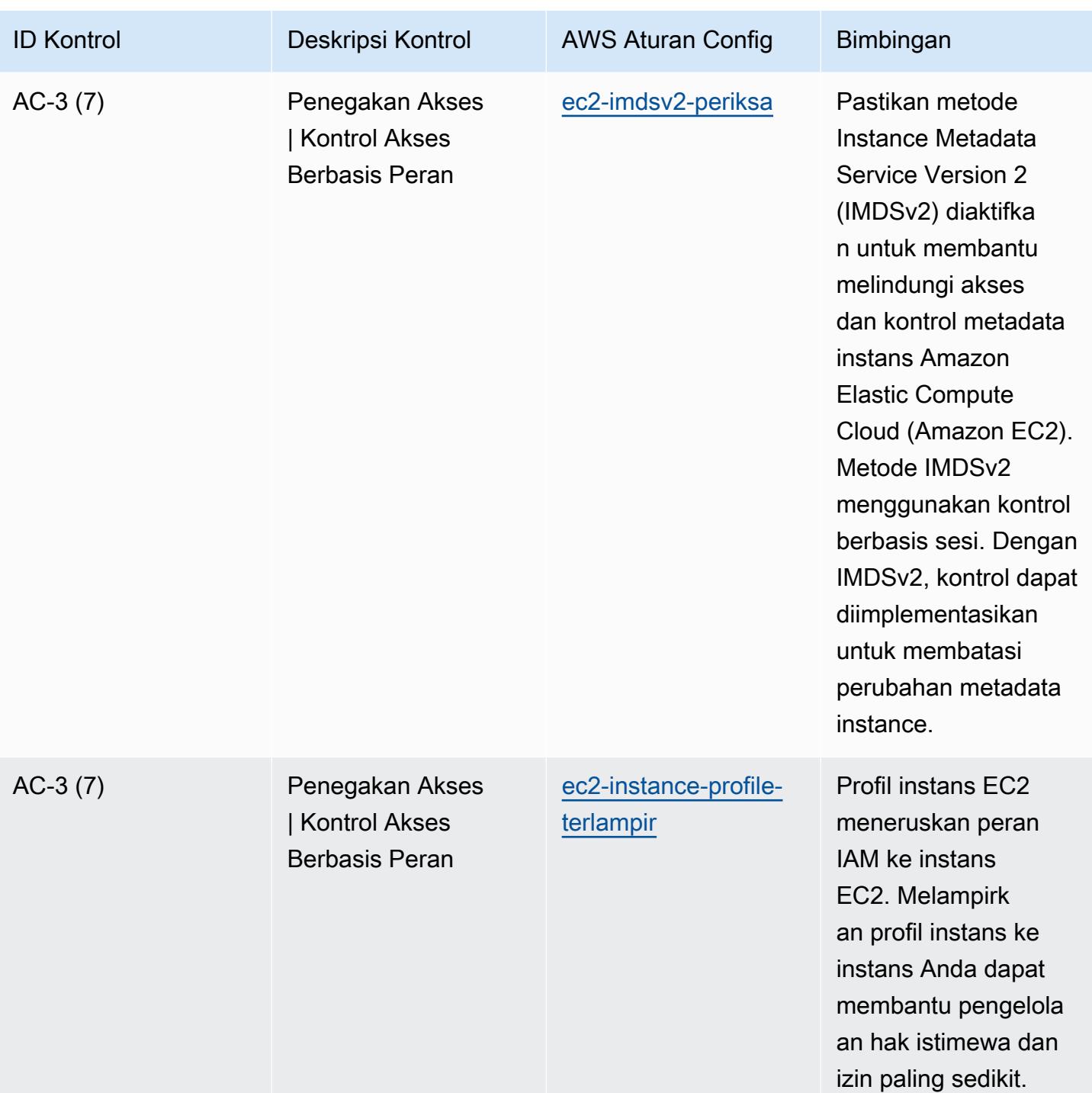

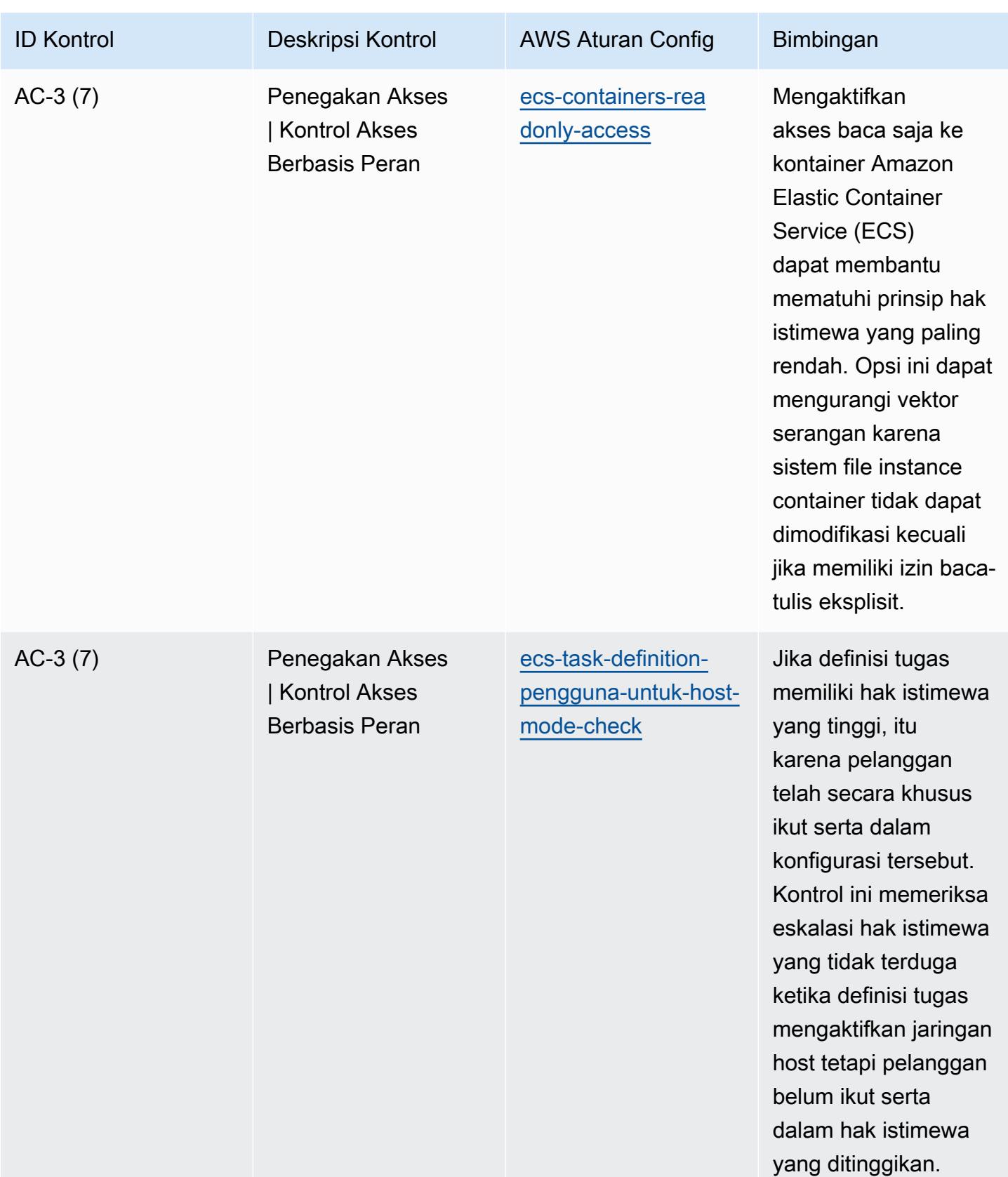

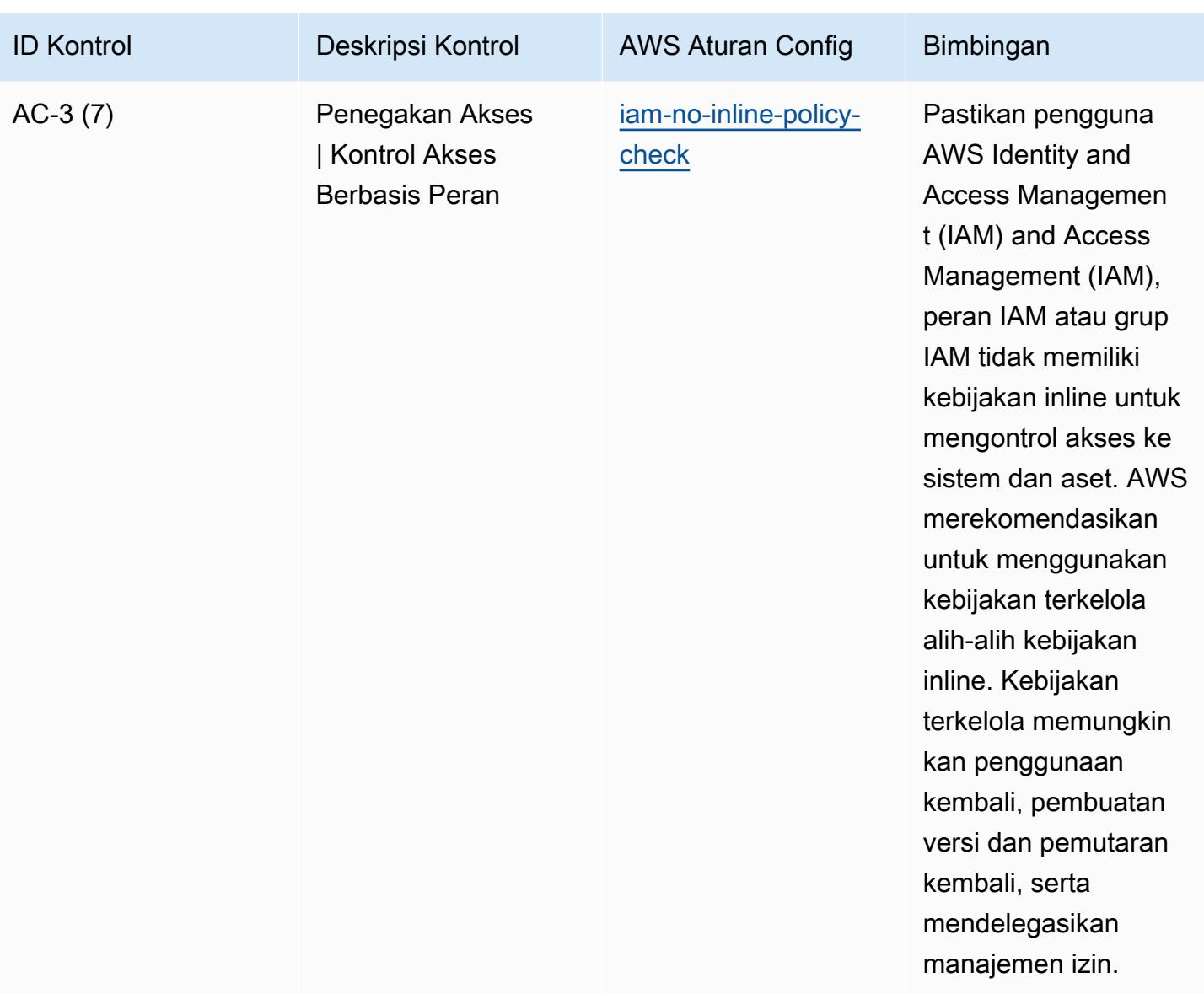

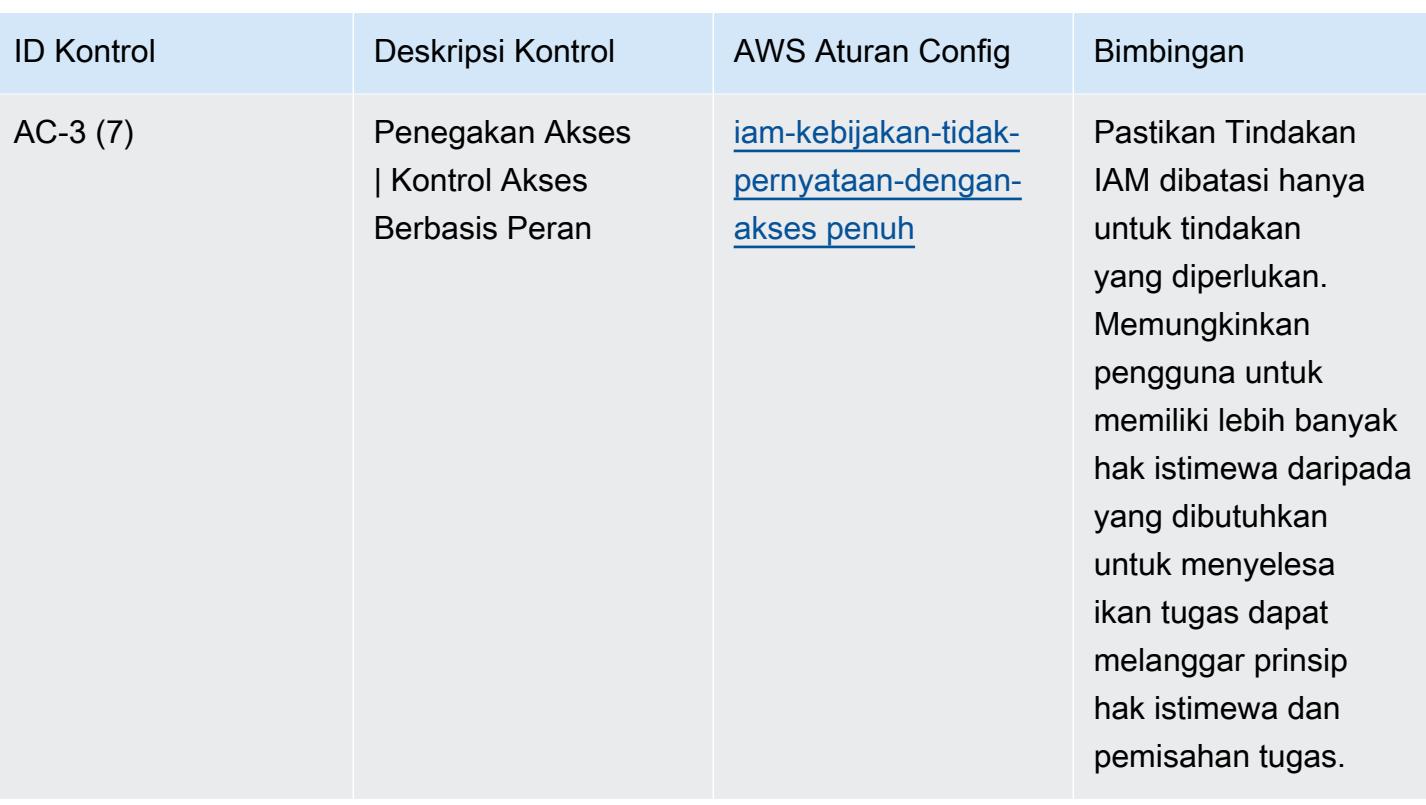

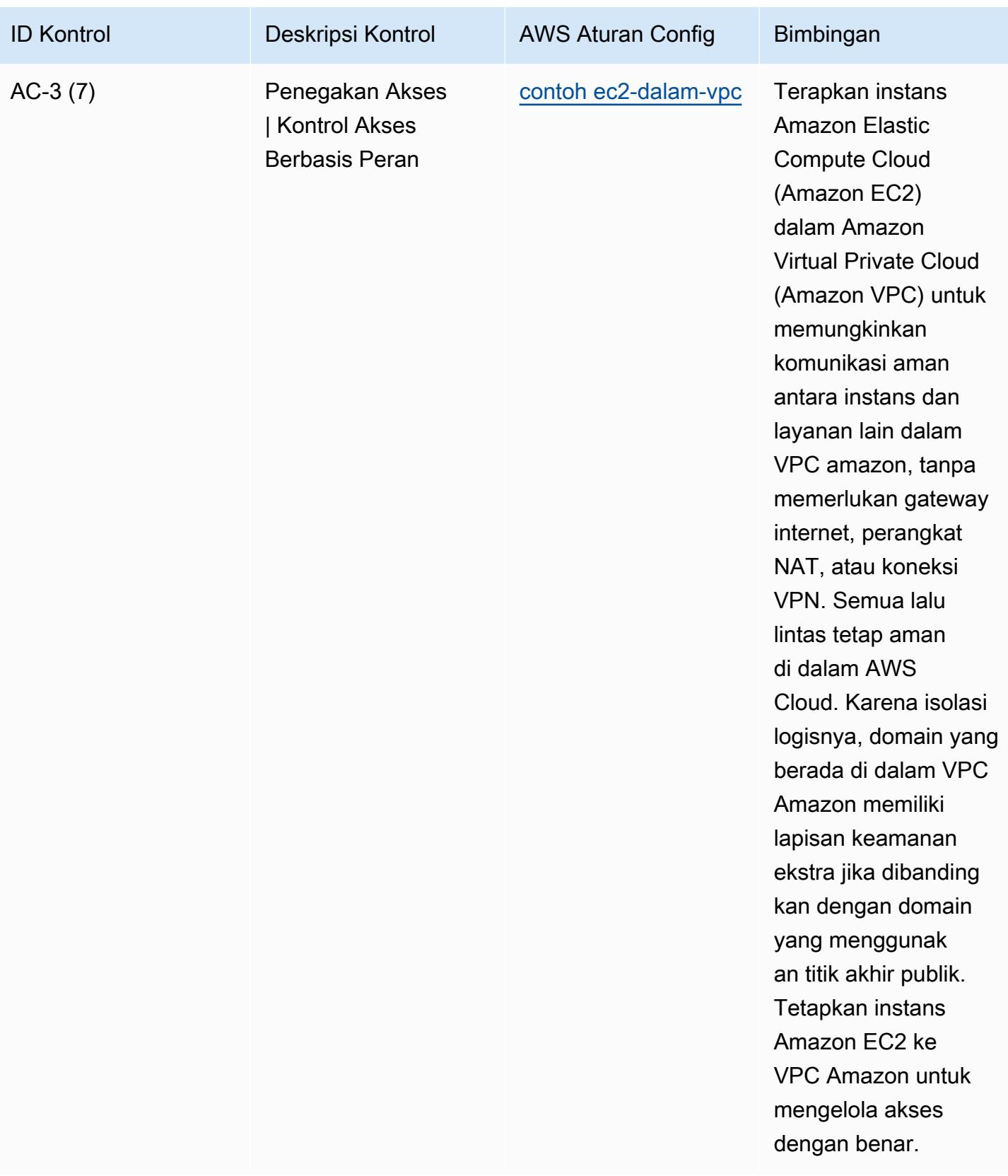

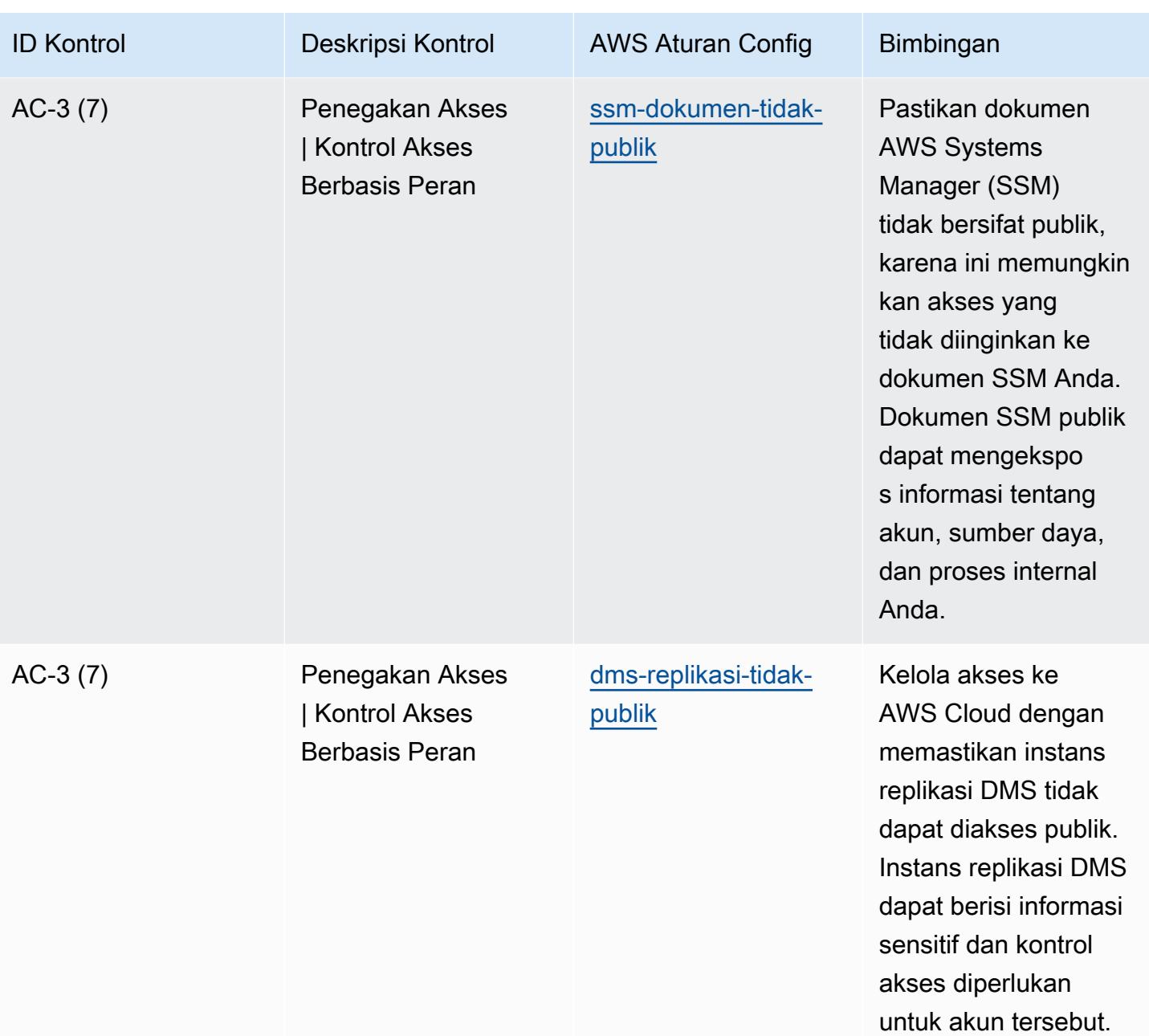

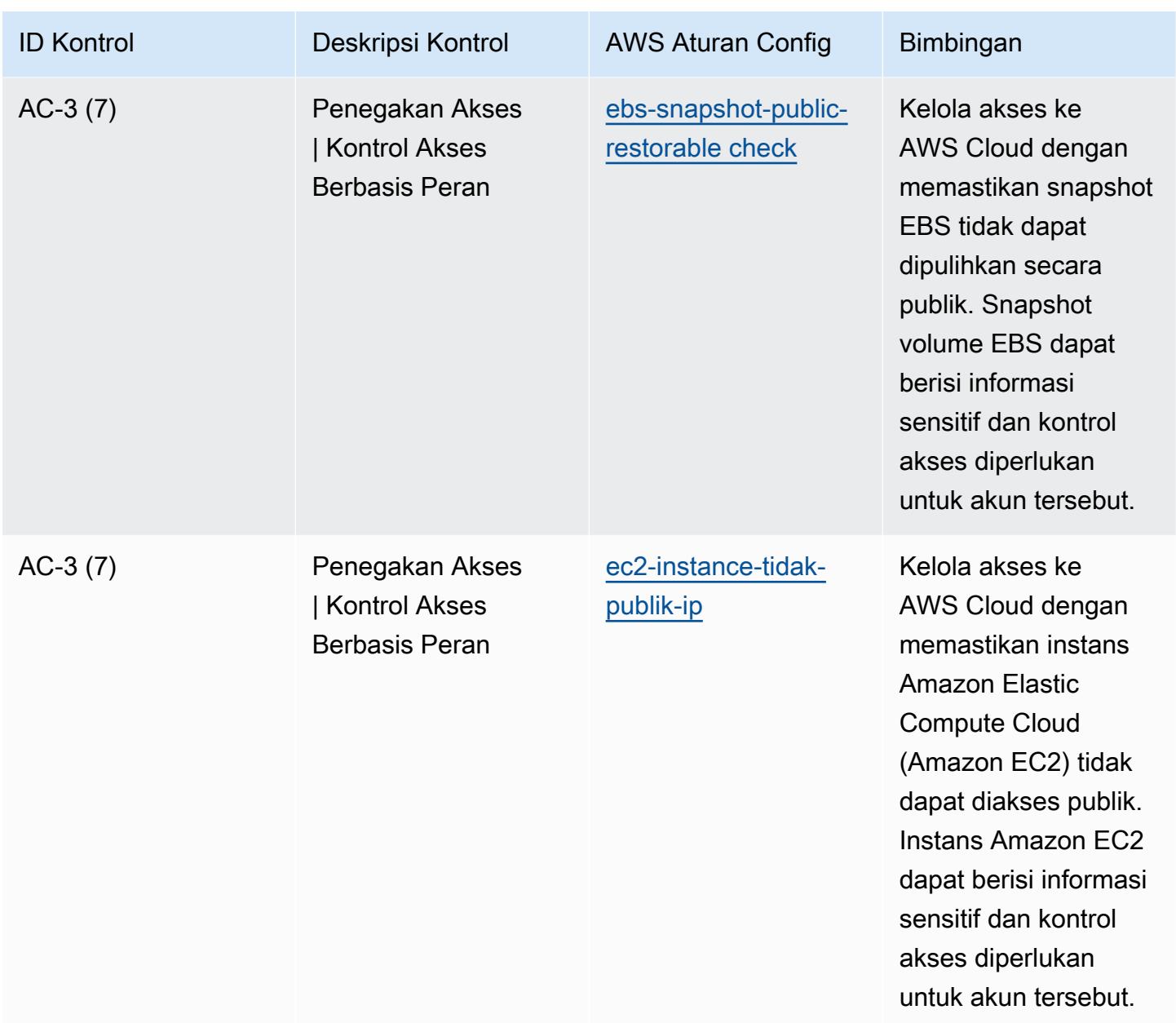

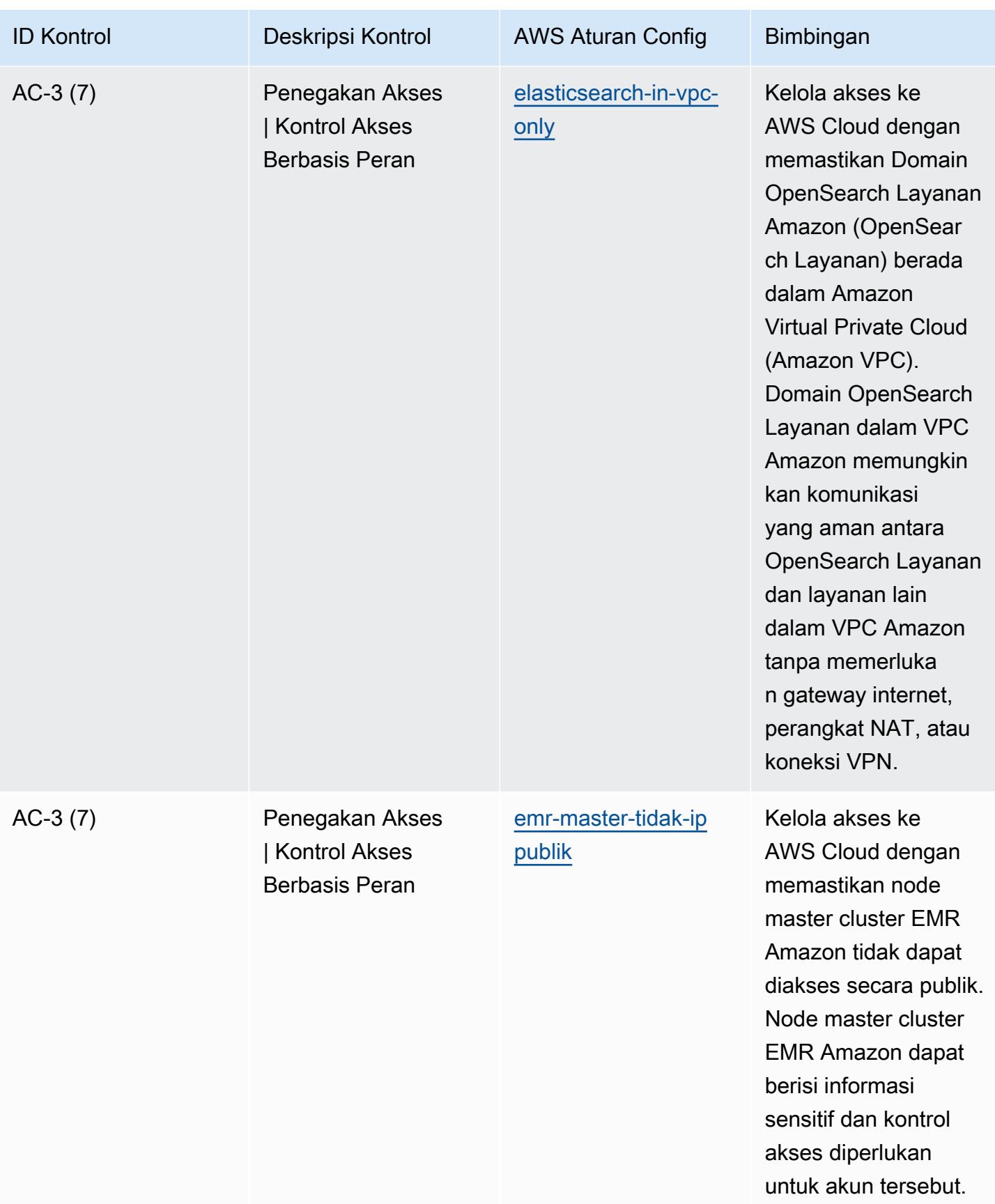

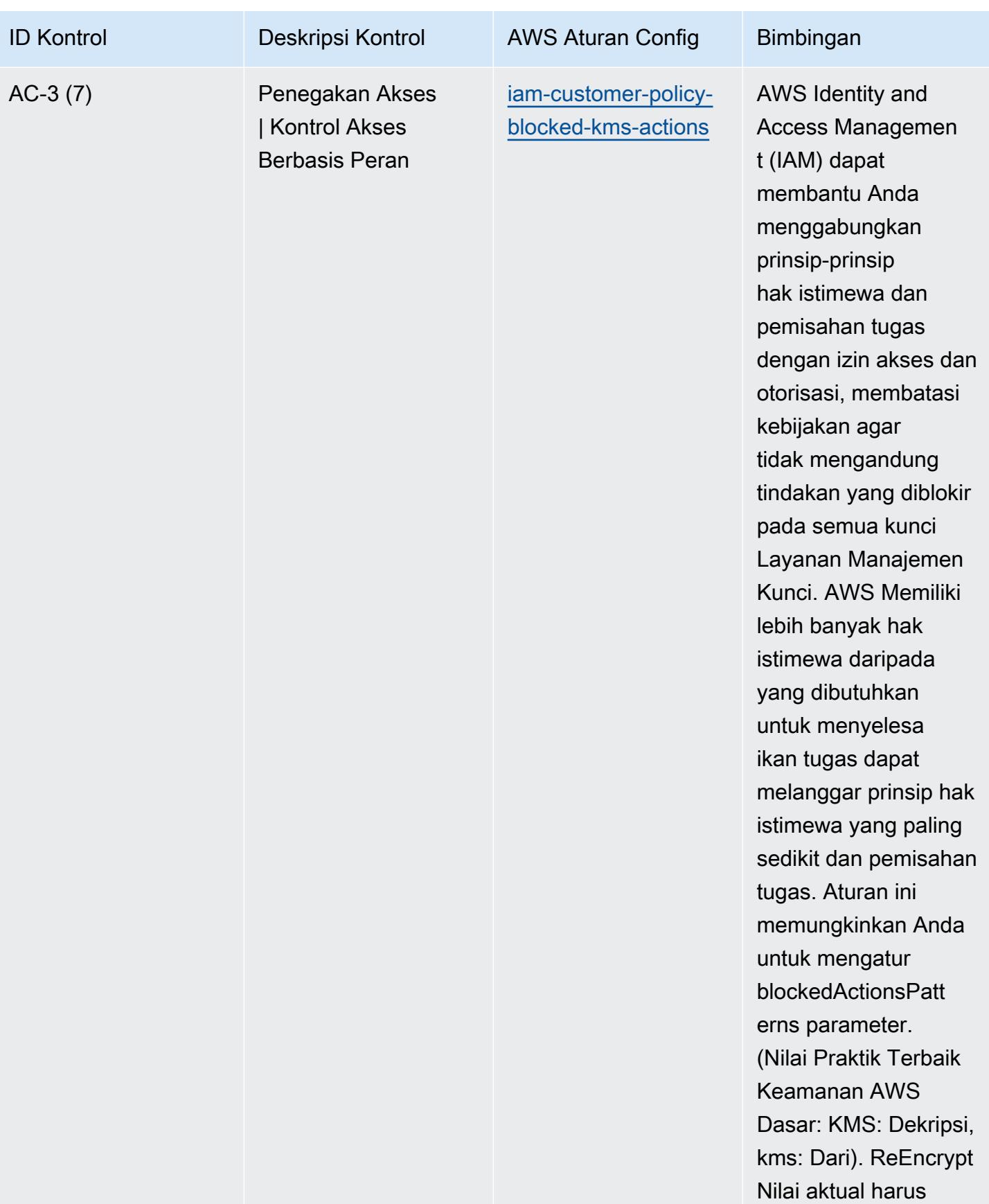

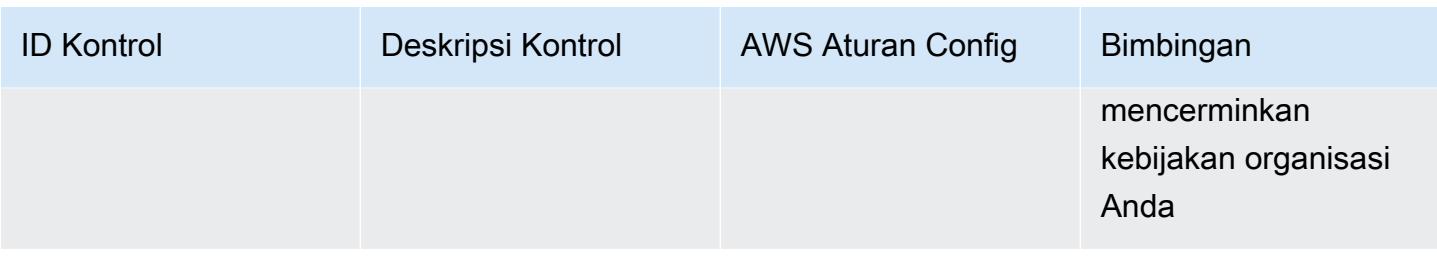

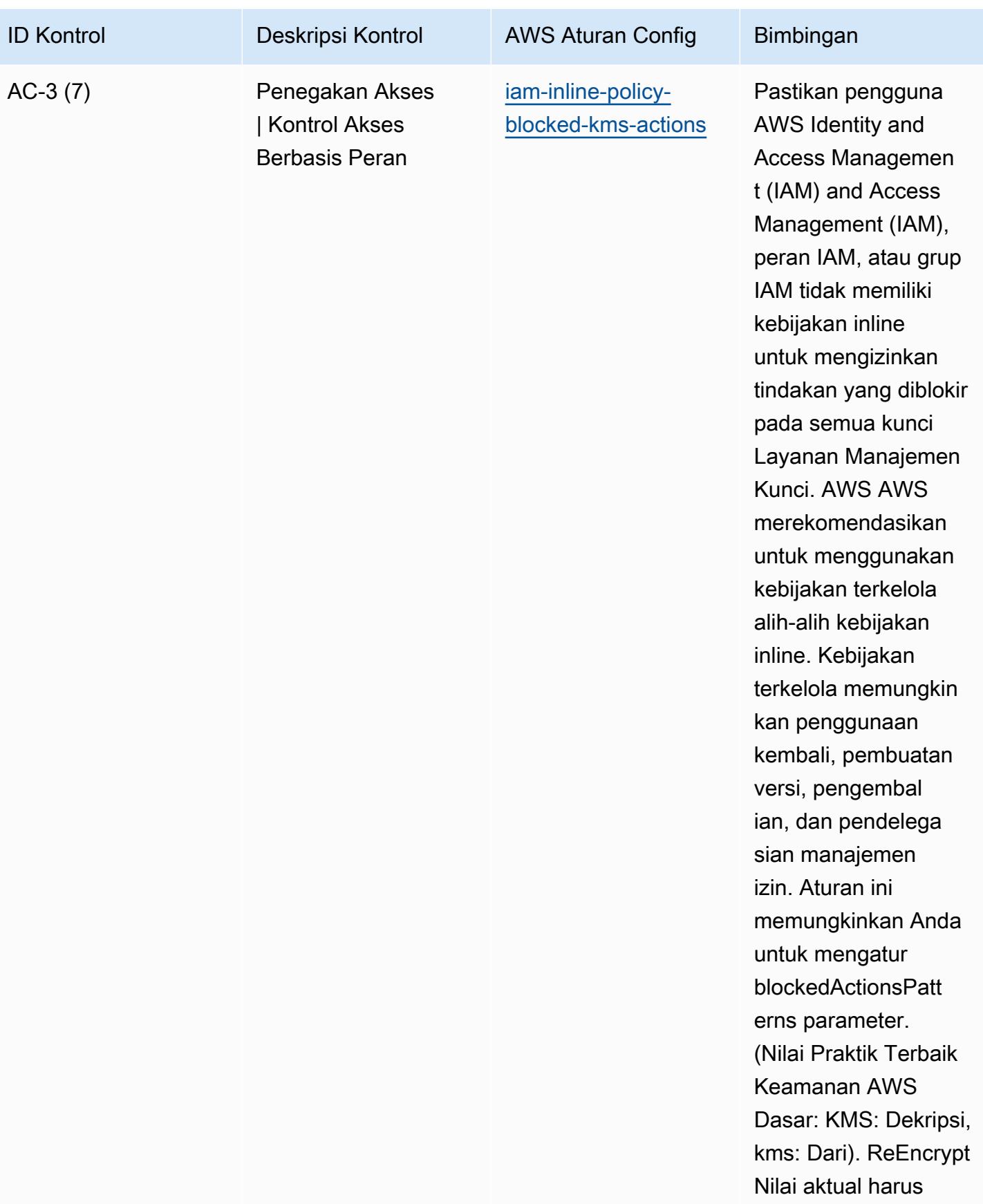

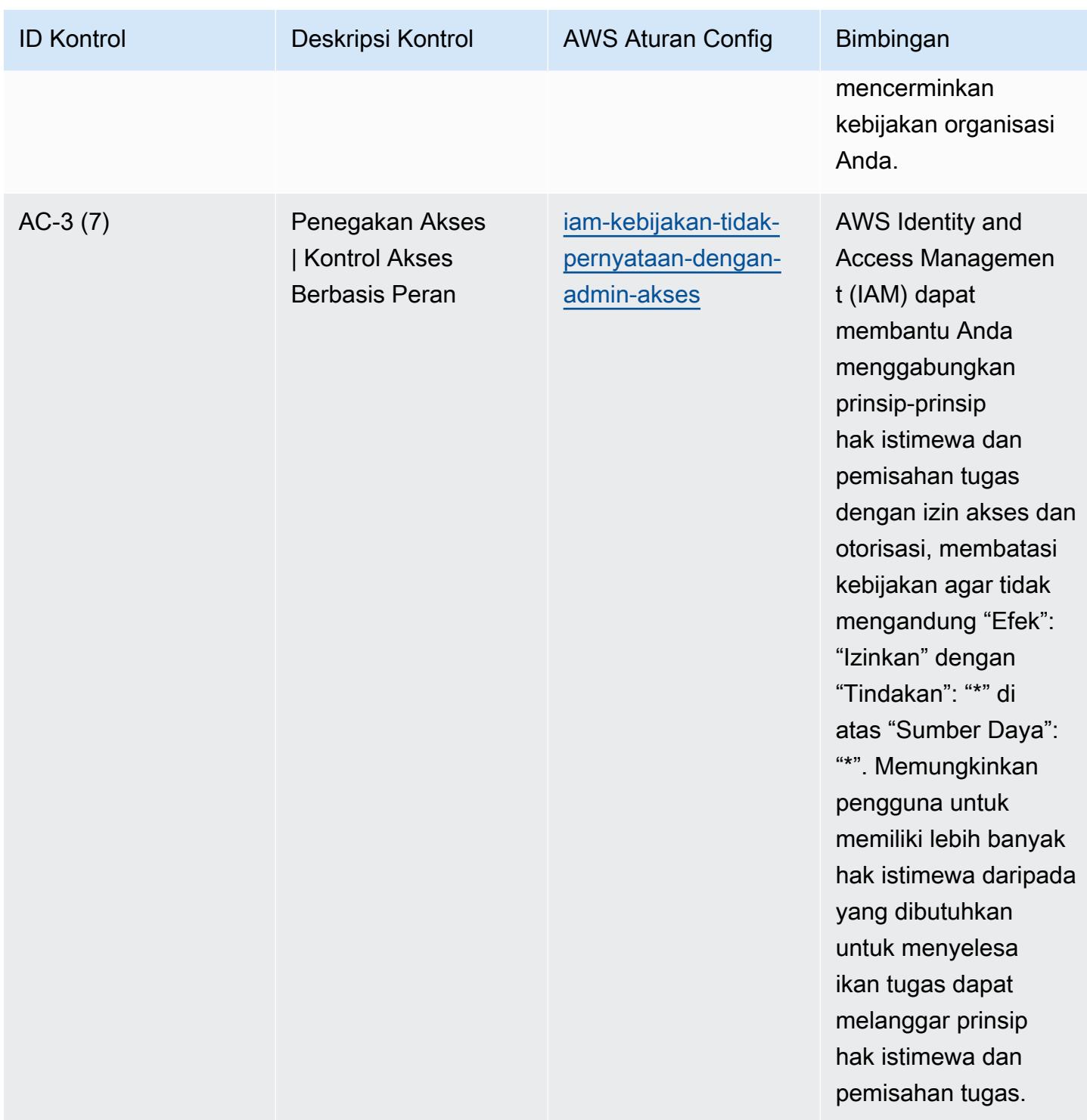
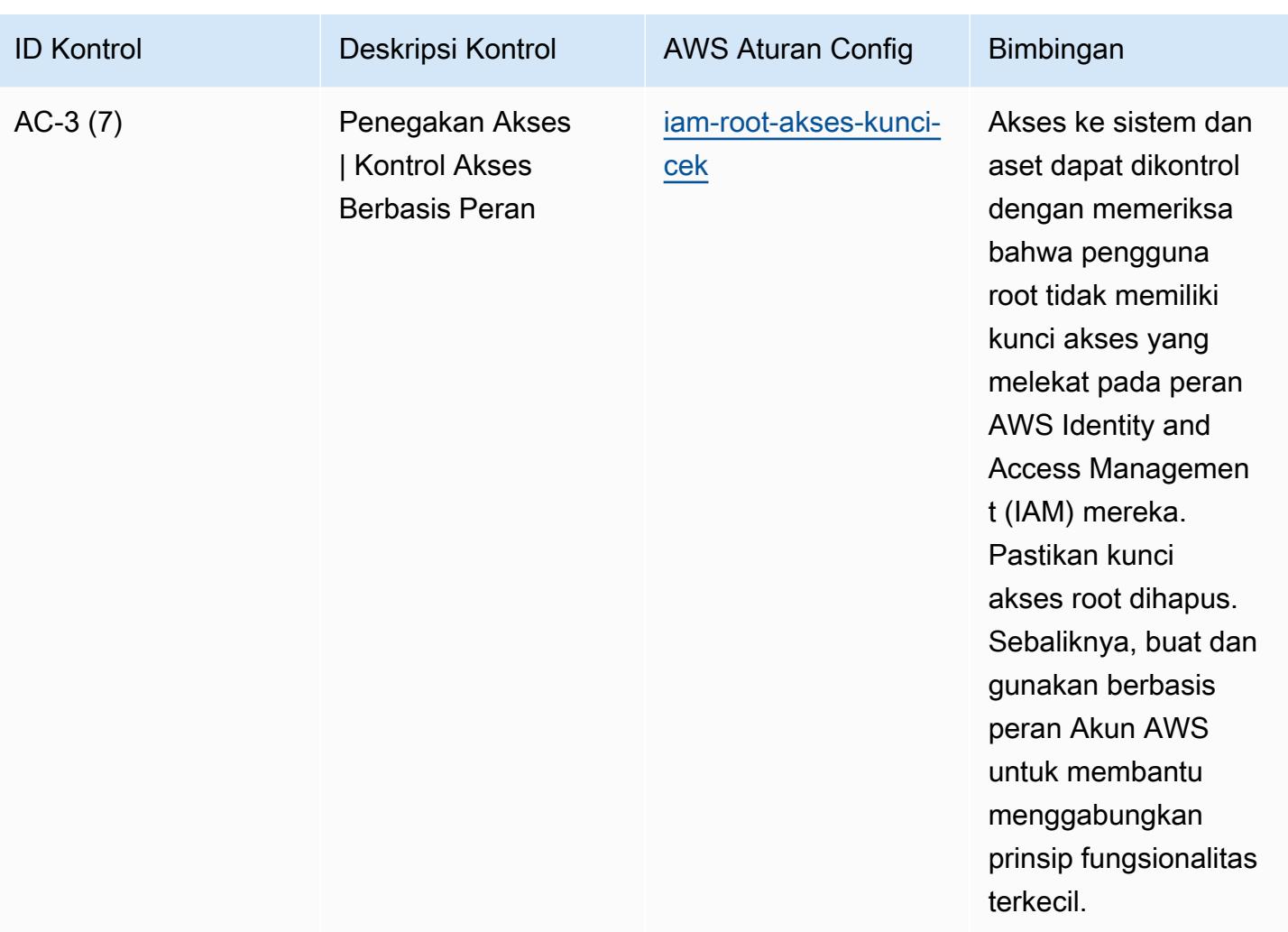

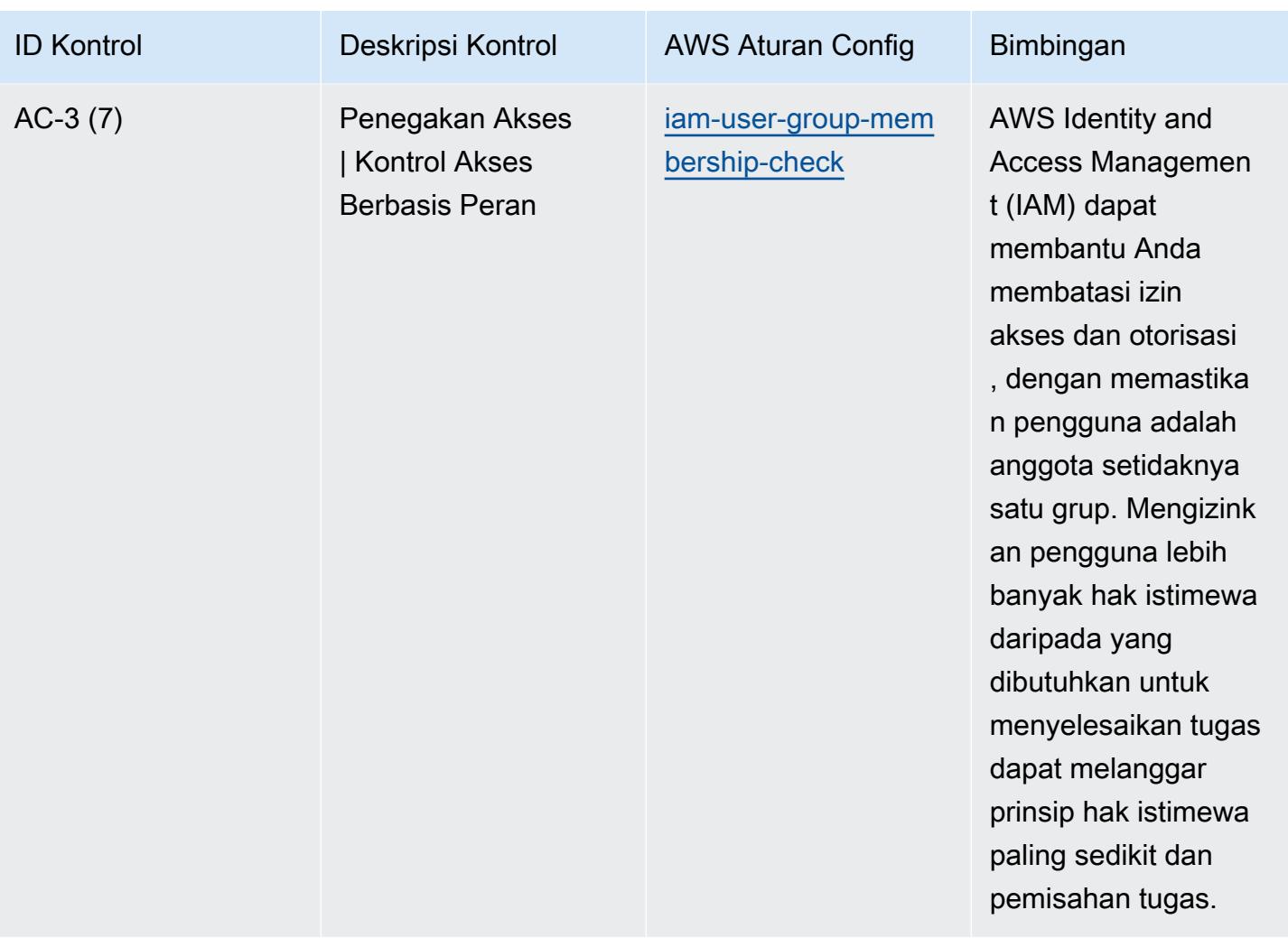

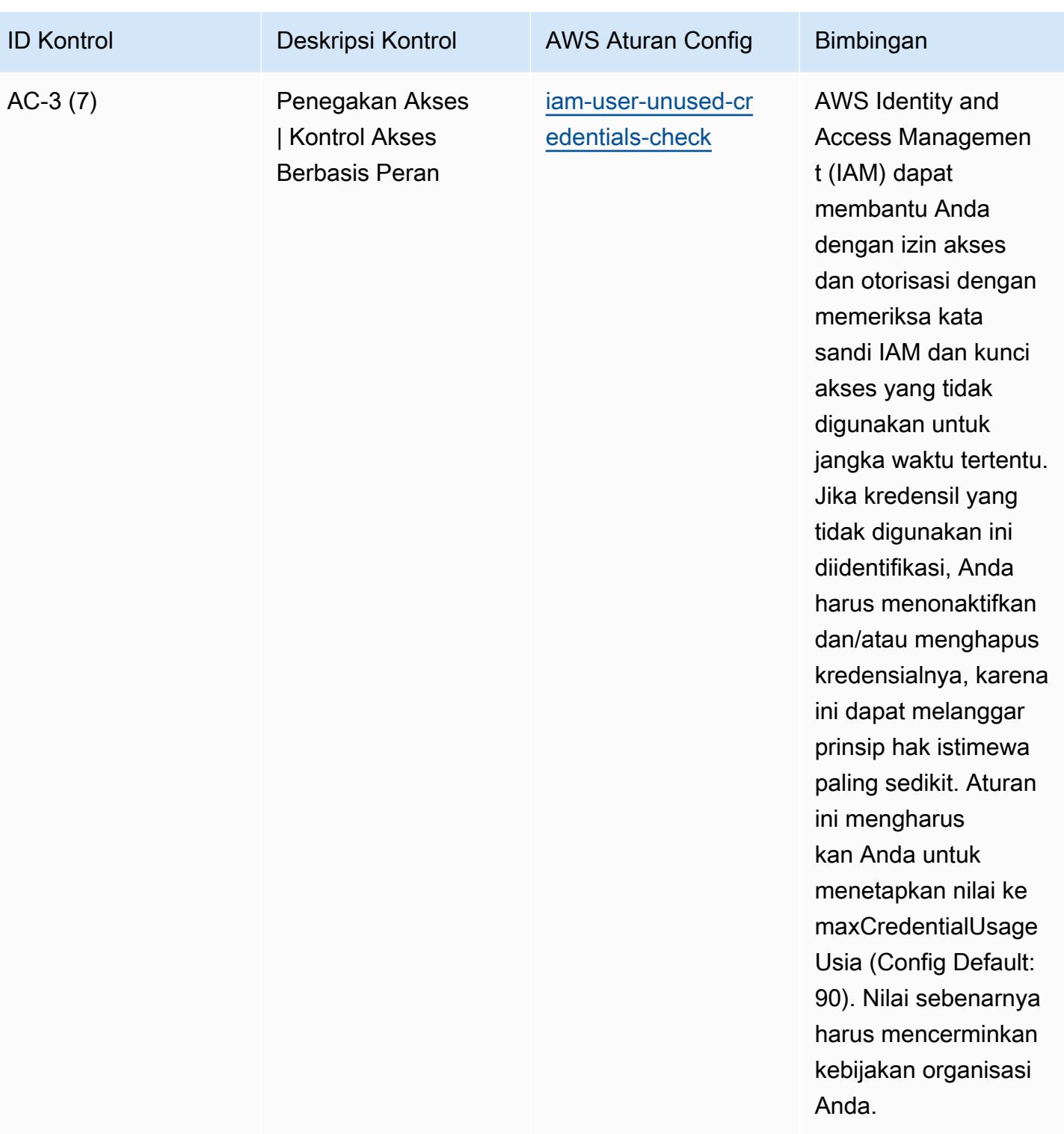

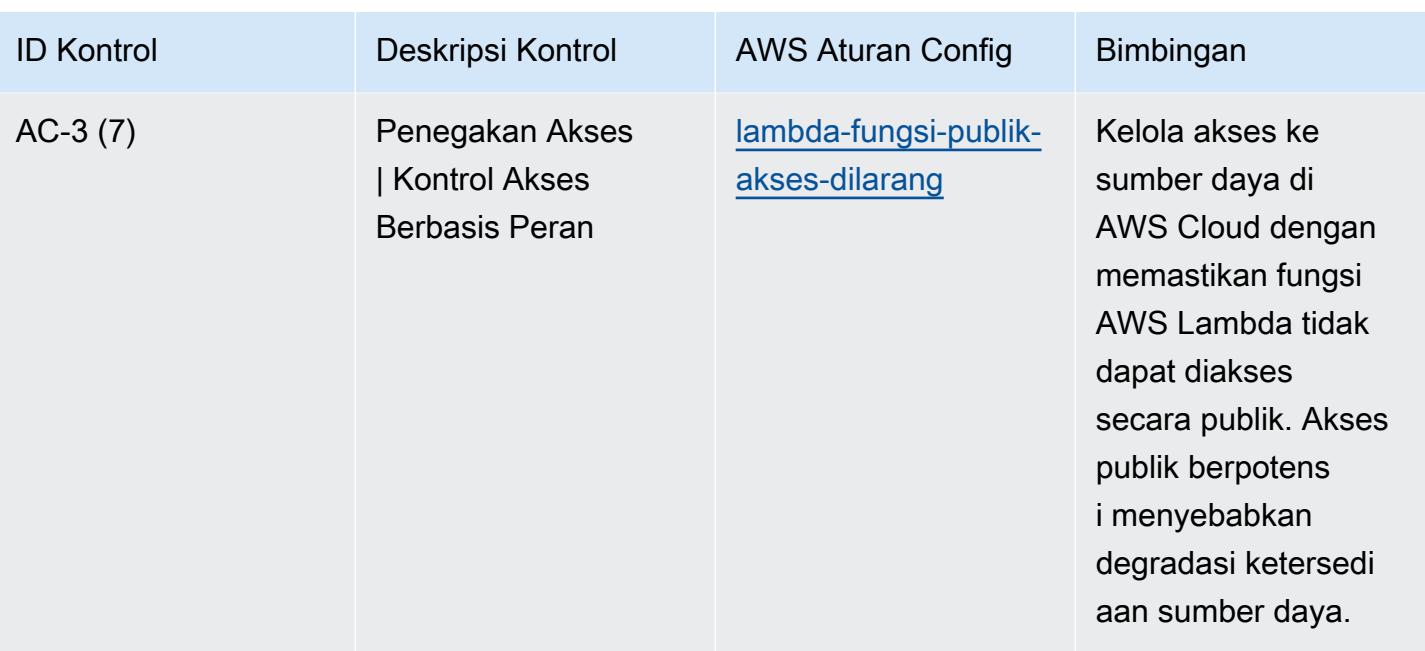

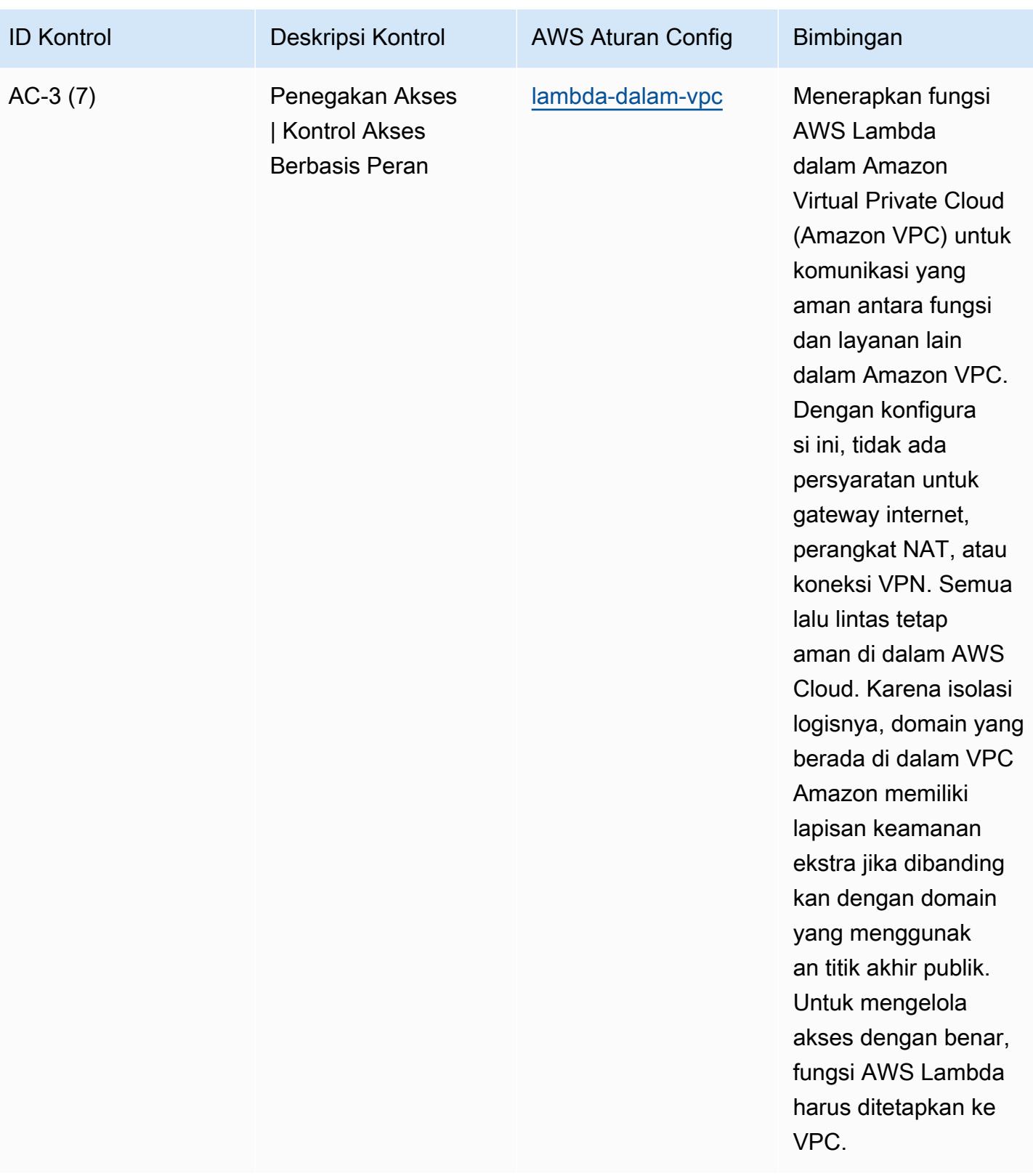

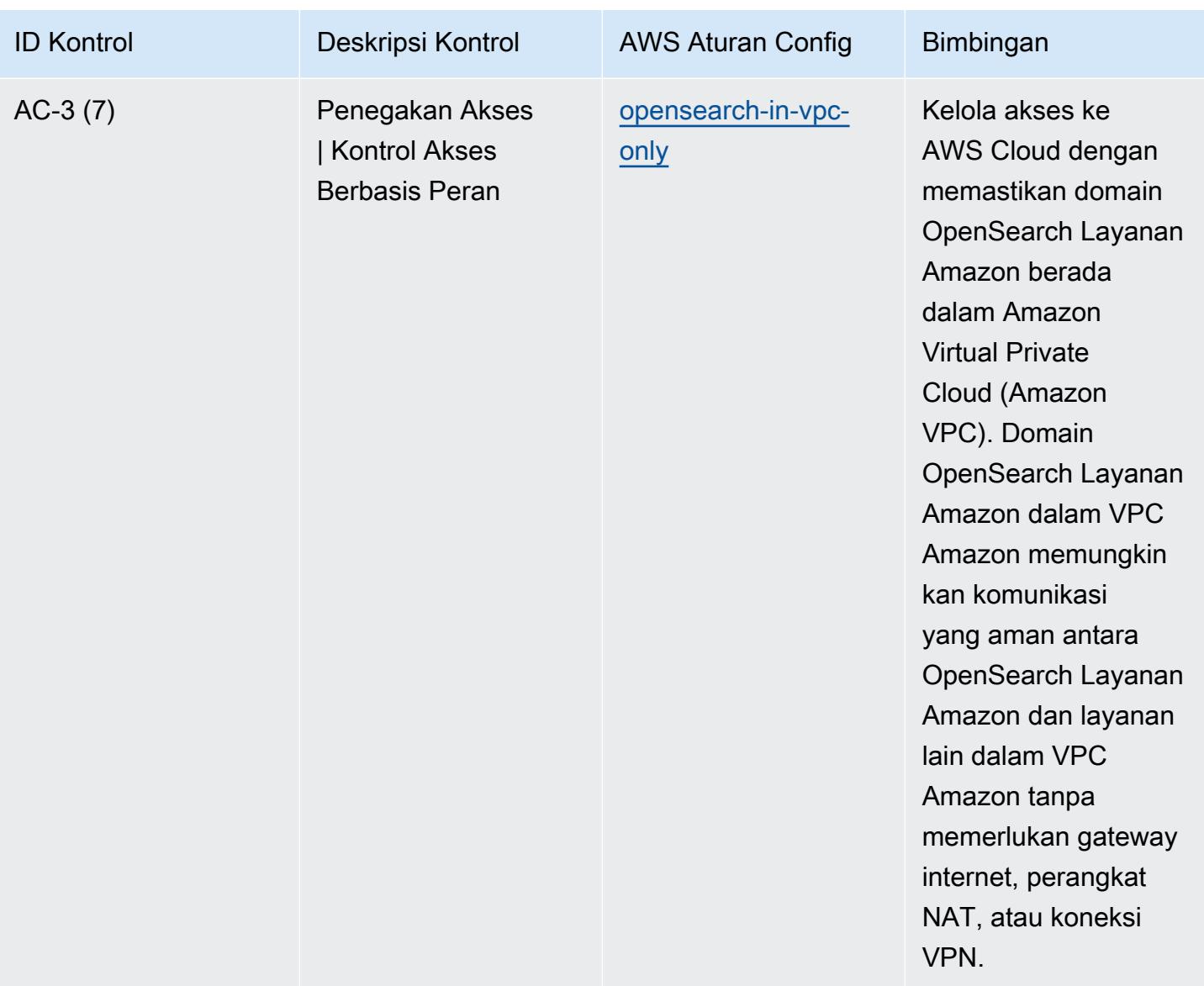

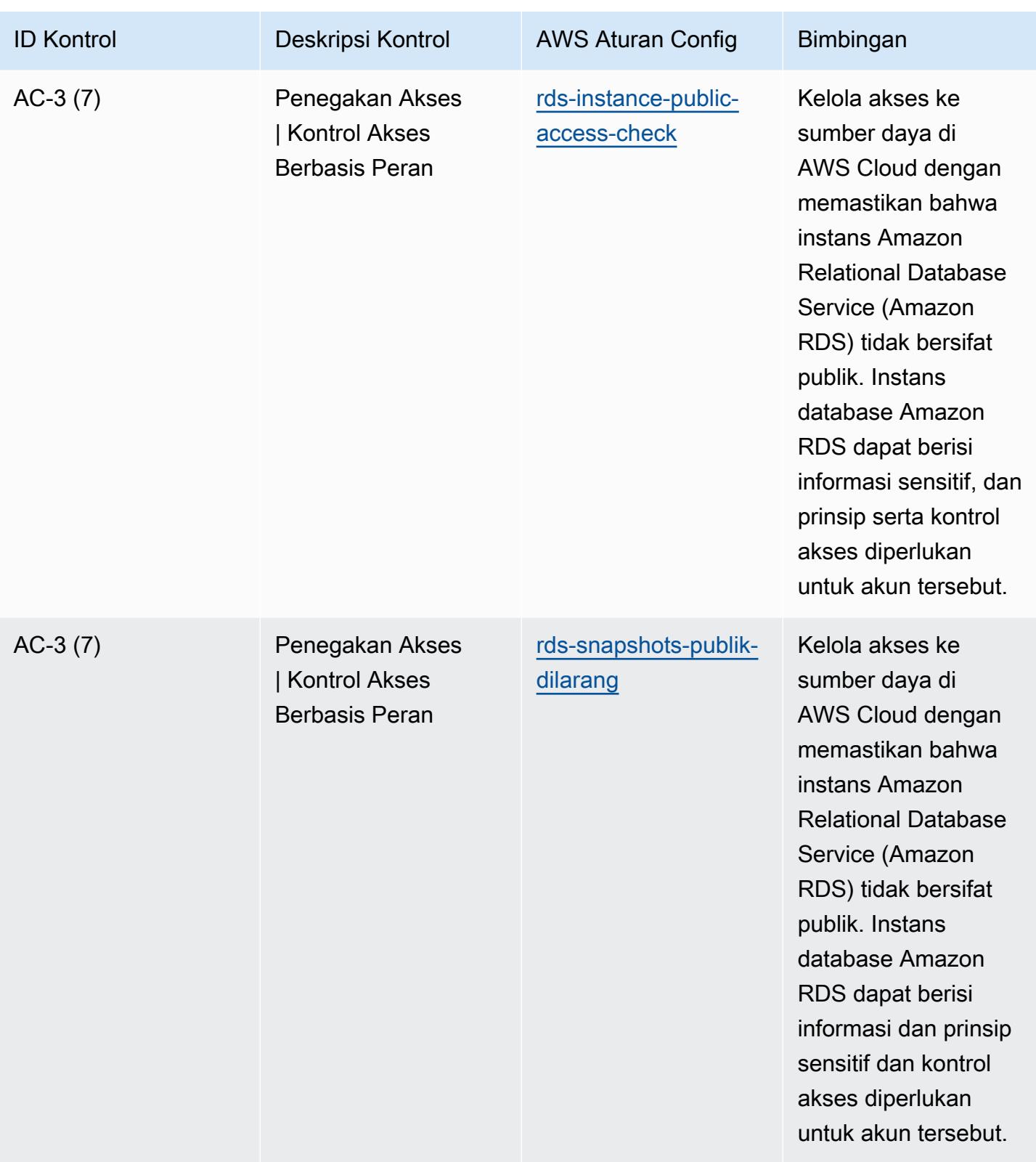

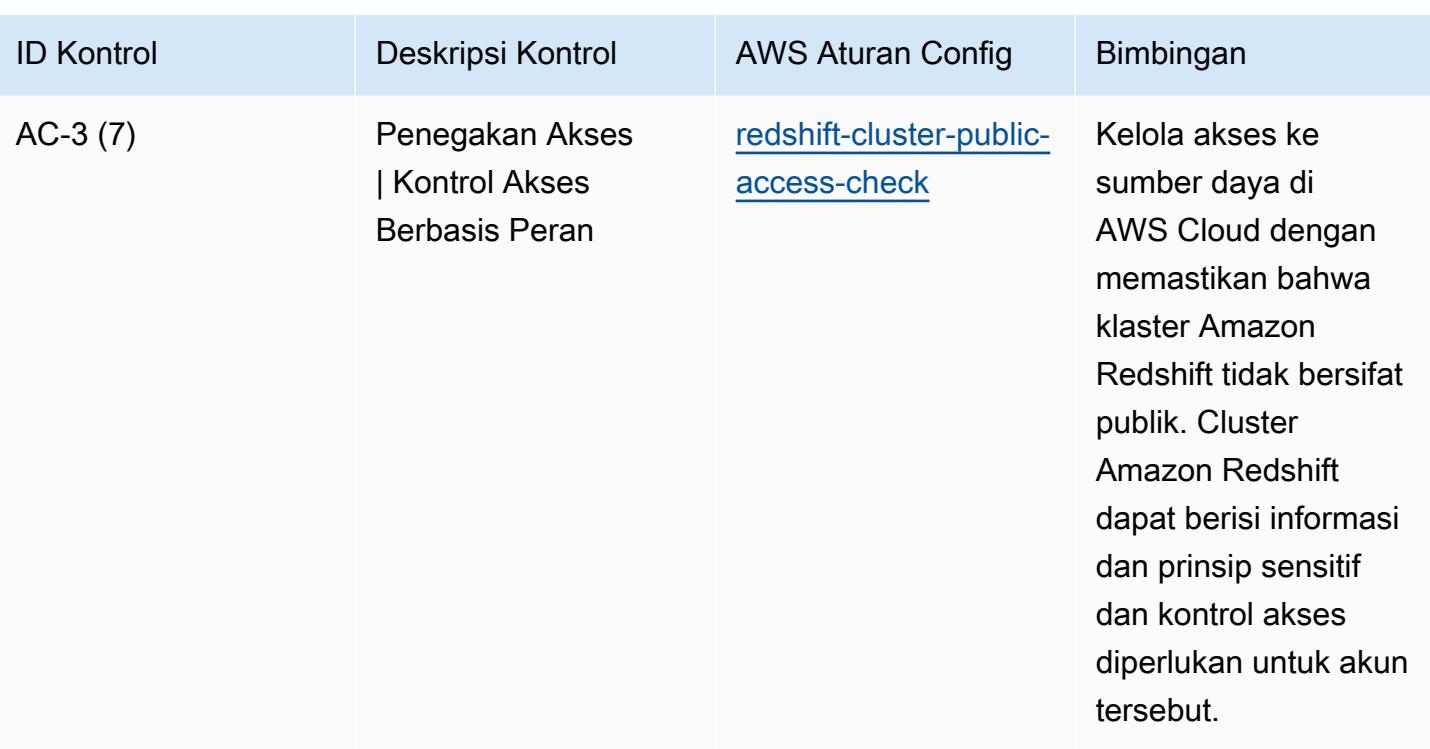

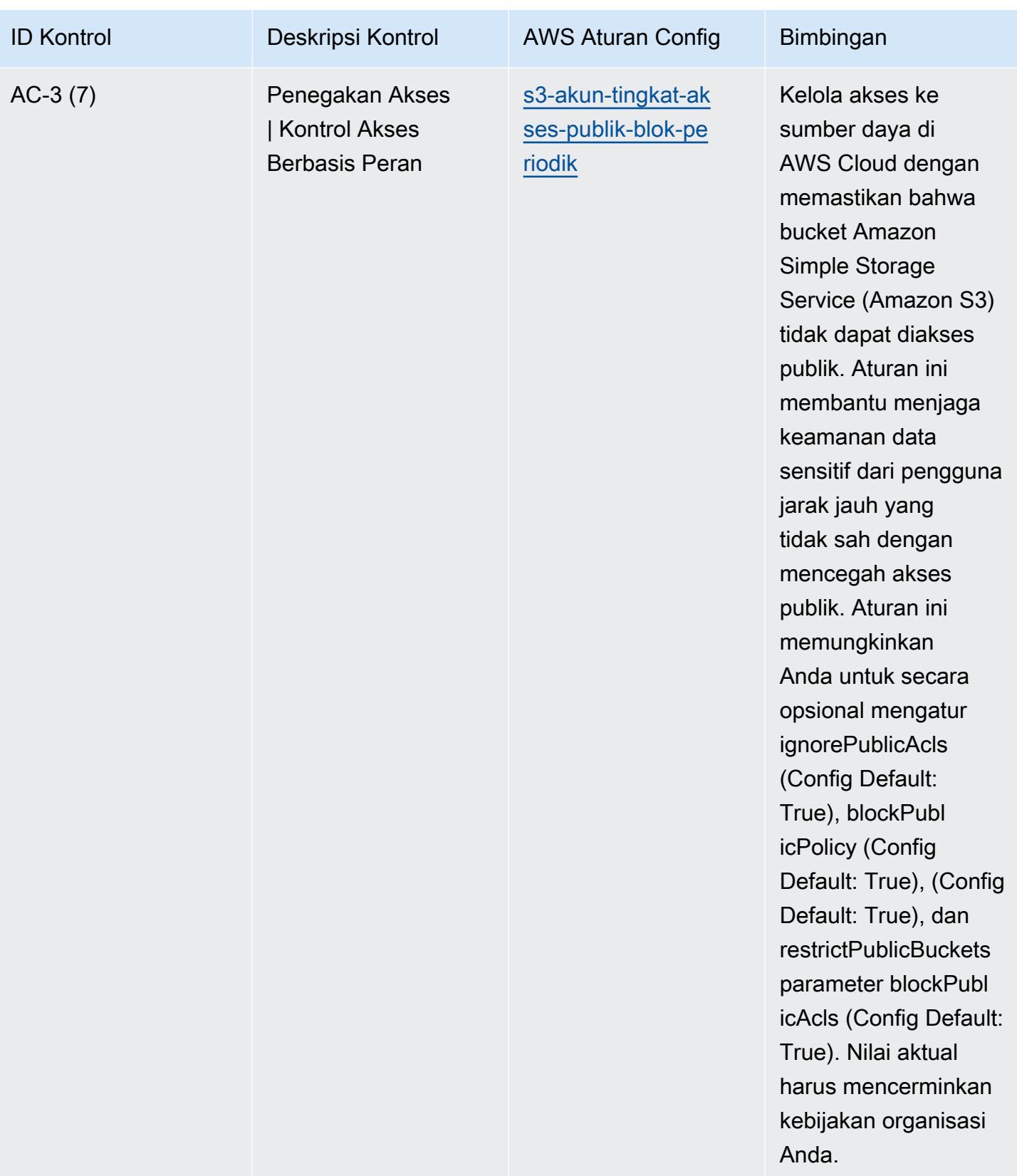

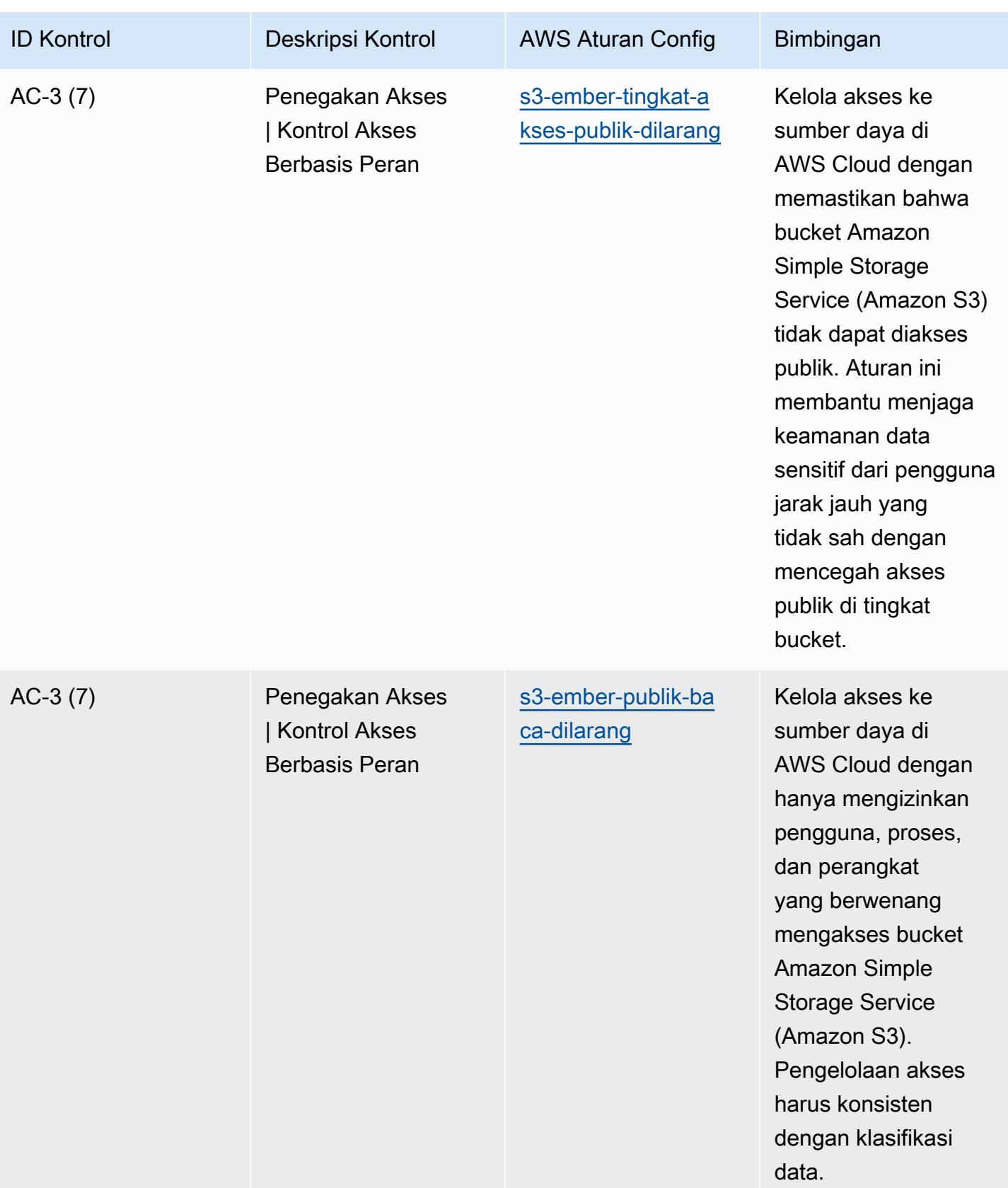

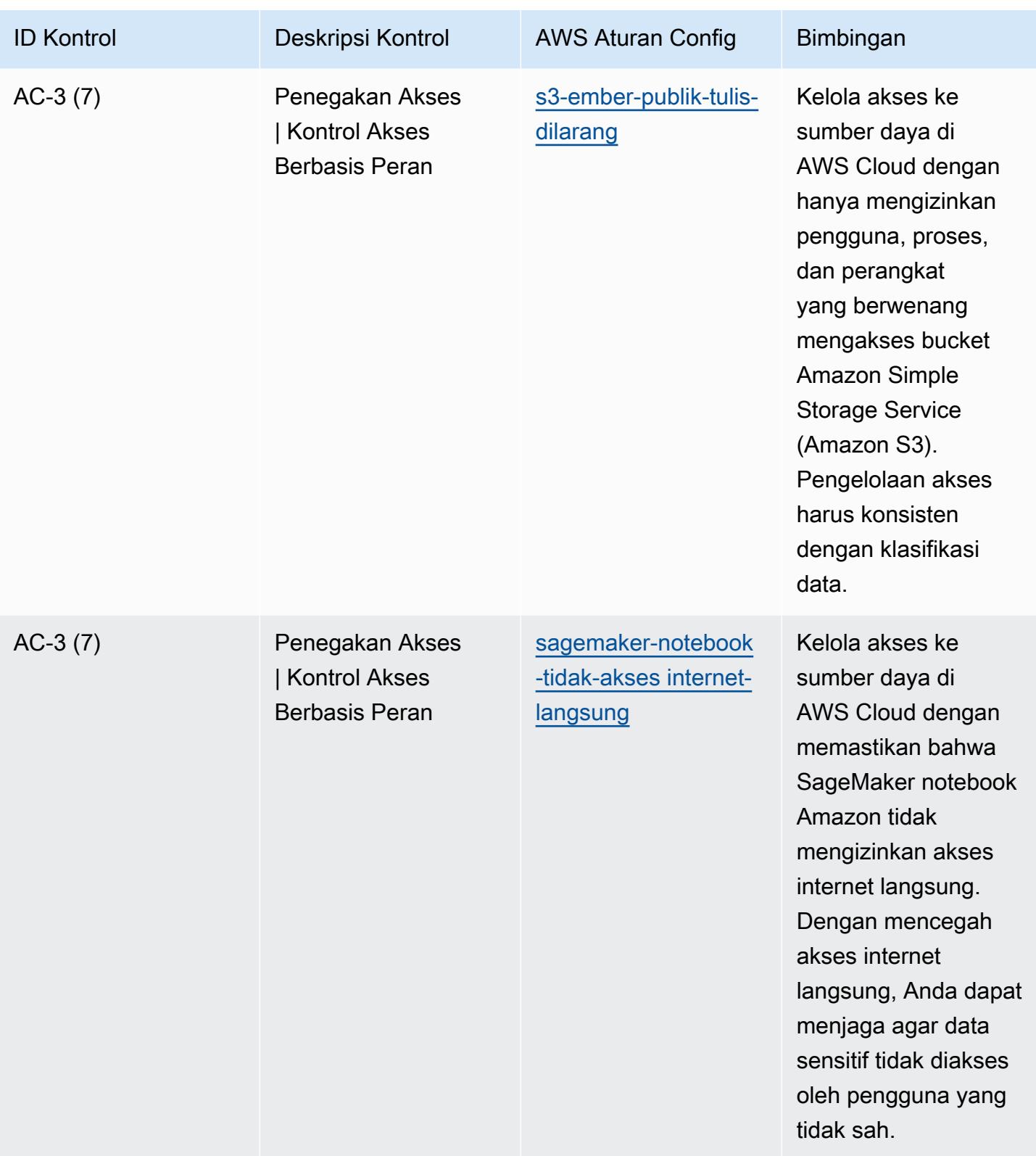

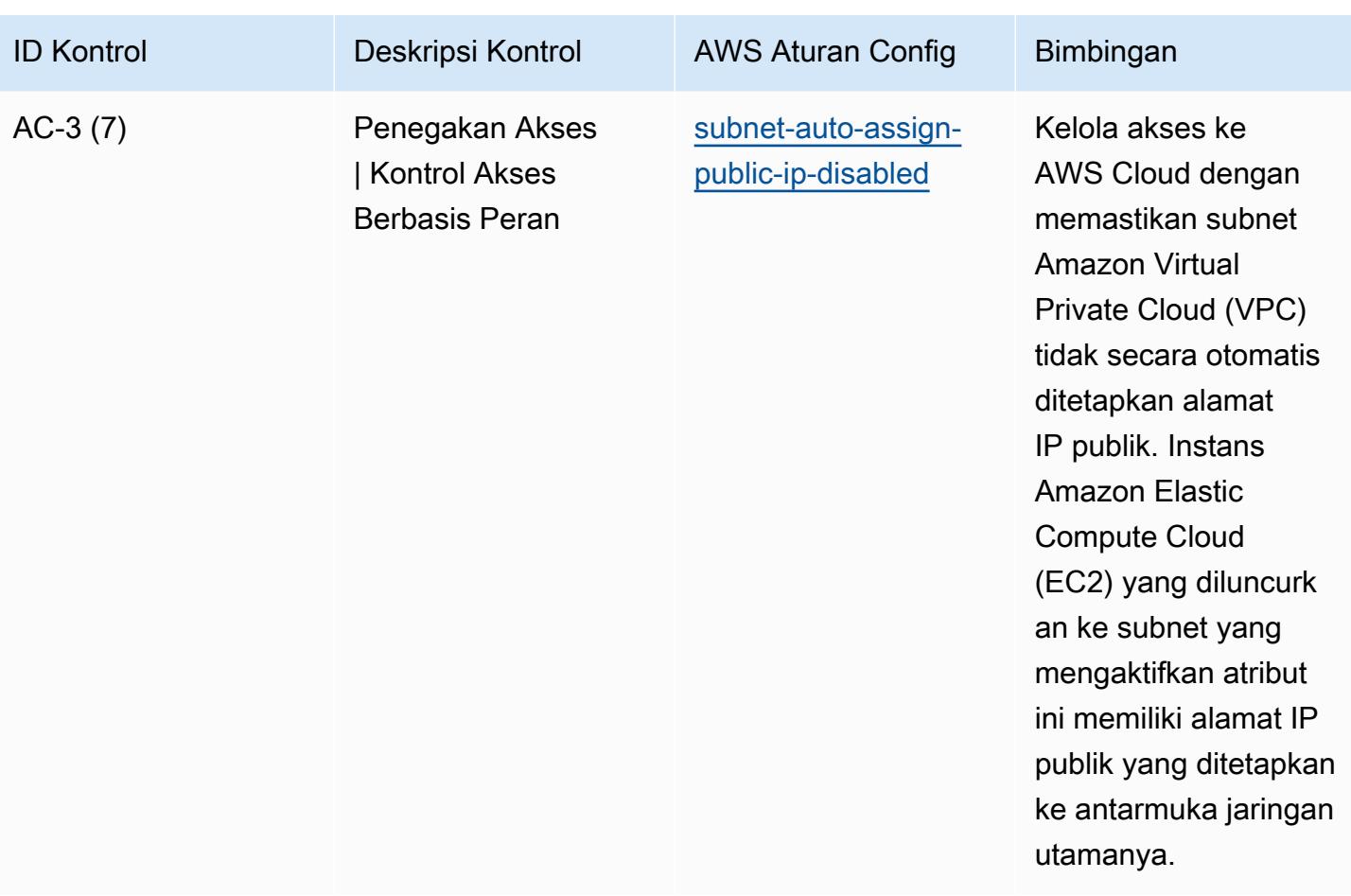

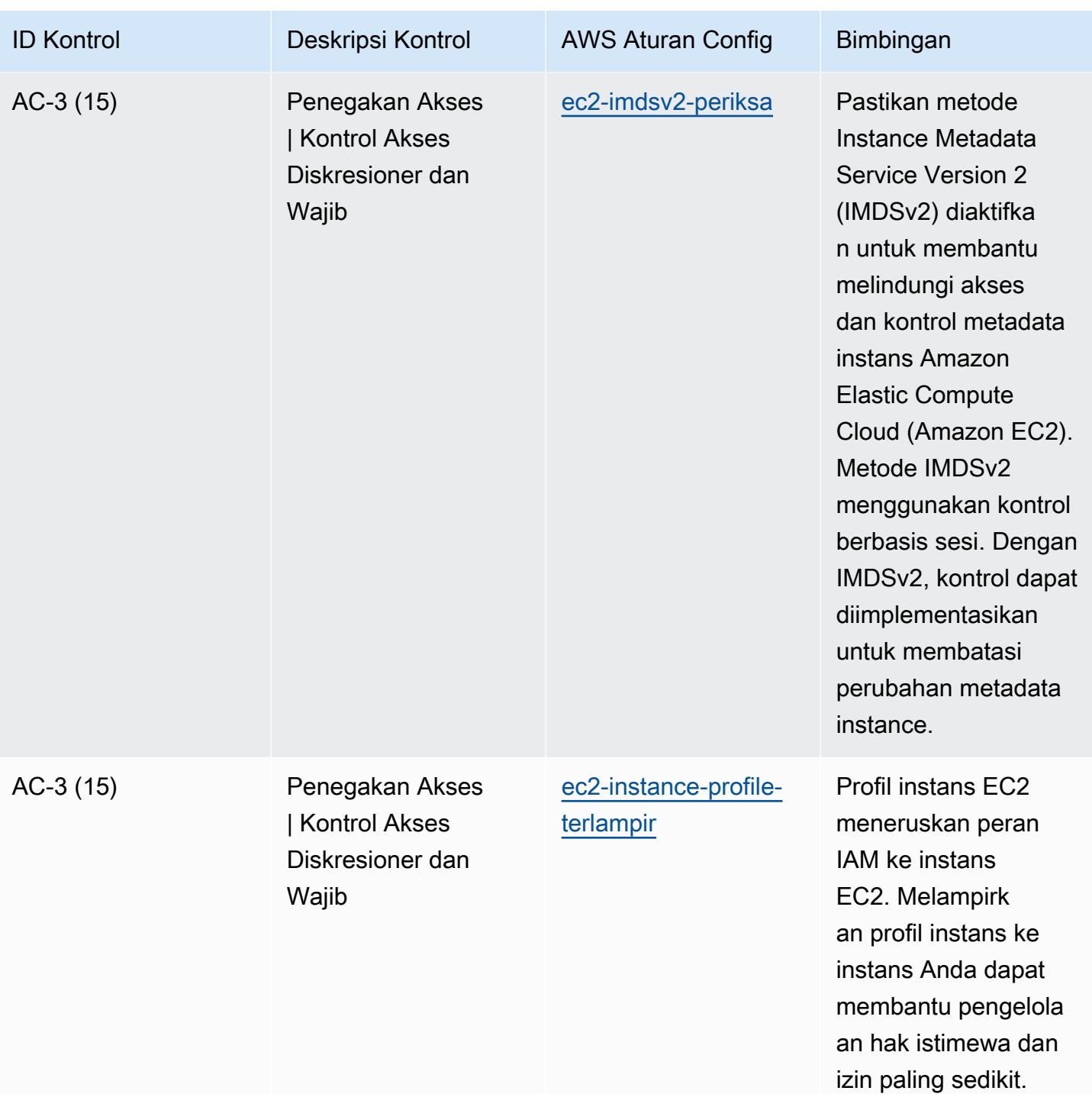

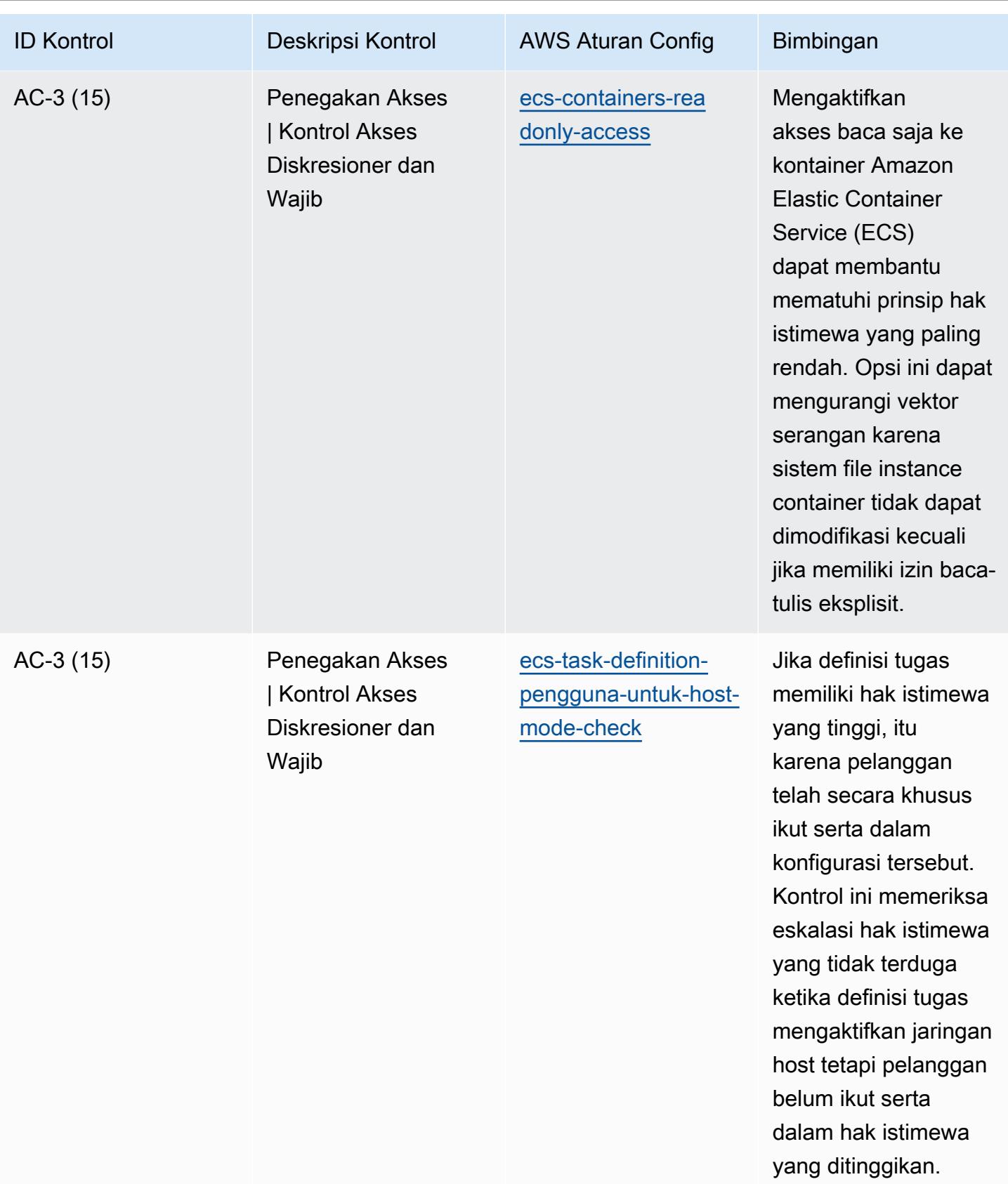

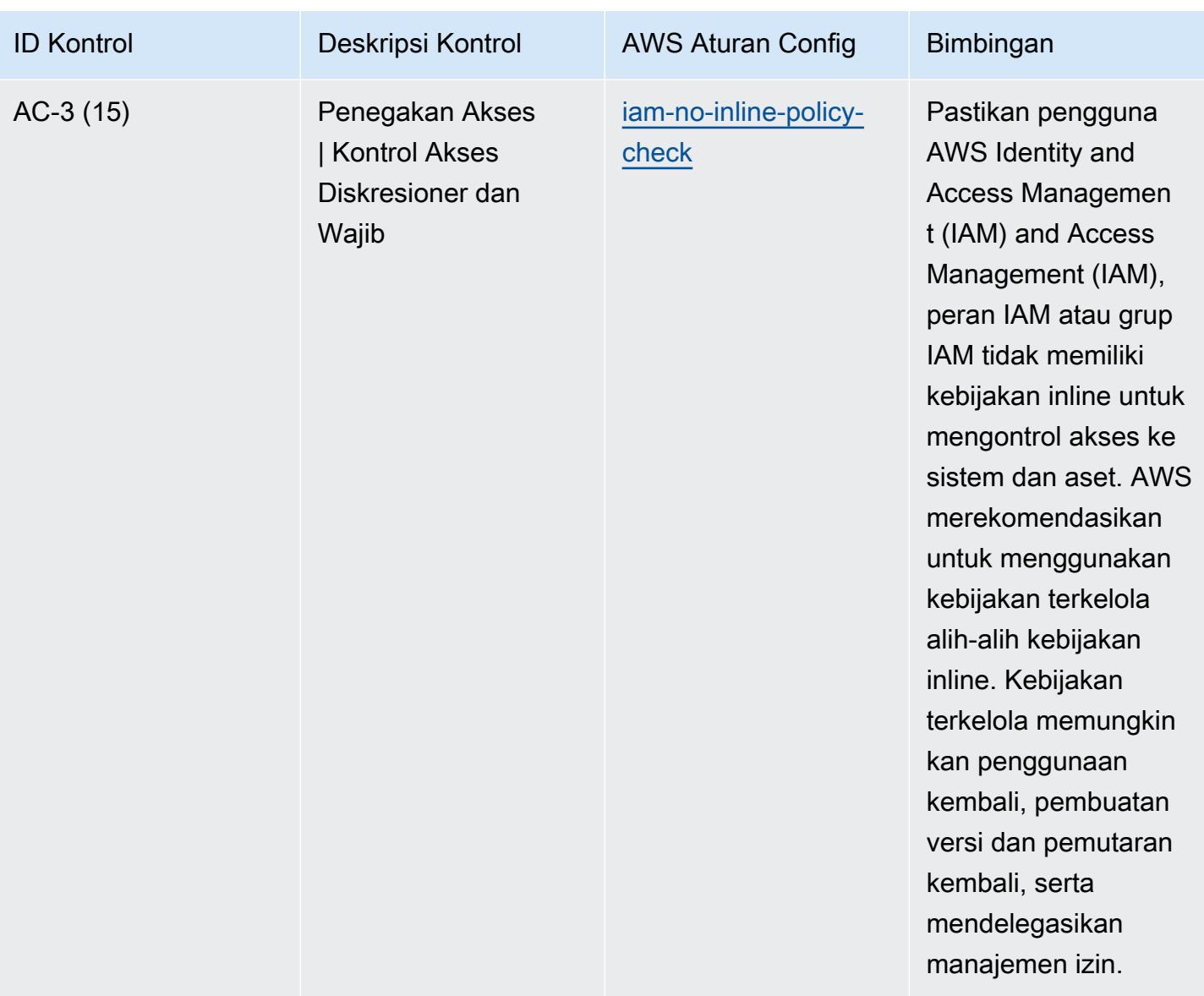

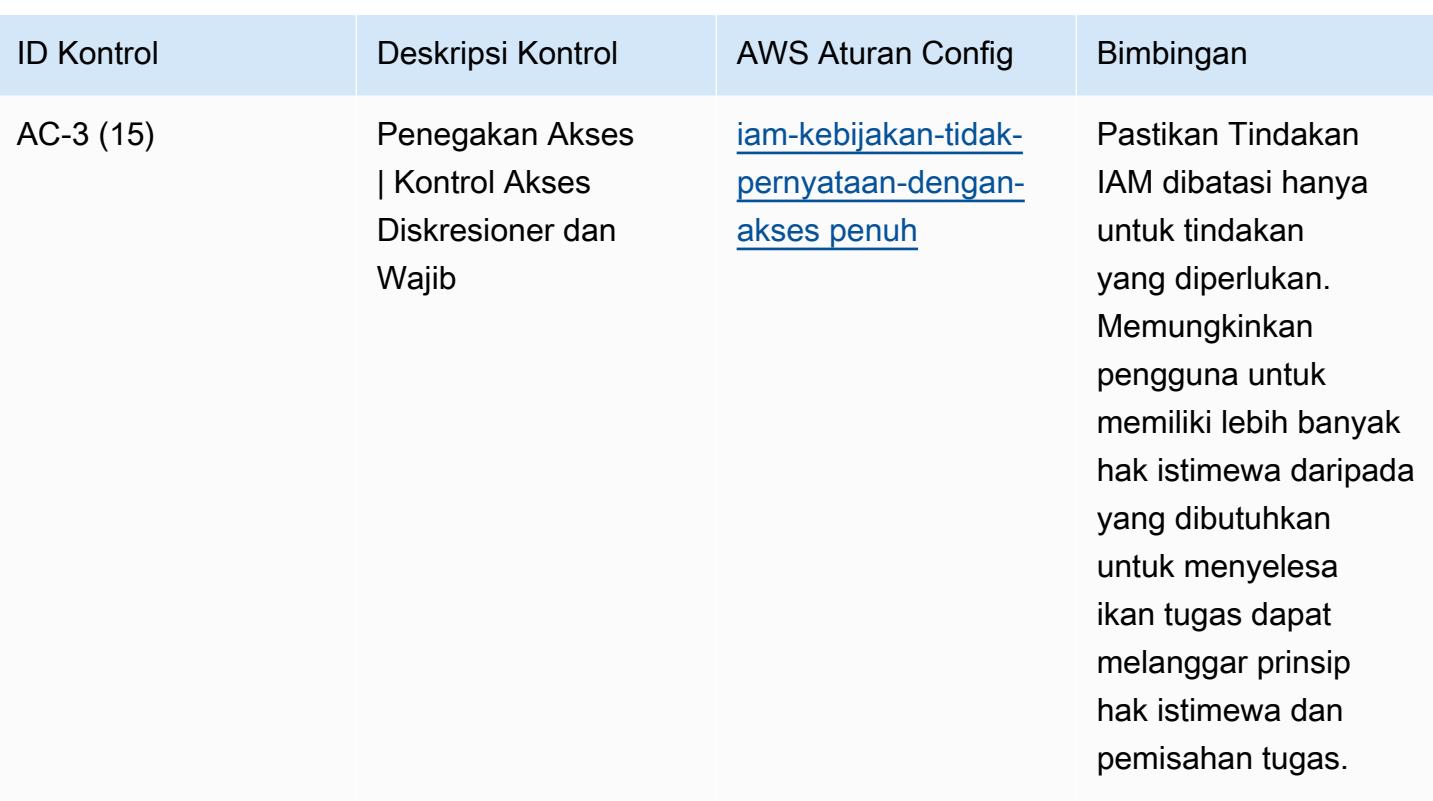

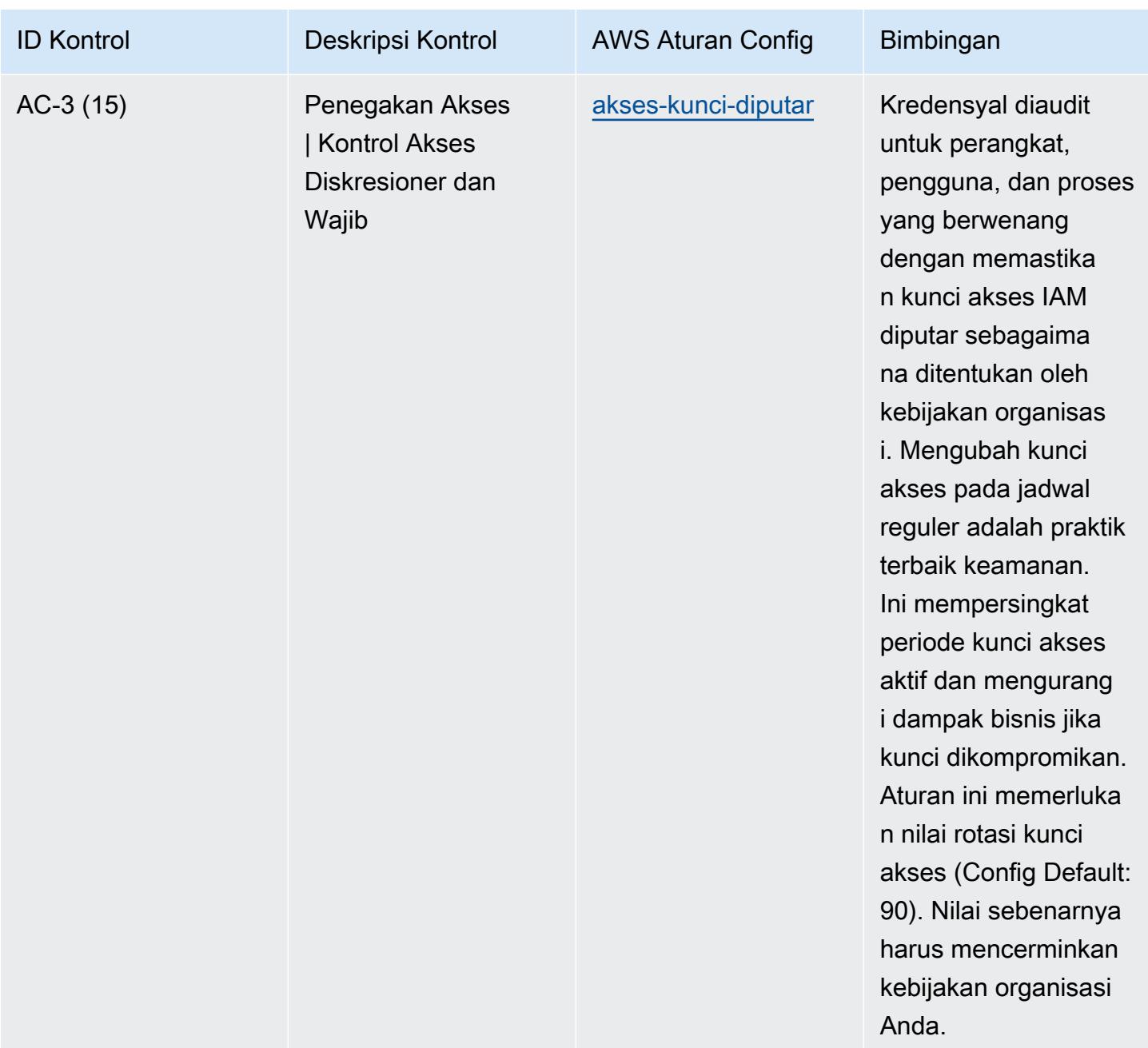

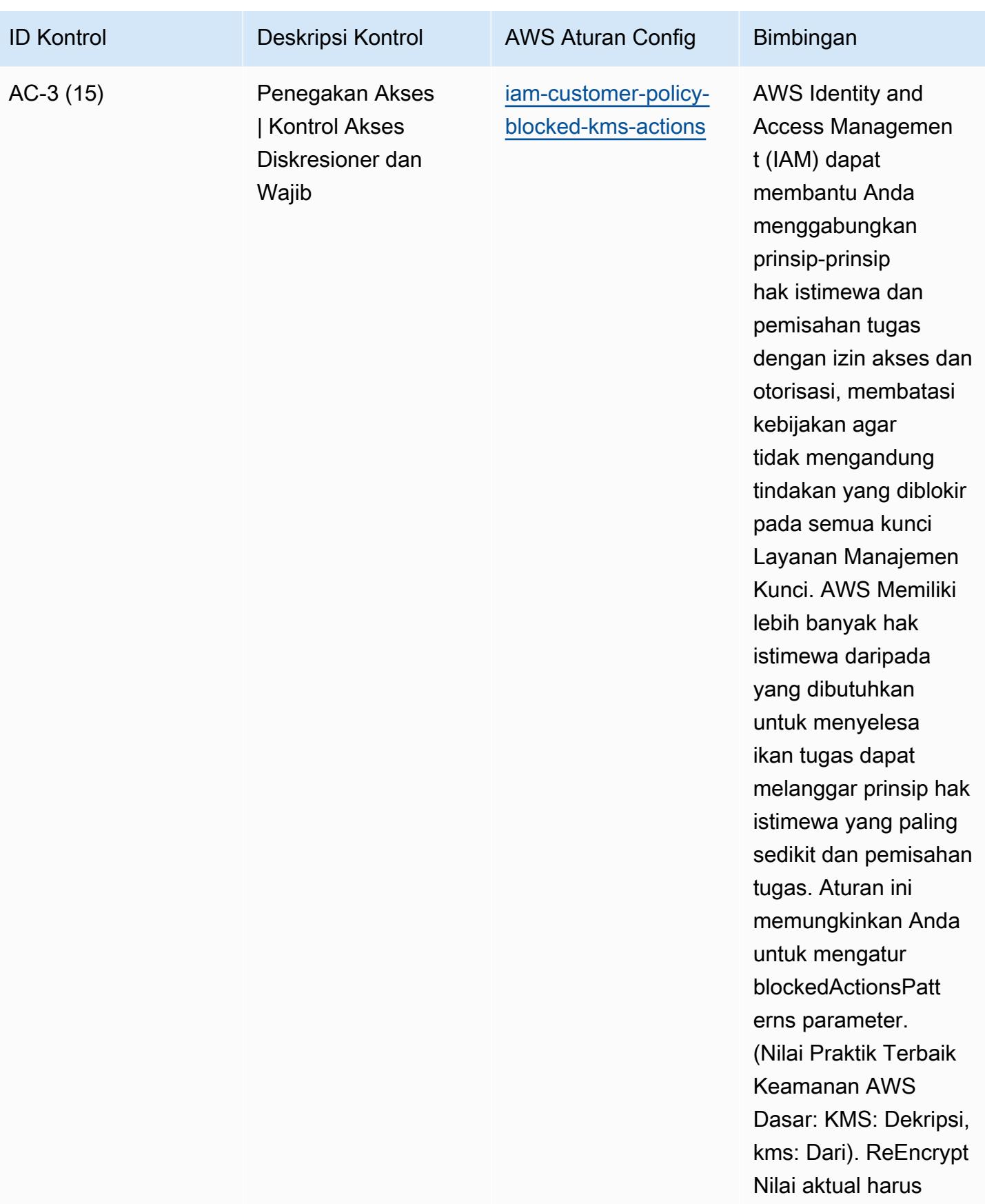

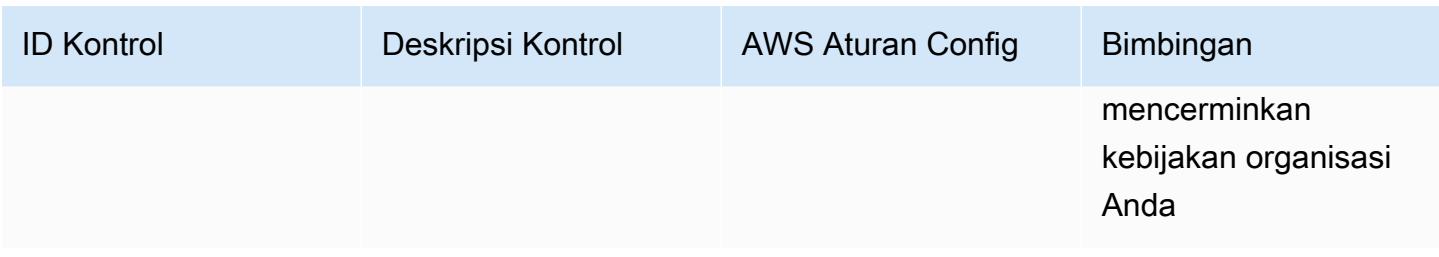

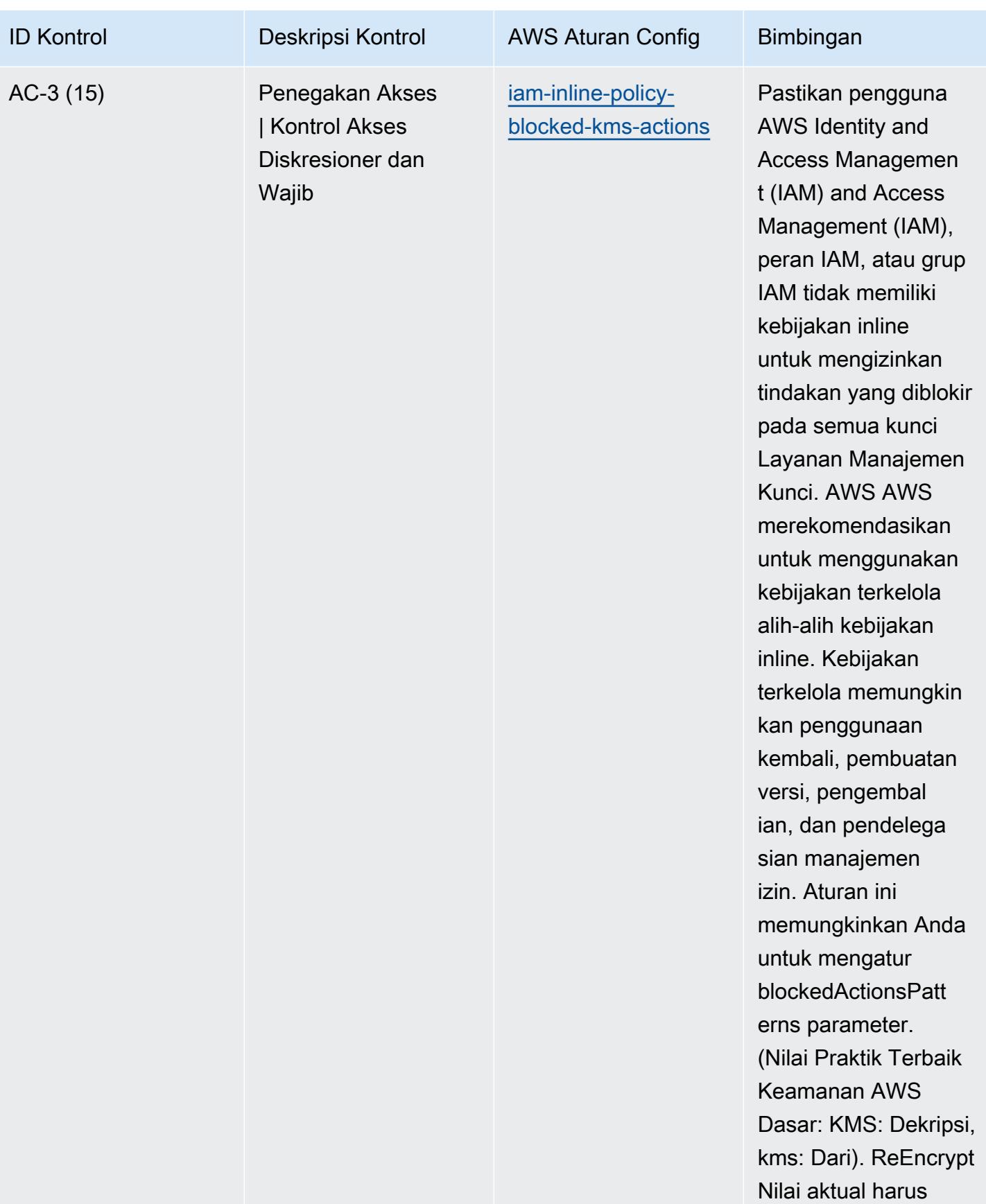

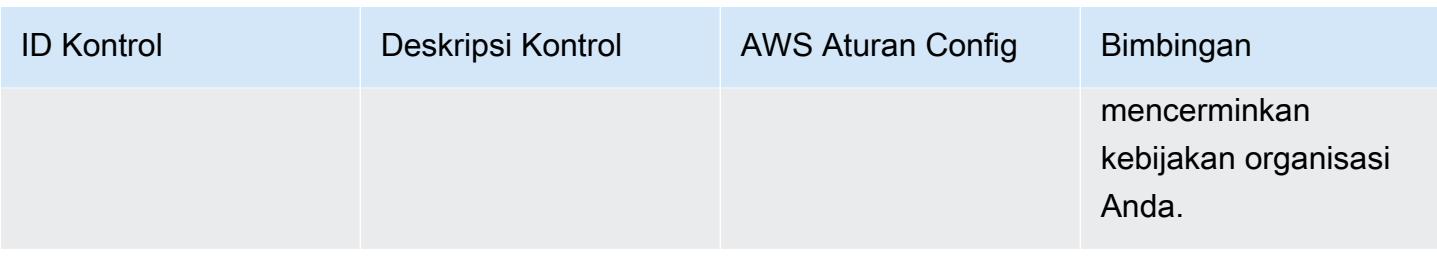

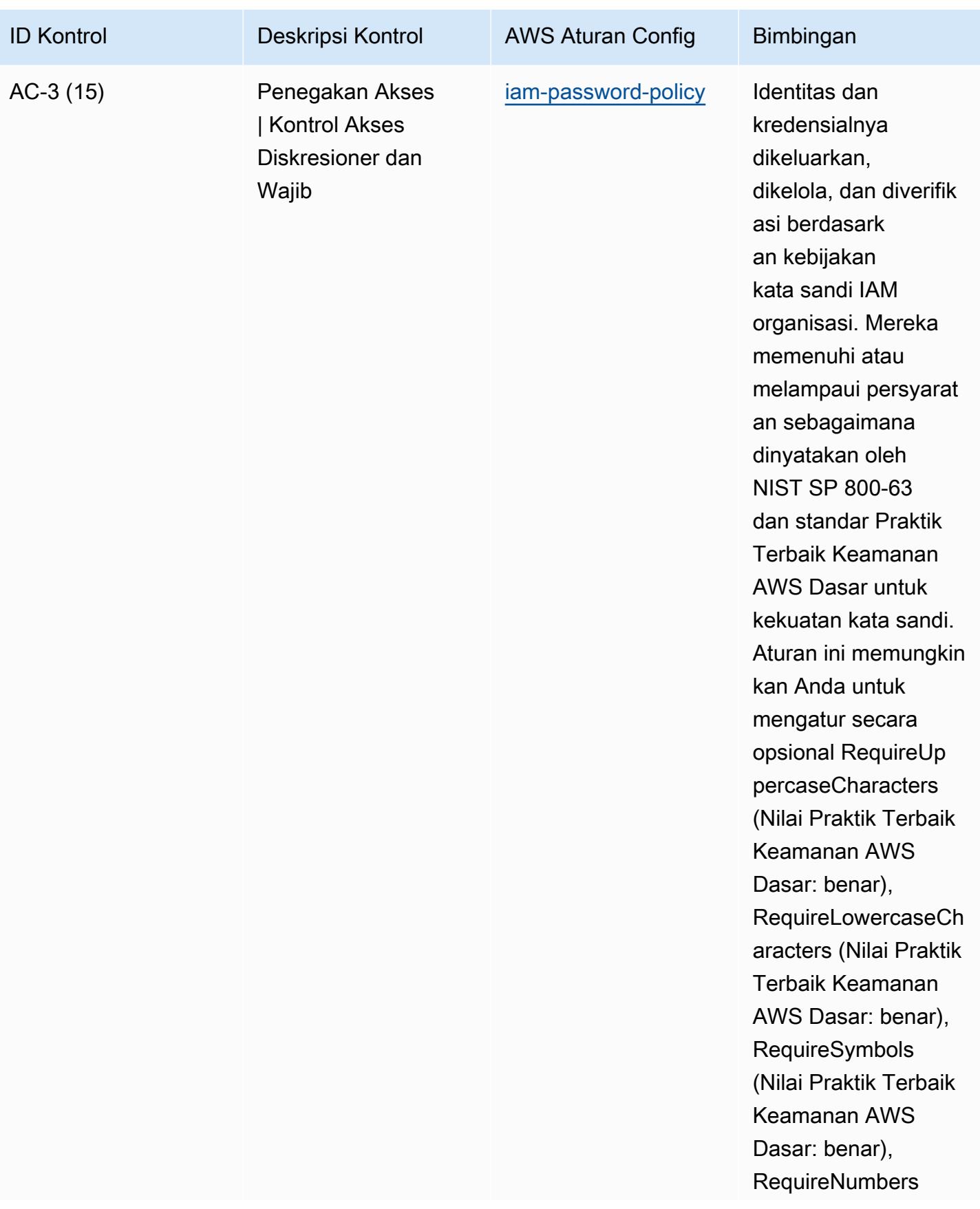

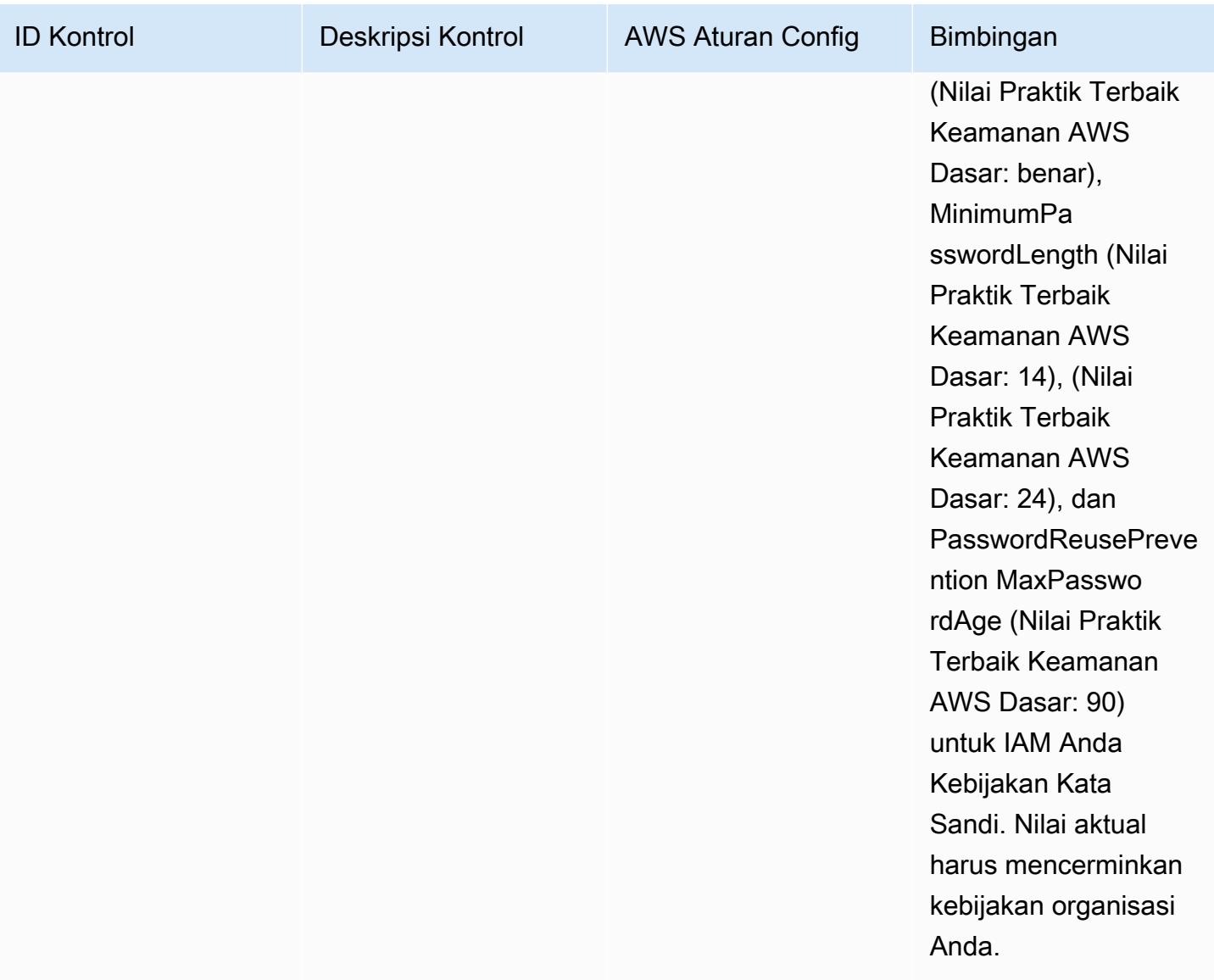

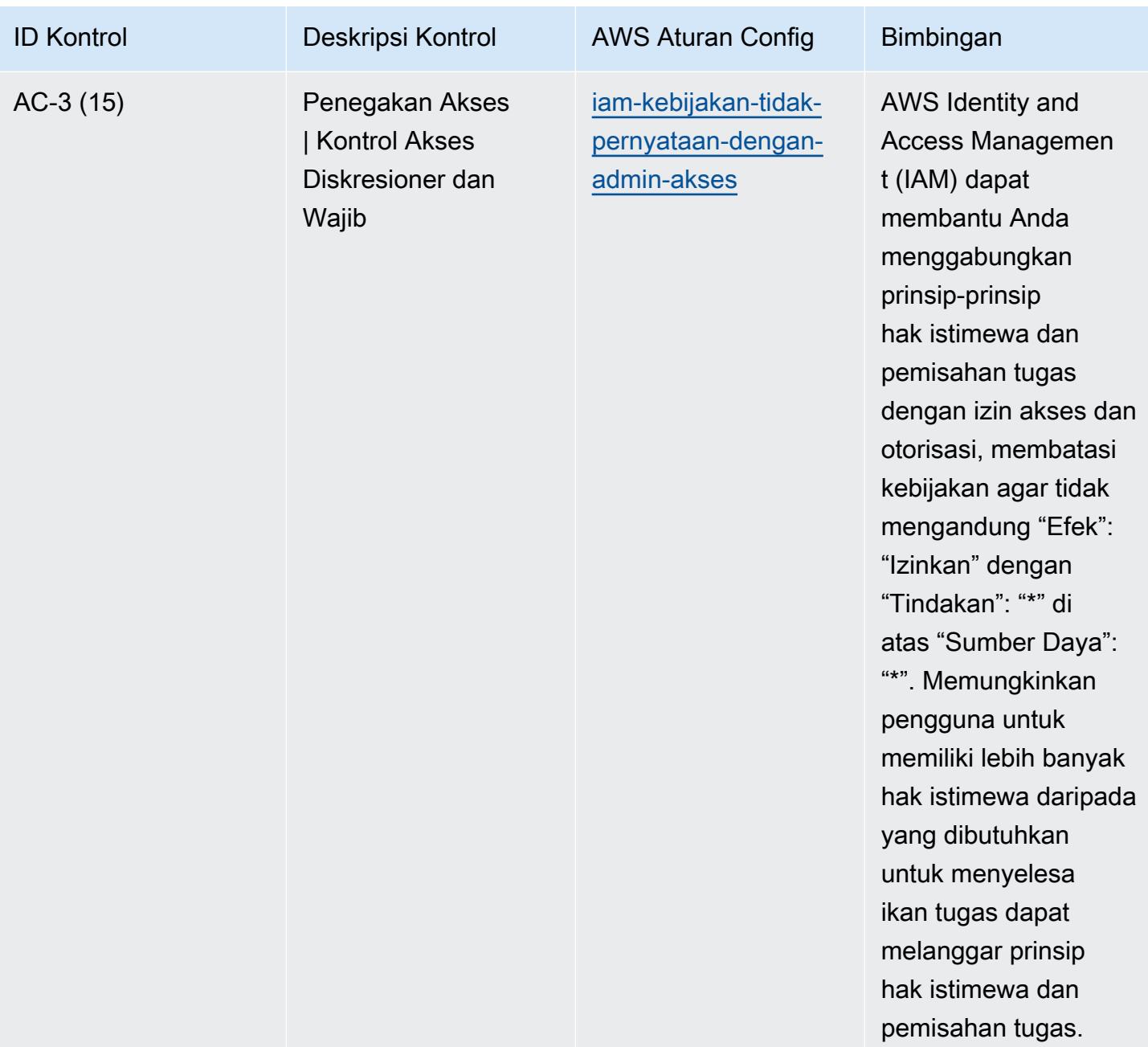

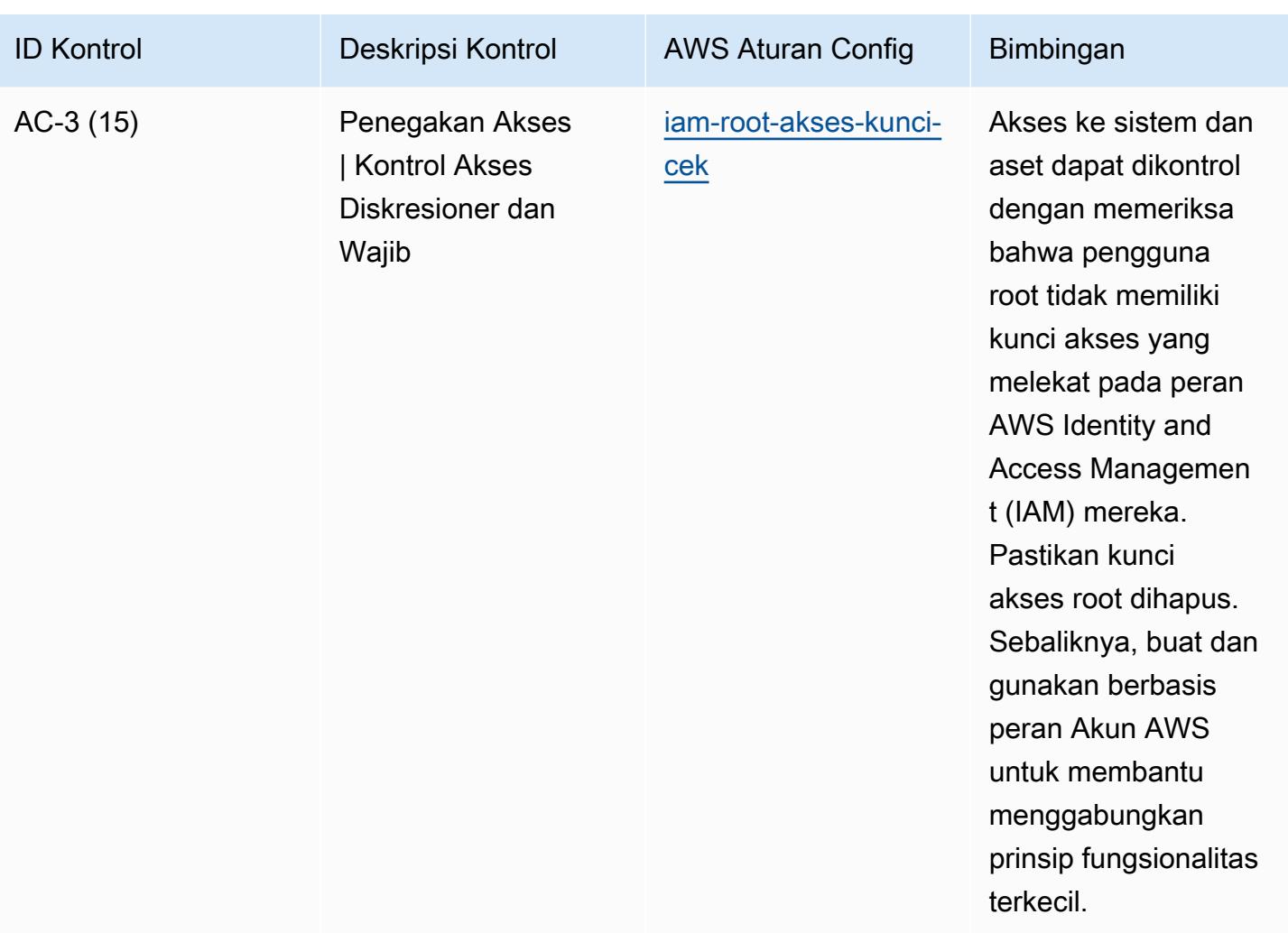

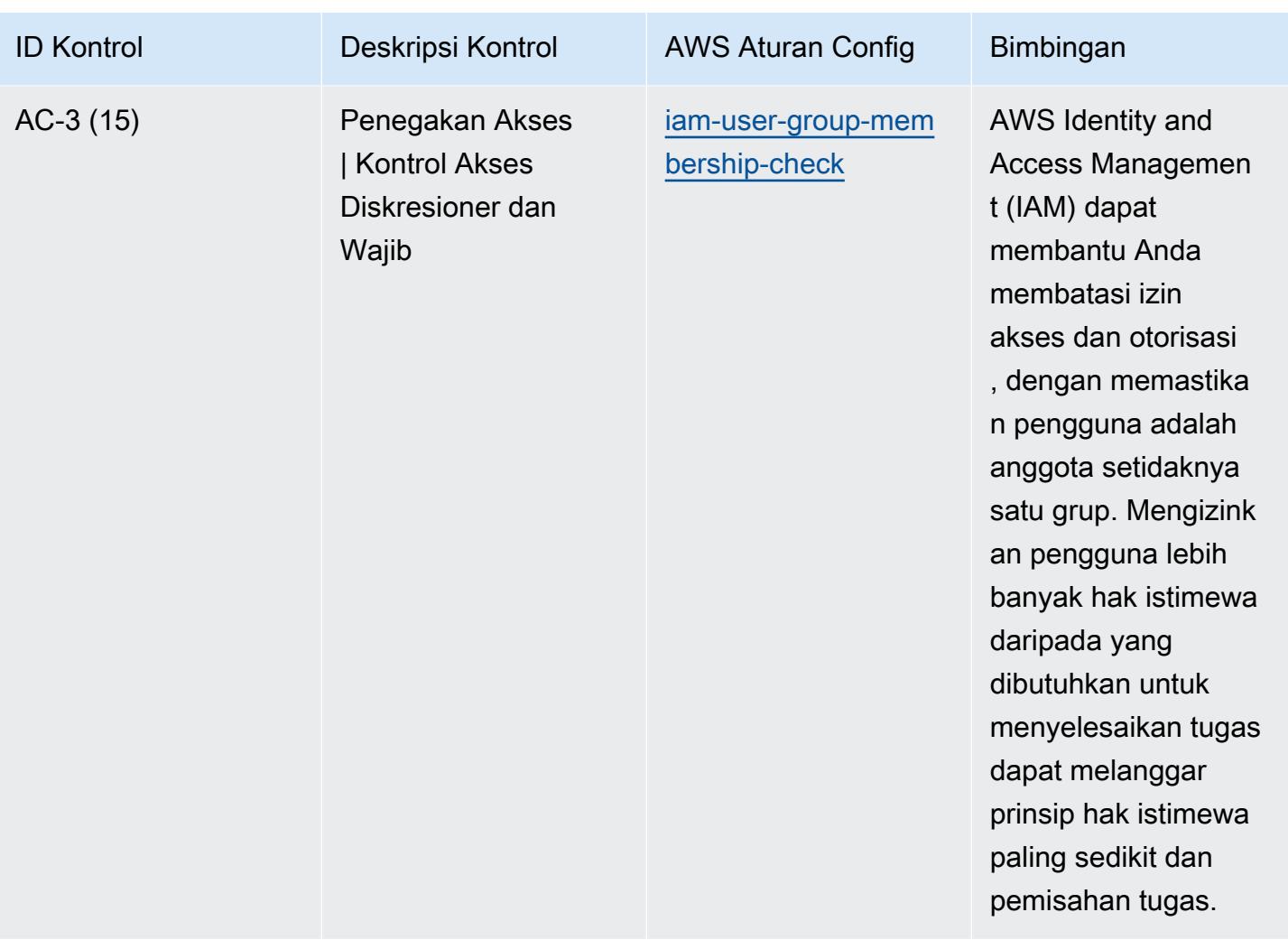

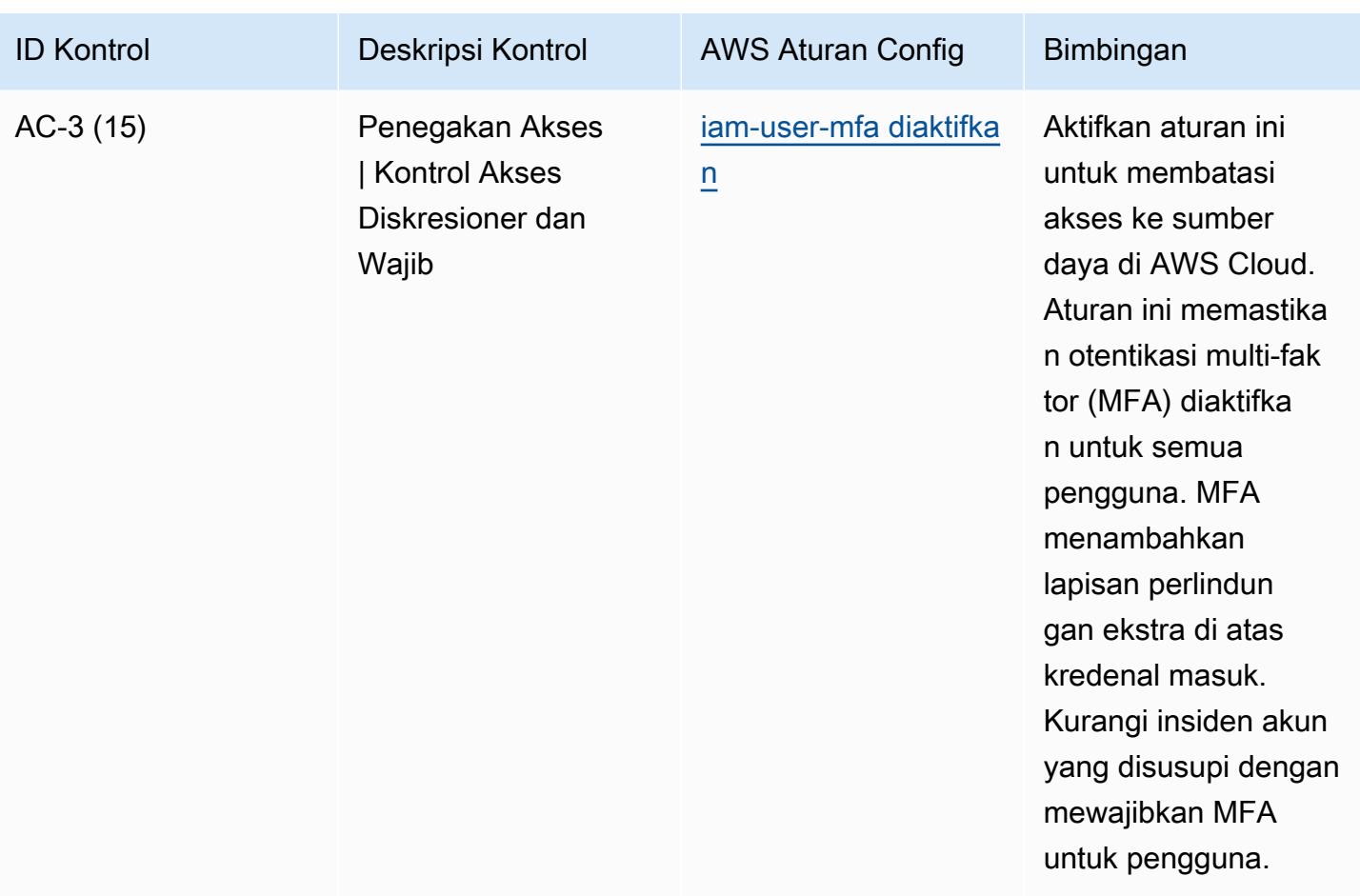

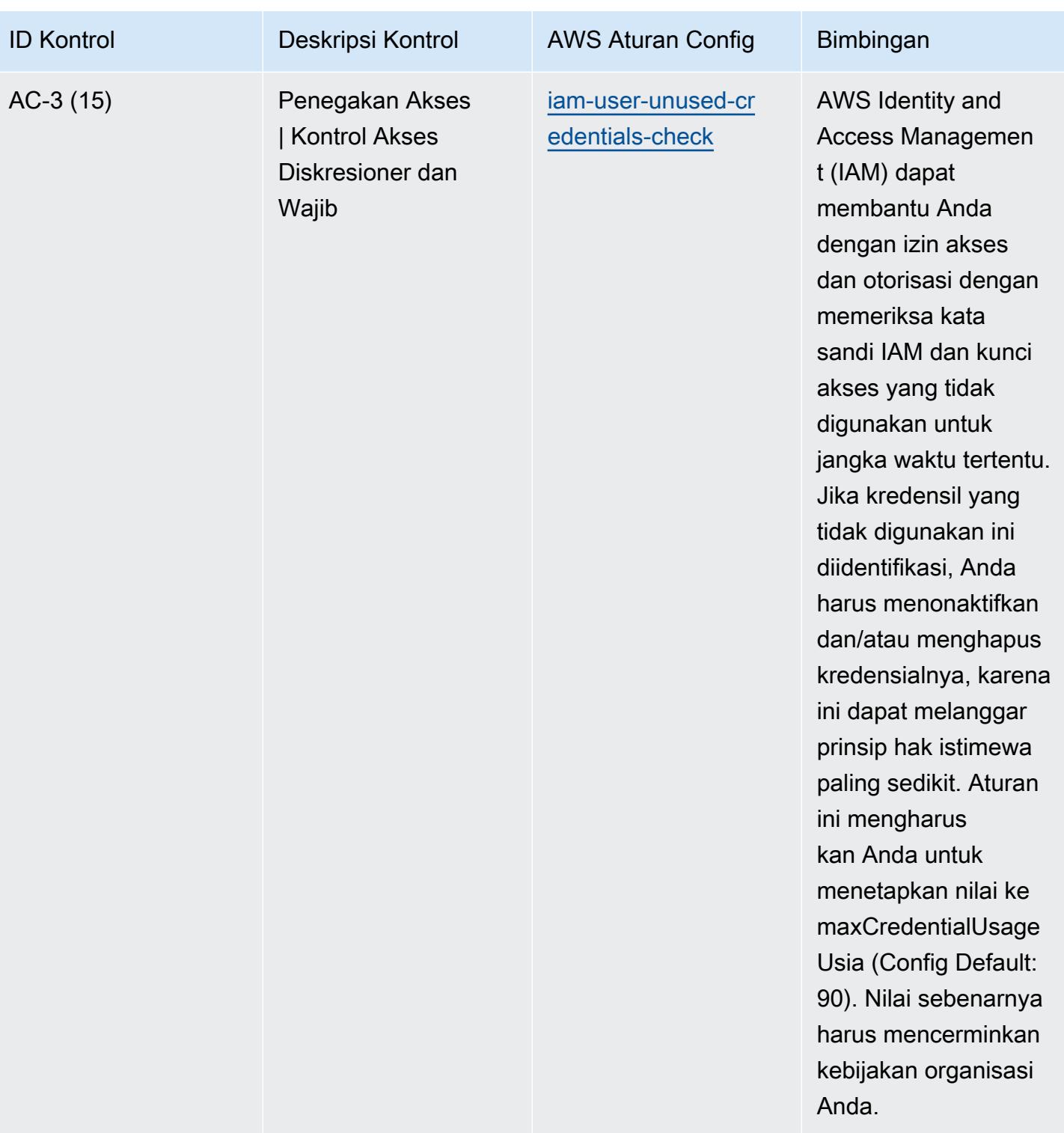

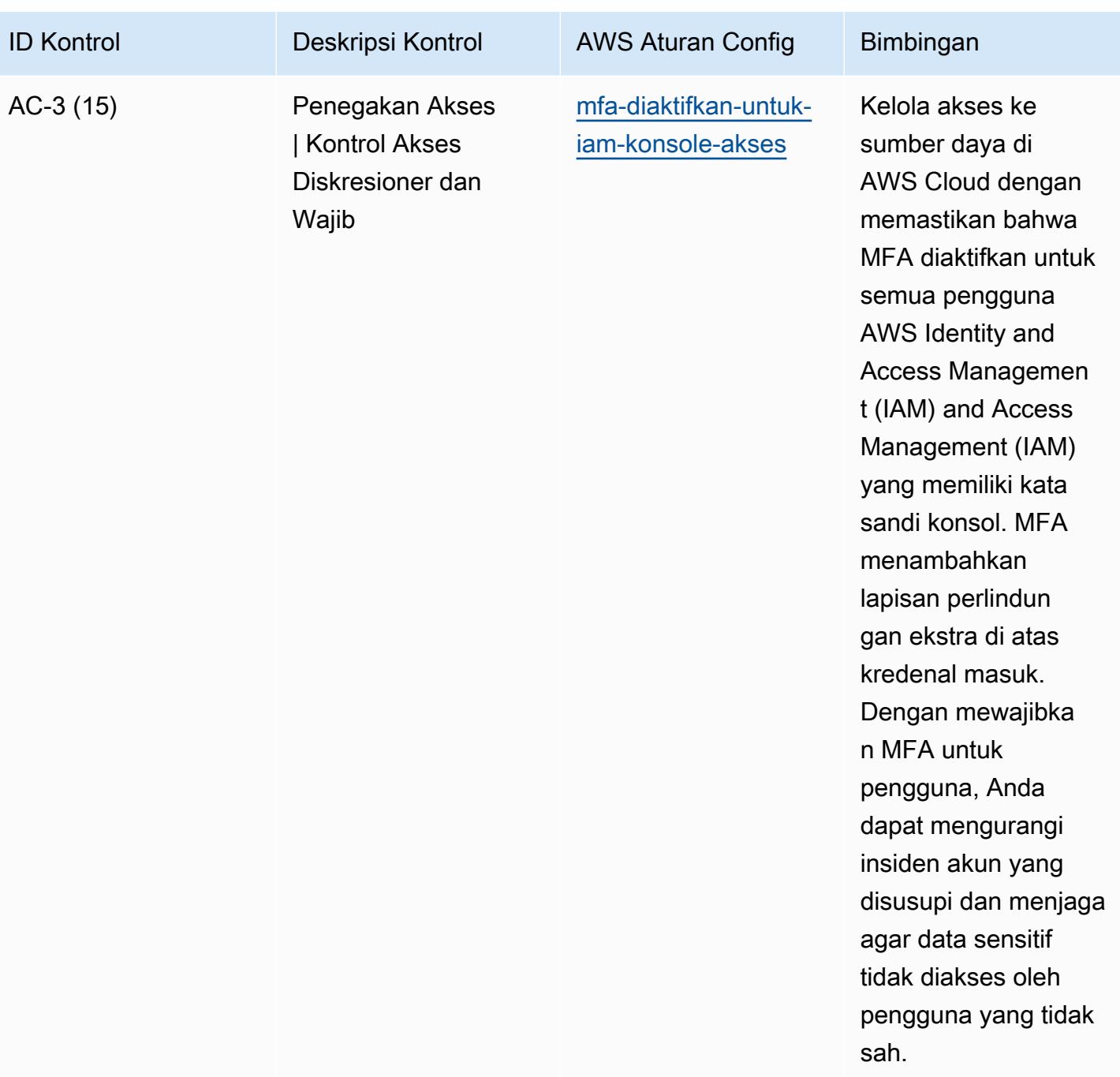

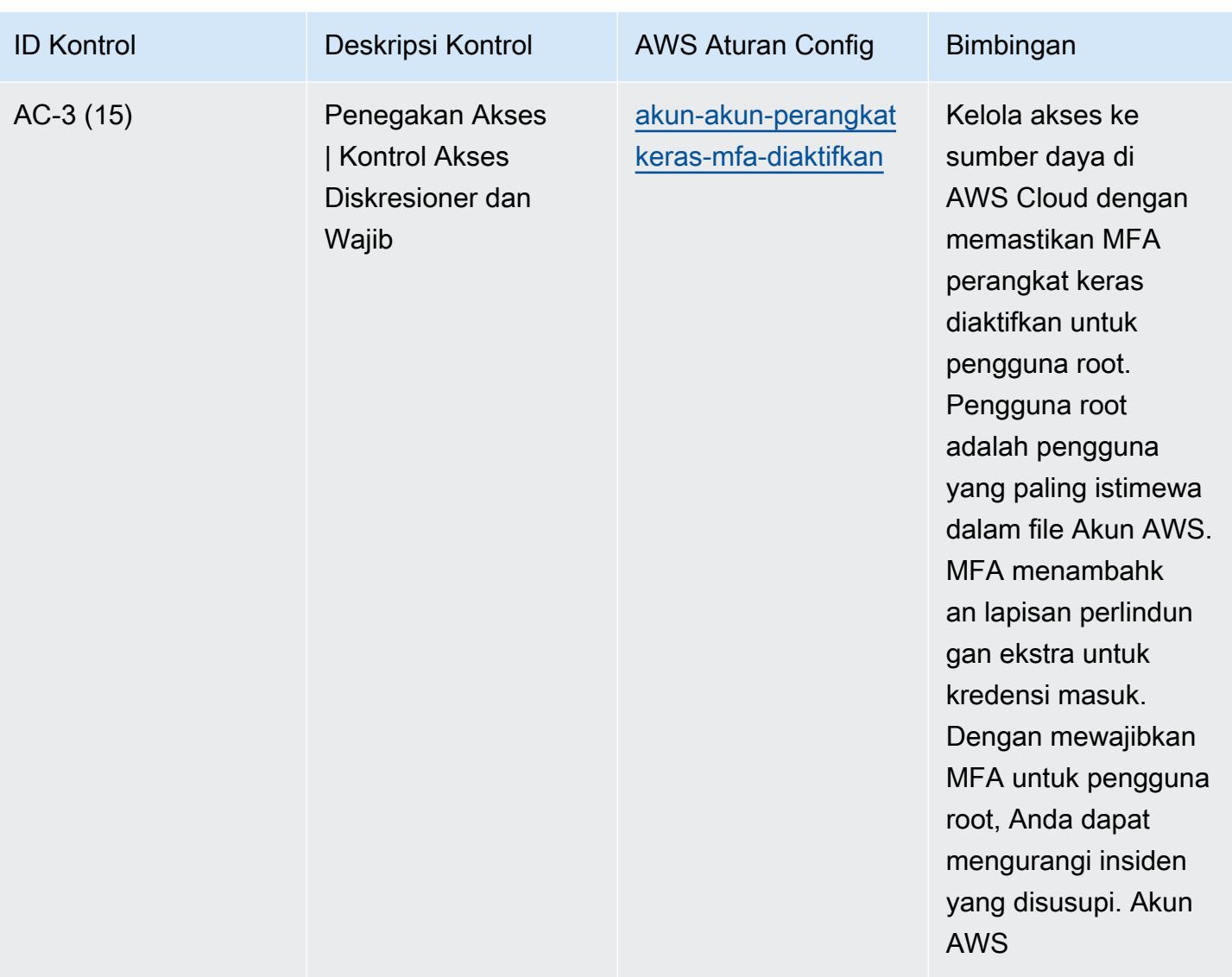

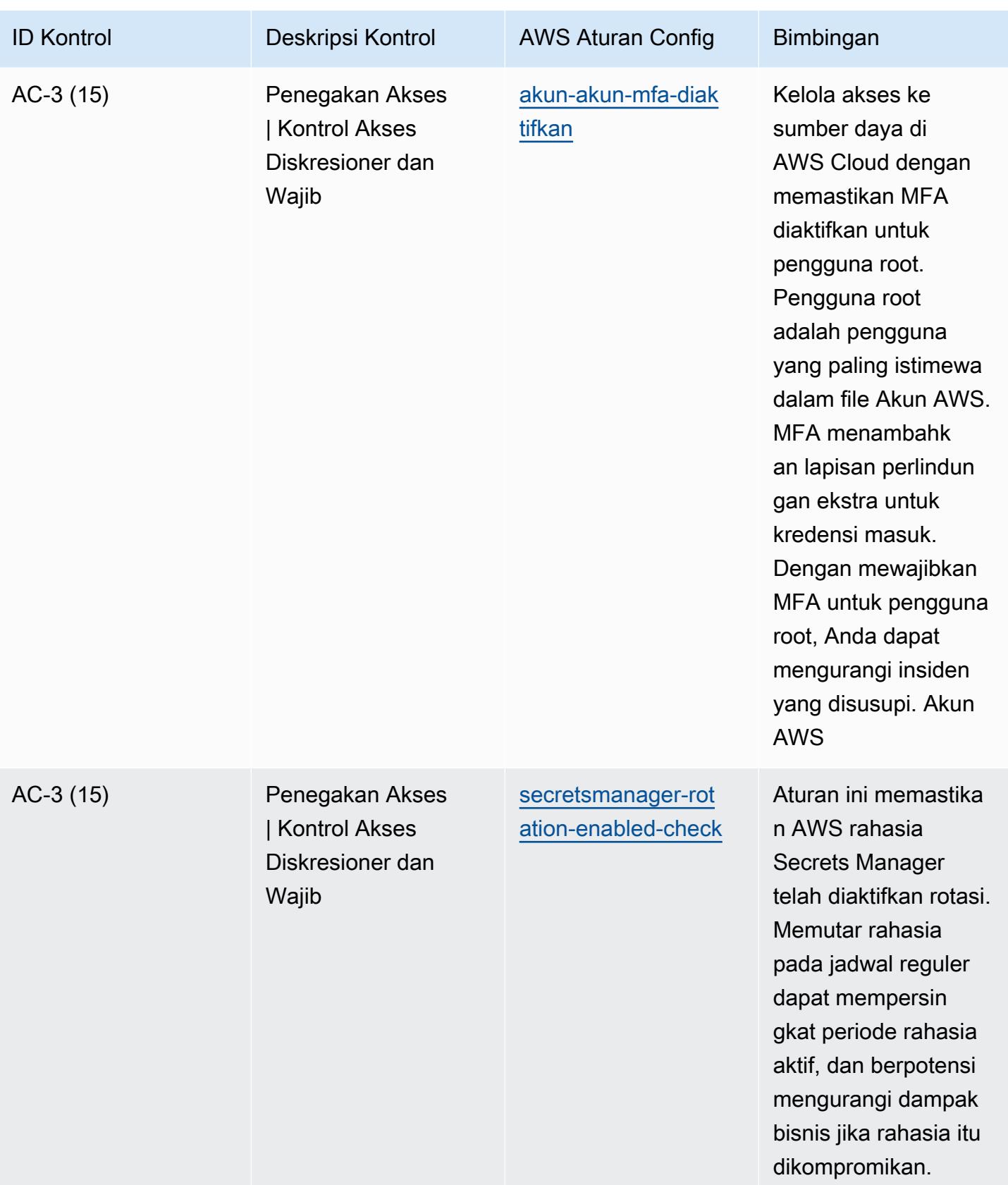

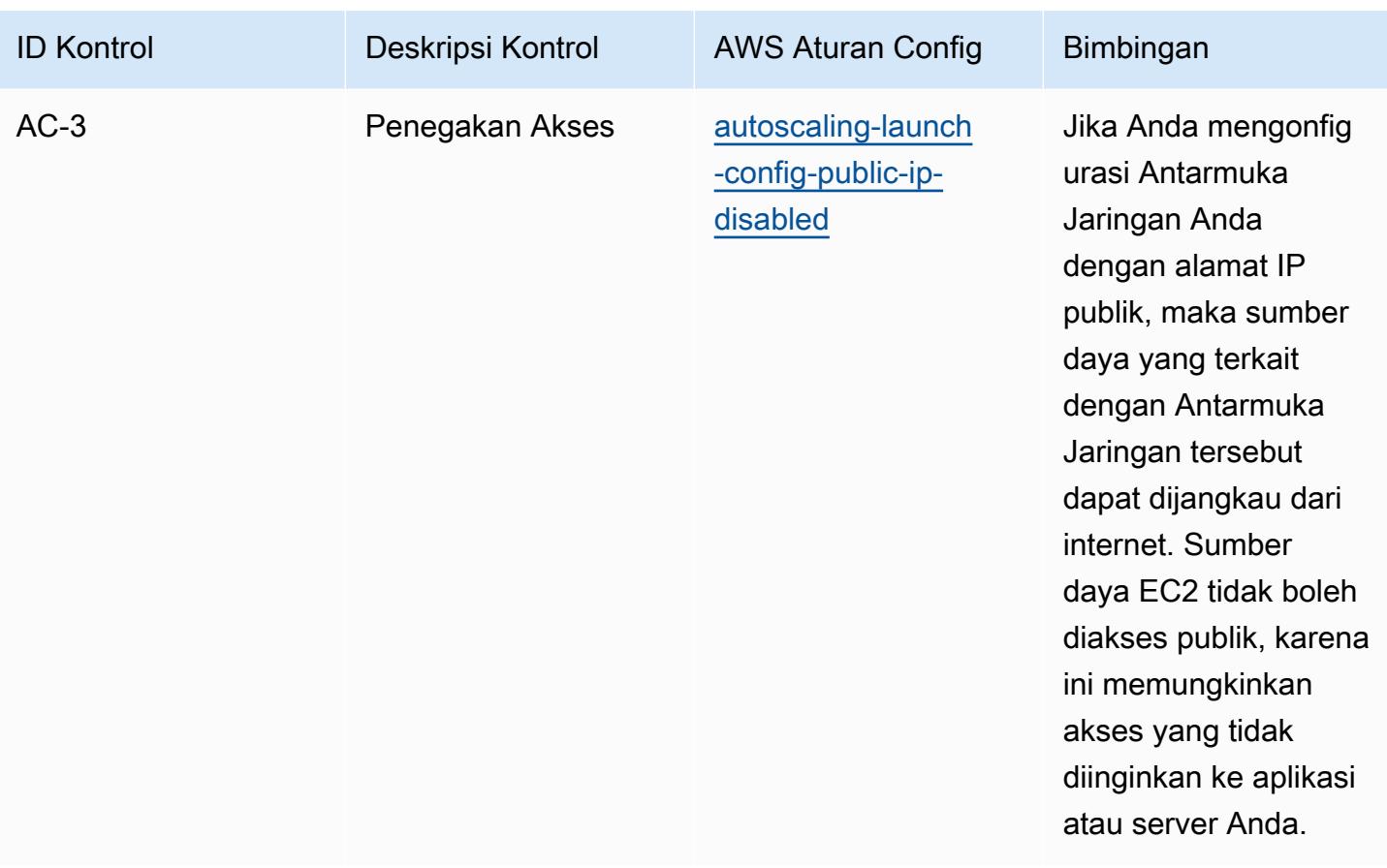

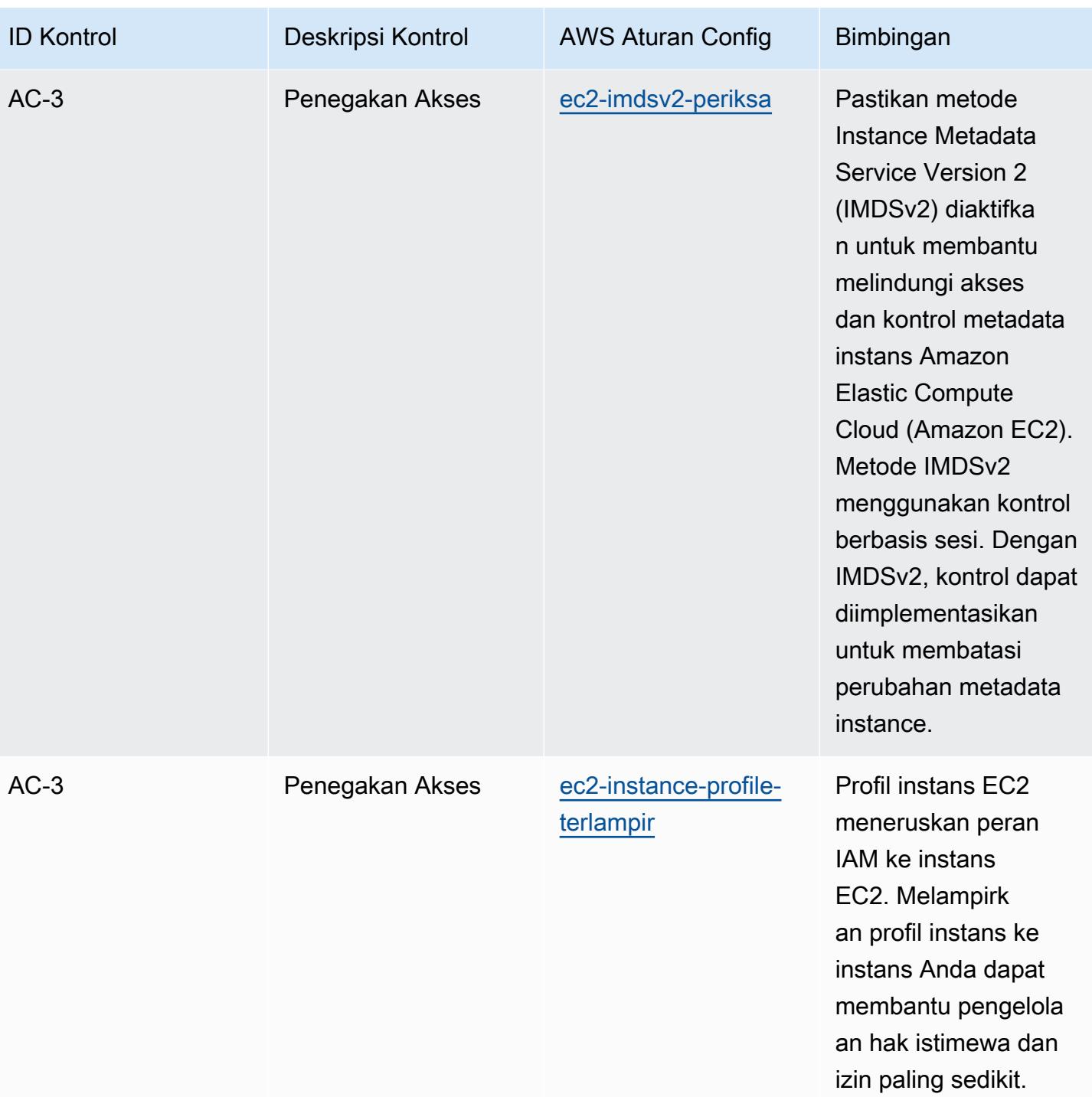

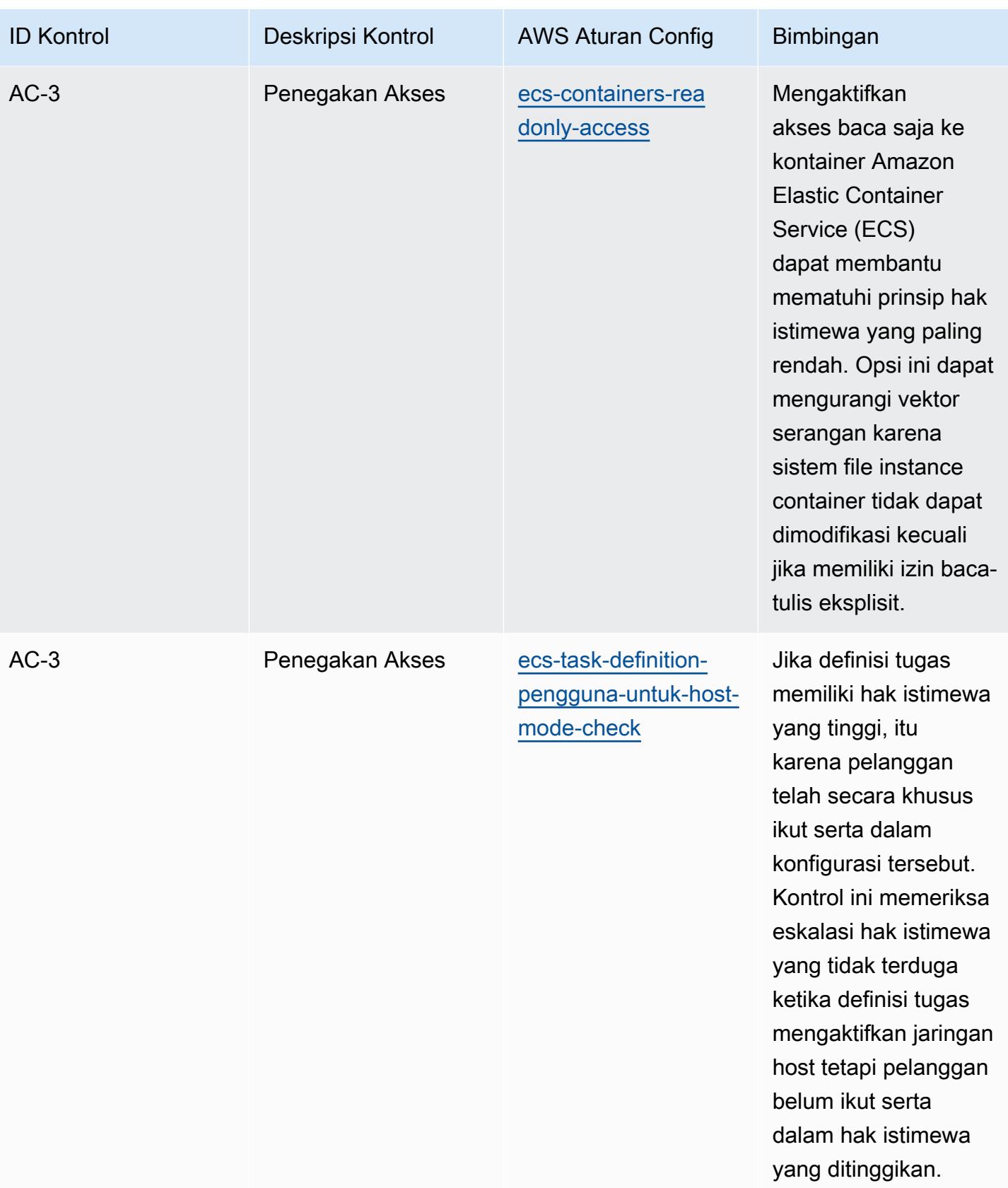

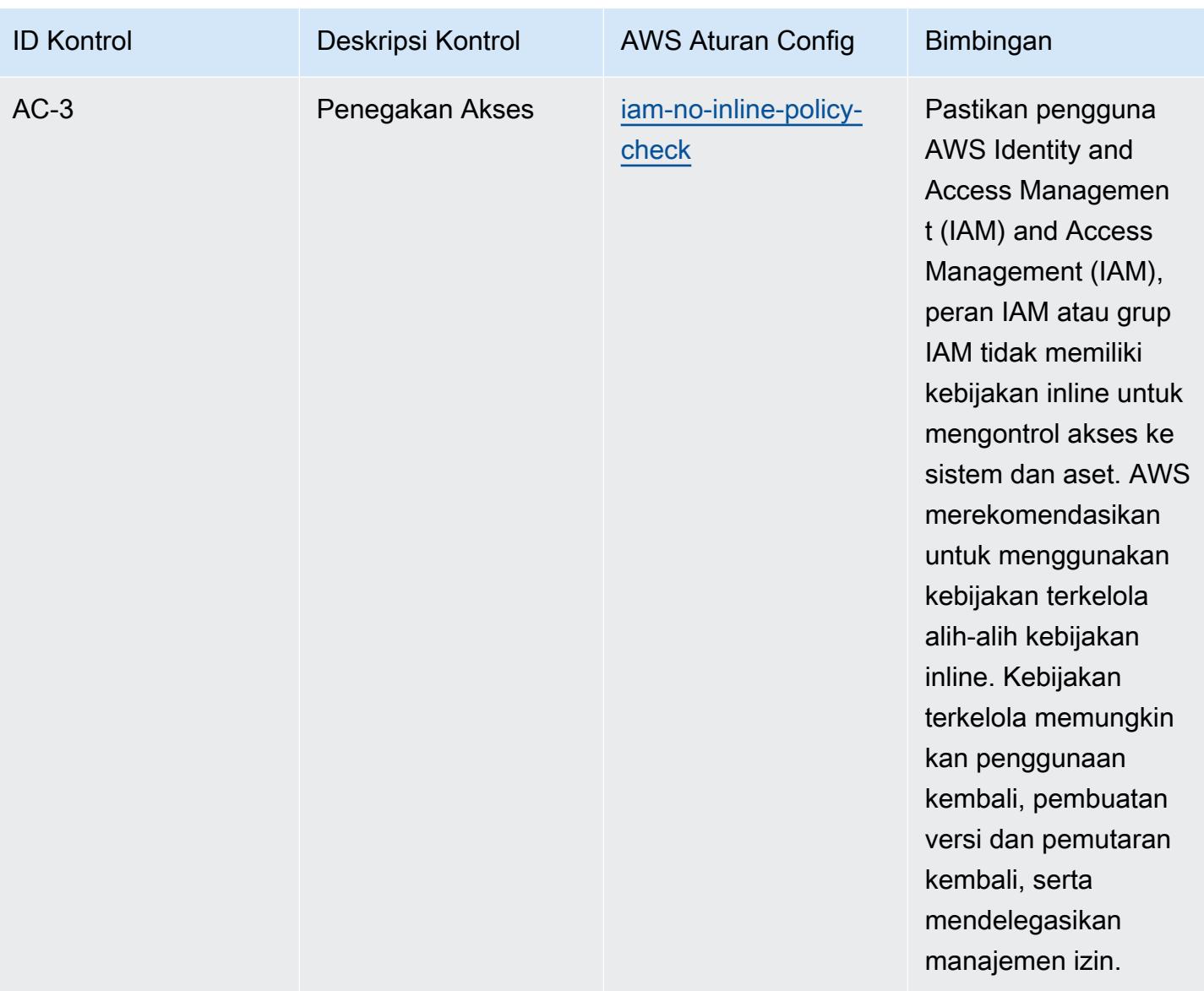

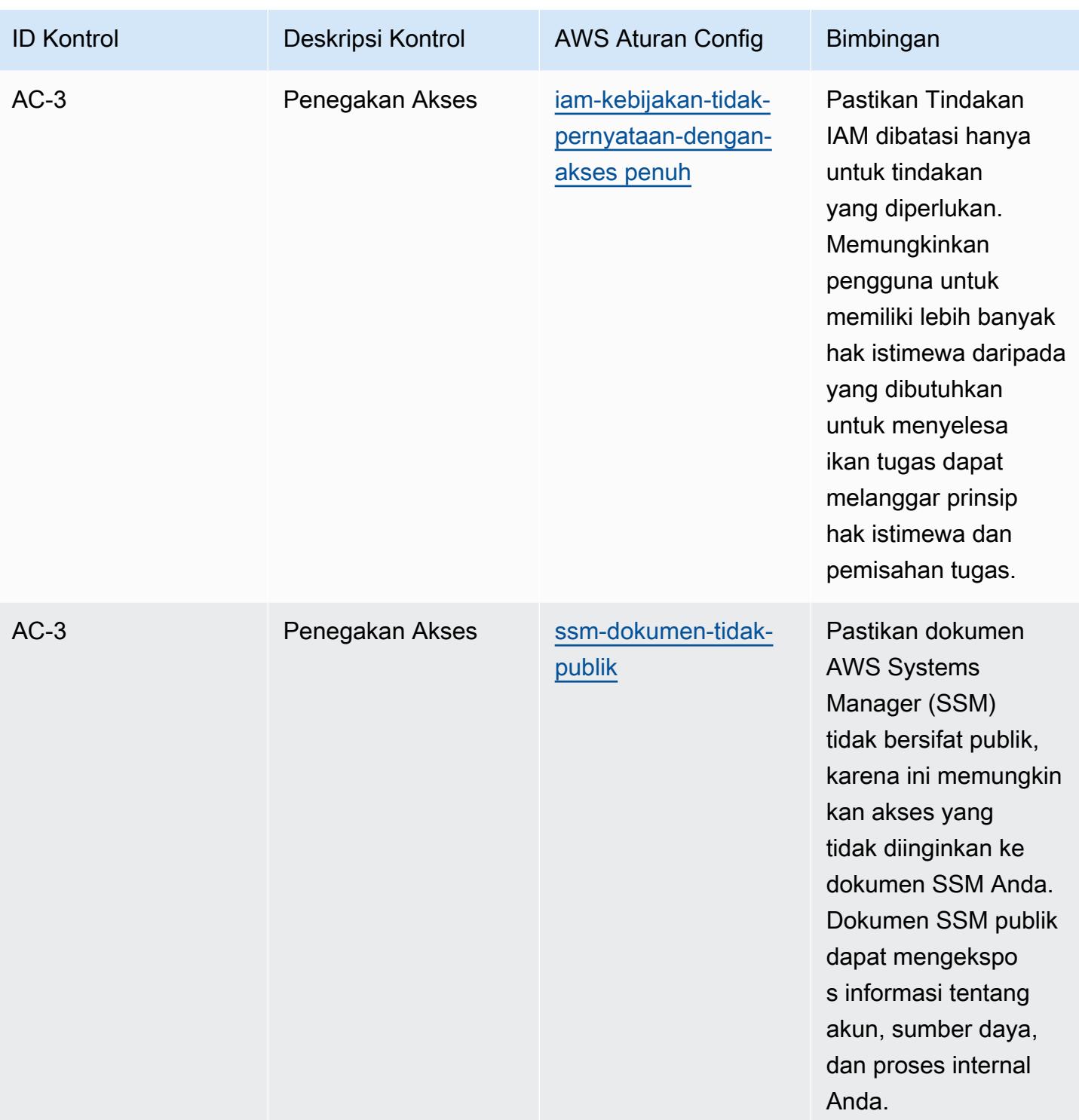
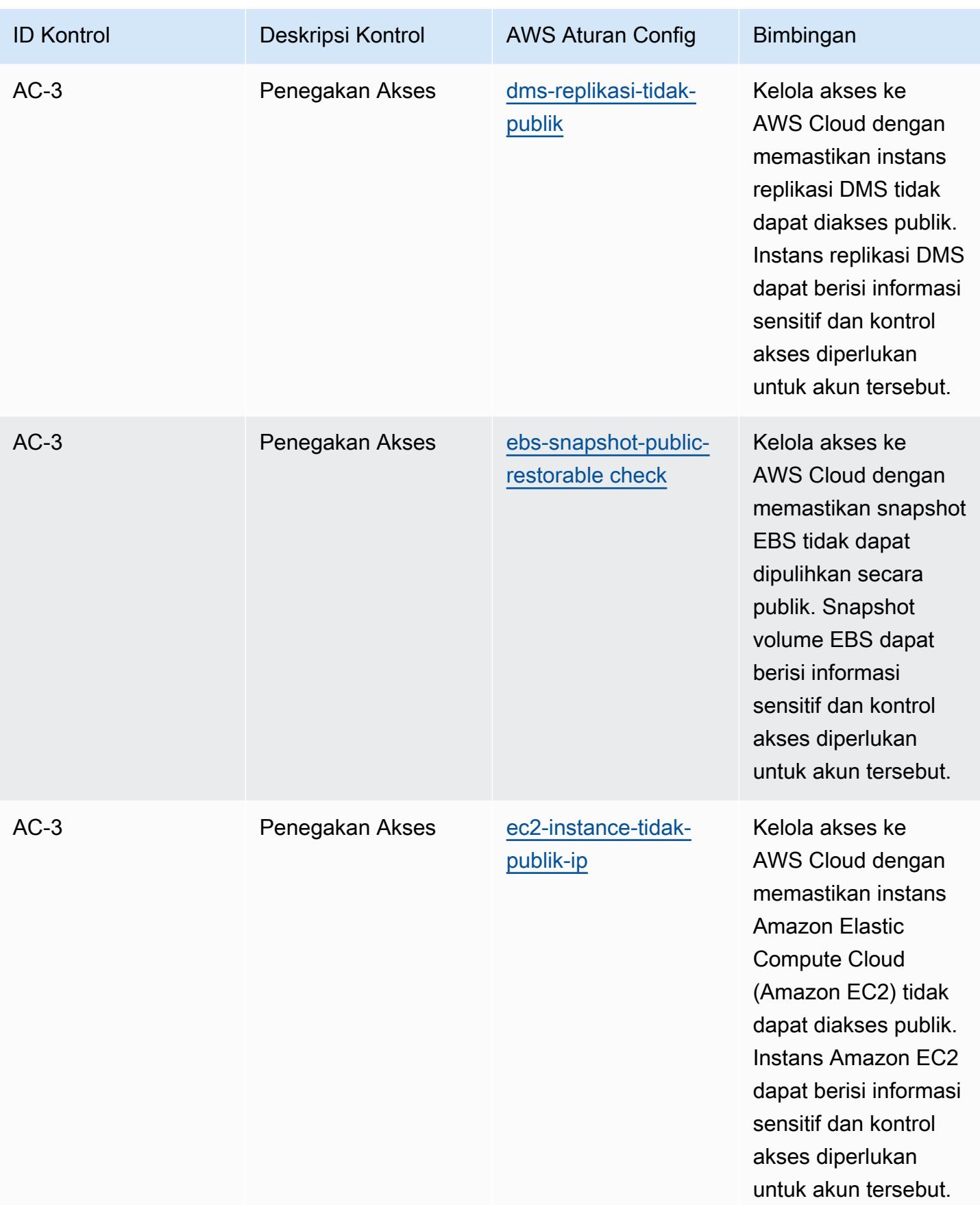

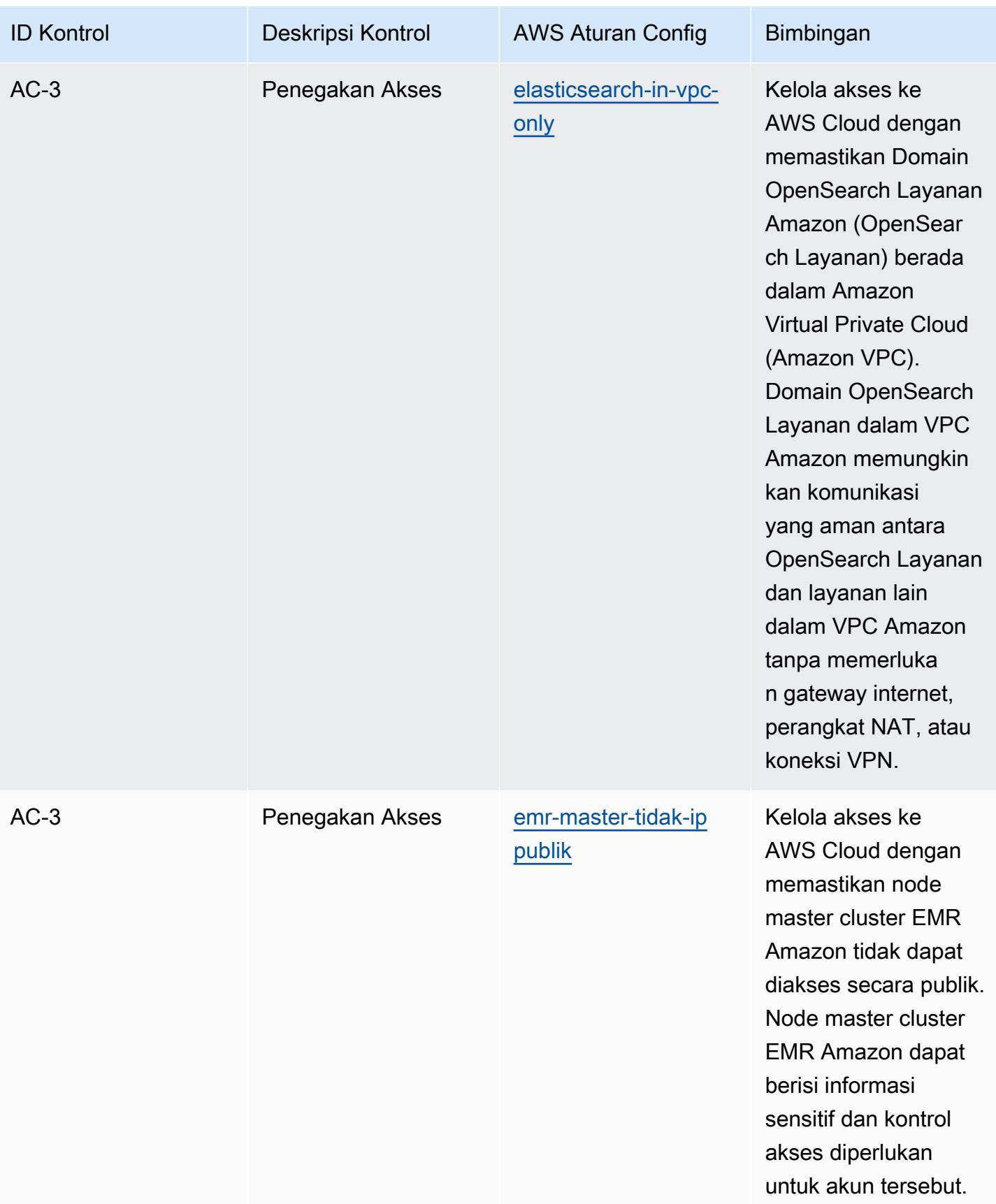

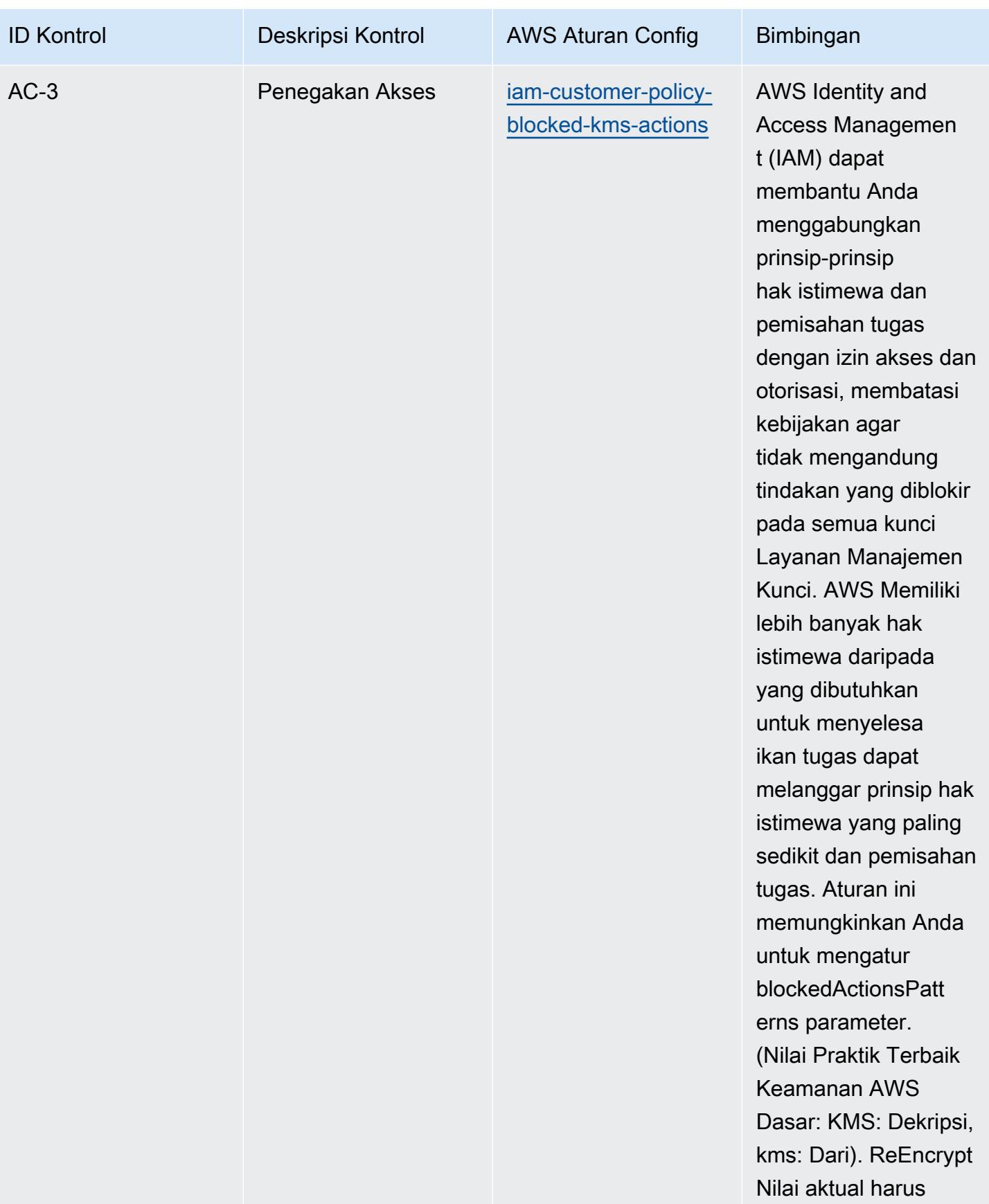

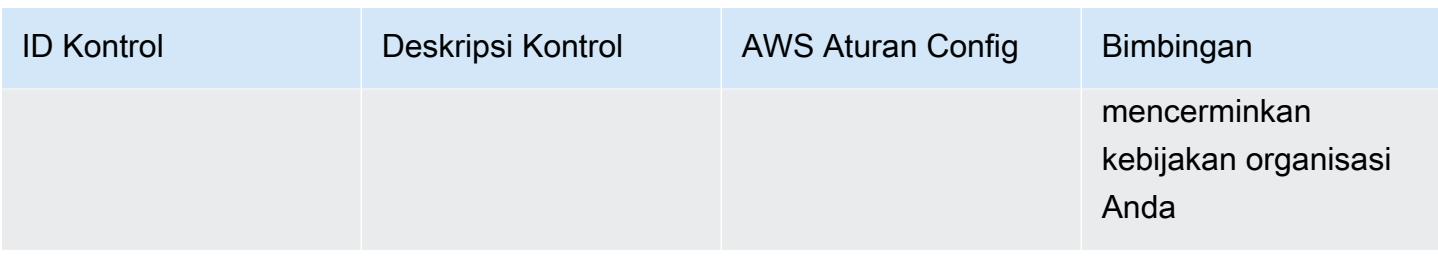

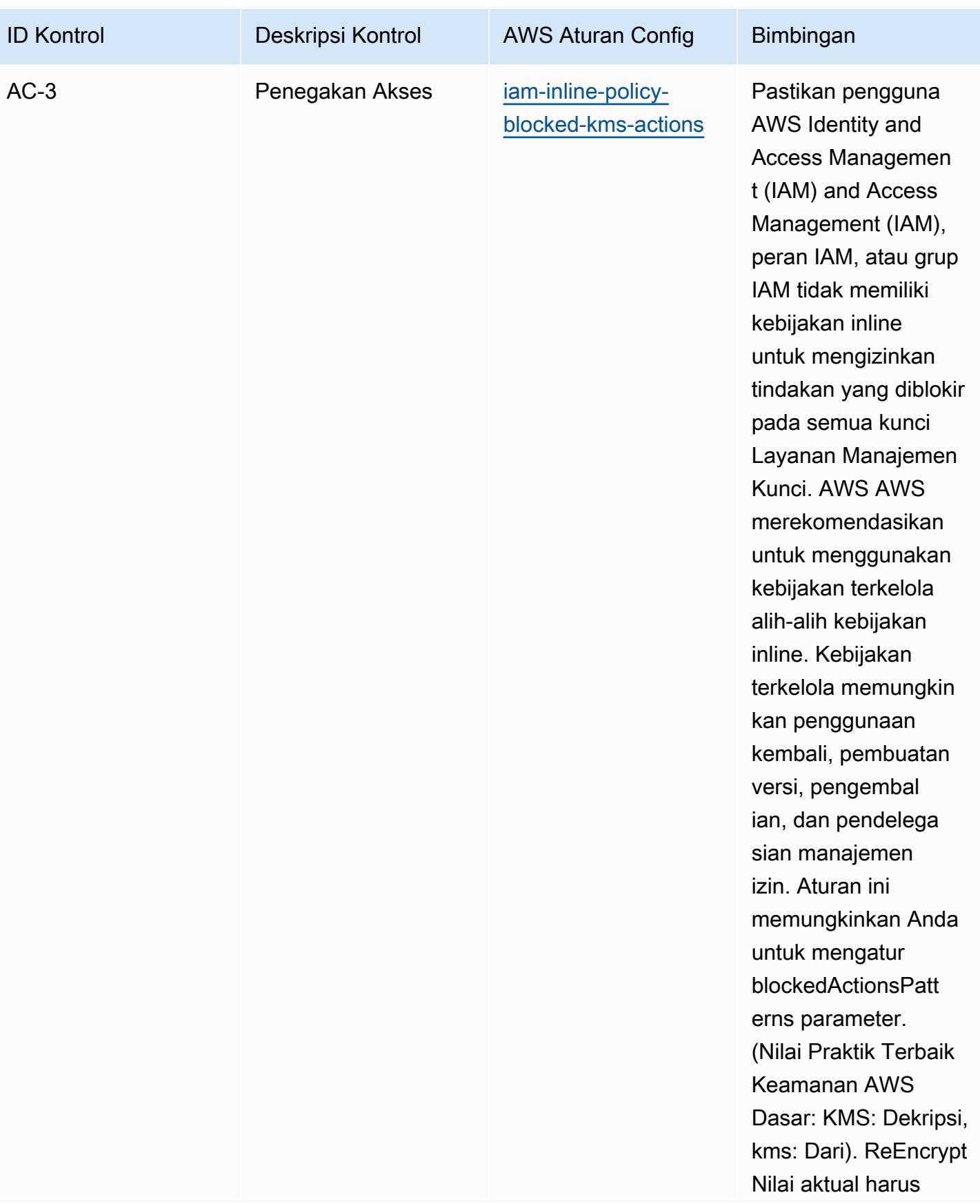

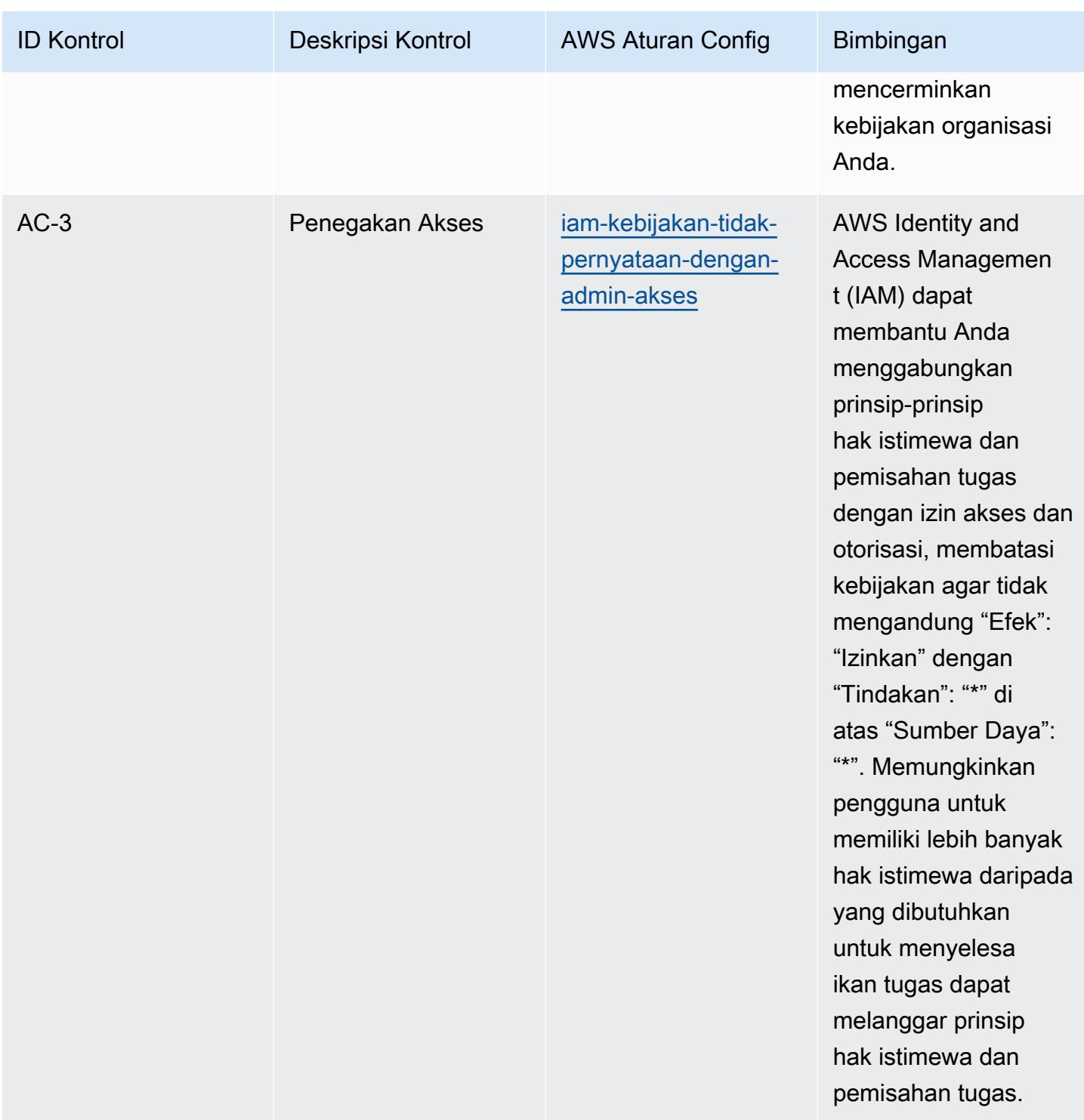

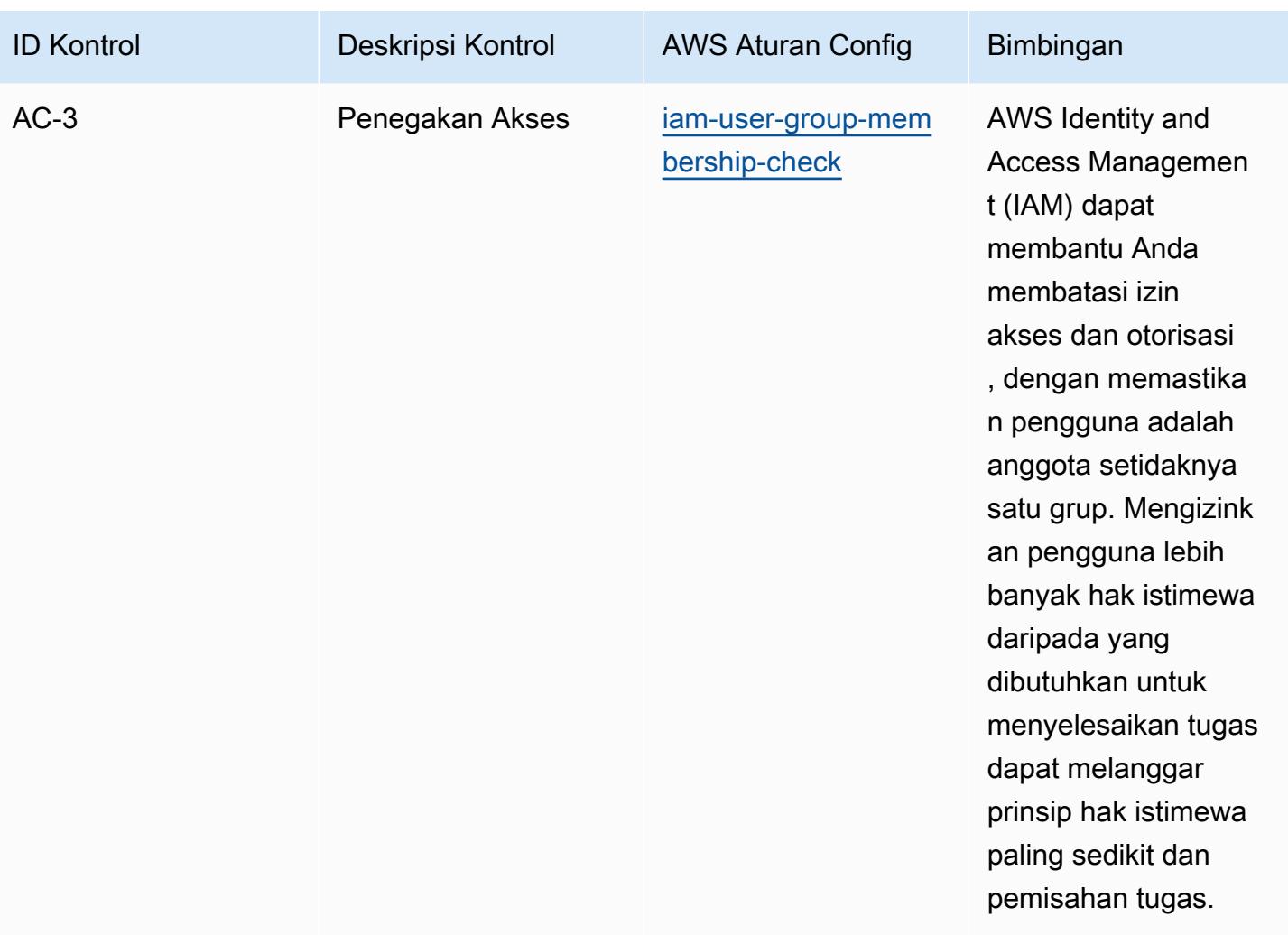

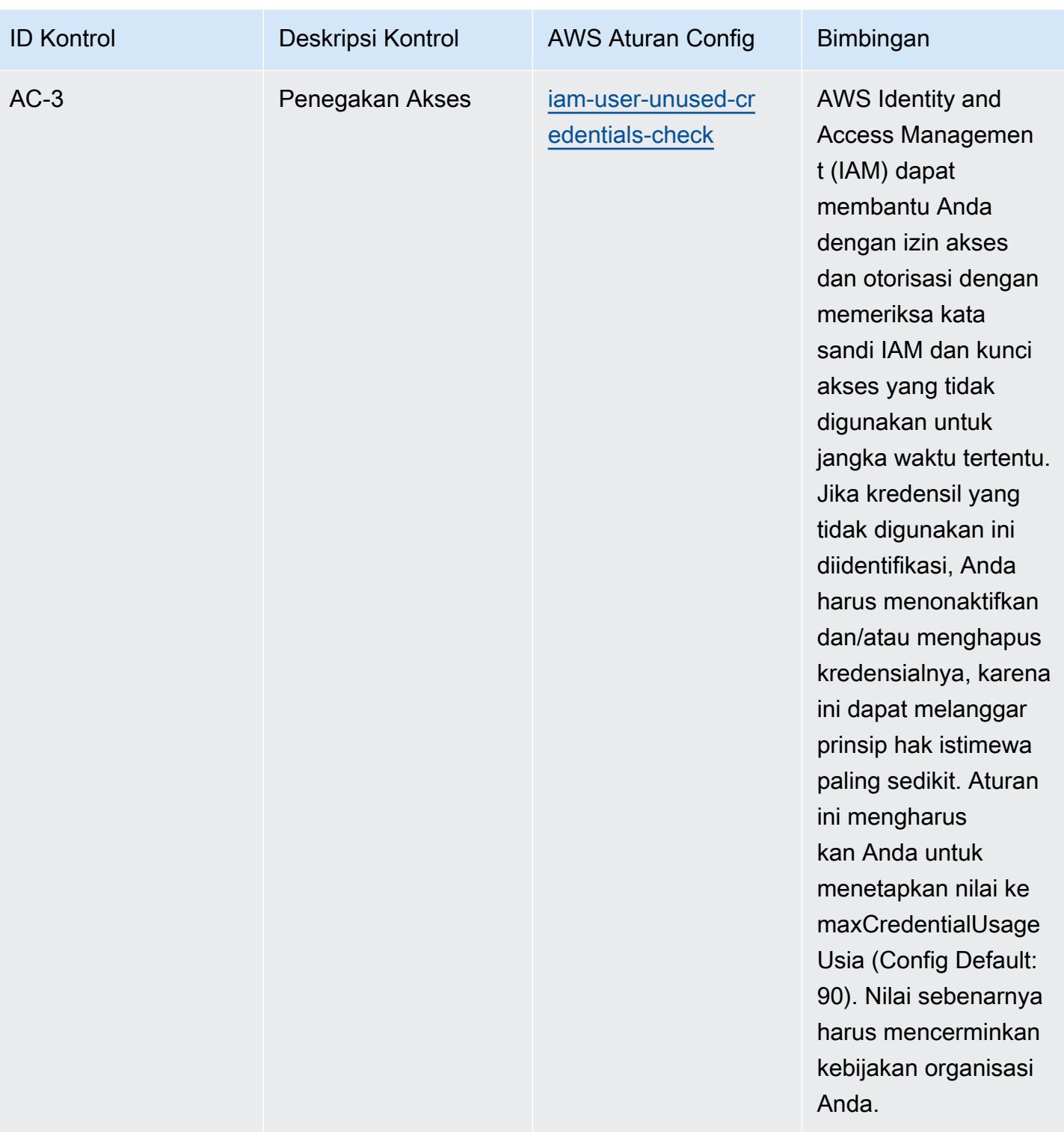

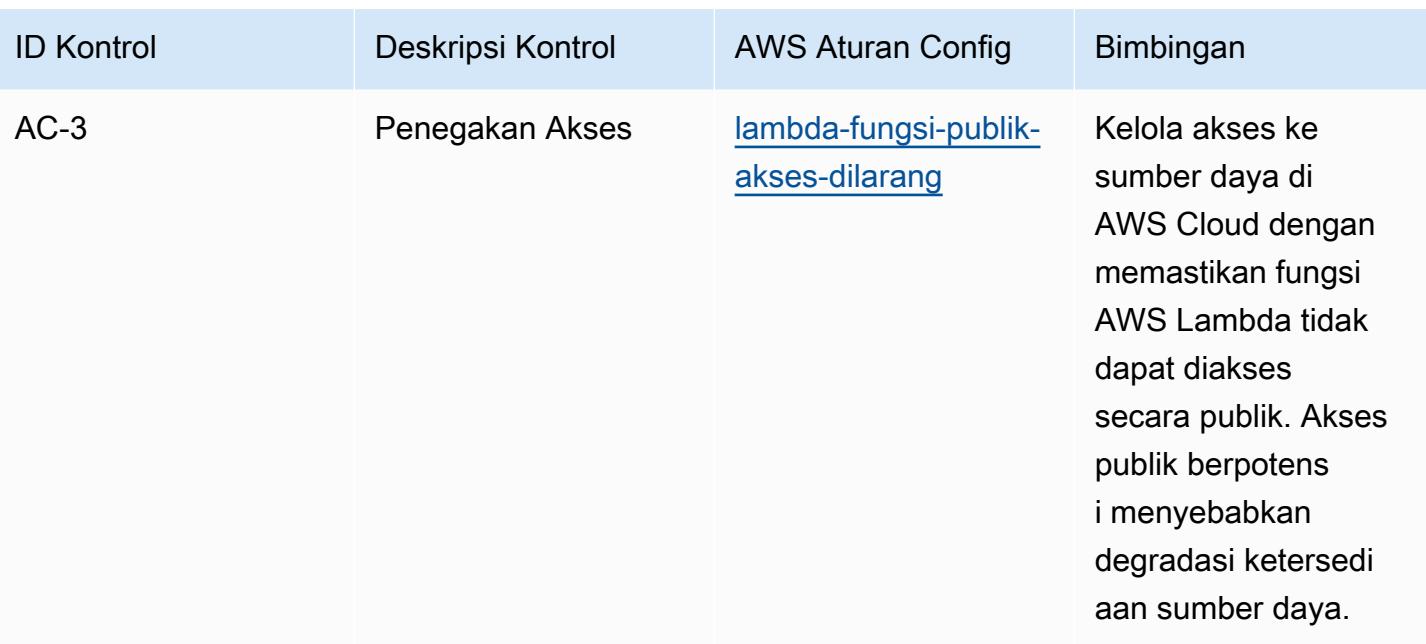

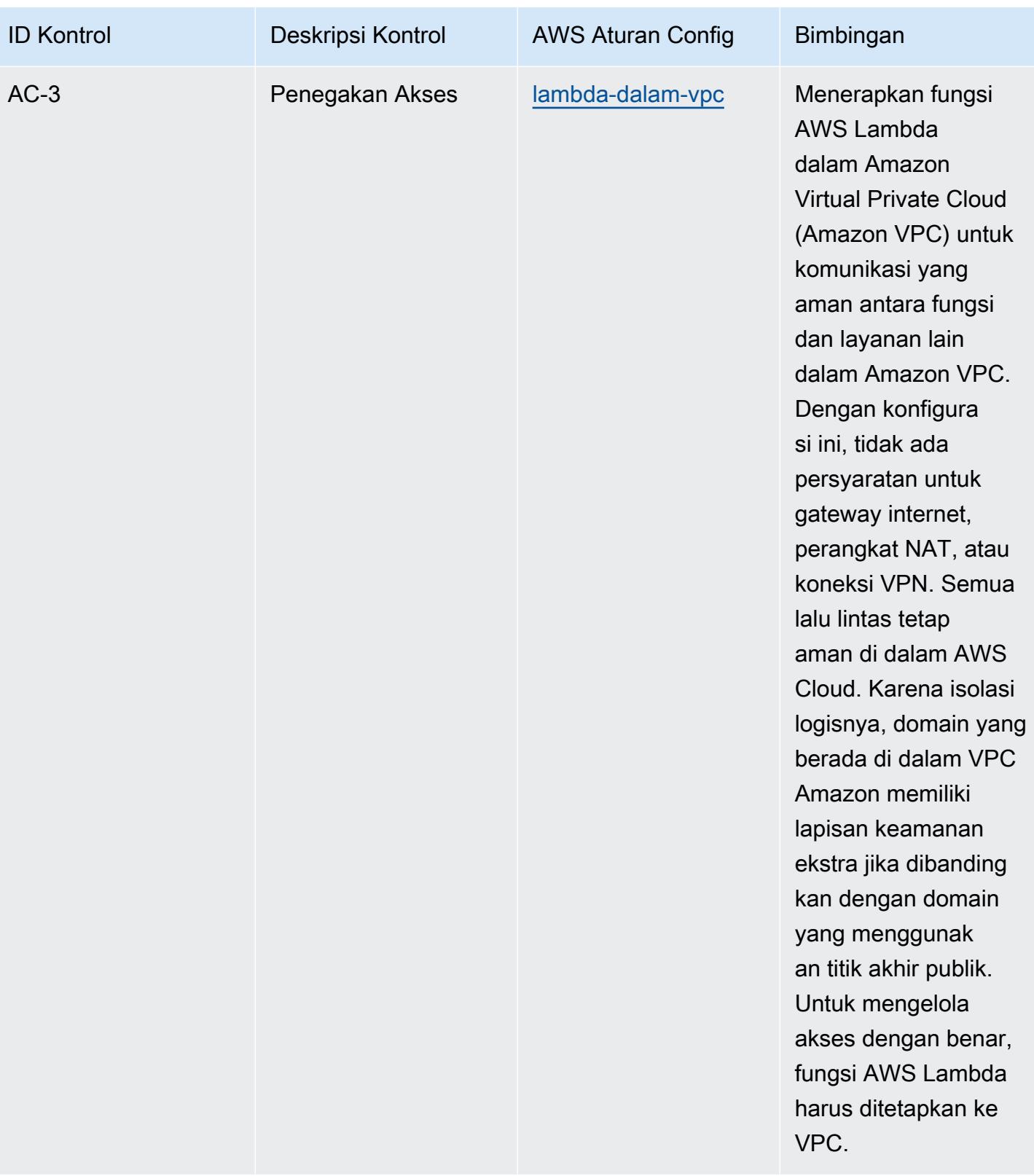

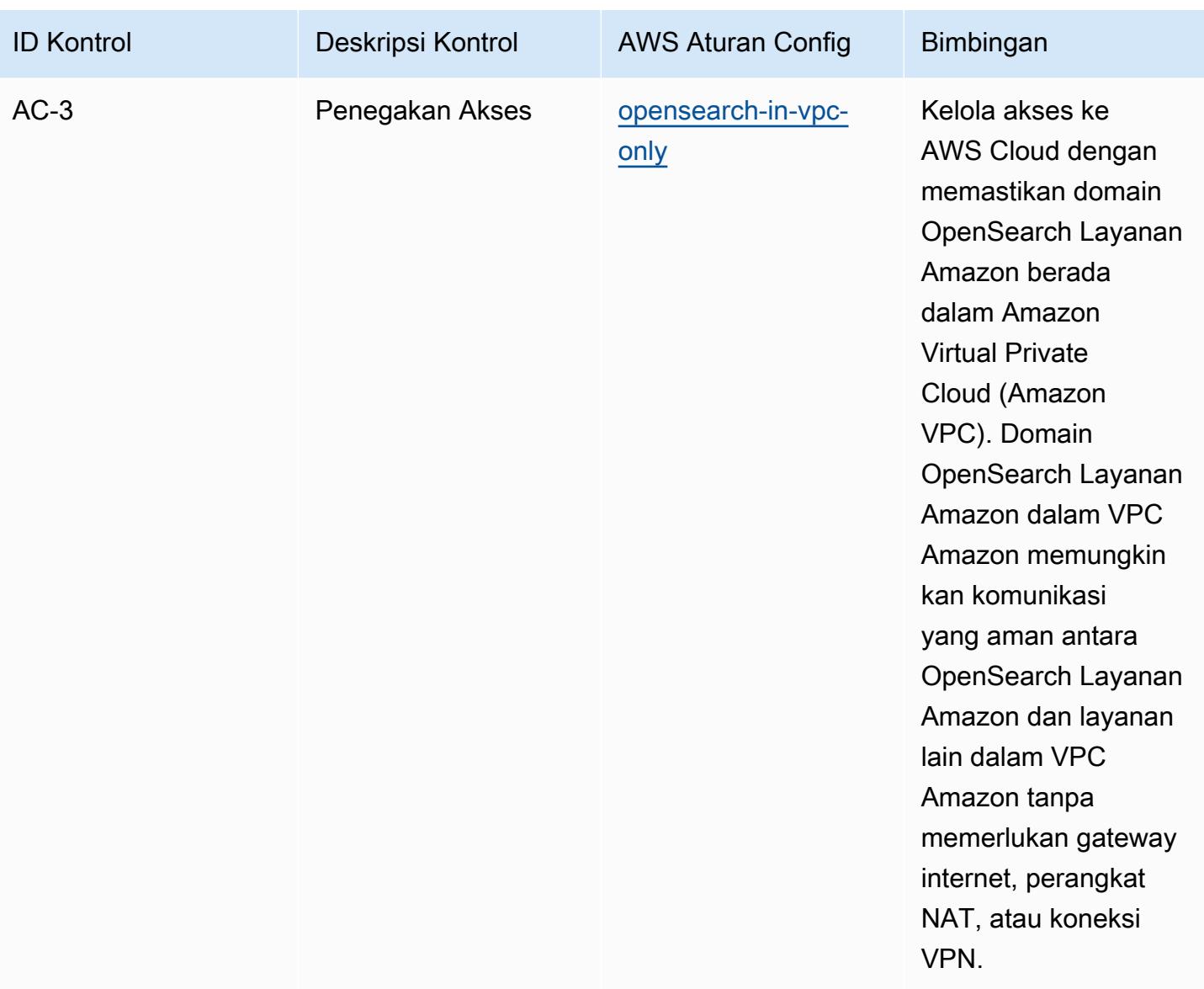

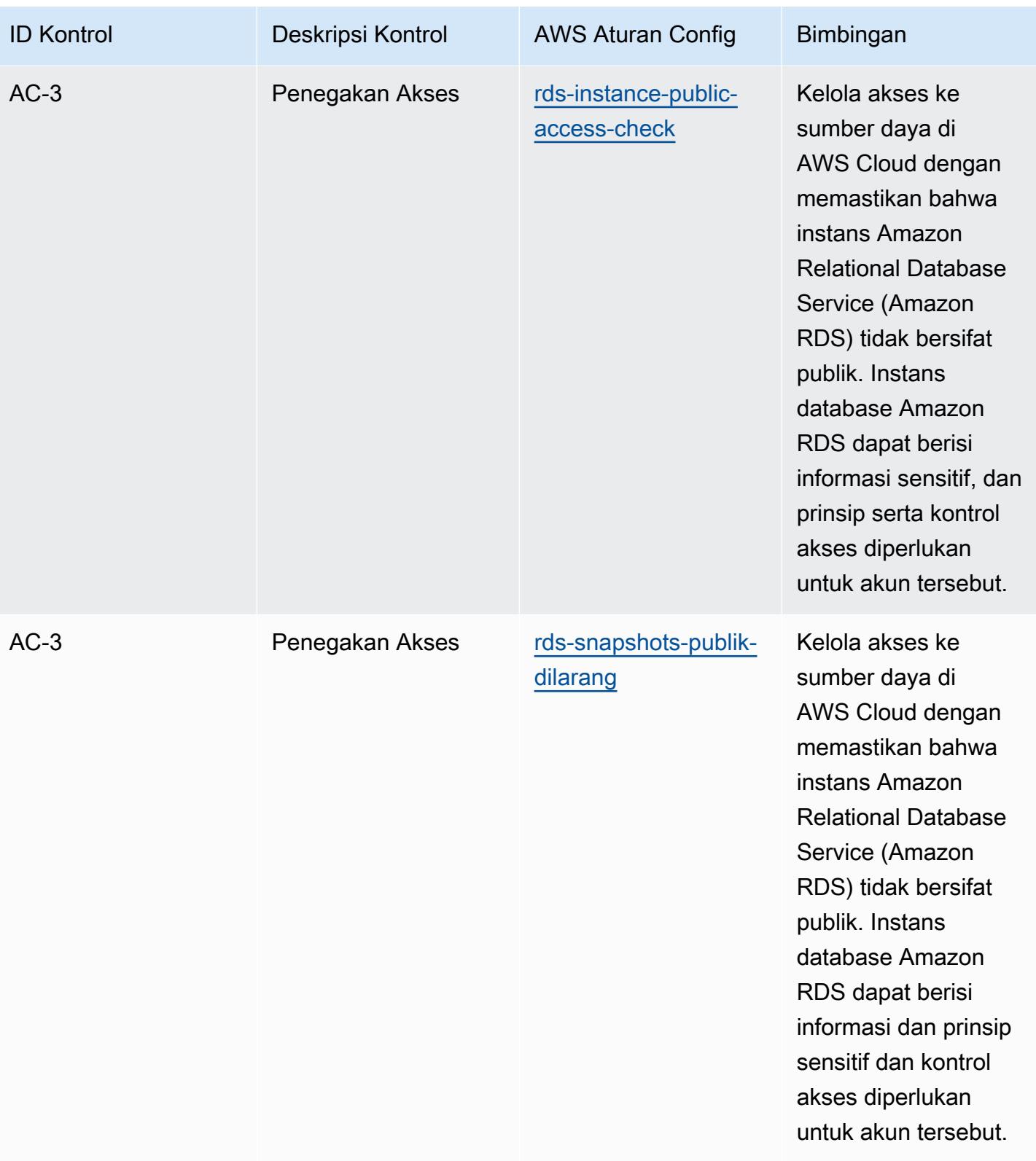

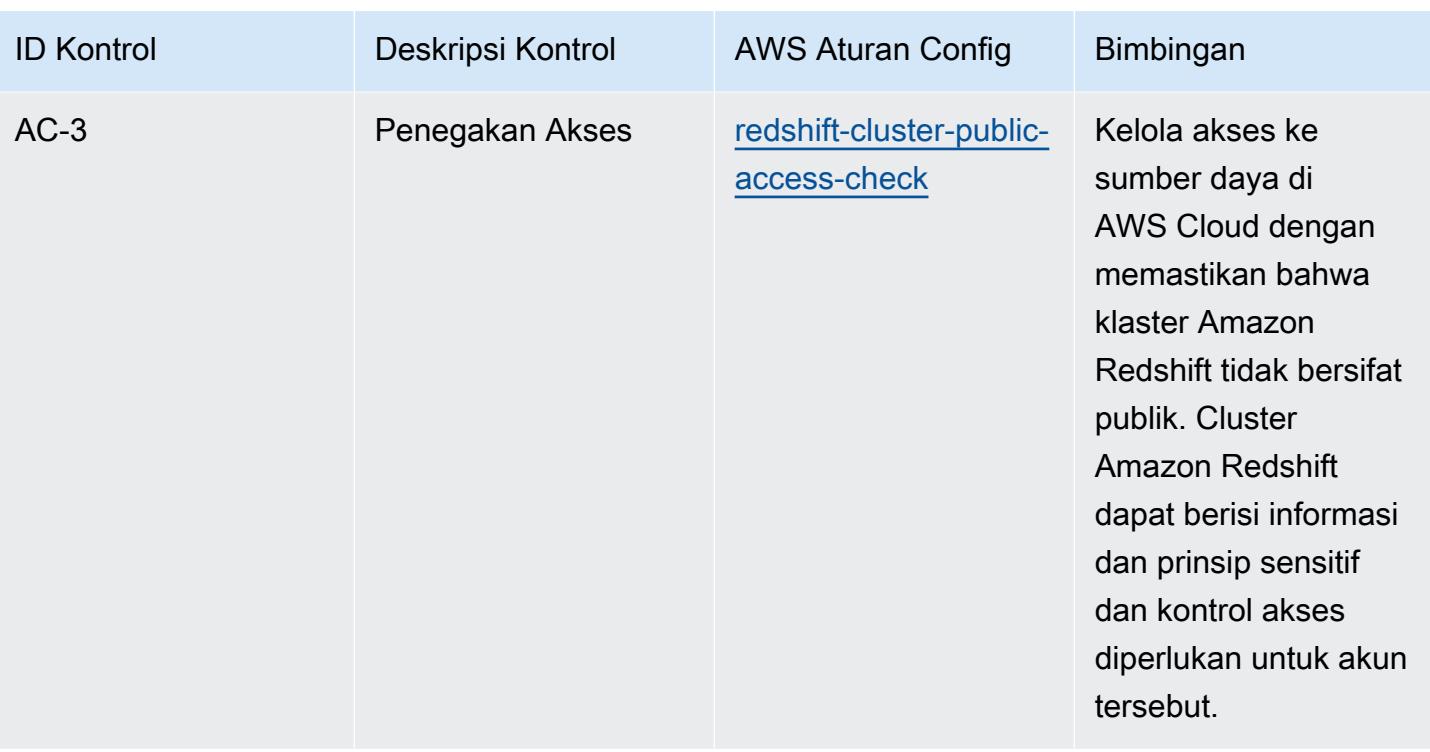

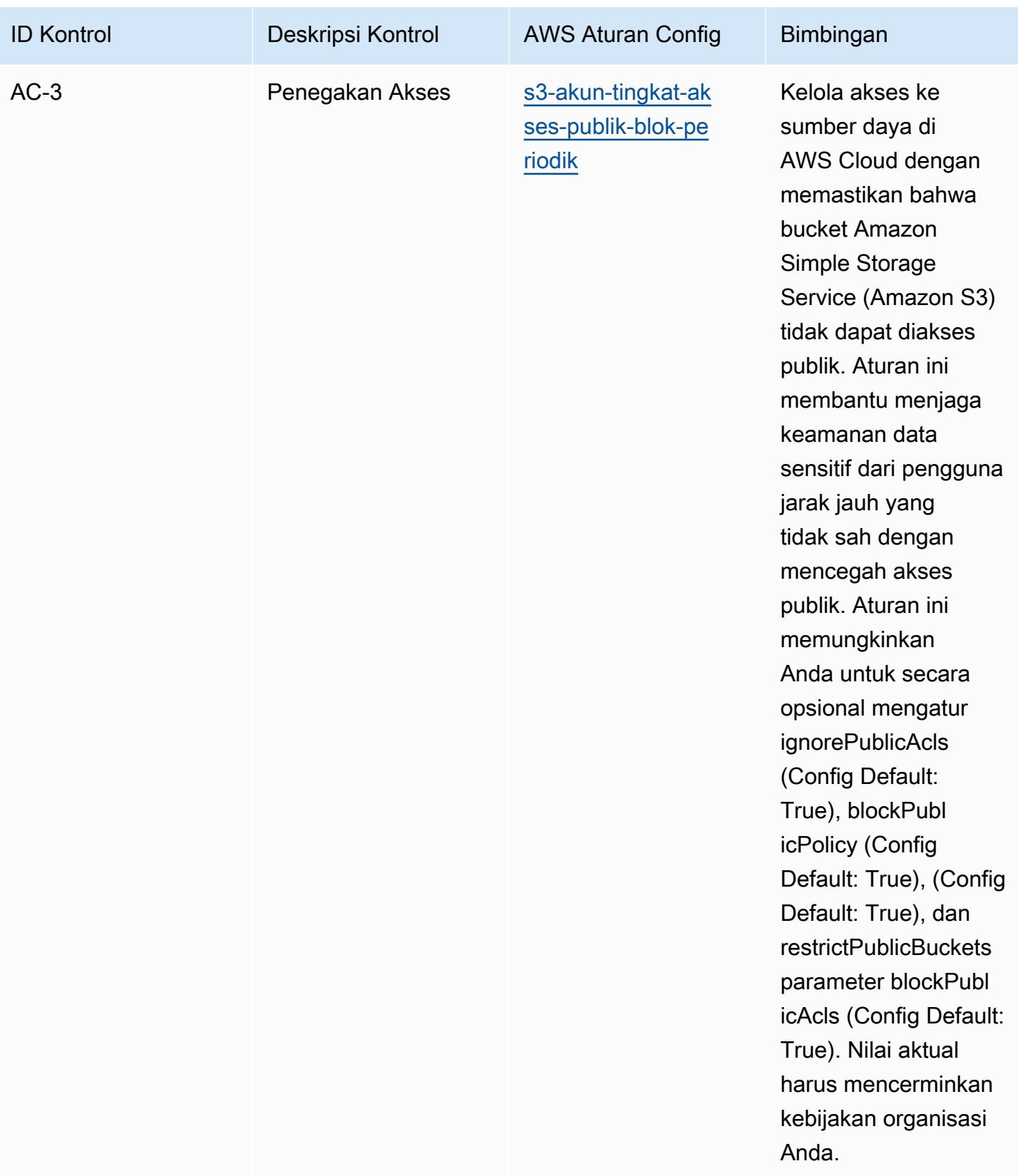

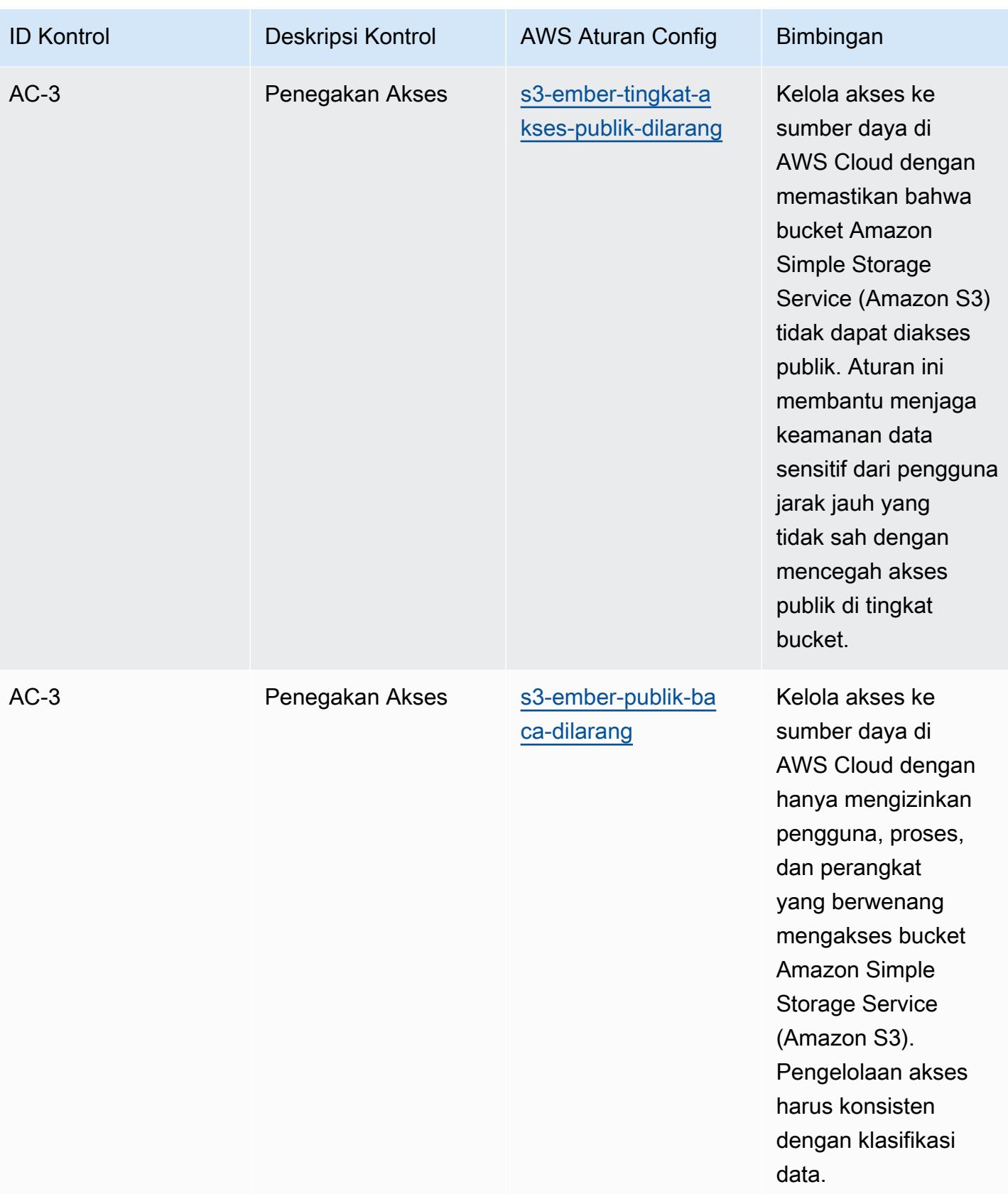

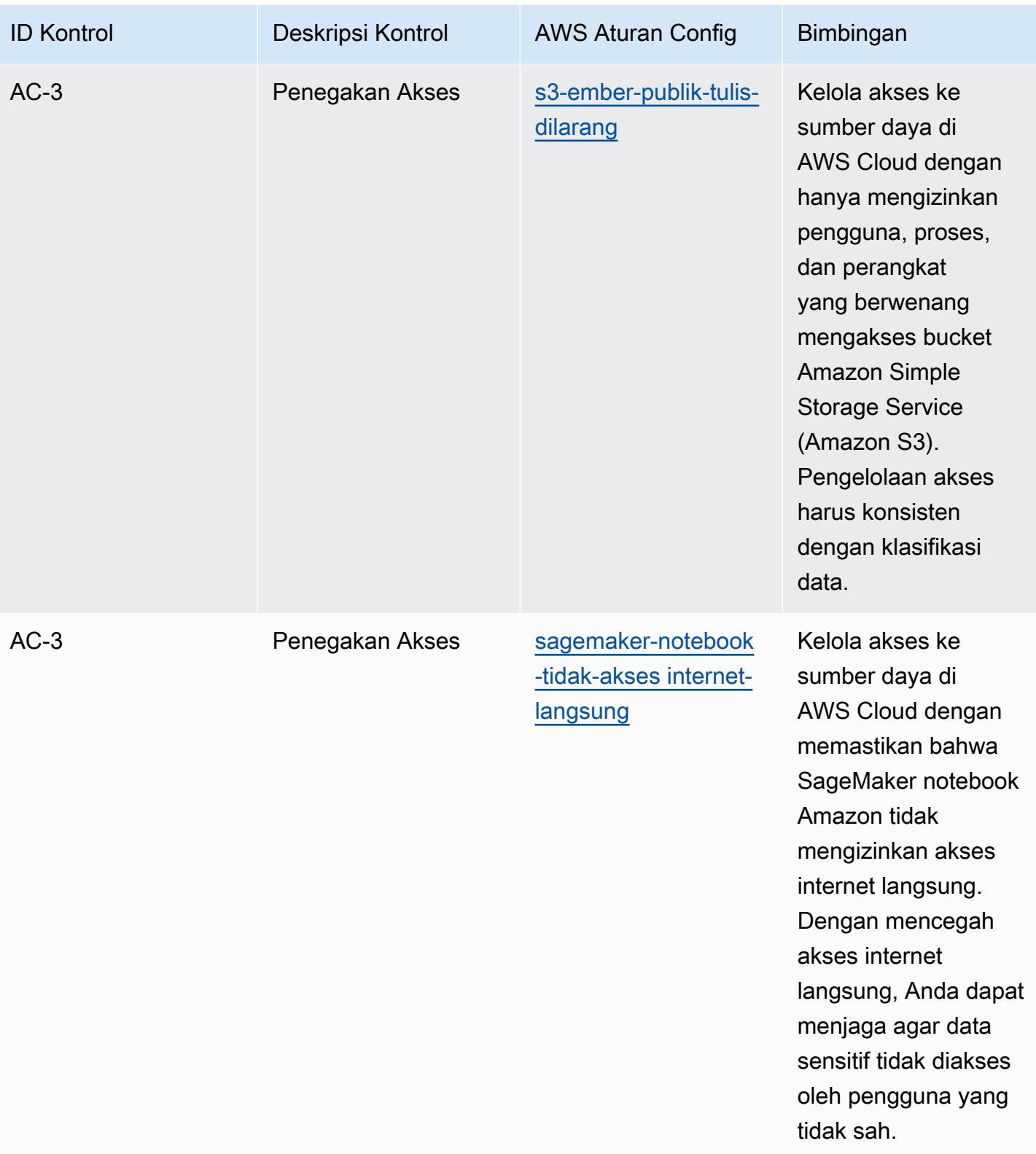

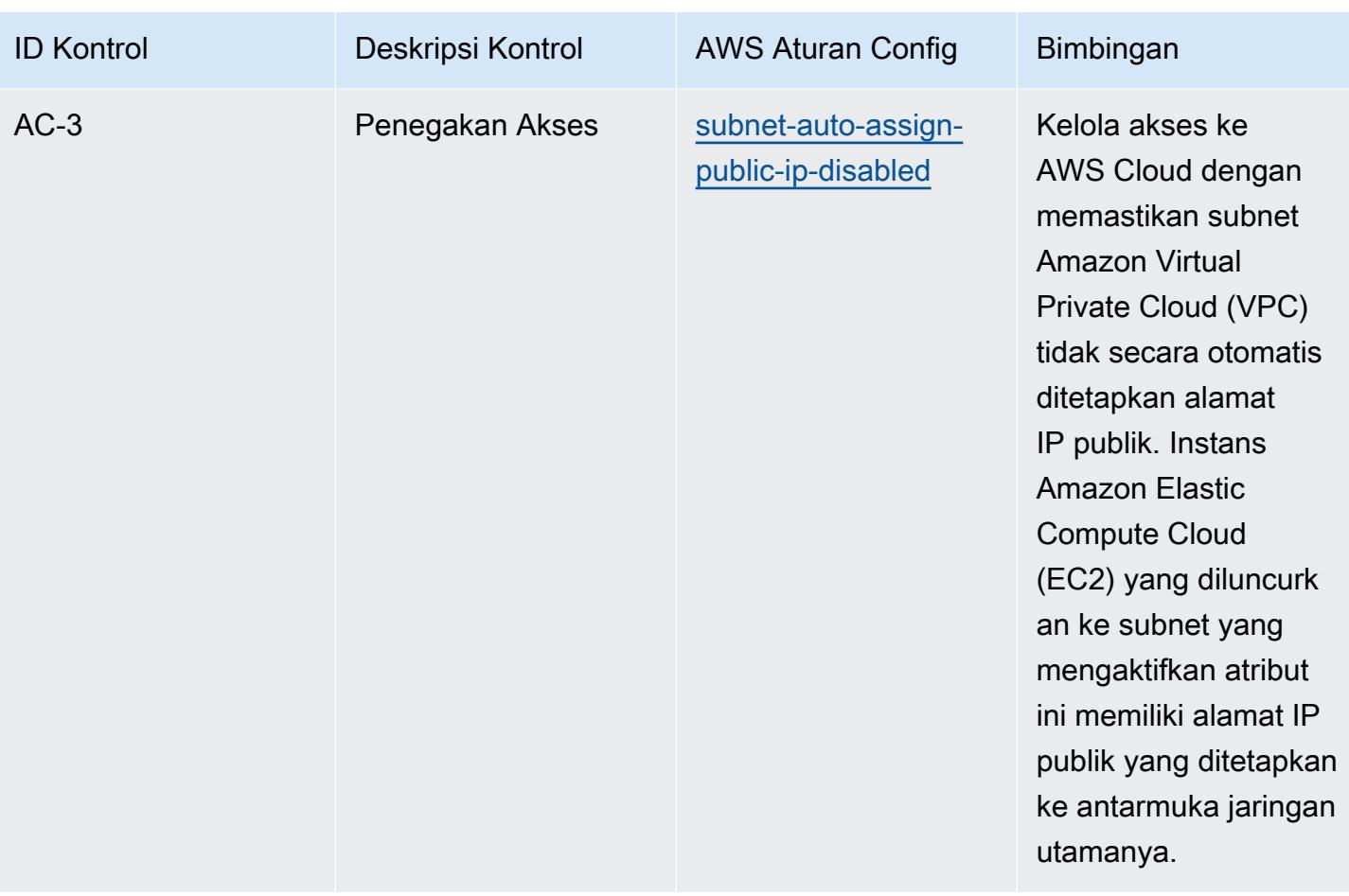

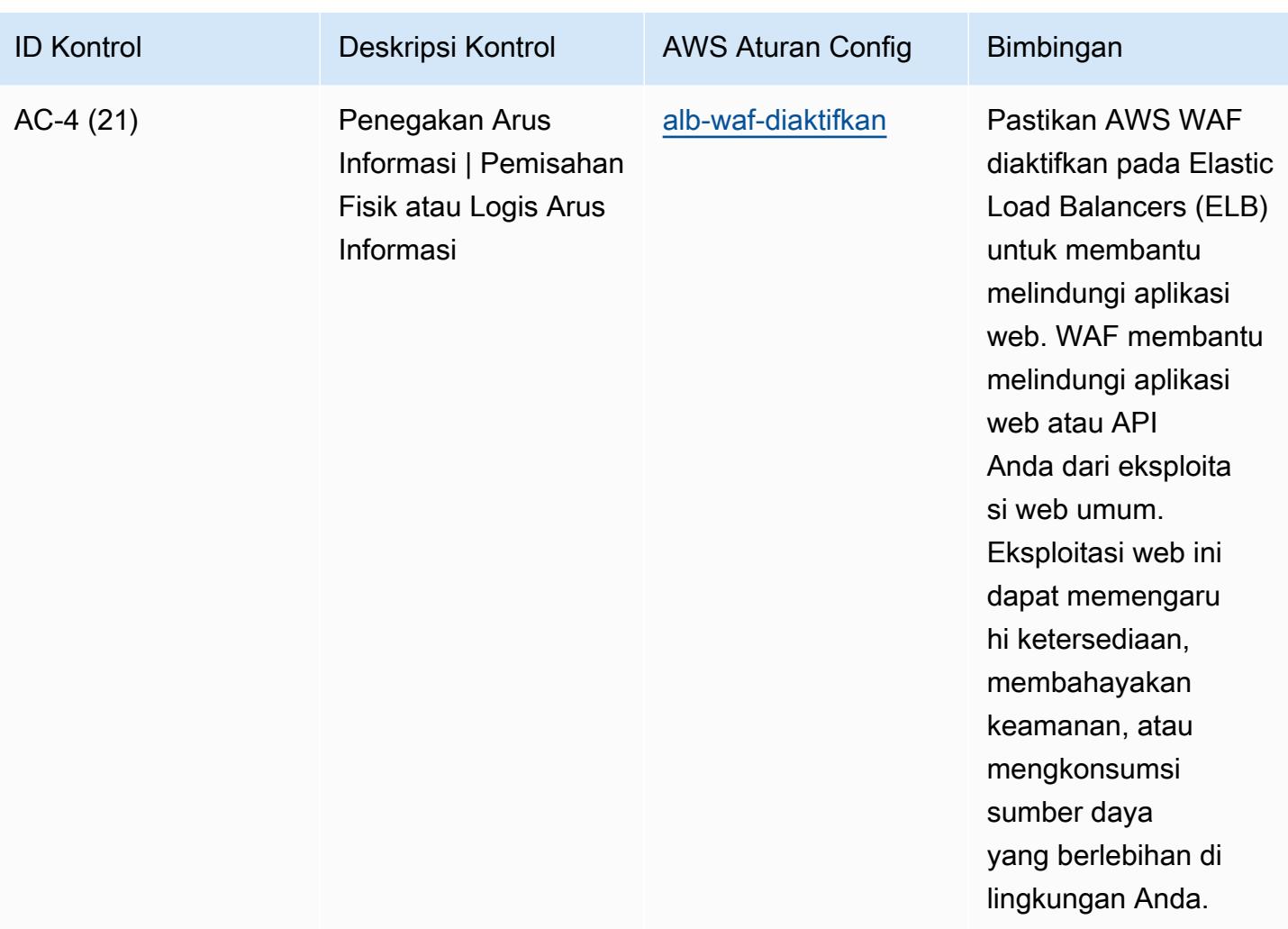

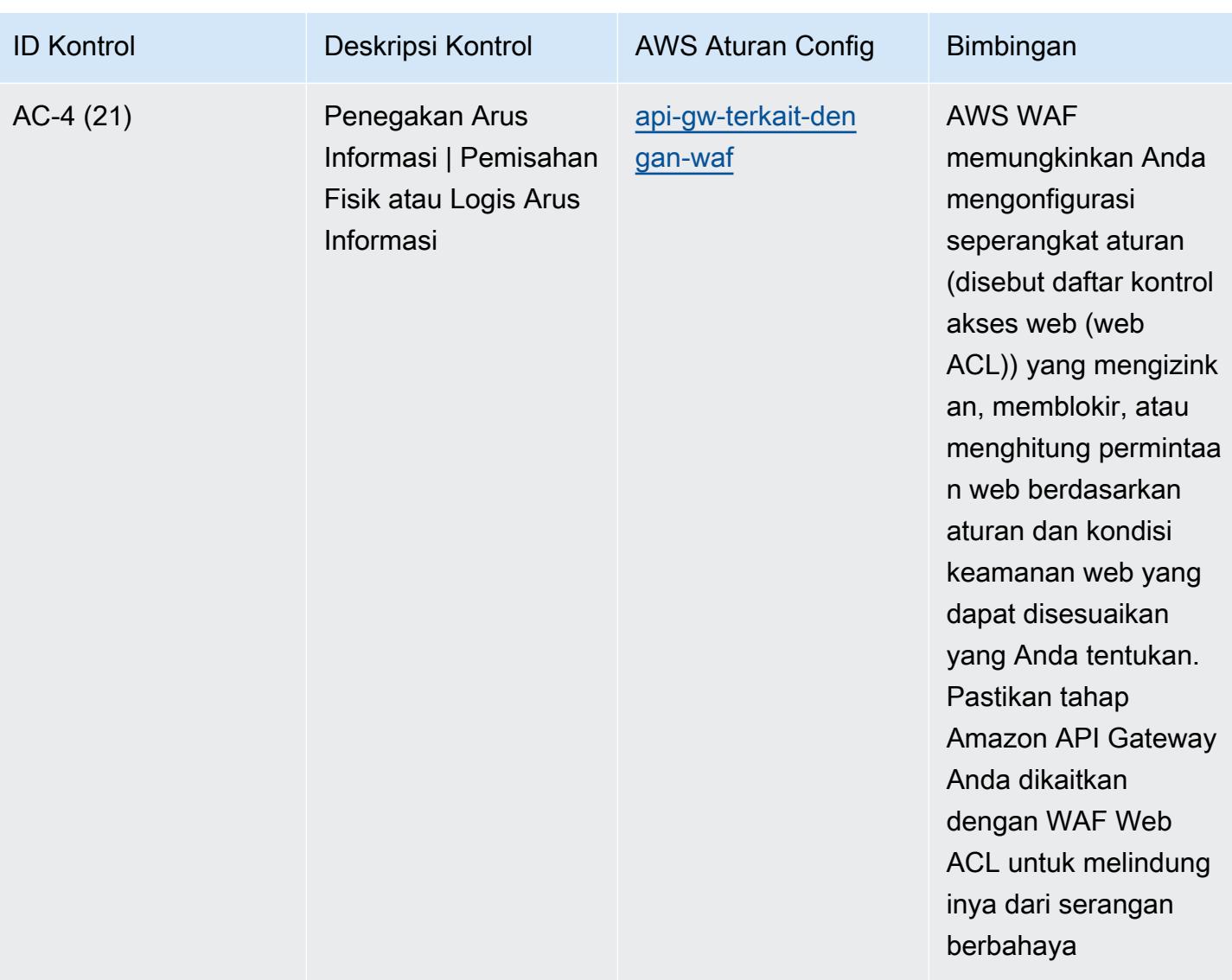

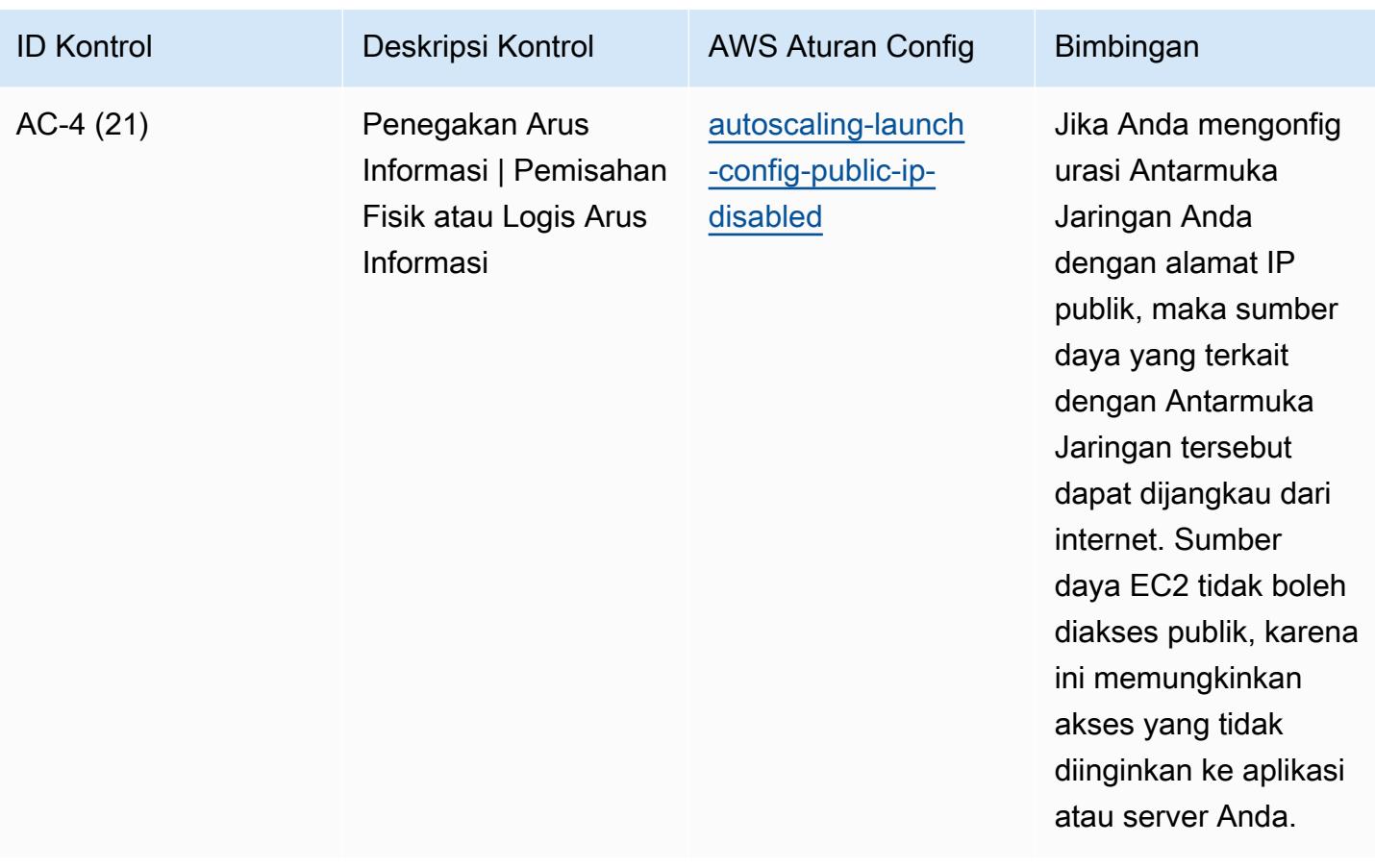

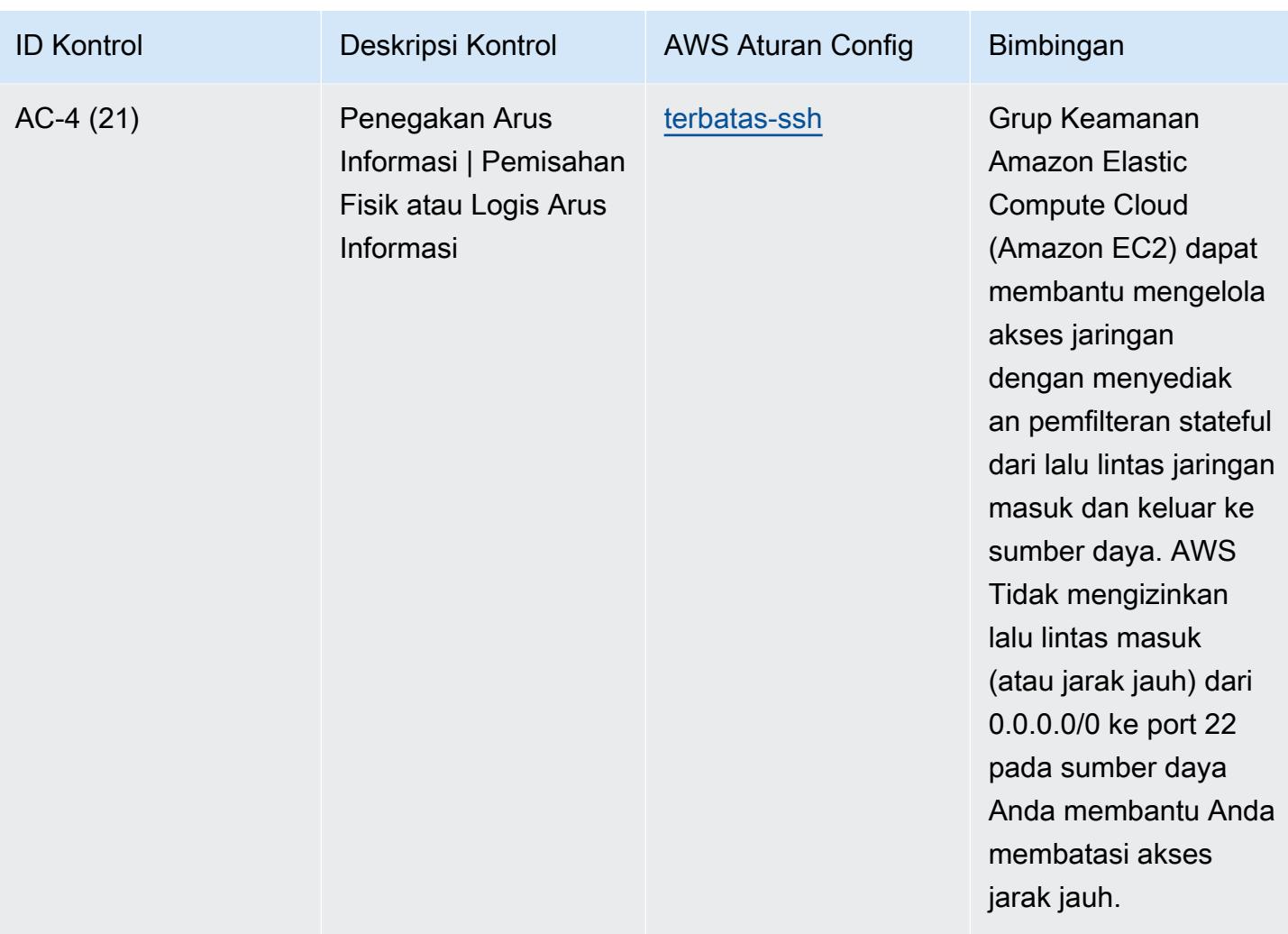

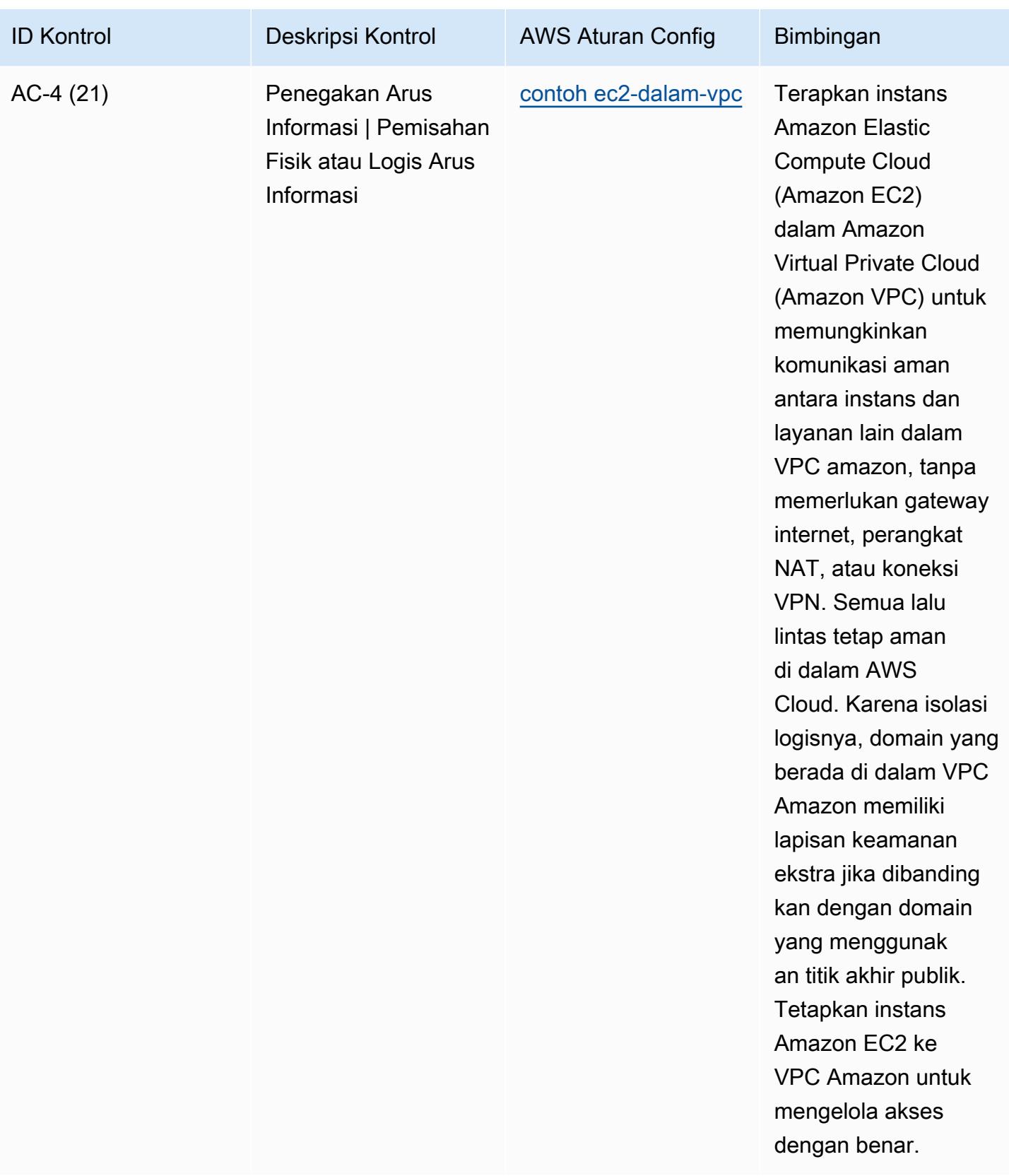

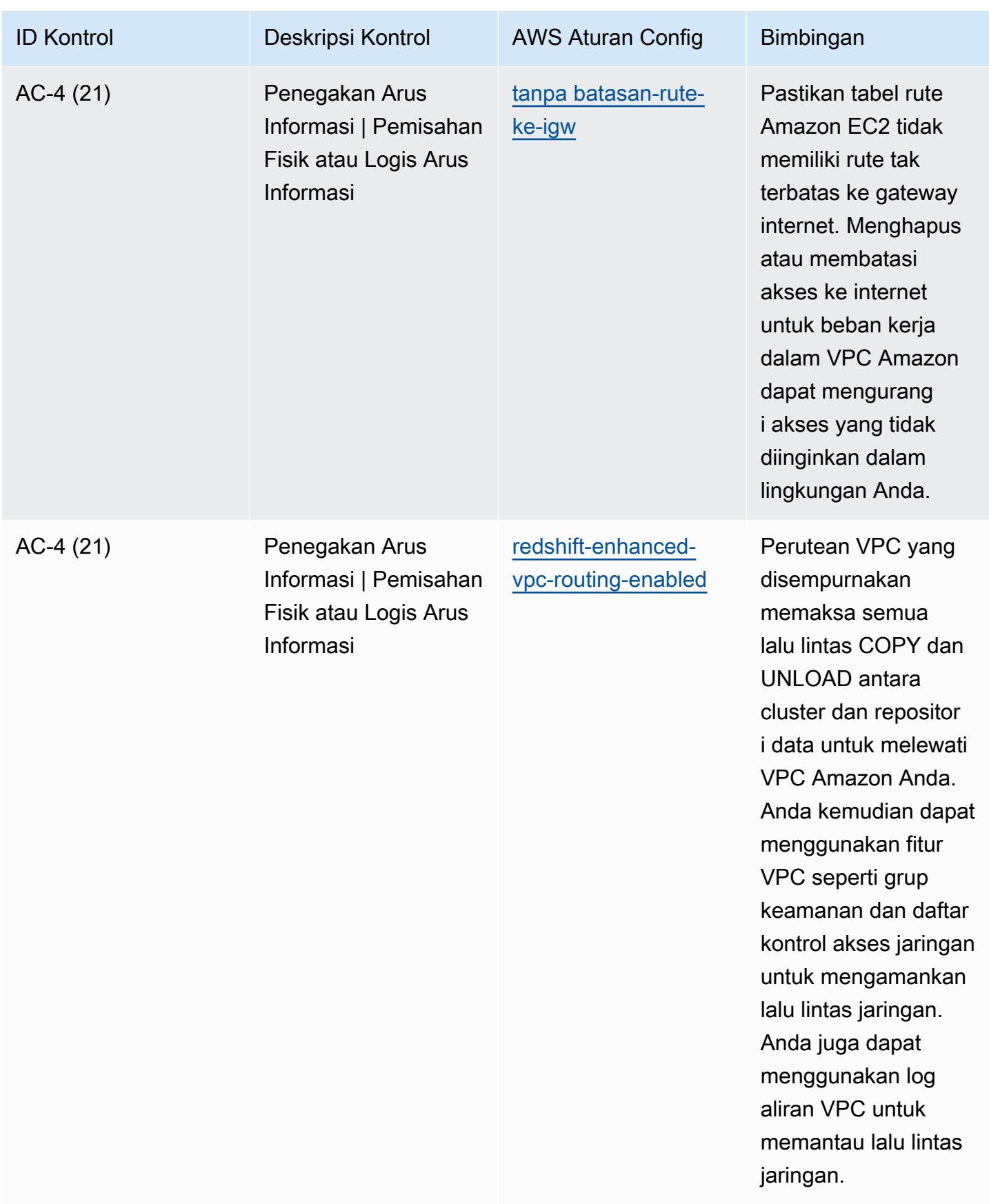

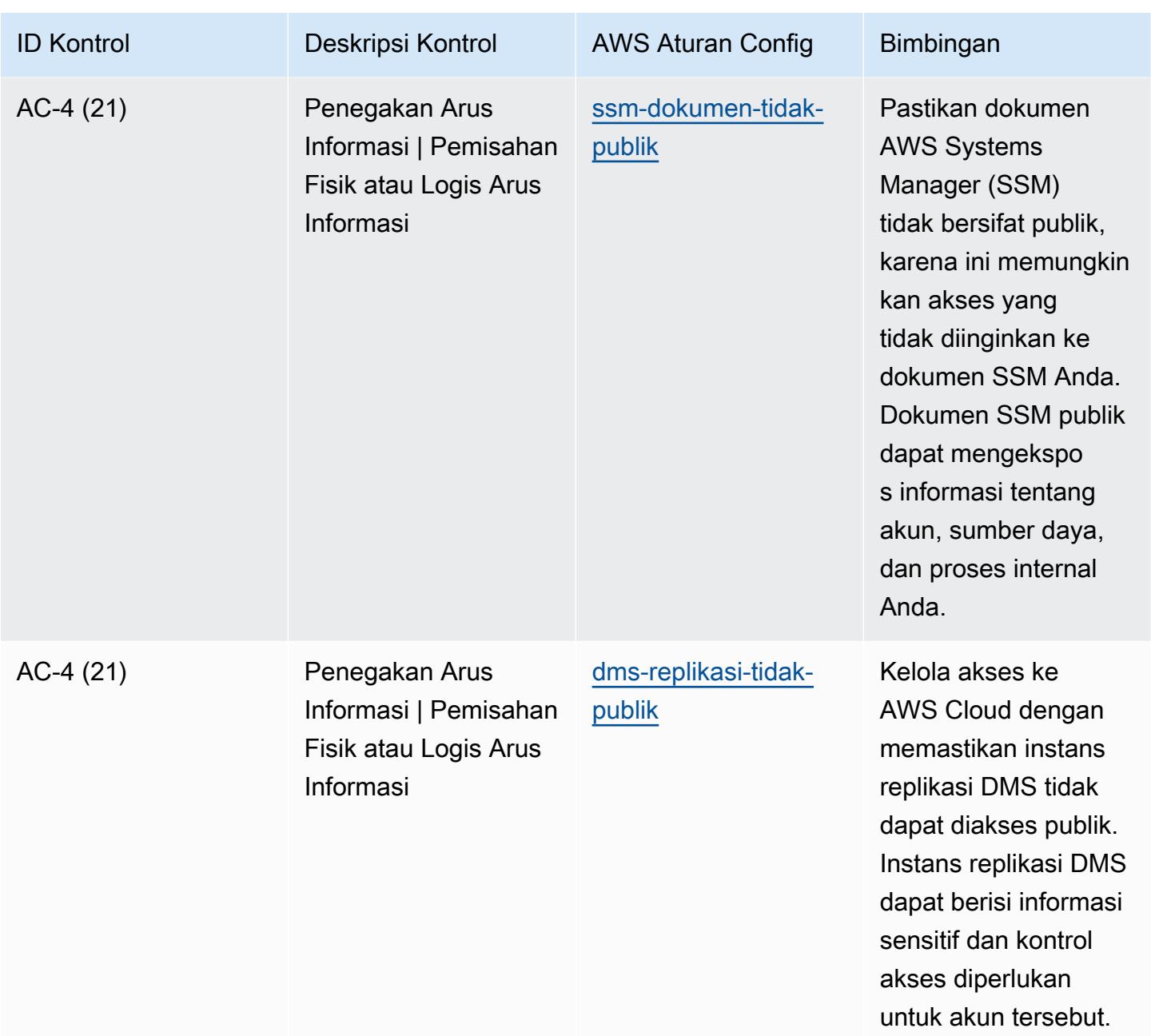

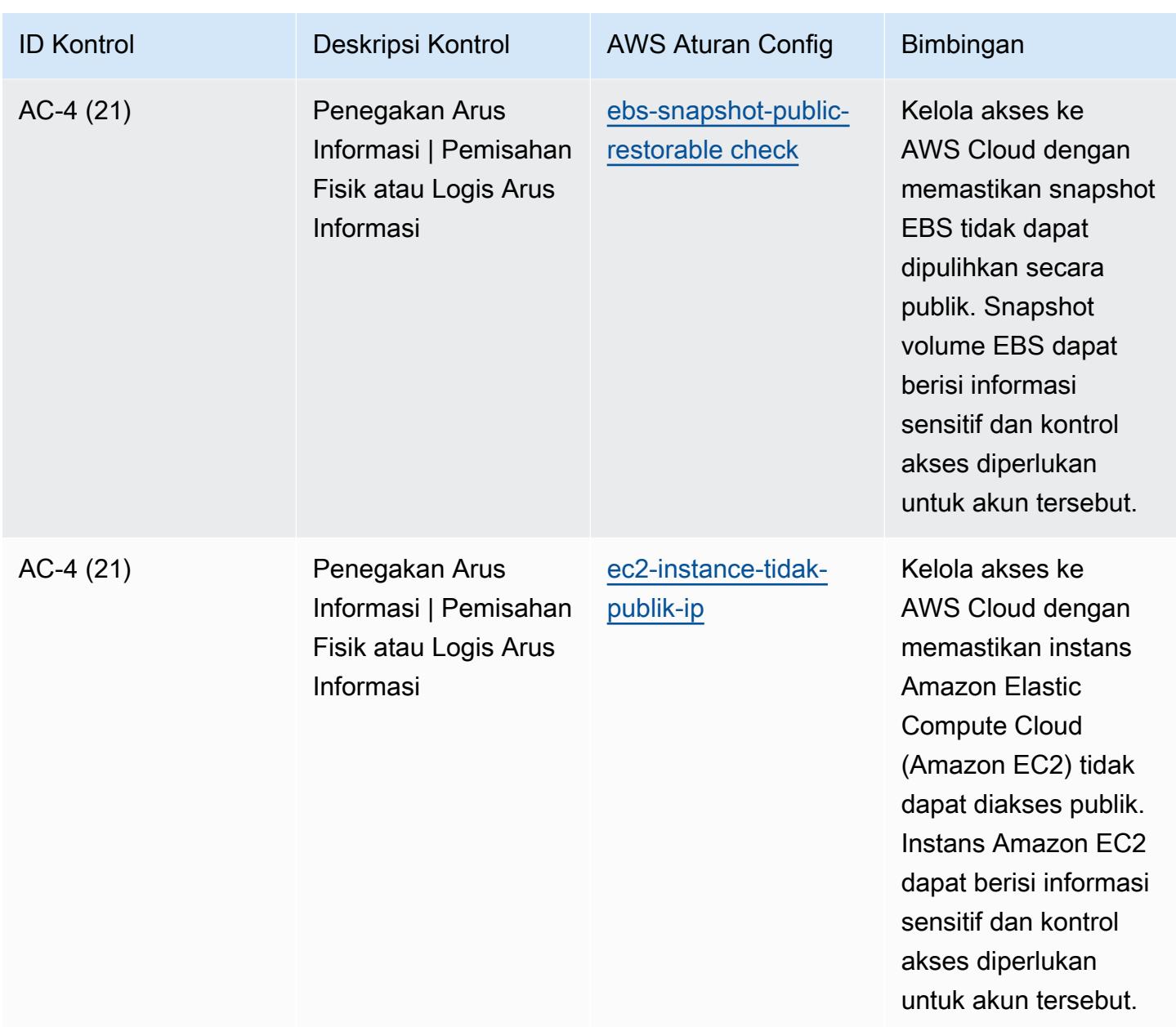

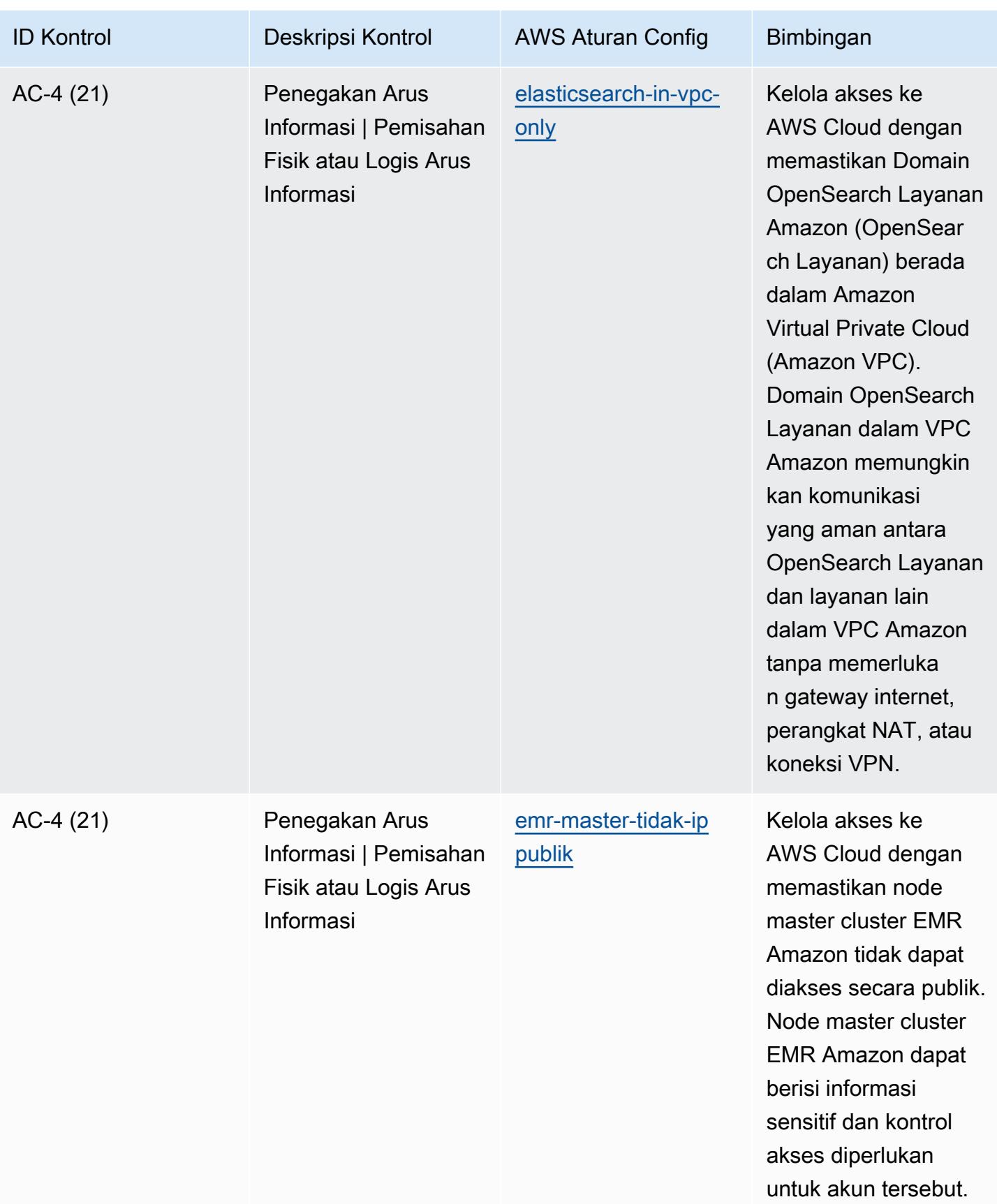

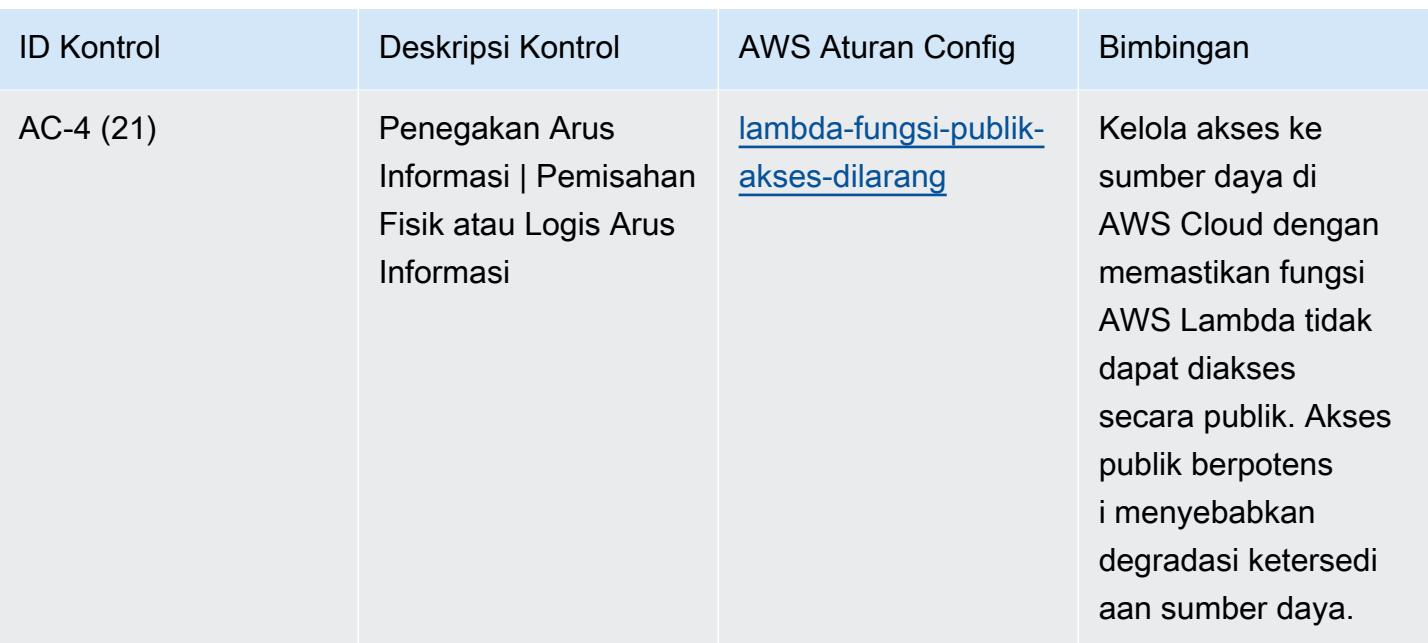

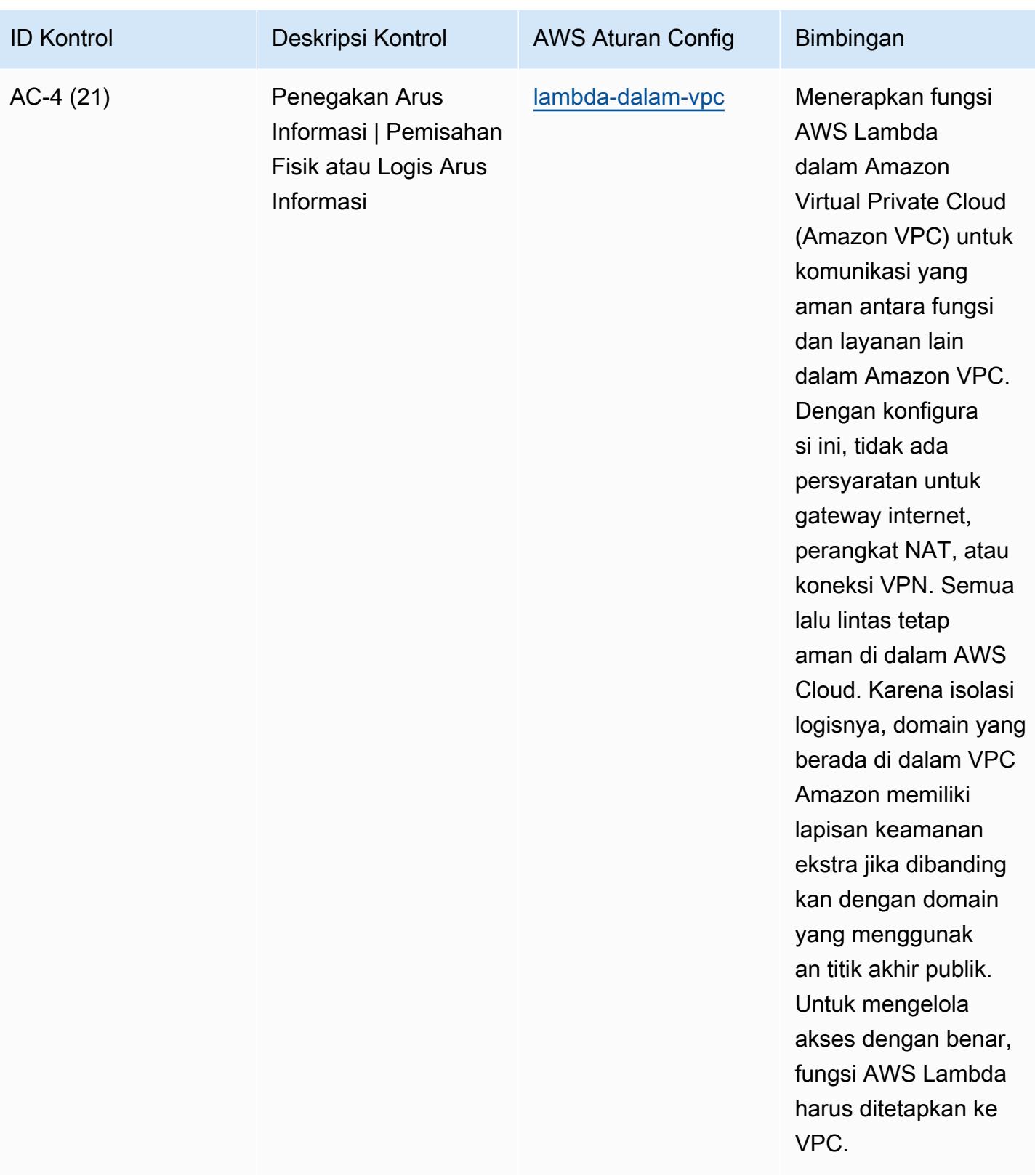

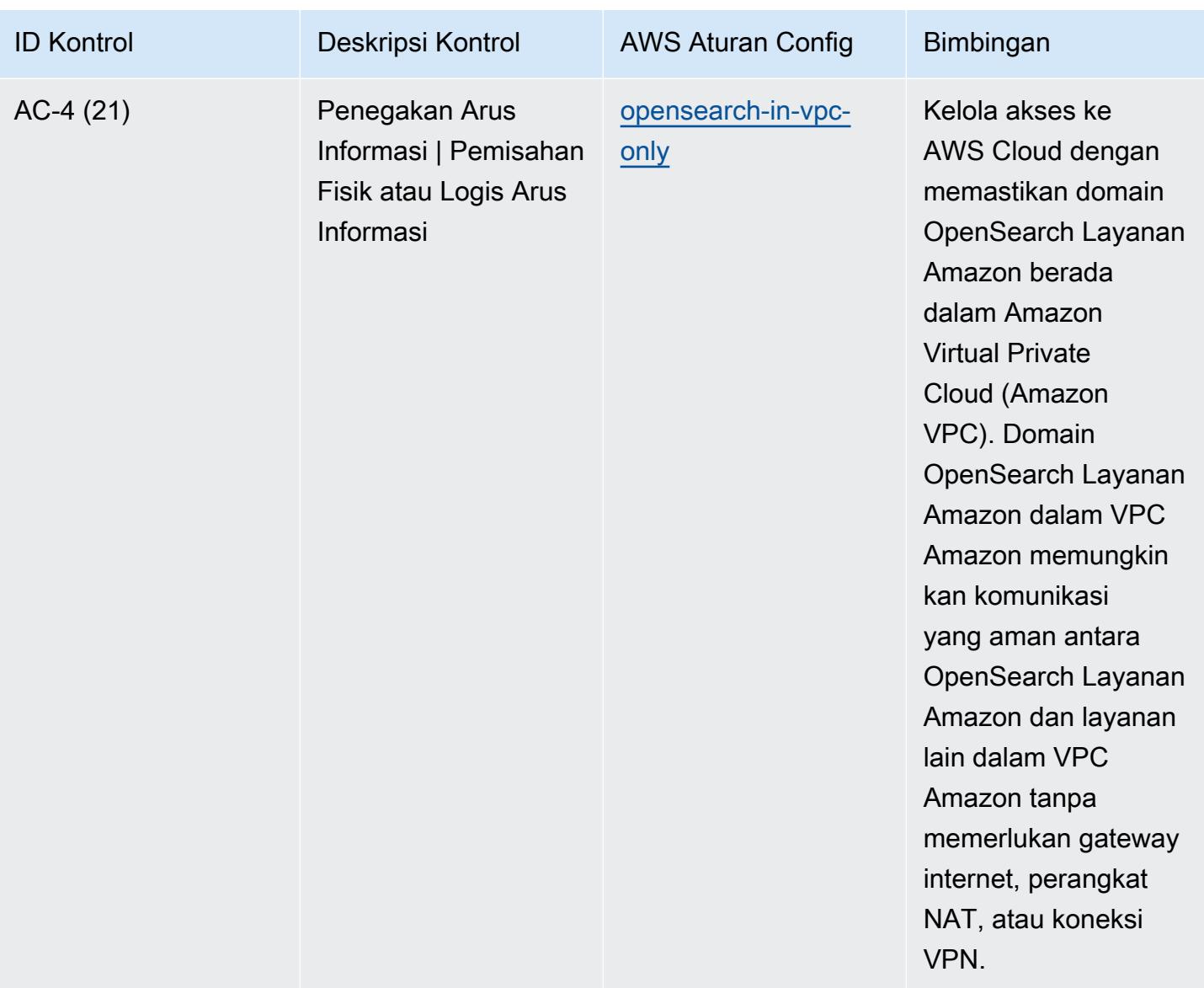

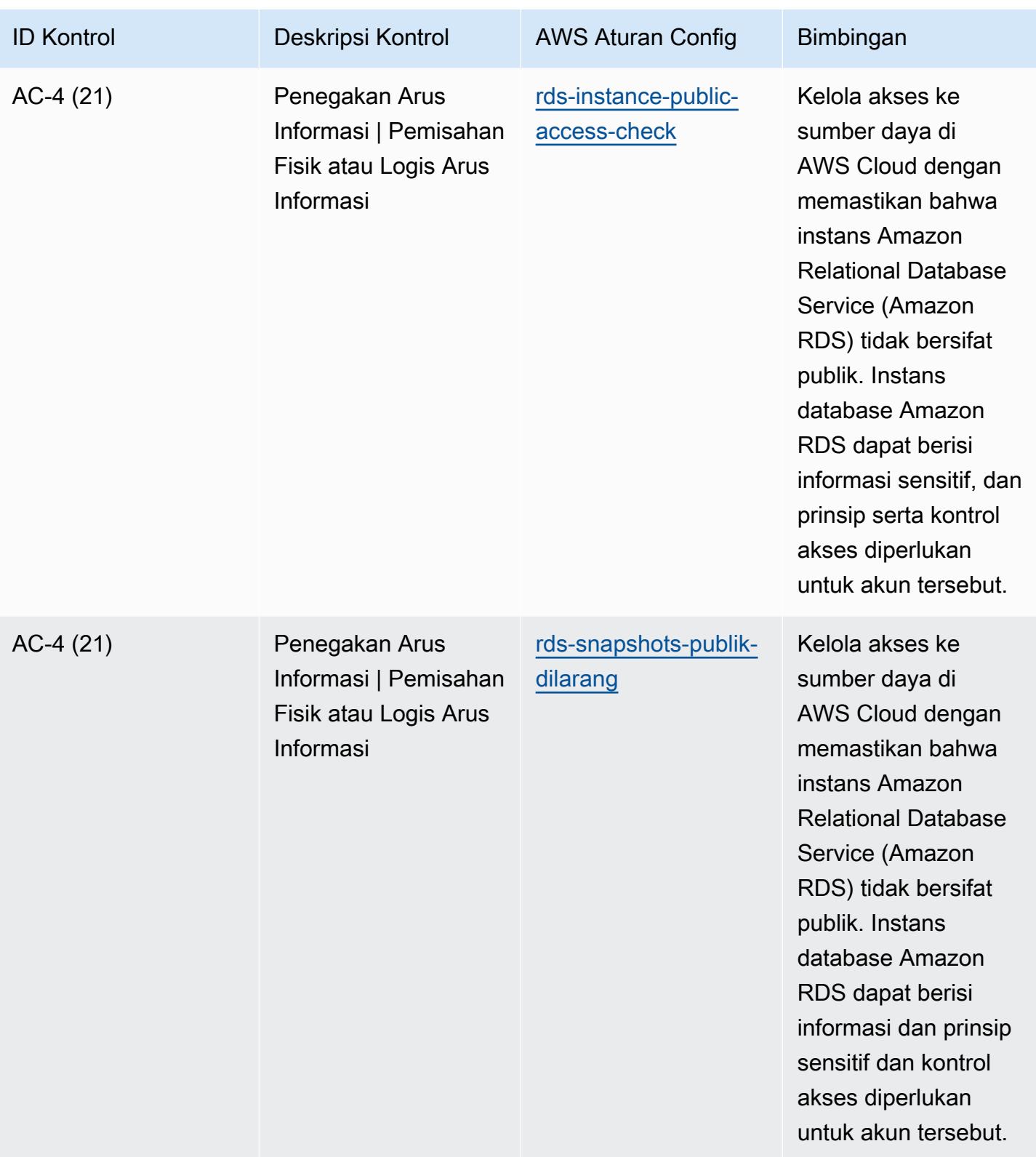

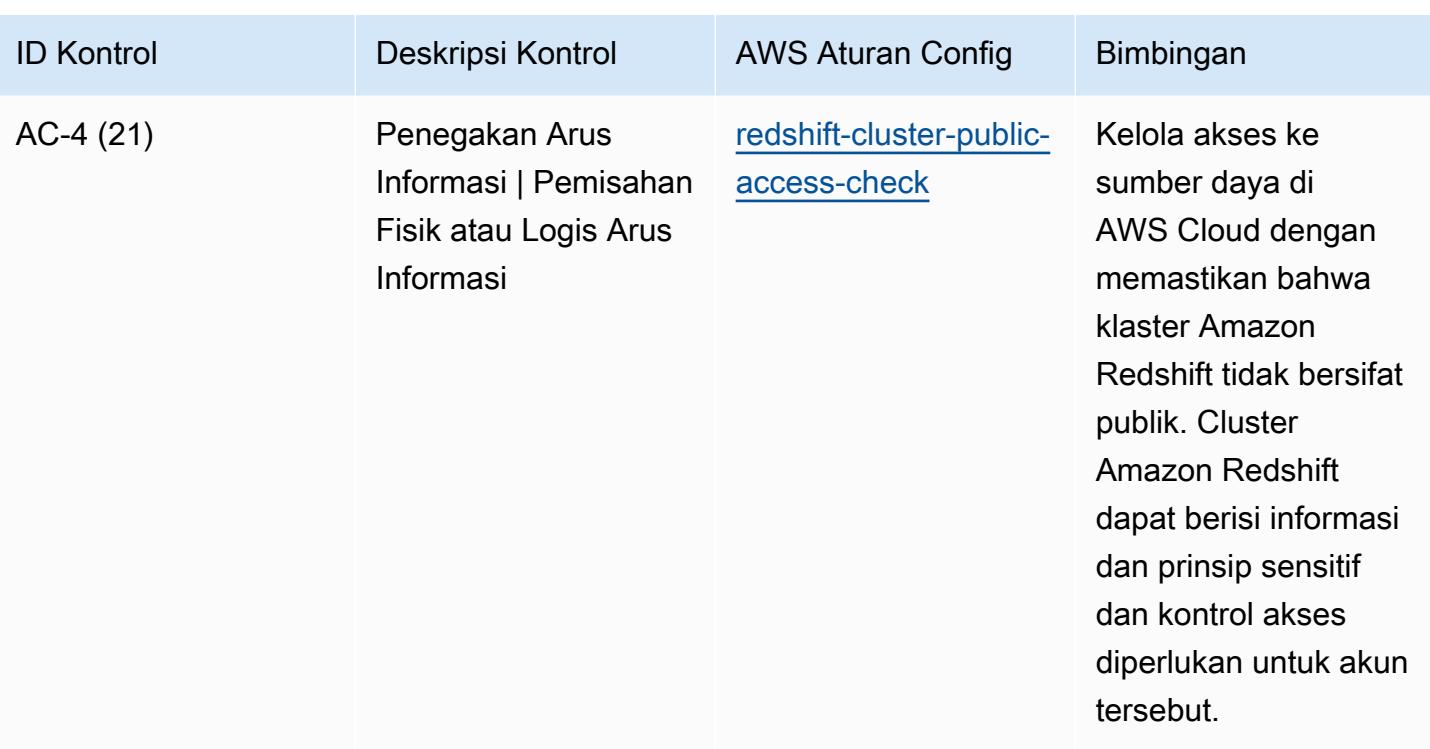

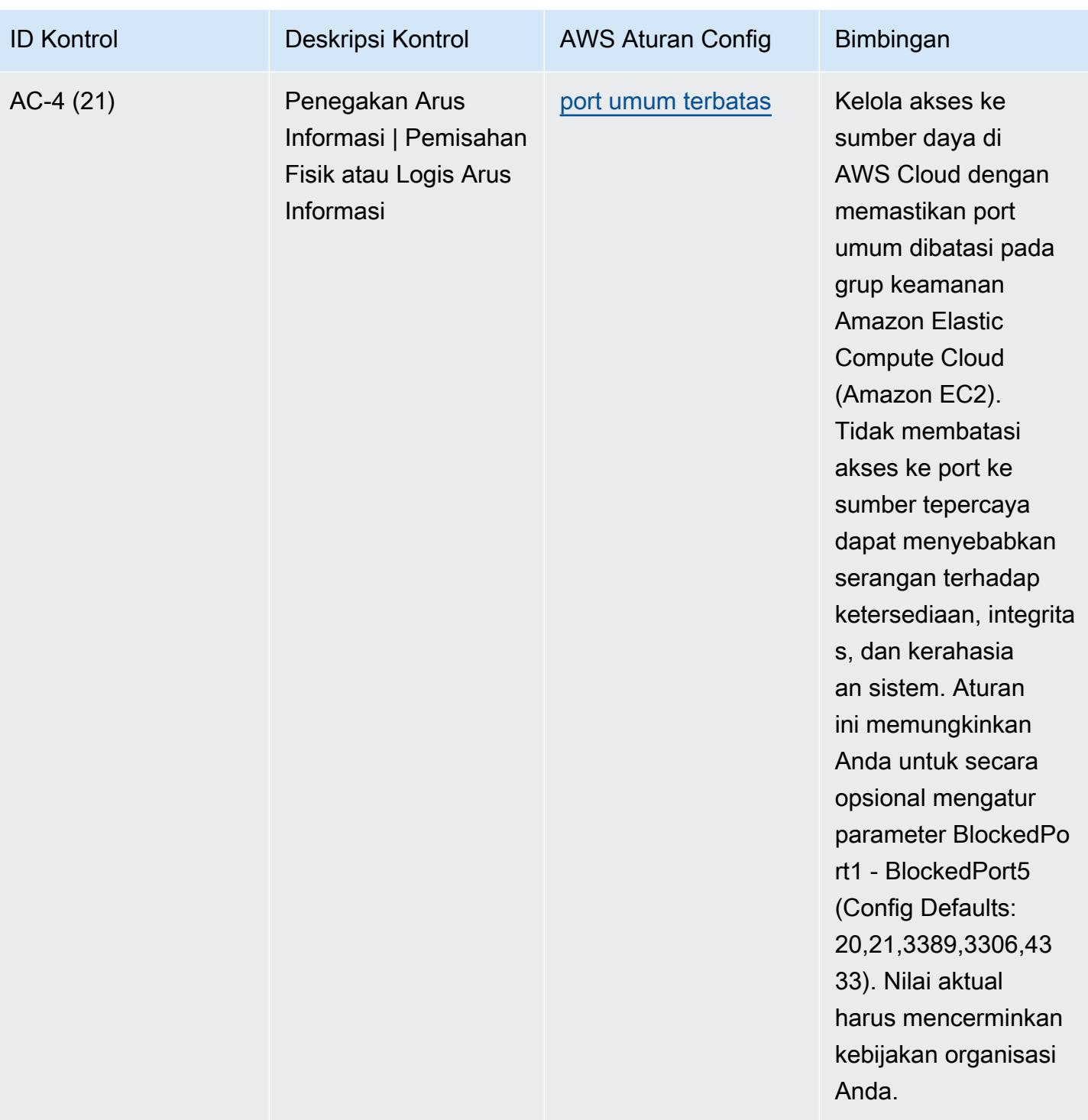

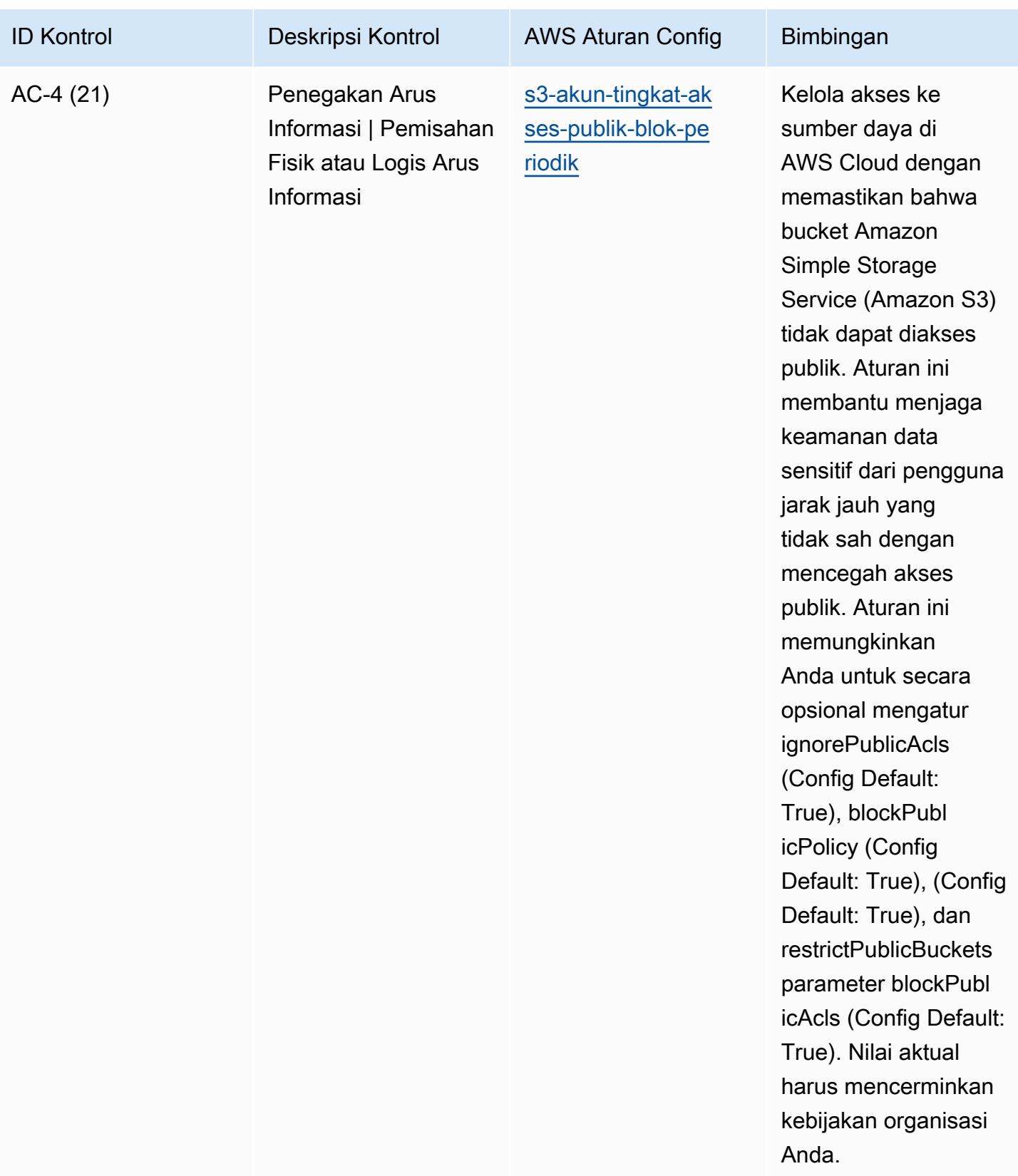

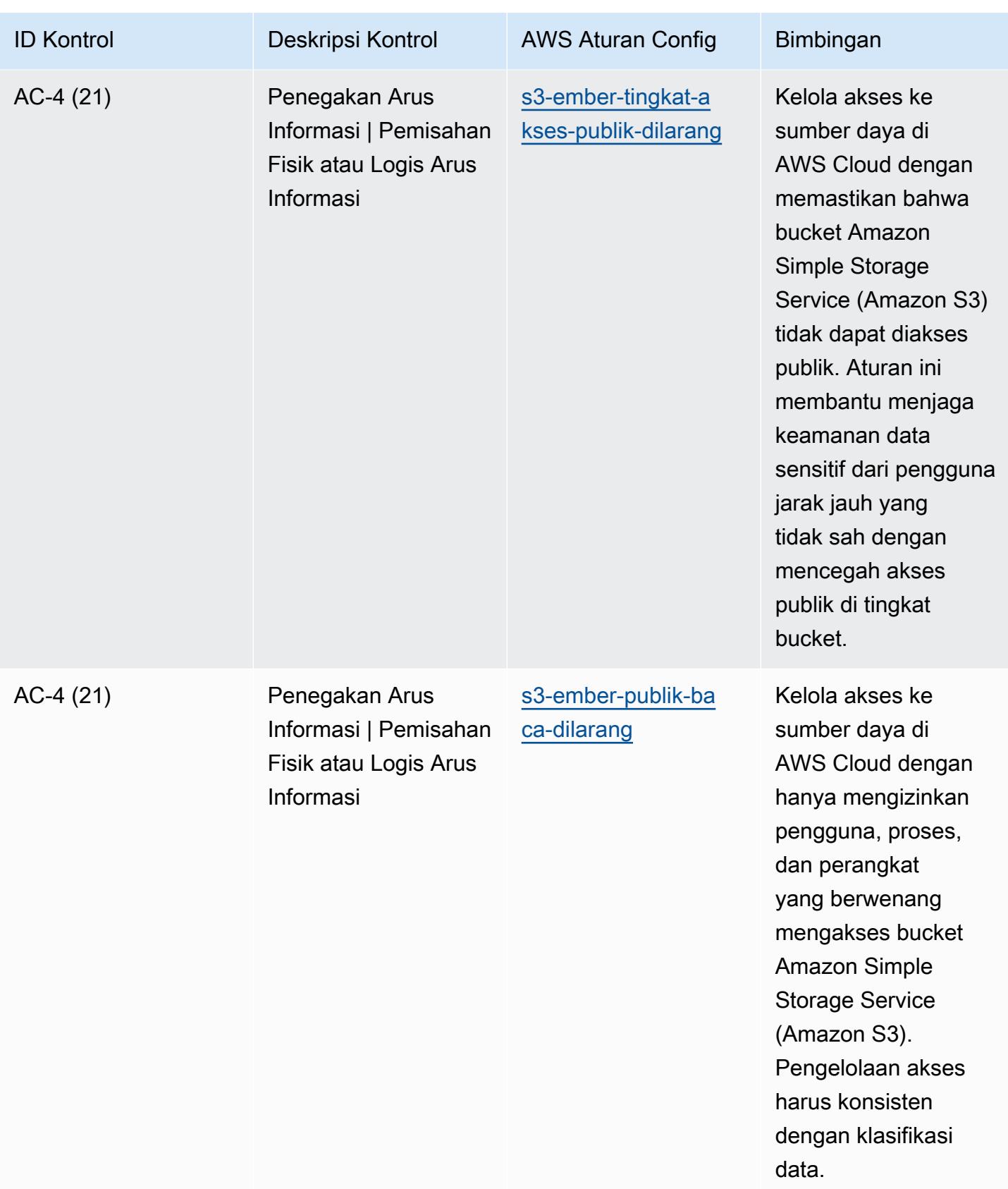

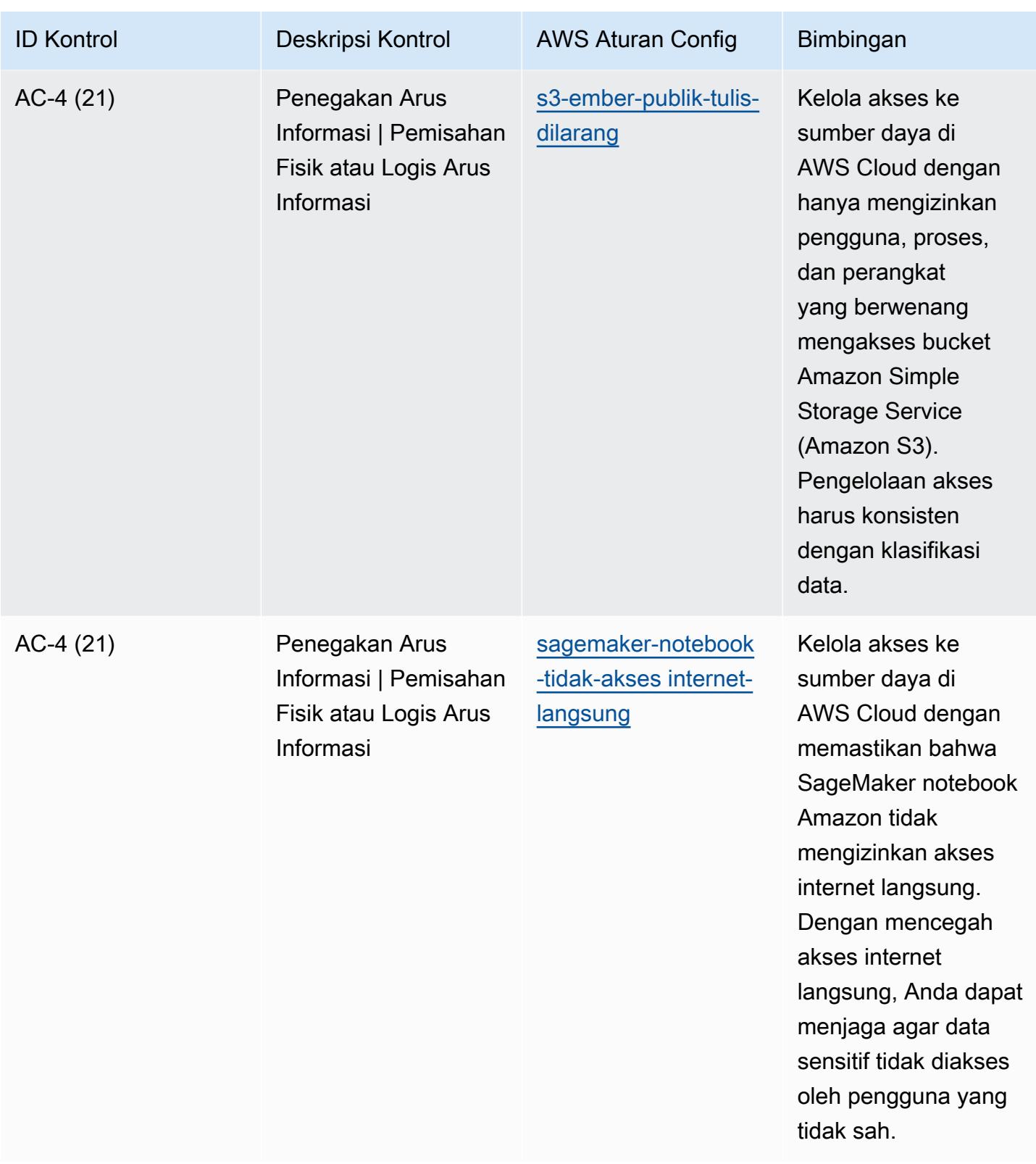

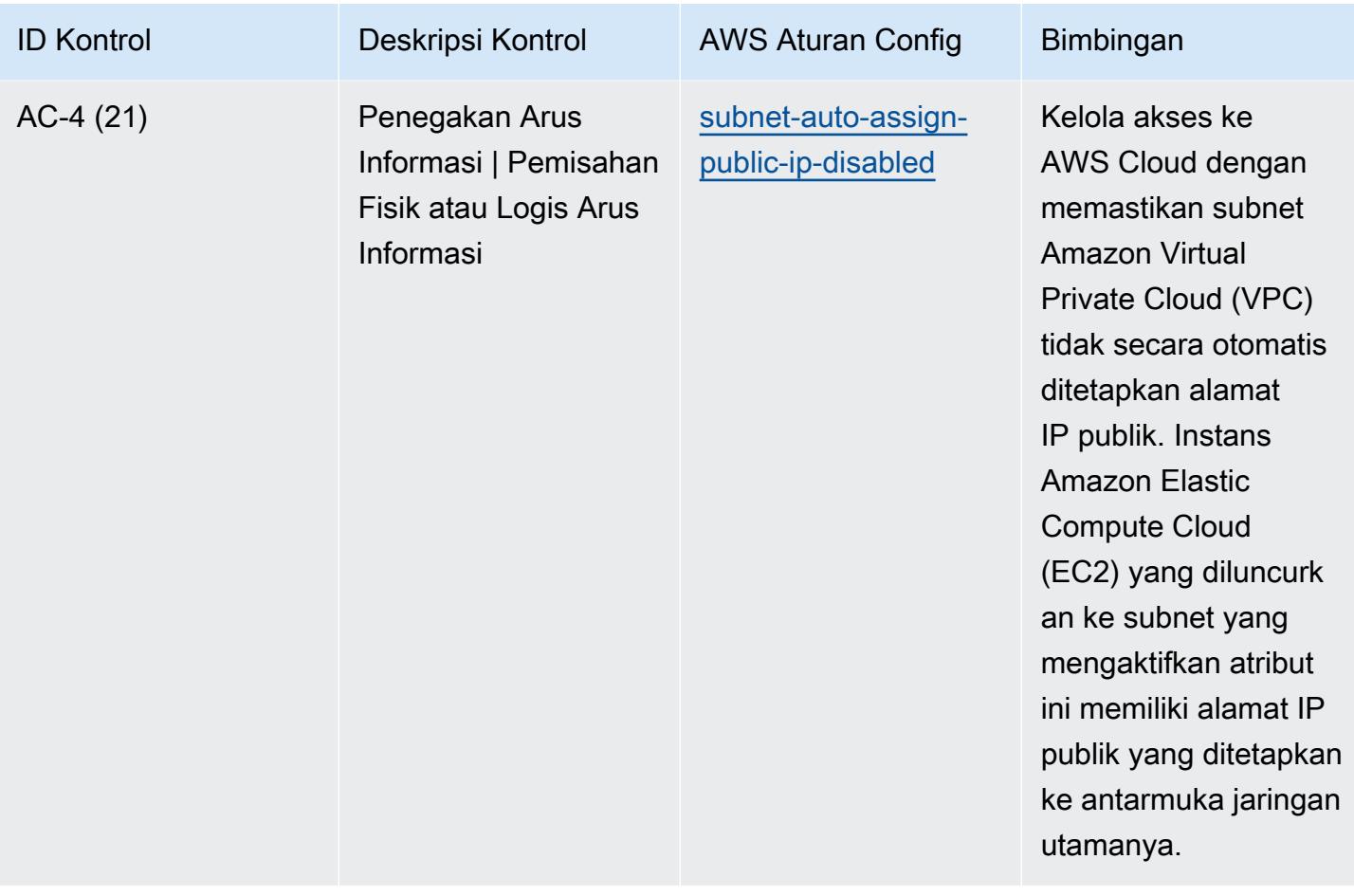
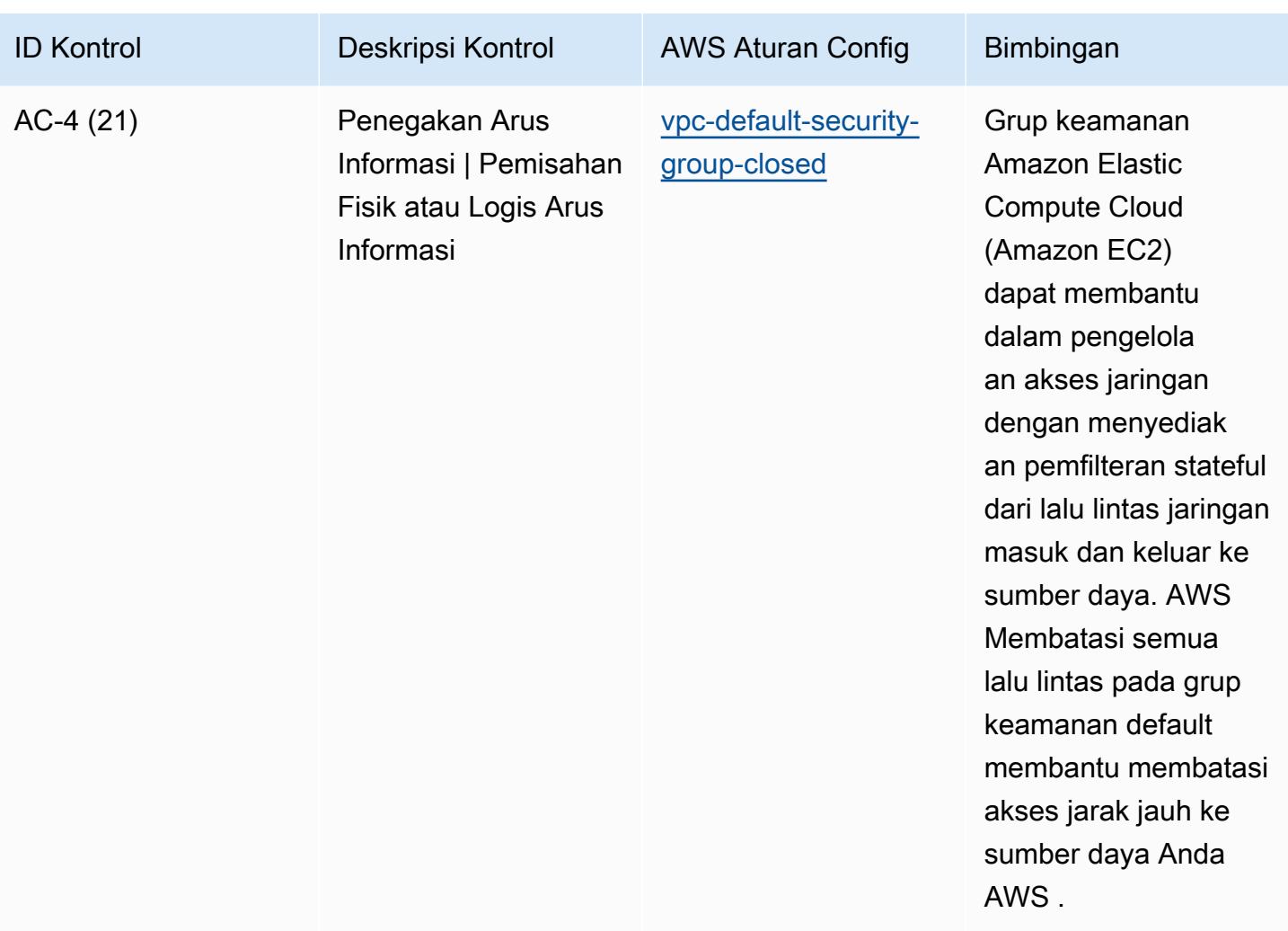

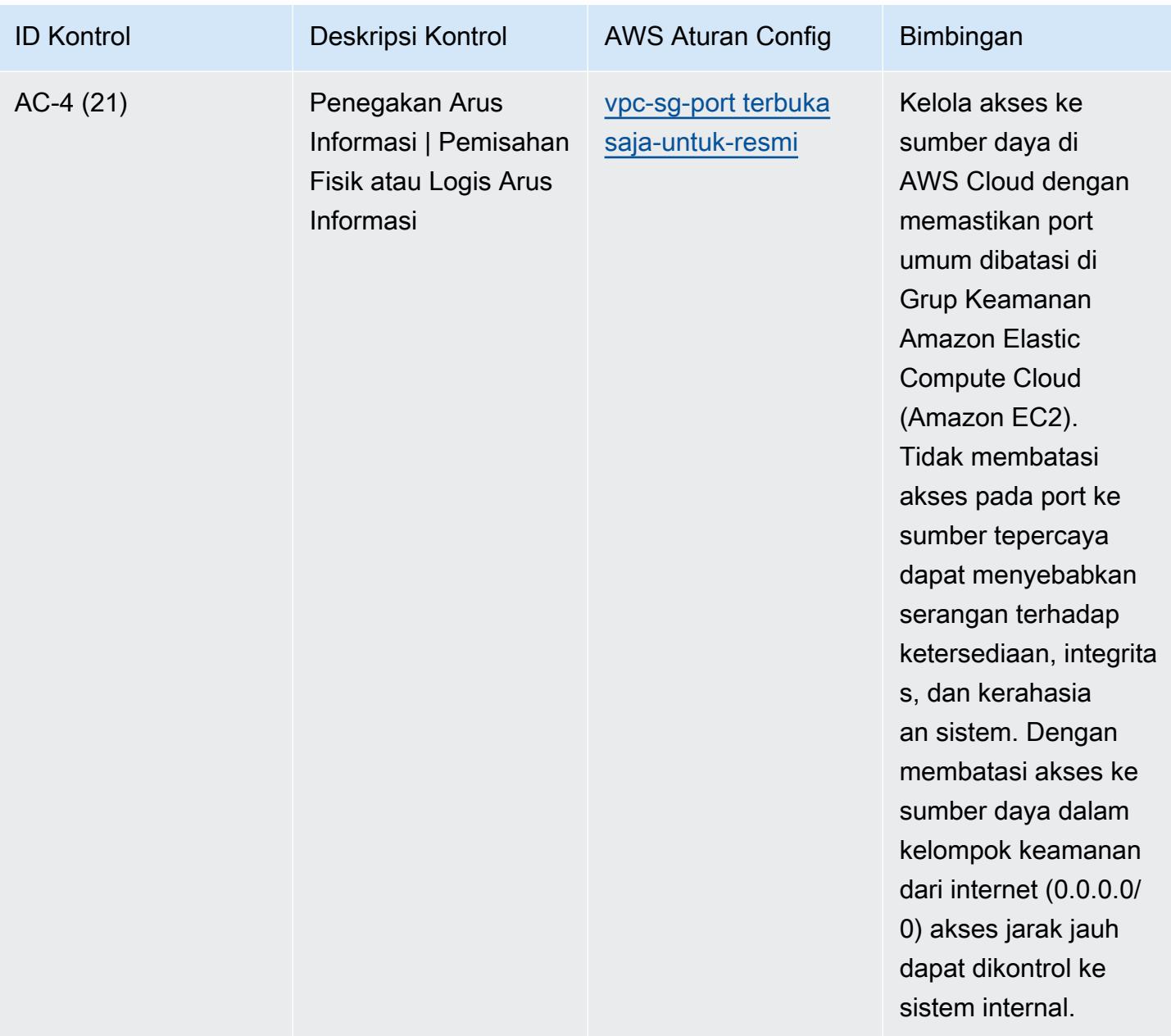

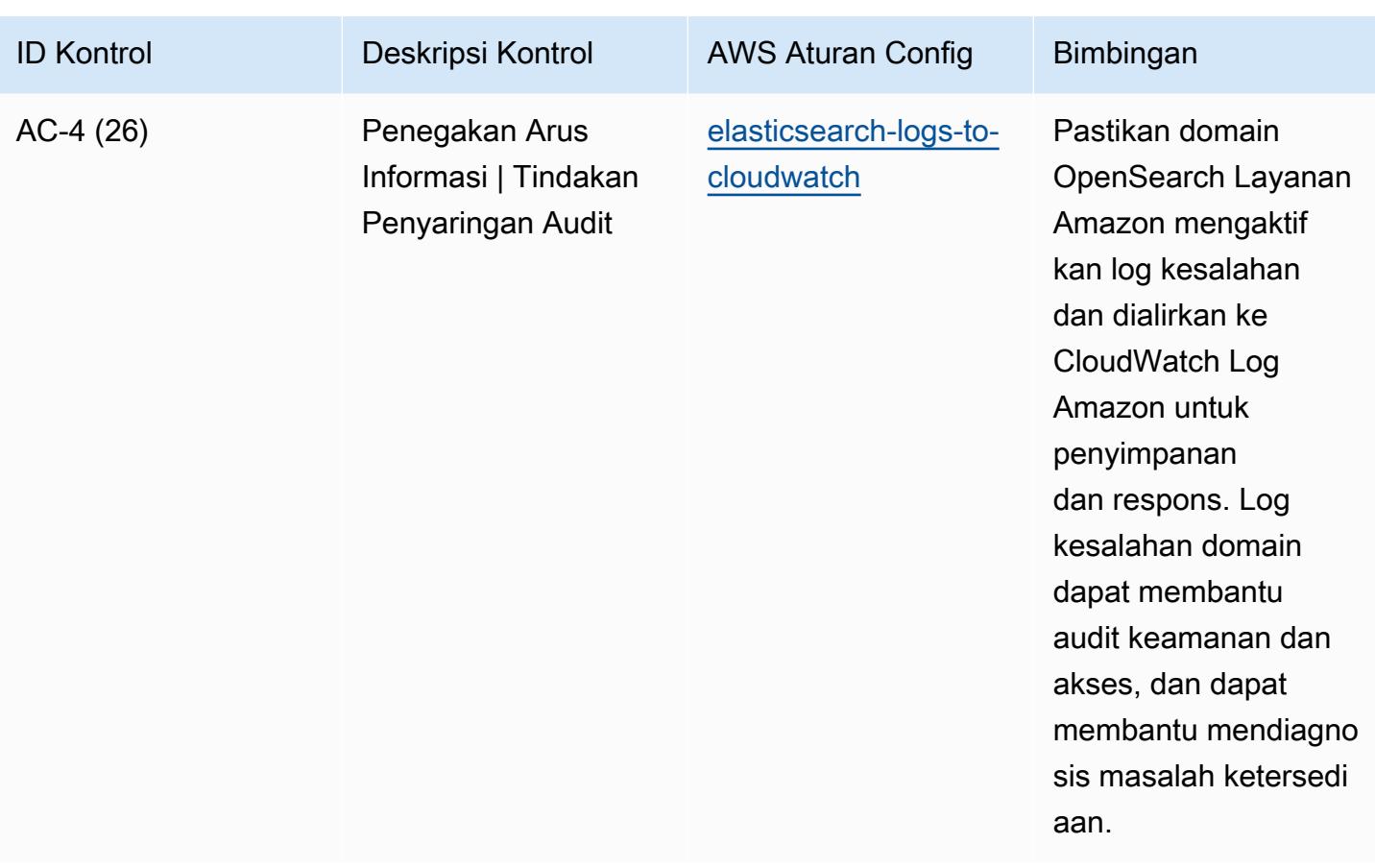

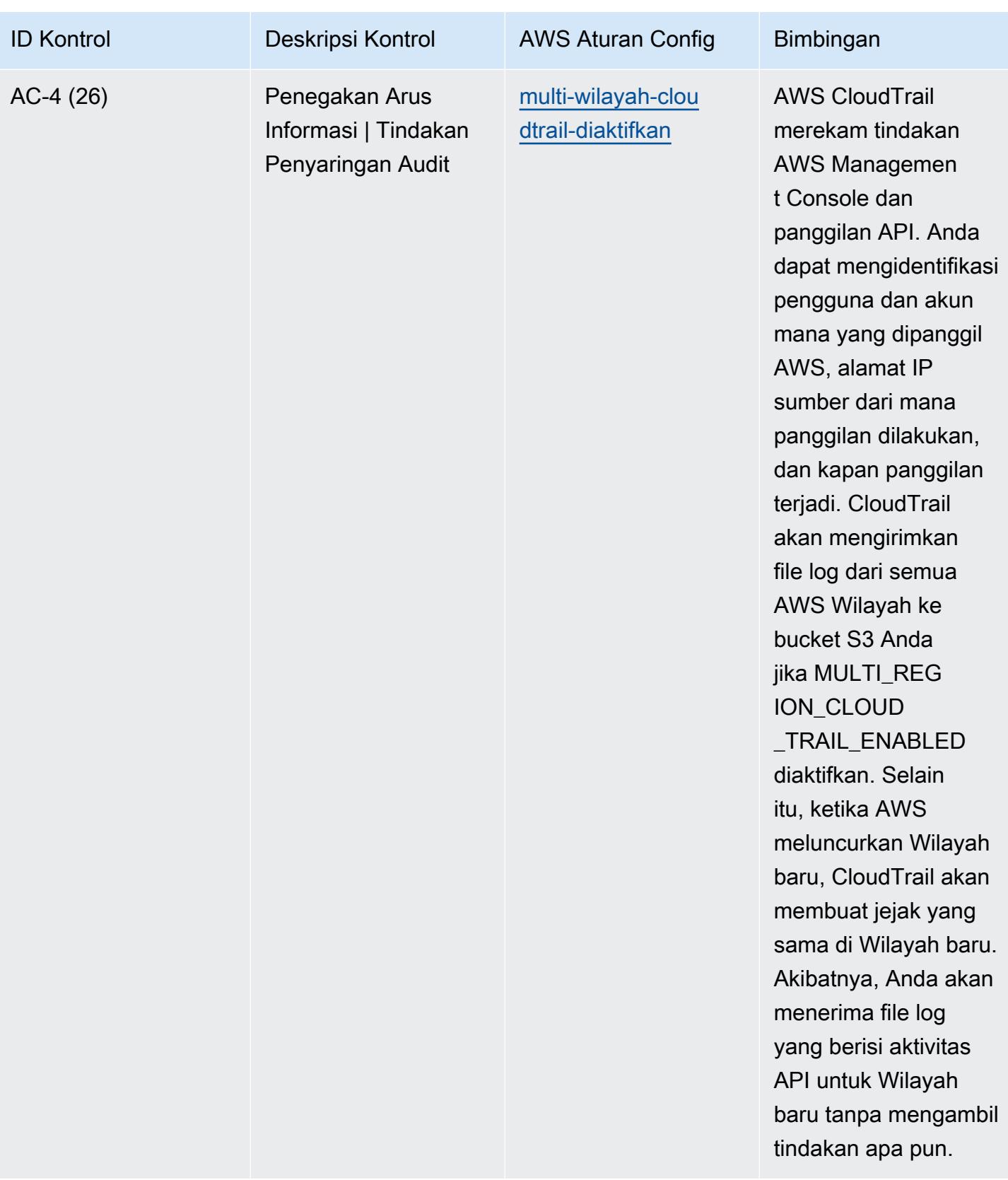

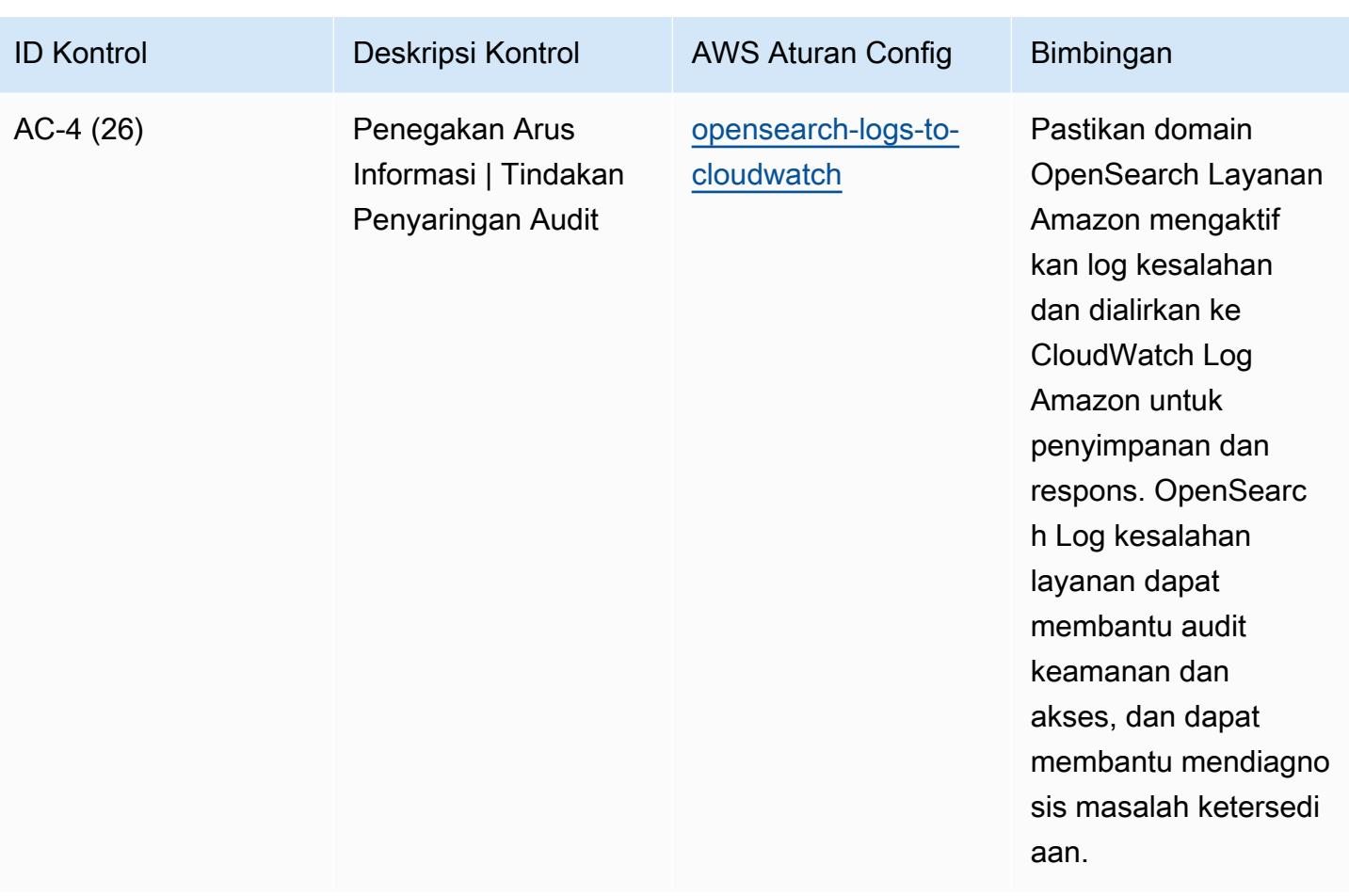

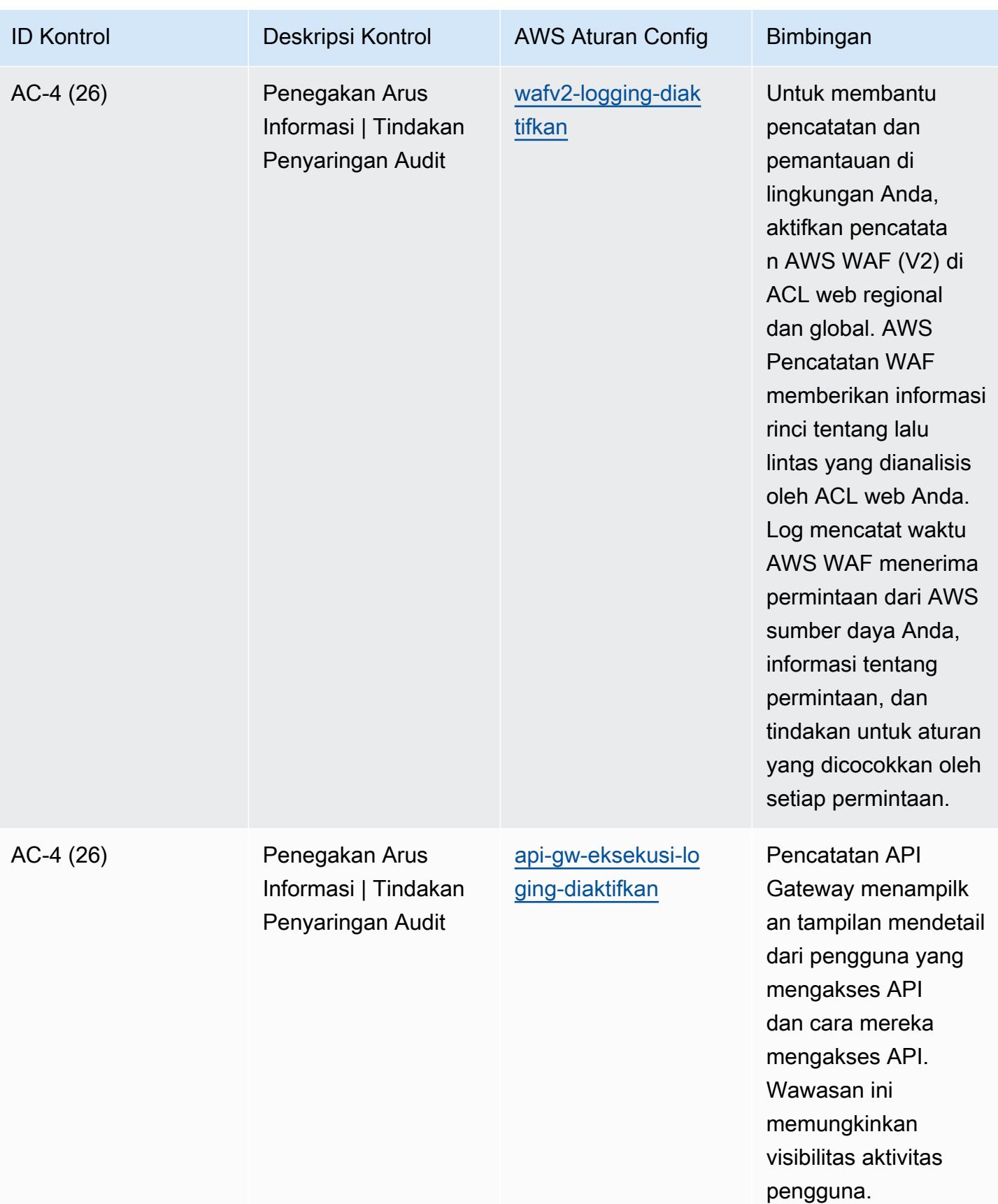

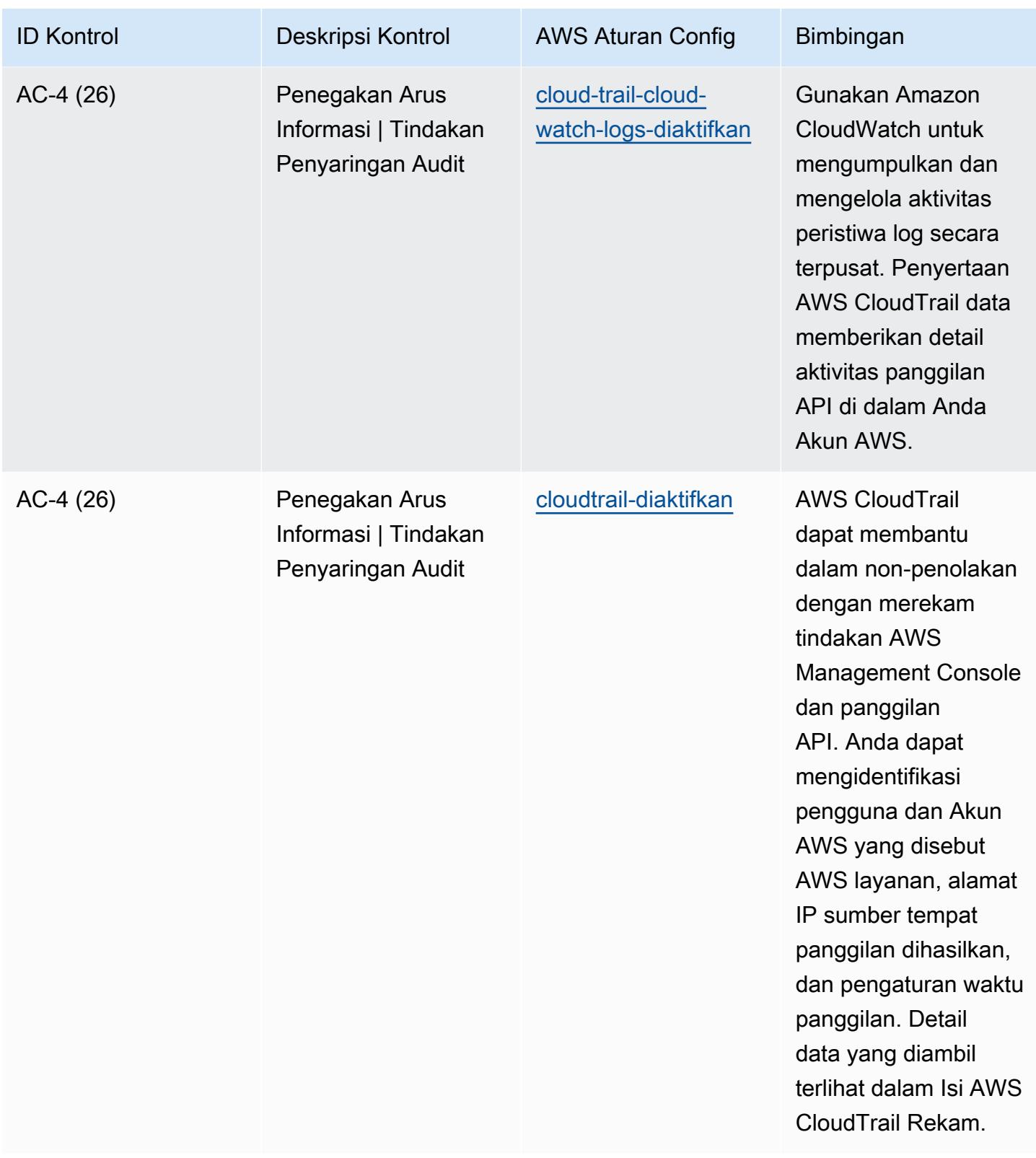

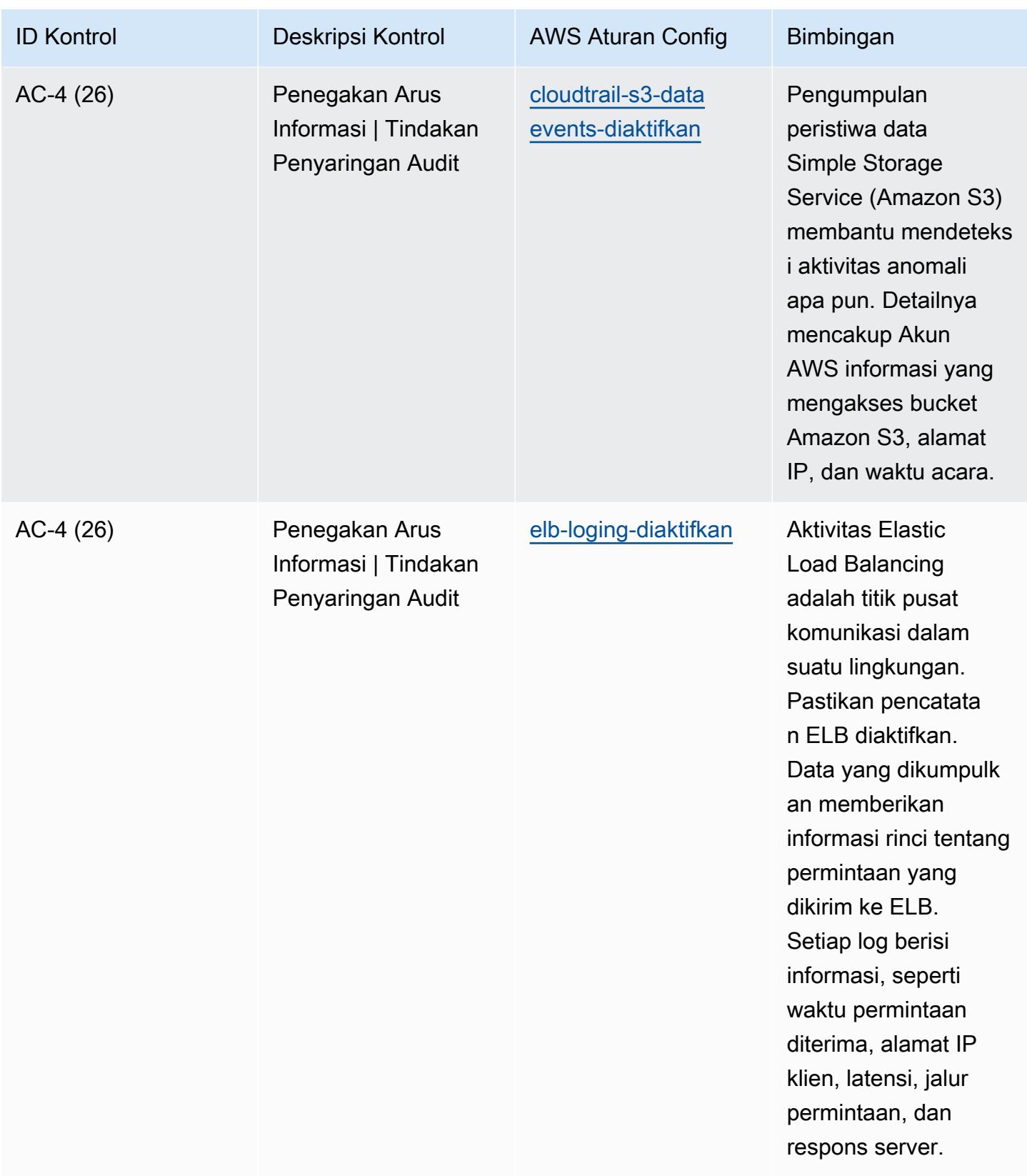

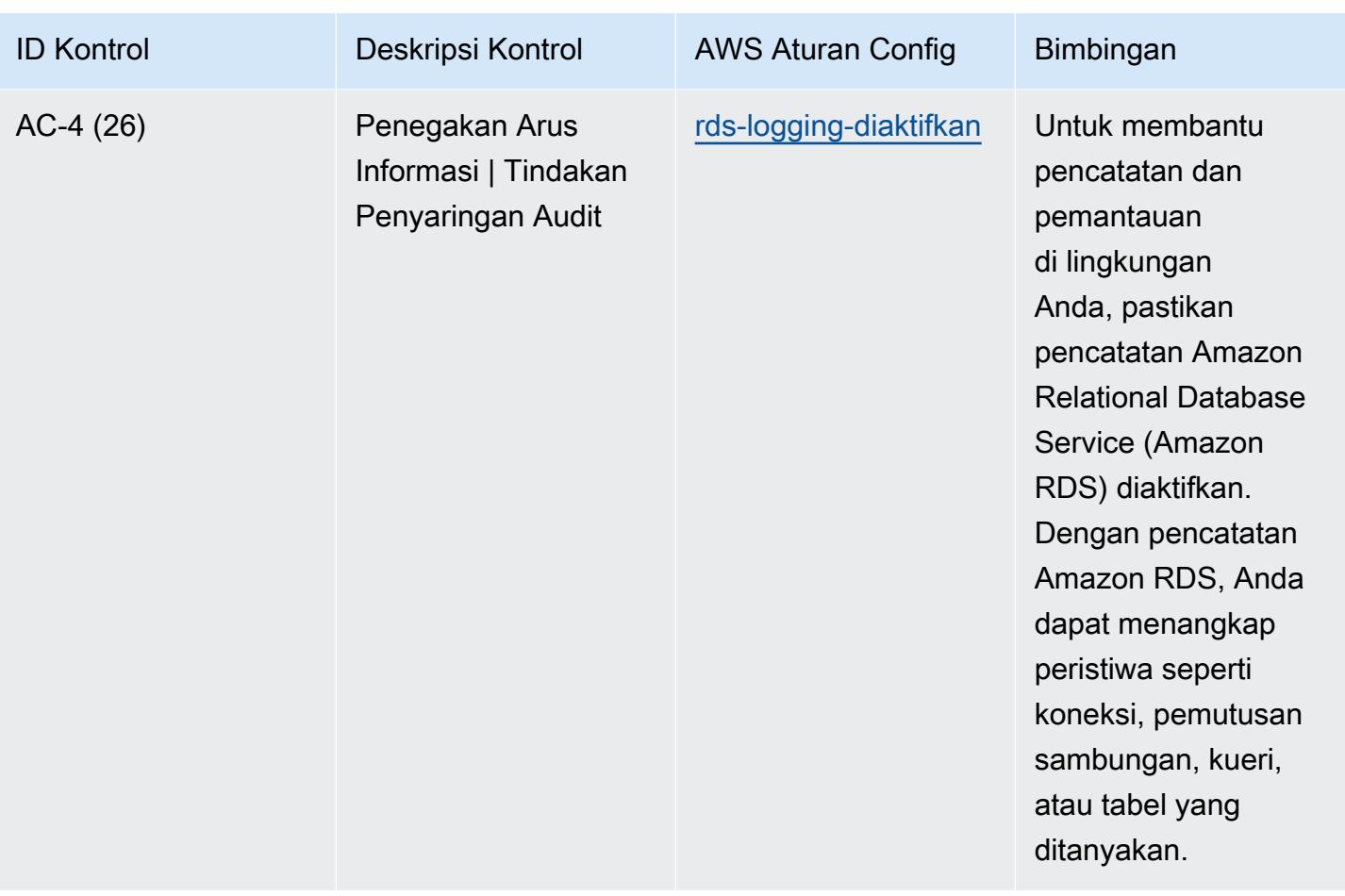

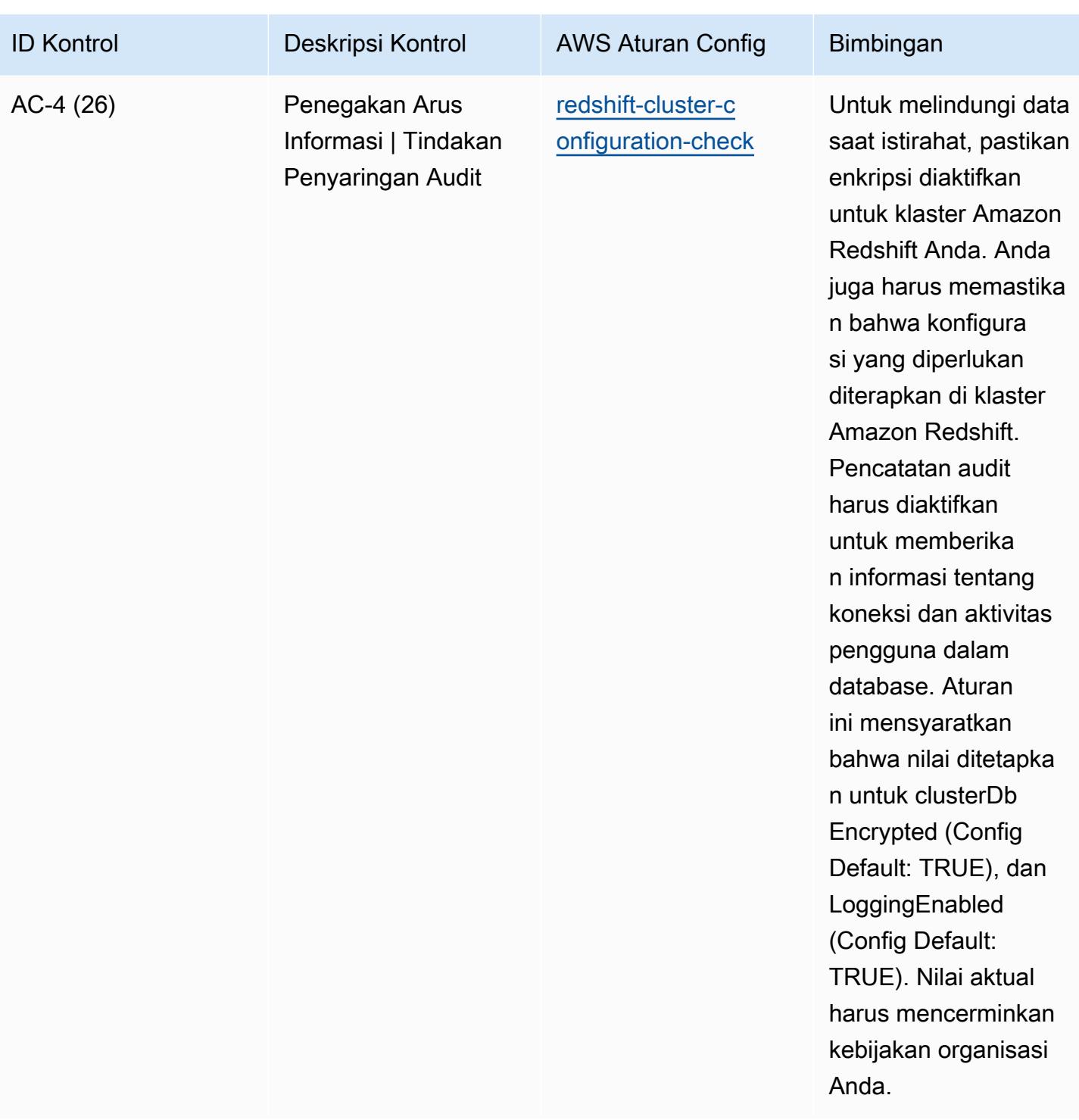

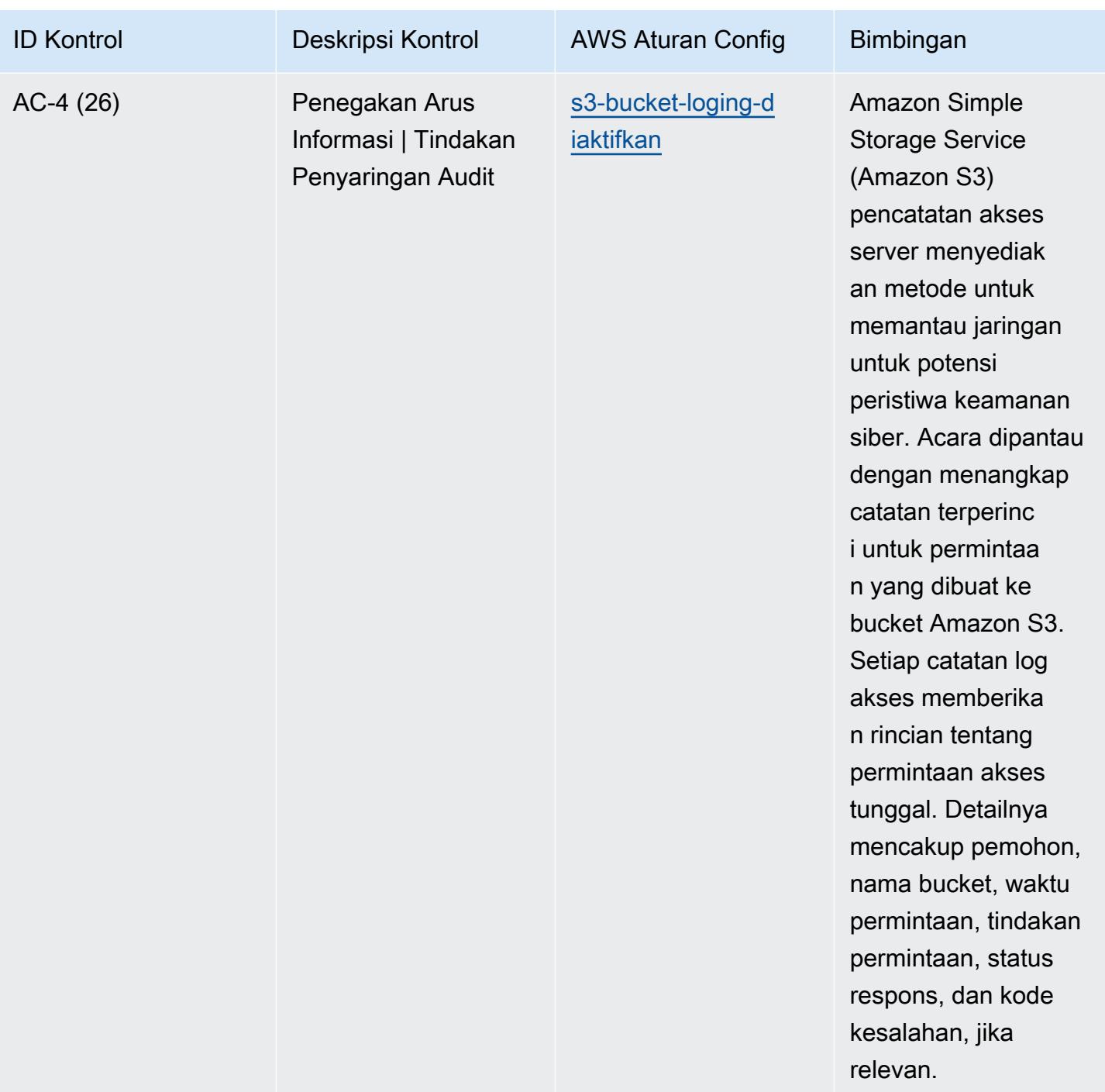

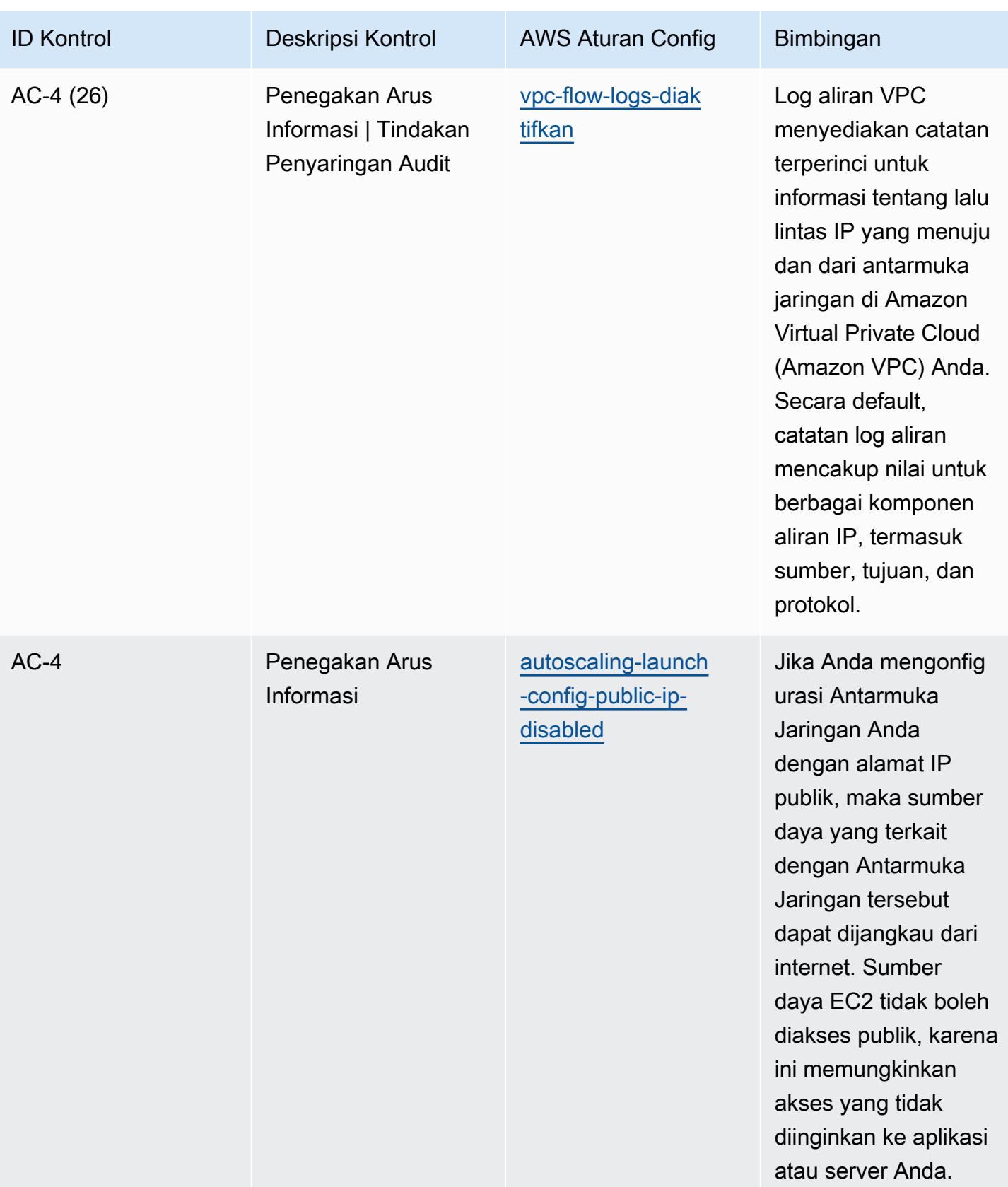

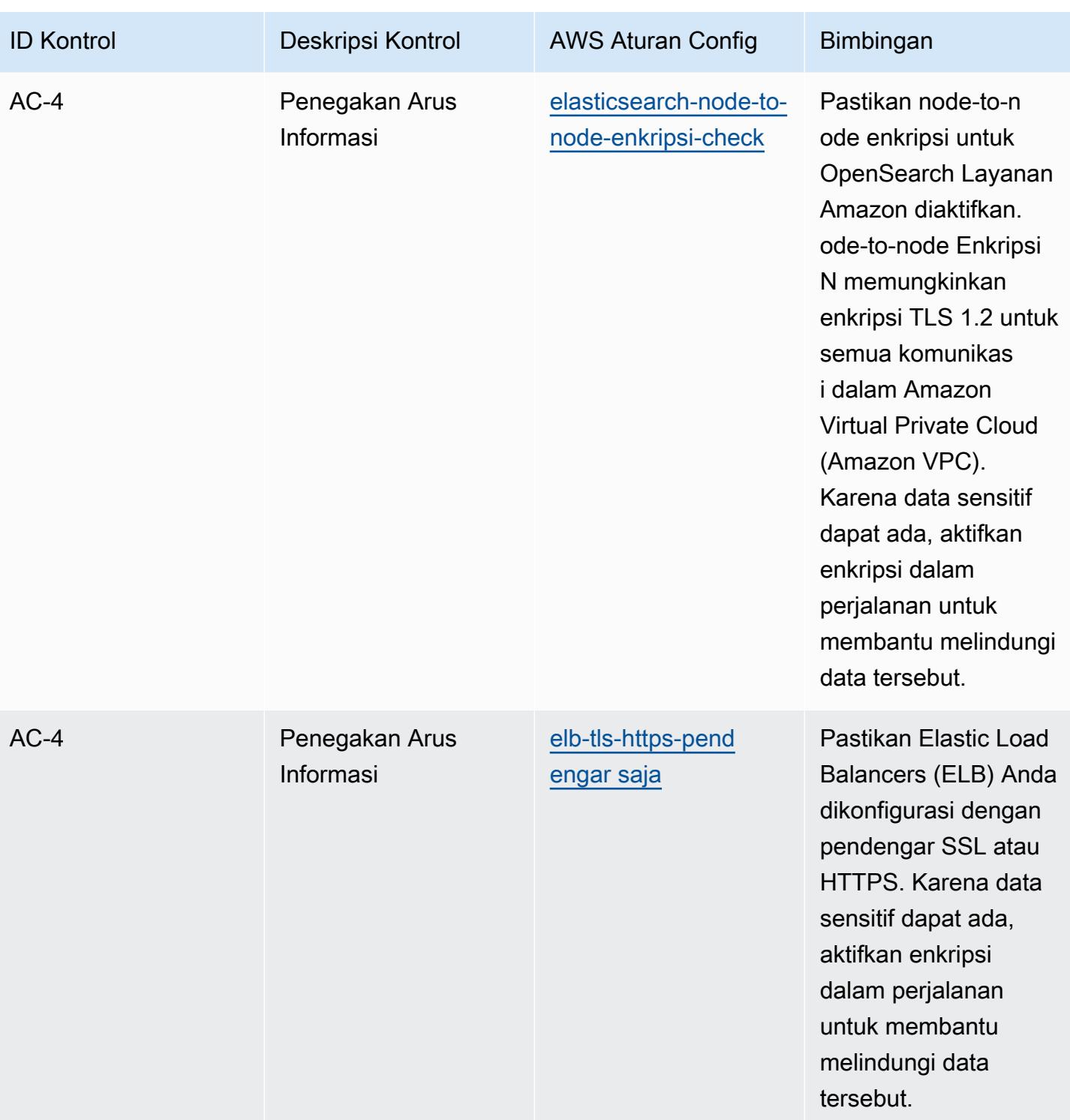

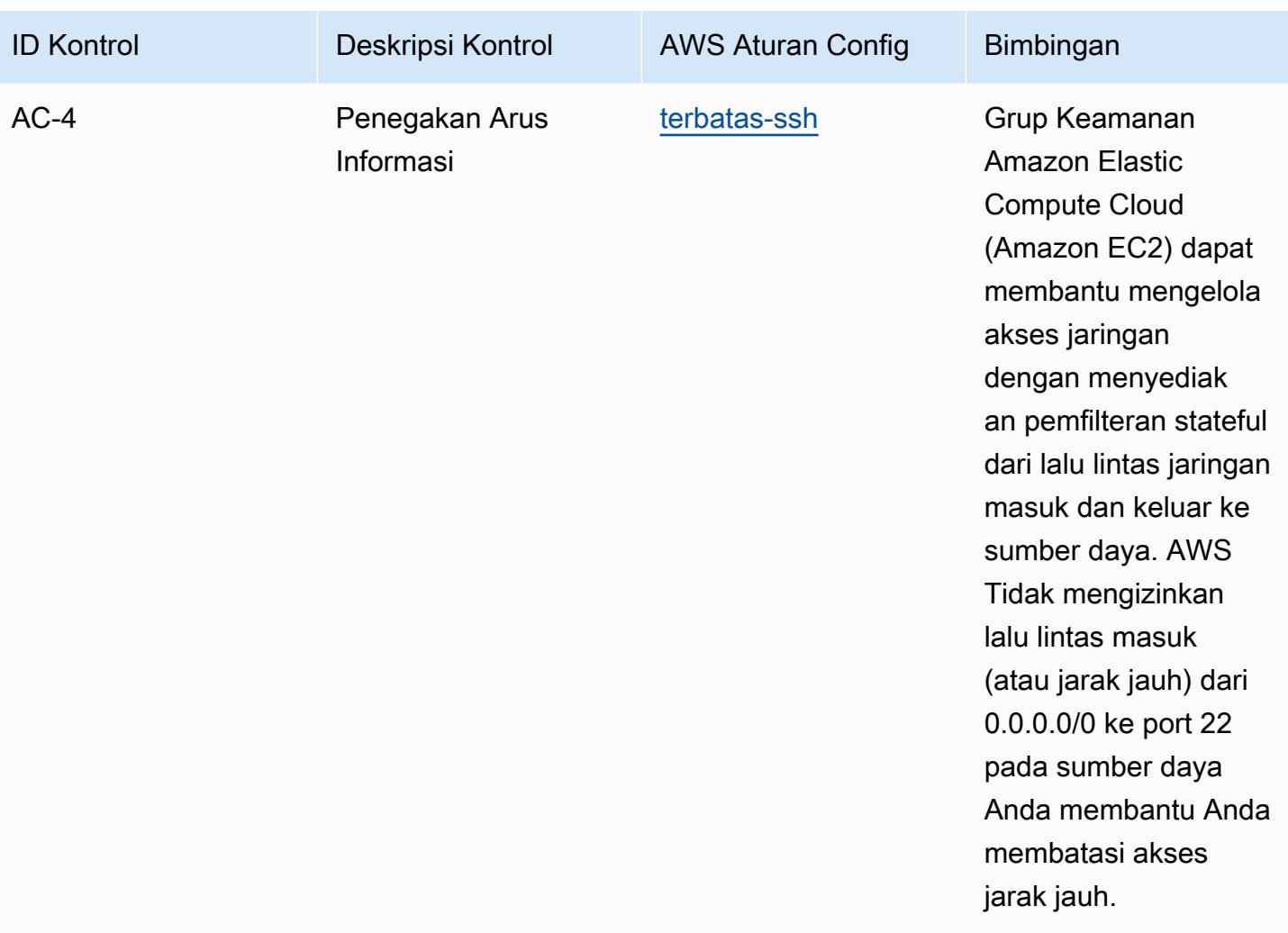

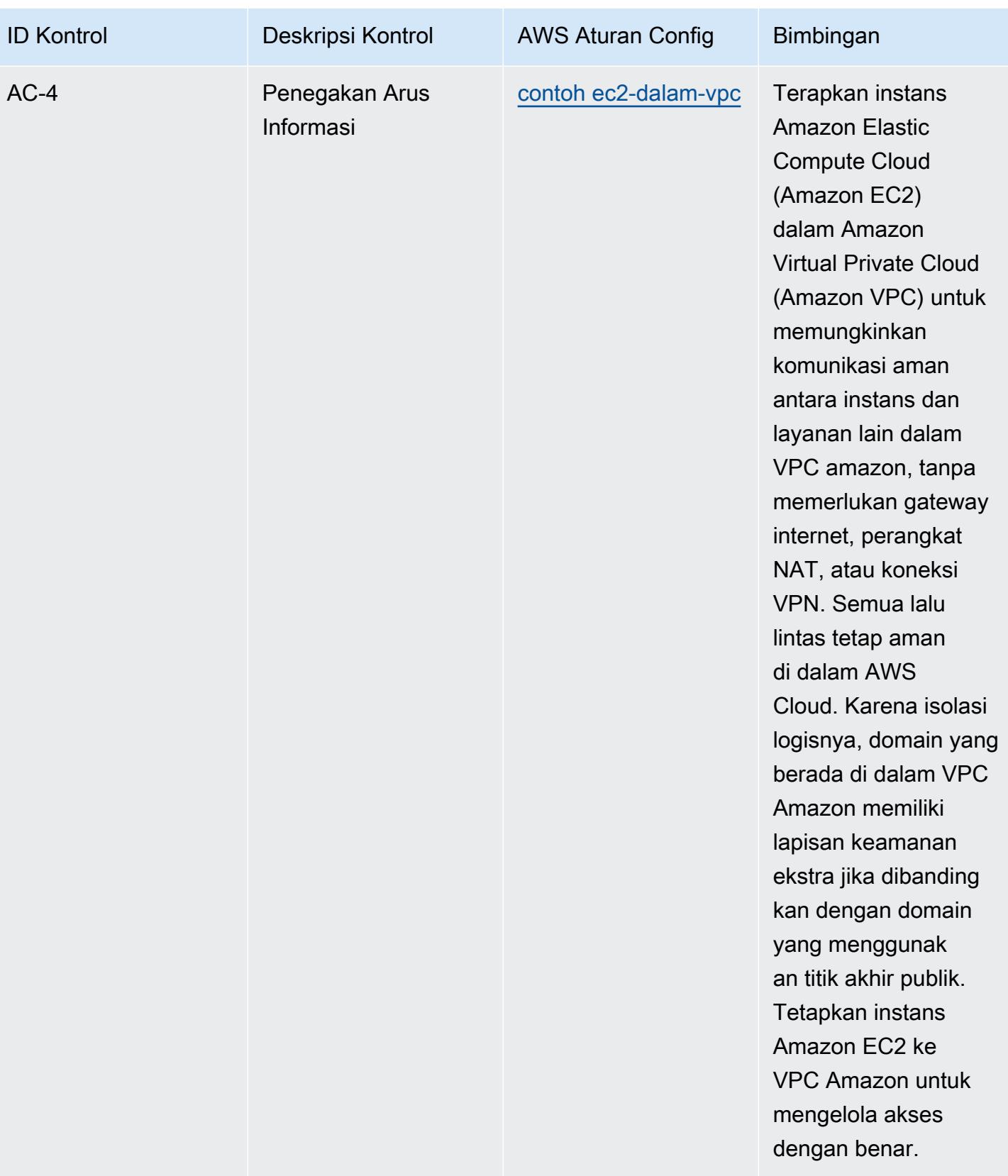

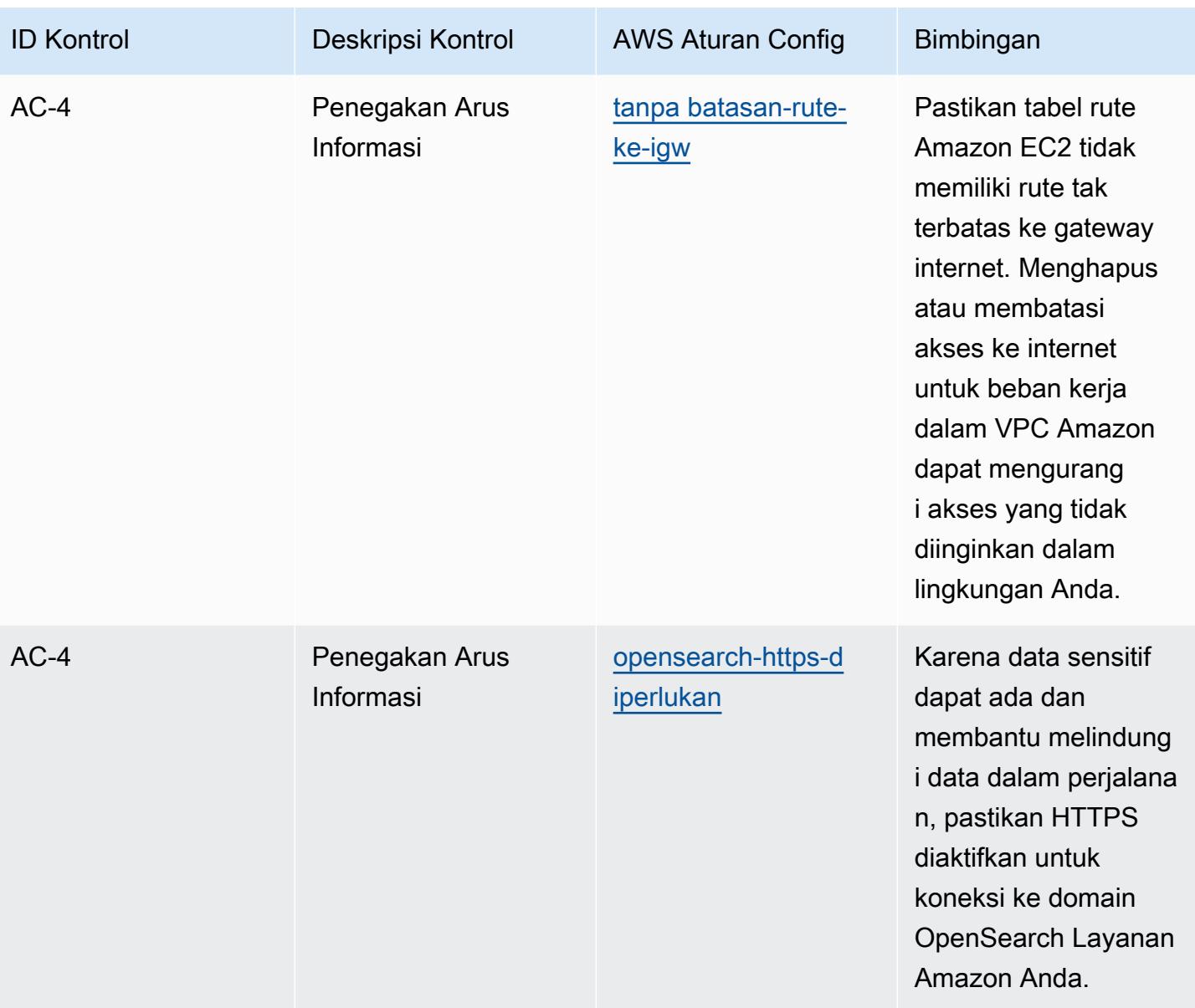

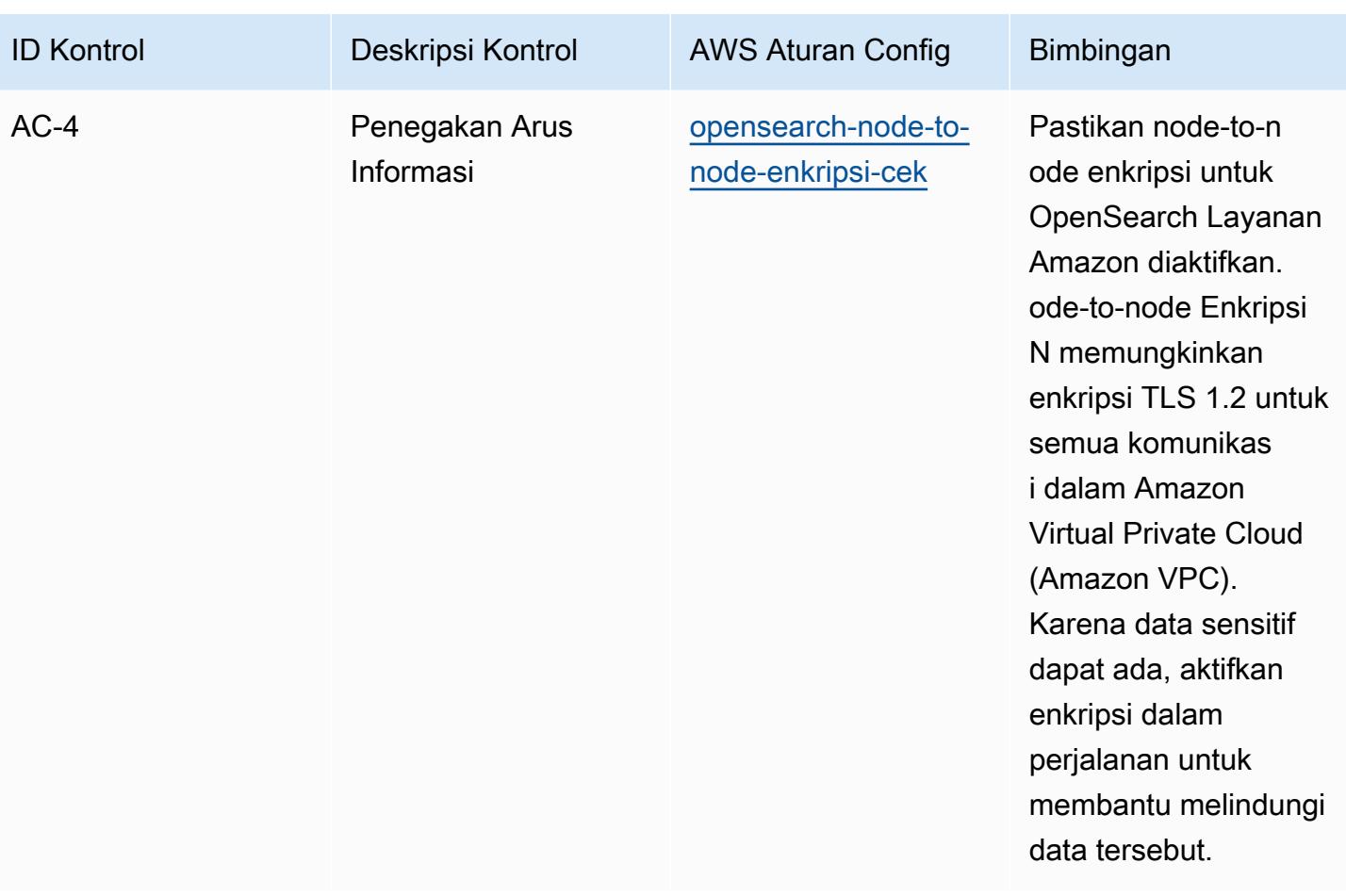

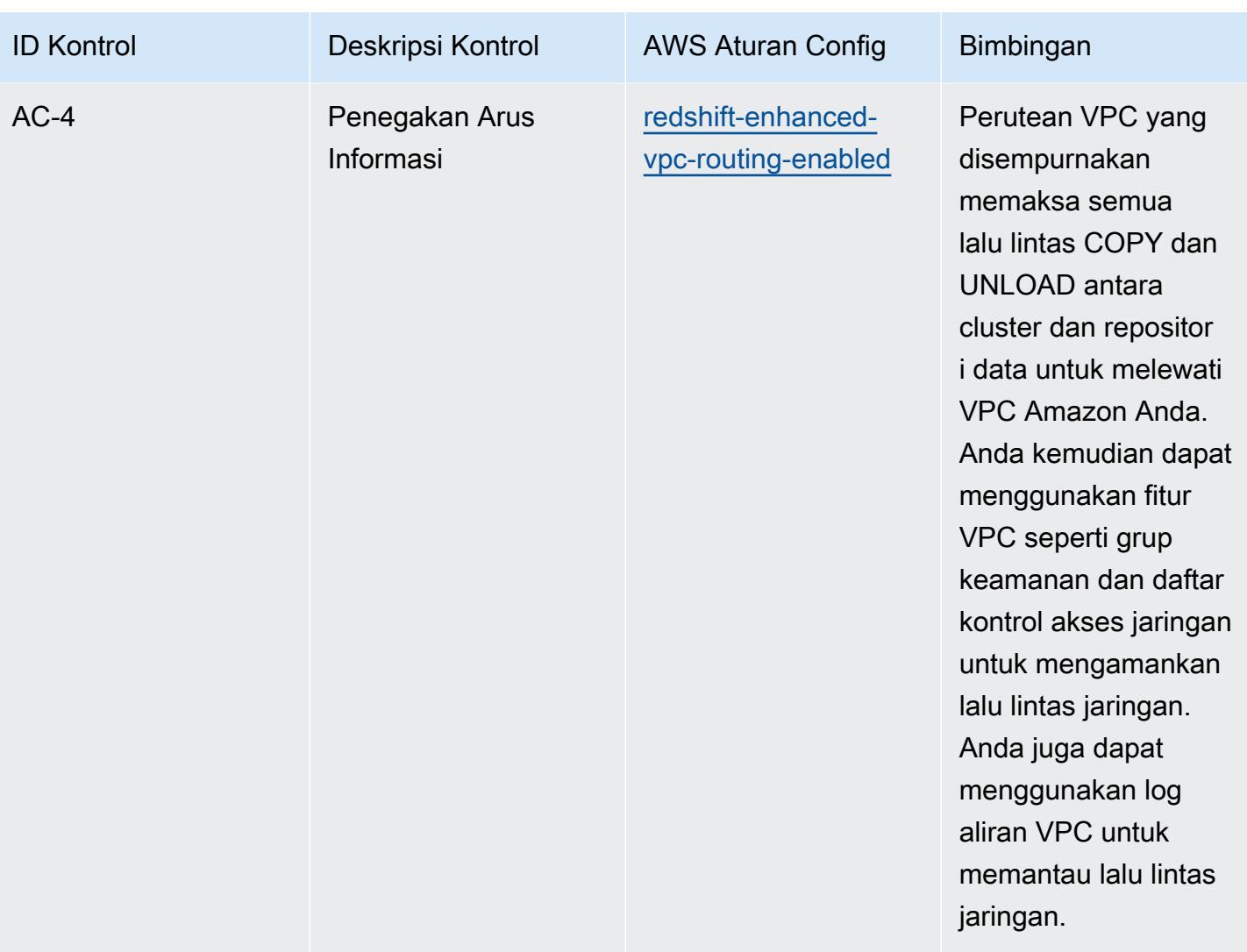

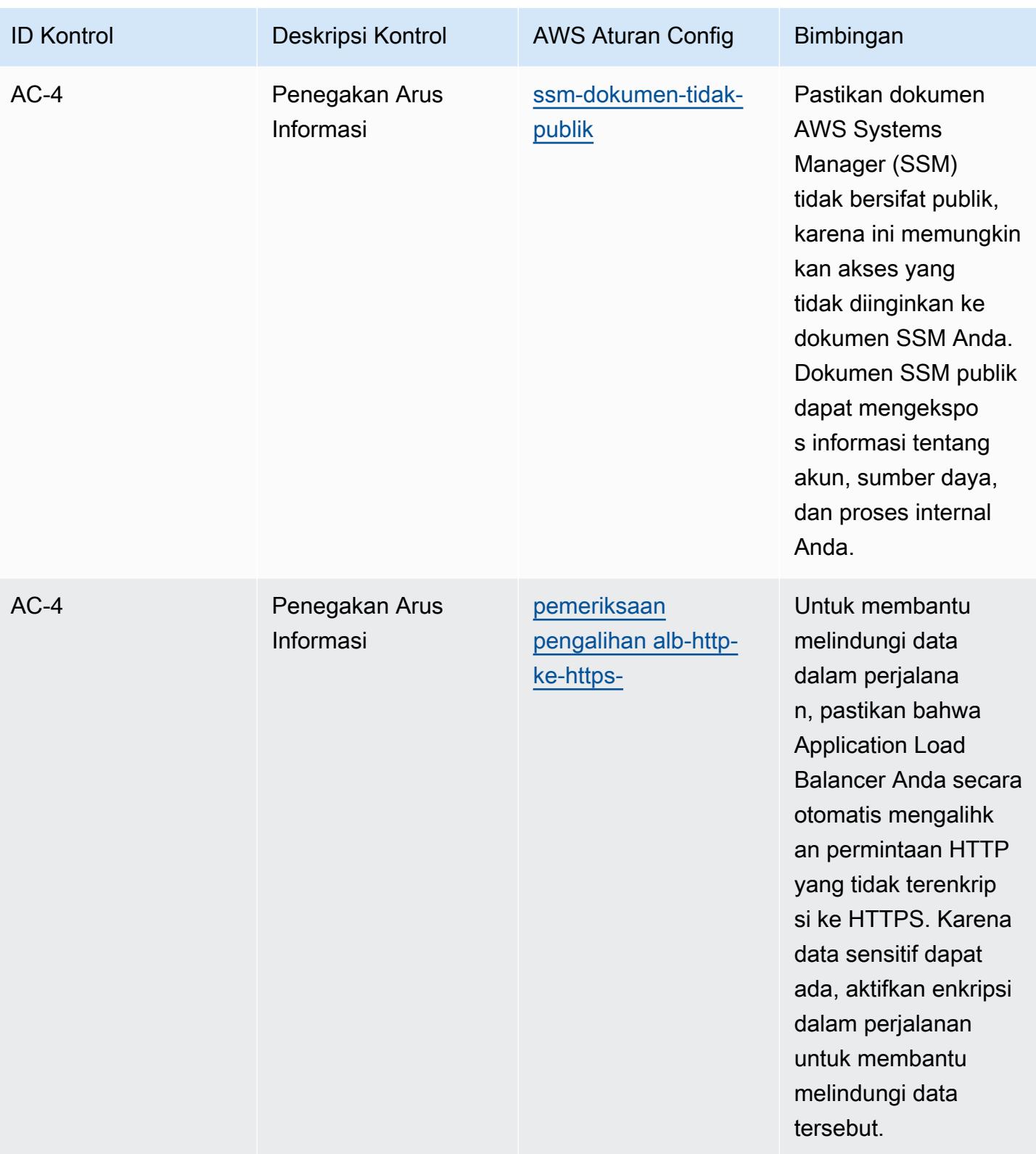

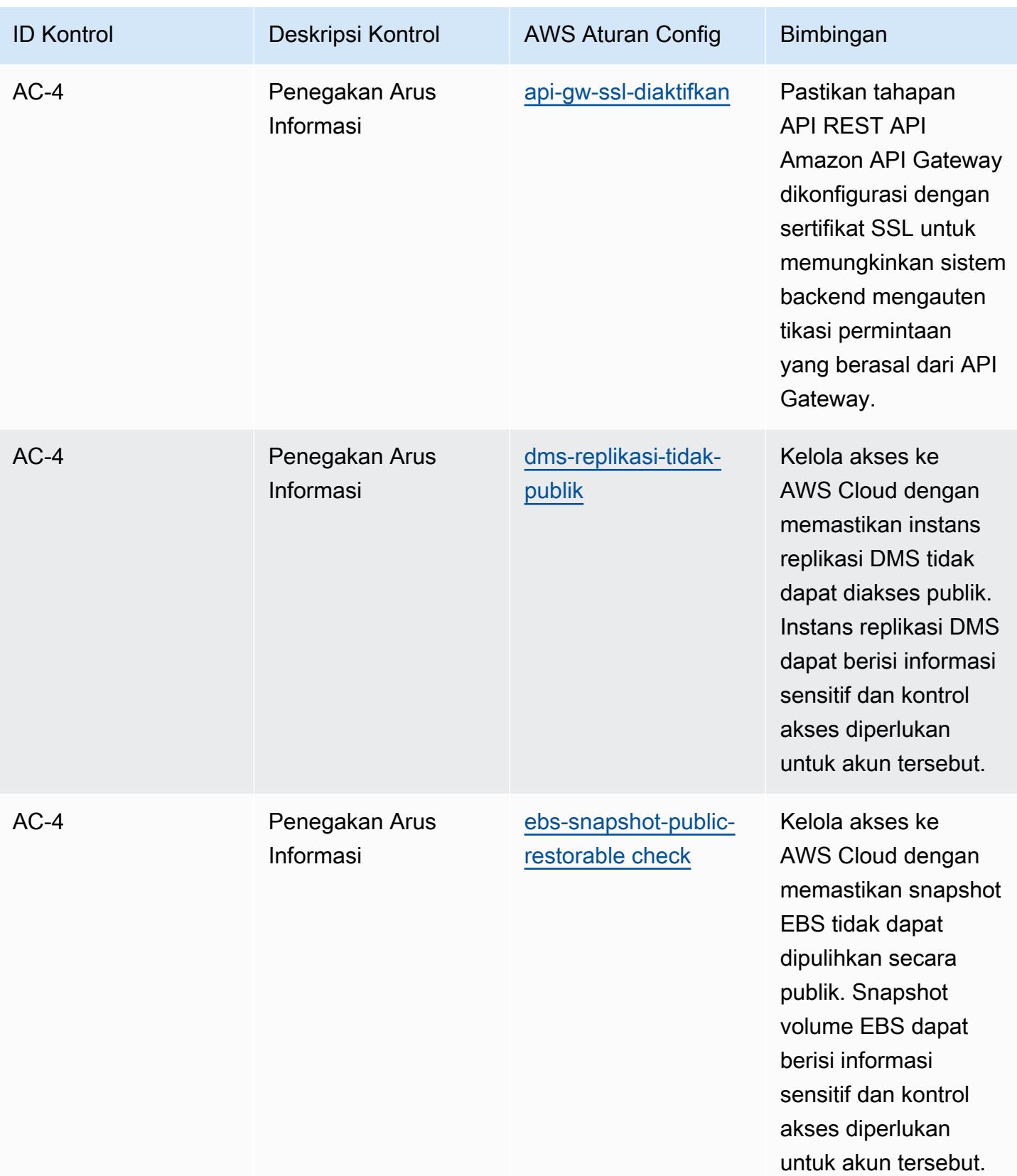

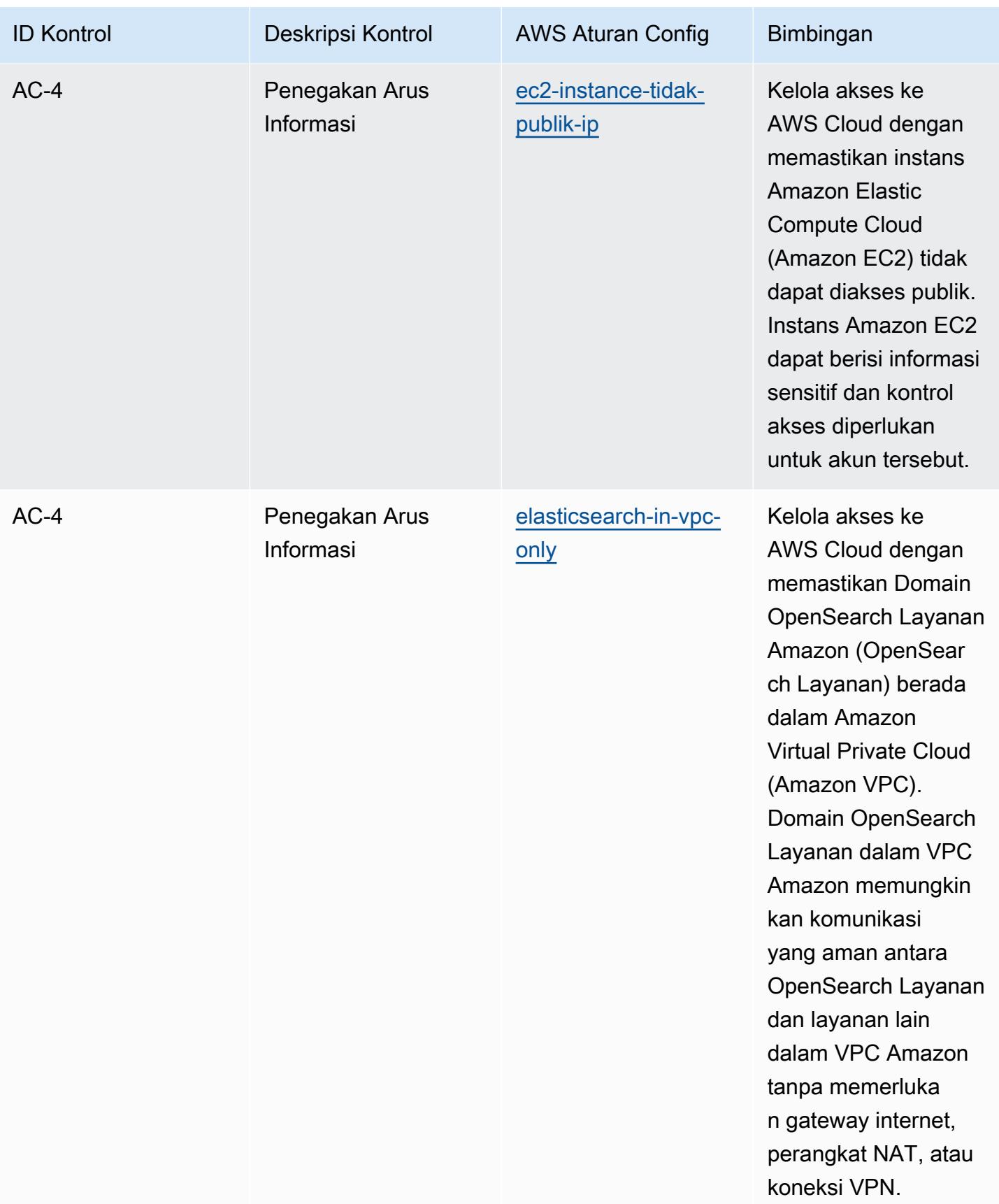

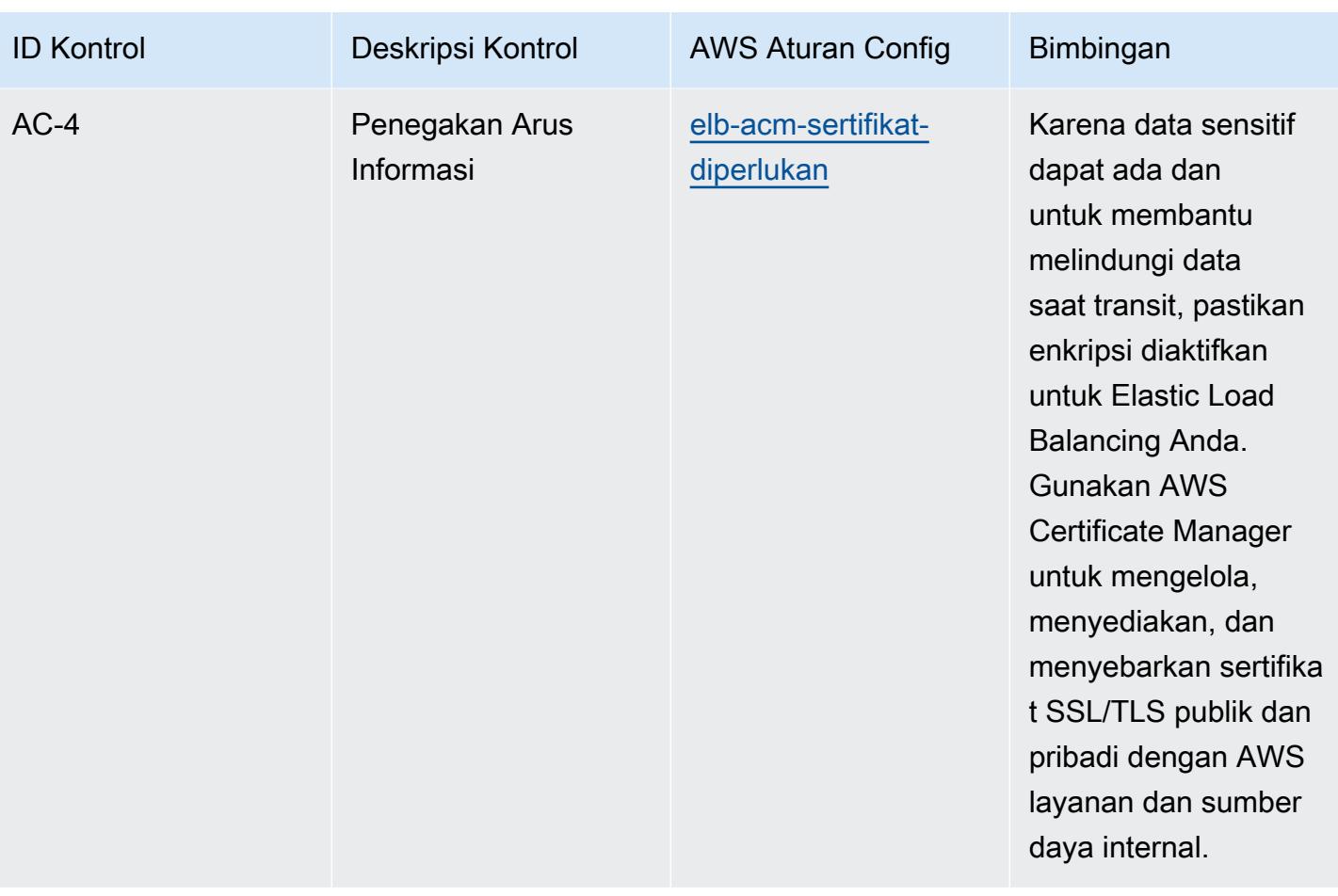

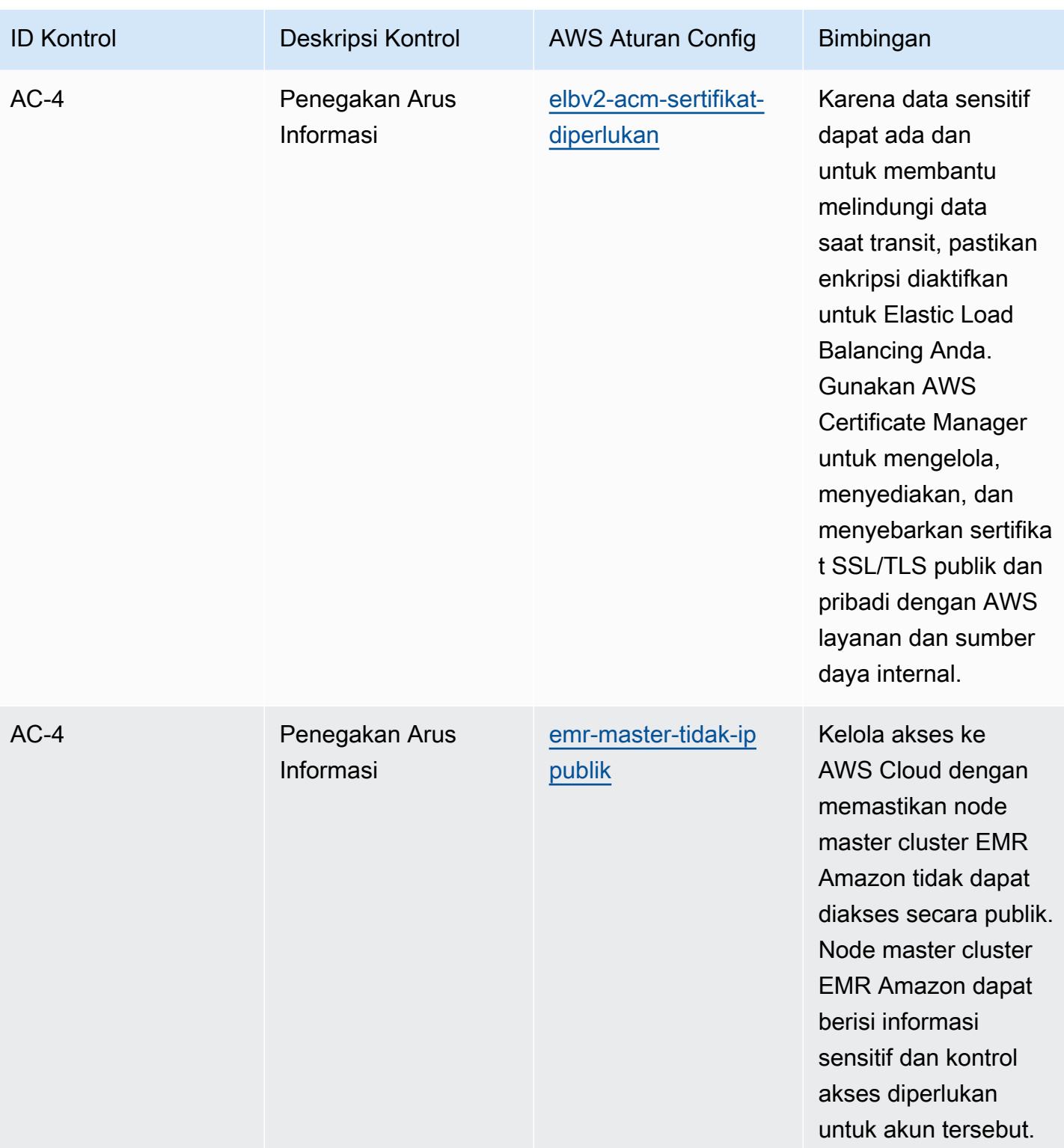

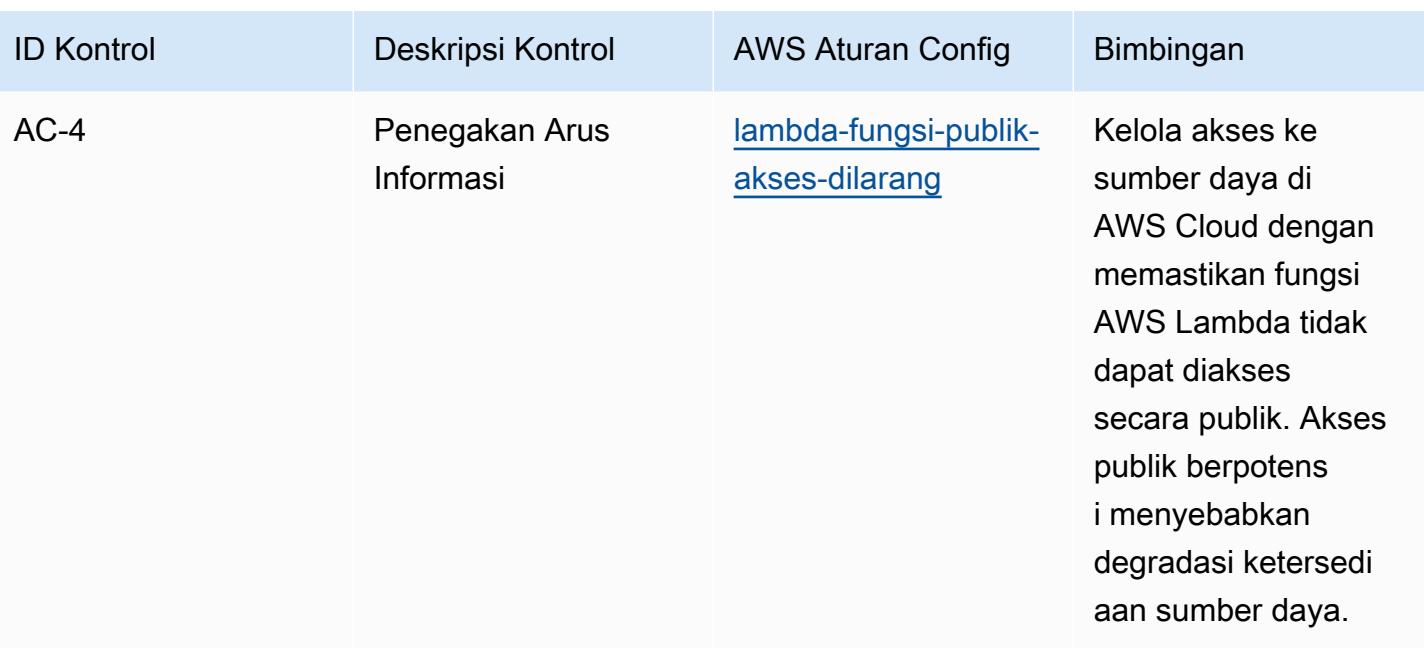

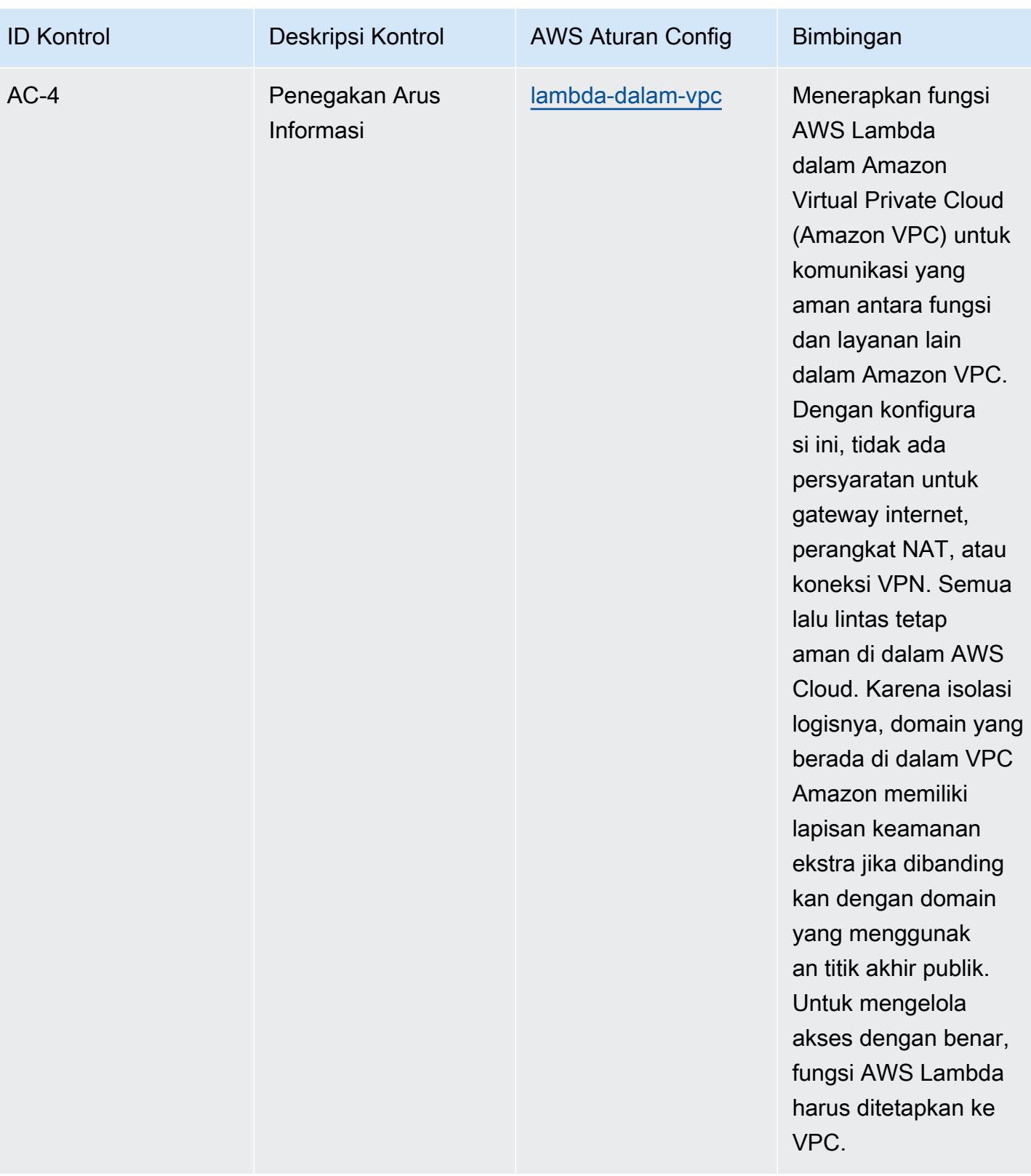

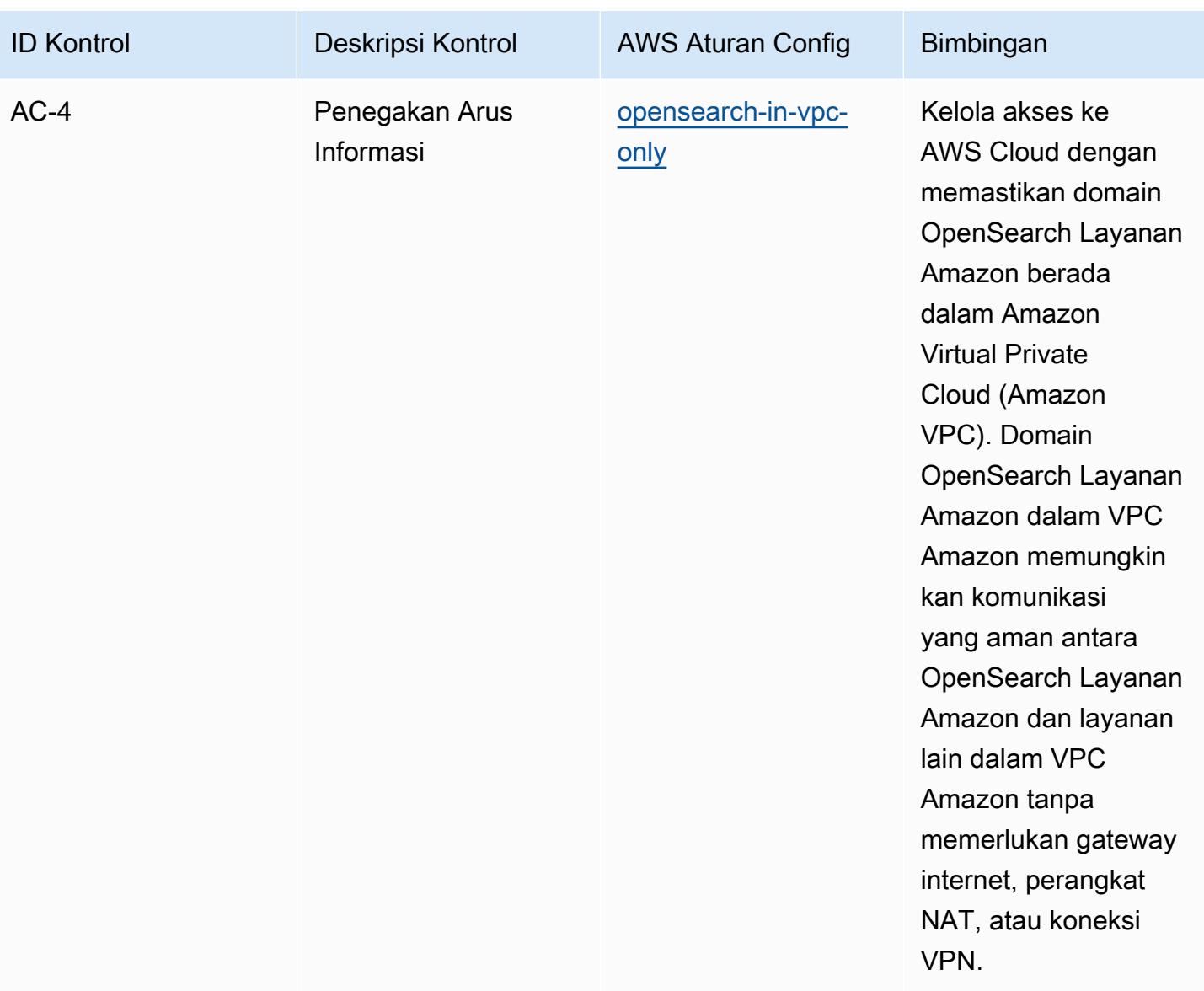

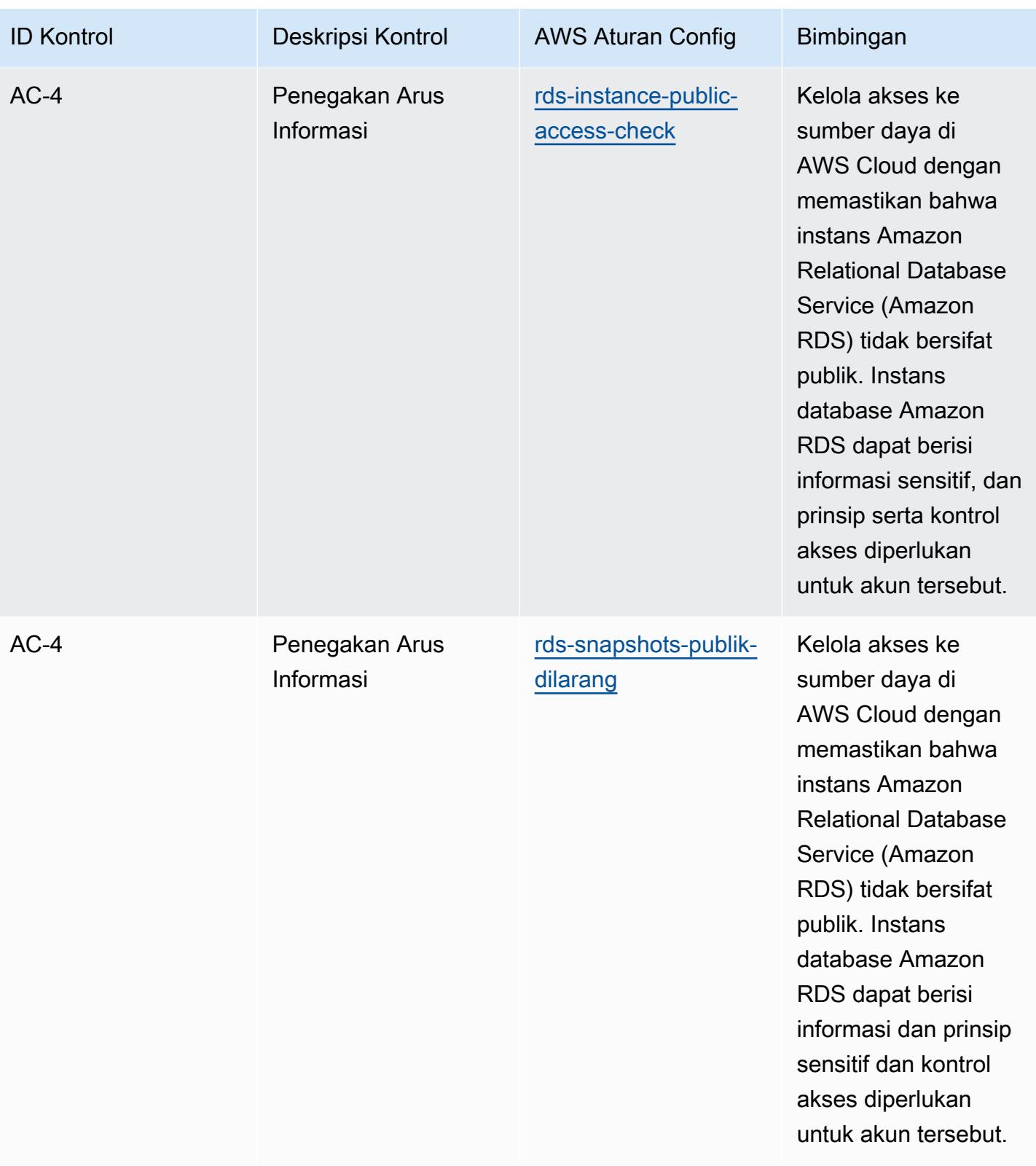

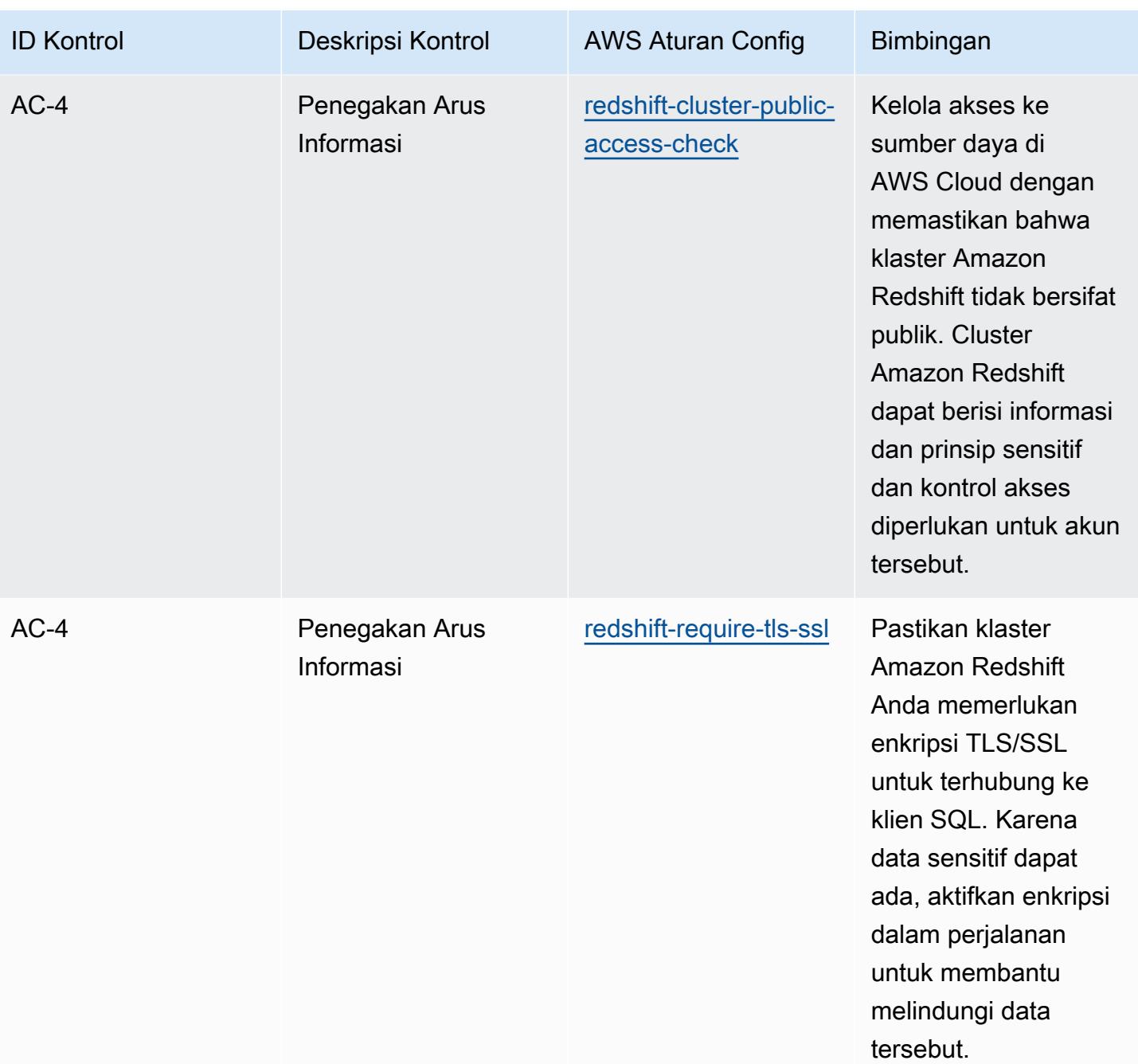

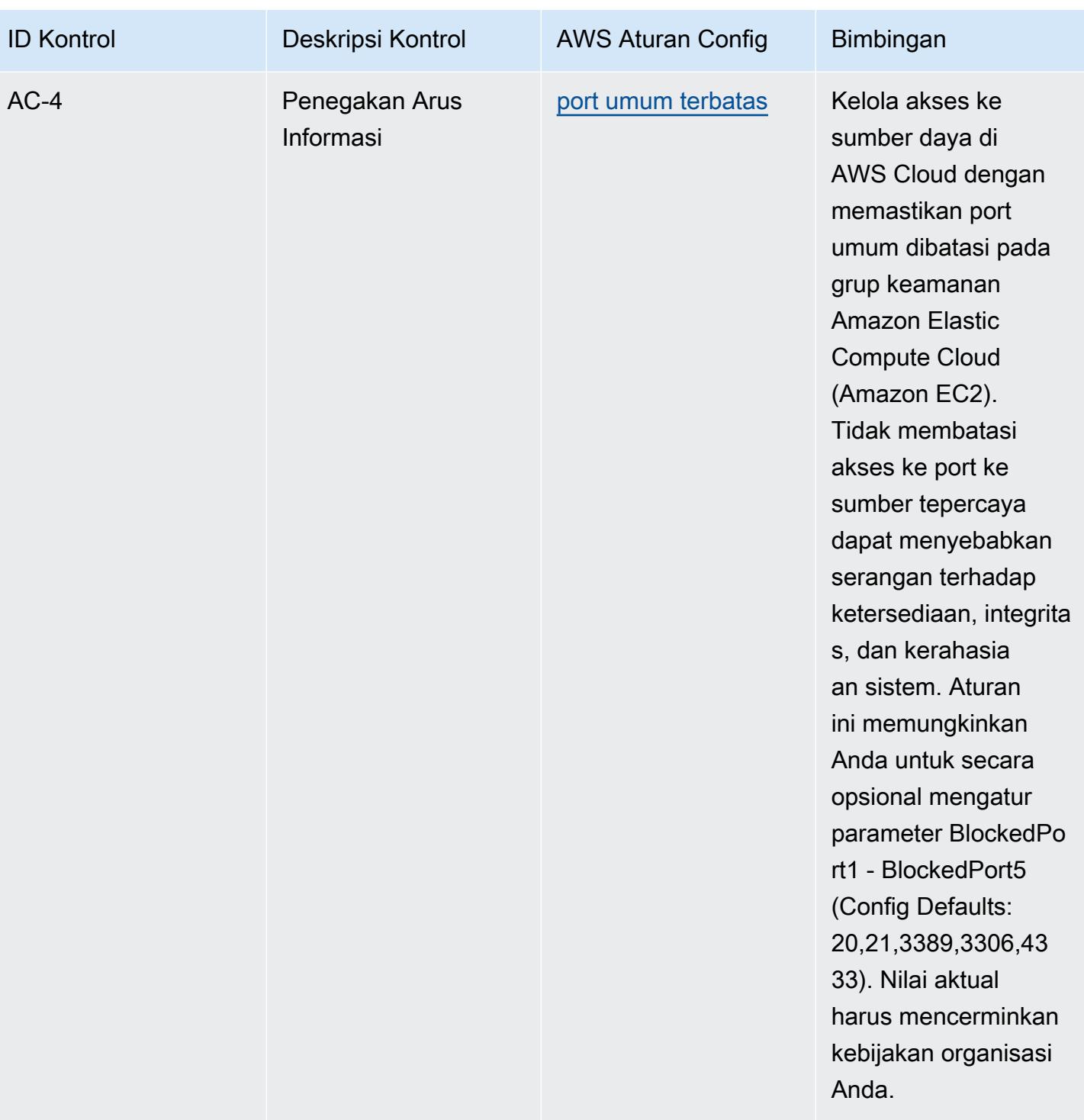

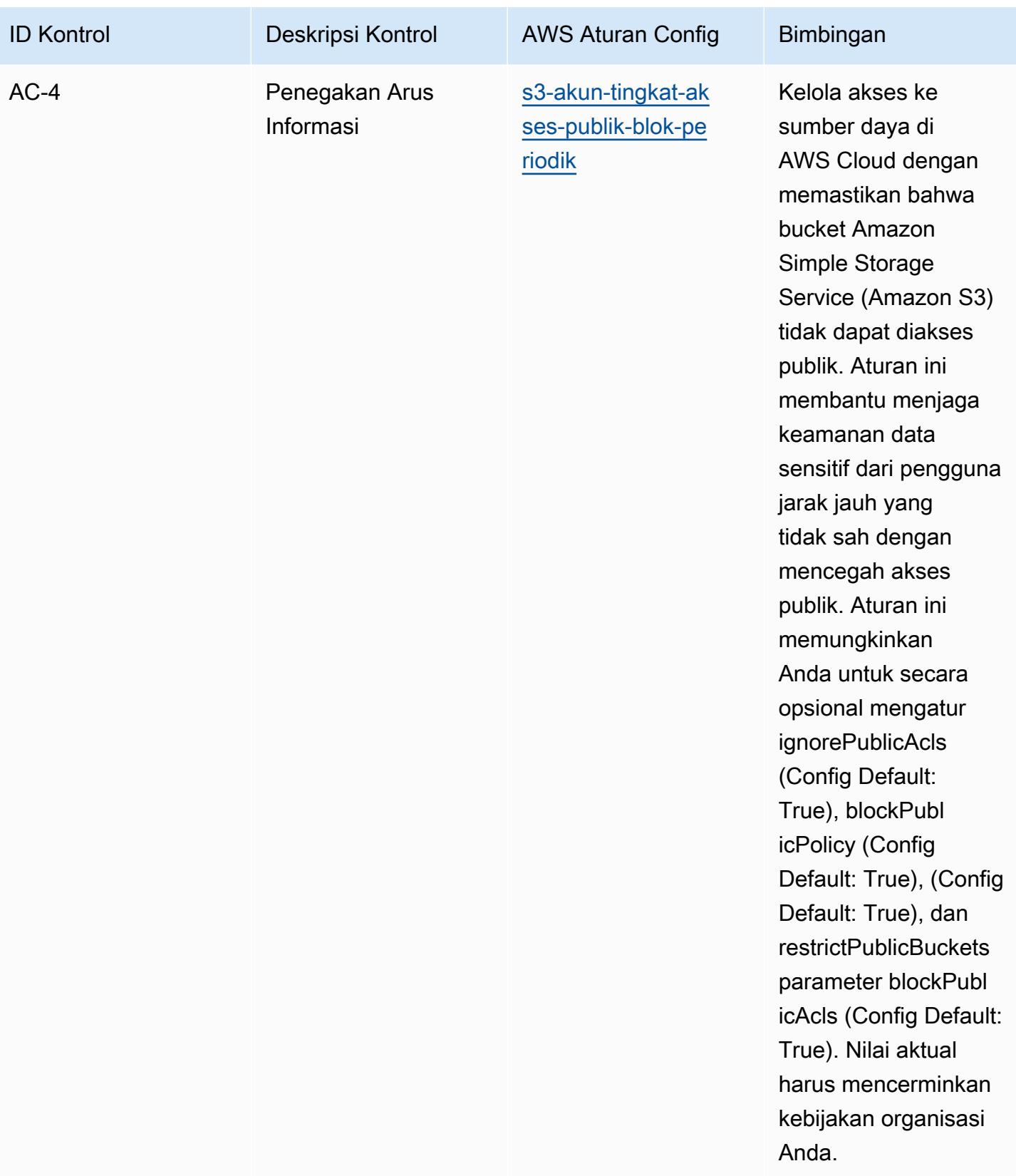

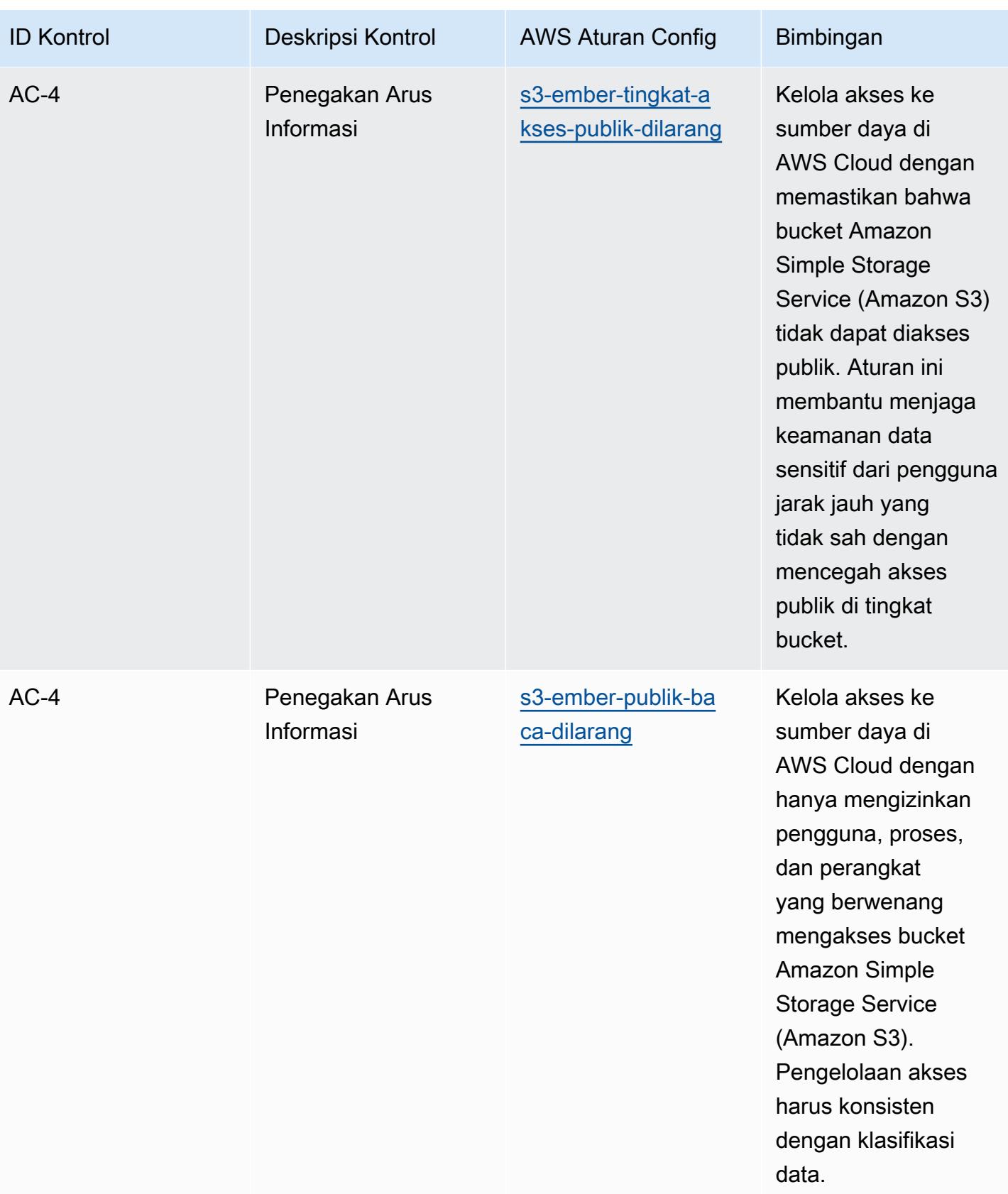

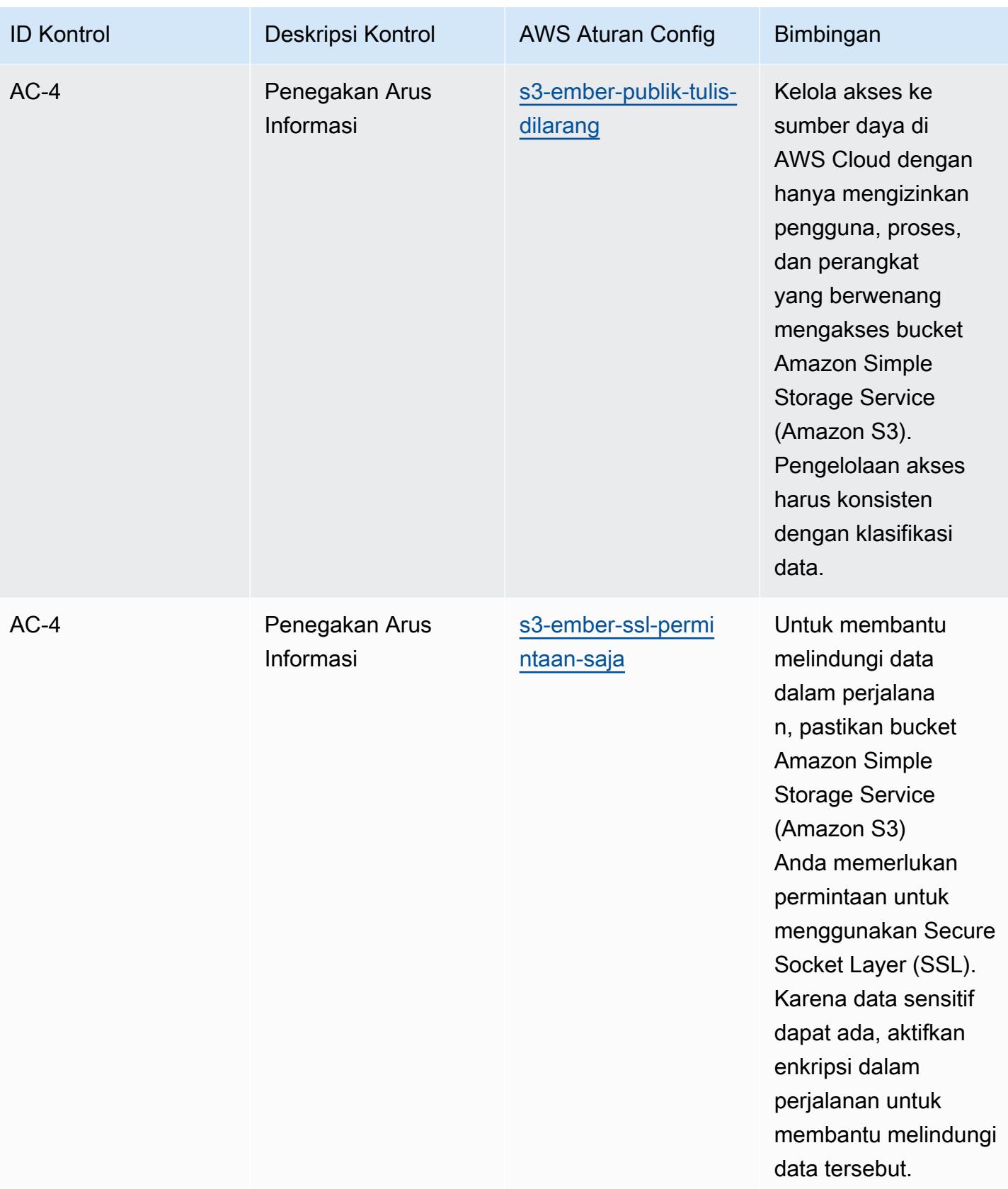

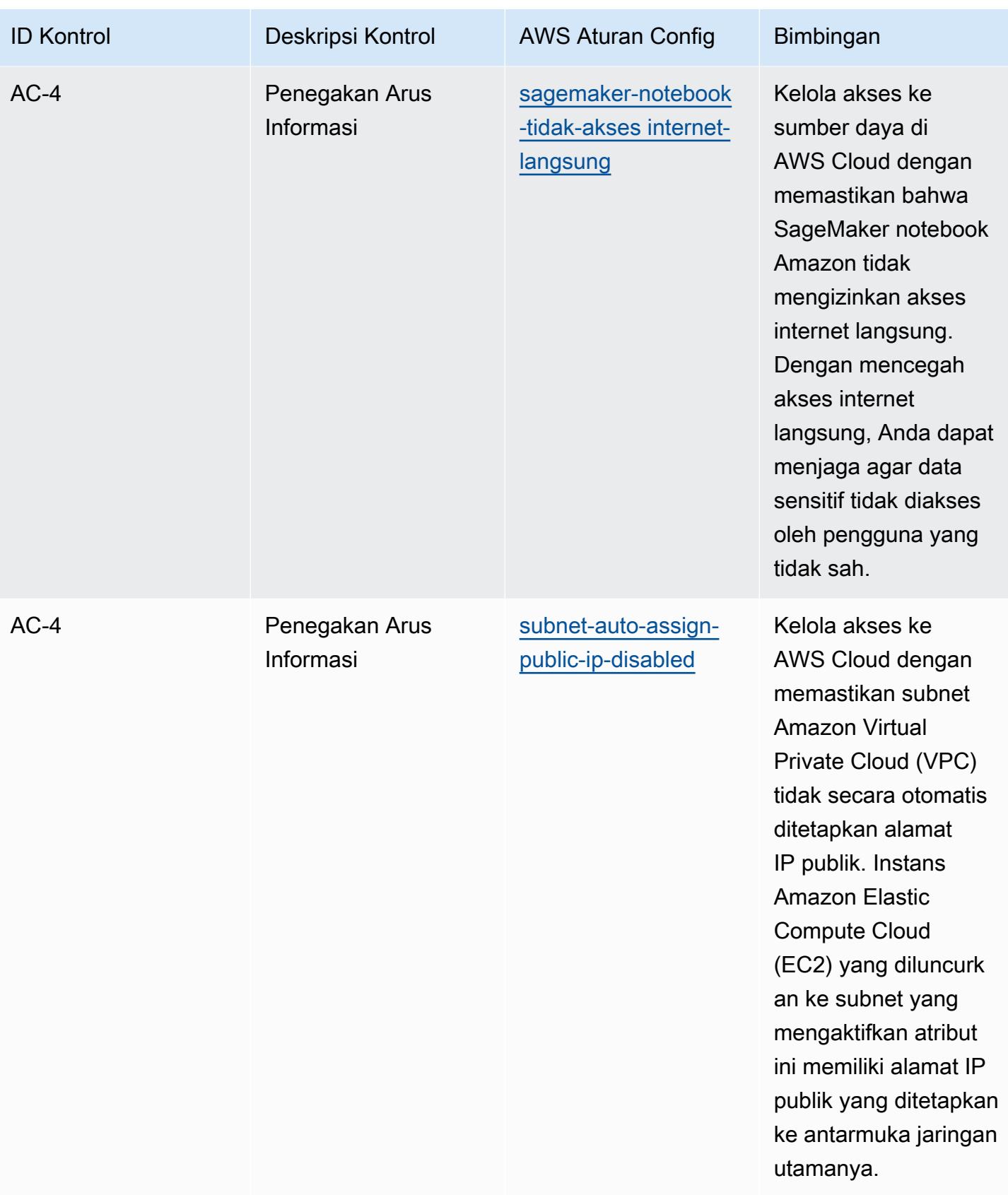

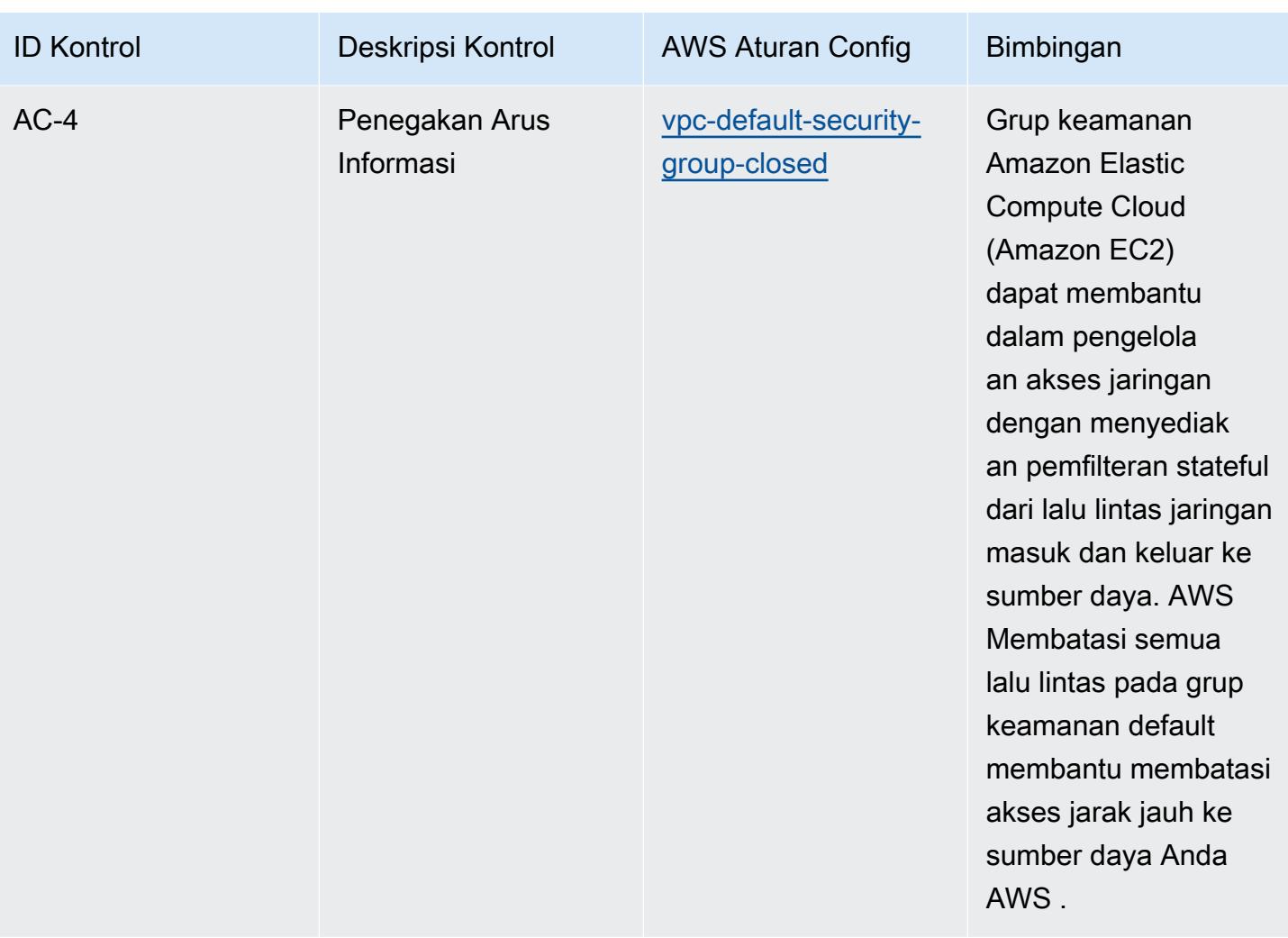

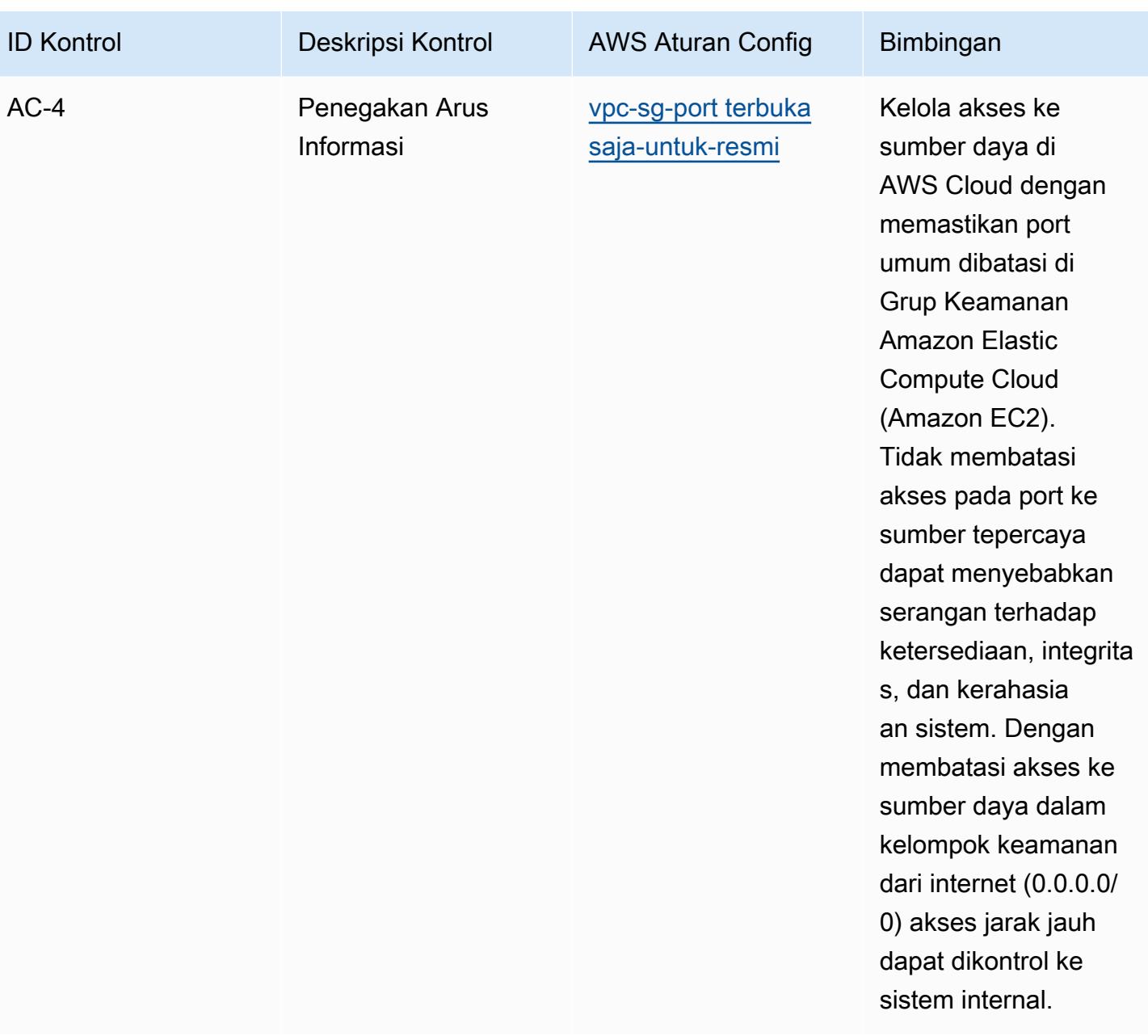

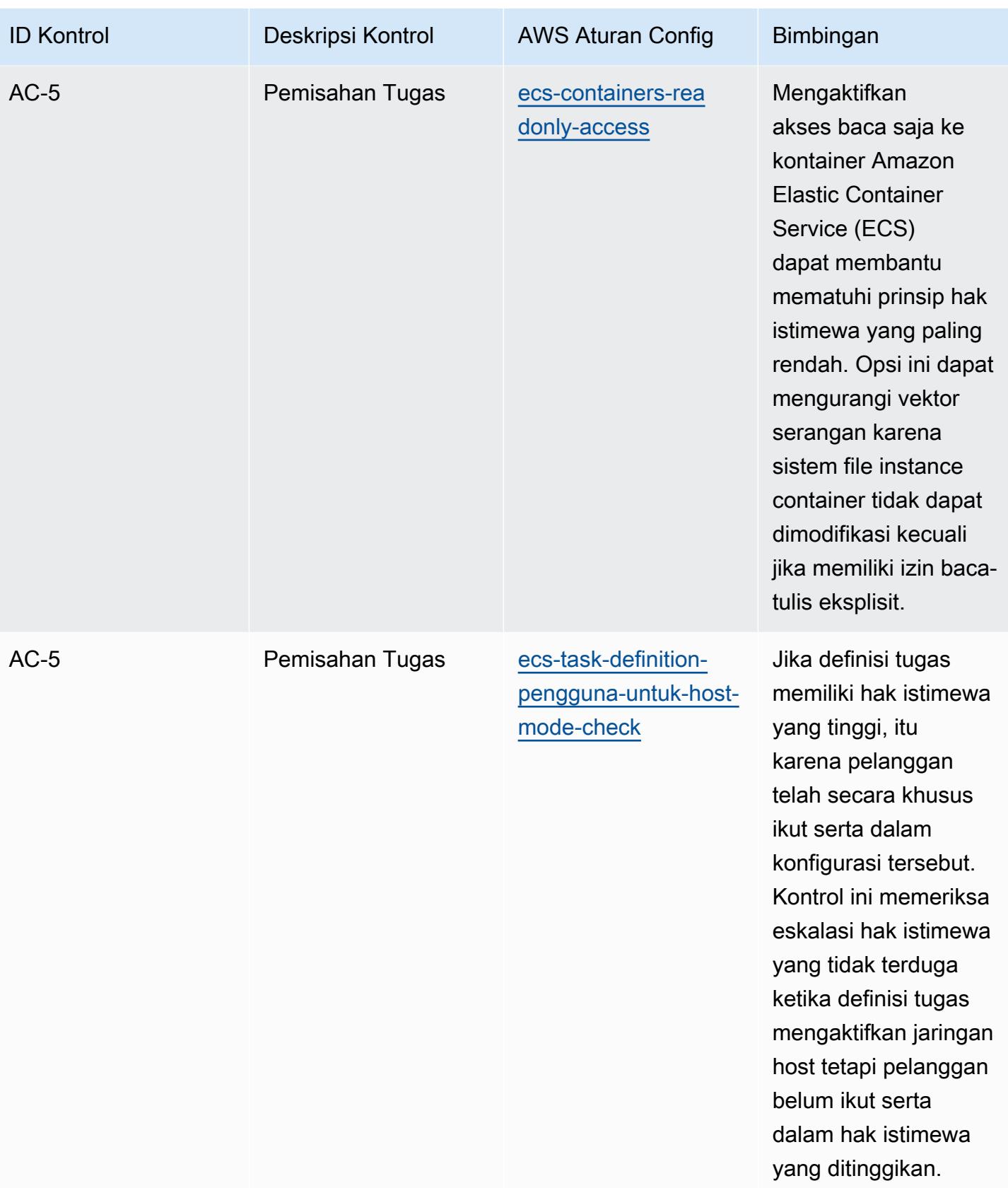
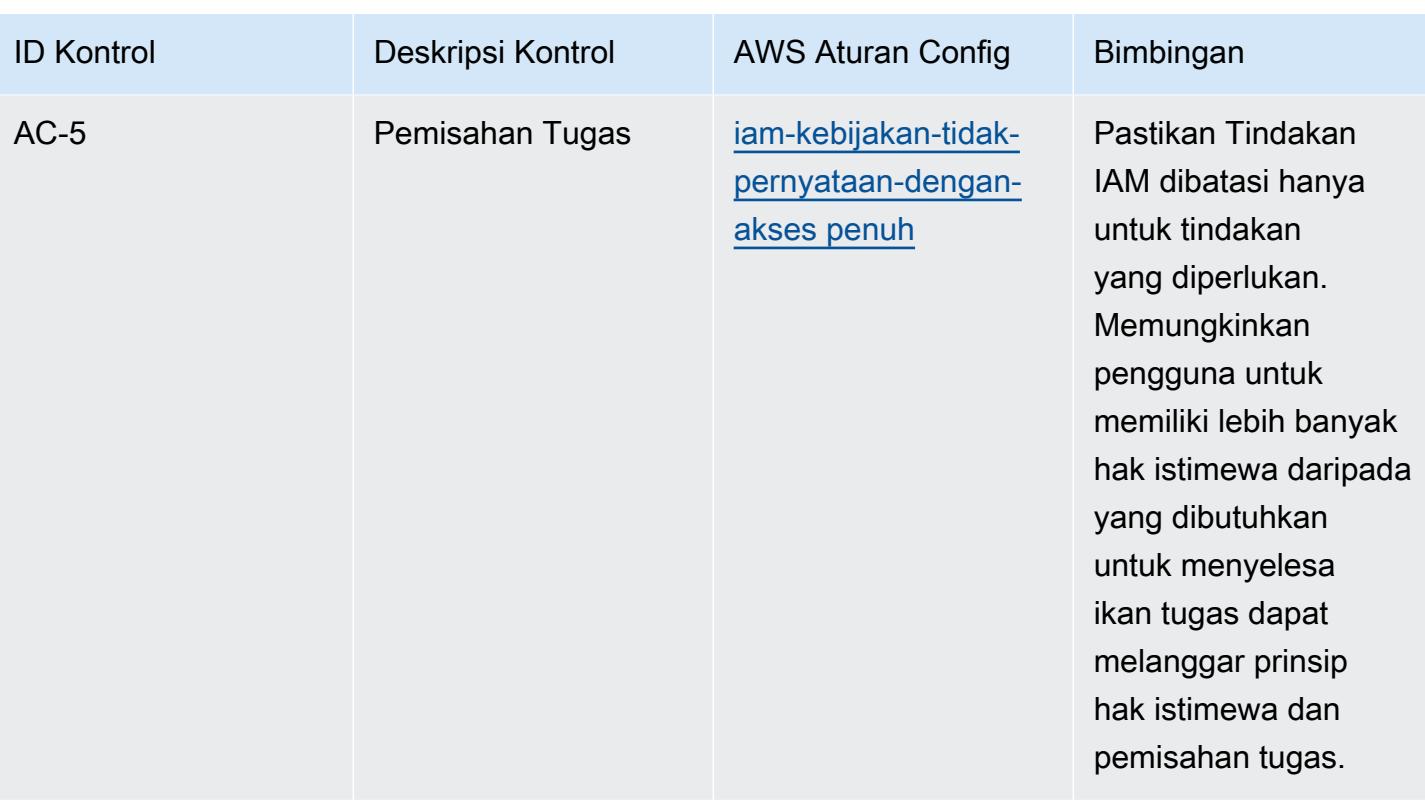

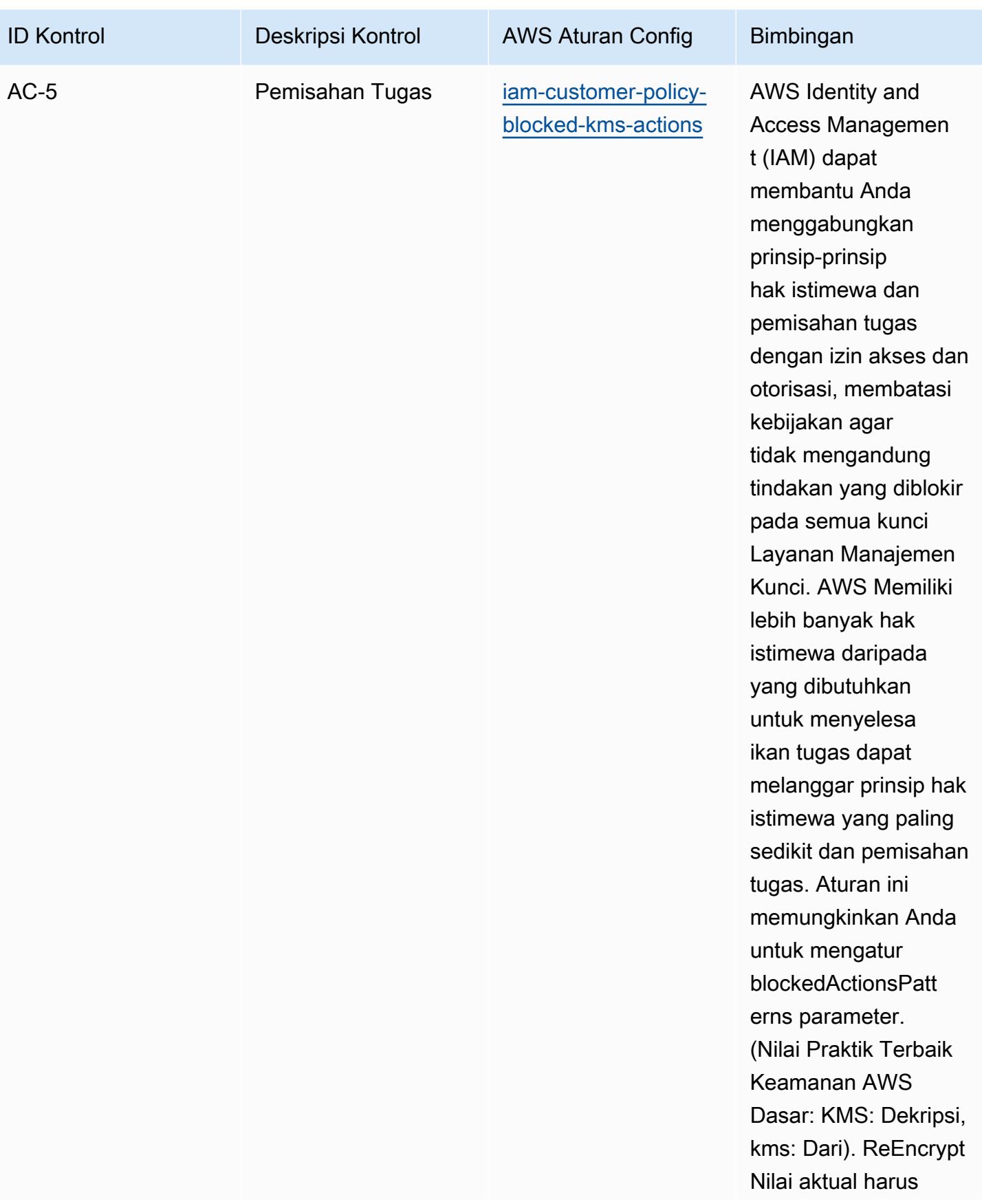

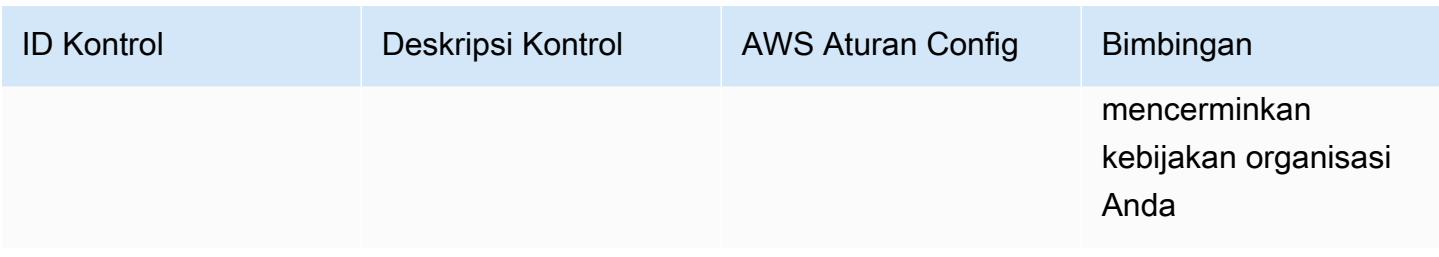

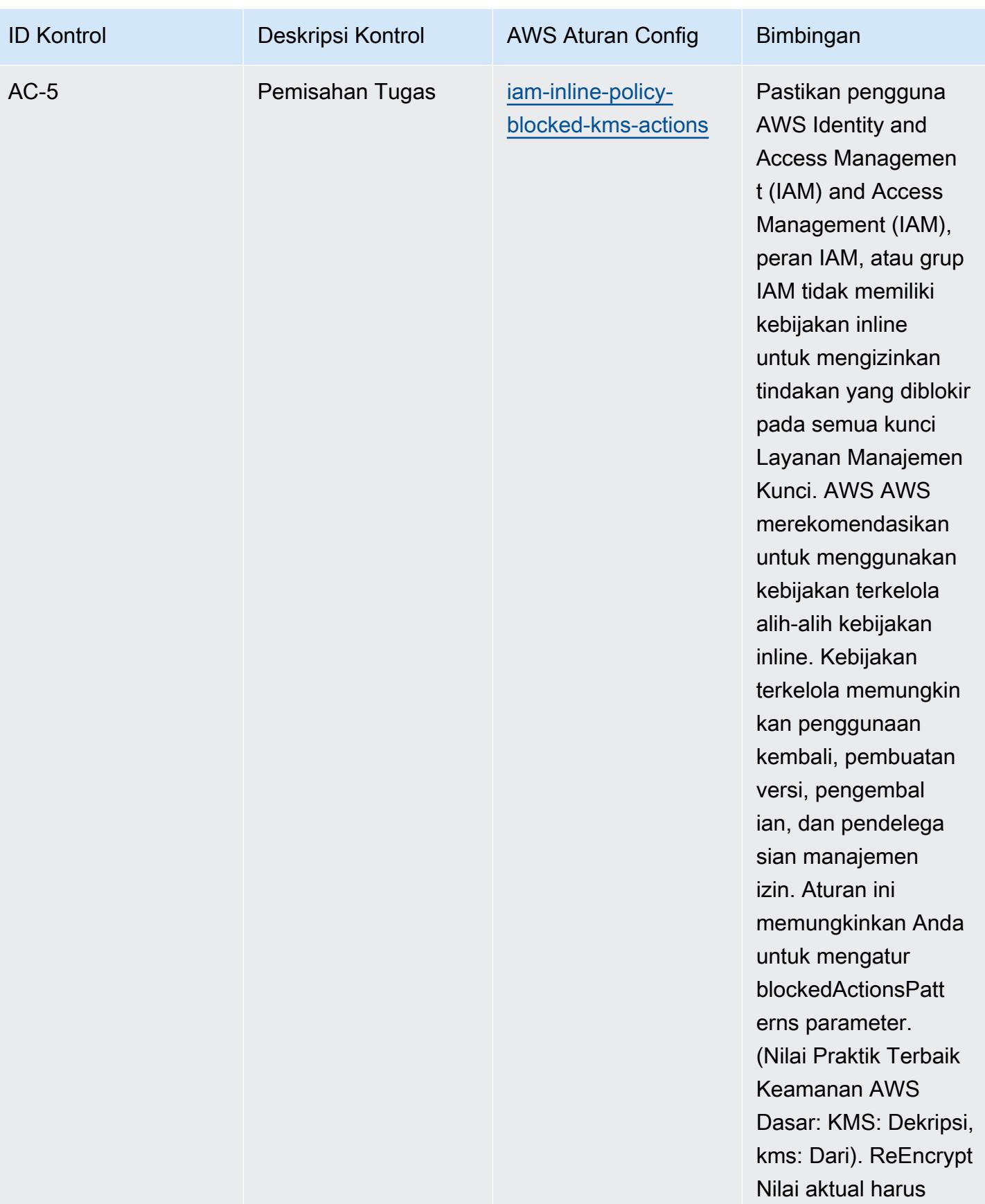

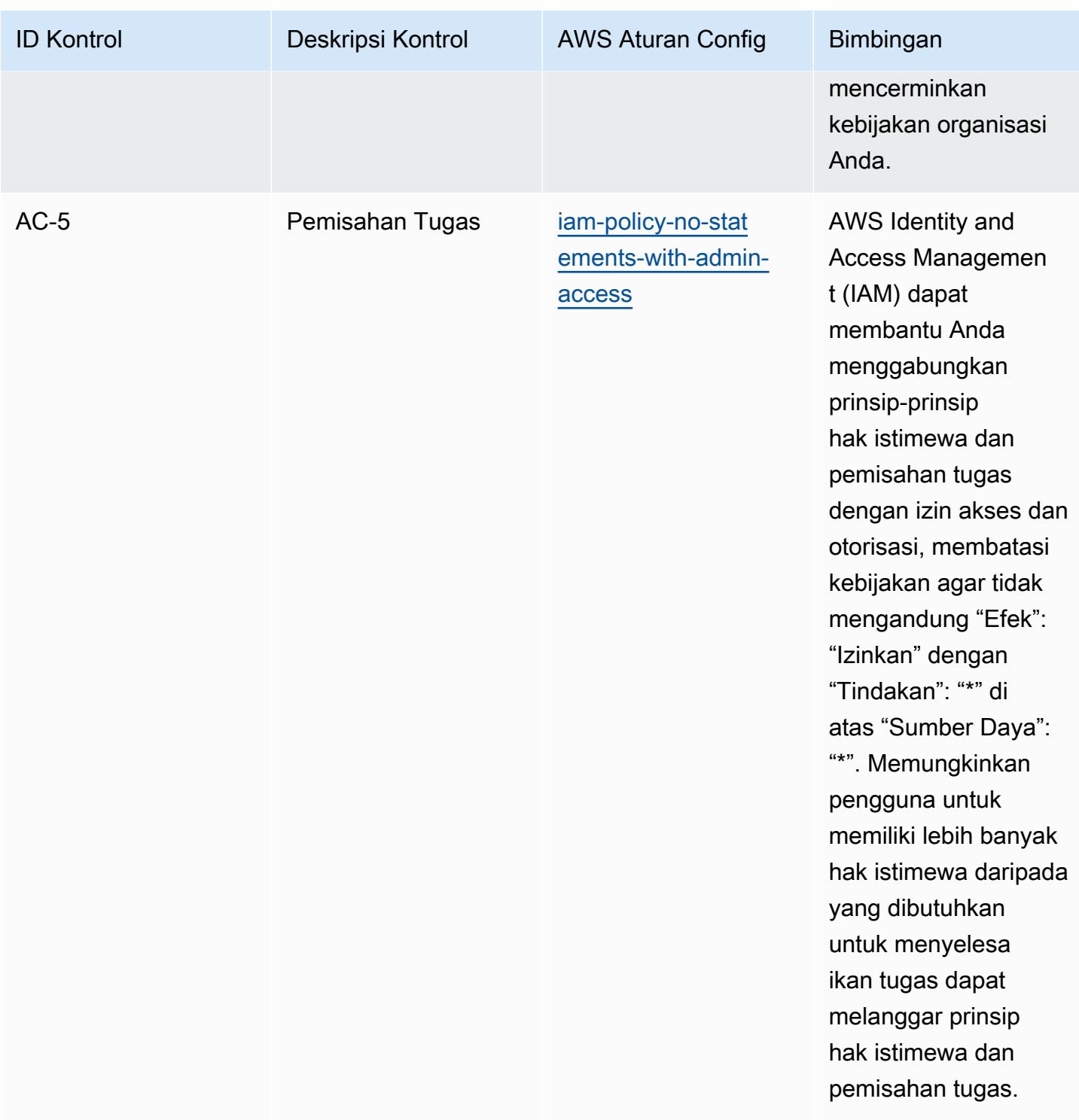

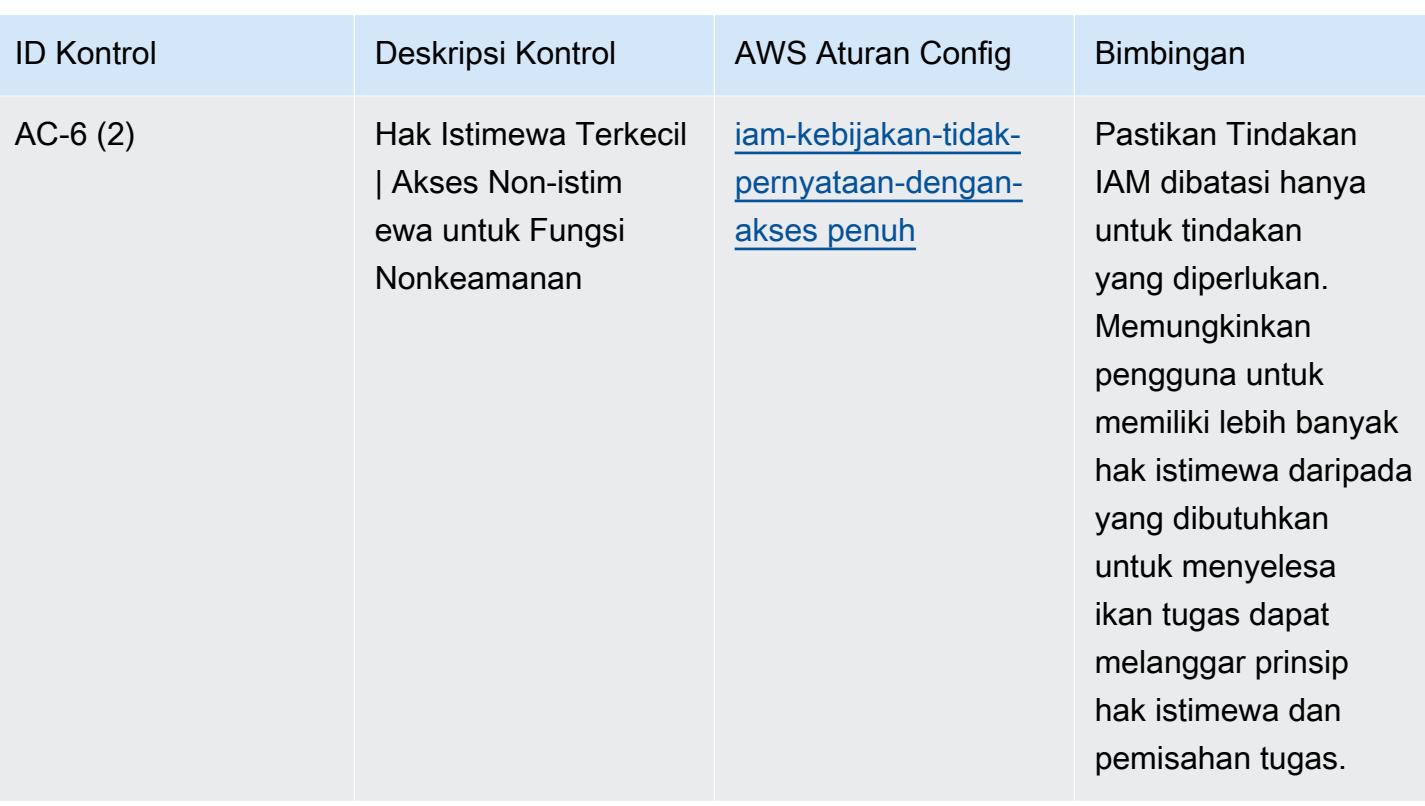

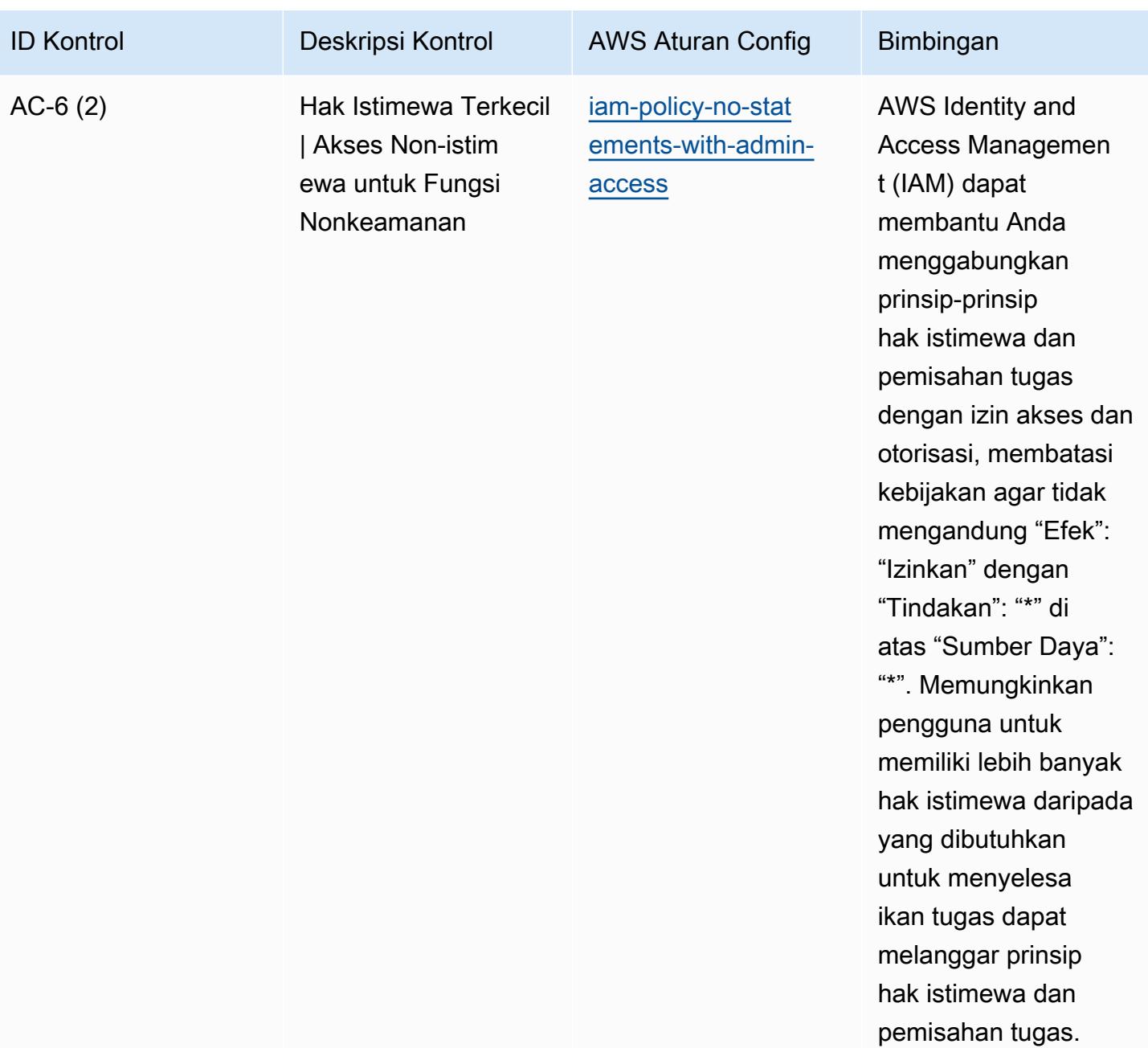

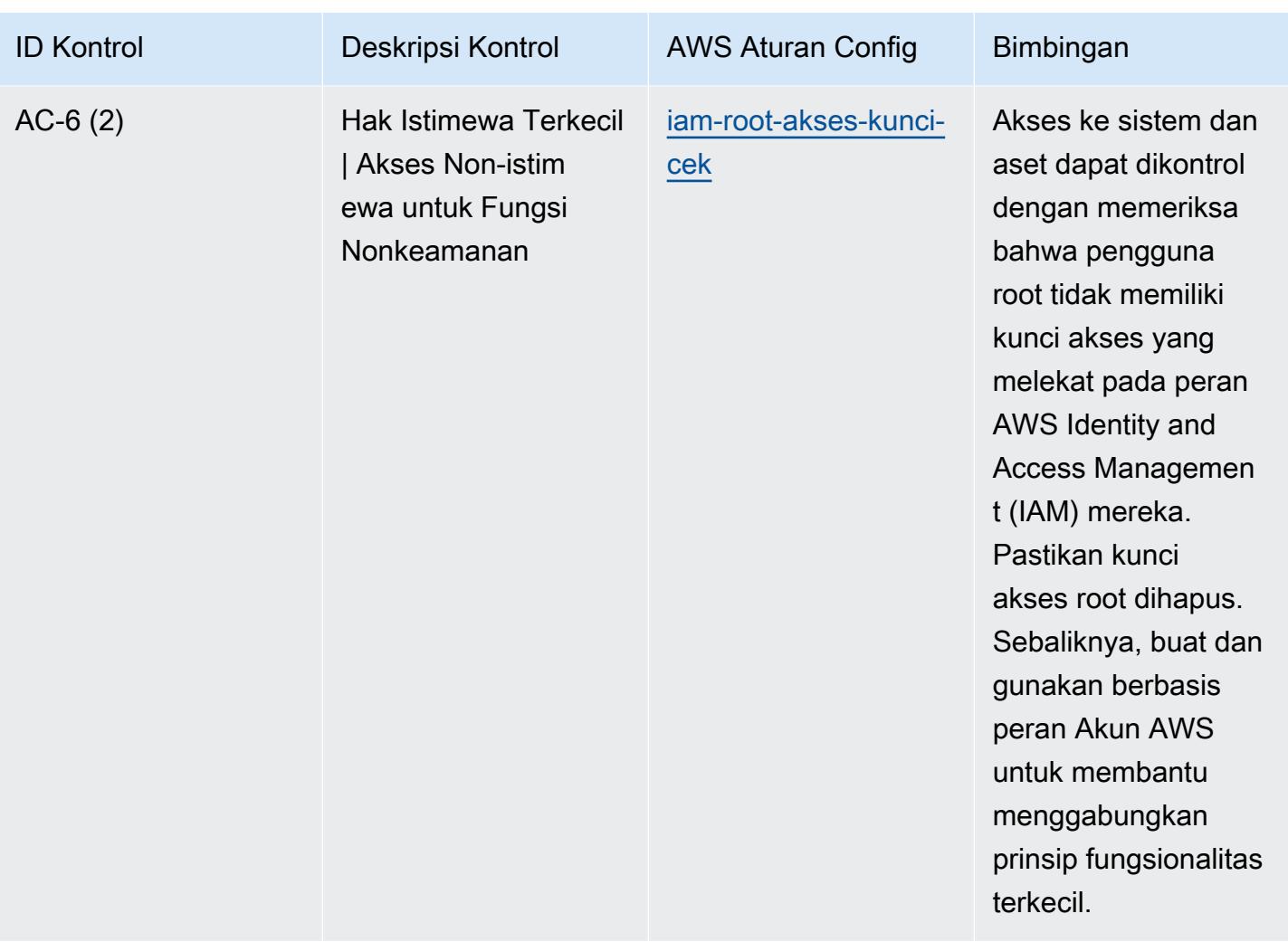

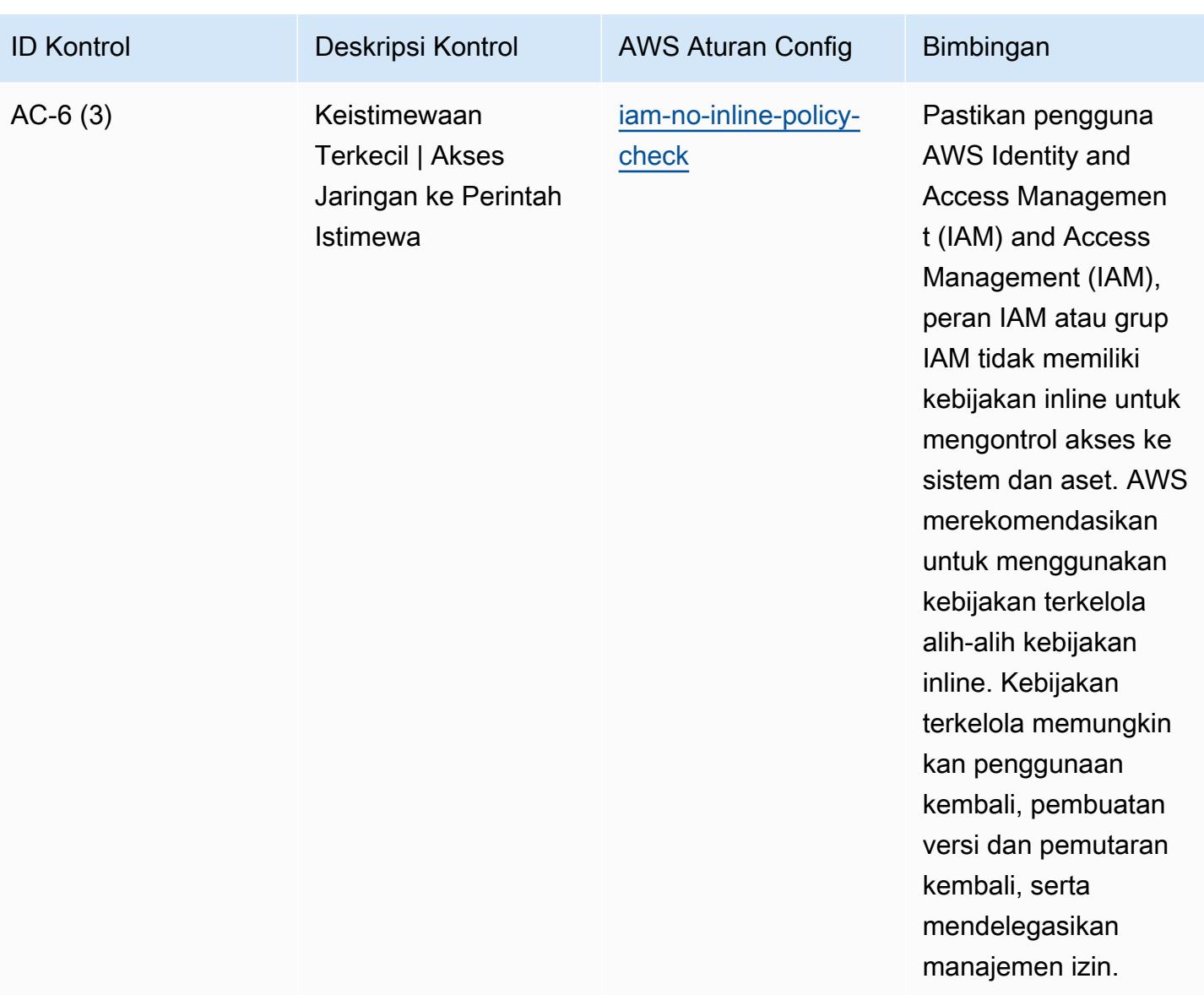

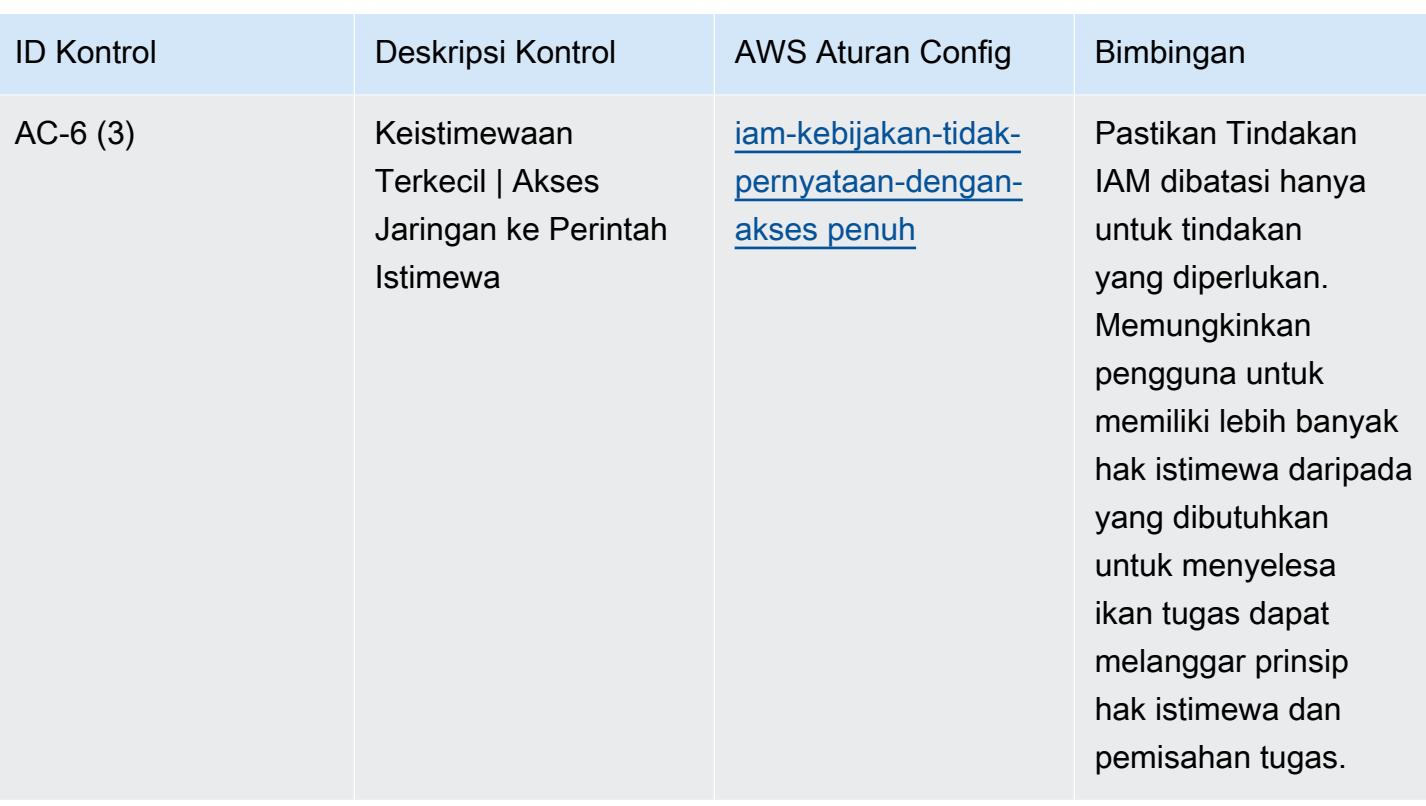

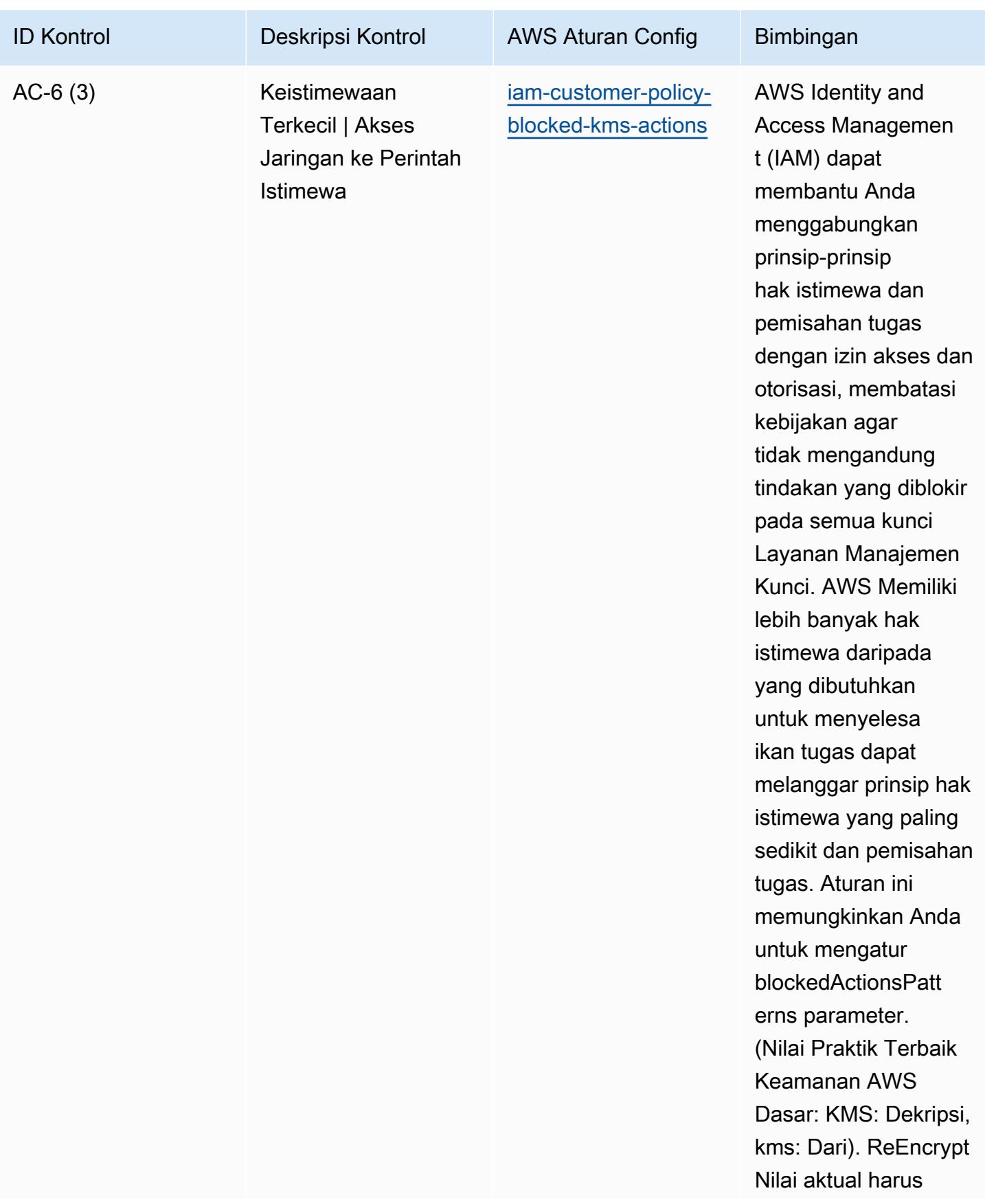

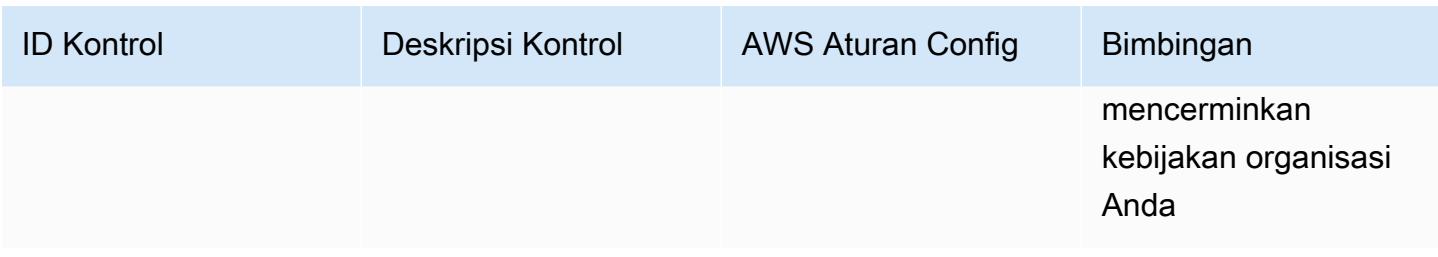

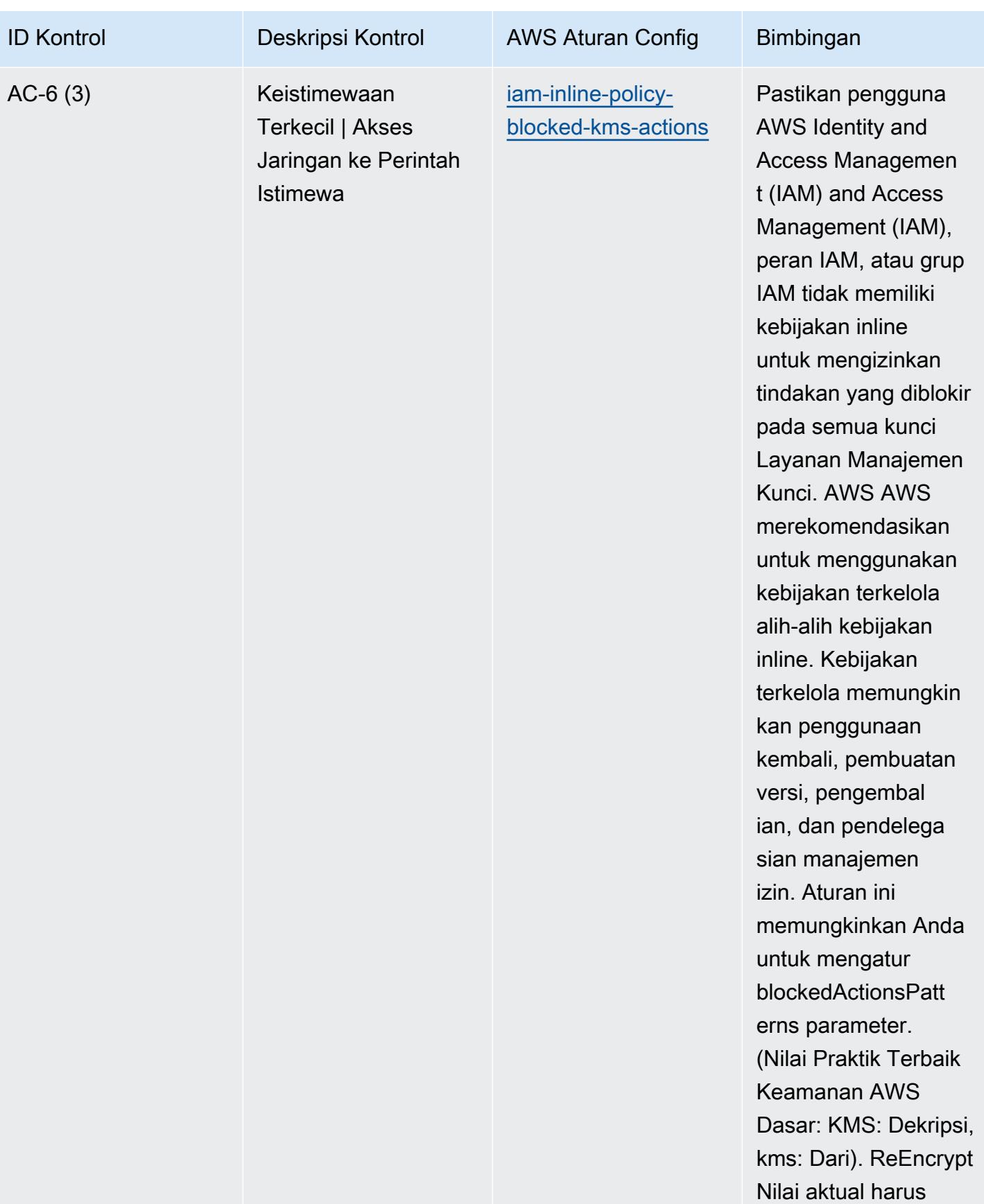

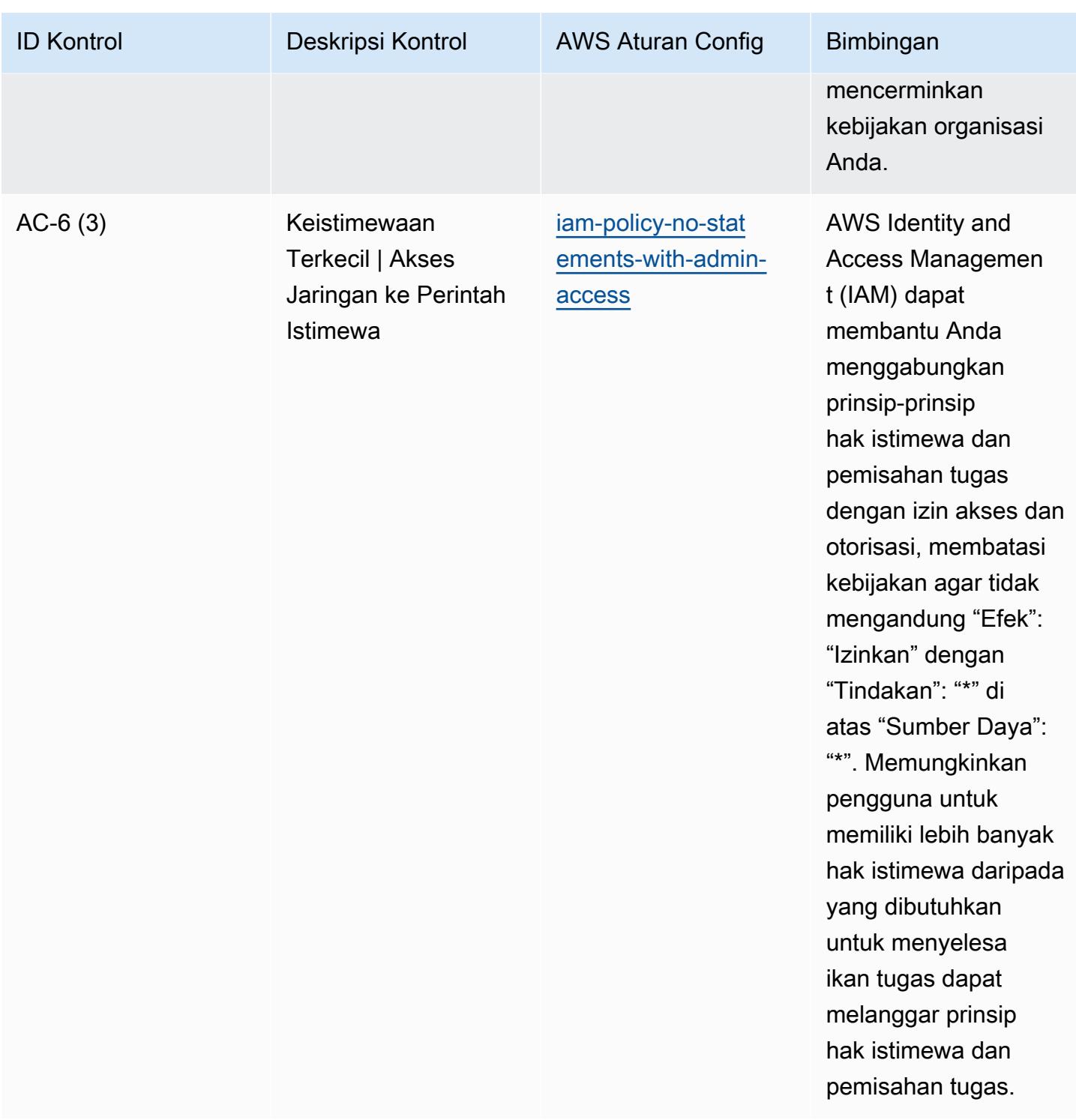

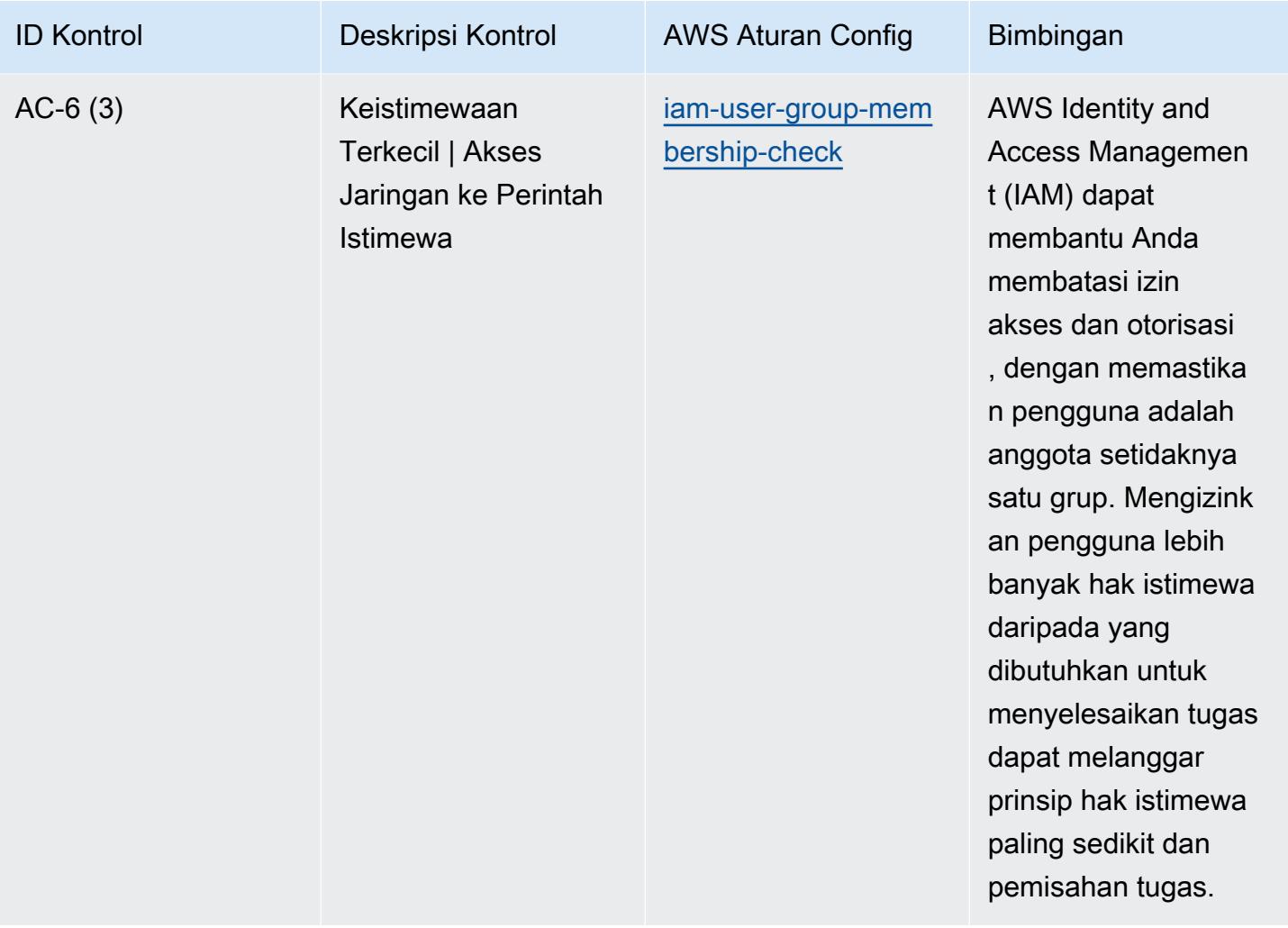

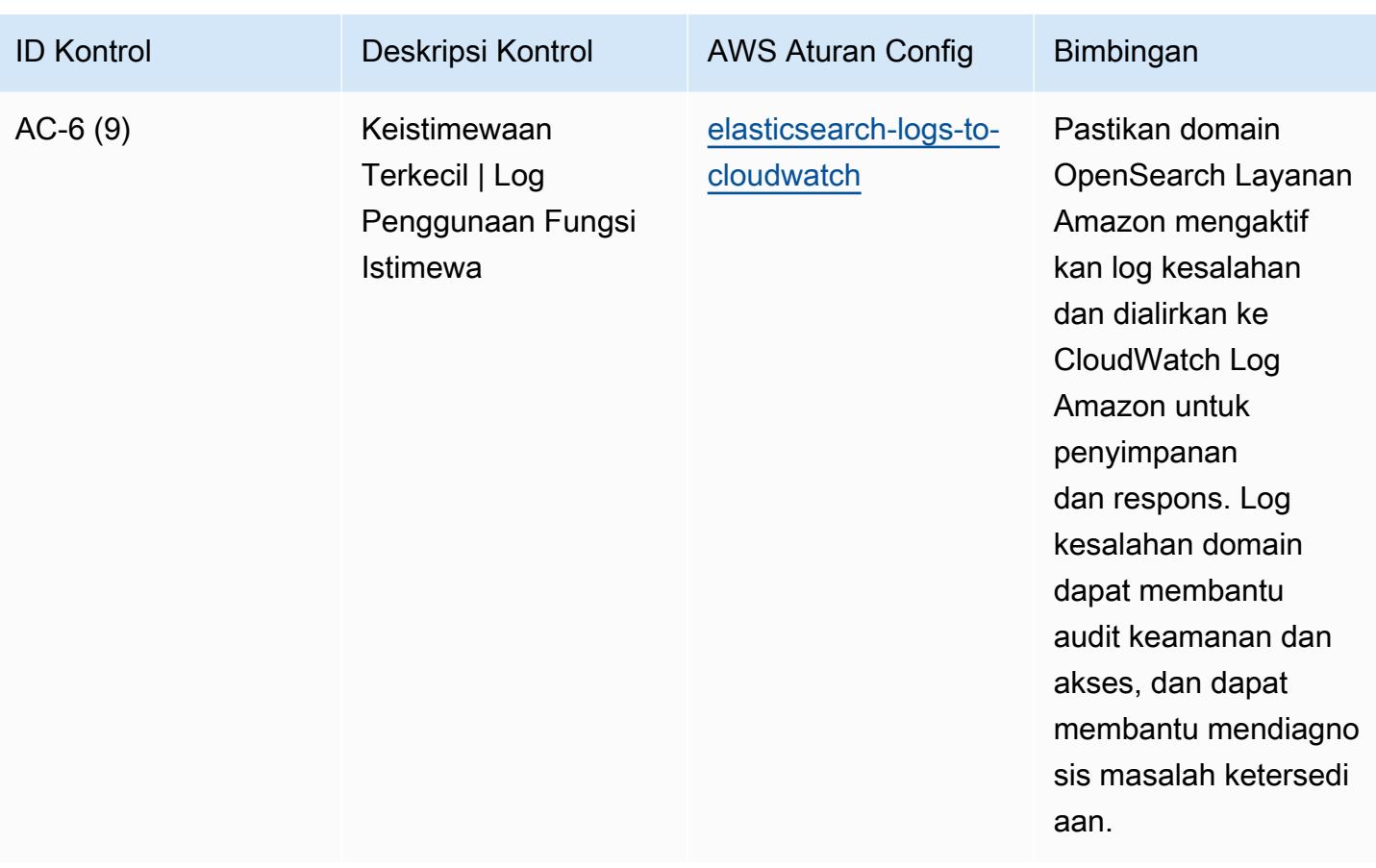

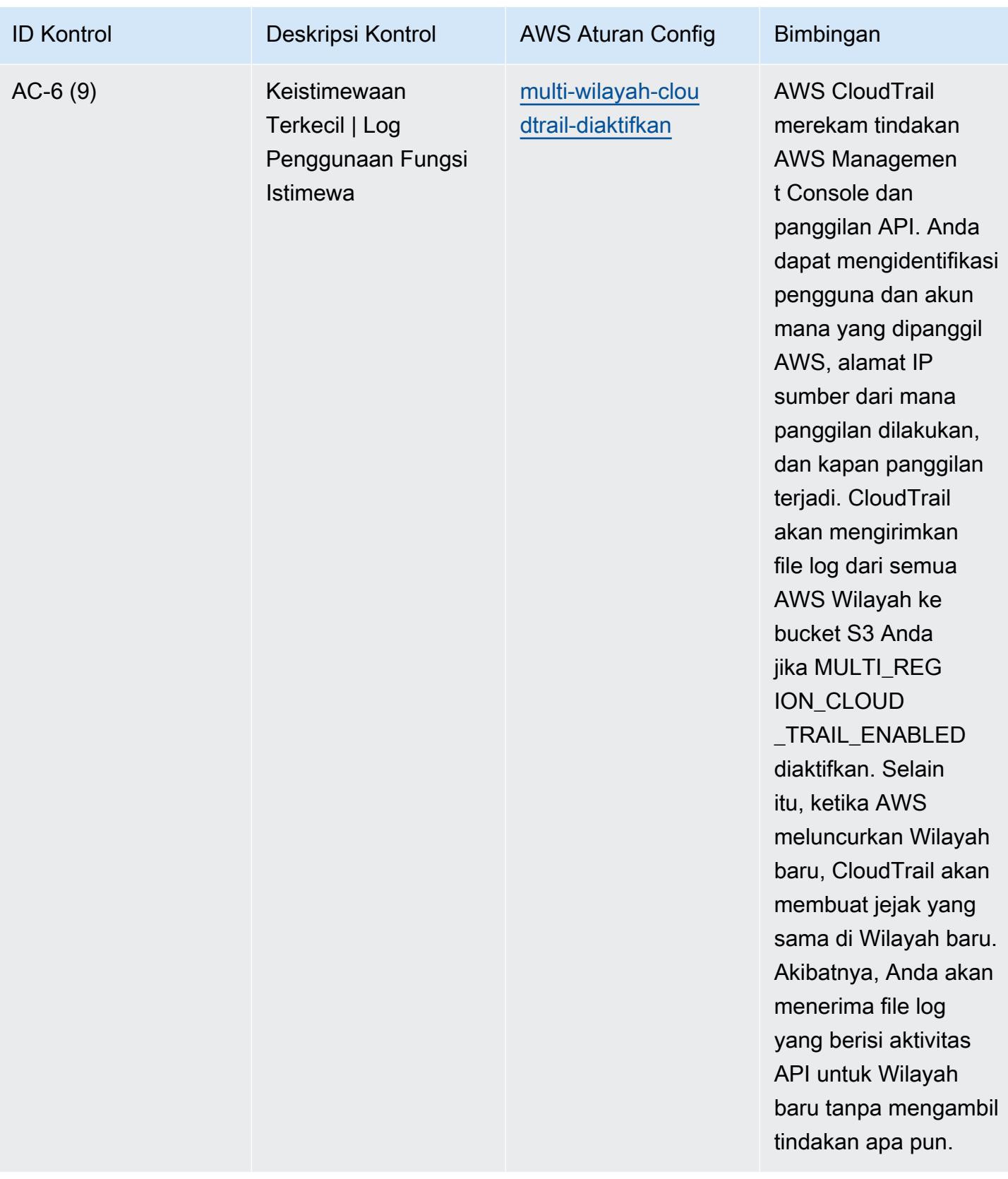

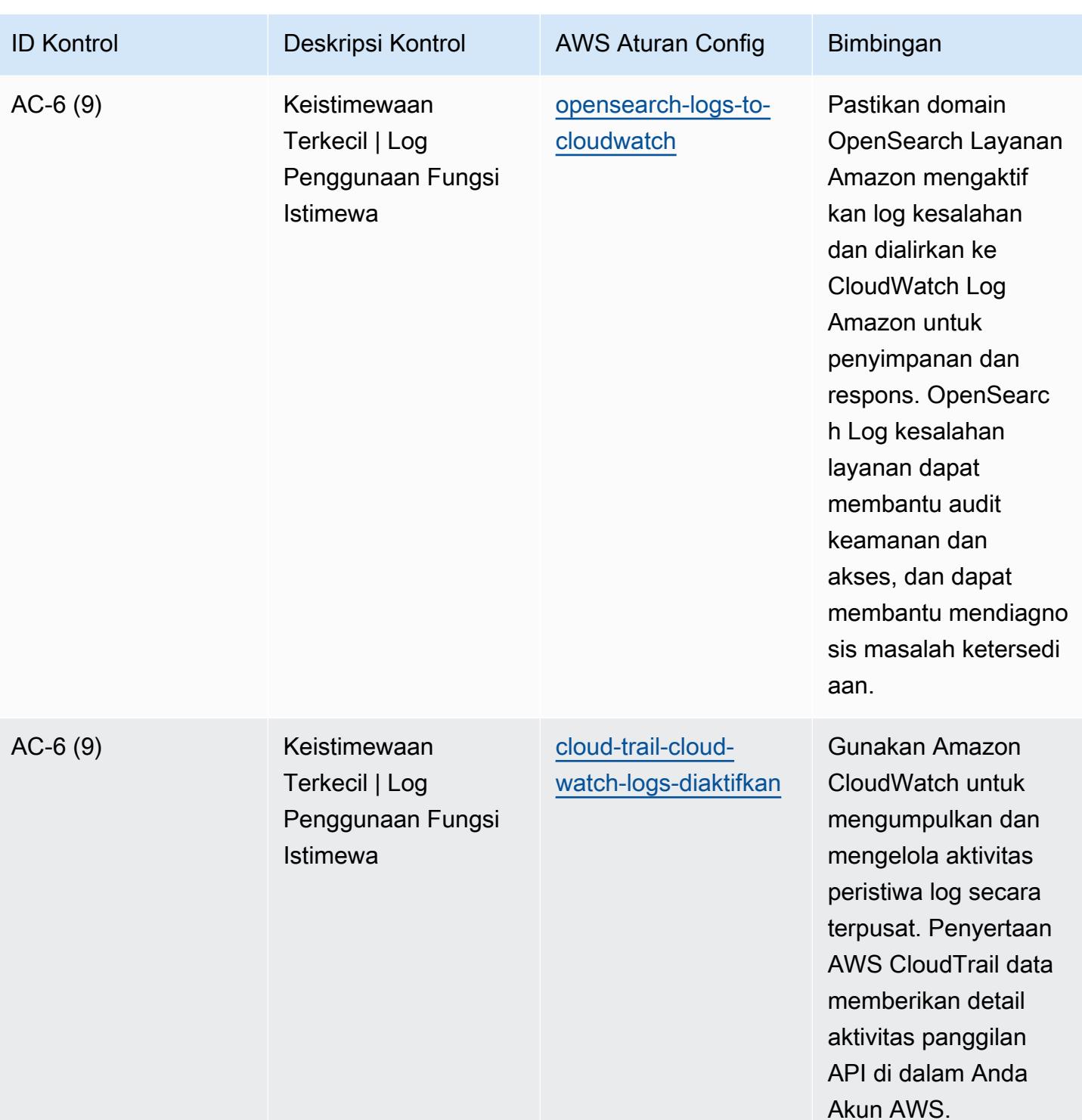

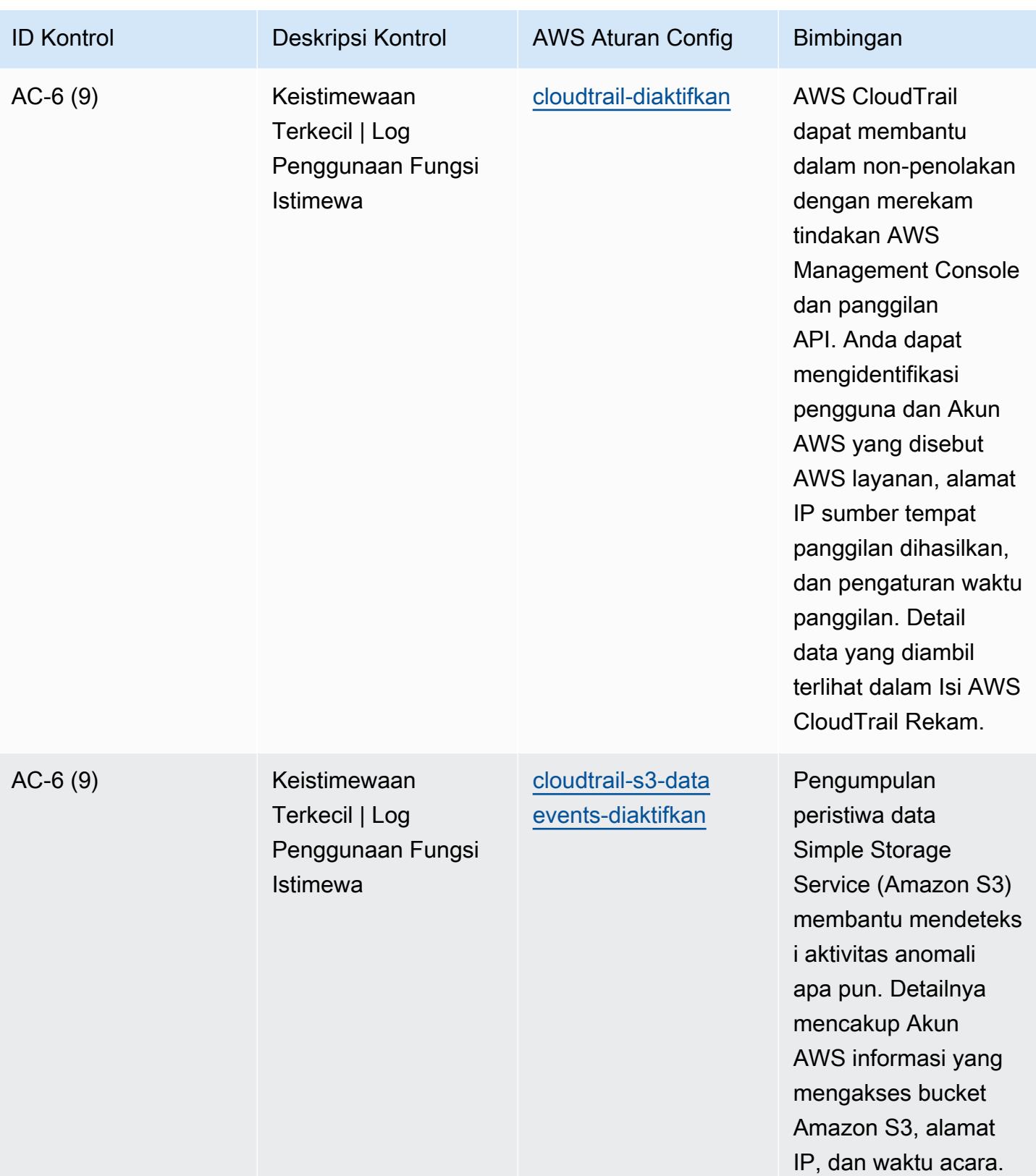

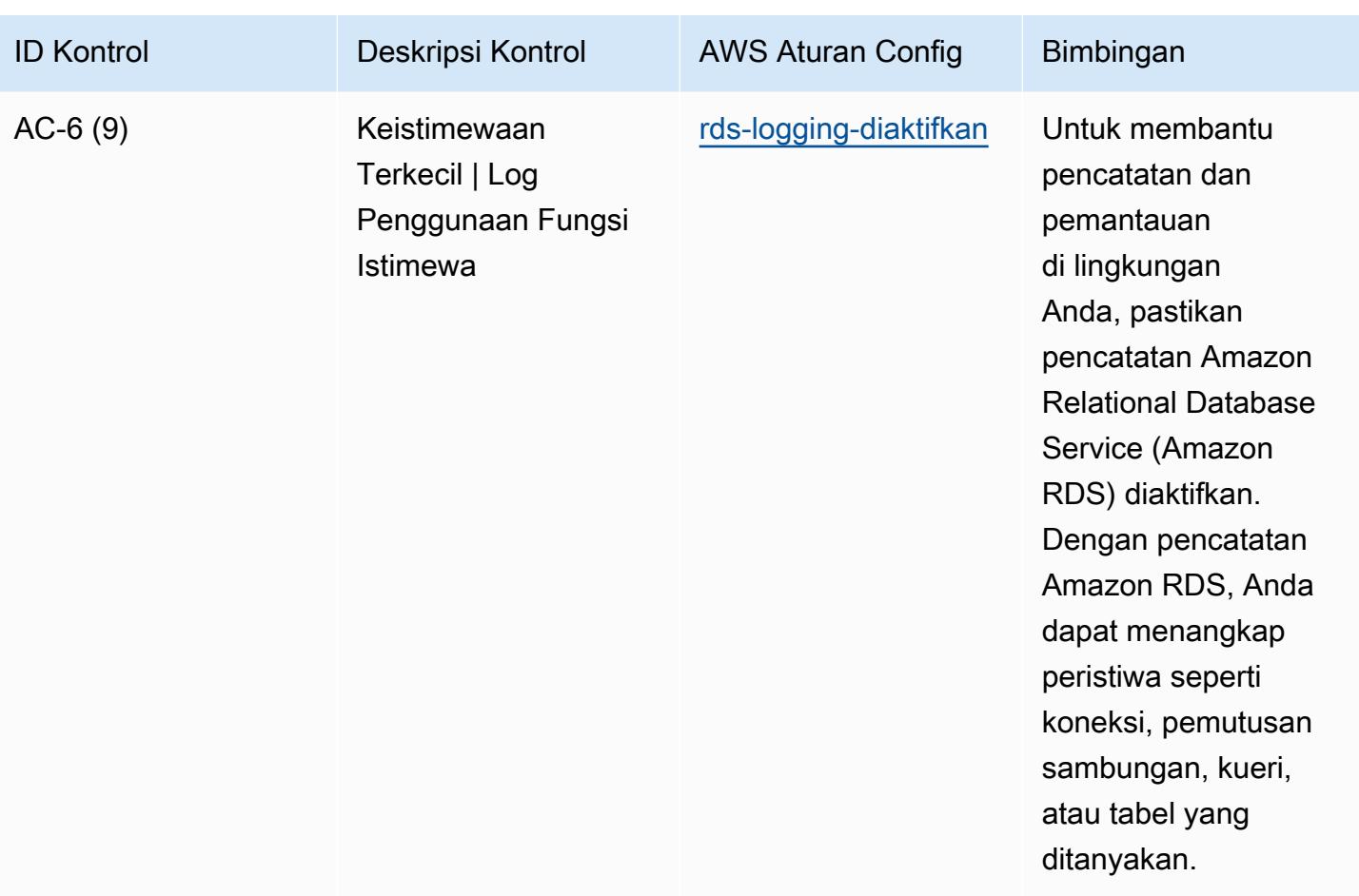

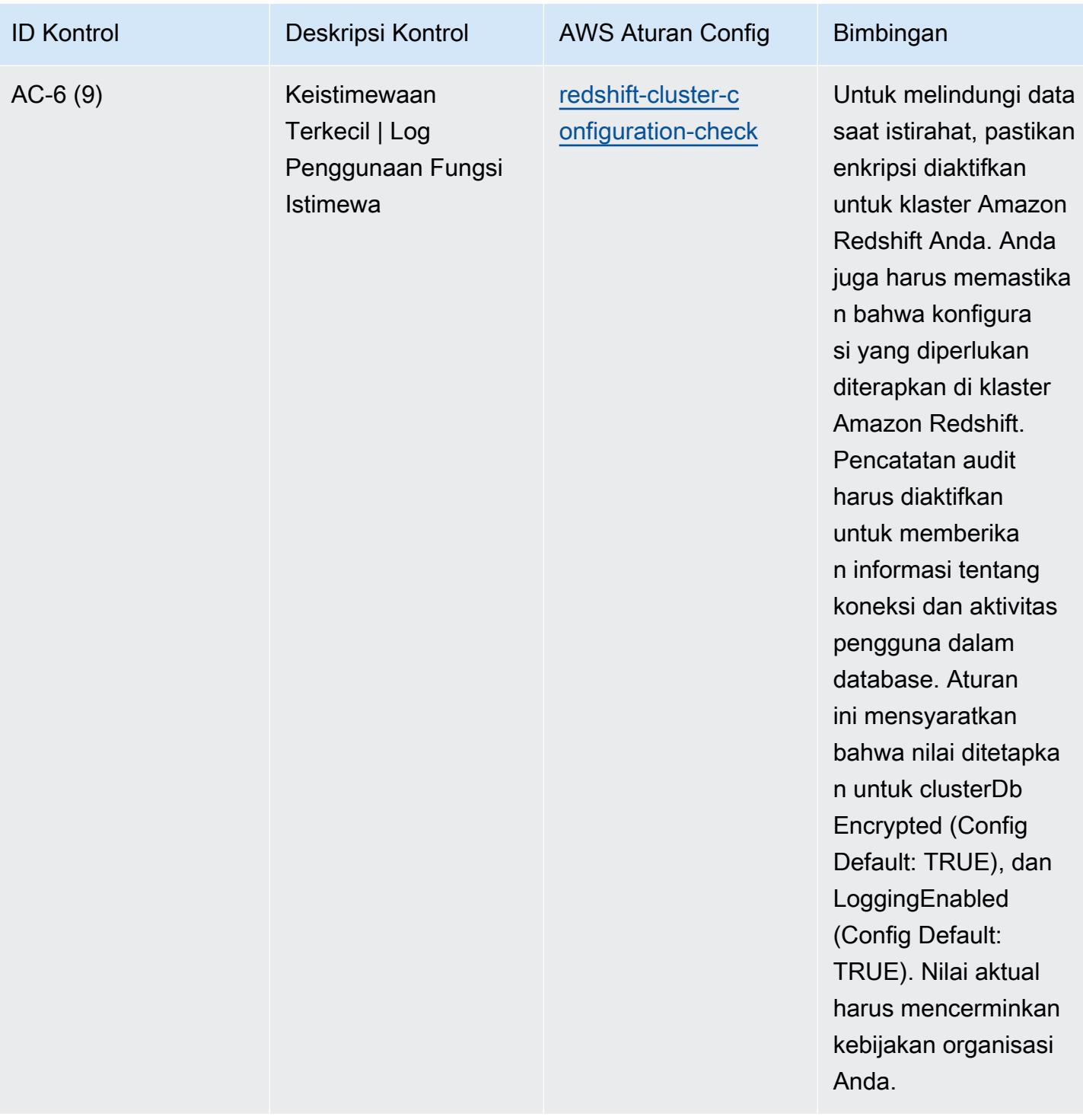

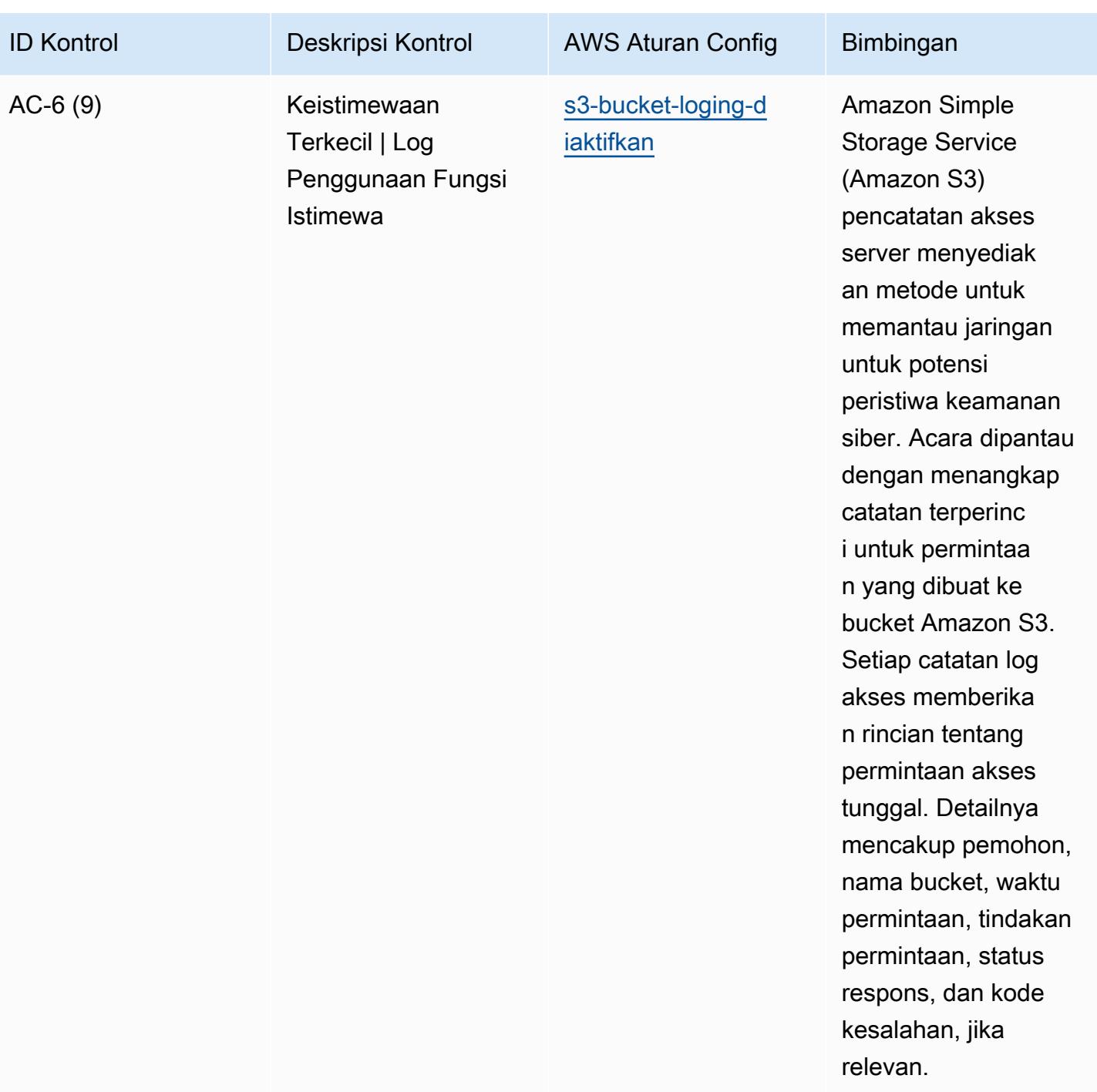

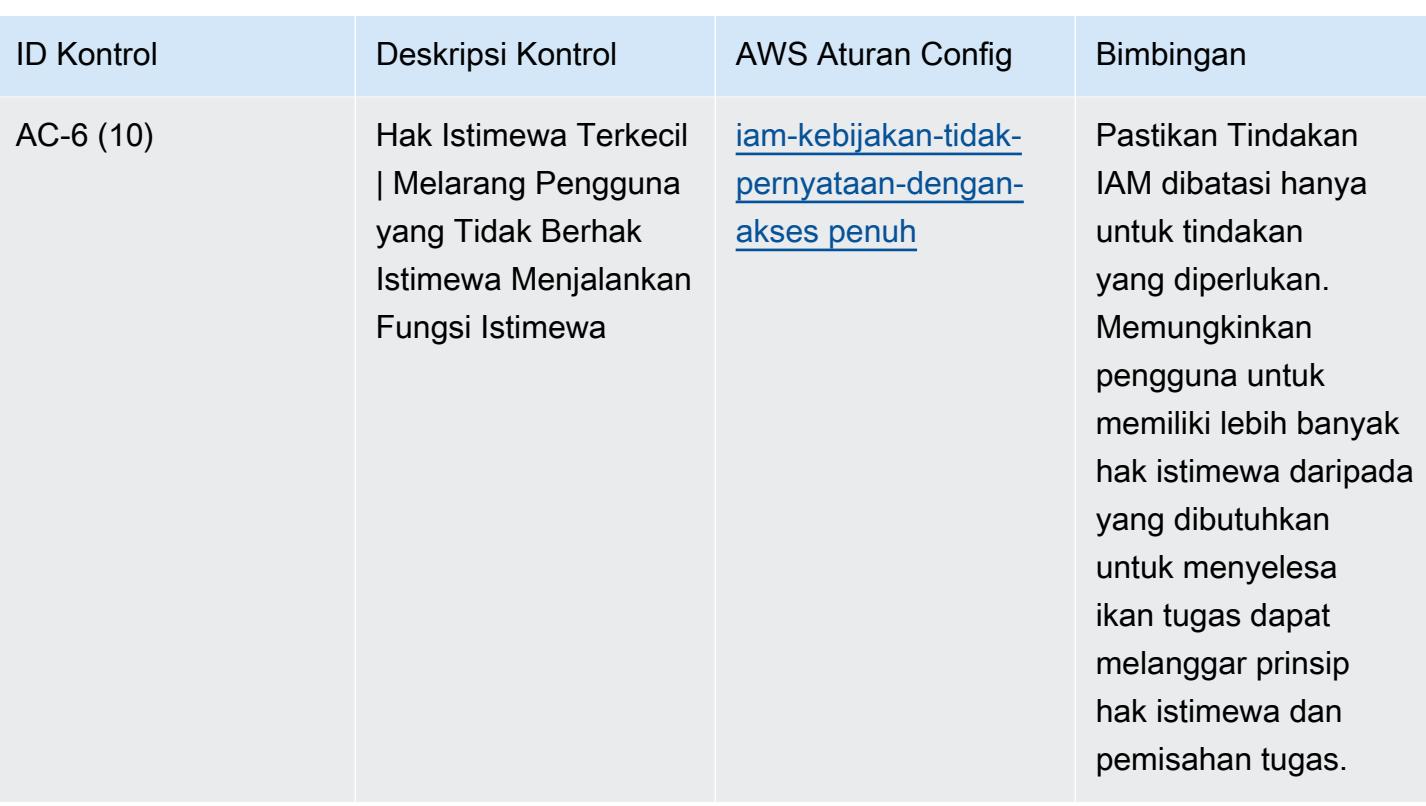

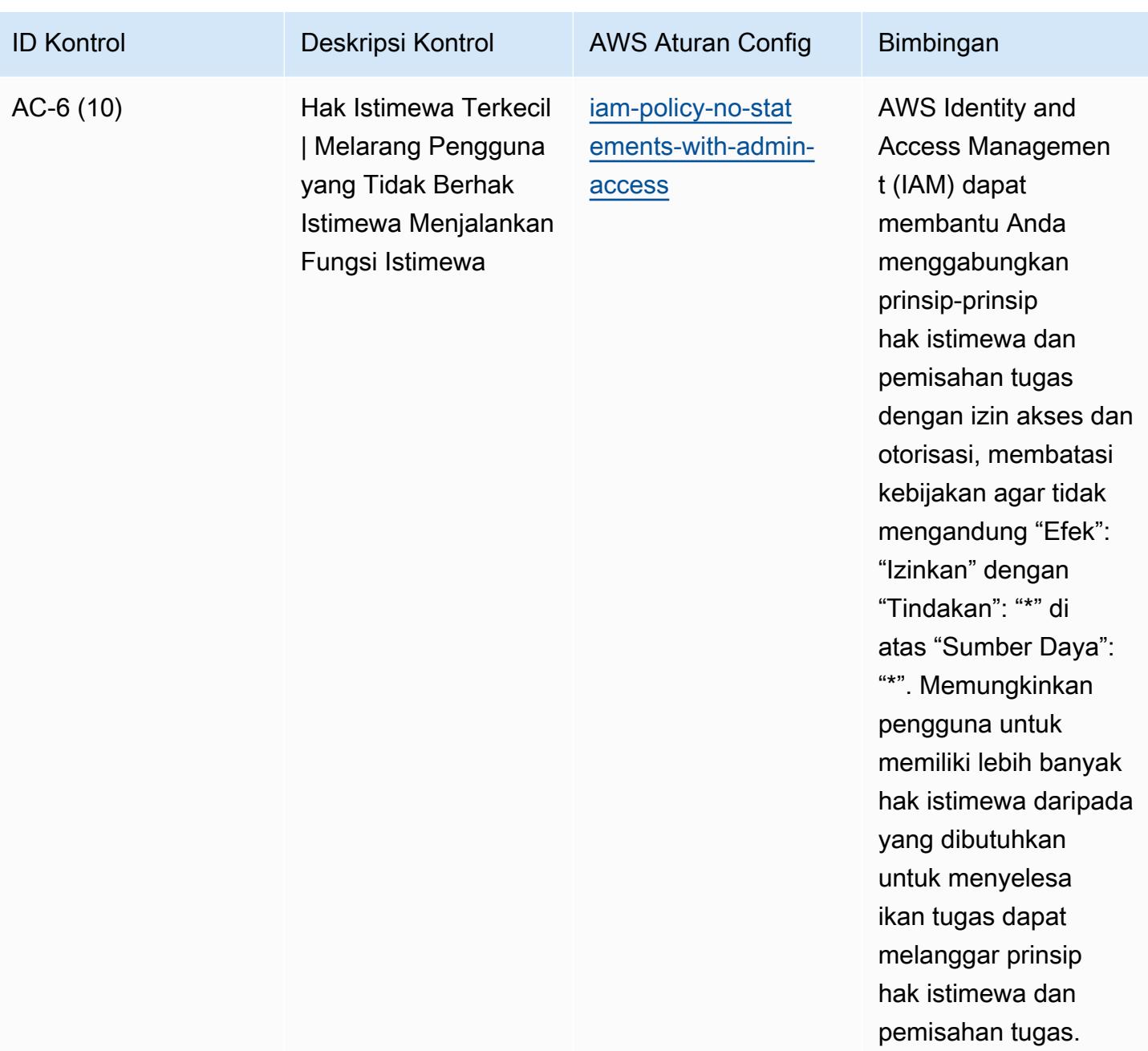

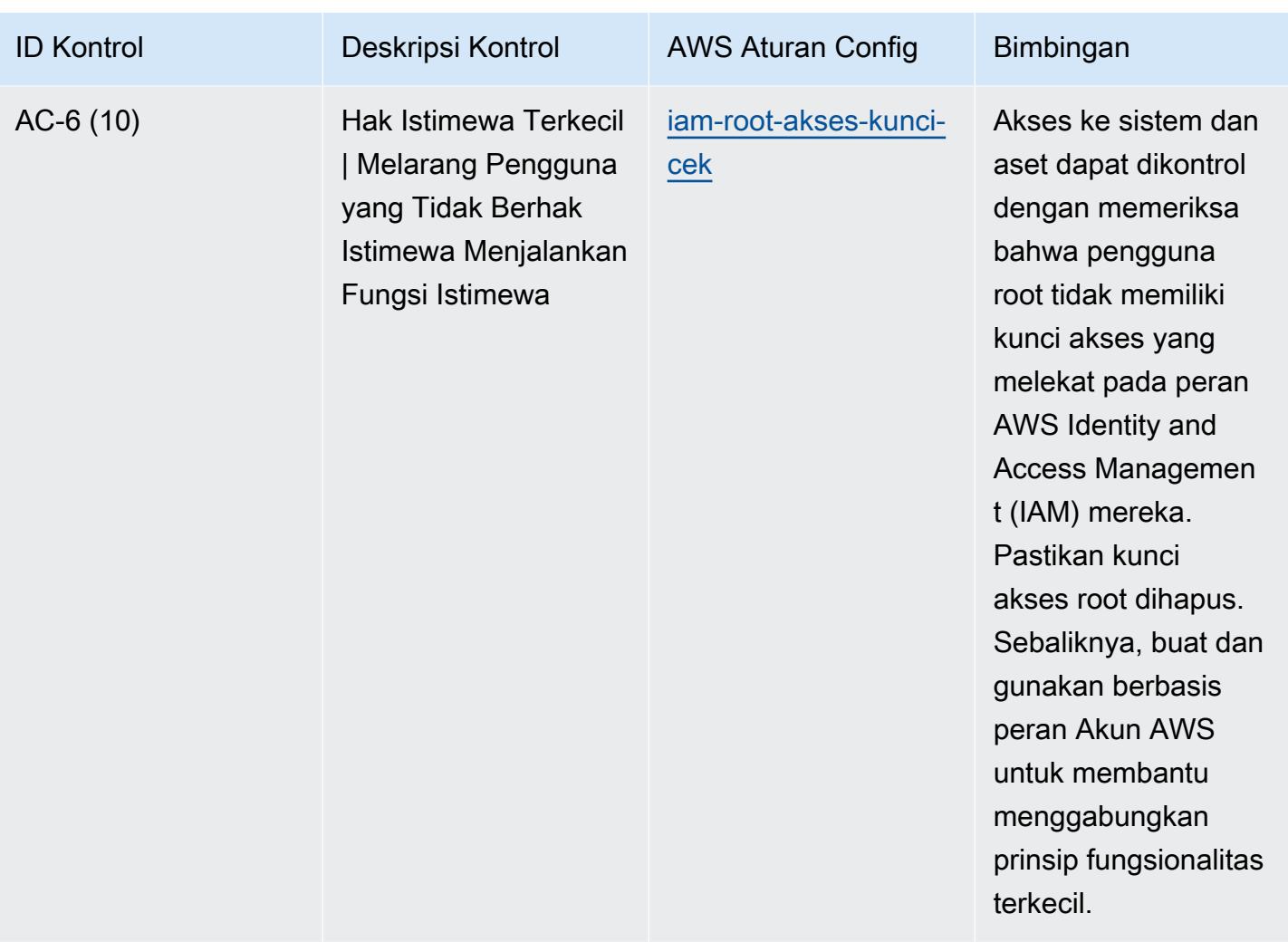

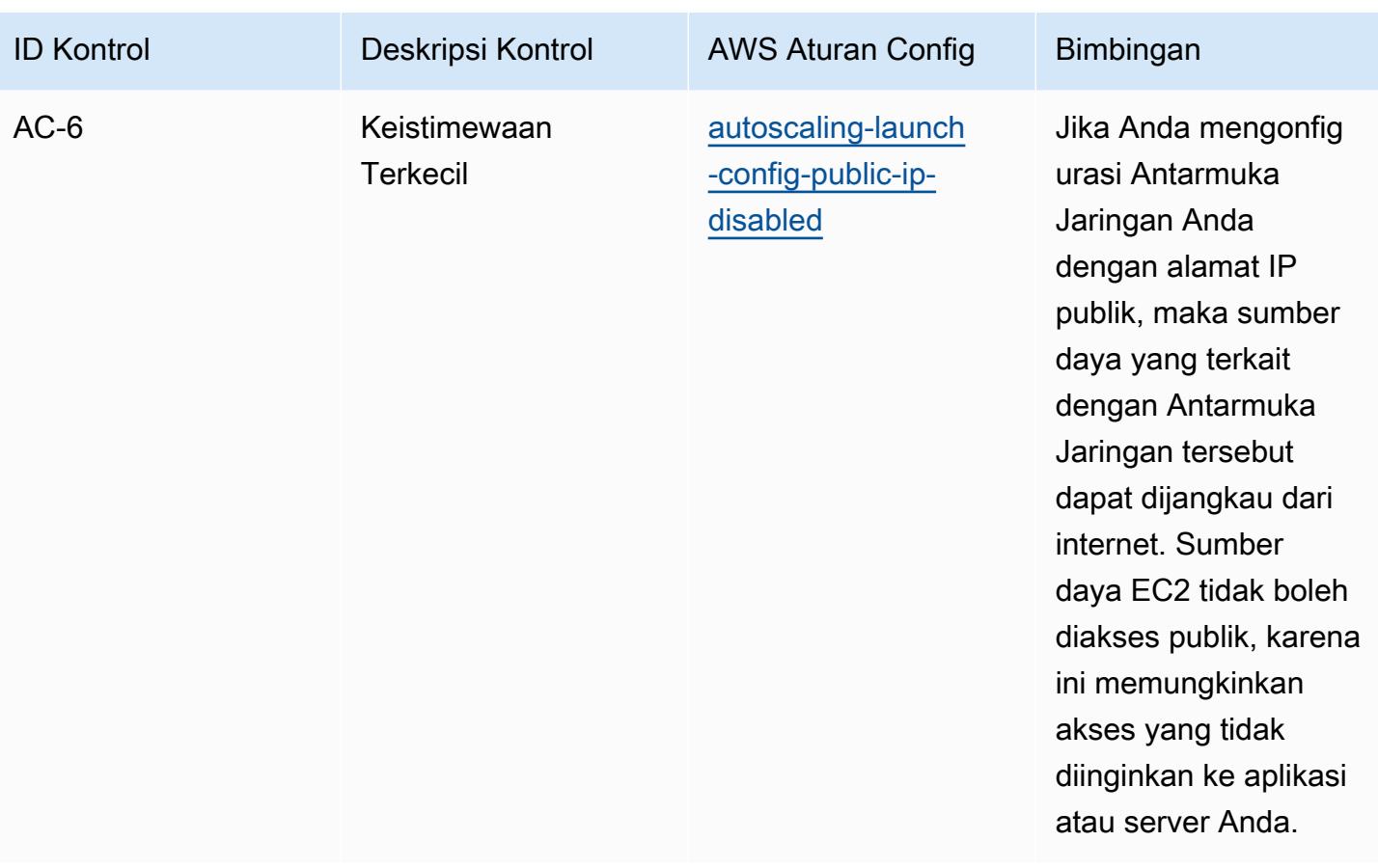

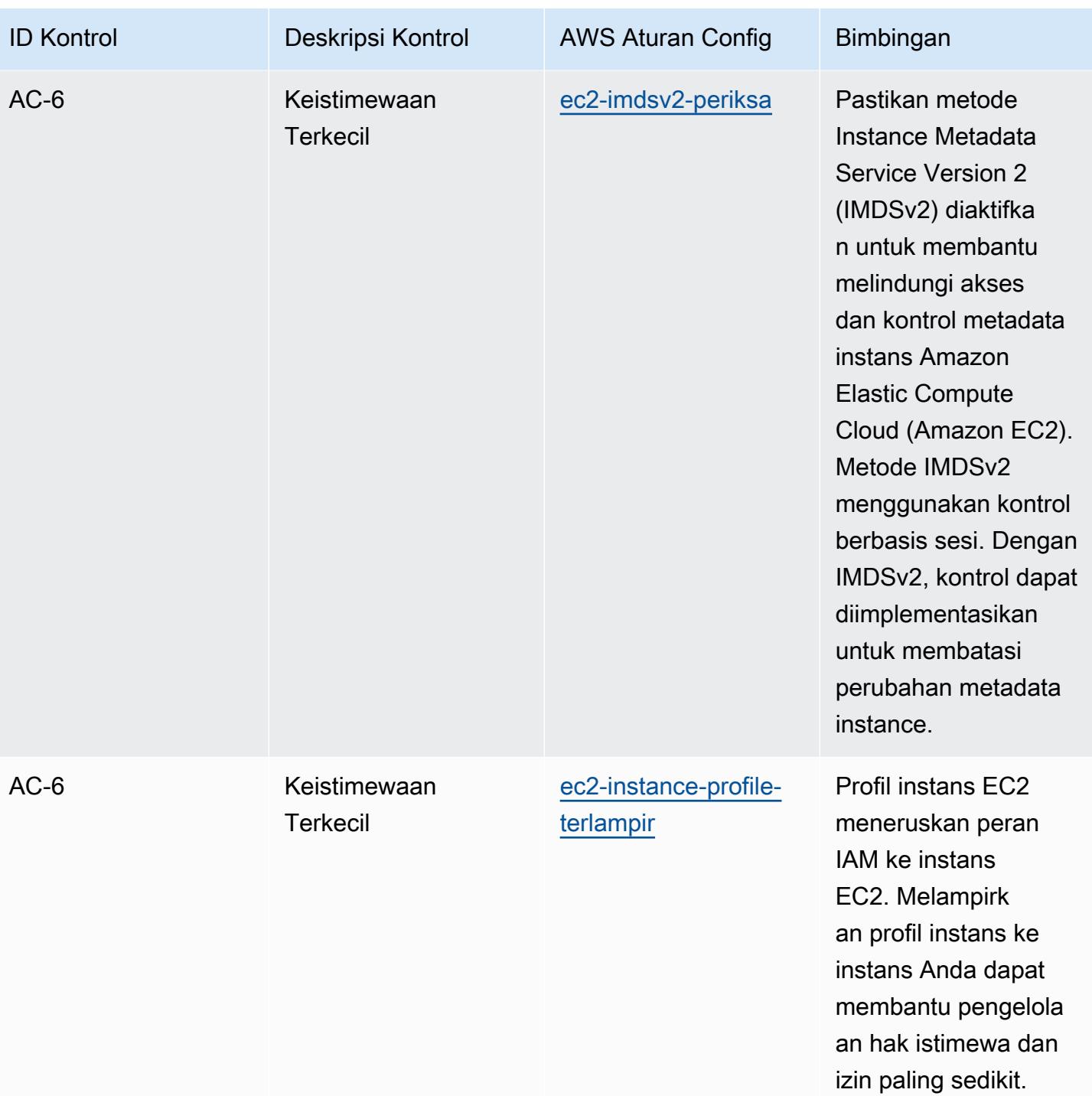

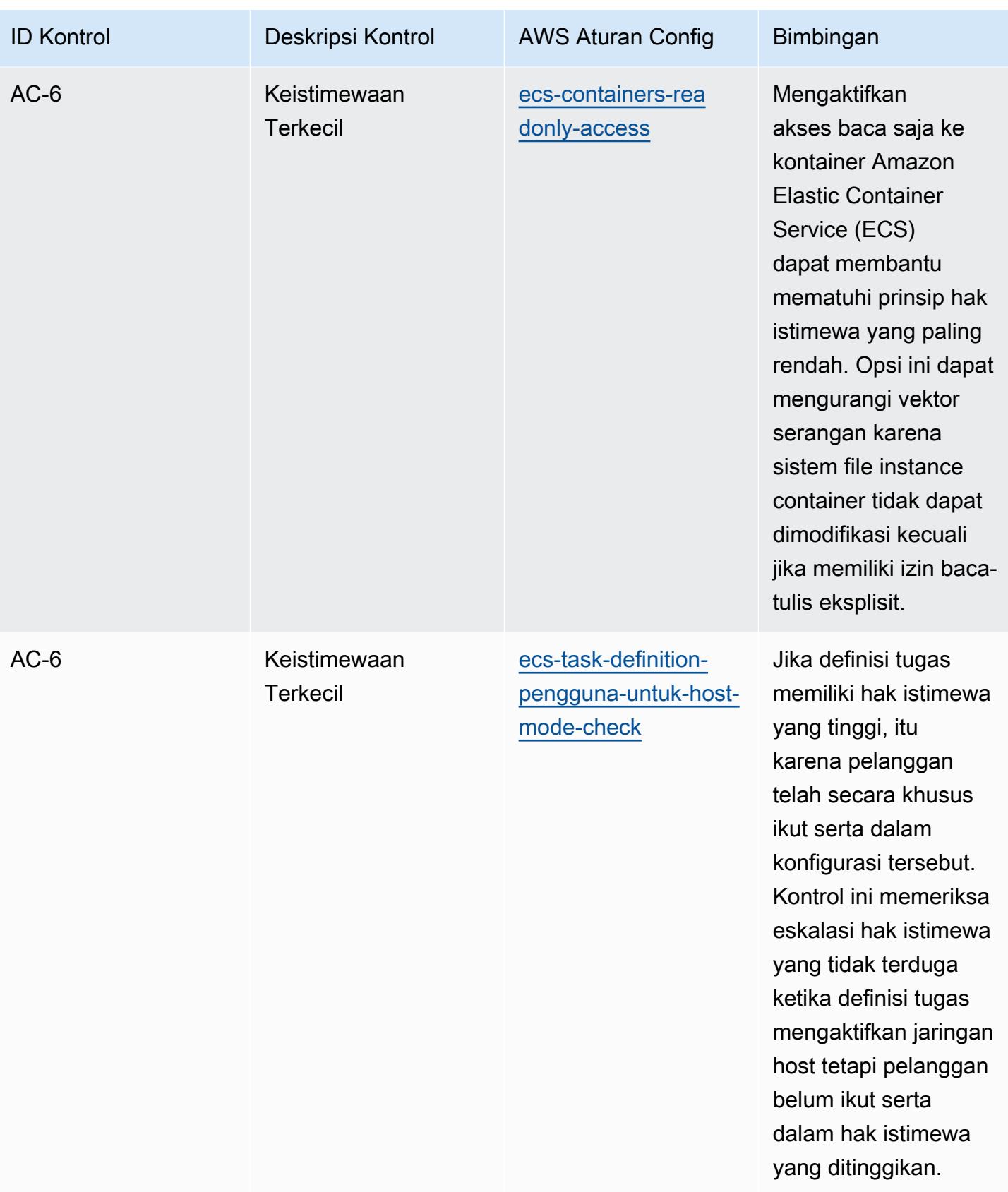

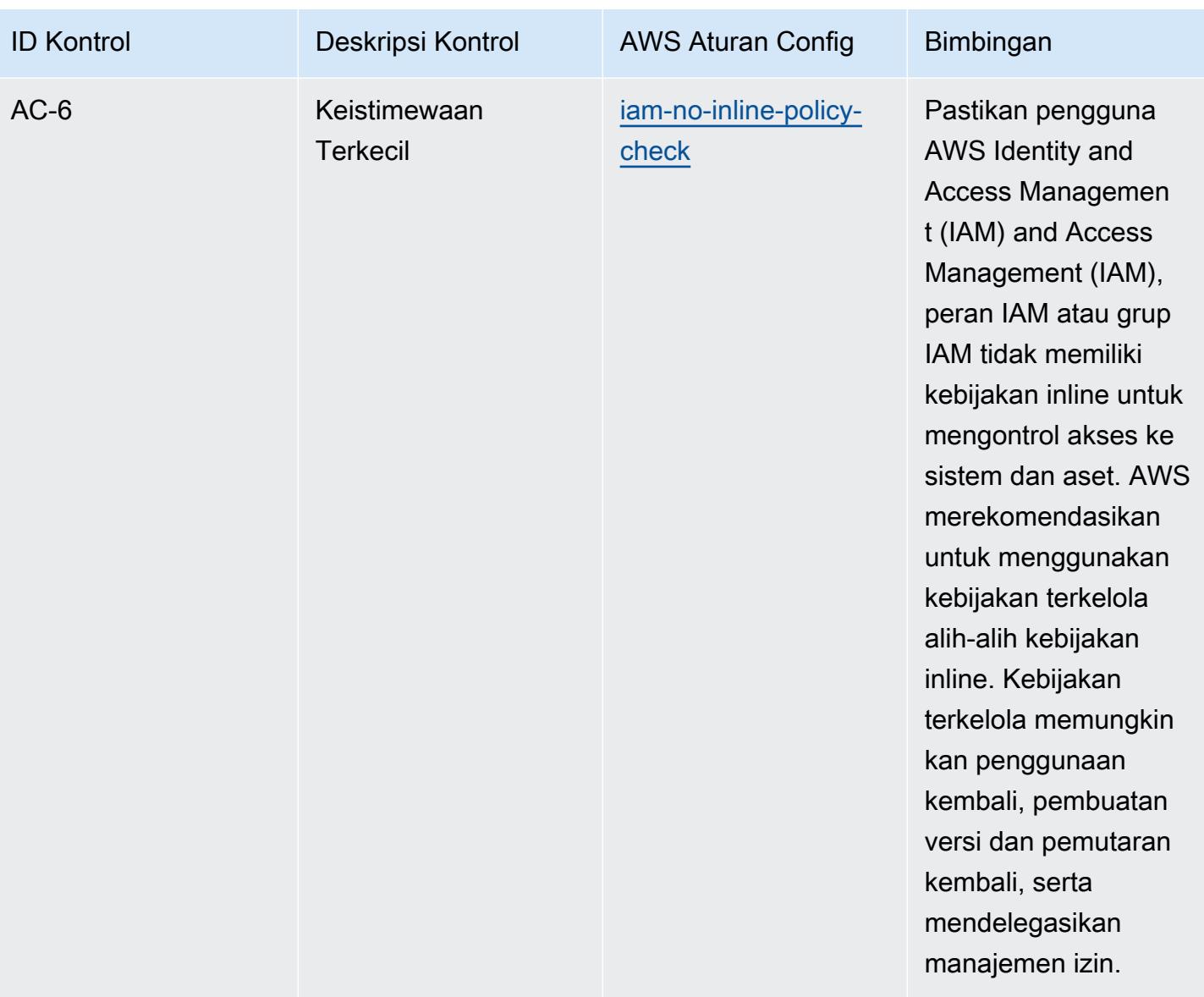

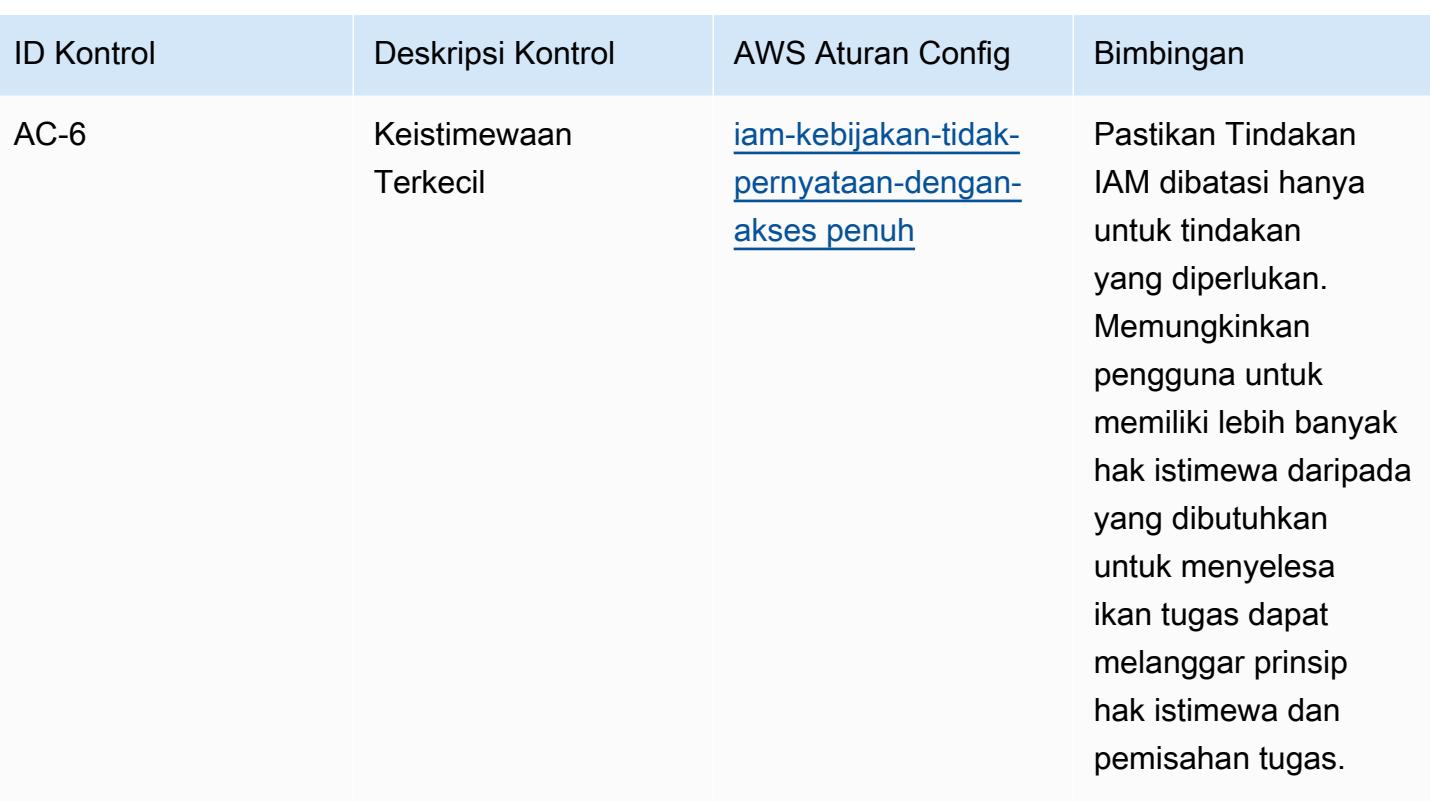

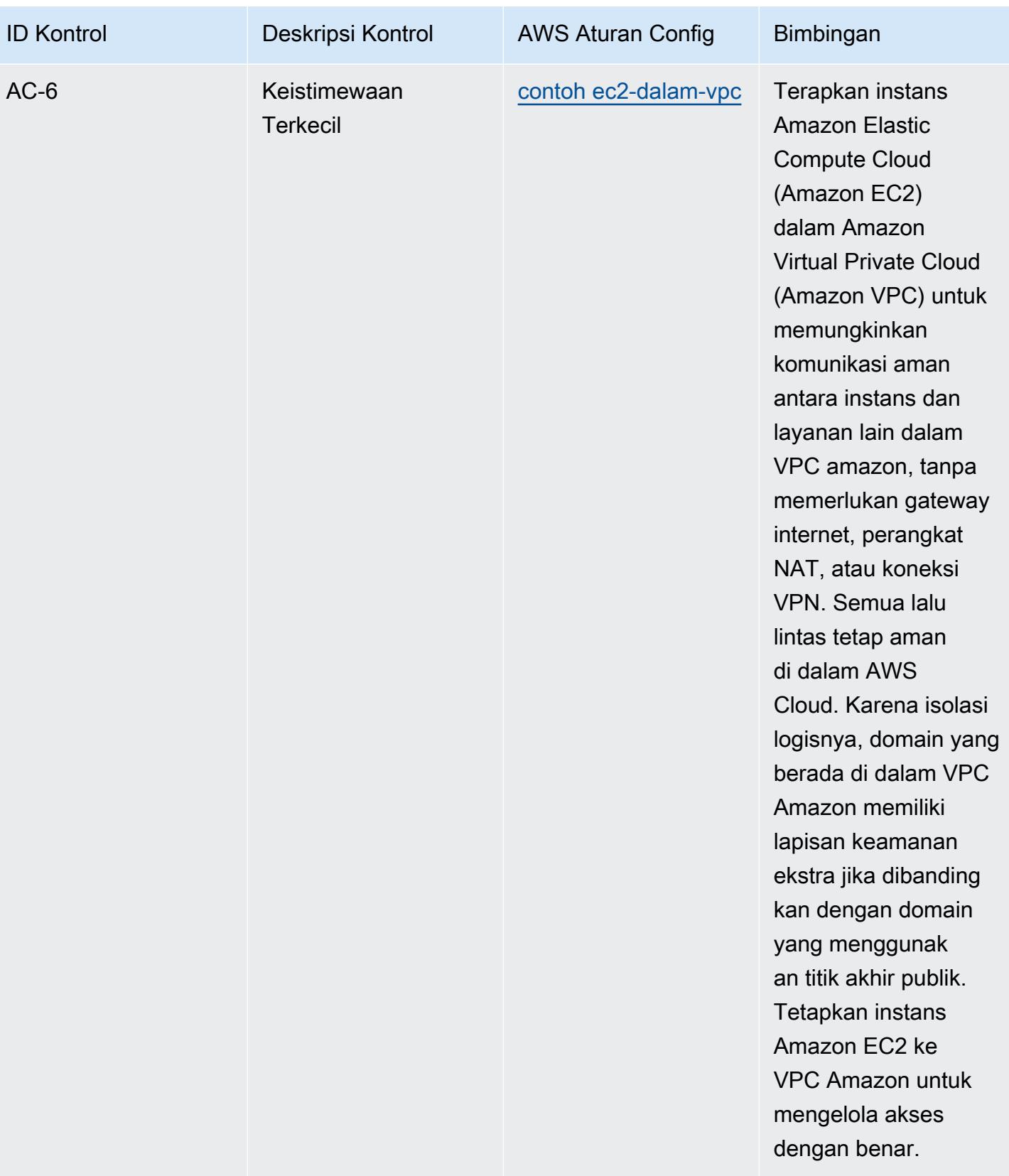

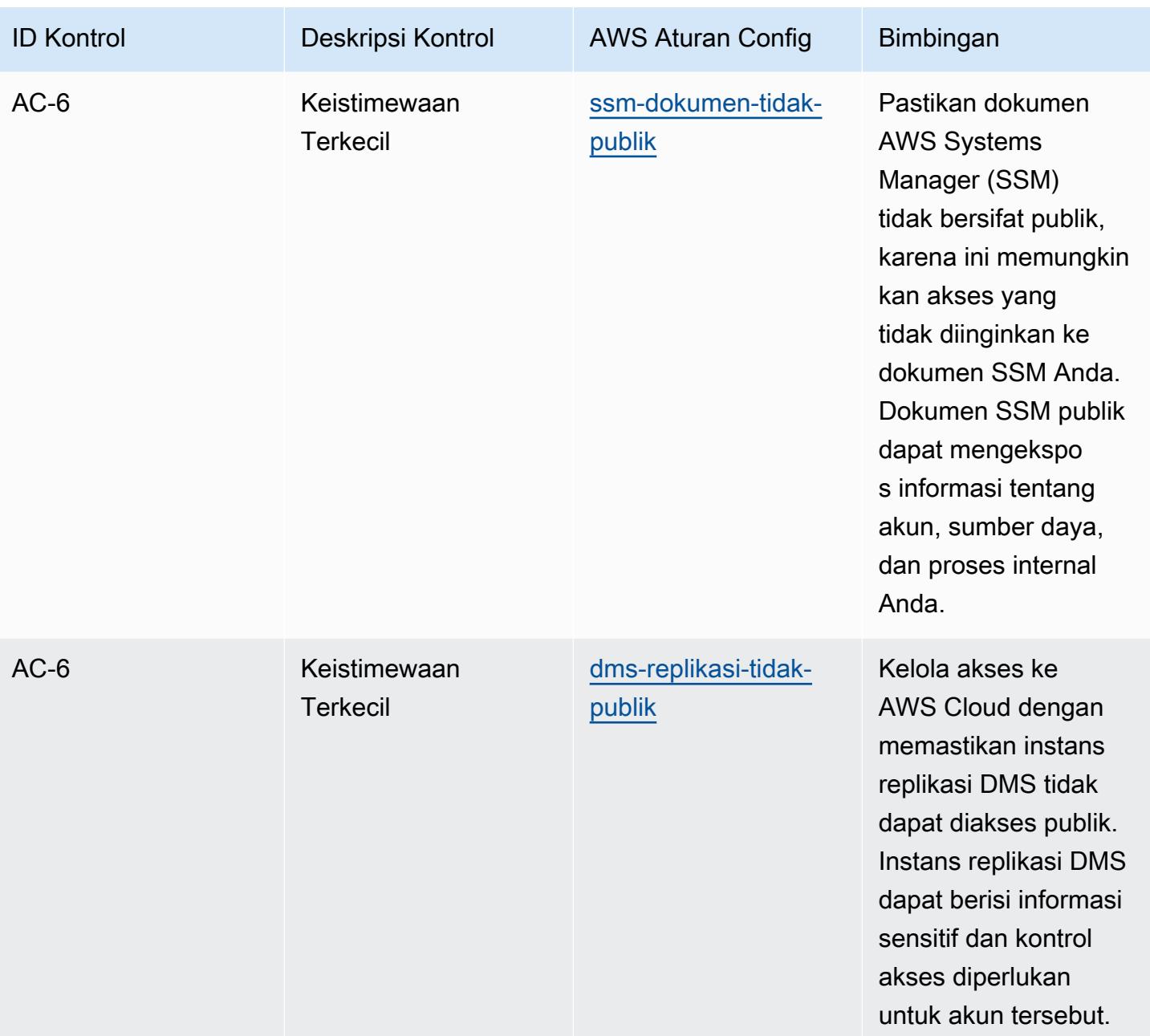

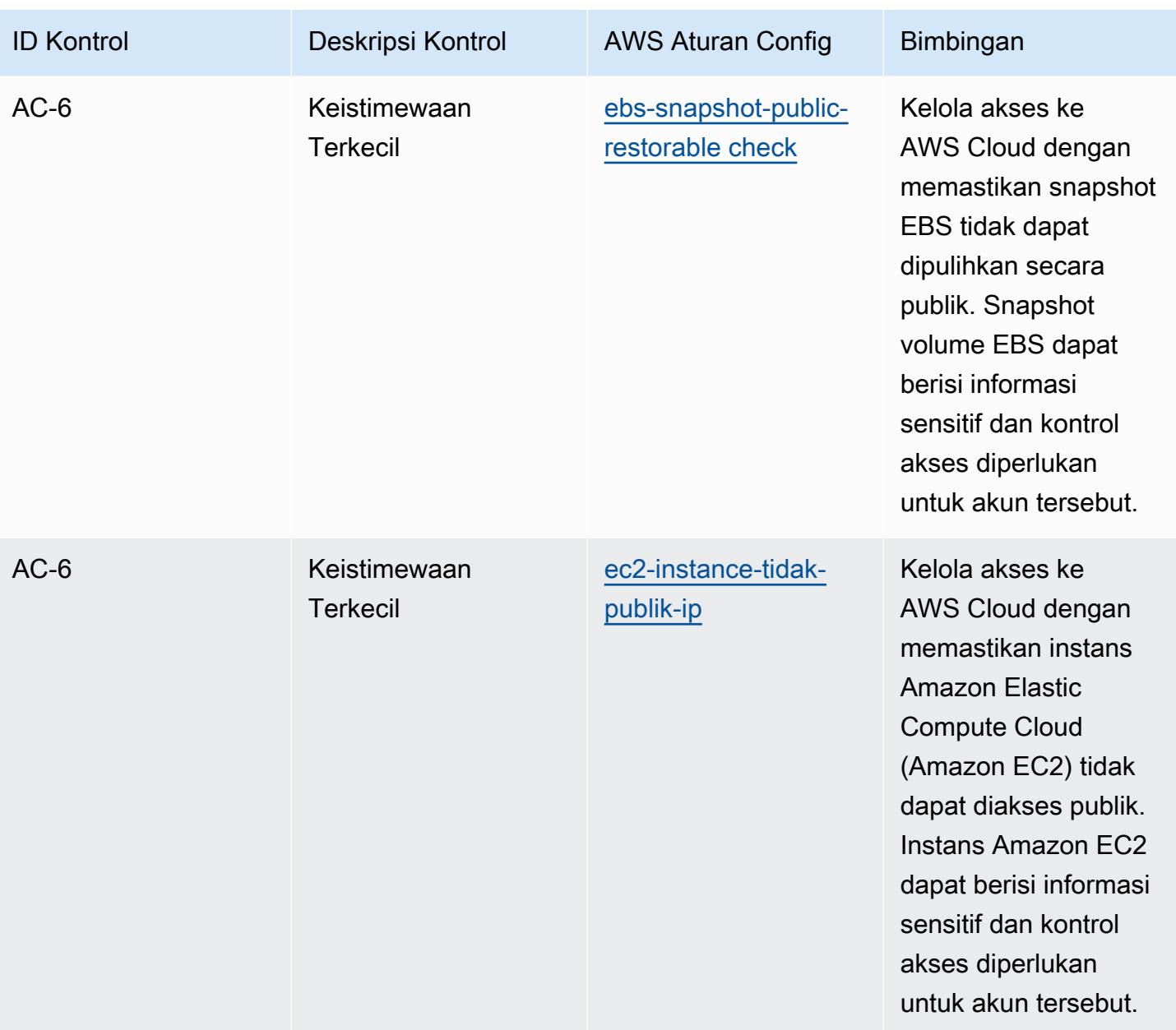

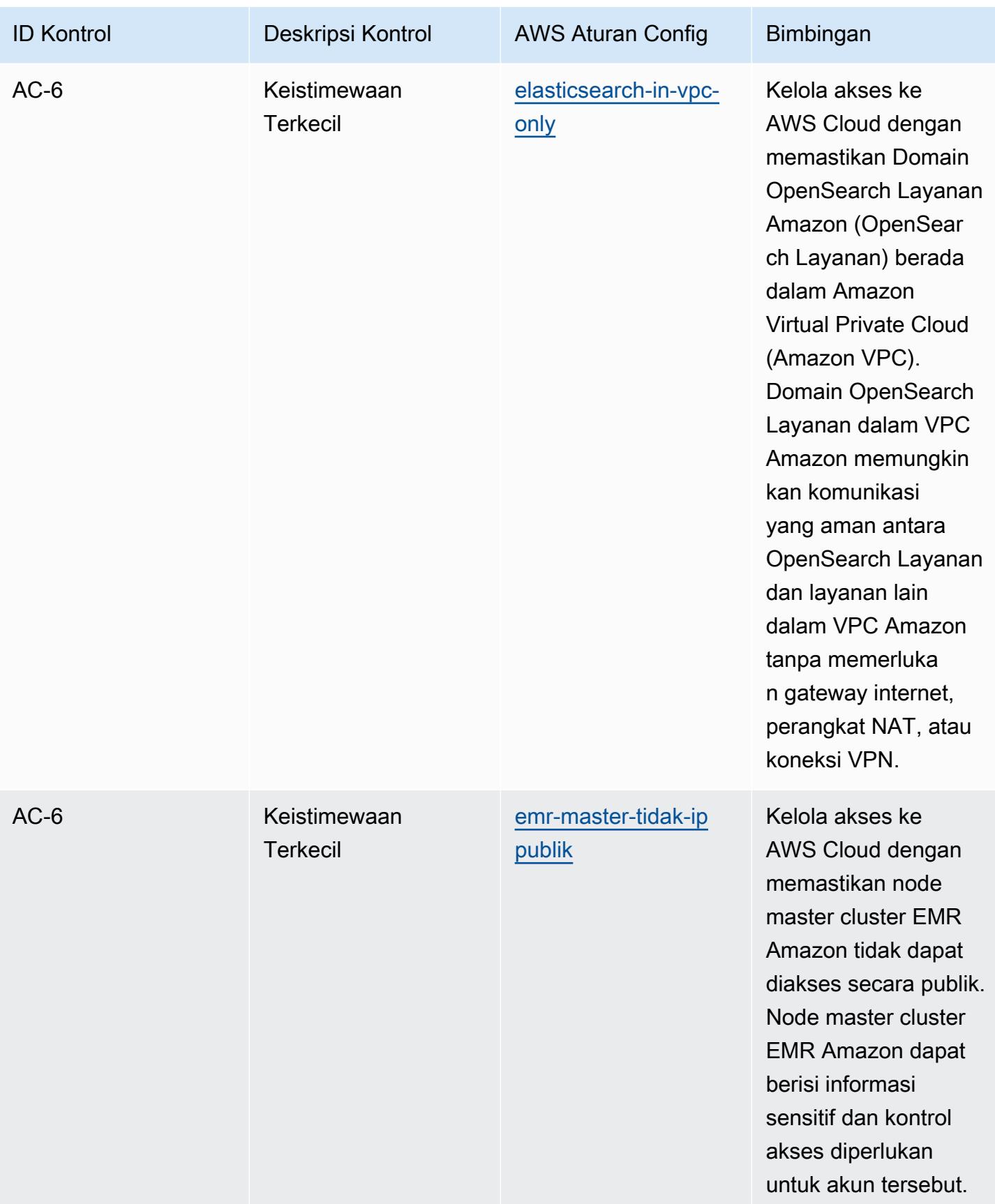

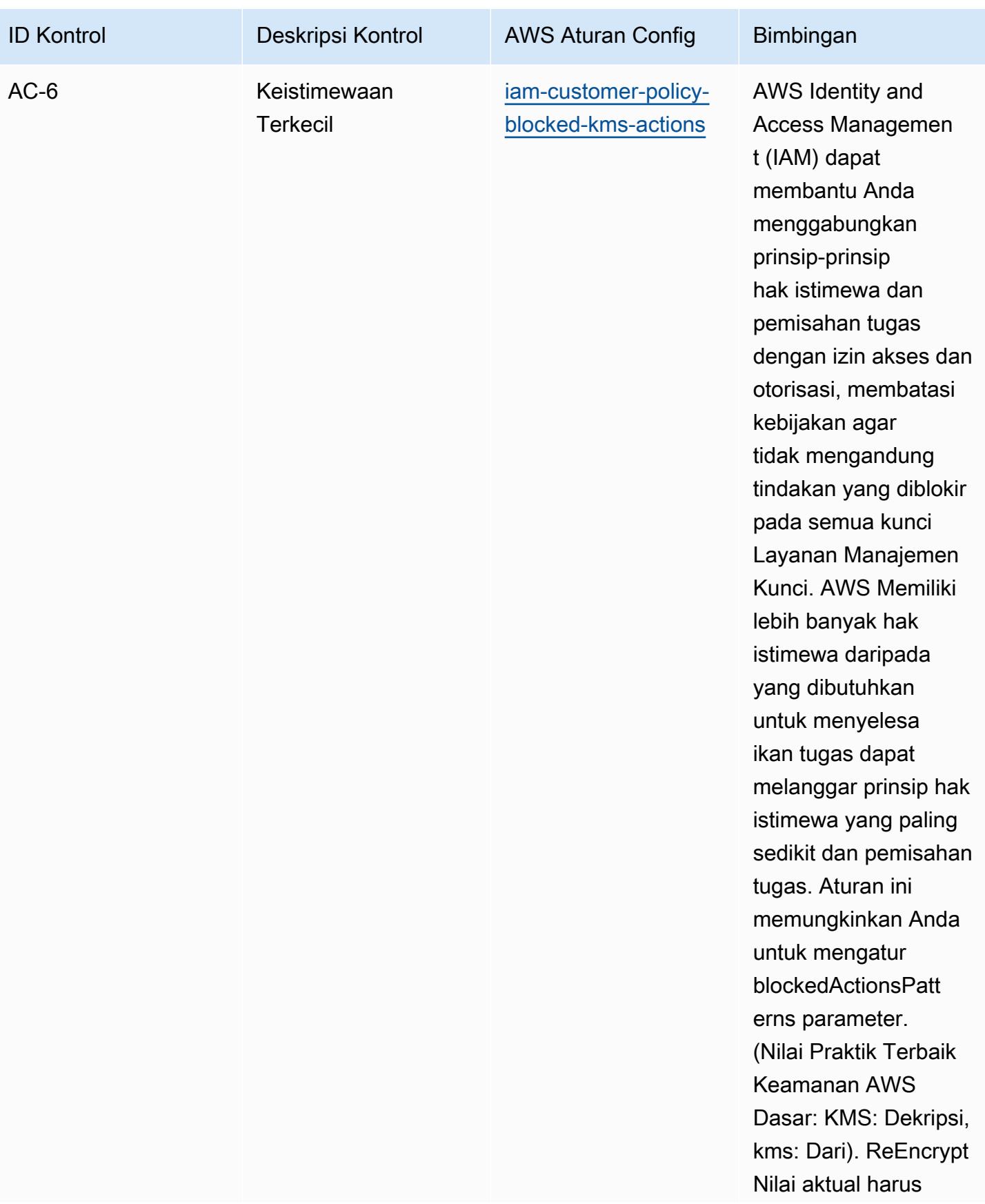

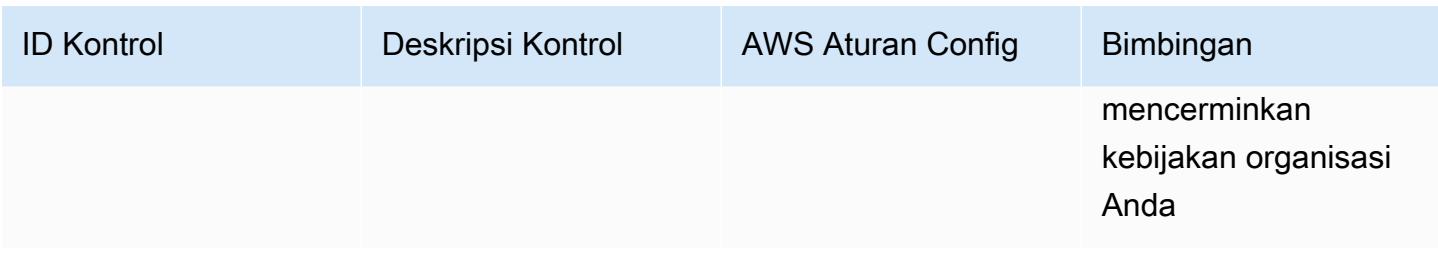
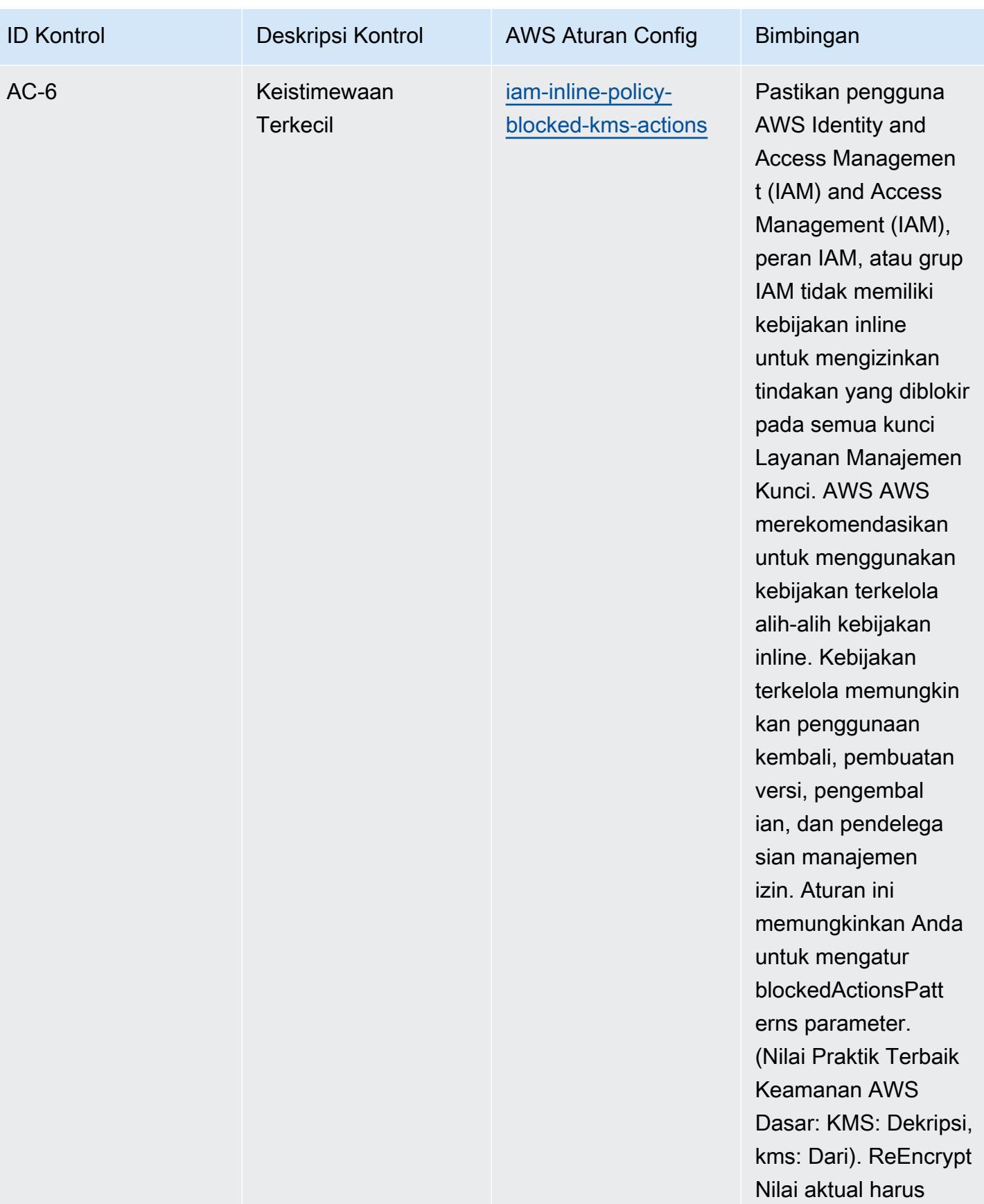

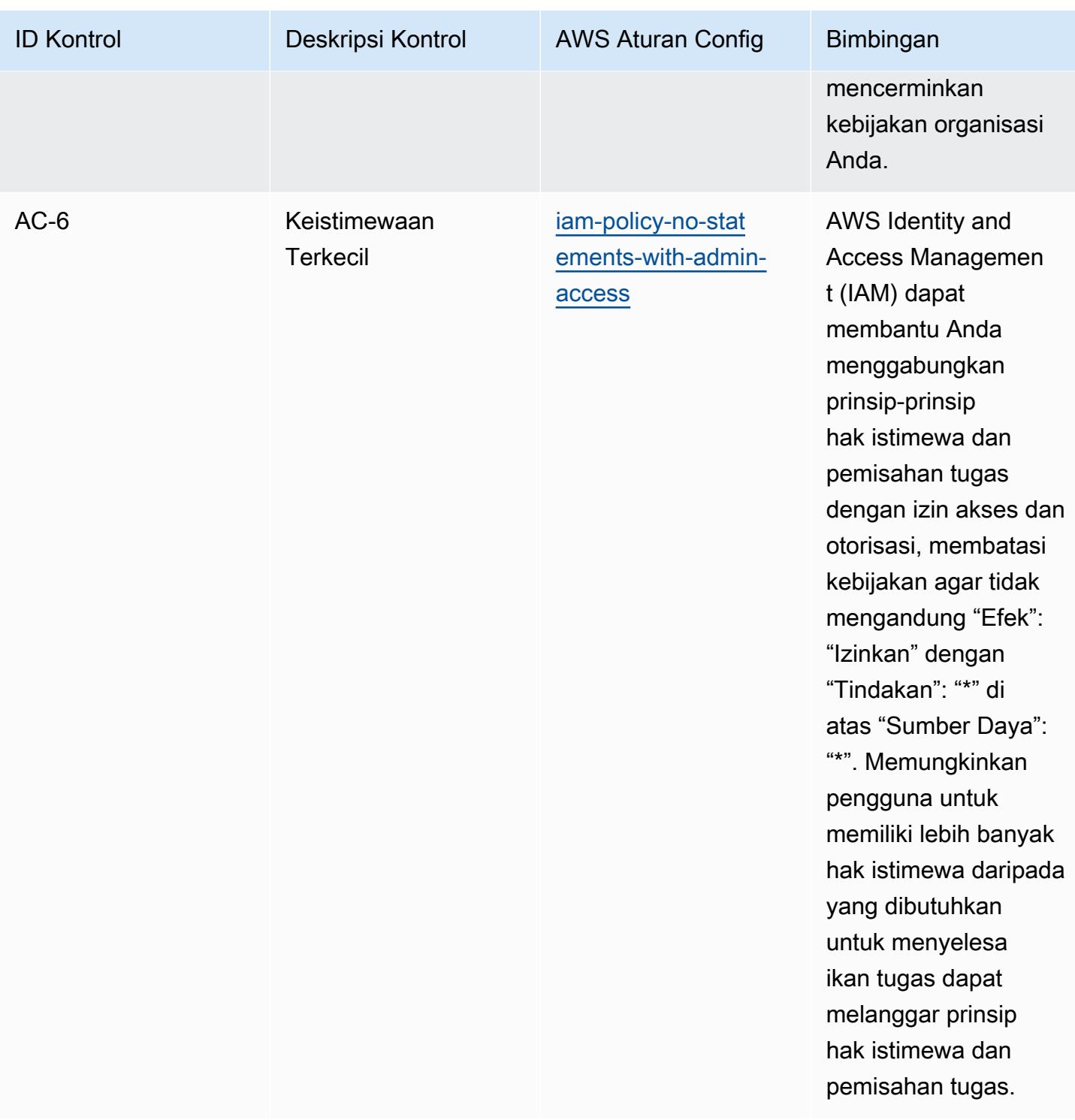

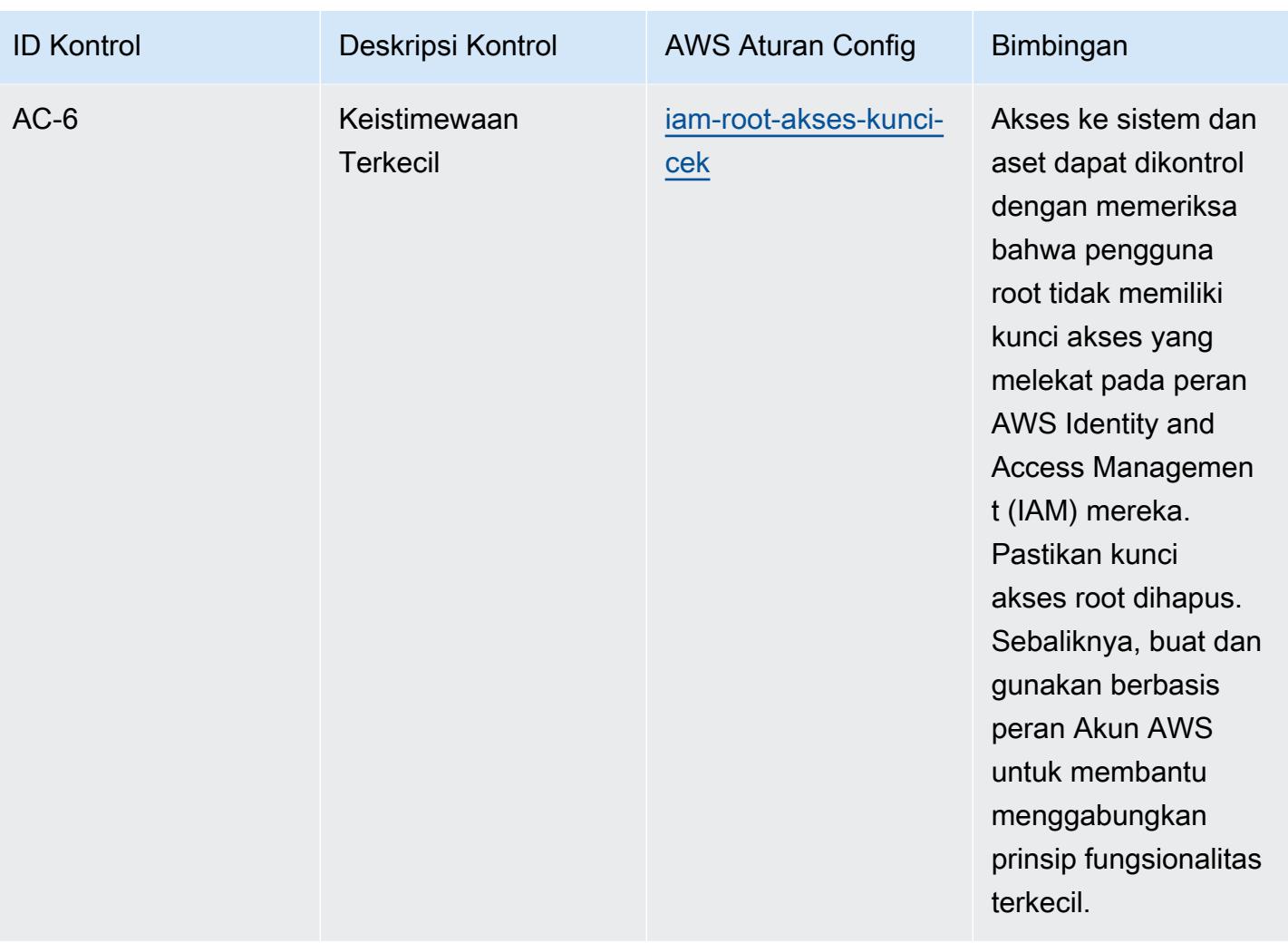

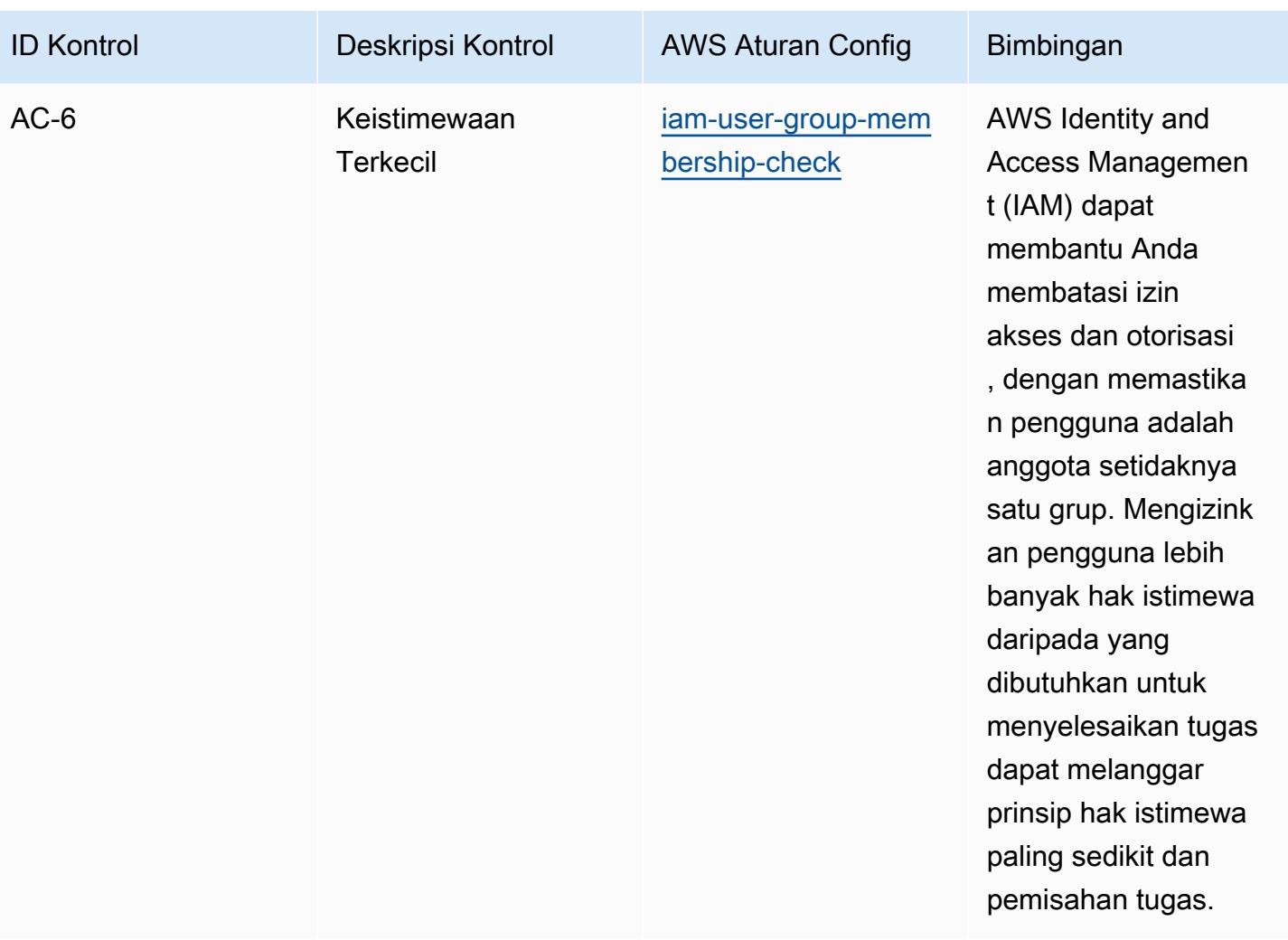

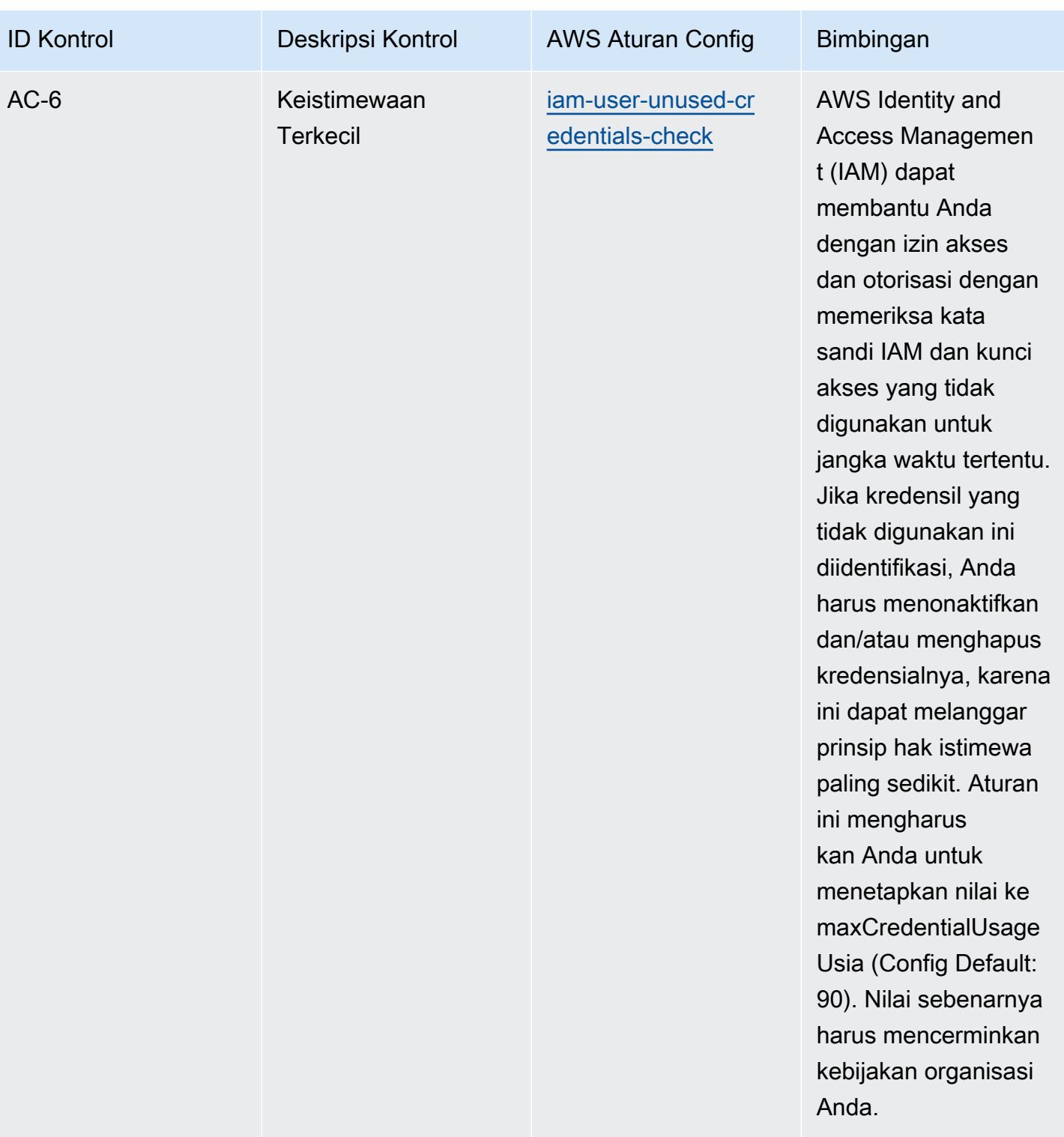

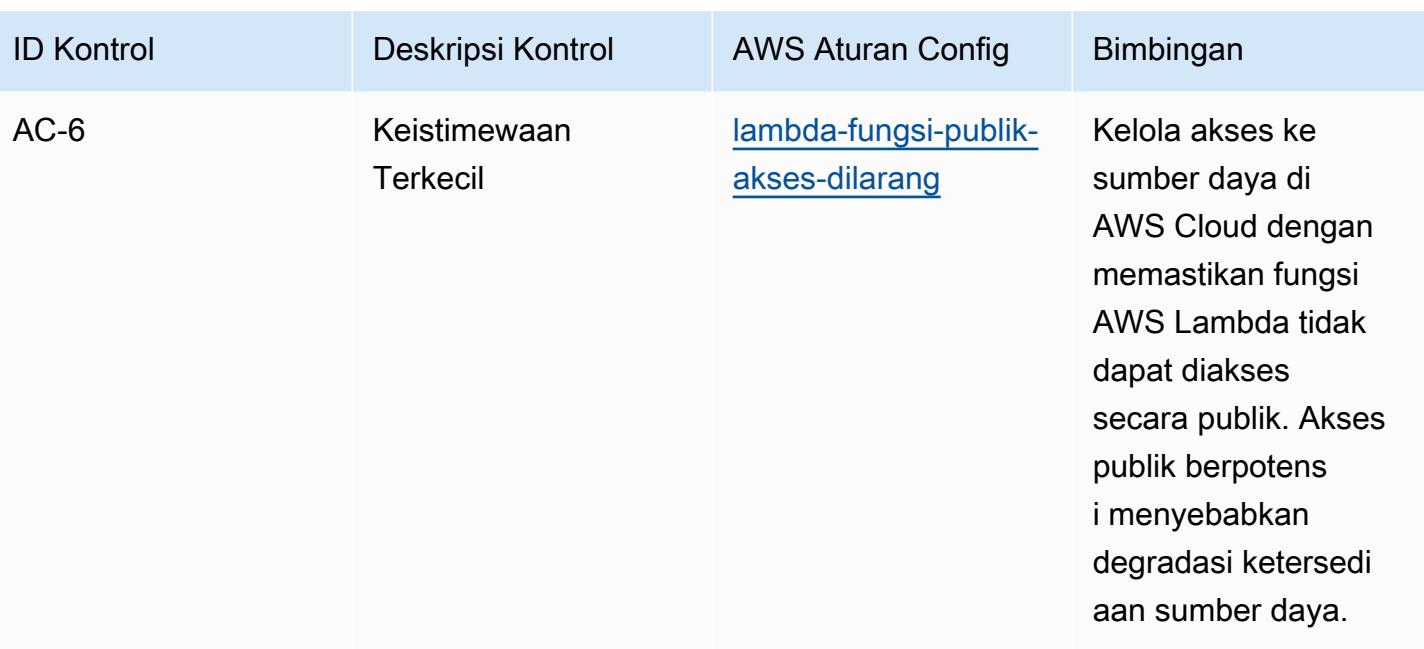

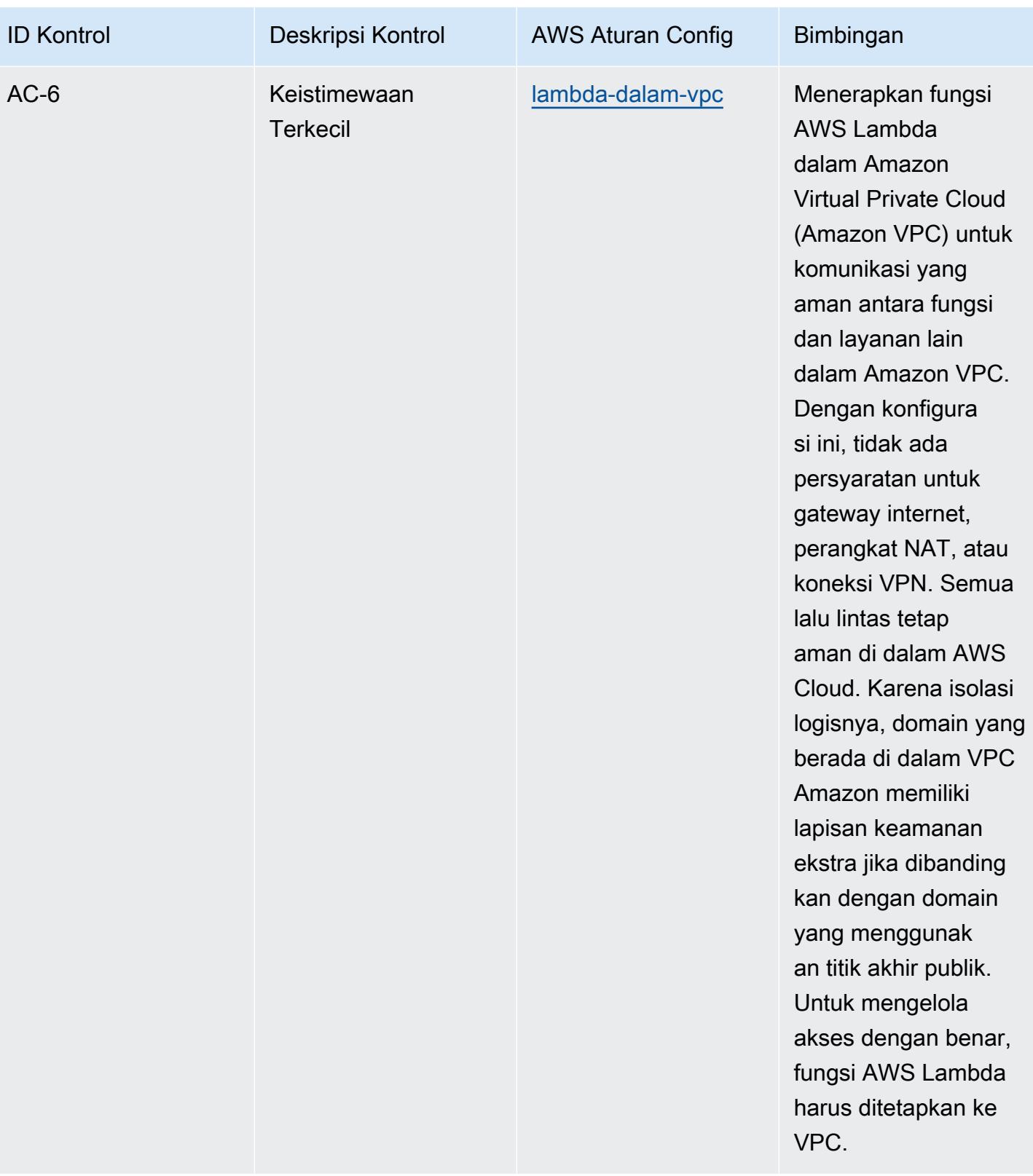

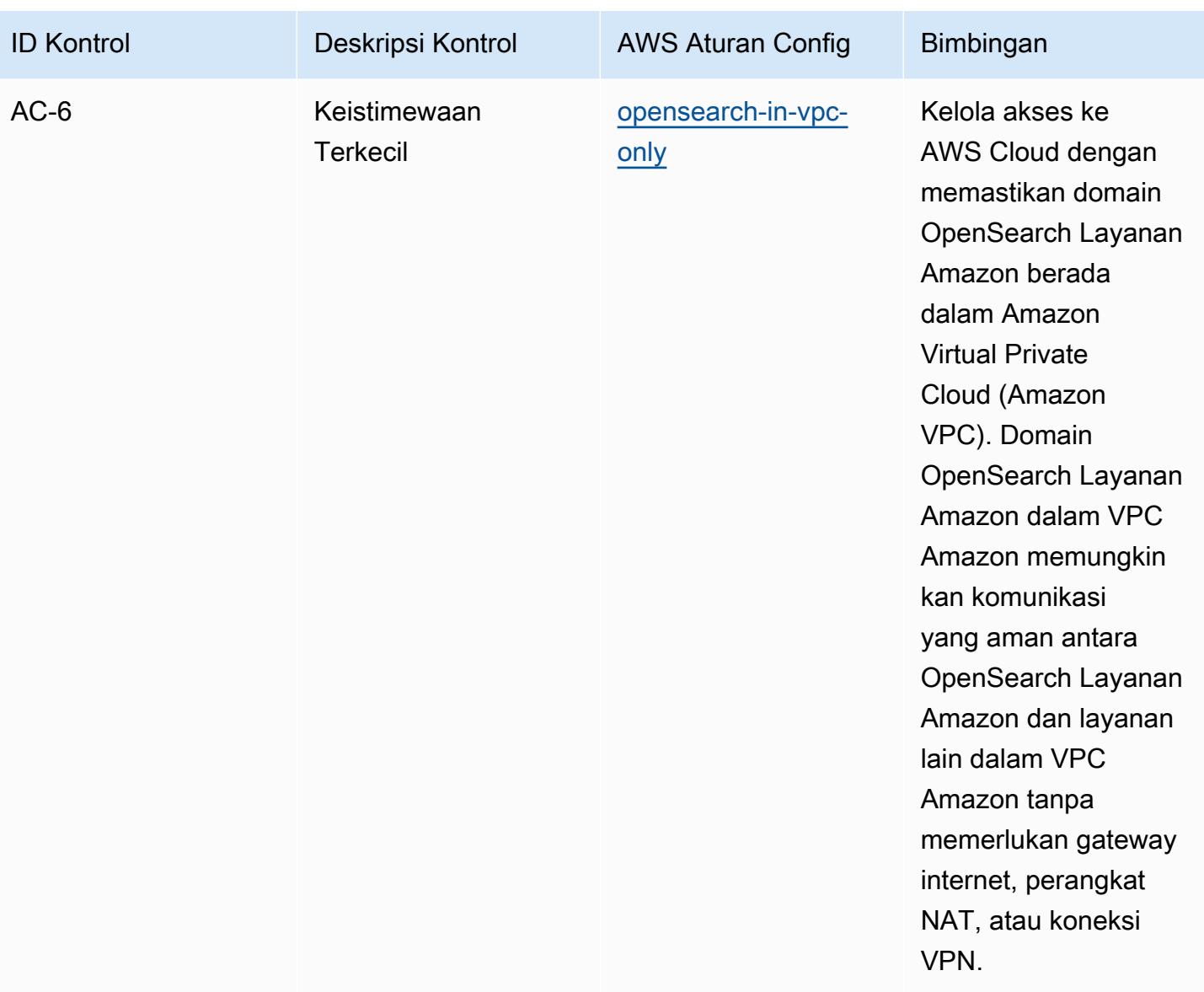

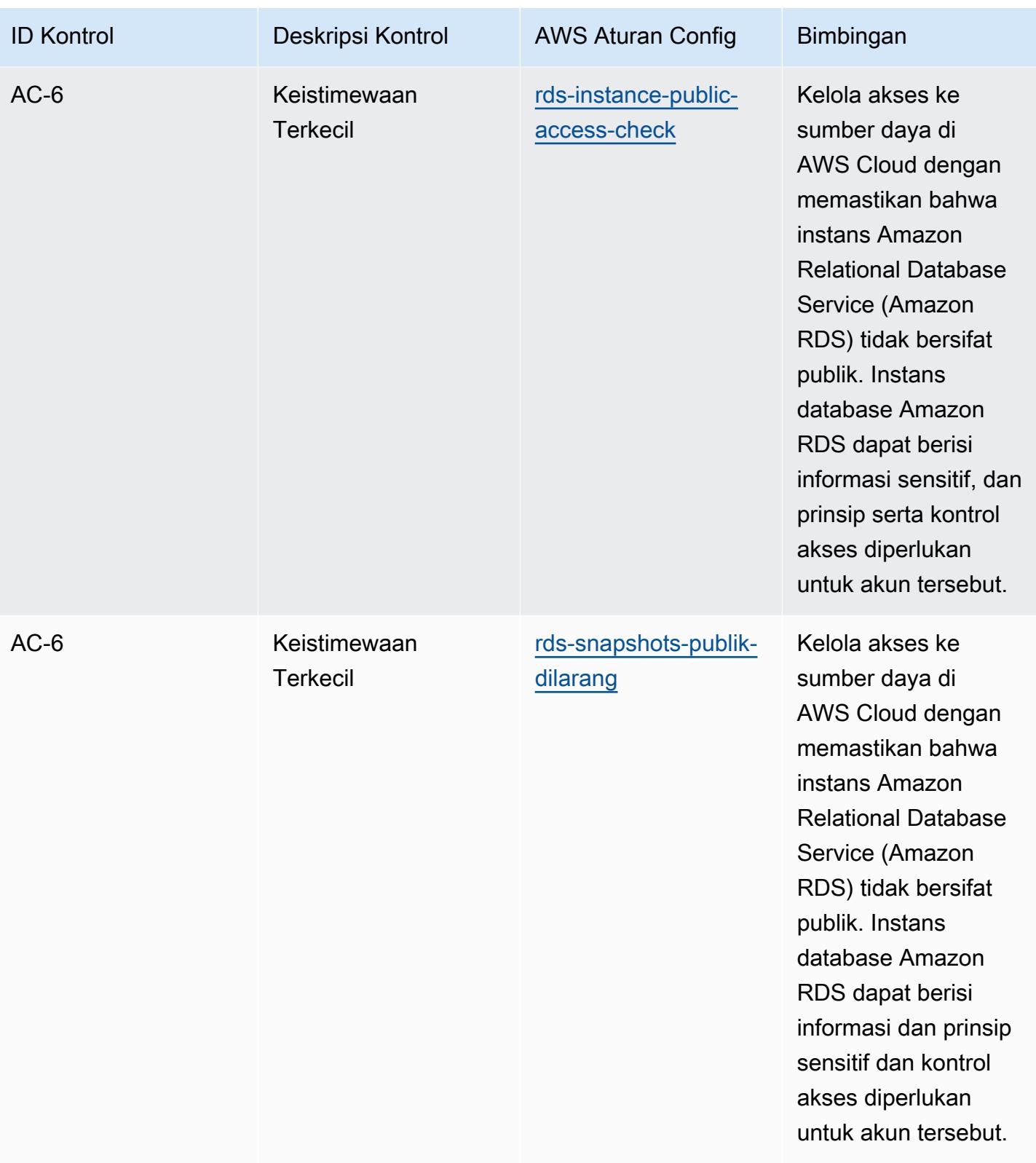

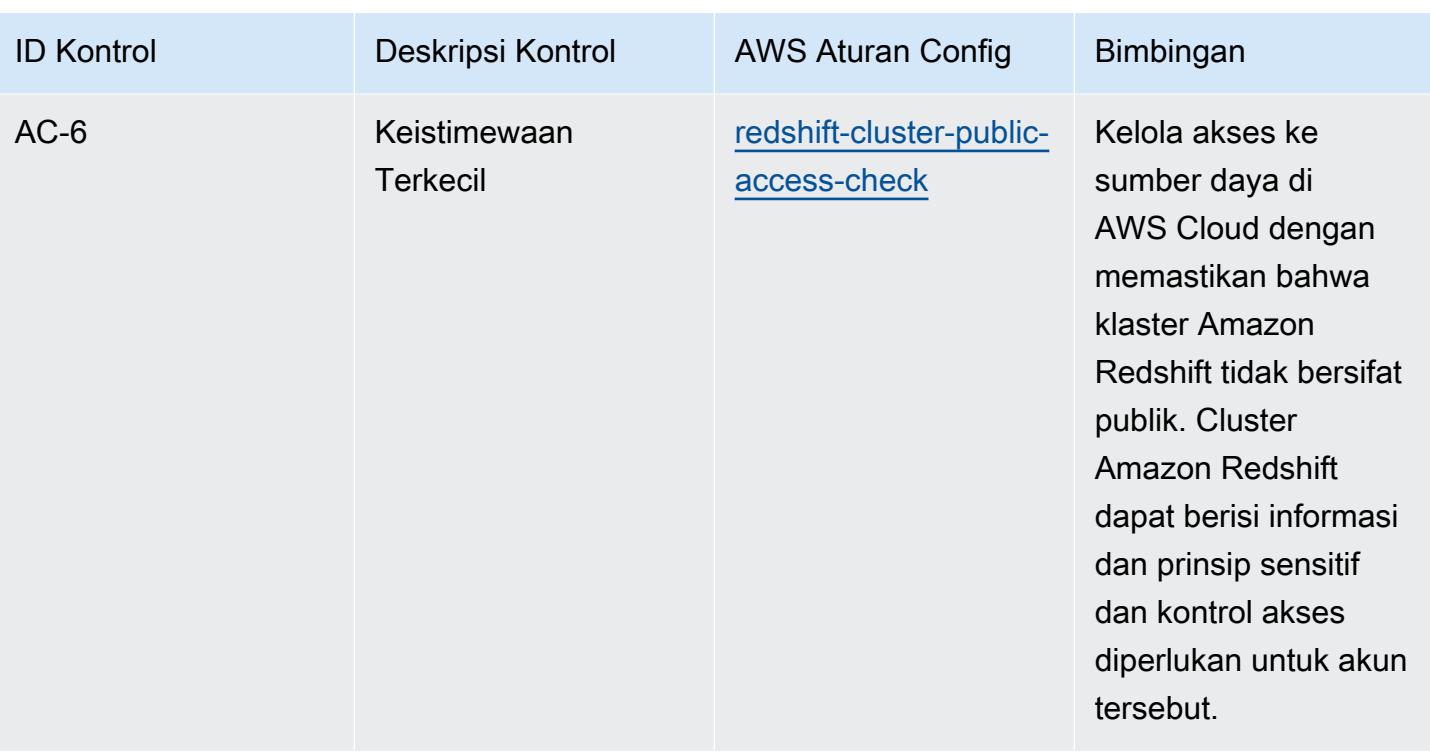

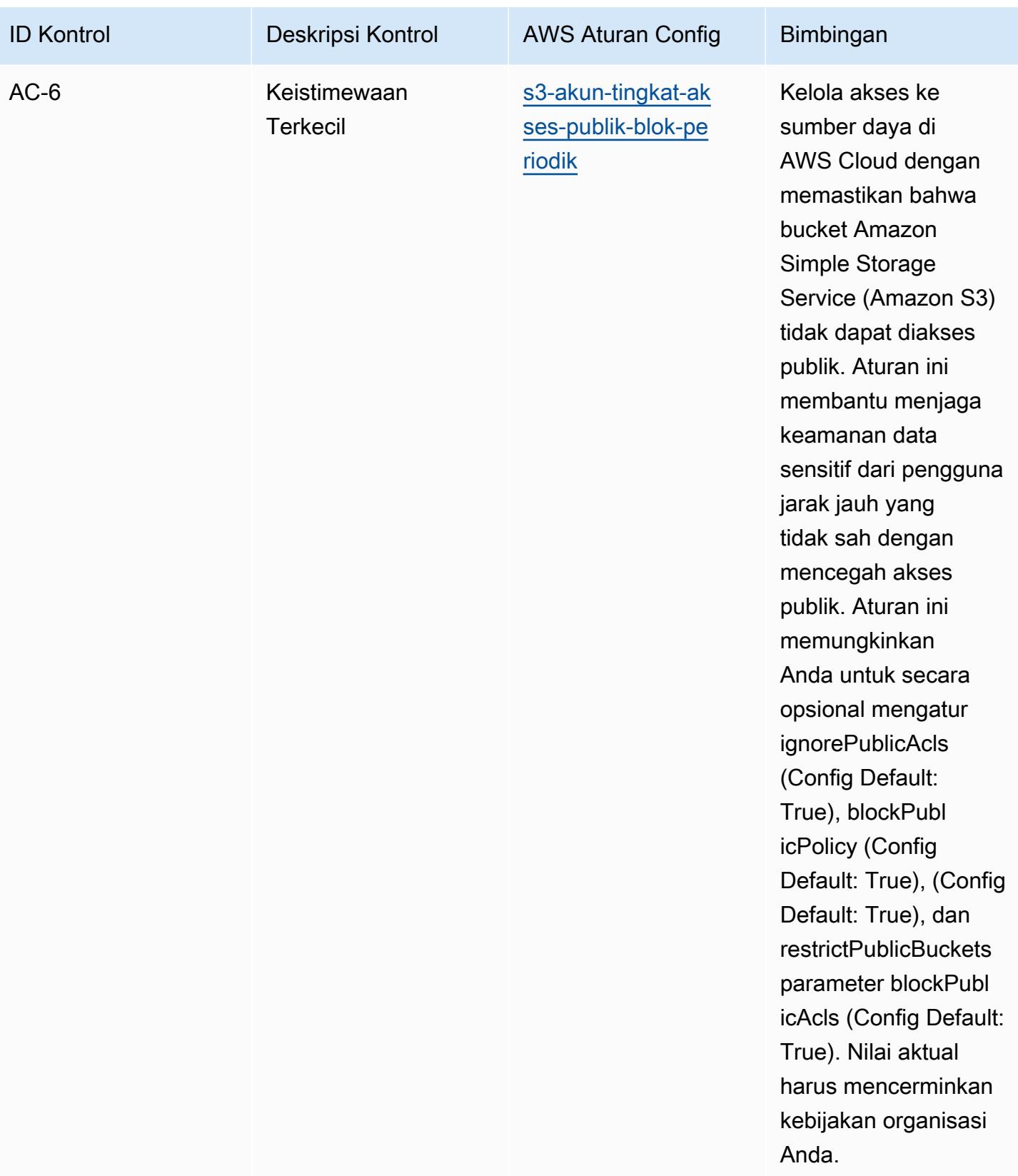

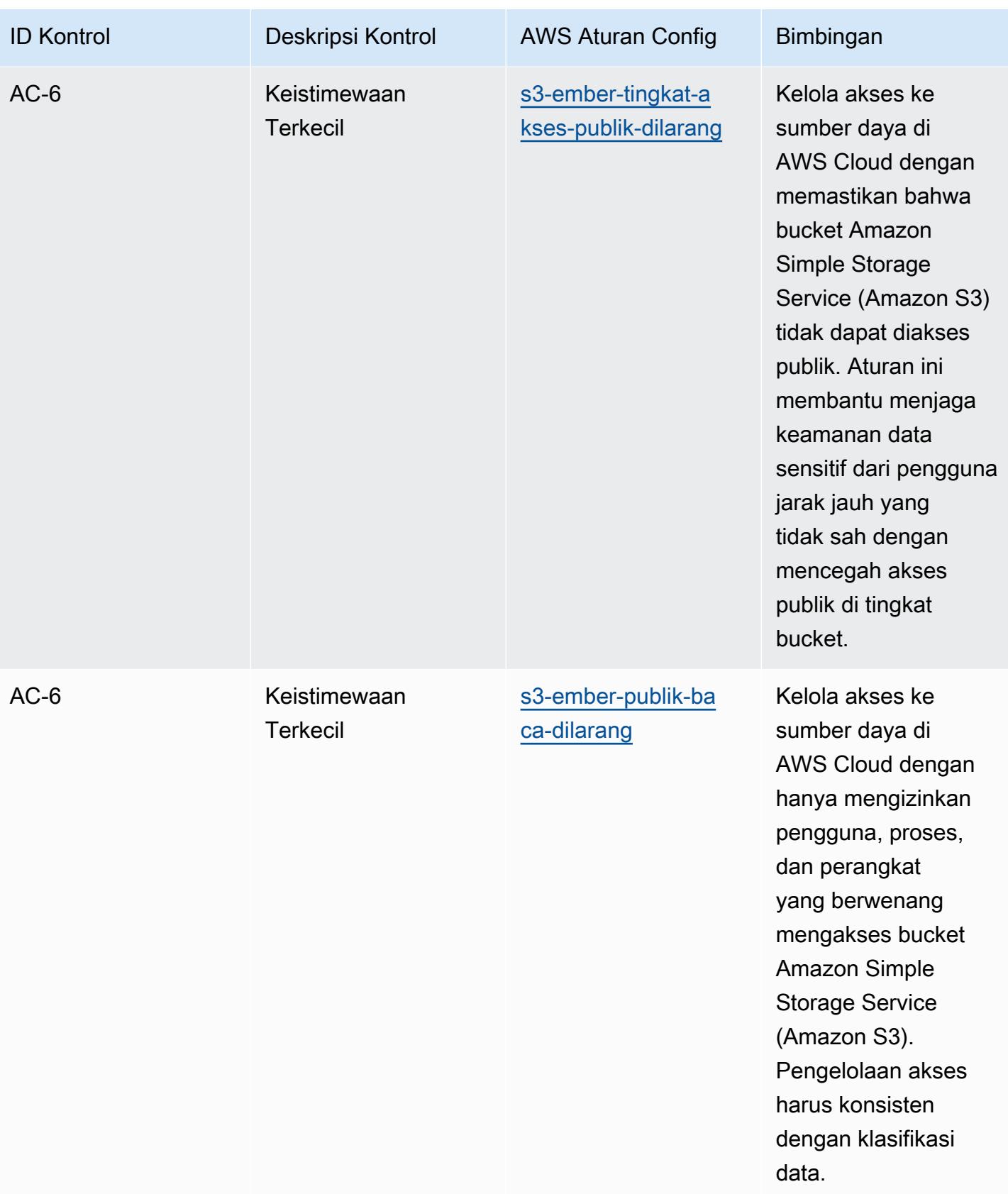

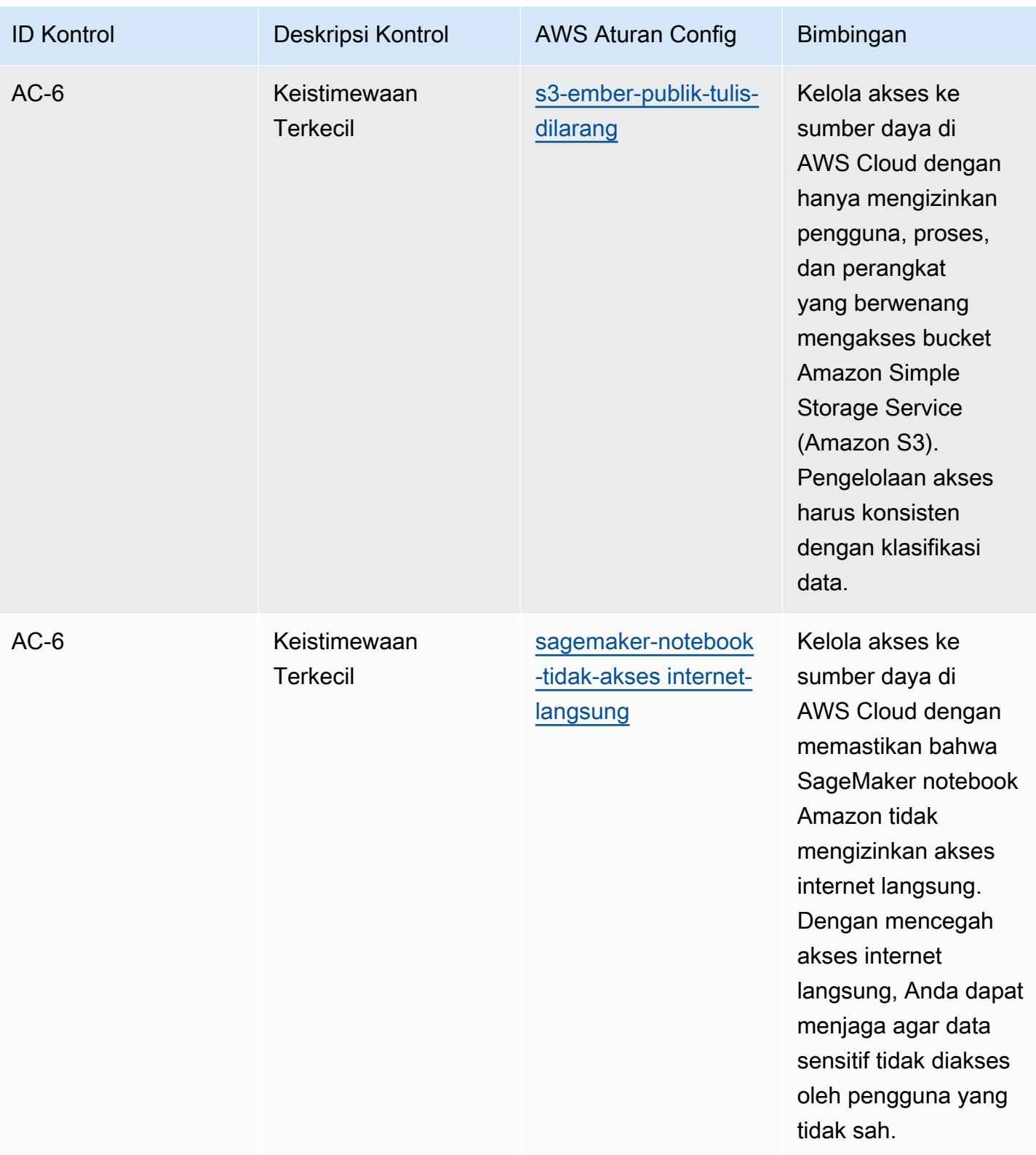

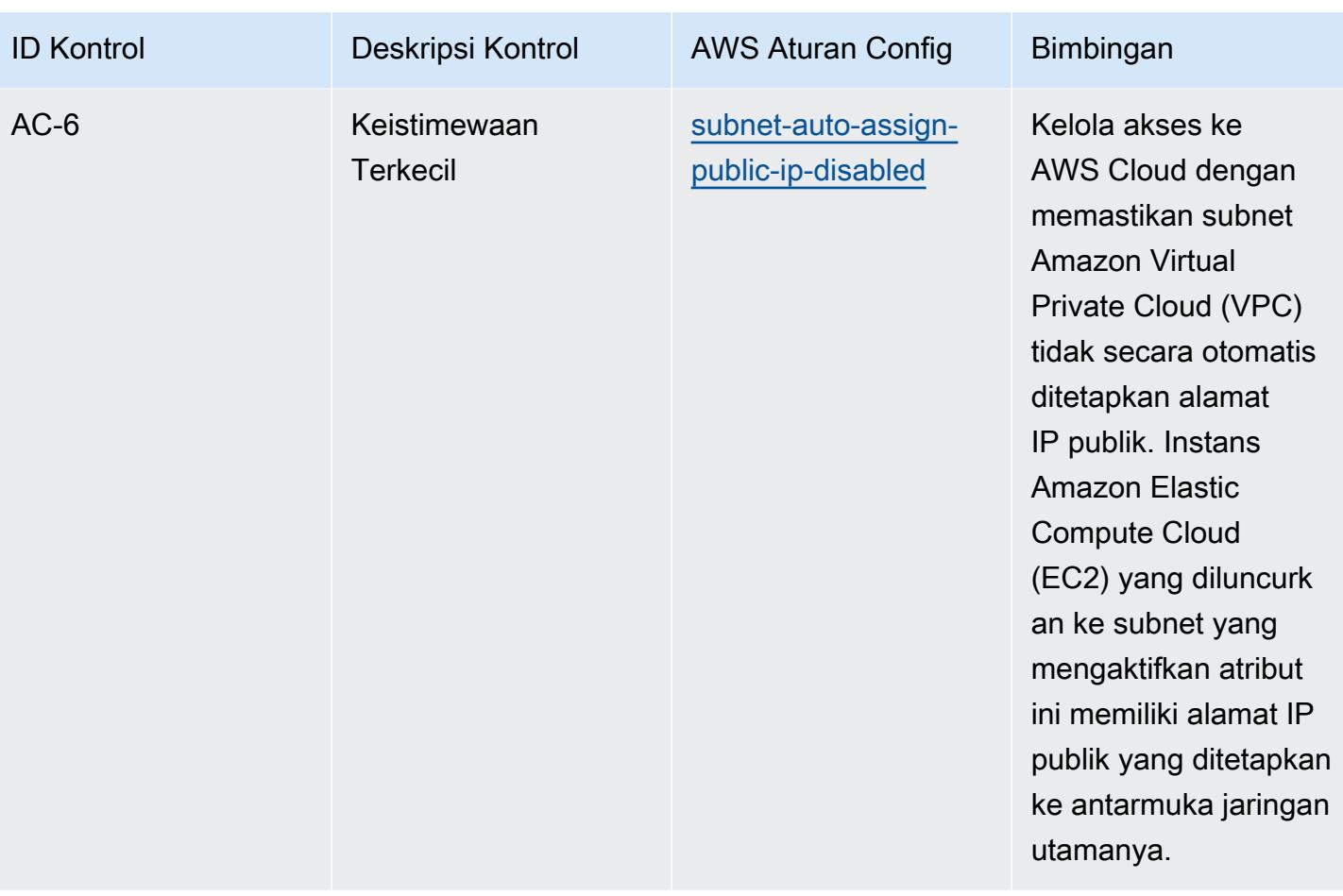

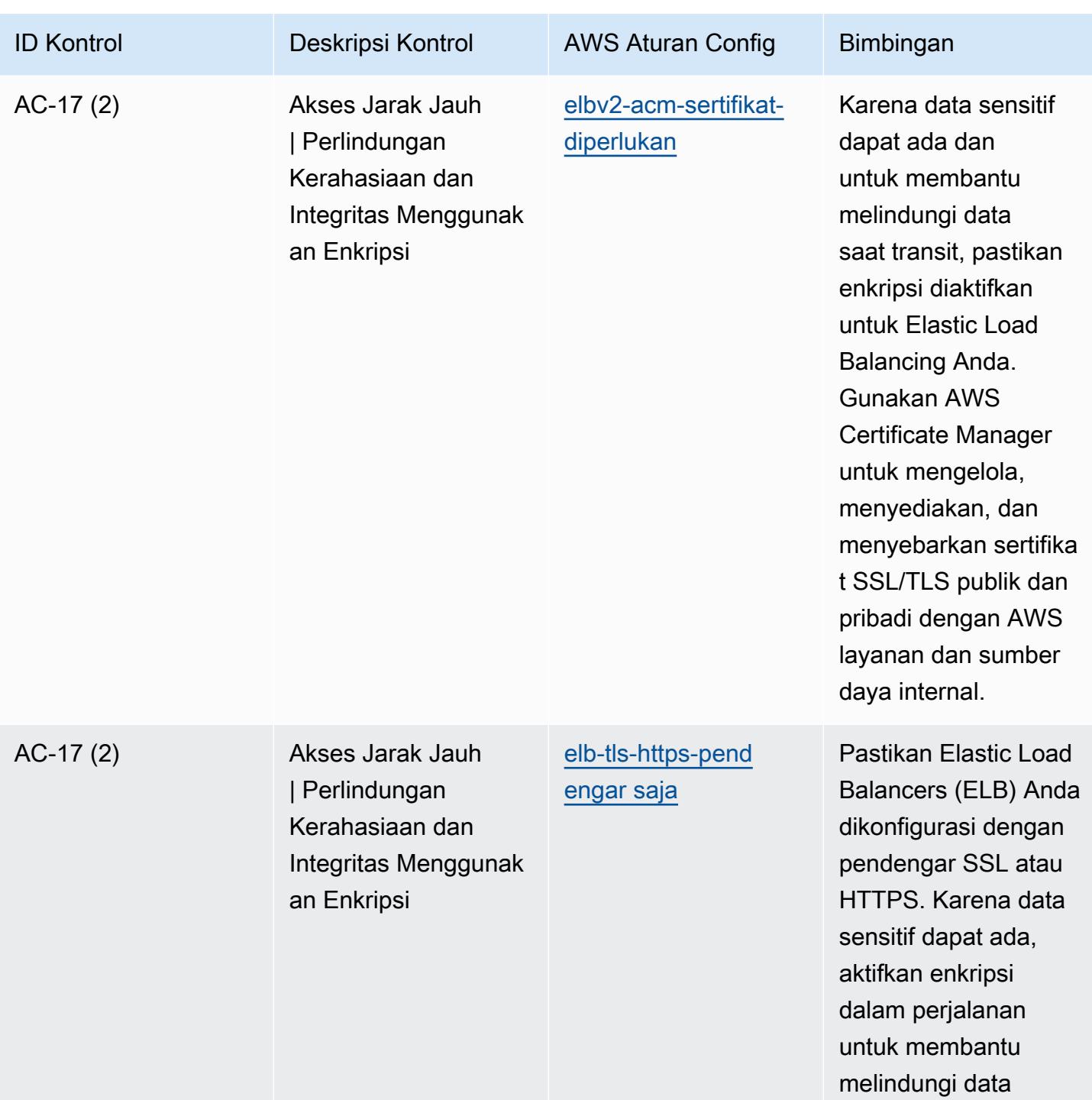

tersebut.

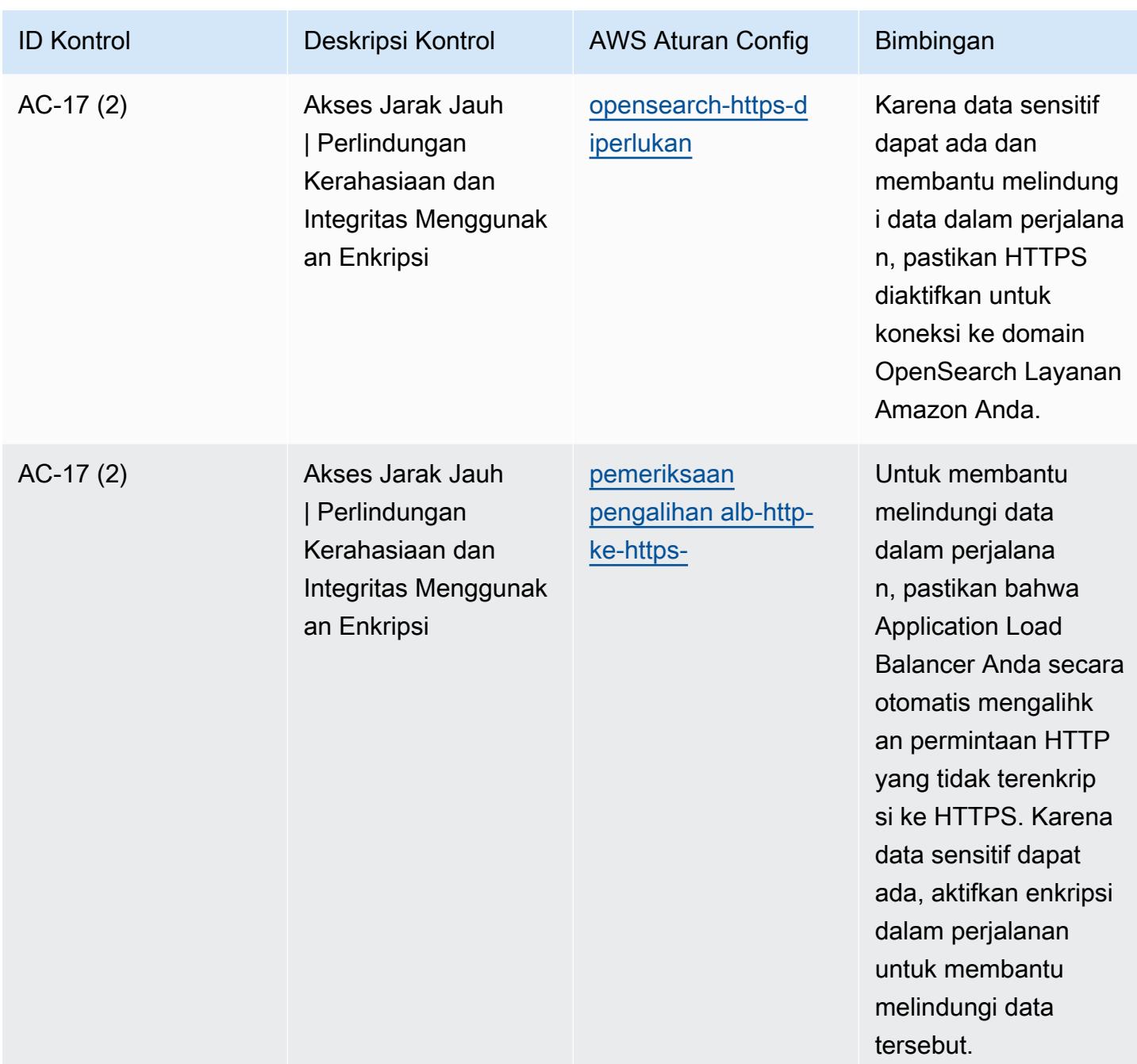

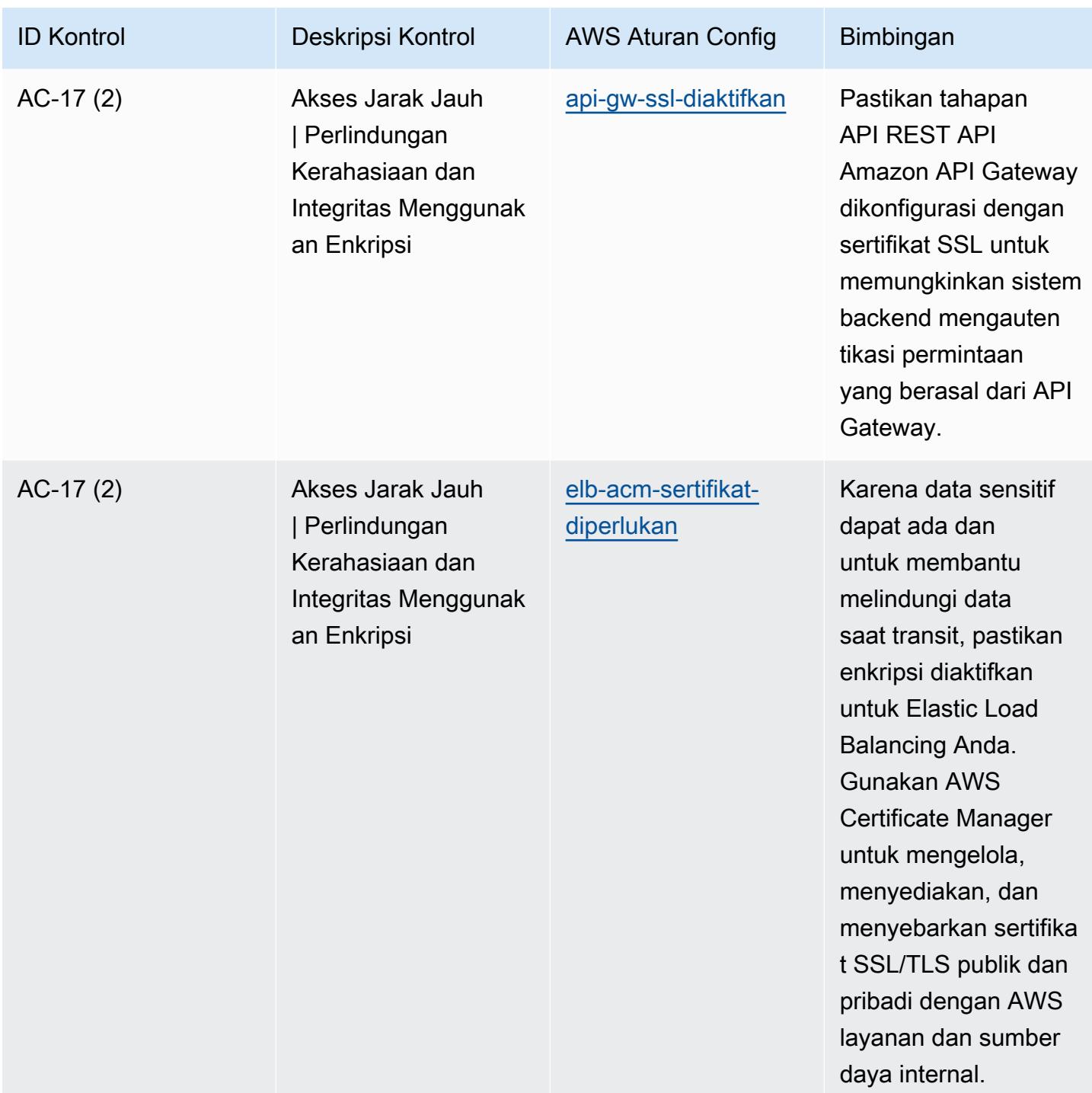

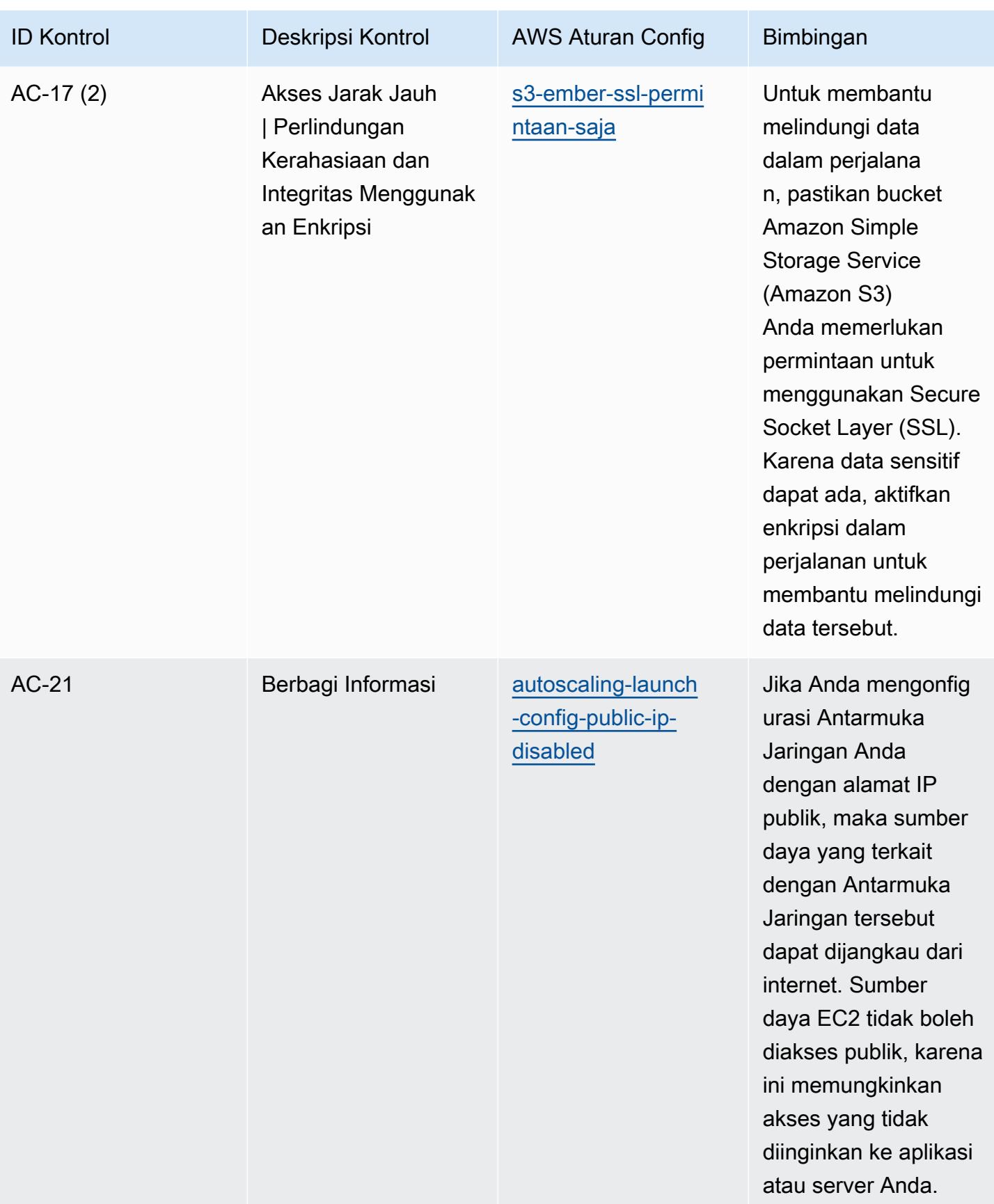

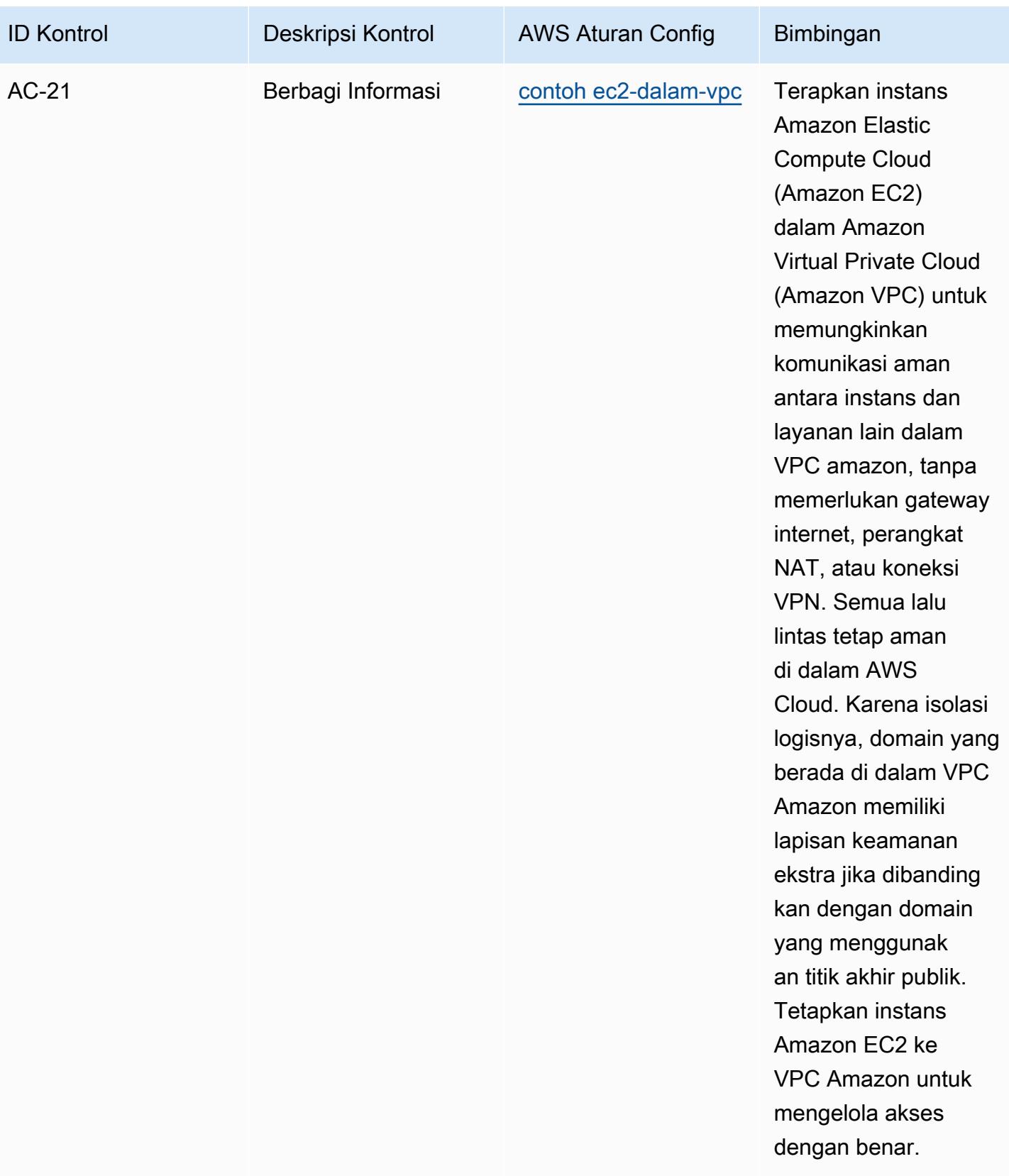

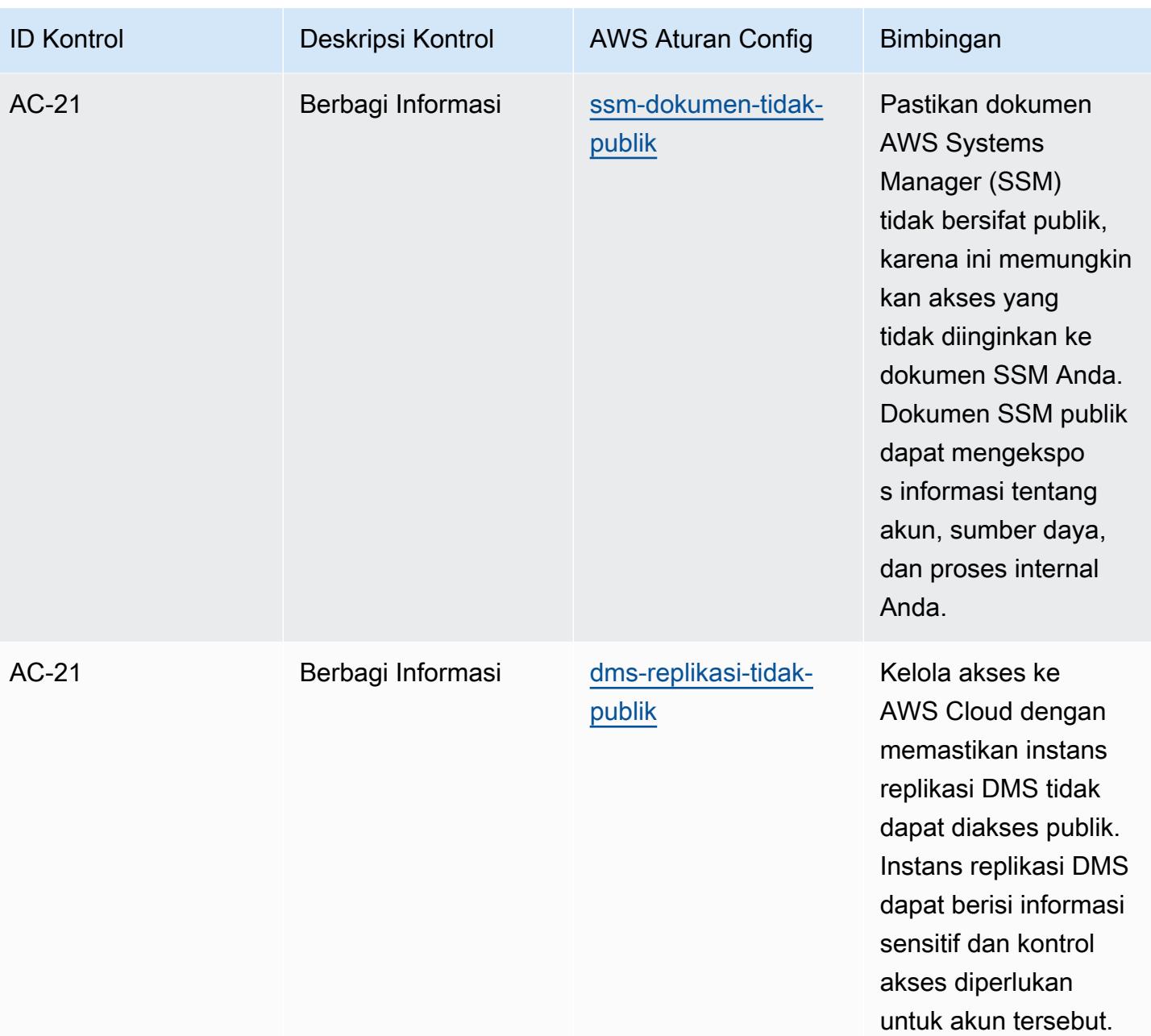

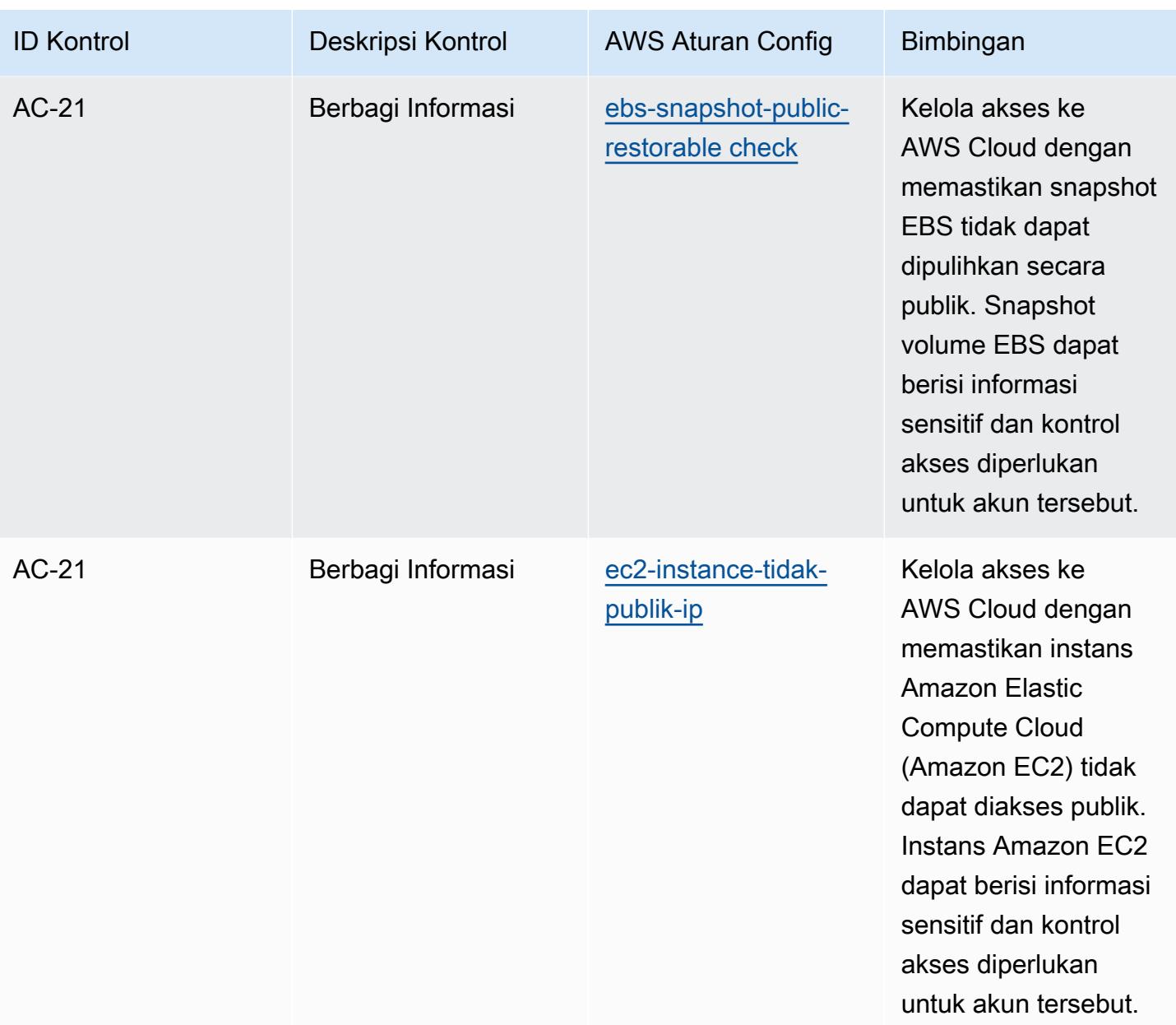

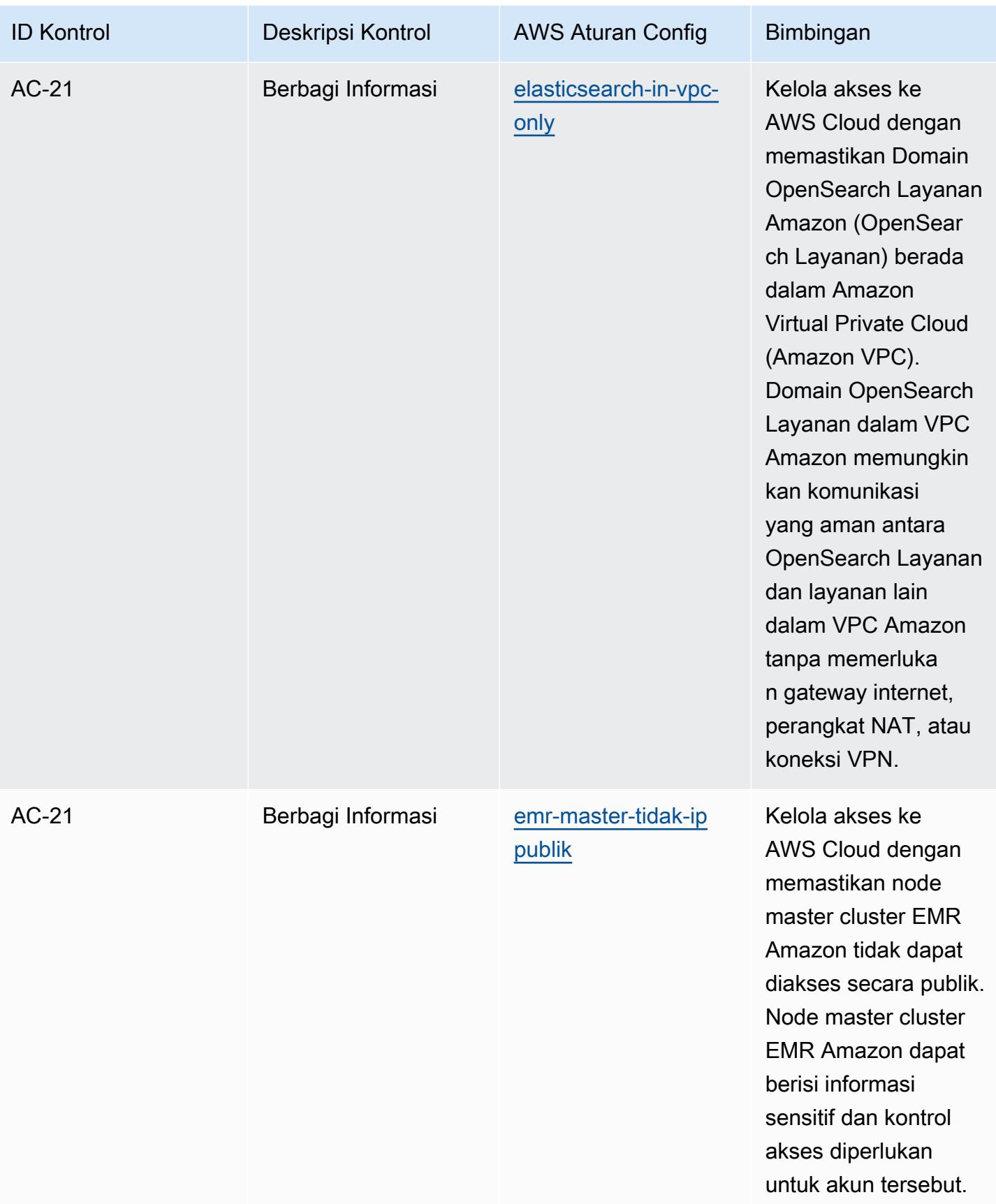

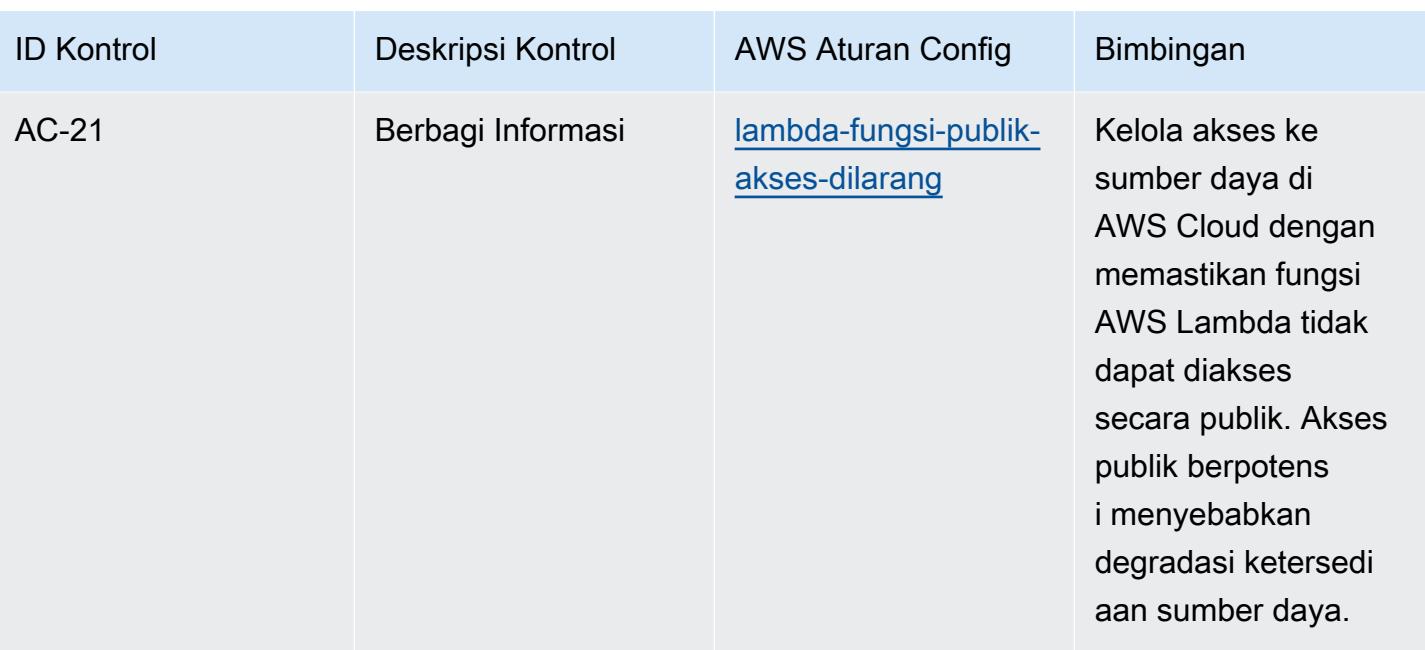

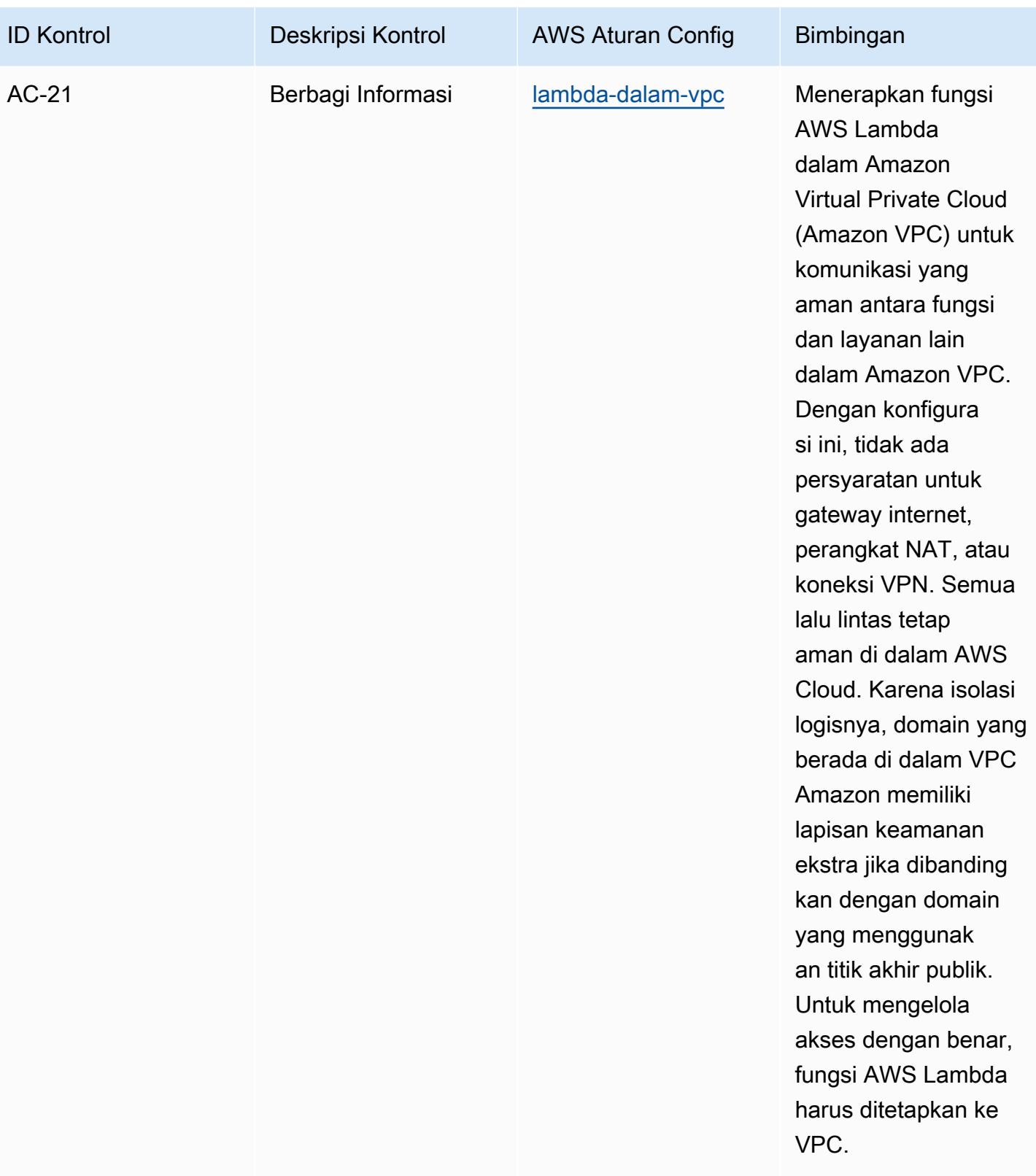

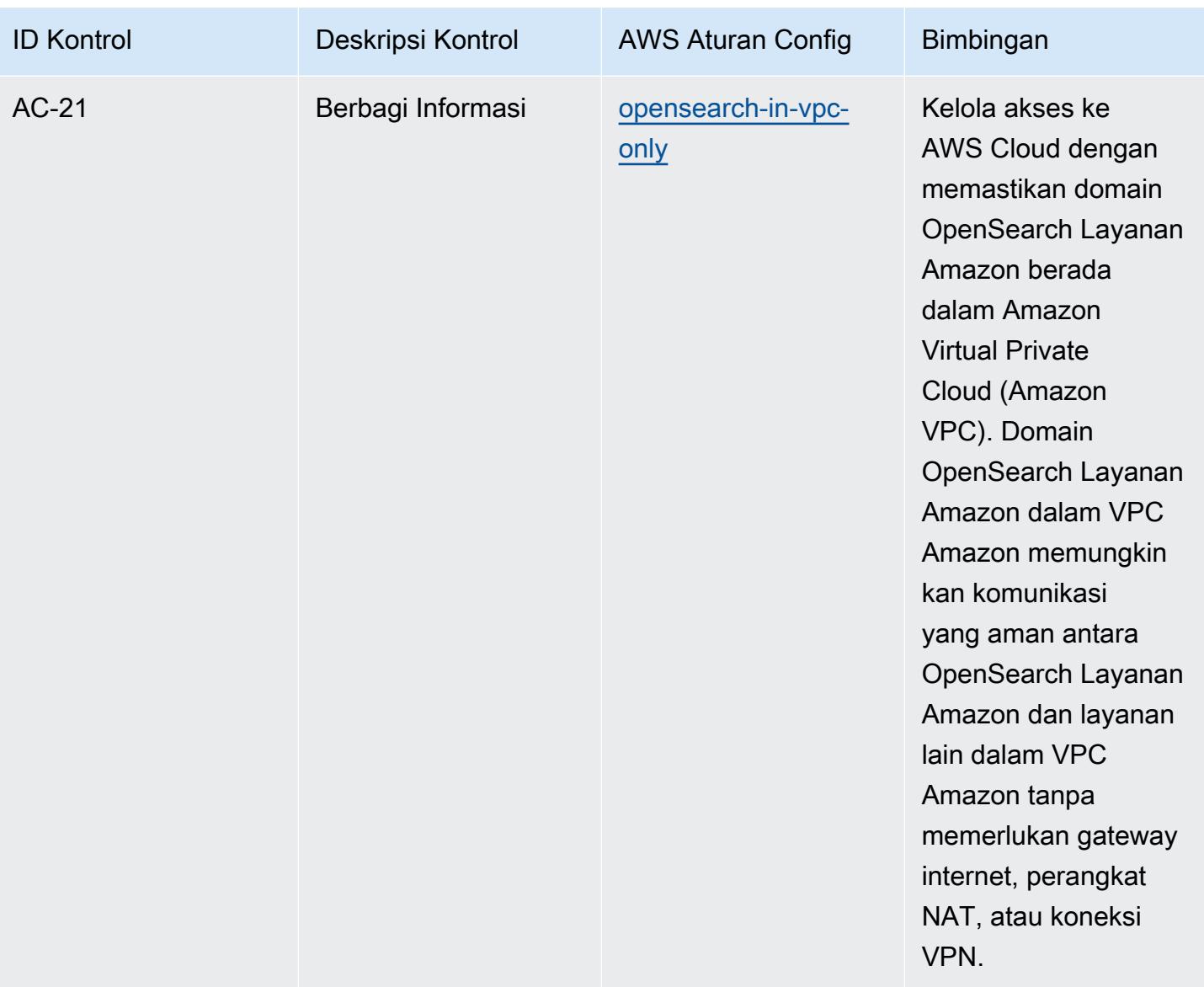

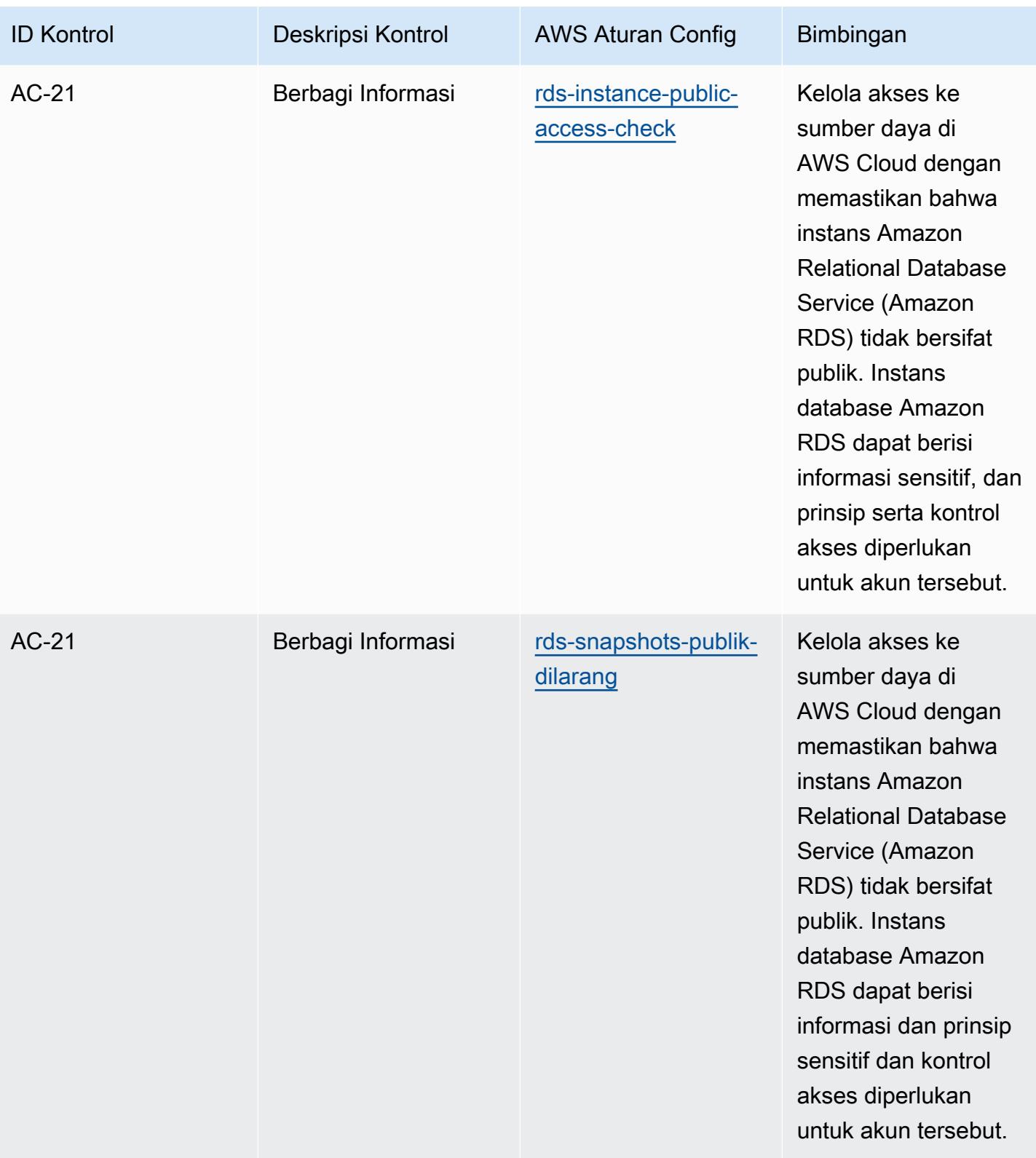

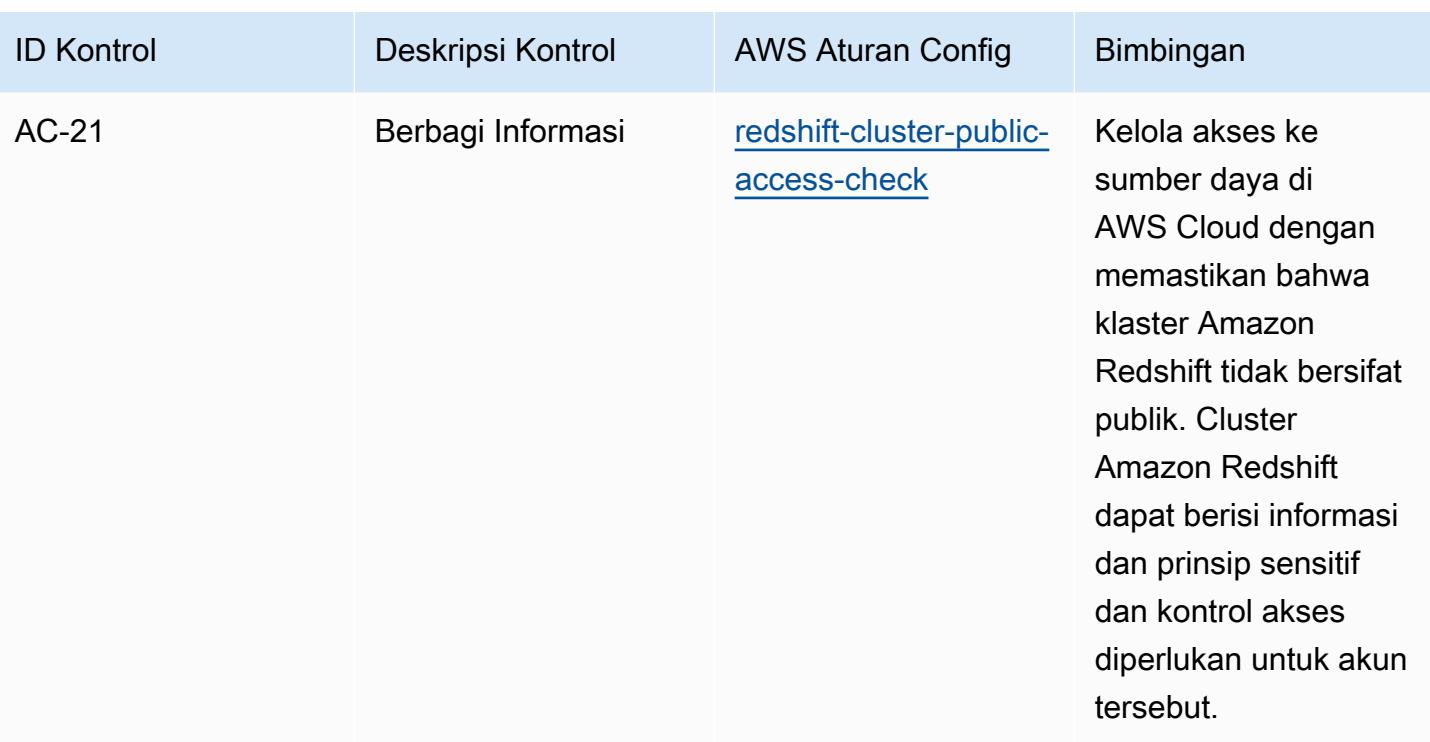

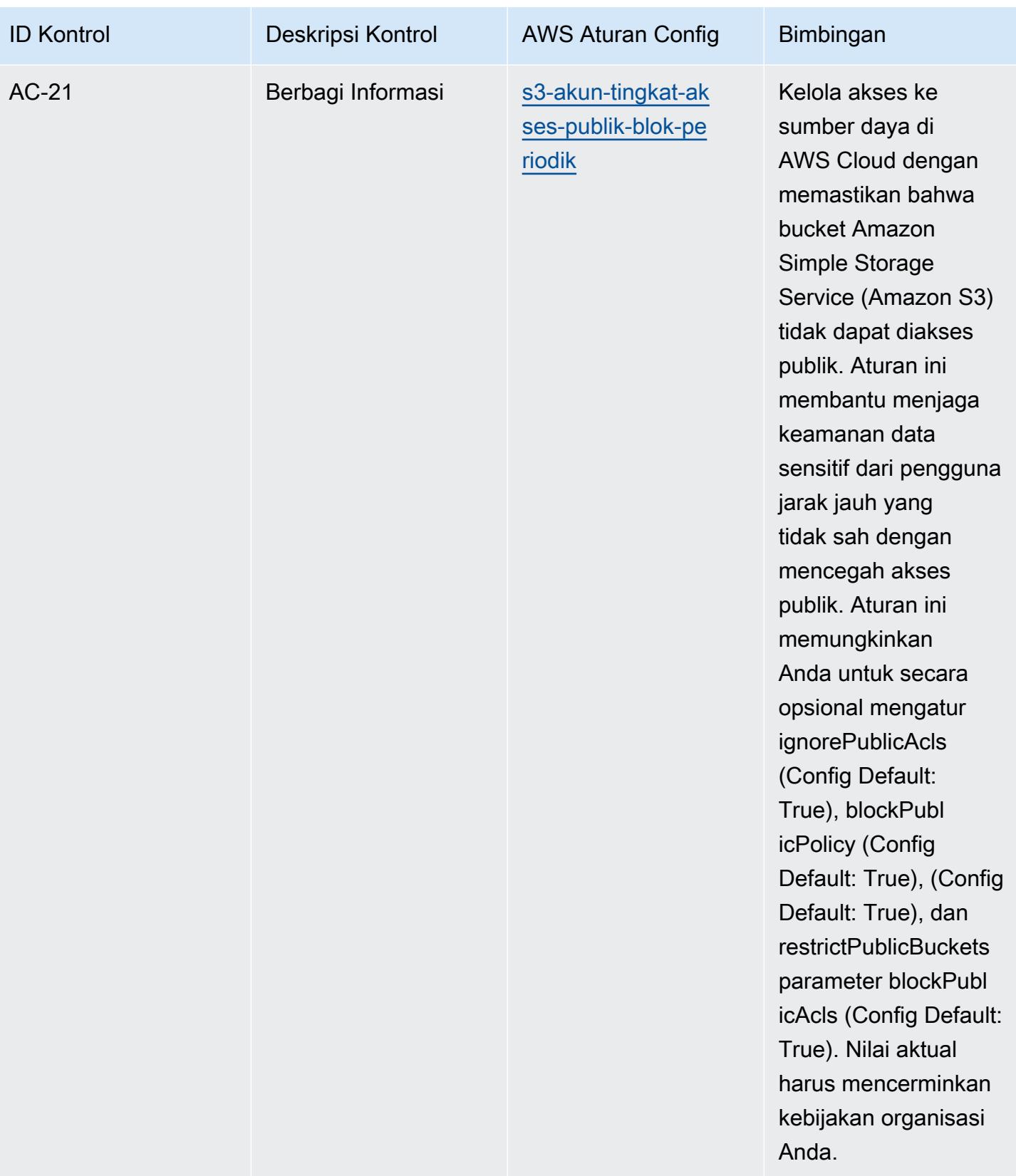

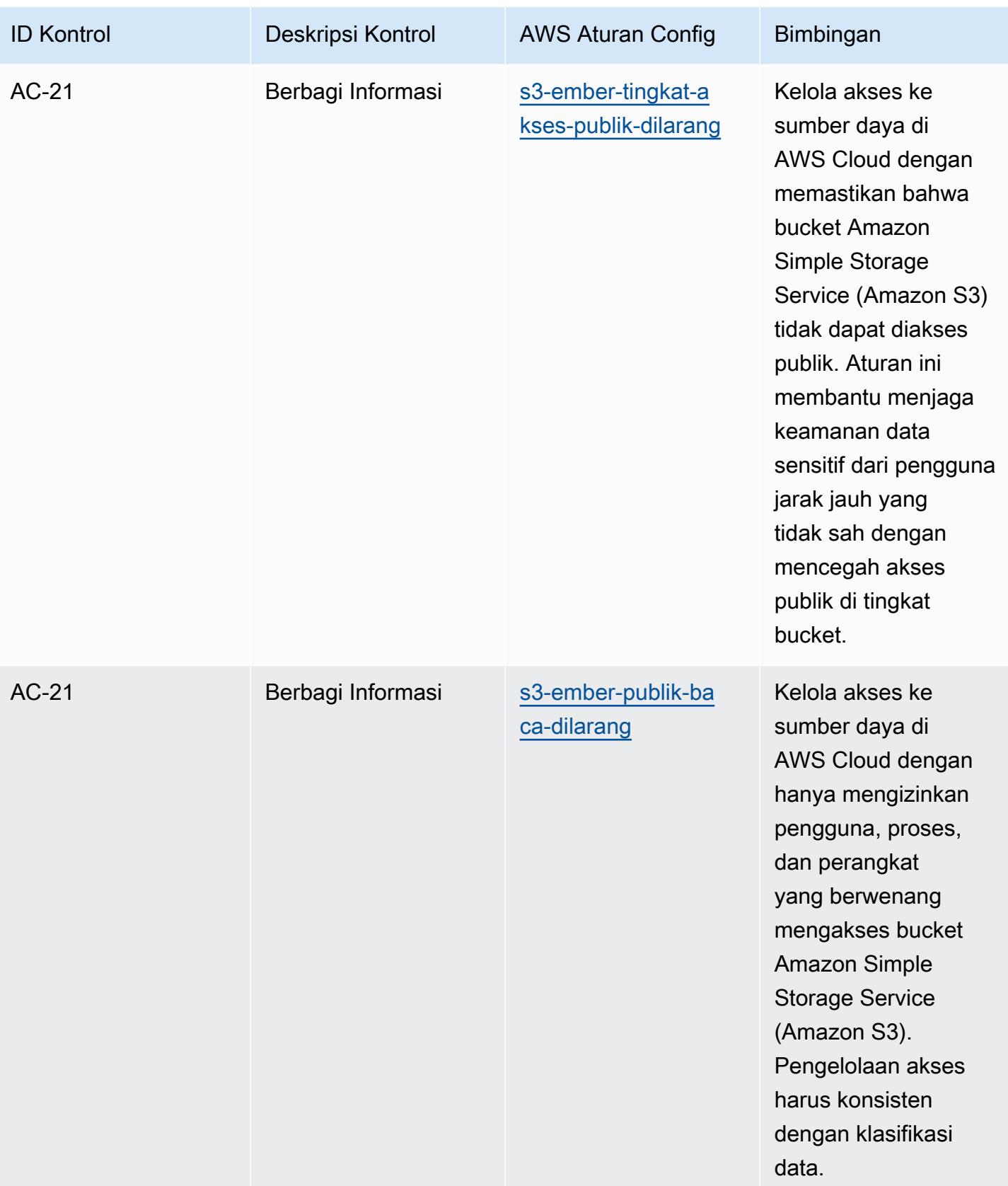

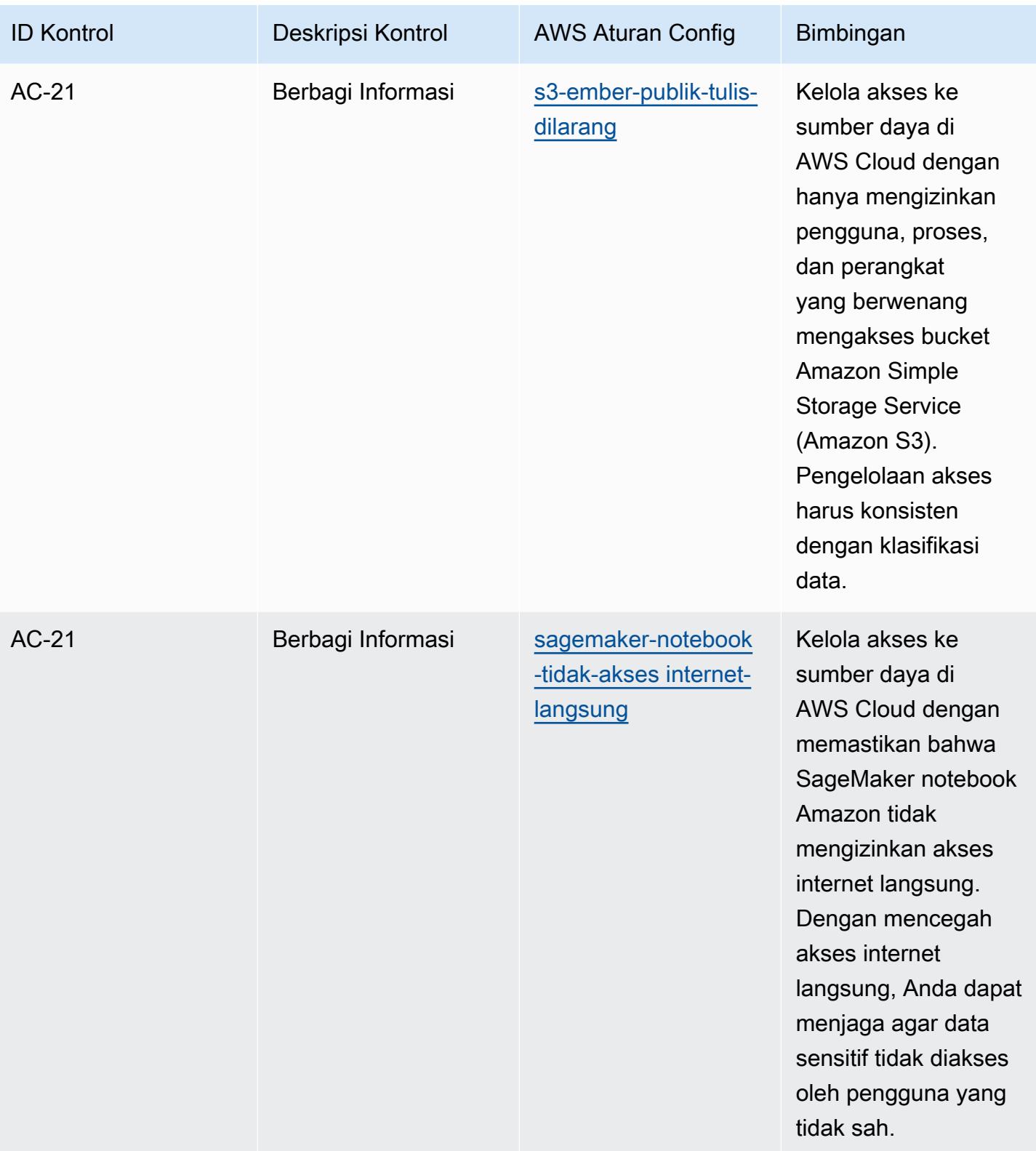

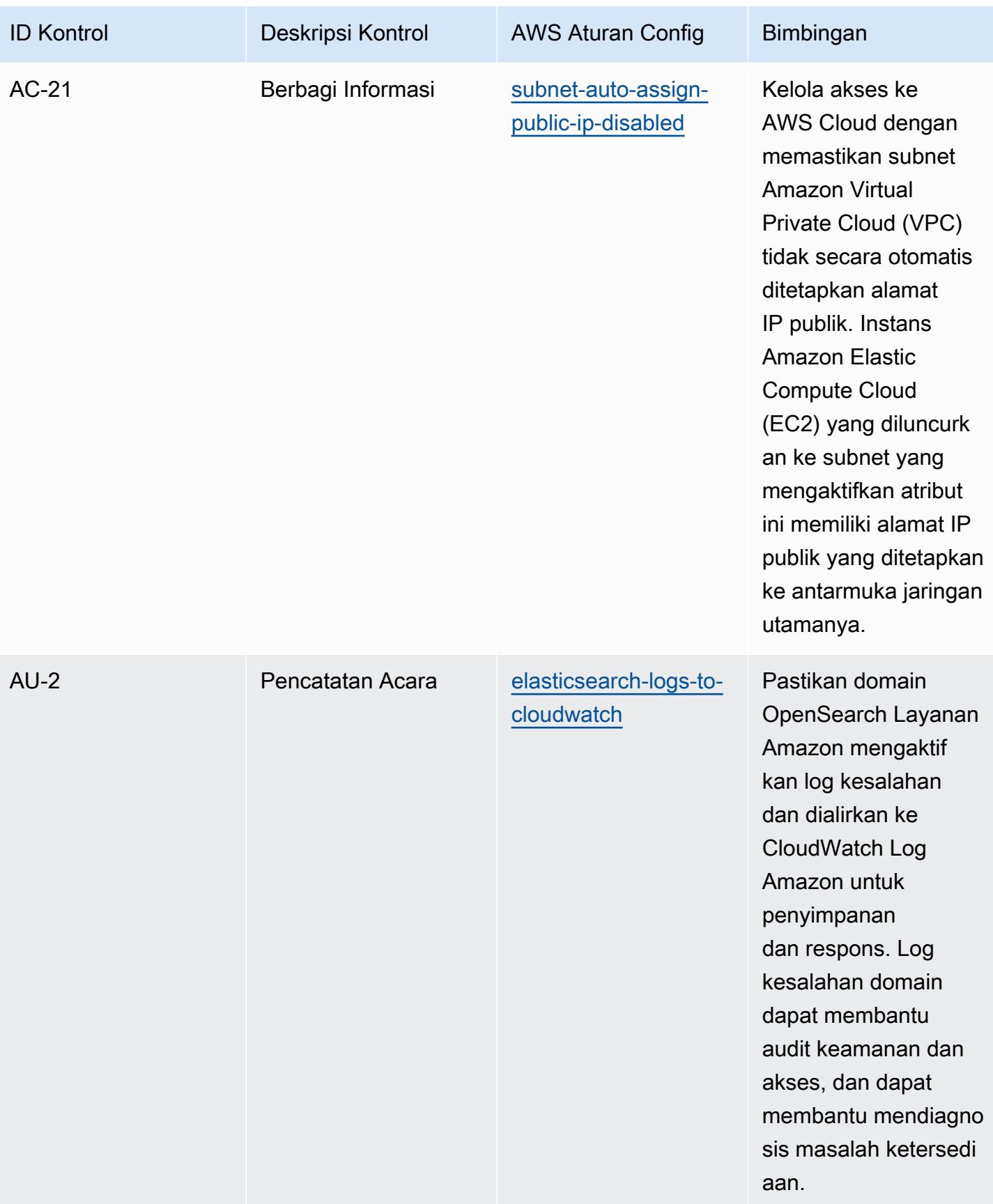

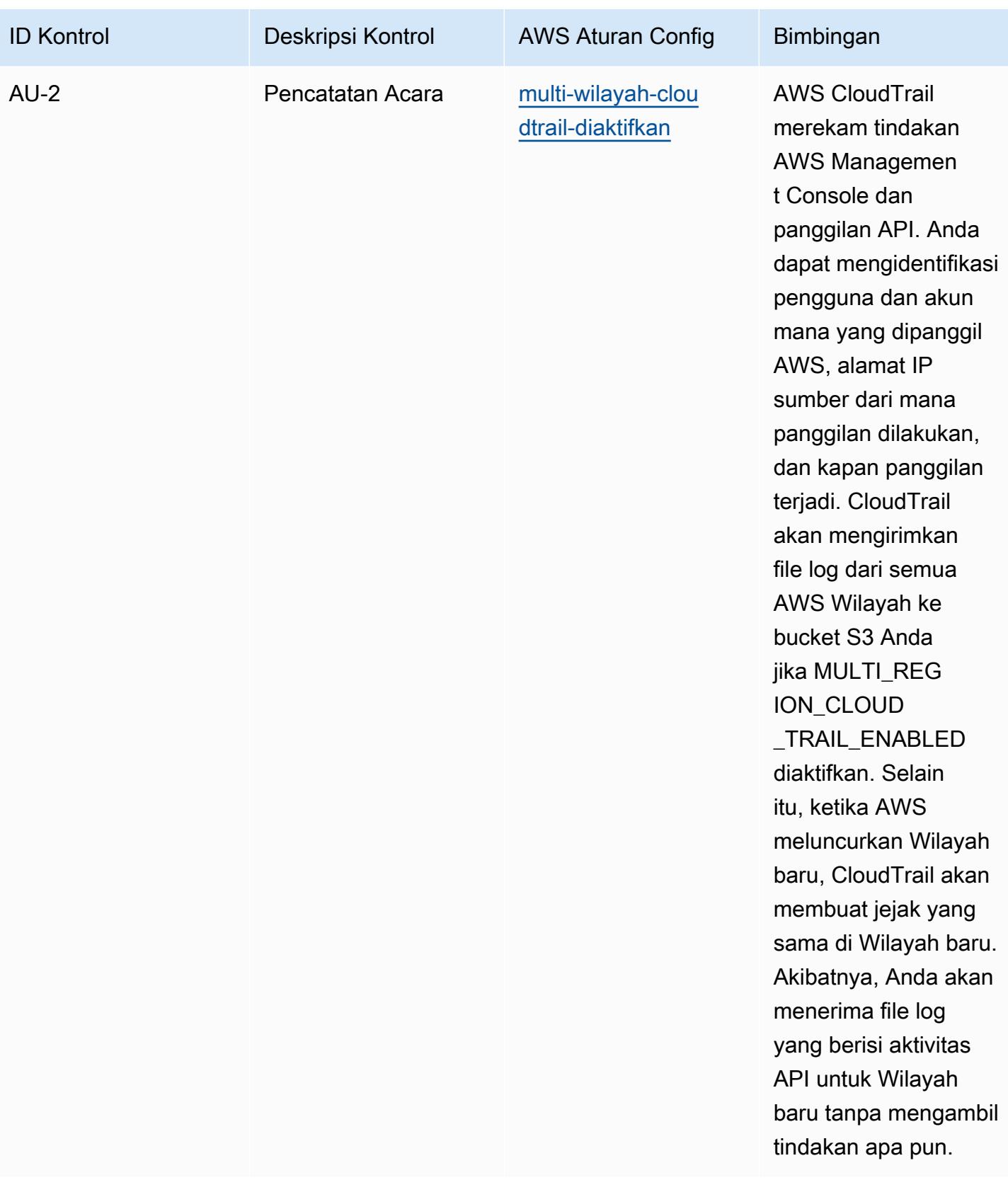

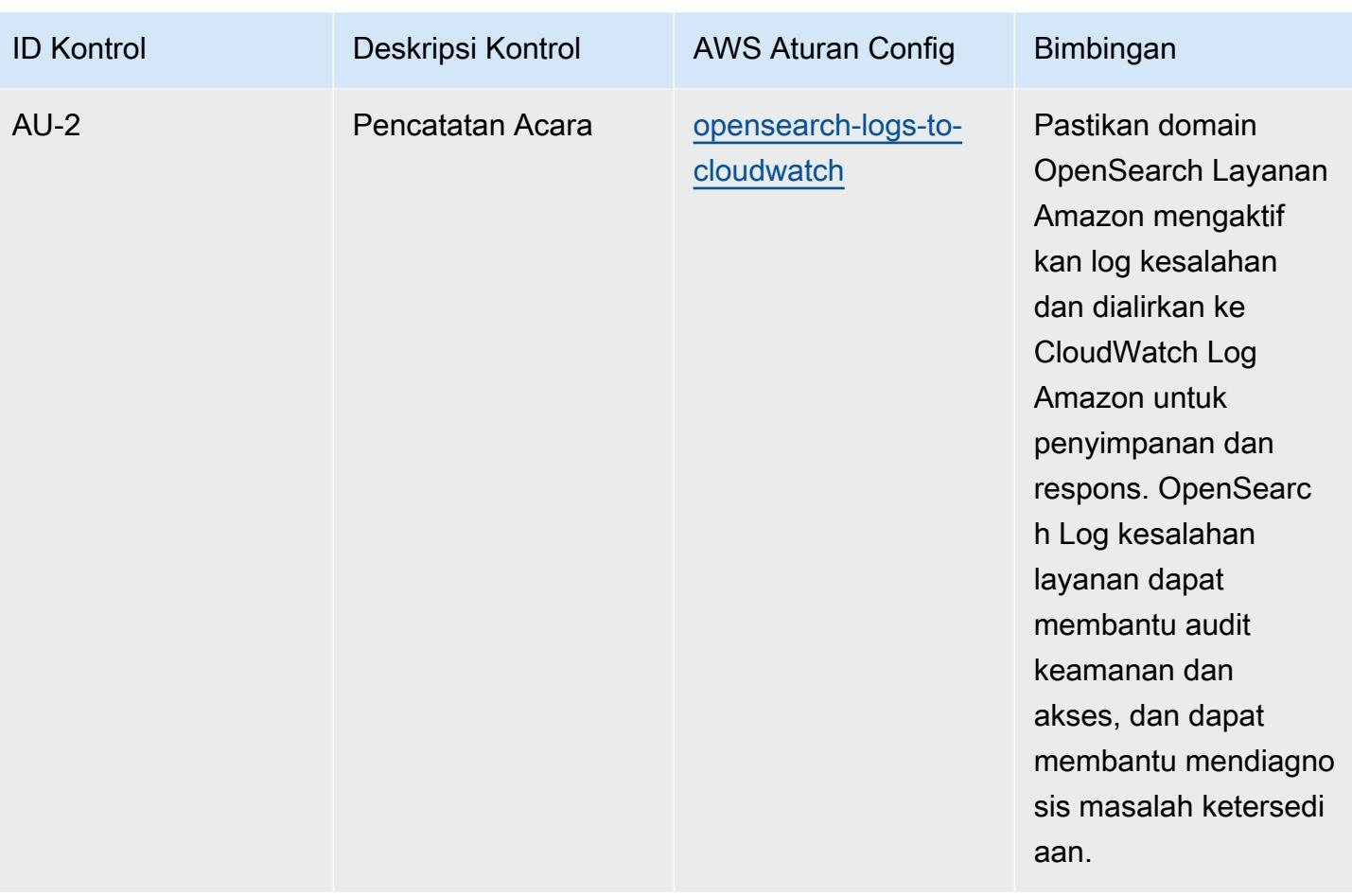

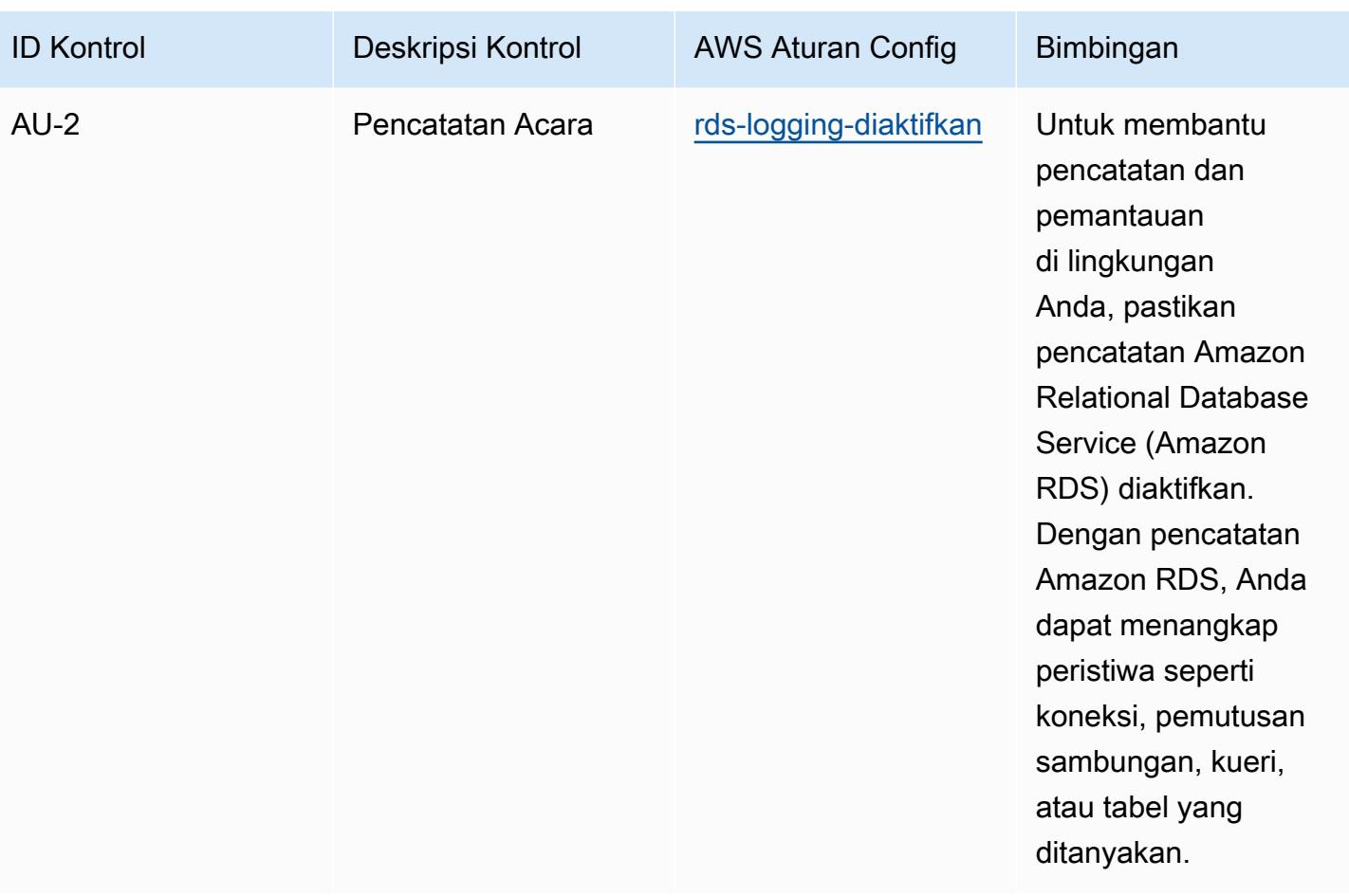

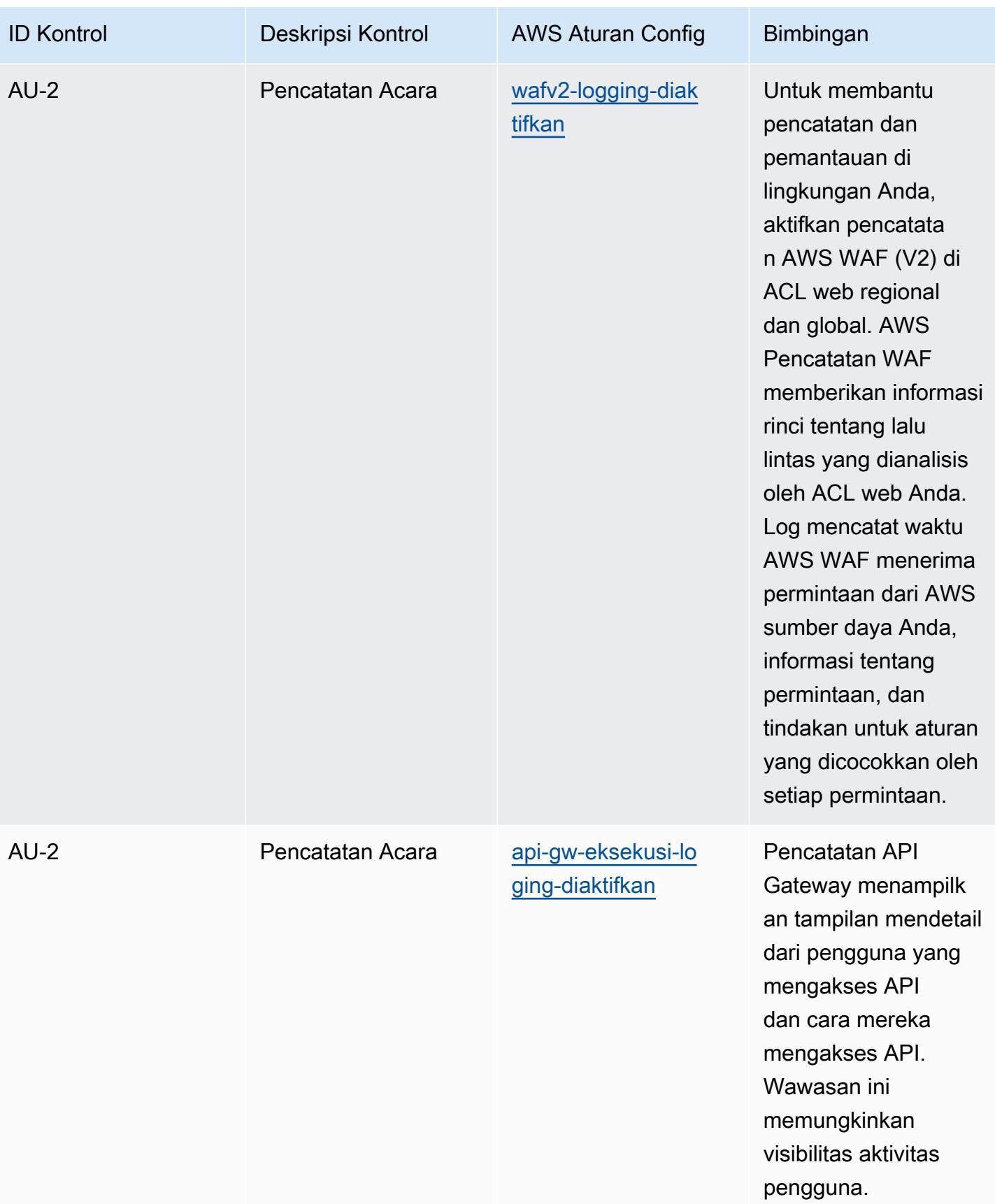

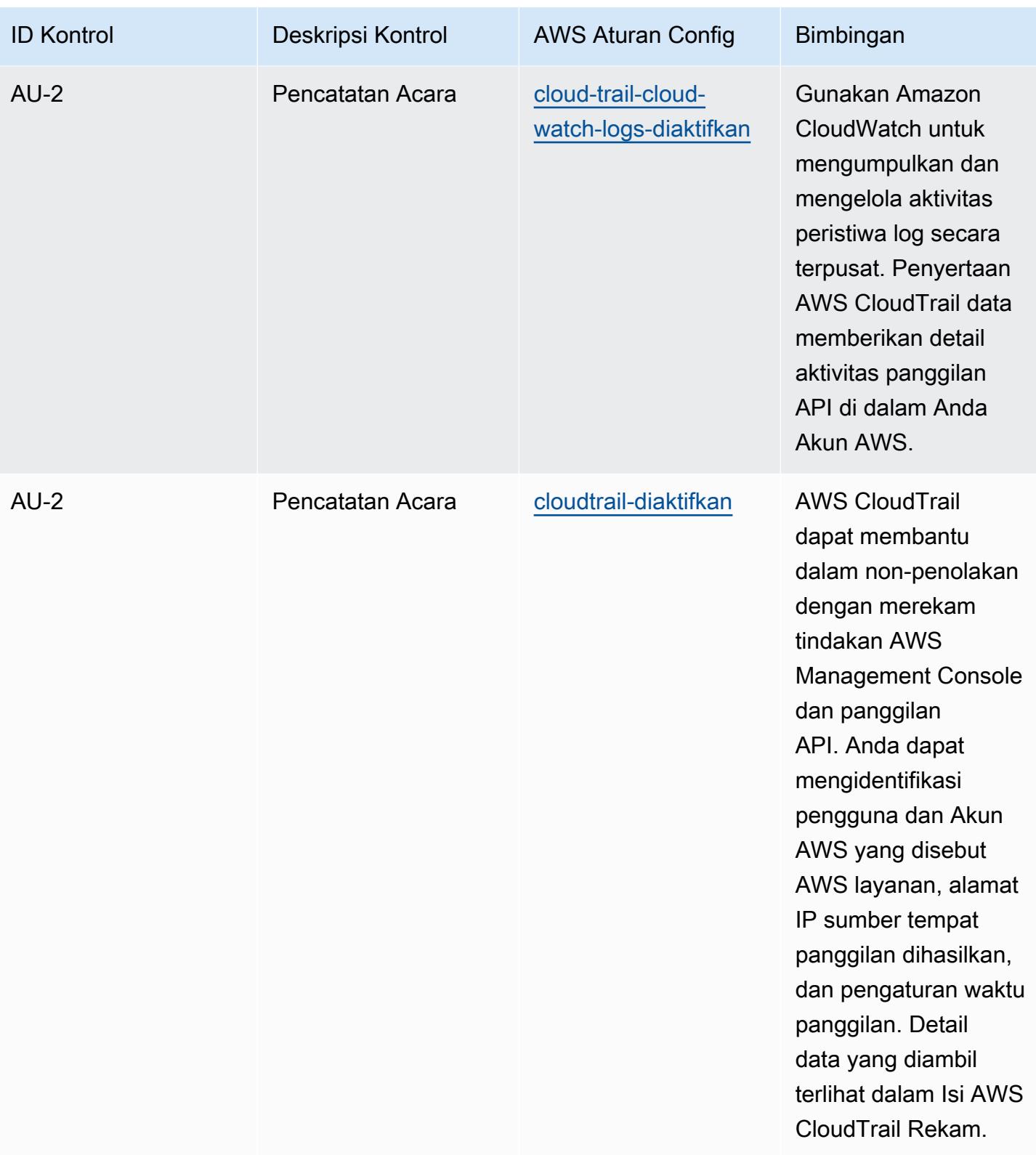
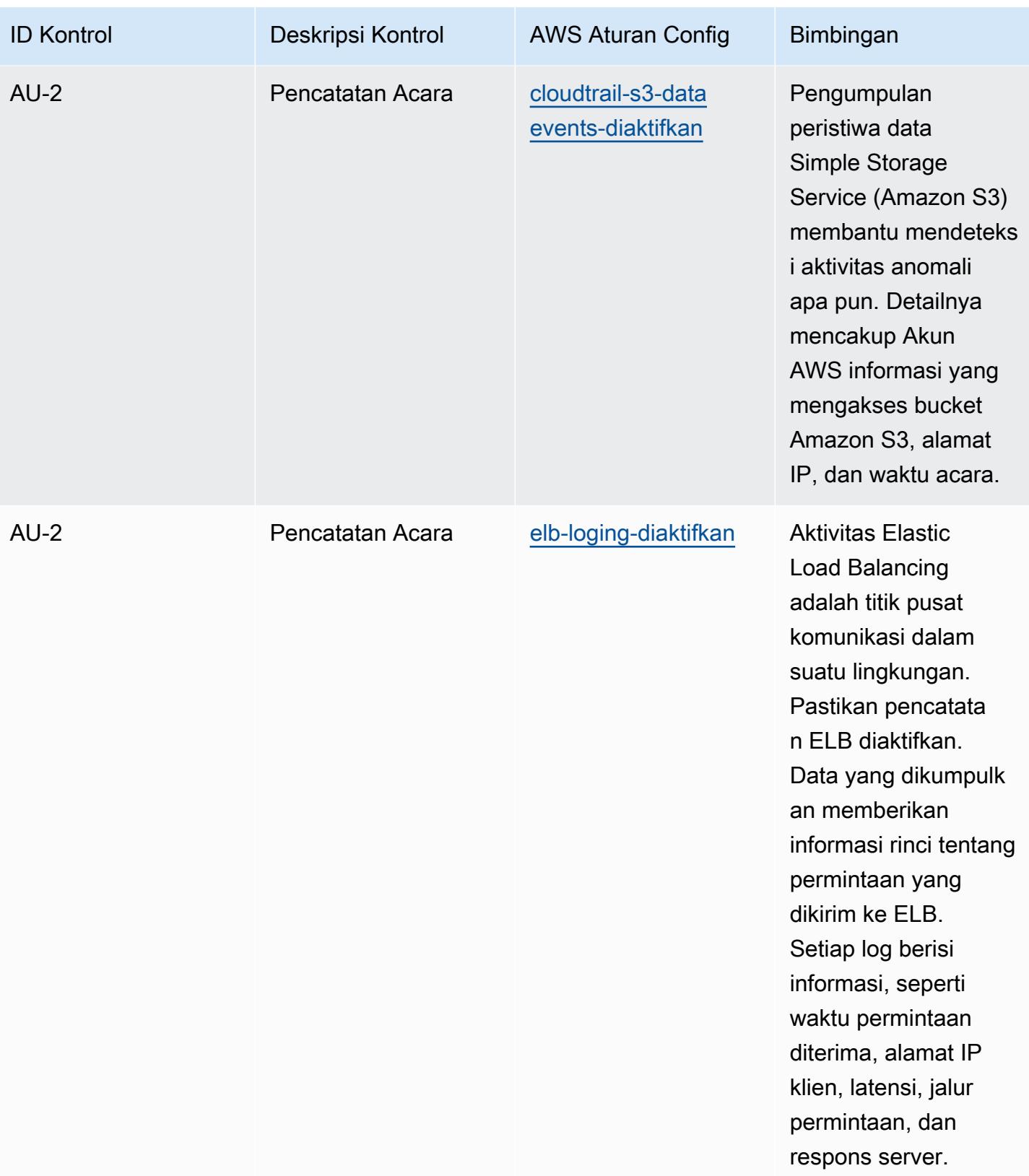

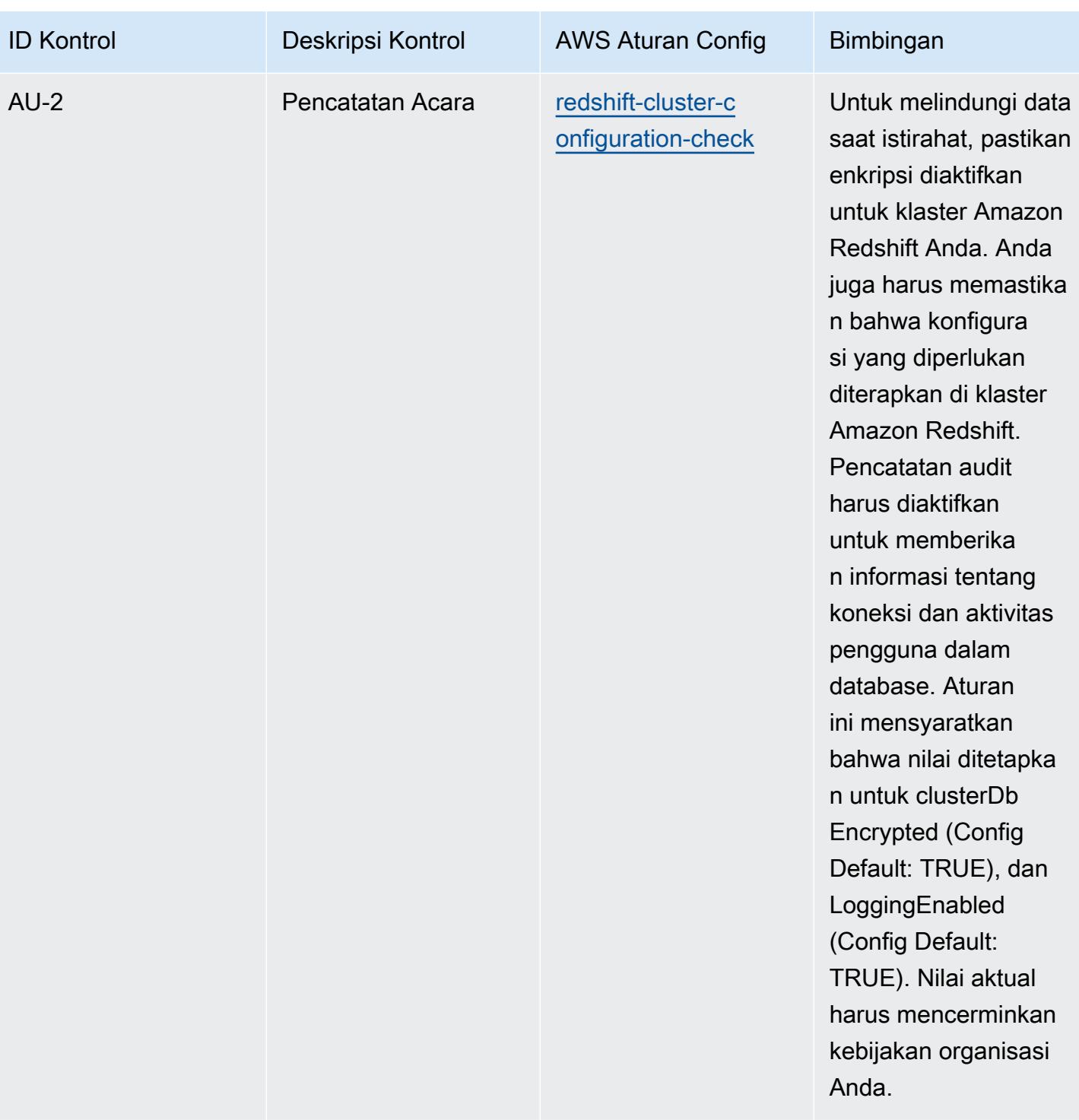

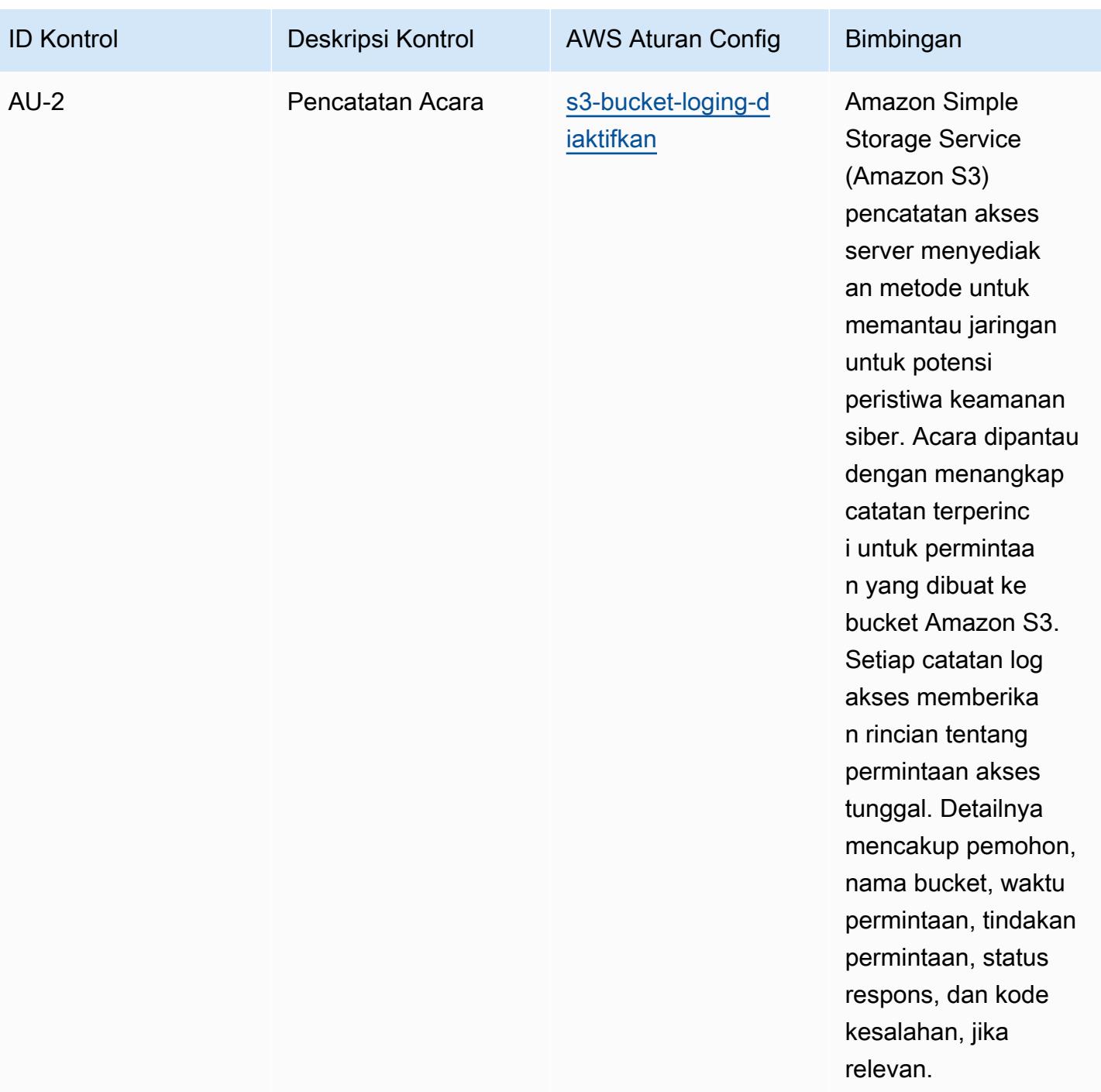

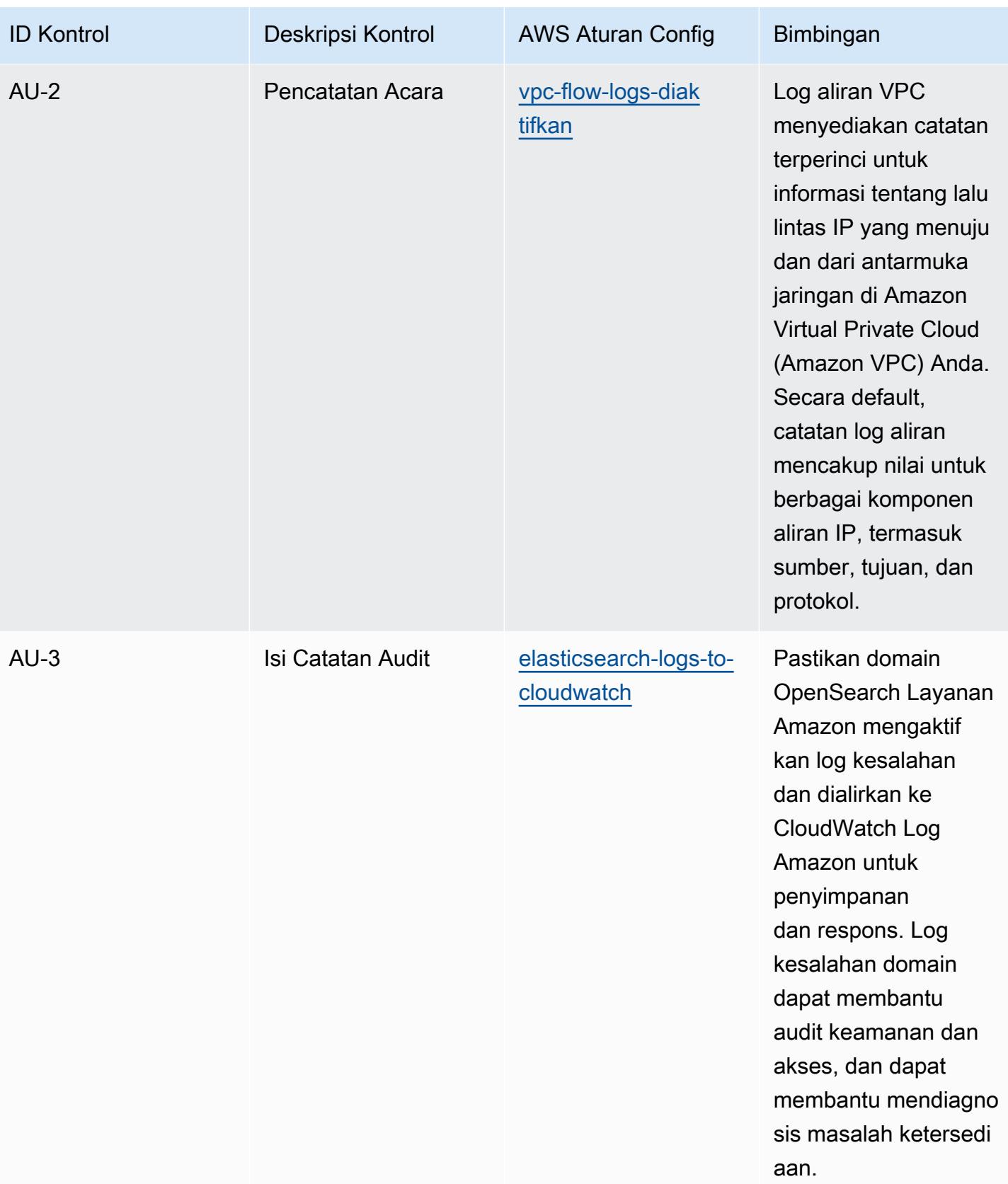

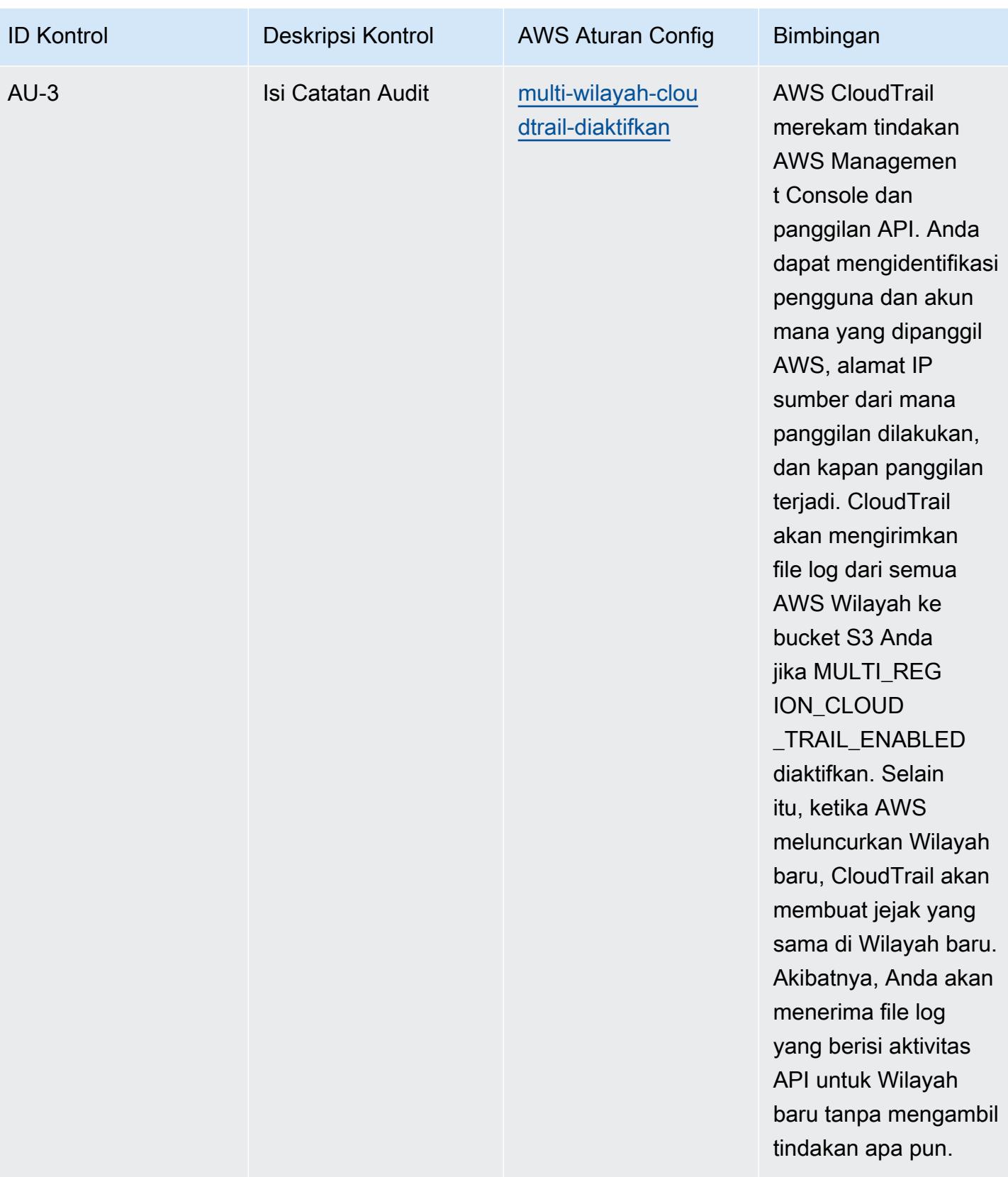

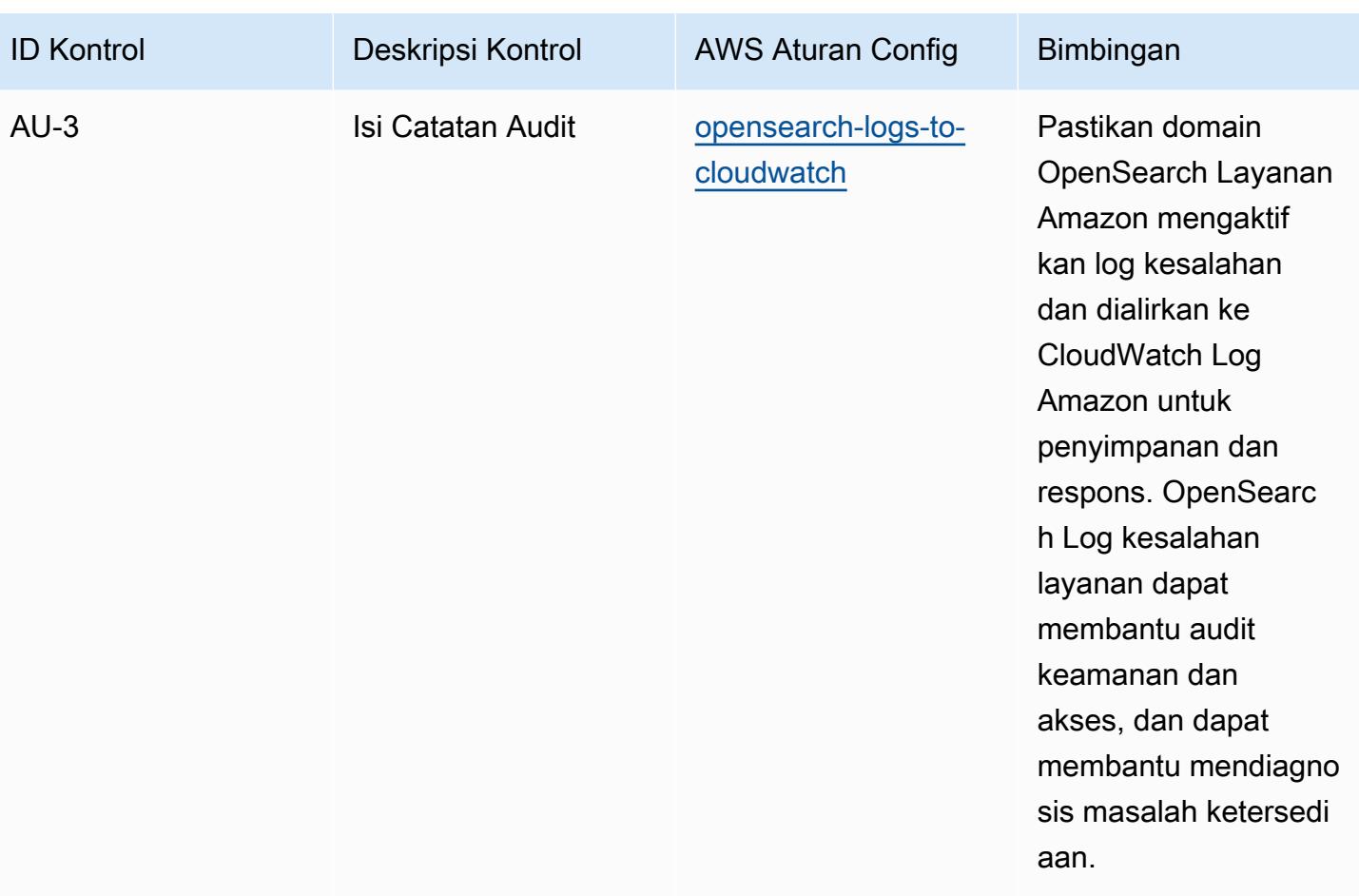

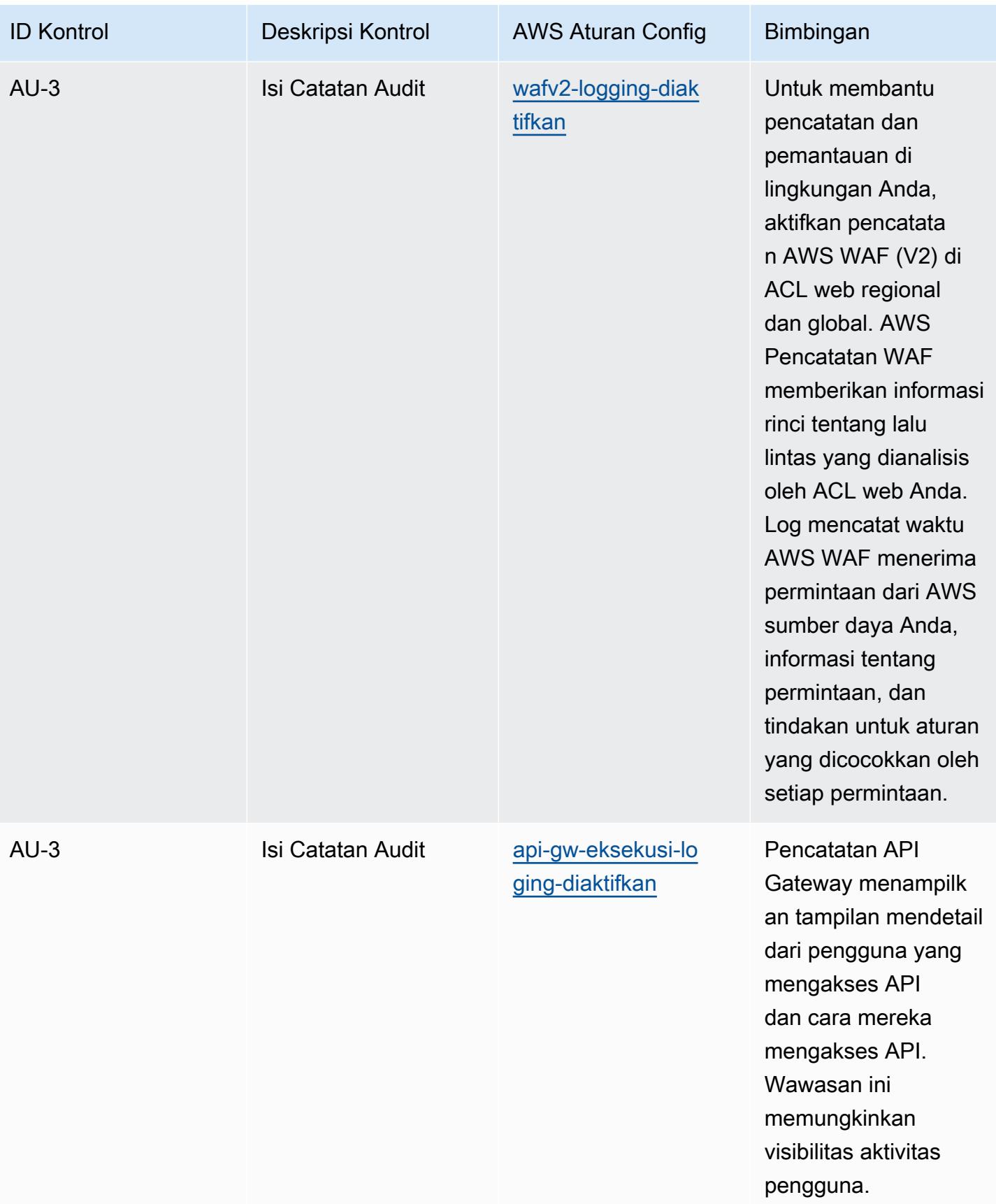

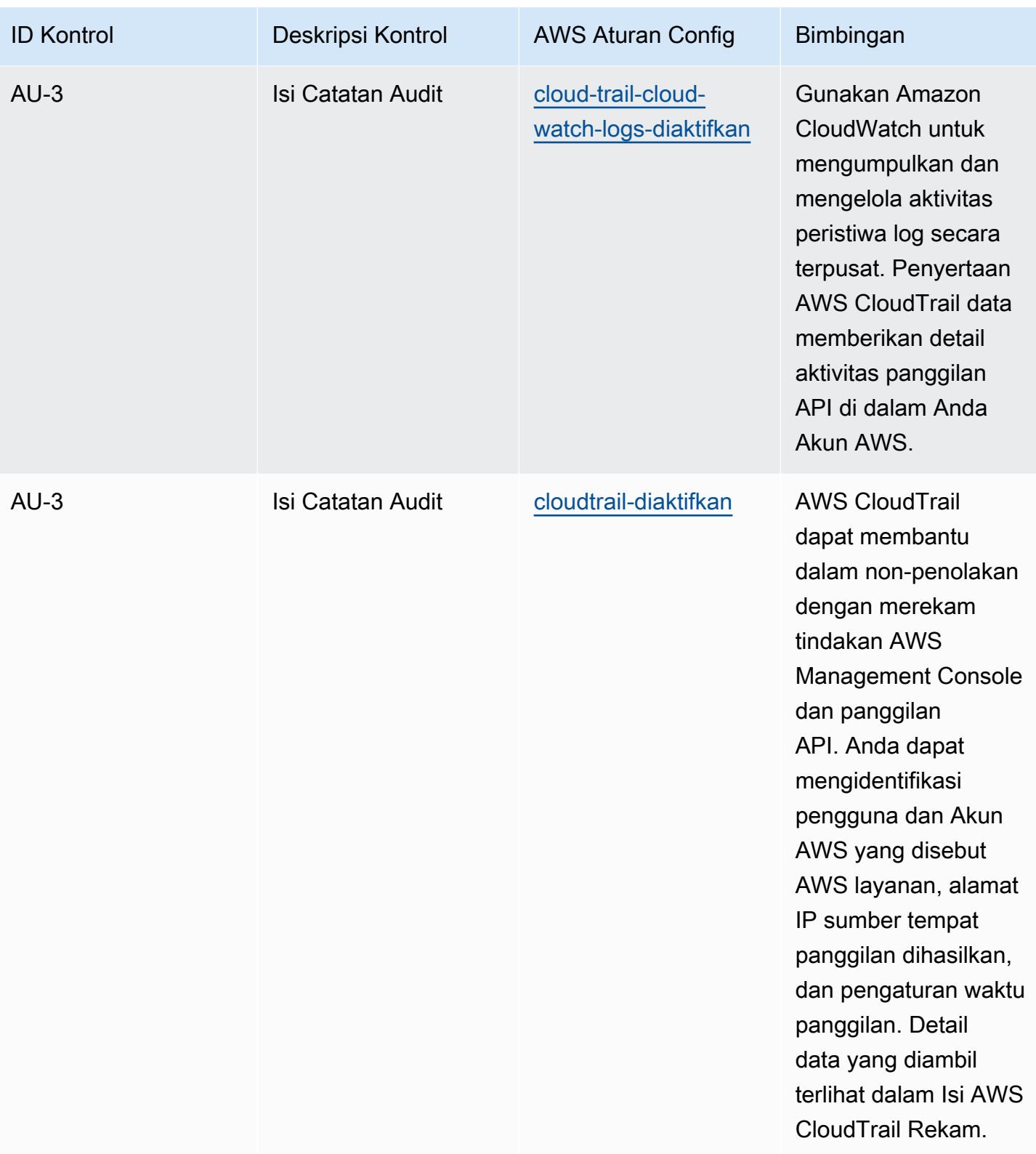

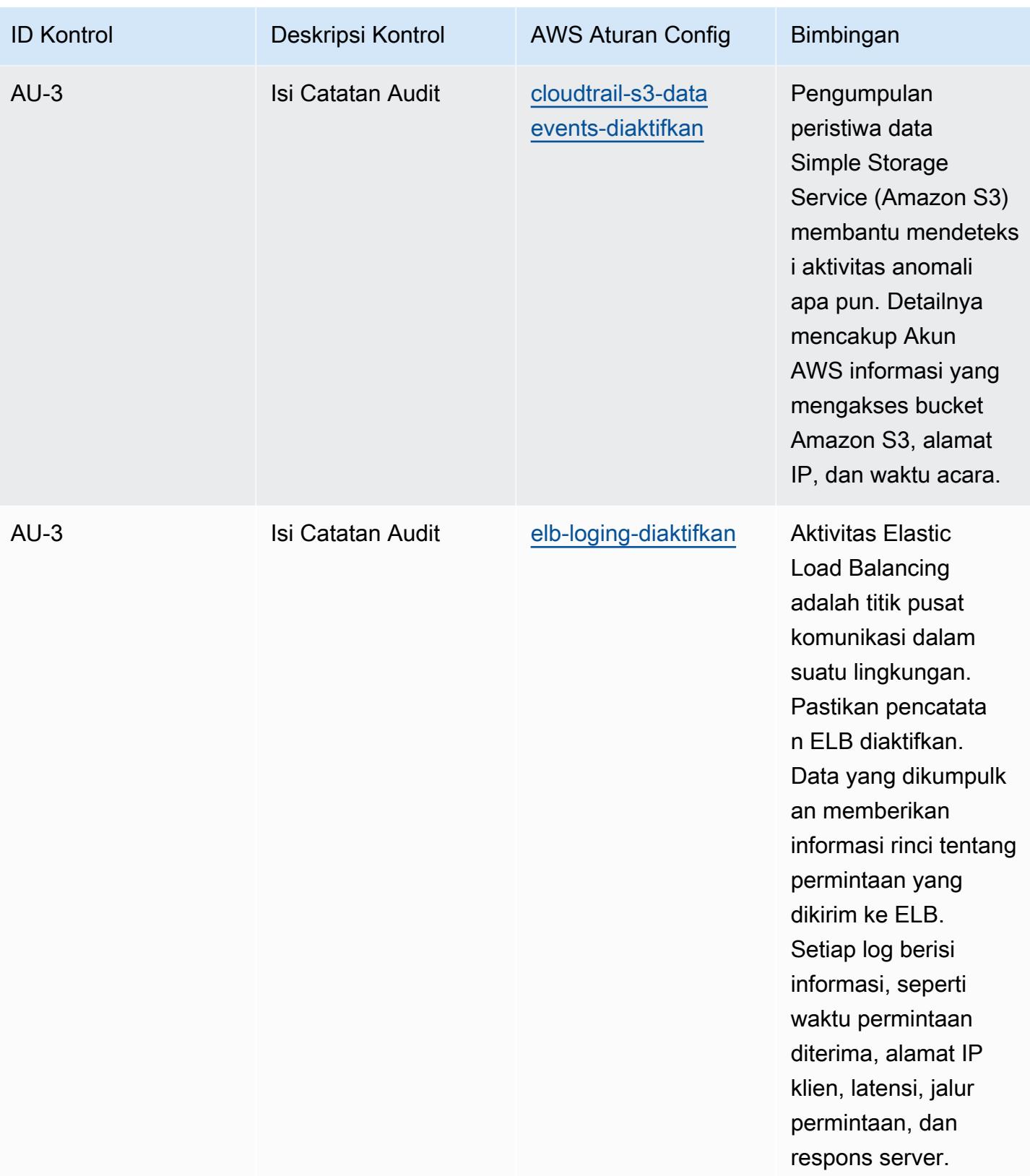

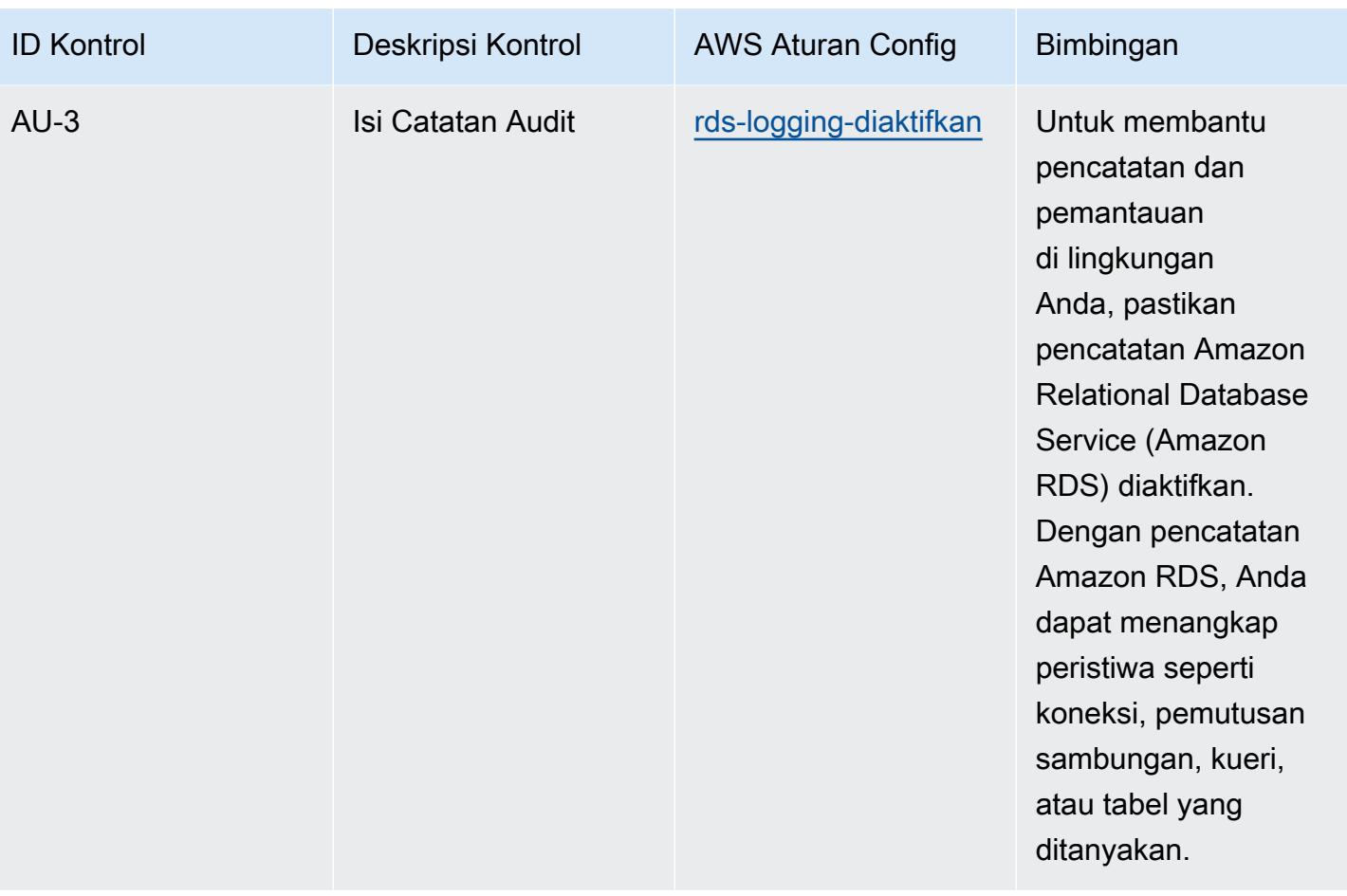

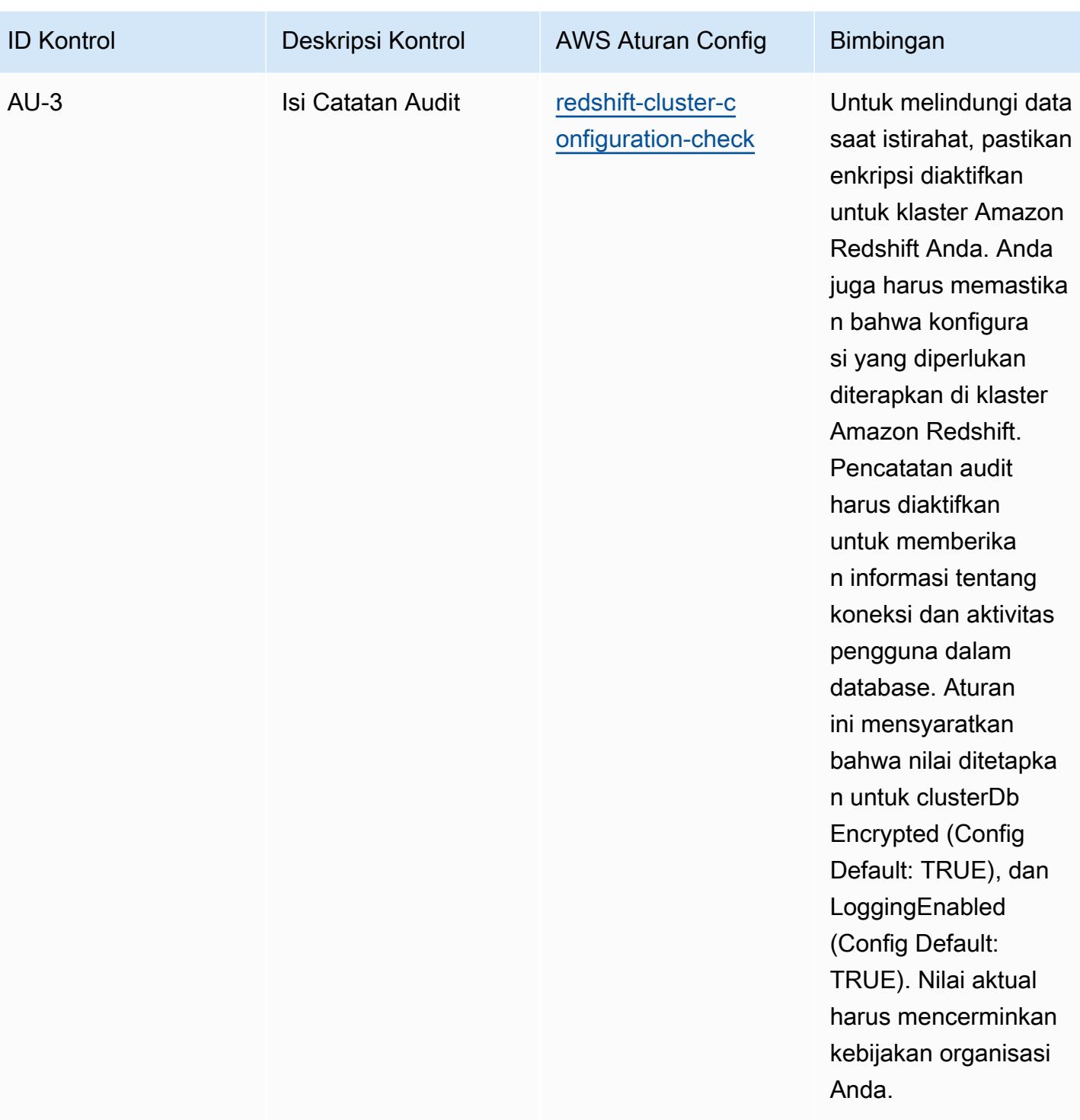

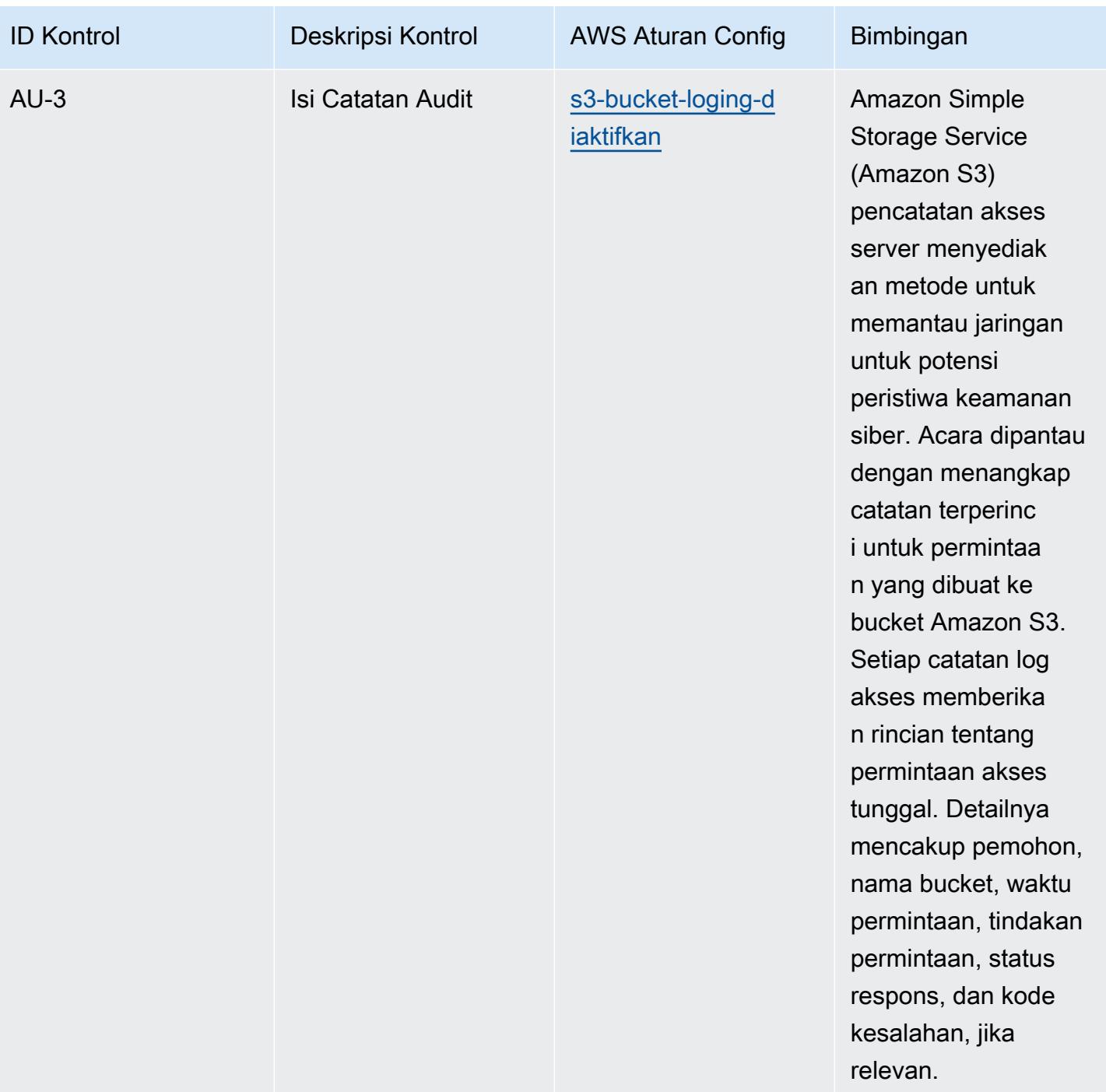

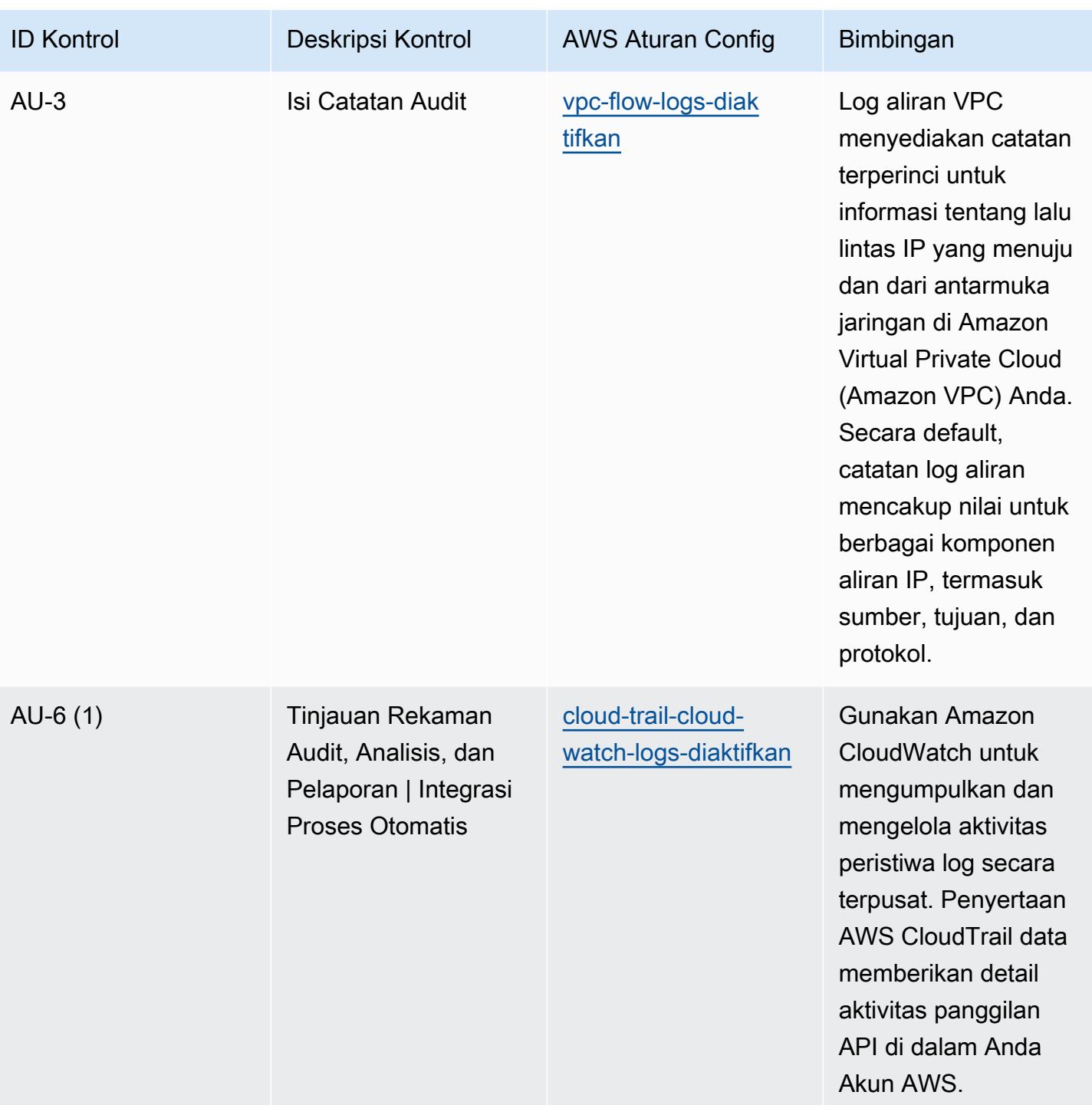

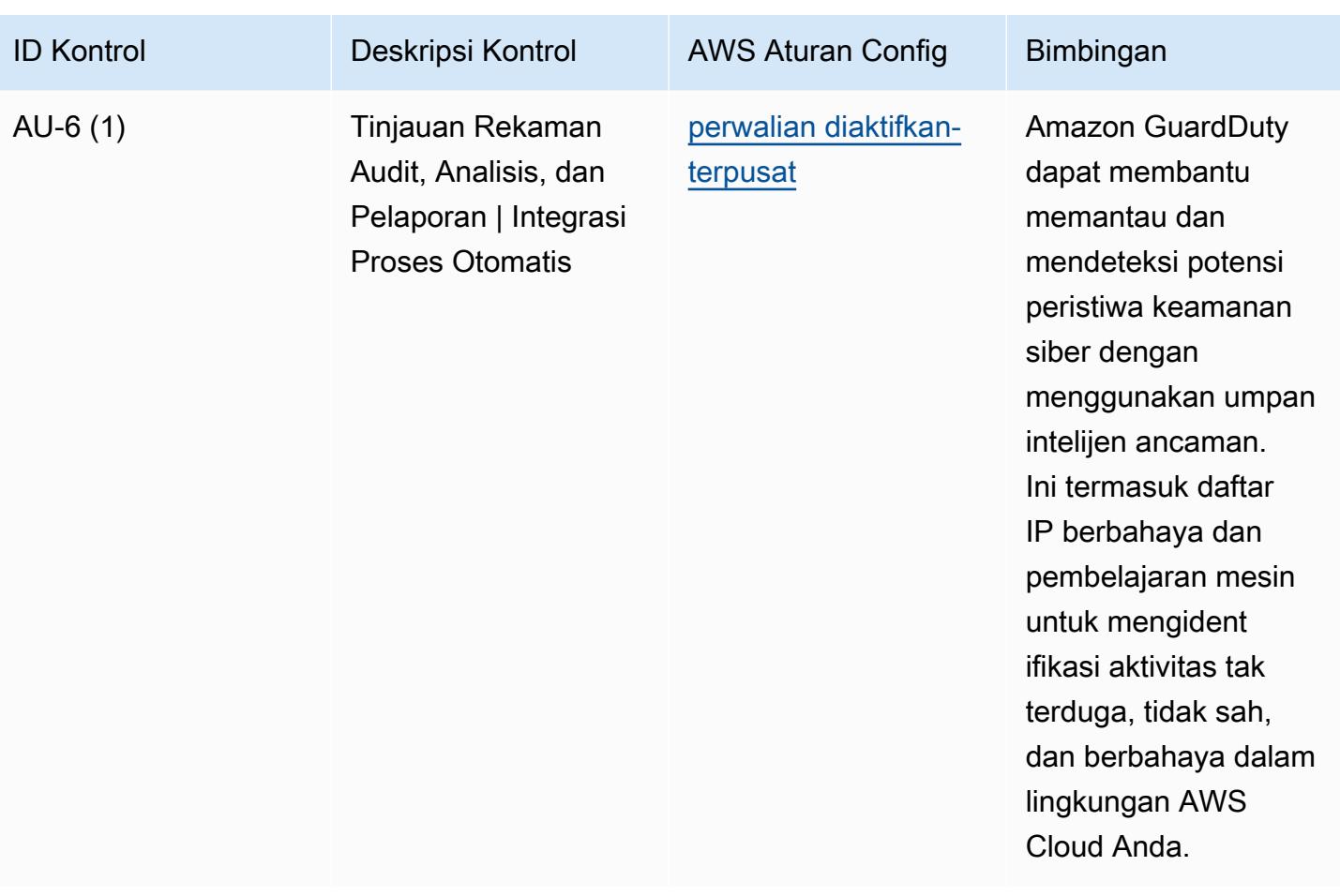

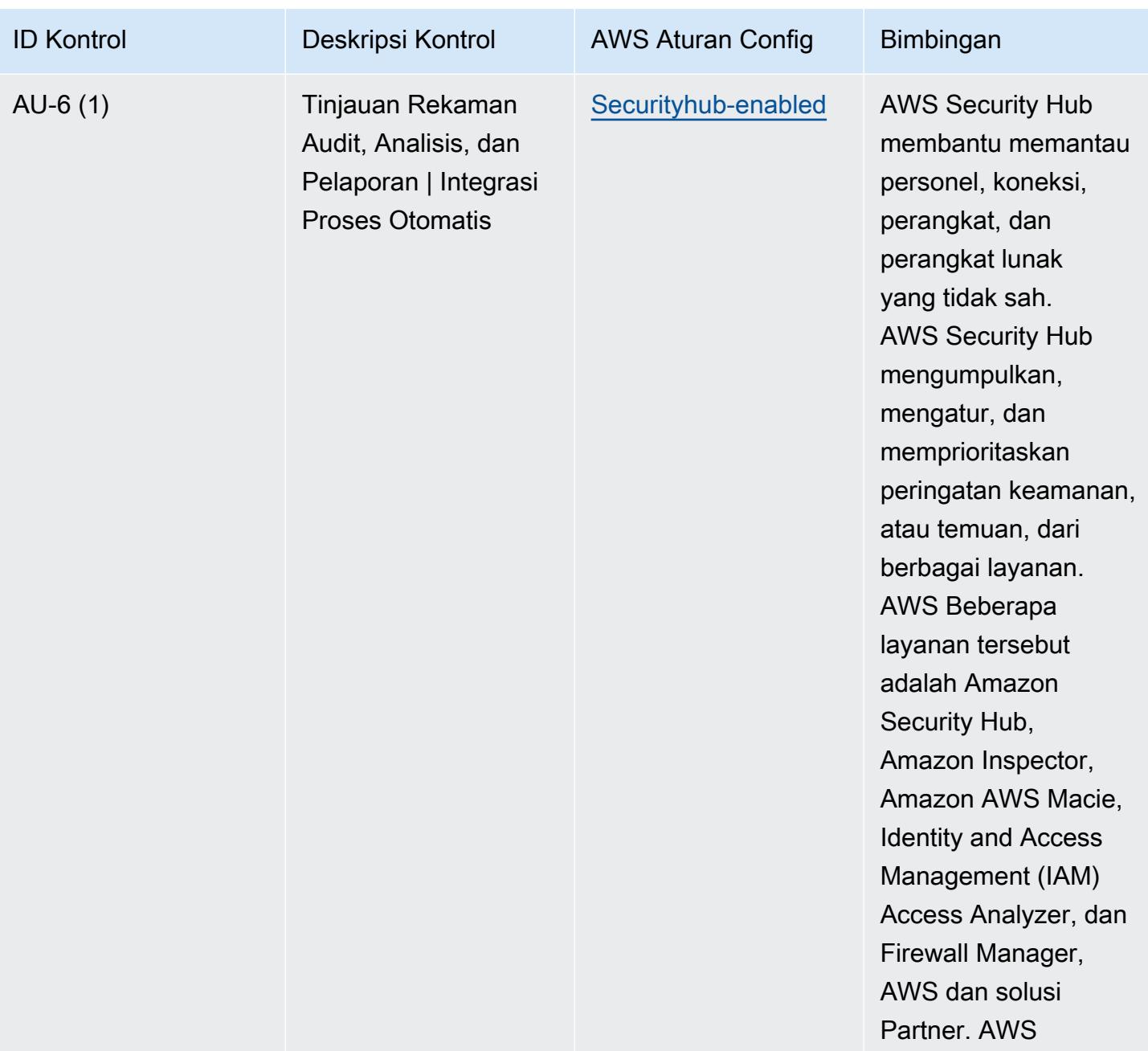

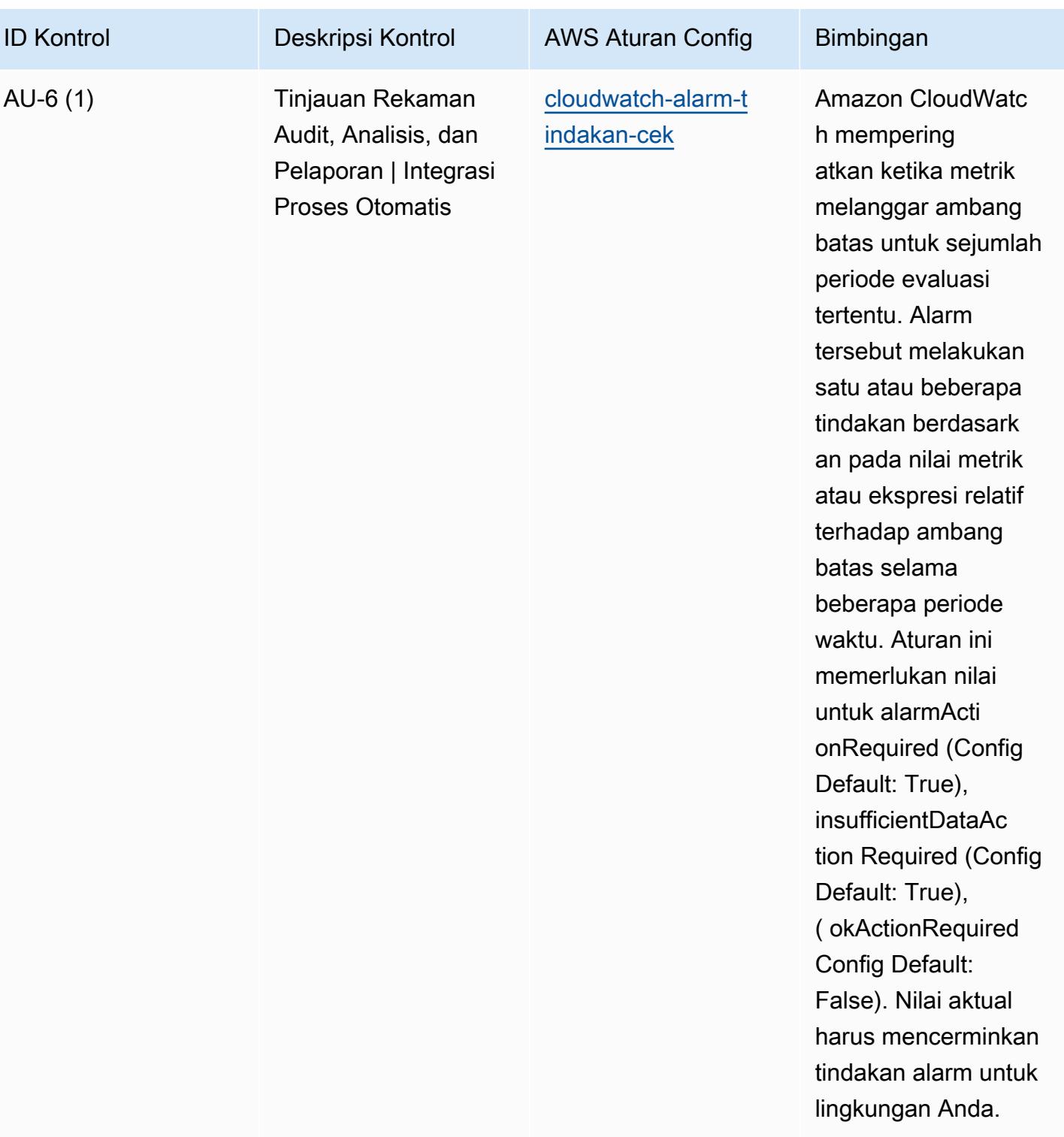

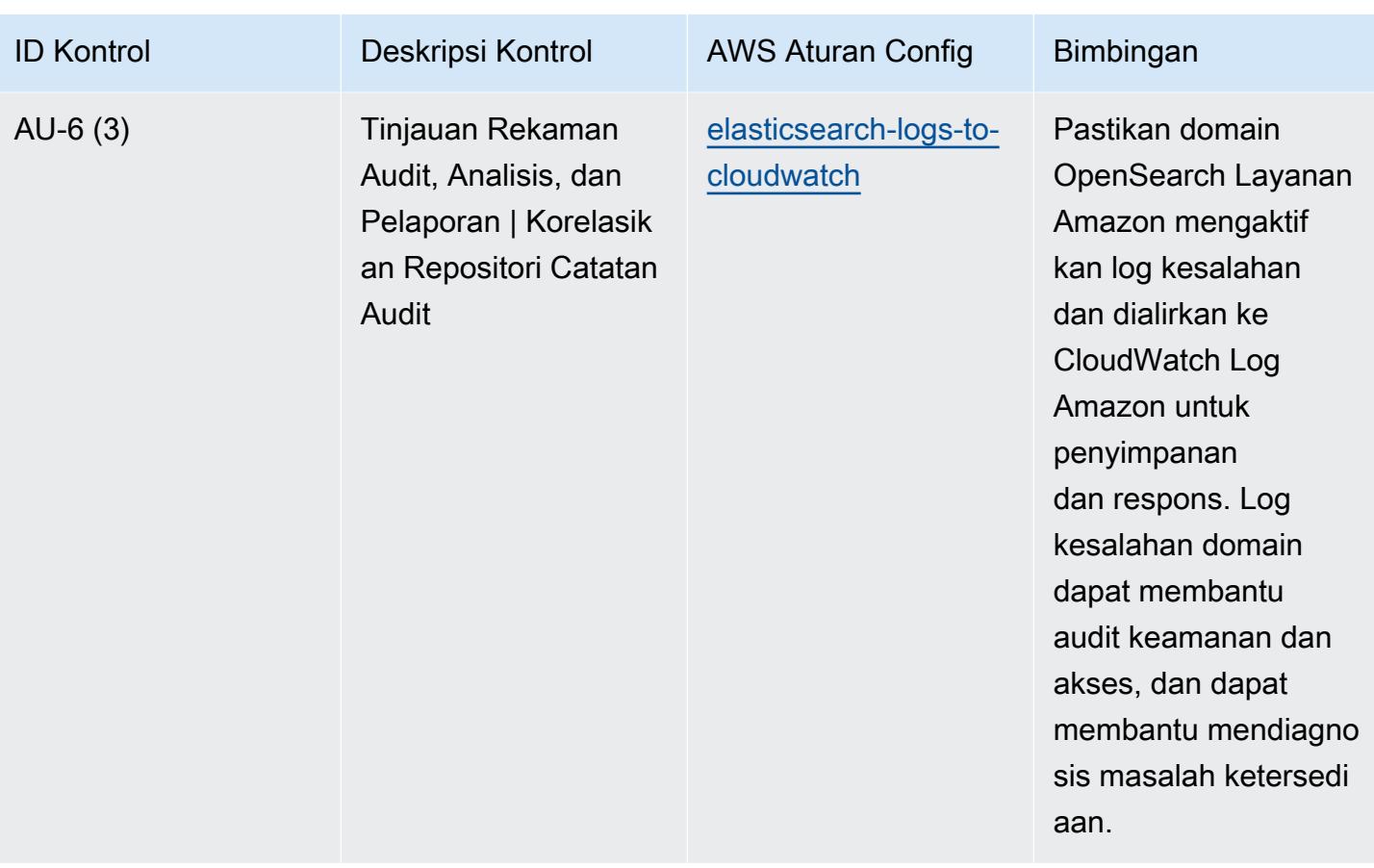

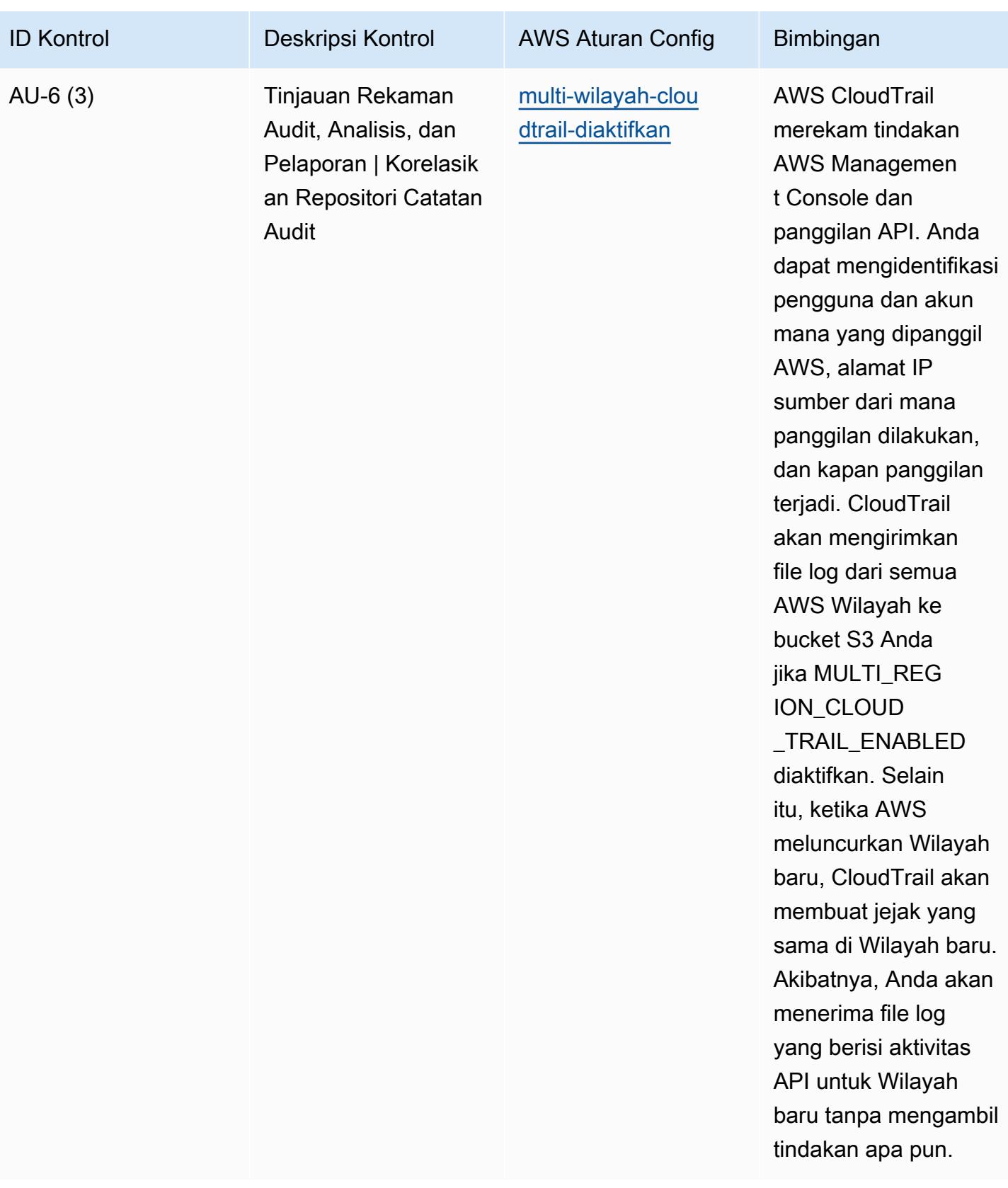

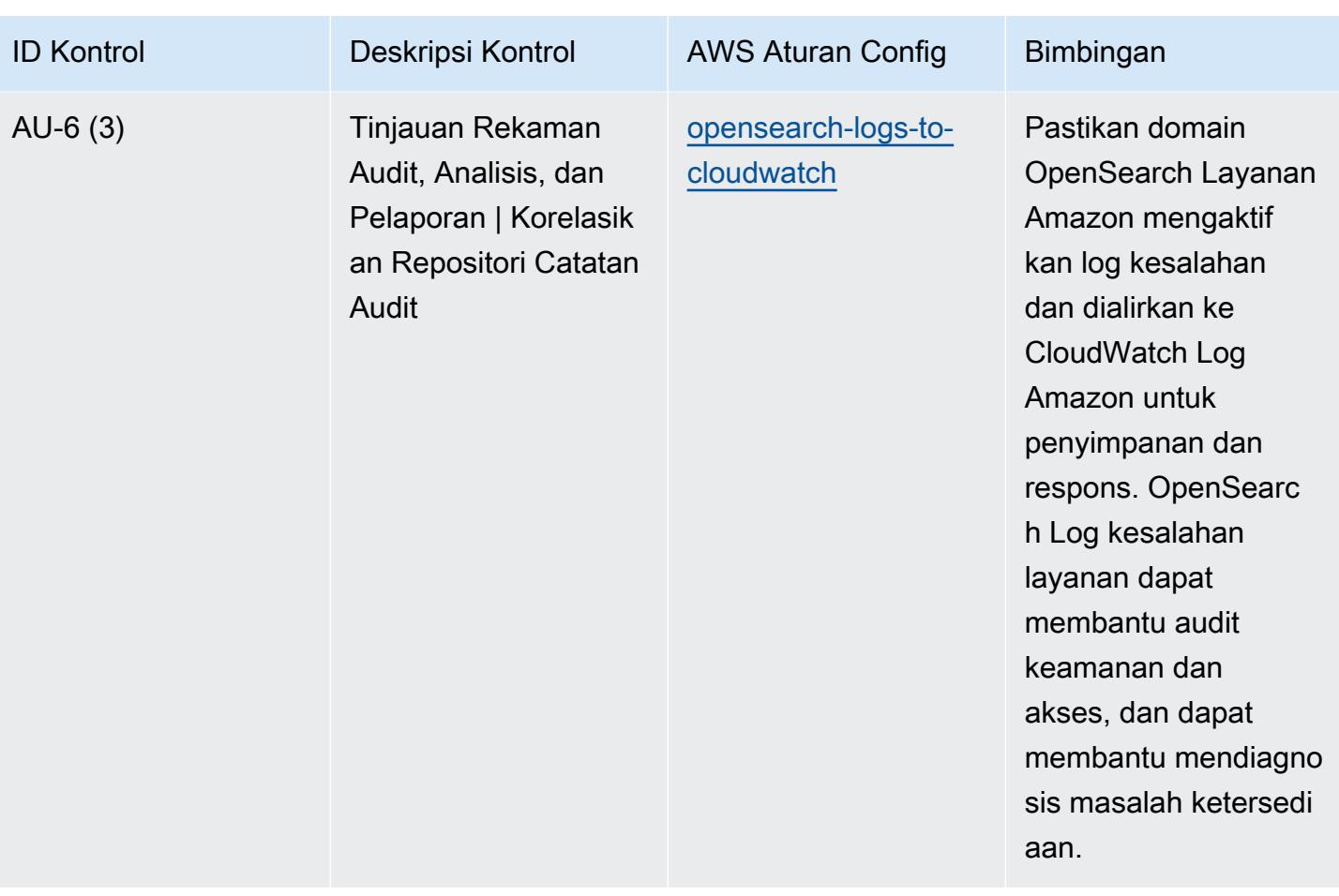

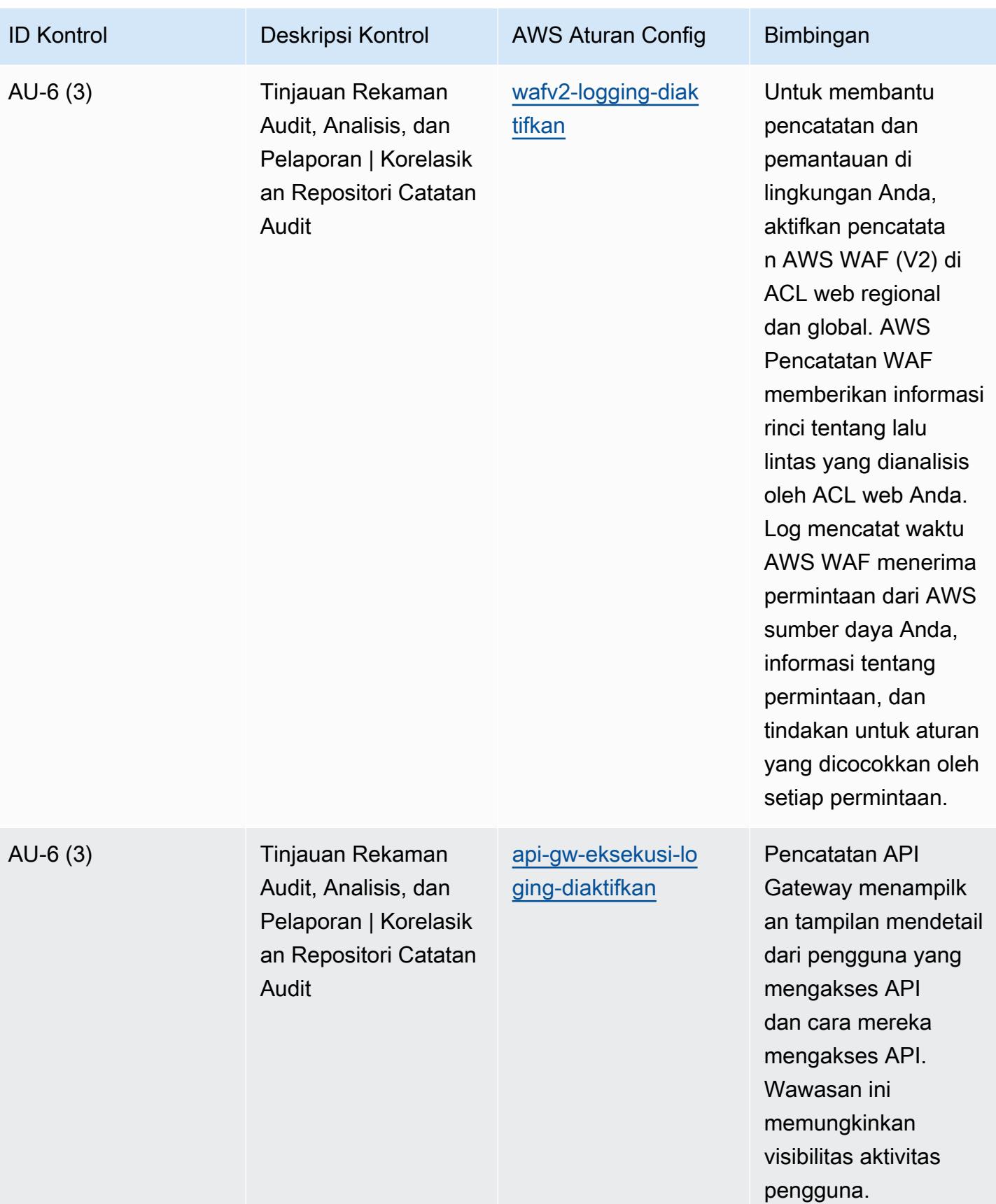

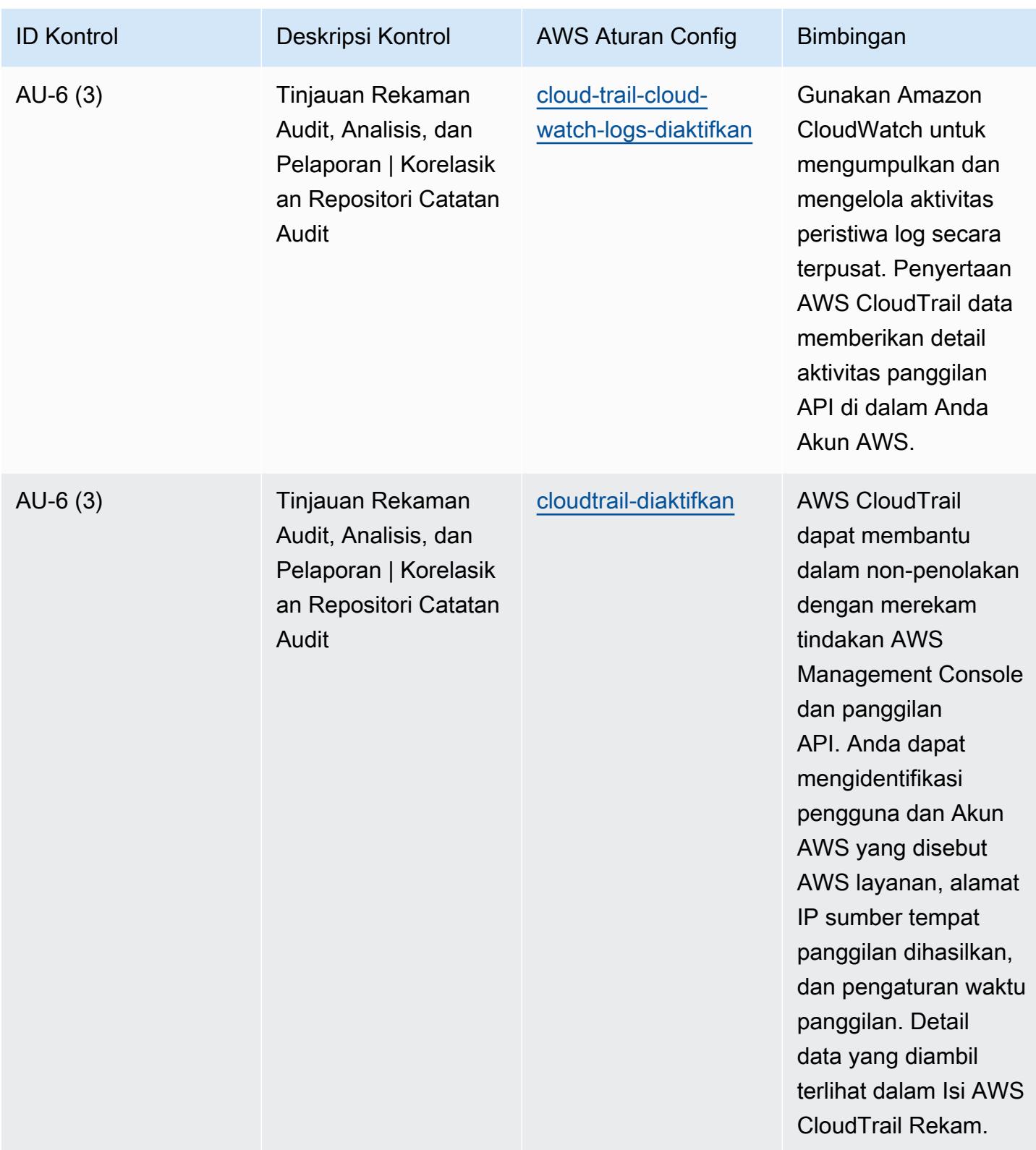

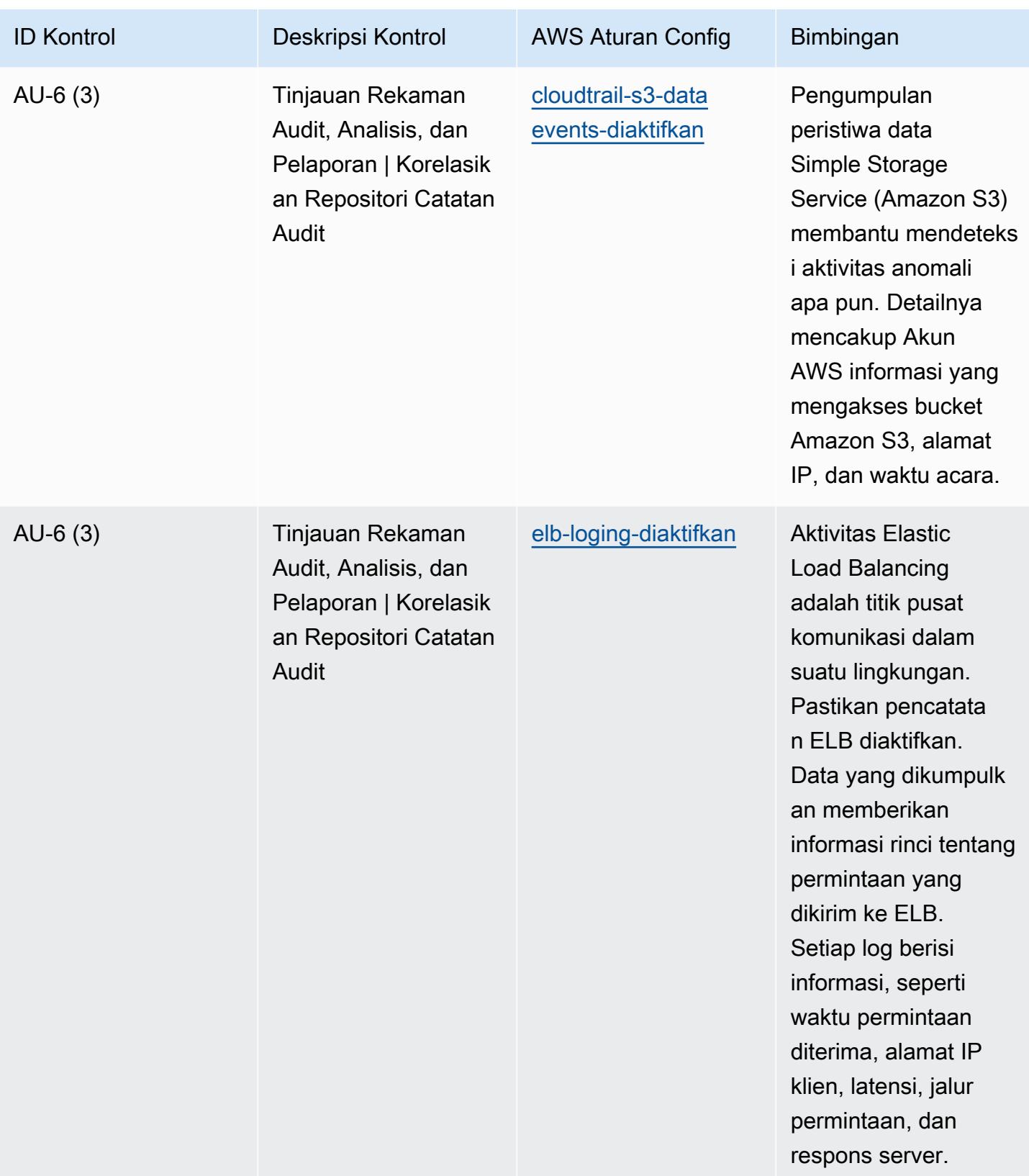

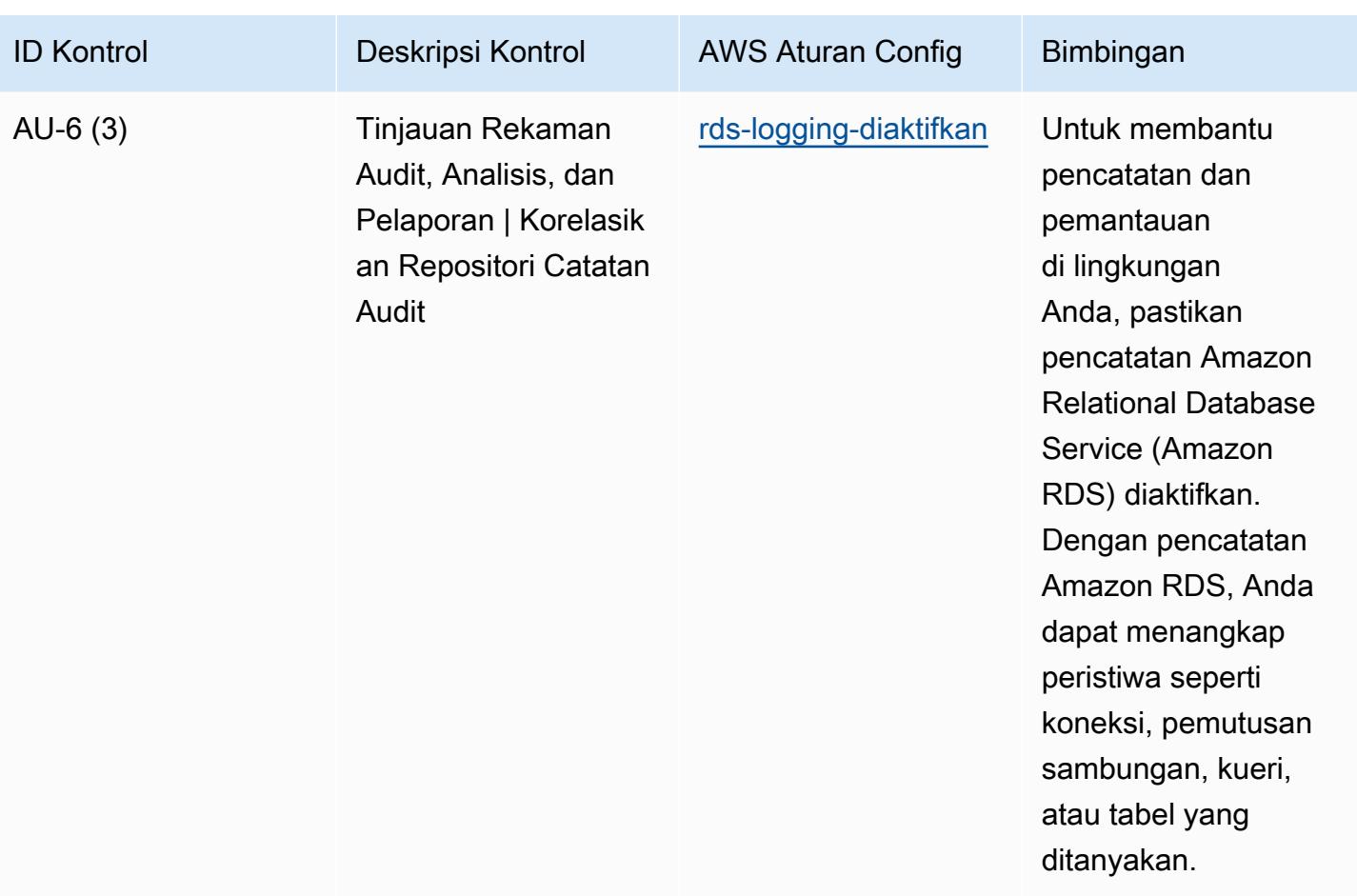

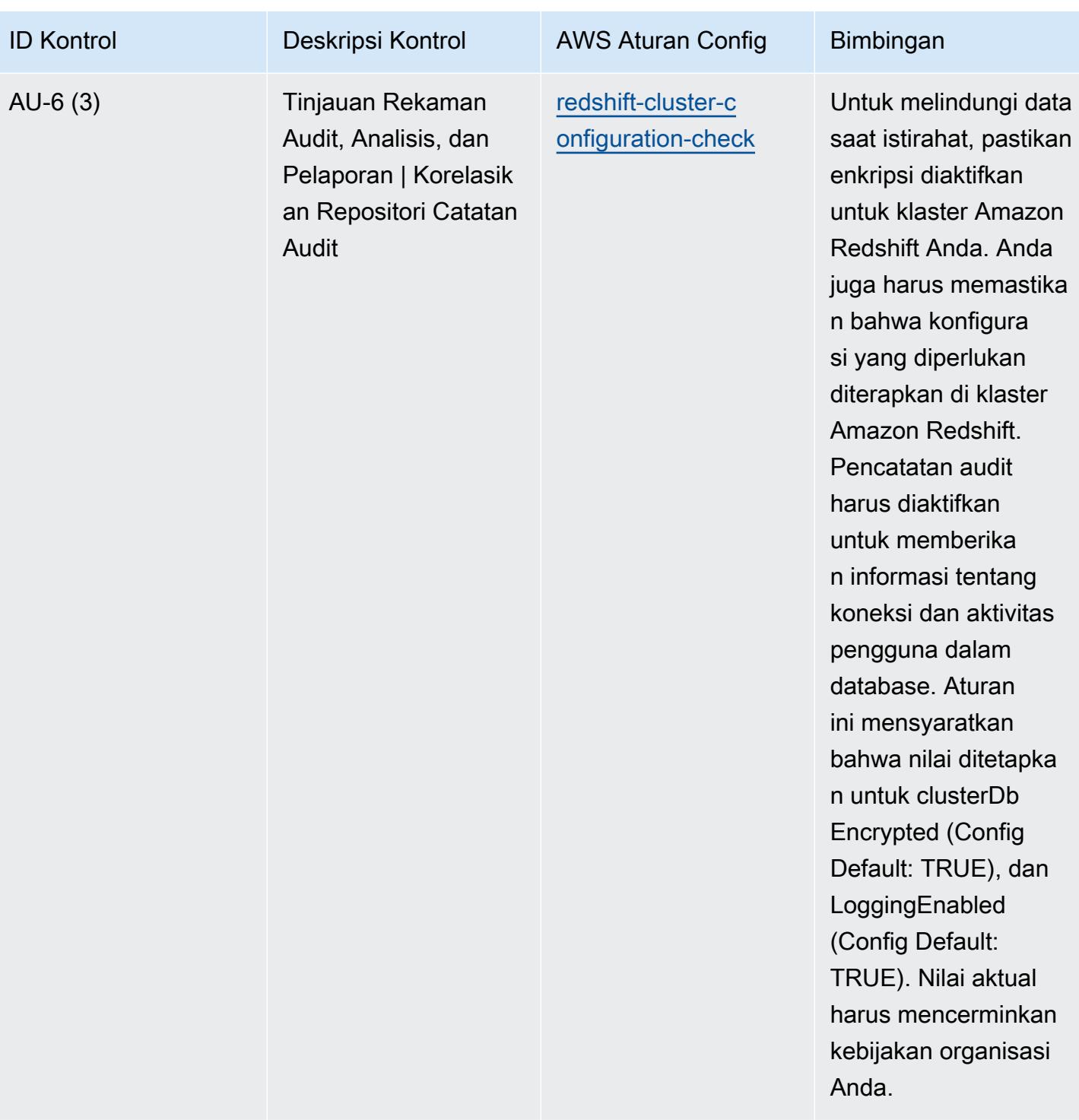

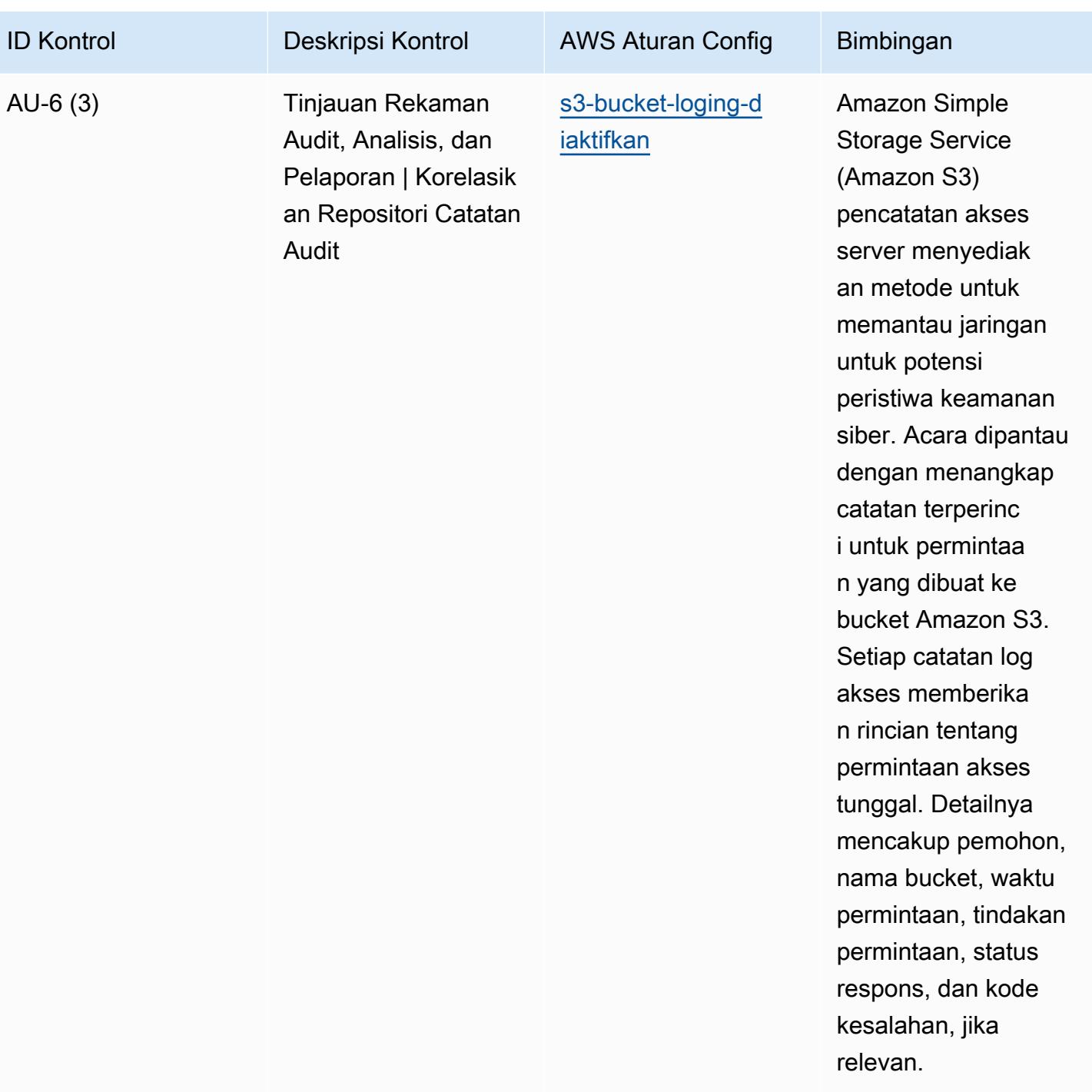

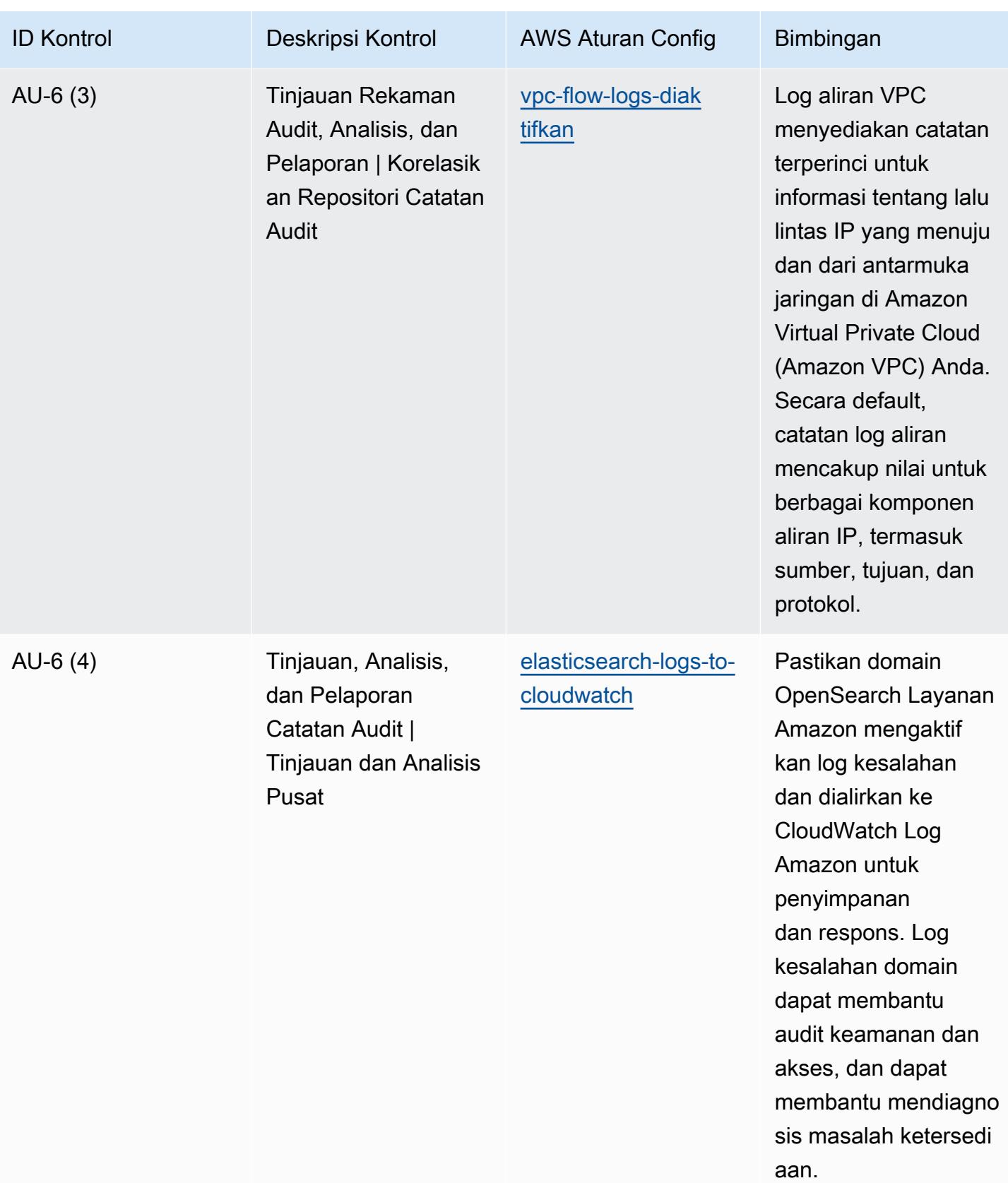

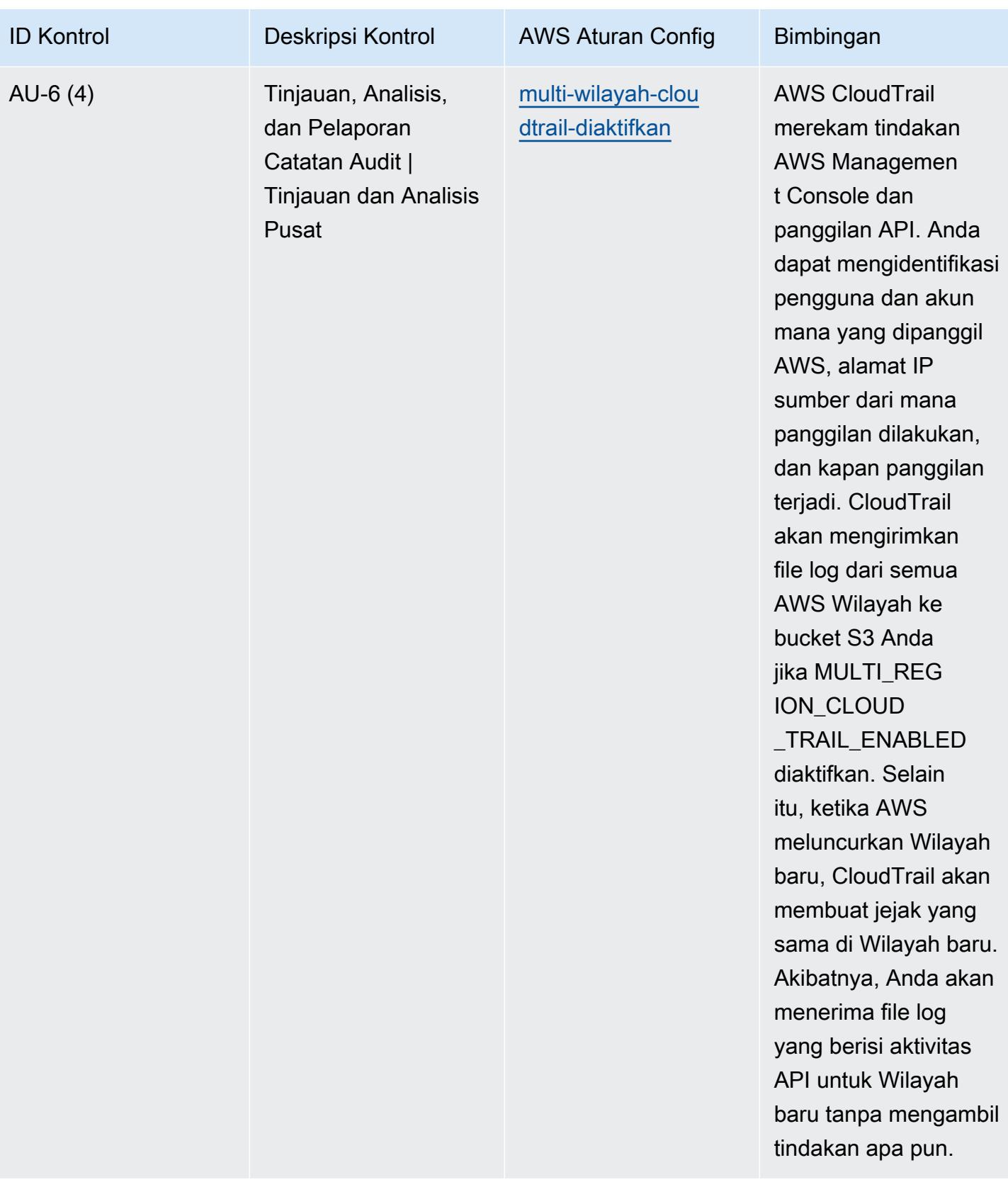

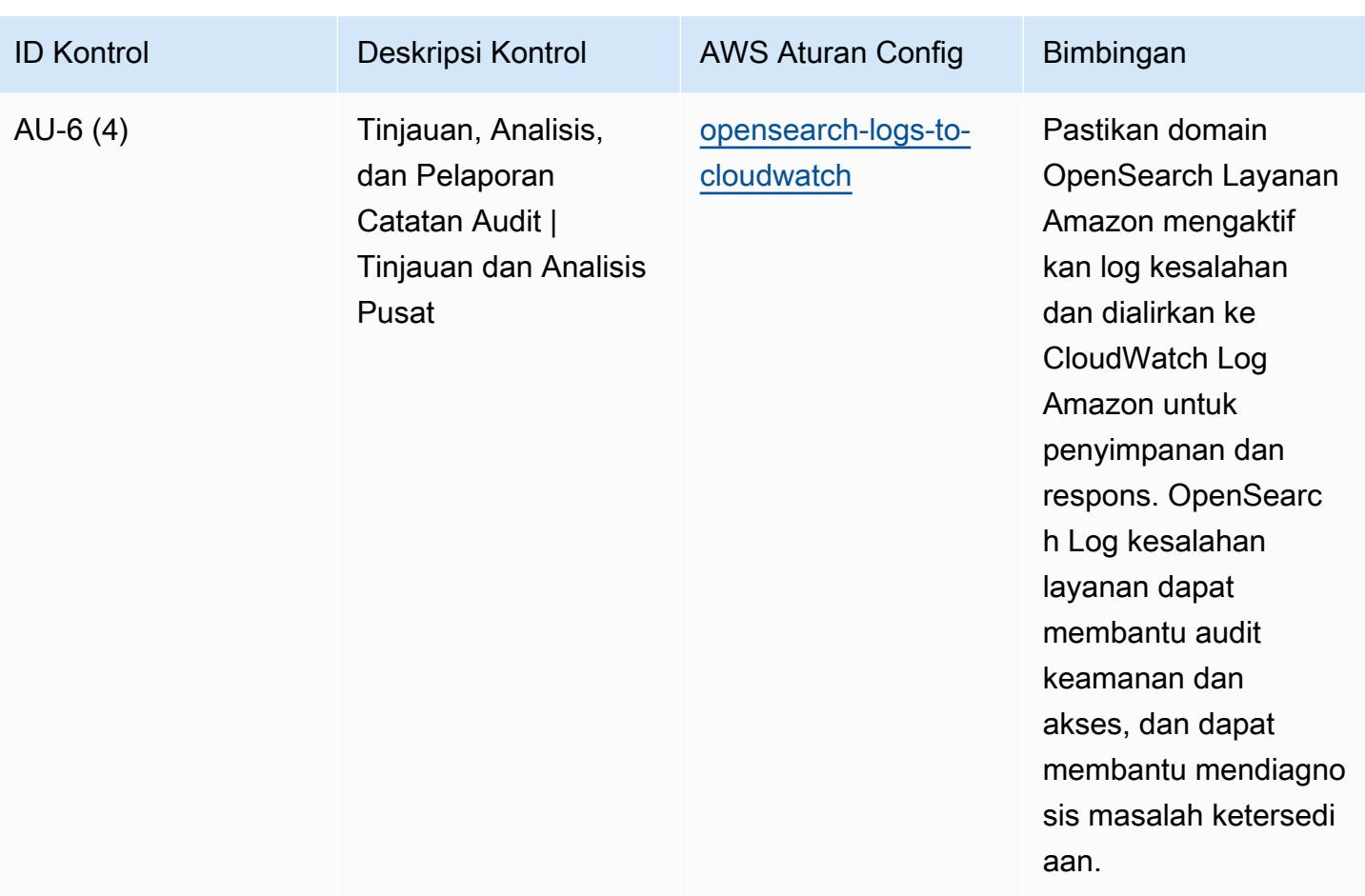

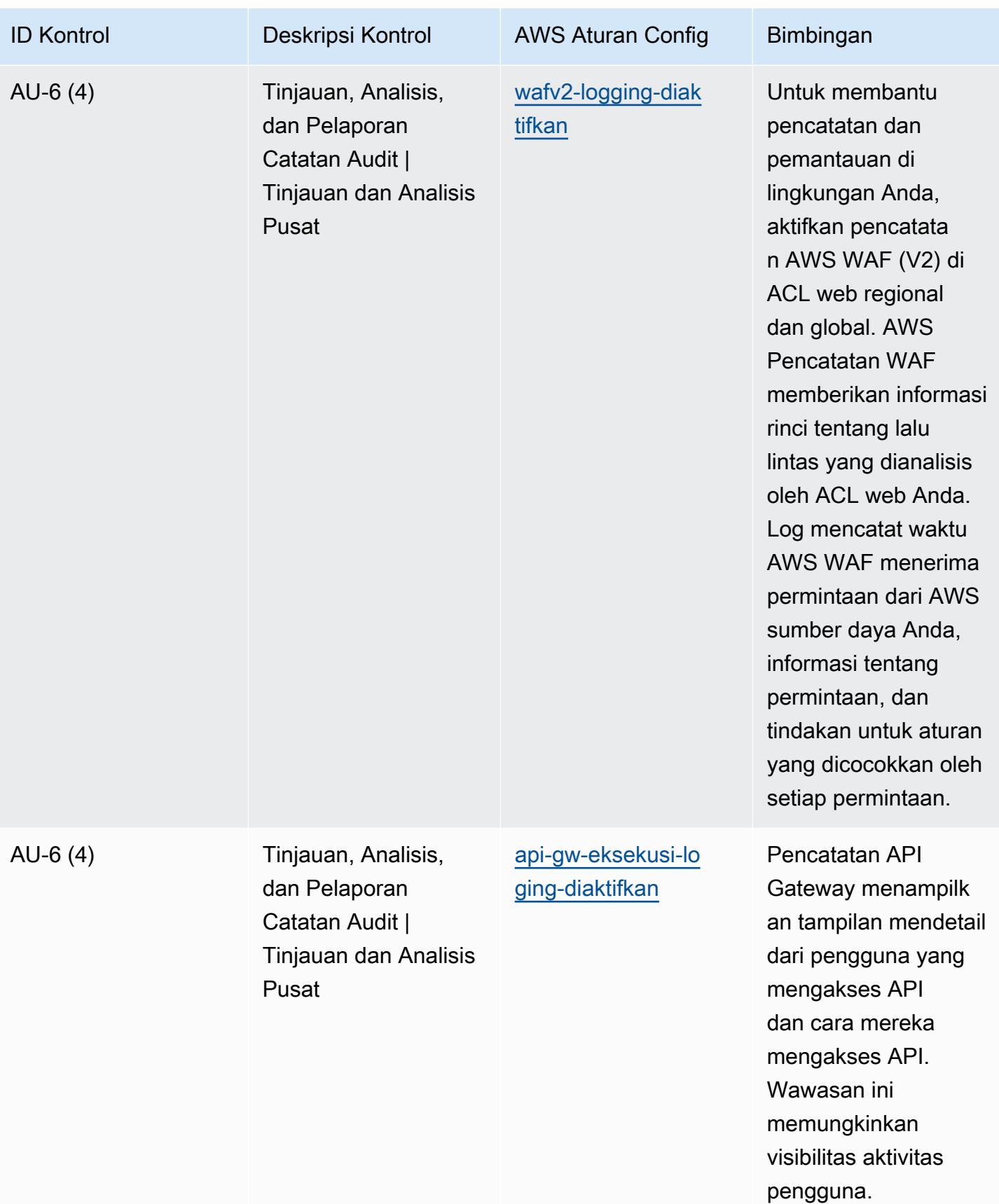

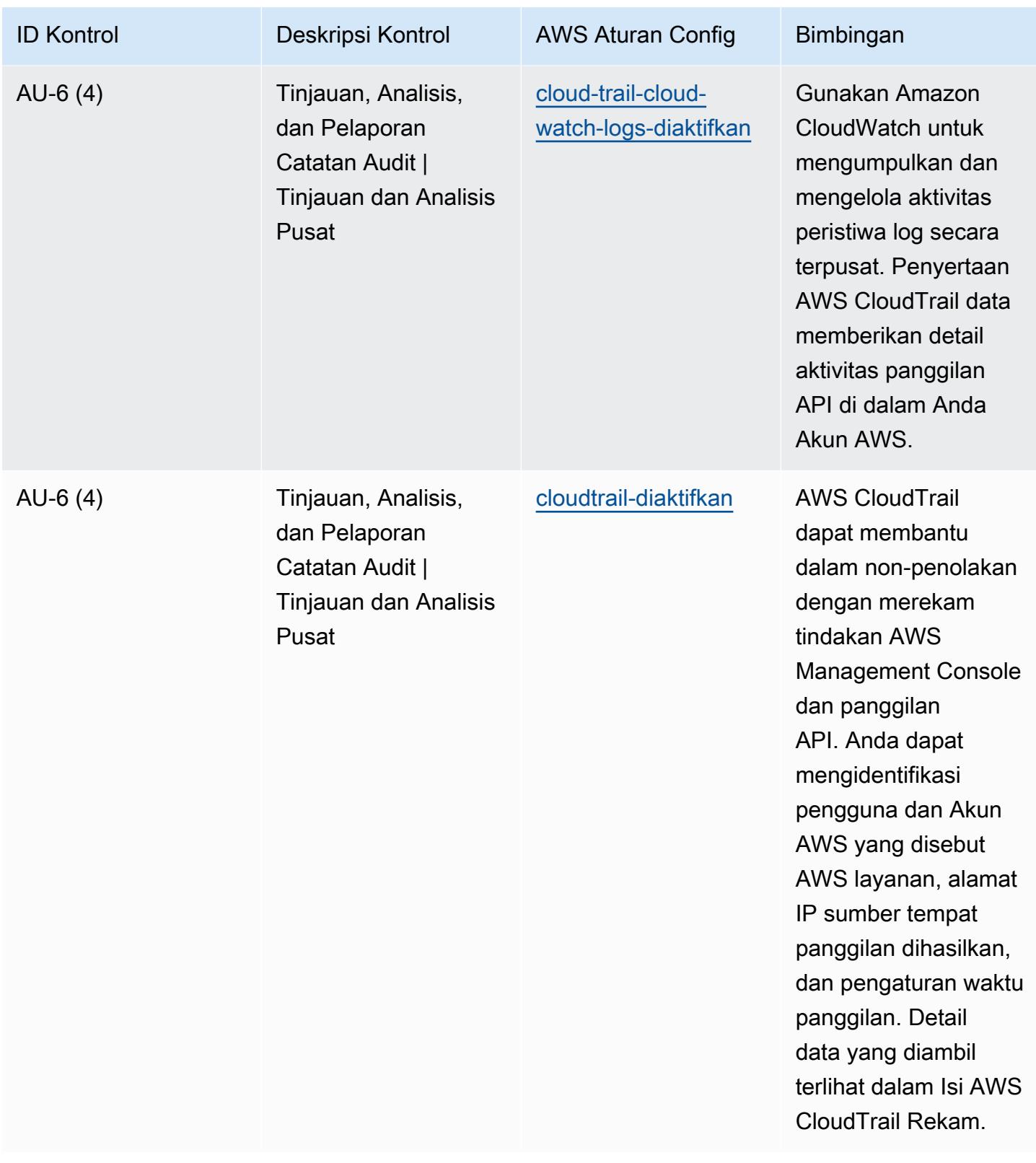

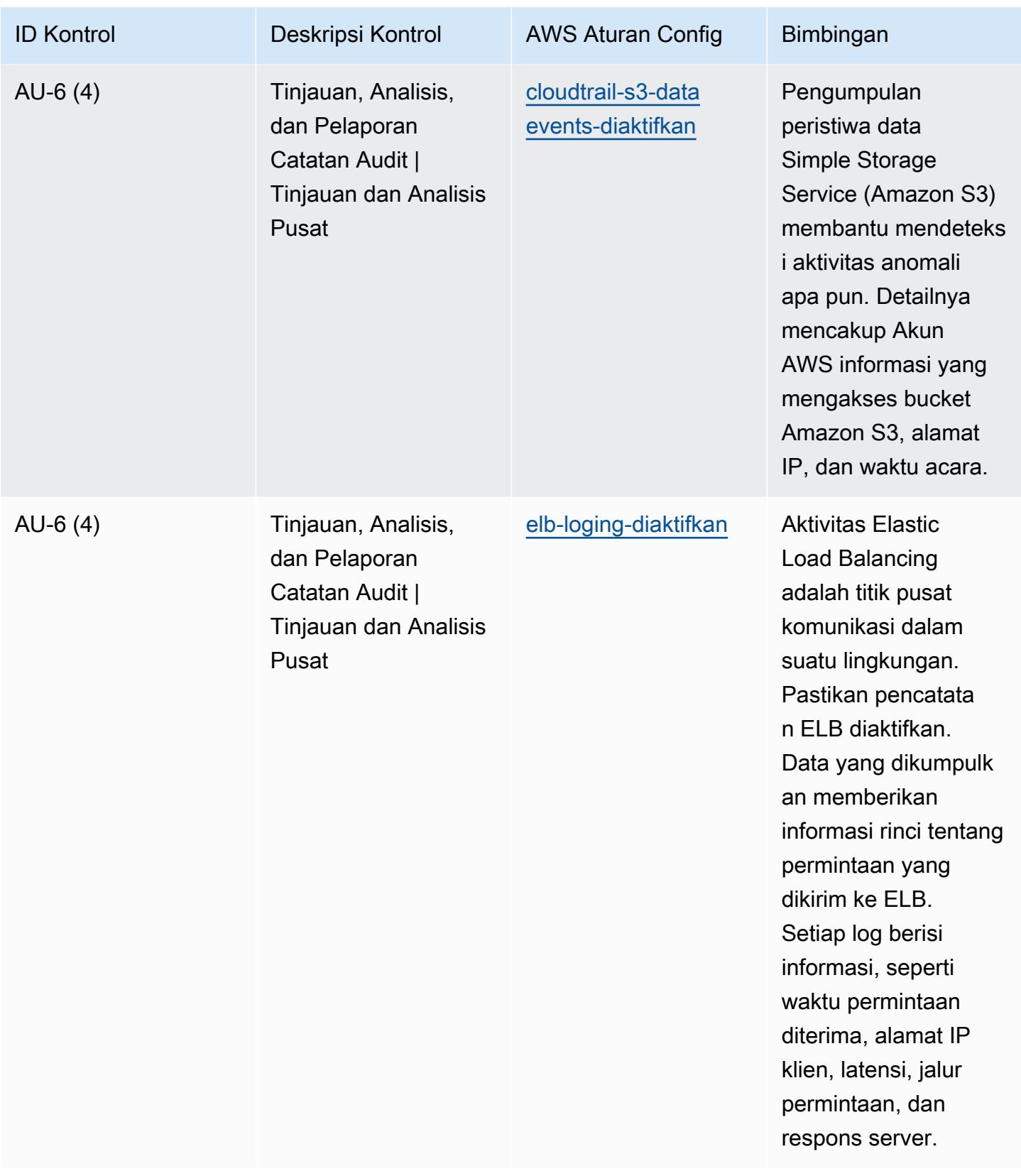

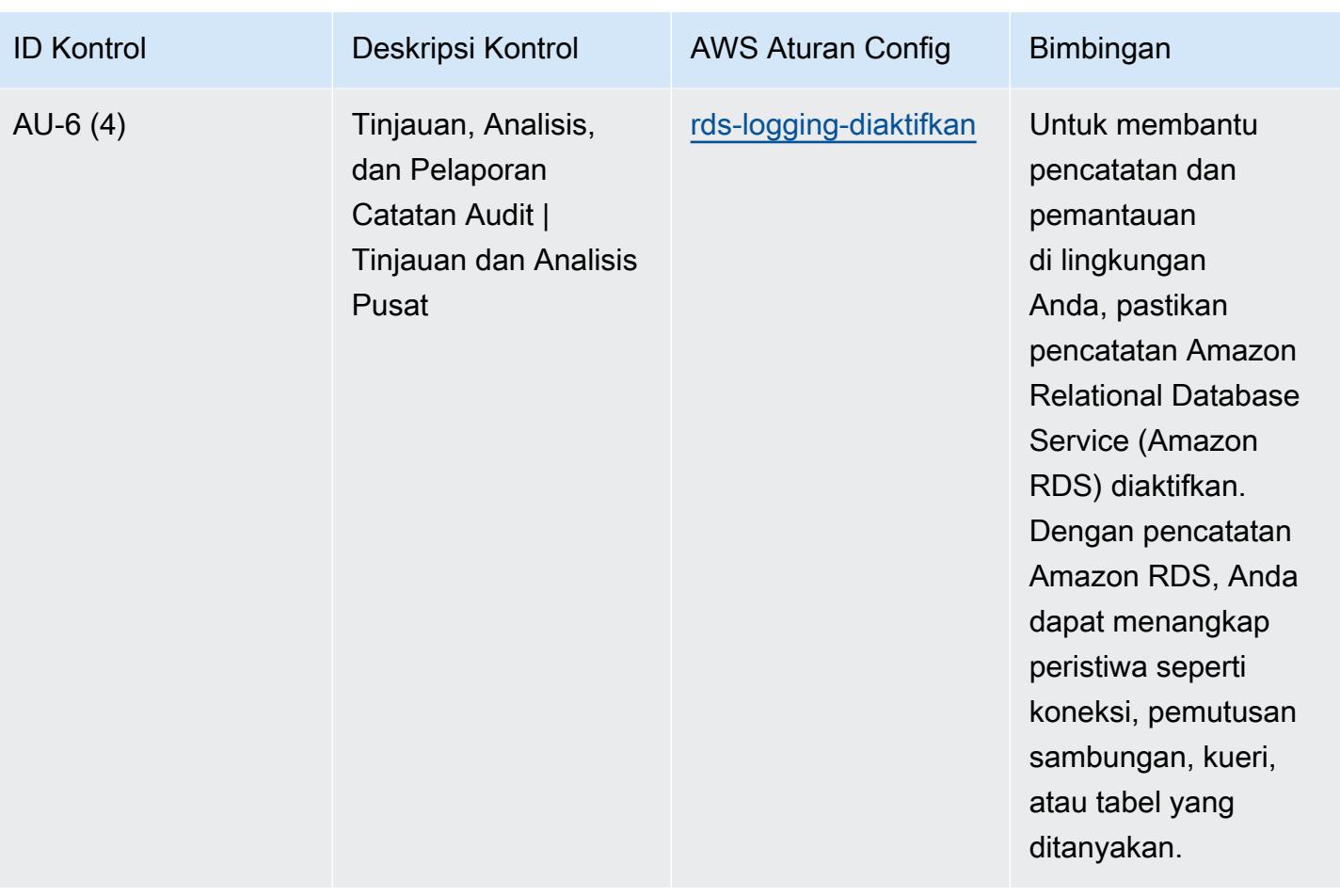

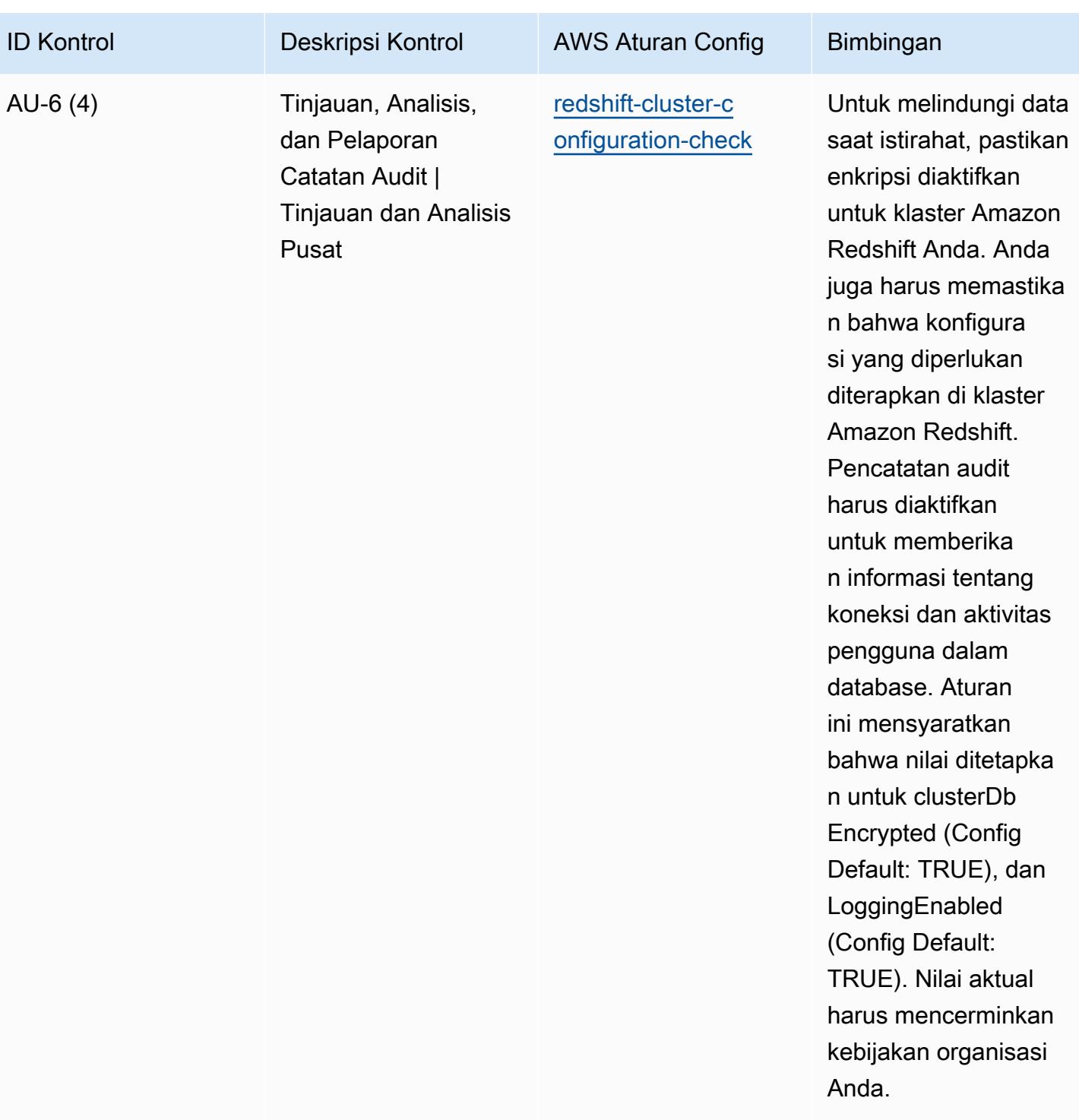

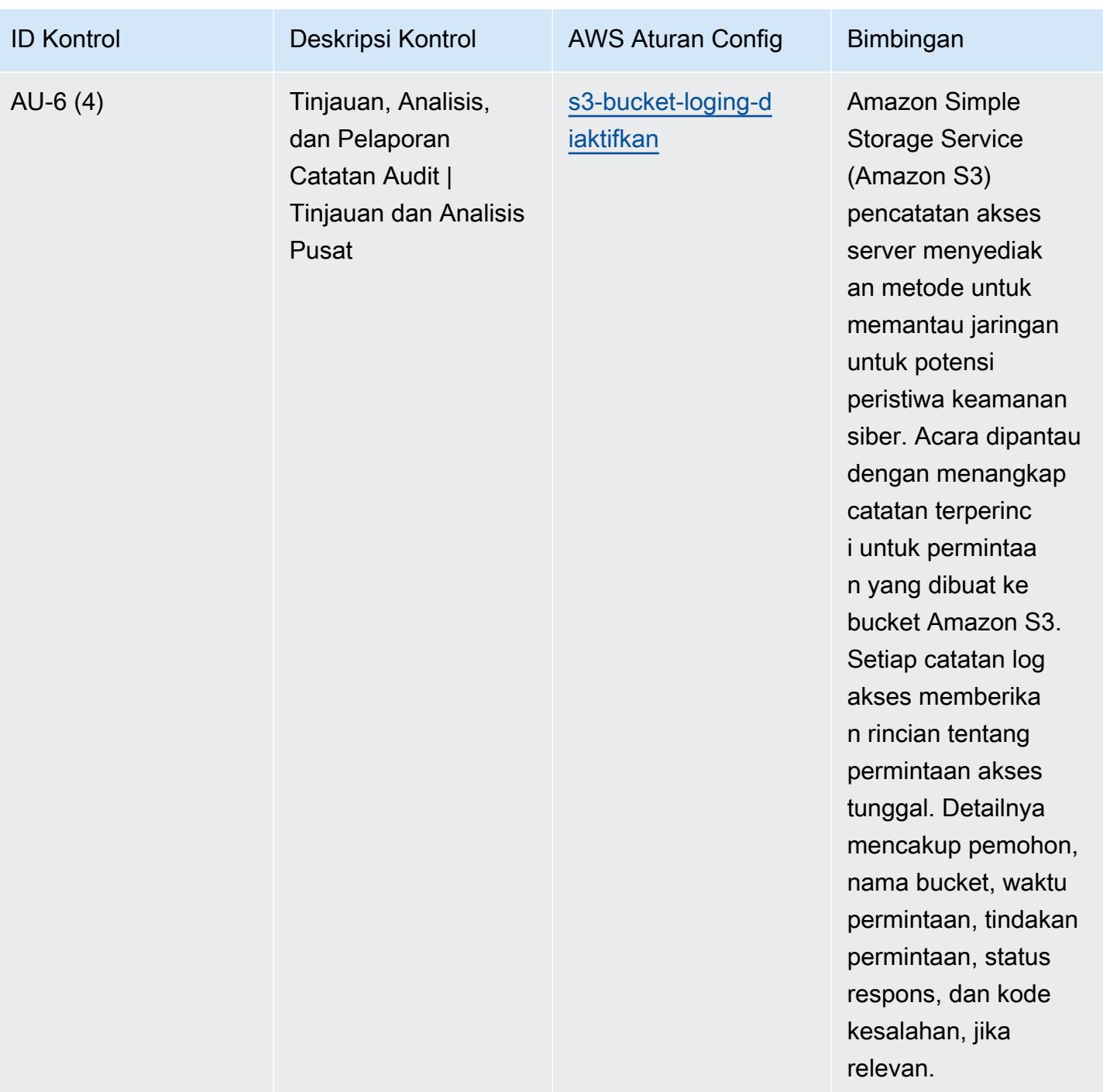

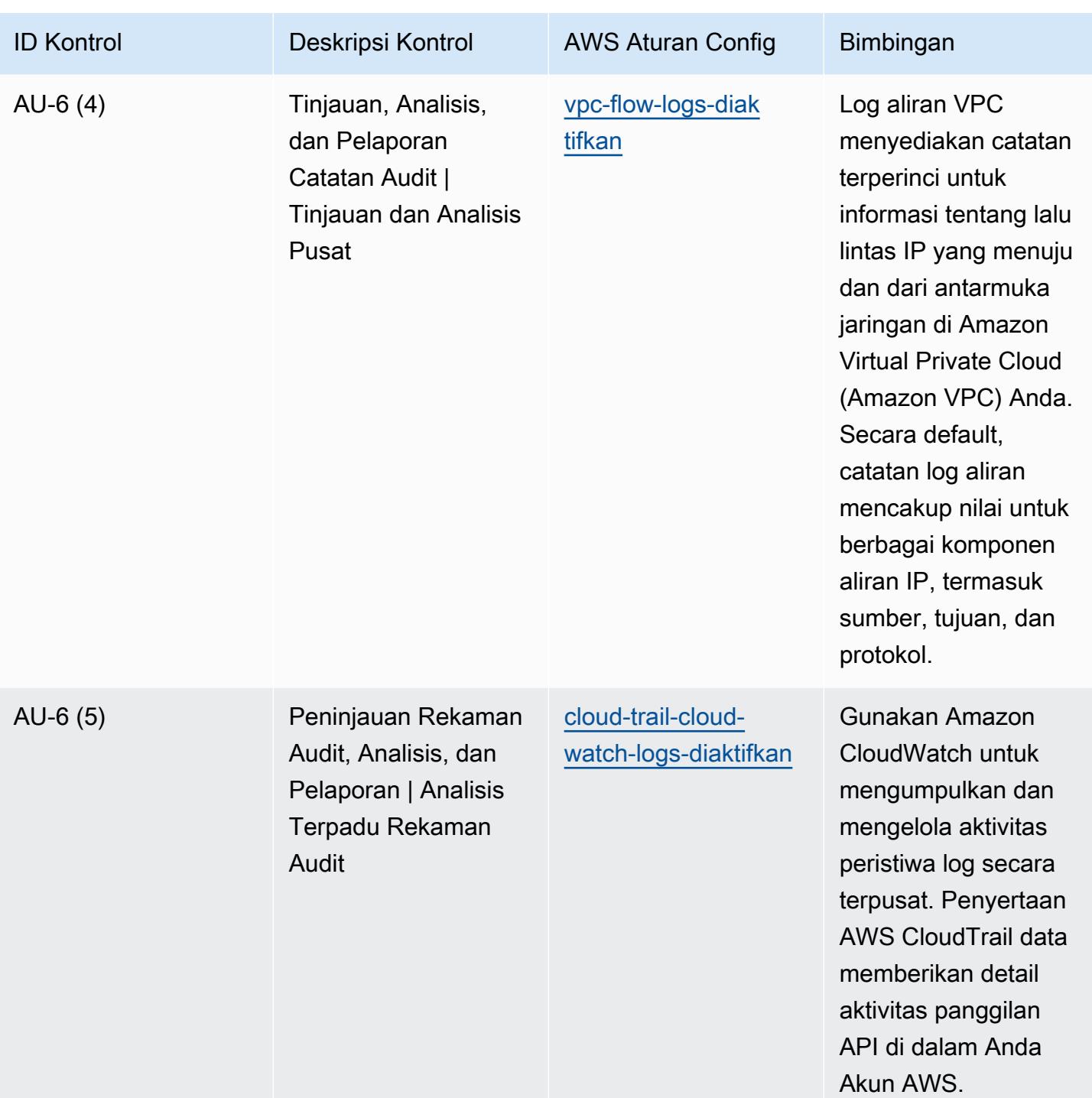

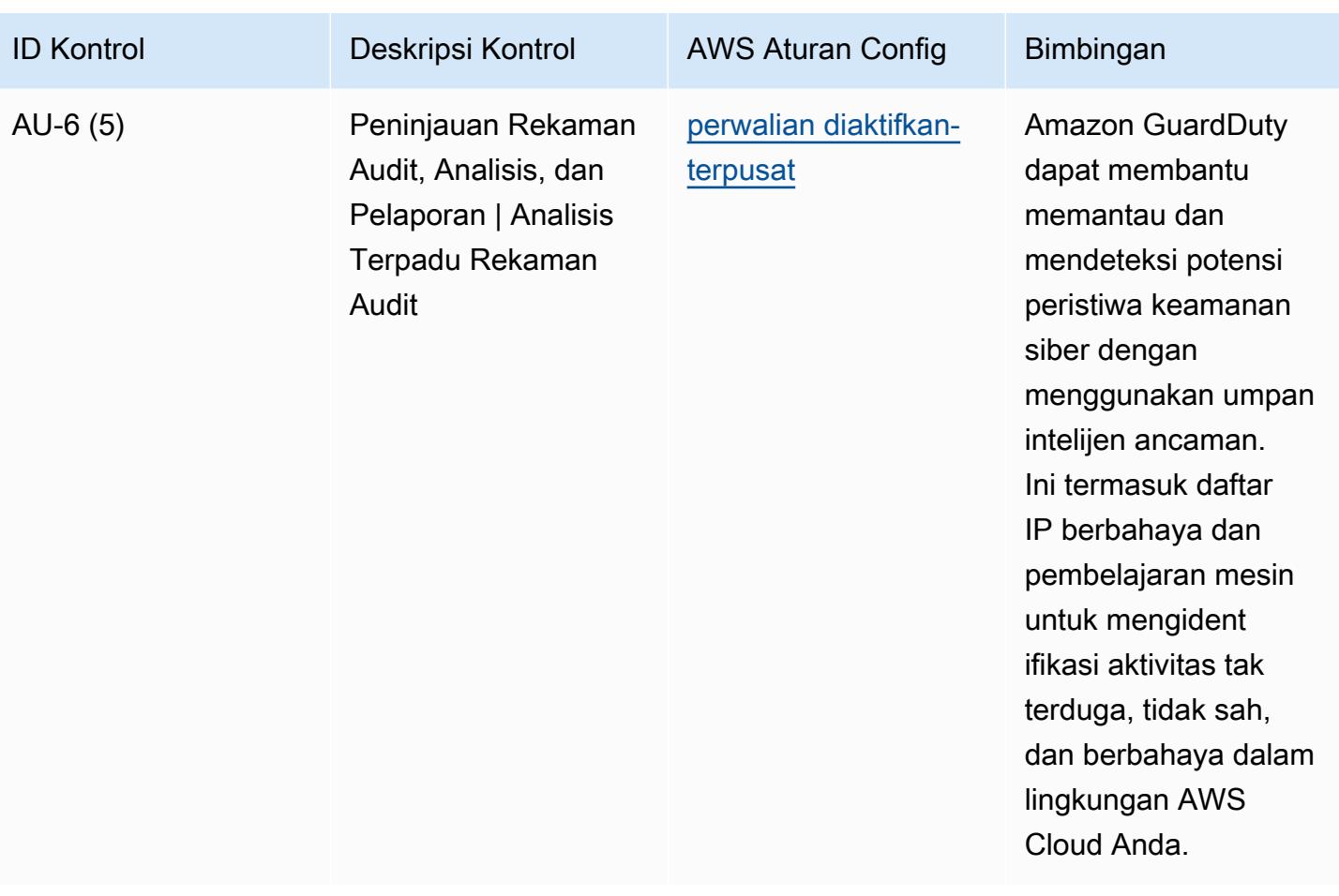
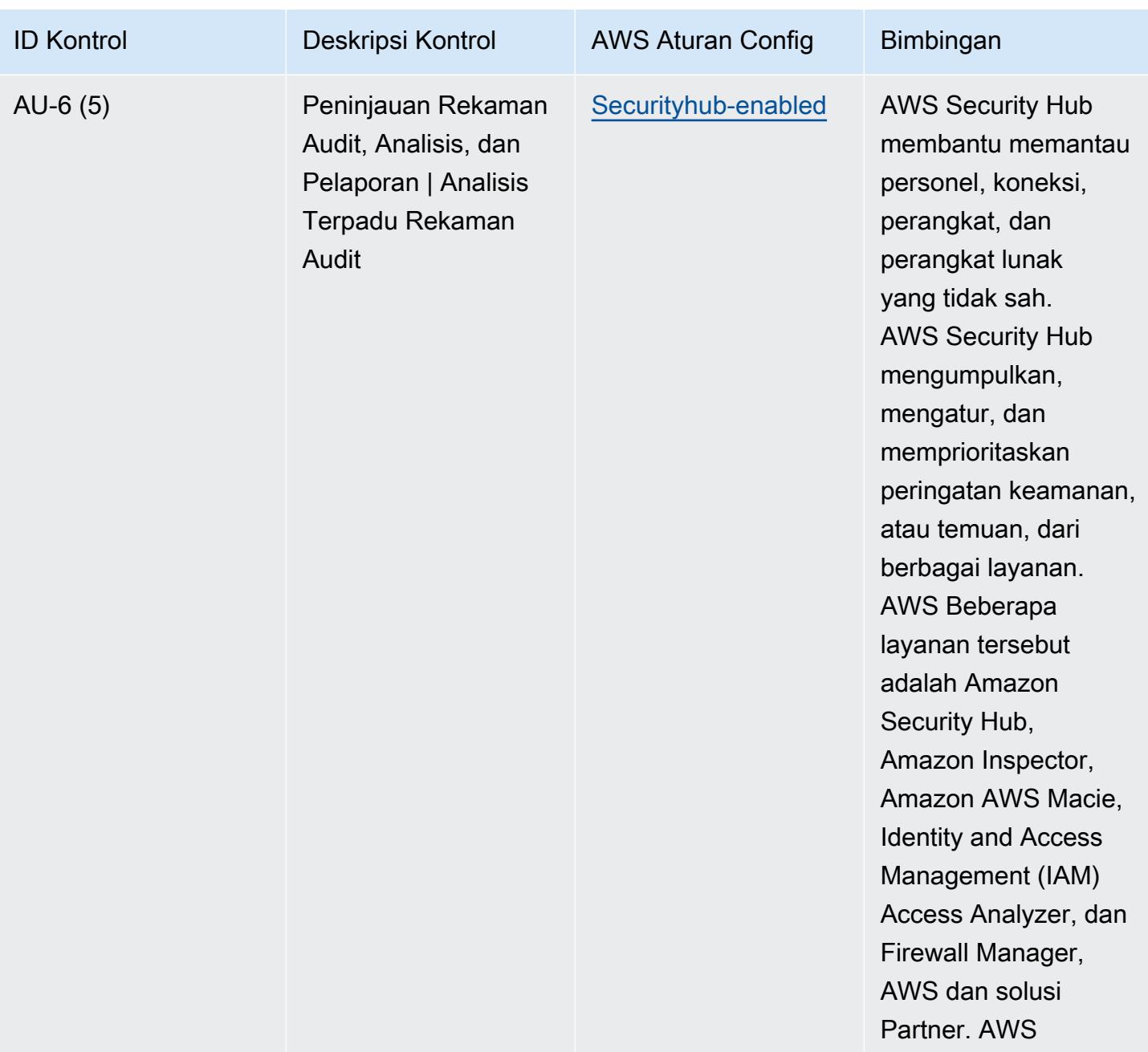

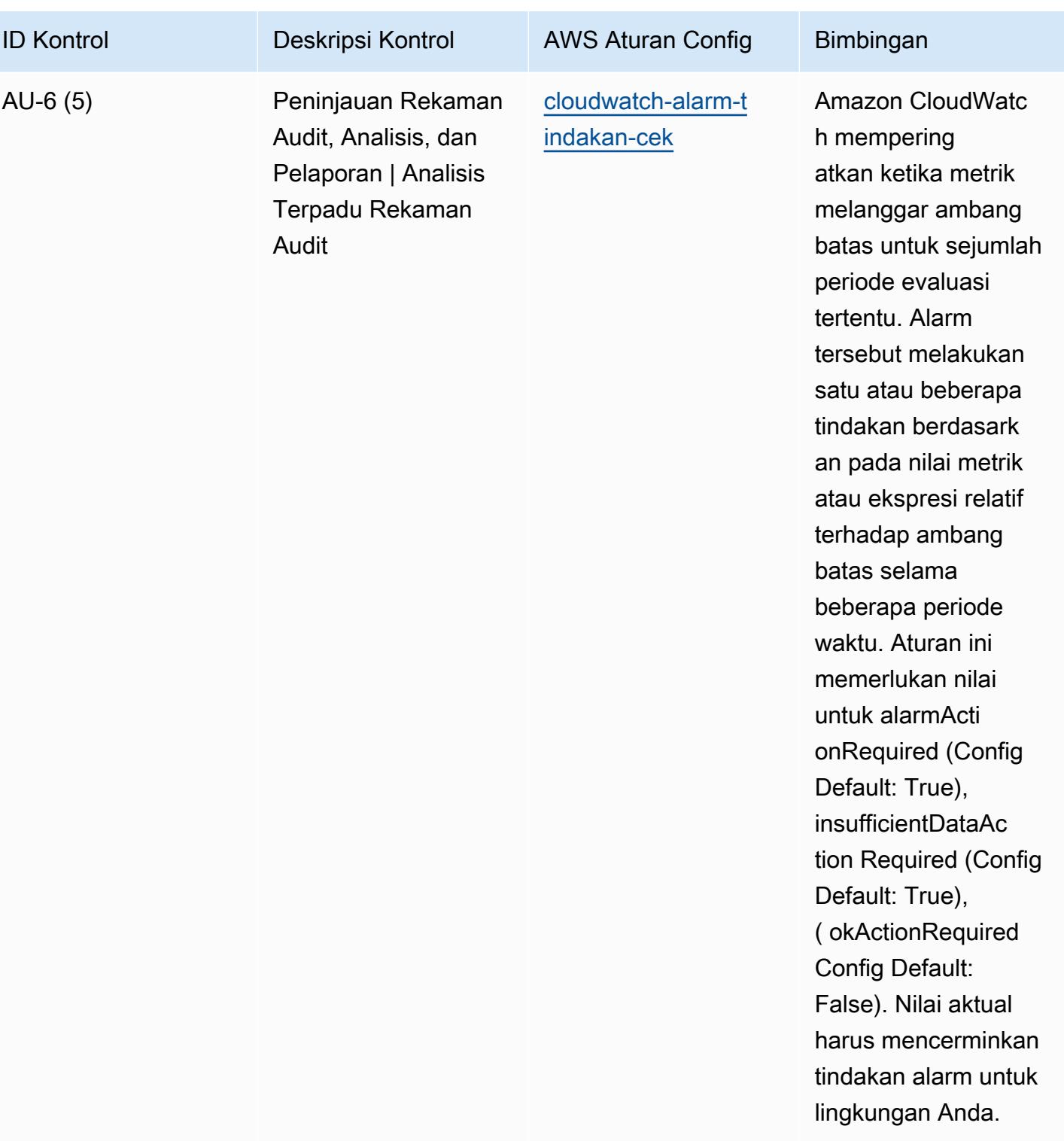

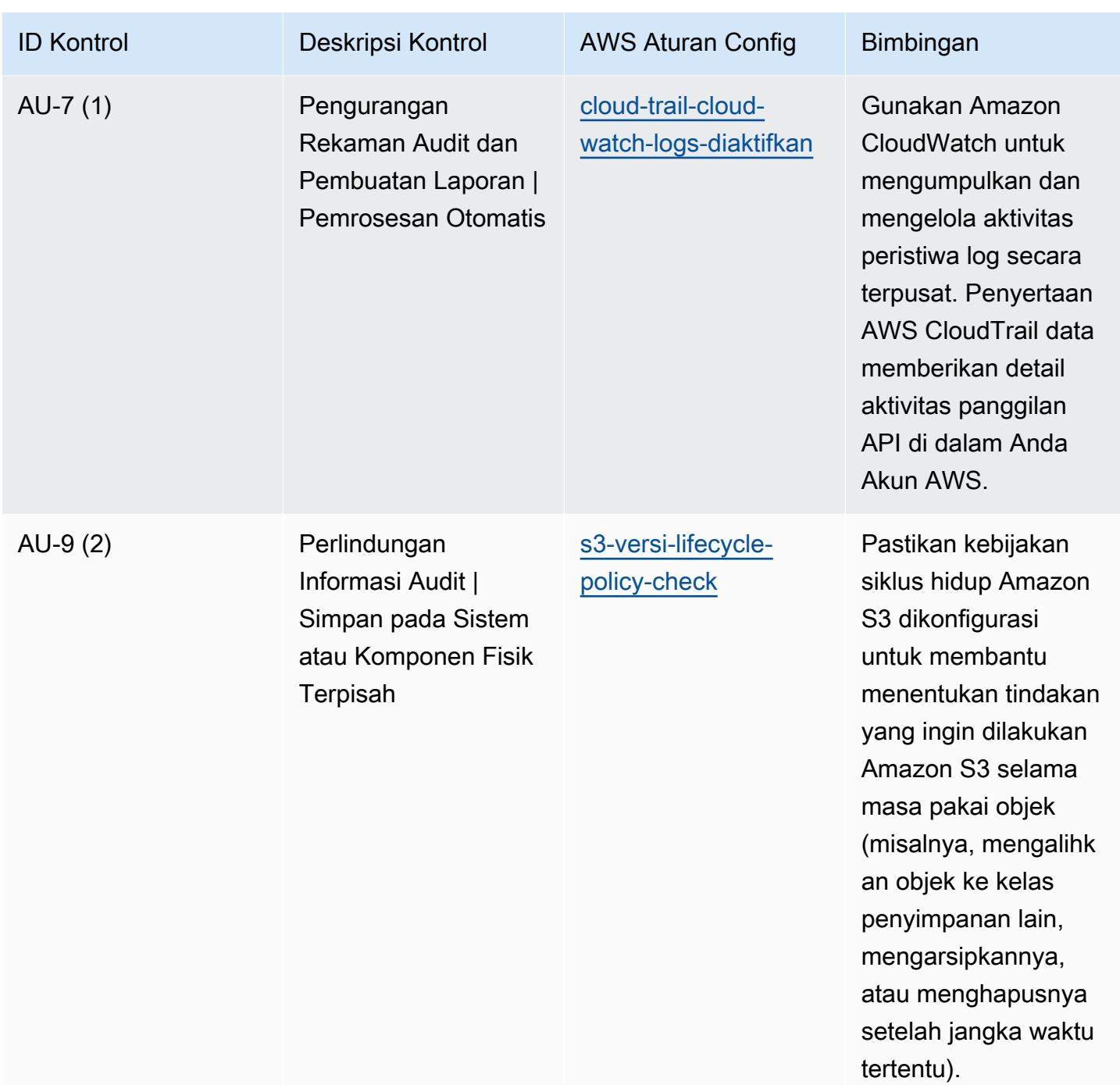

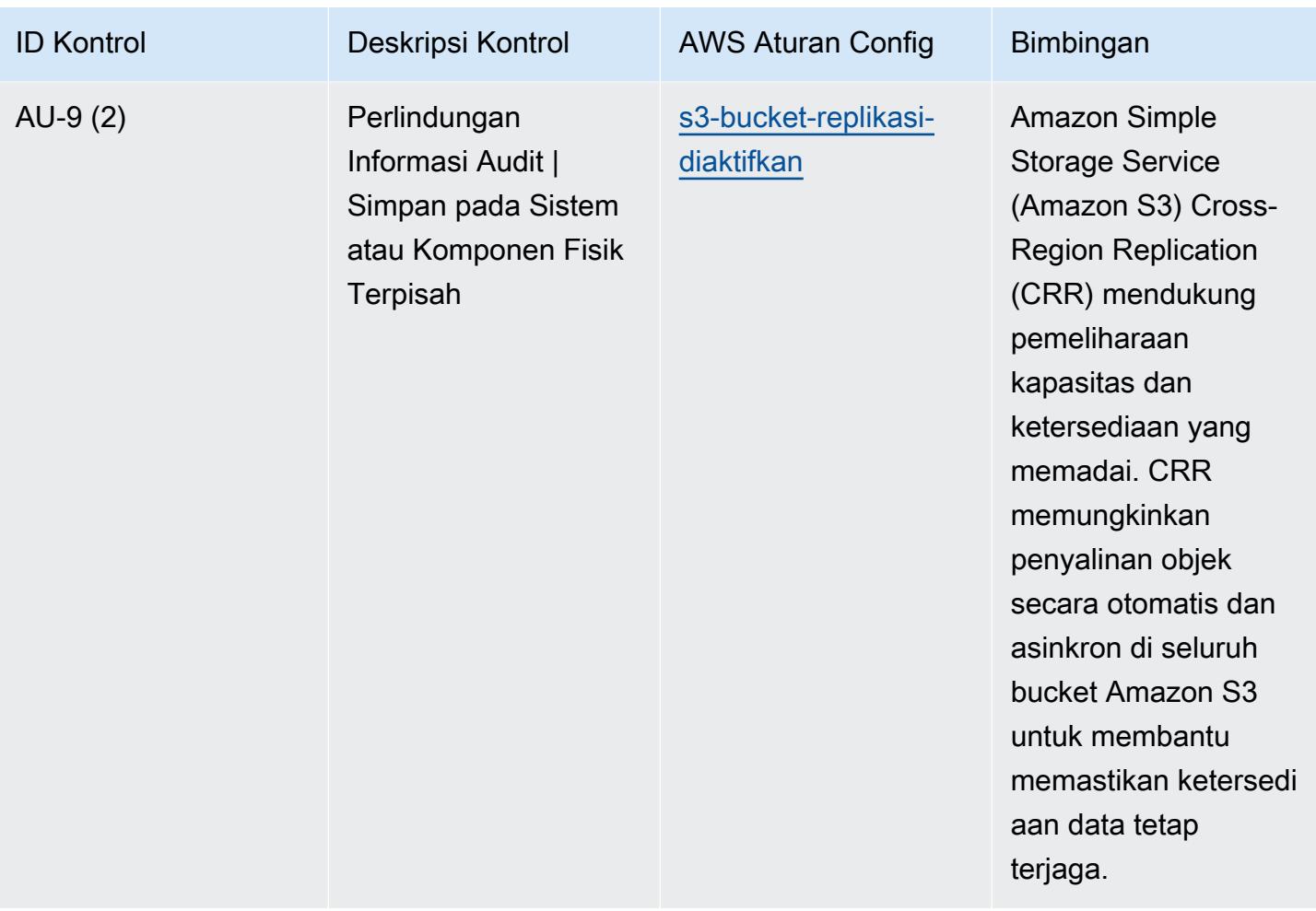

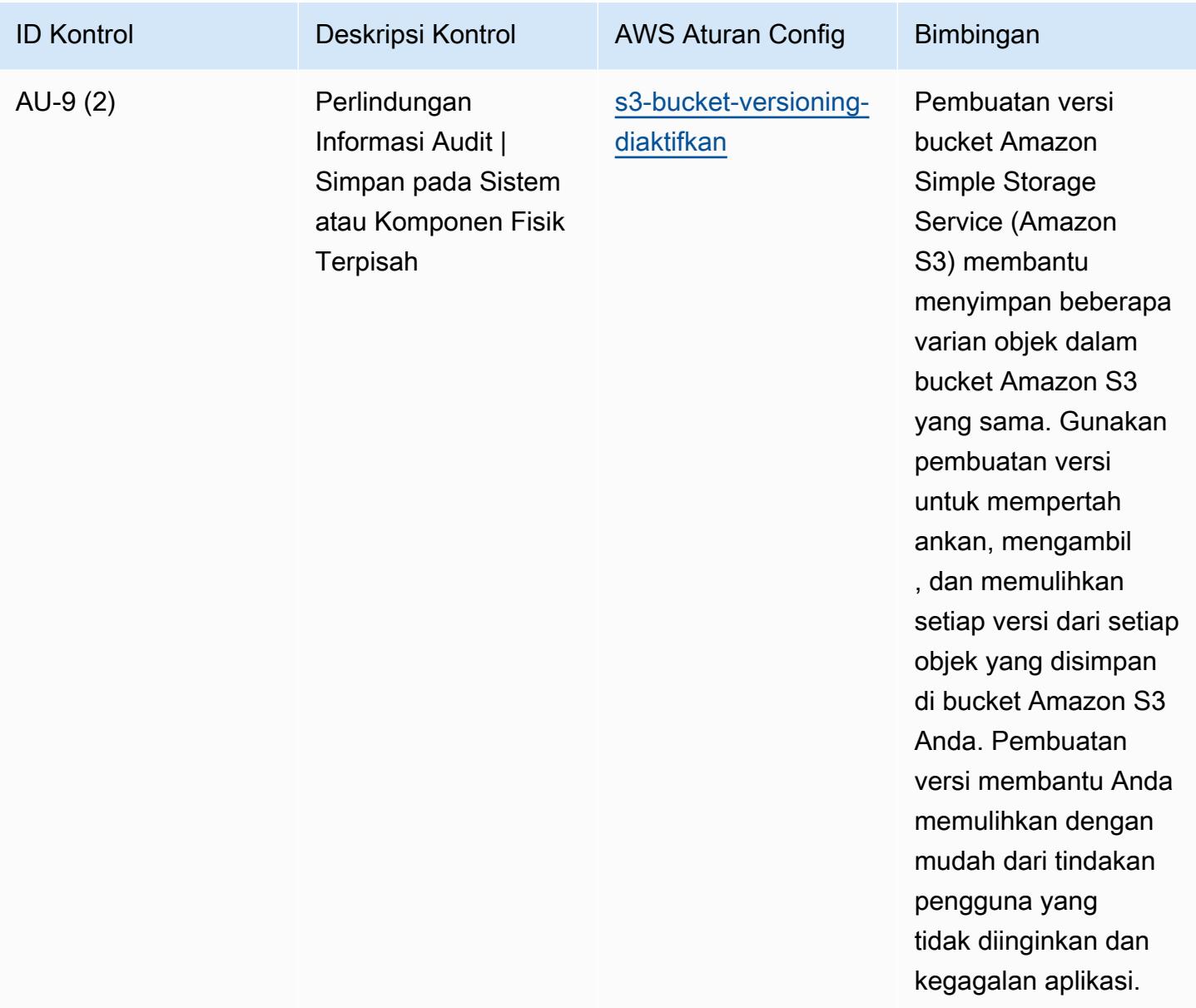

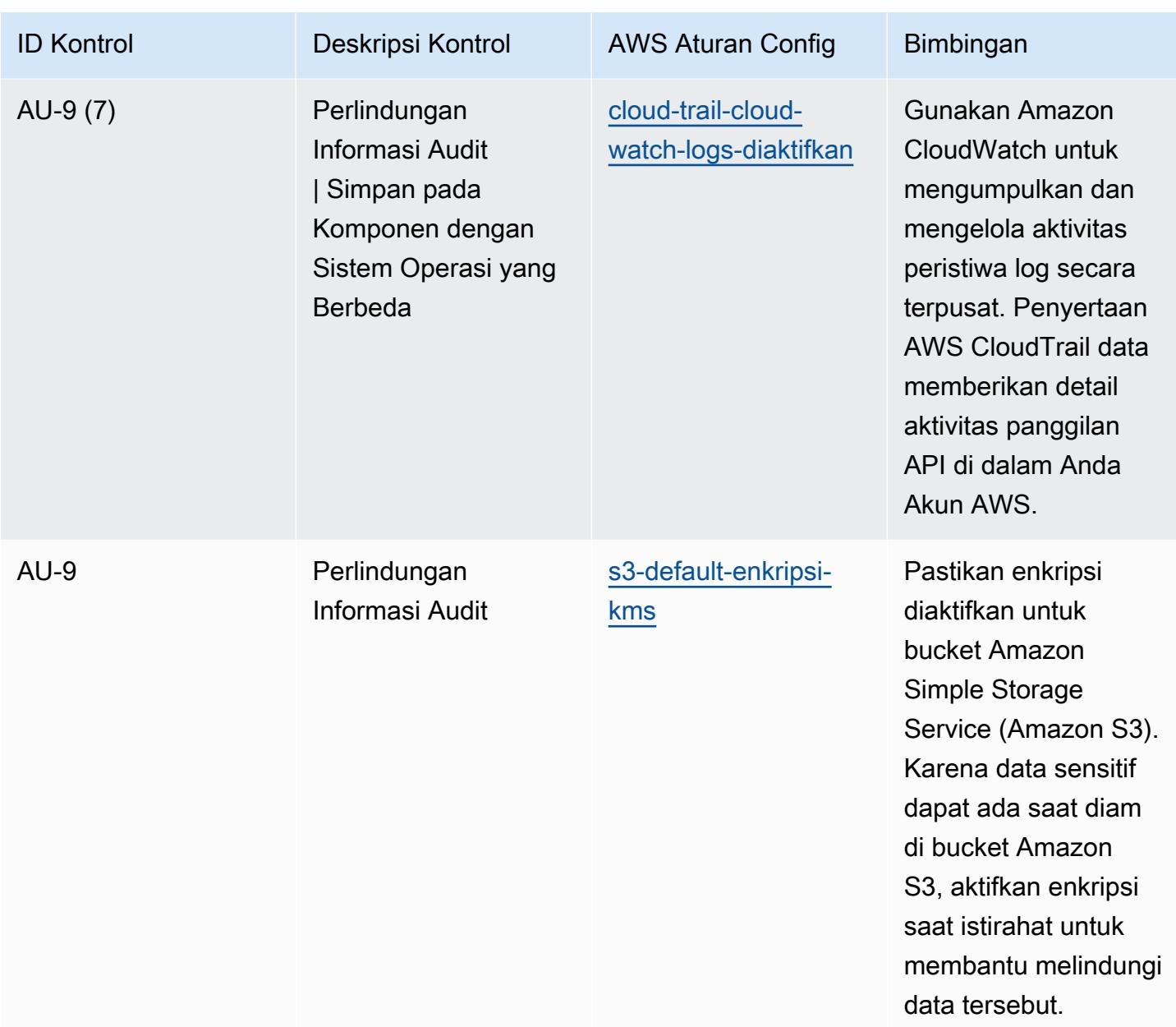

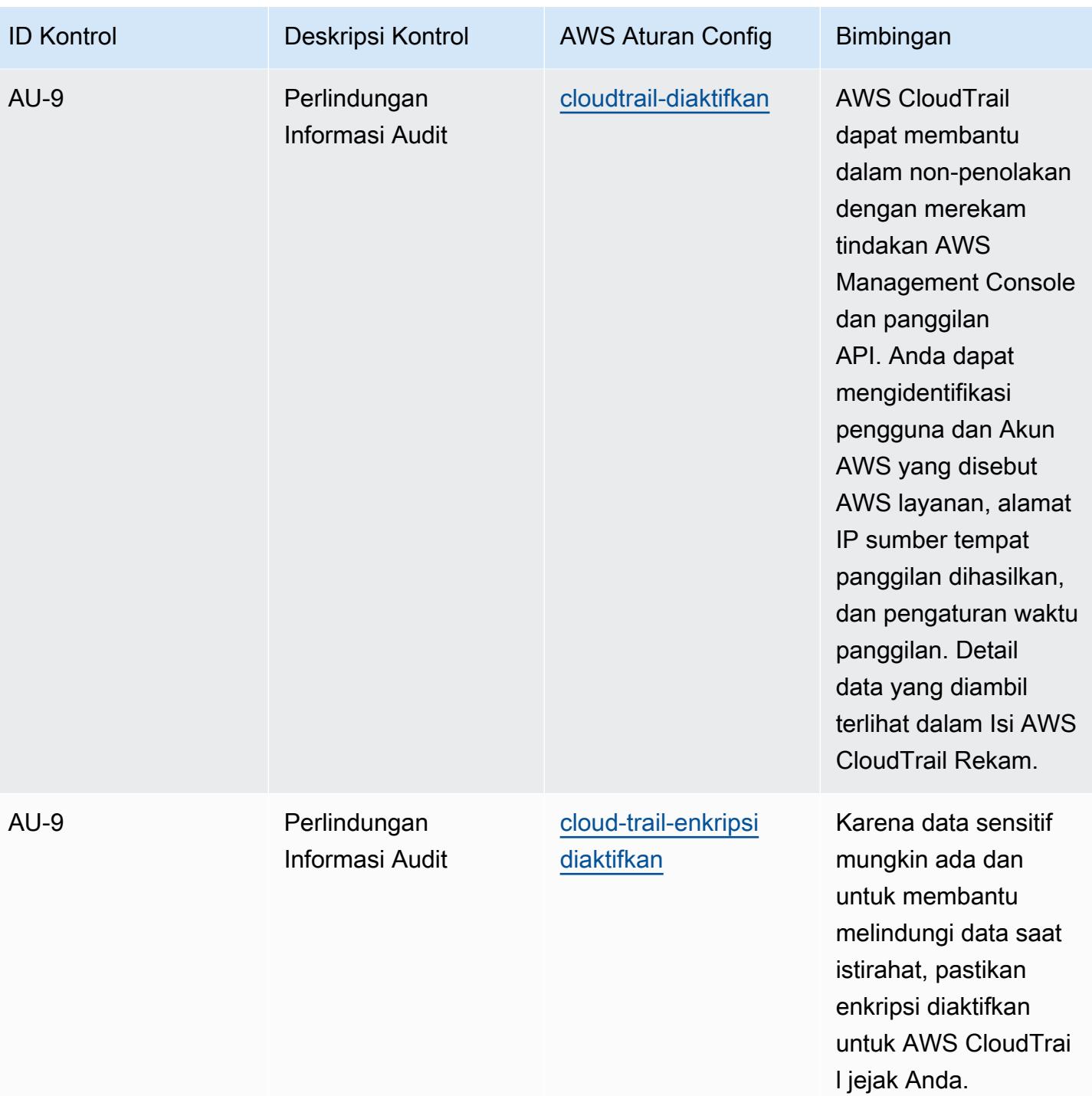

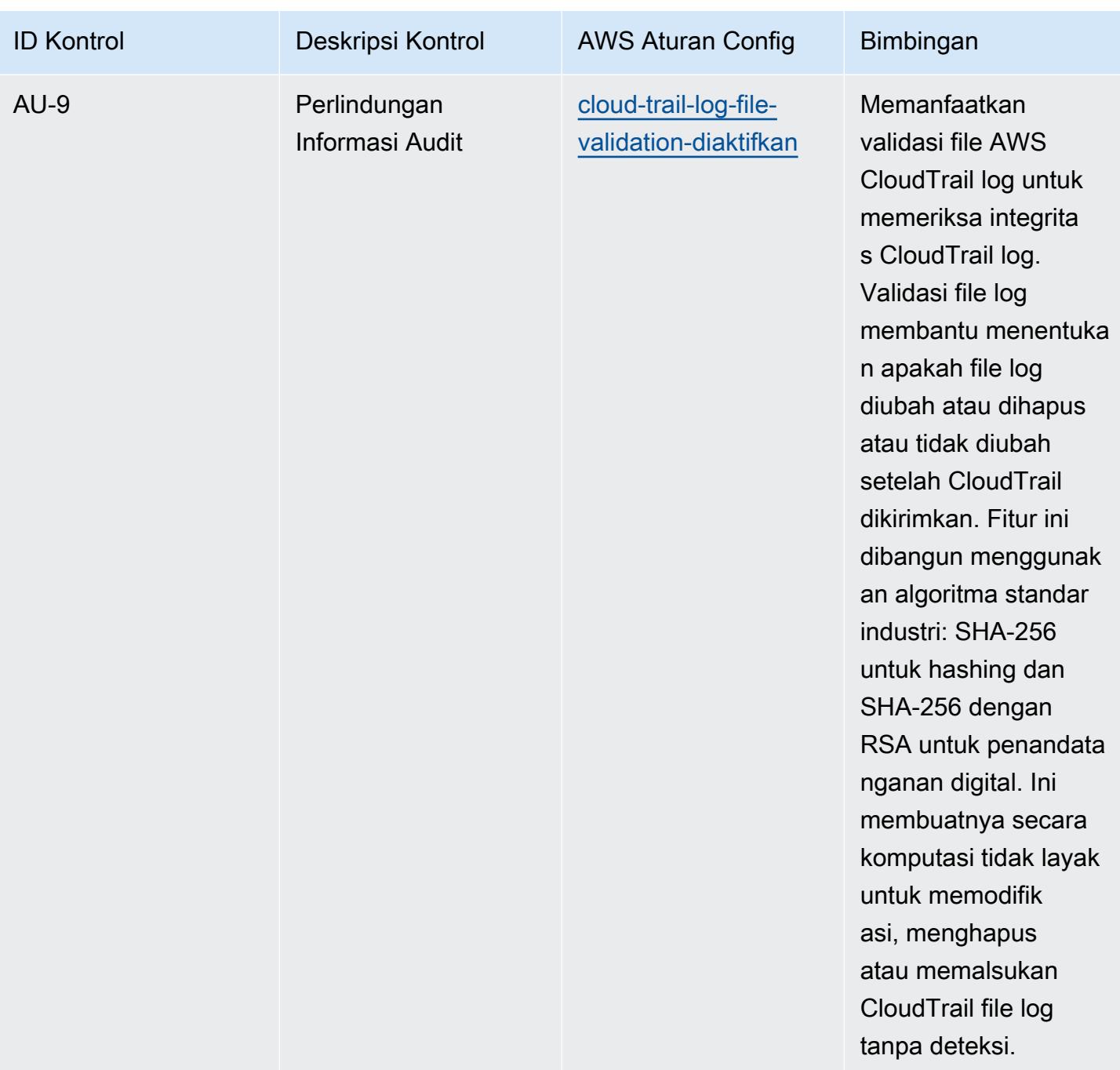

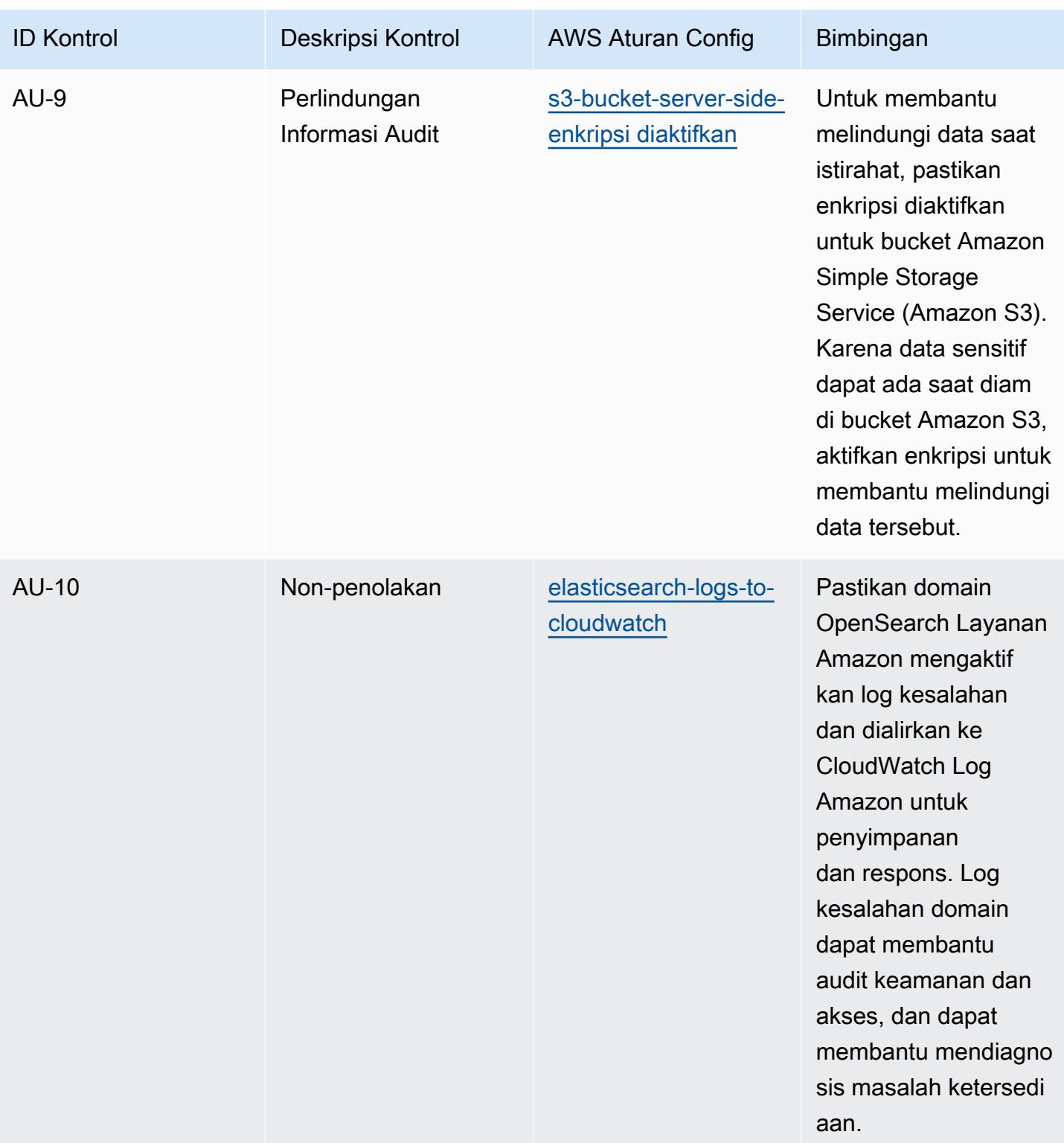

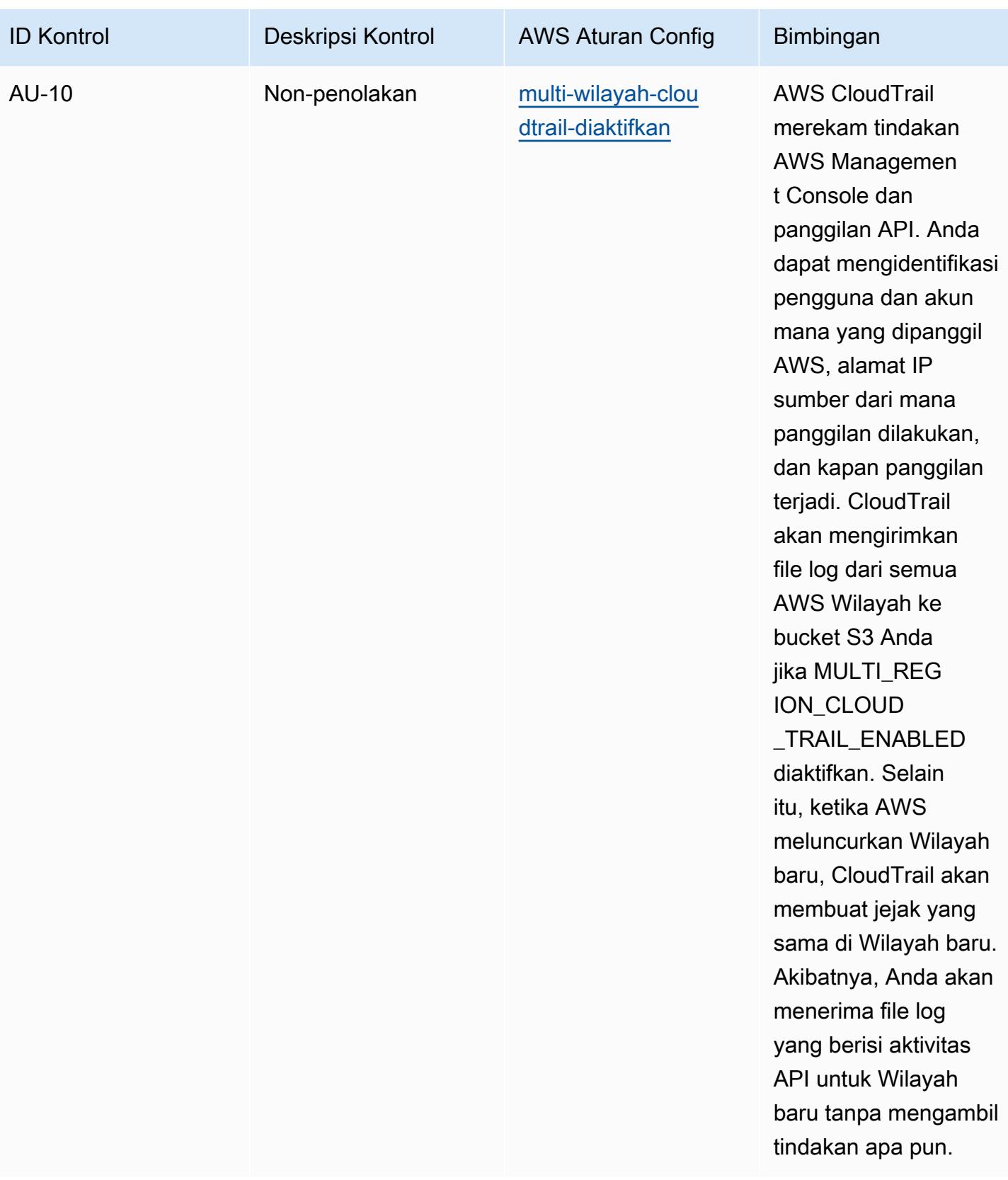

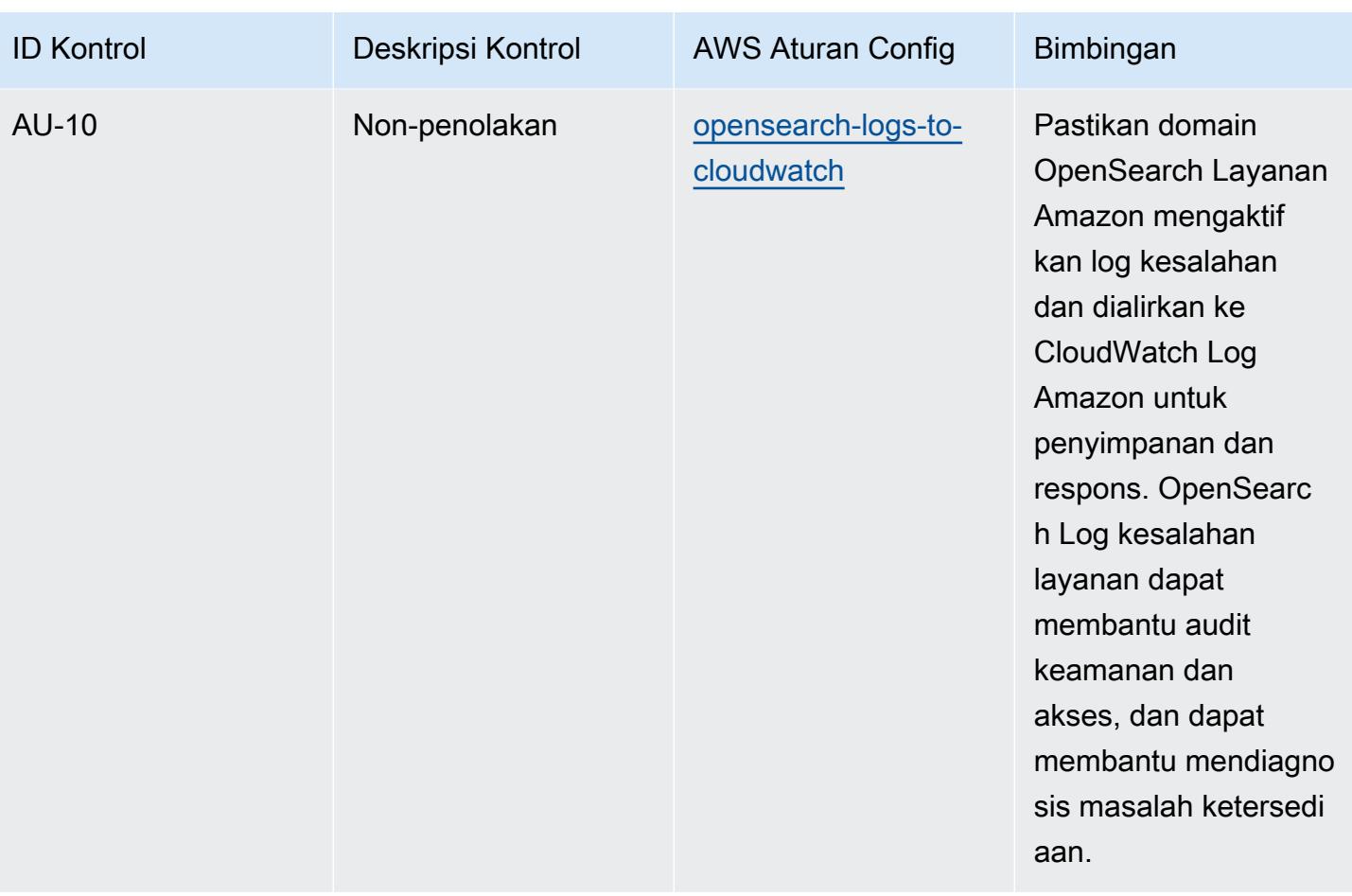

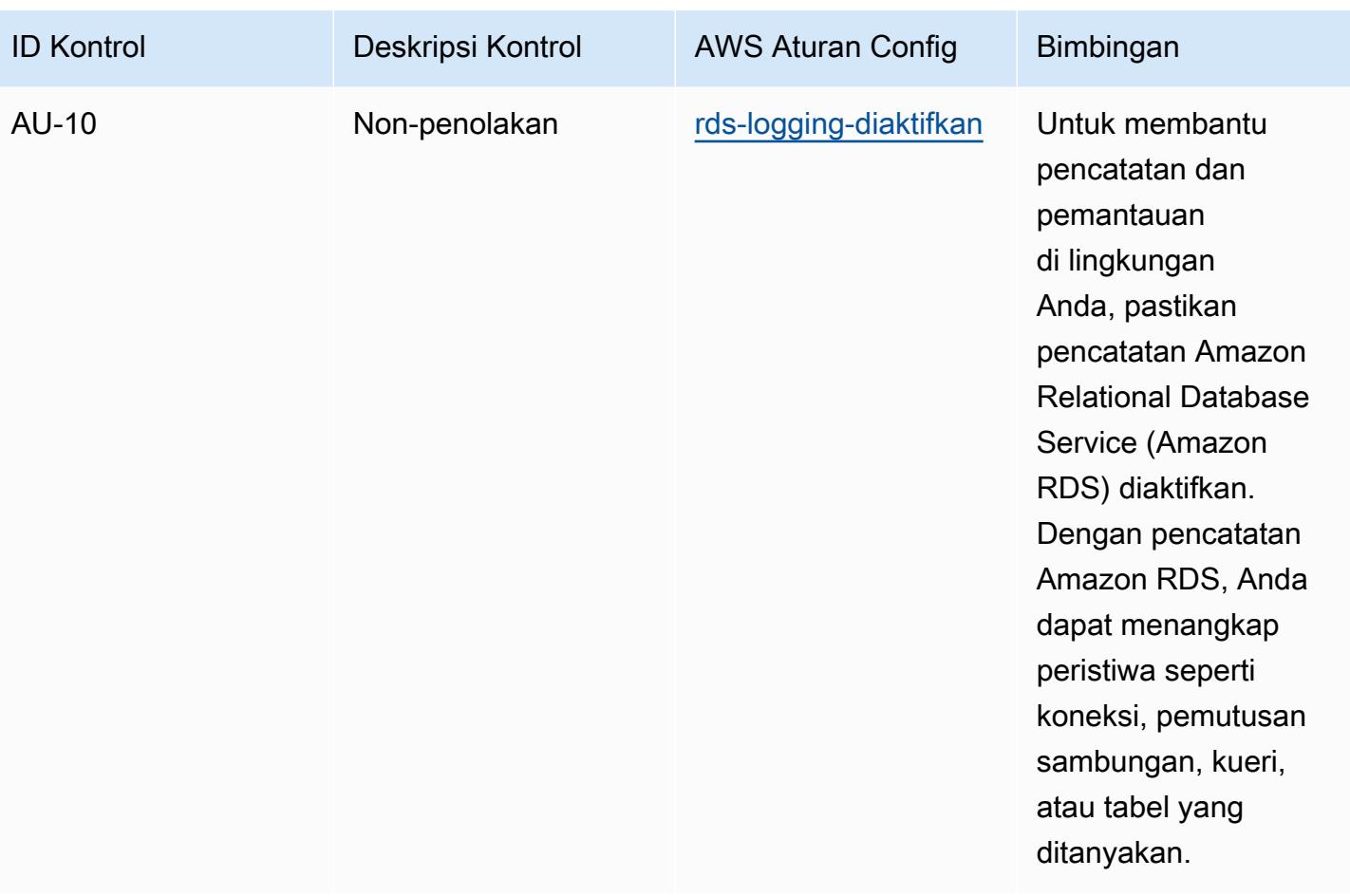

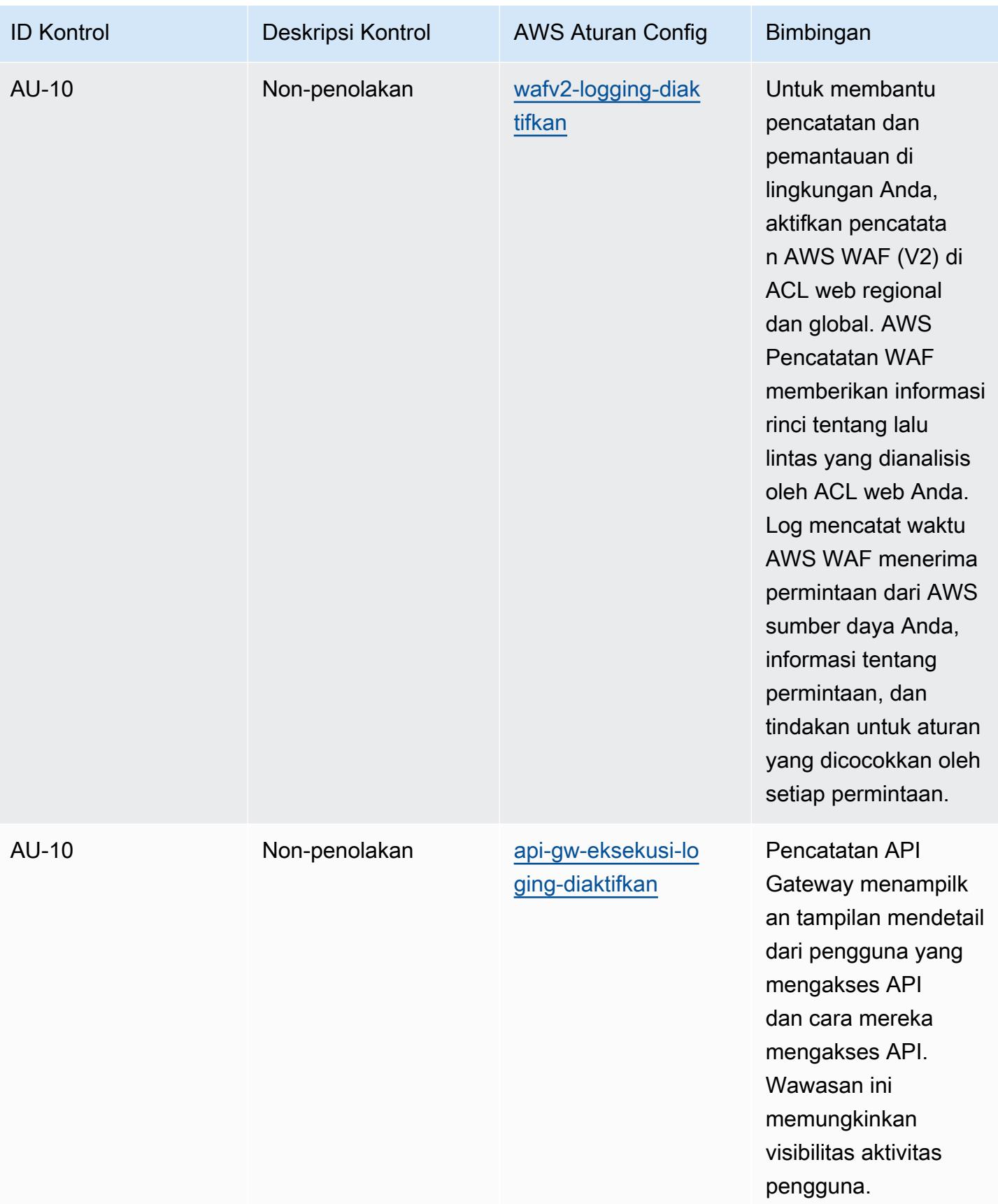

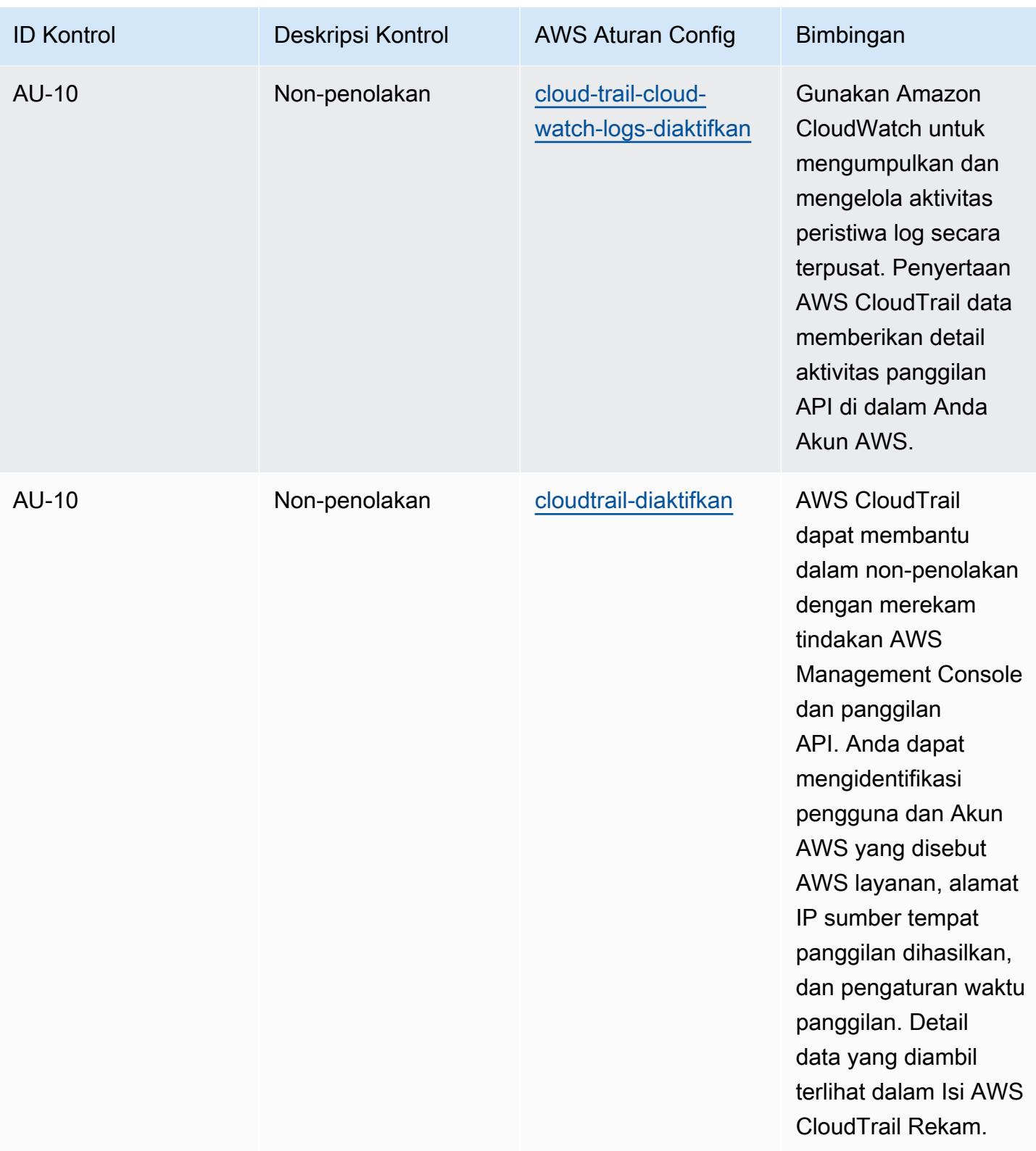

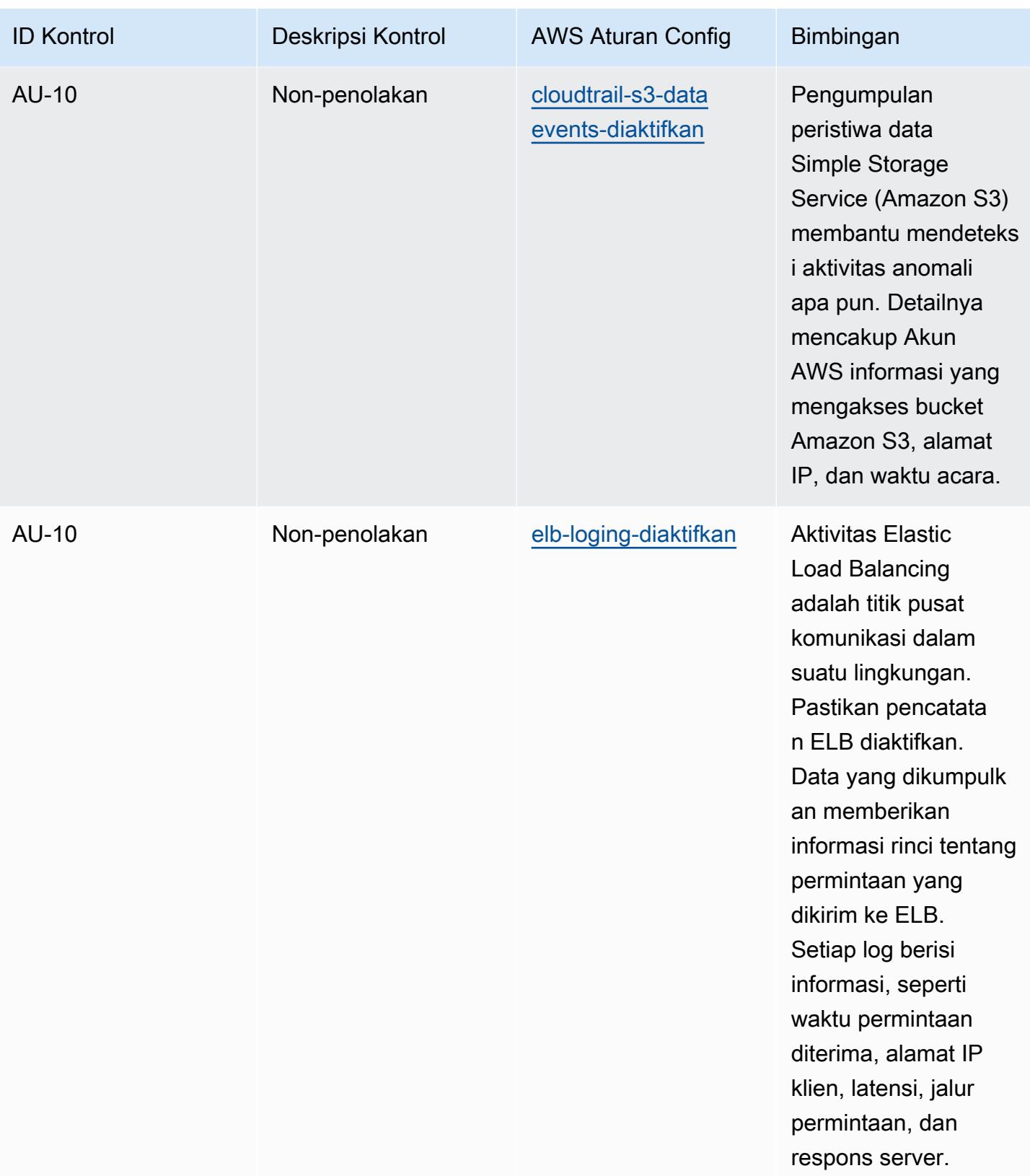

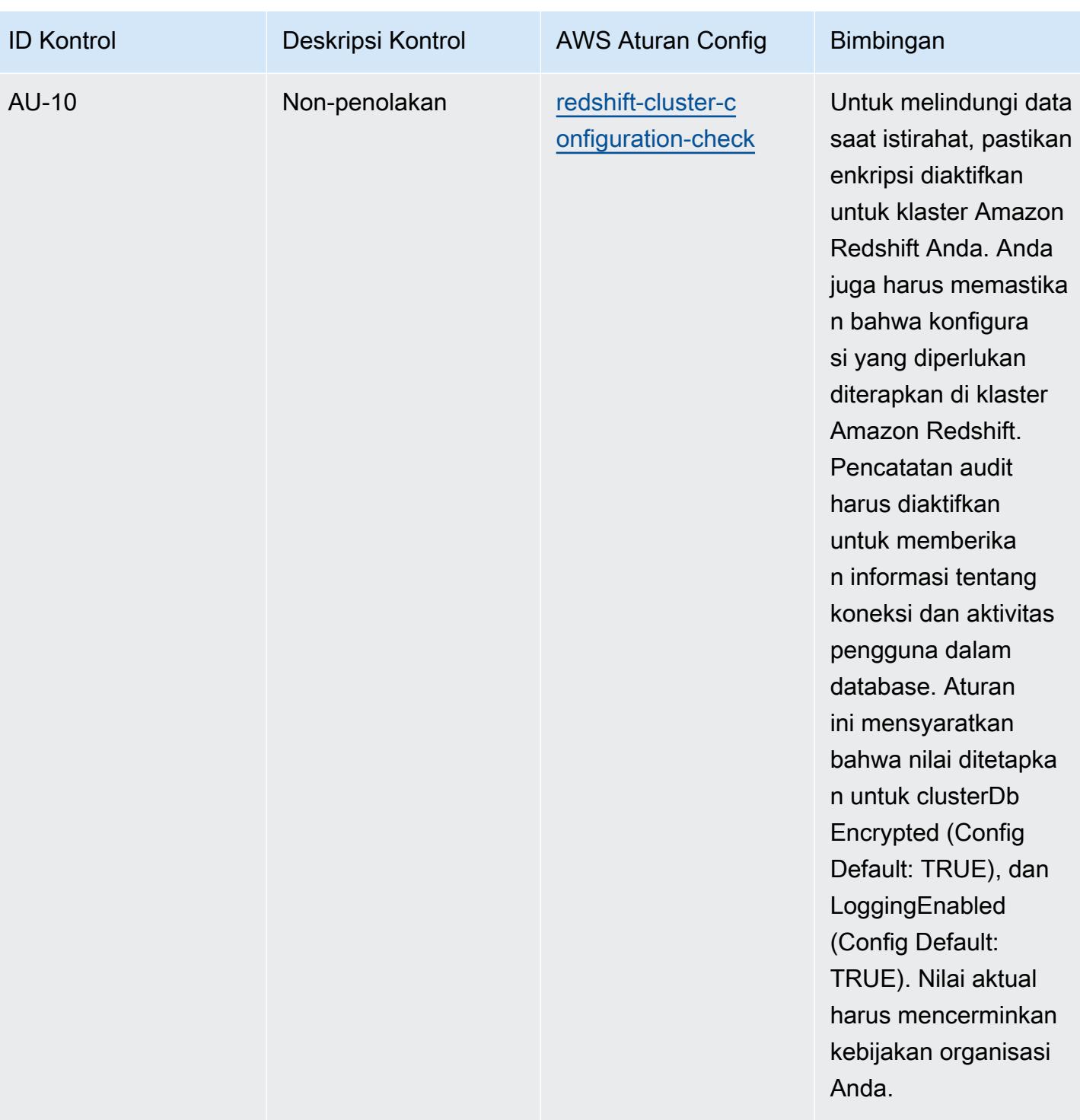

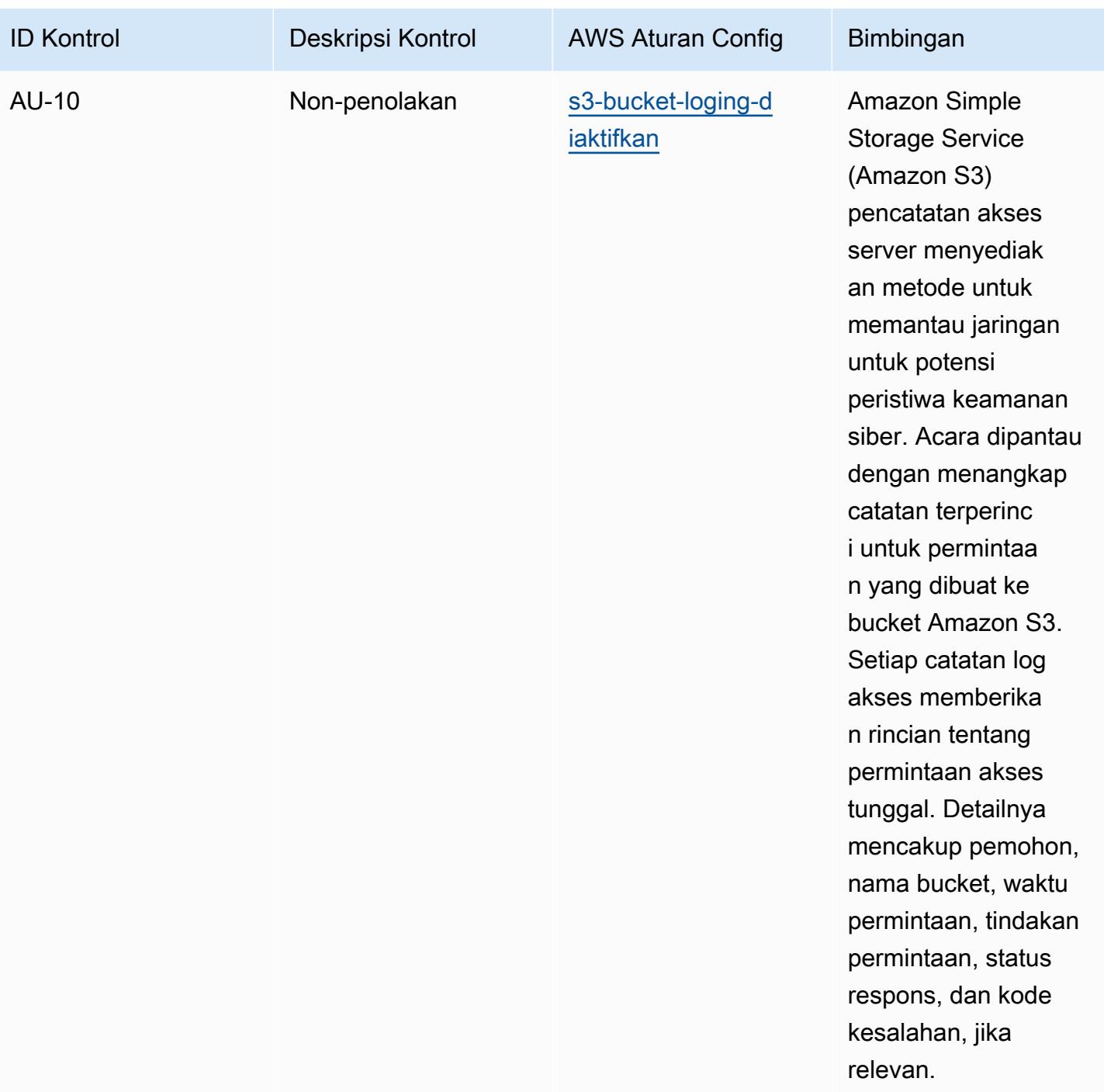

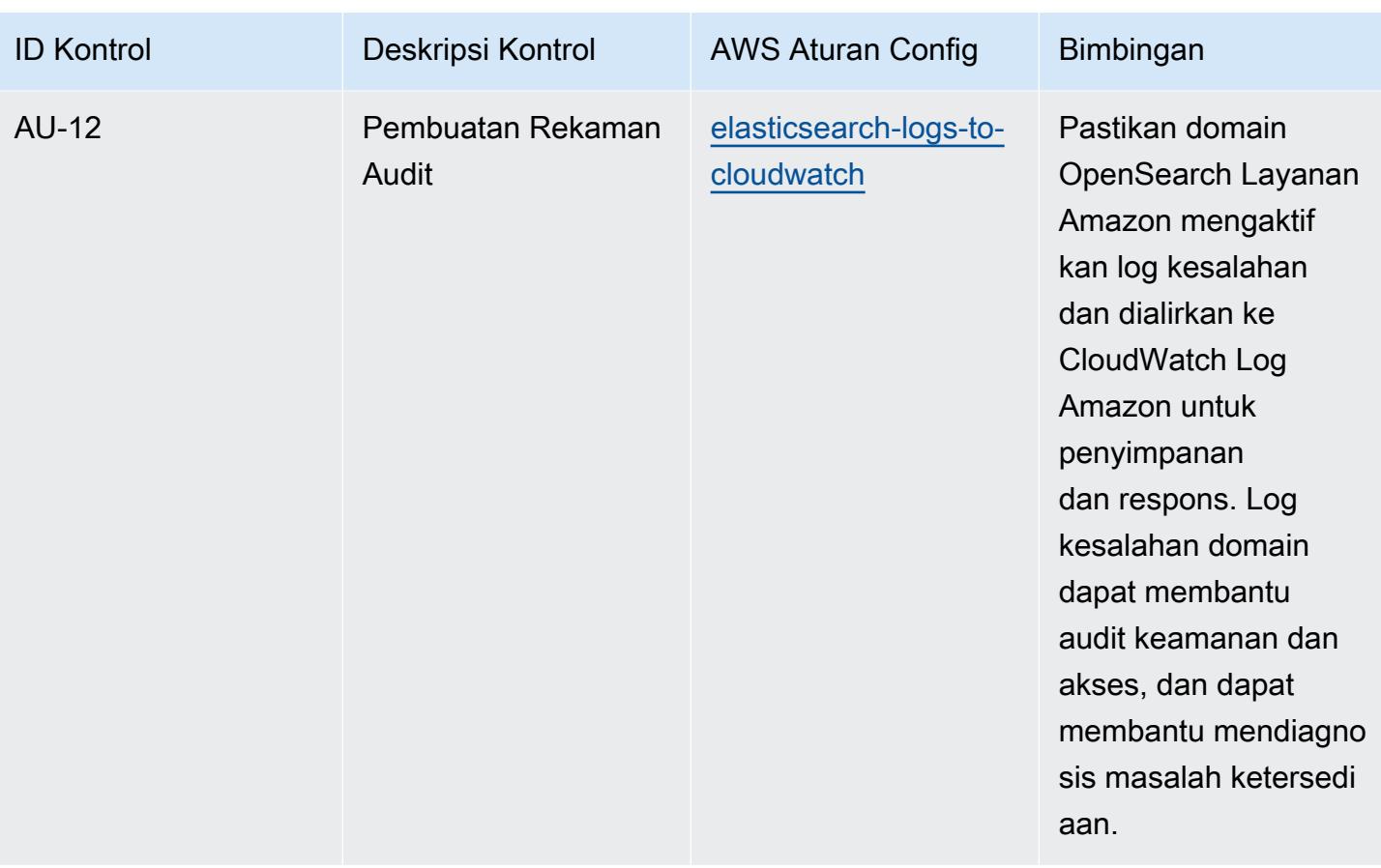

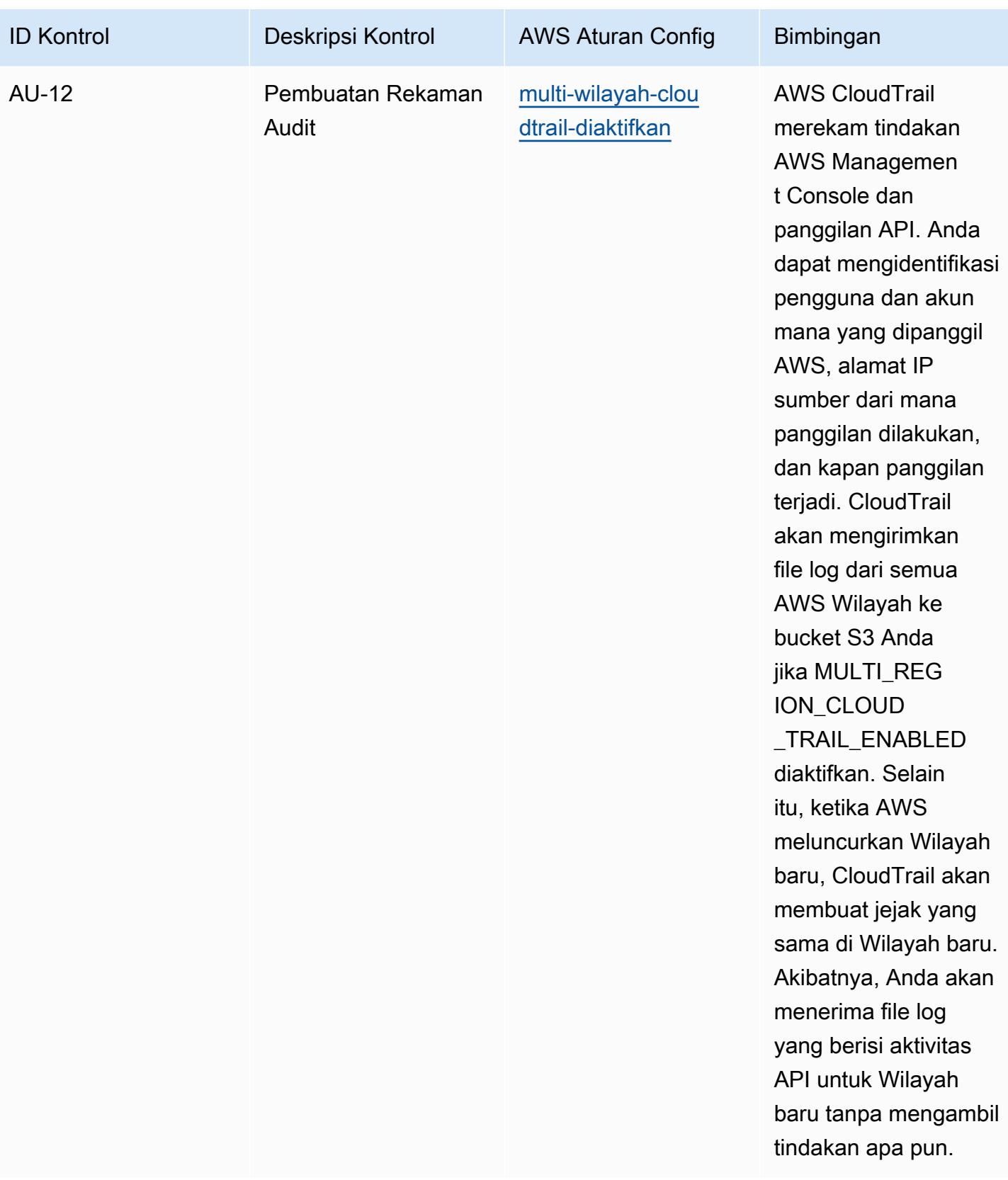

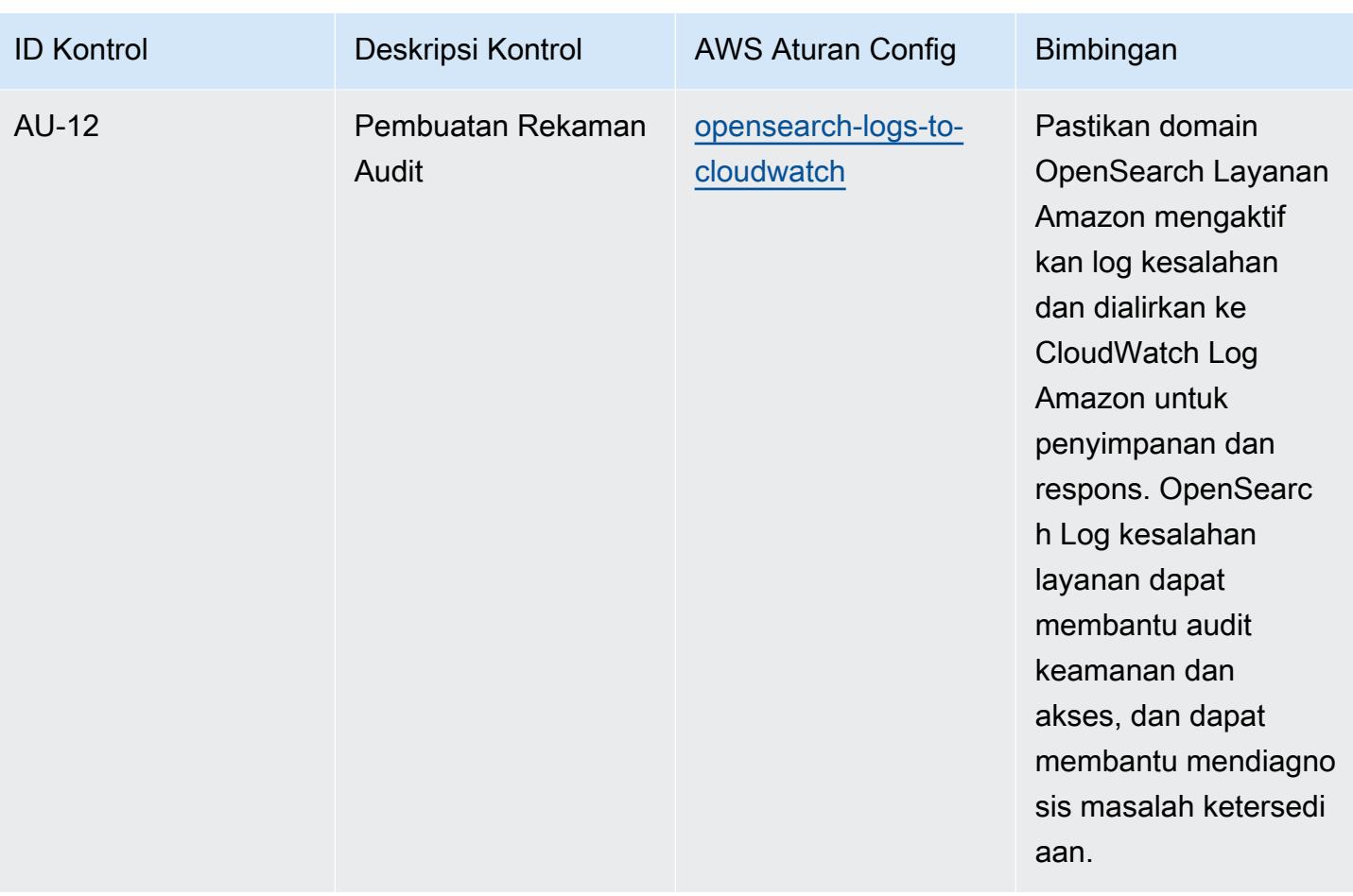

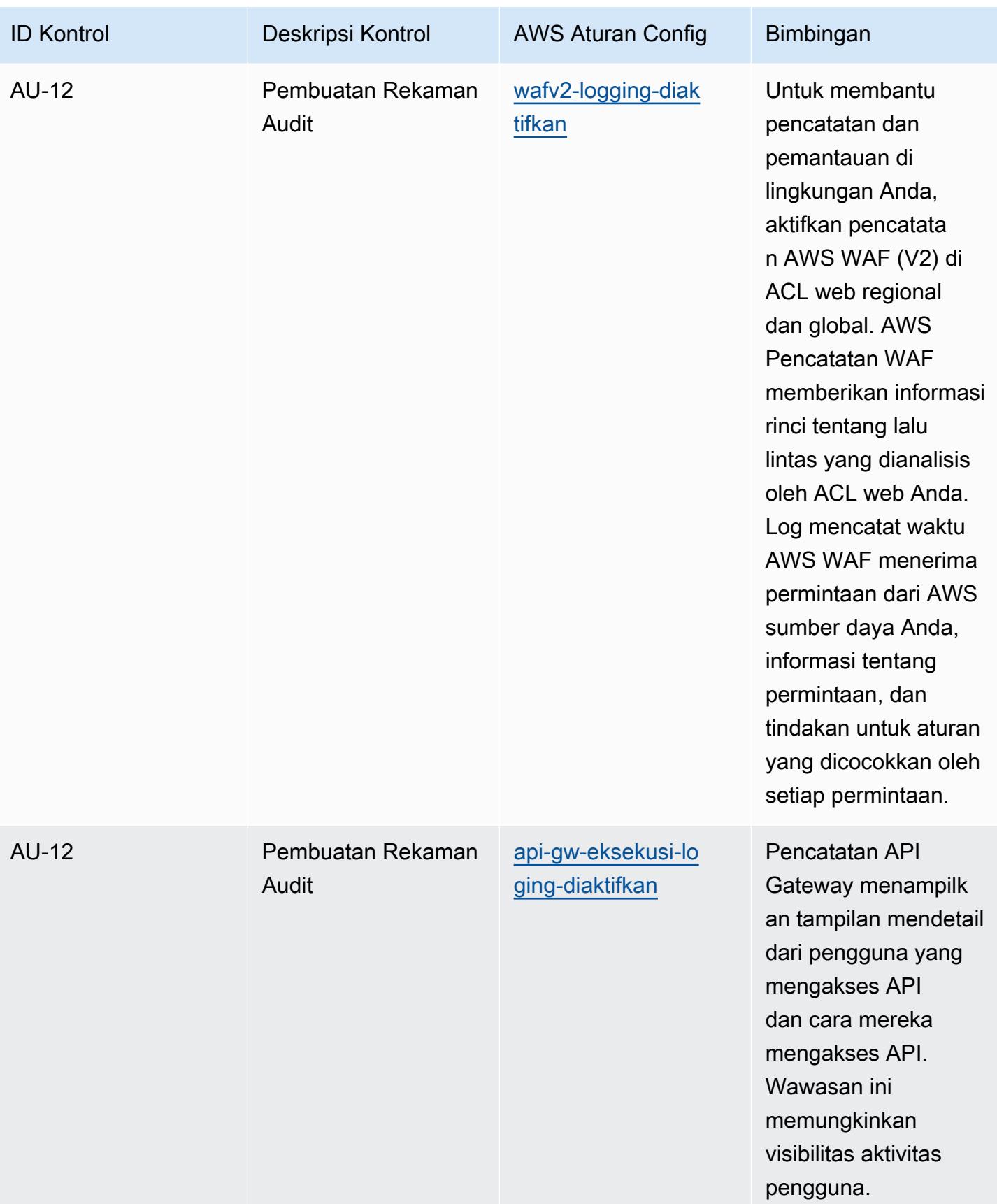

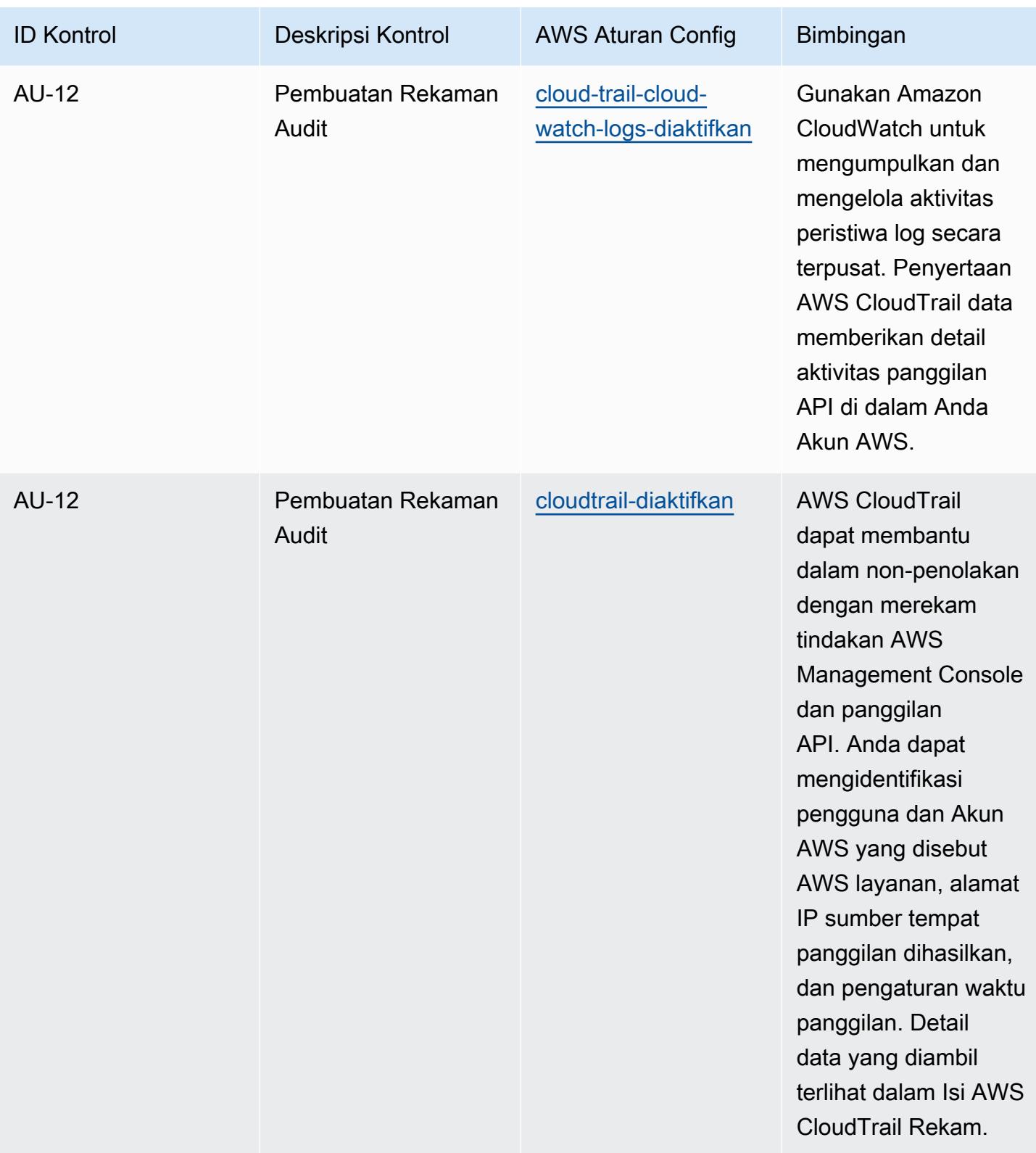

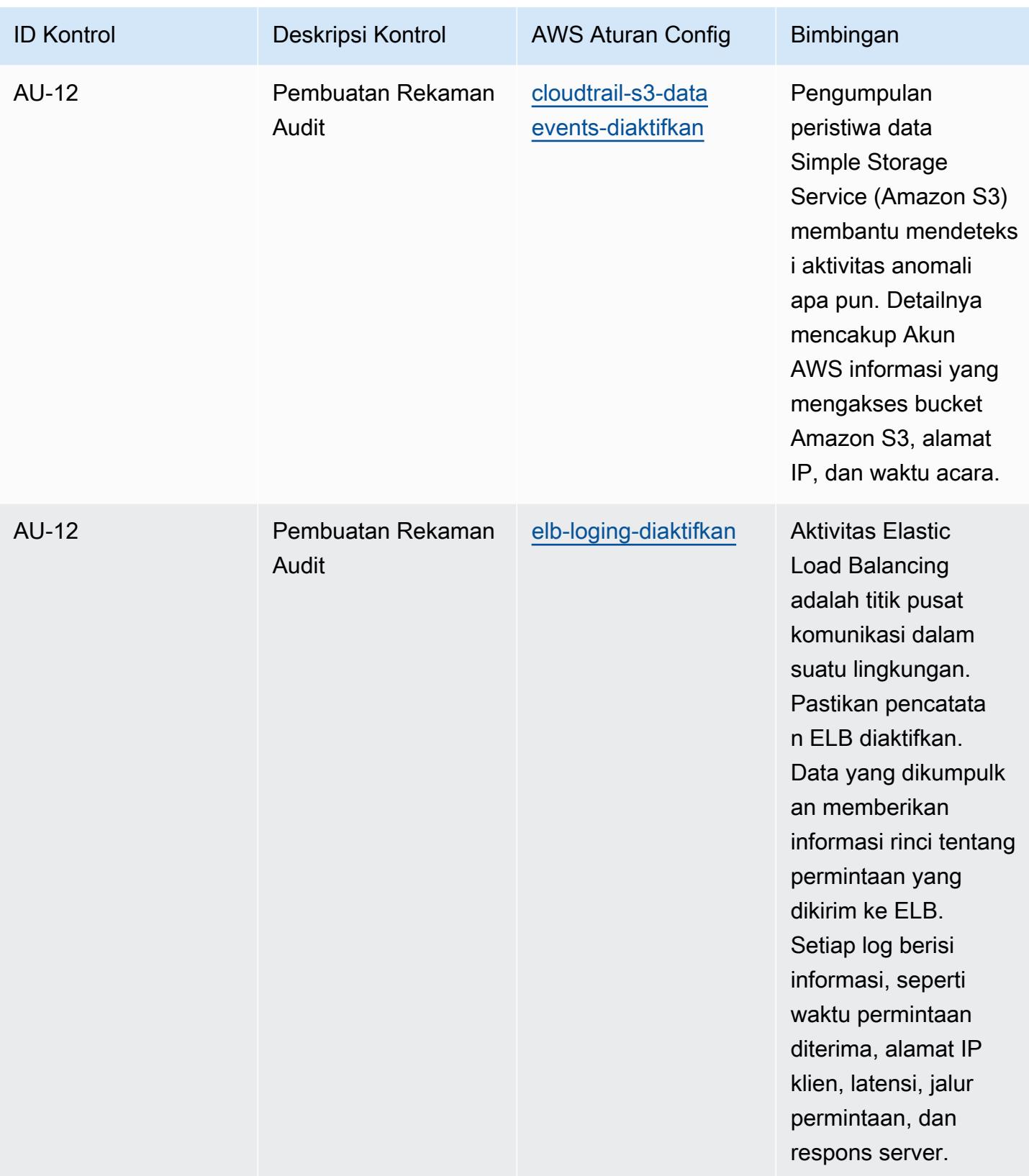

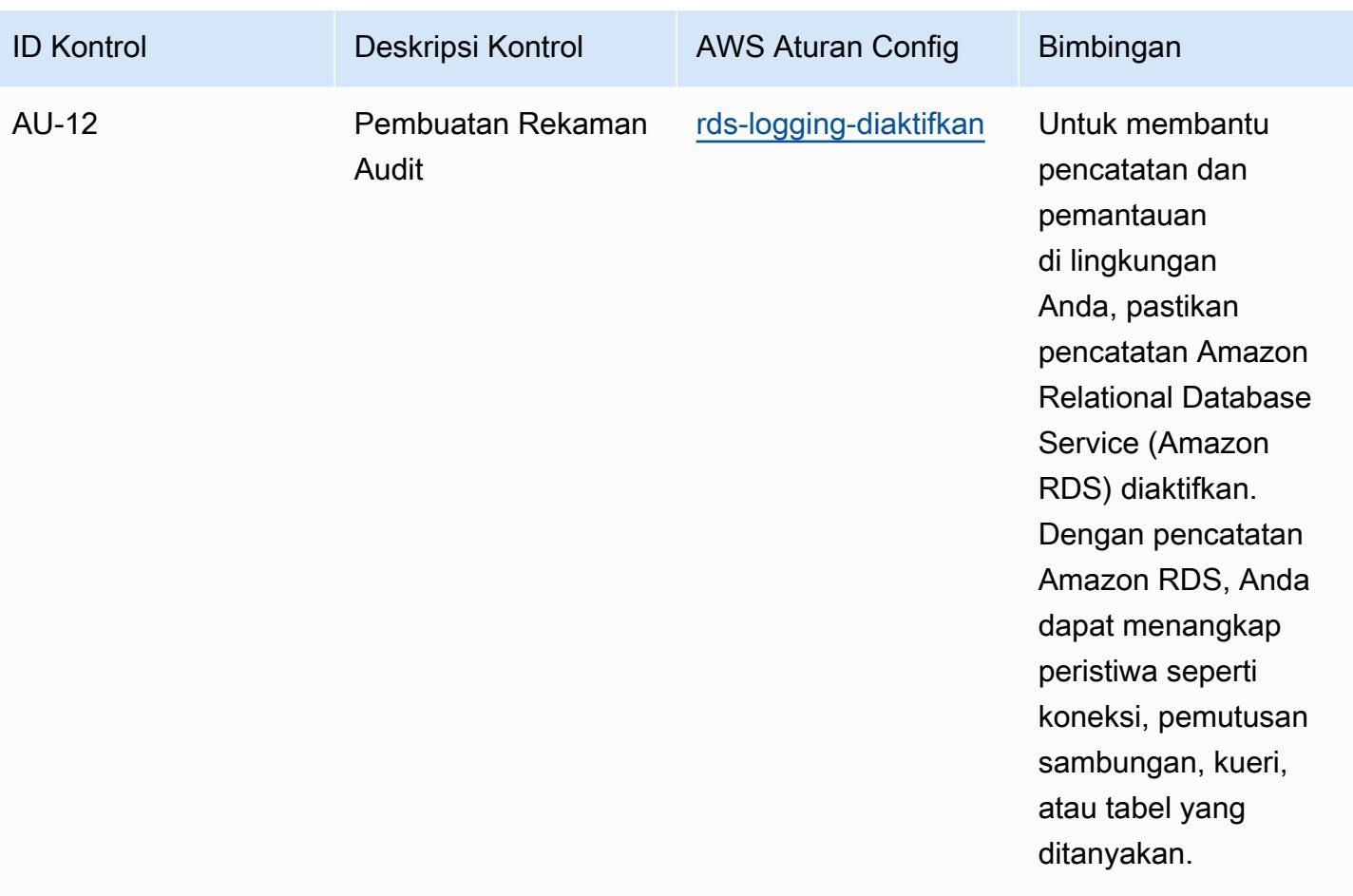

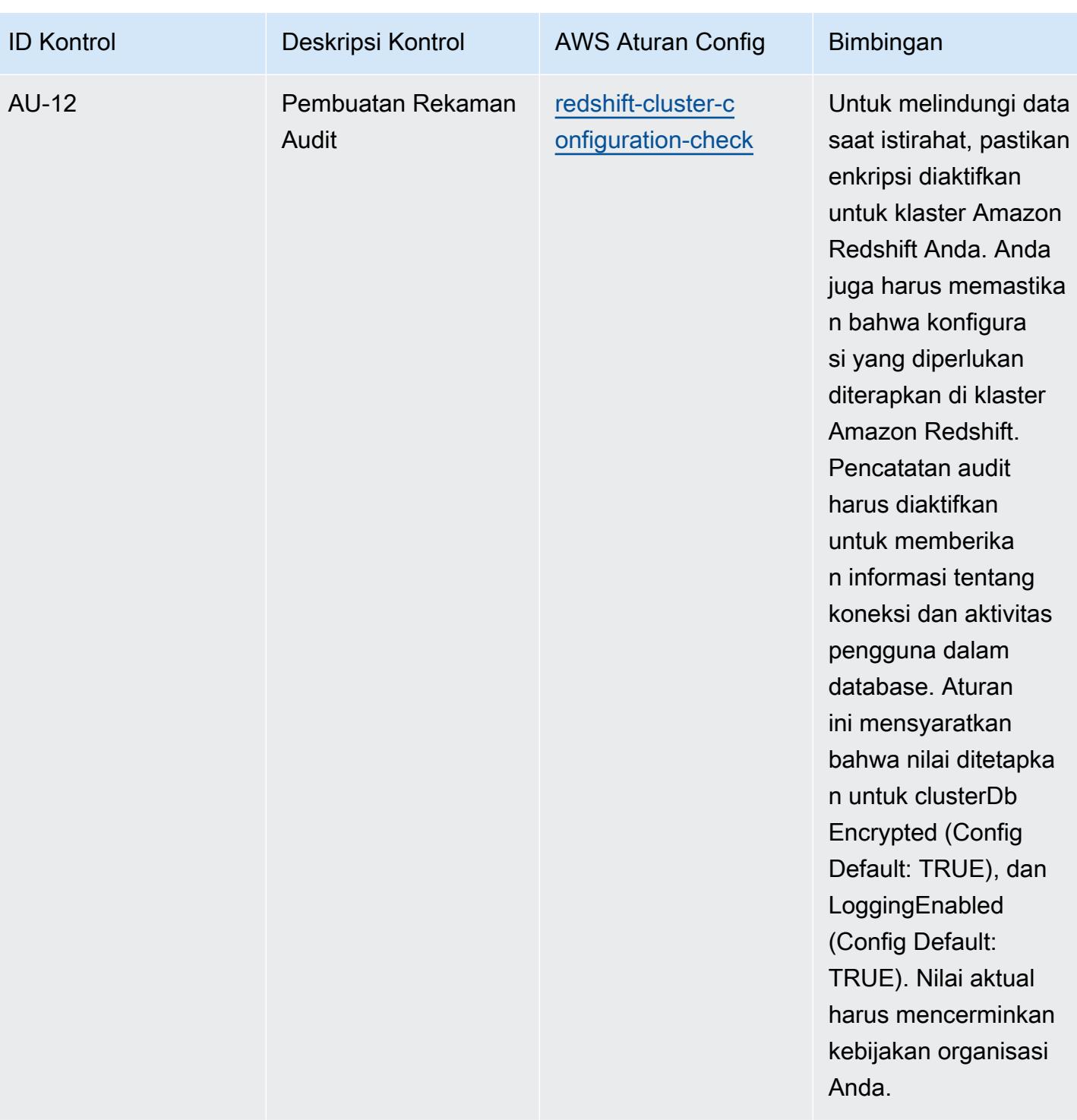

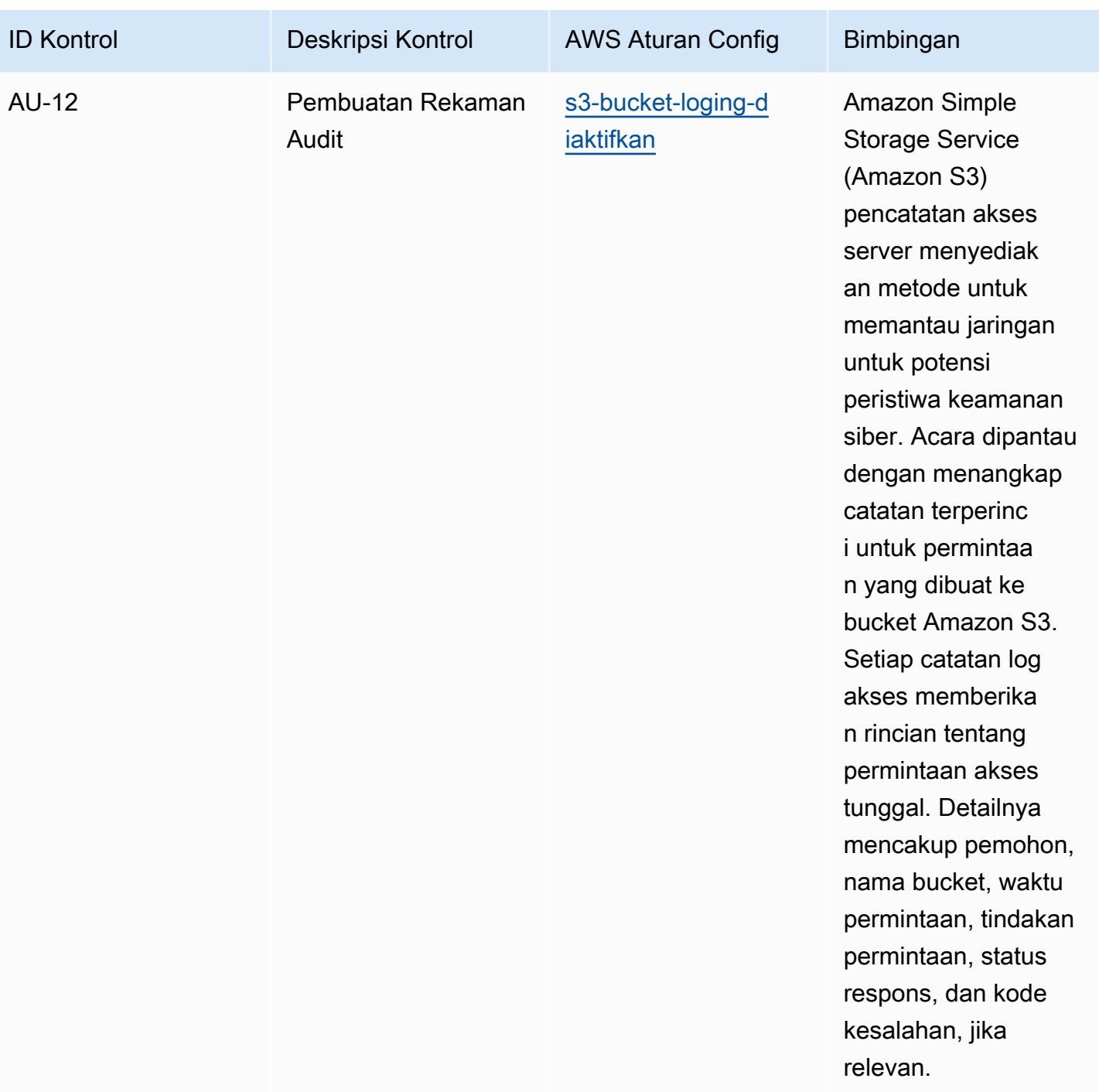

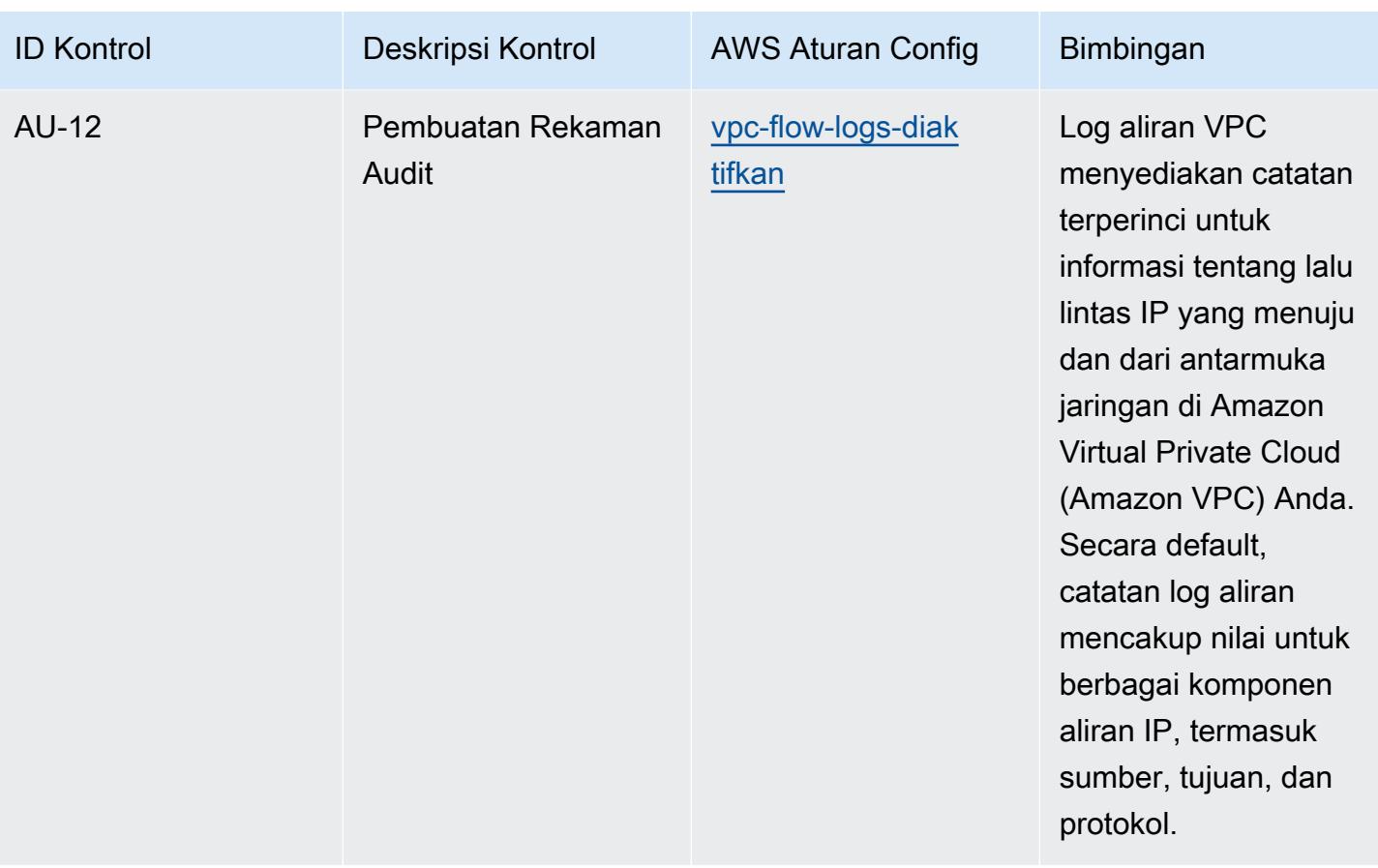

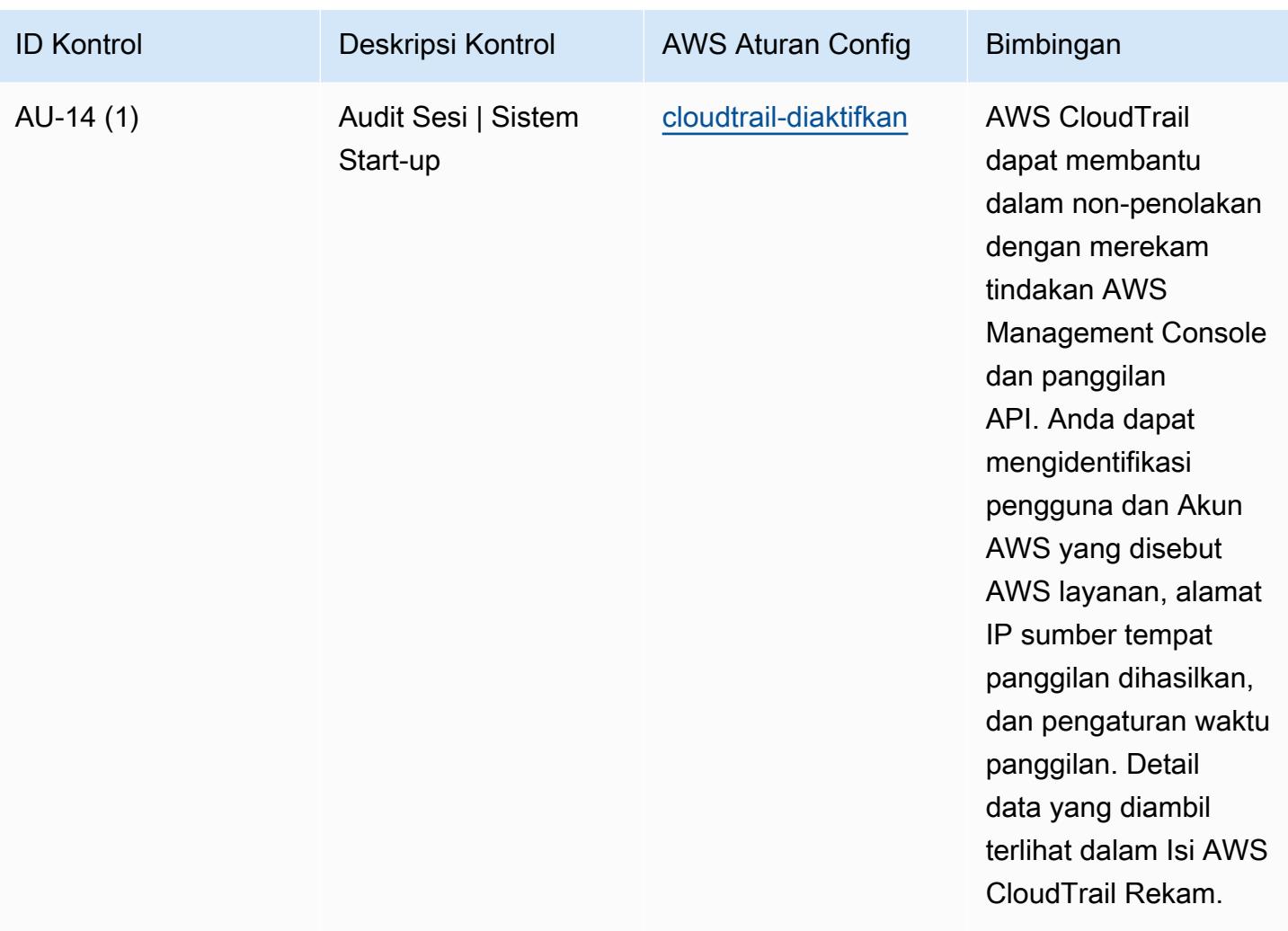

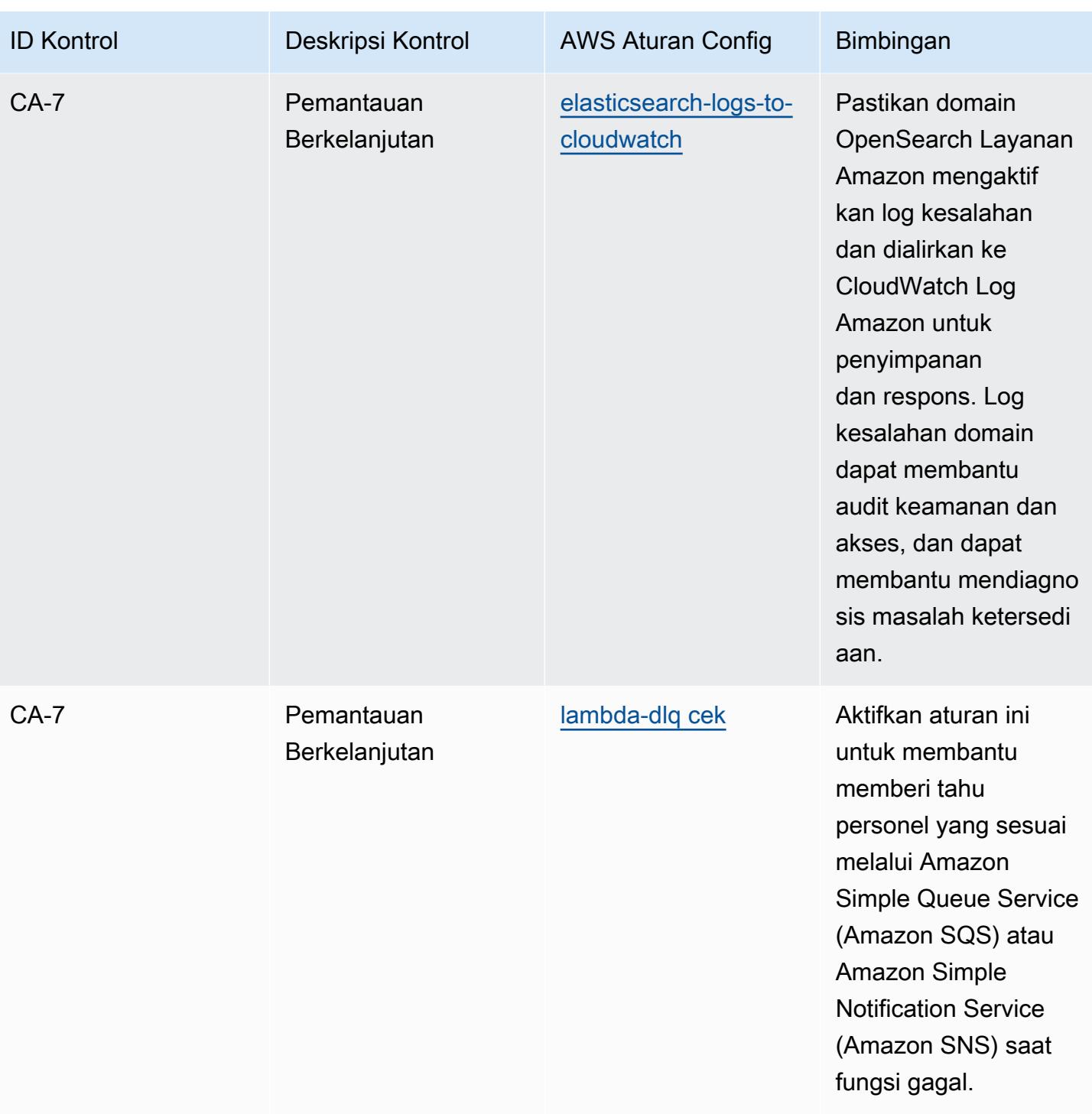

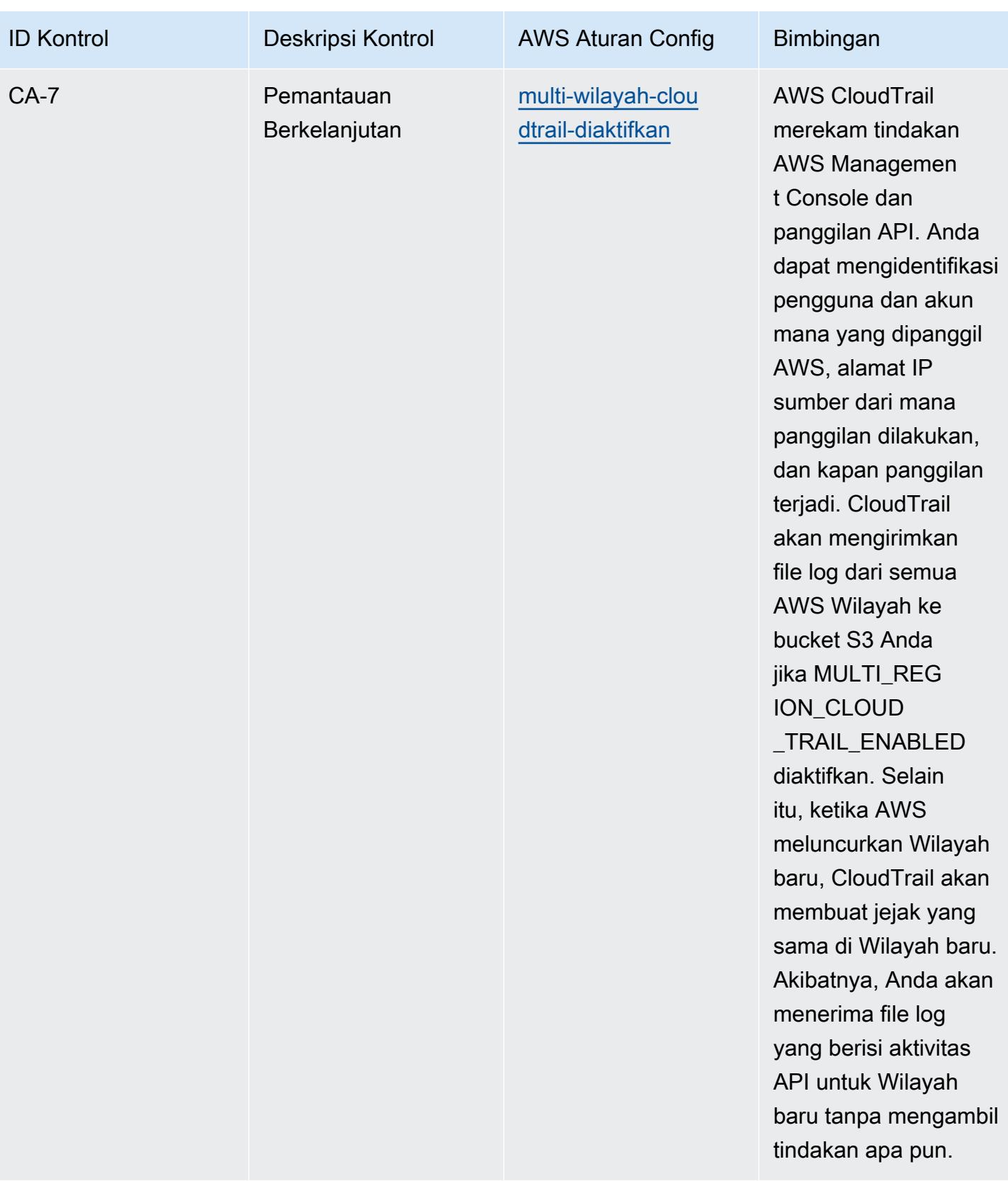

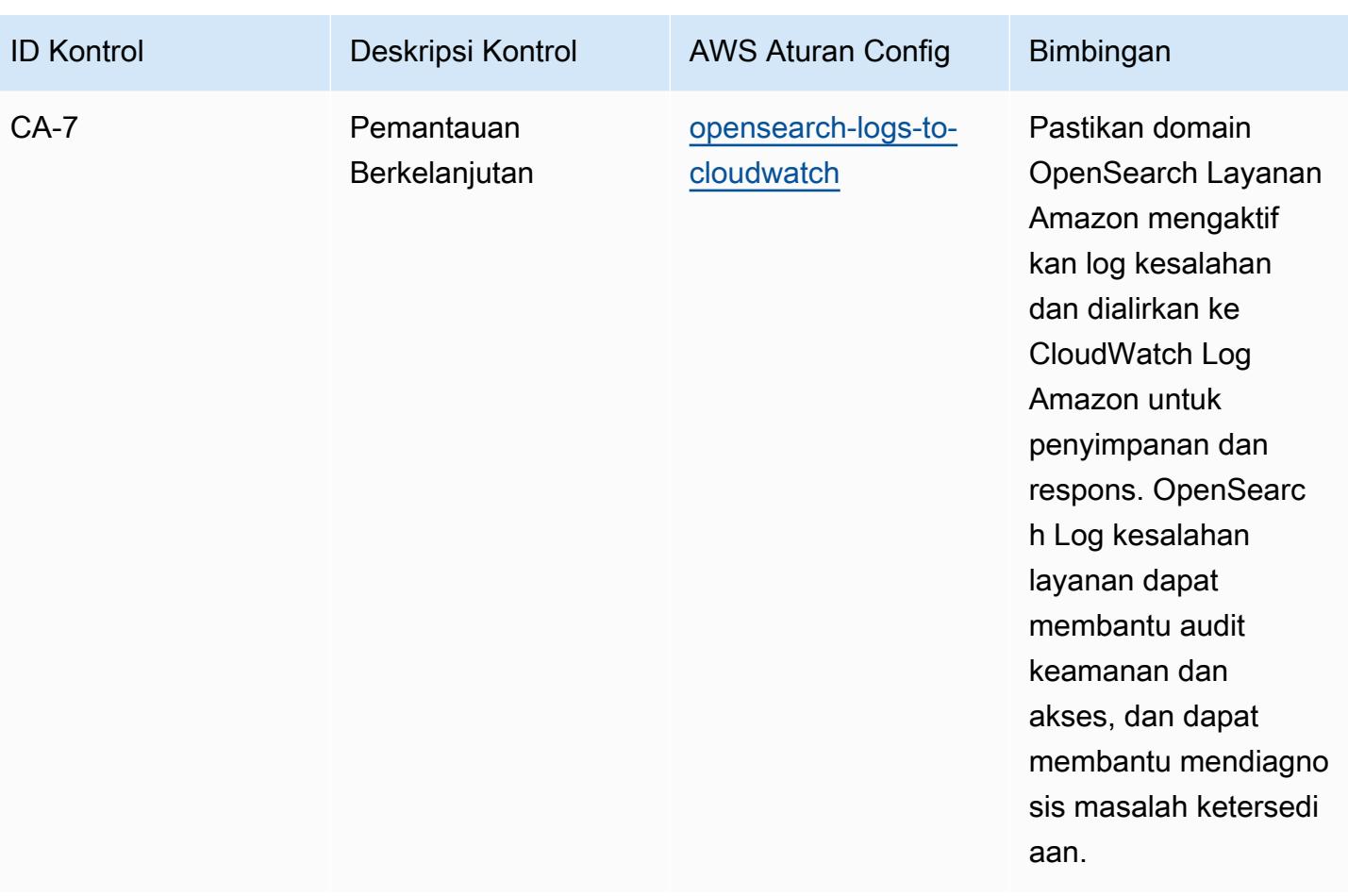

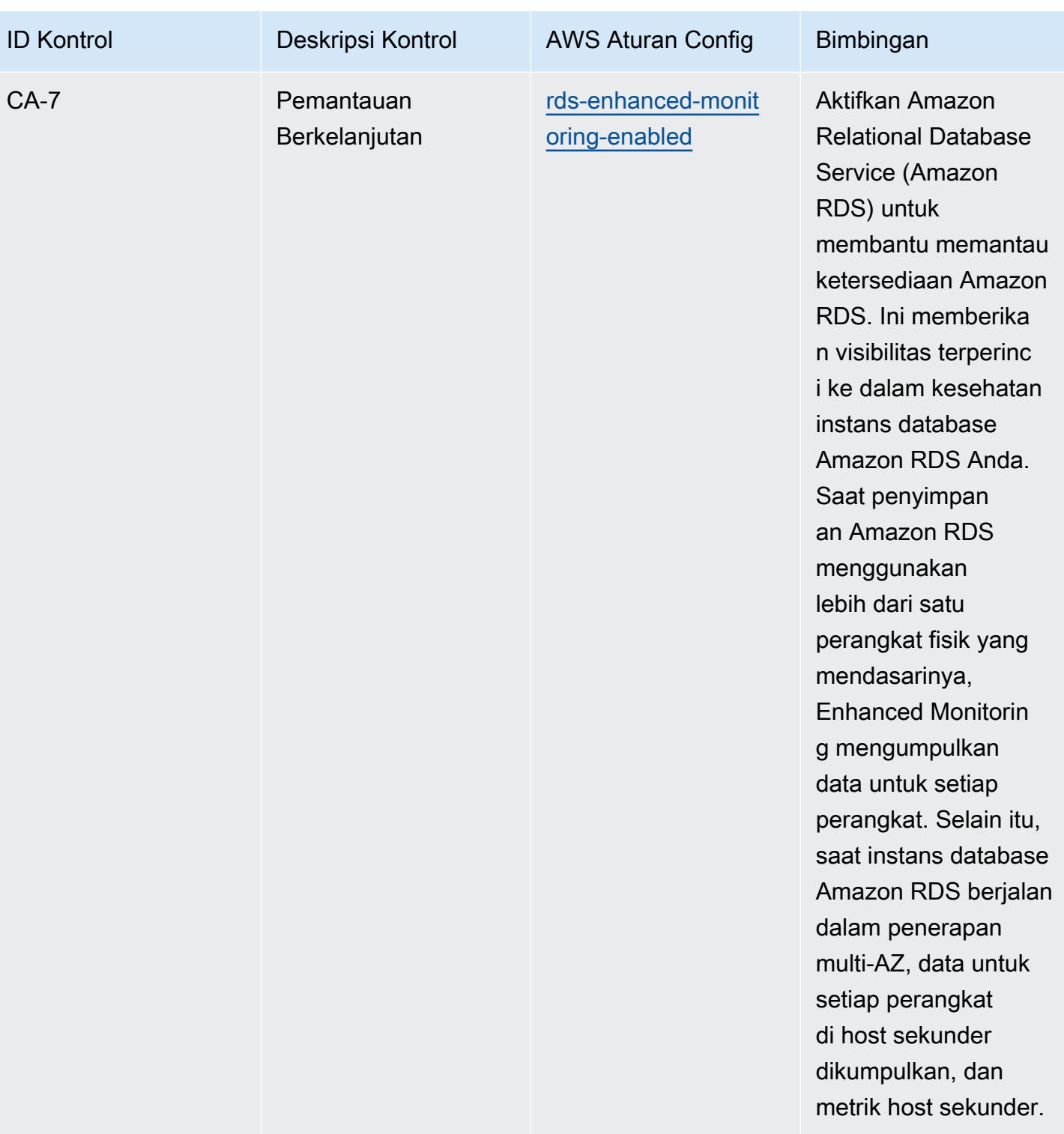

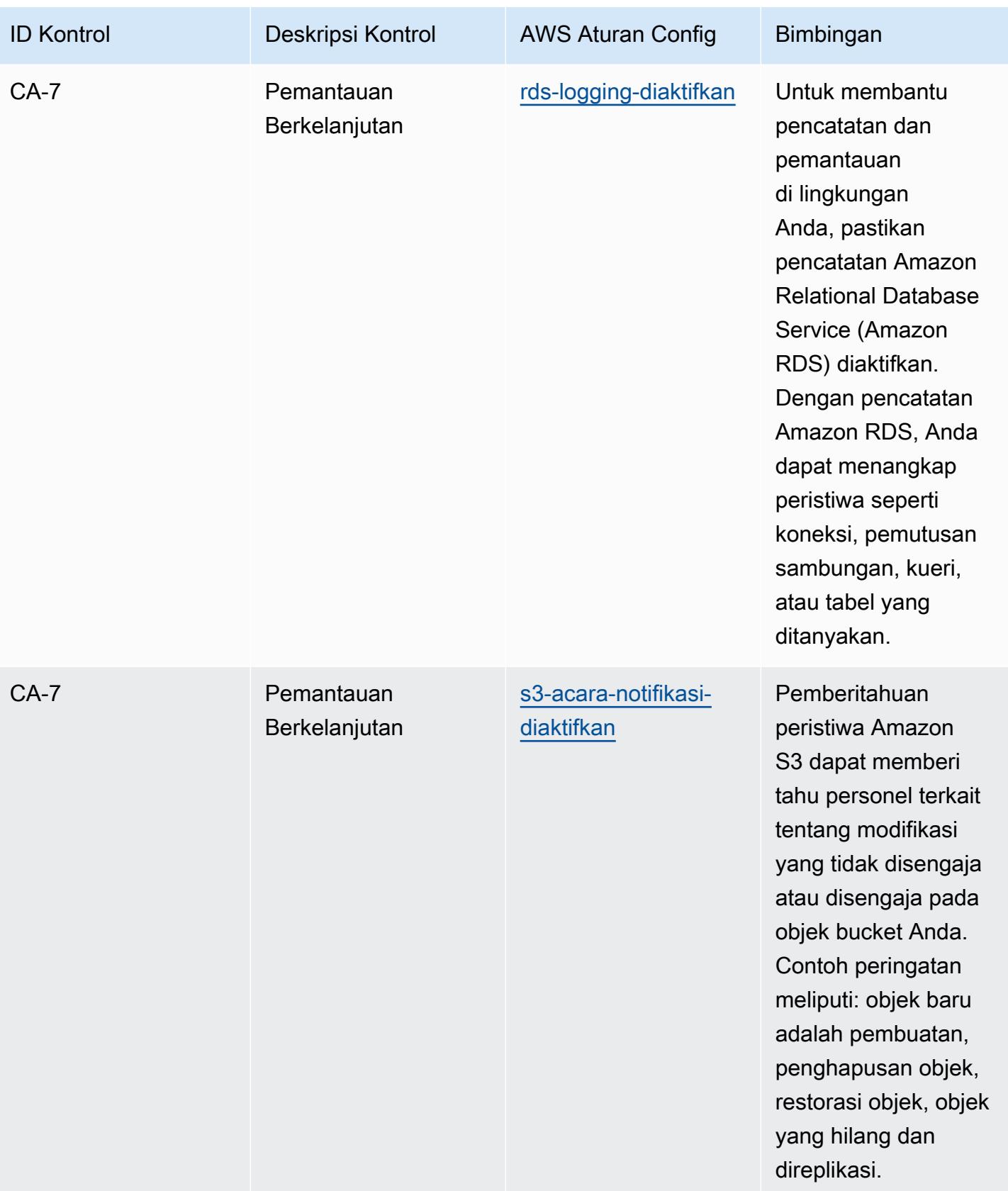

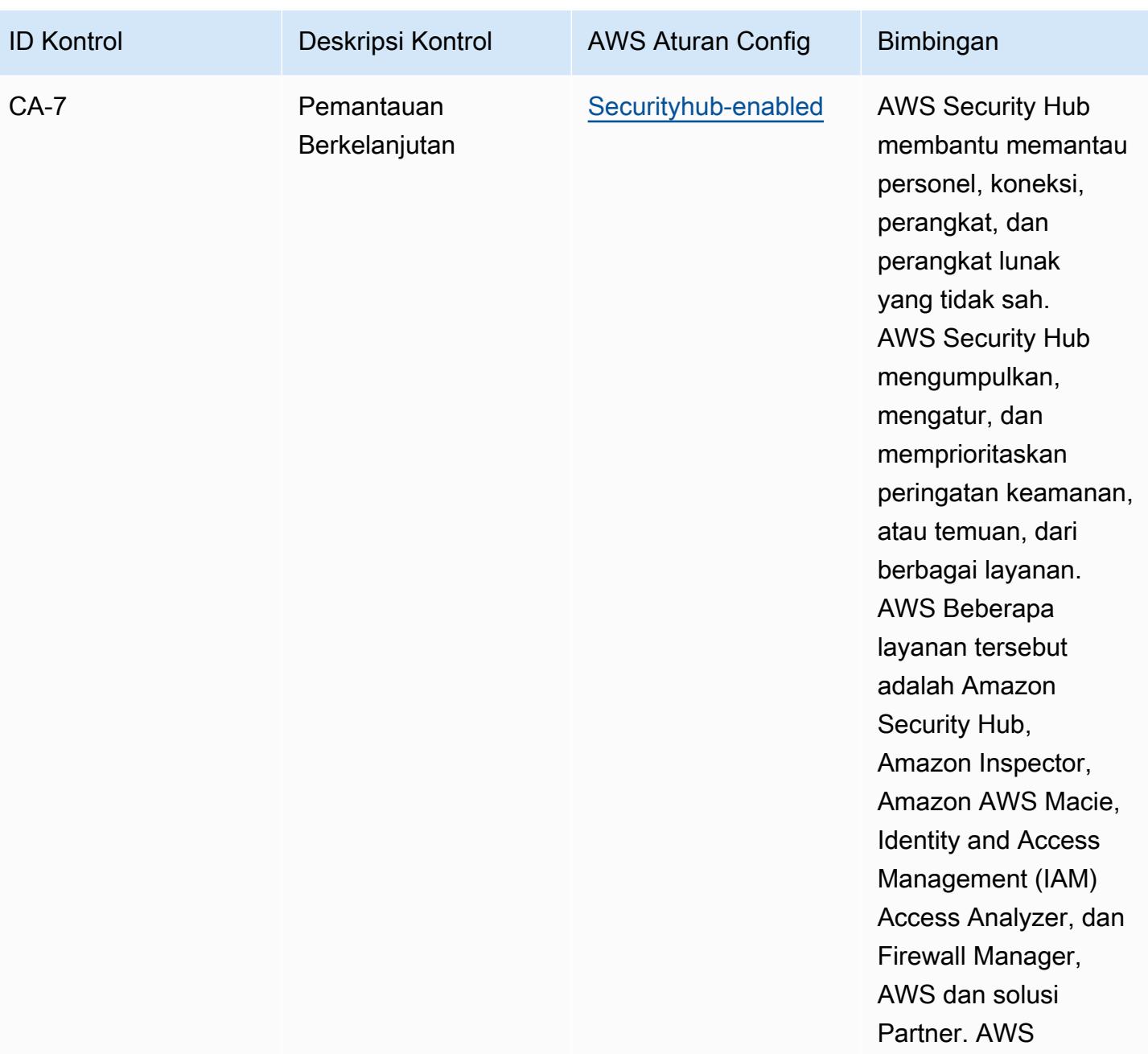

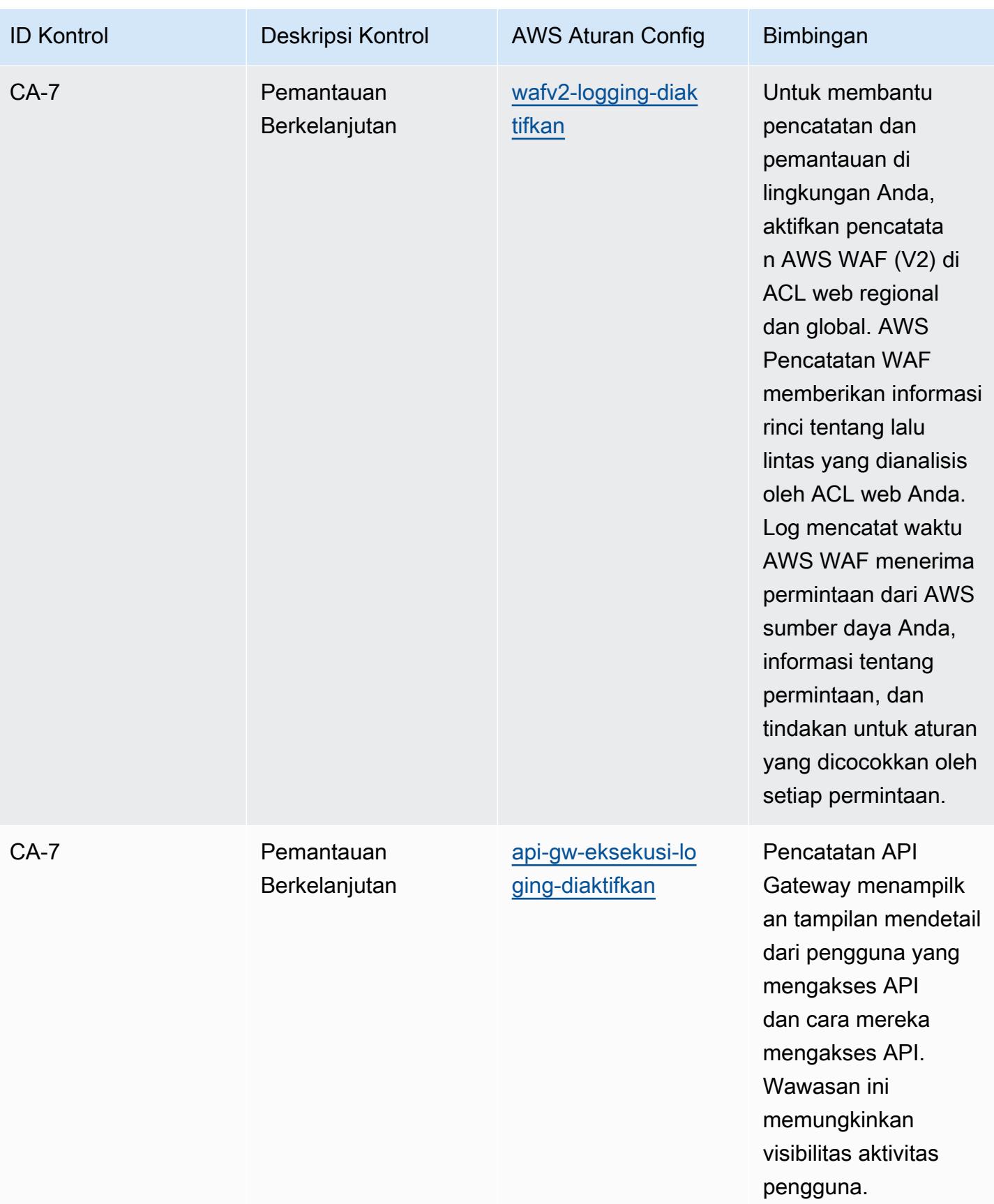

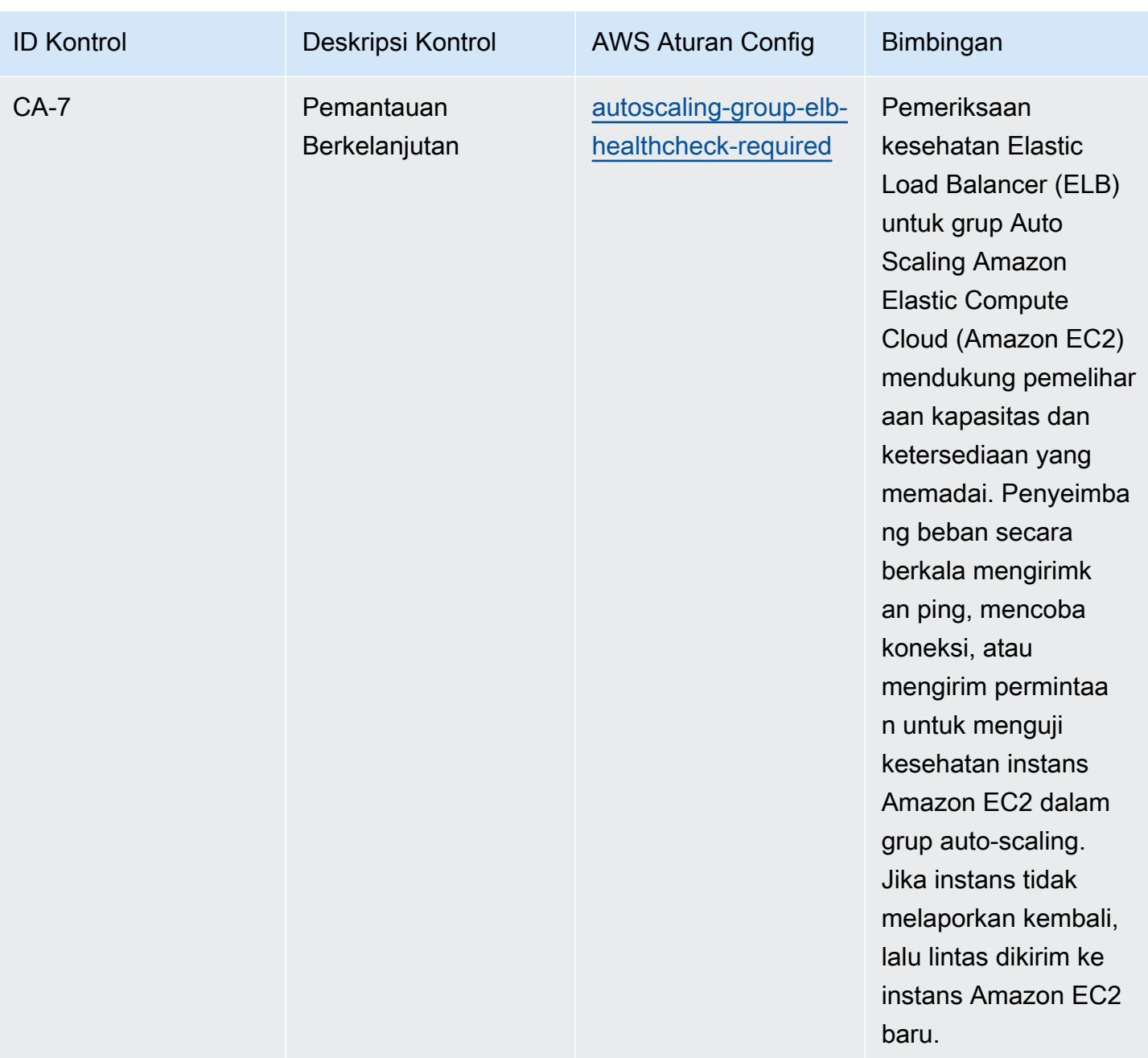
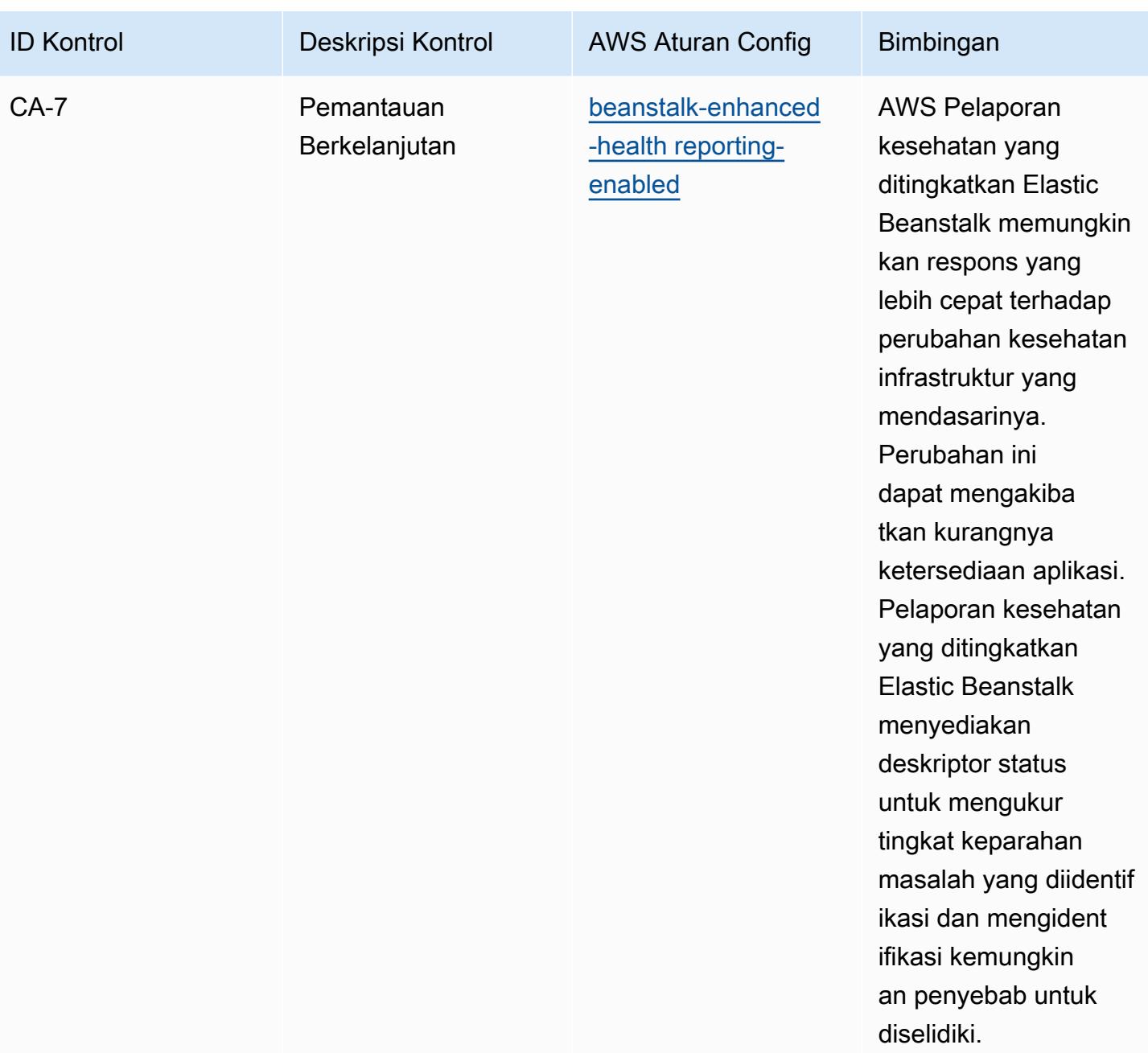

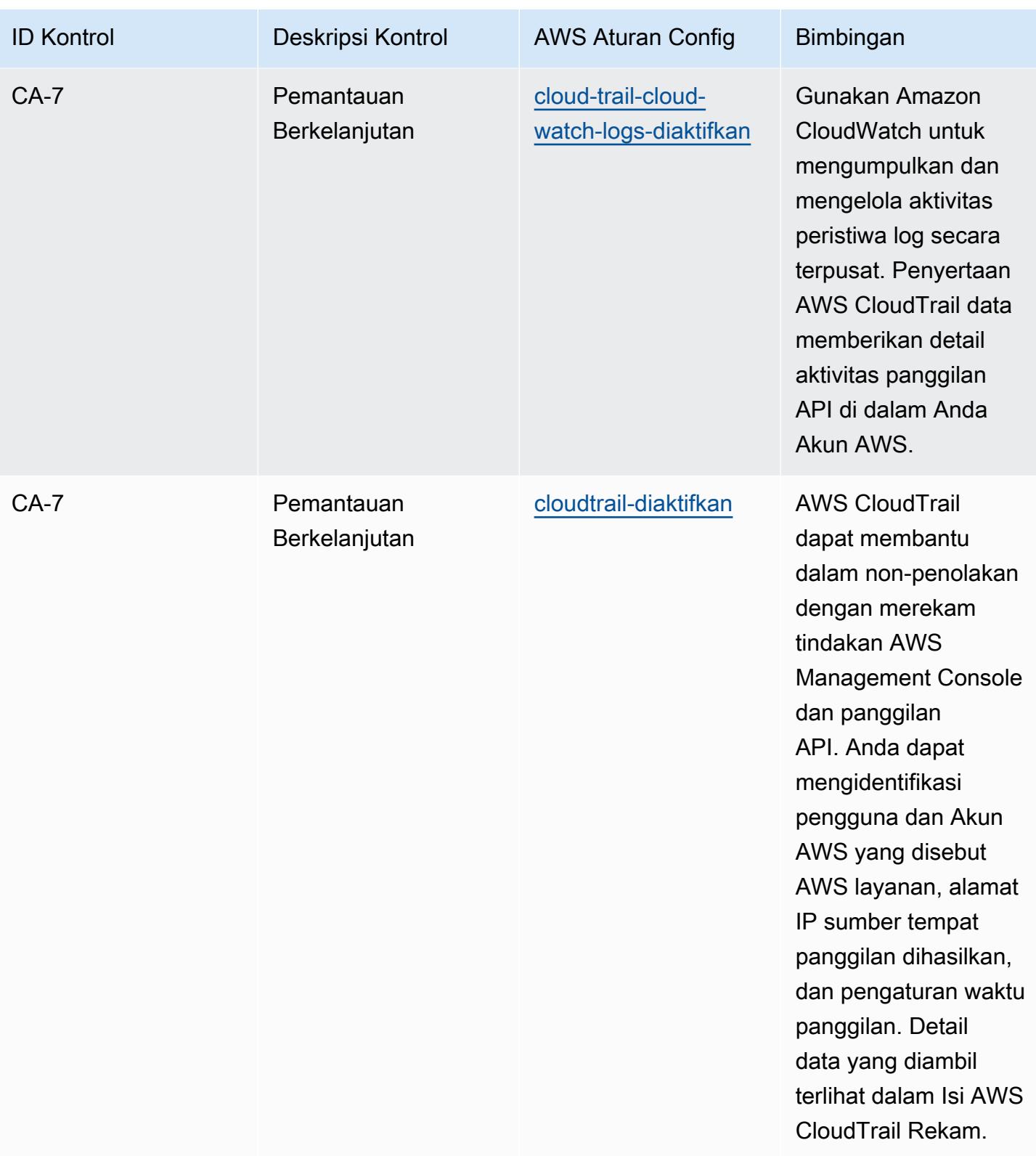

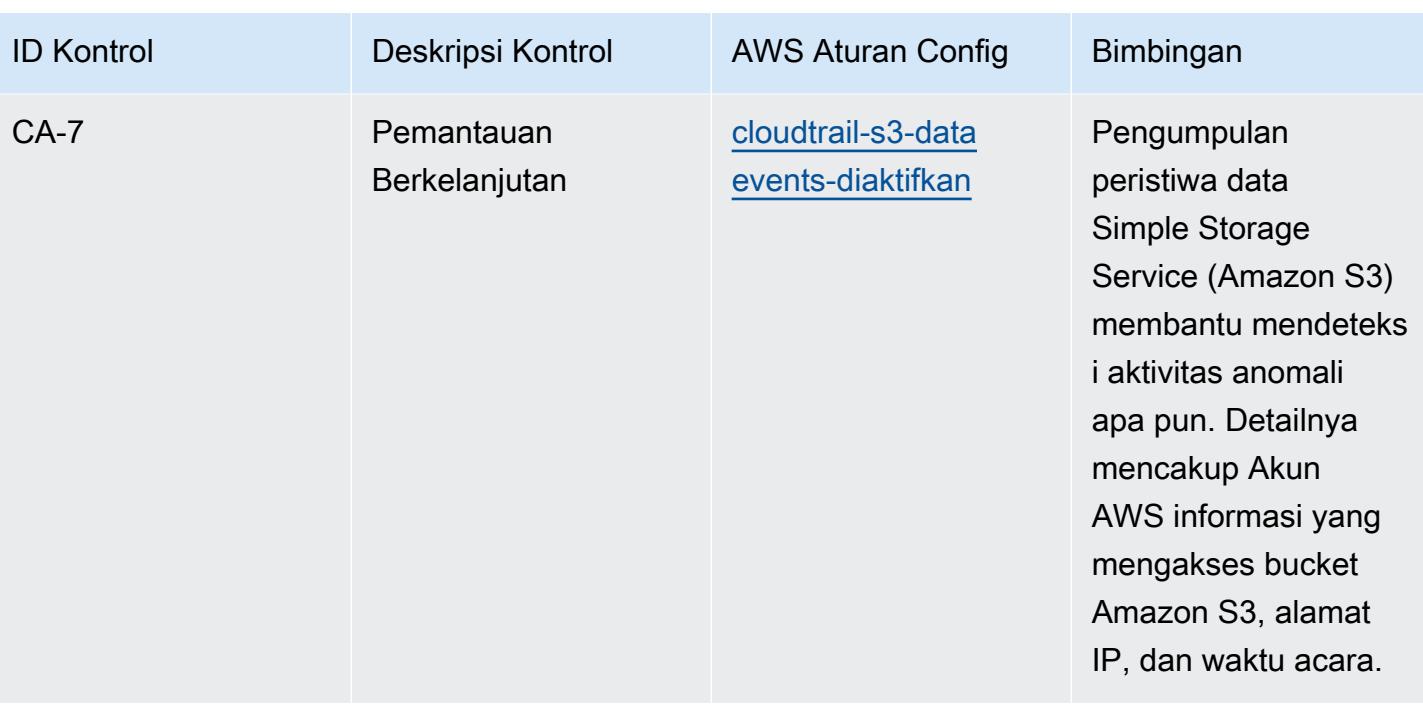

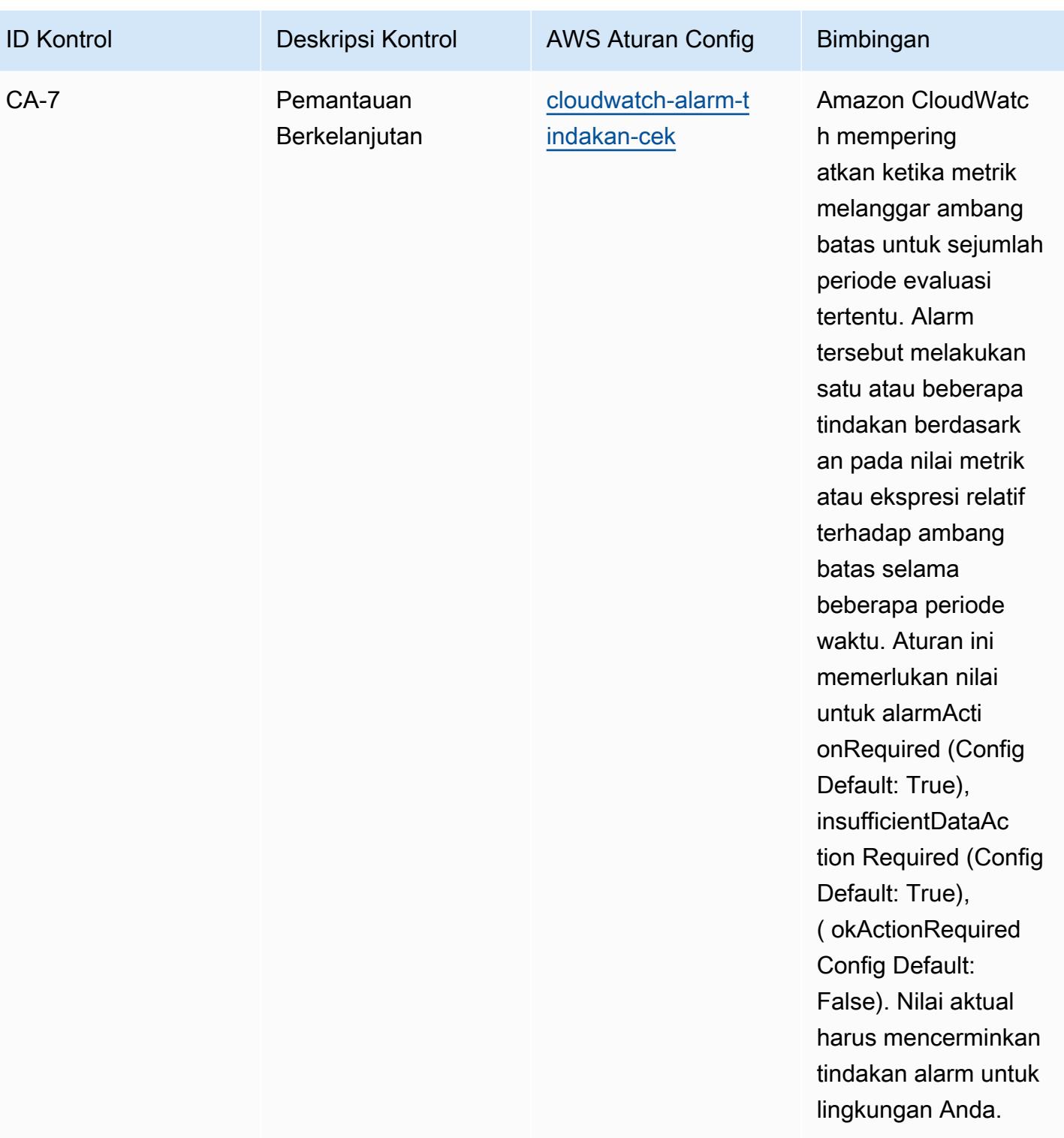

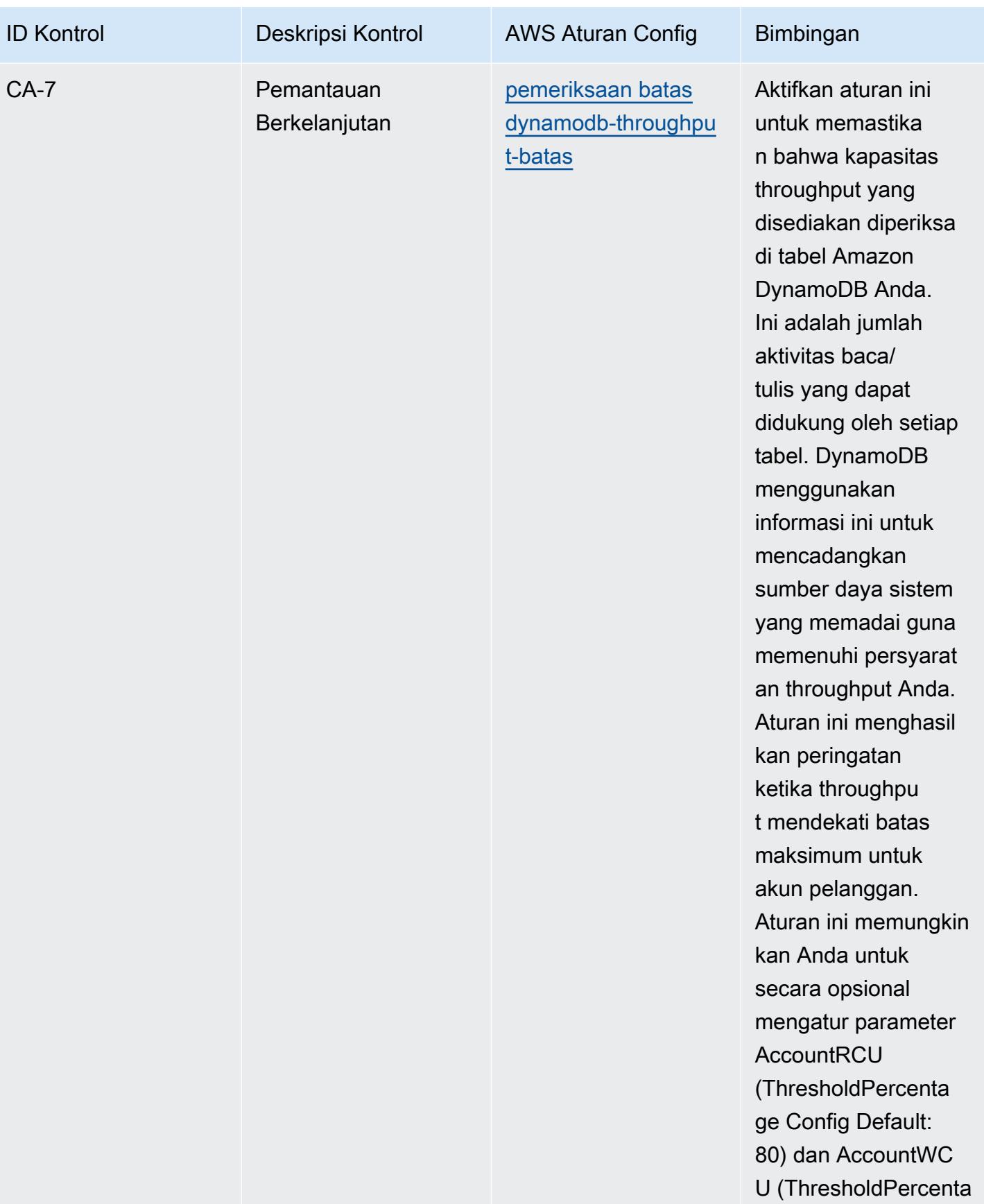

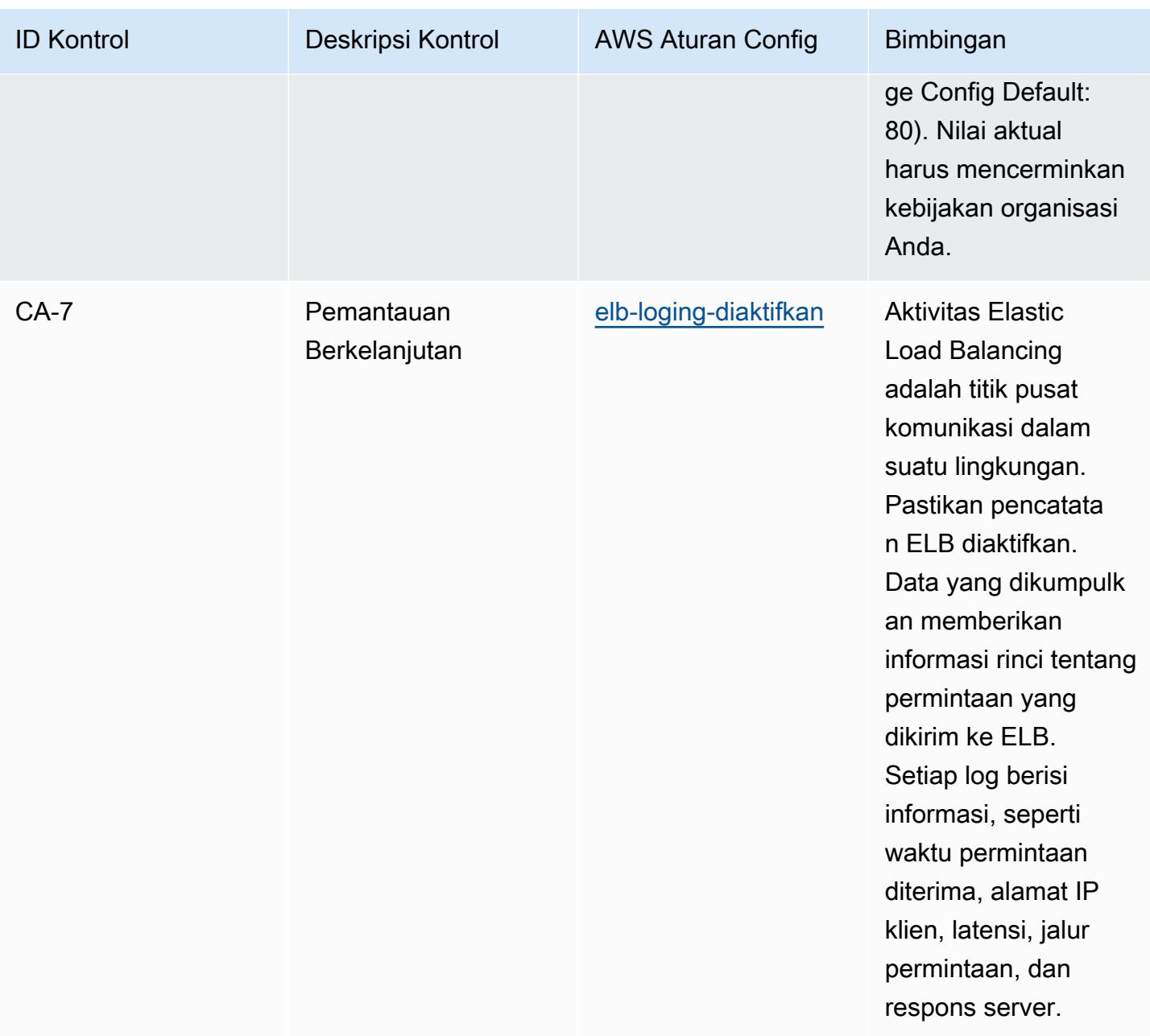

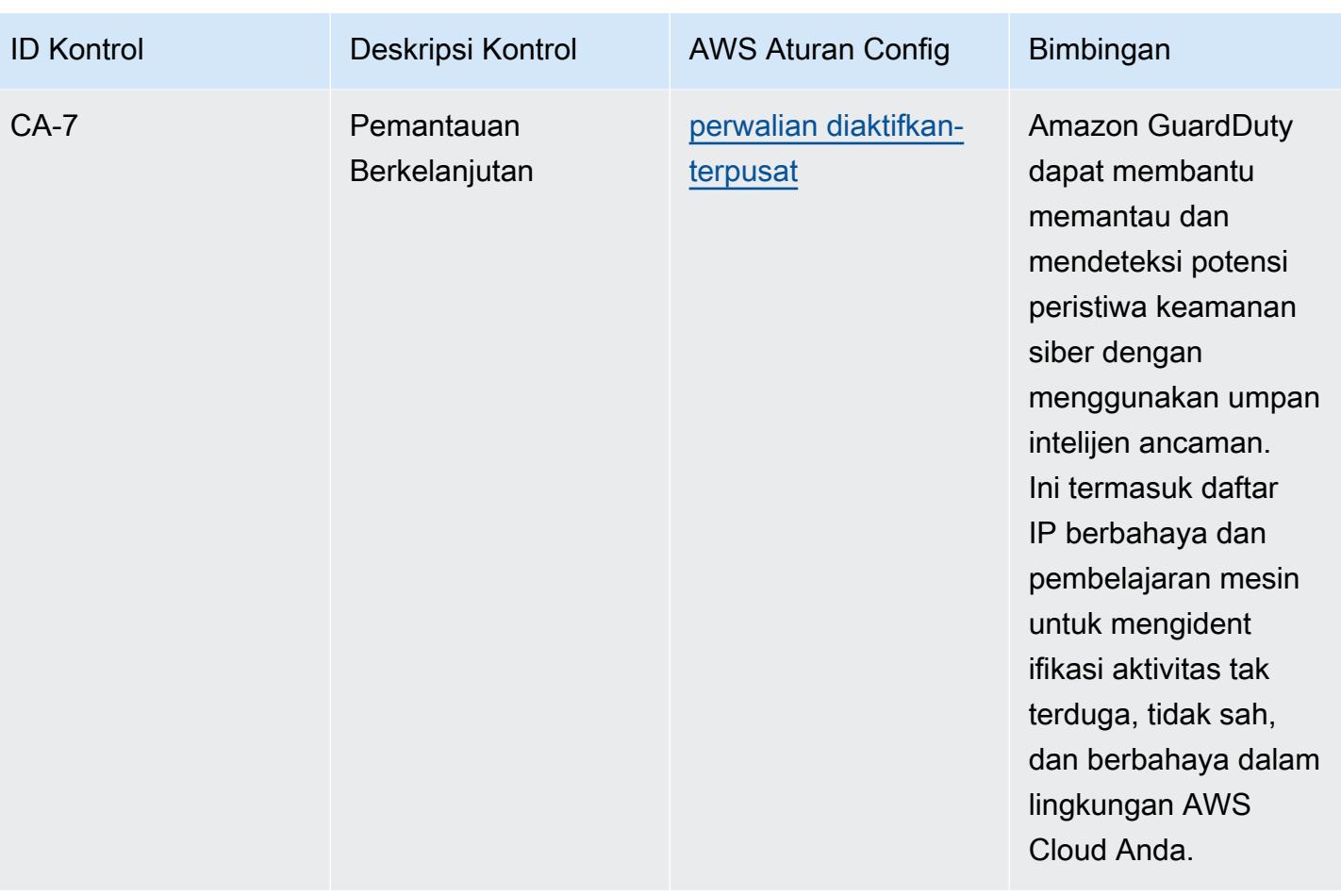

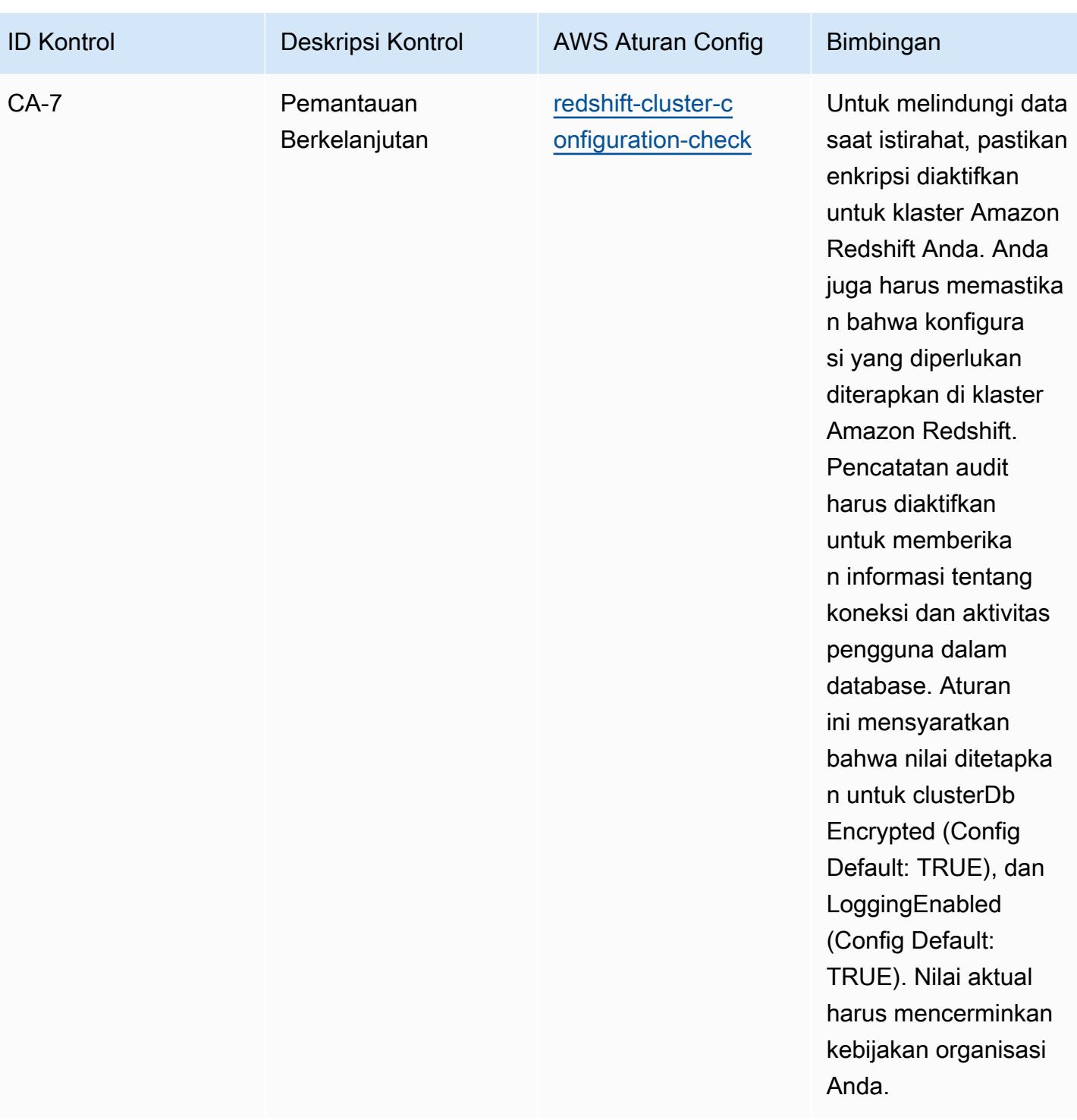

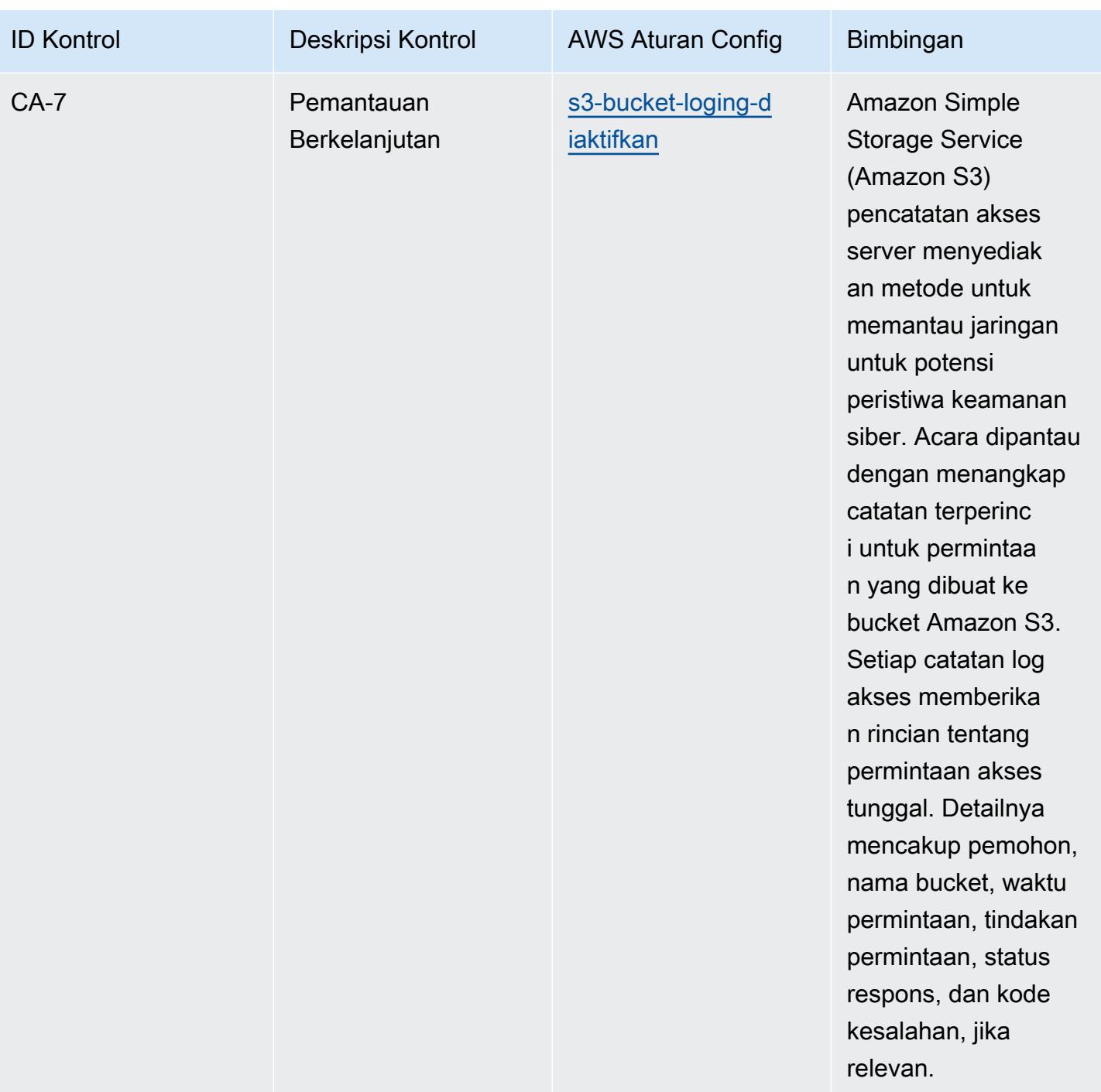

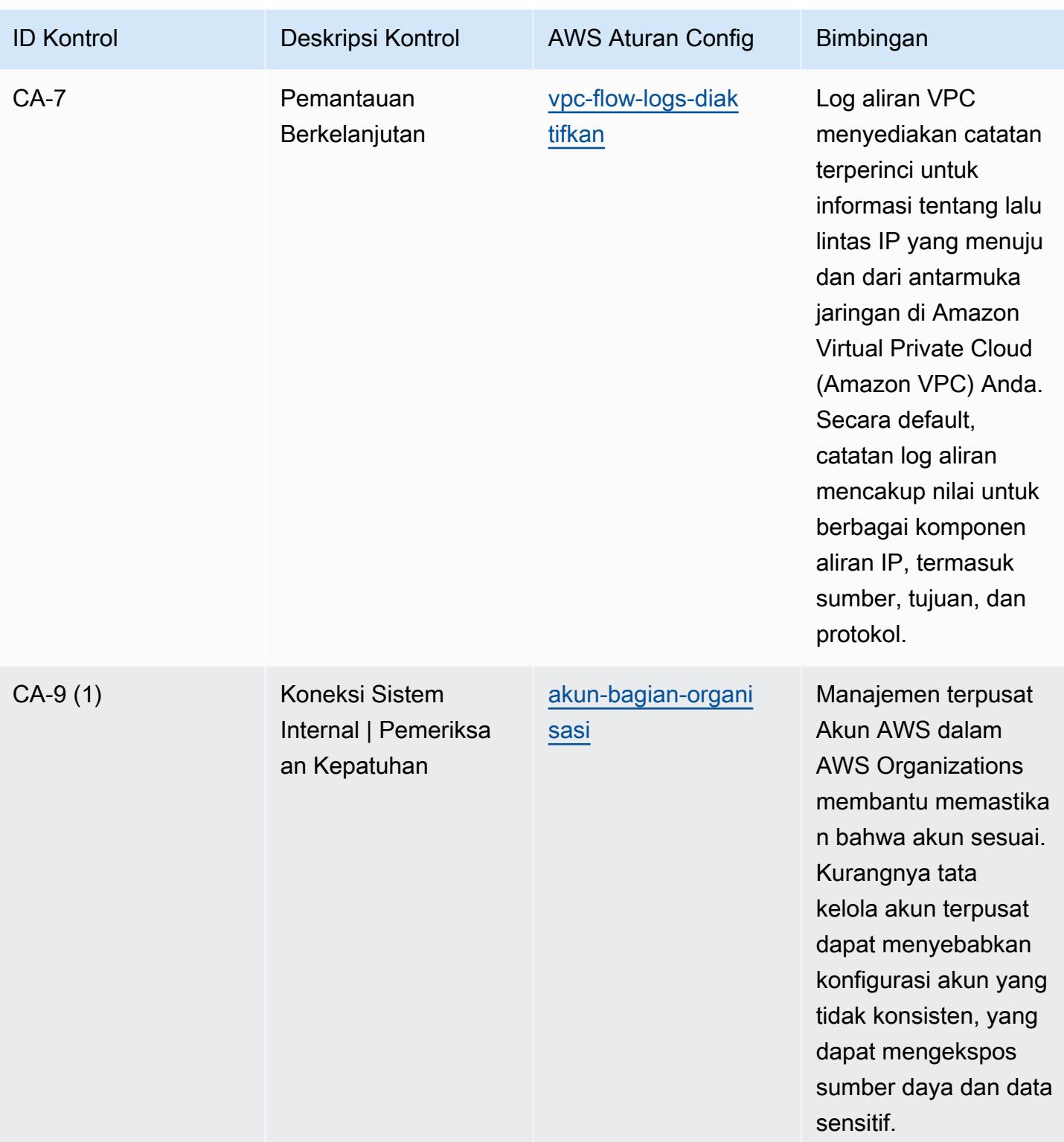

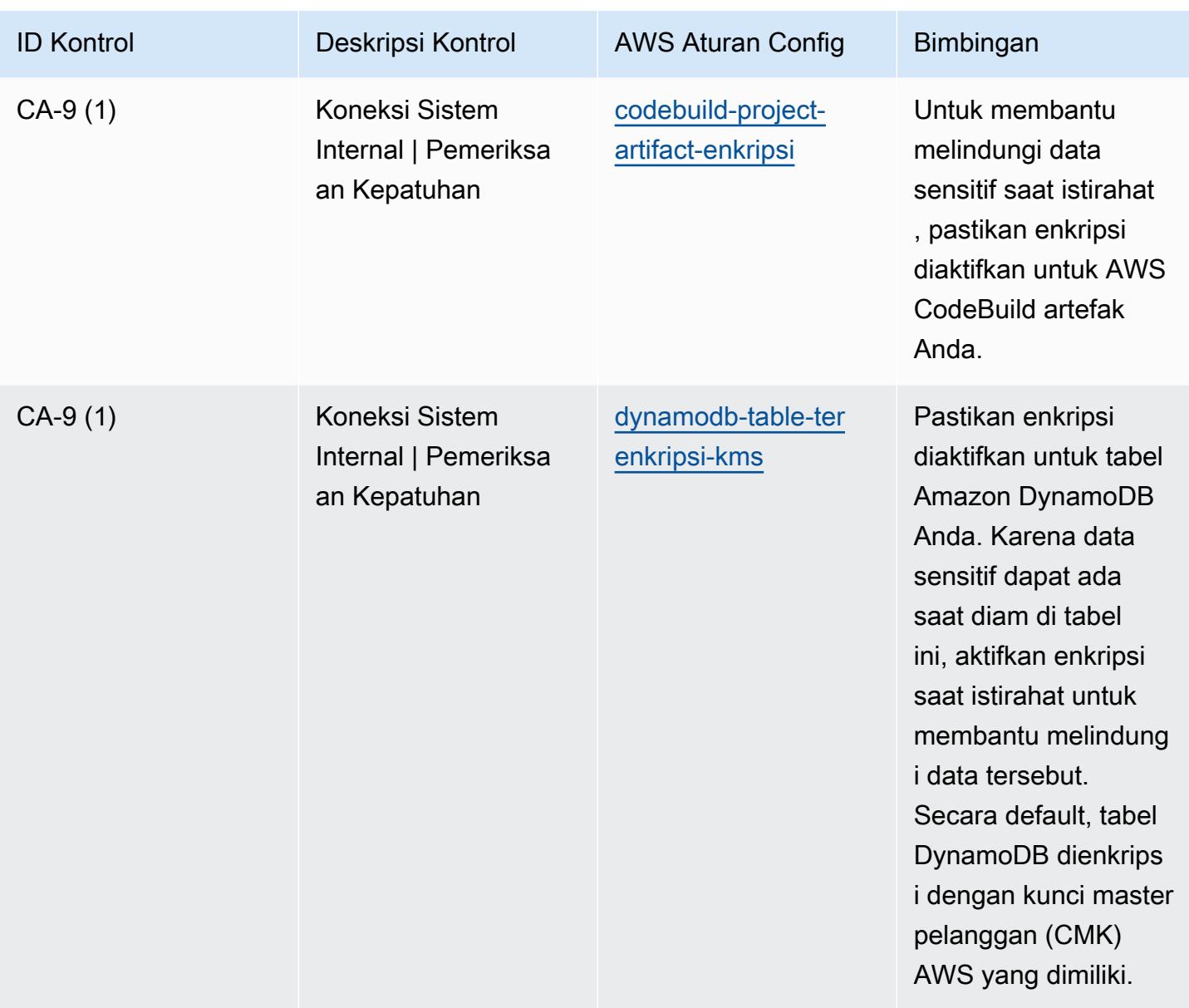

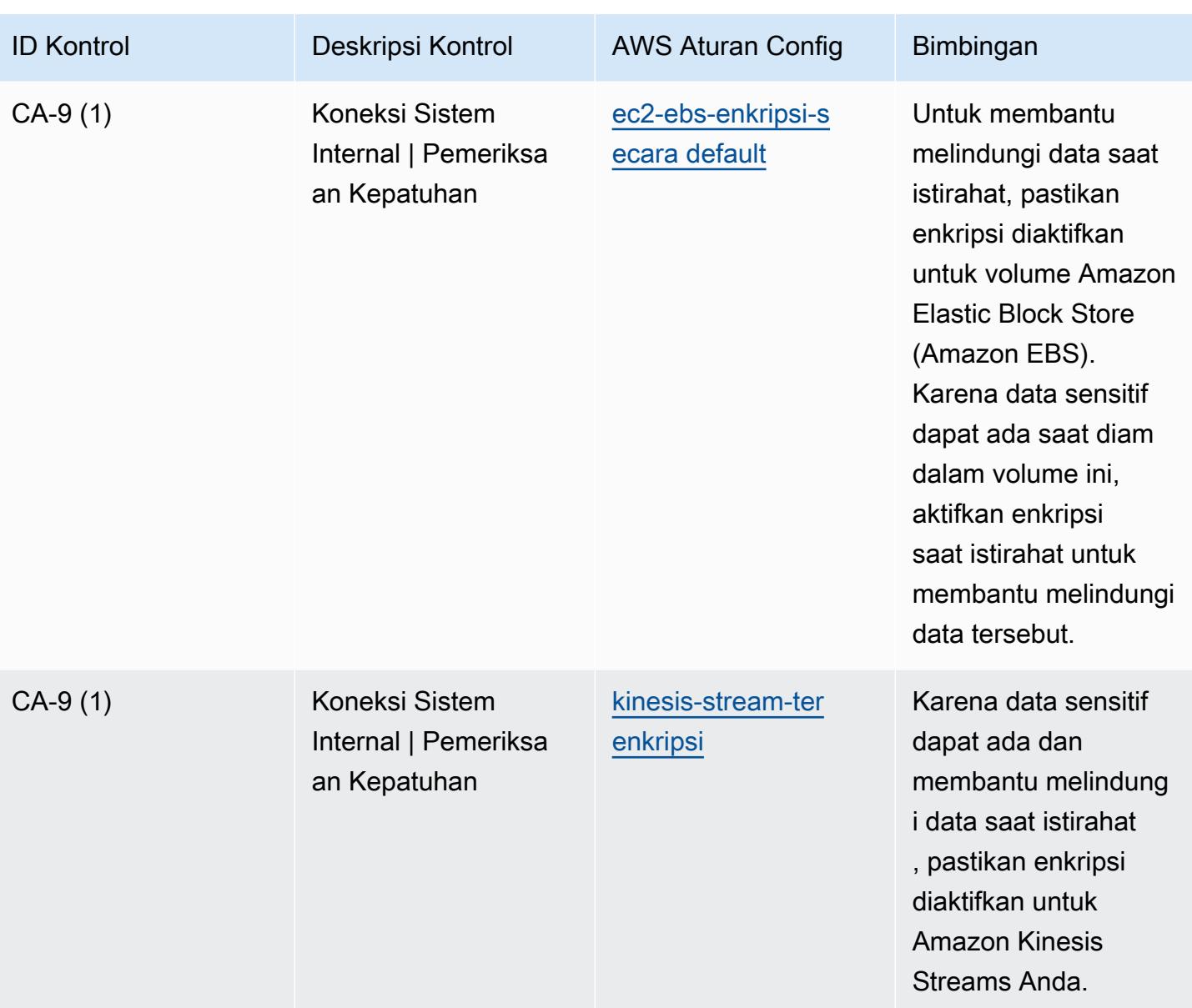

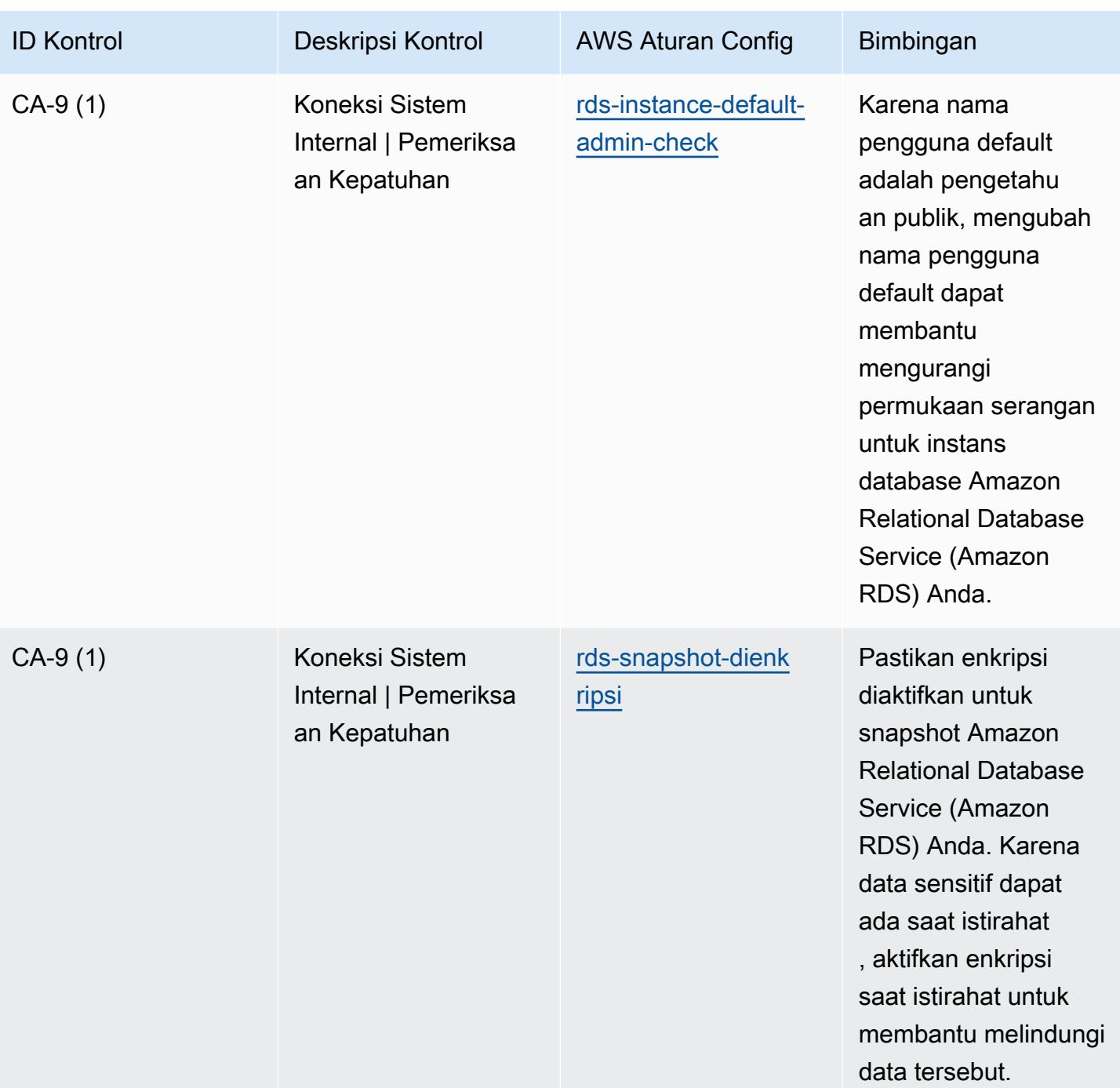

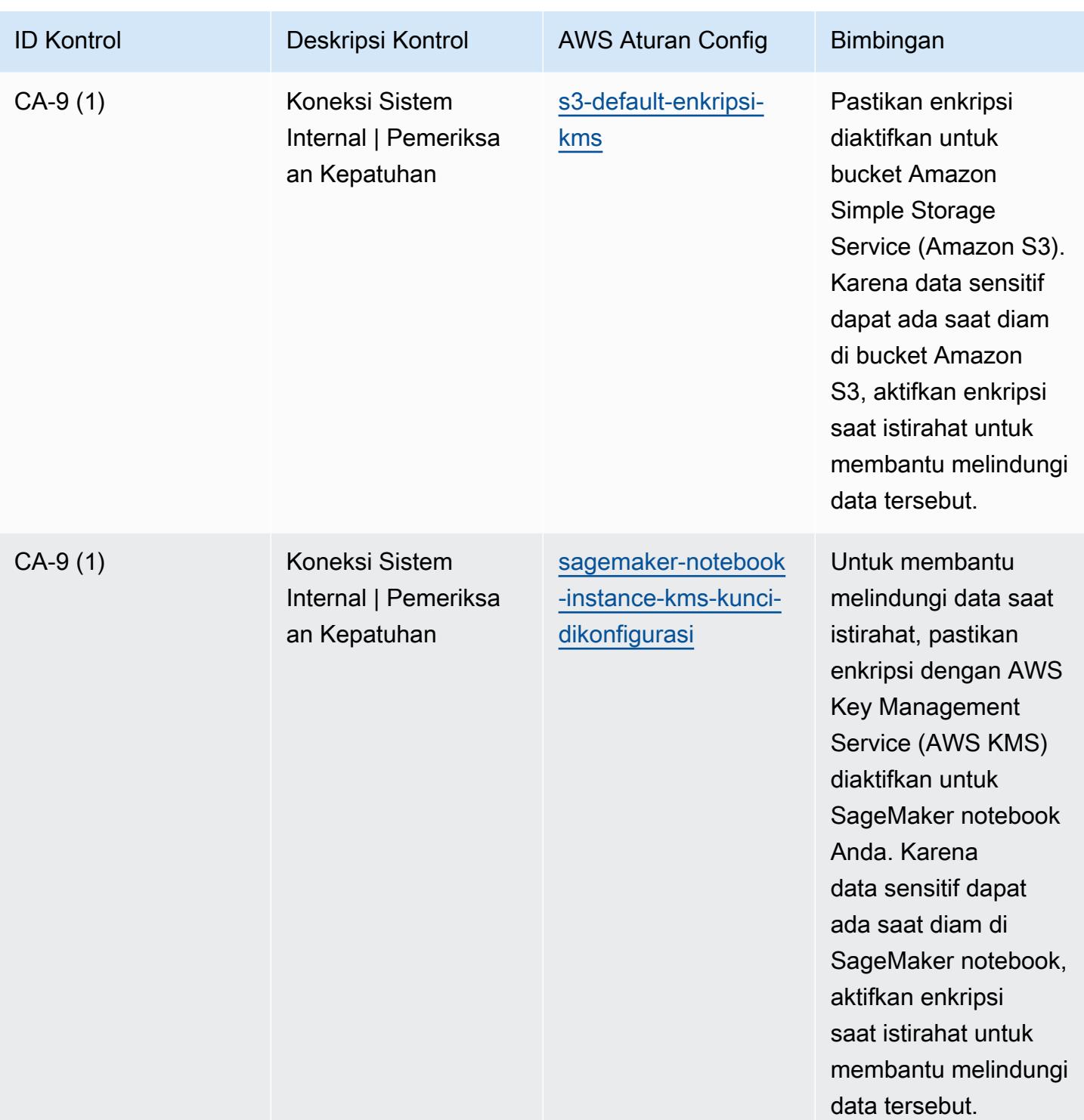

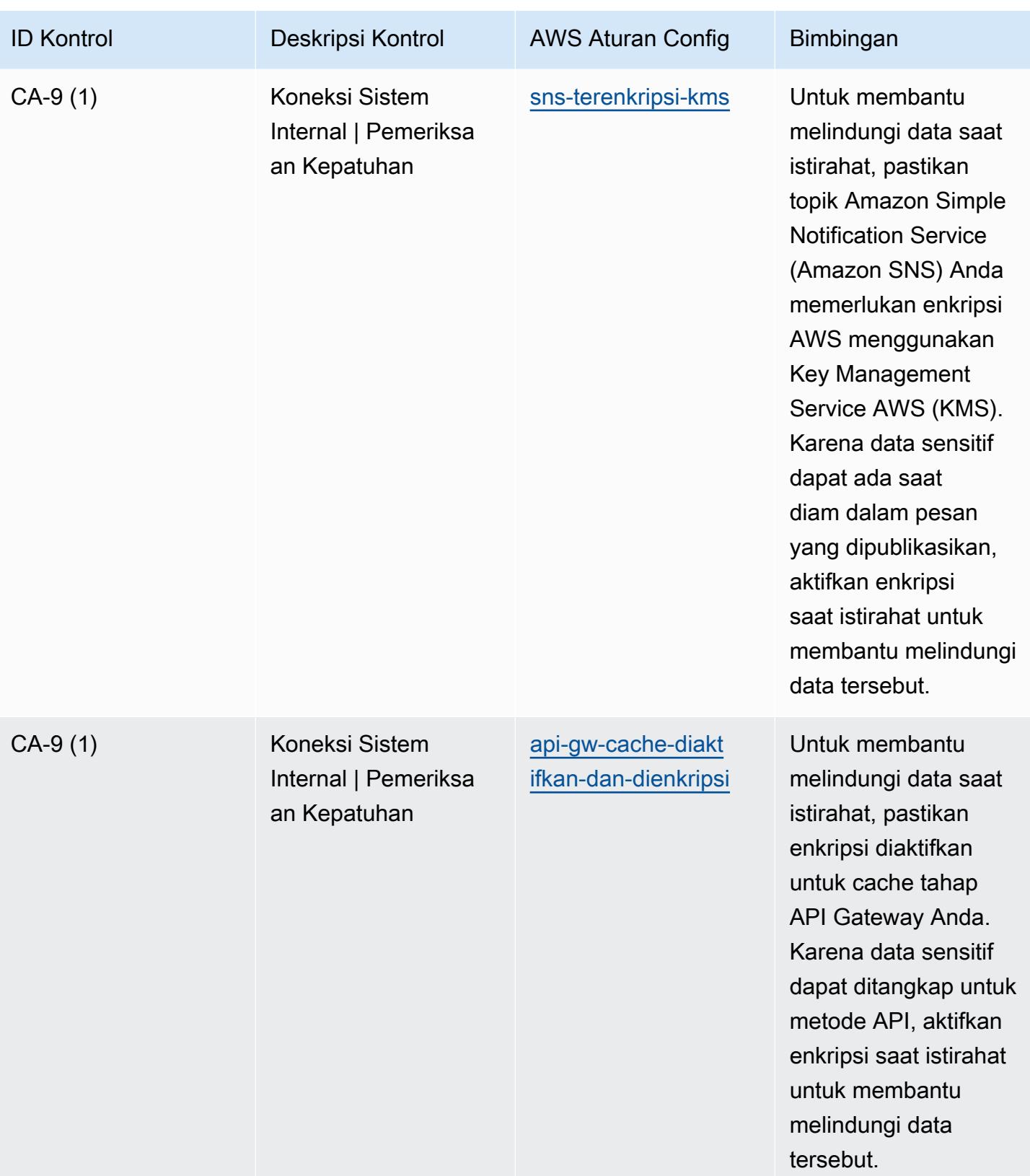

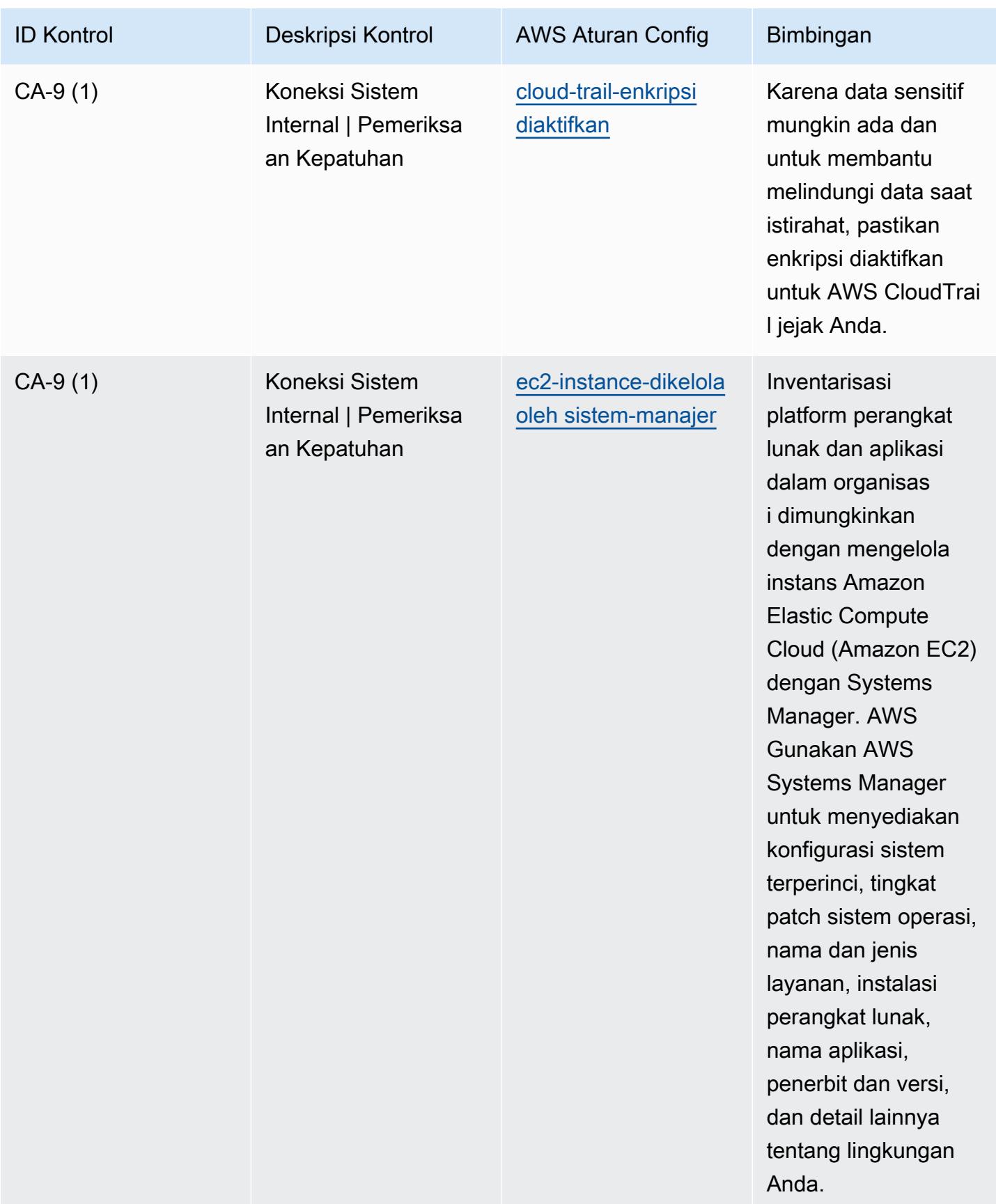

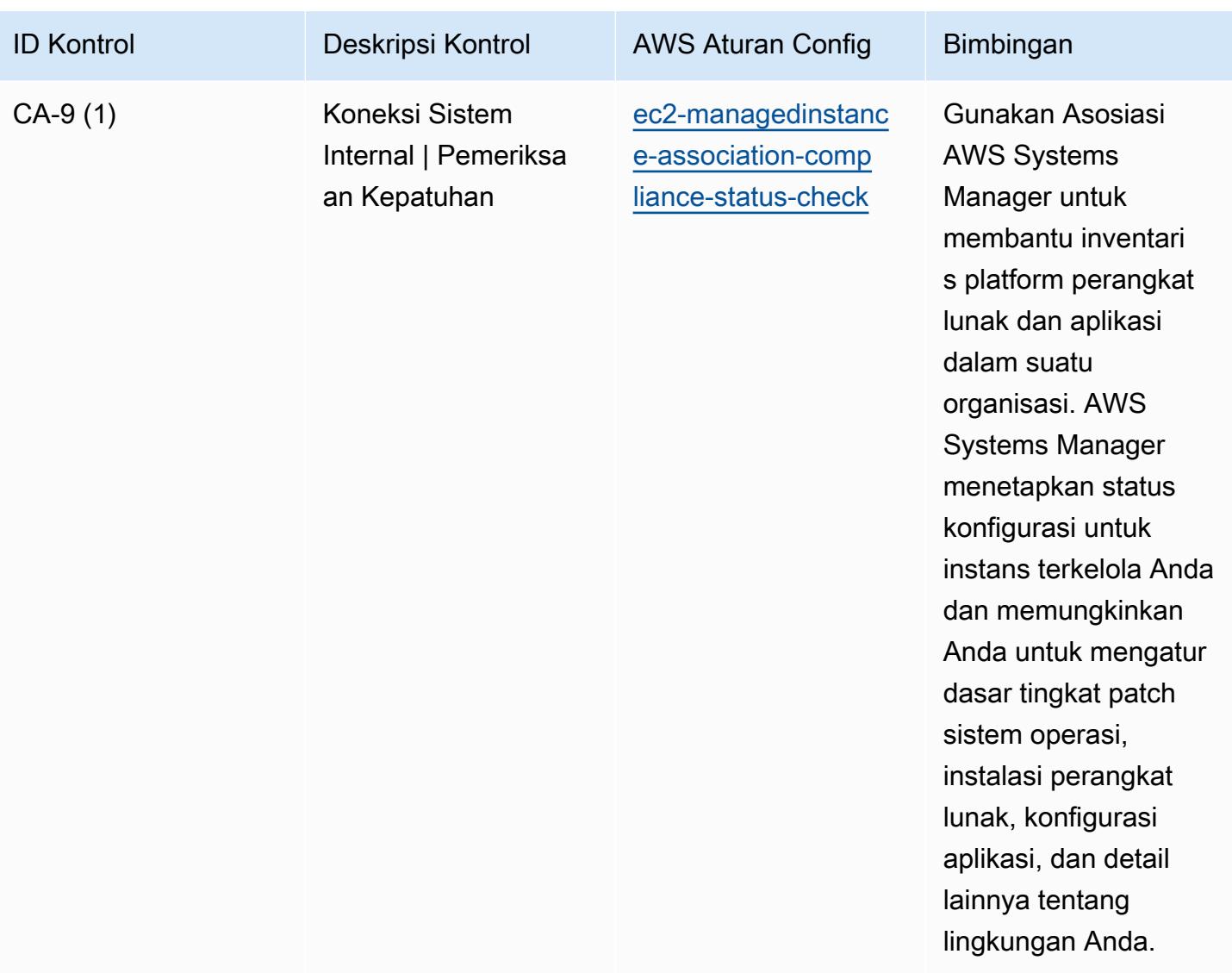

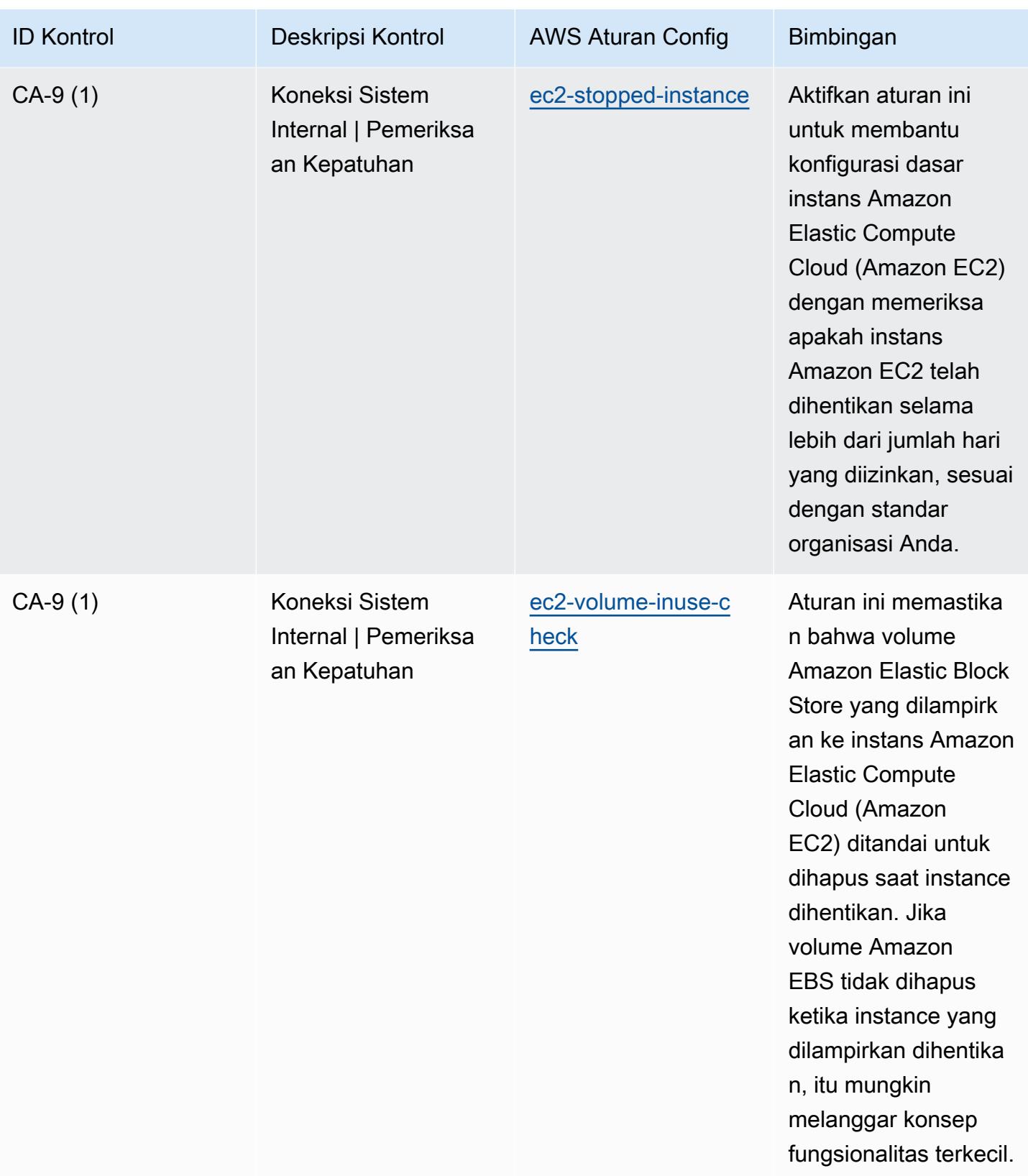

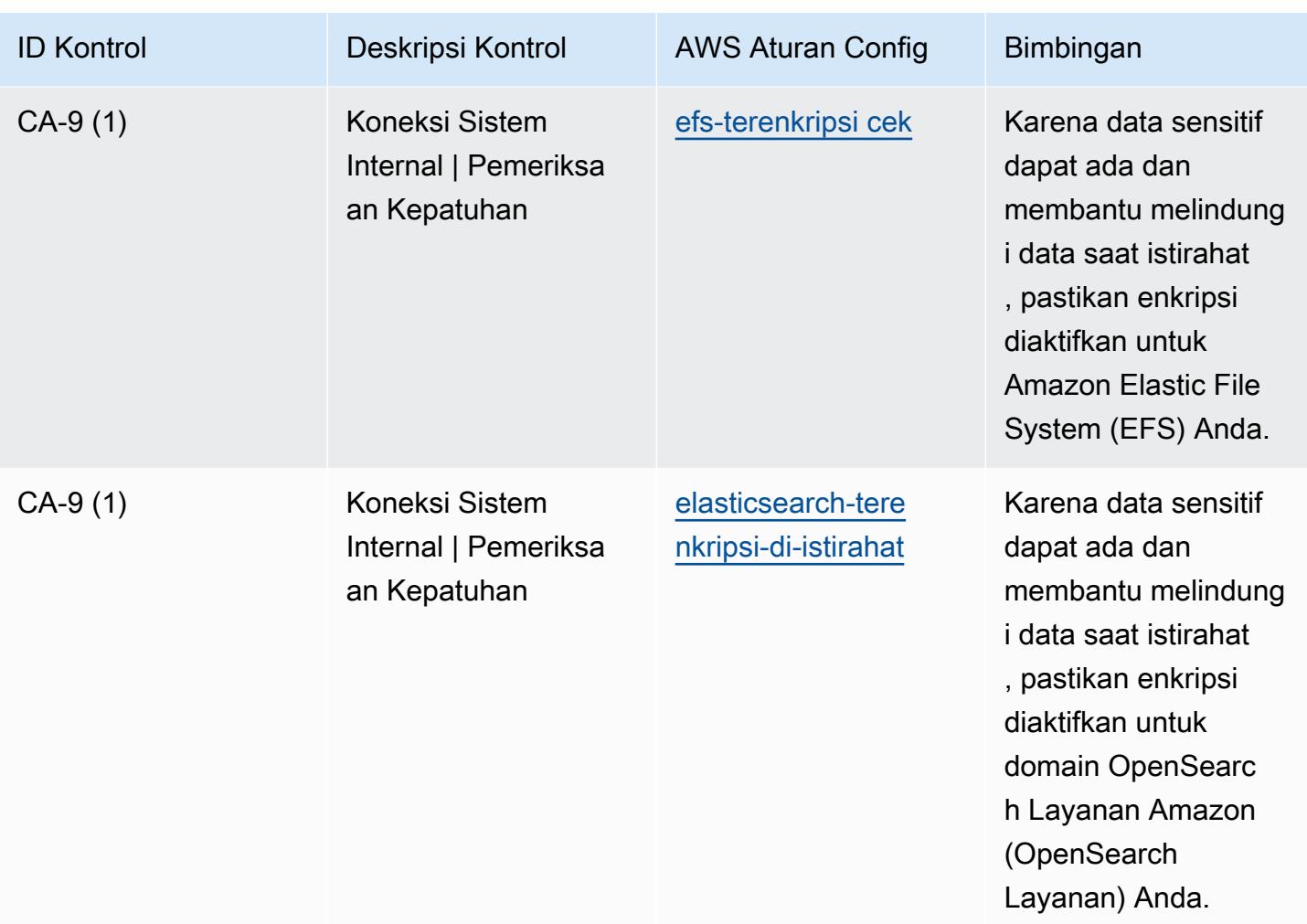

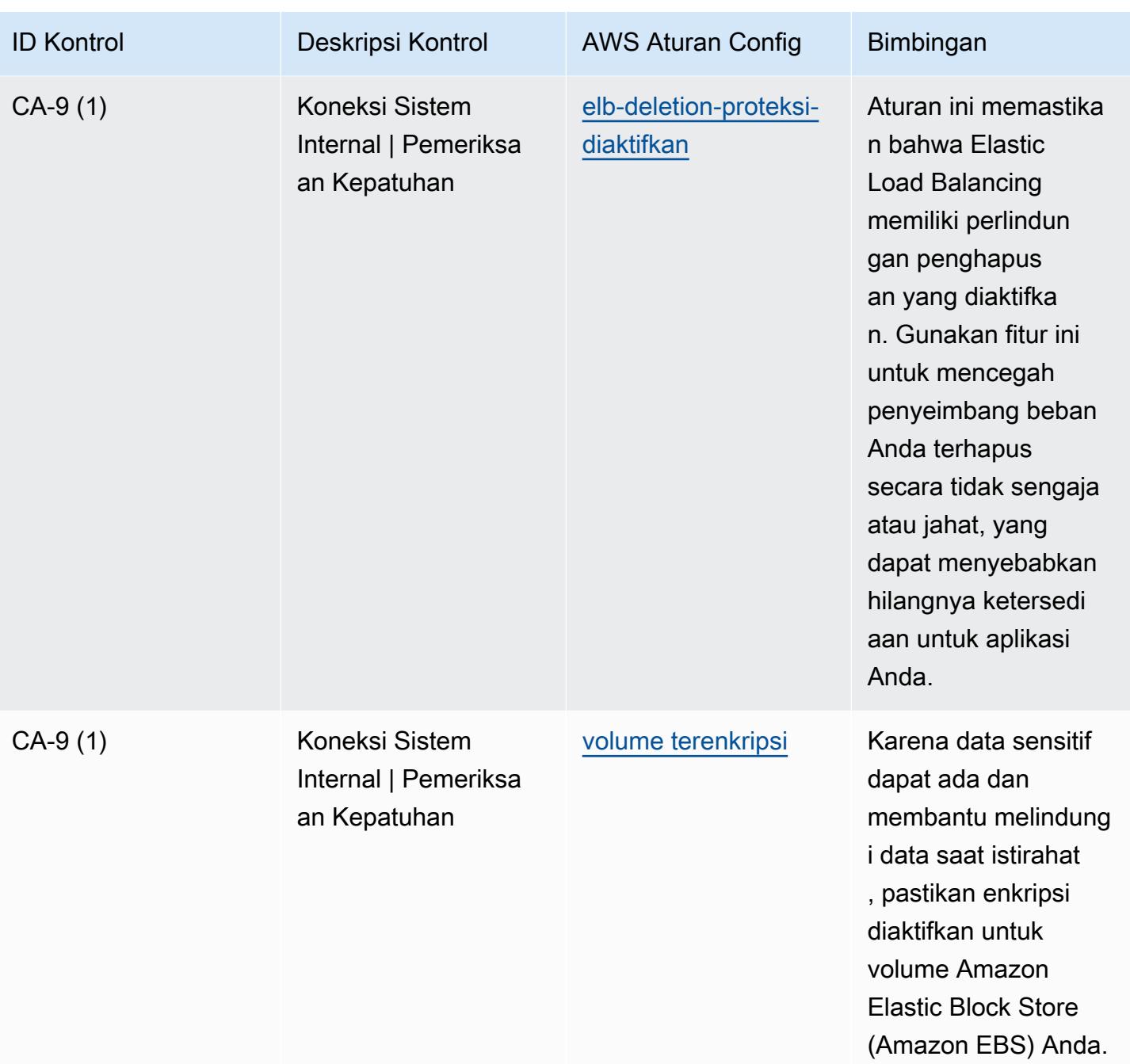

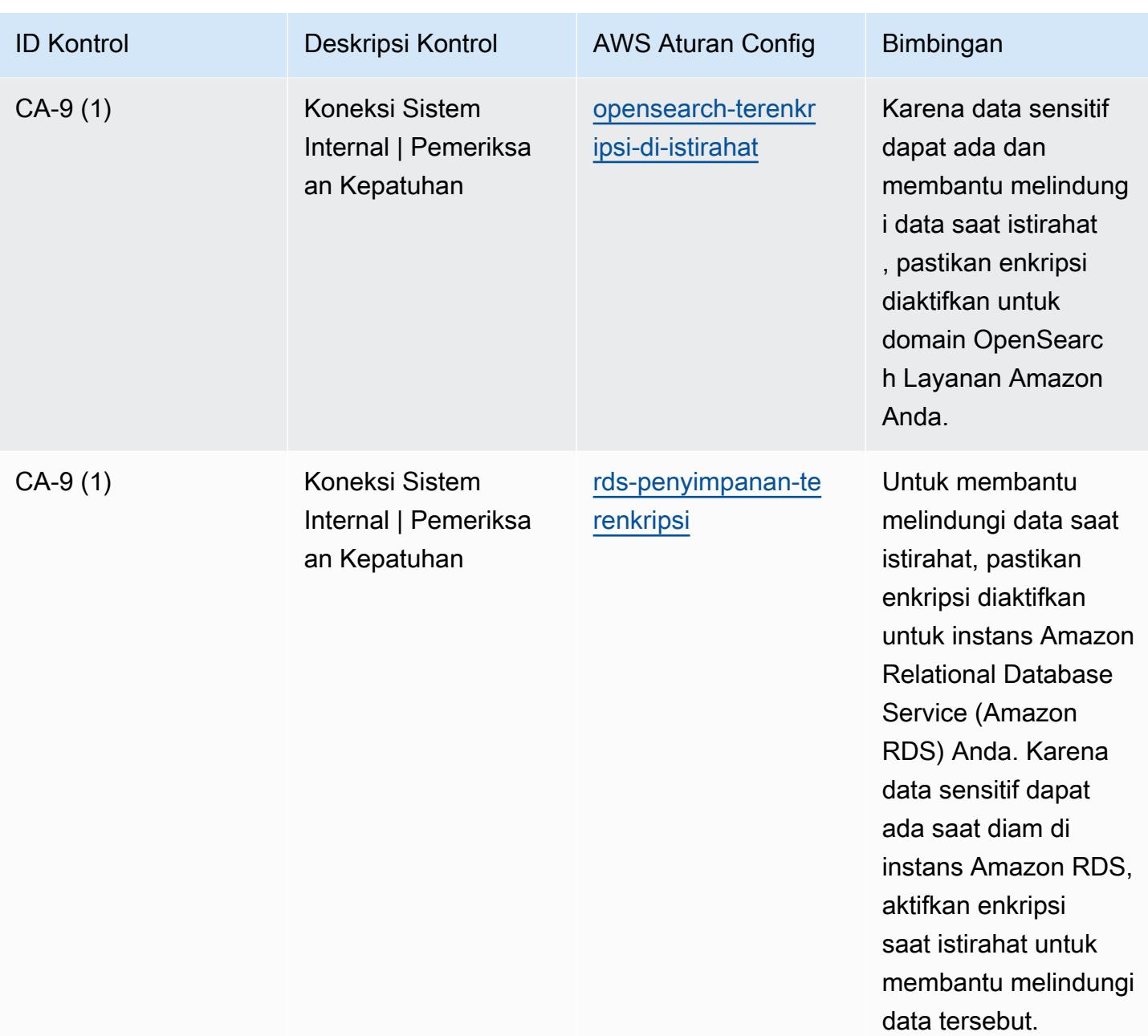

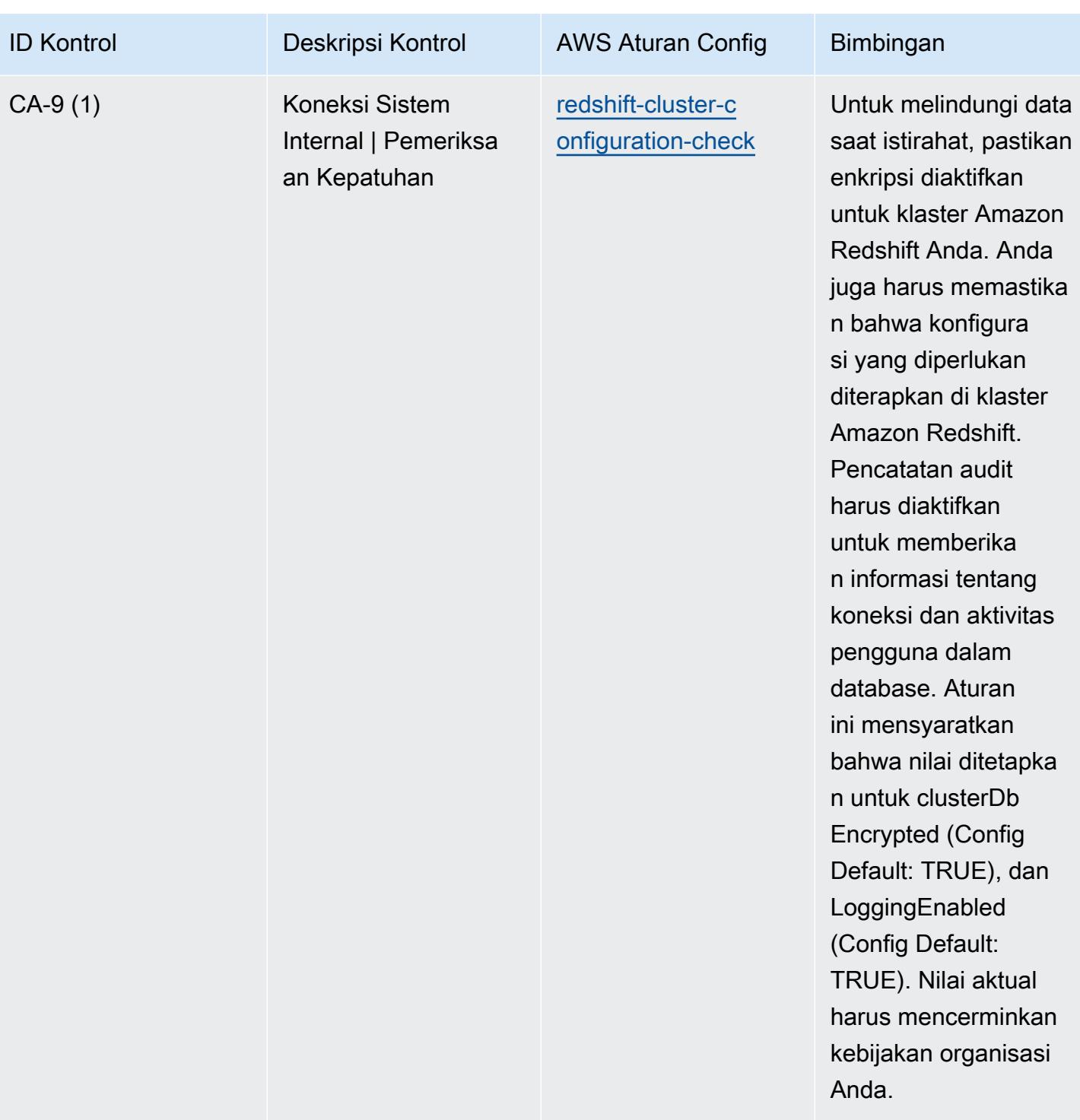

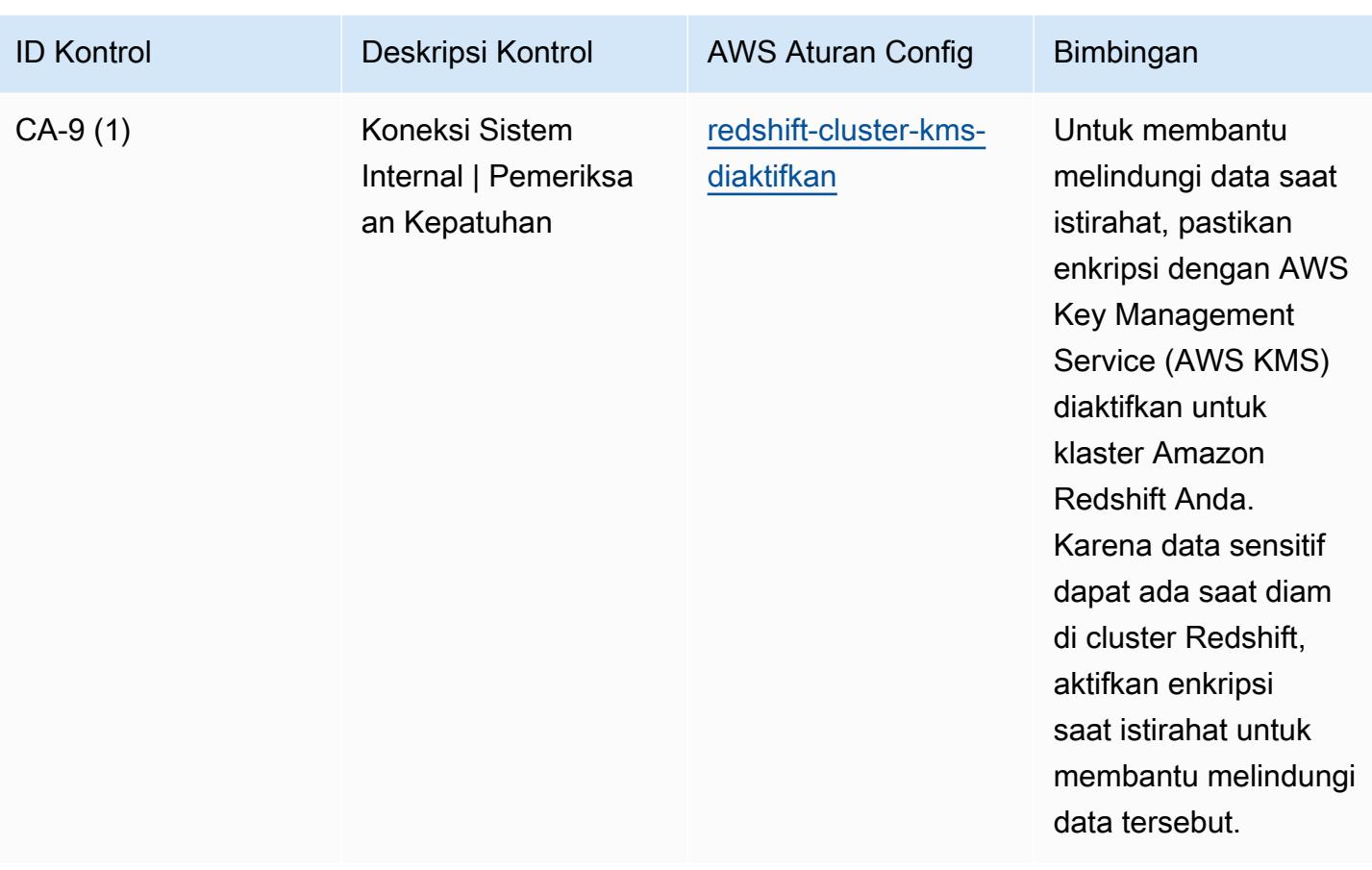

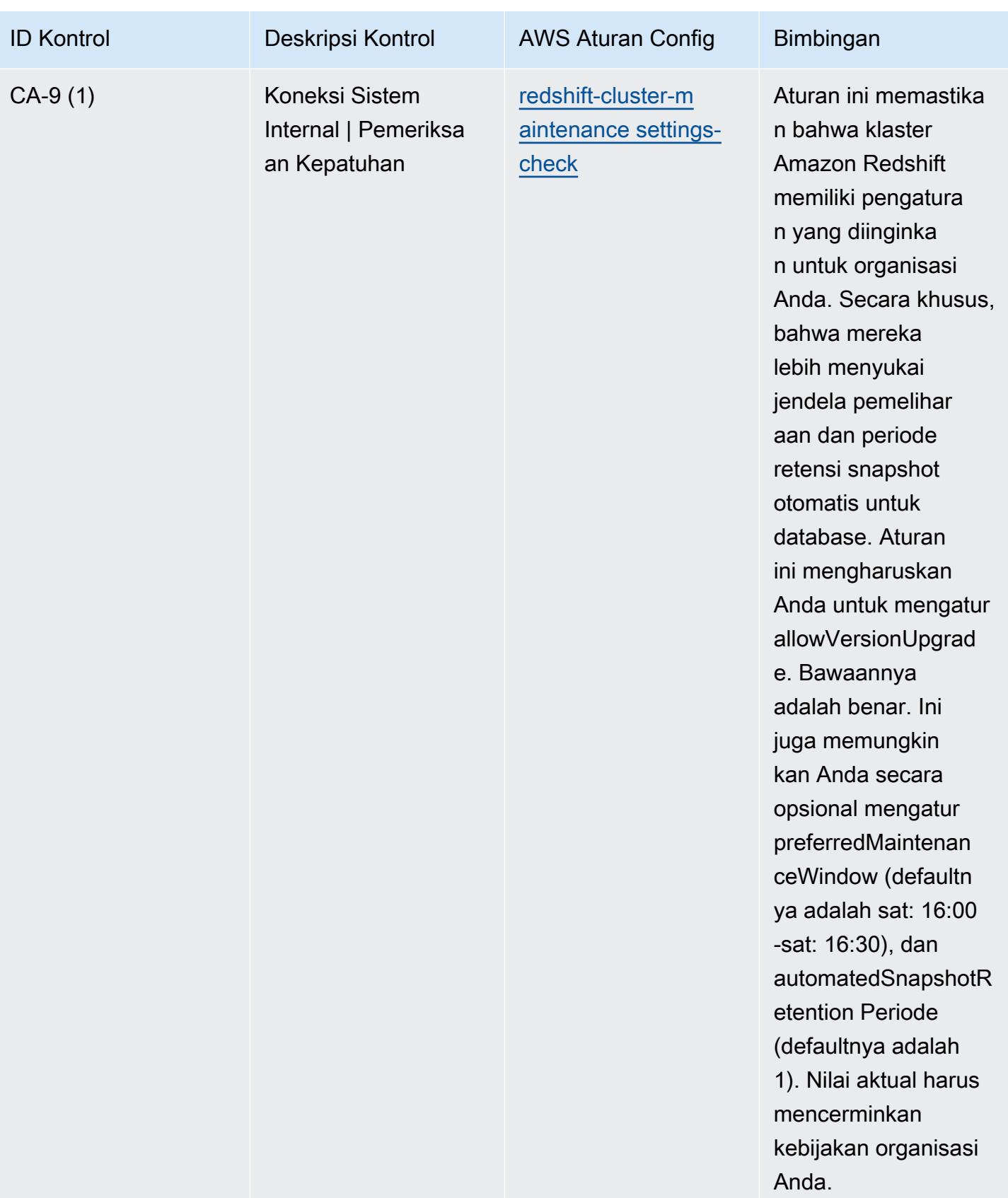

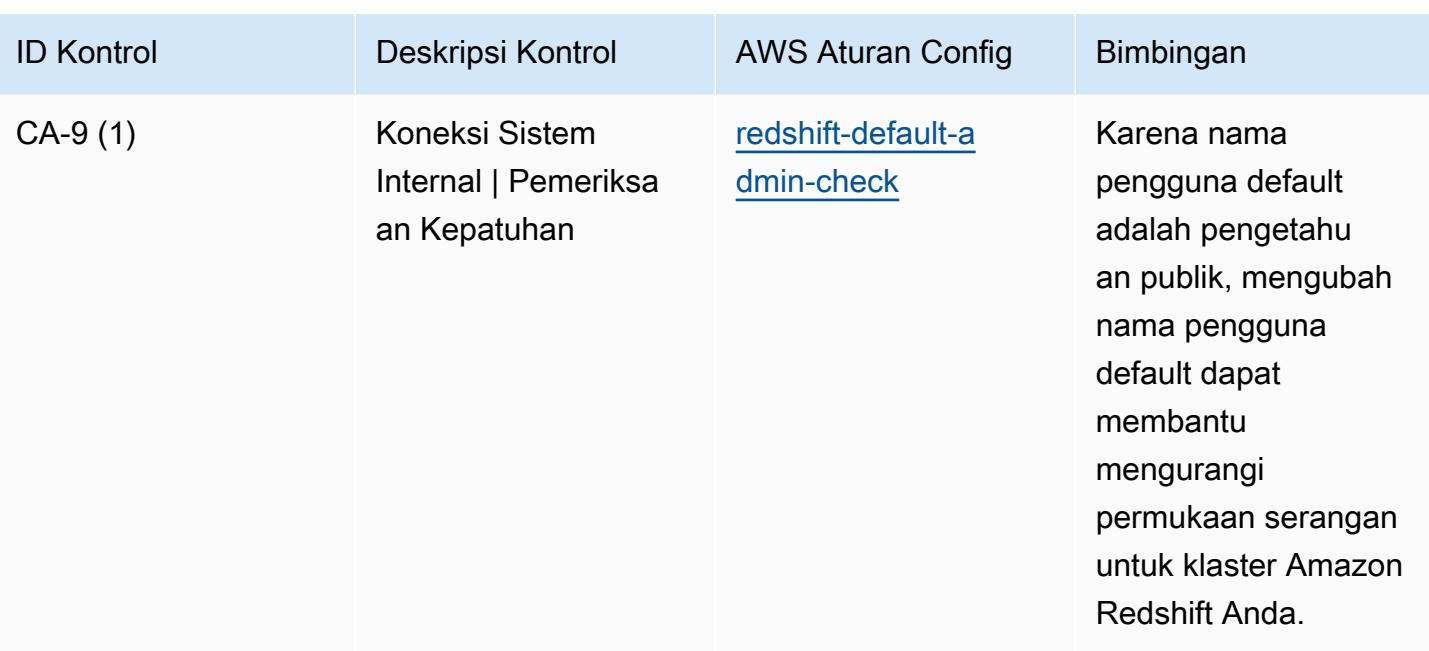

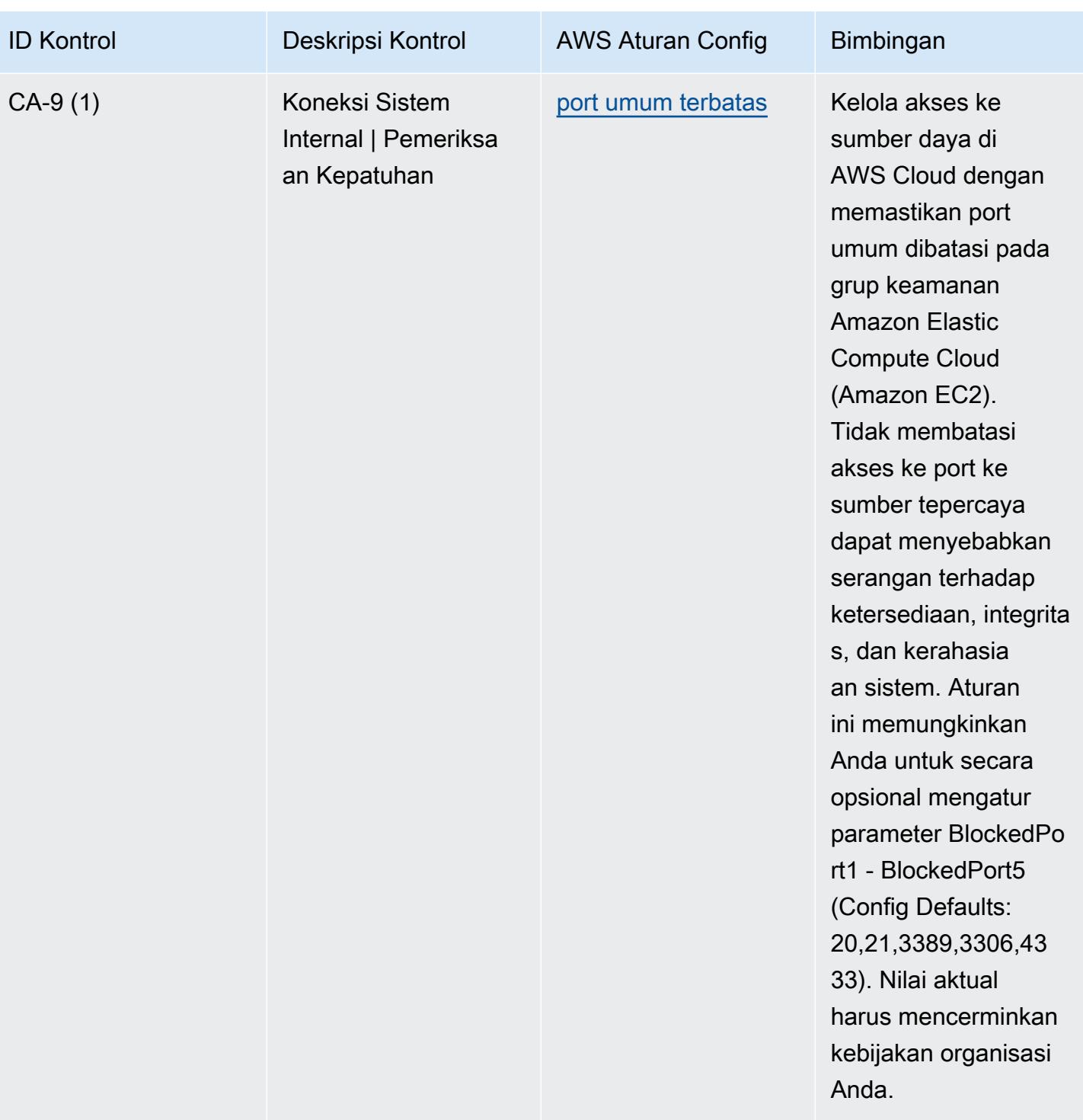

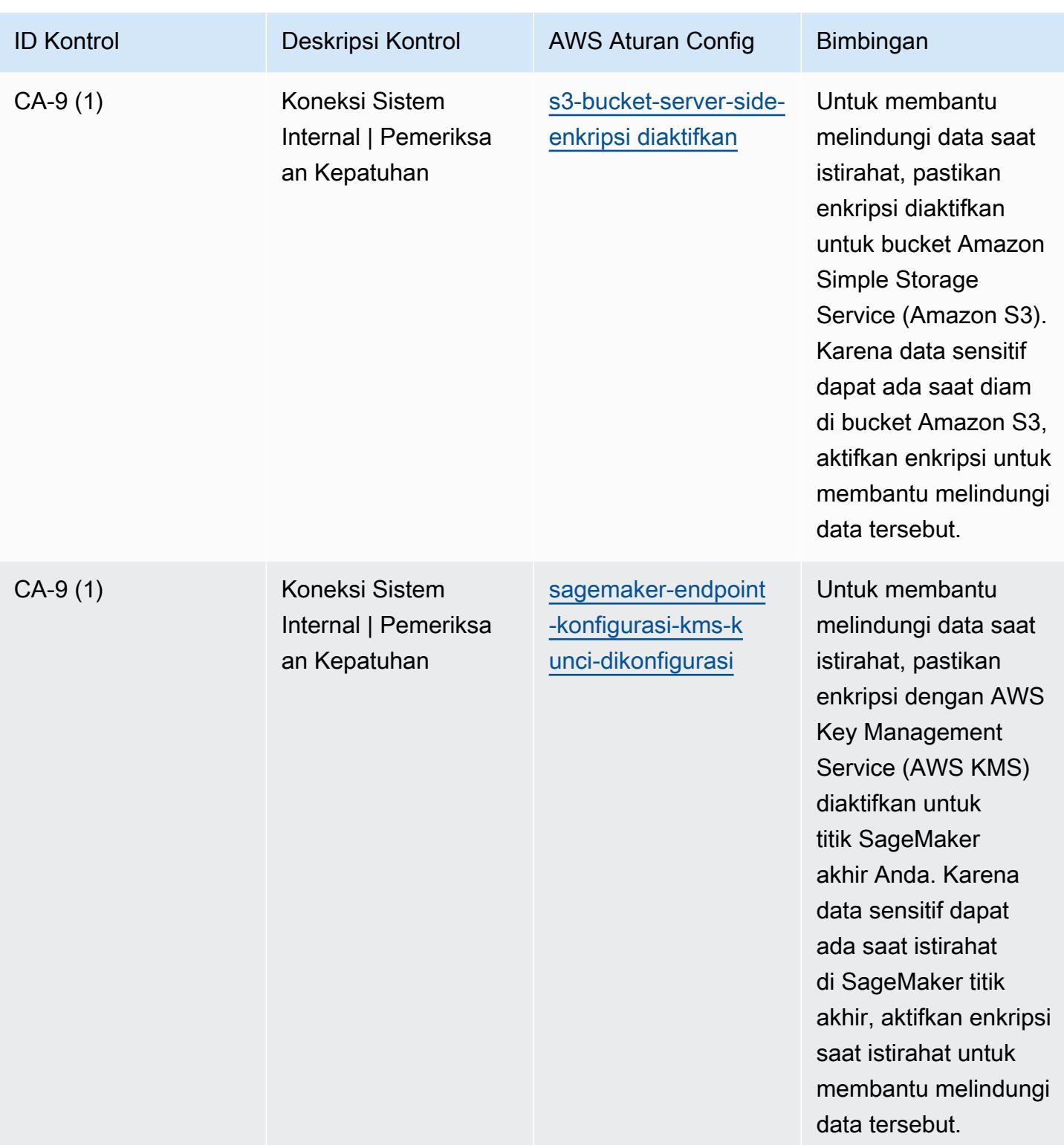

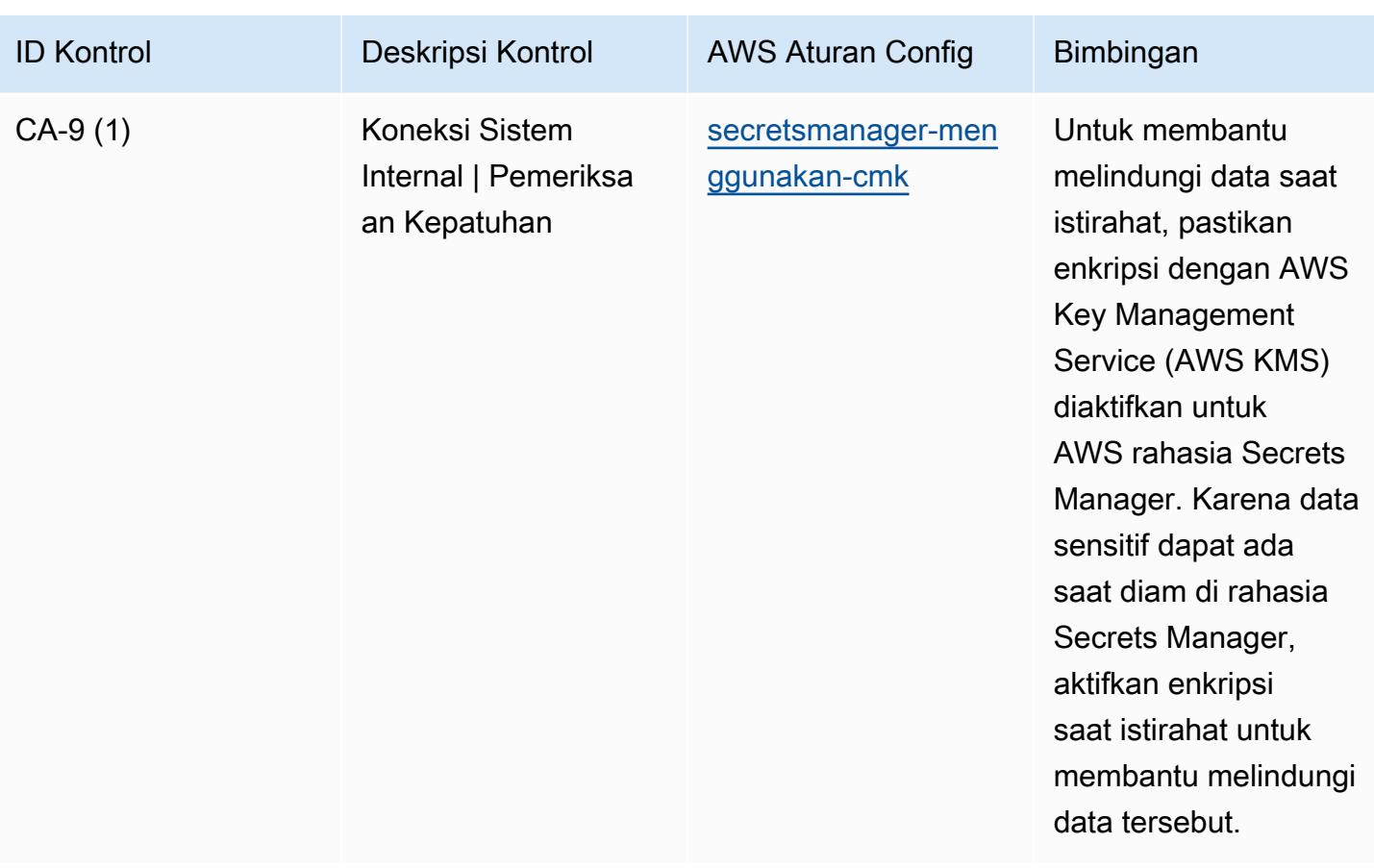

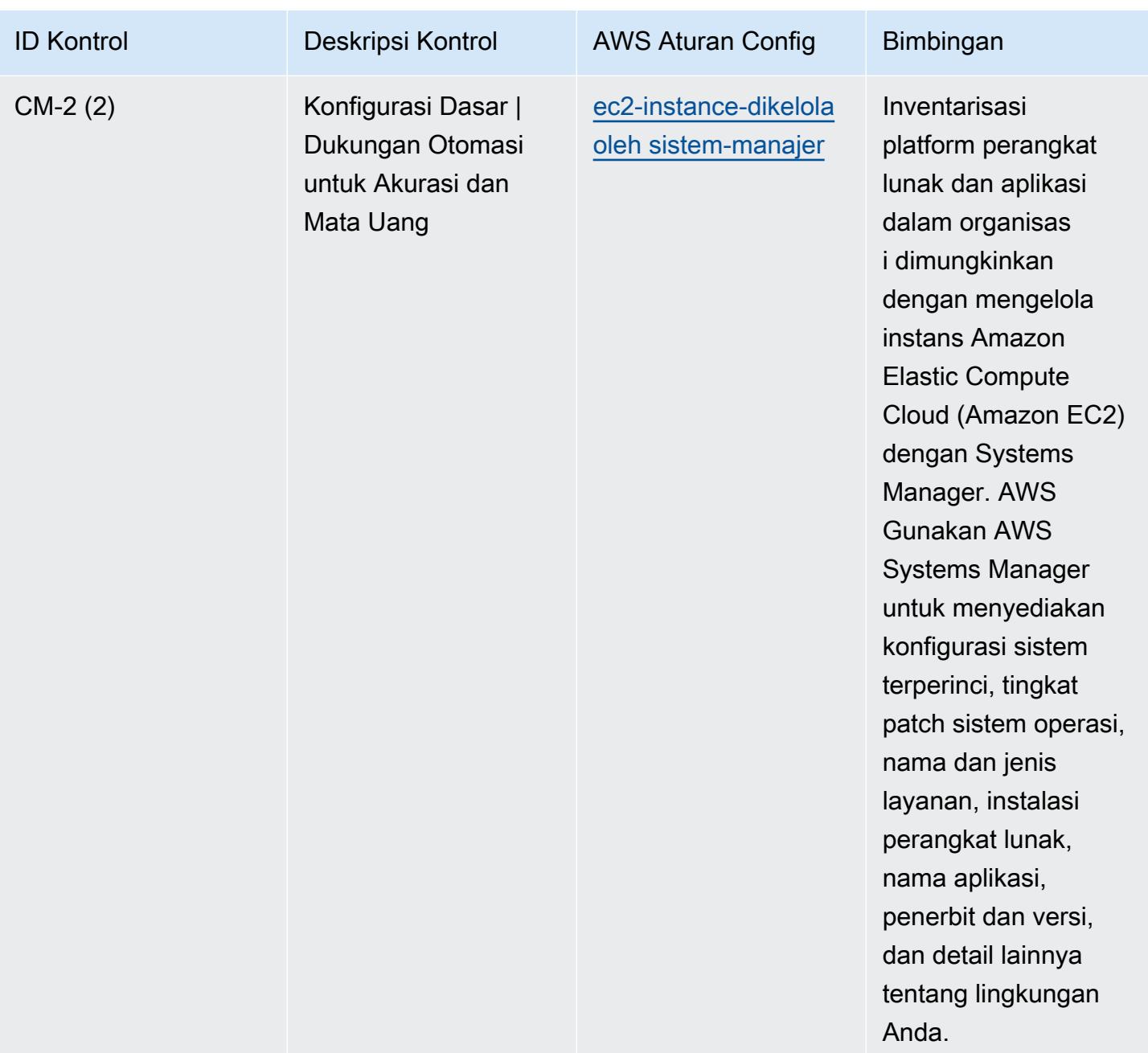

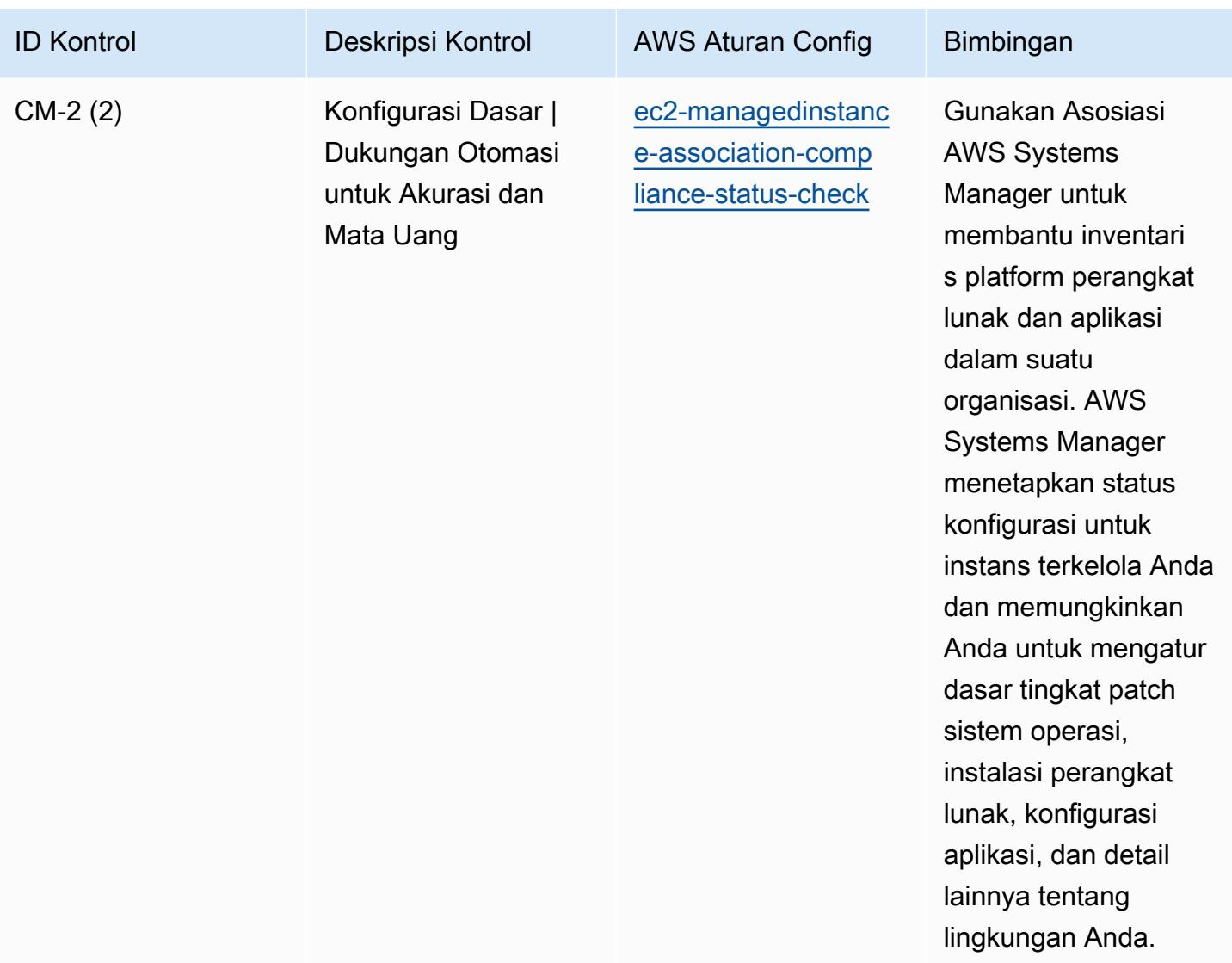

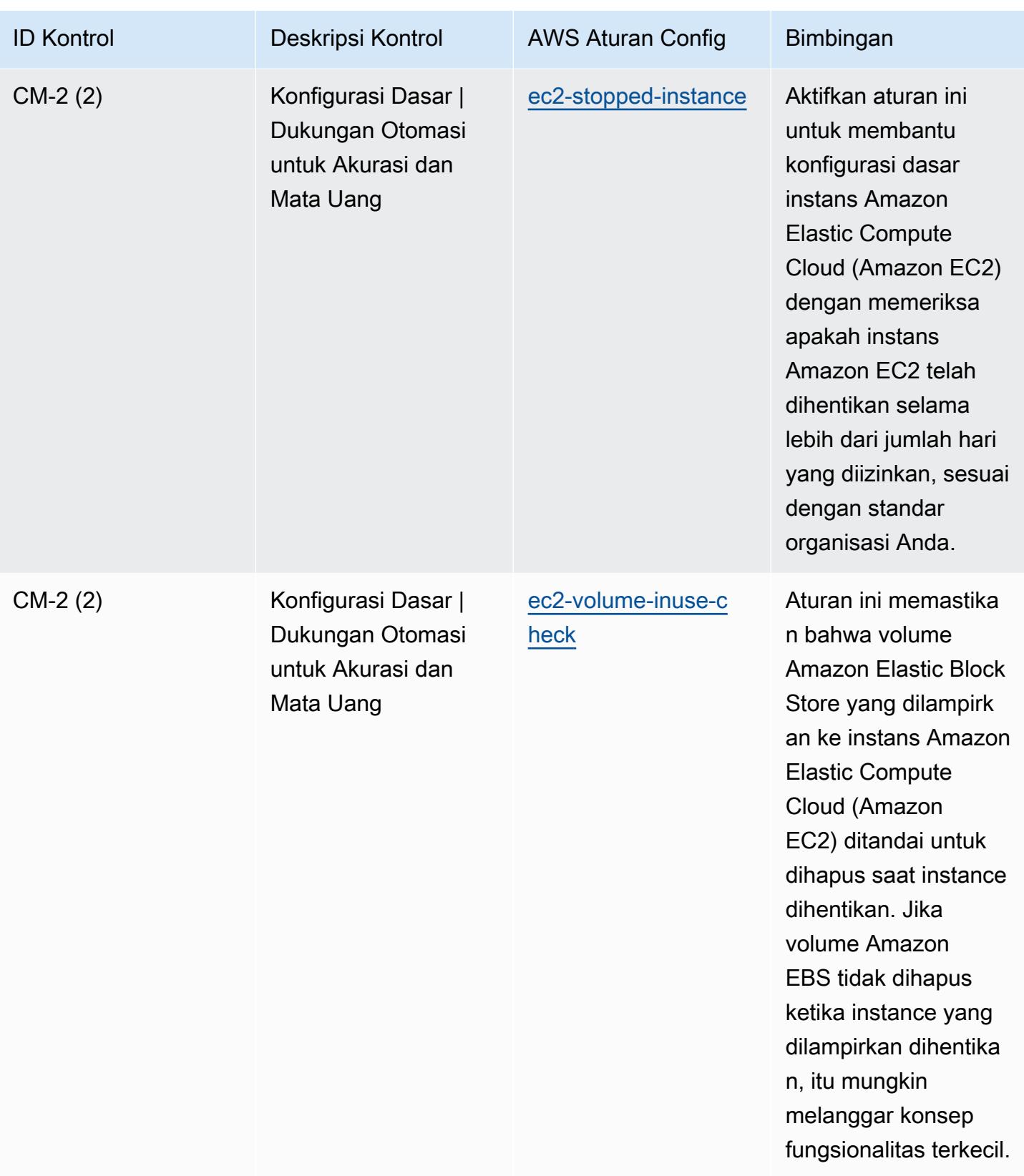

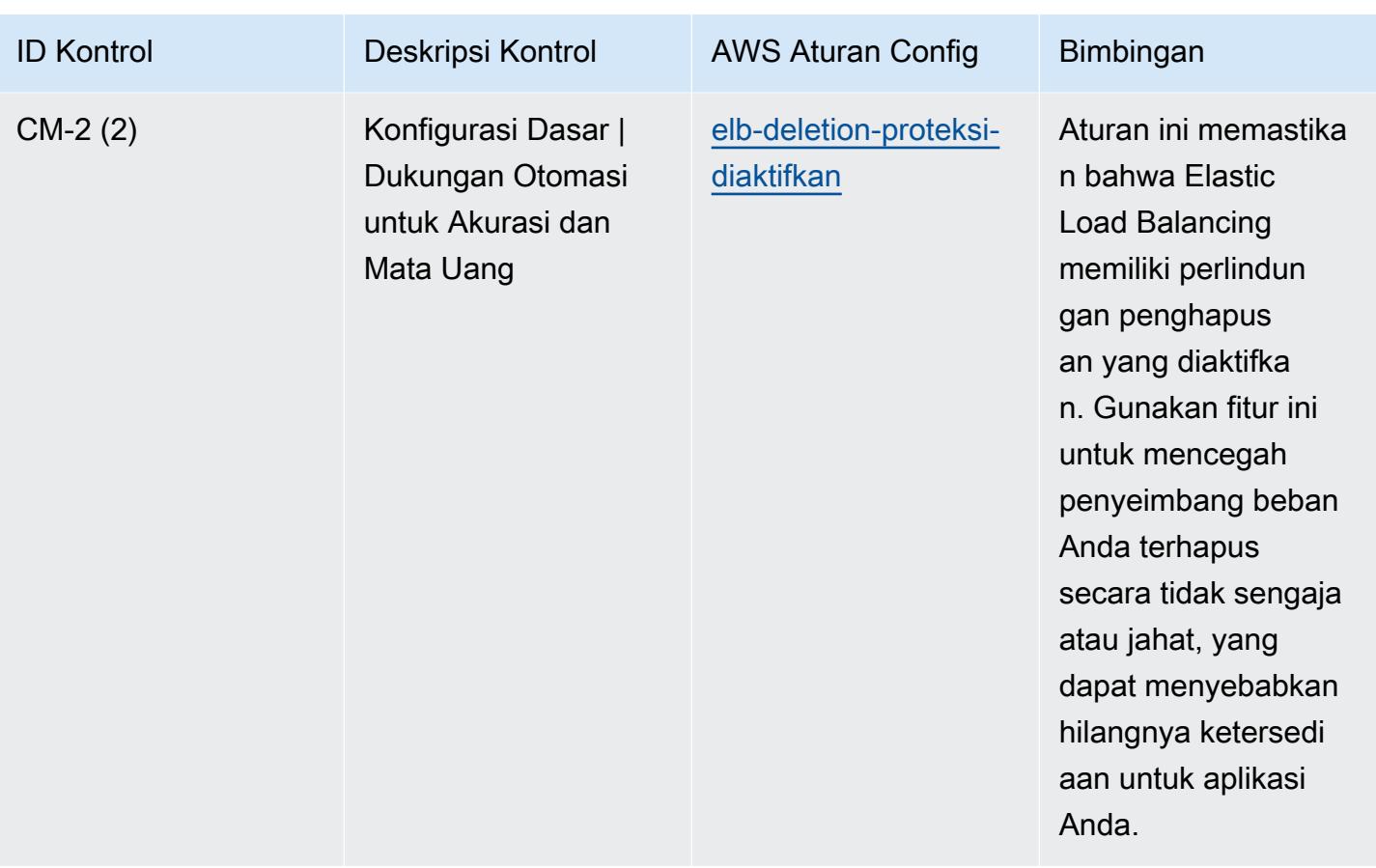

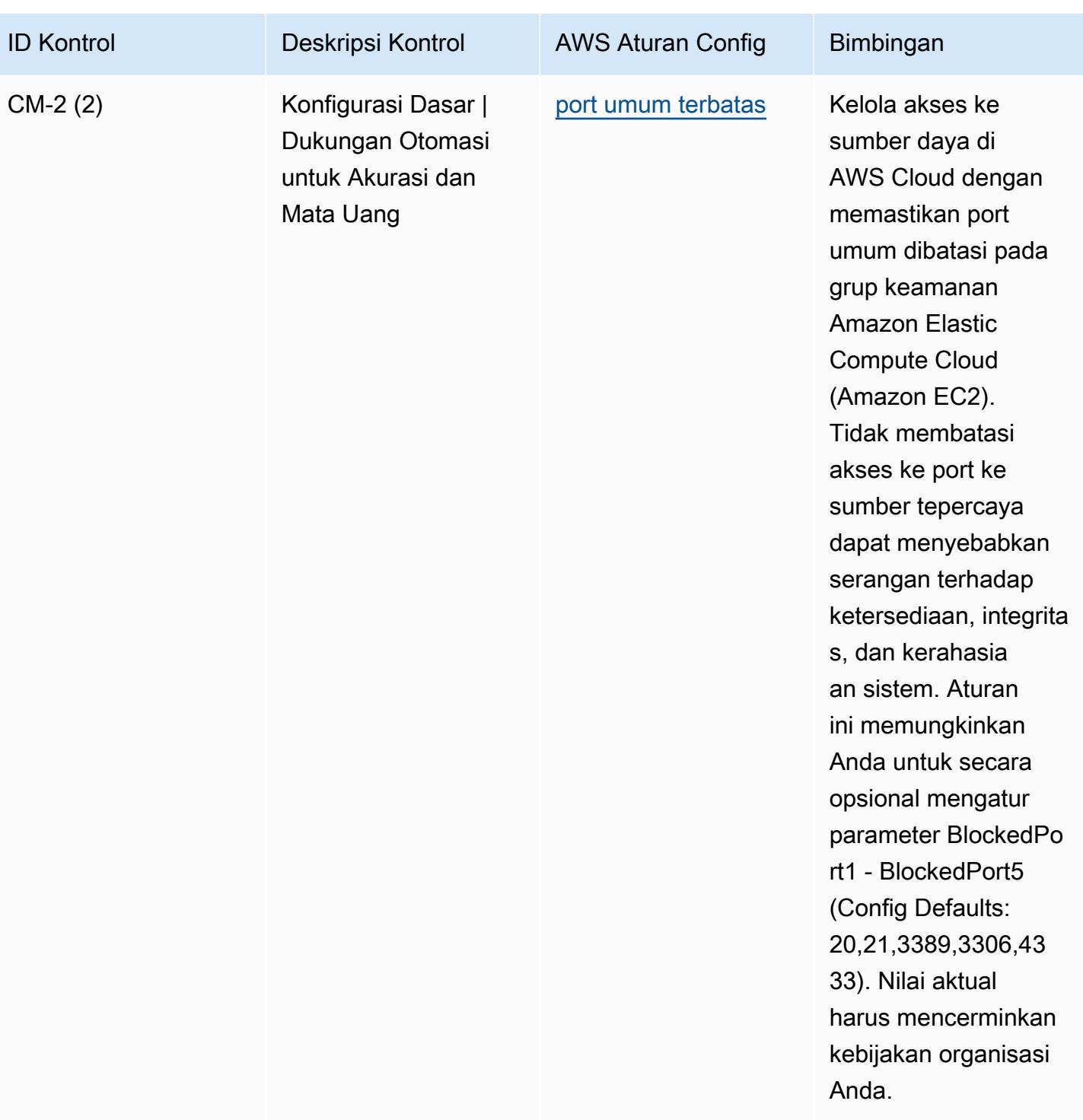

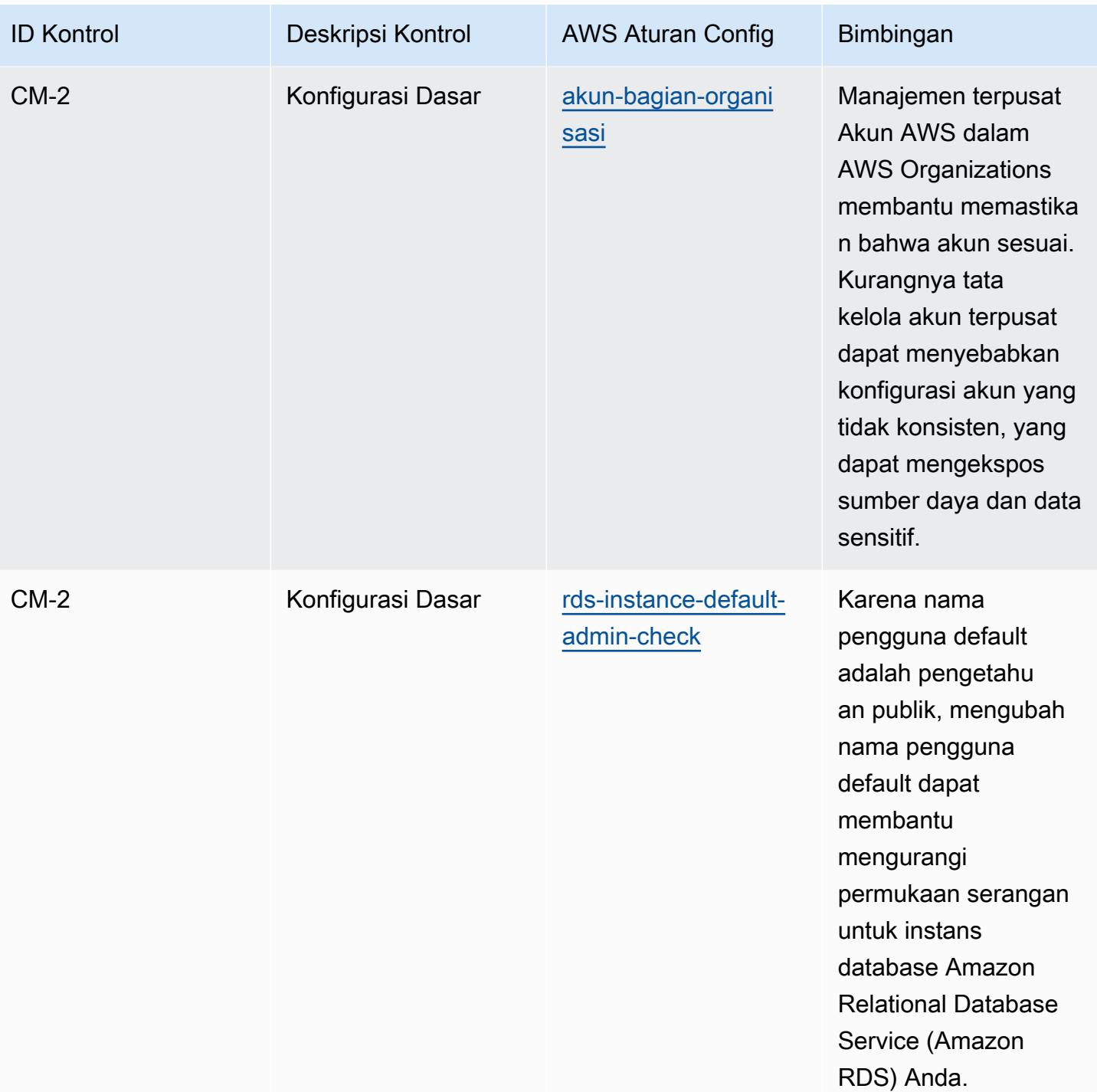

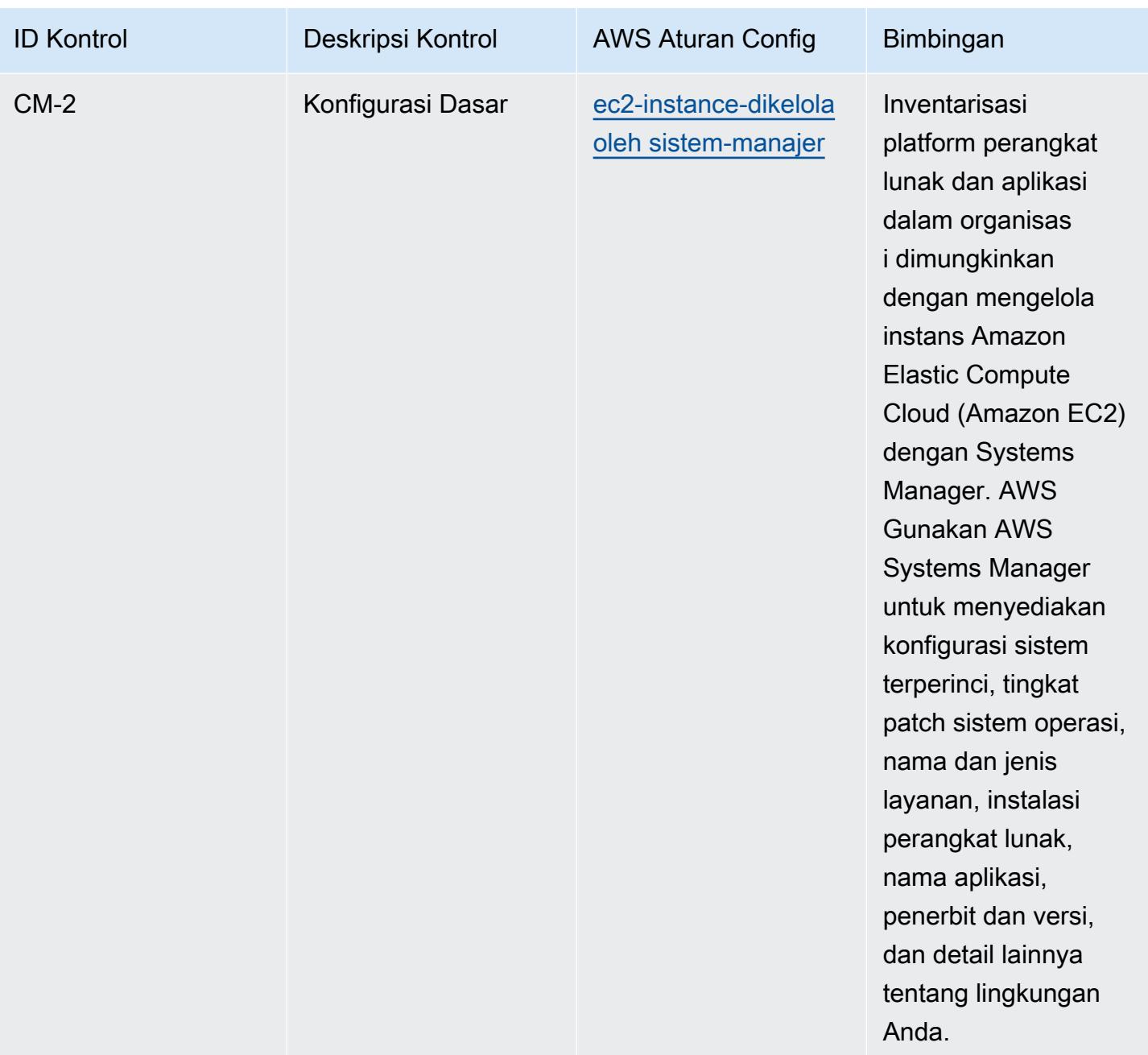

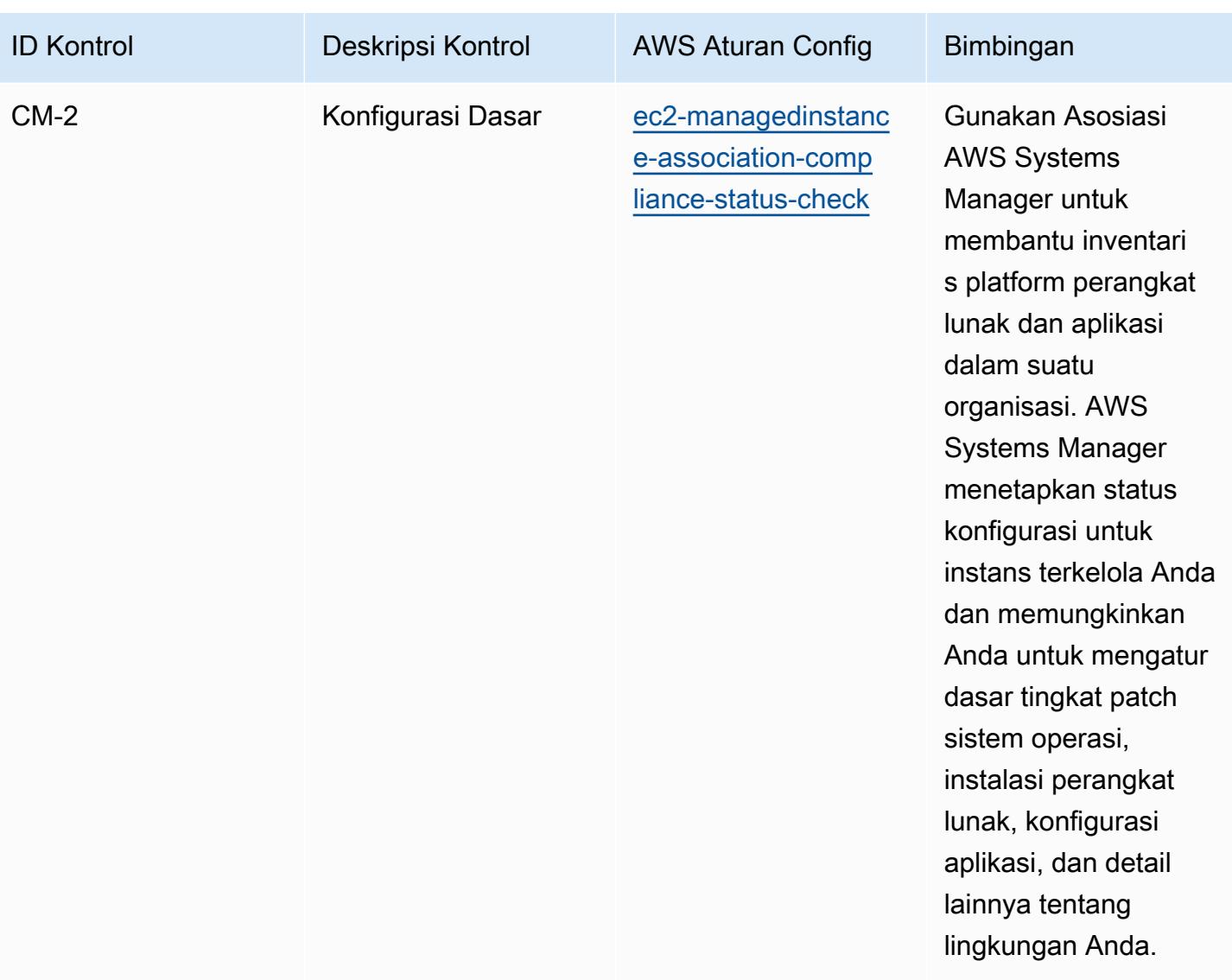
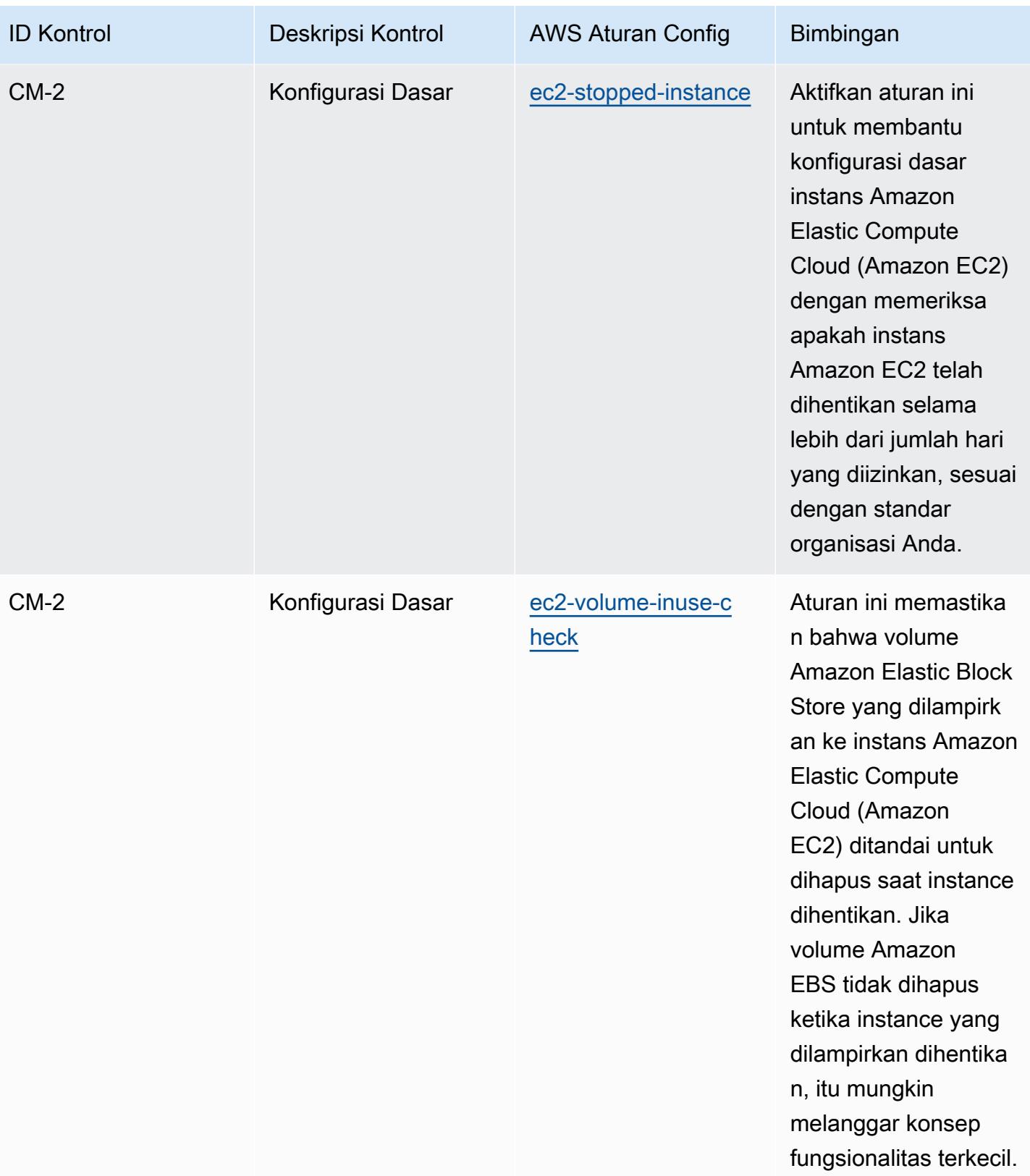

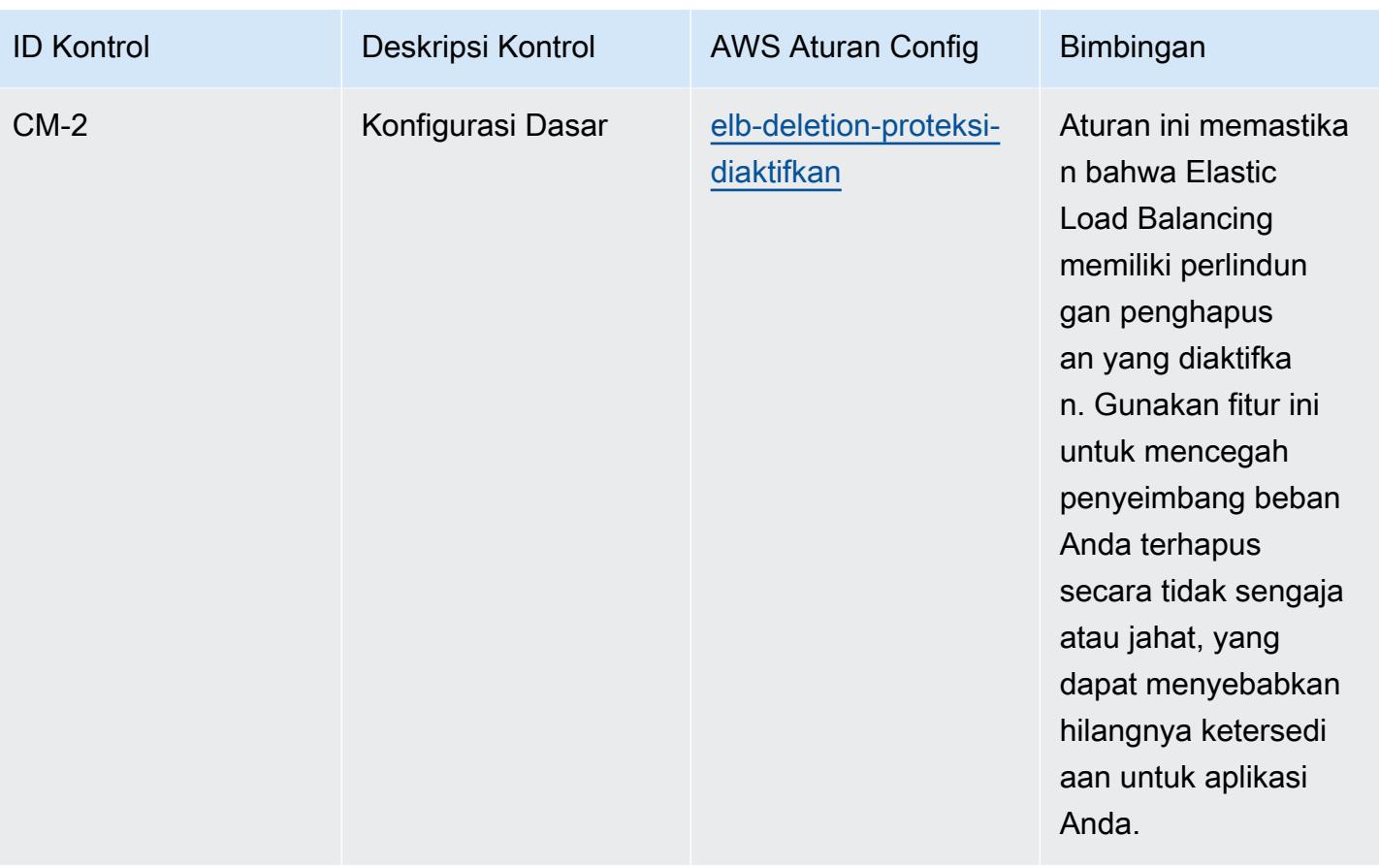

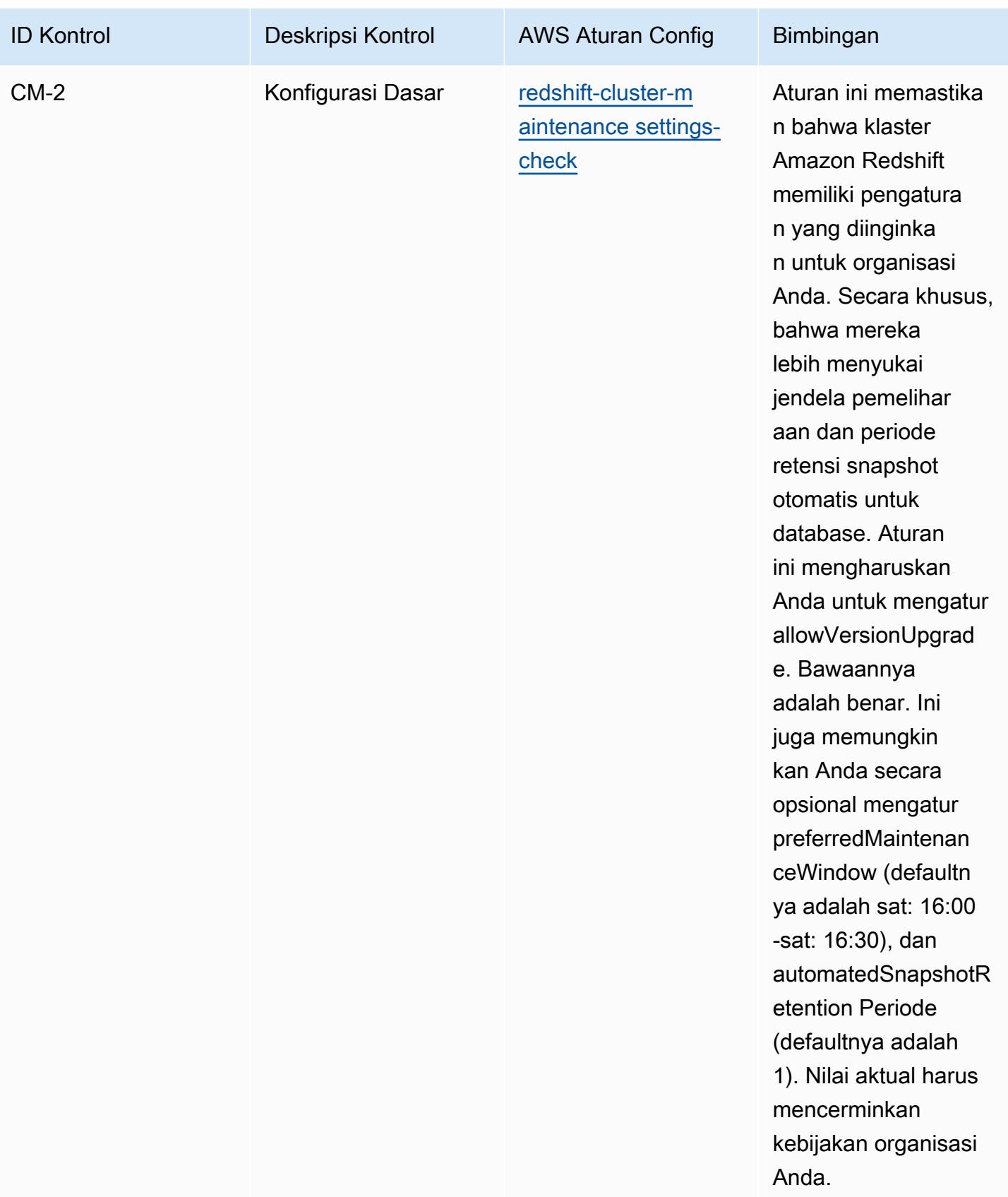

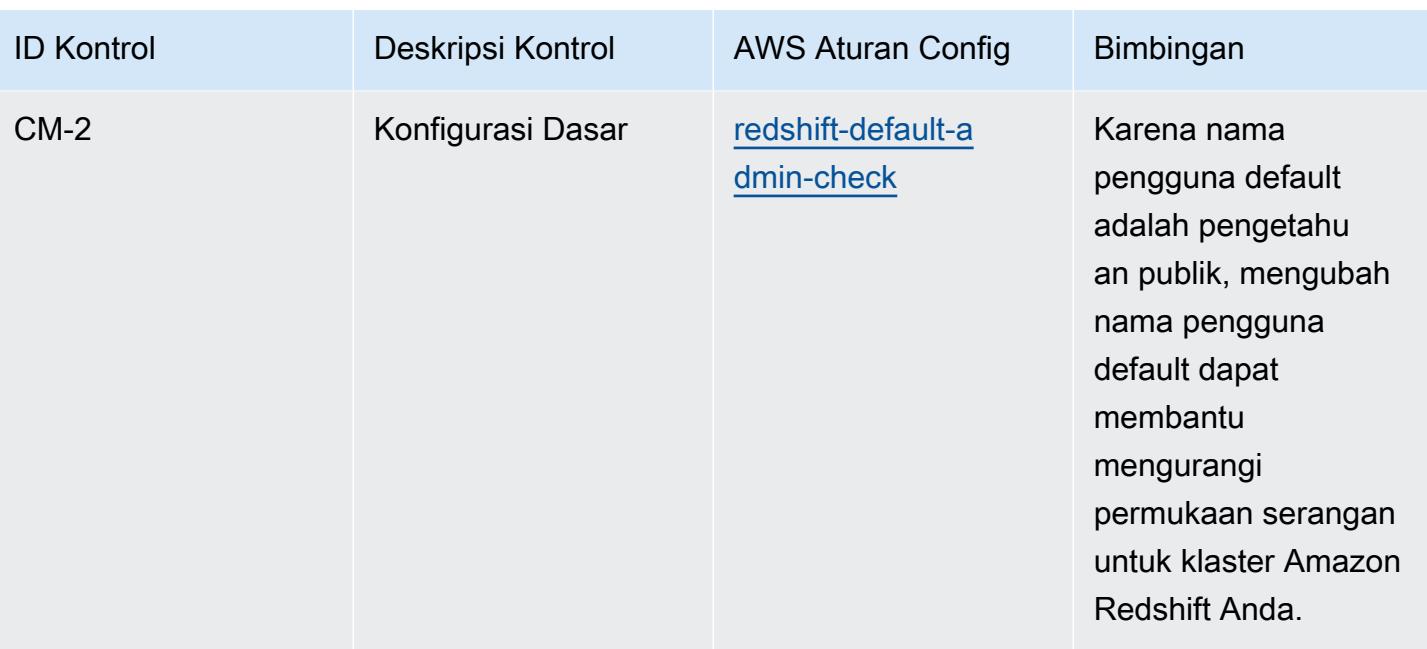

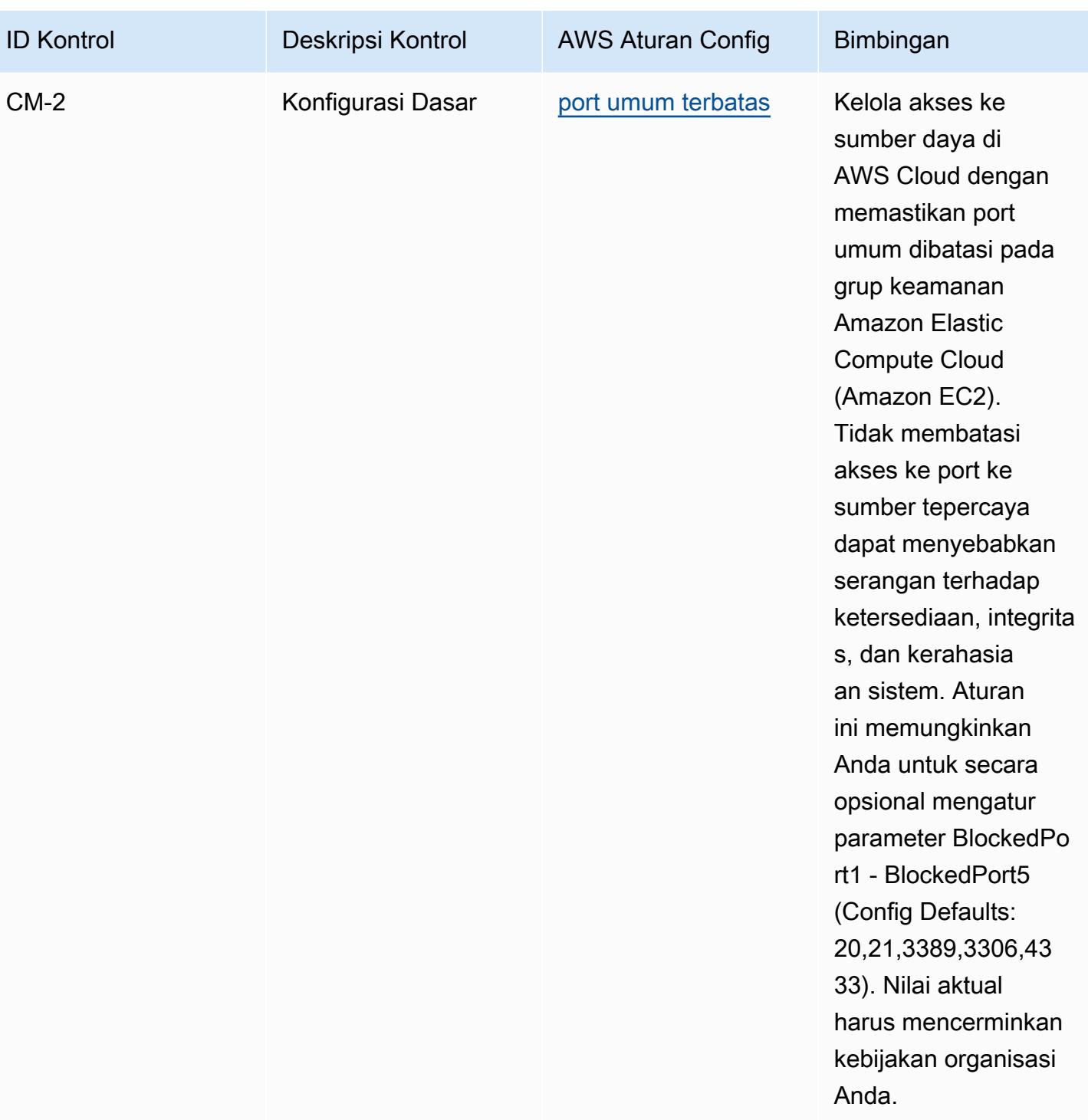

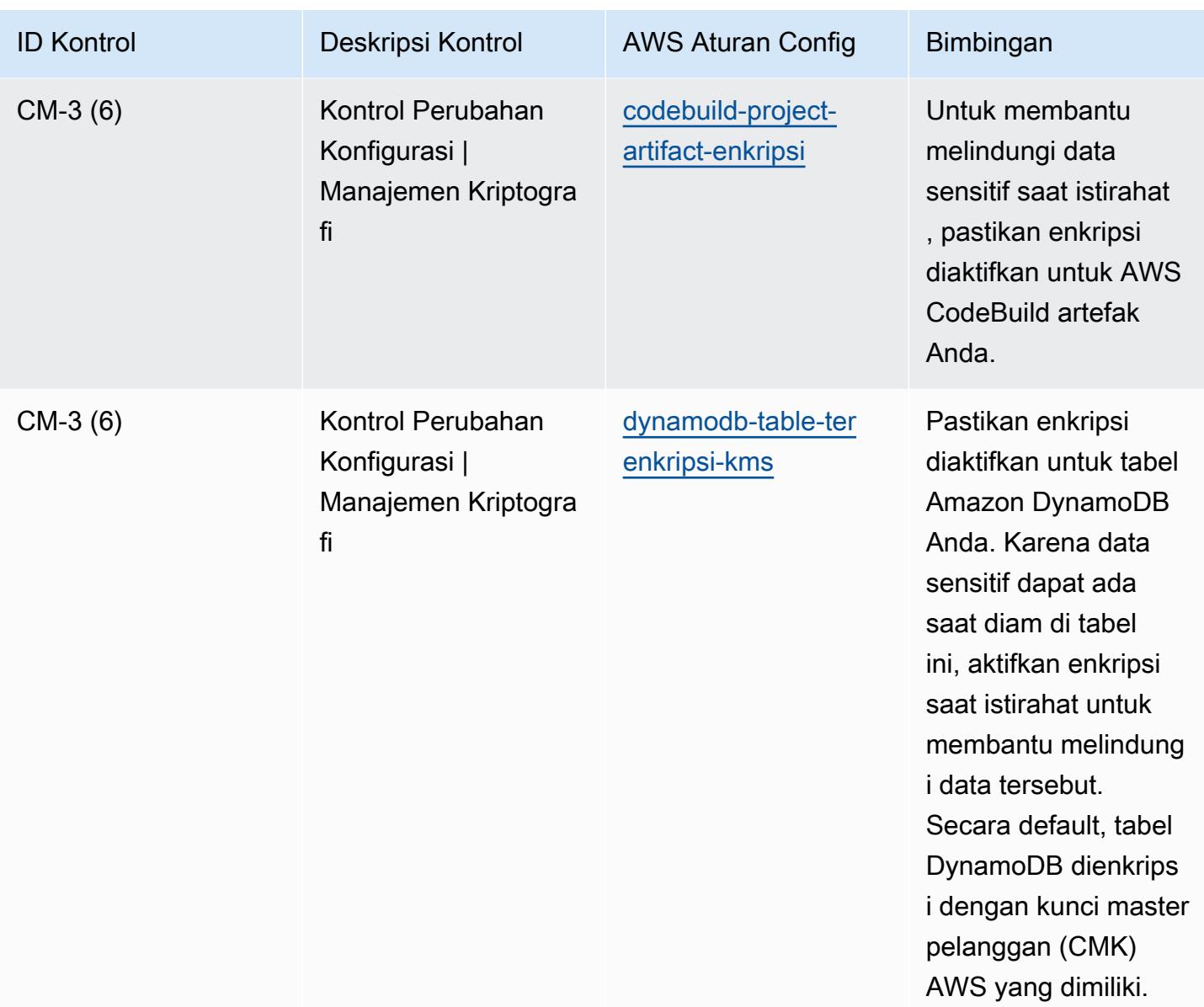

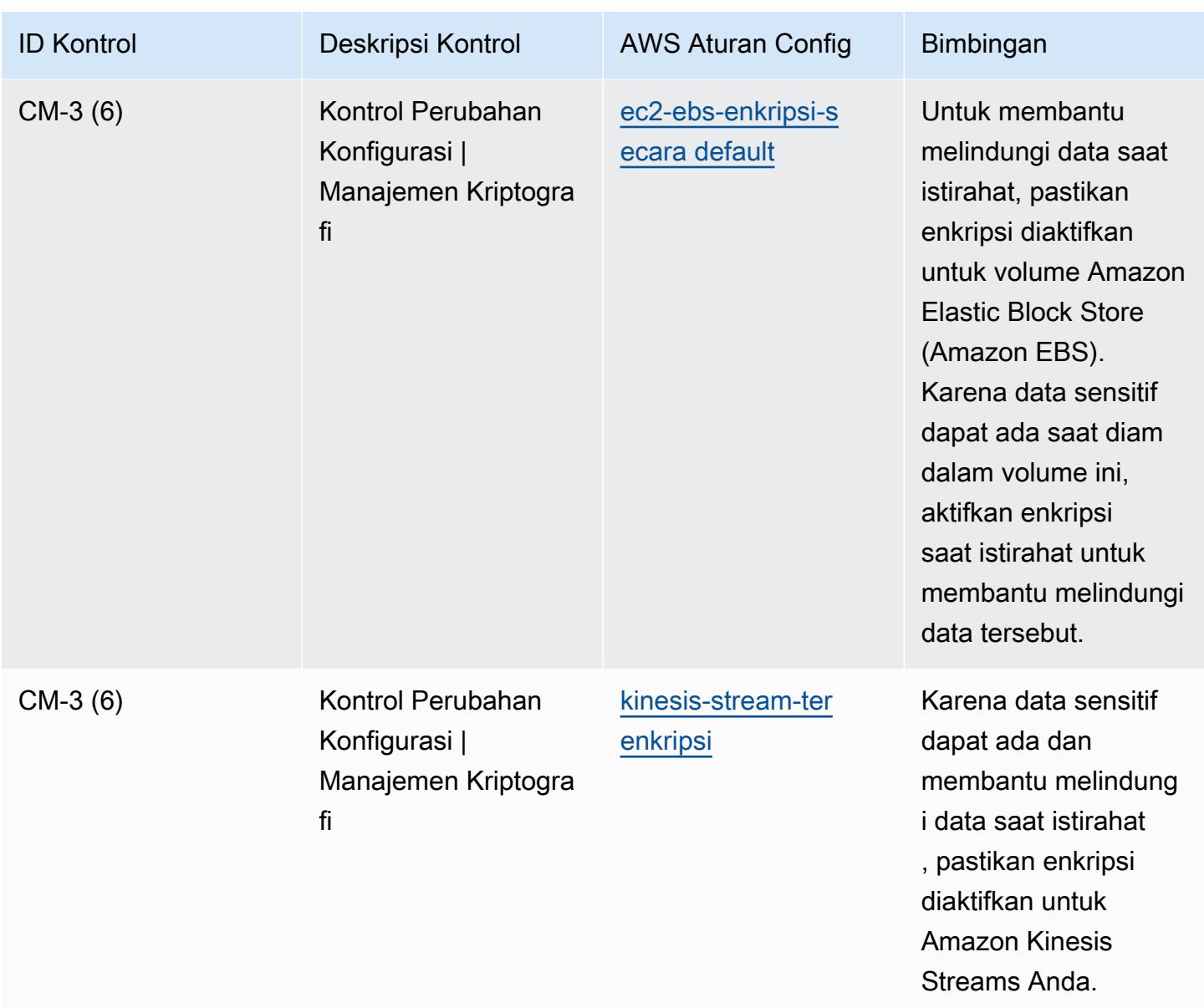

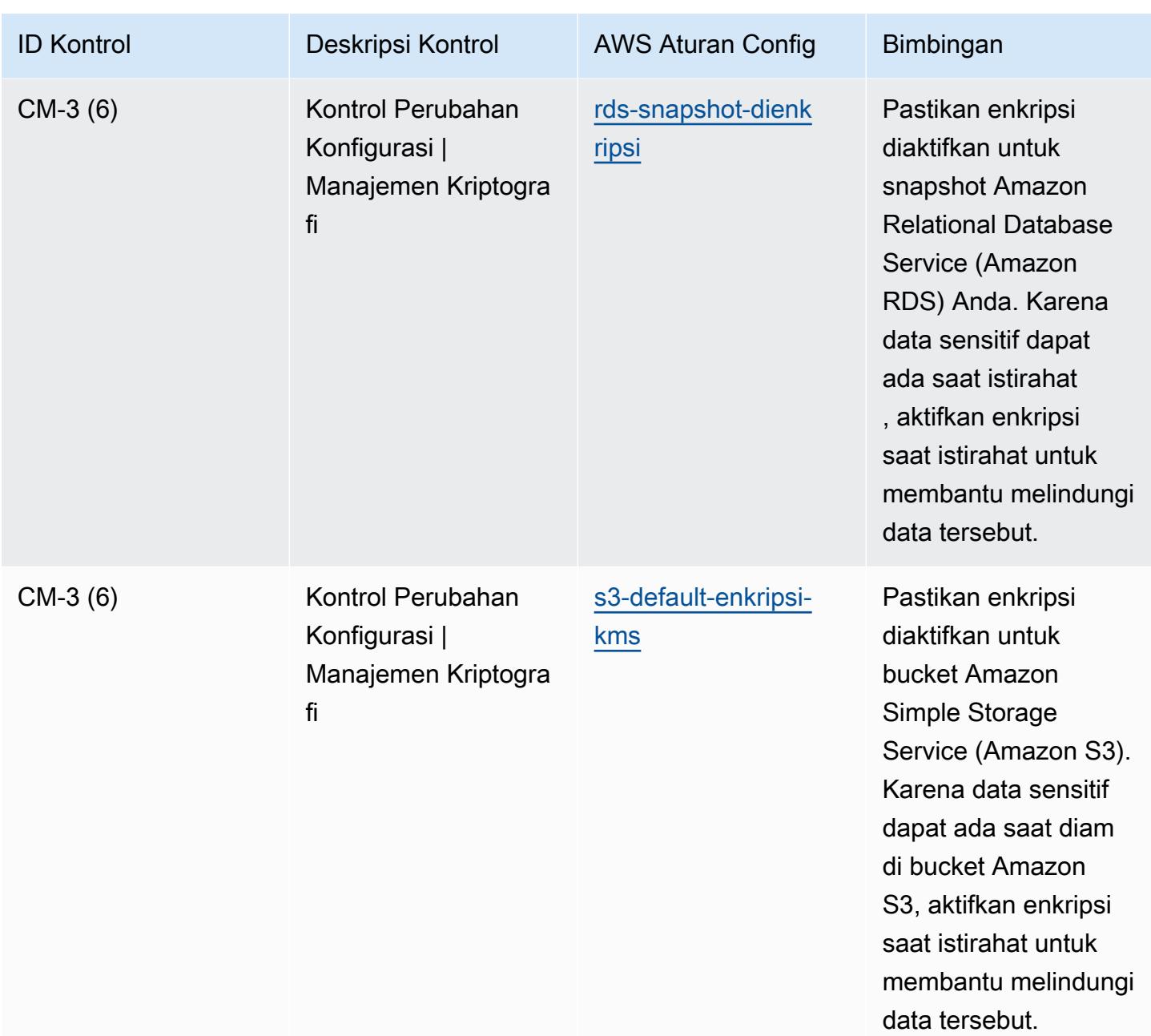

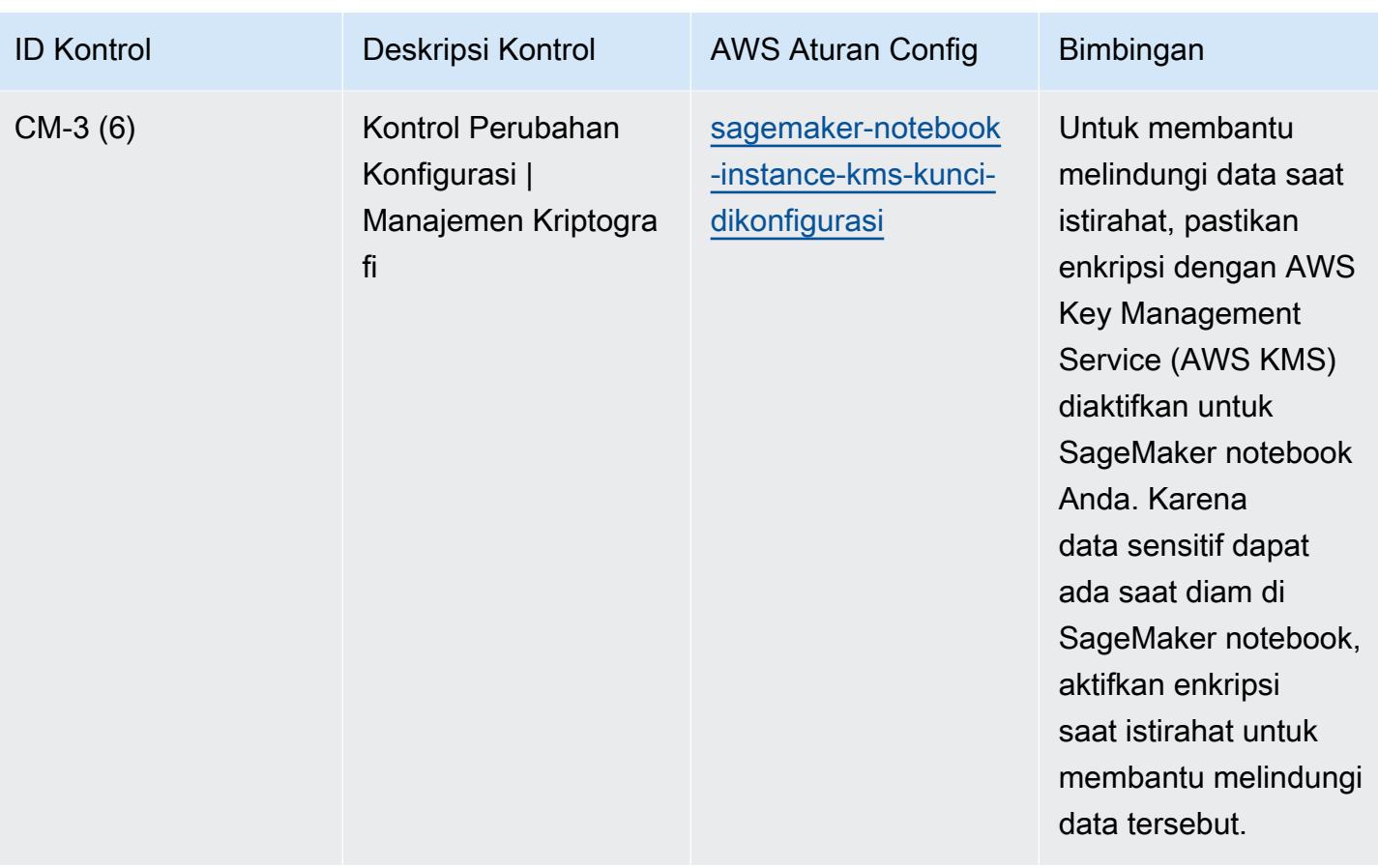

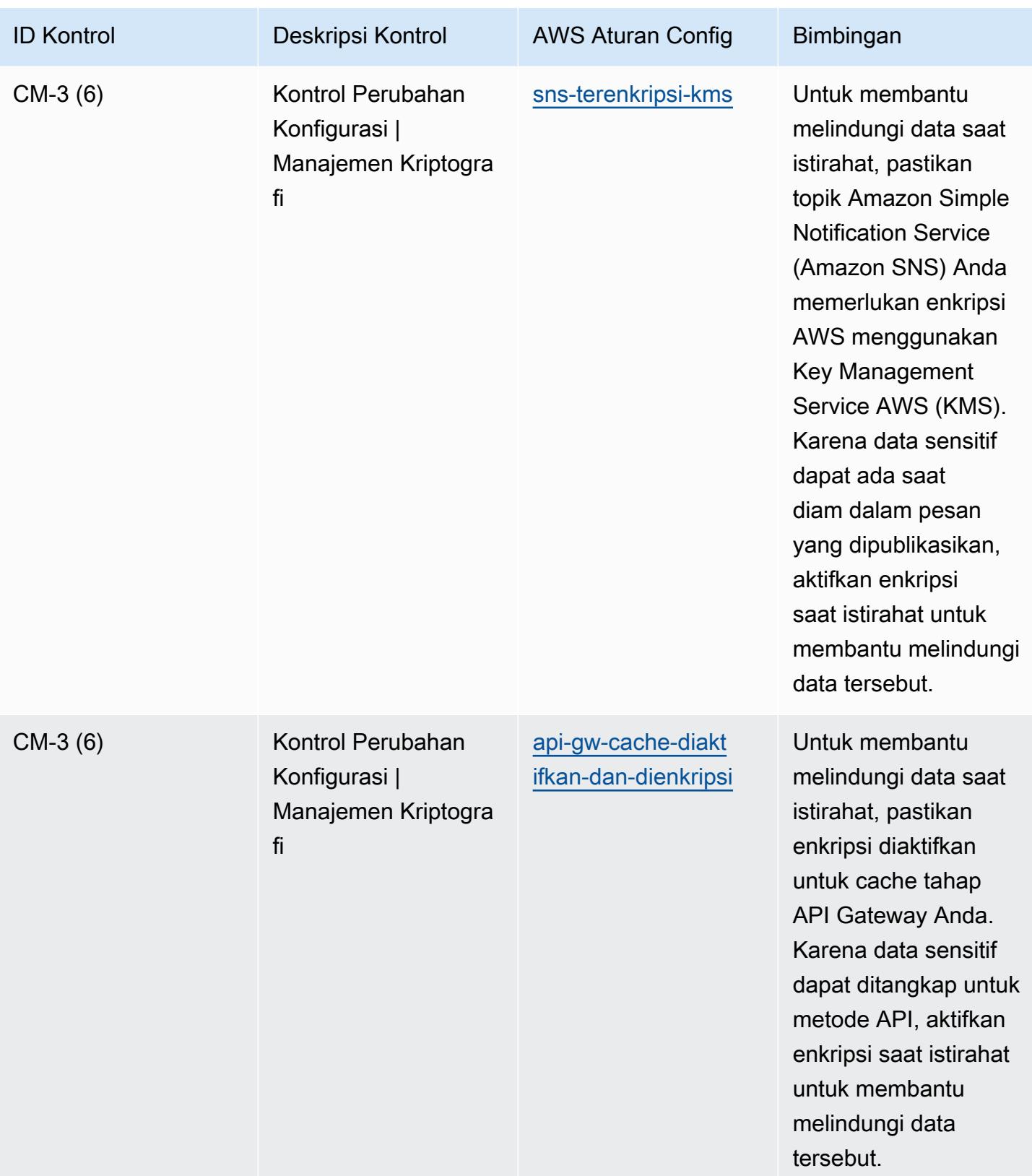

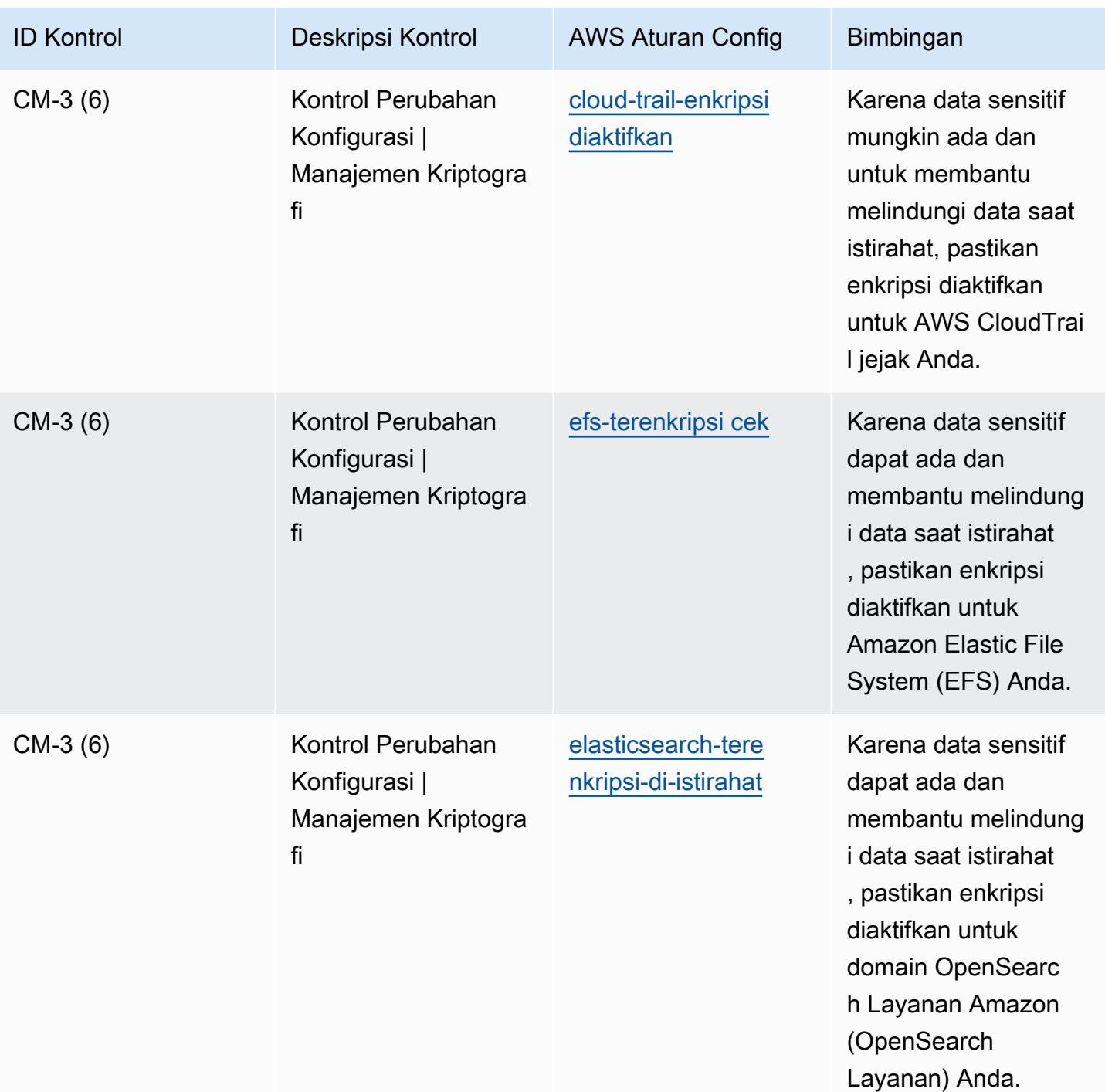

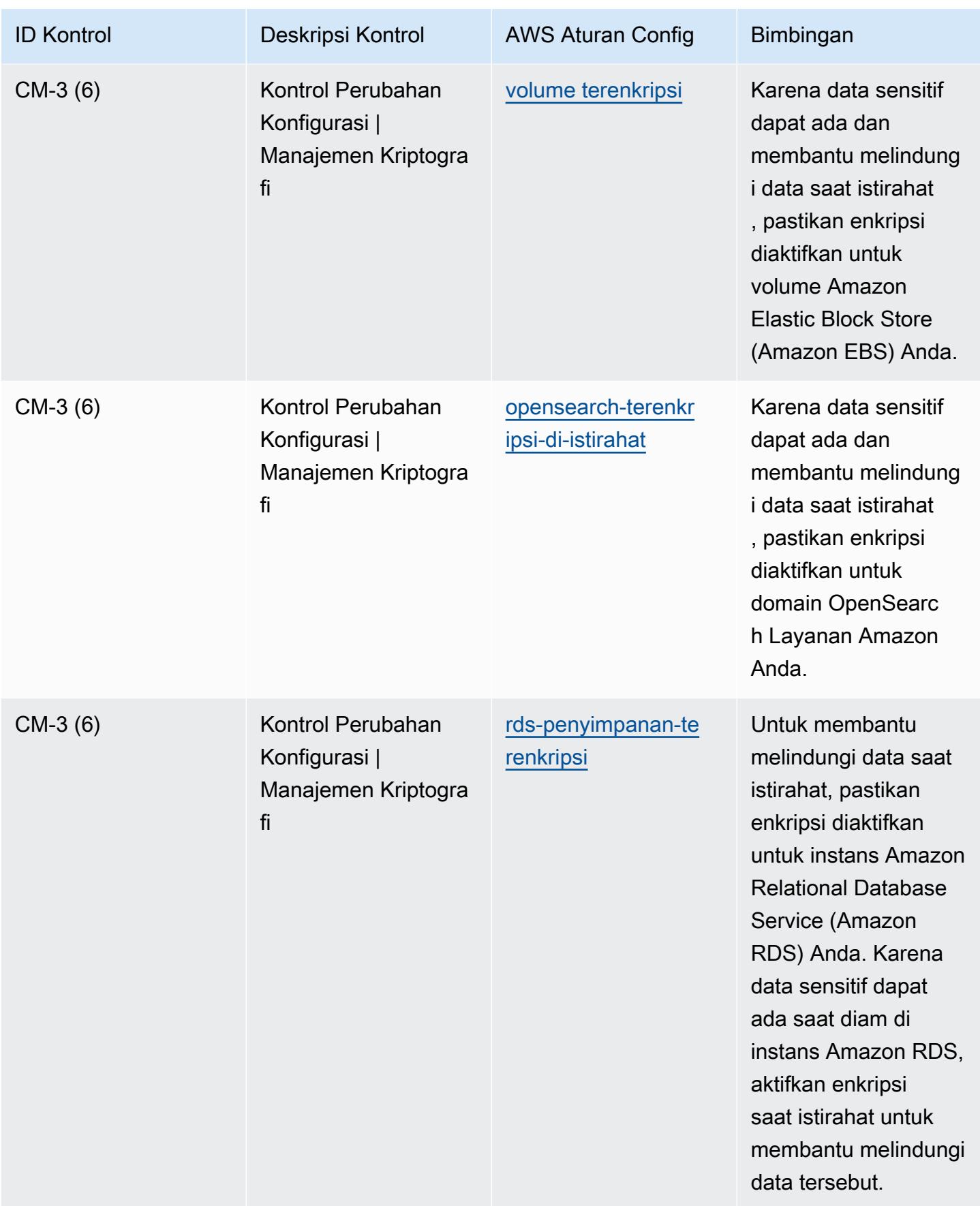

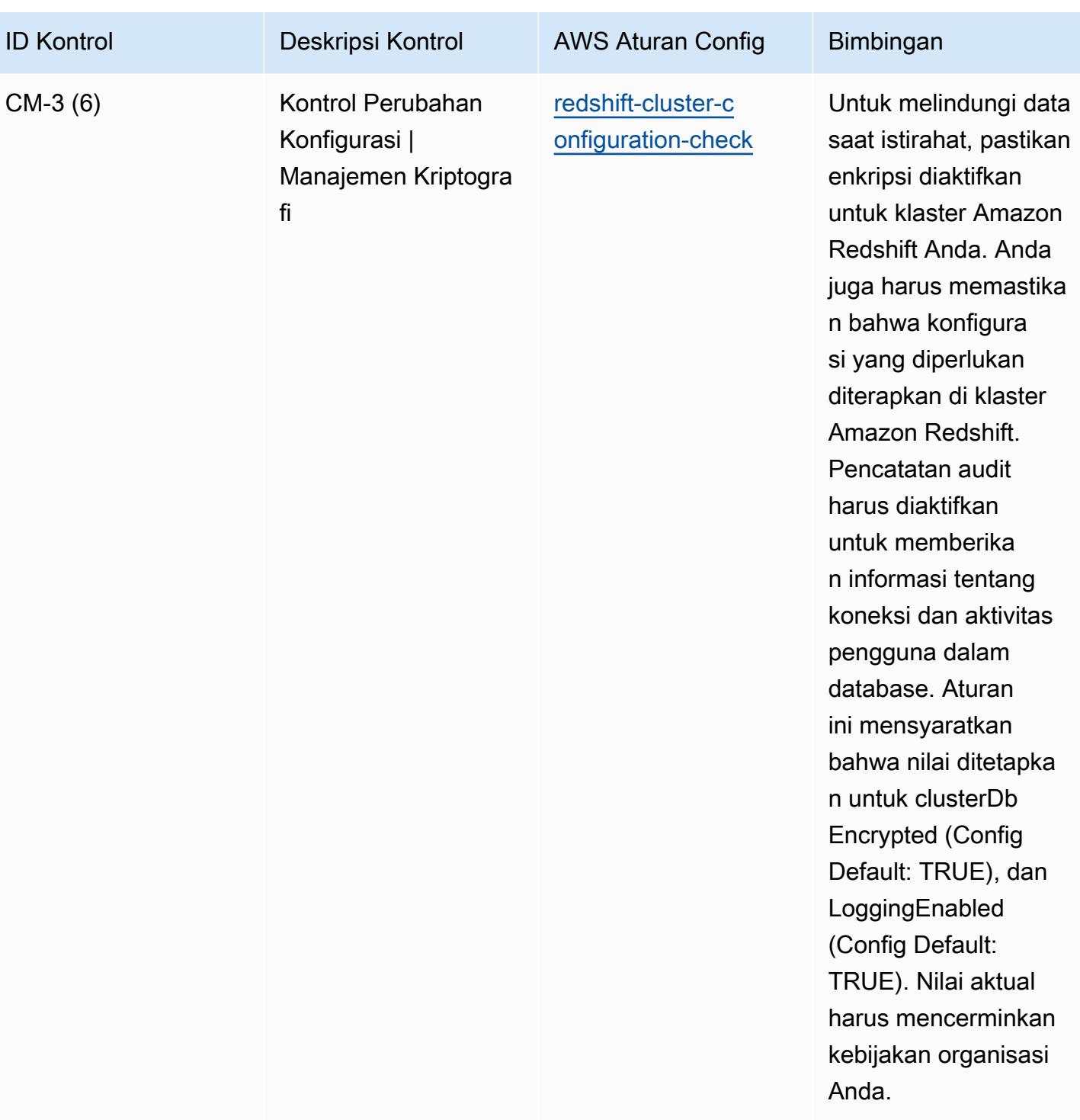

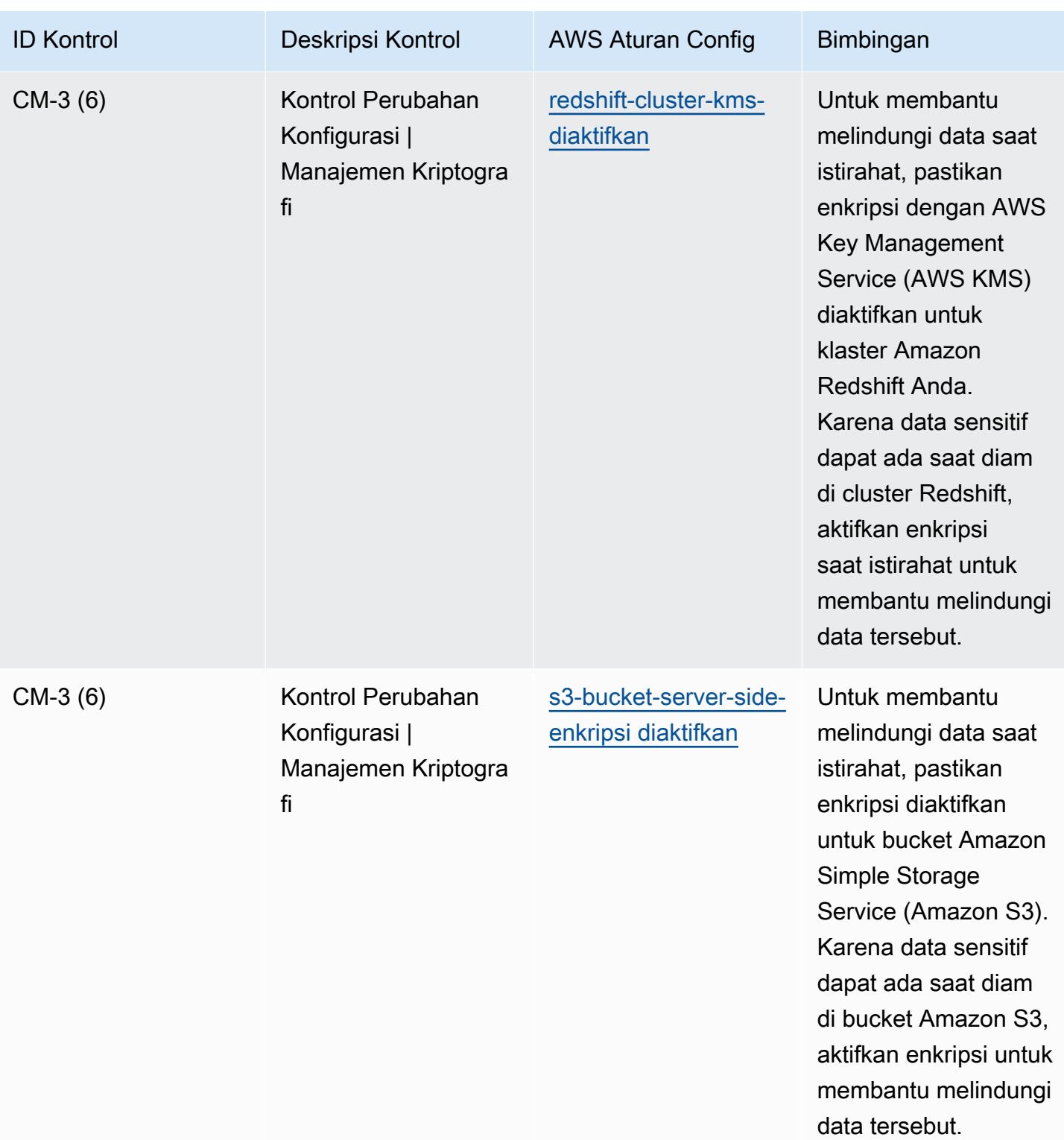

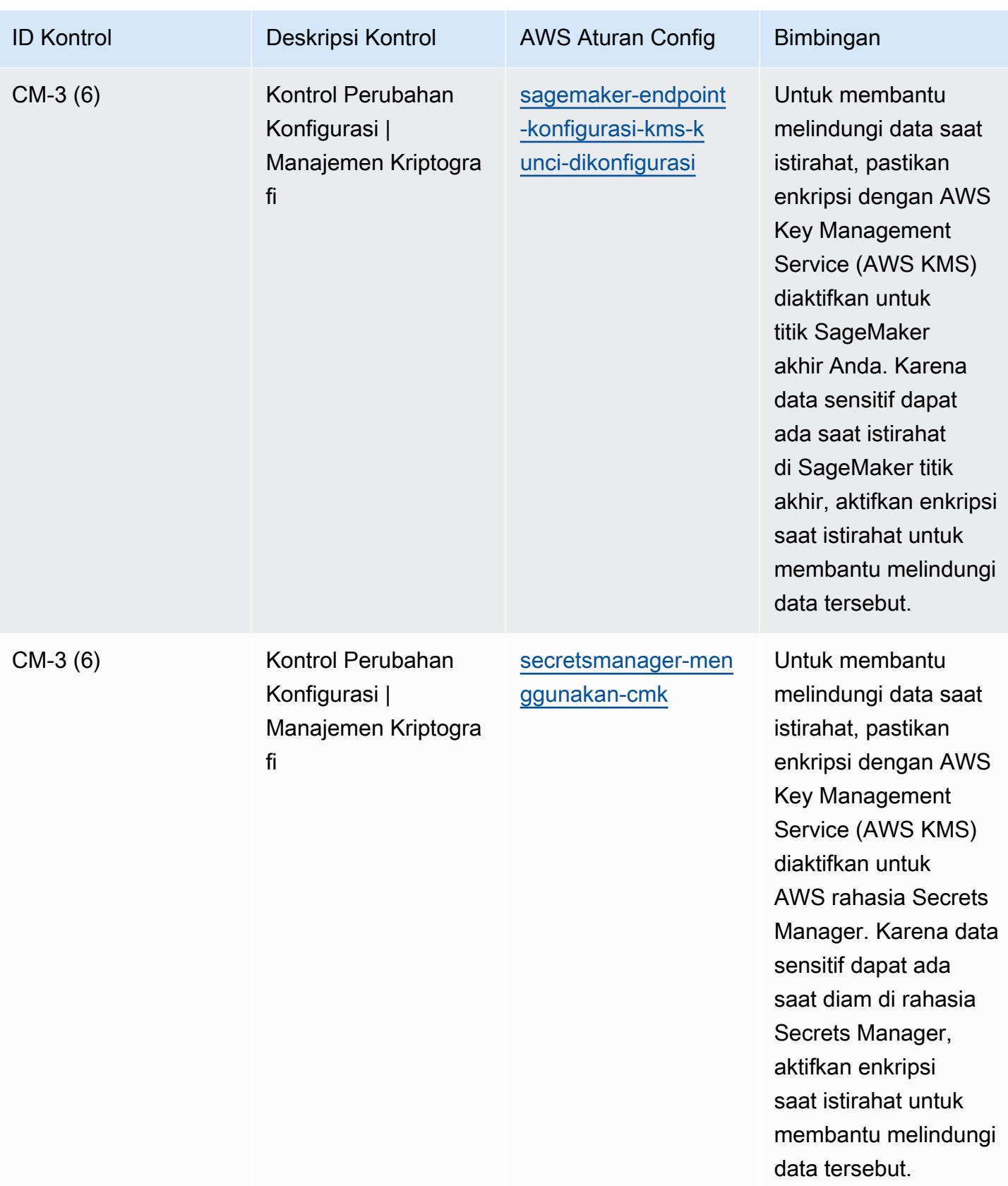

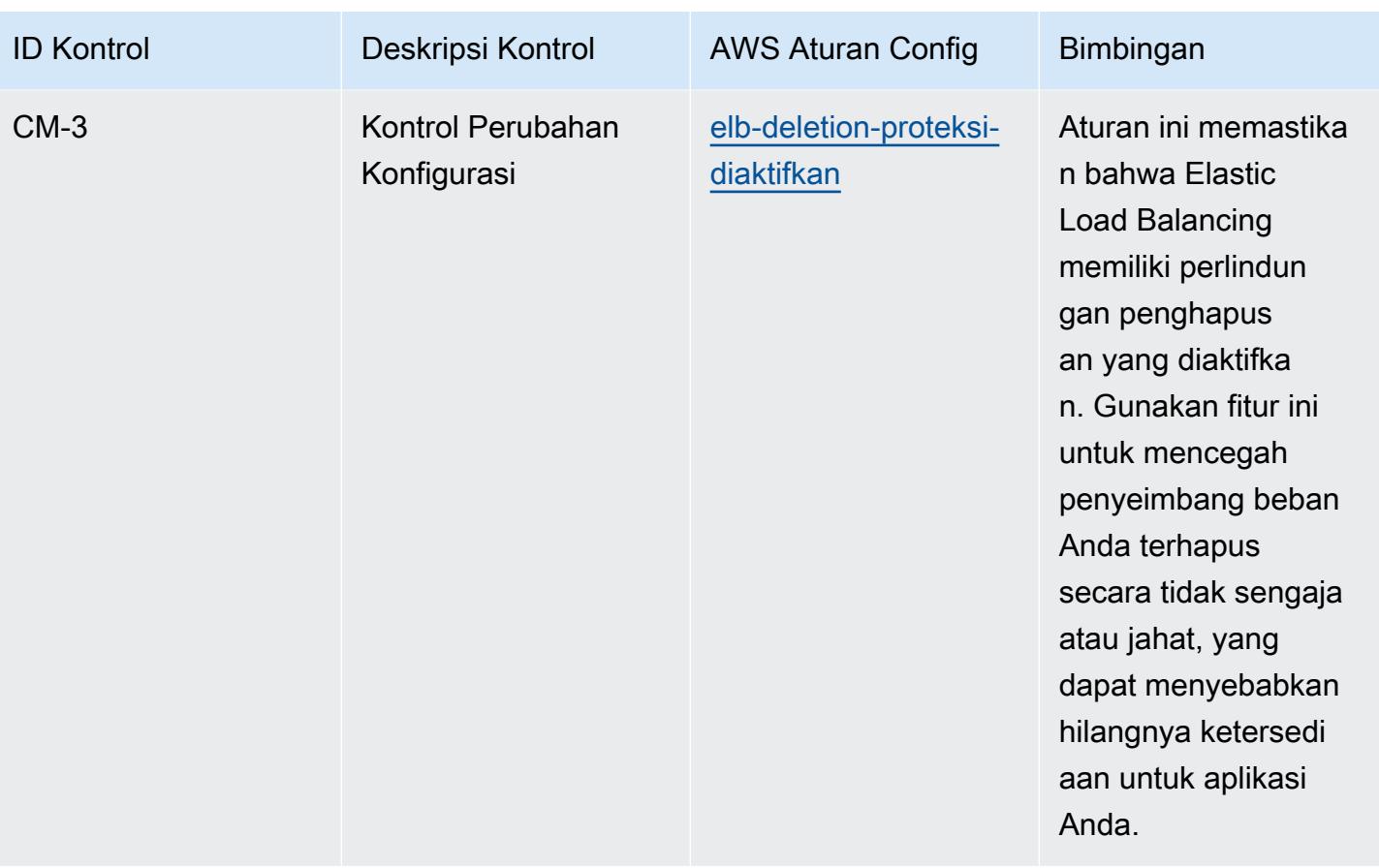

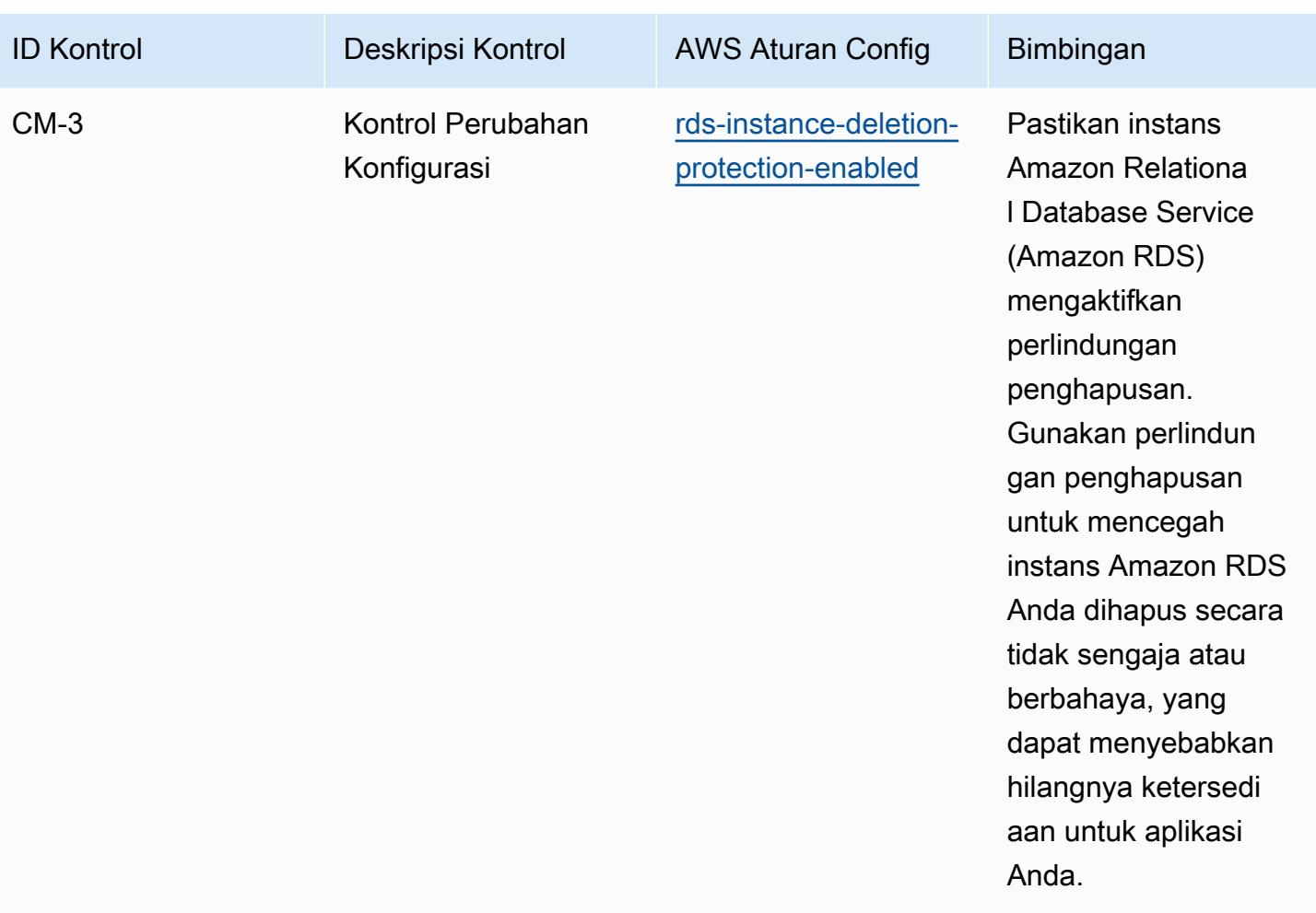

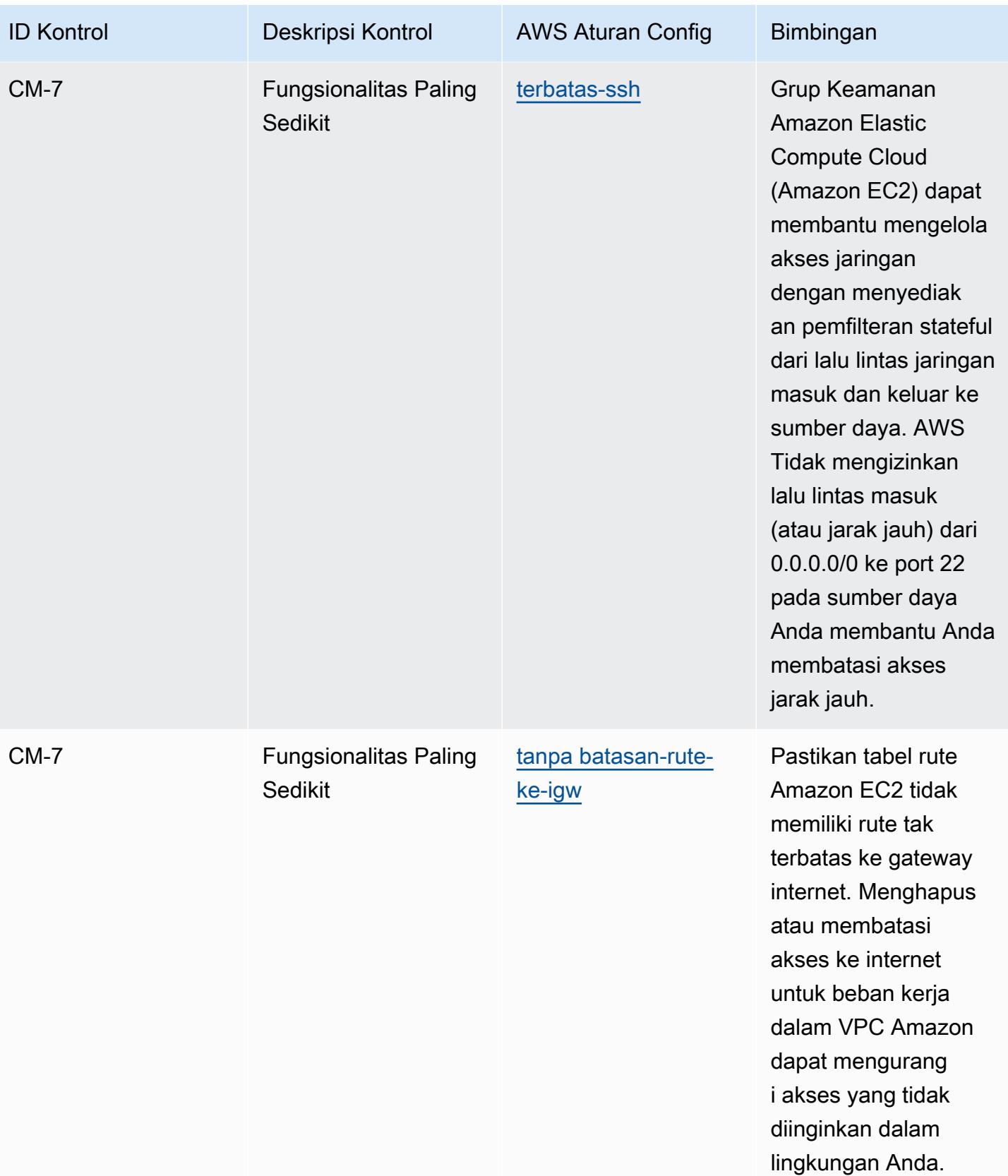

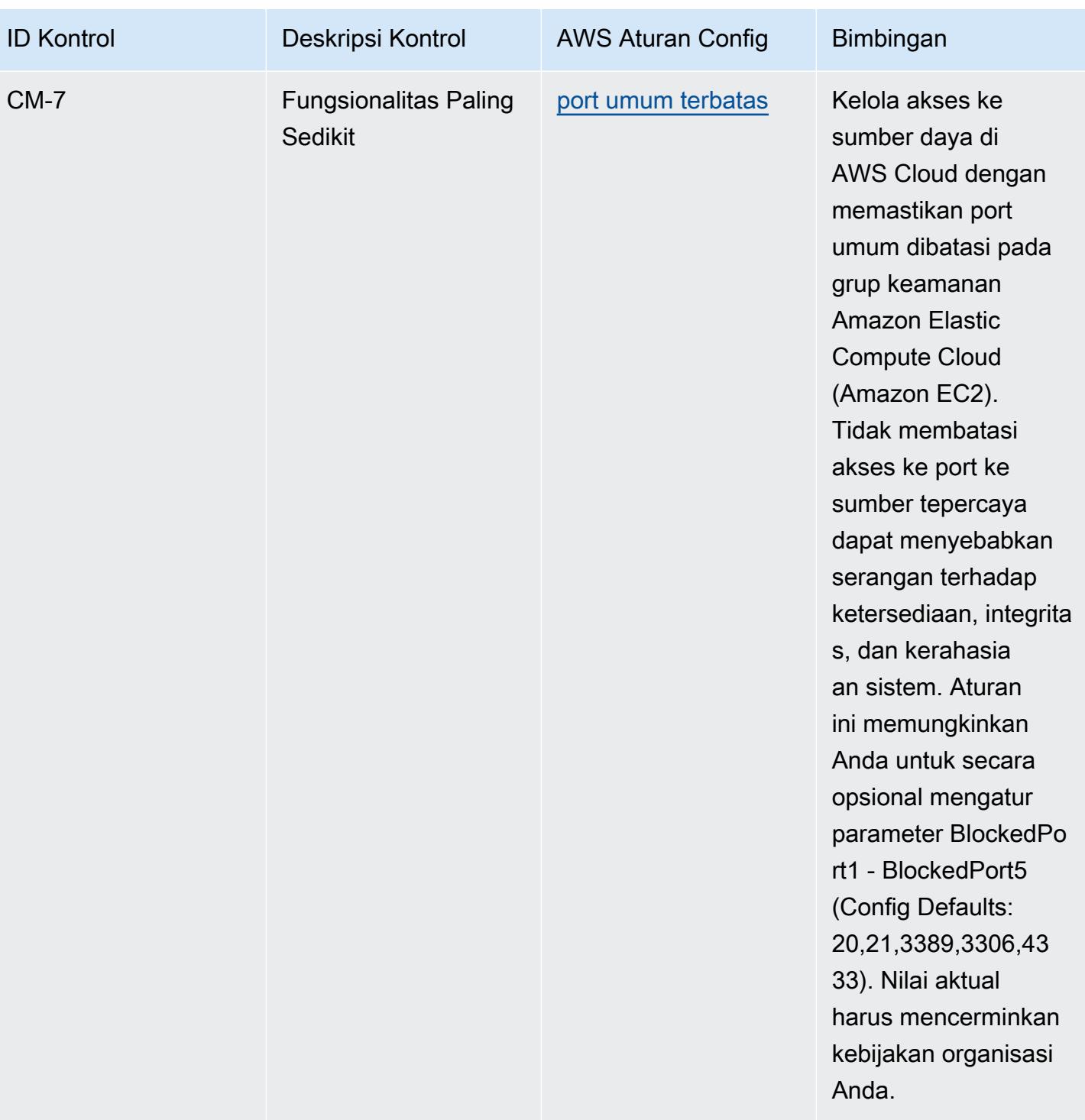

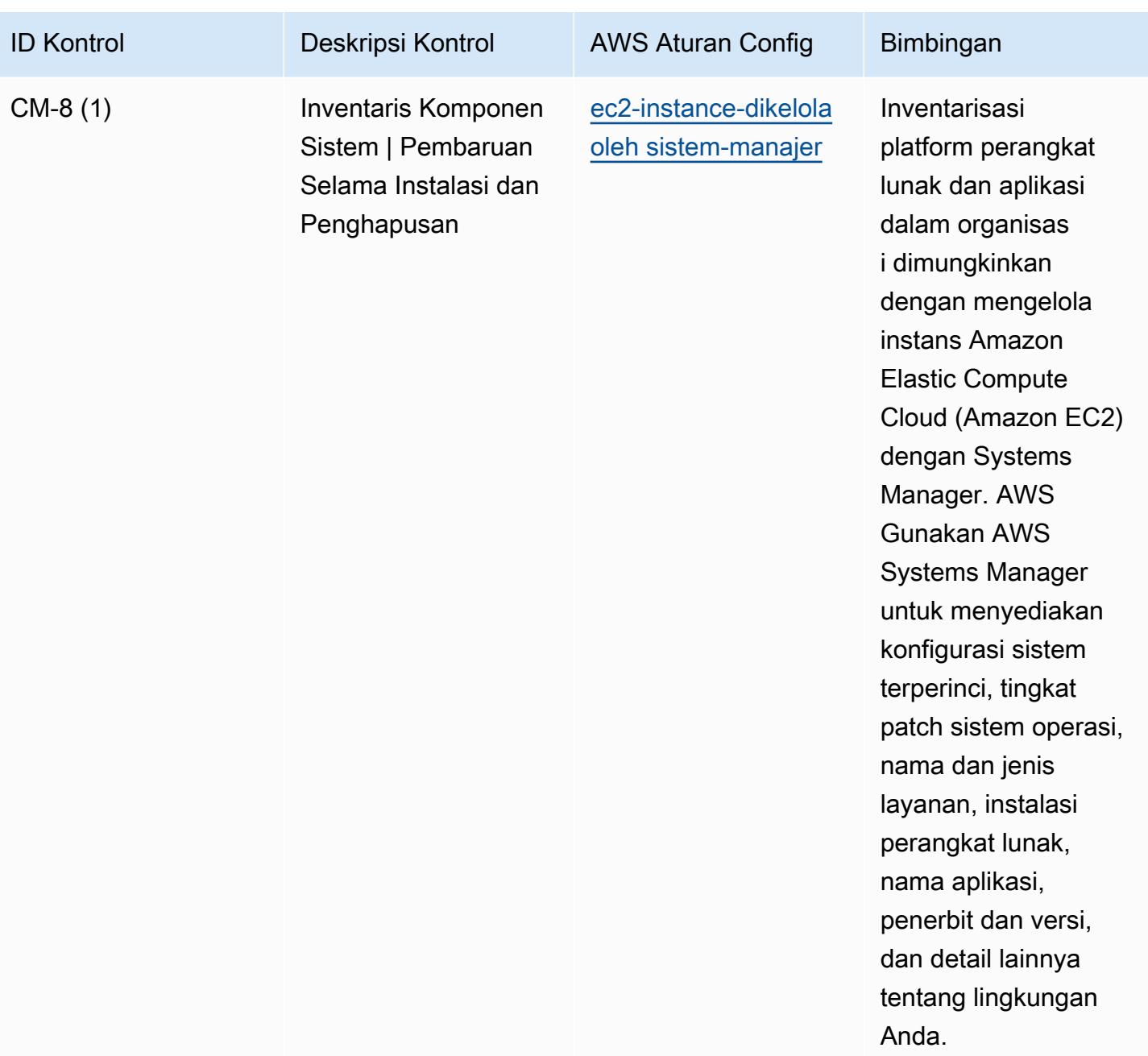

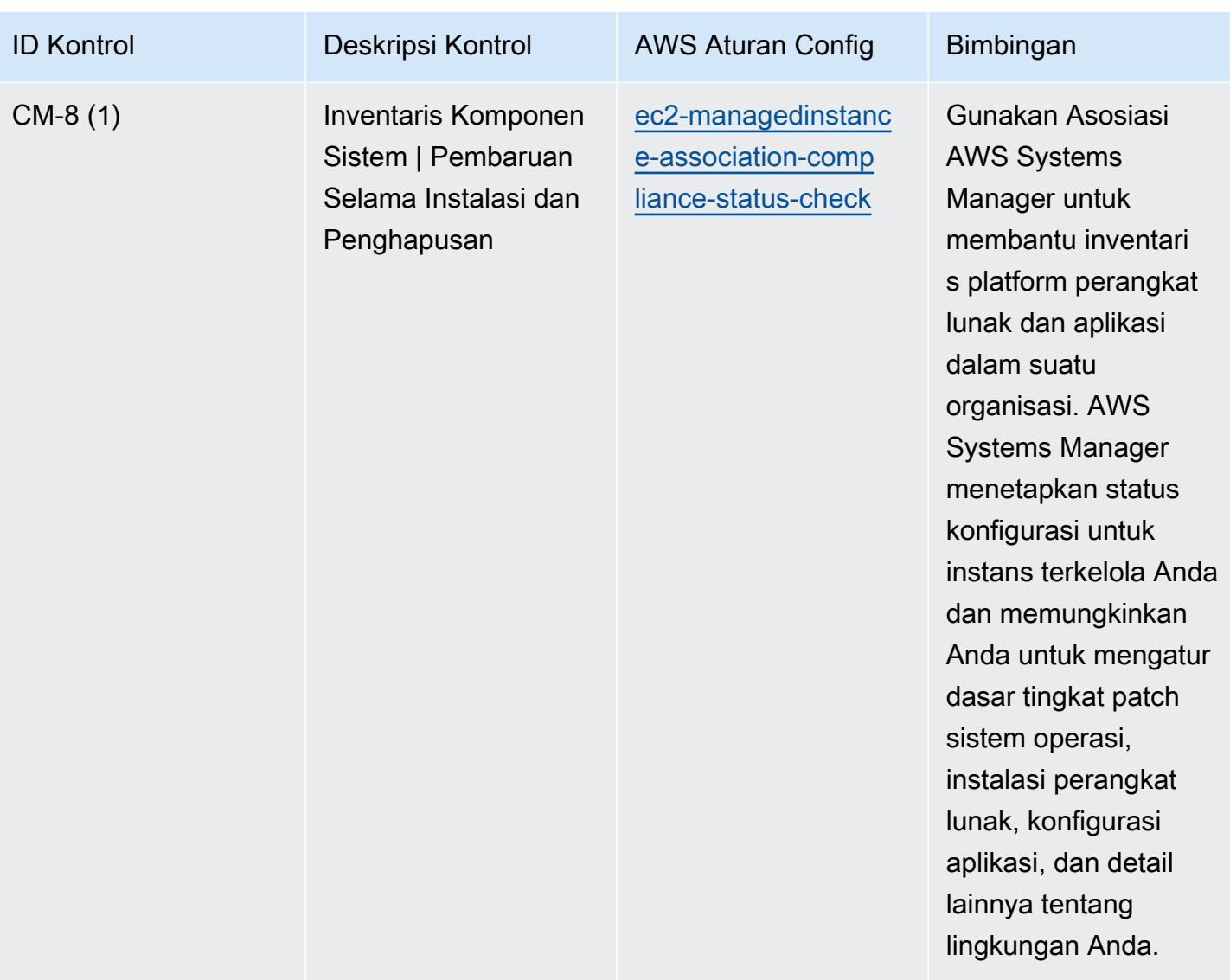

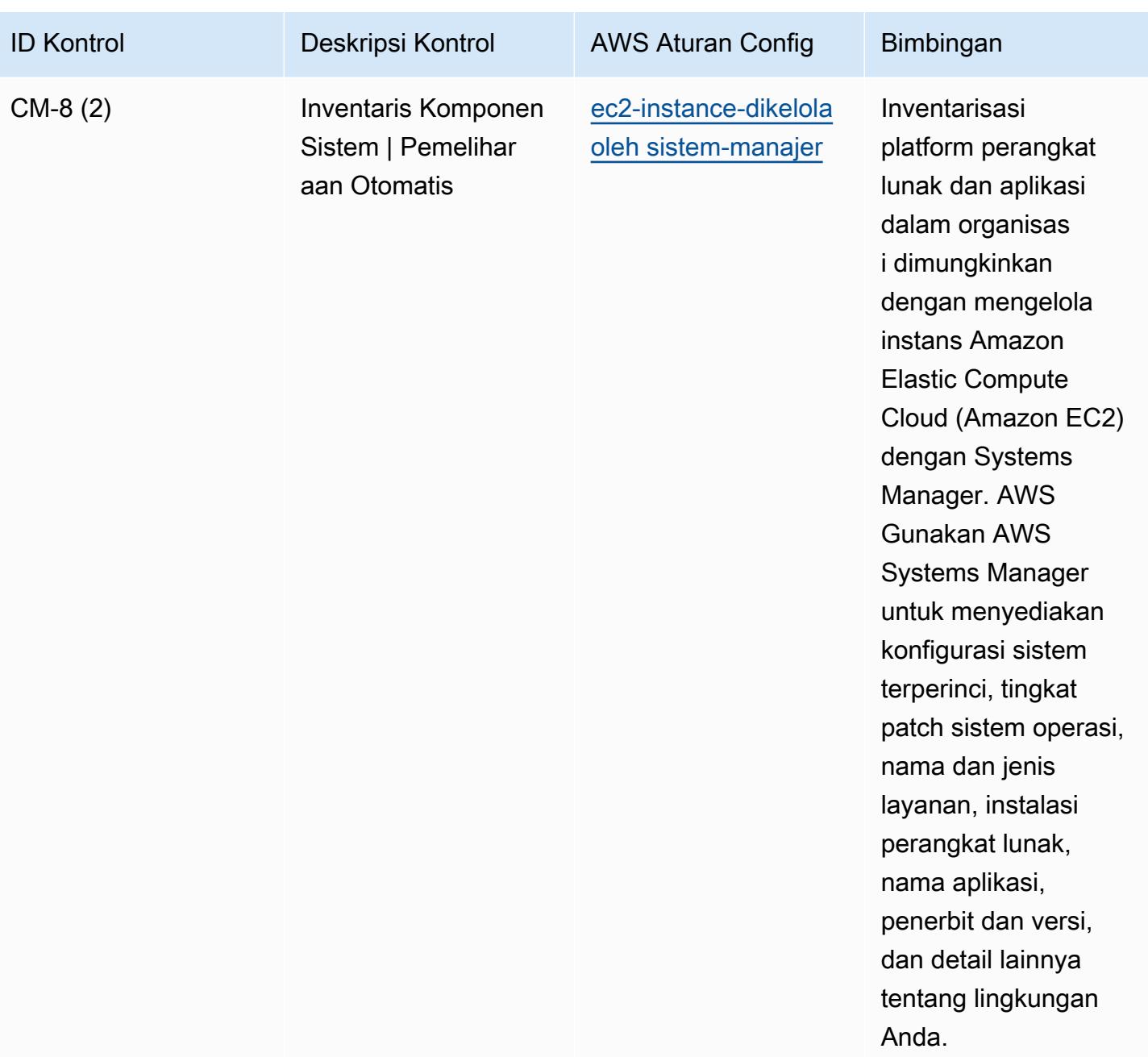

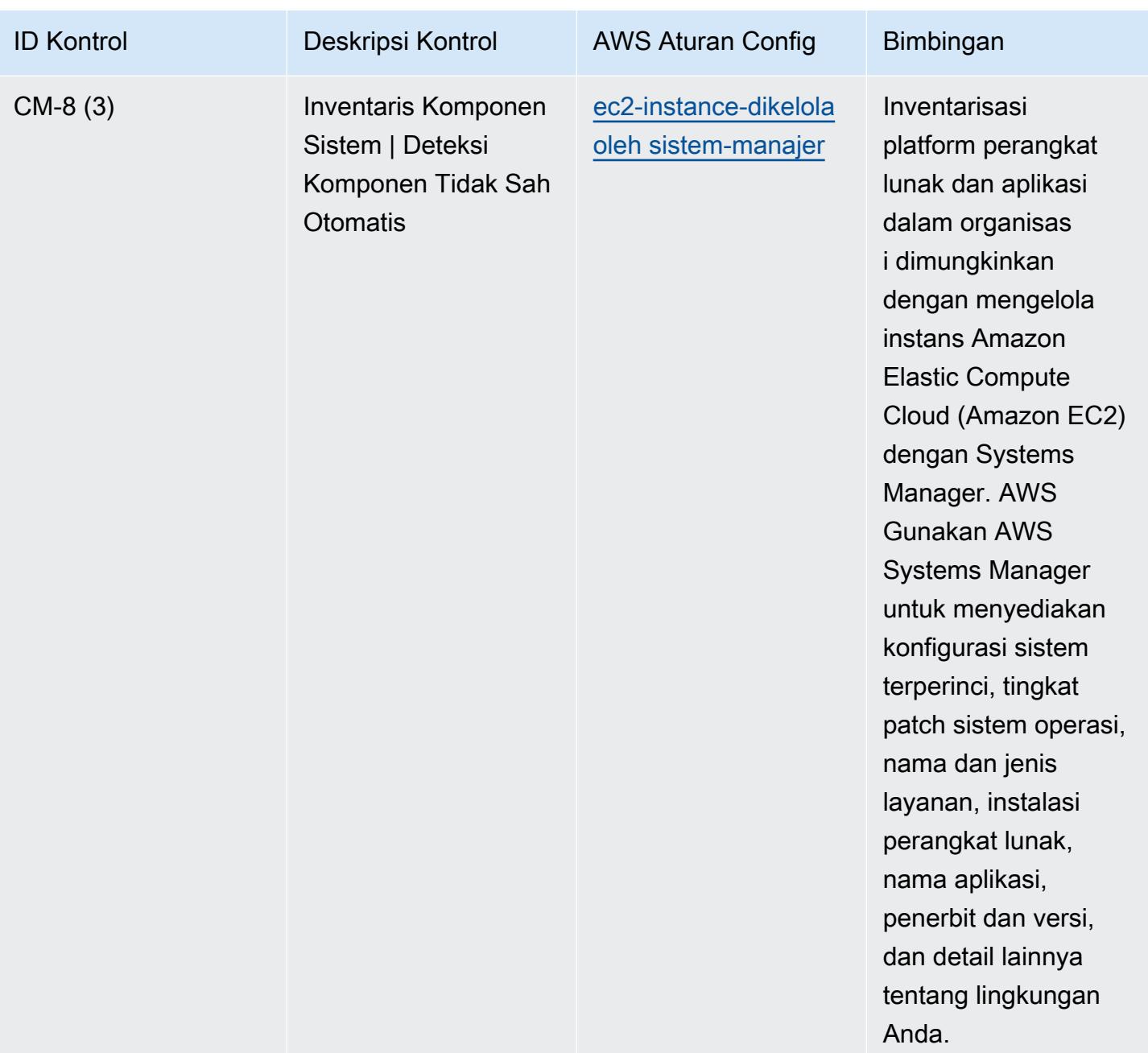

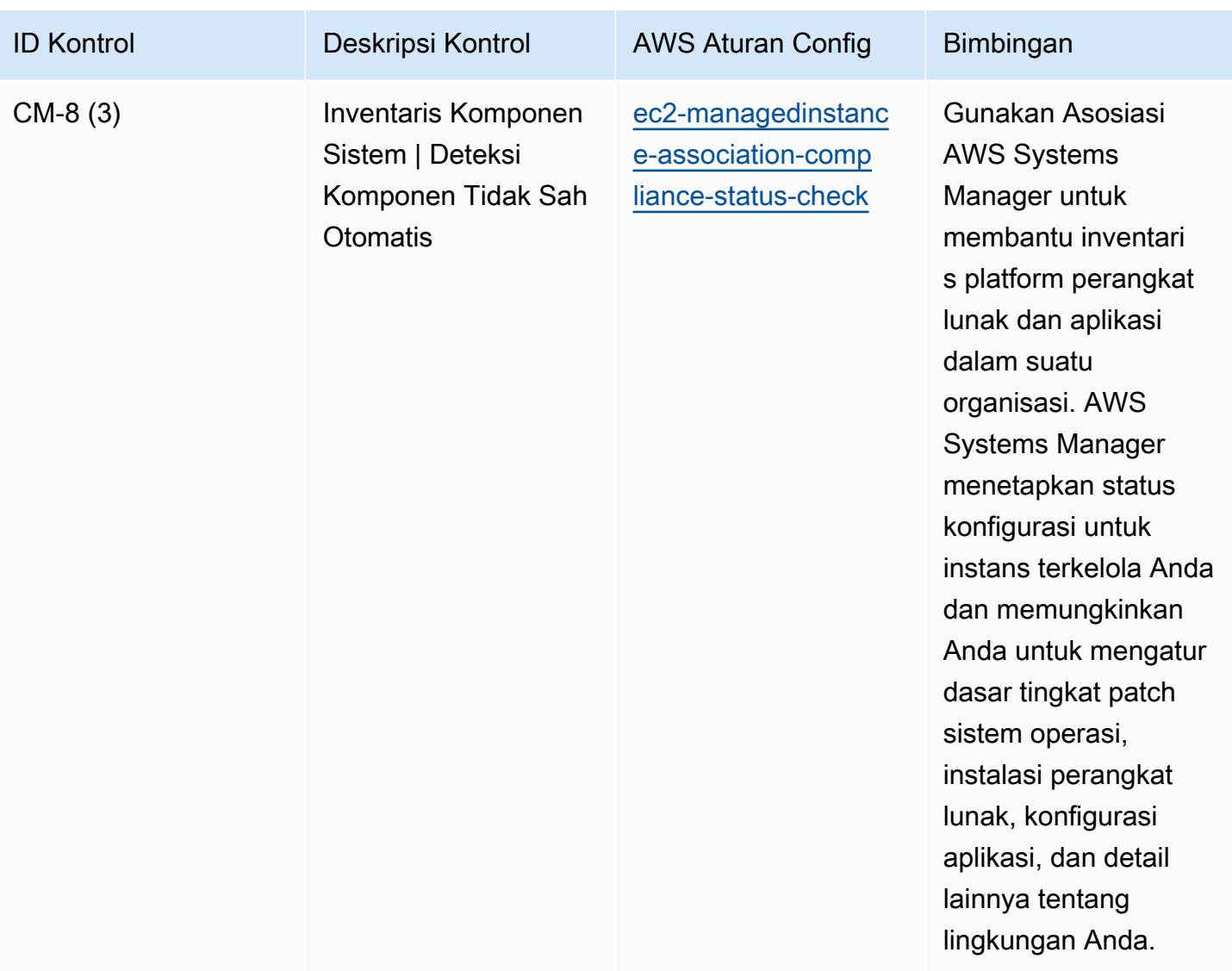

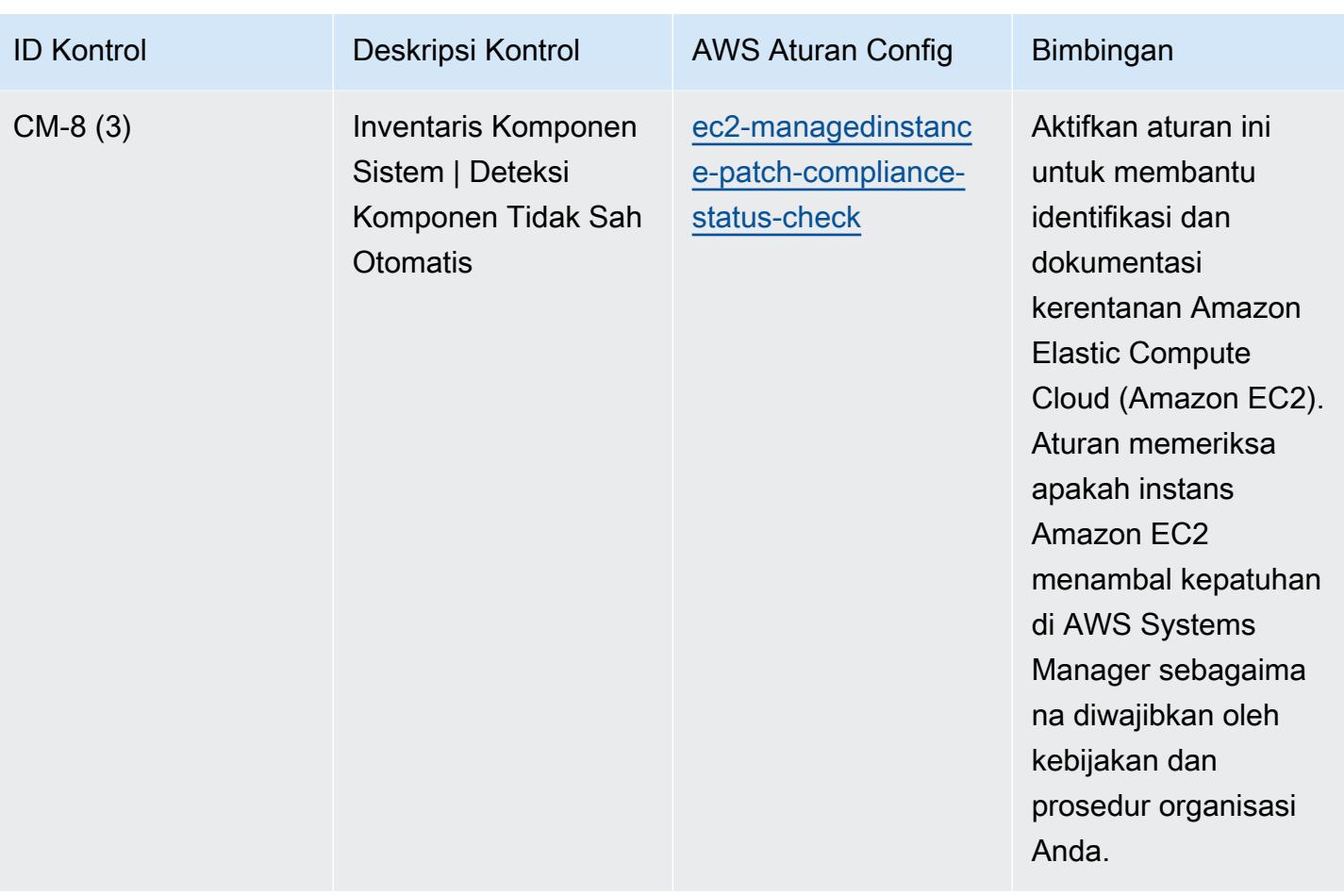

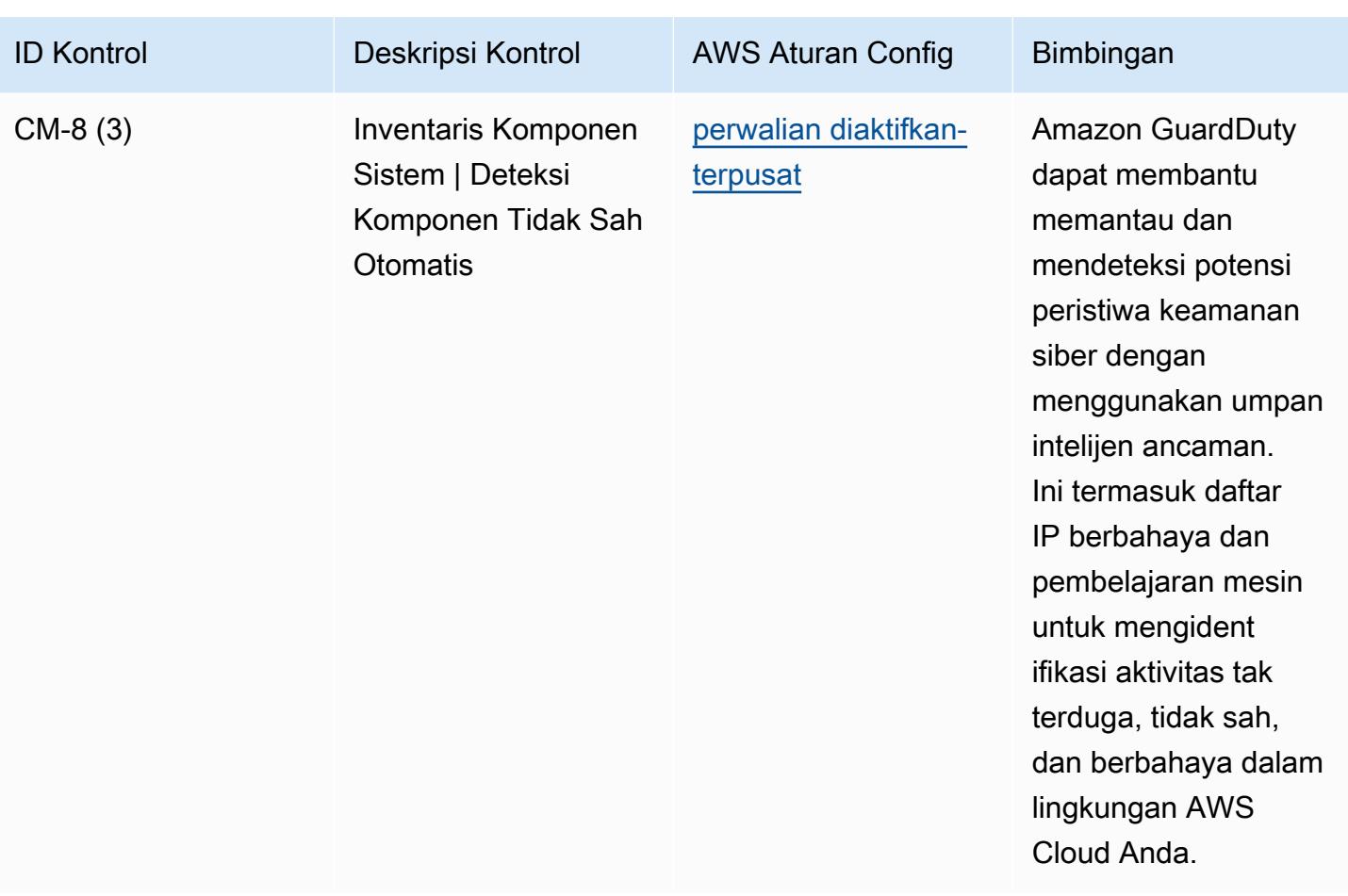

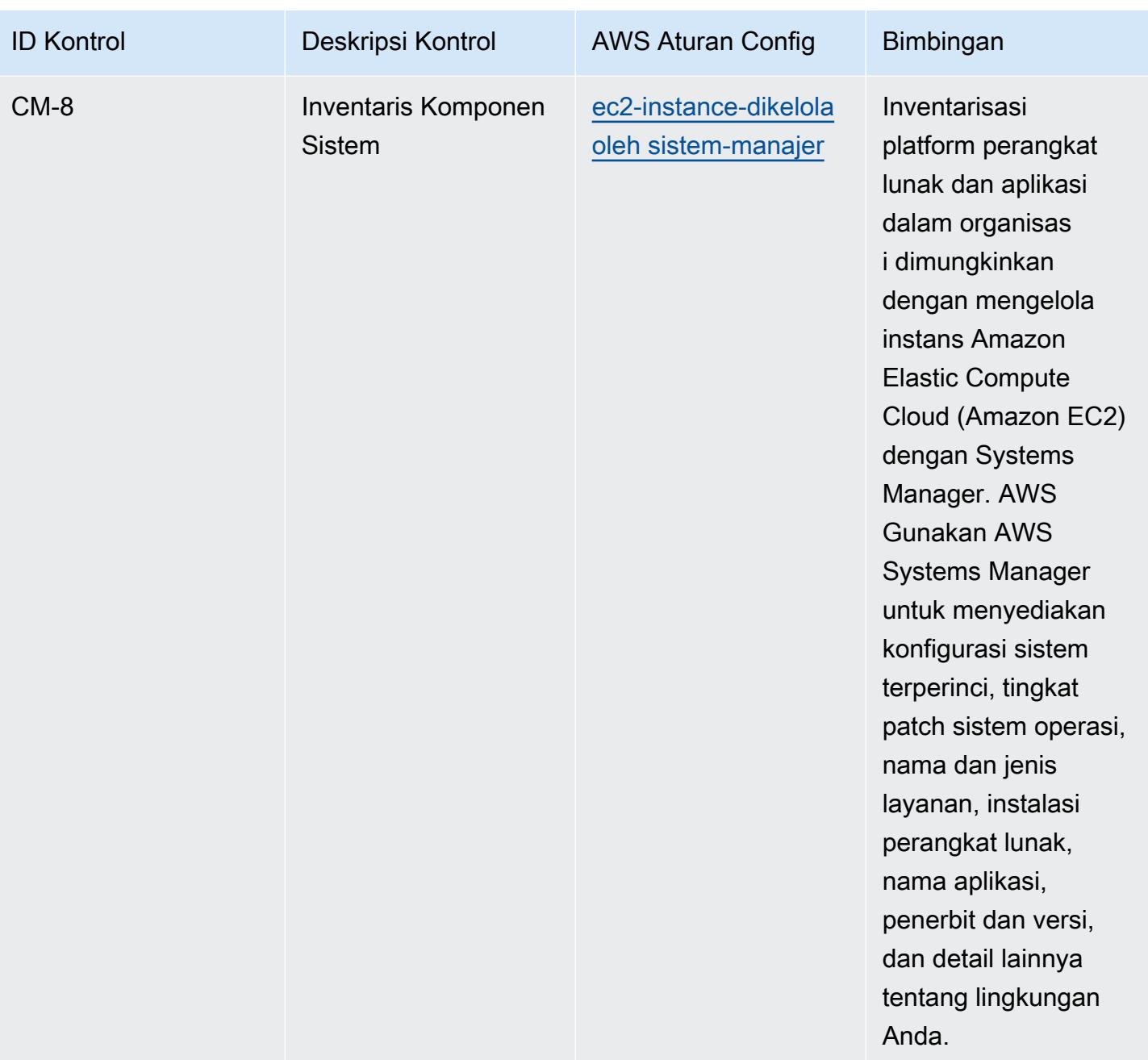

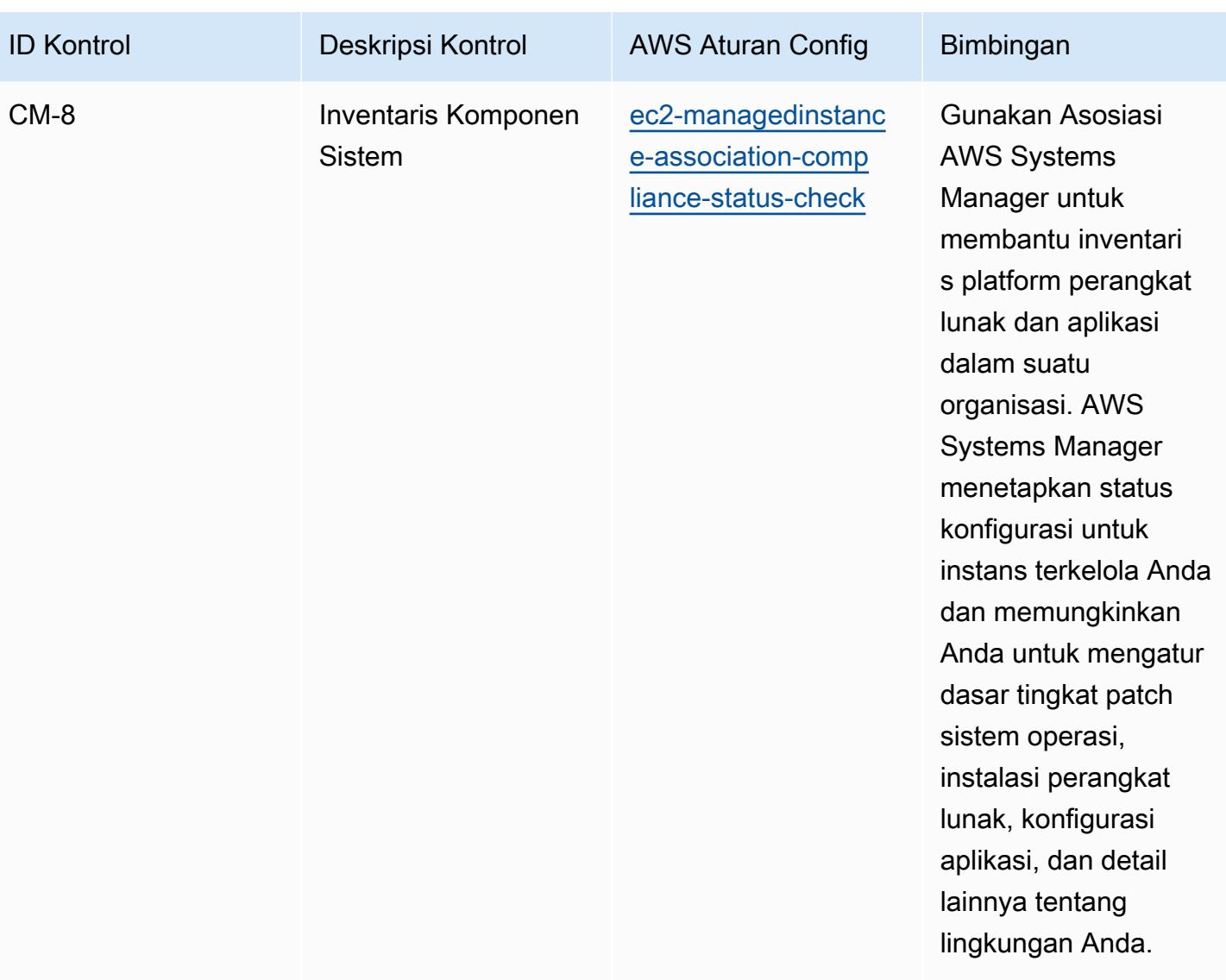

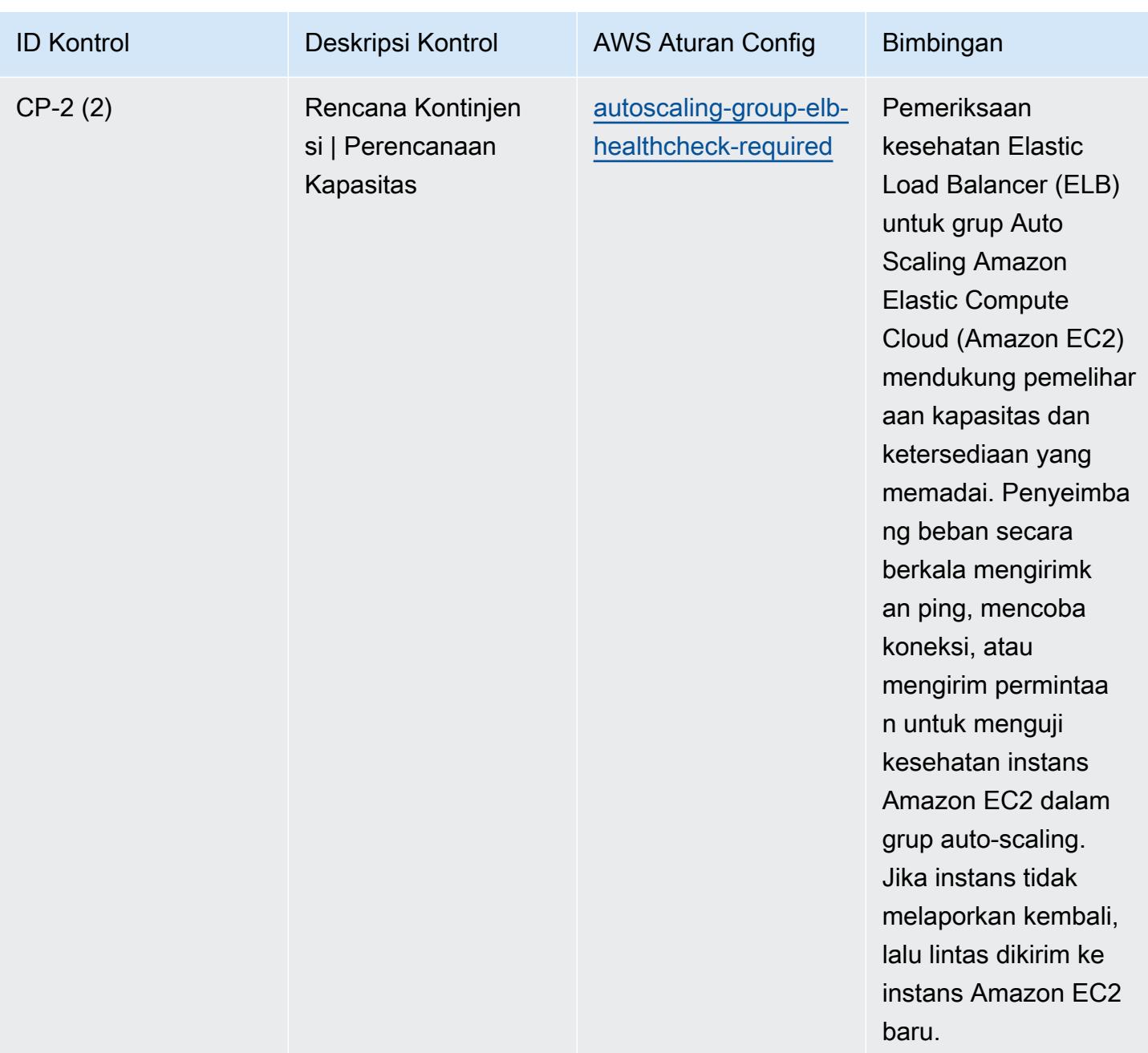

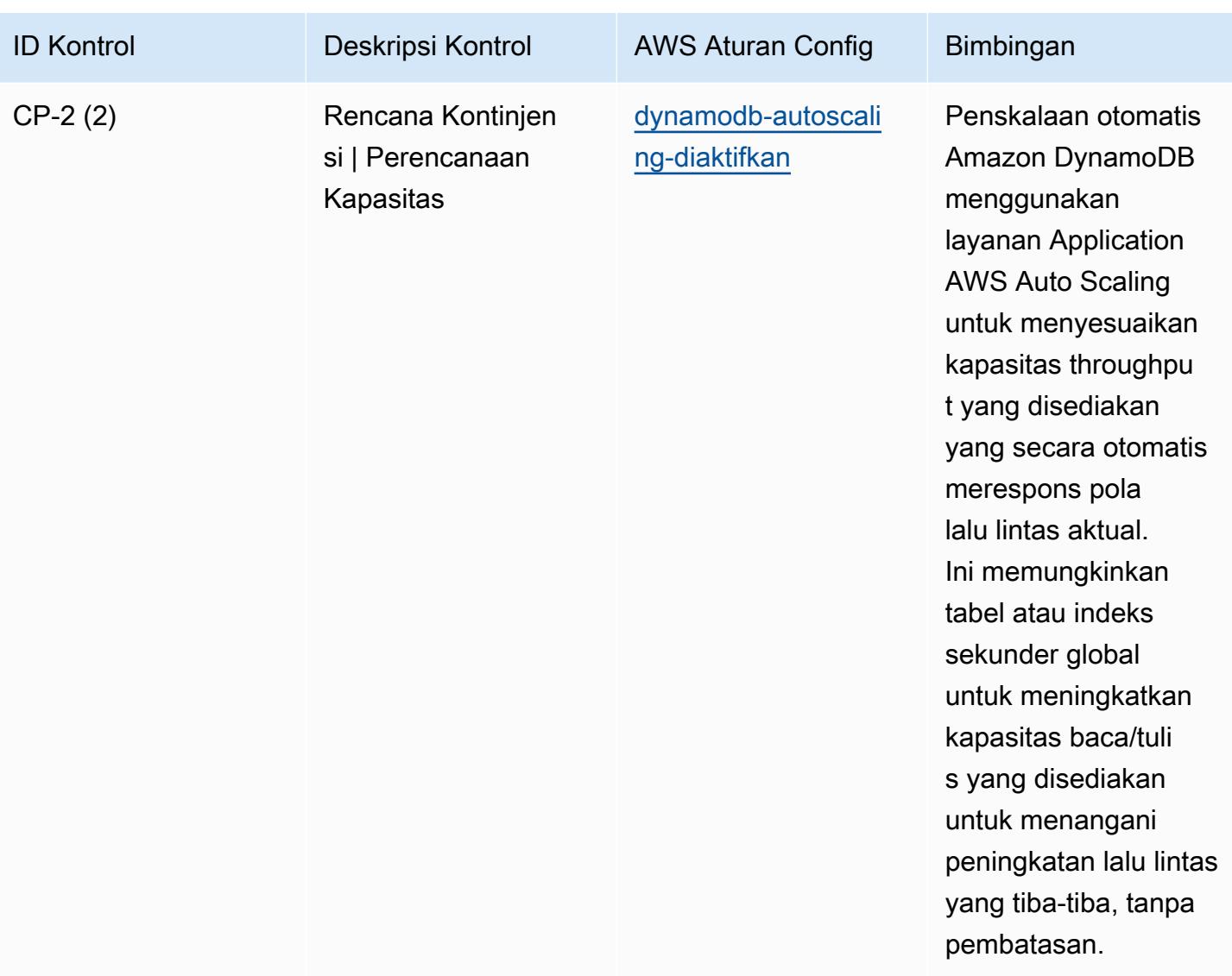

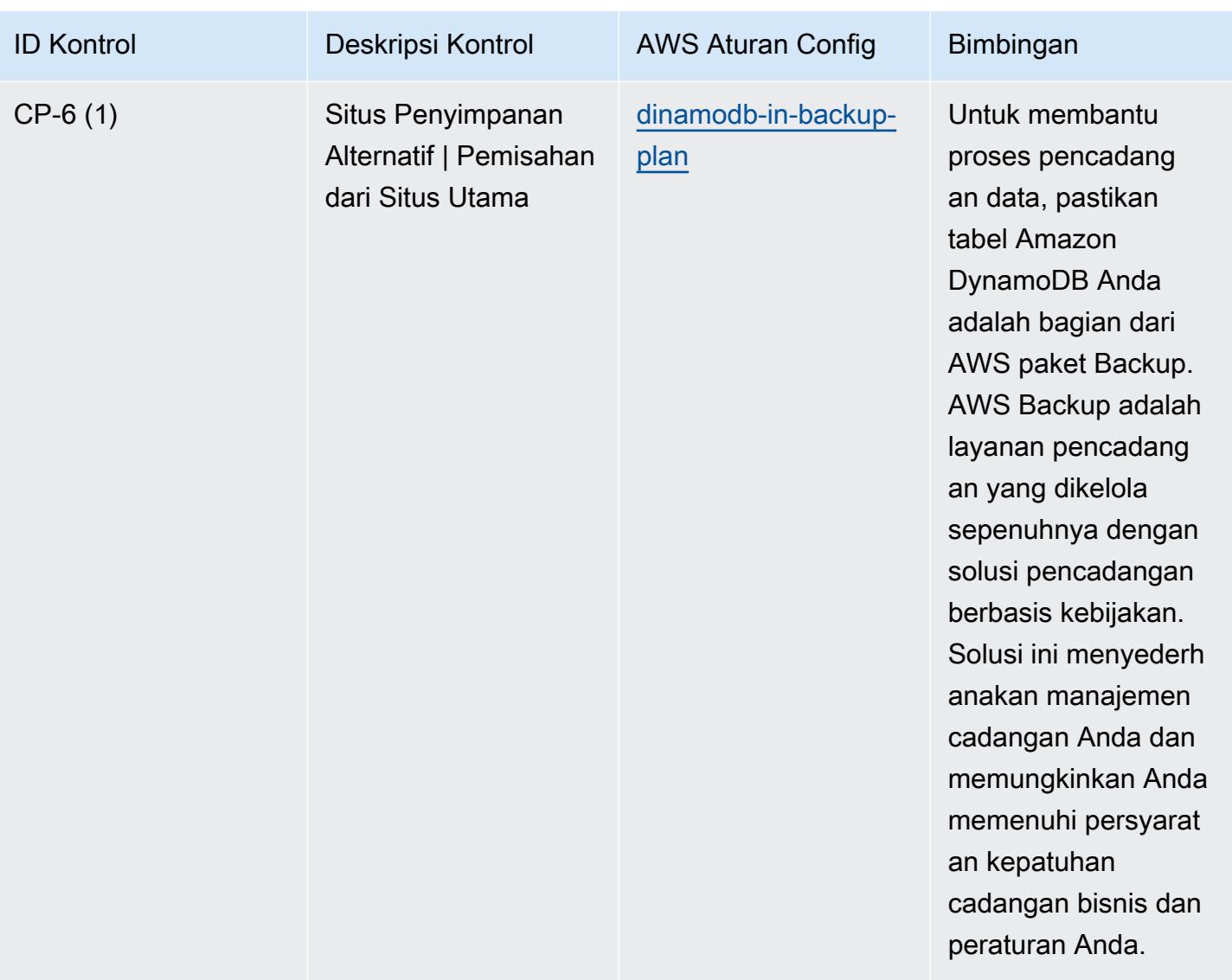

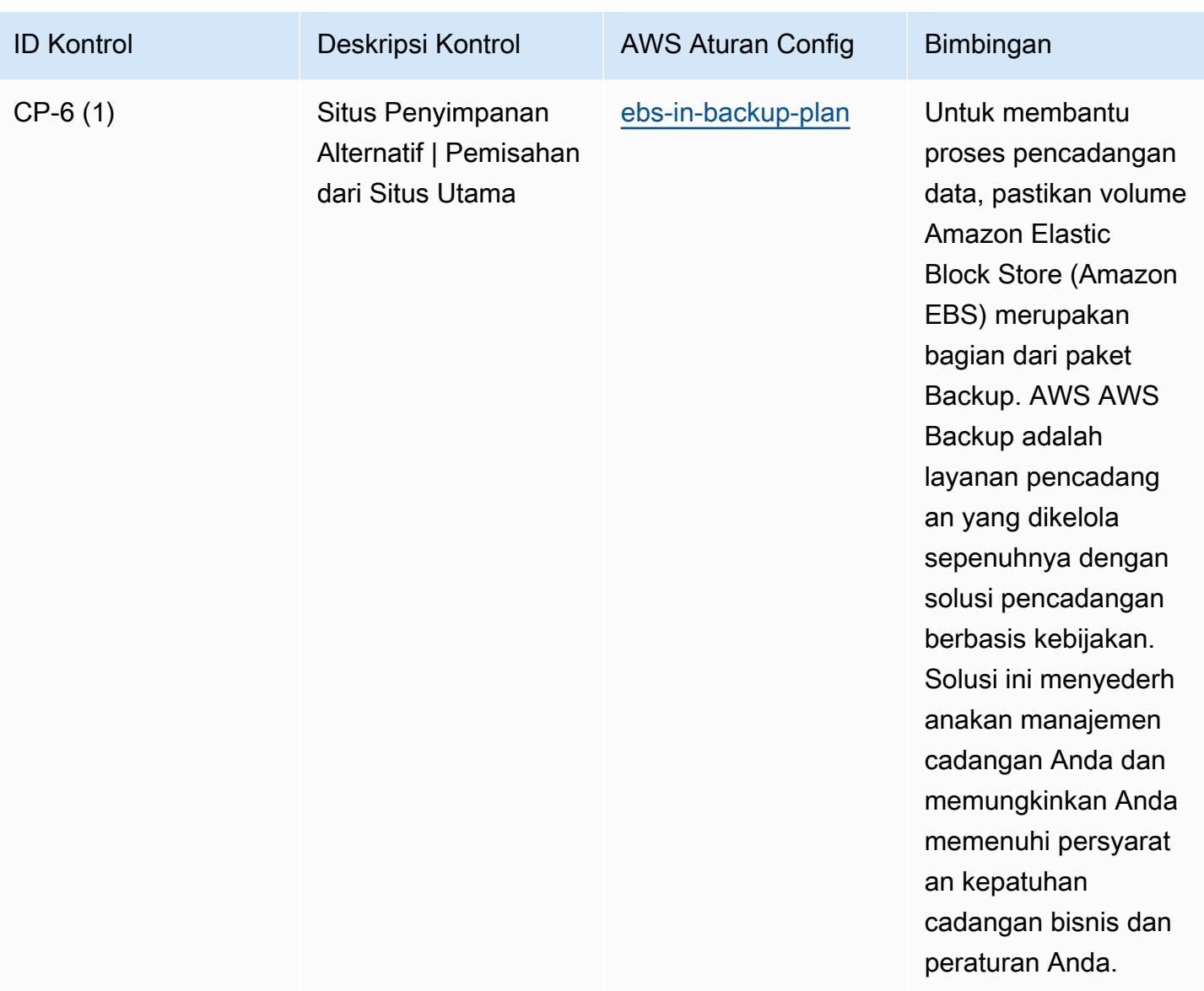

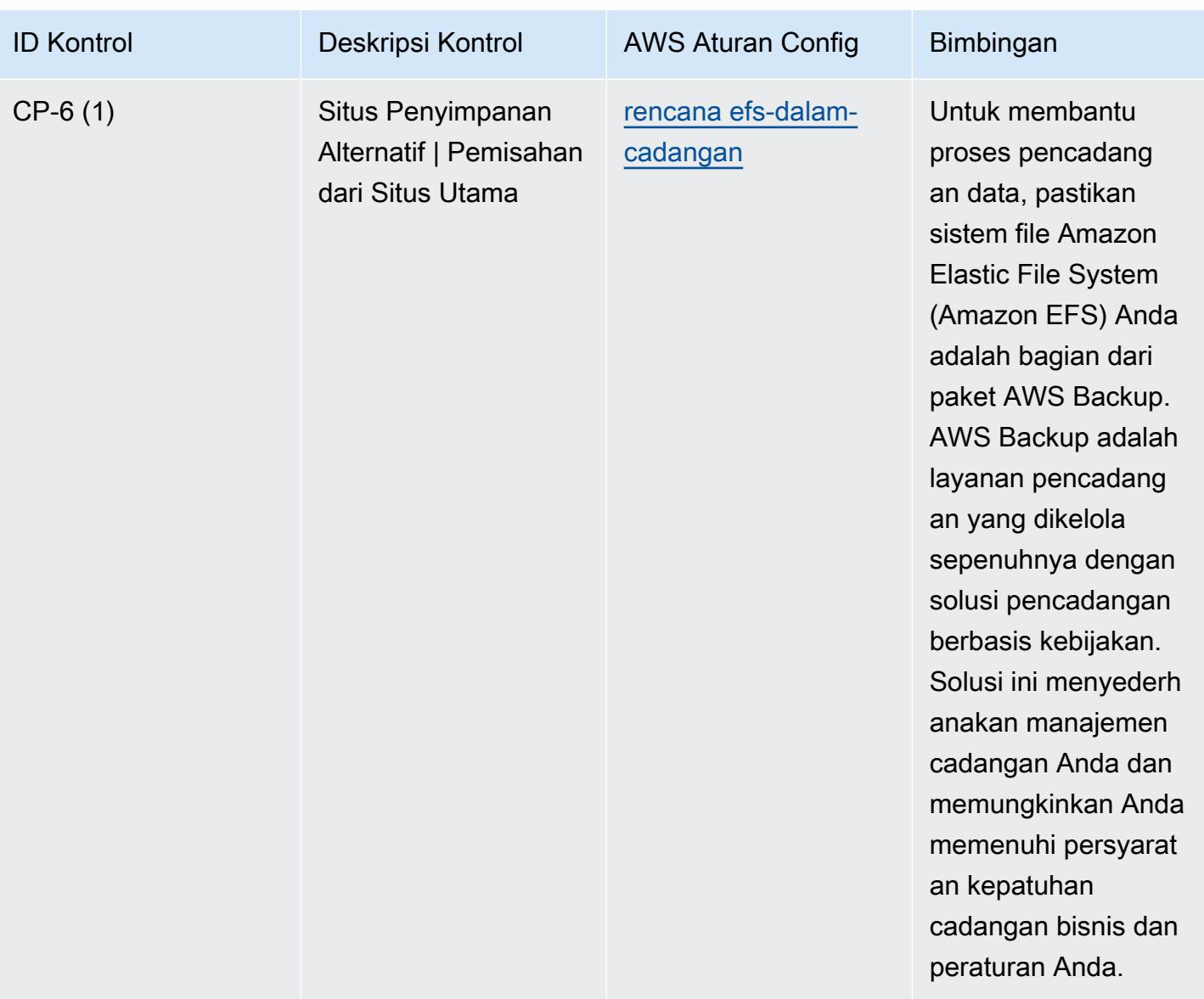

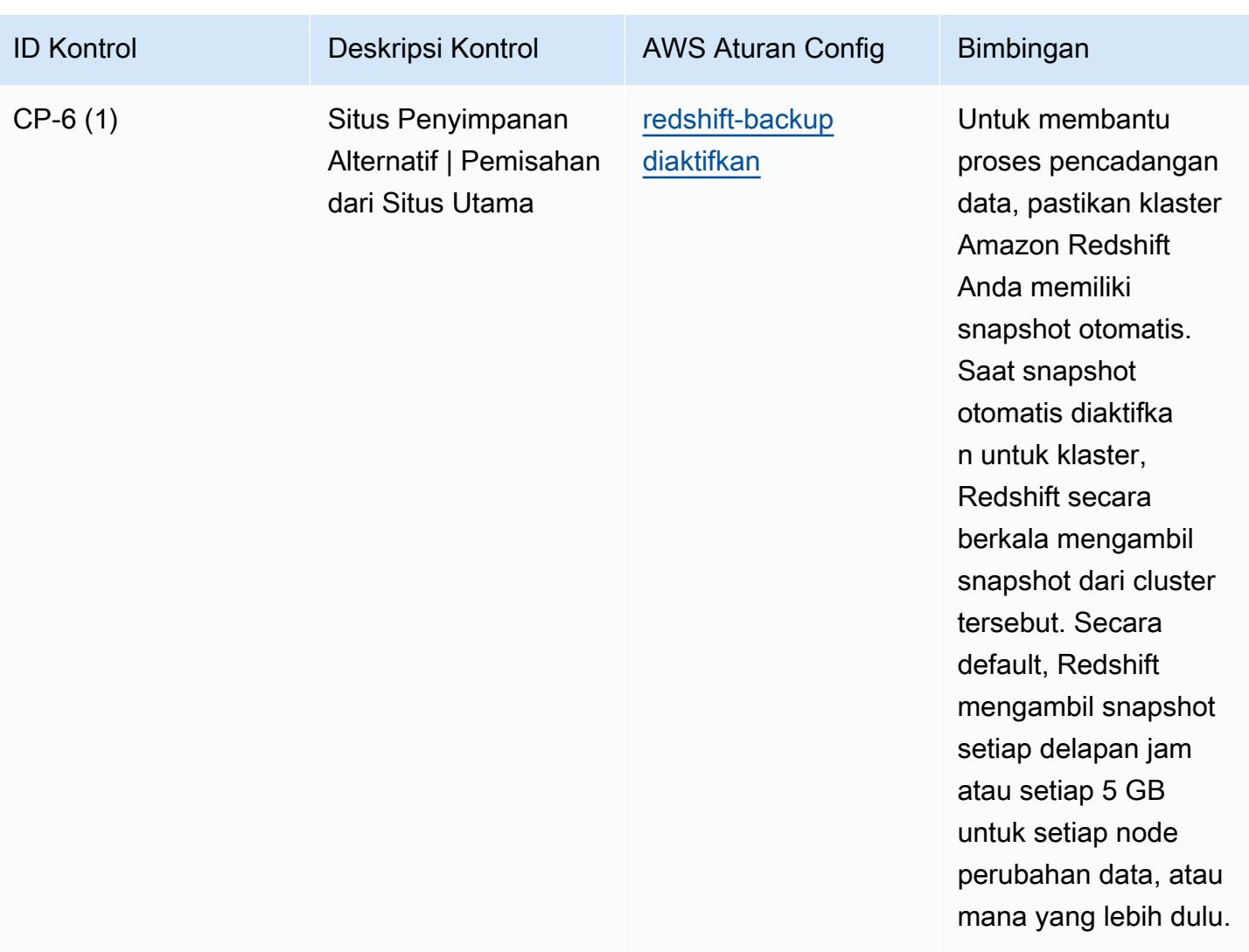

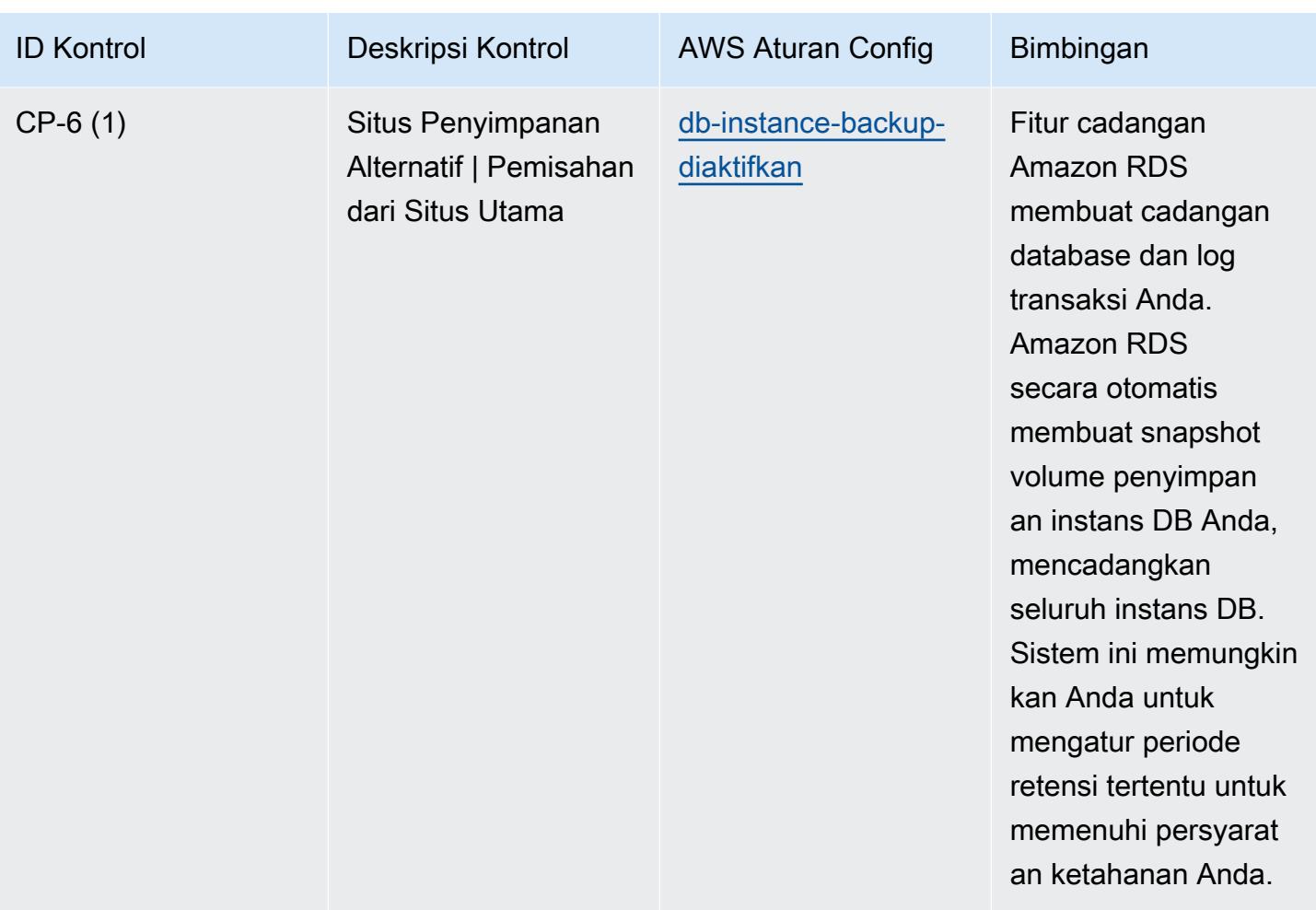

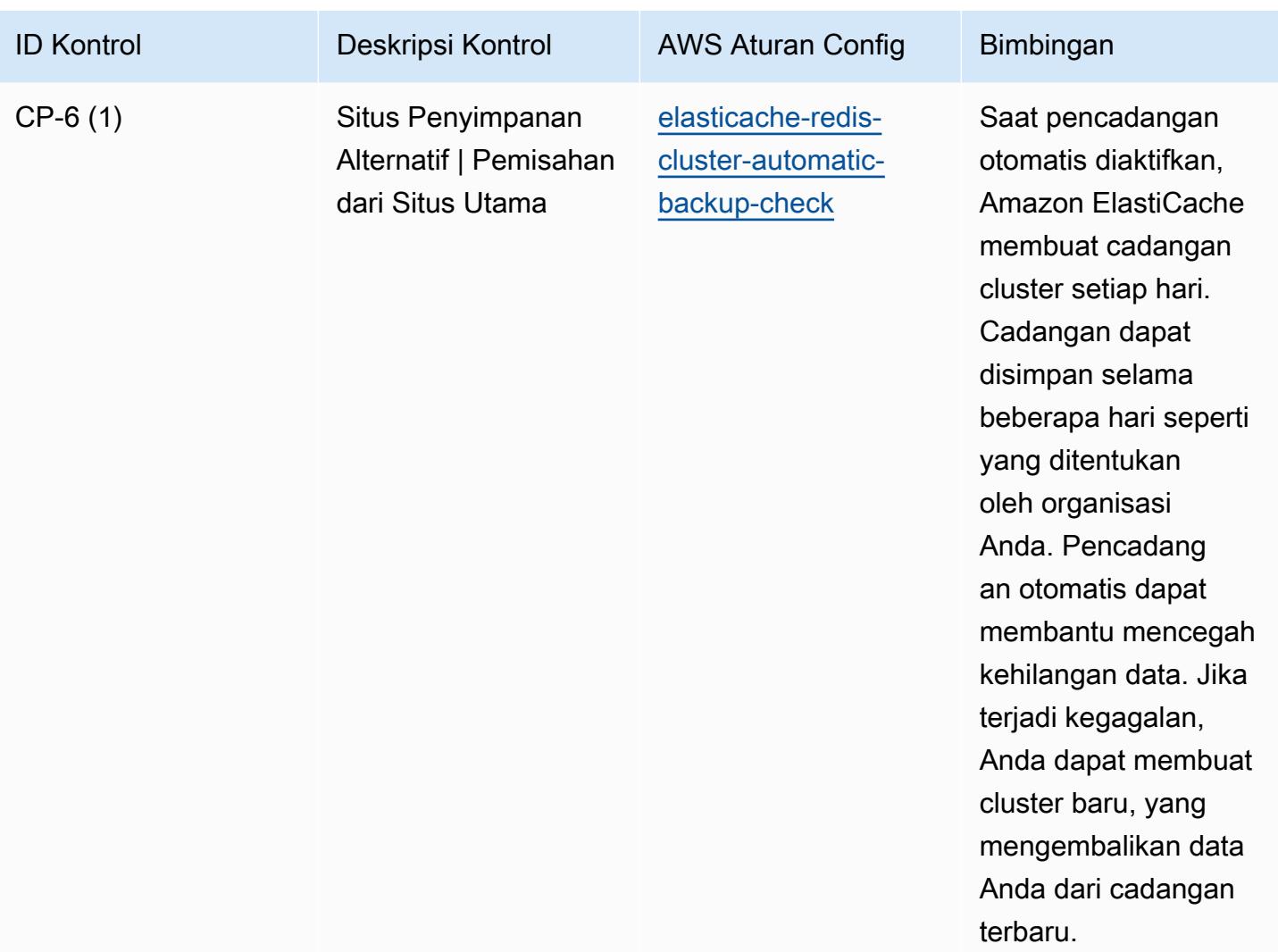
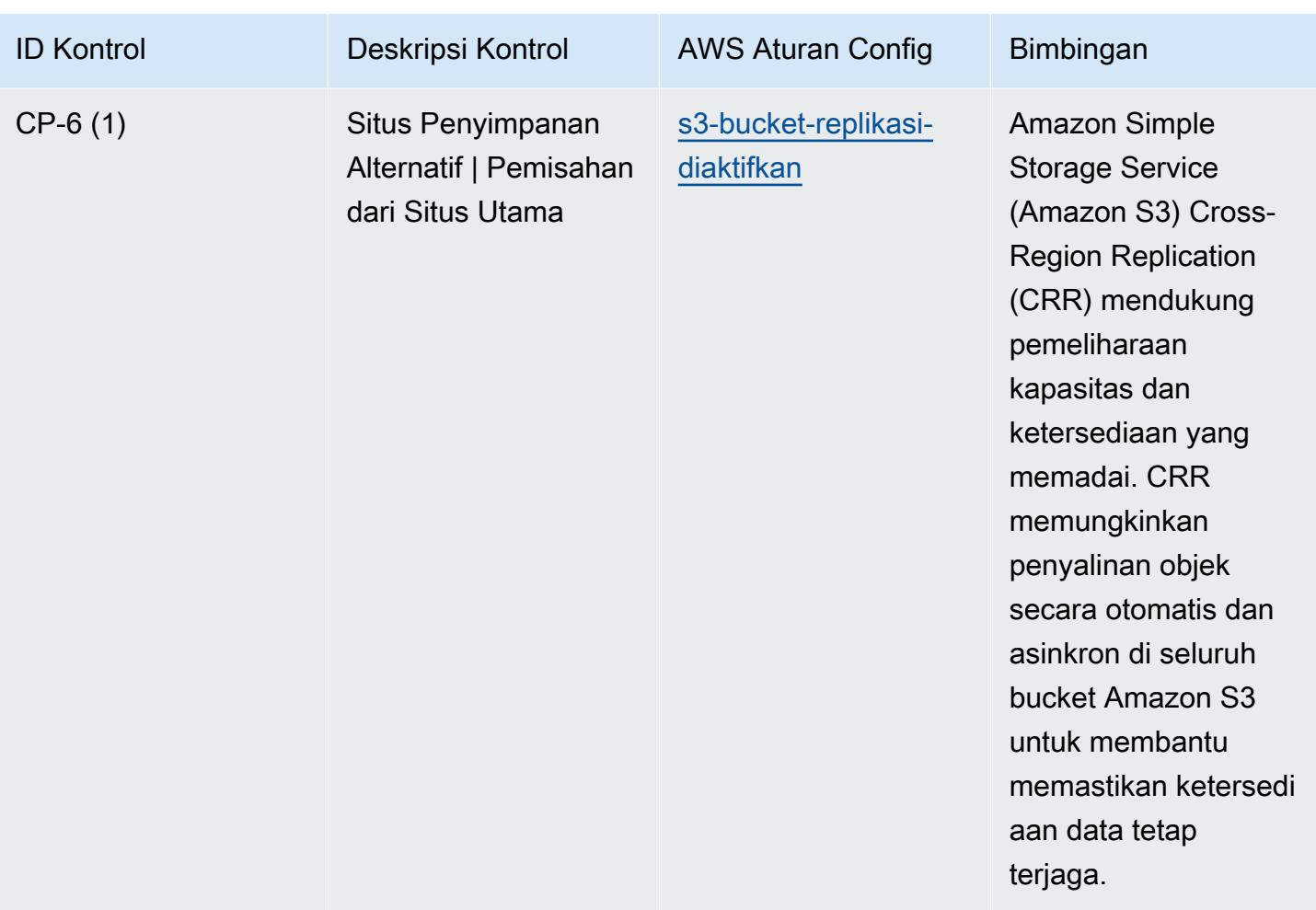

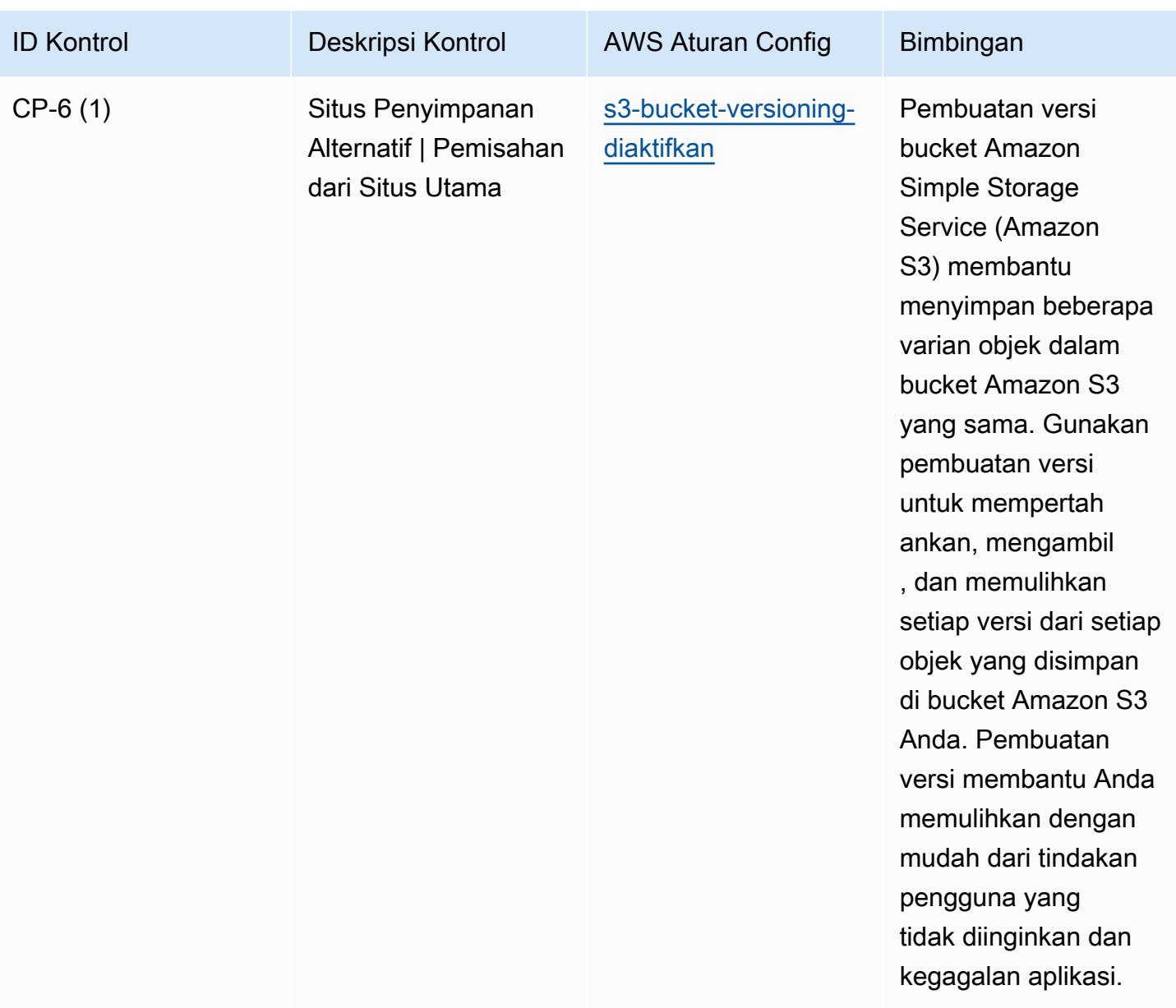

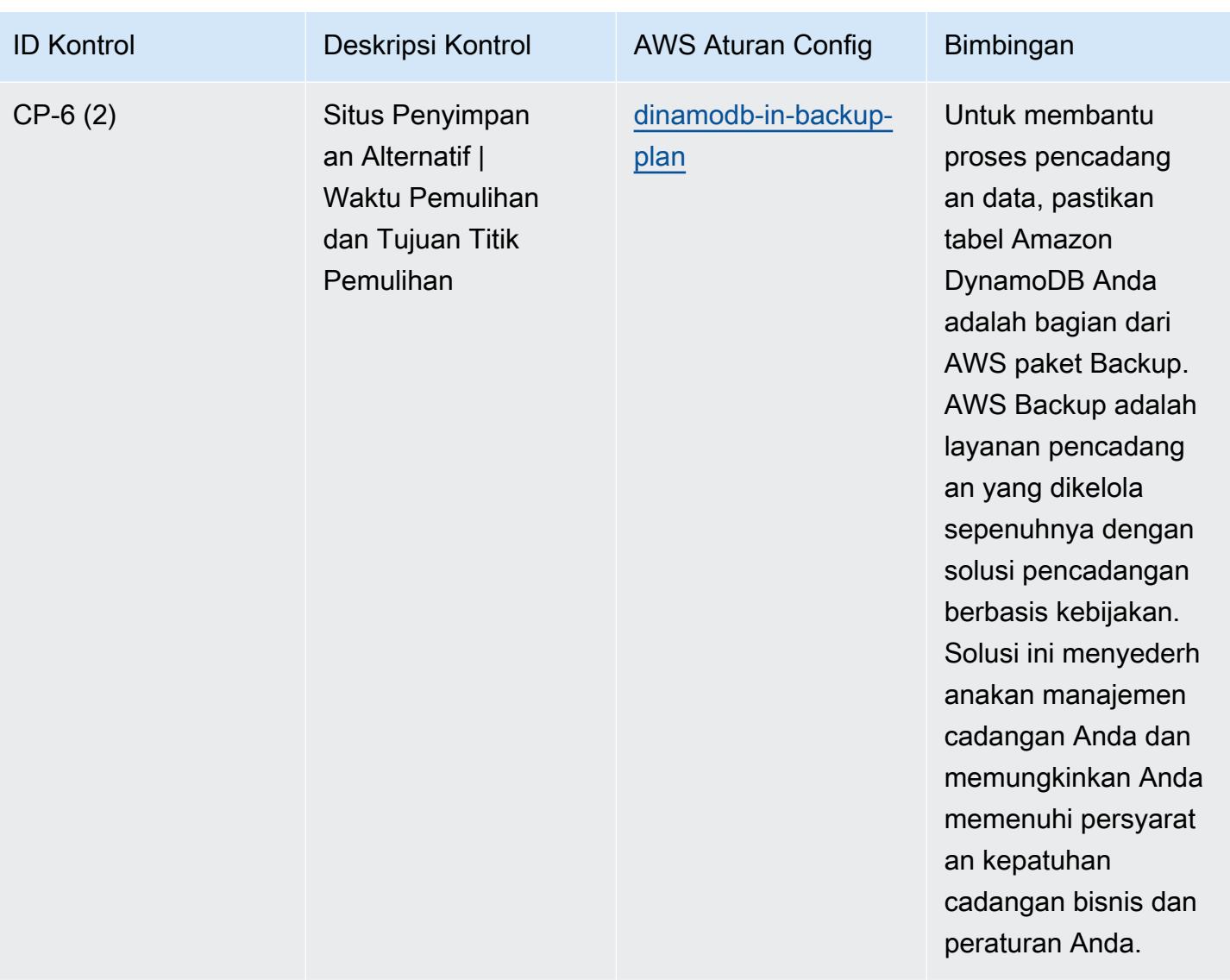

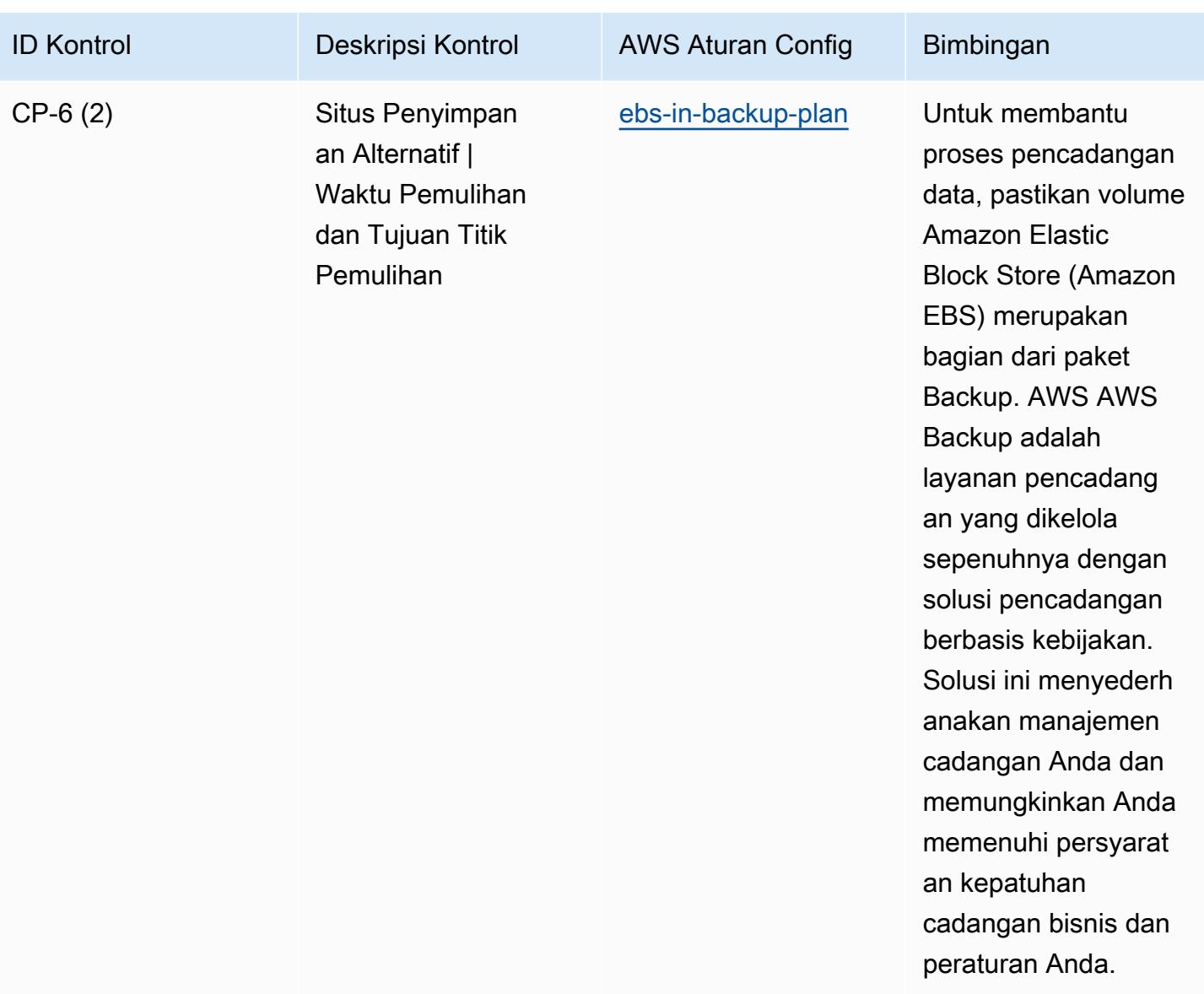

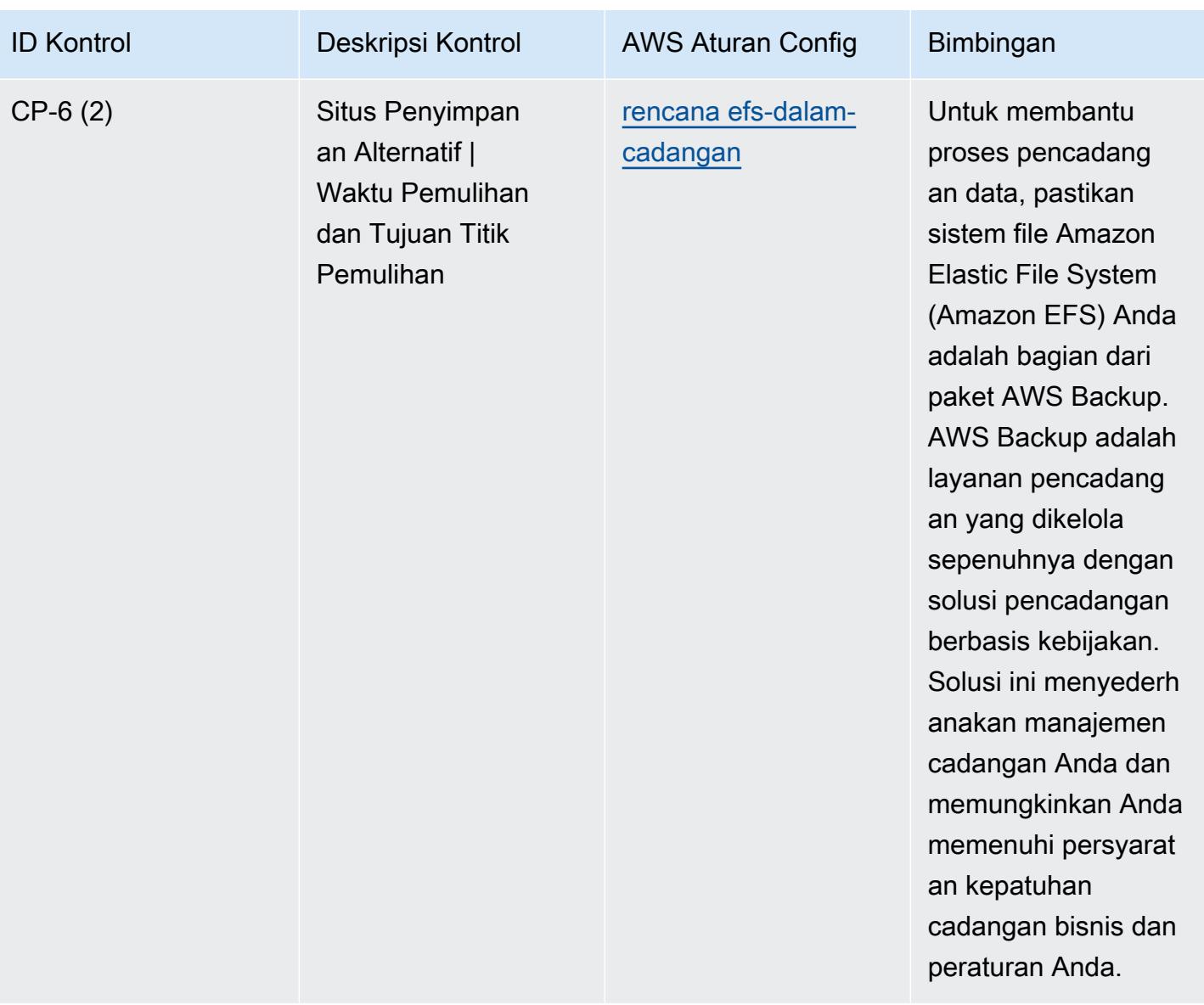

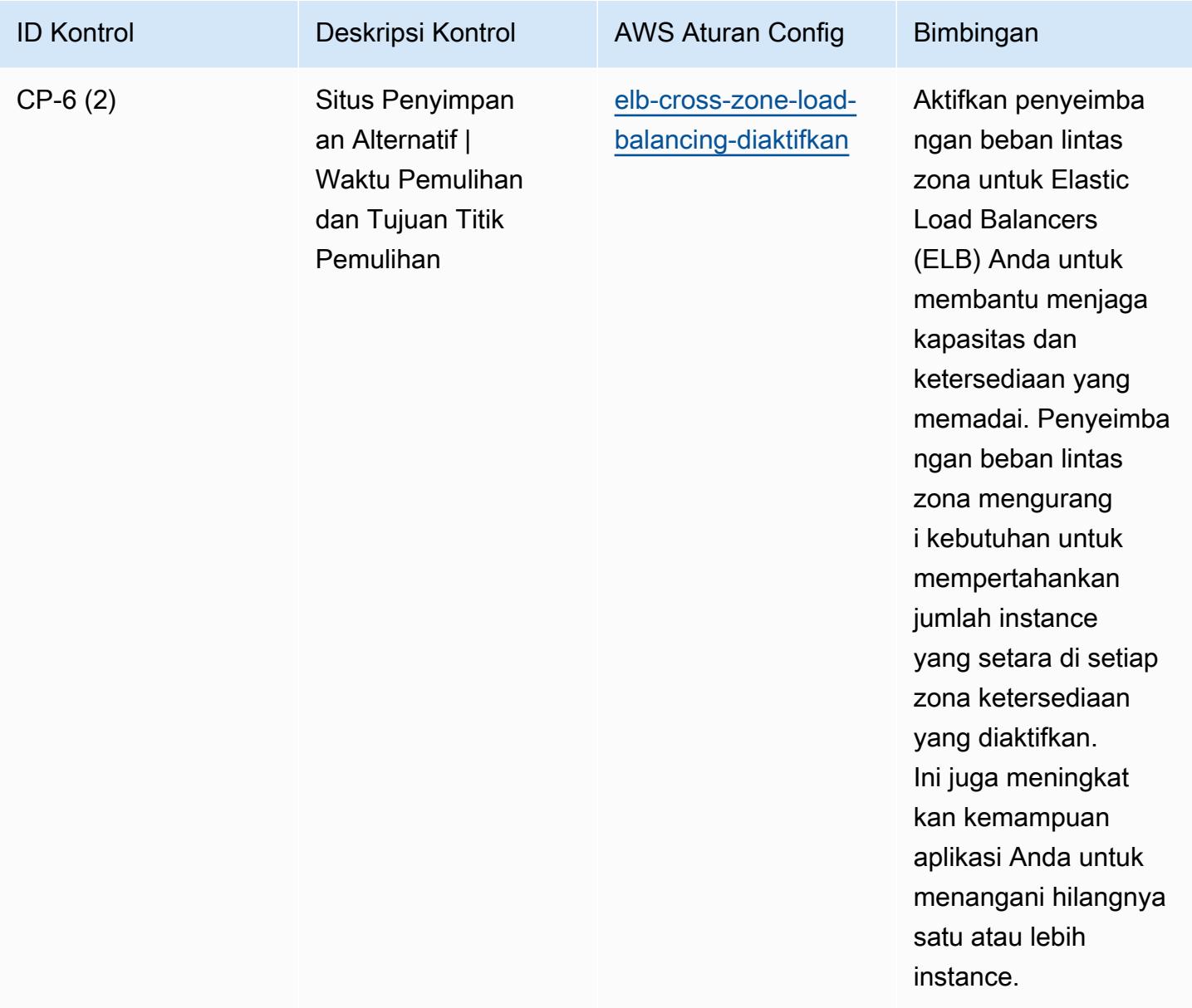

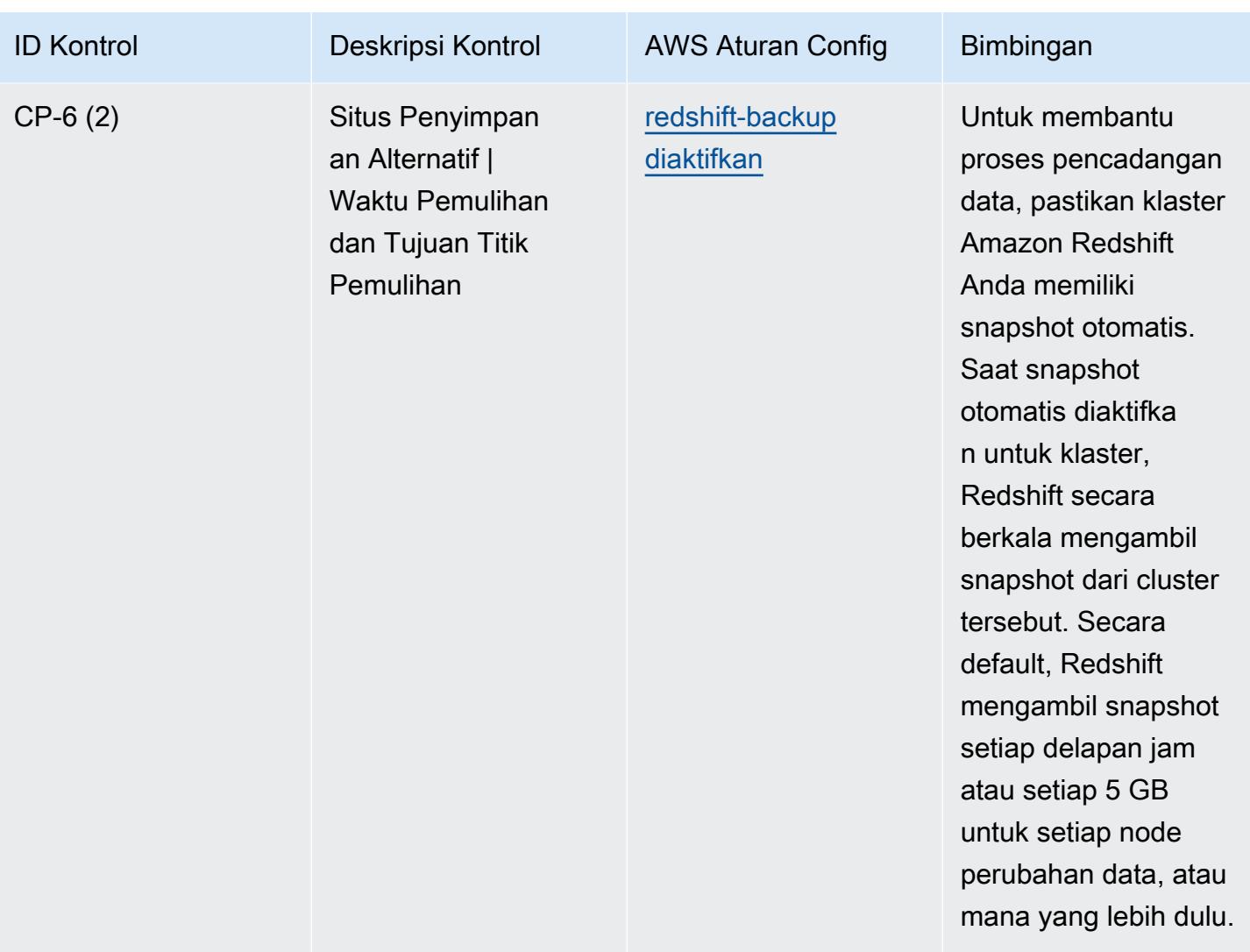

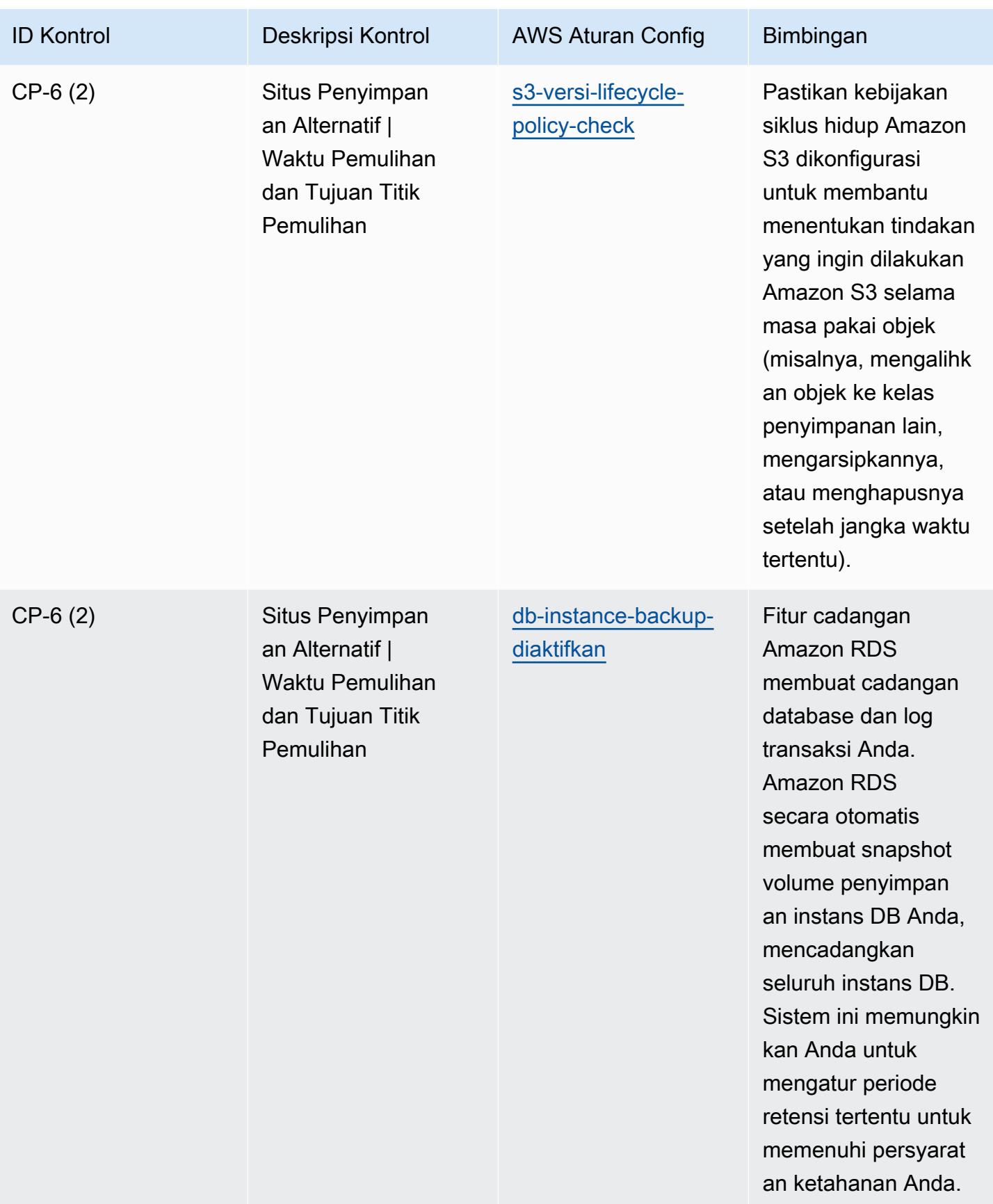

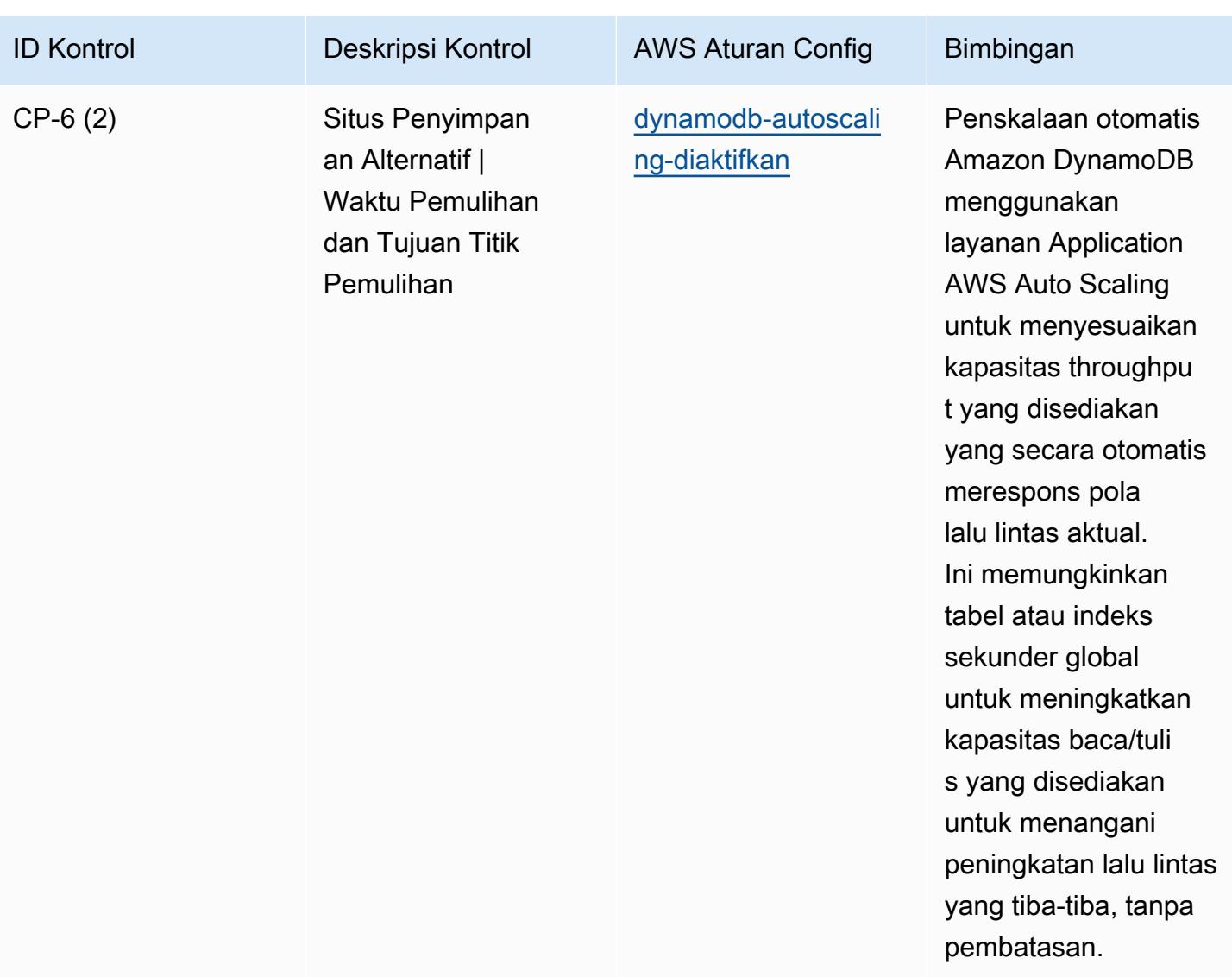

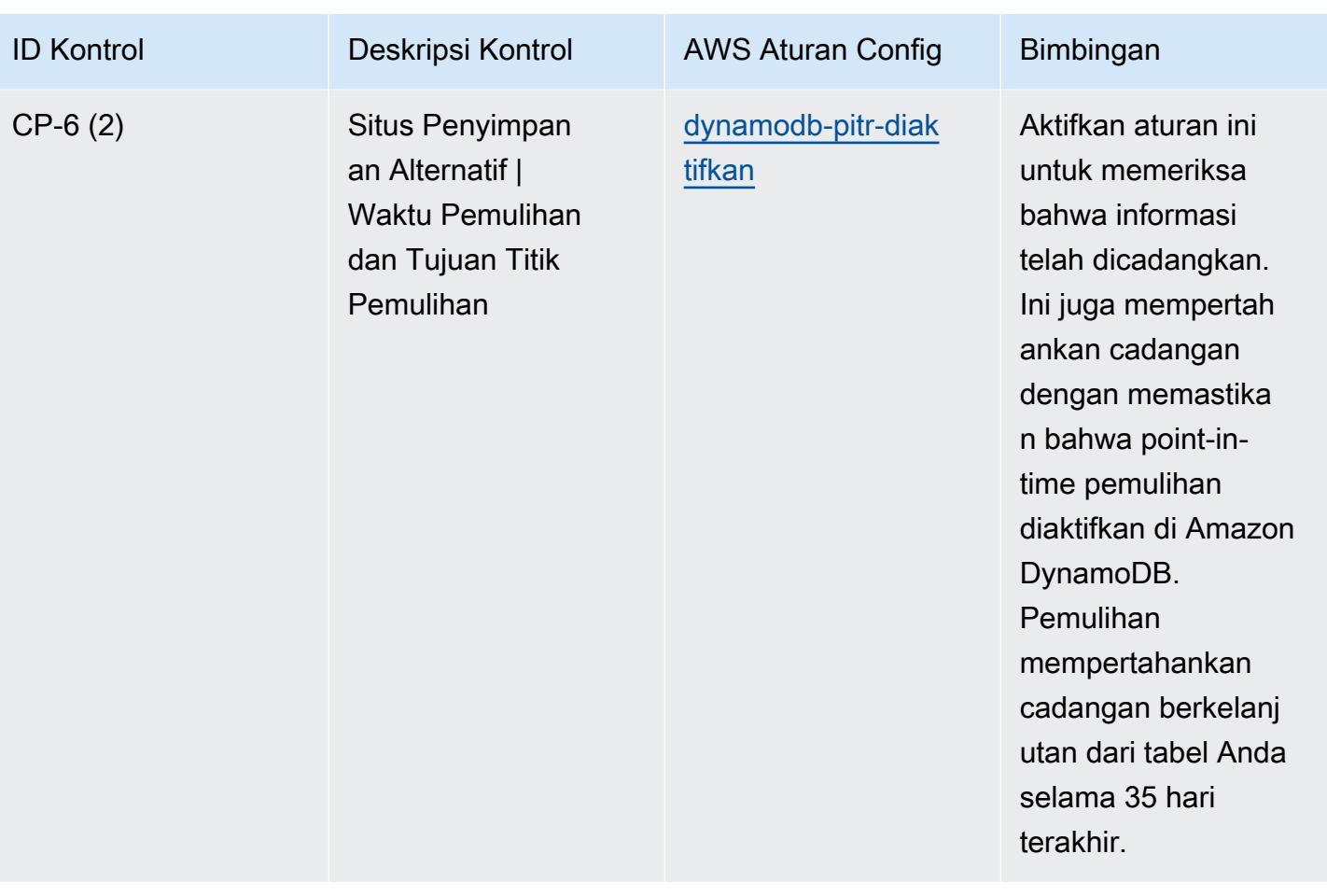

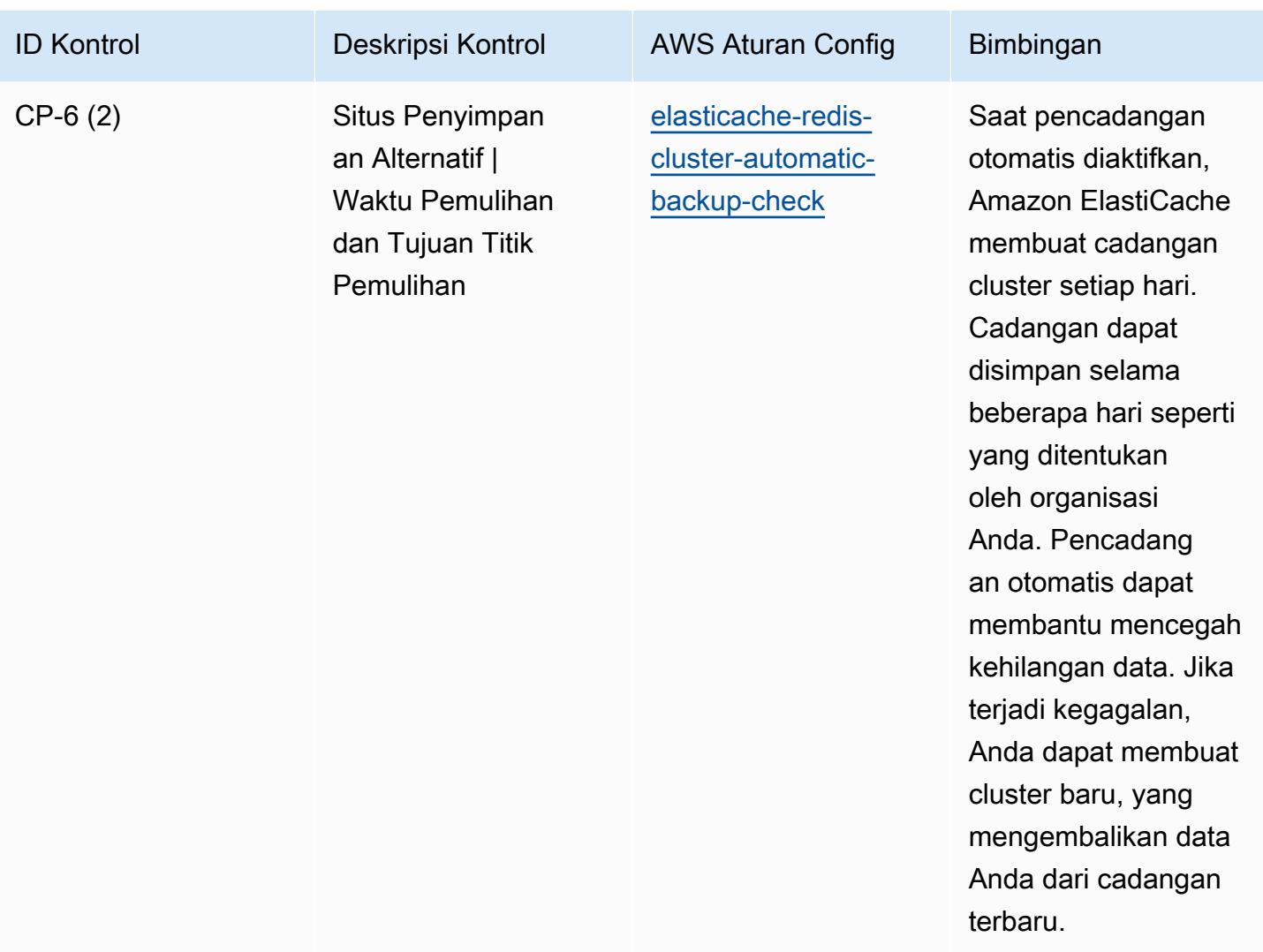

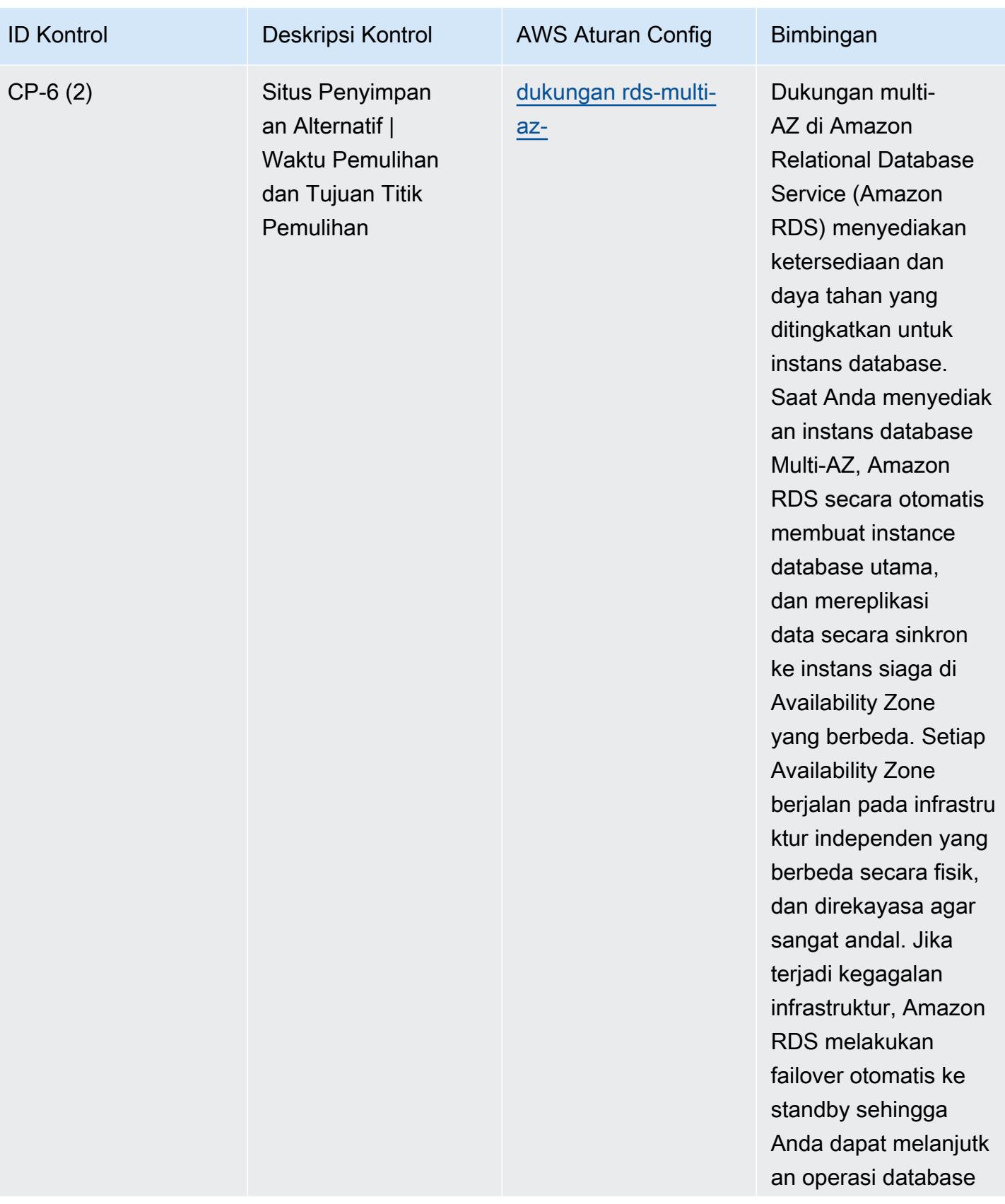

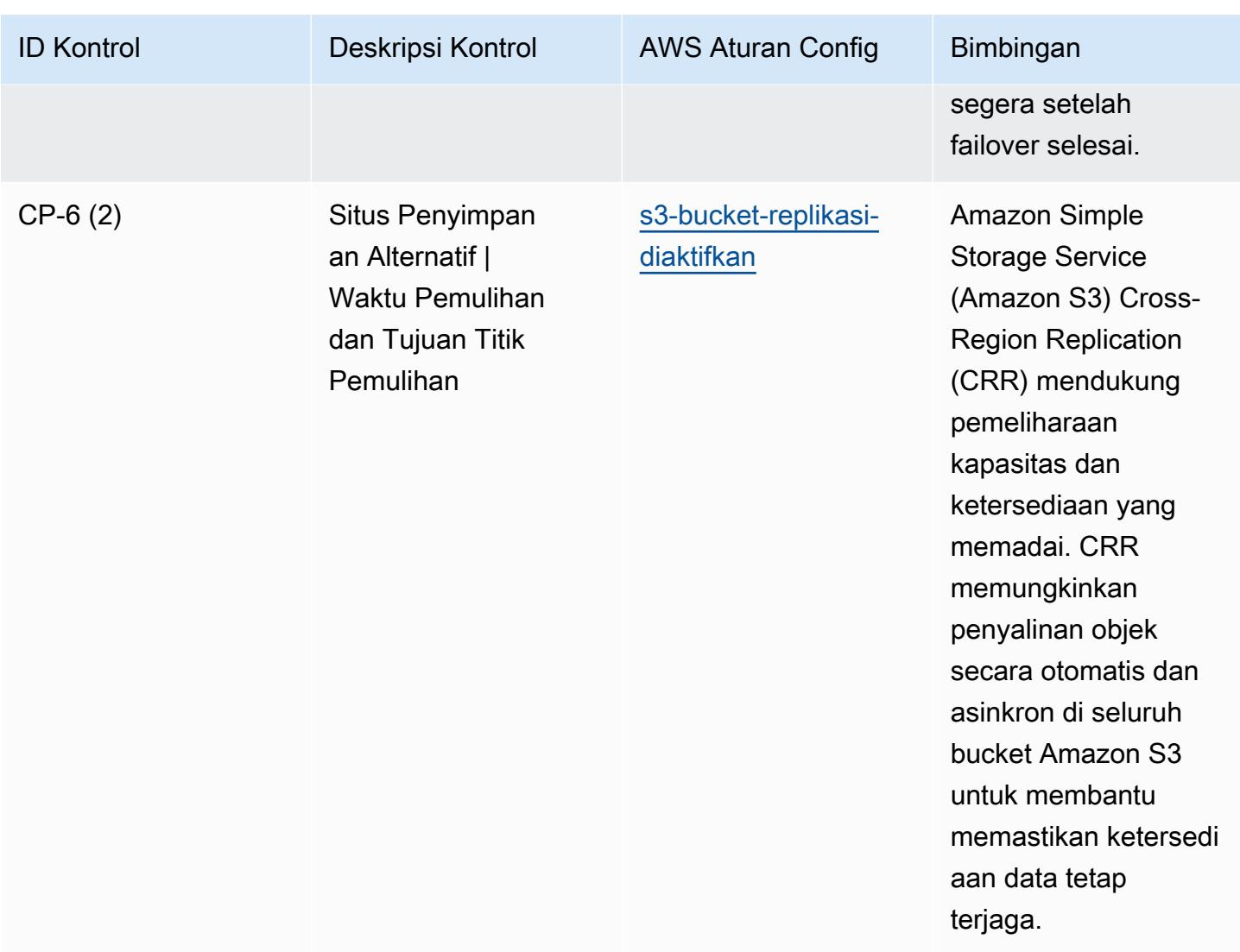

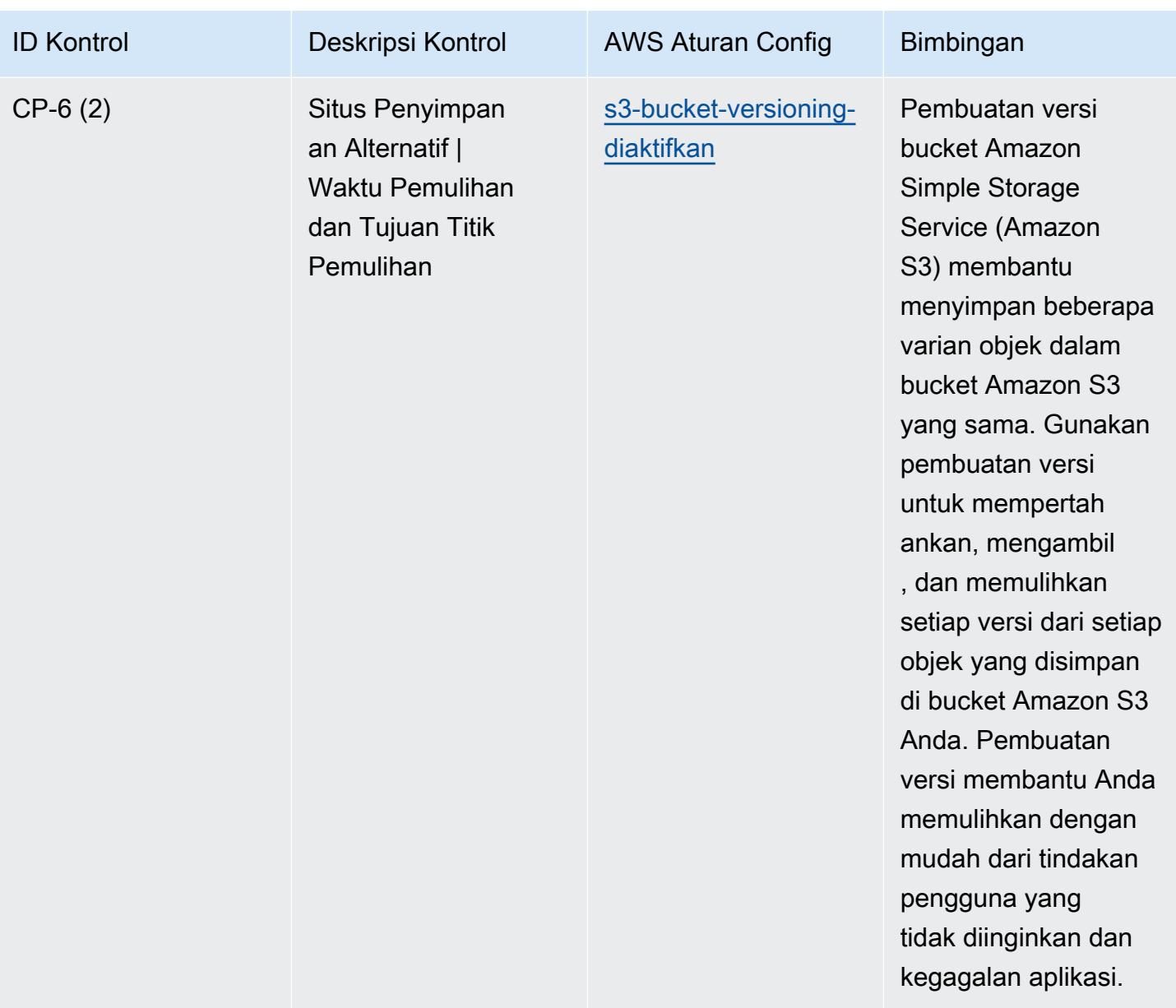

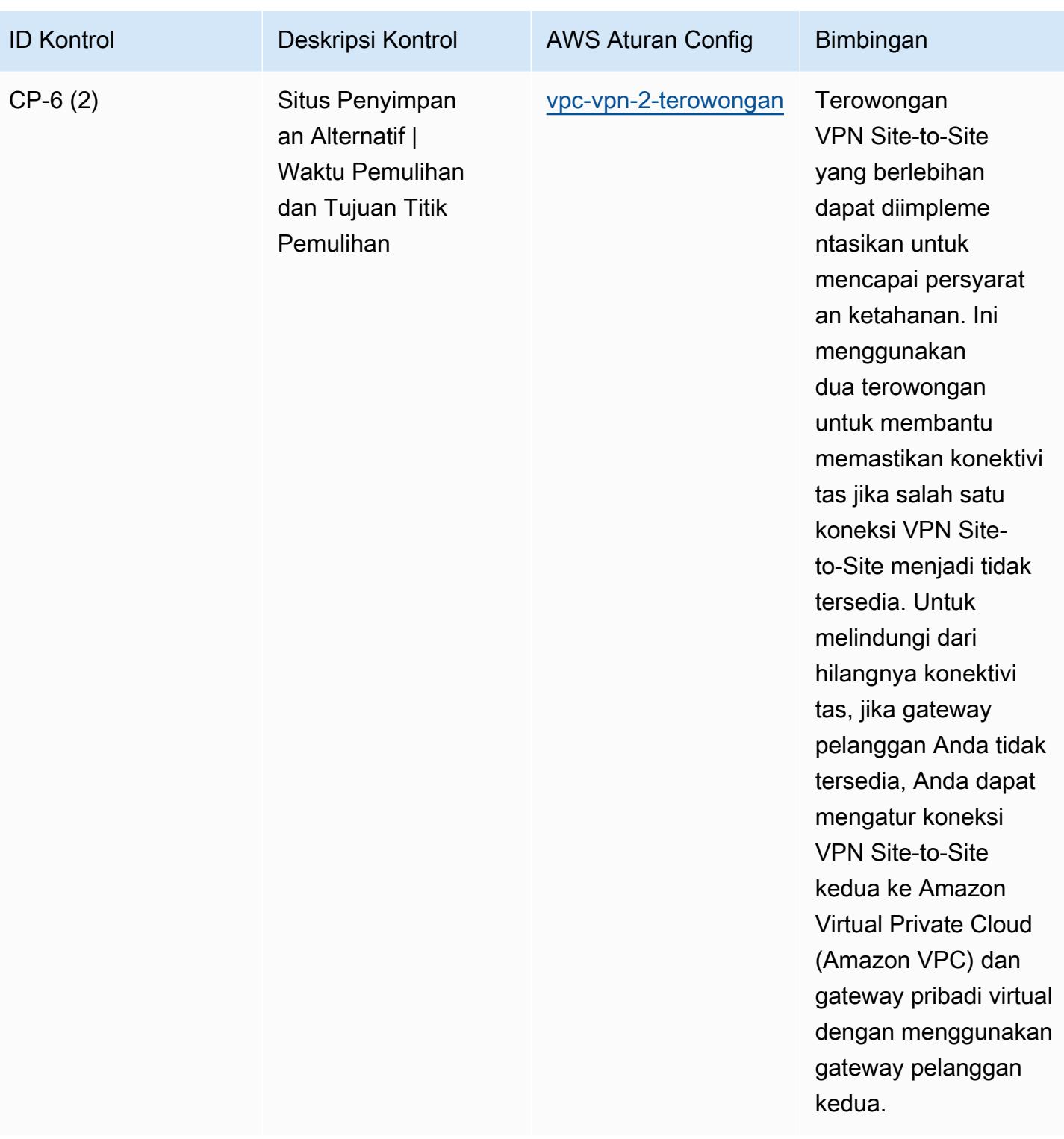

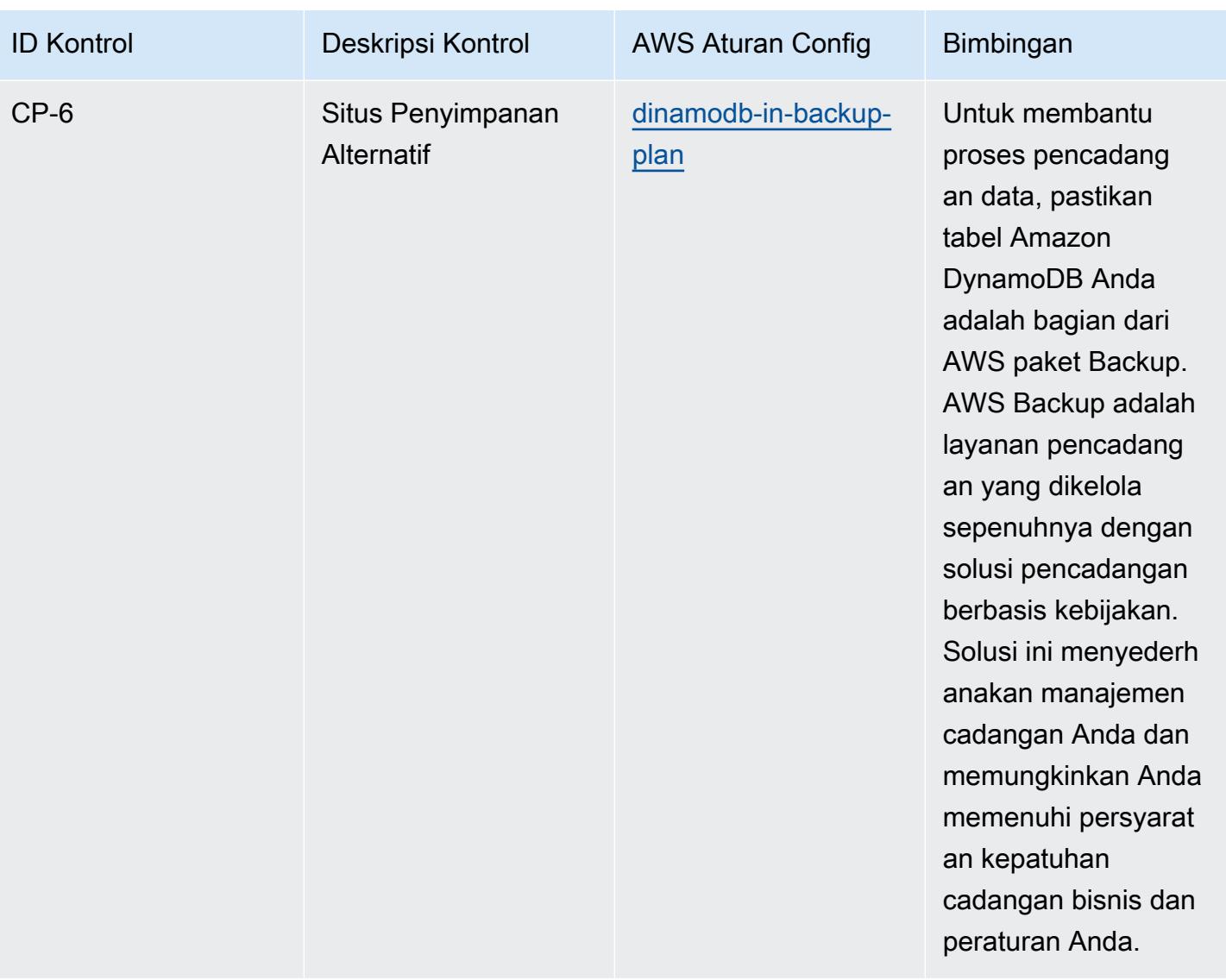

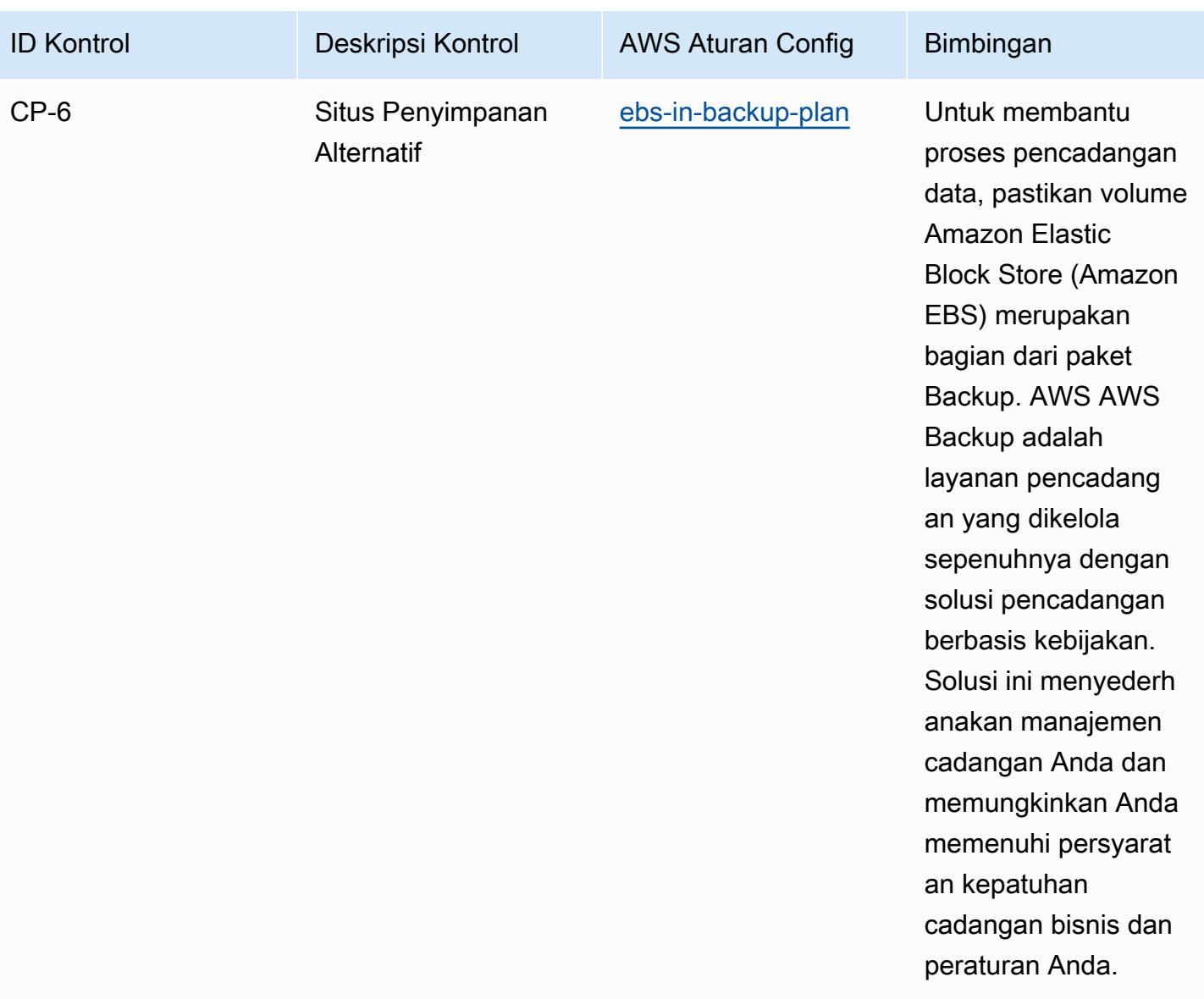

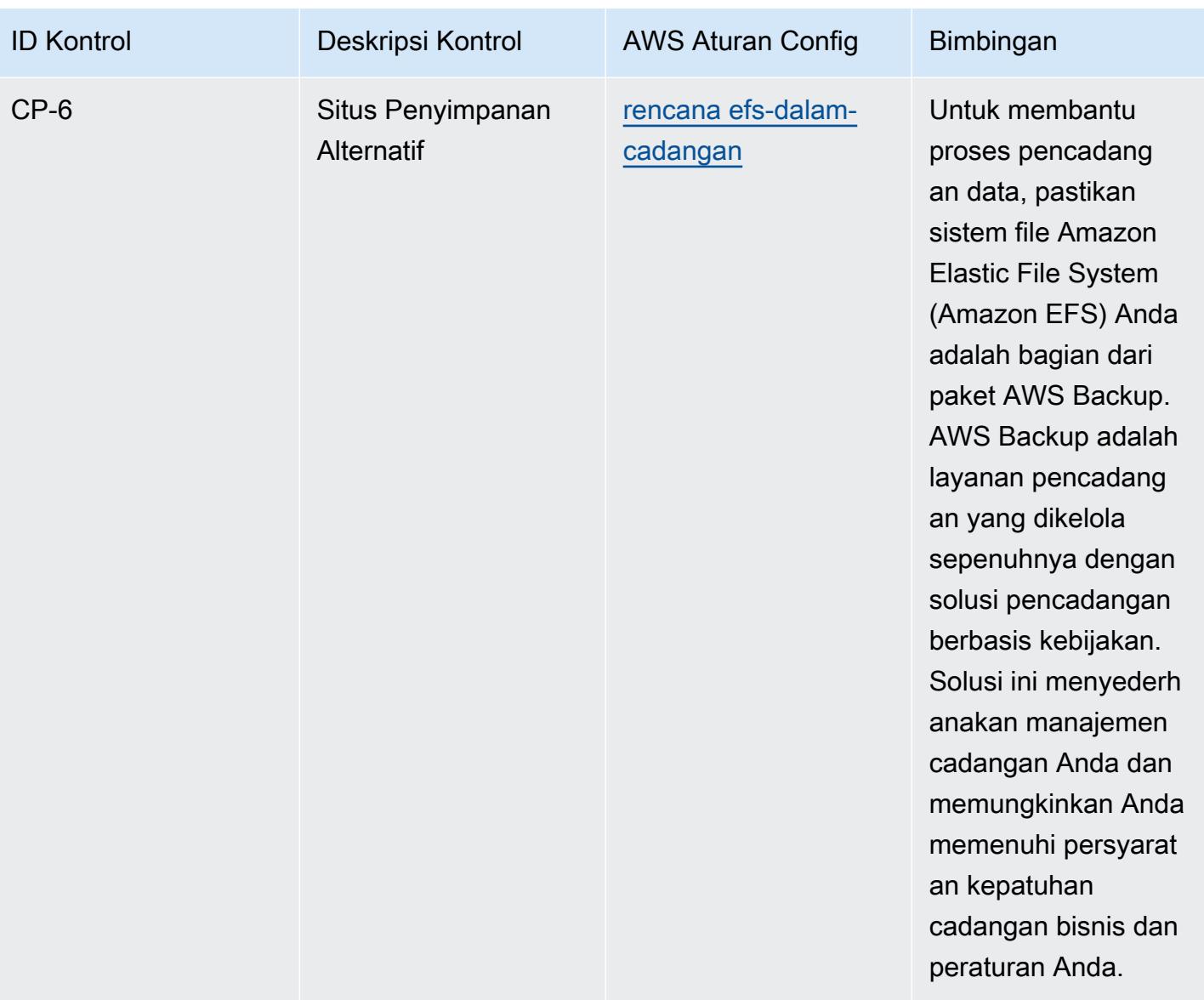

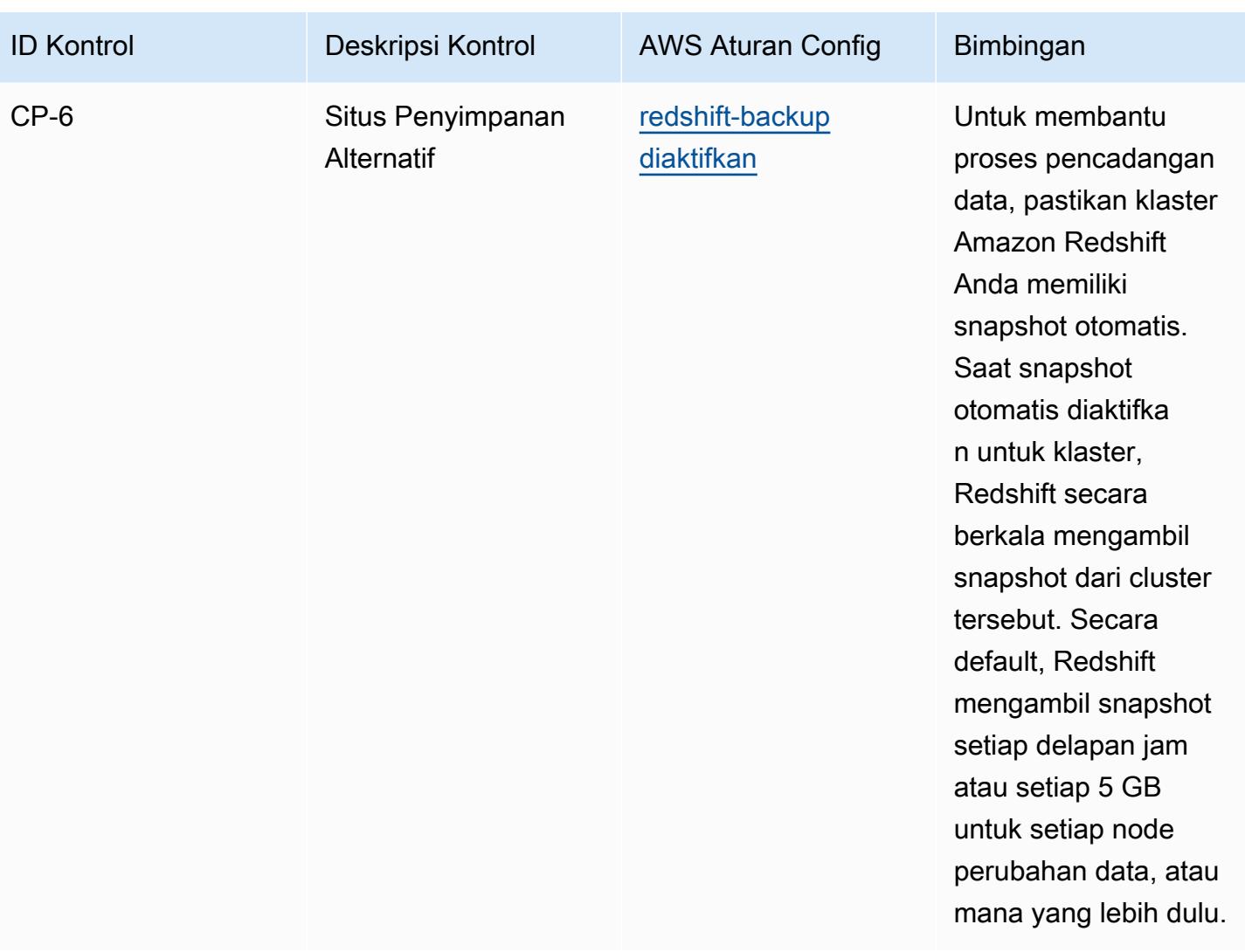

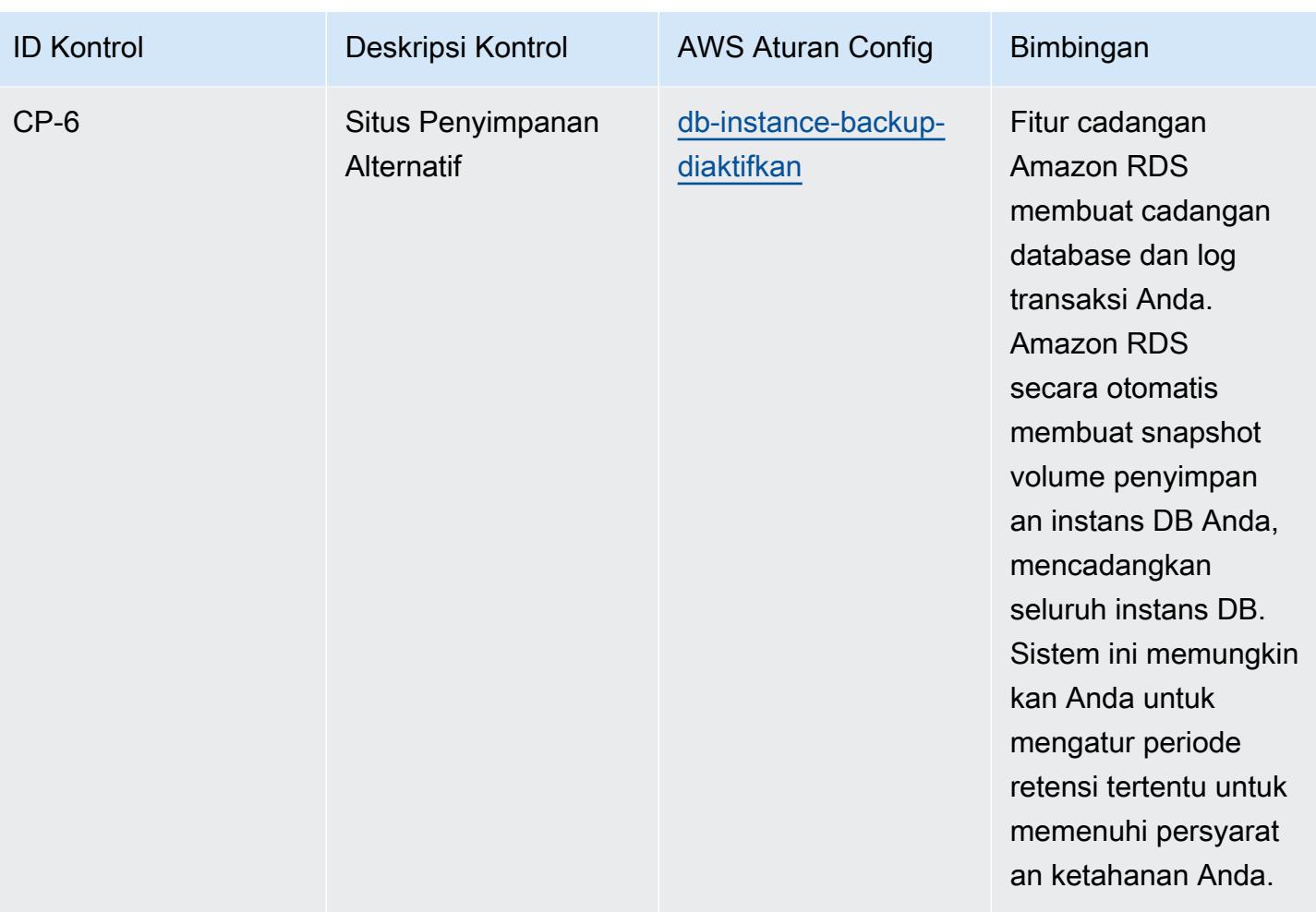

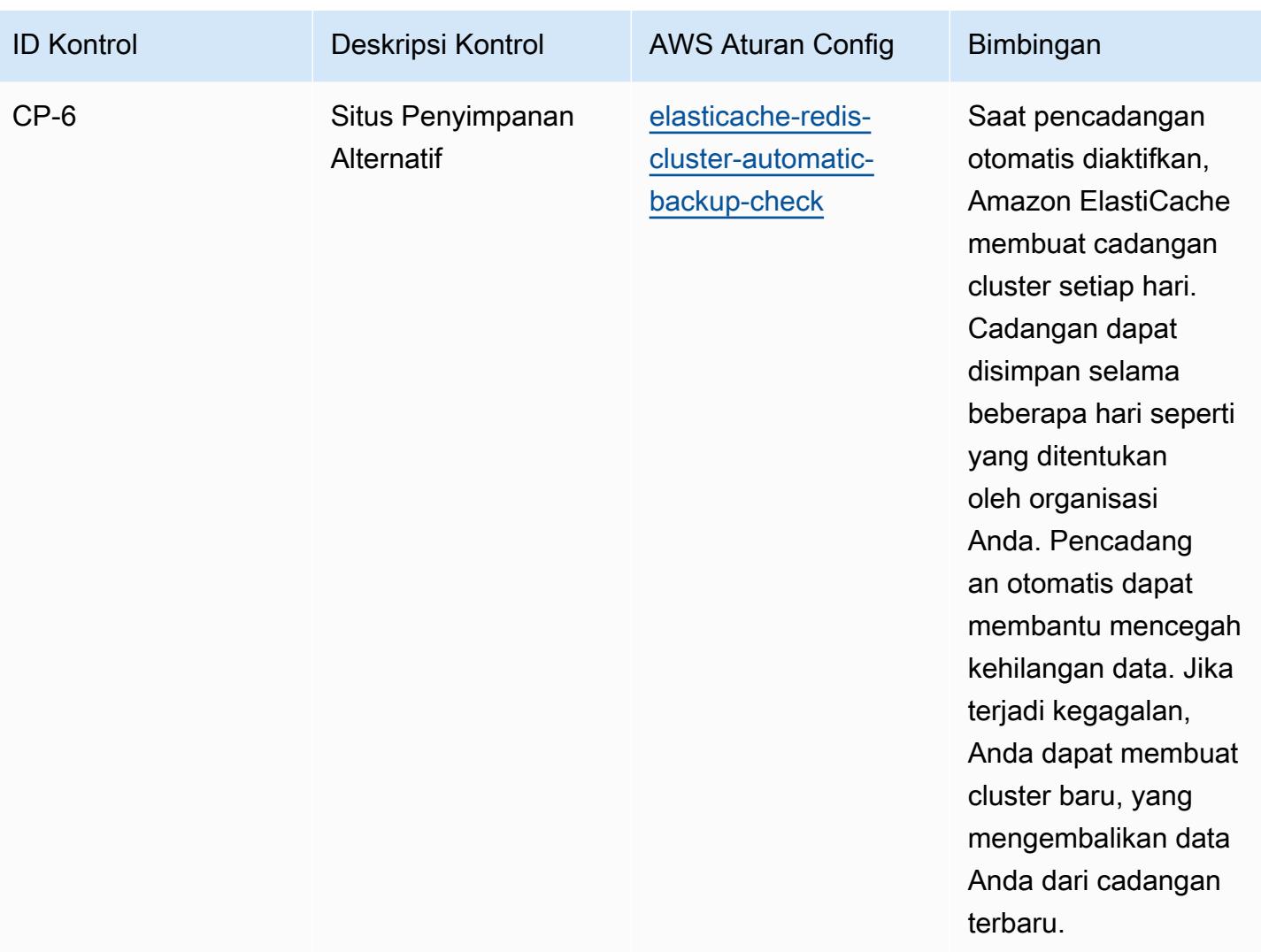

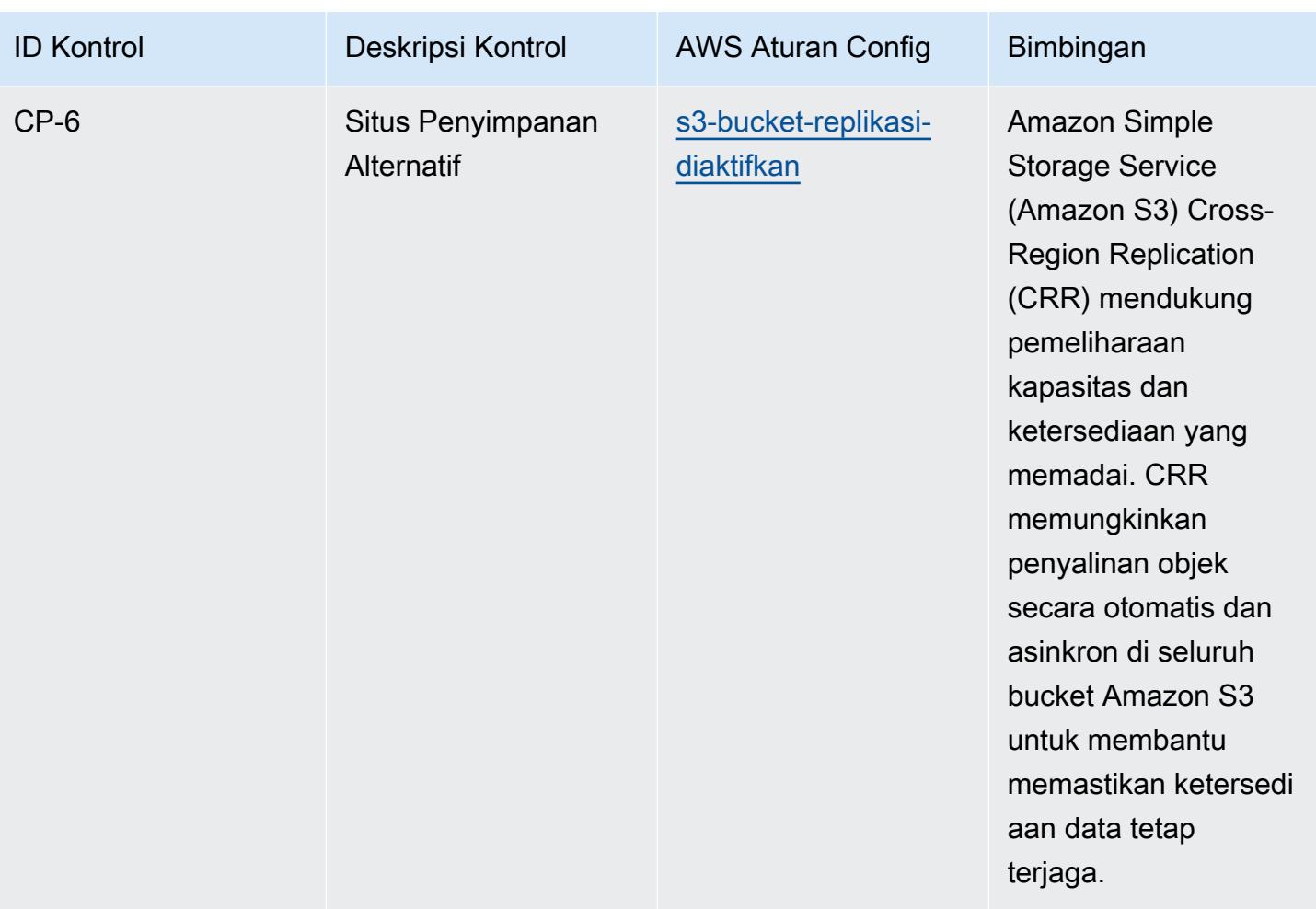

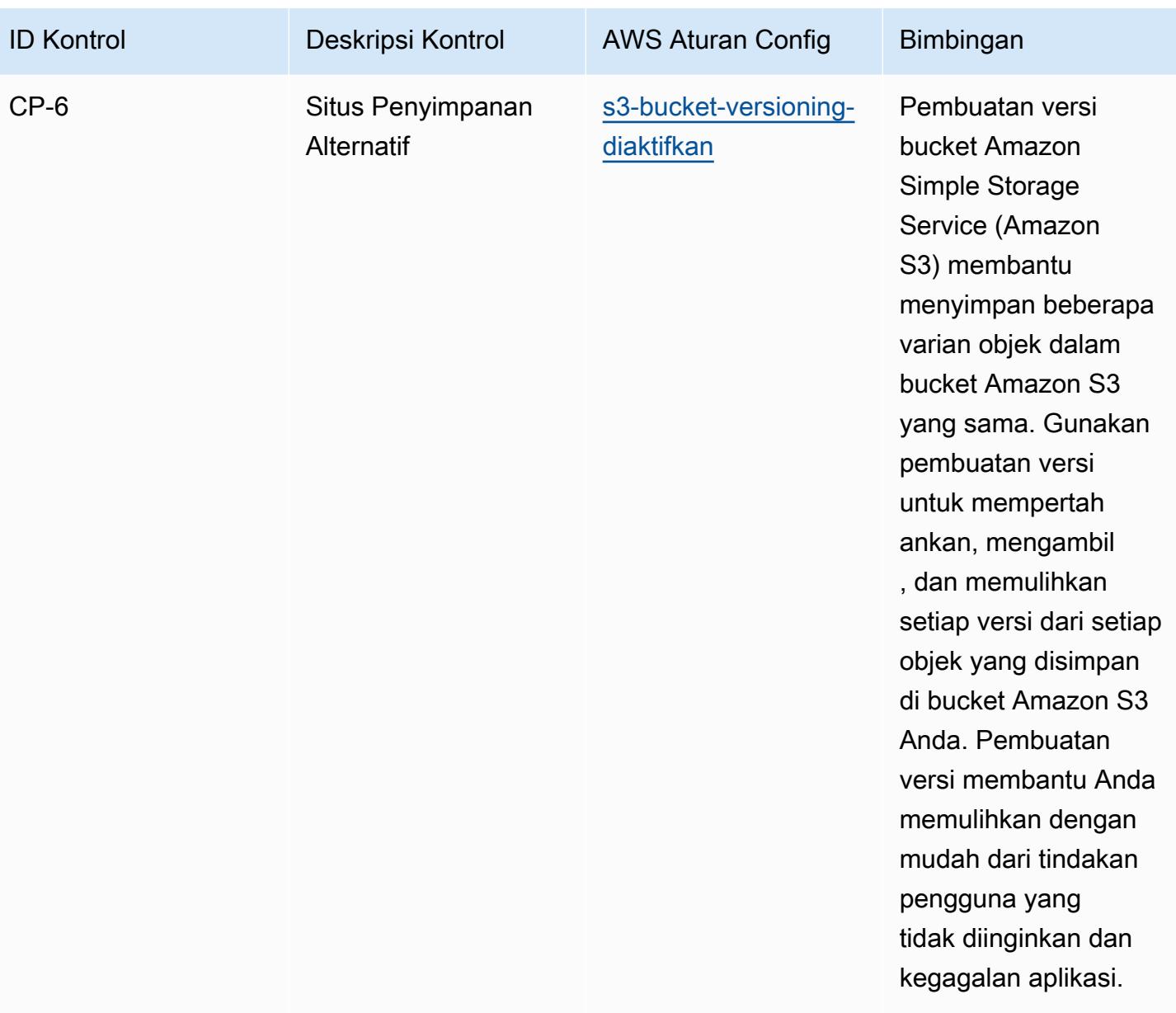

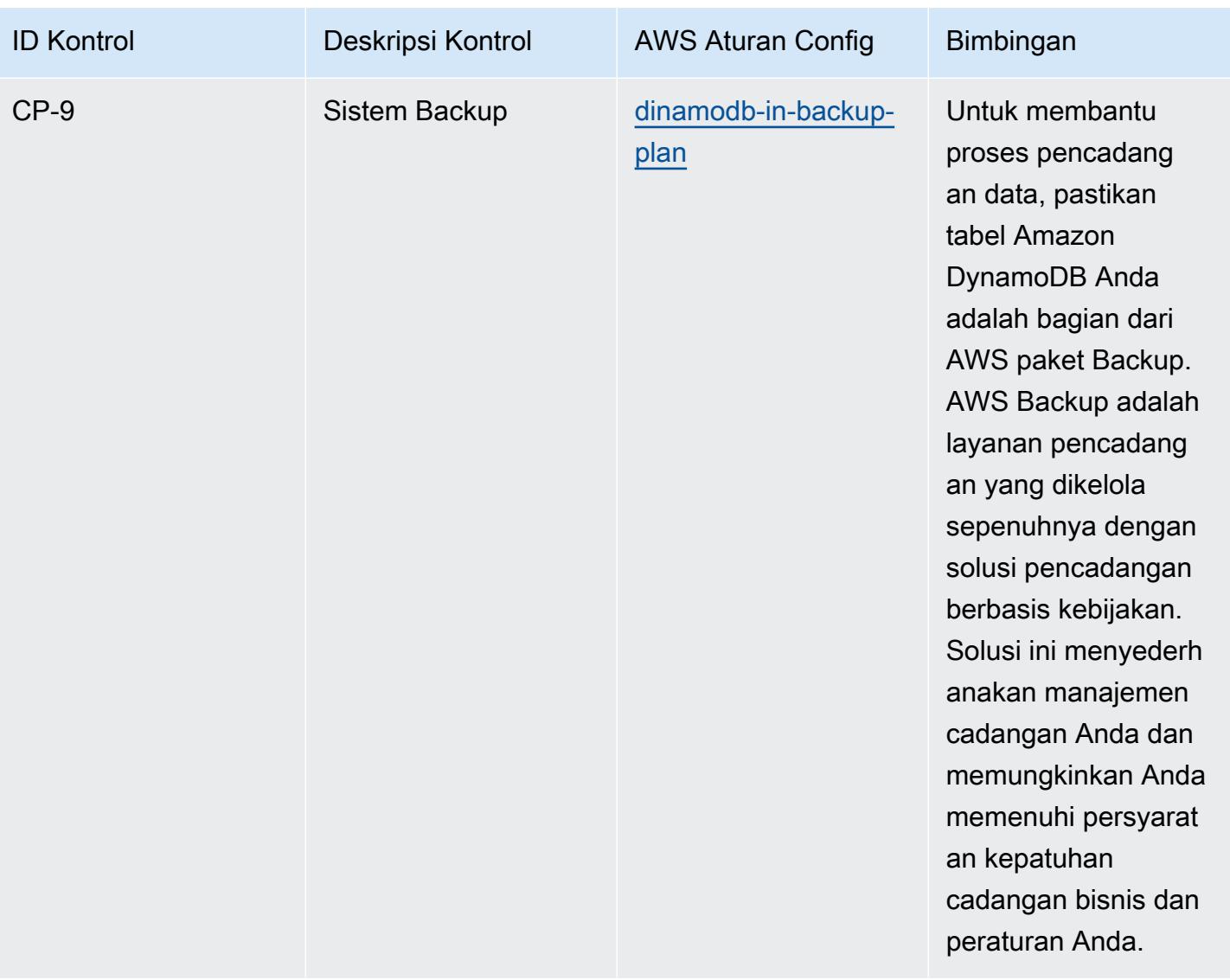

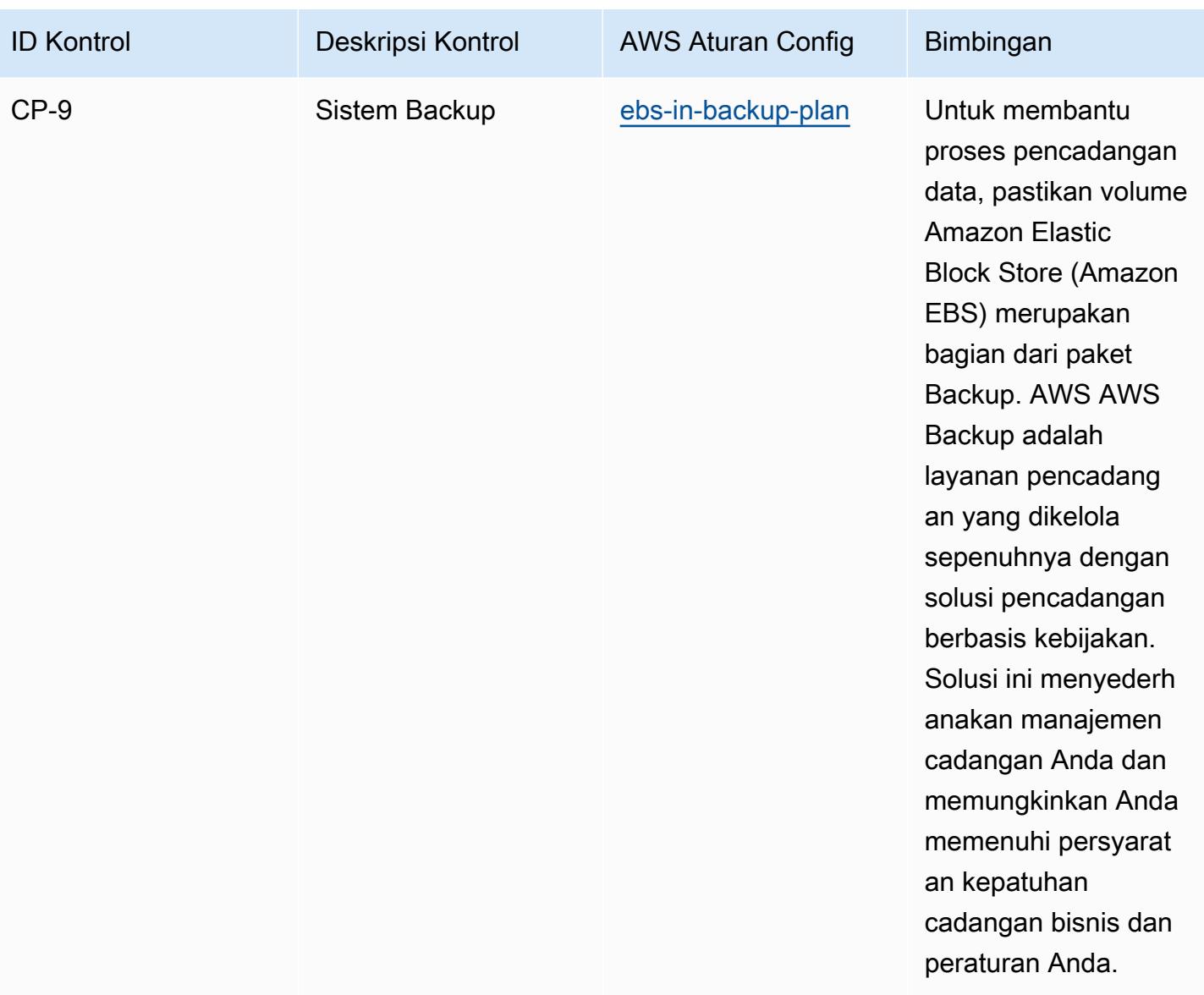

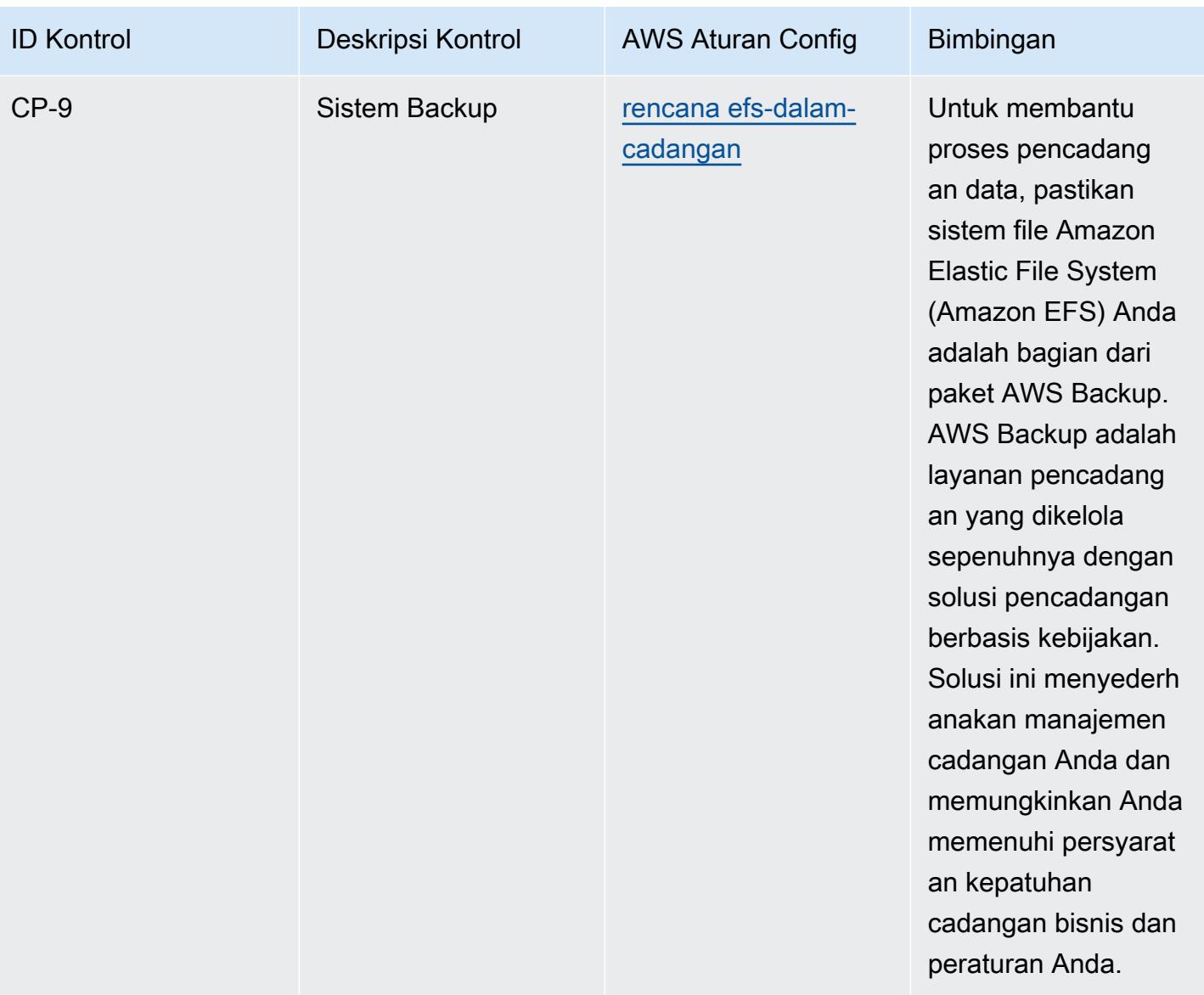

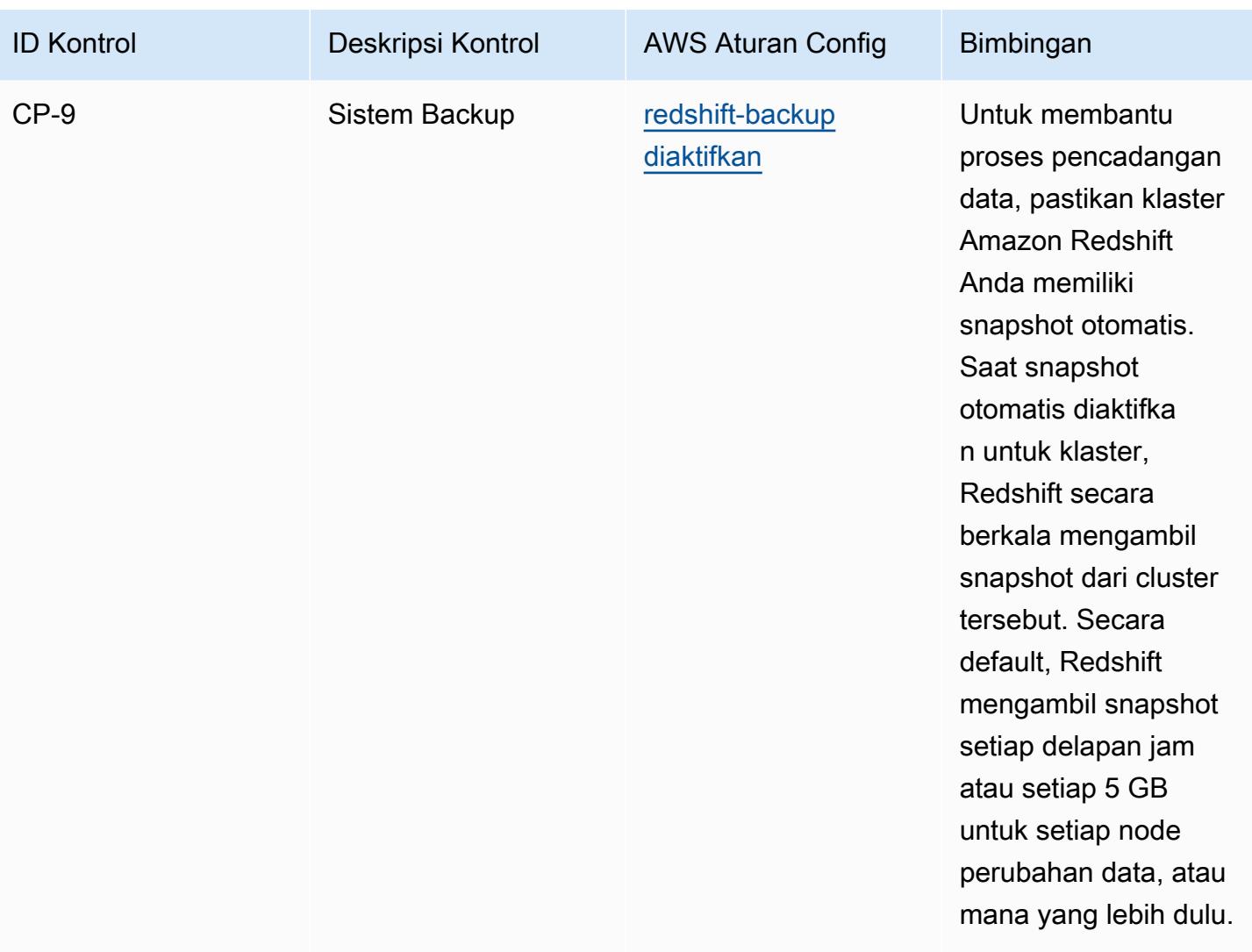

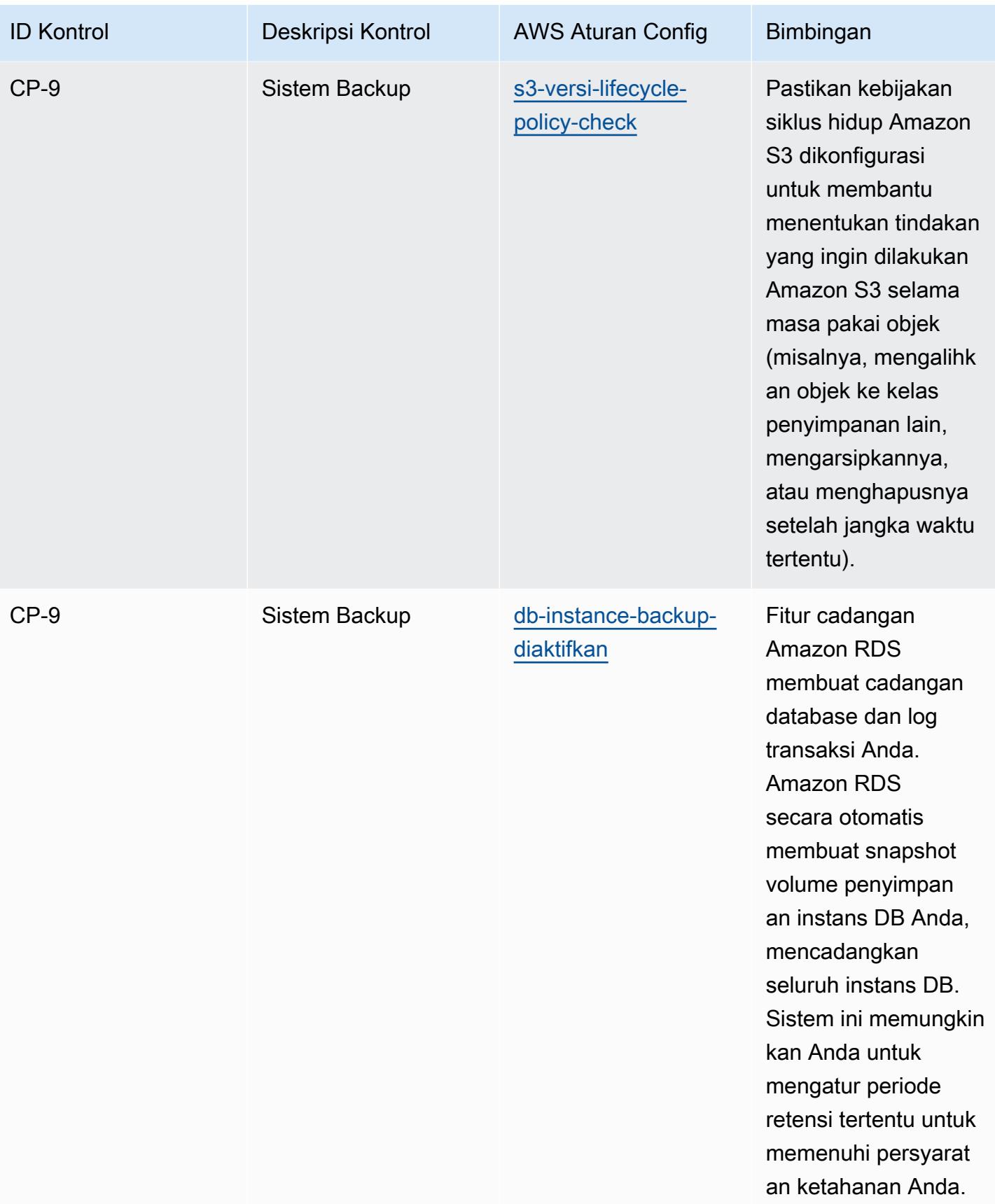

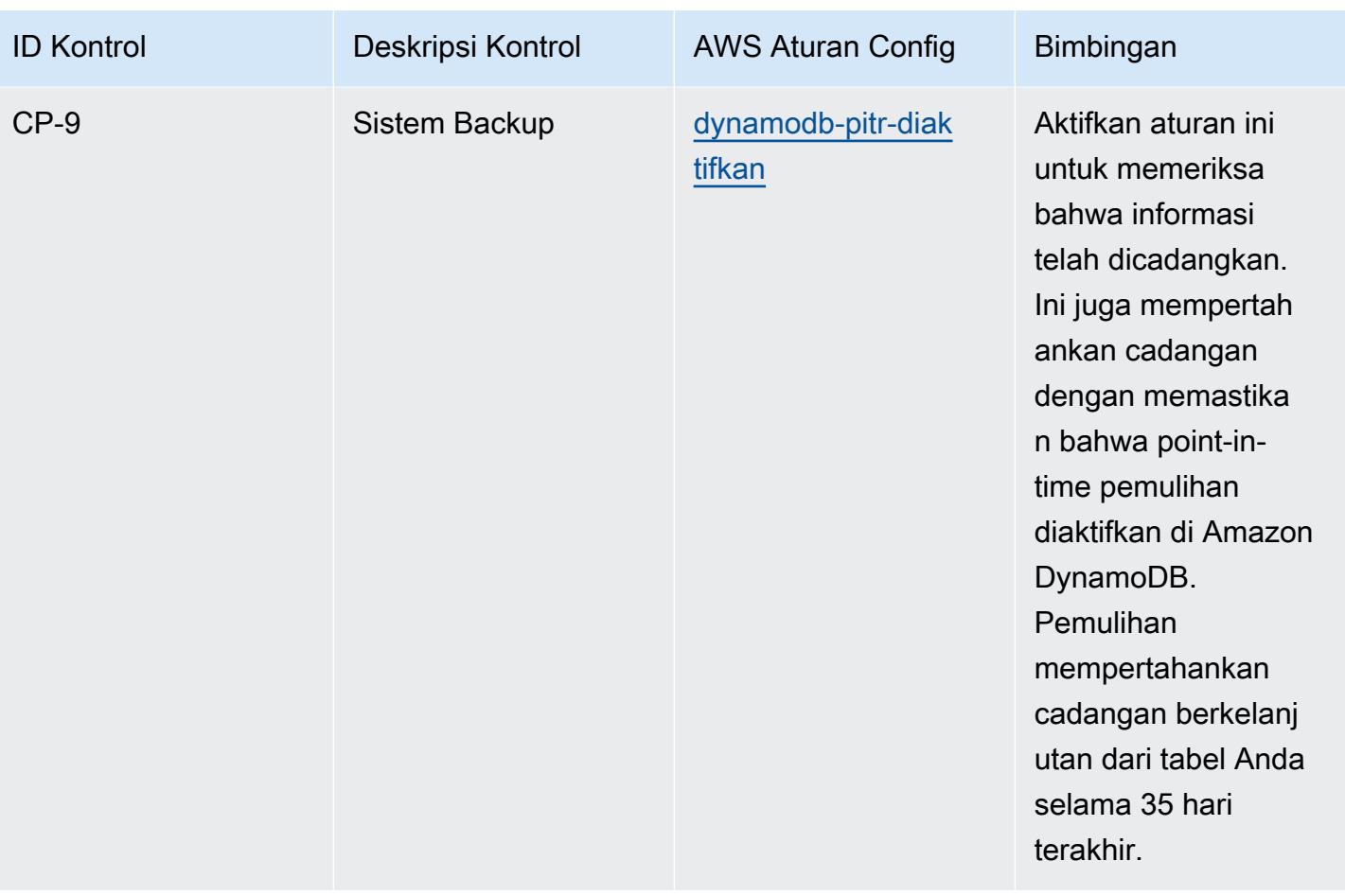

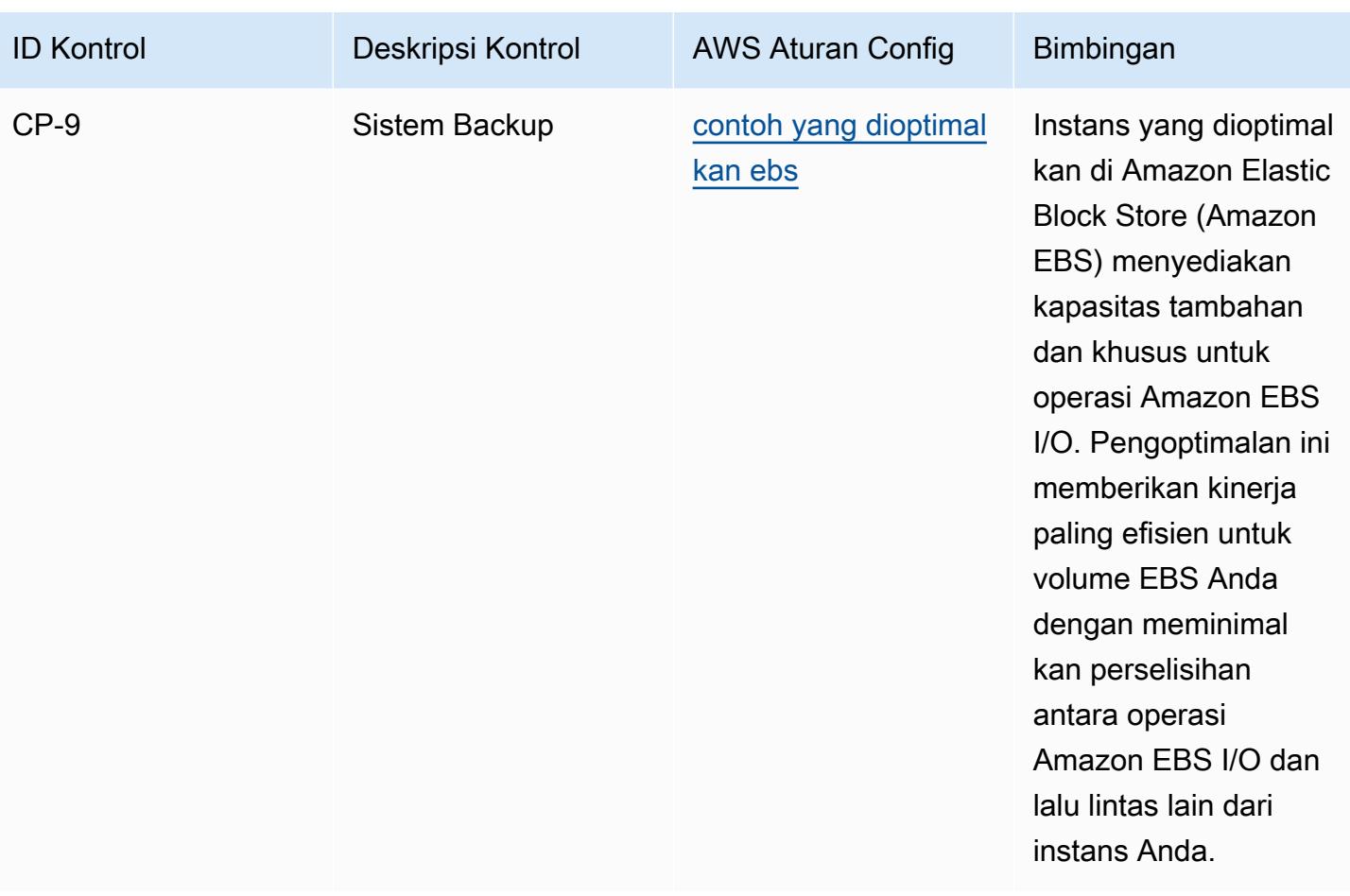

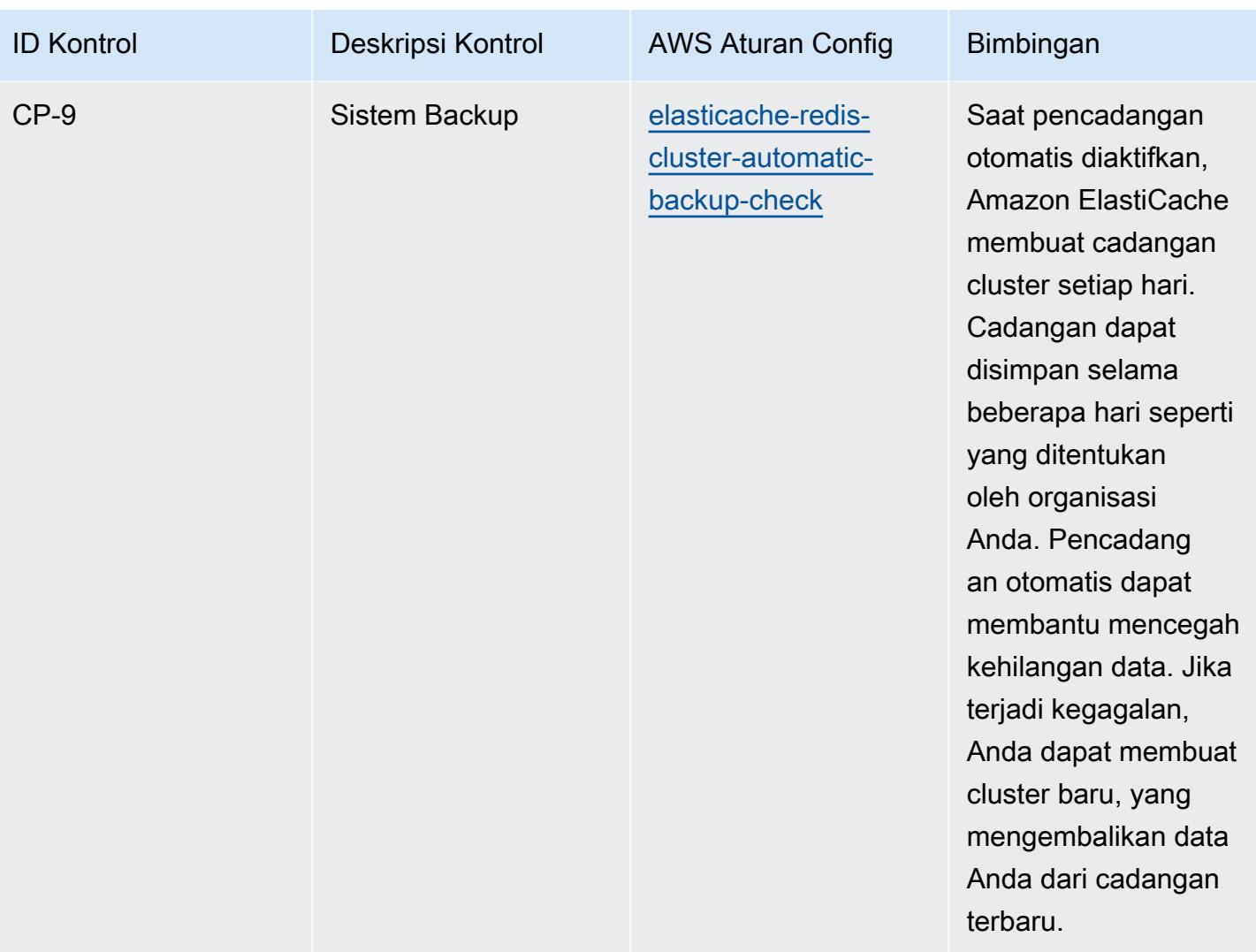

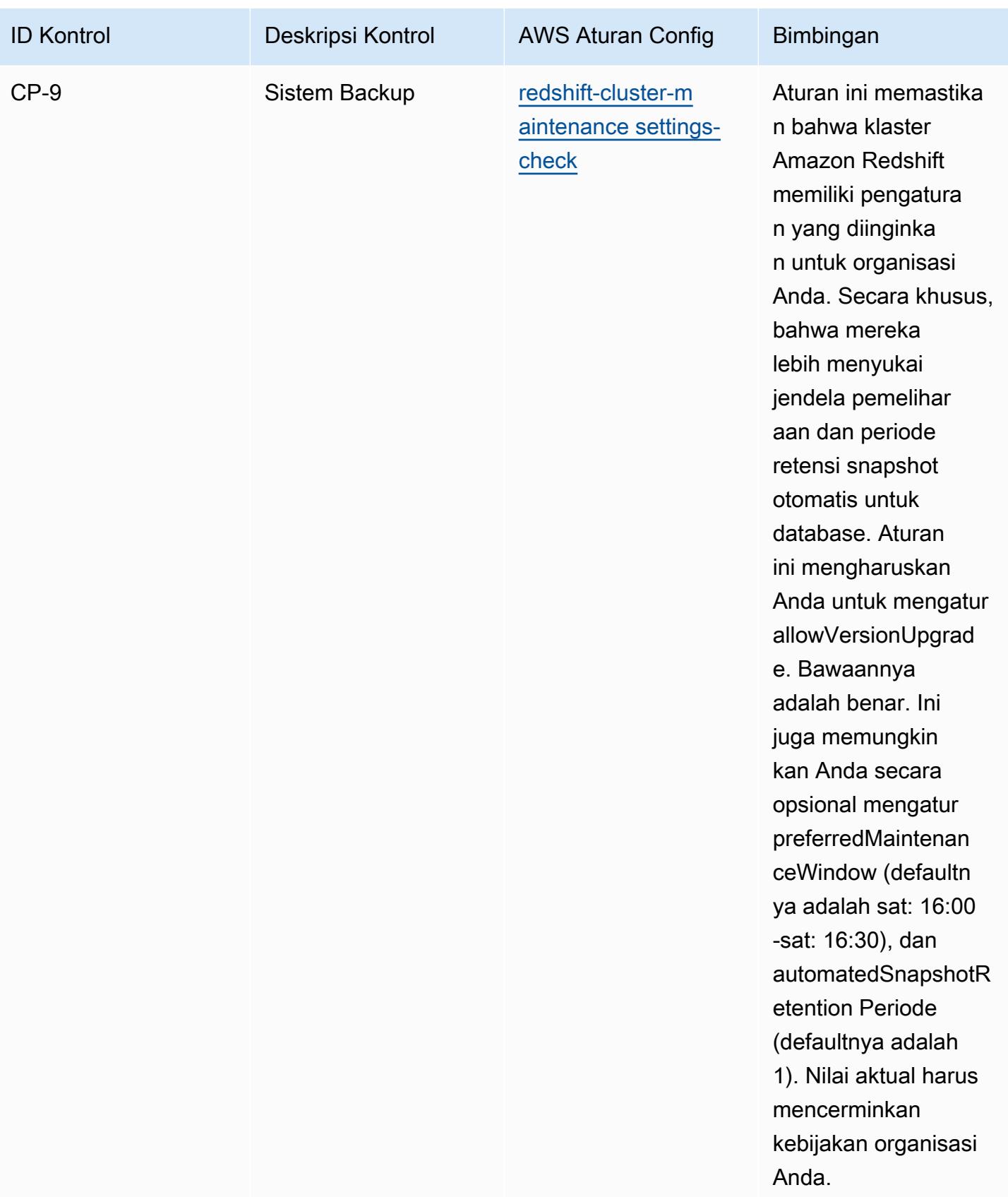

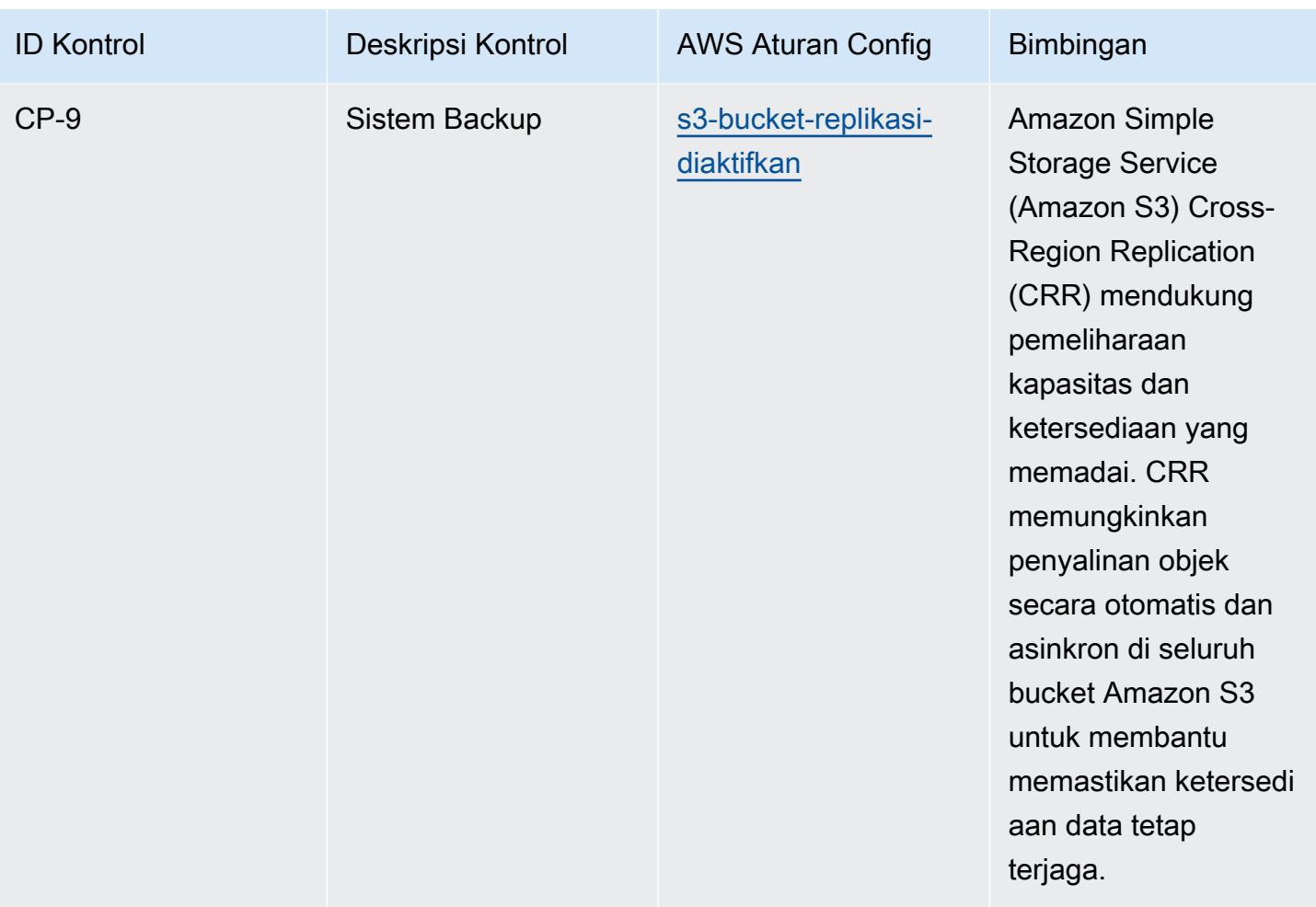

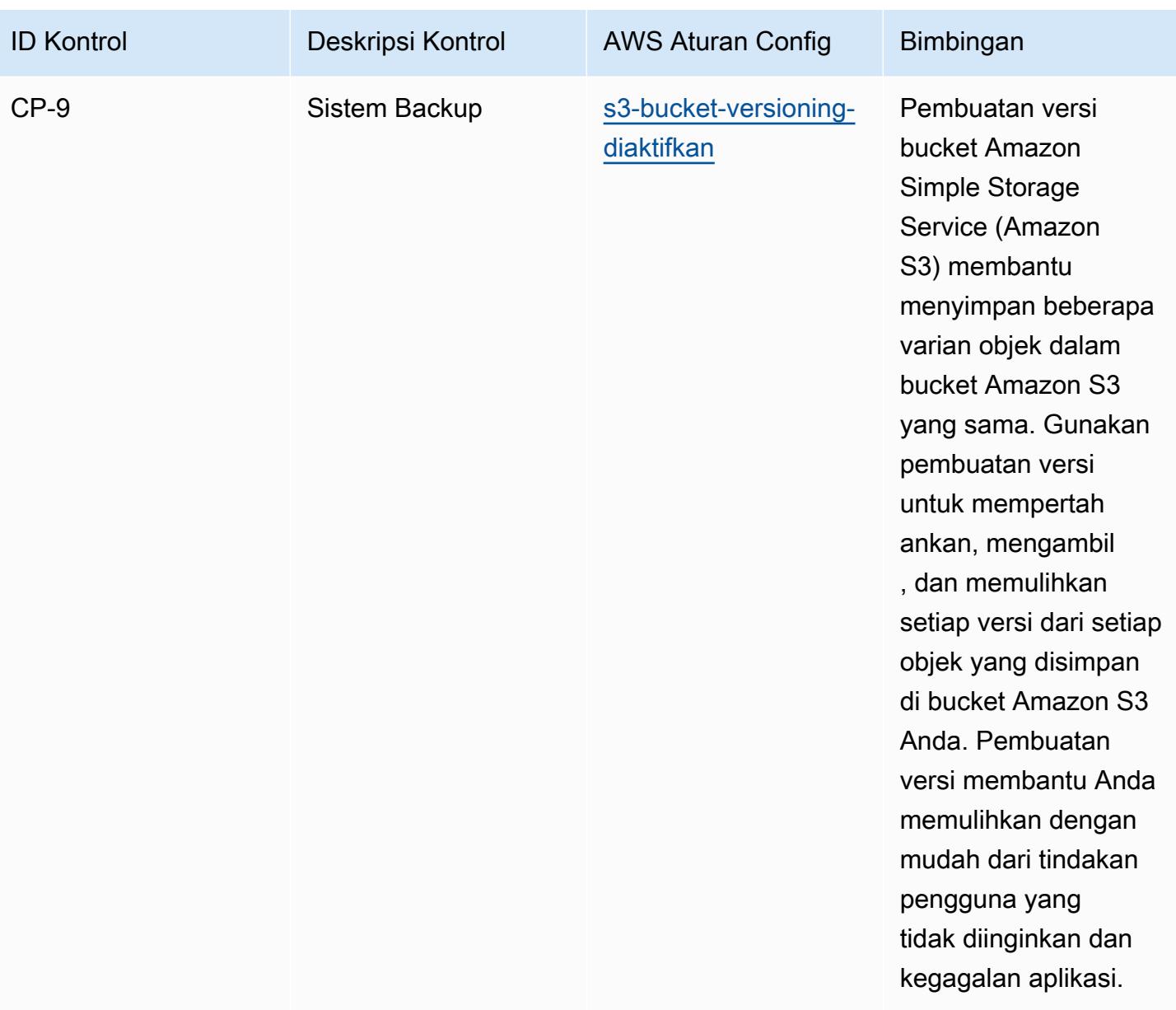

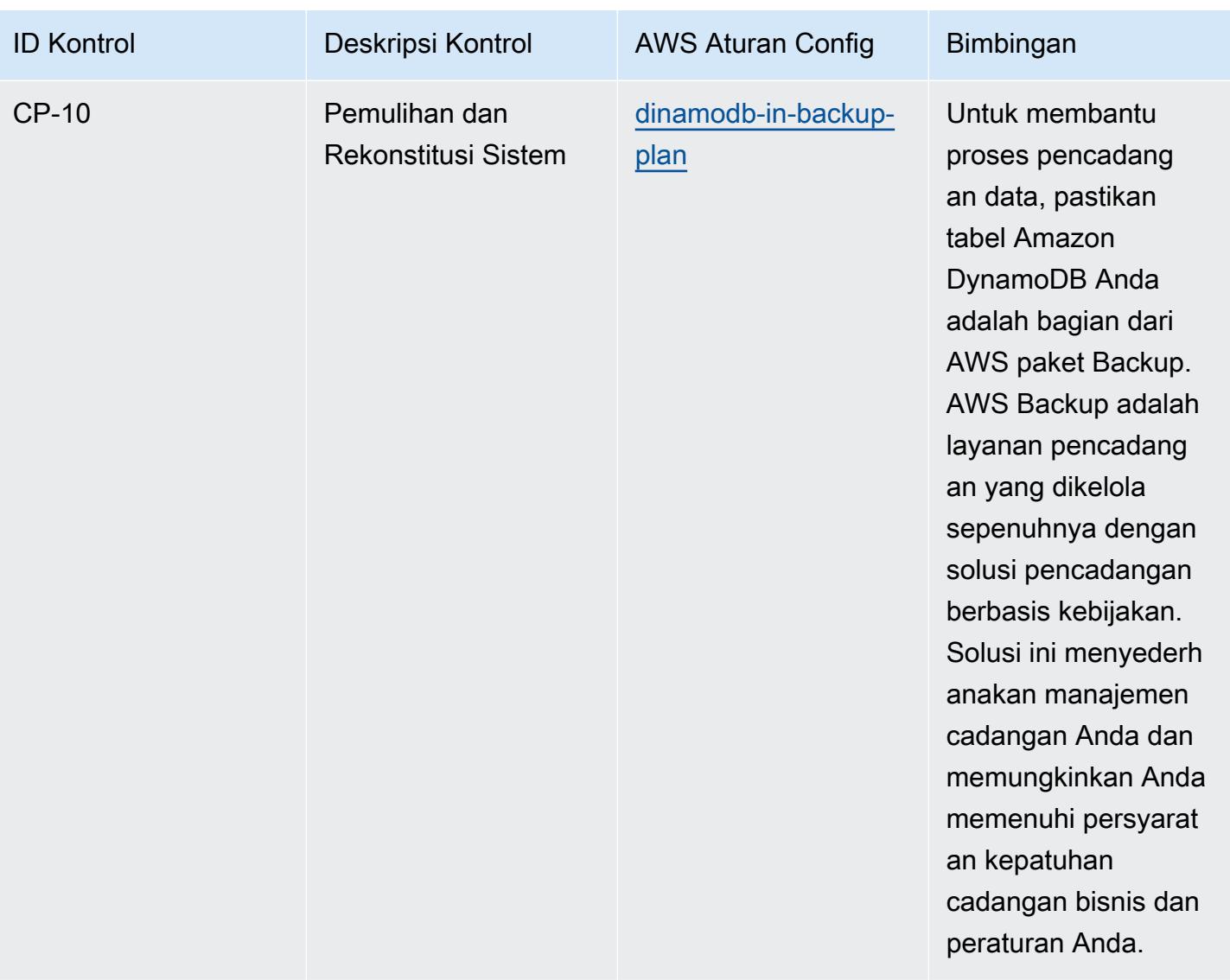

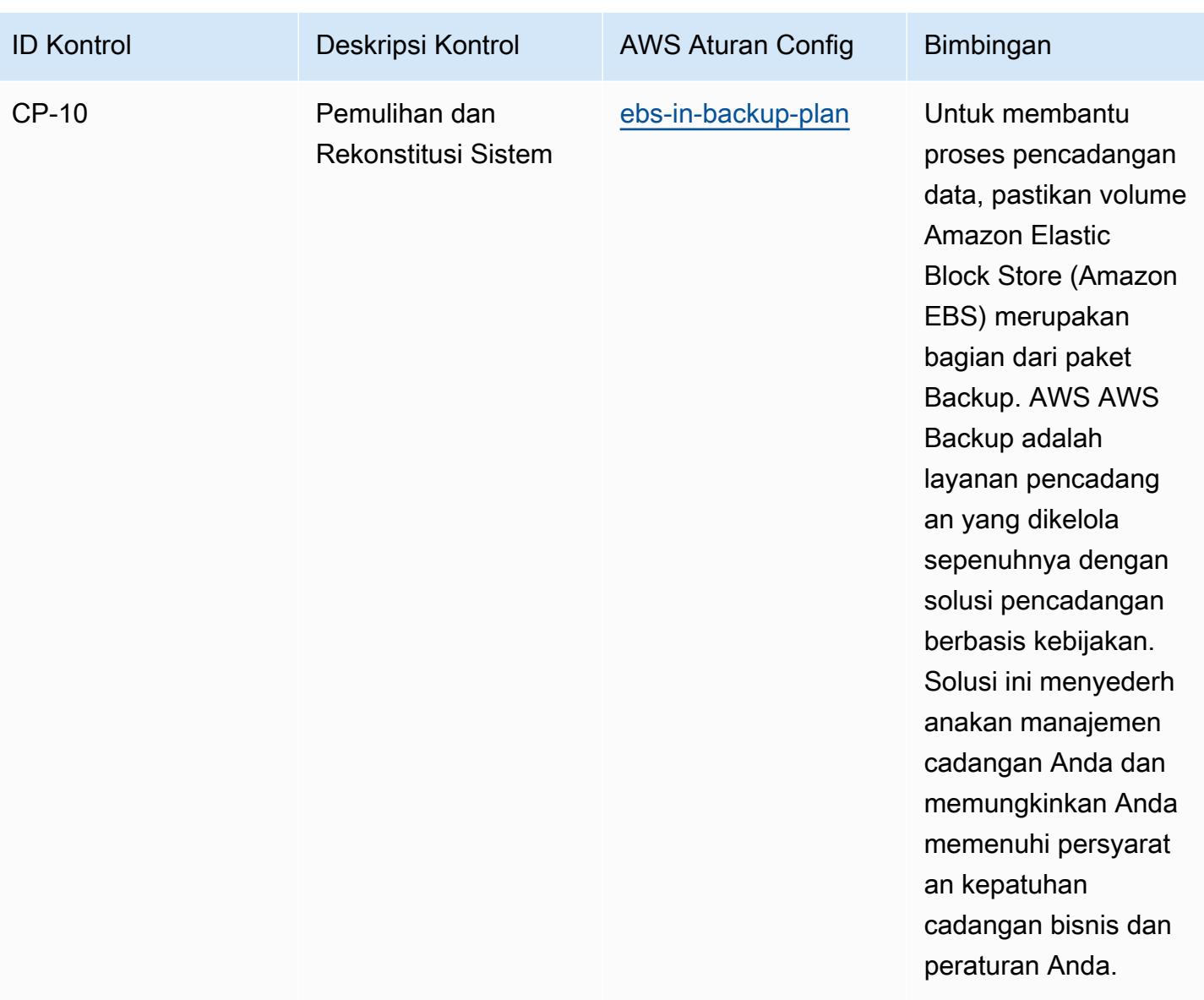
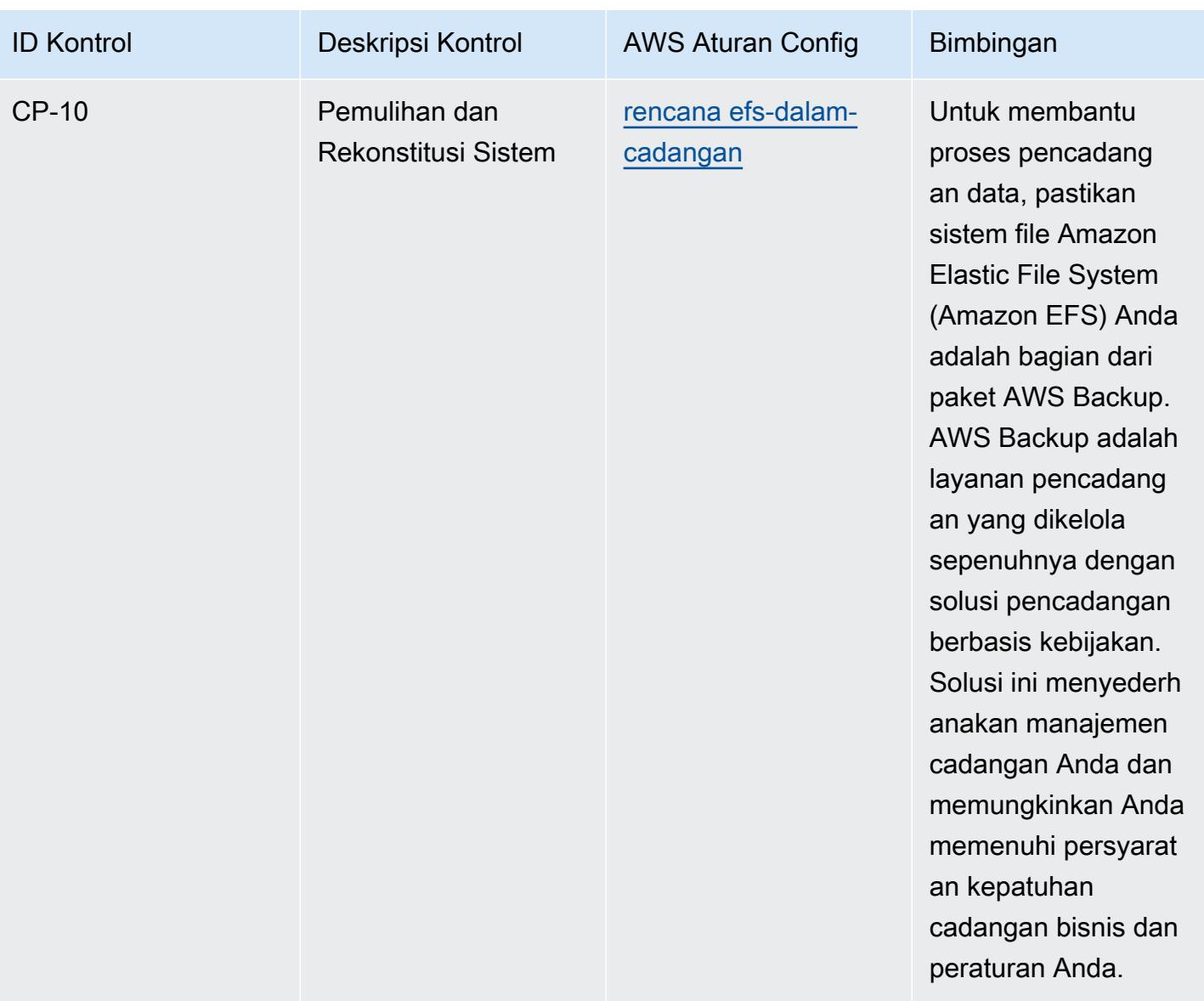

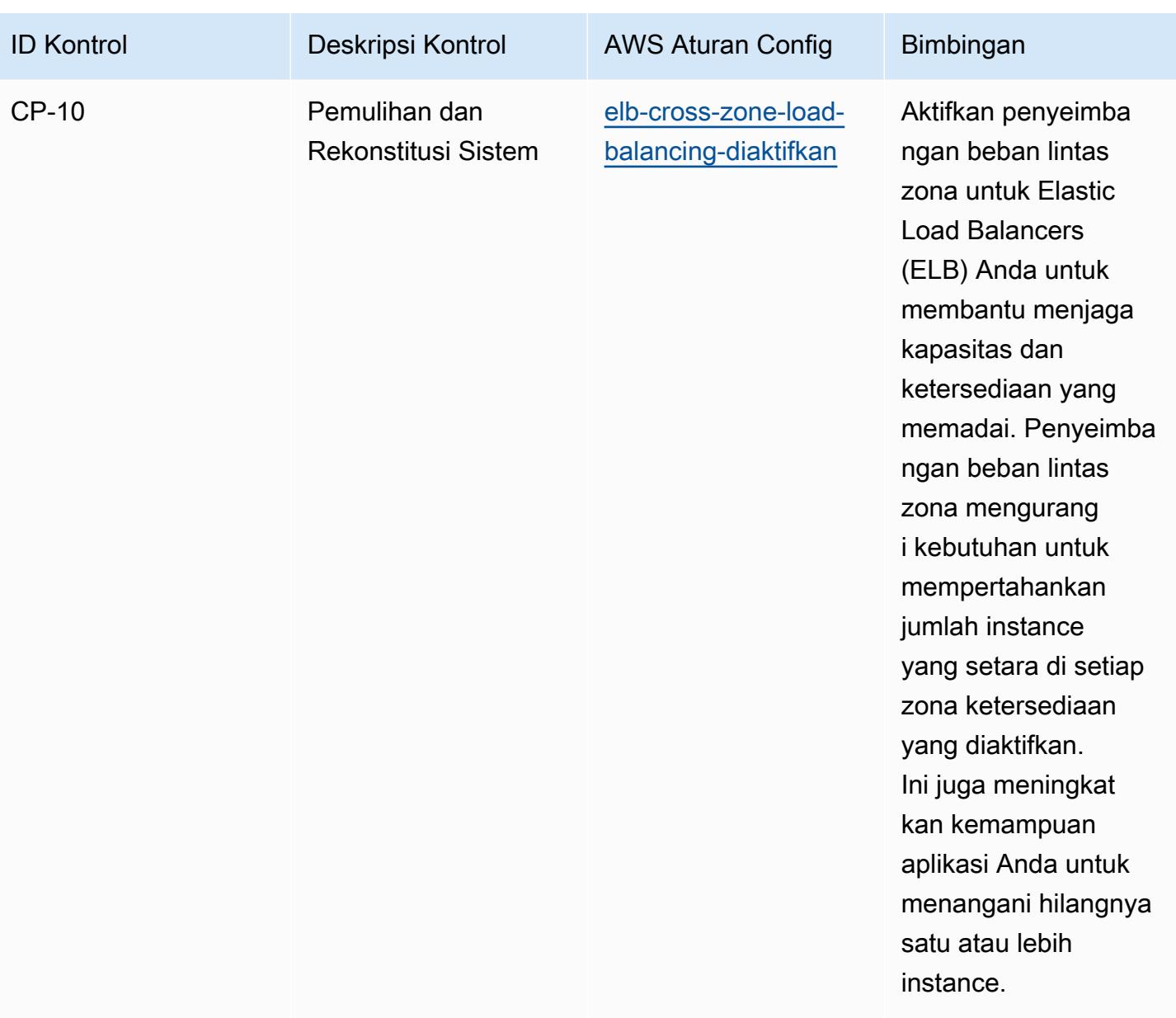

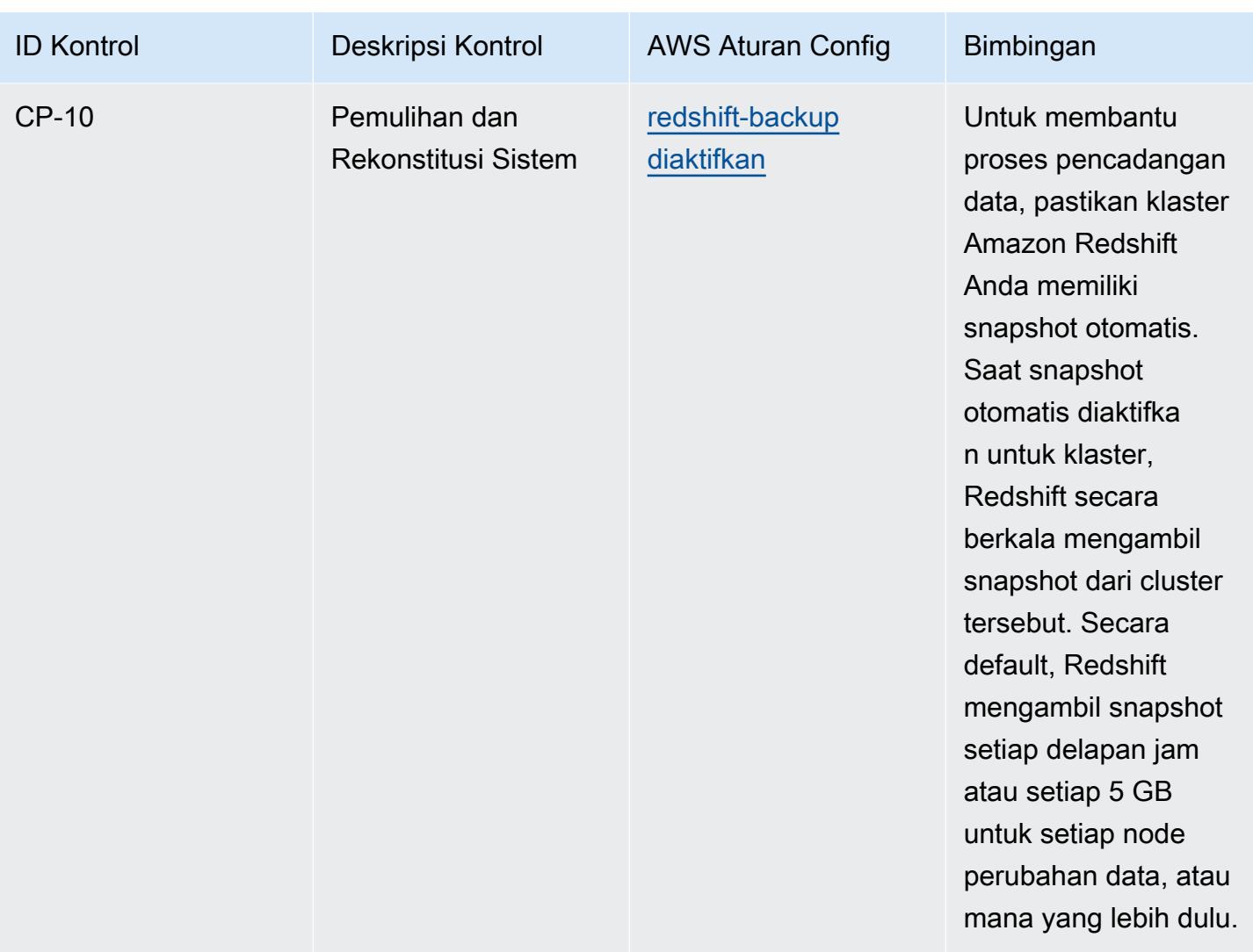

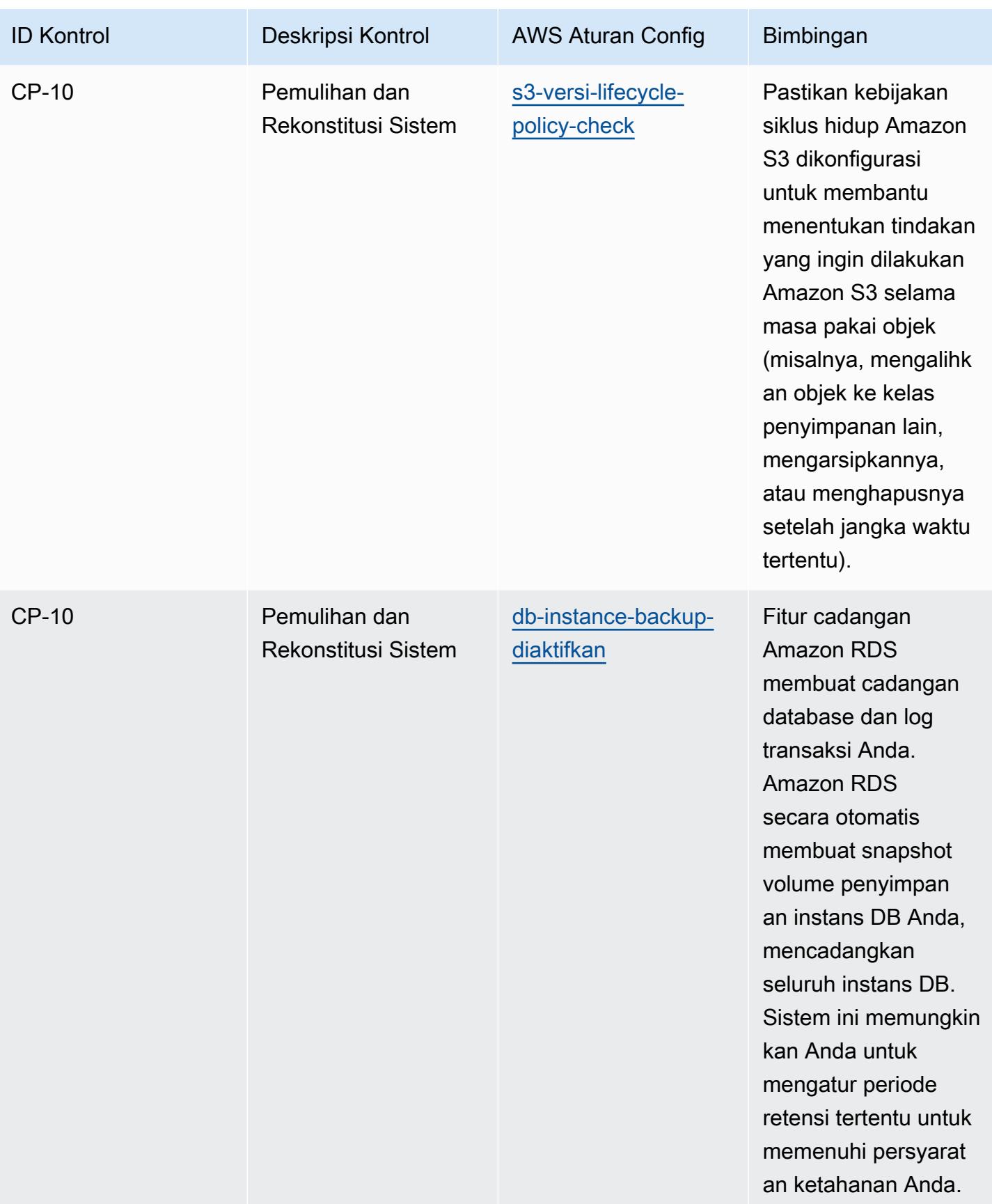

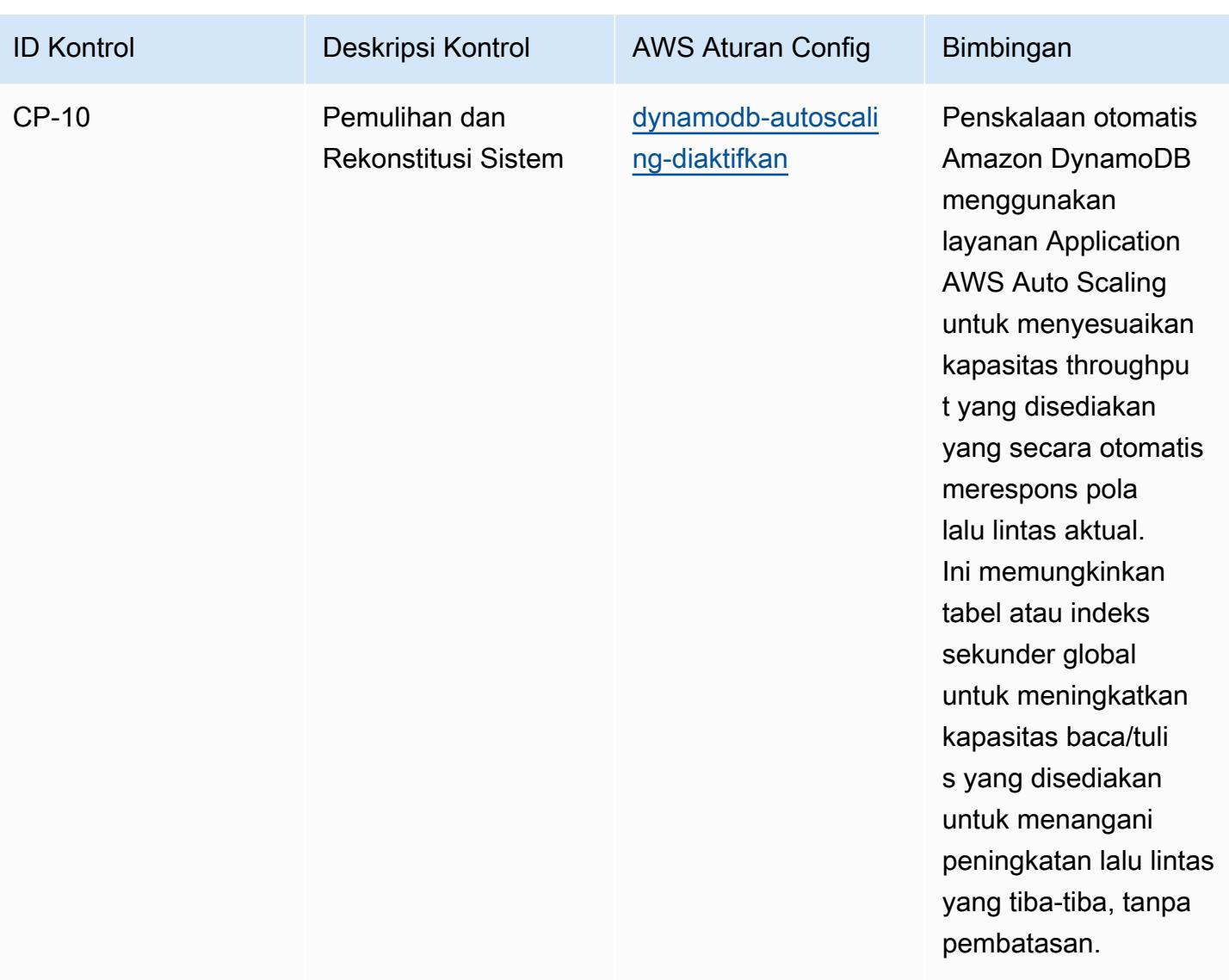

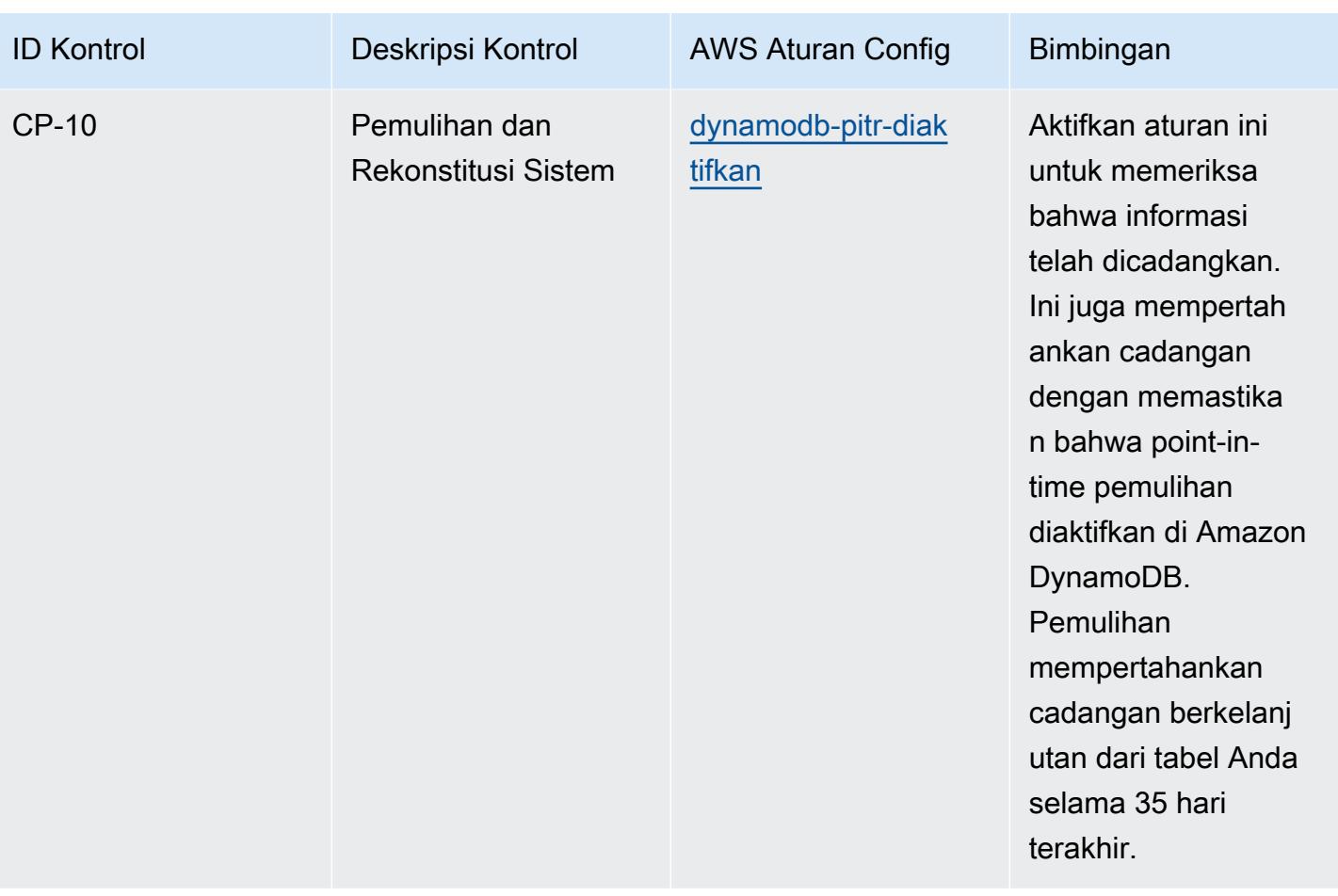

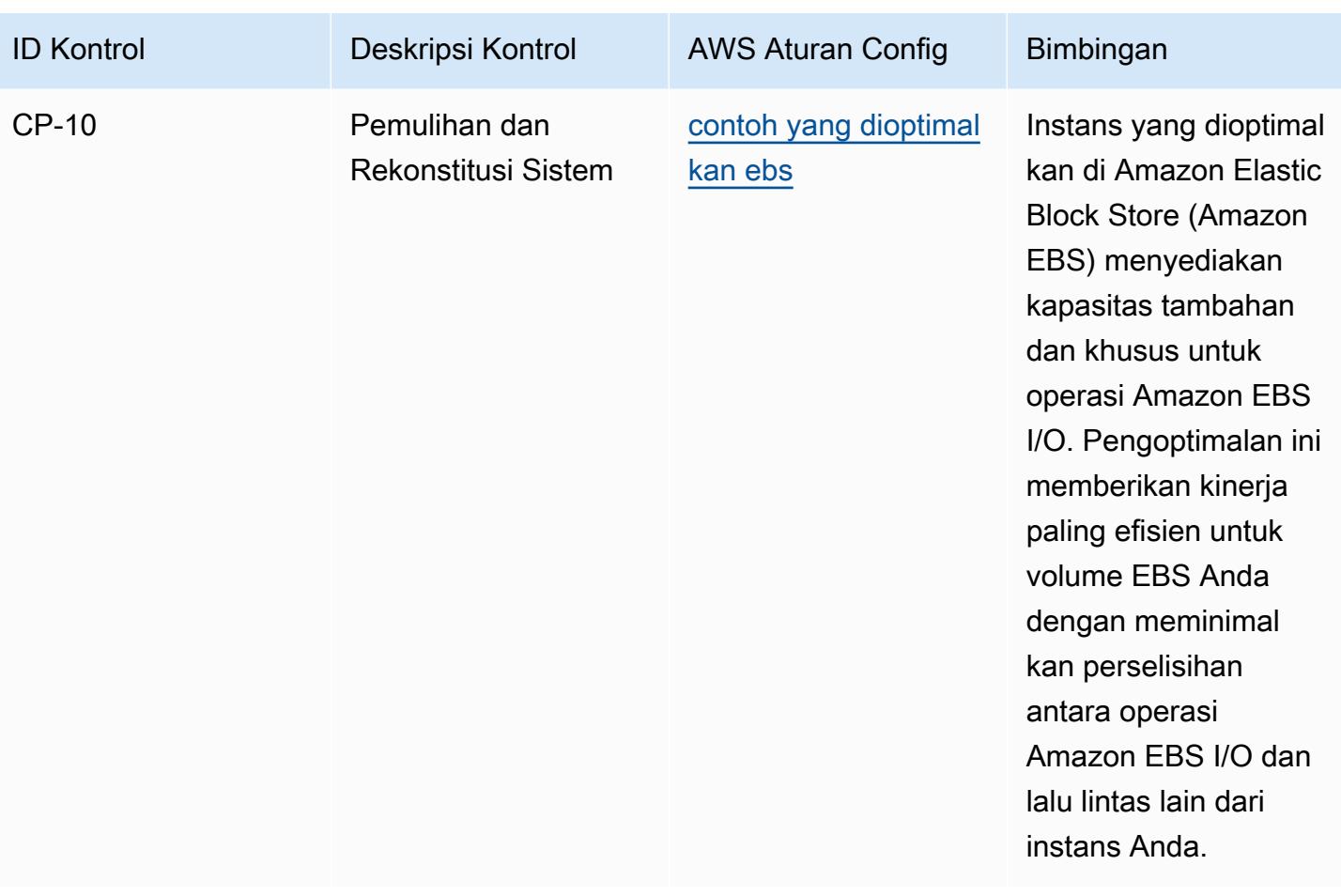

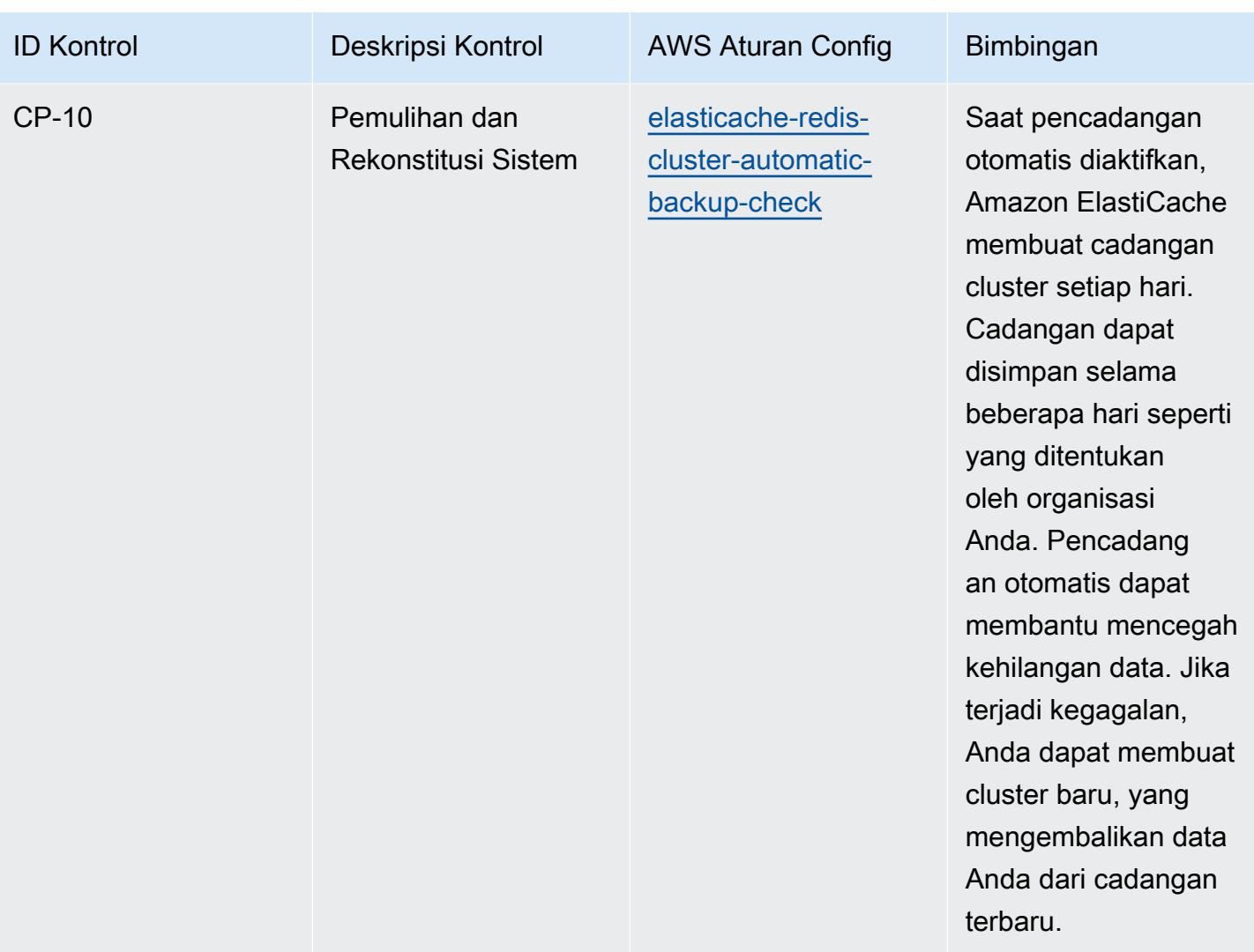

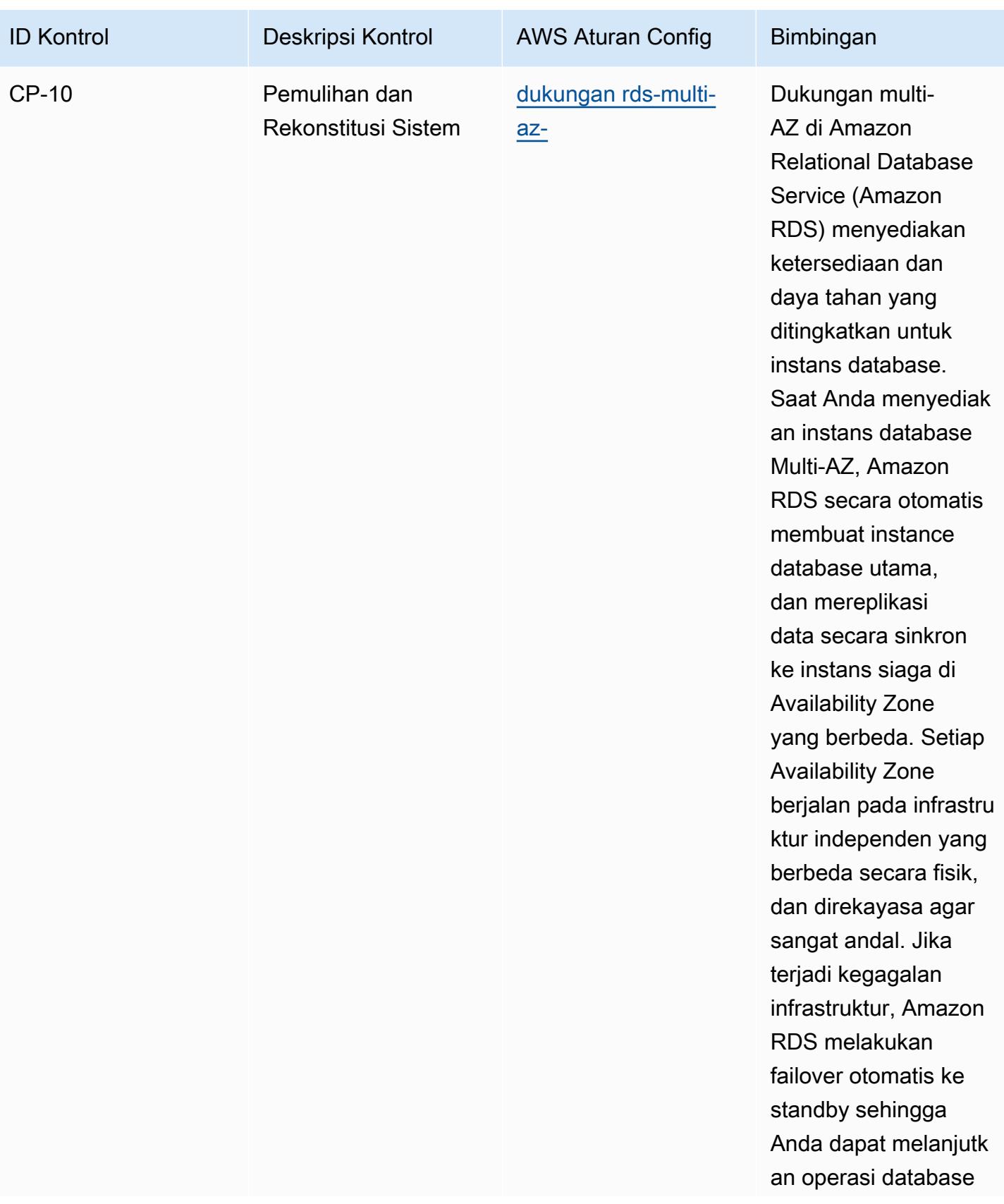

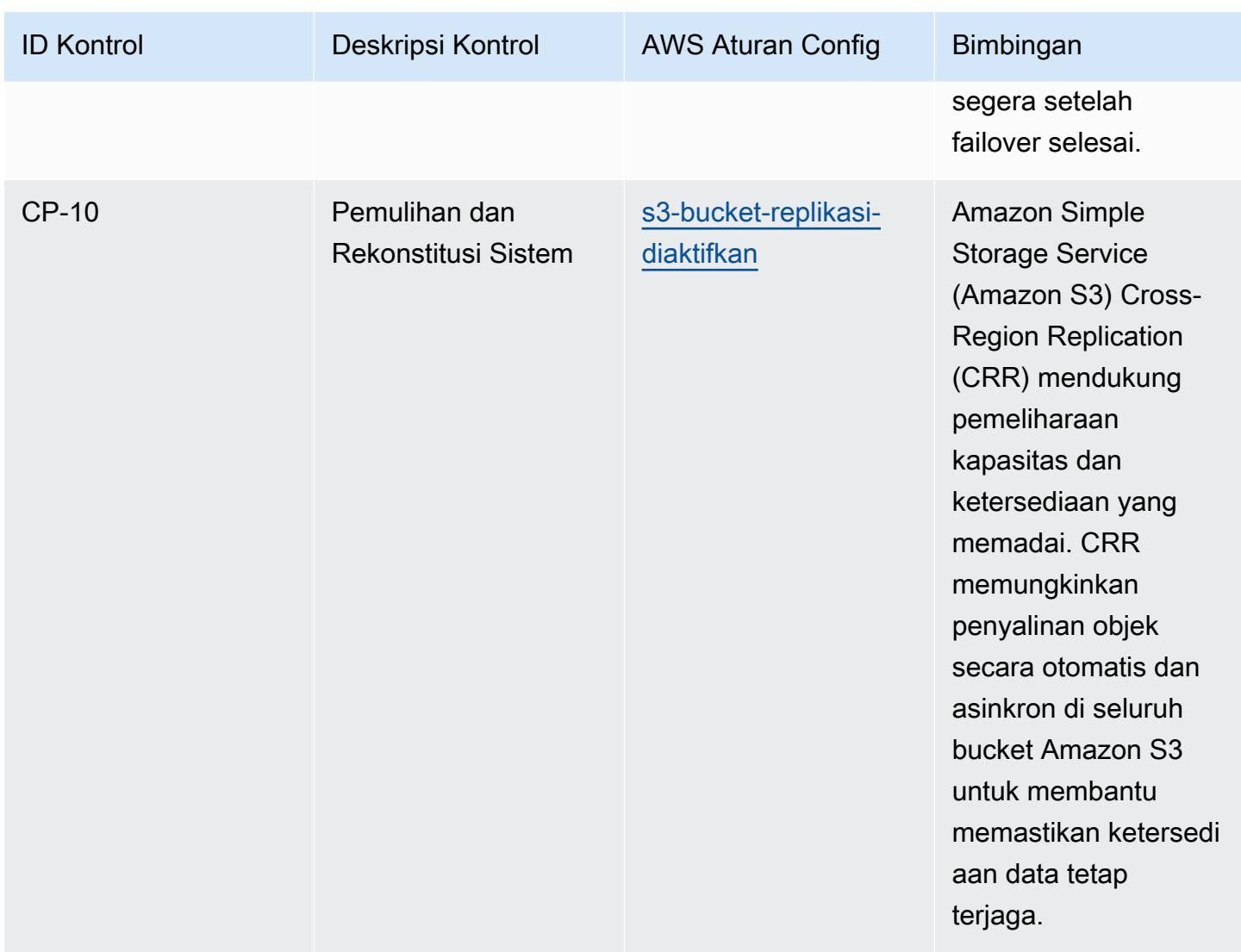

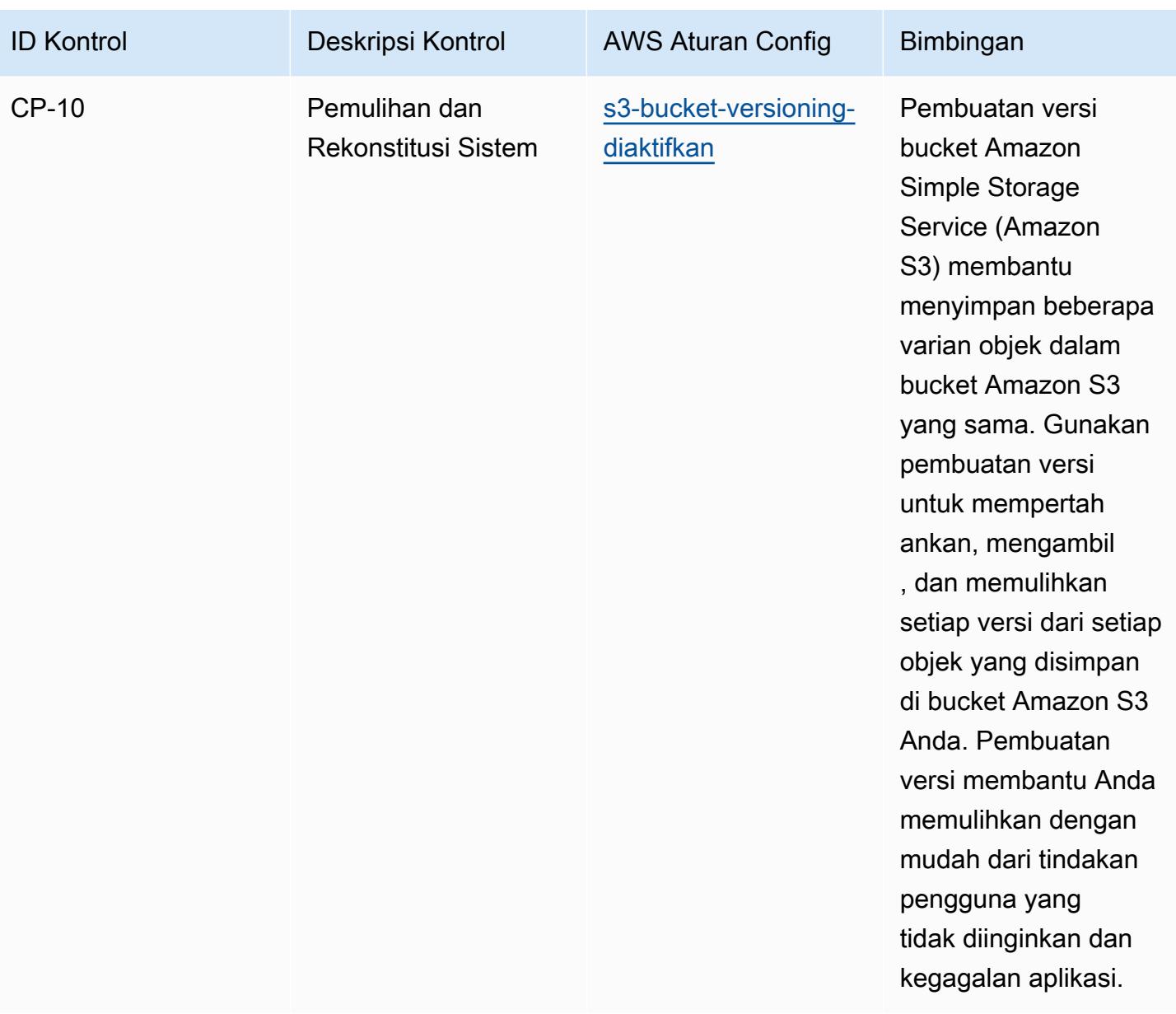

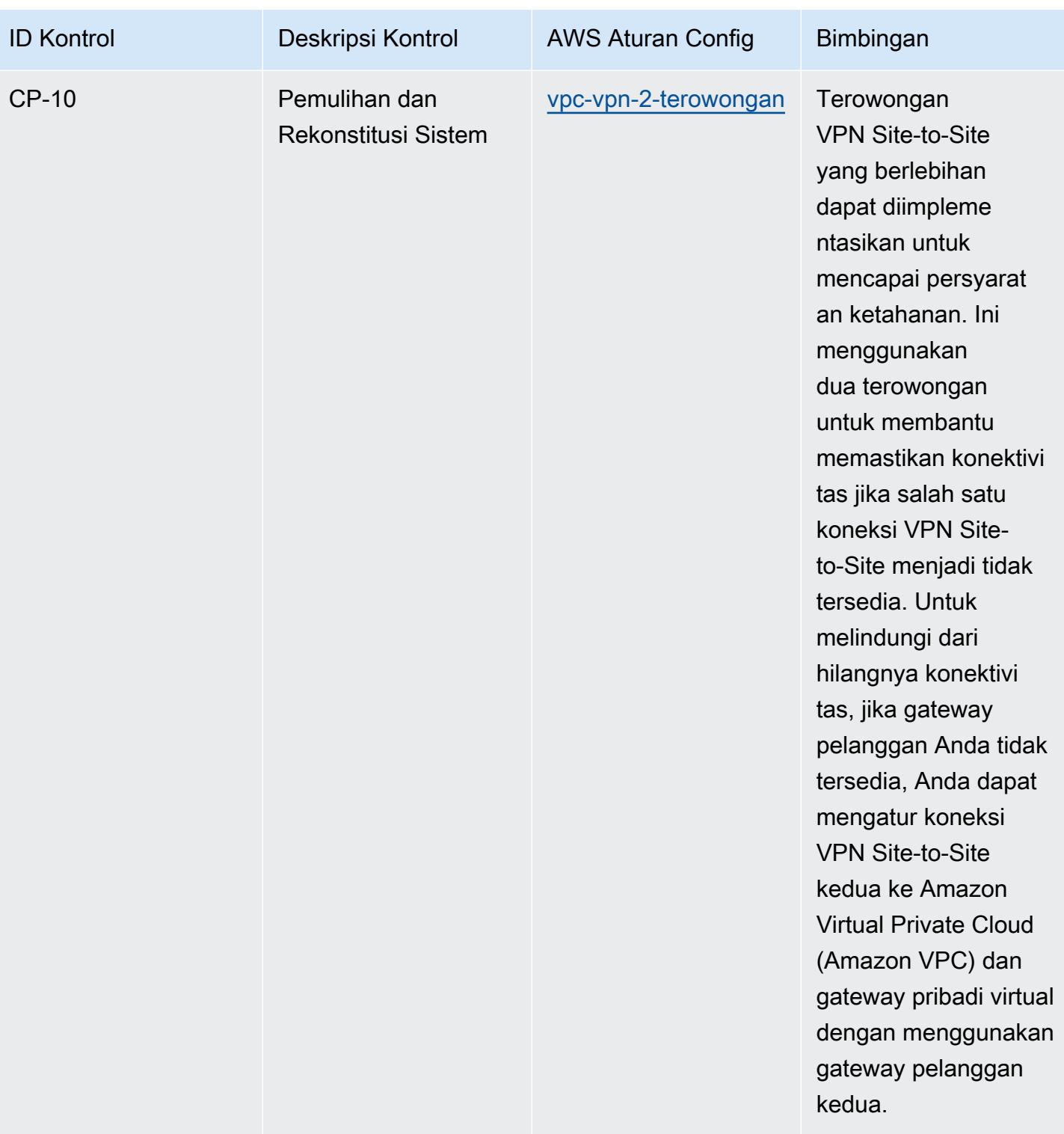

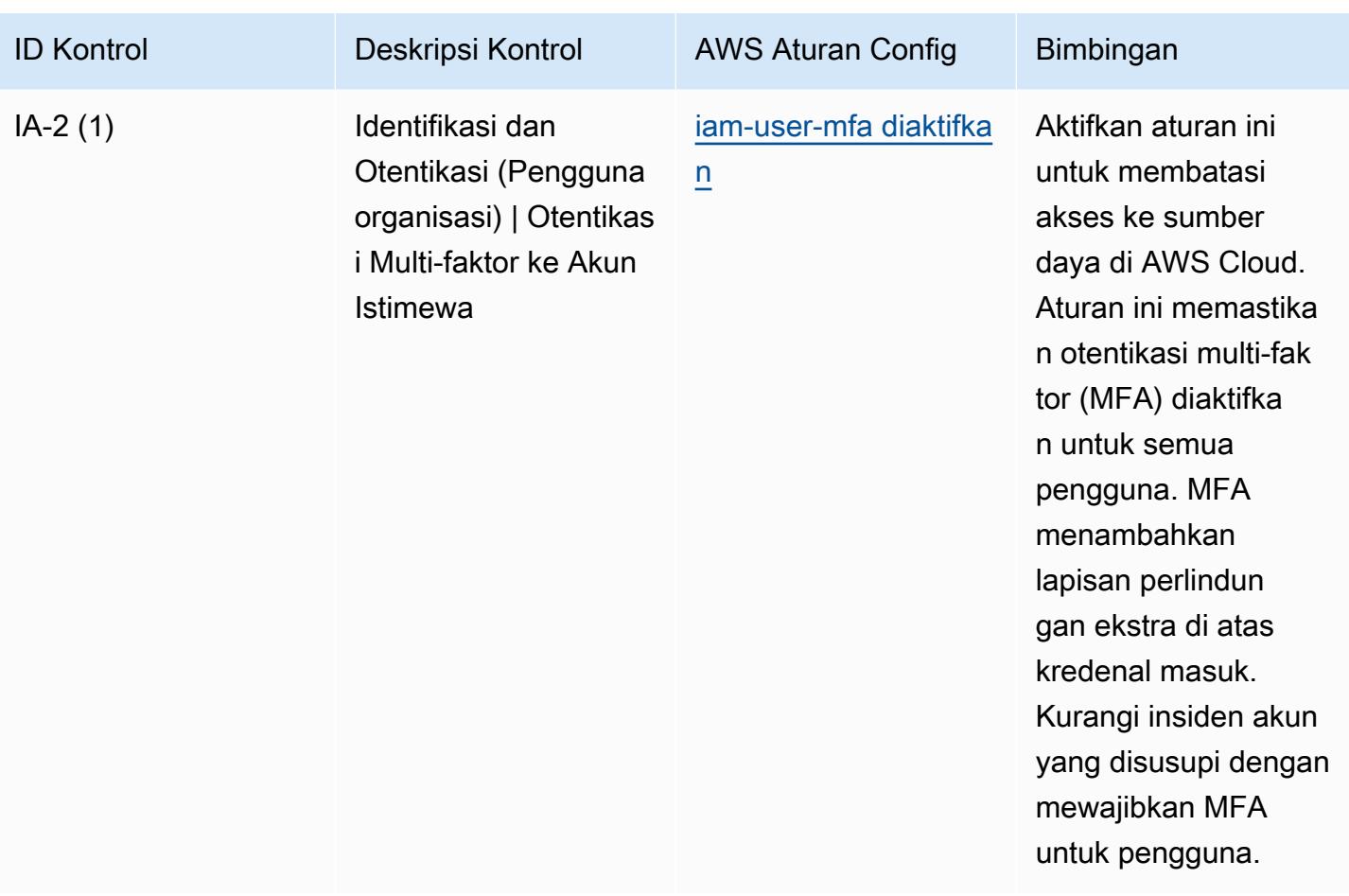

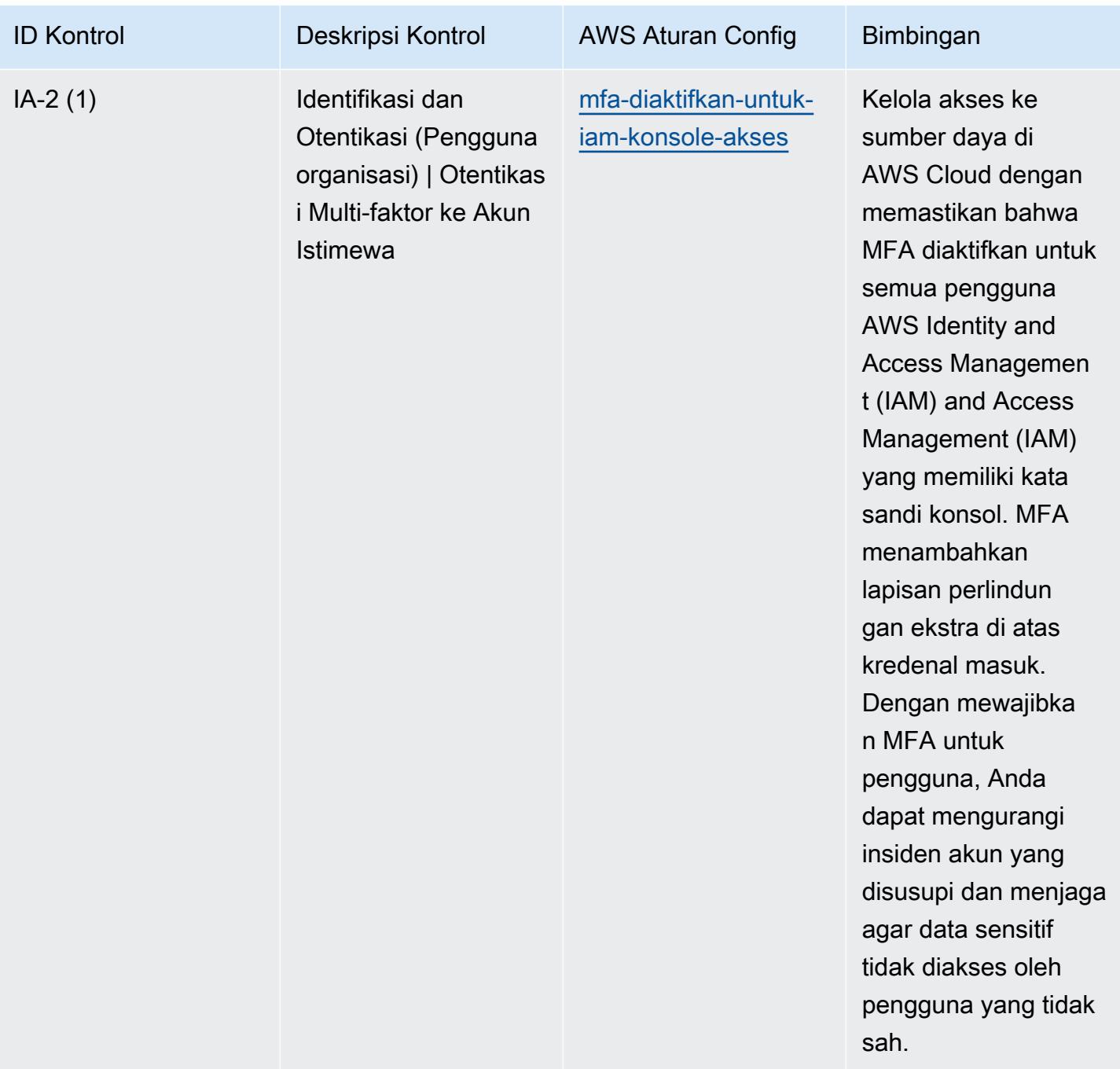

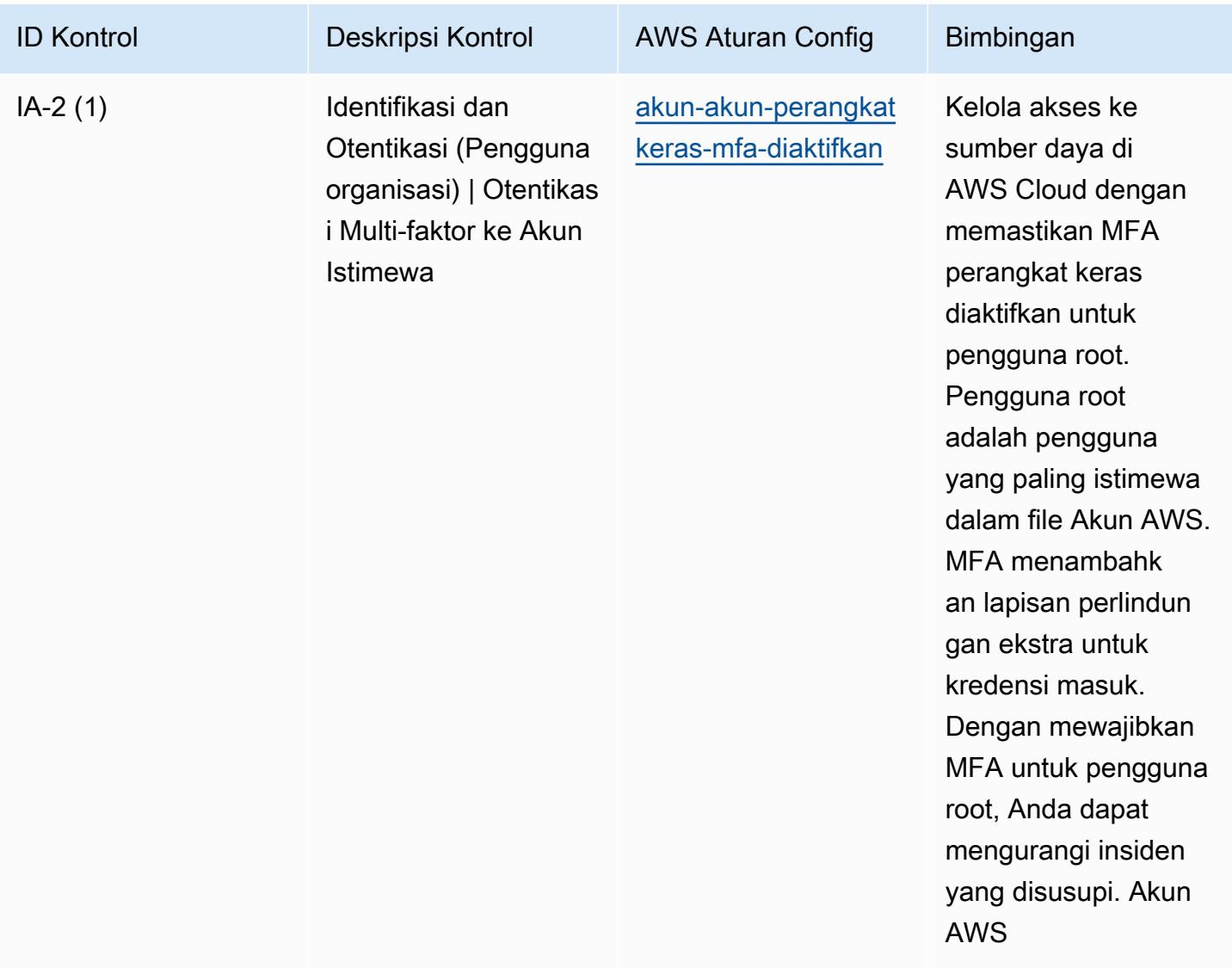

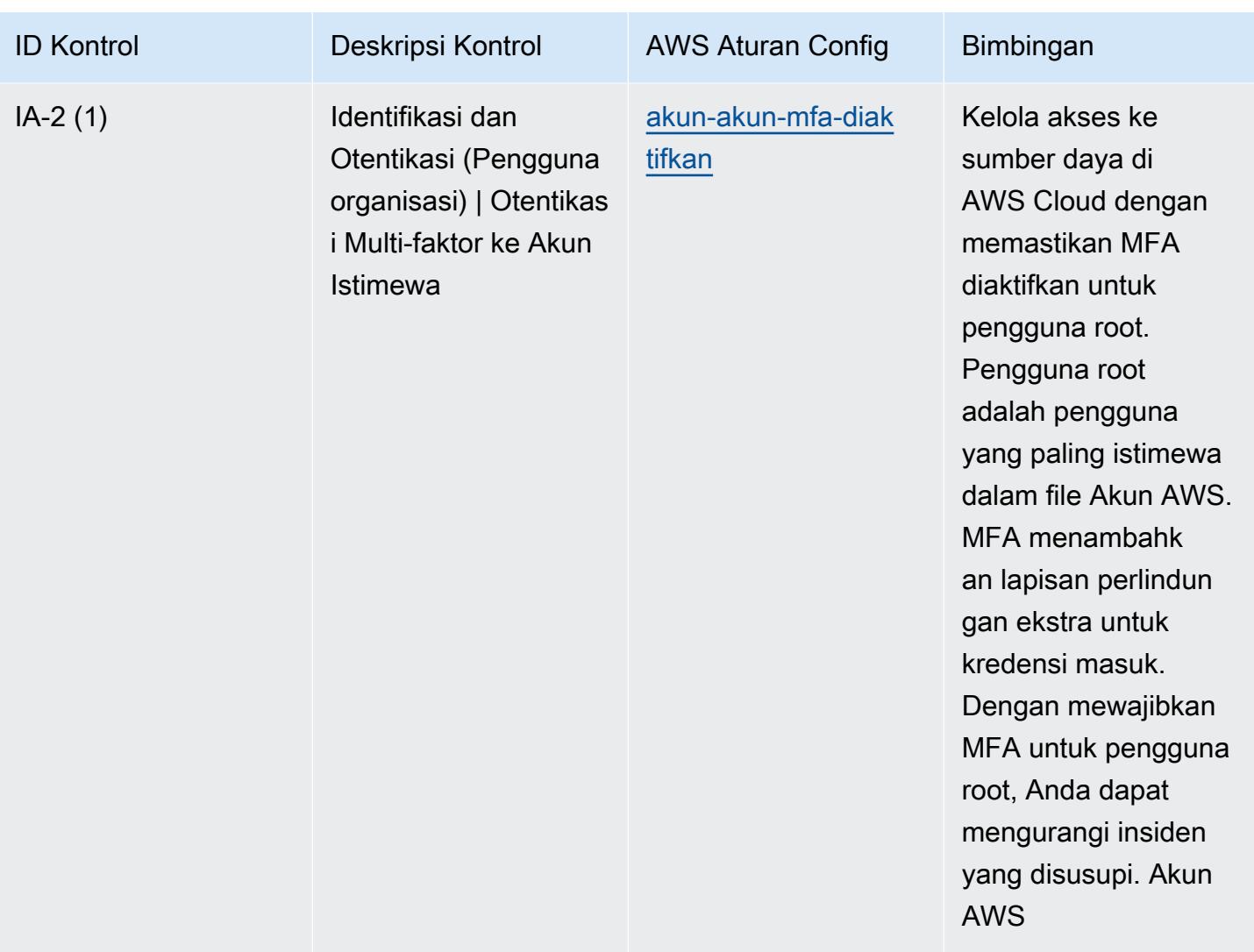

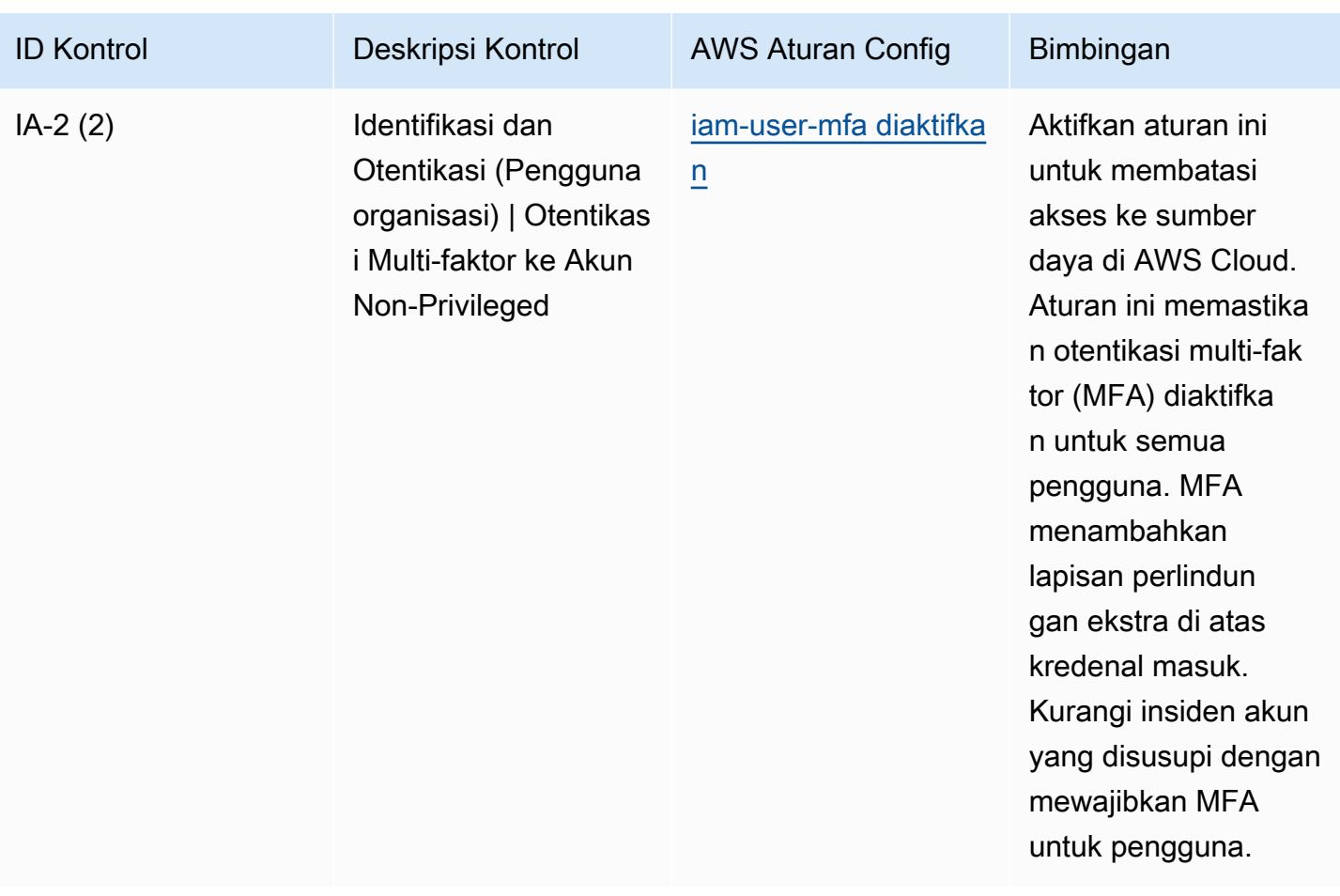

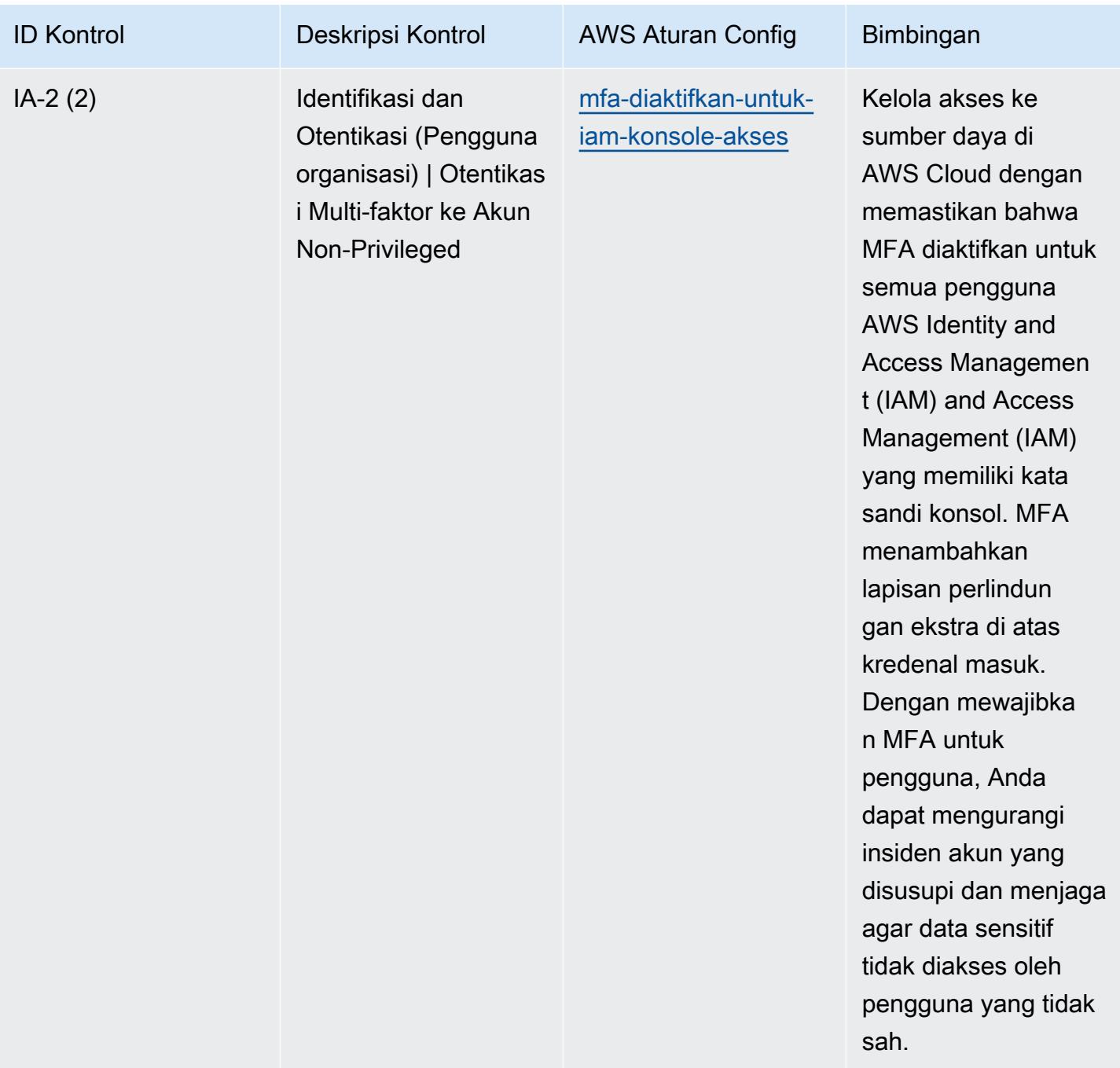

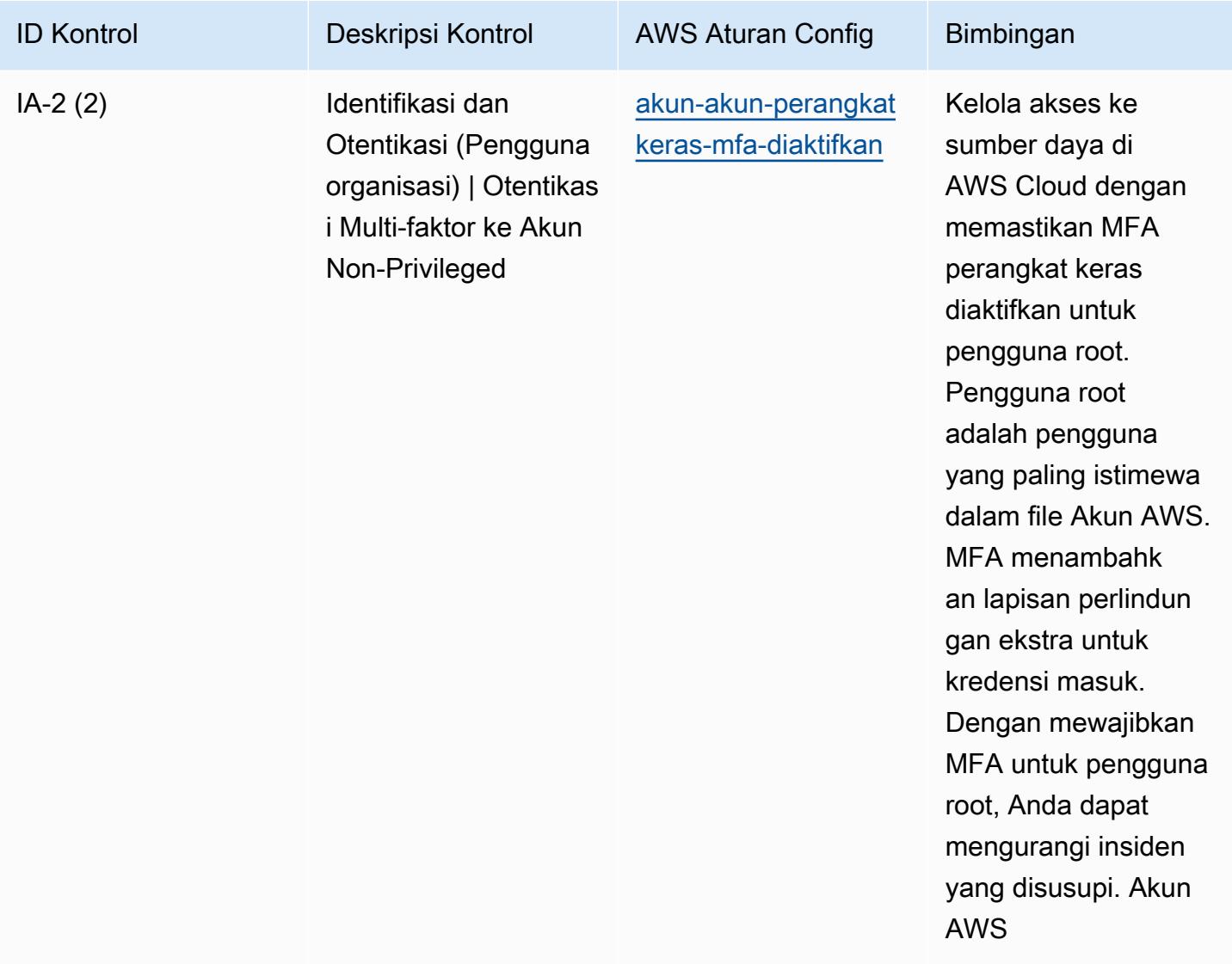

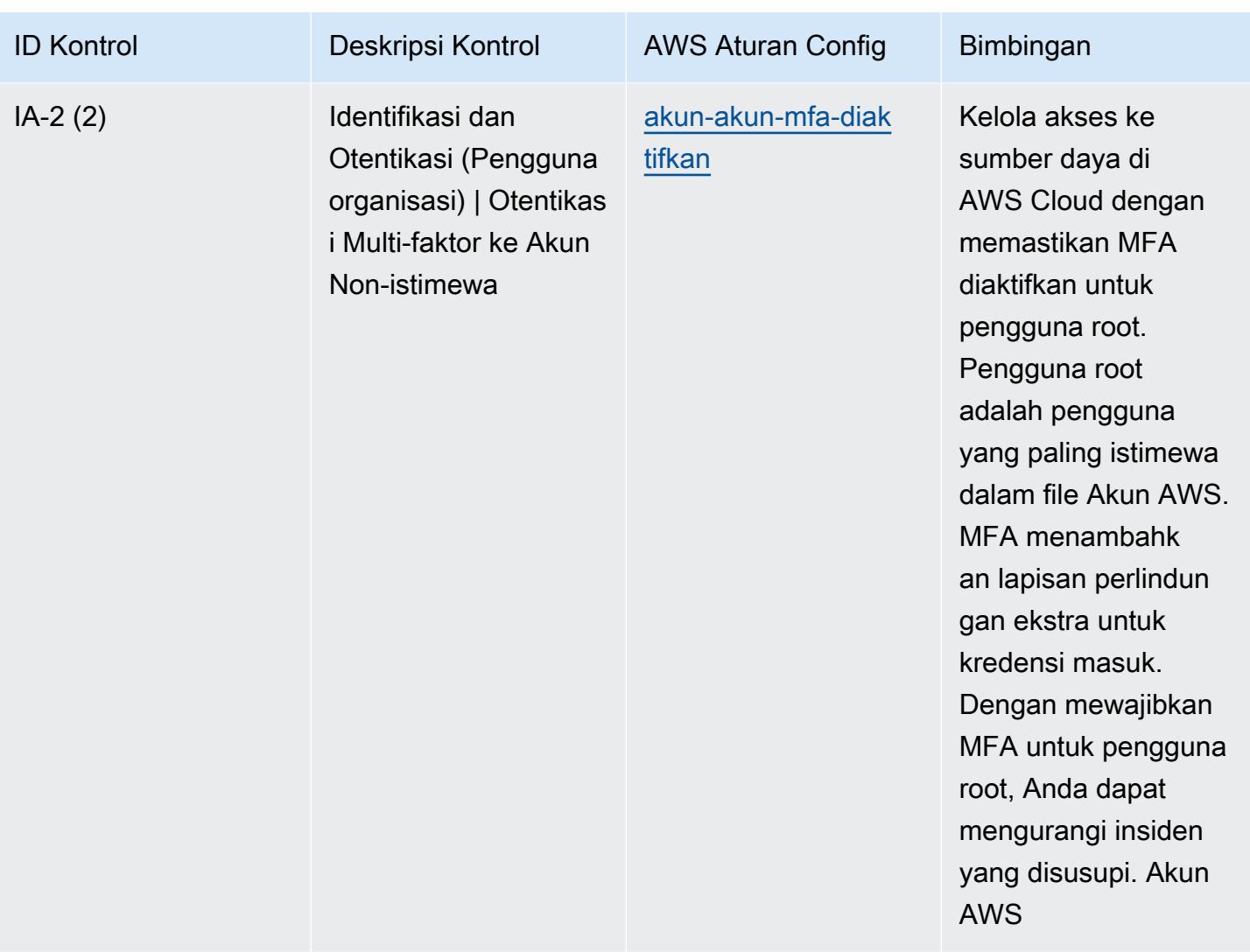

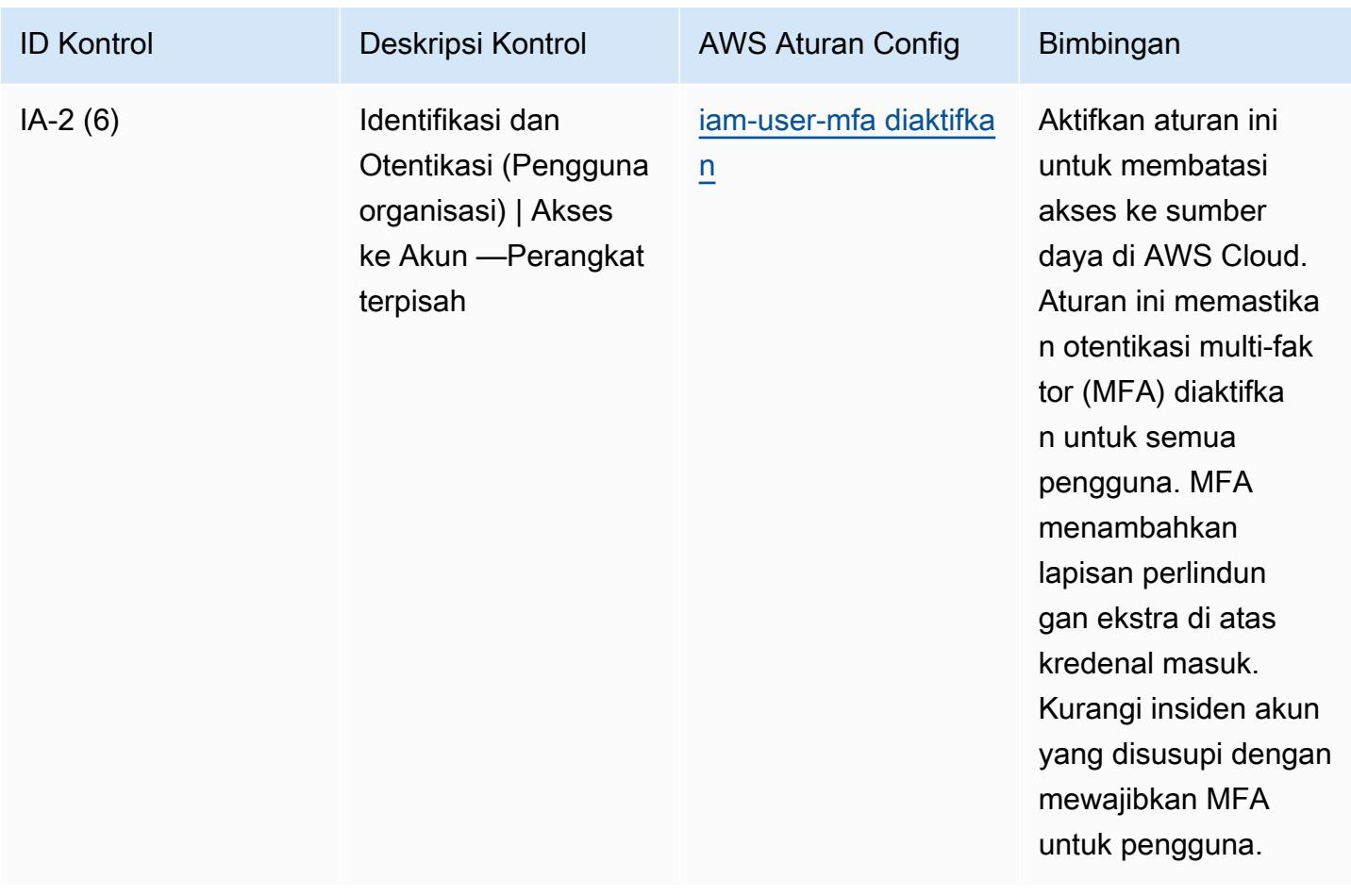

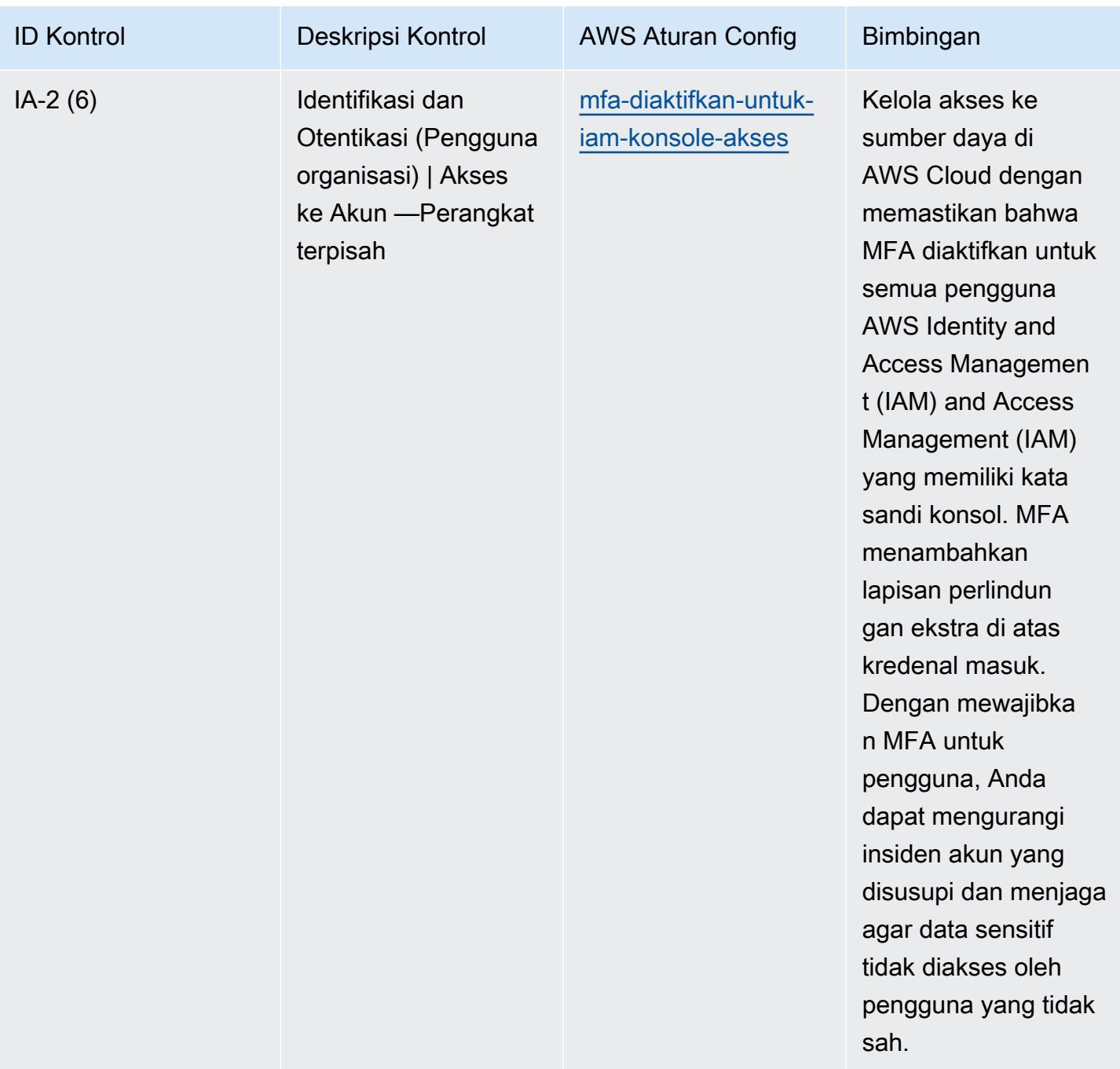

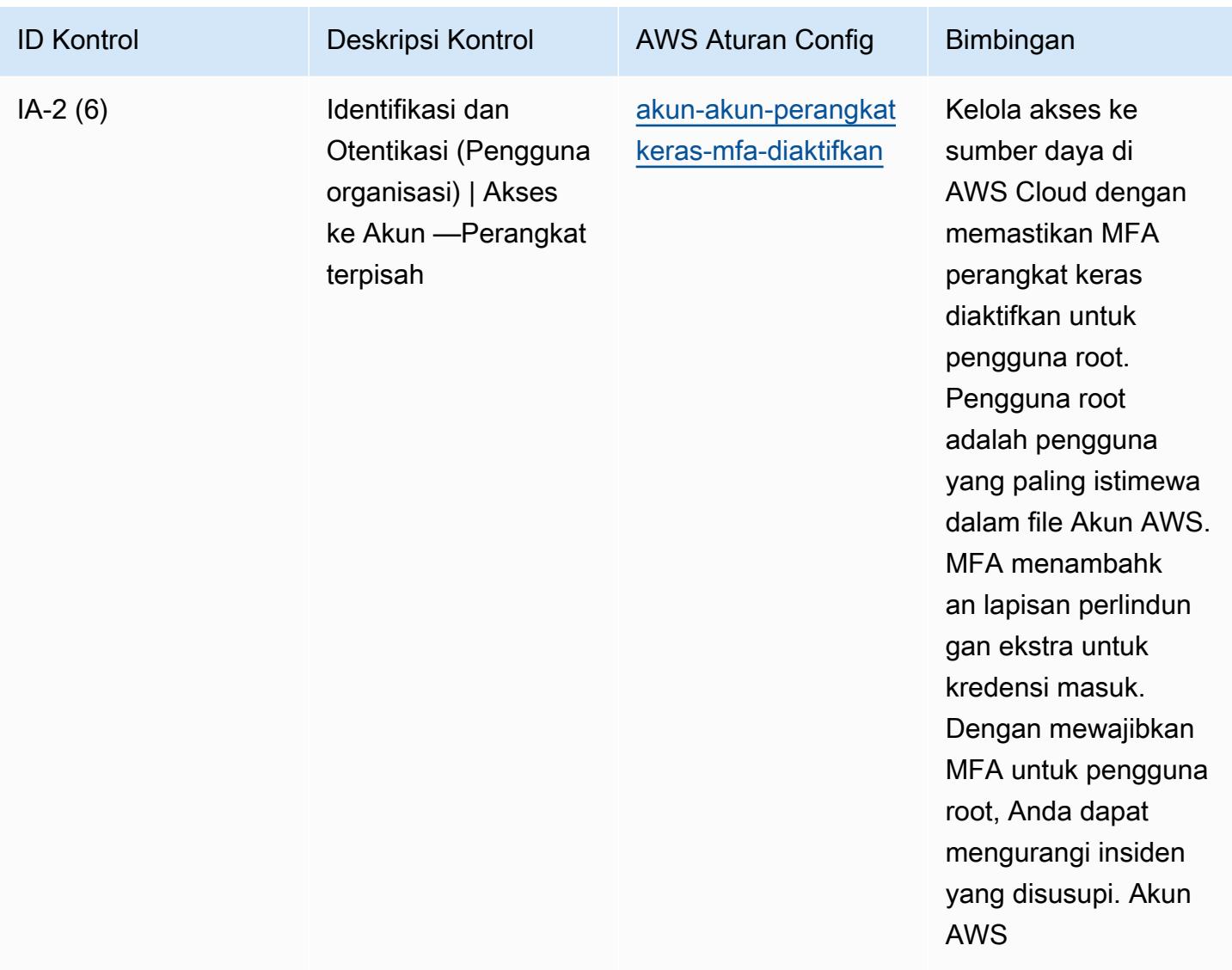

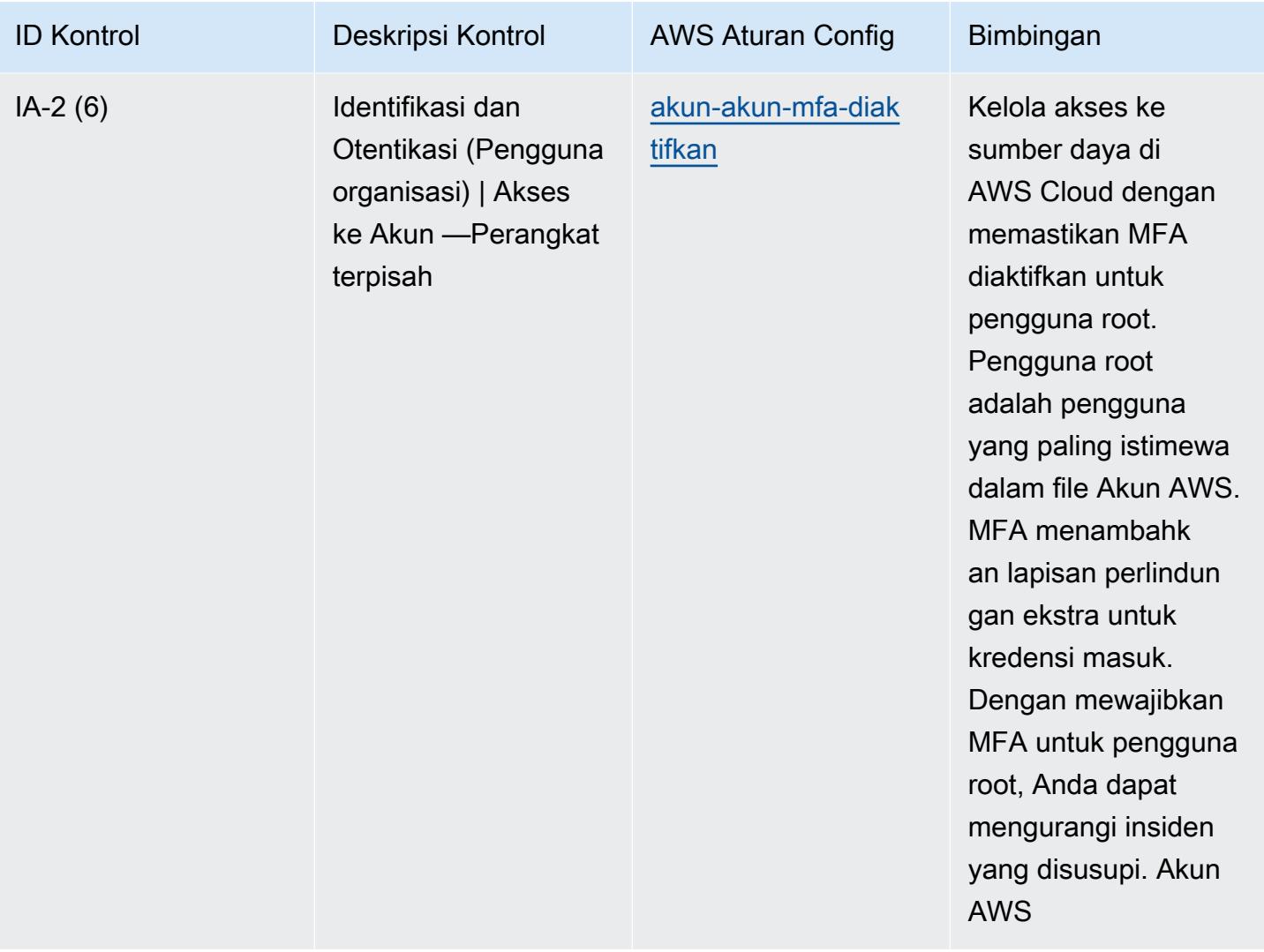

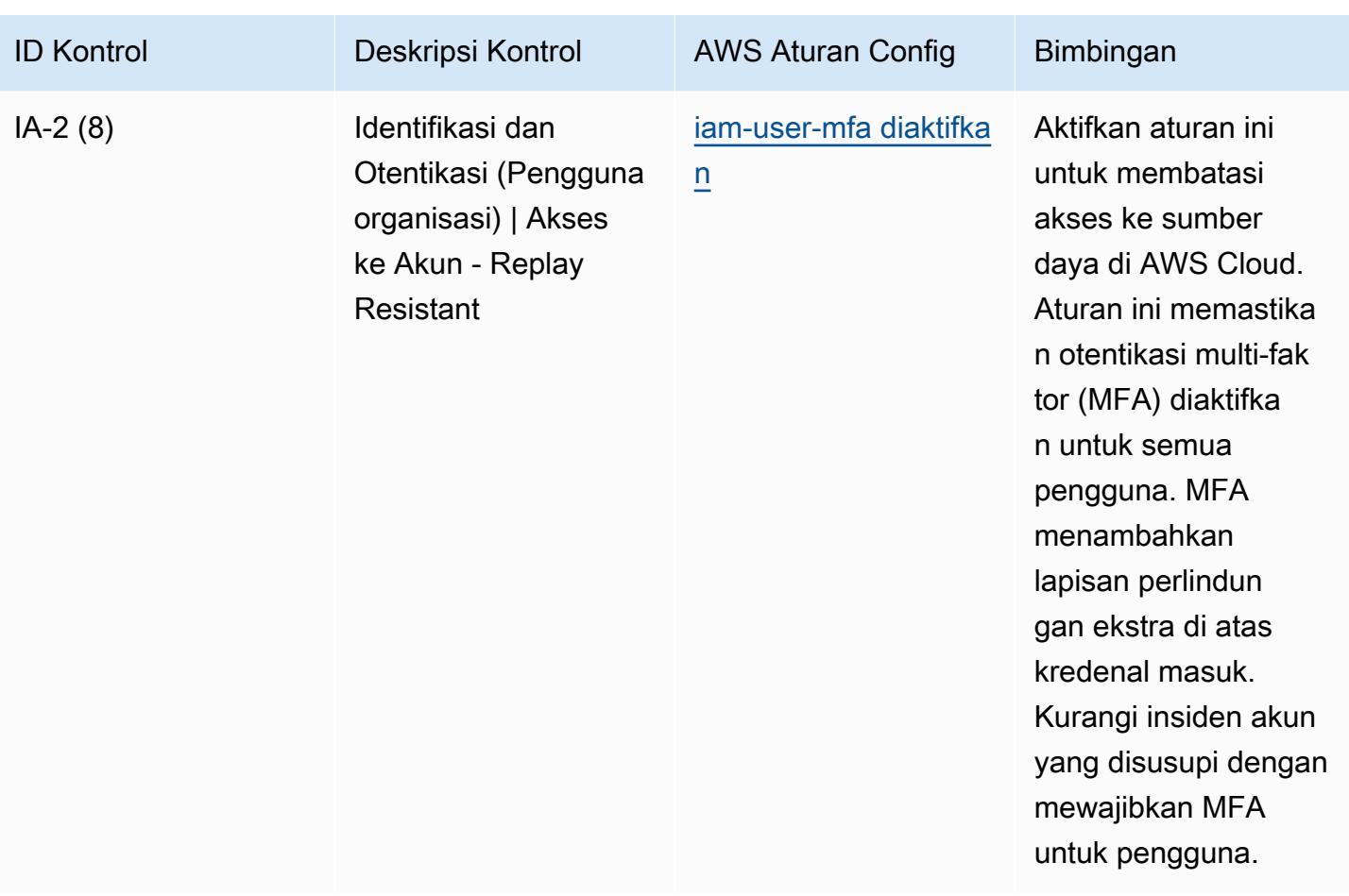

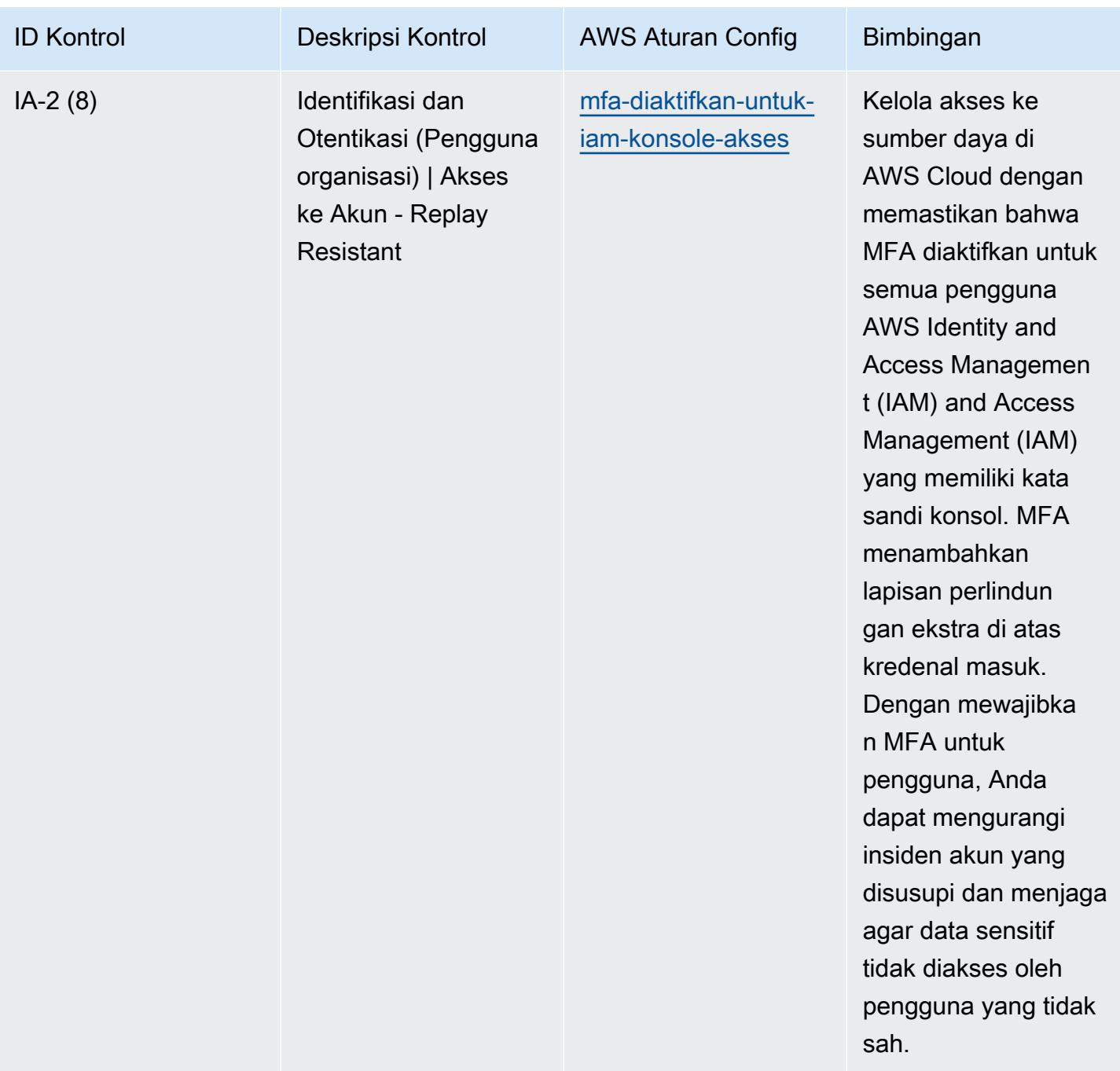

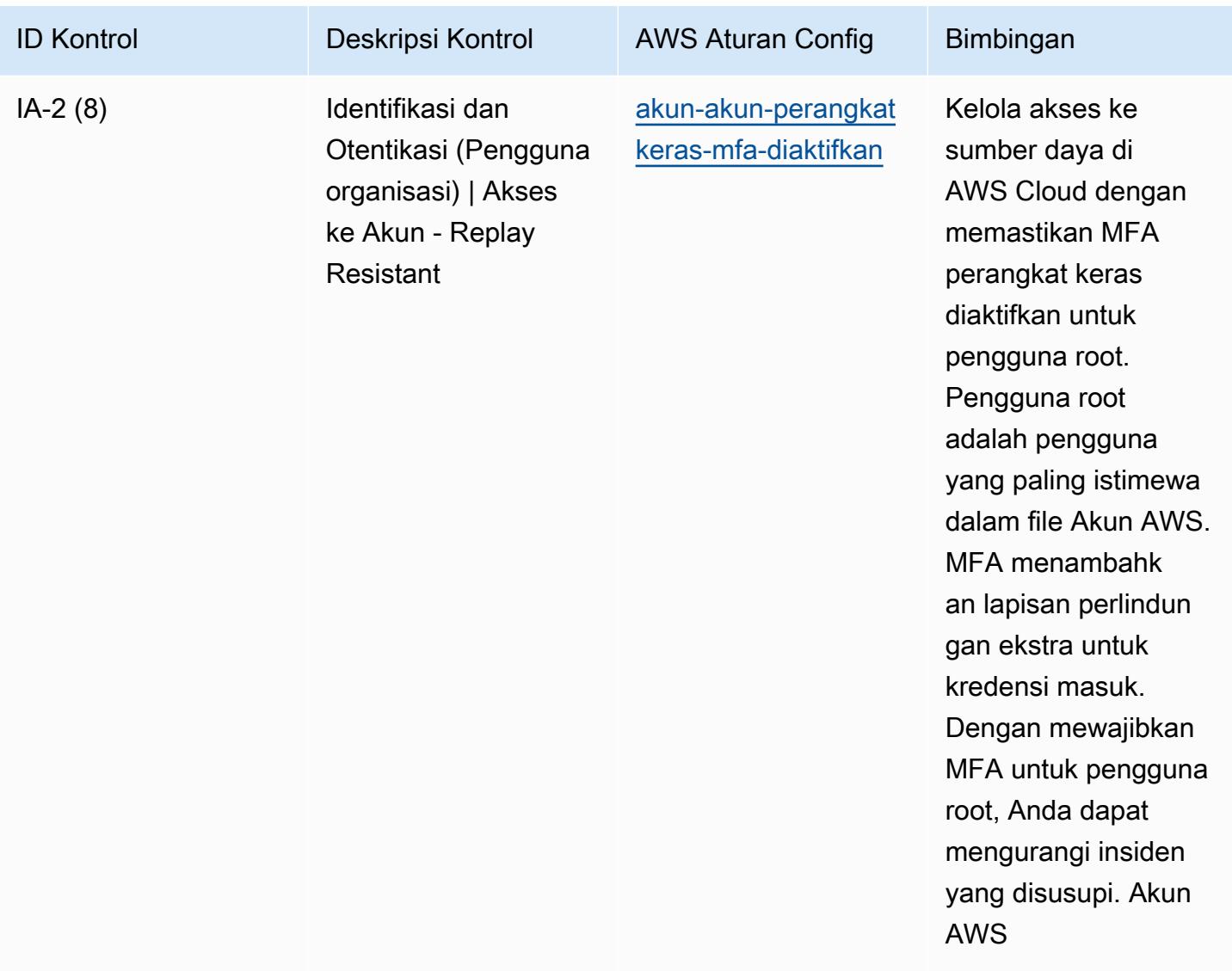

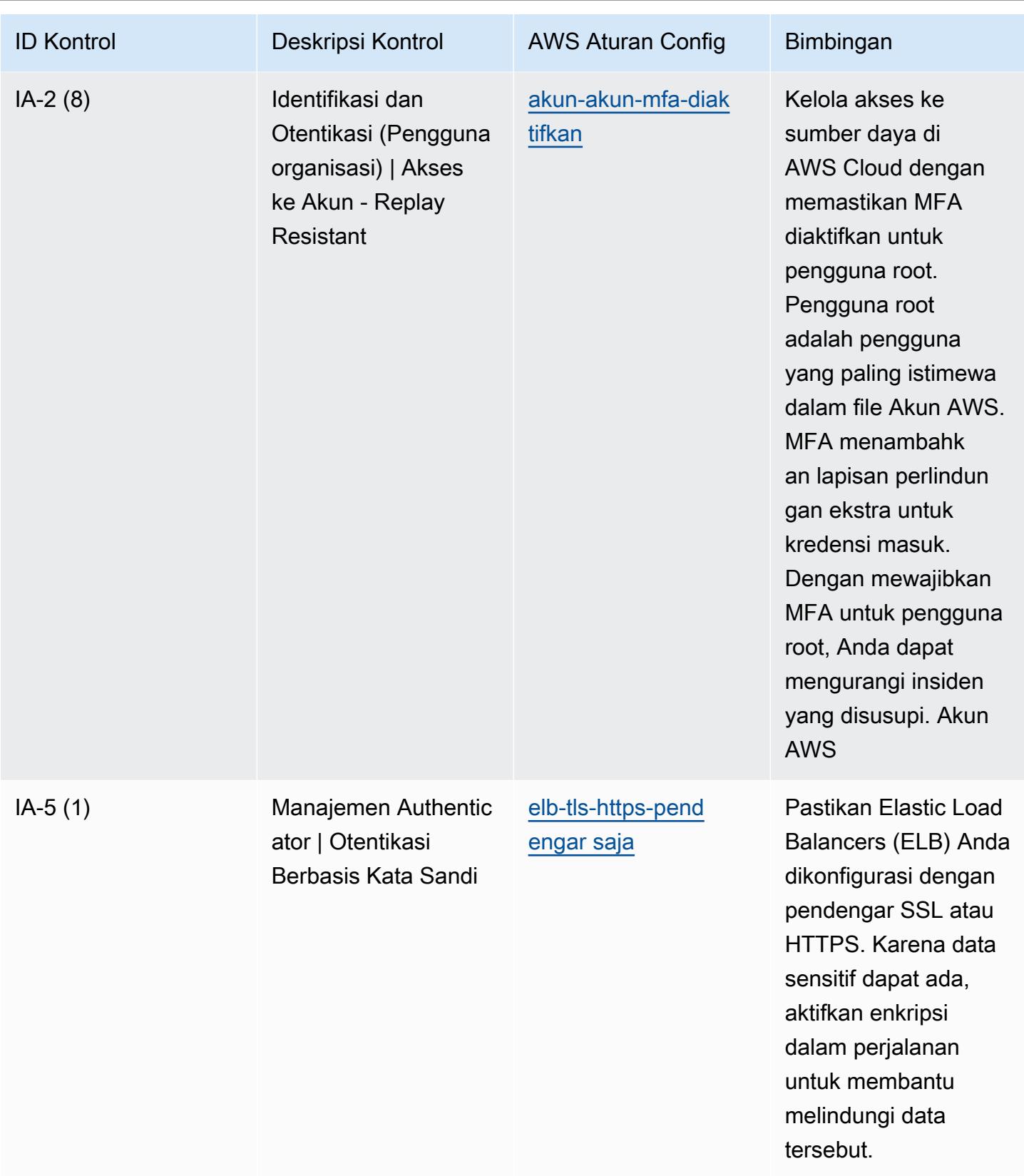

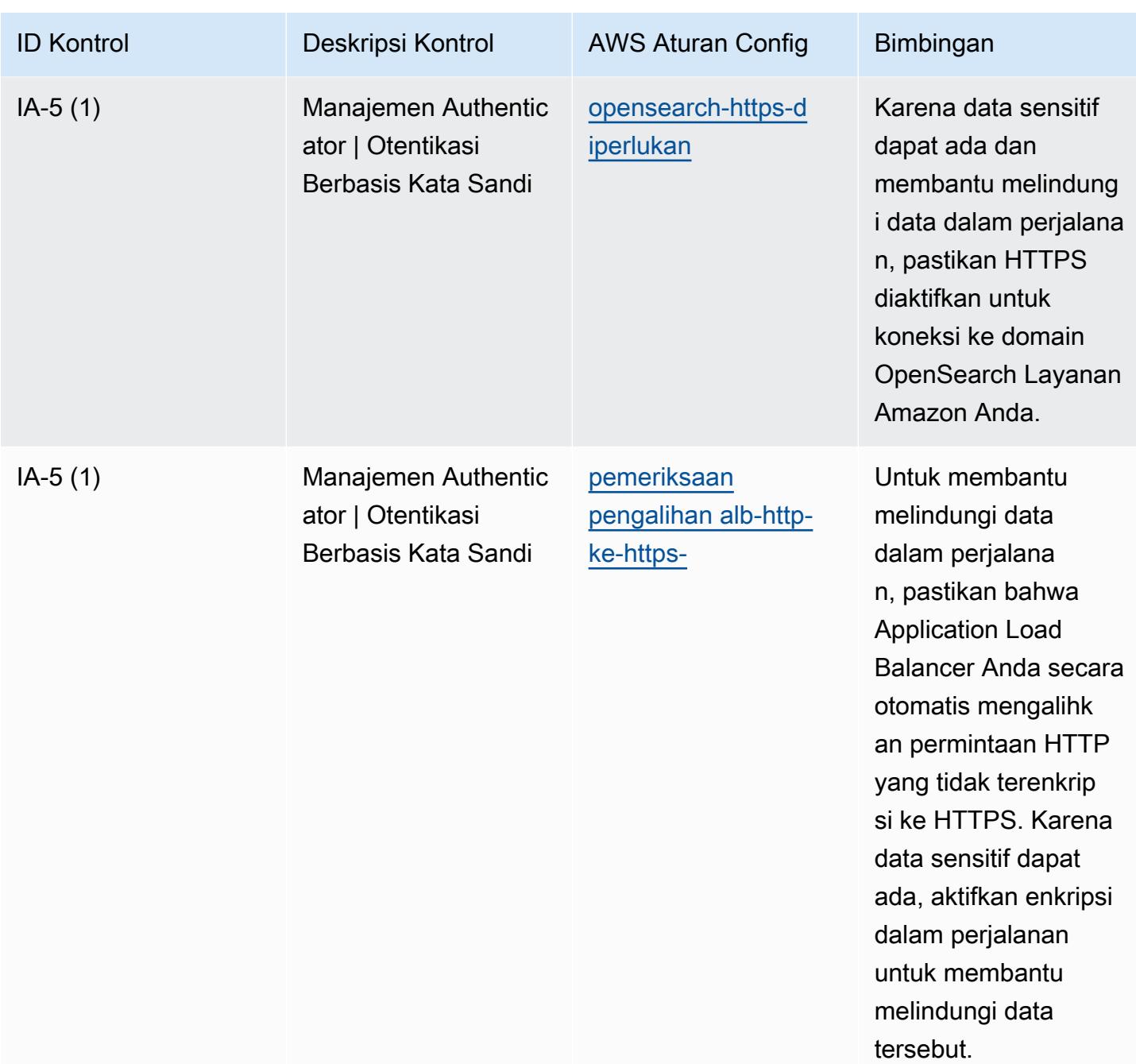

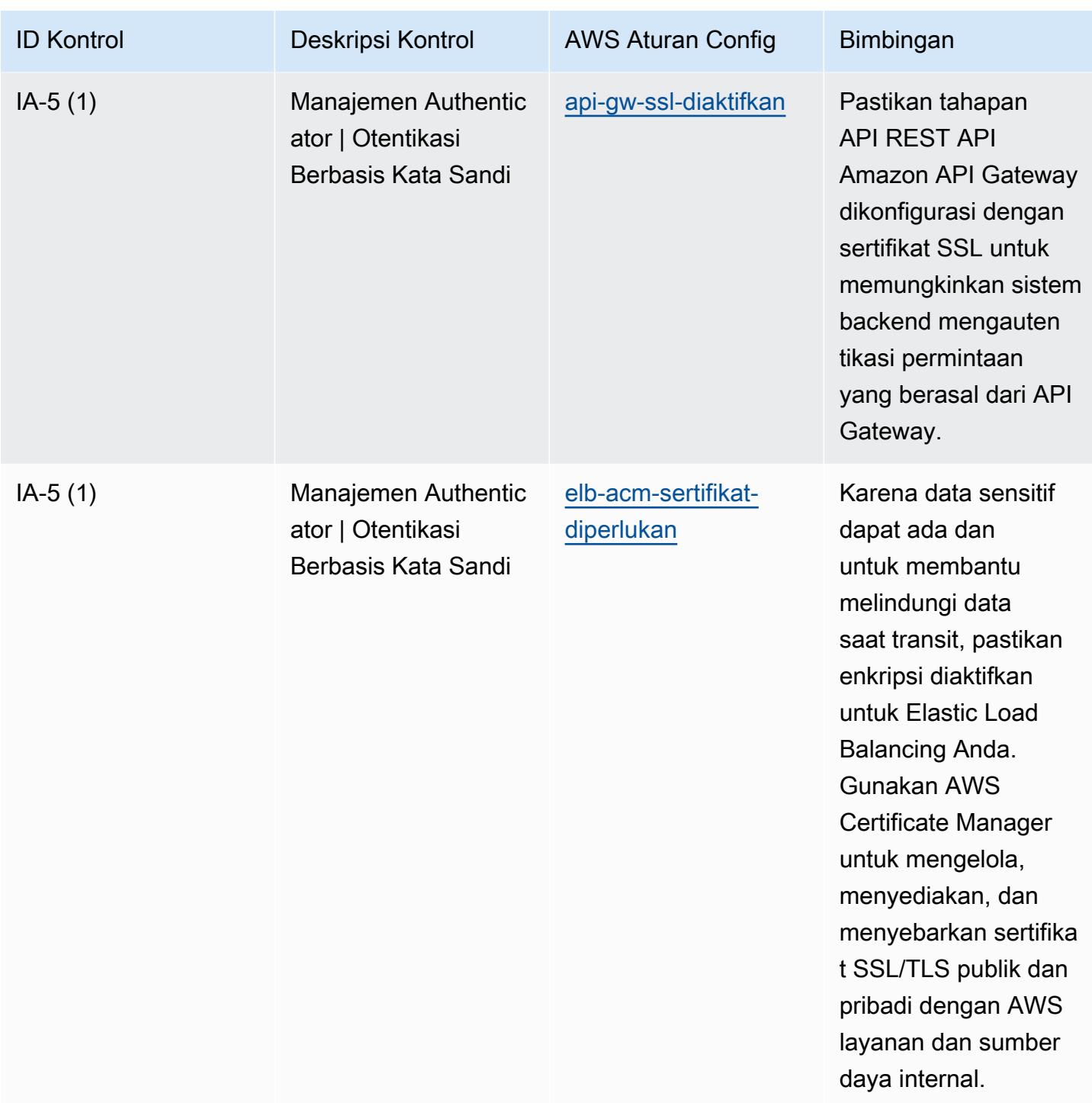

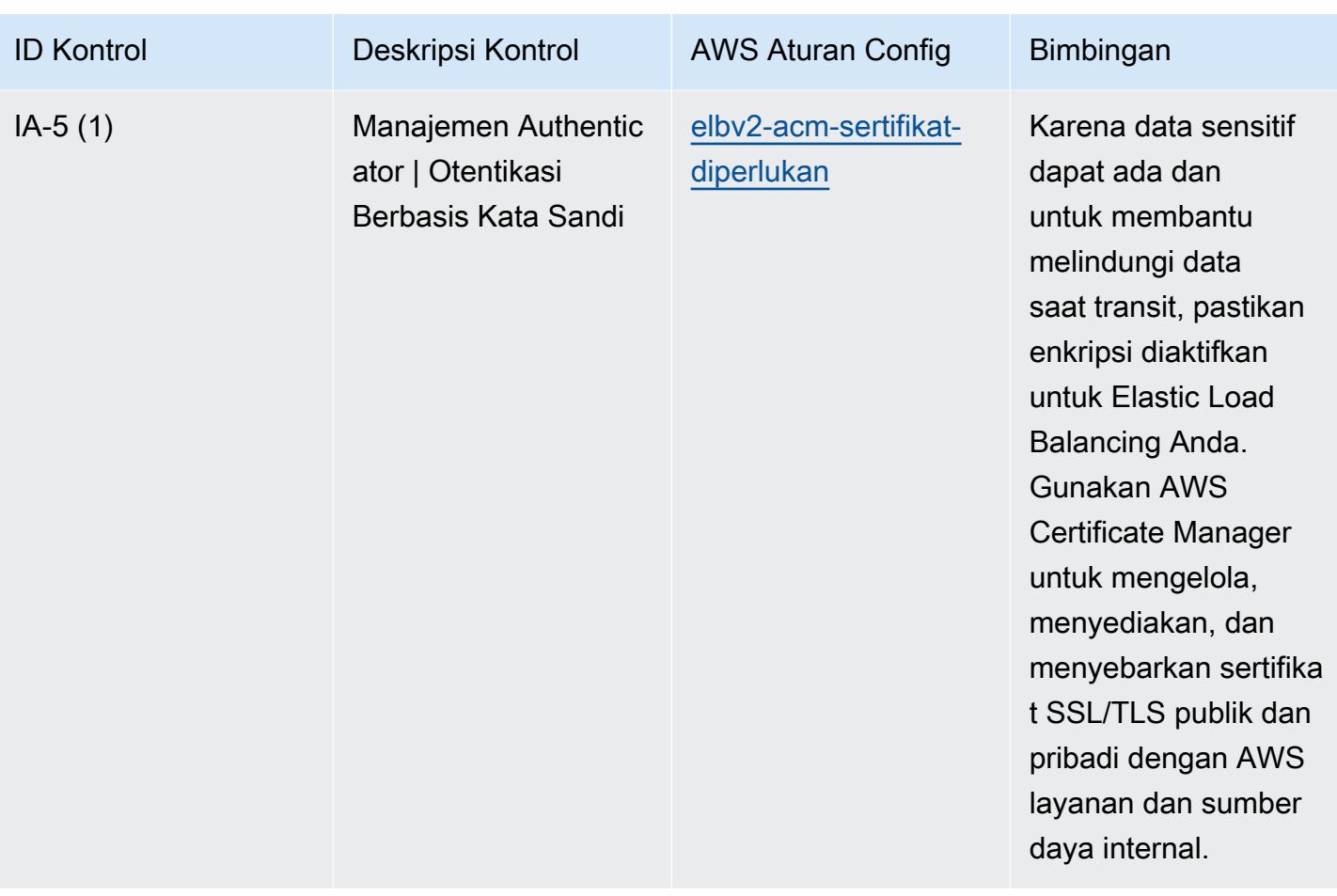

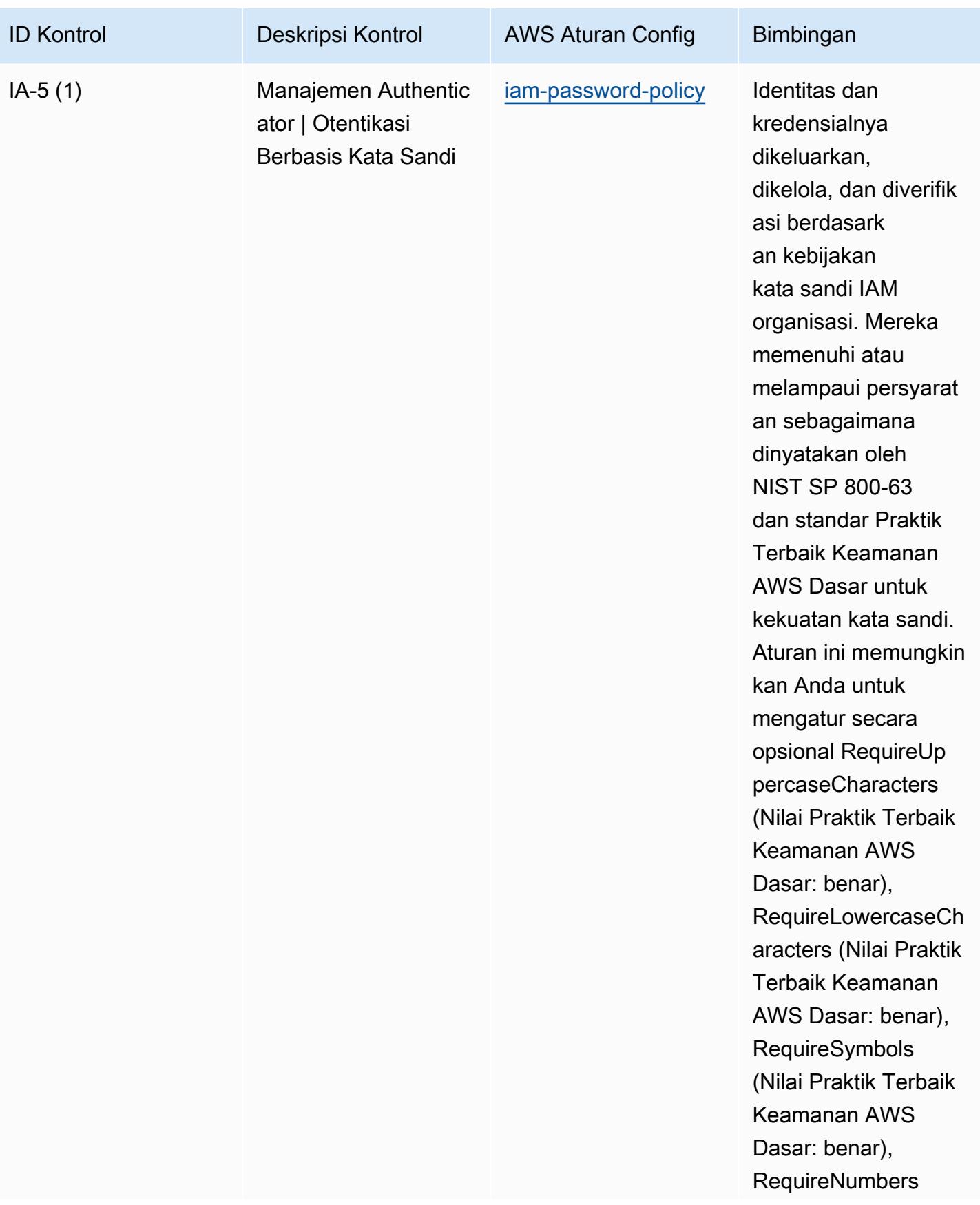

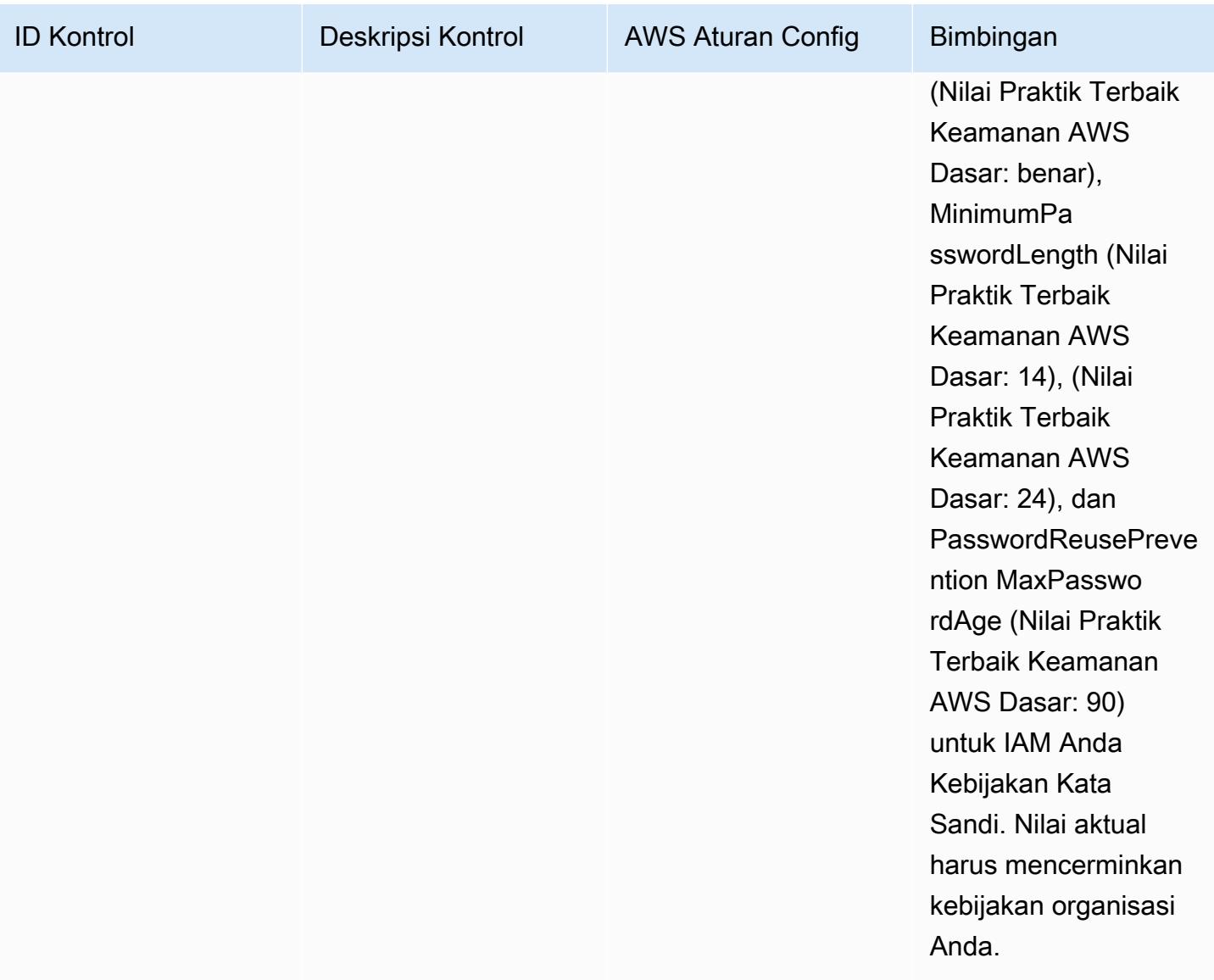

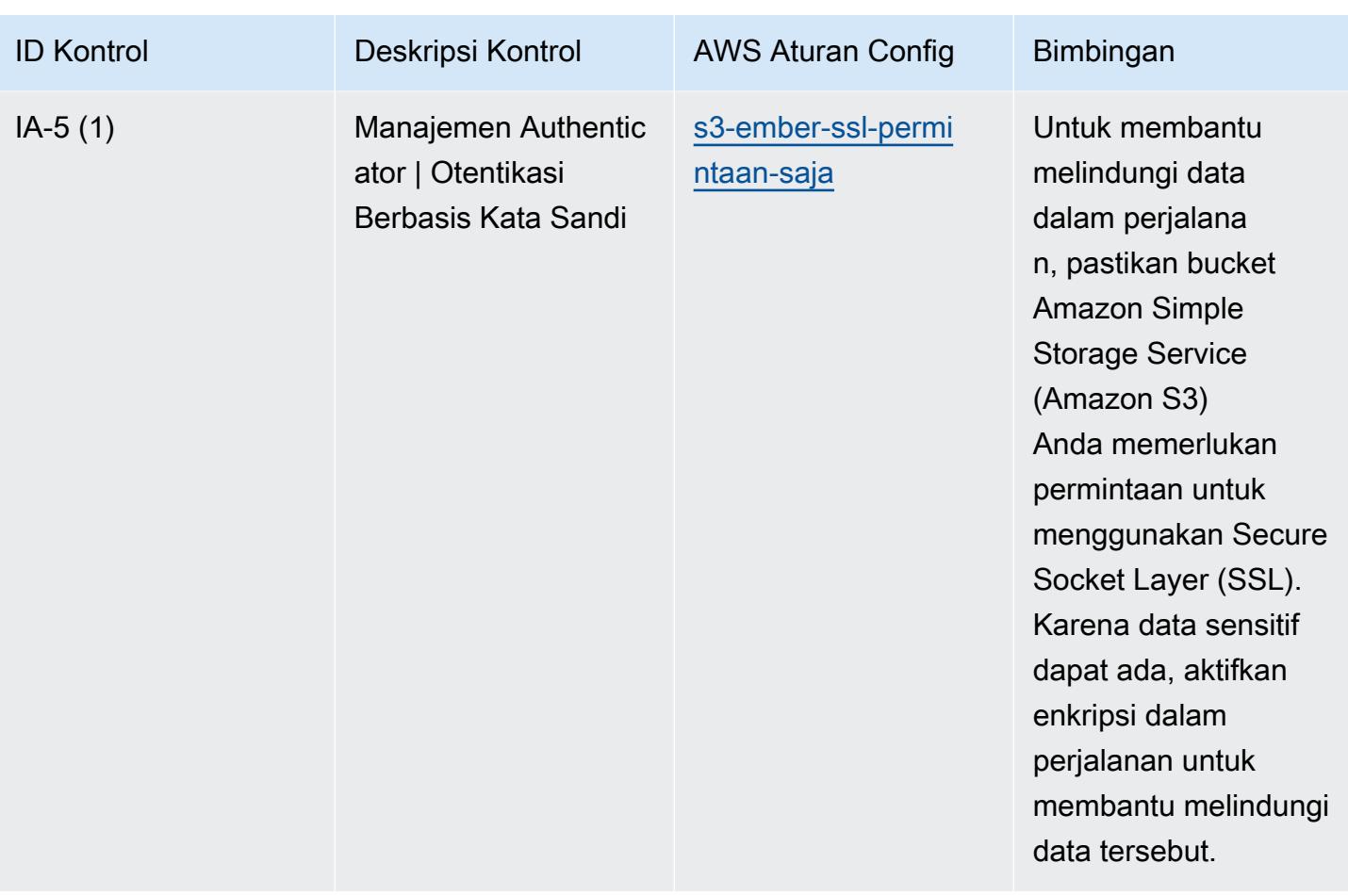

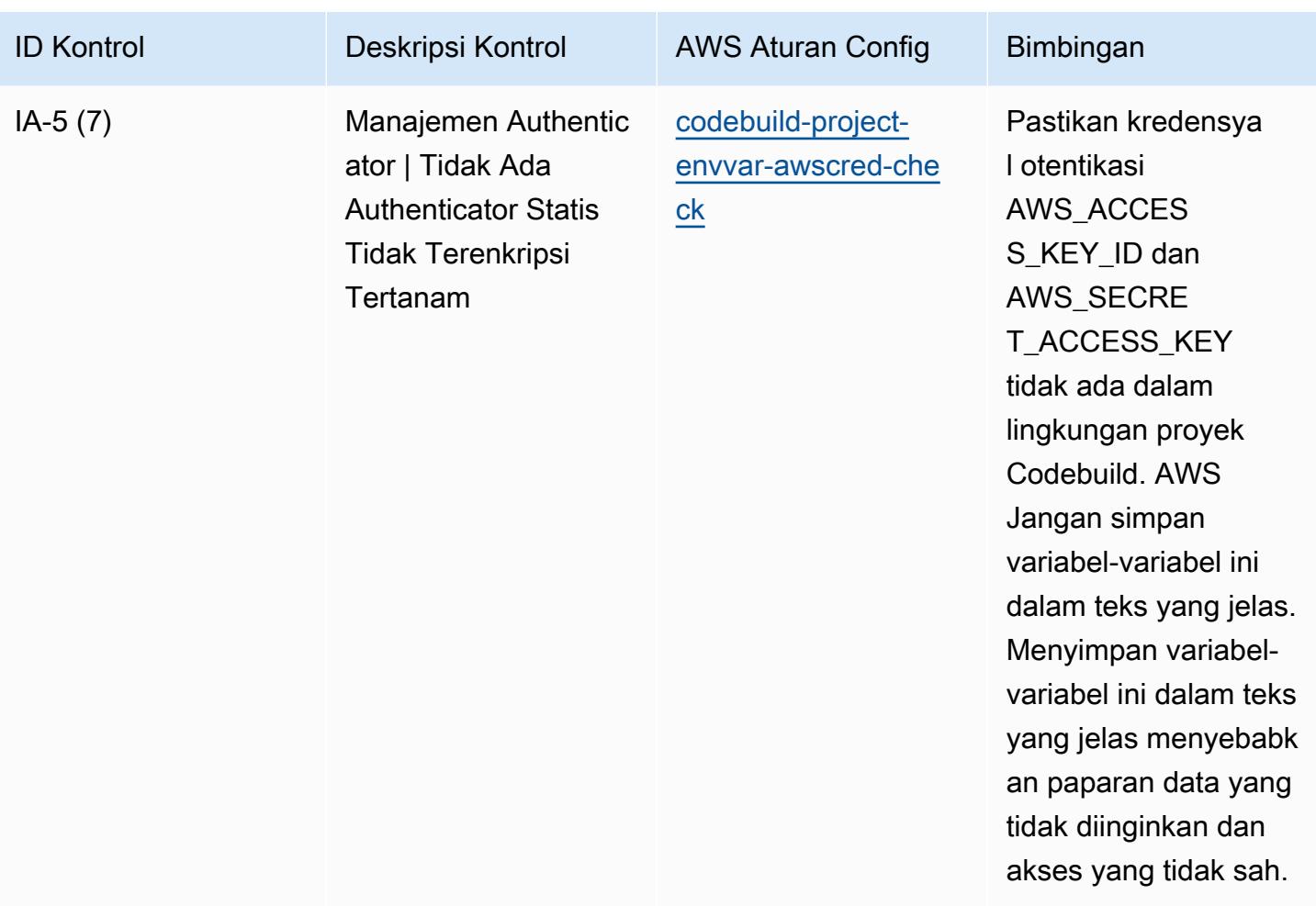

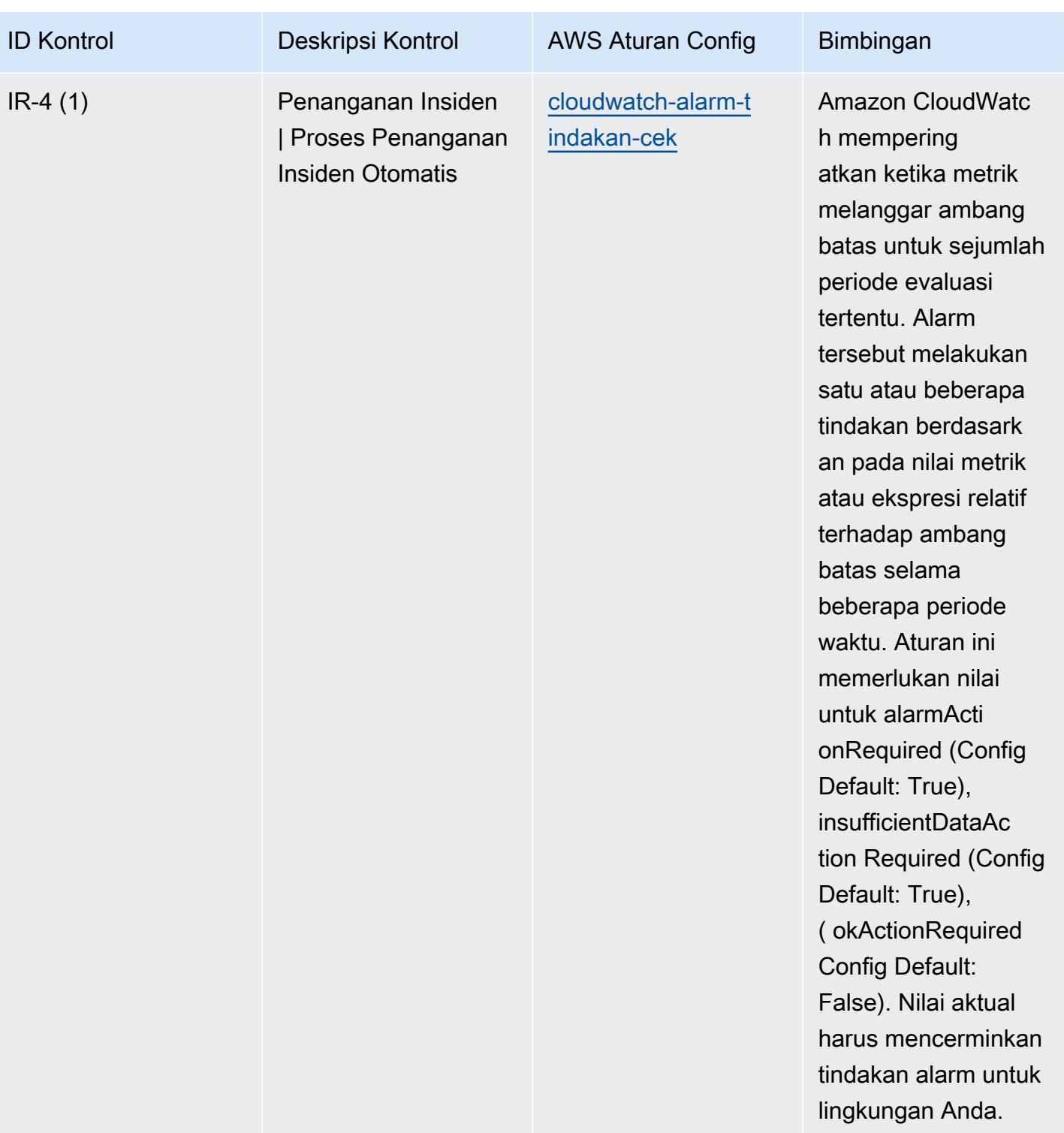
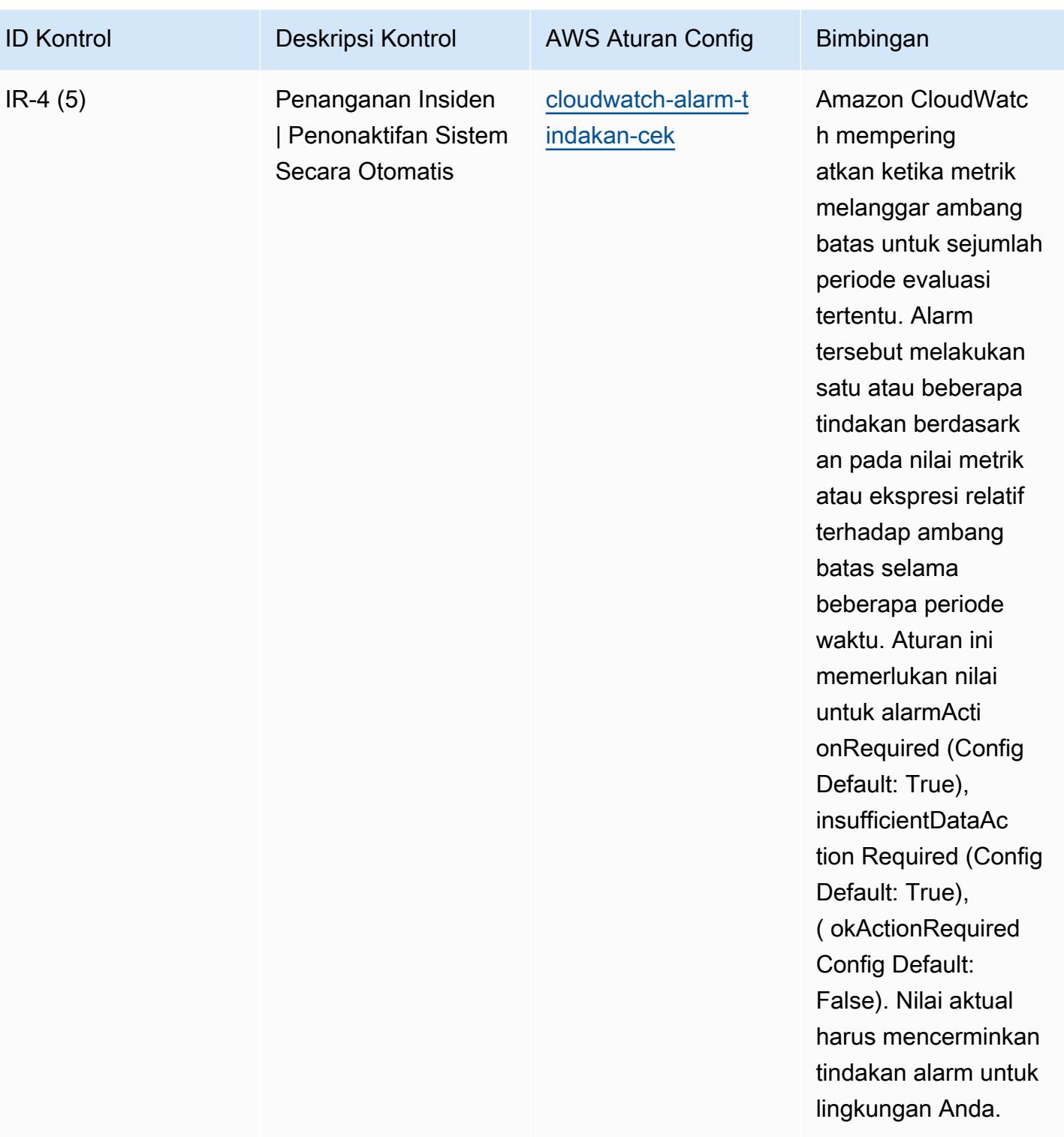

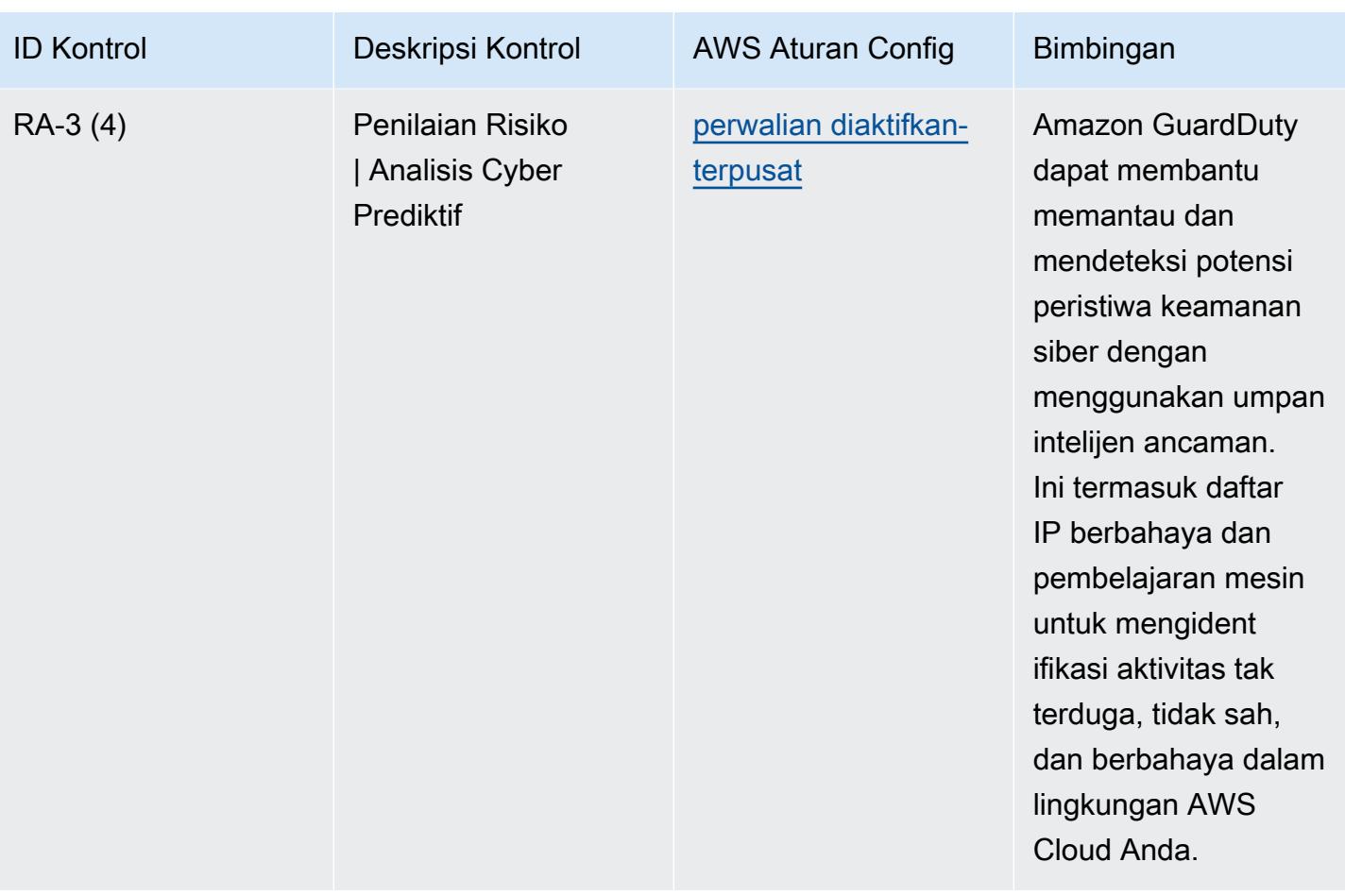

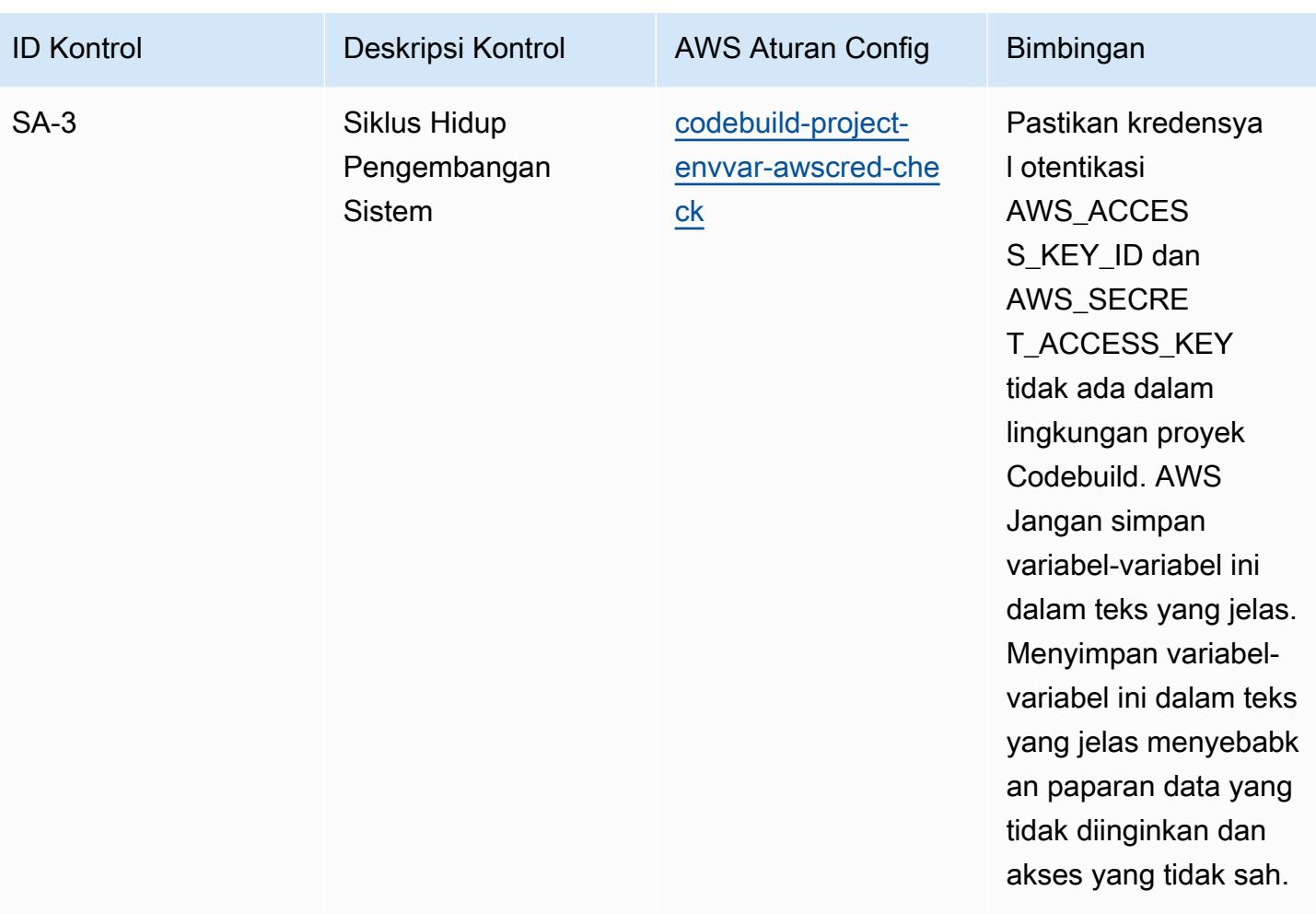

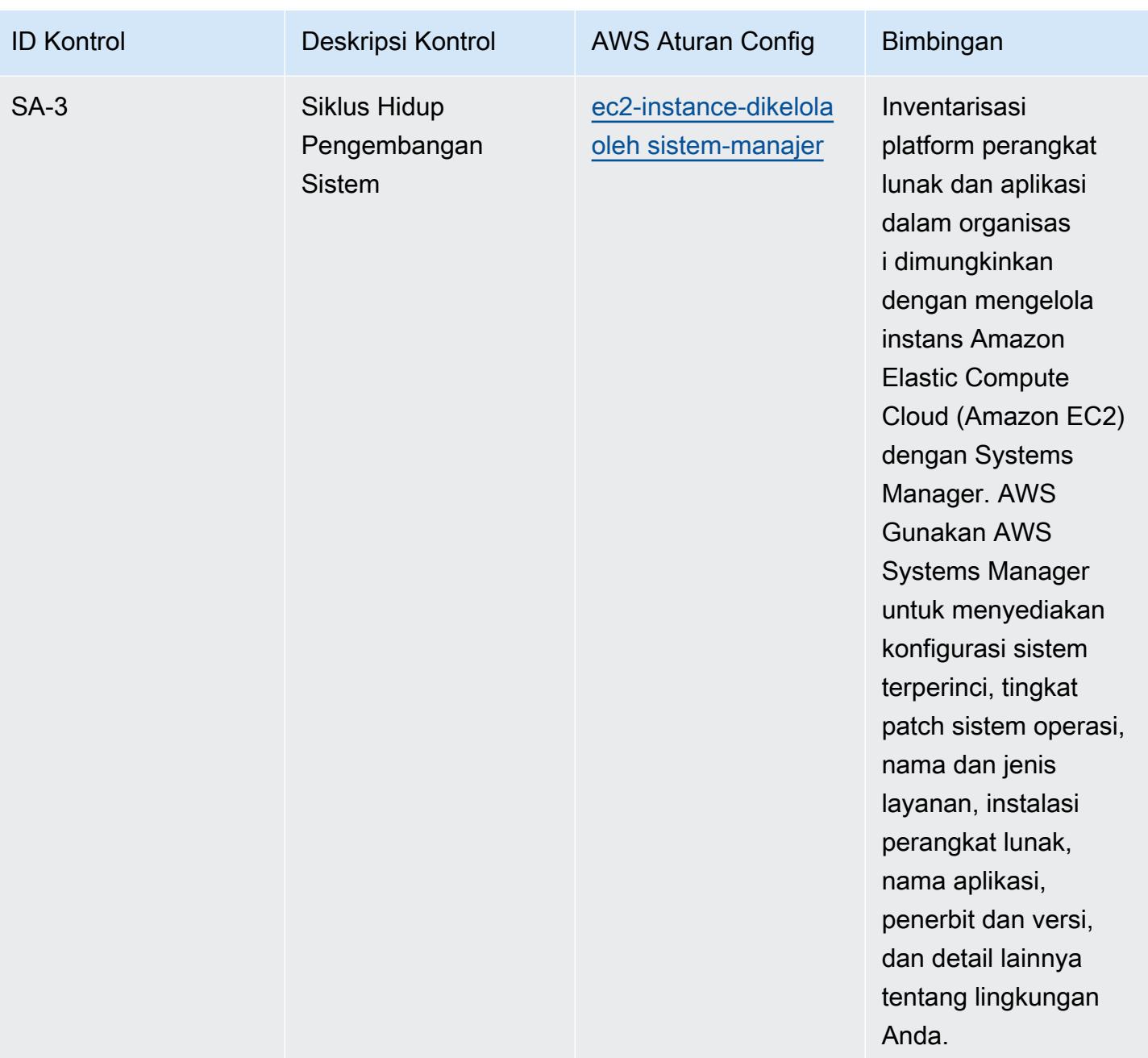

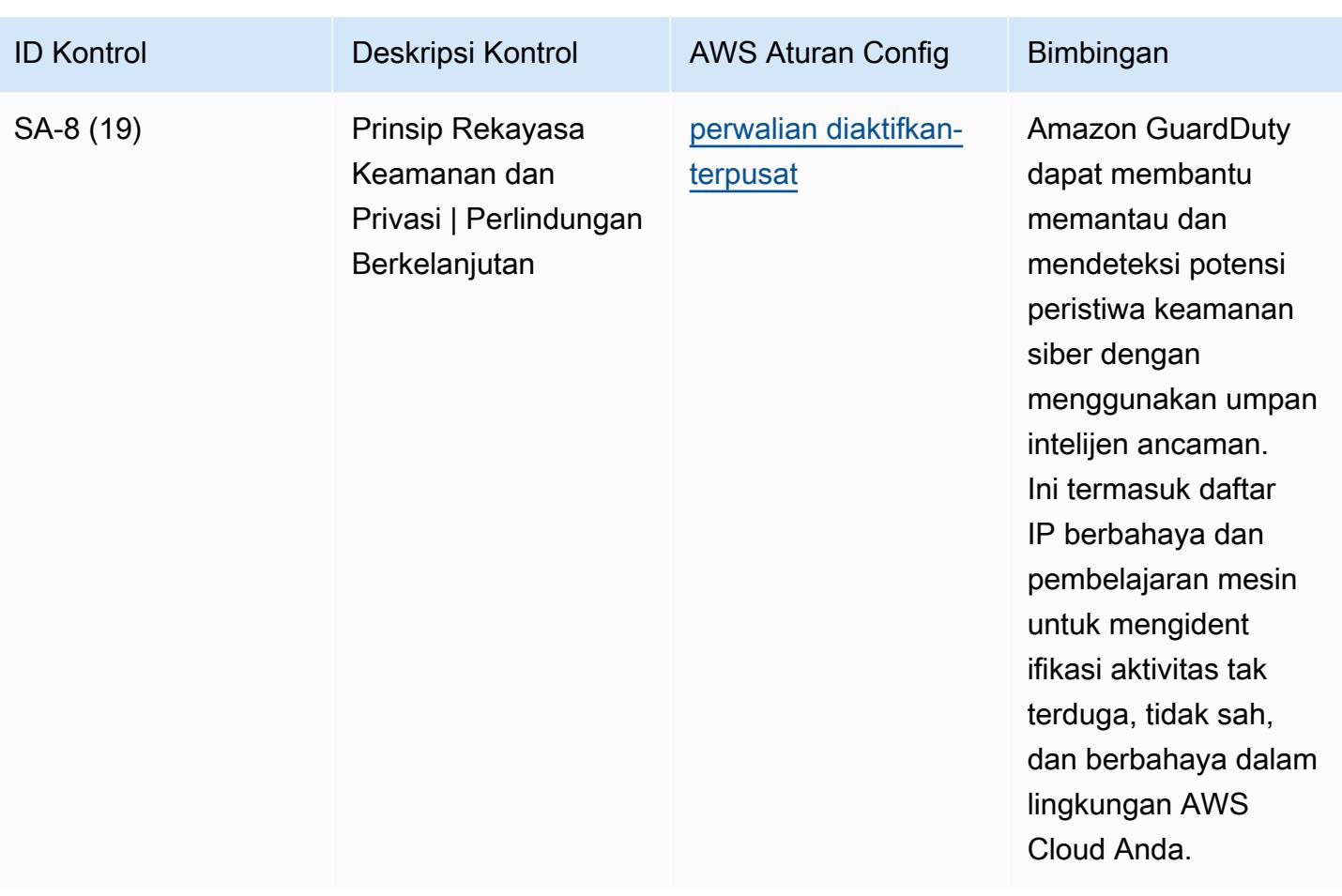

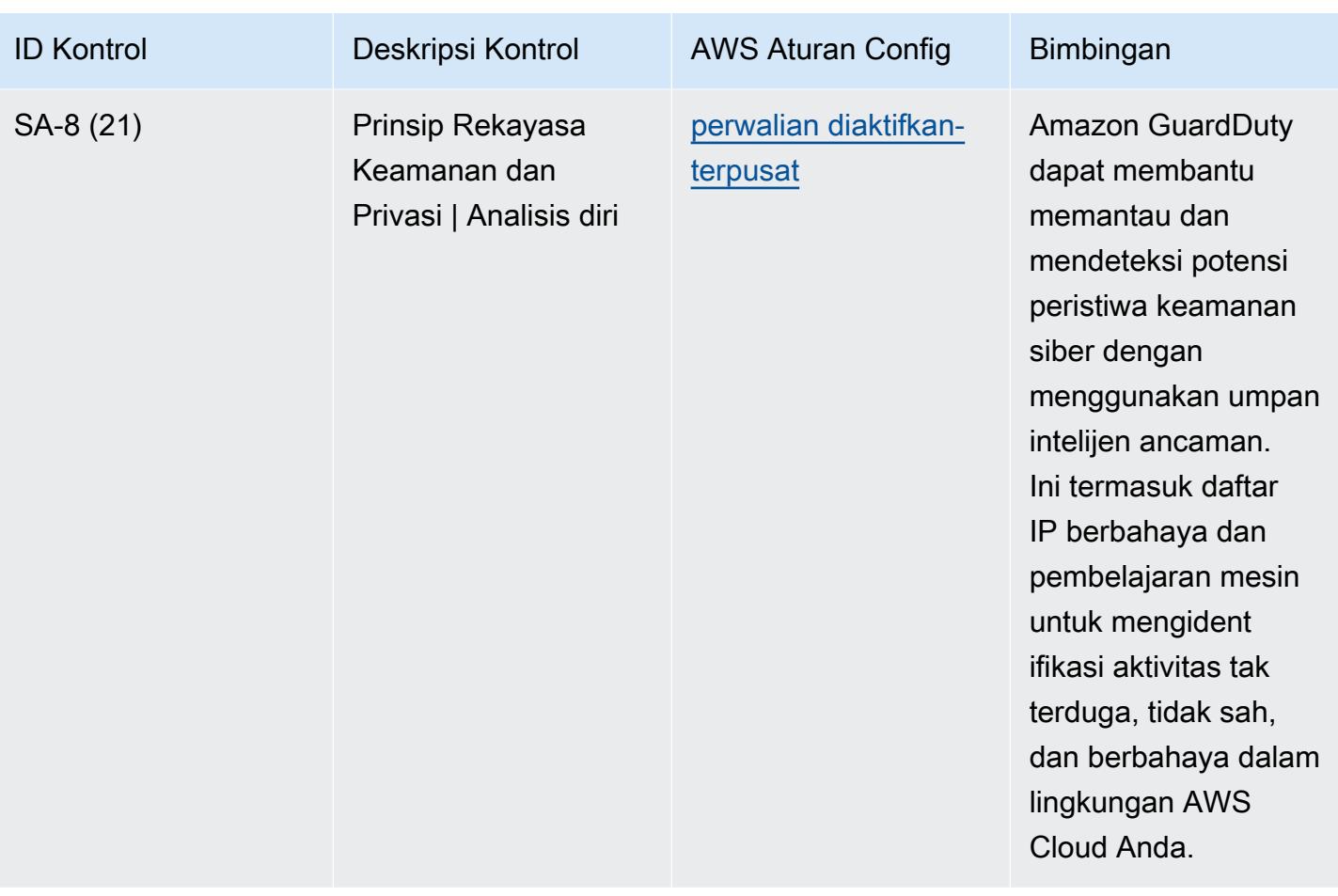

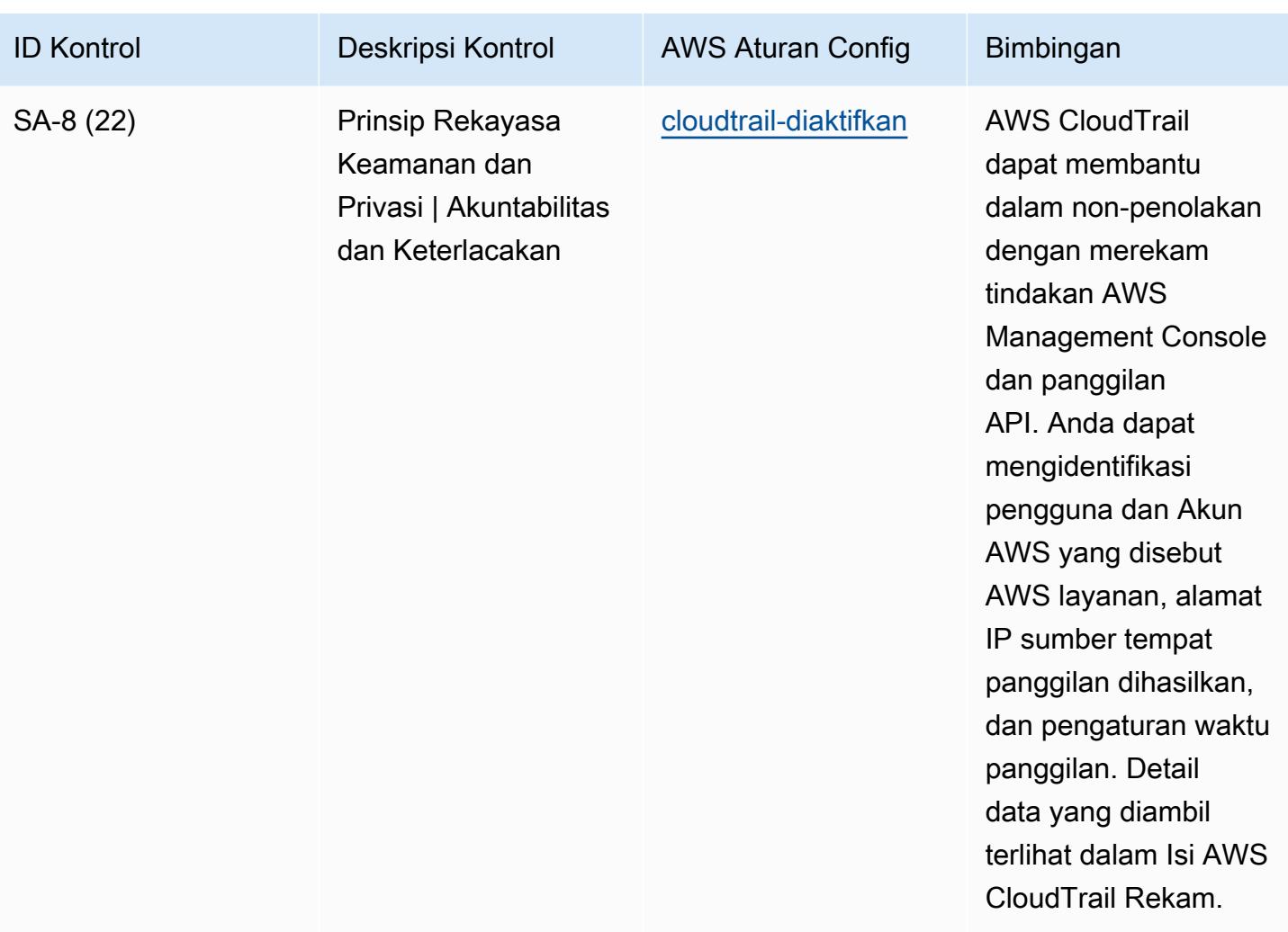

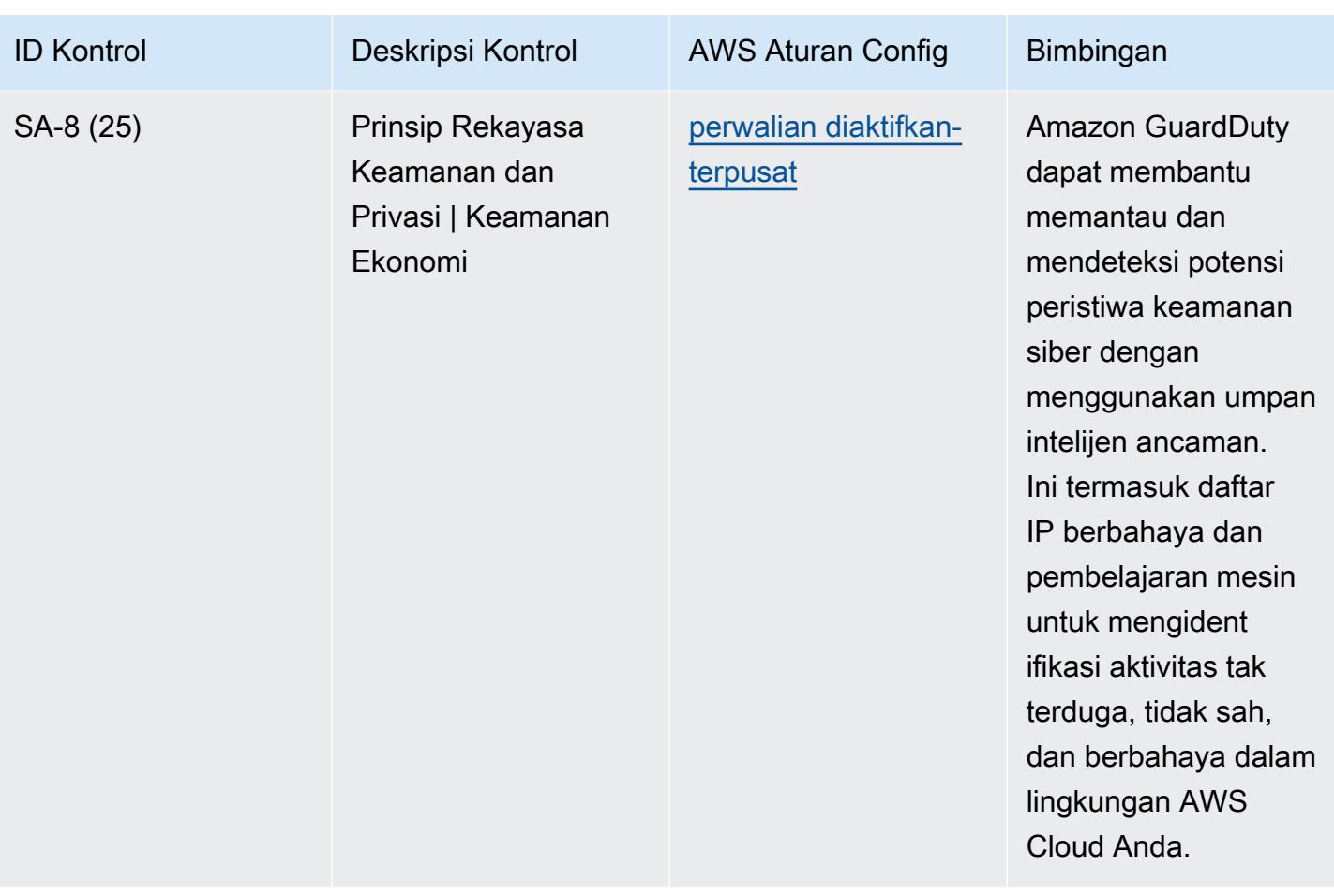

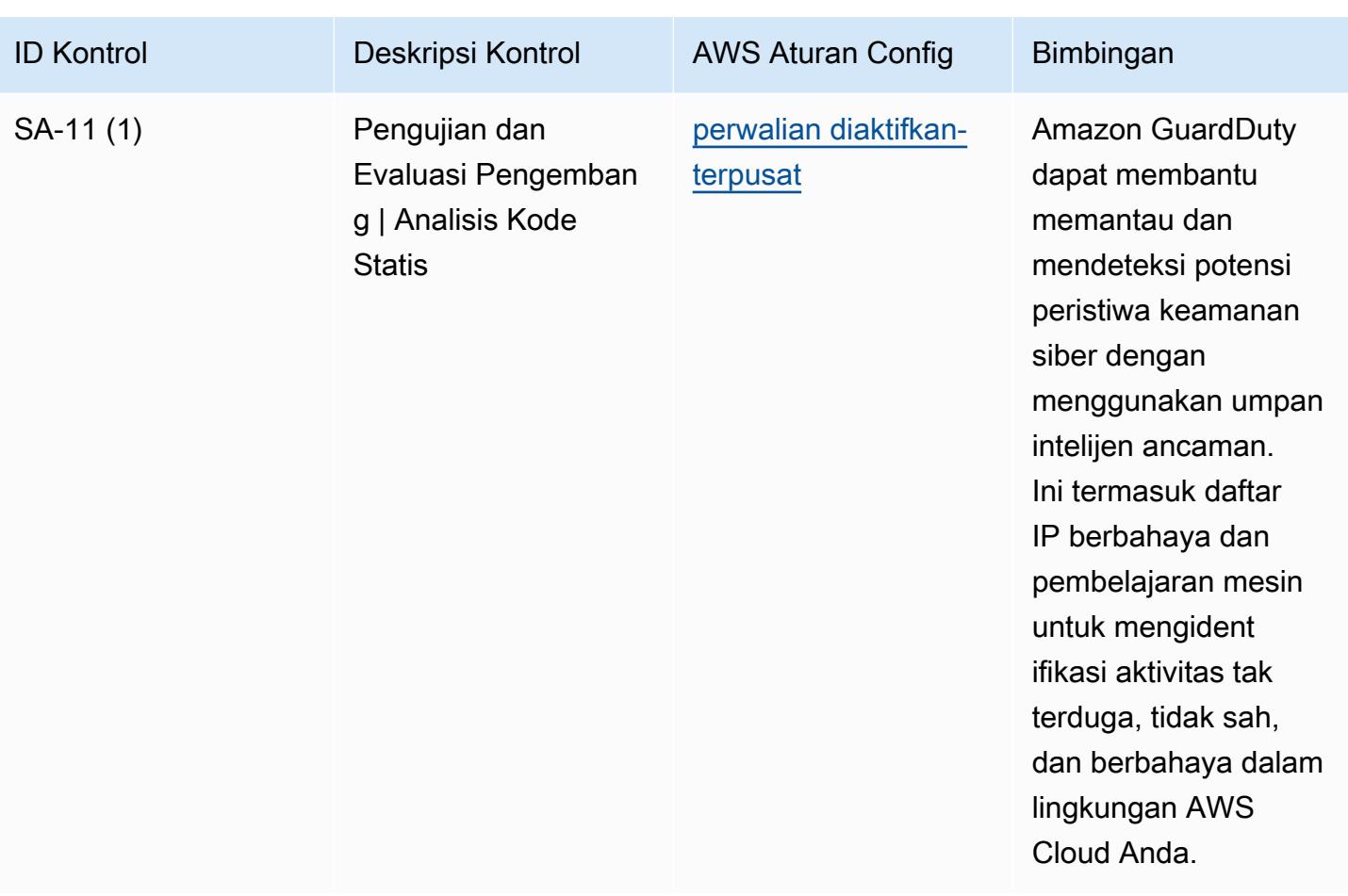

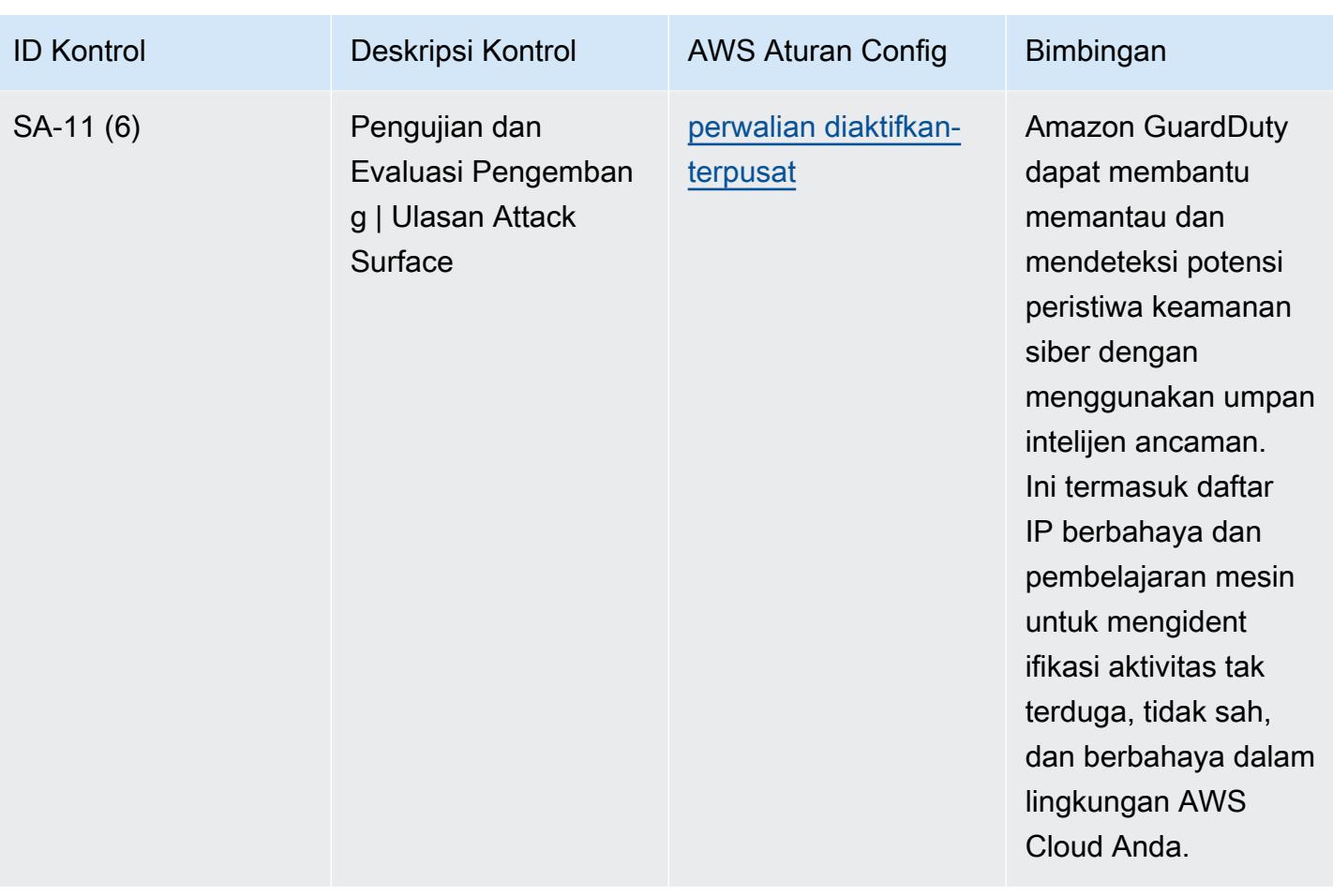

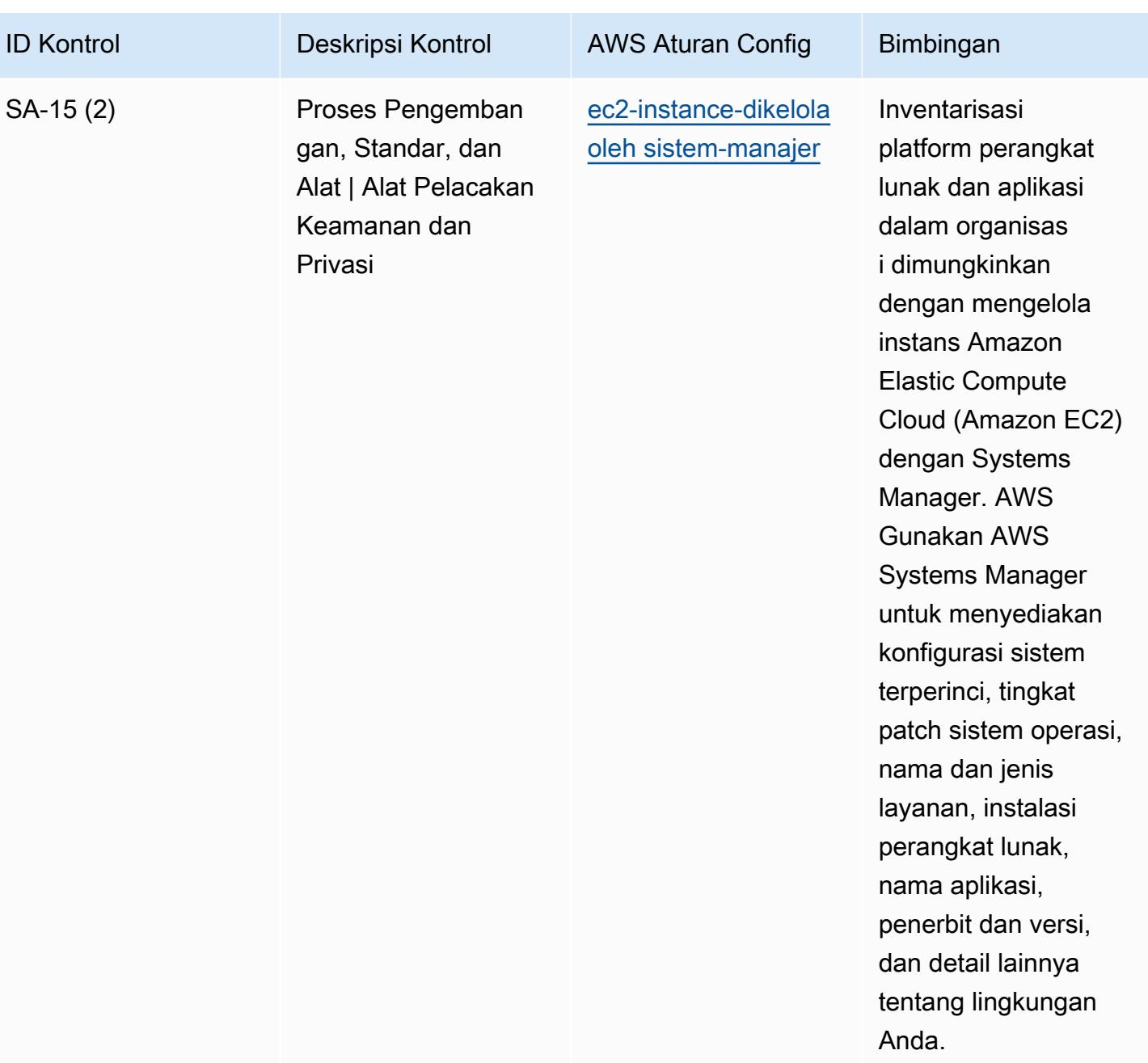

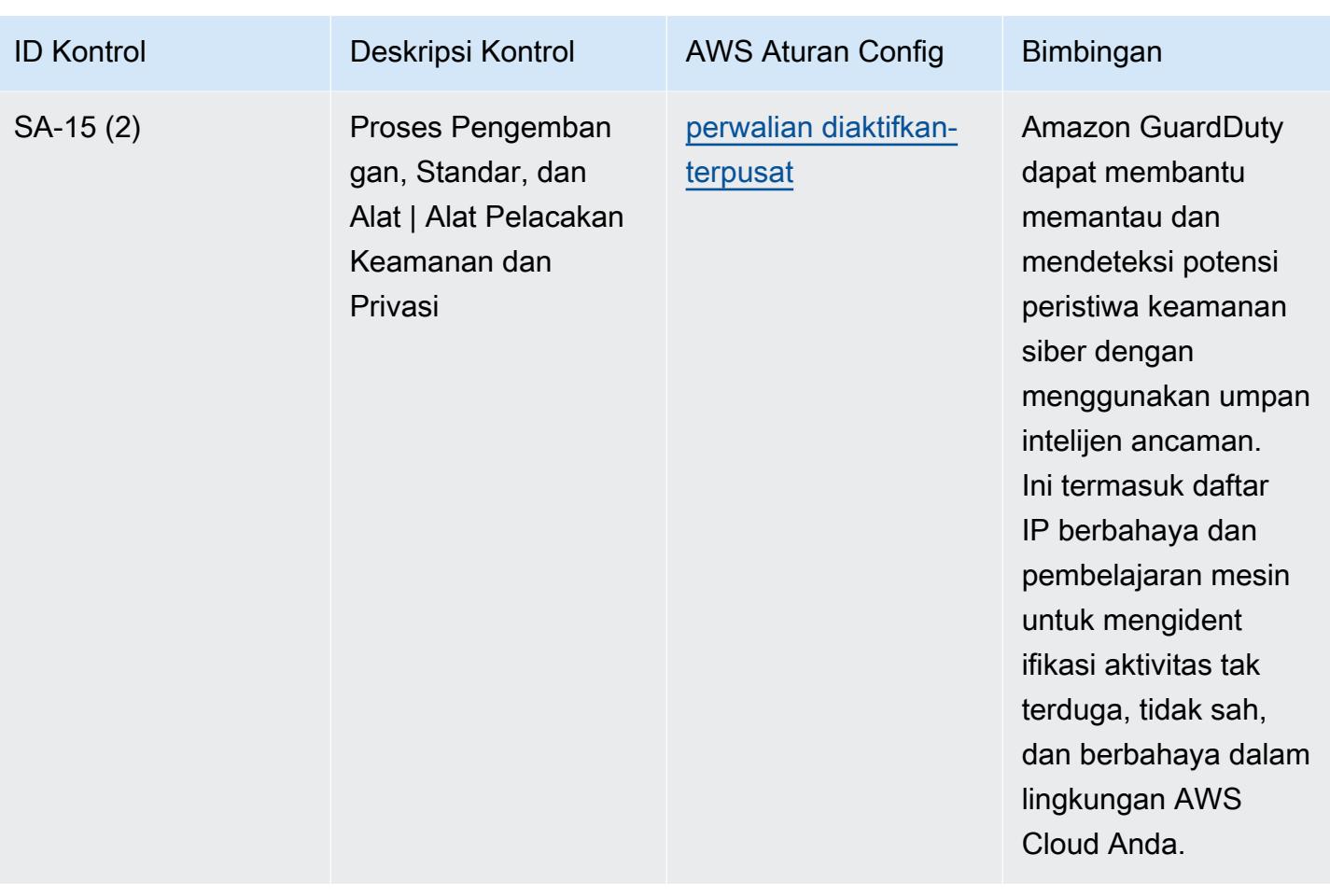

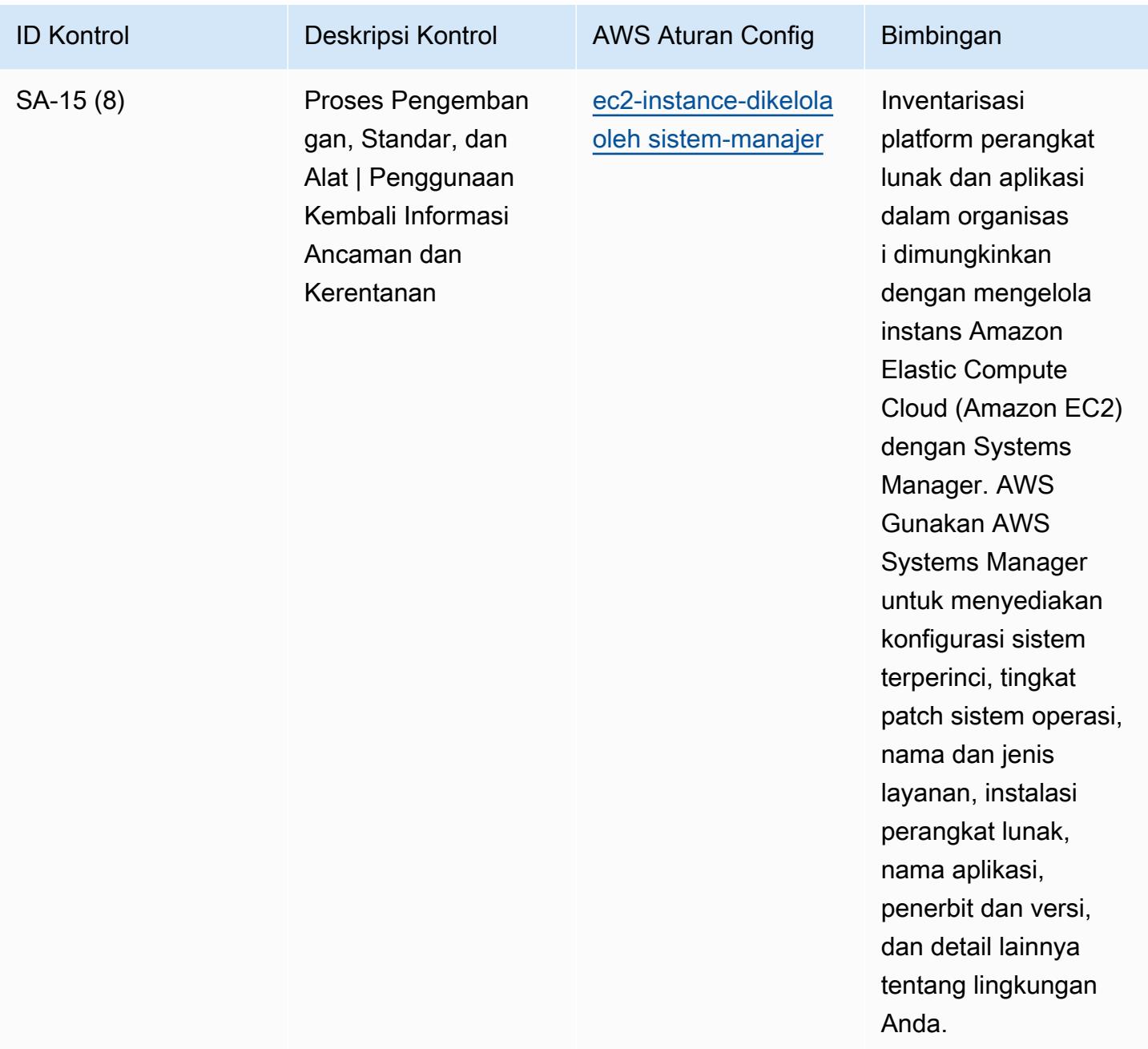

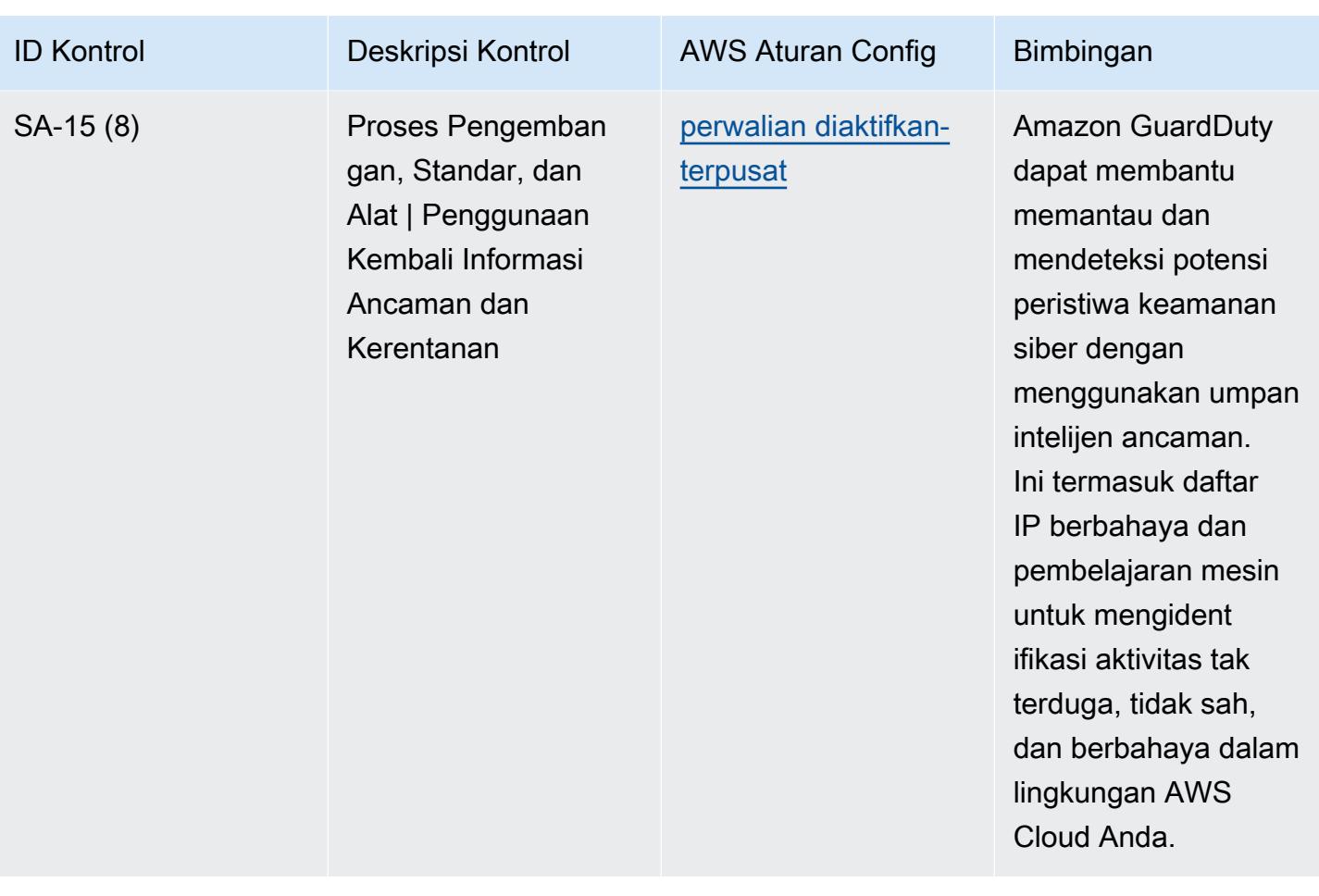

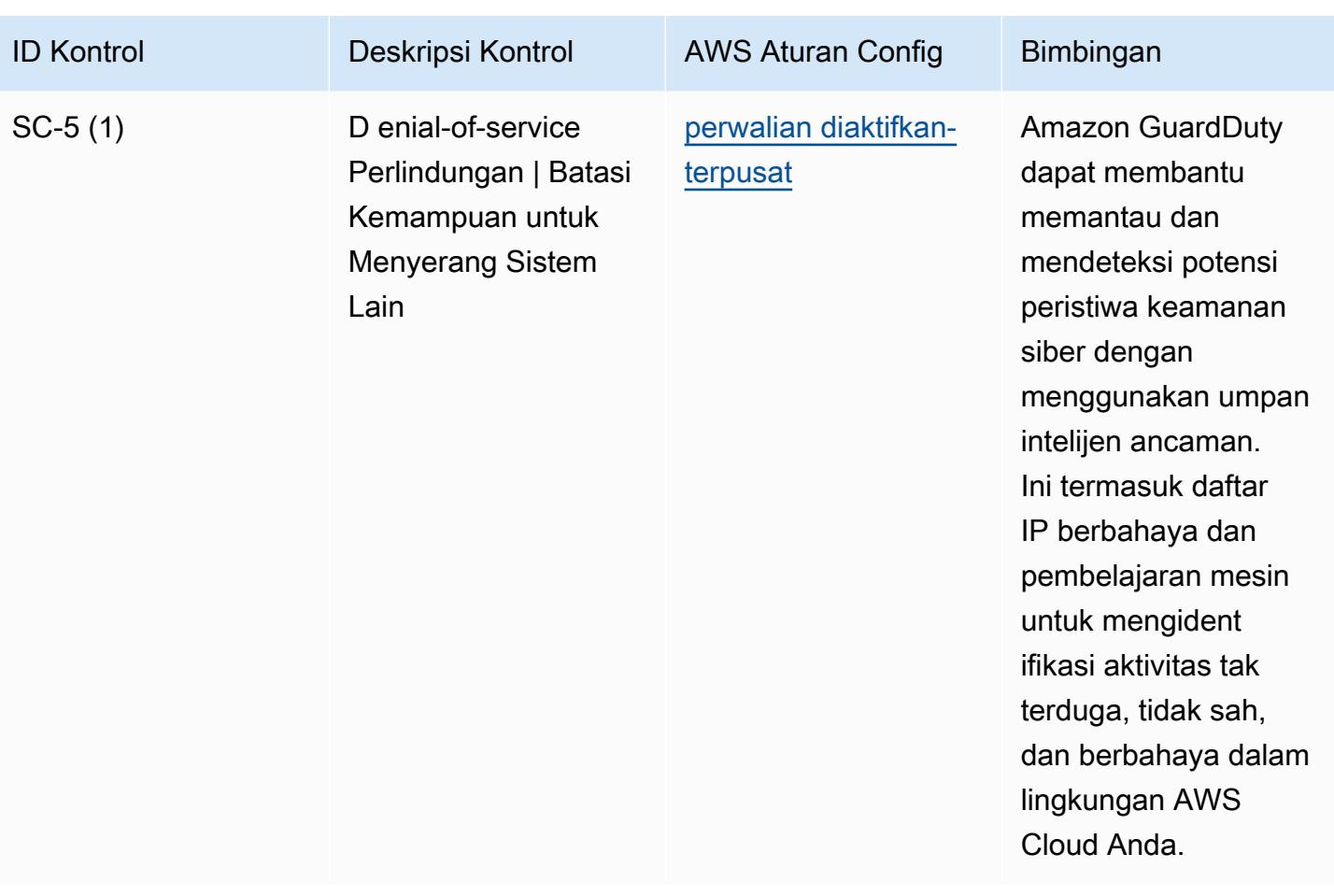

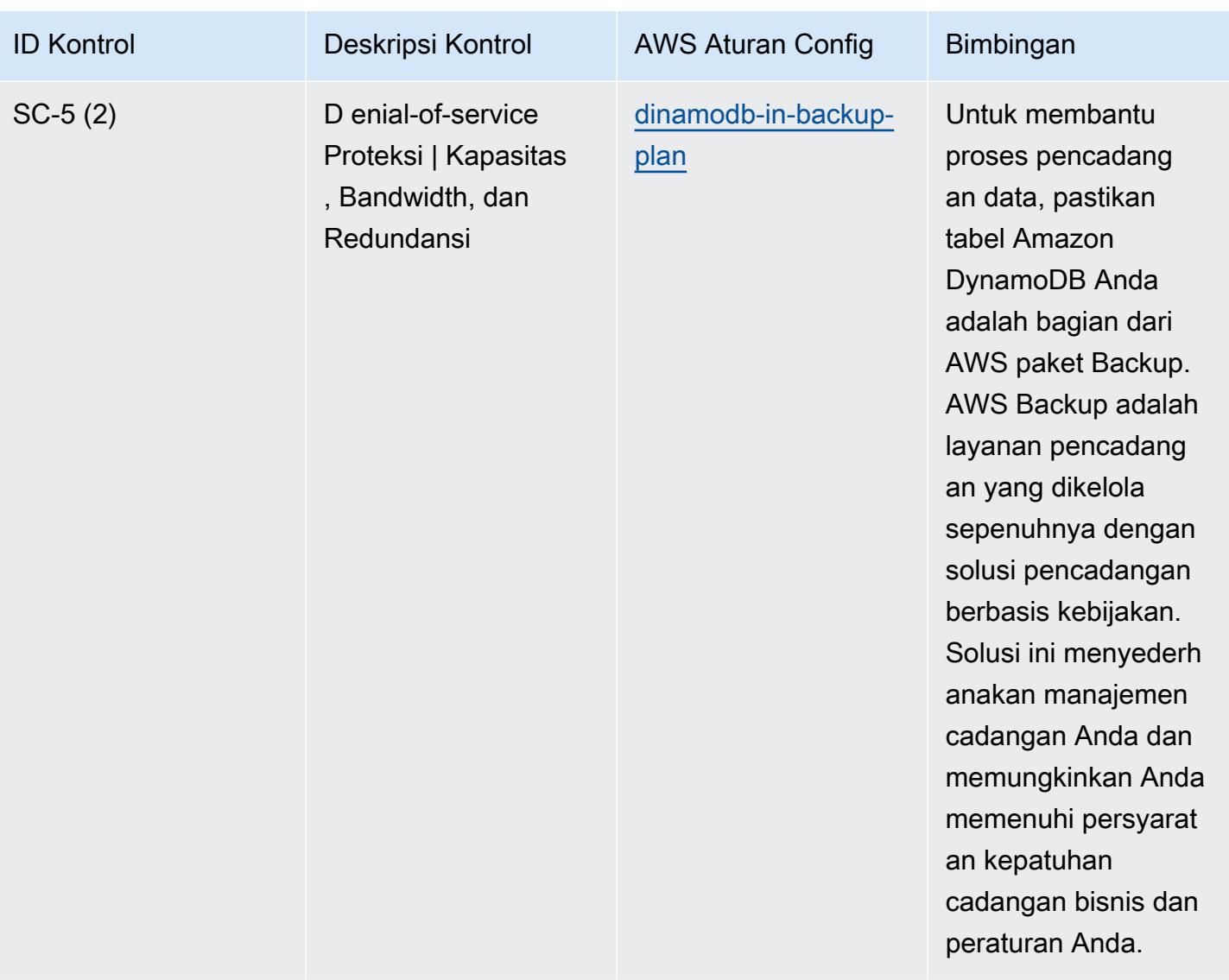

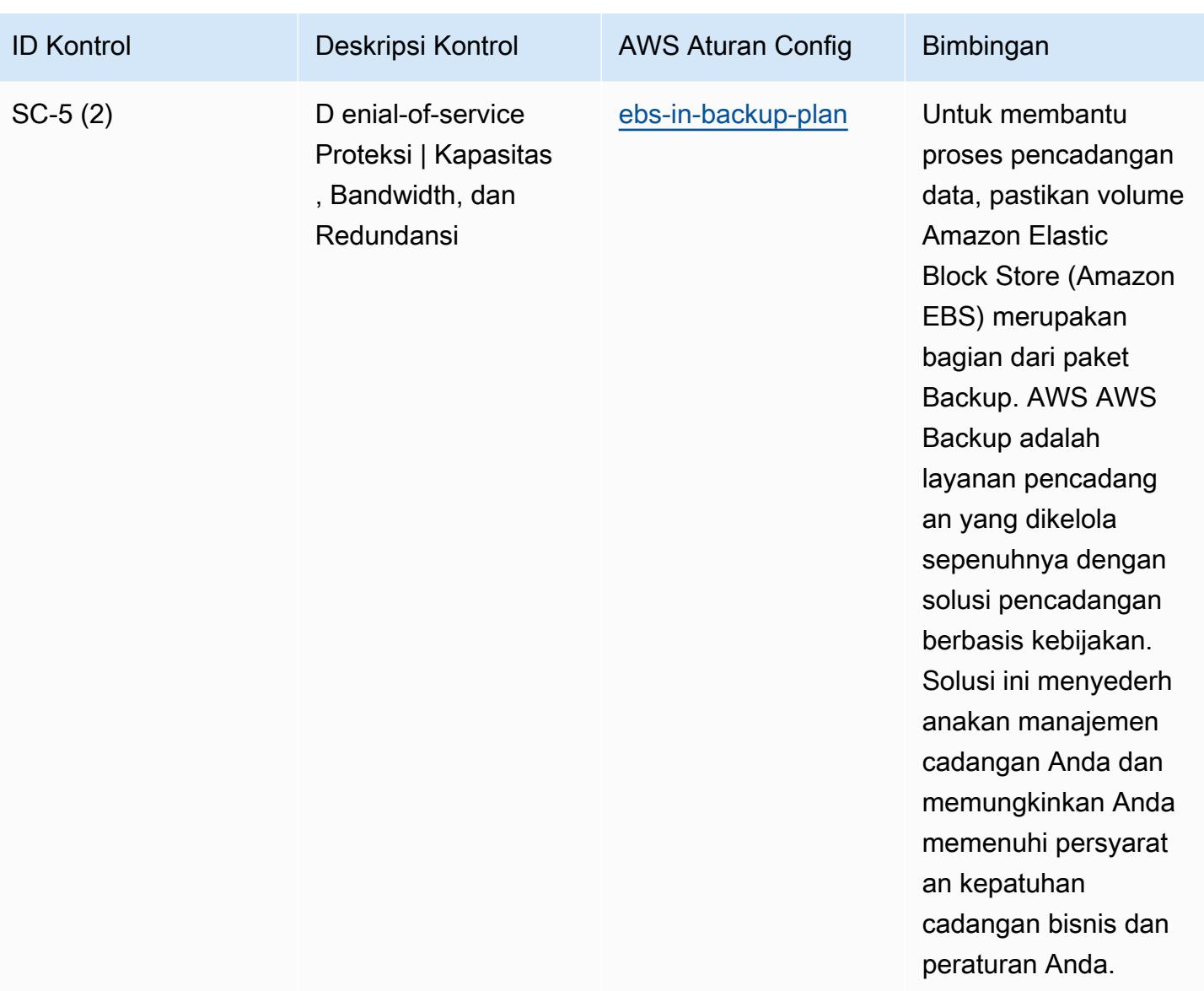

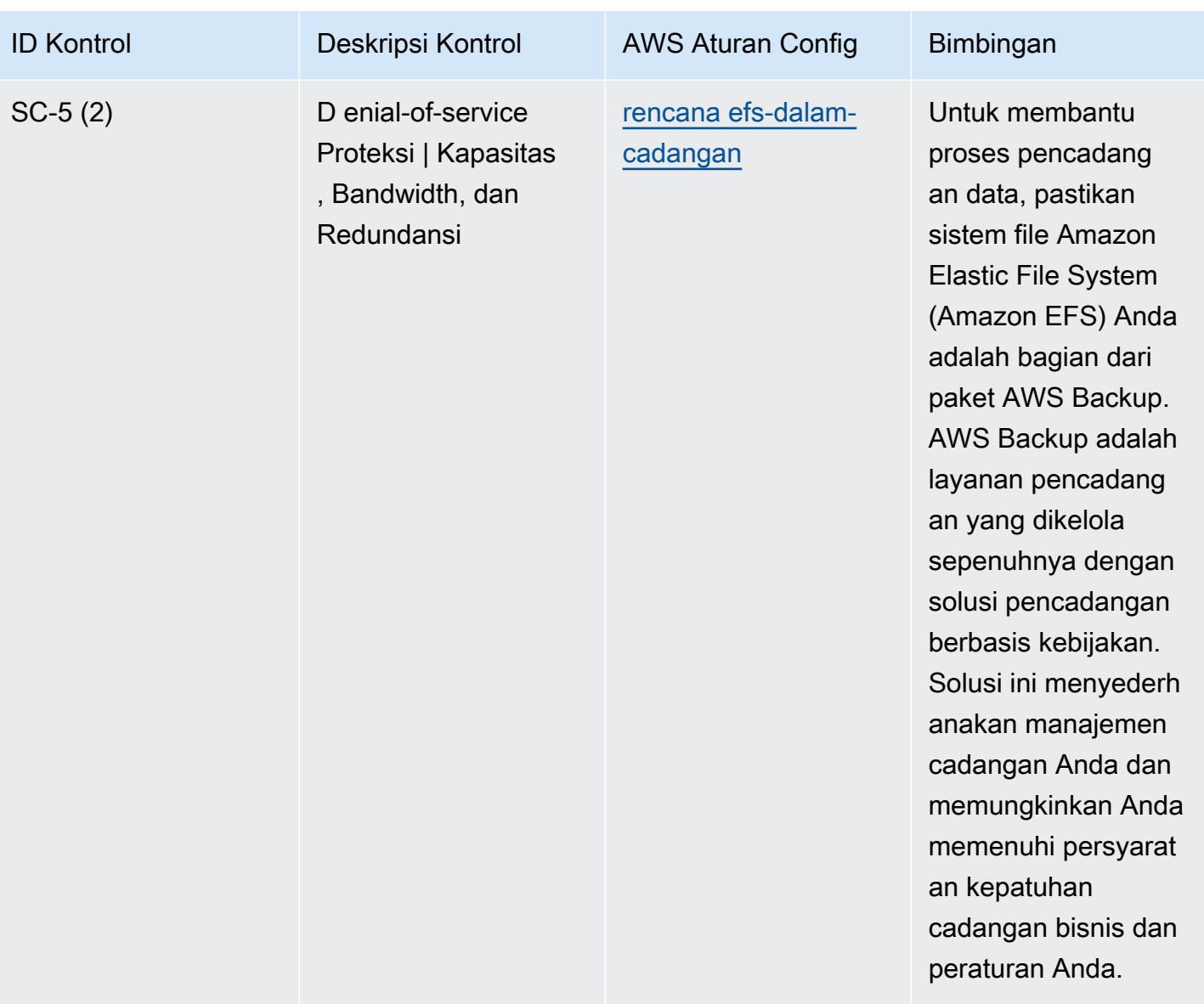

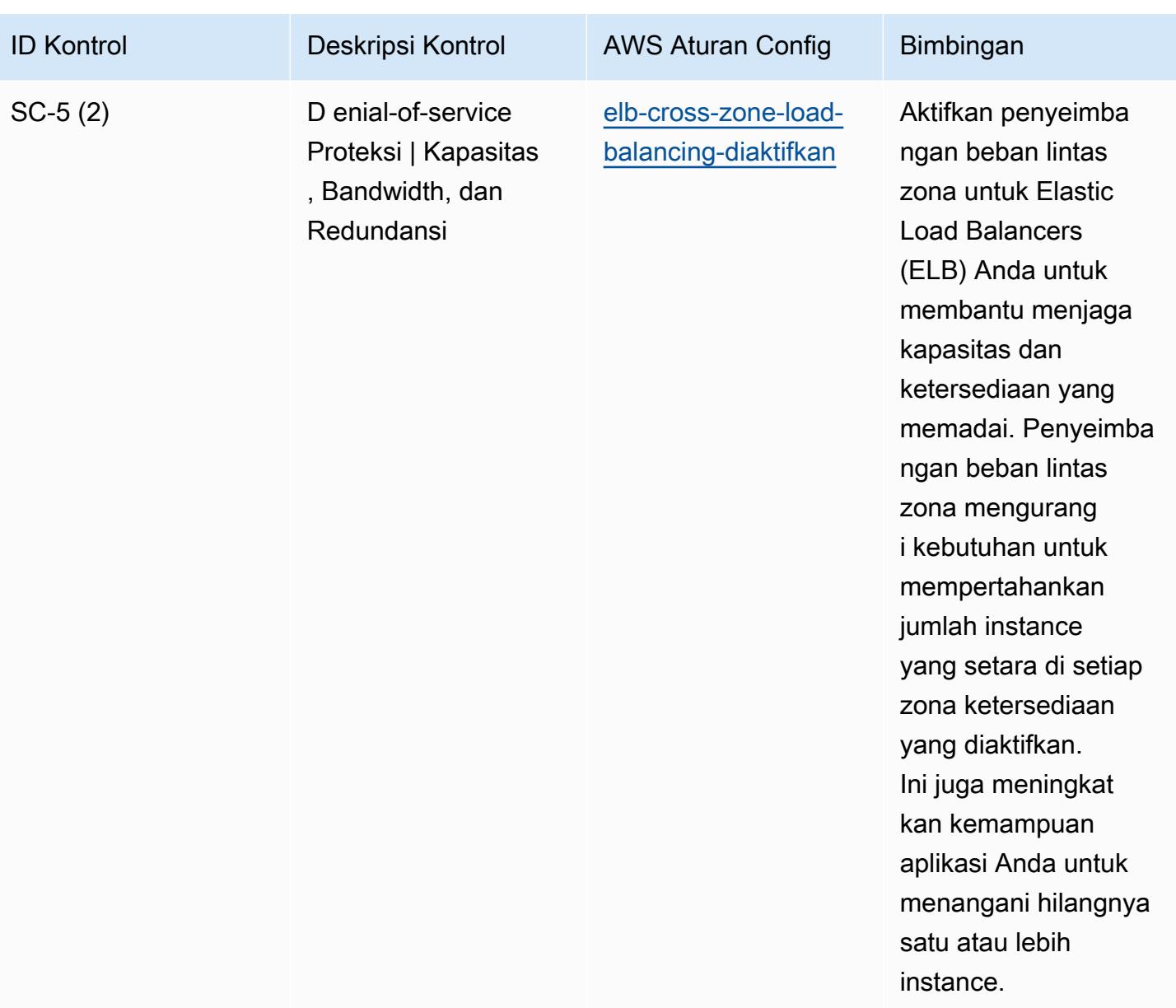

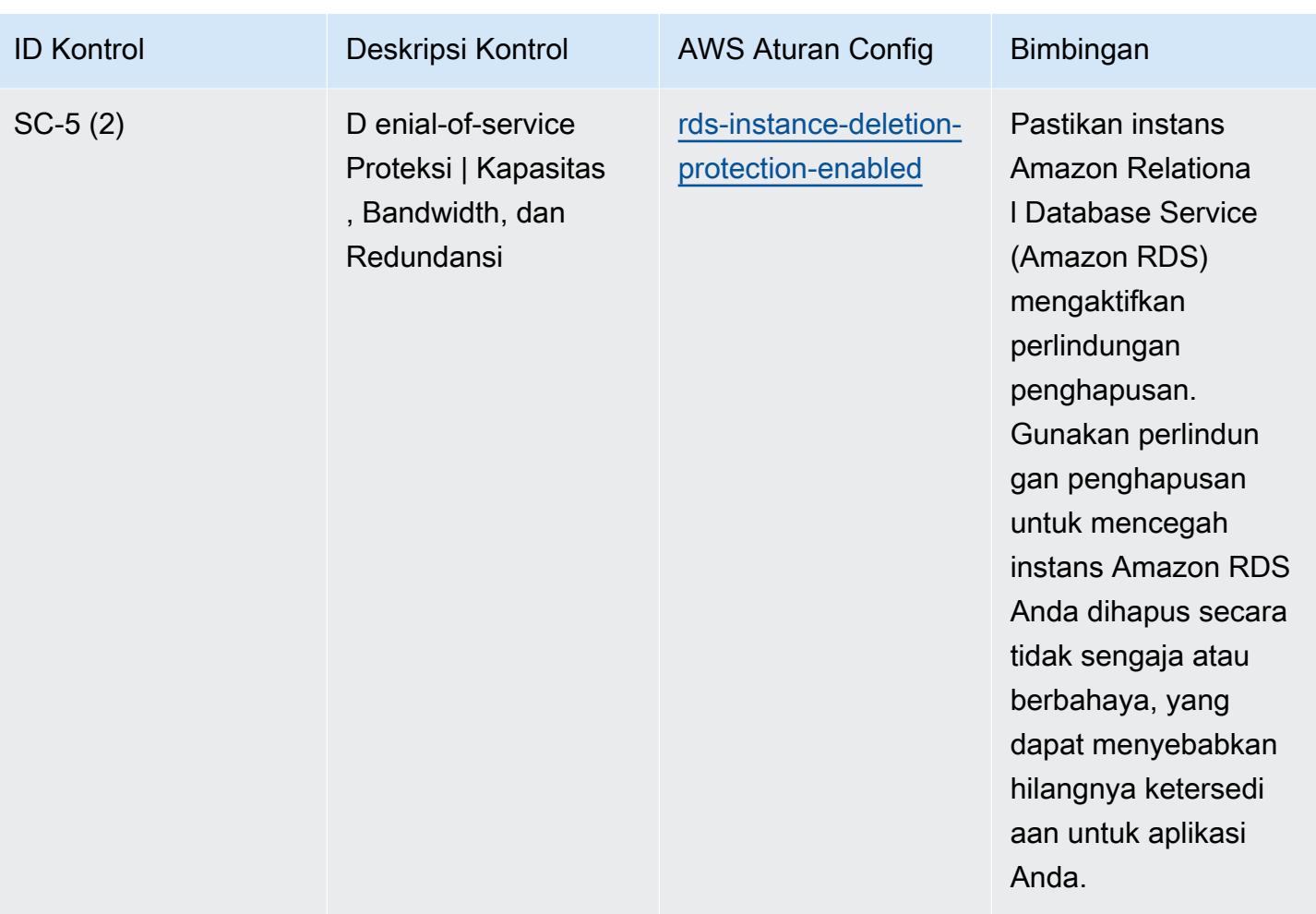

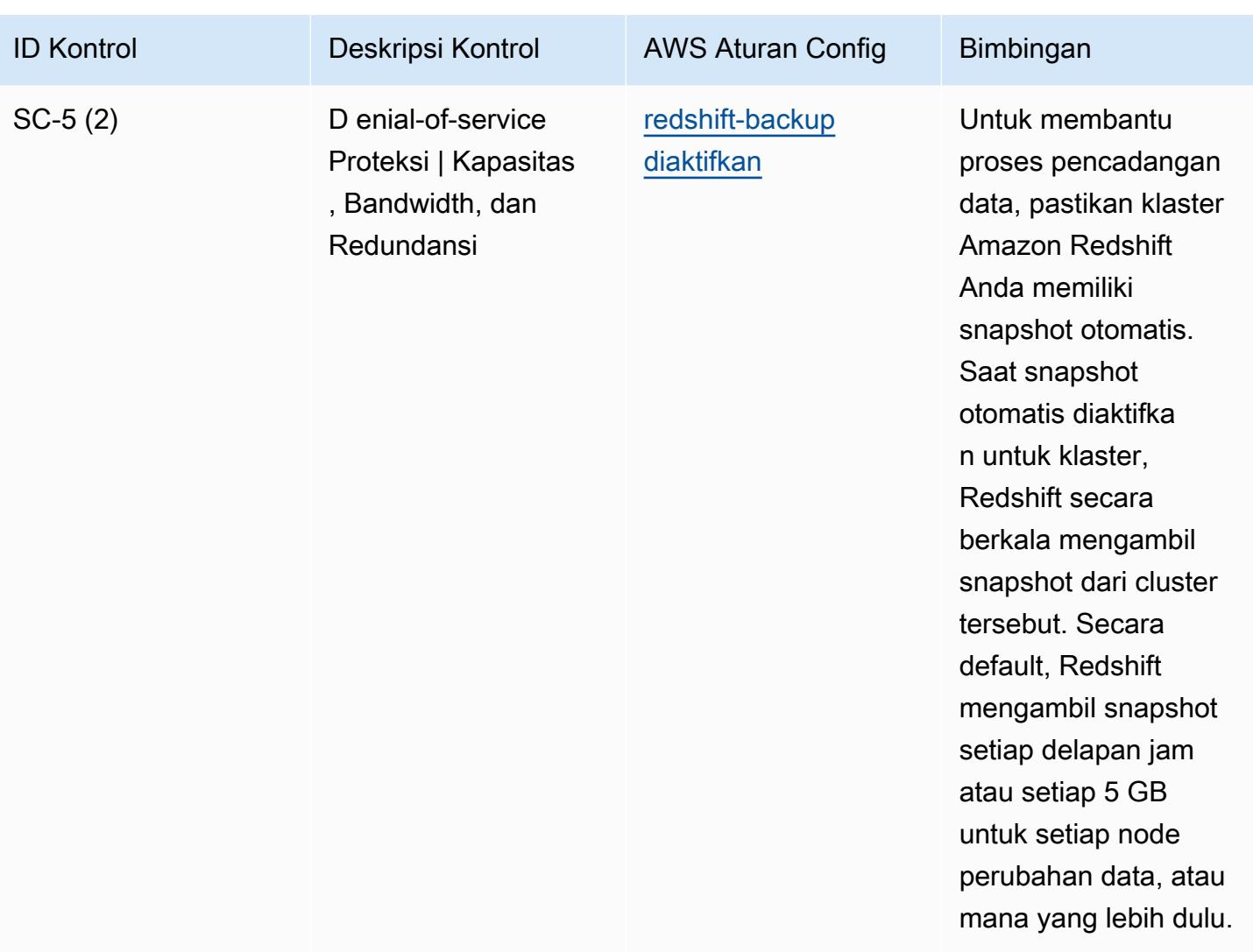

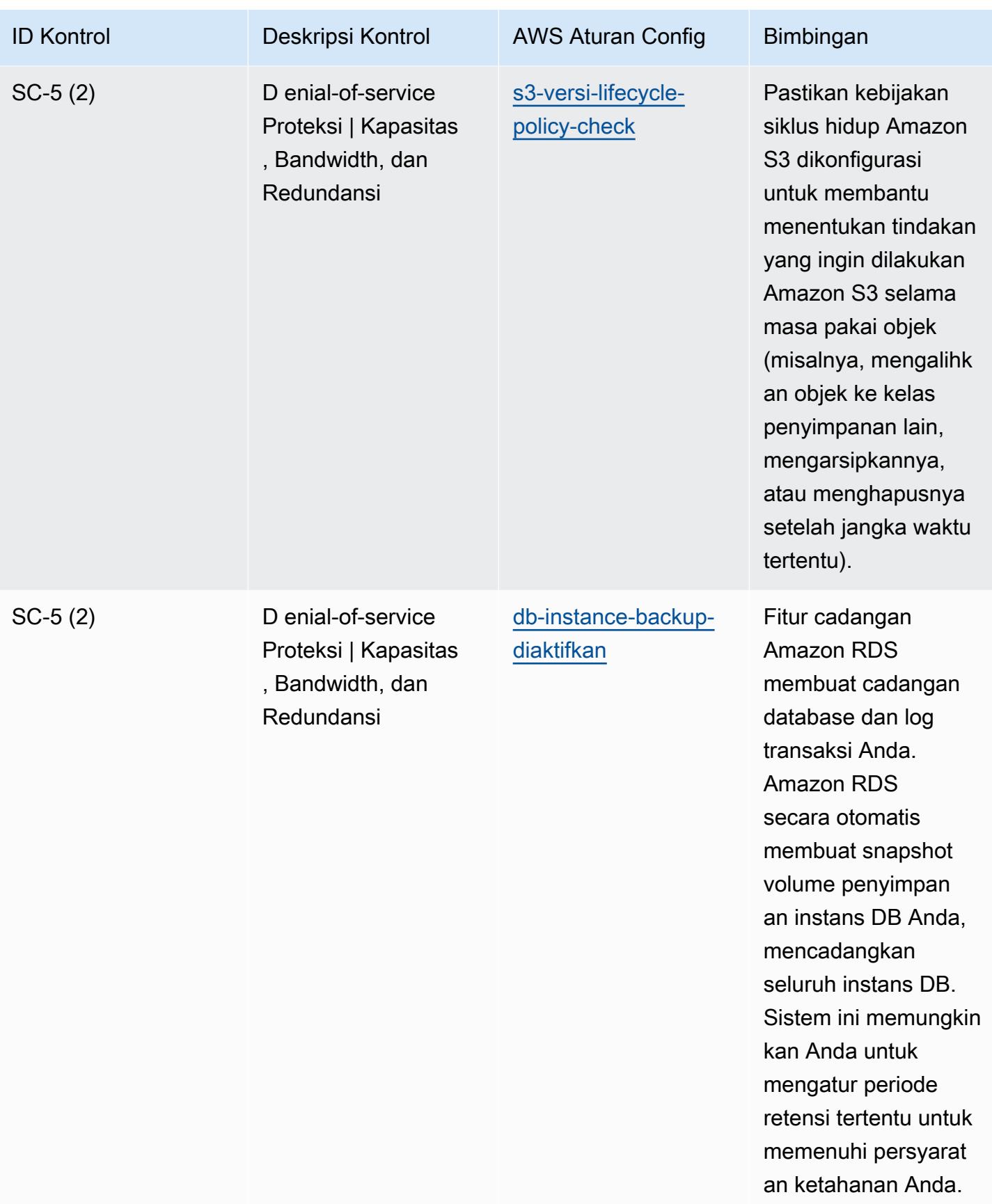

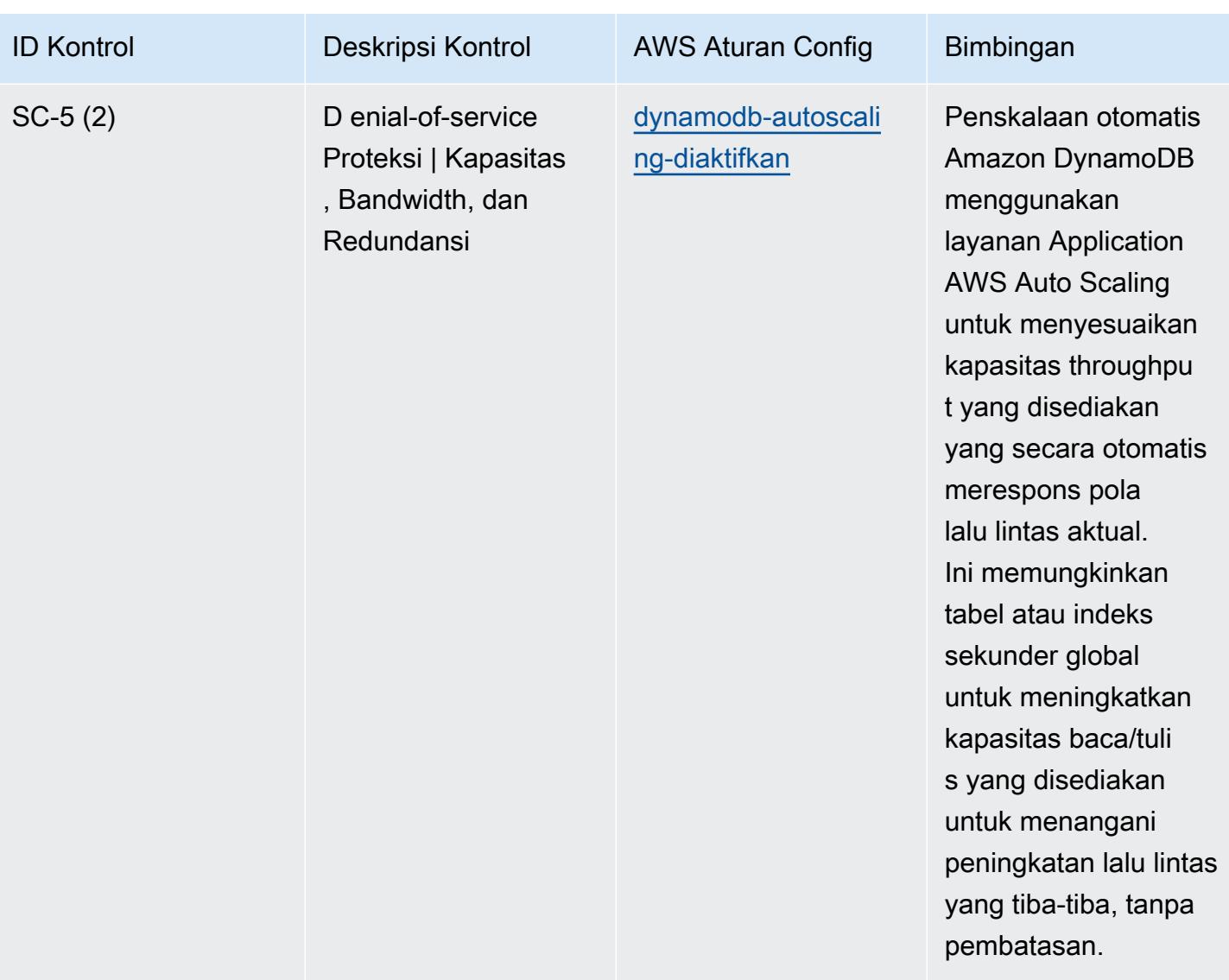

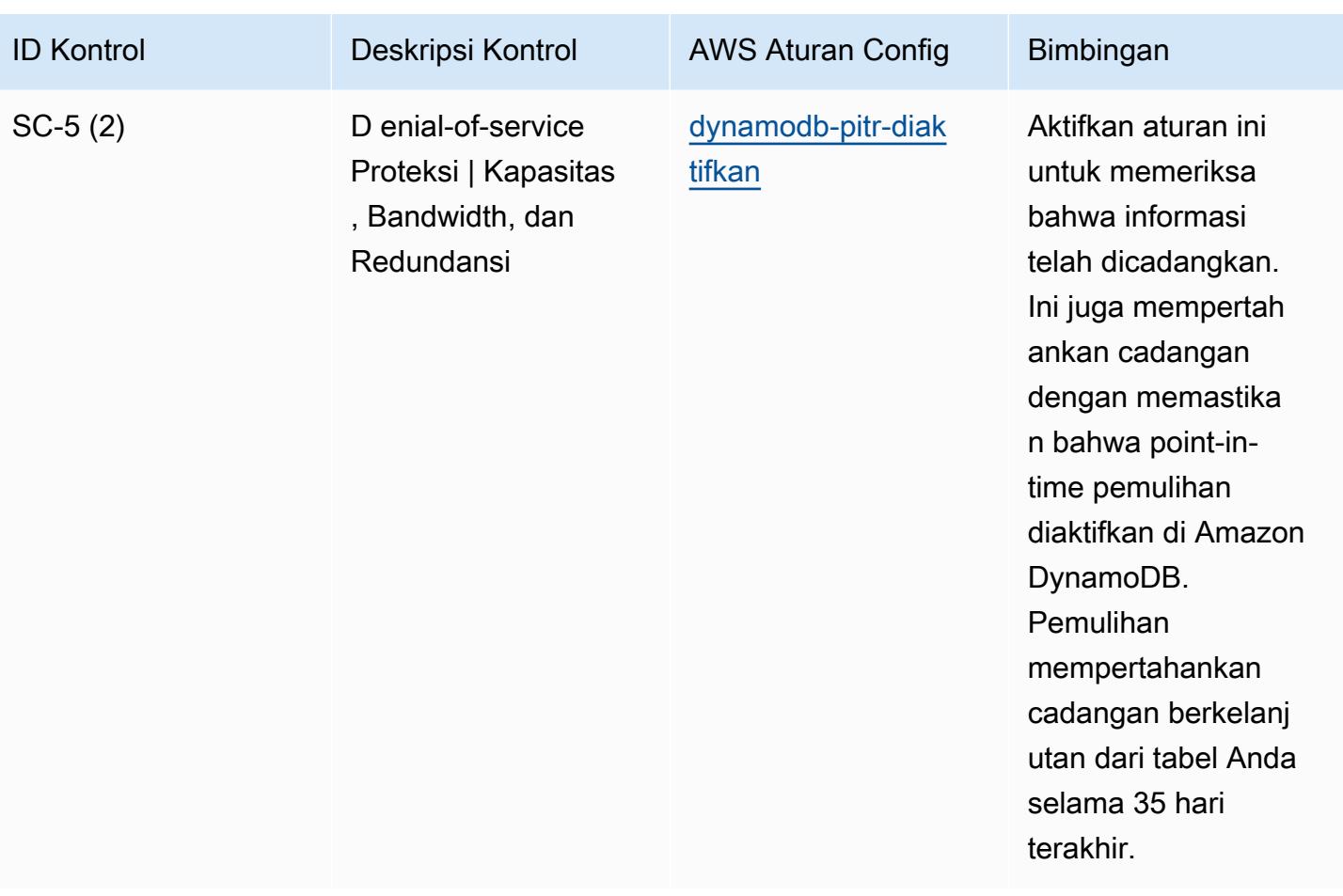

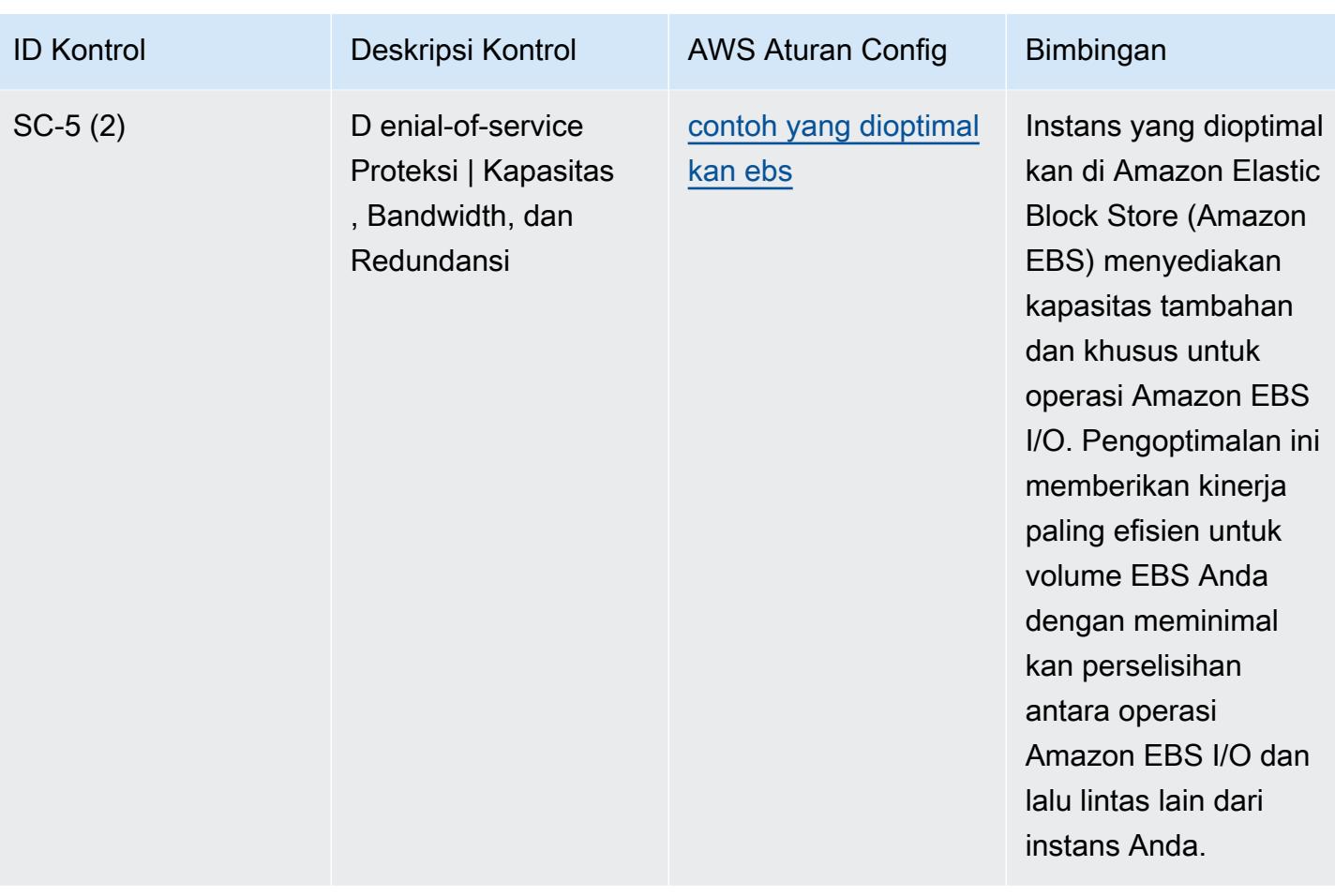

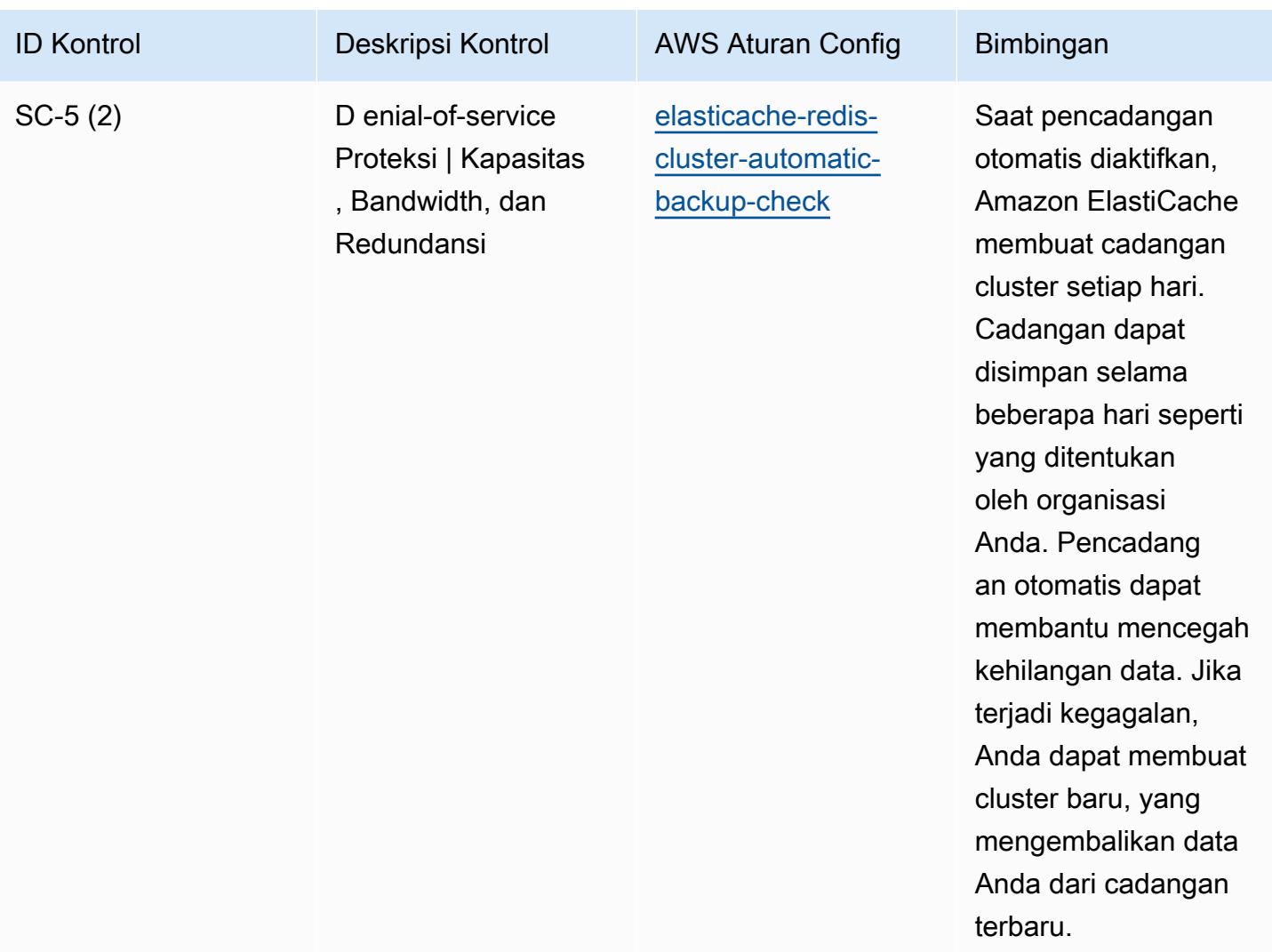

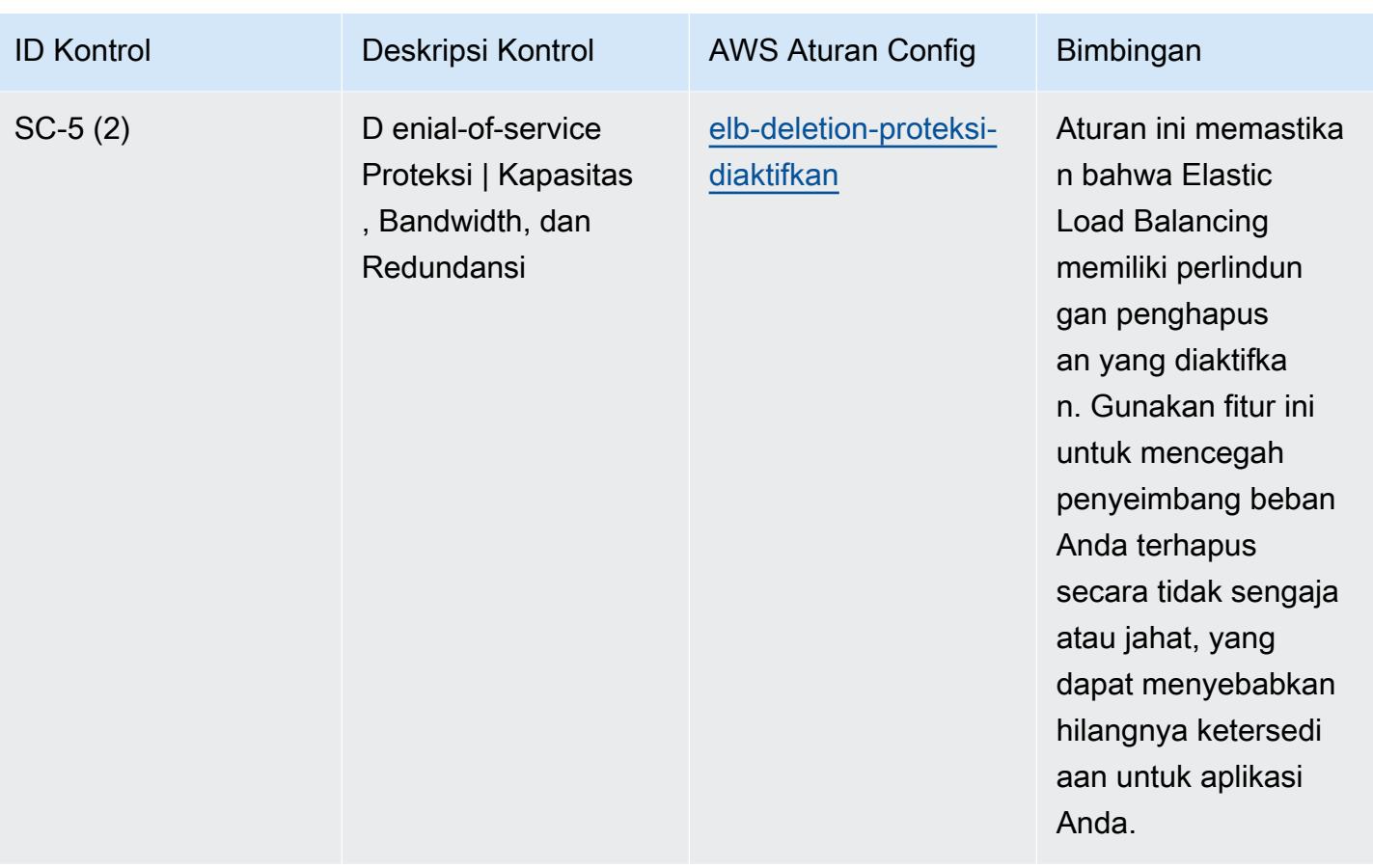

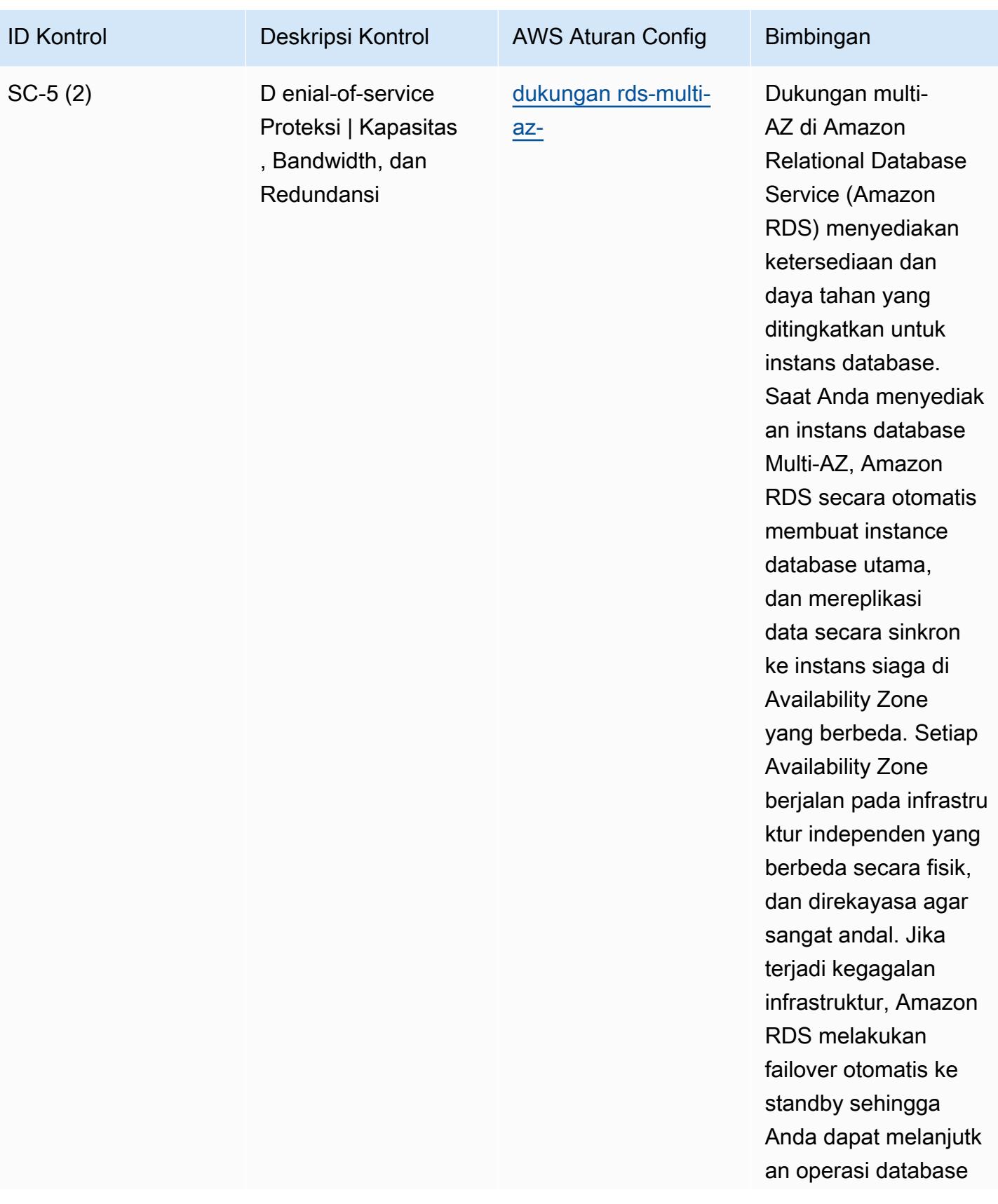

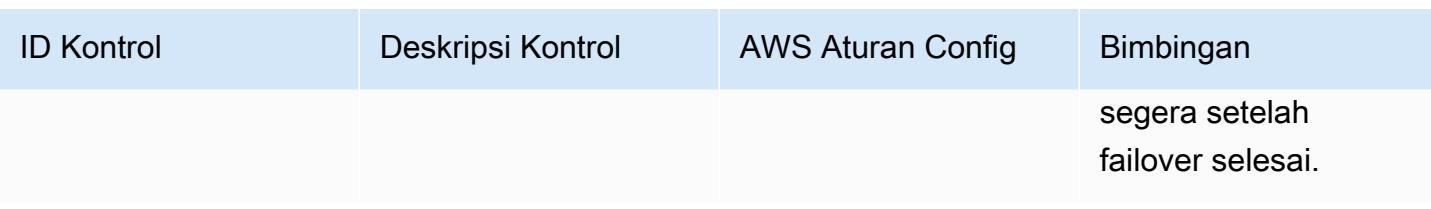

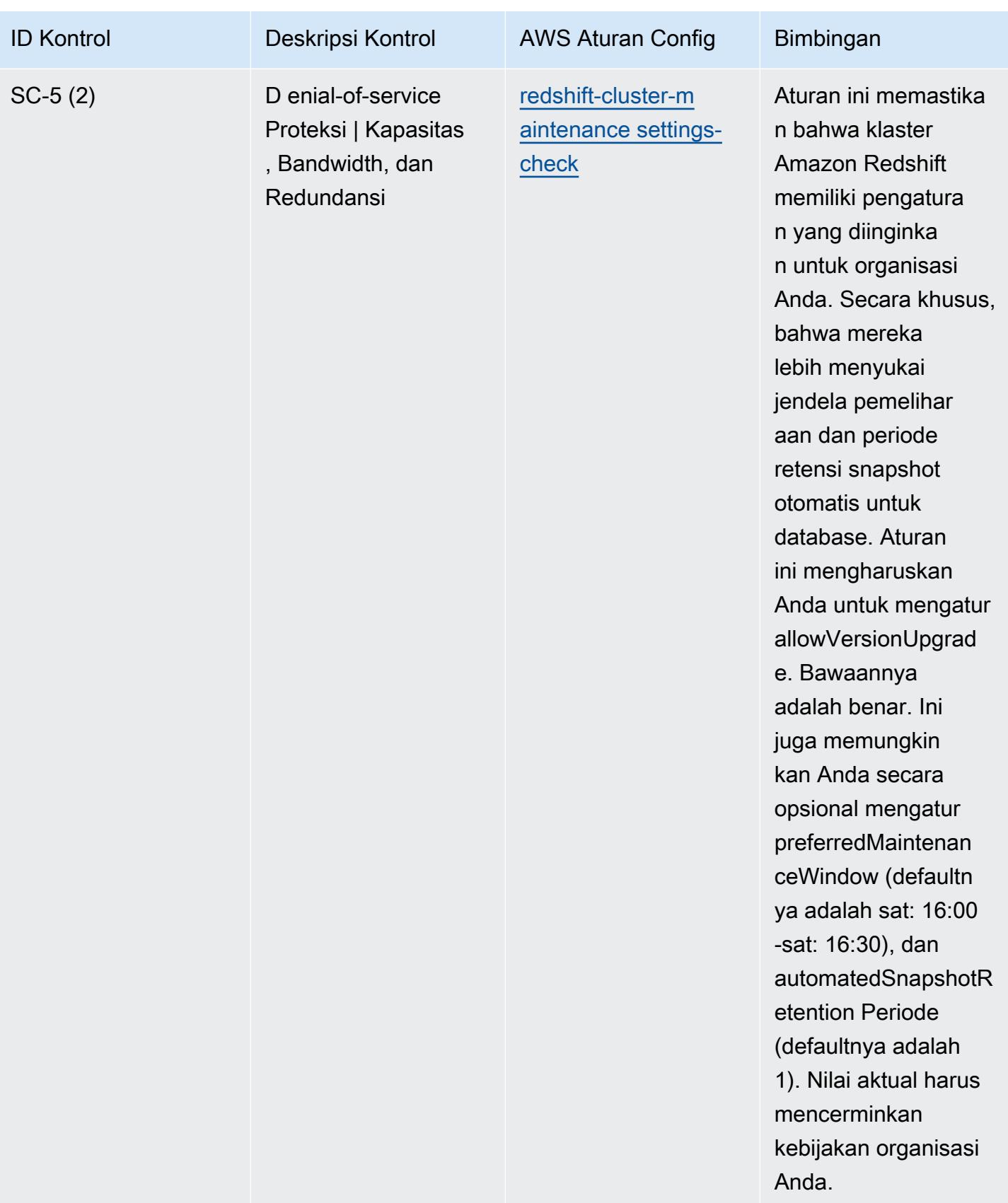

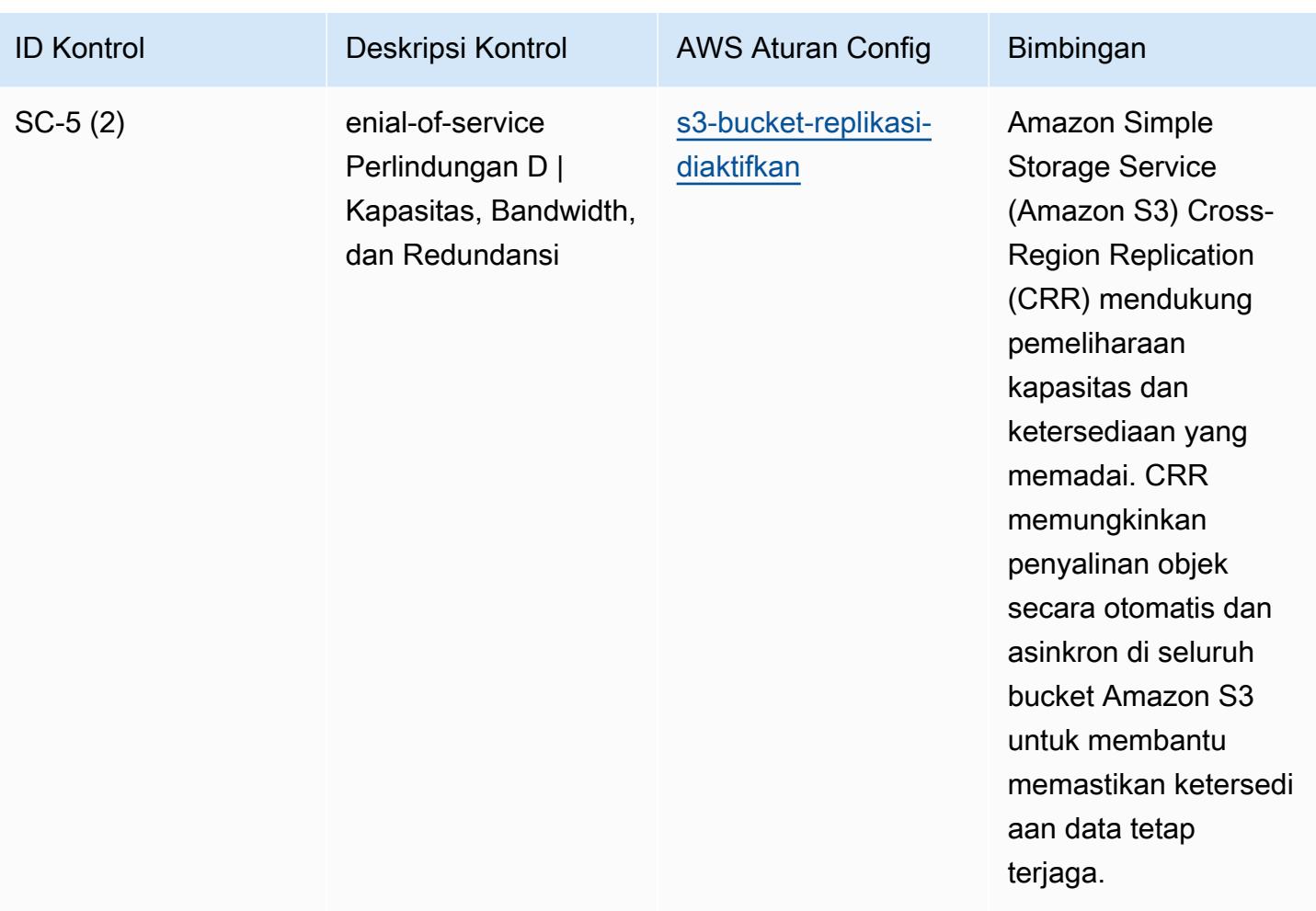

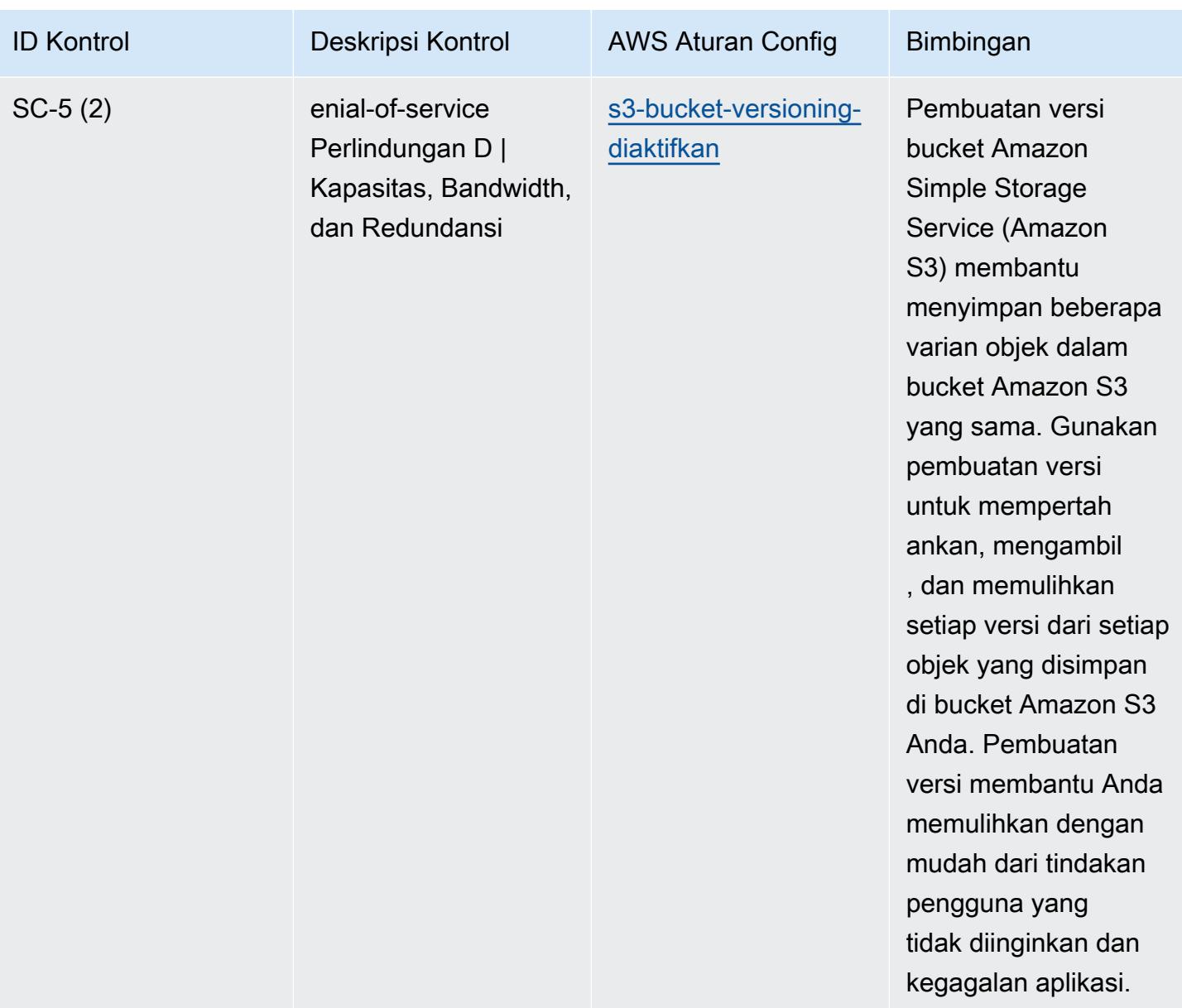

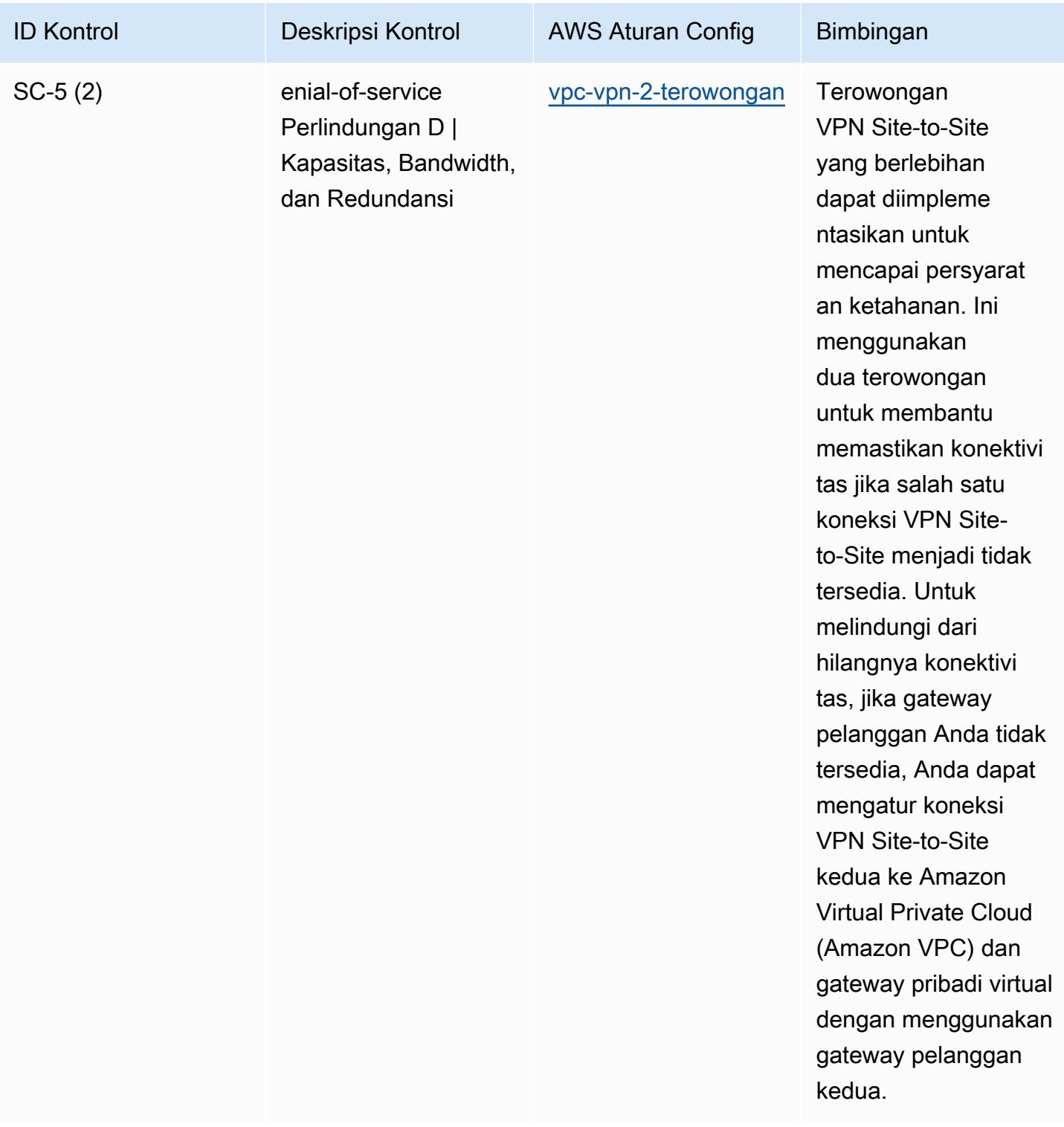

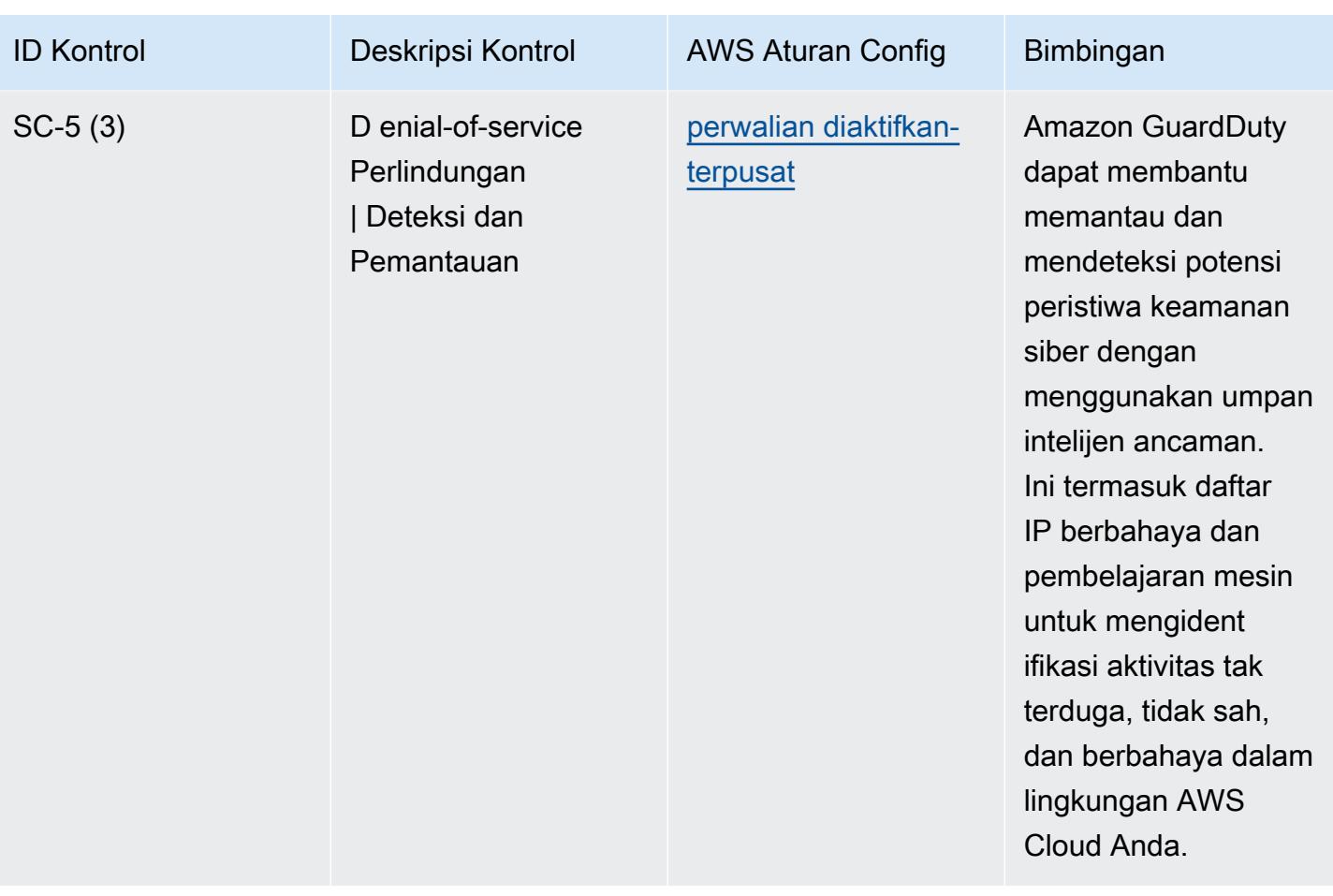

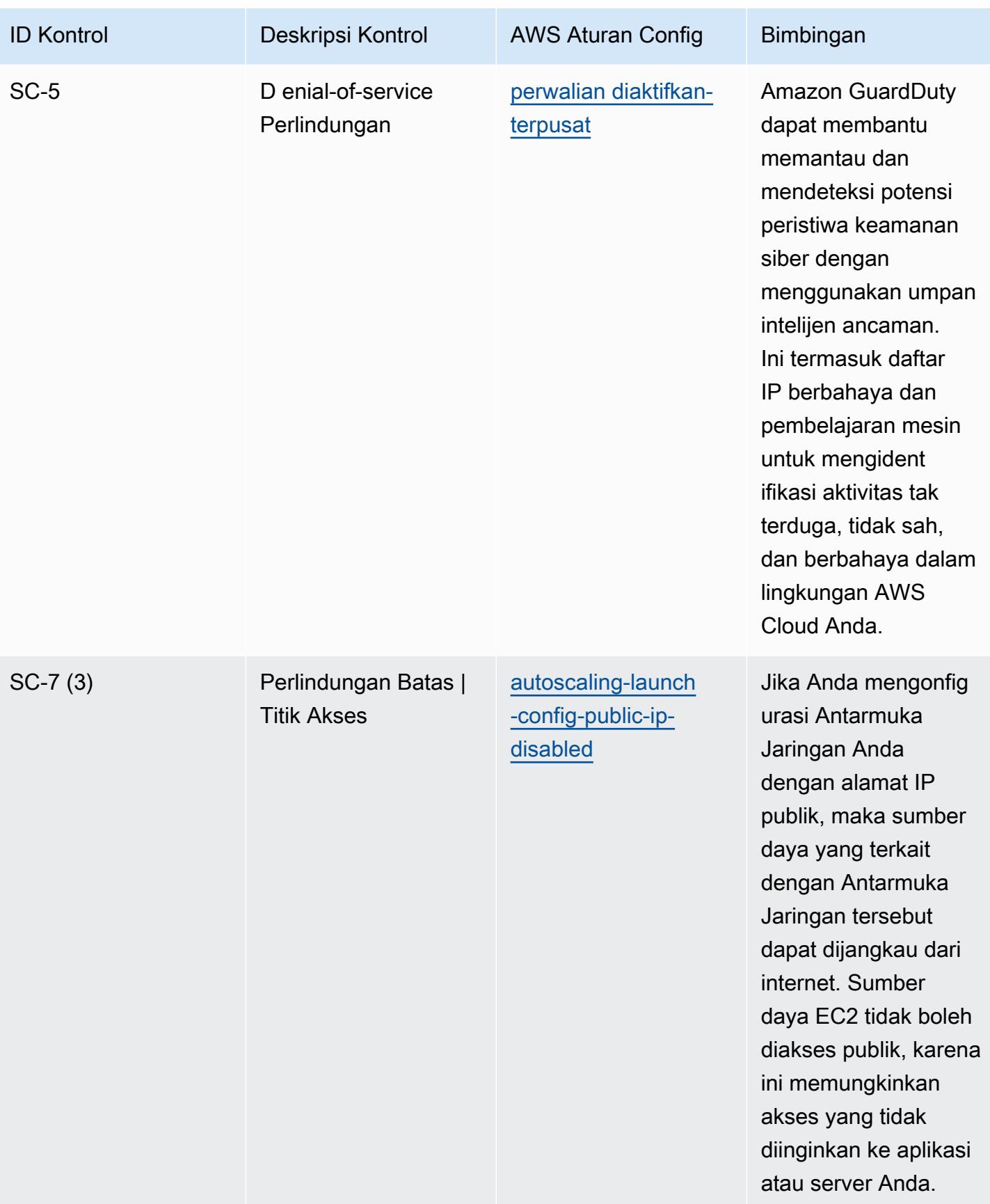

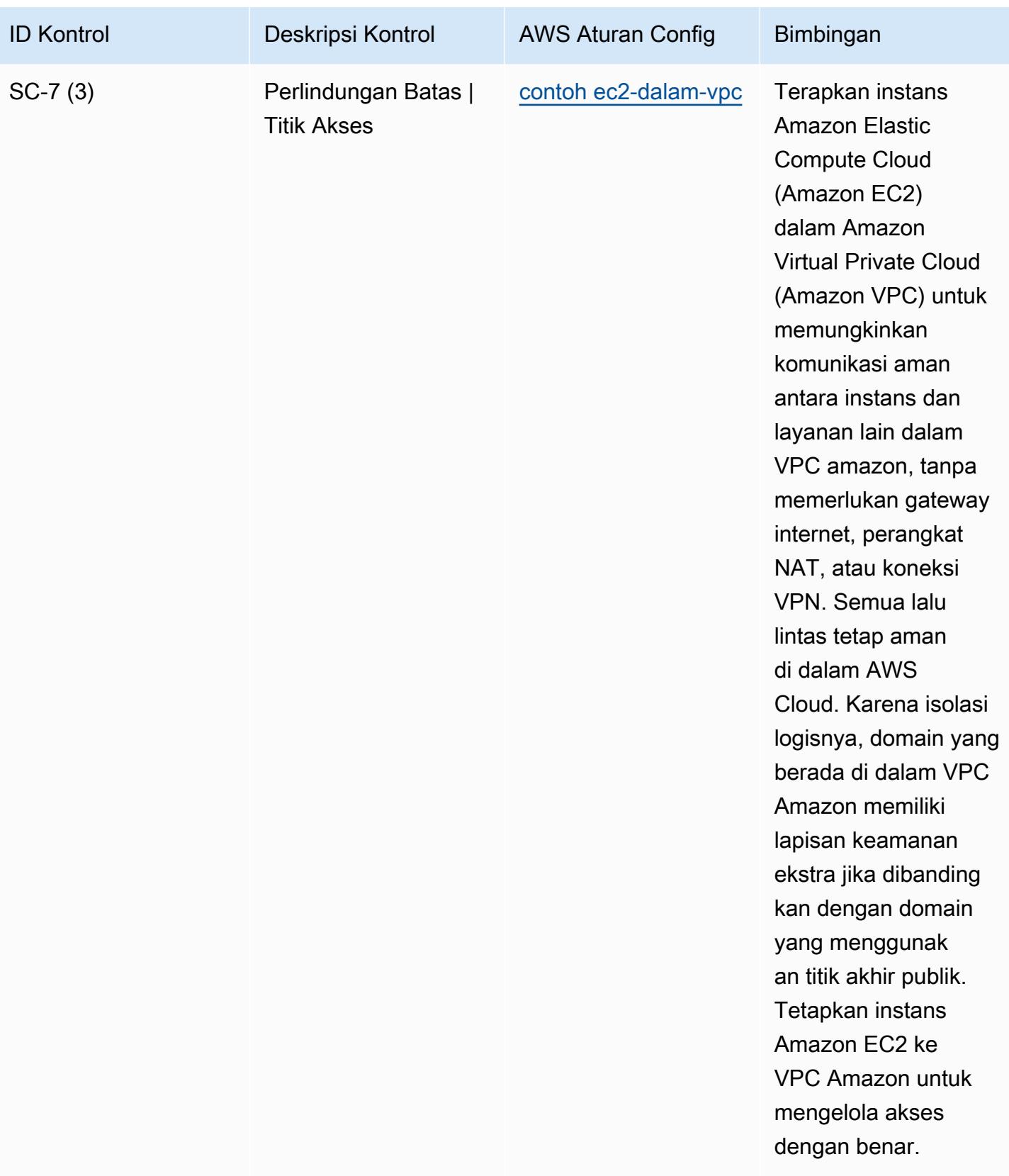
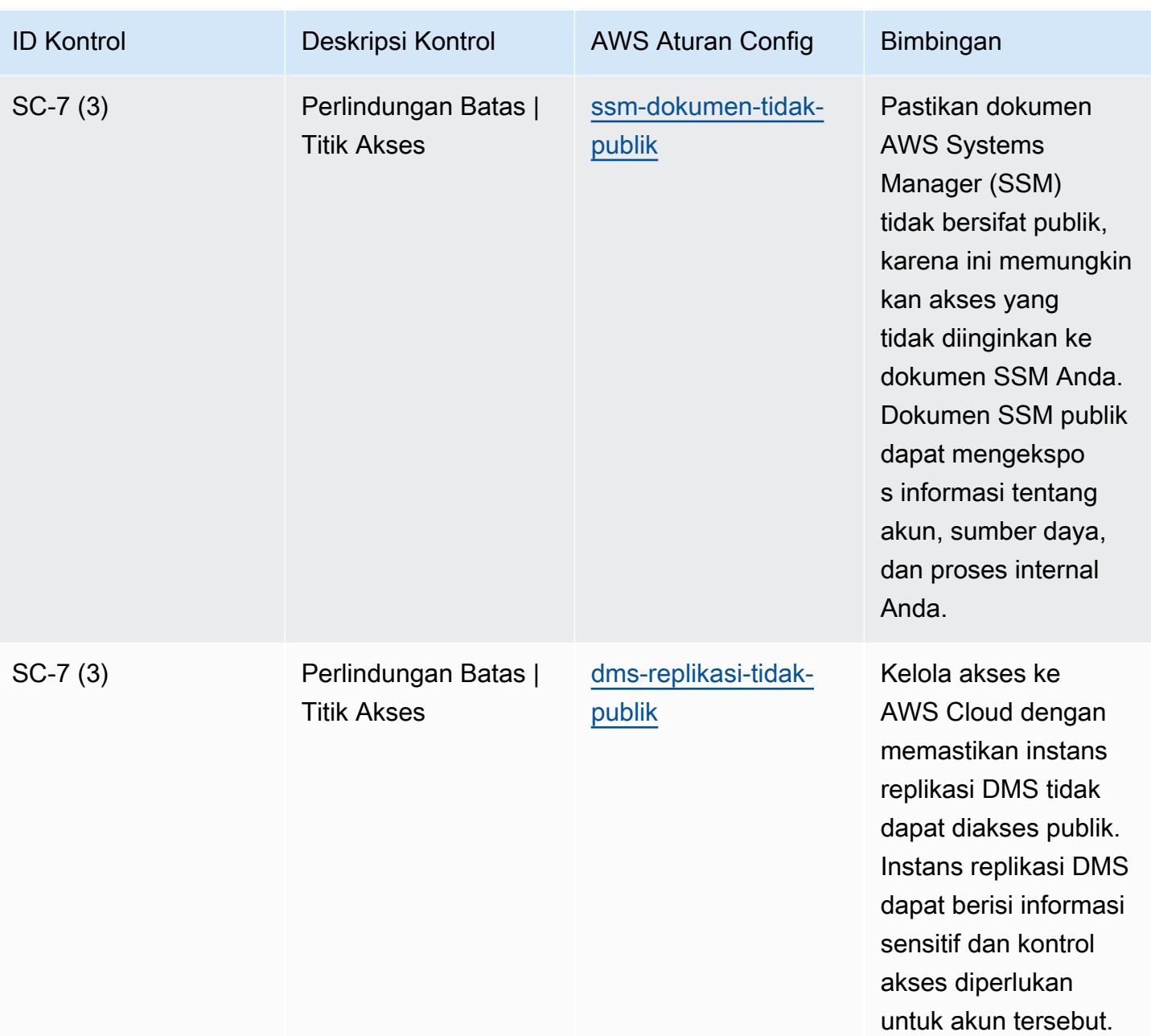

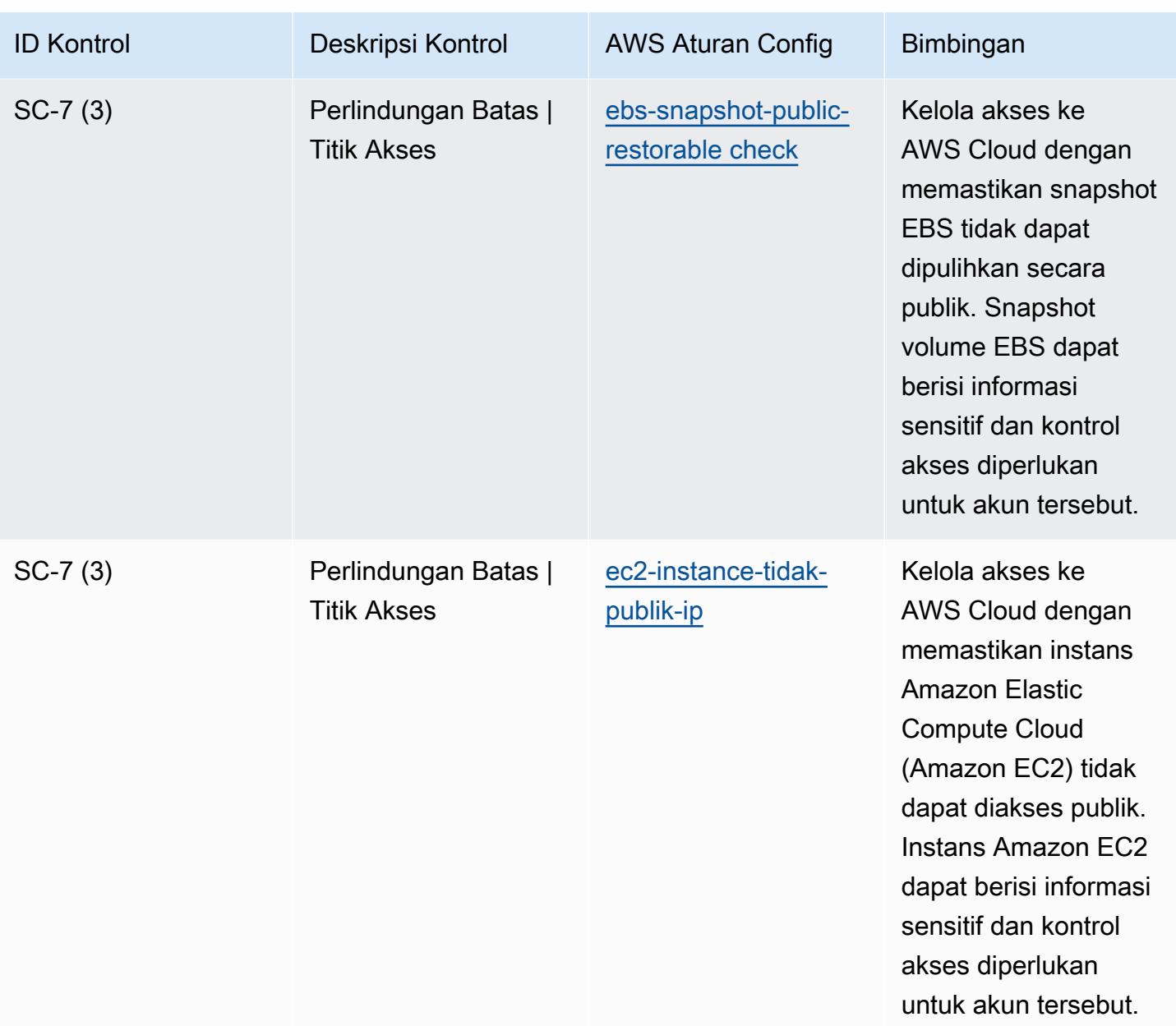

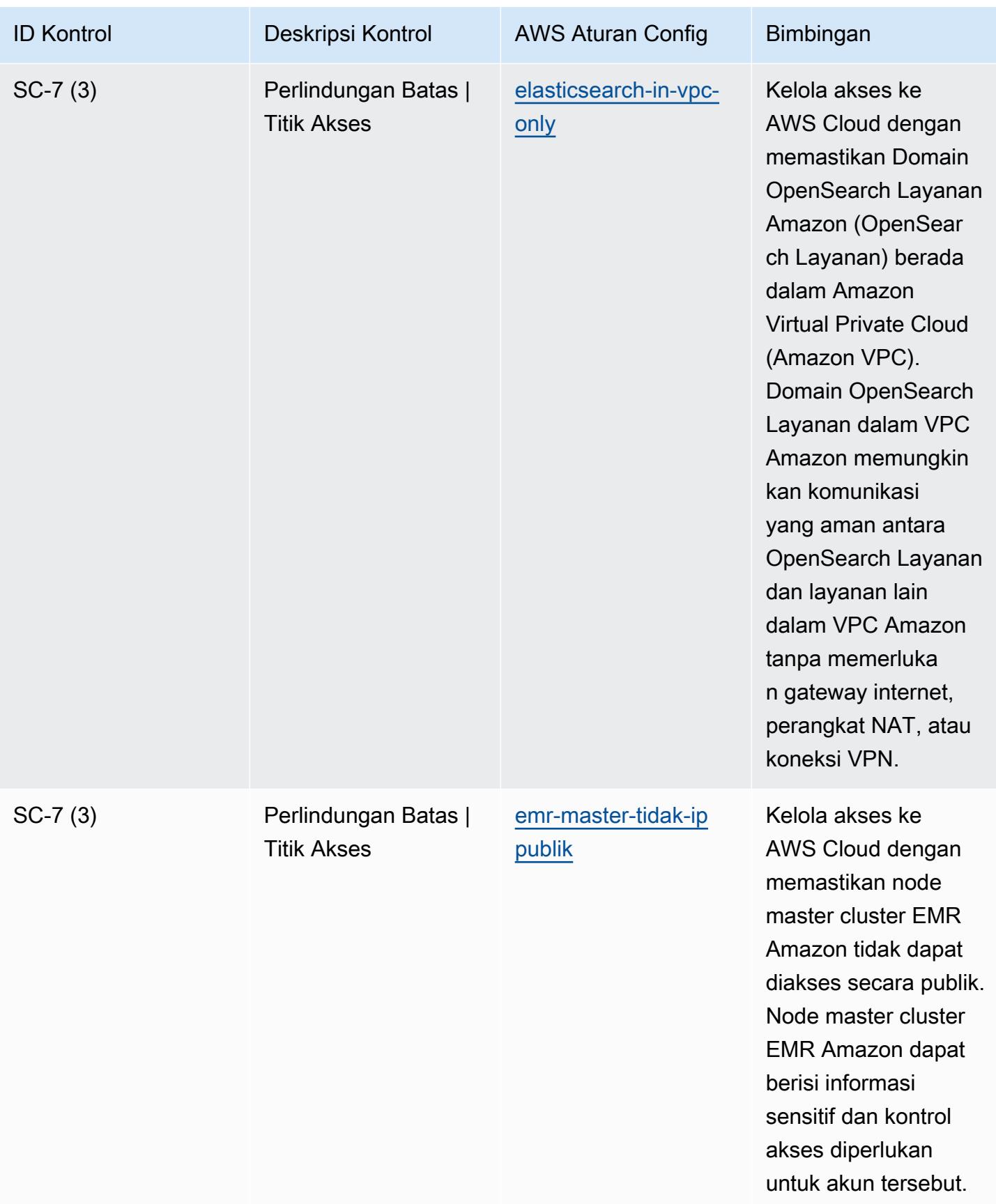

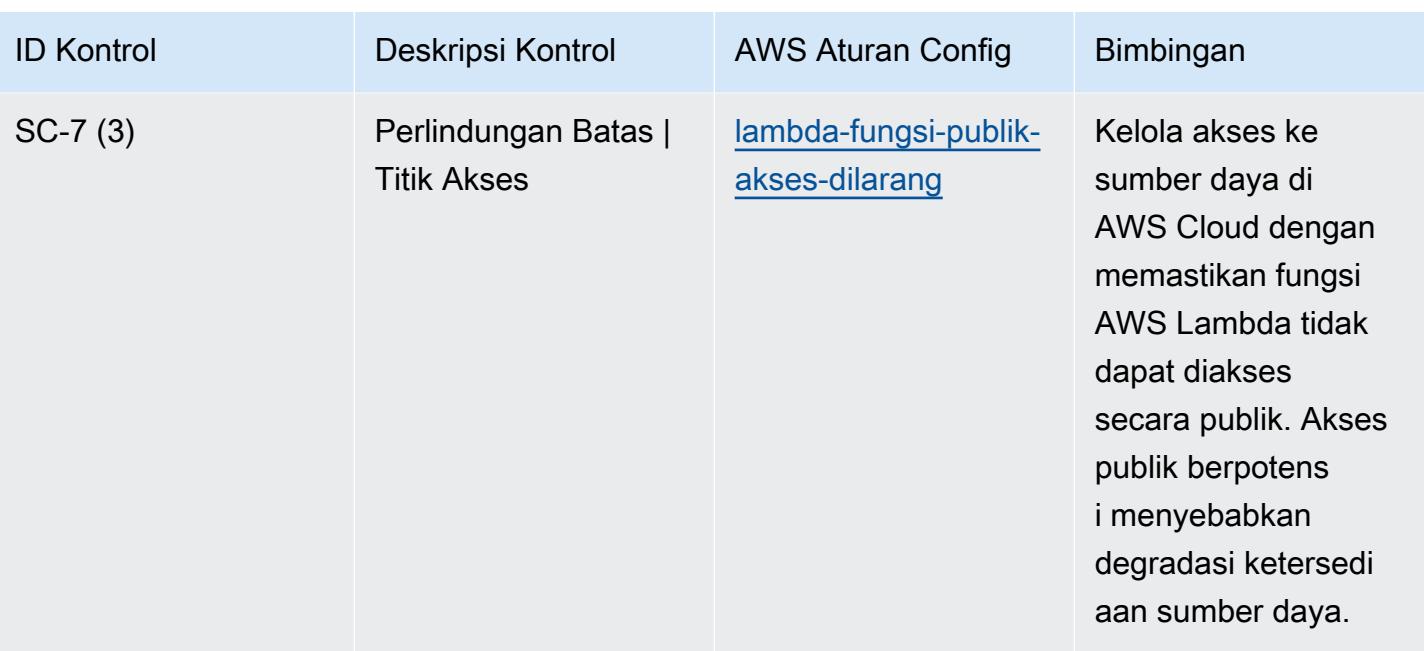

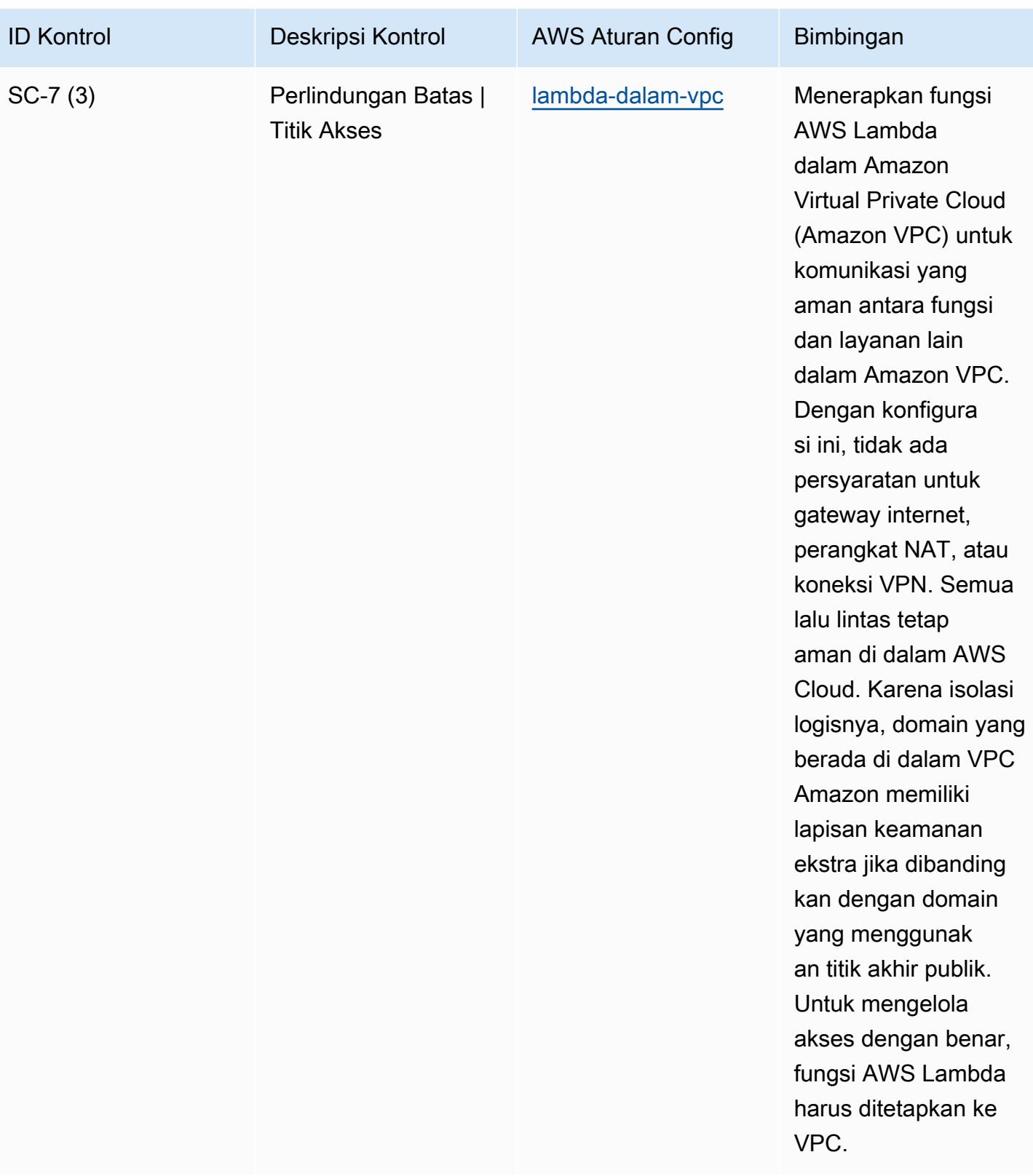

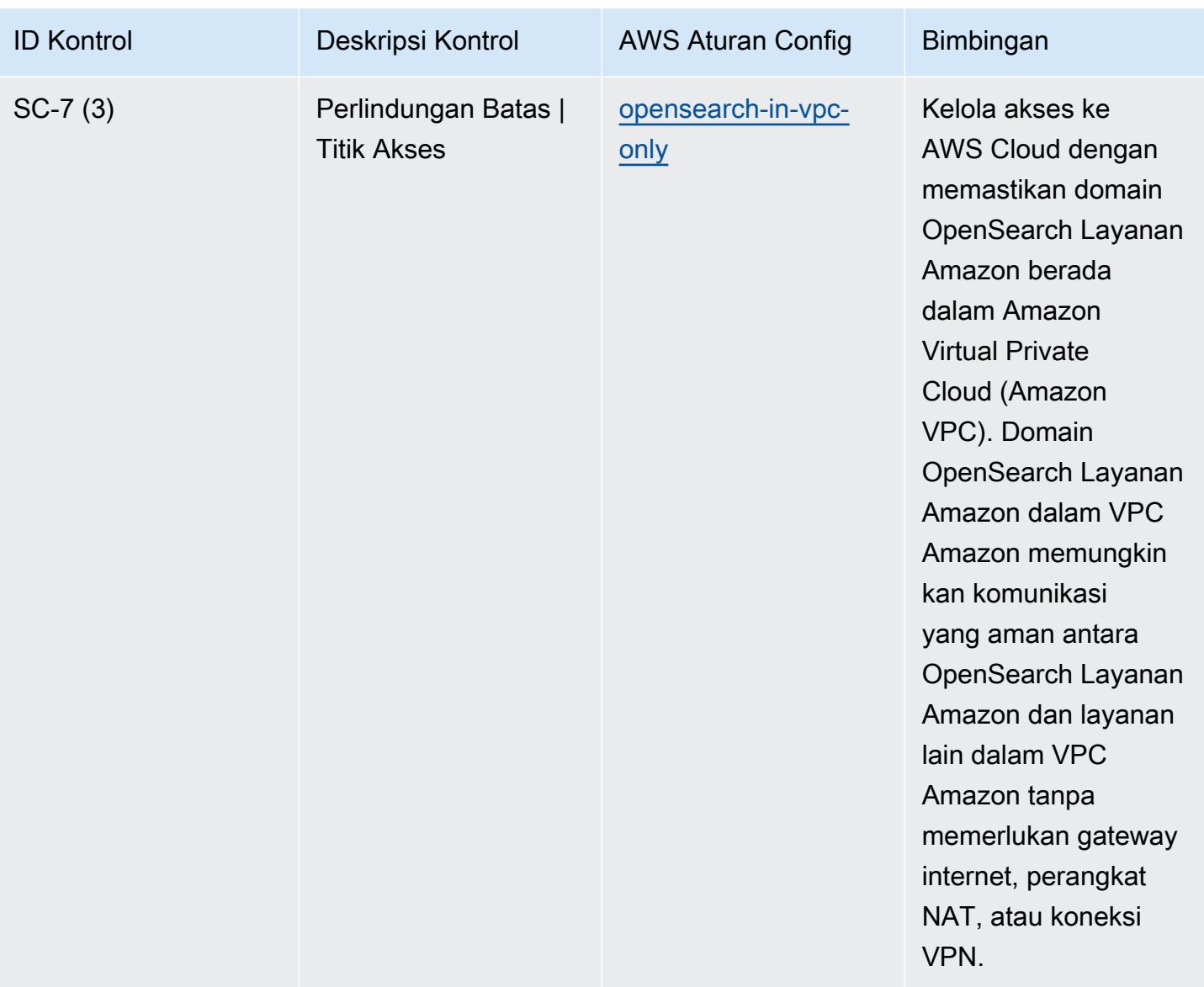

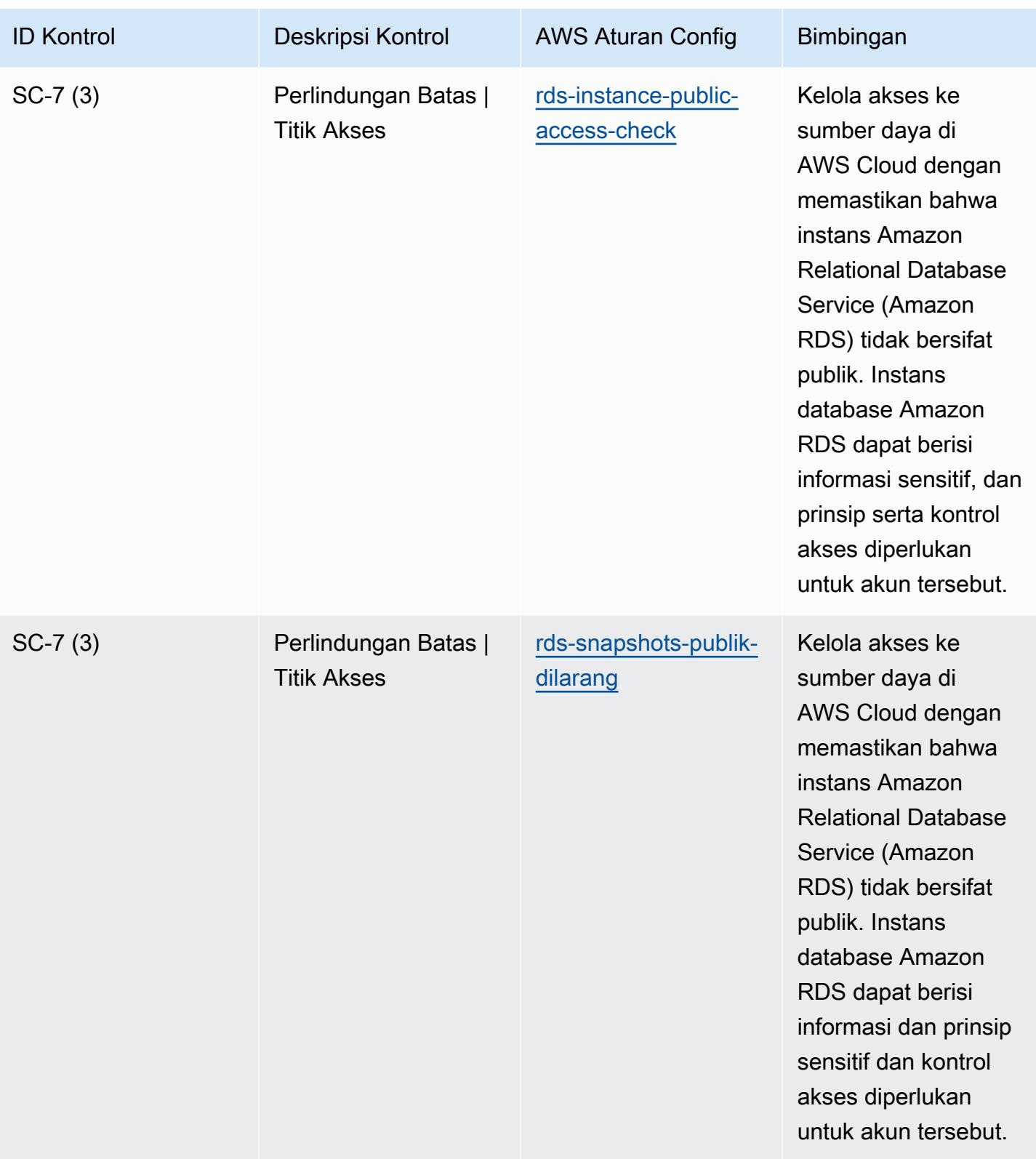

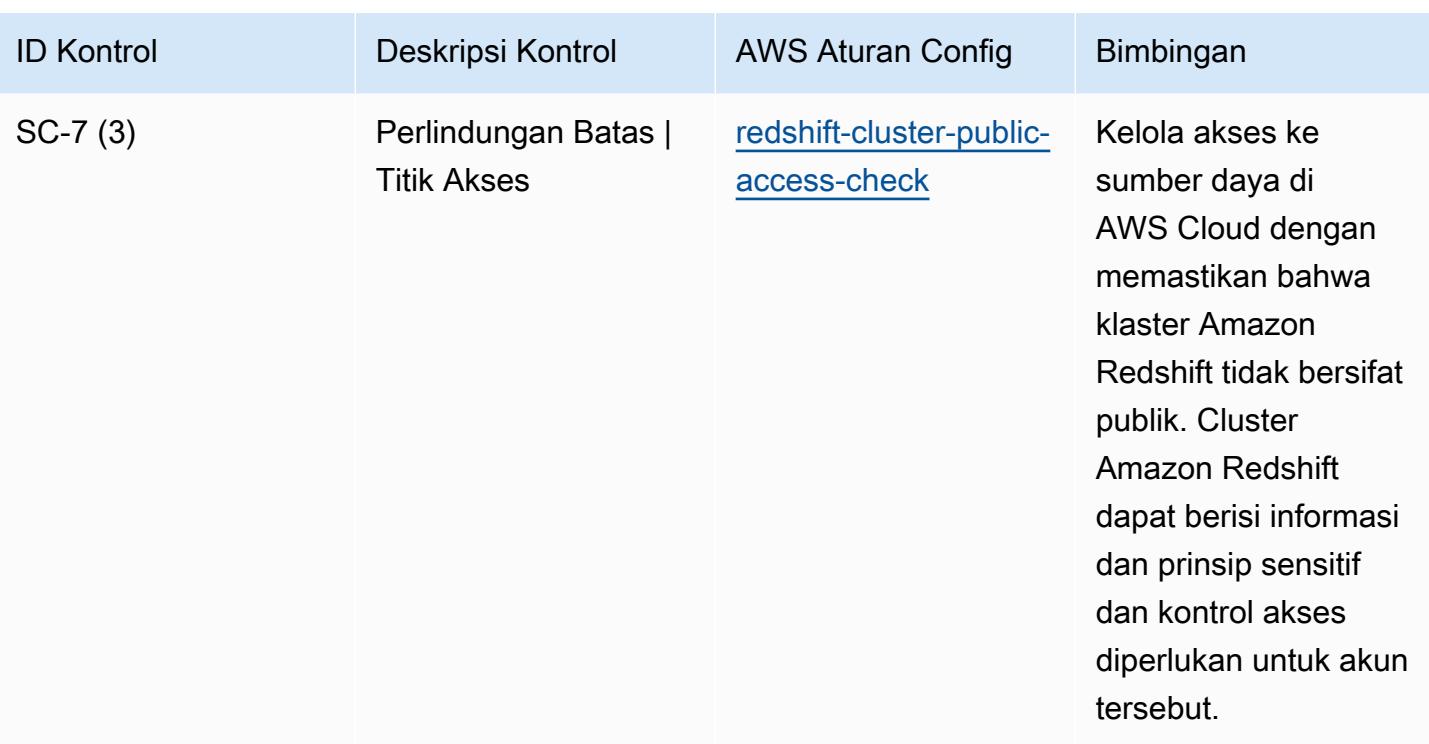

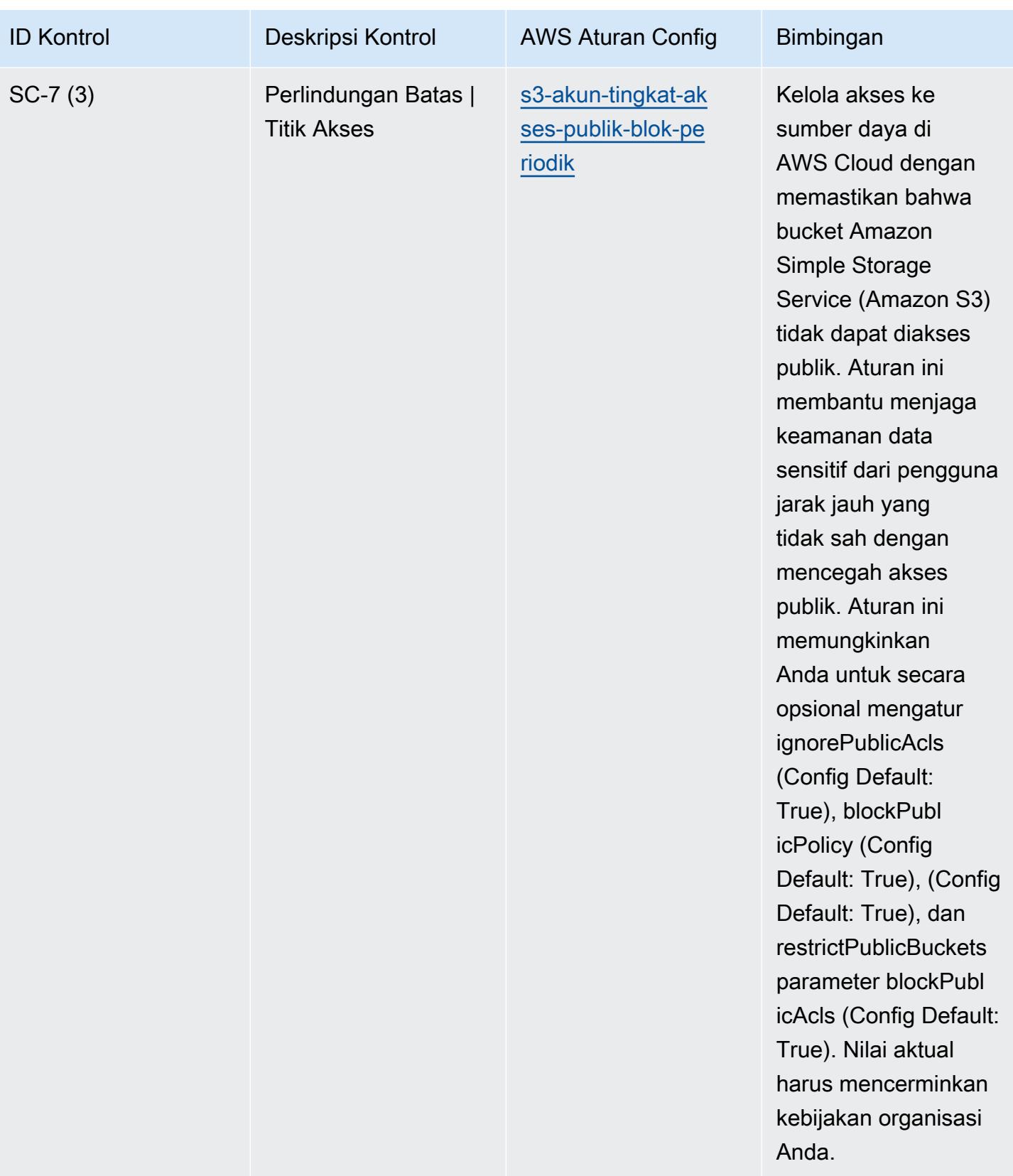

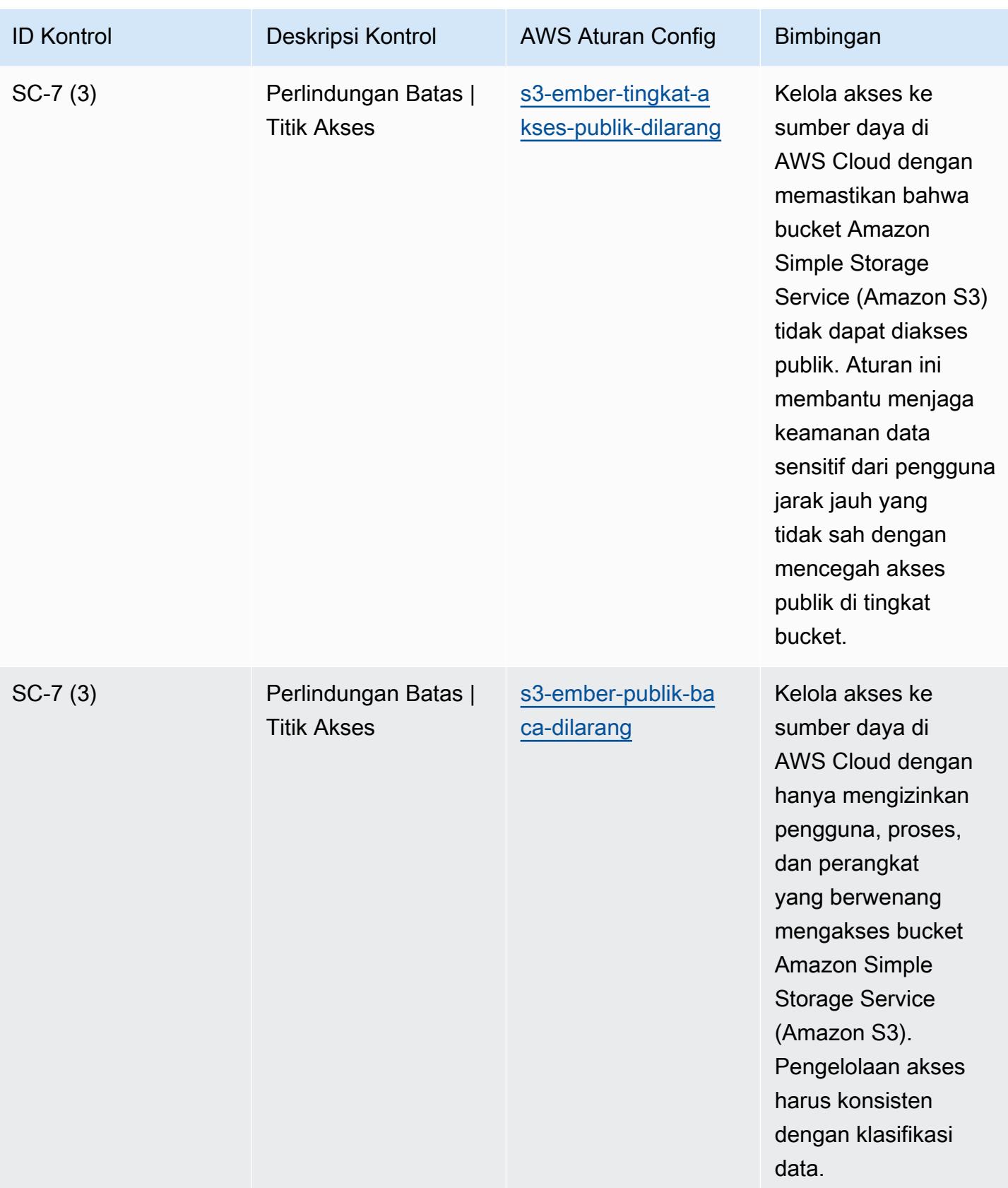

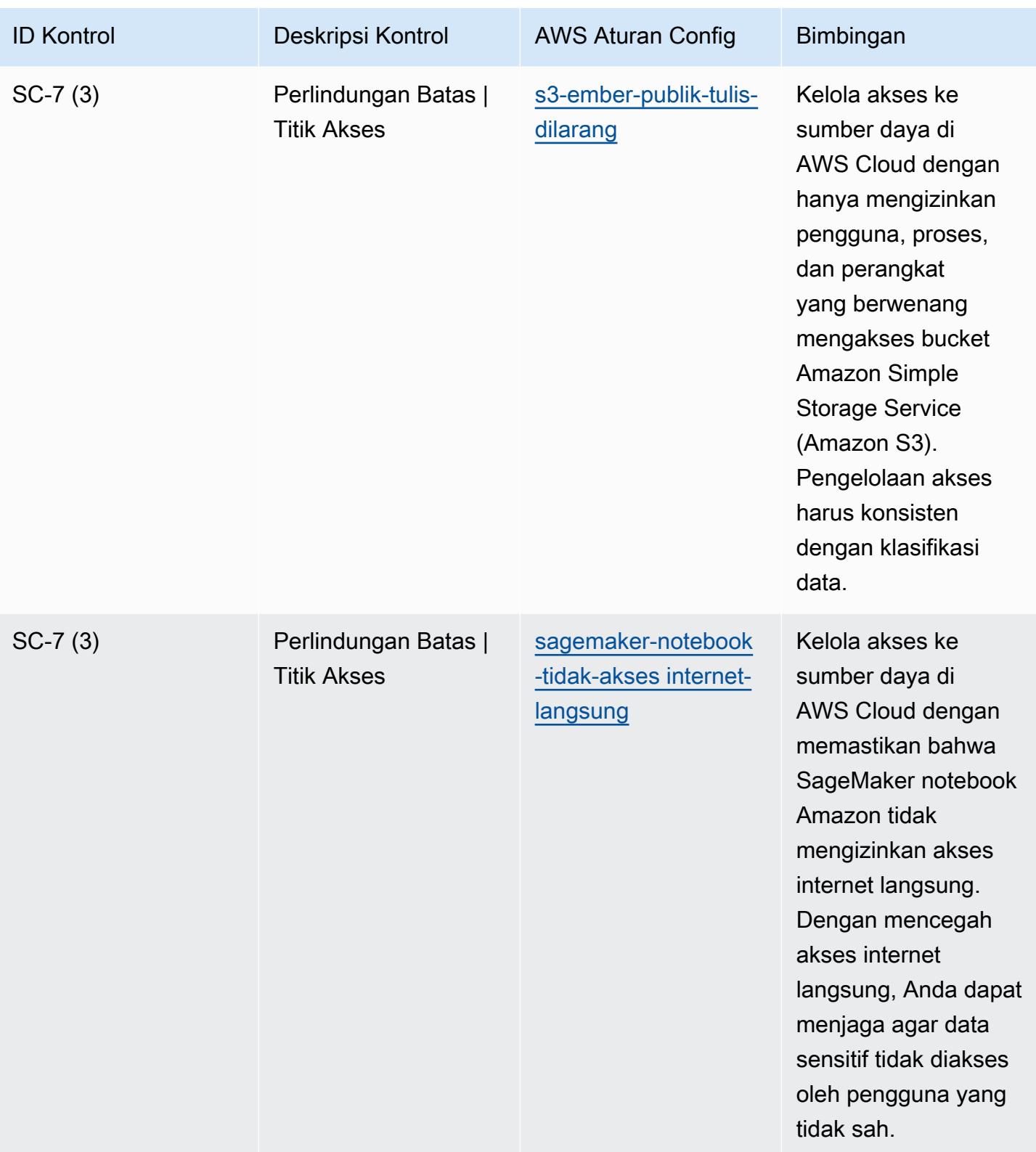

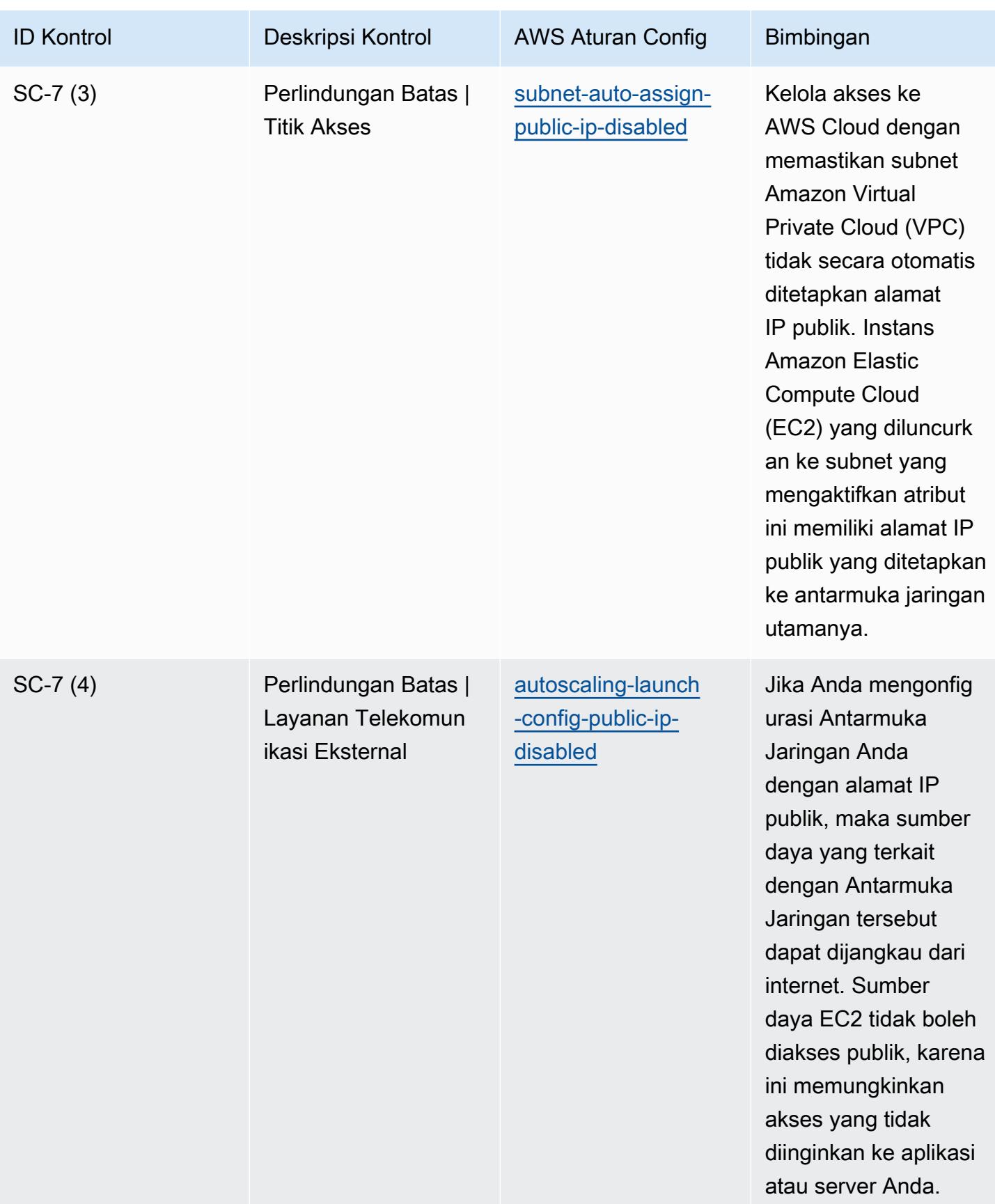

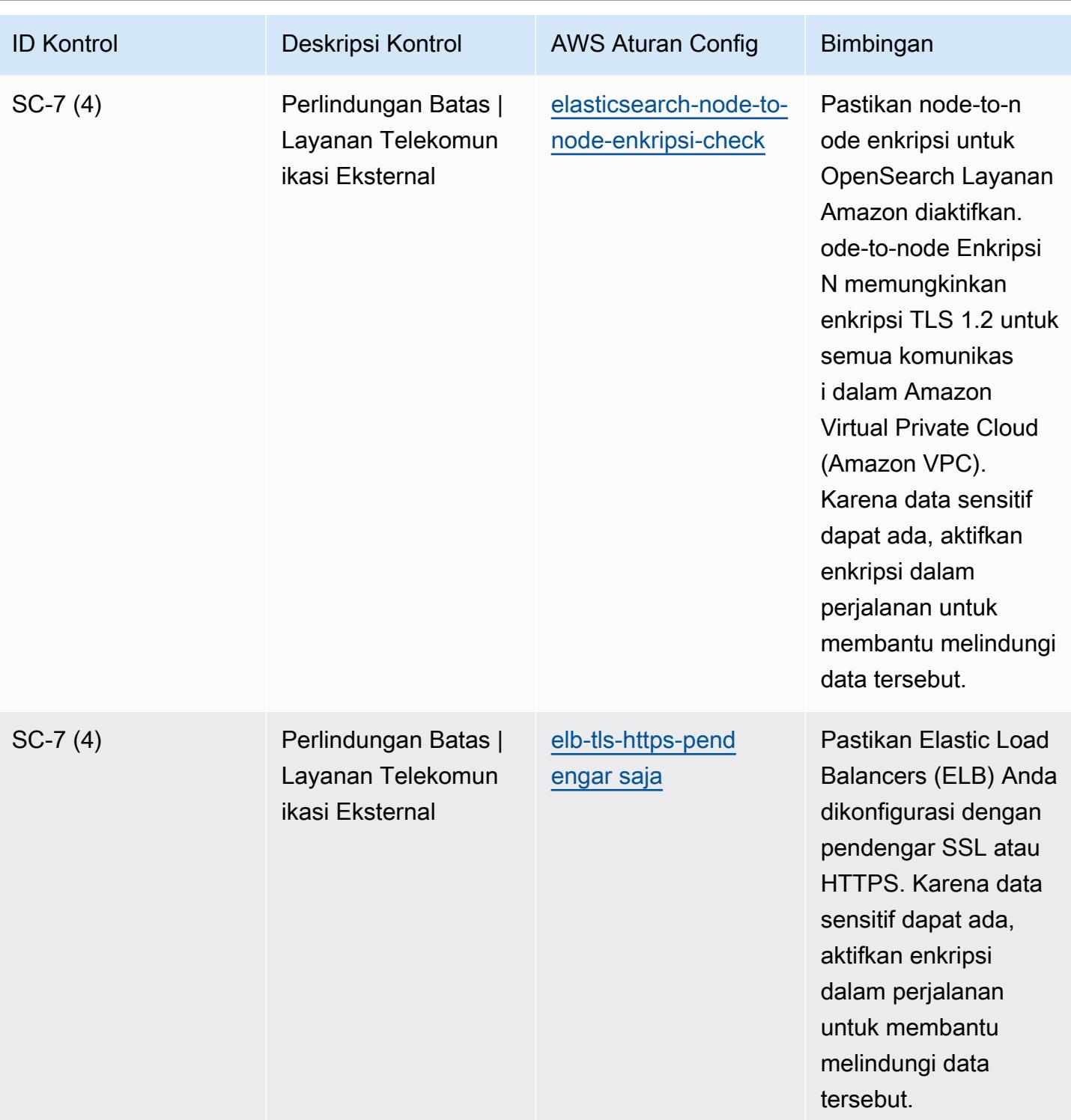

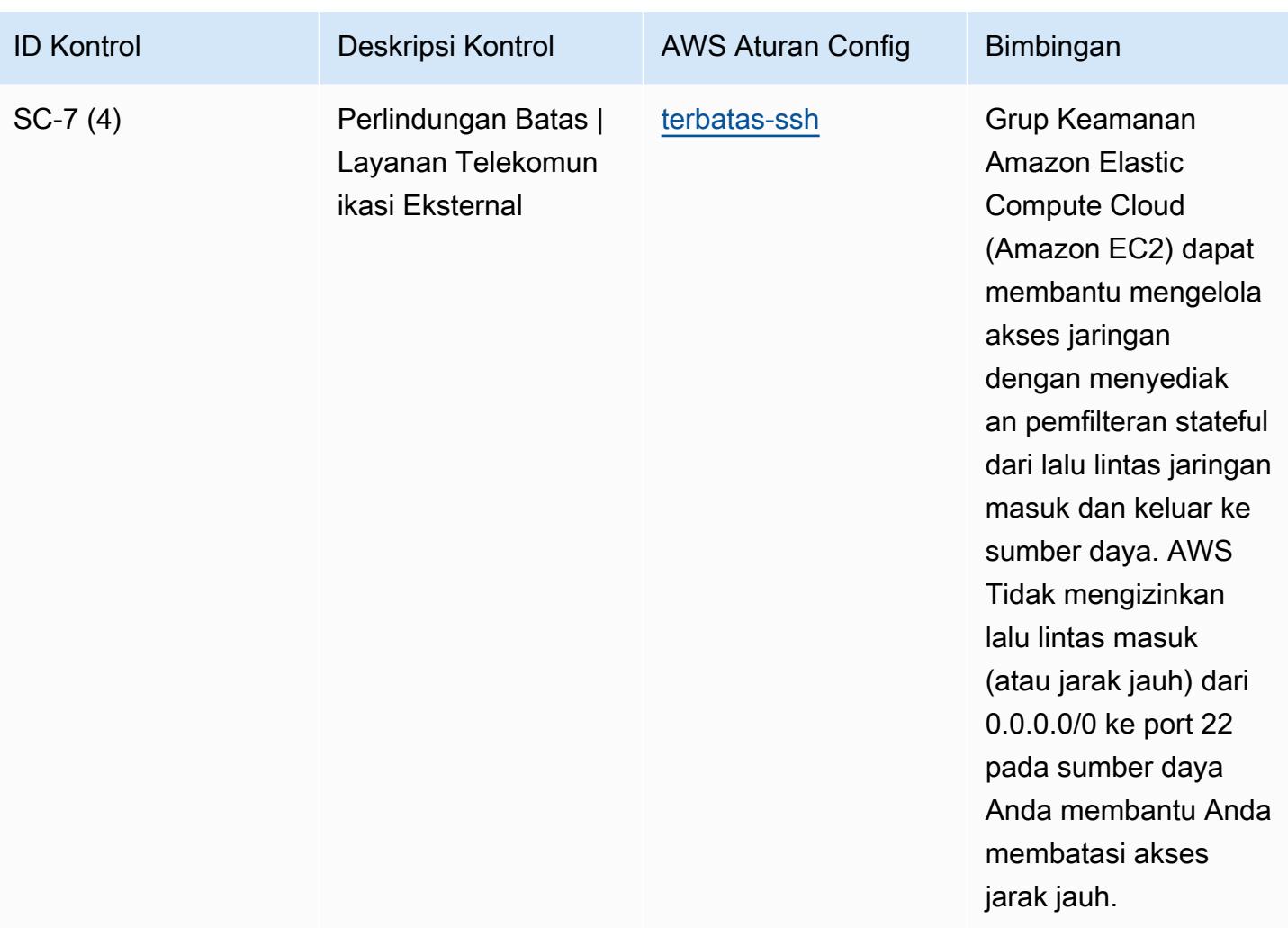

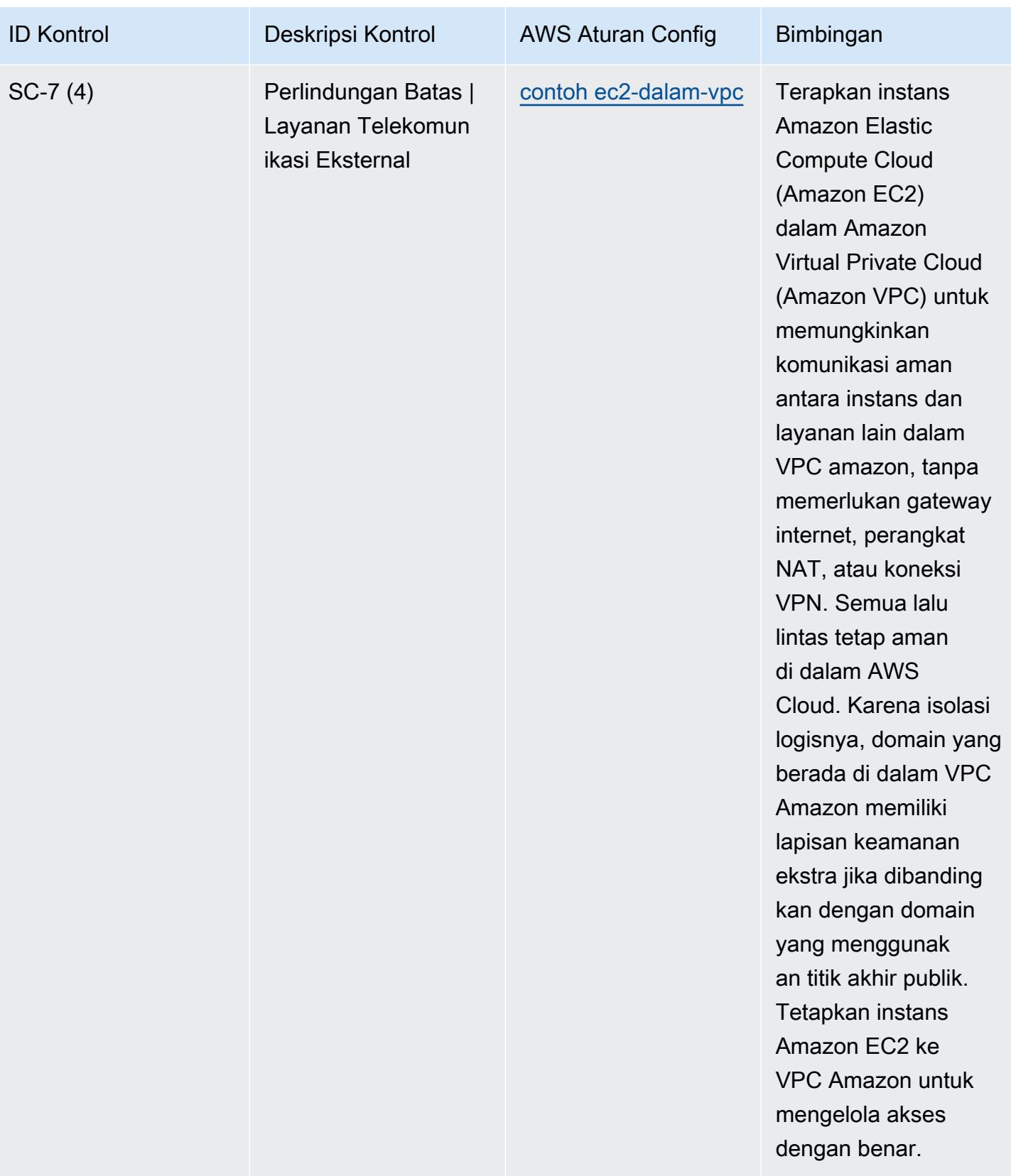

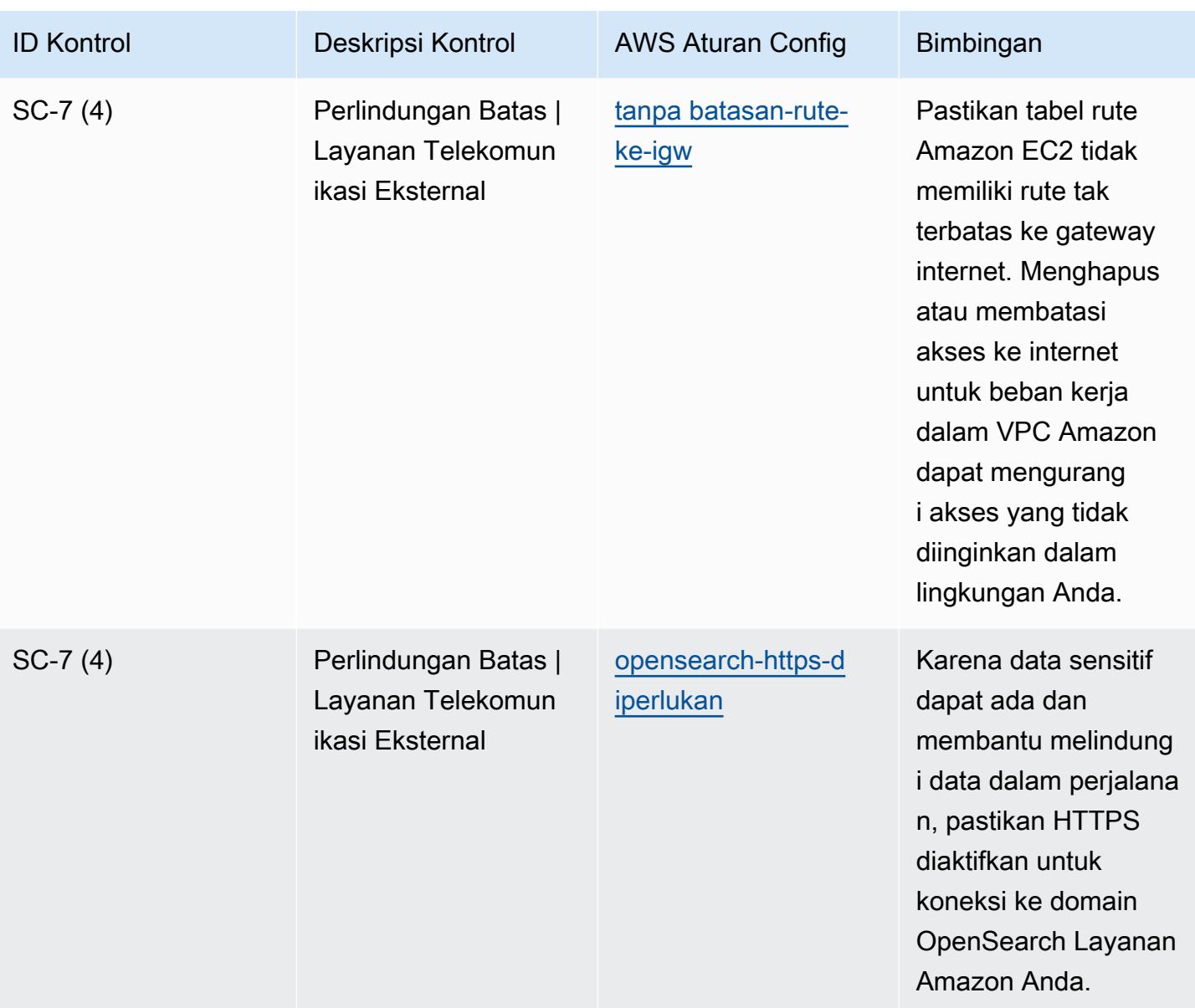

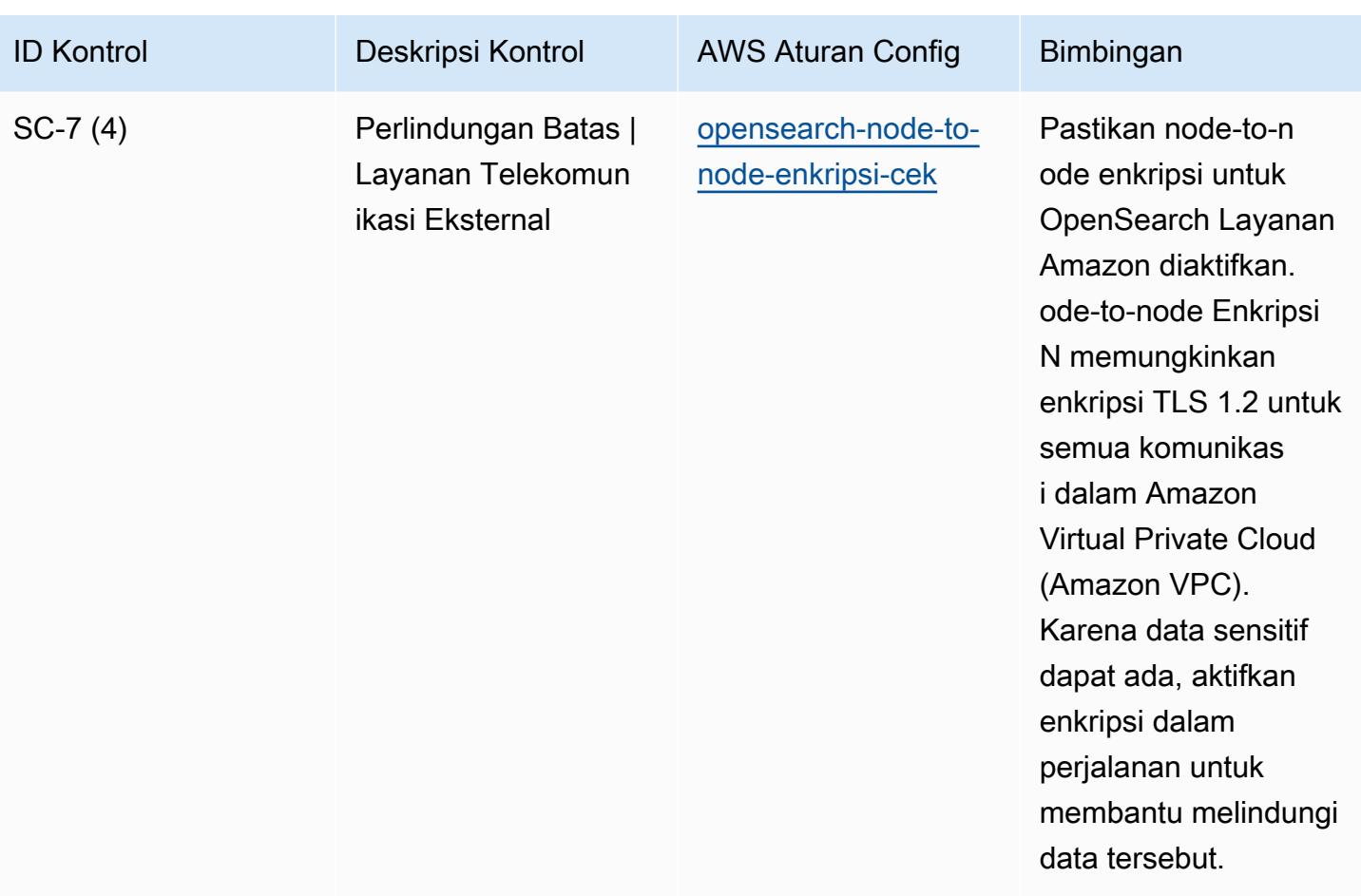

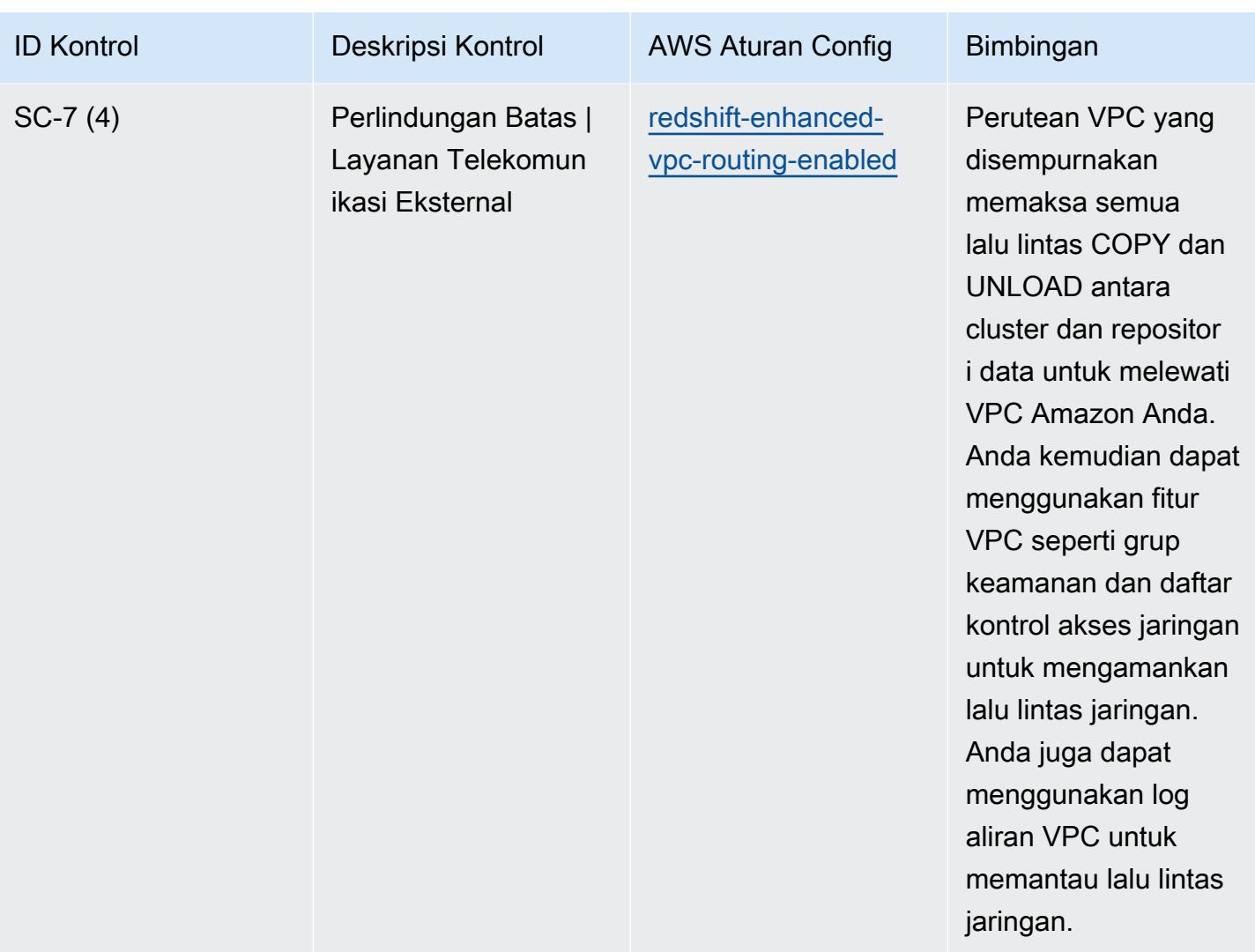

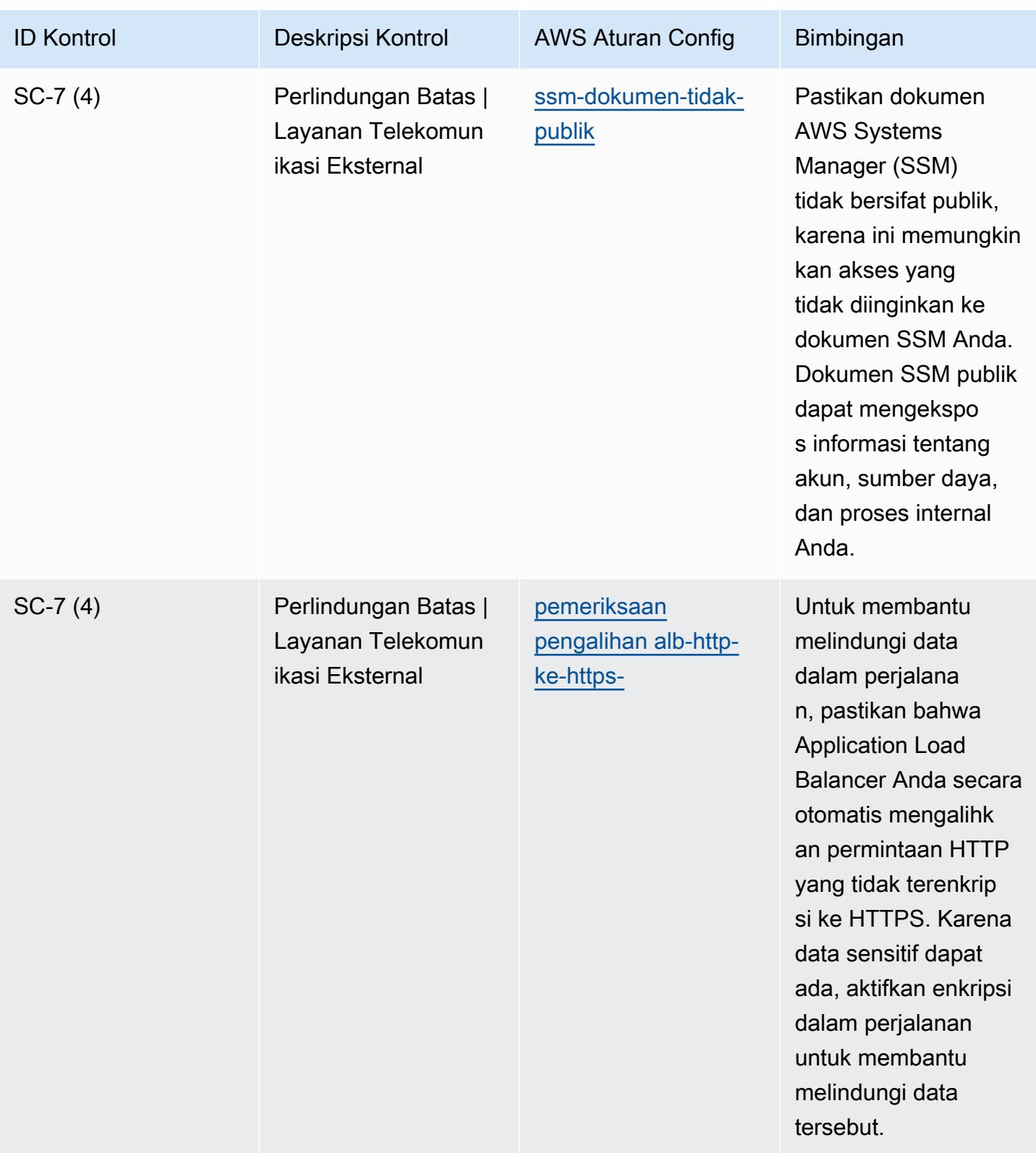

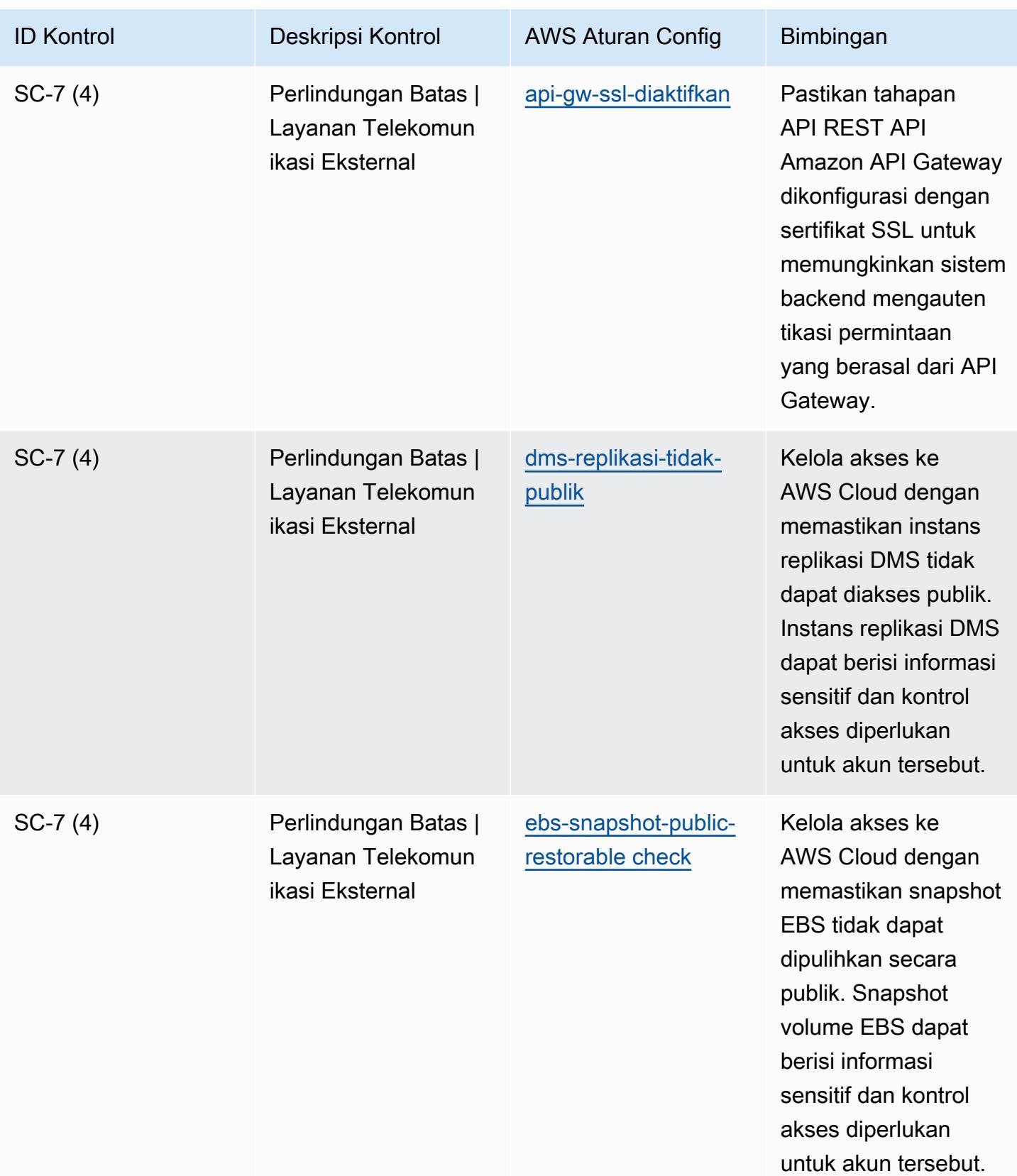

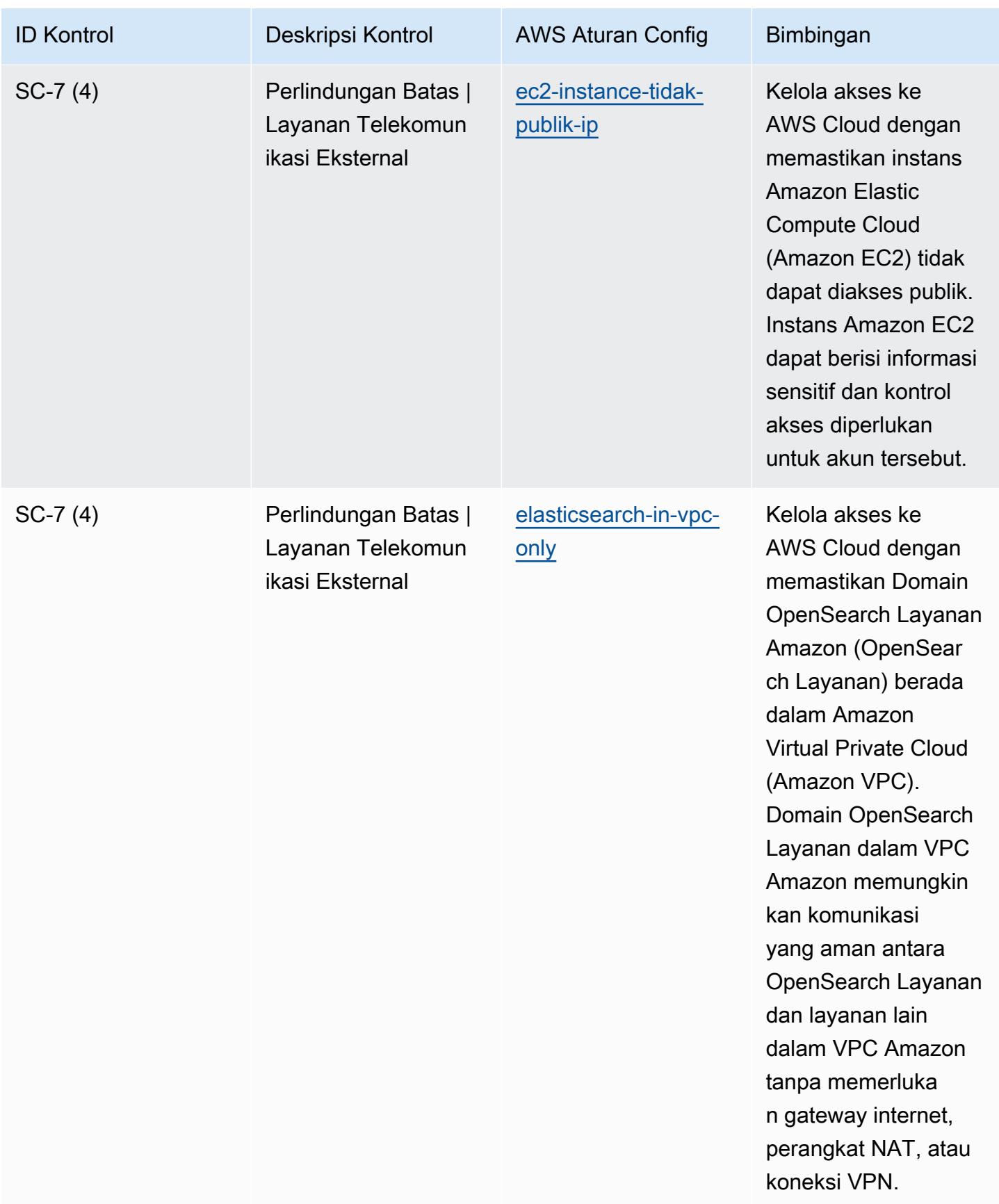

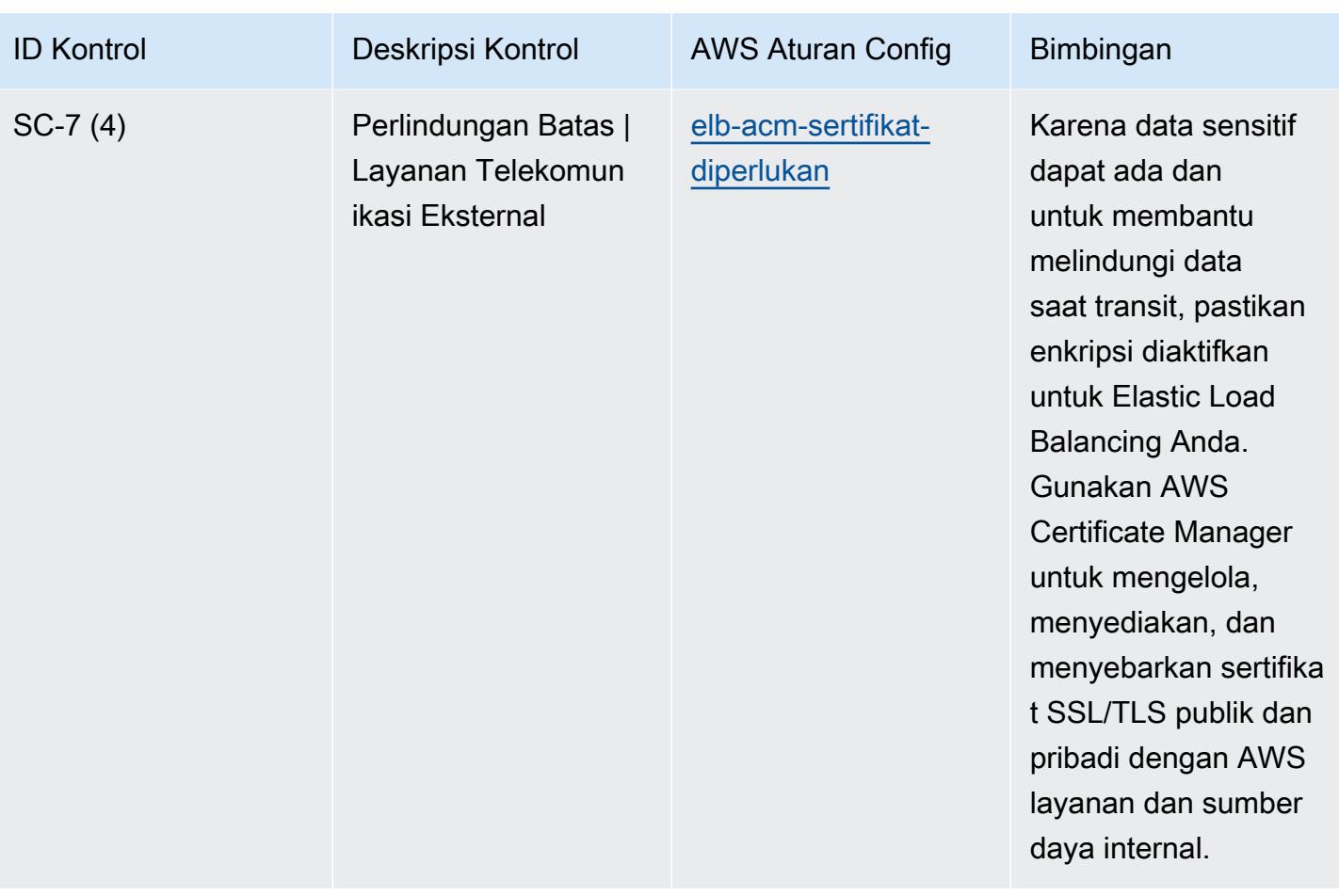

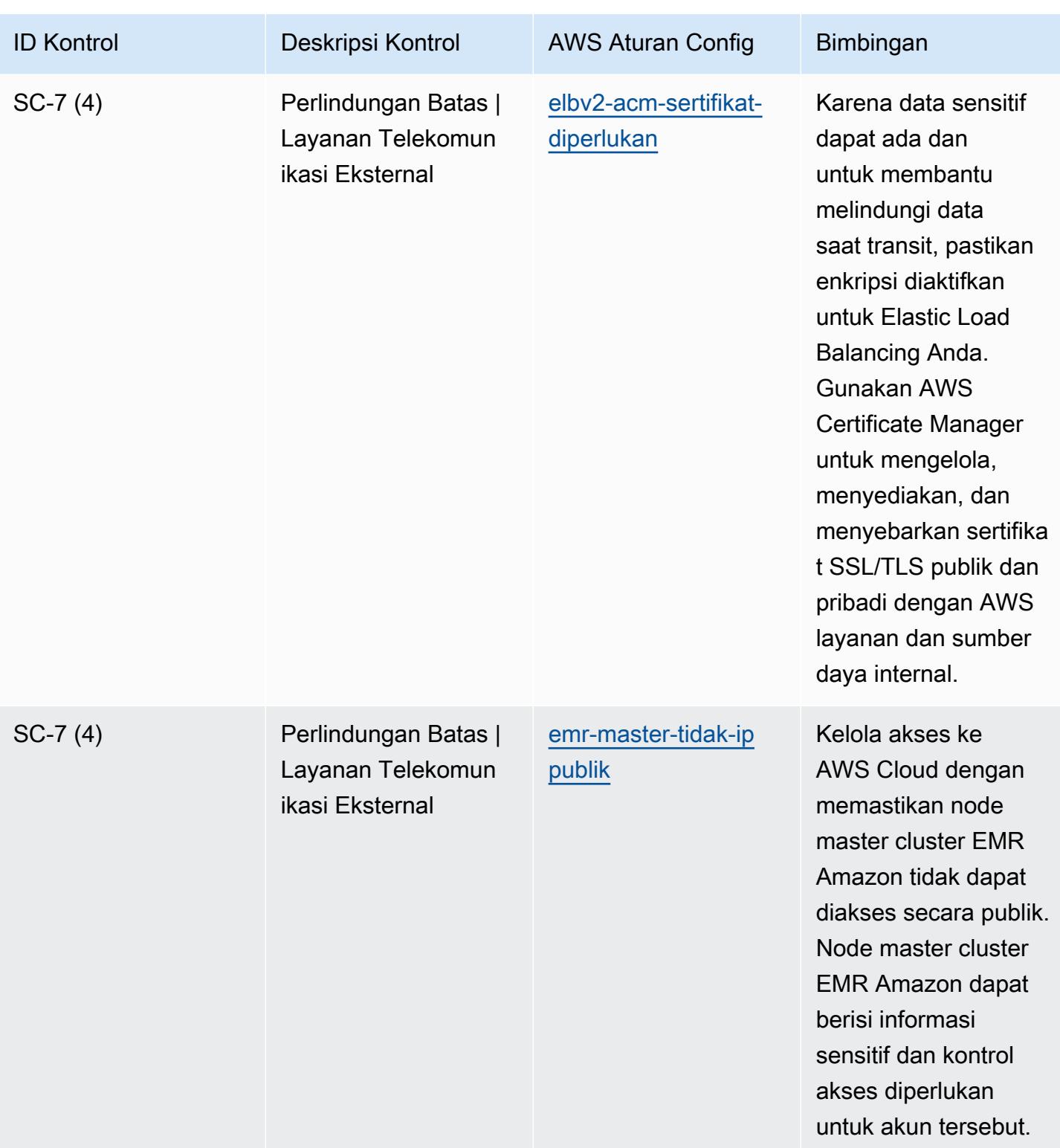

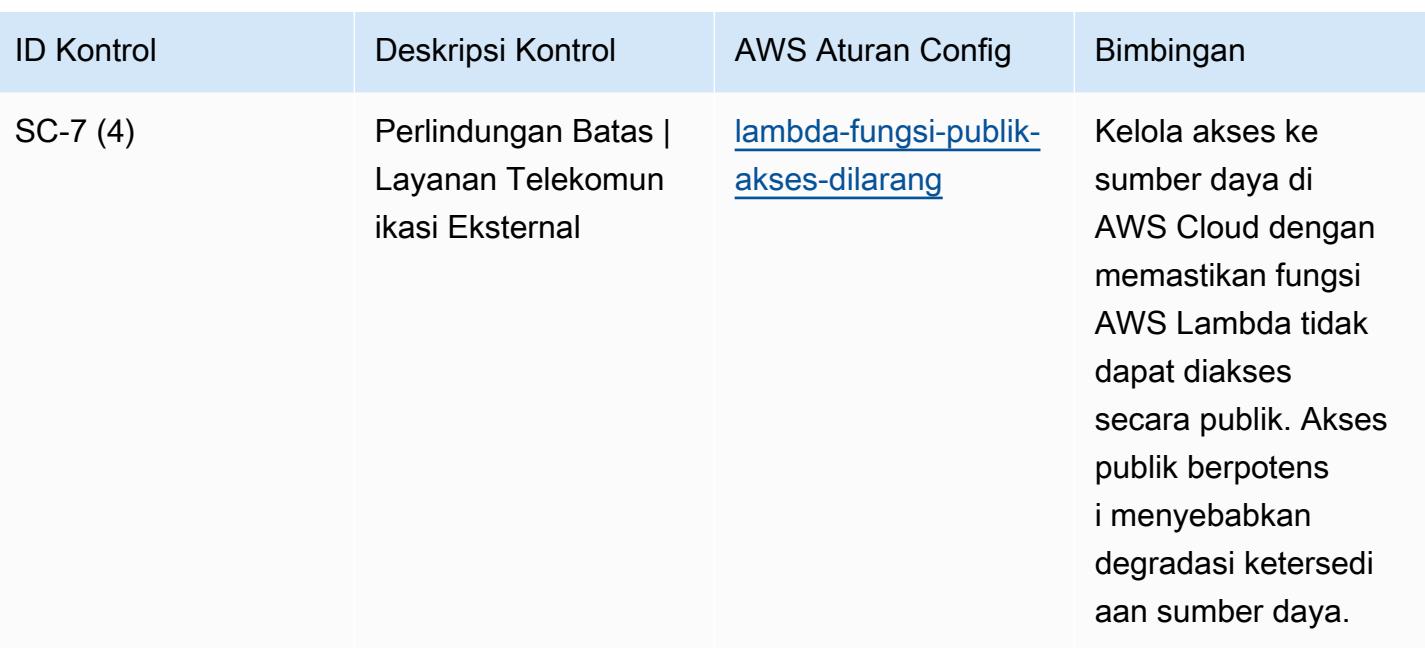

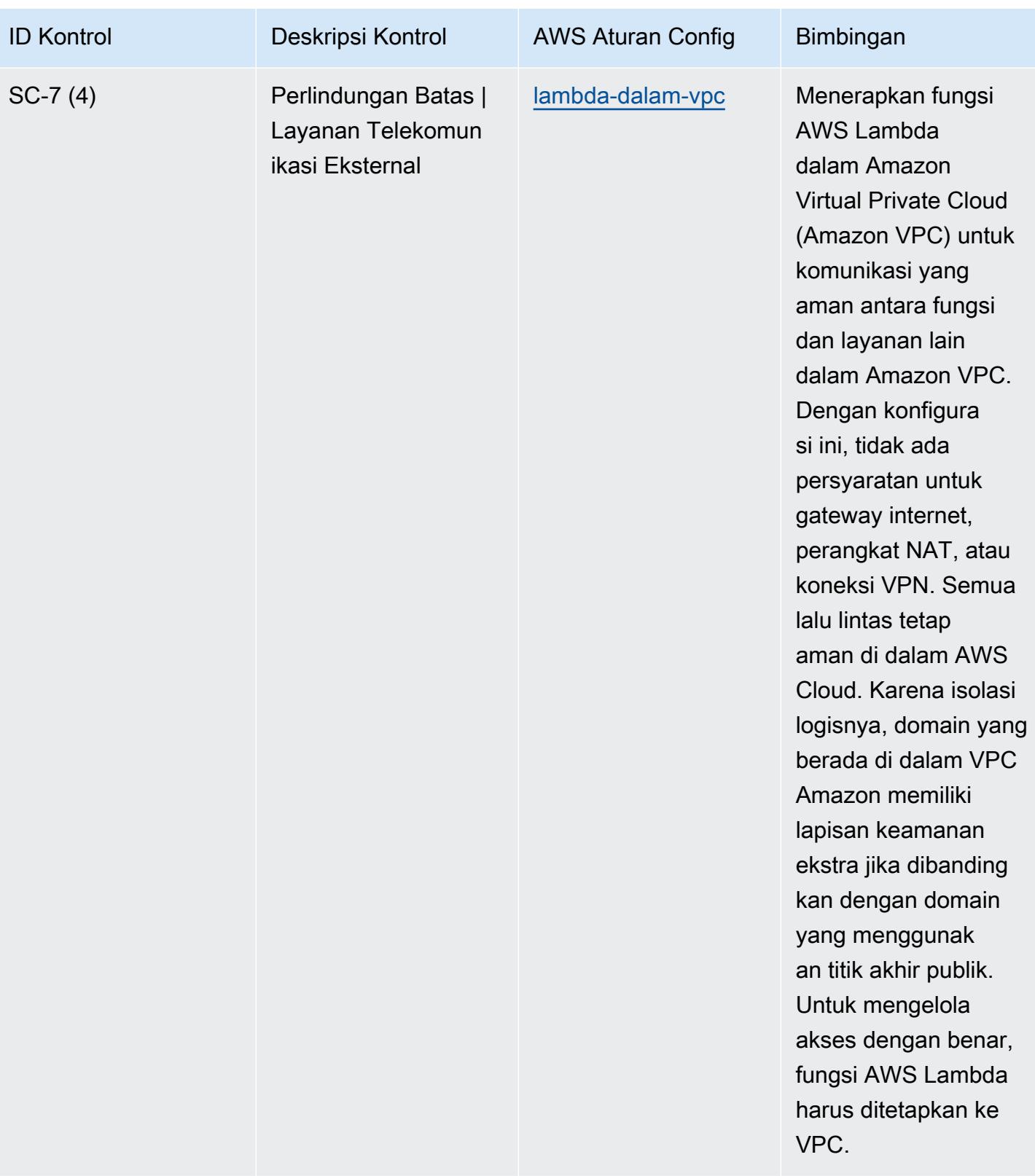

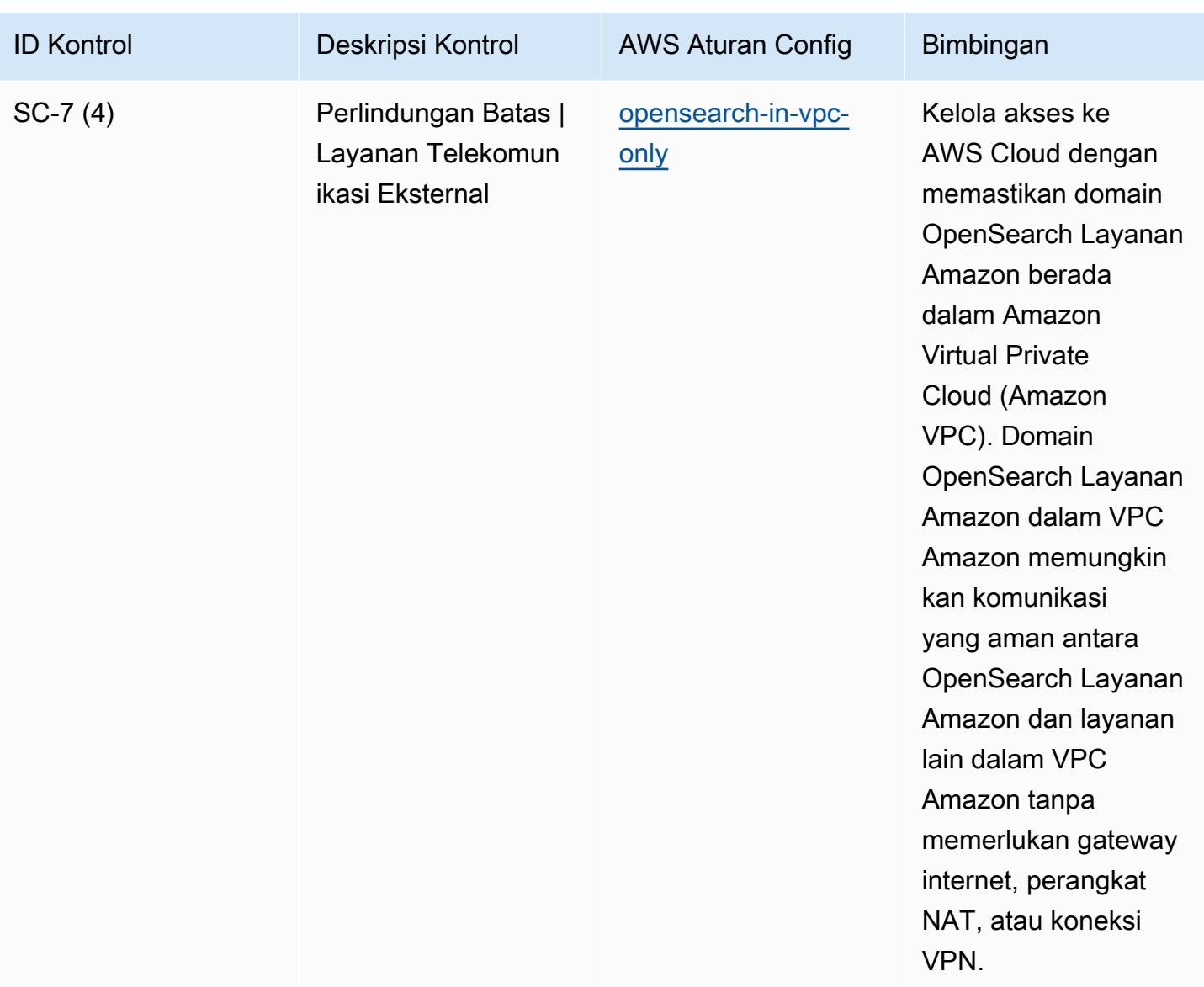

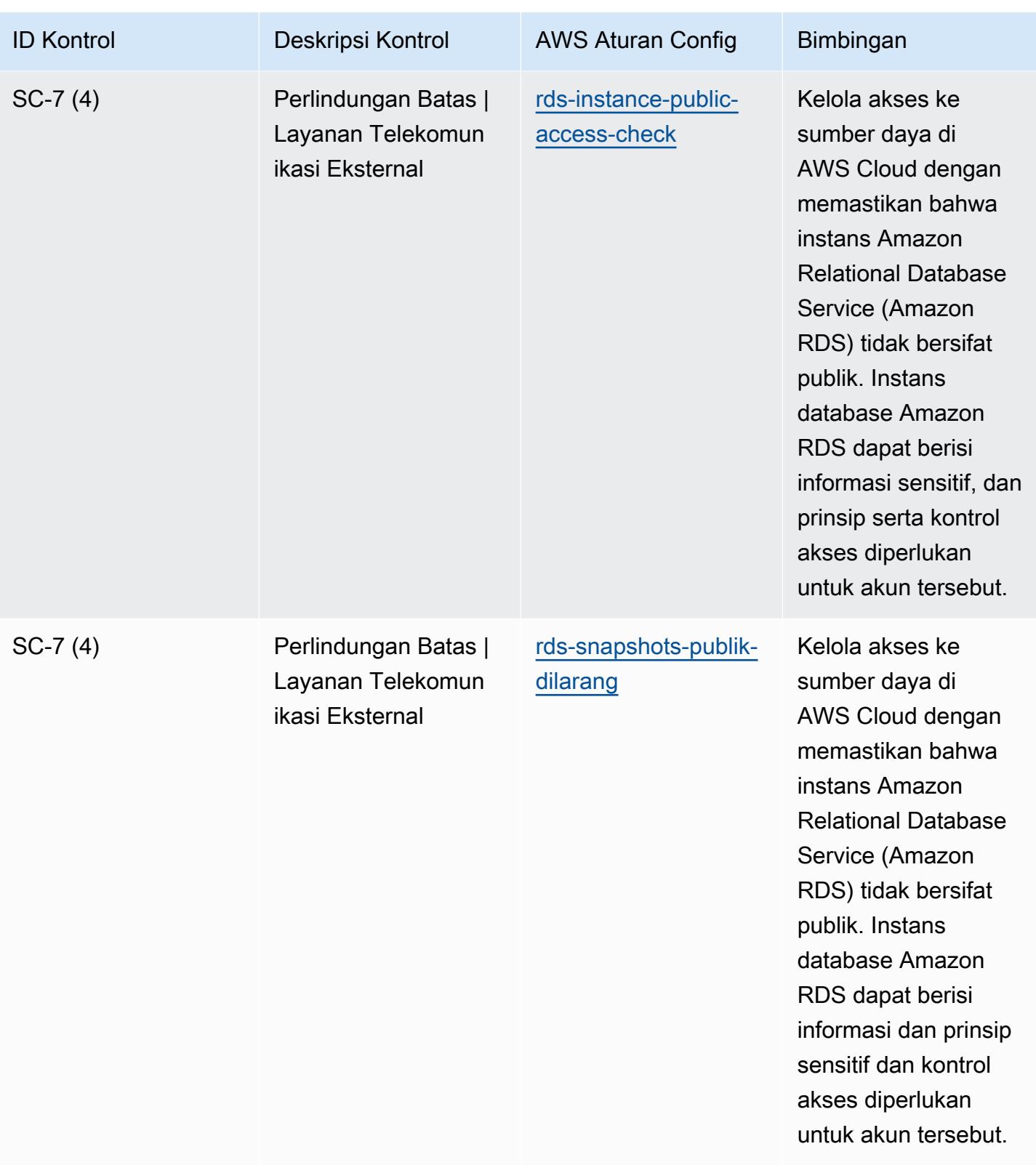

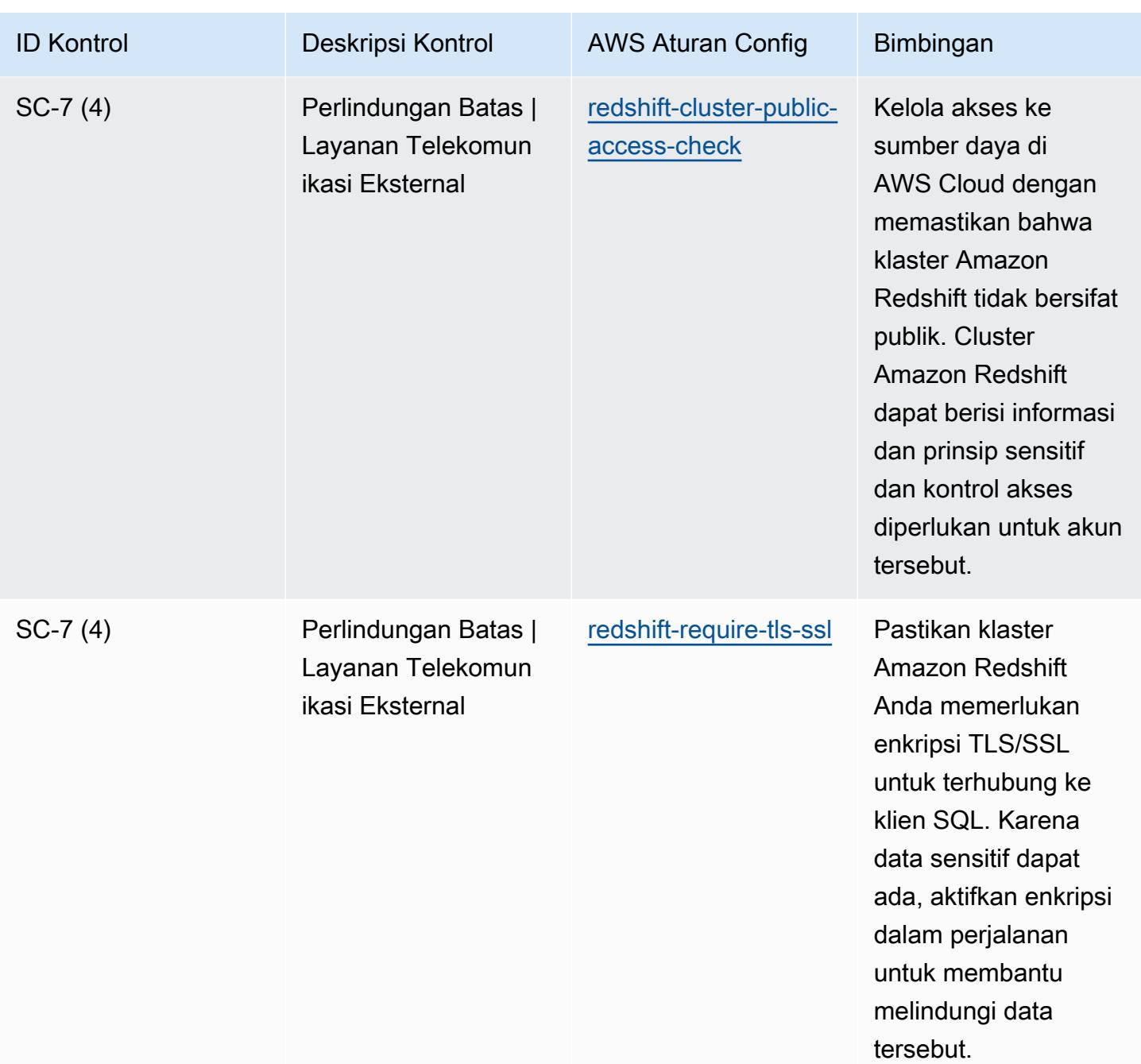

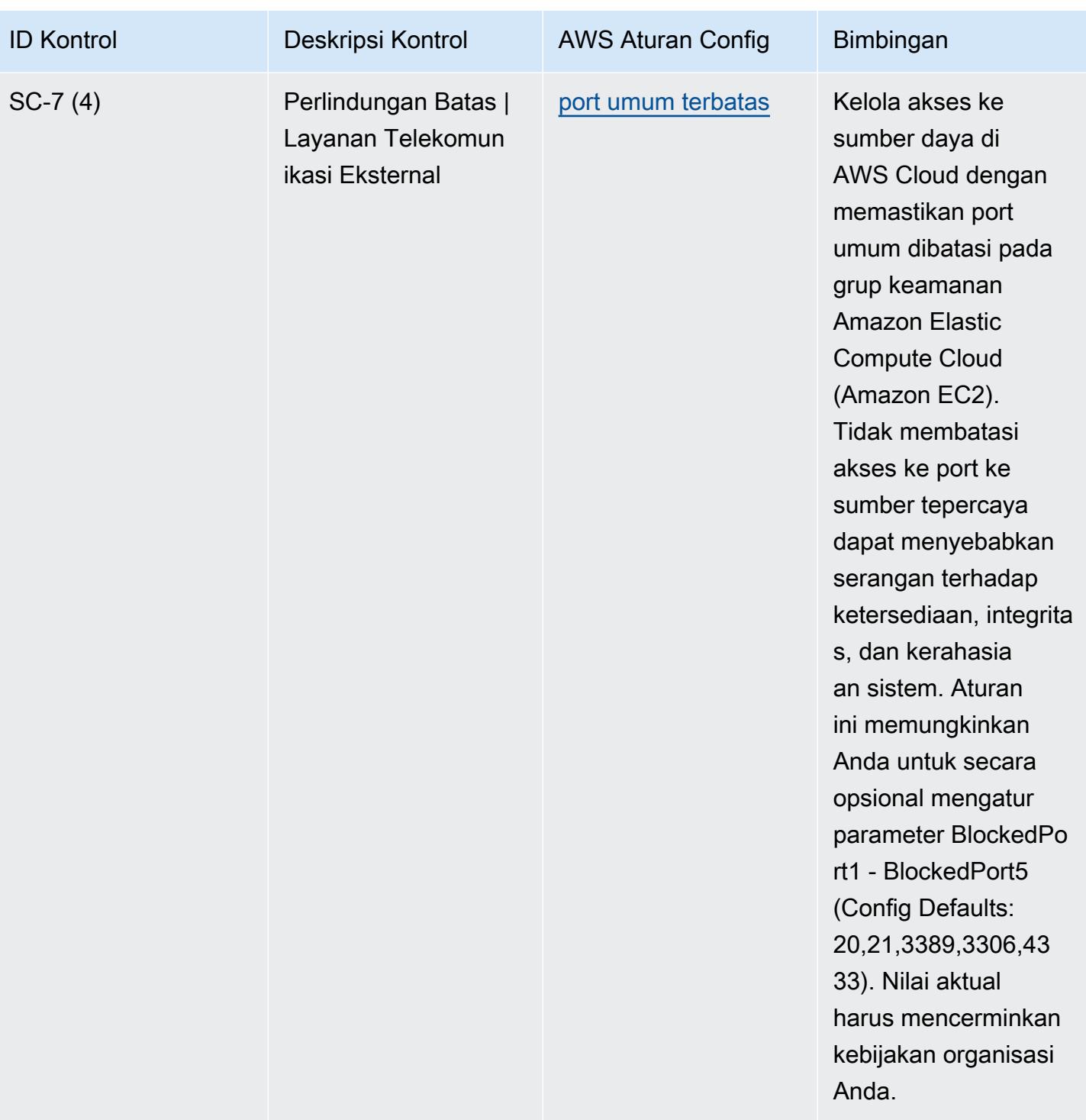

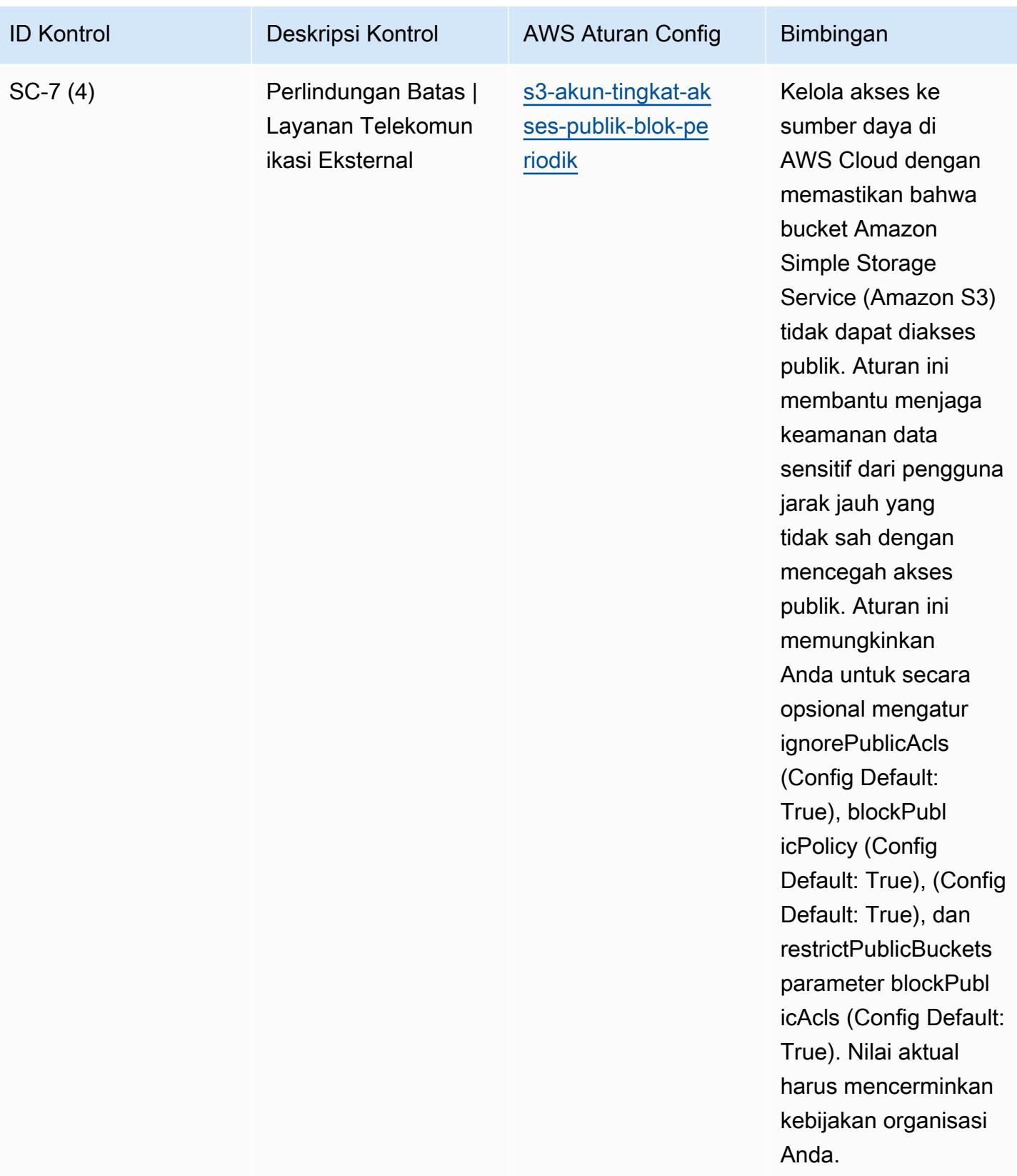

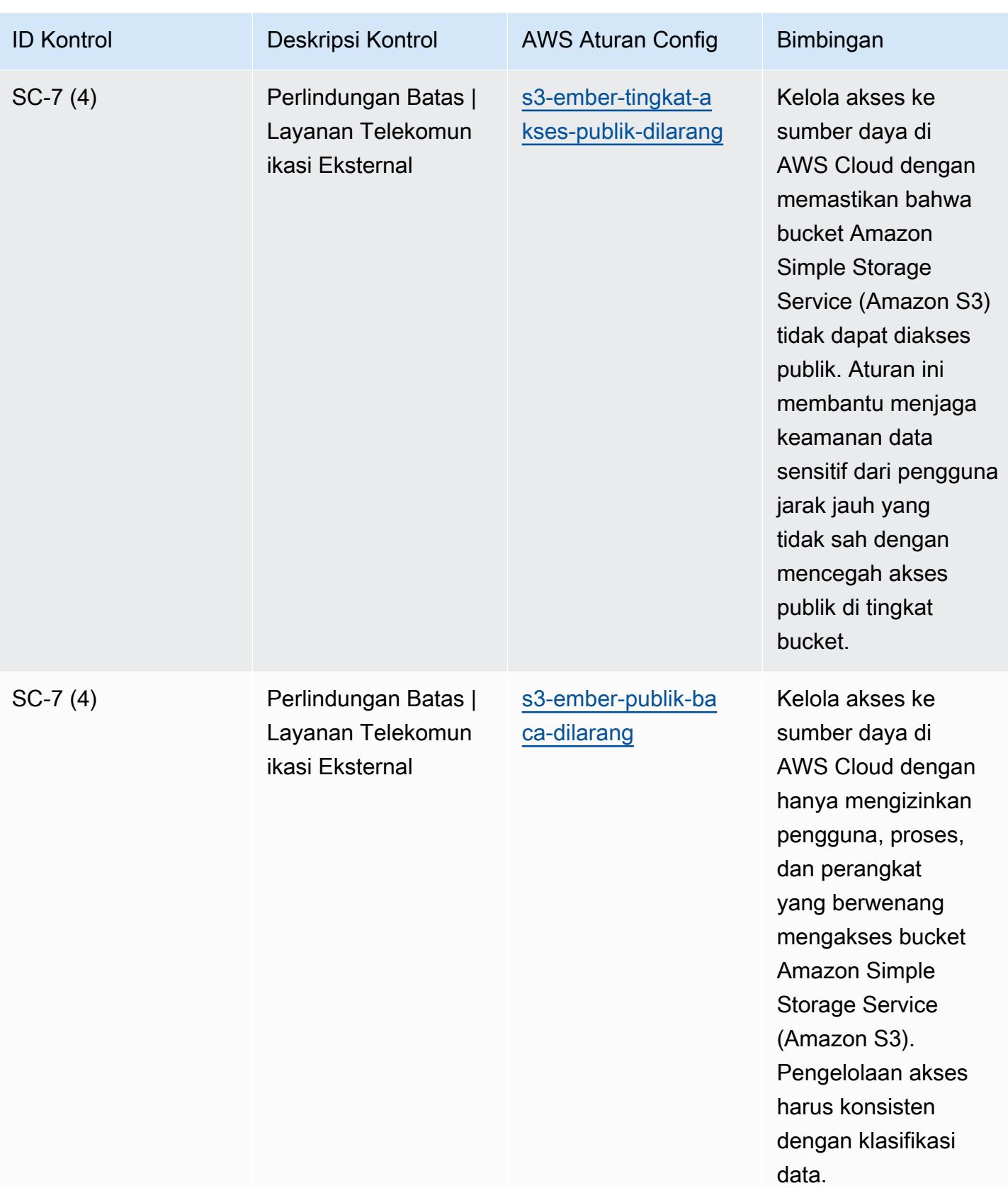

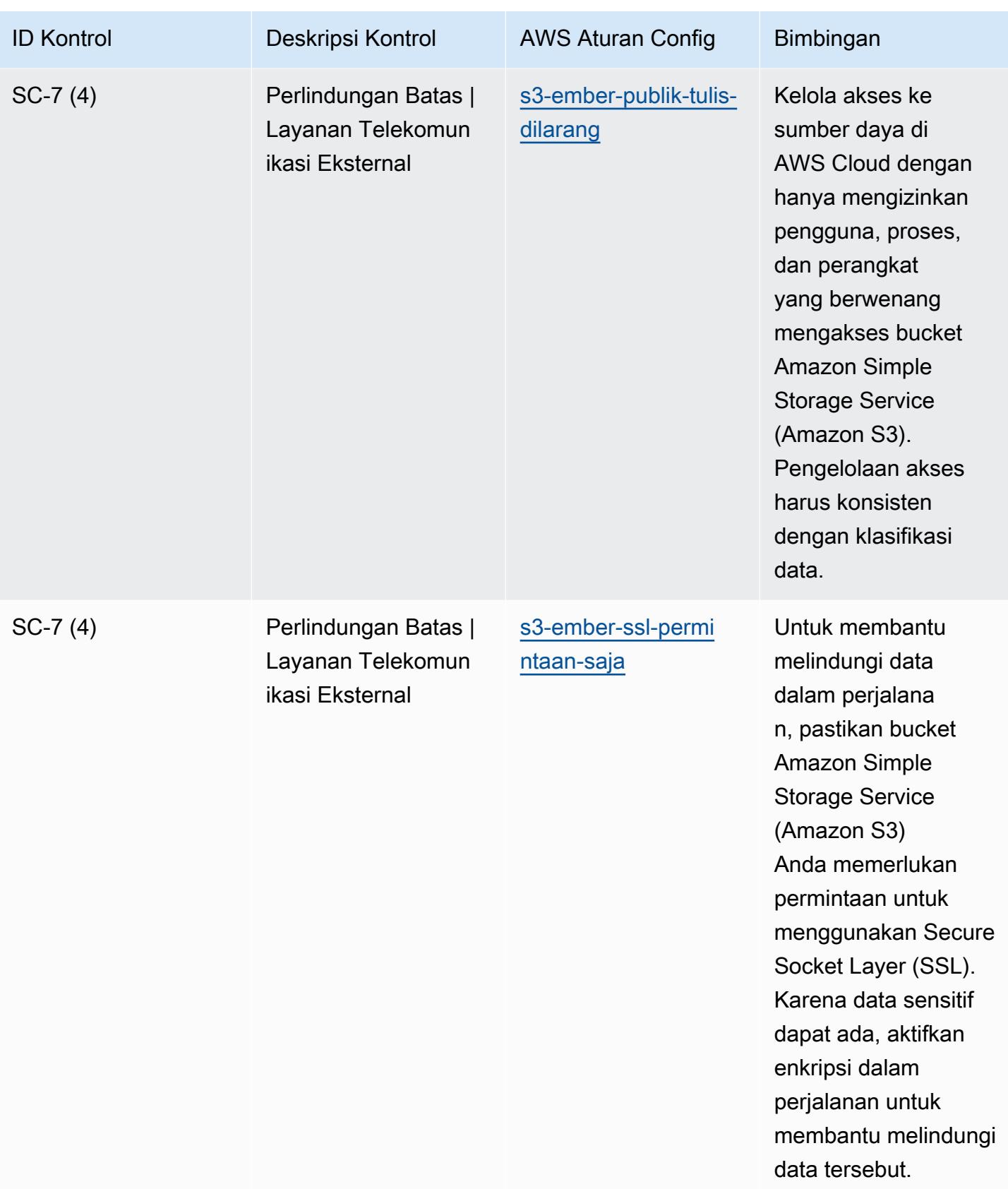

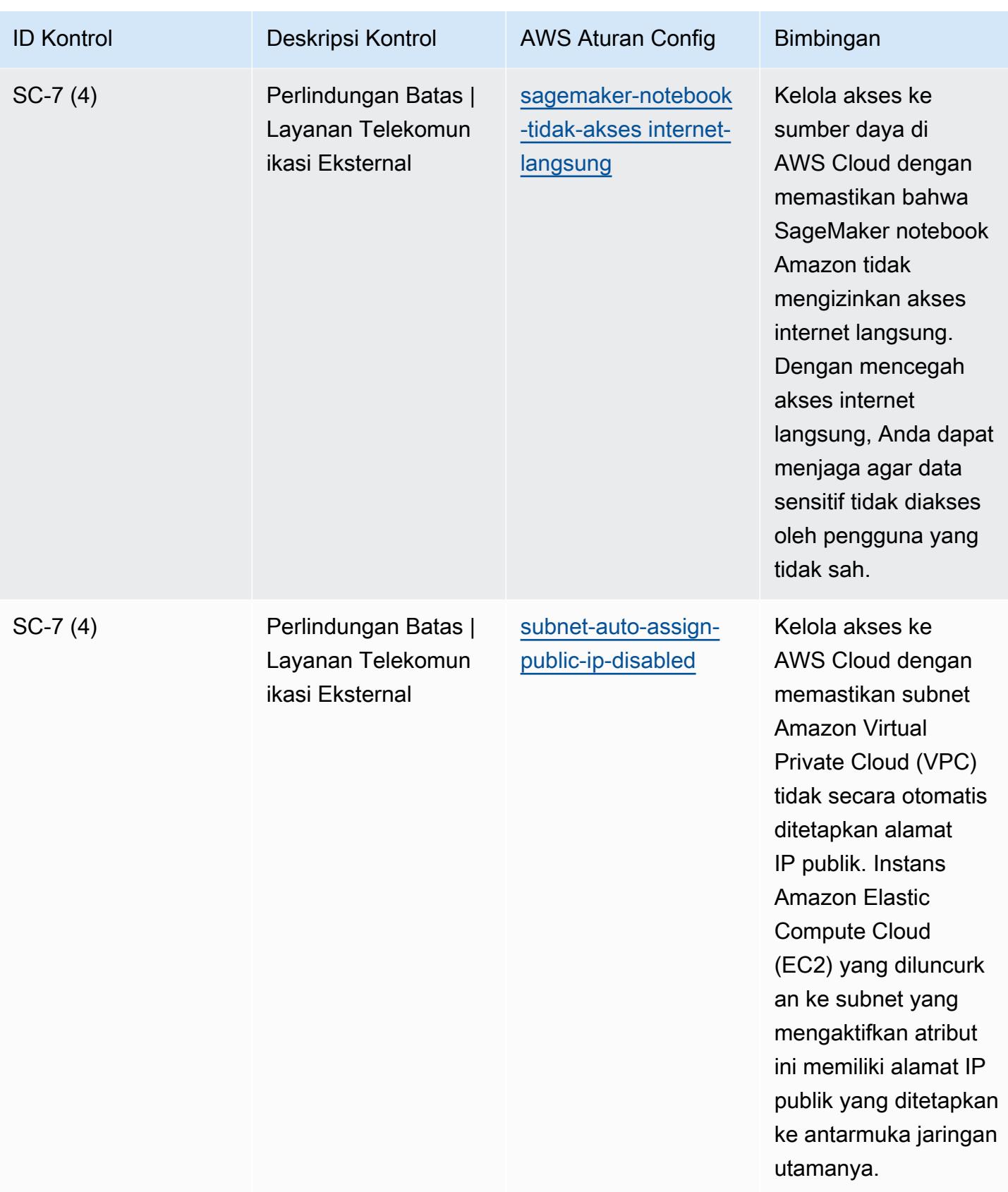

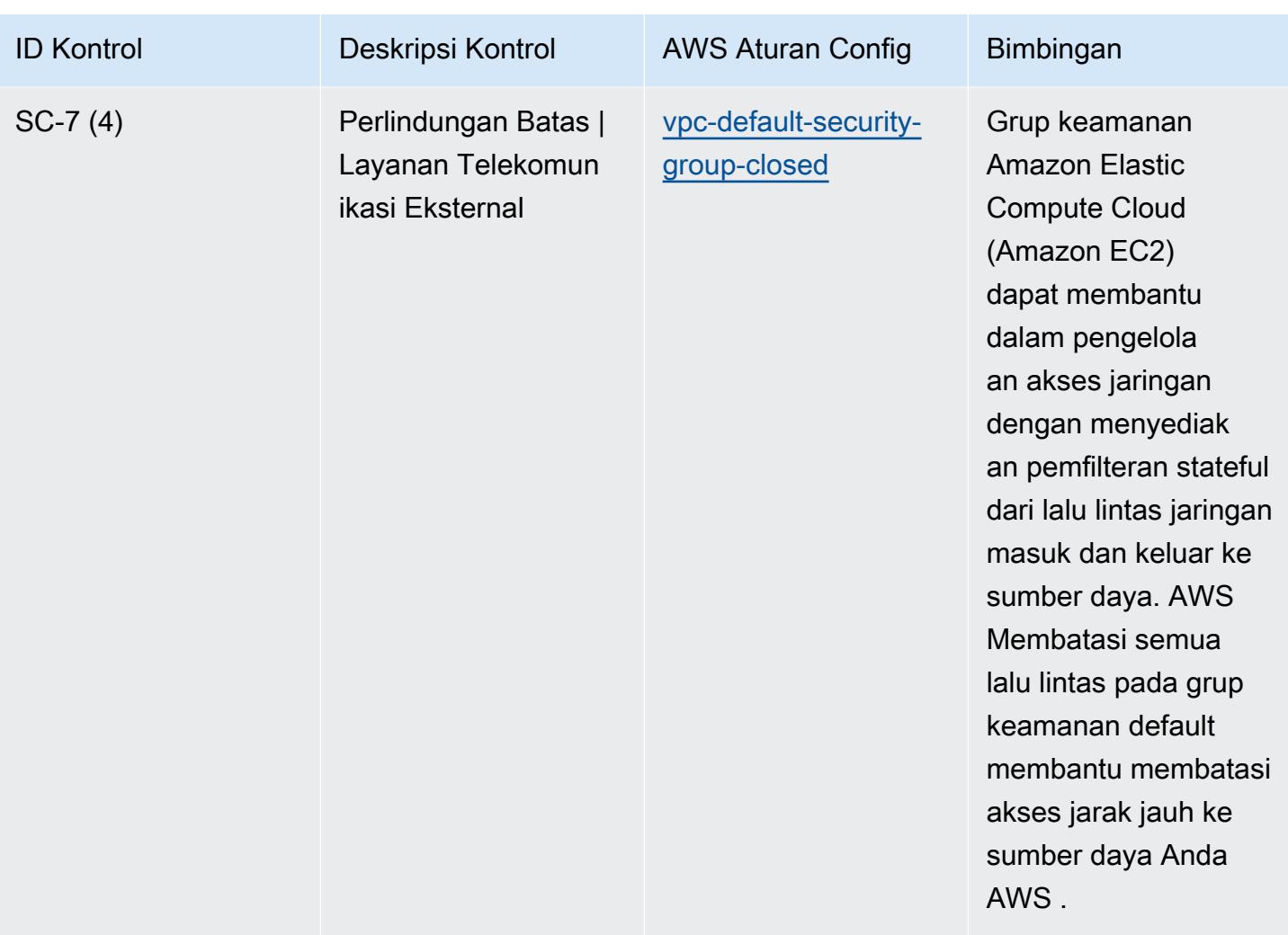

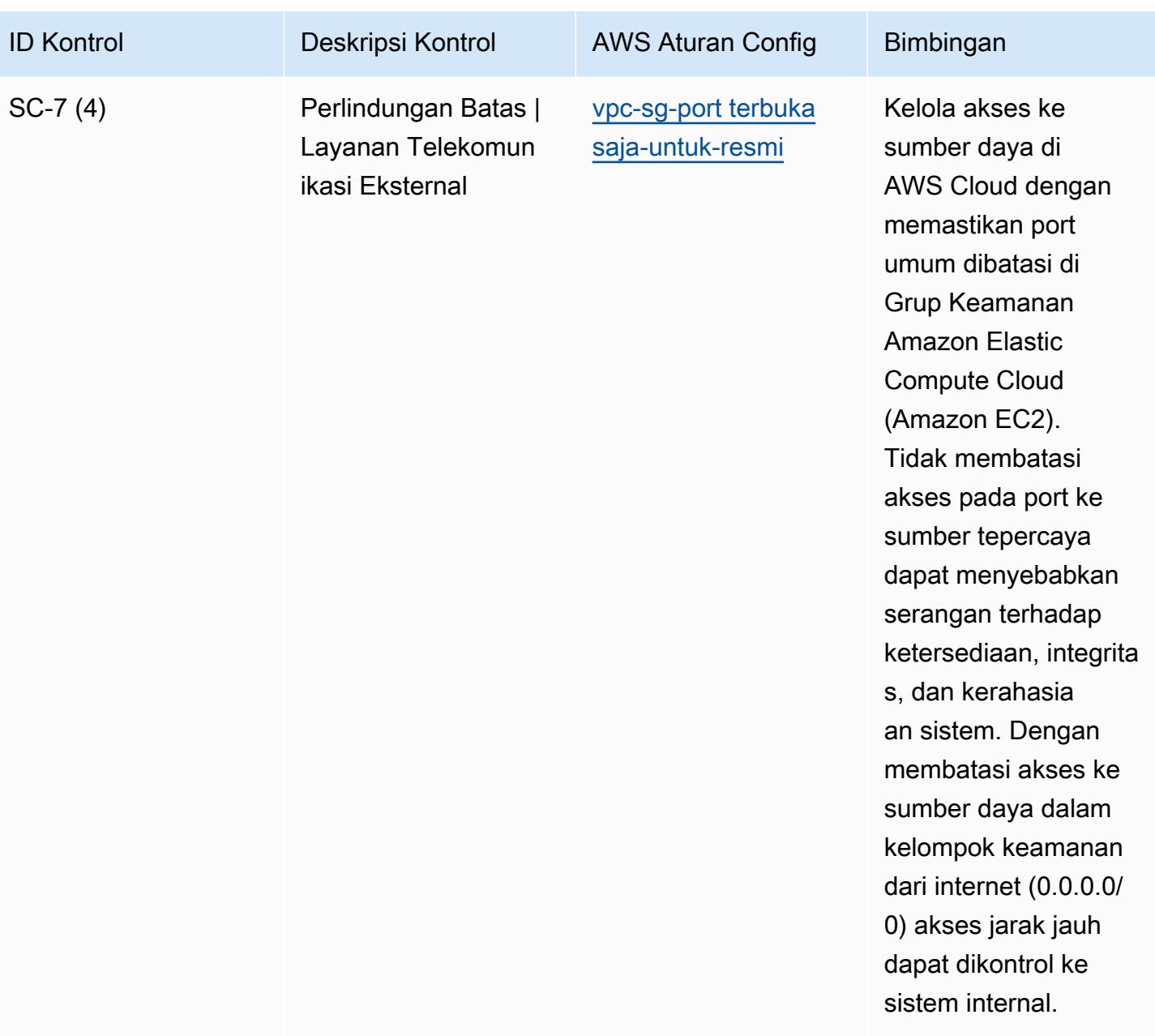

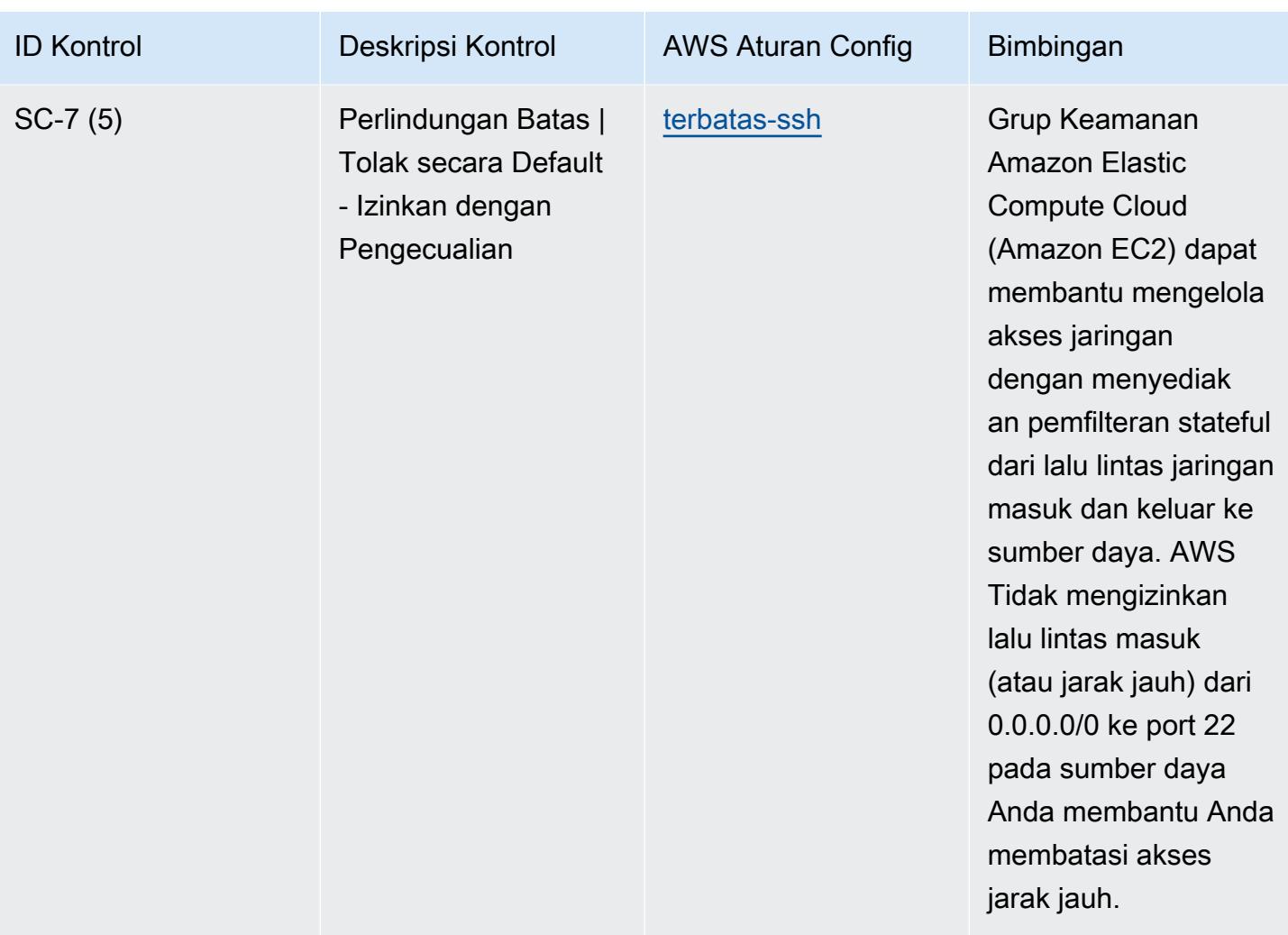
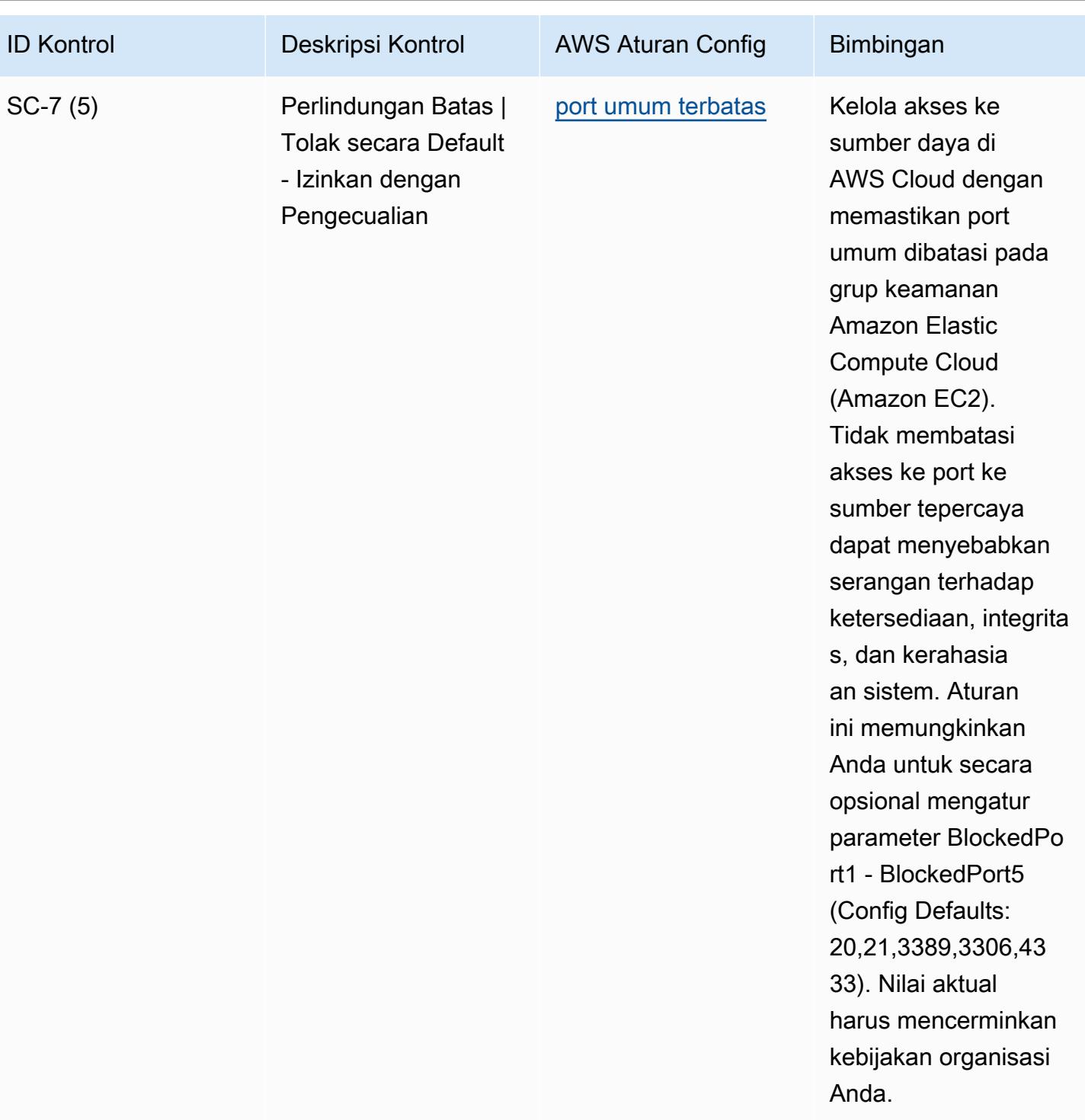

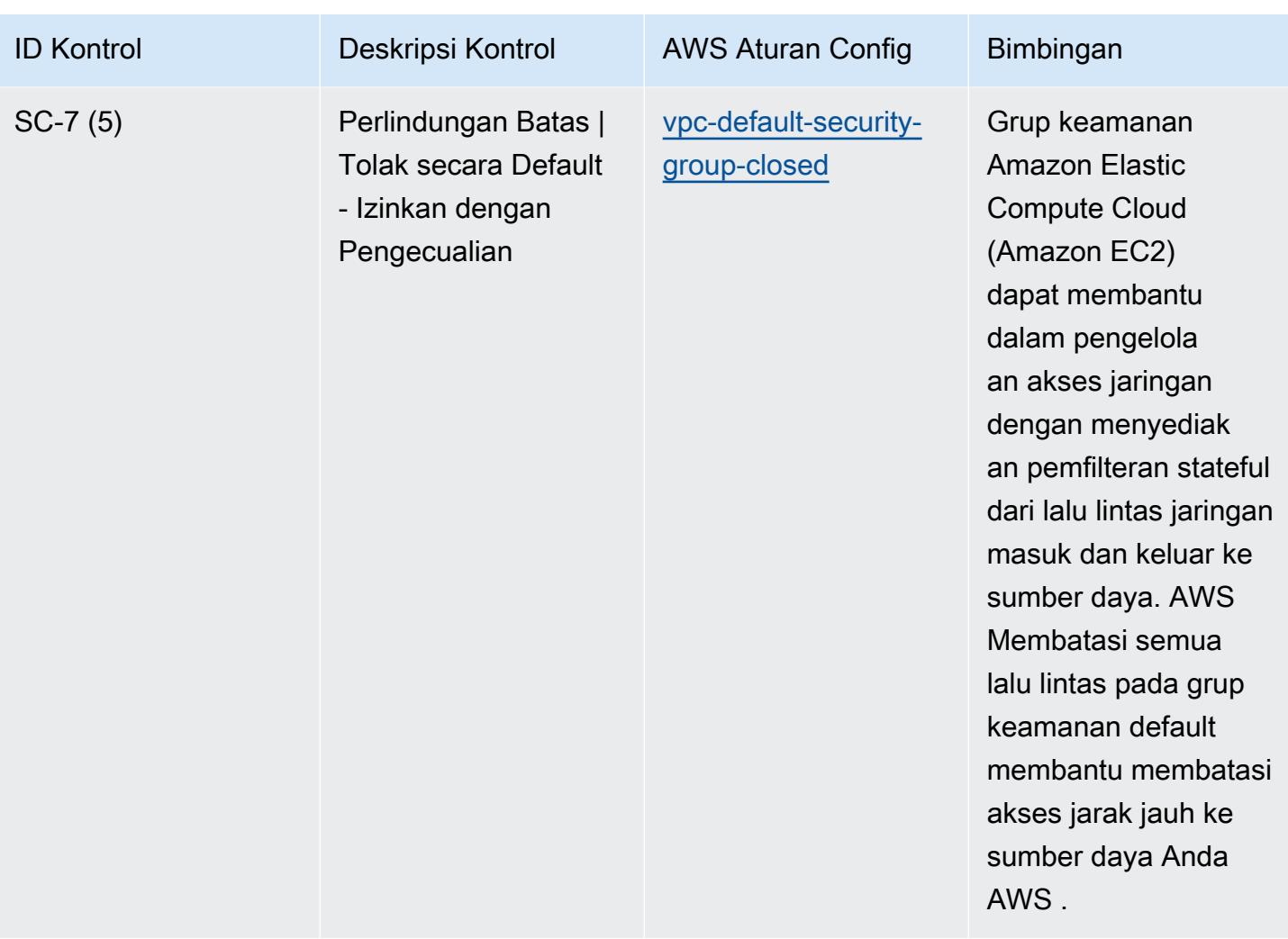

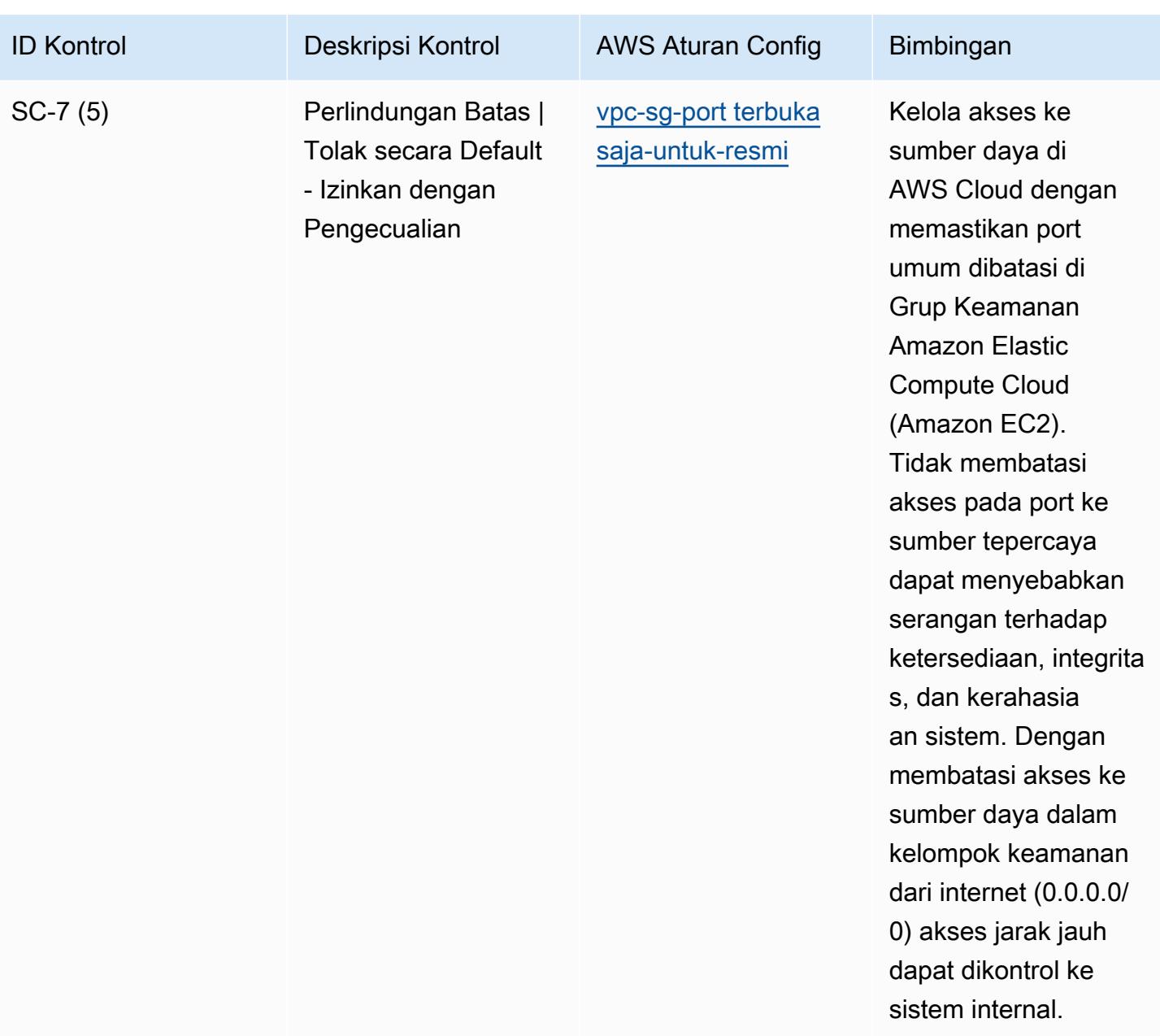

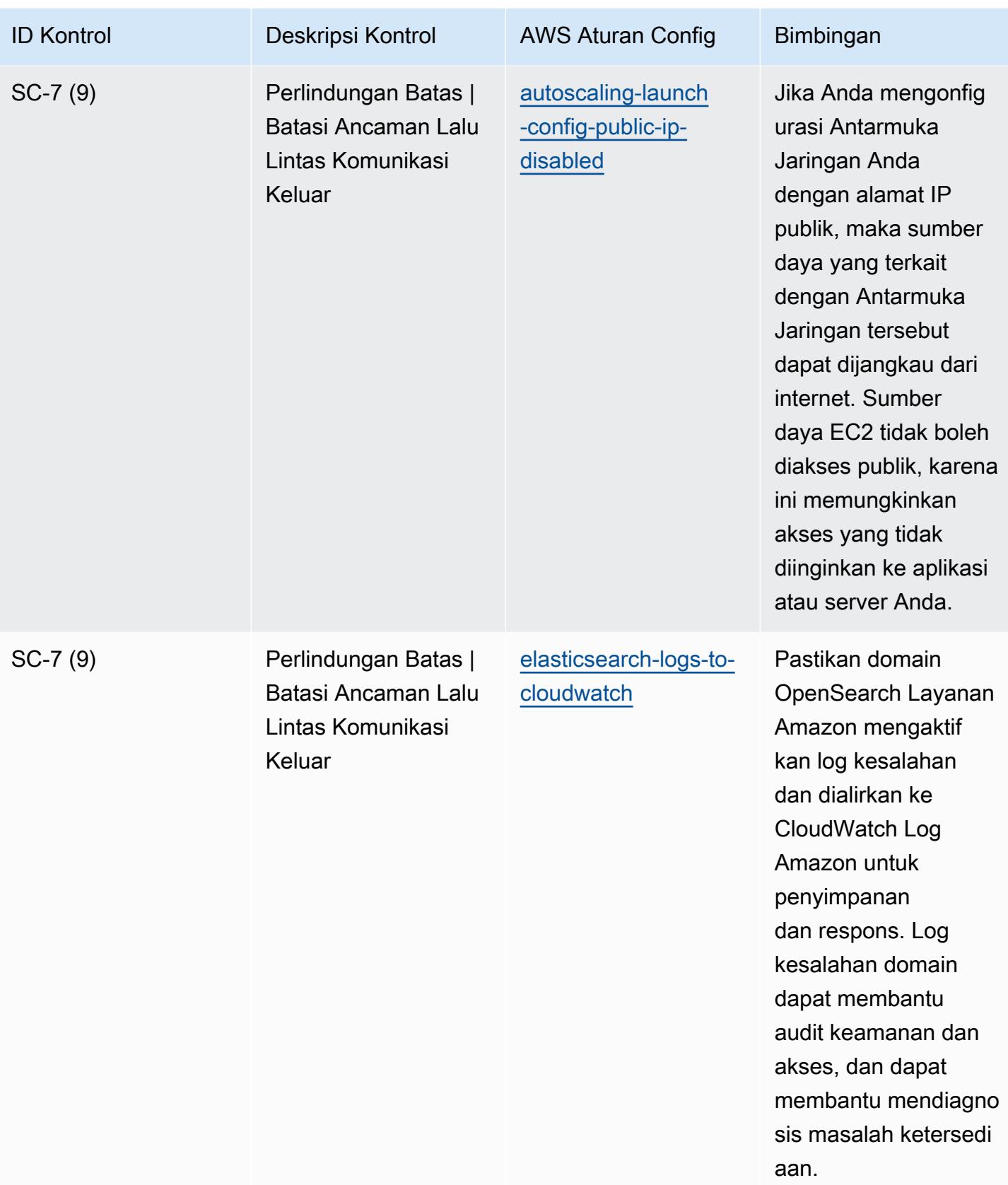

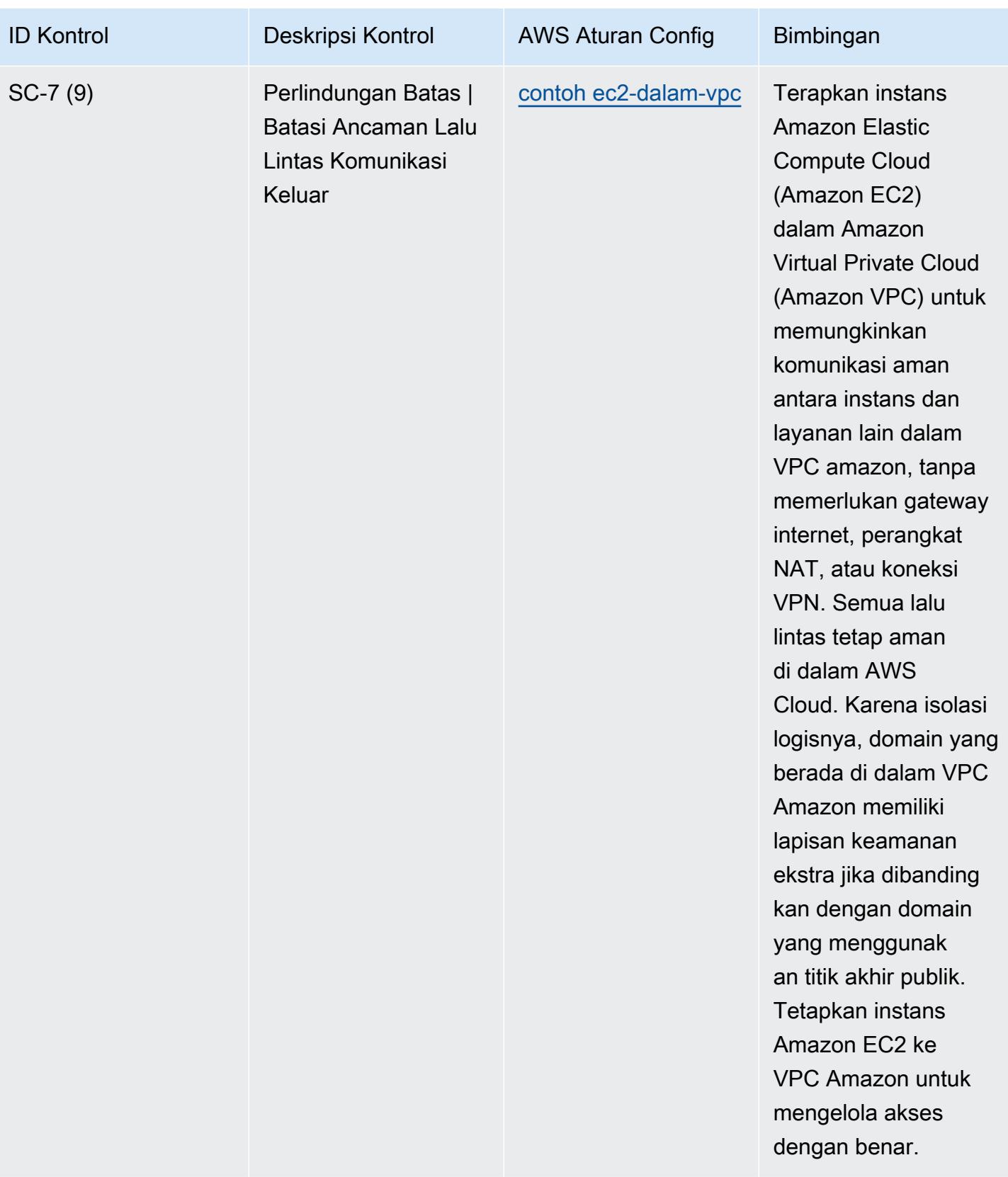

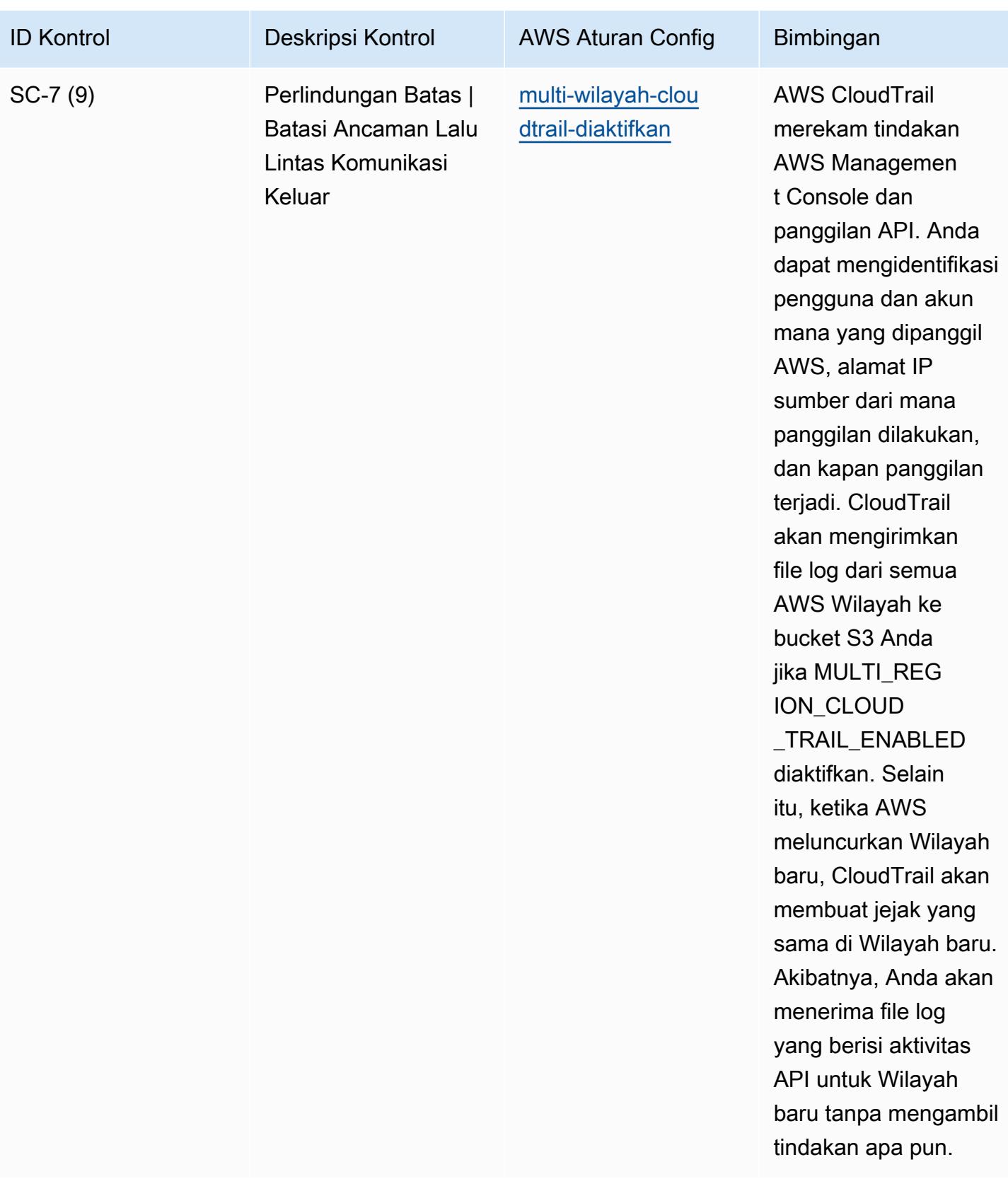

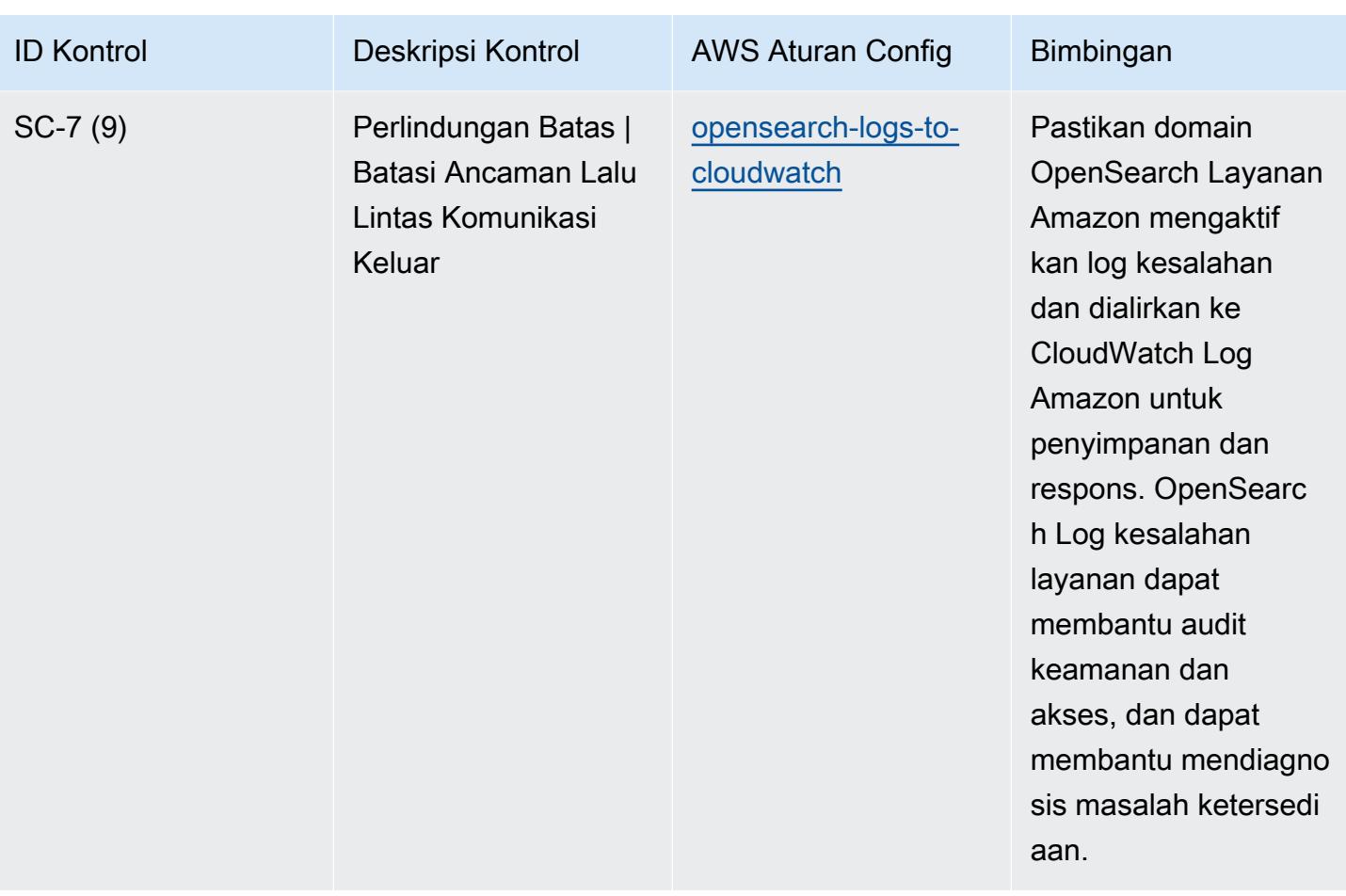

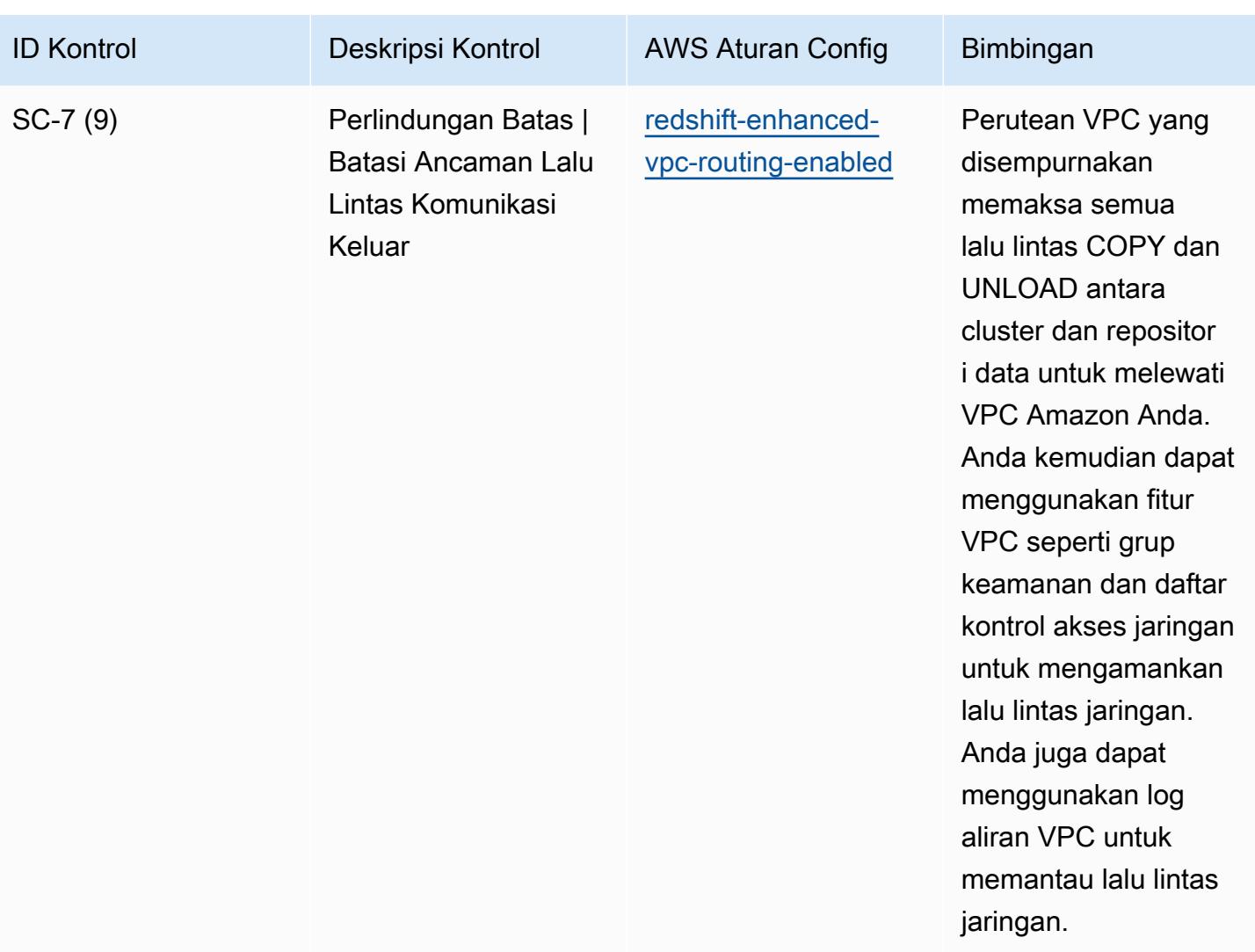

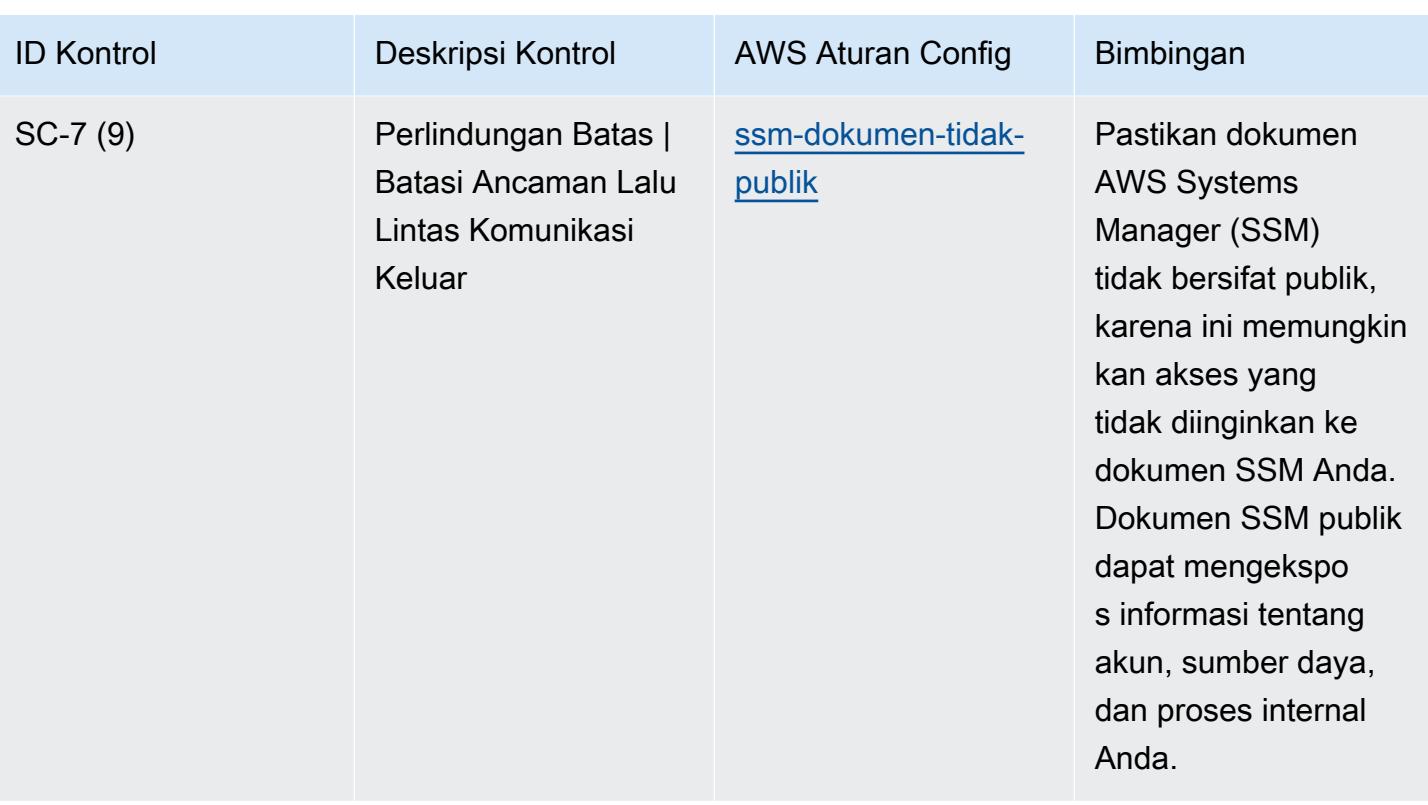

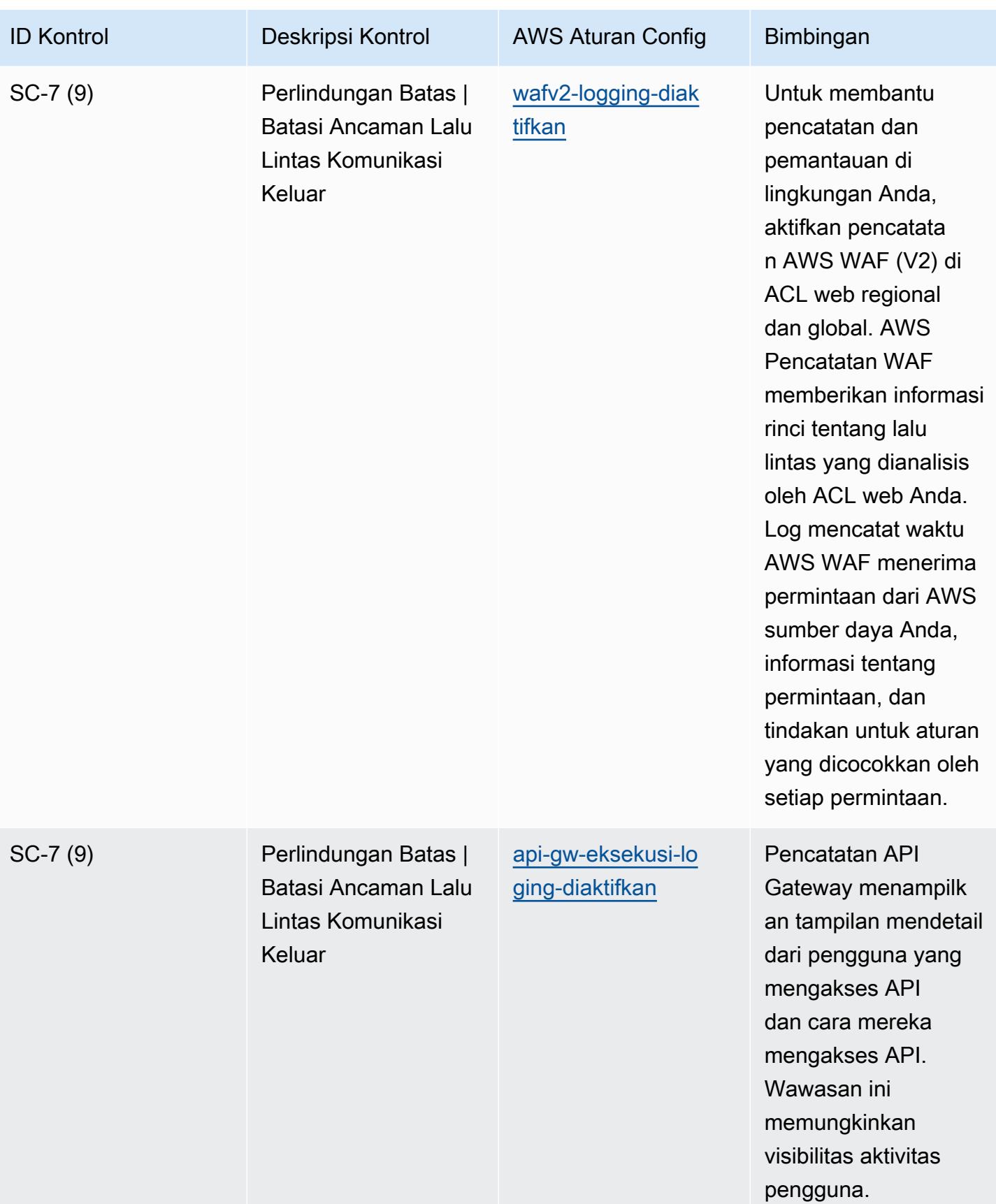

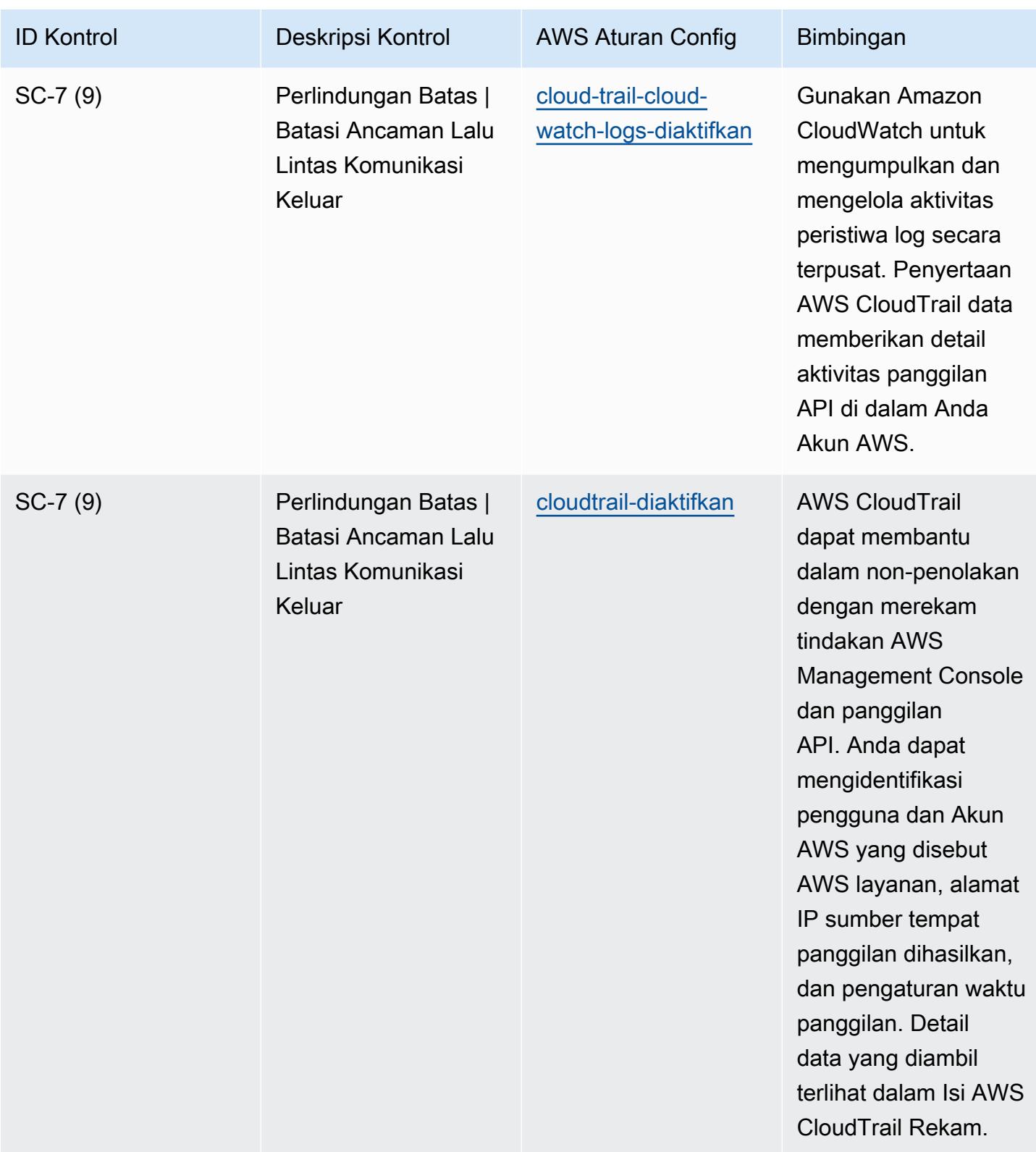

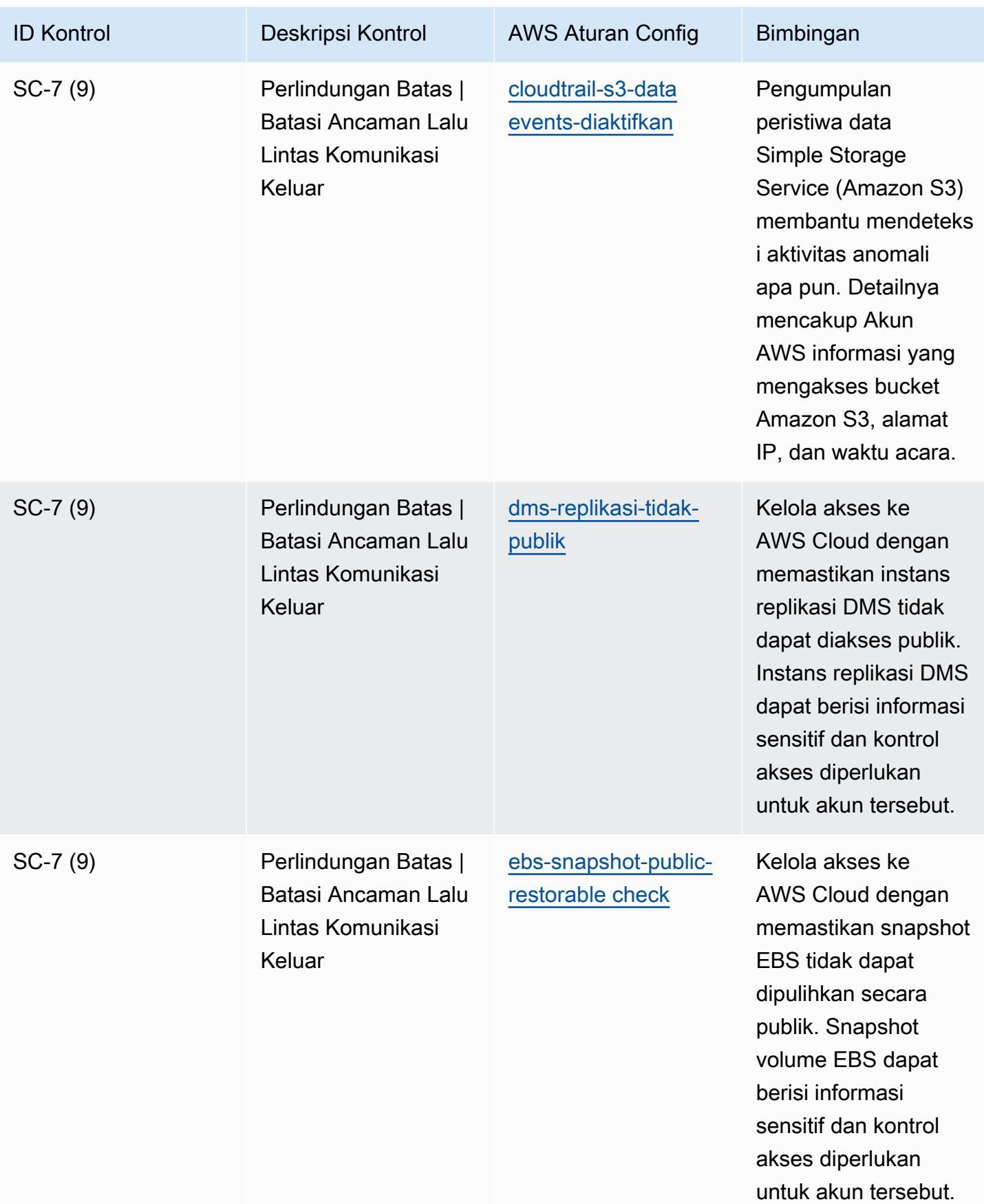

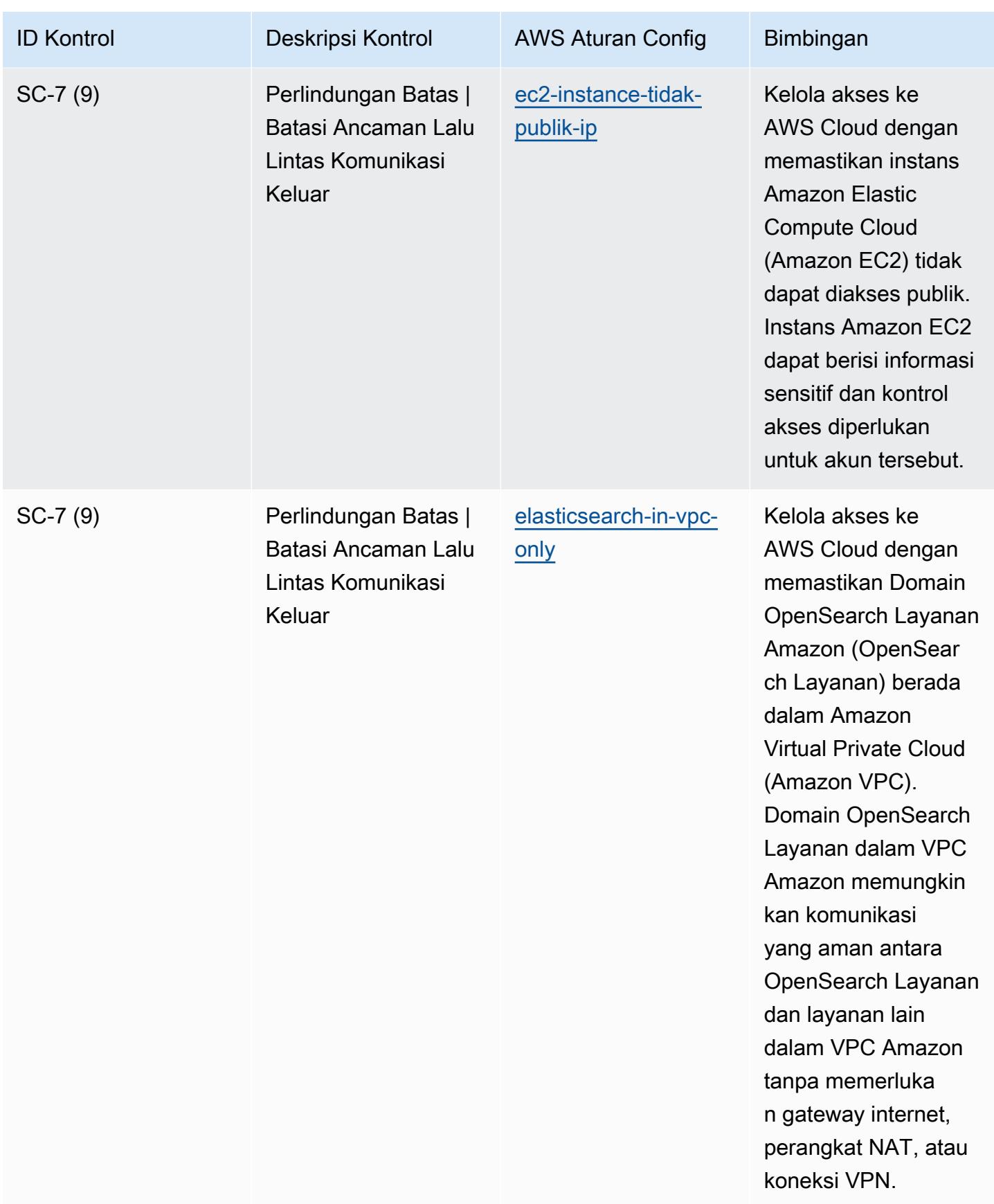

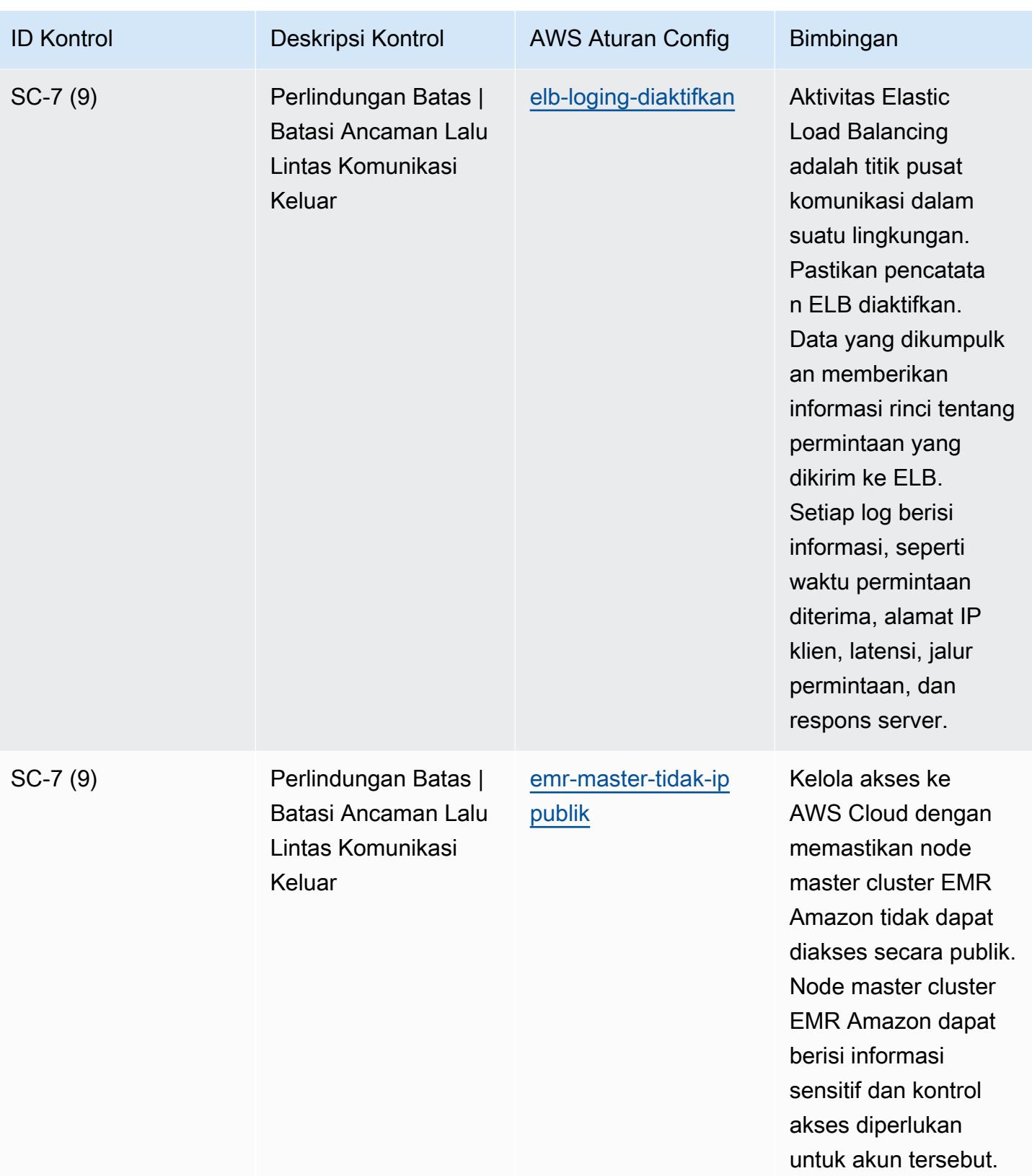

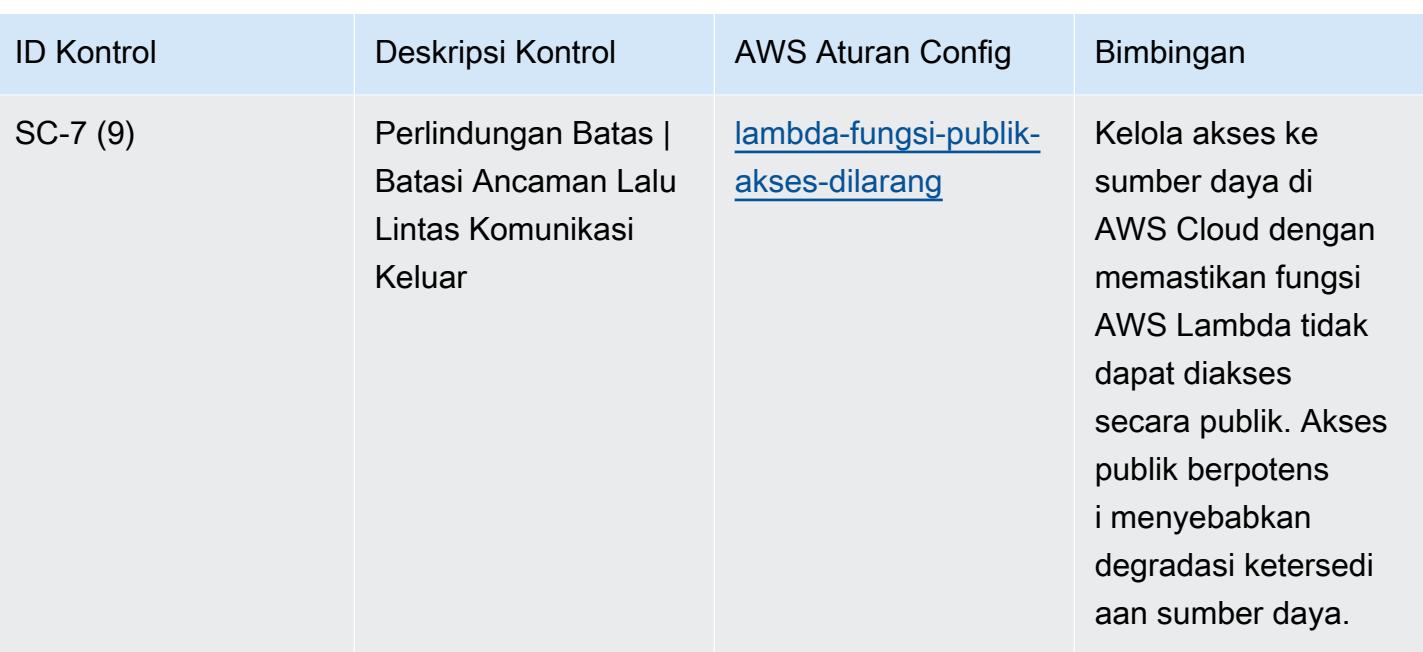

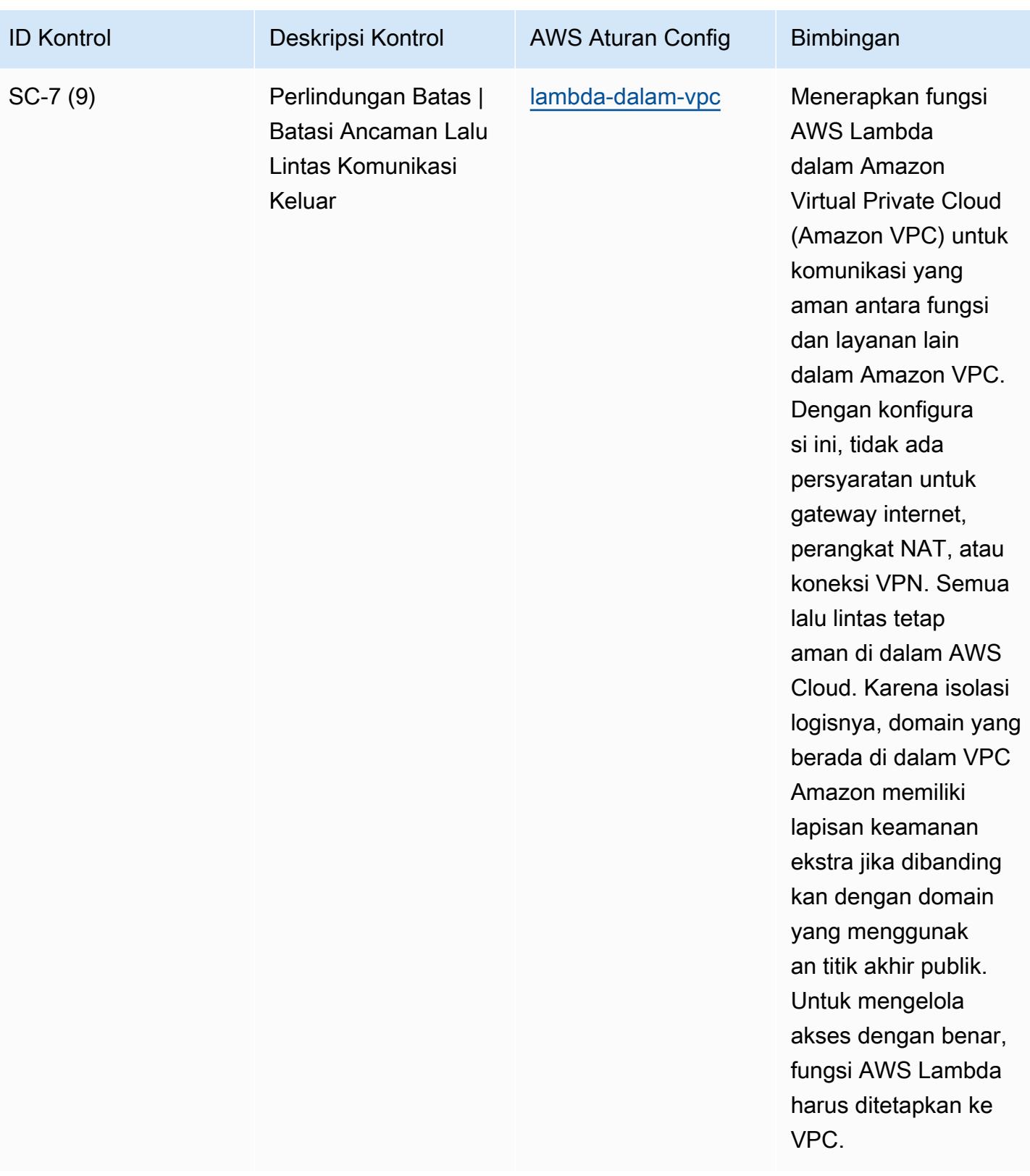

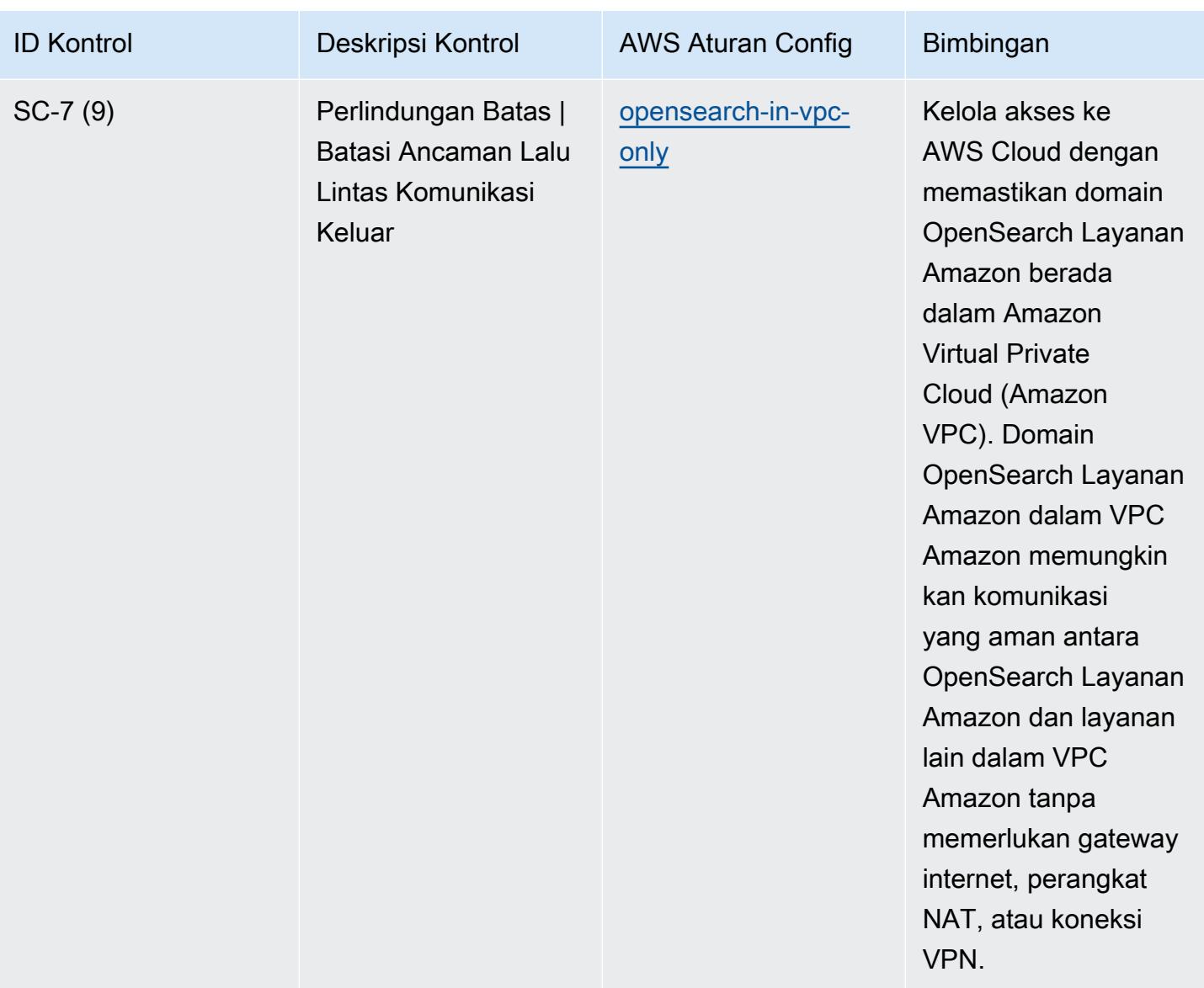

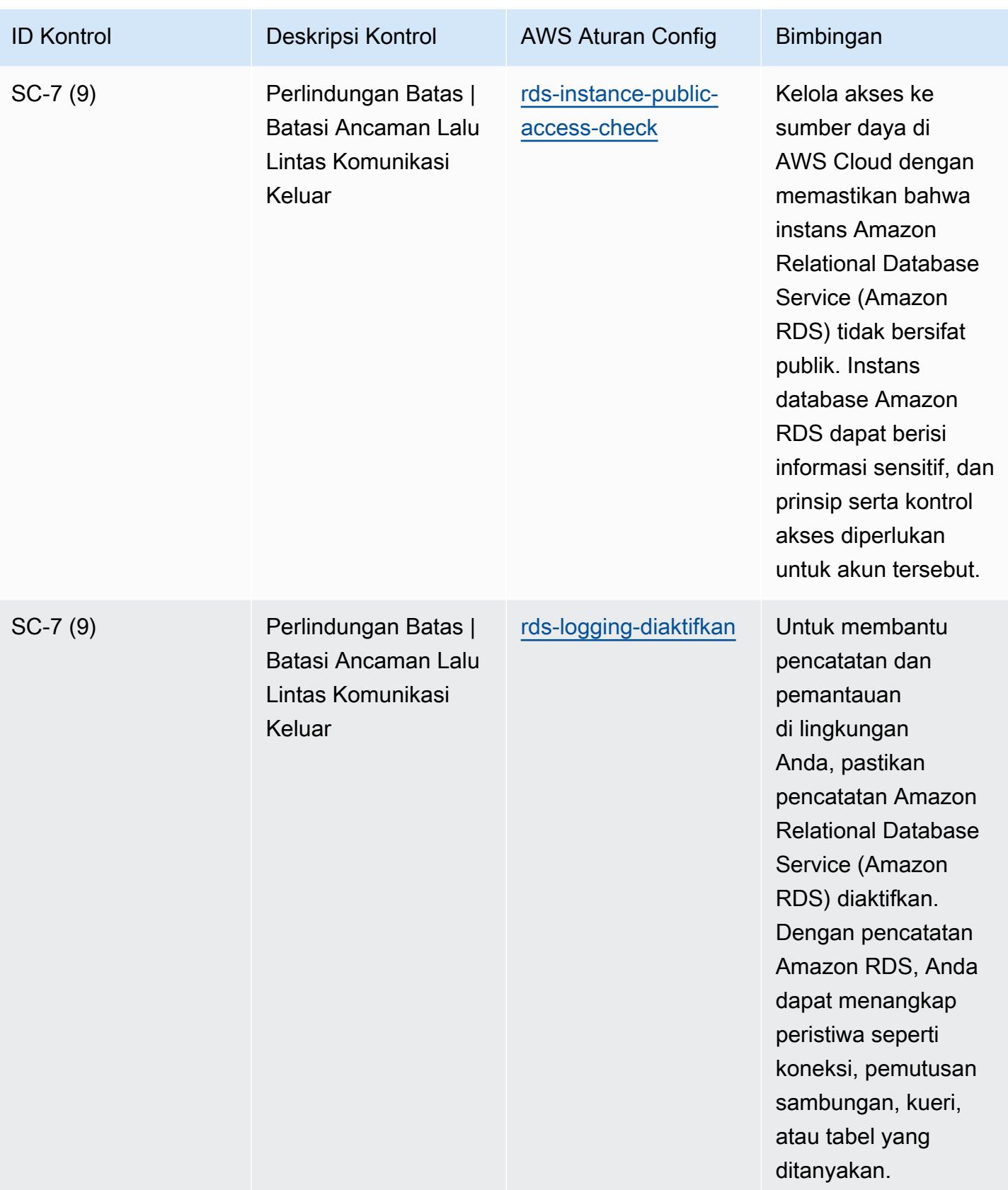

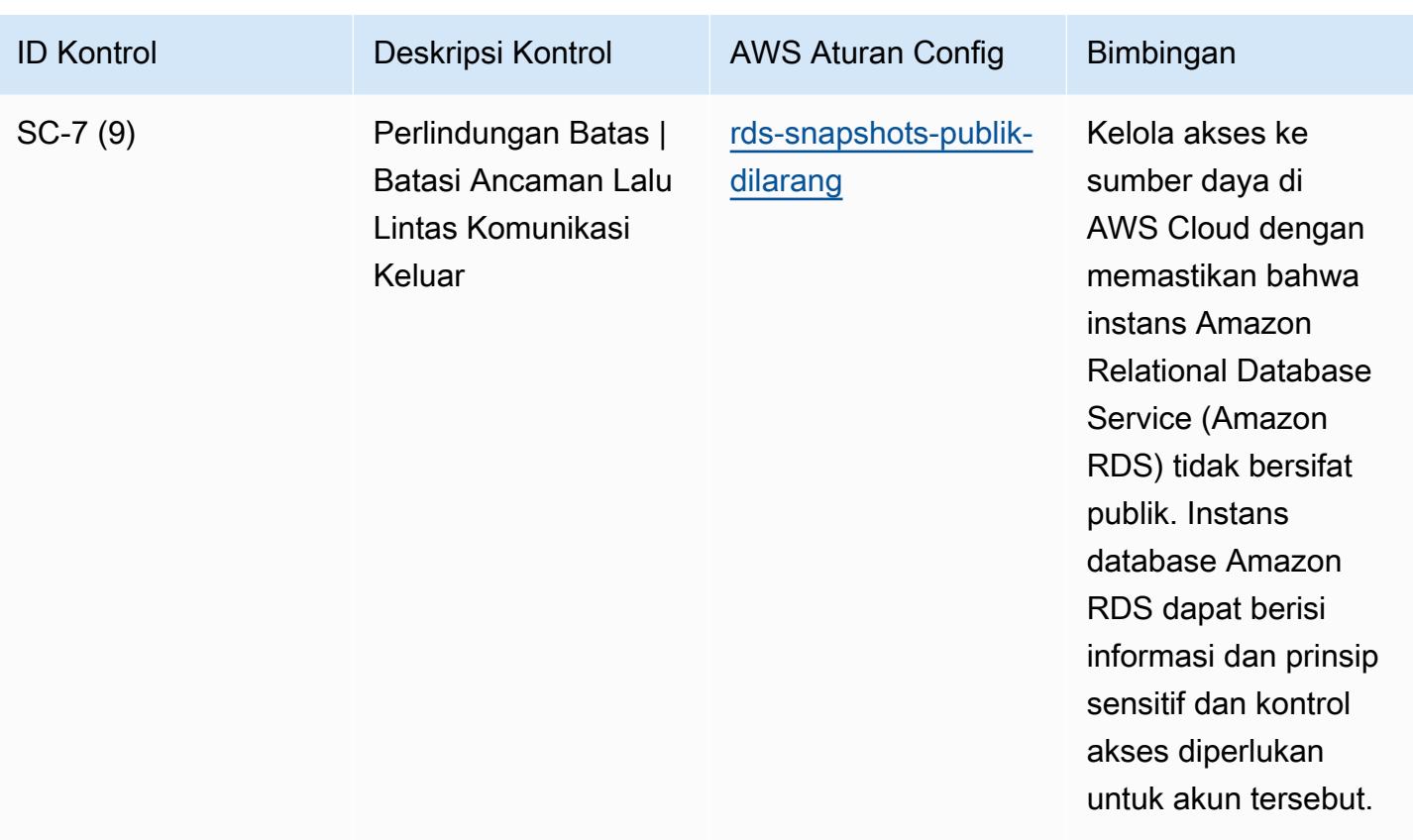

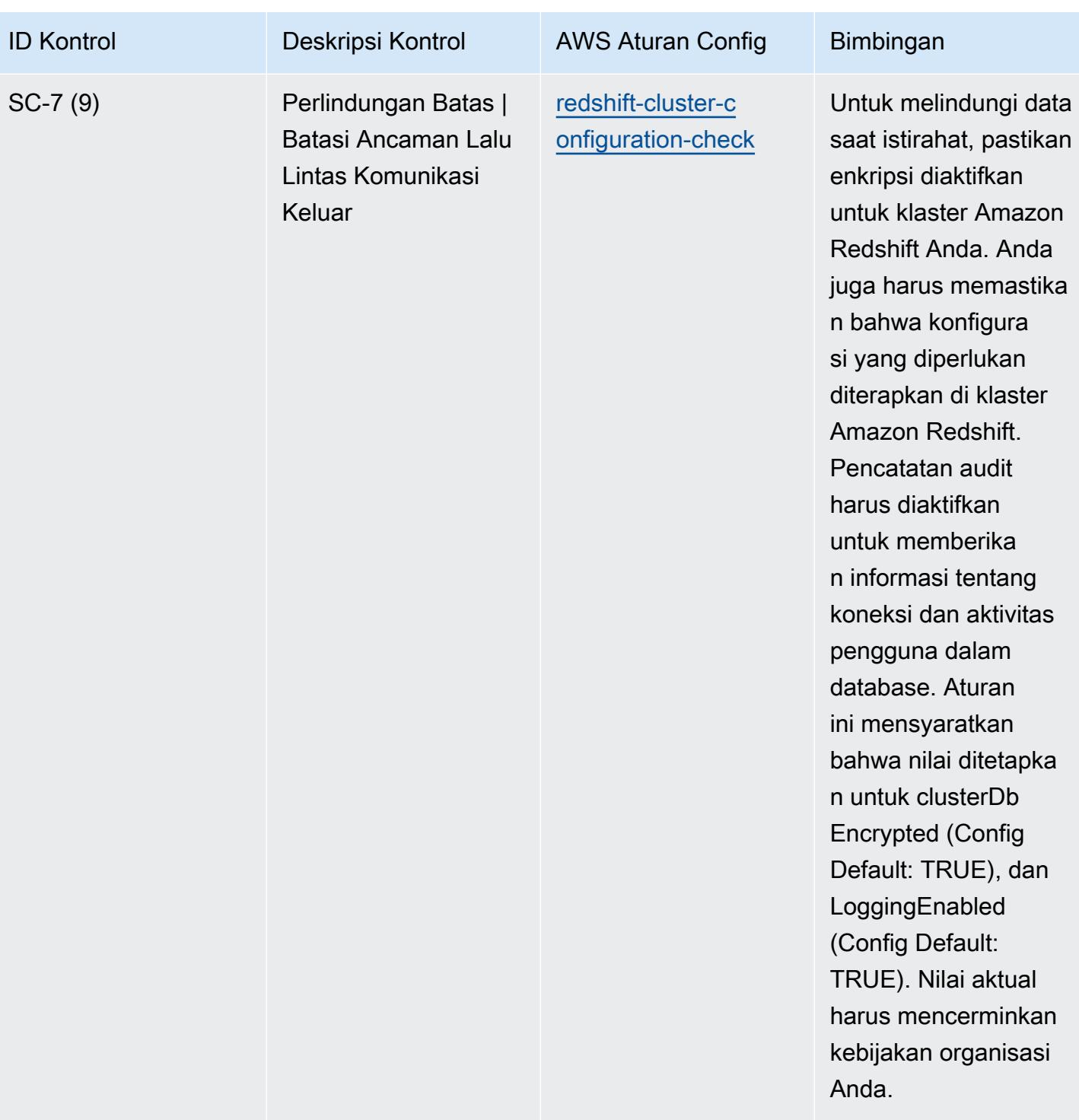

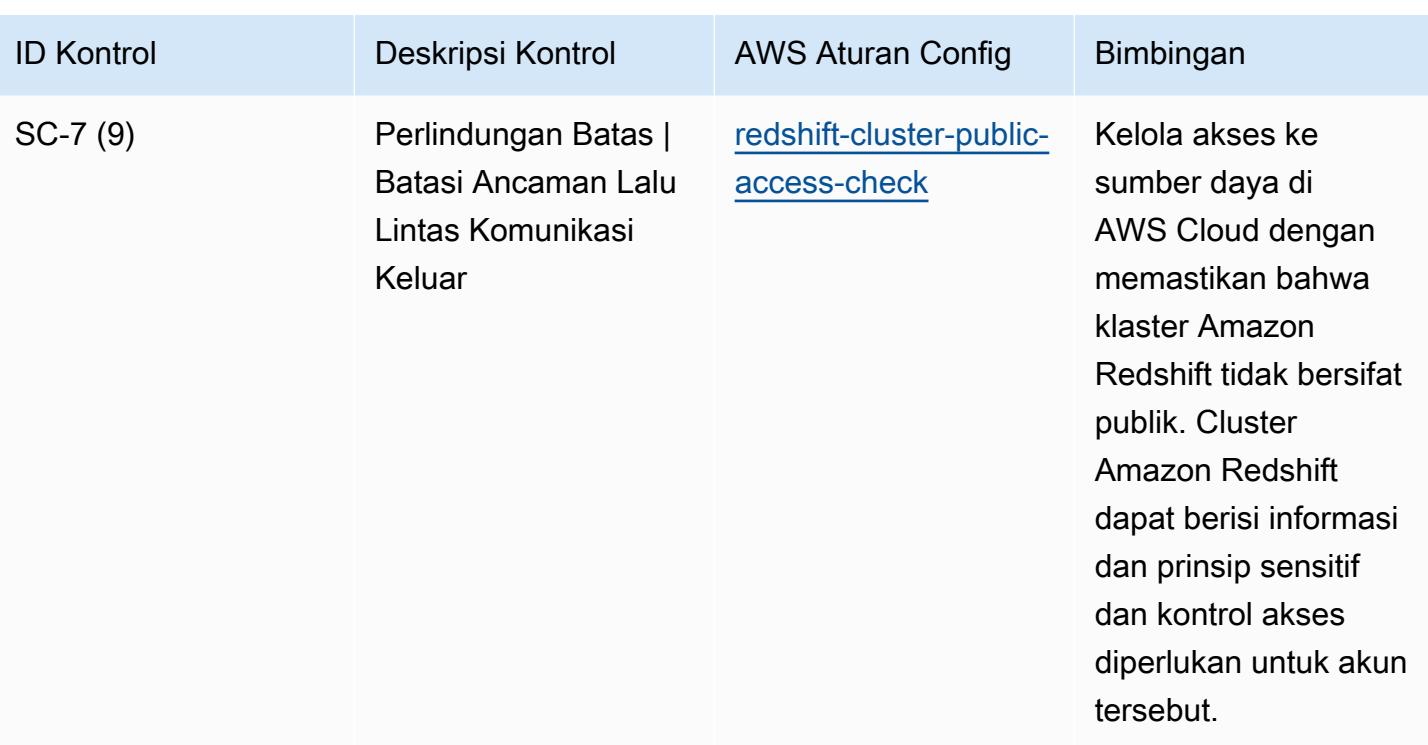

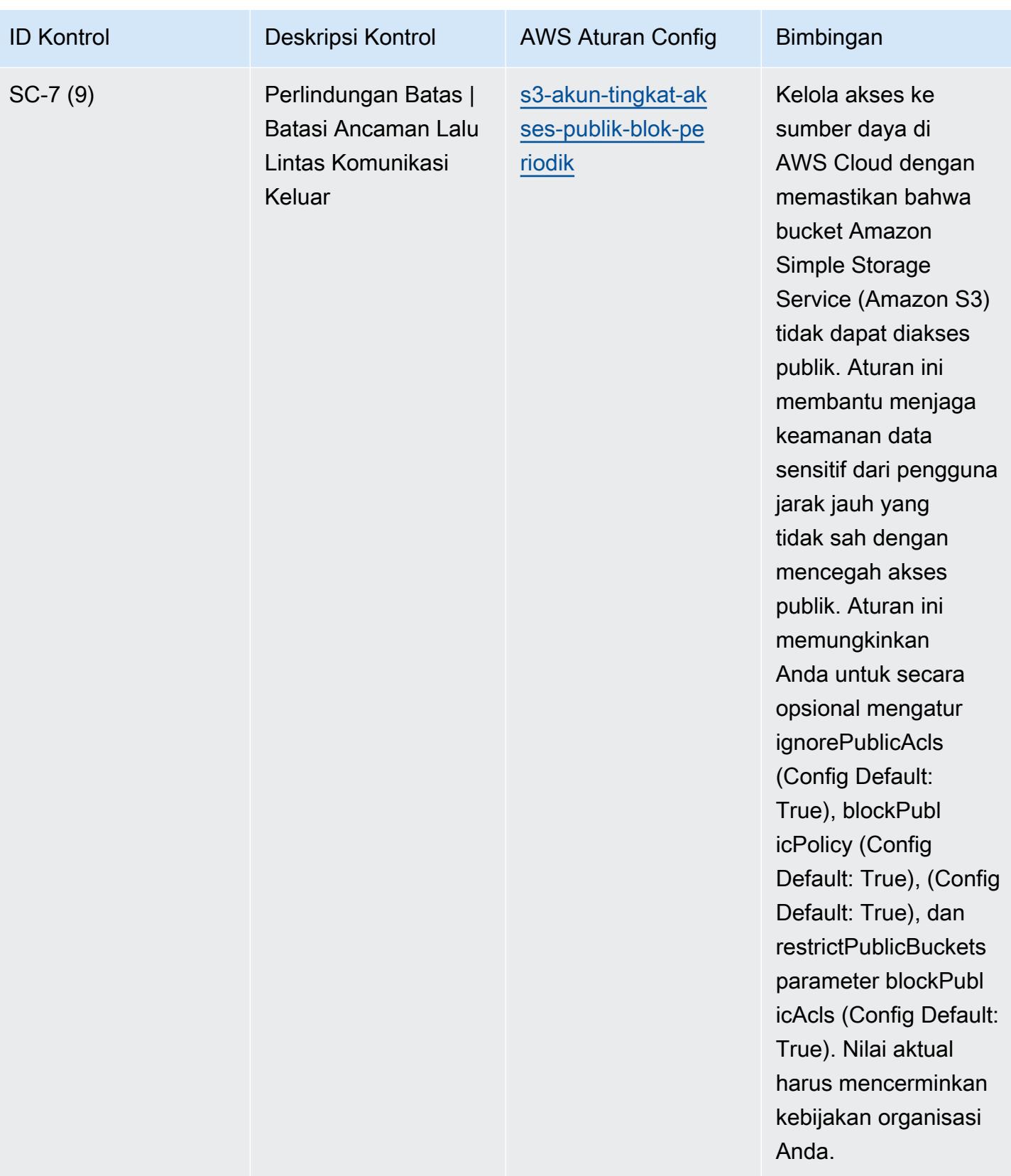

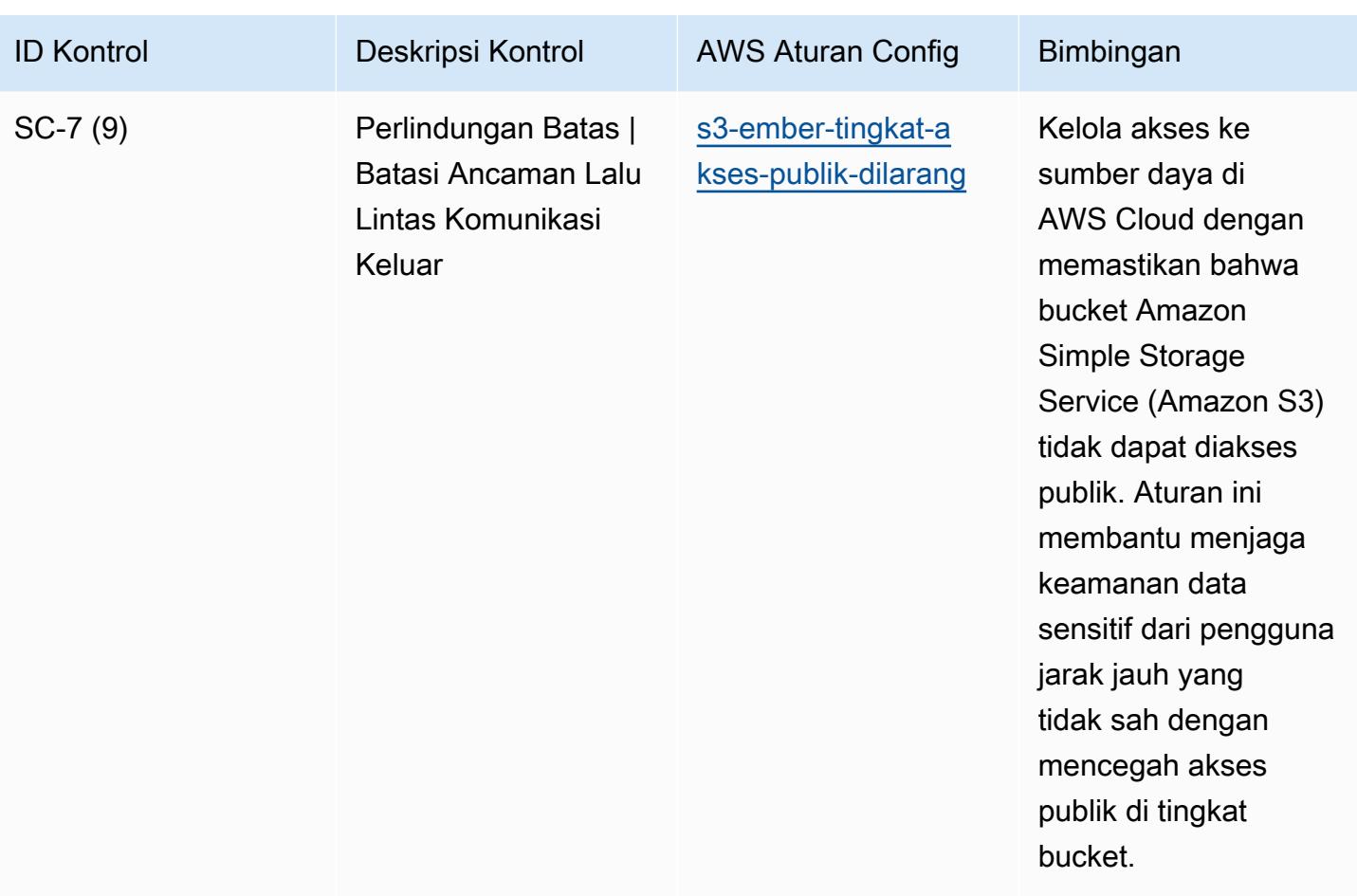

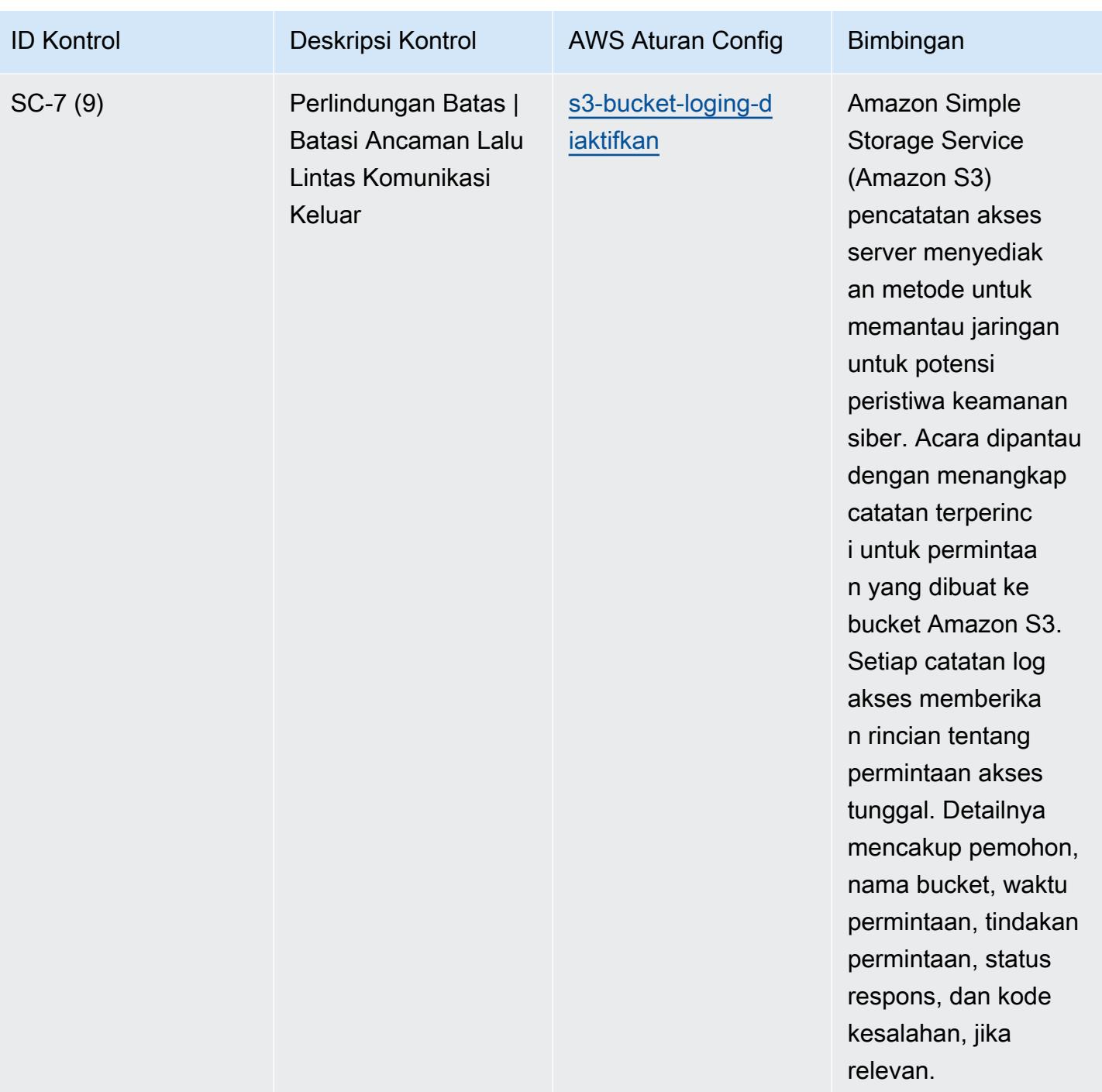

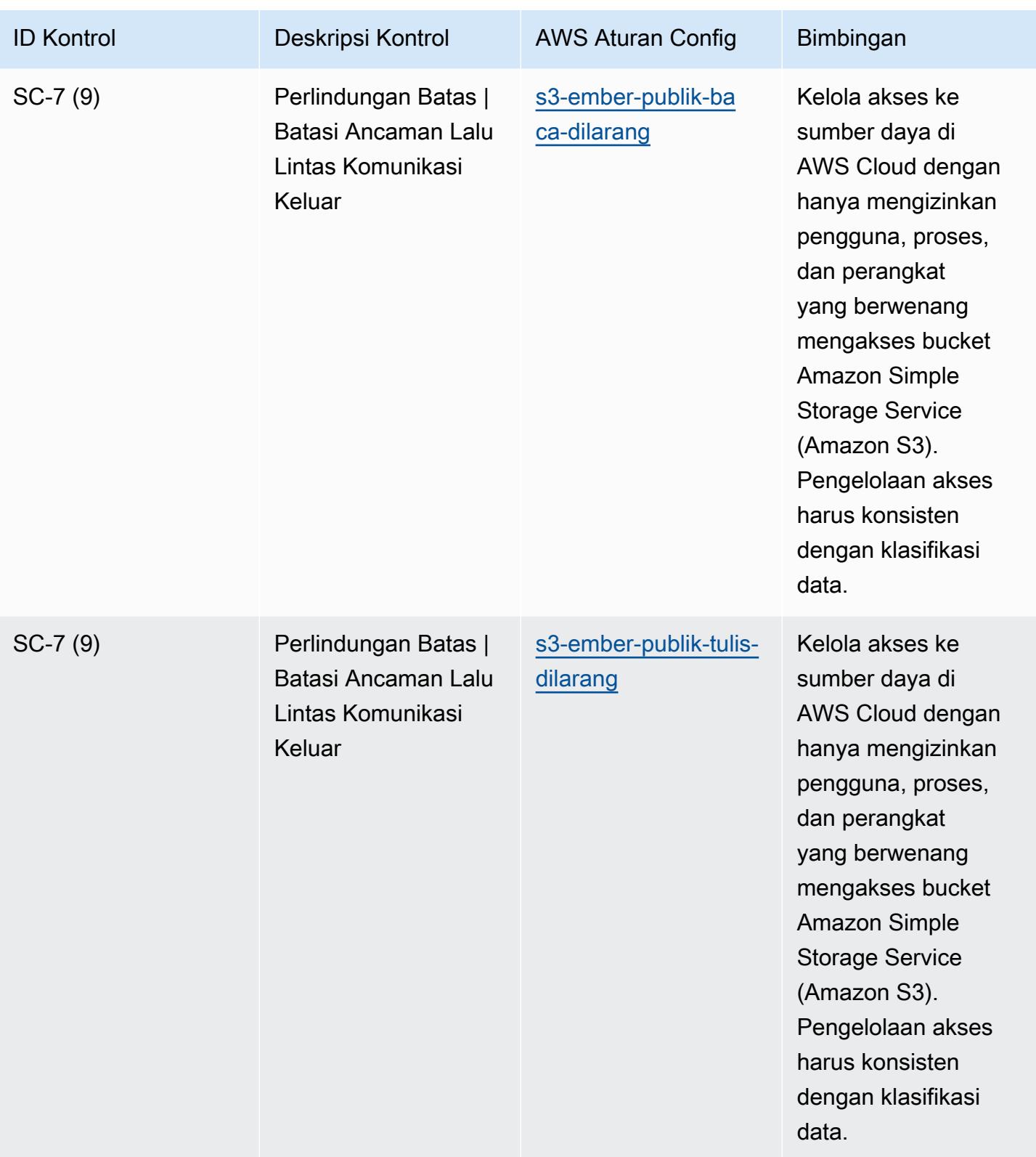

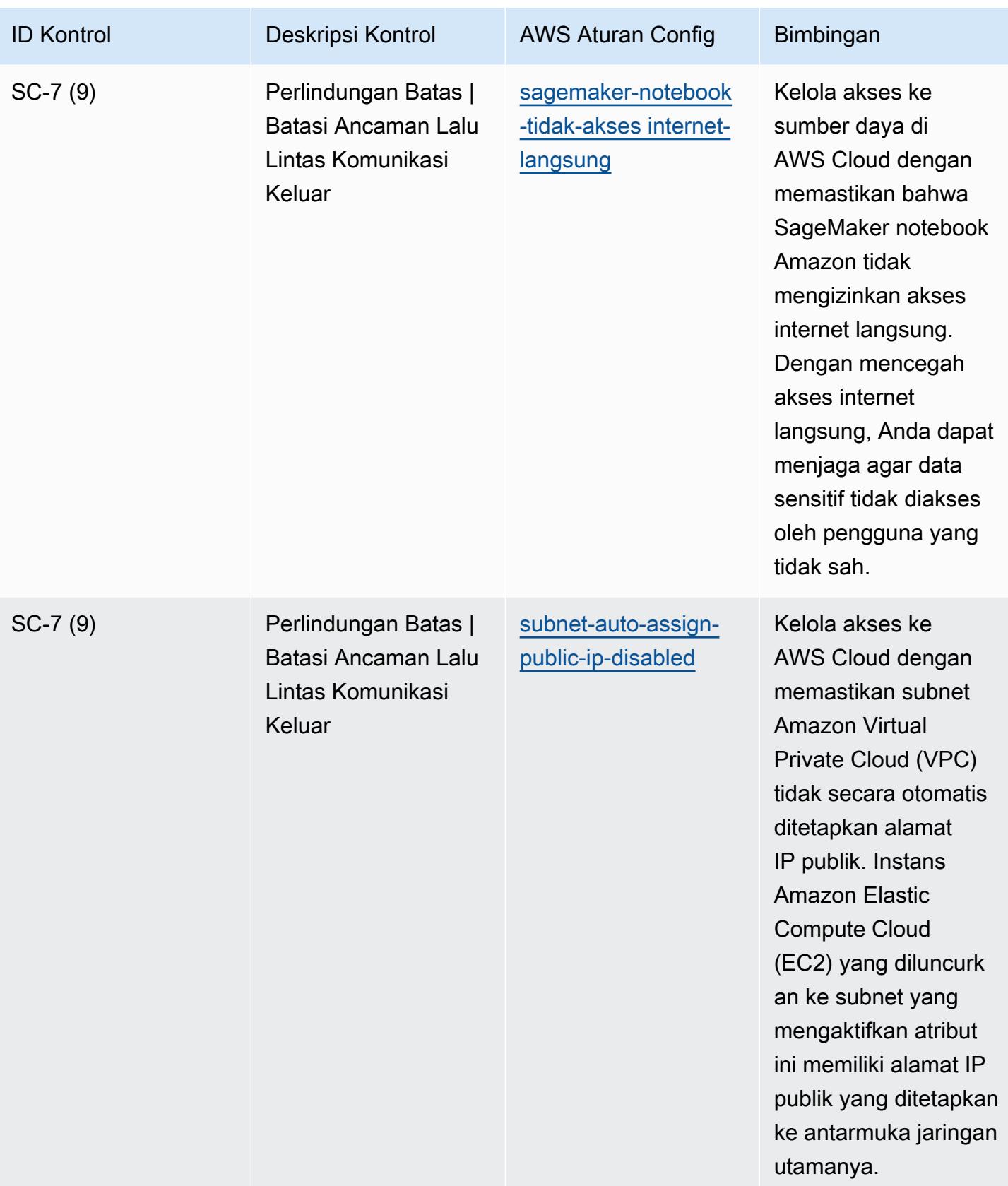

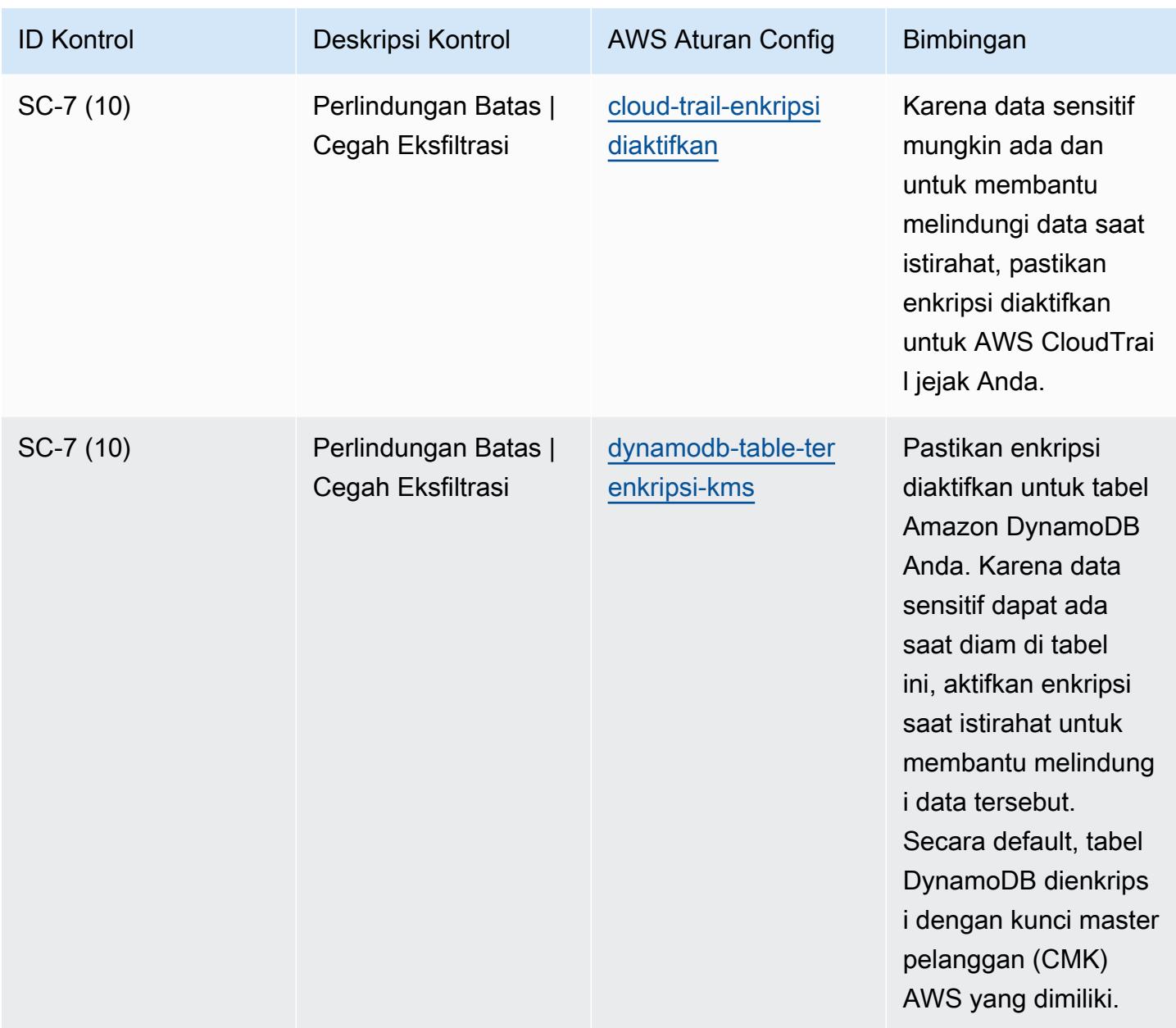

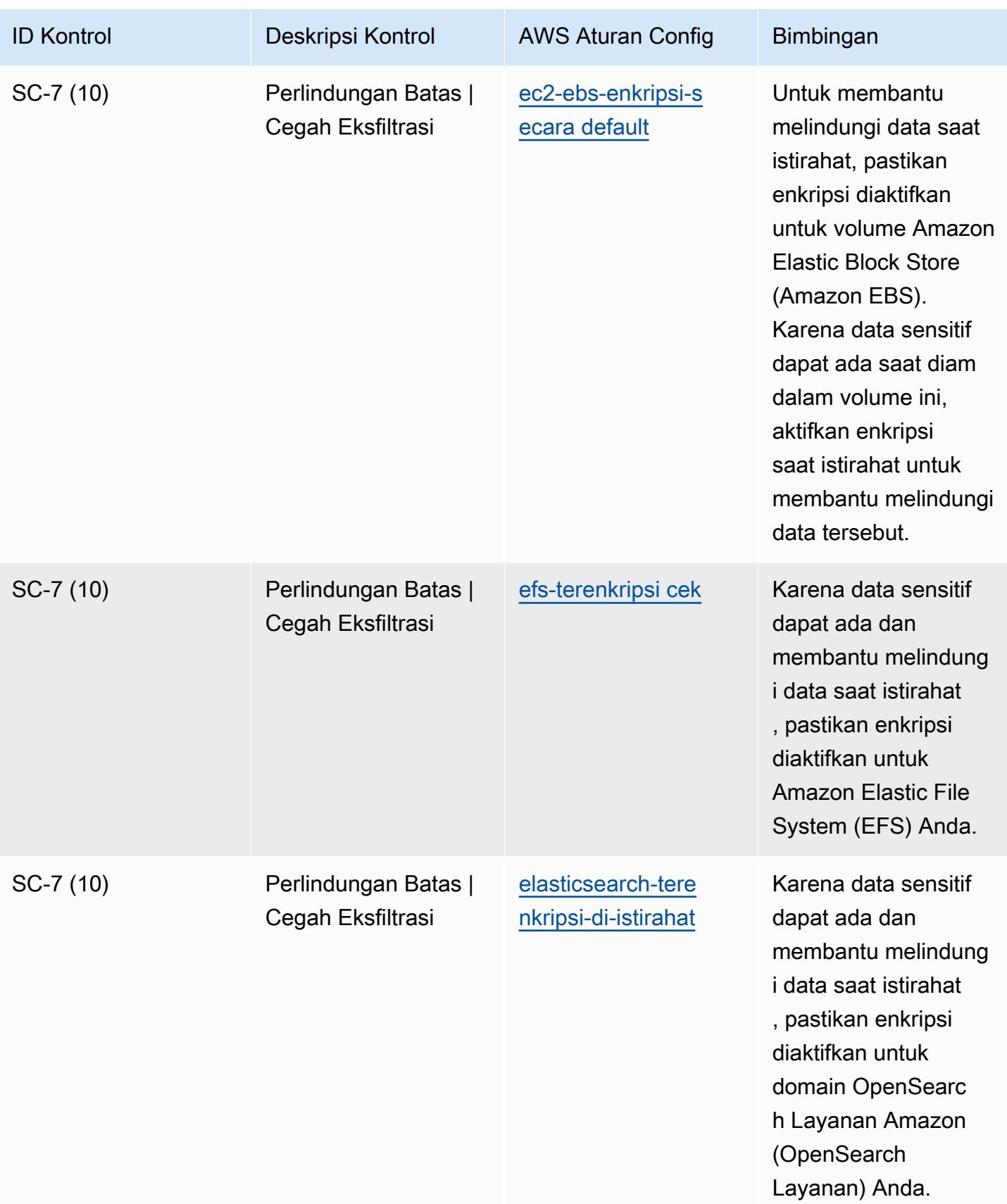

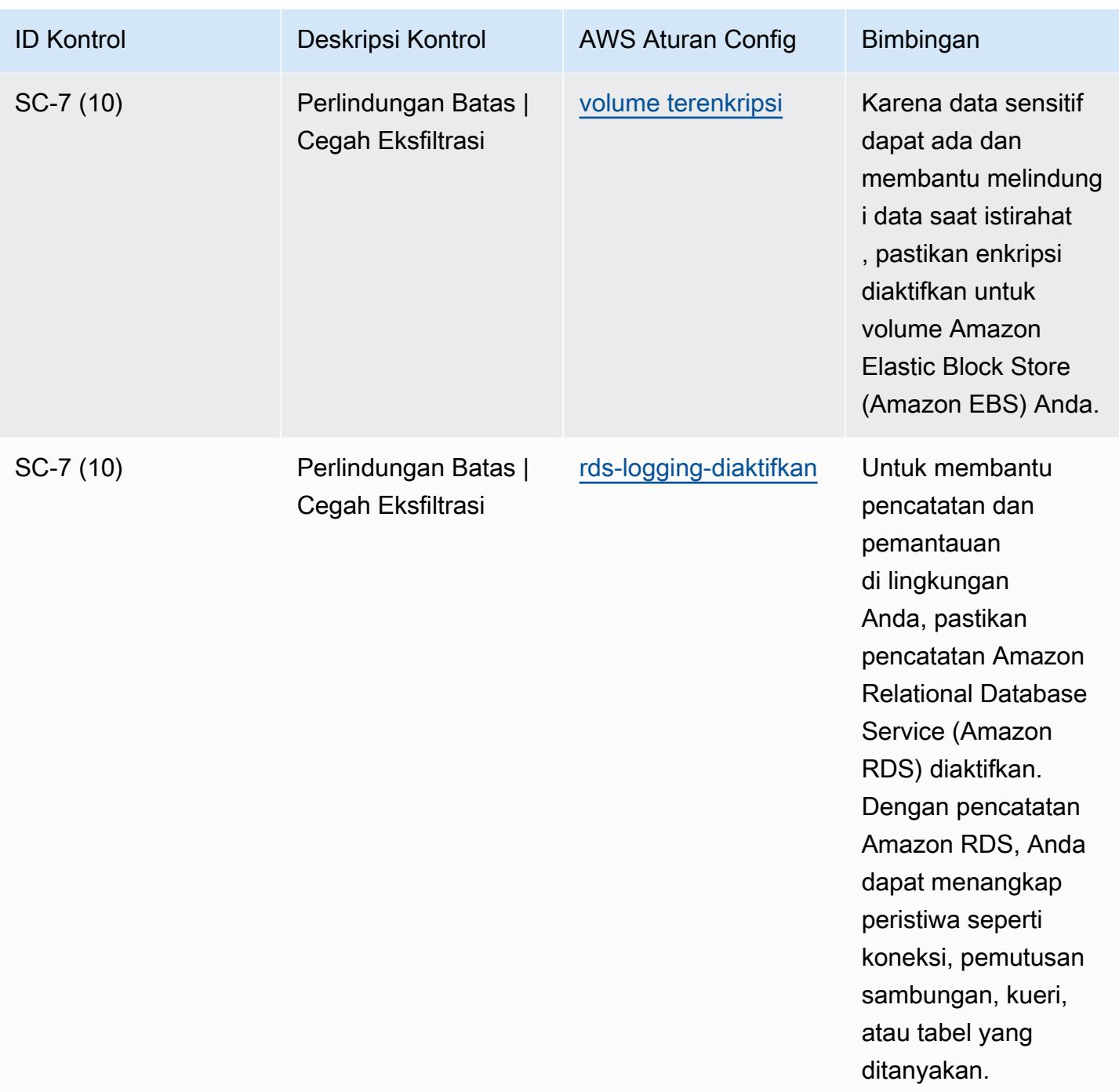

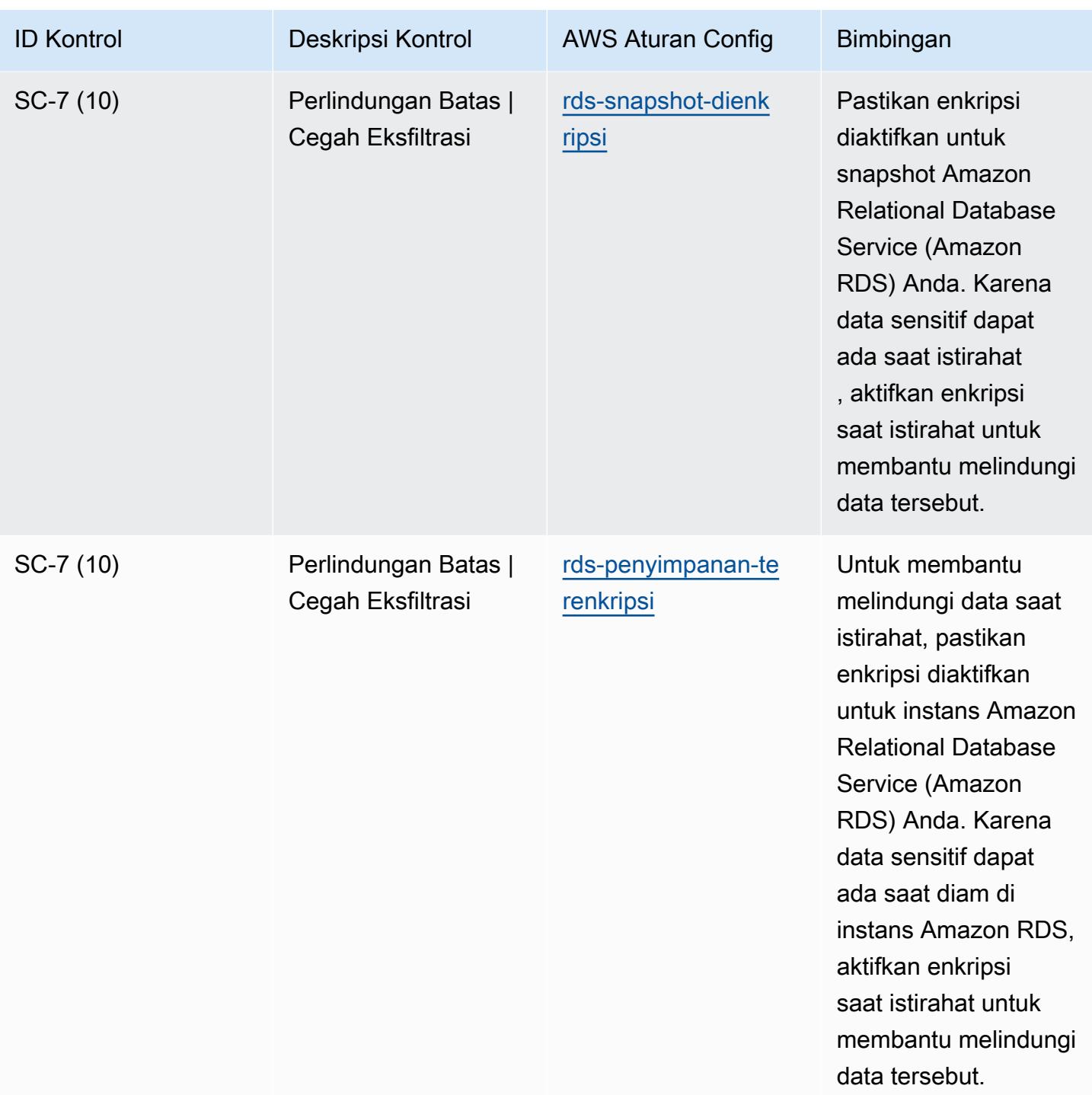

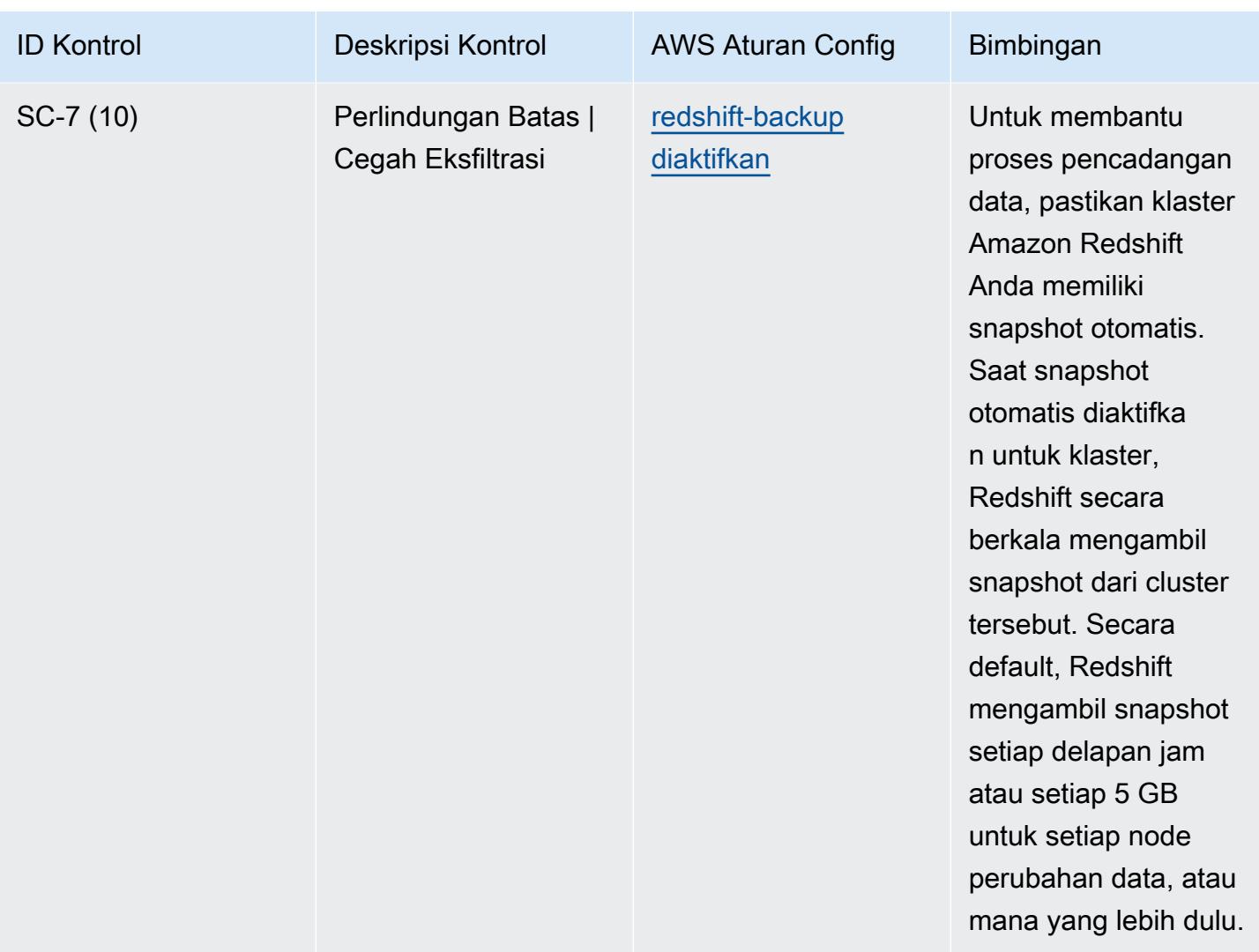

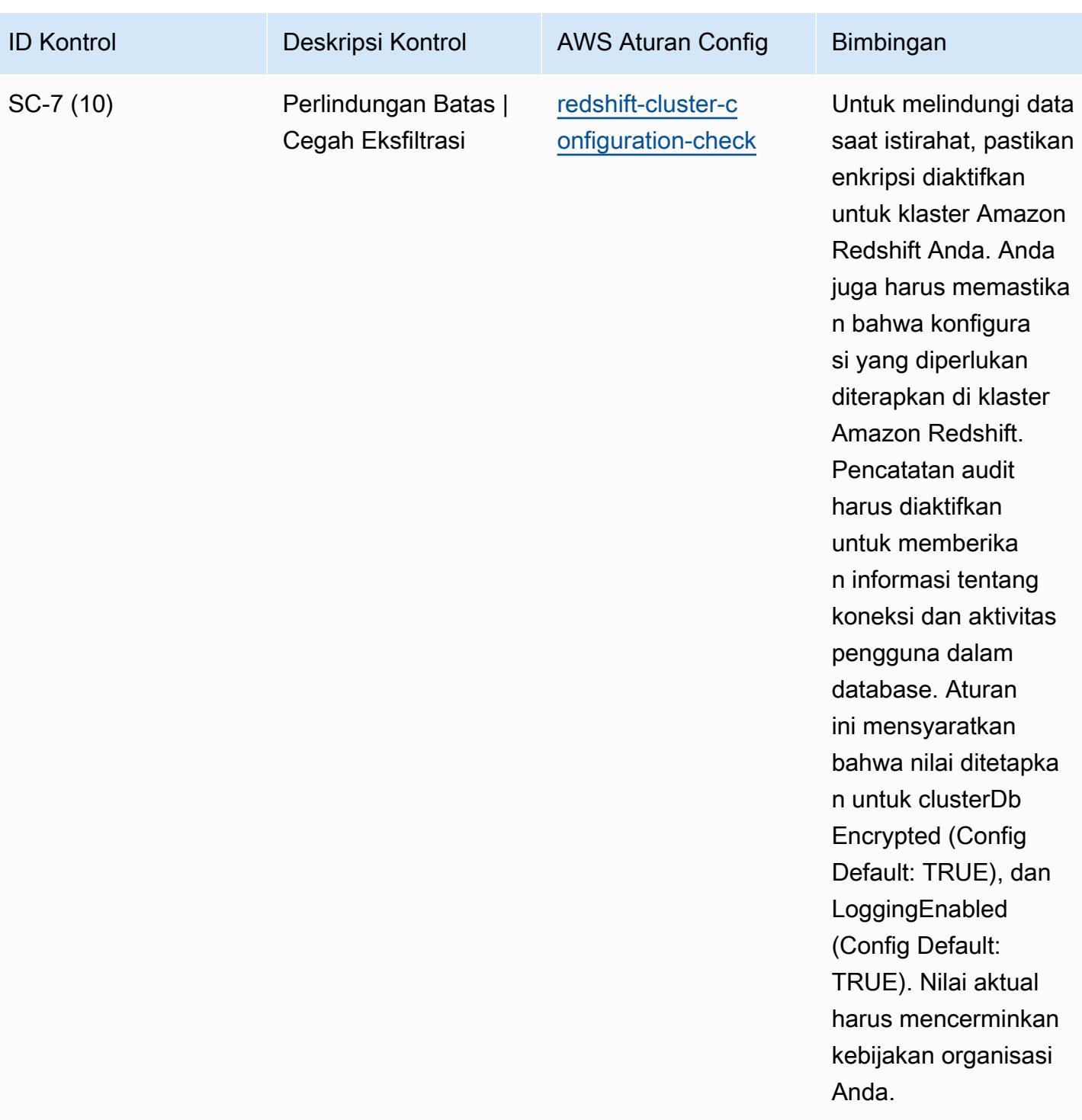

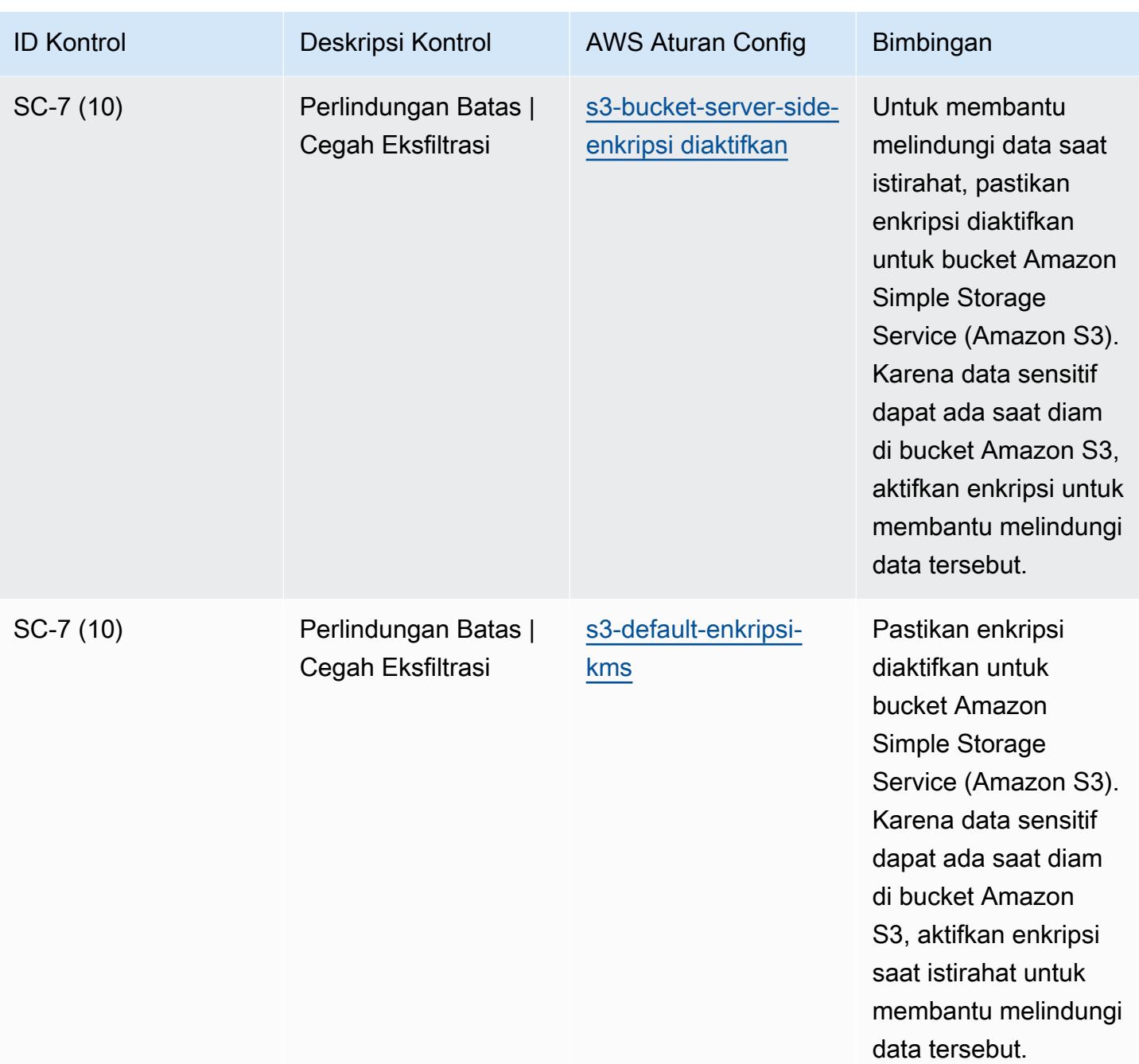

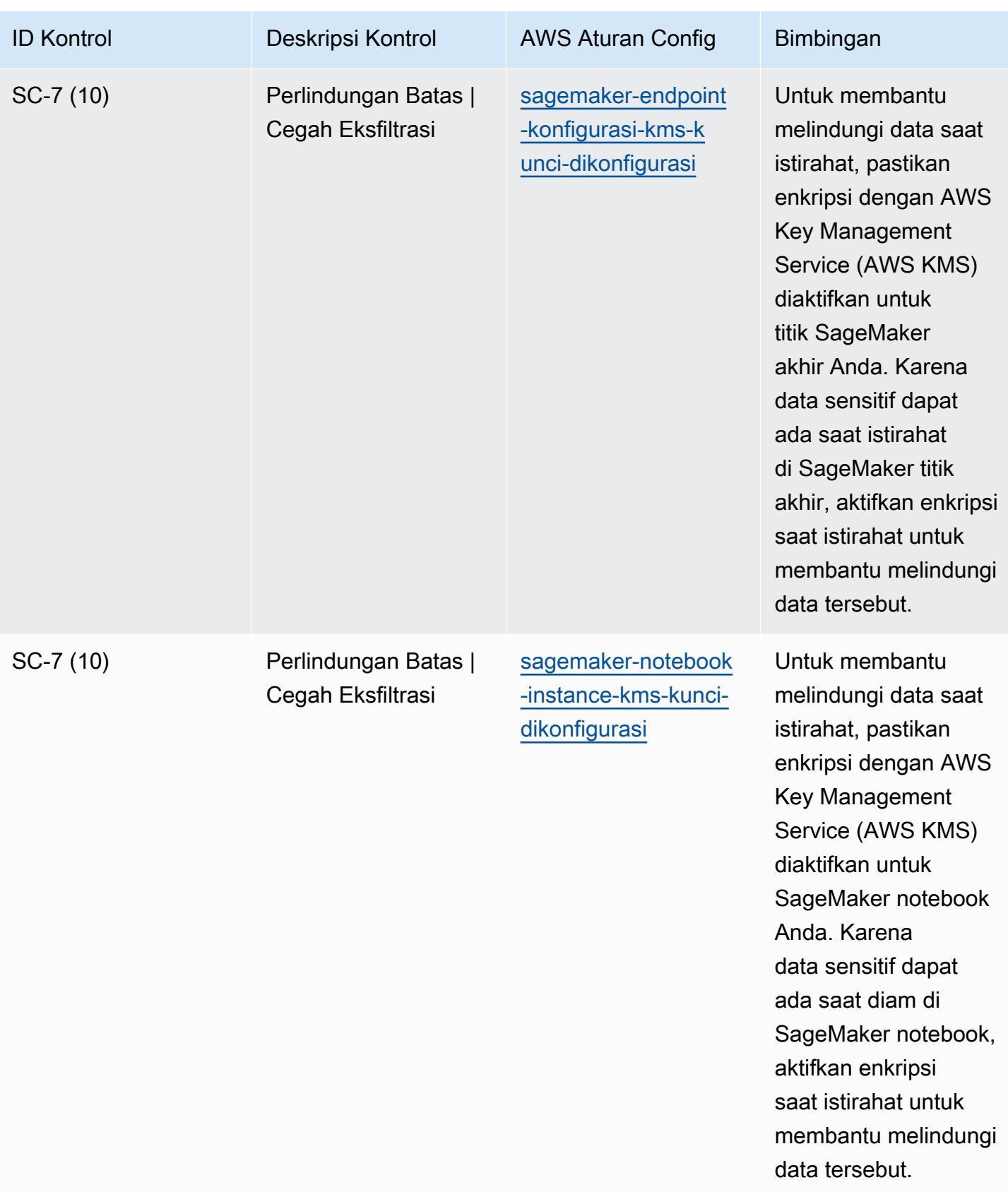

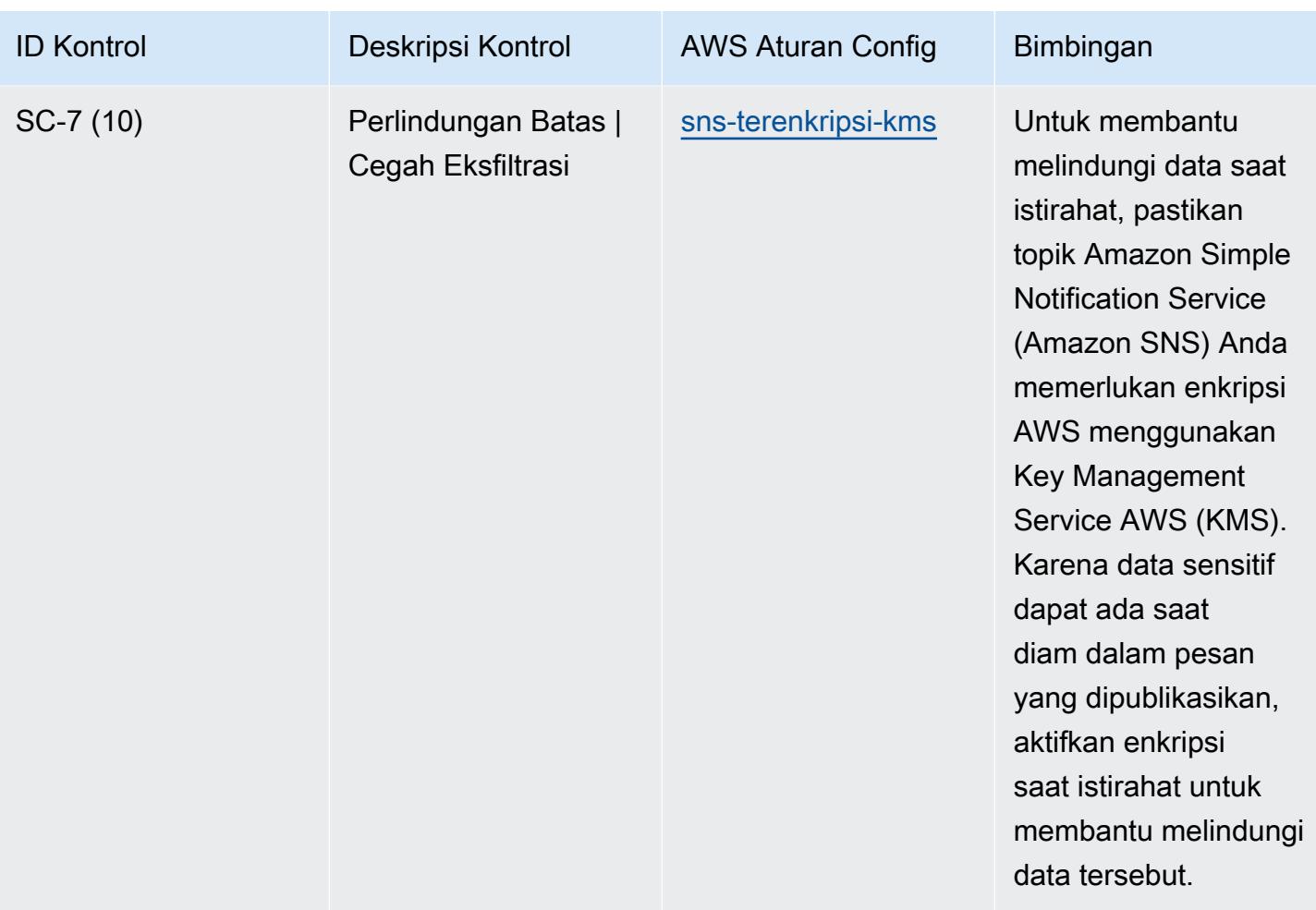

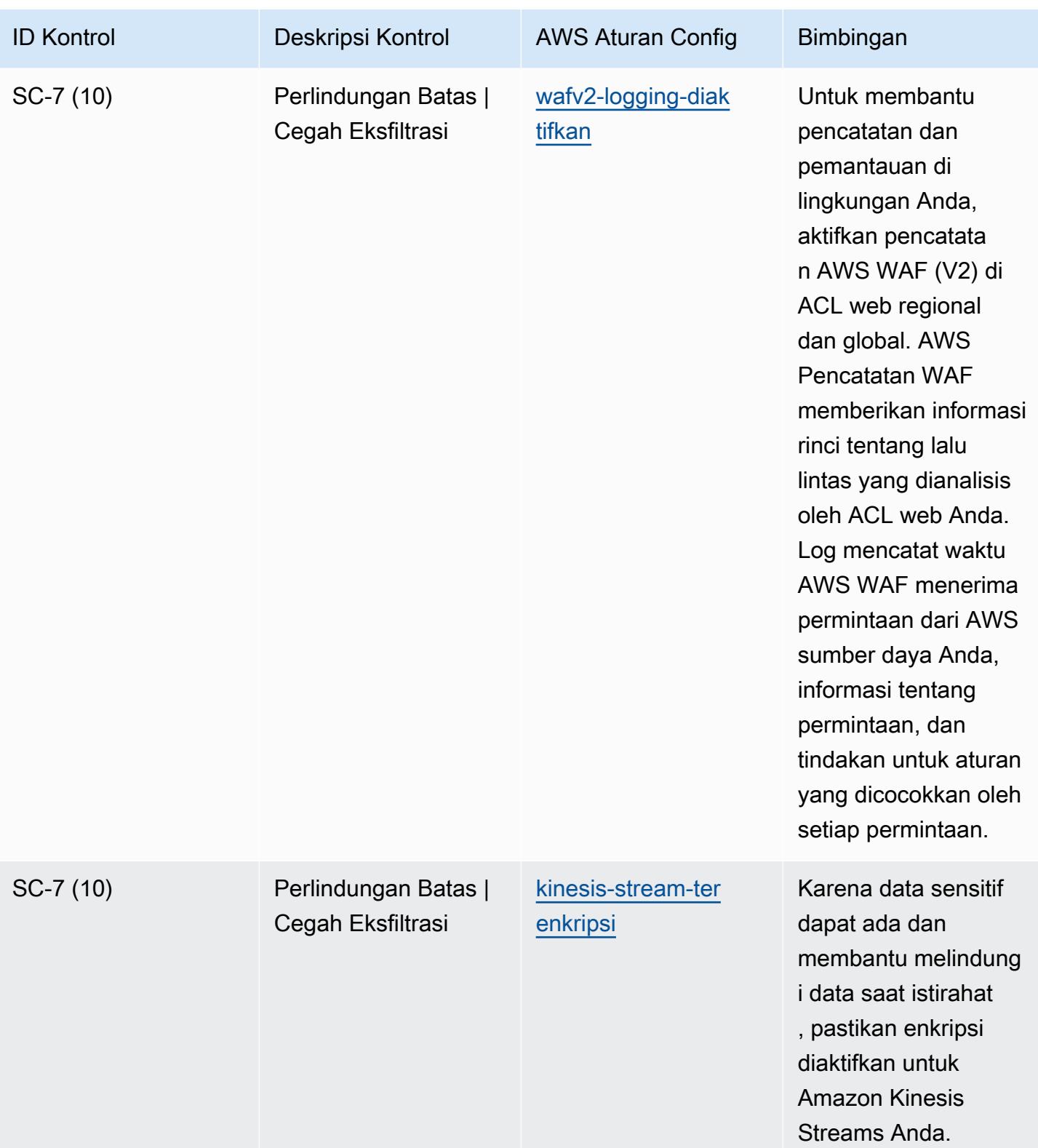
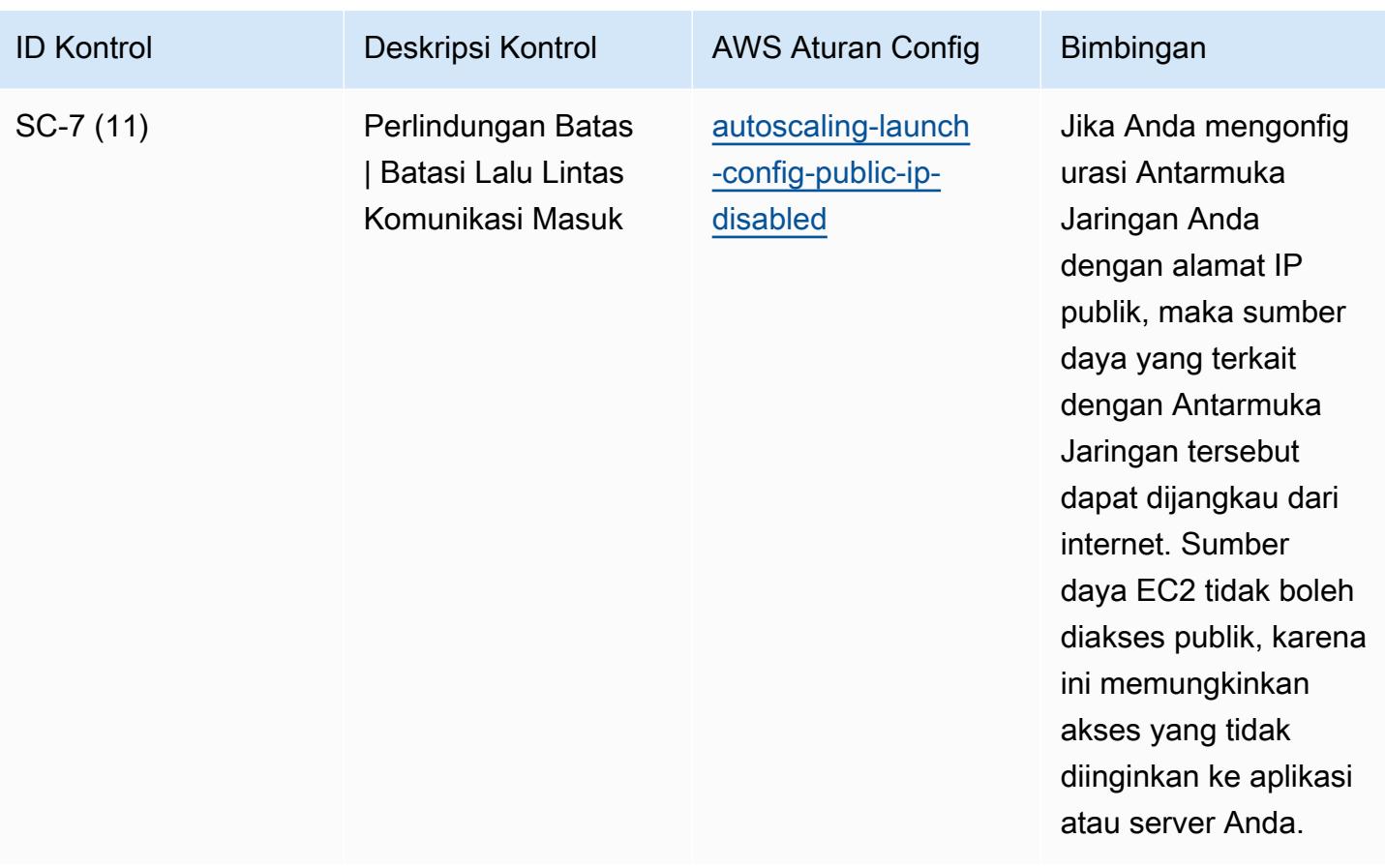

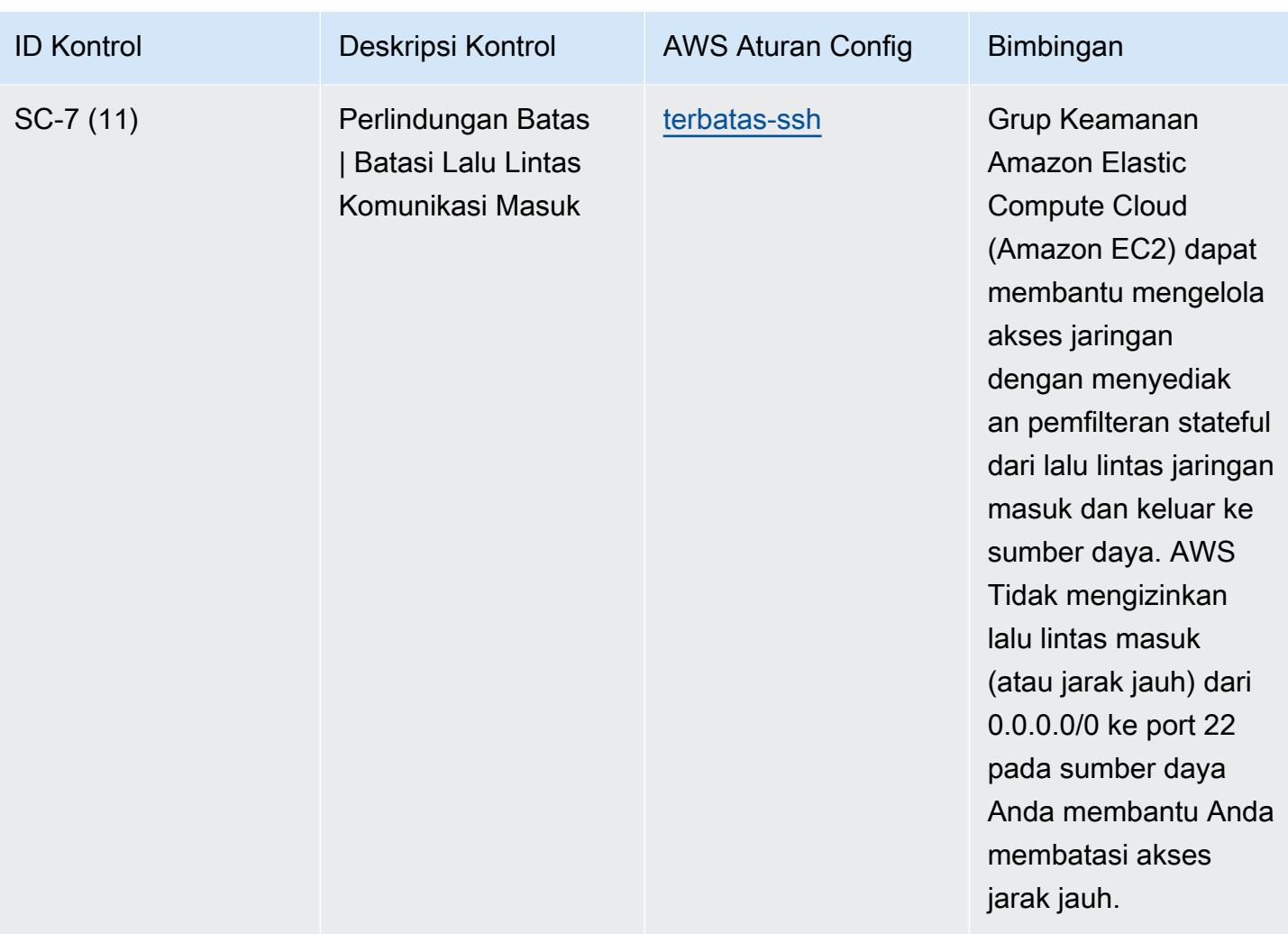

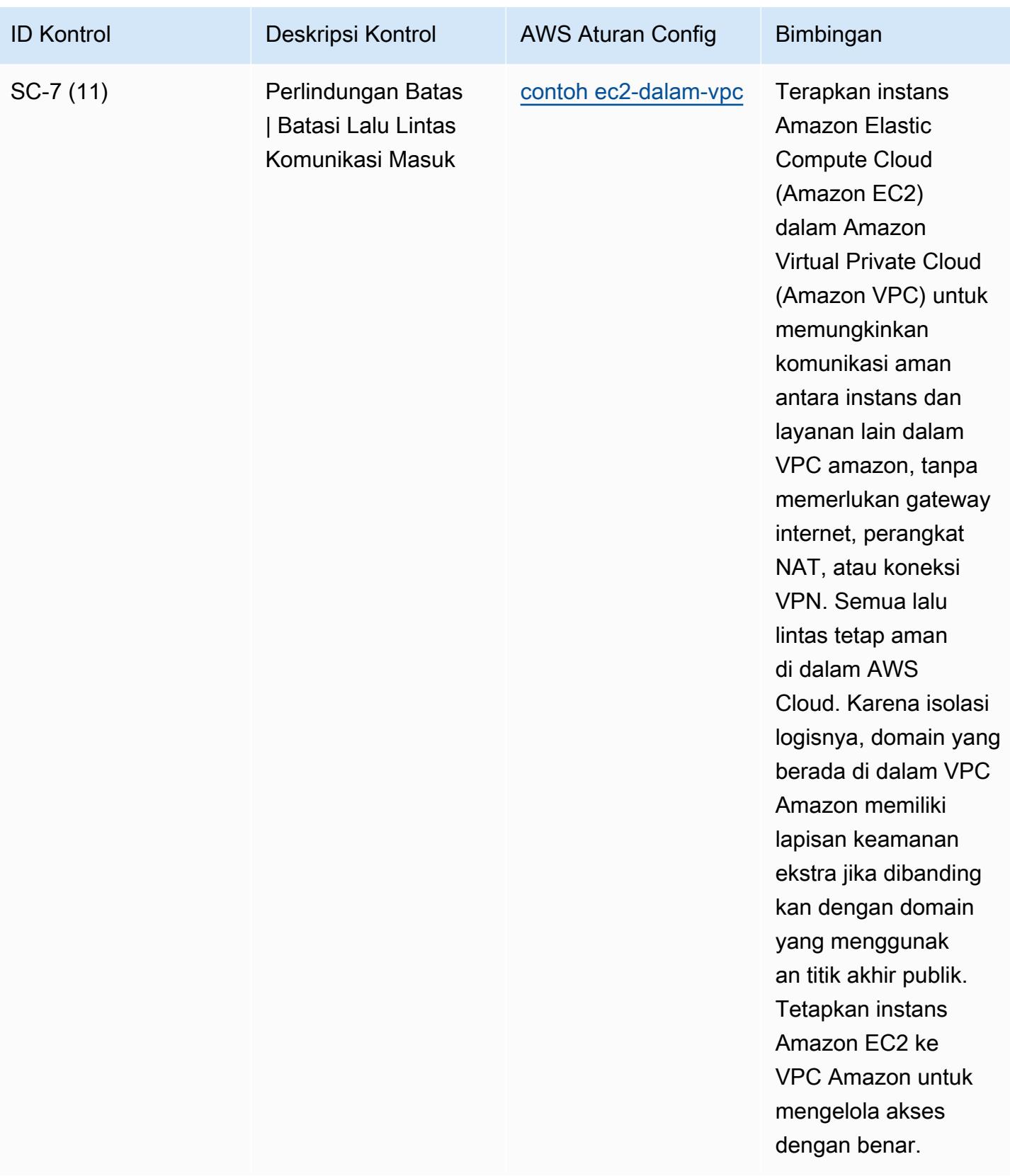

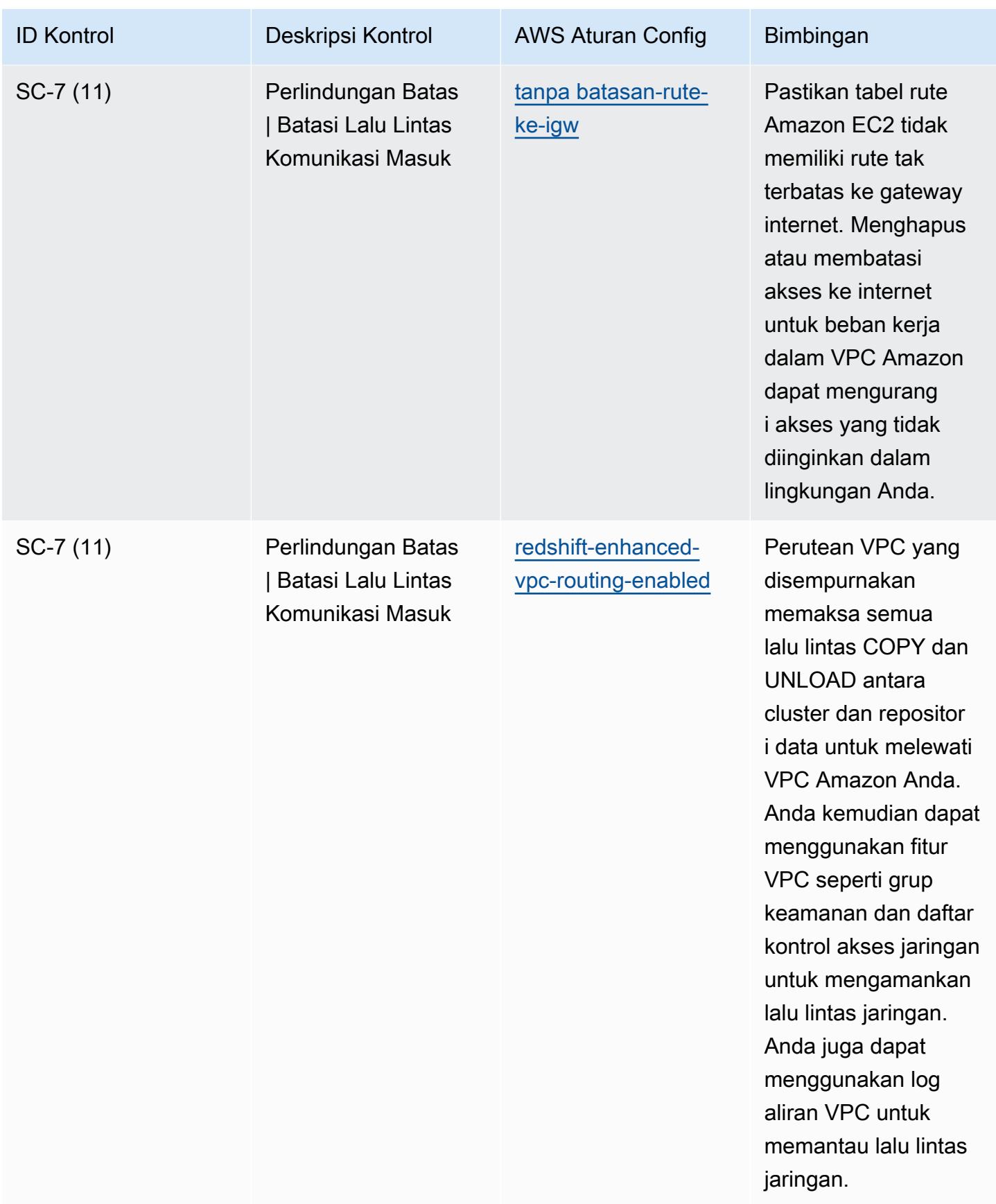

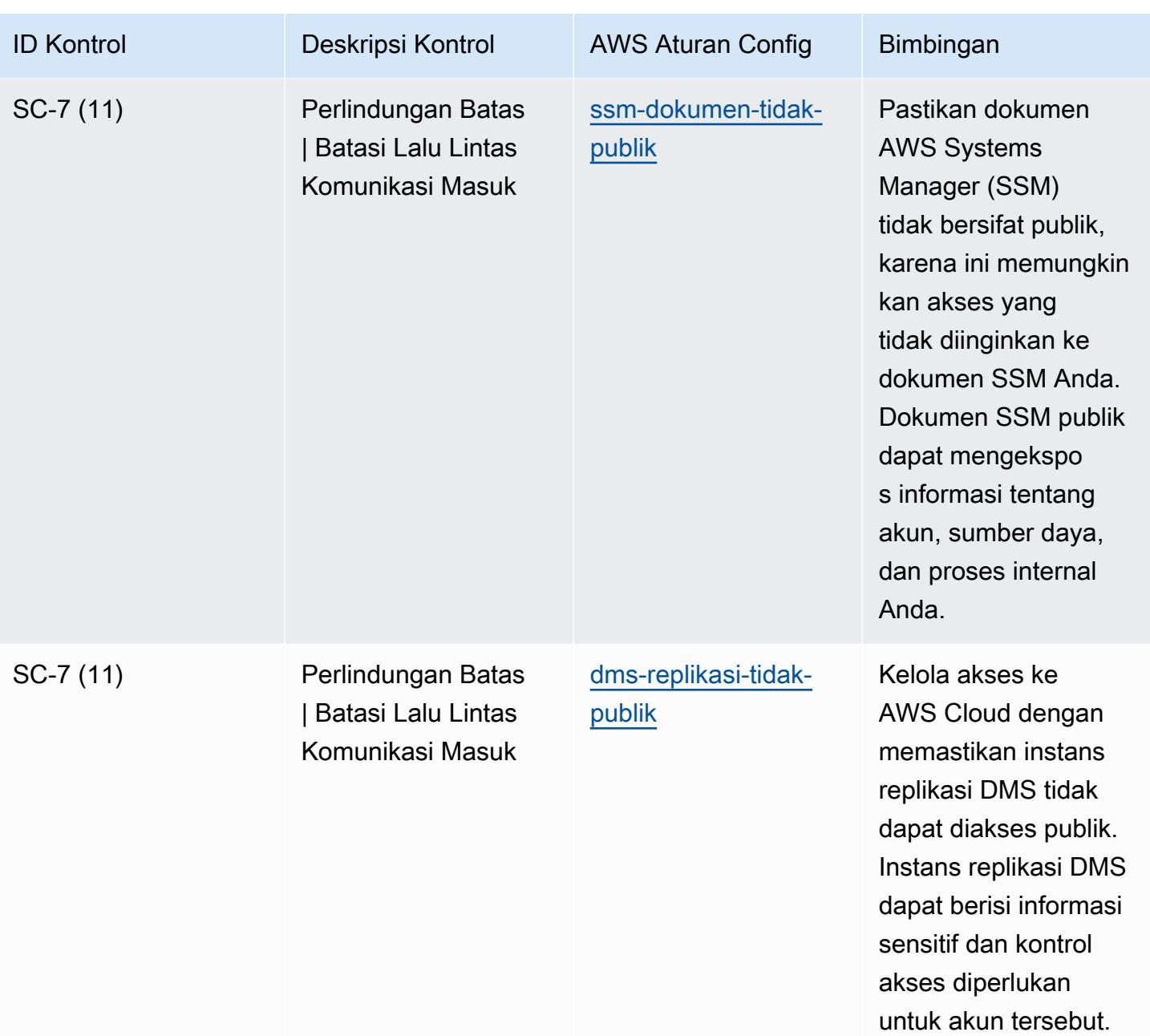

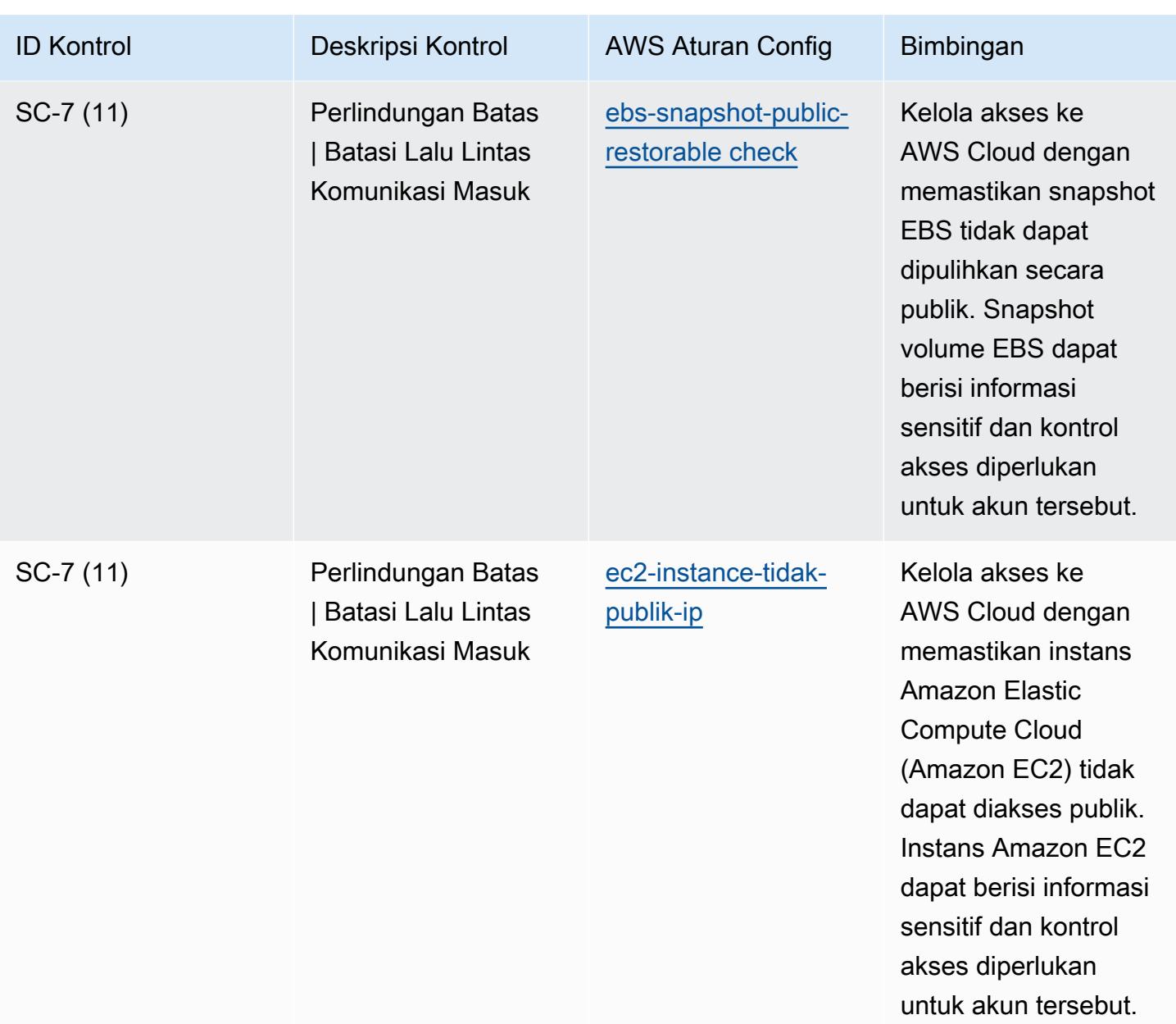

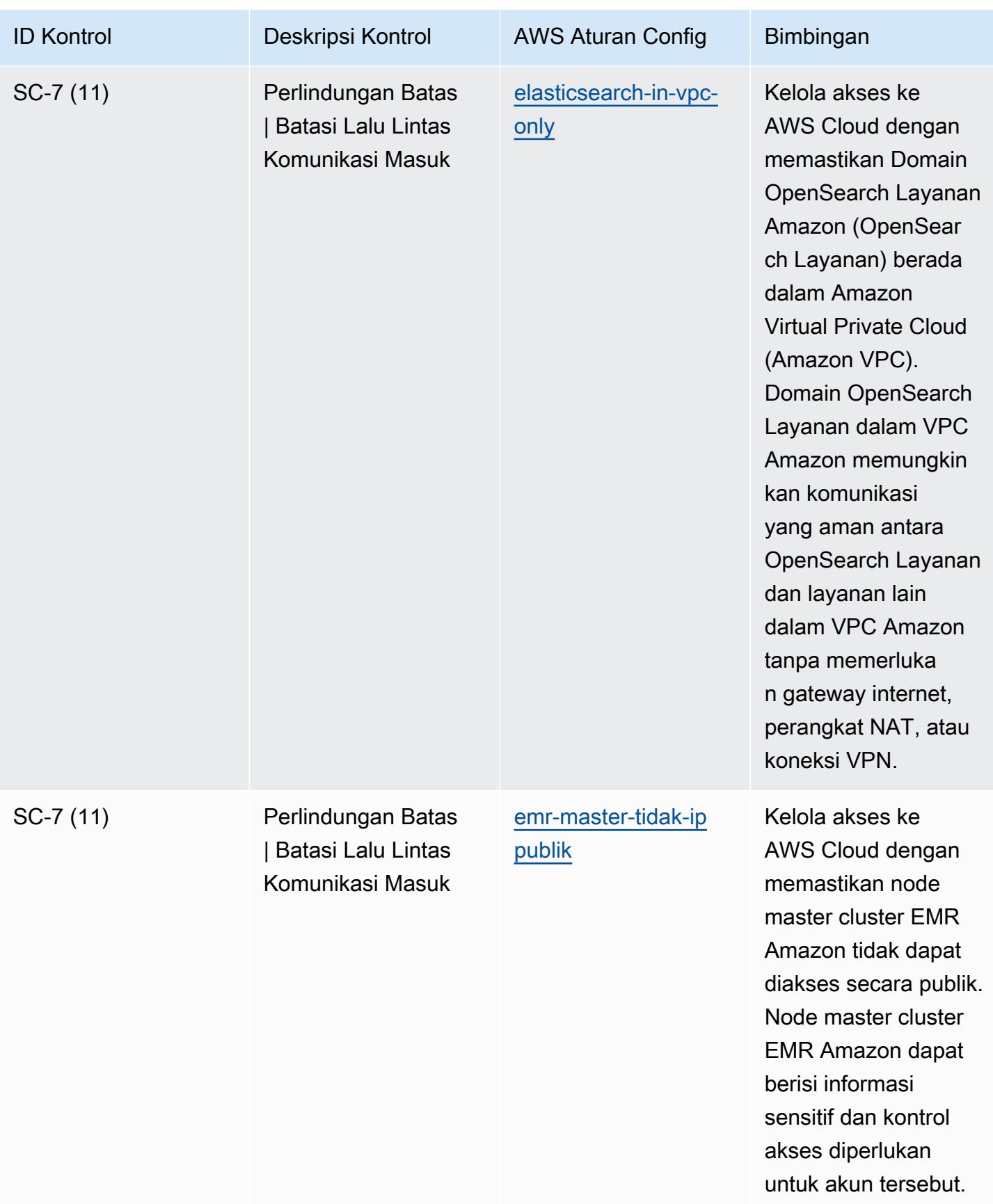

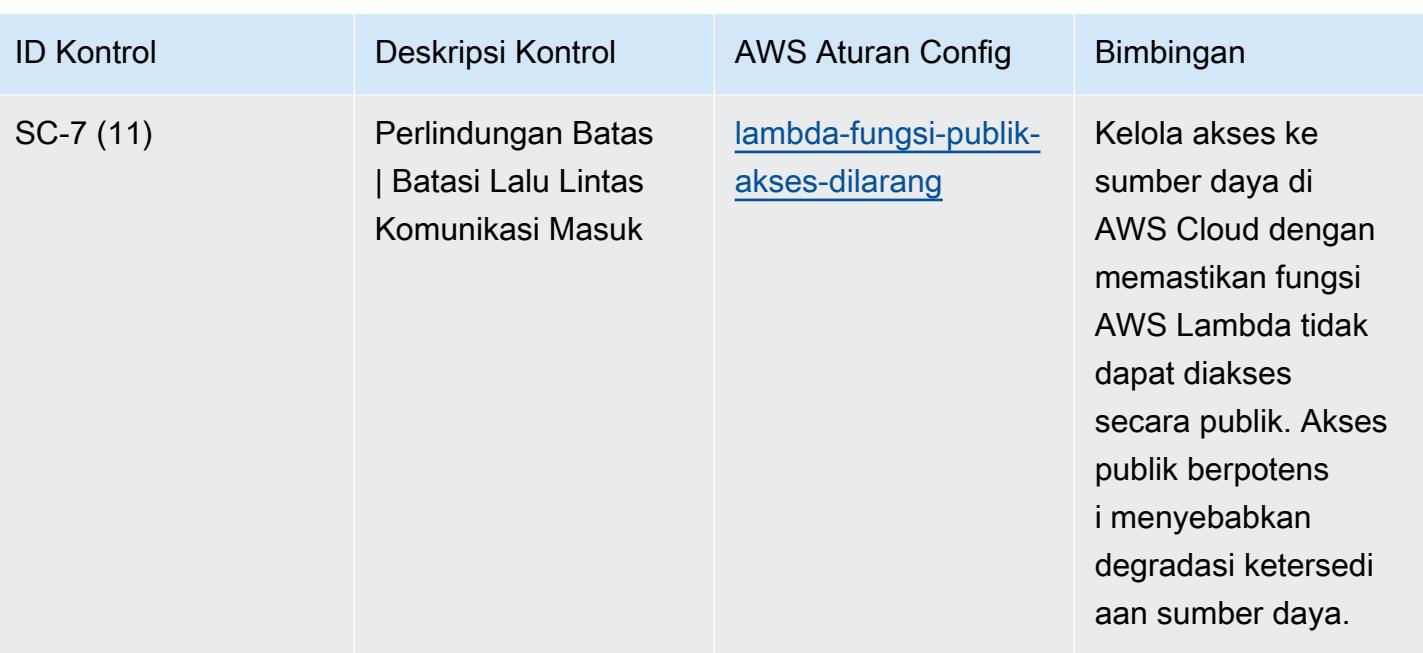

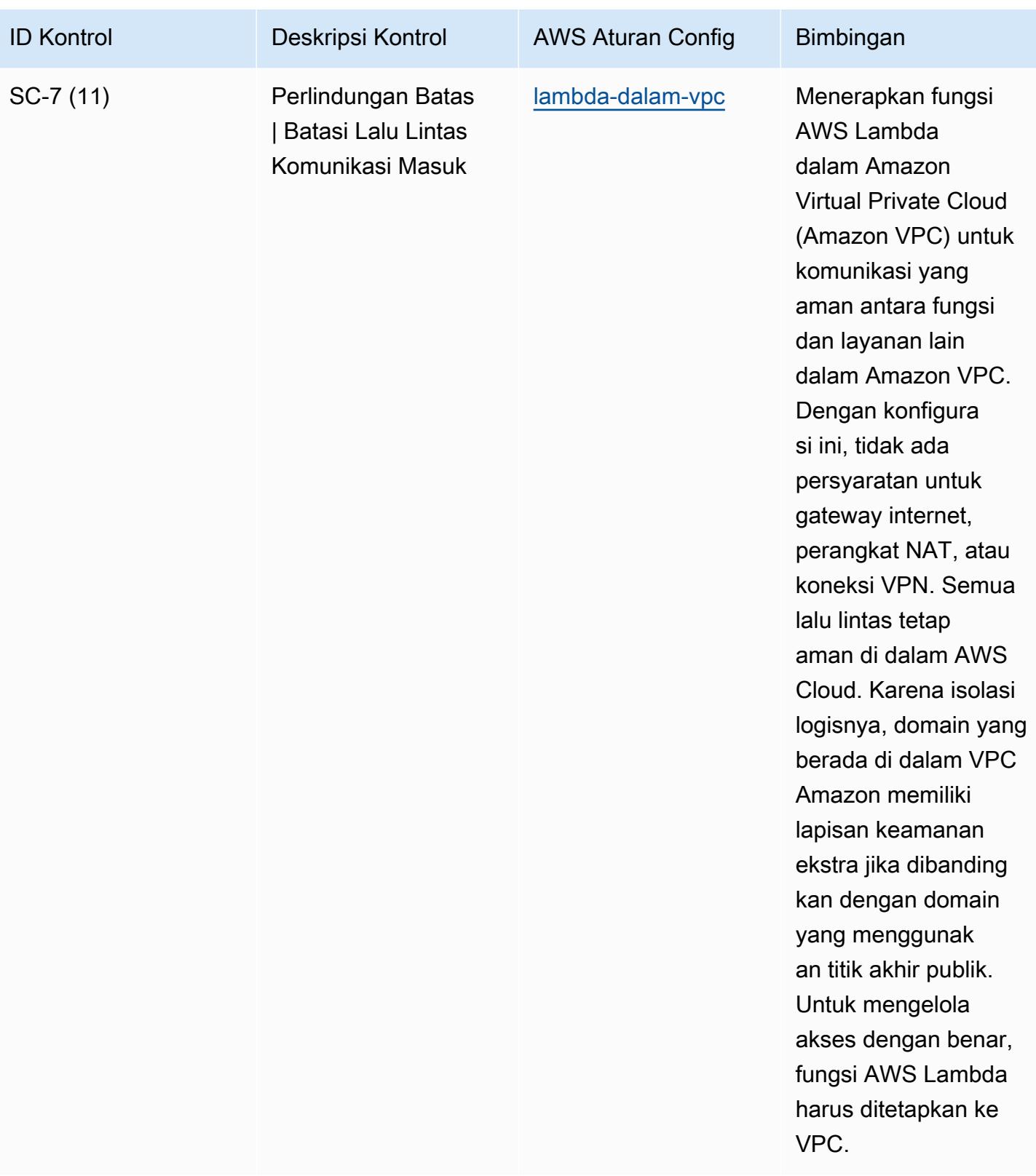

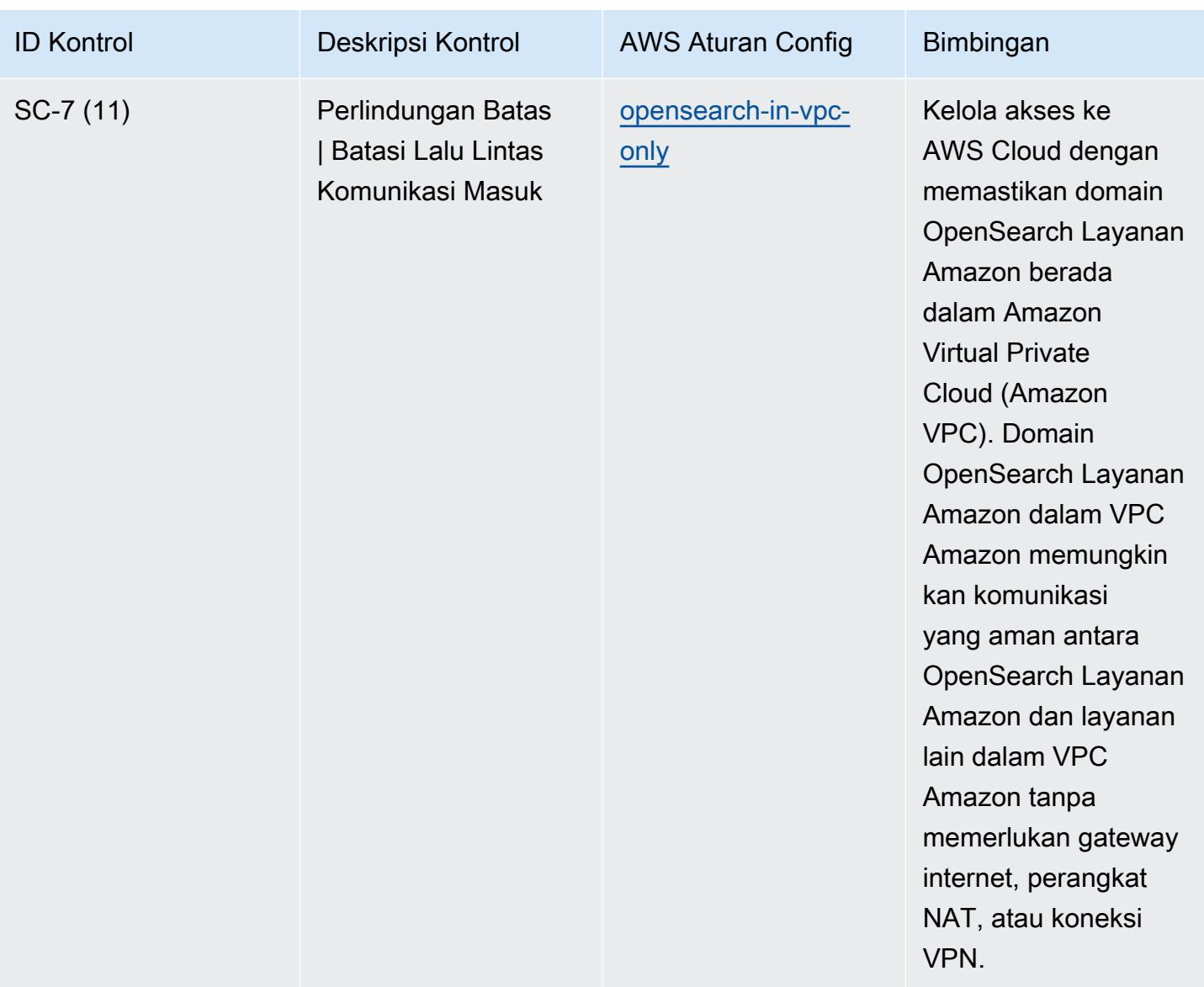

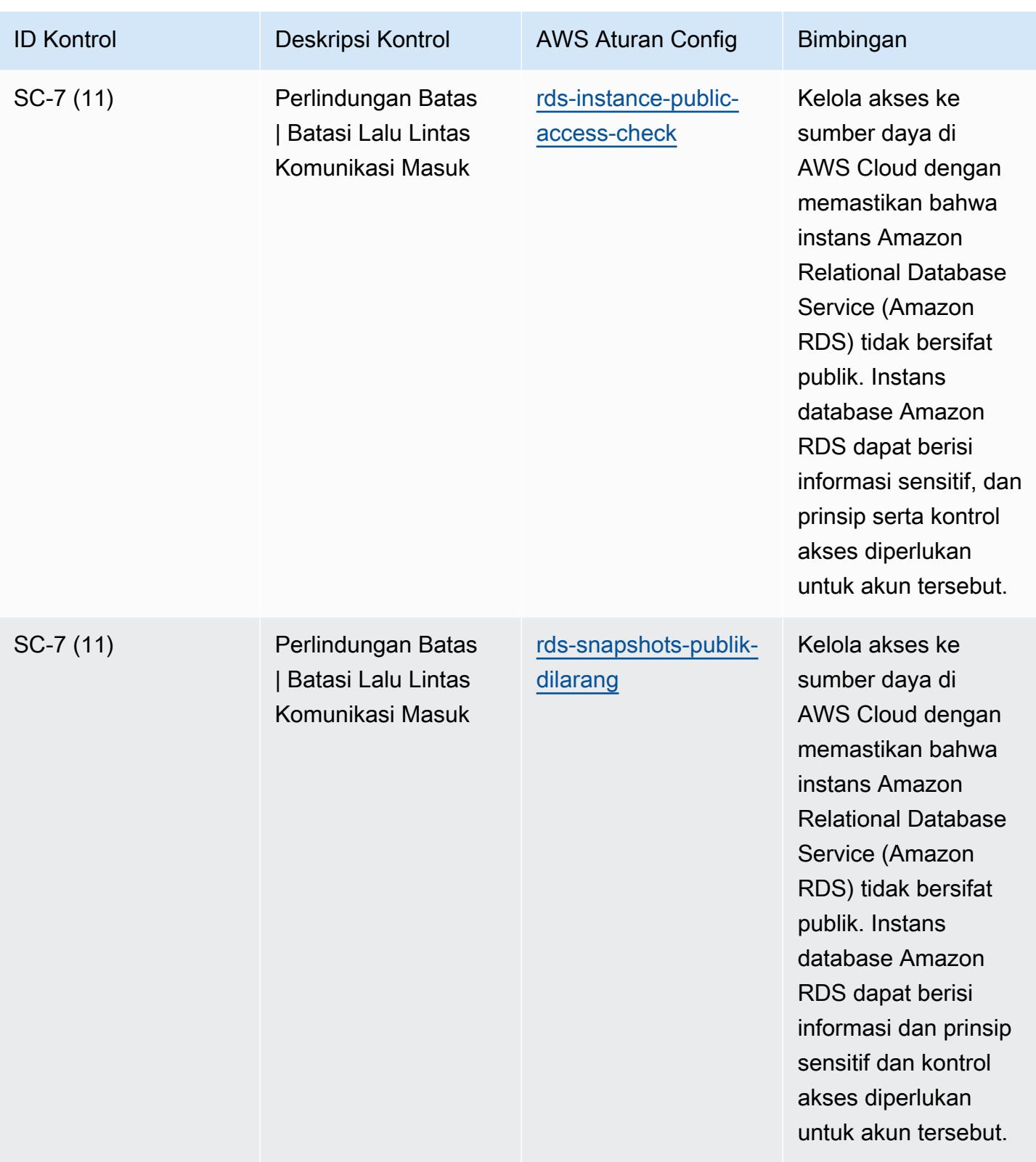

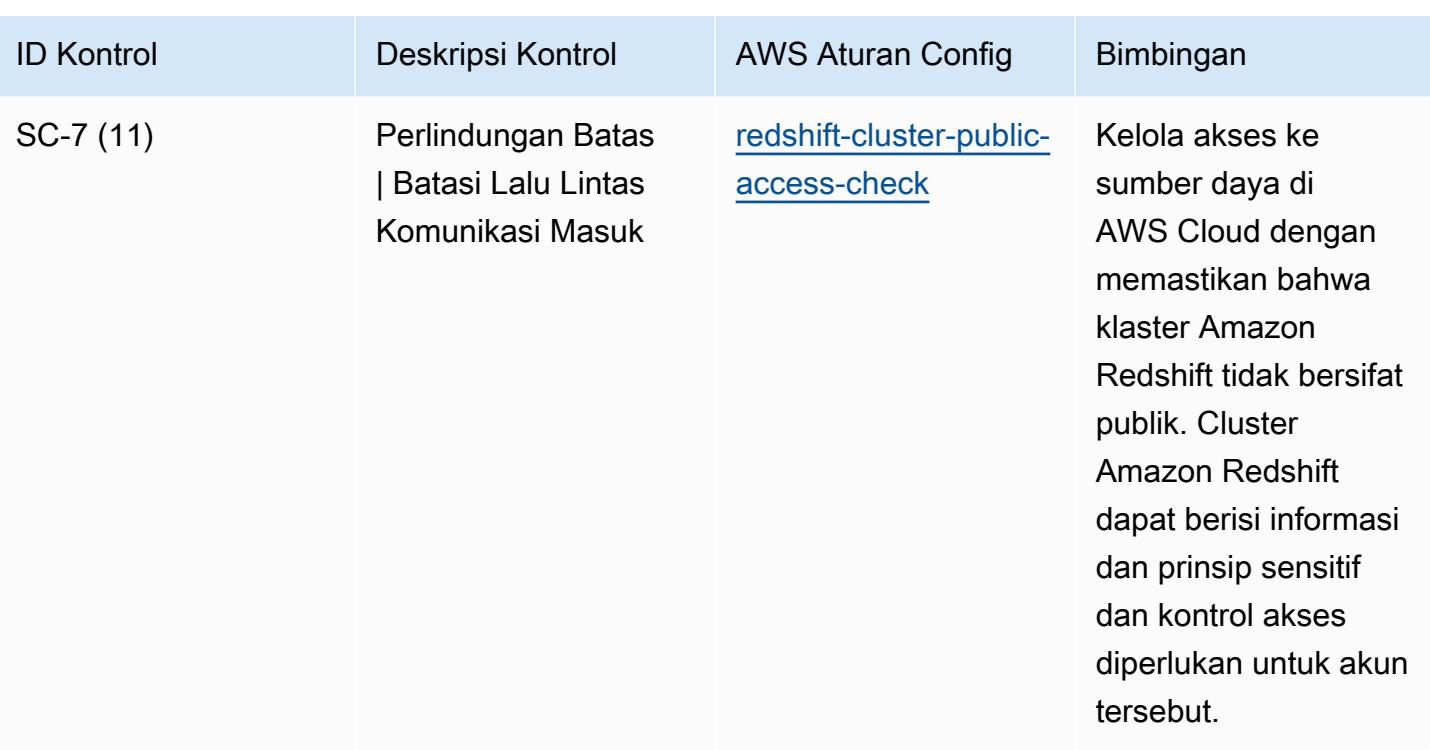

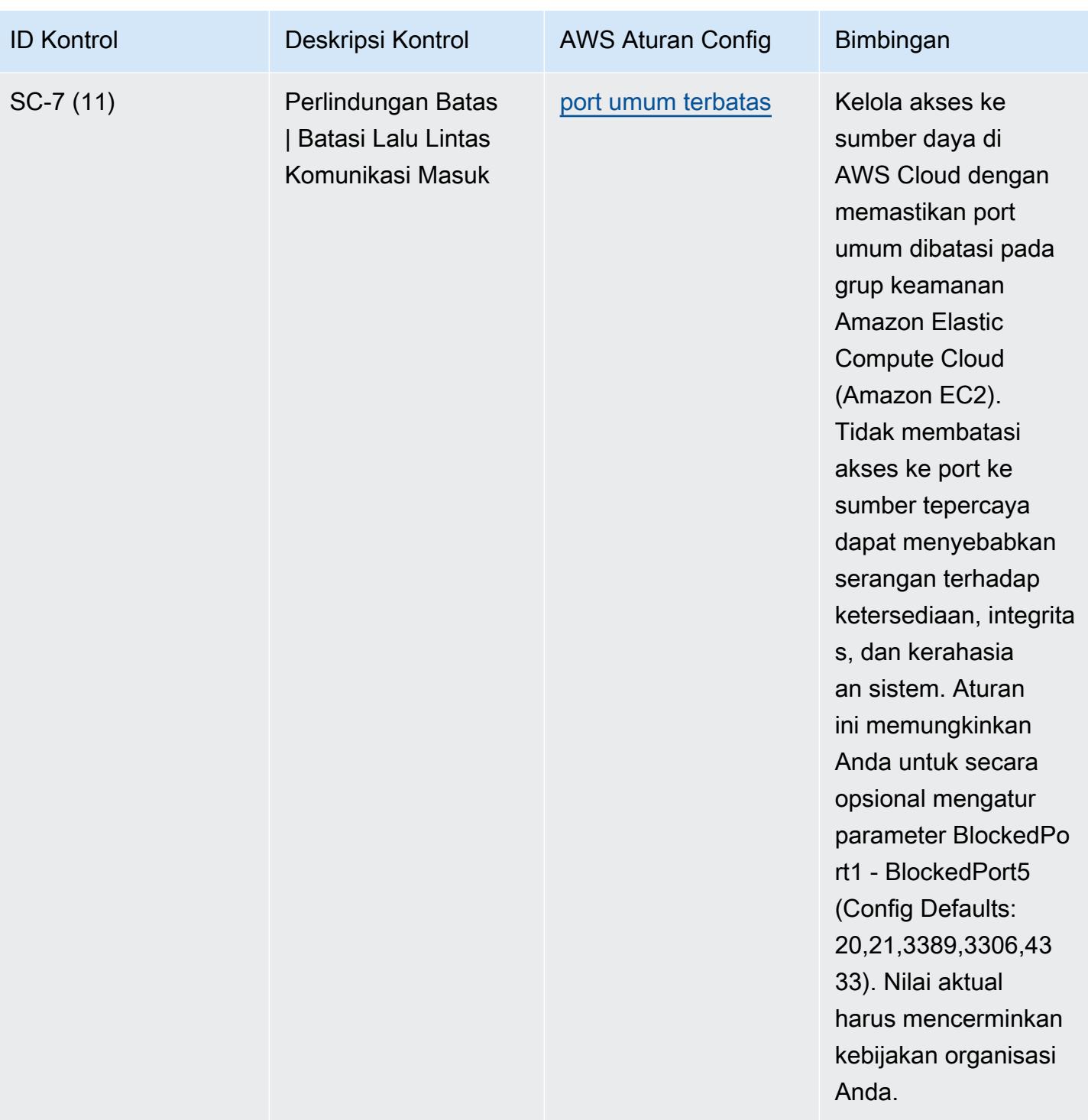

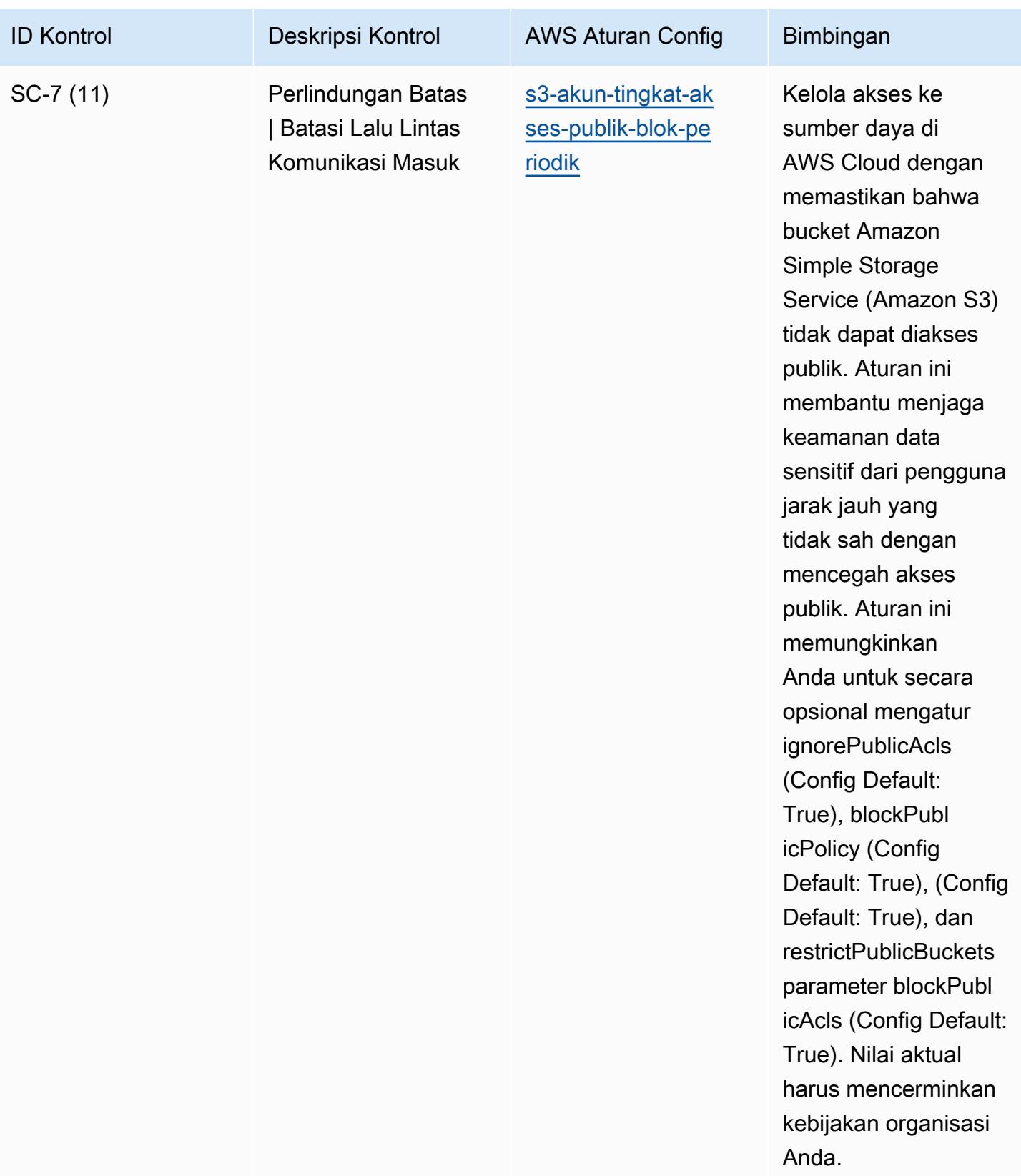

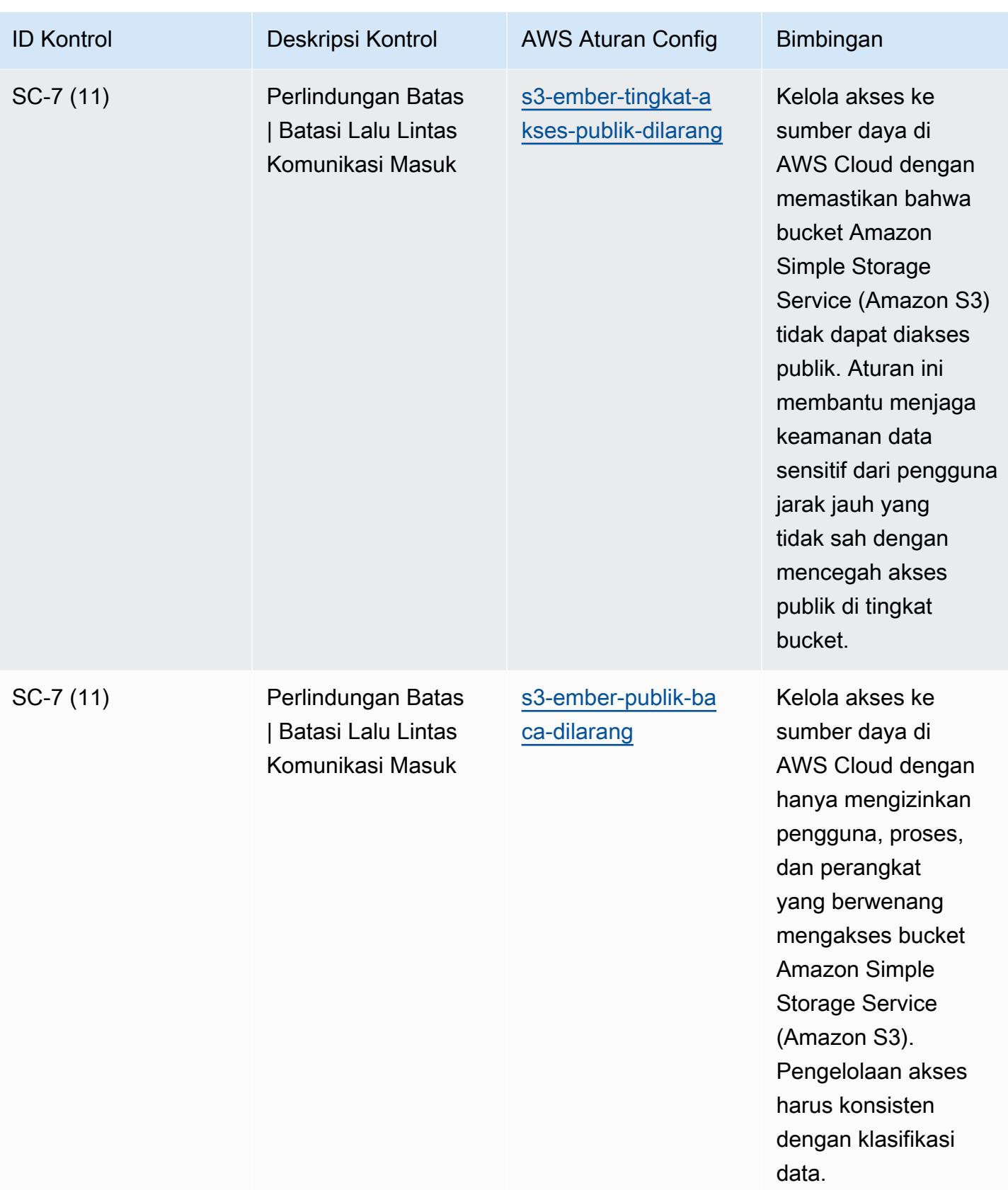

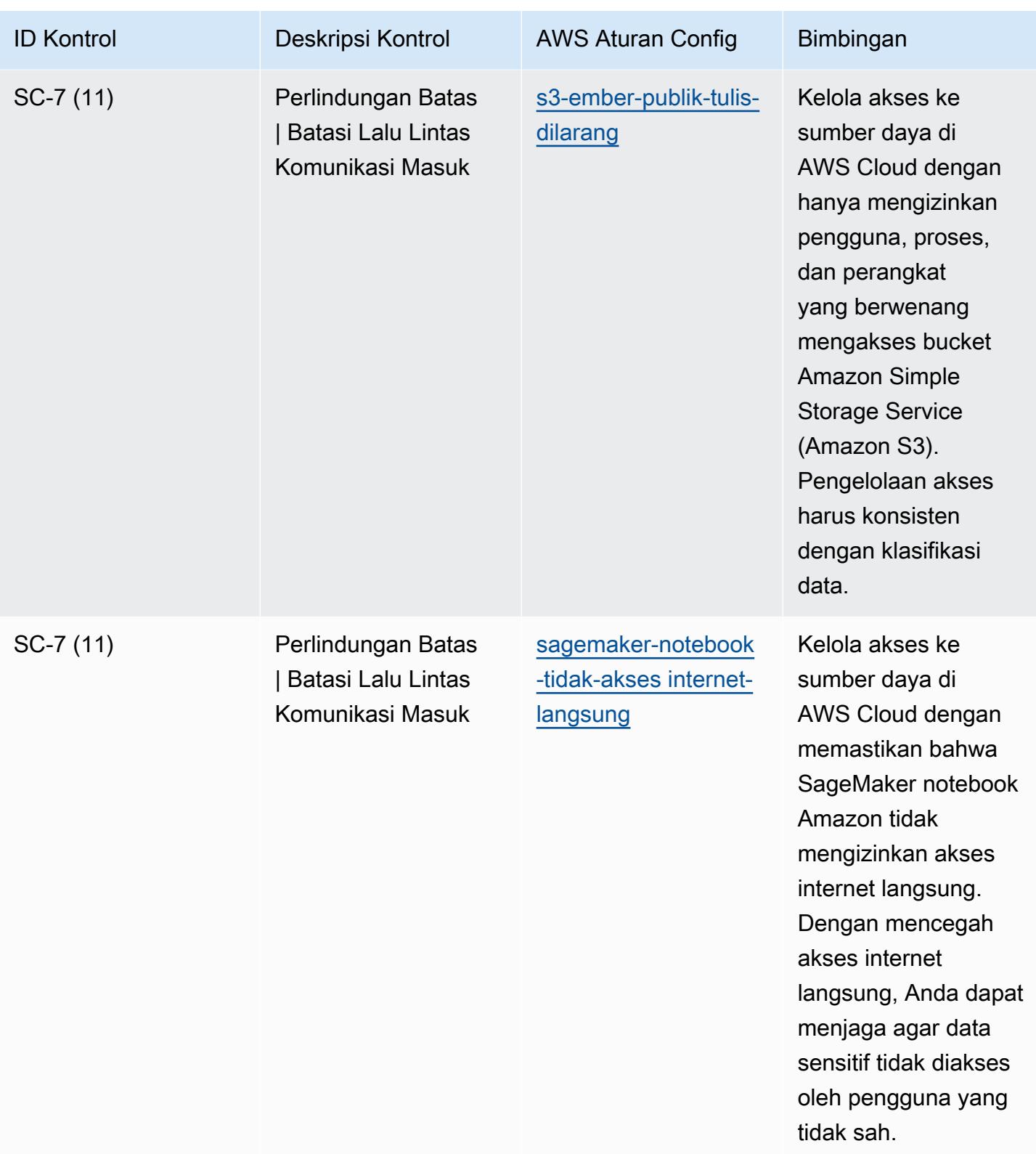

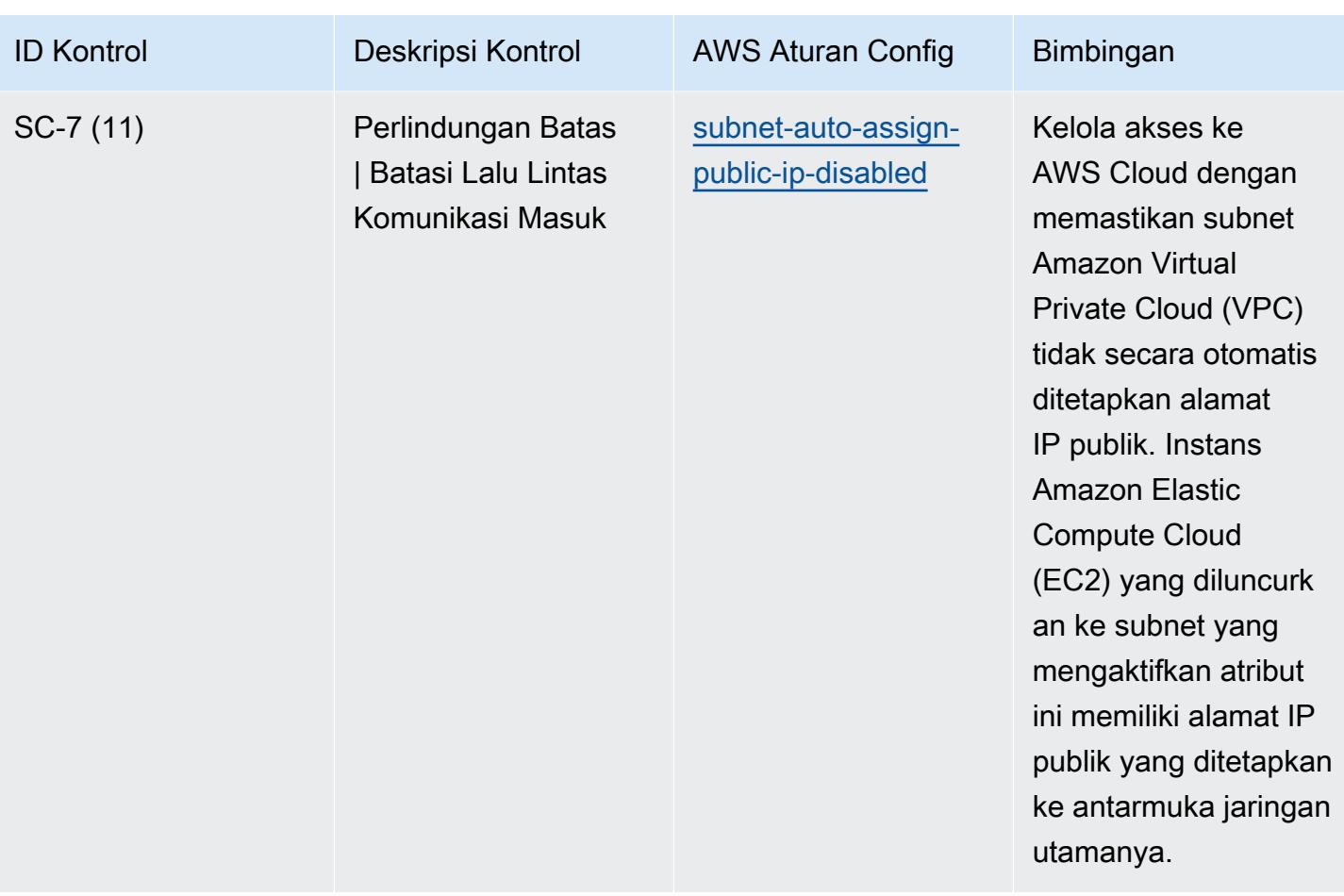

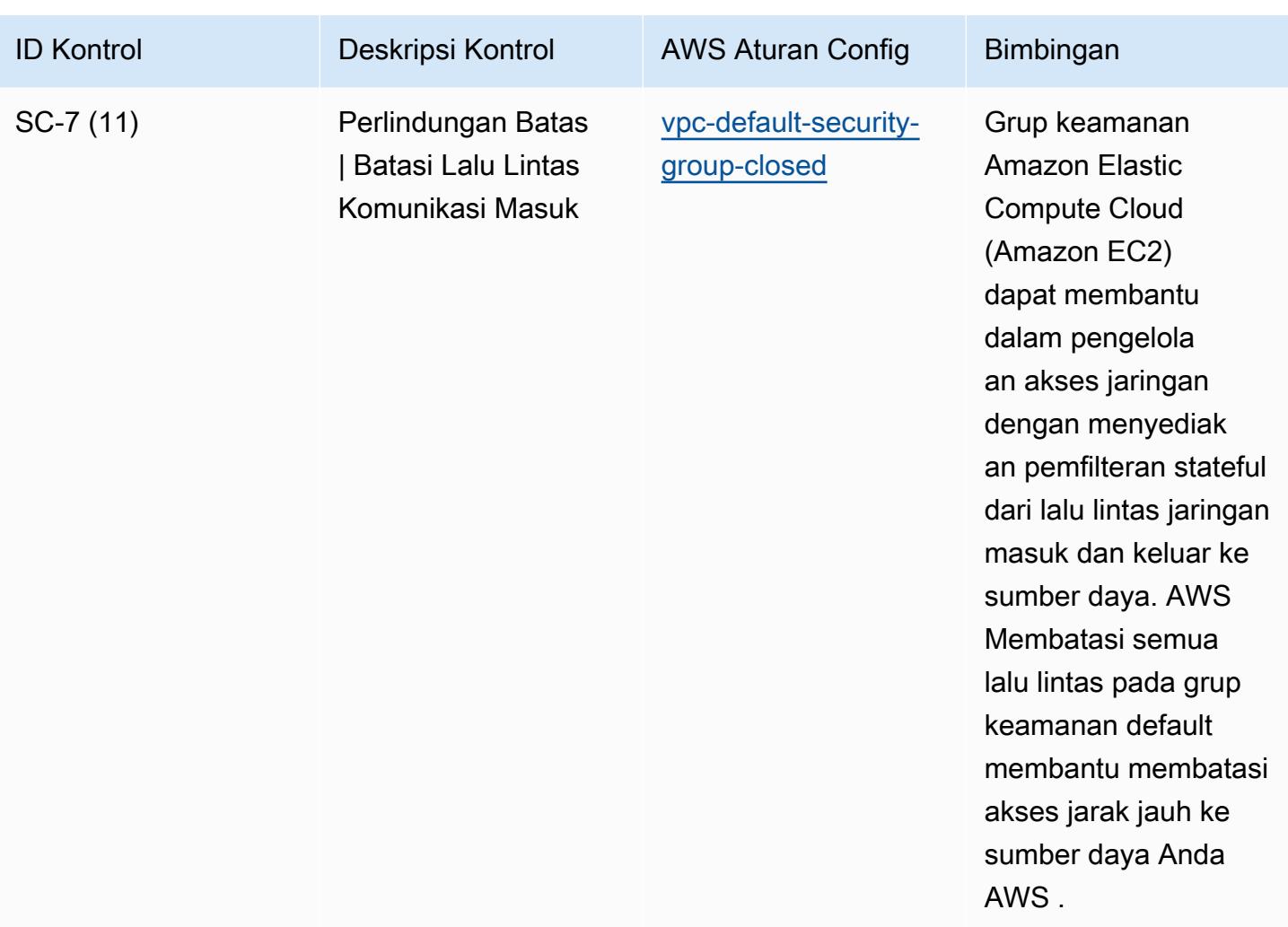

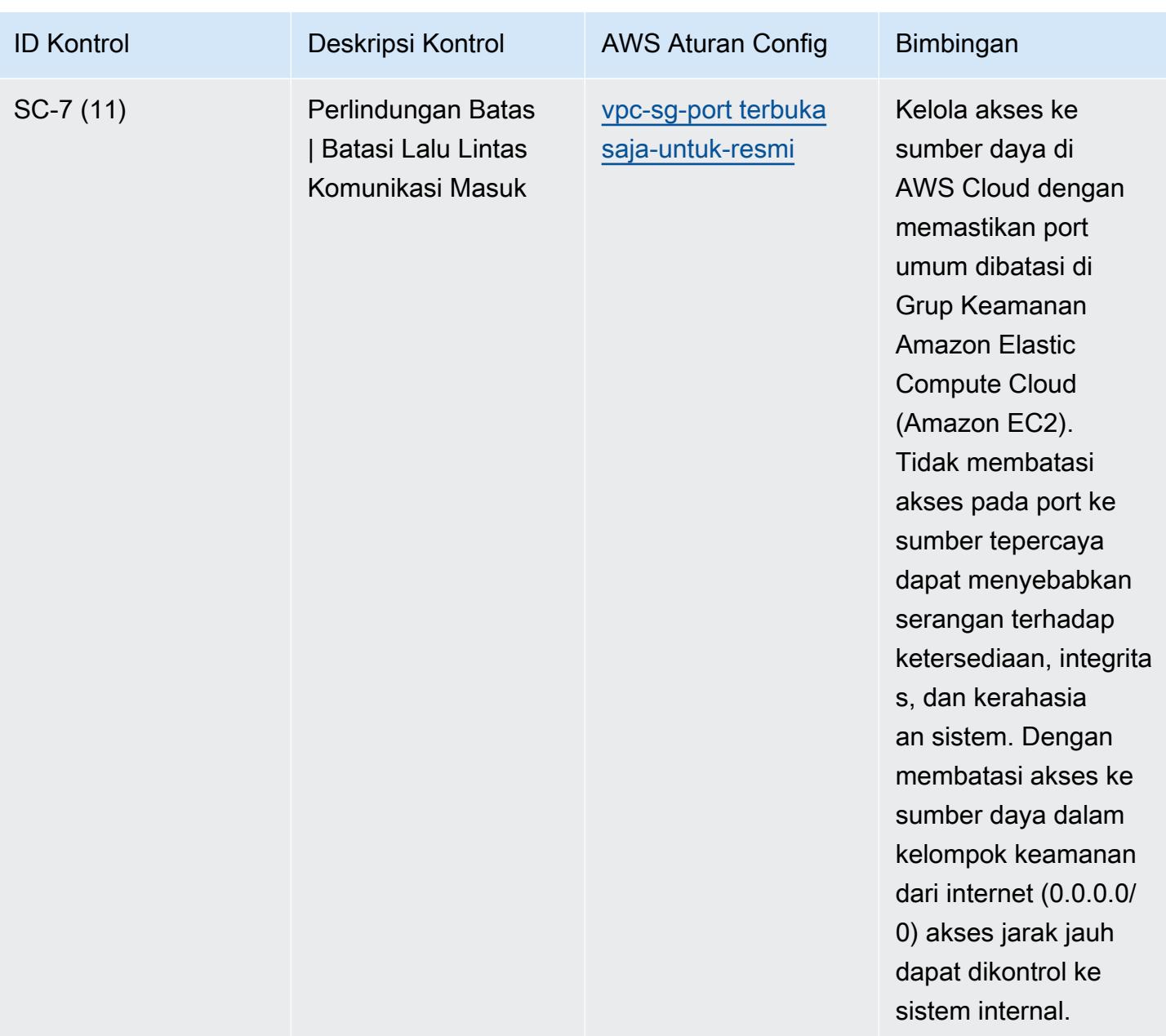

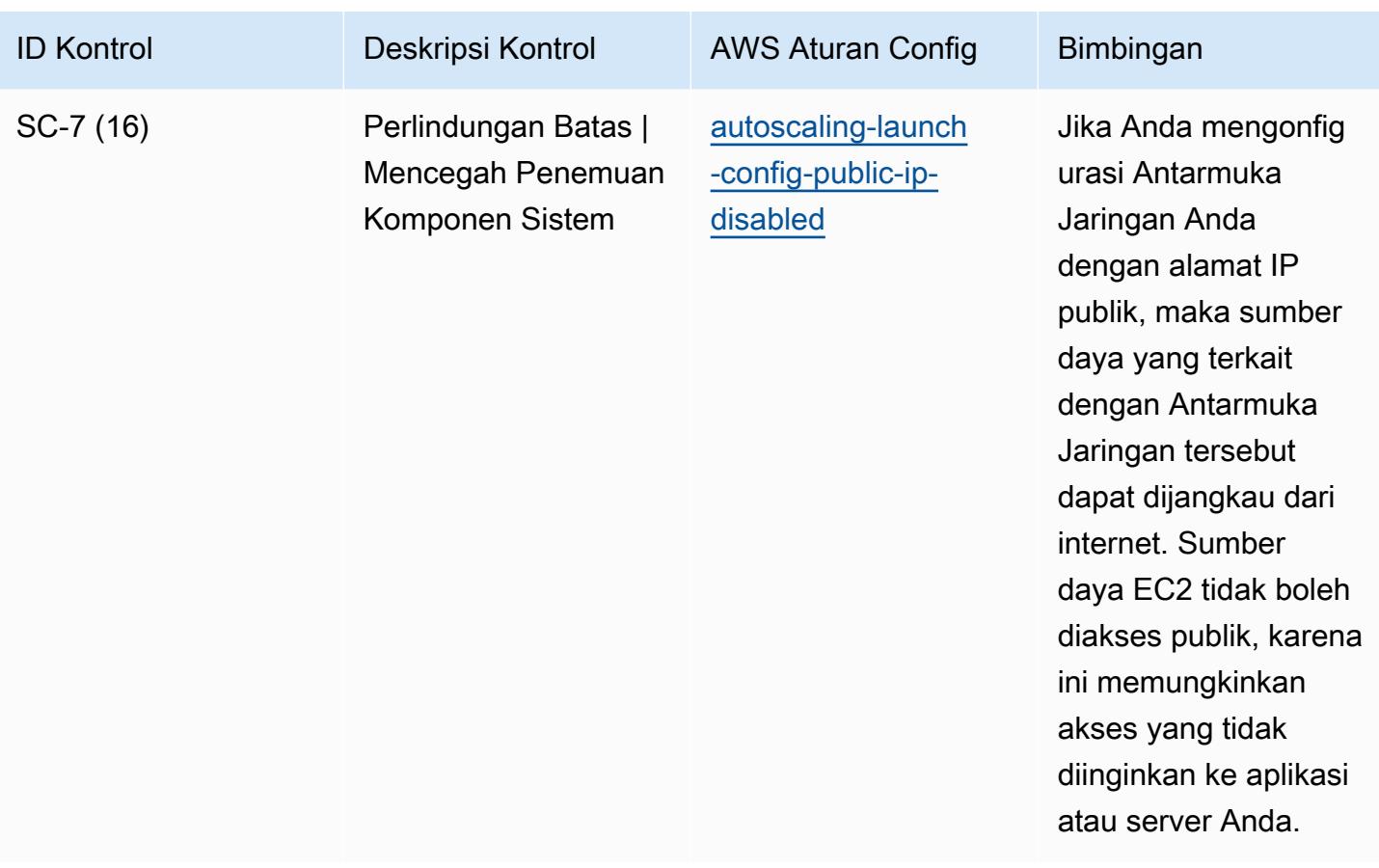

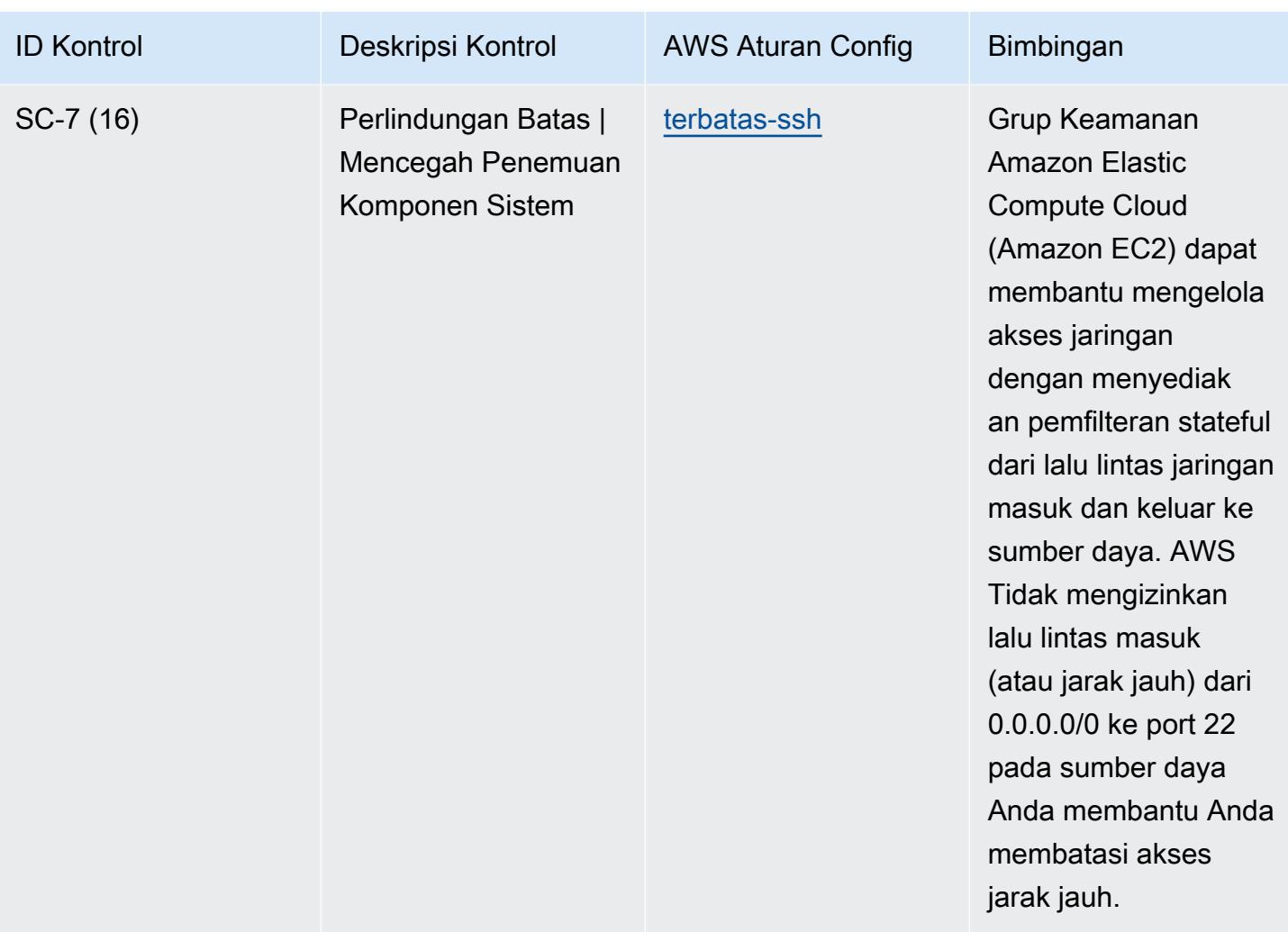

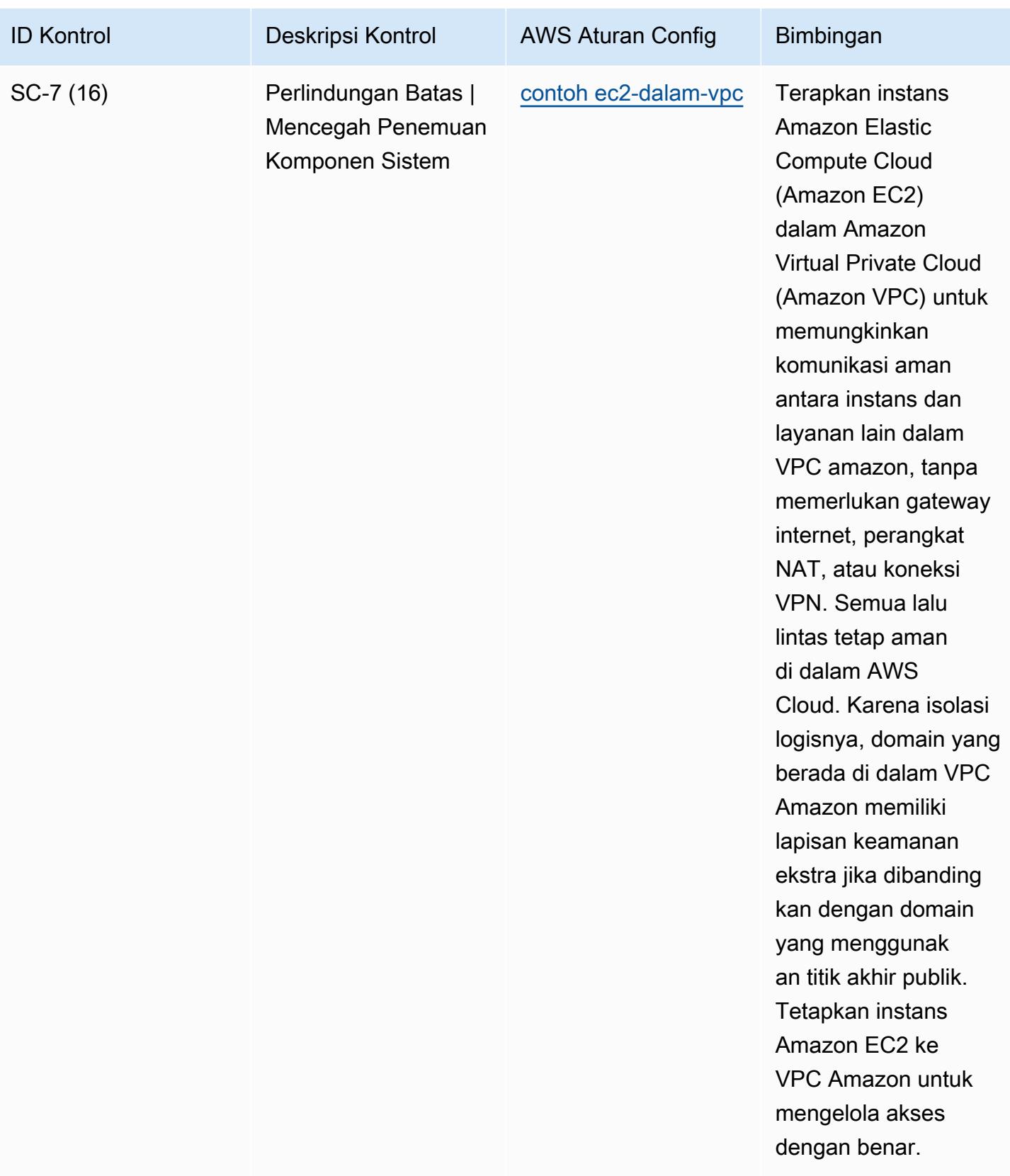

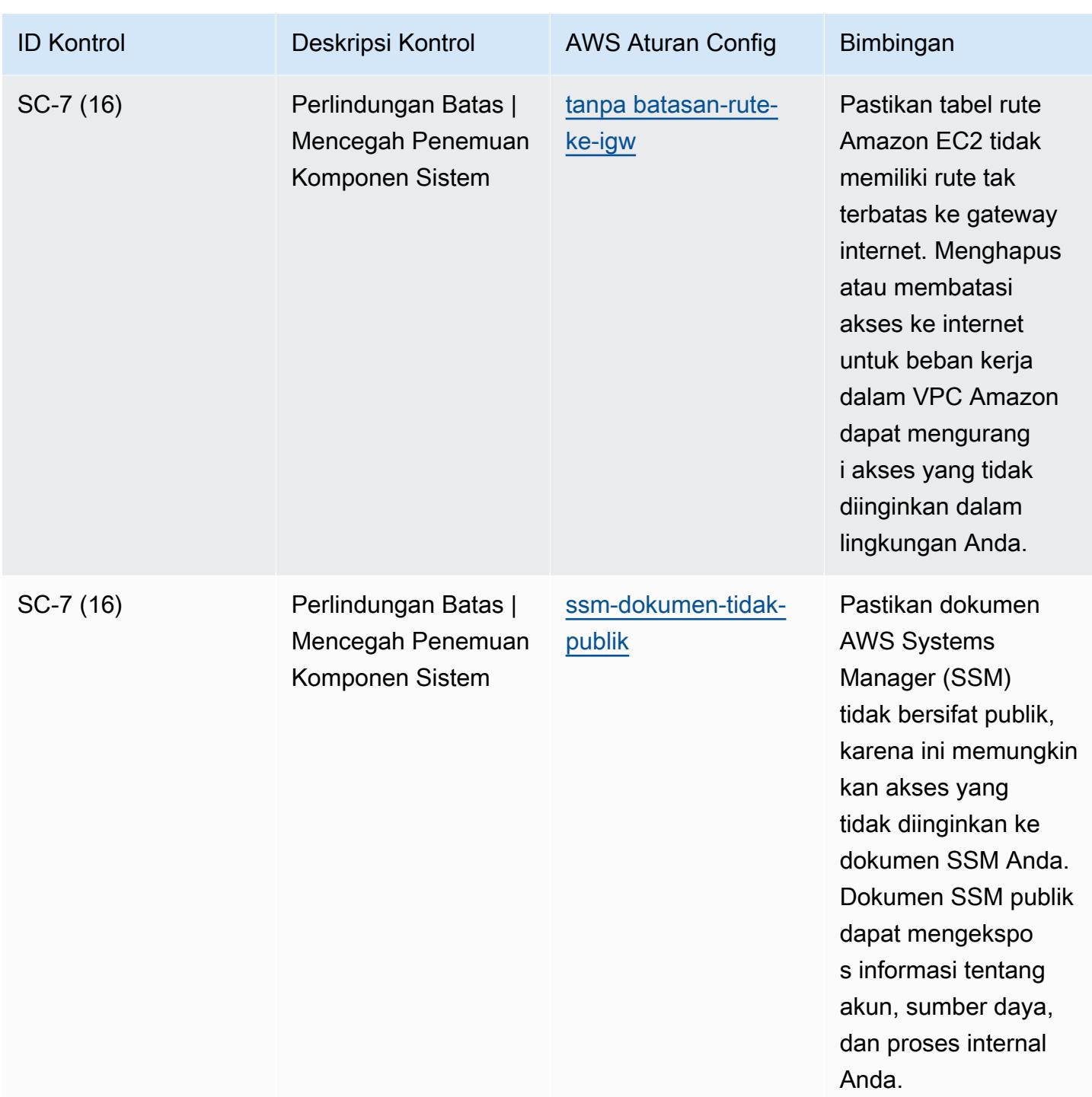

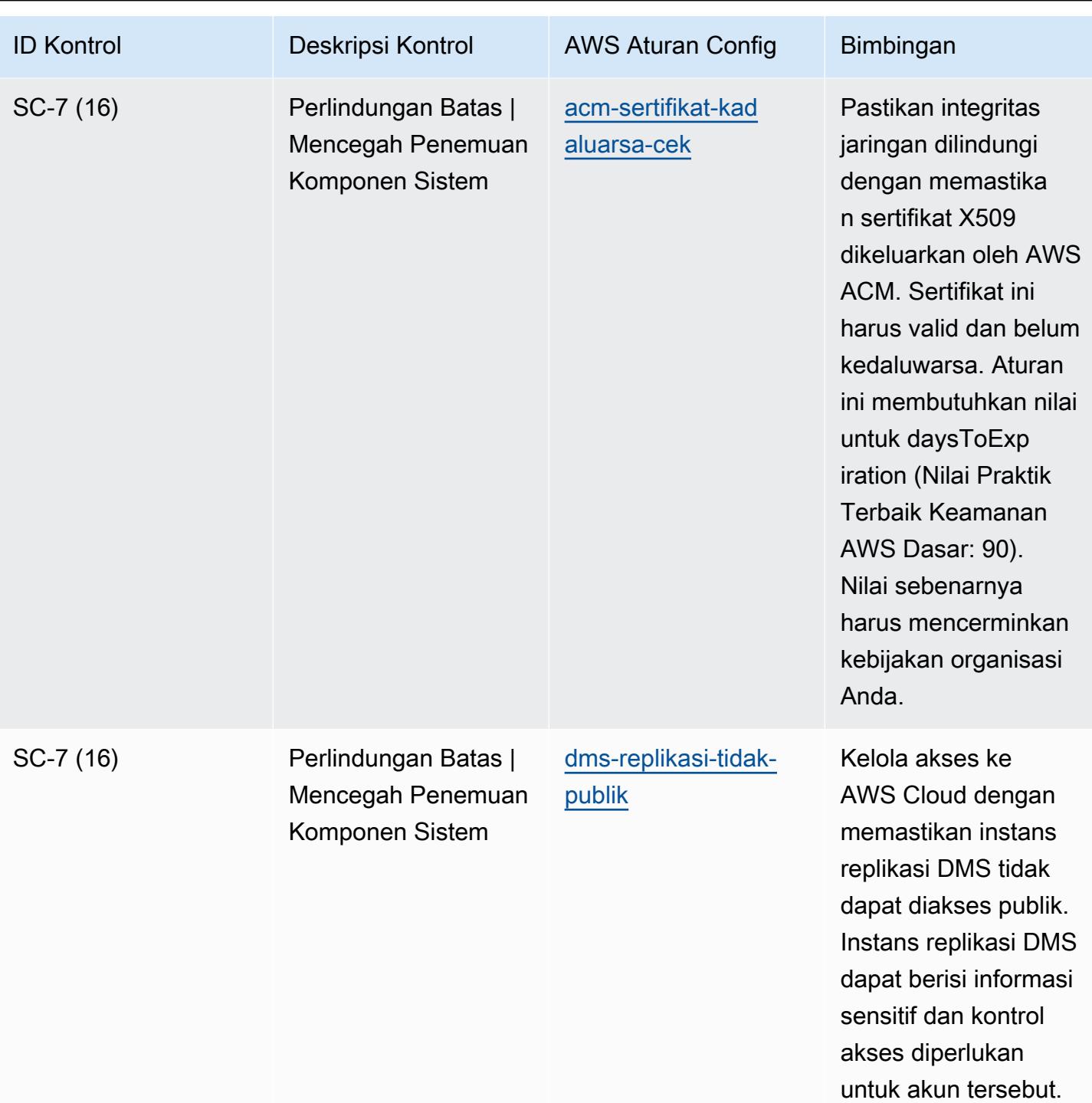

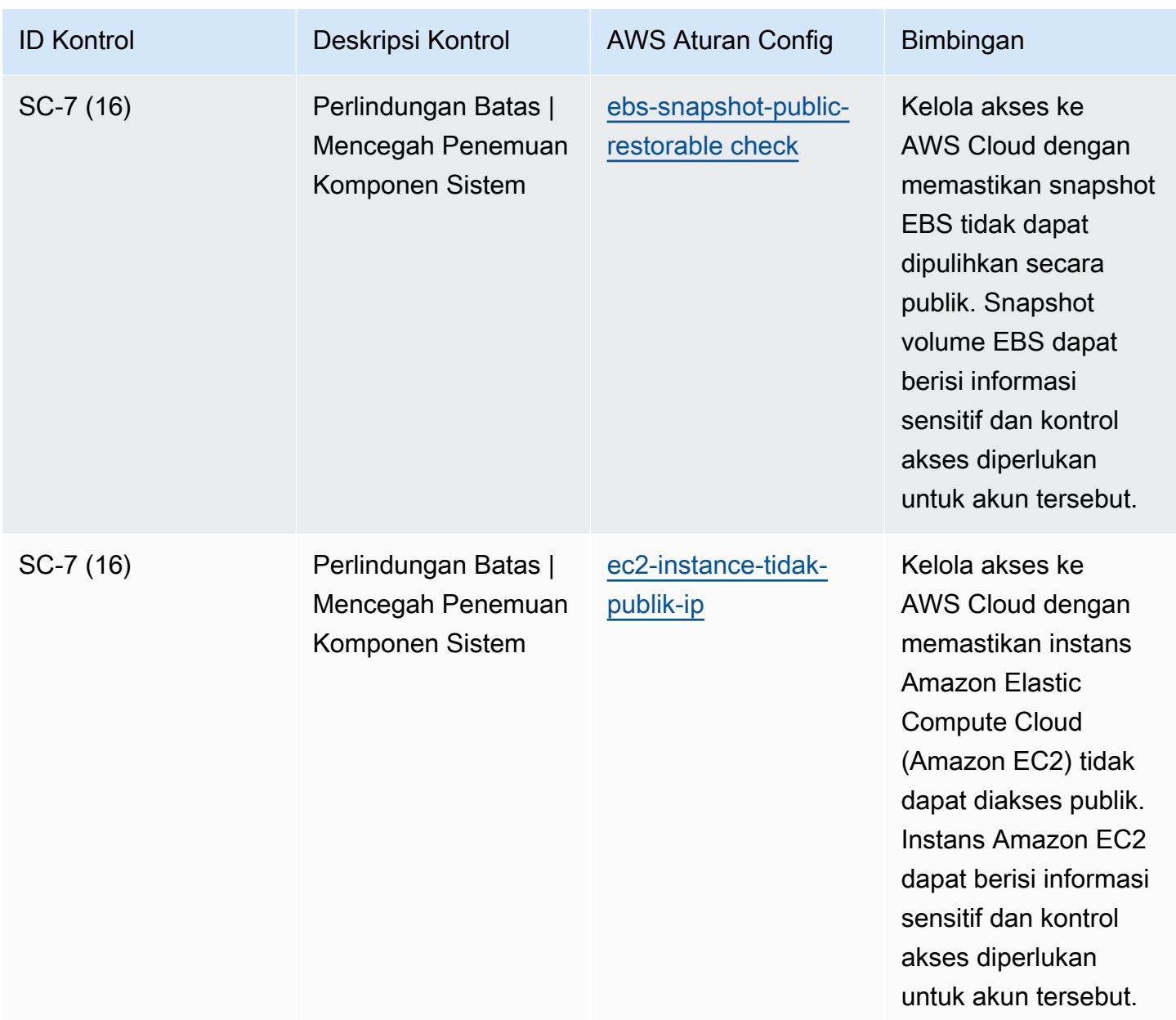

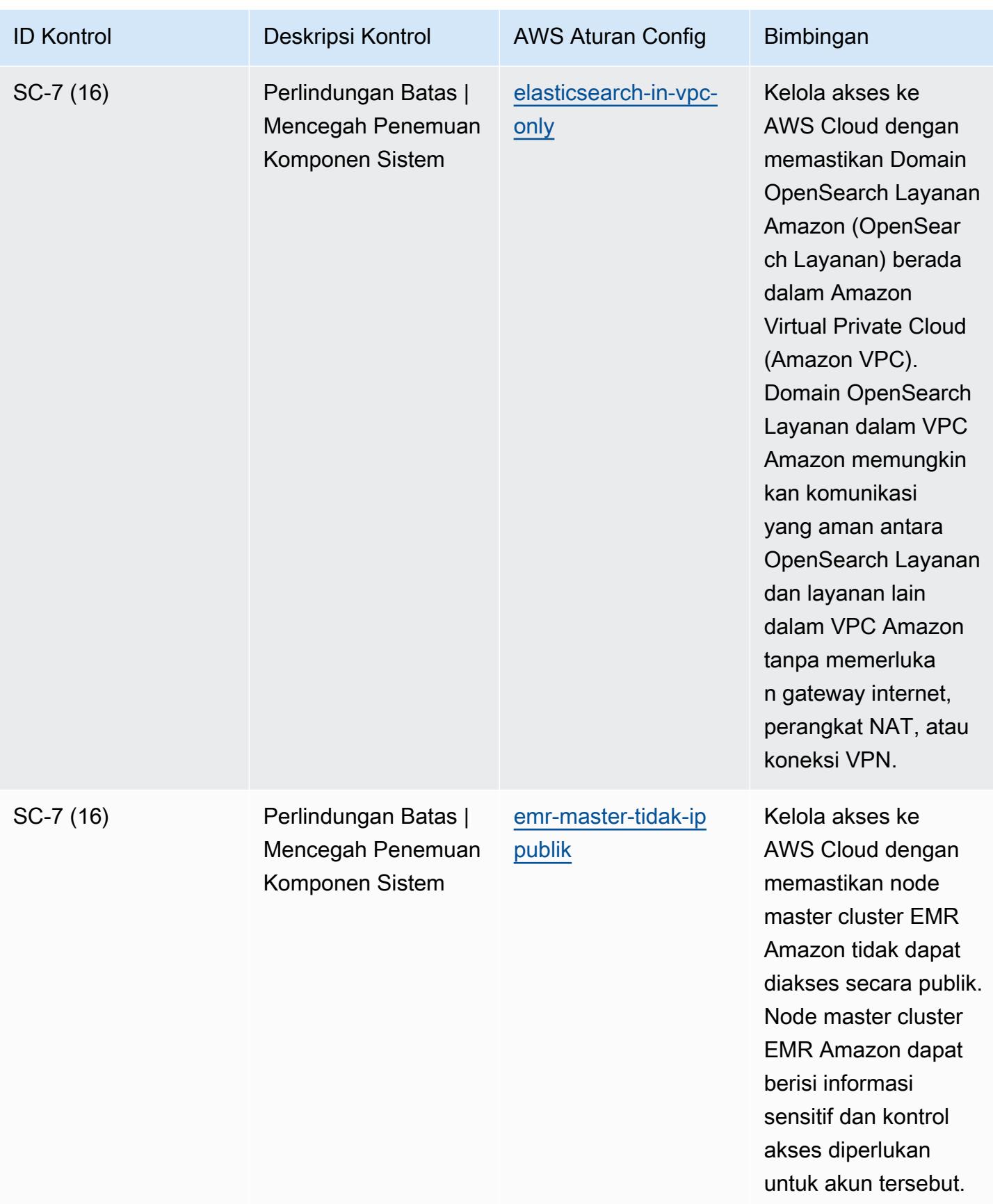

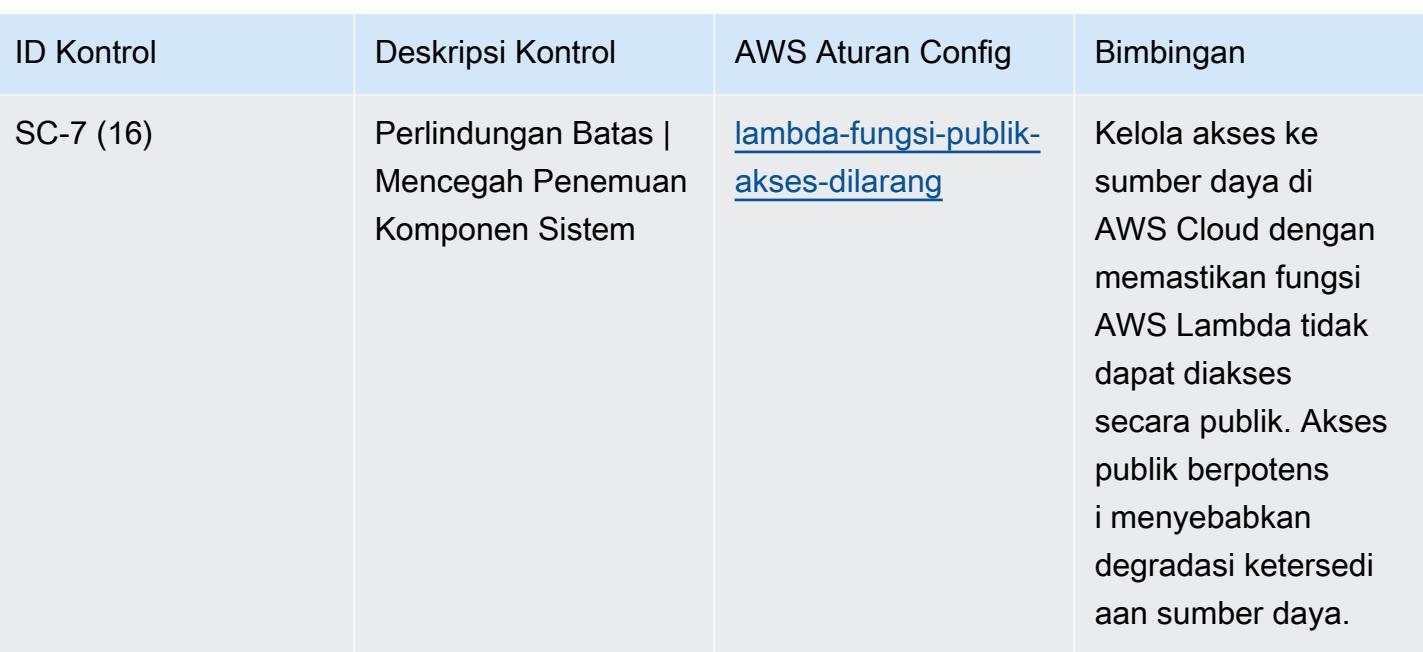

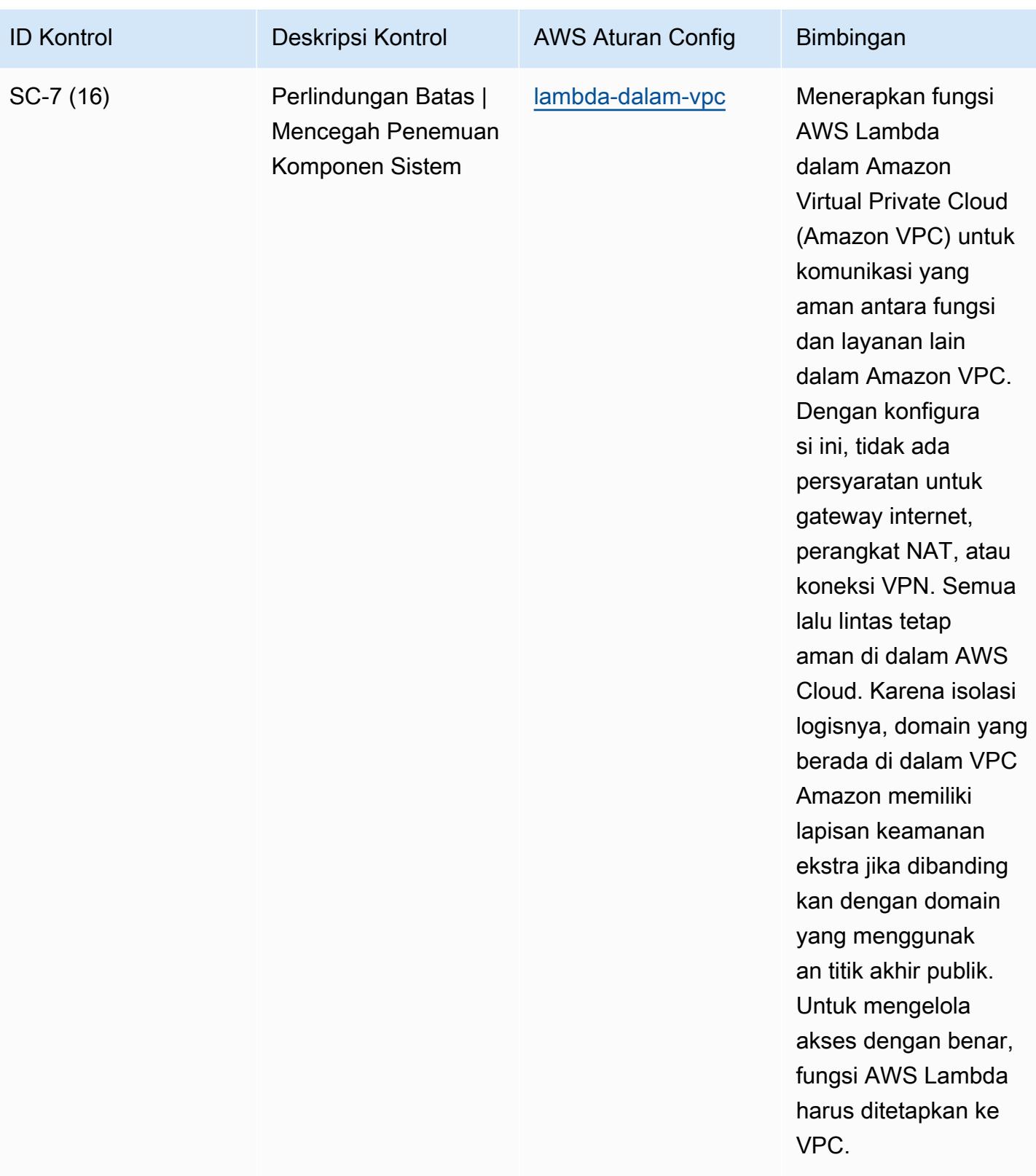

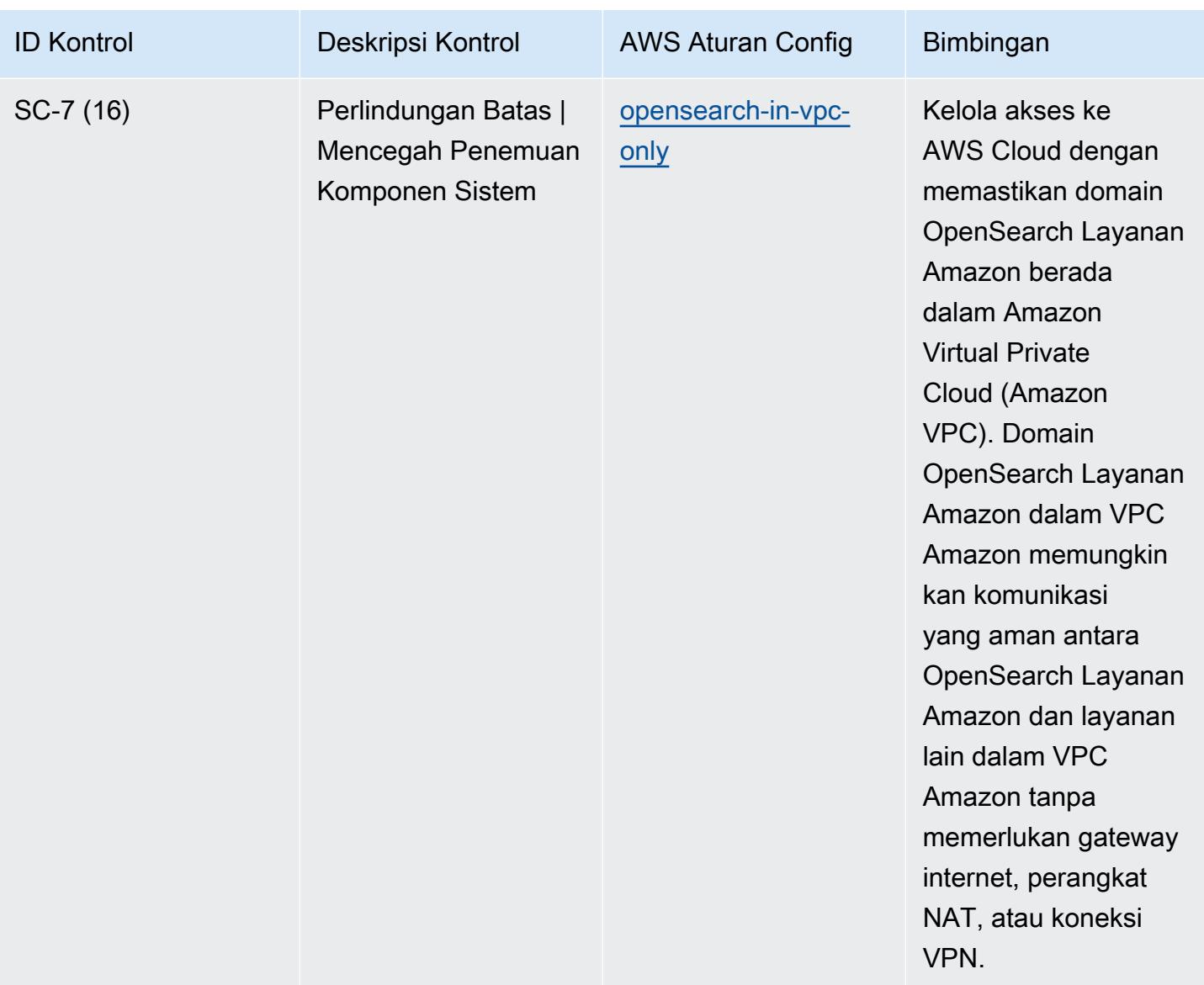

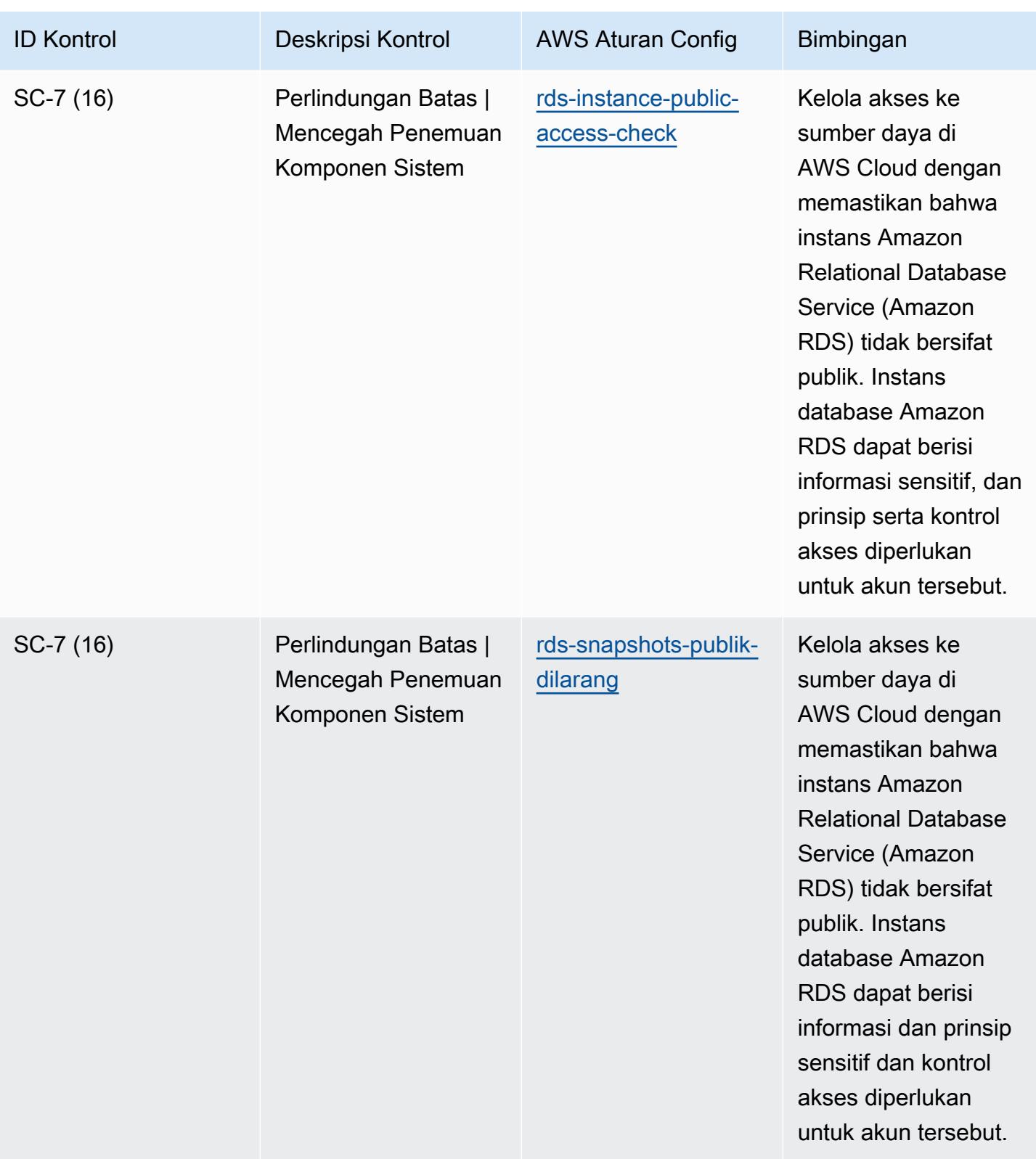

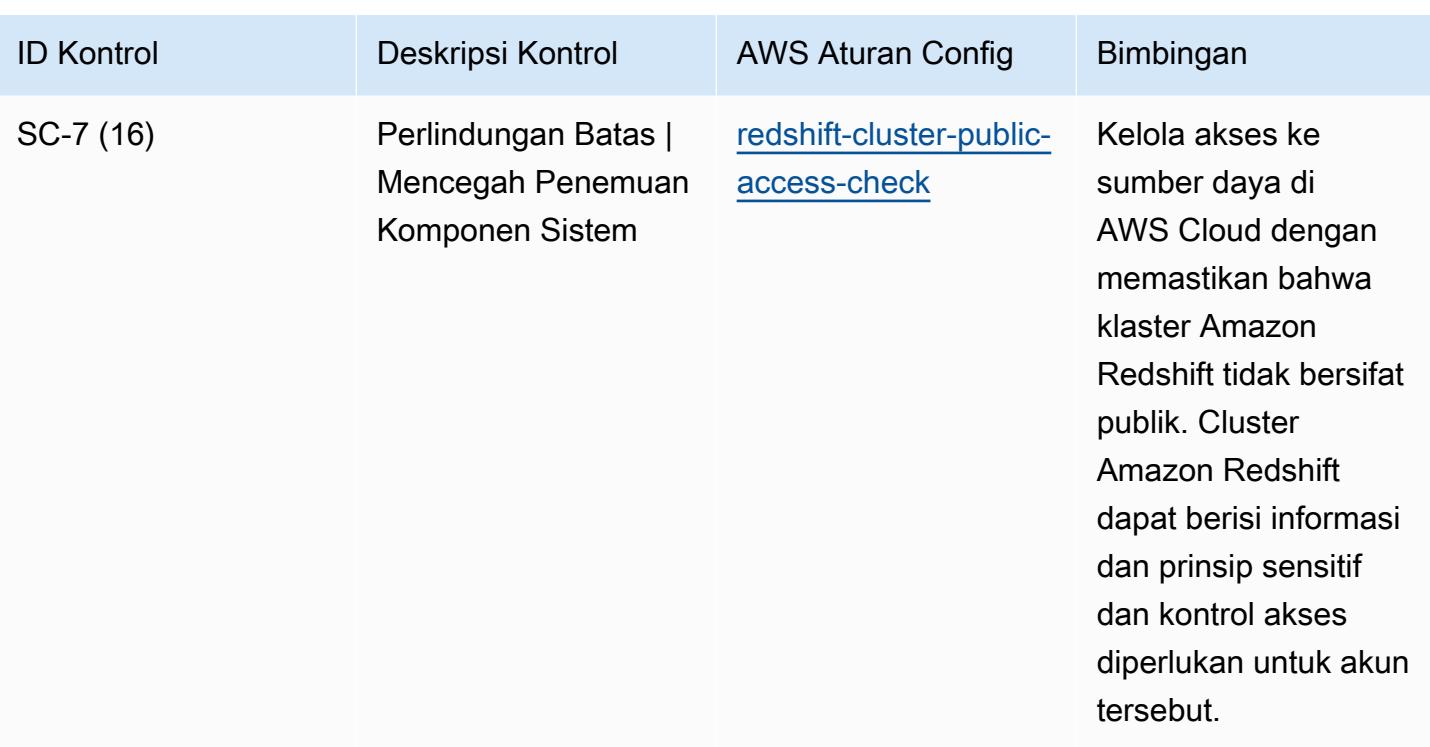

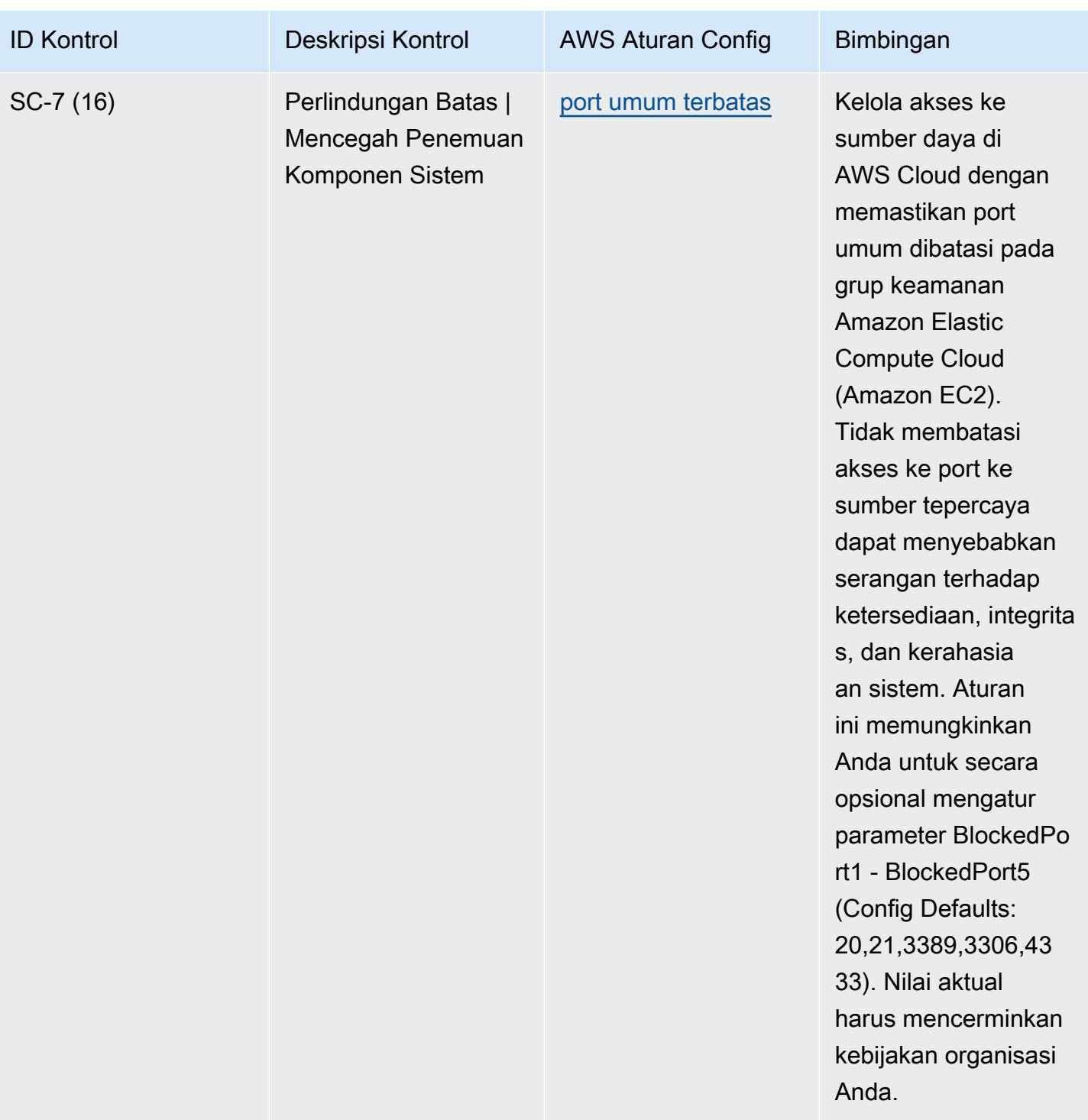

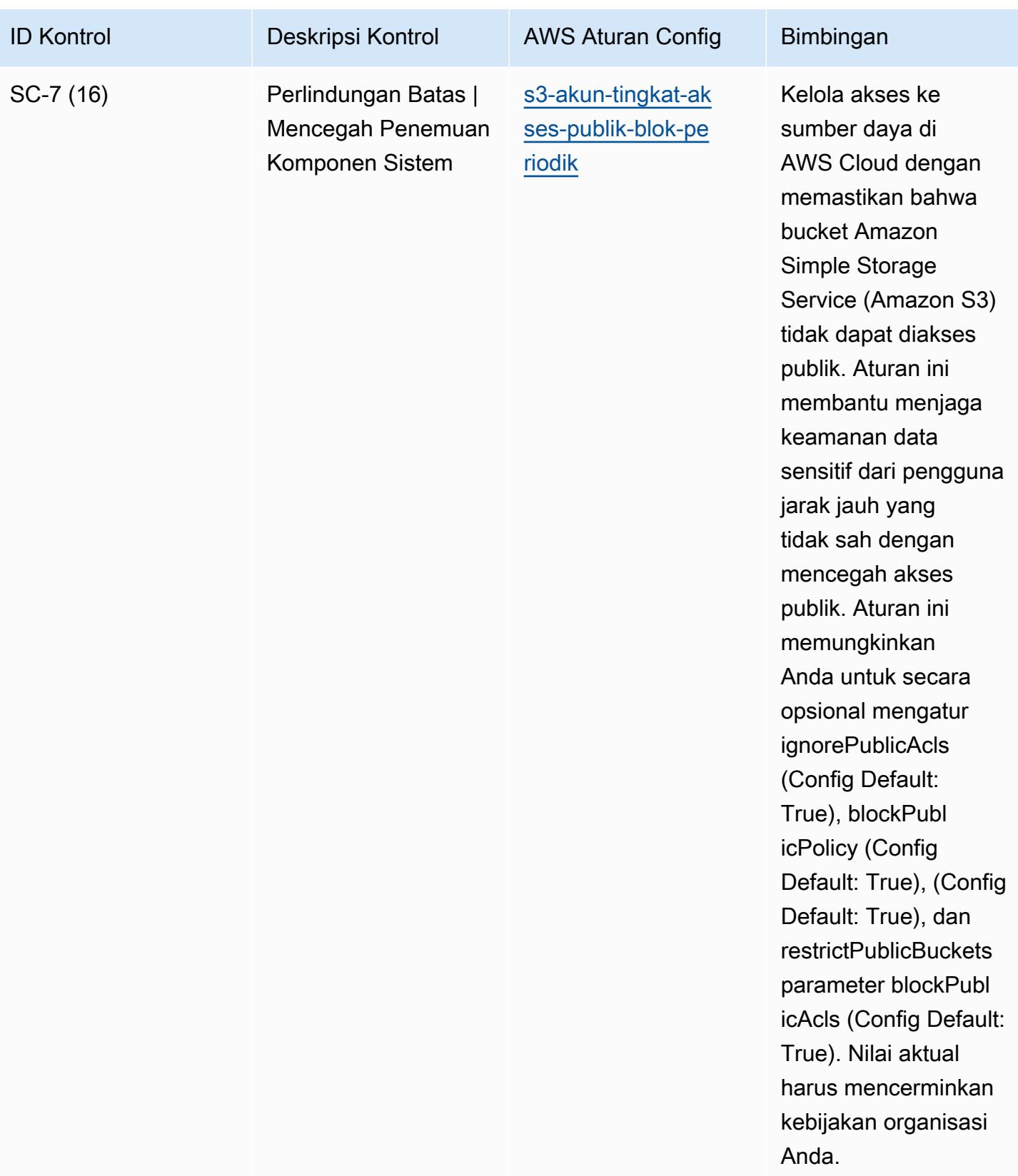

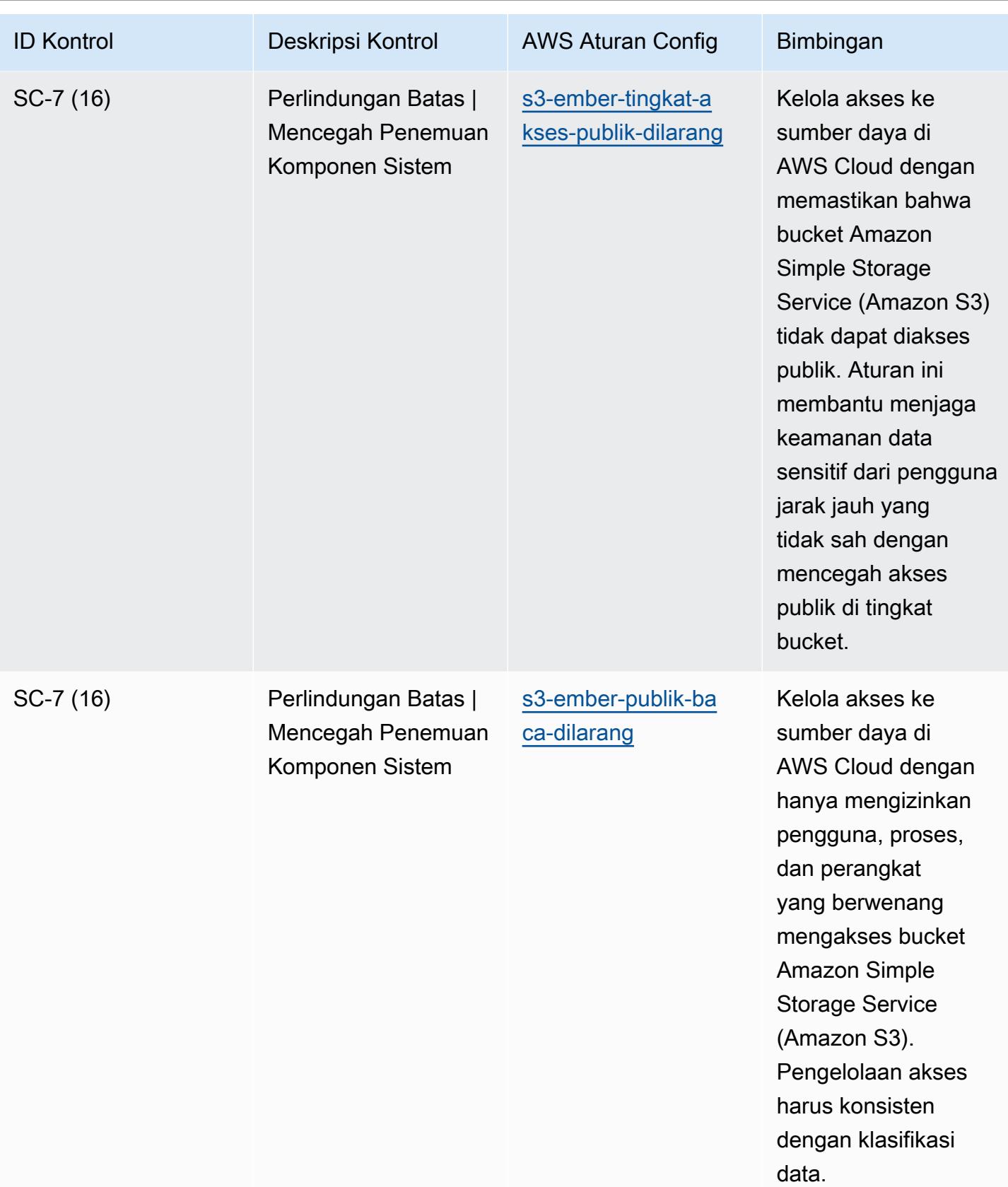

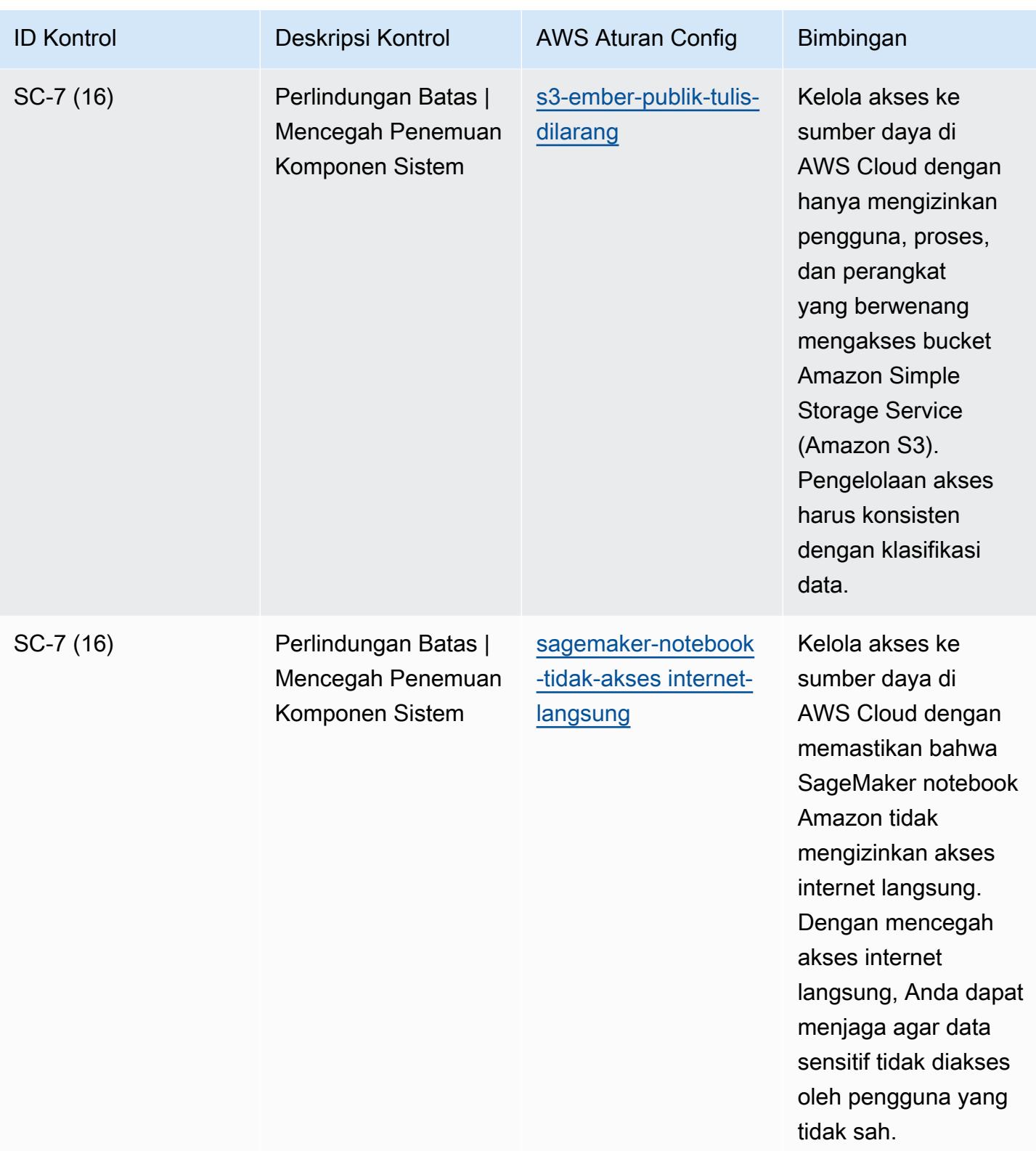

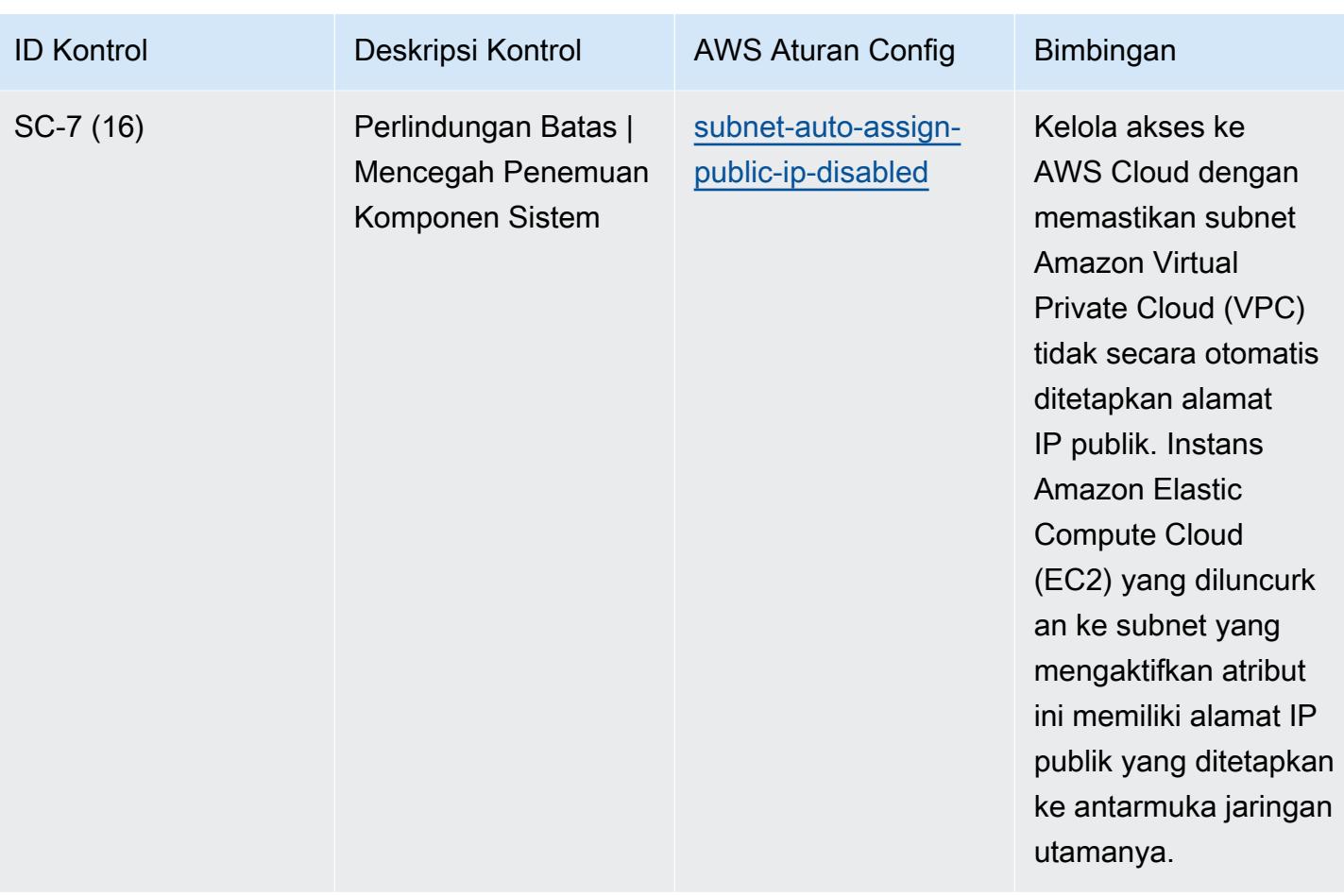
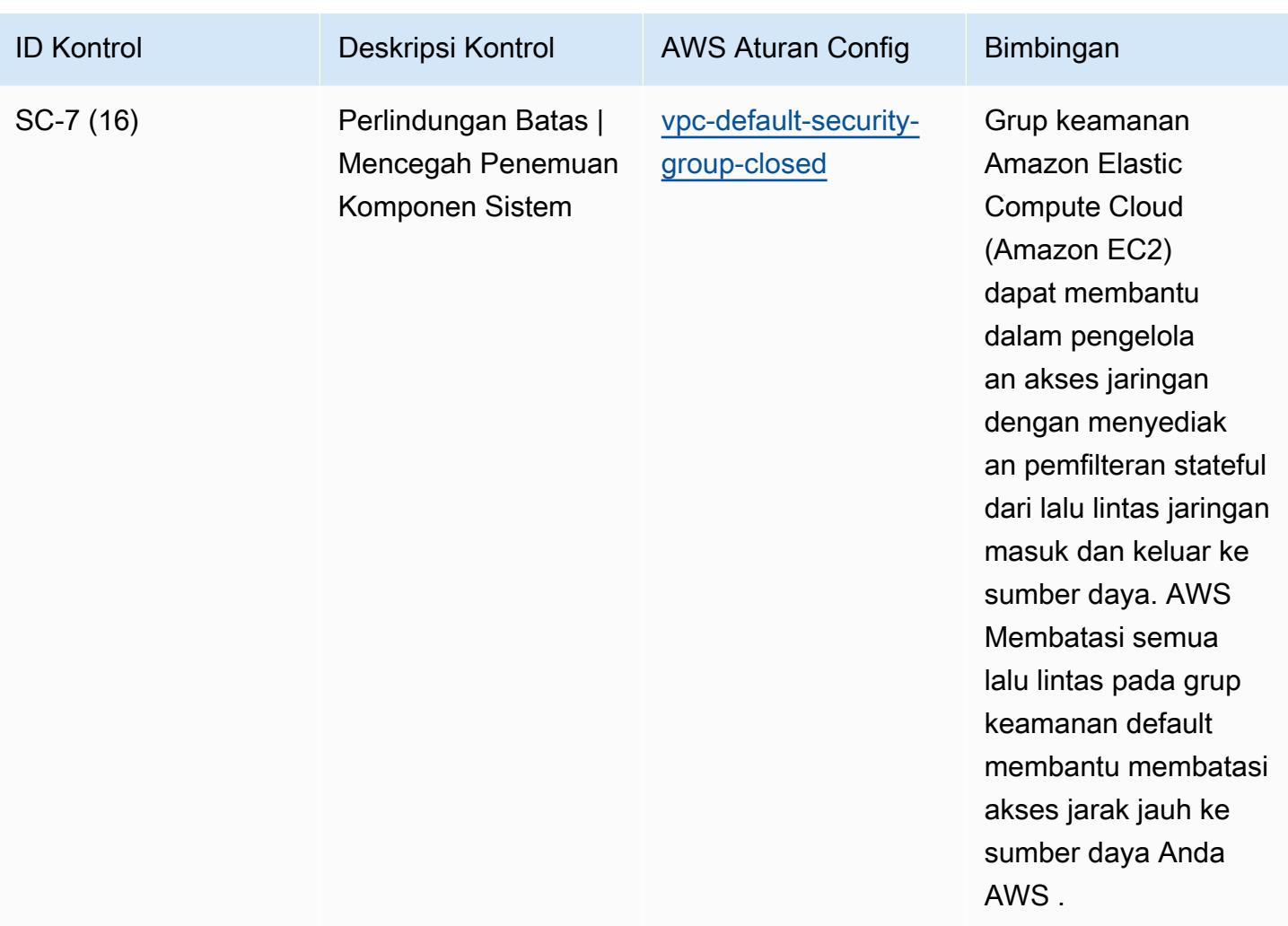

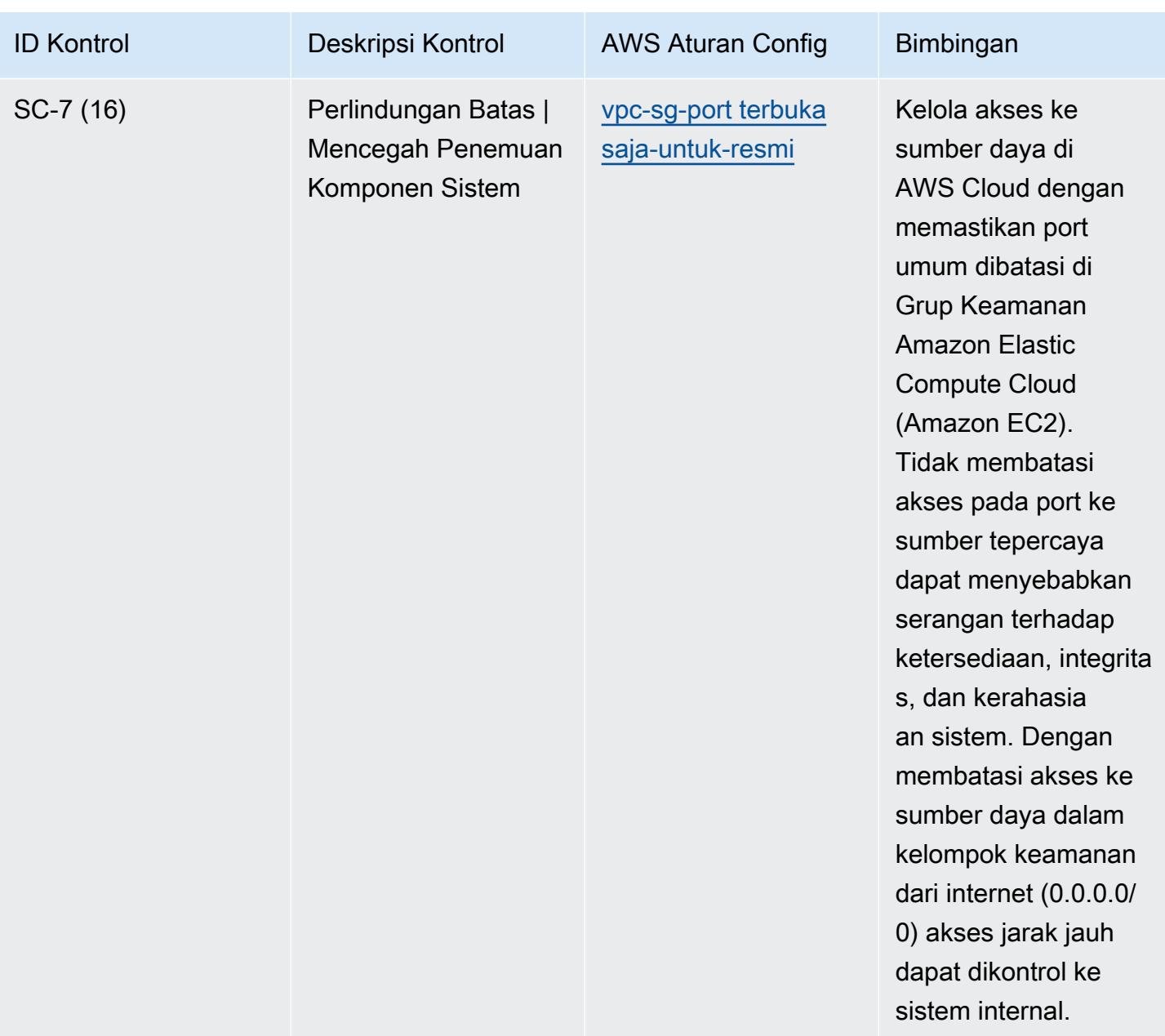

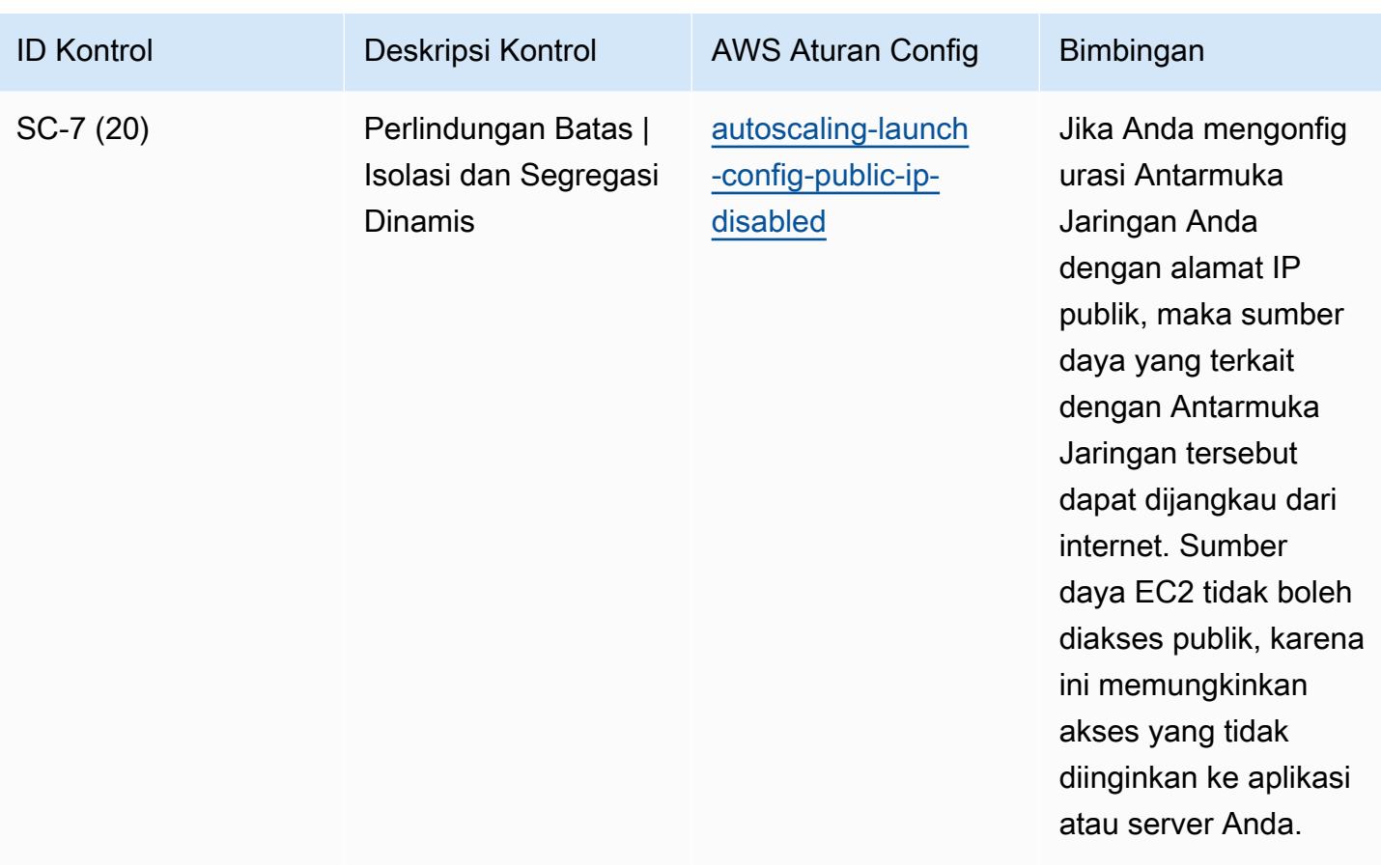

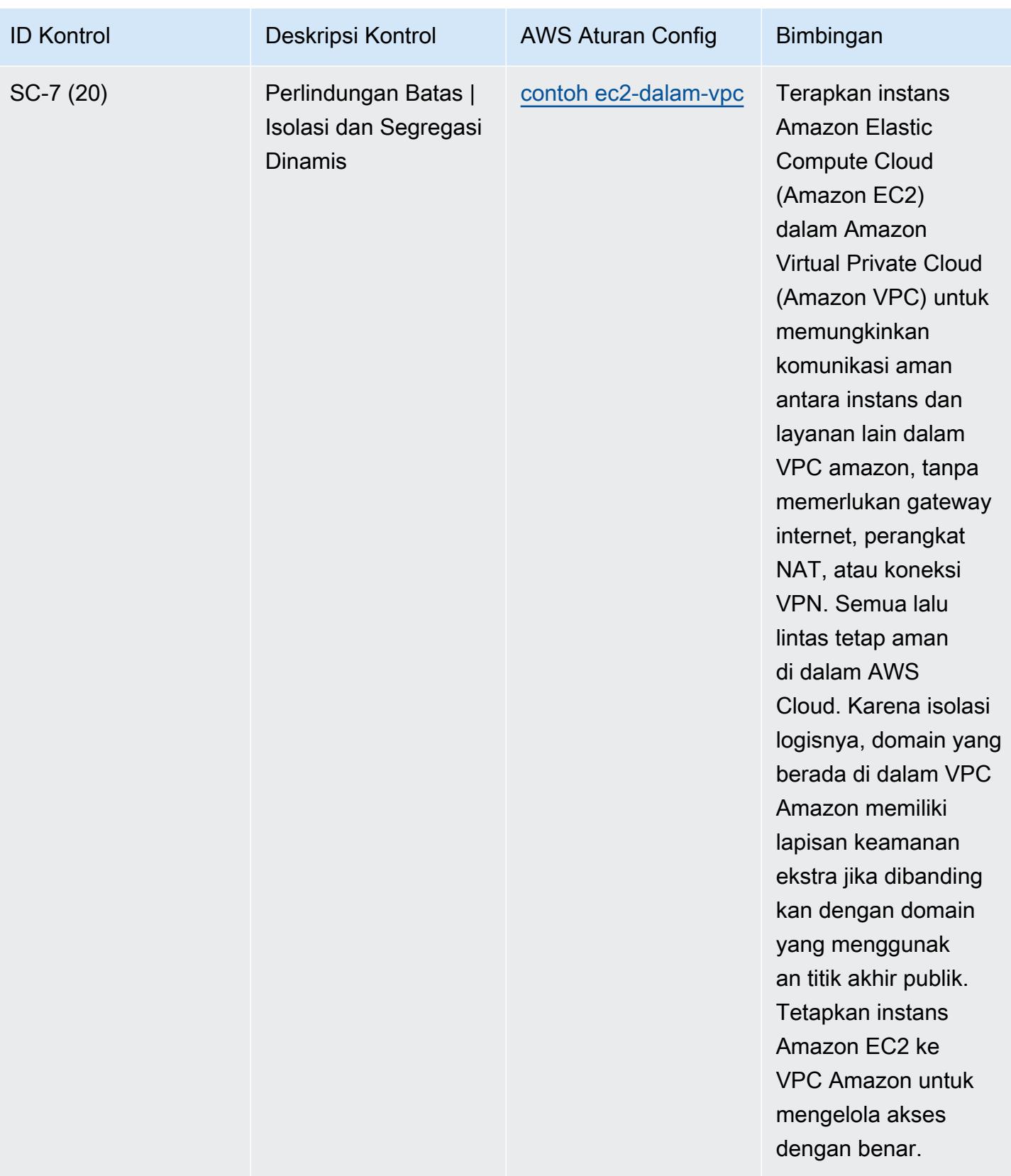

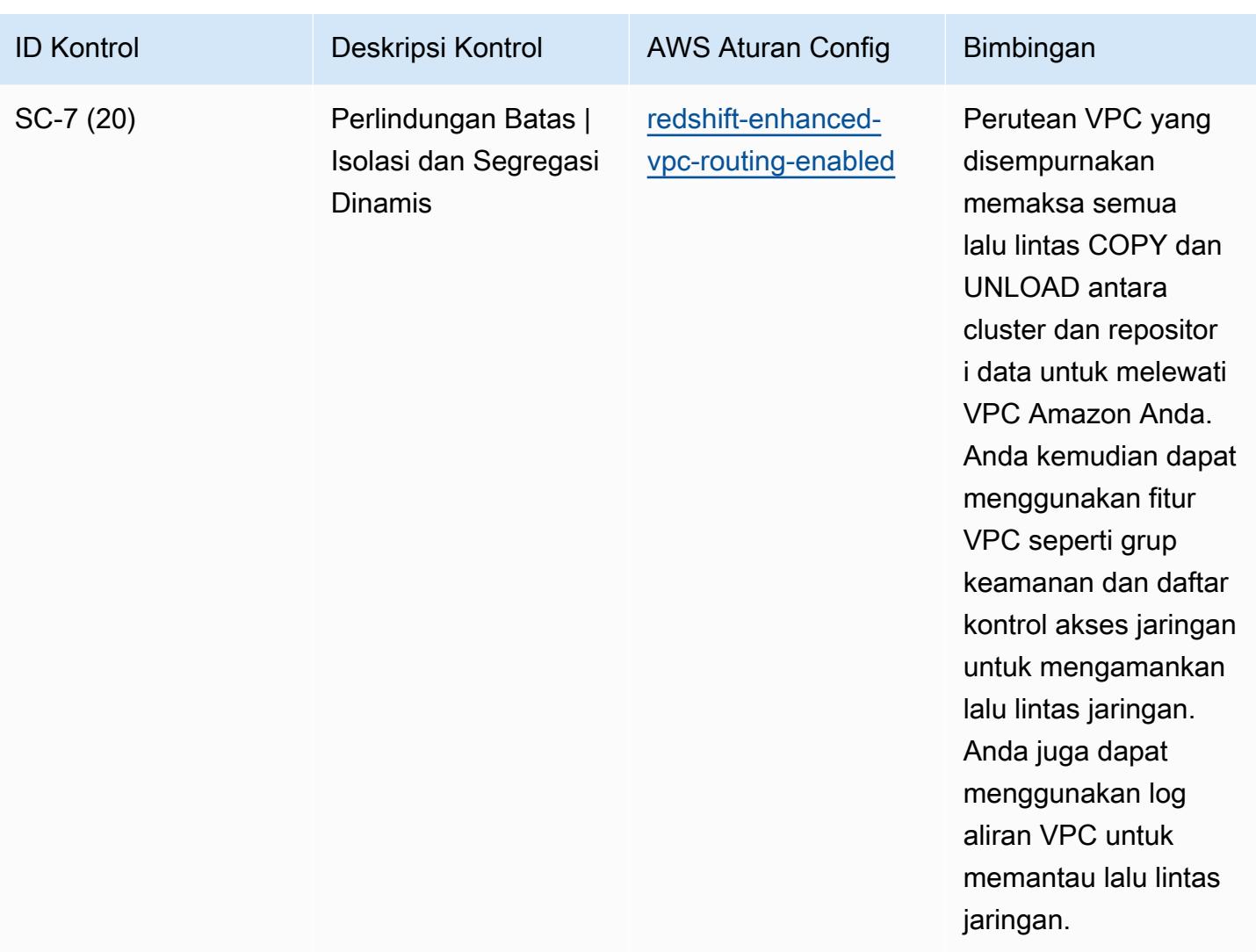

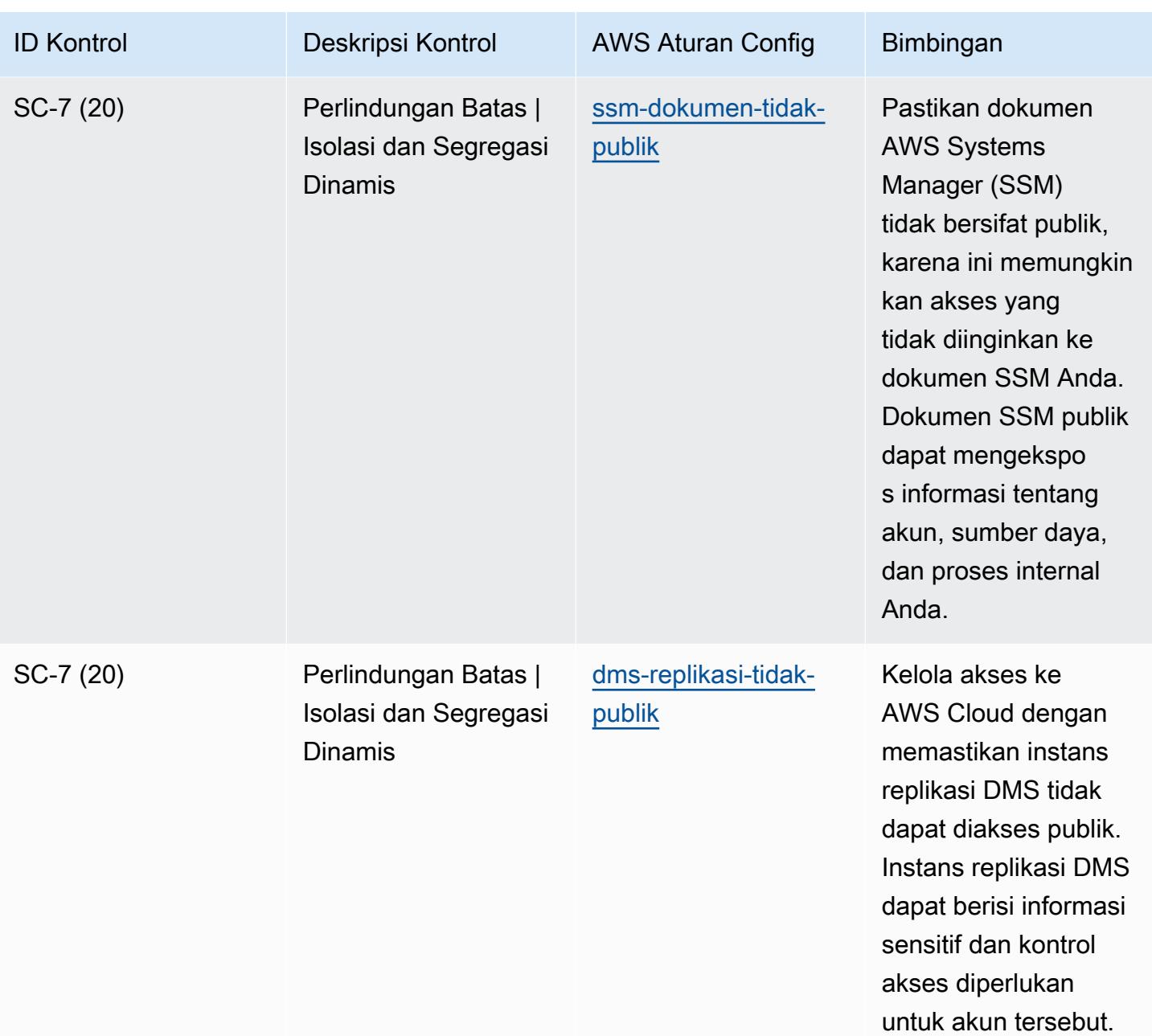

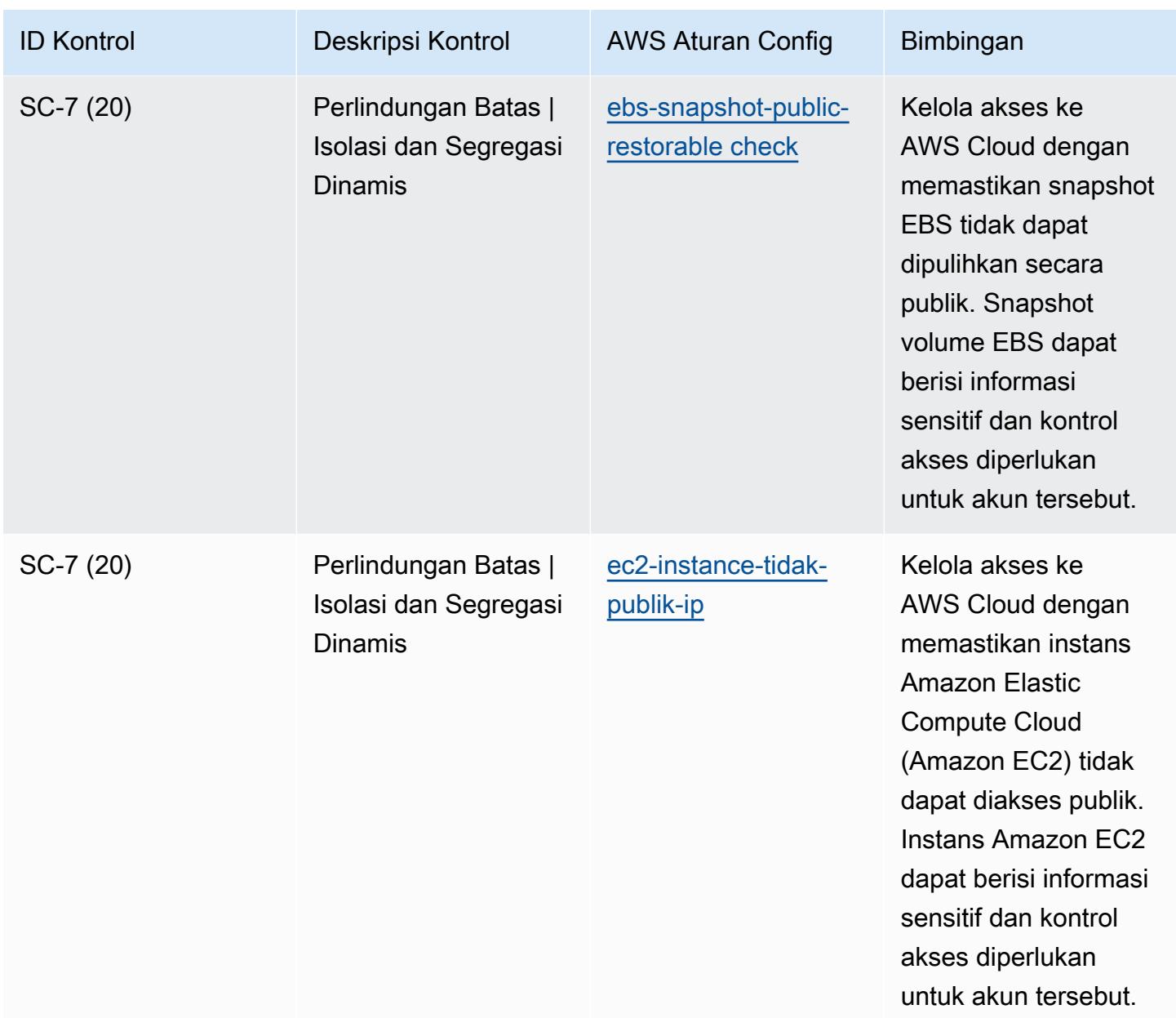

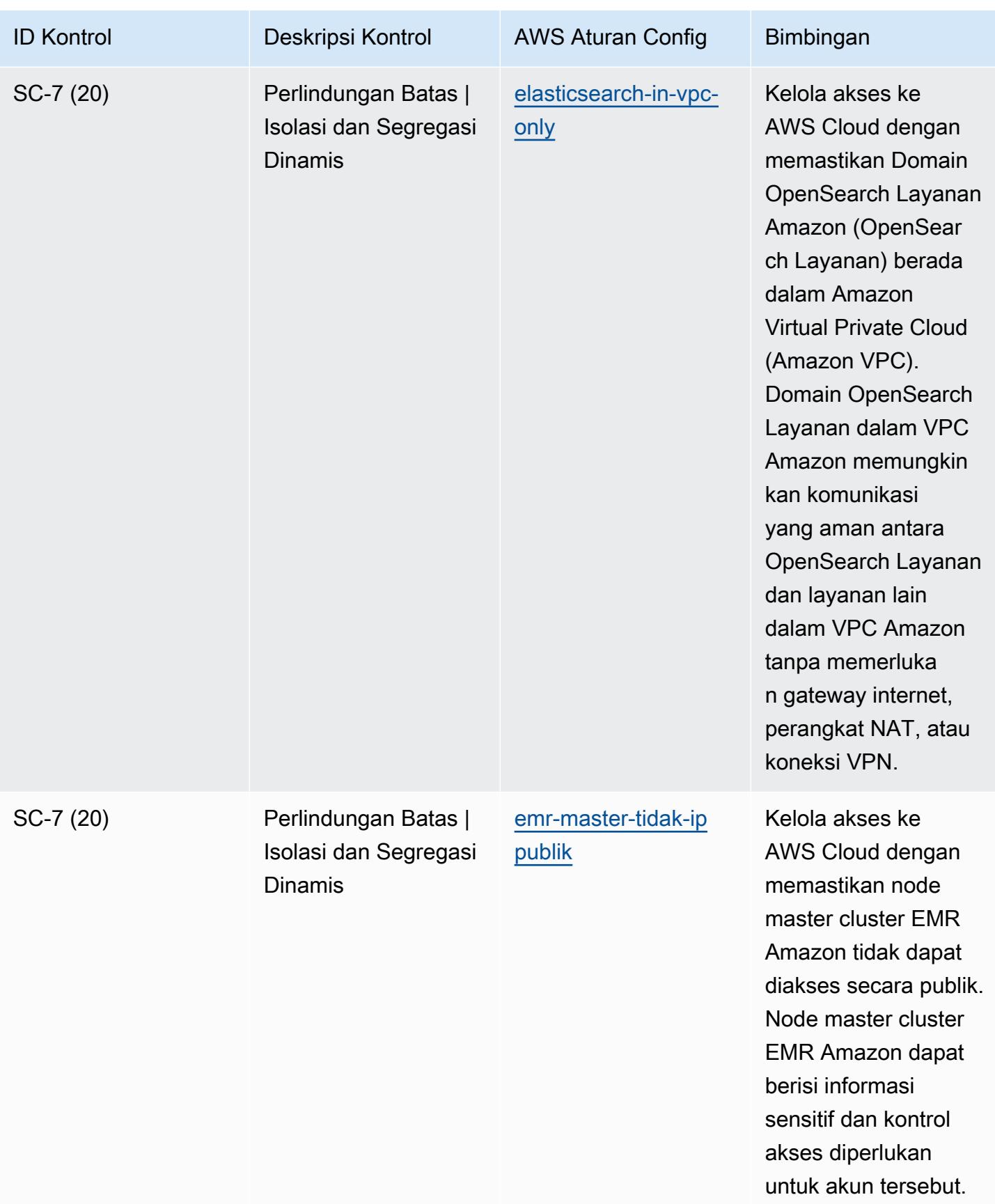

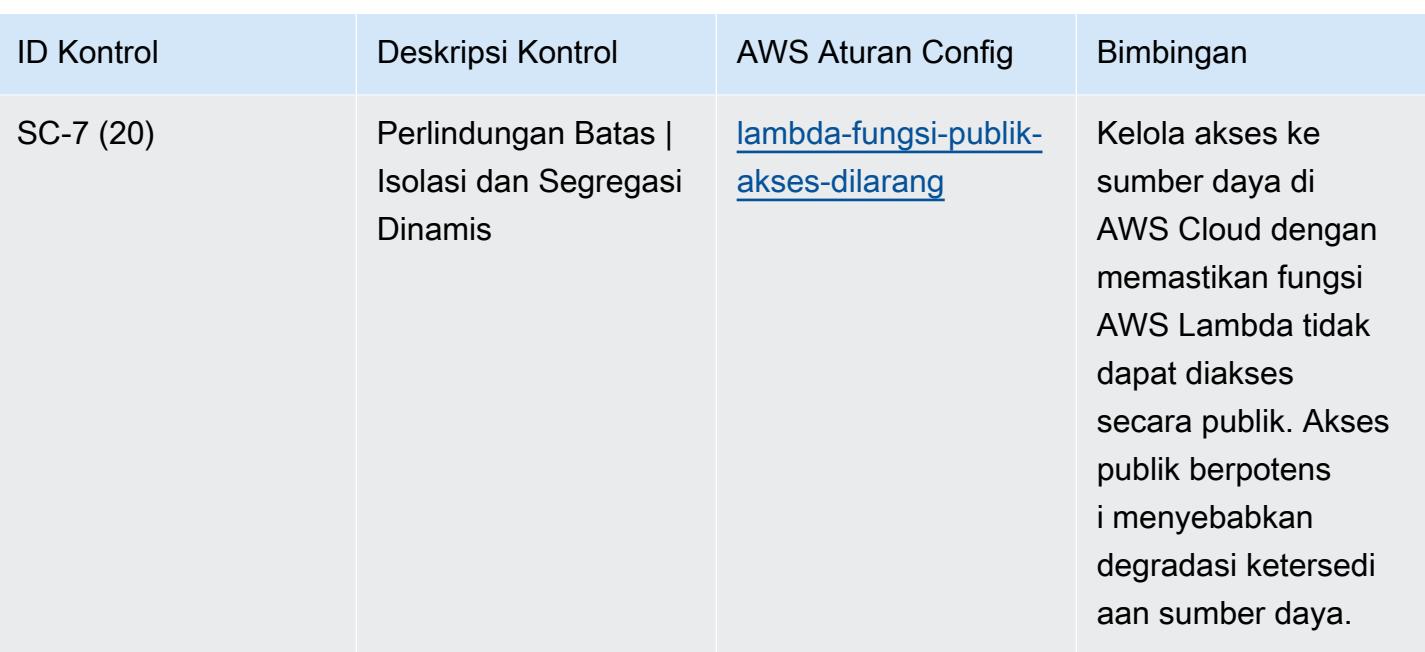

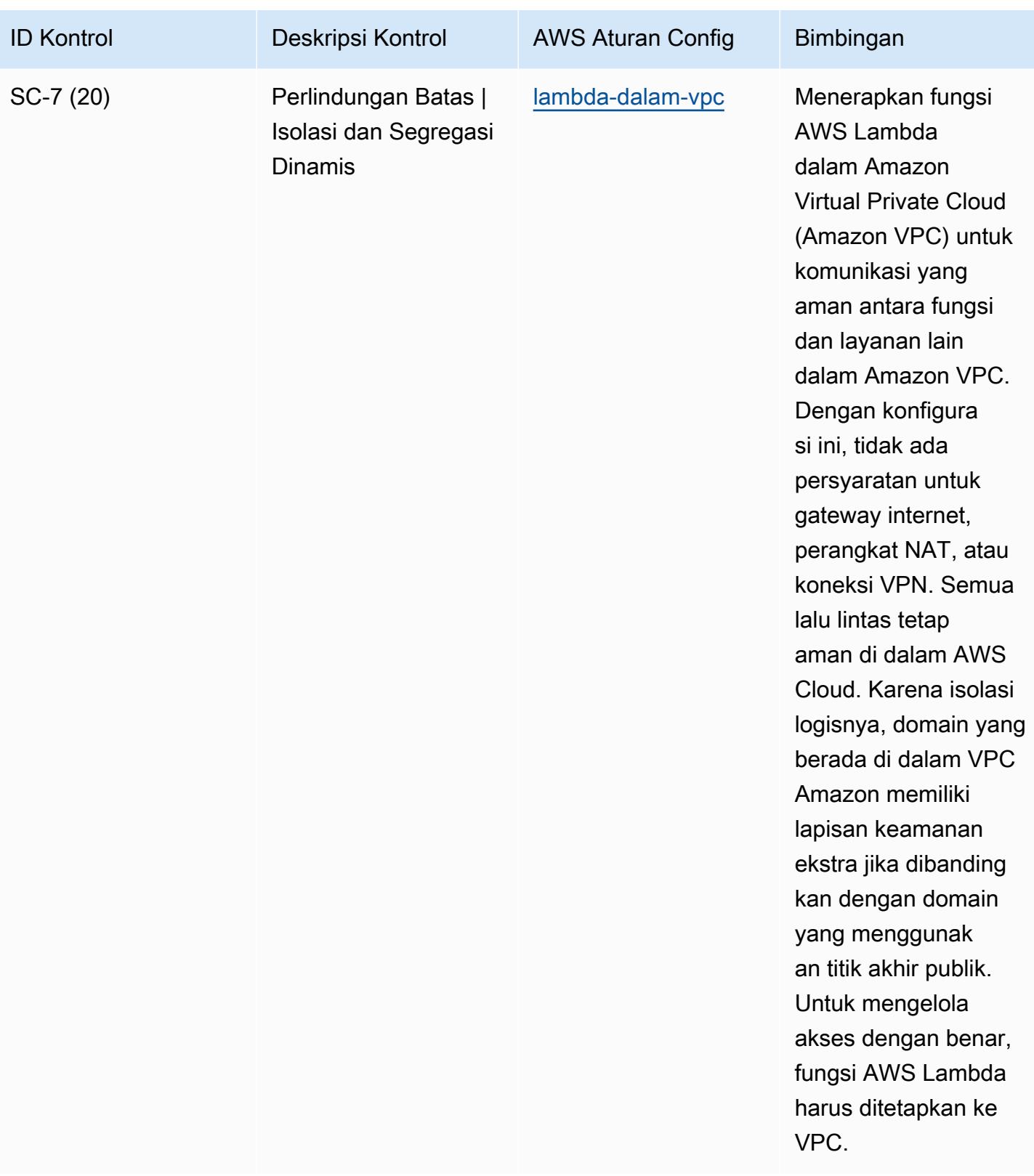

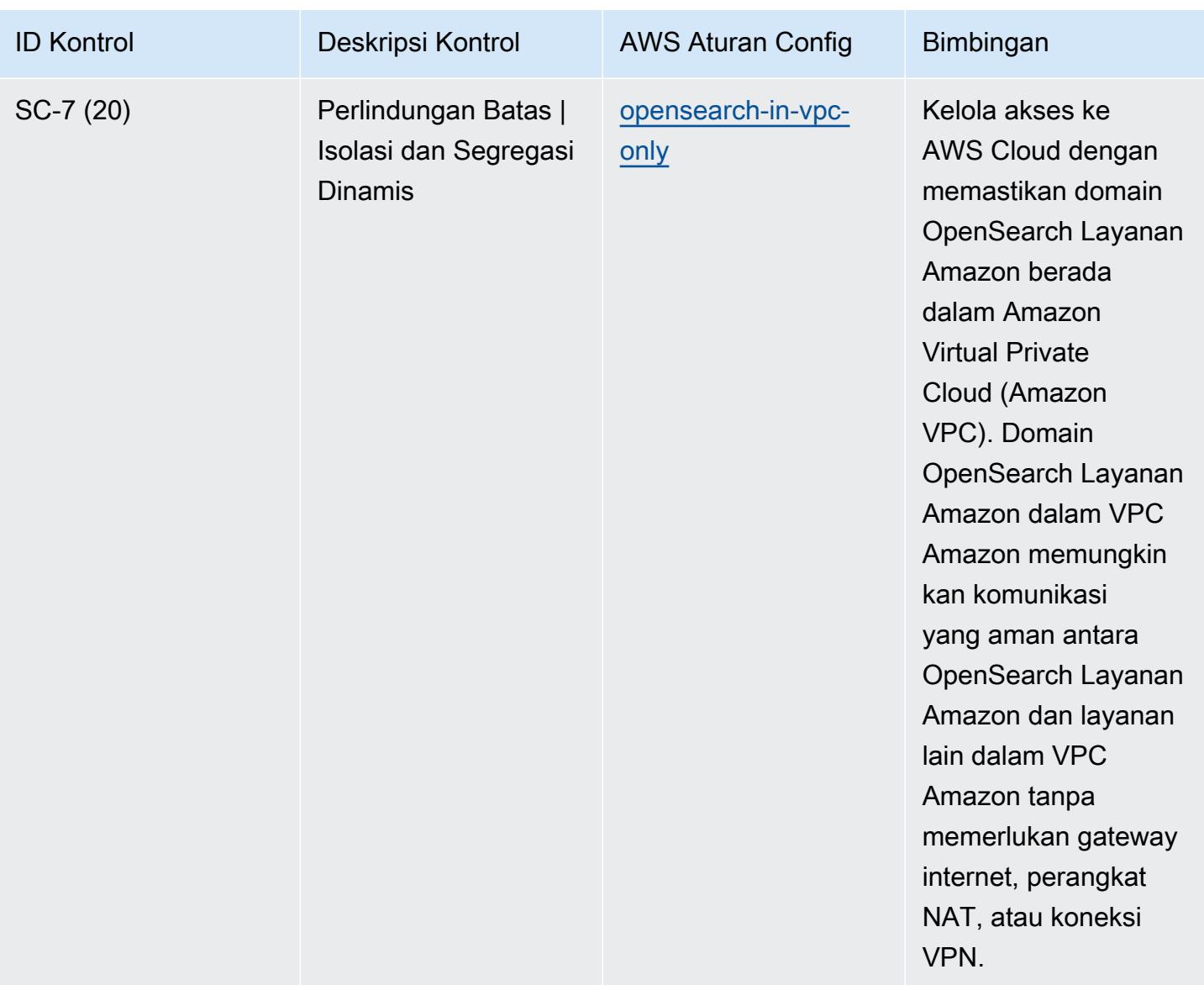

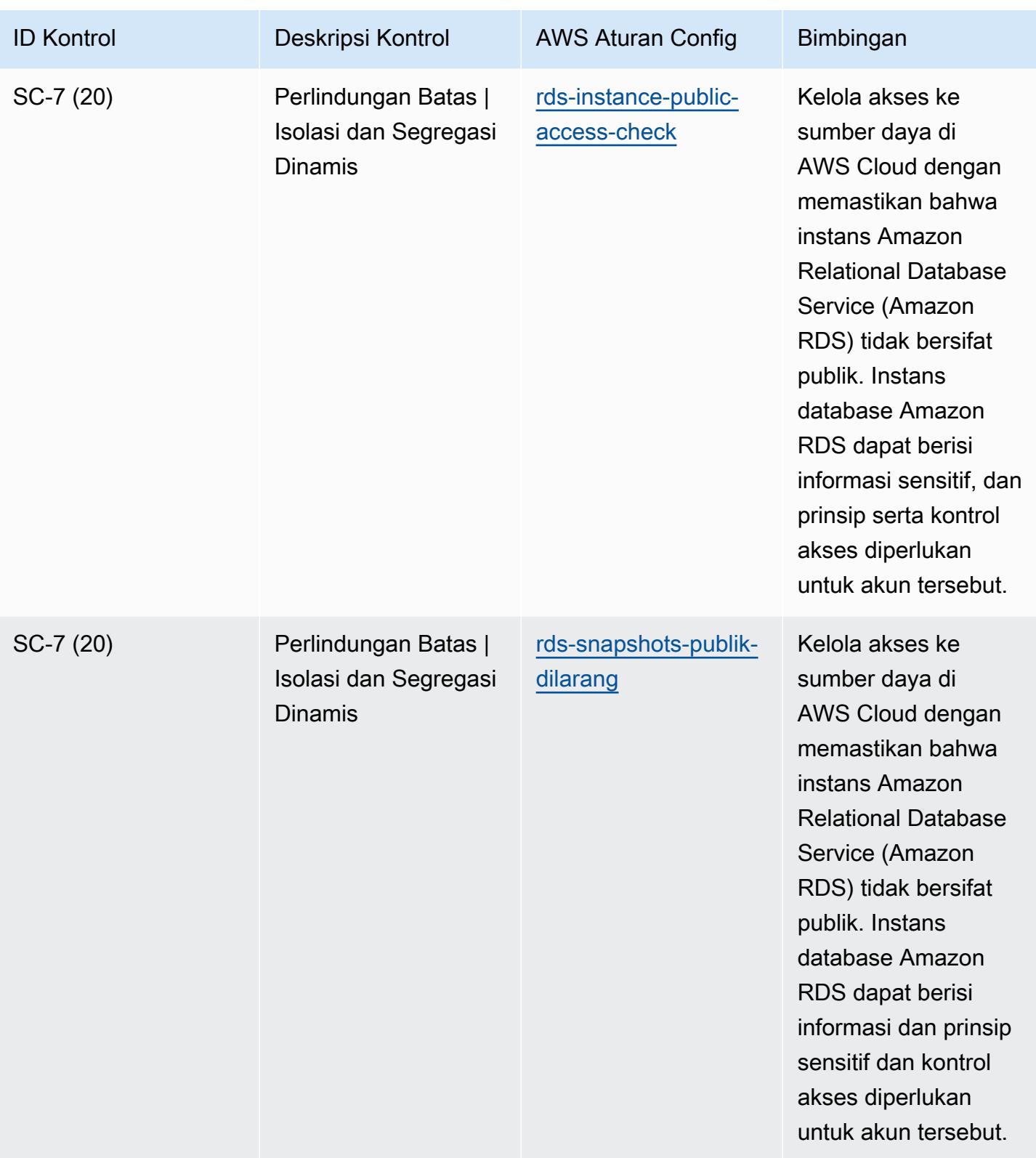

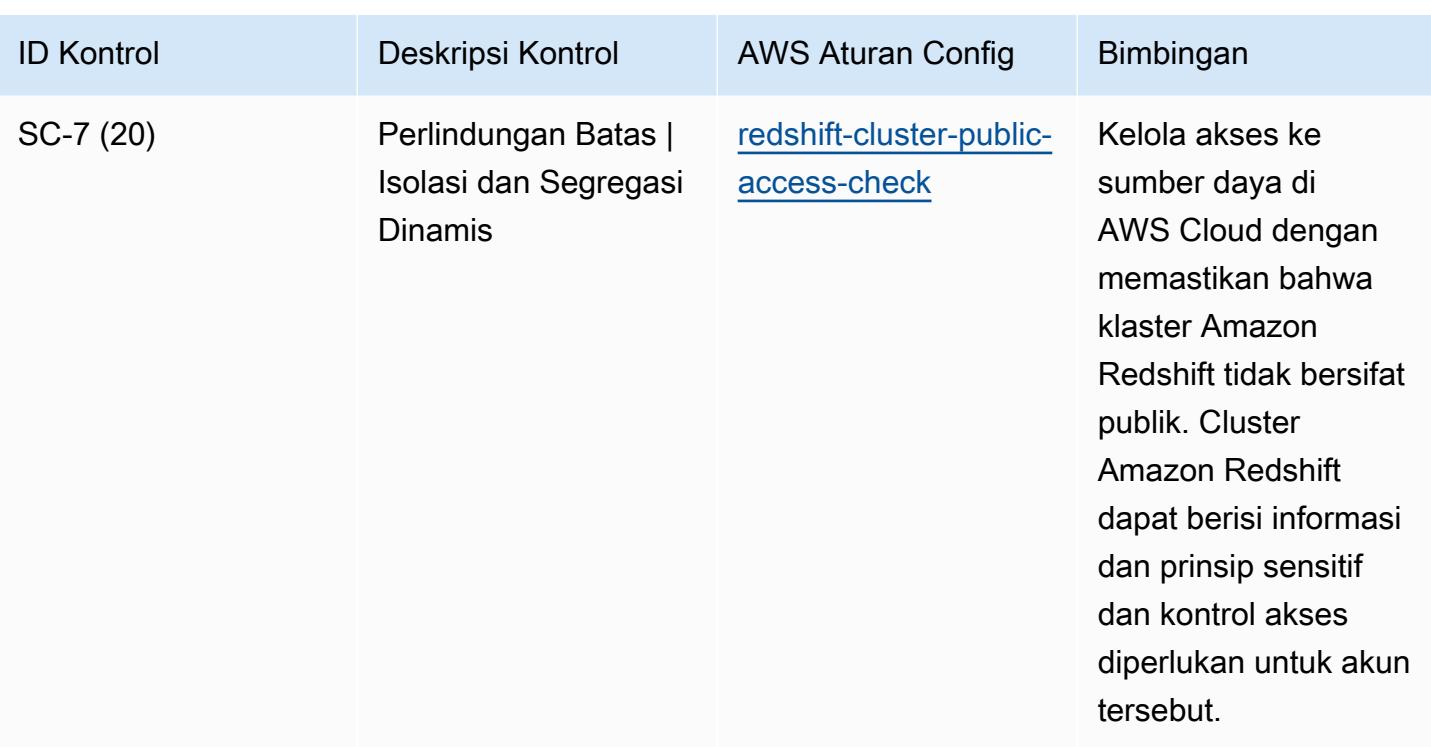

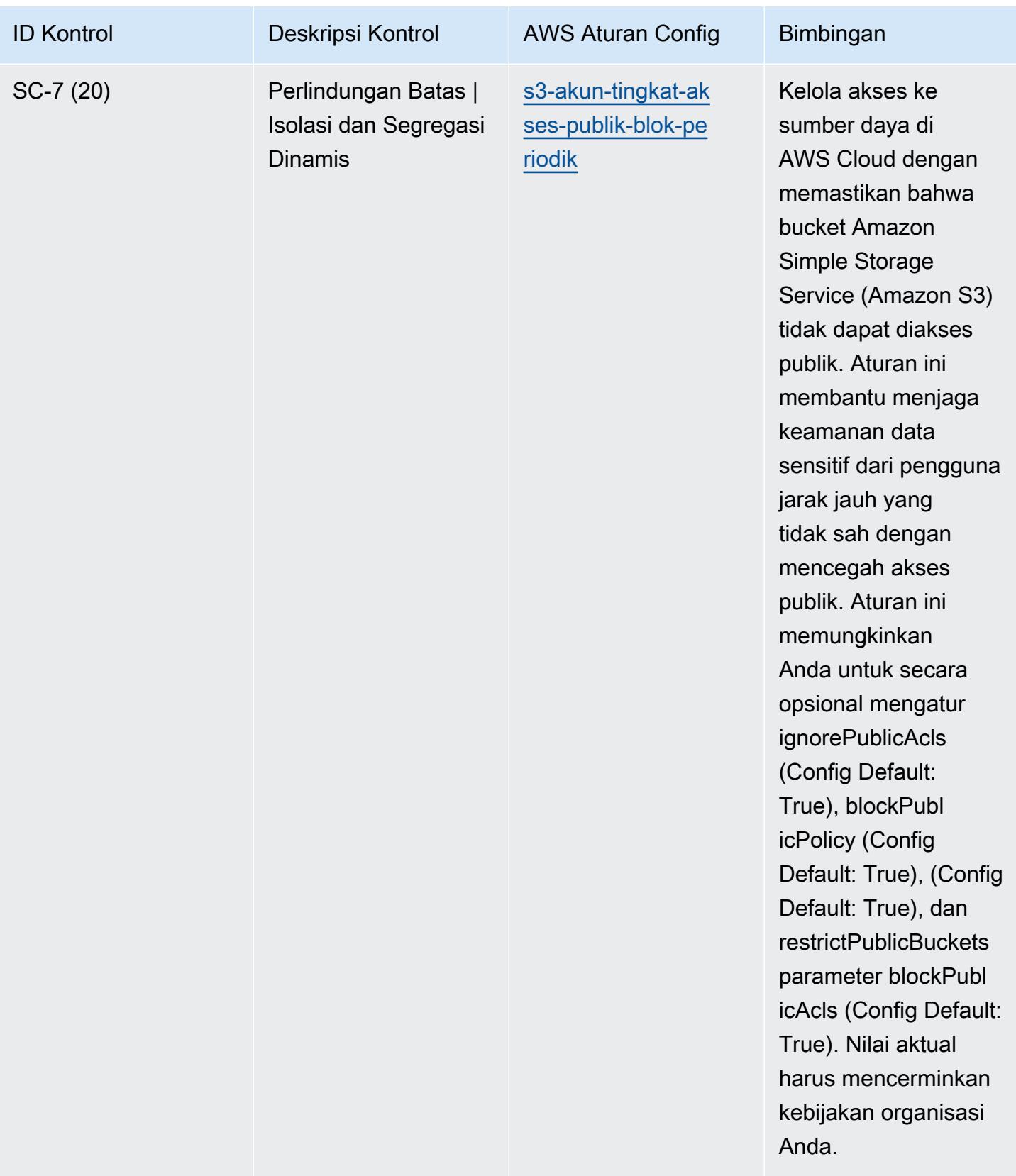

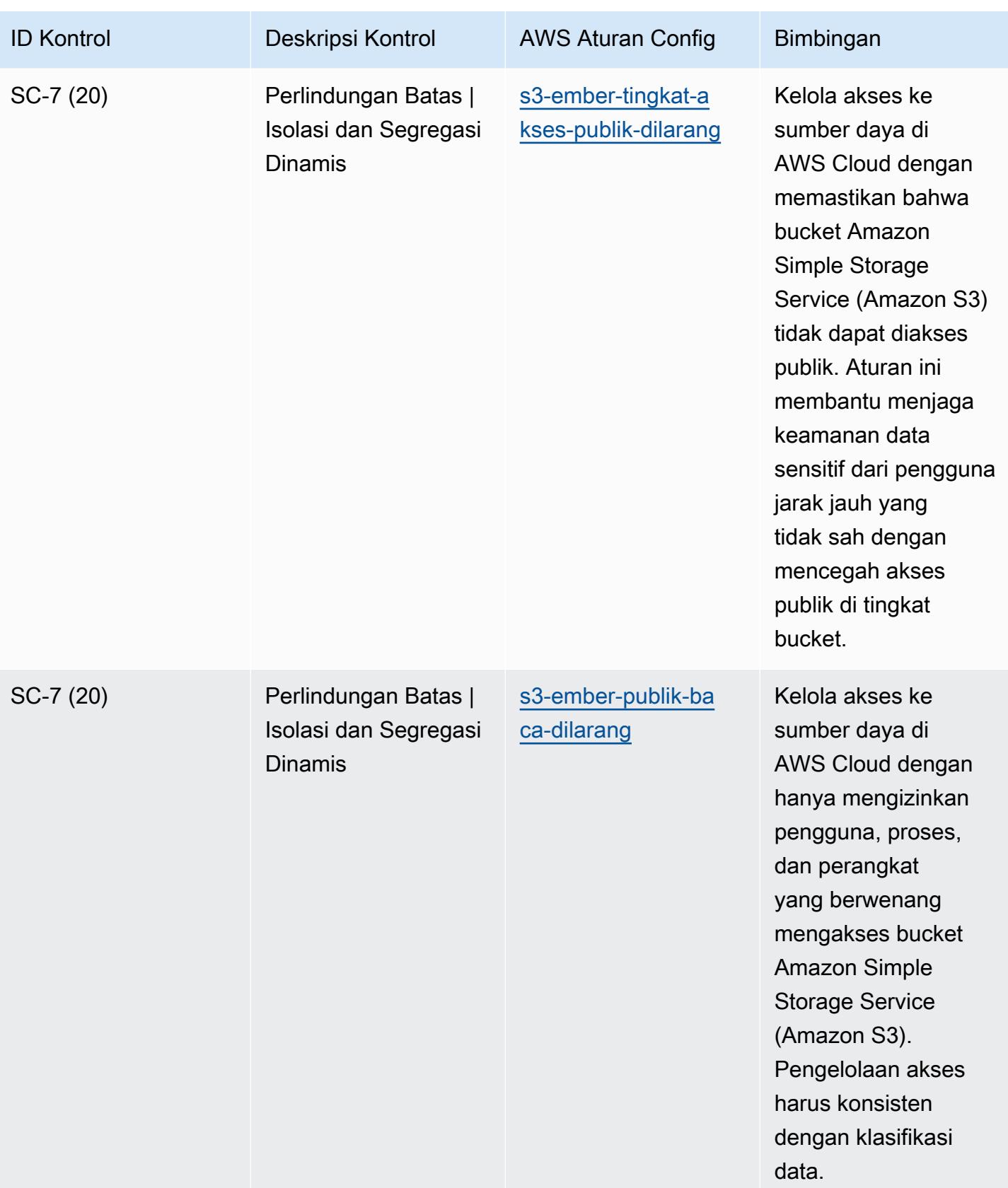

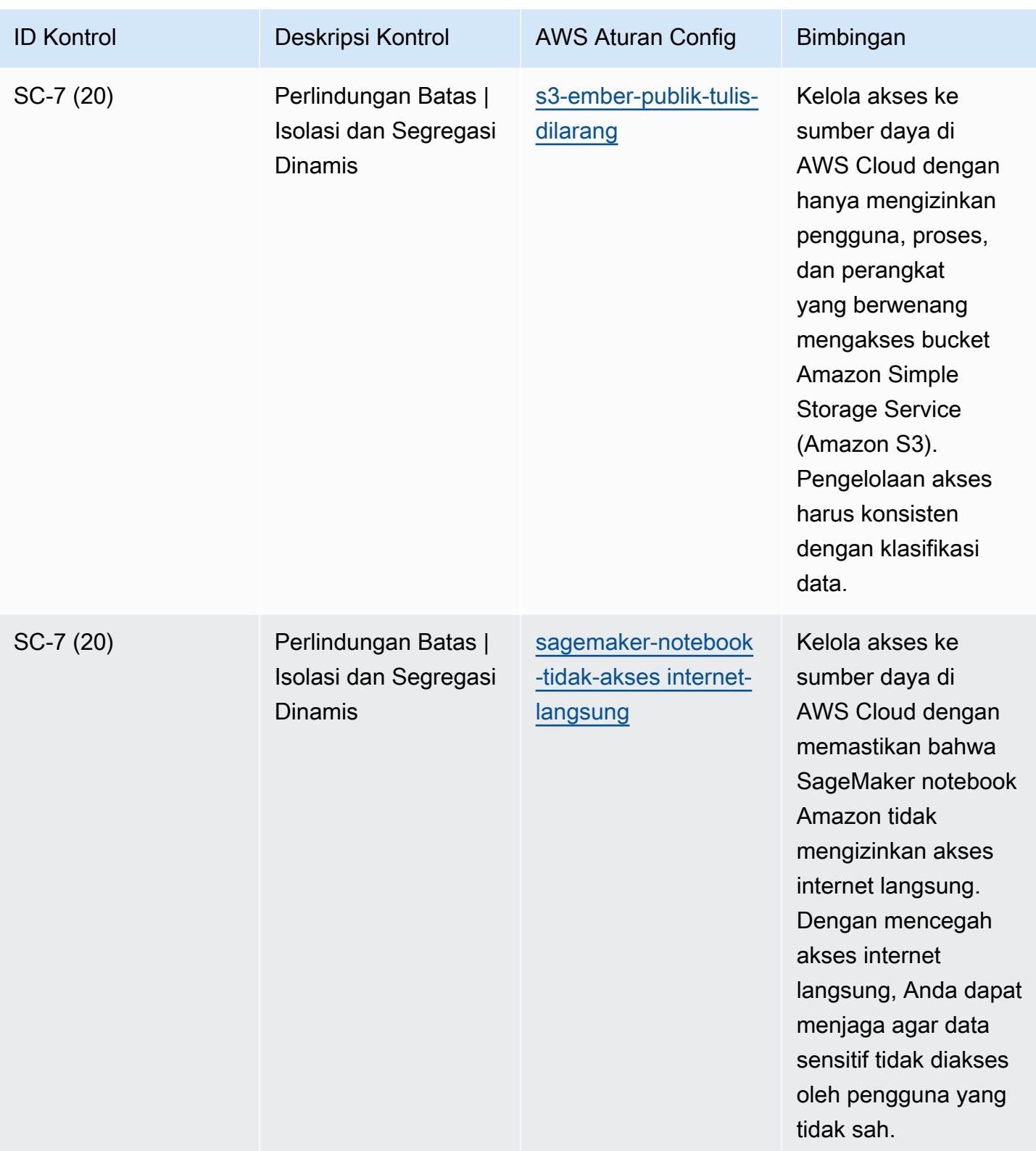

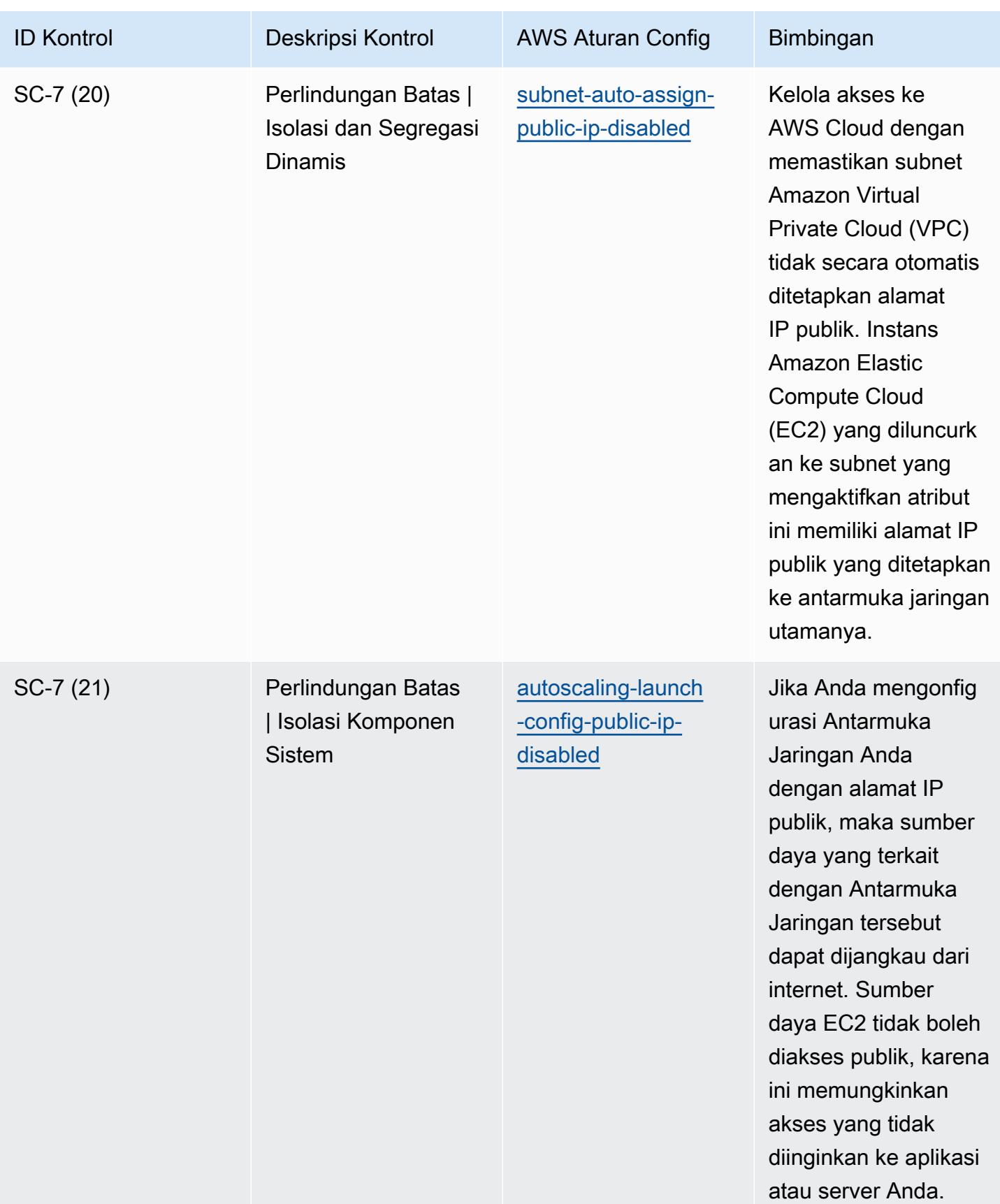

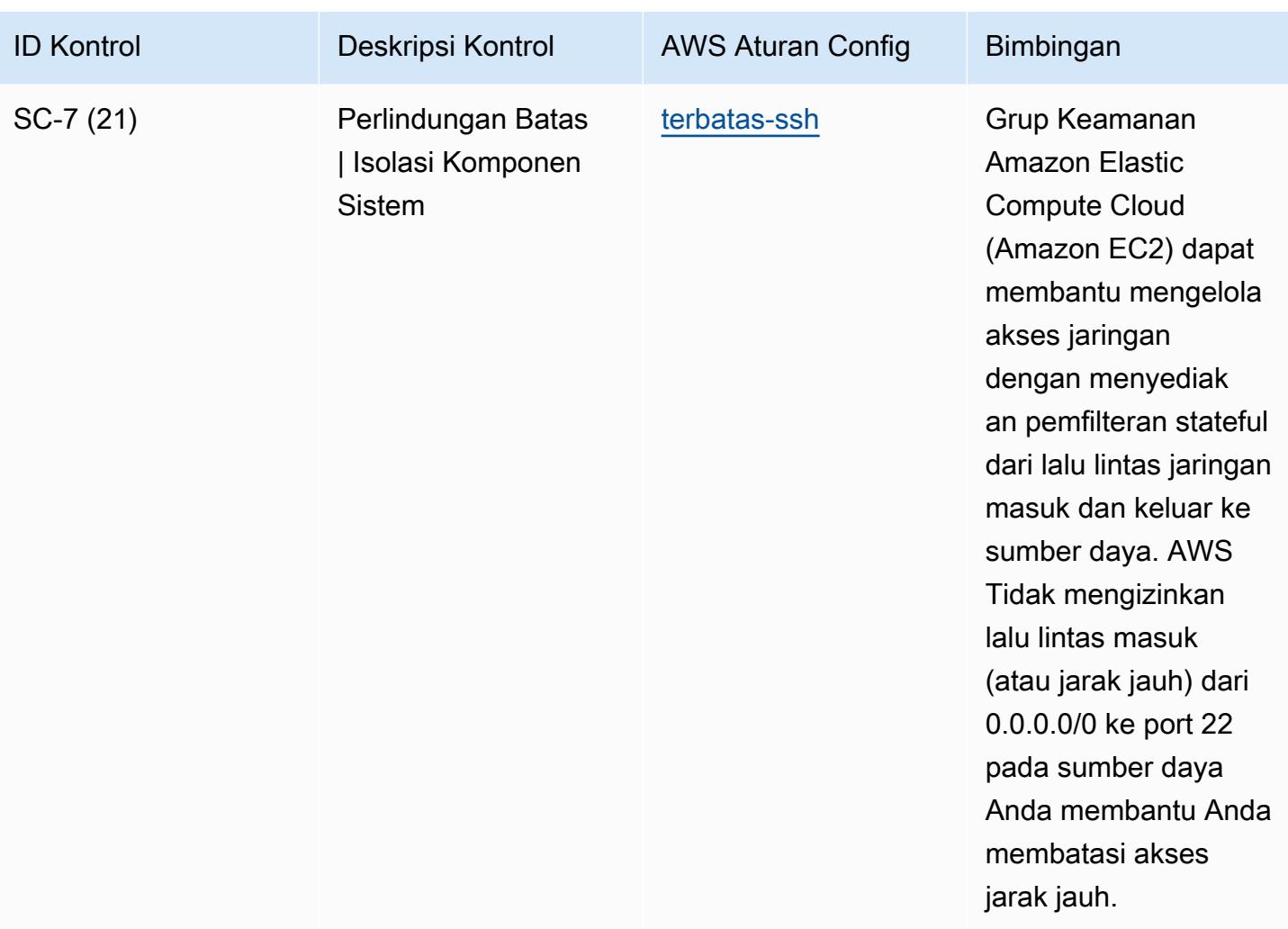

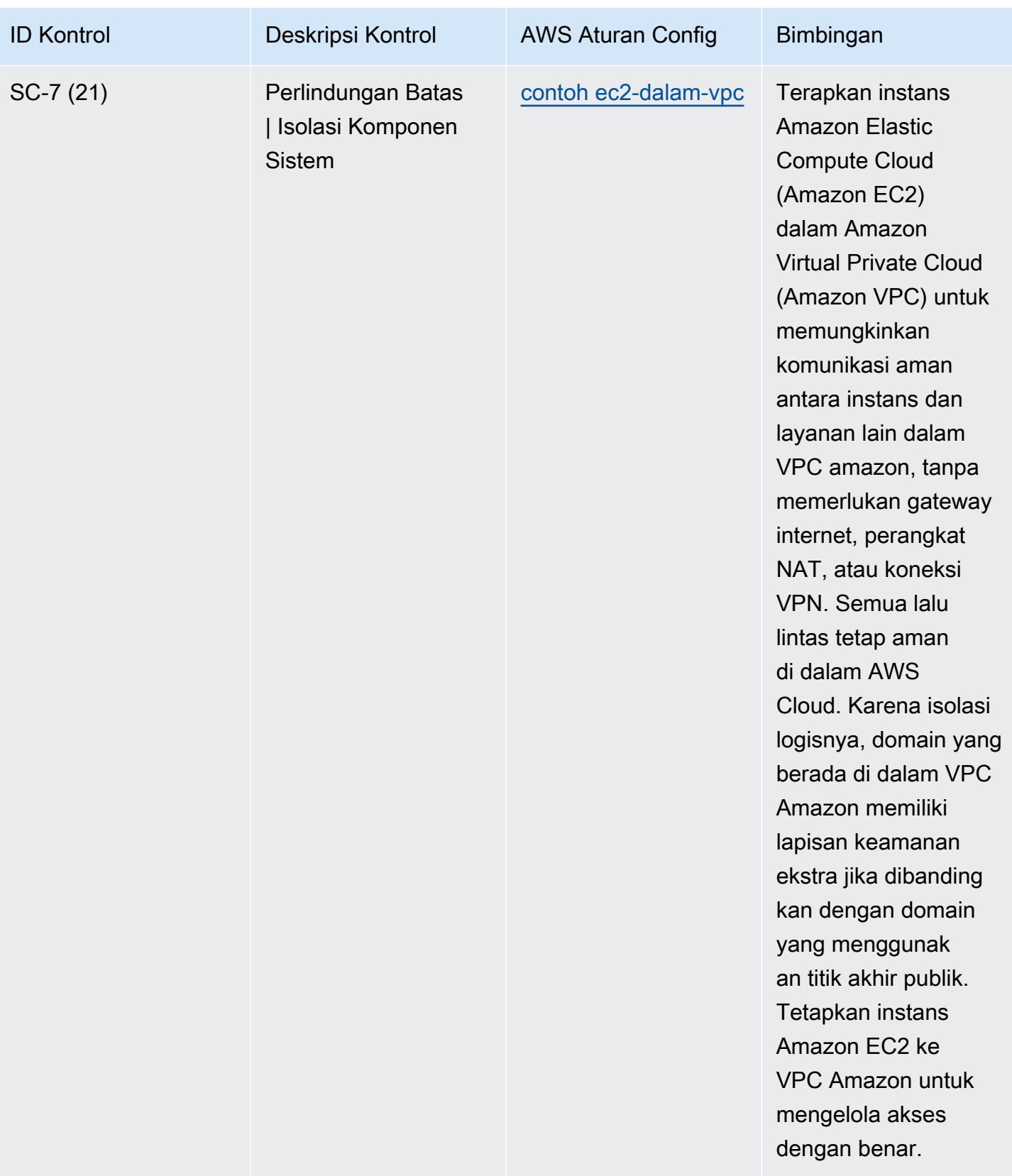

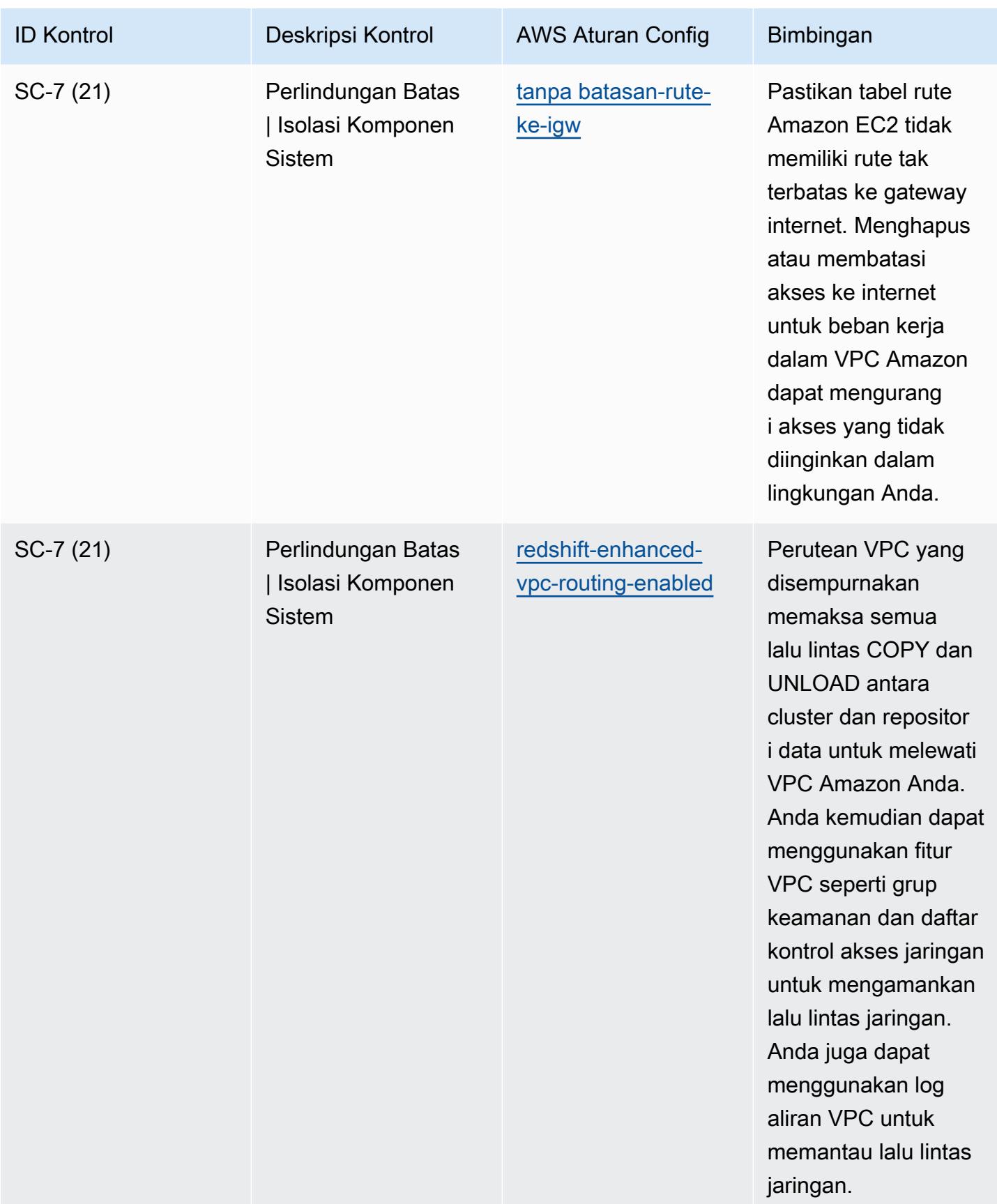

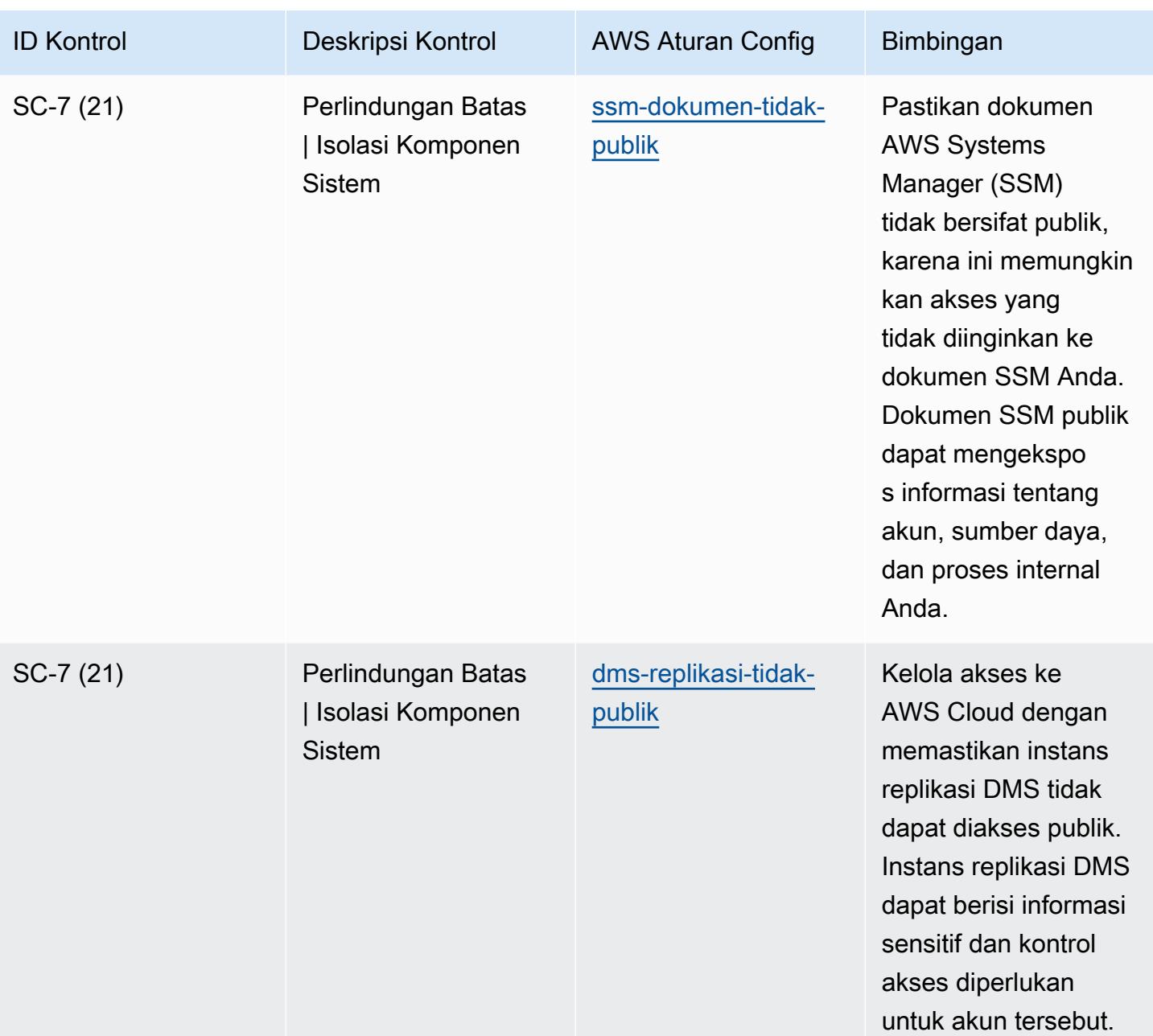

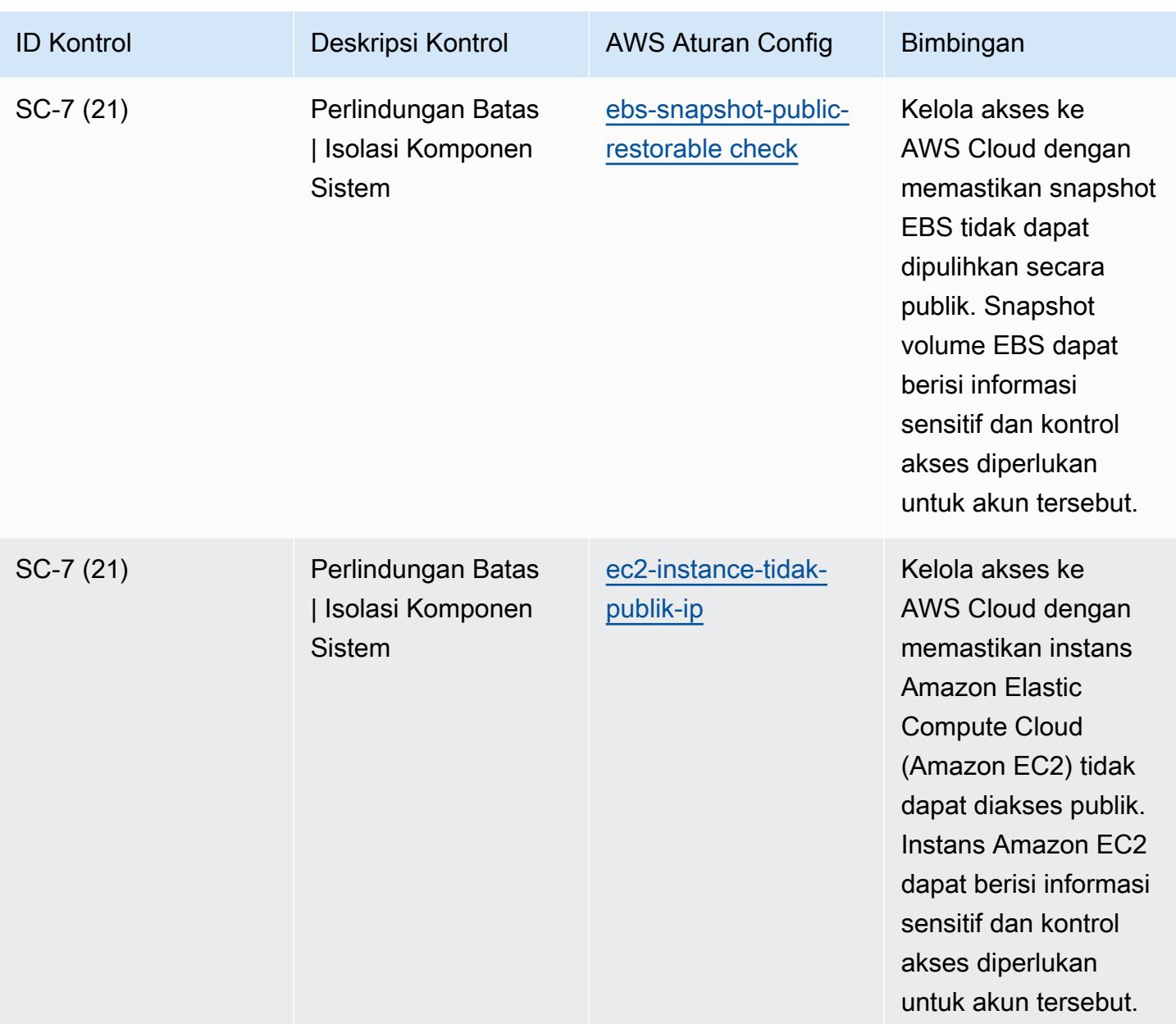

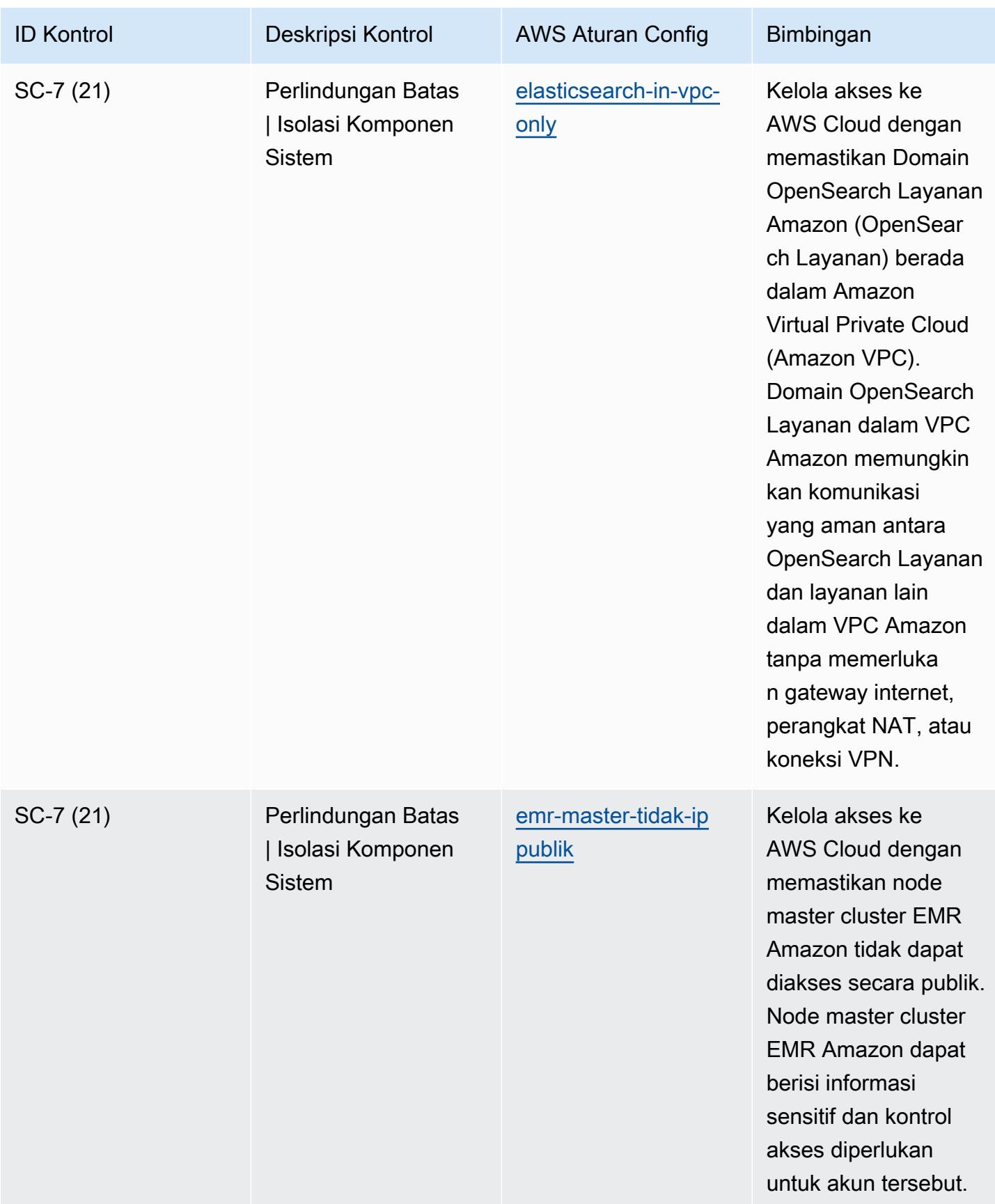

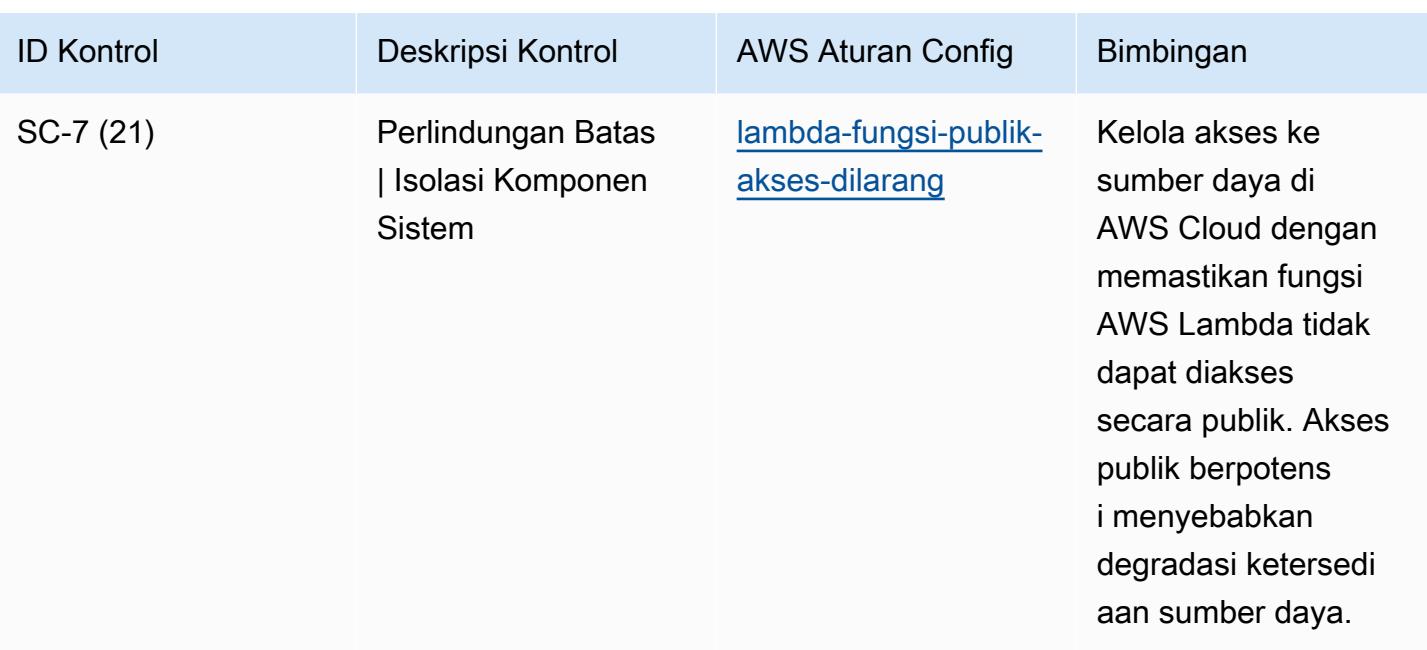

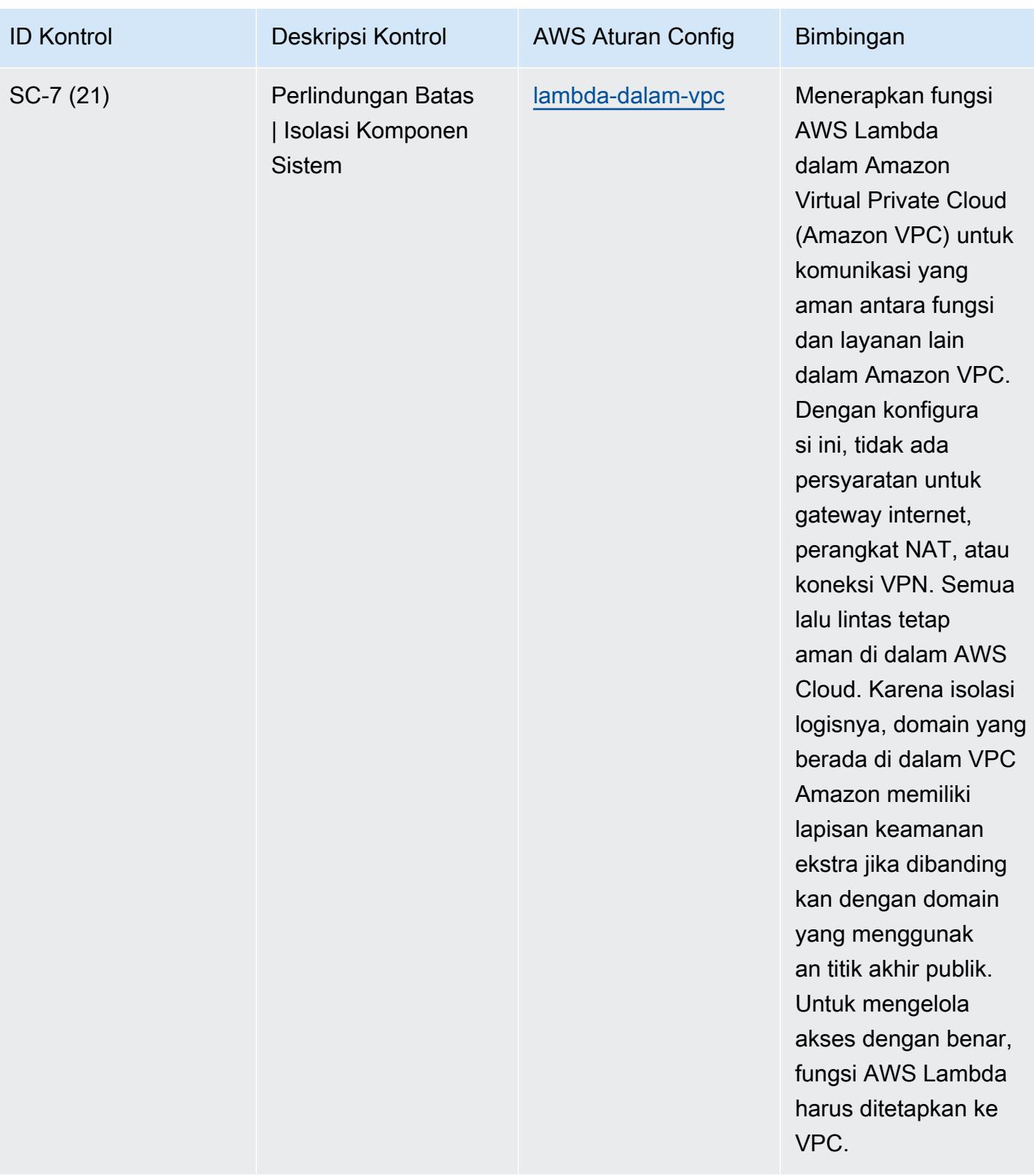

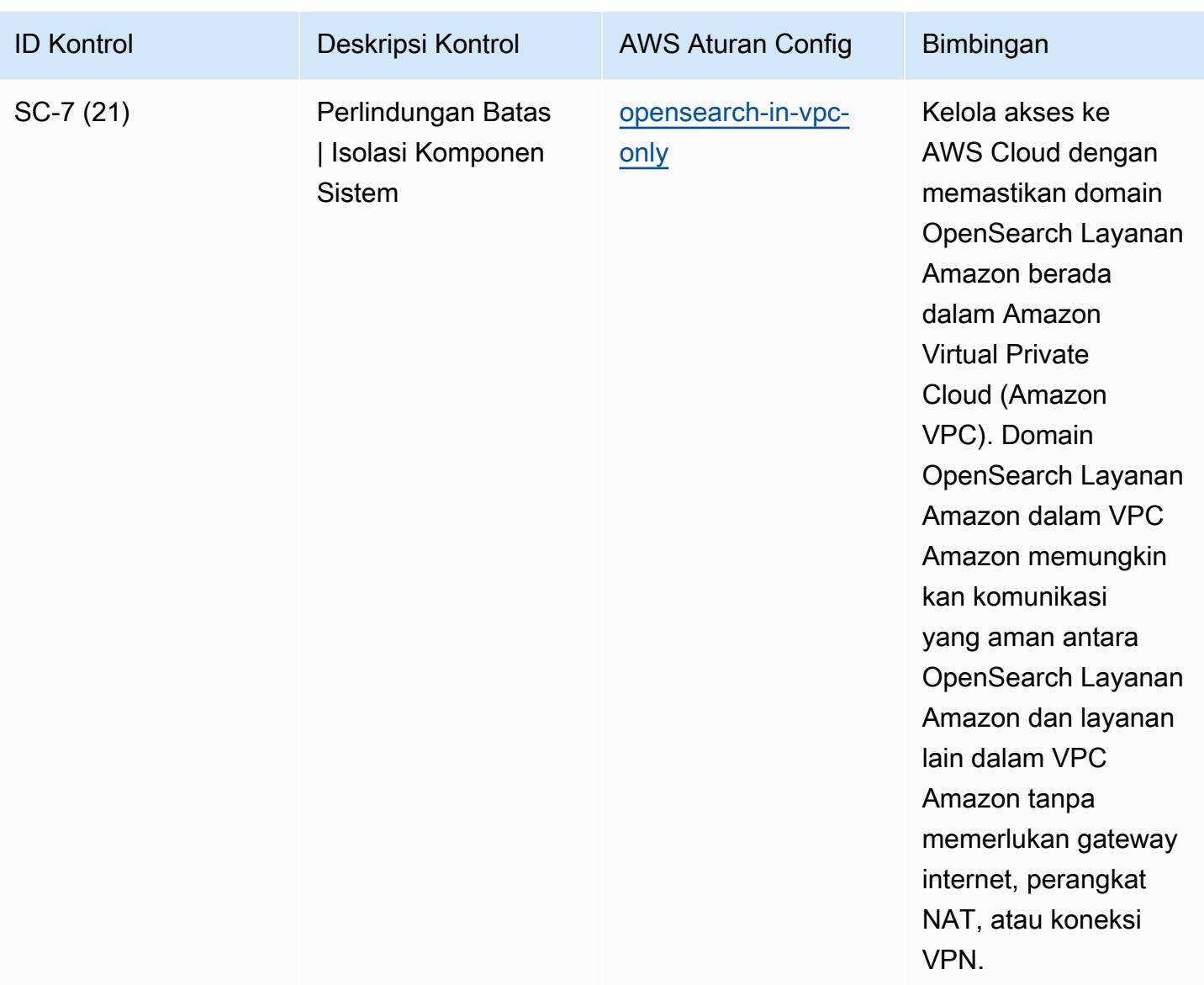

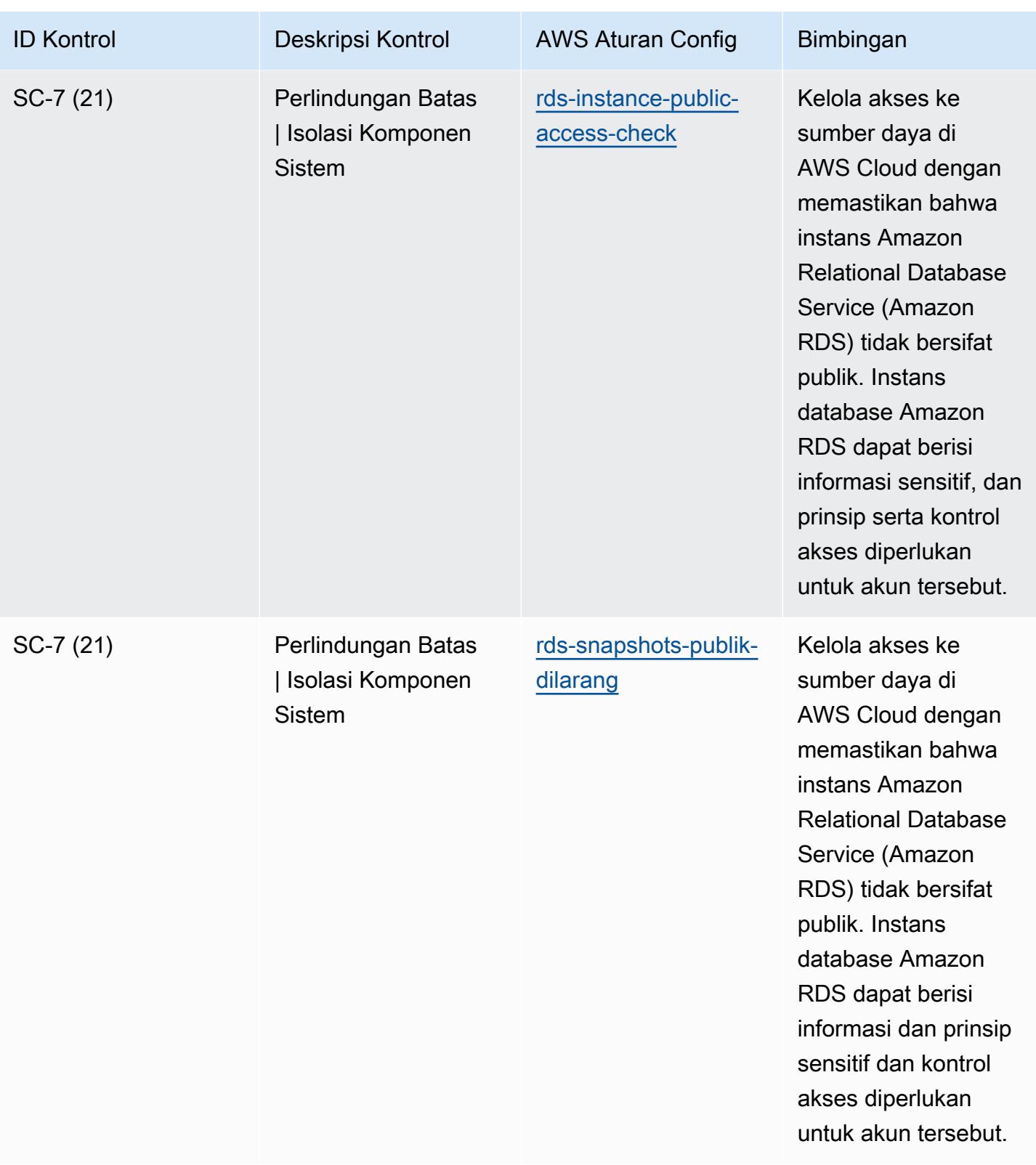

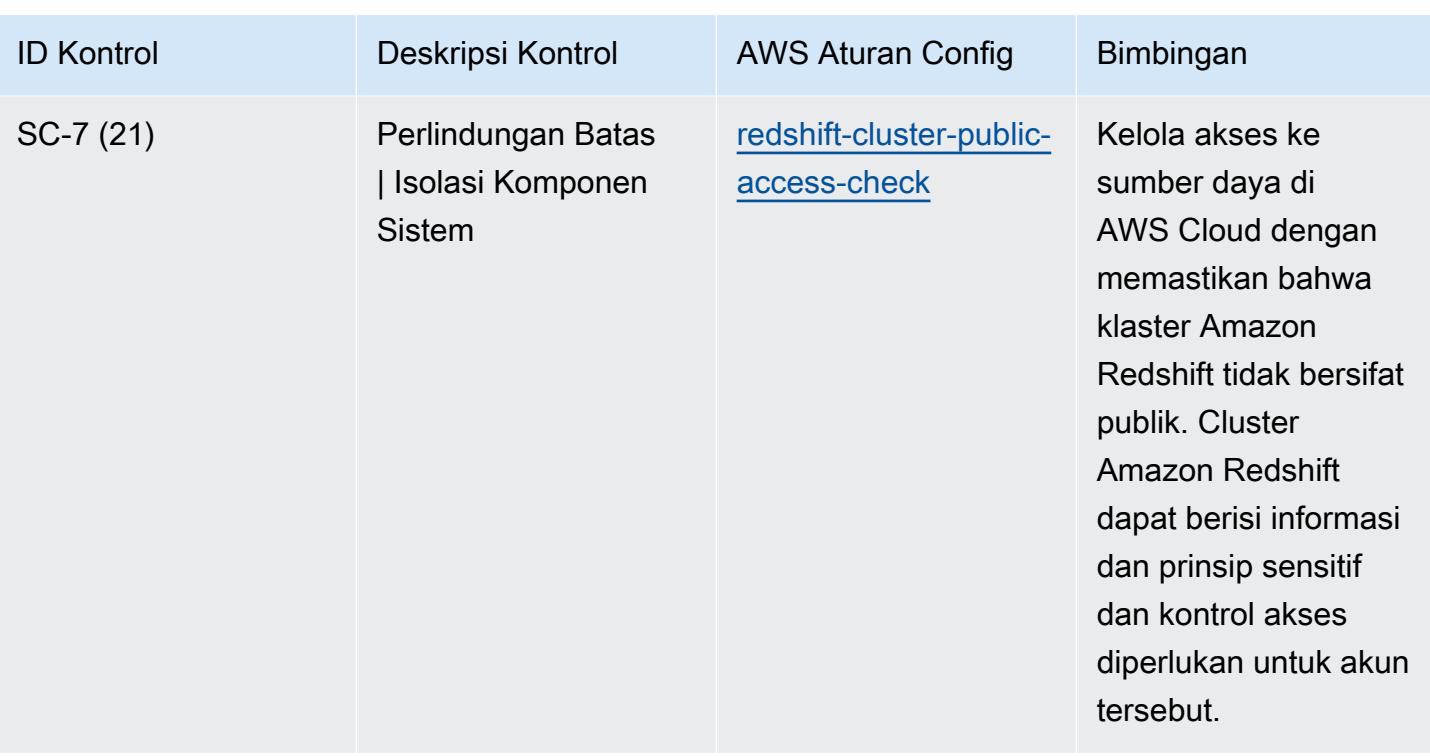

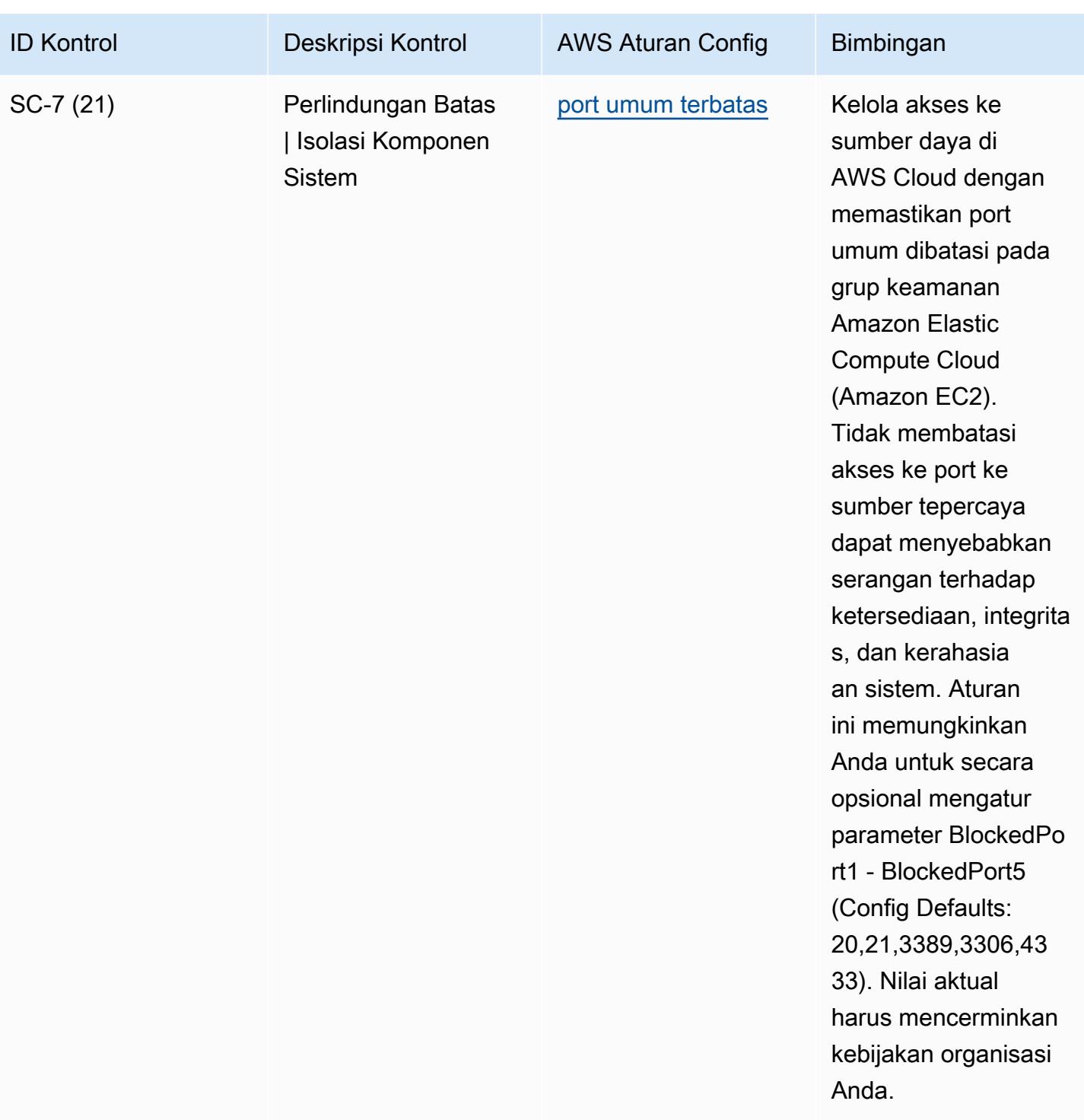

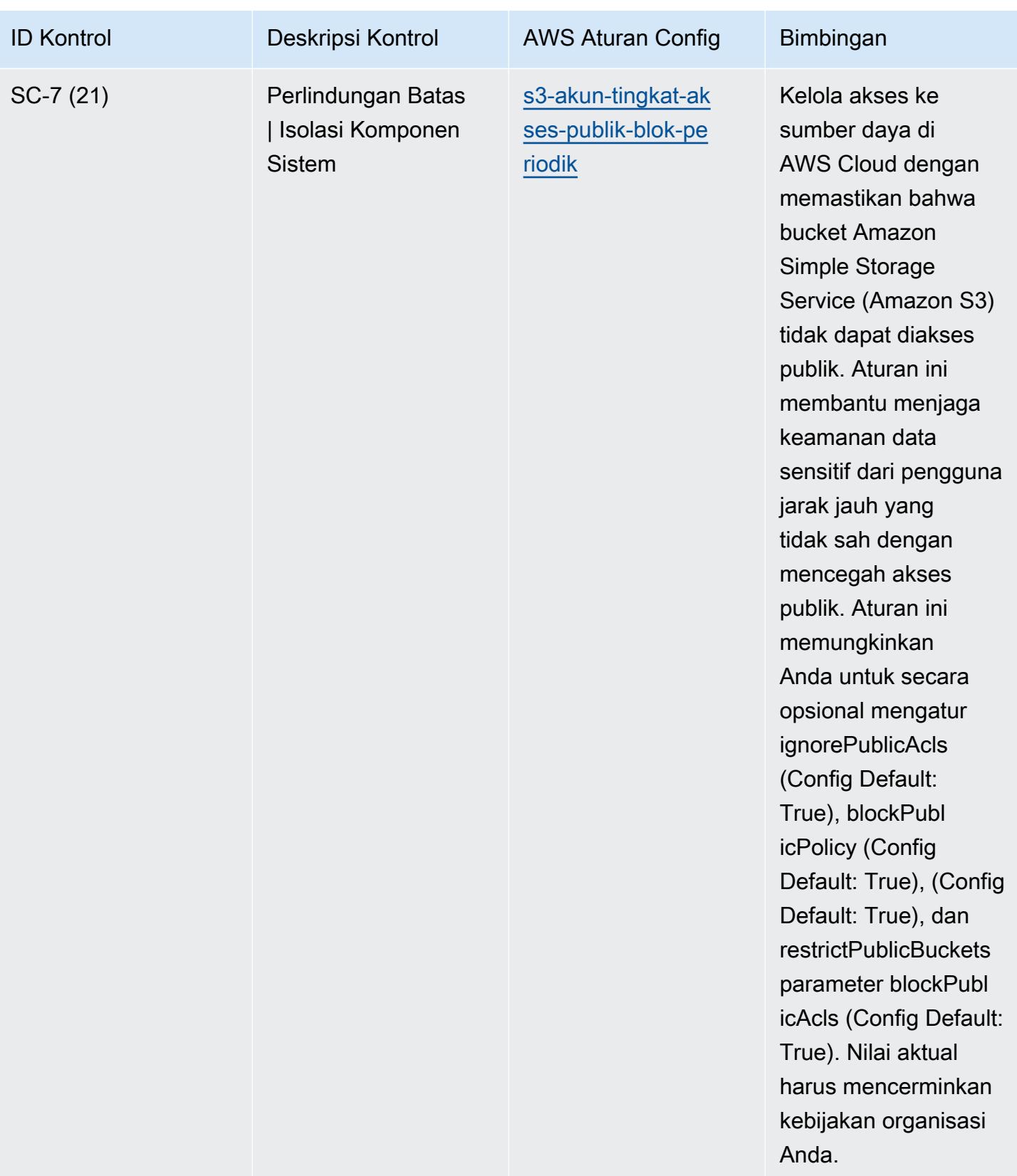

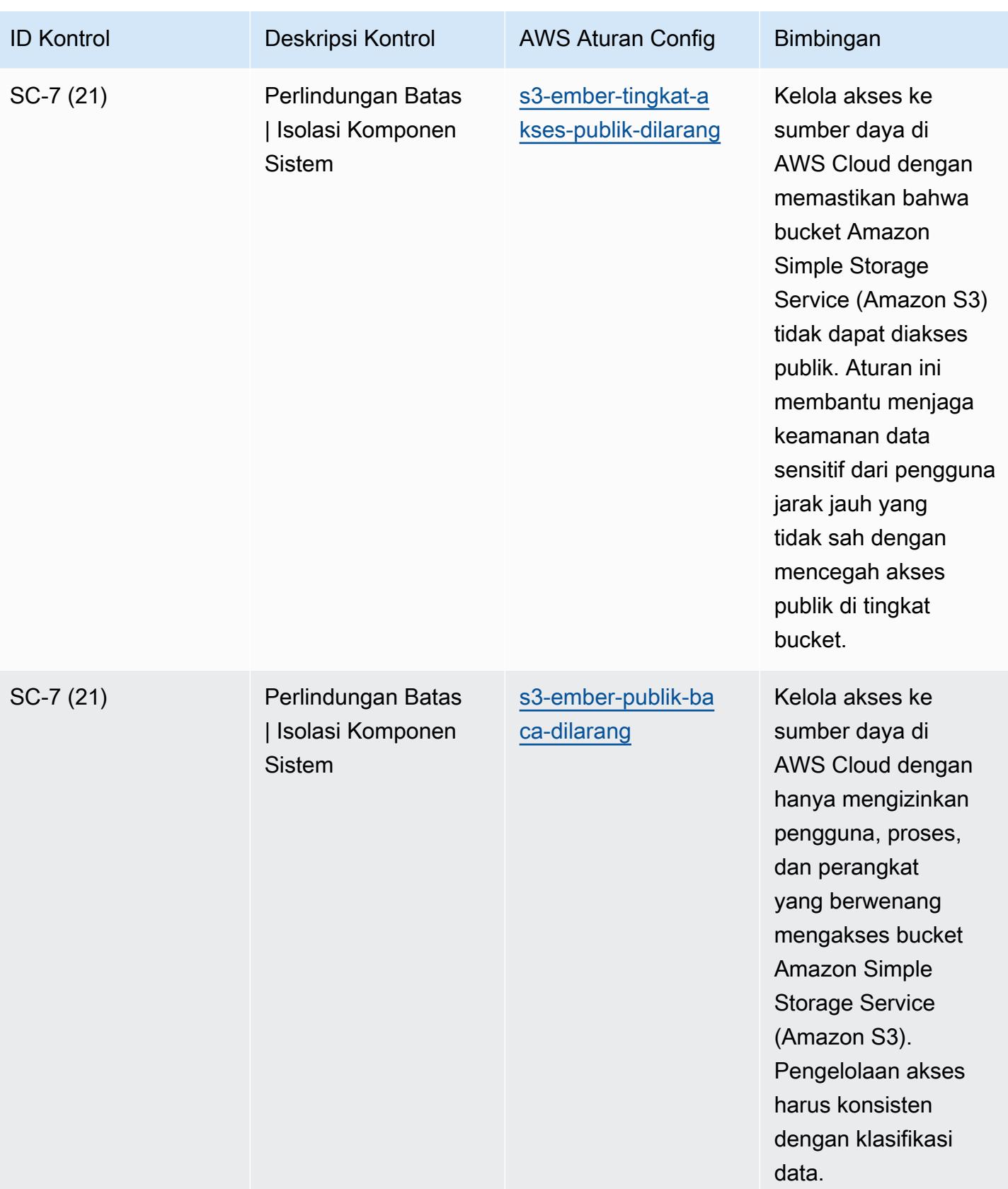

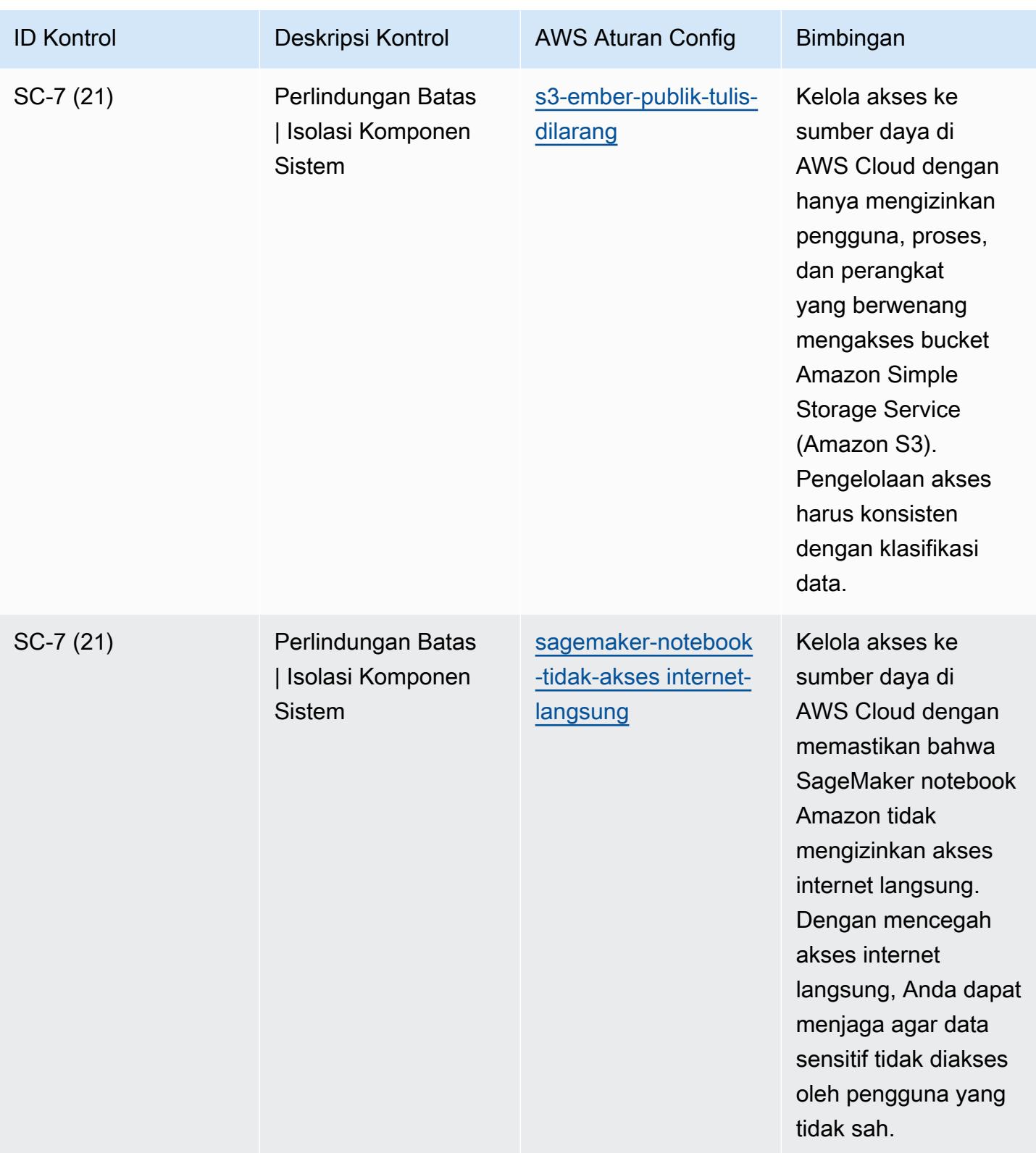

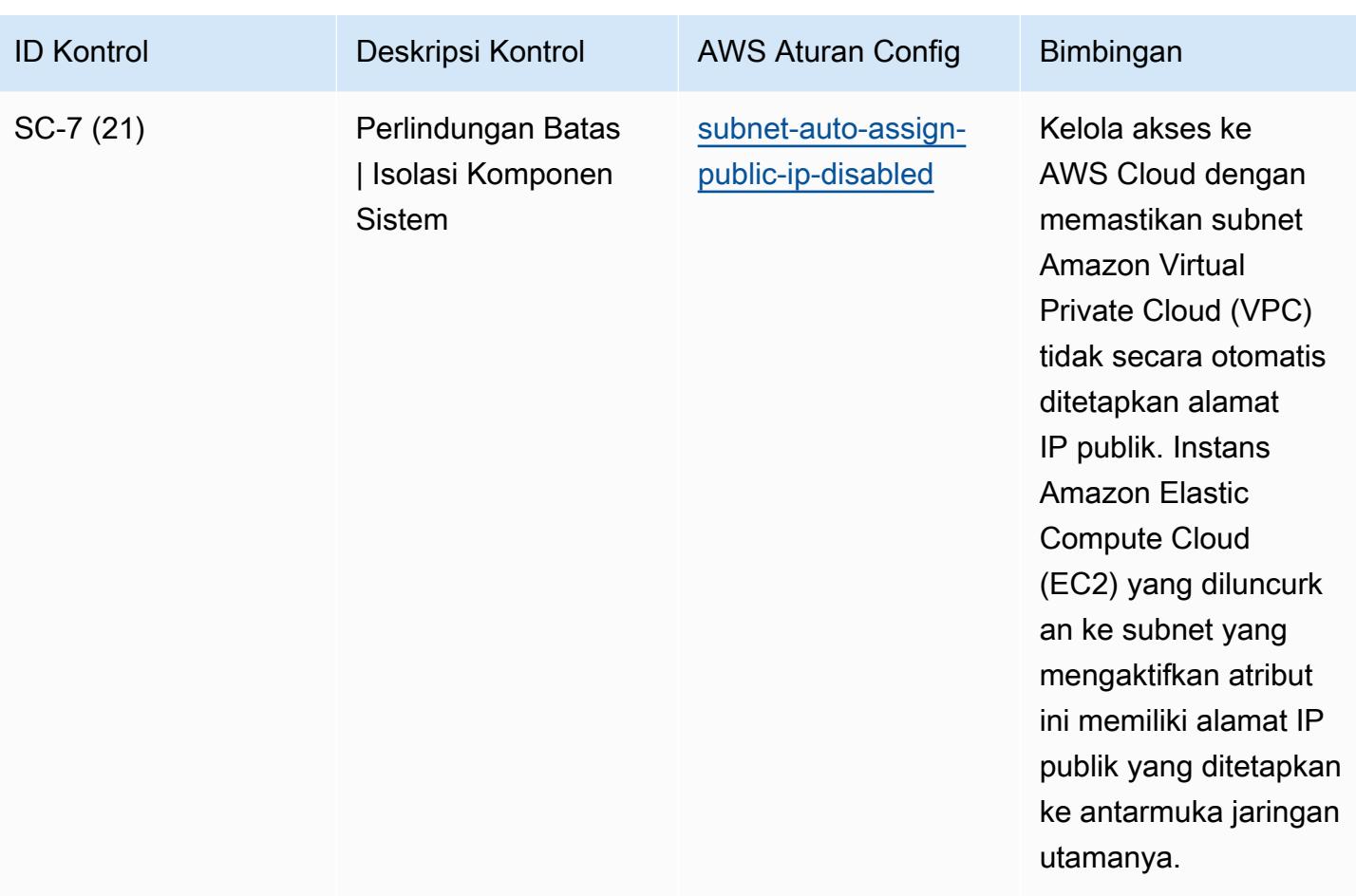

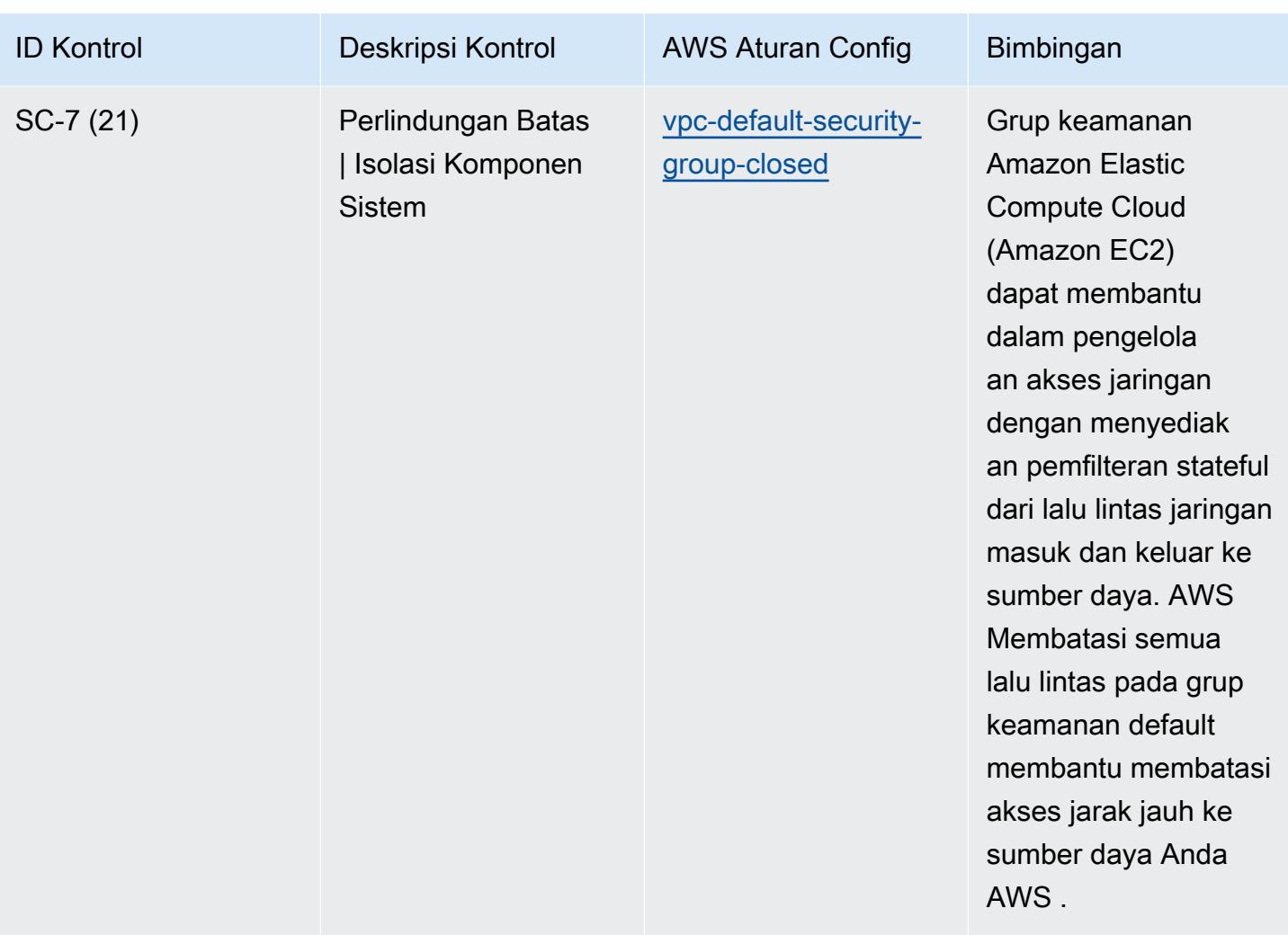

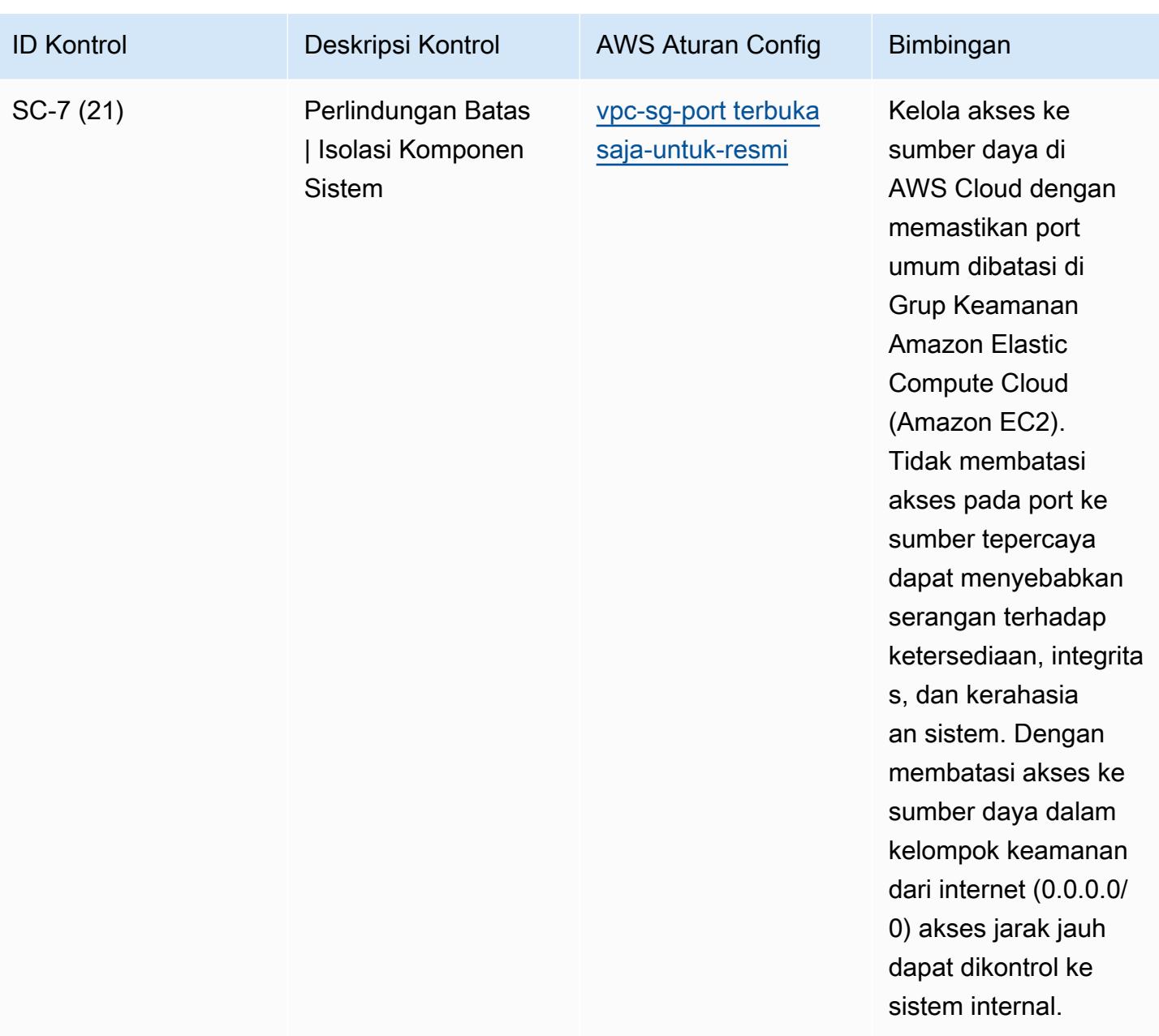

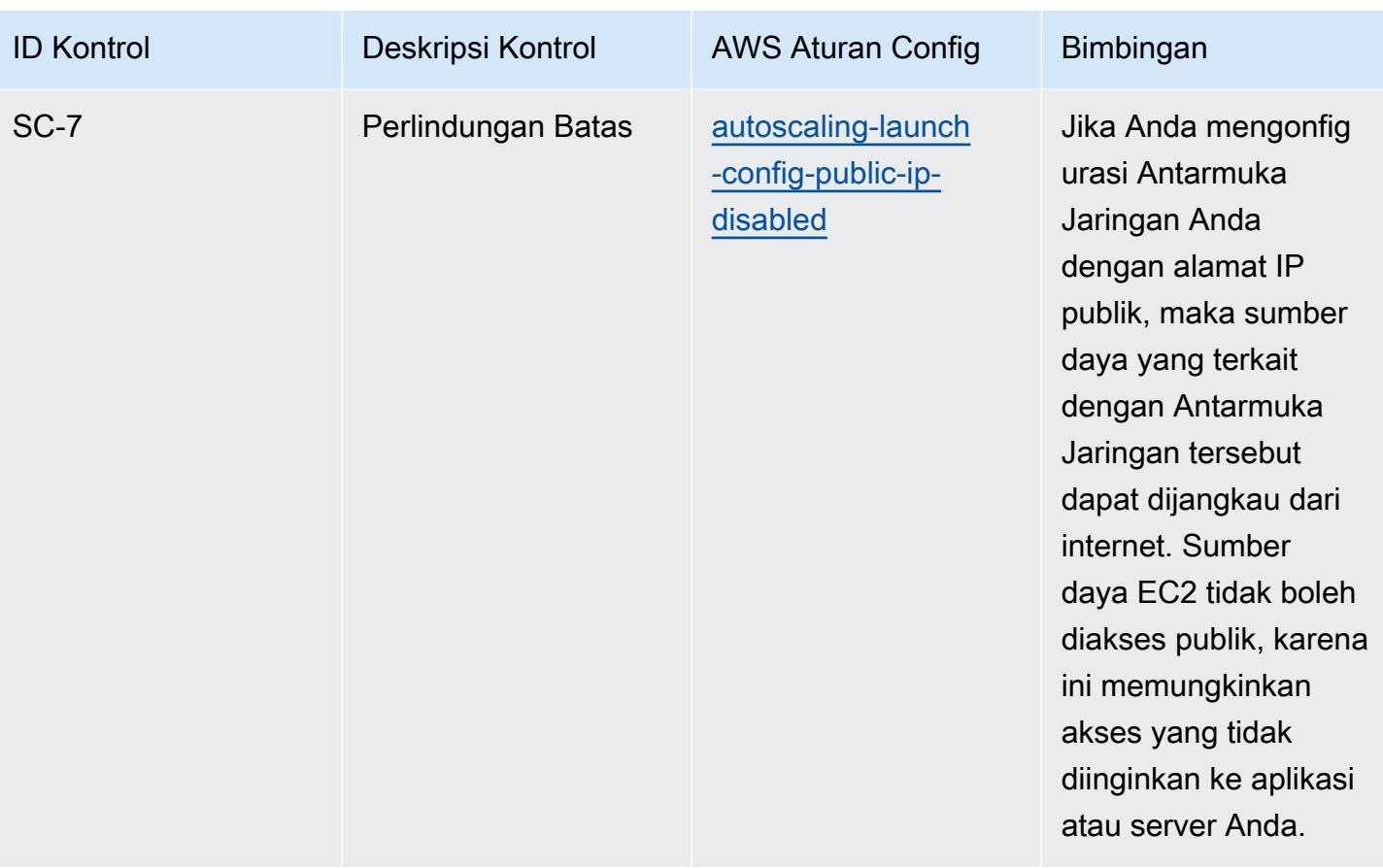
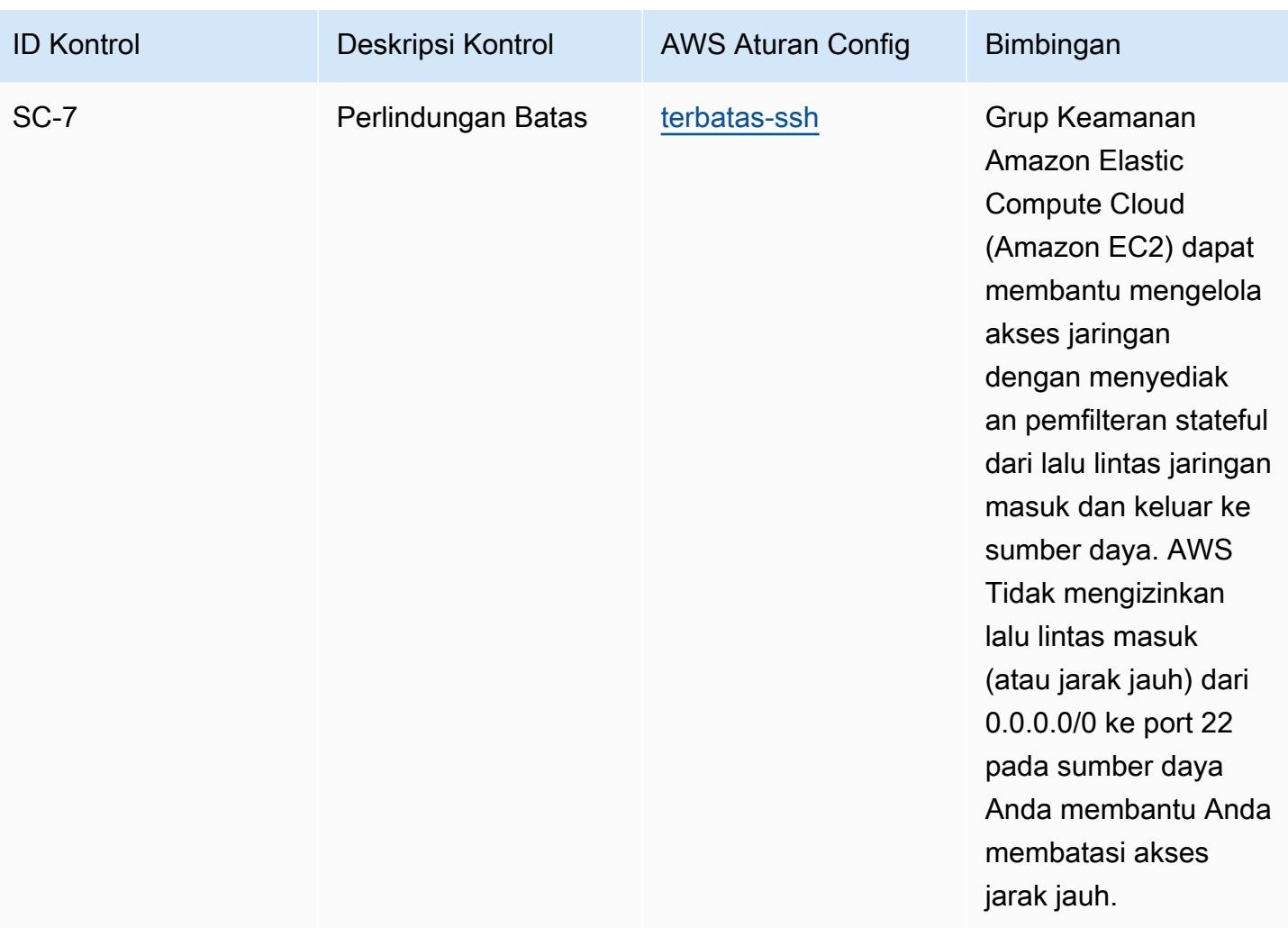

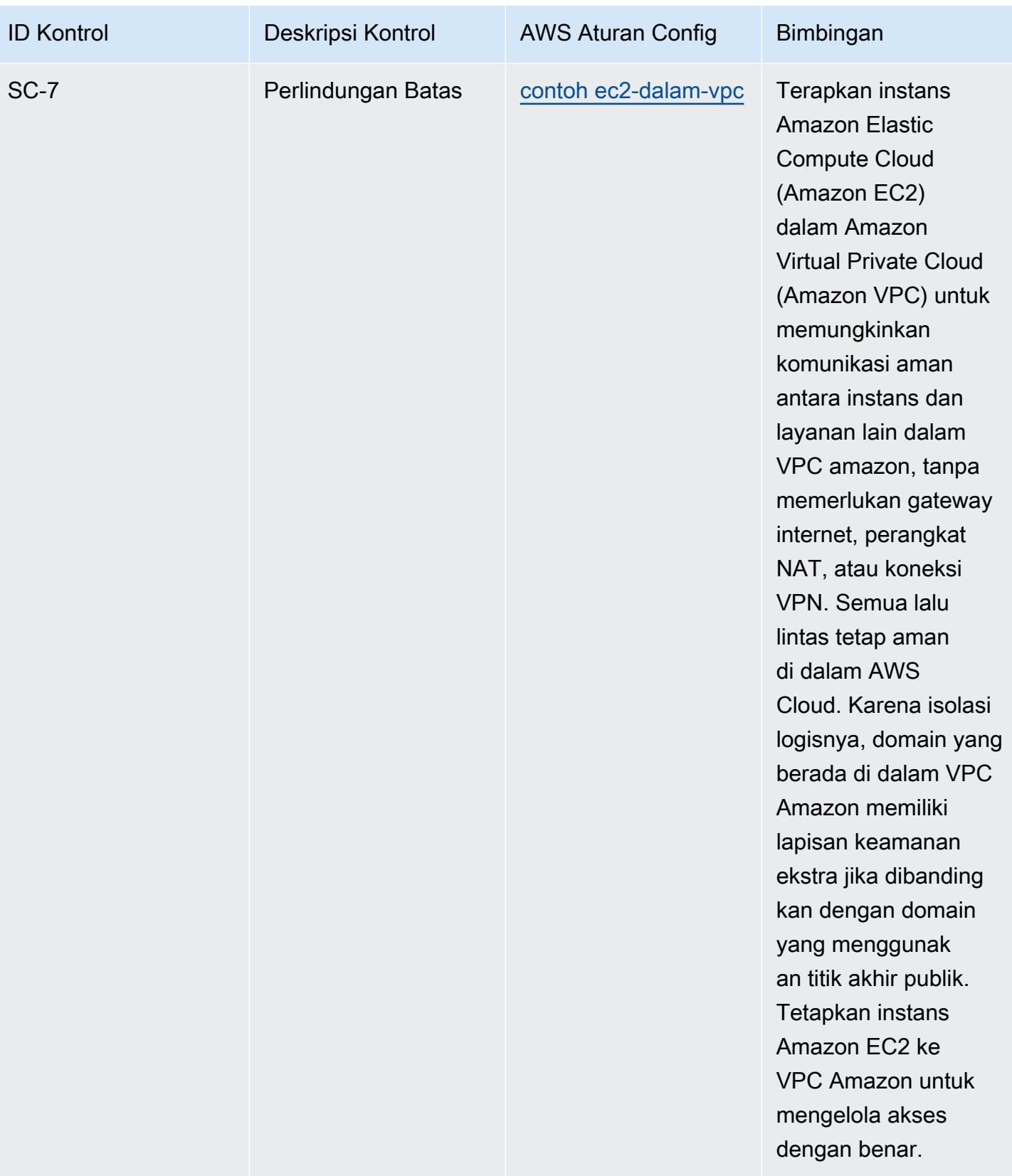

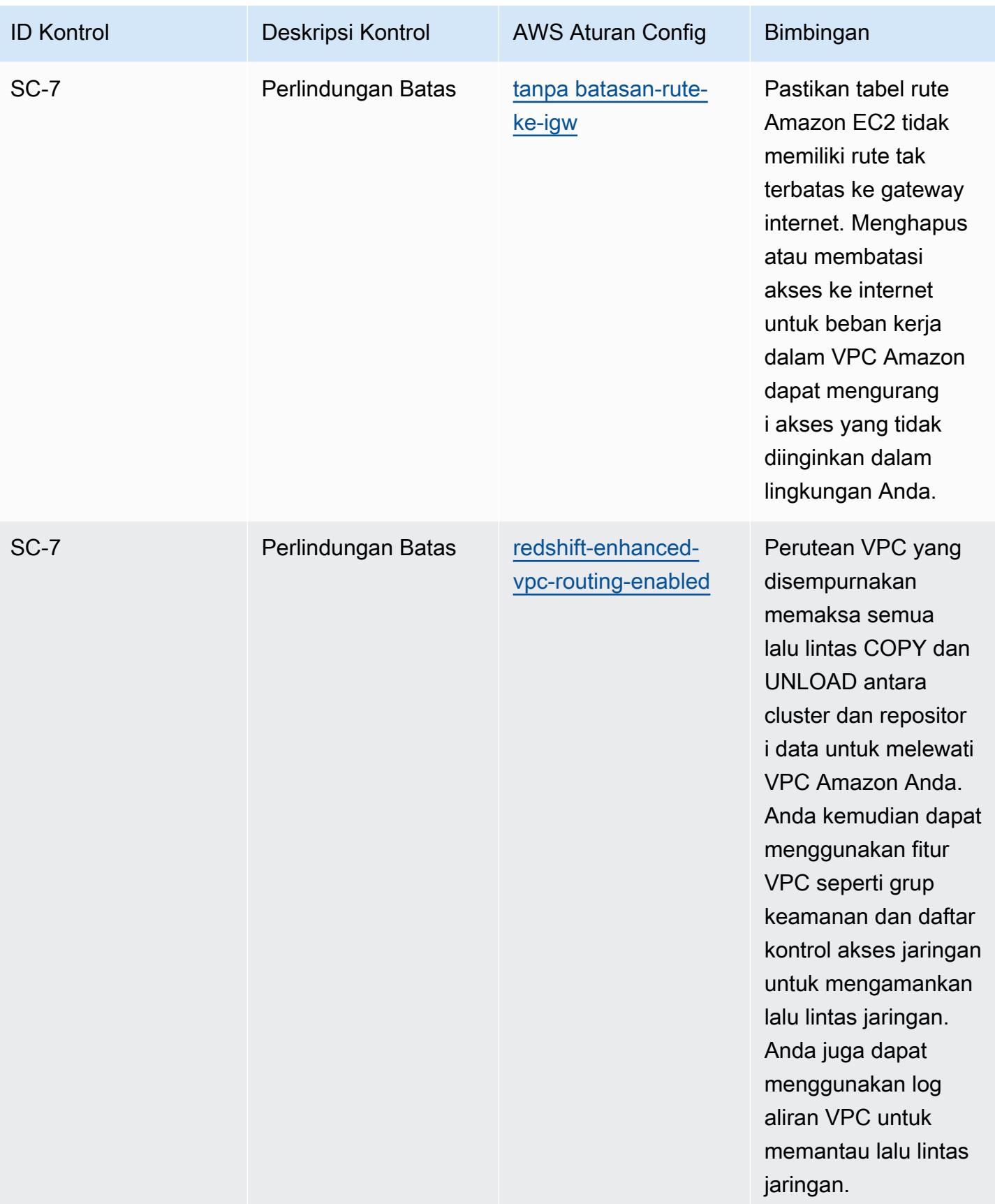

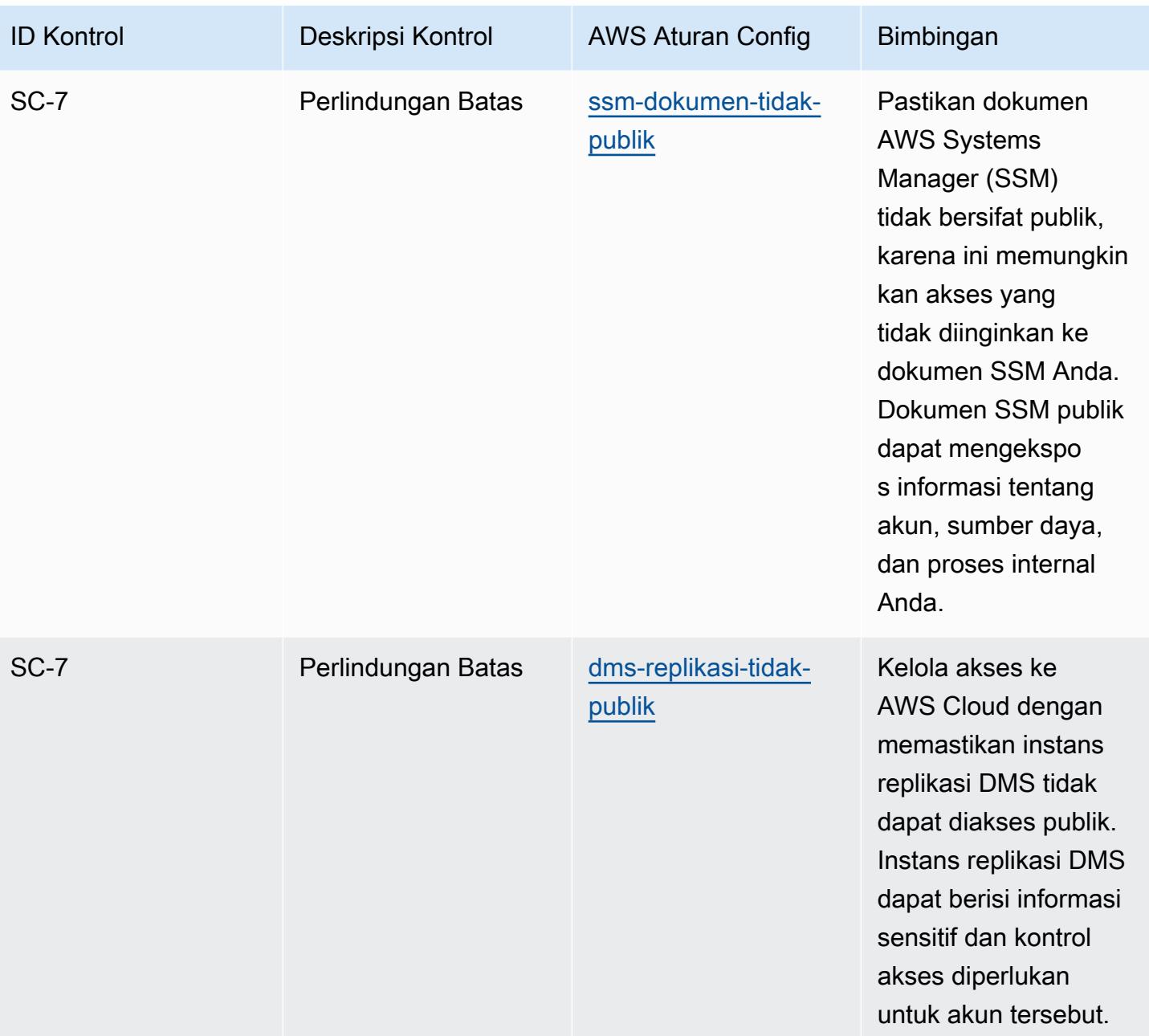

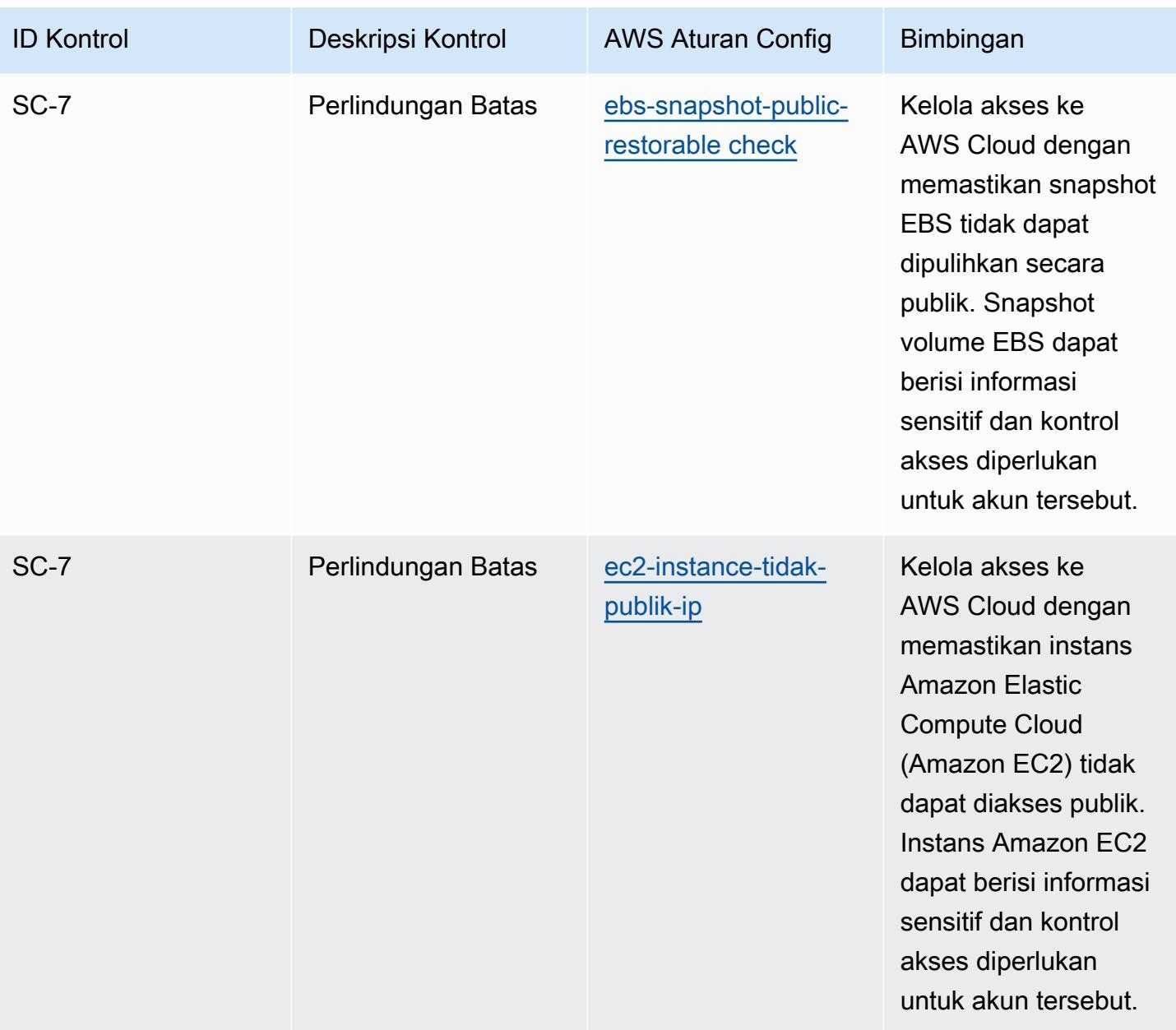

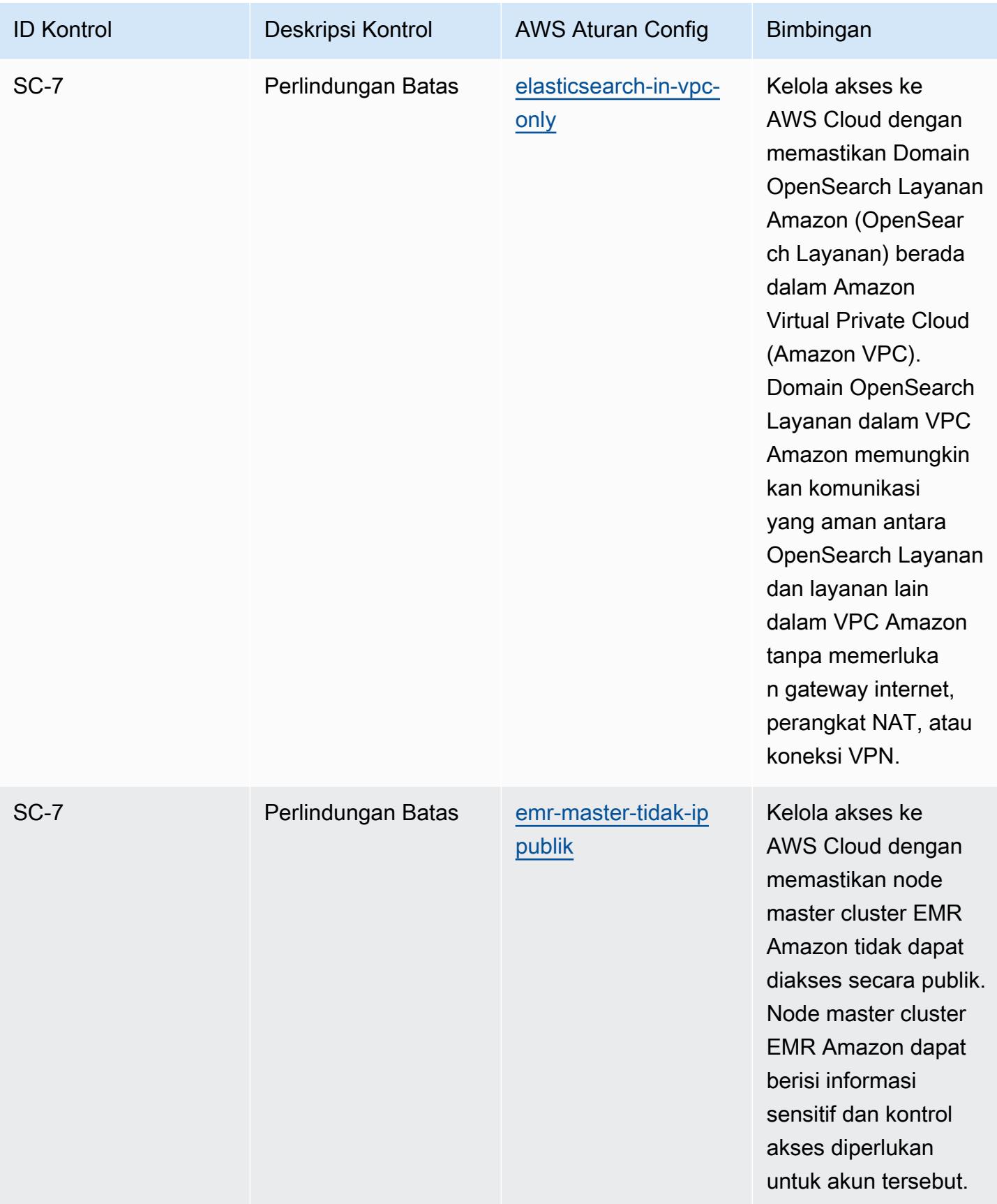

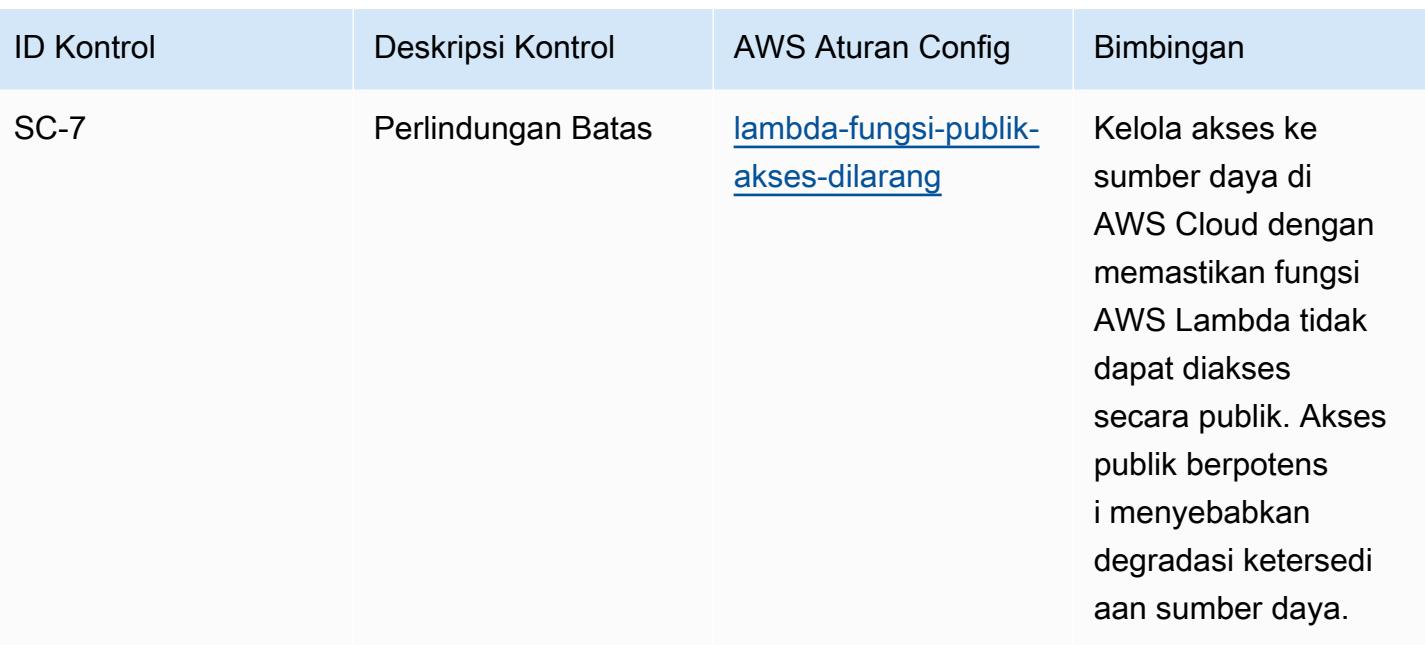

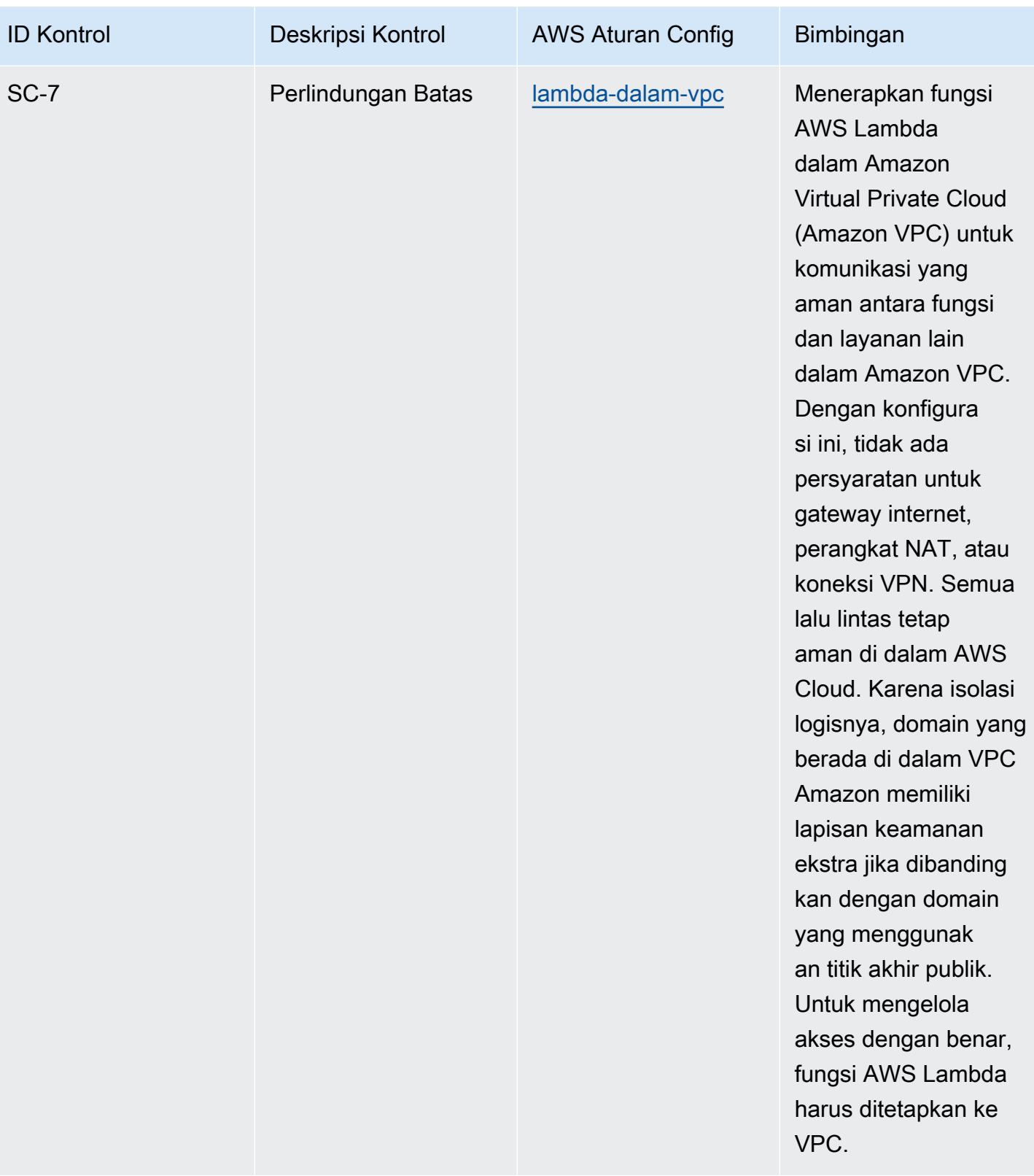

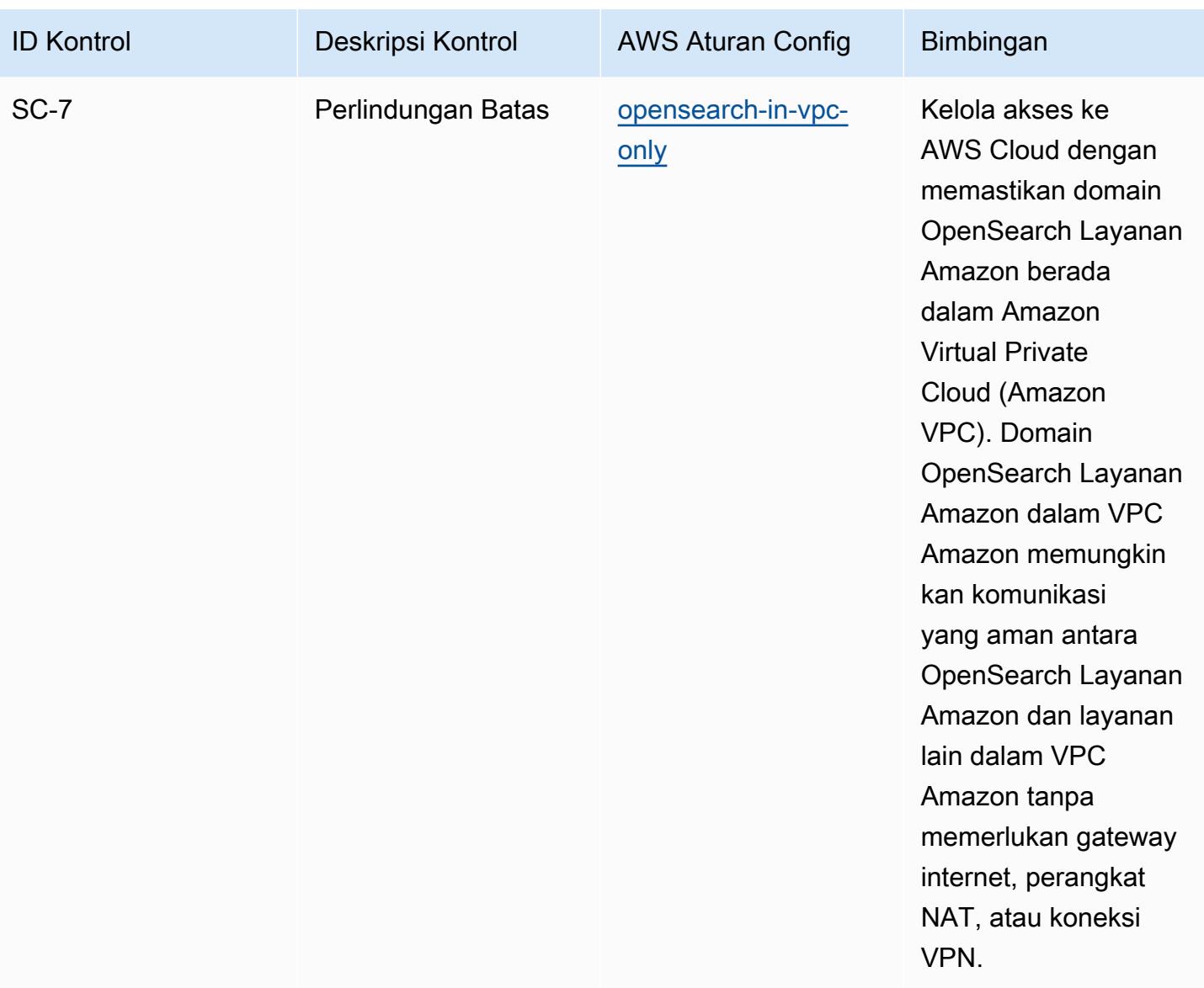

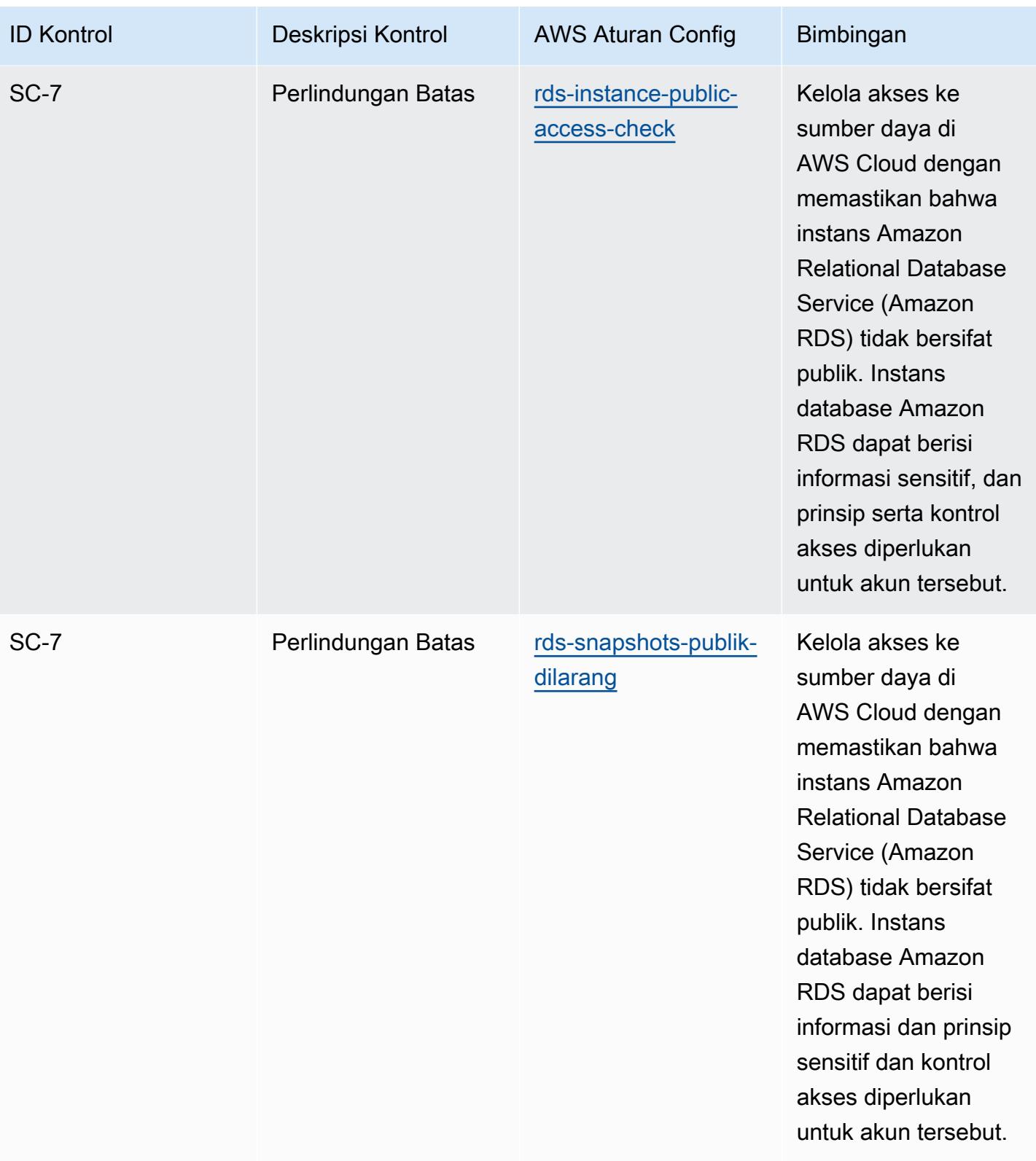

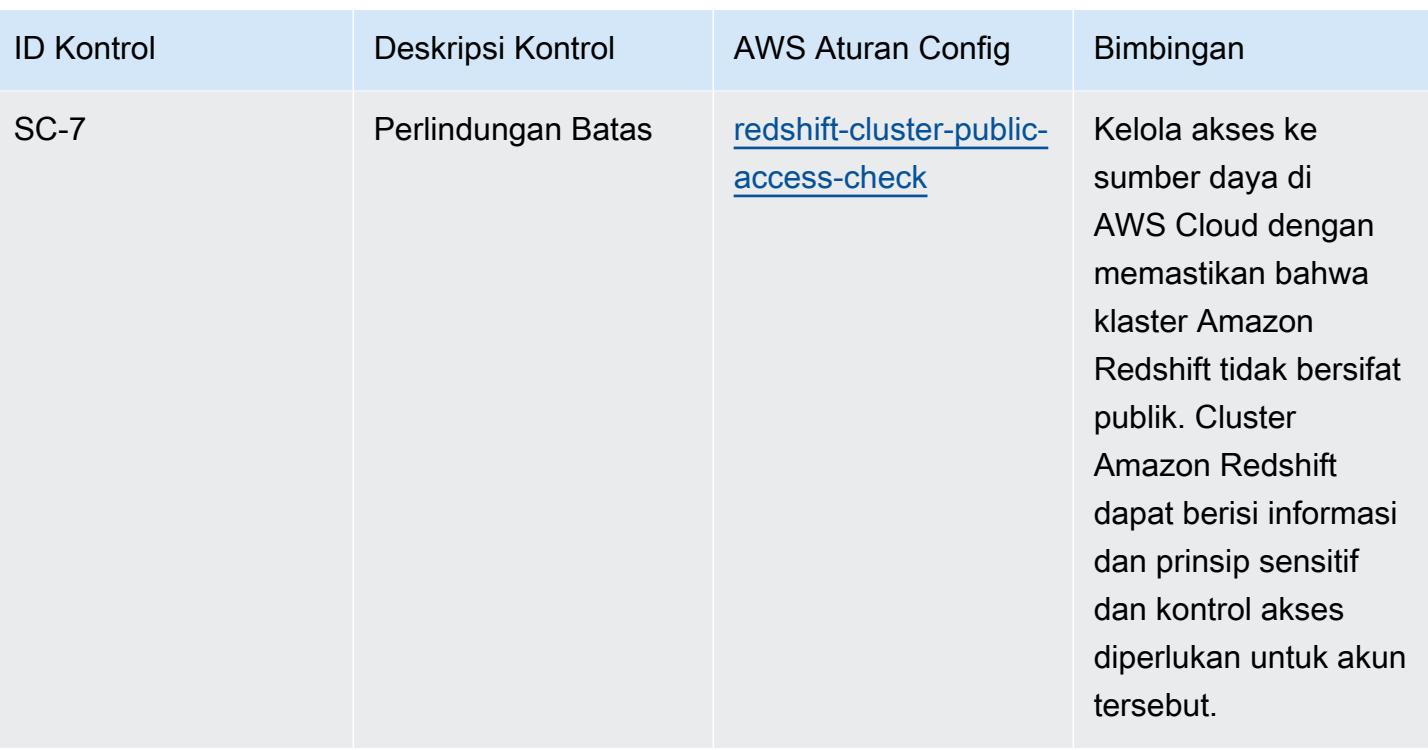

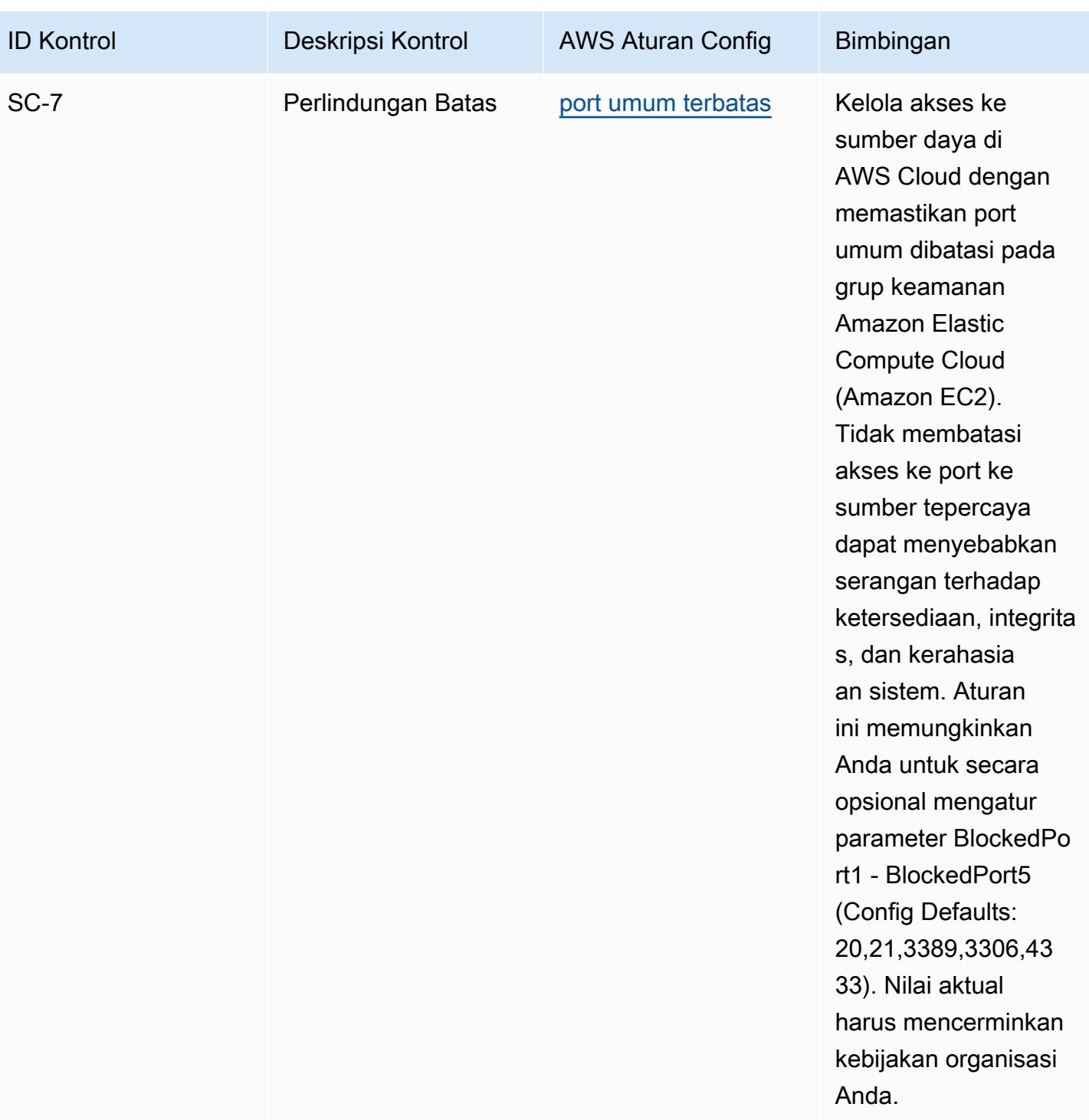

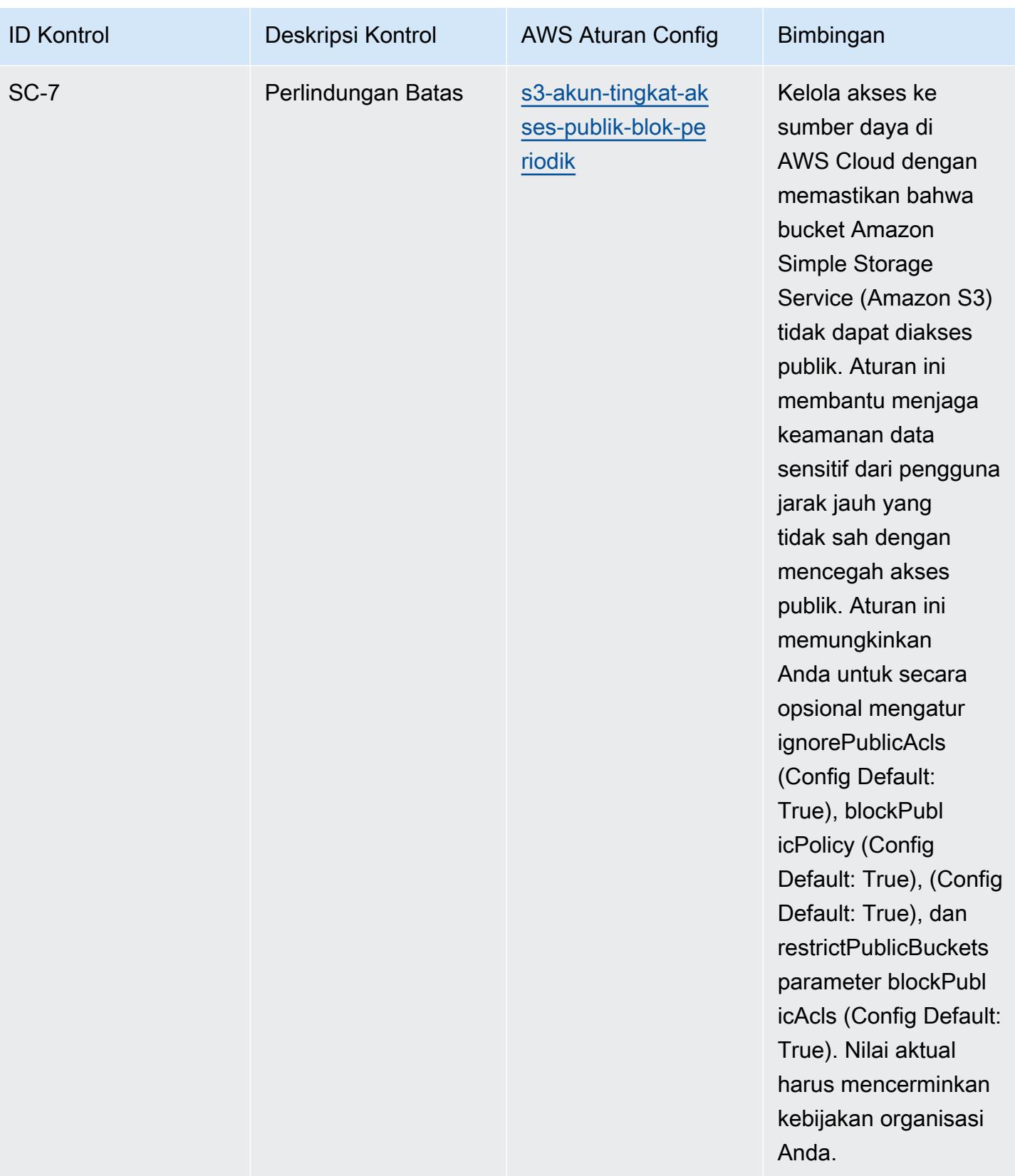

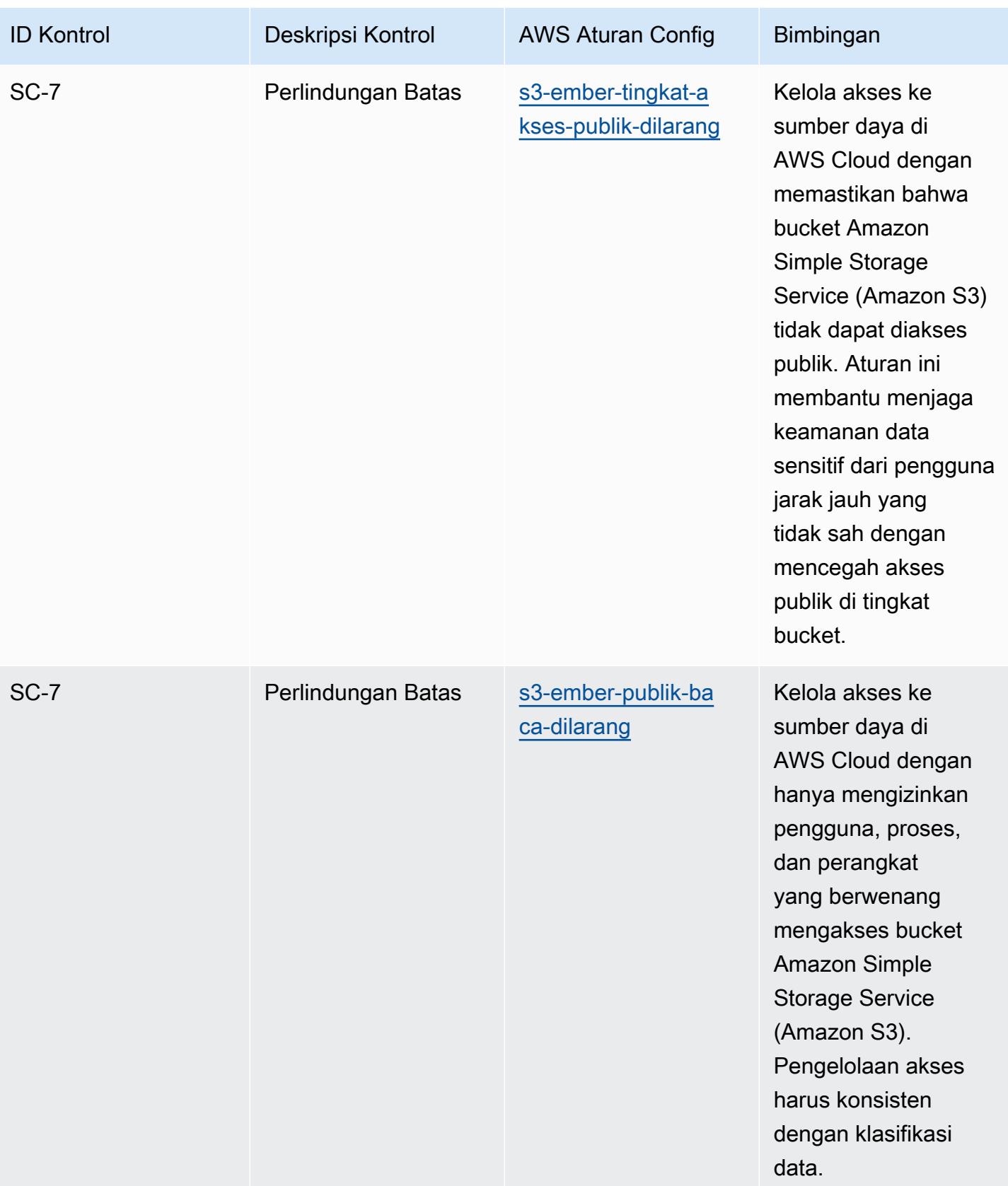

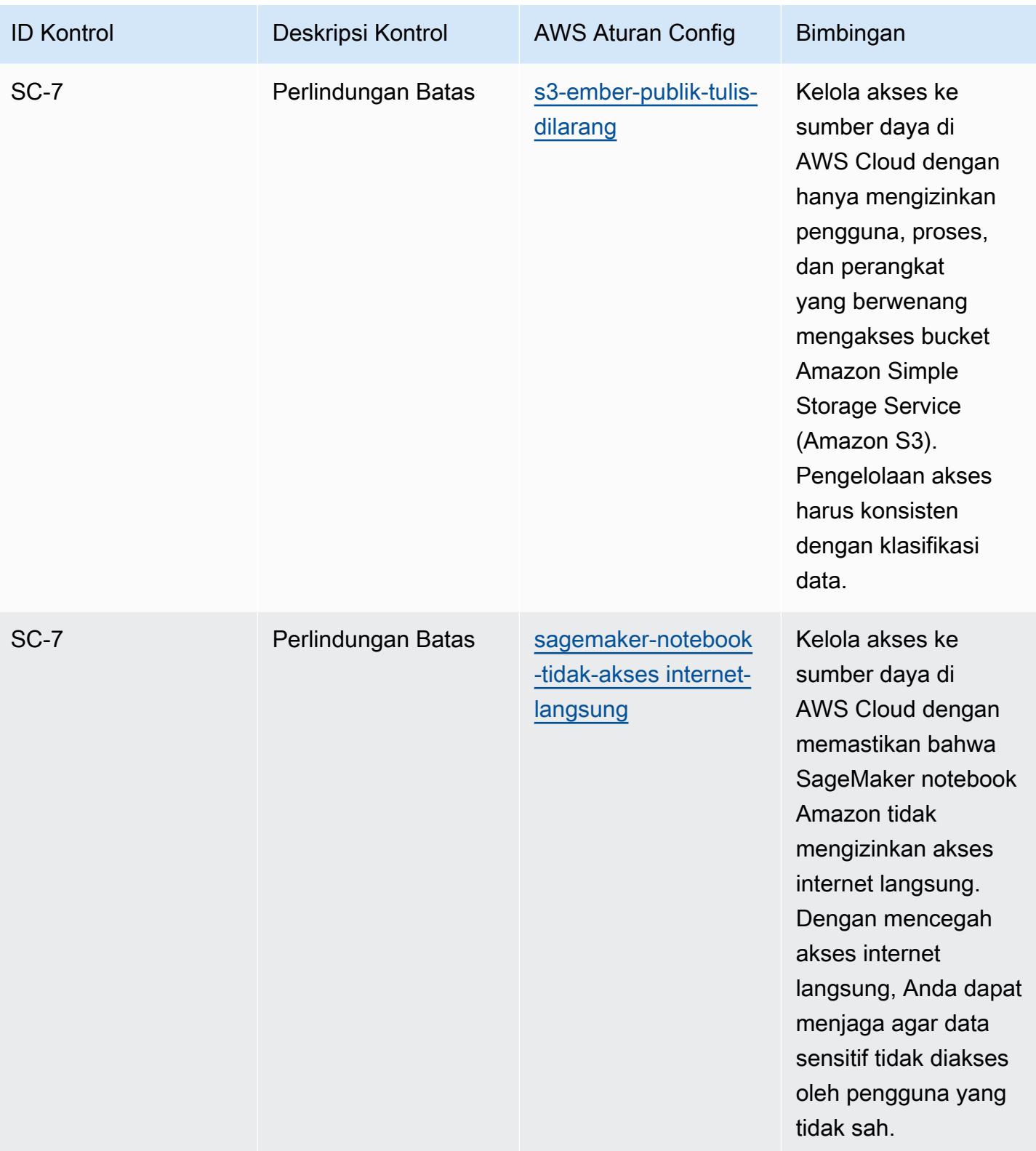

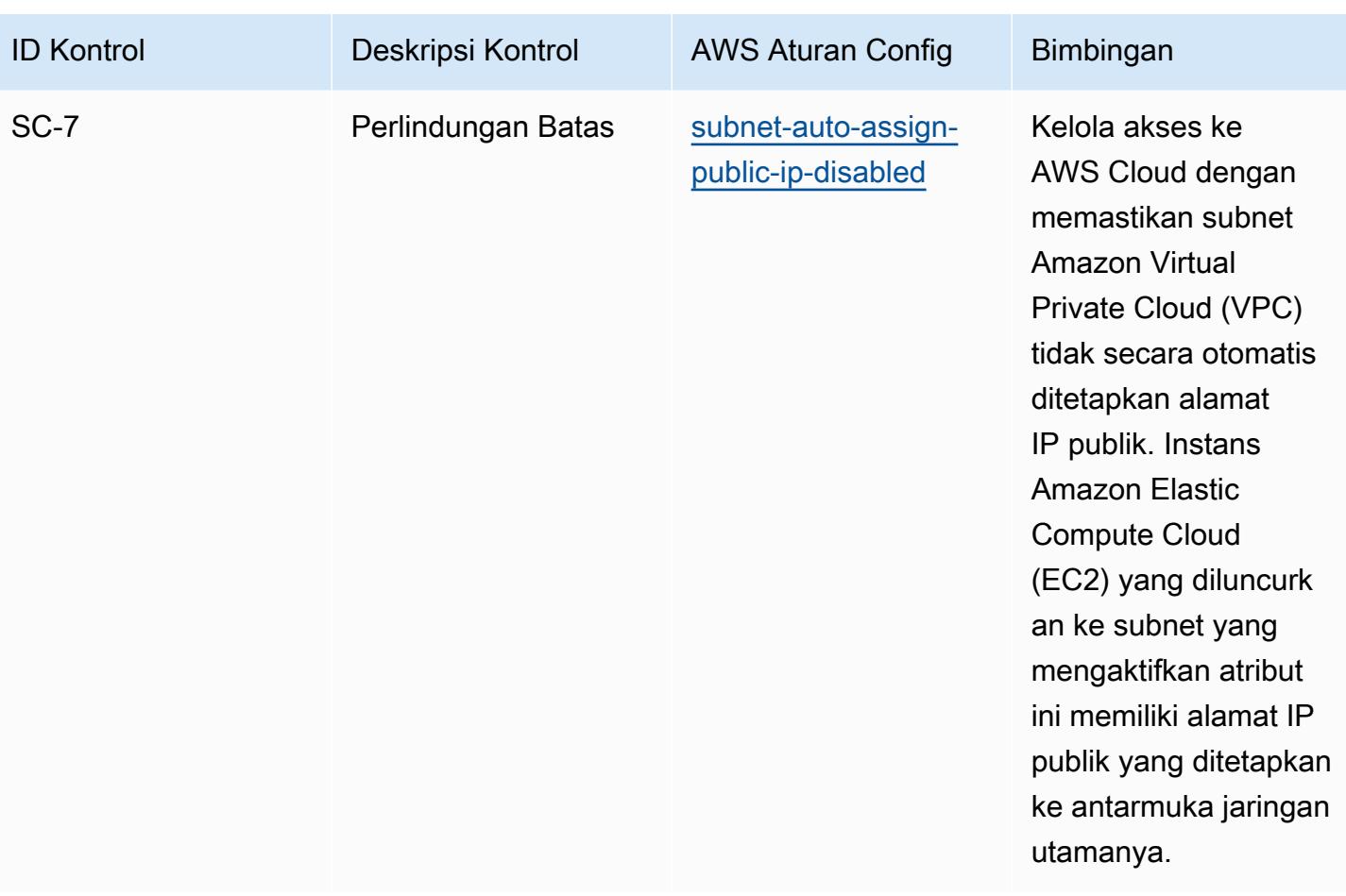

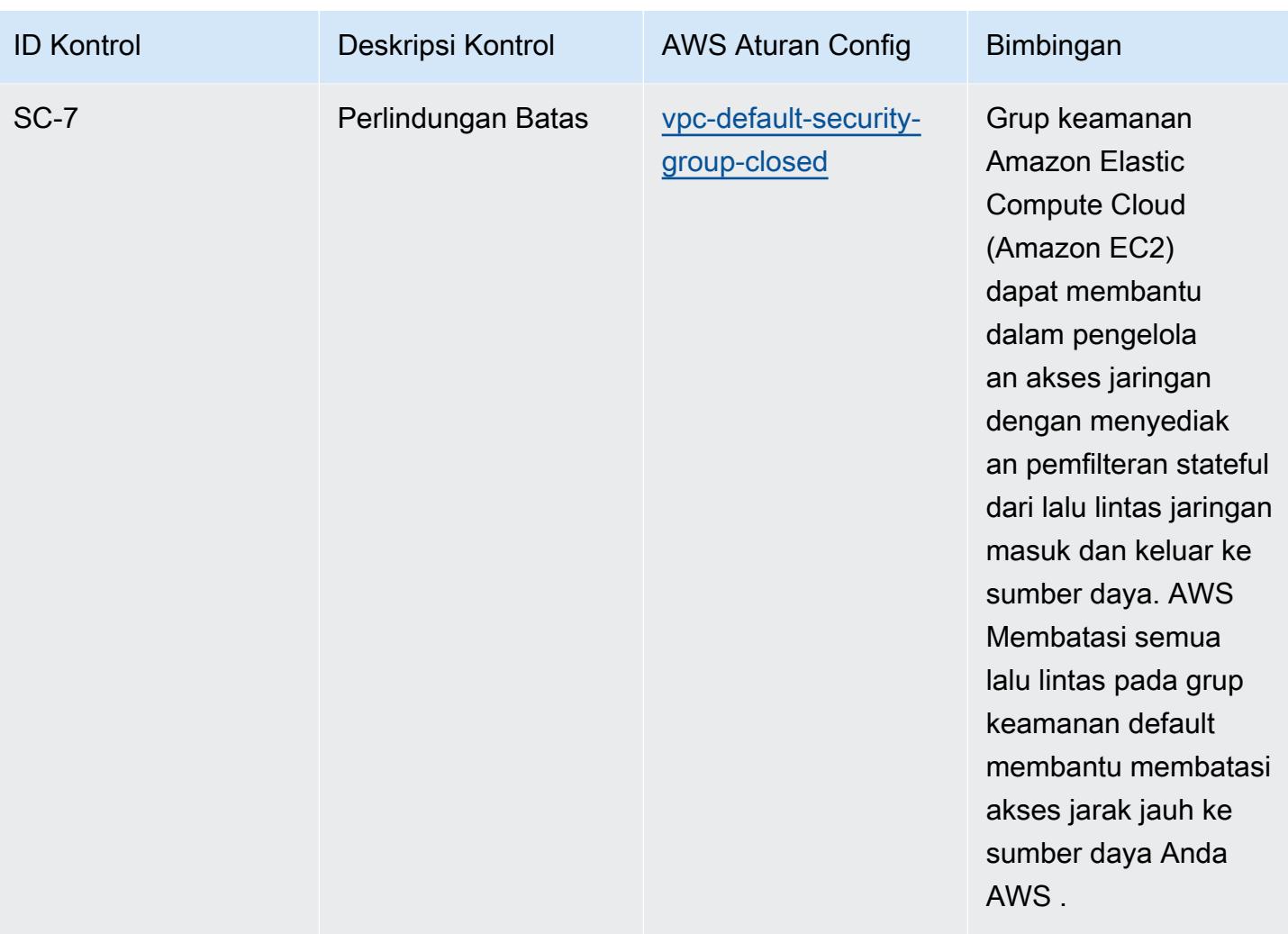

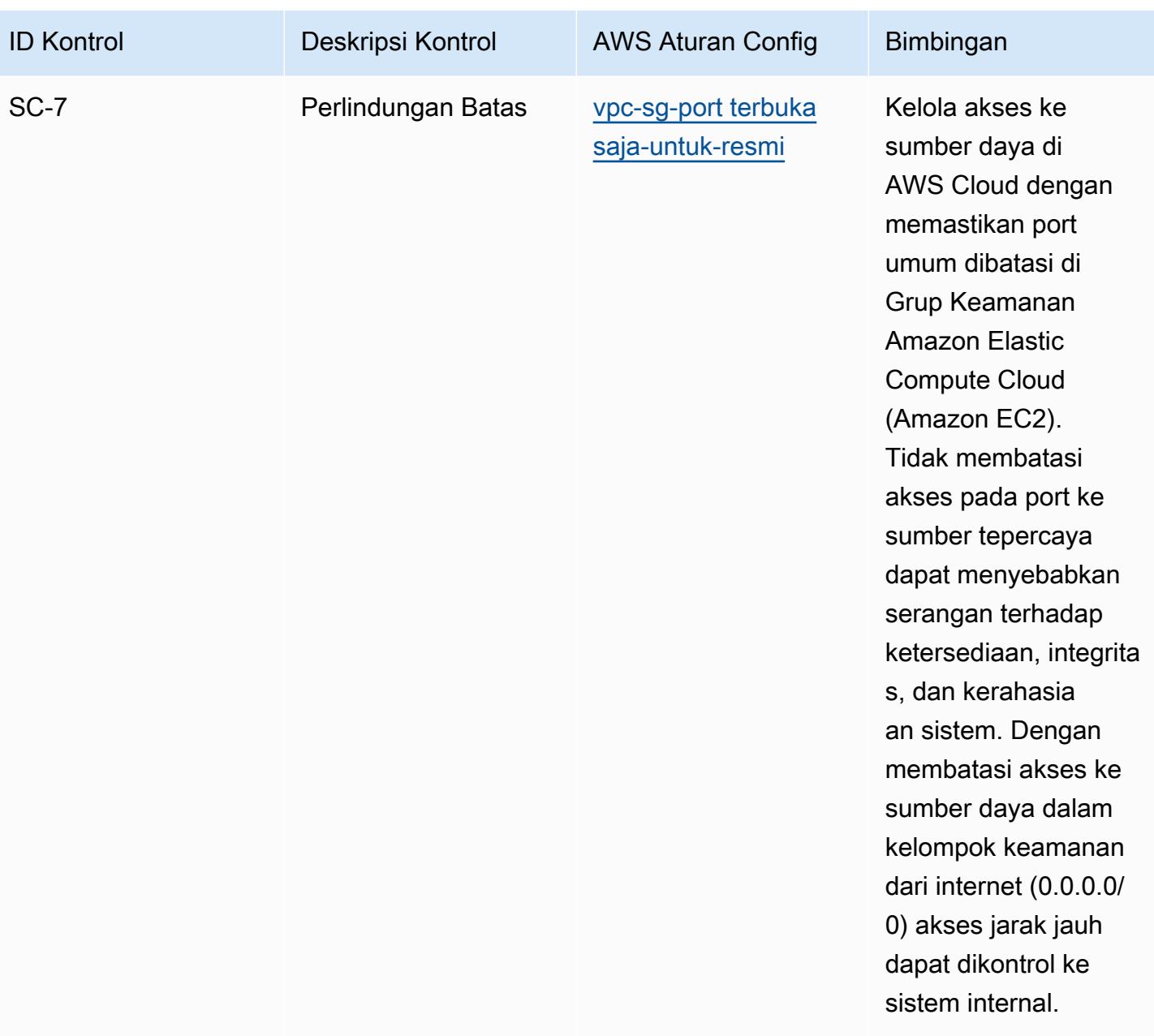

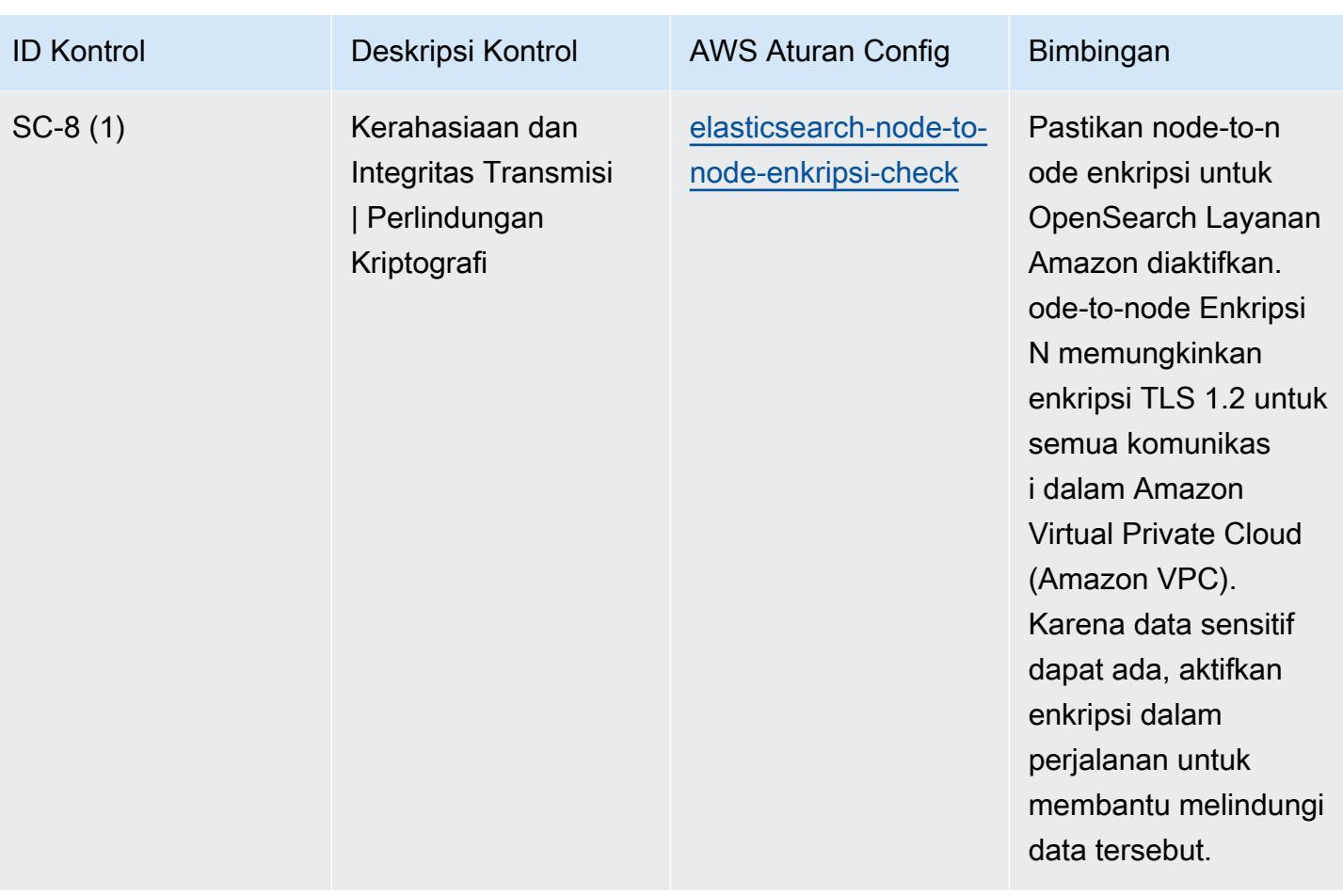

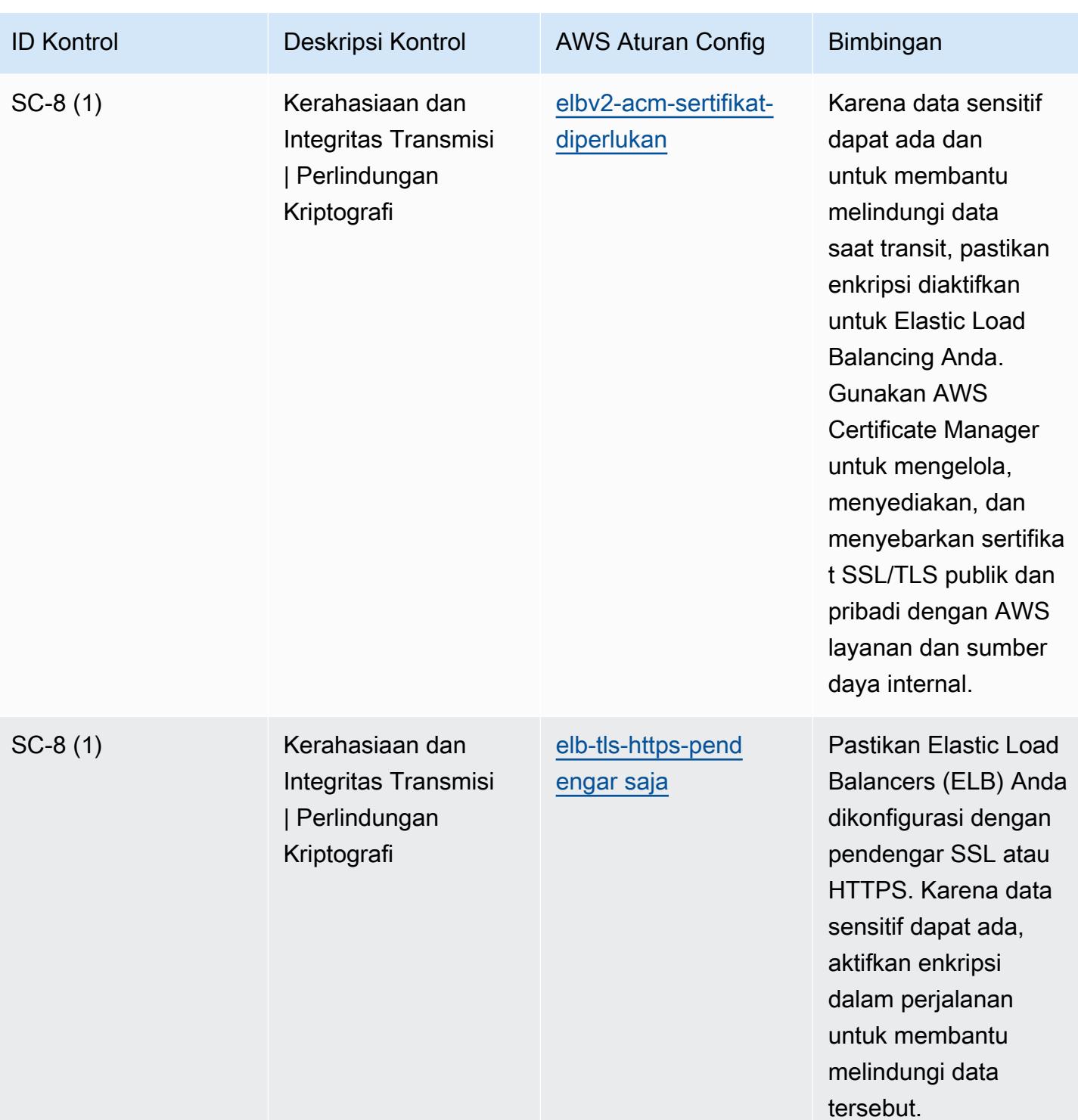

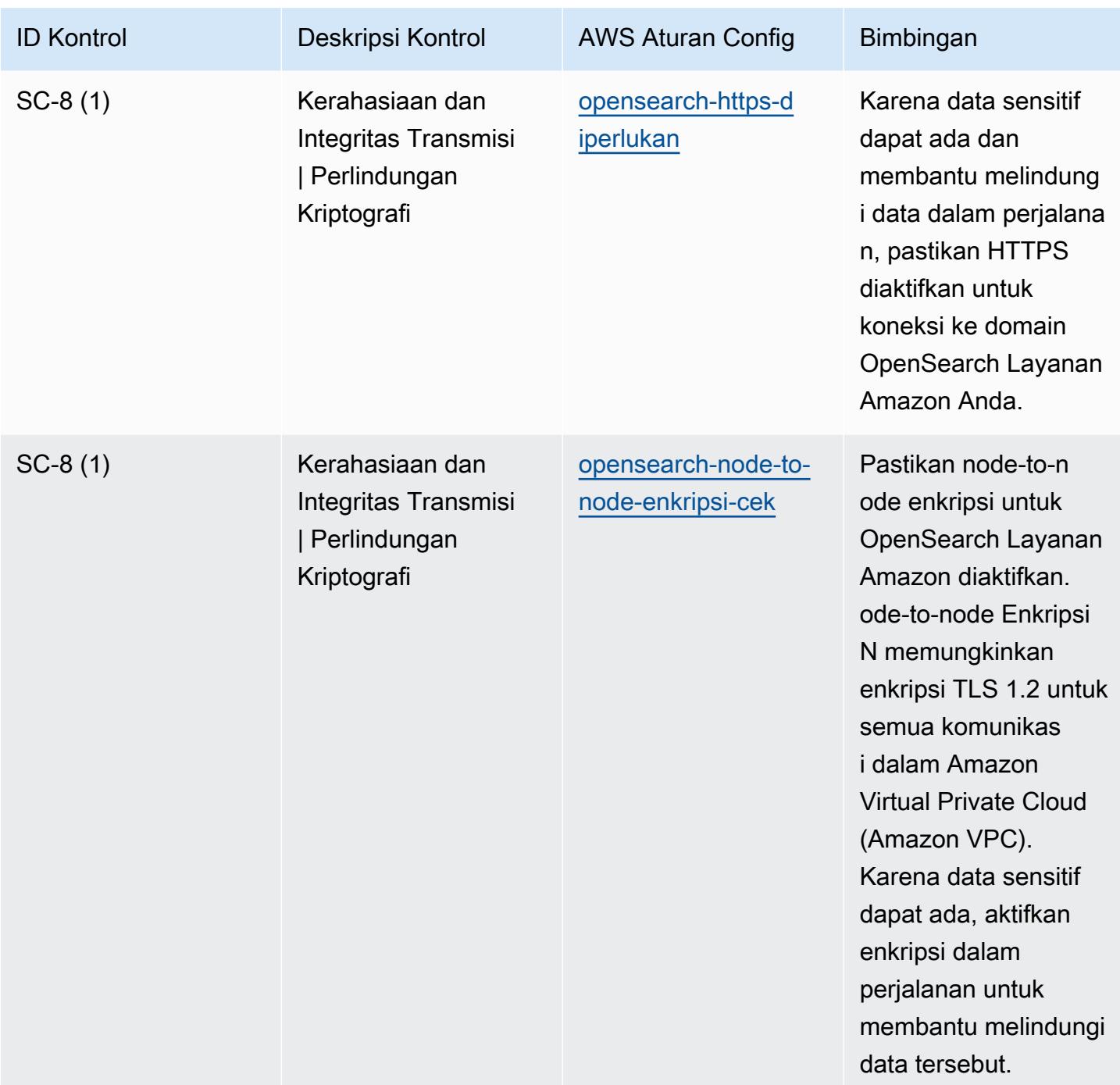

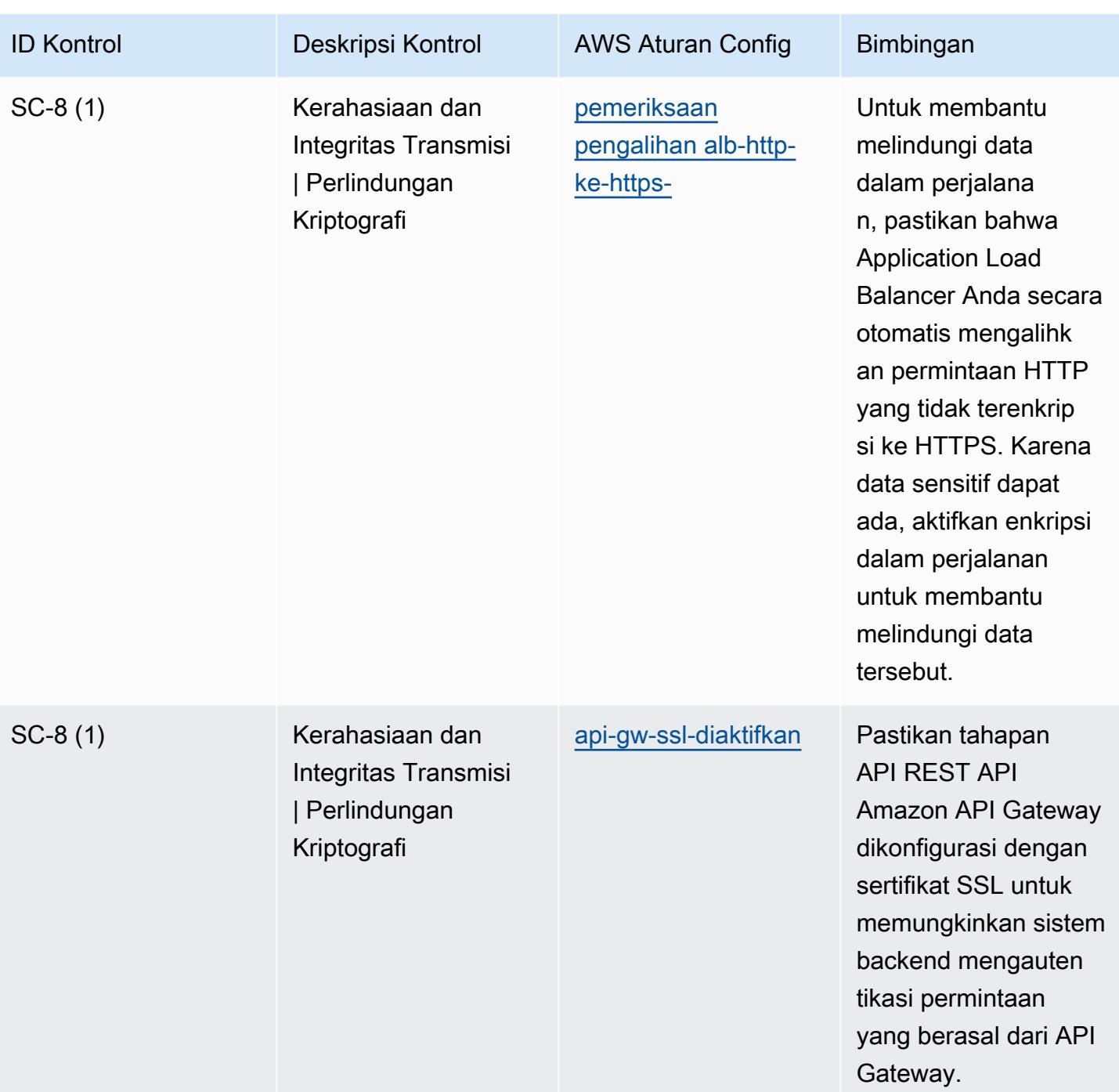

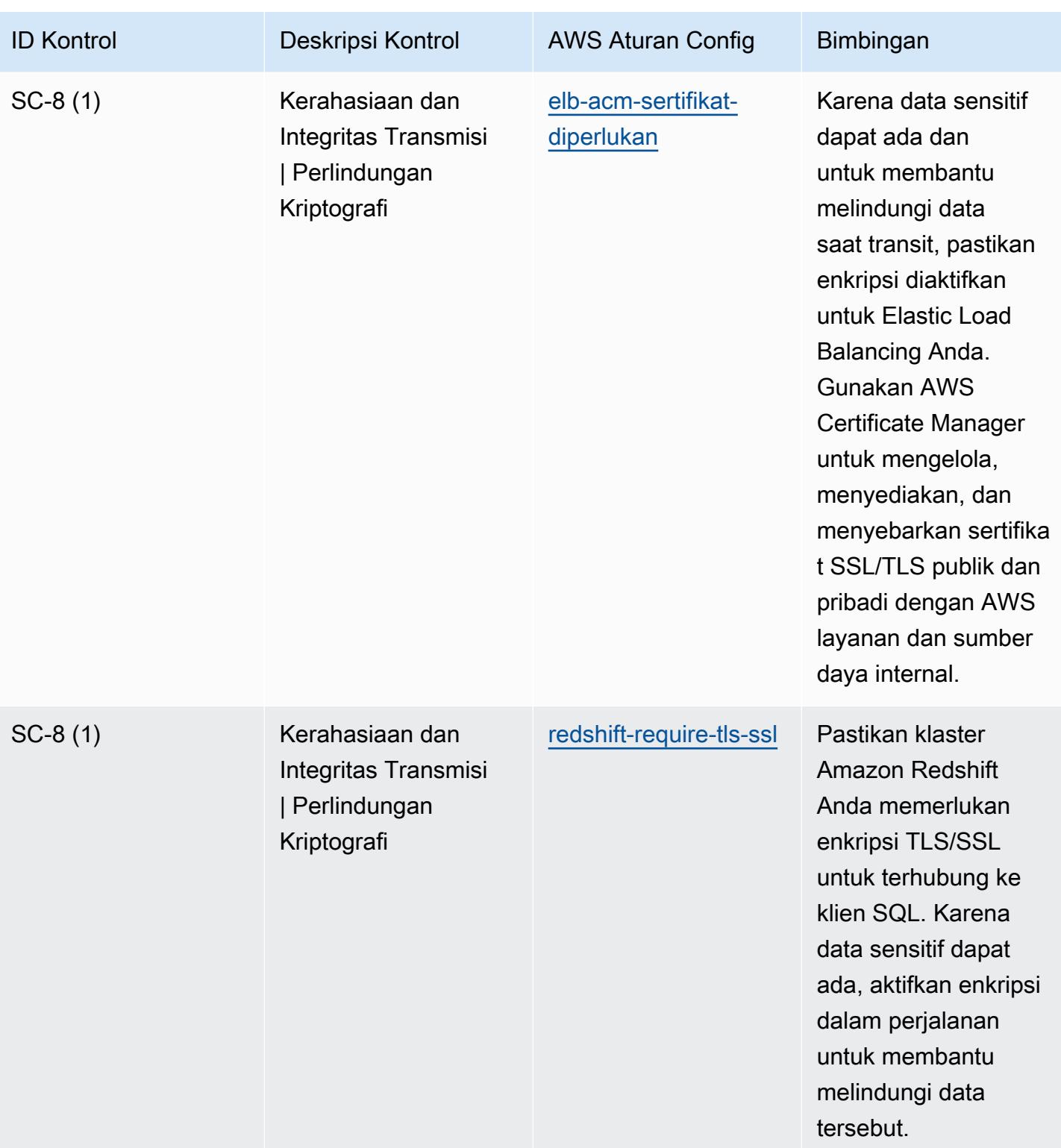

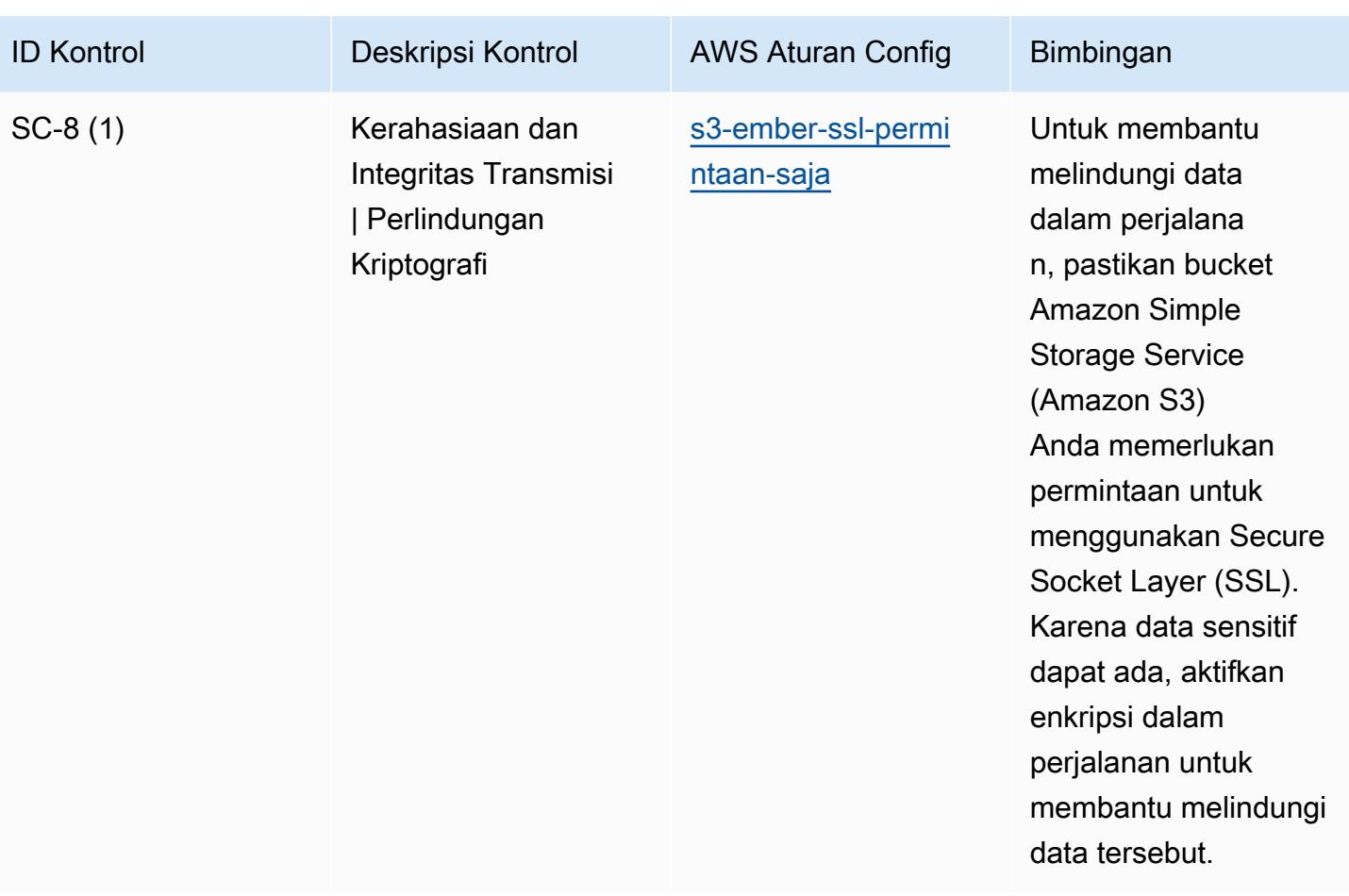

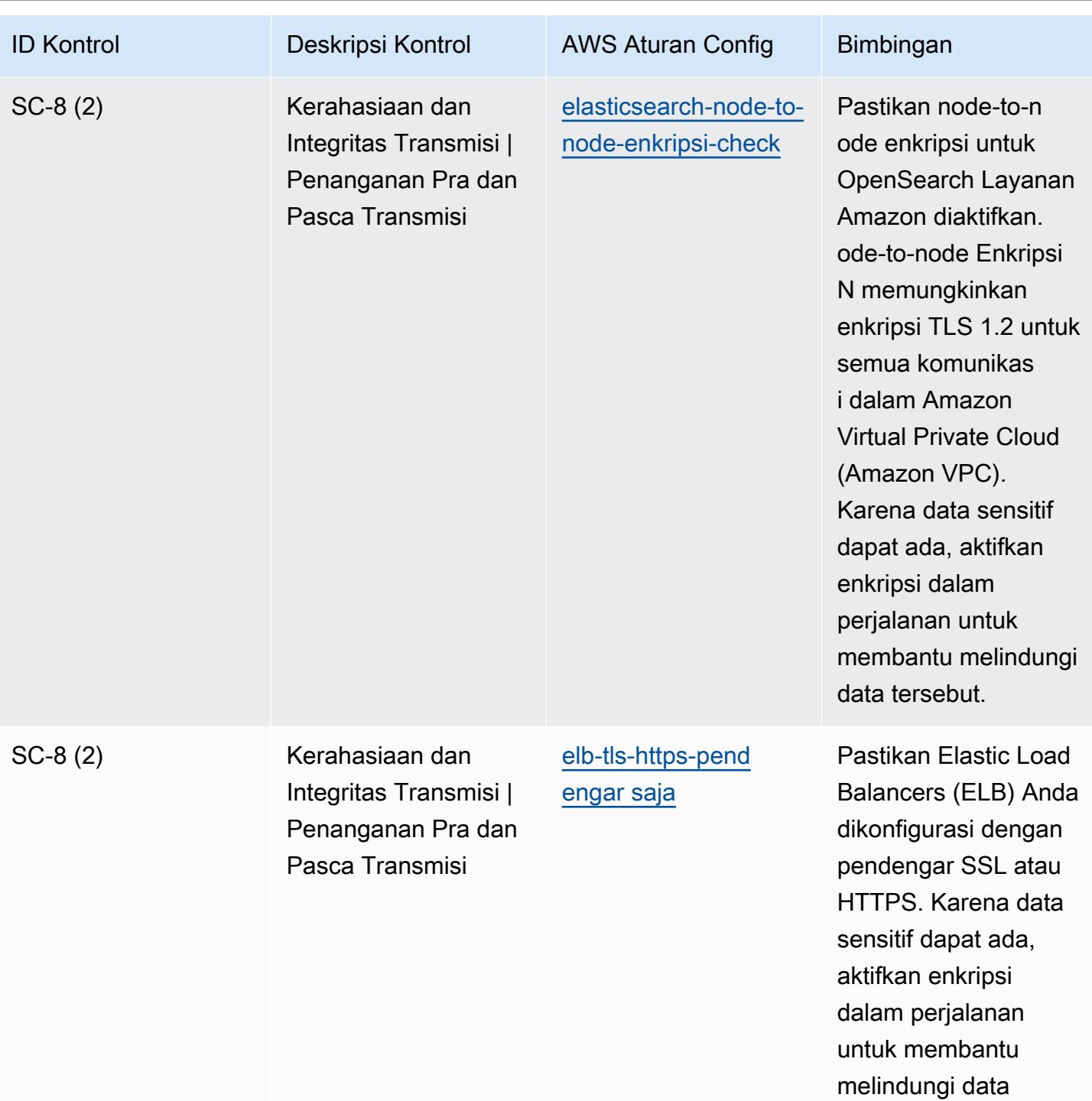

tersebut.

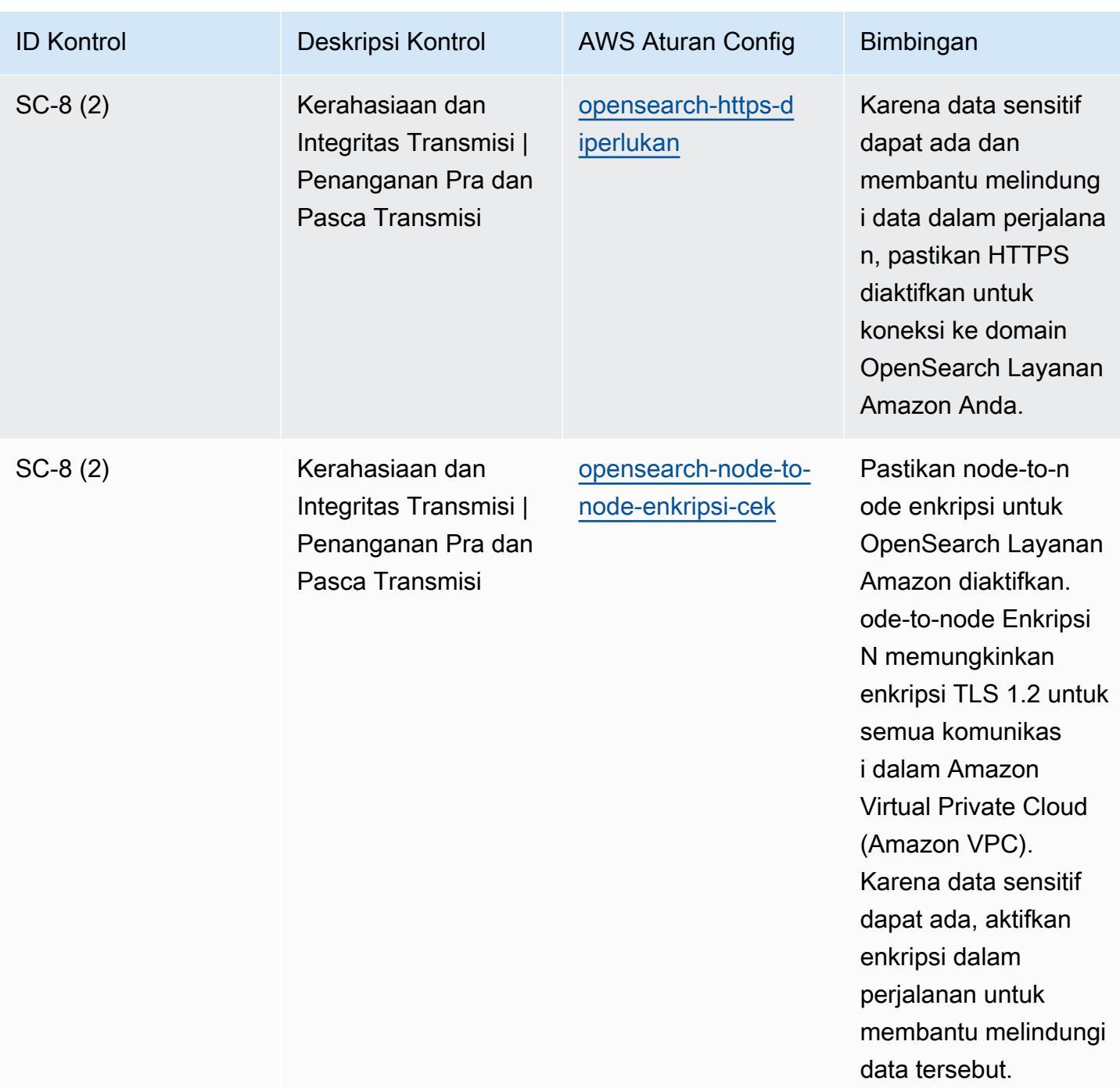

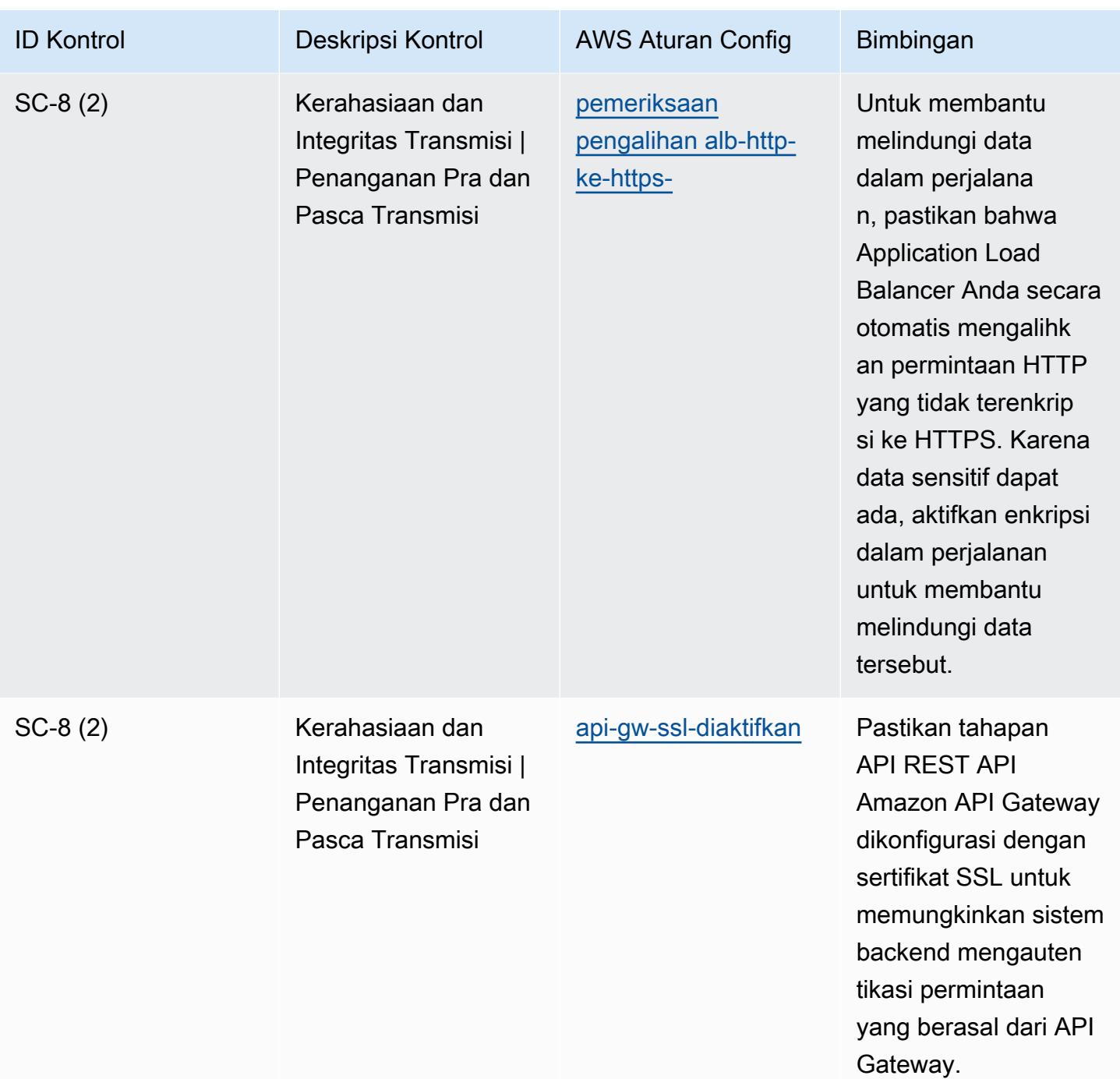

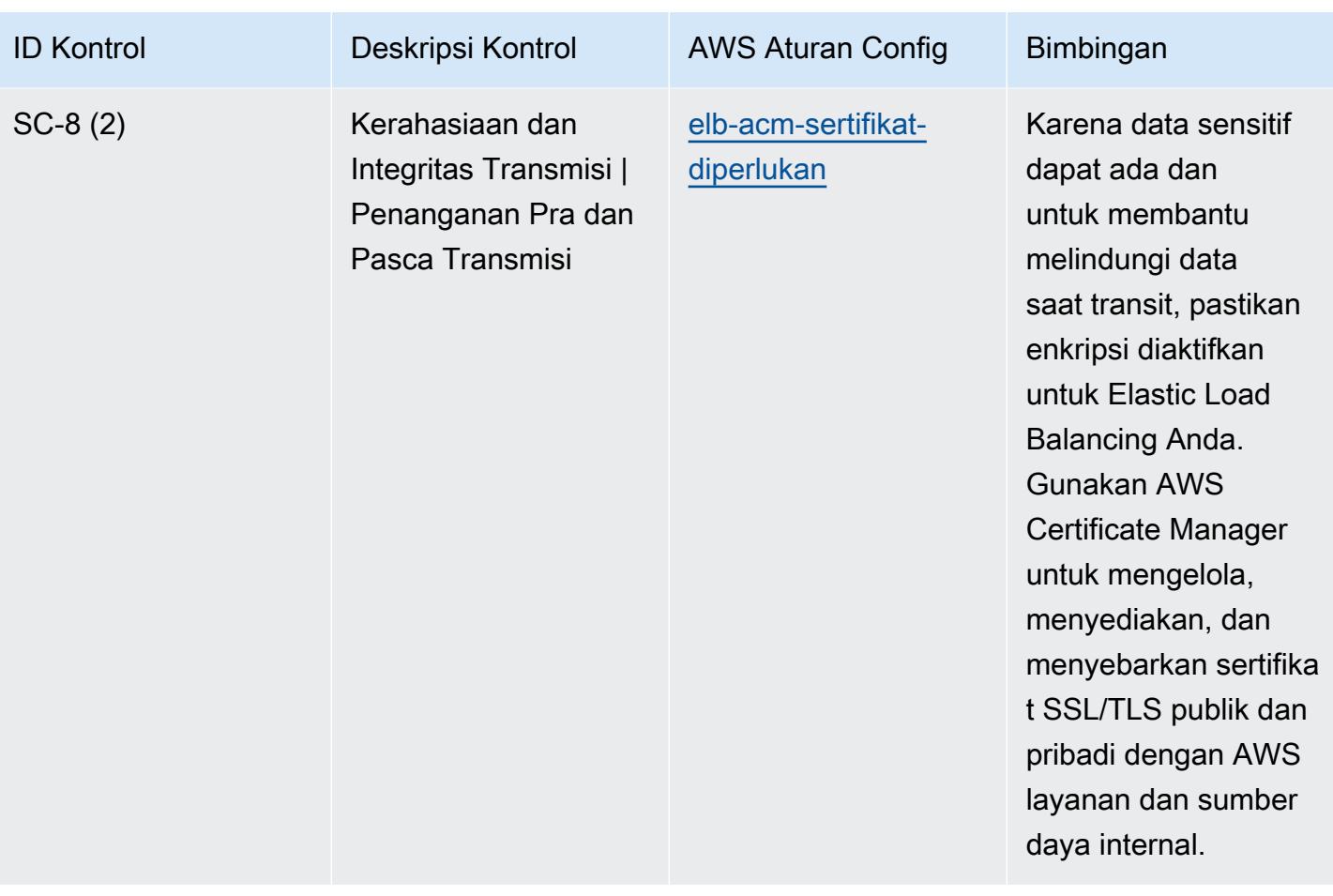

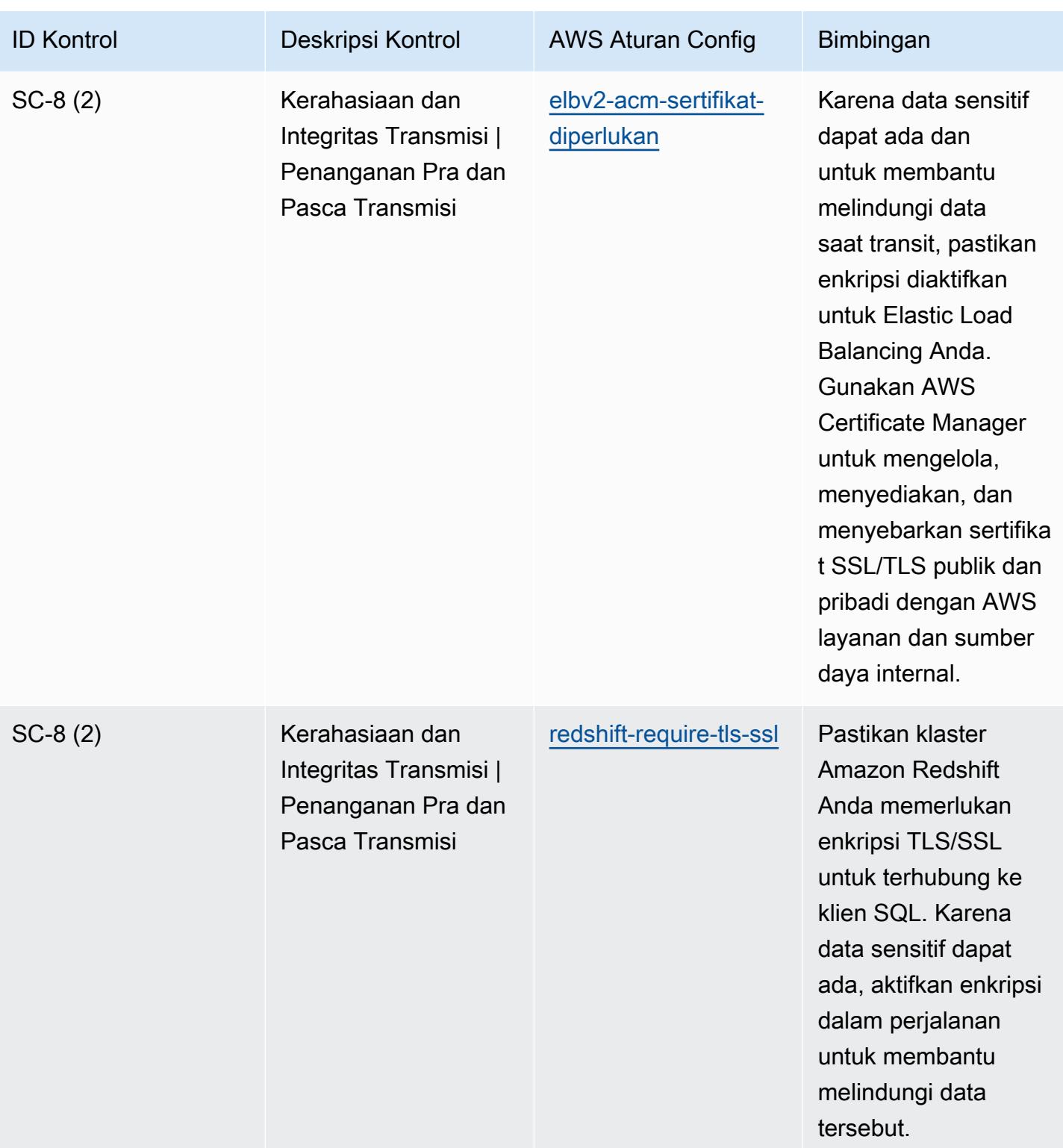

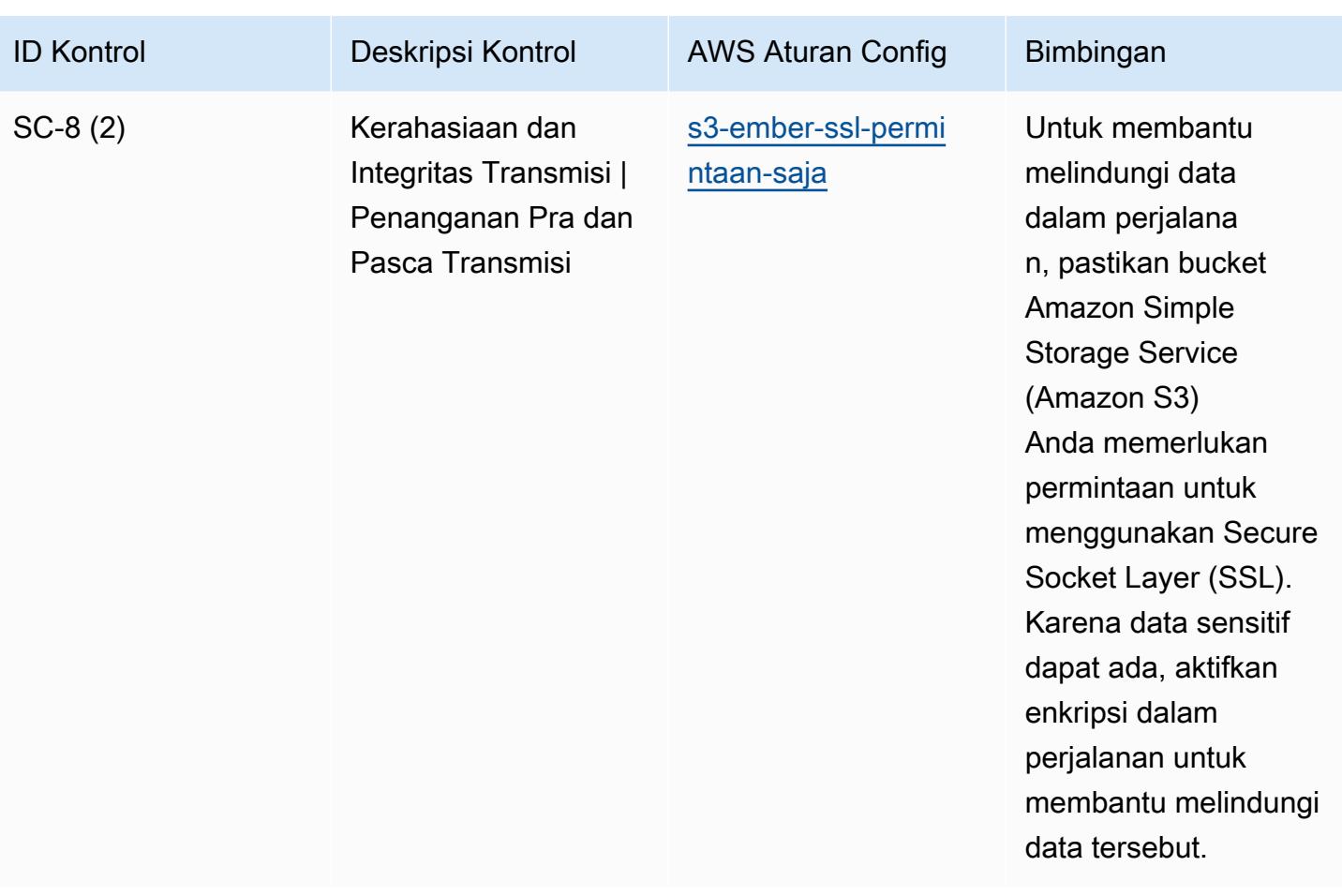

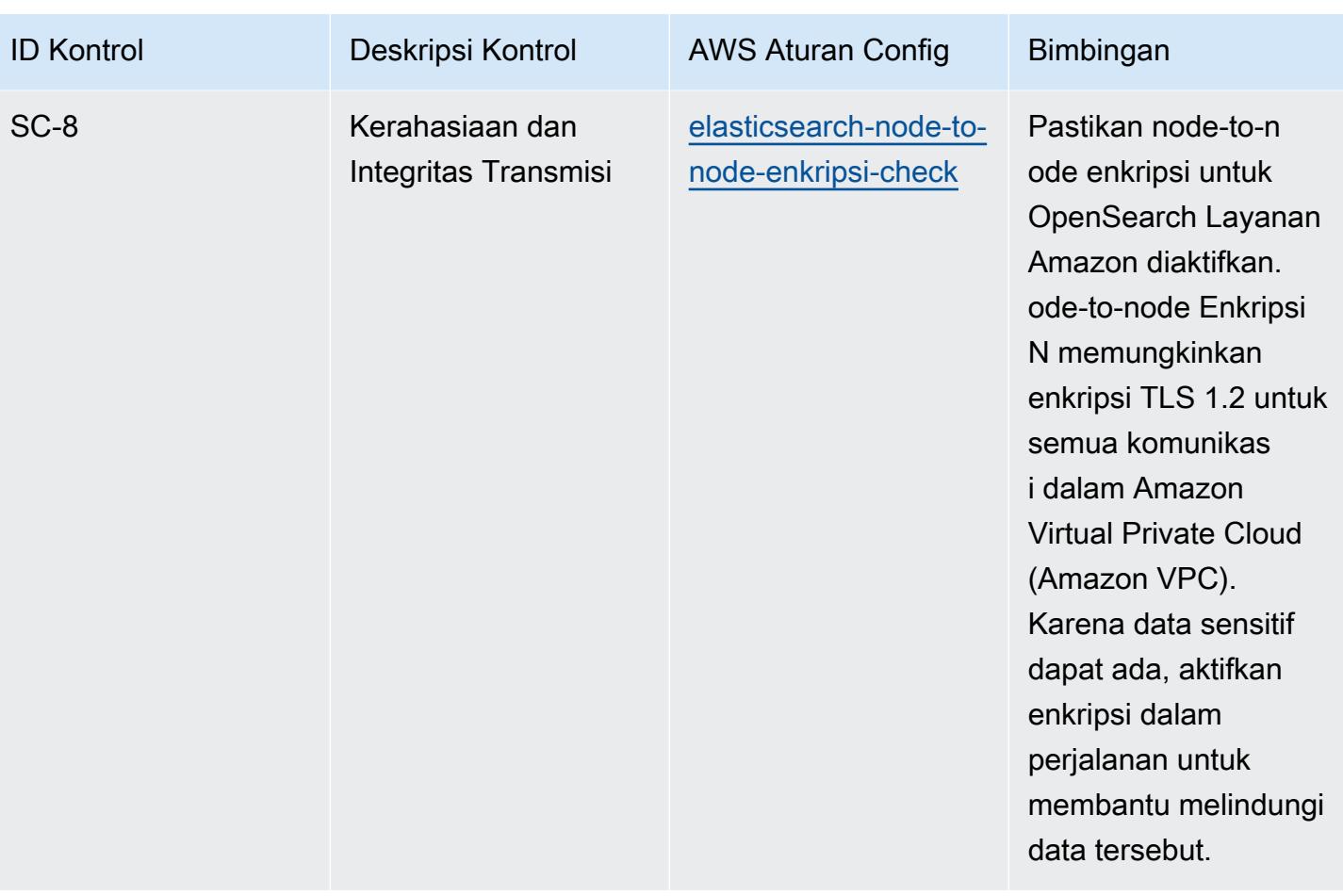

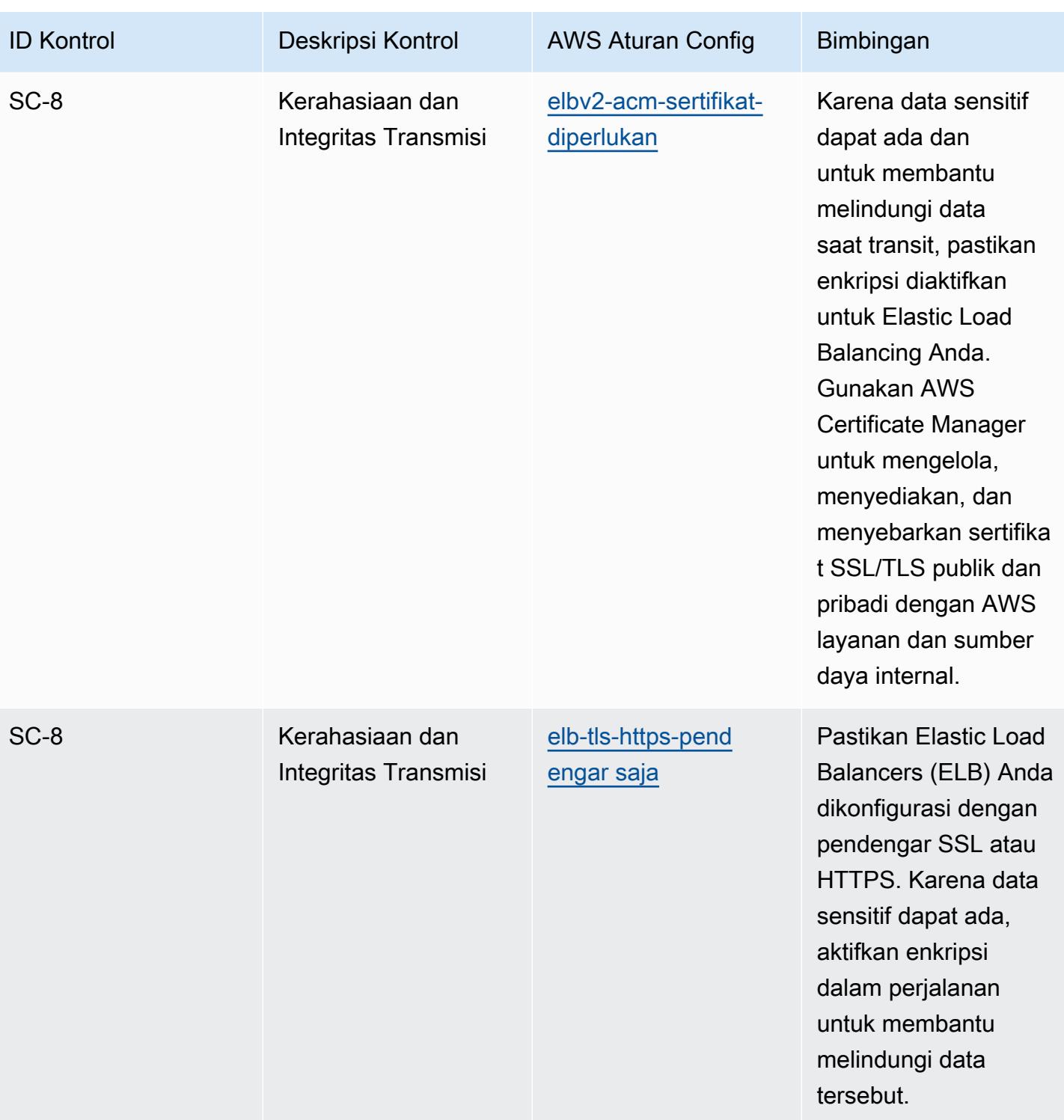

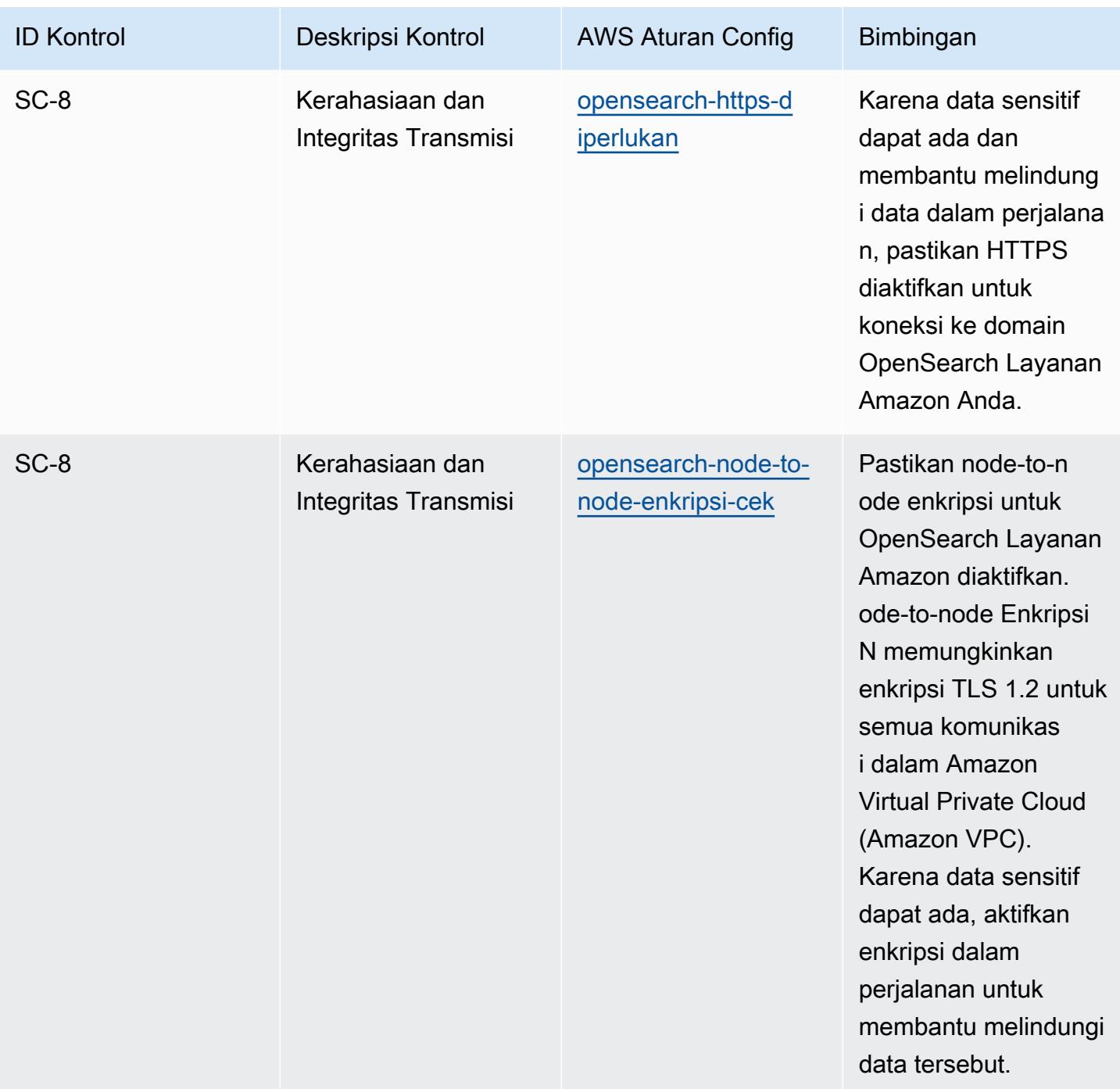

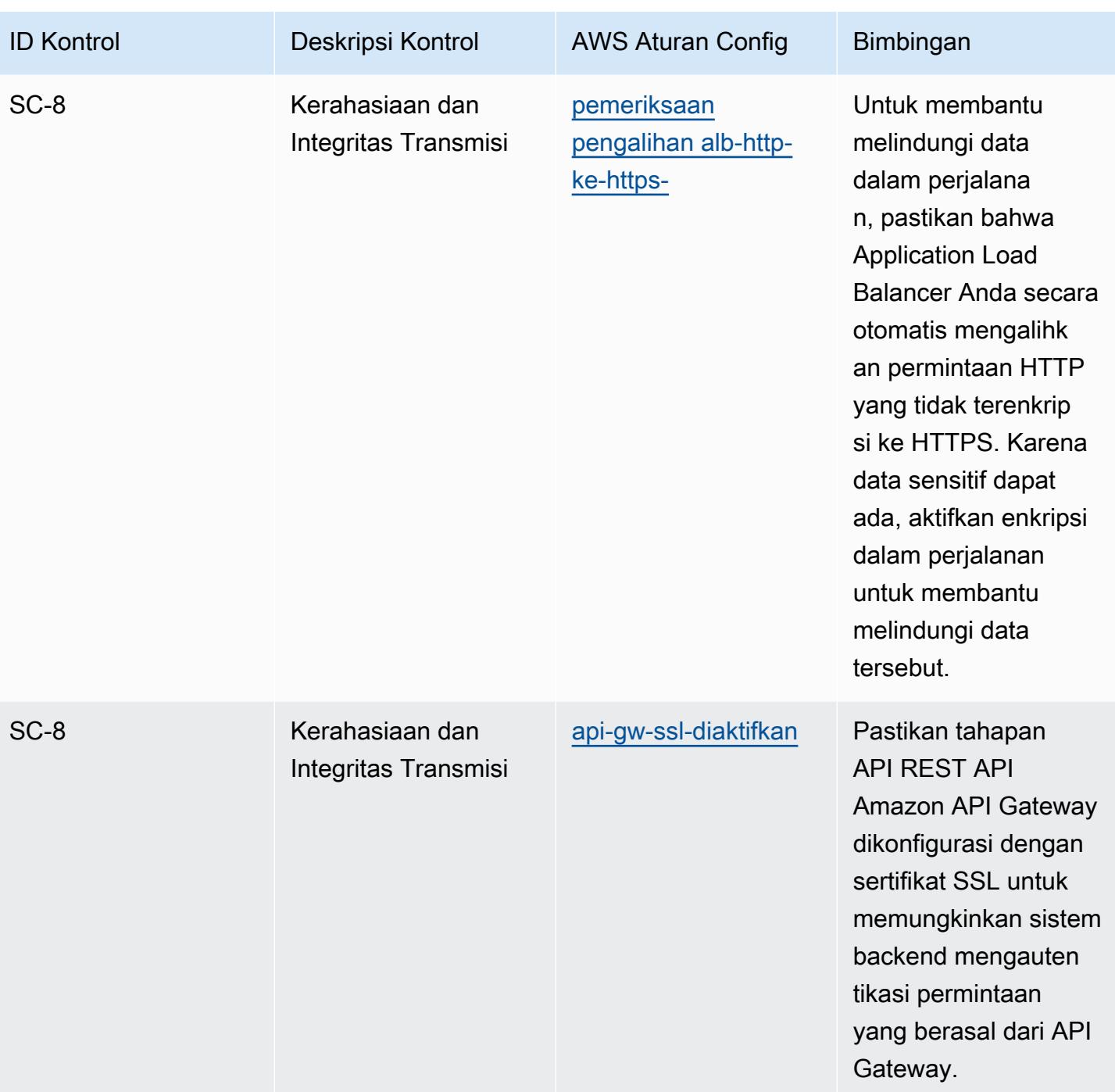

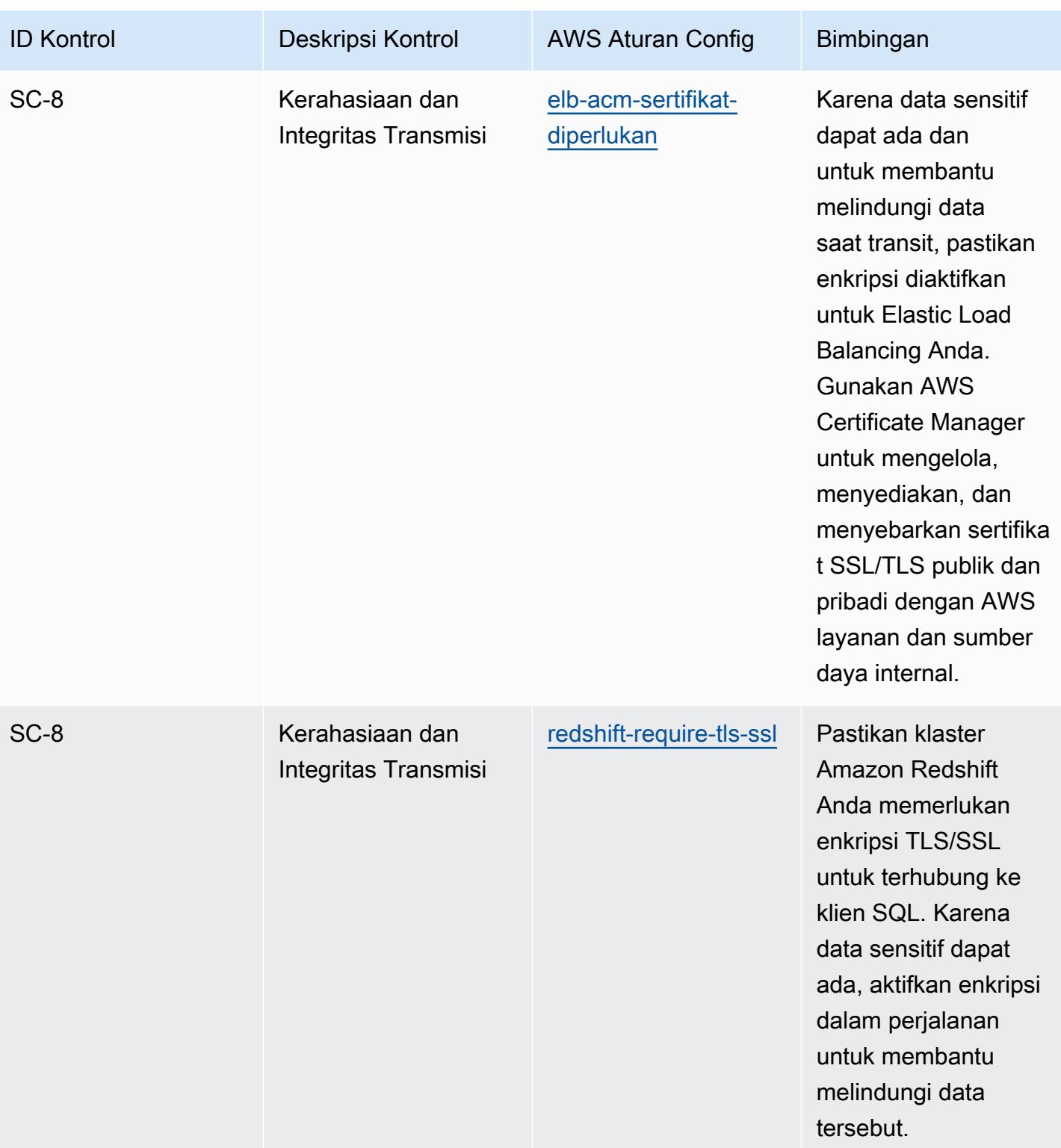

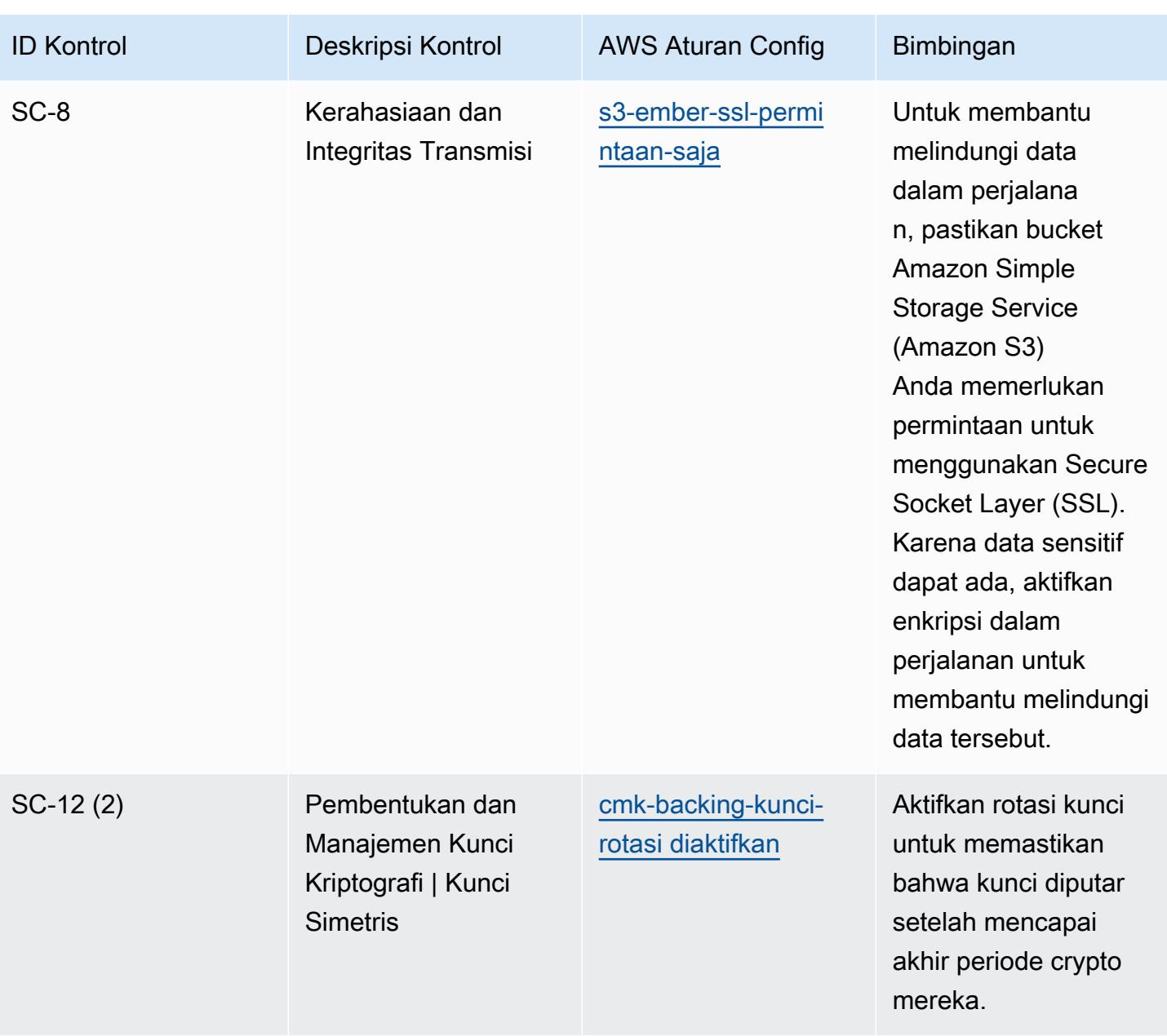
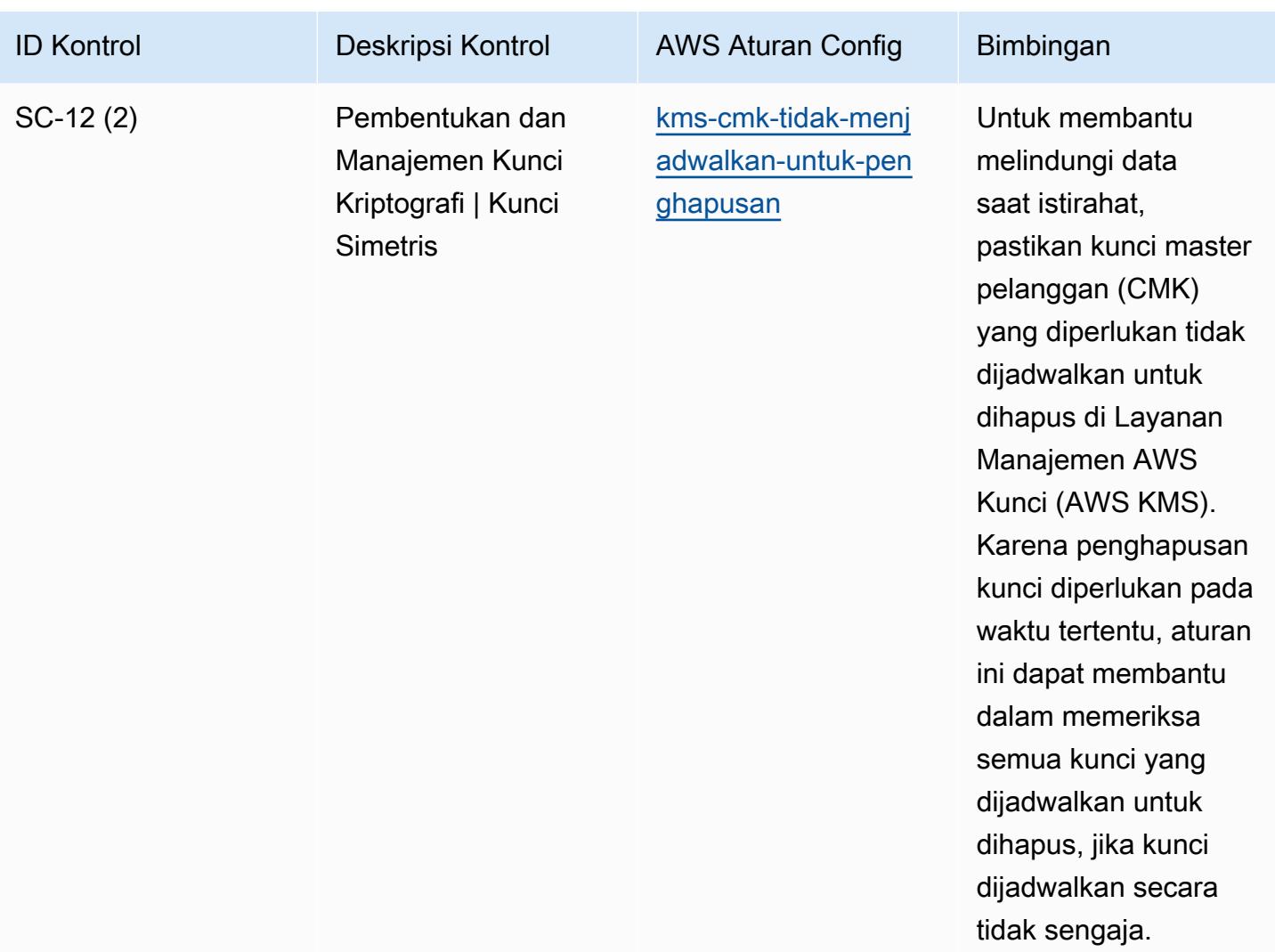

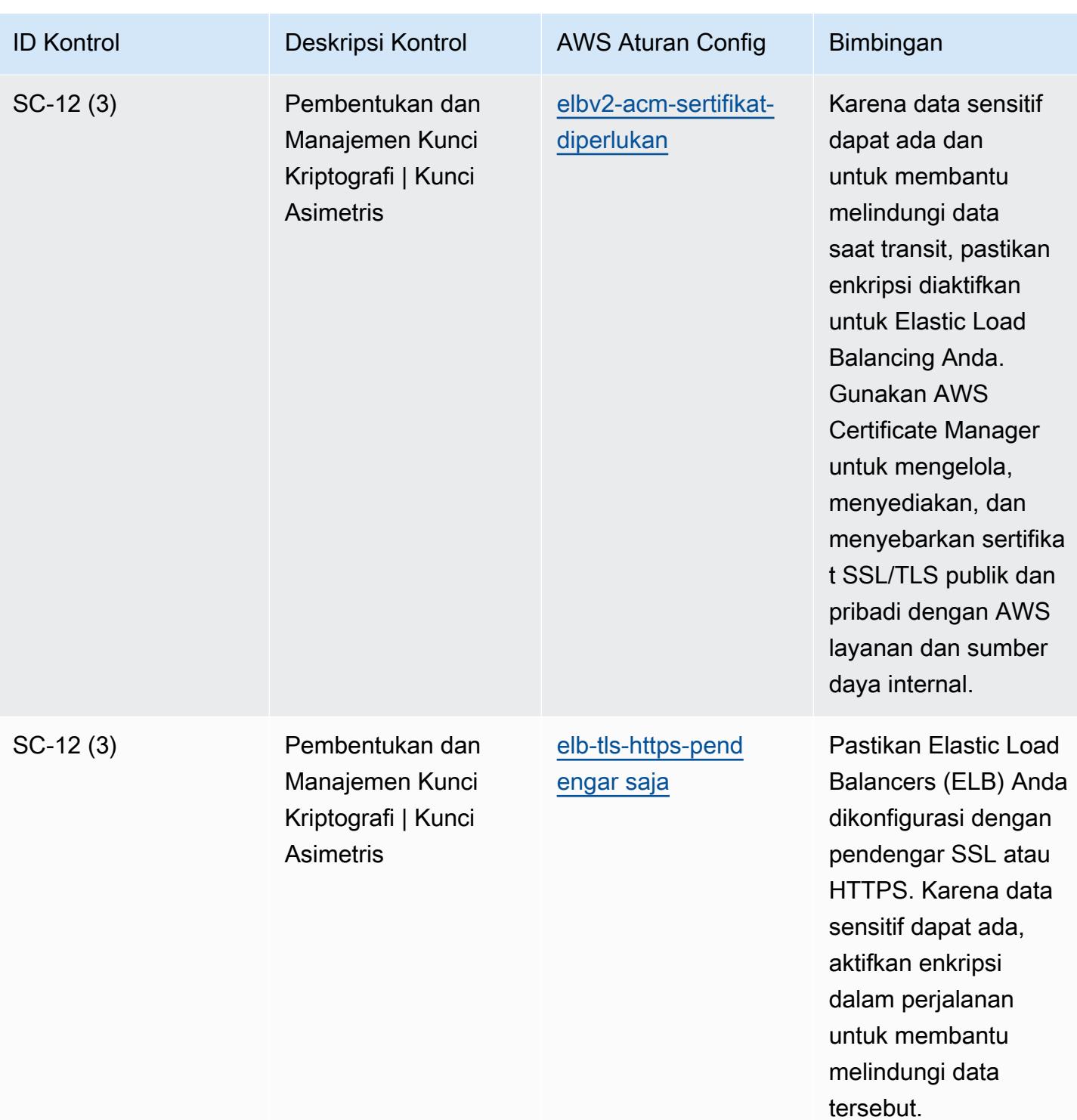

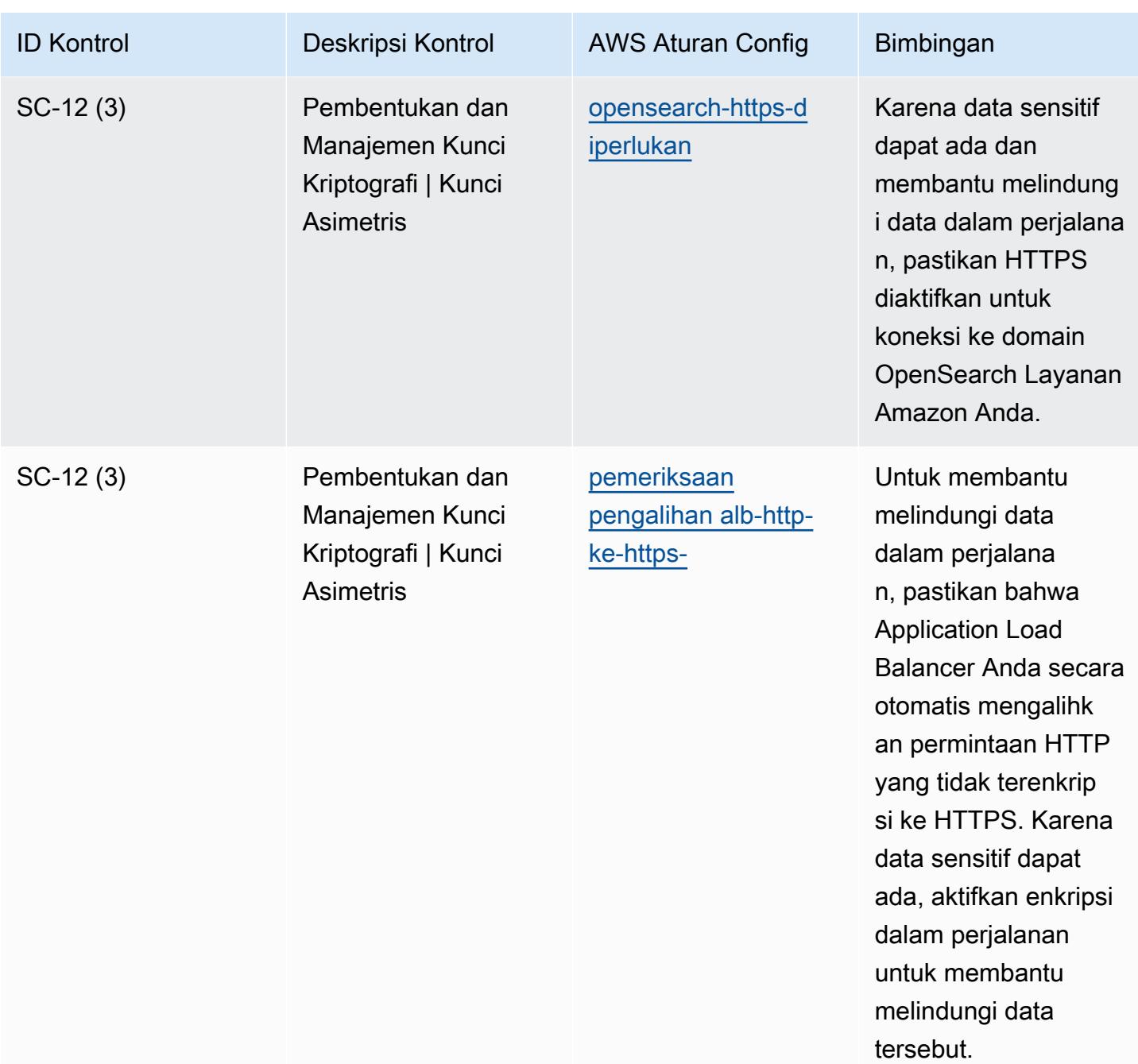

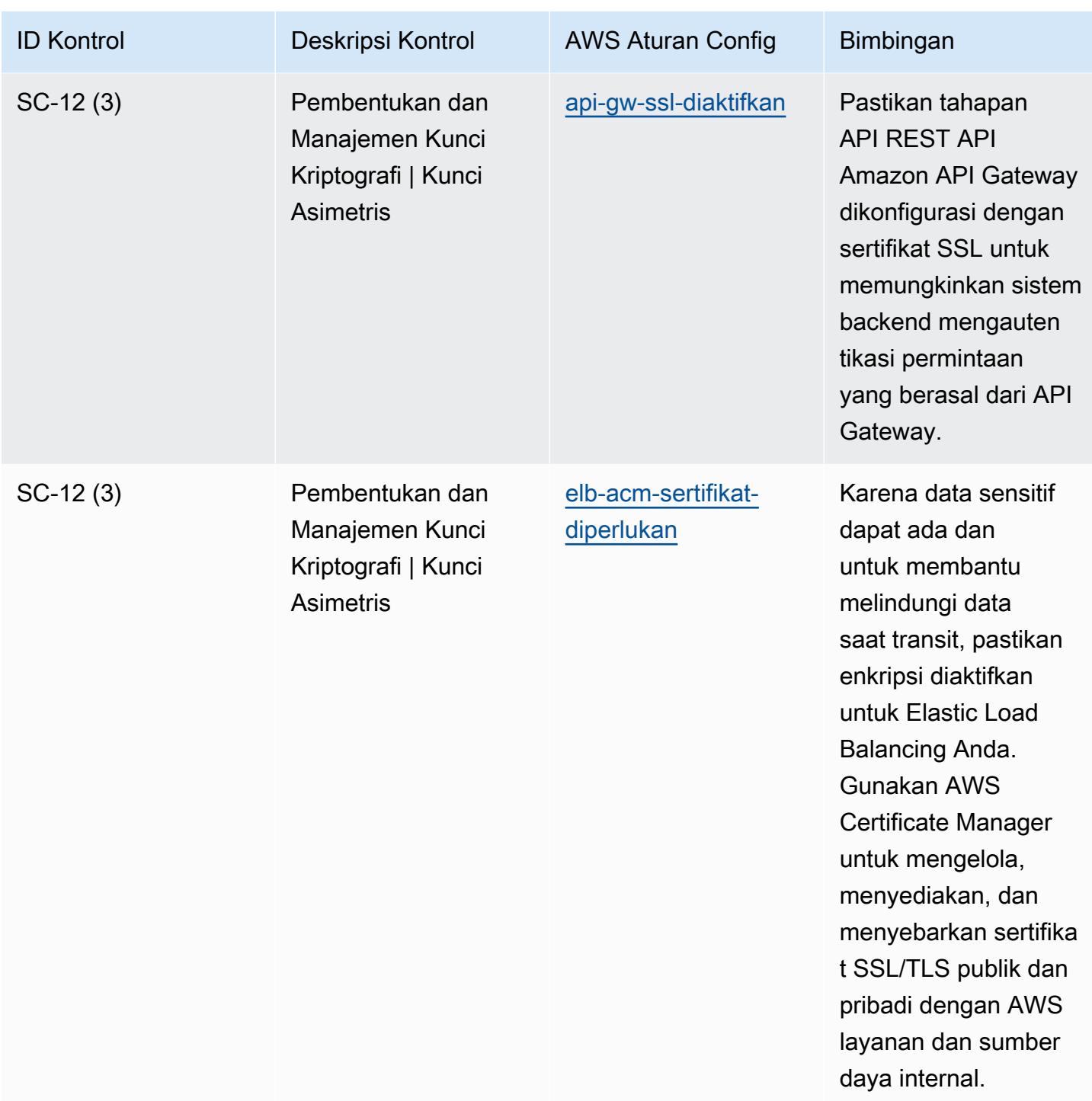

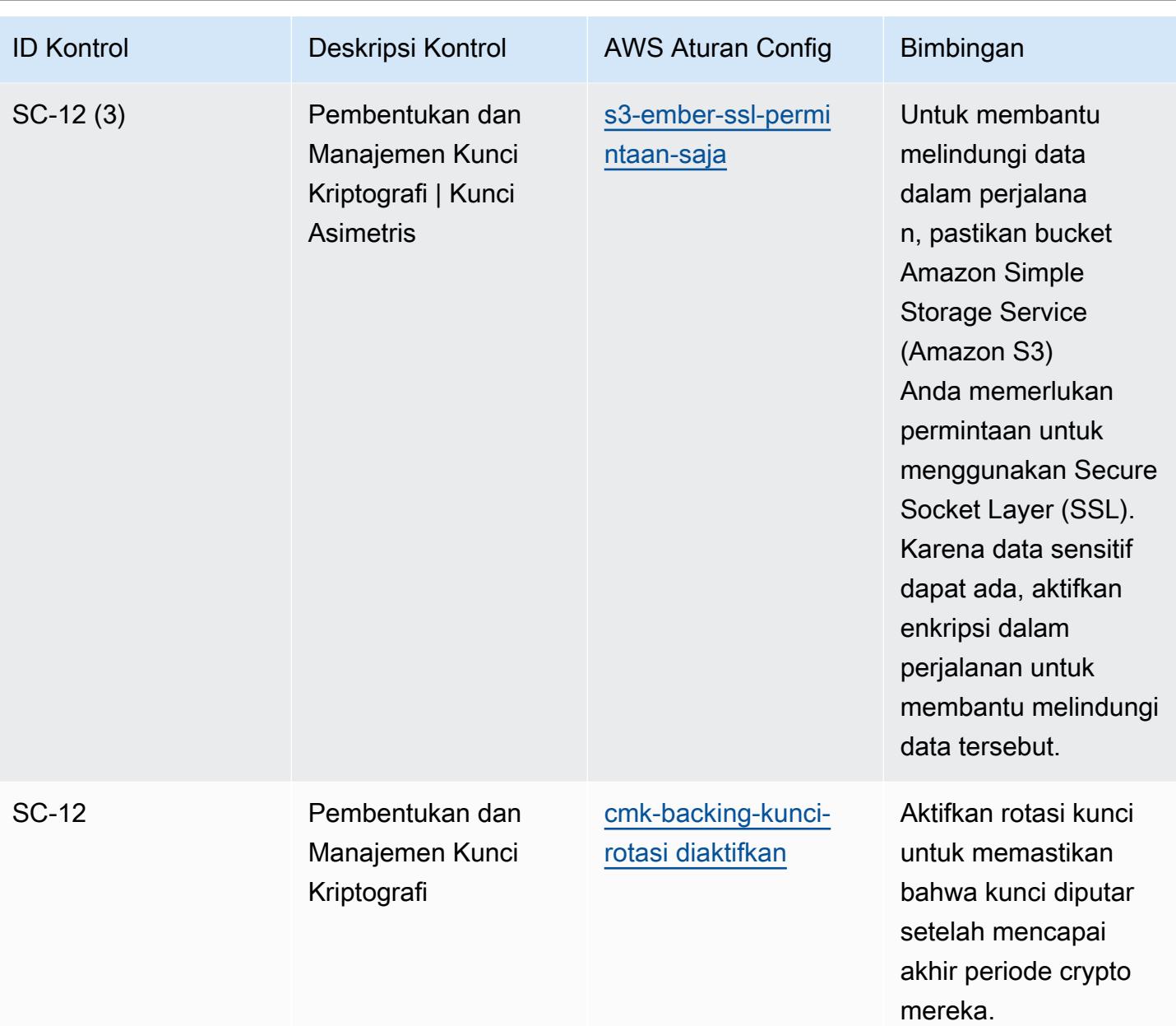

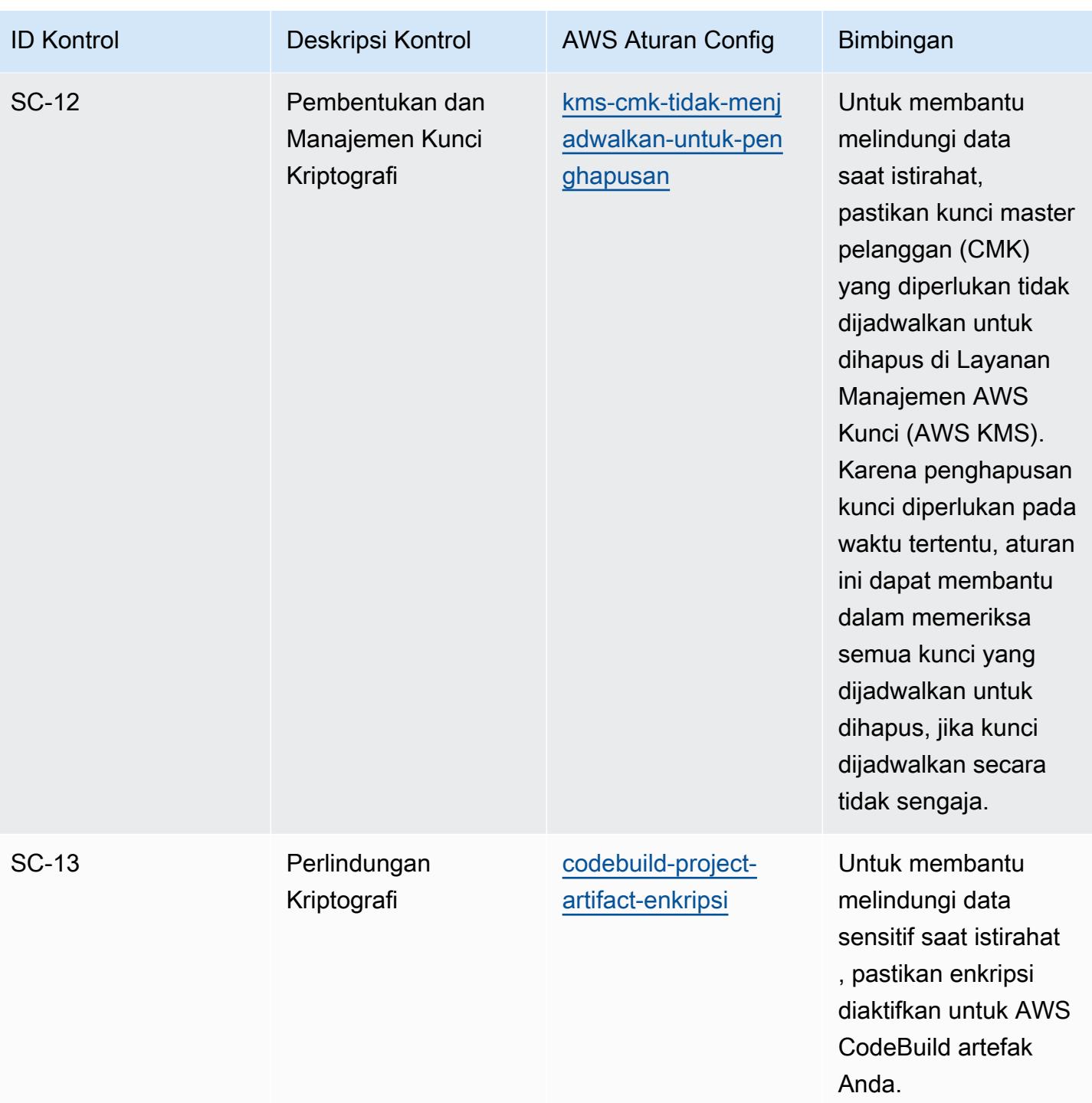

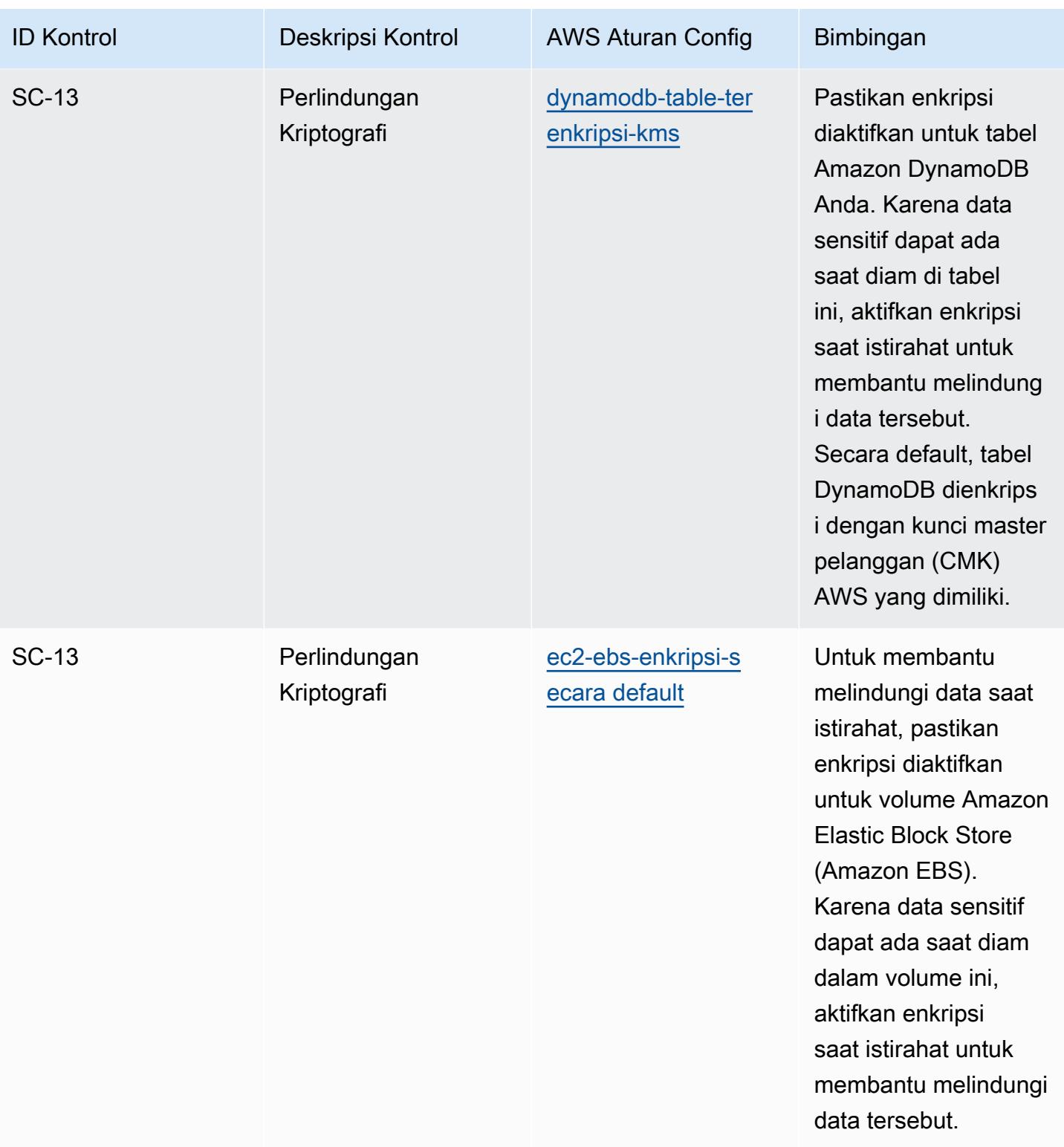

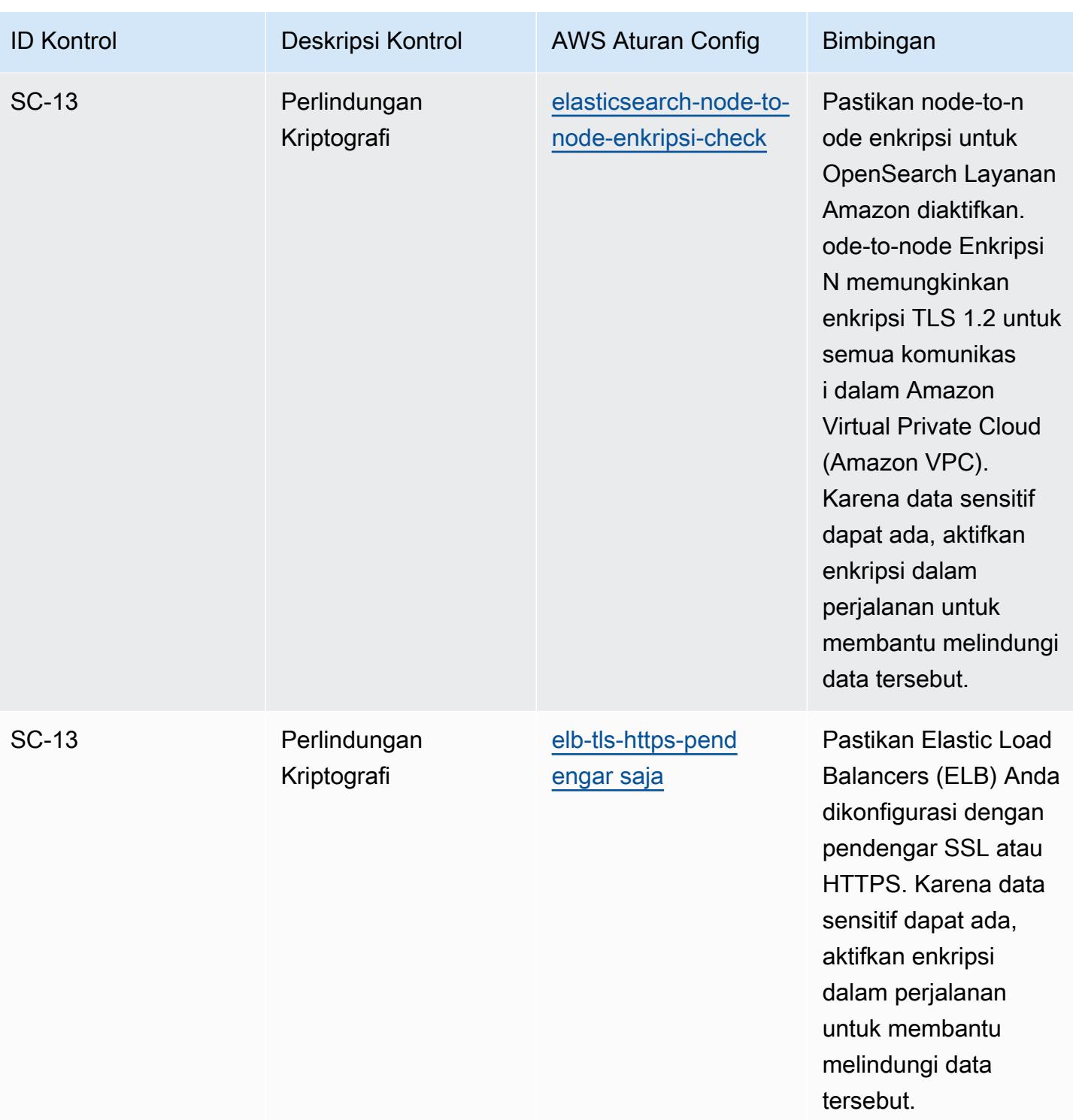

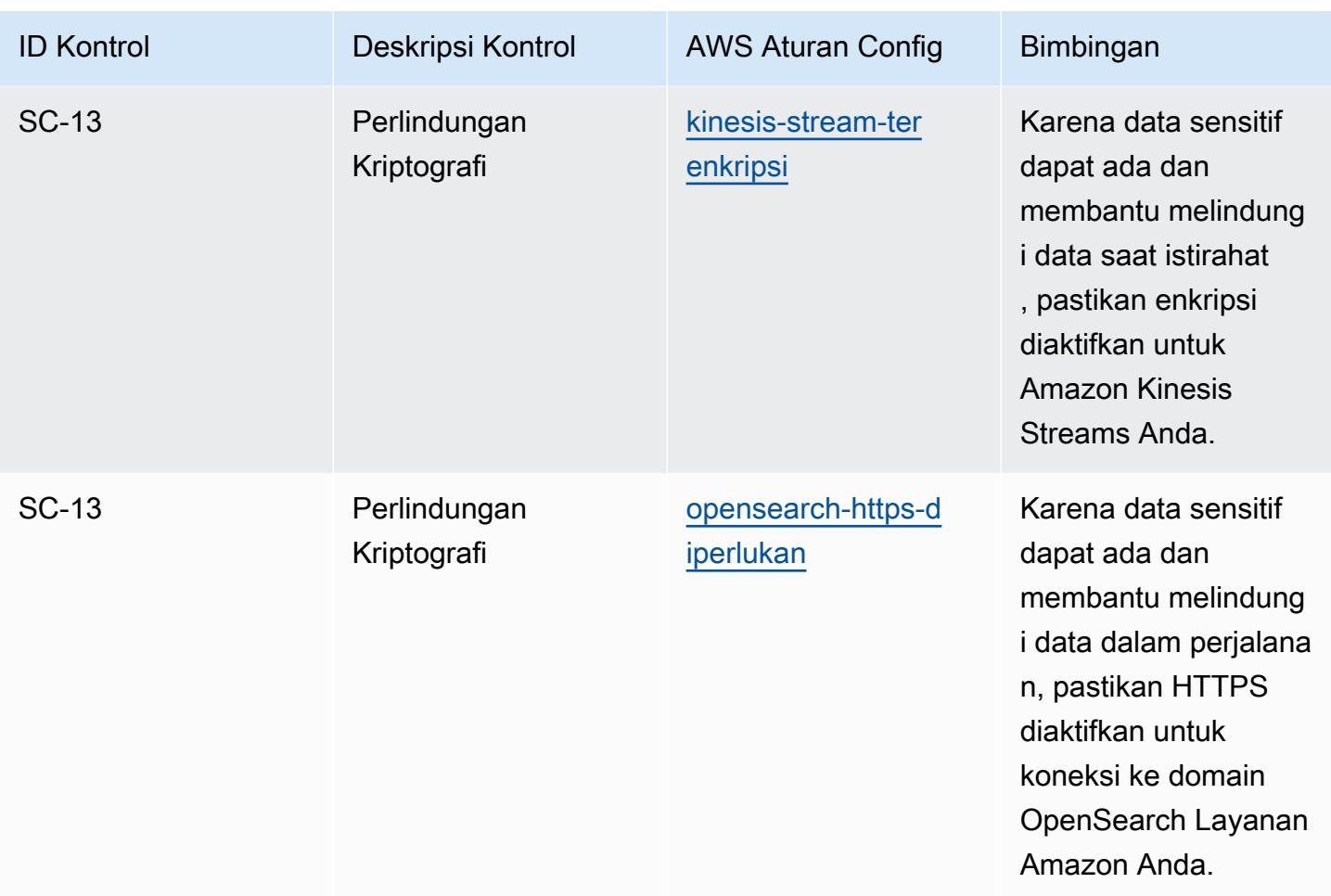

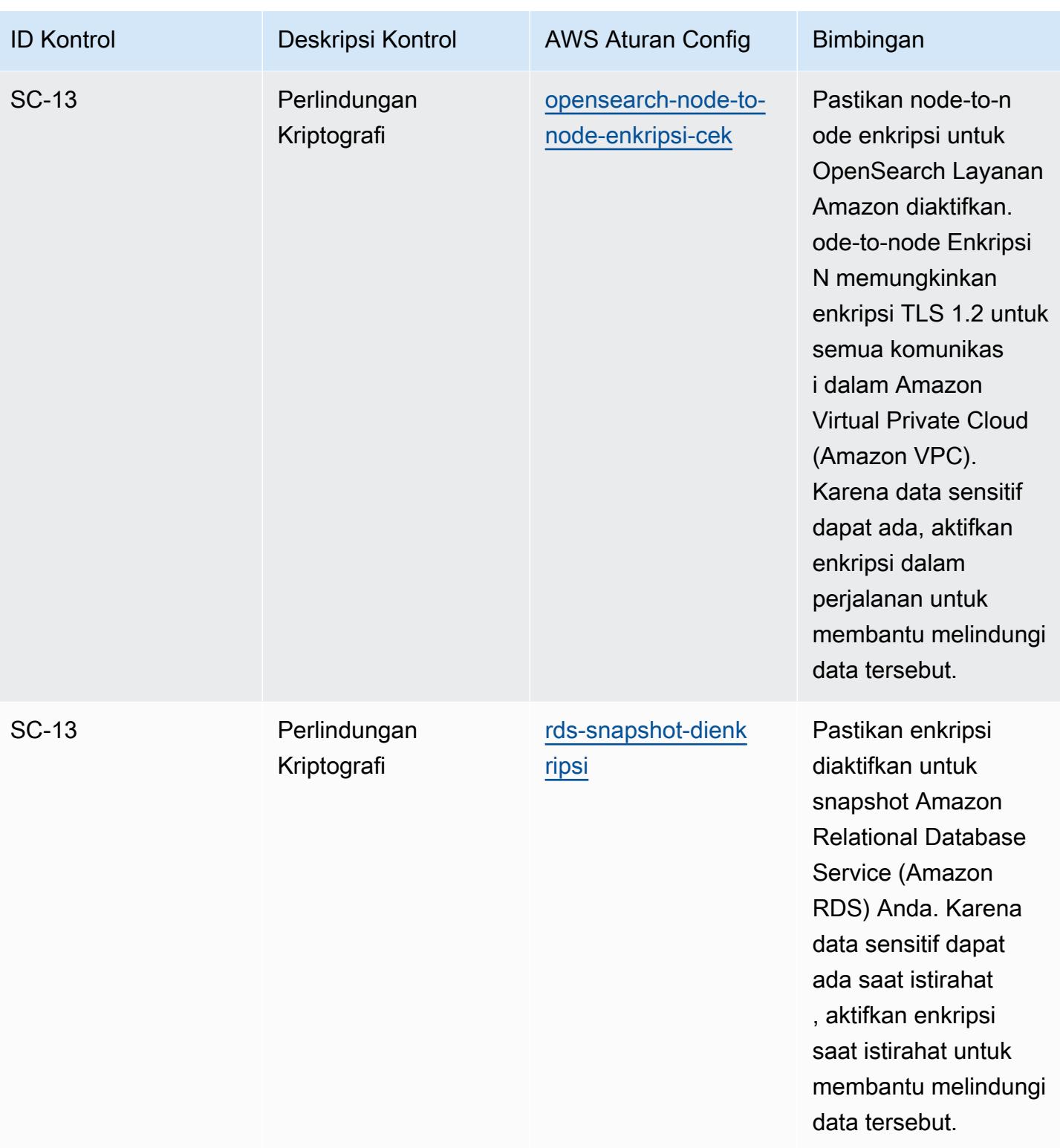

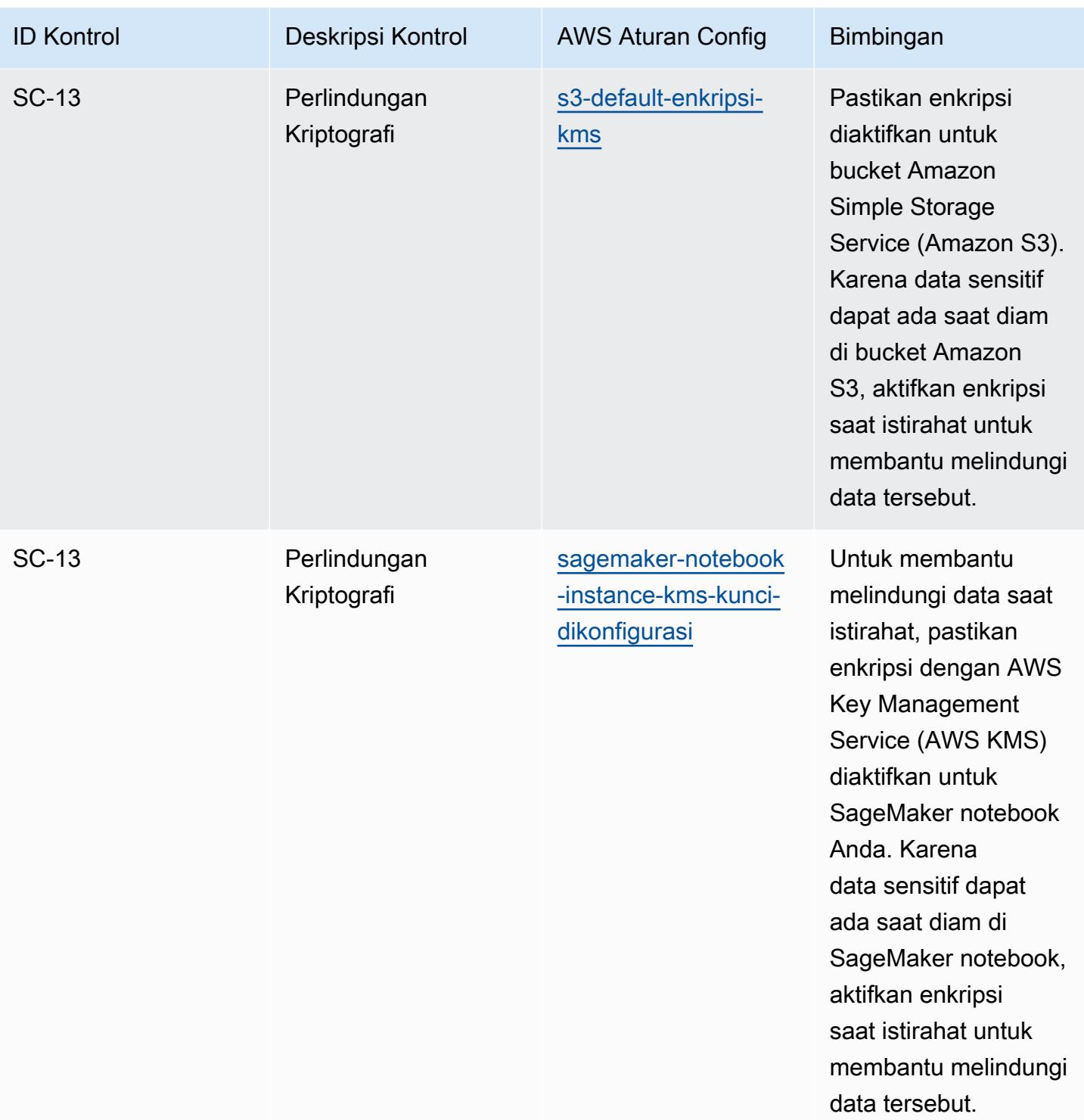

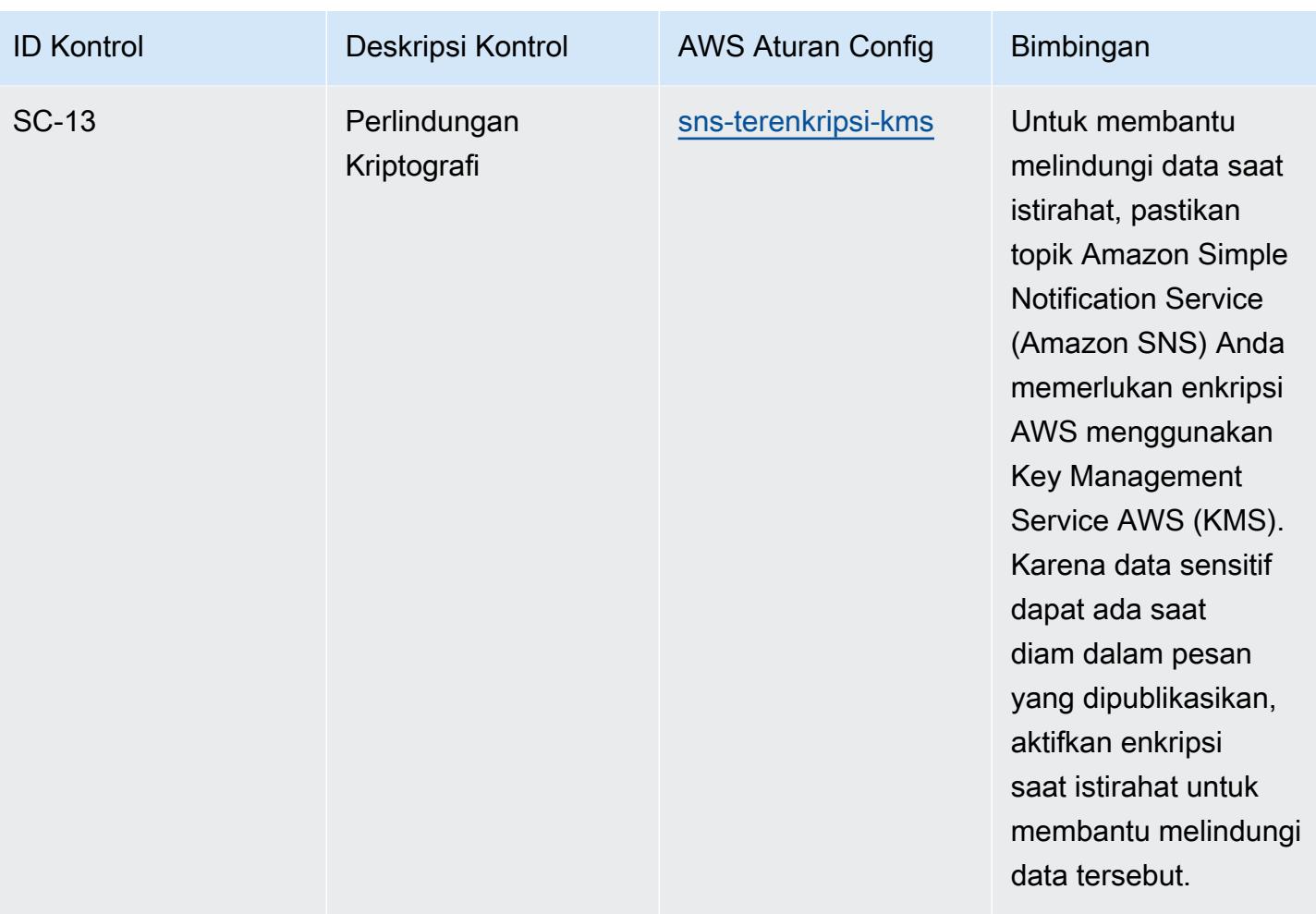

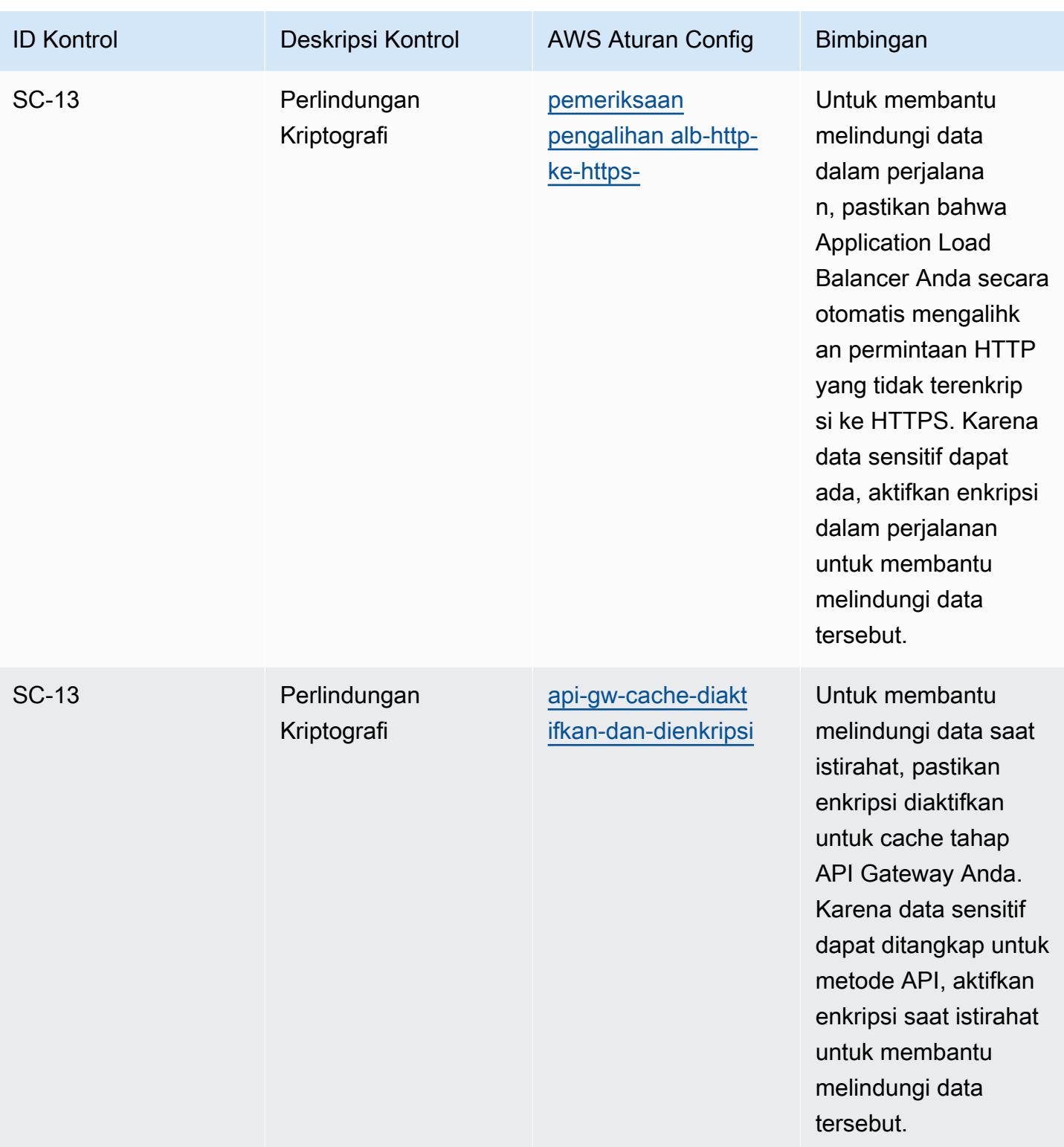

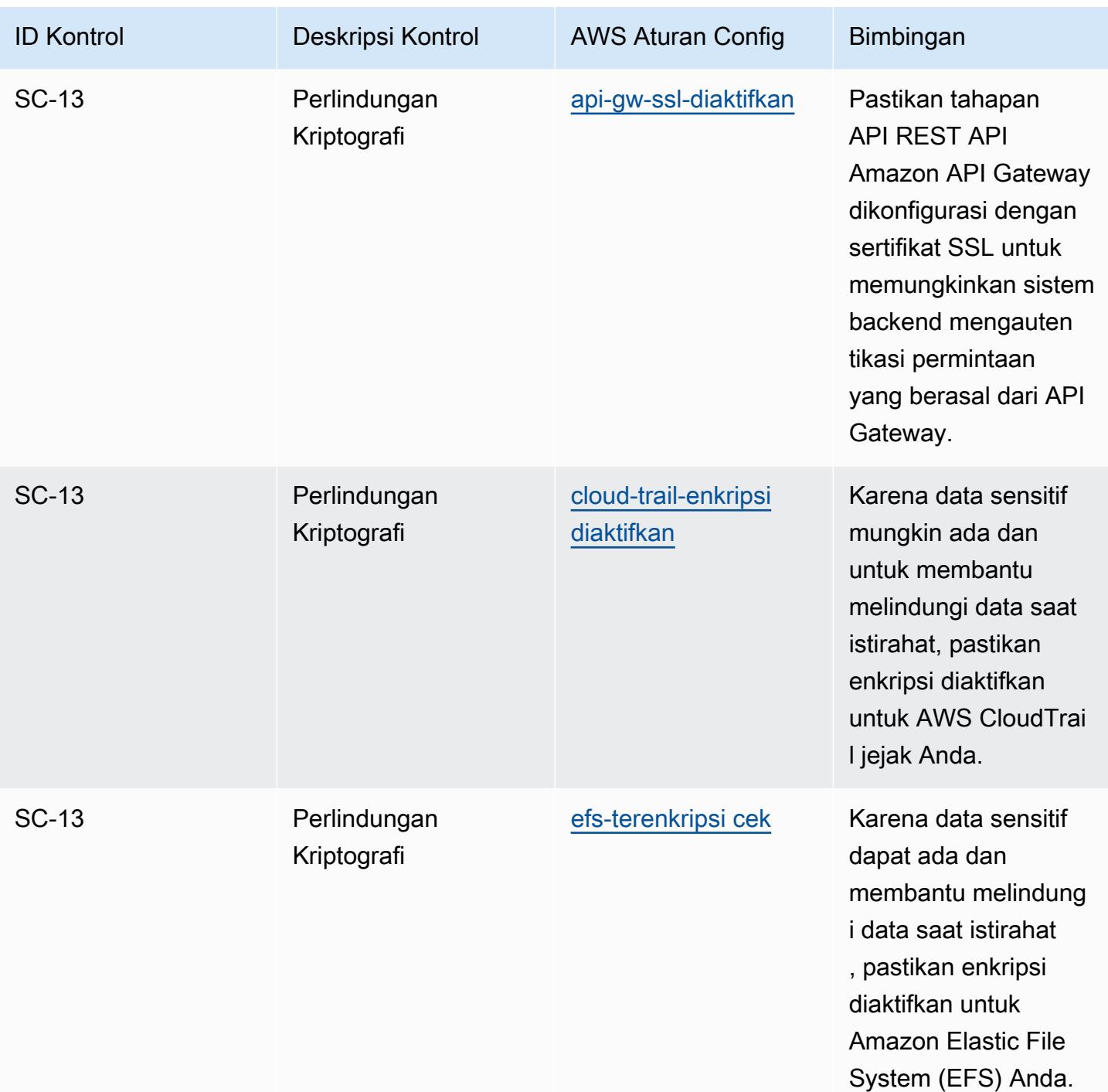

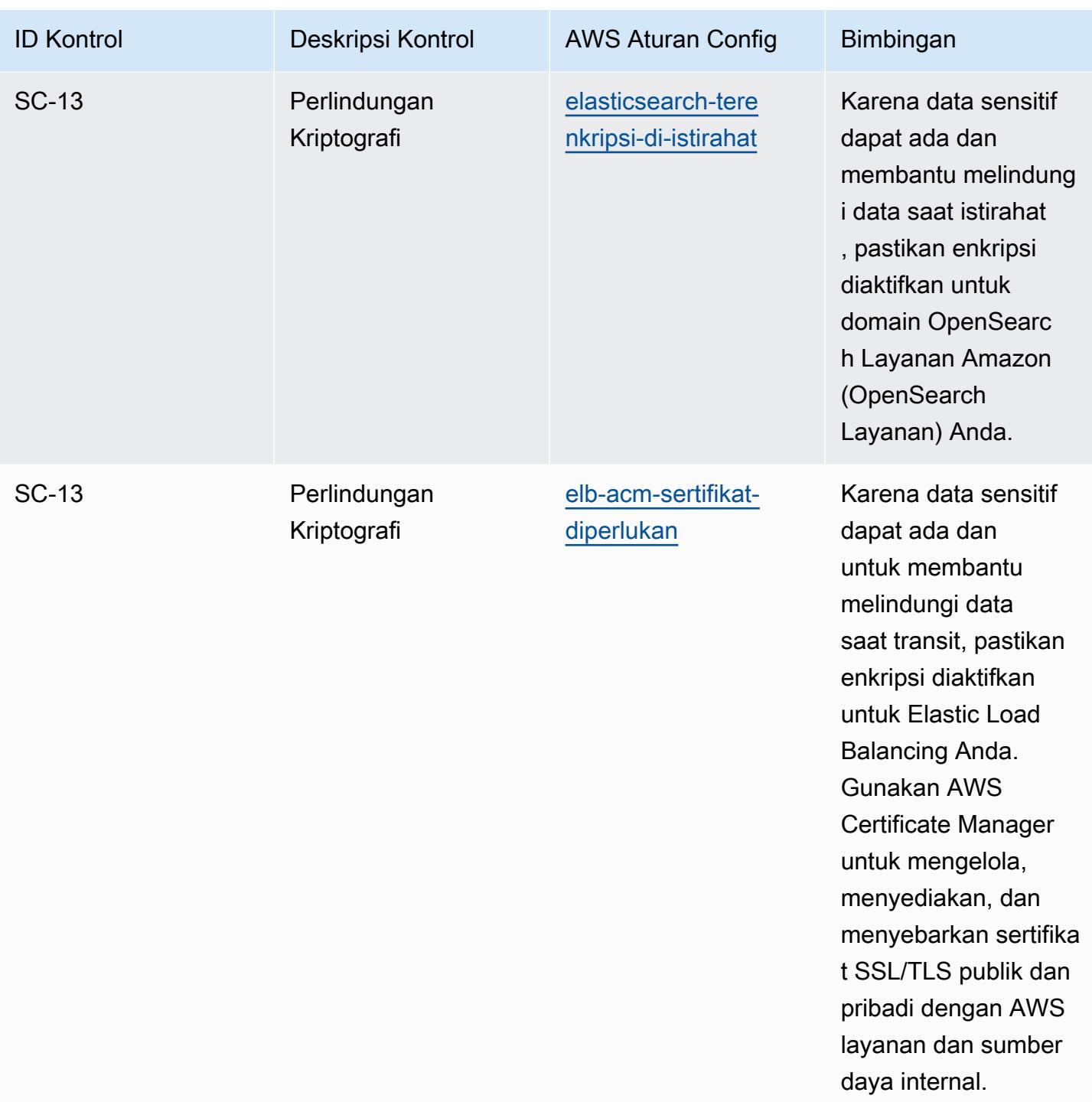

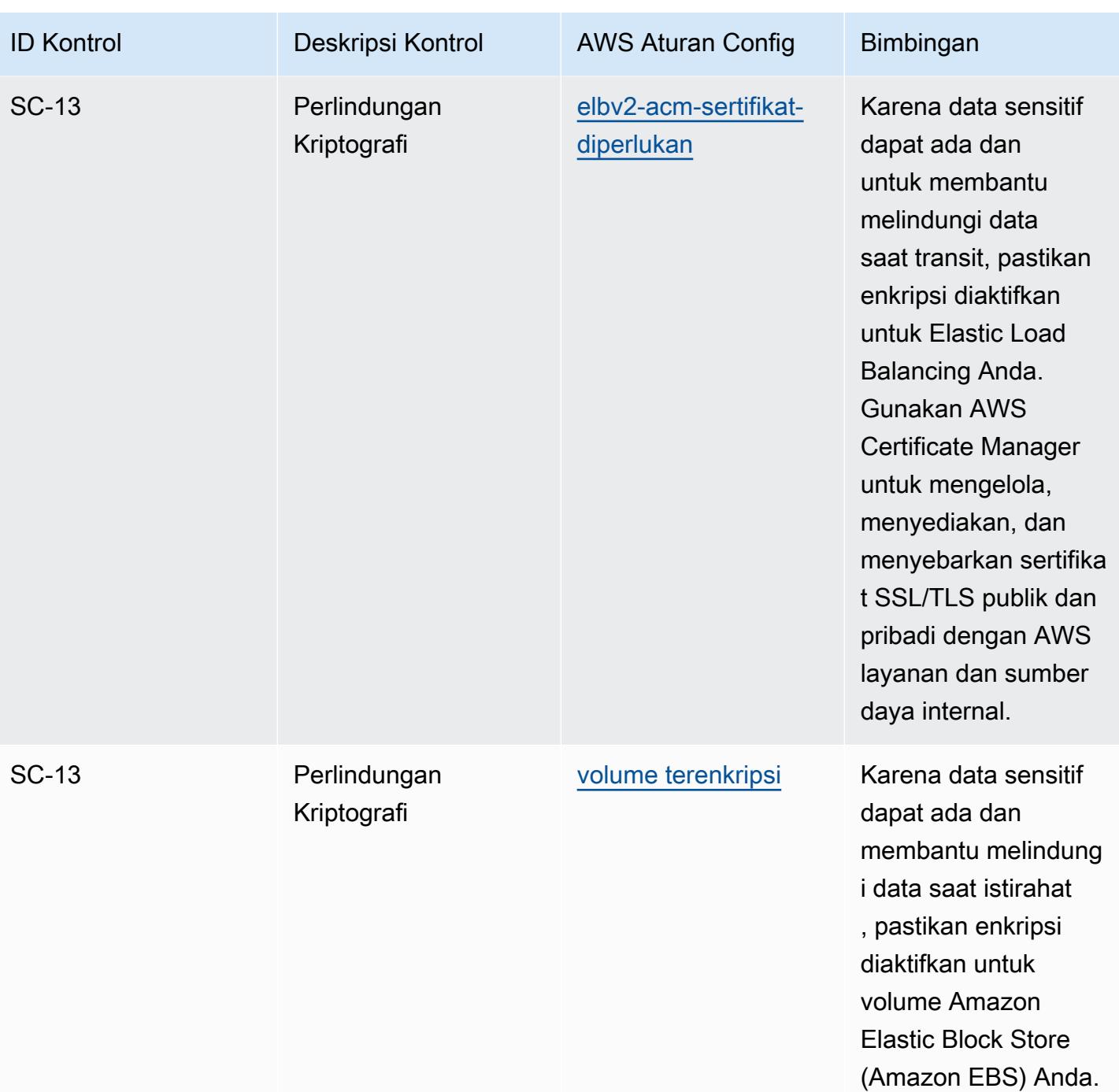

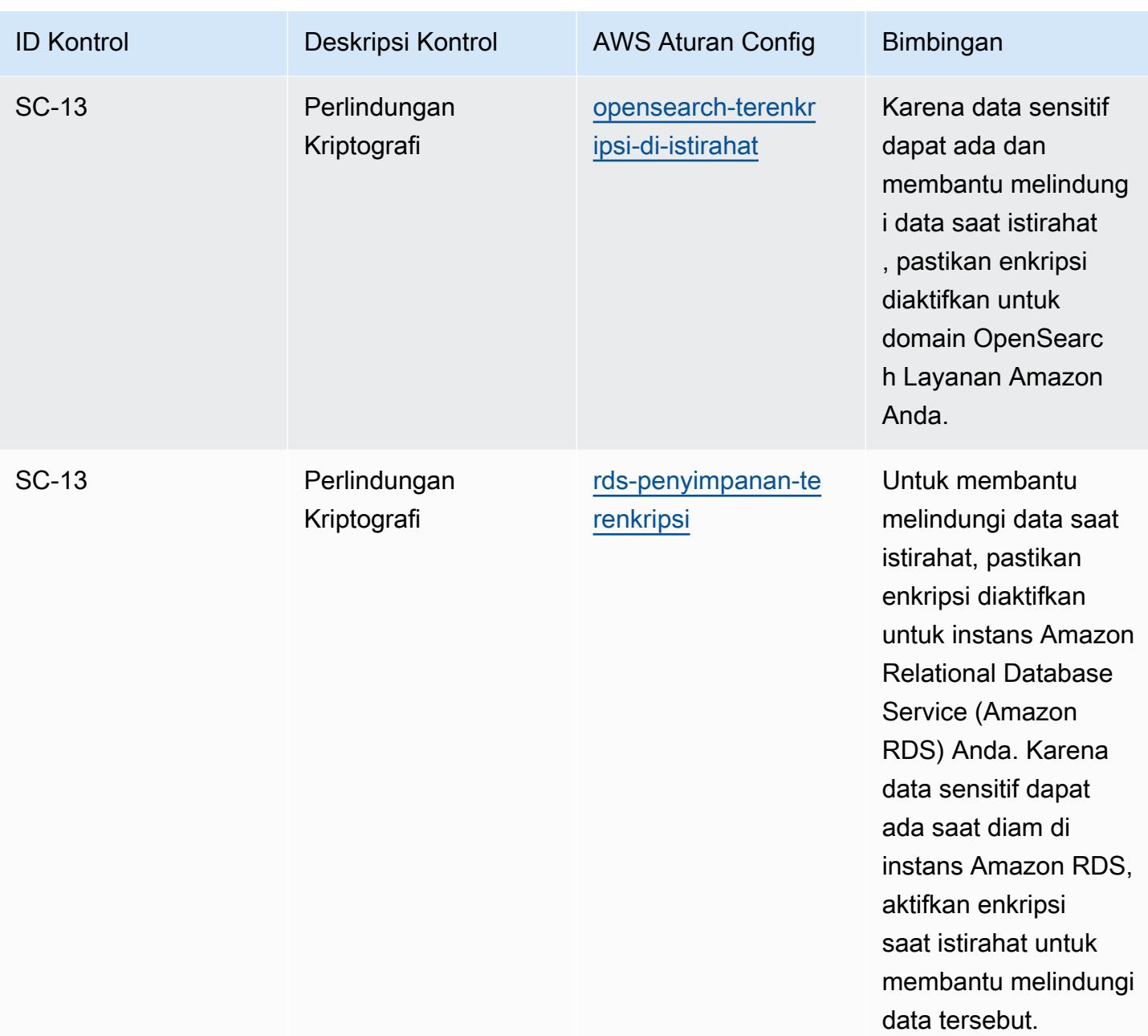

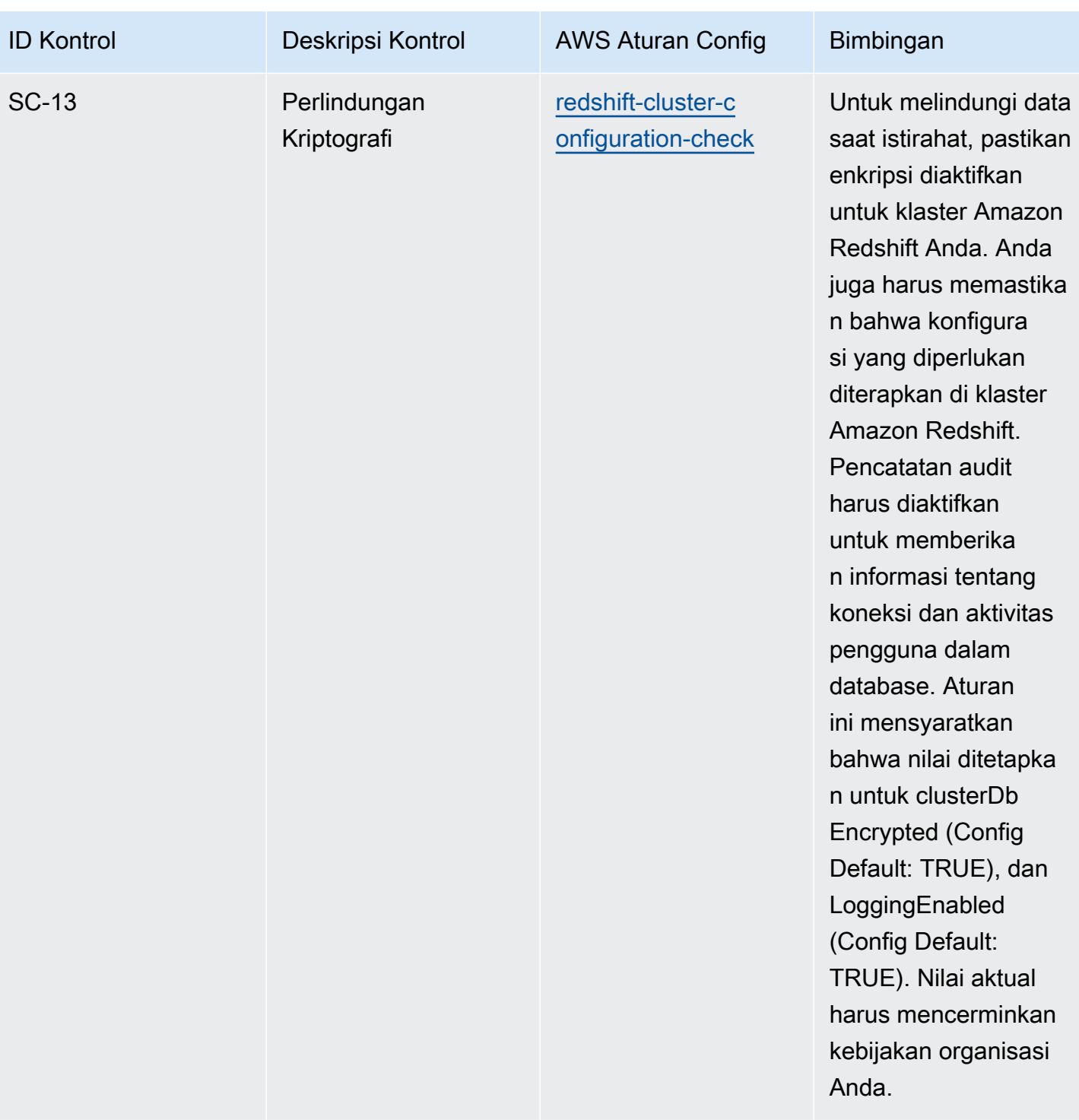

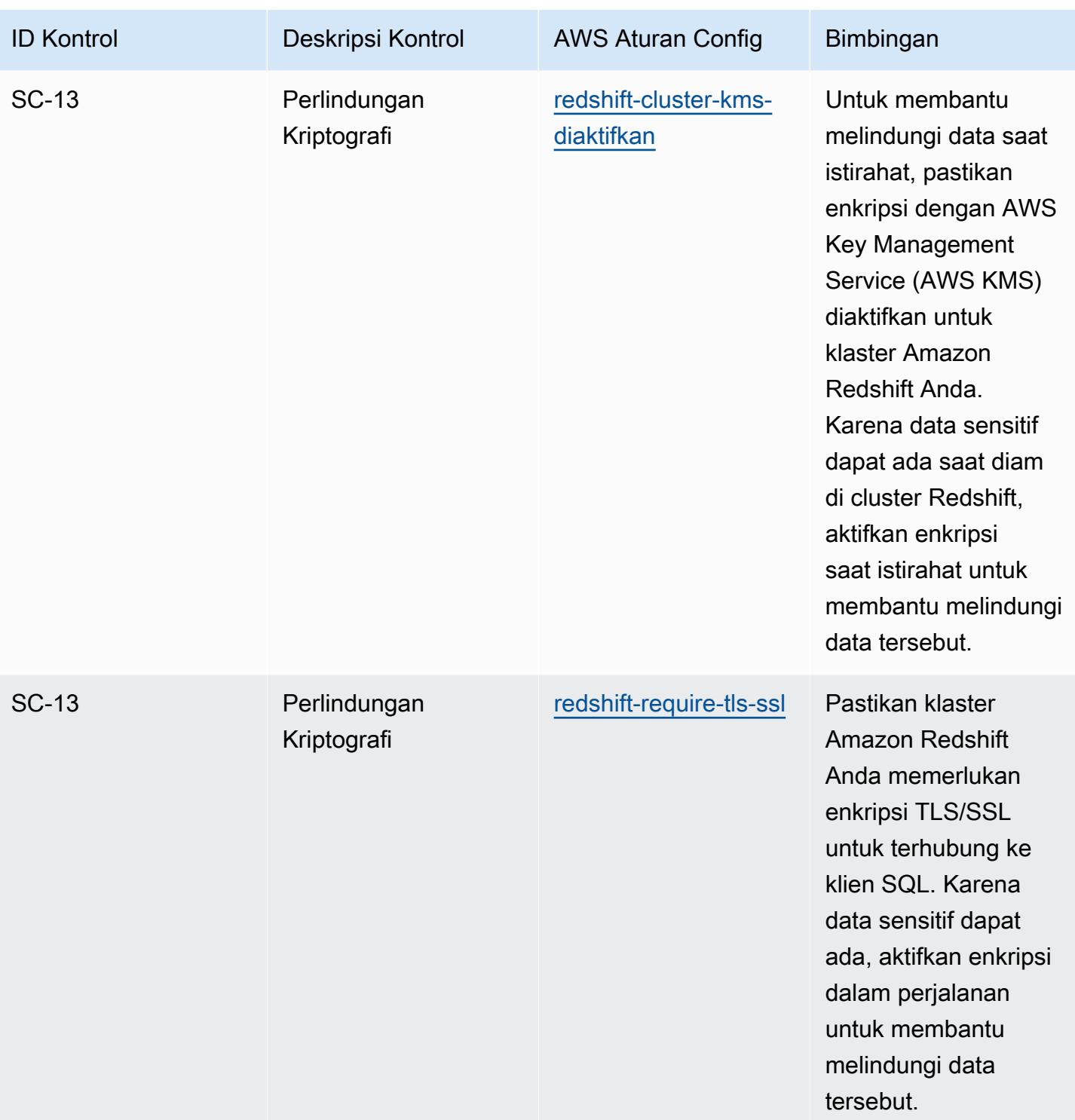

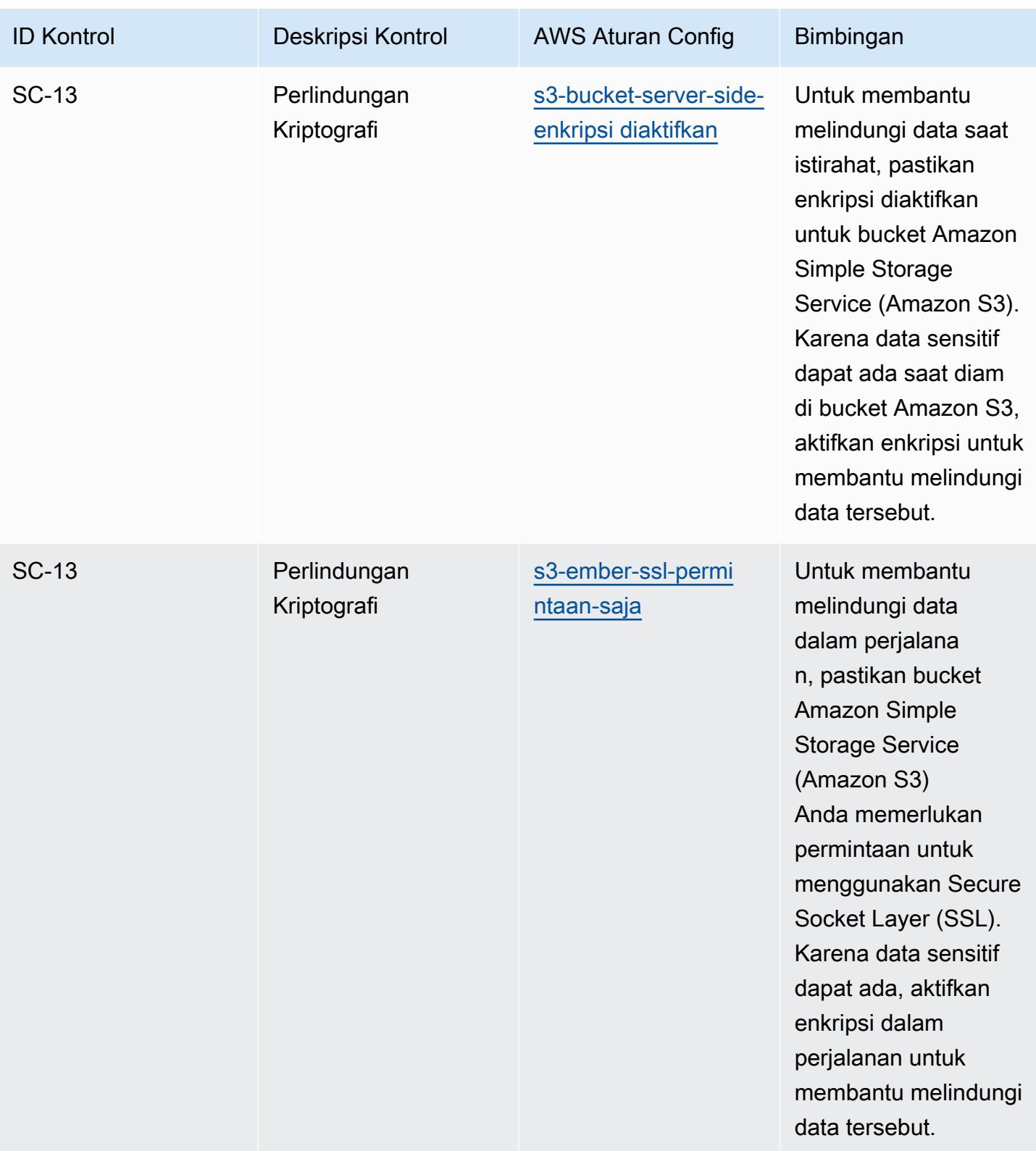

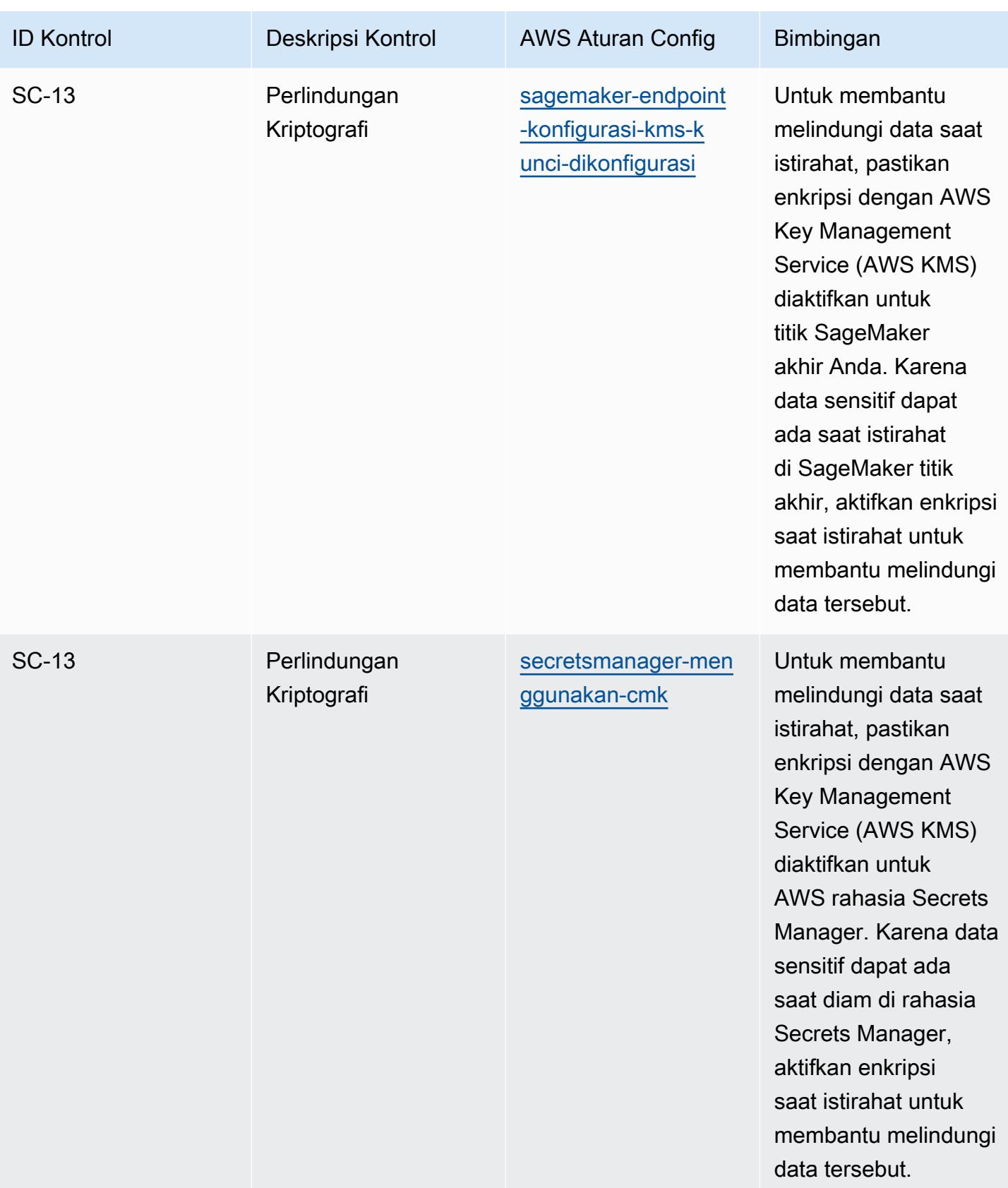

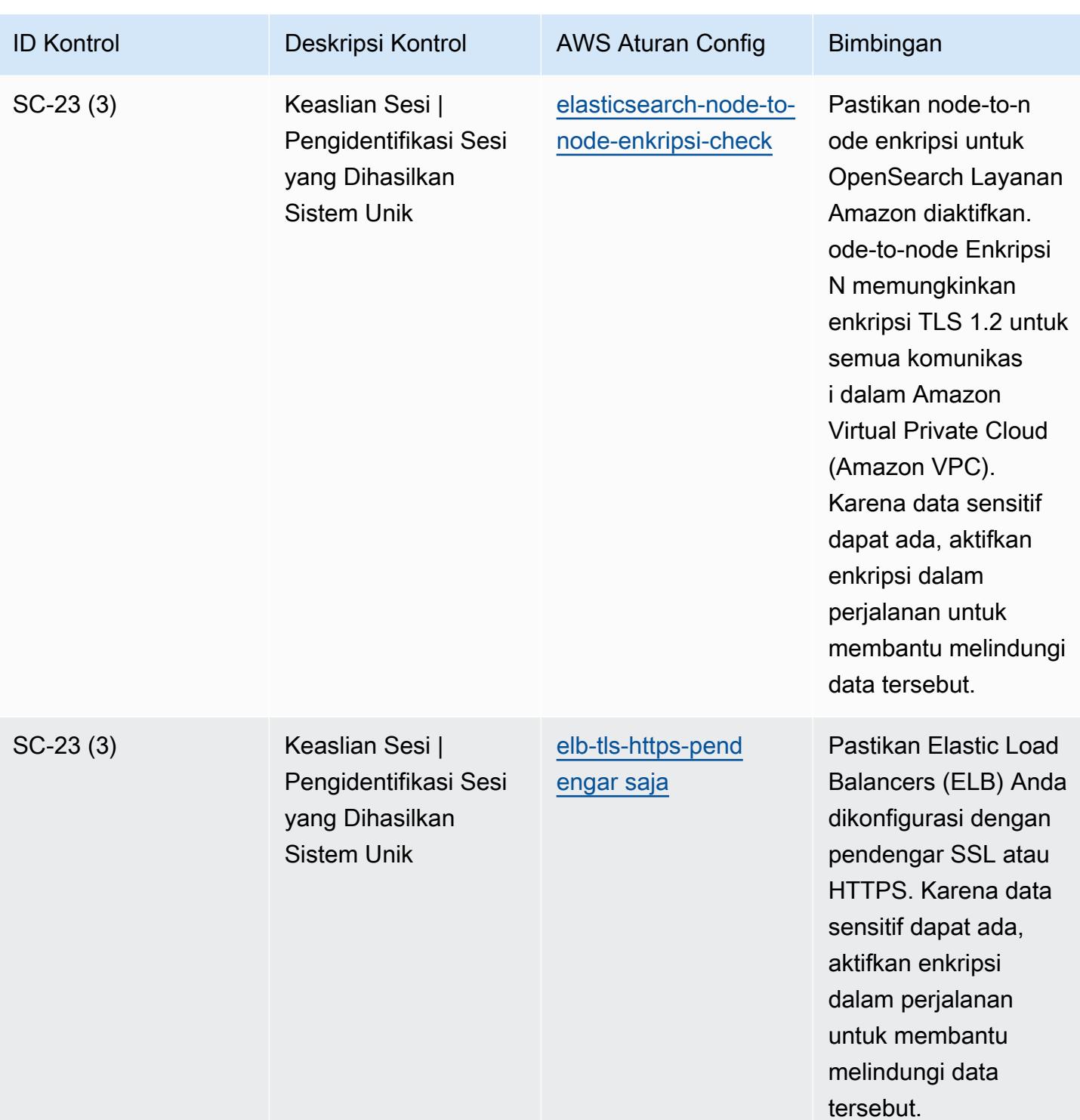

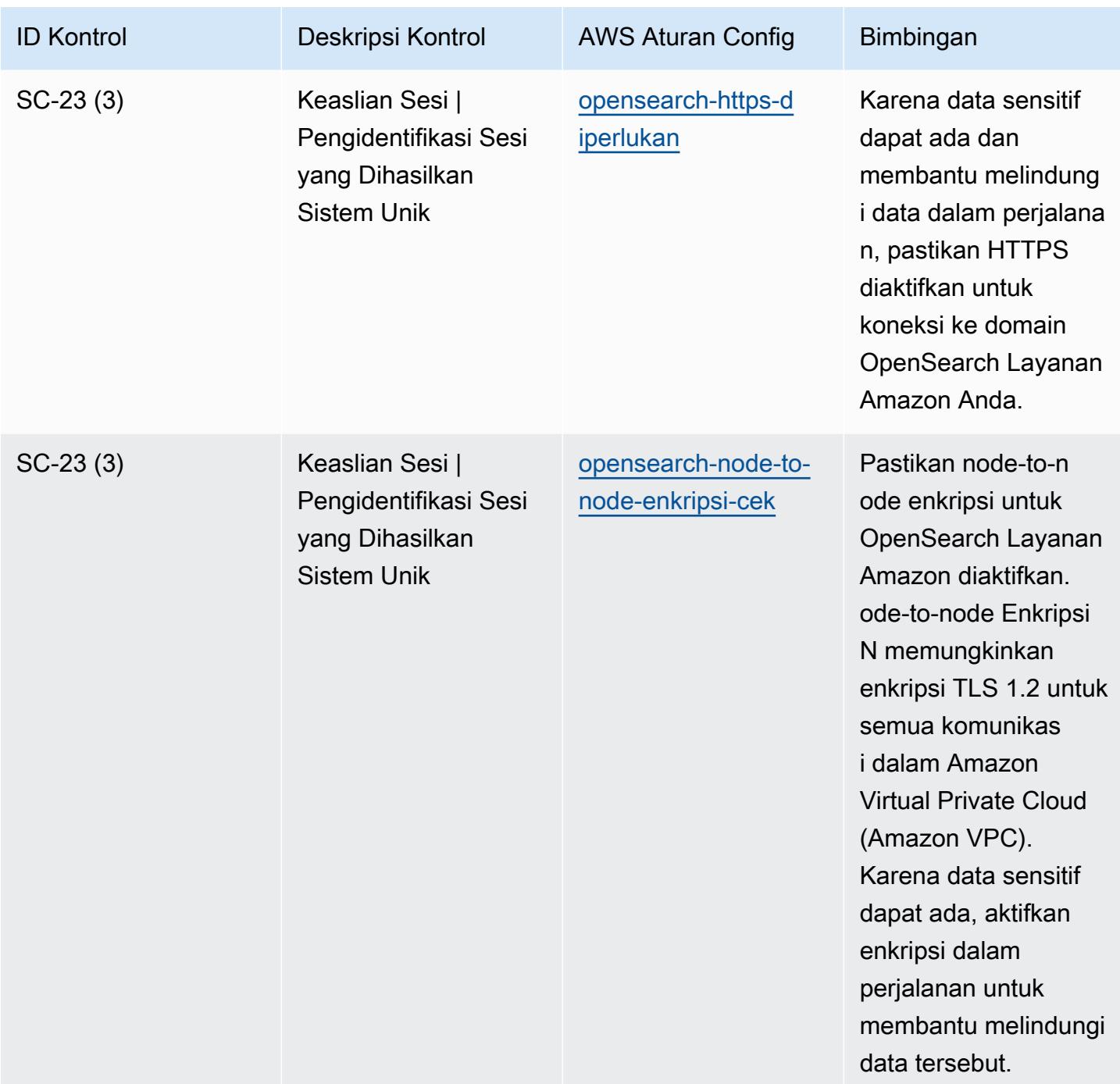

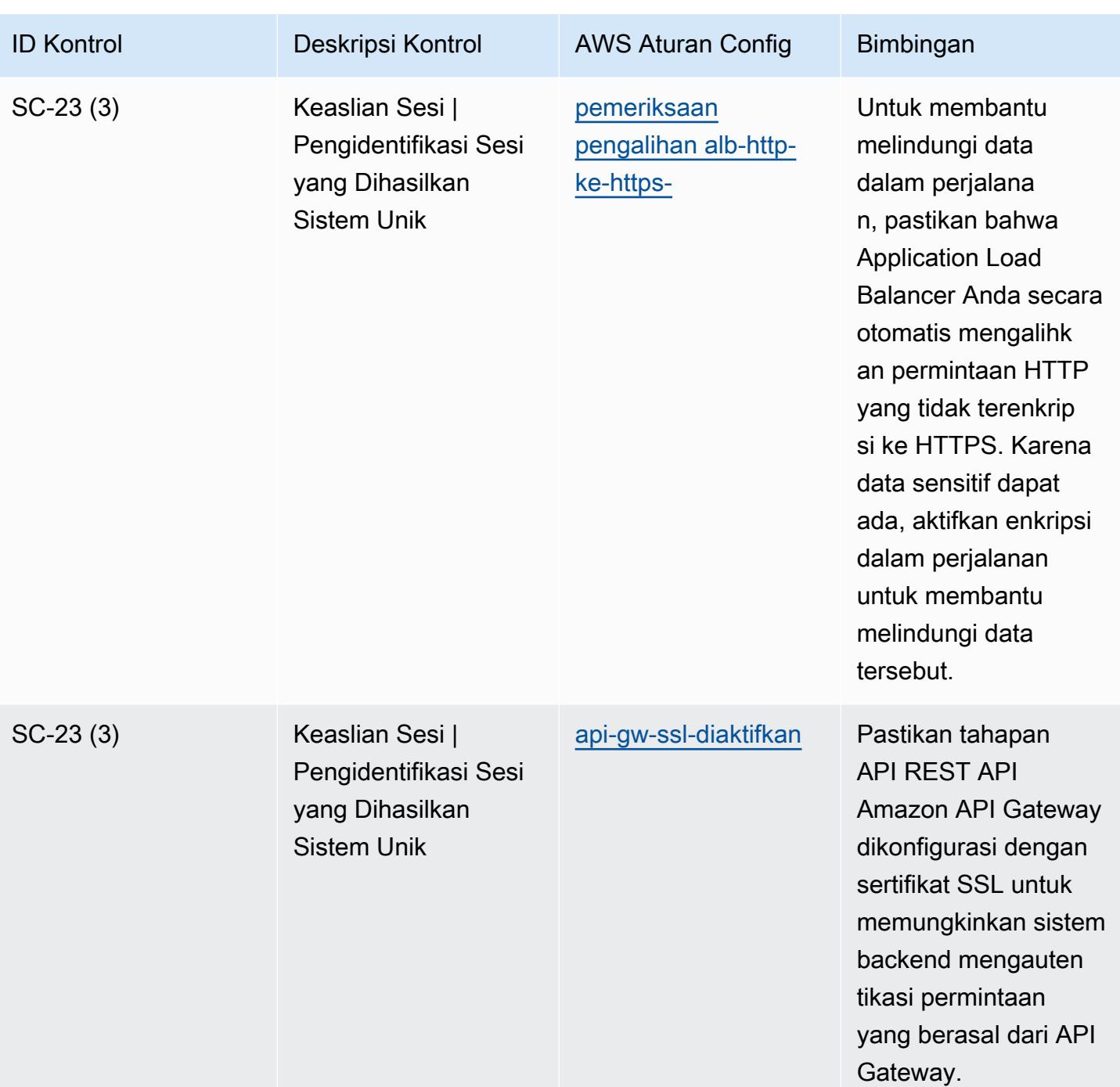

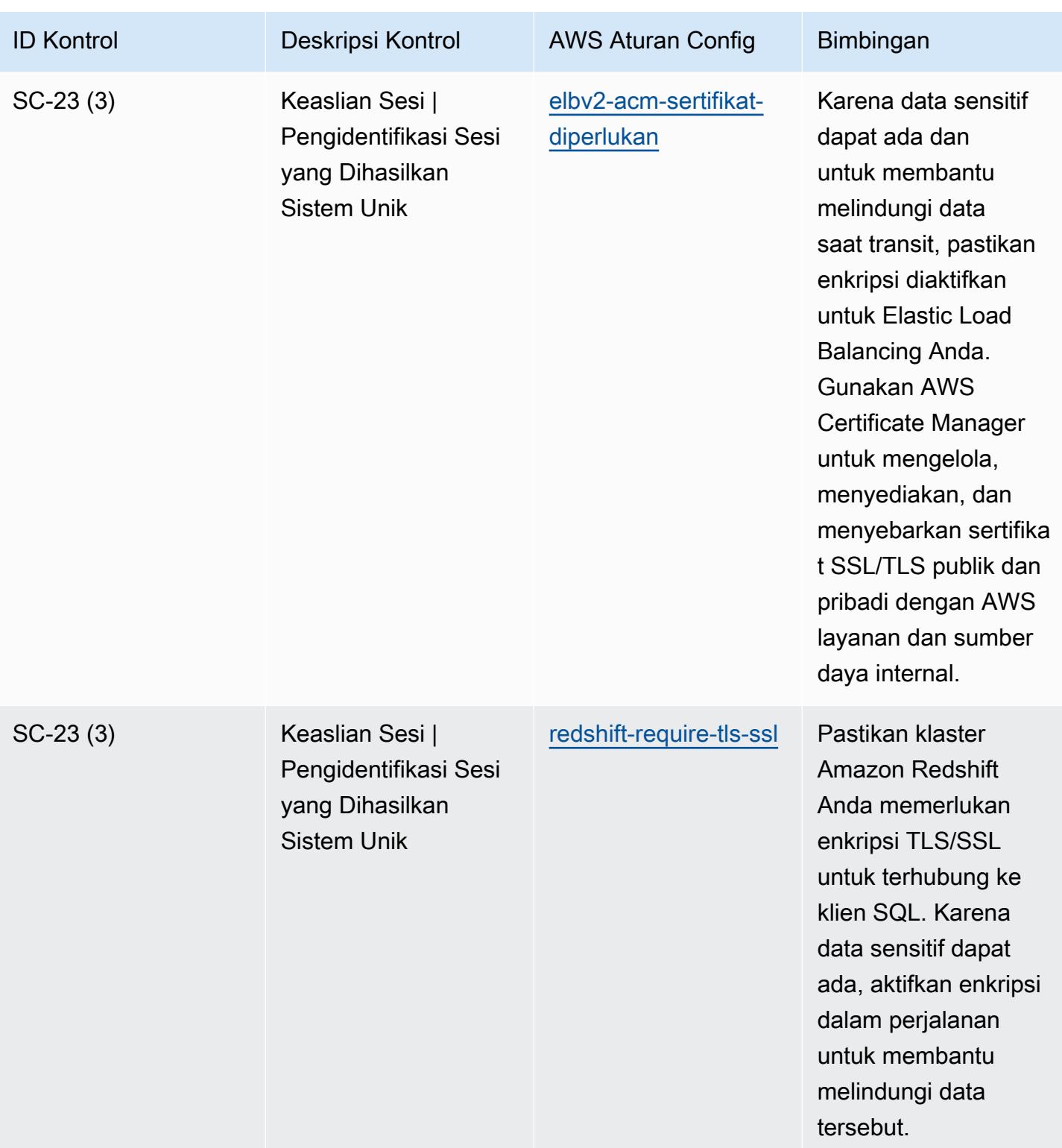

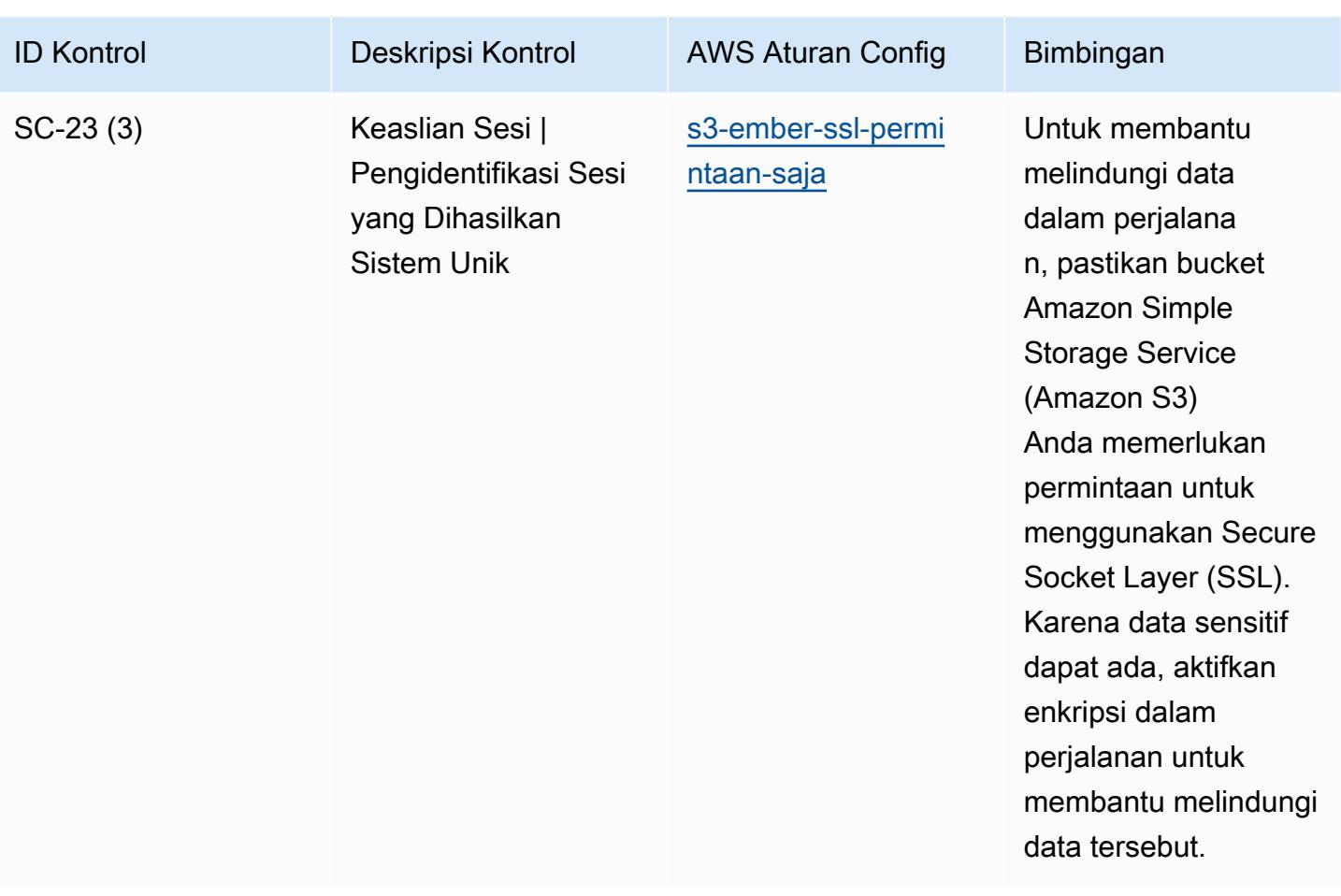

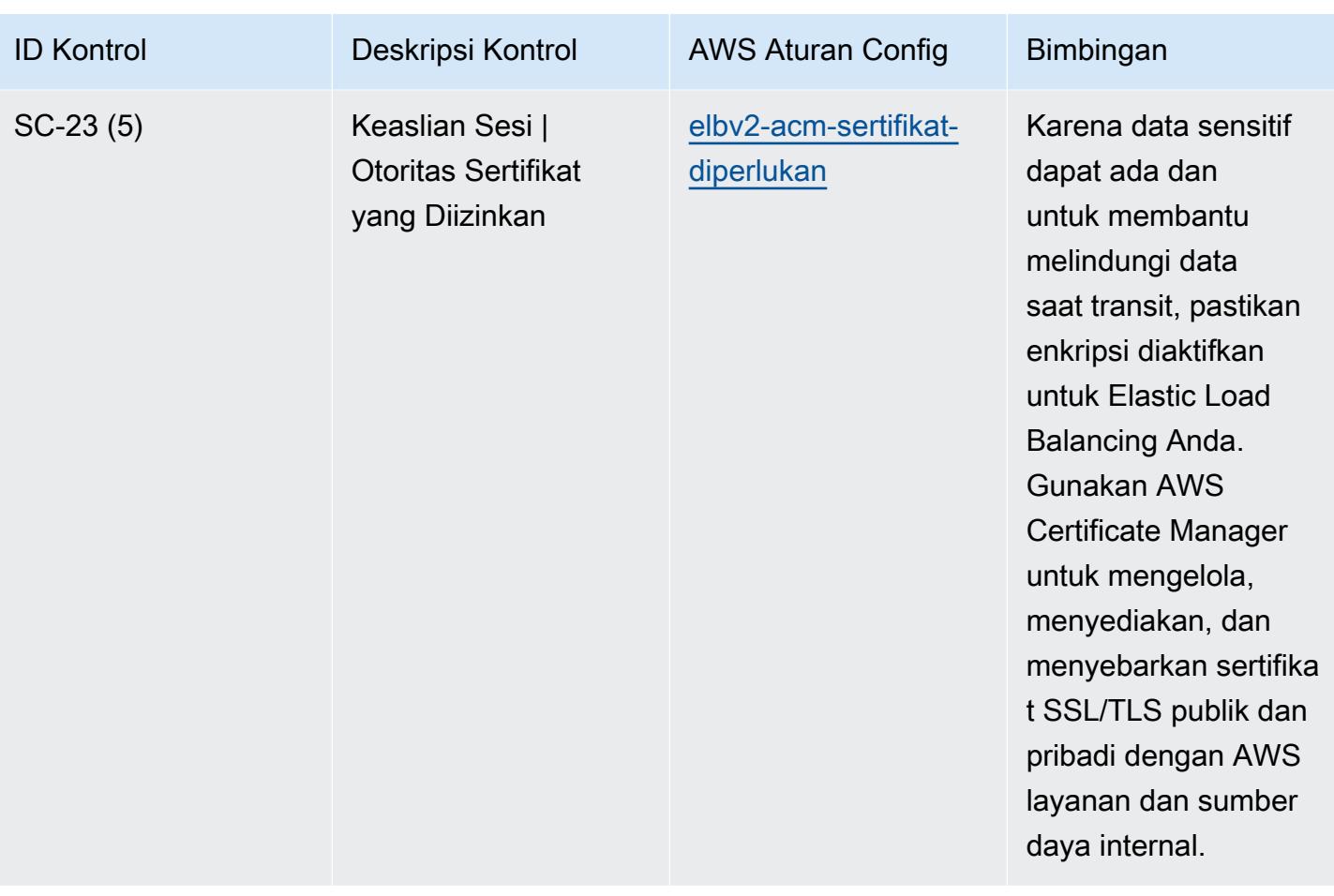

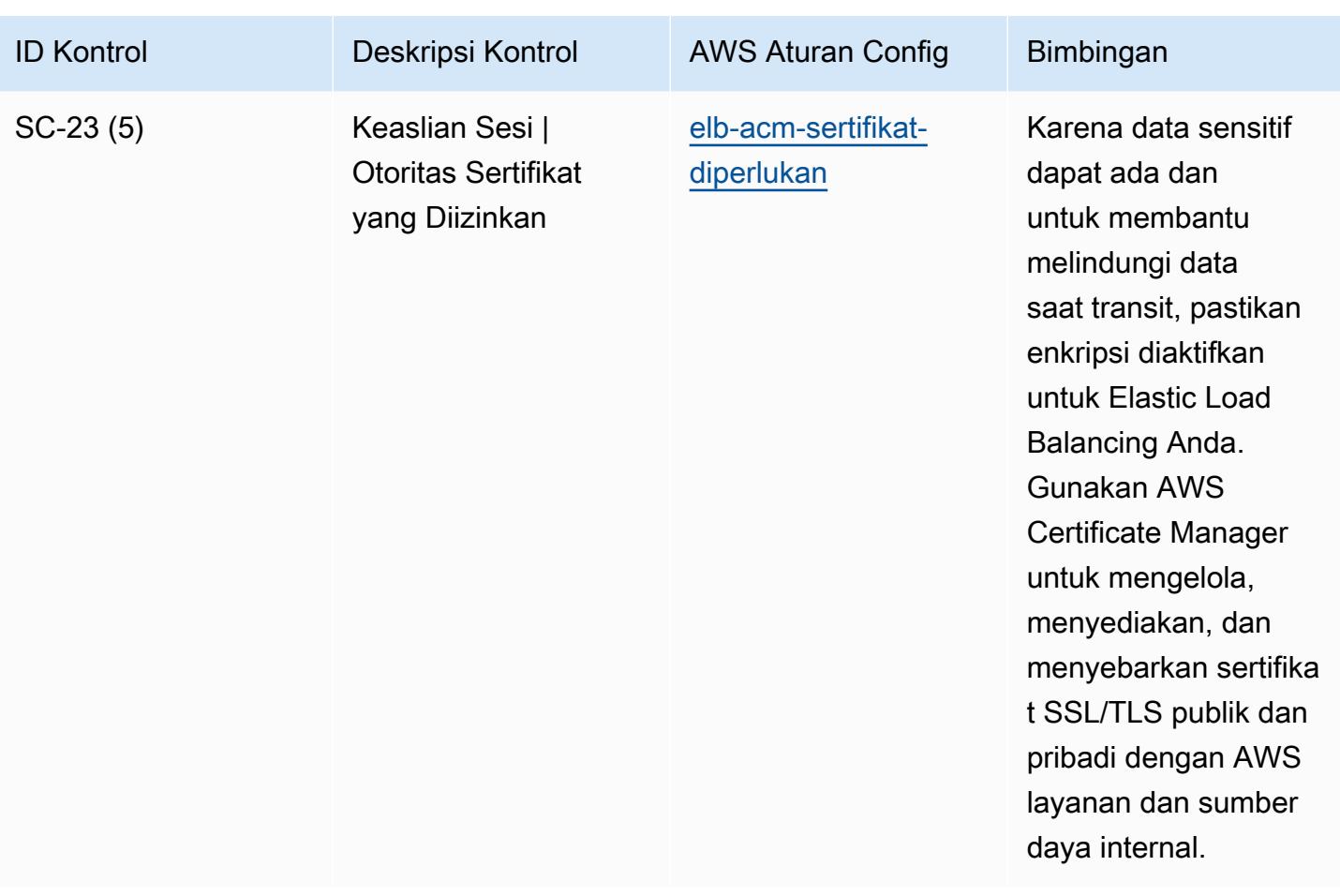

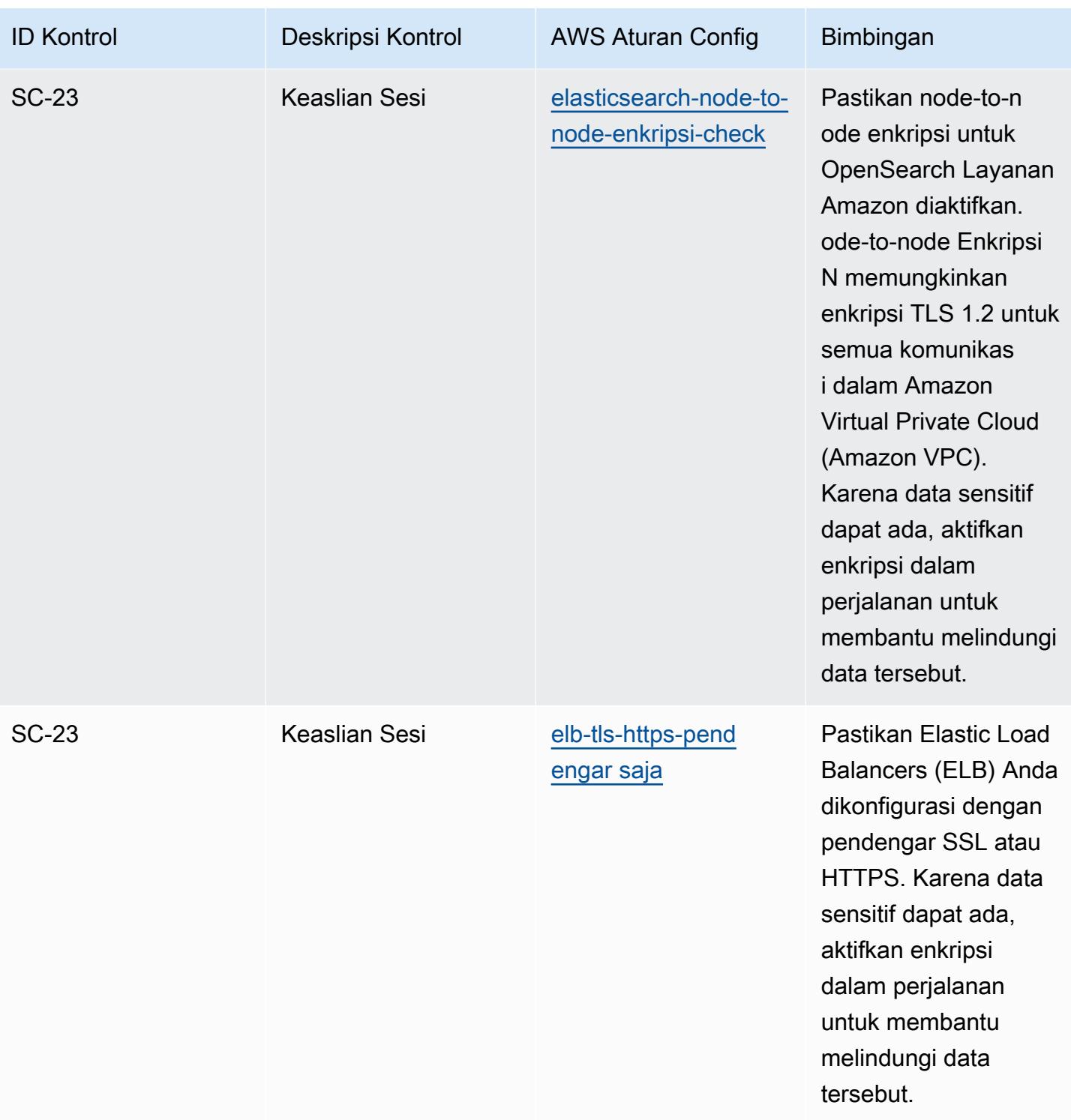

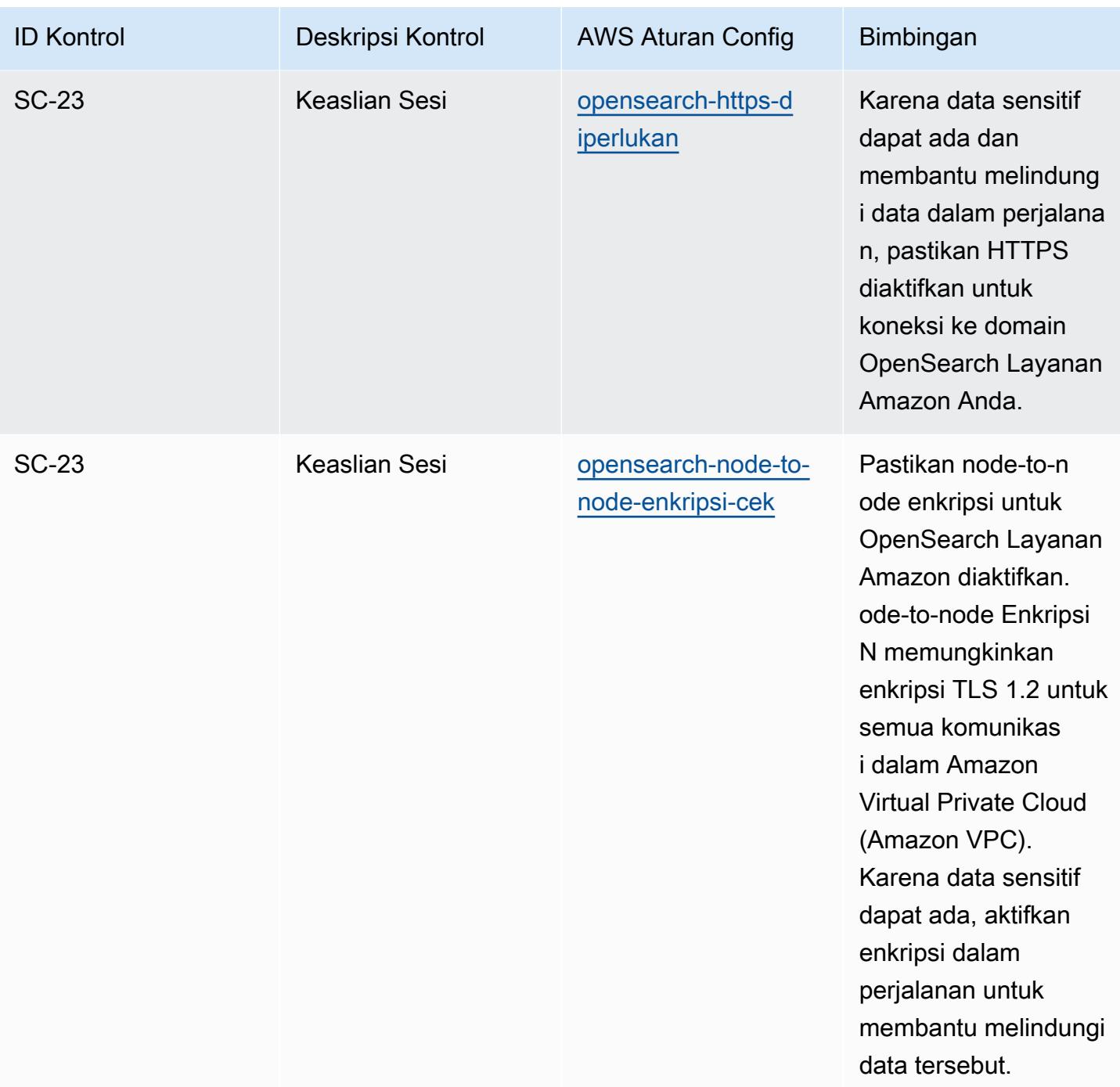

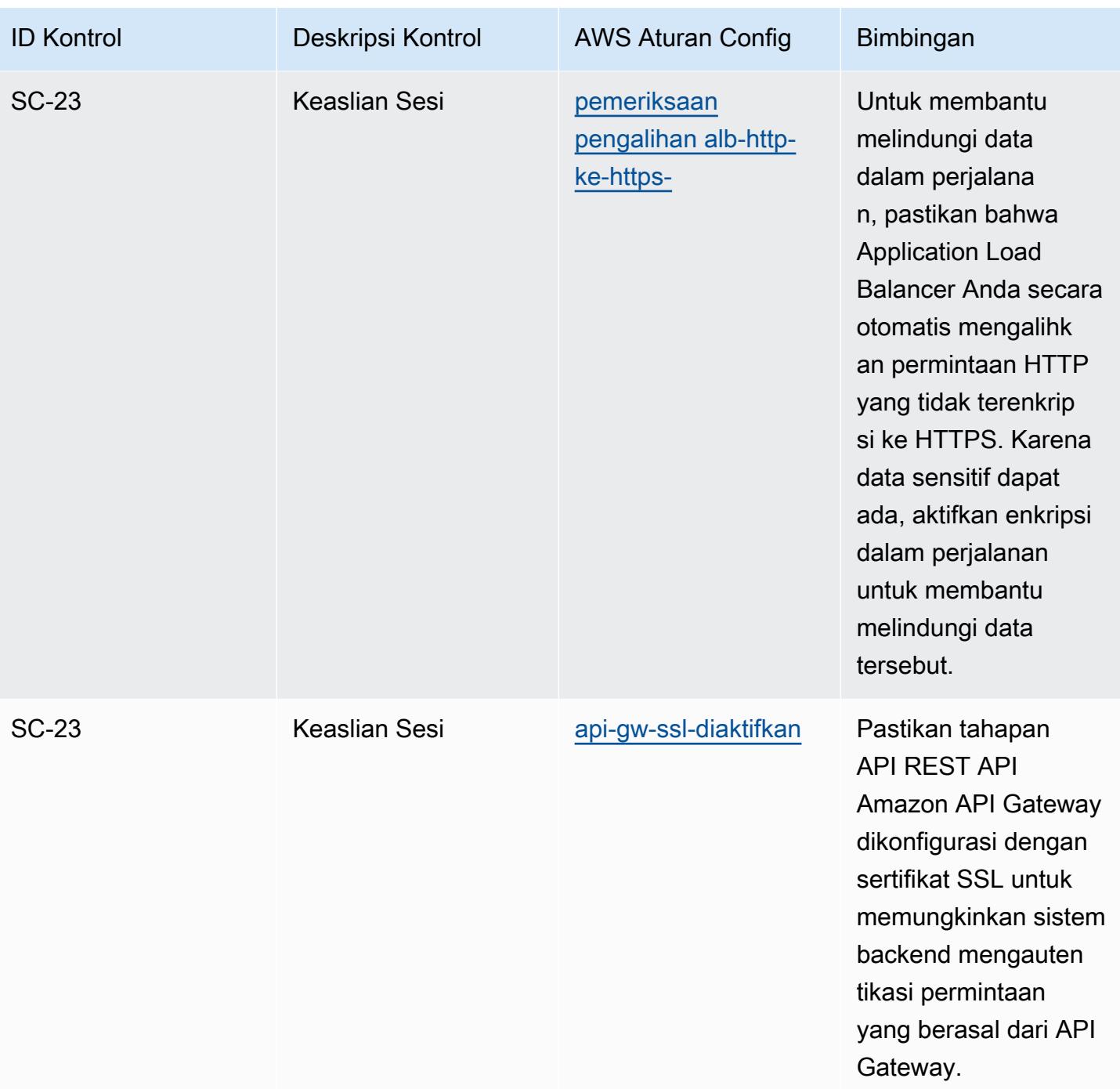

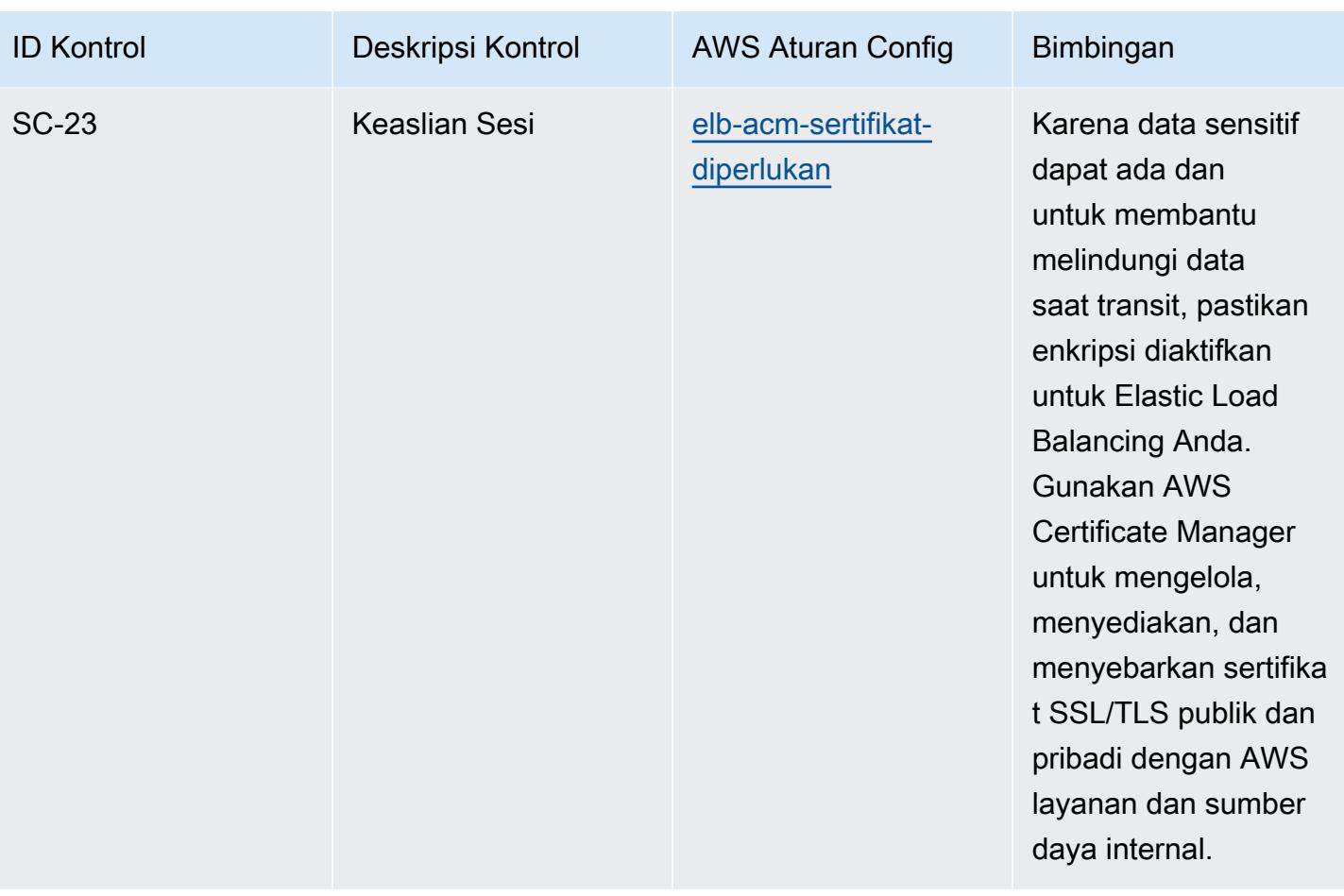

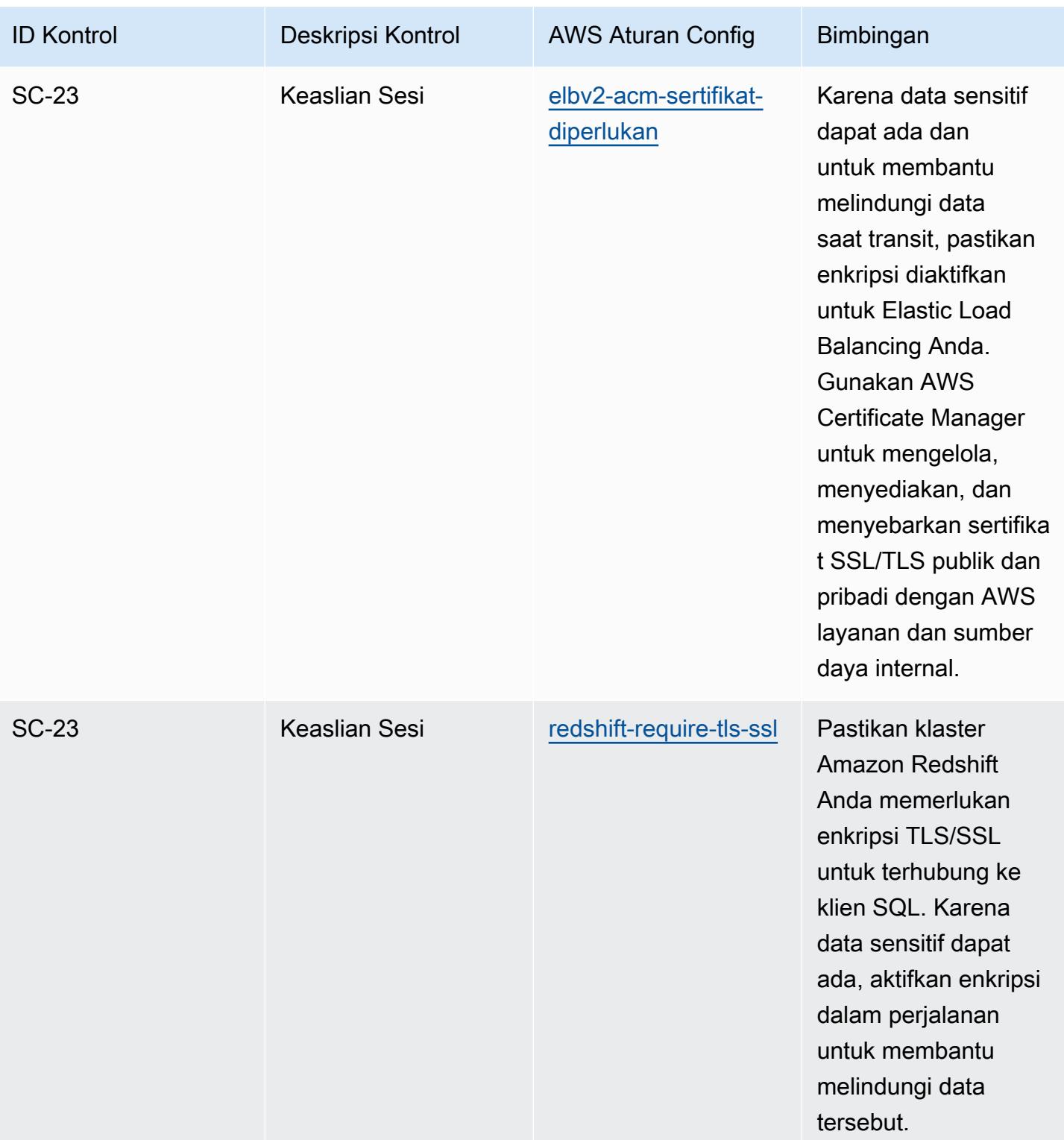

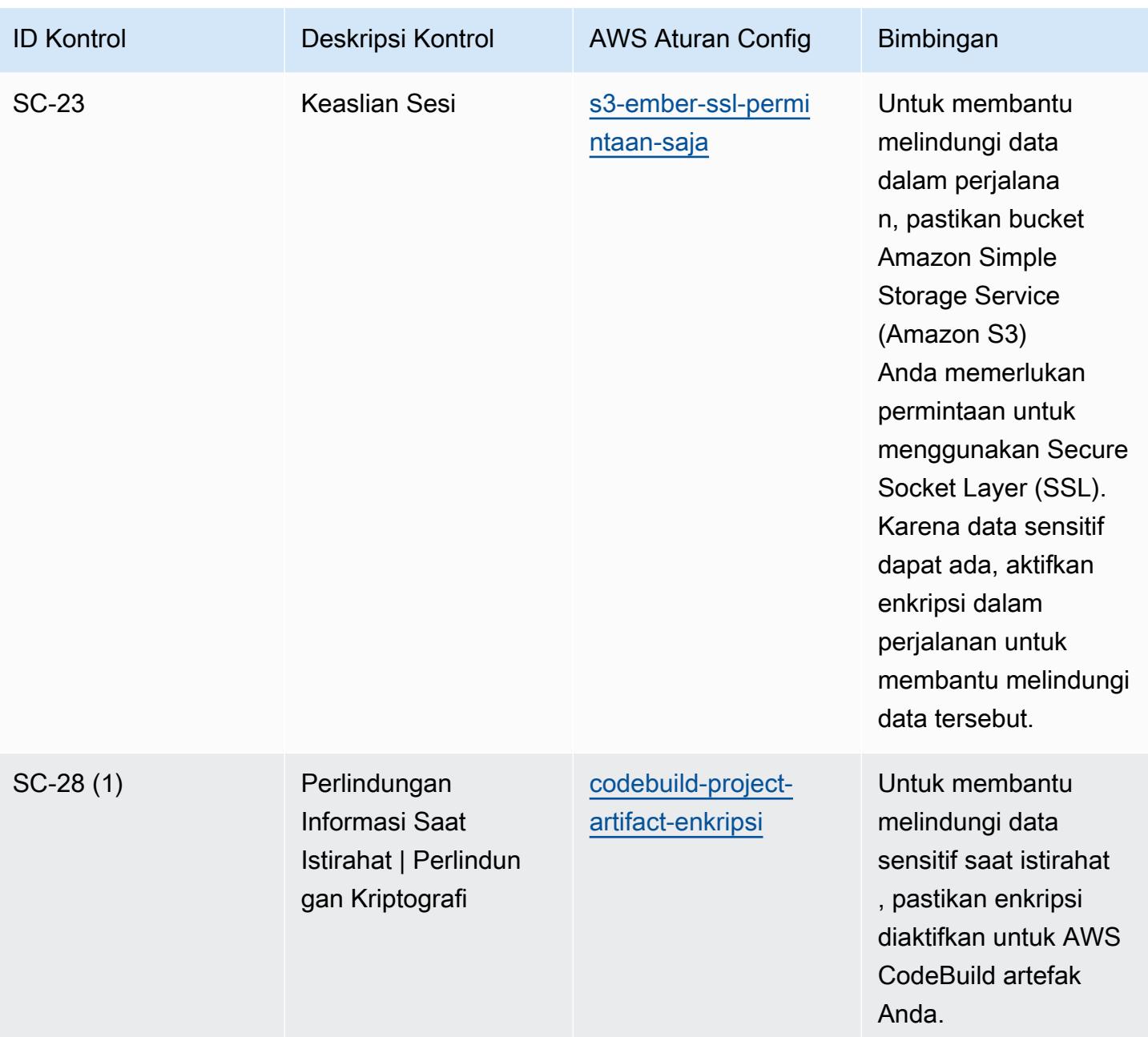

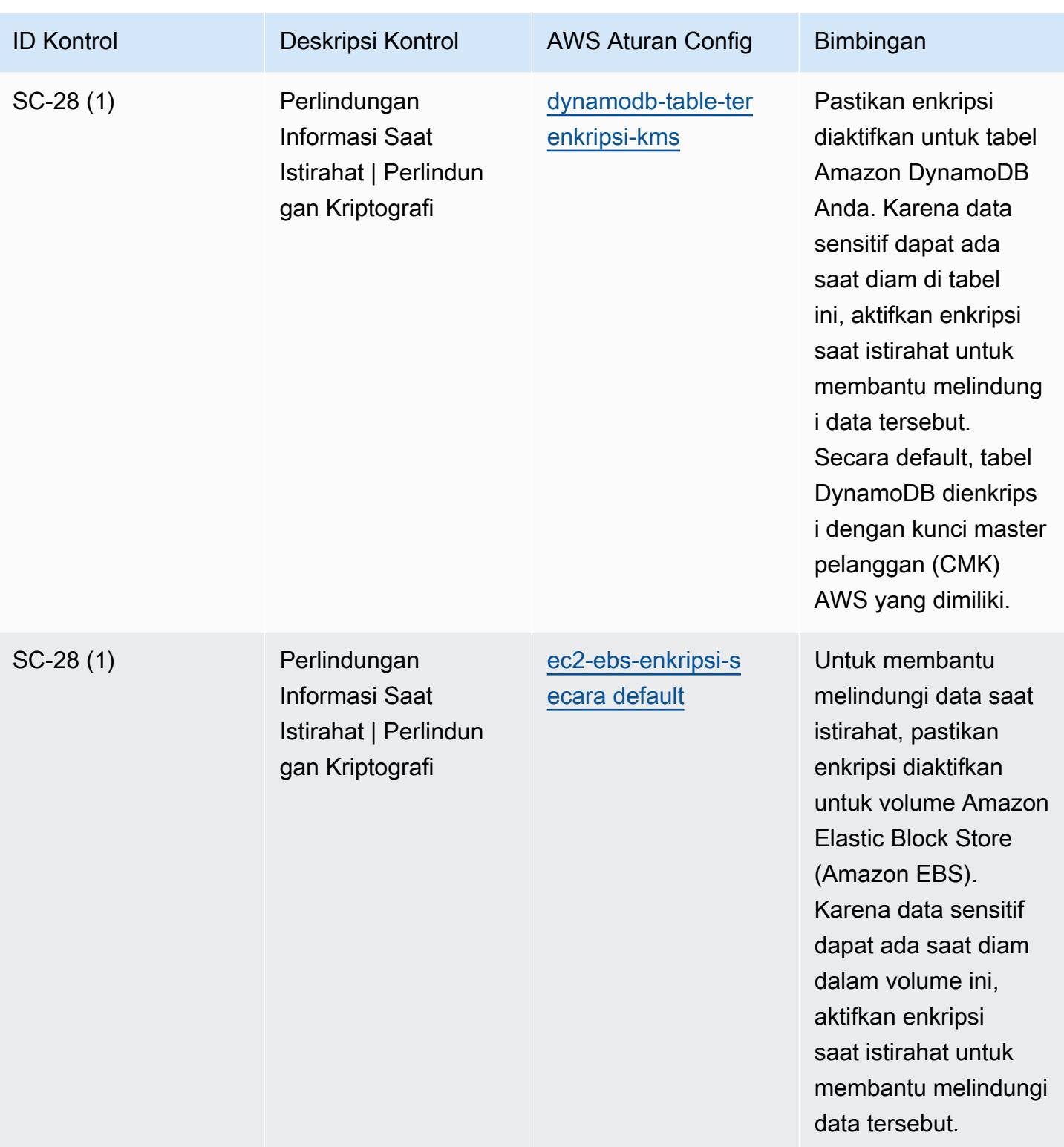

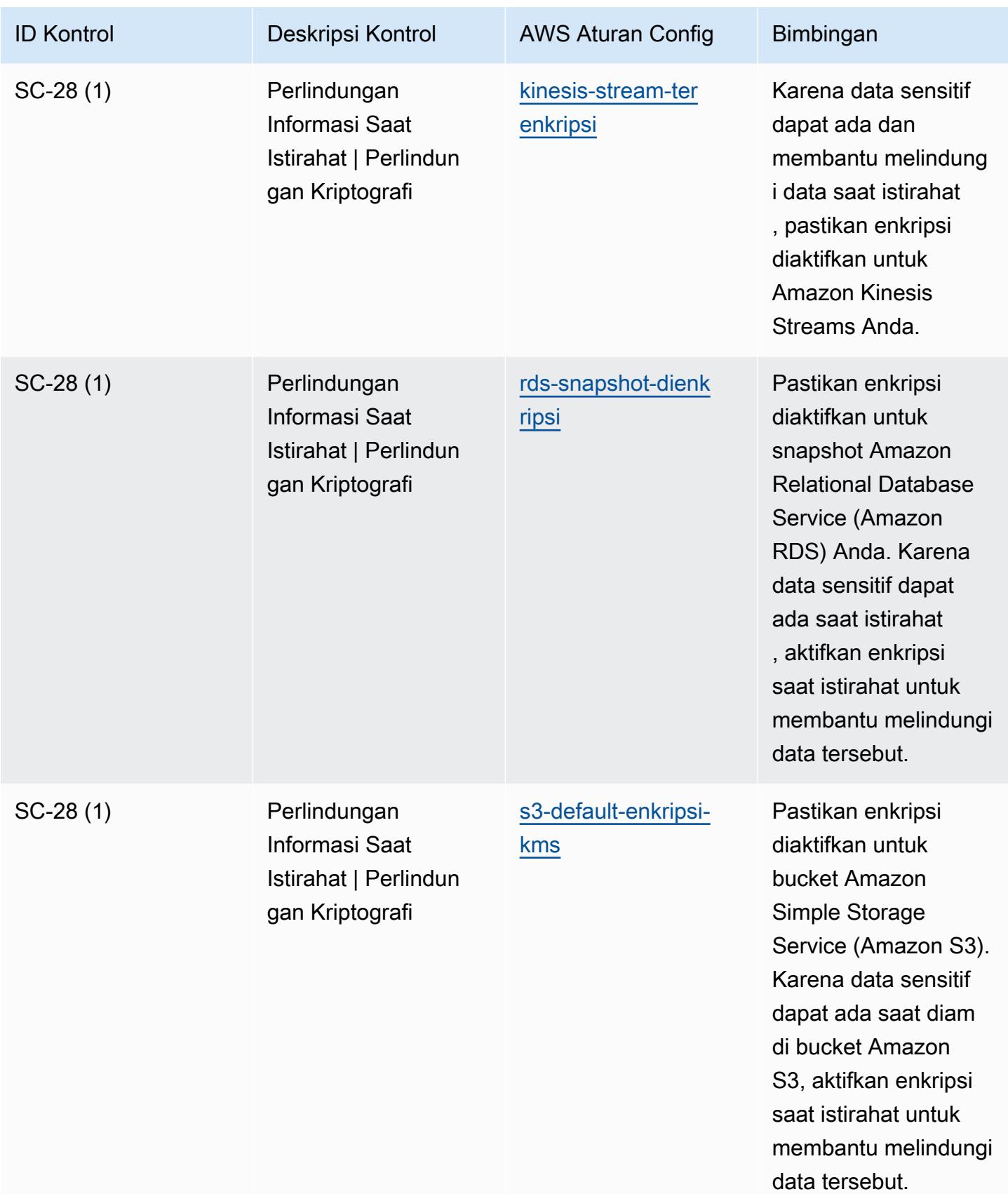
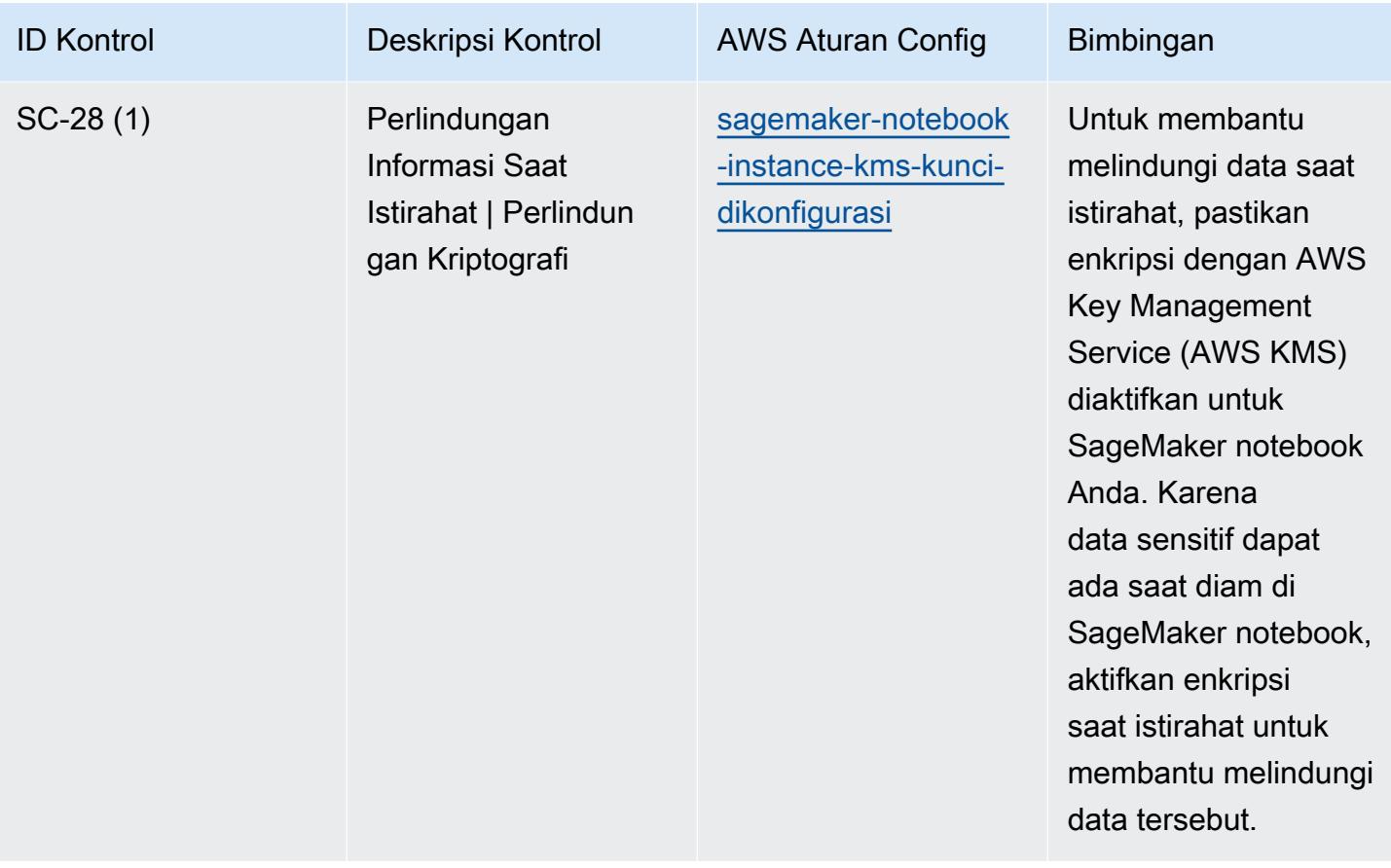

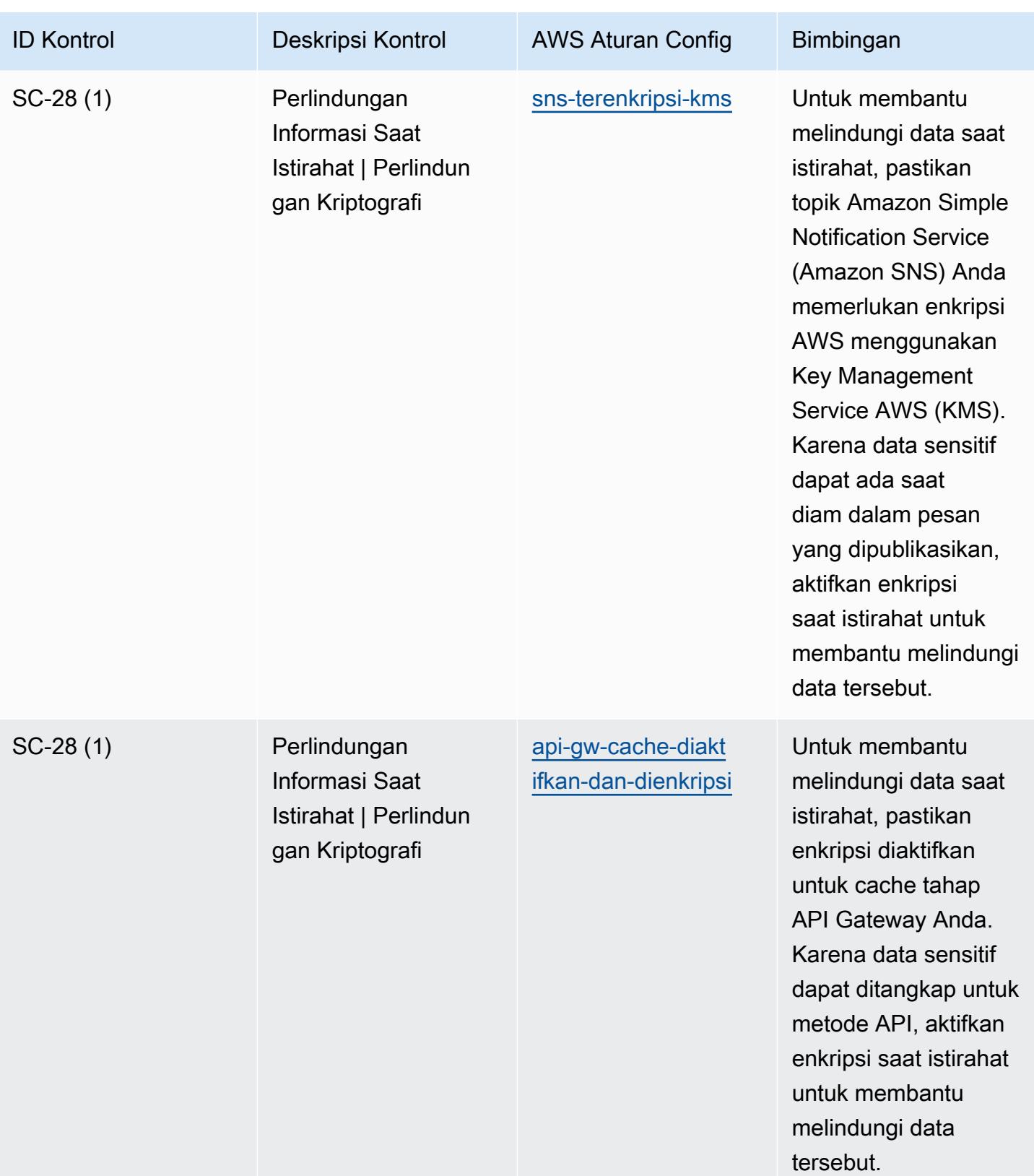

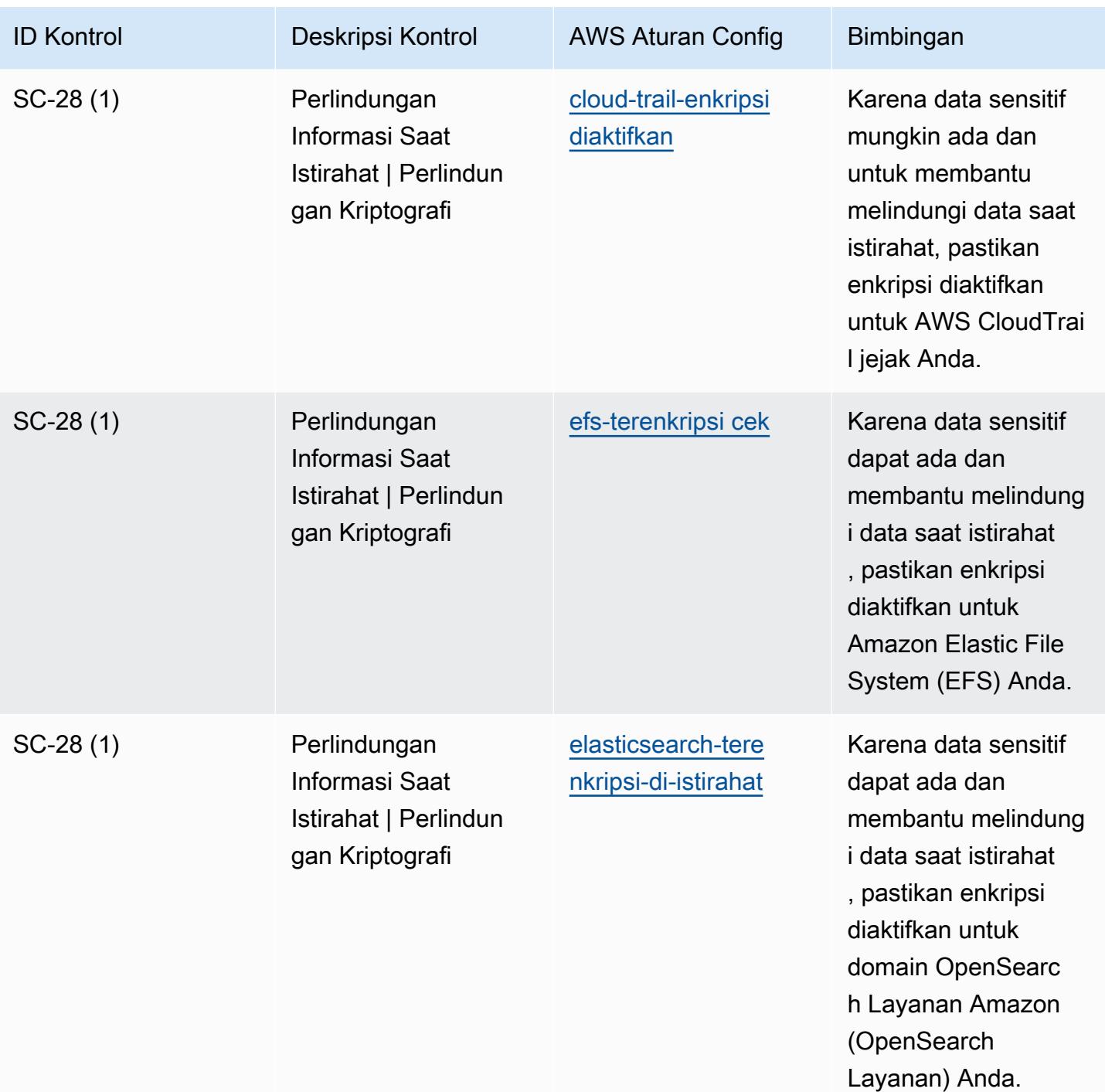

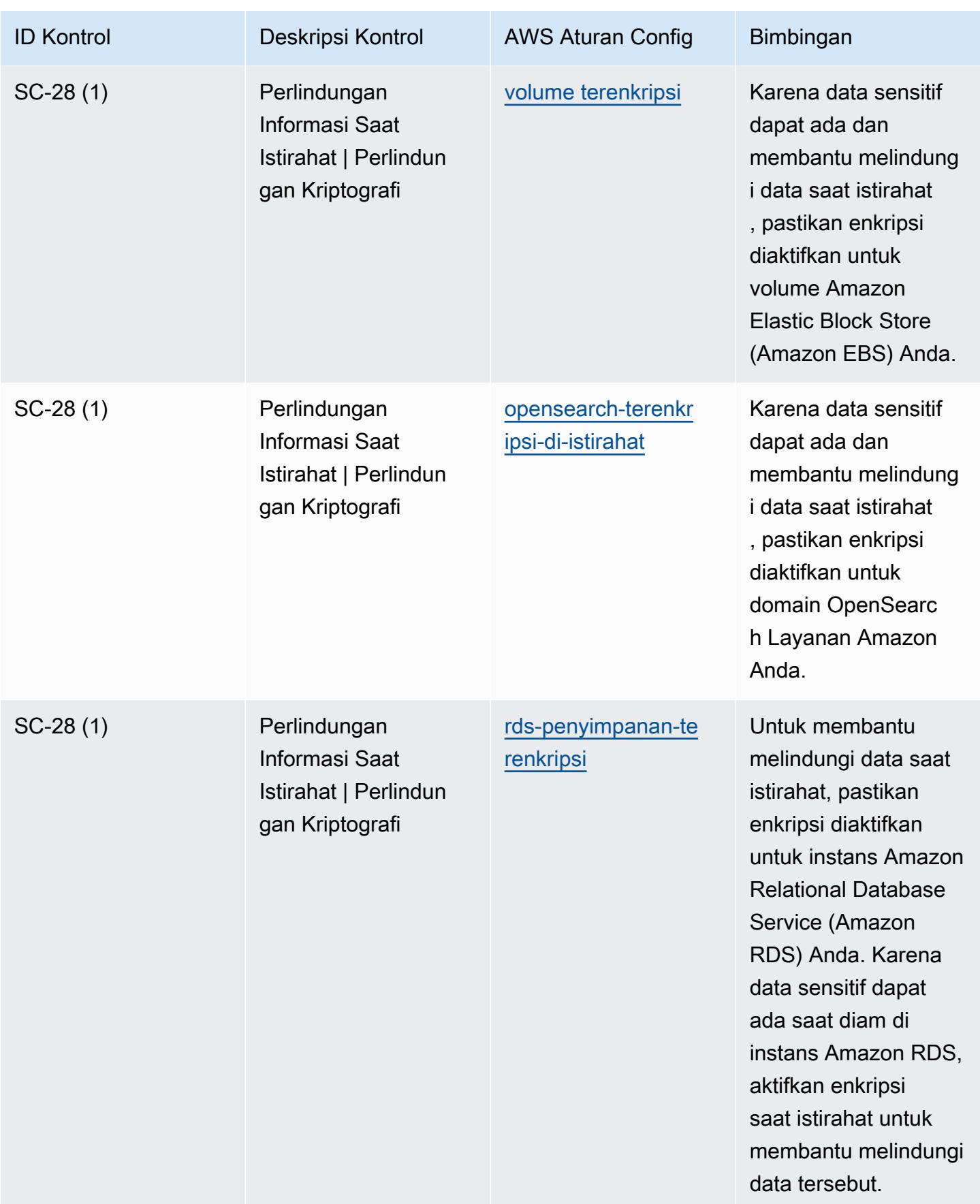

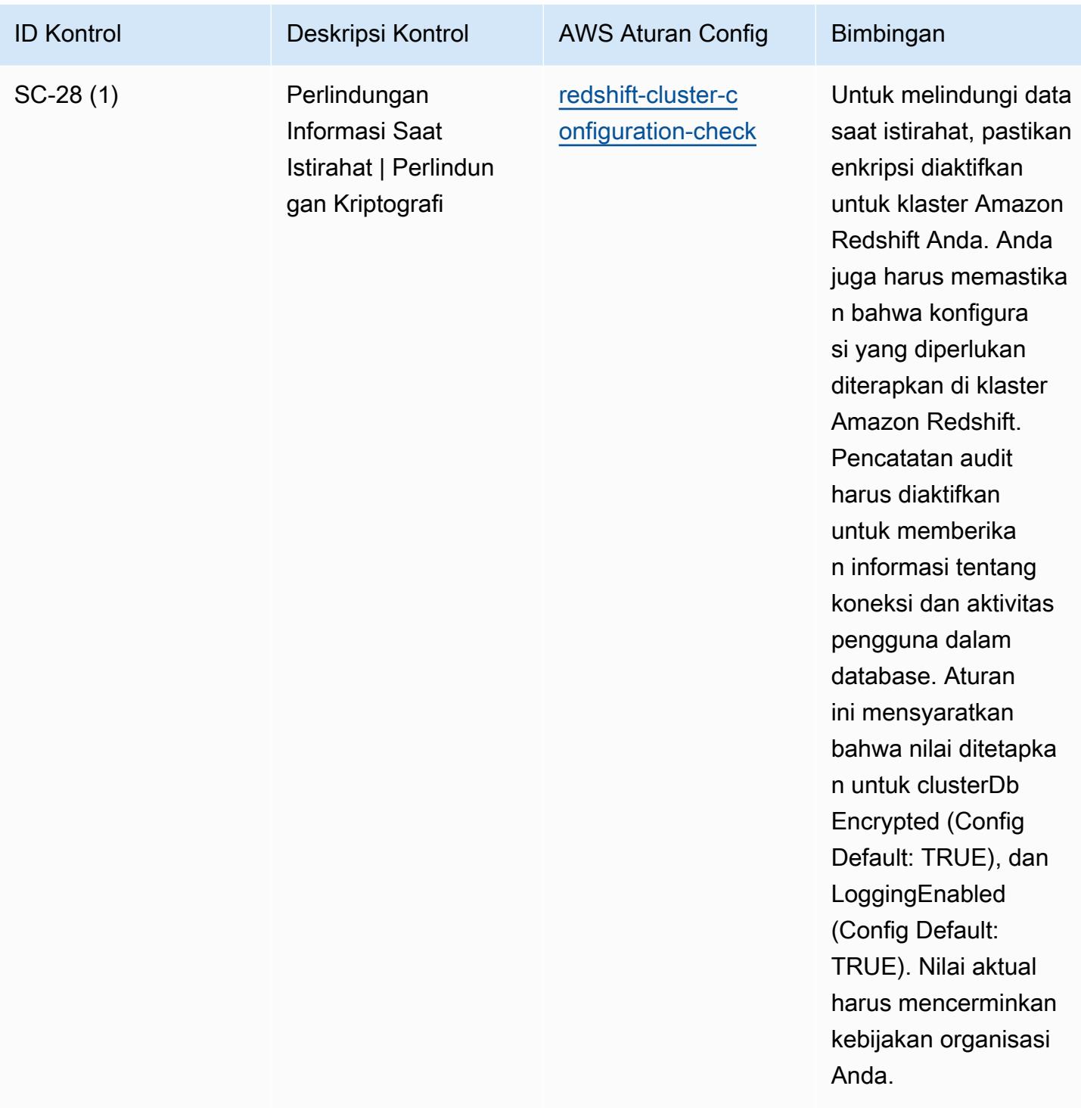

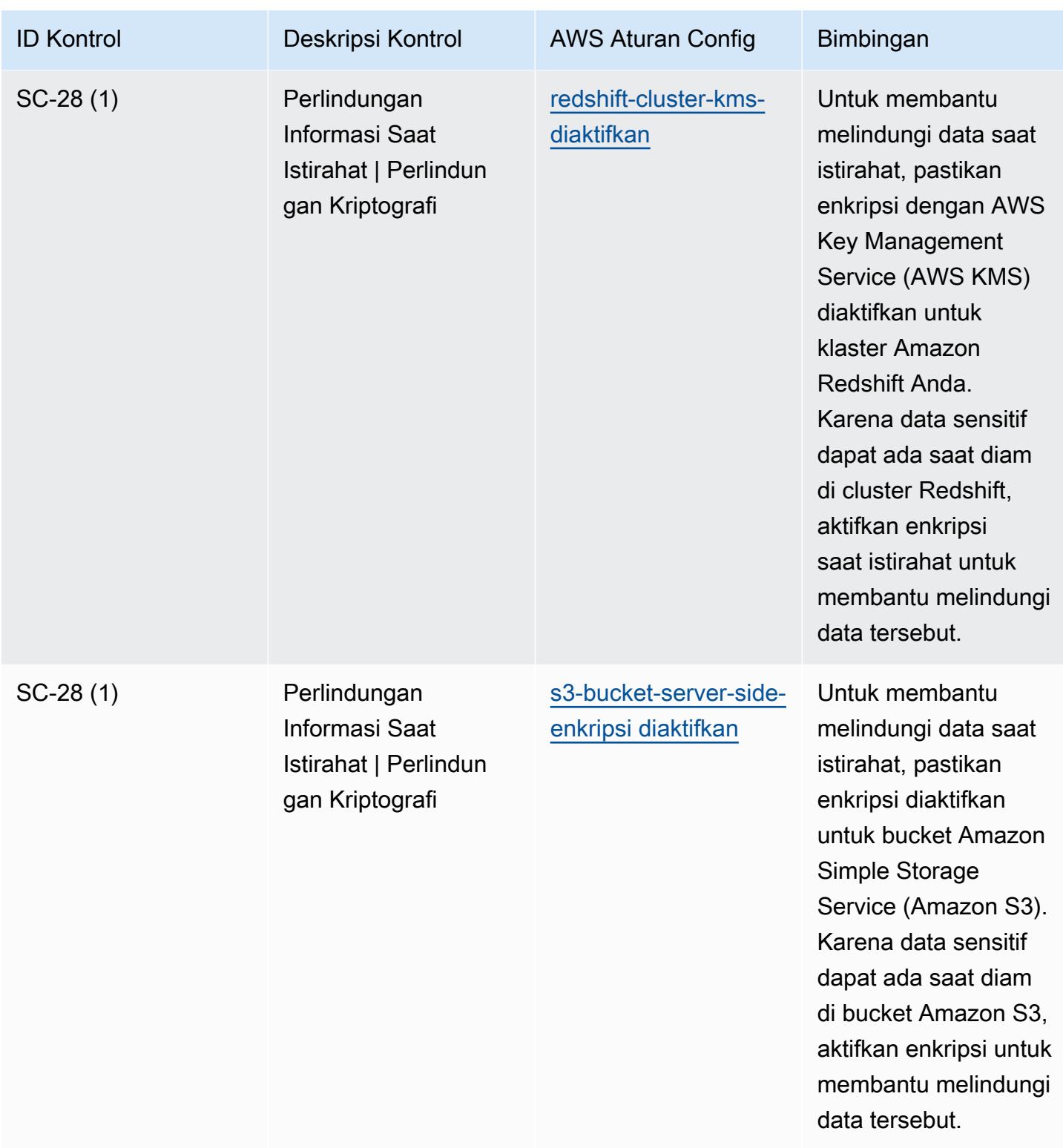

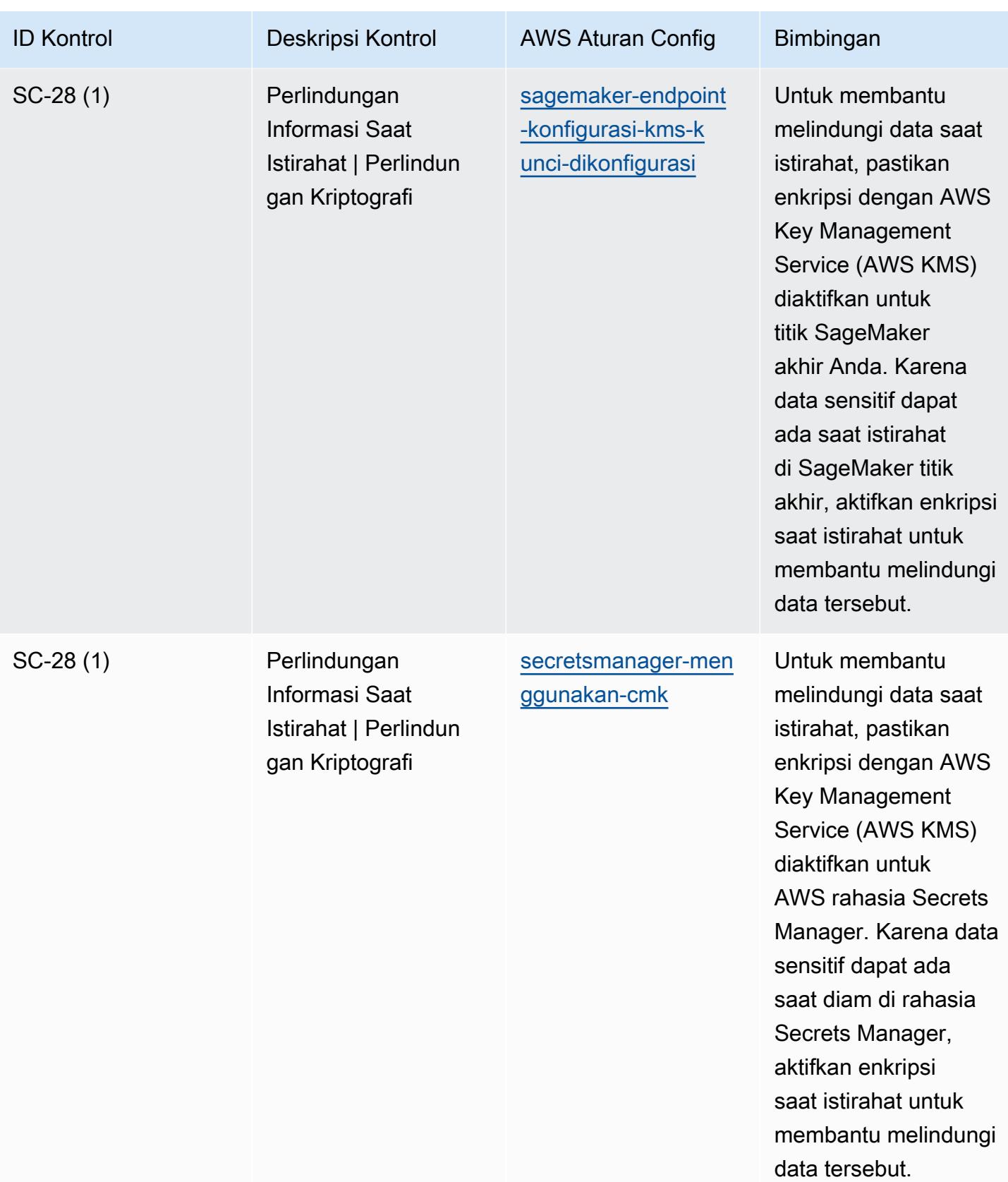

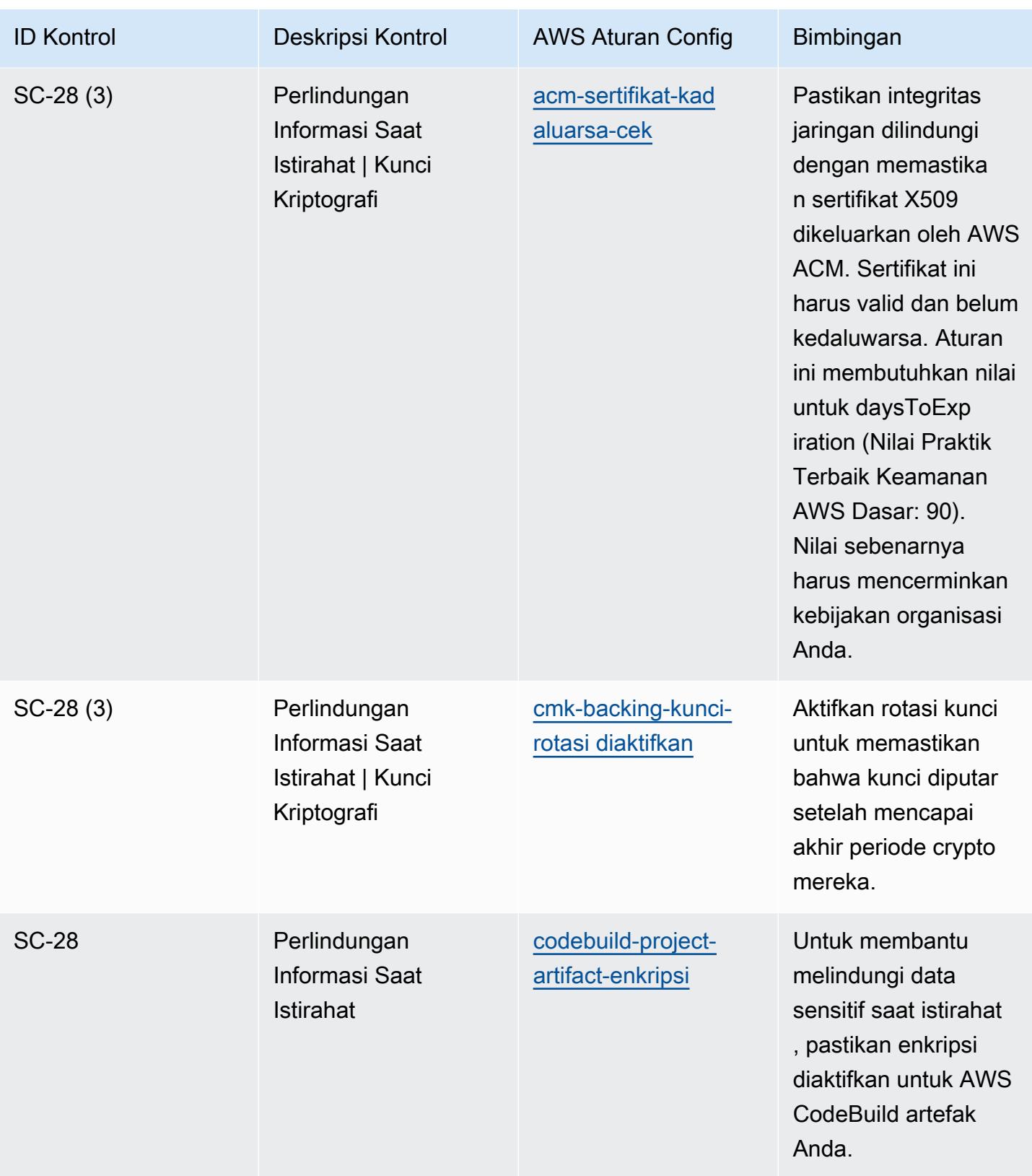

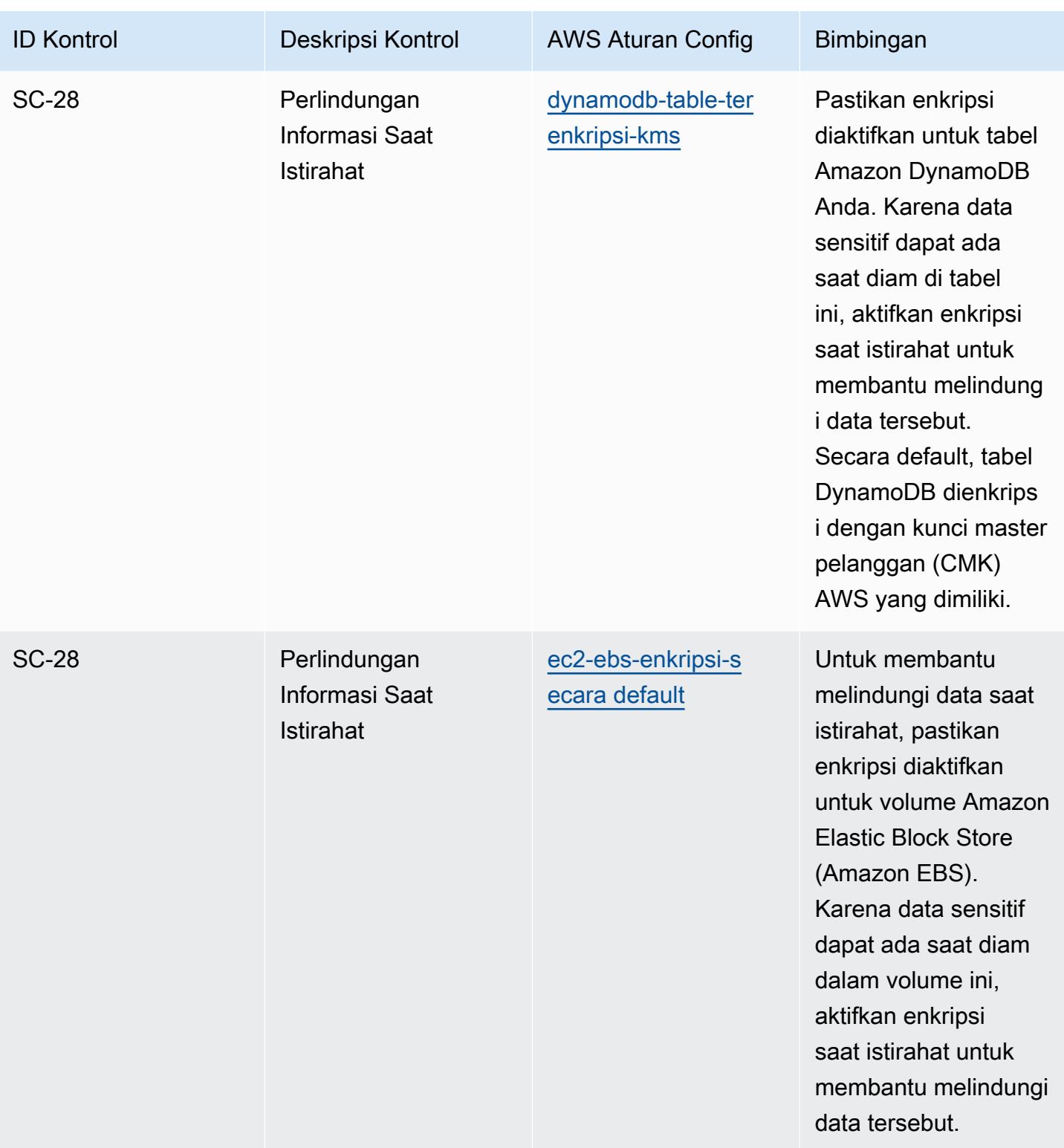

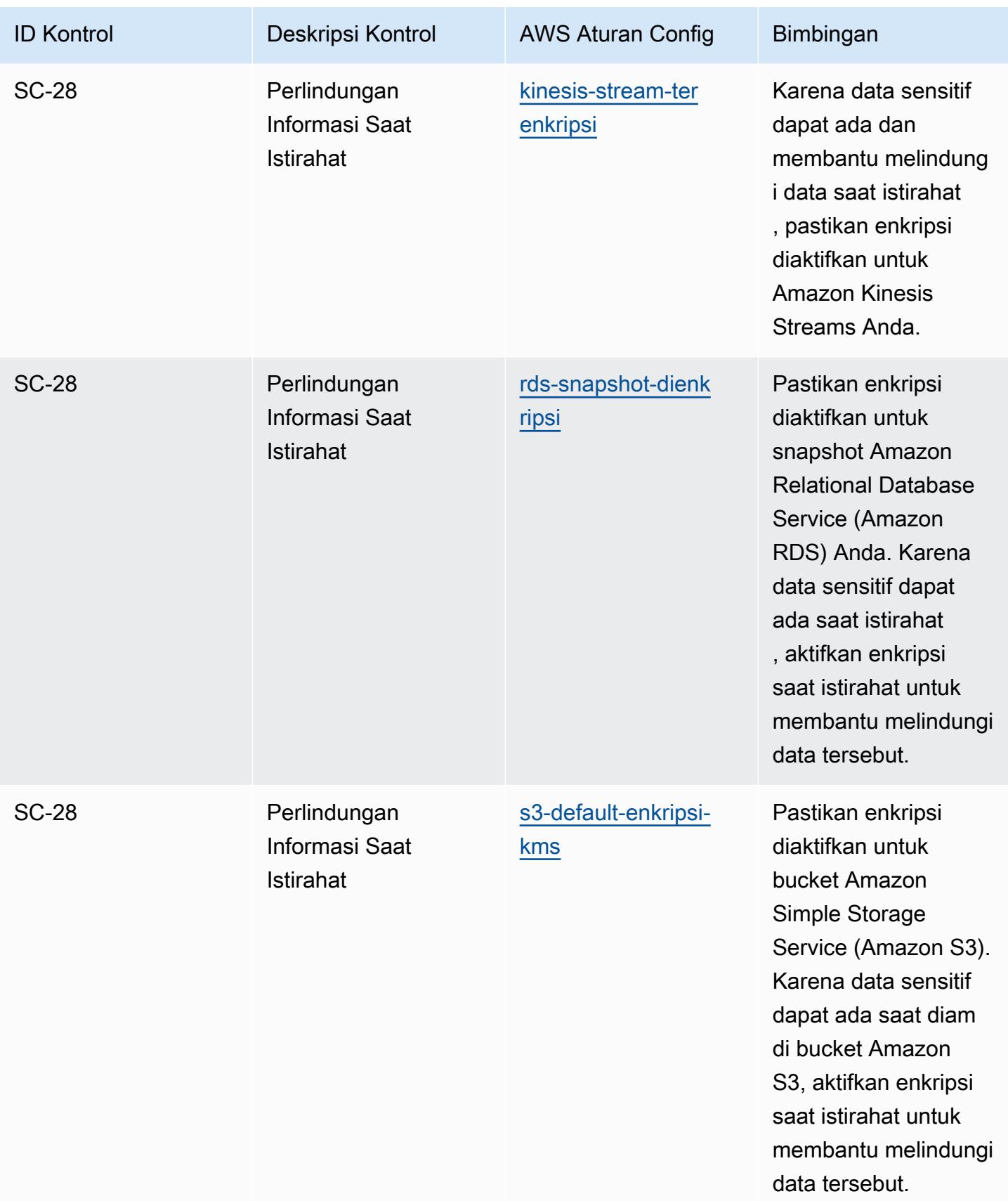

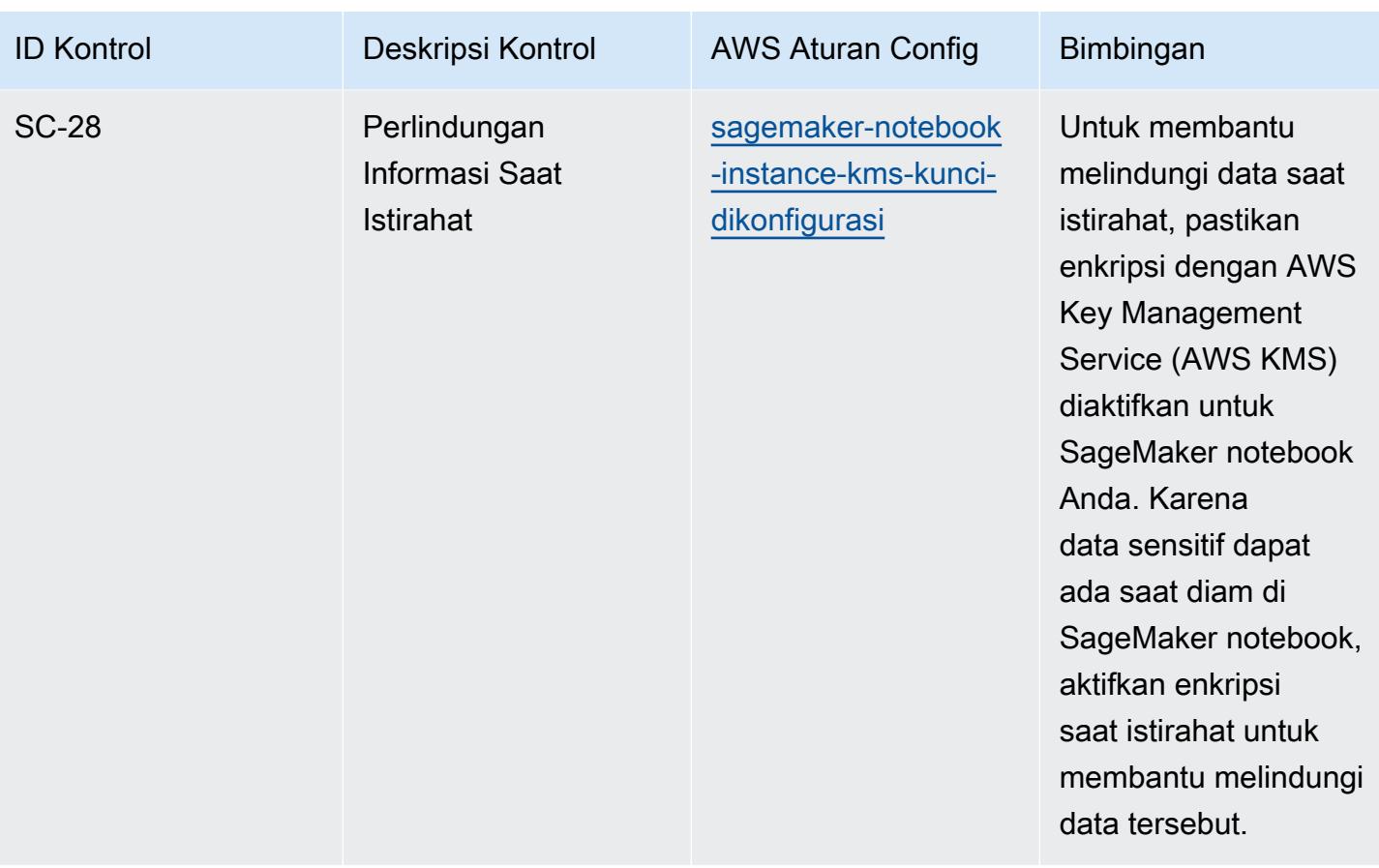

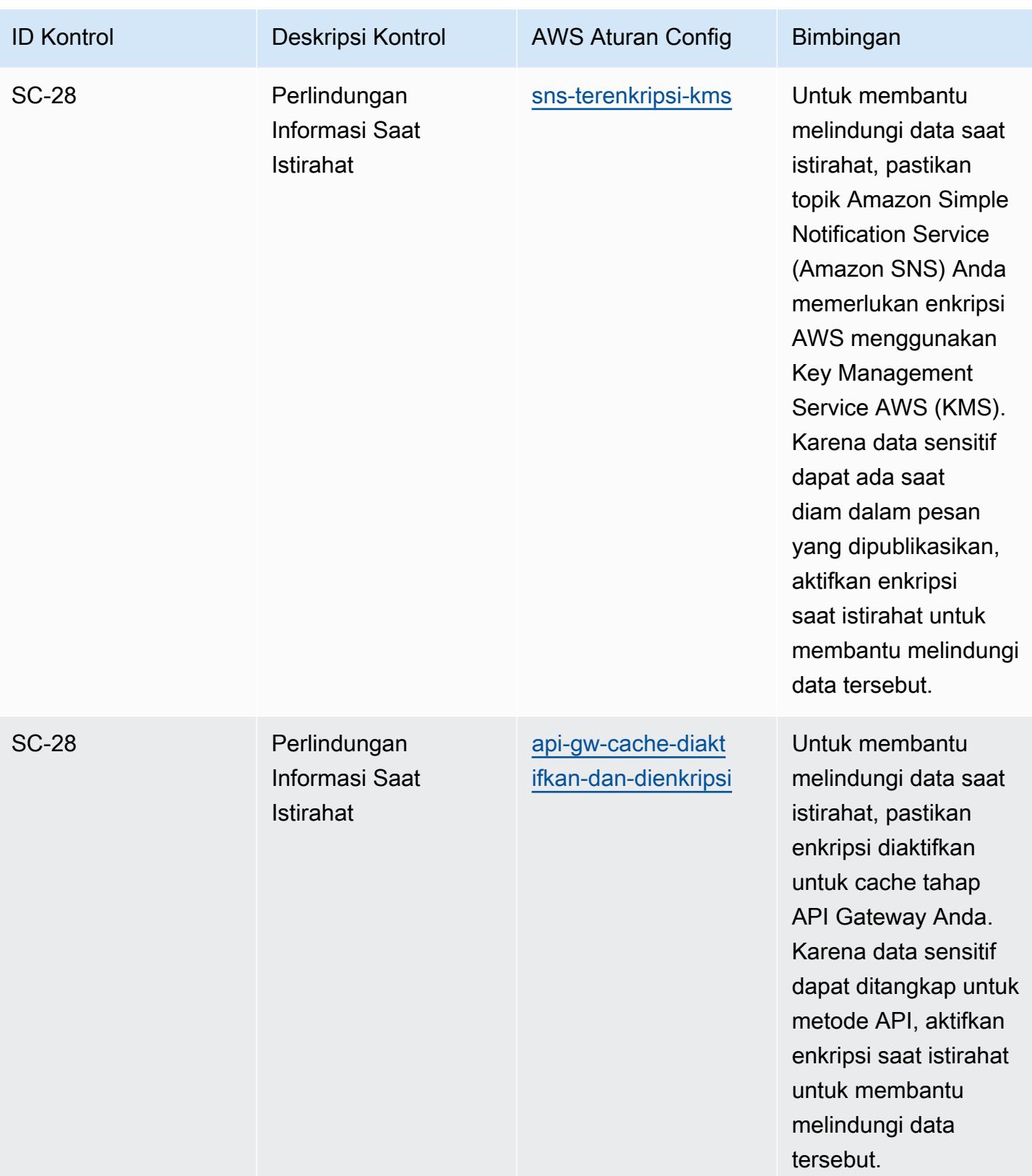

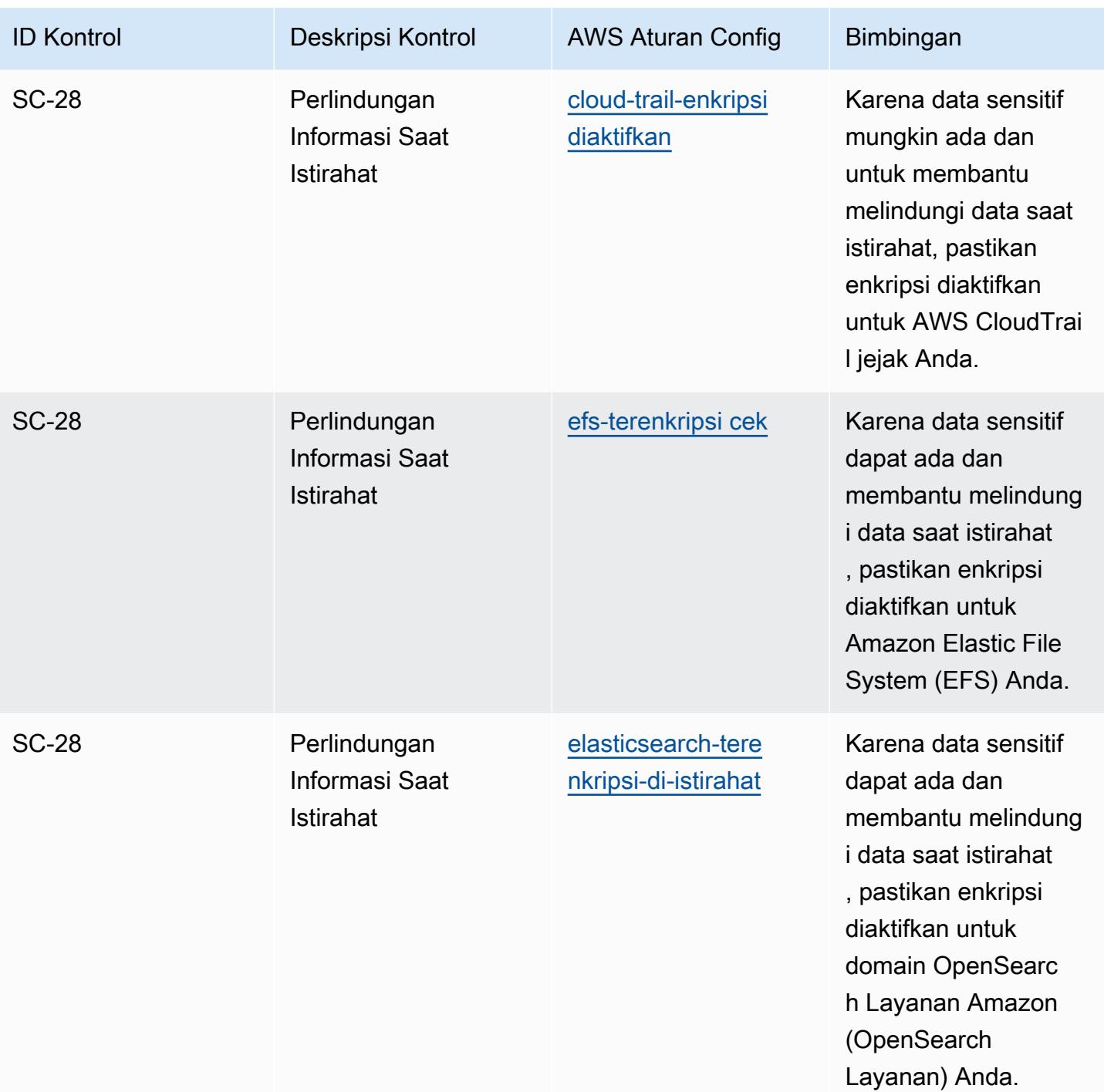

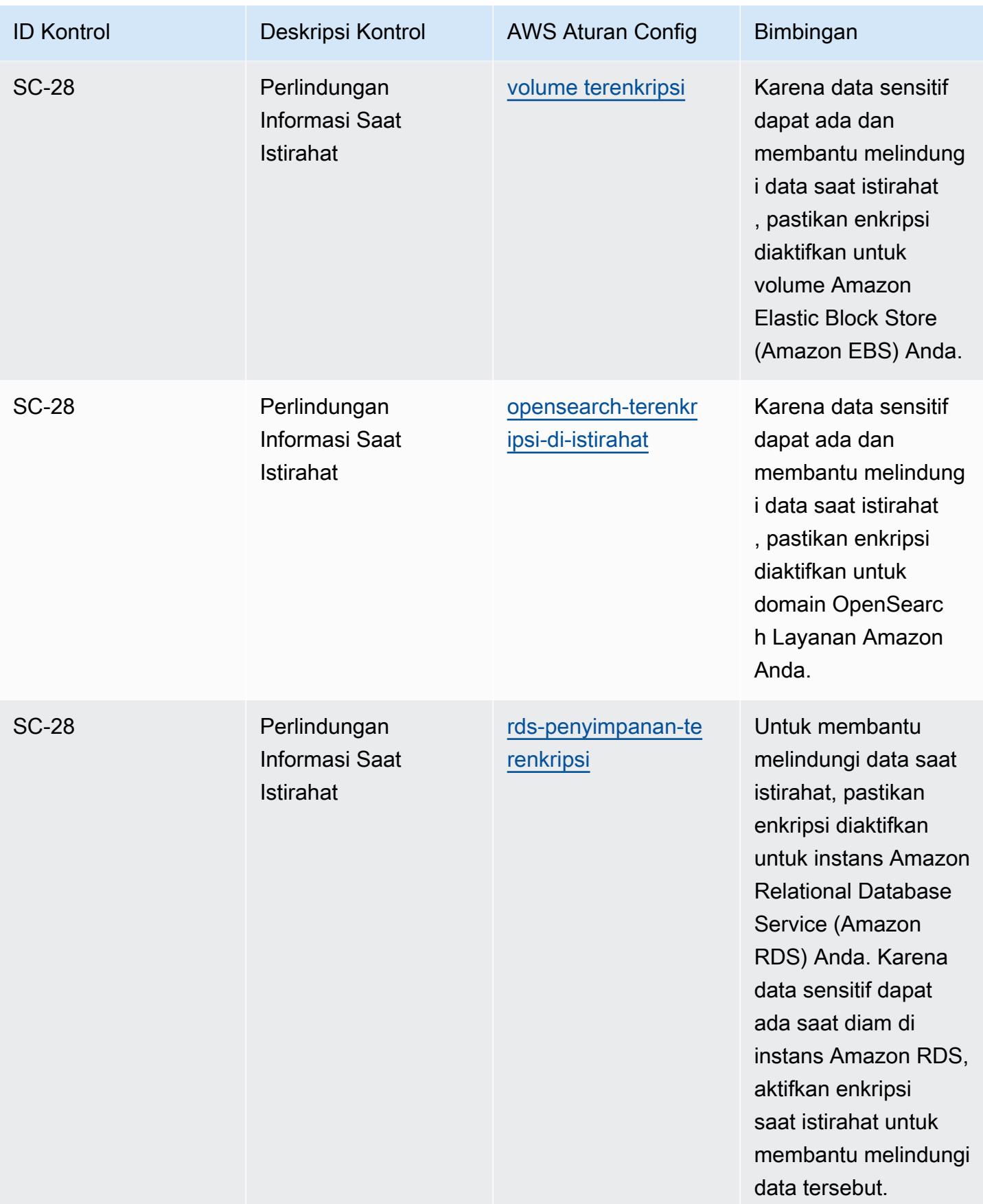

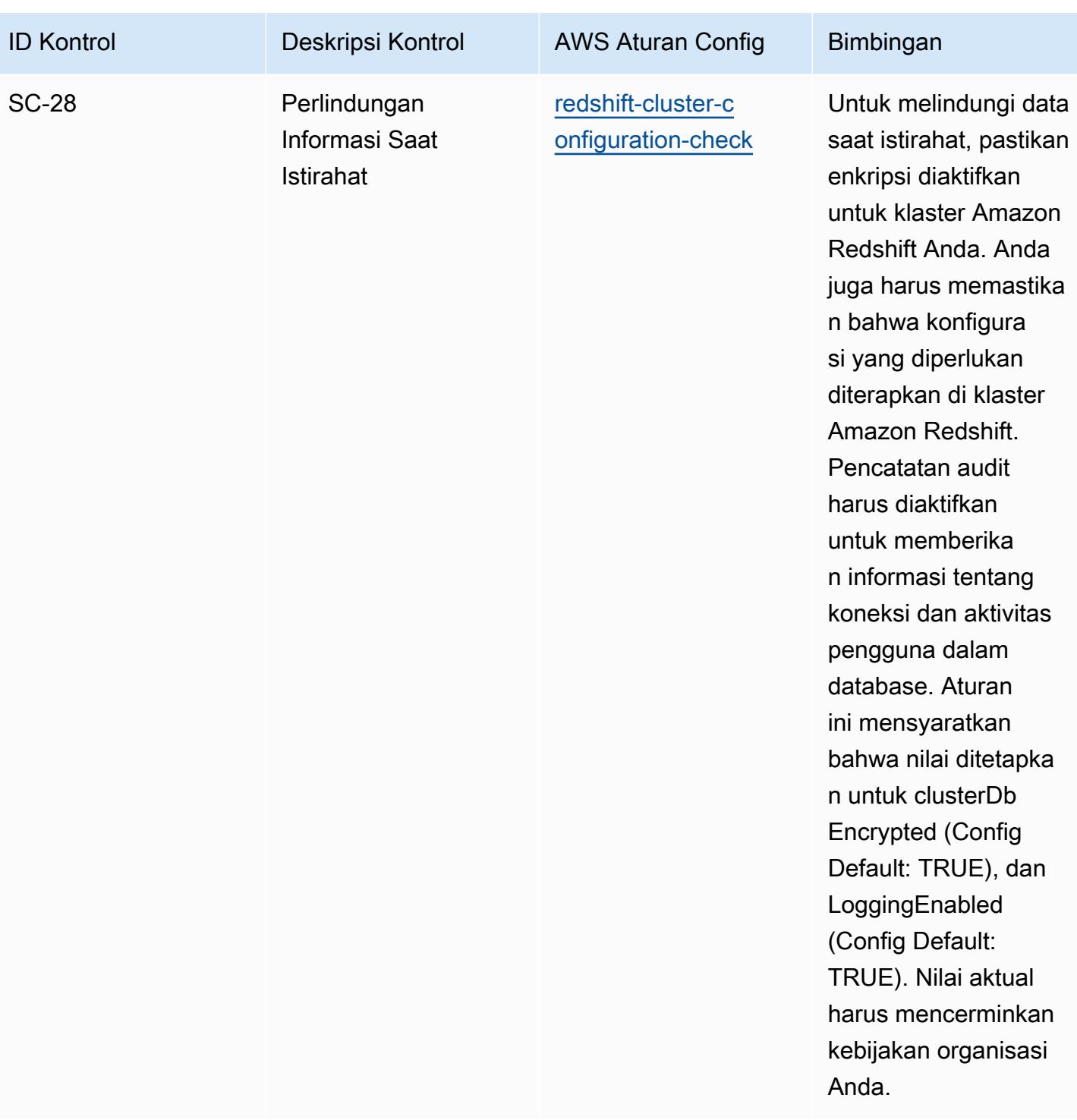

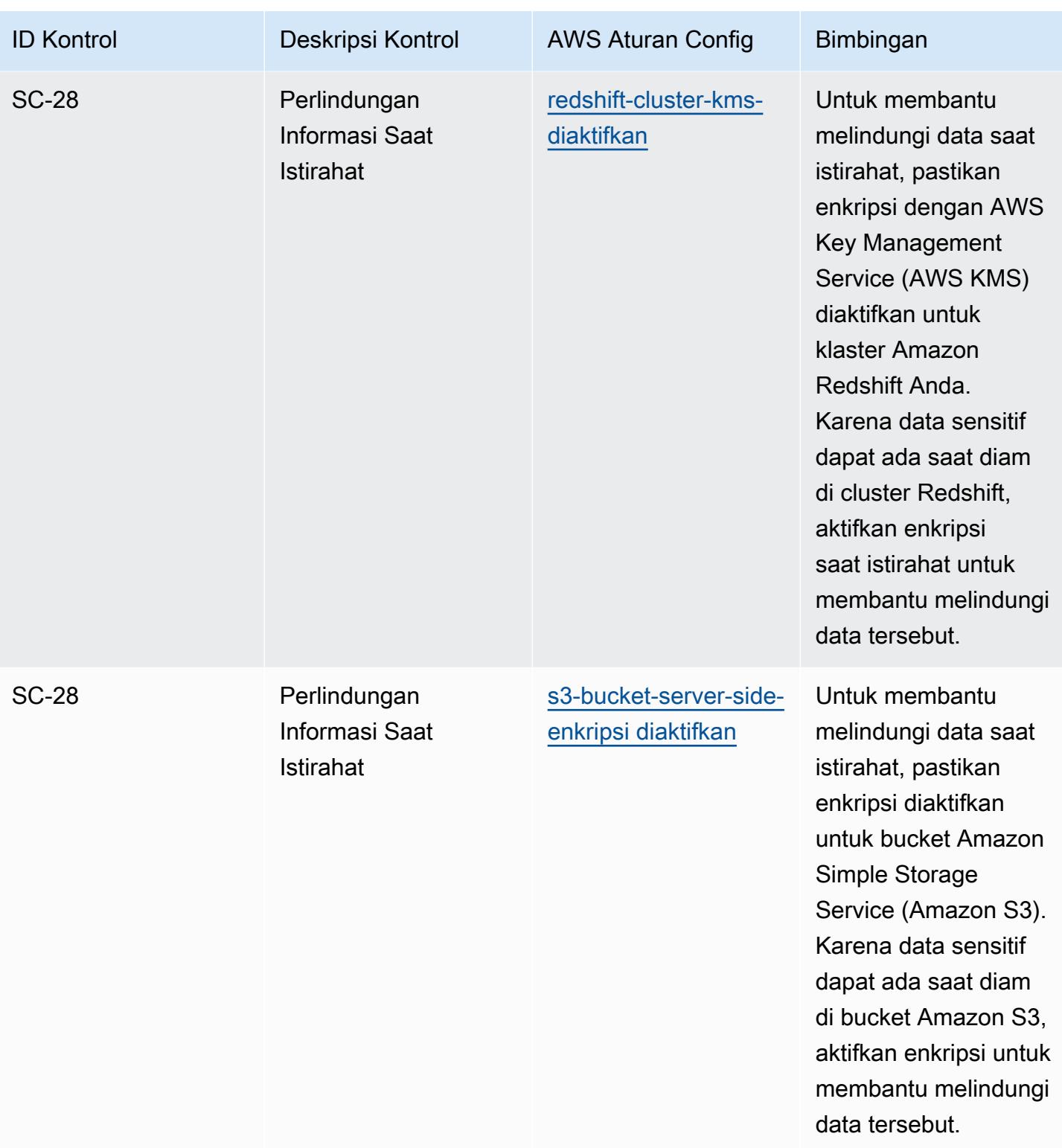

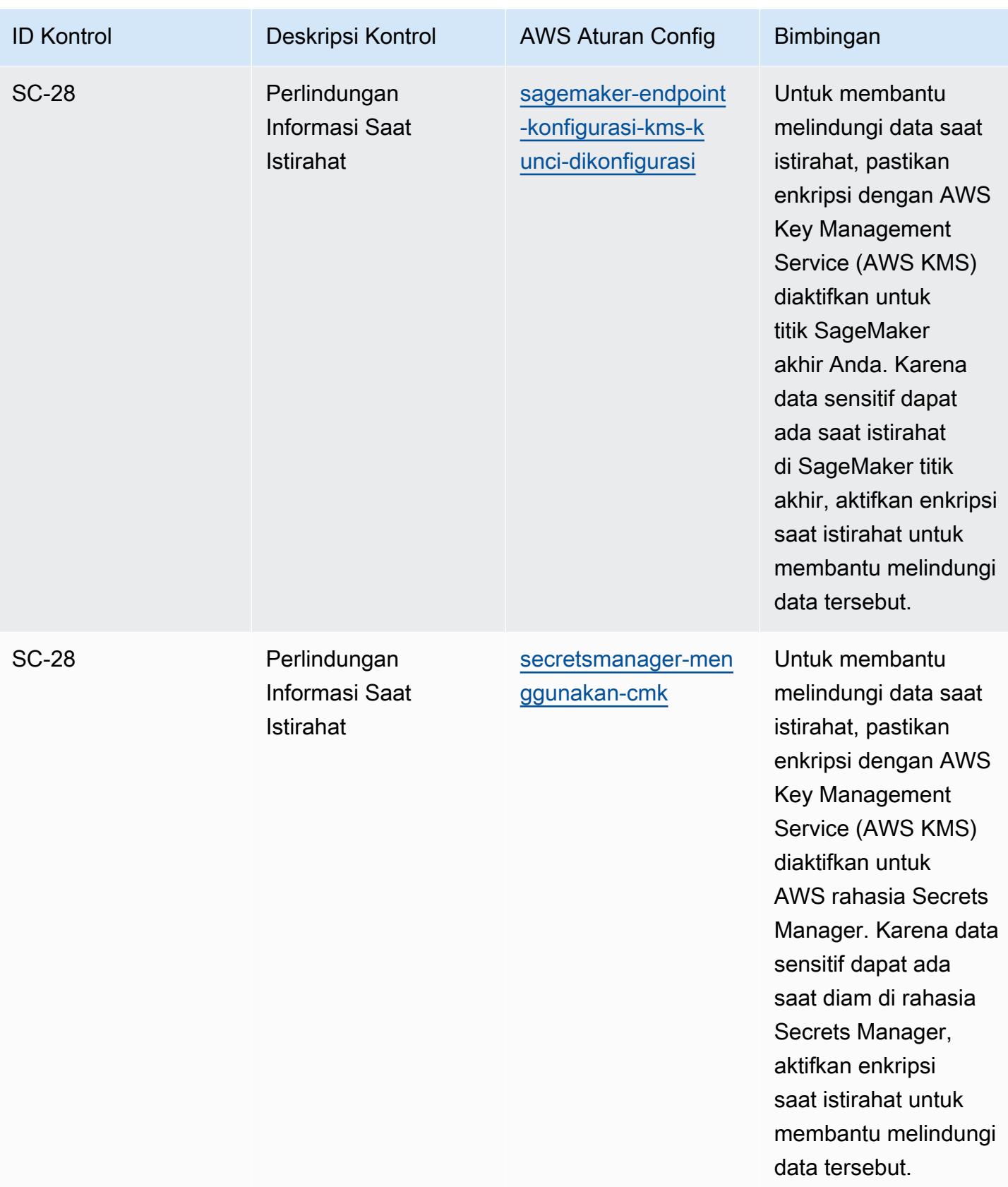

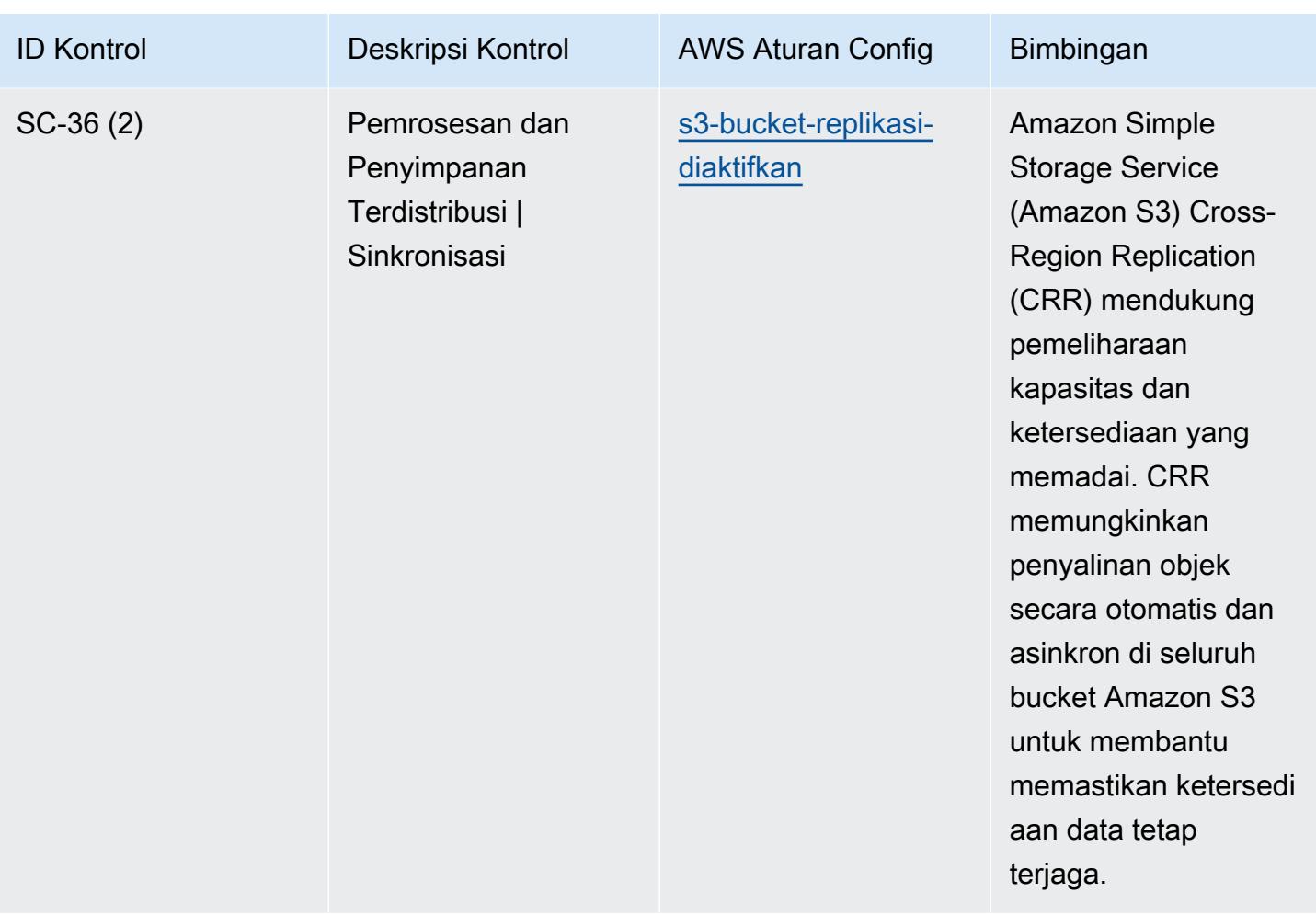

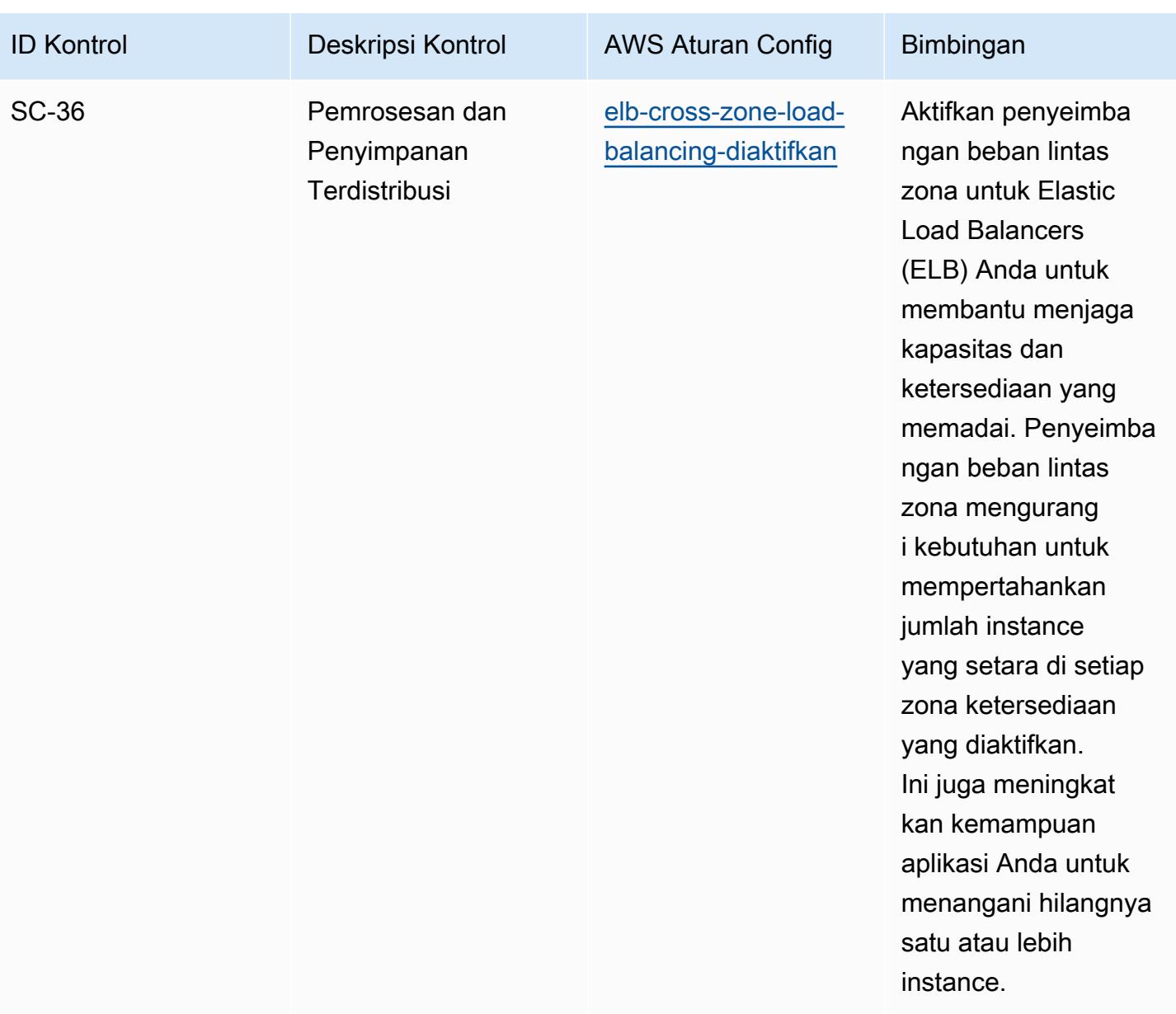

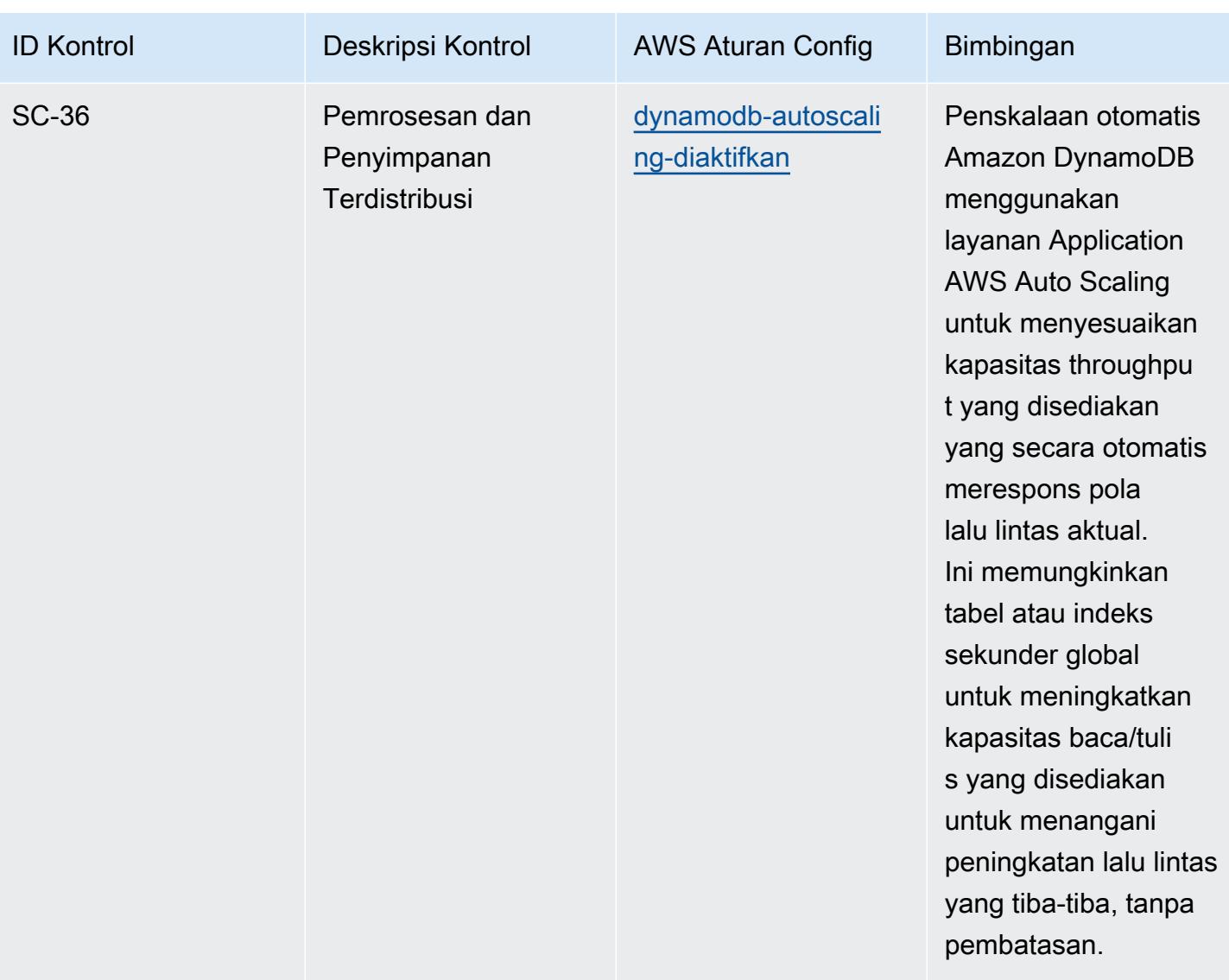

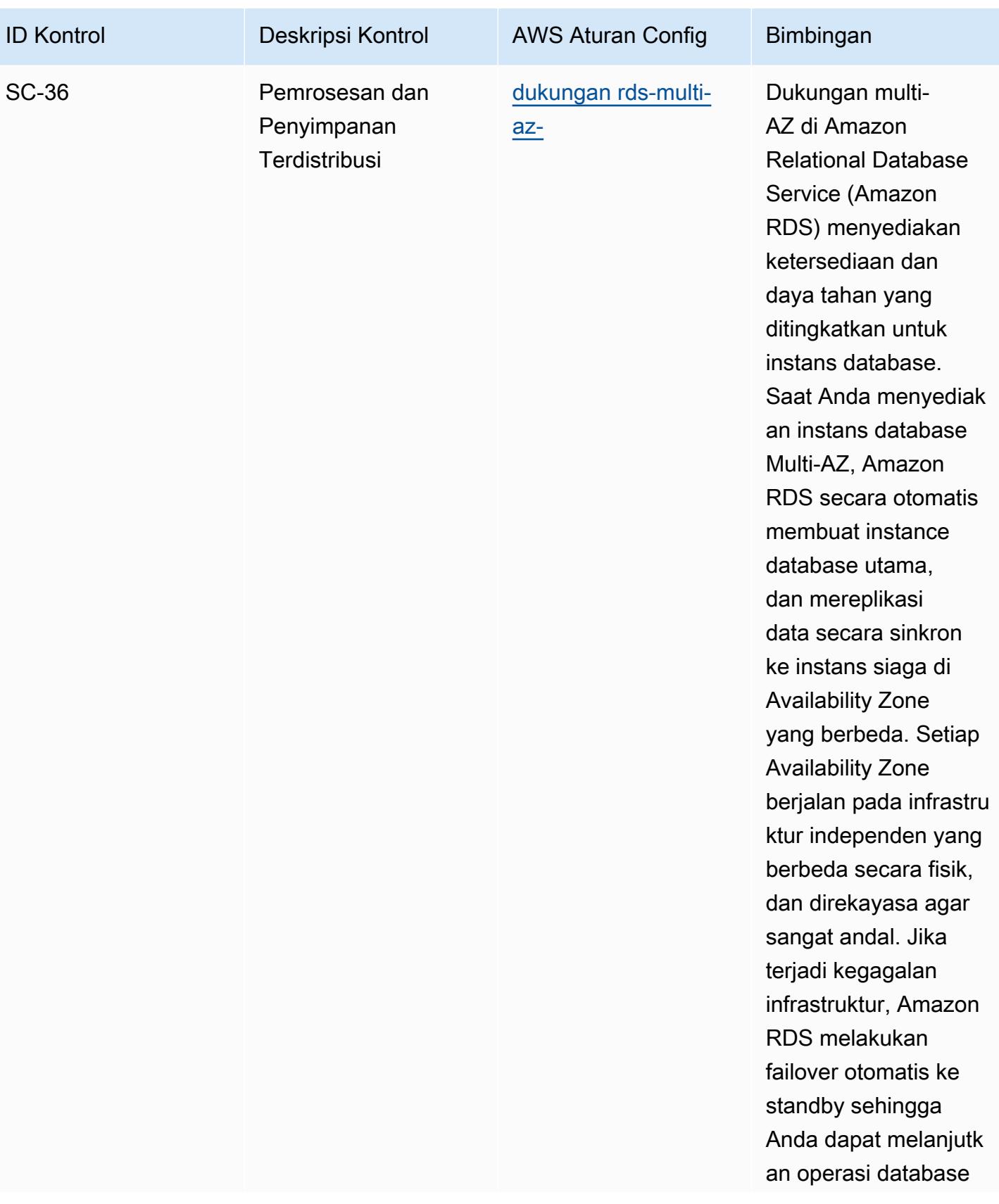

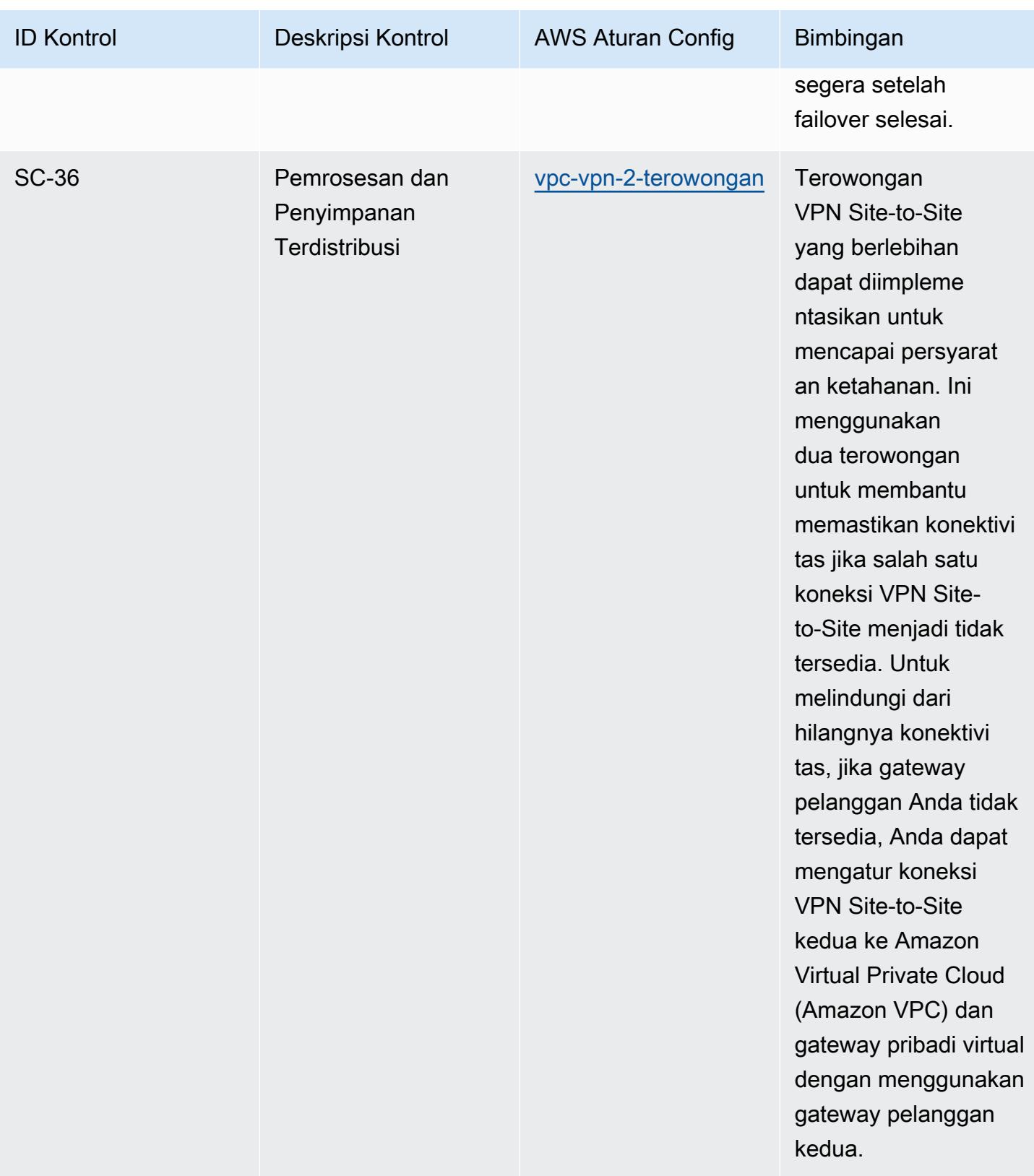

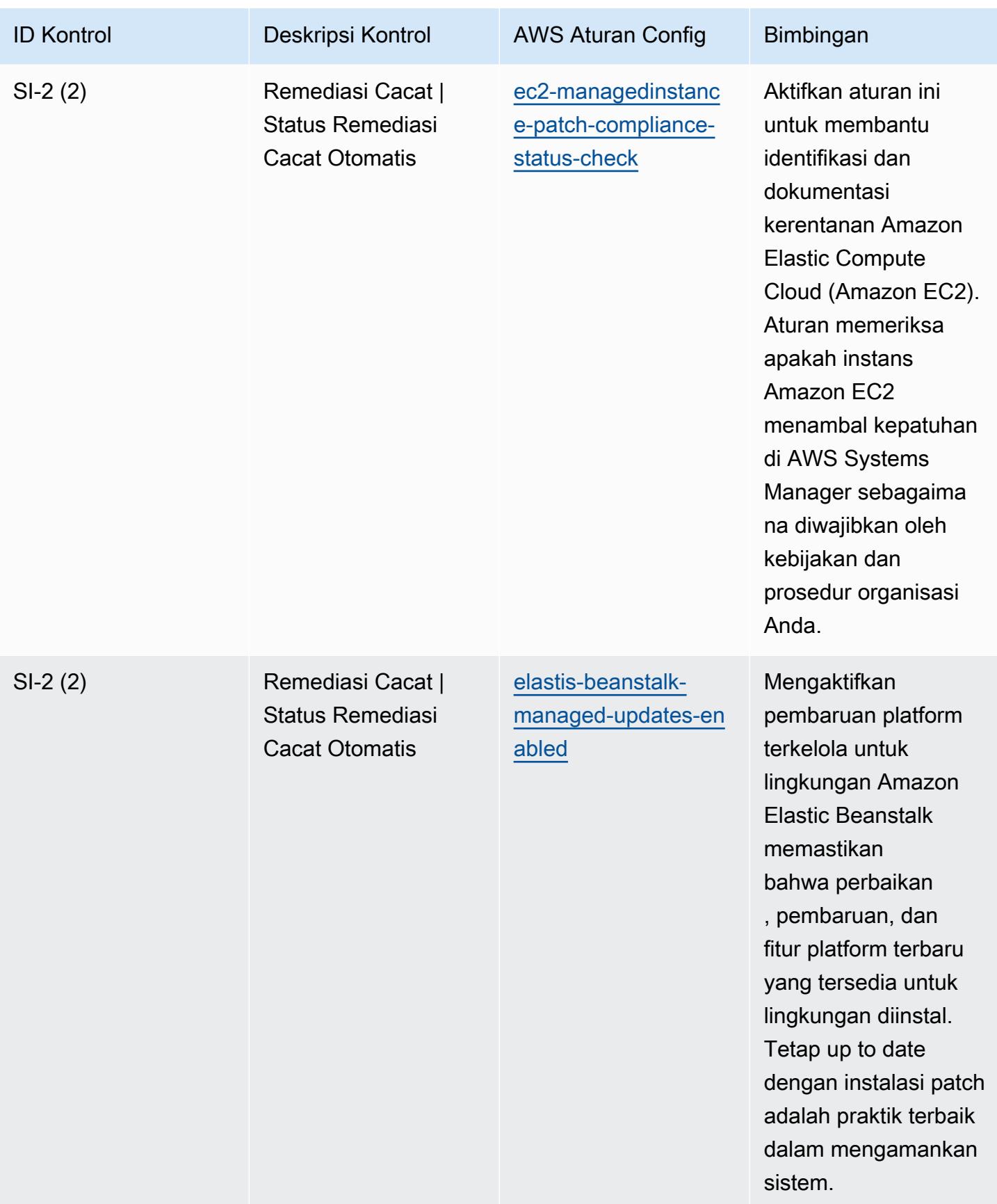

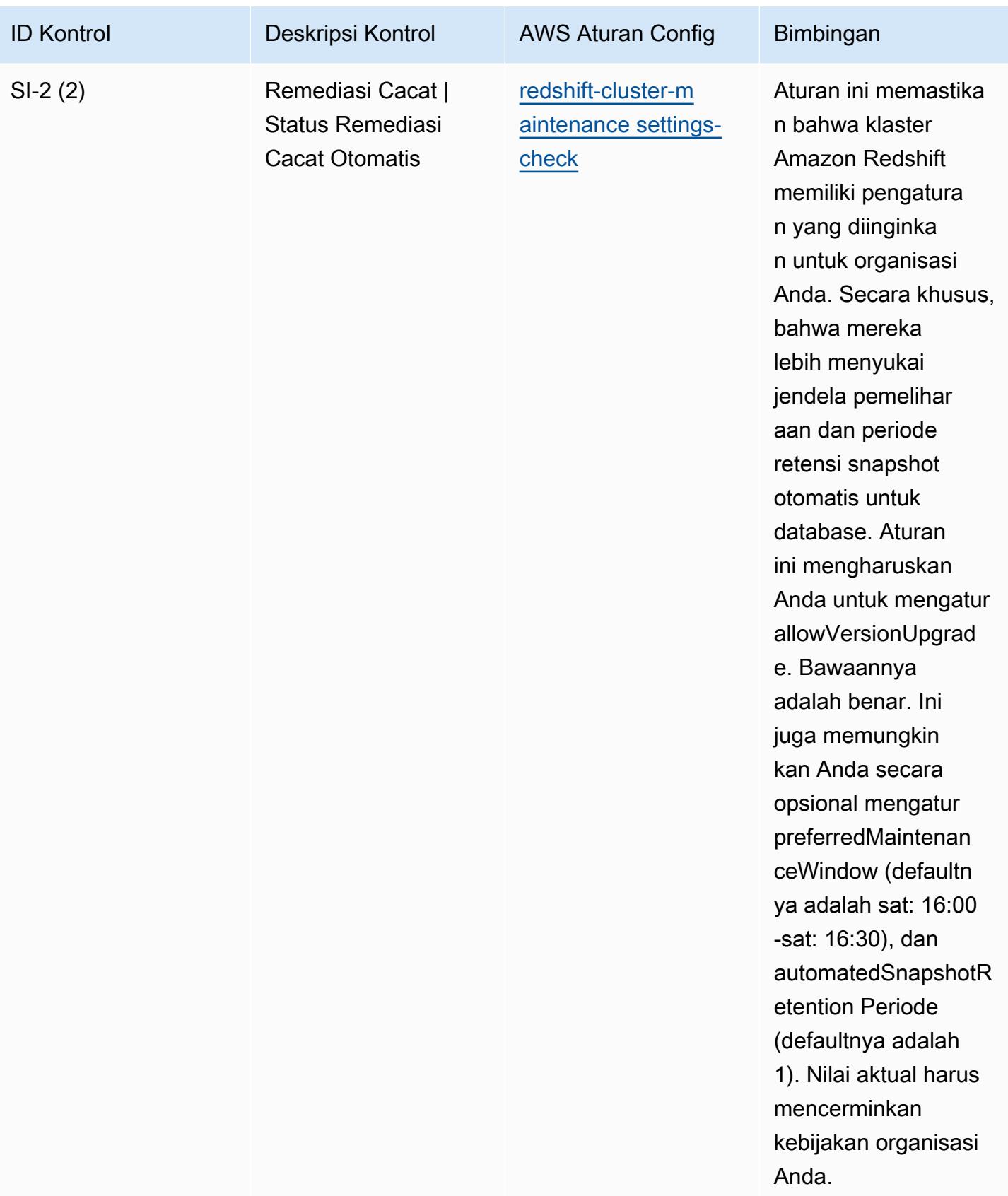

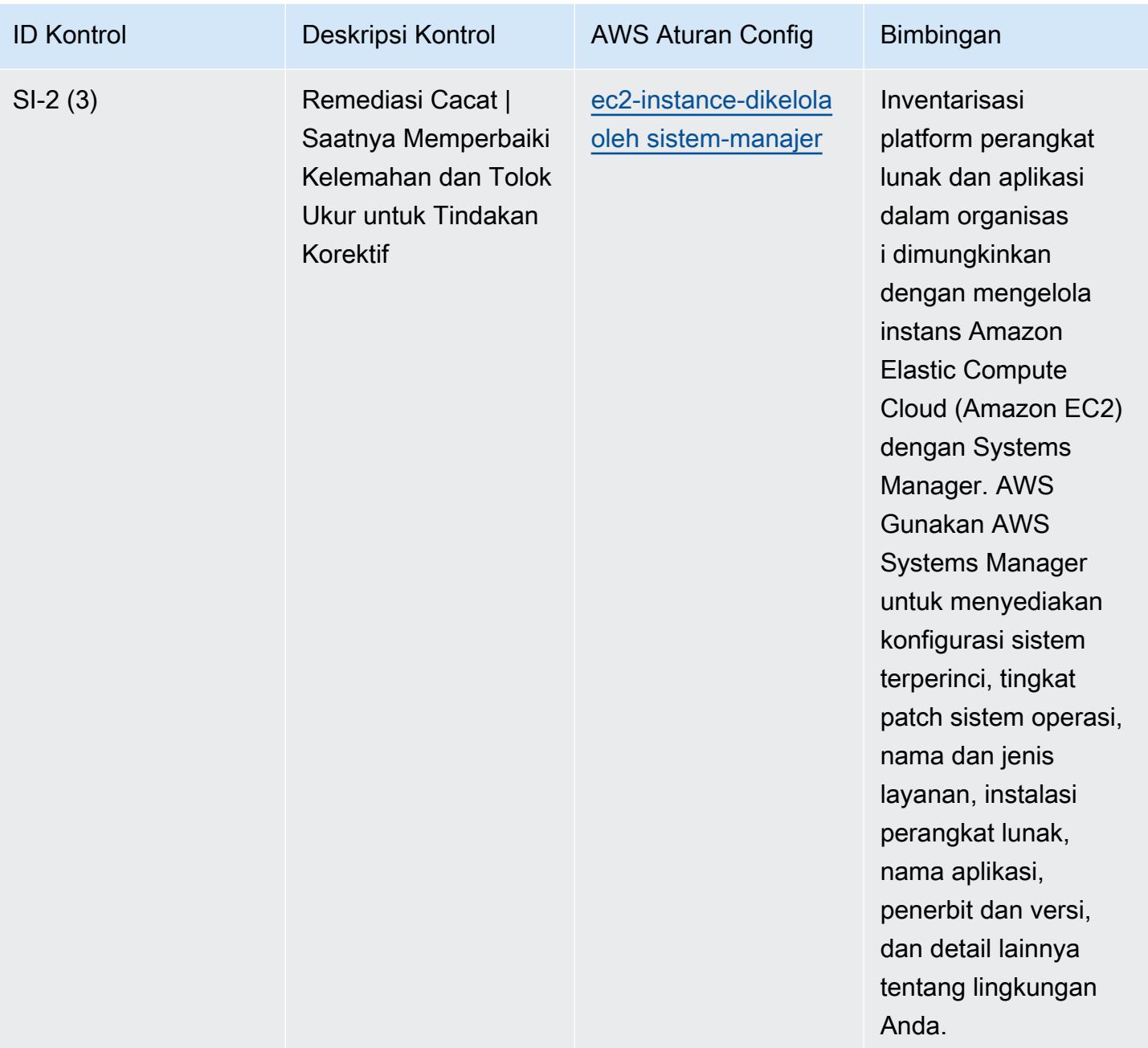

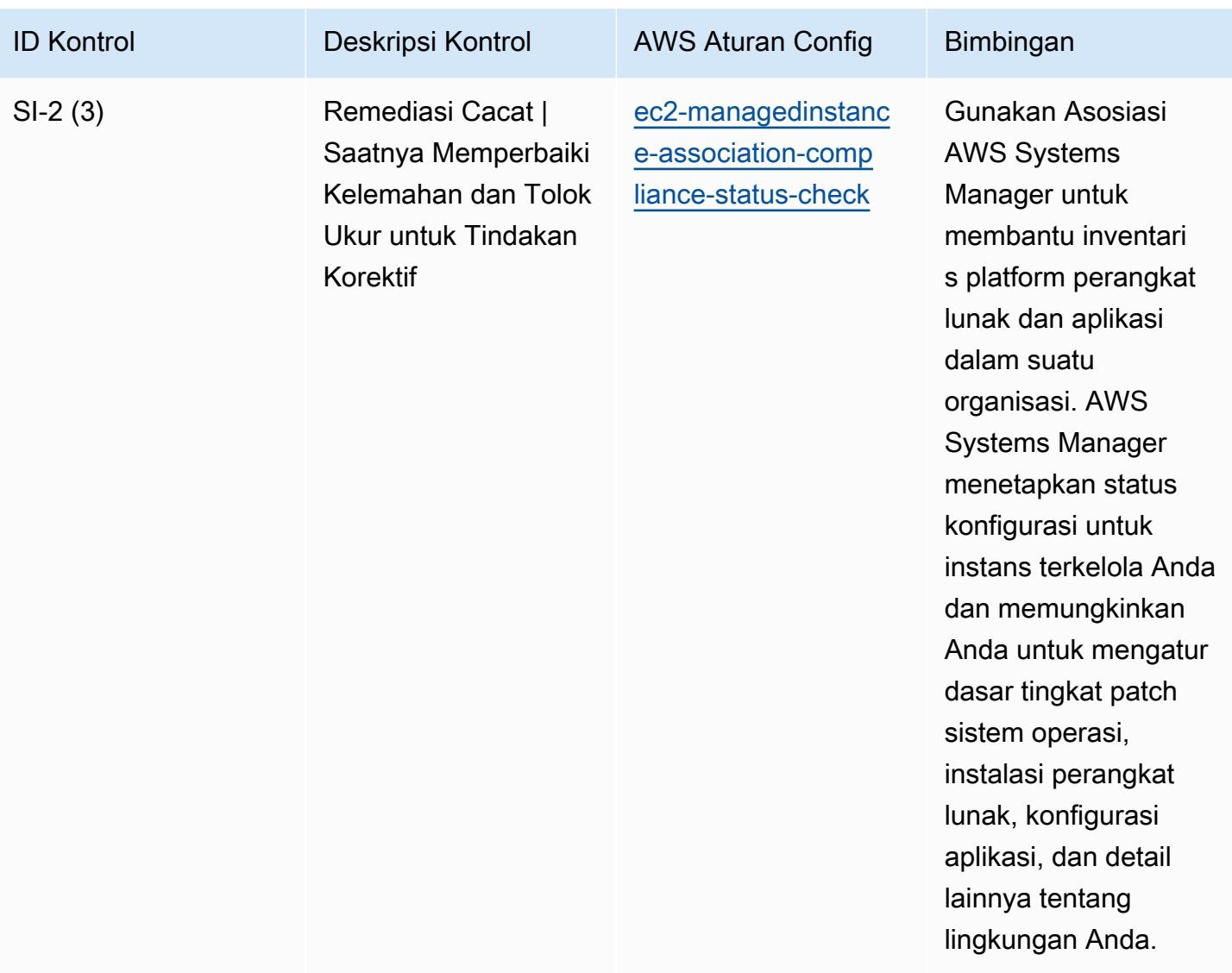

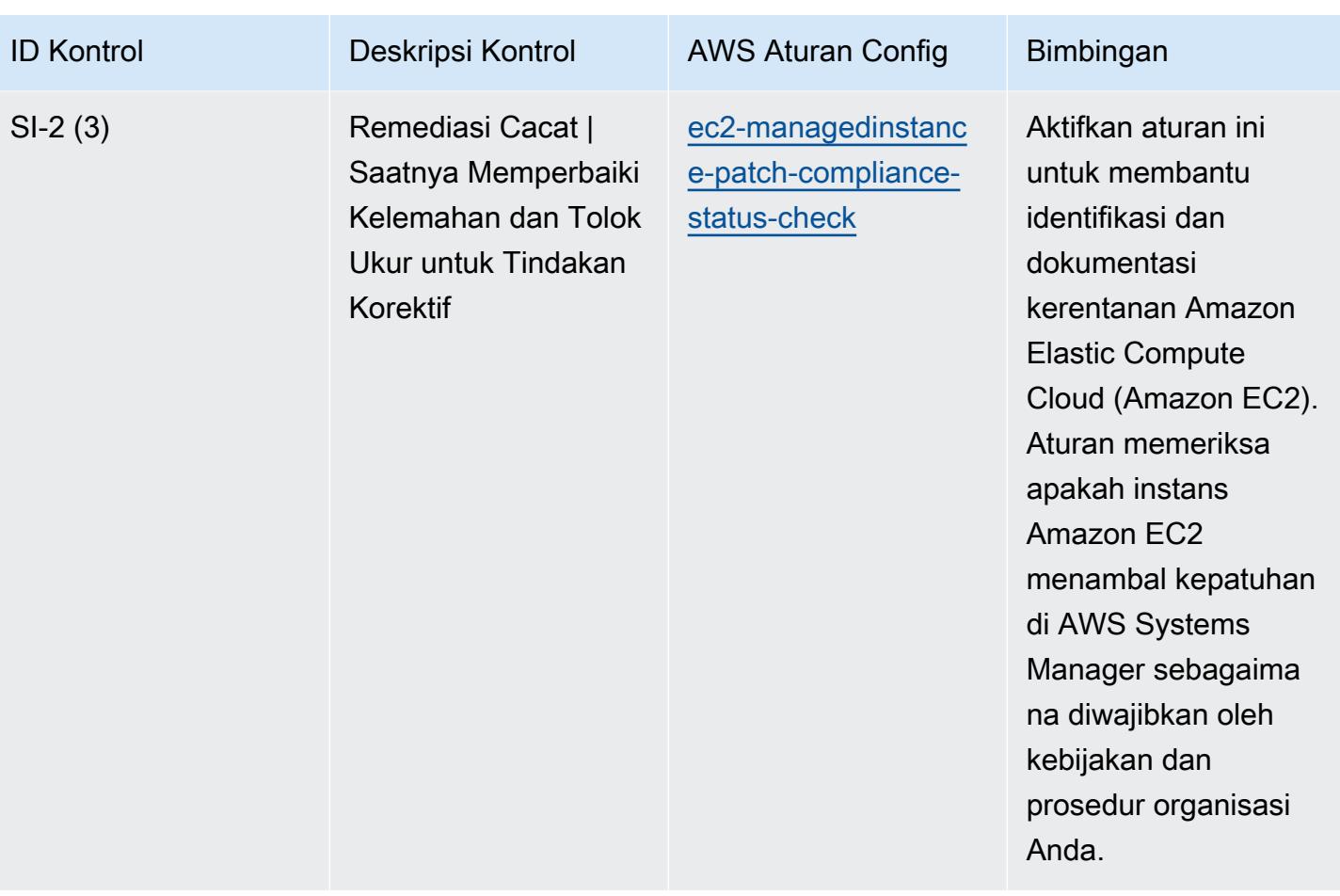

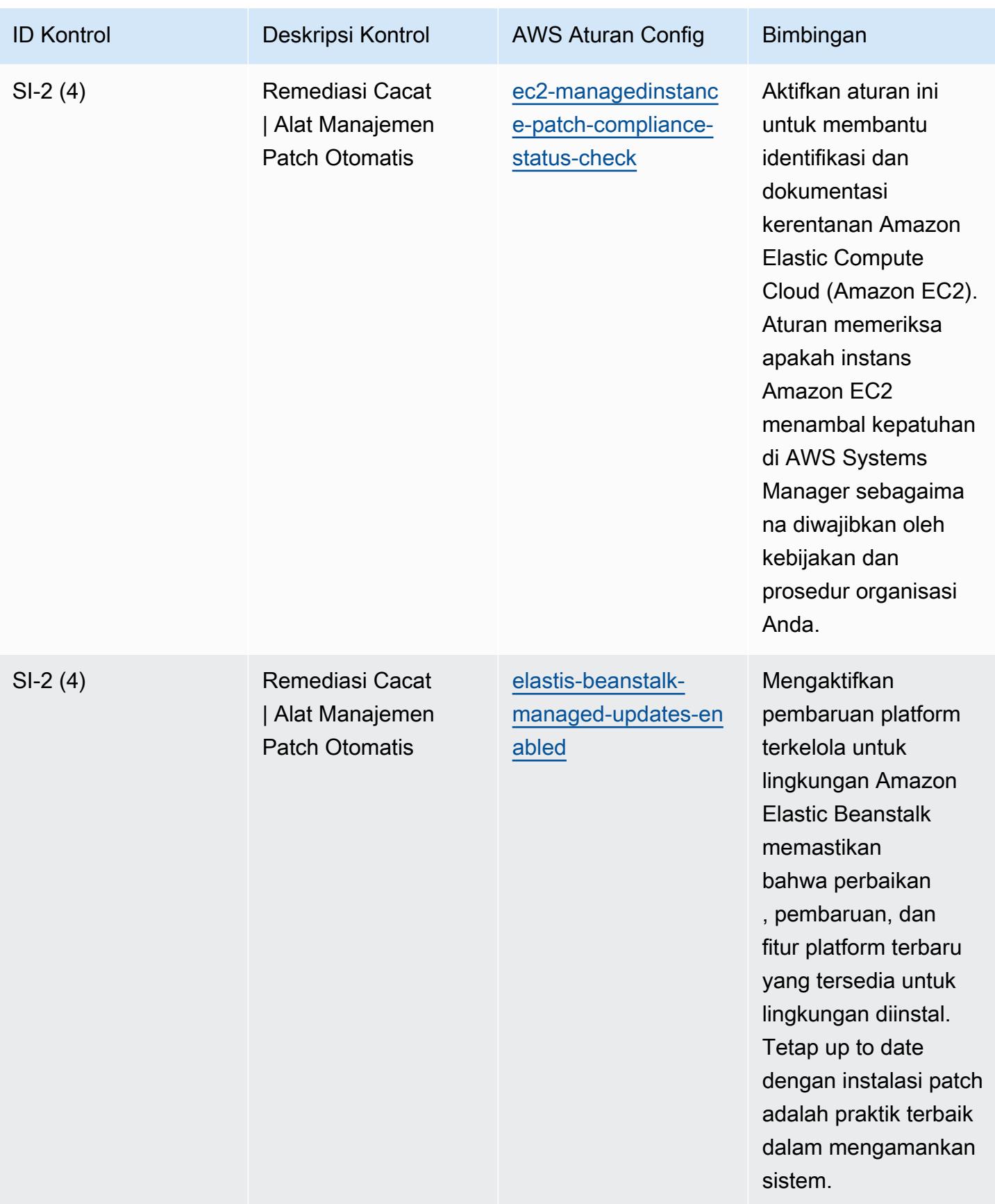

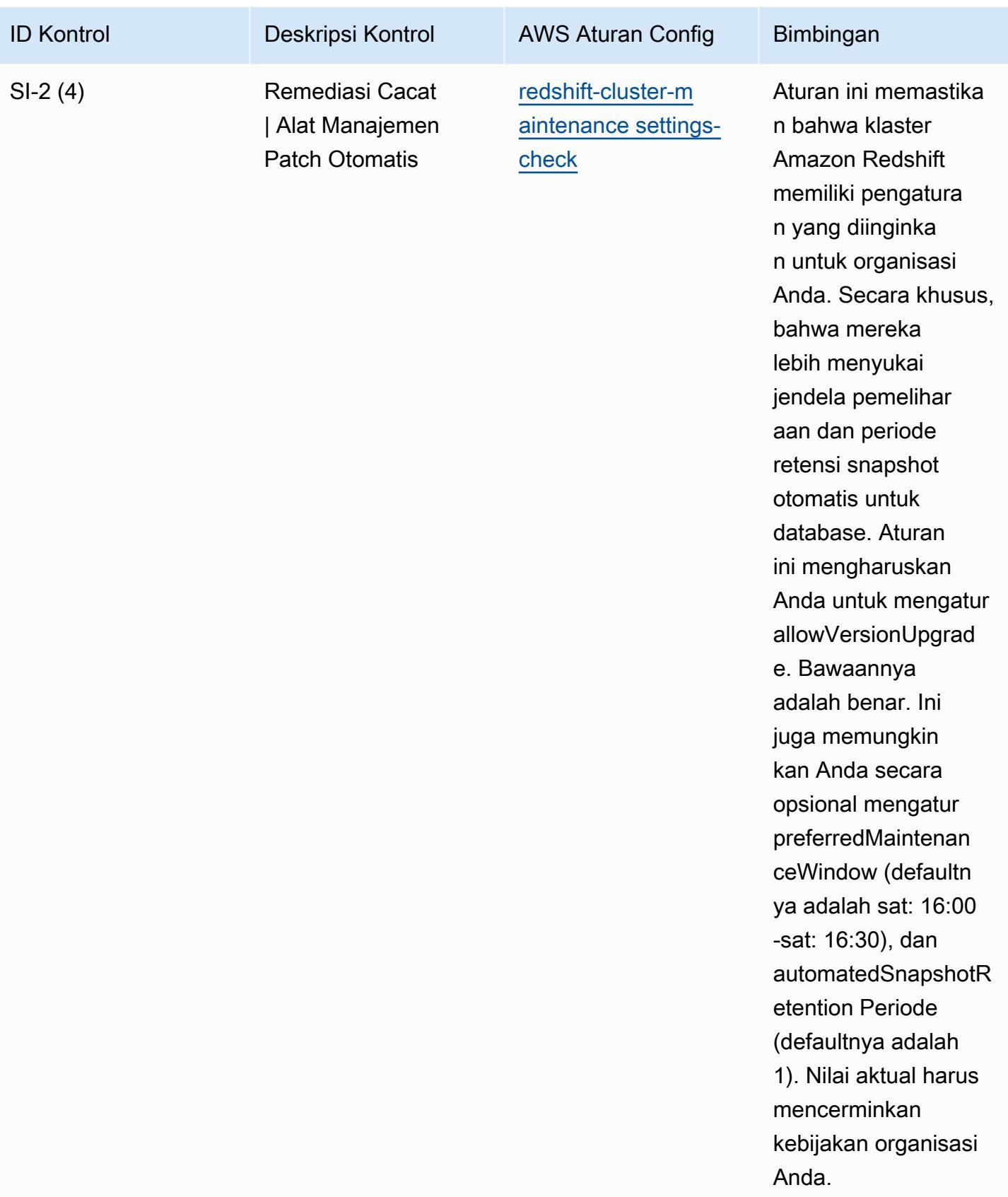

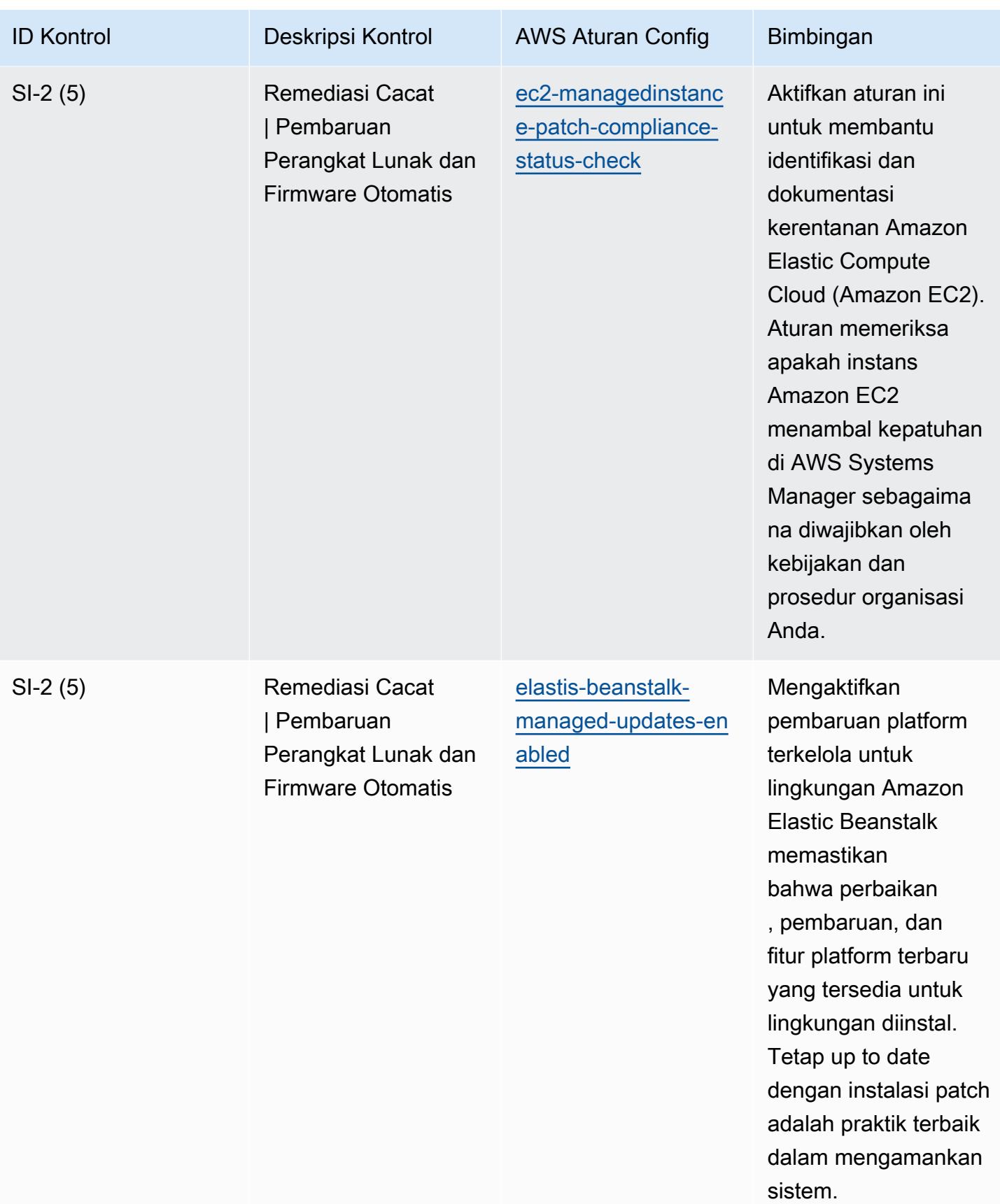

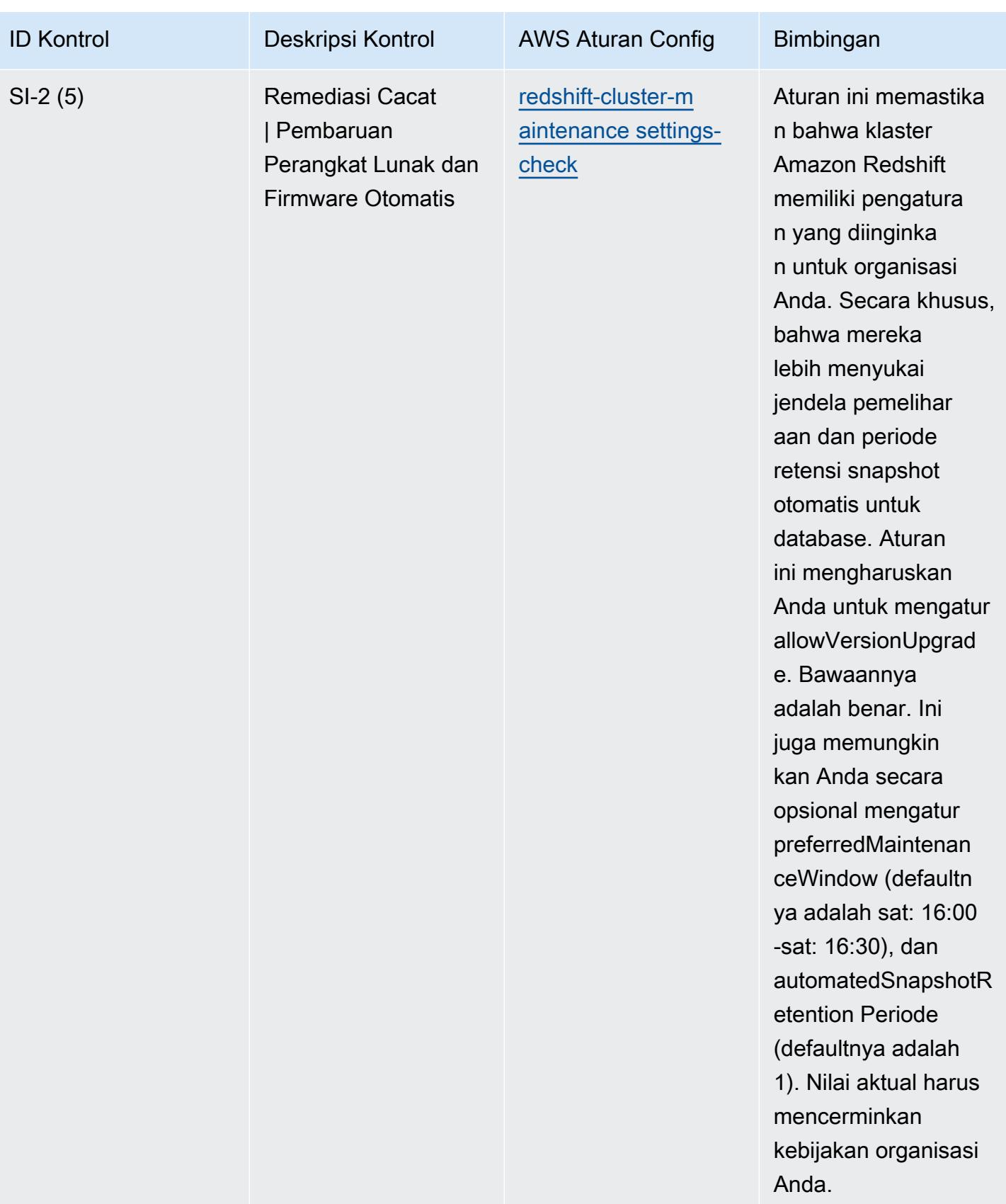

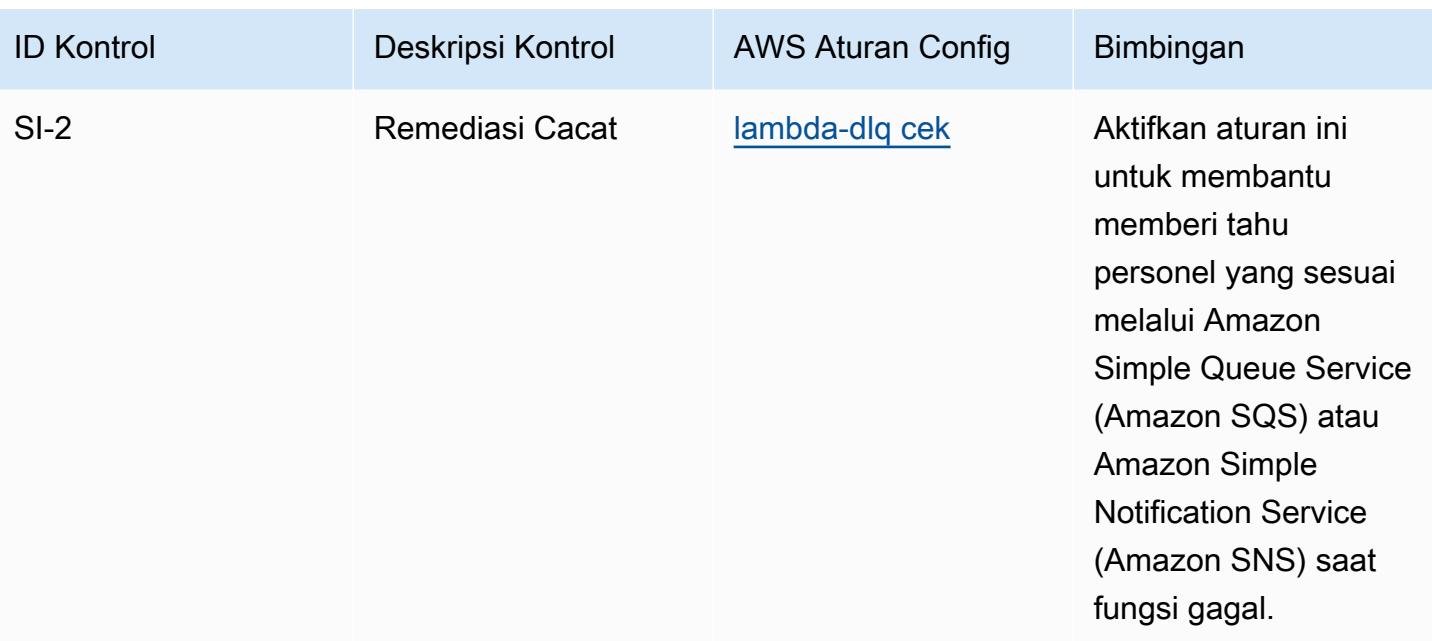

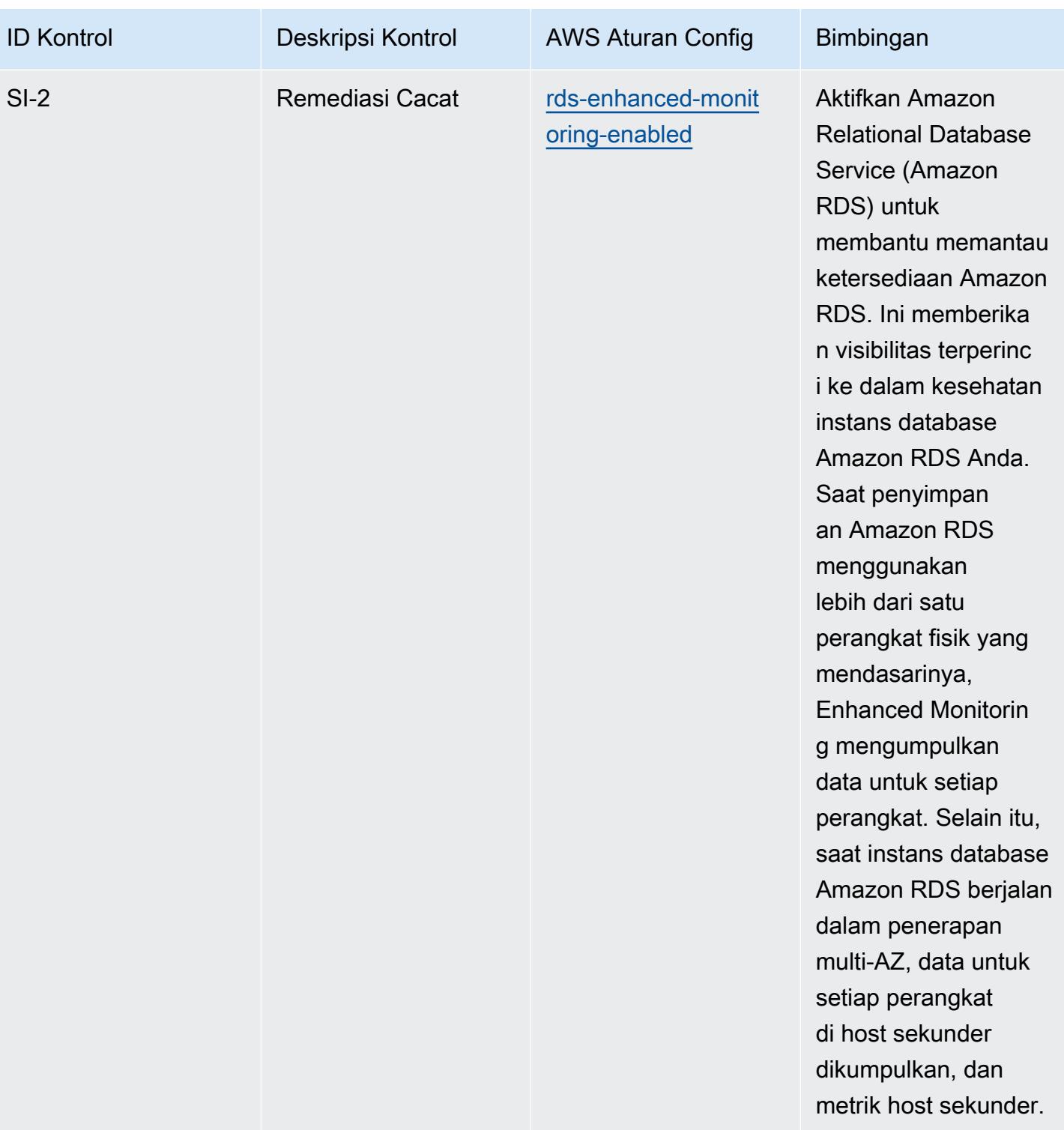

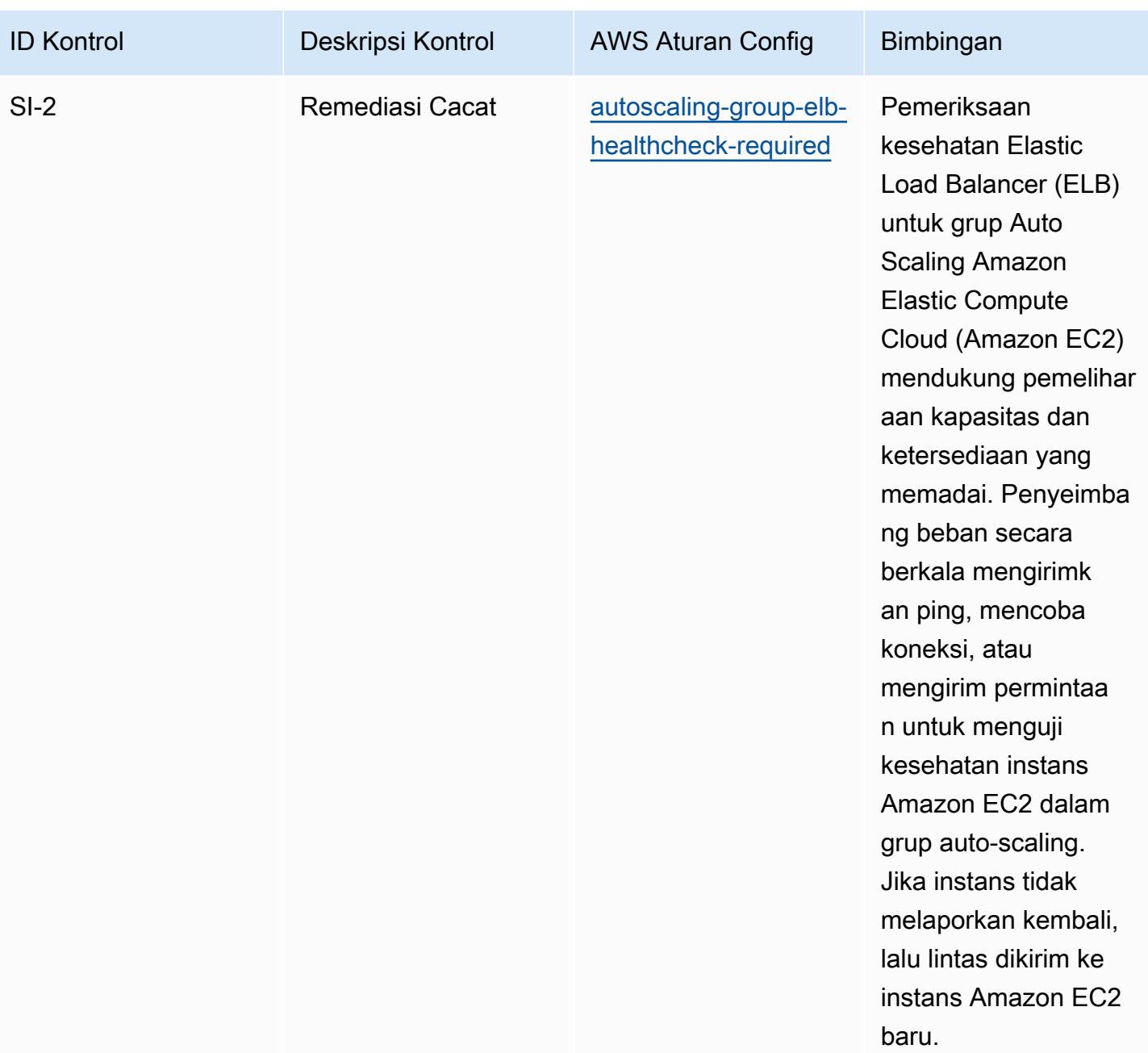

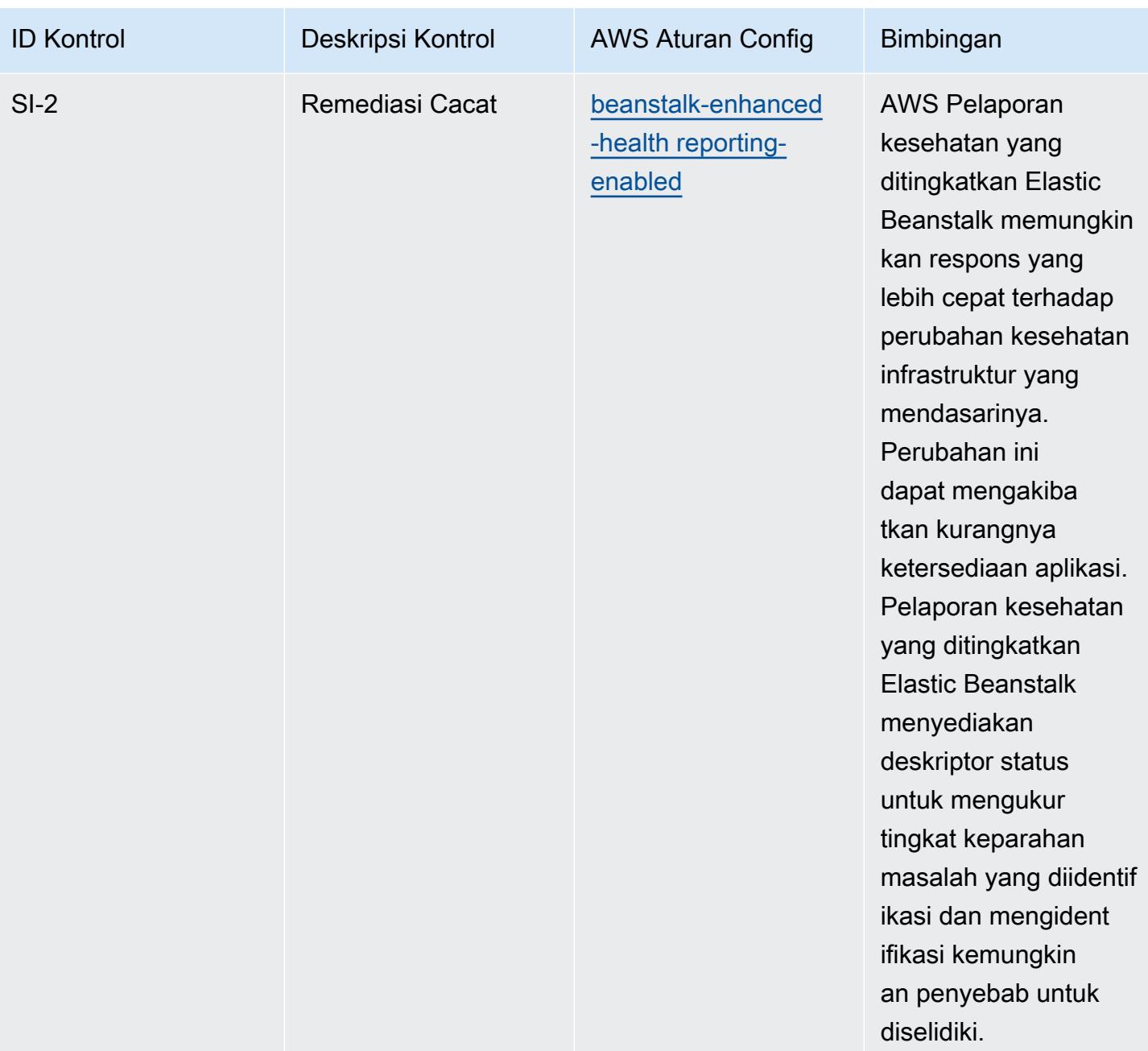

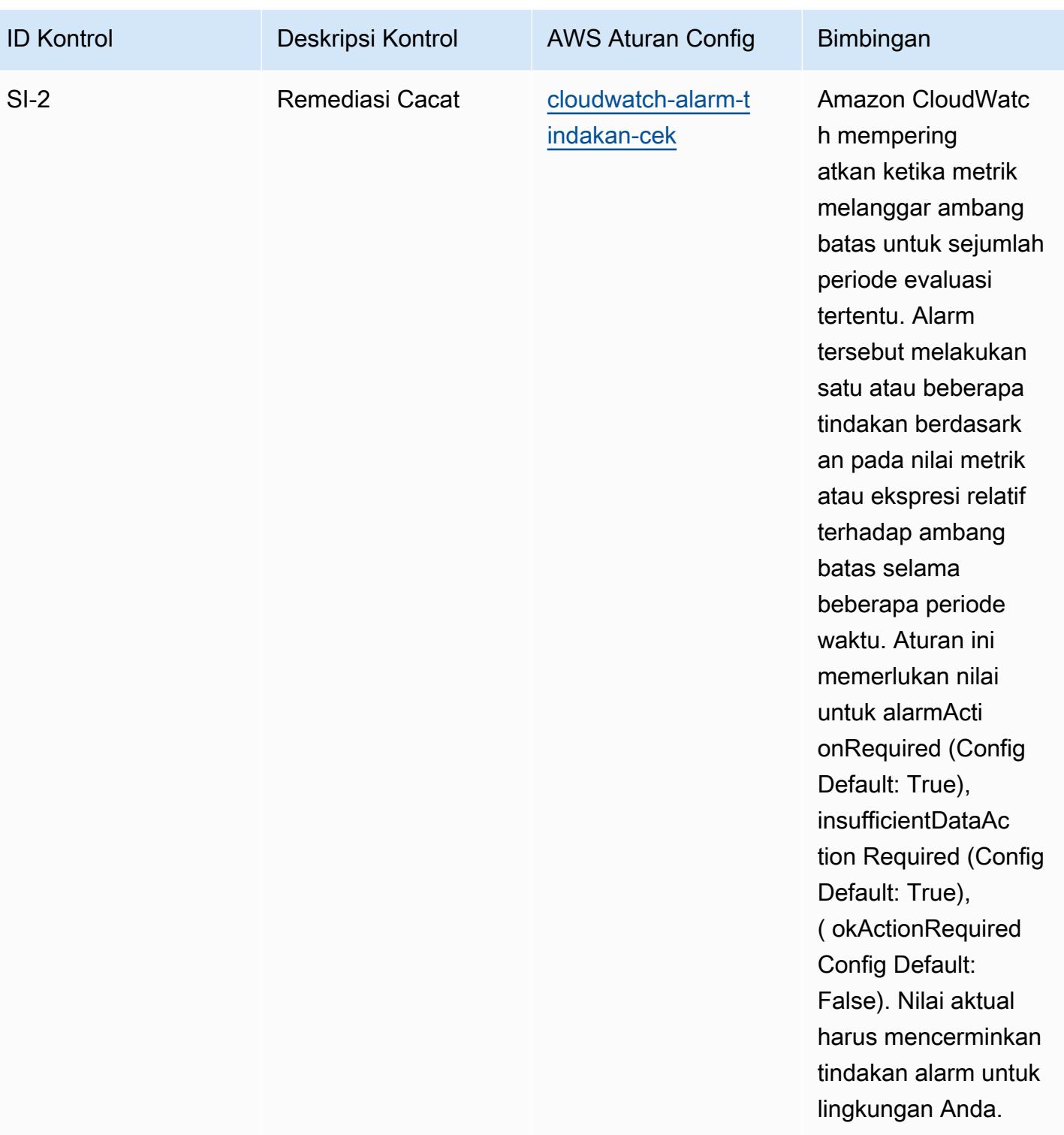
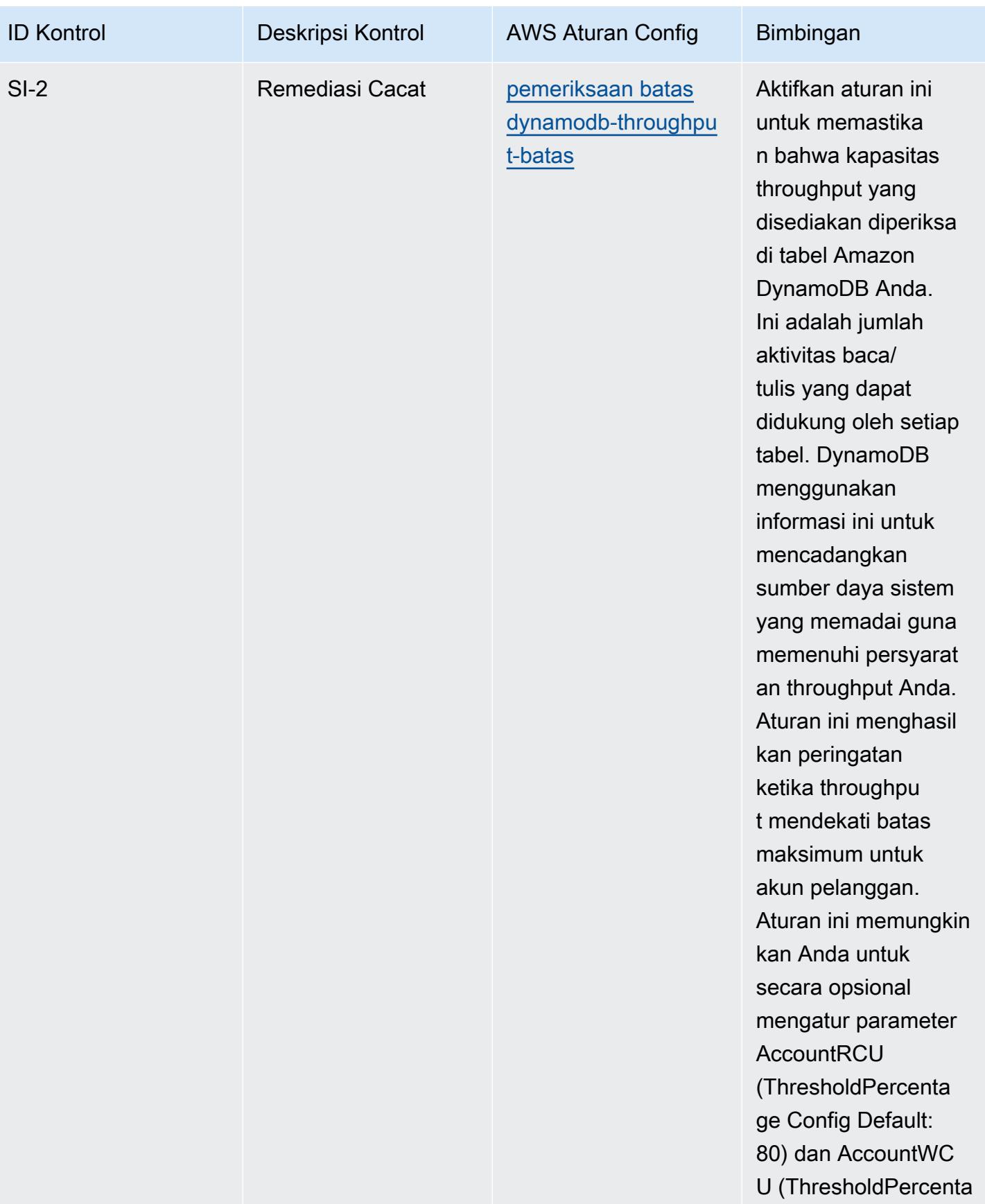

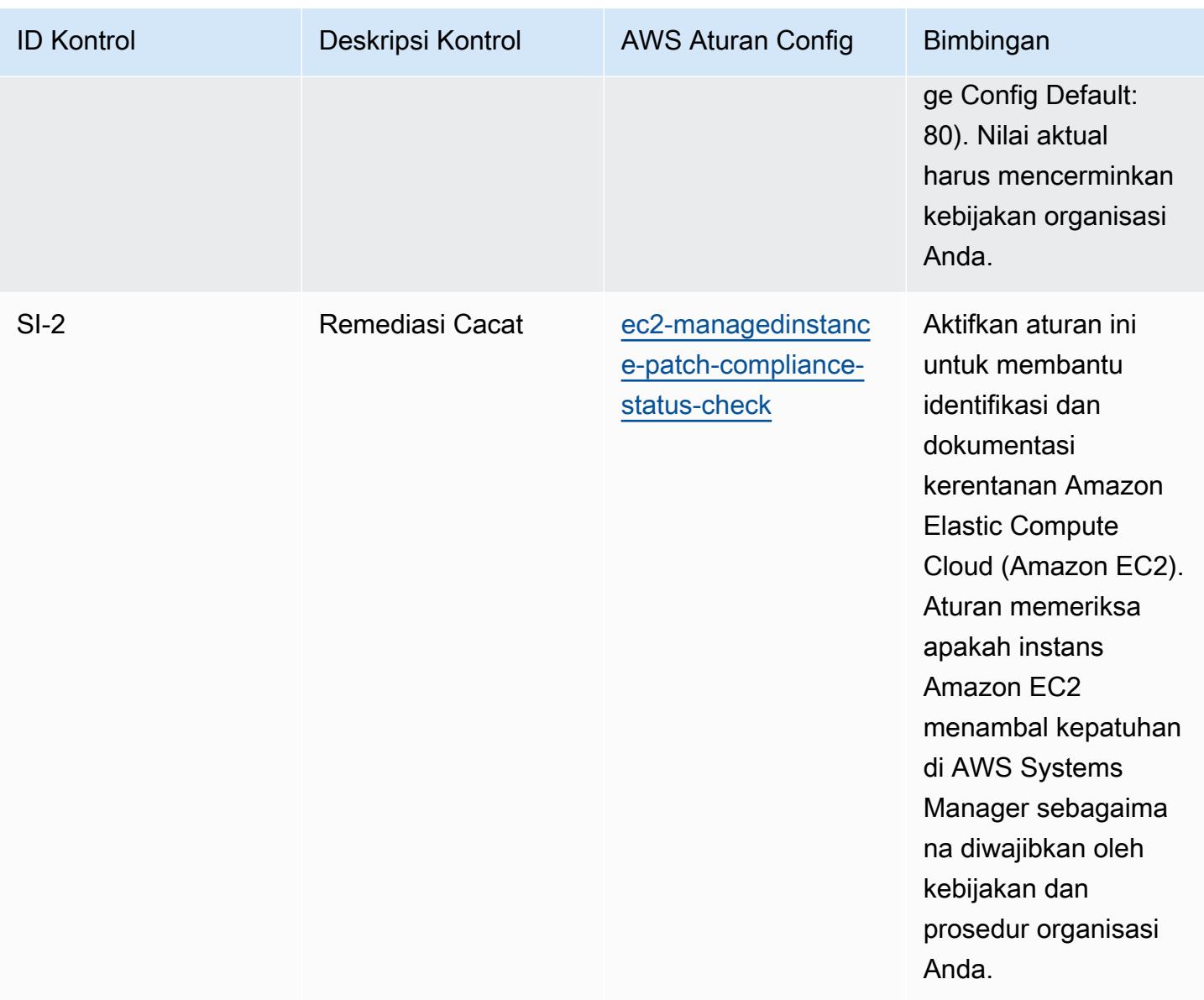

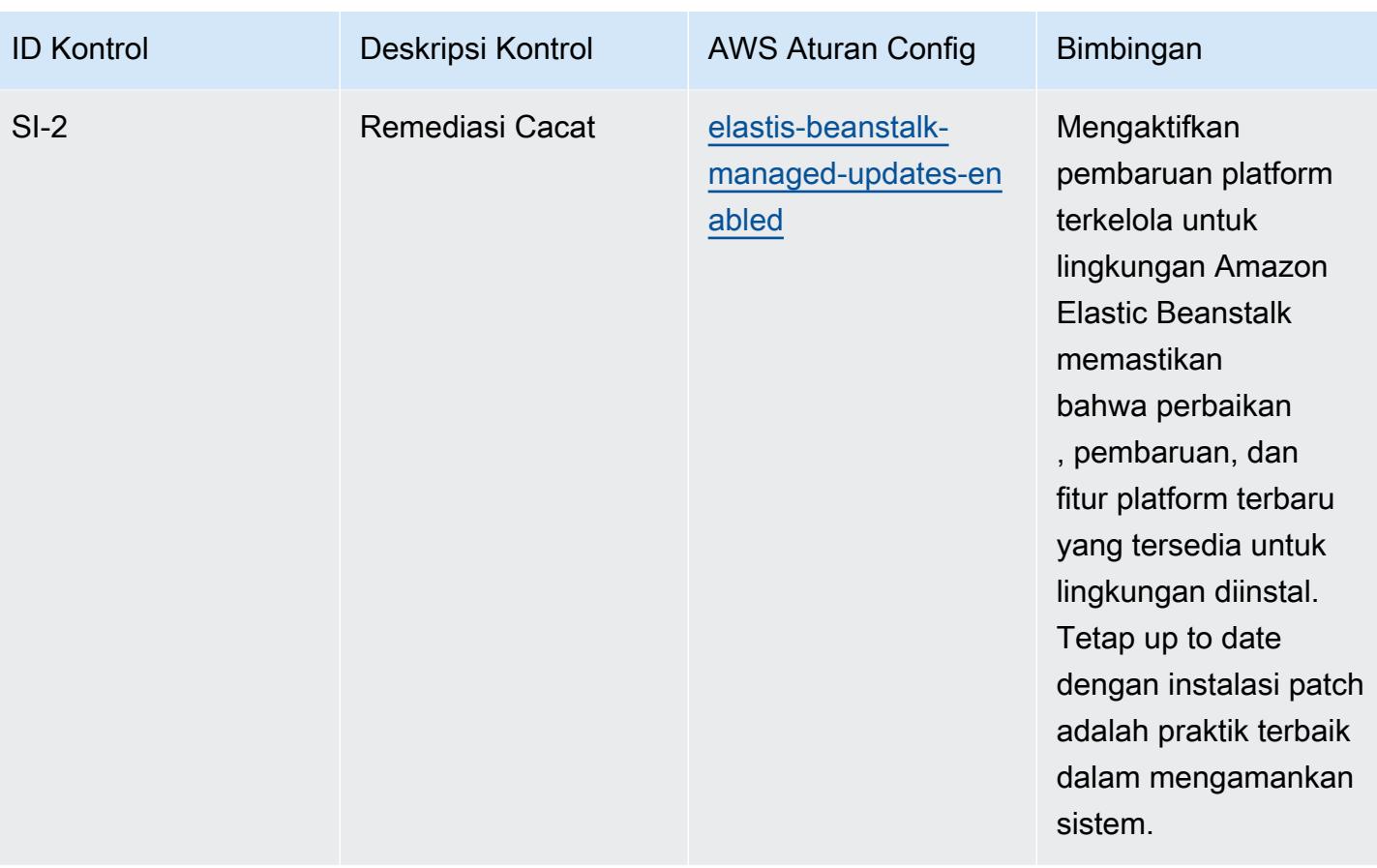

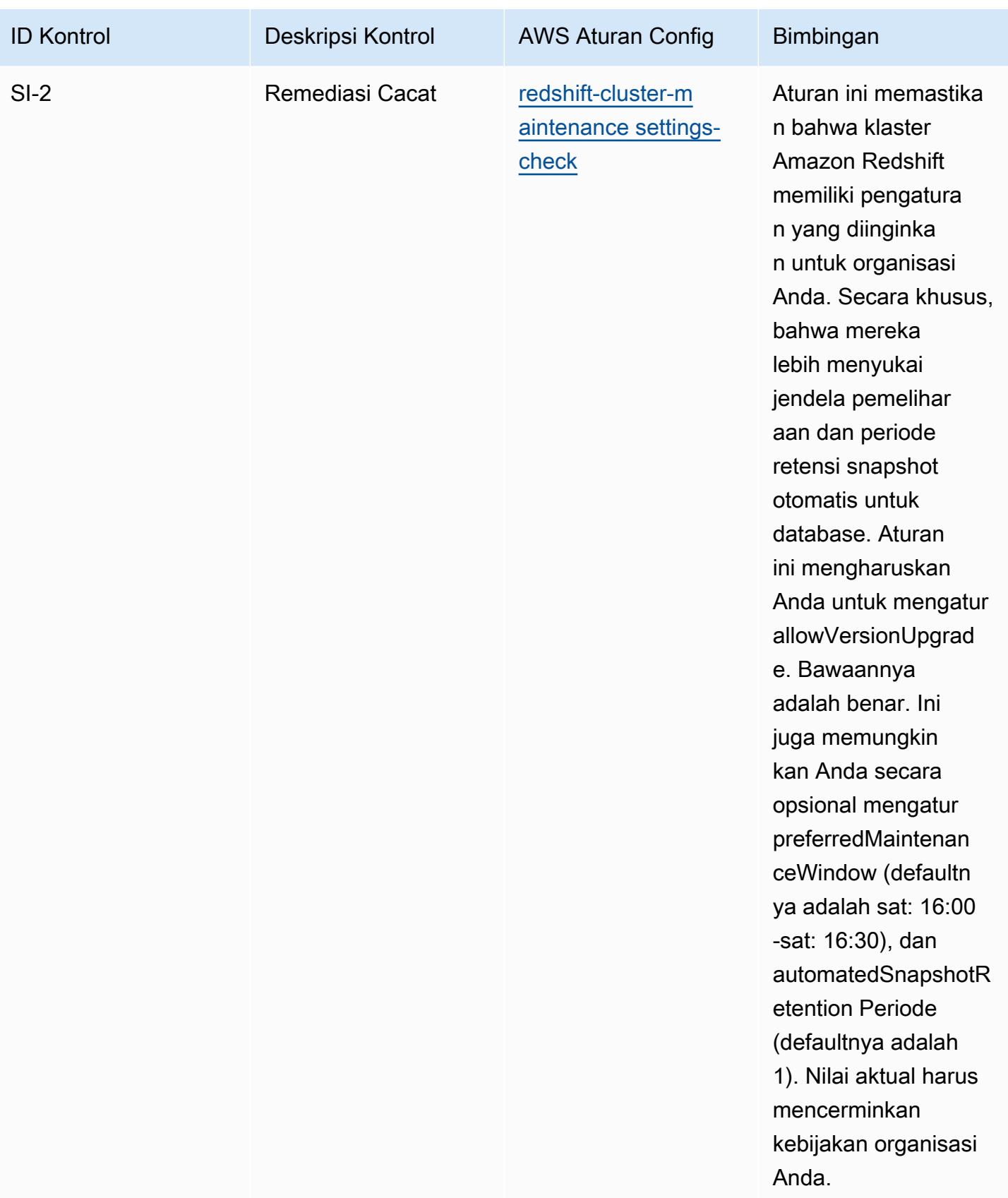

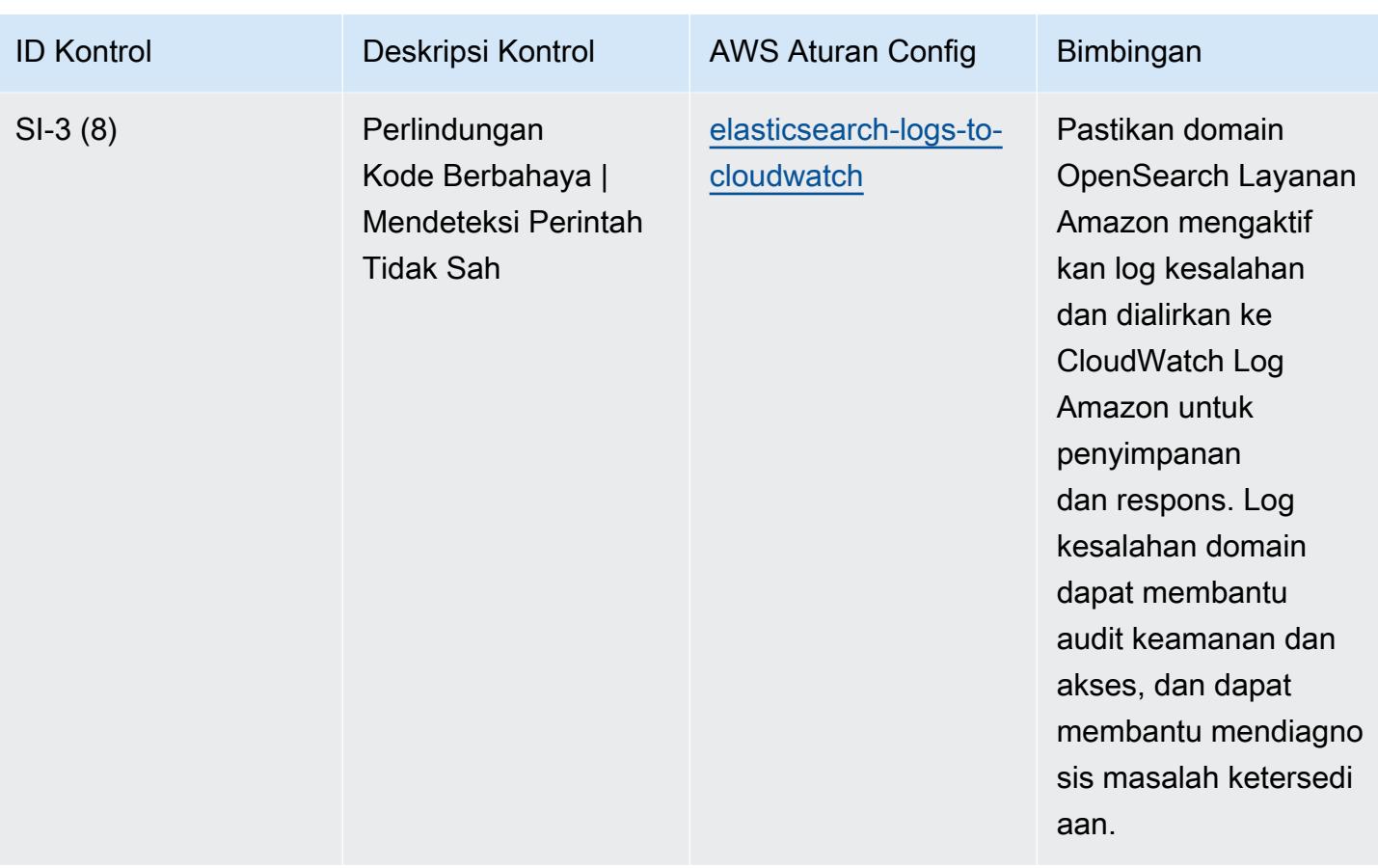

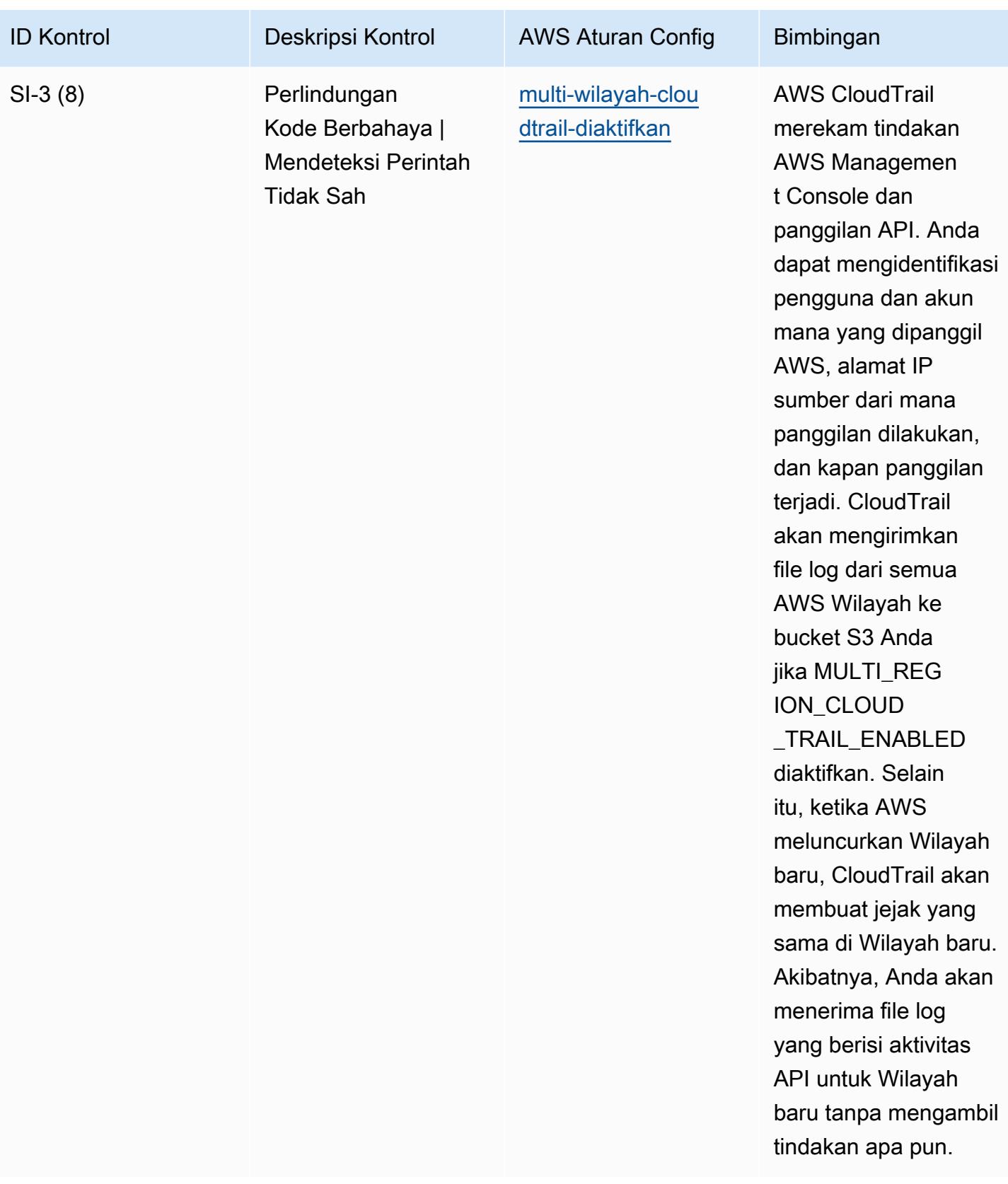

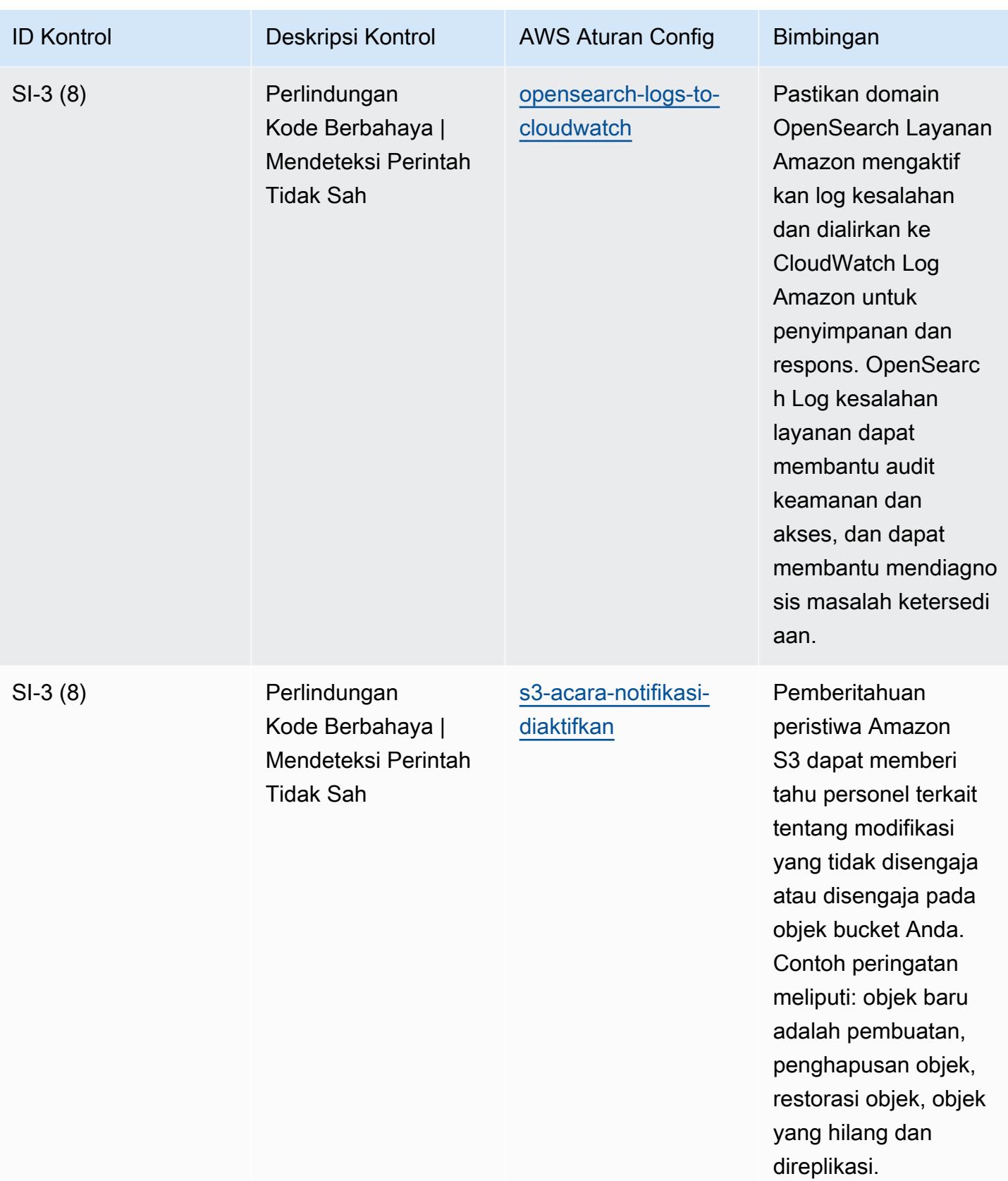

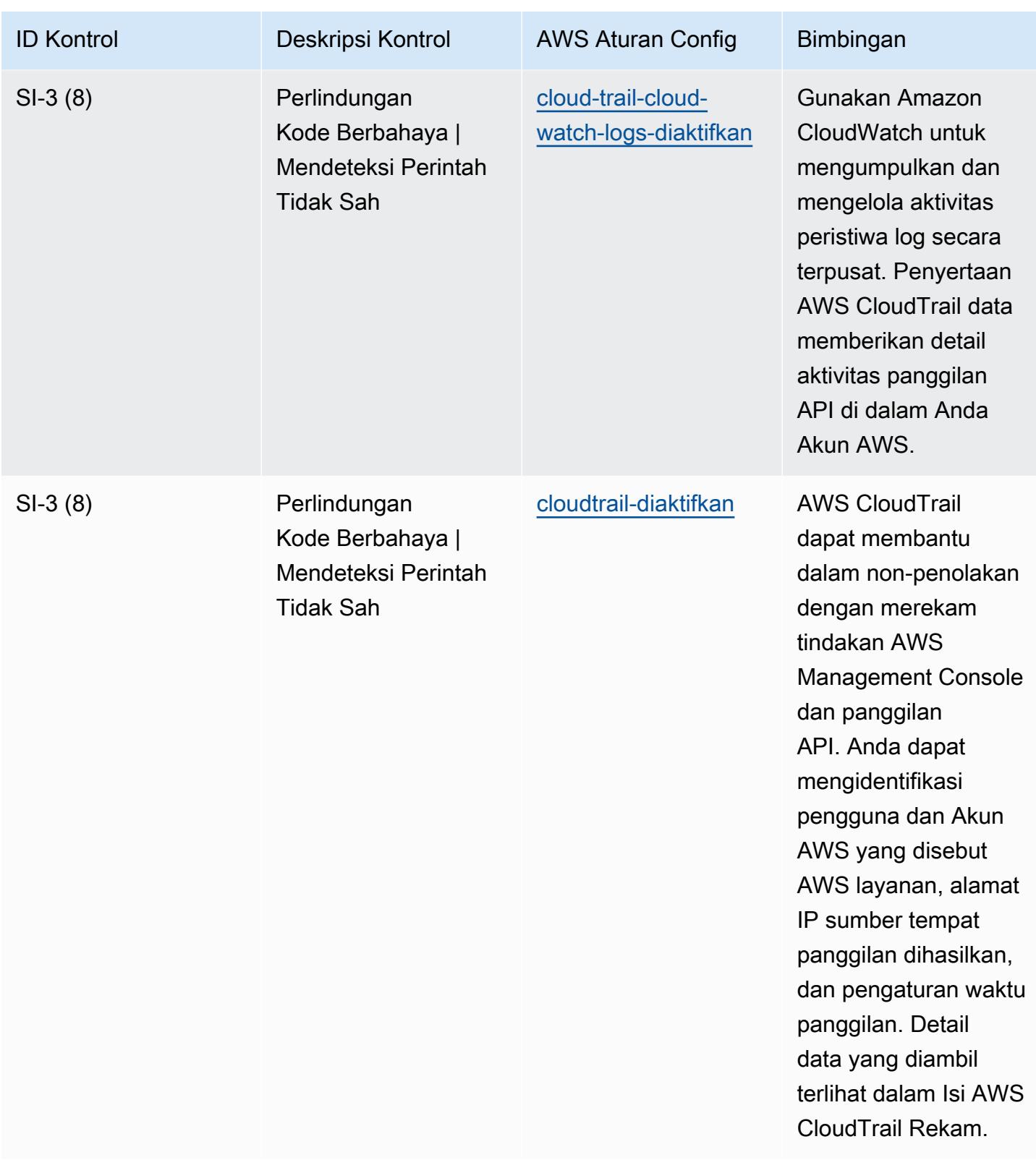

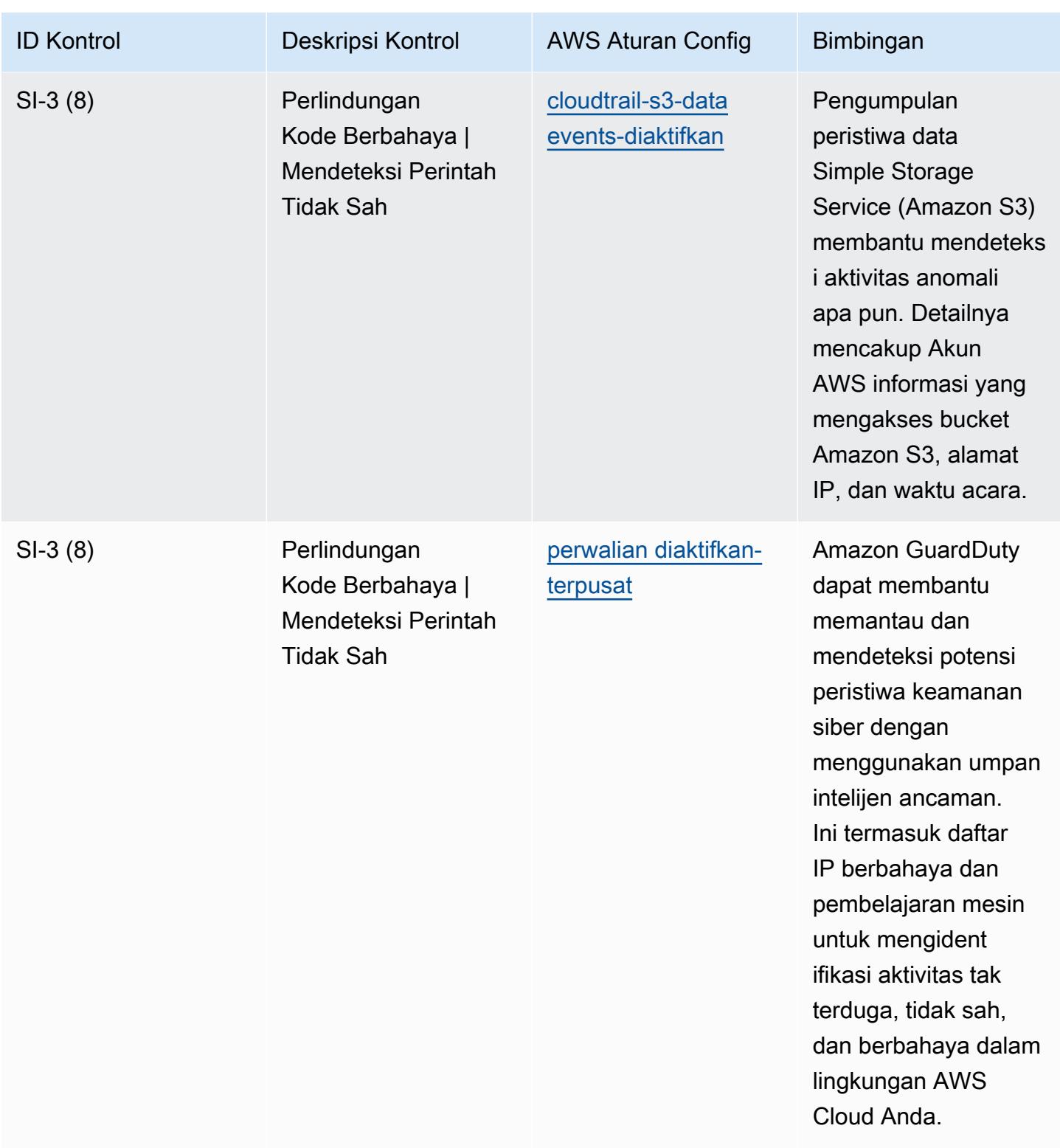

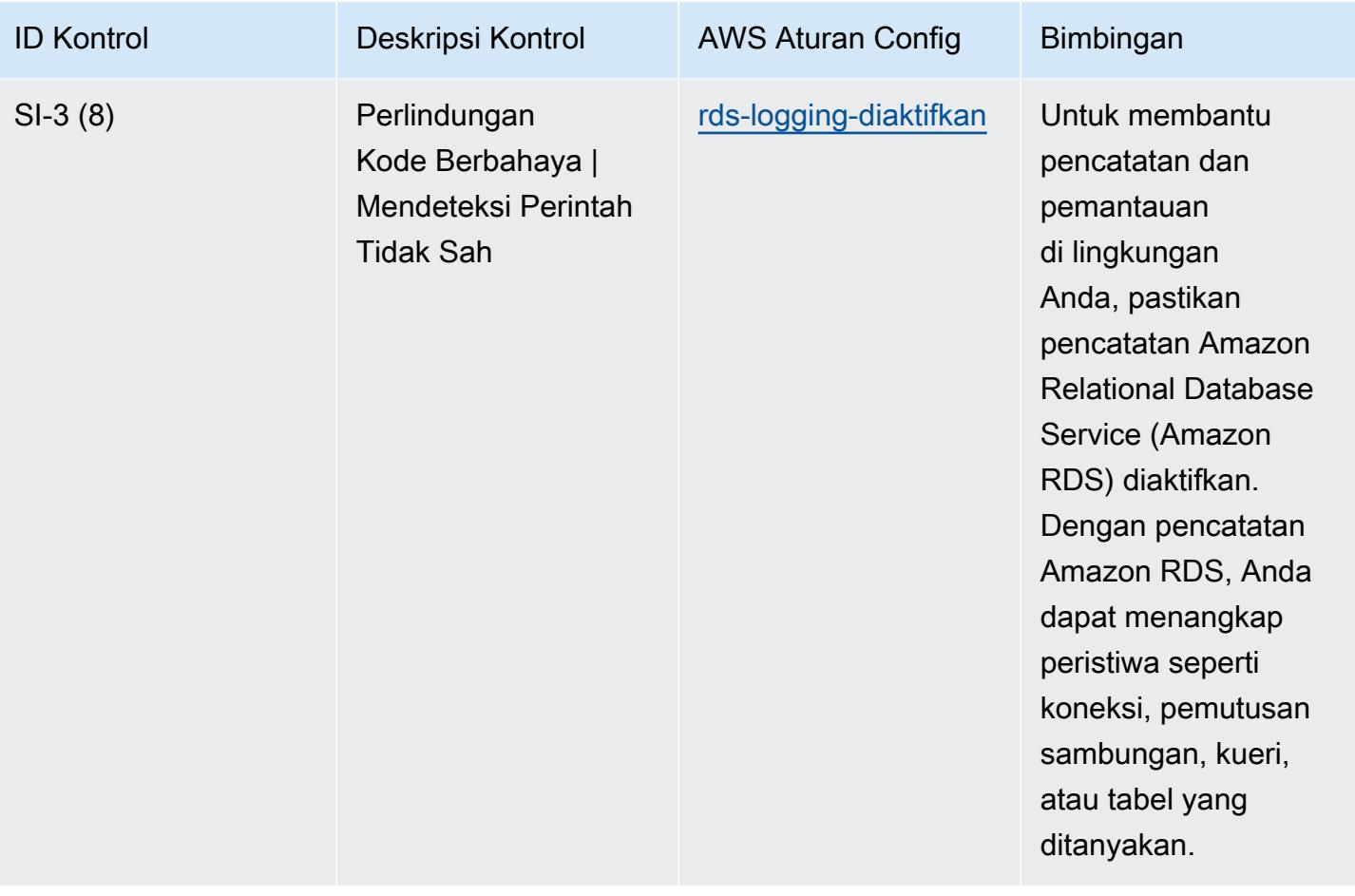

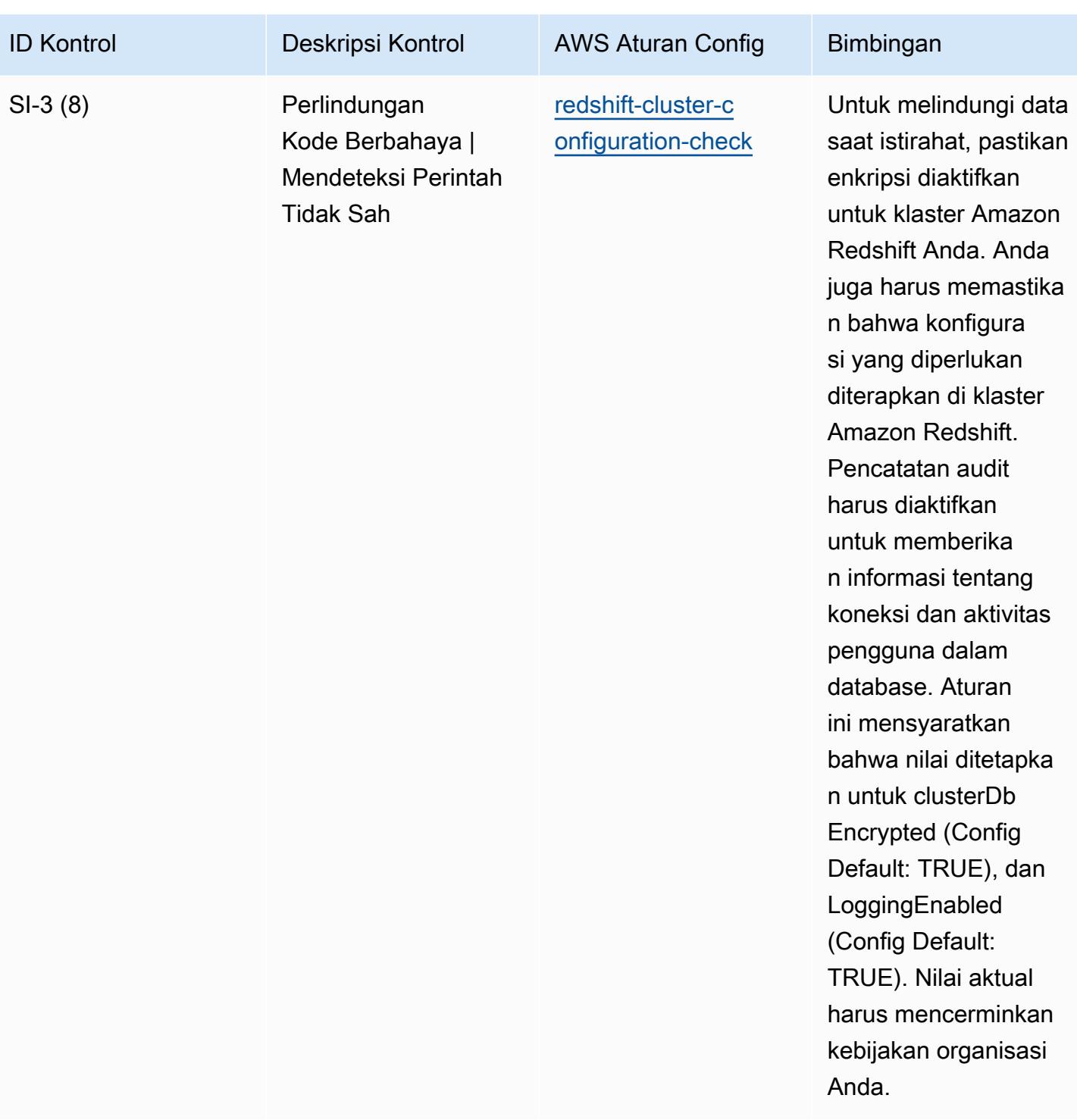

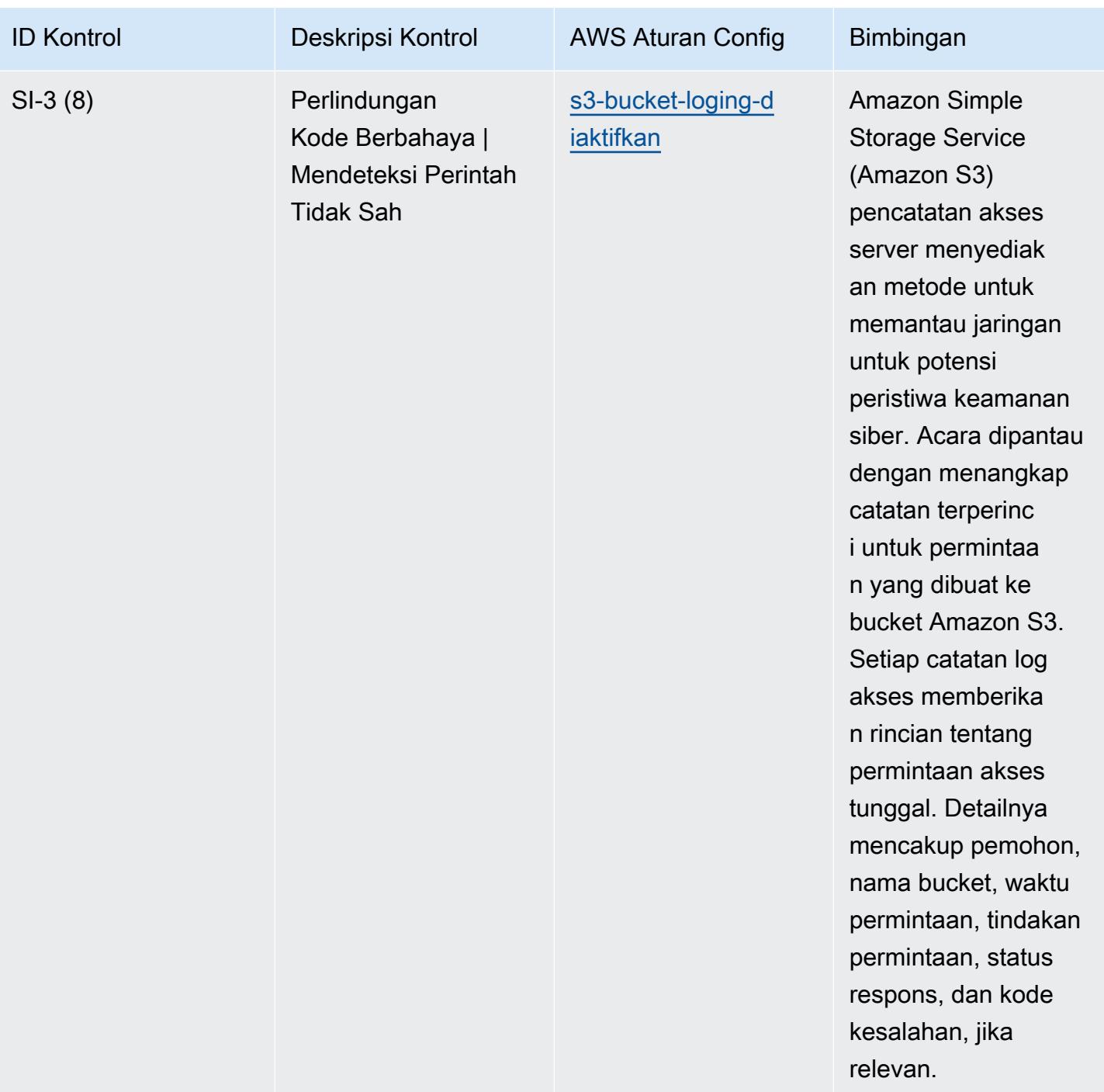

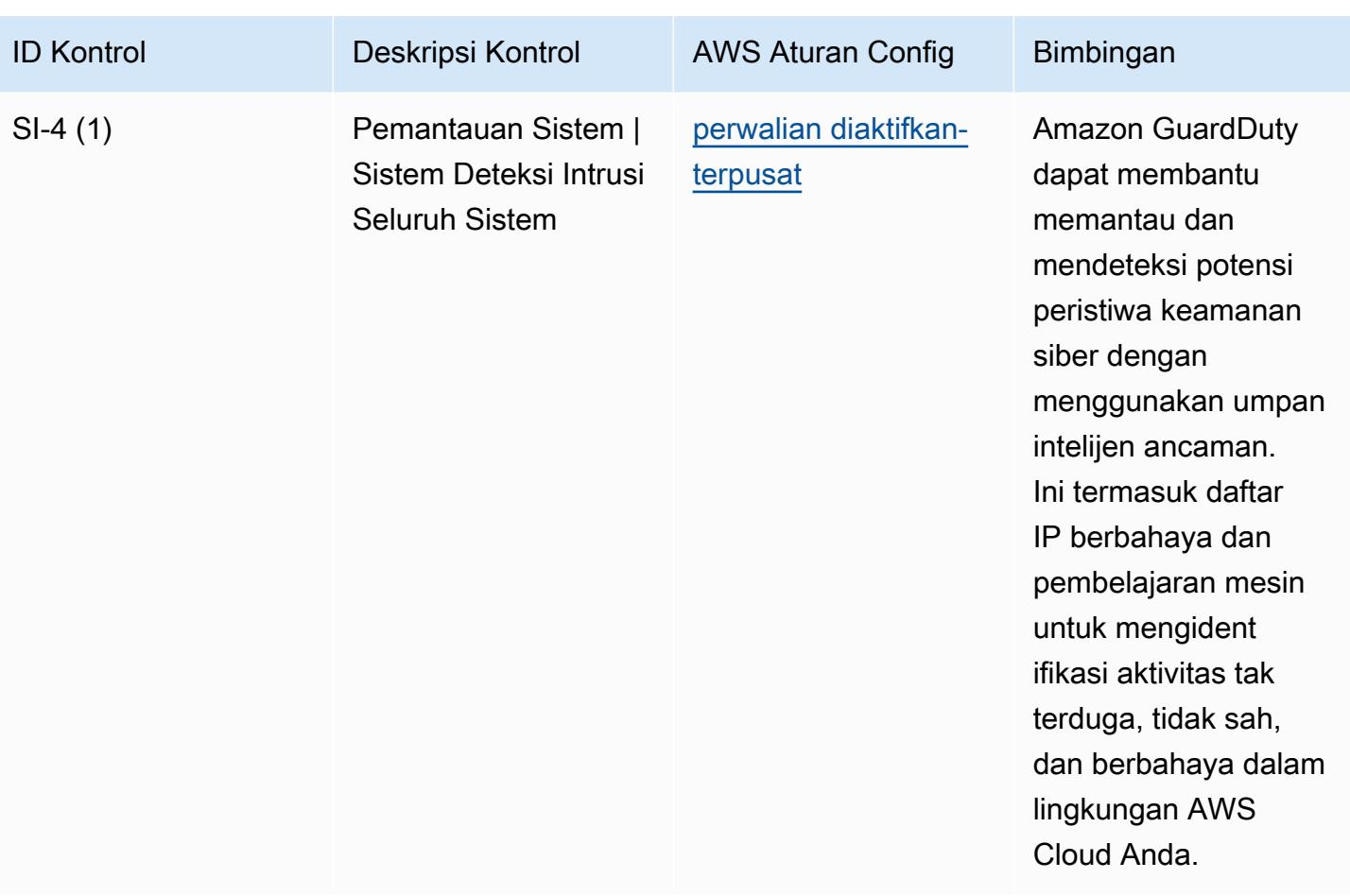

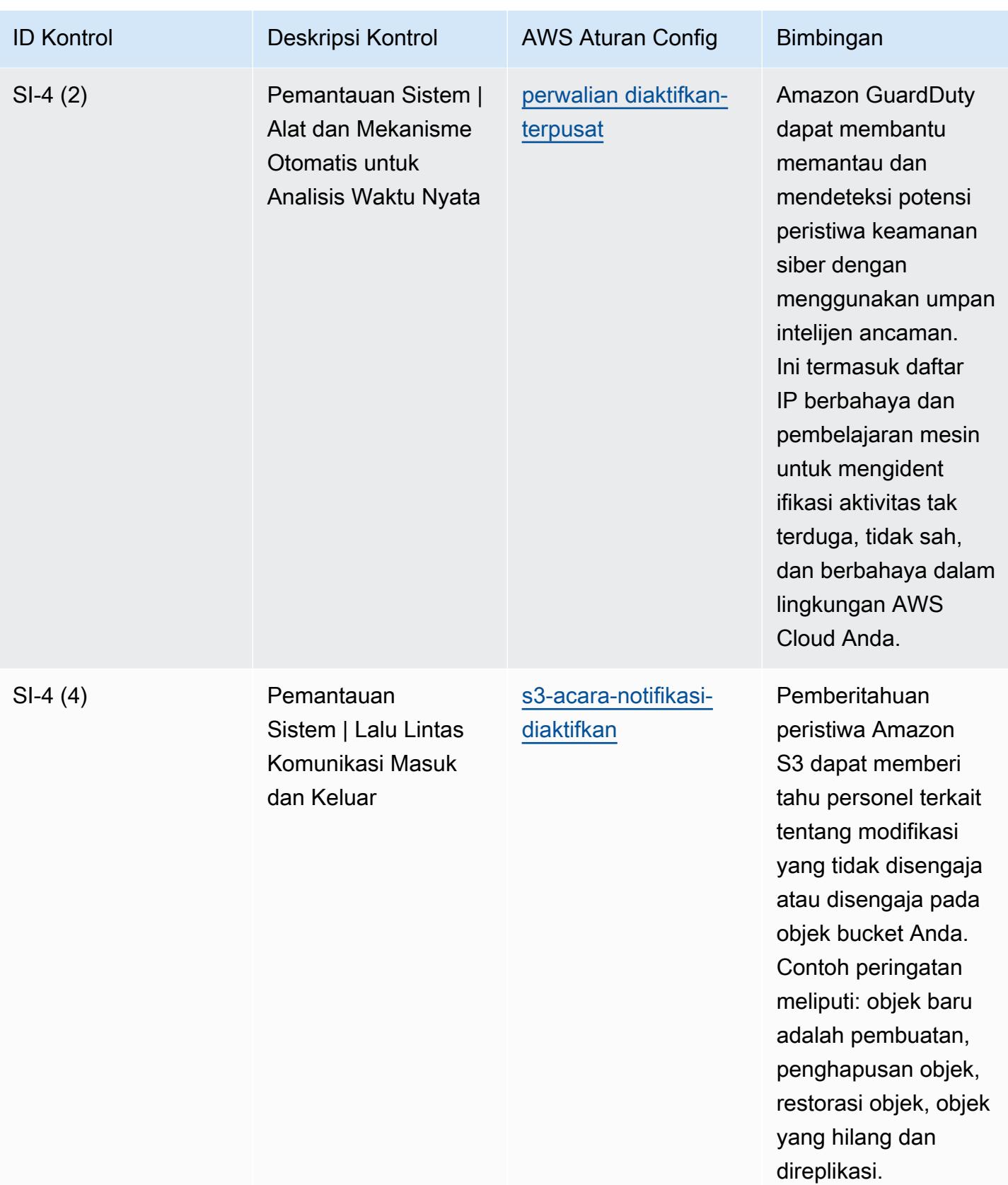

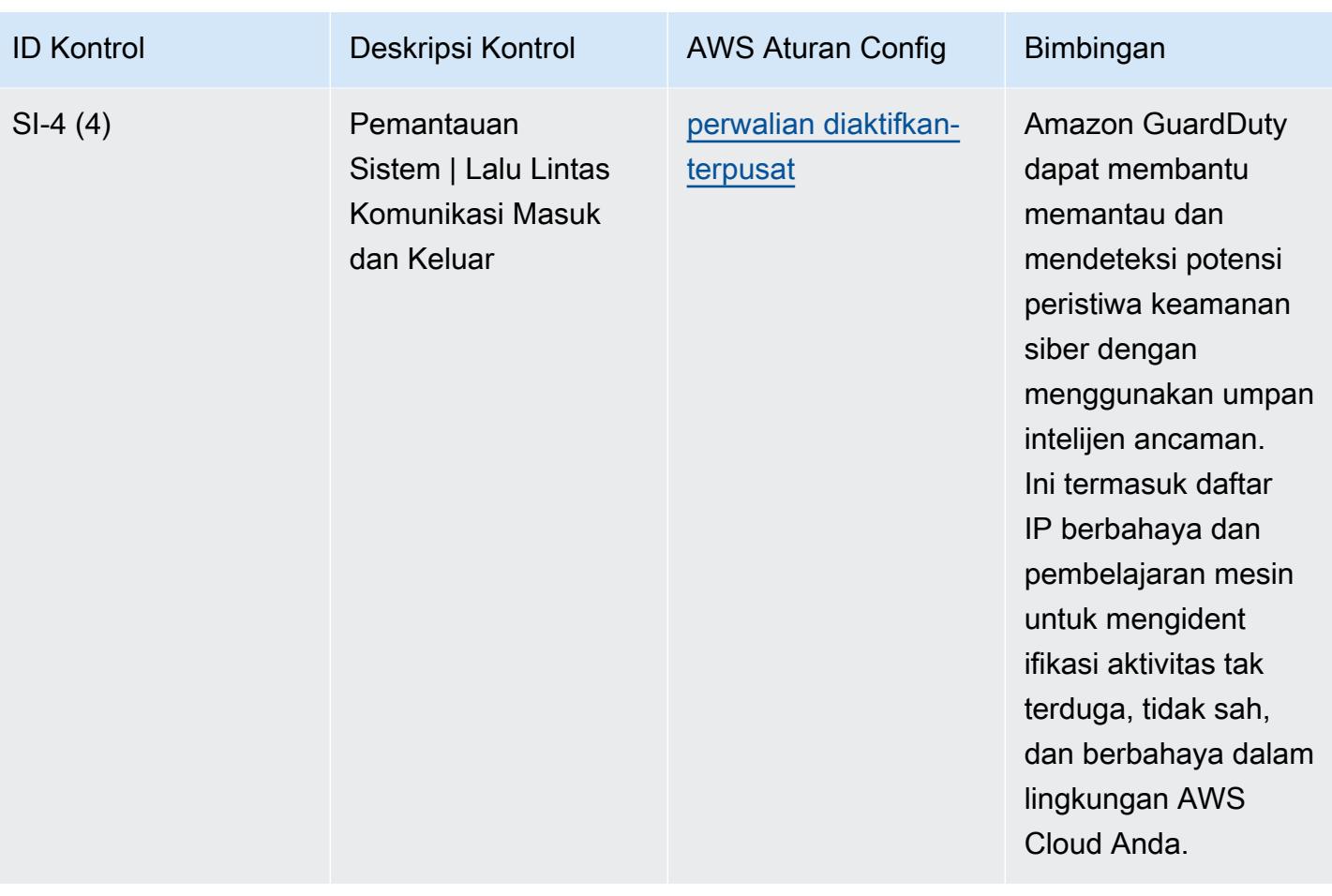

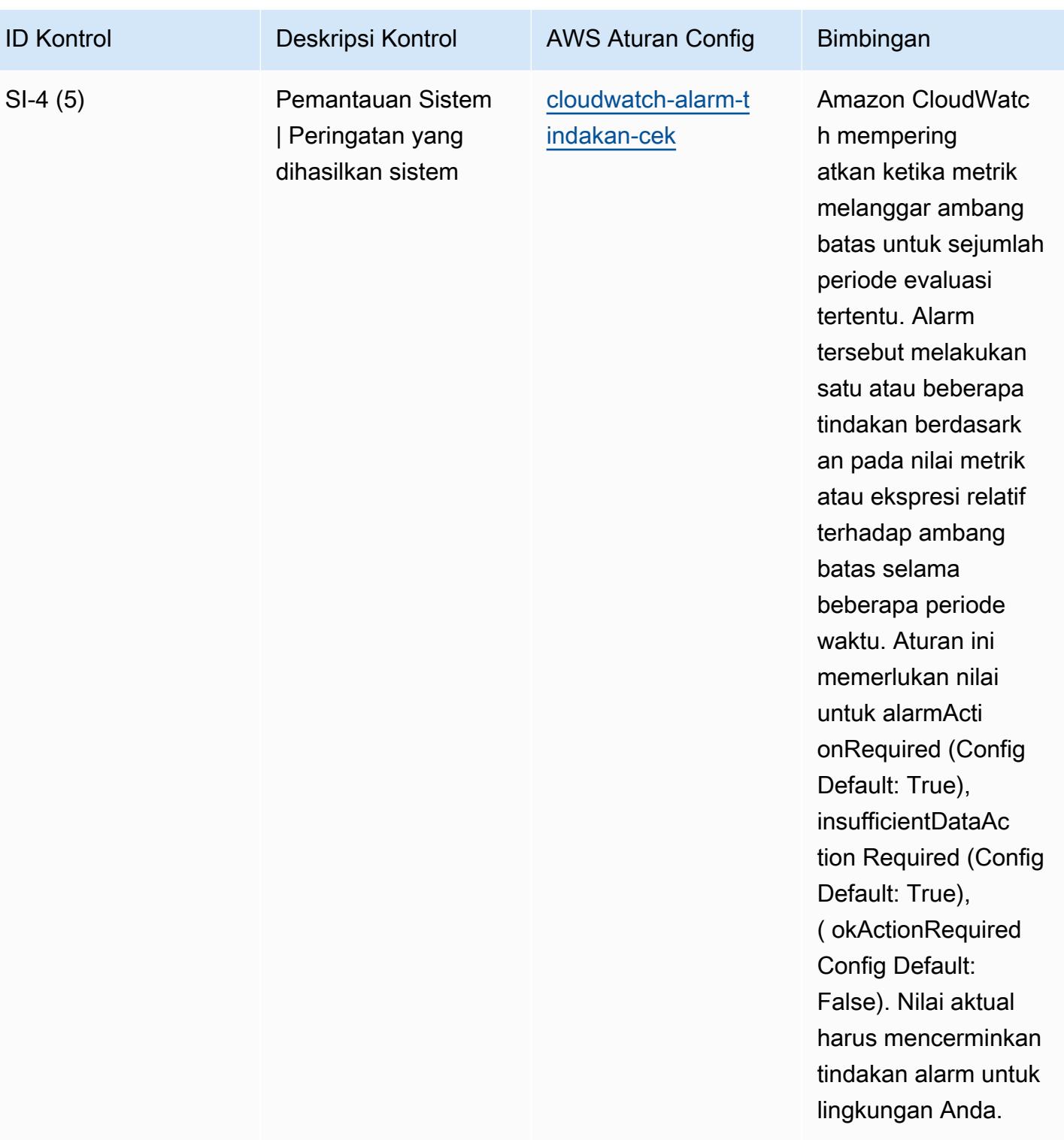

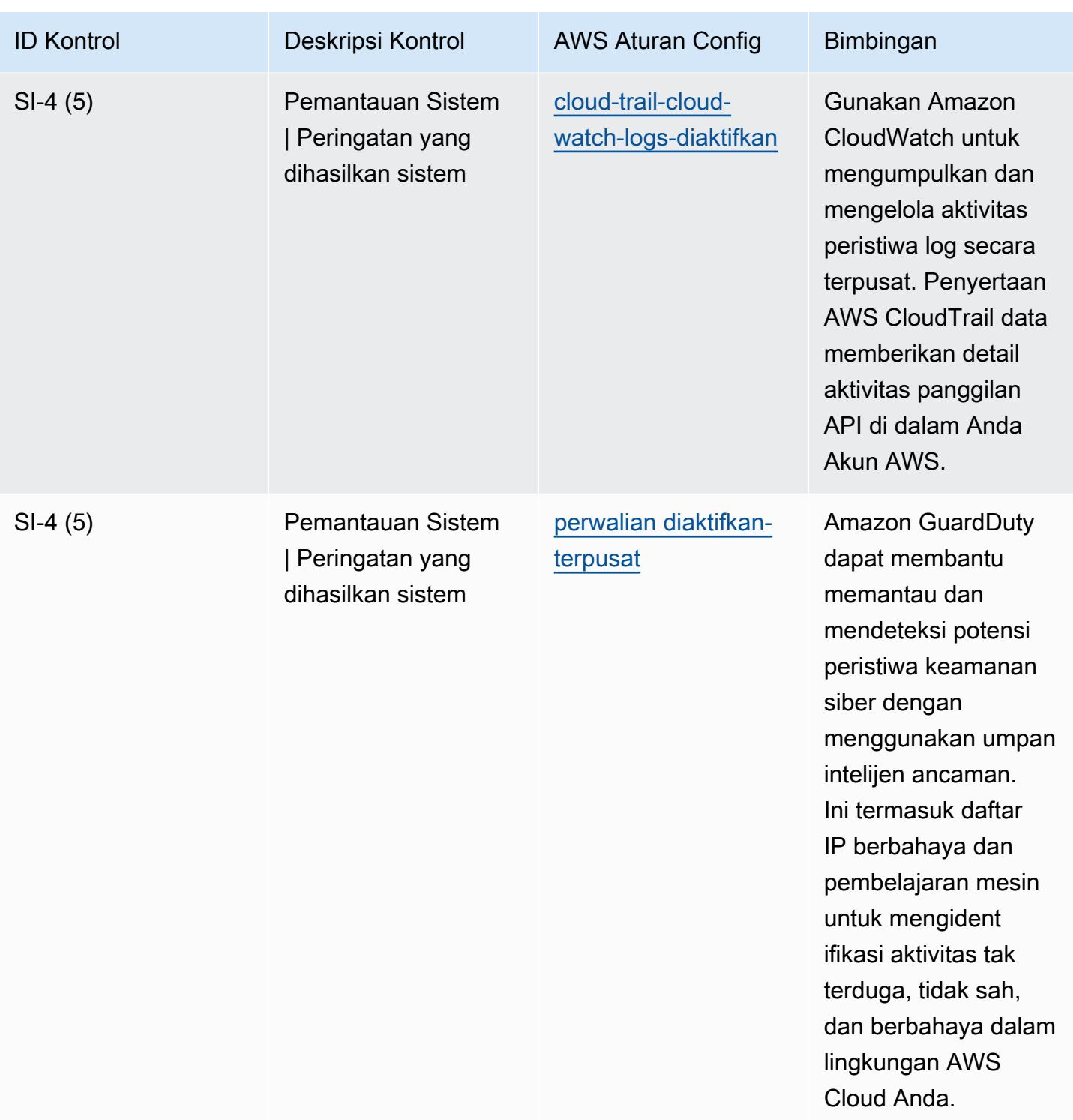

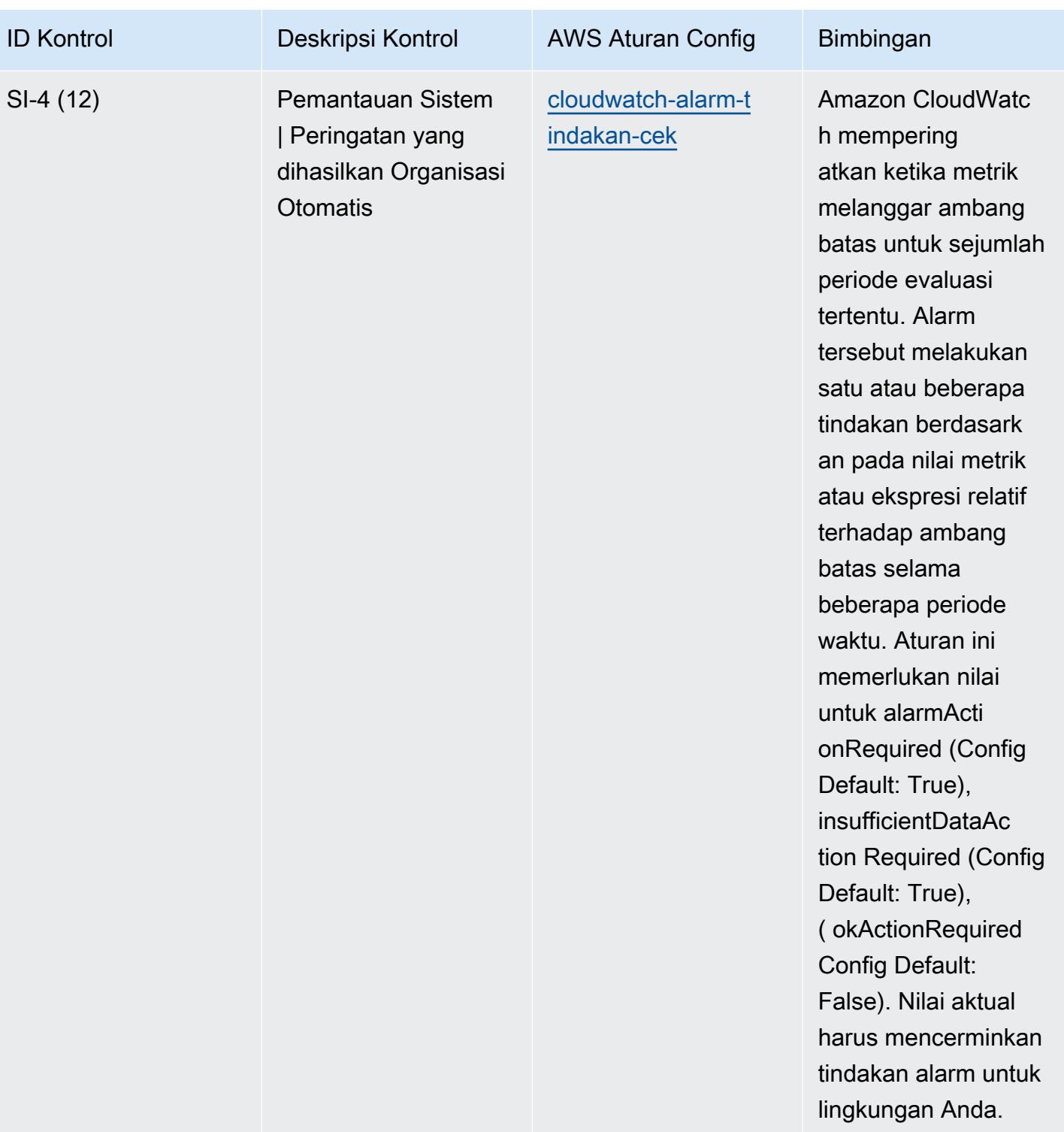

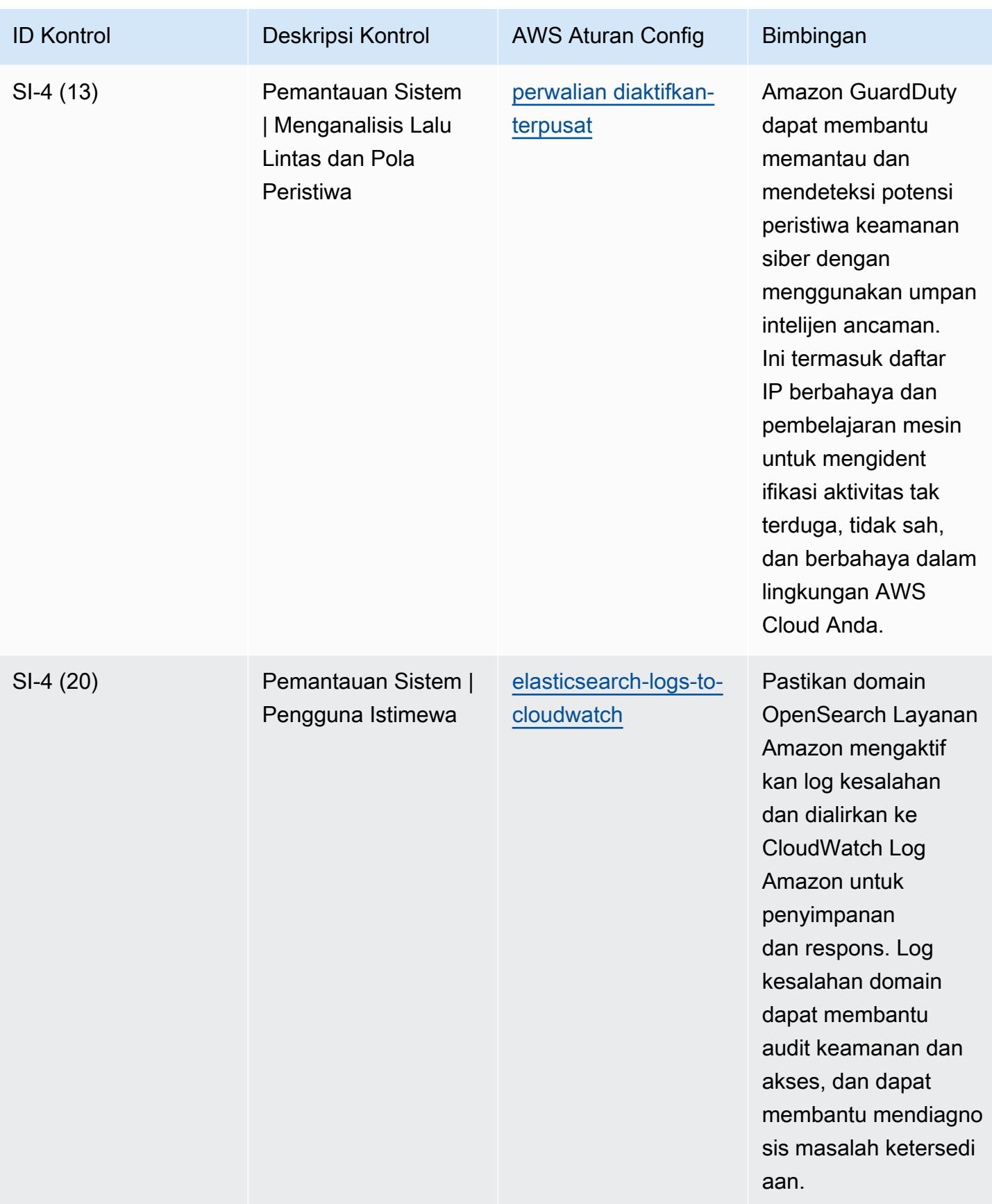

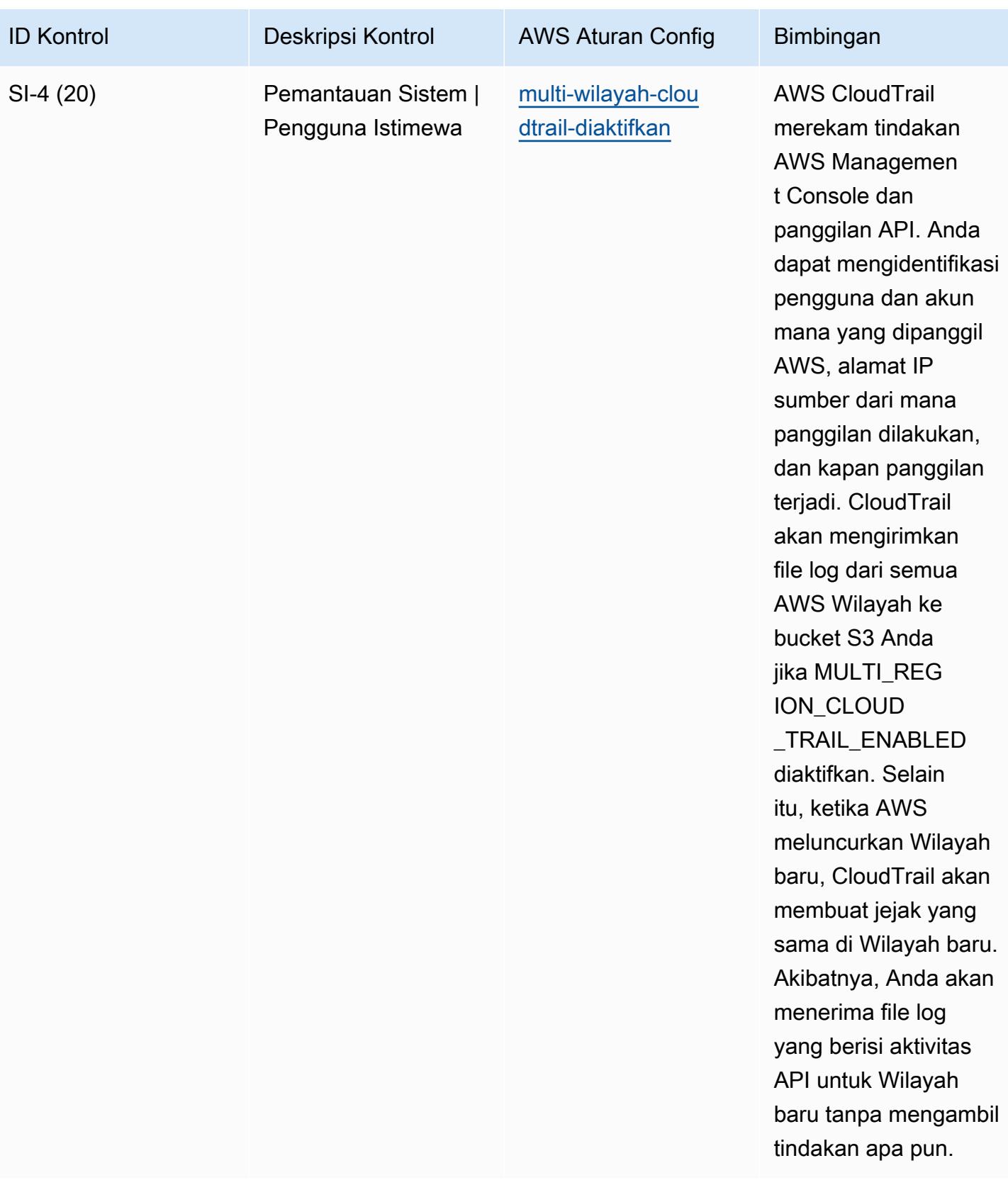

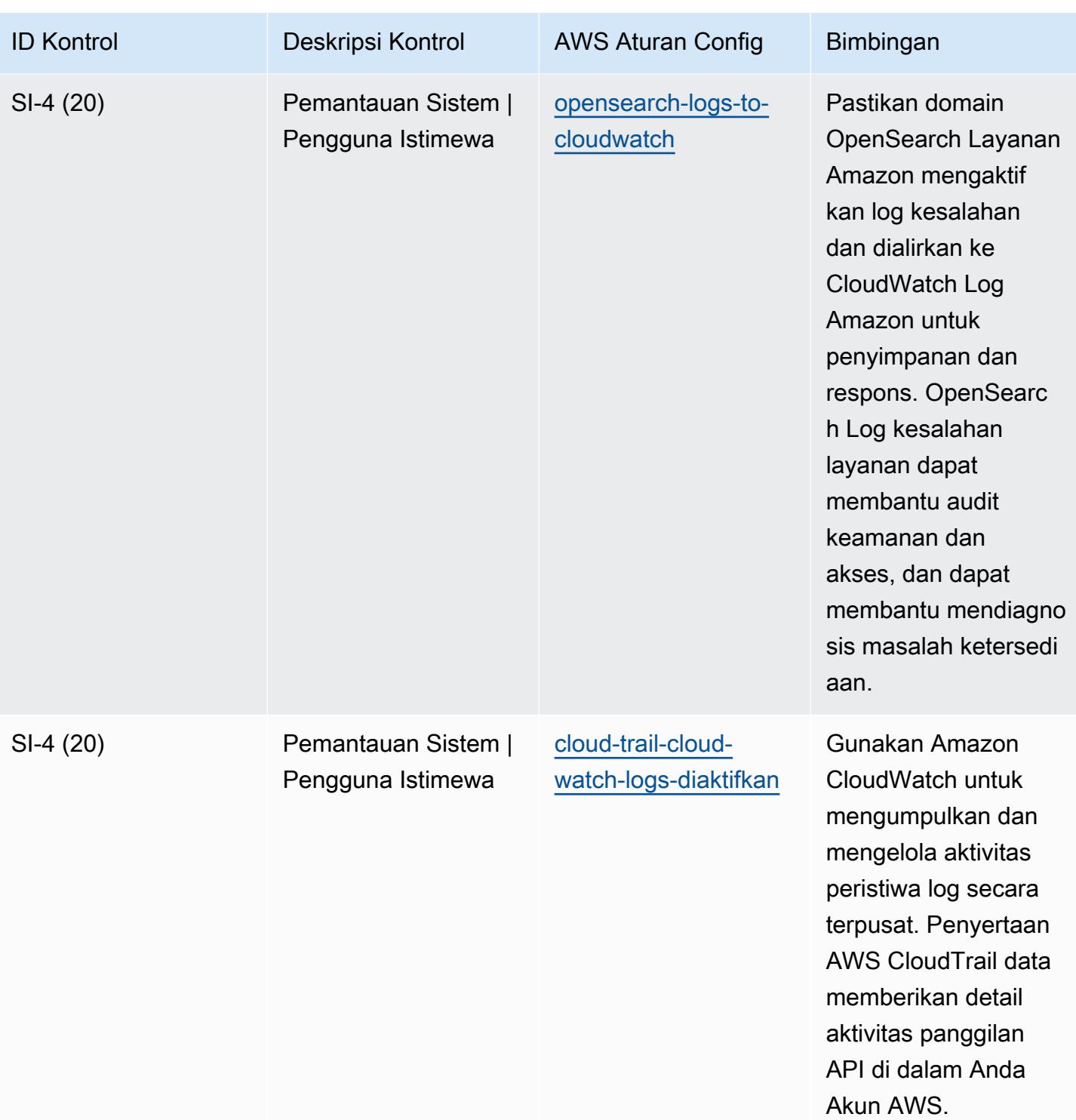

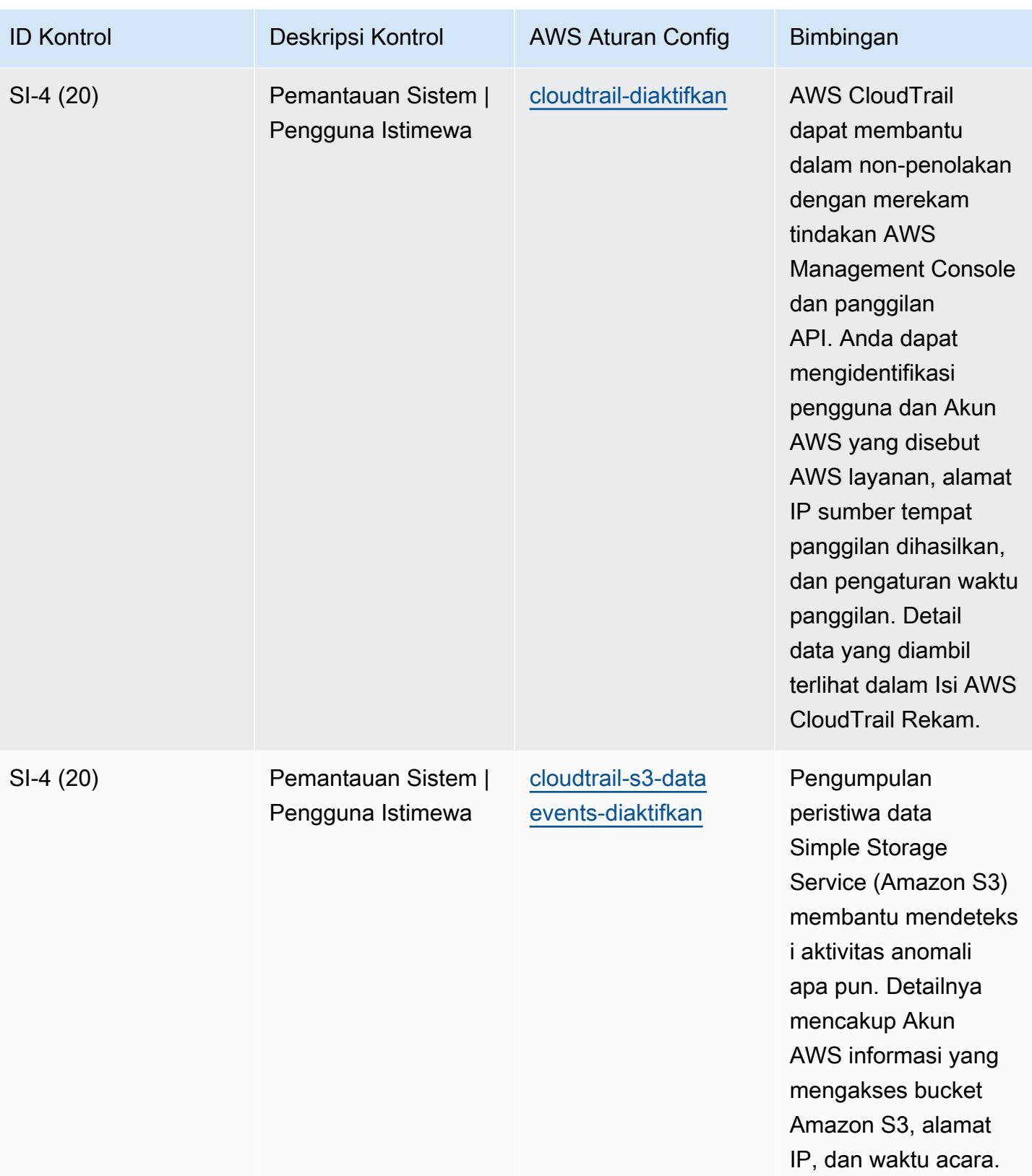

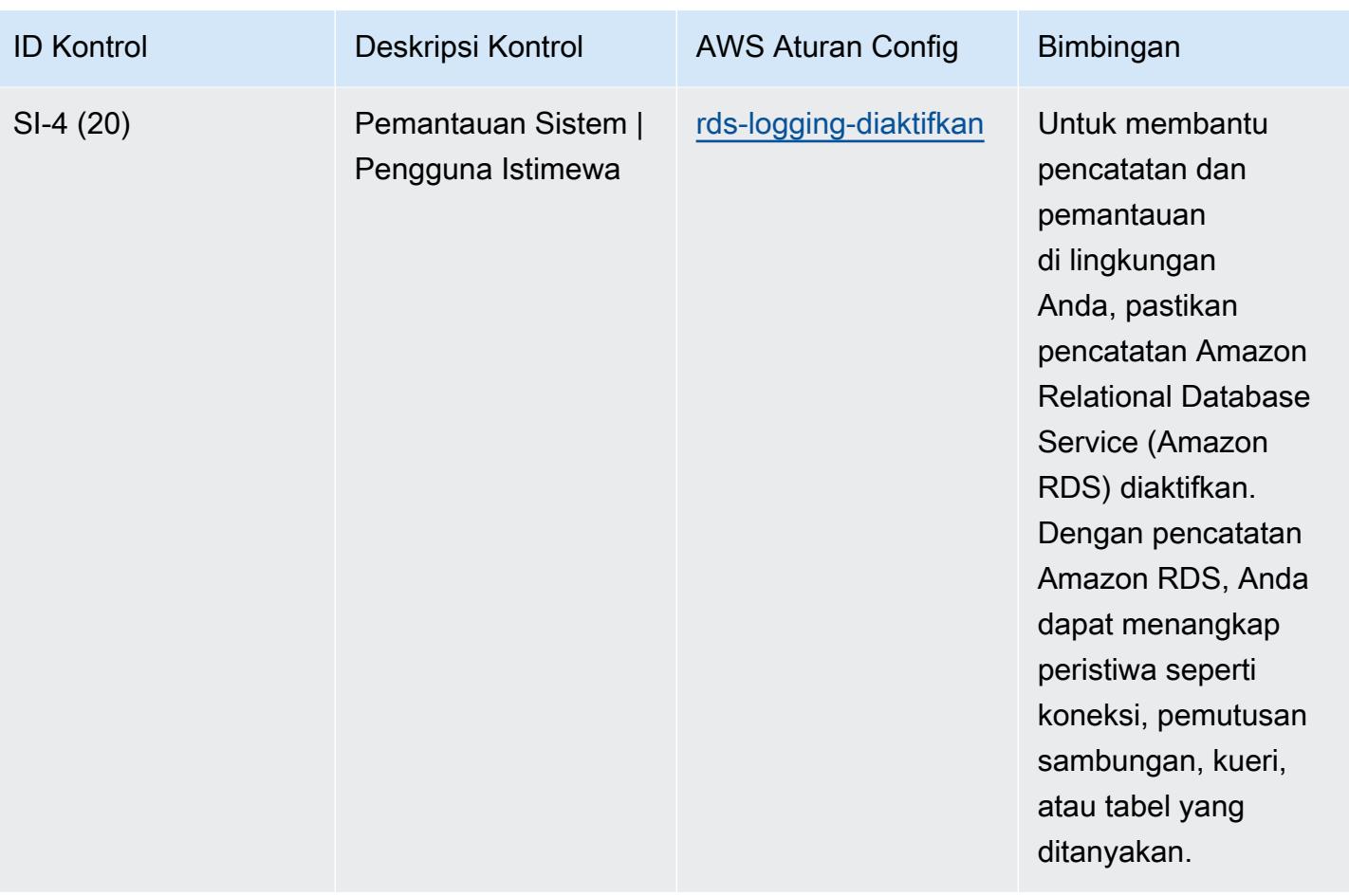

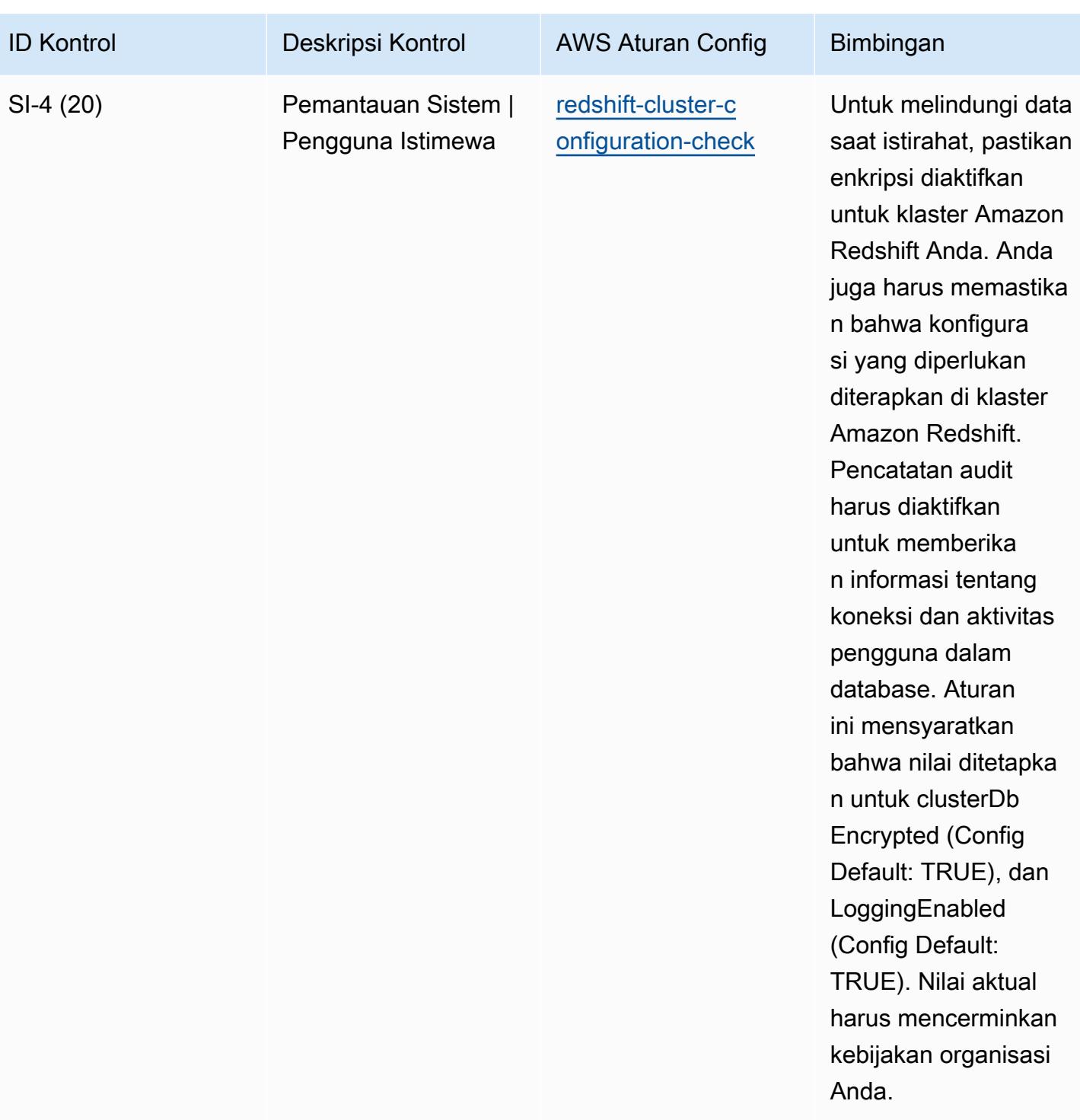

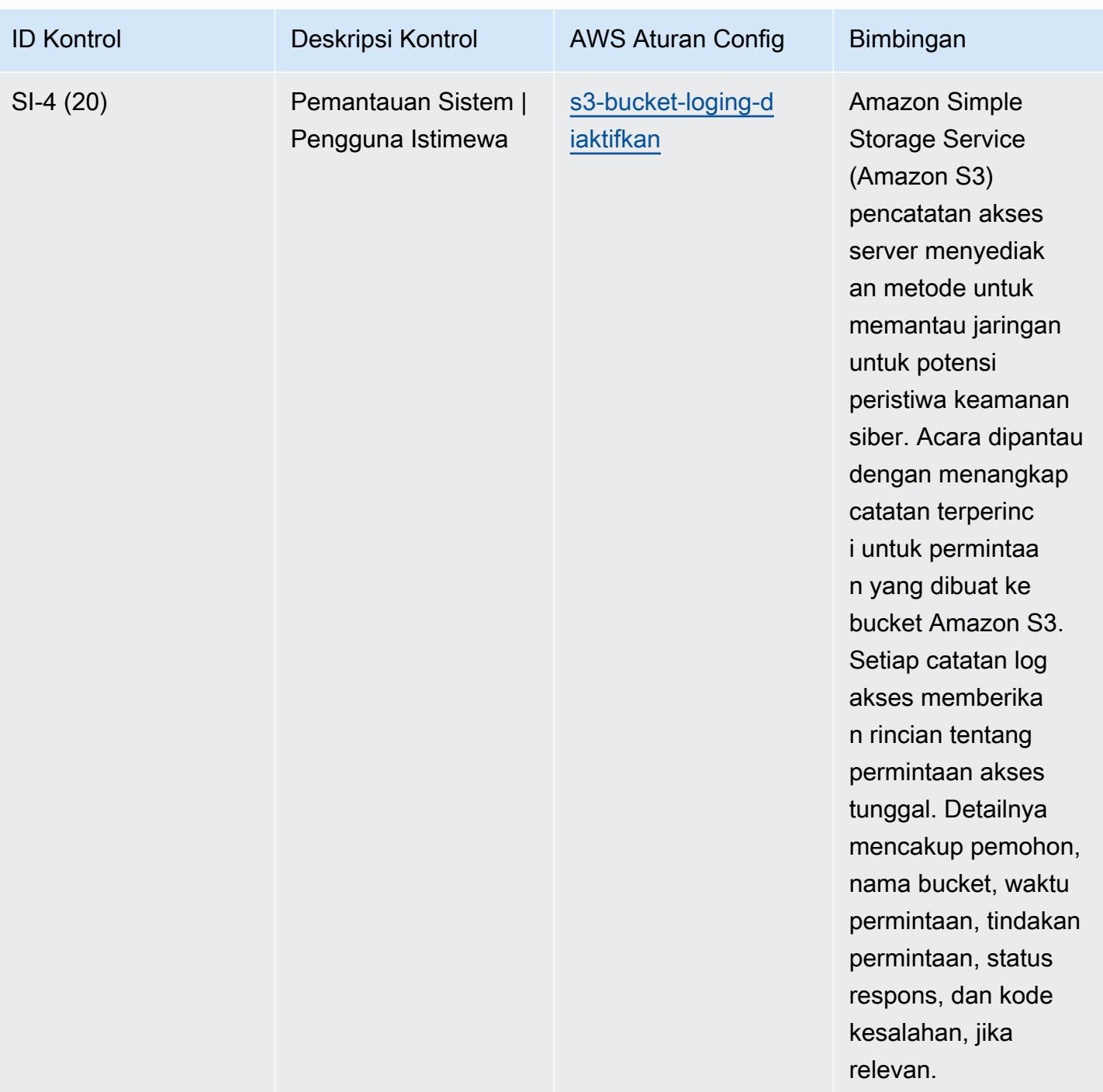

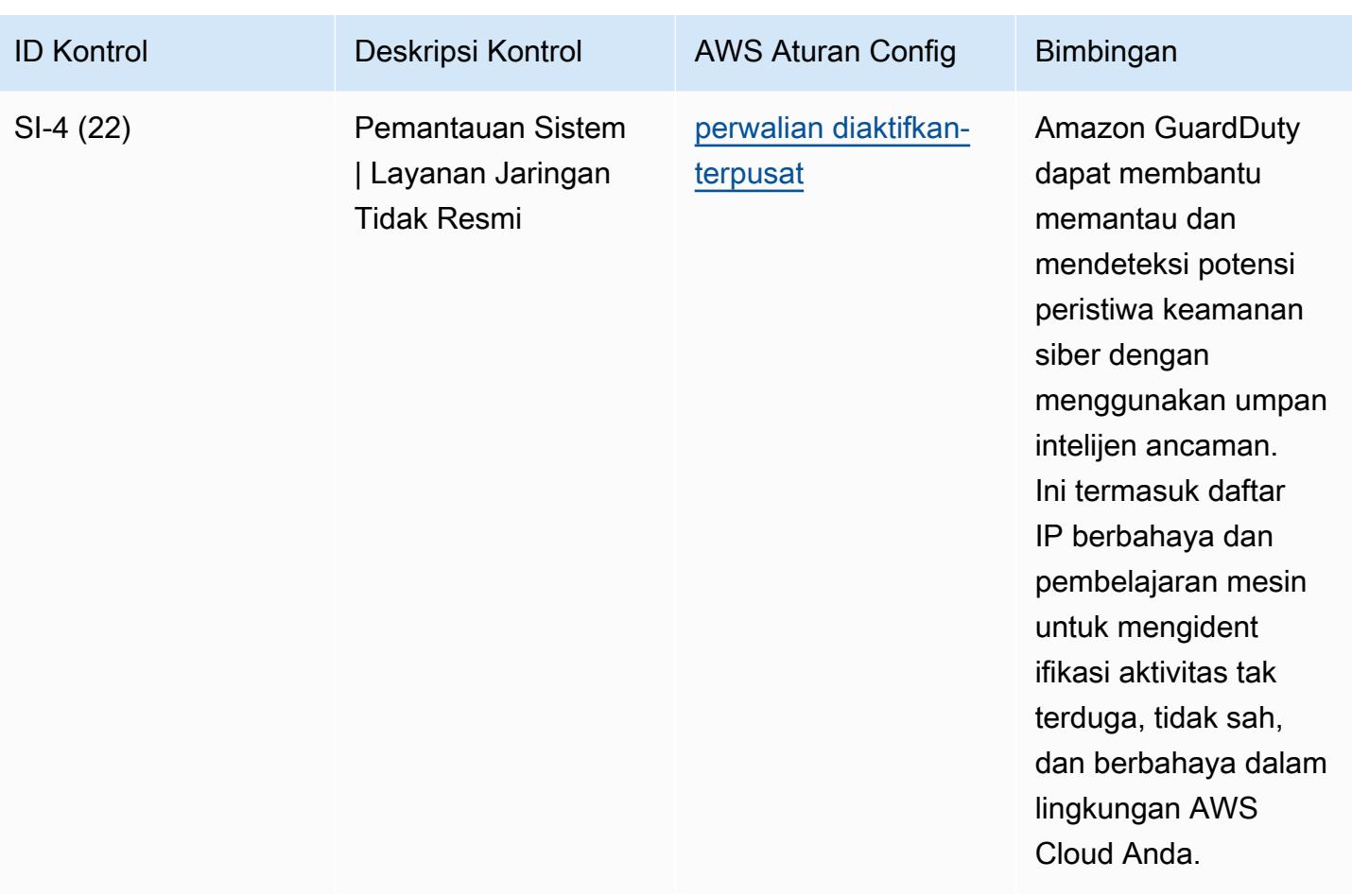

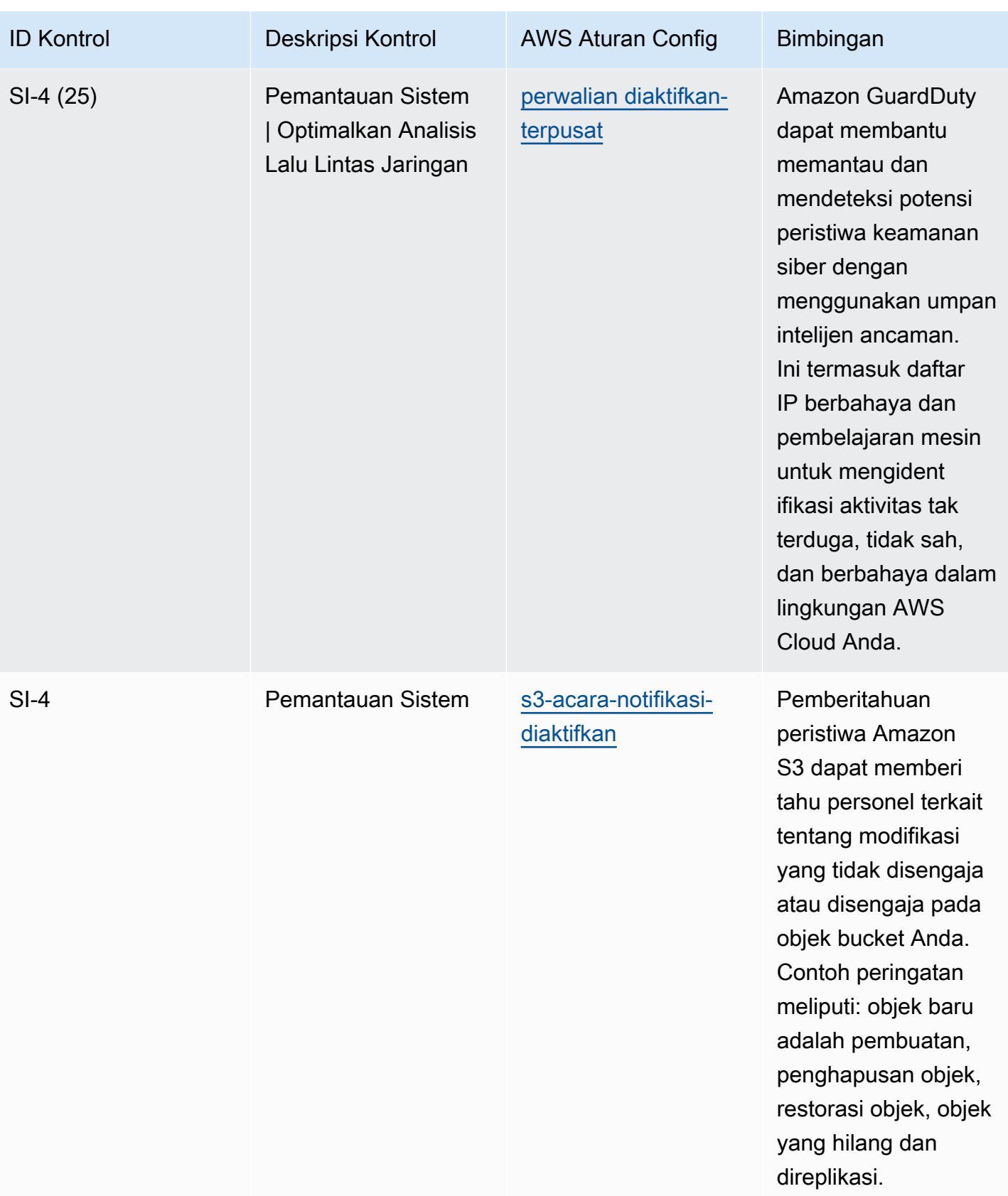

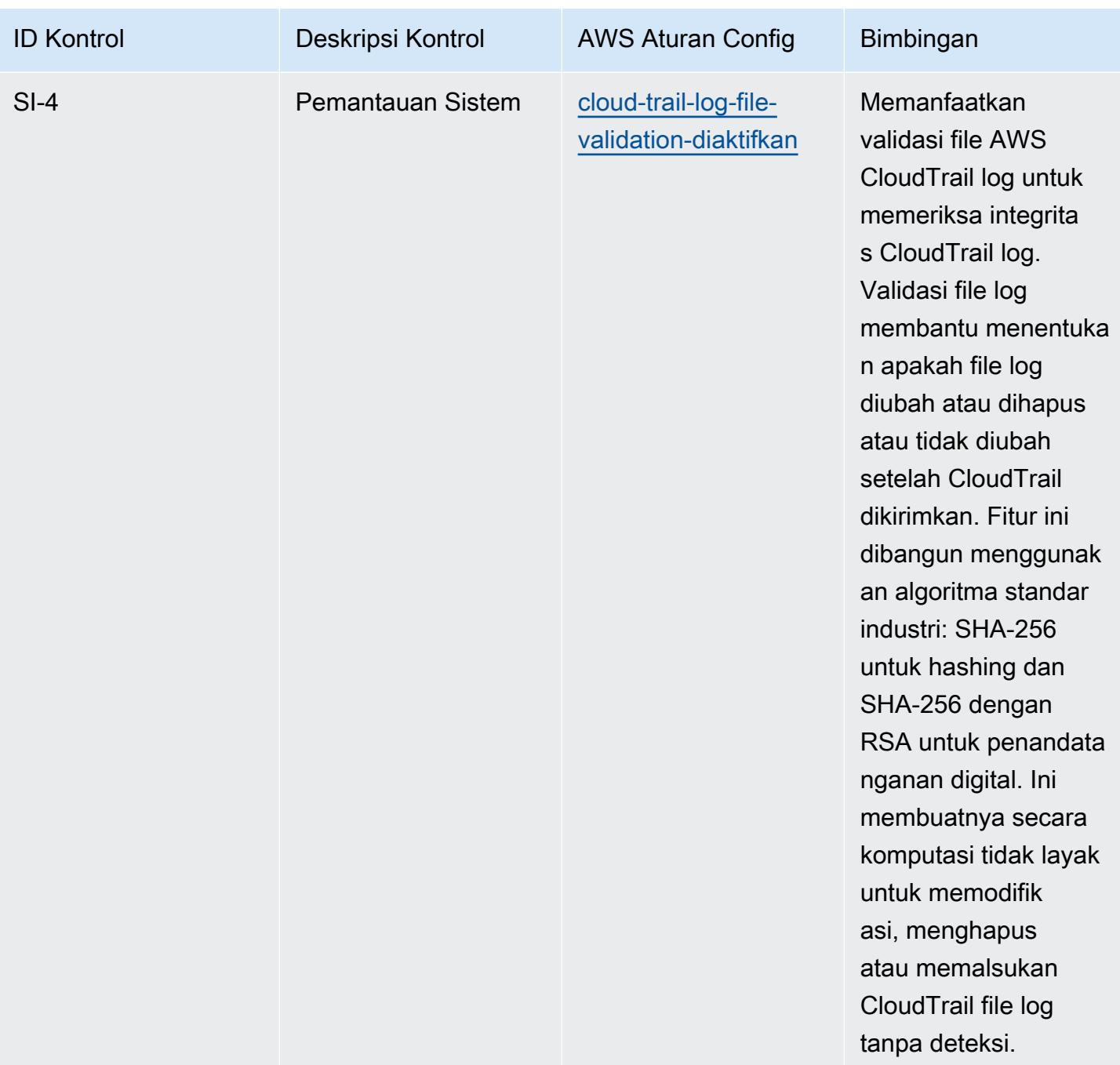

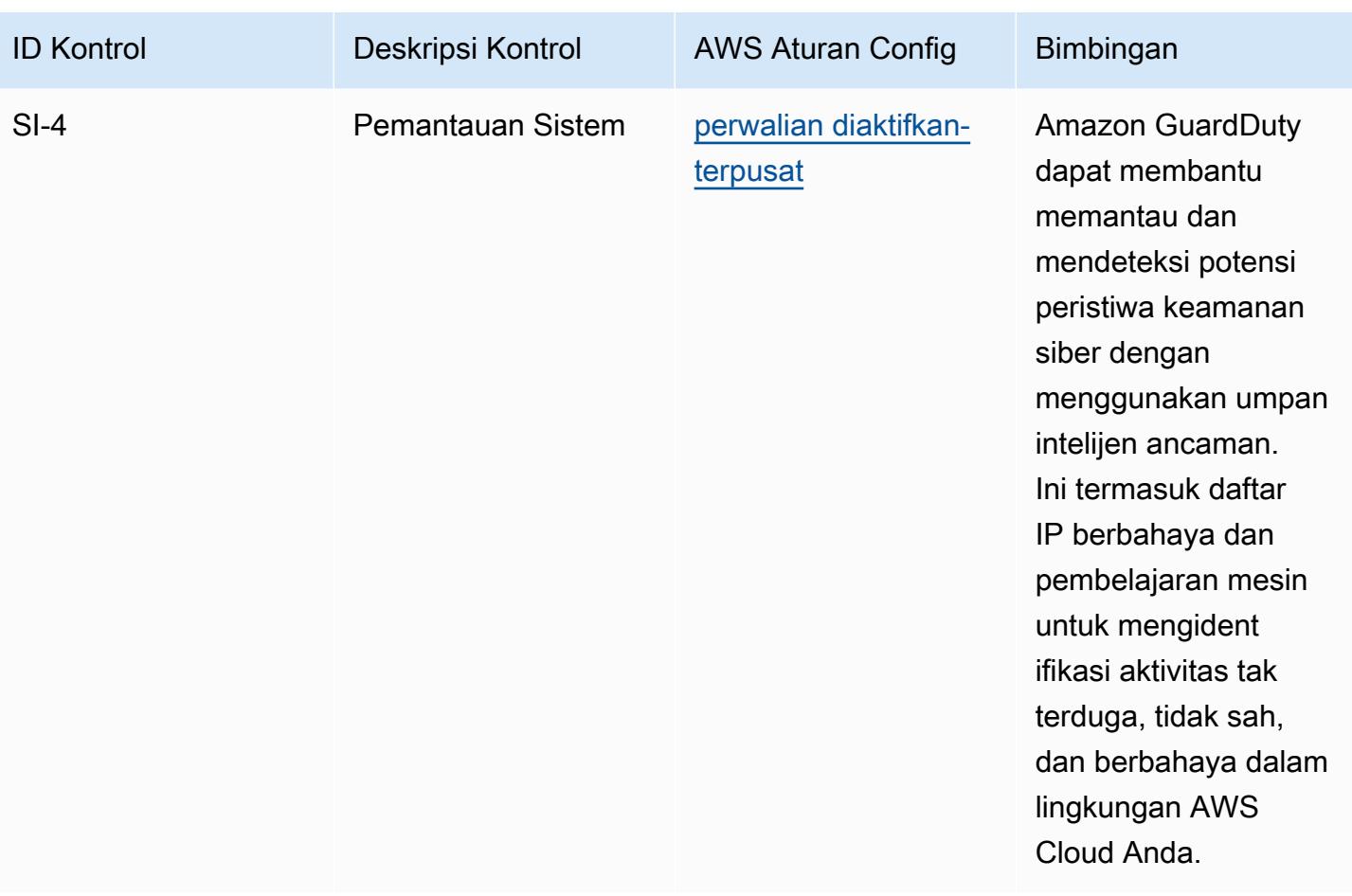

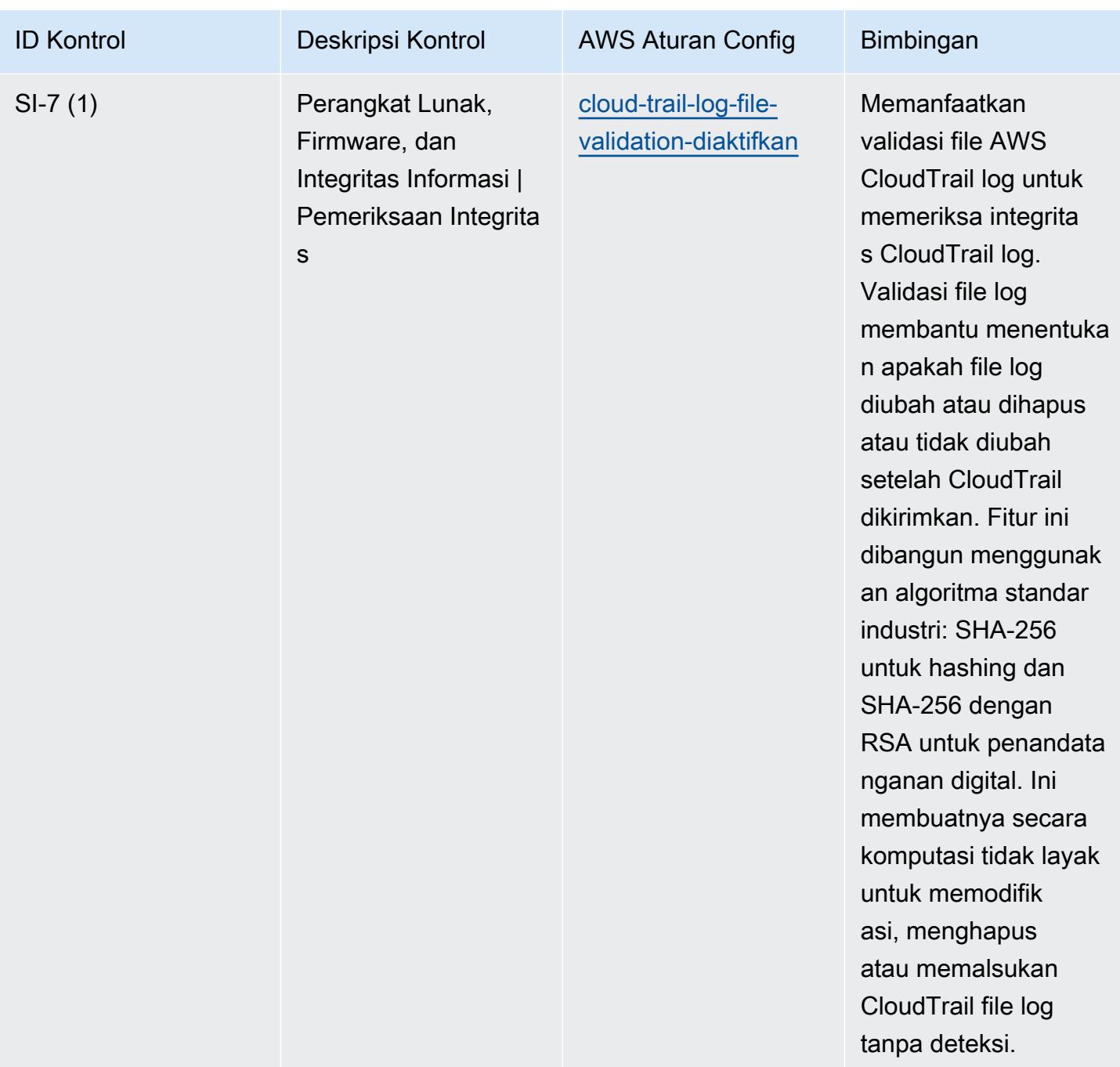

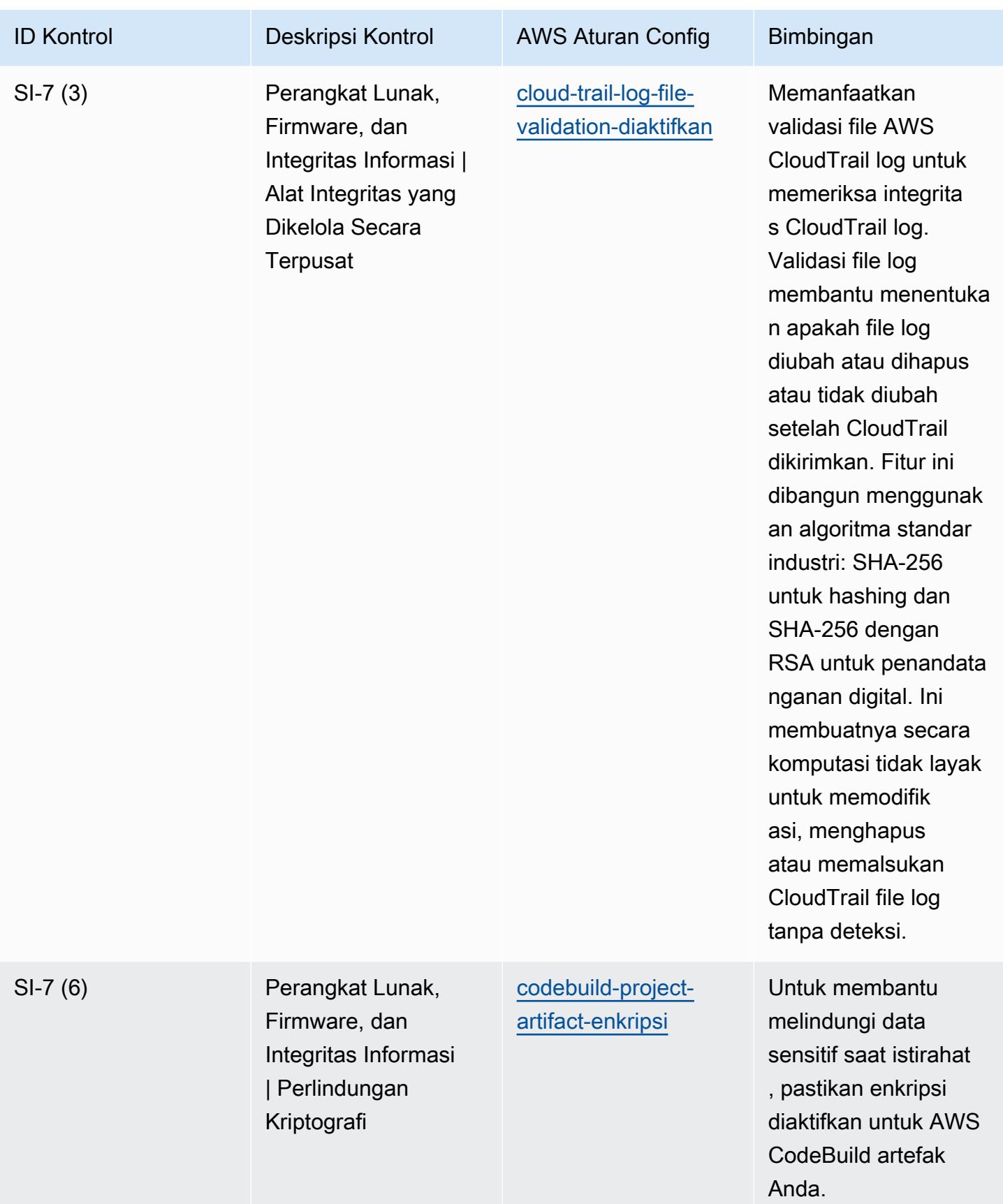

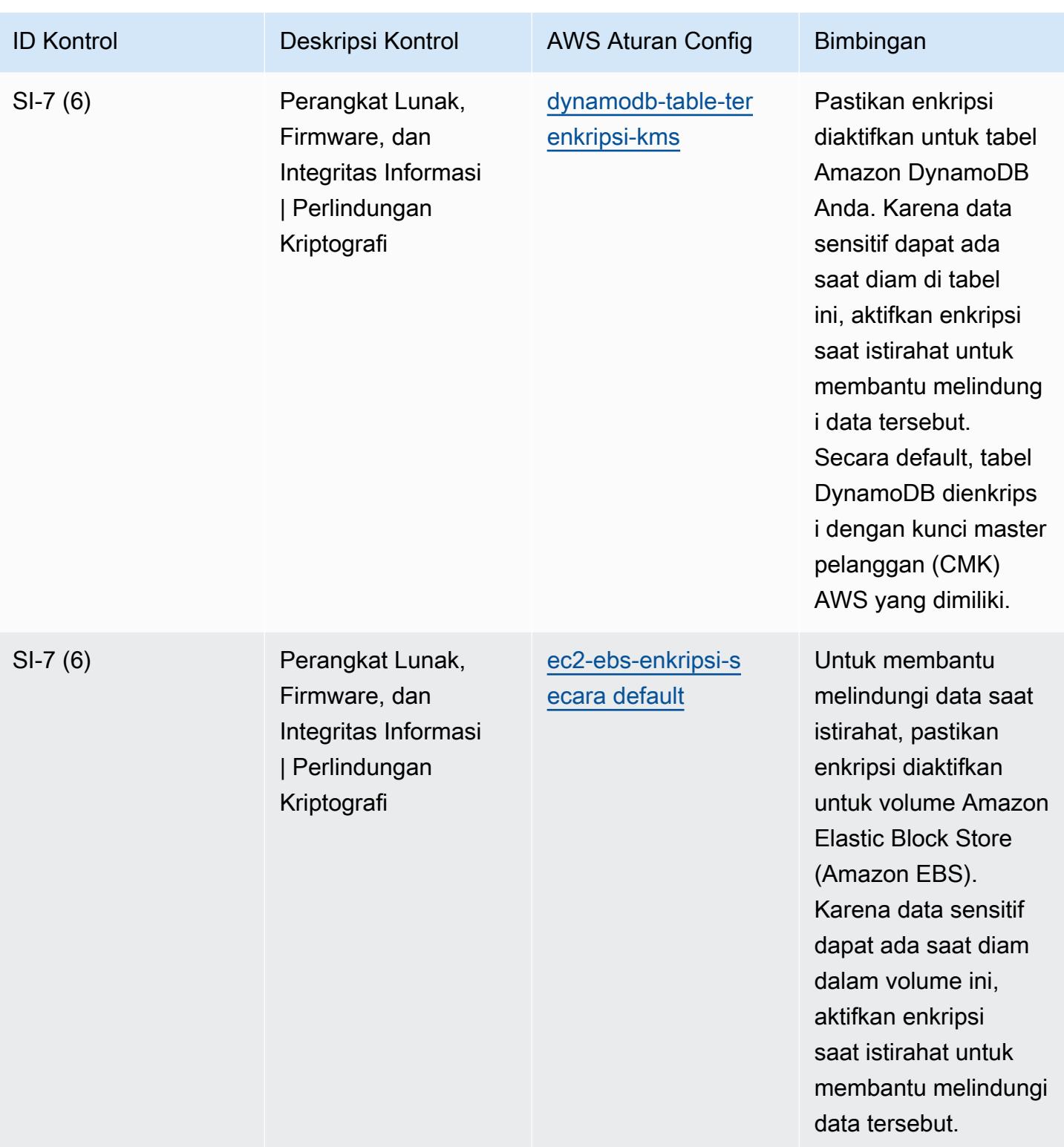

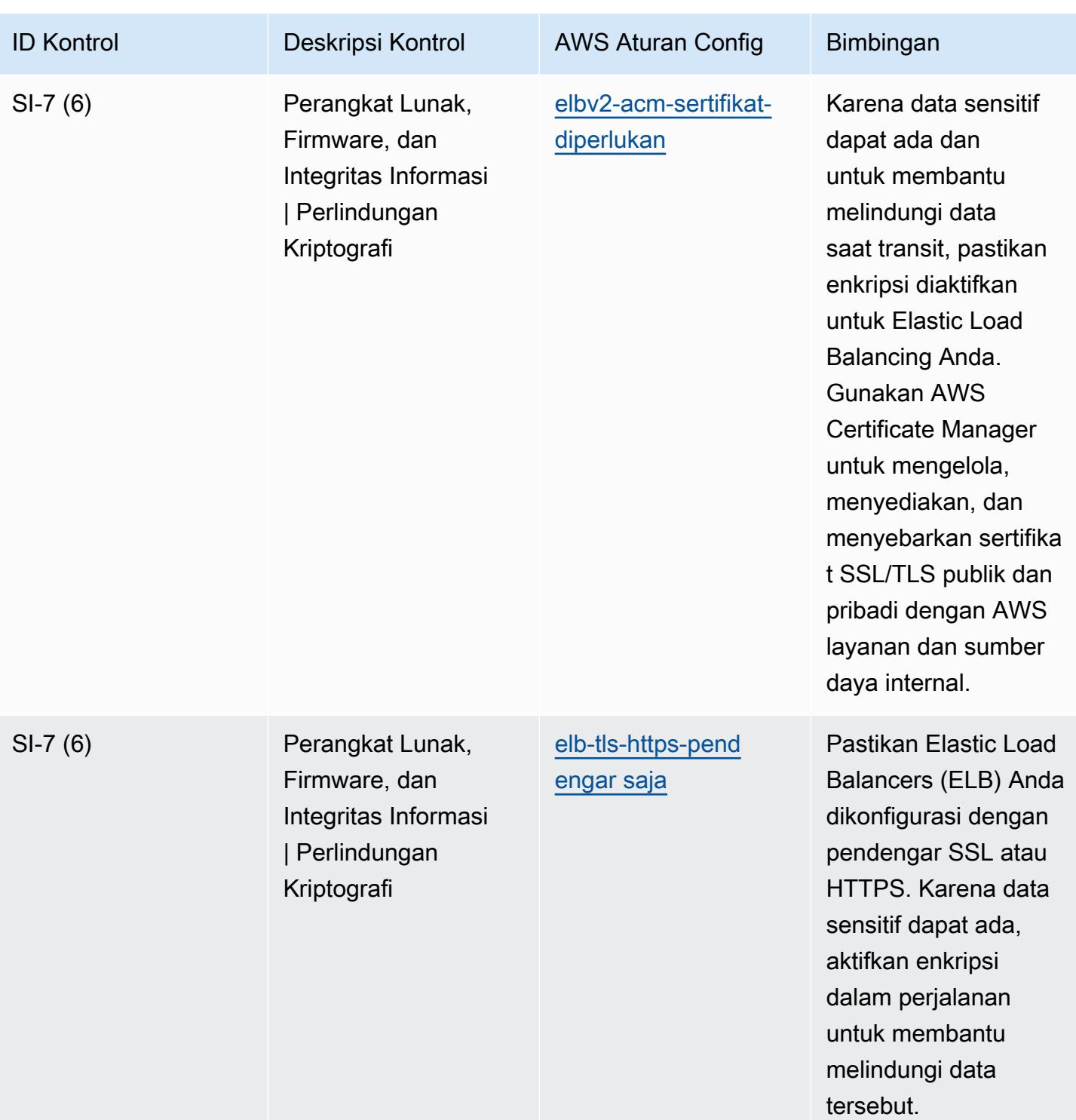

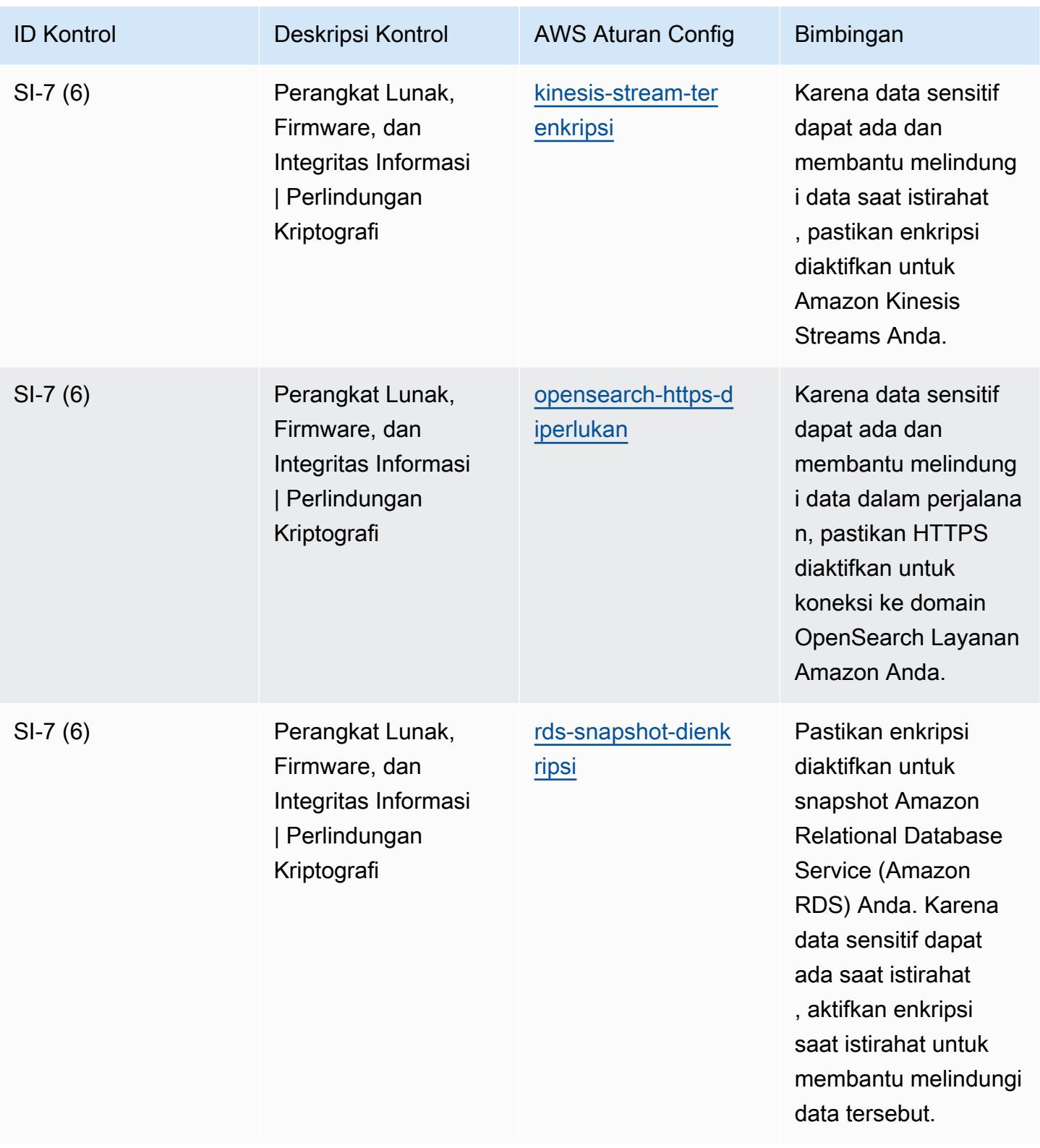

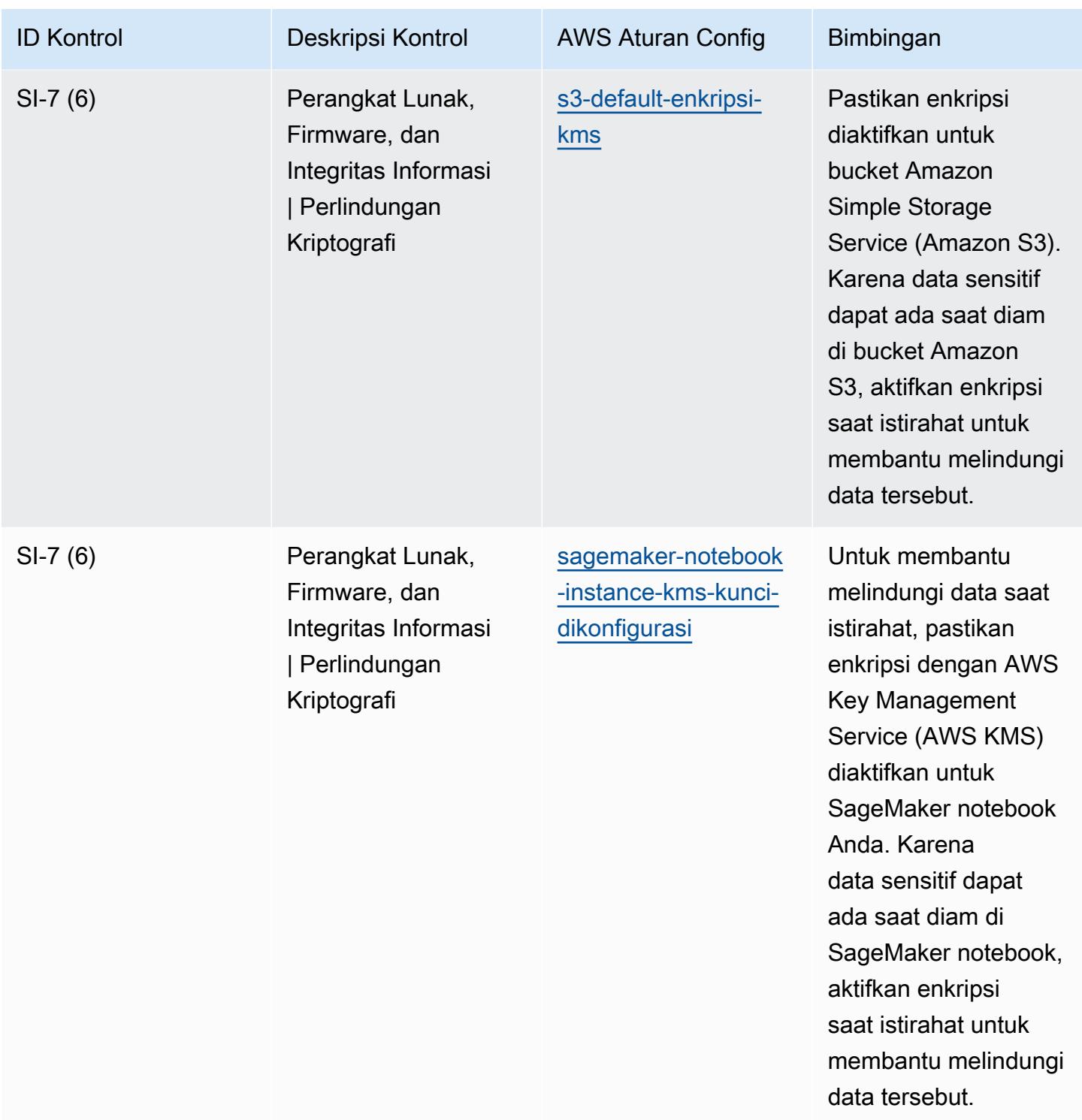

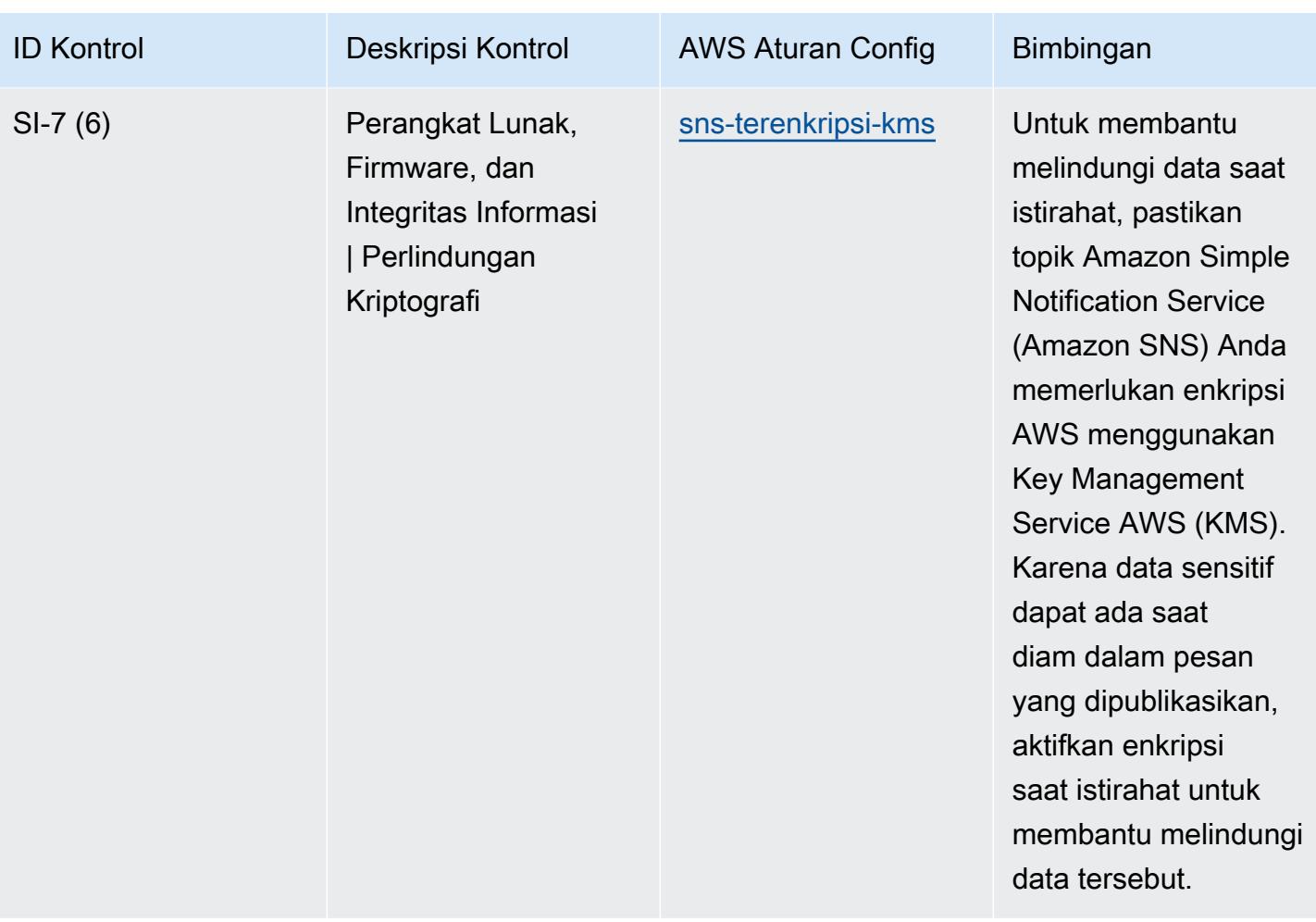
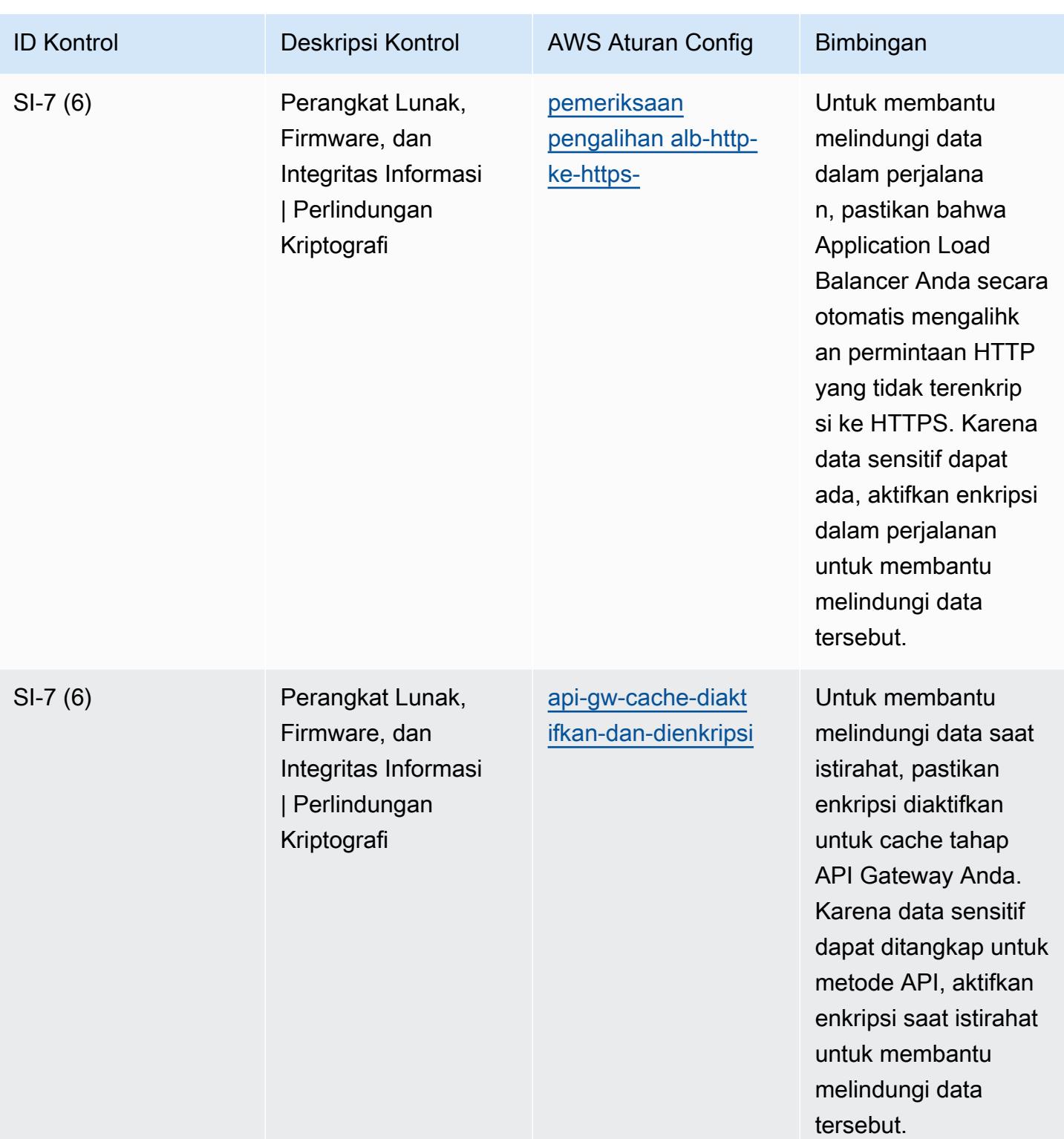

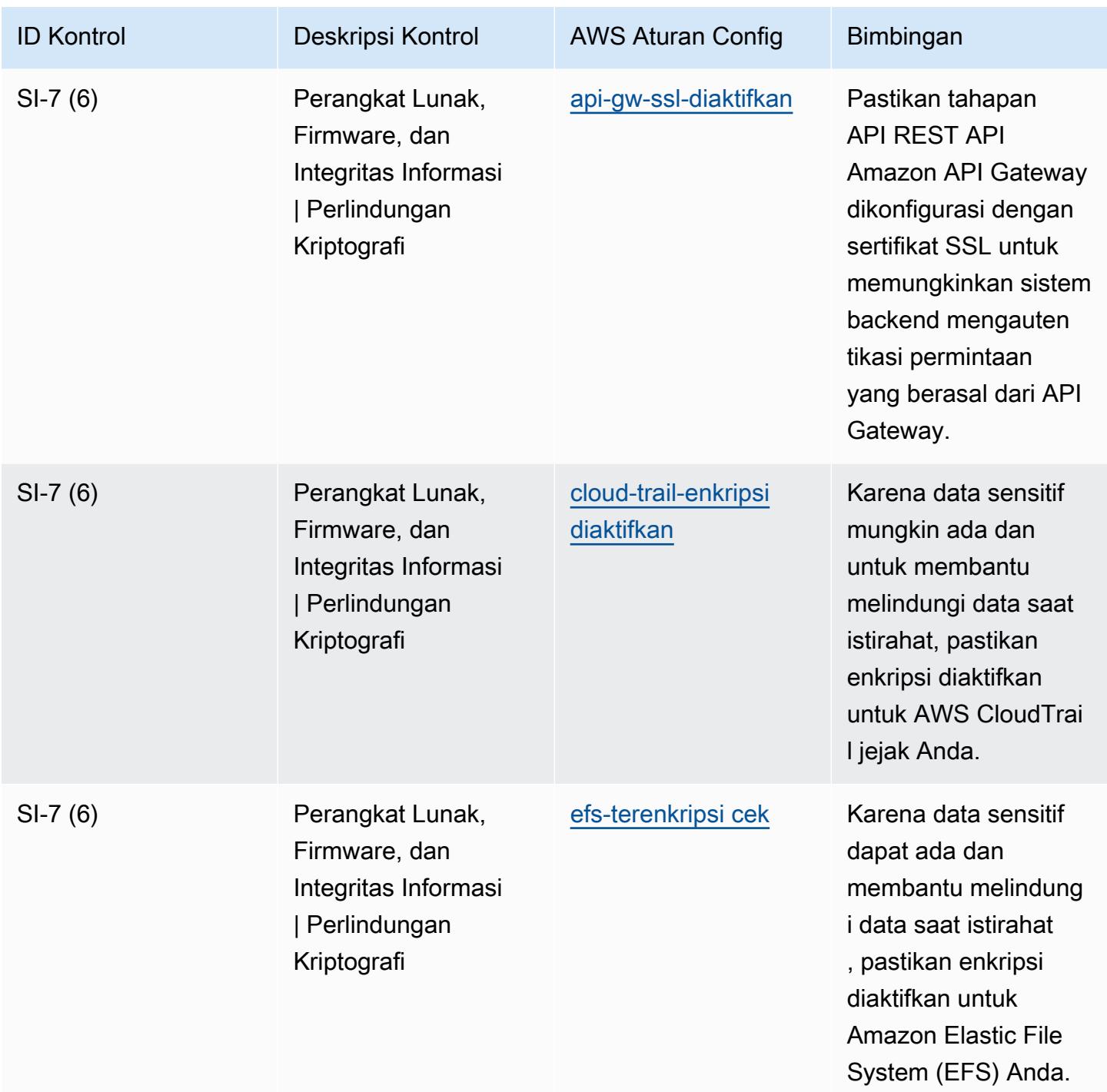

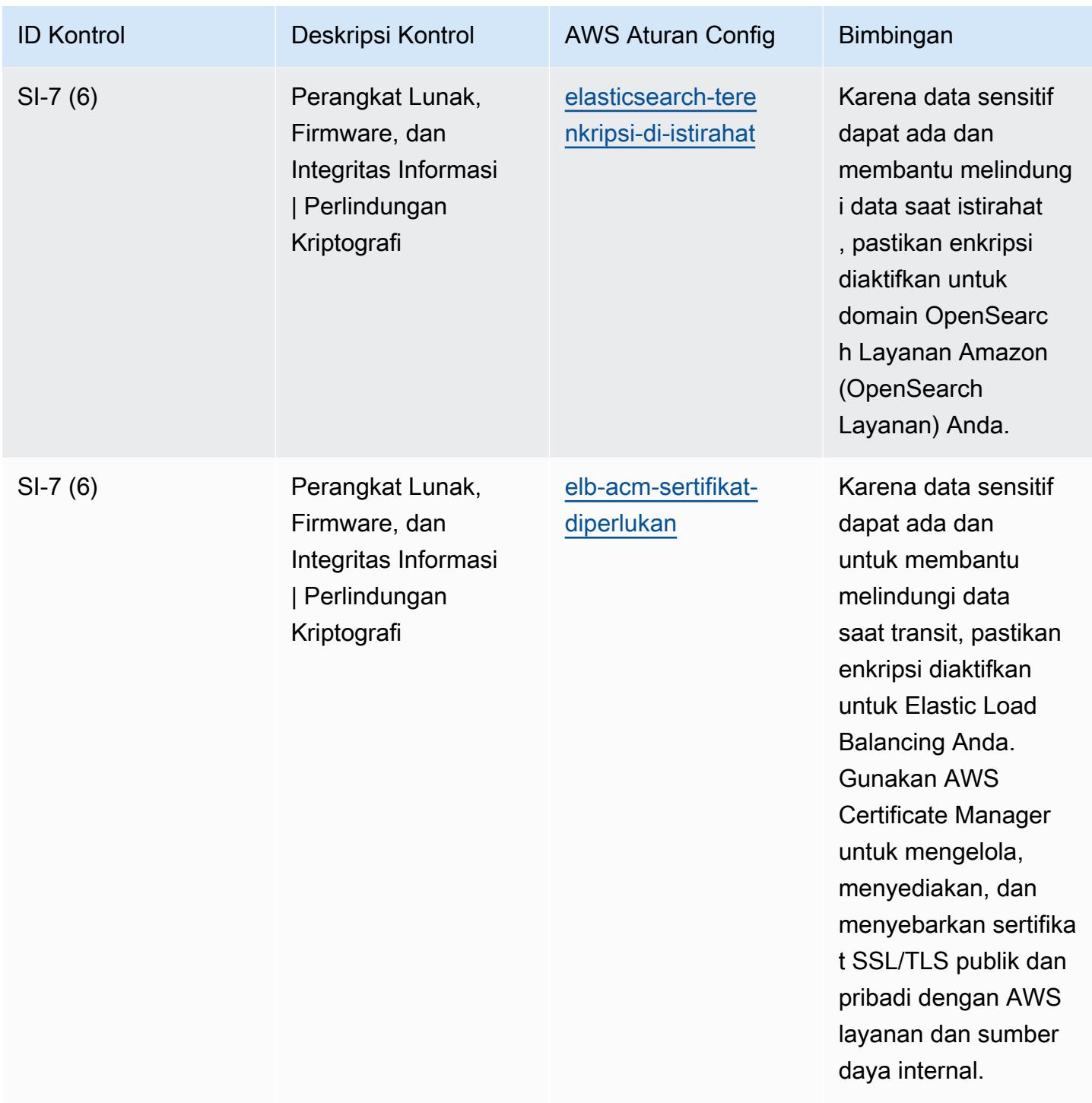

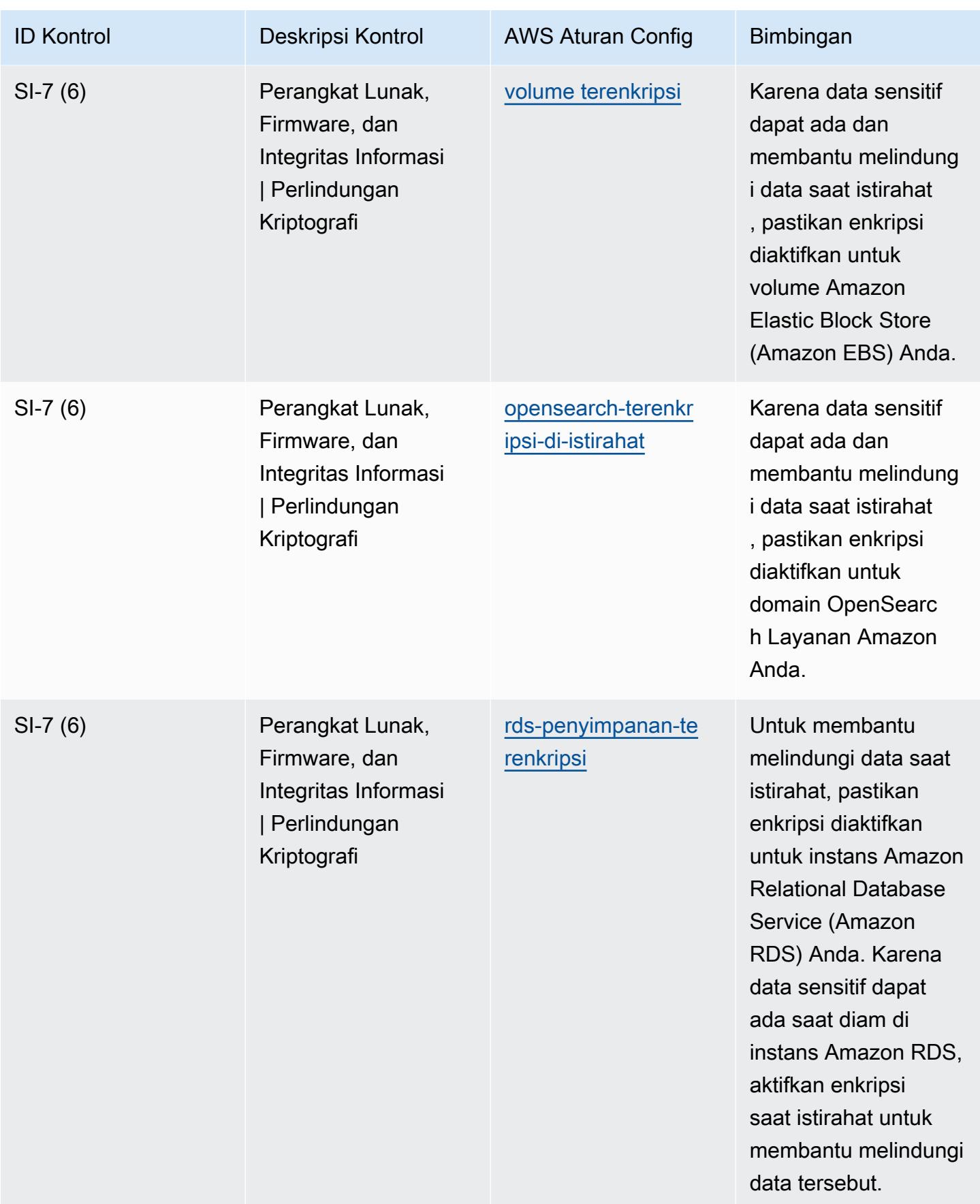

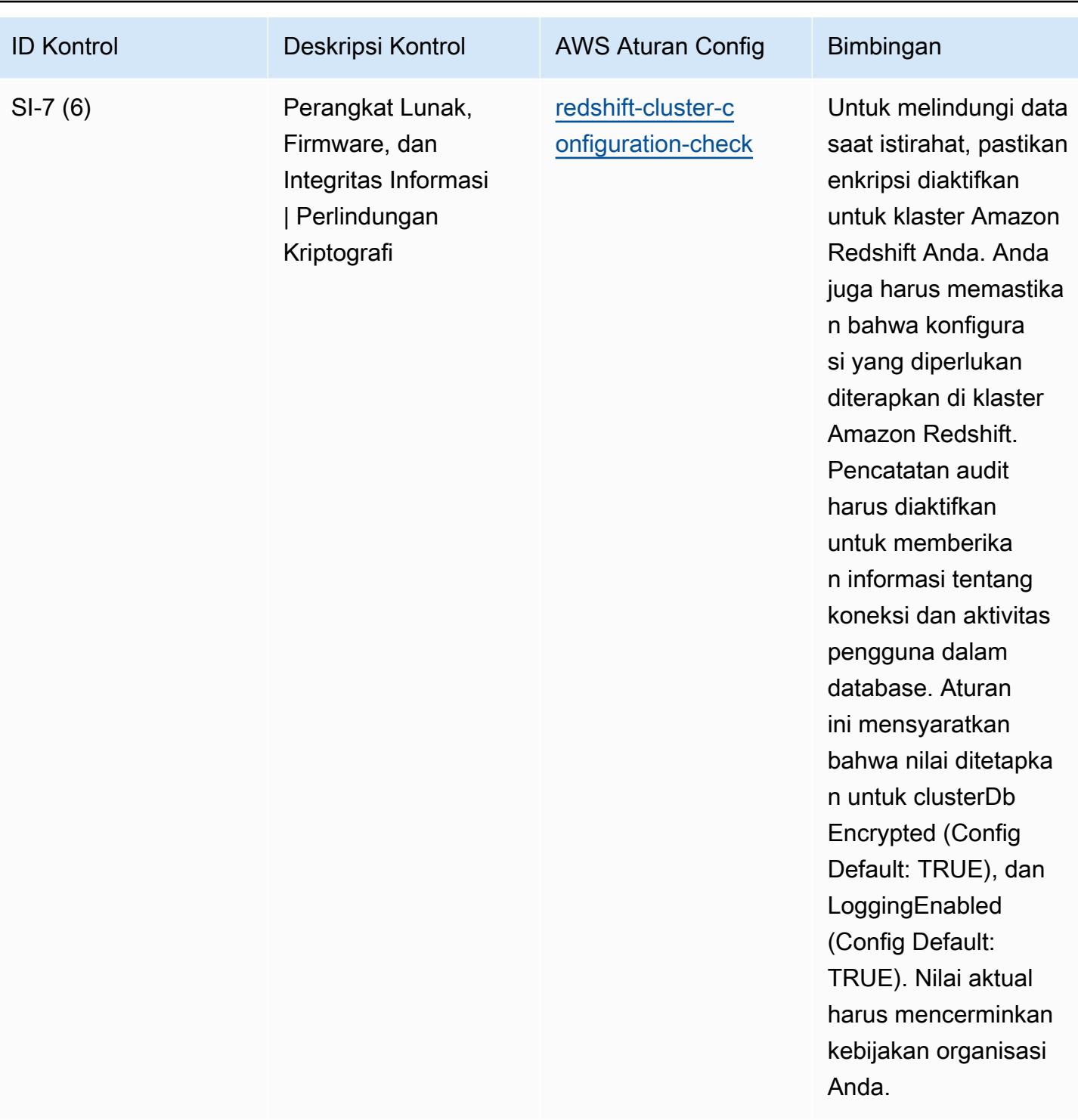

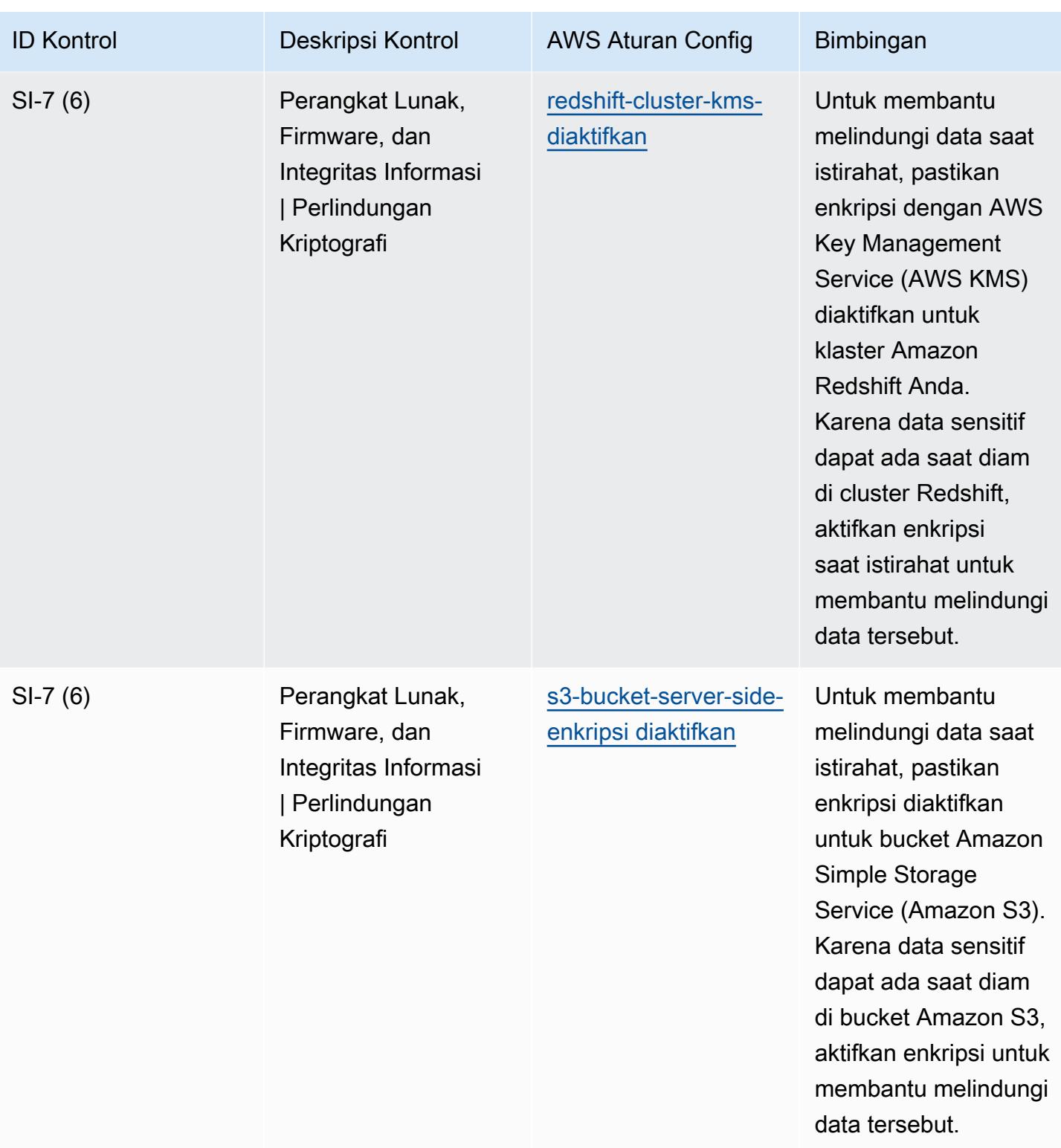

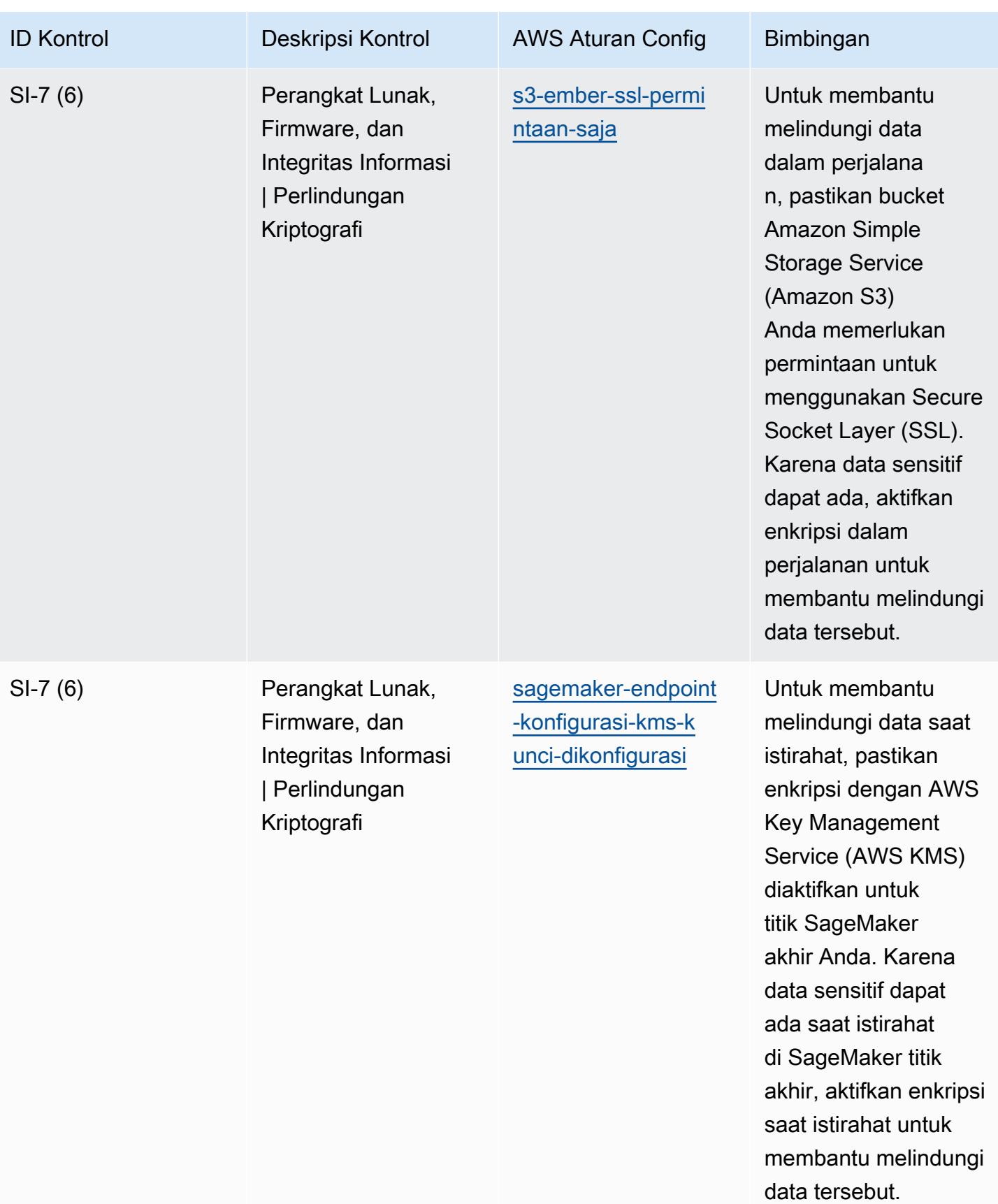

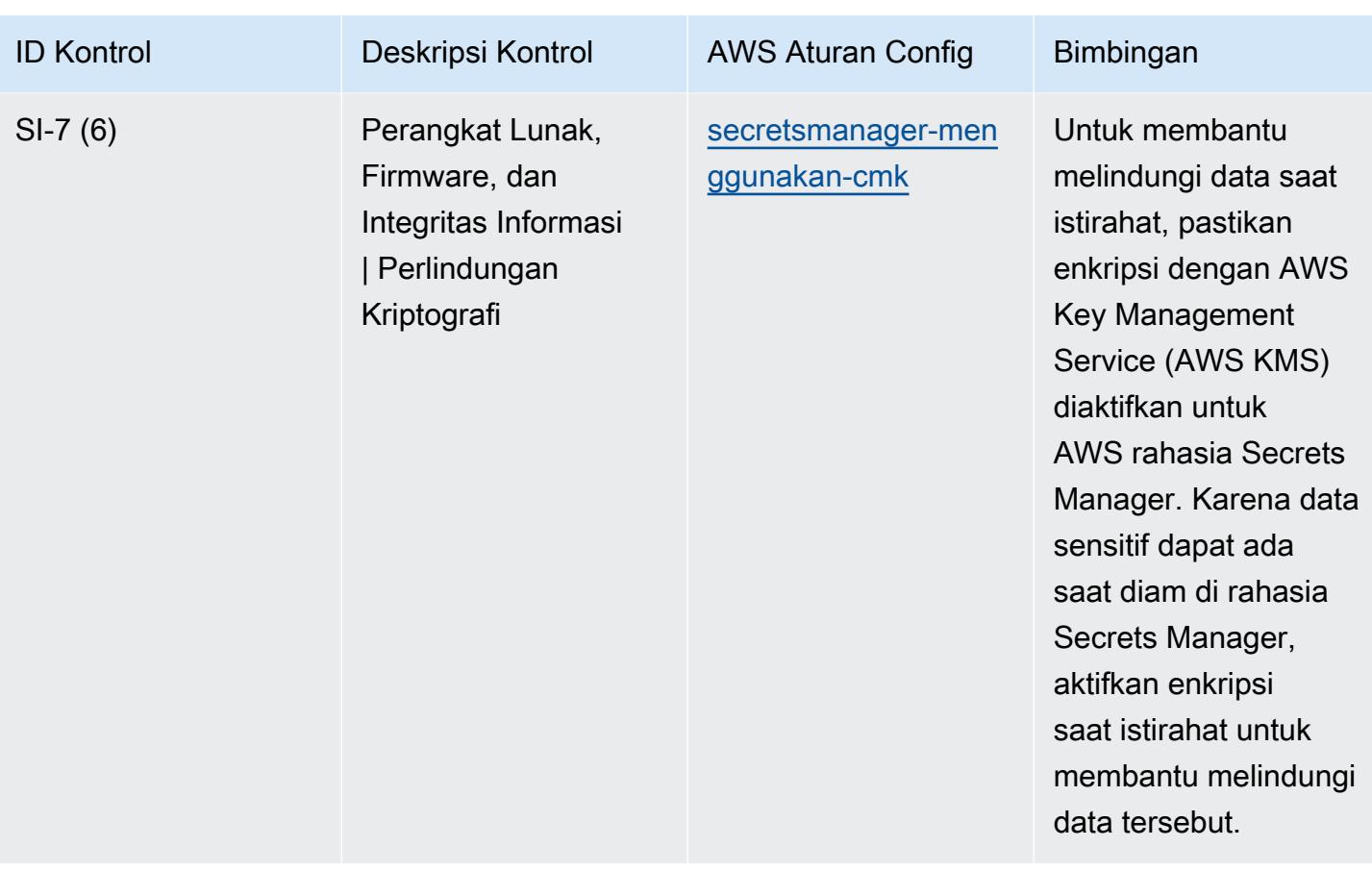

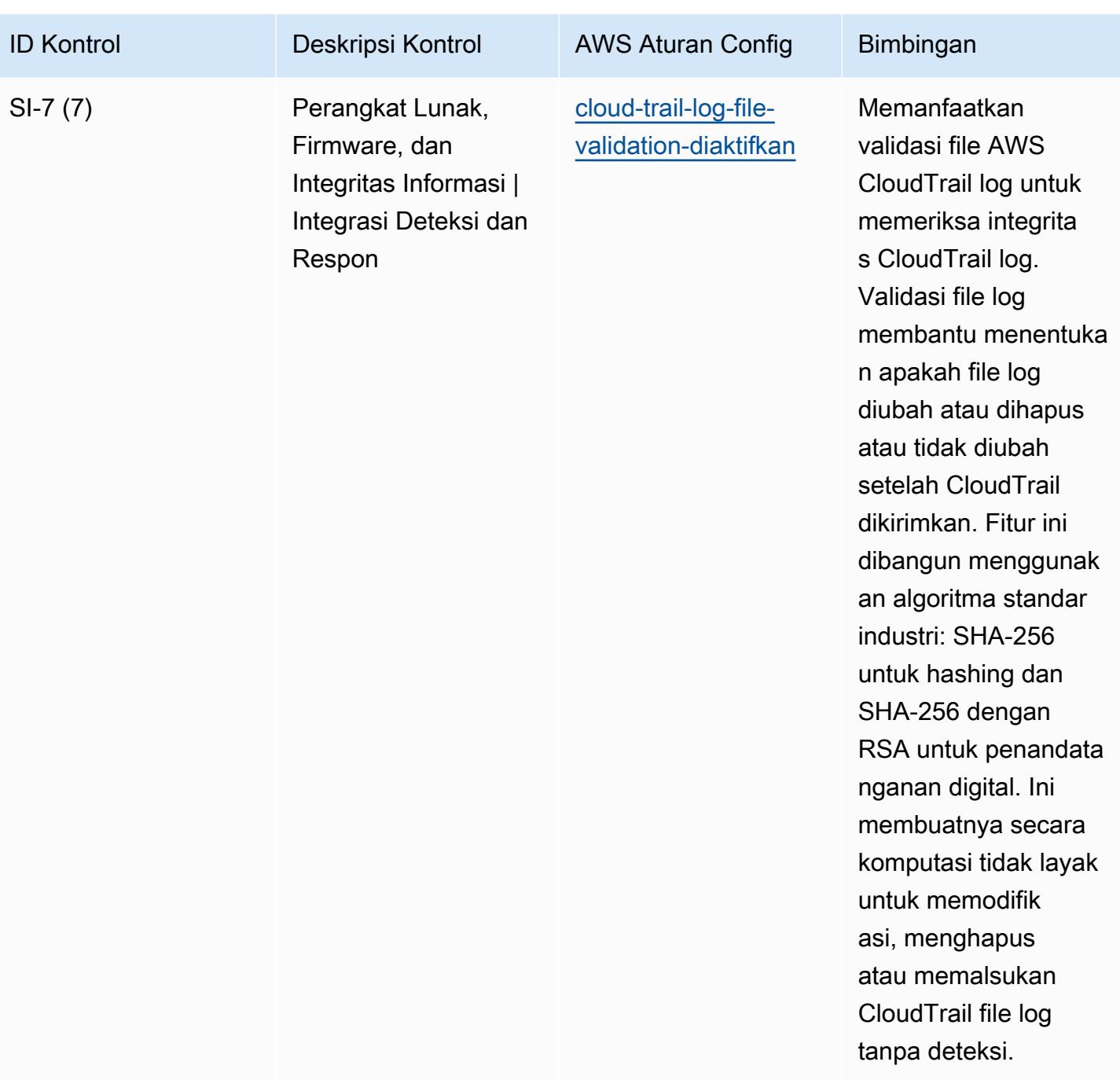

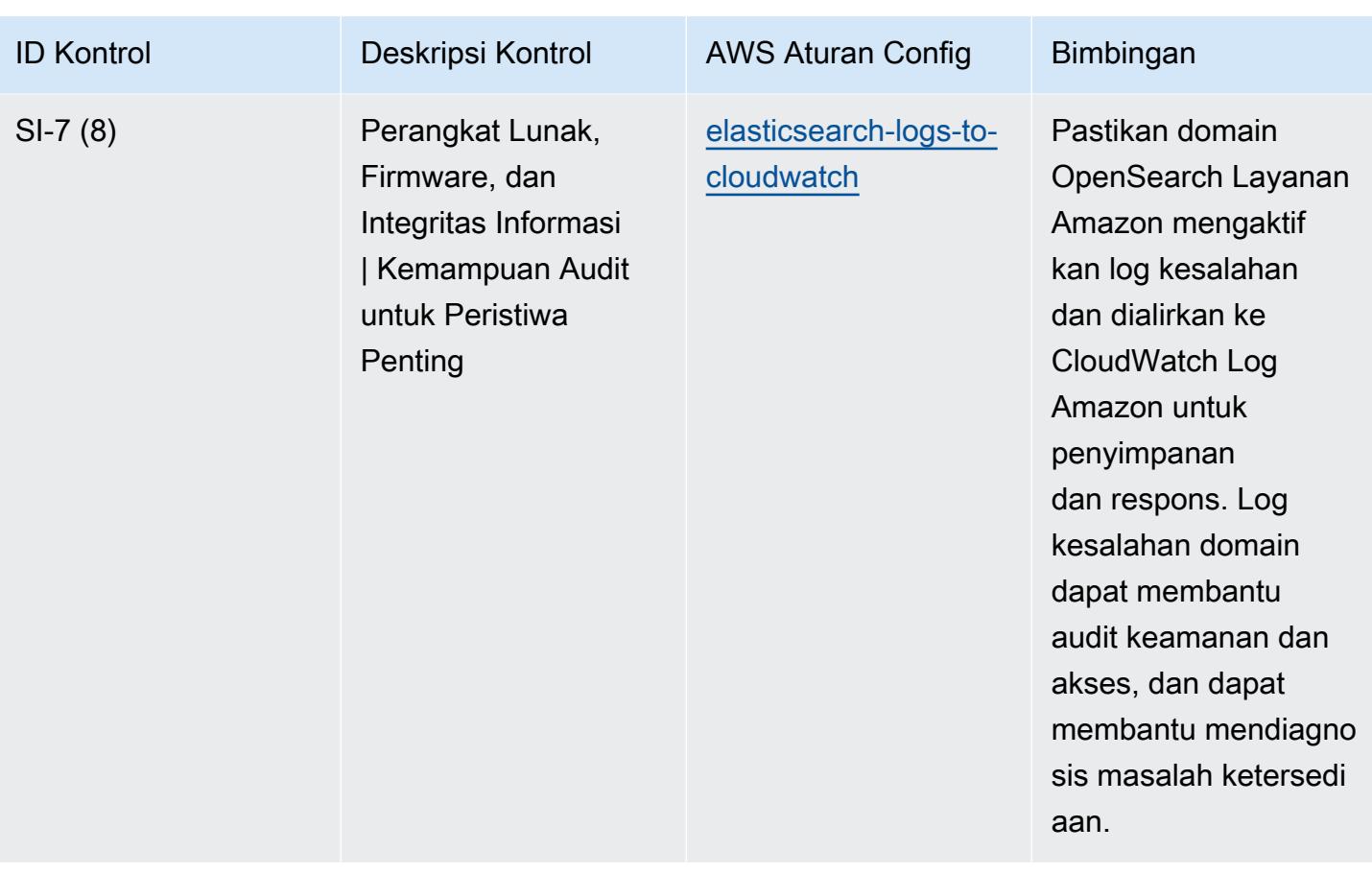

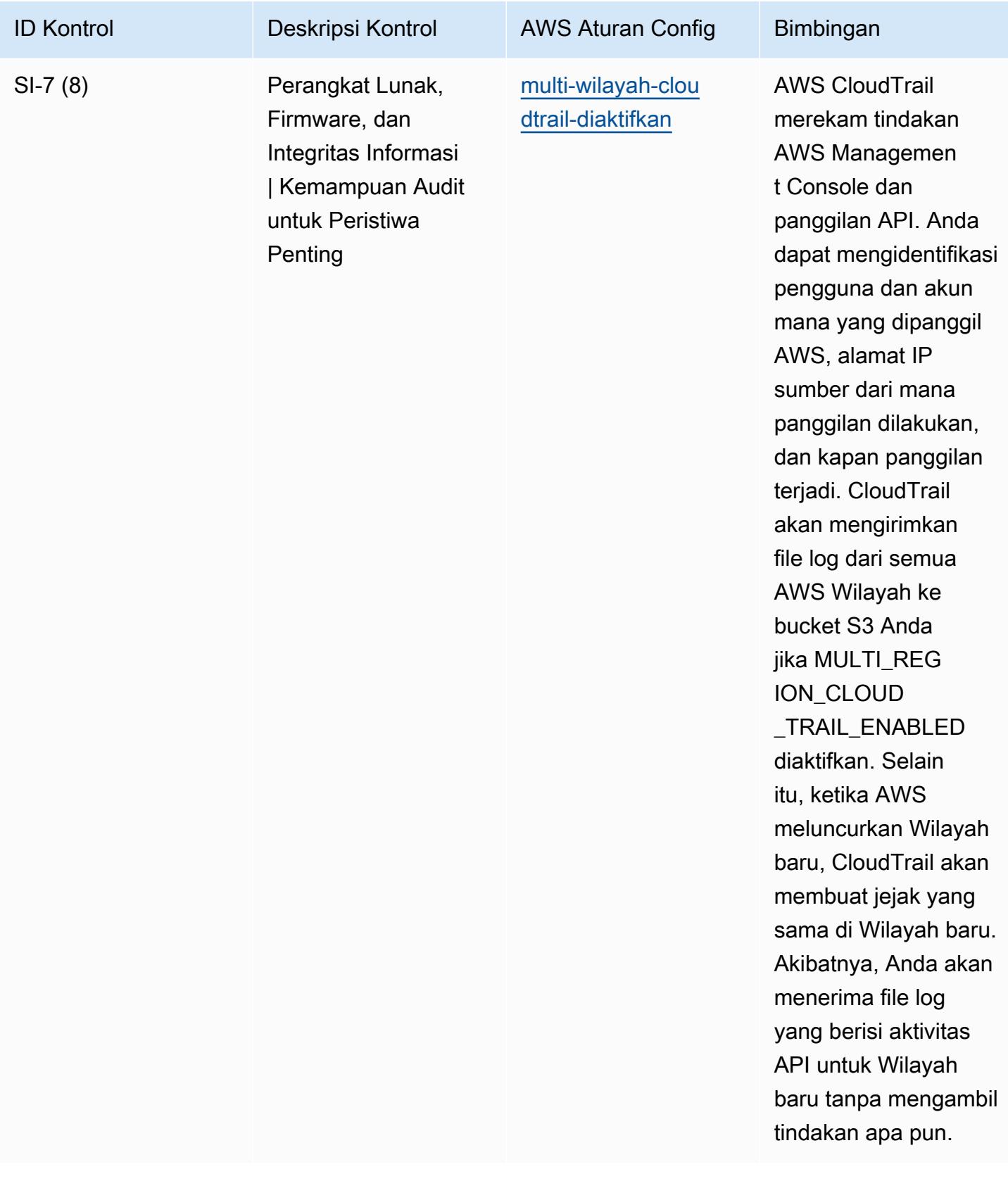

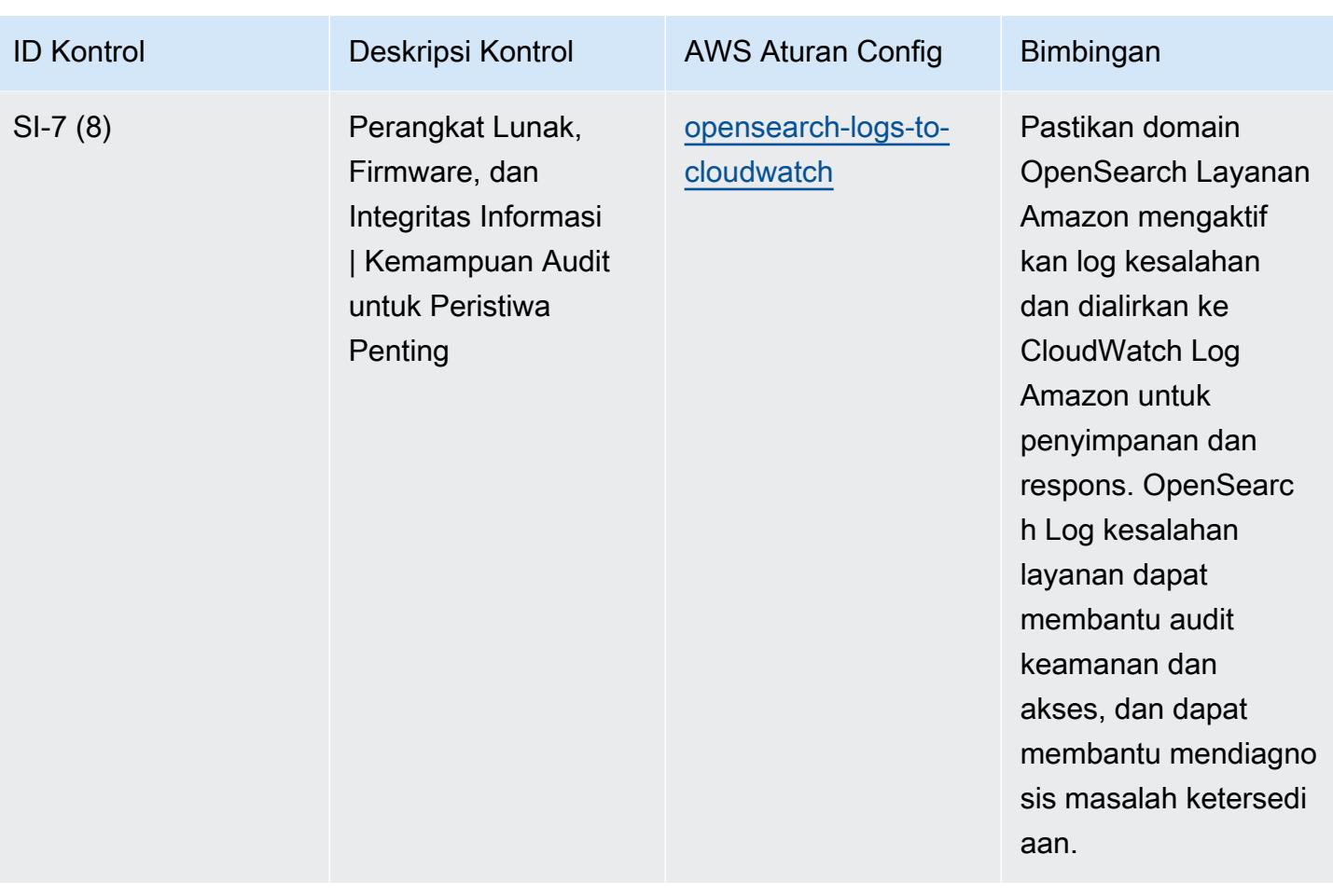

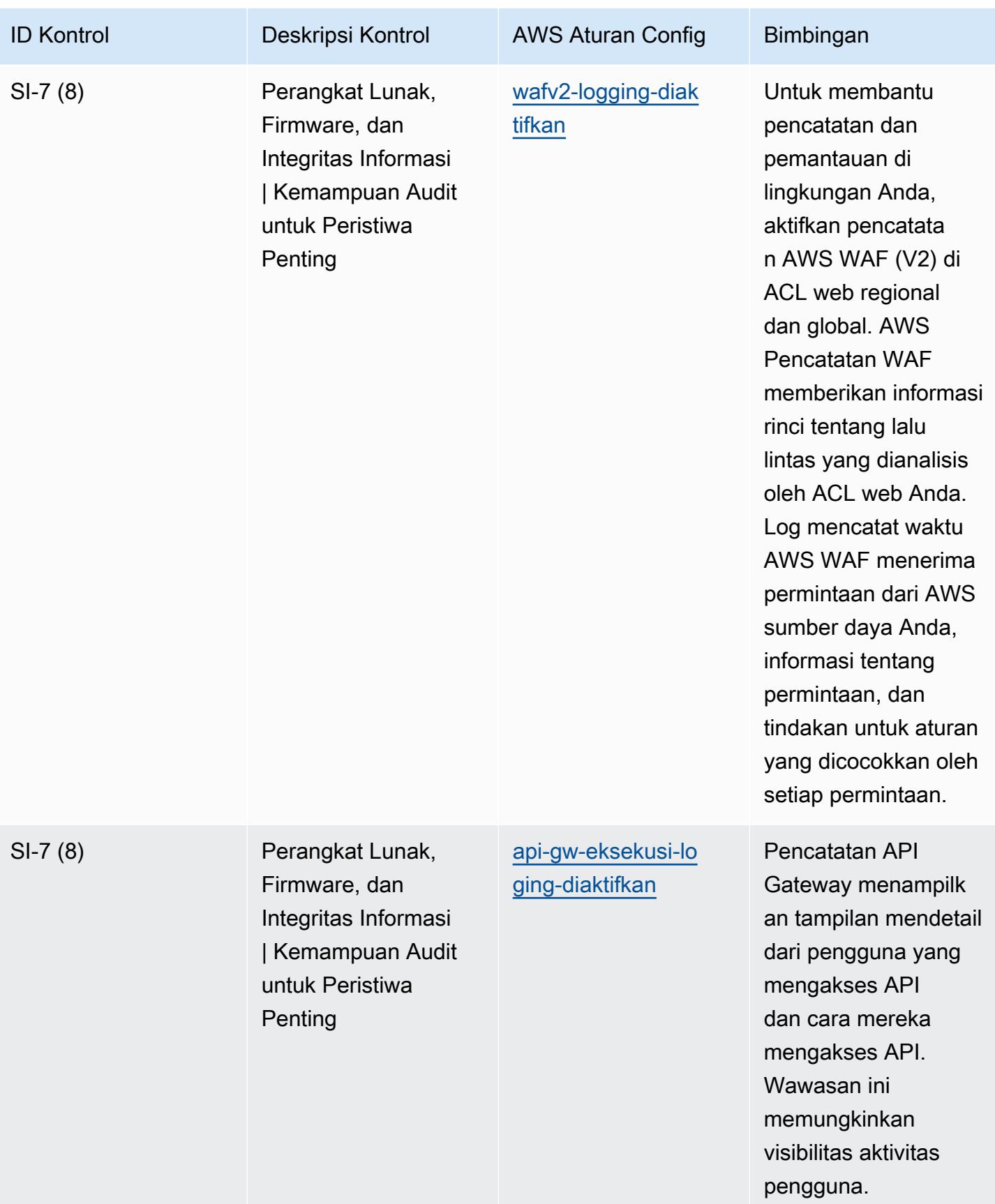

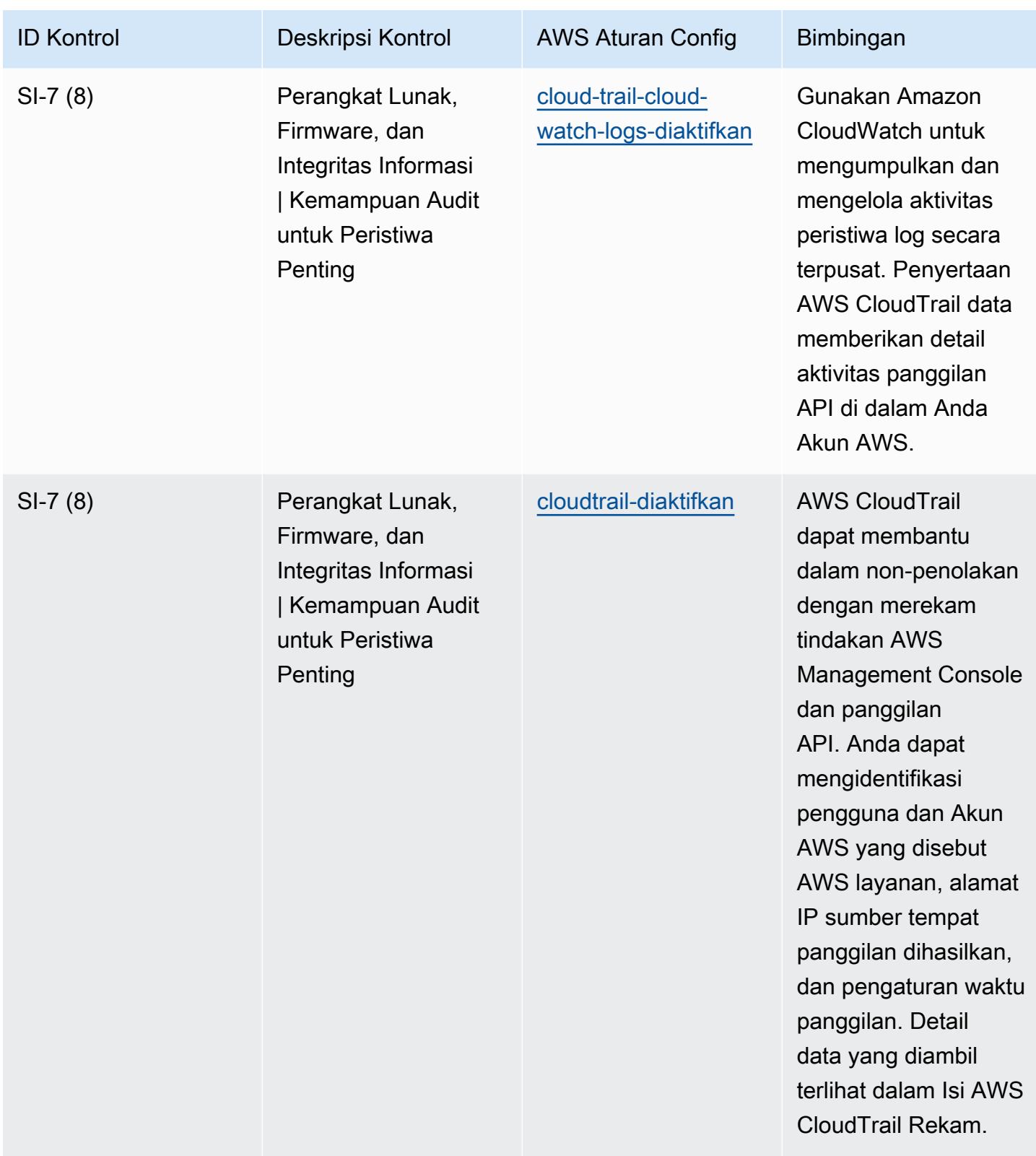

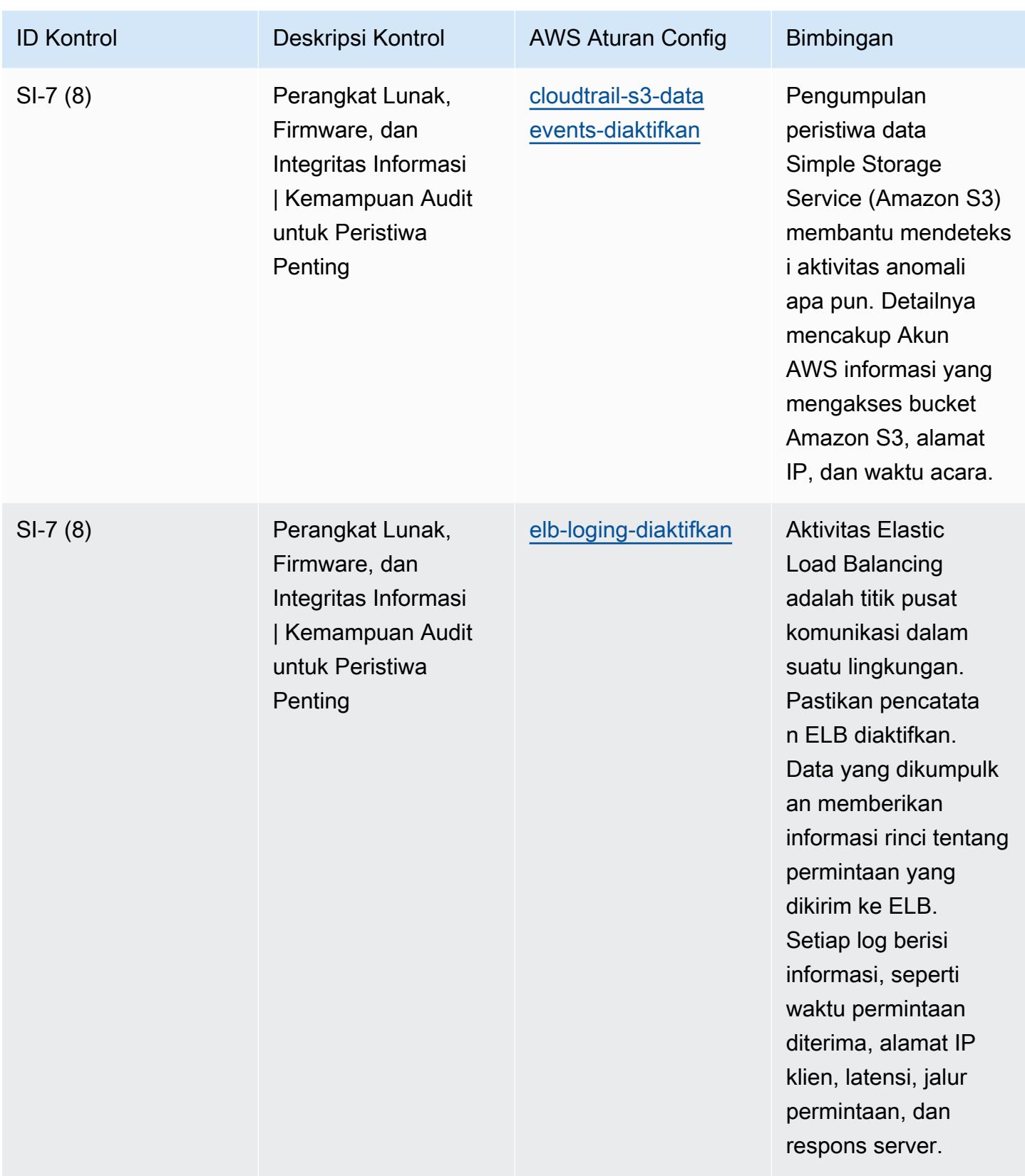

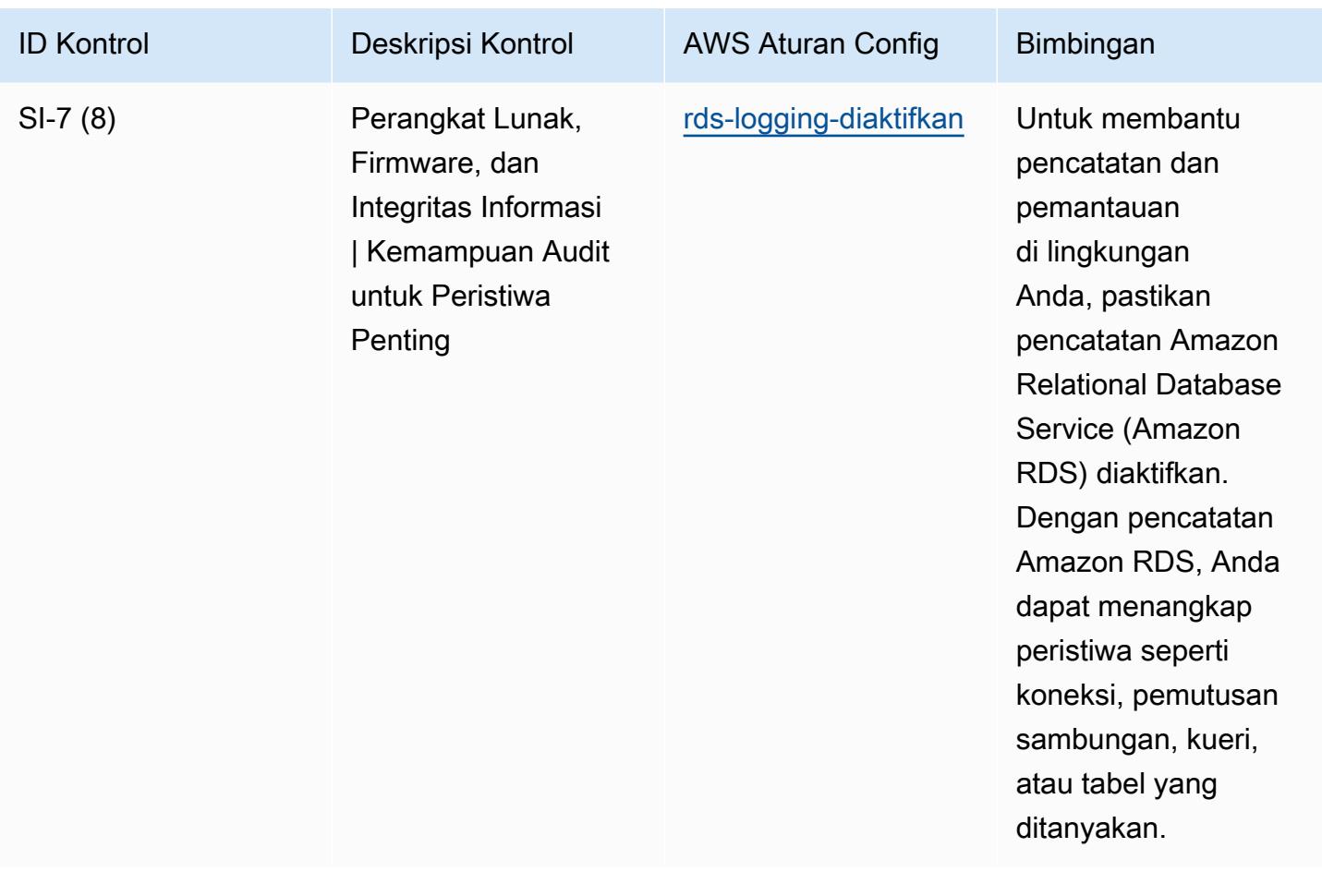

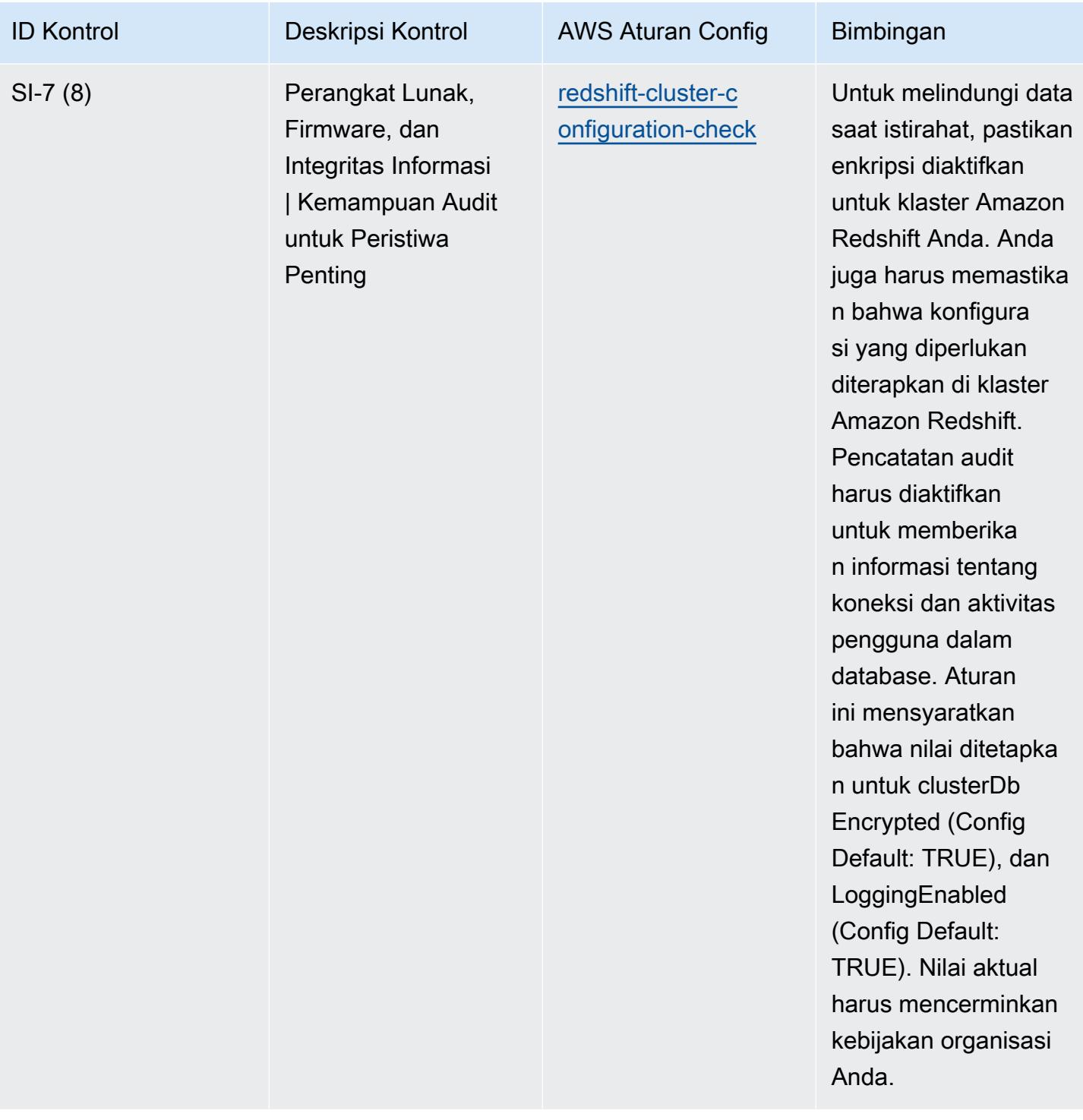

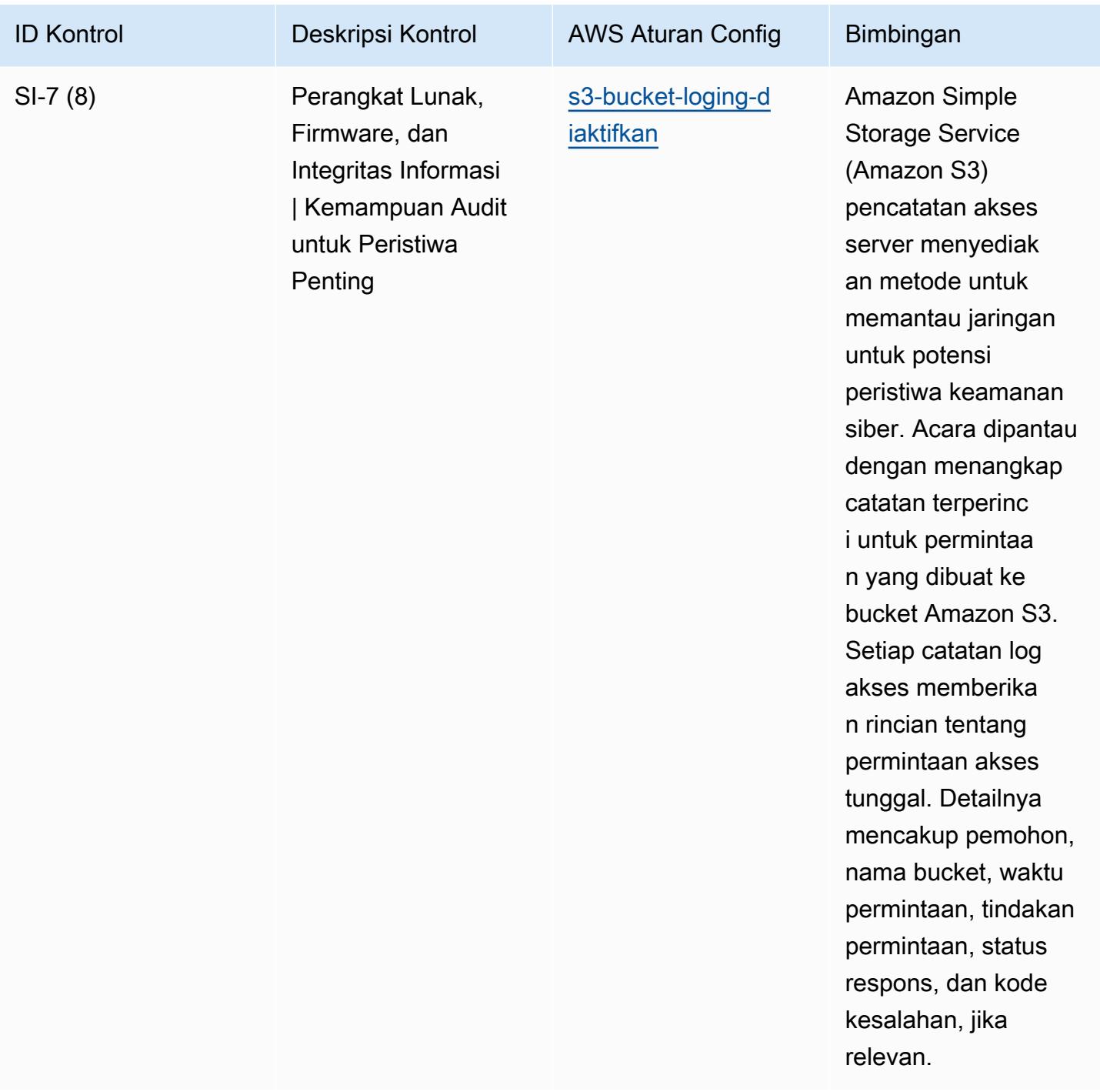

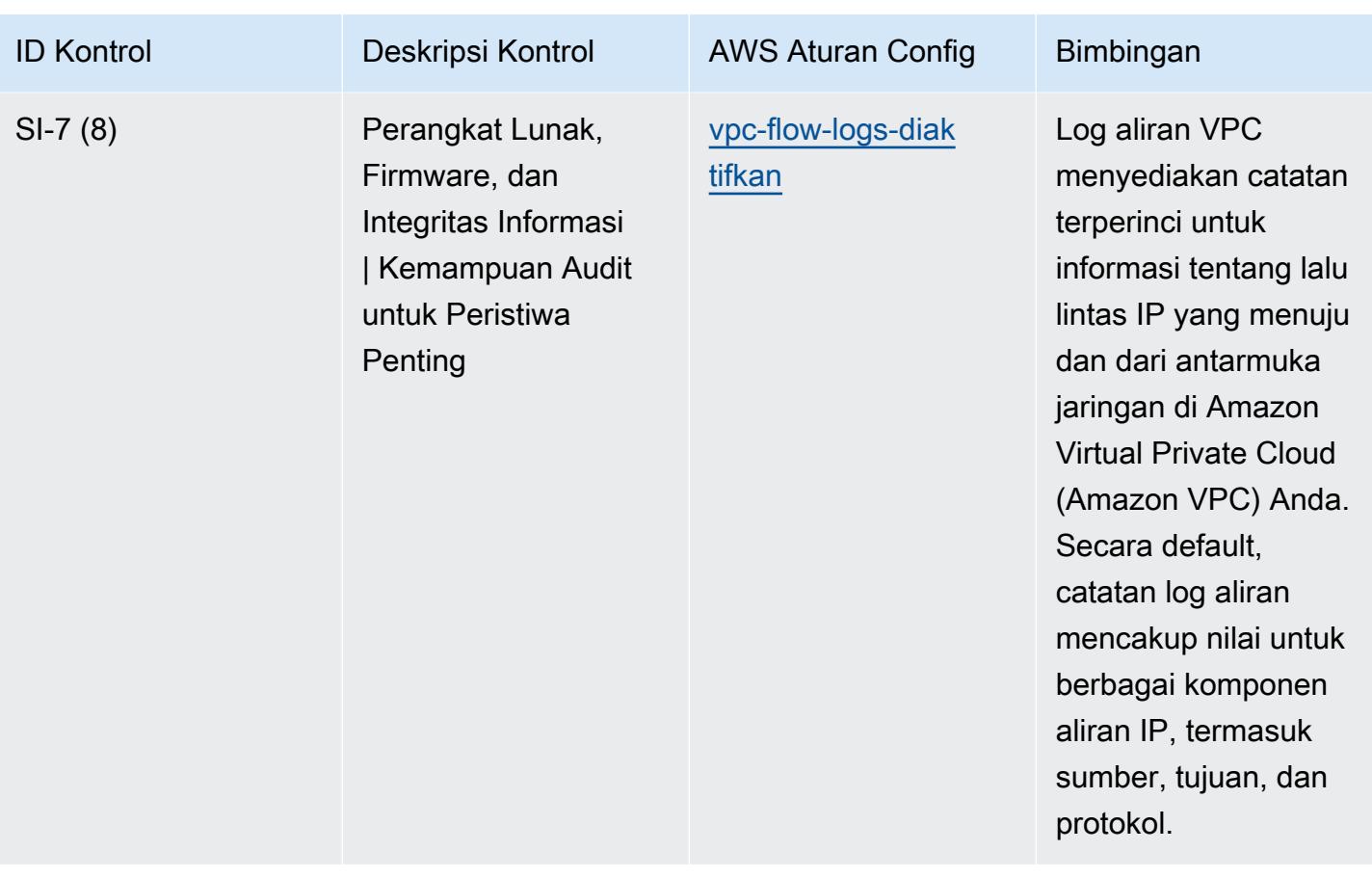

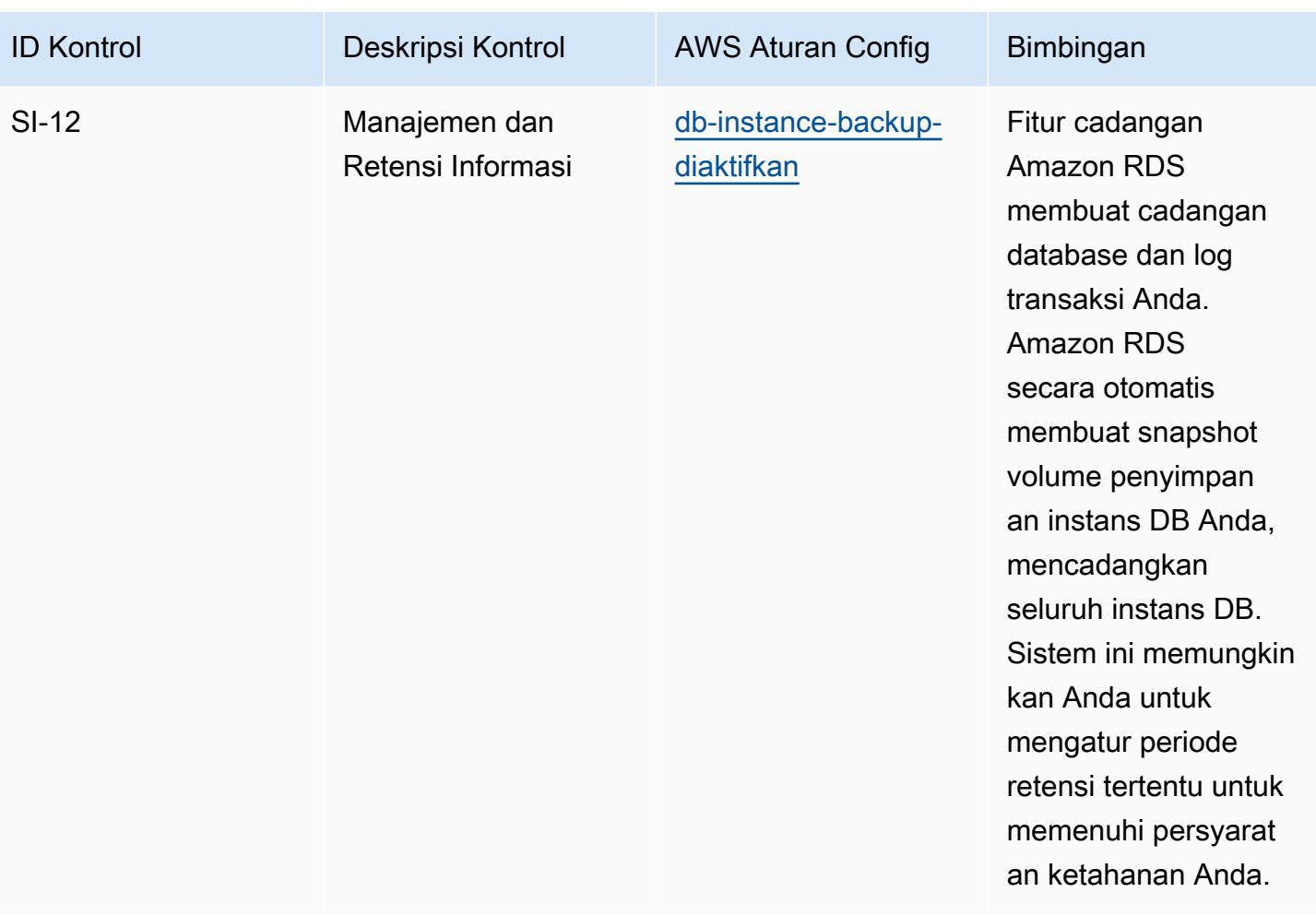

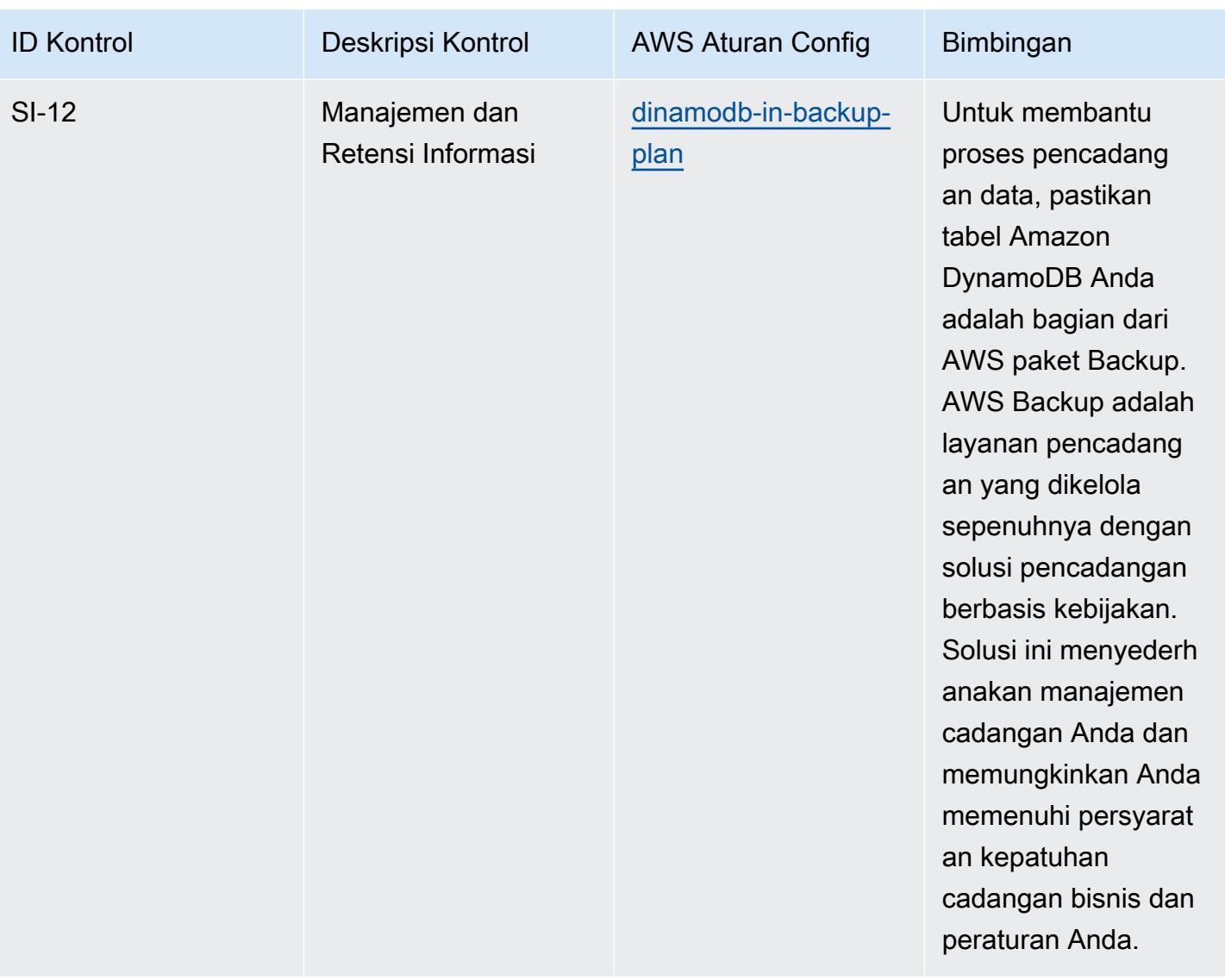

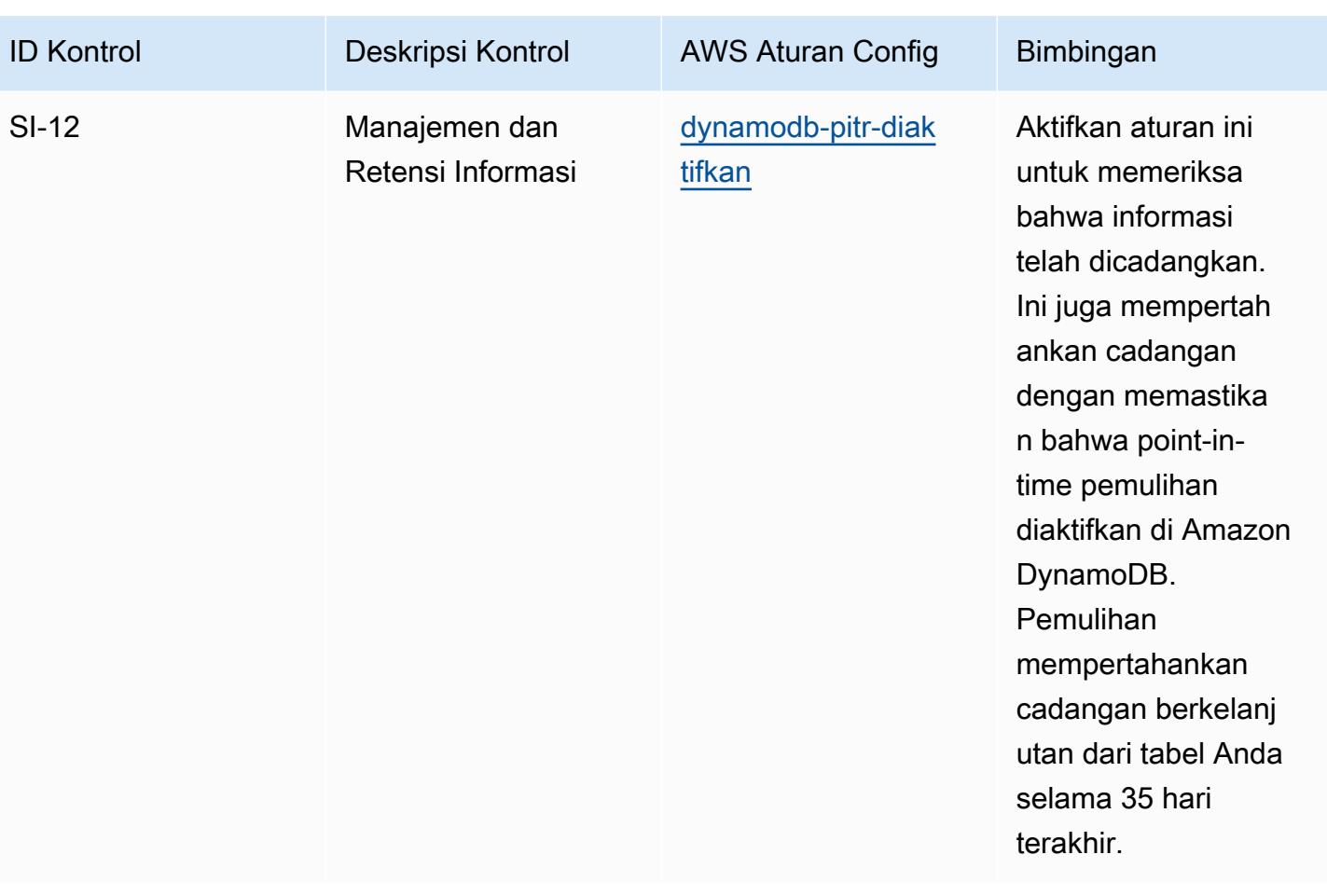

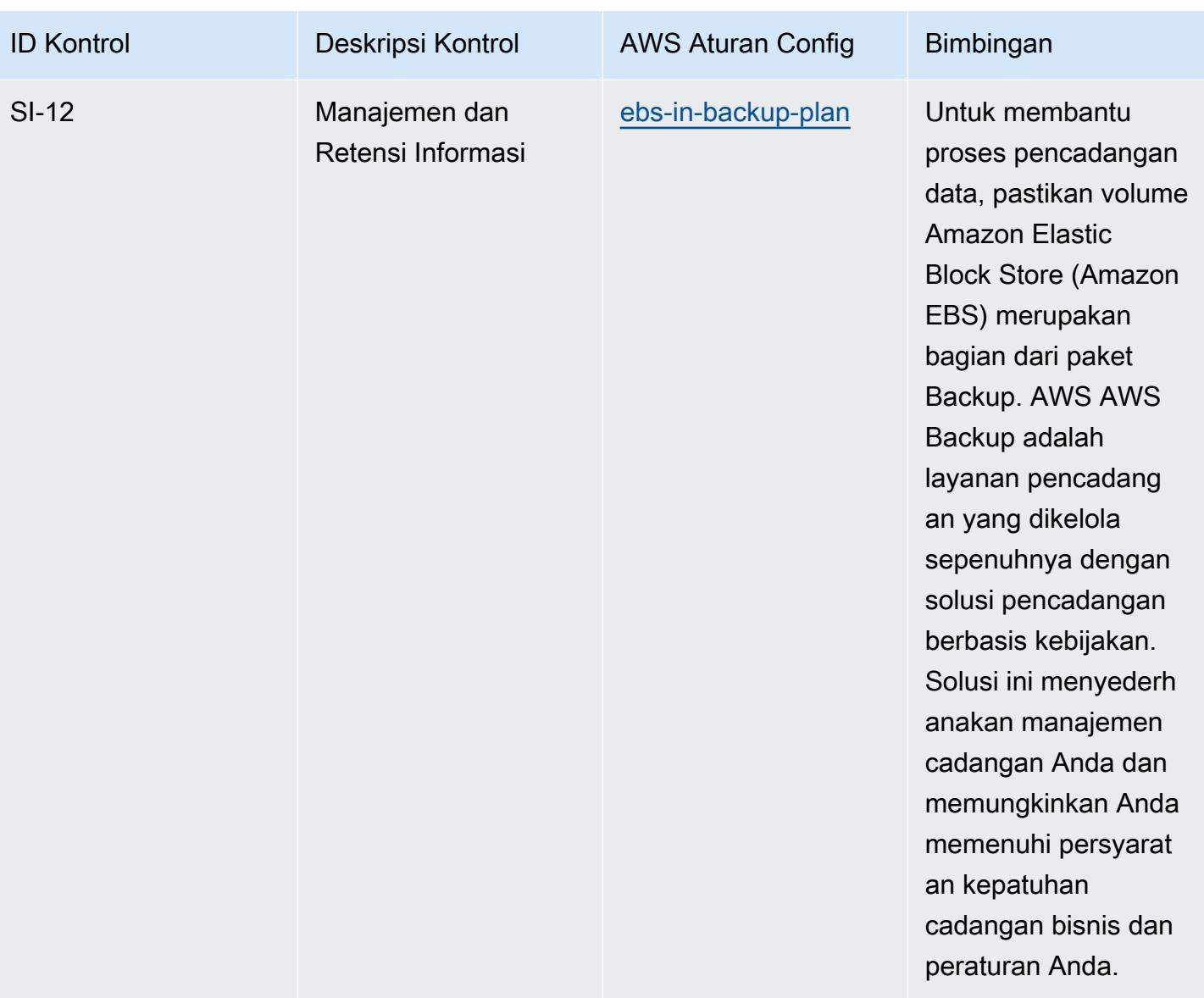

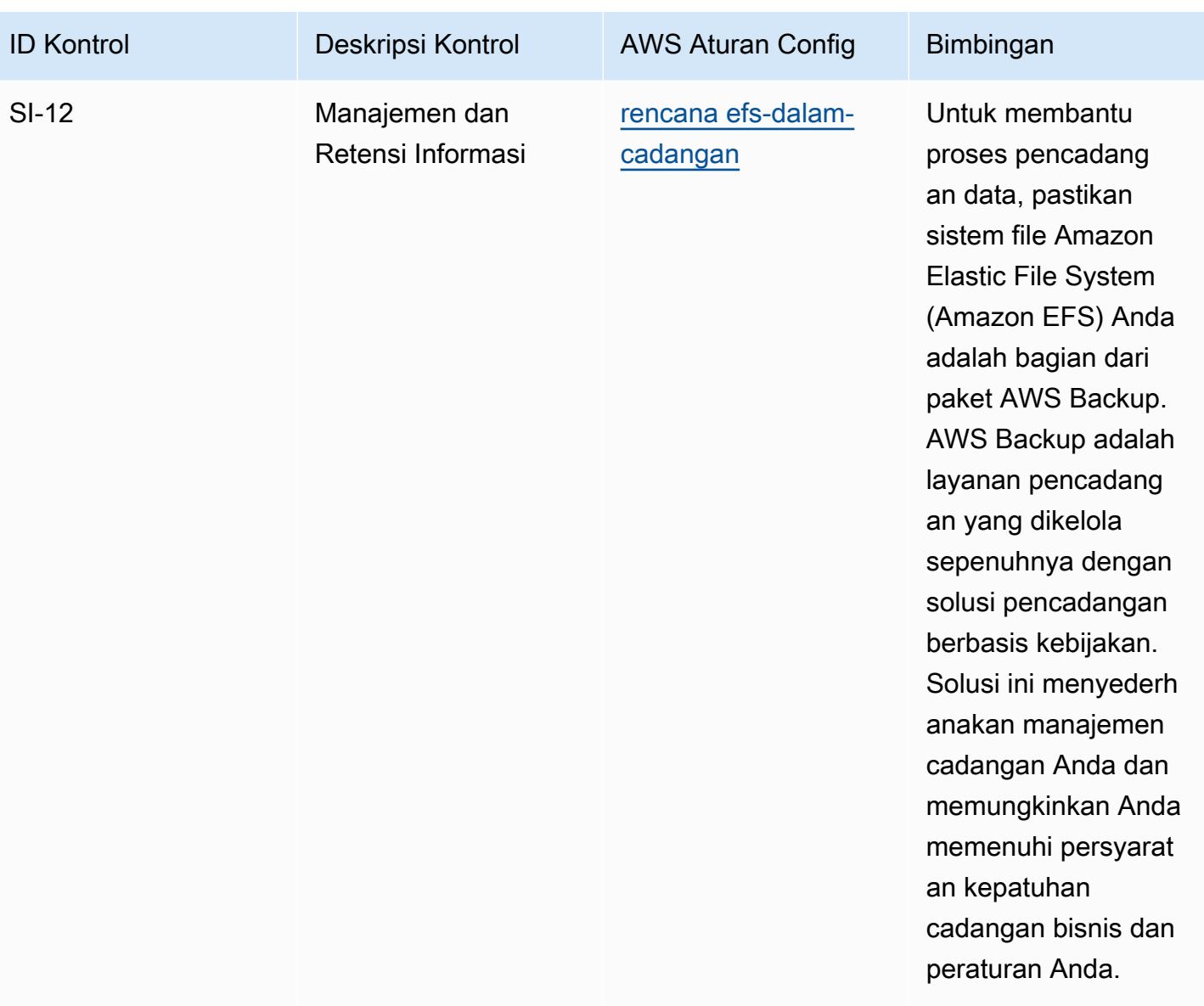

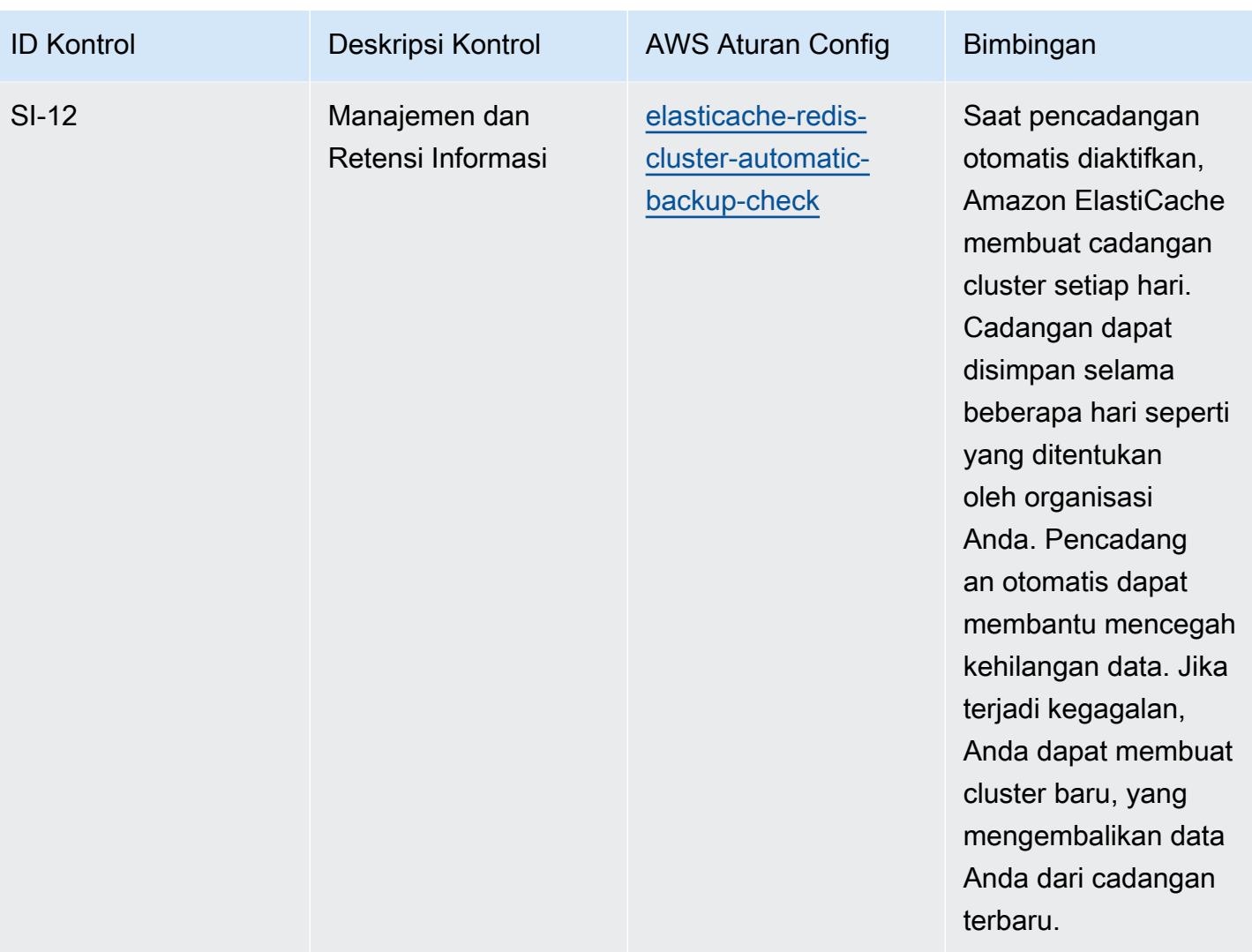

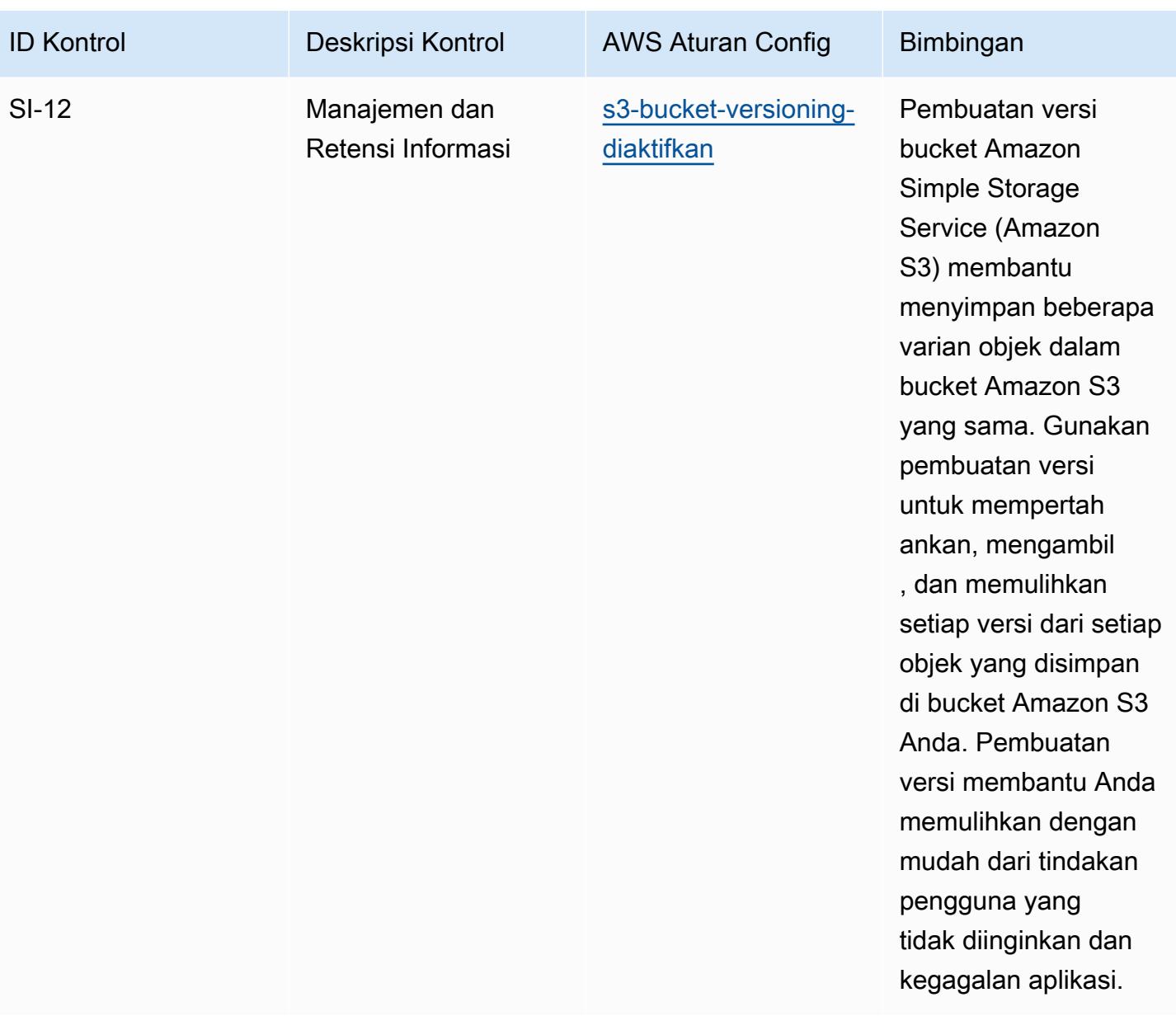

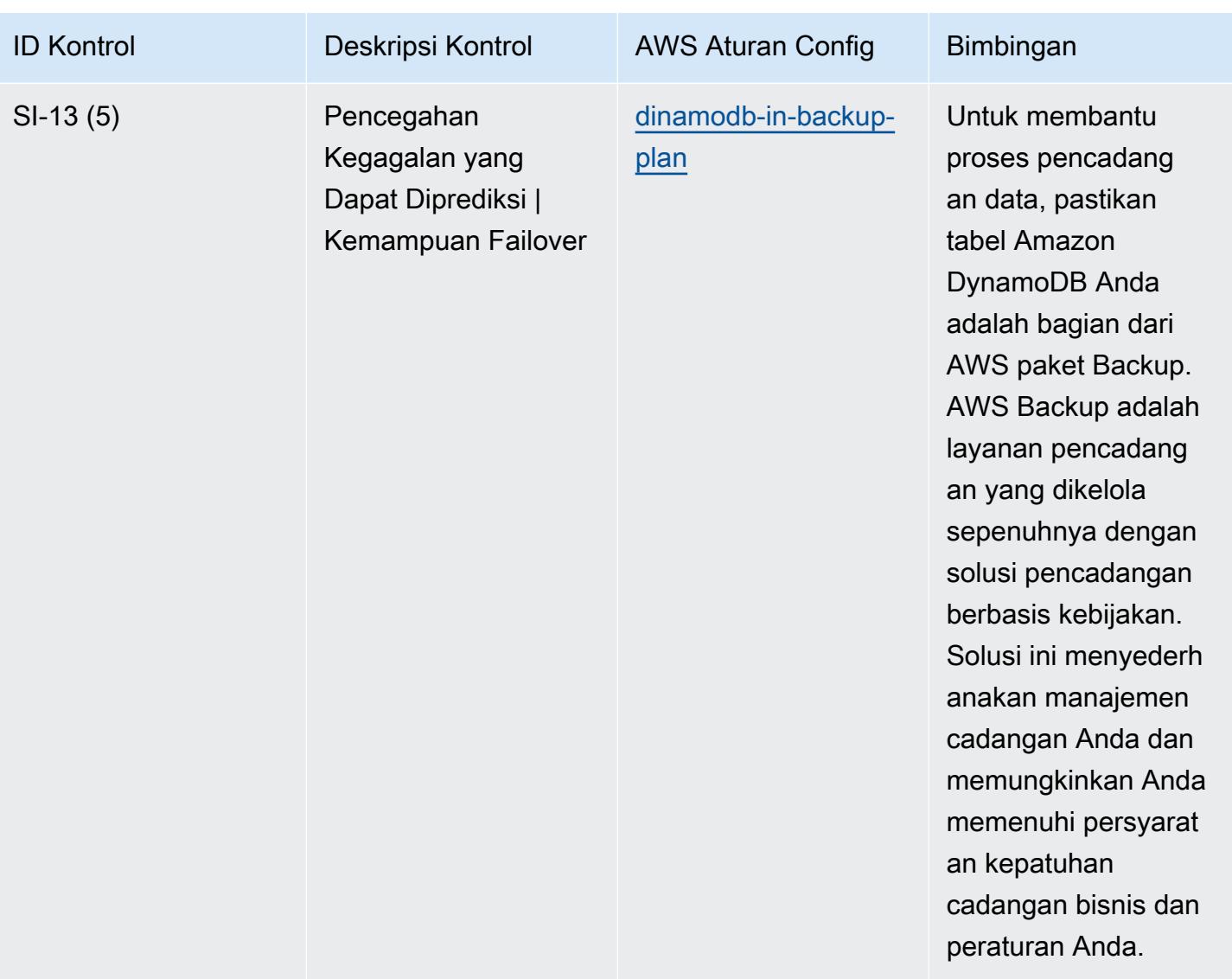

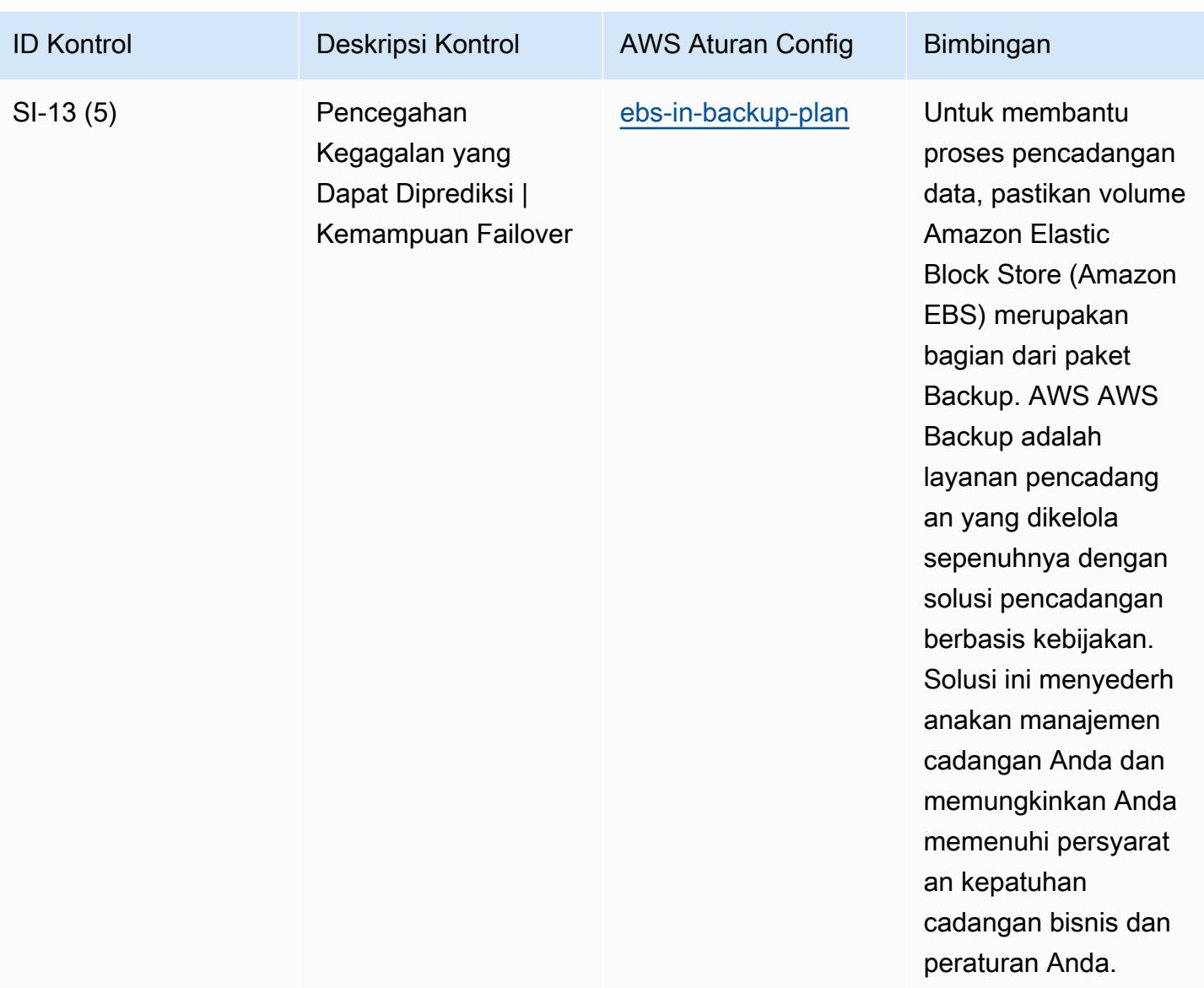

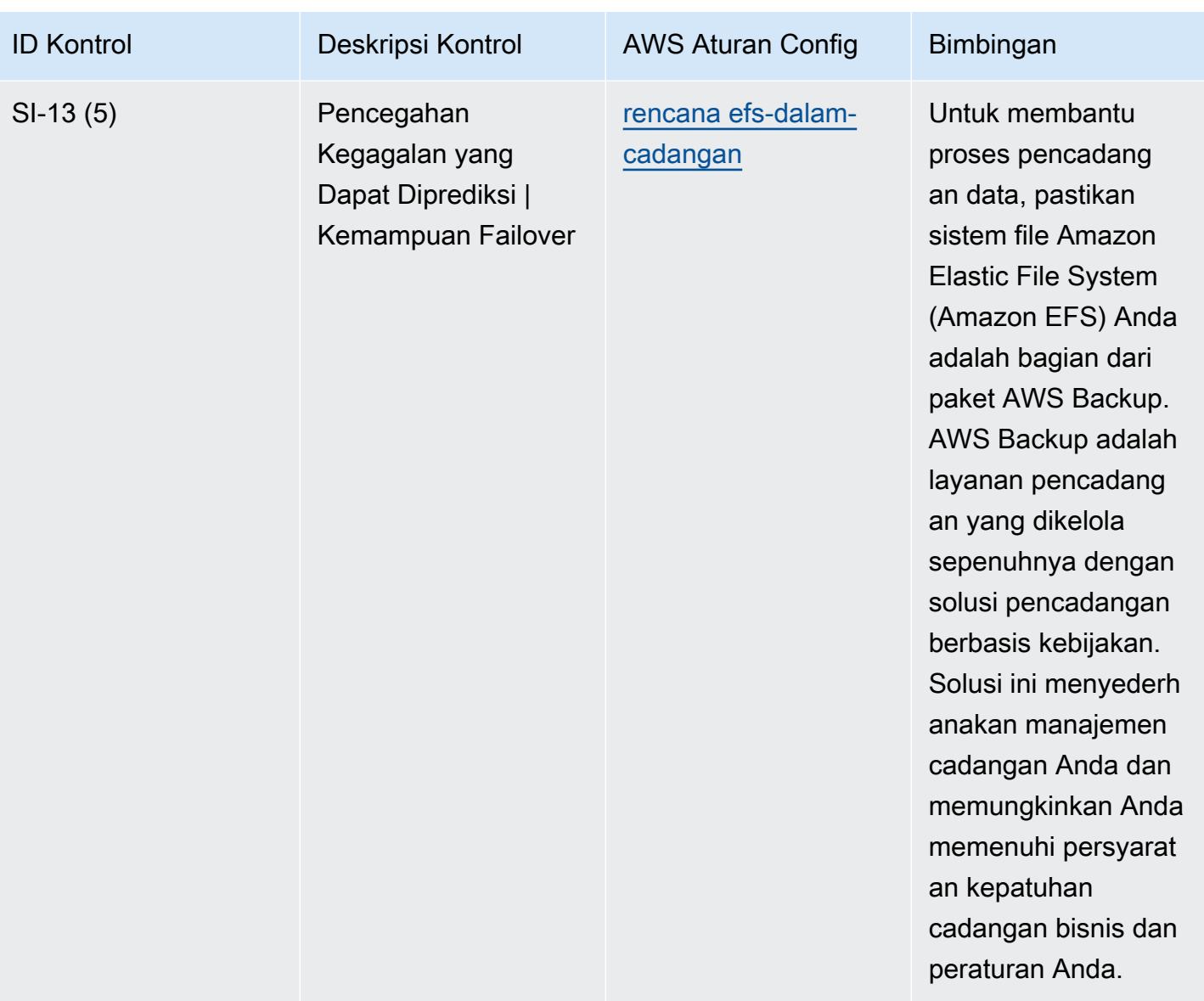

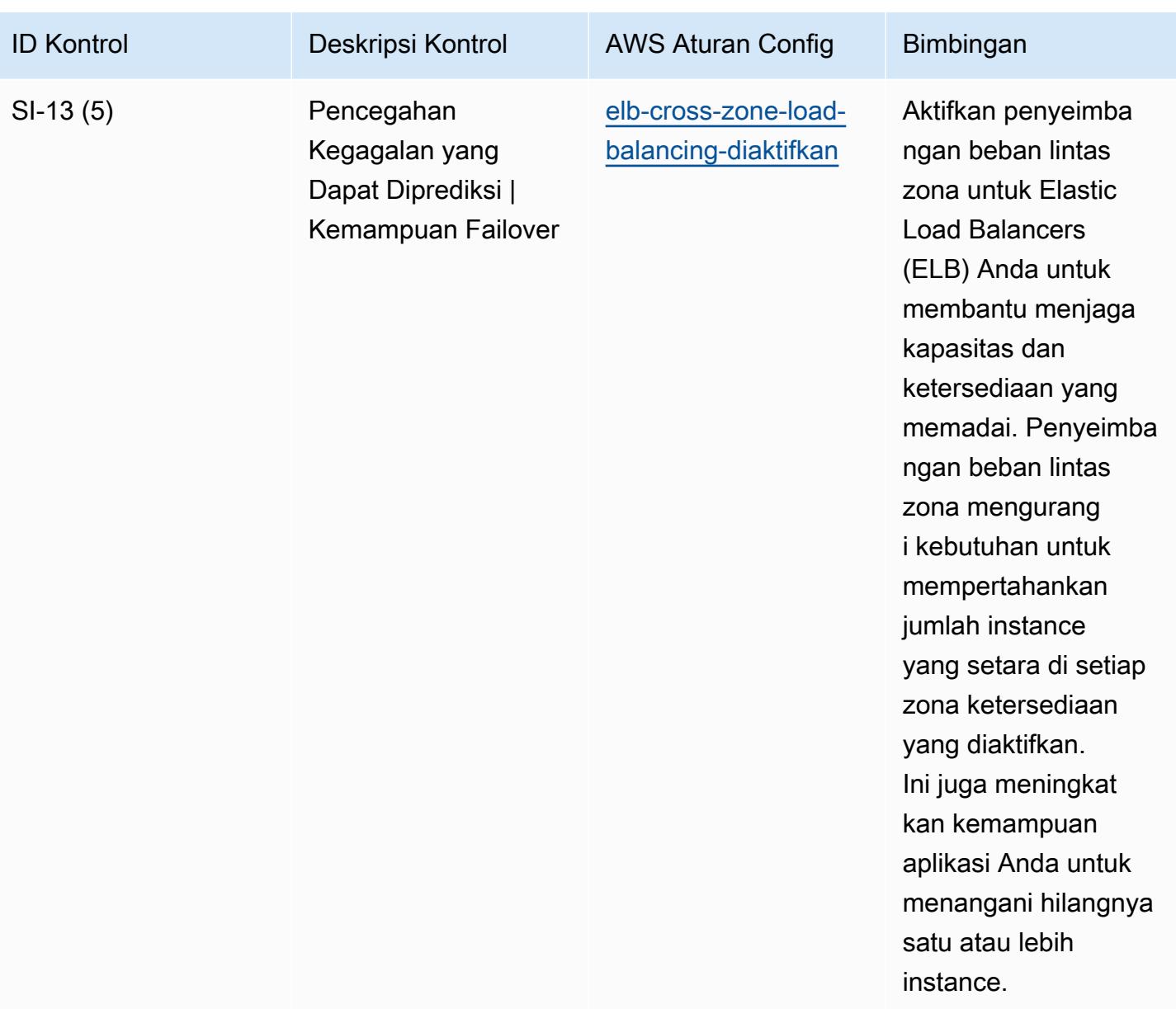

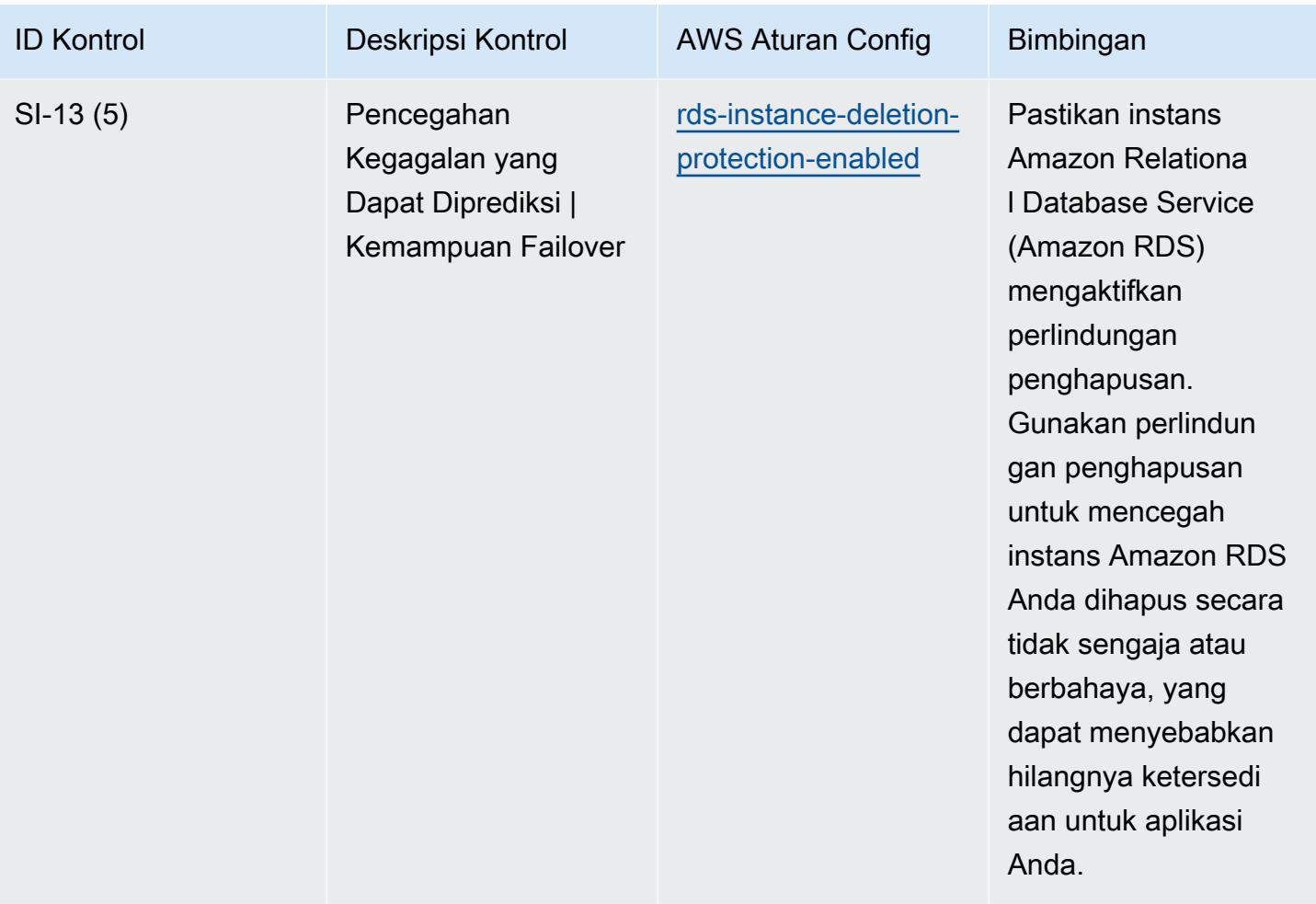

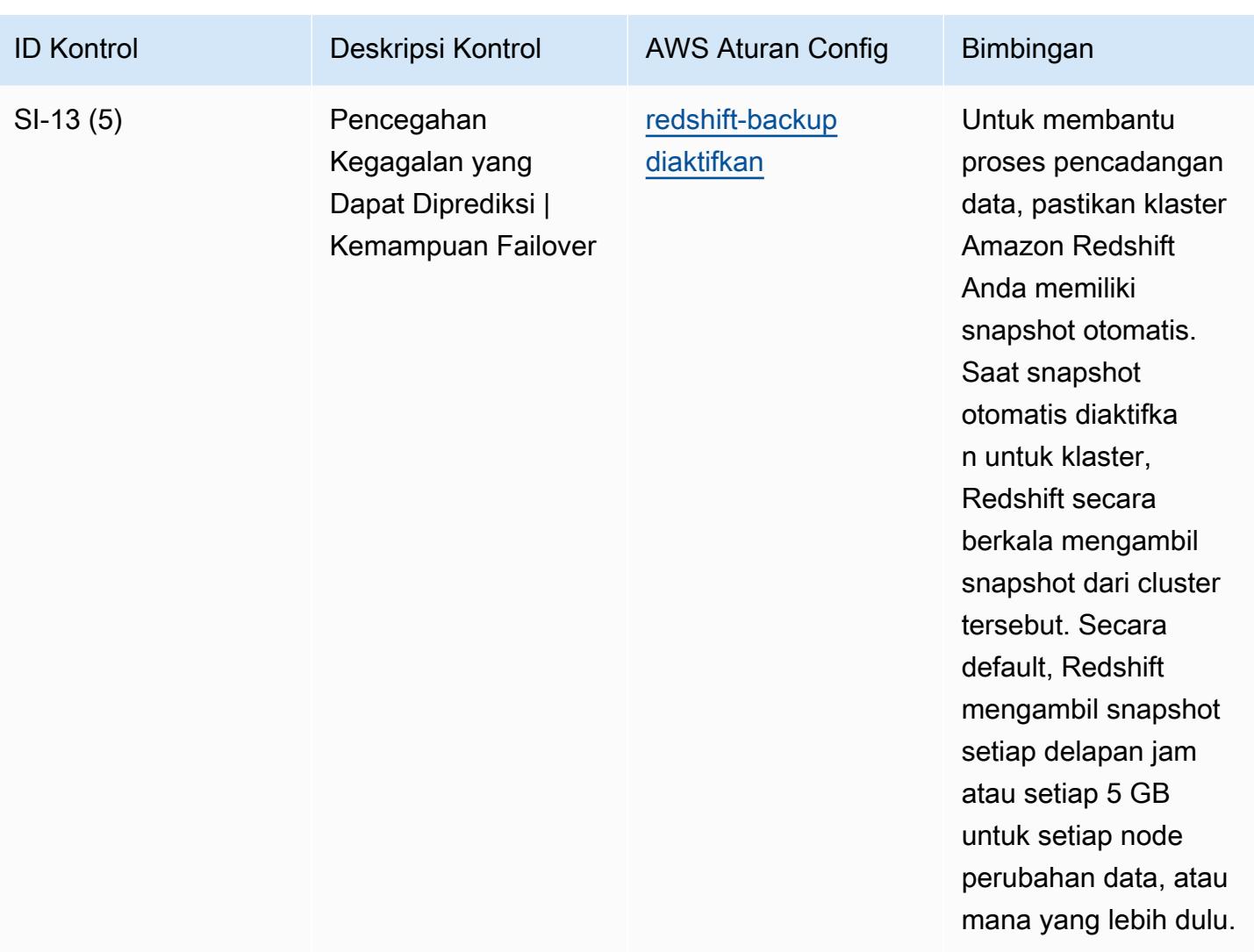

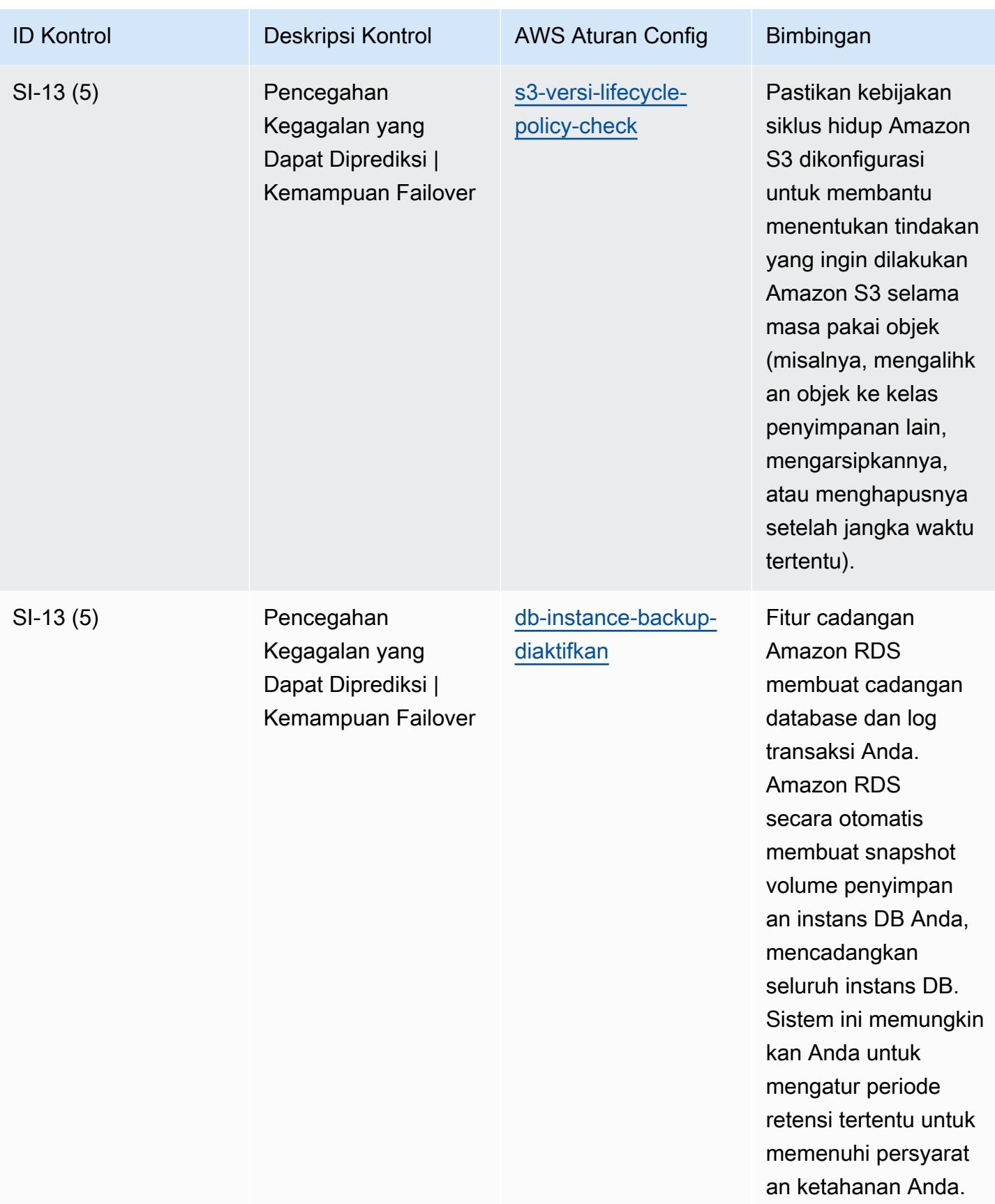

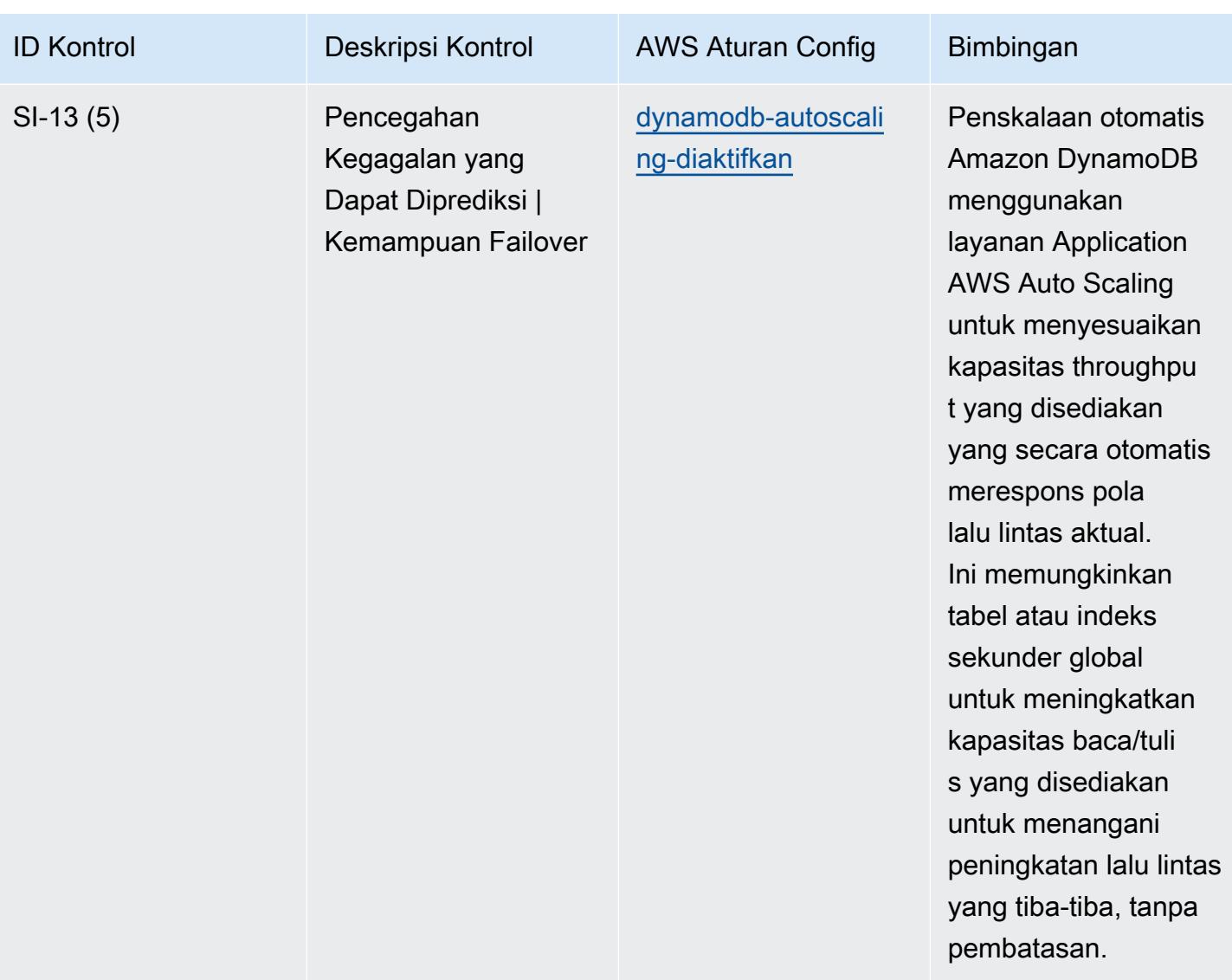

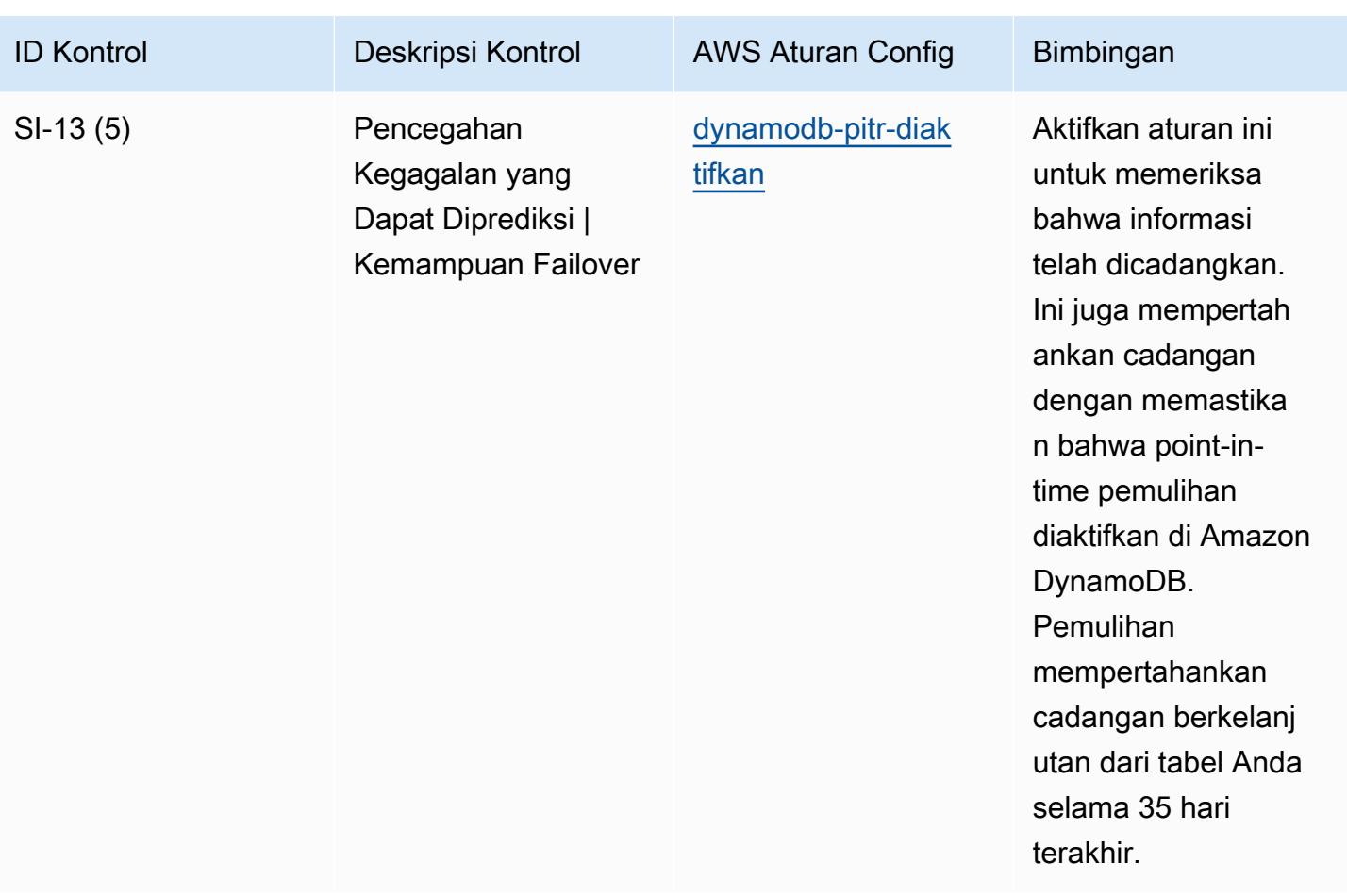

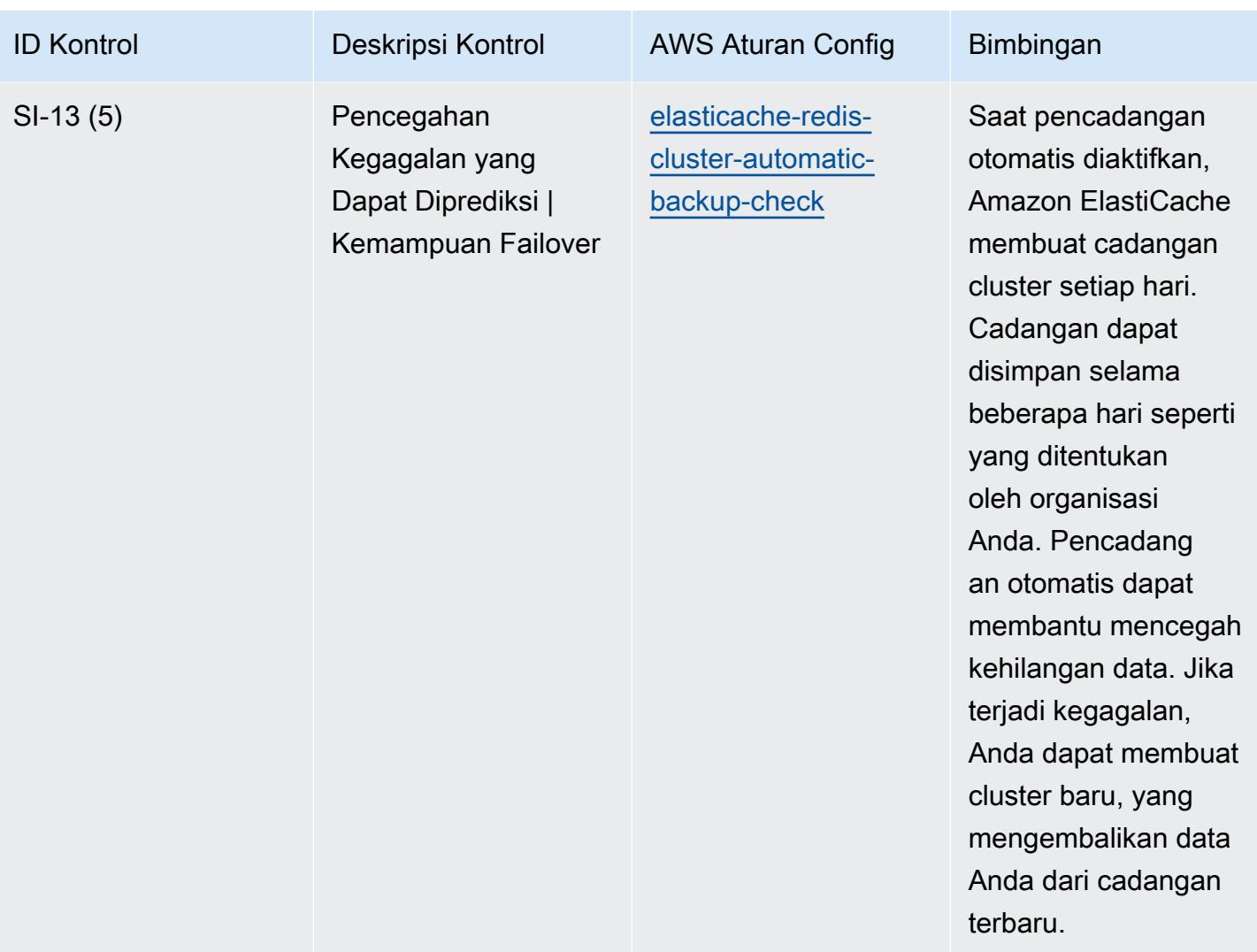
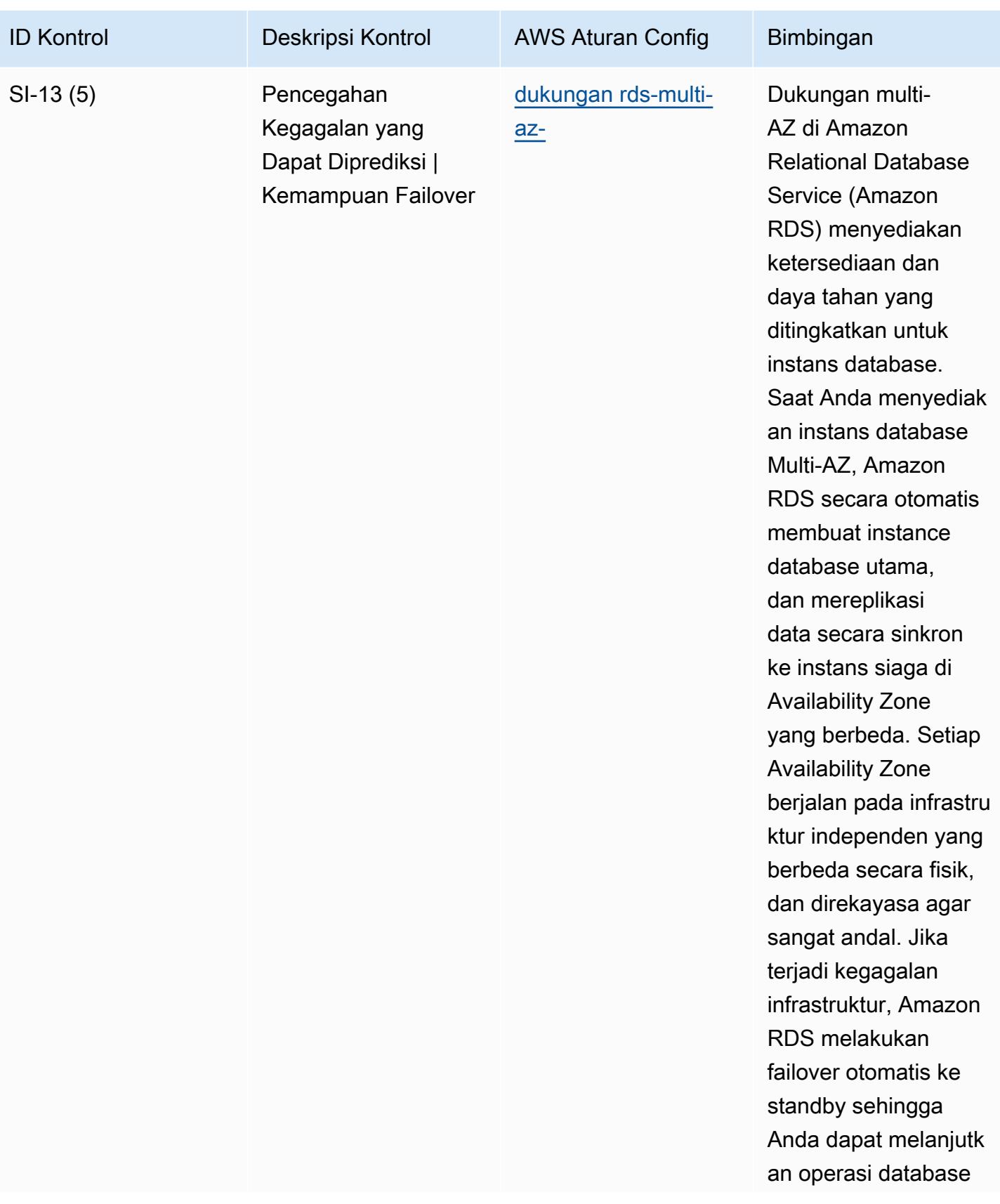

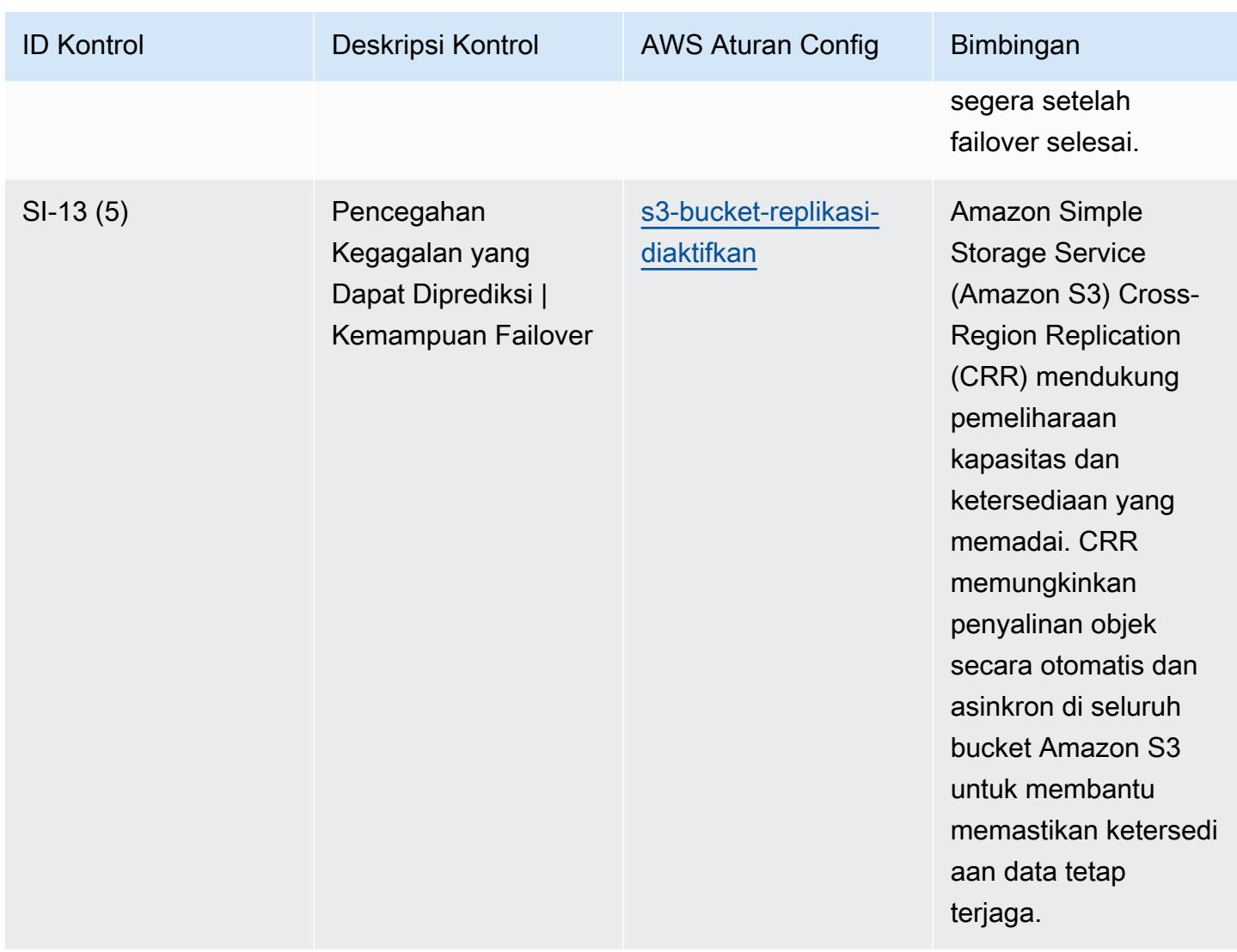

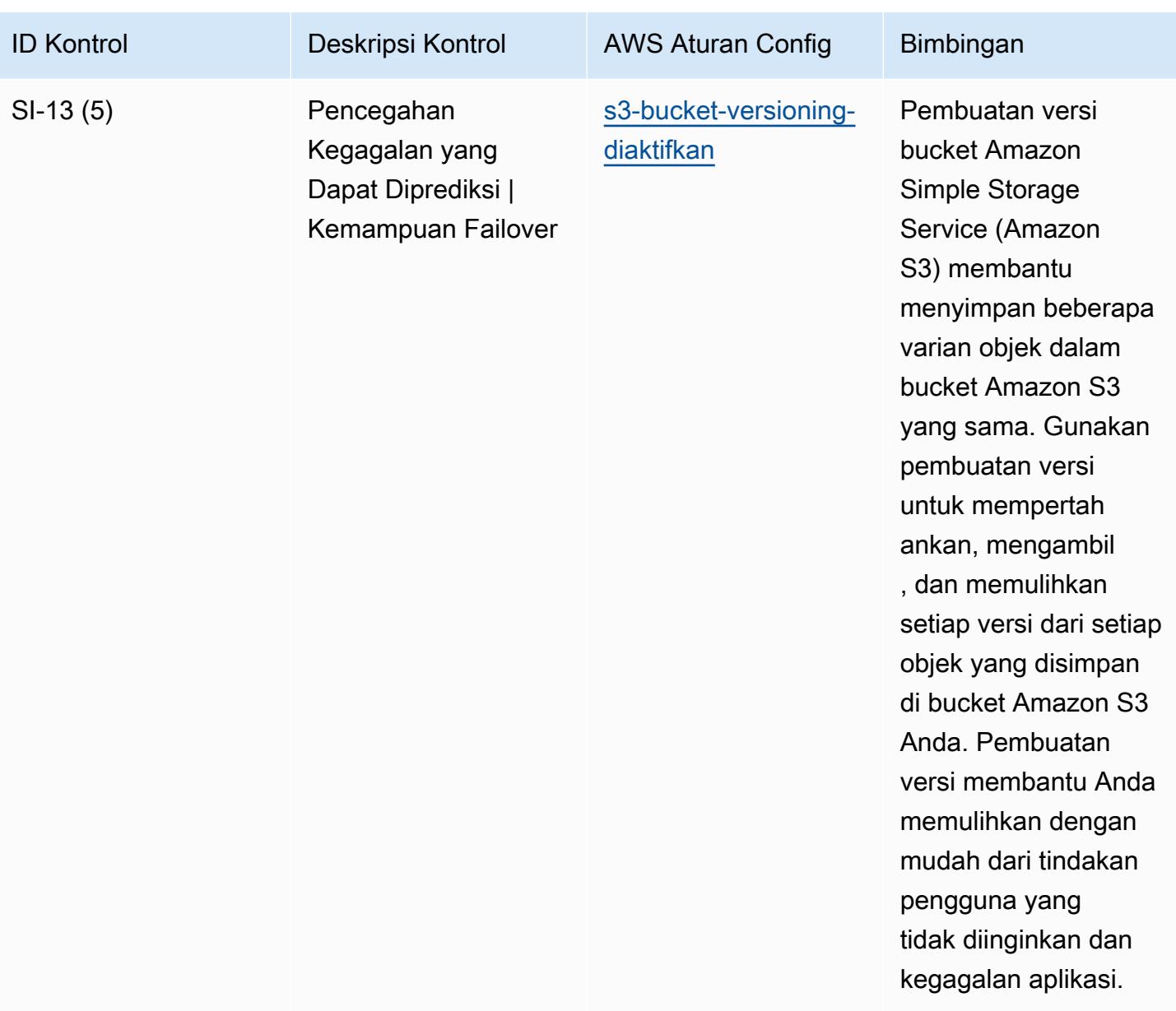

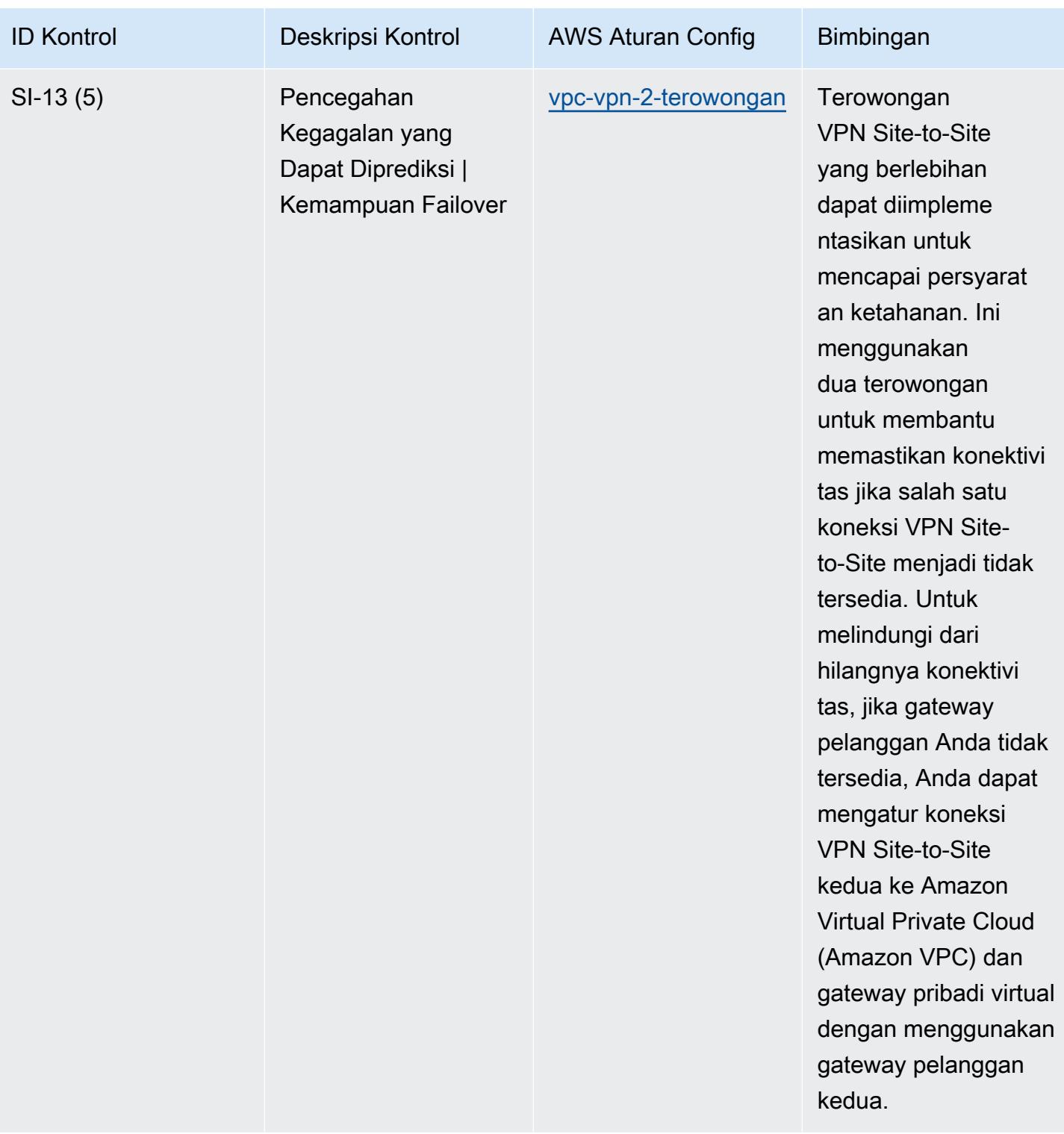

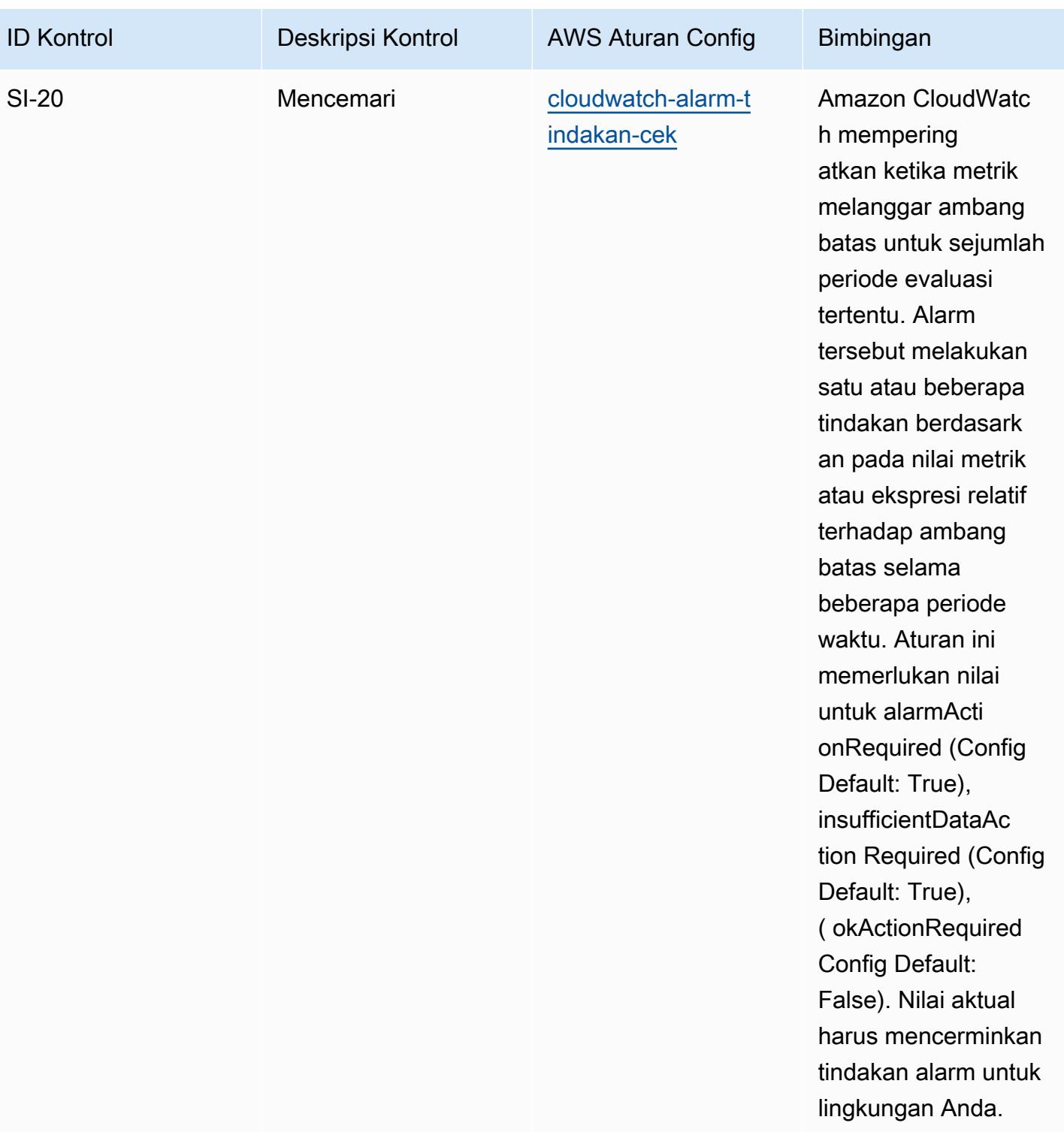

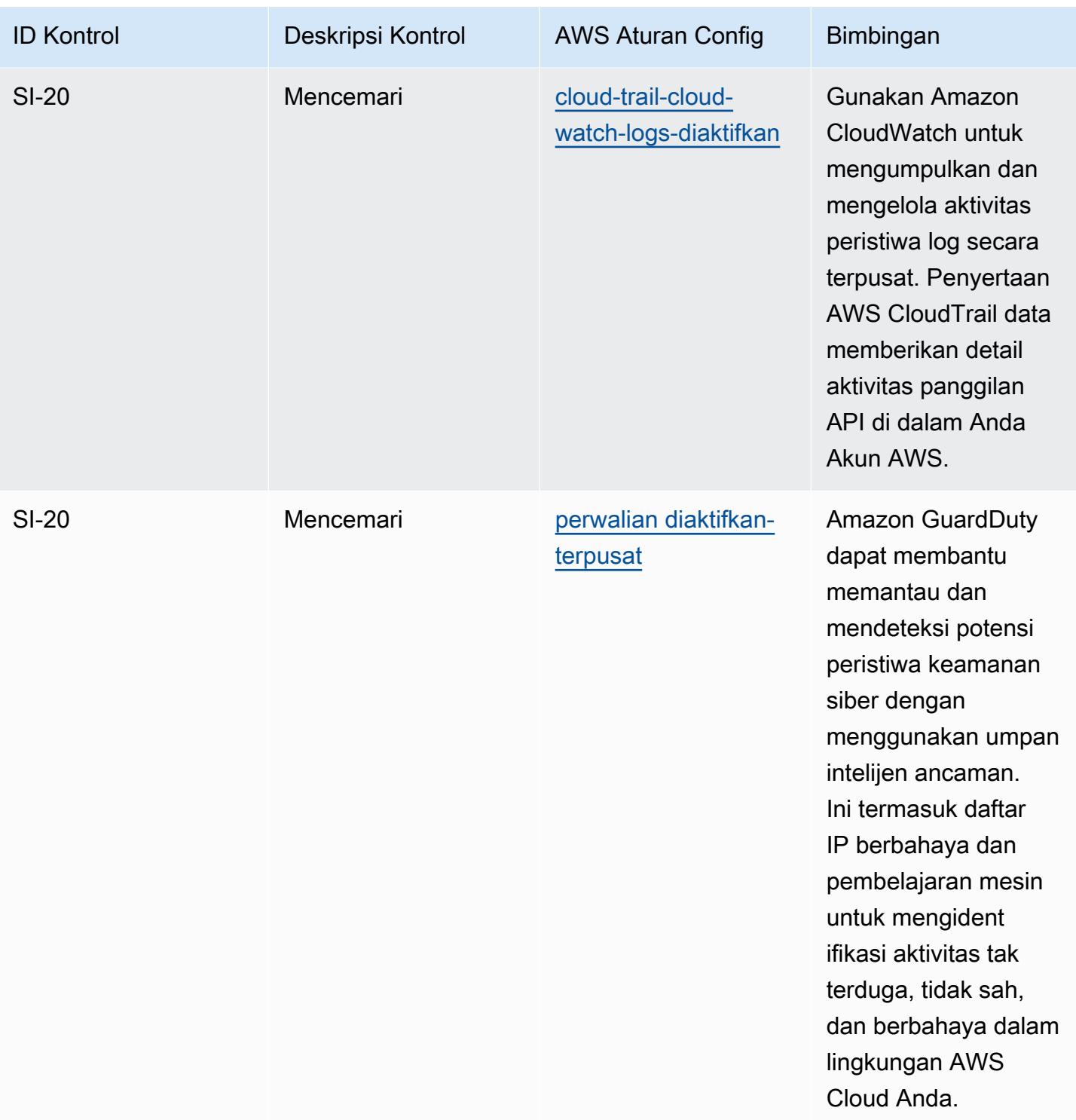

## **Templat**

Template tersedia di GitHub: [Praktik Terbaik Operasional untuk NIST 800-53](https://github.com/awslabs/aws-config-rules/blob/master/aws-config-conformance-packs/Operational-Best-Practices-for-NIST-800-53-rev-5.yaml) rev 5.

## Praktik Terbaik Operasional untuk NIST 800 171

Paket kesesuaian menyediakan kerangka kerja kepatuhan tujuan umum yang dirancang untuk memungkinkan Anda membuat pemeriksaan tata kelola keamanan, operasional, atau pengoptimalan biaya menggunakan aturan dan tindakan remediasi terkelola atau khusus. AWS Config AWS Config Paket Kesesuaian, sebagai contoh templat, tidak dirancang untuk sepenuhnya memastikan kepatuhan terhadap tata kelola atau standar kepatuhan tertentu. Anda bertanggung jawab untuk membuat penilaian sendiri tentang apakah penggunaan Layanan oleh Anda memenuhi persyaratan hukum dan peraturan yang berlaku.

Berikut ini menyediakan contoh pemetaan antara aturan NIST 800-171 dan AWS Config terkelola. Setiap aturan Config berlaku untuk AWS sumber daya tertentu, dan terkait dengan satu atau beberapa kontrol NIST 800-171. Kontrol NIST 800-171 dapat dikaitkan dengan beberapa aturan Config. Lihat tabel di bawah ini untuk detail lebih lanjut dan panduan terkait pemetaan ini.

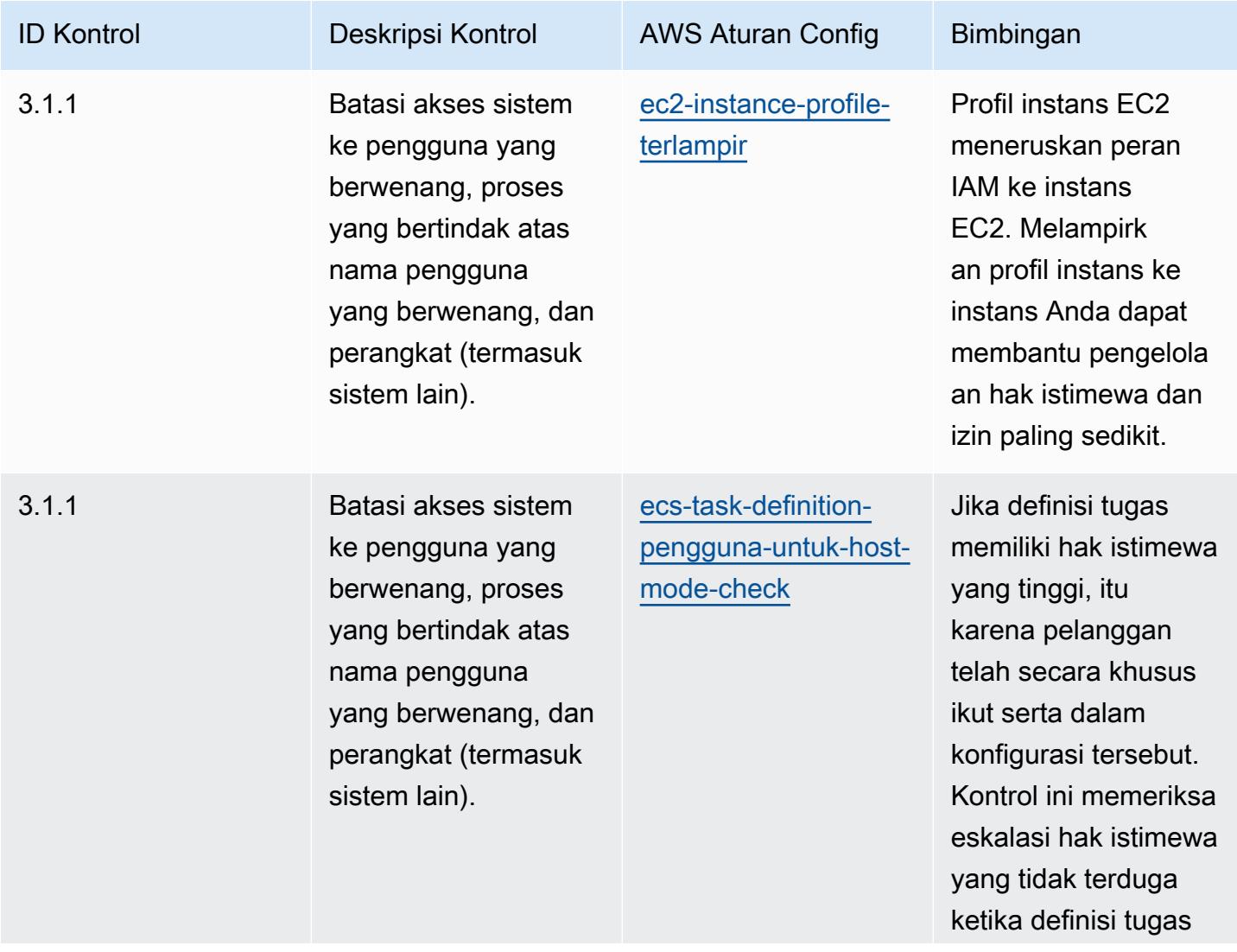

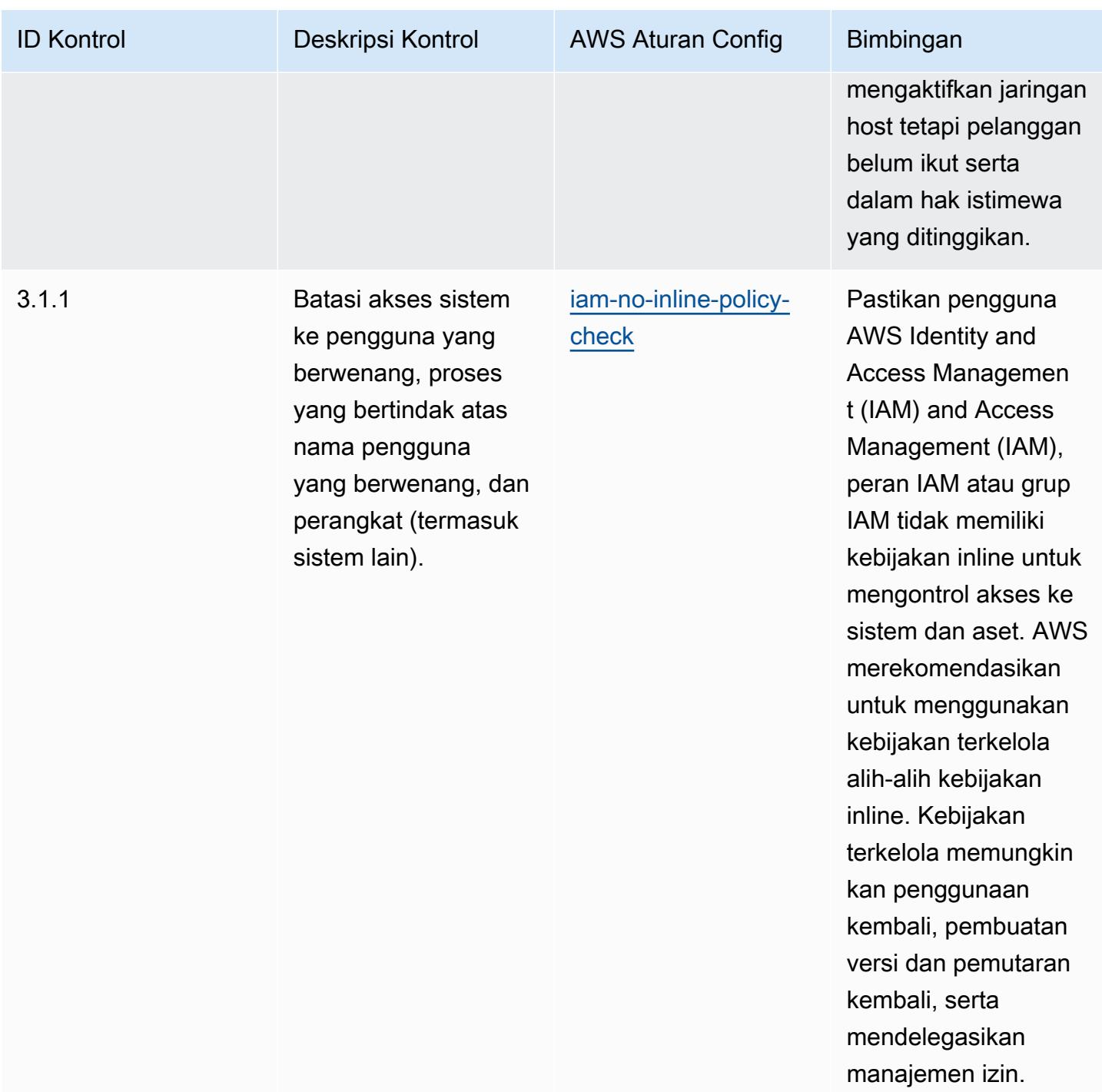

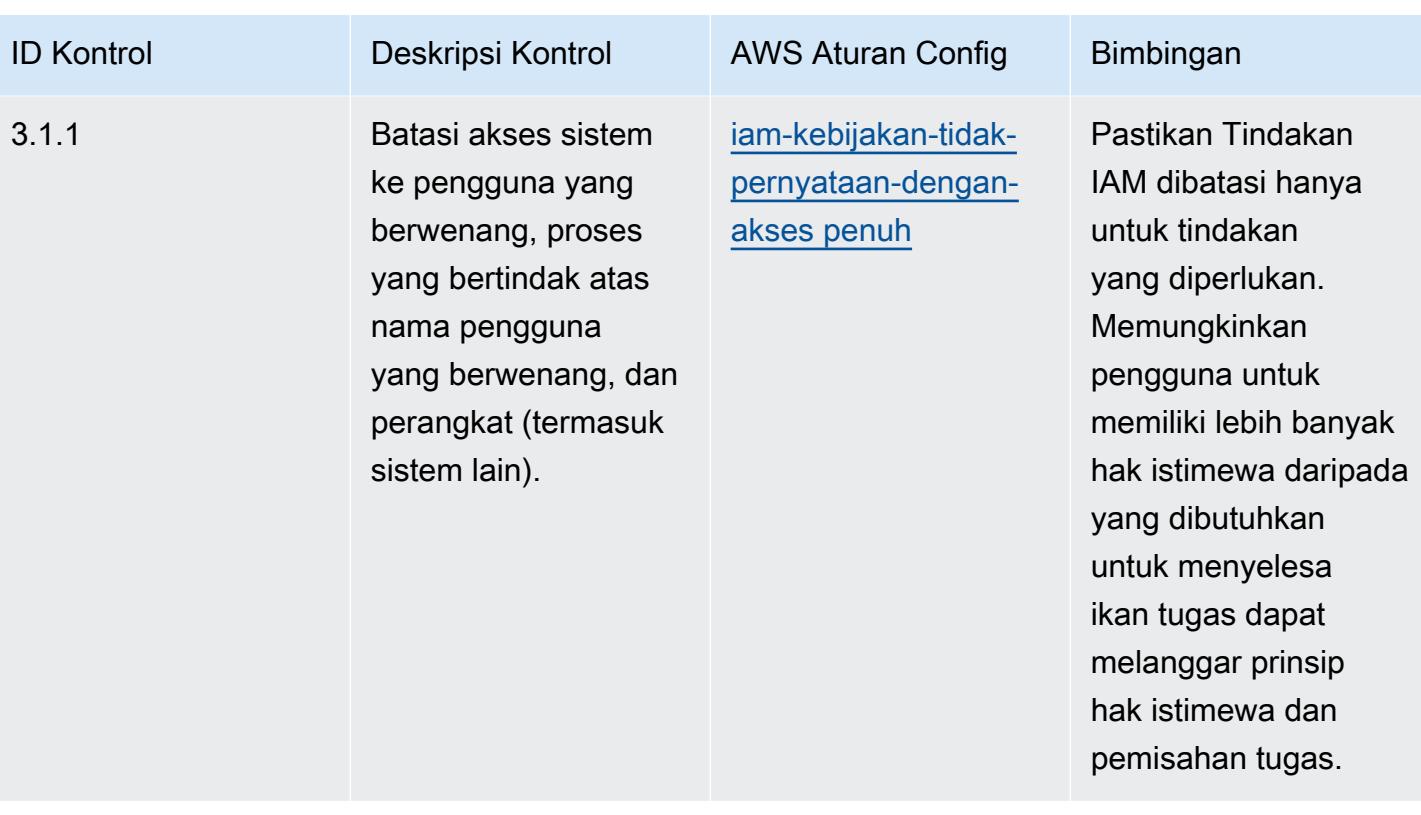

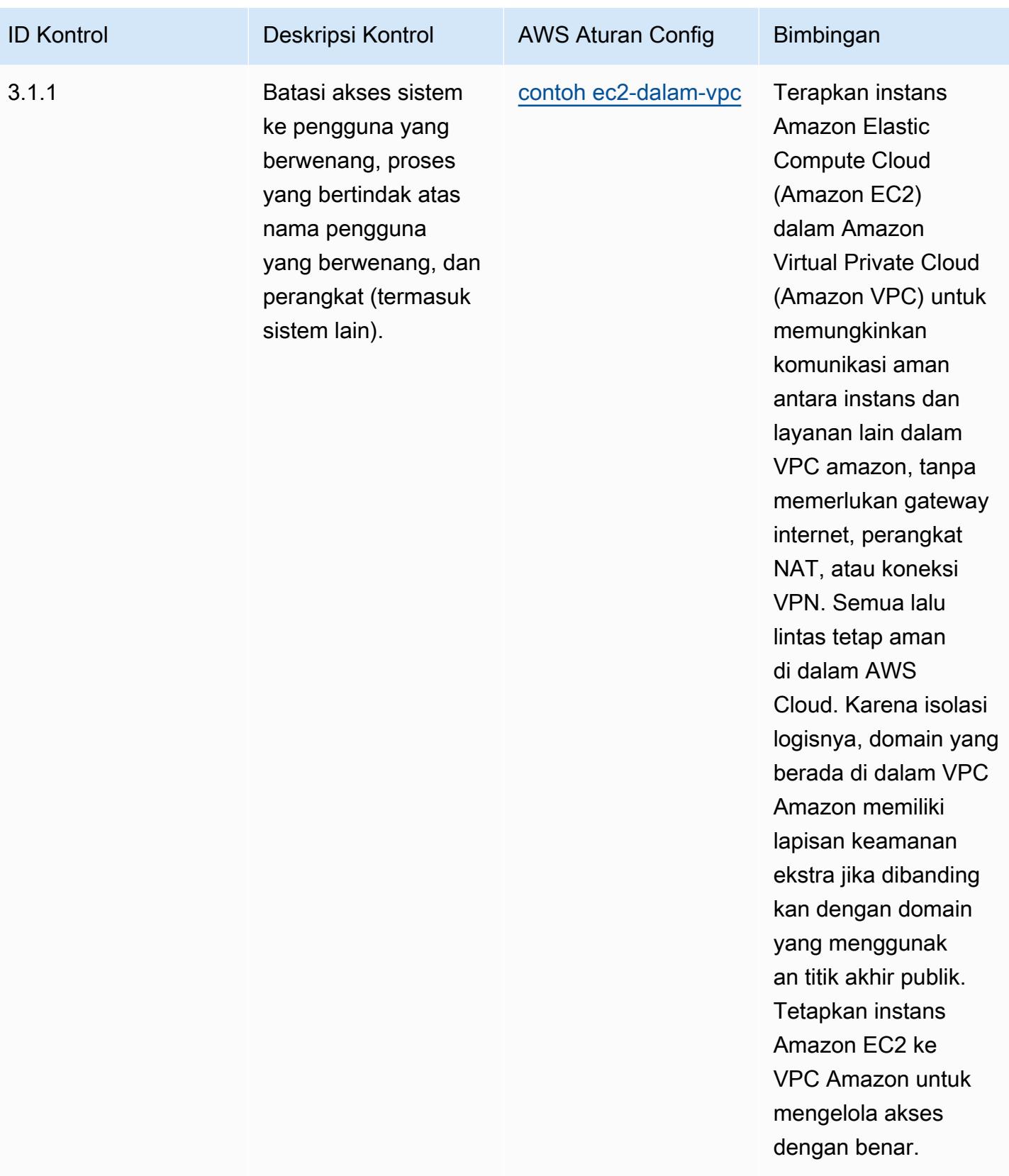

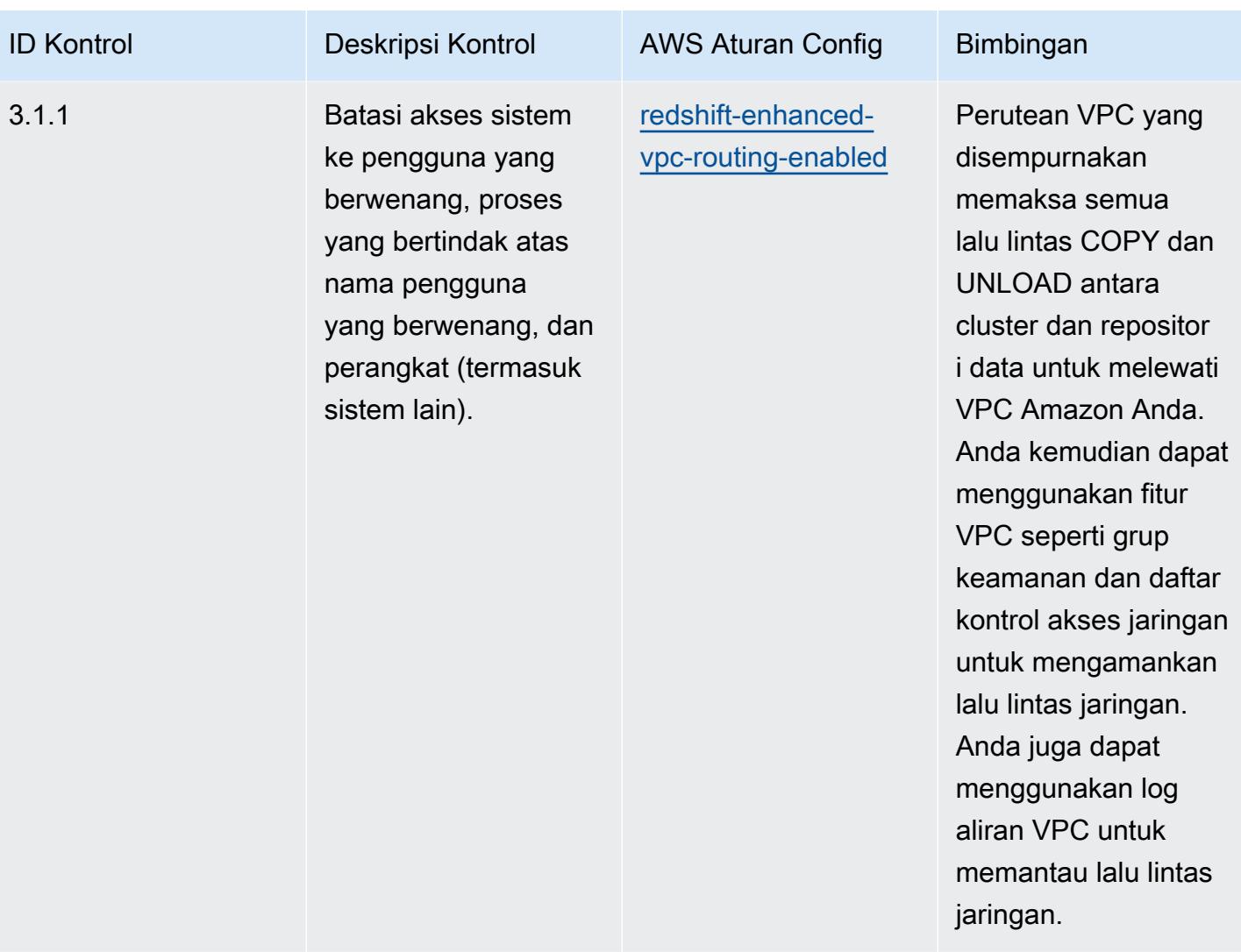

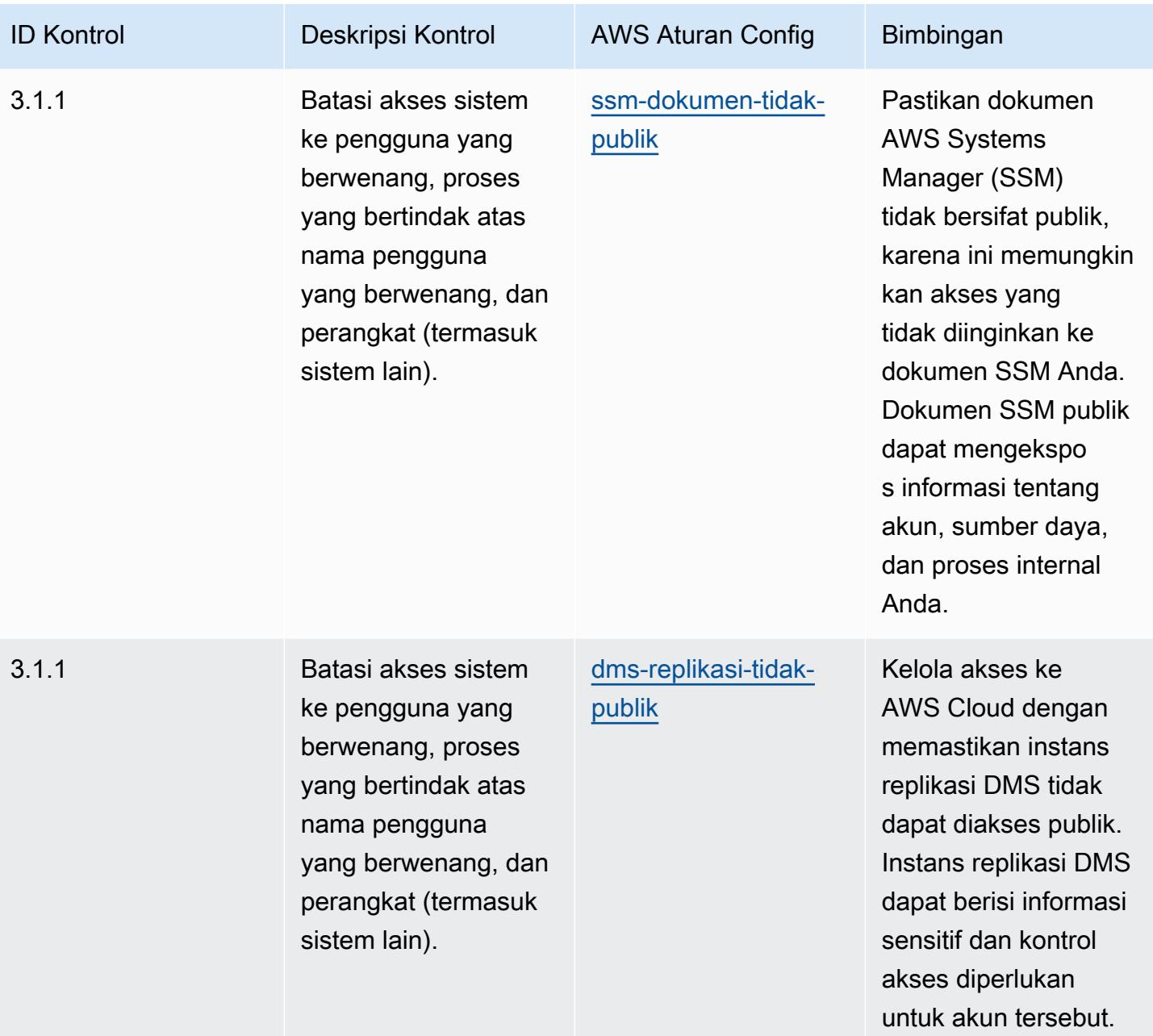

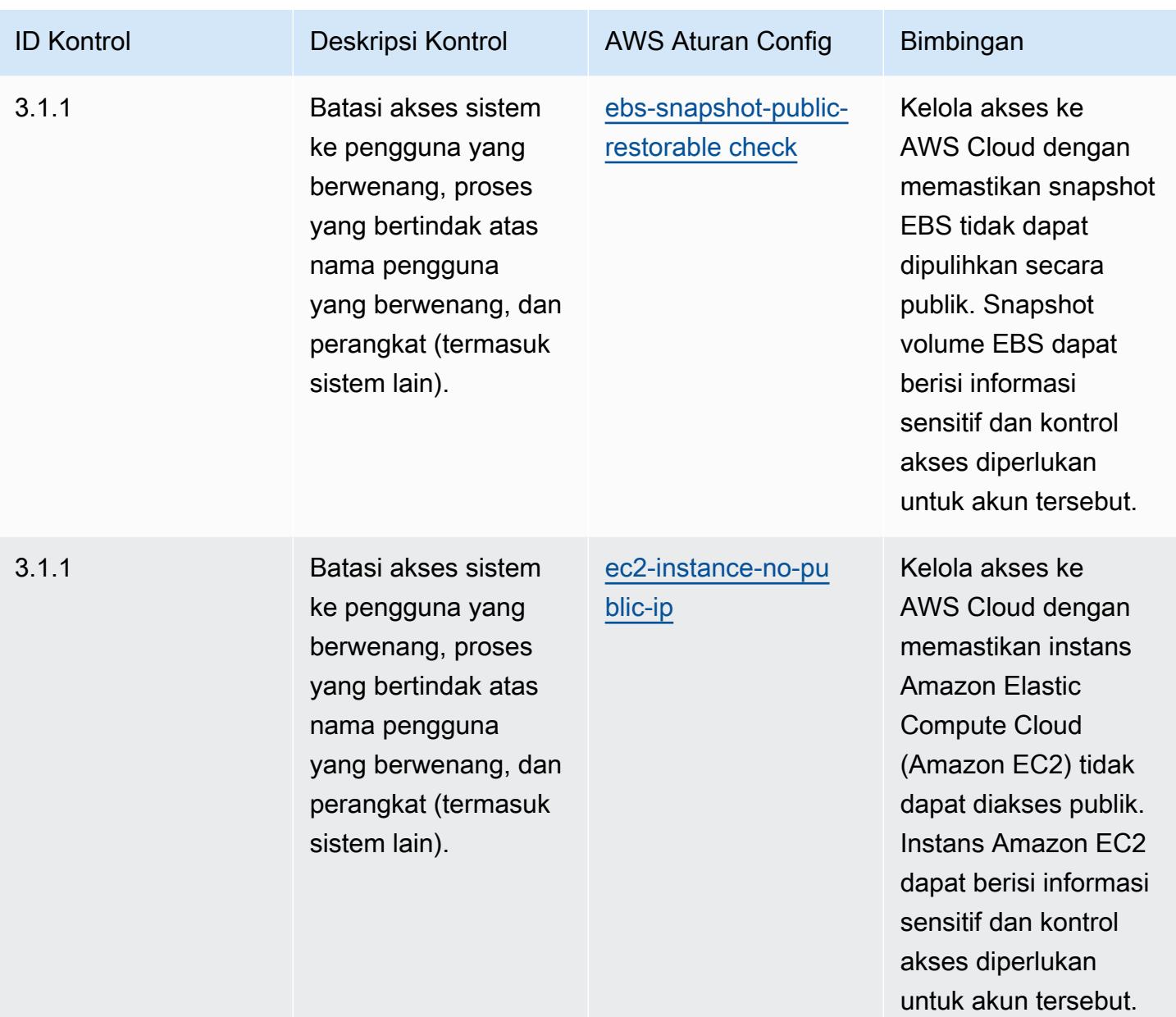

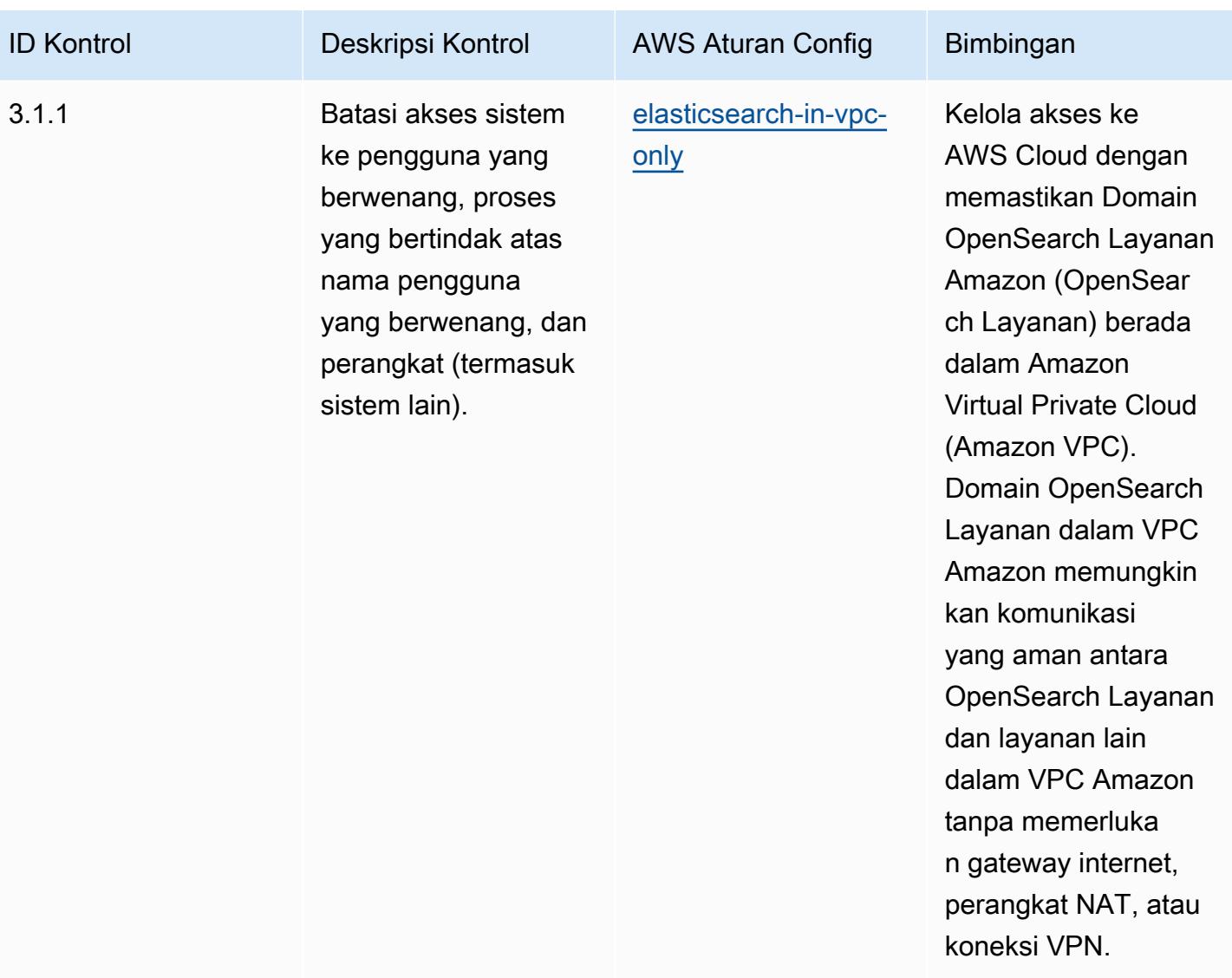

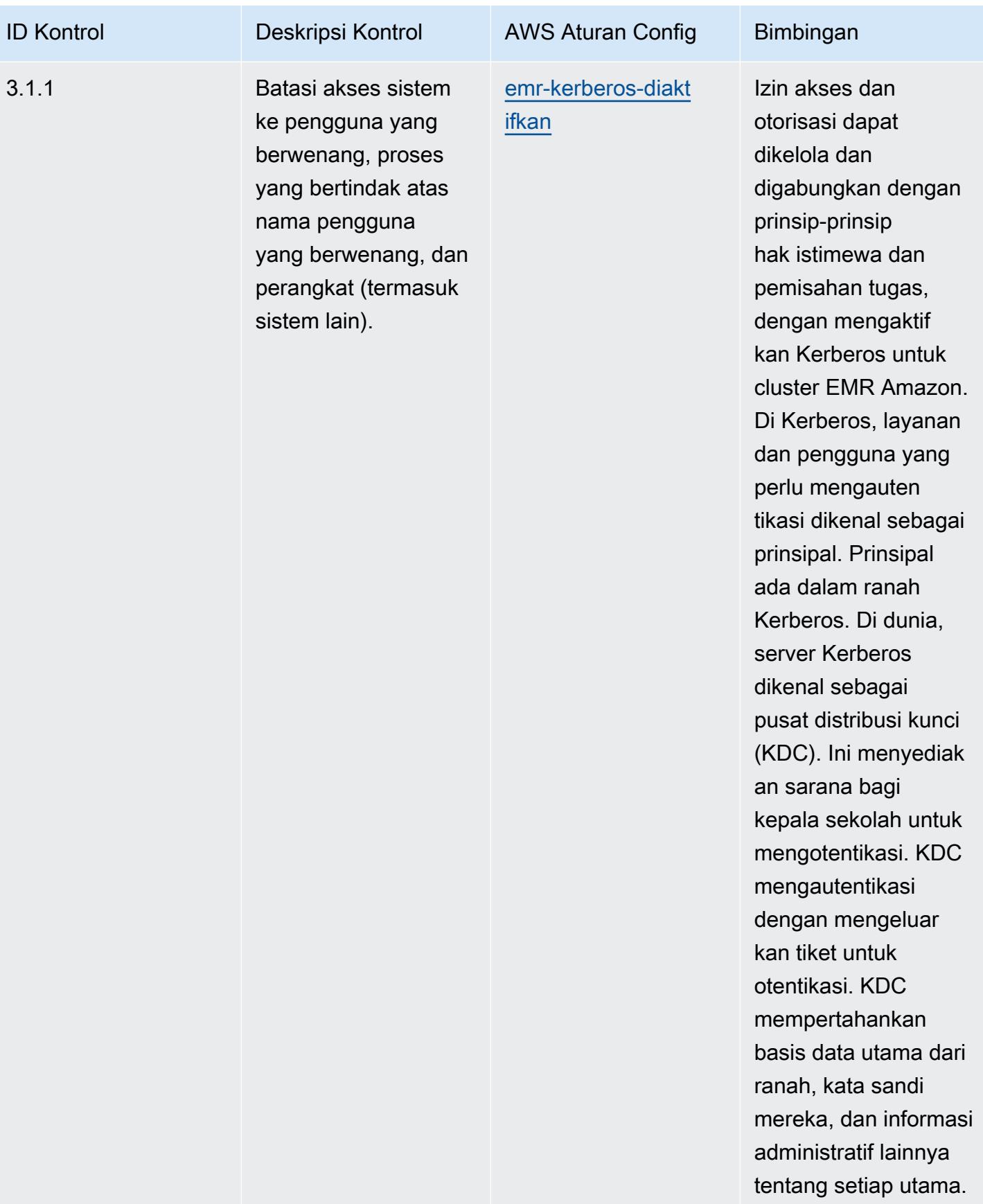

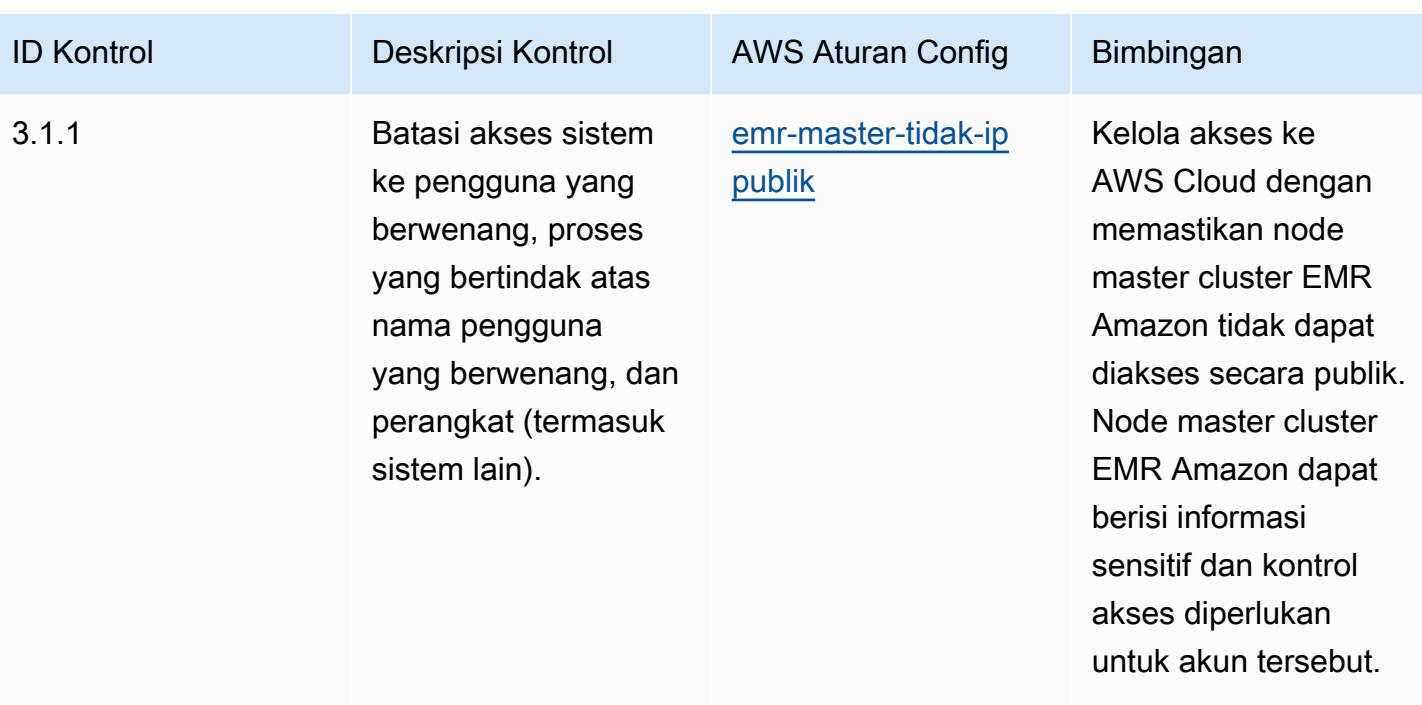

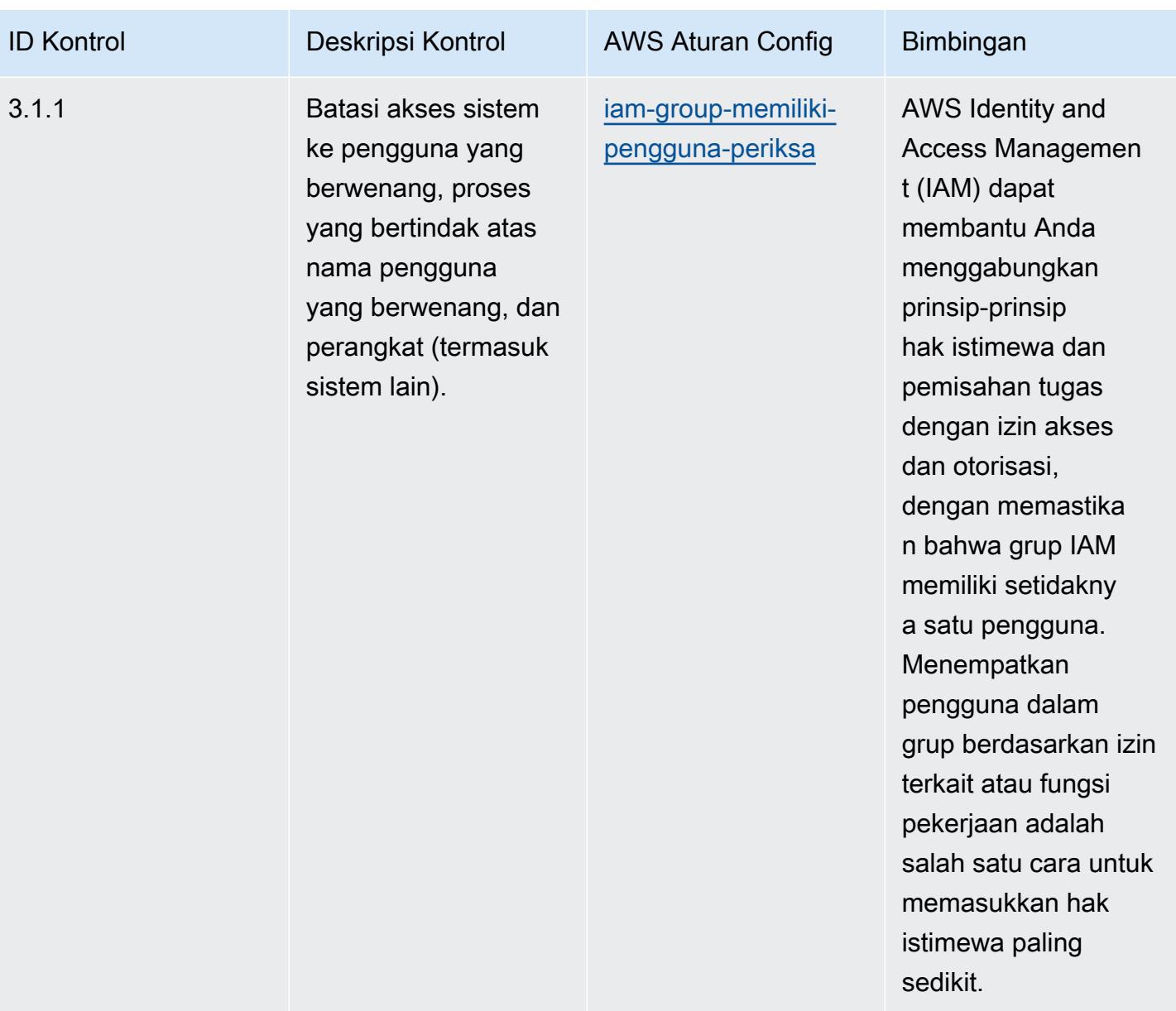

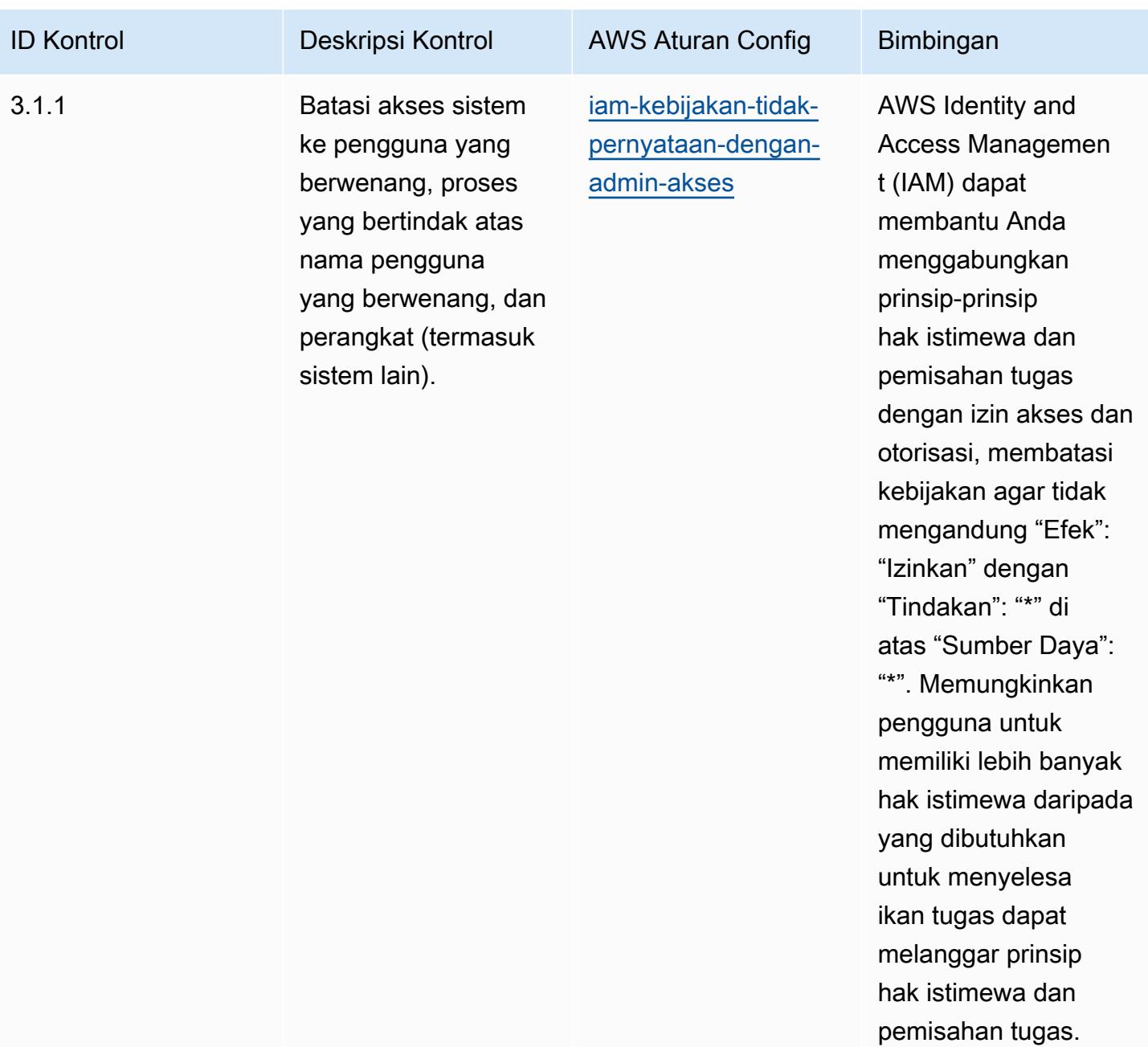

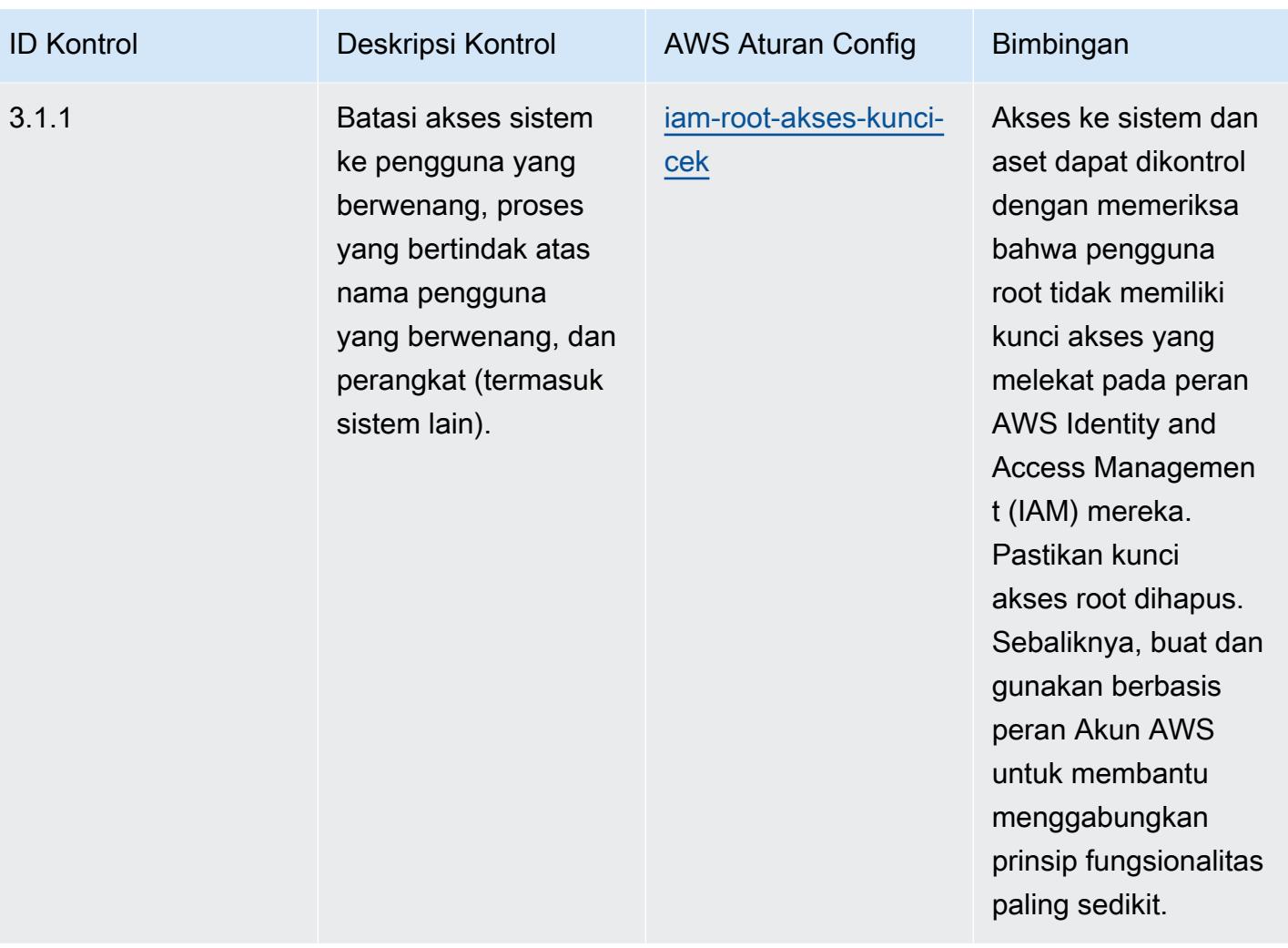

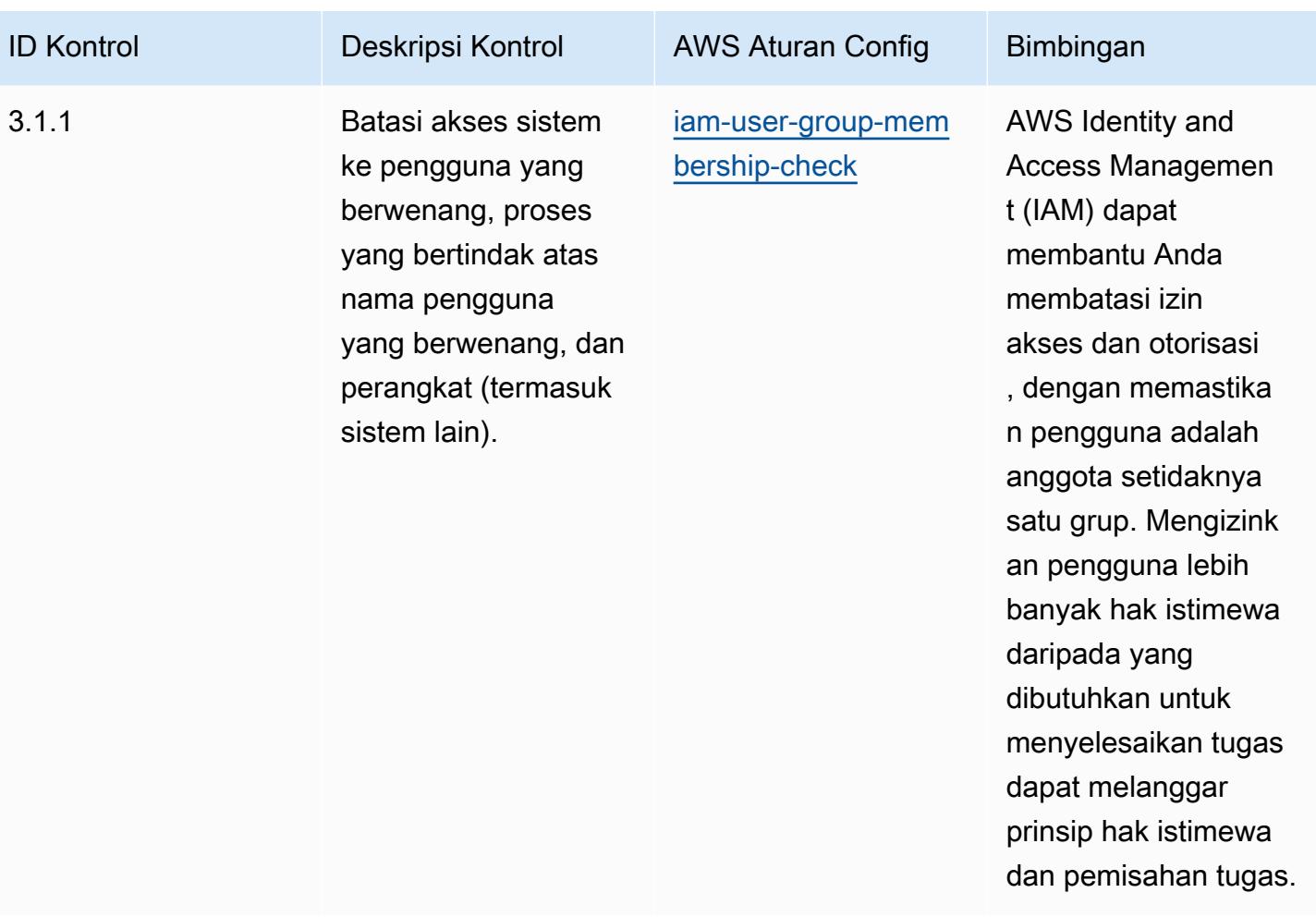

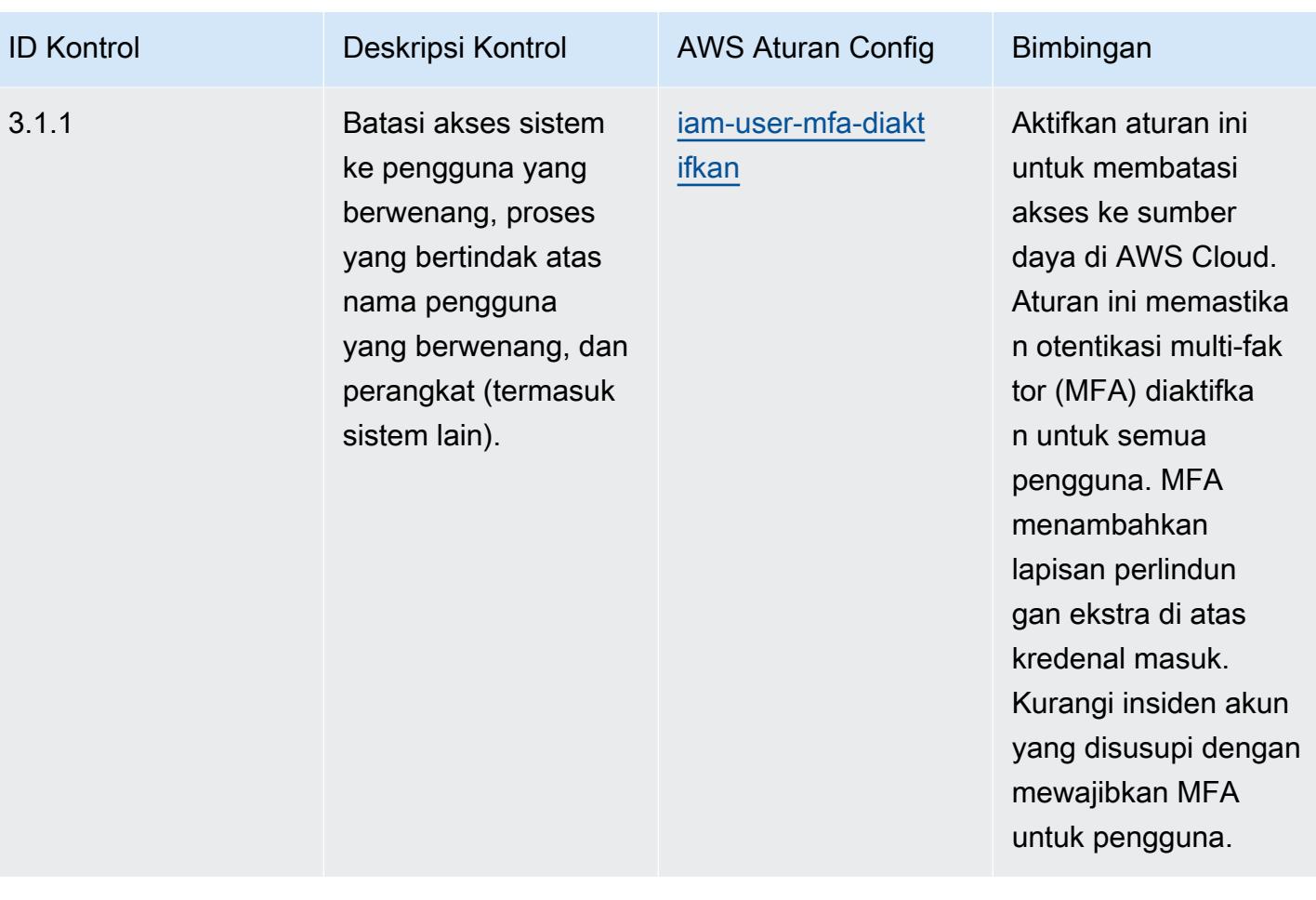

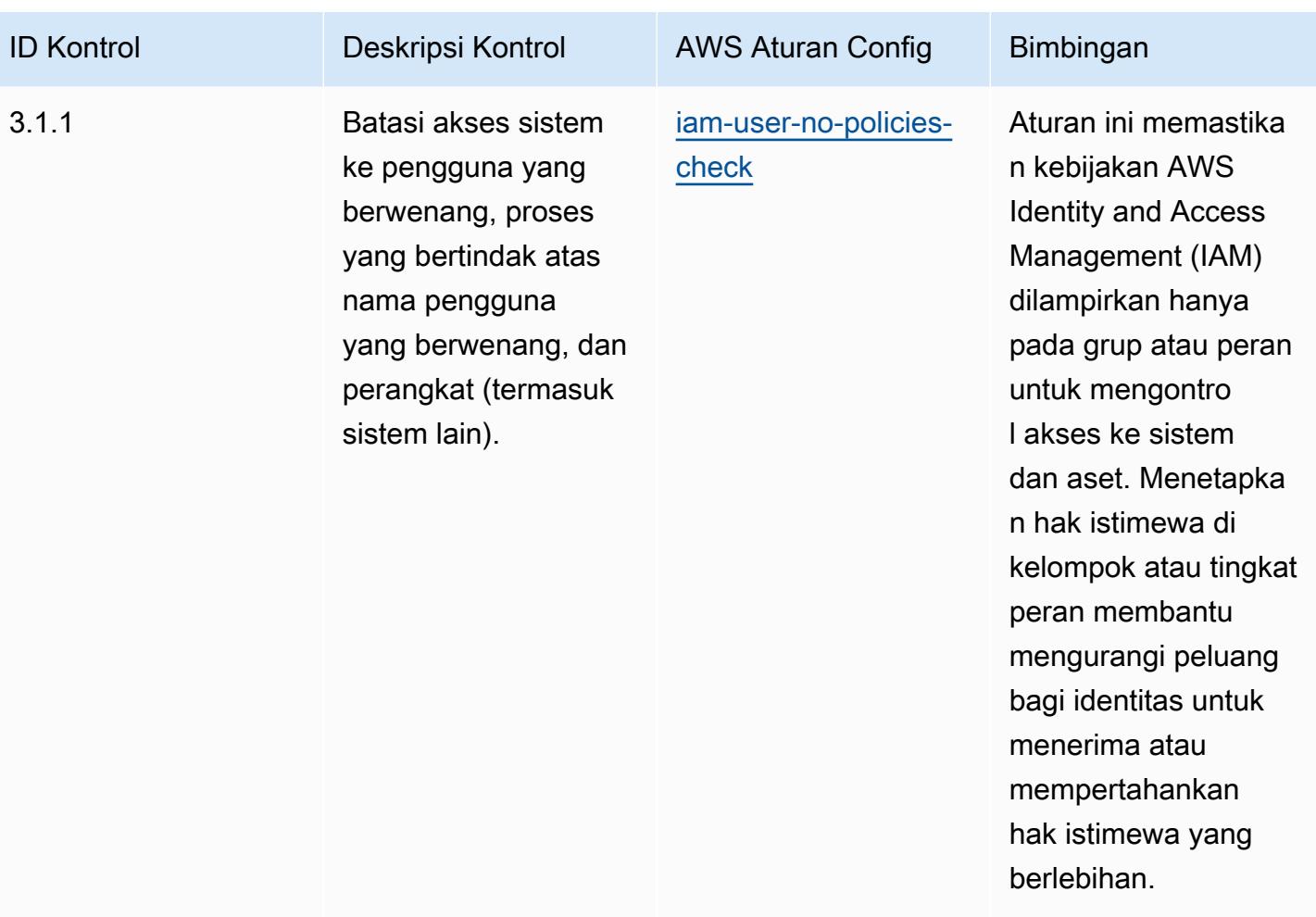

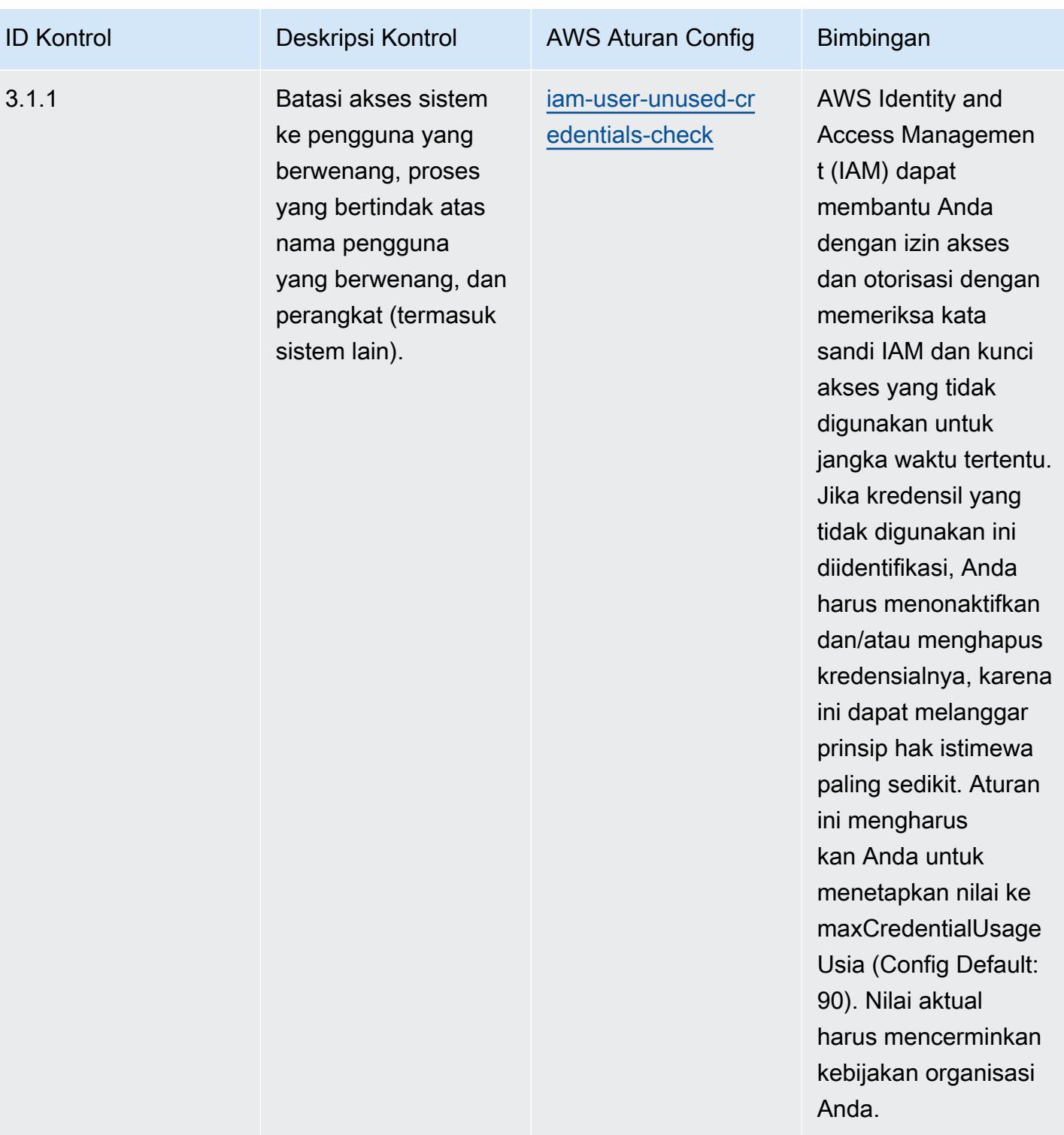

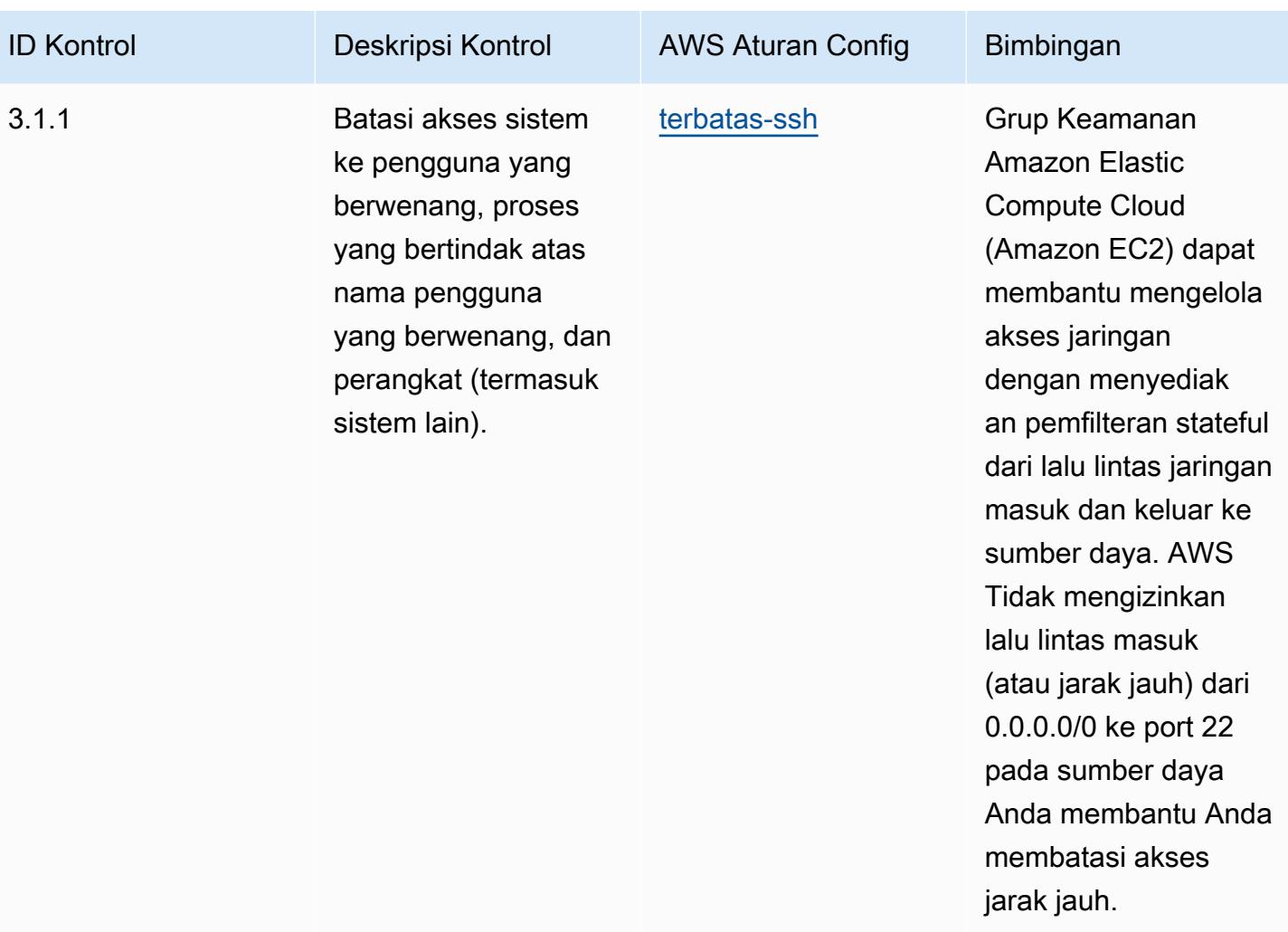

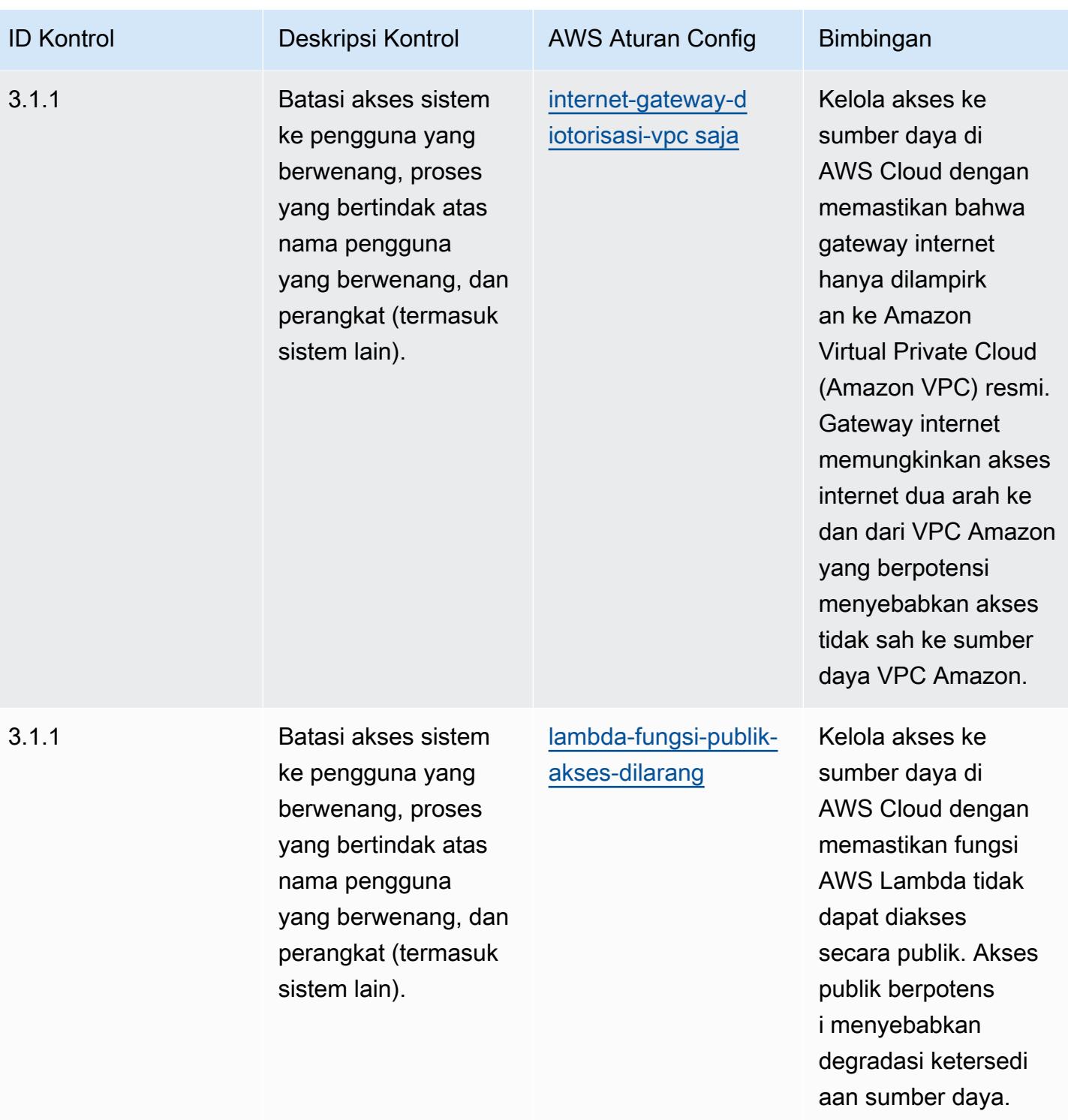

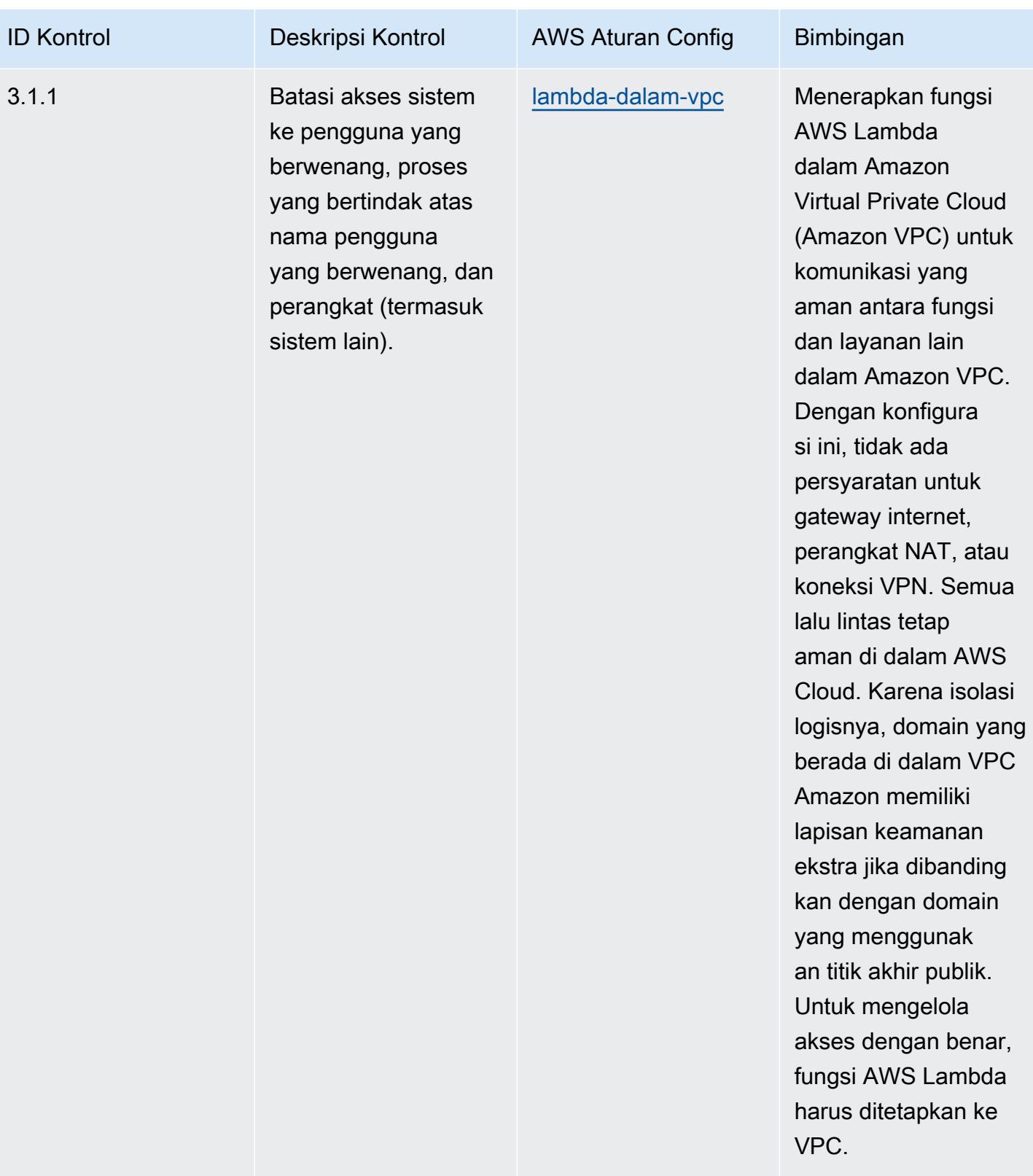

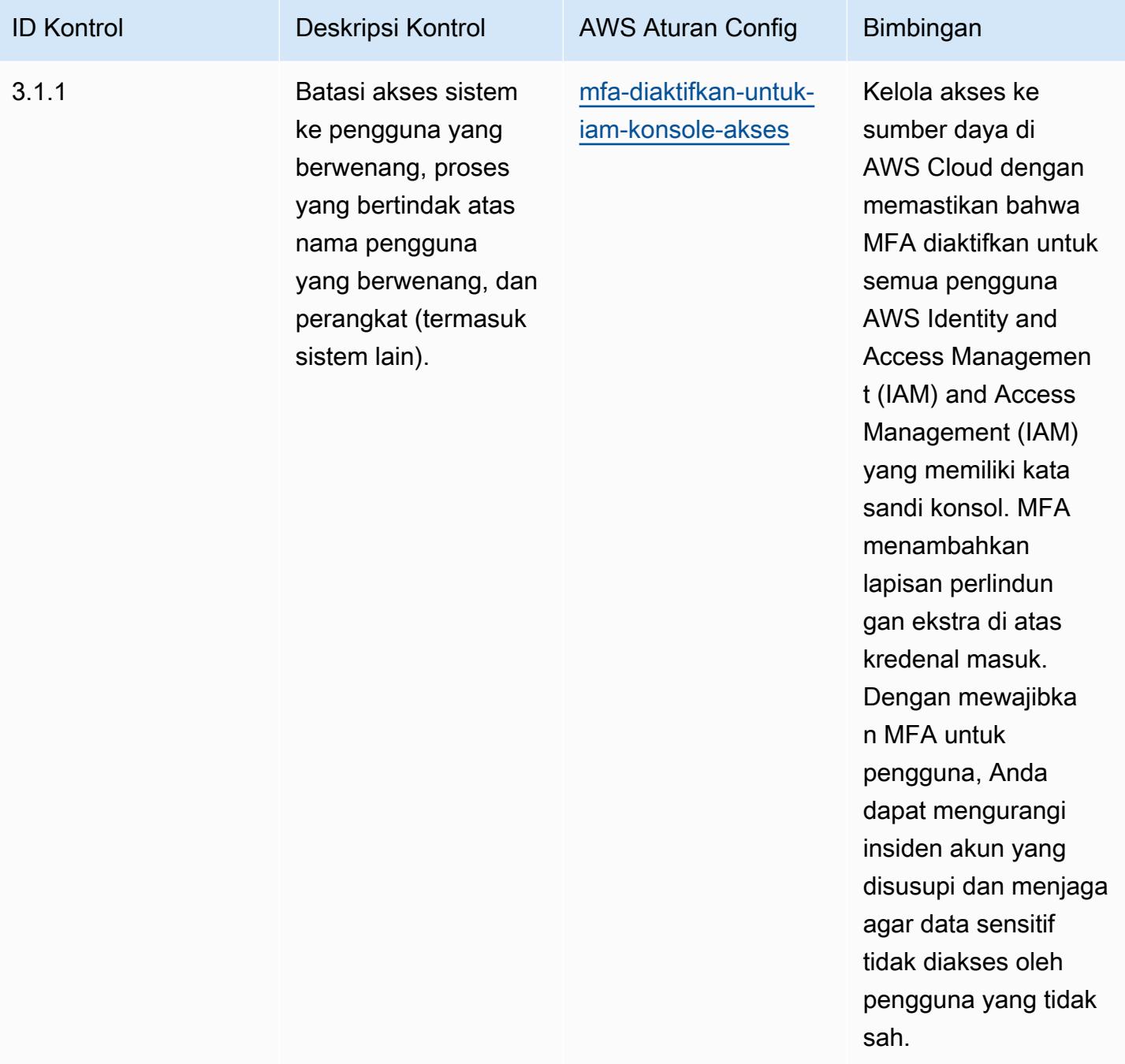

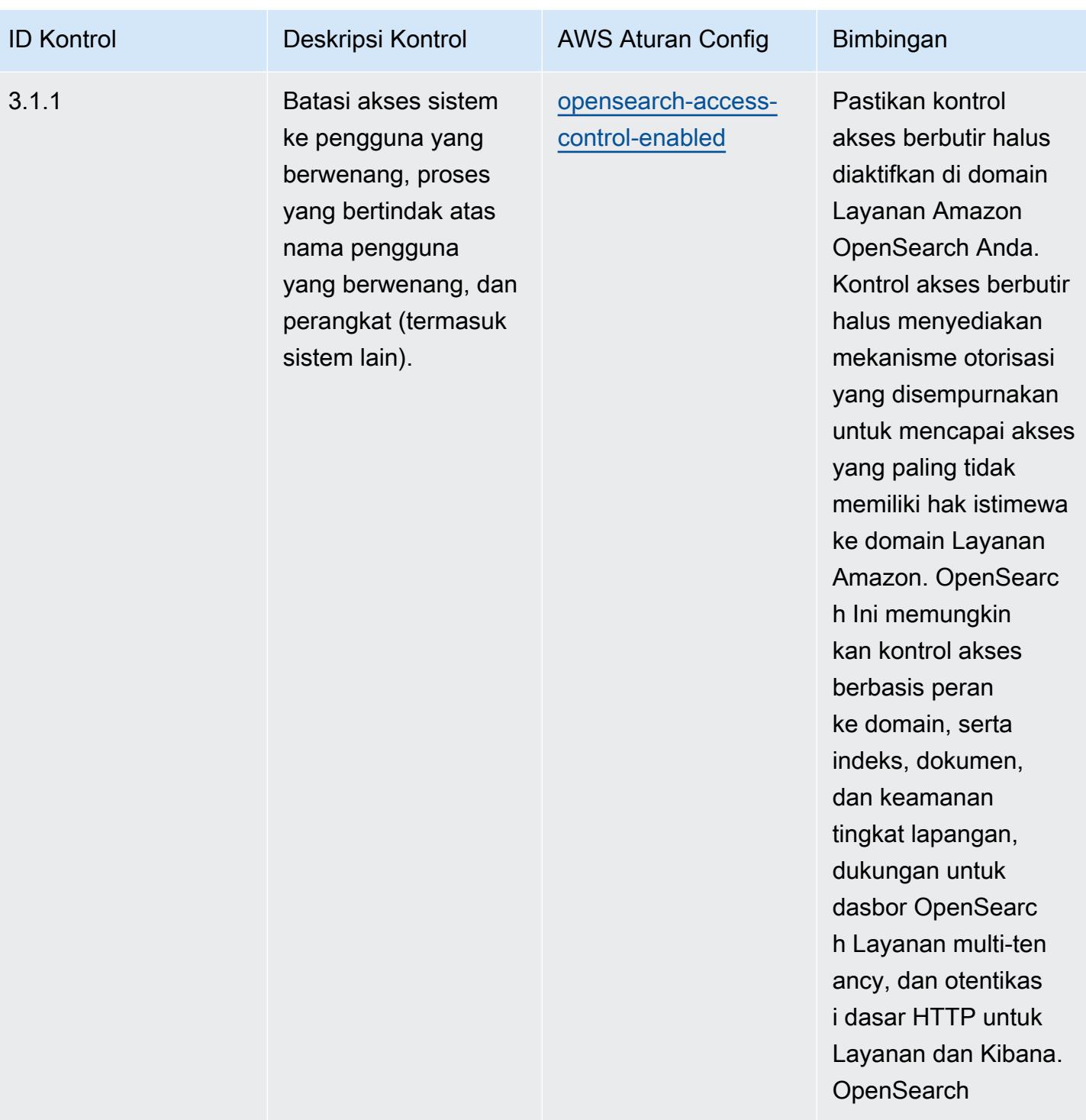

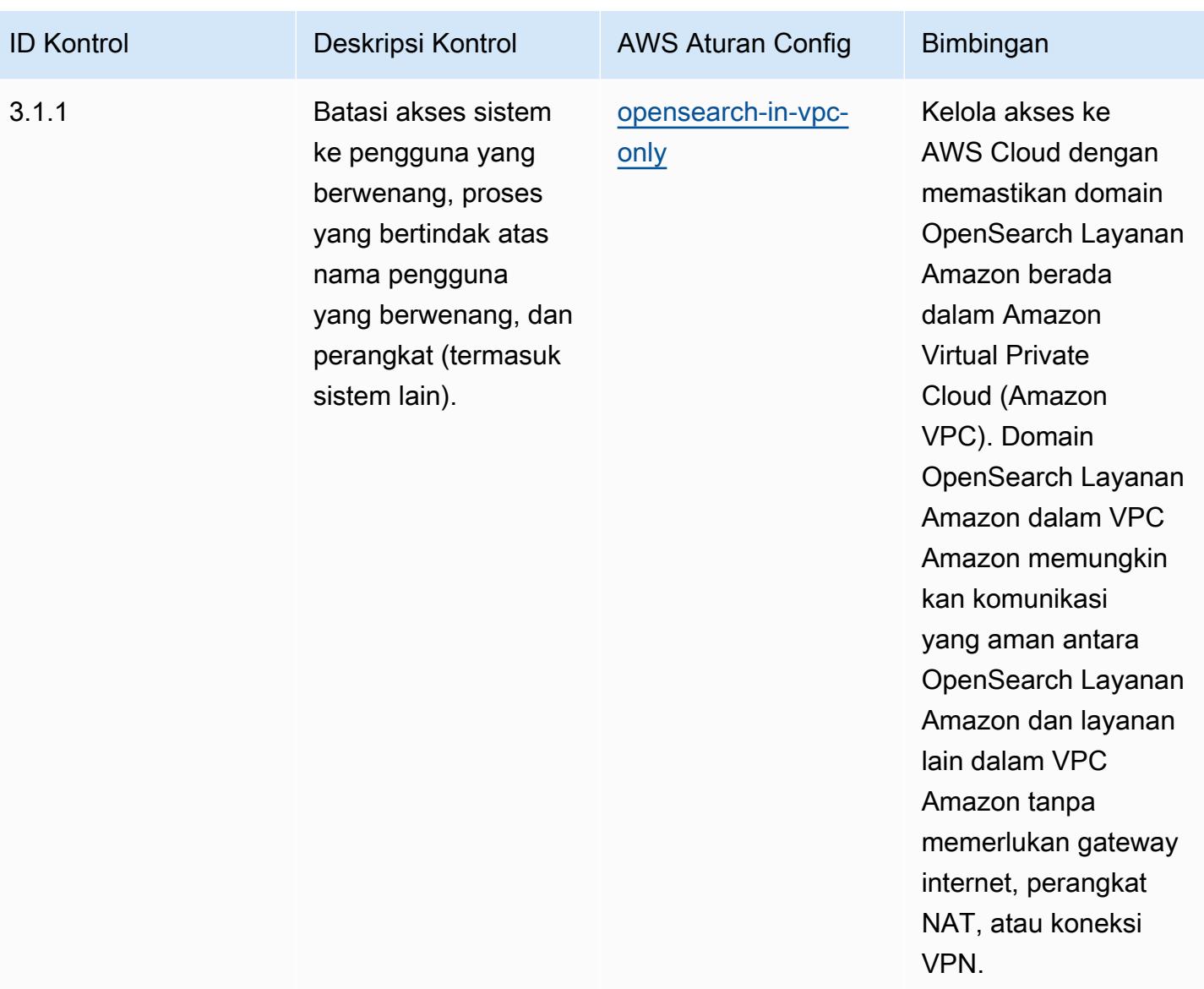

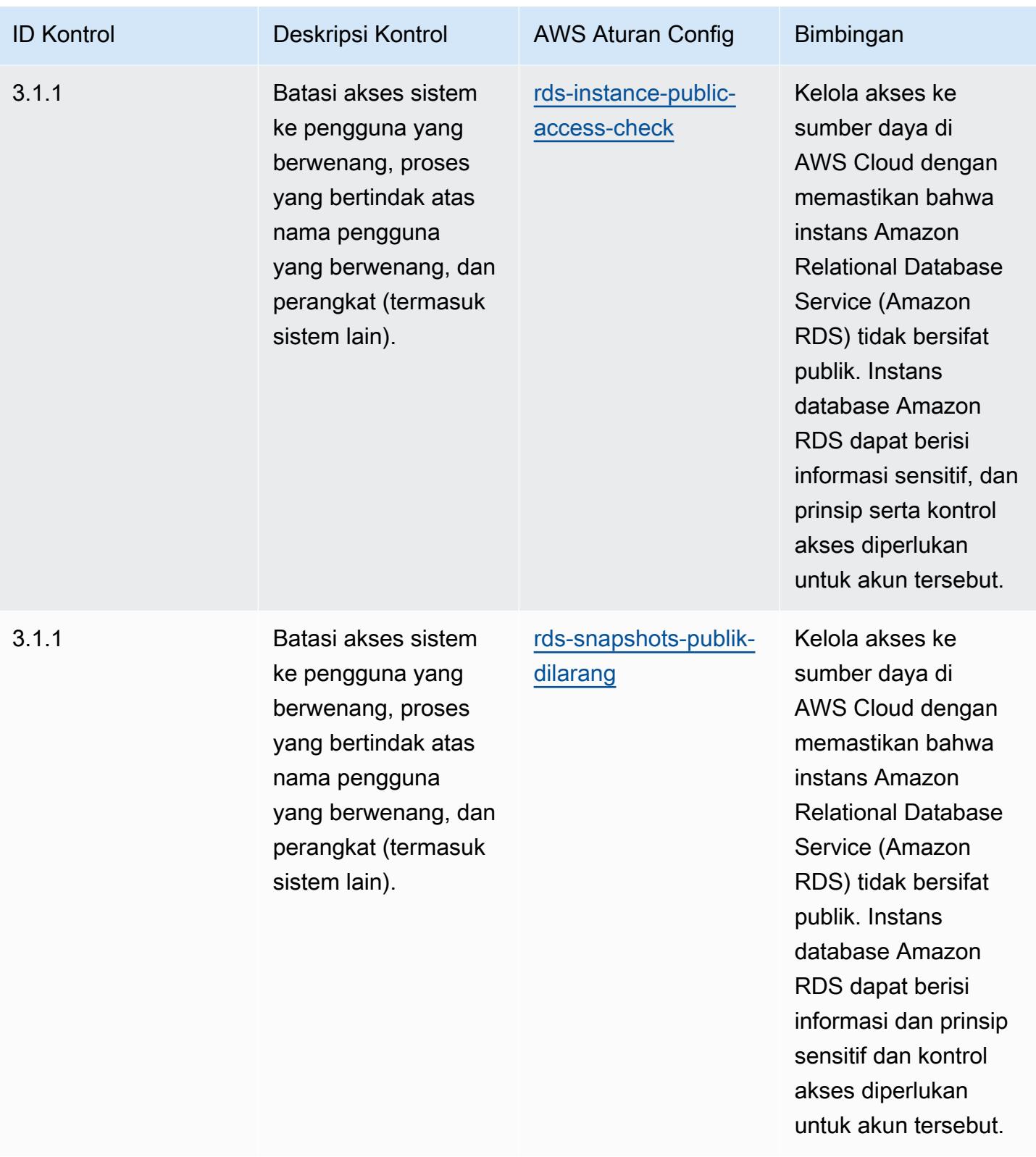

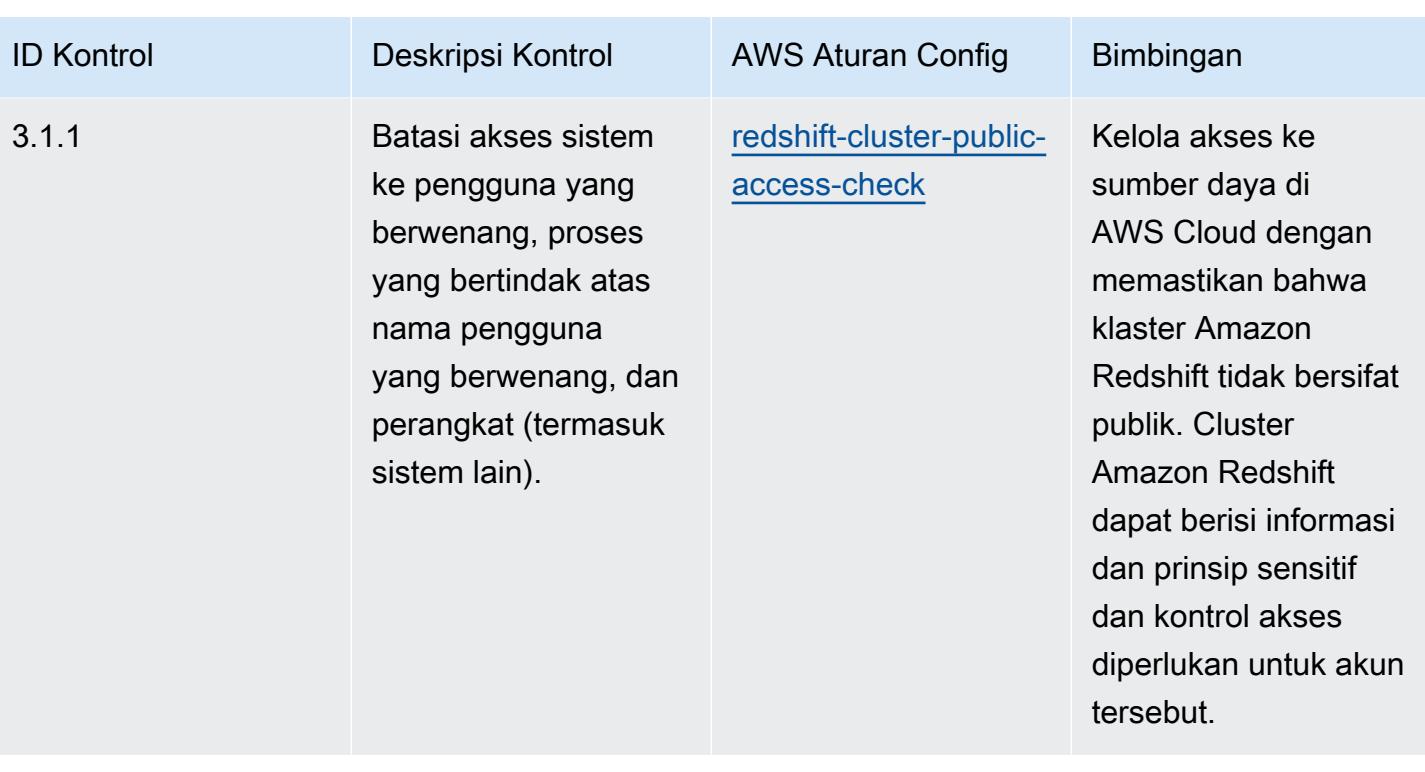

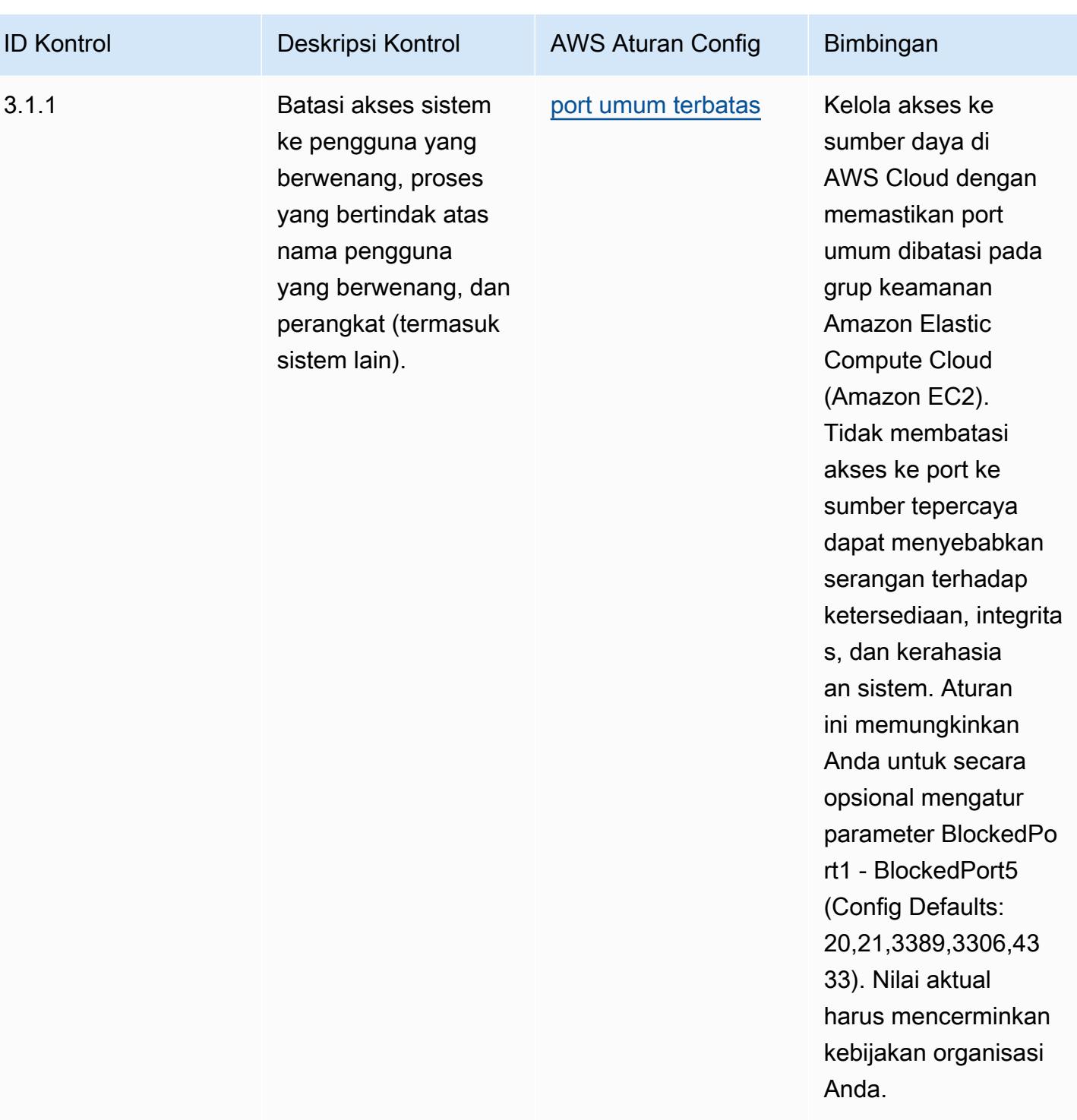

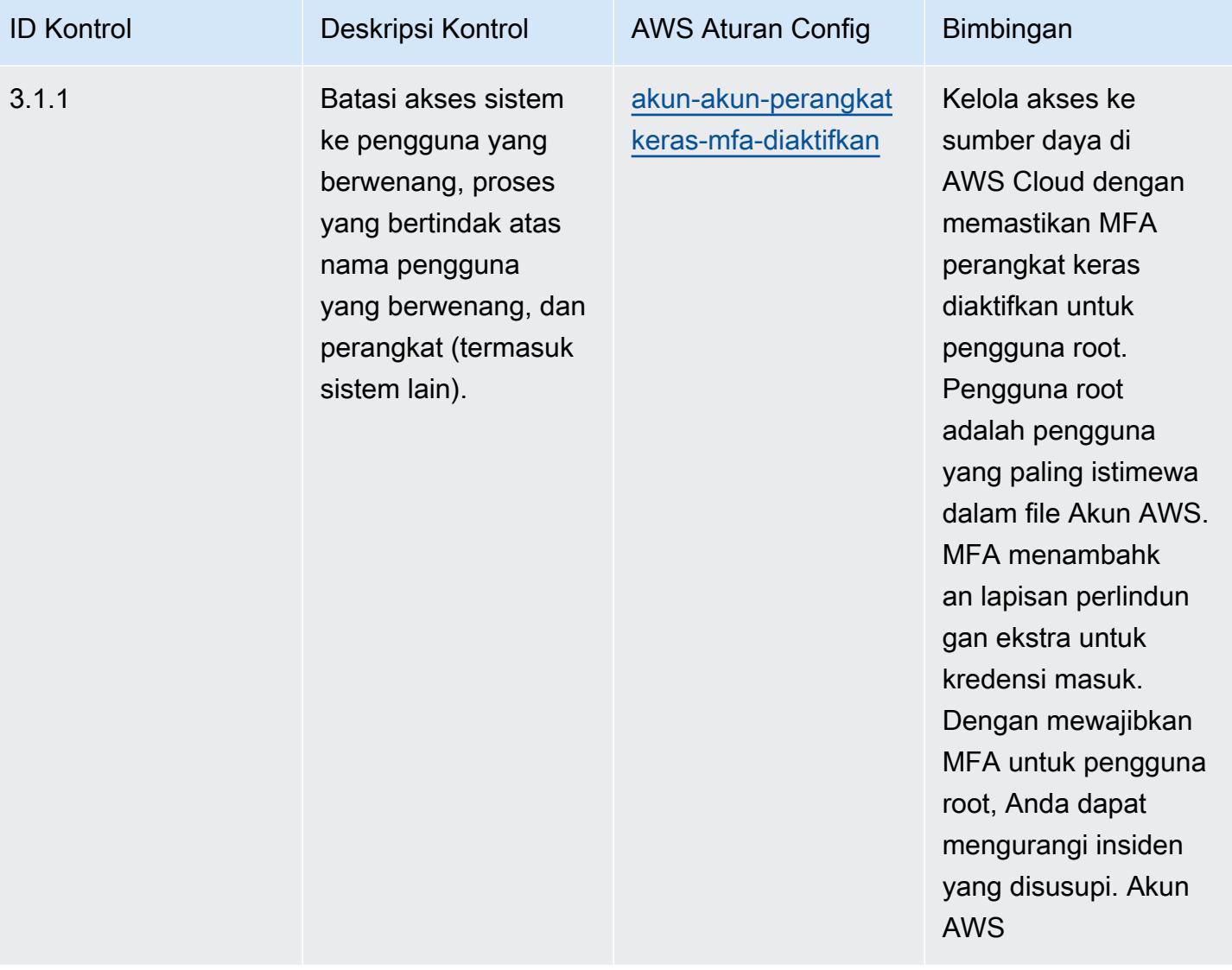

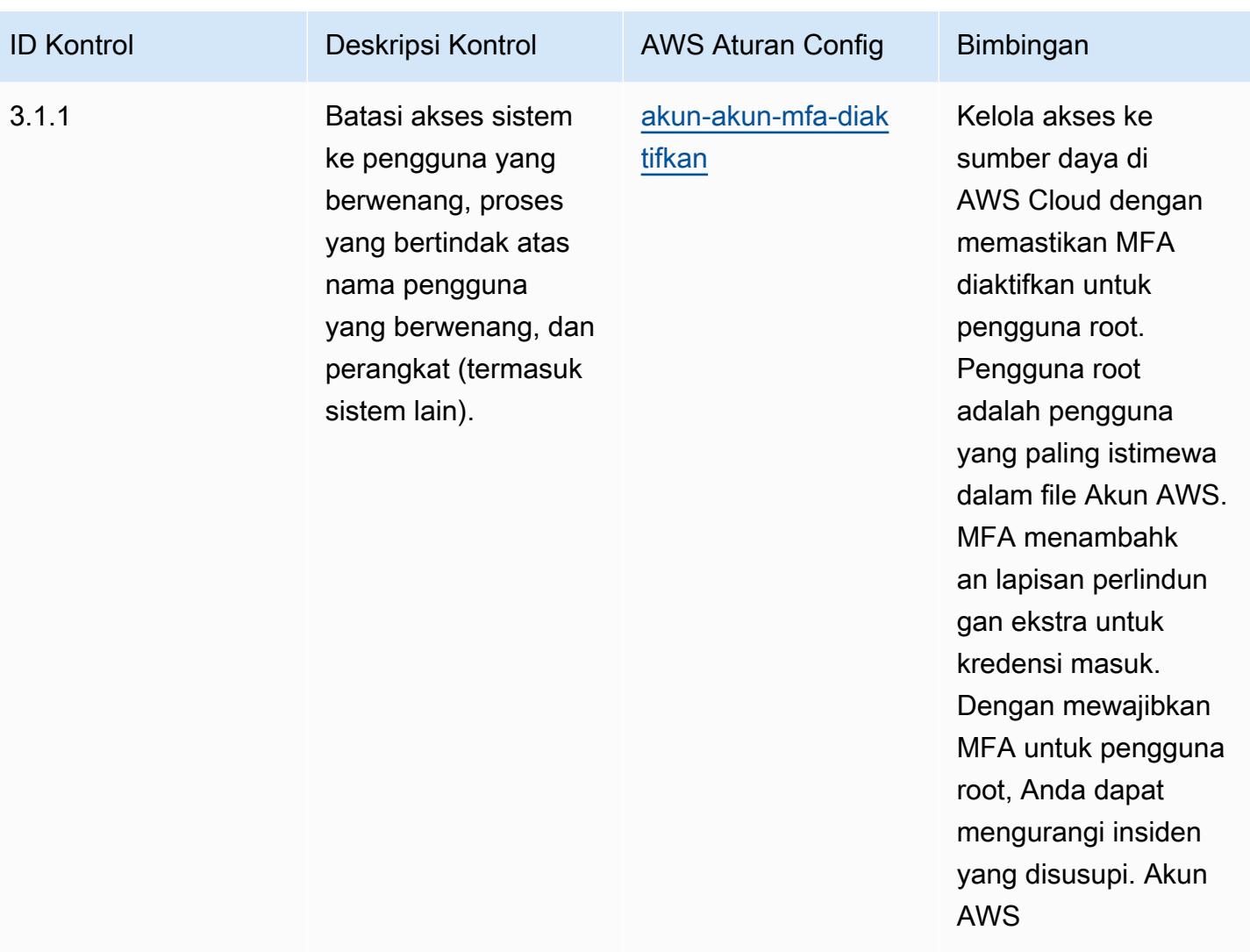

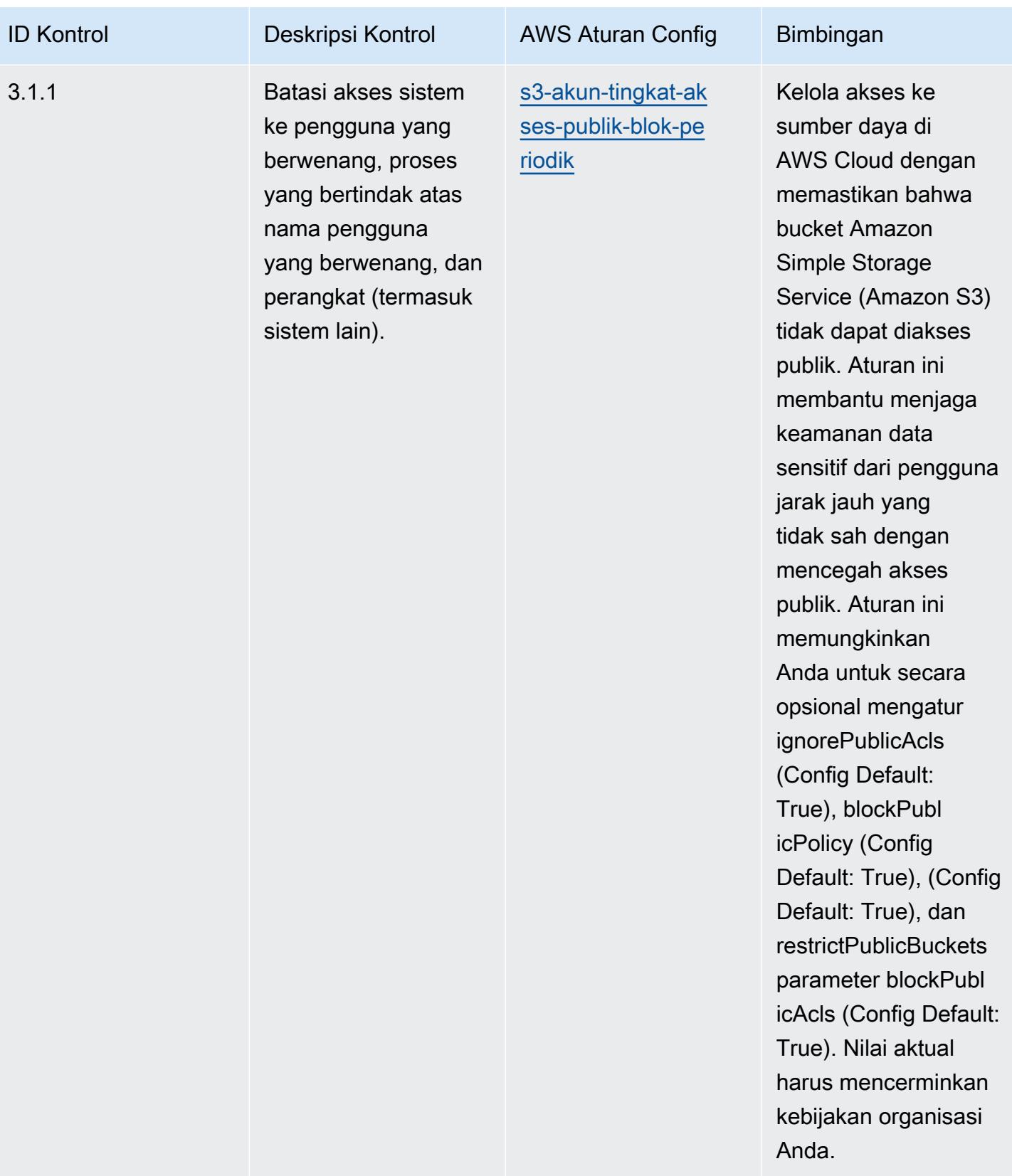

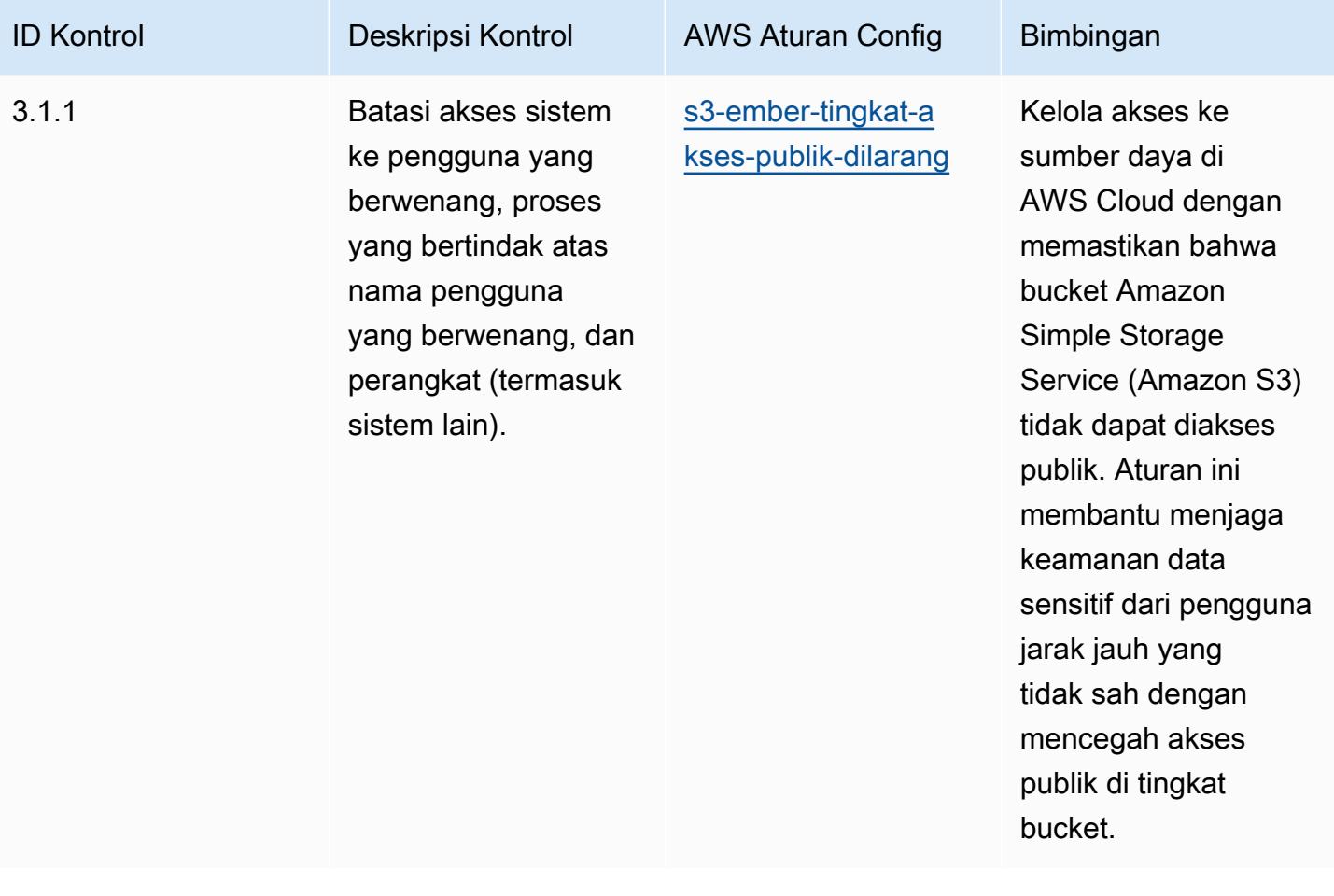
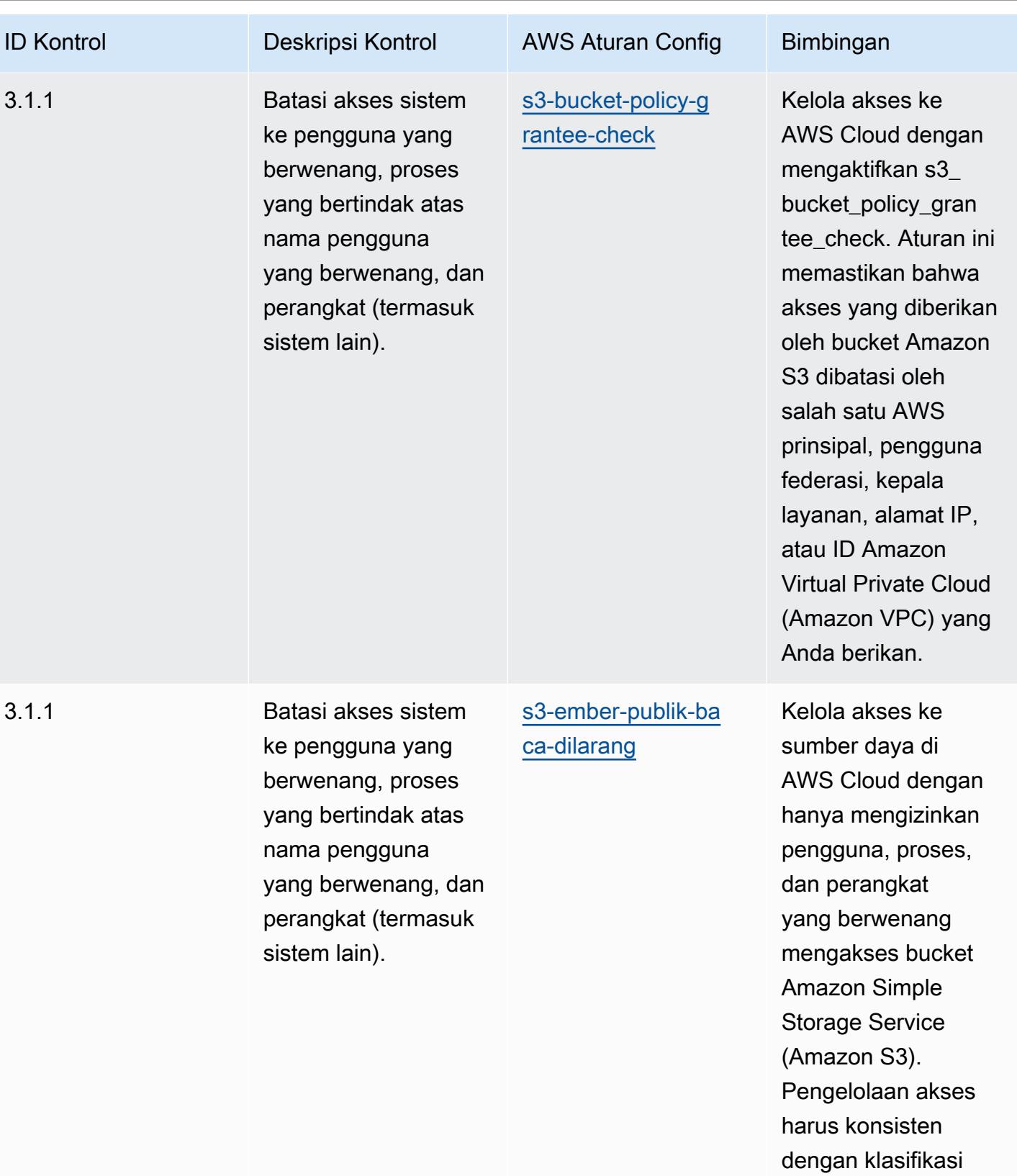

data.

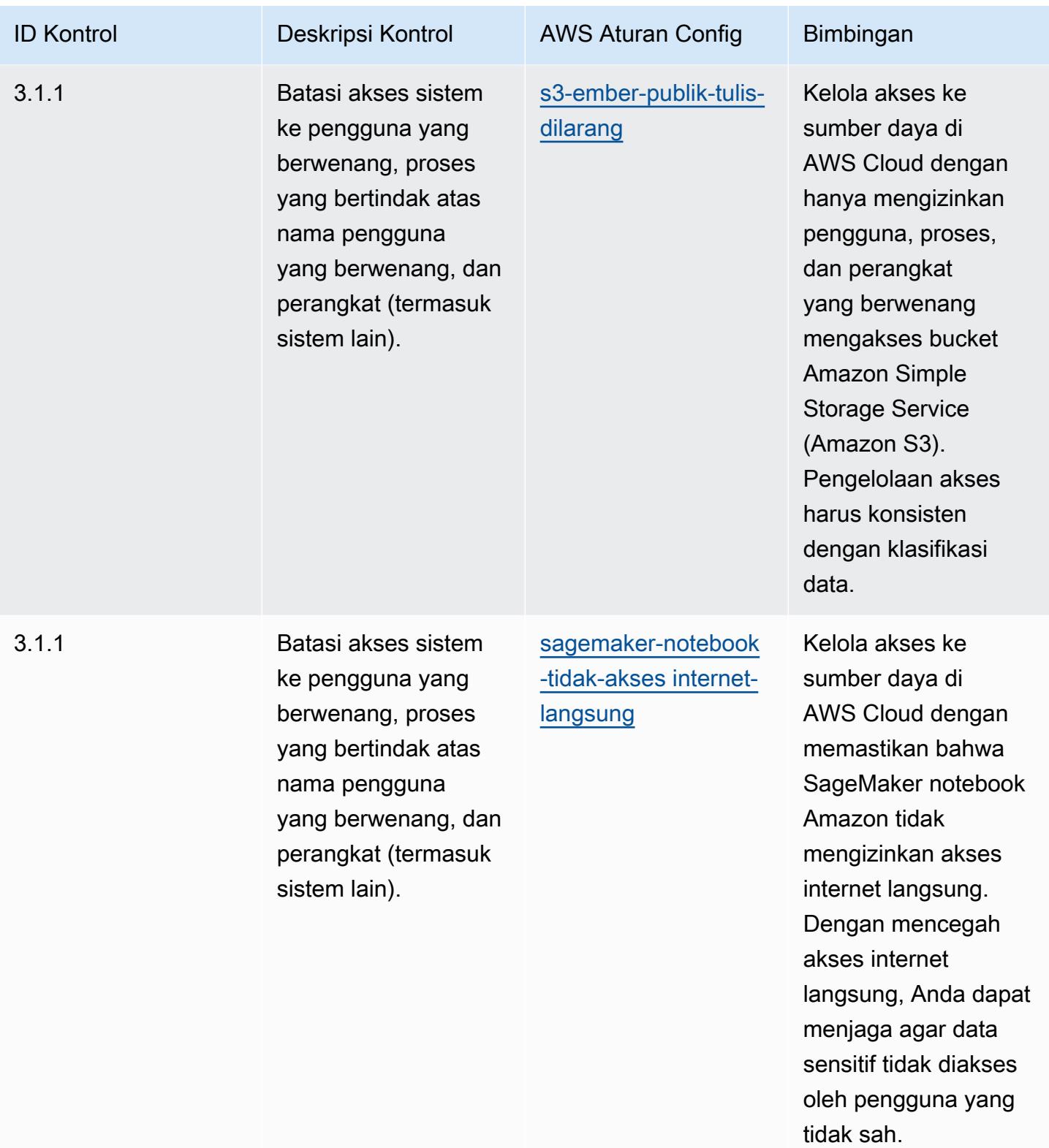

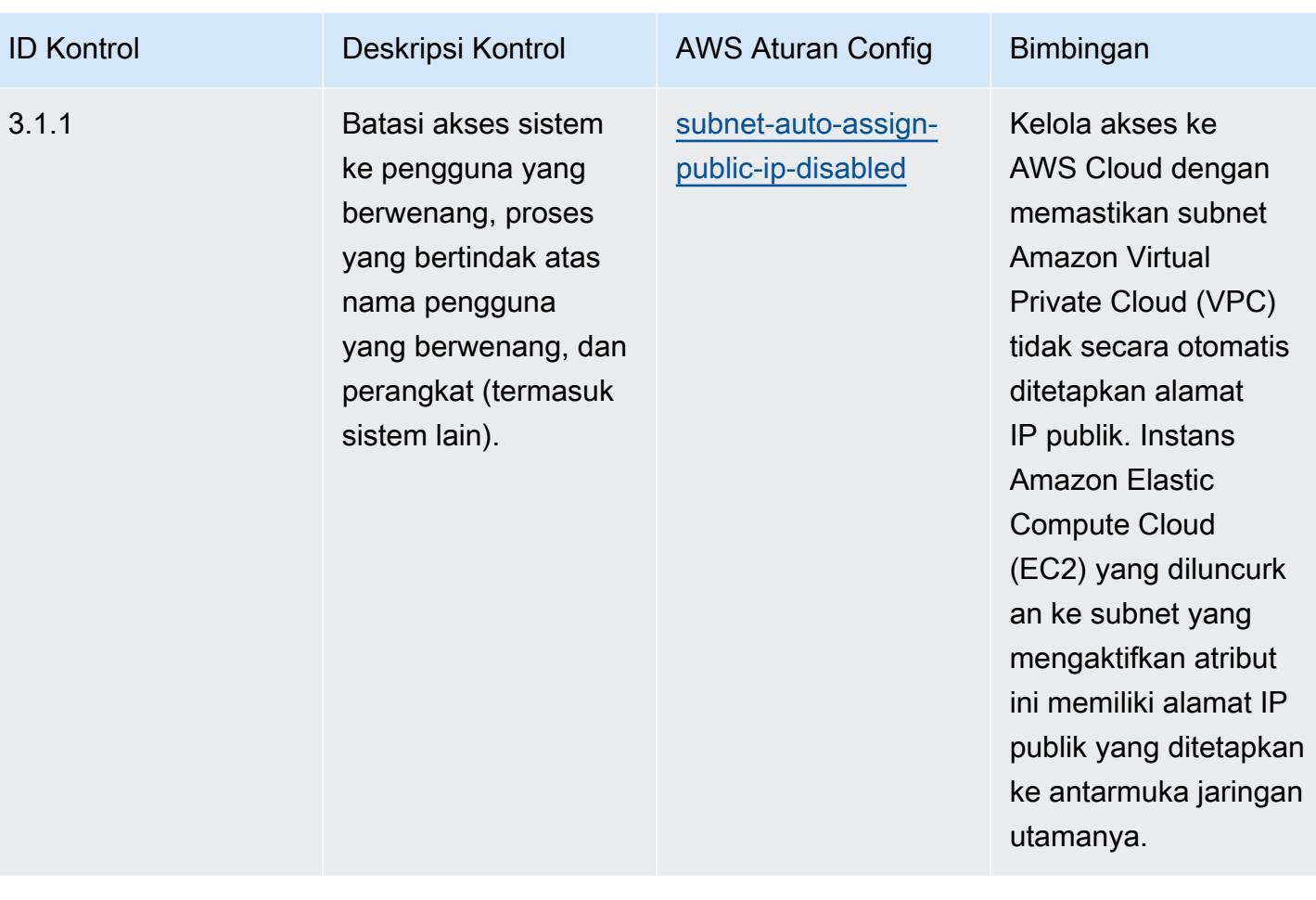

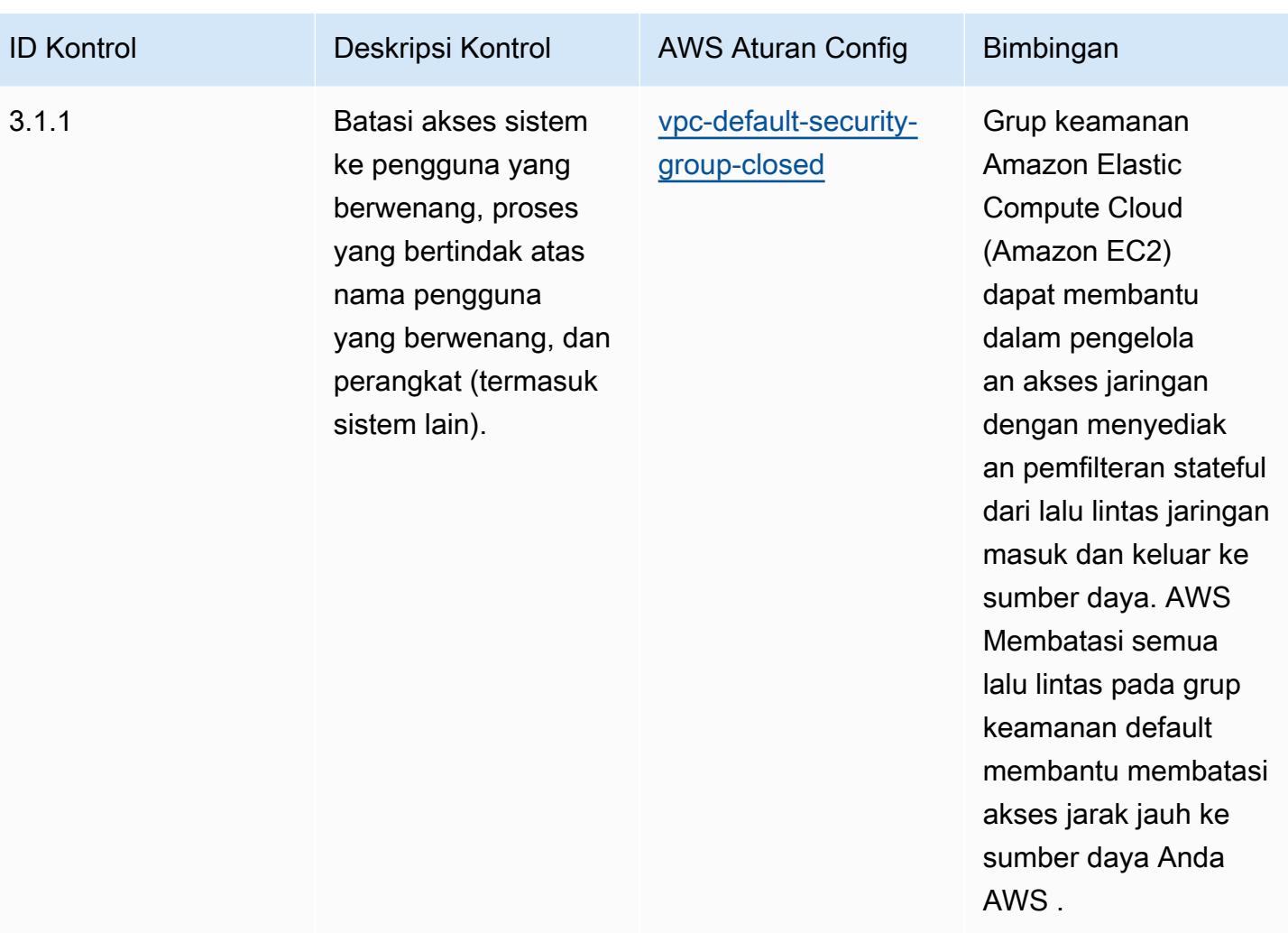

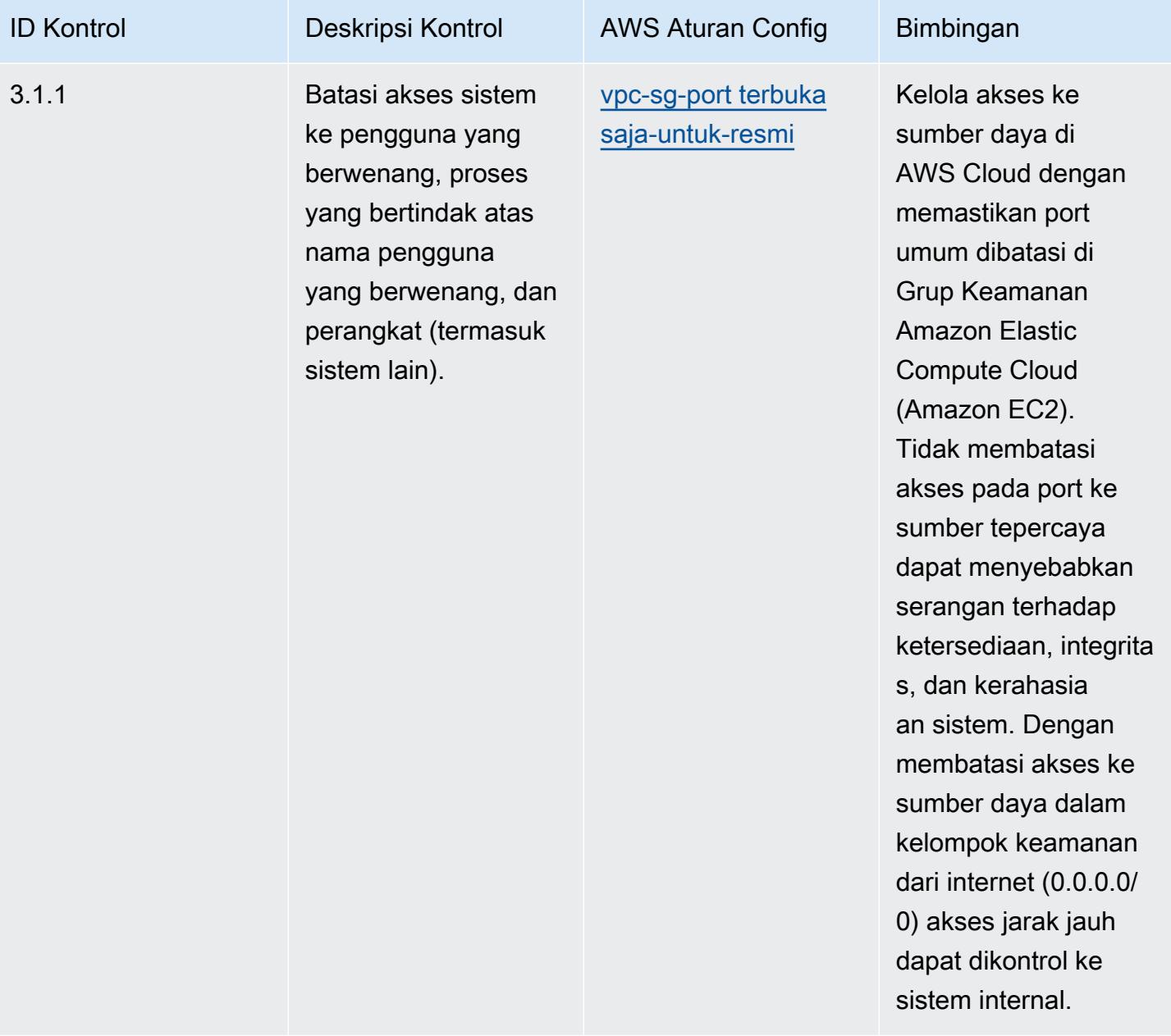

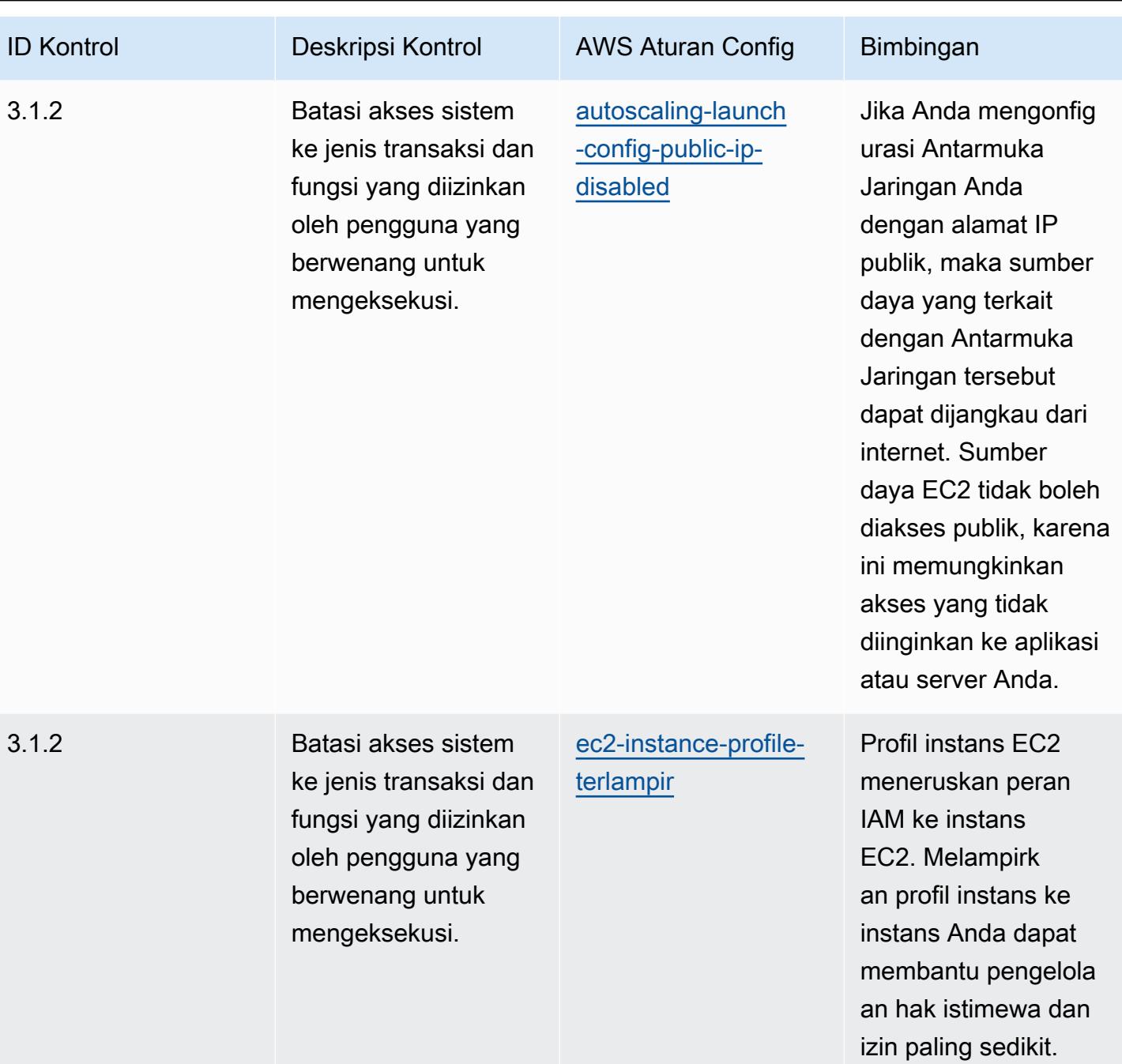

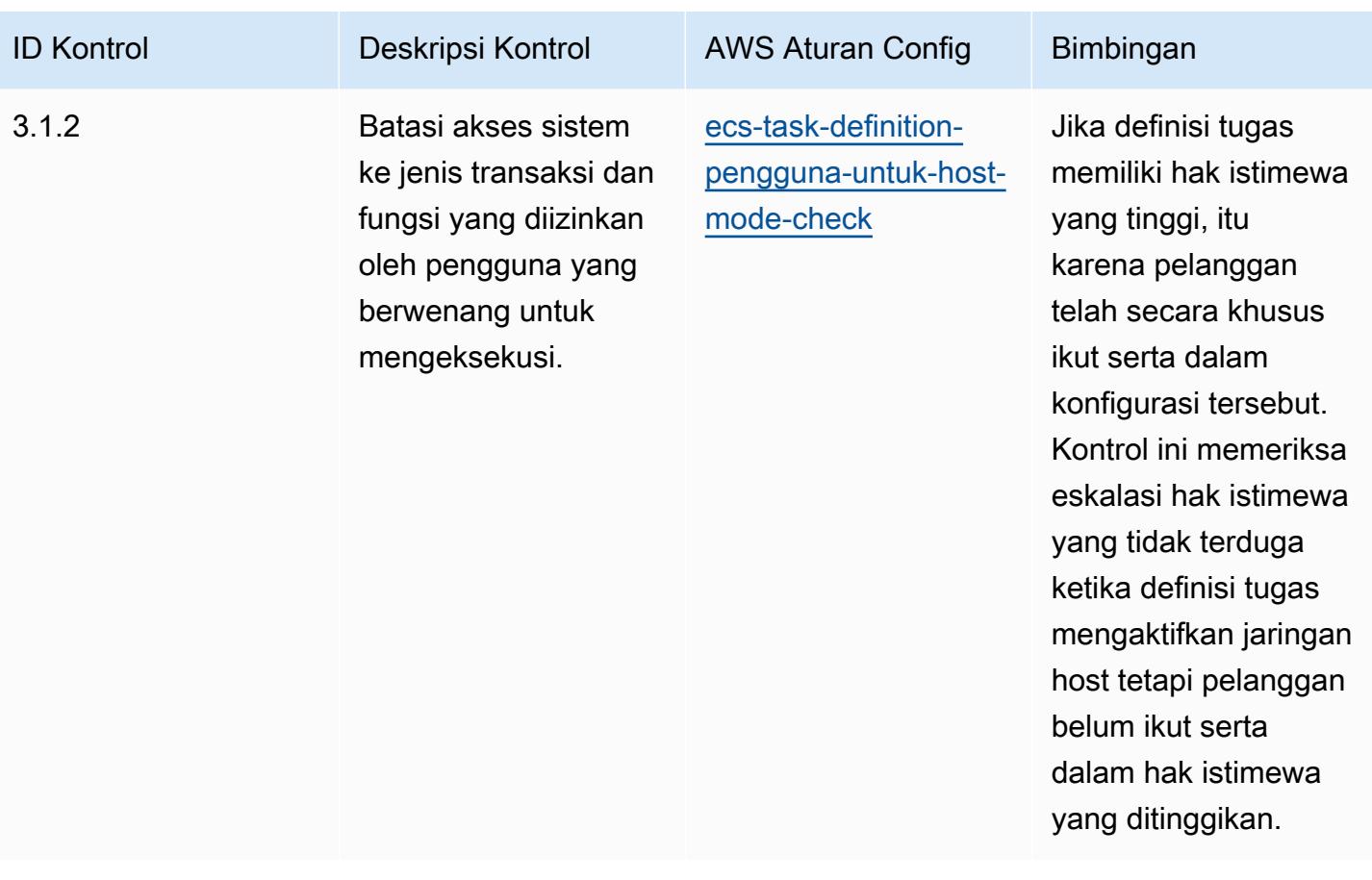

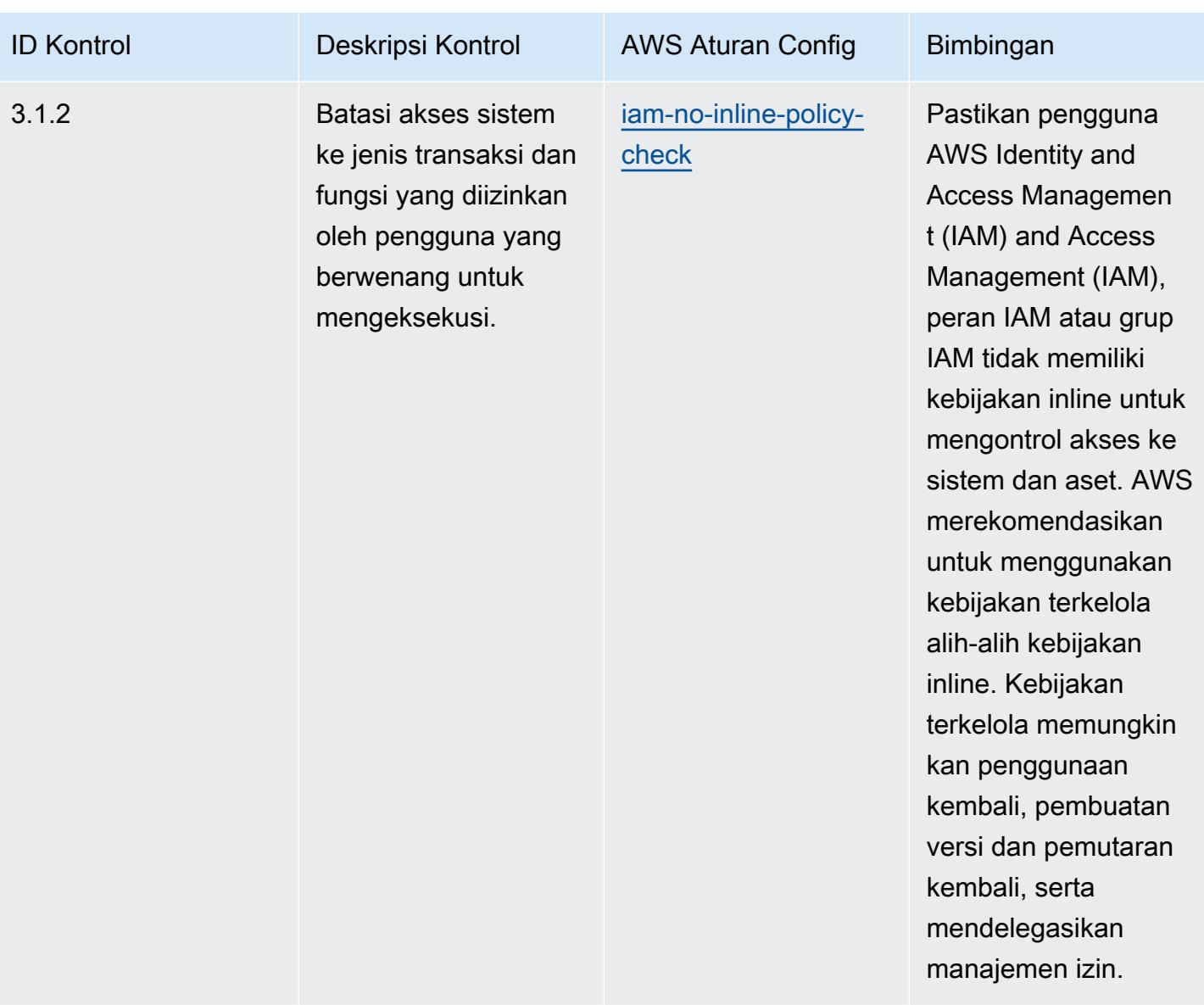

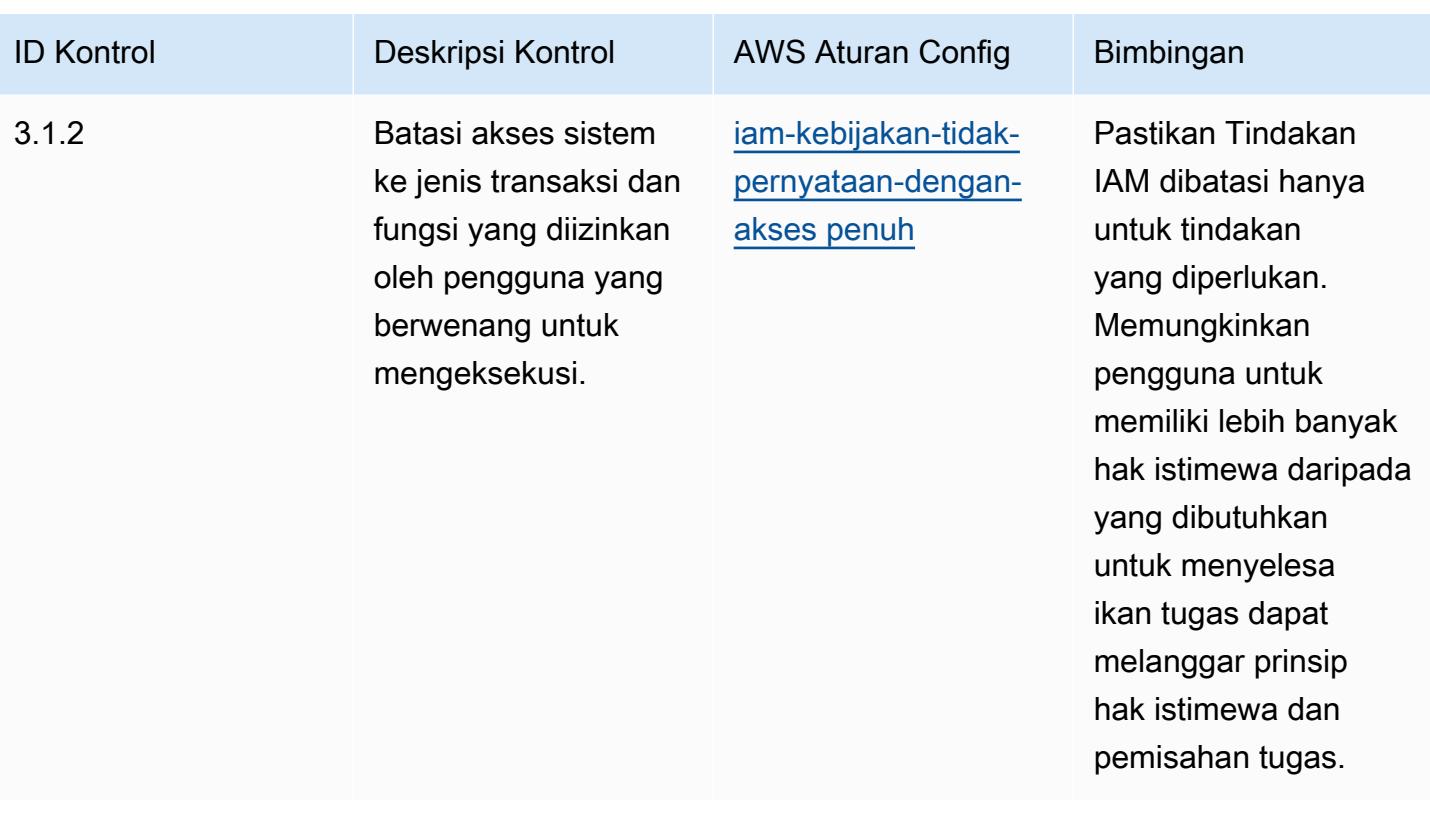

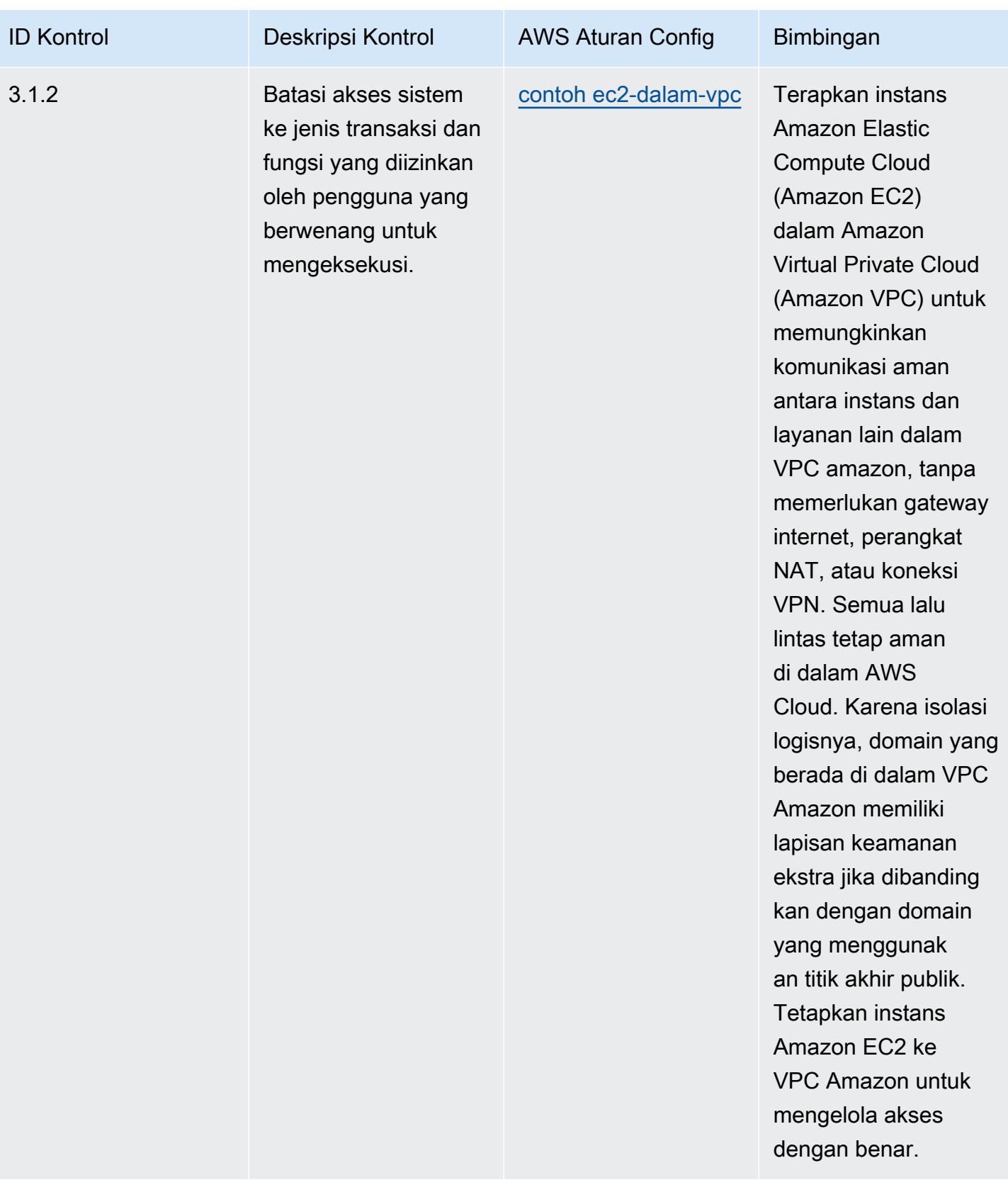

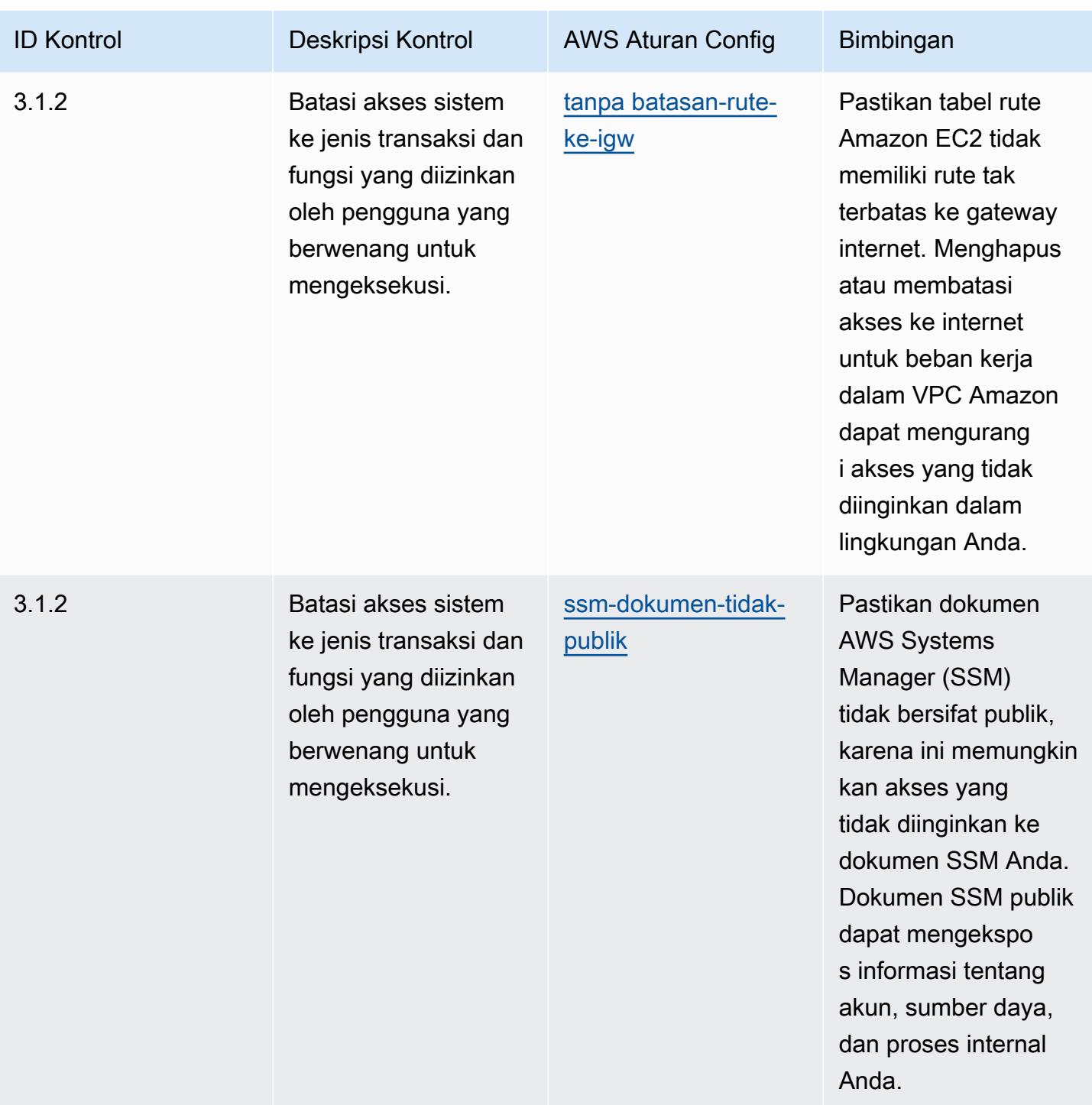

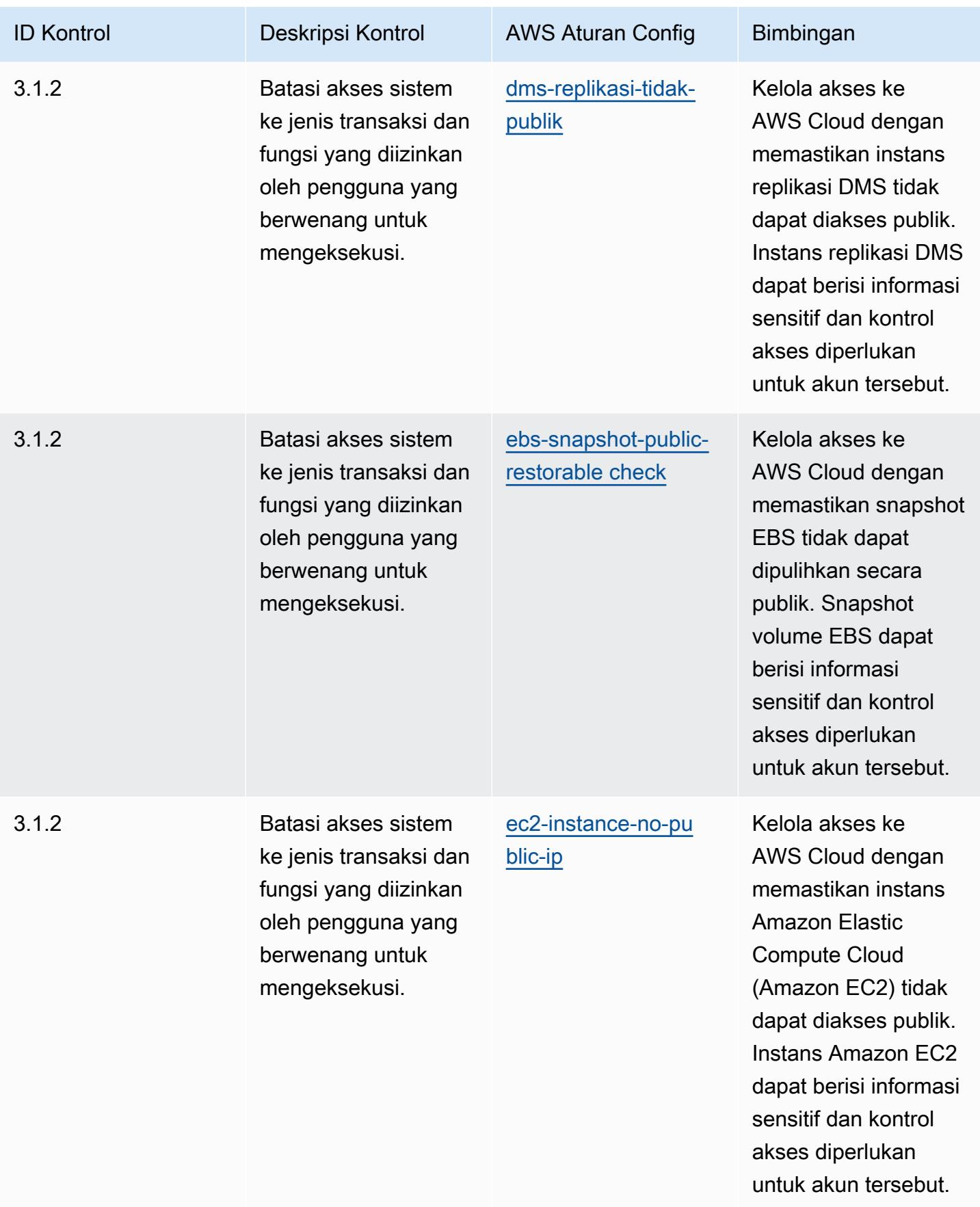

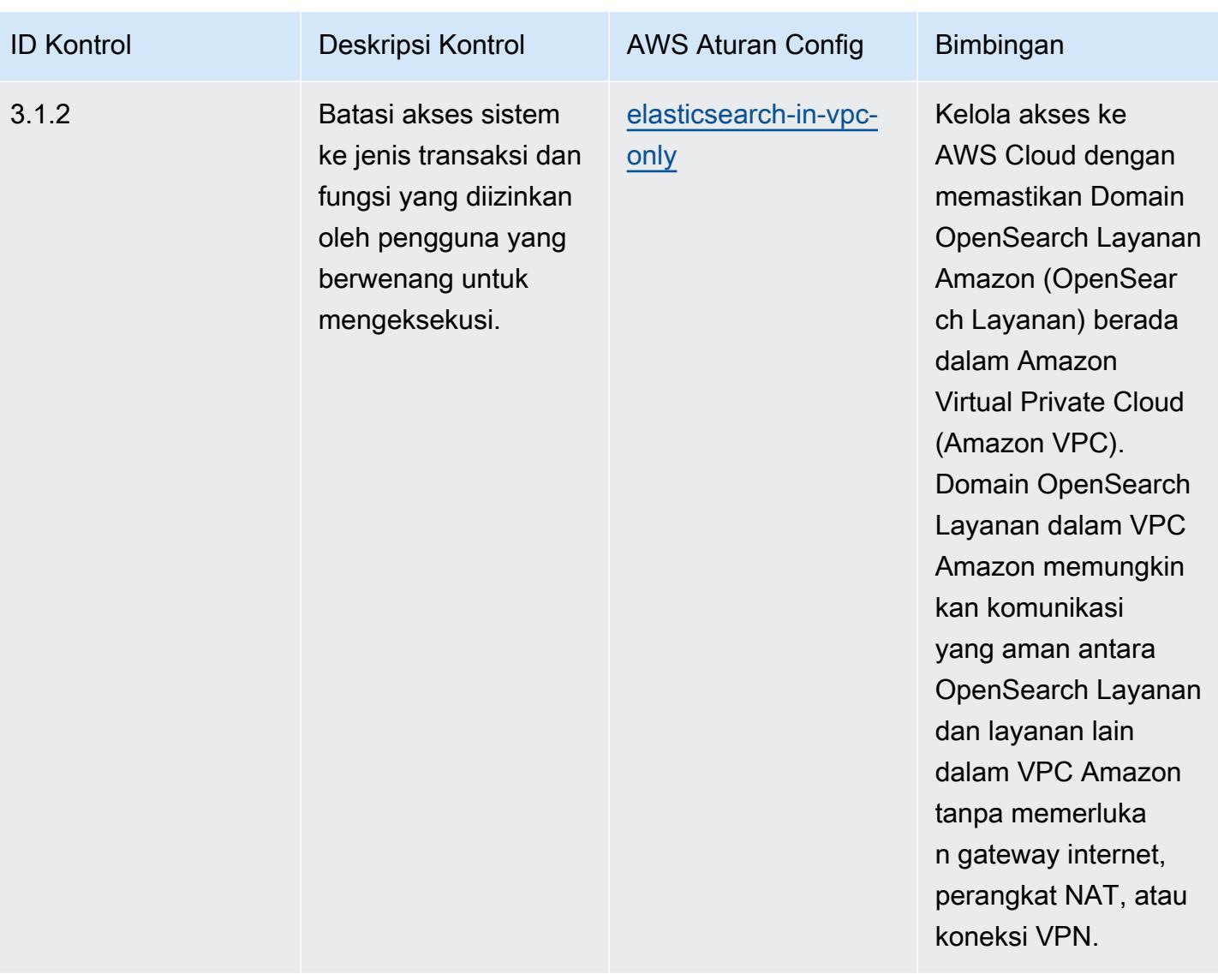

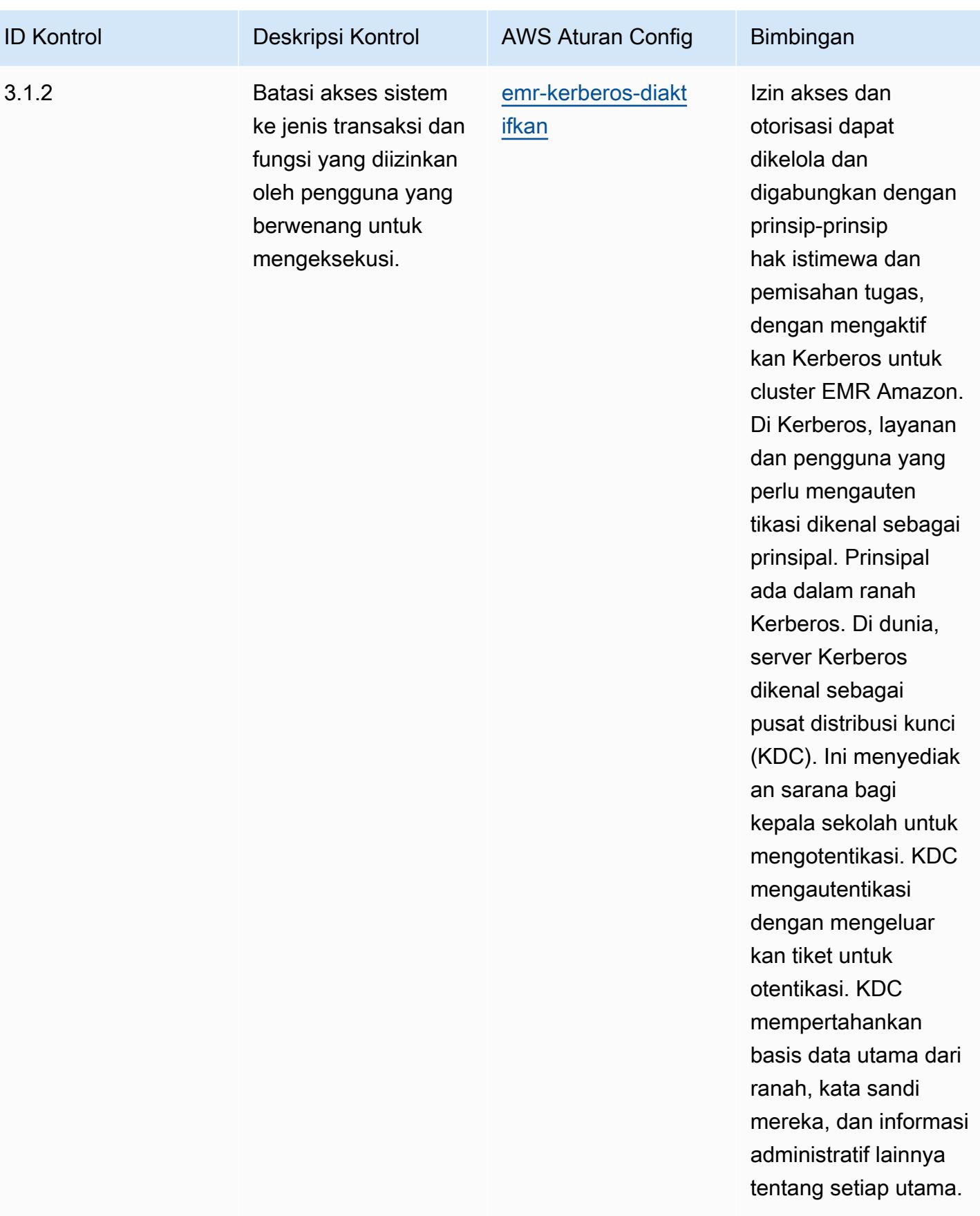

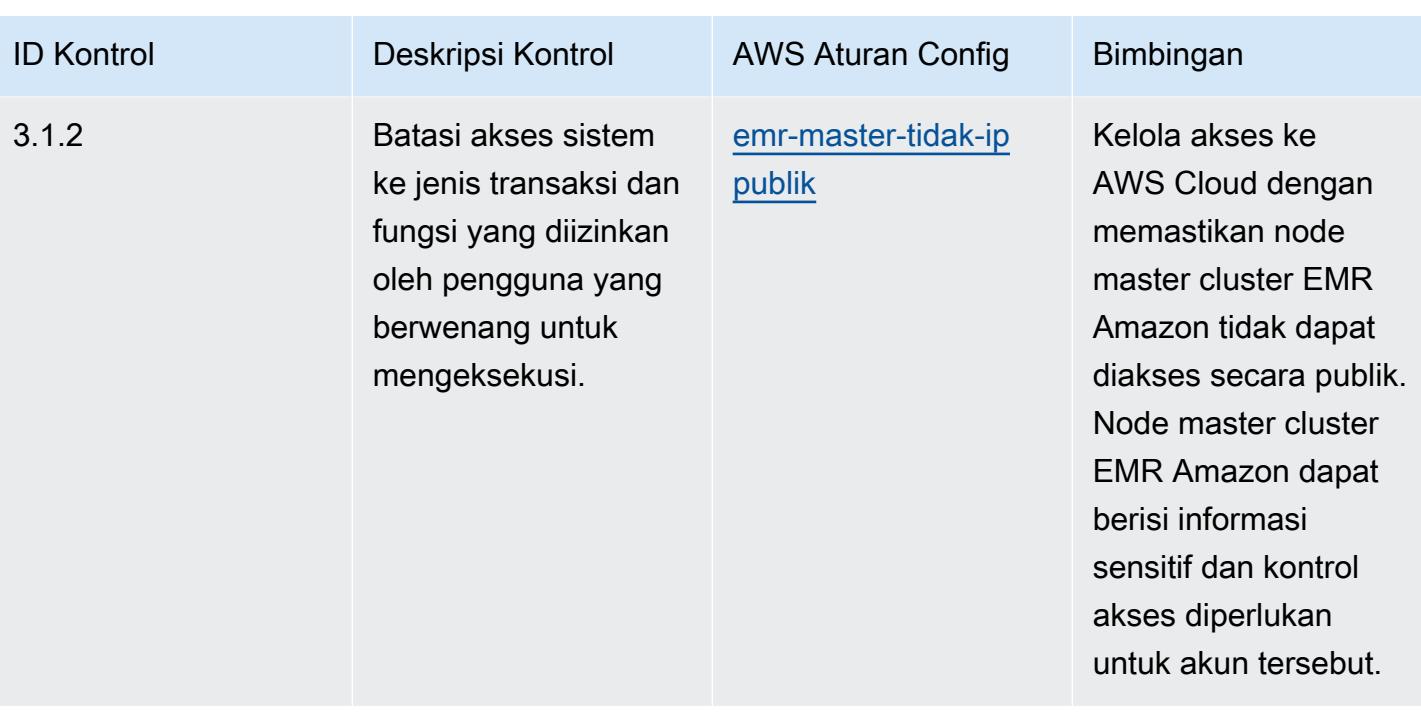

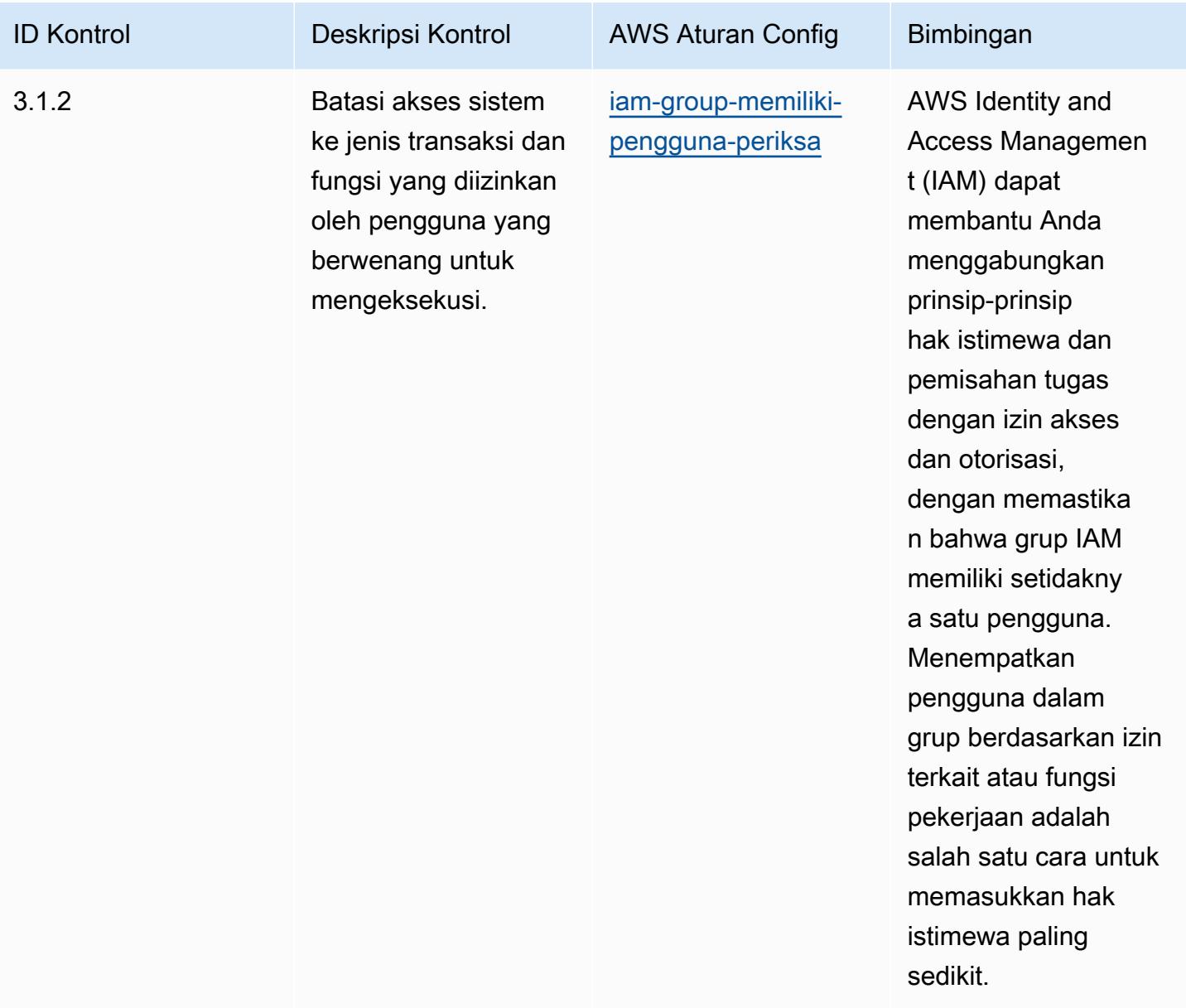

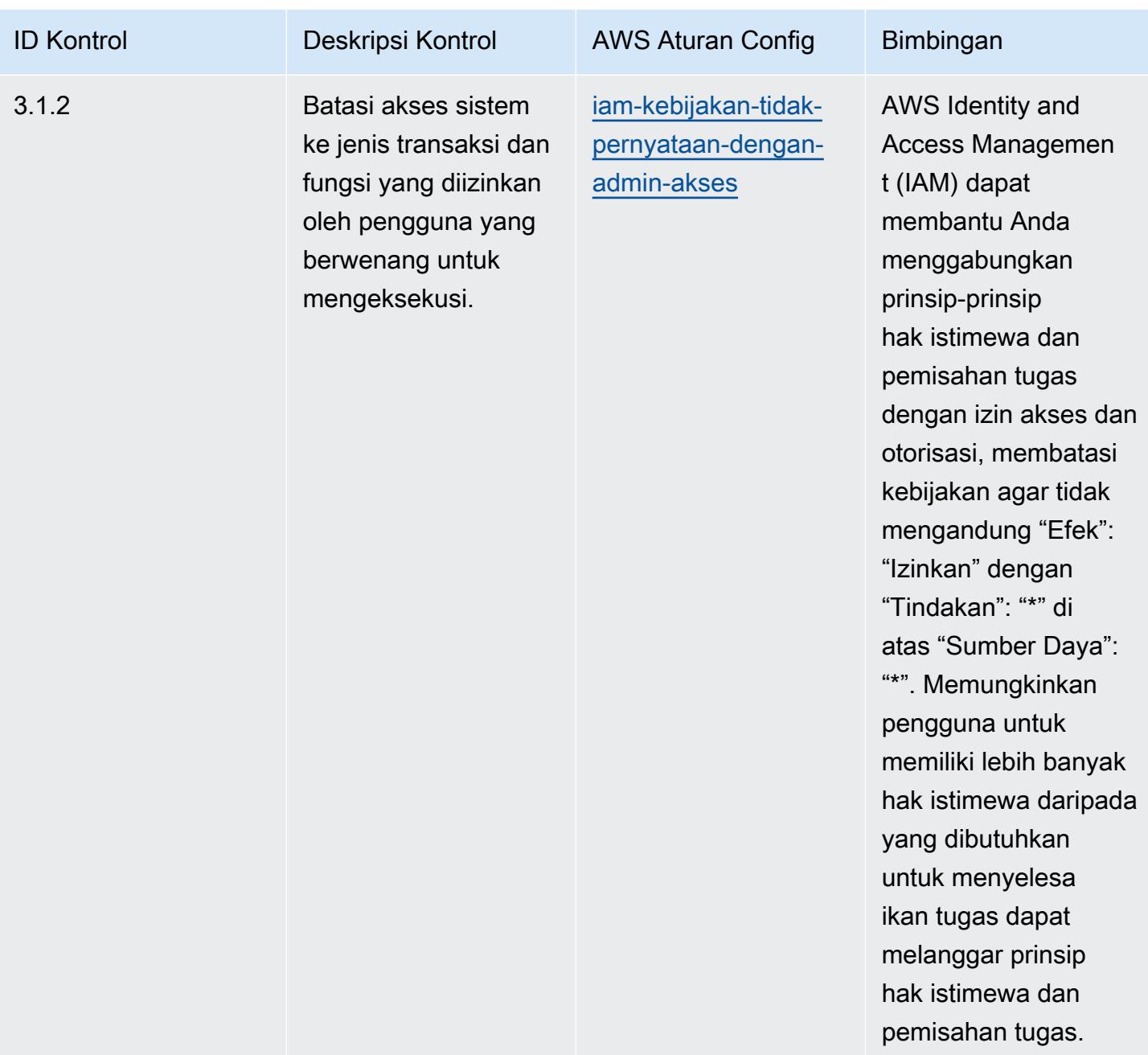

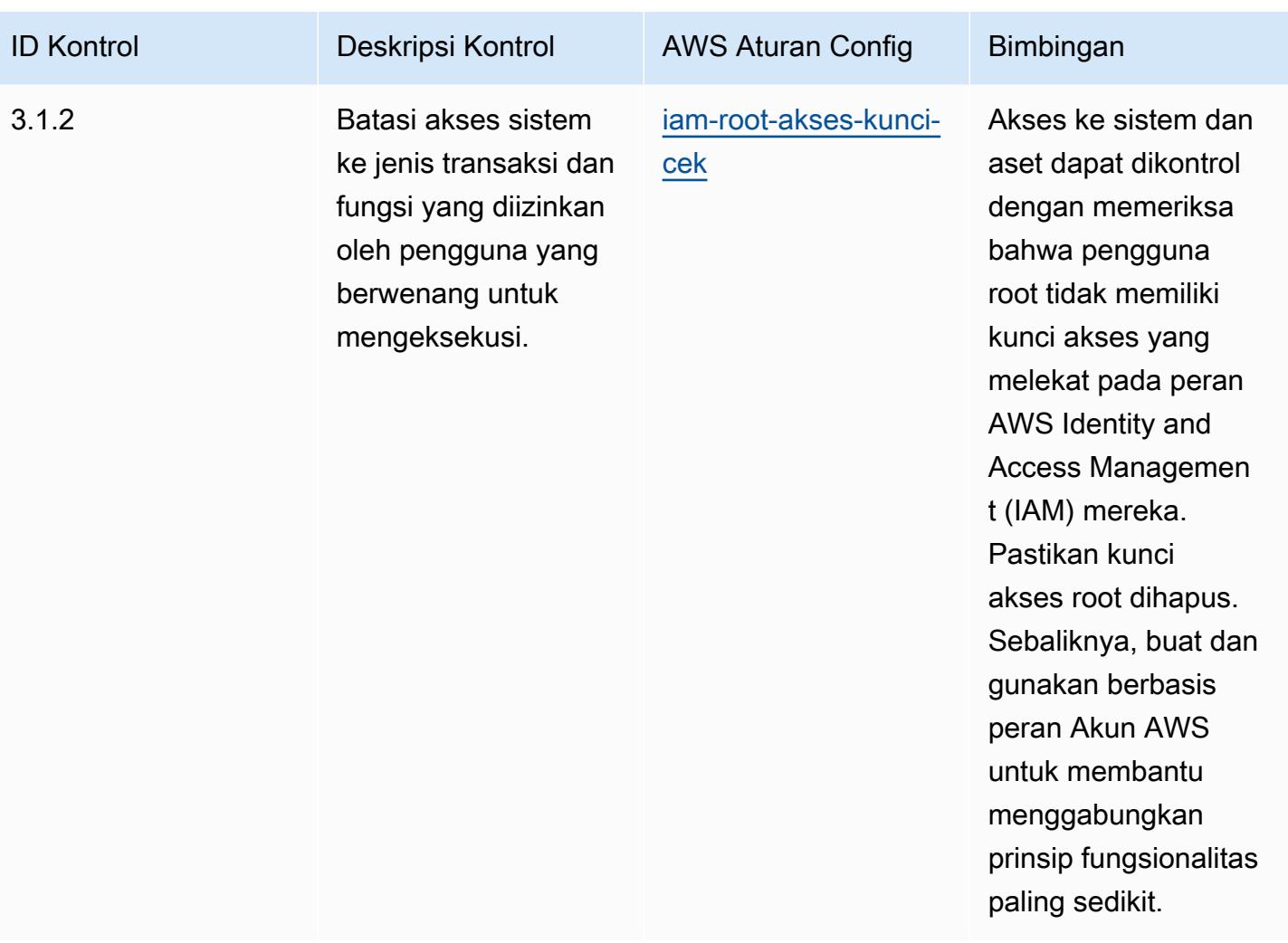

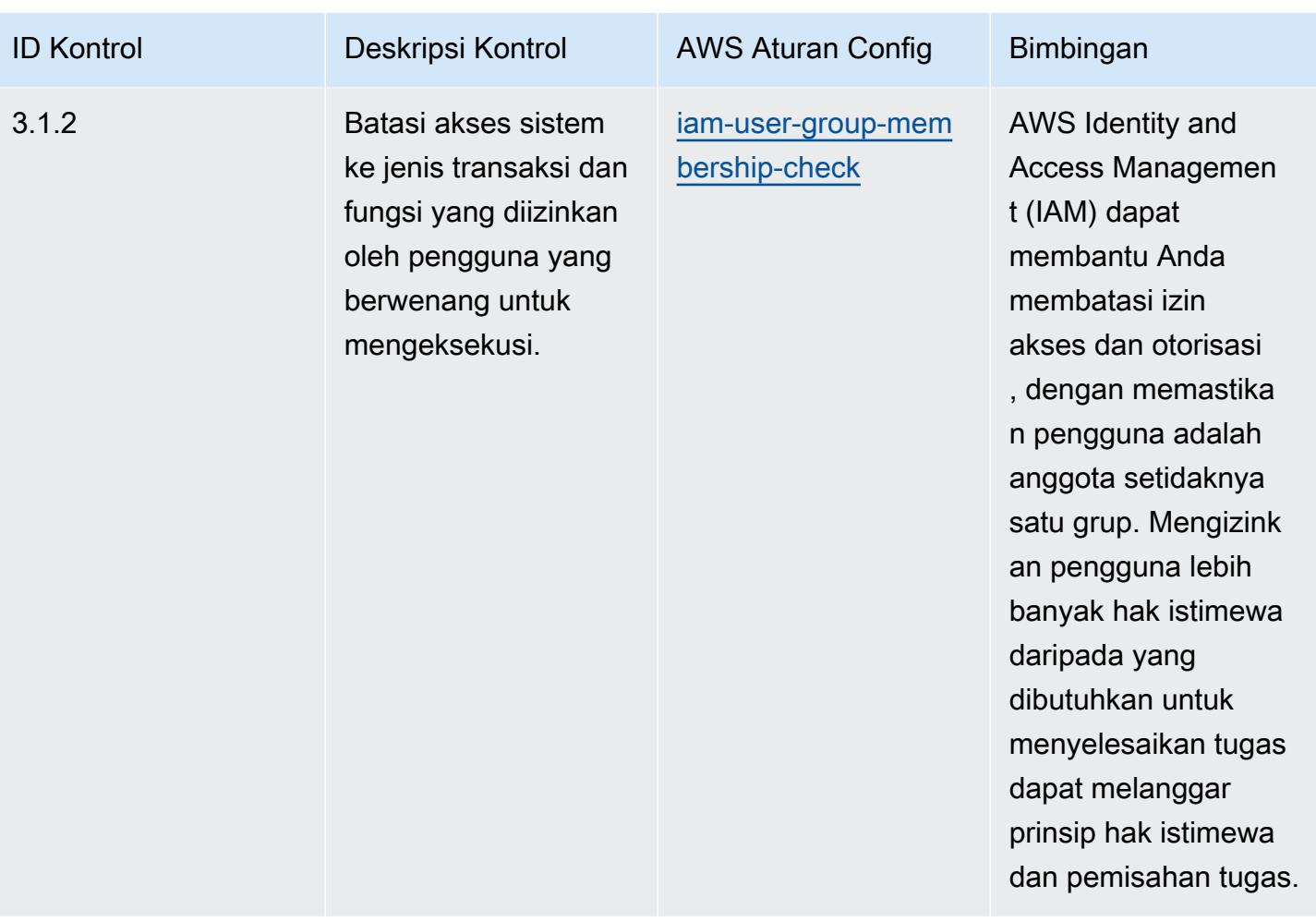

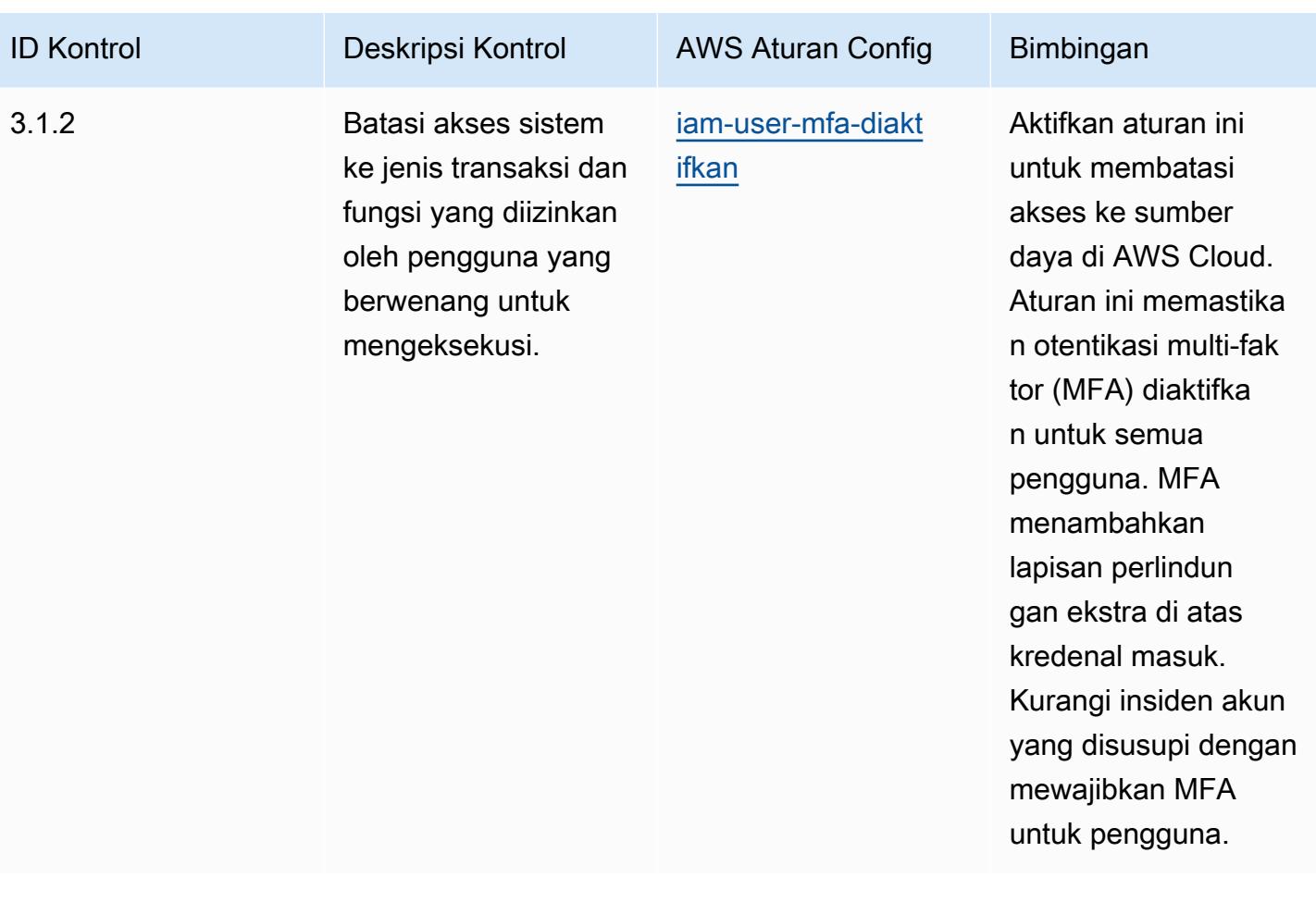

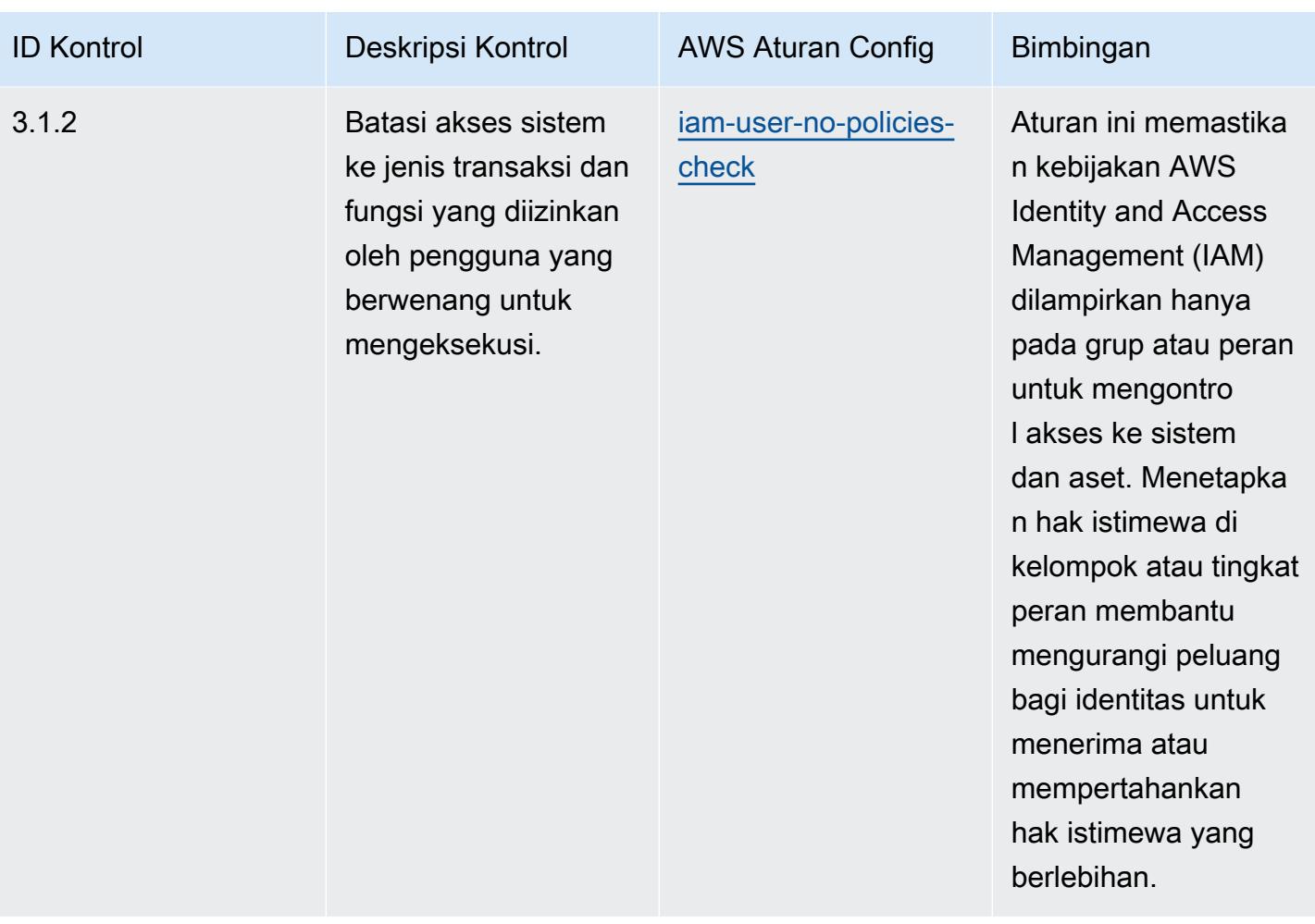

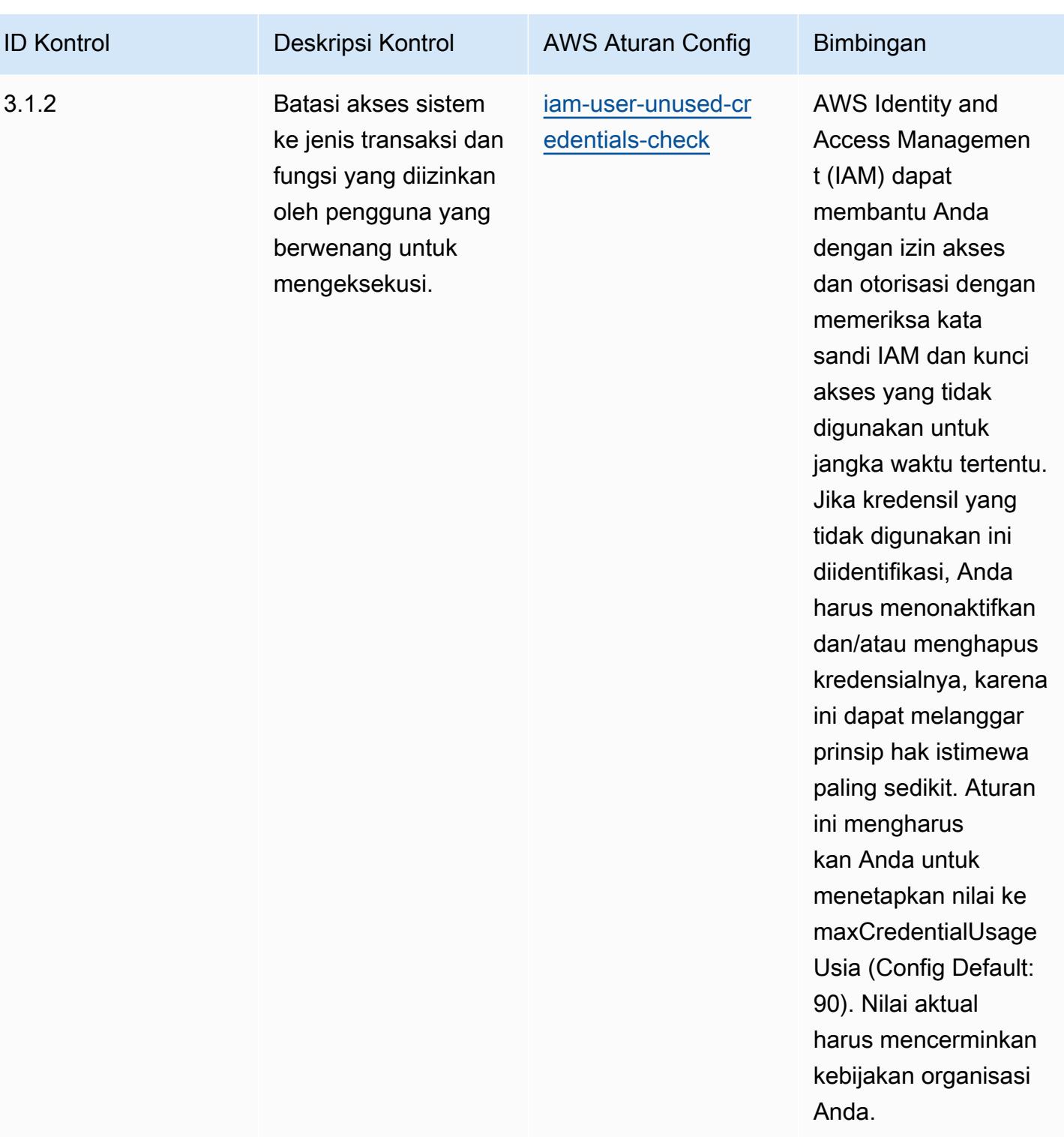

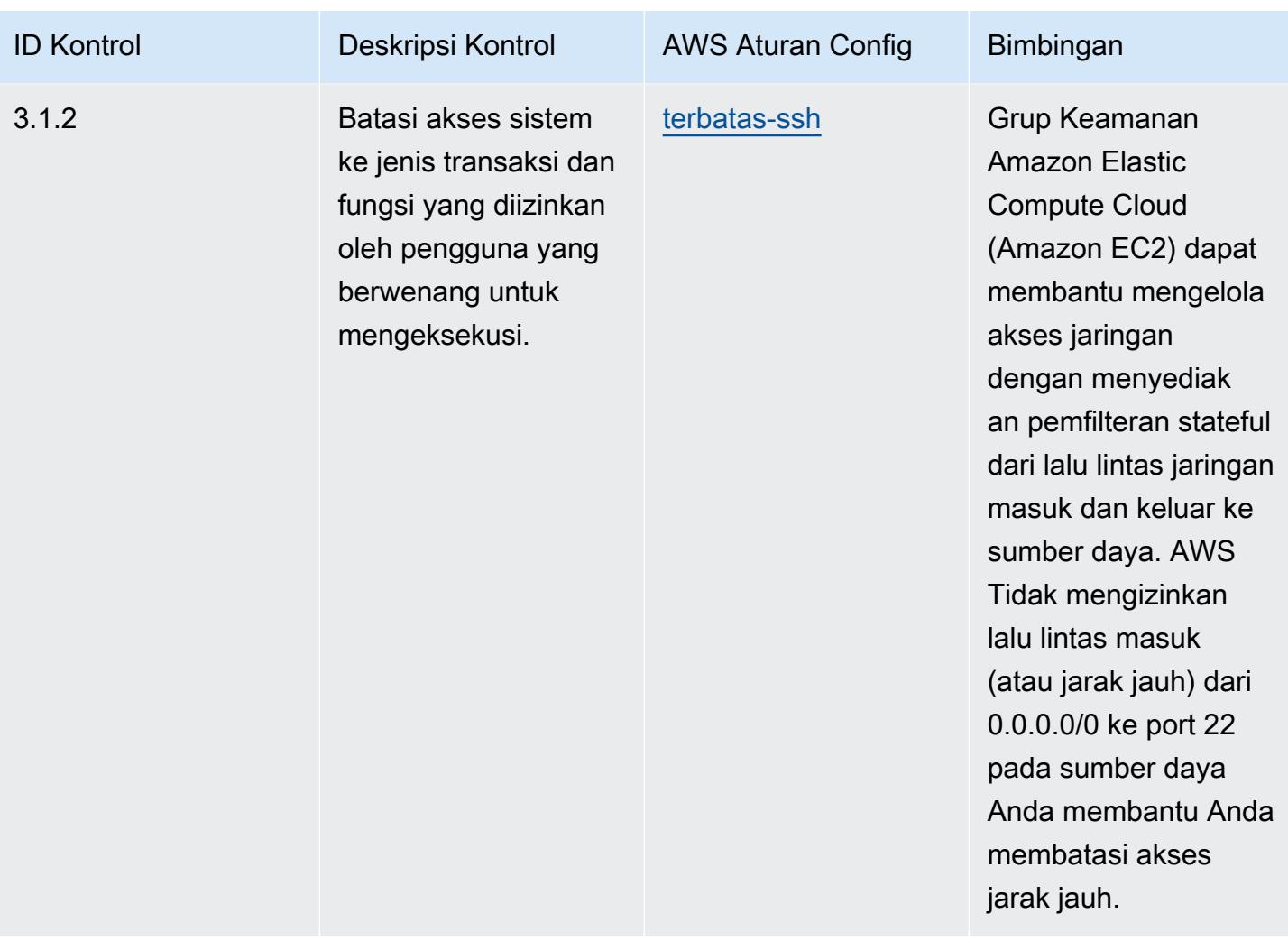

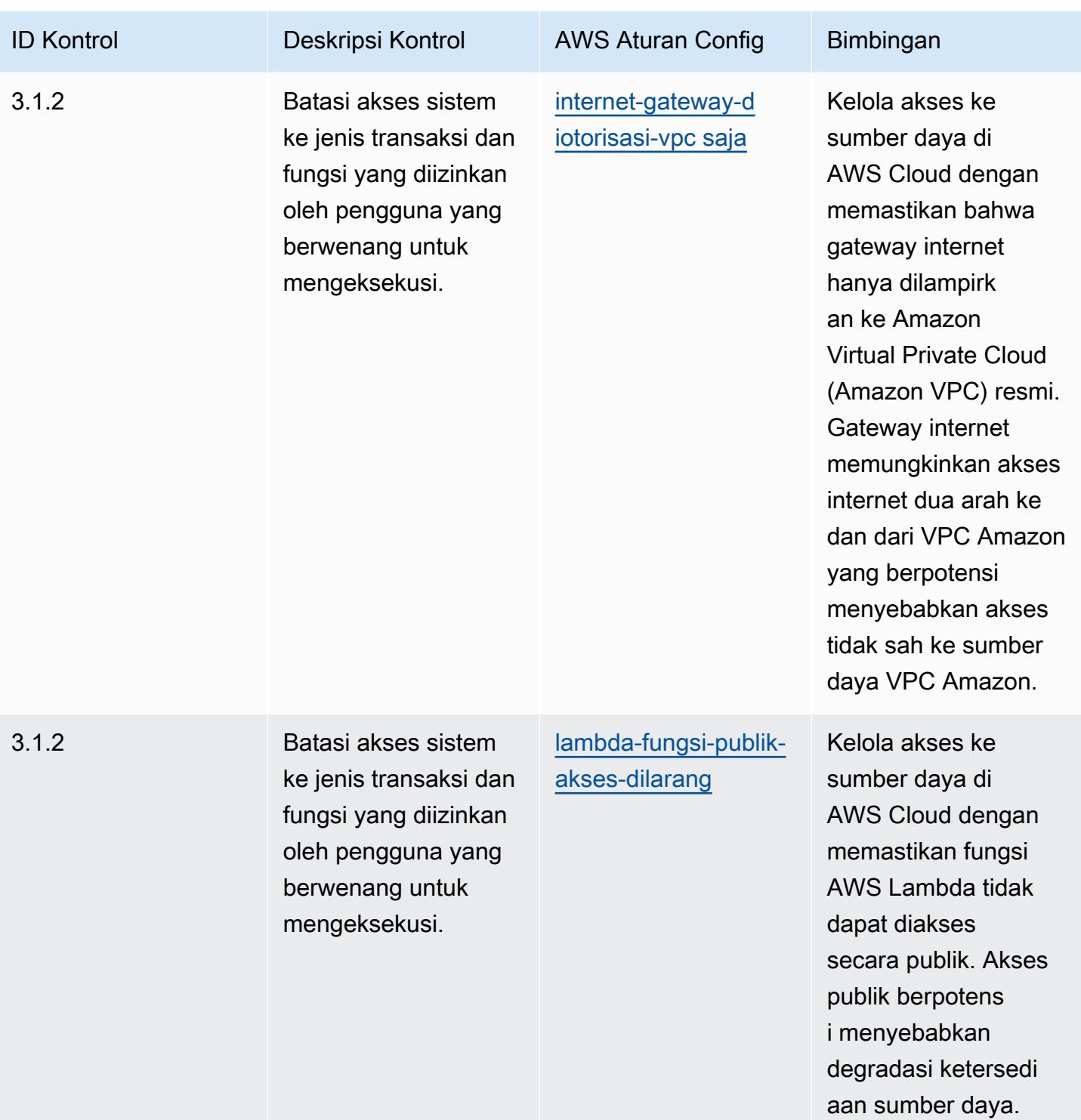

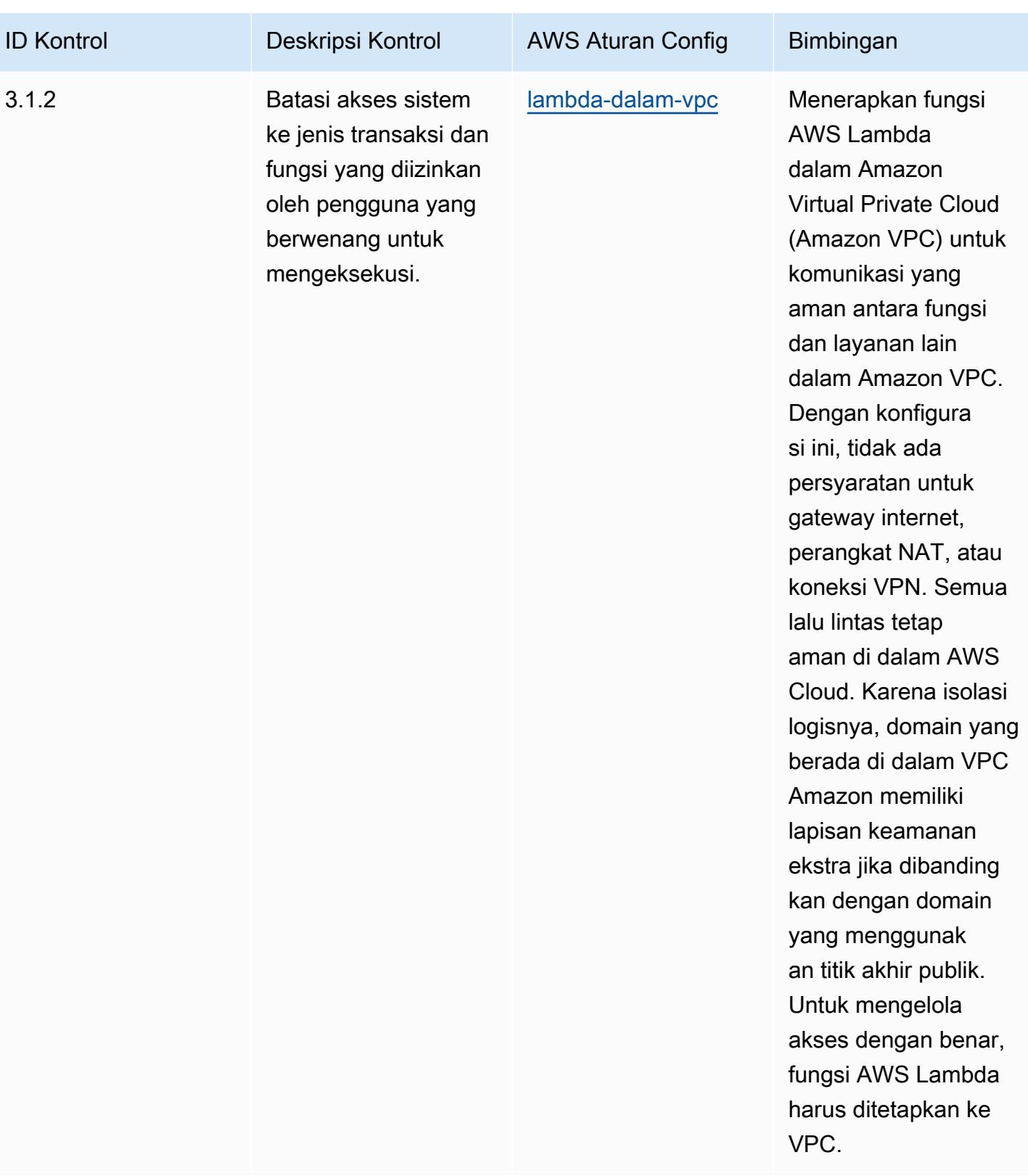

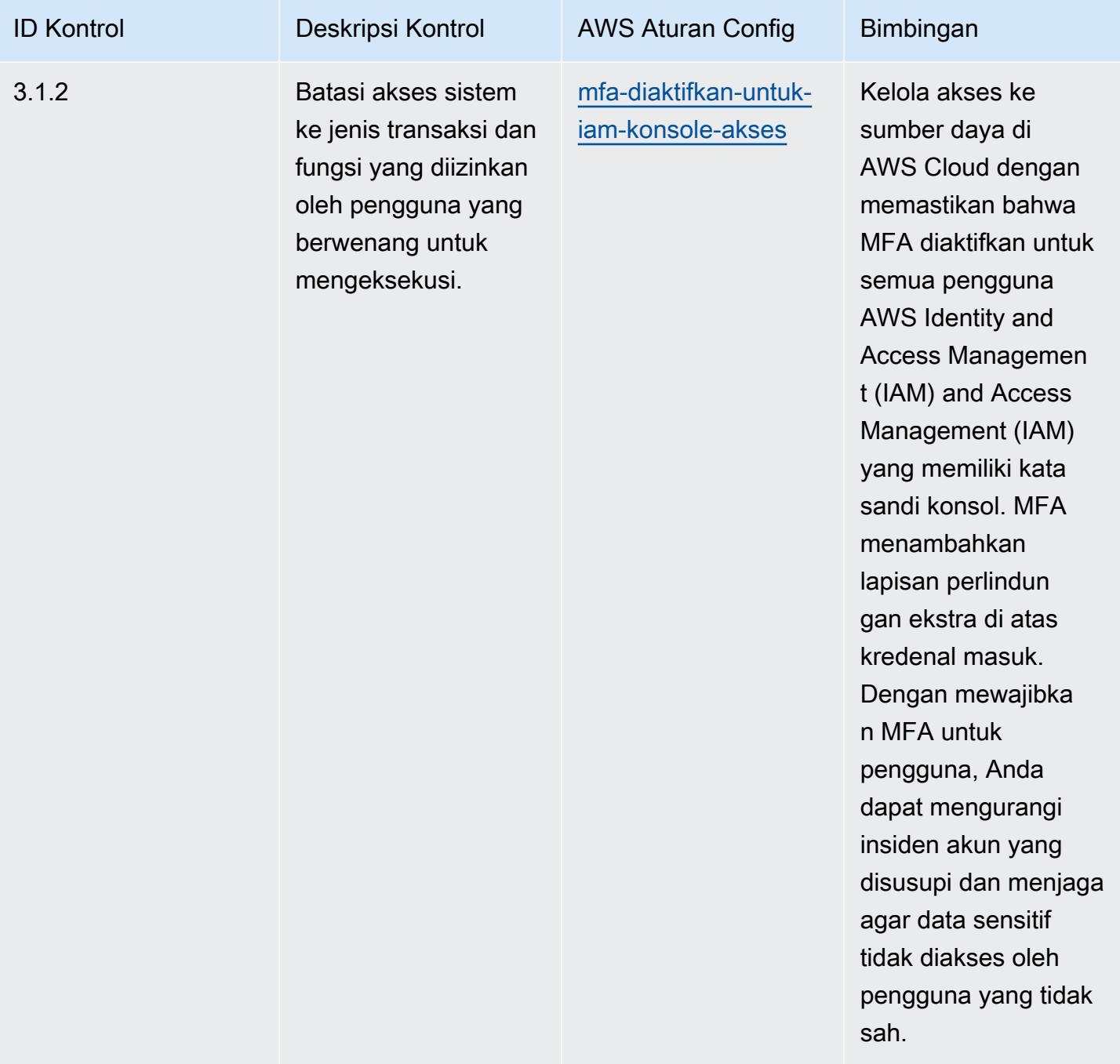

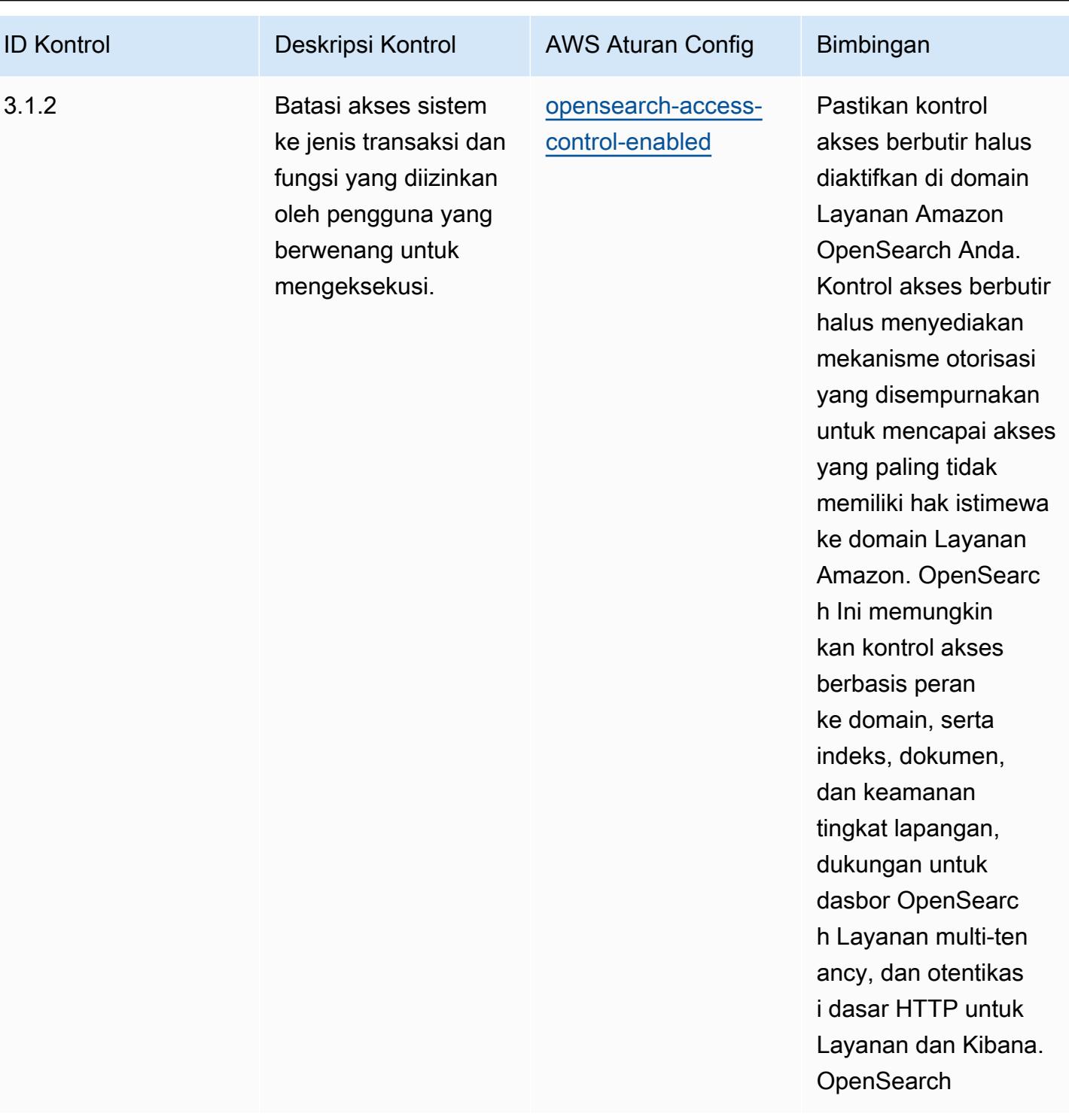

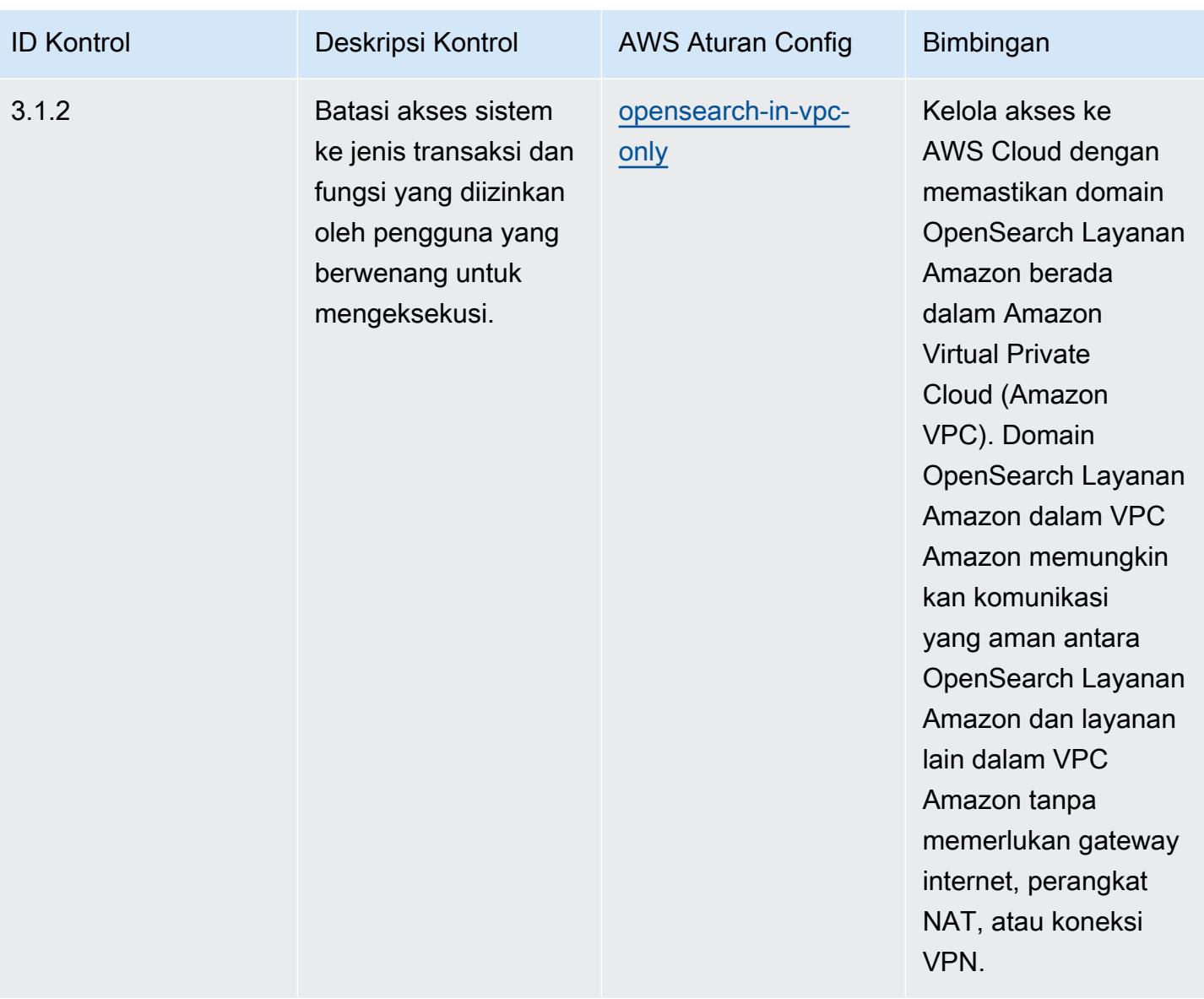

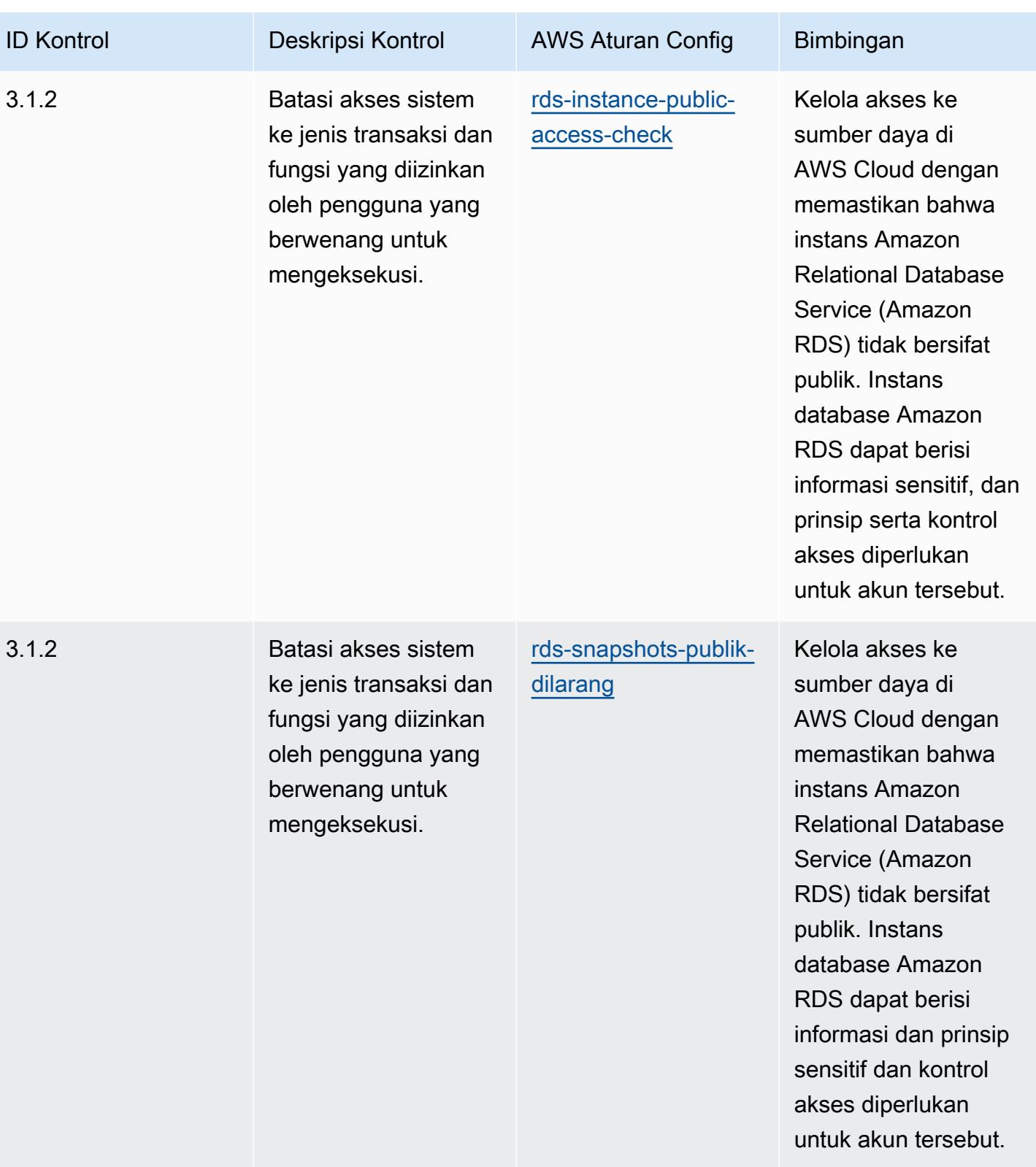

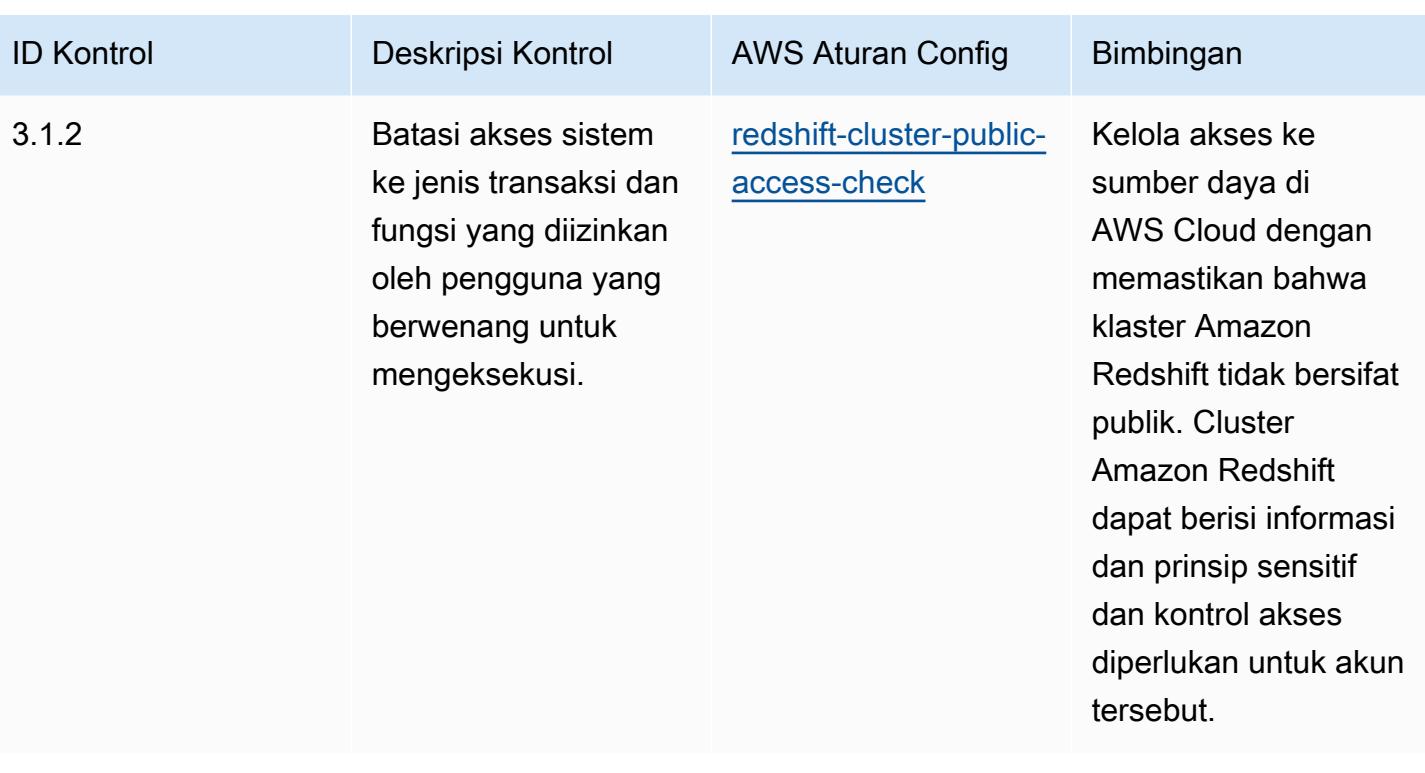

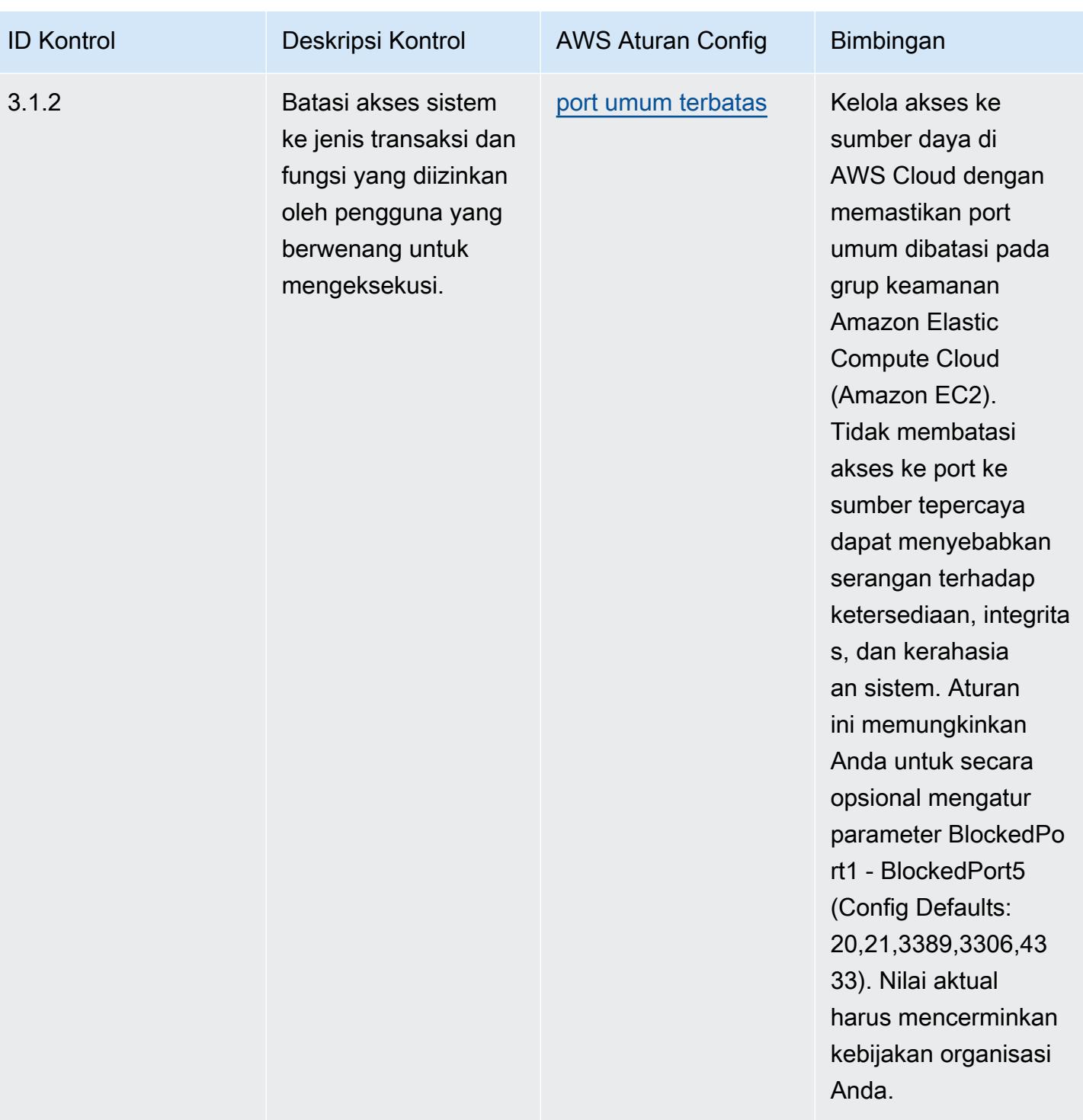

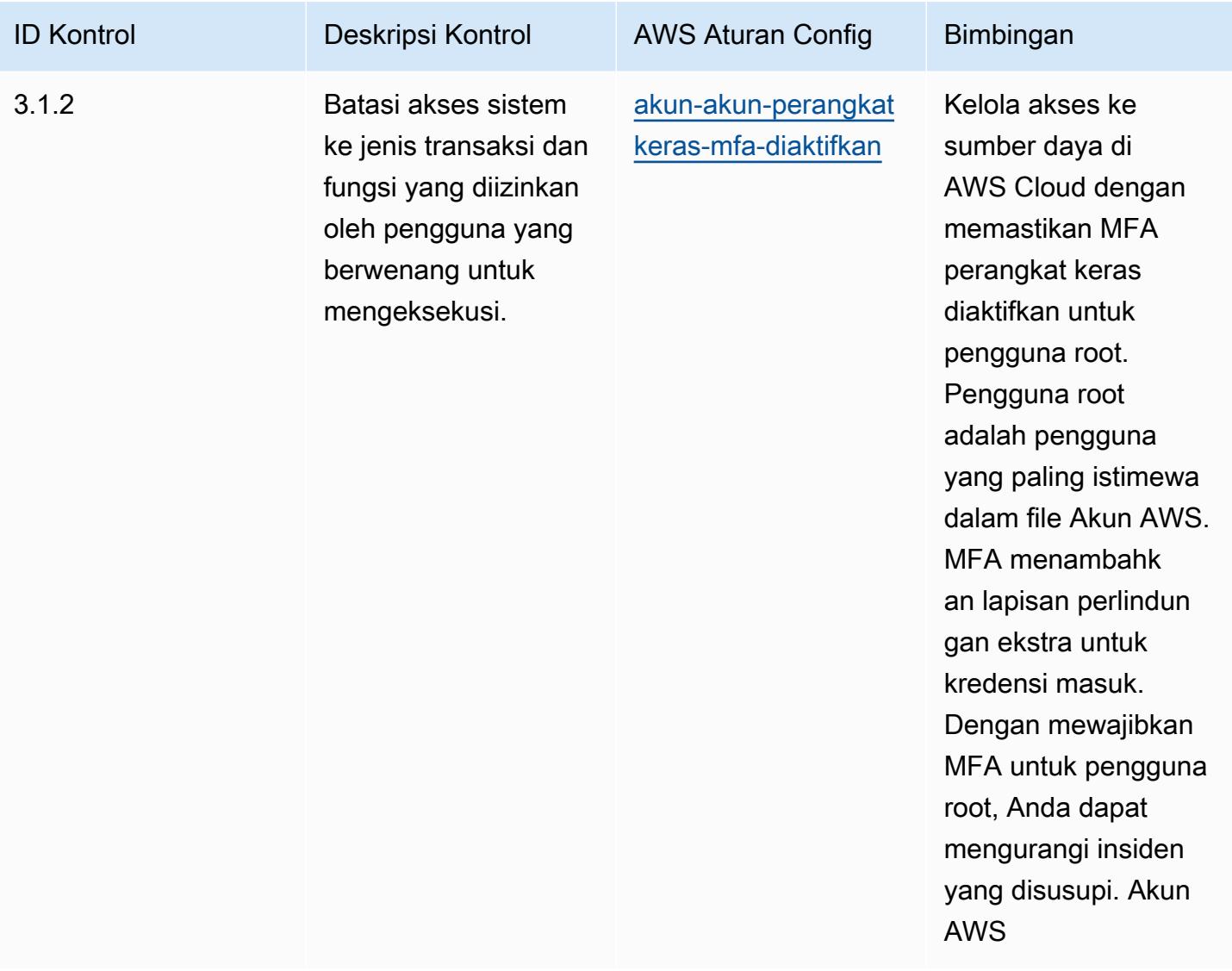

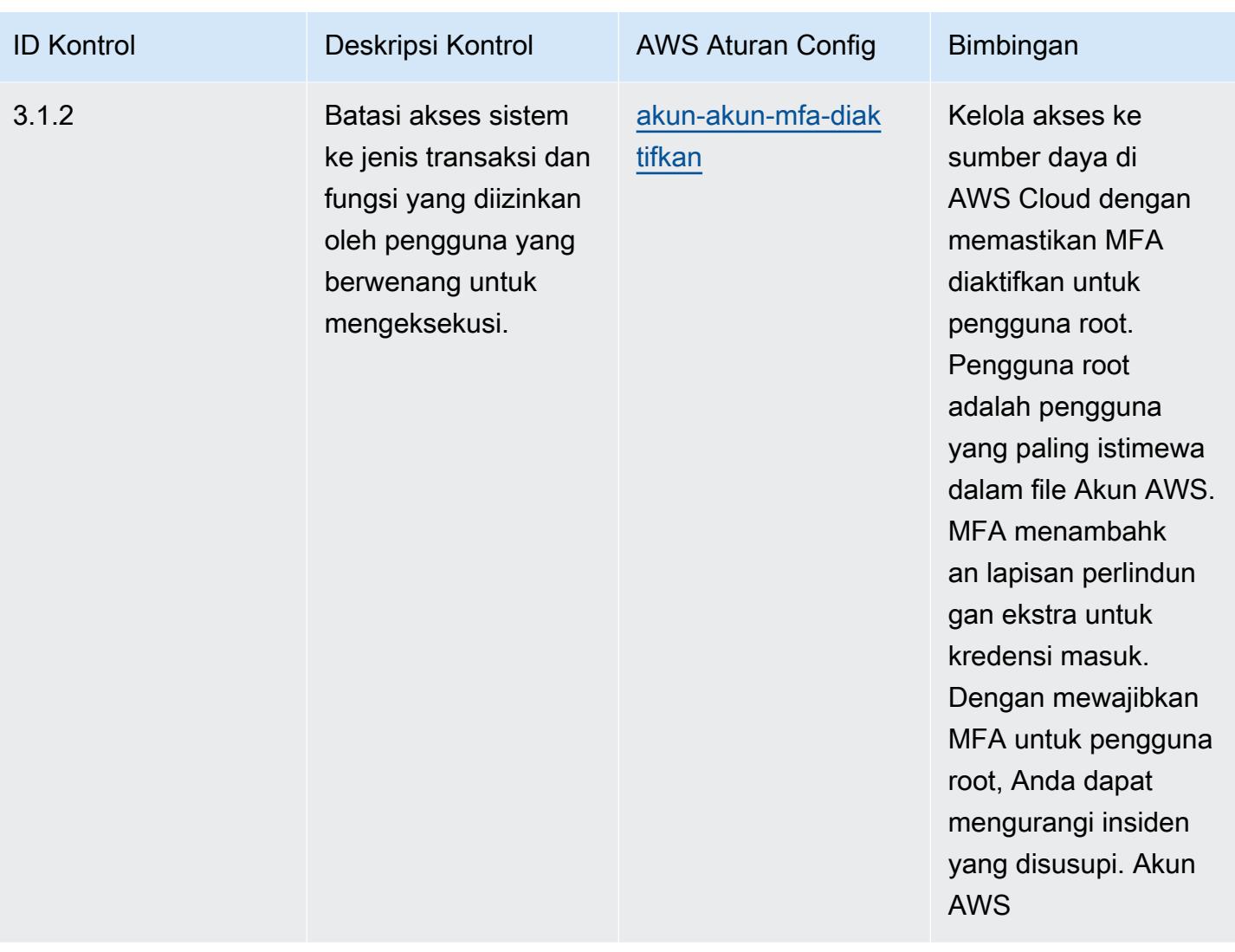

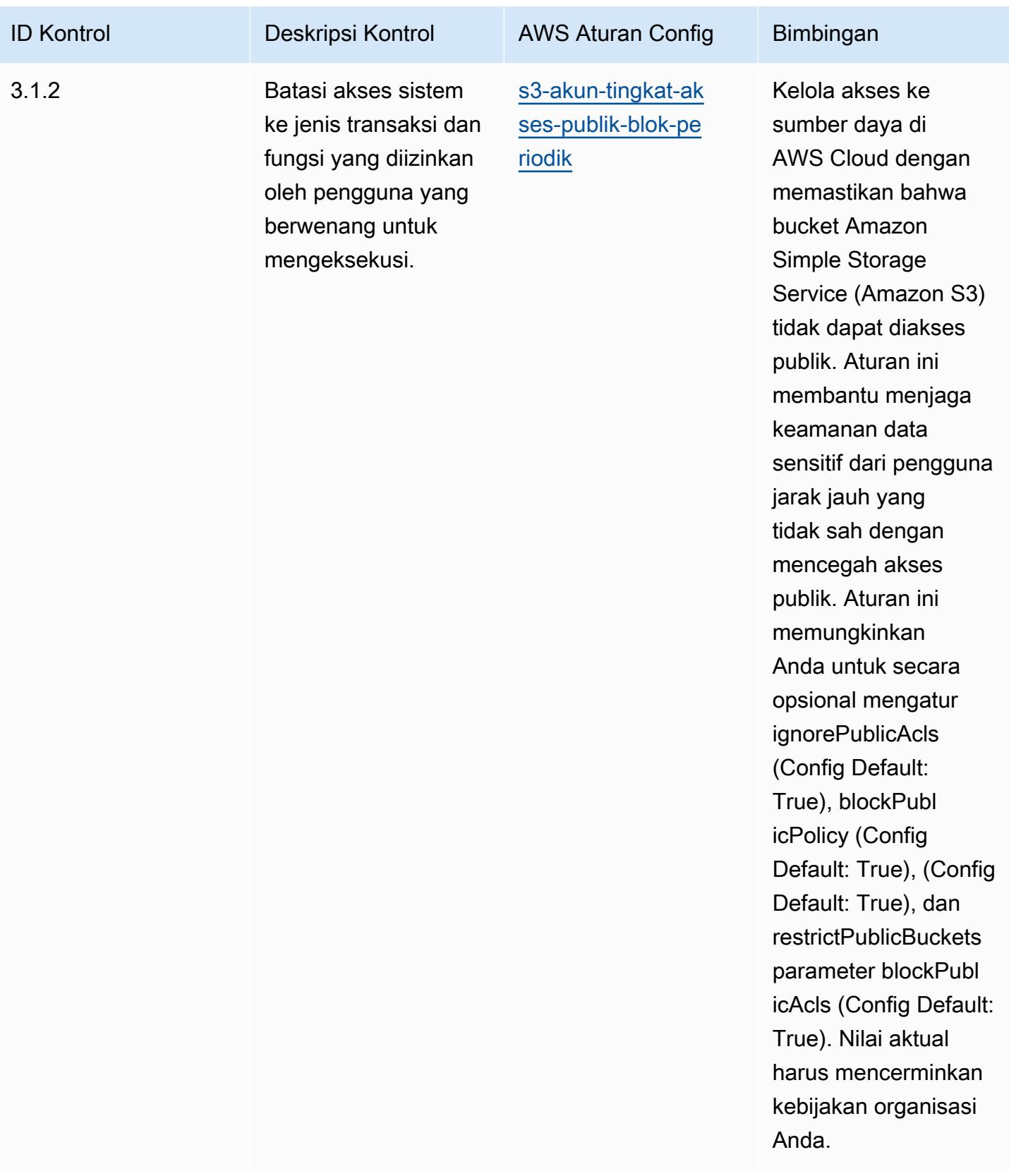

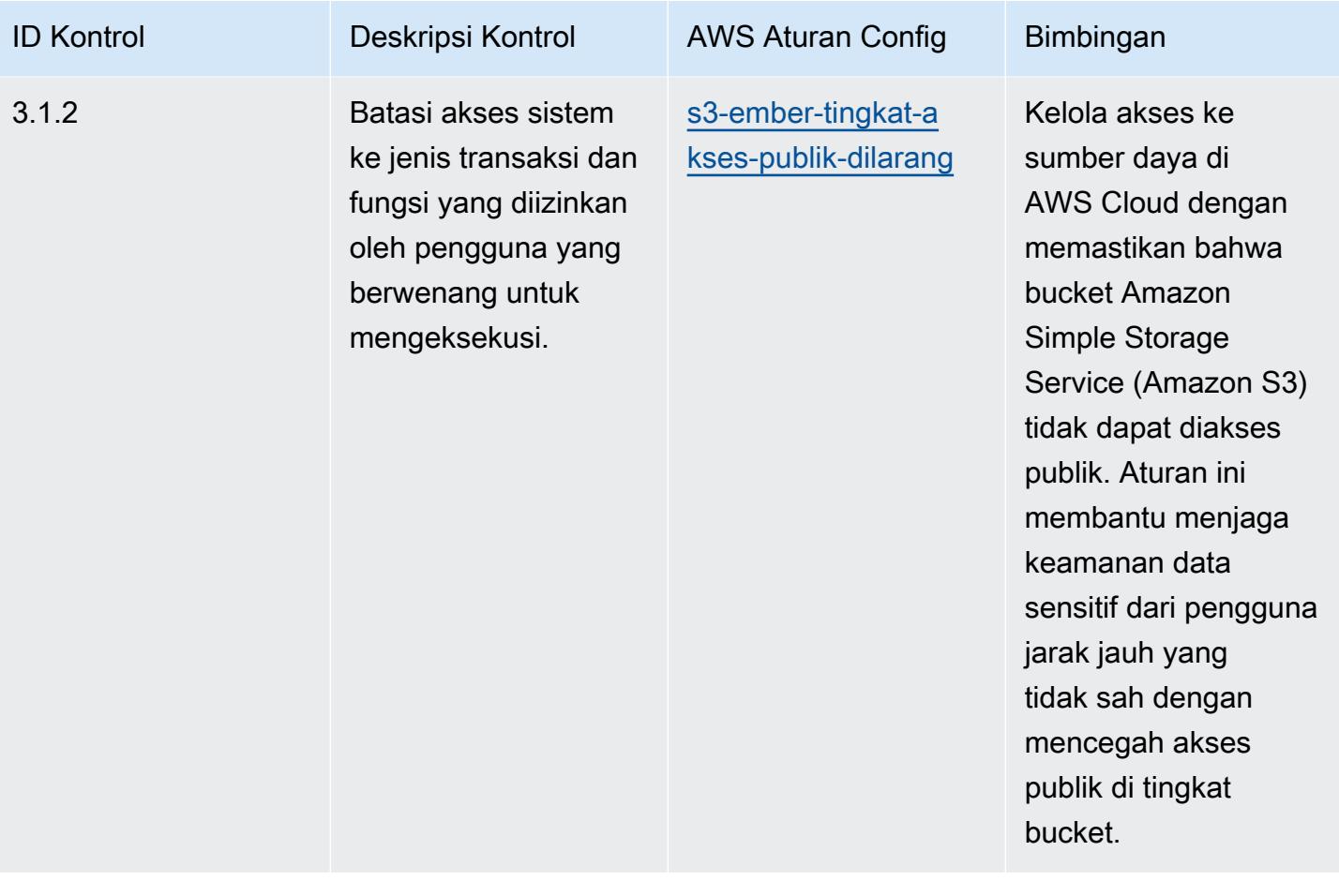

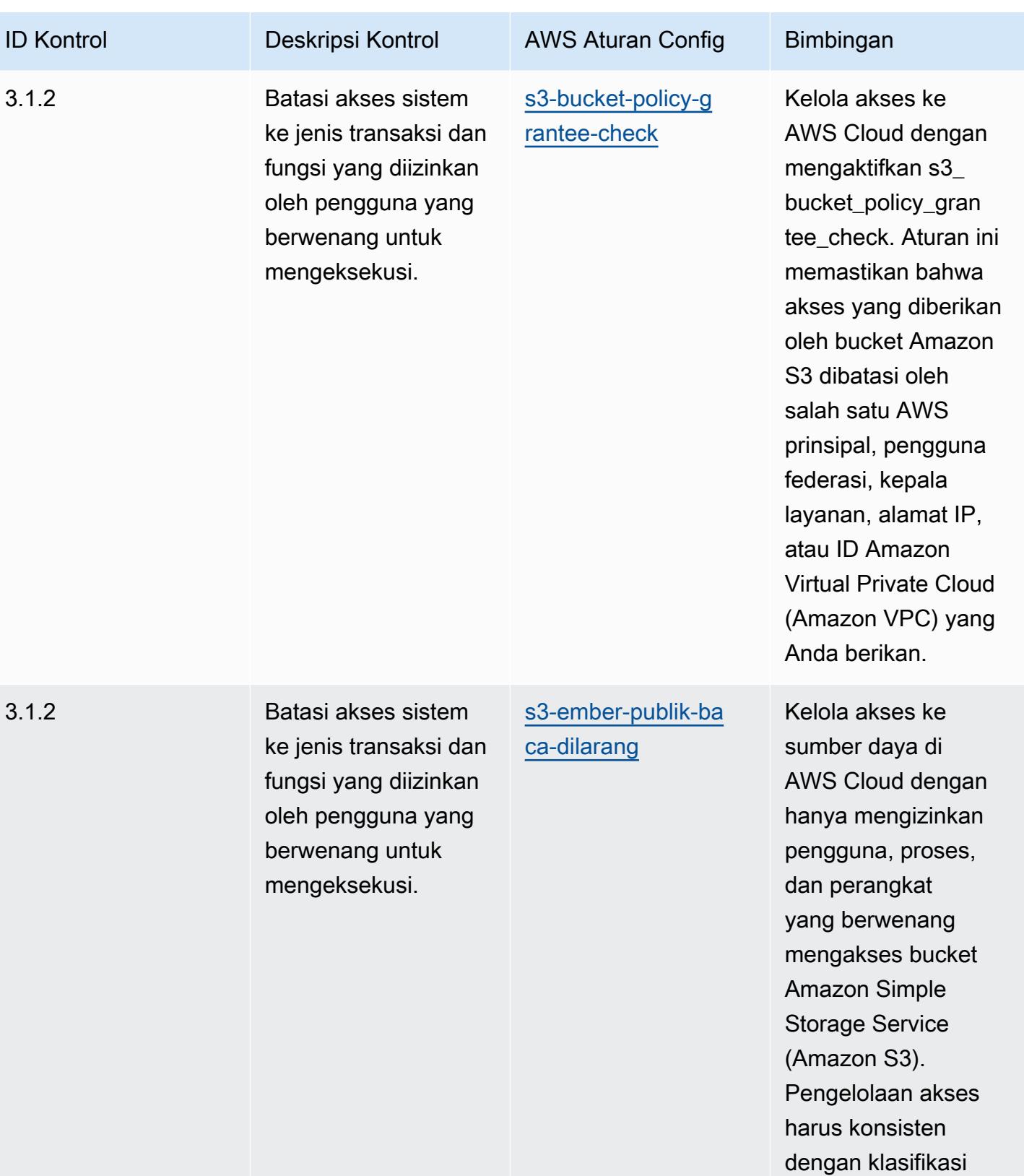

data.
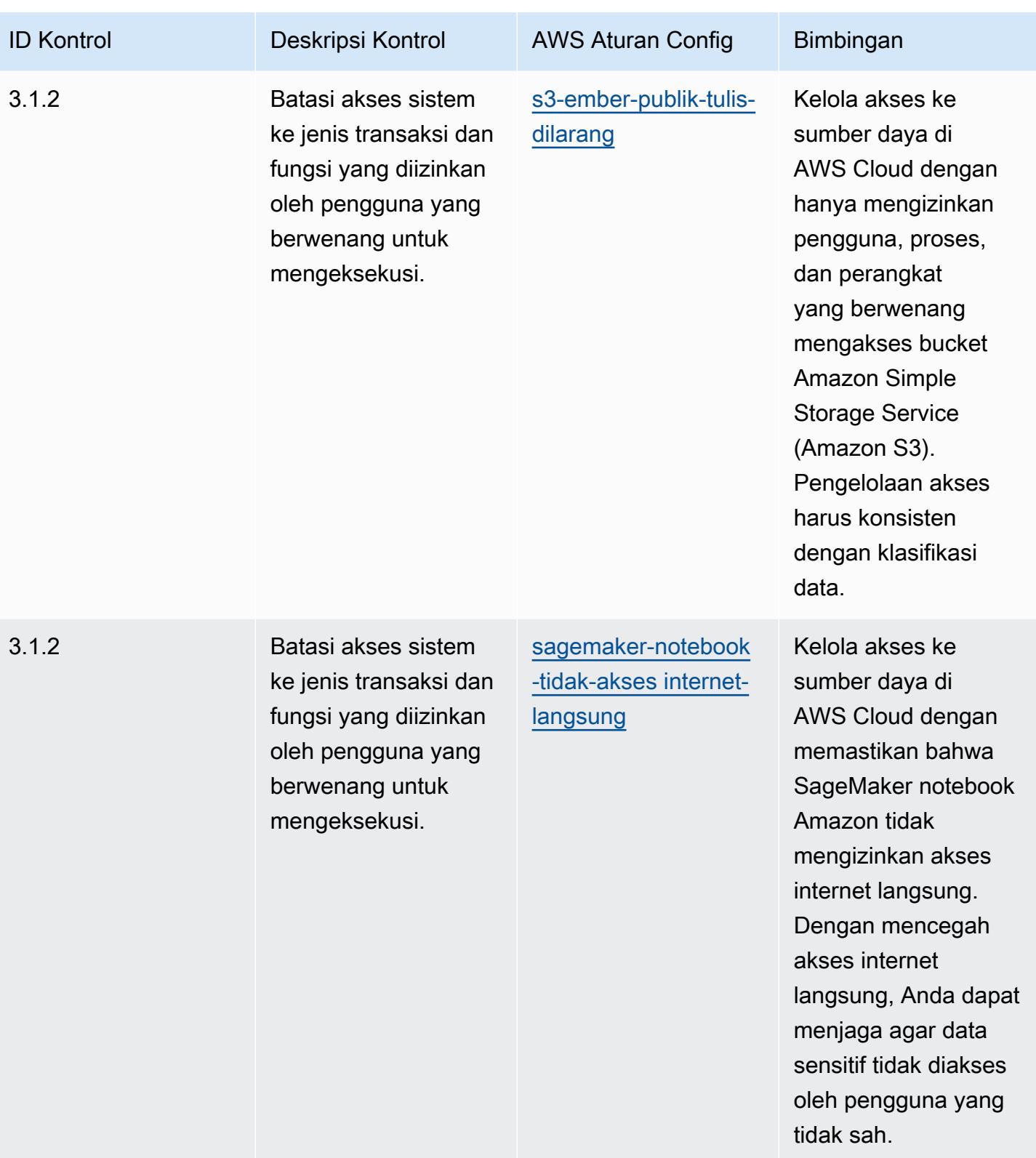

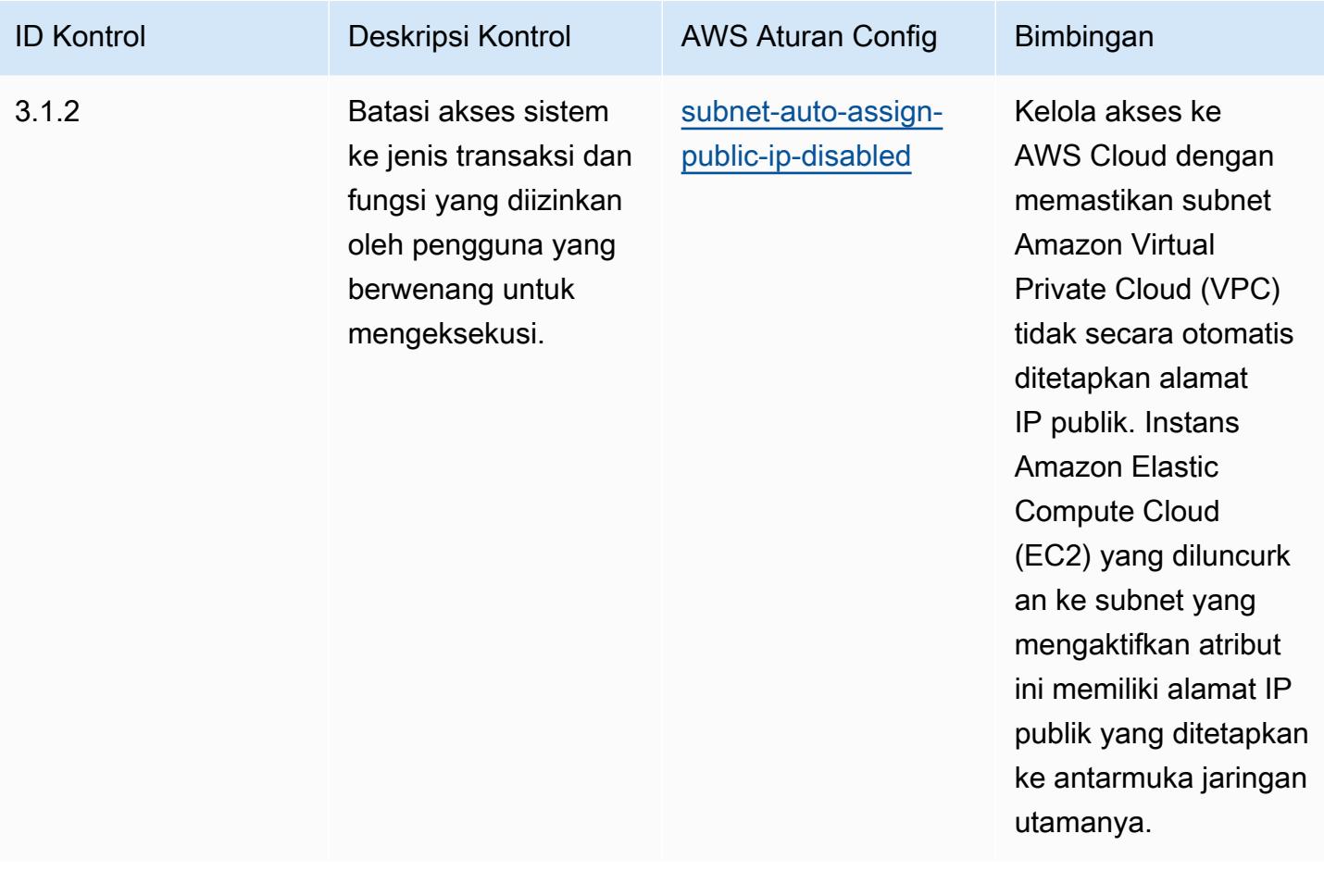

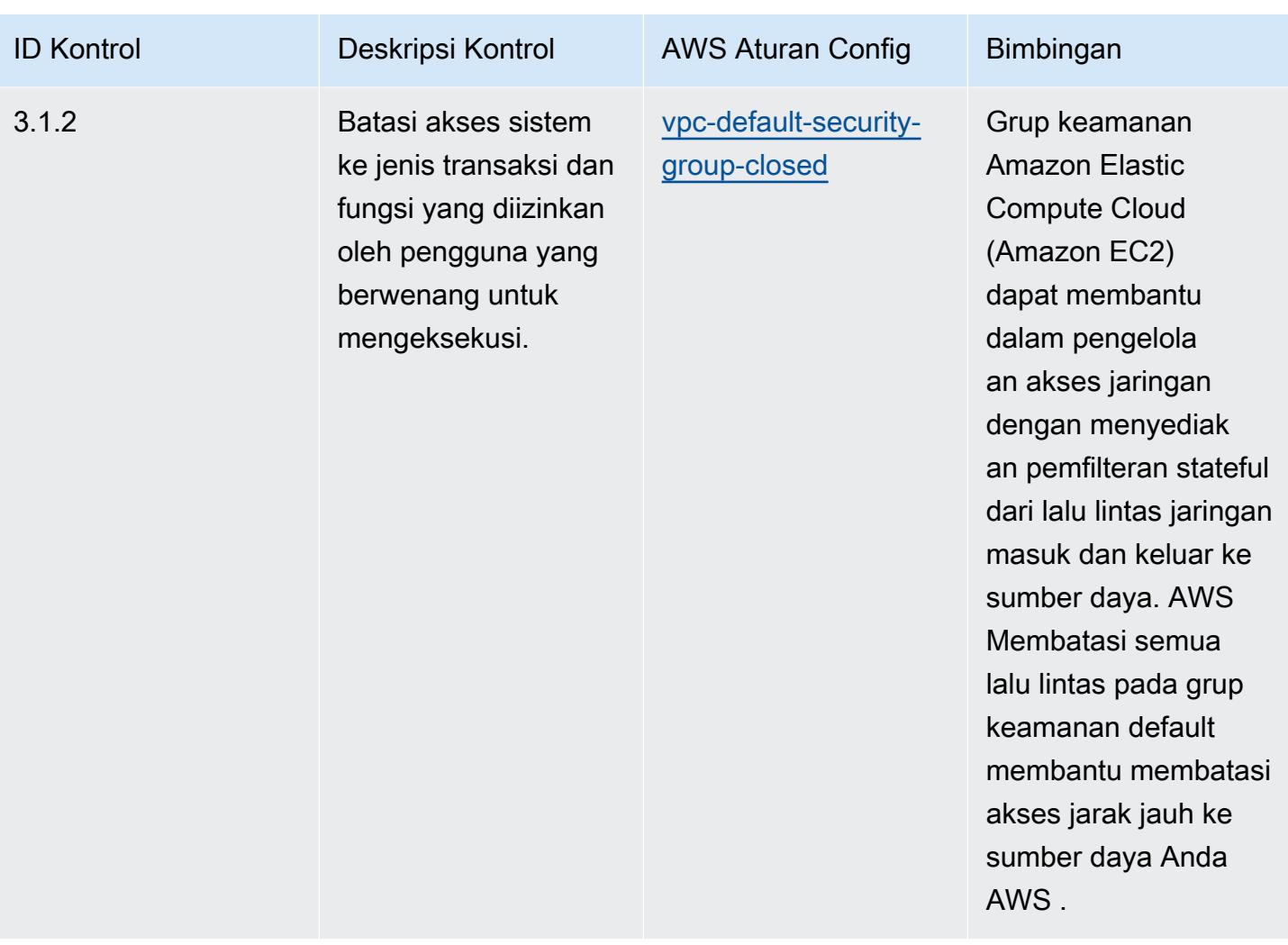

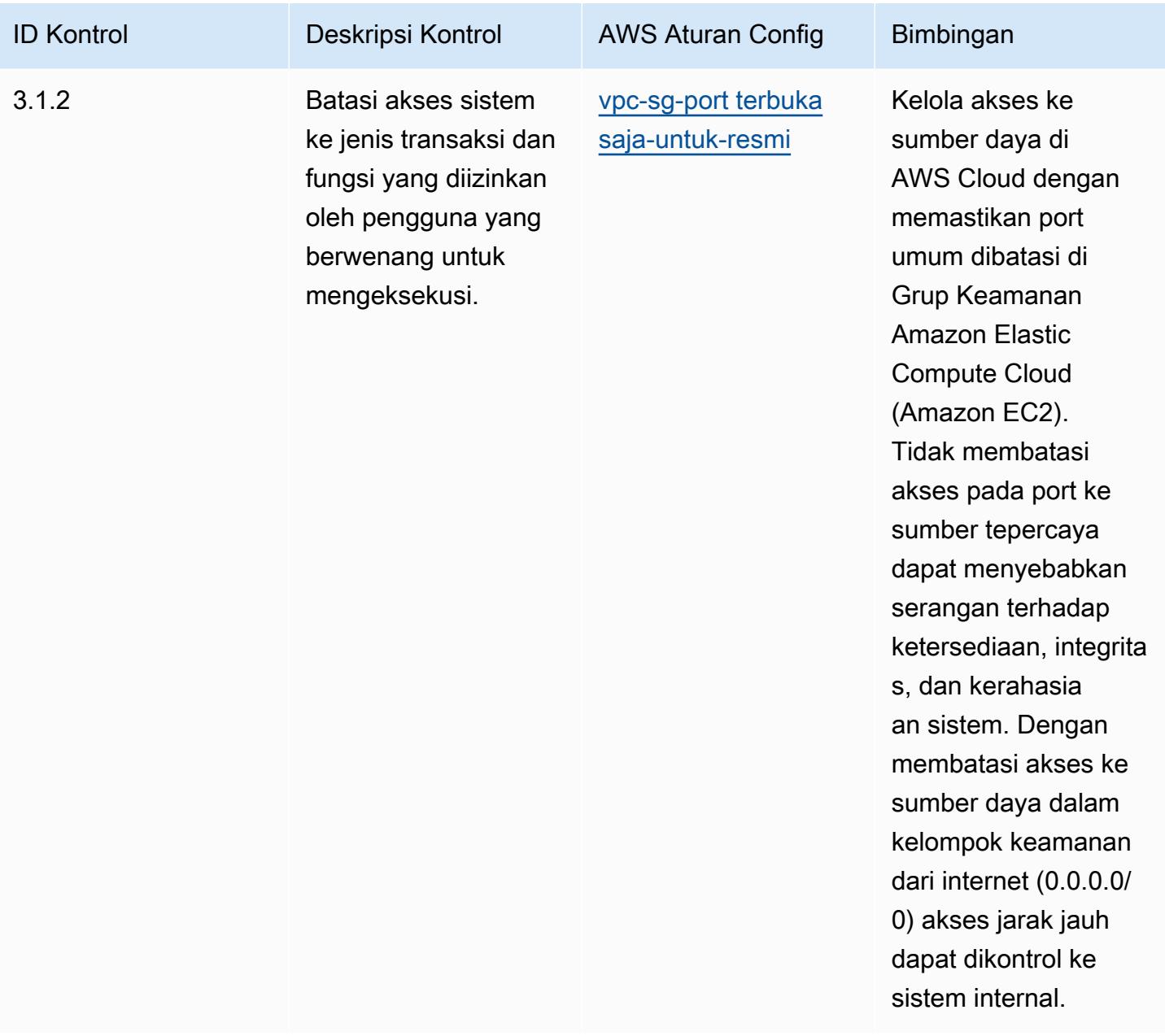

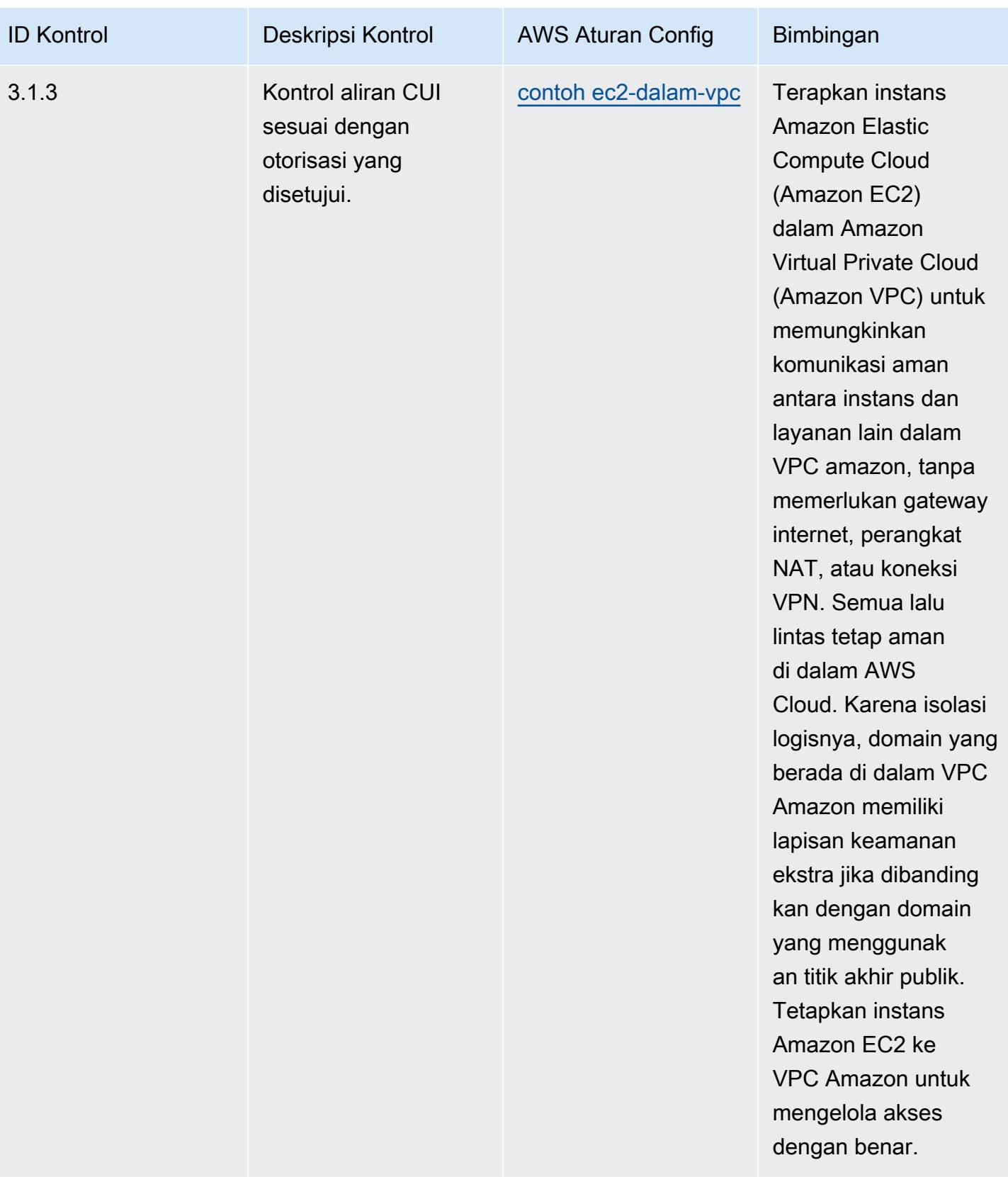

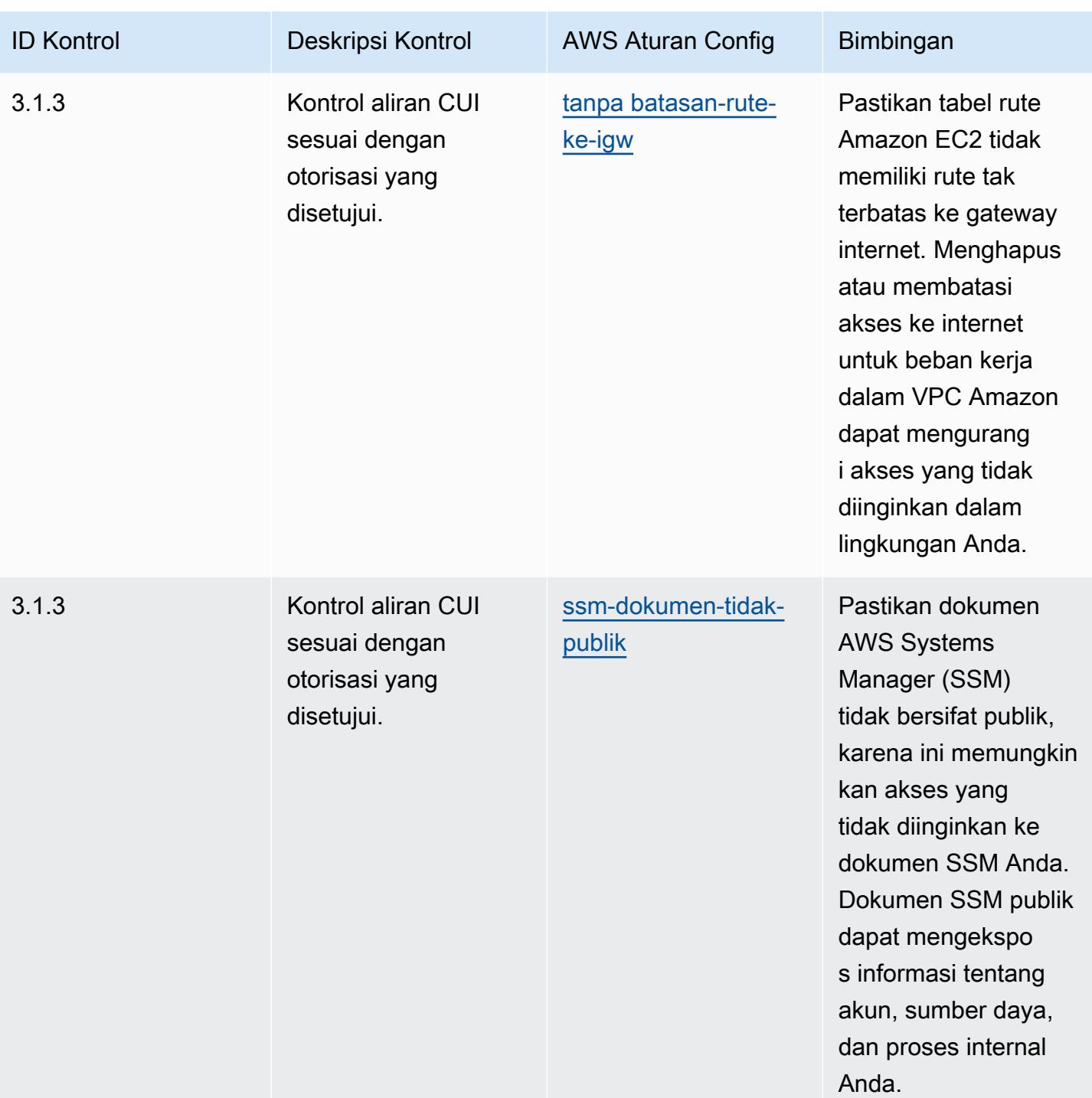

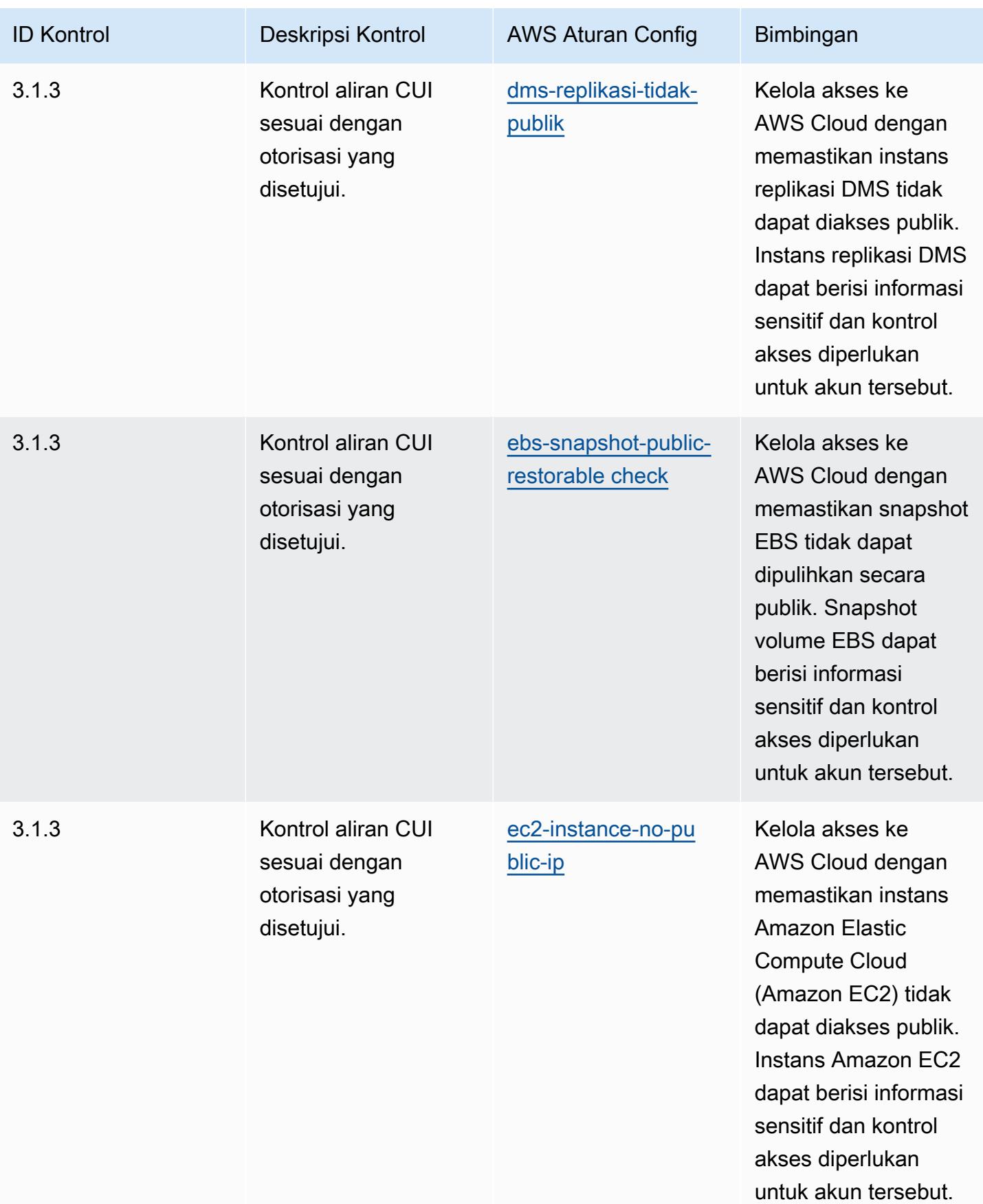

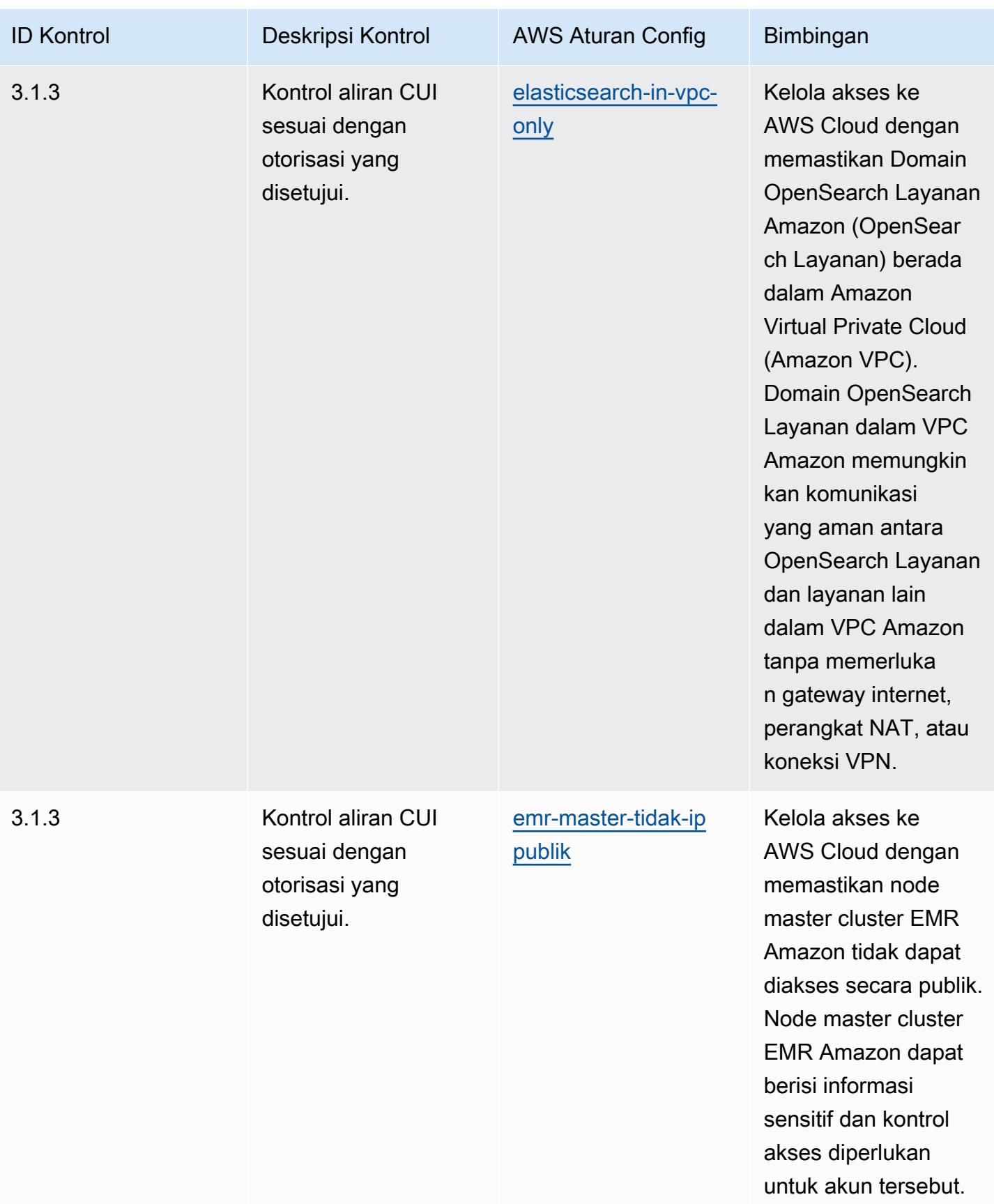

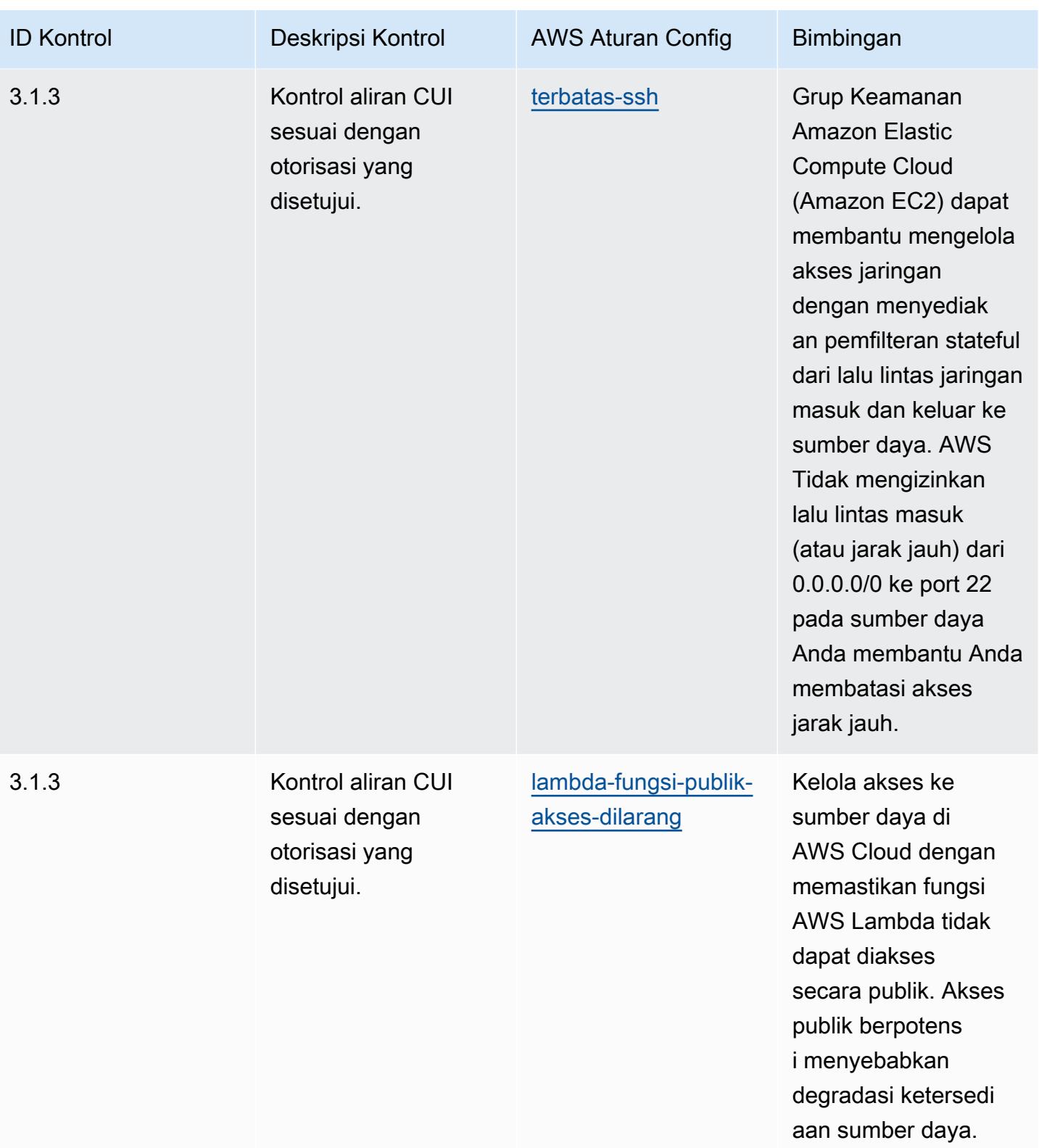

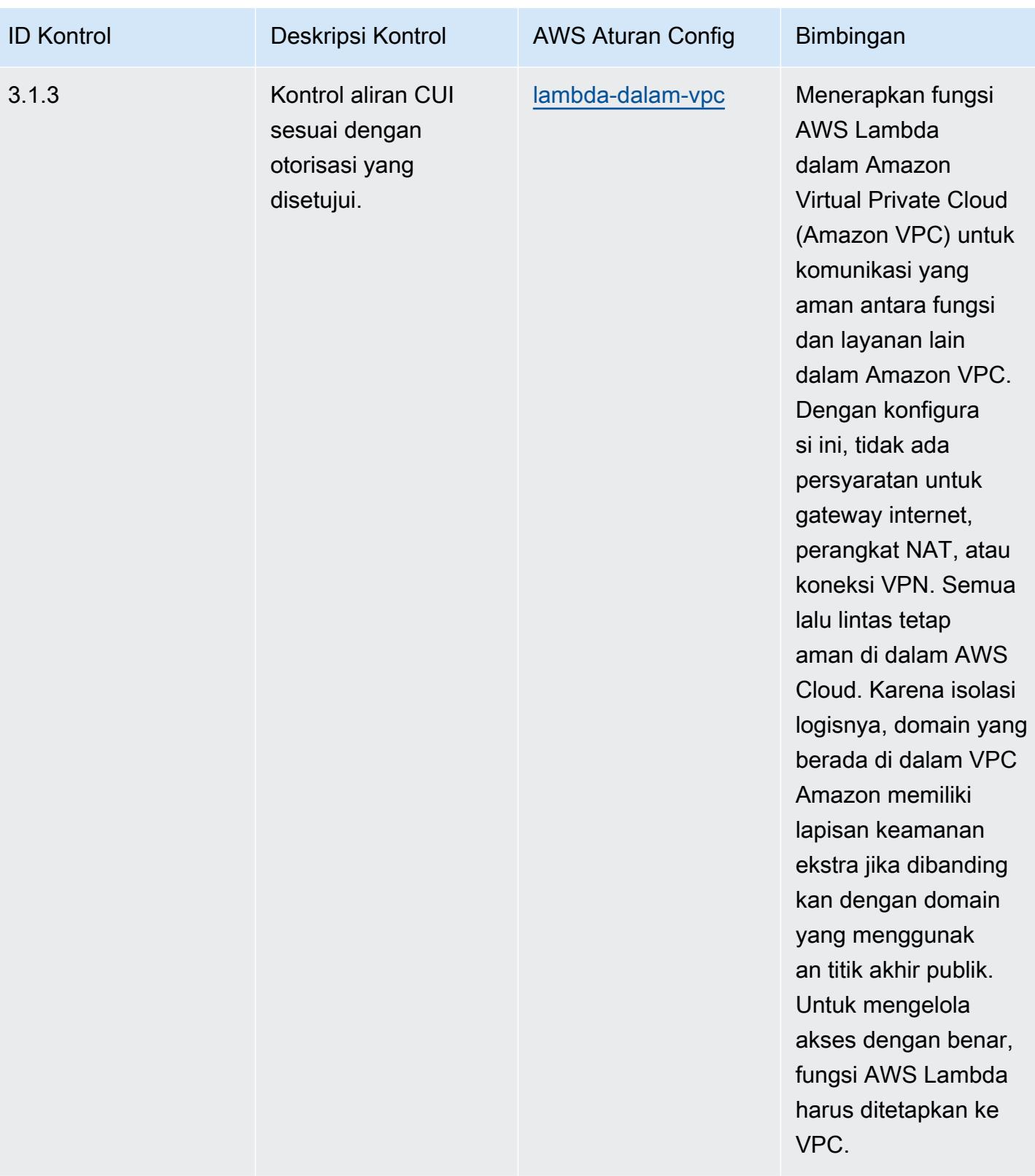

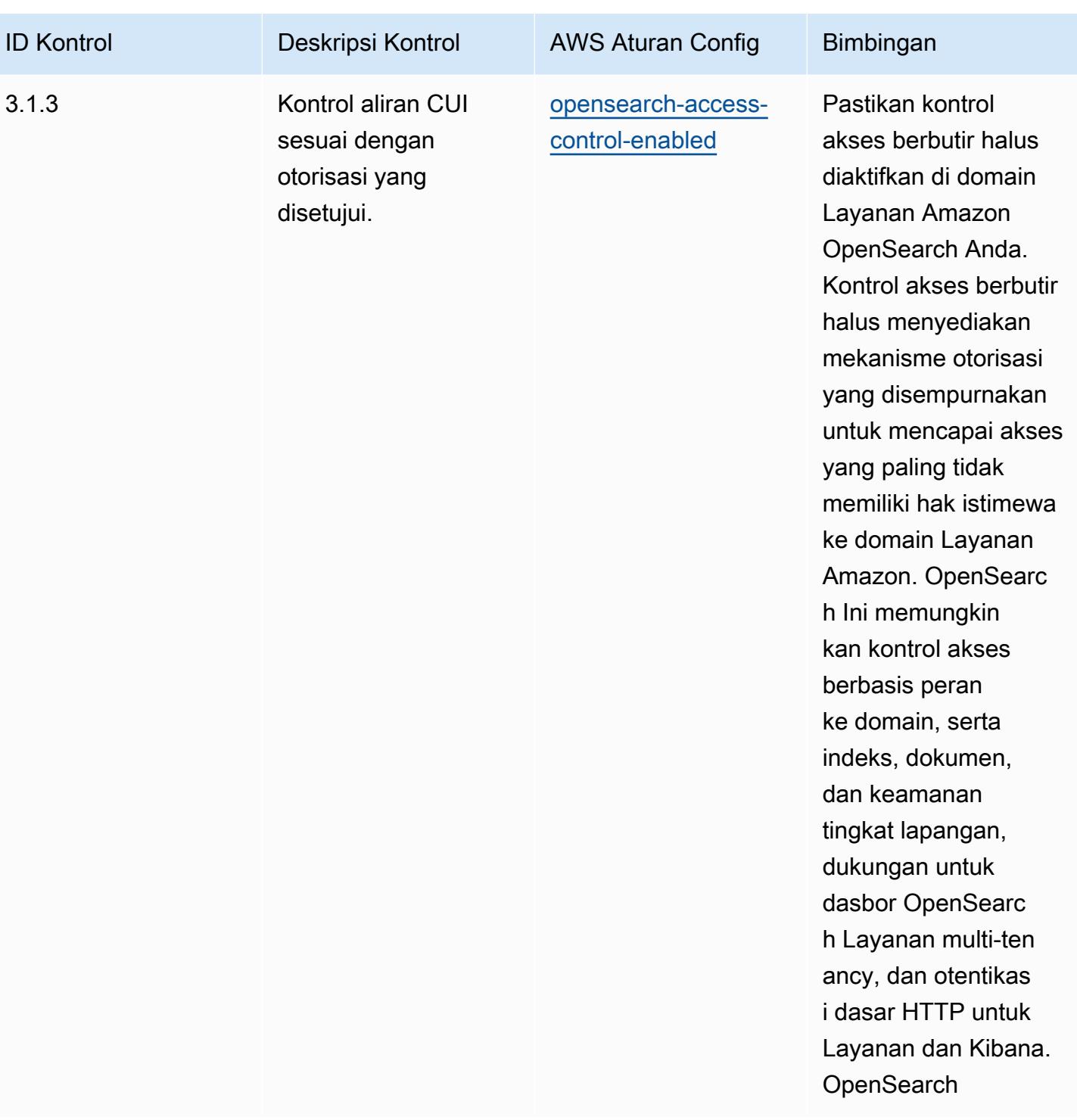

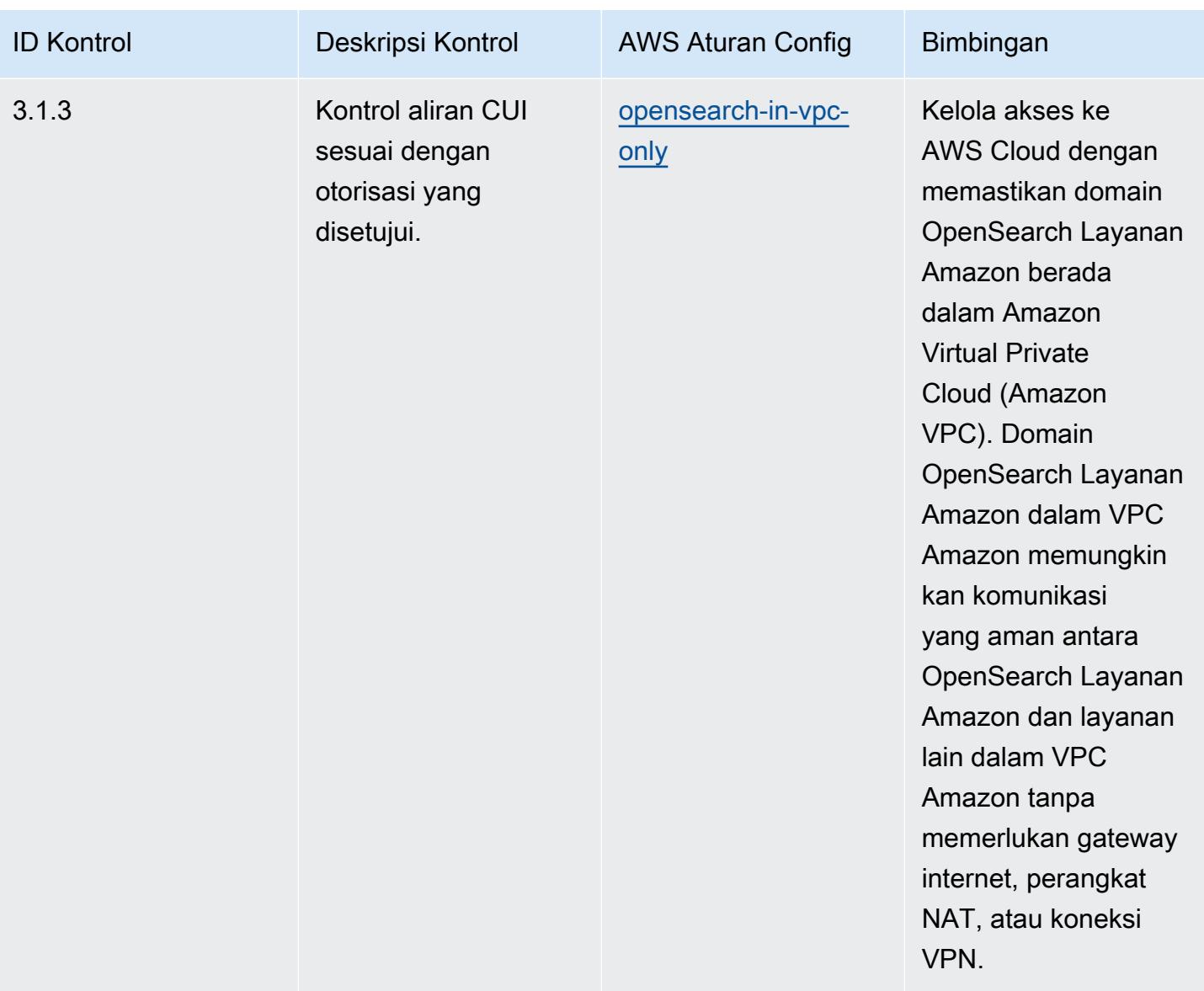

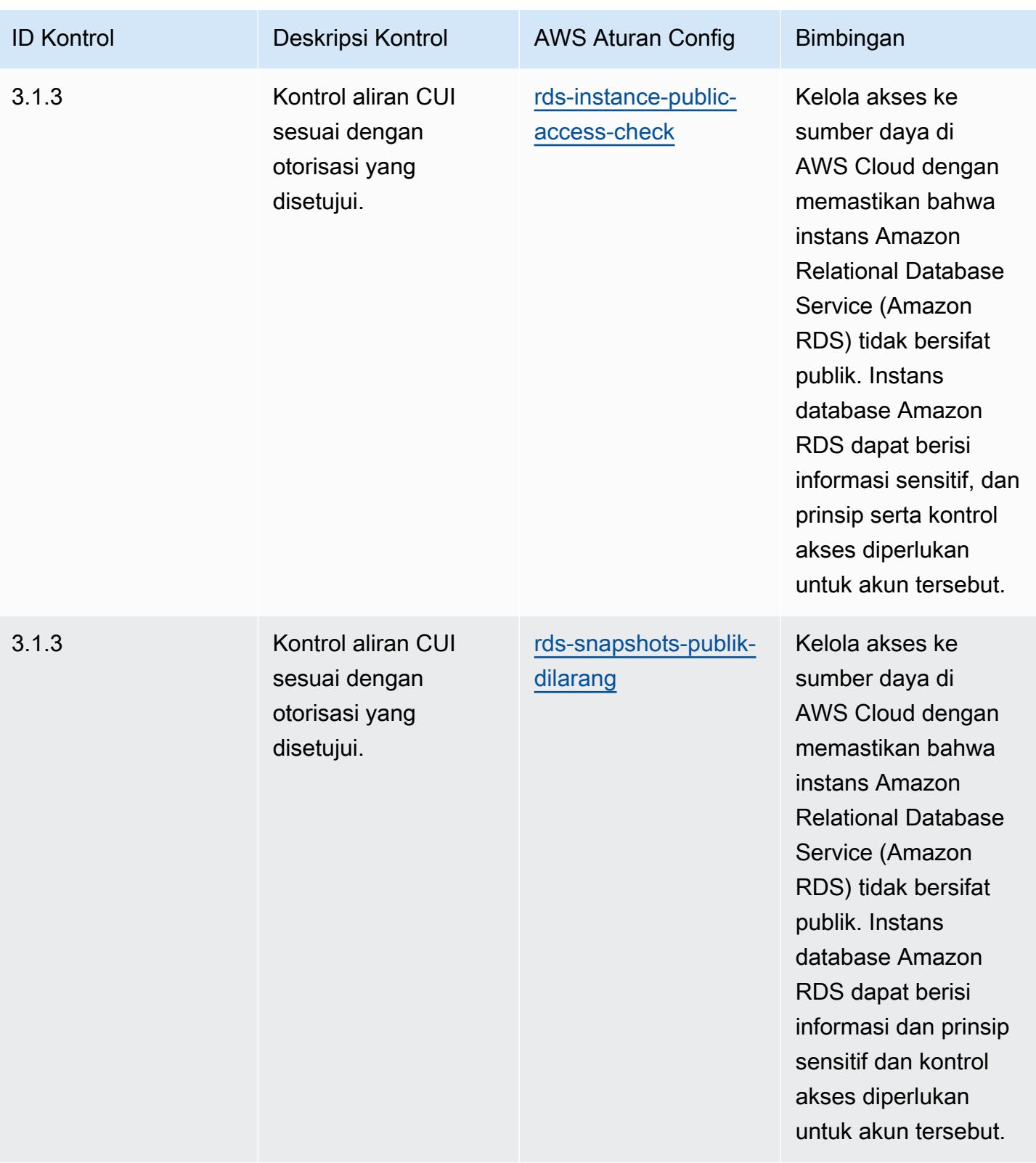

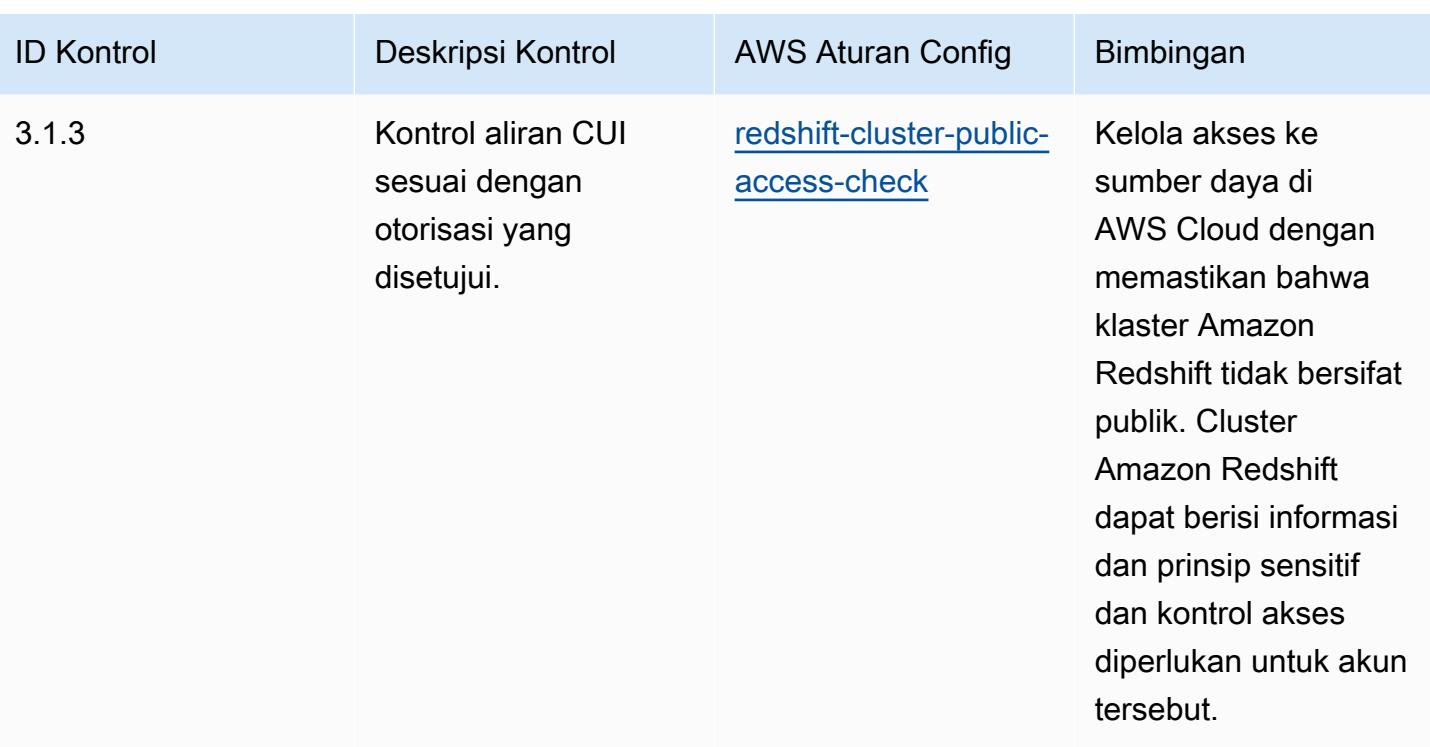

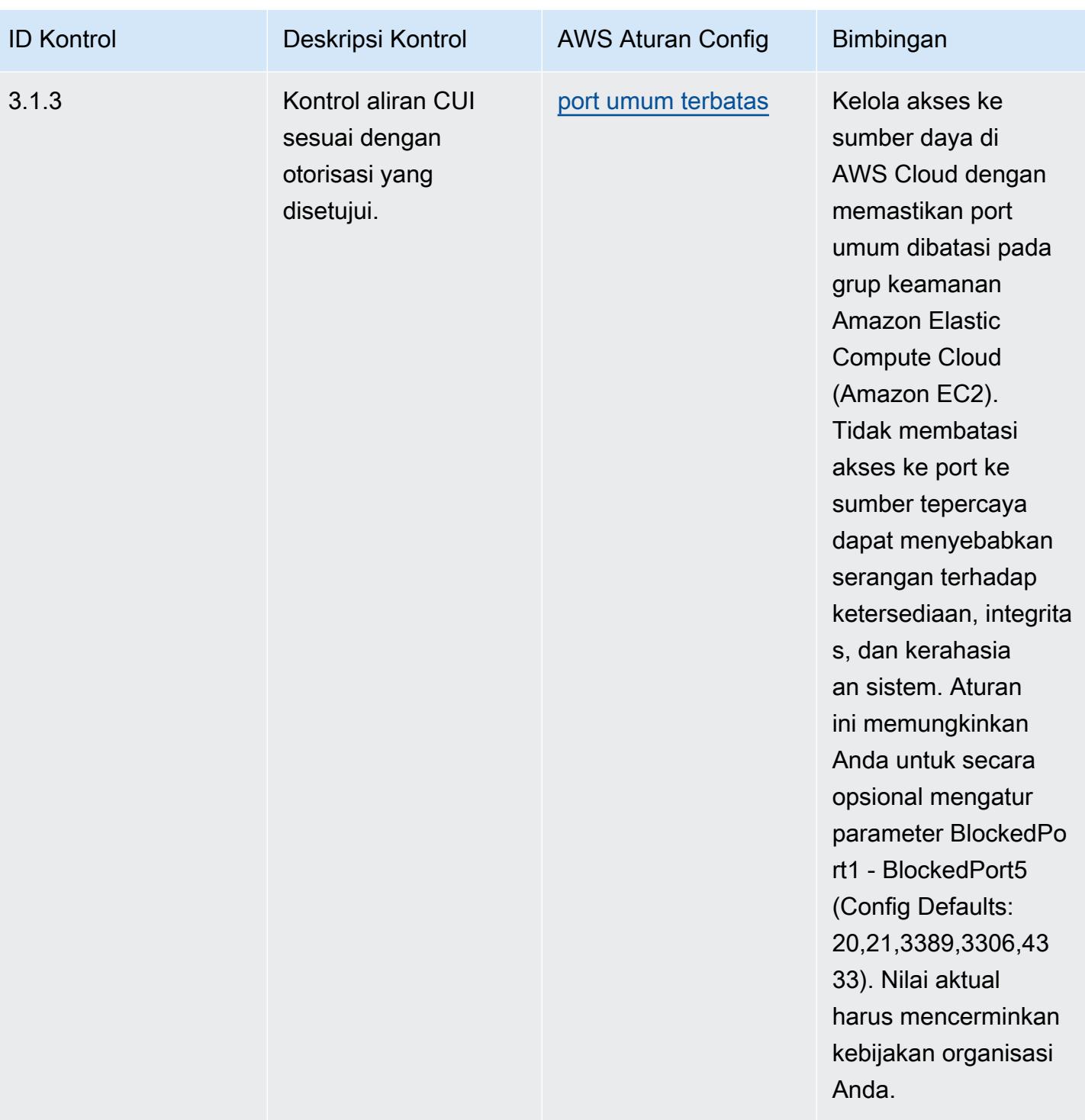

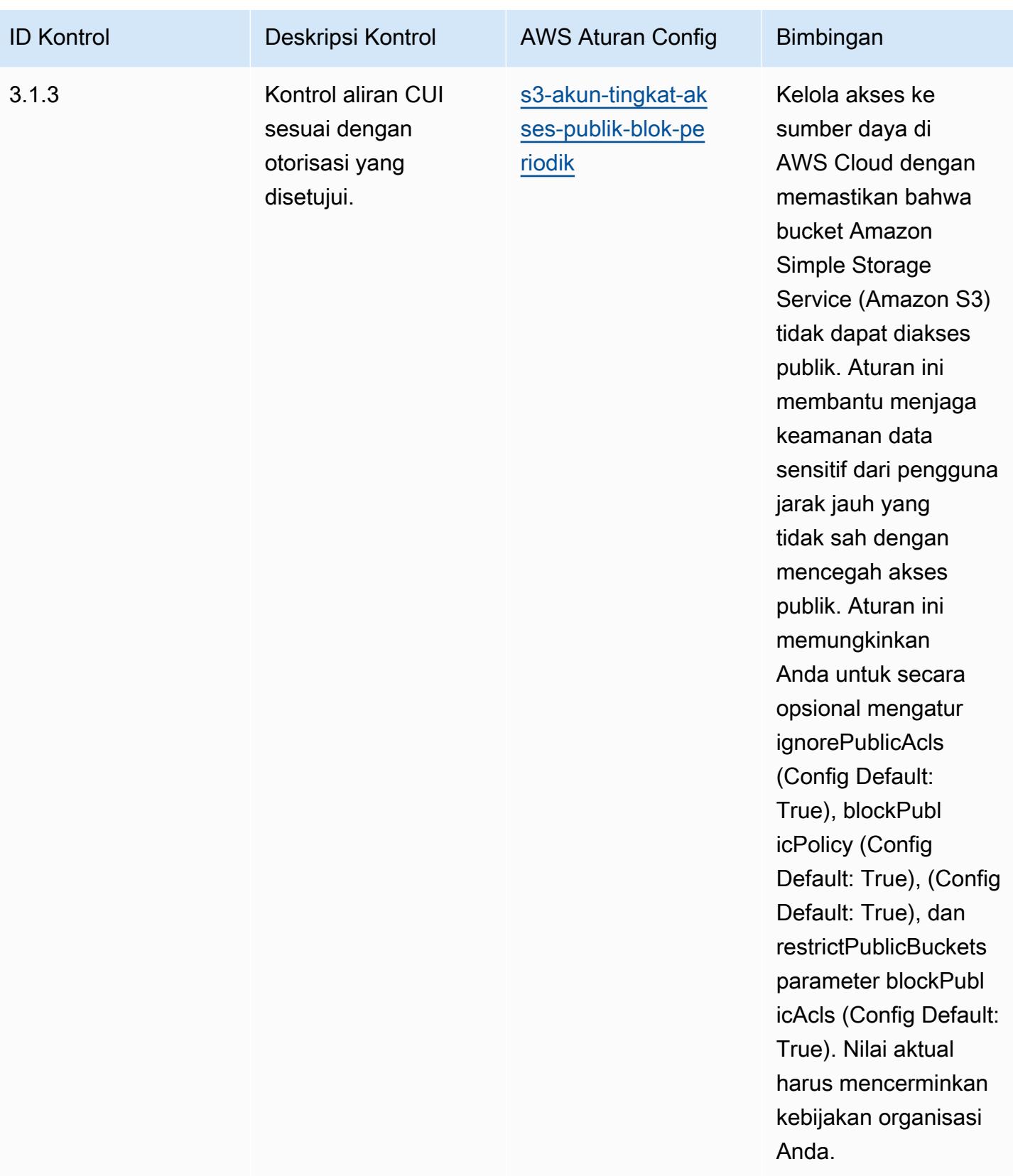

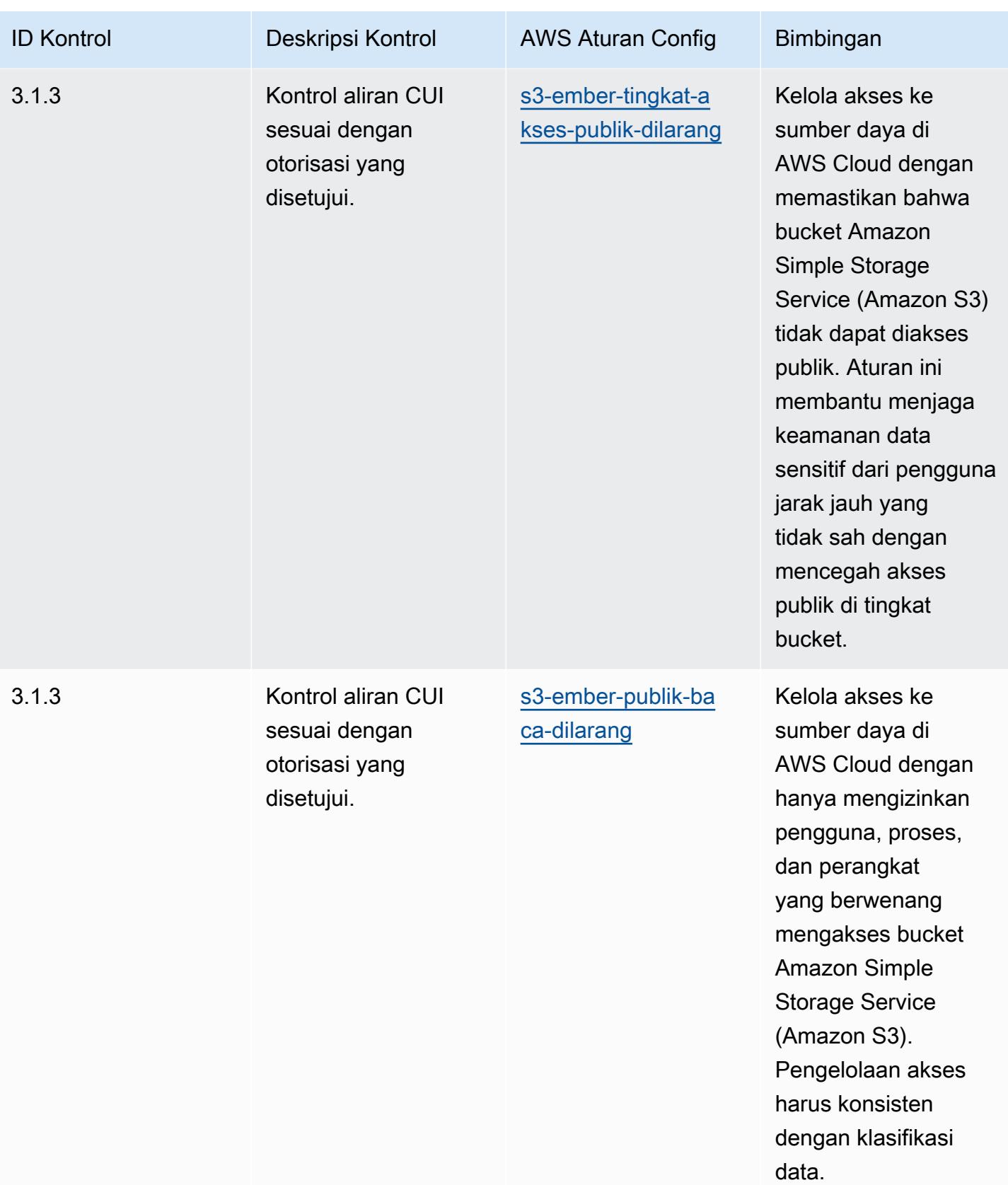

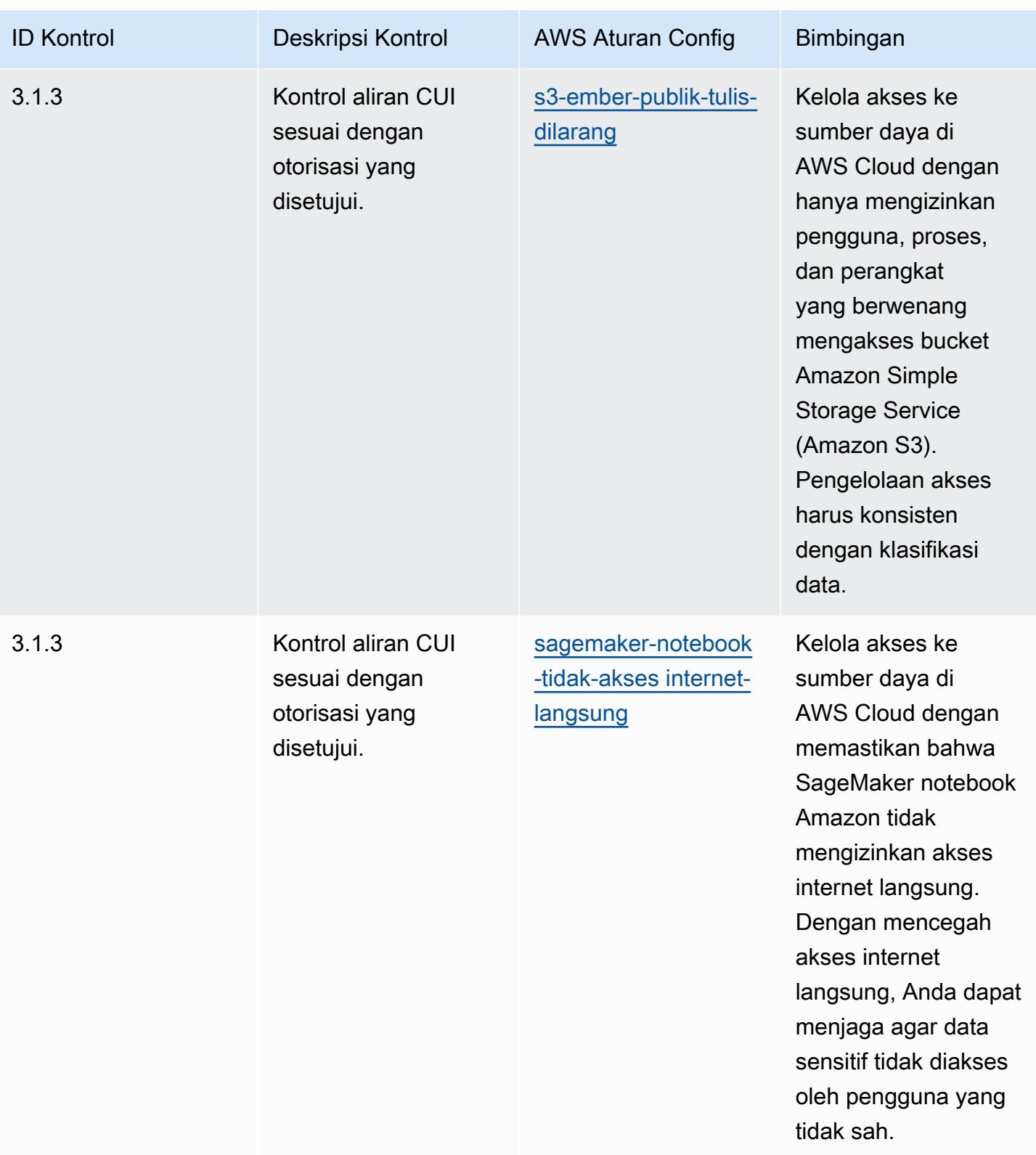

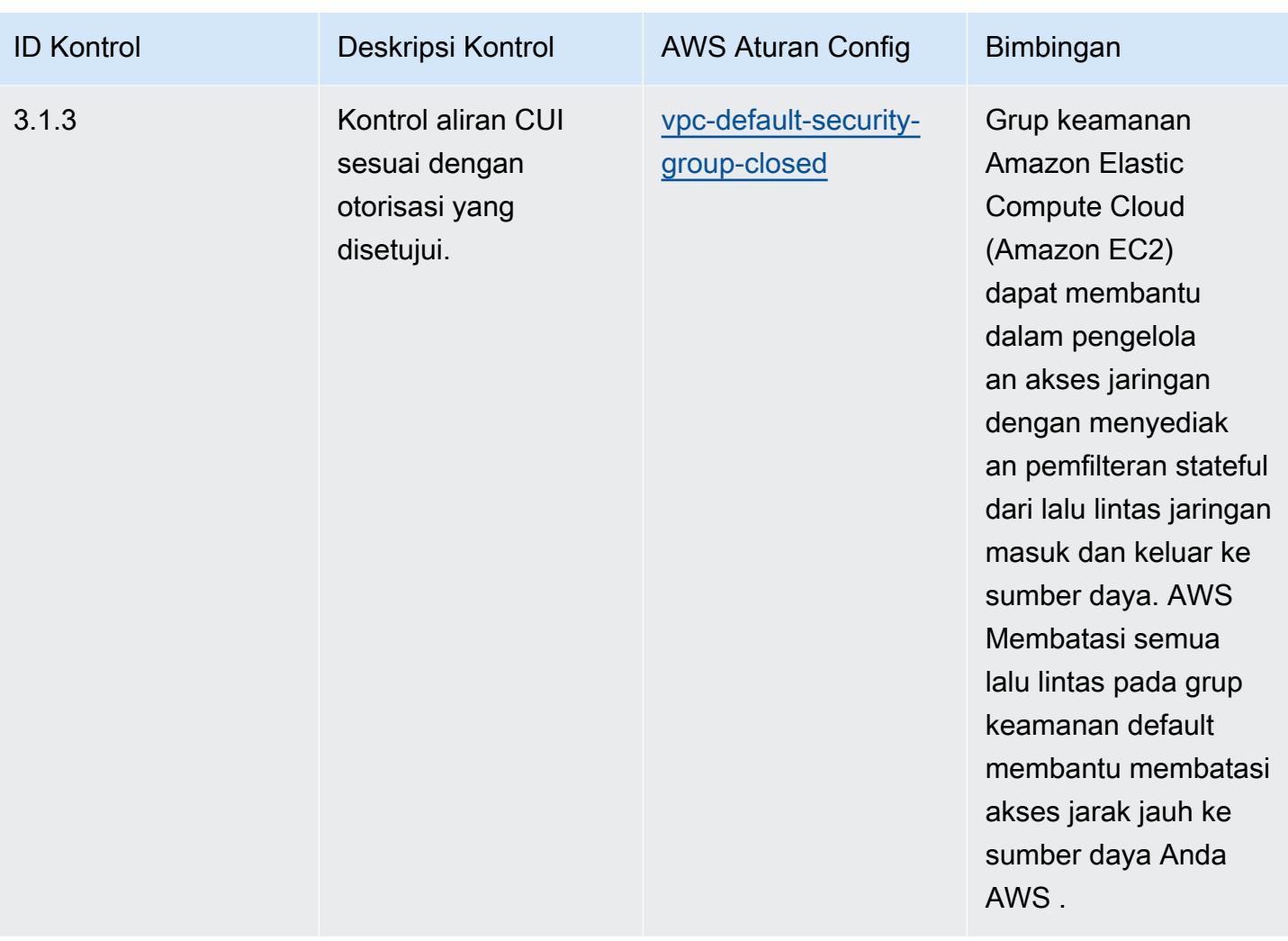

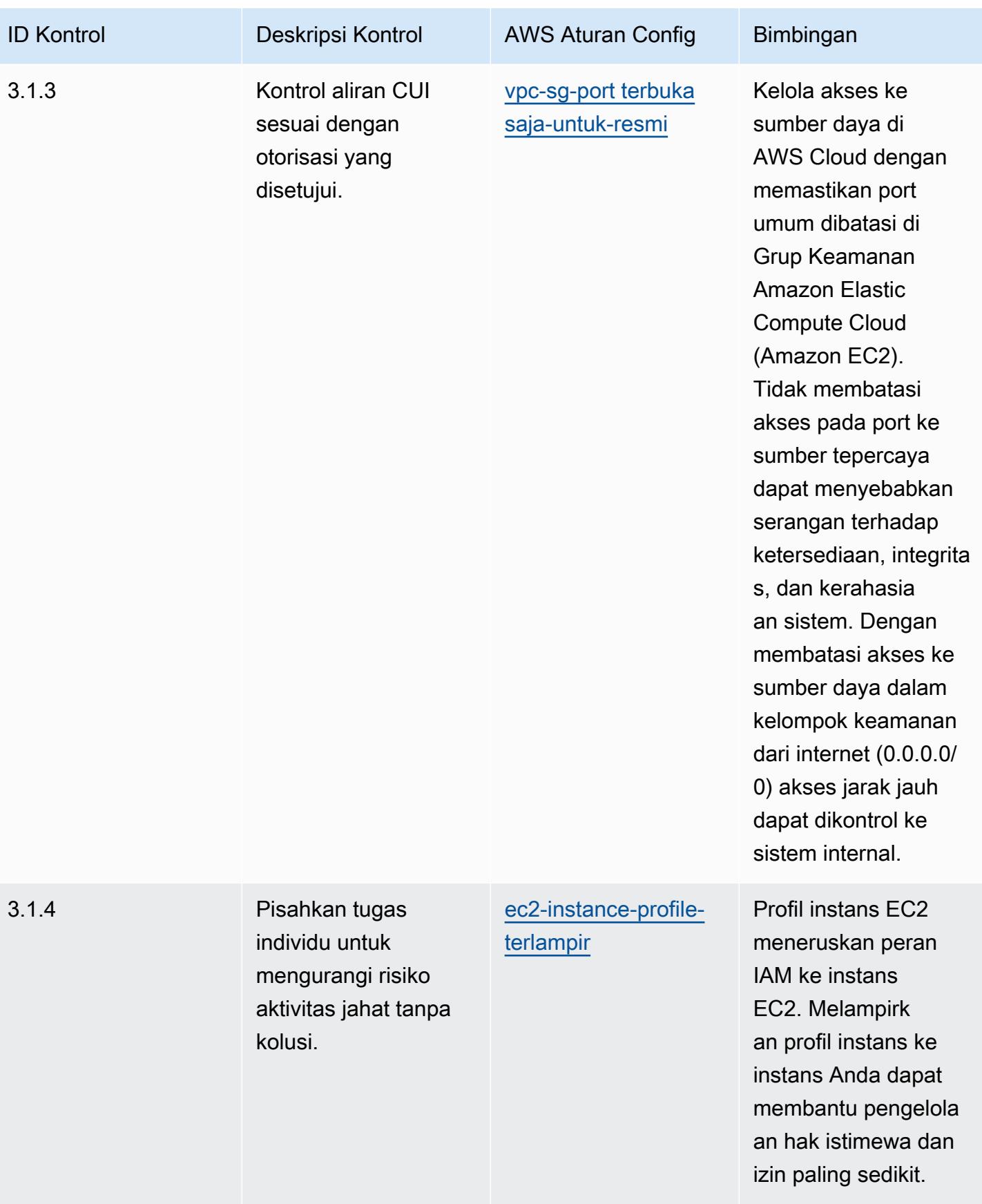

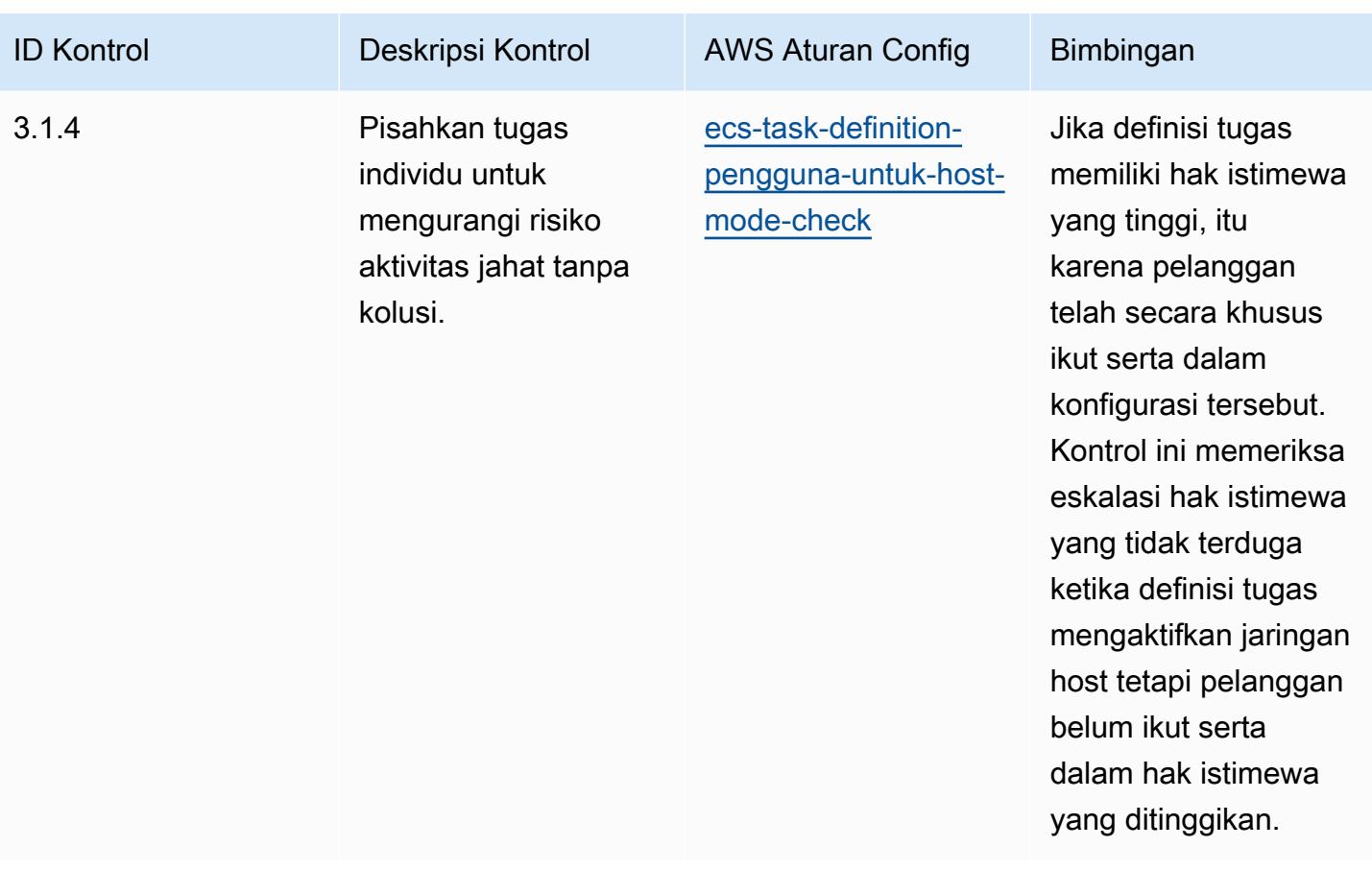

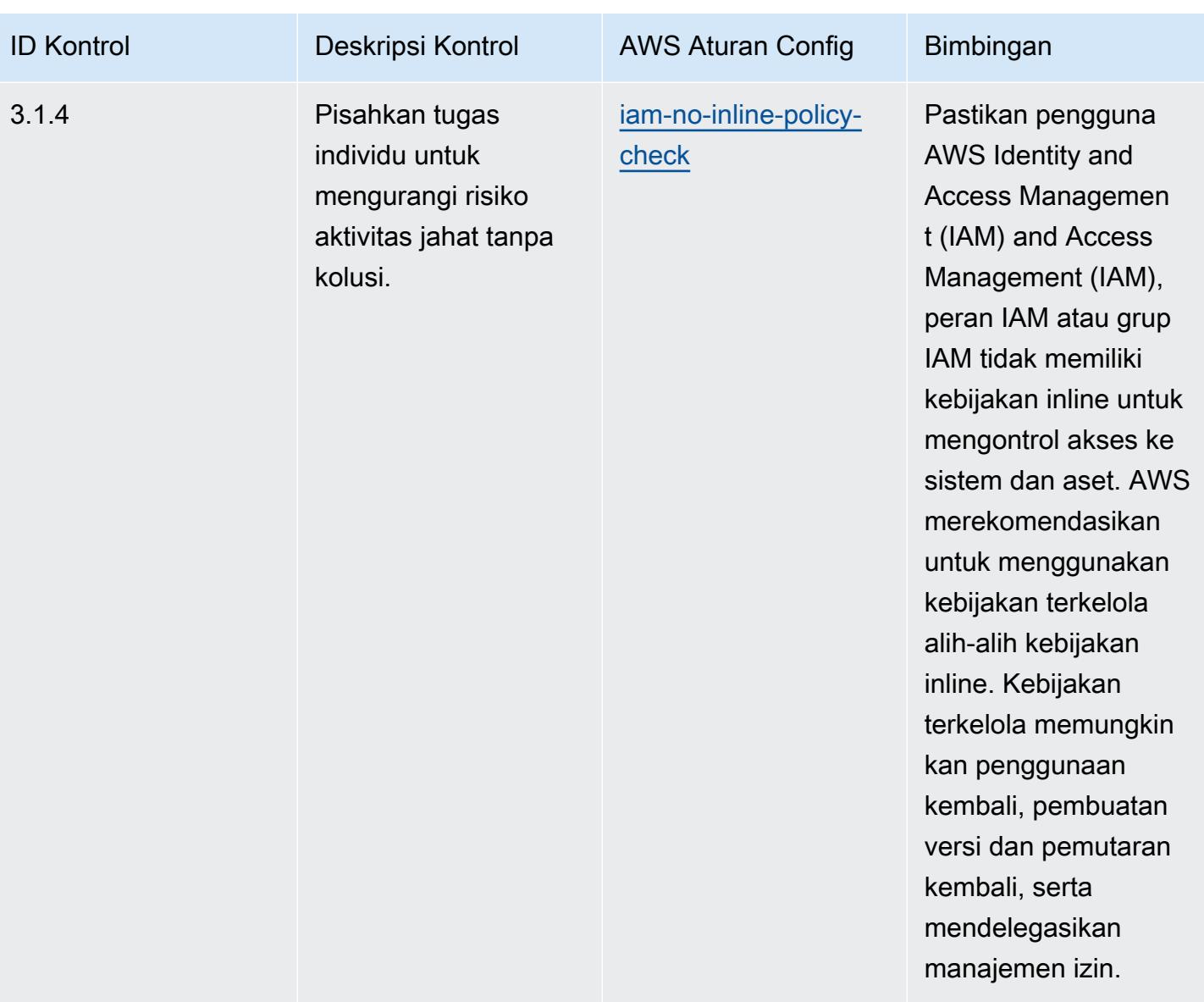

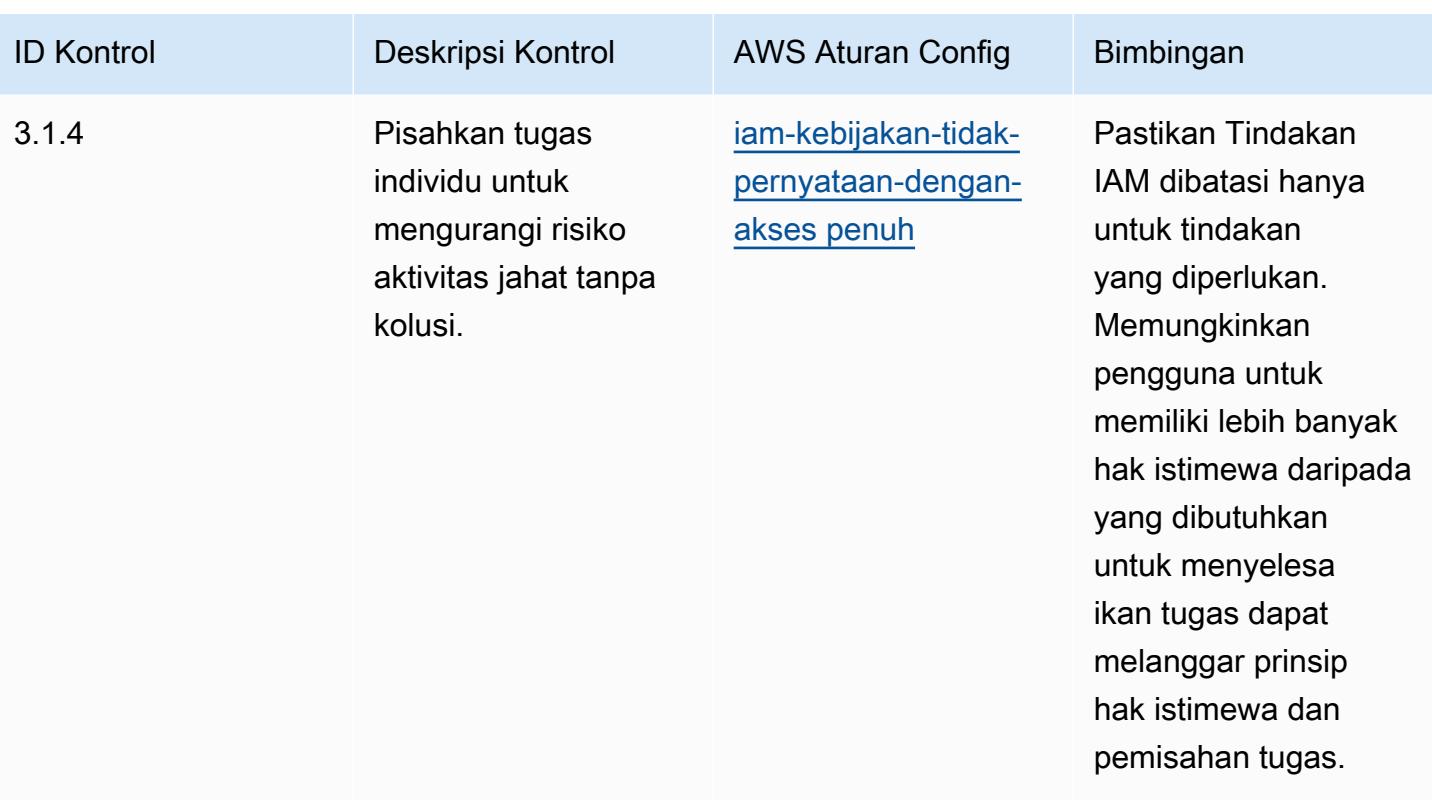

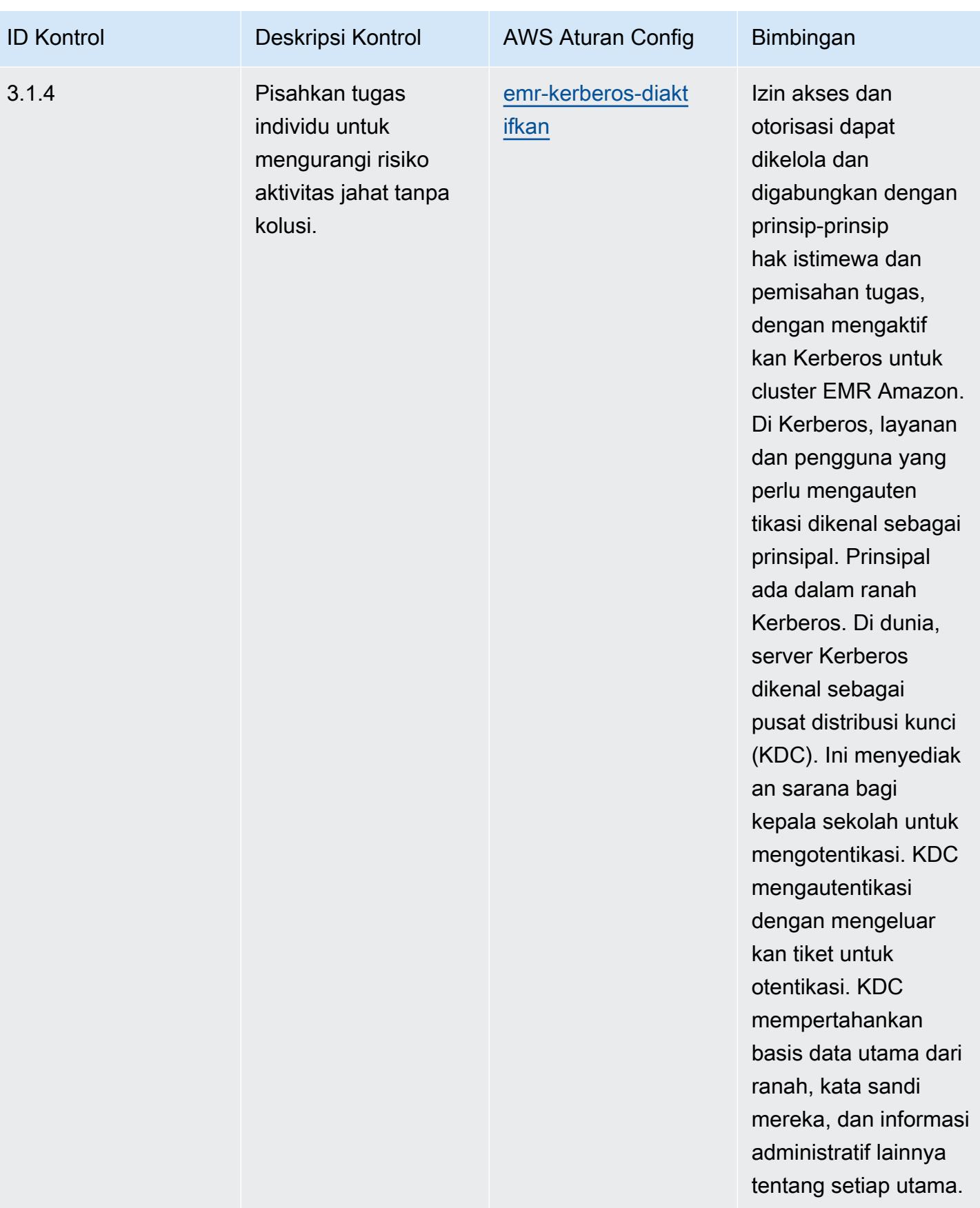

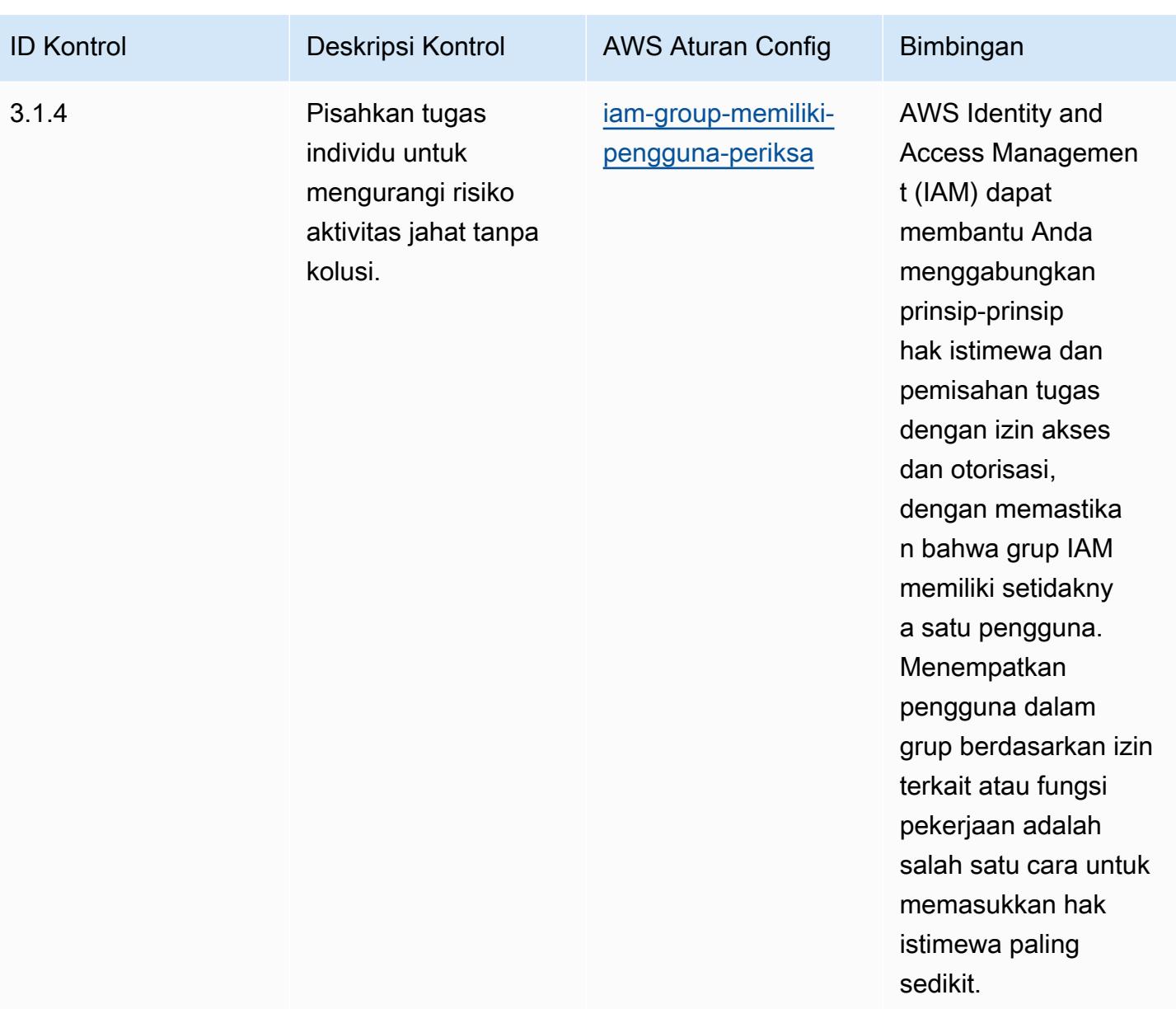

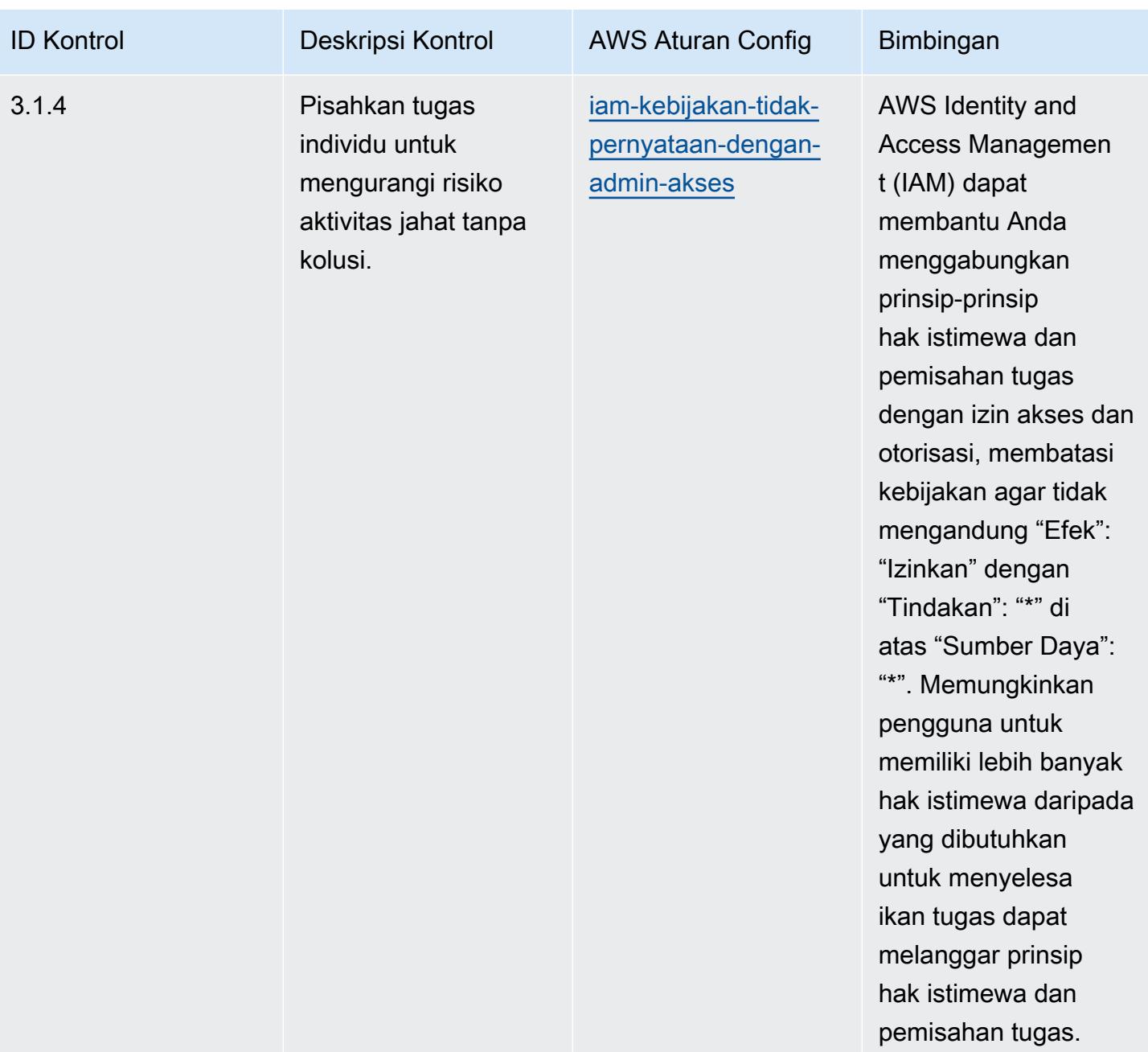

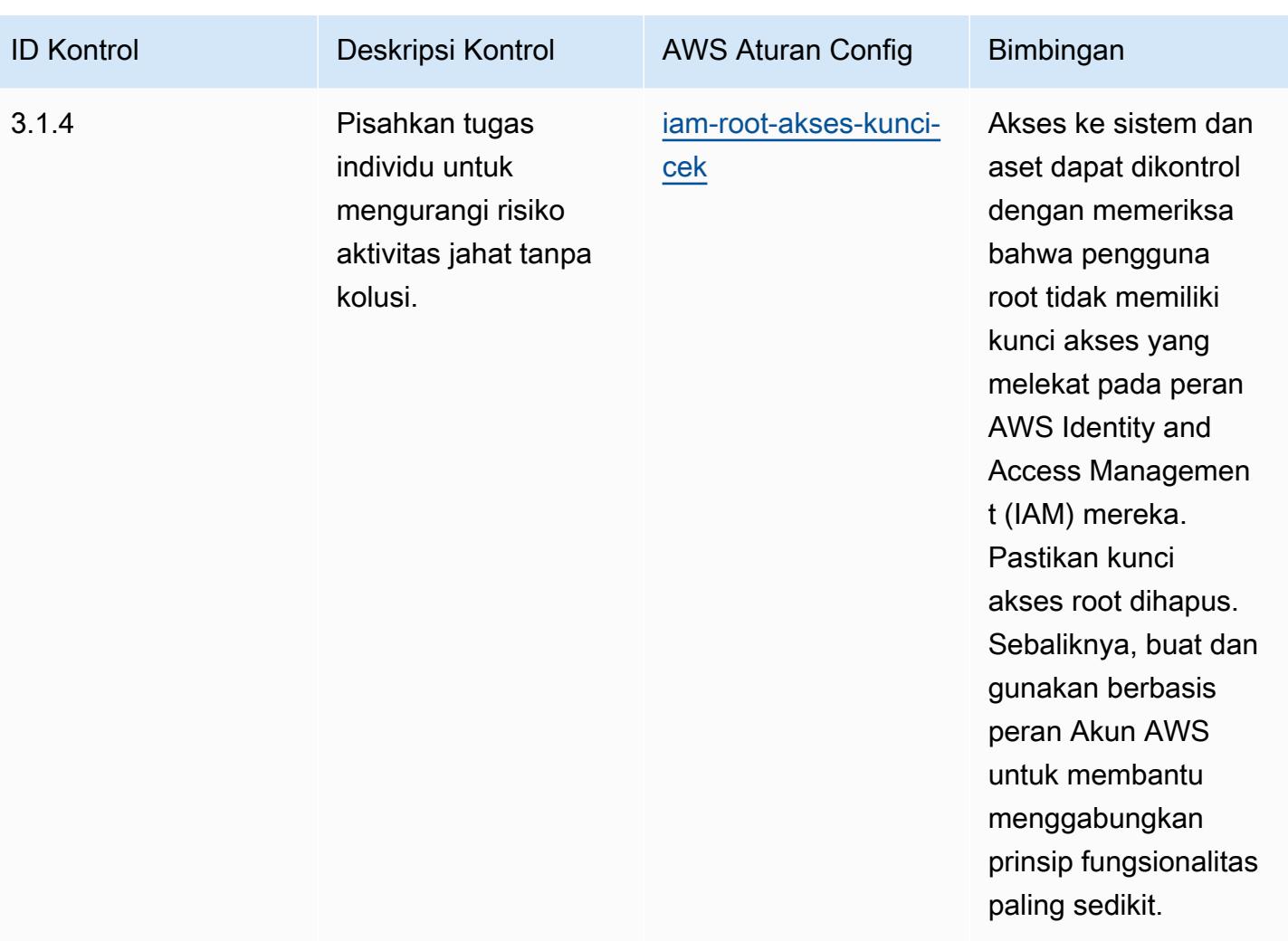

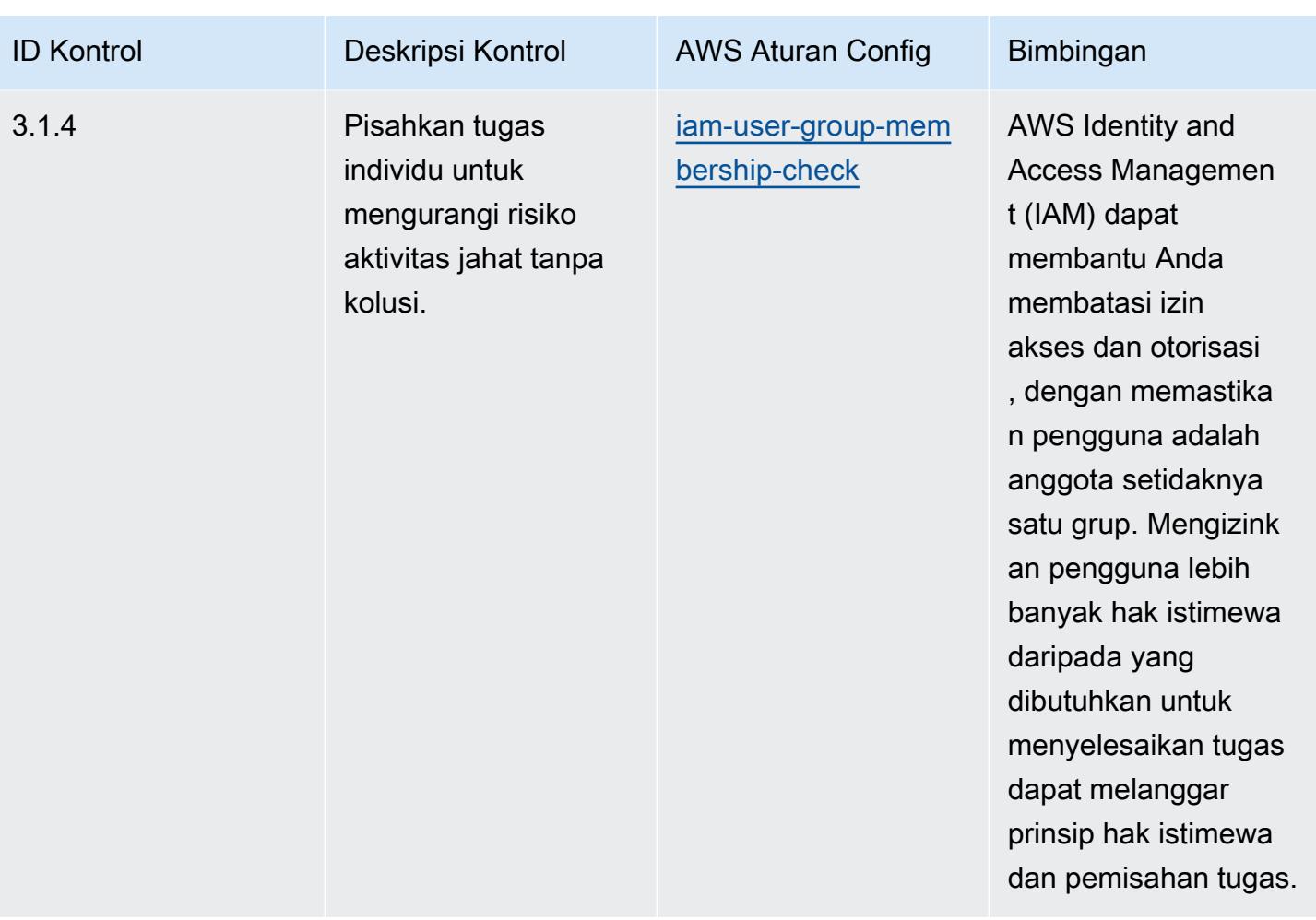

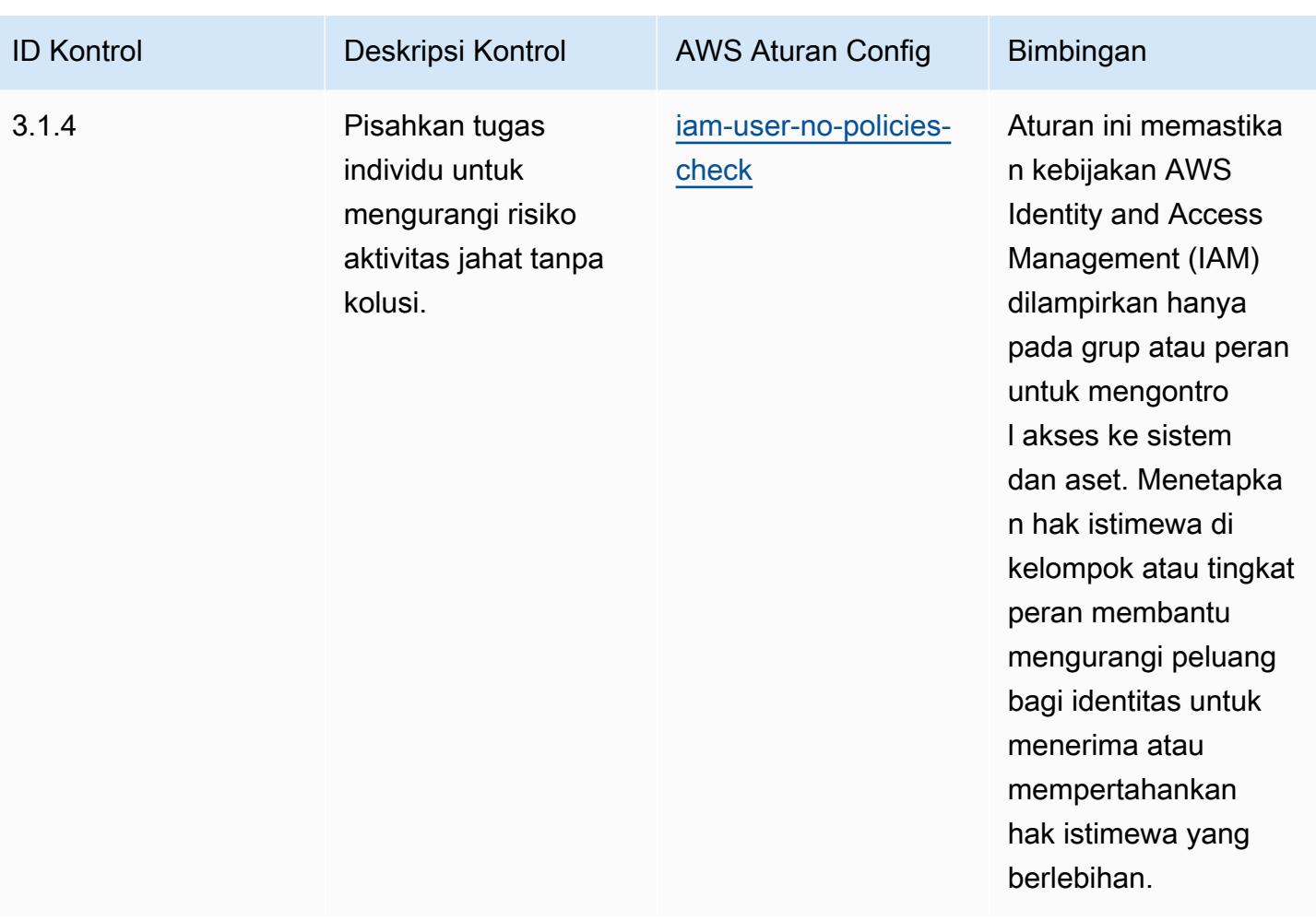

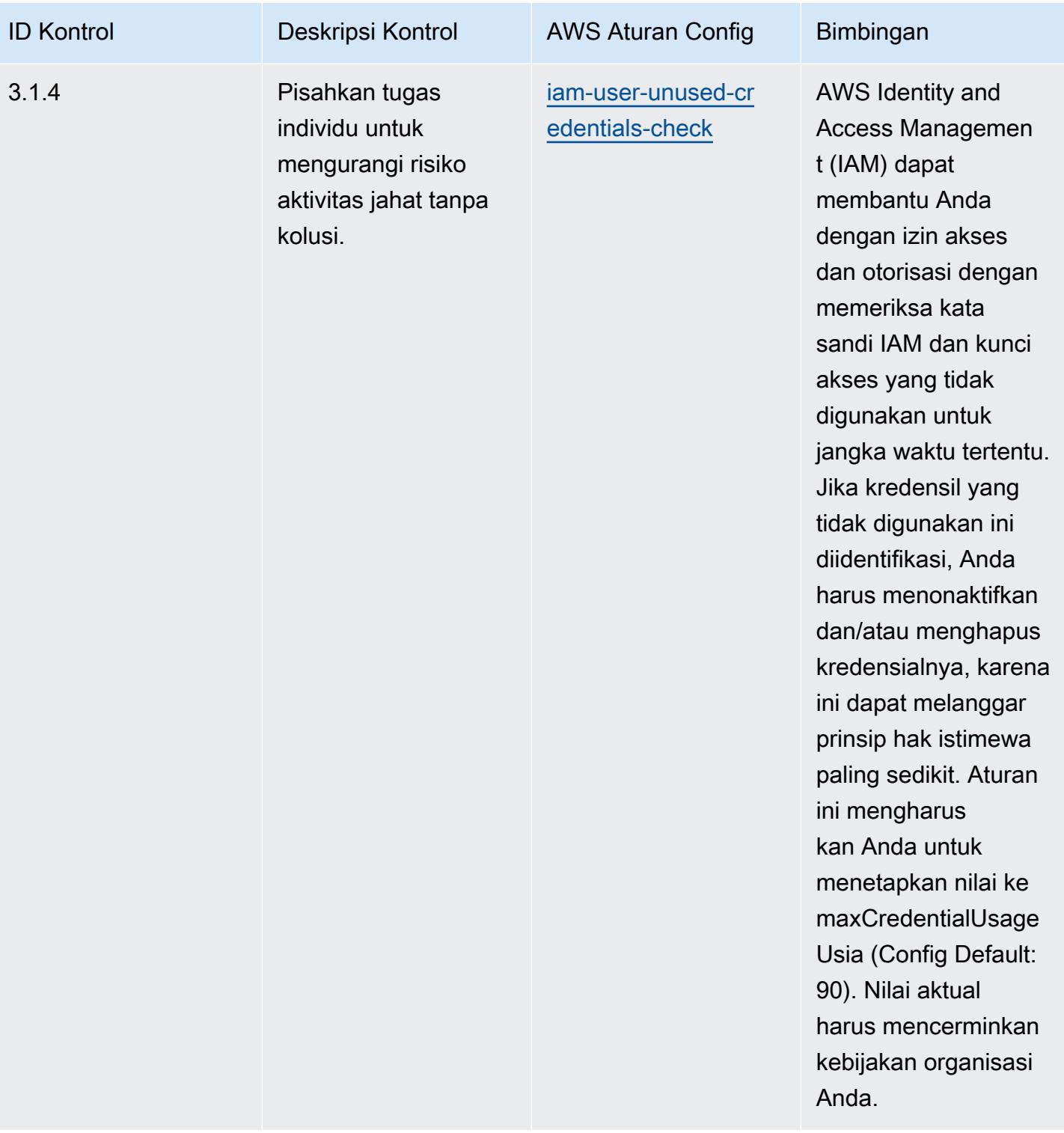

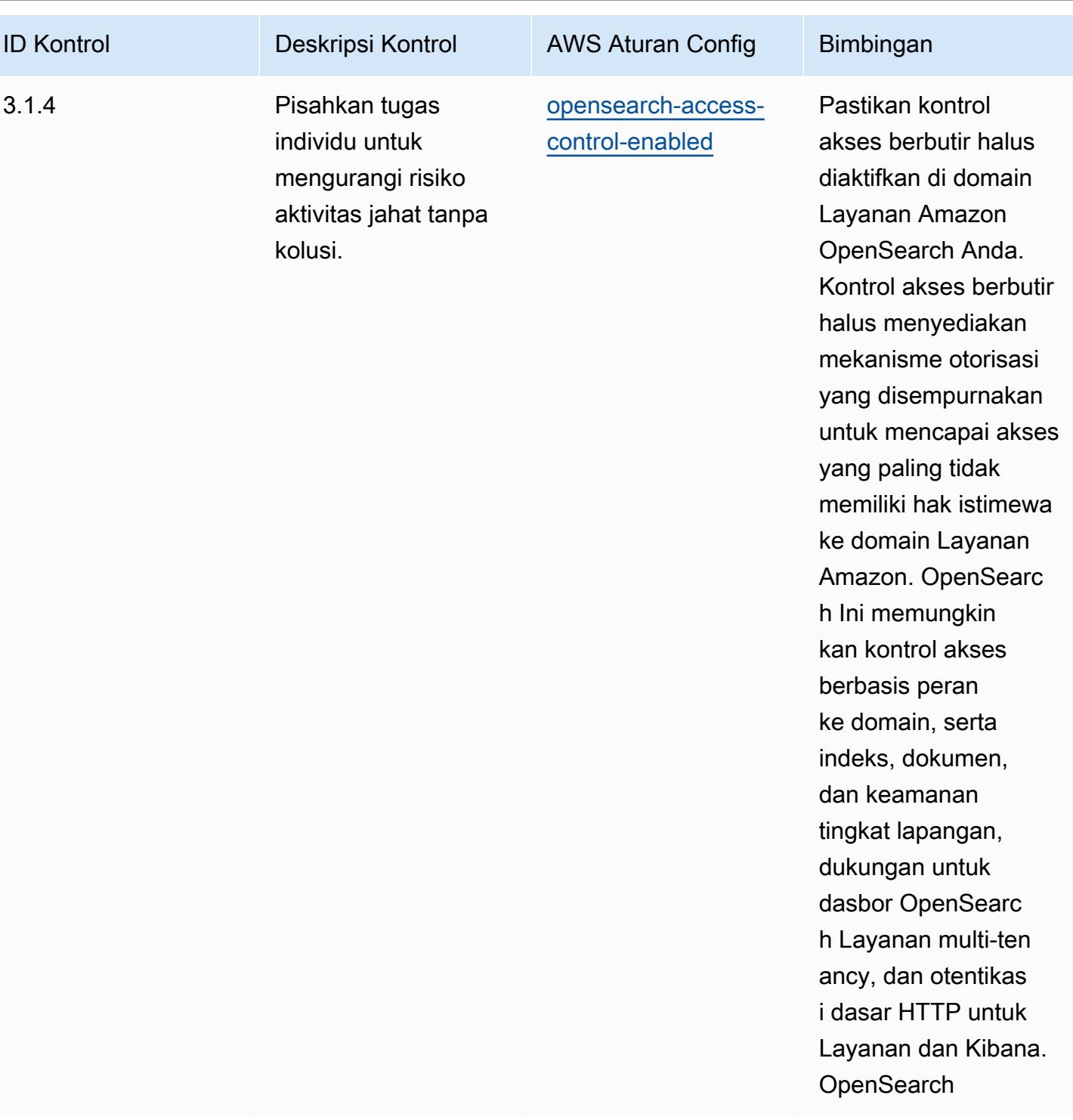

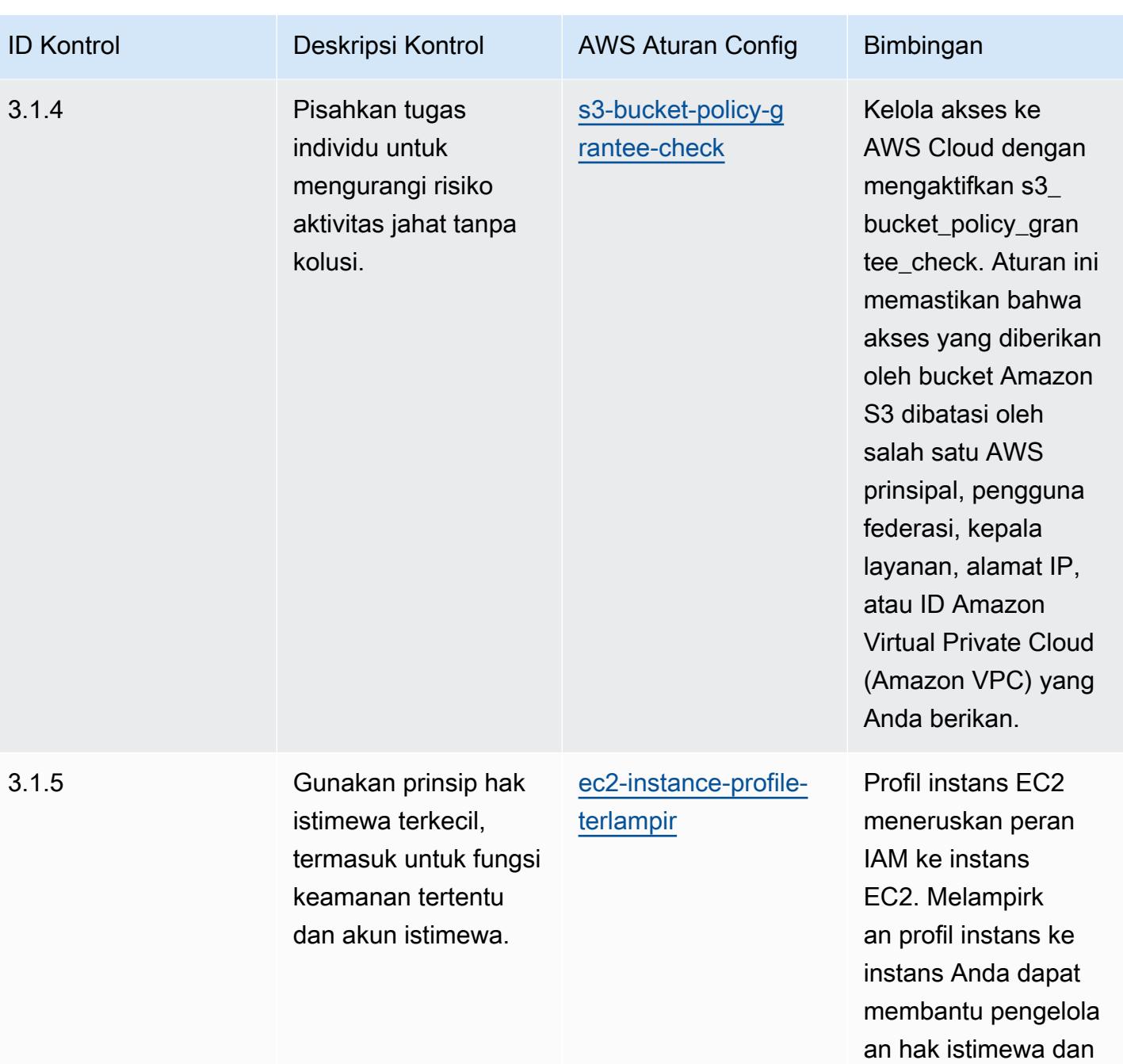

izin paling sedikit.

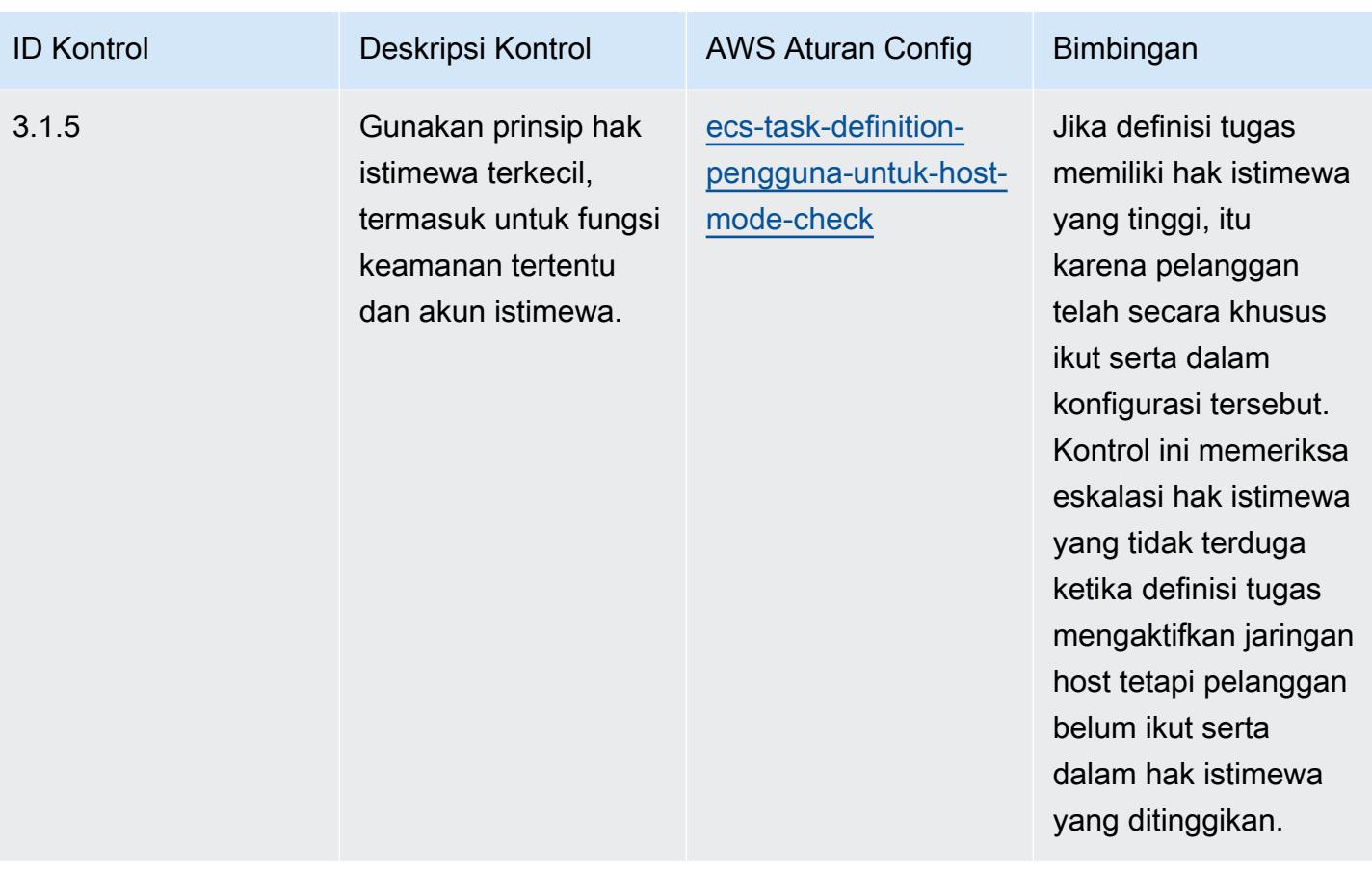

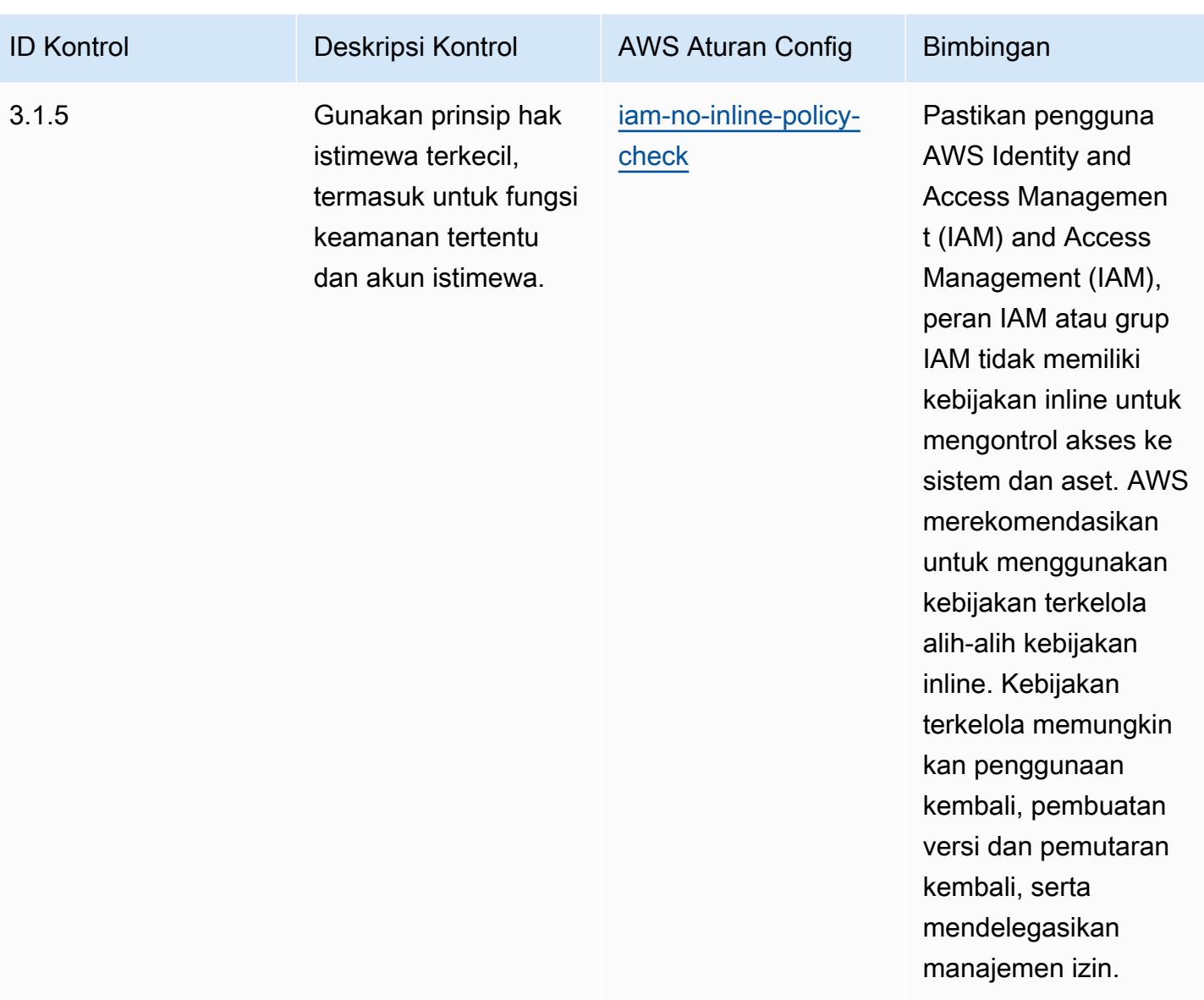

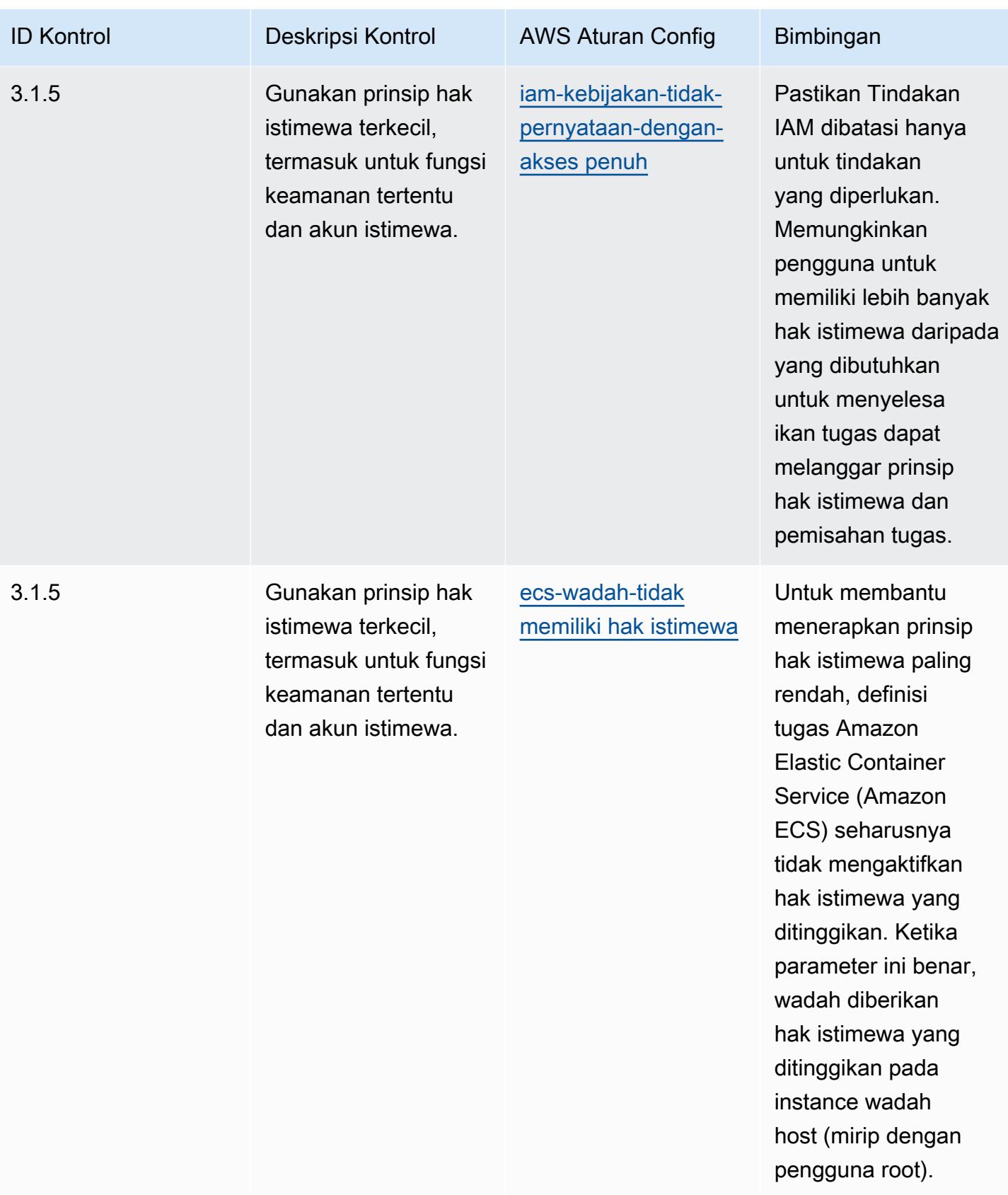

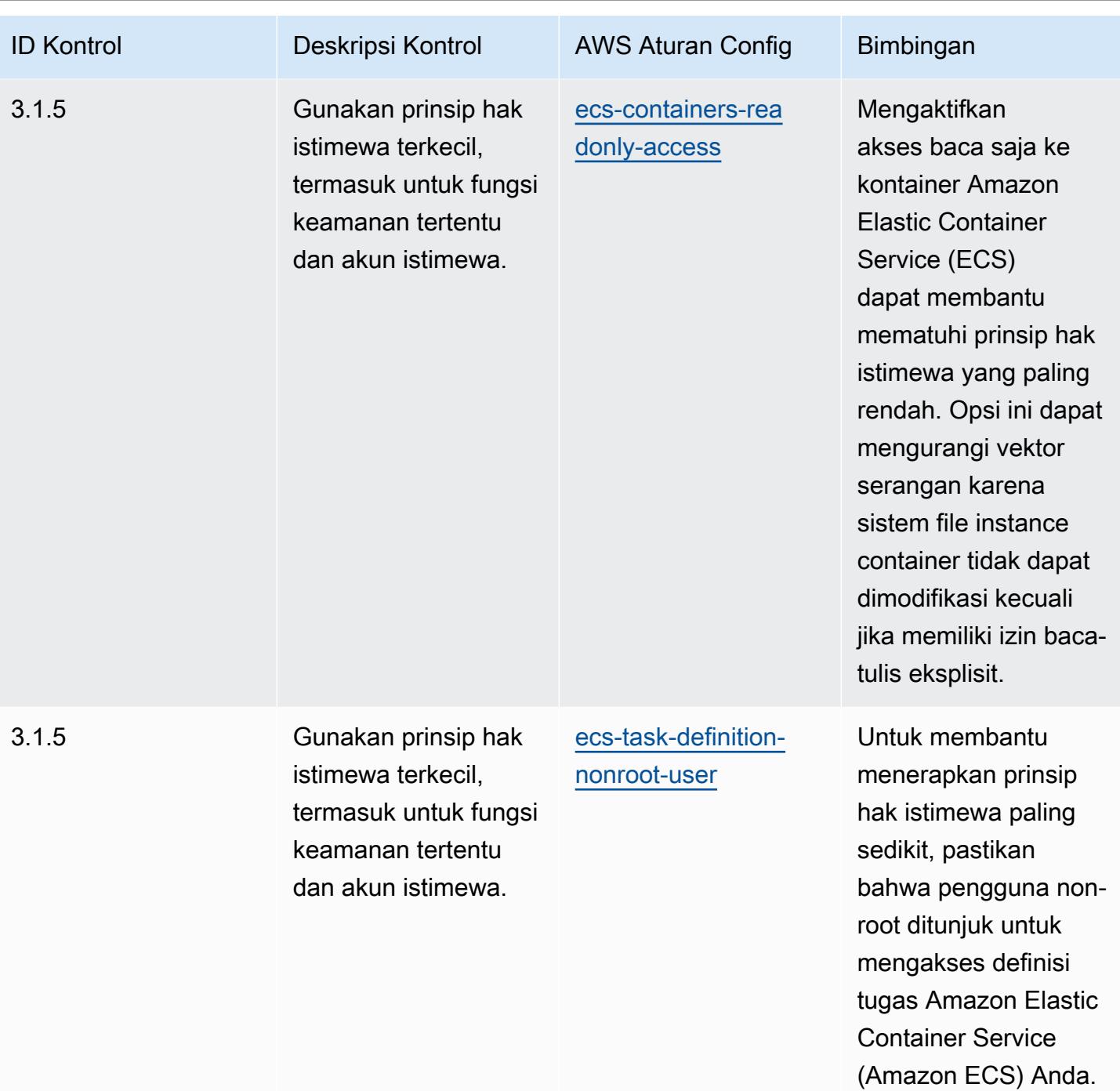
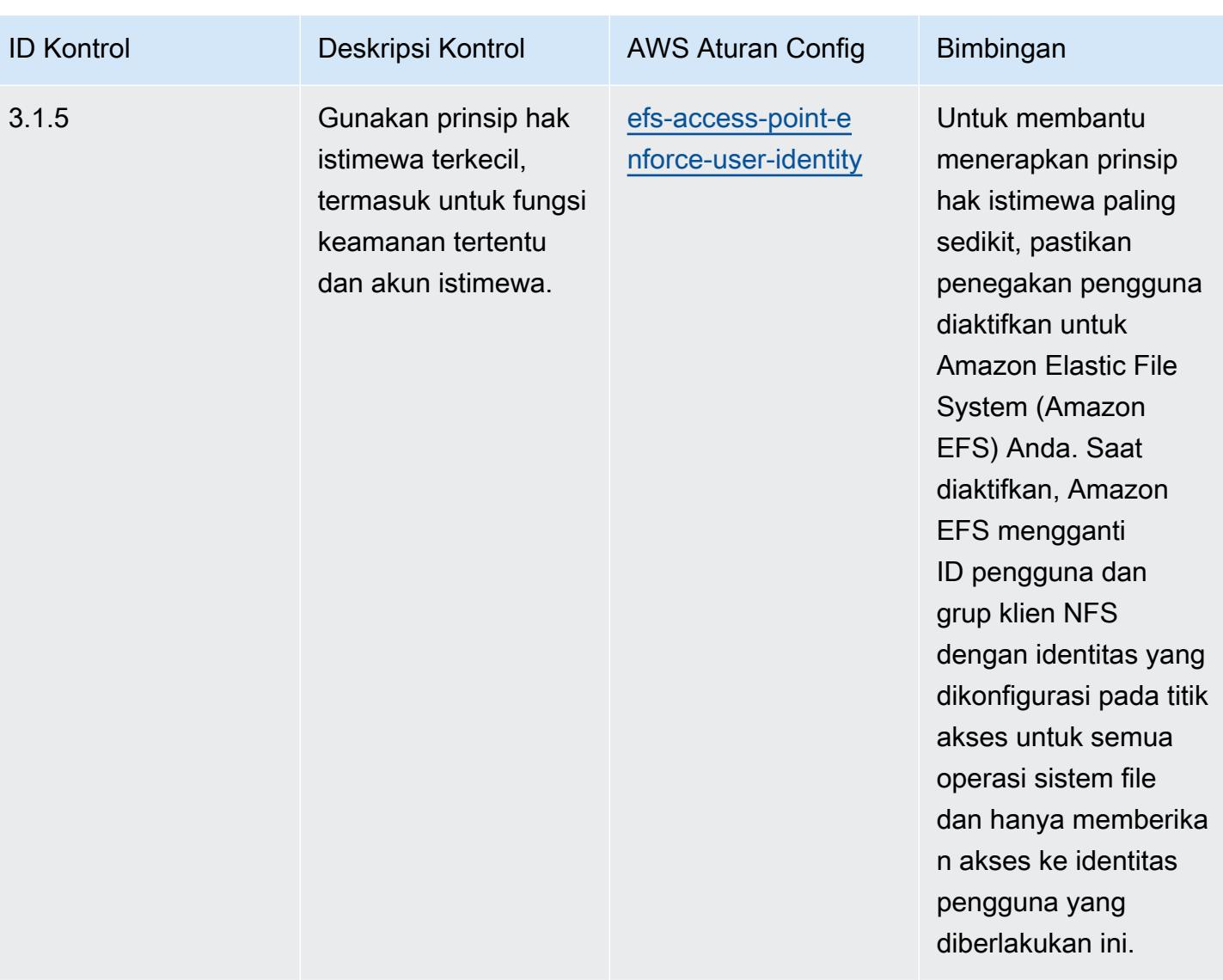

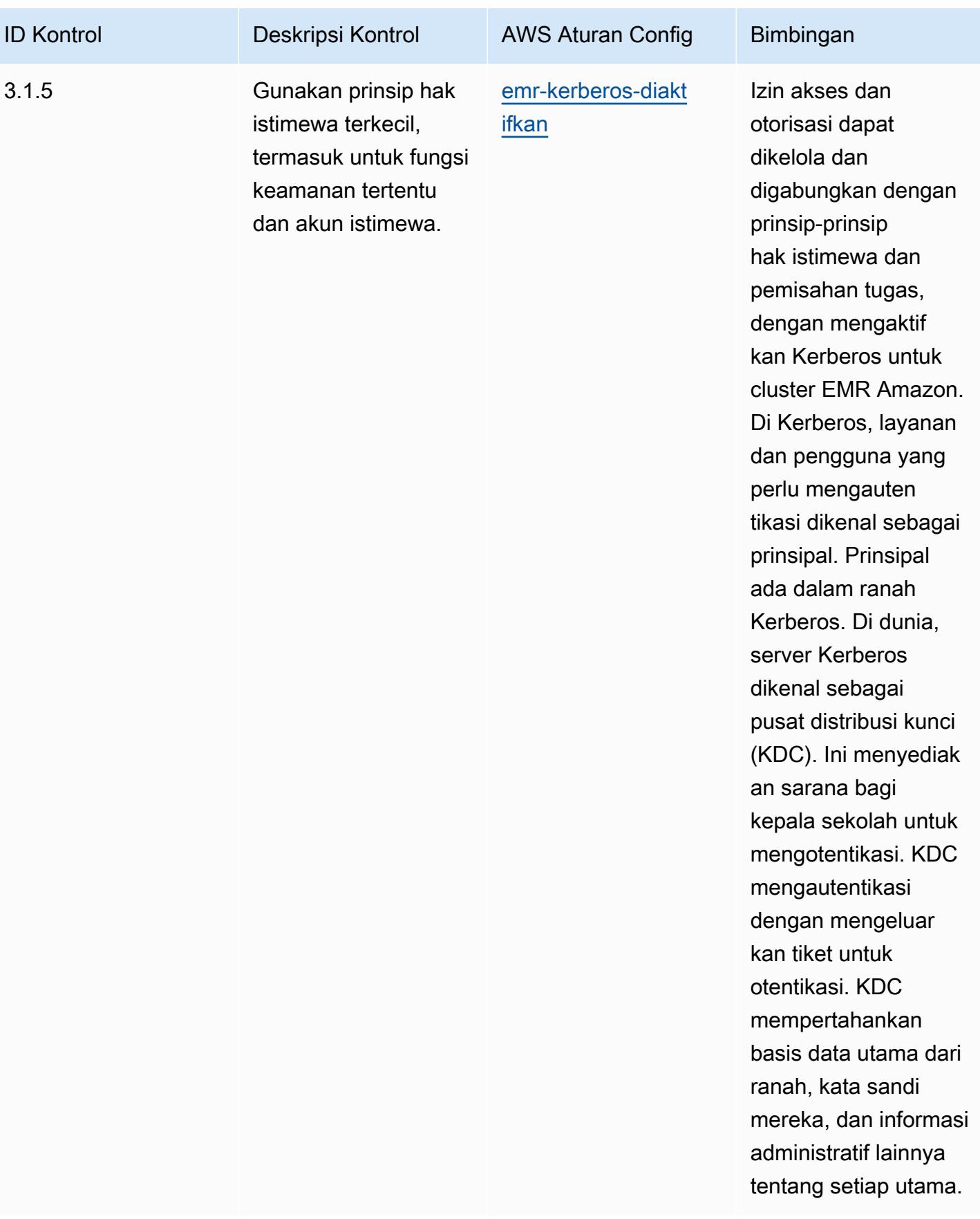

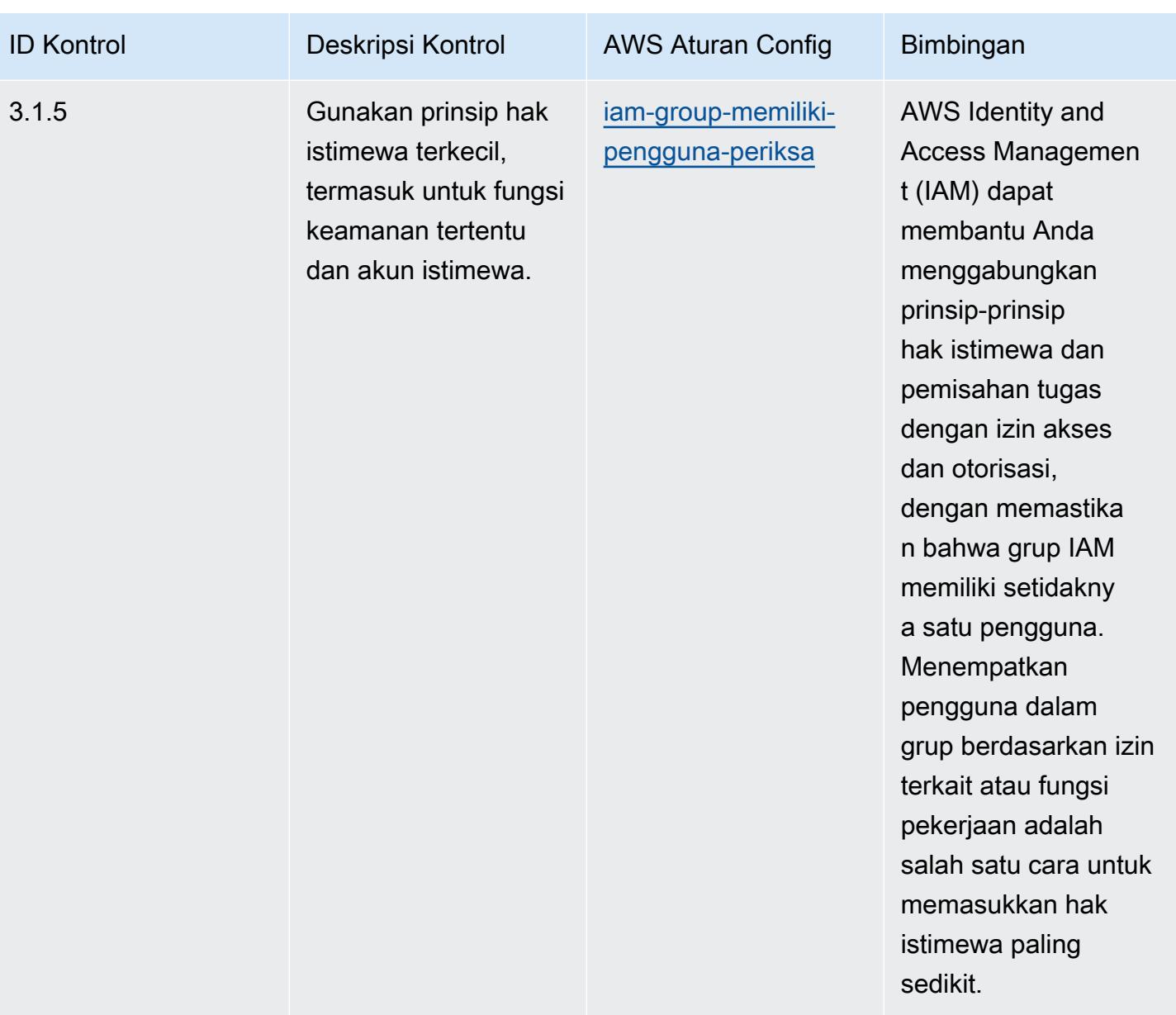

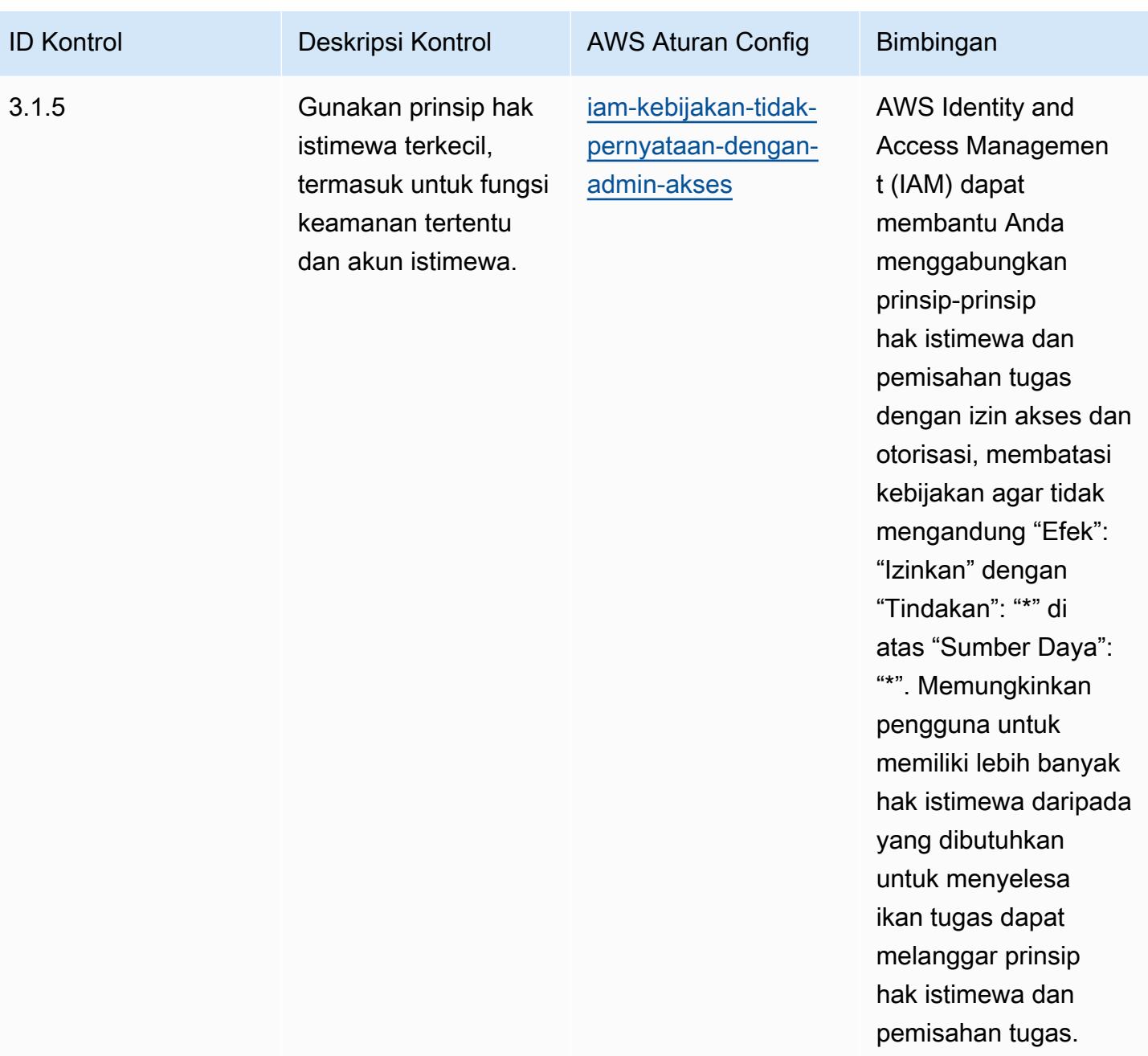

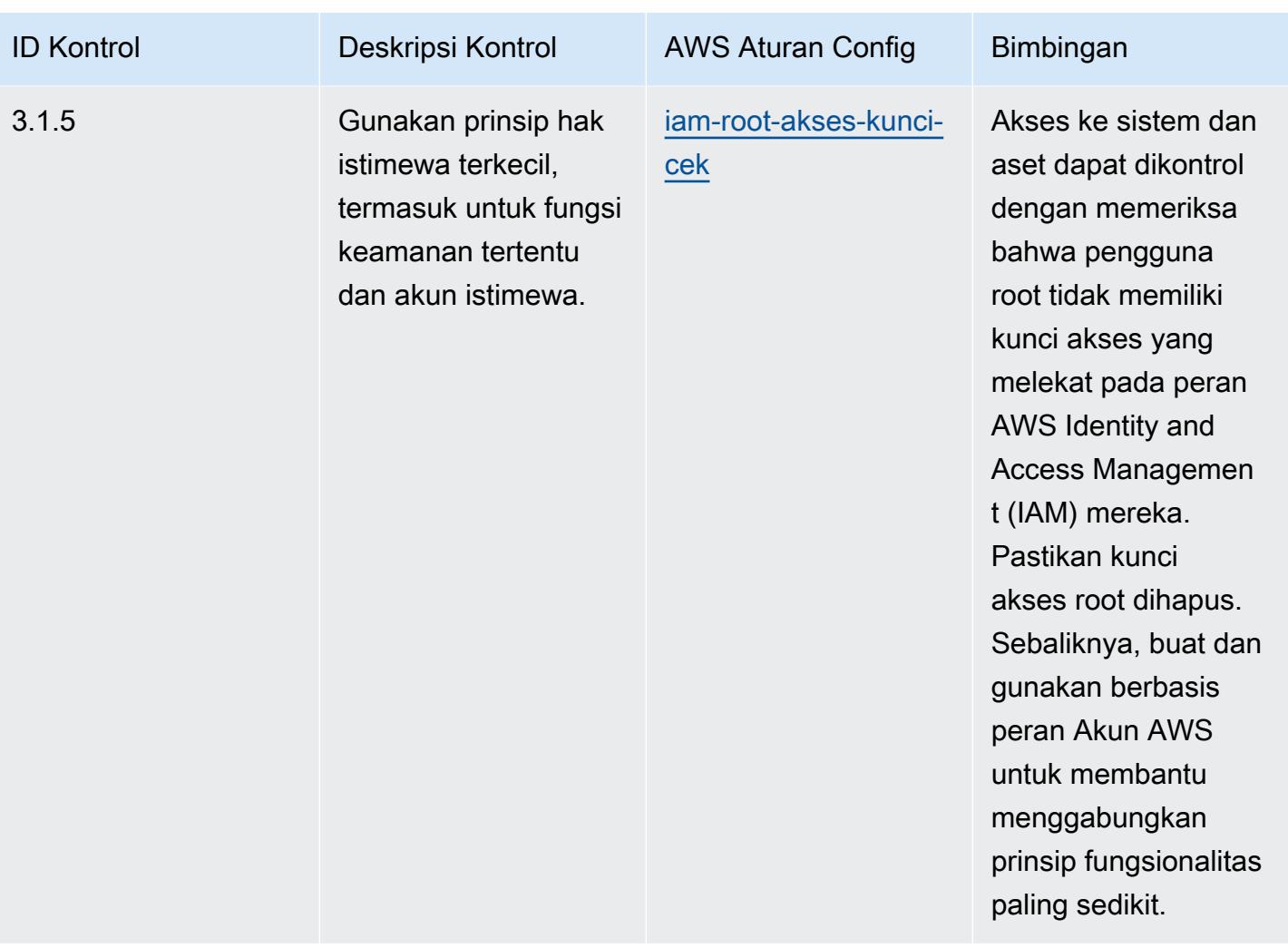

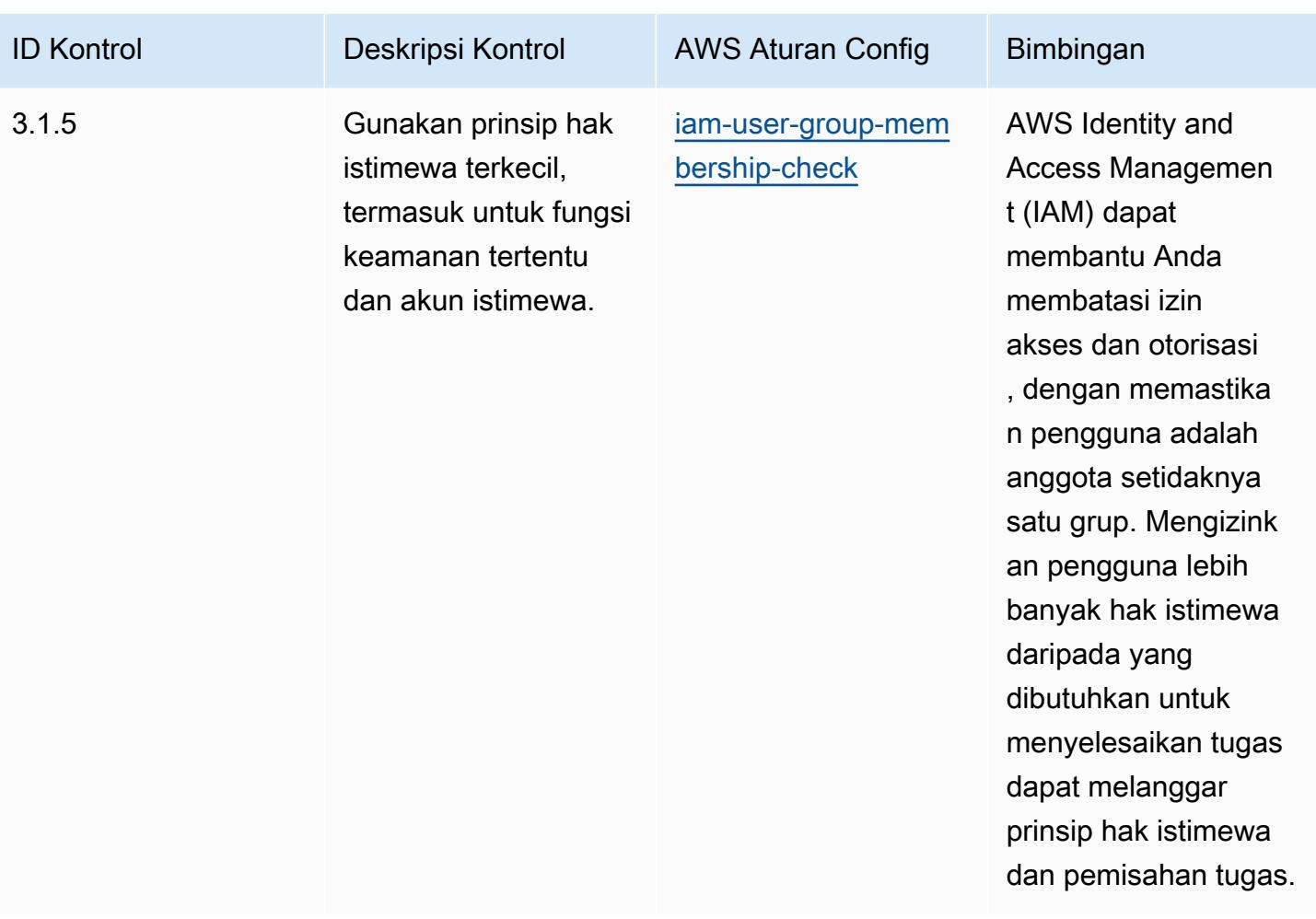

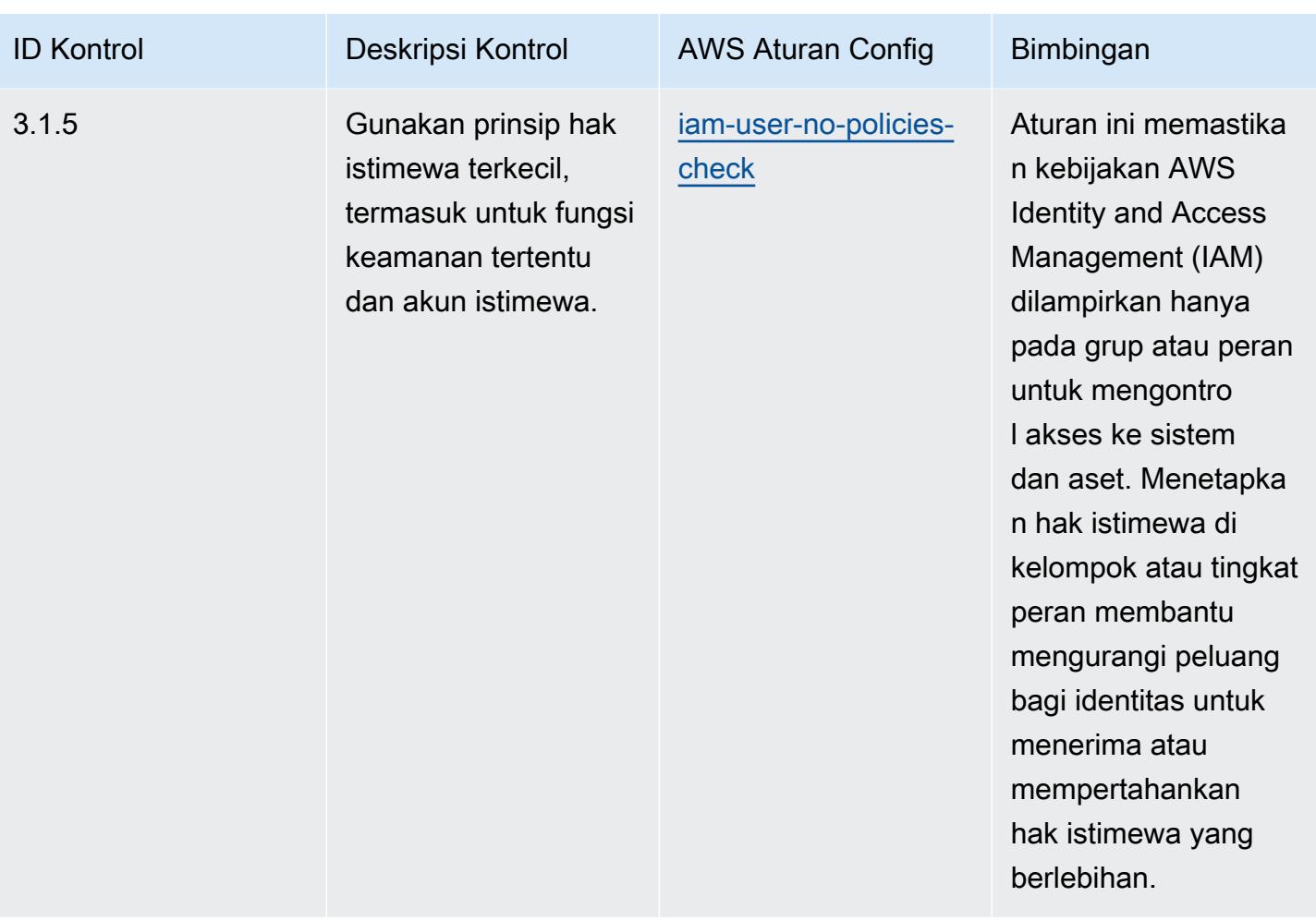

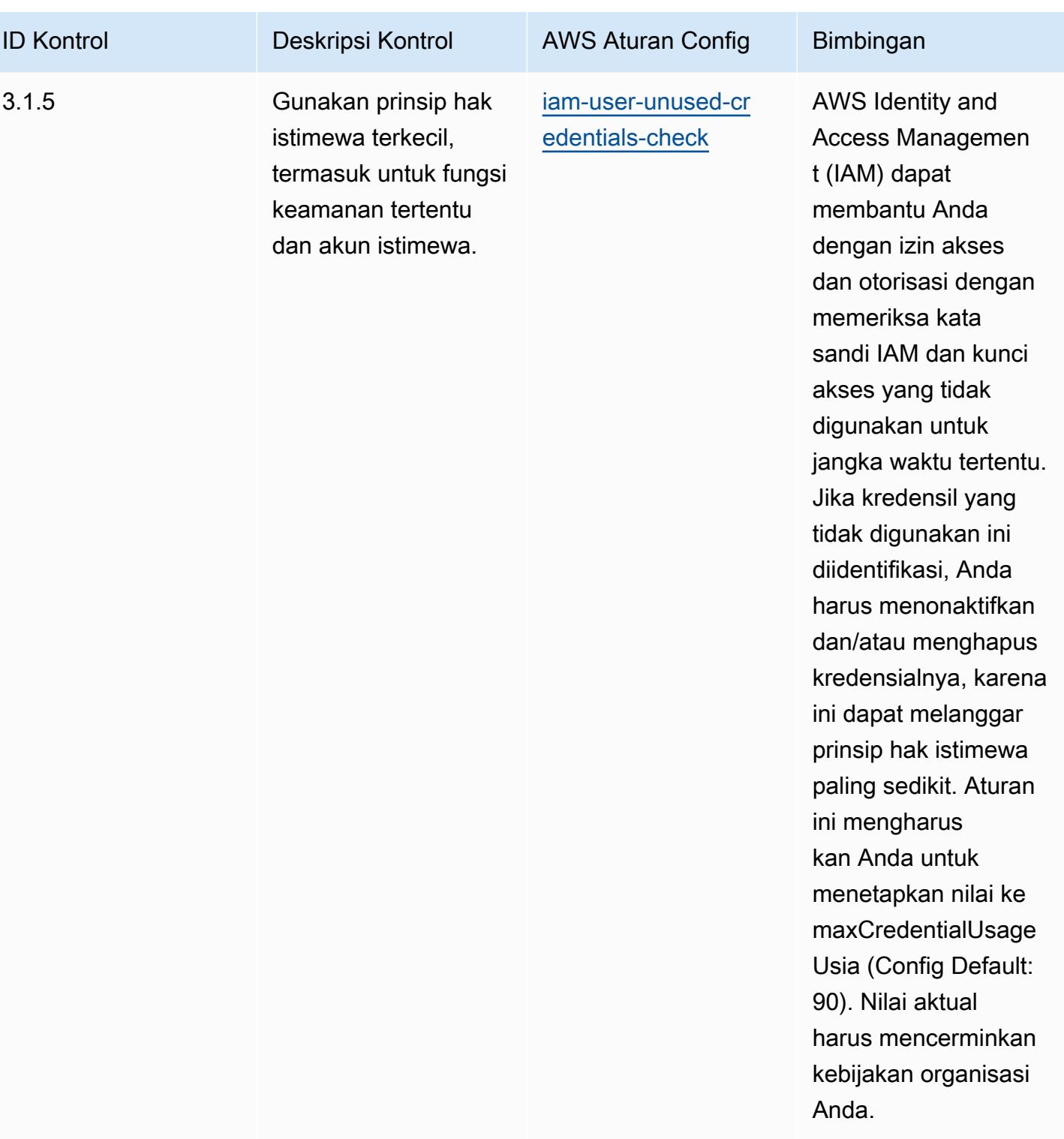

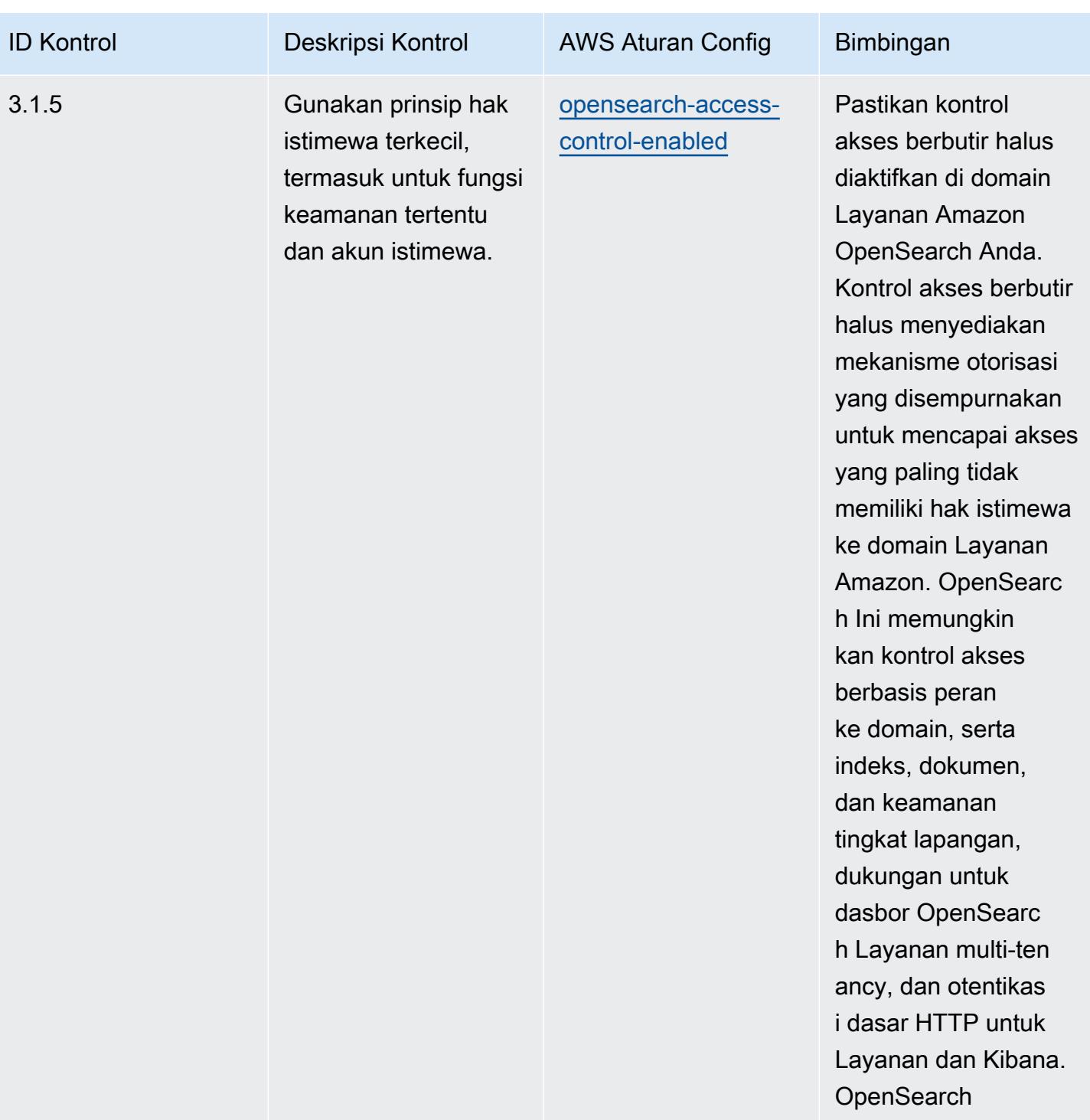

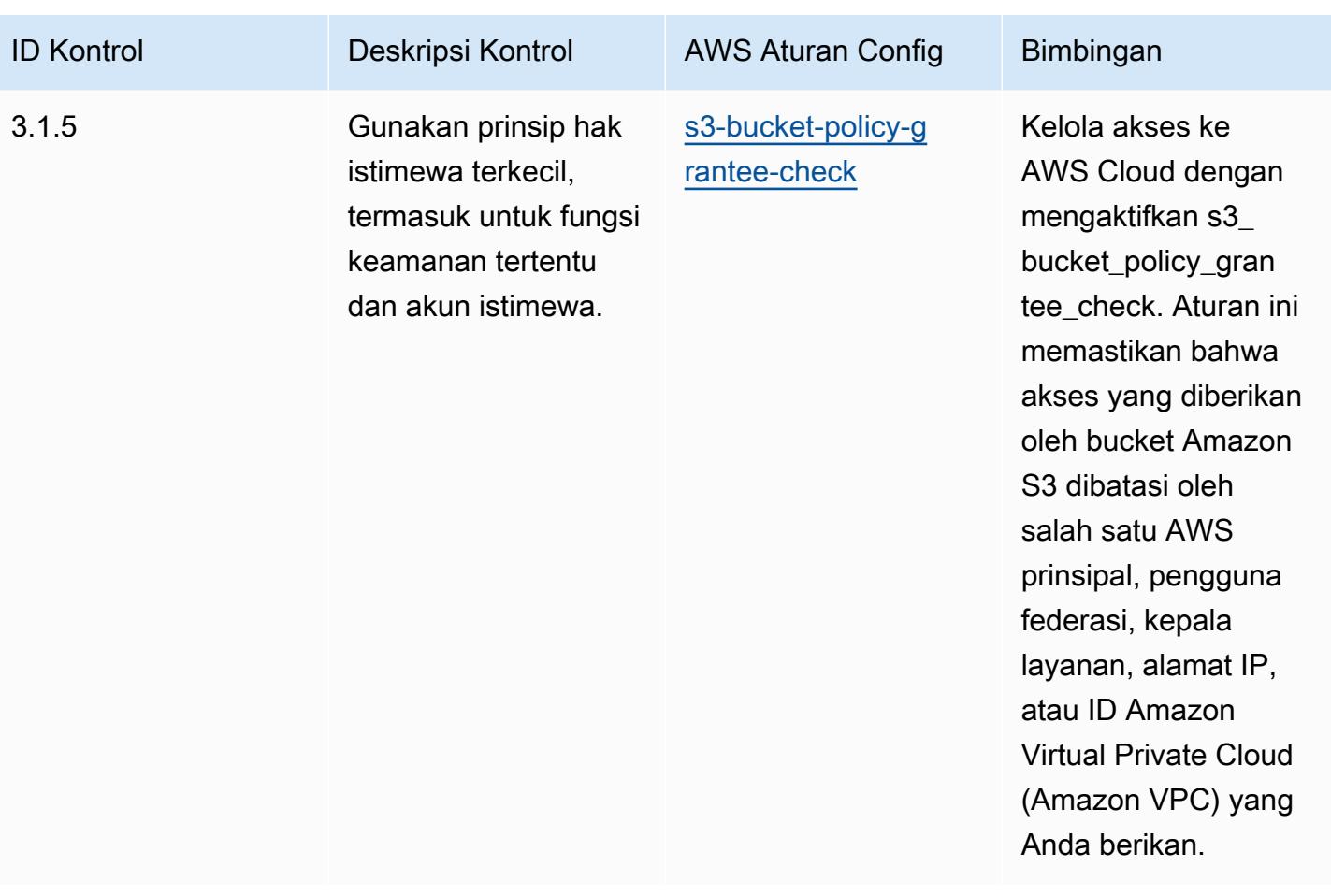

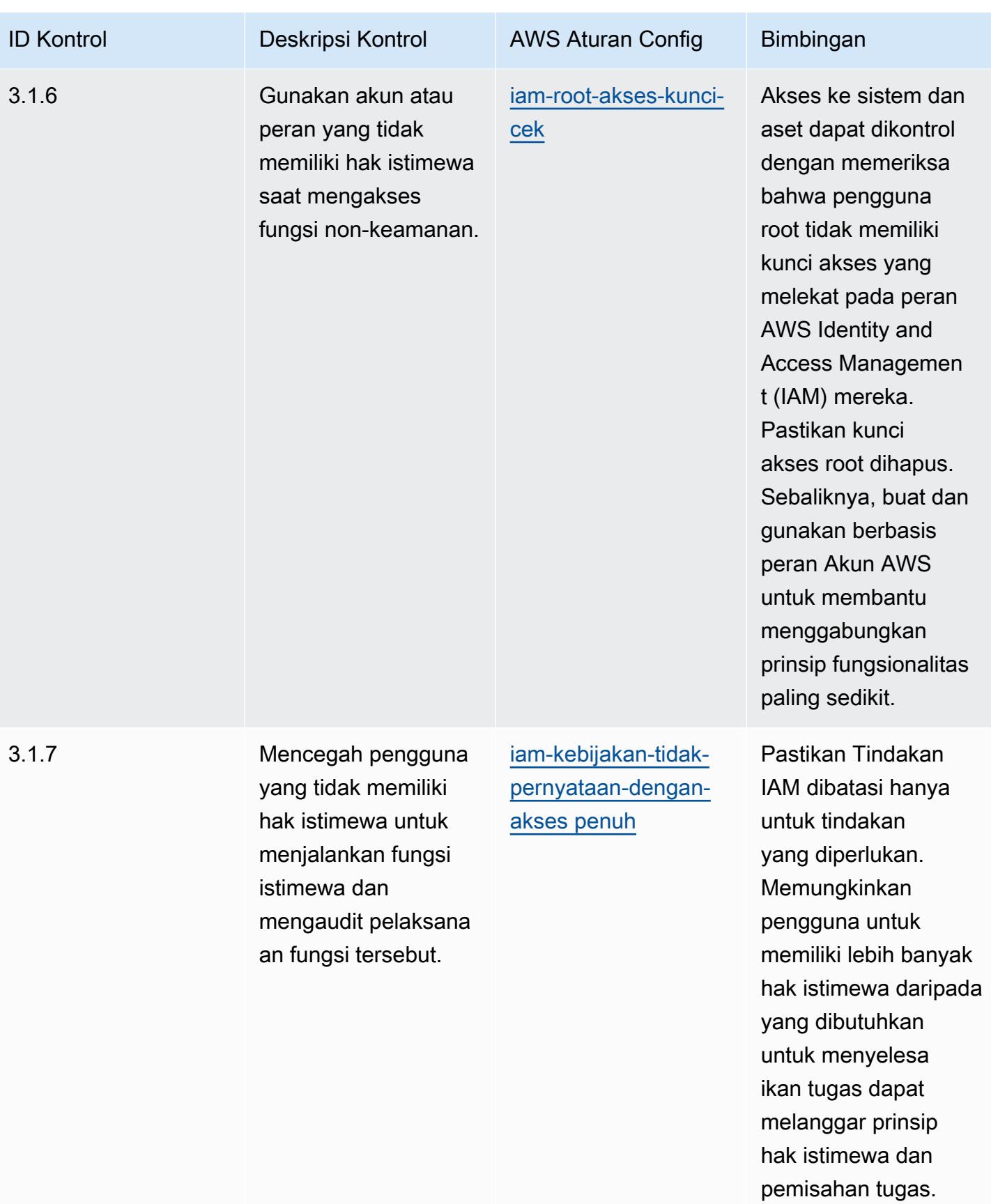

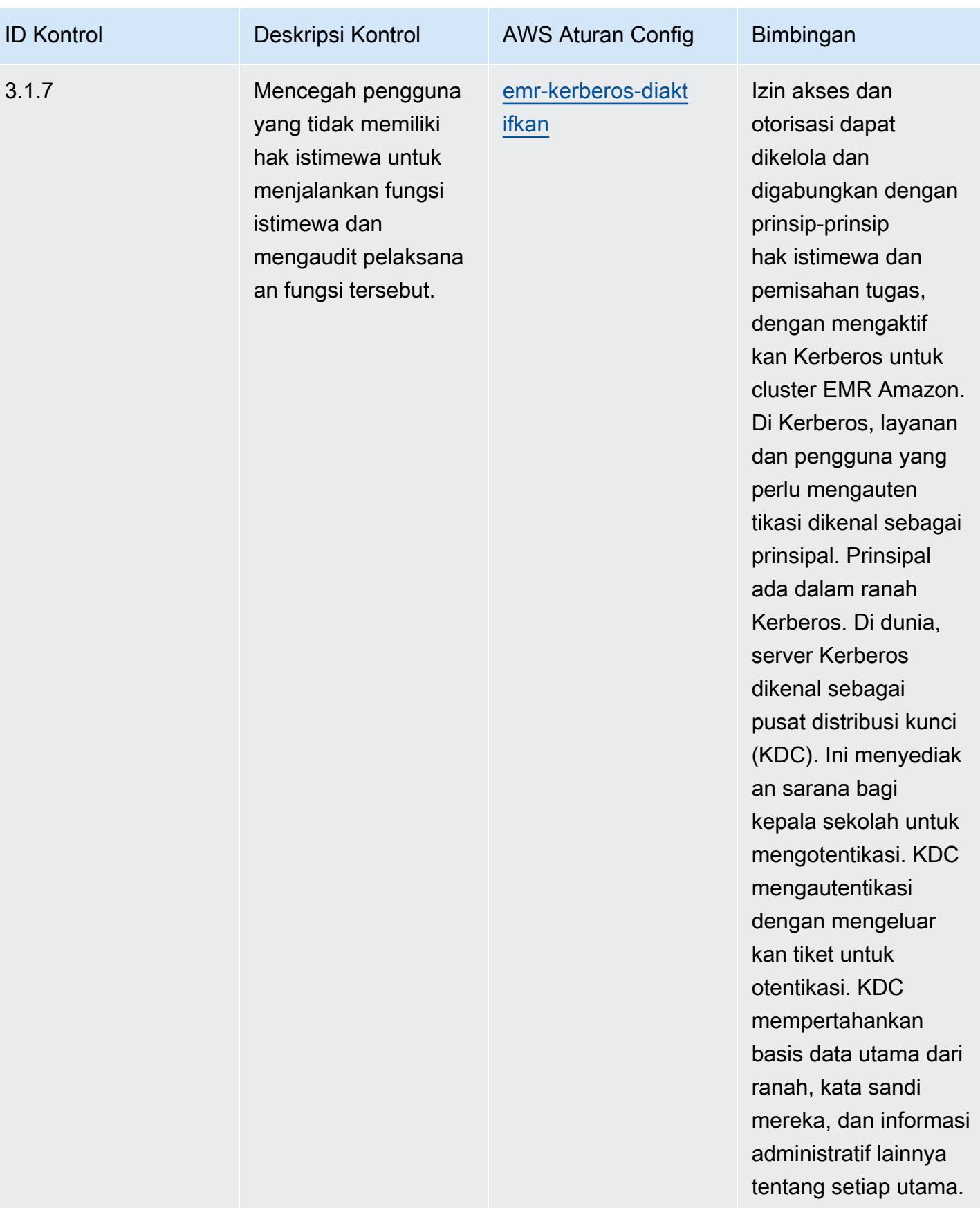

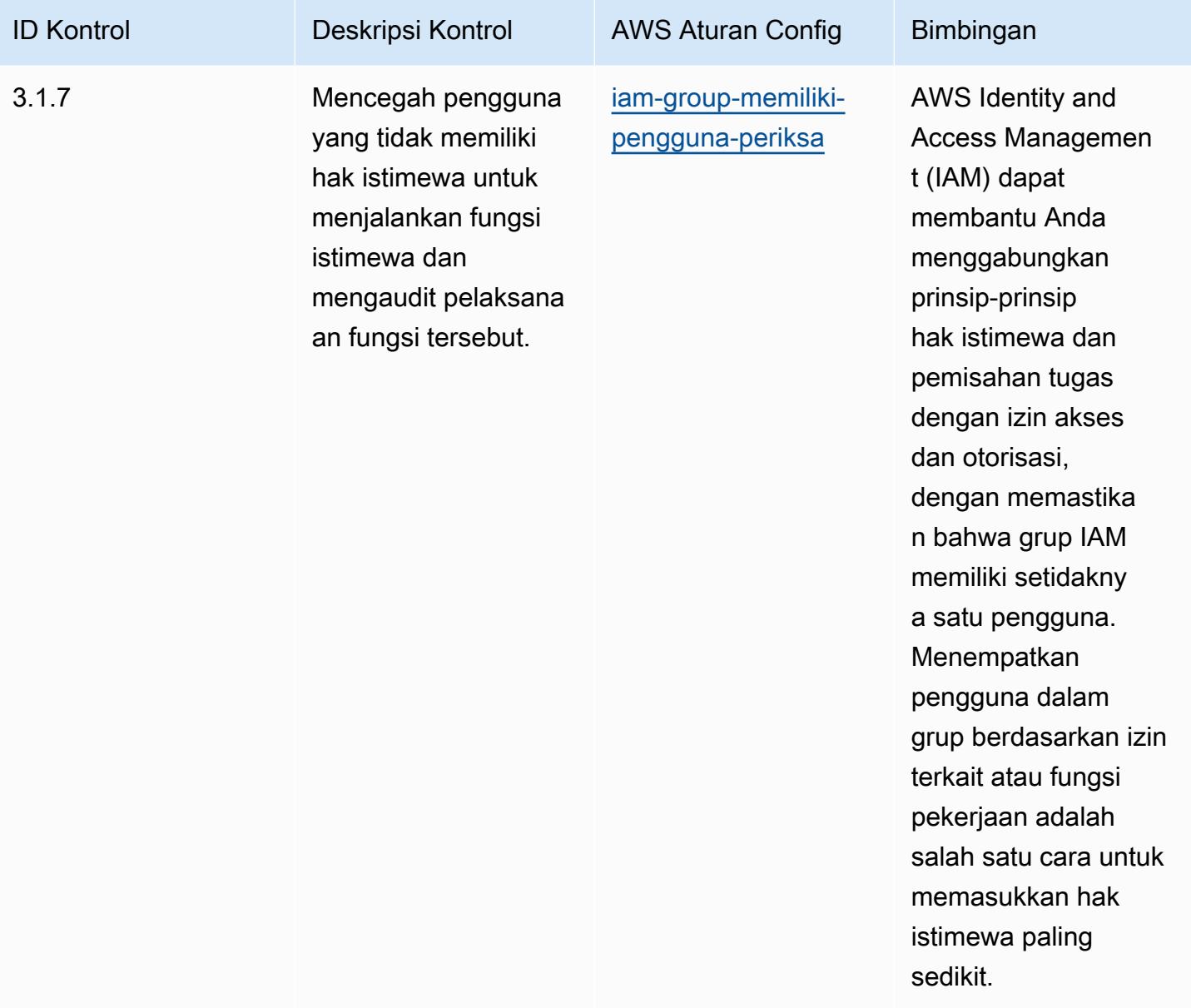

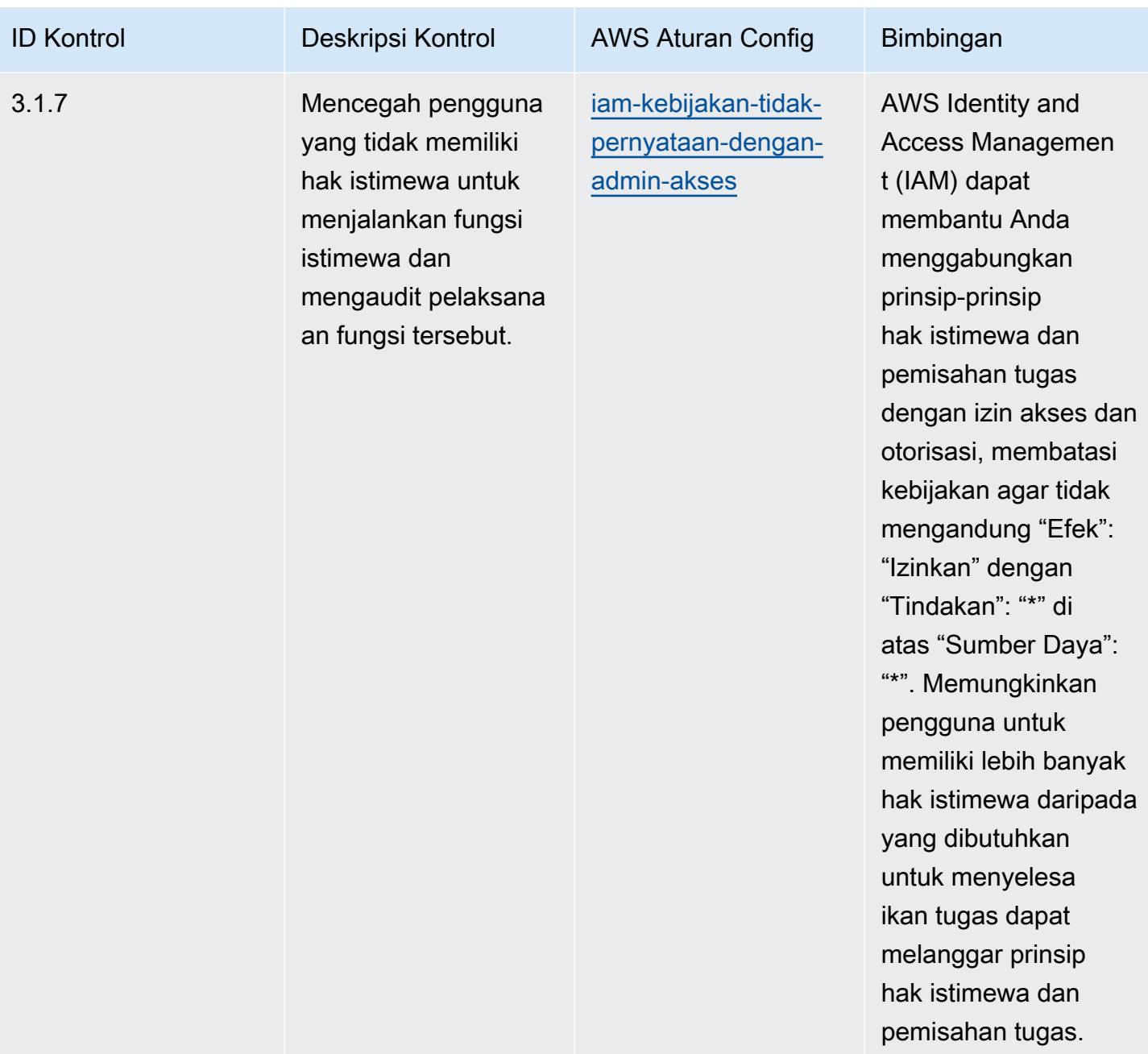

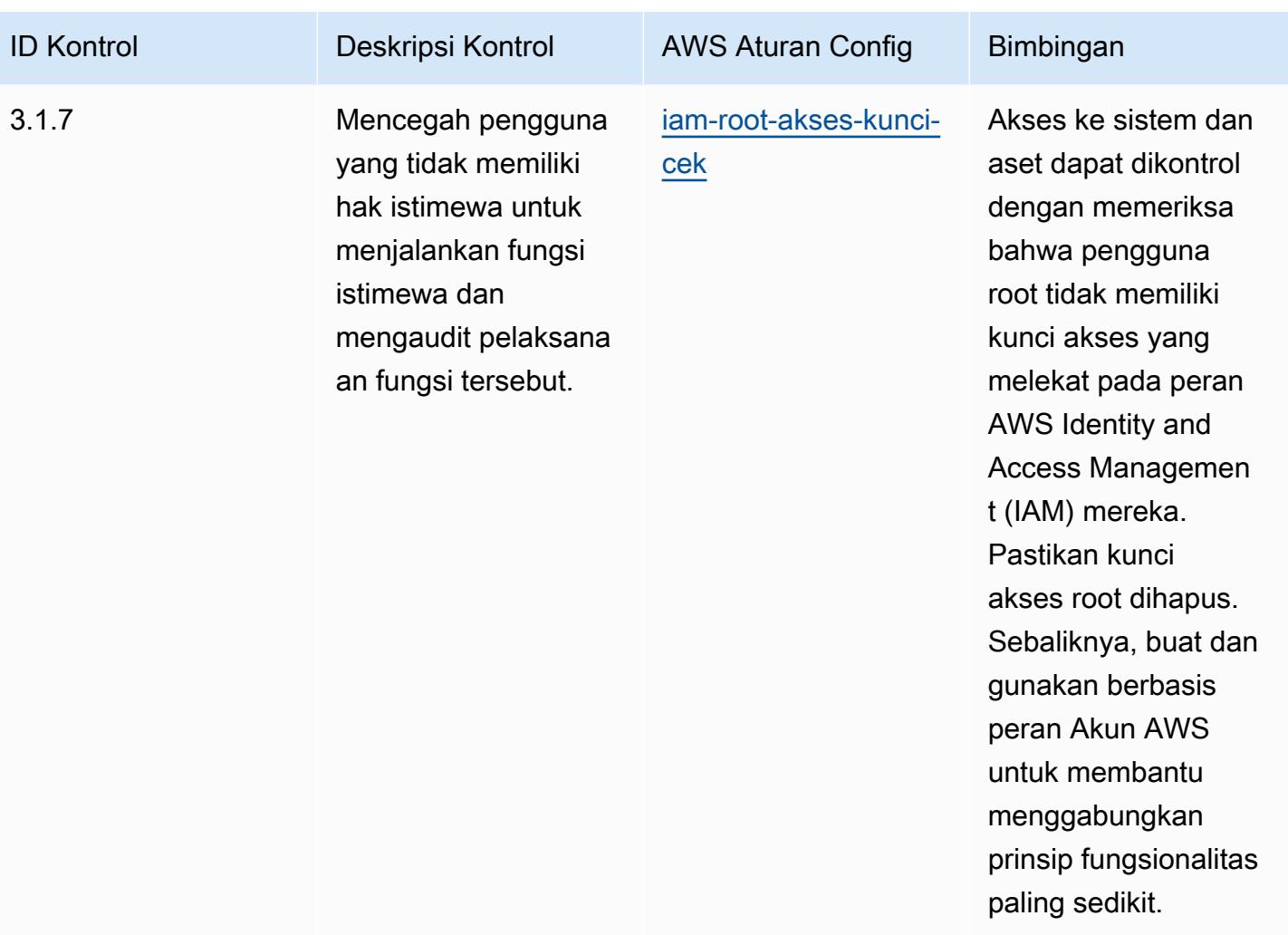

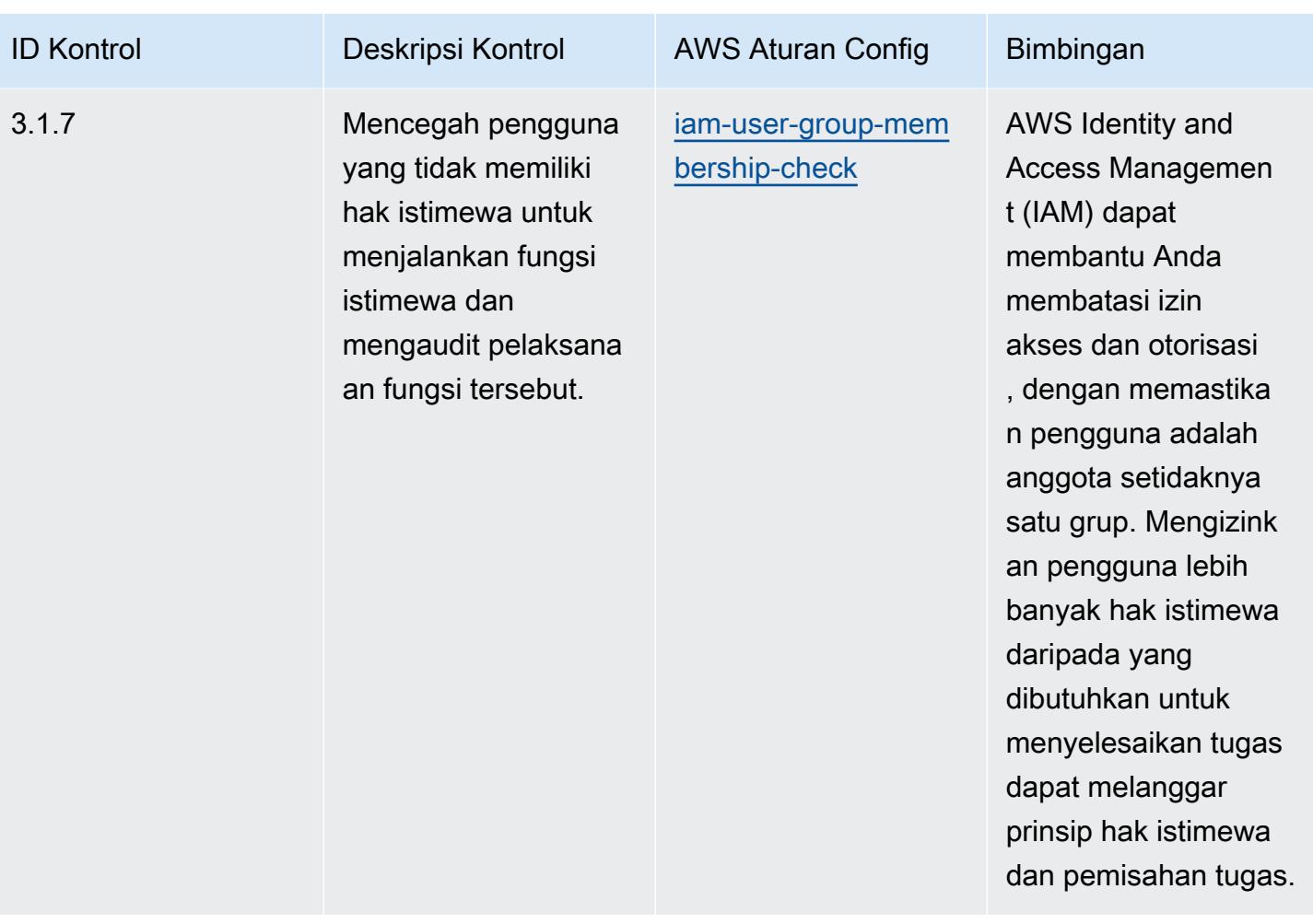

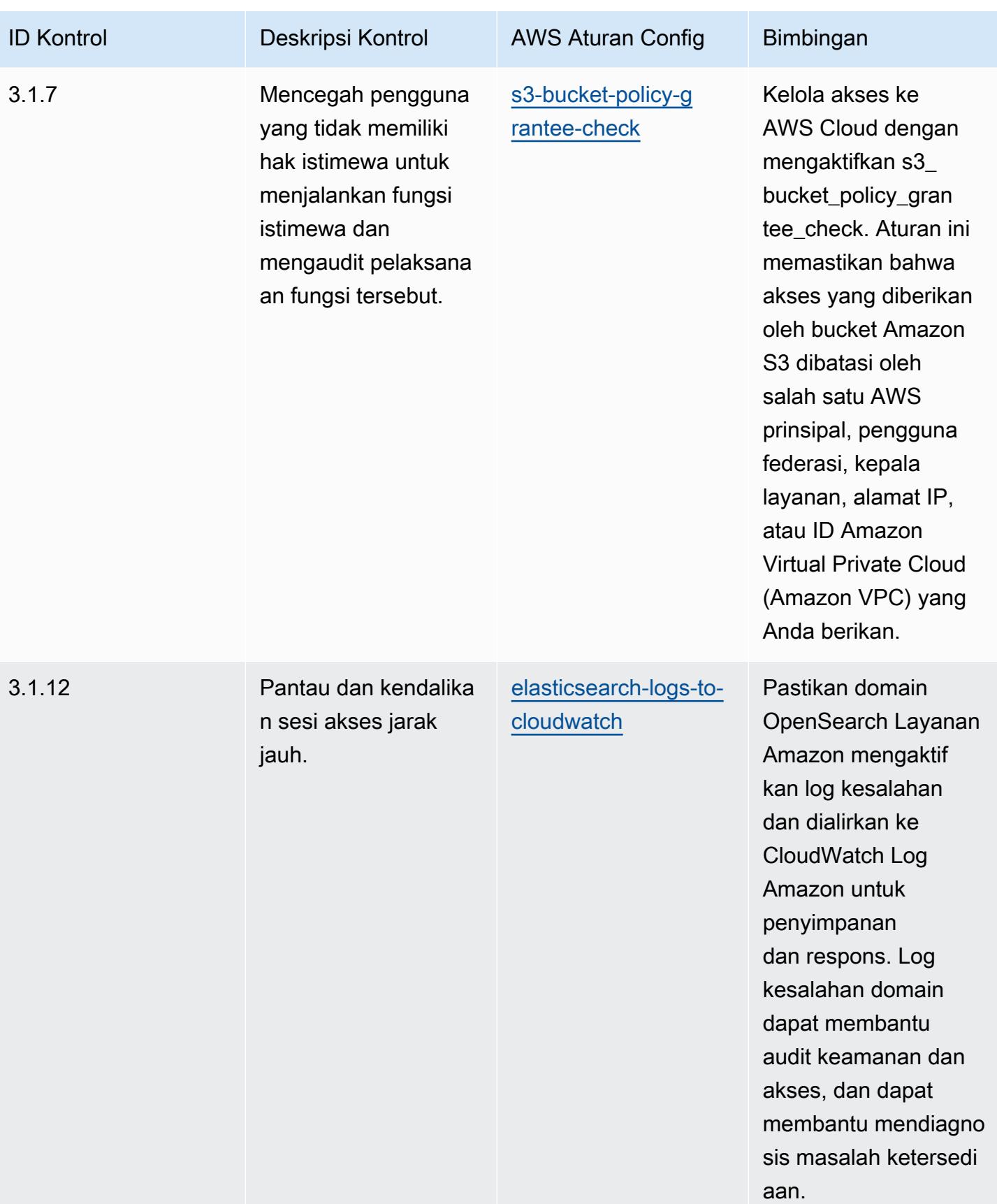

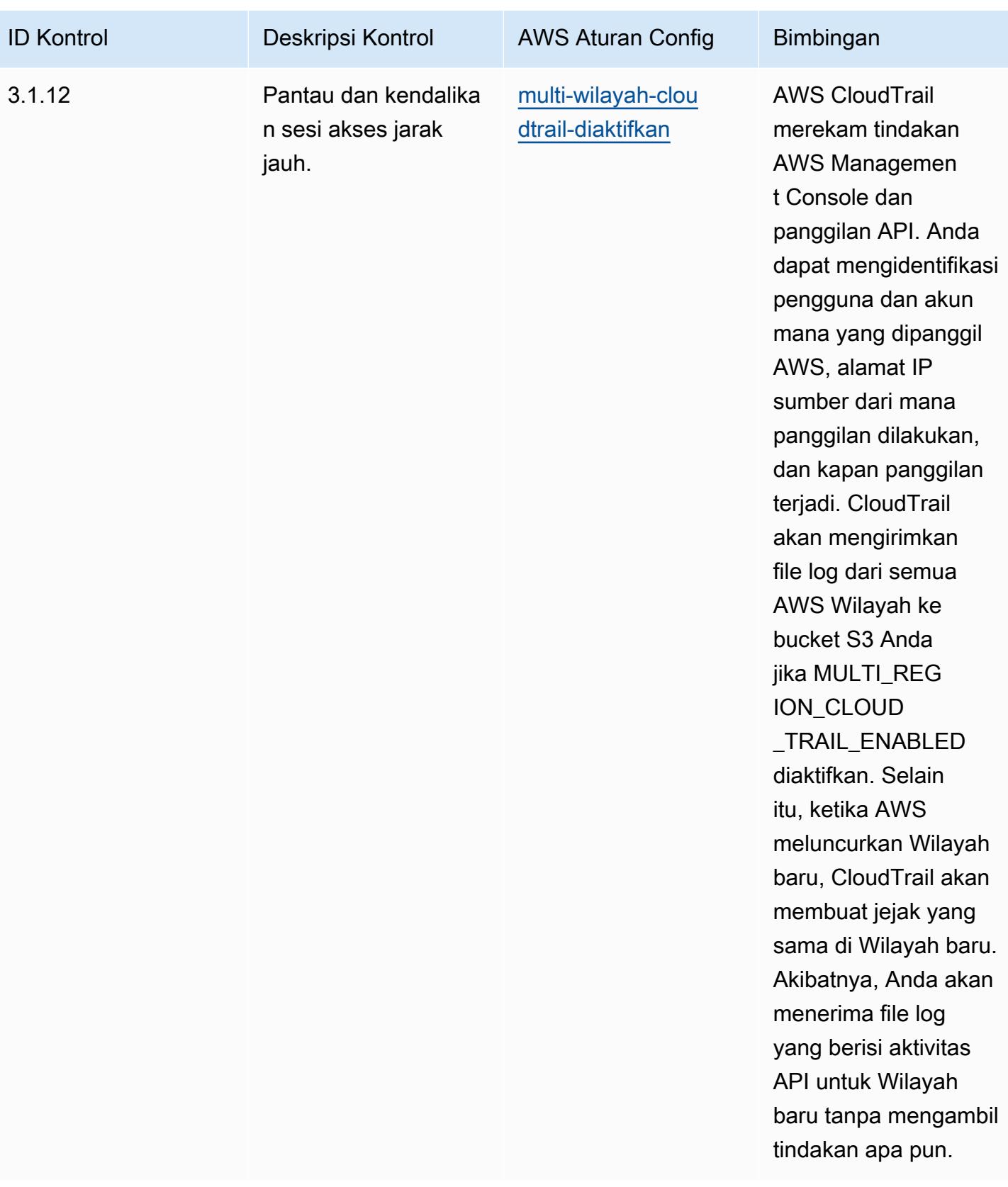

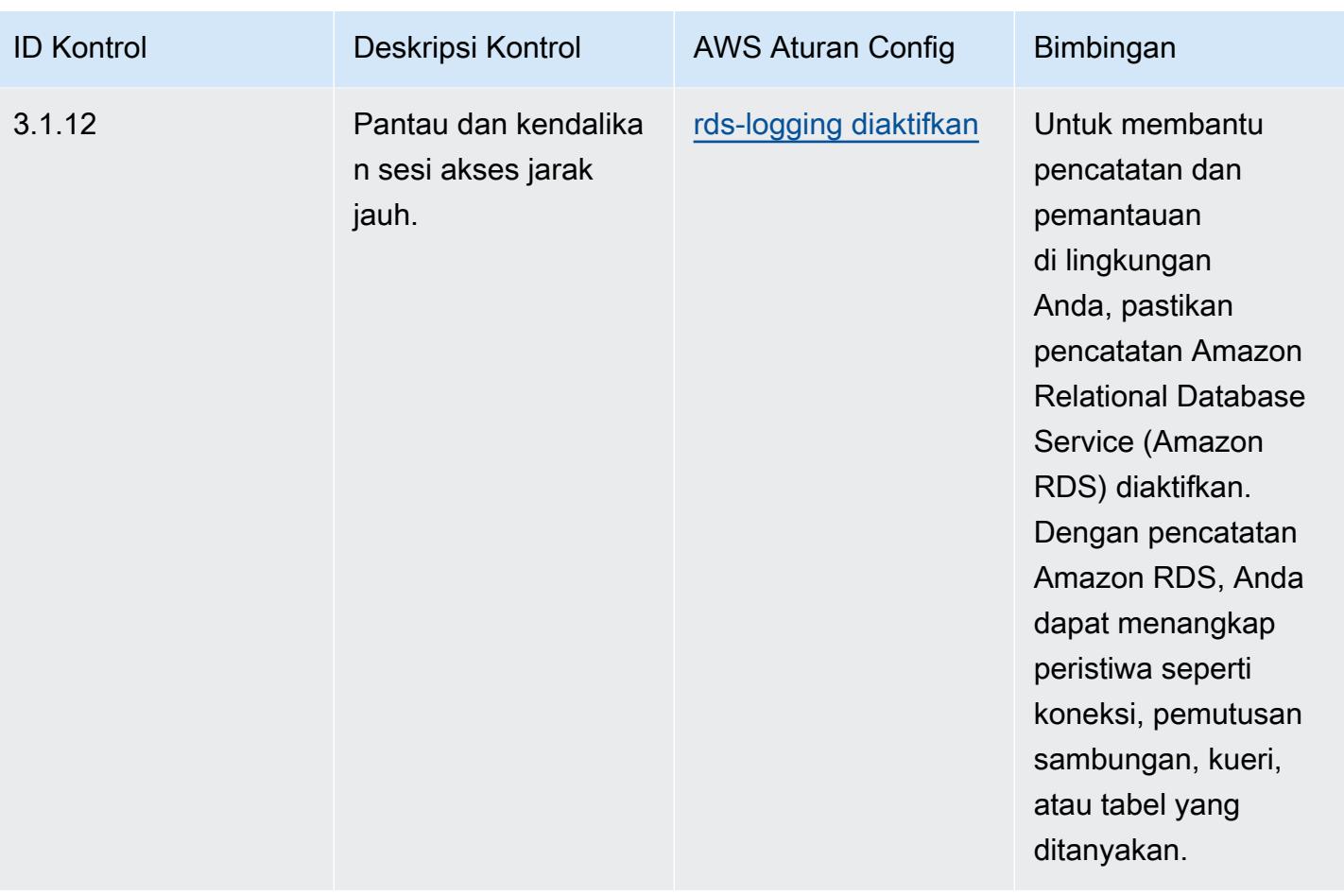

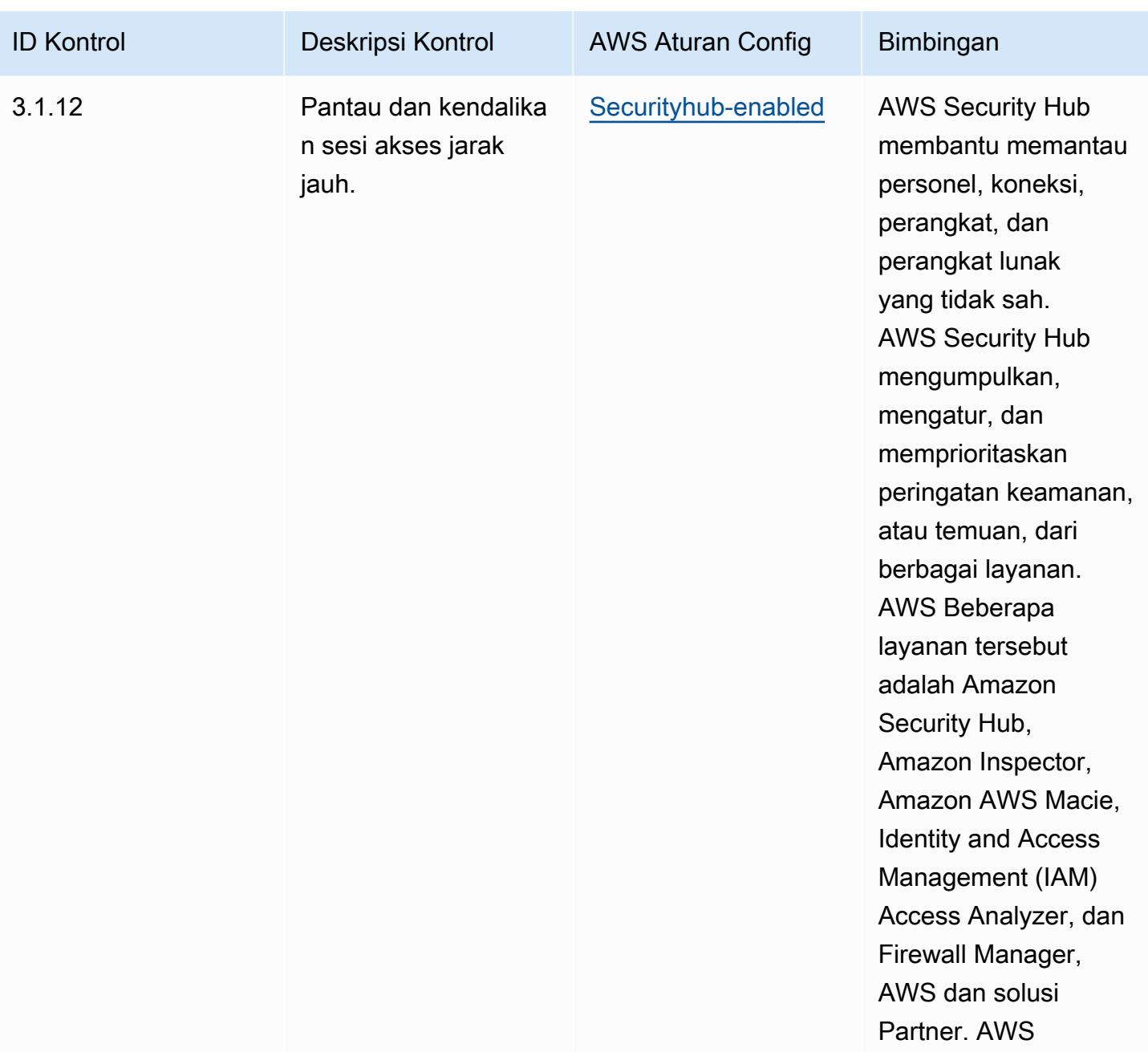

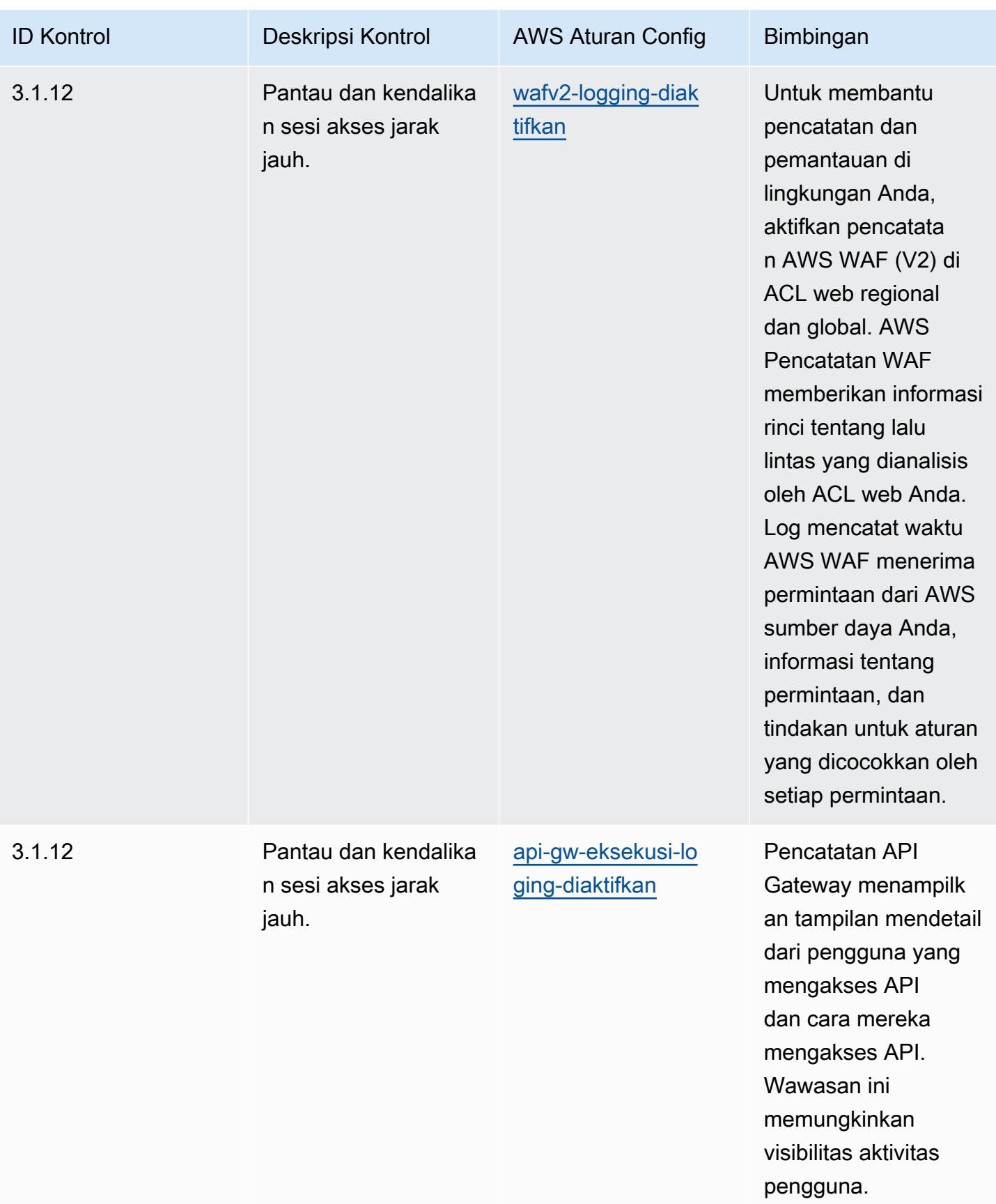

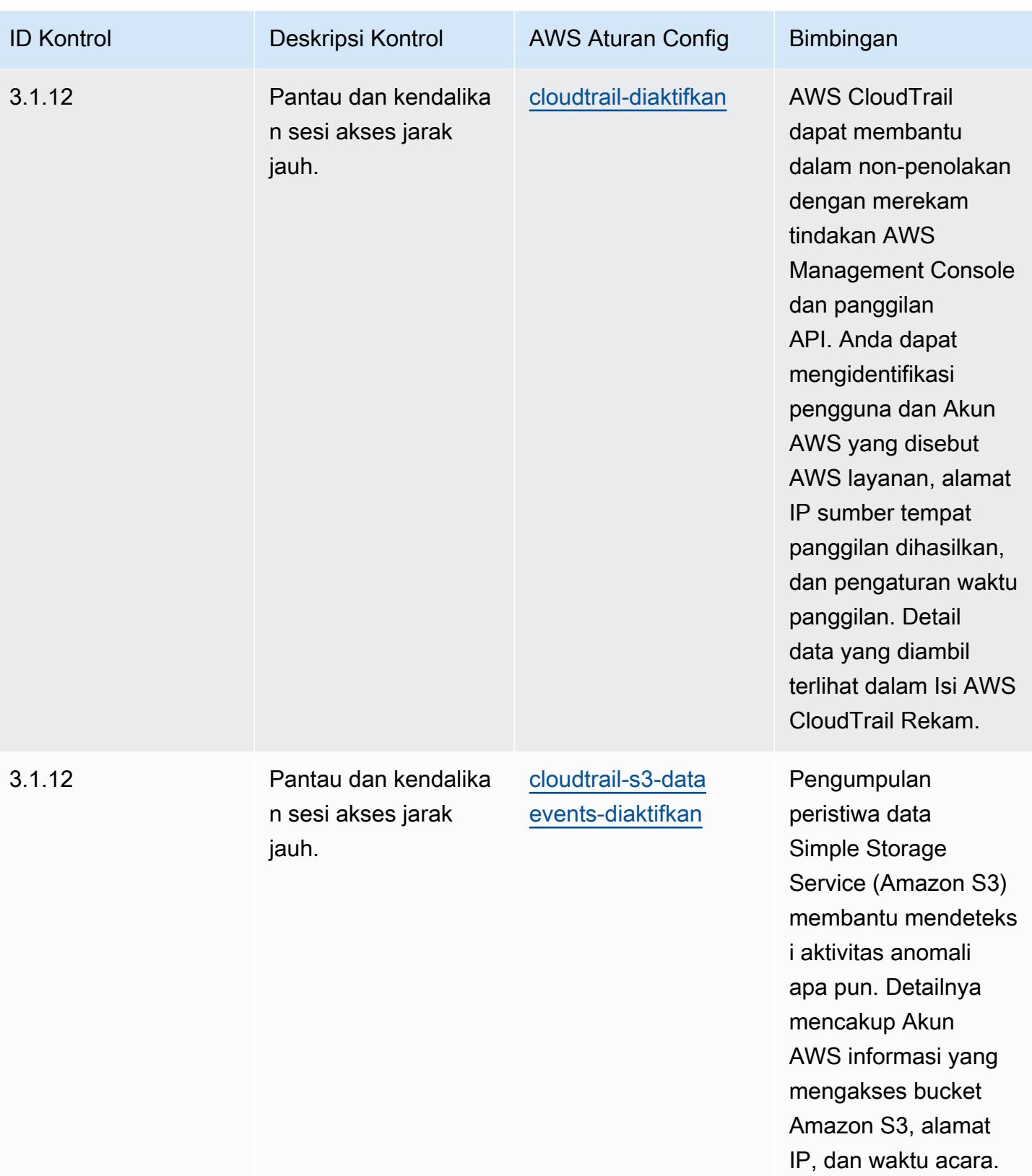

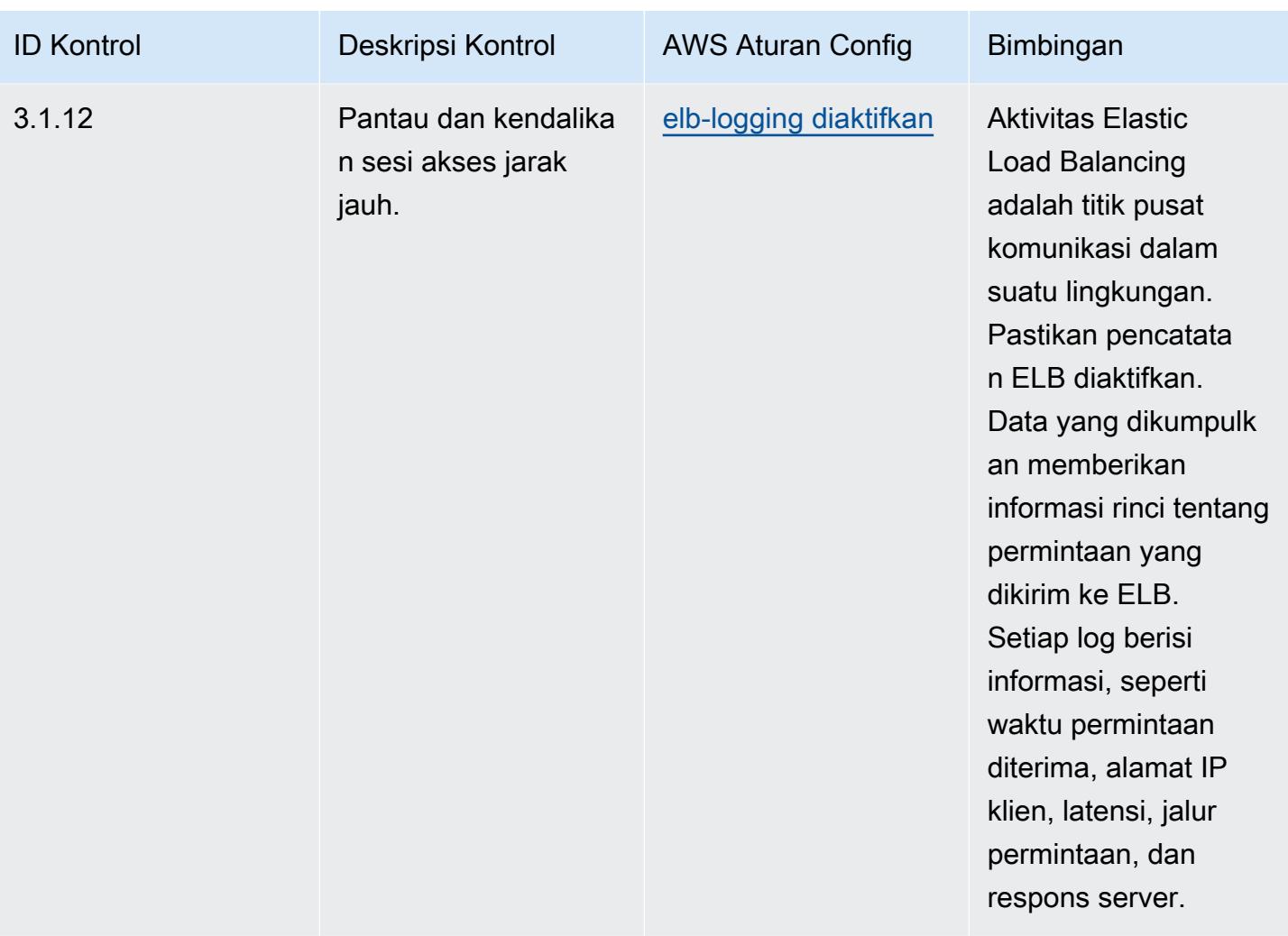

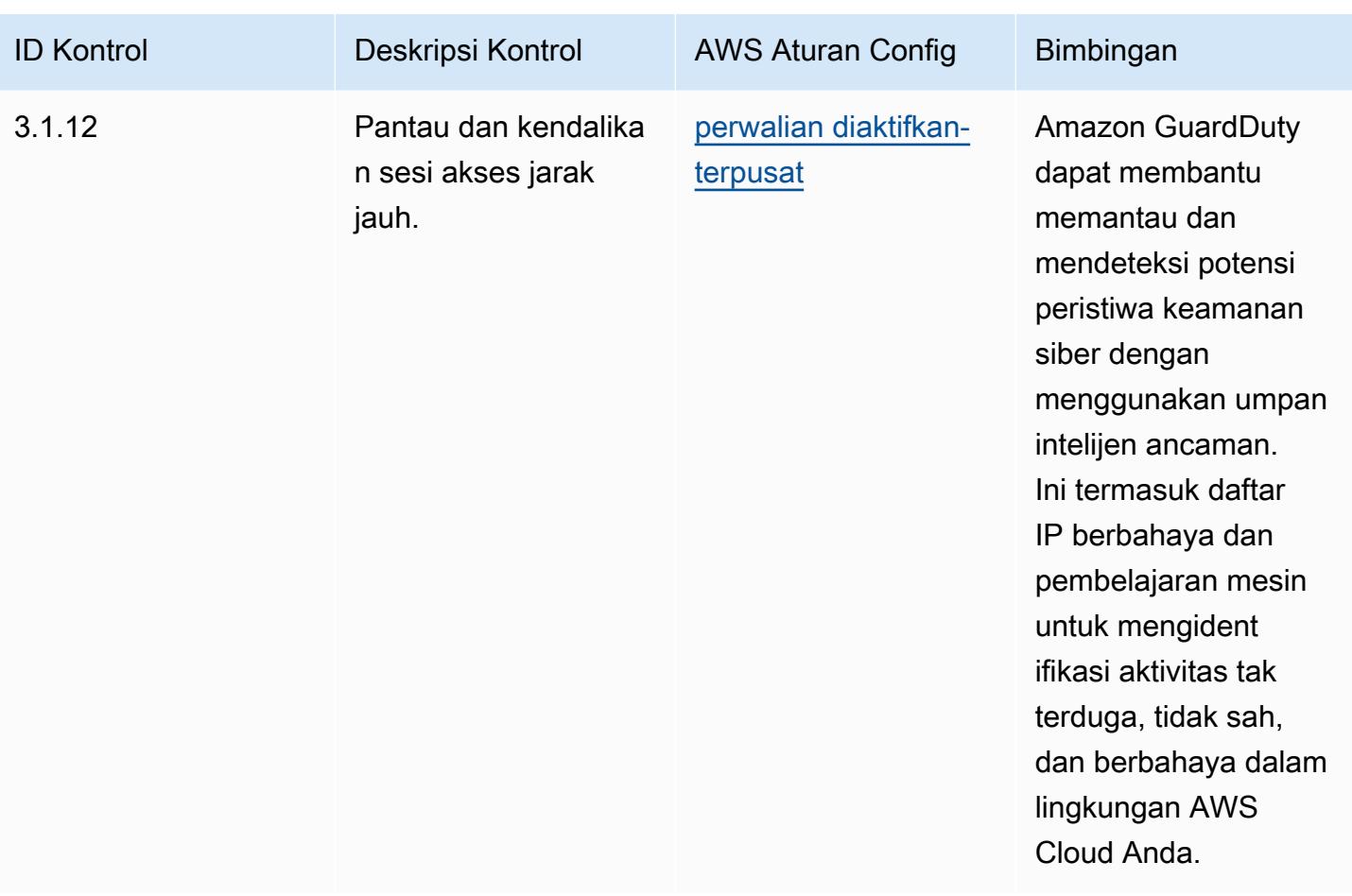

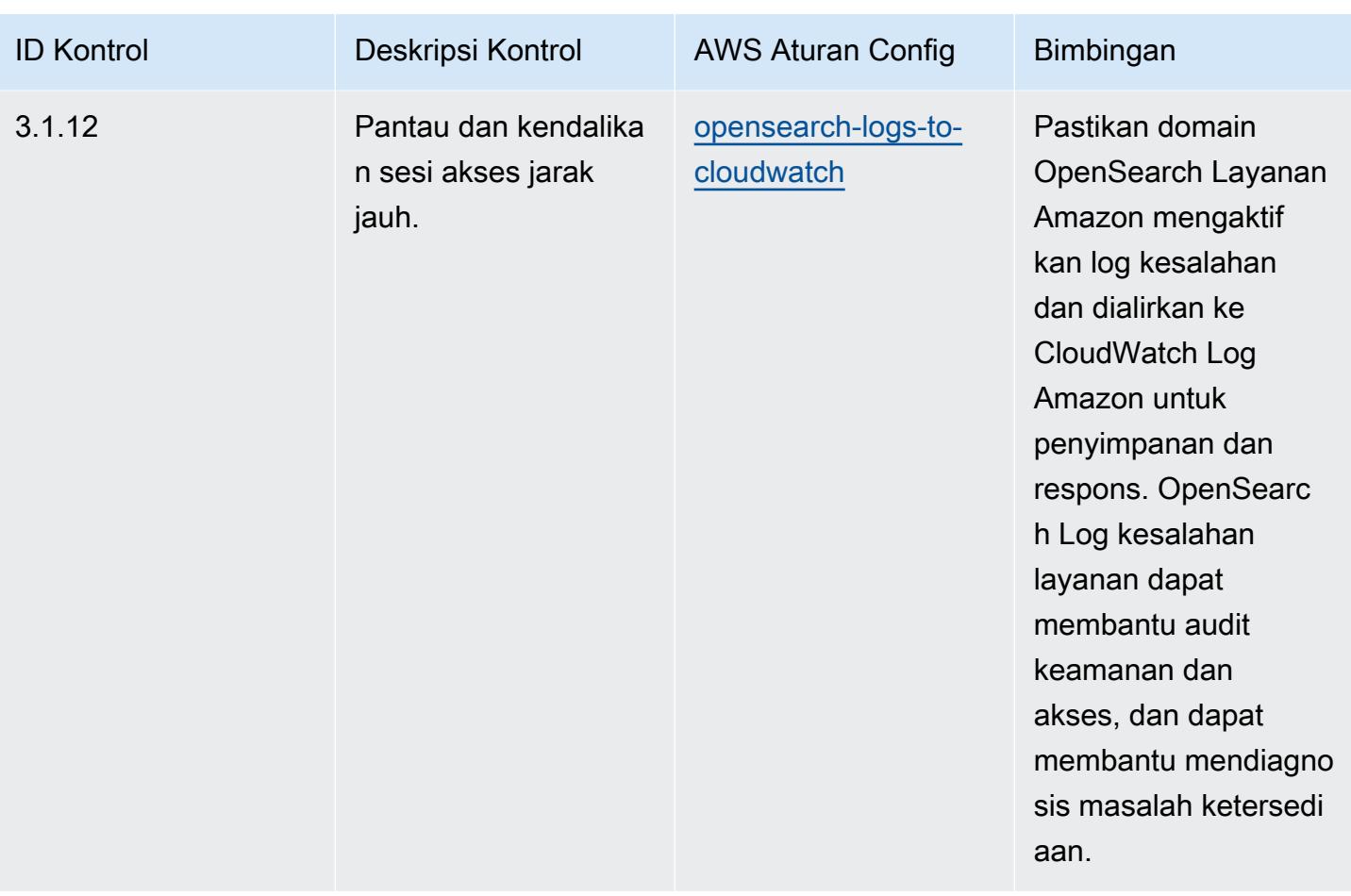

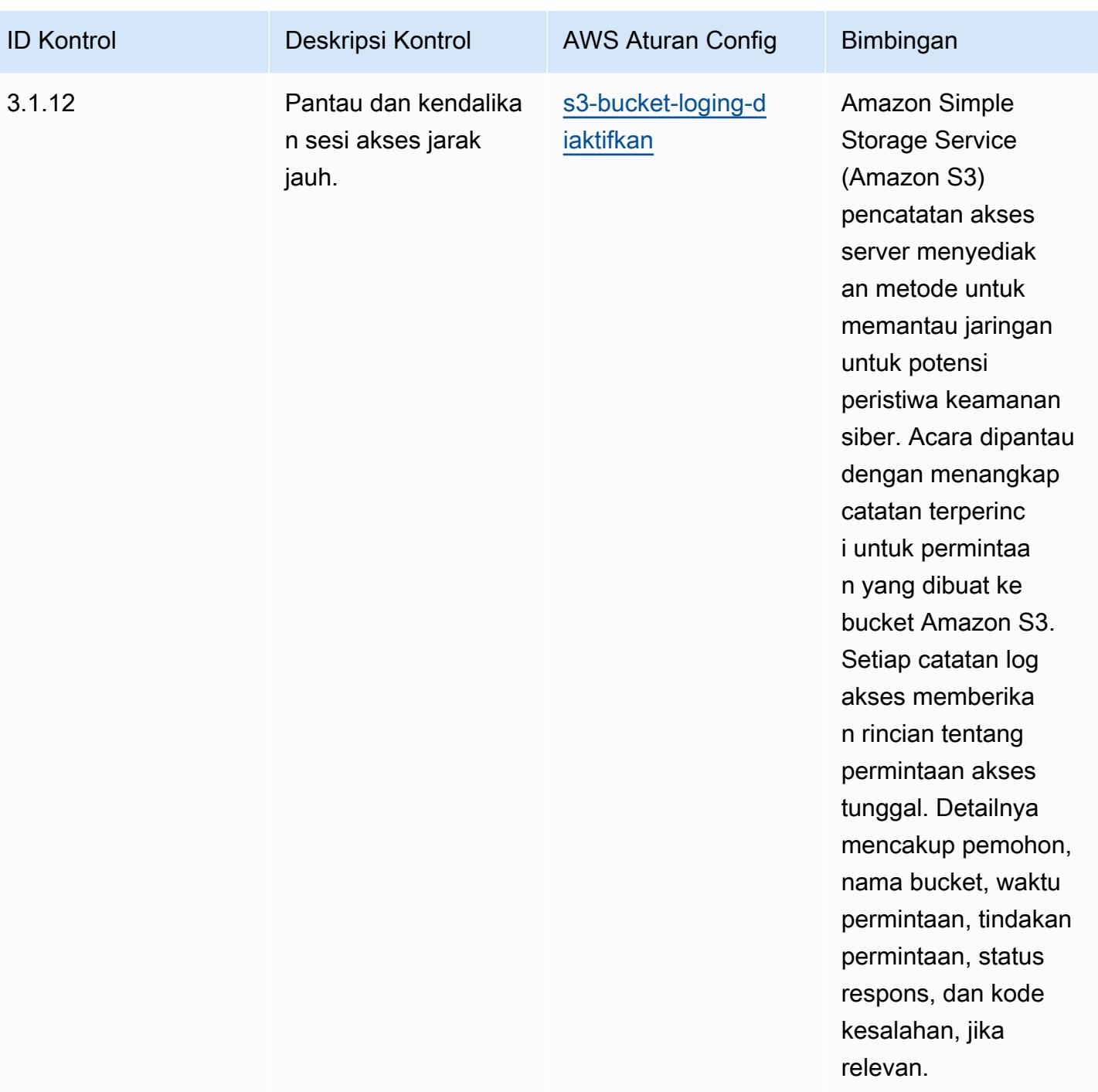

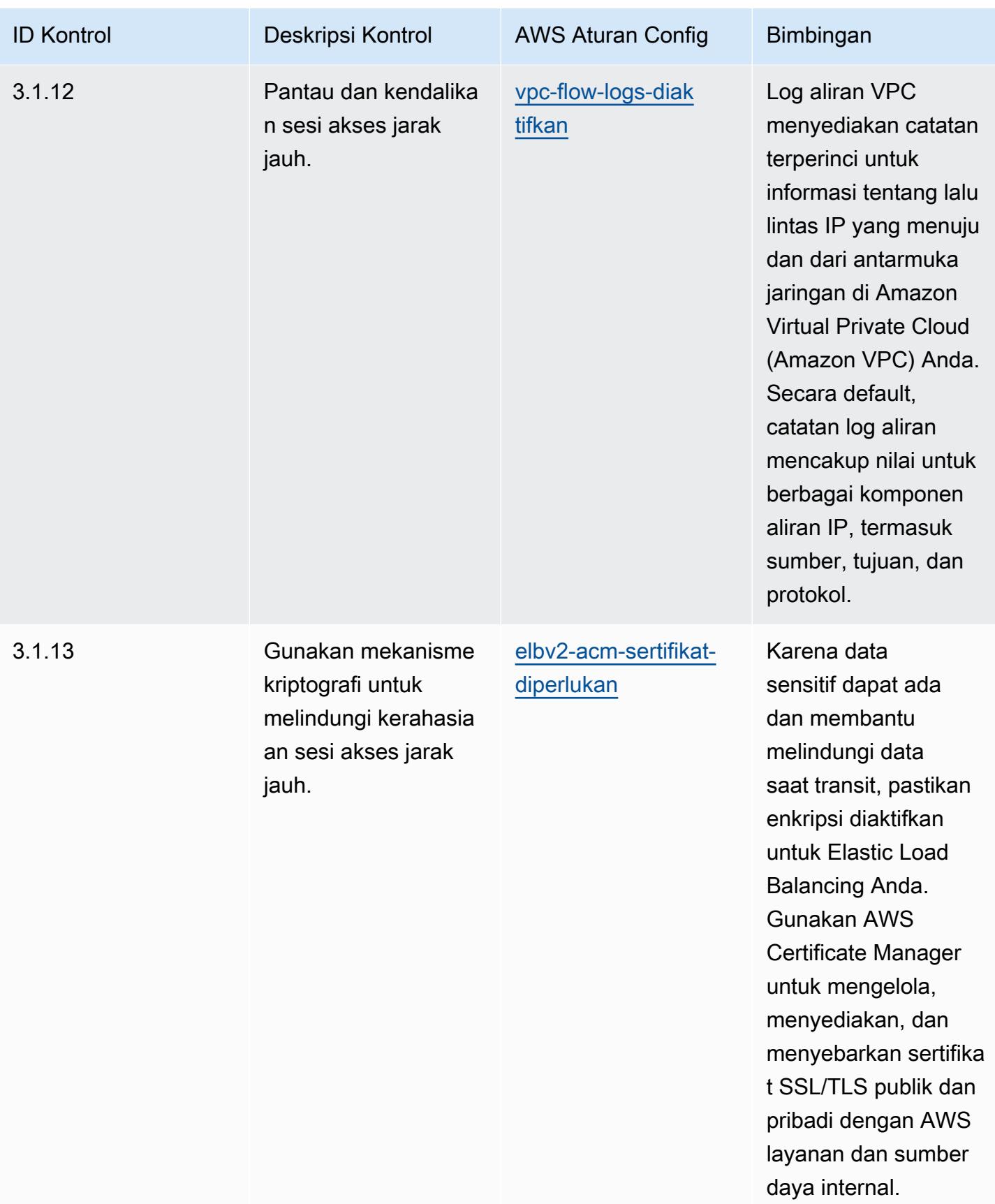

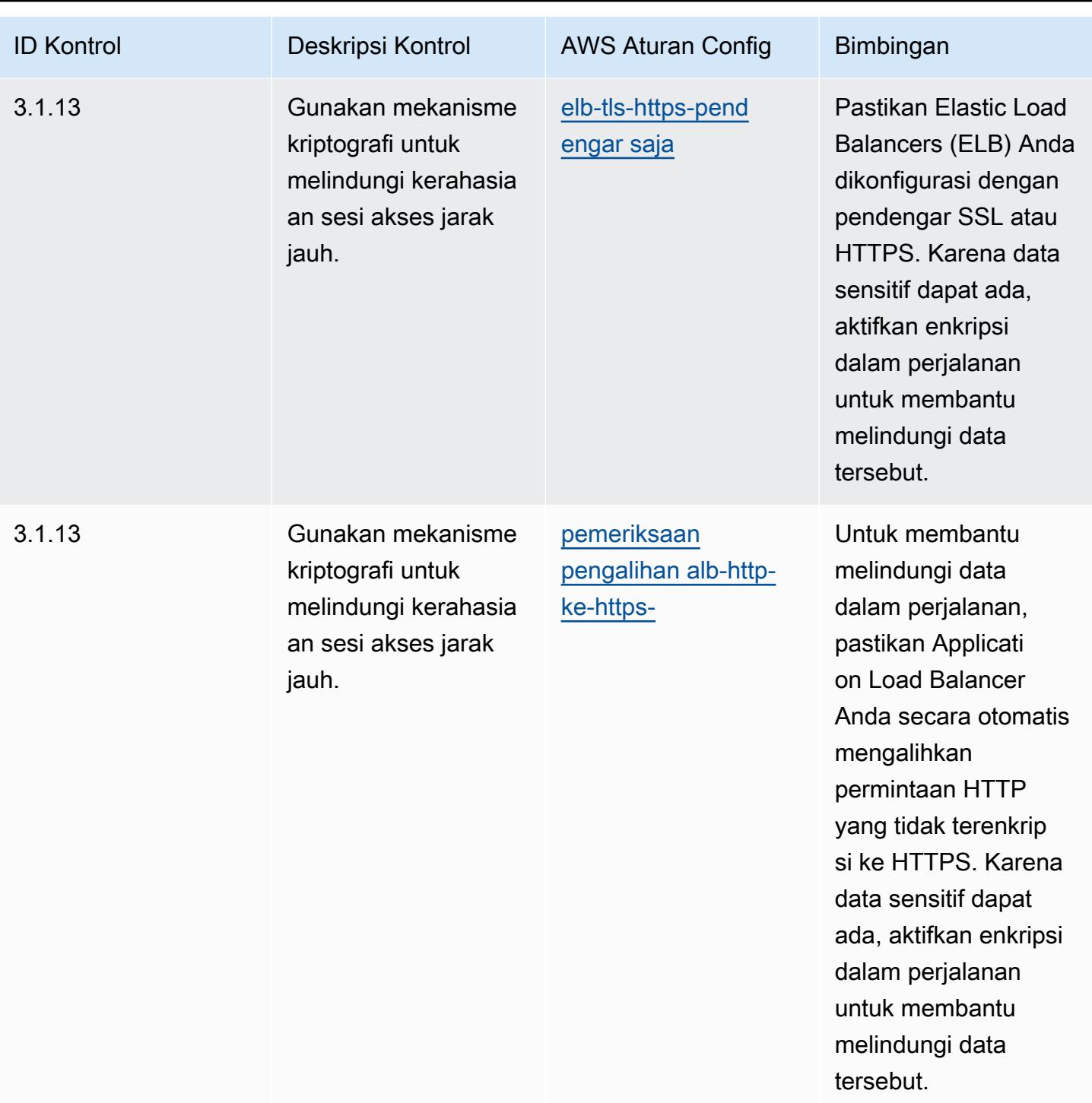

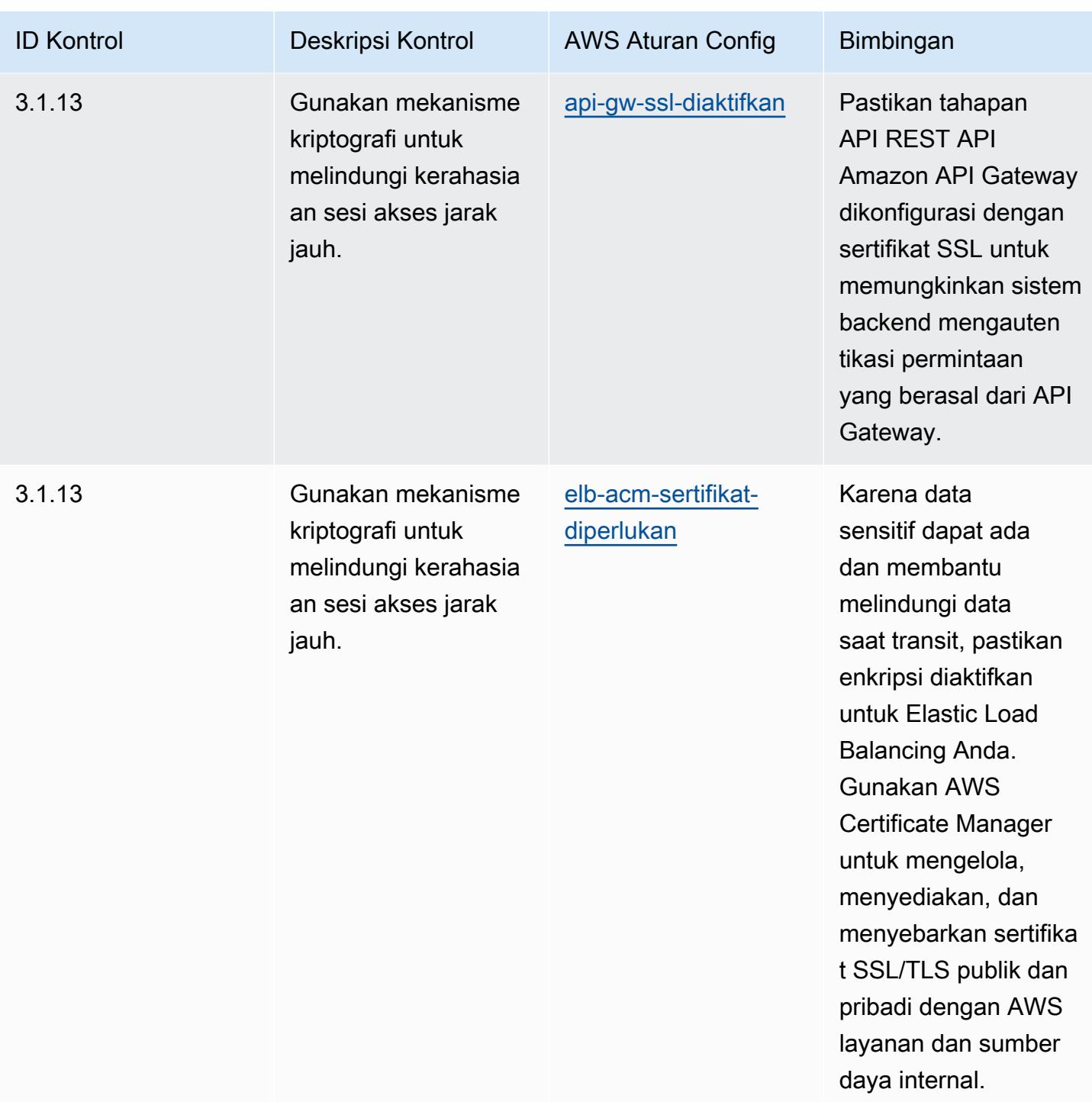

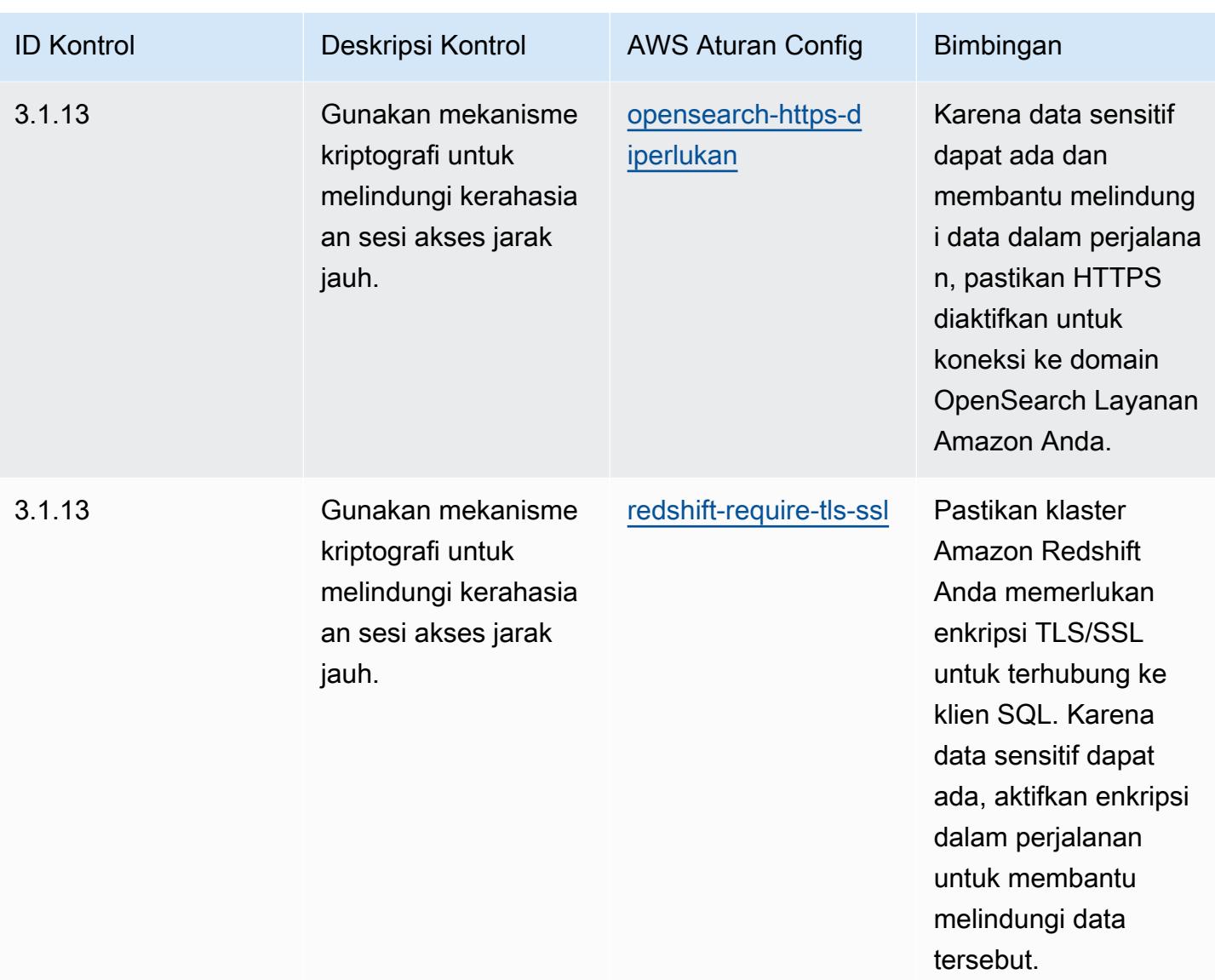

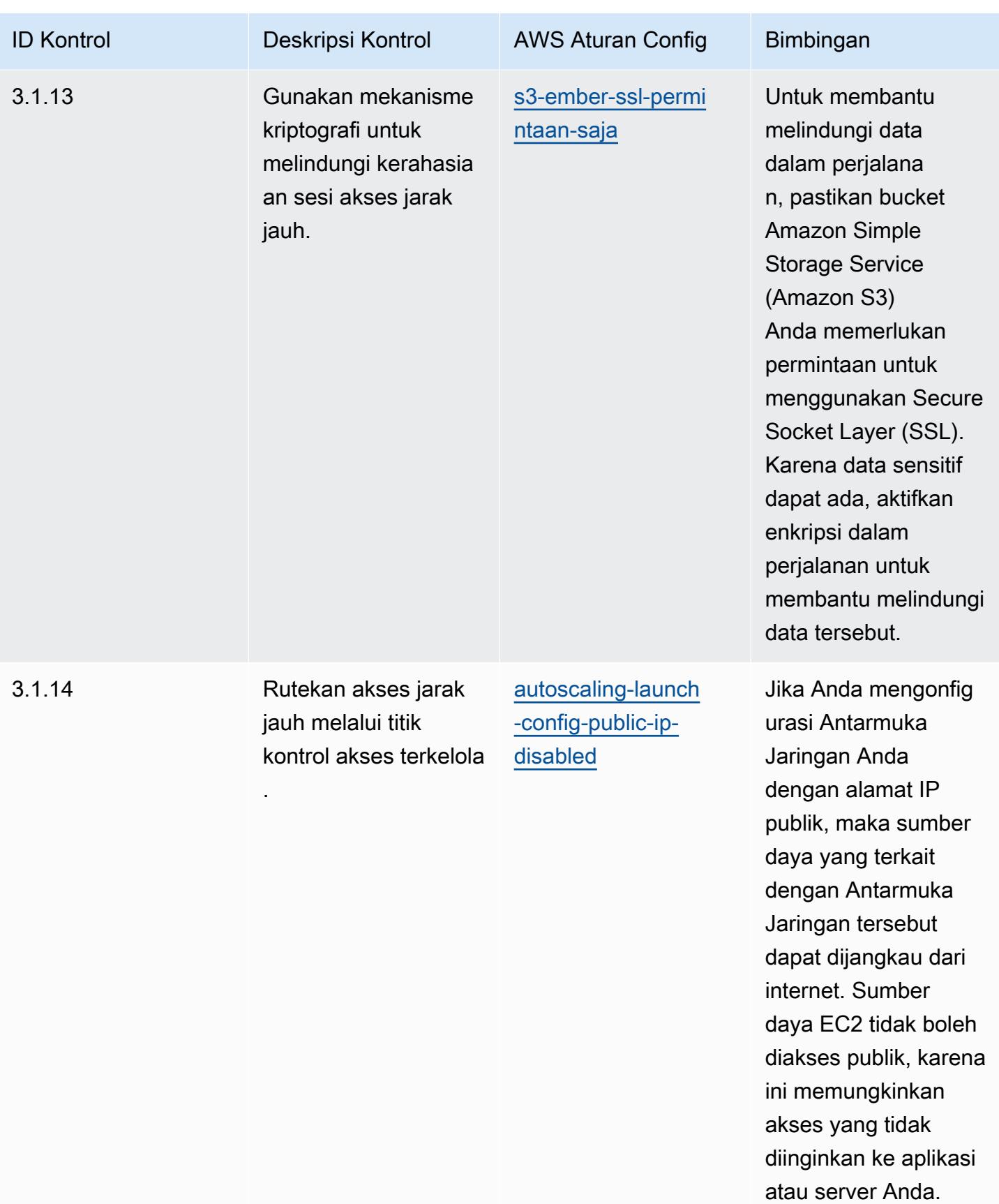

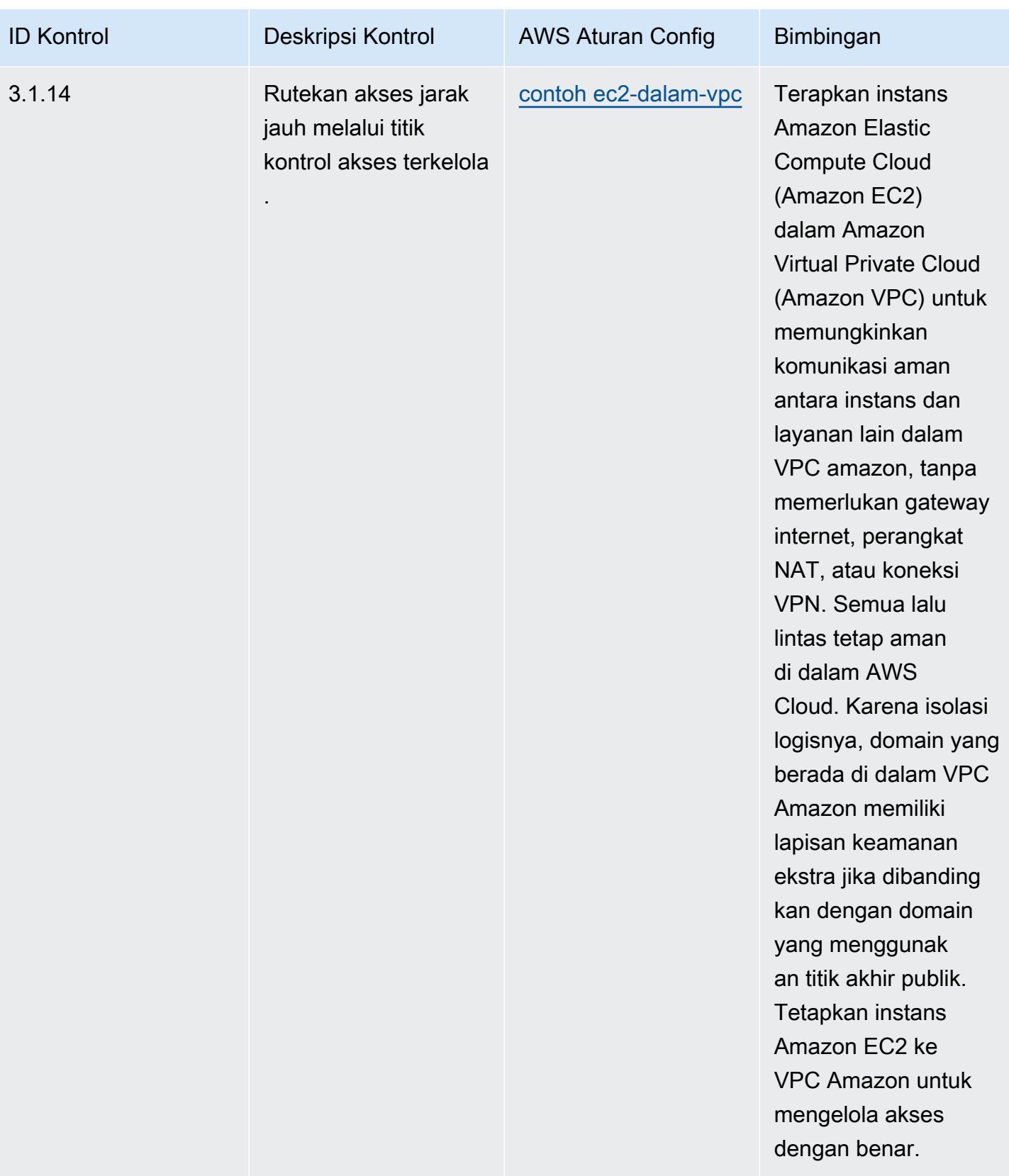

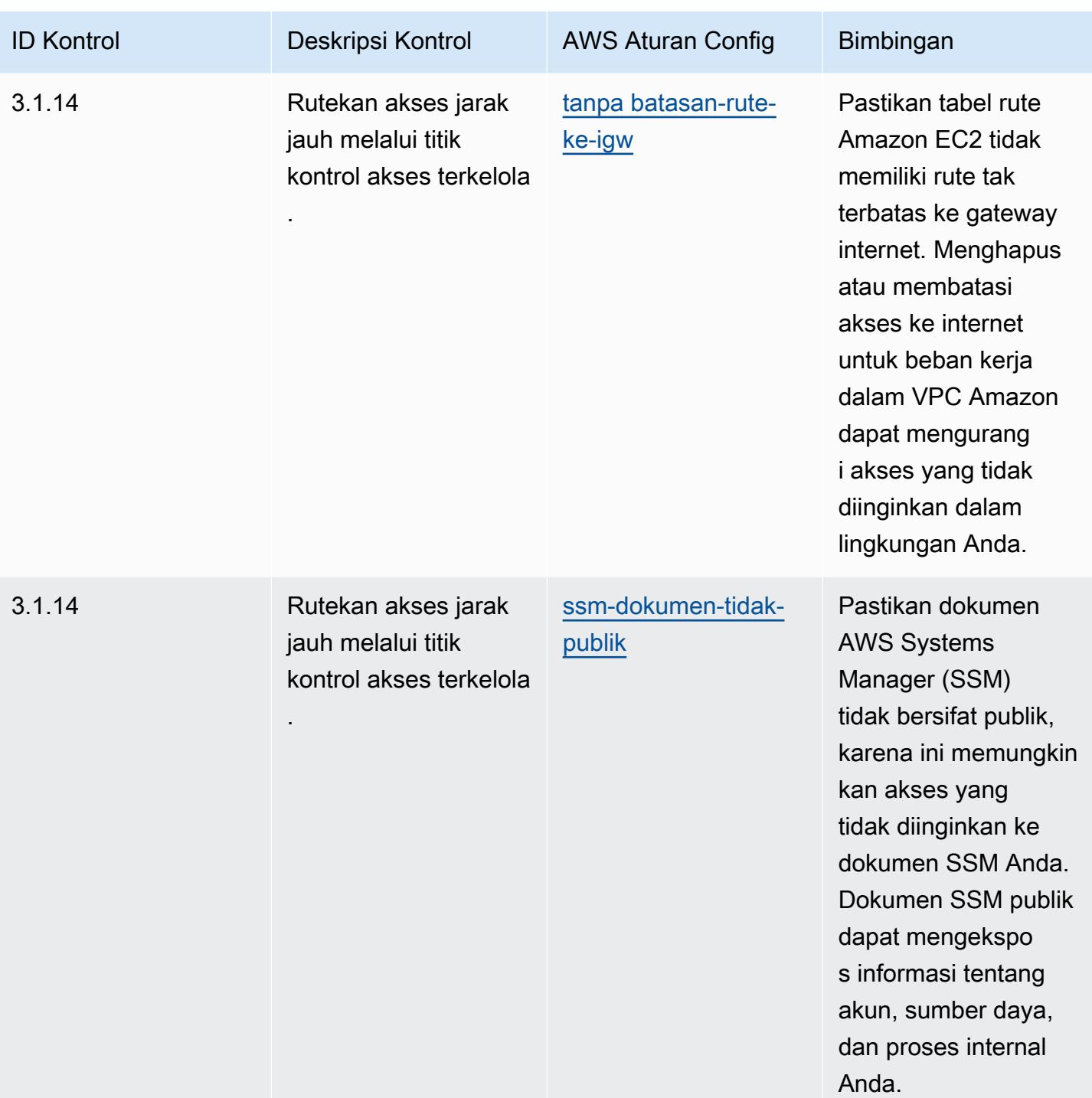

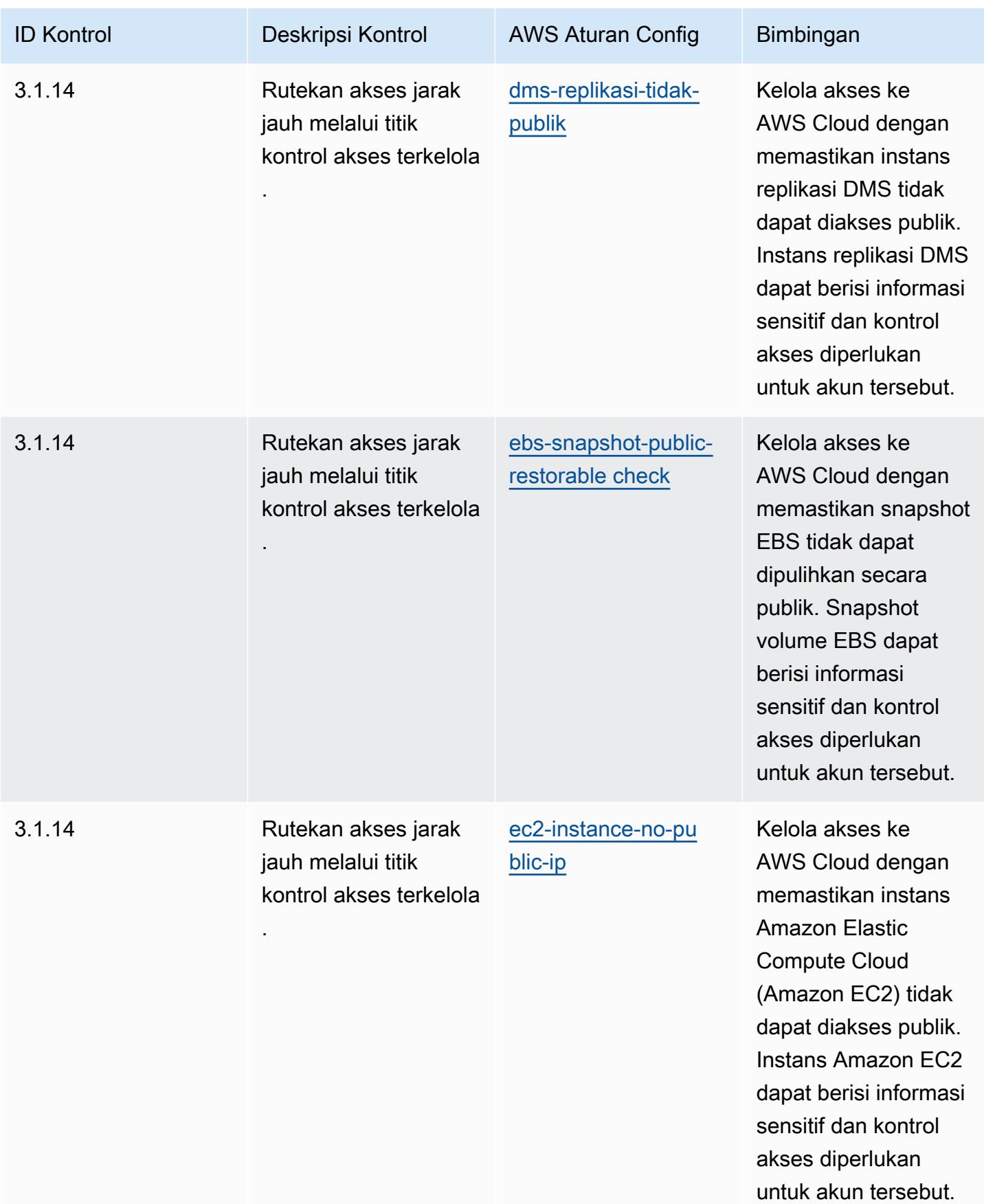

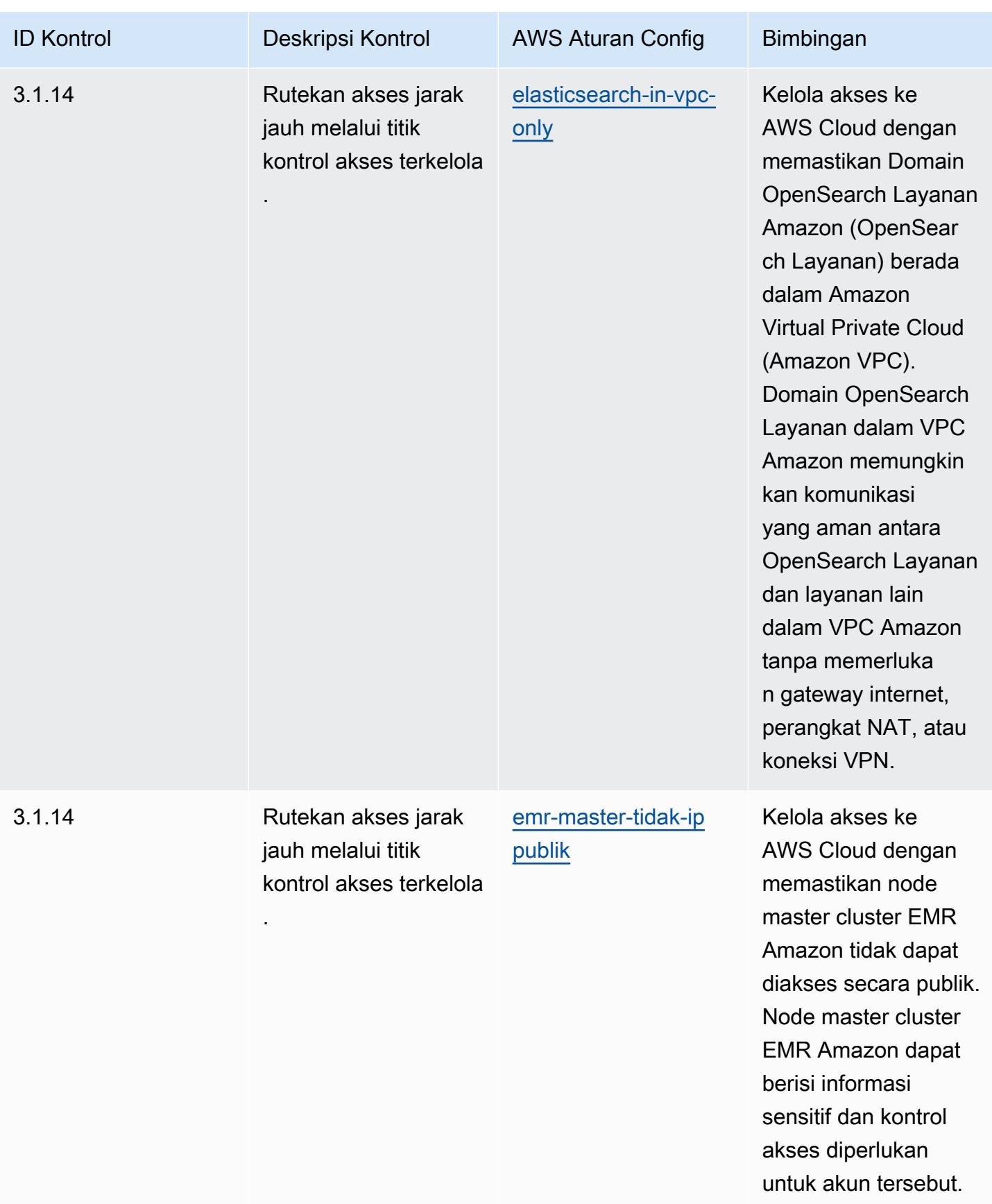

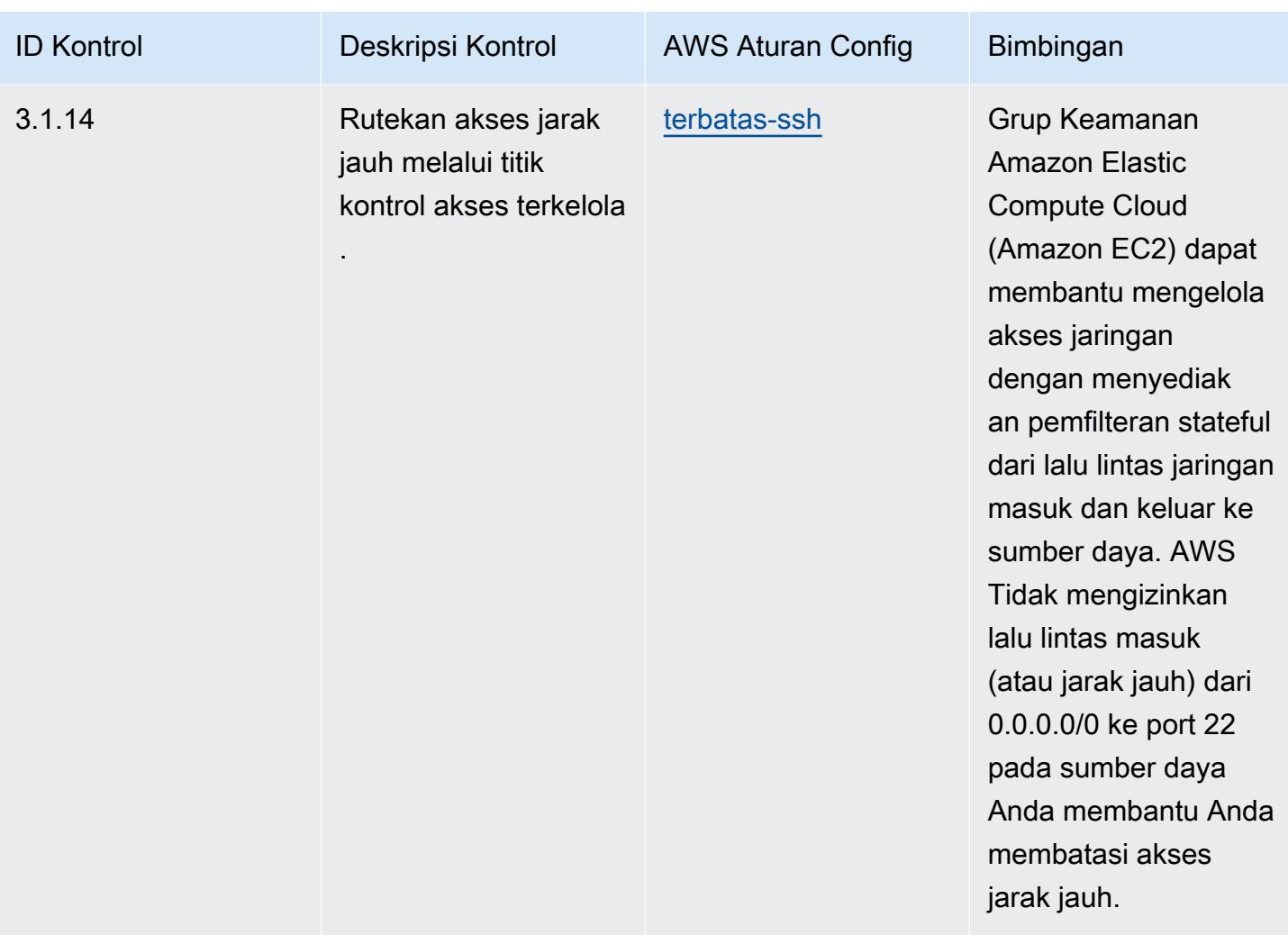
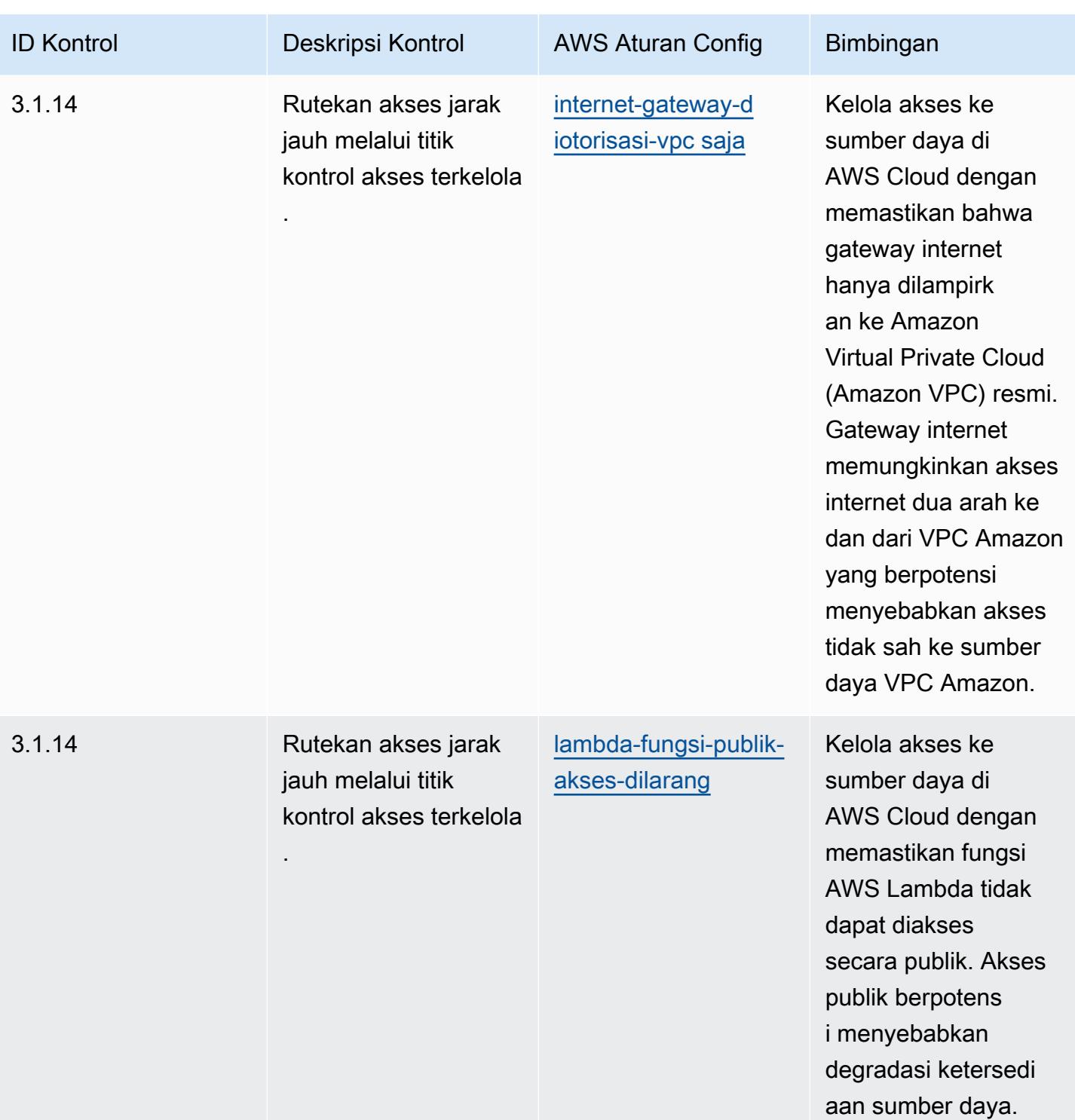

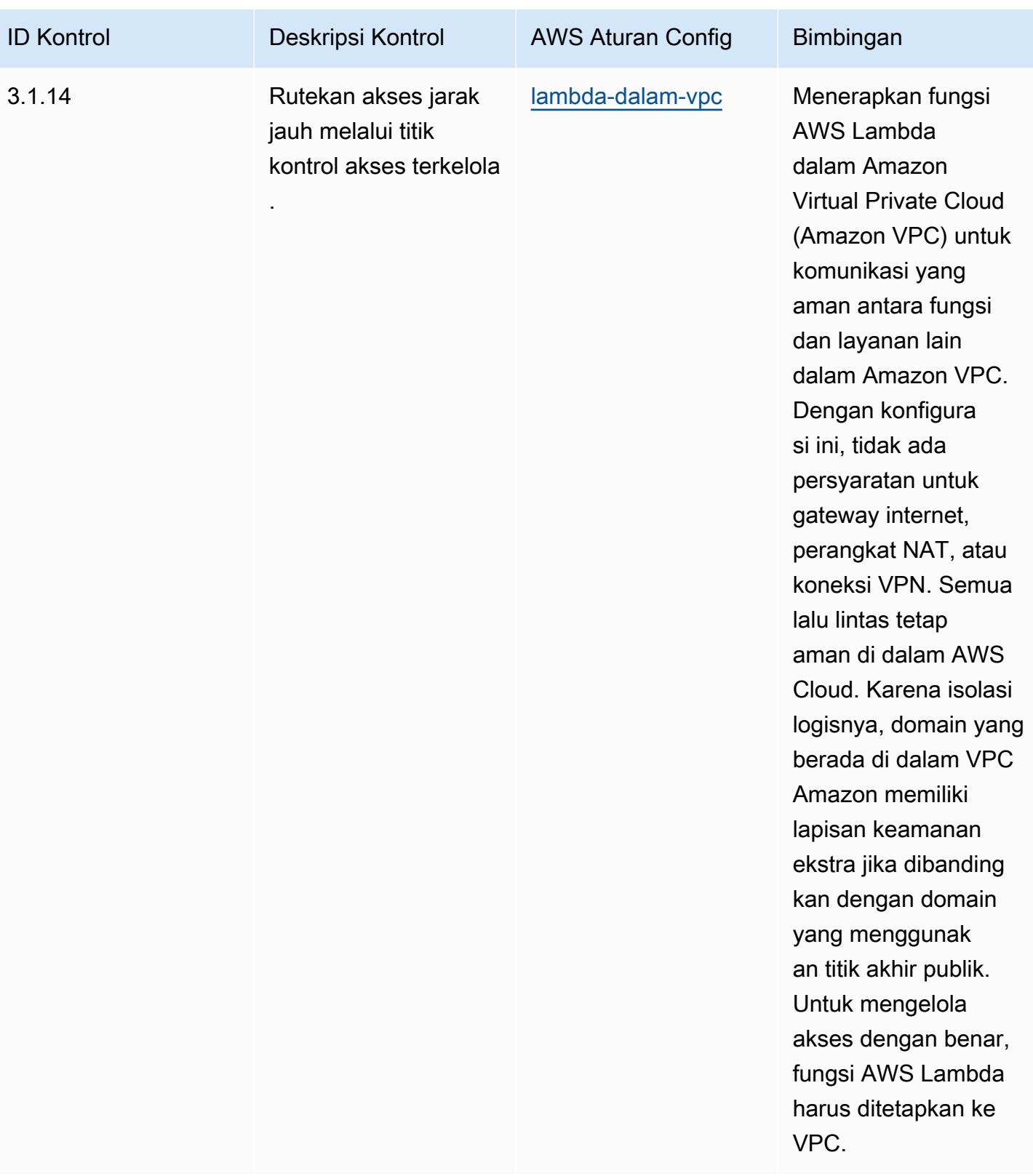

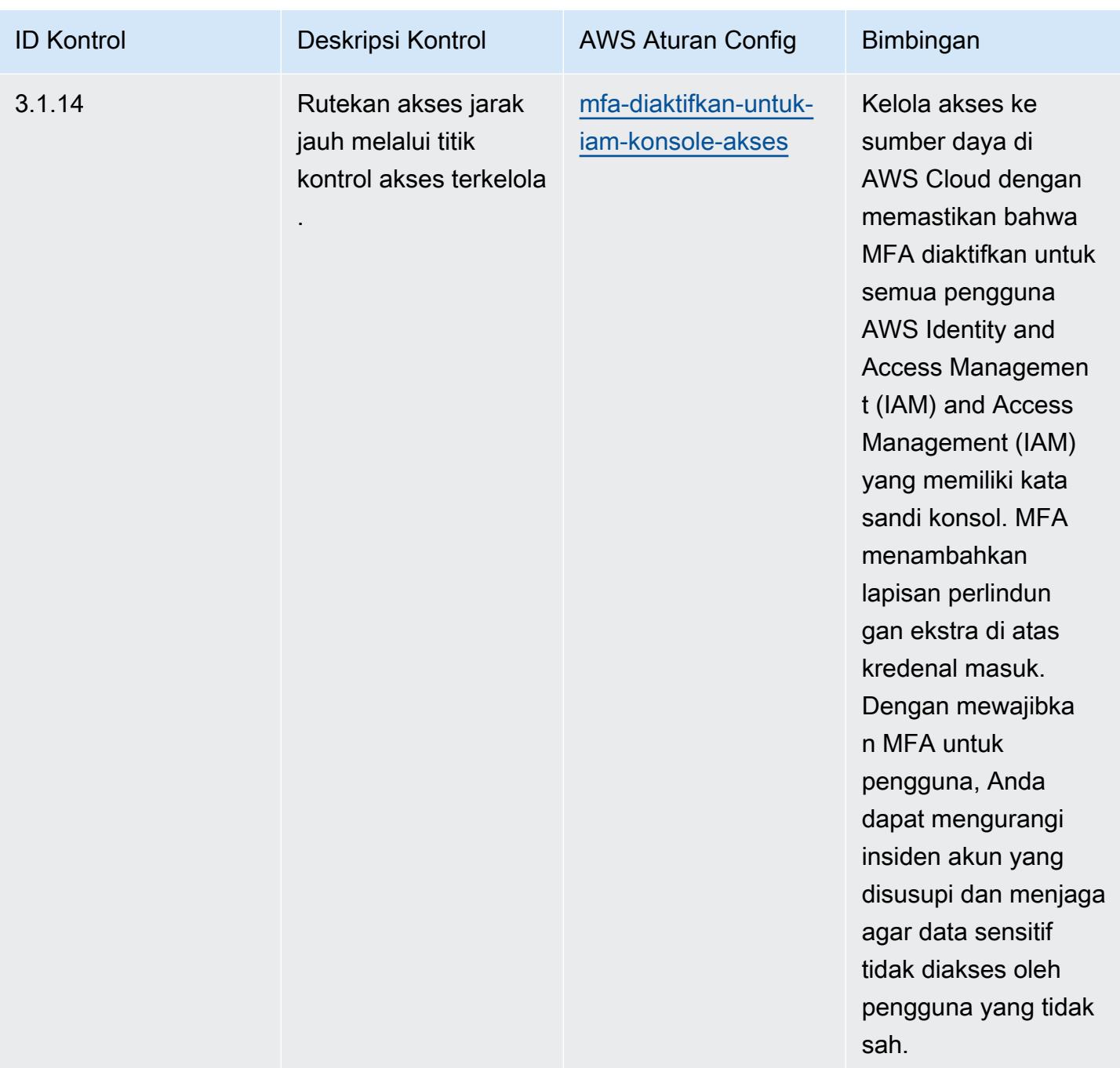

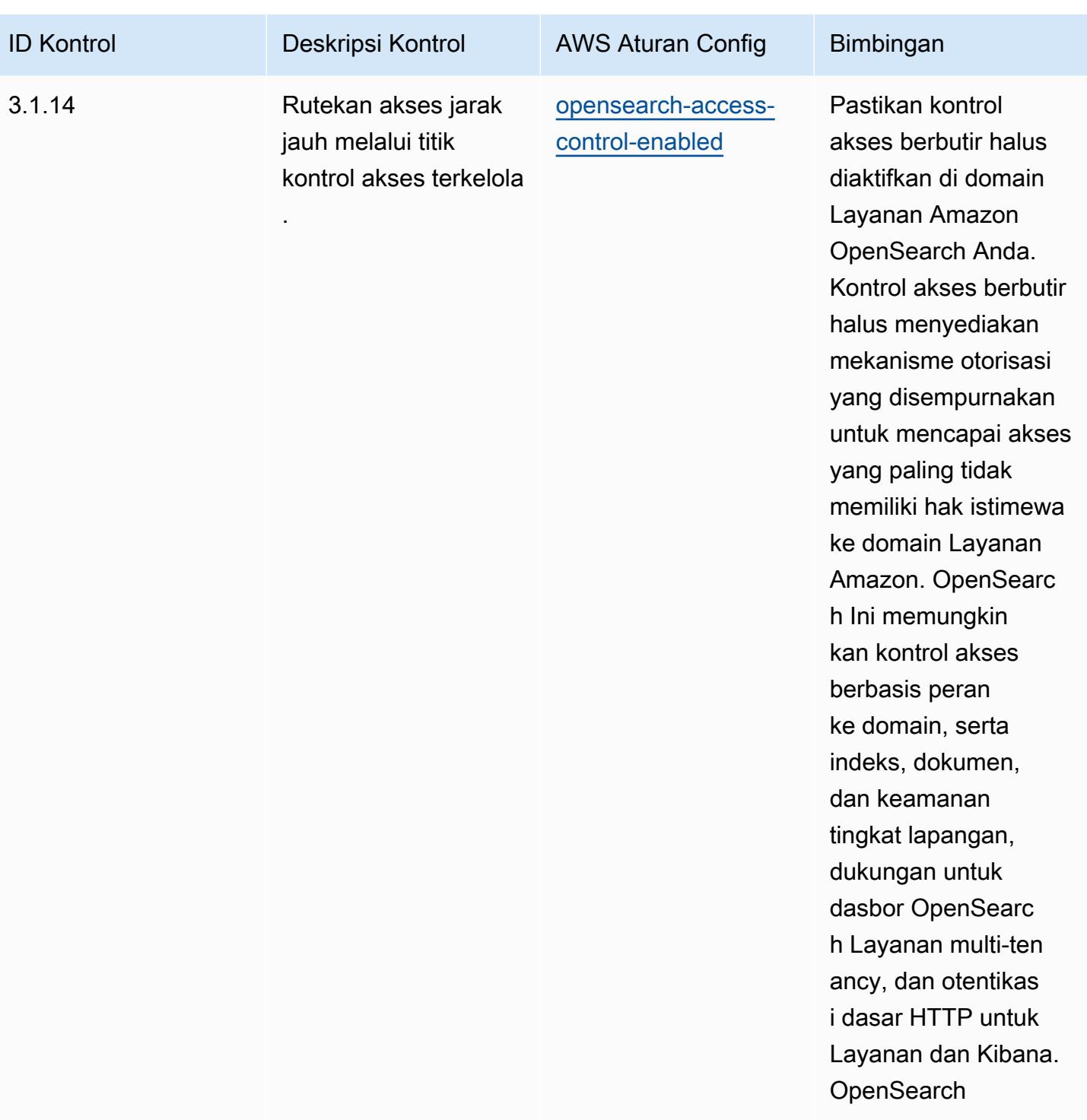

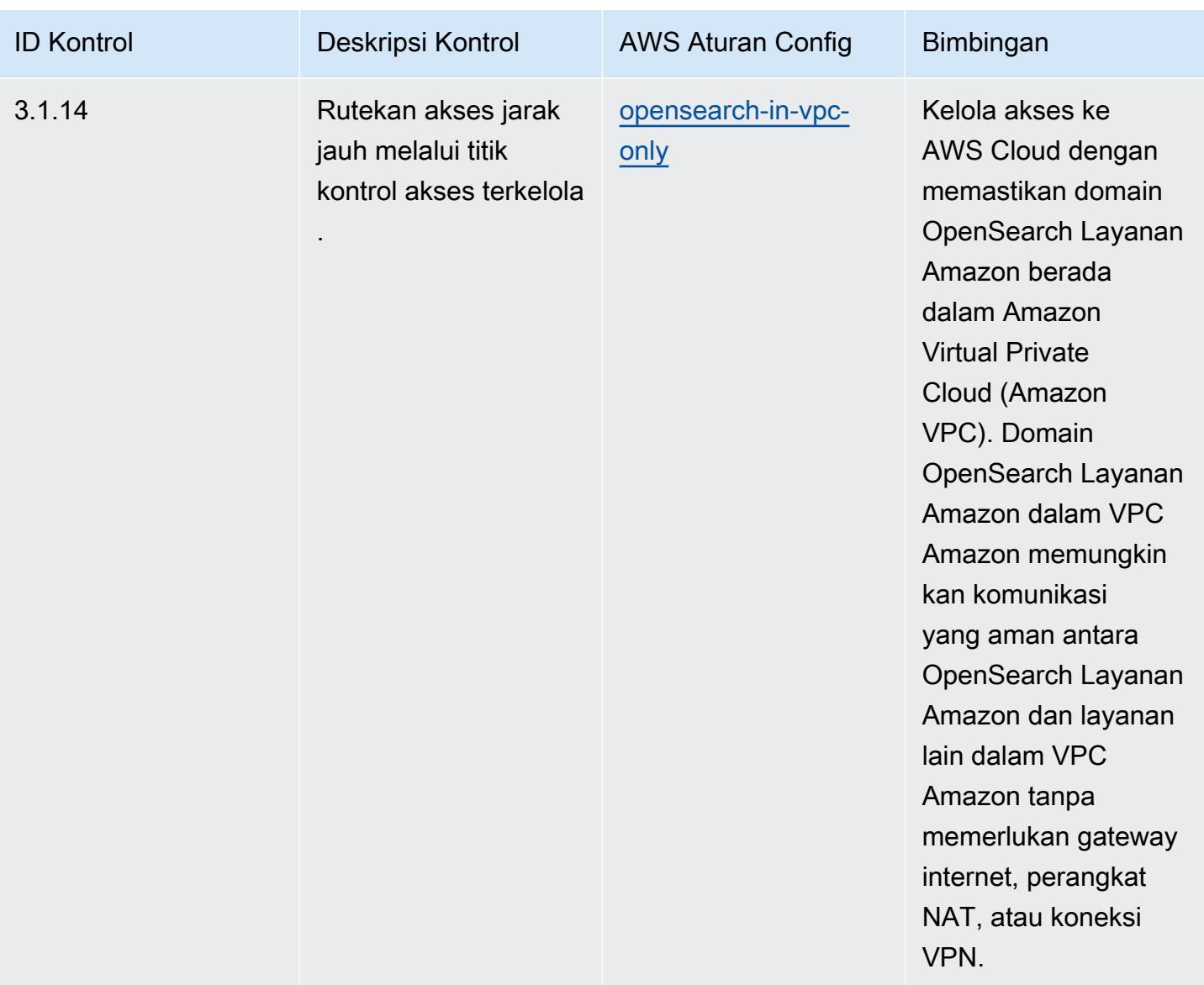

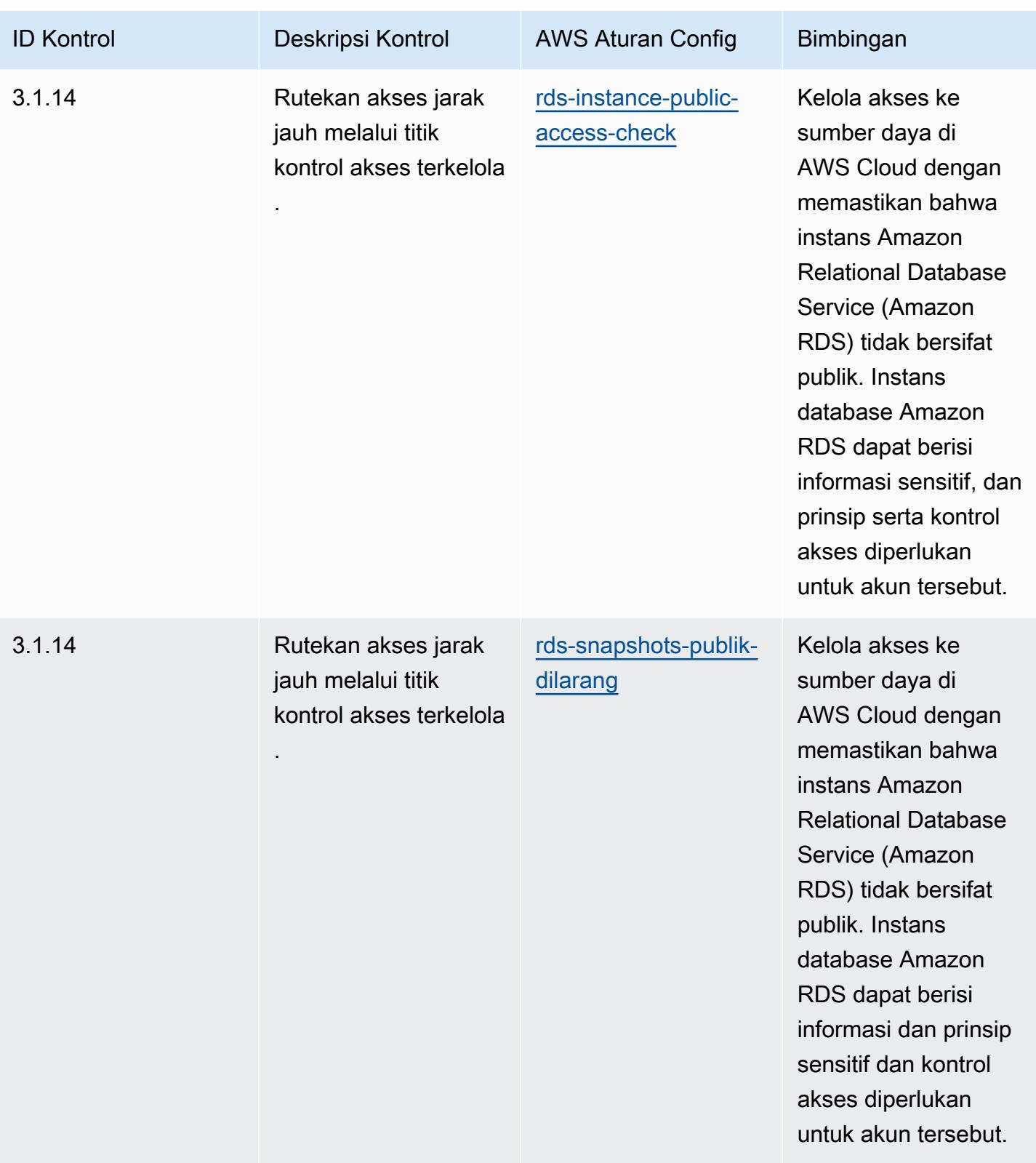

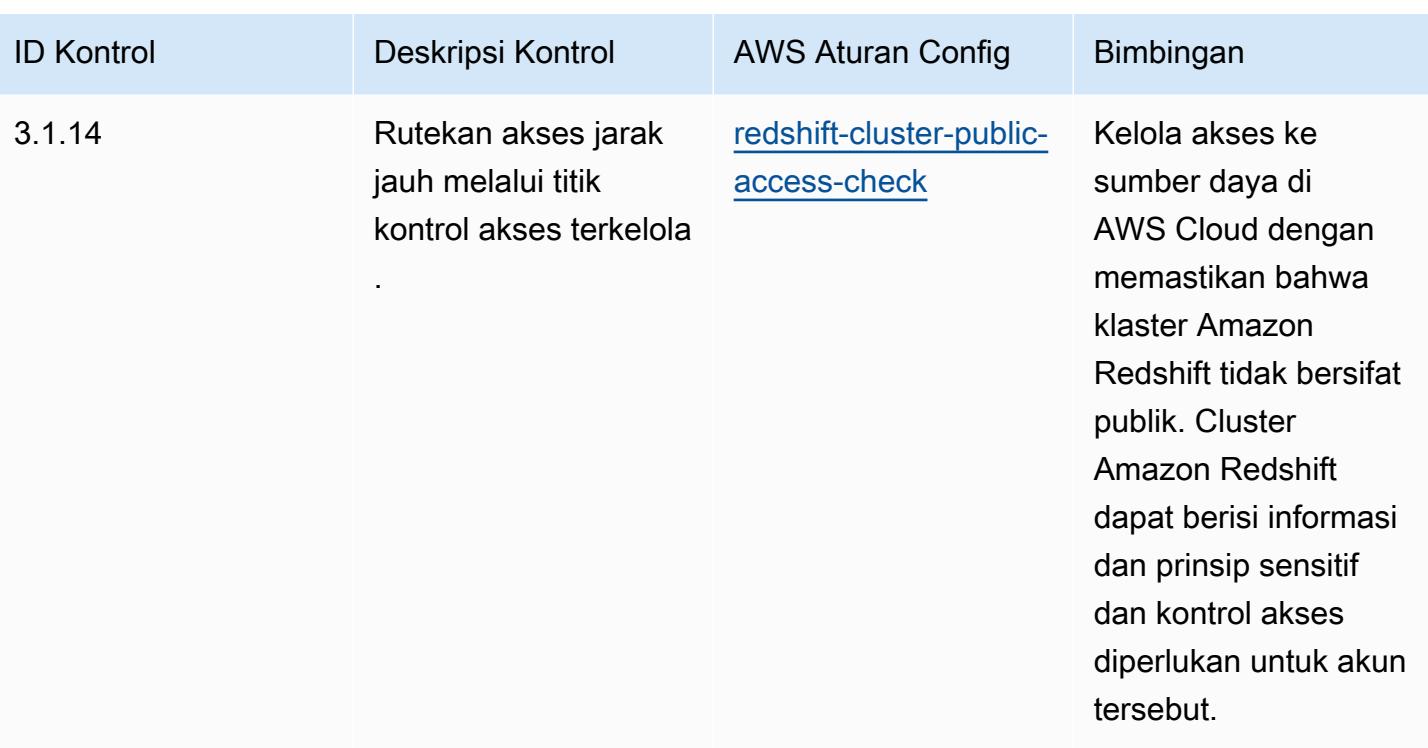

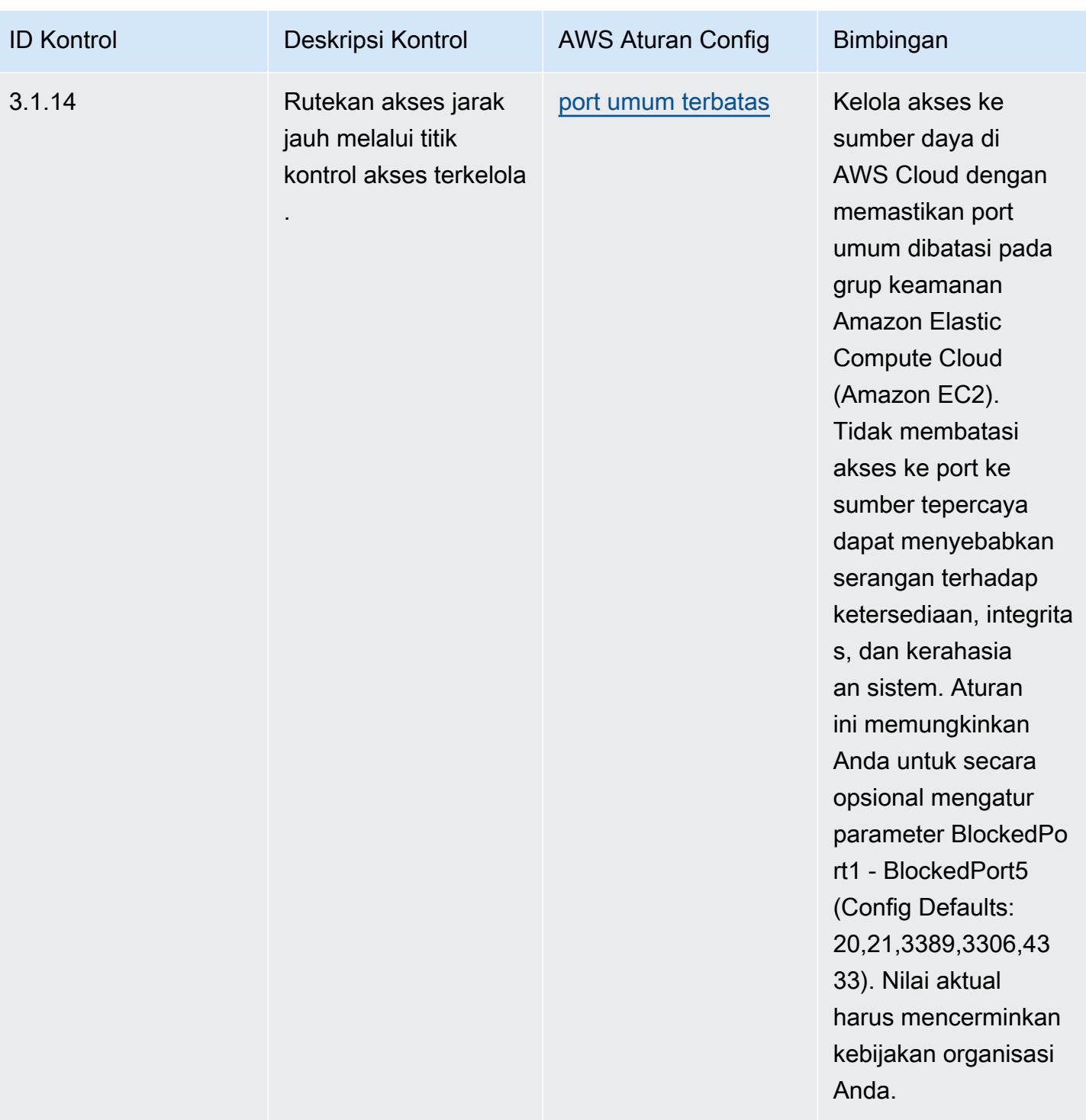

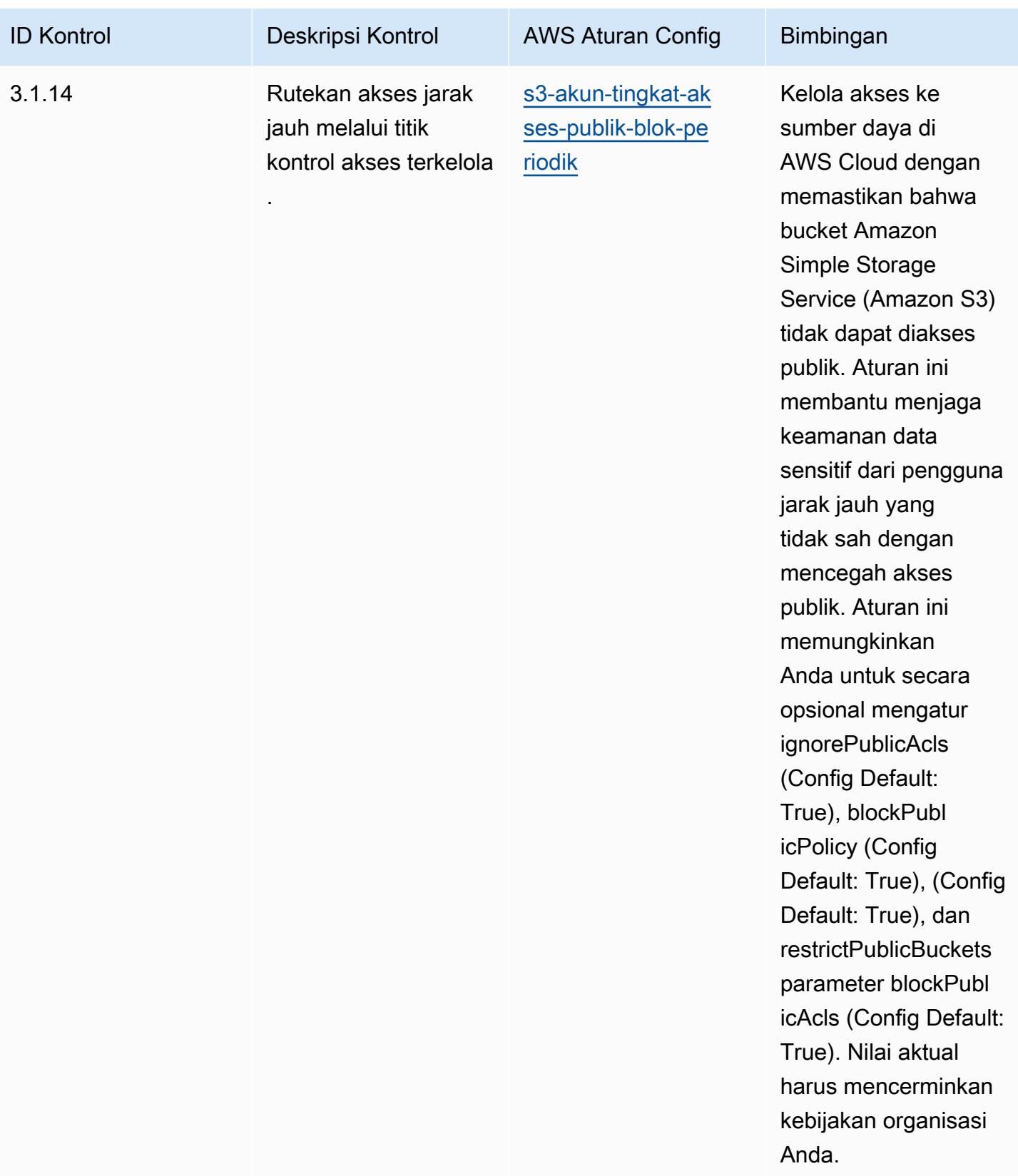

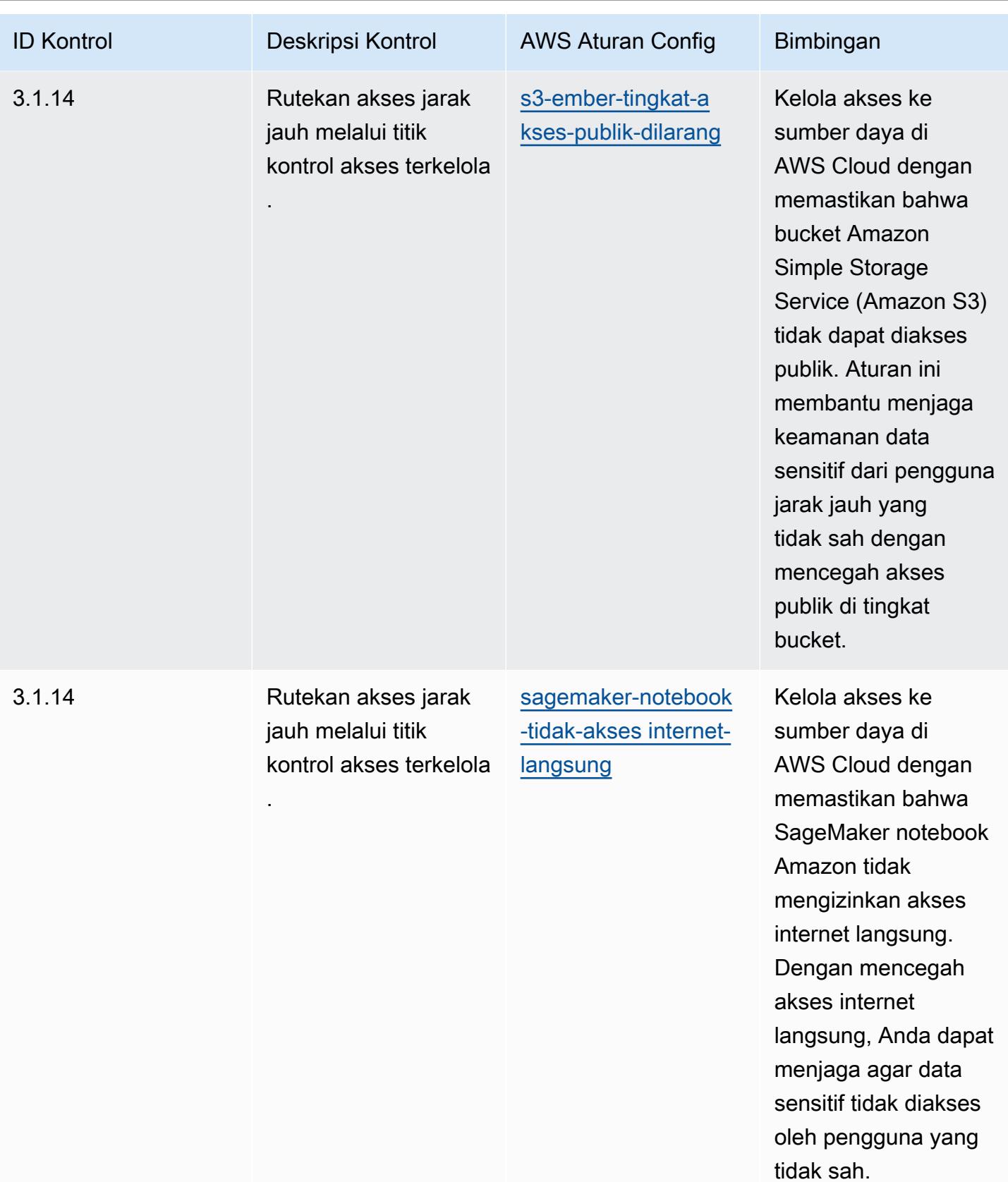

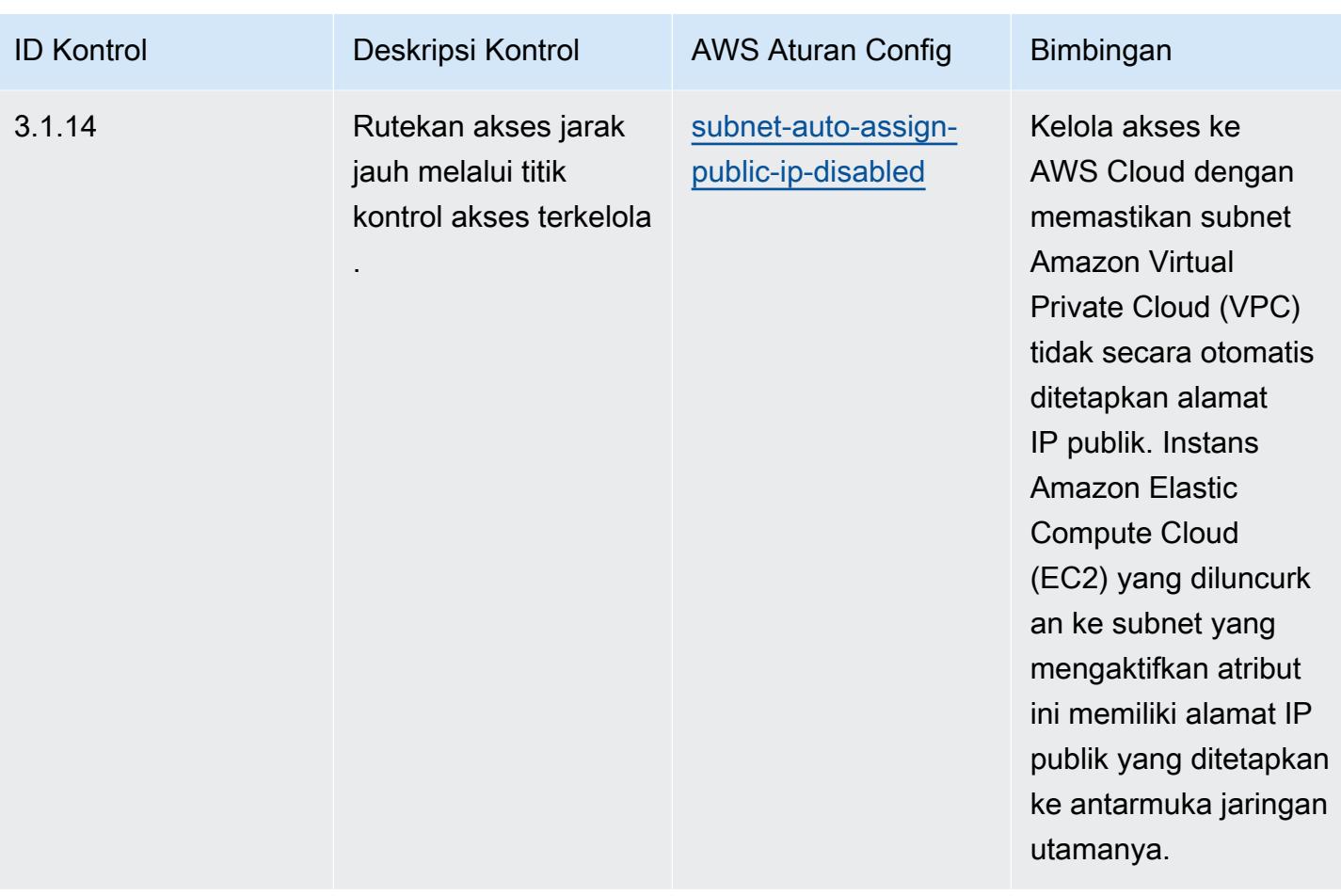

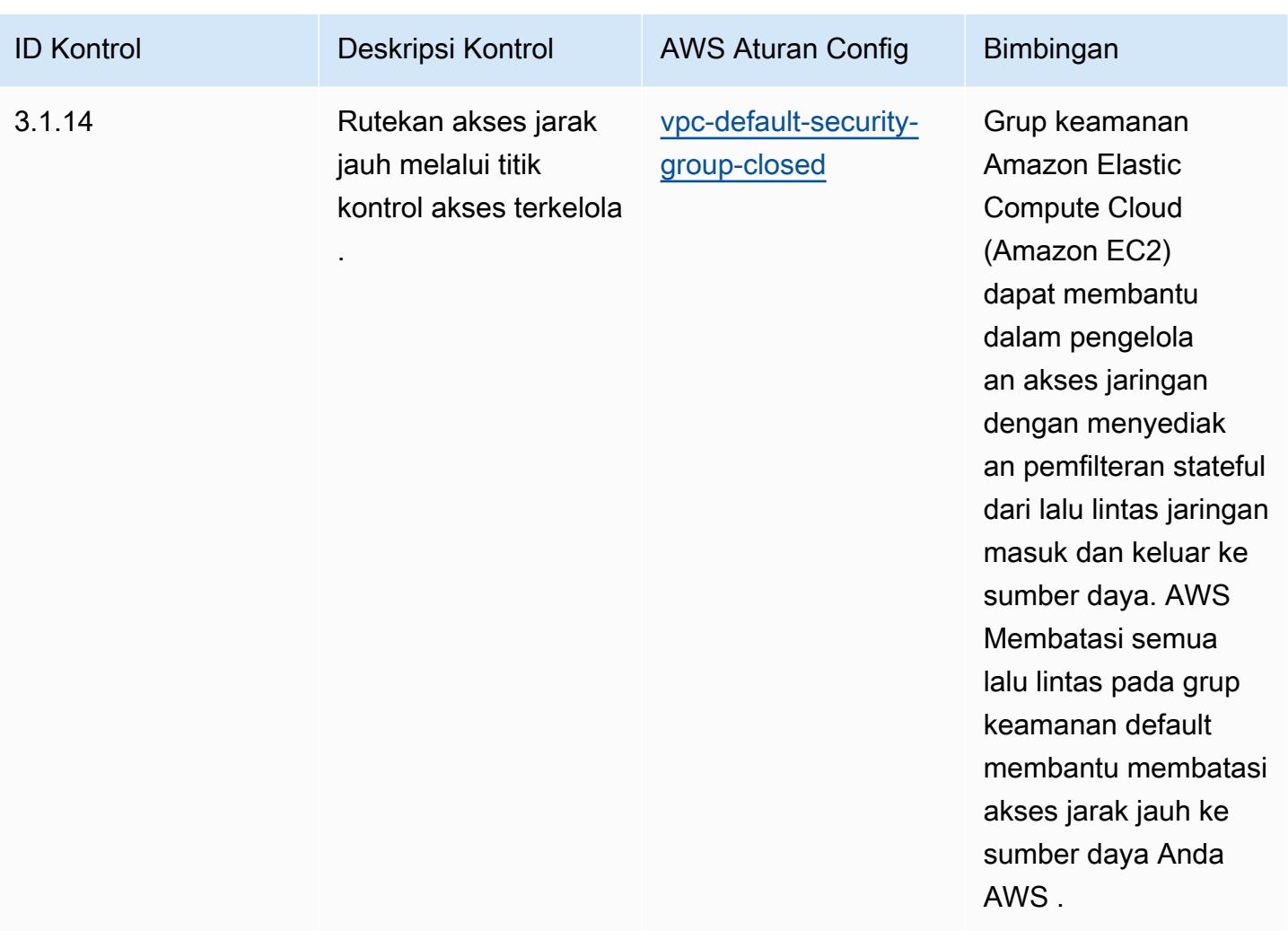

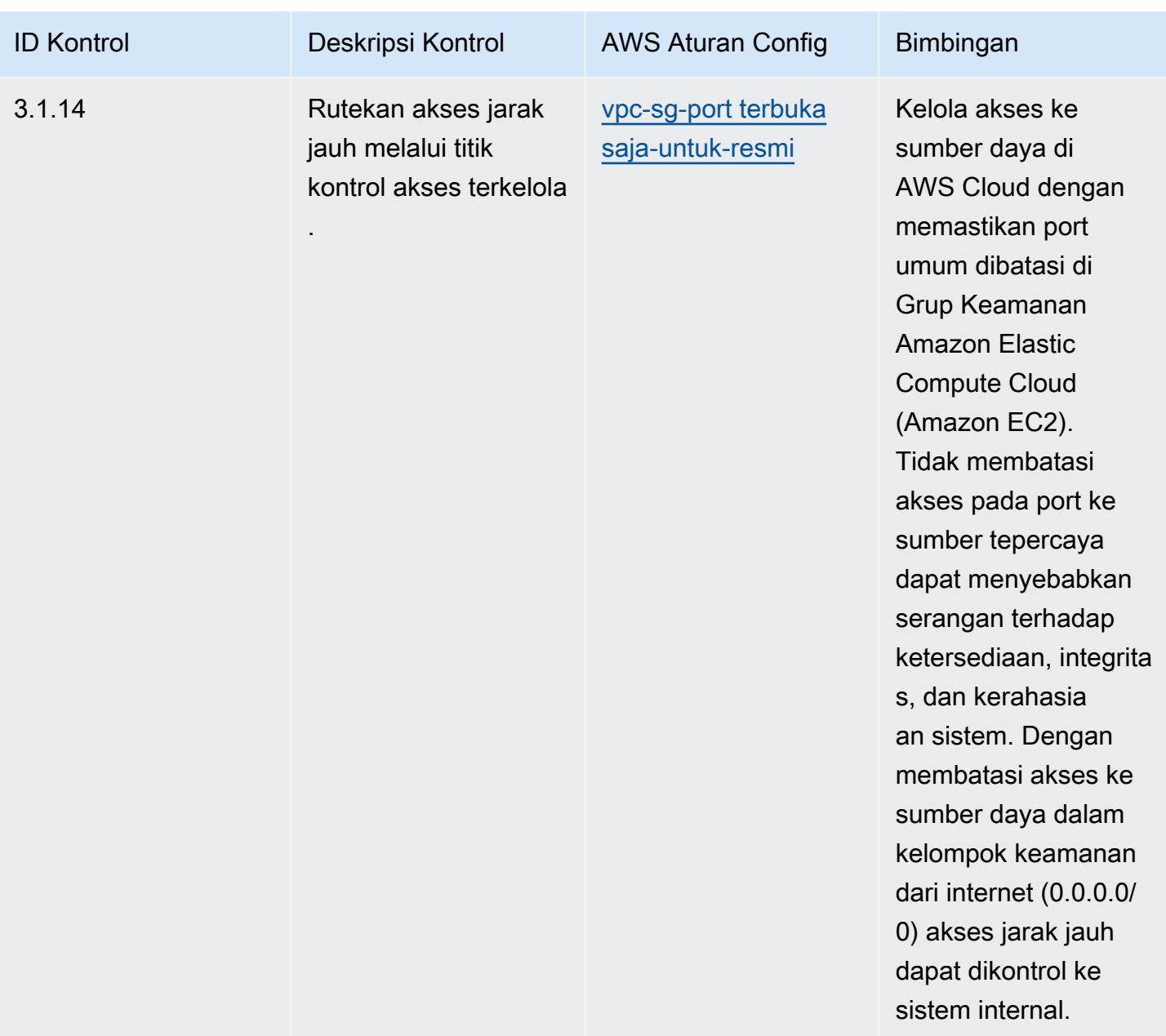

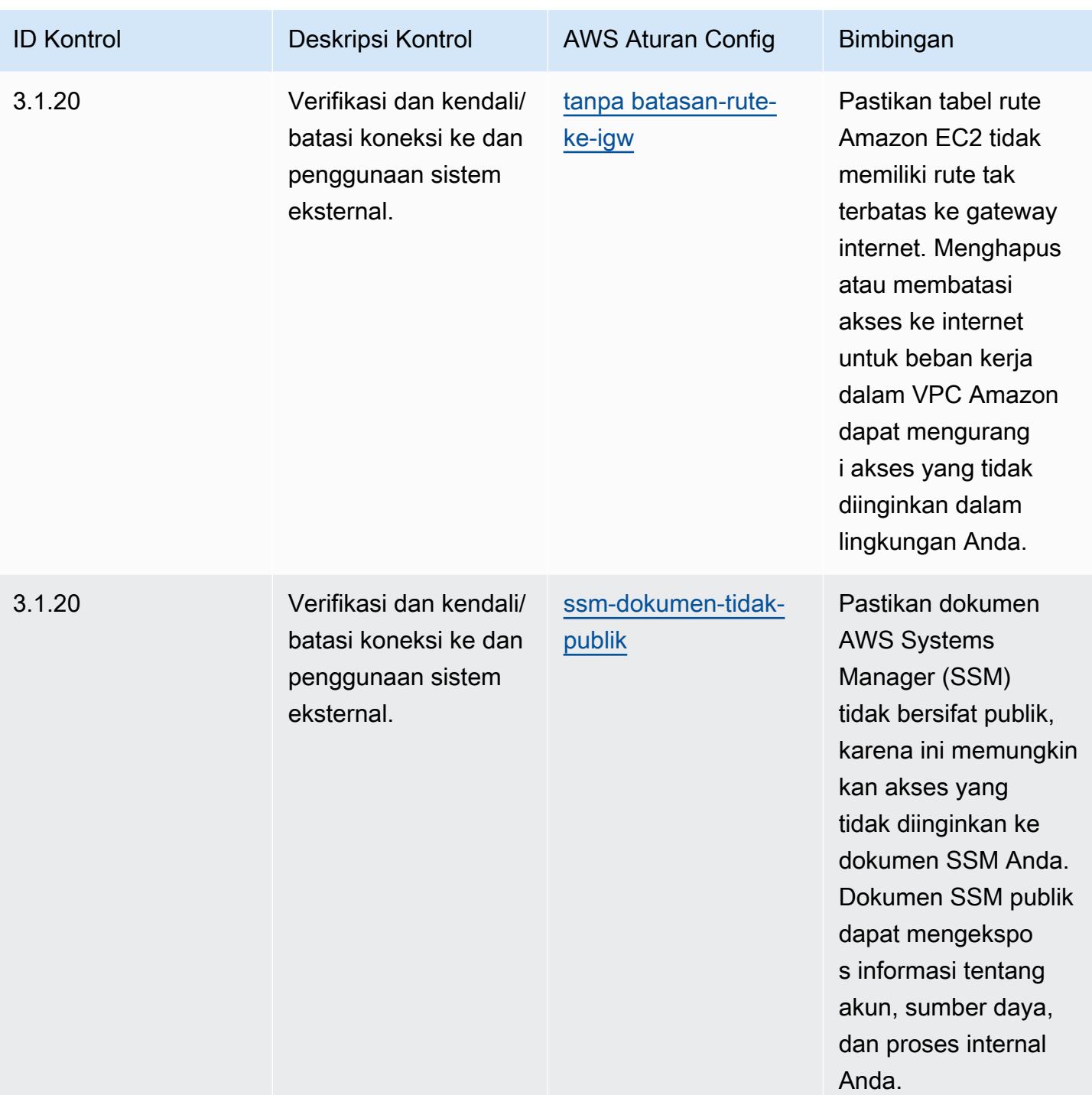

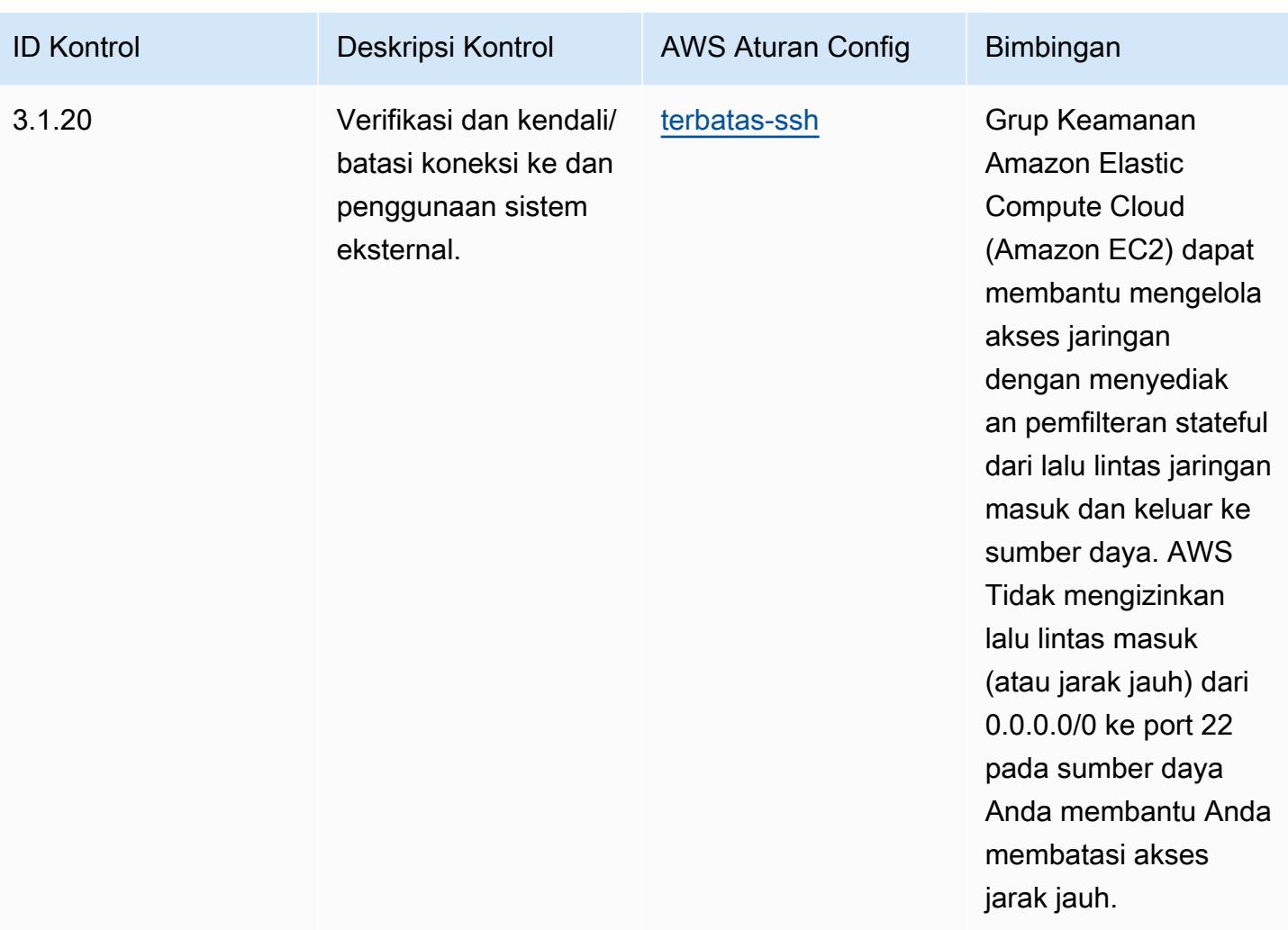

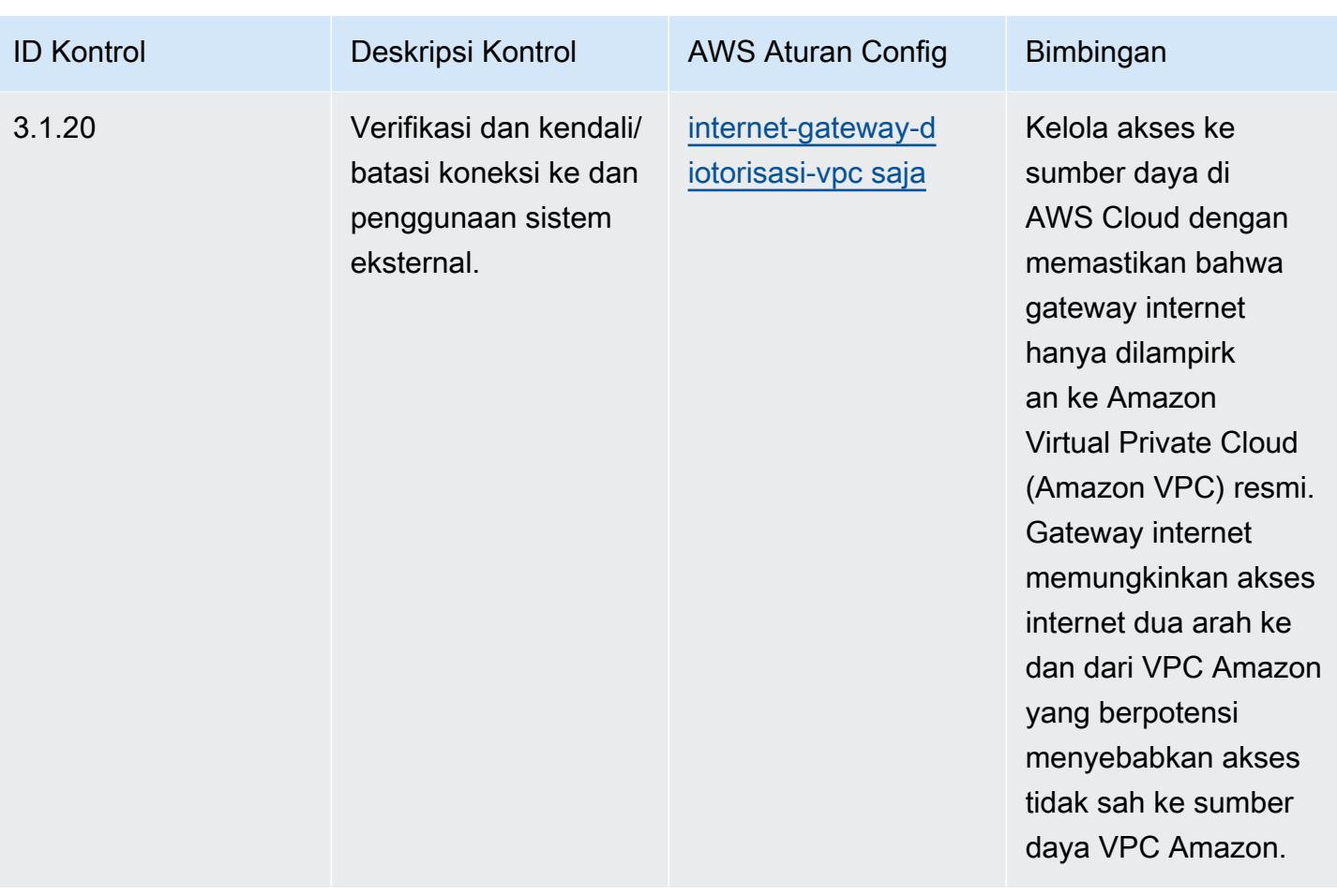

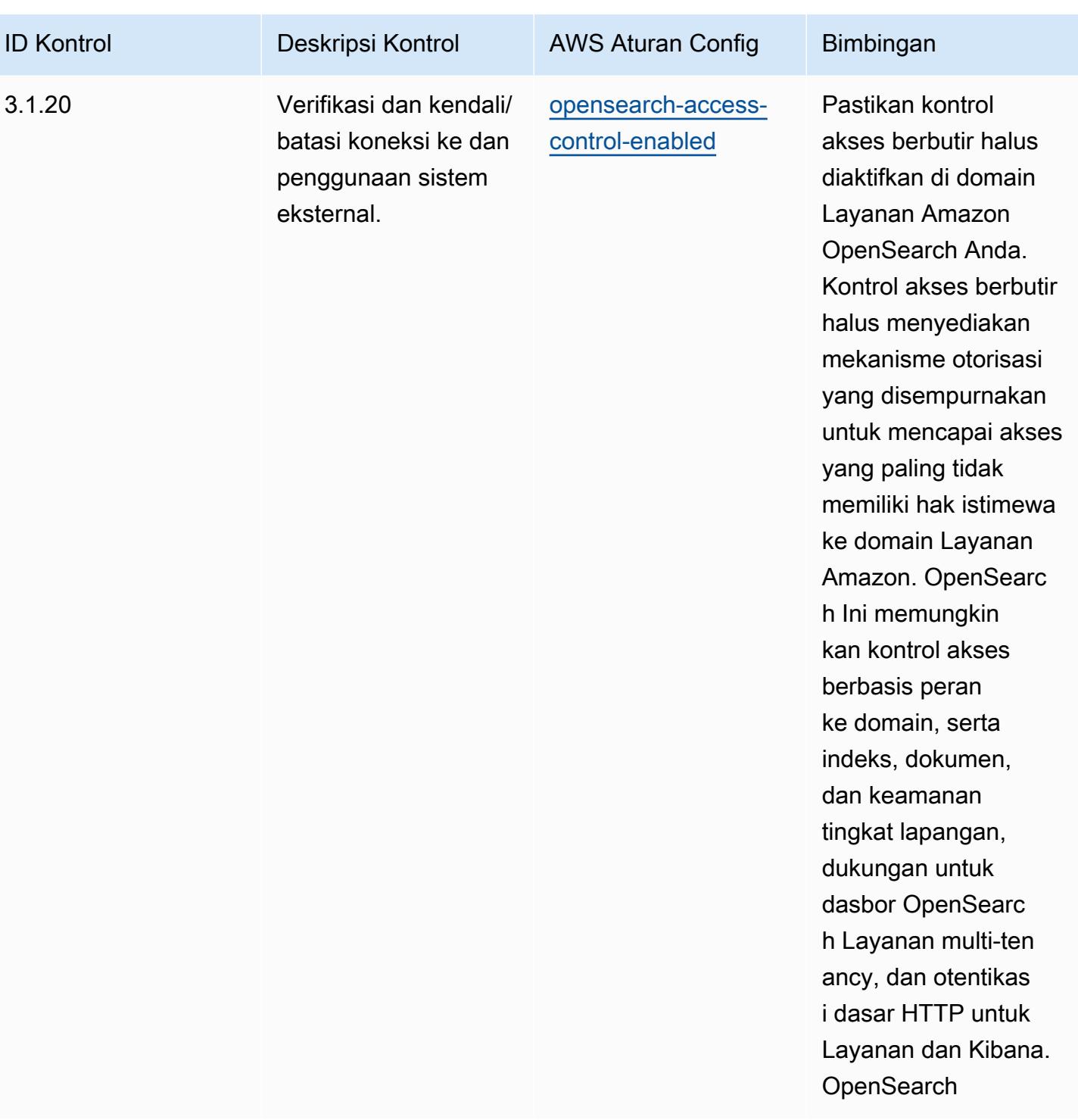

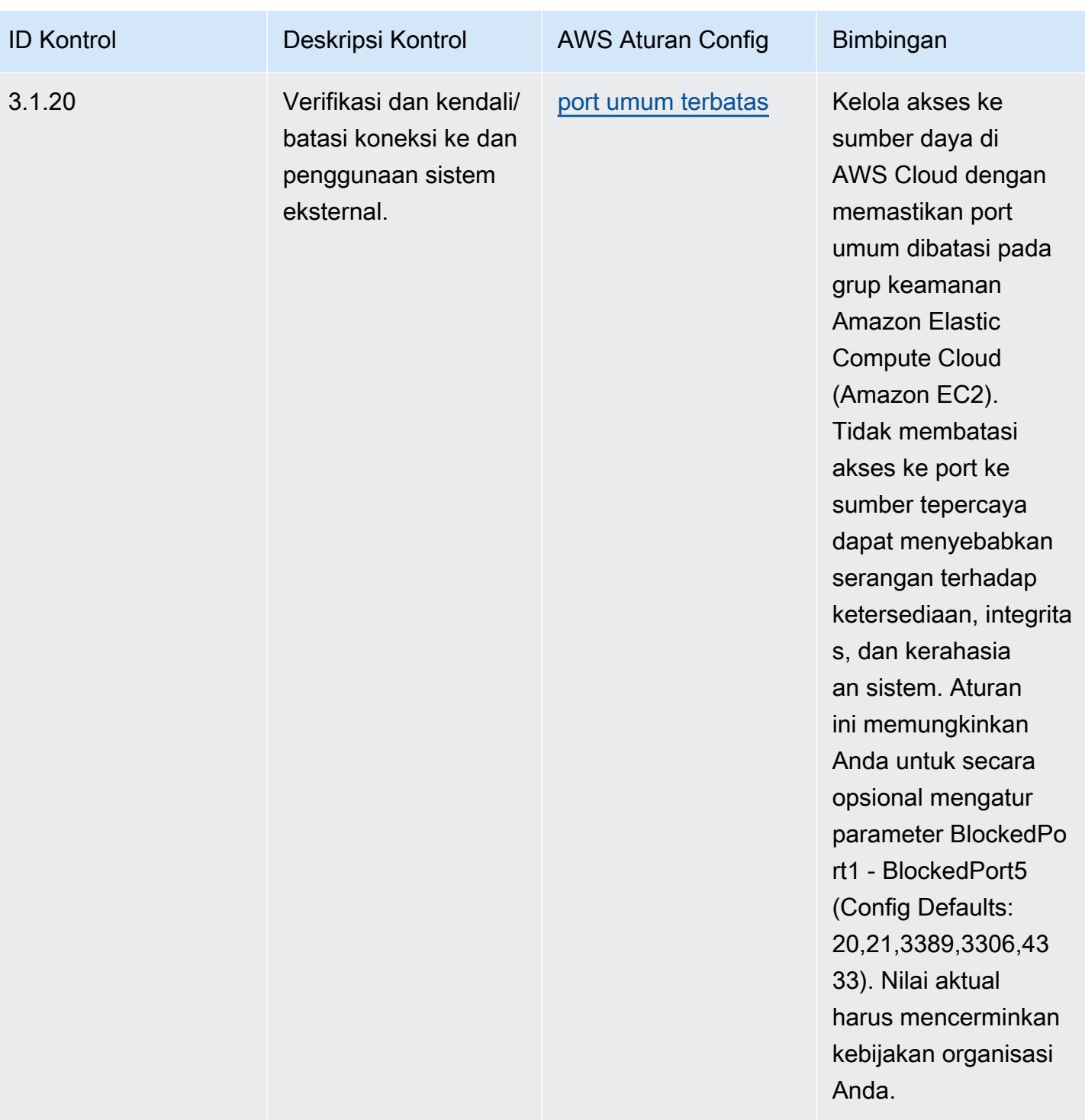

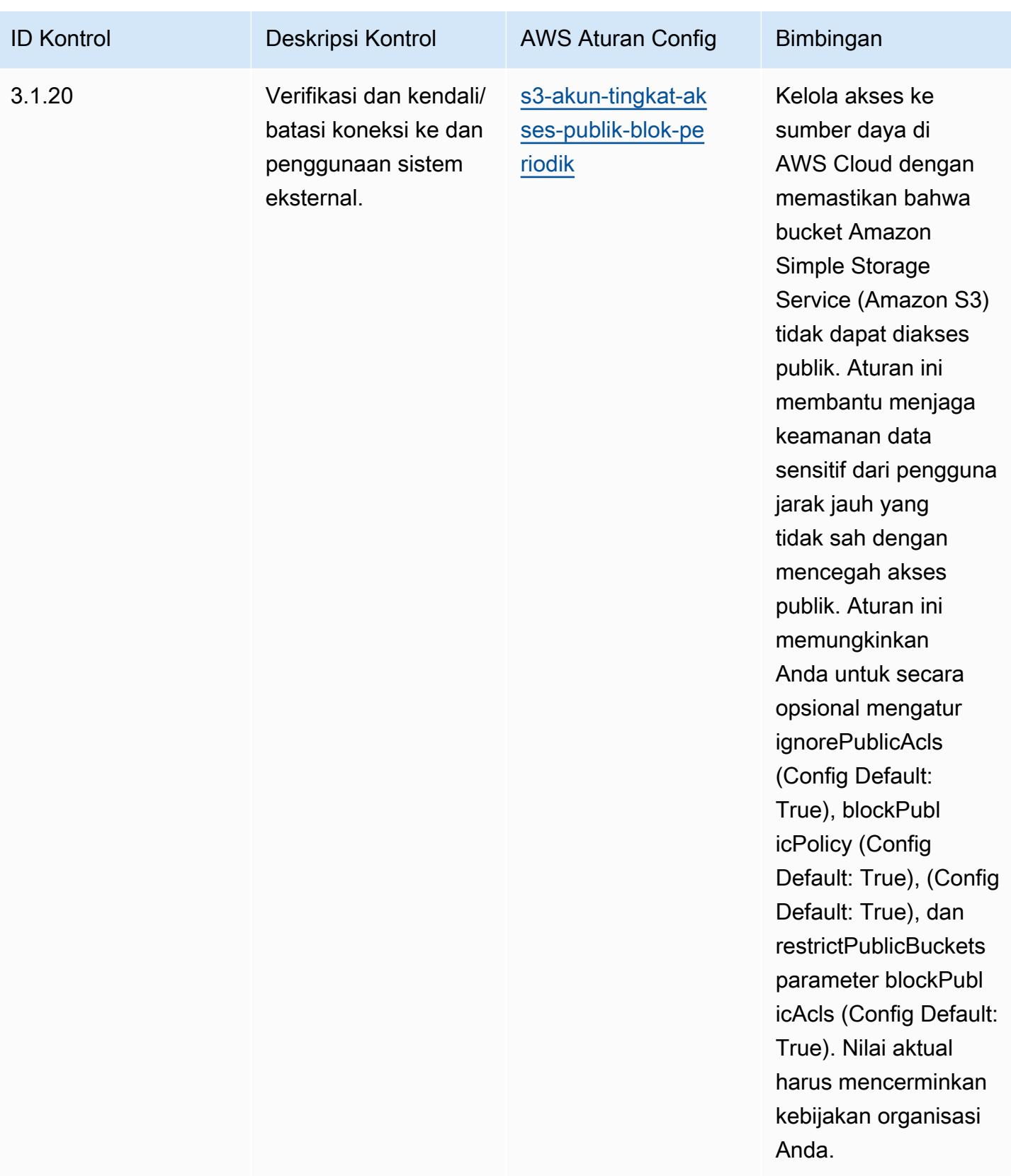

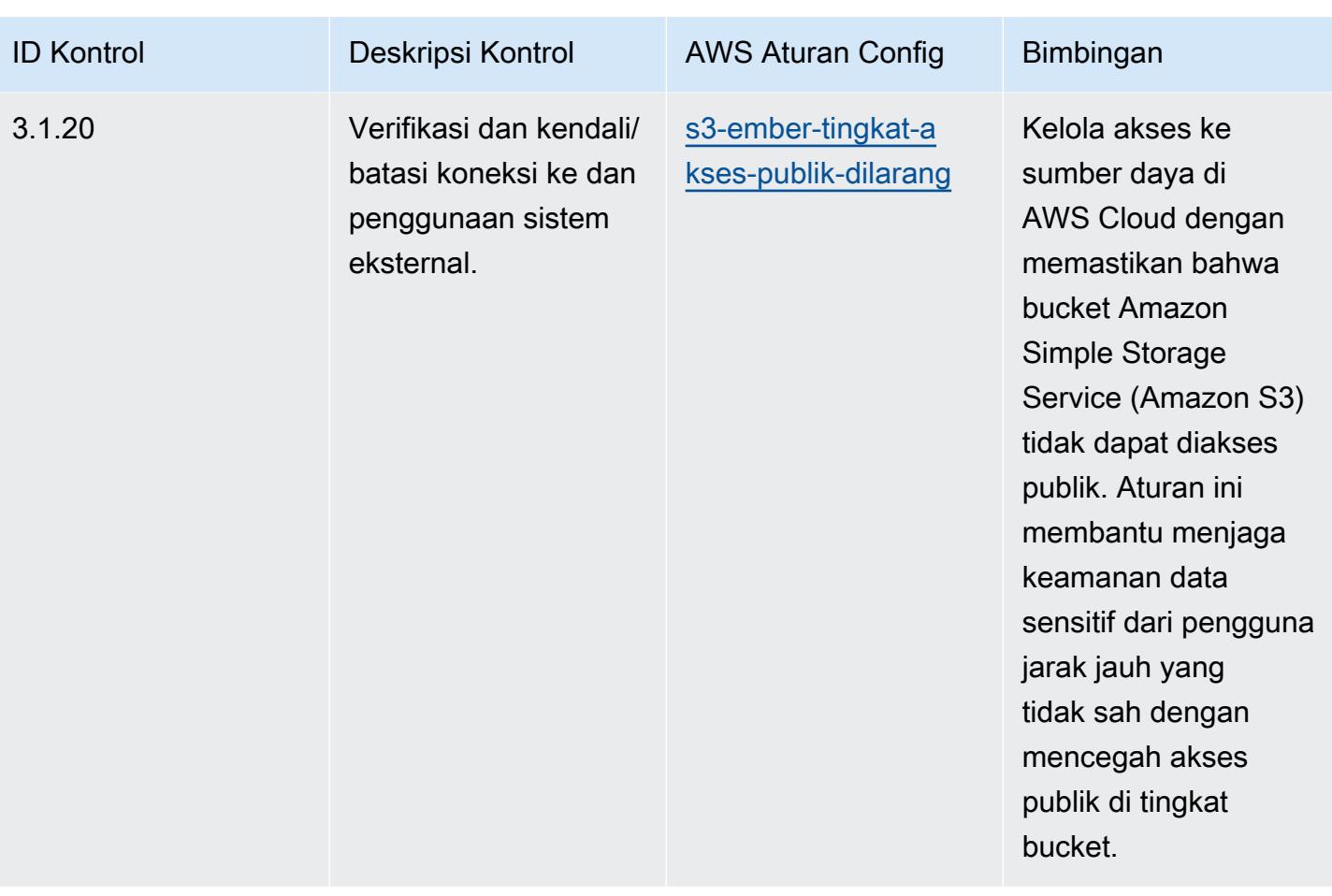

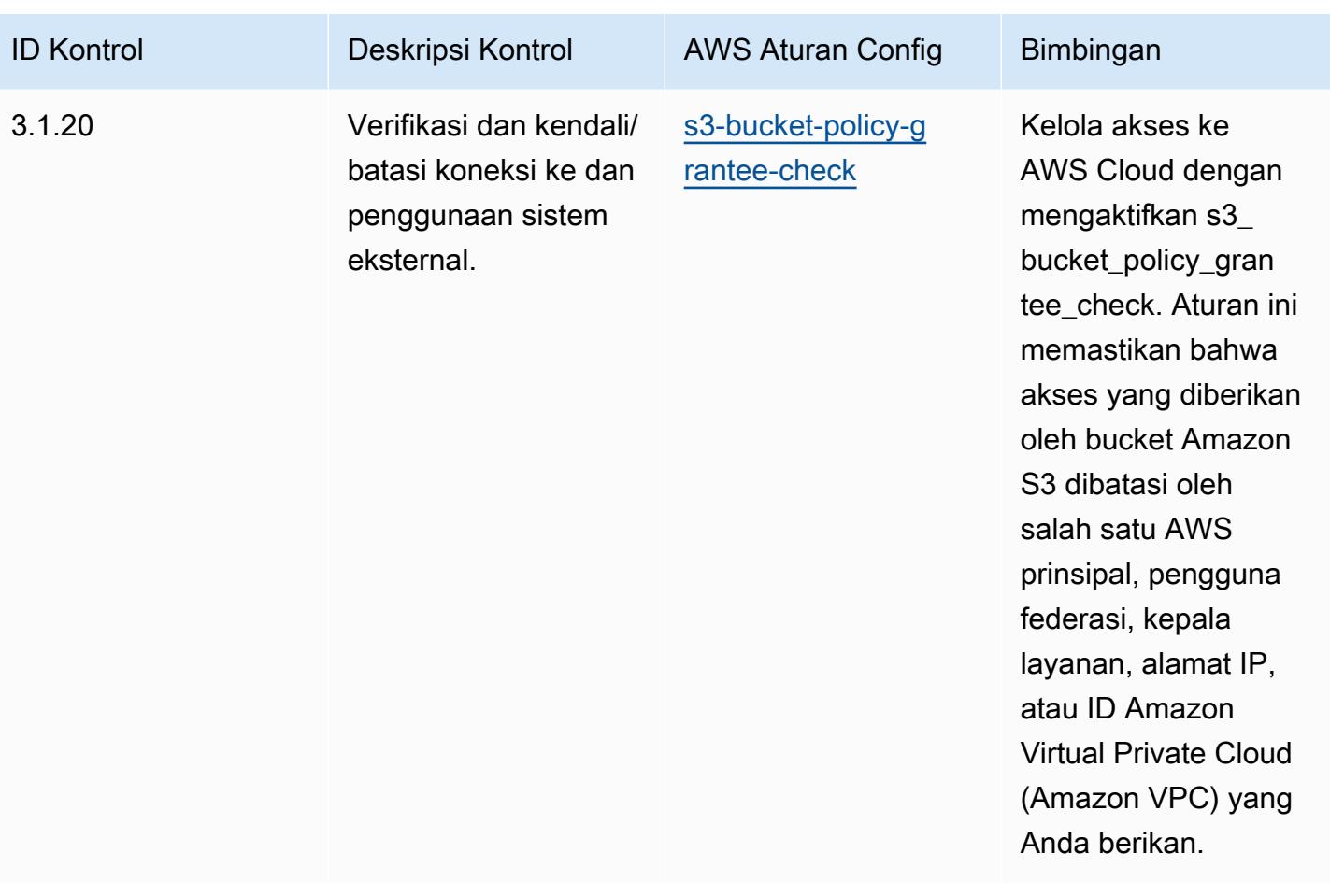

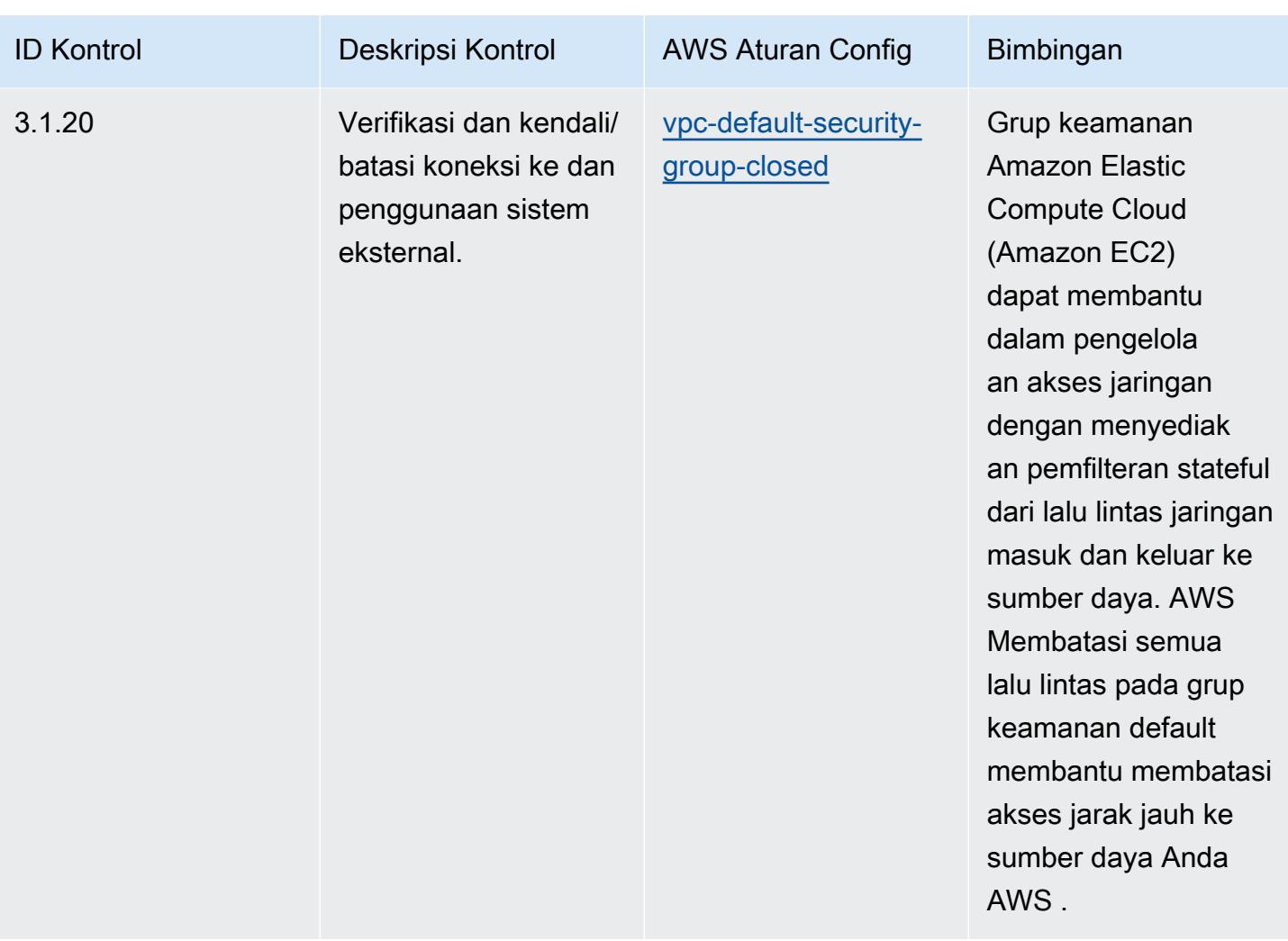

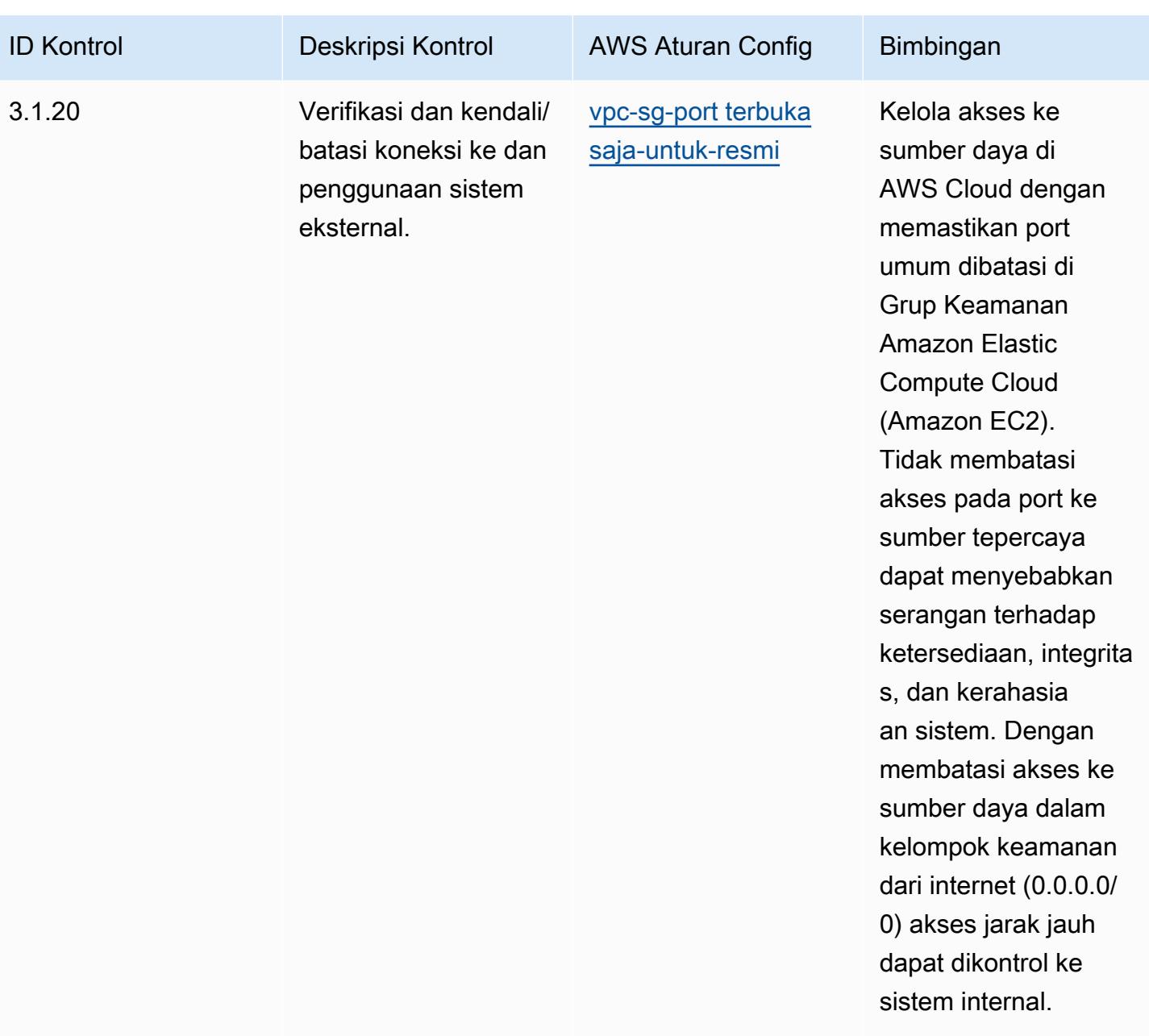

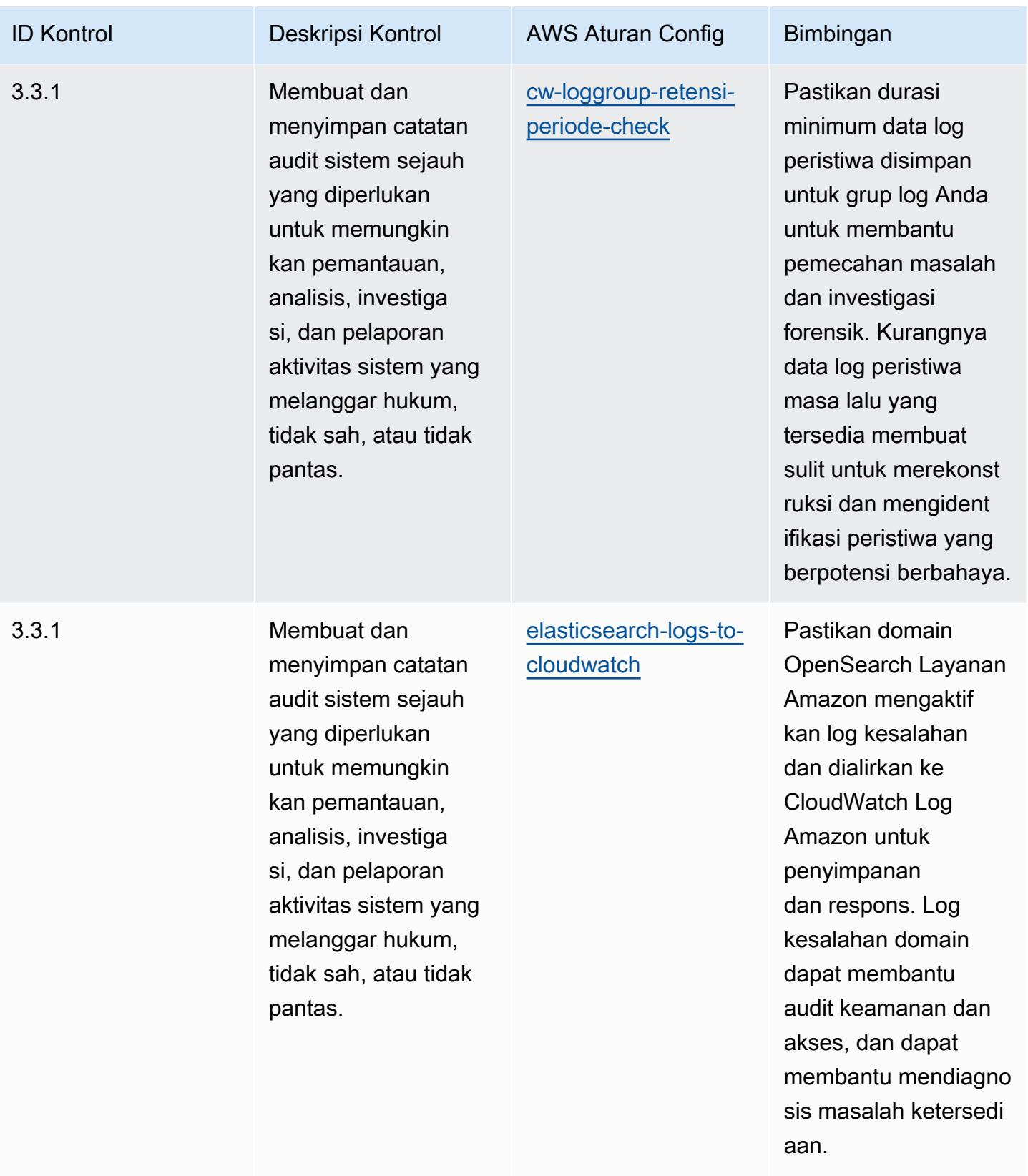

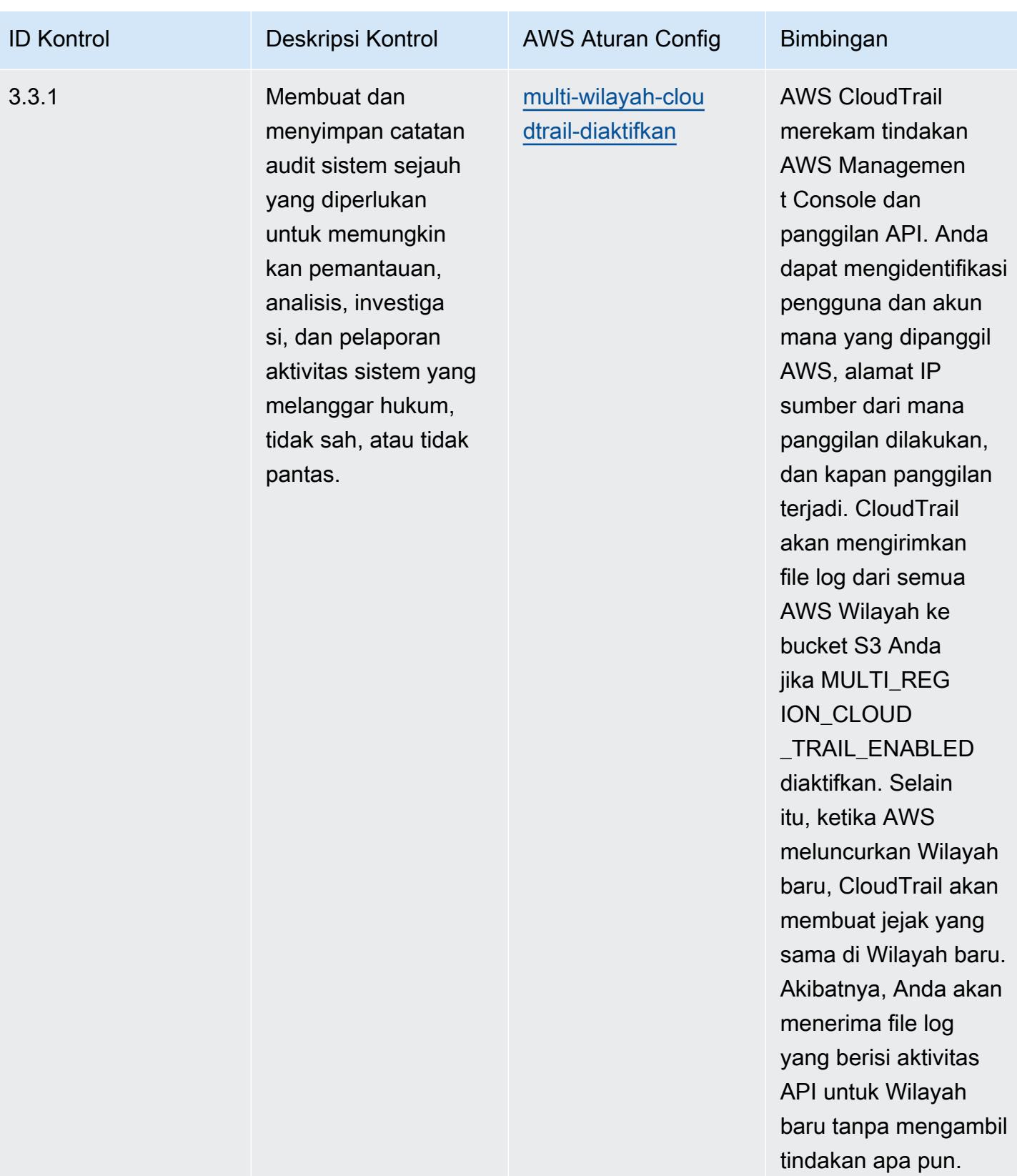

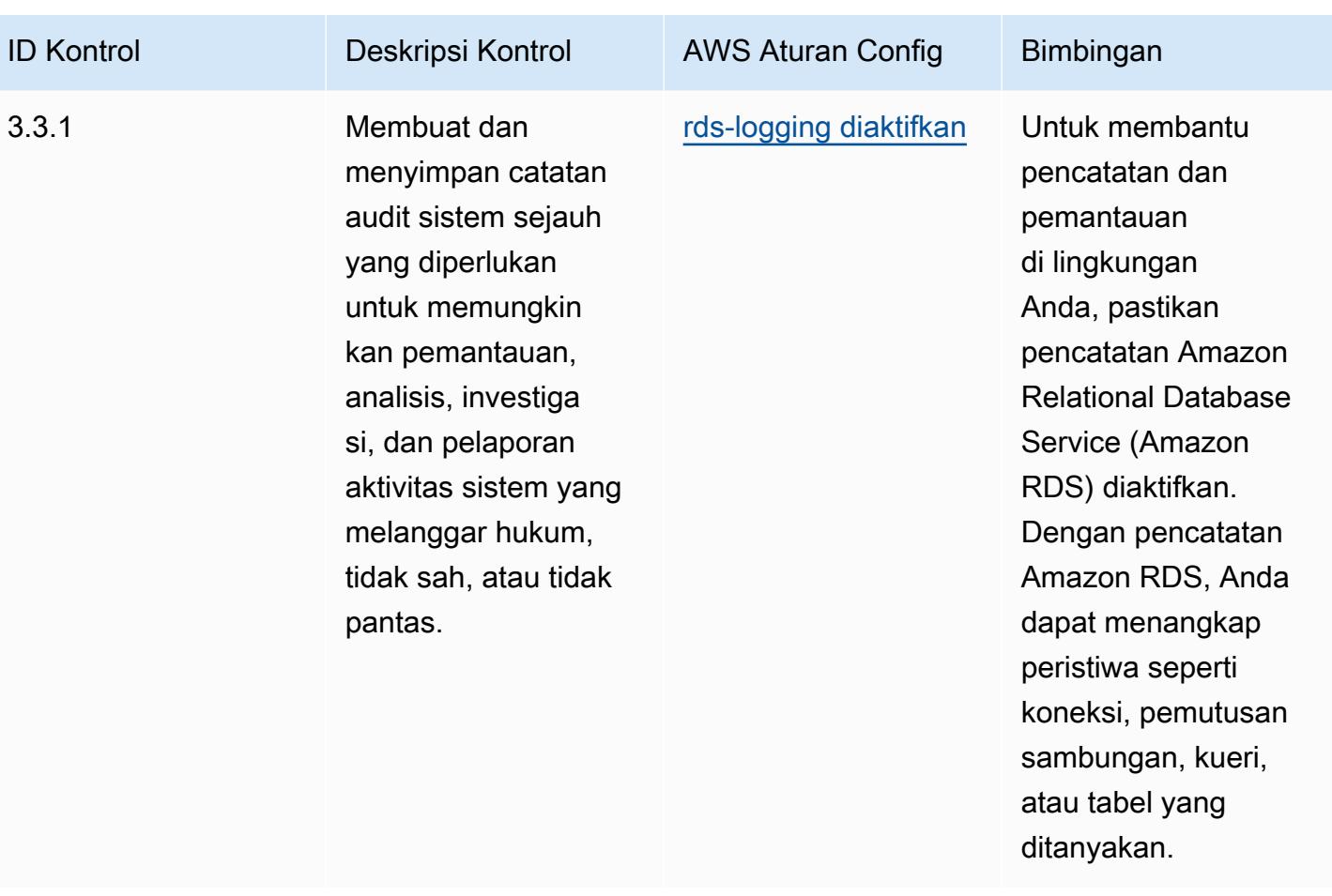

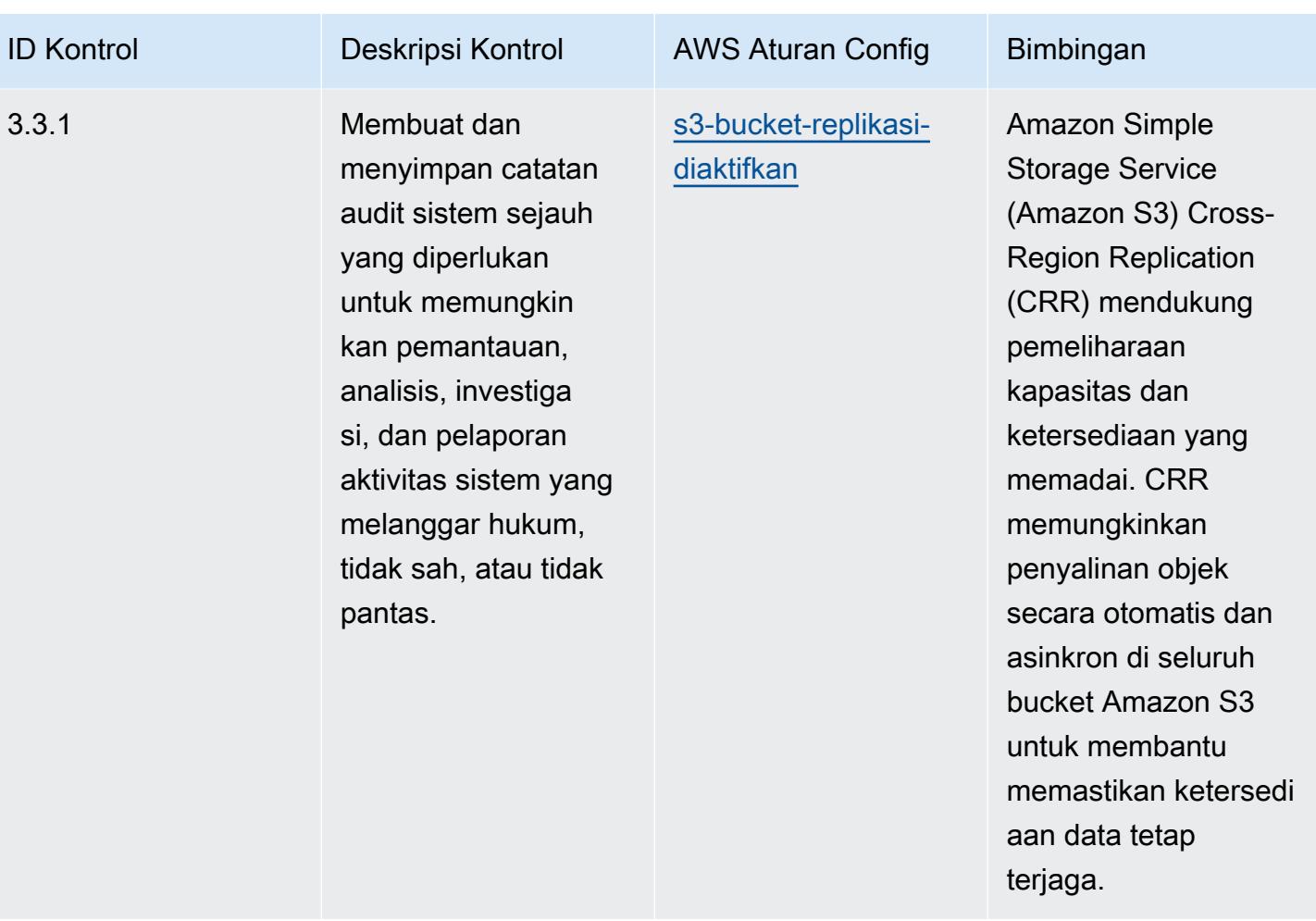

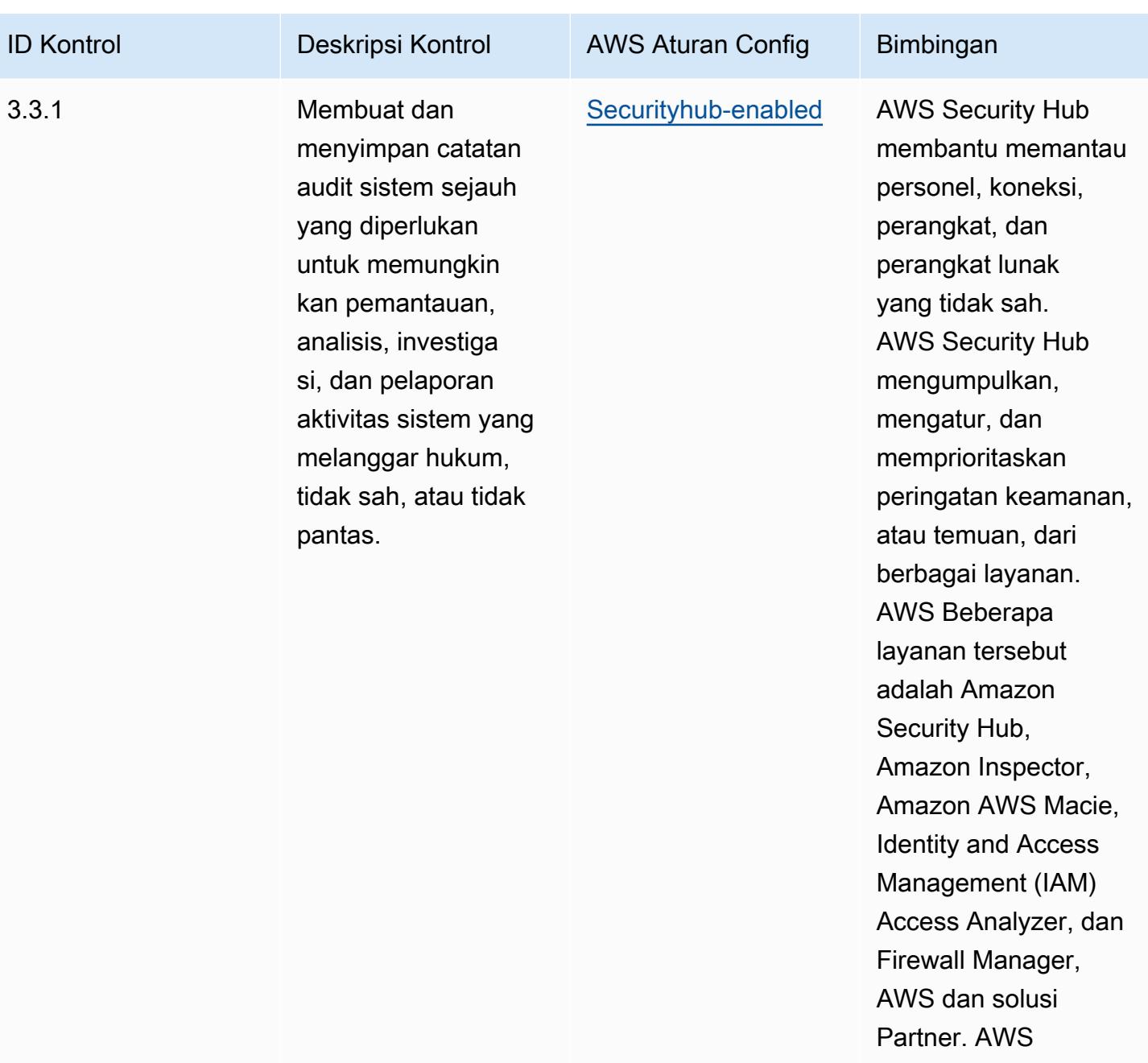

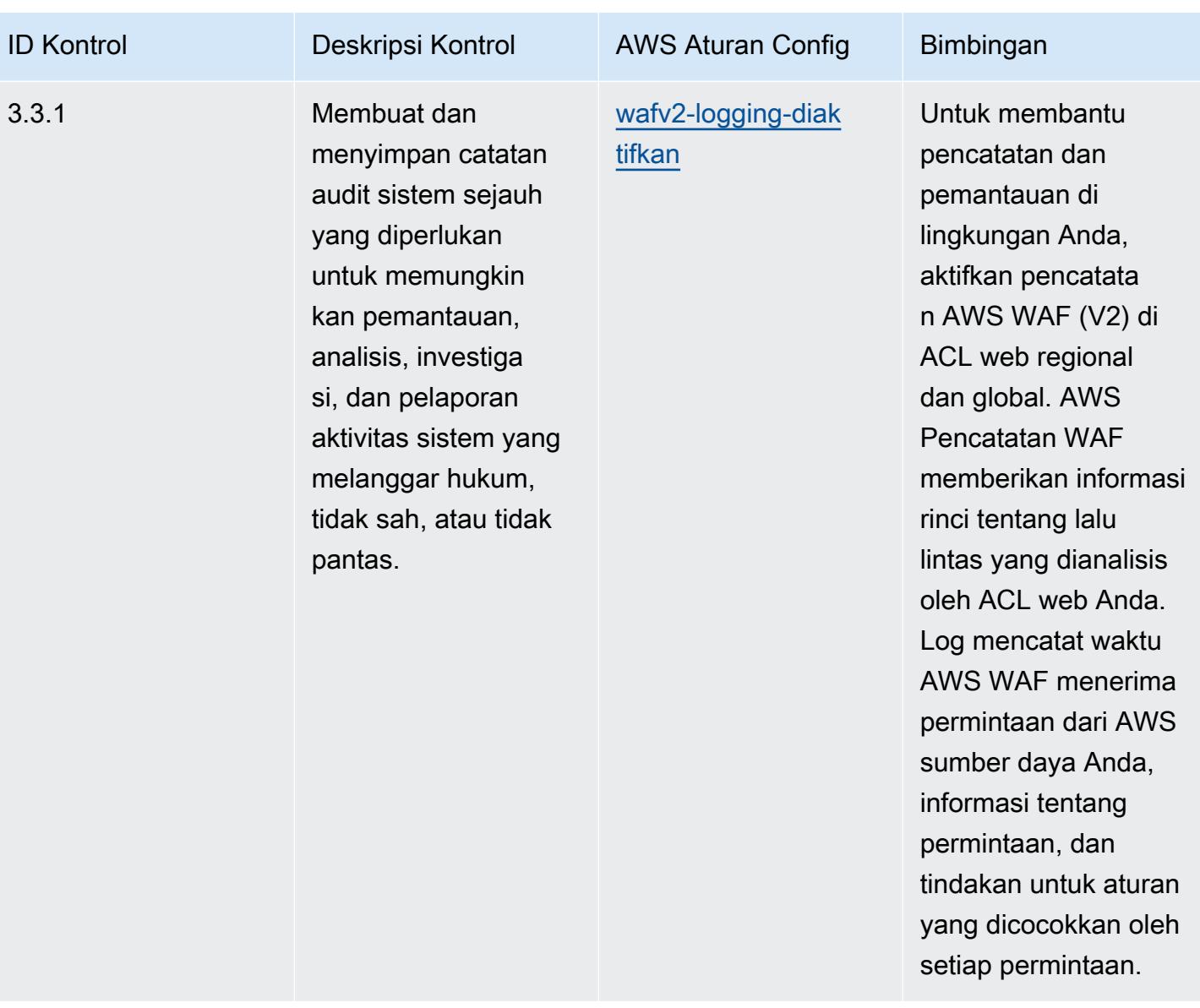

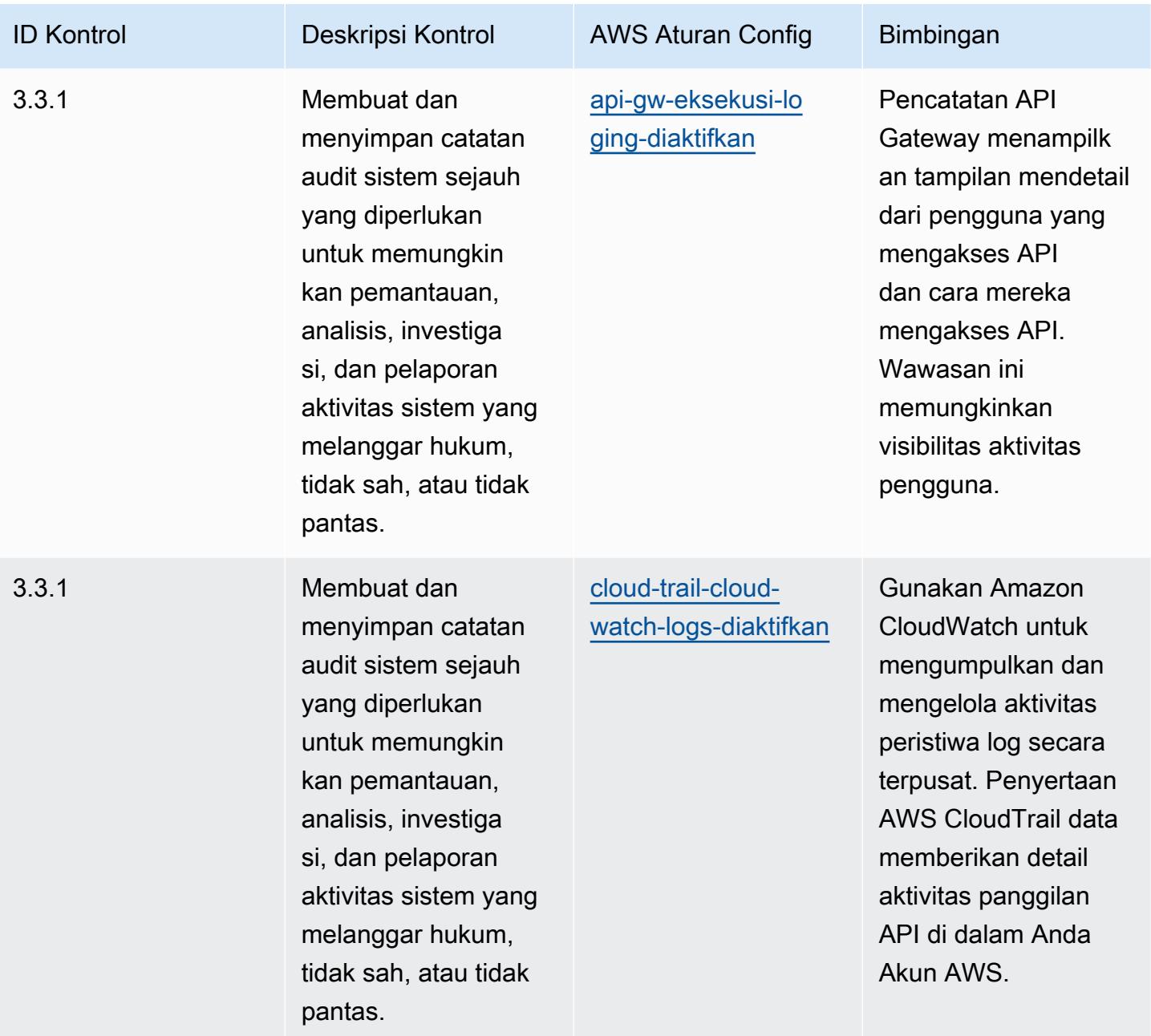

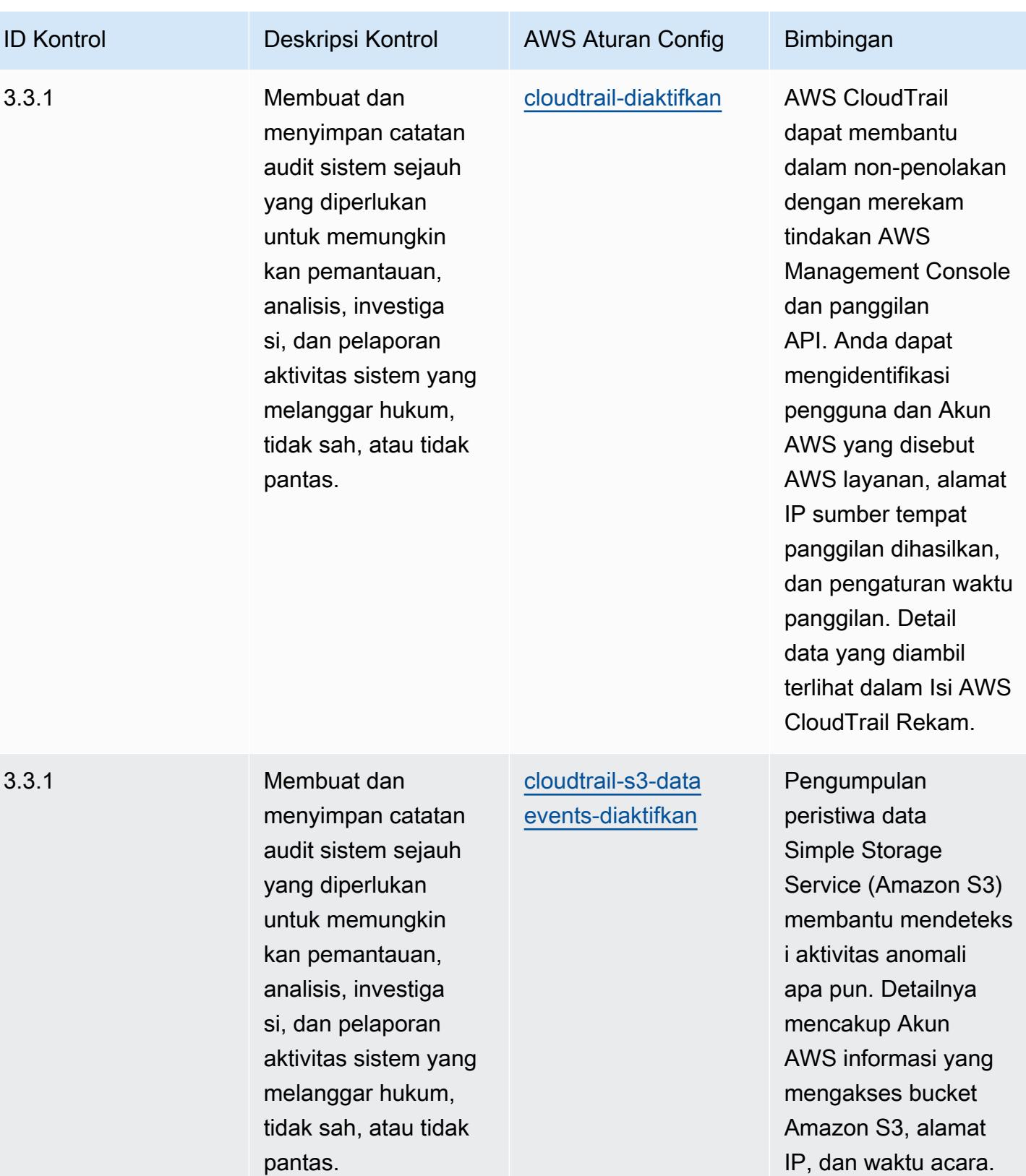

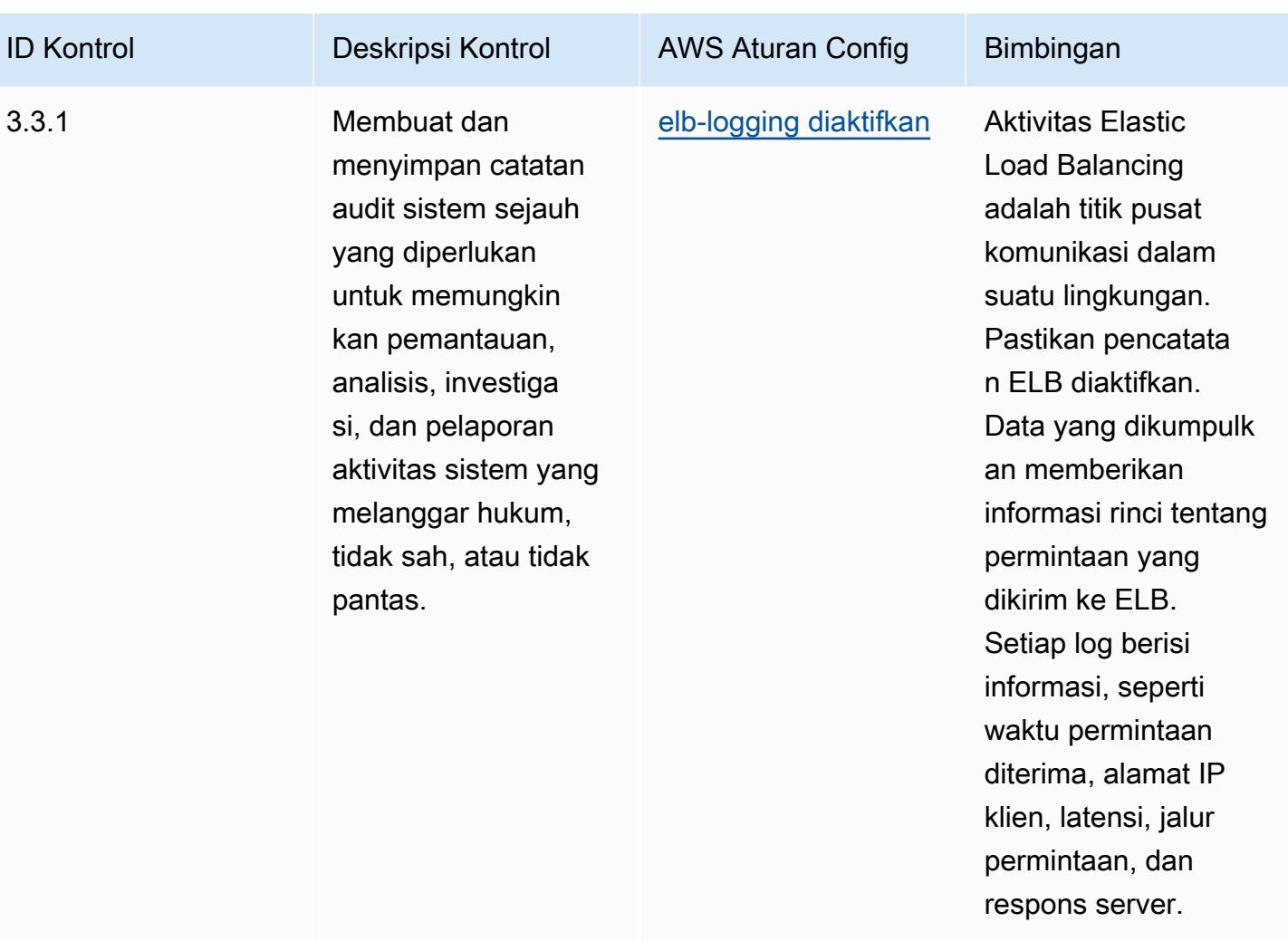

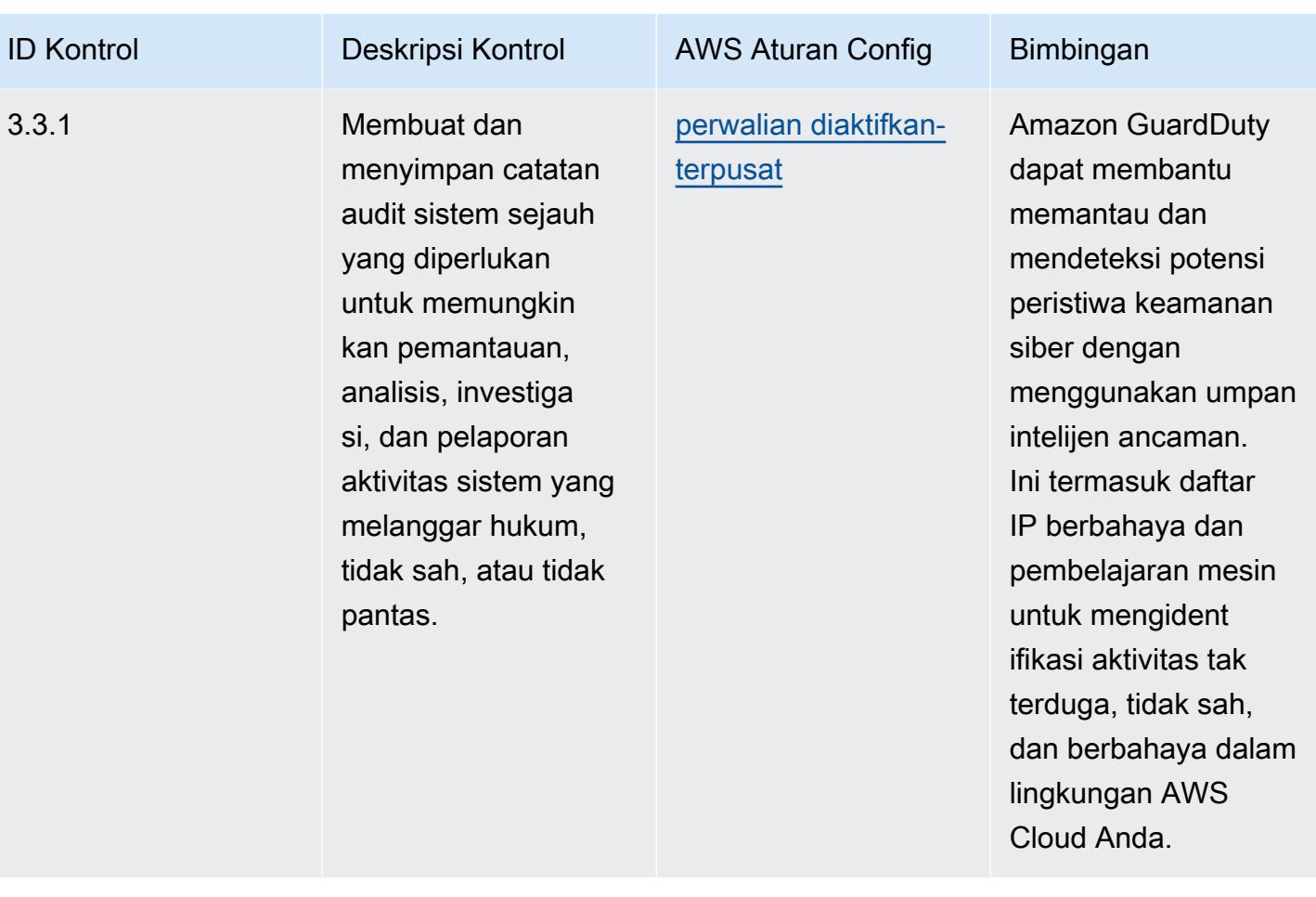

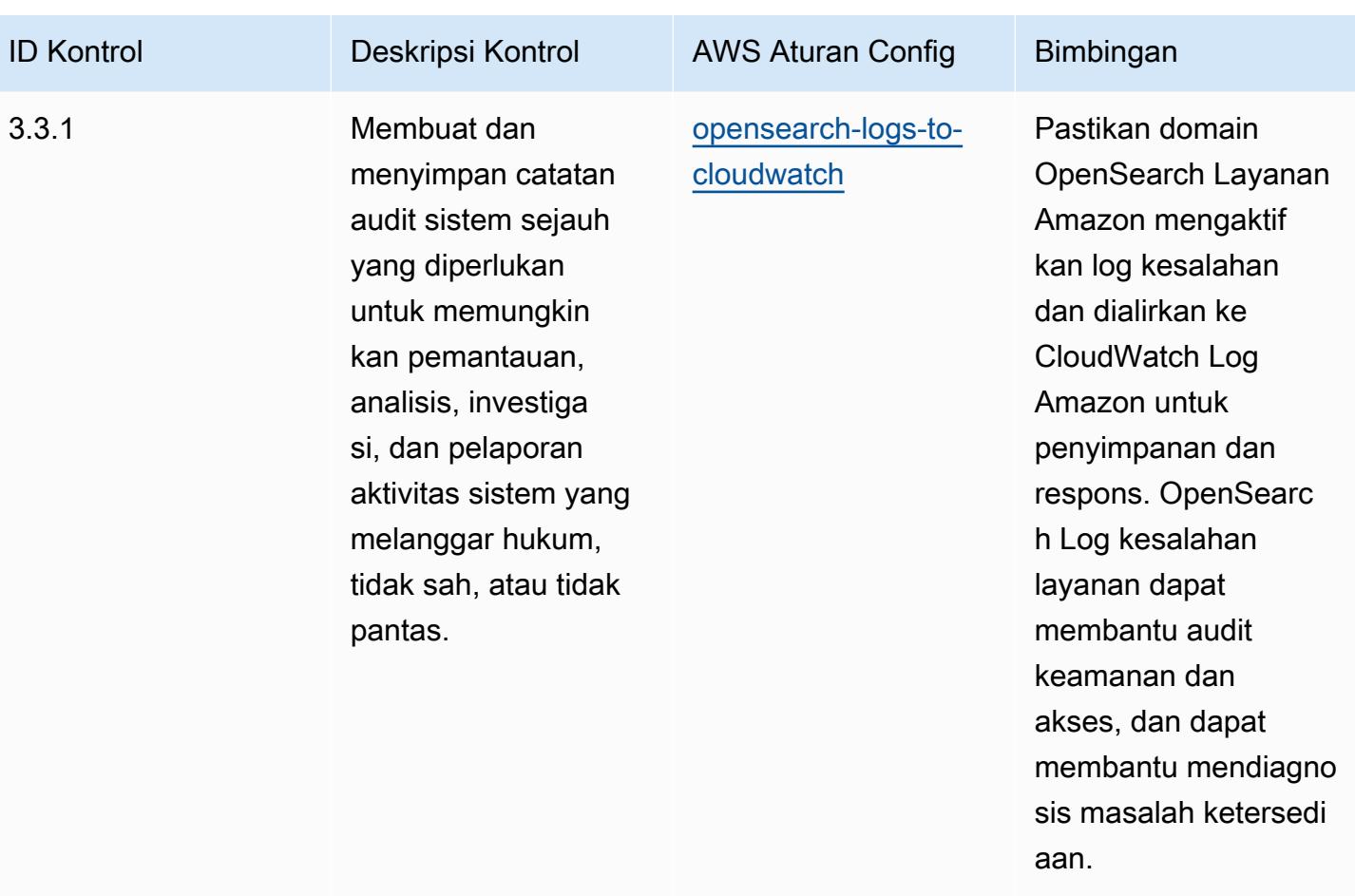

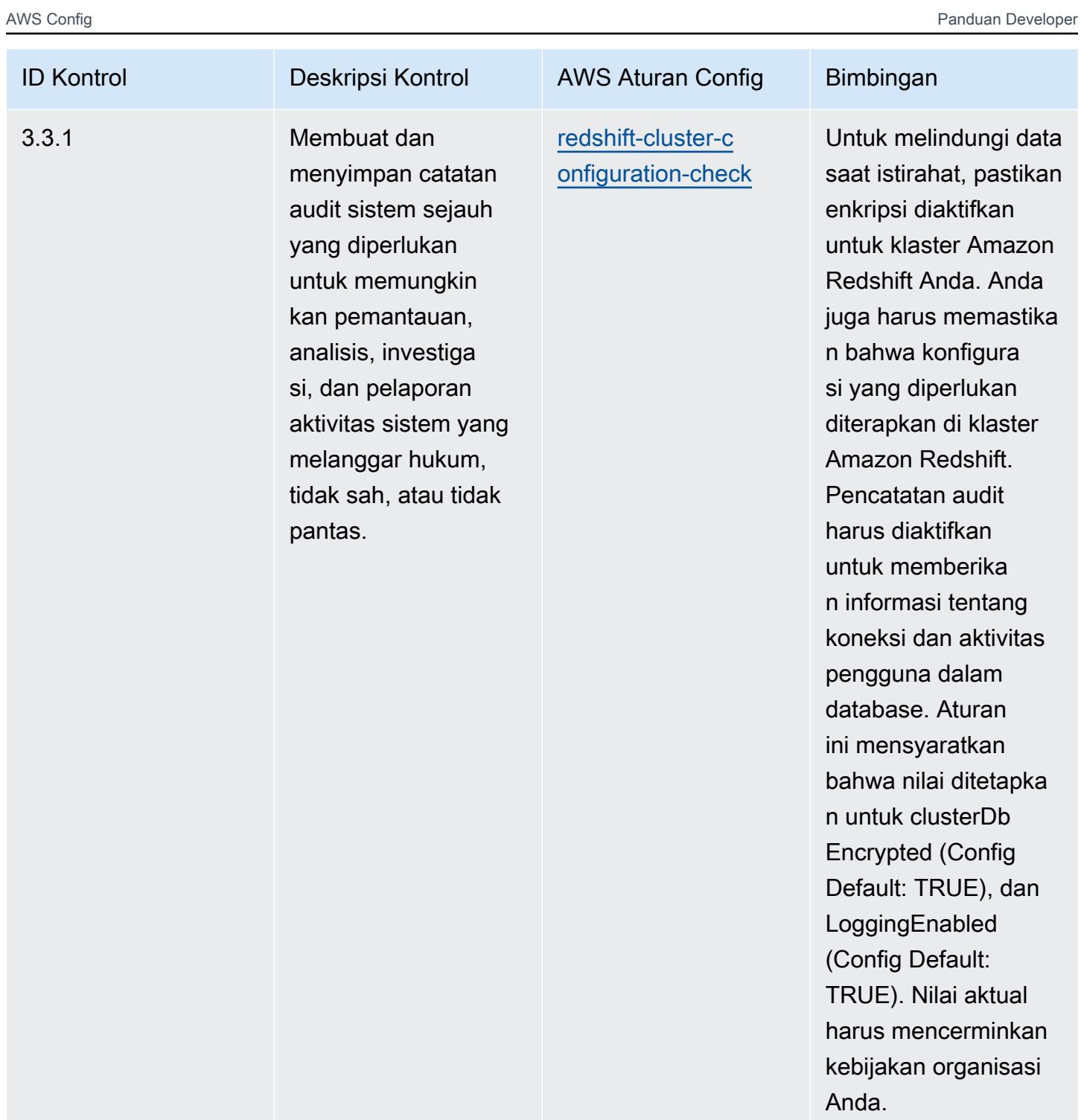

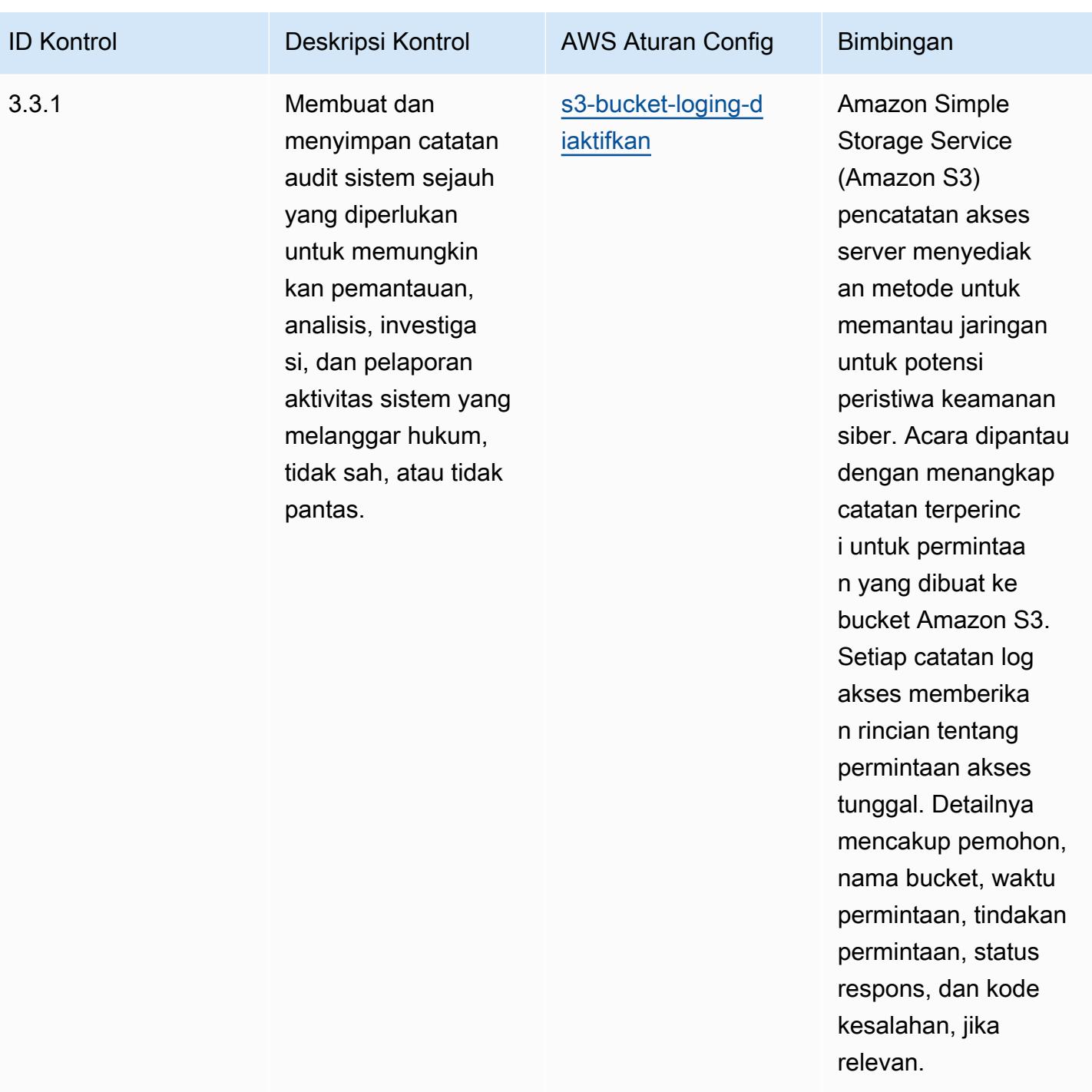
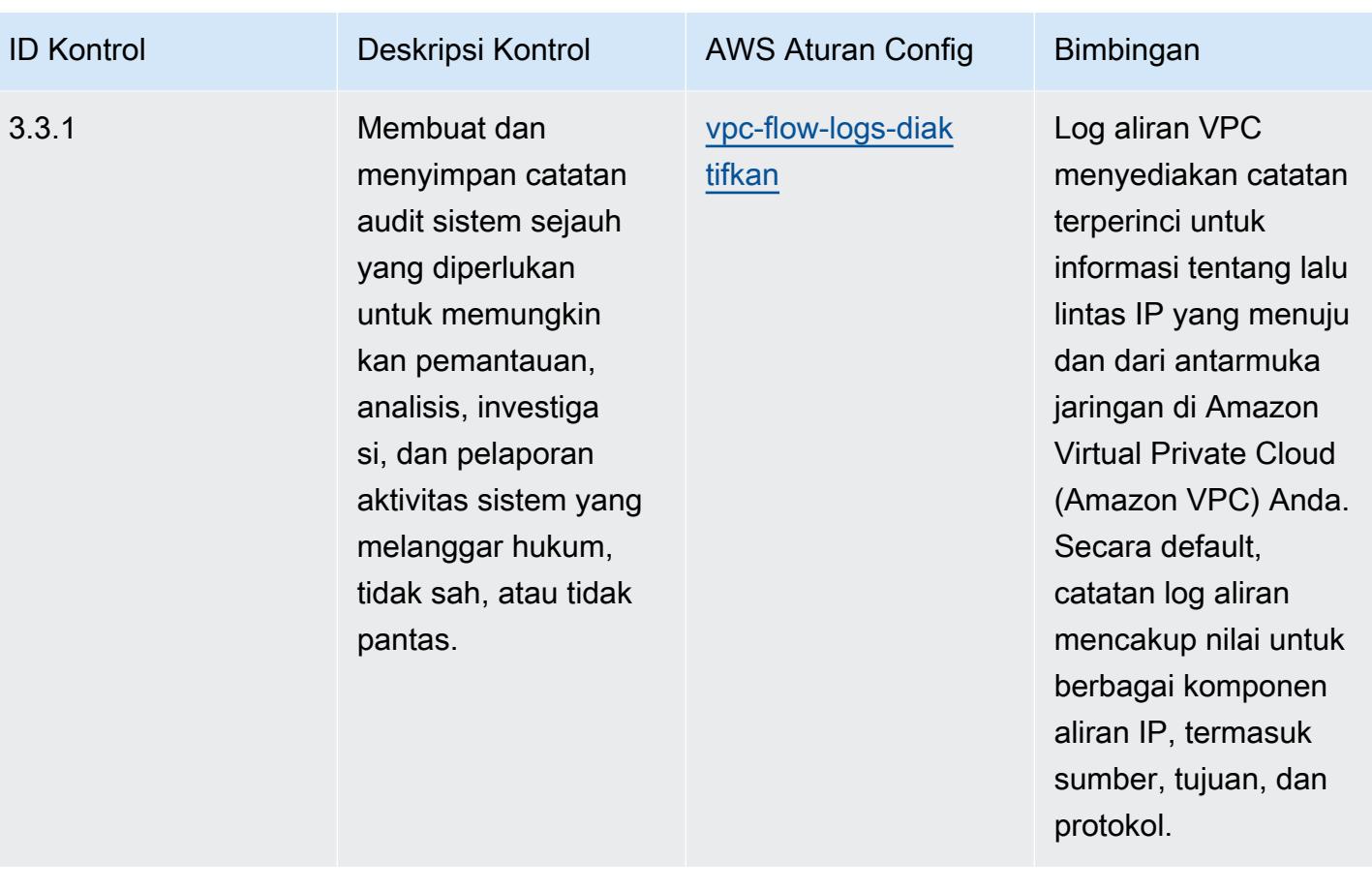

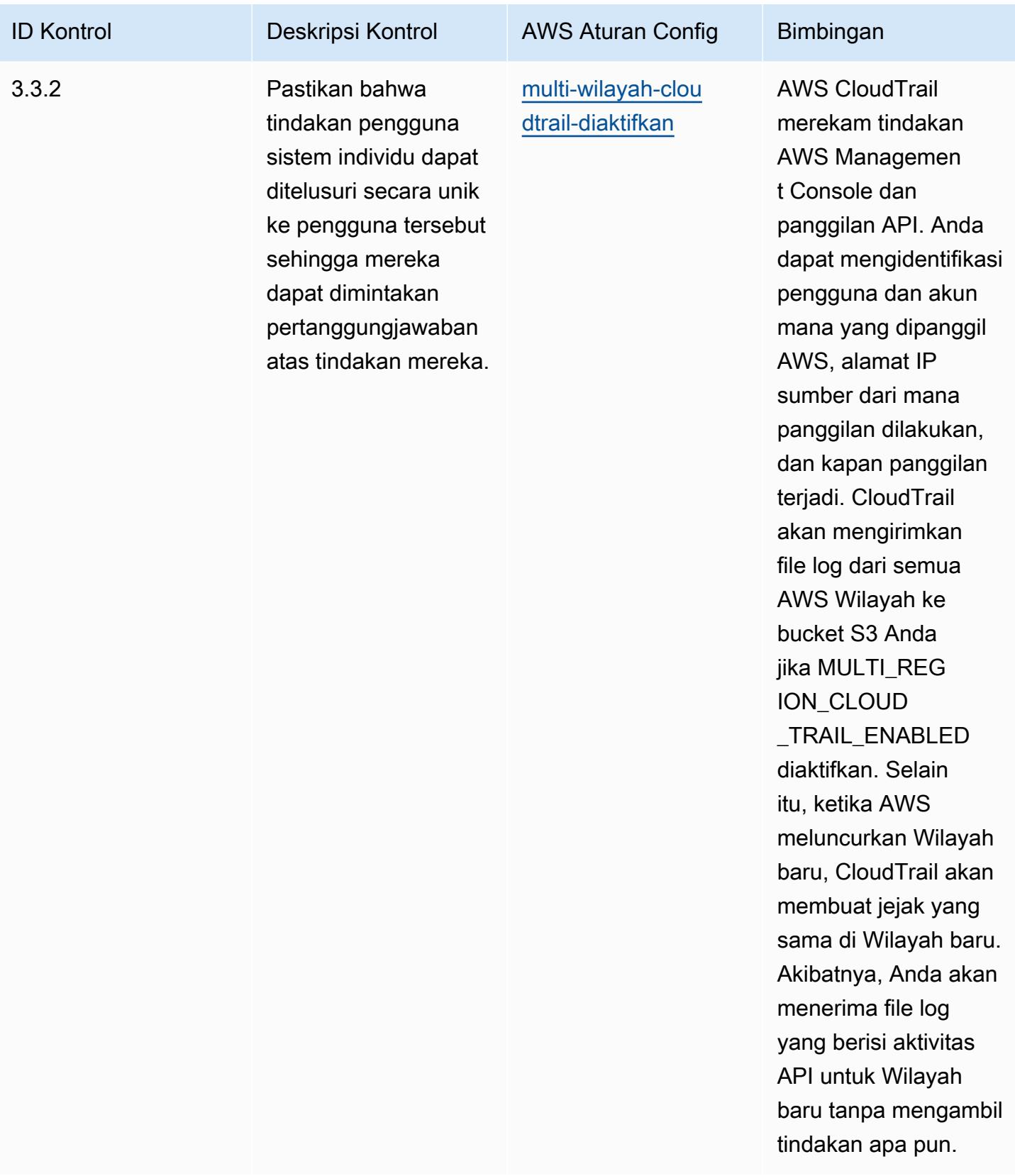

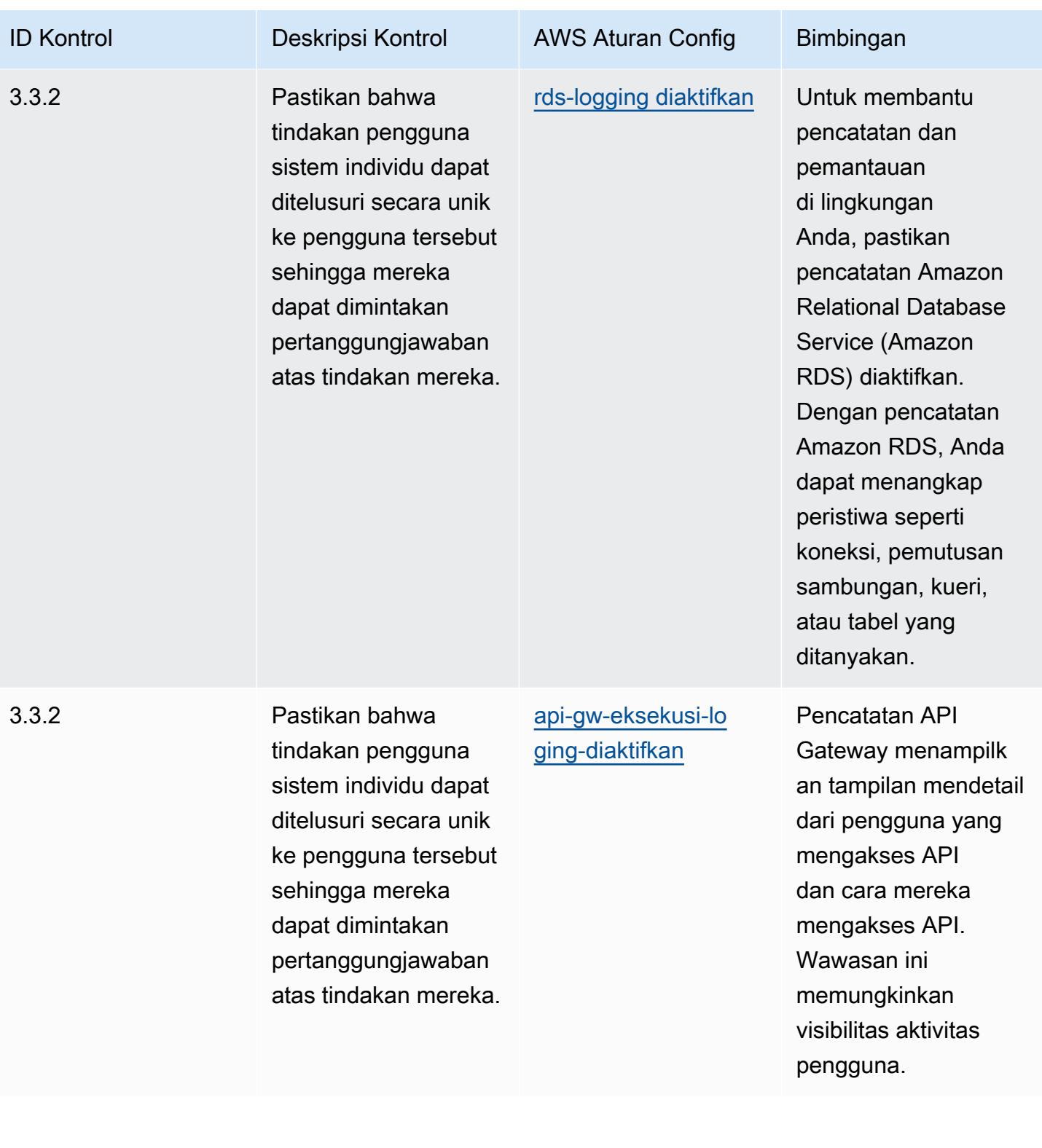

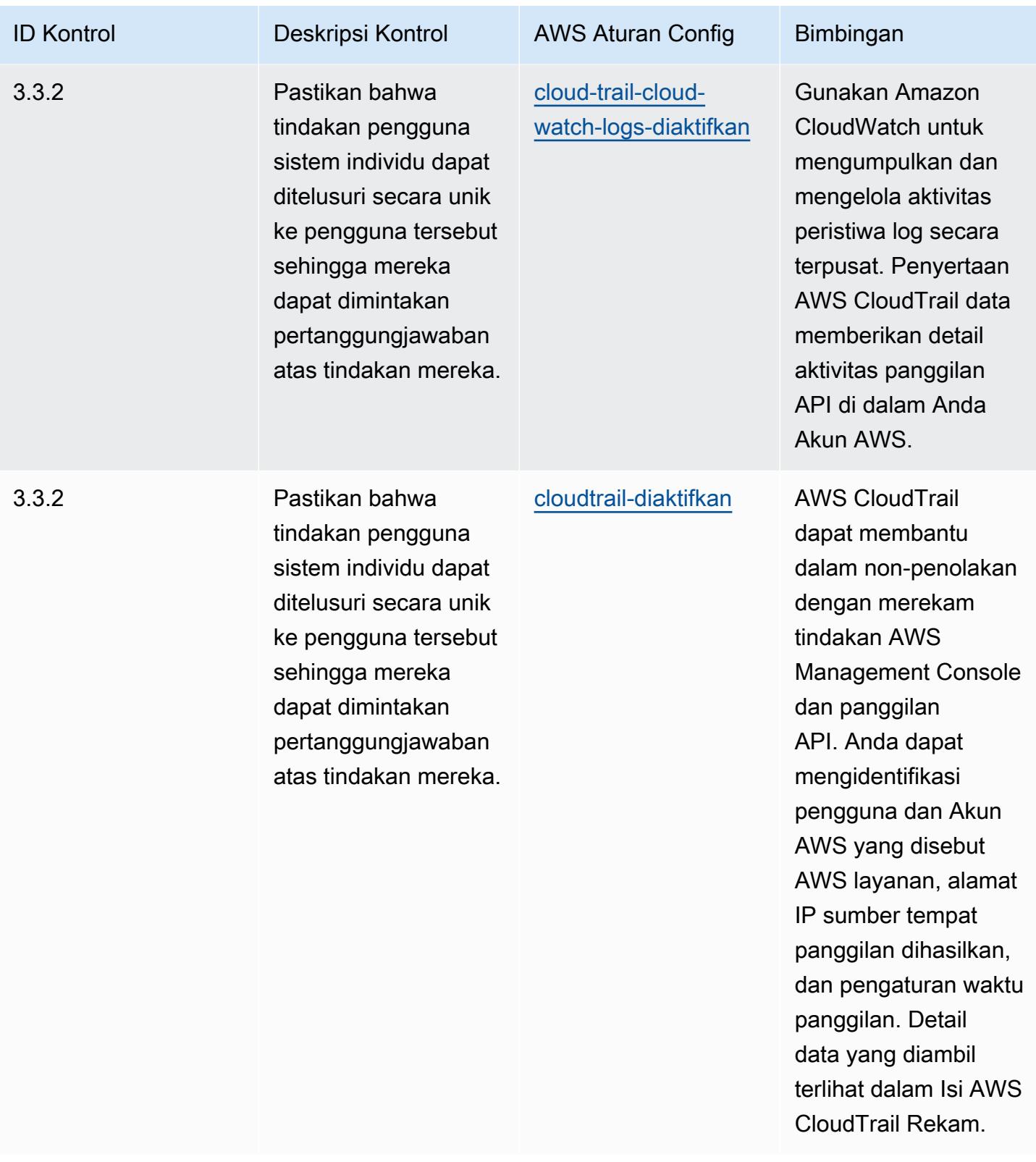

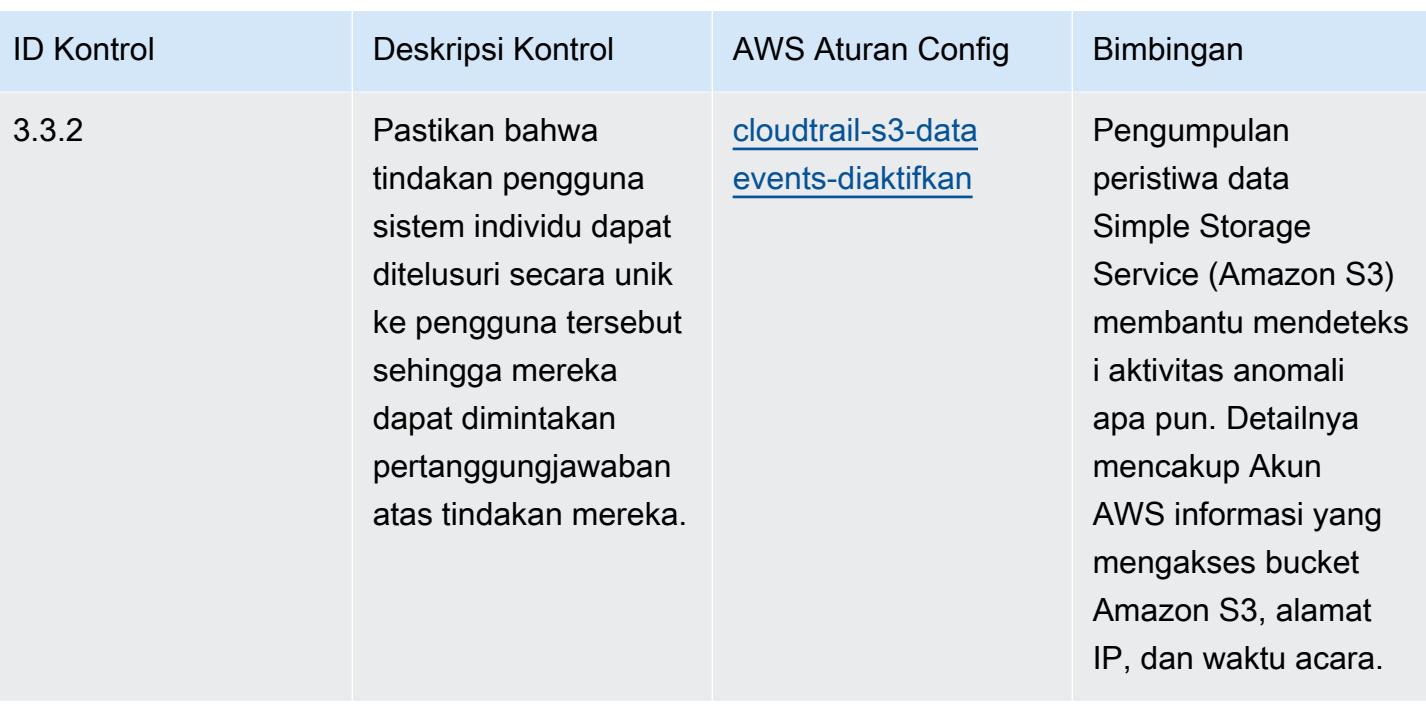

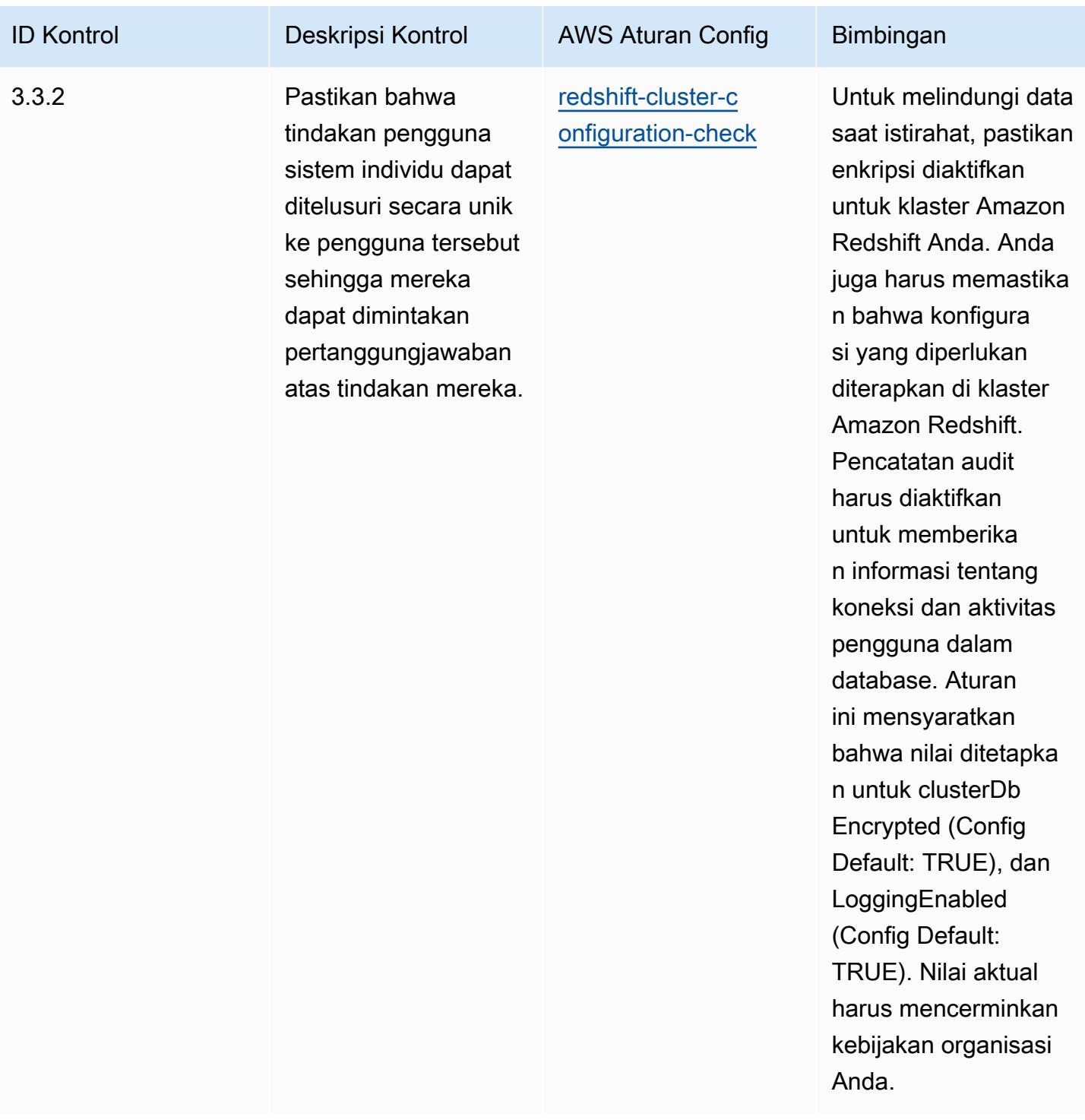

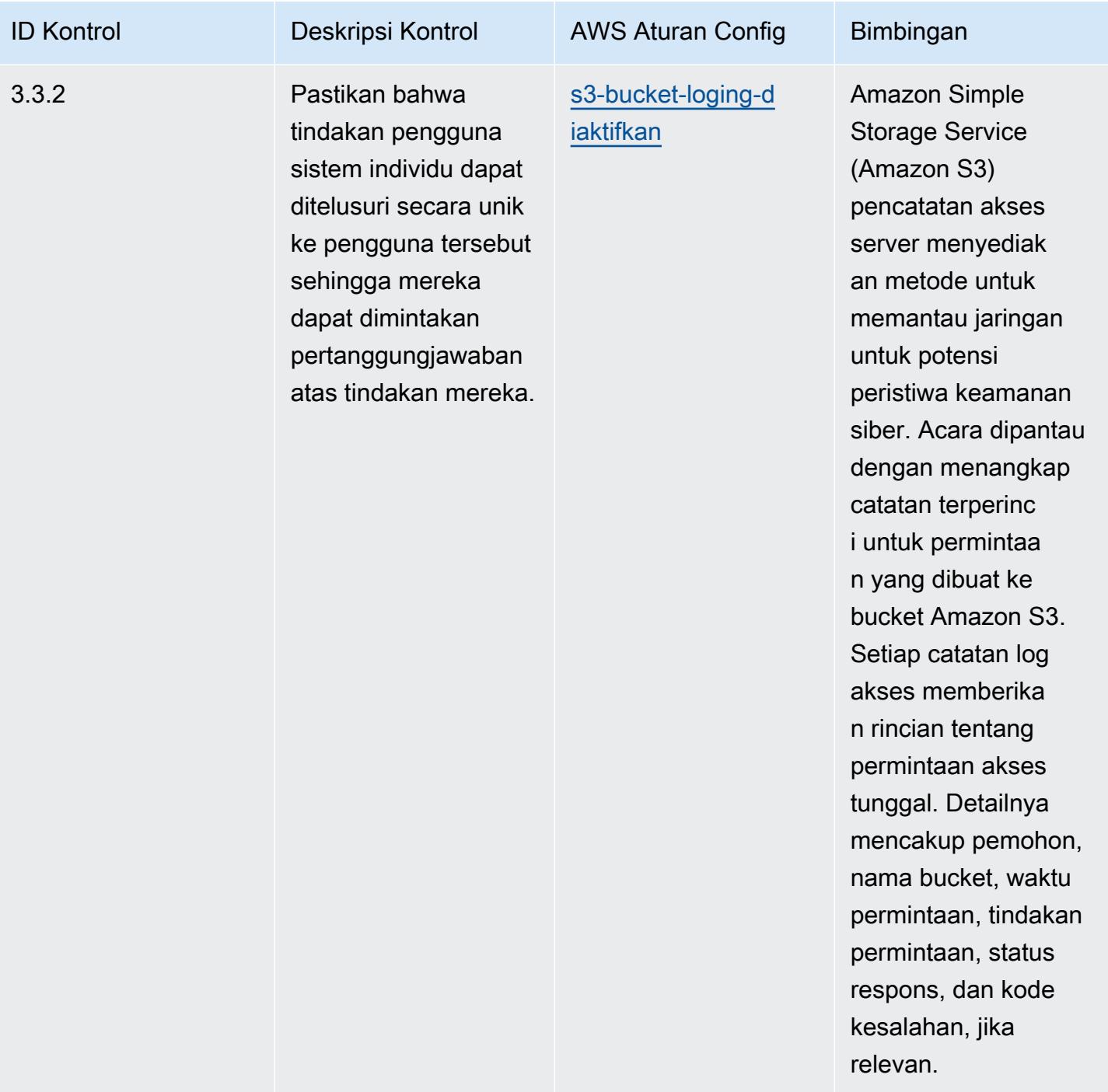

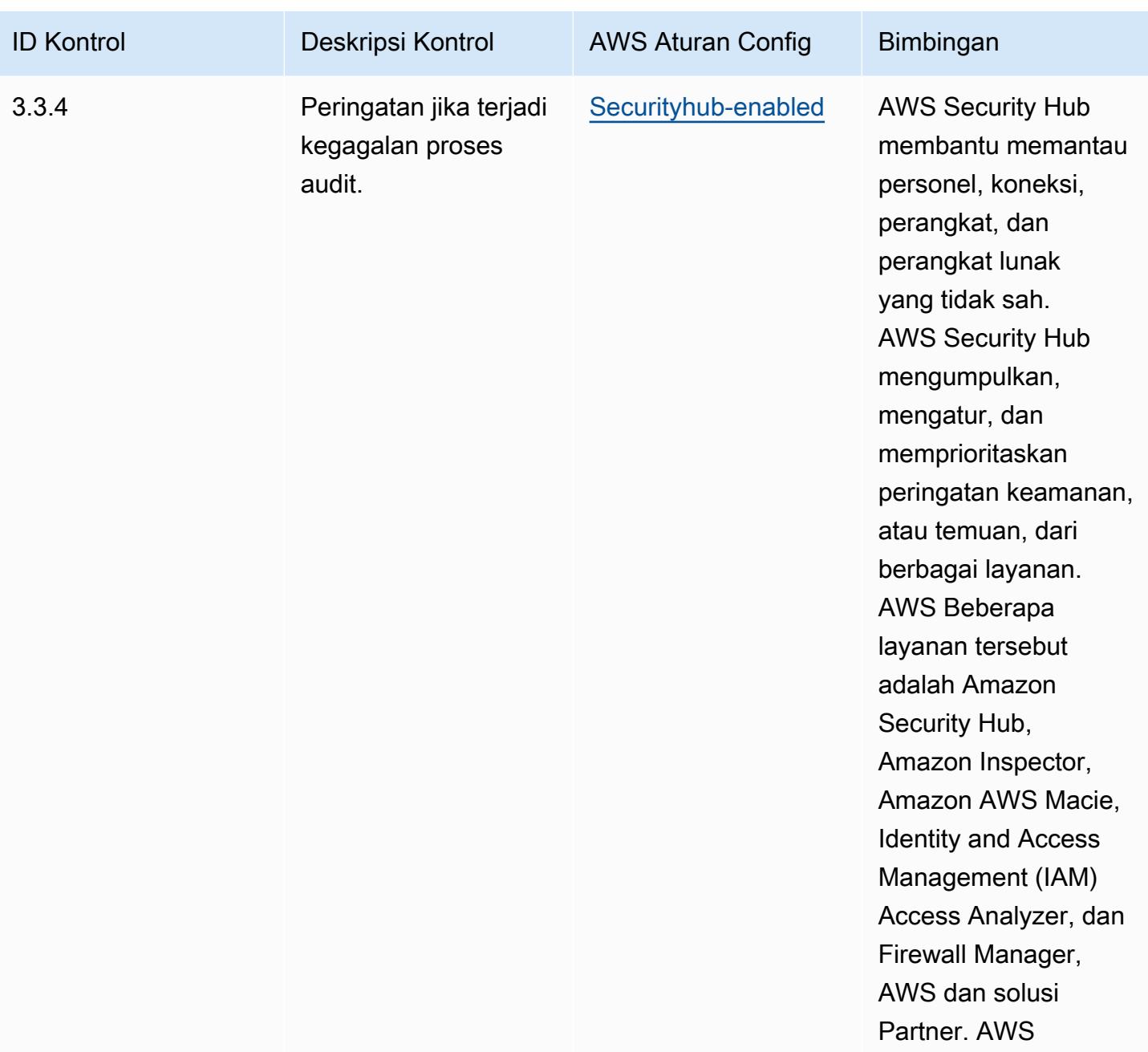

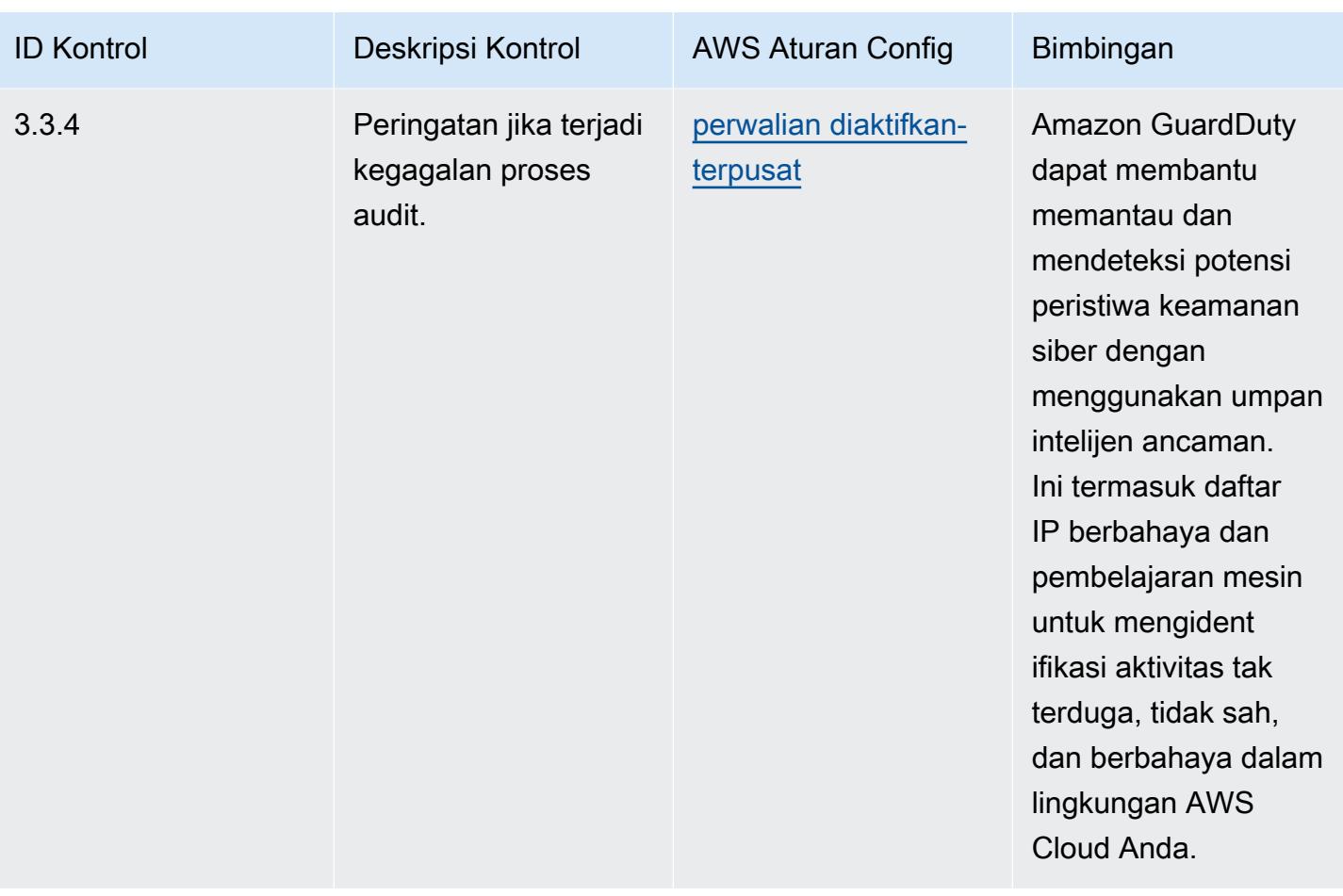

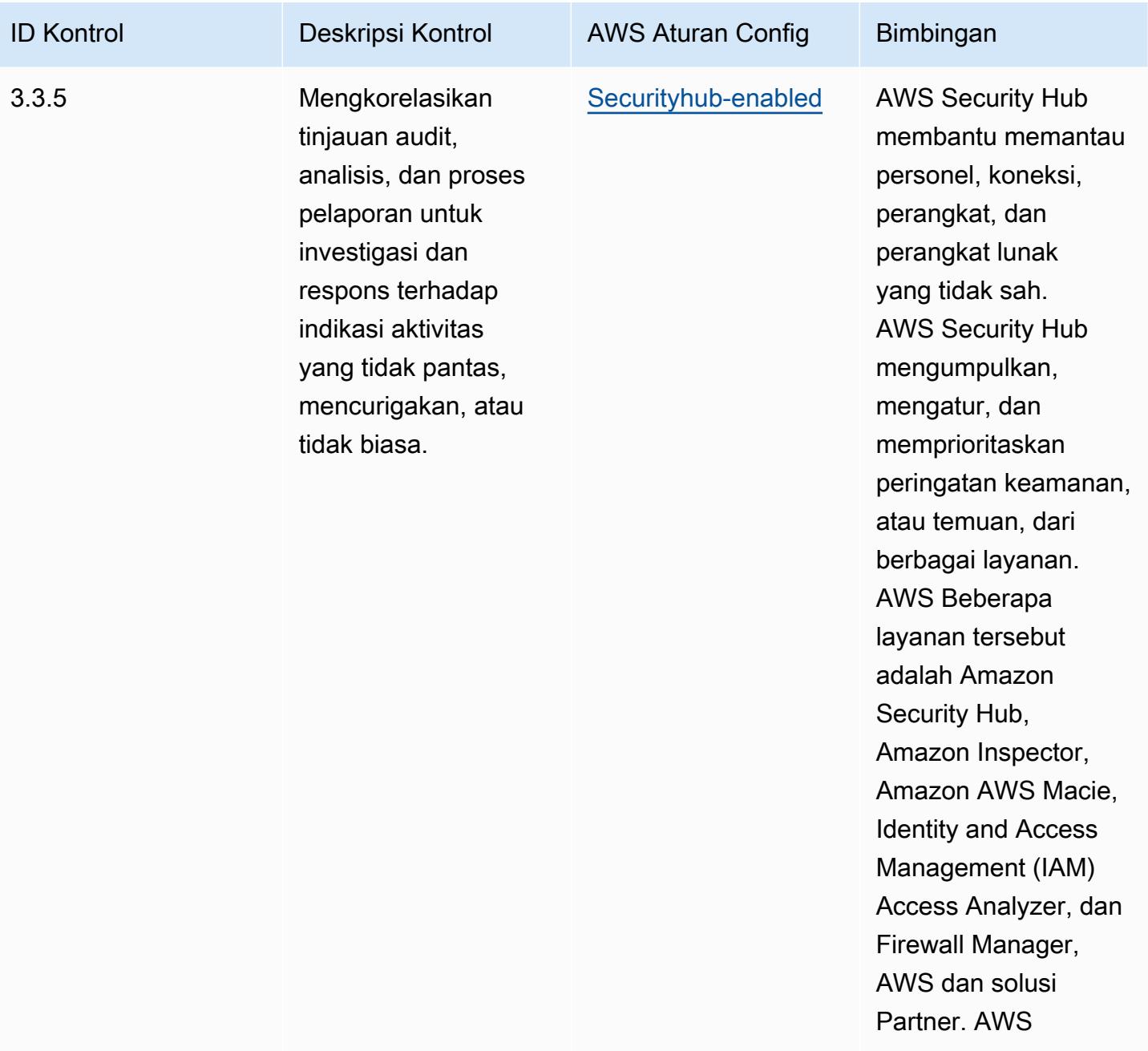

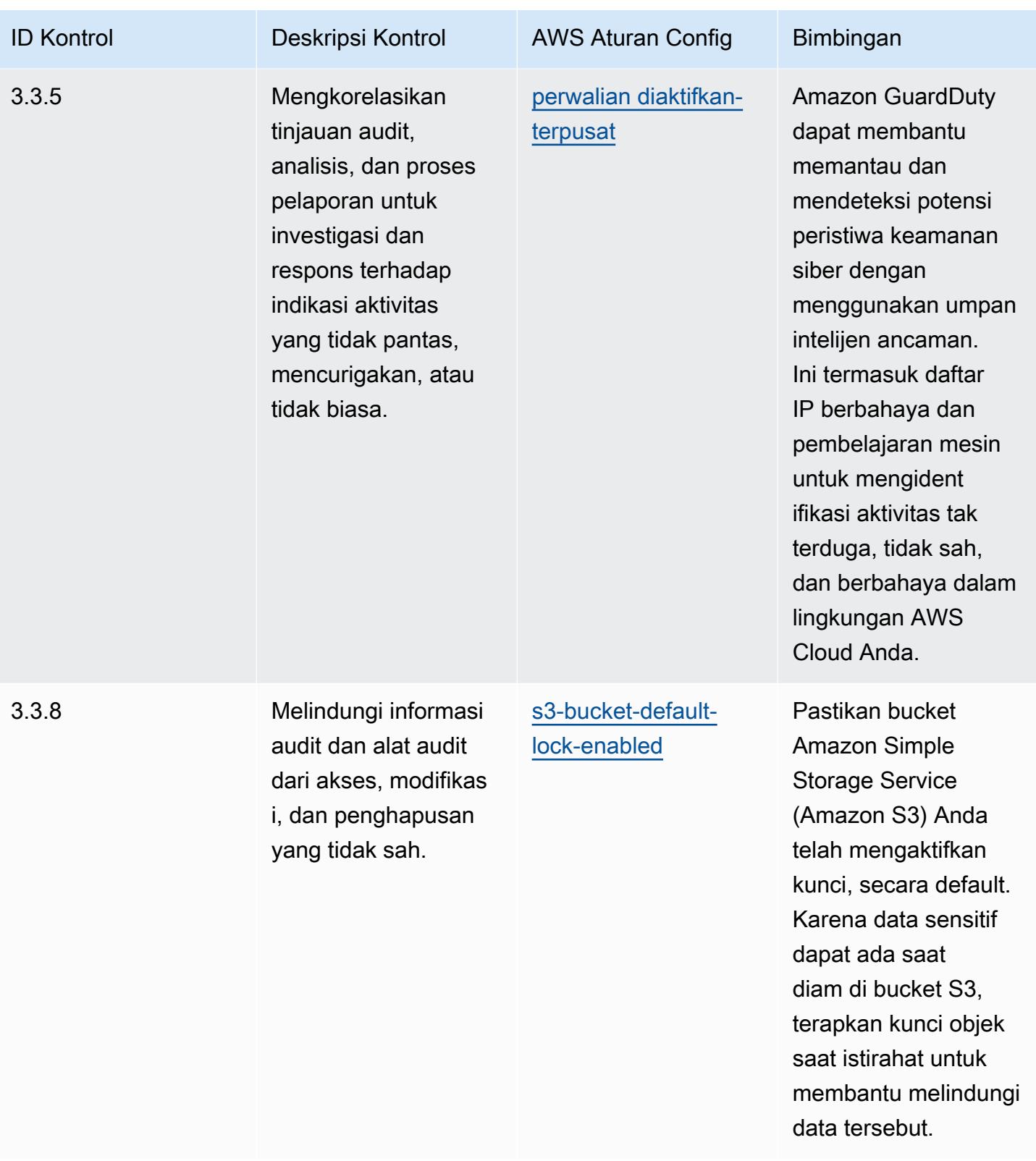

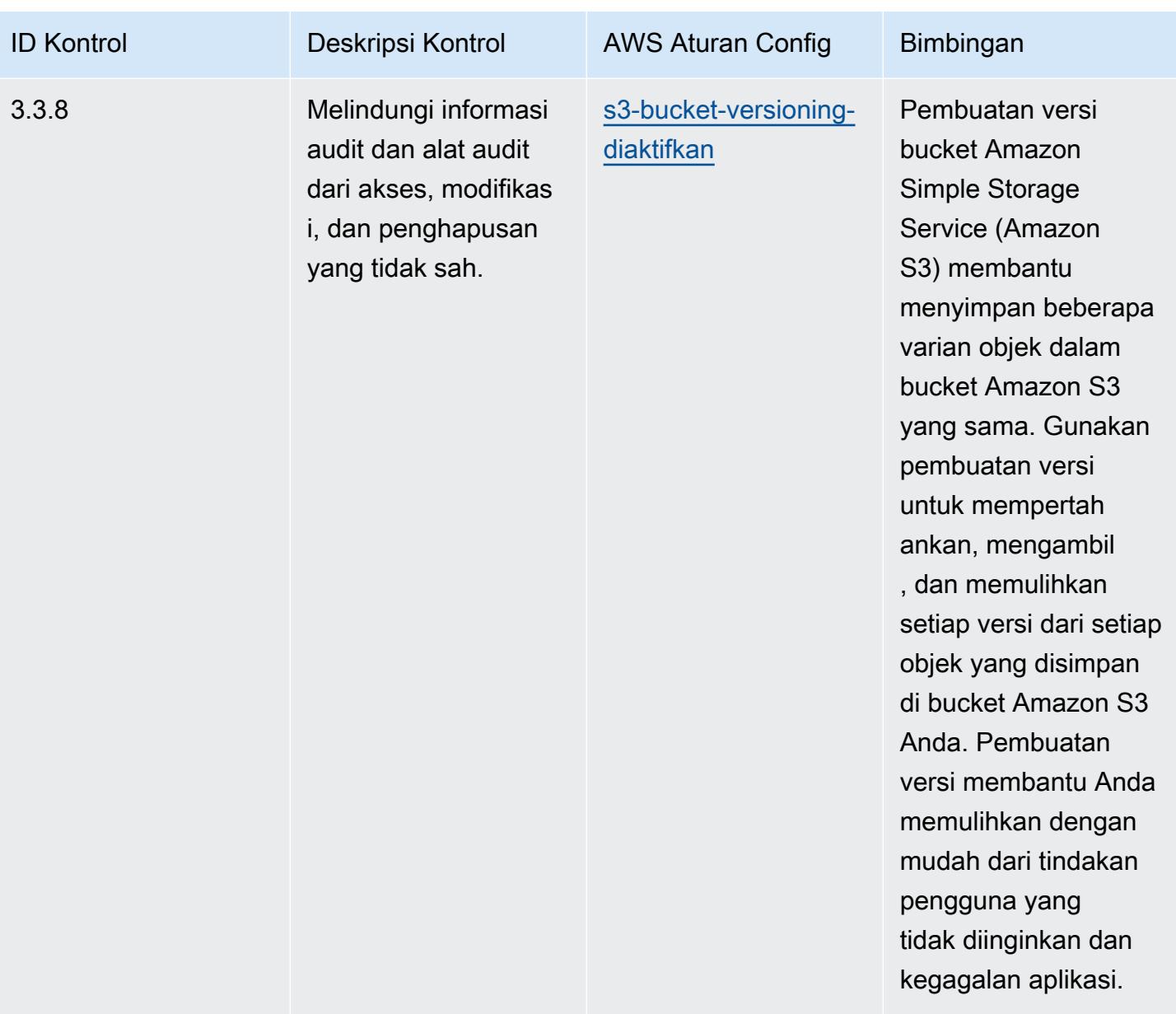

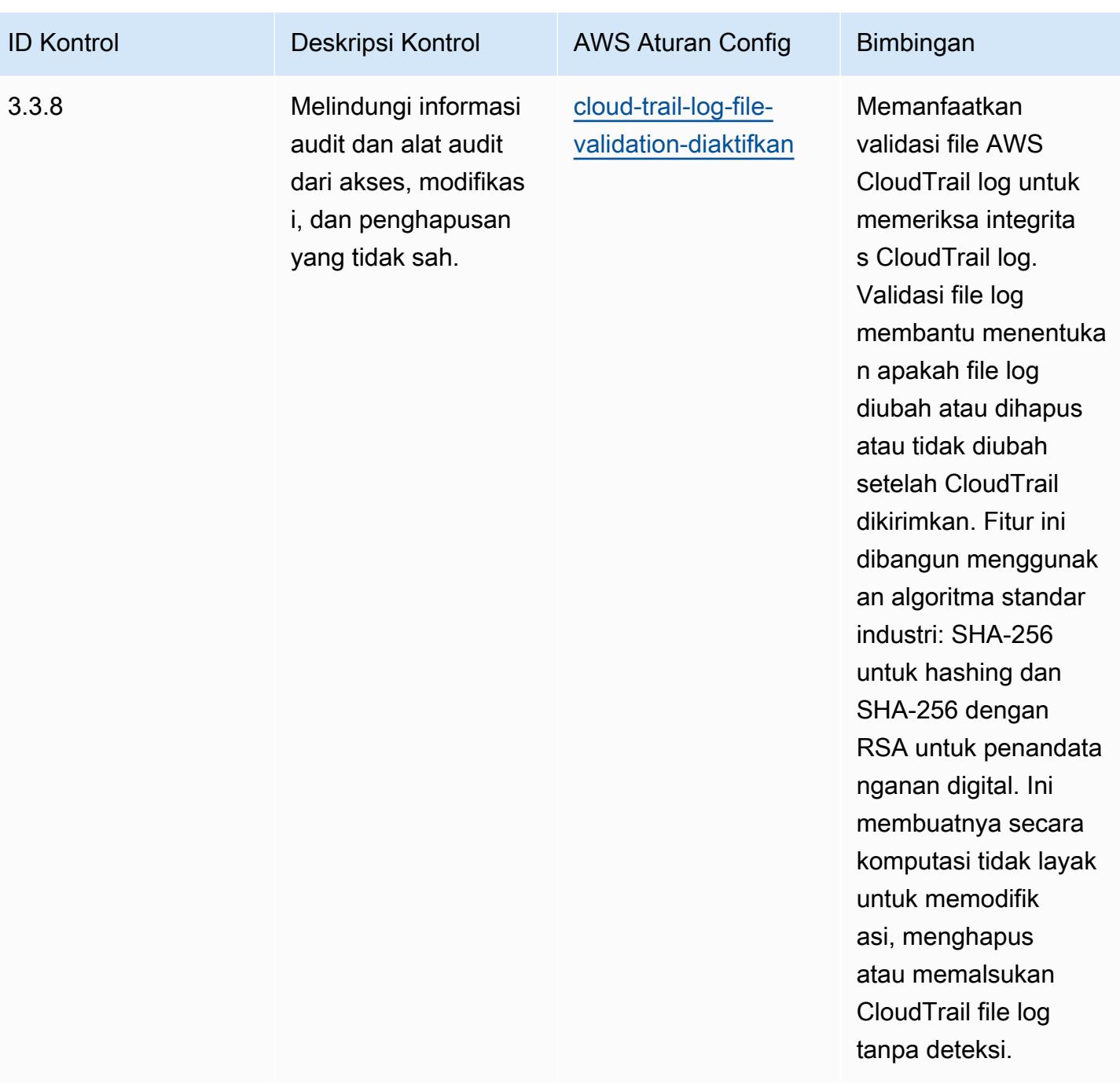

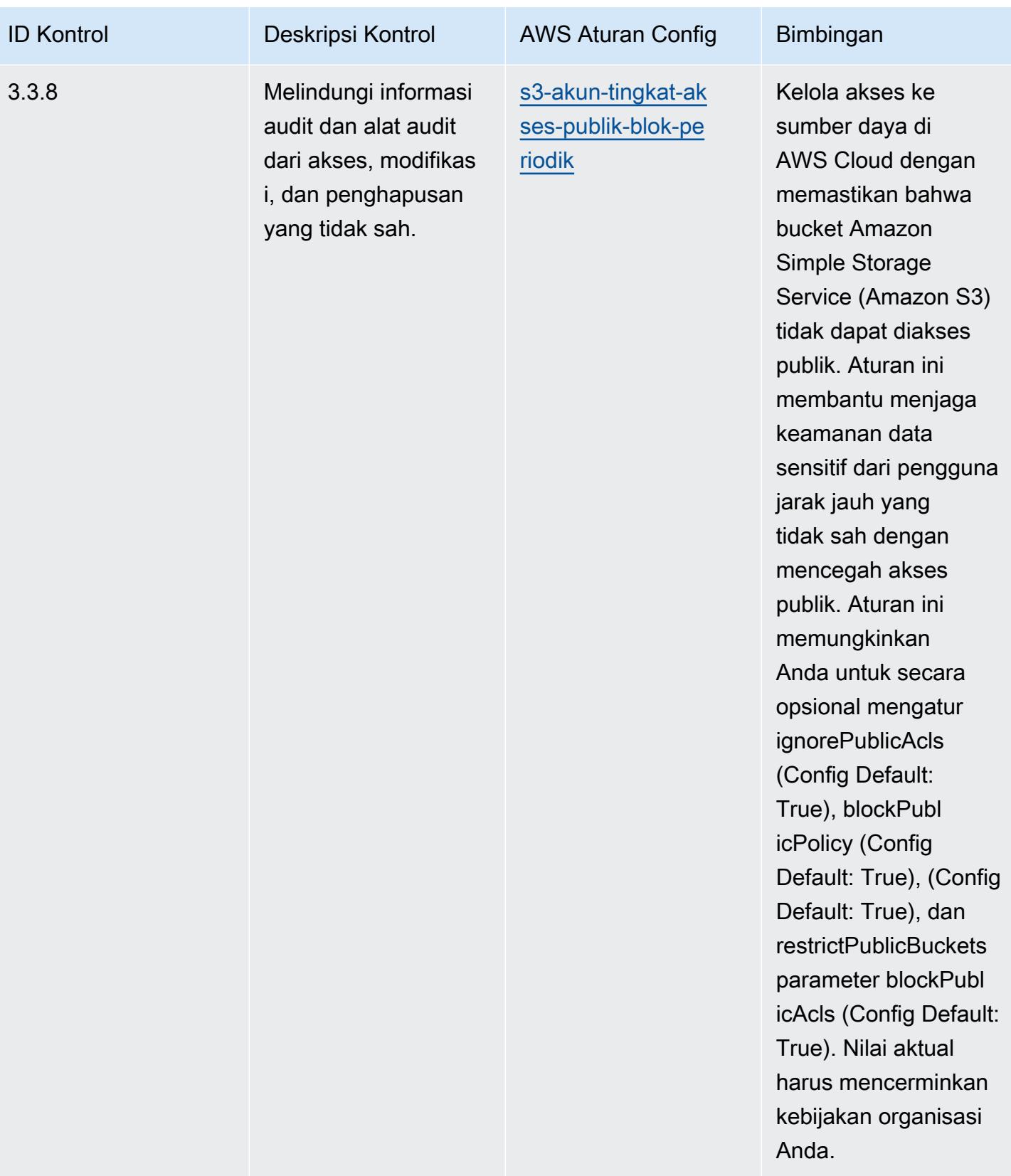

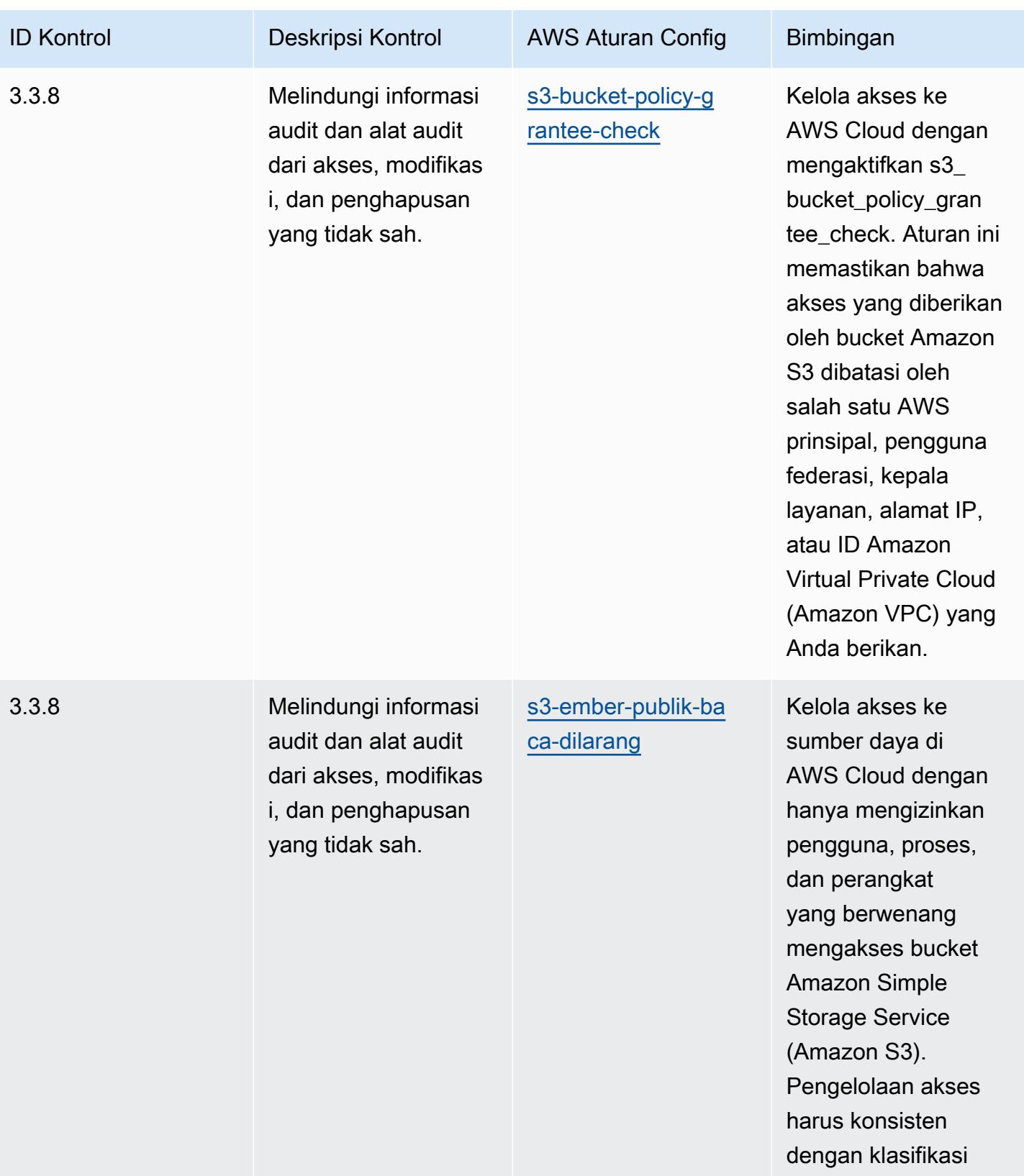

data.

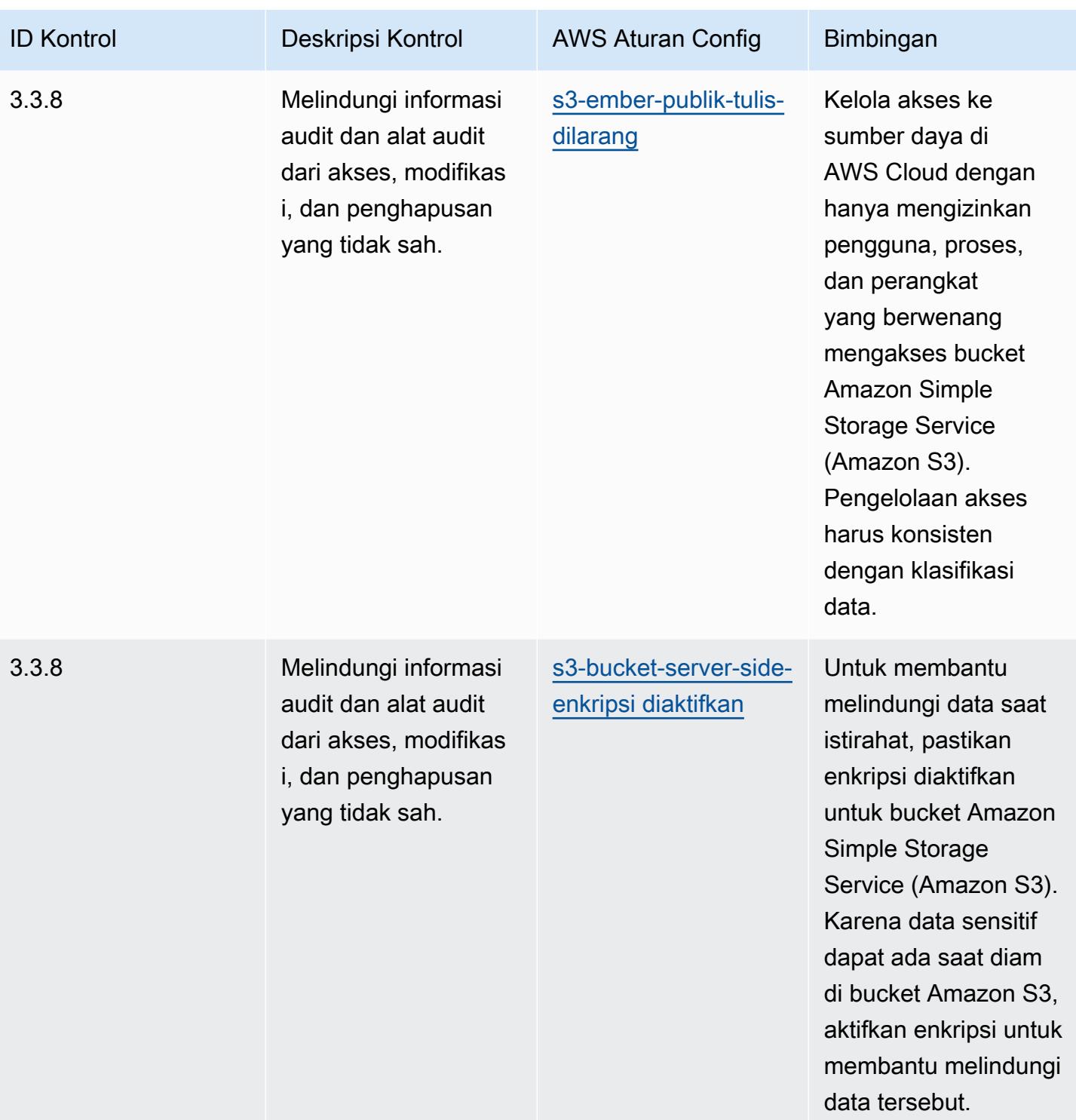

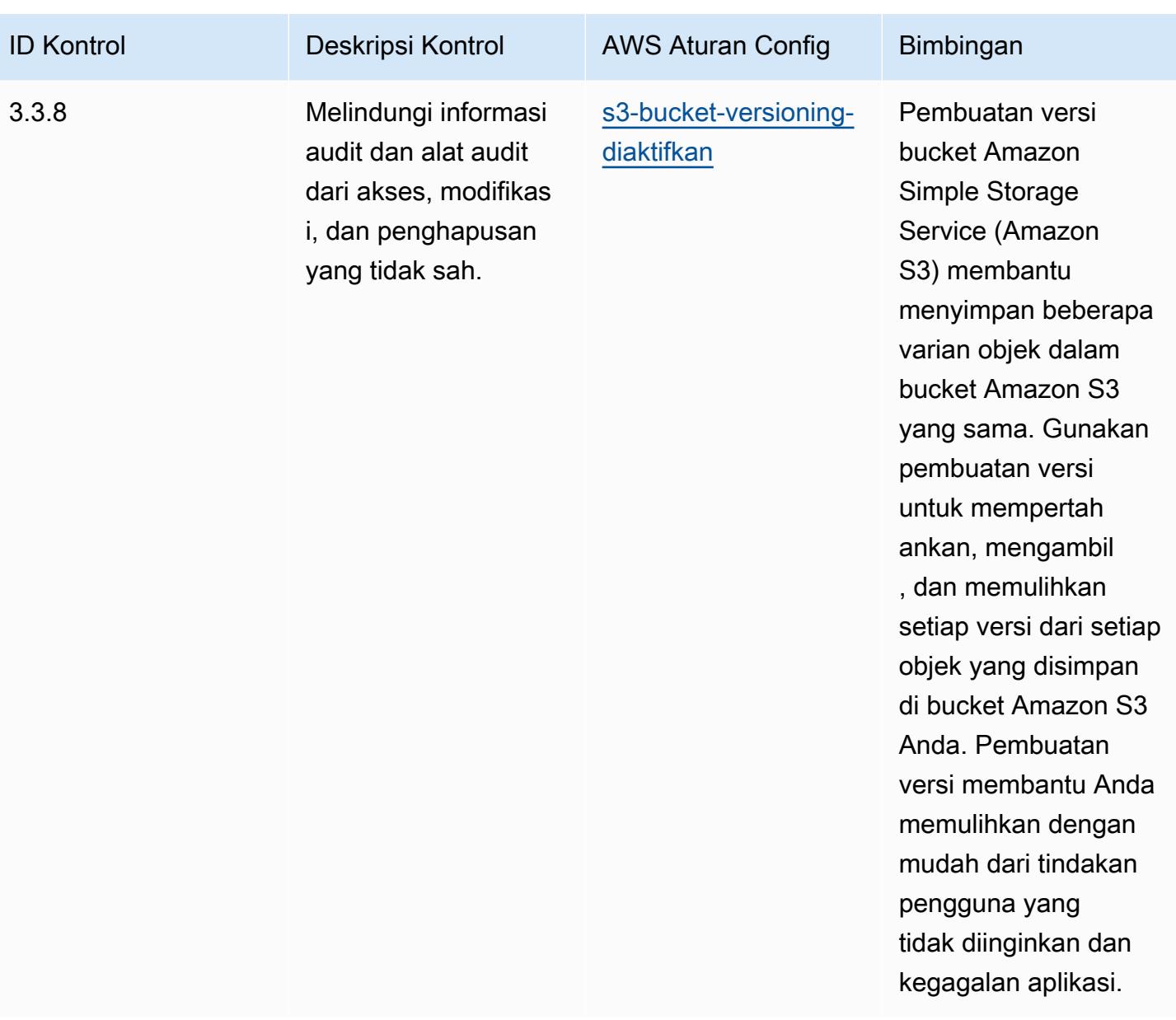

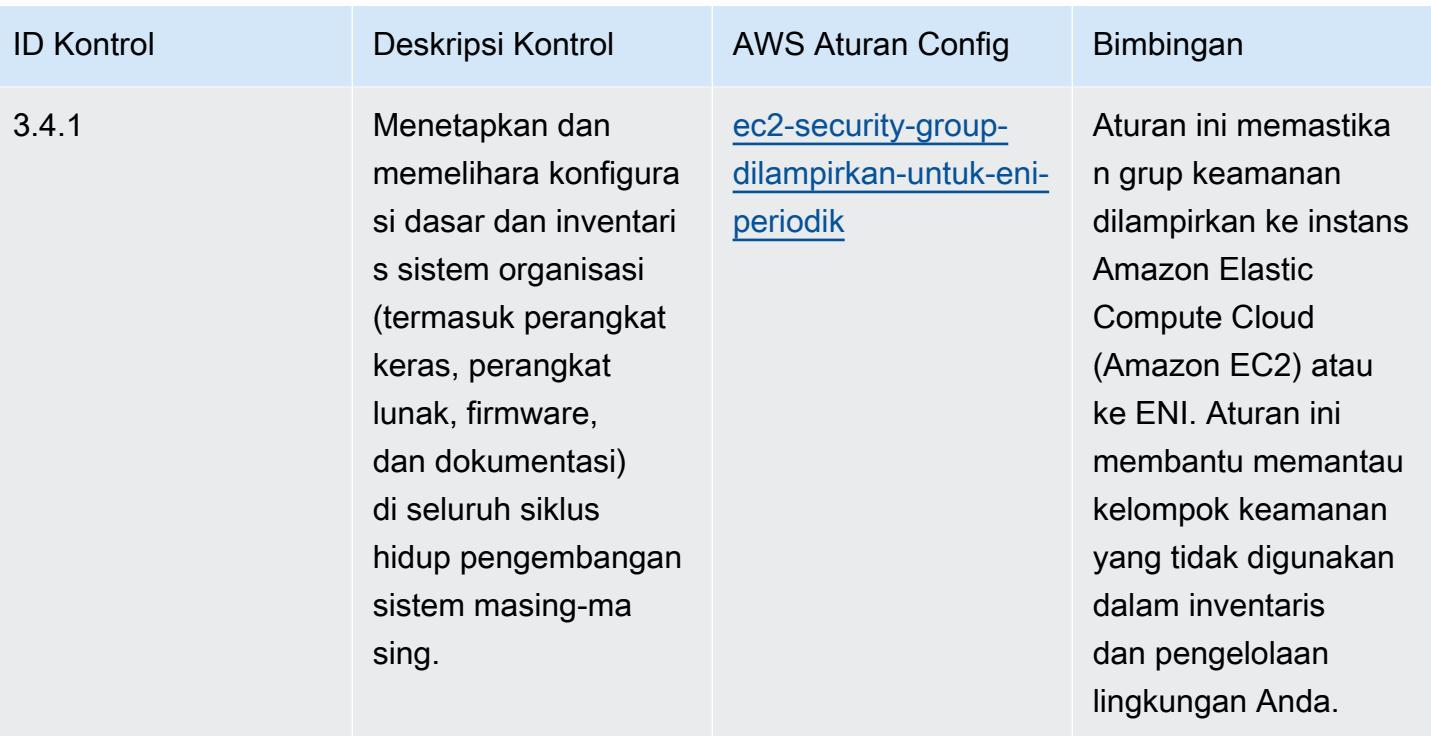

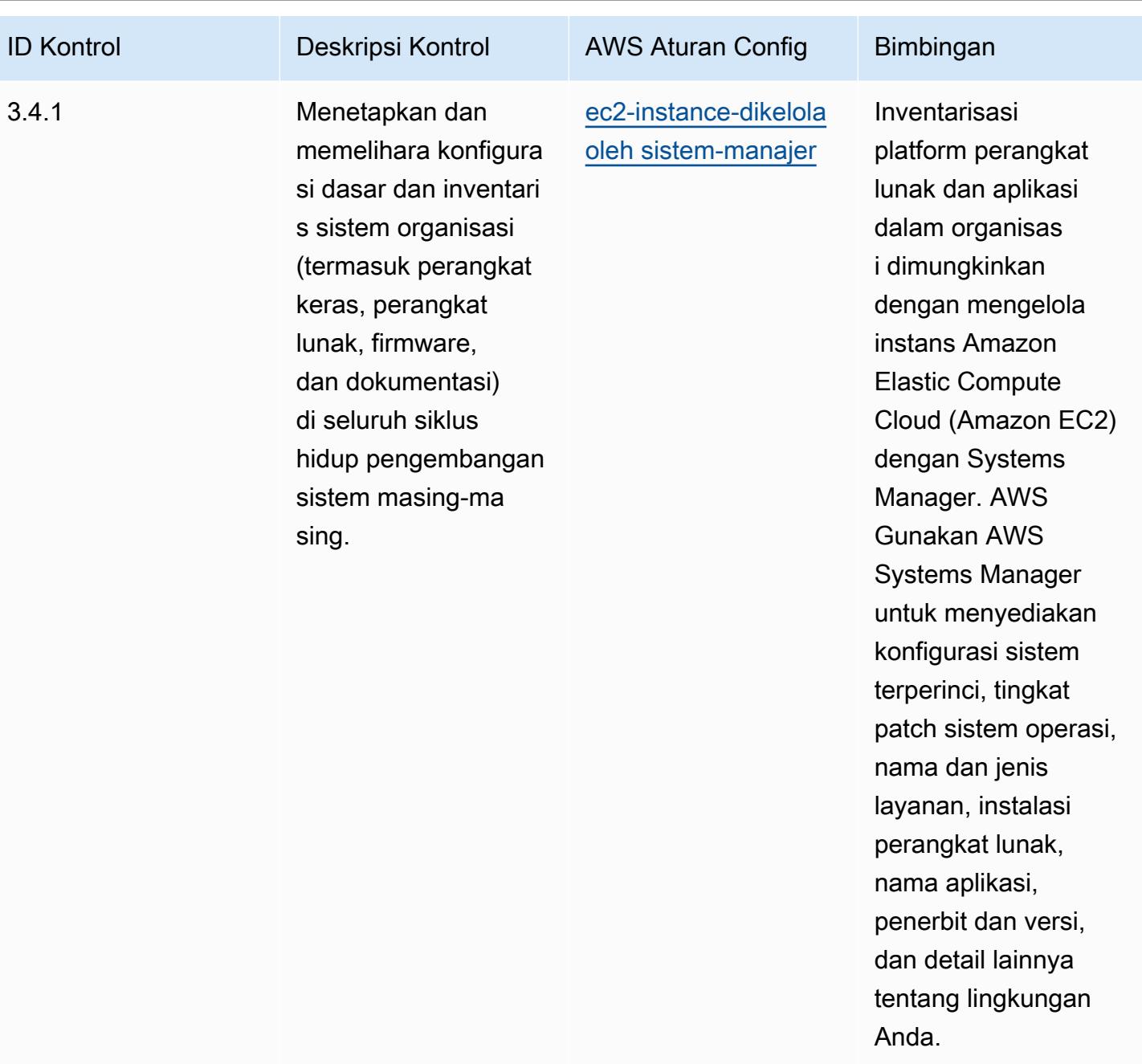

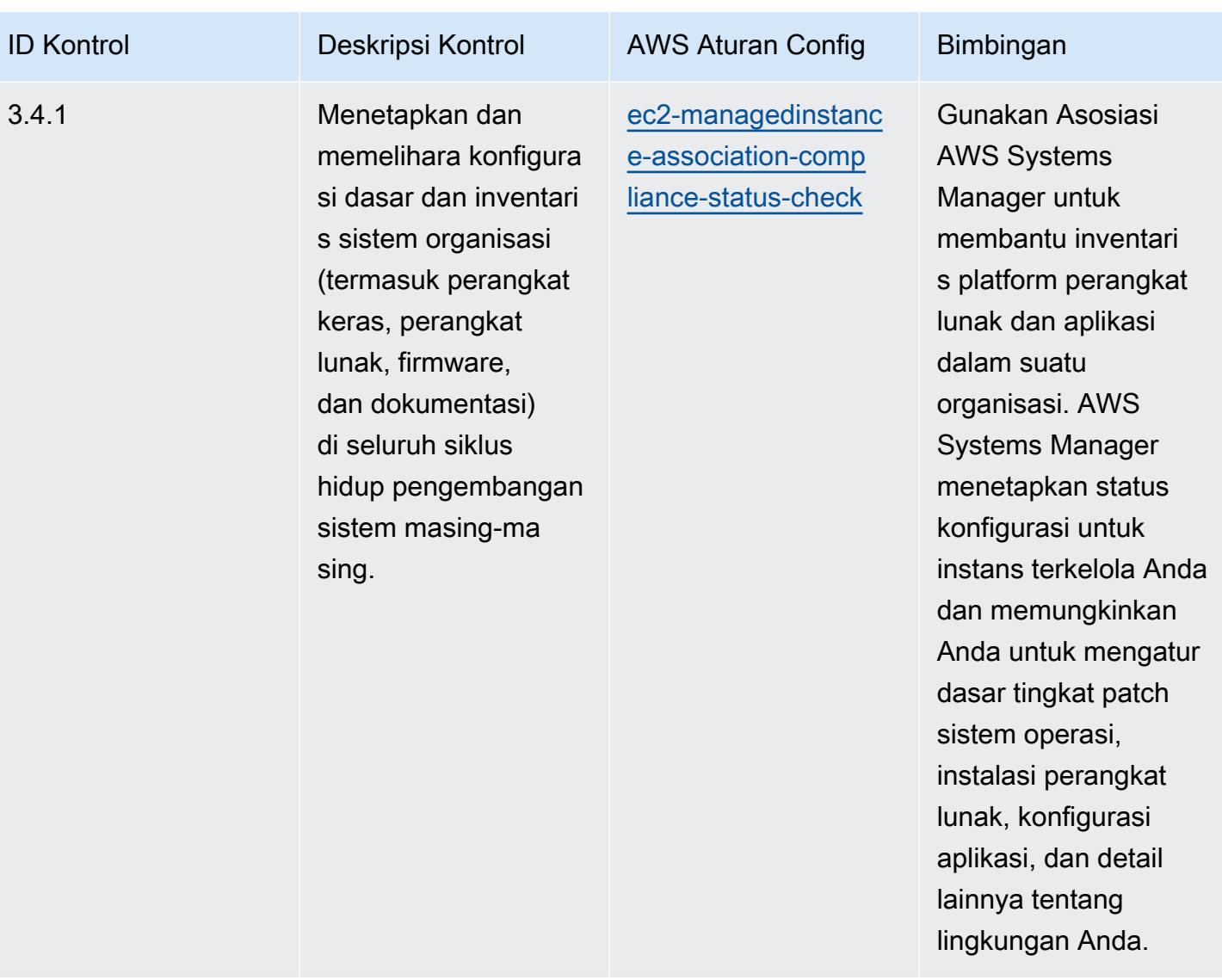

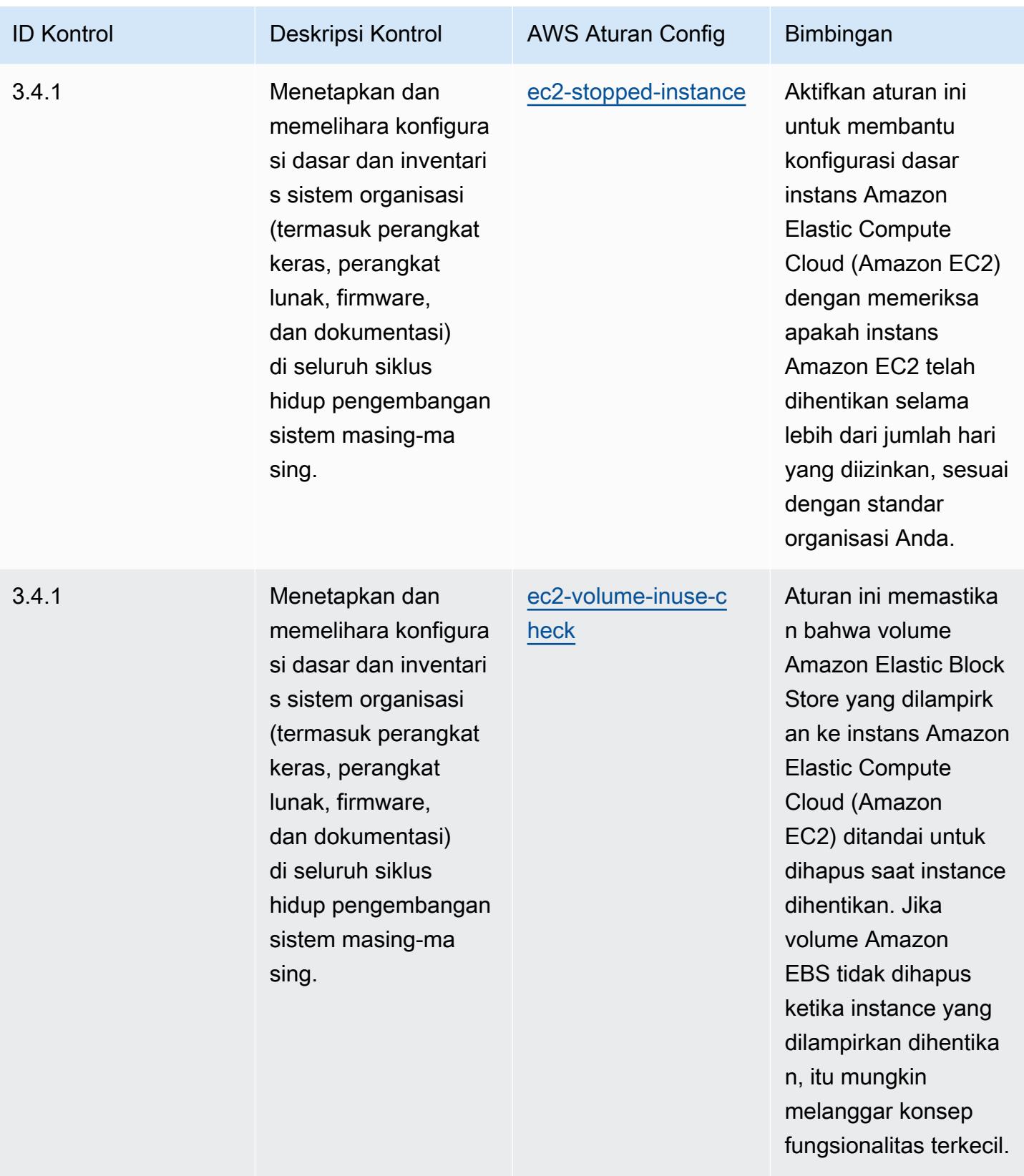

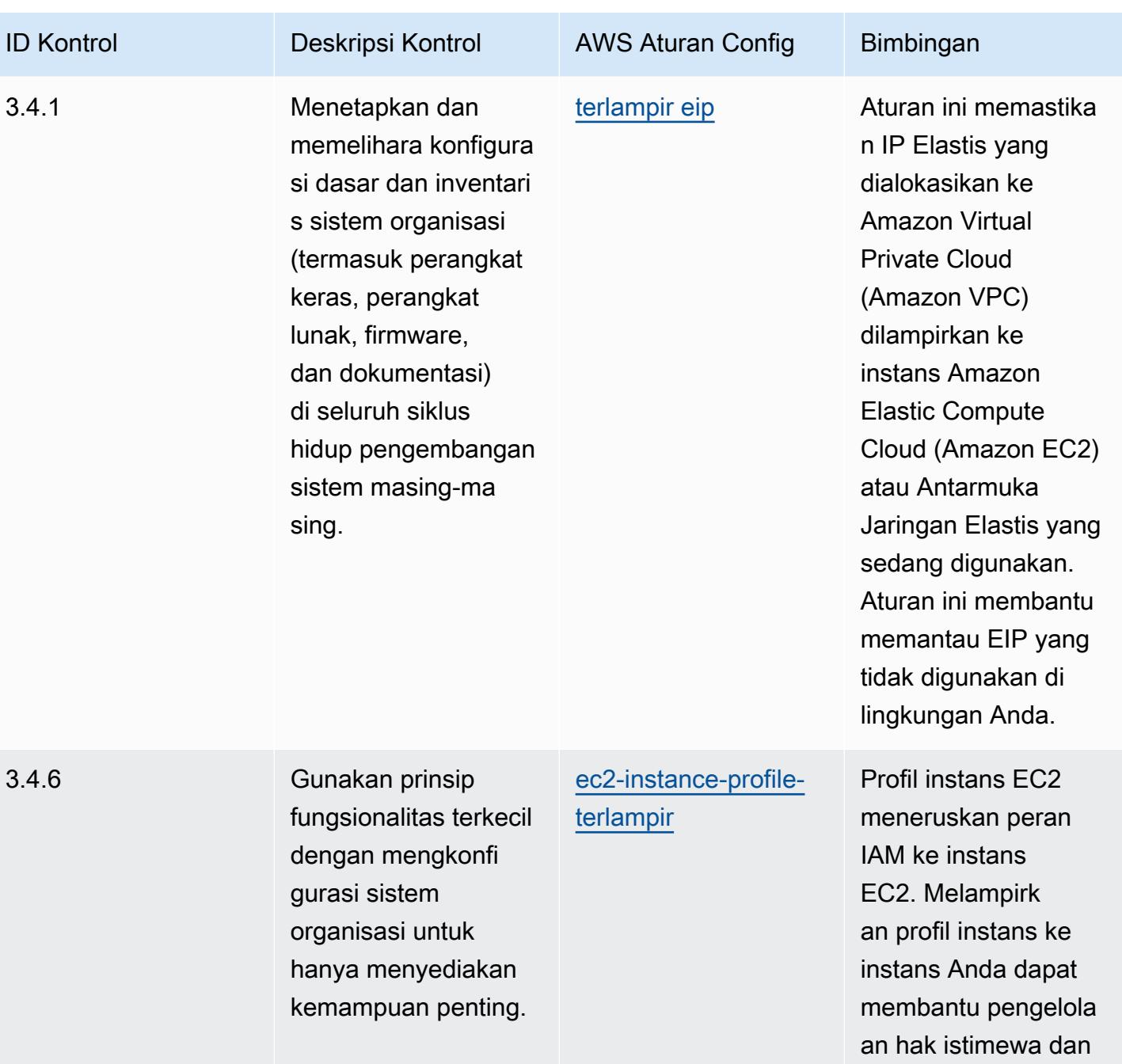

izin paling sedikit.

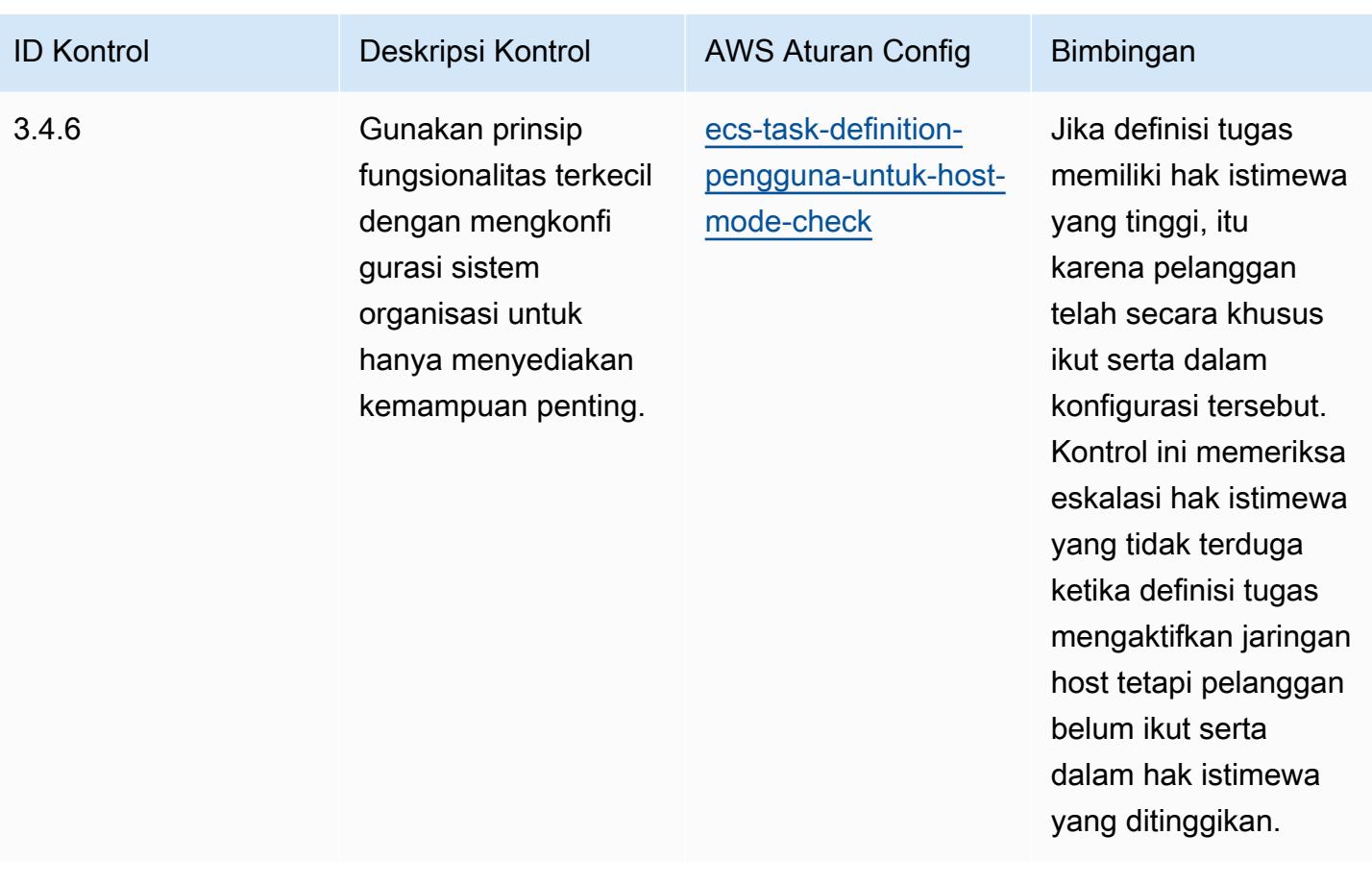

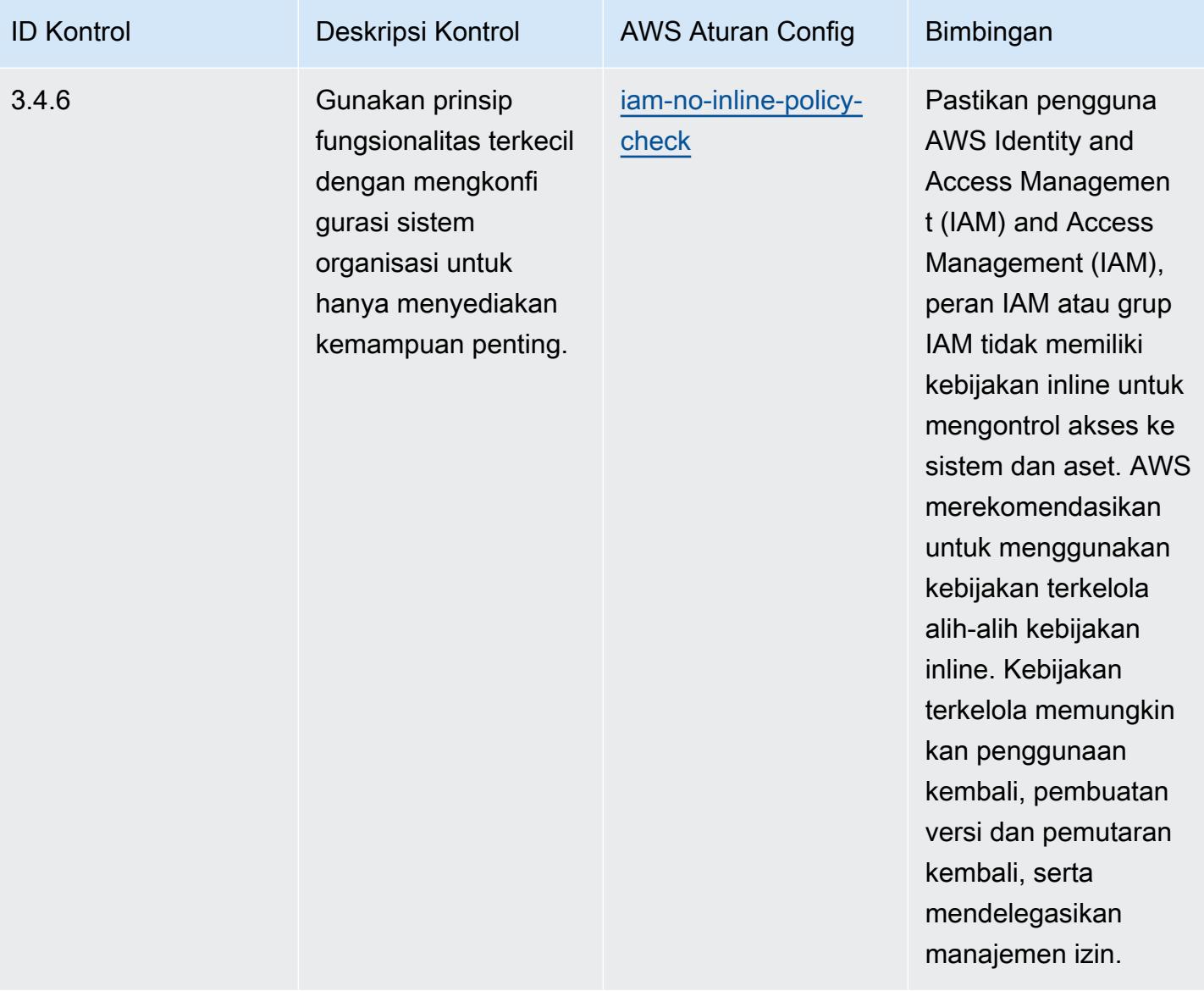

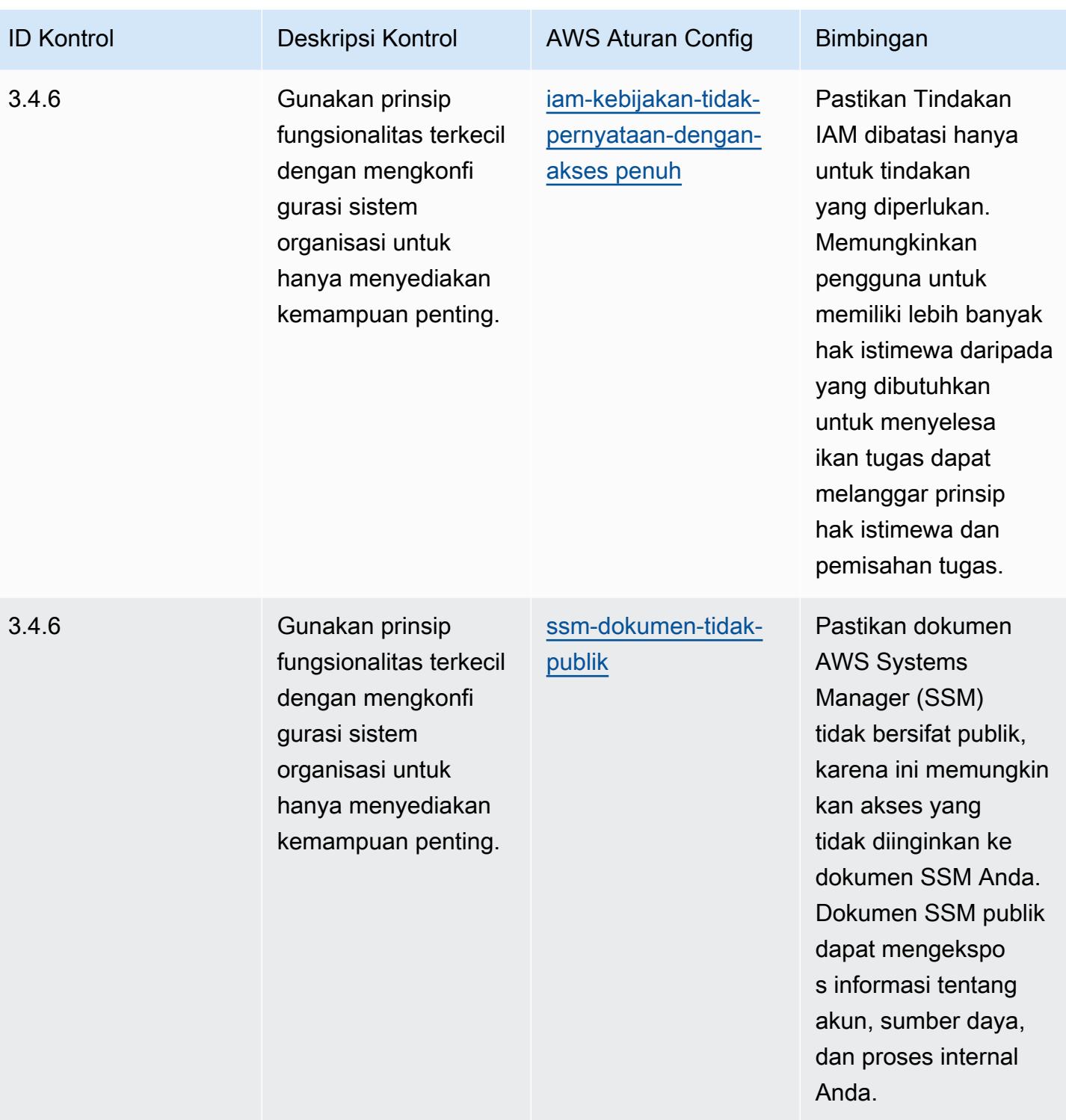

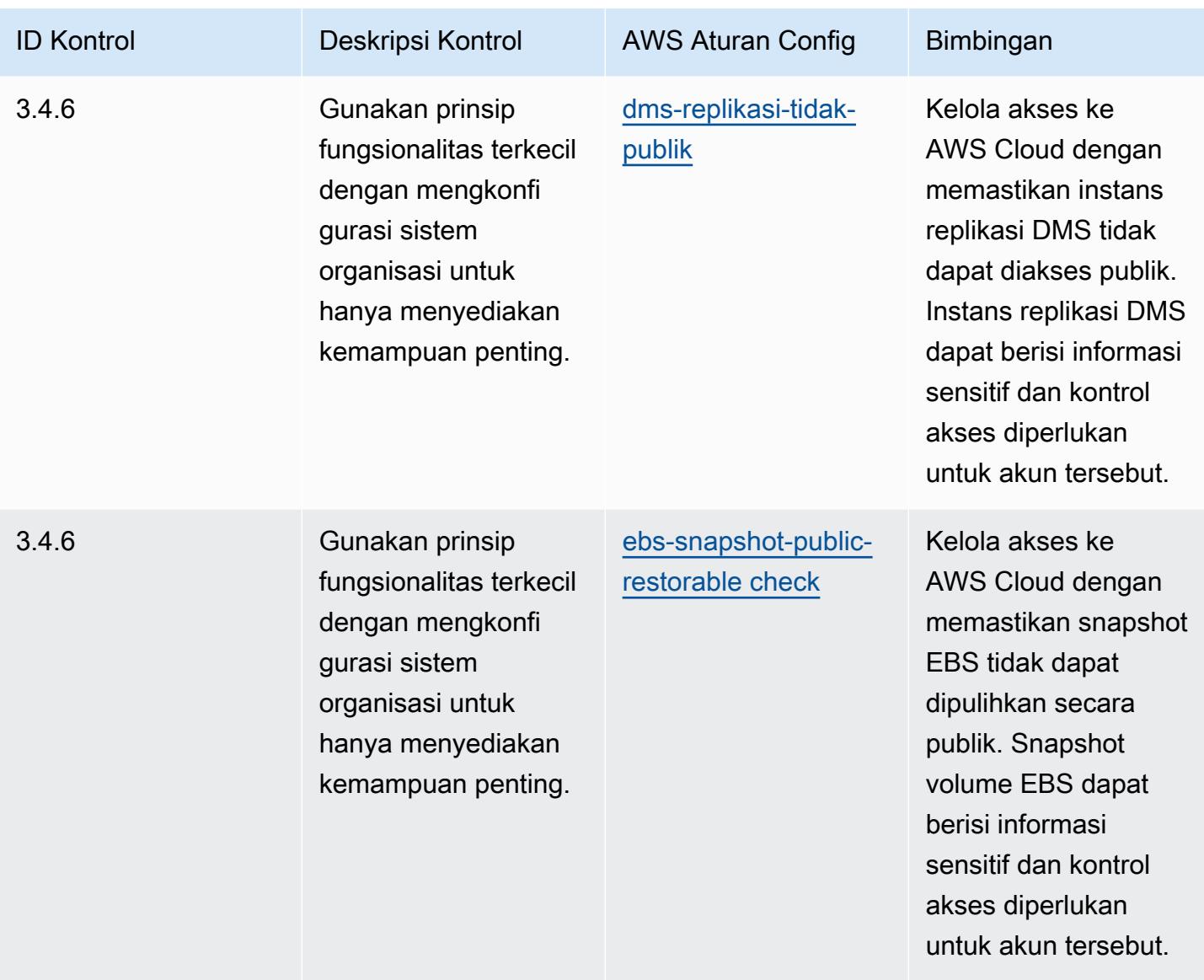

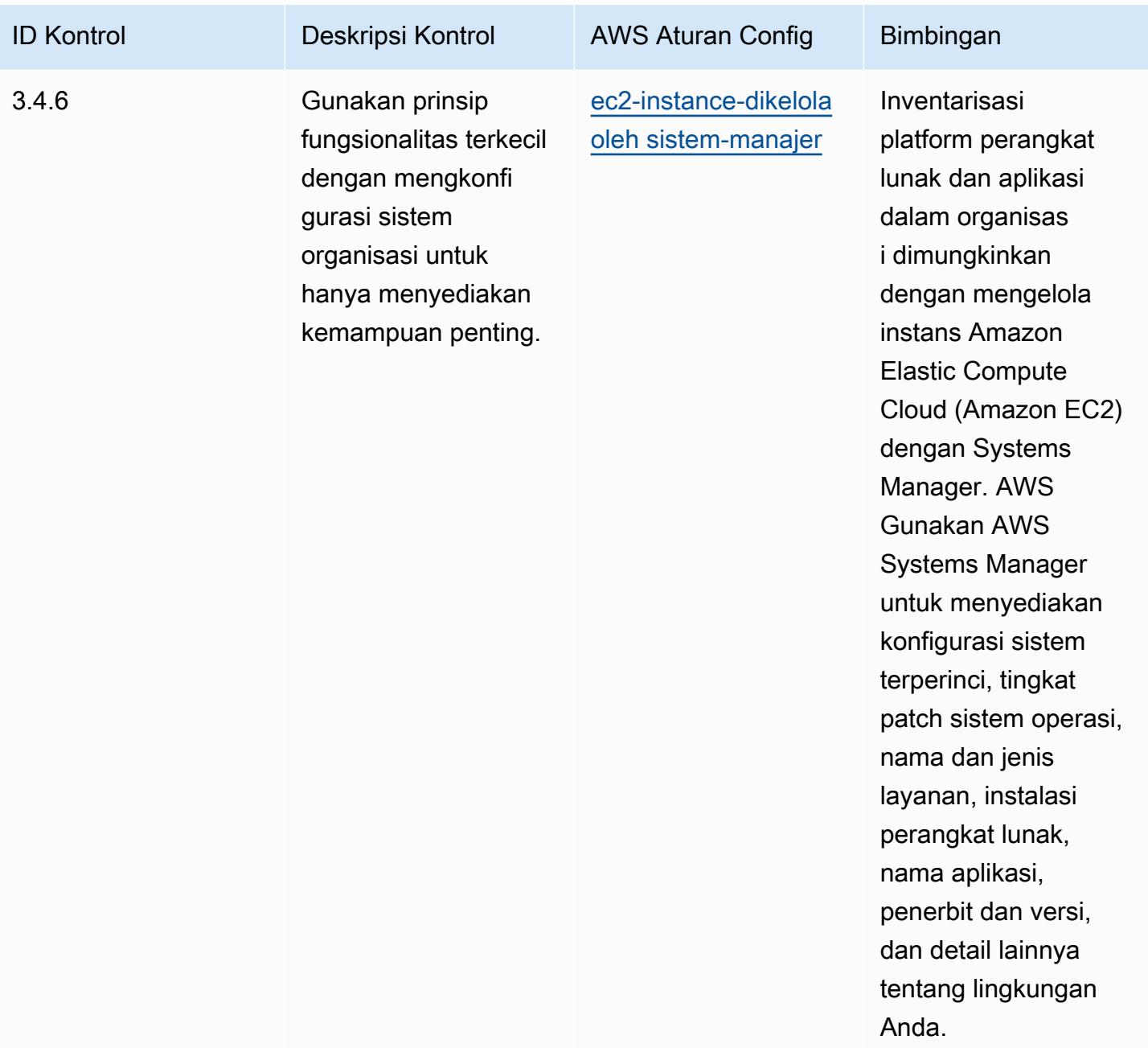

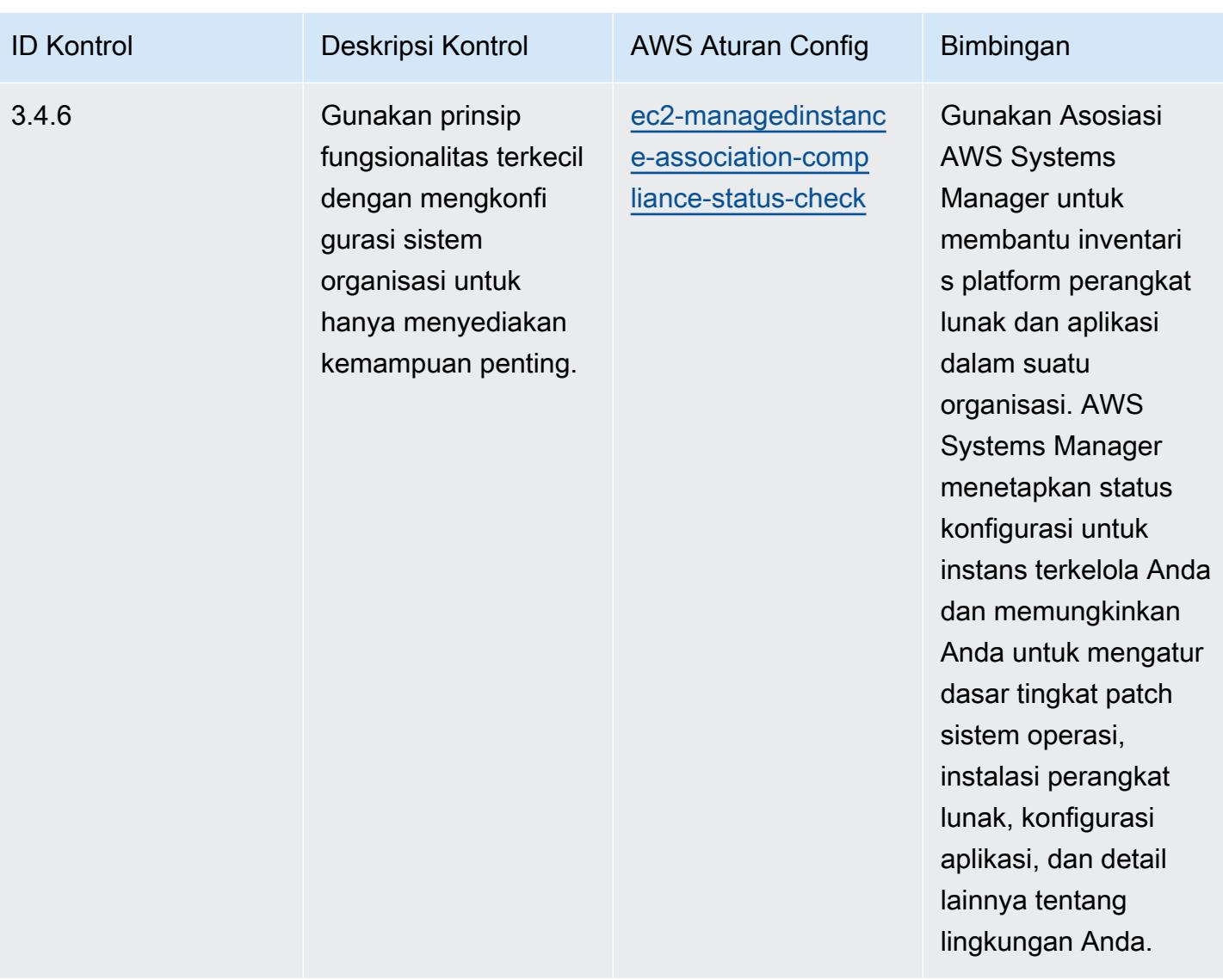

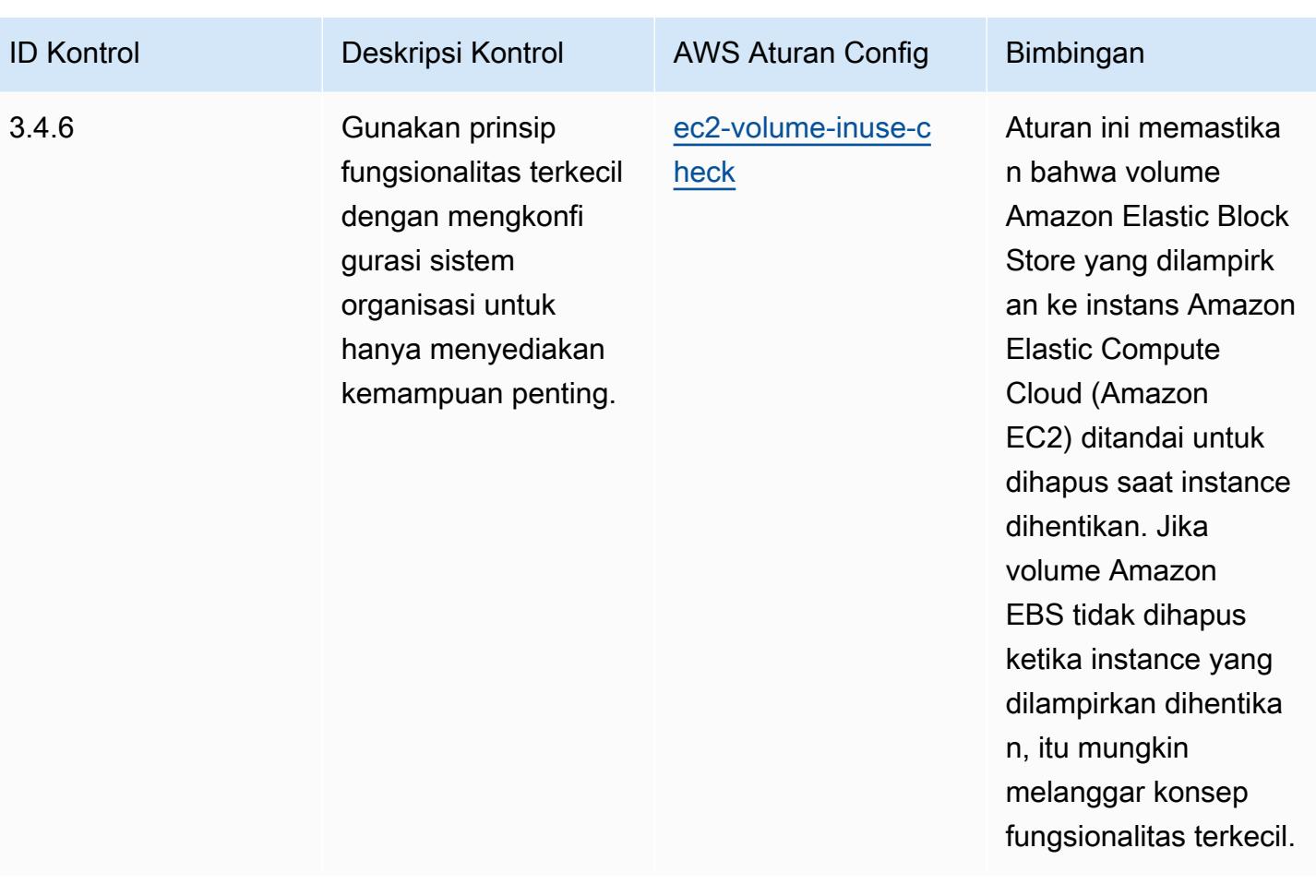

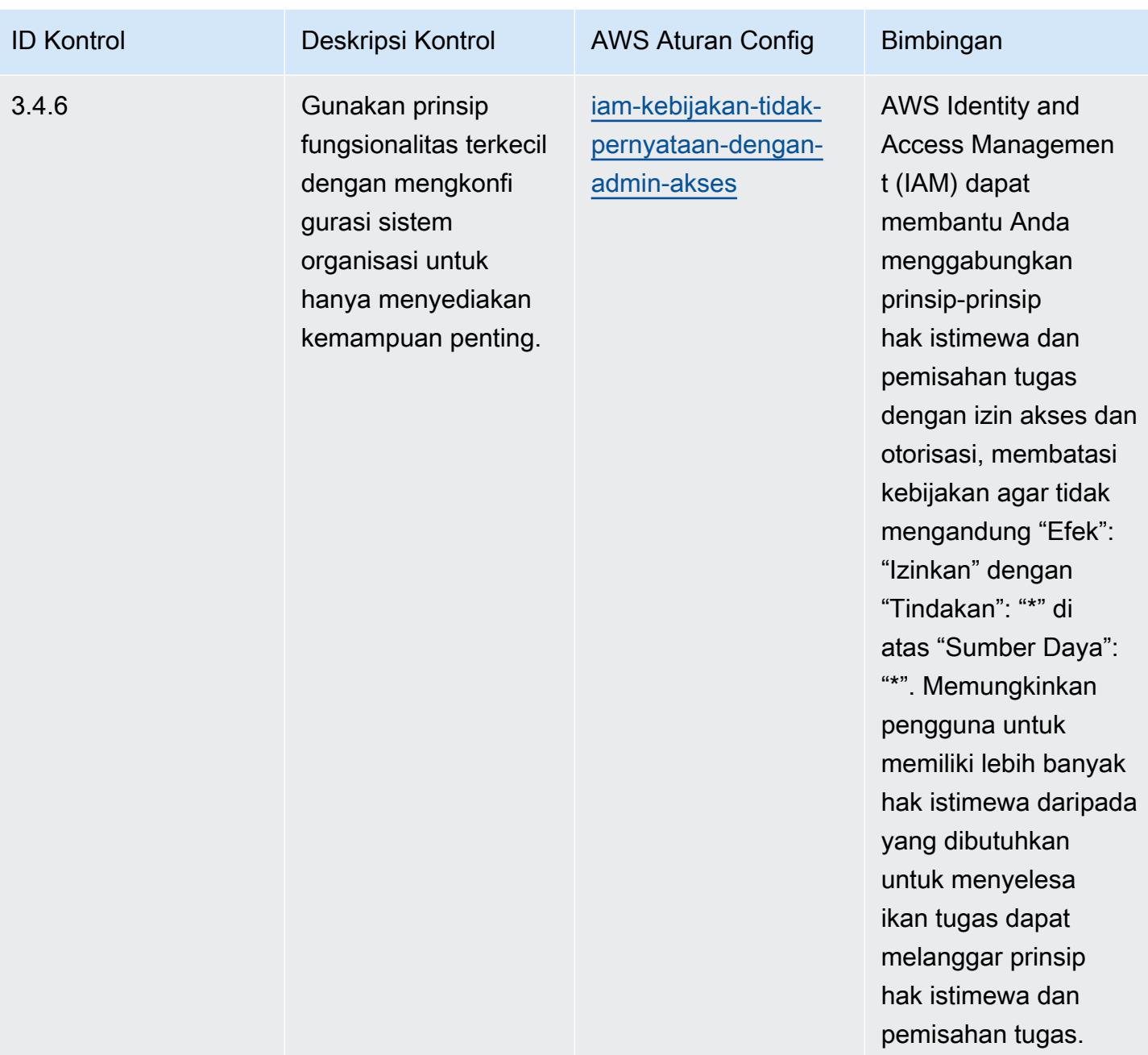

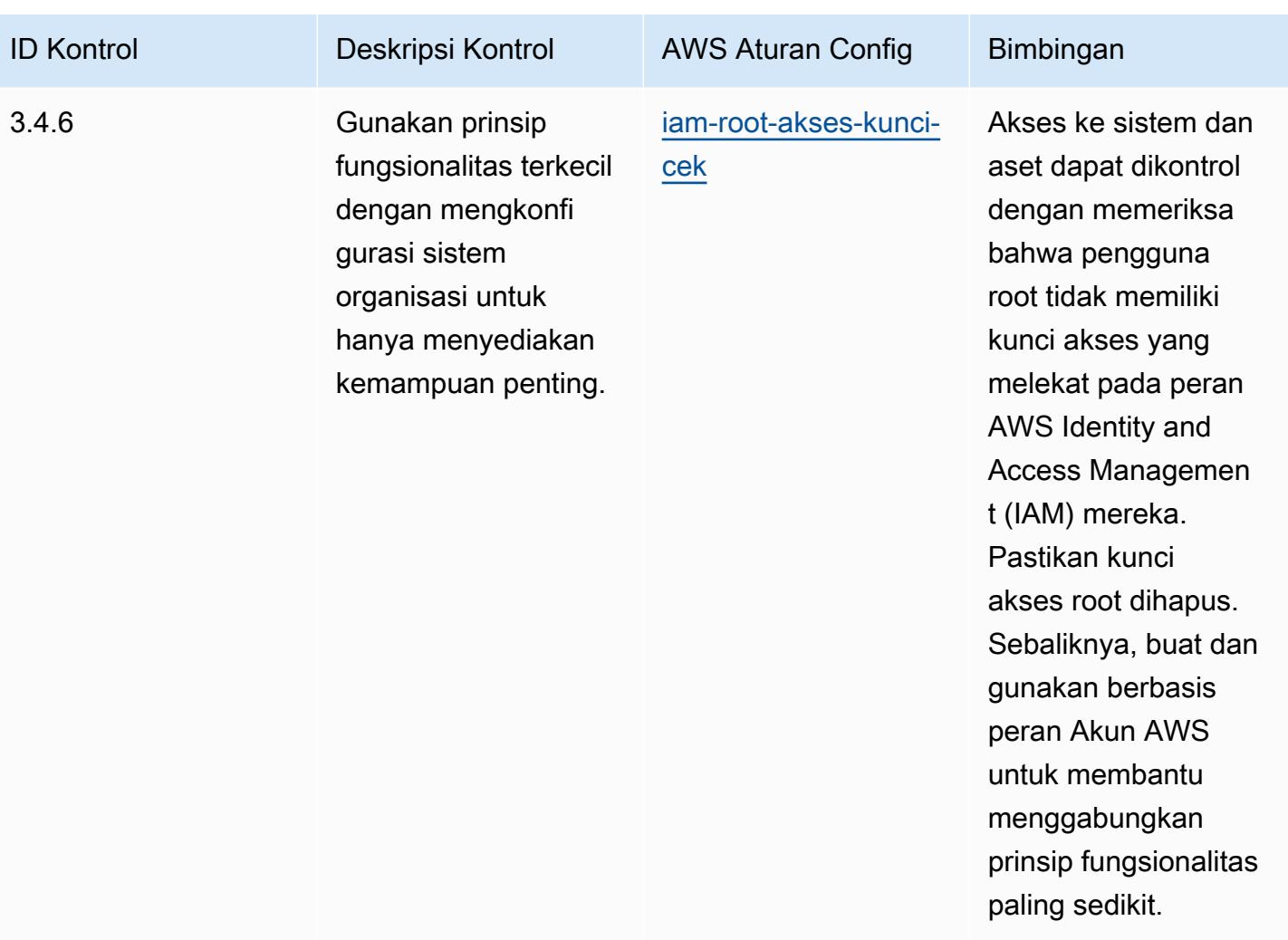

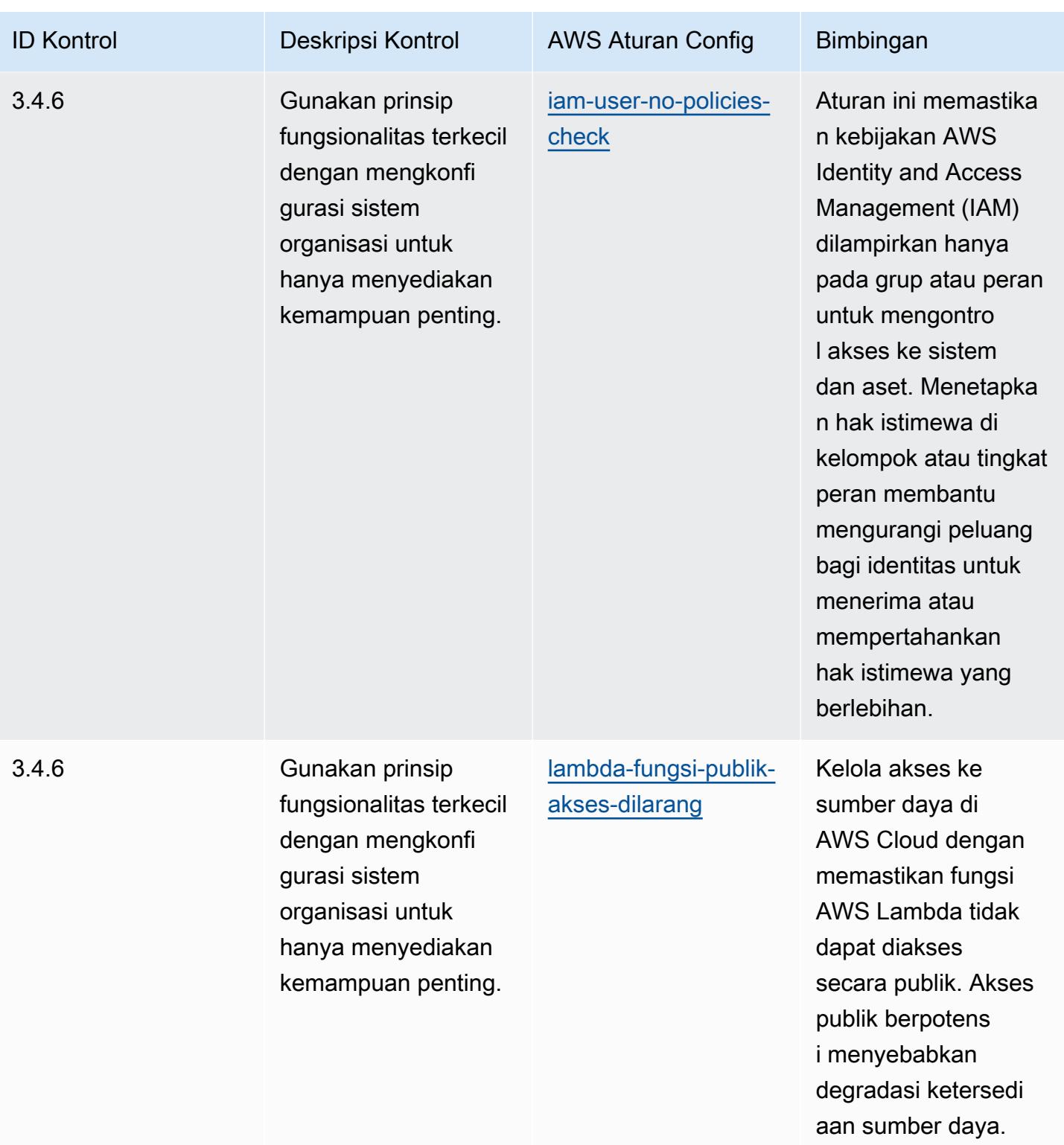

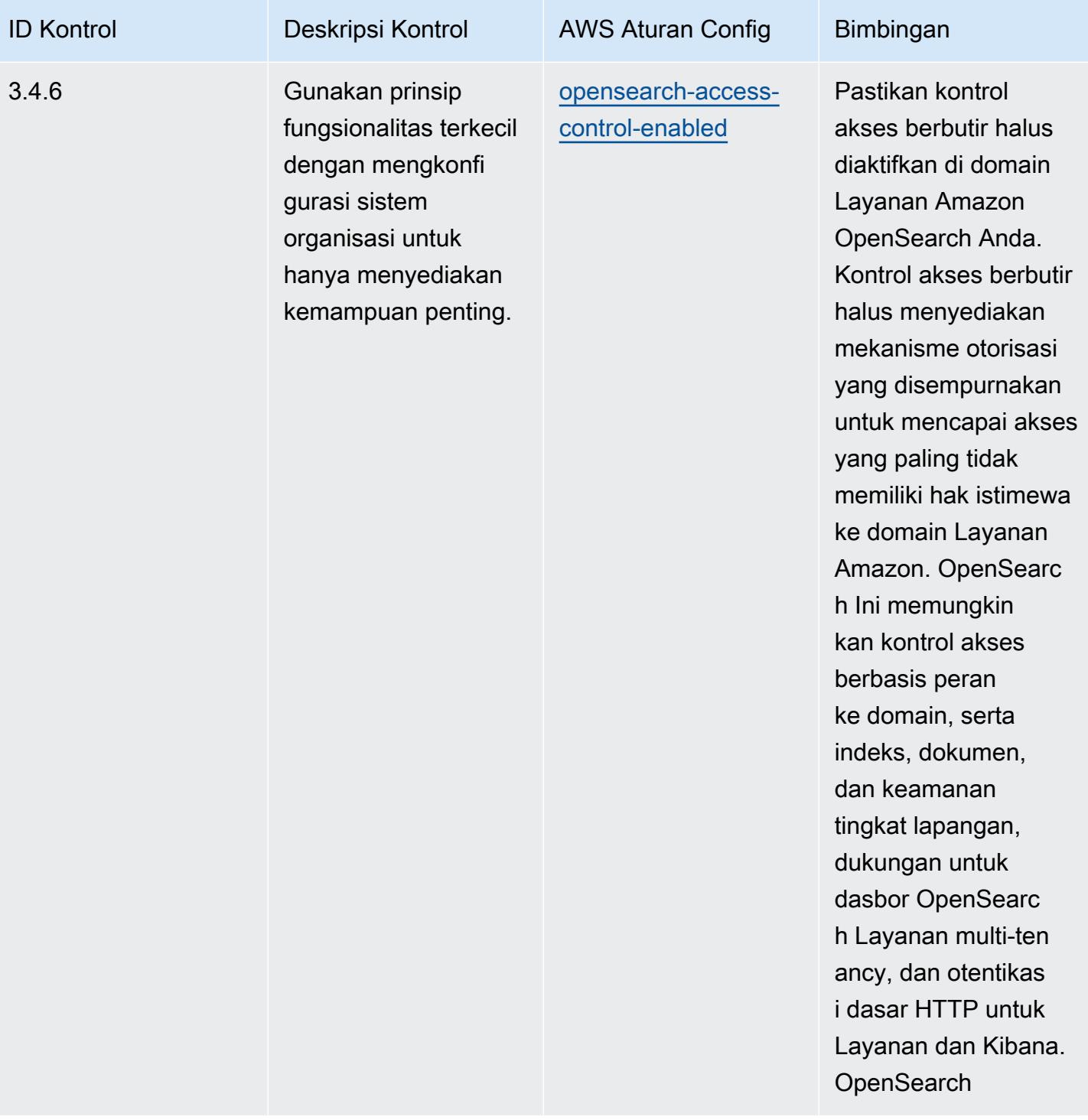

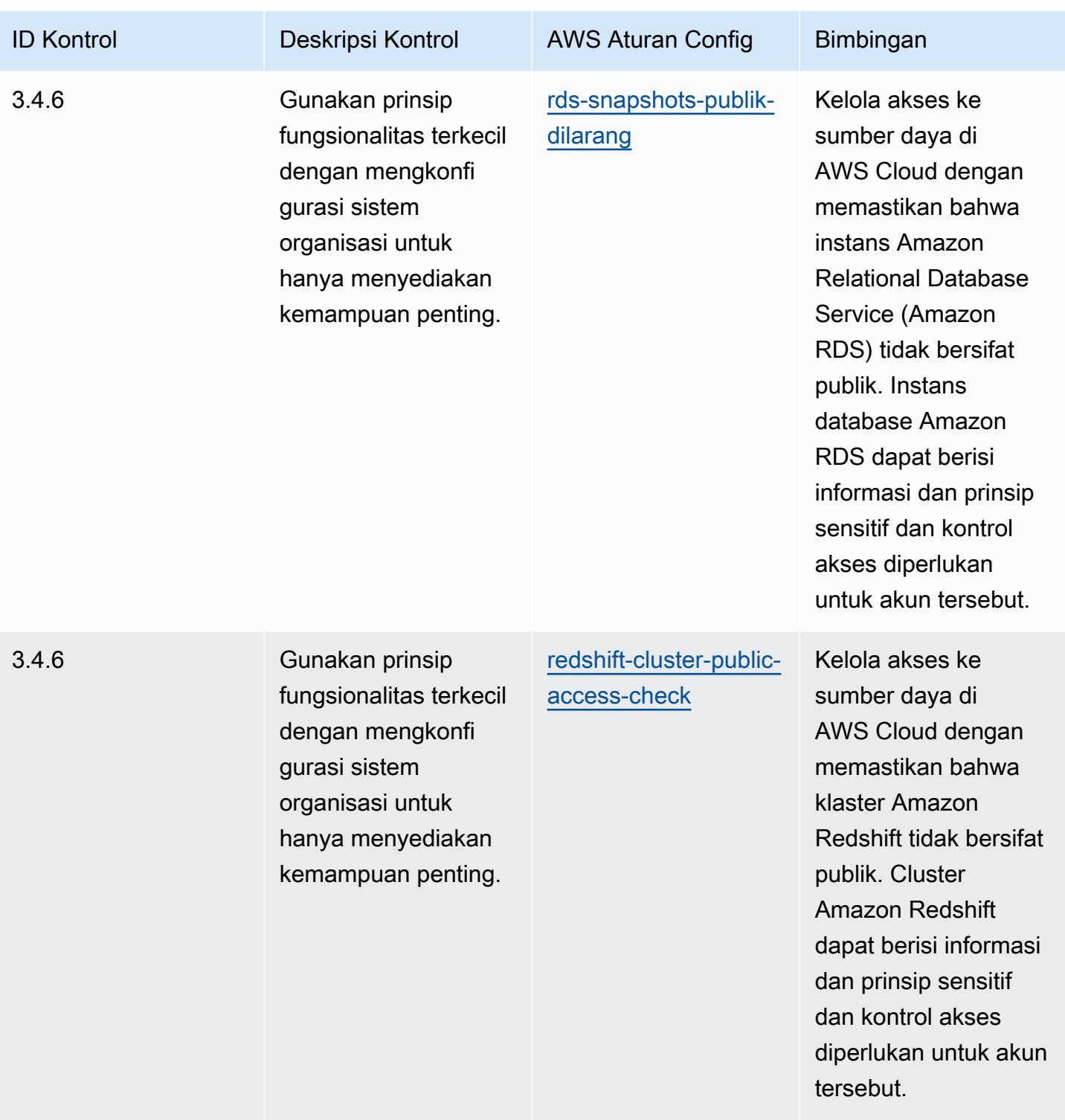

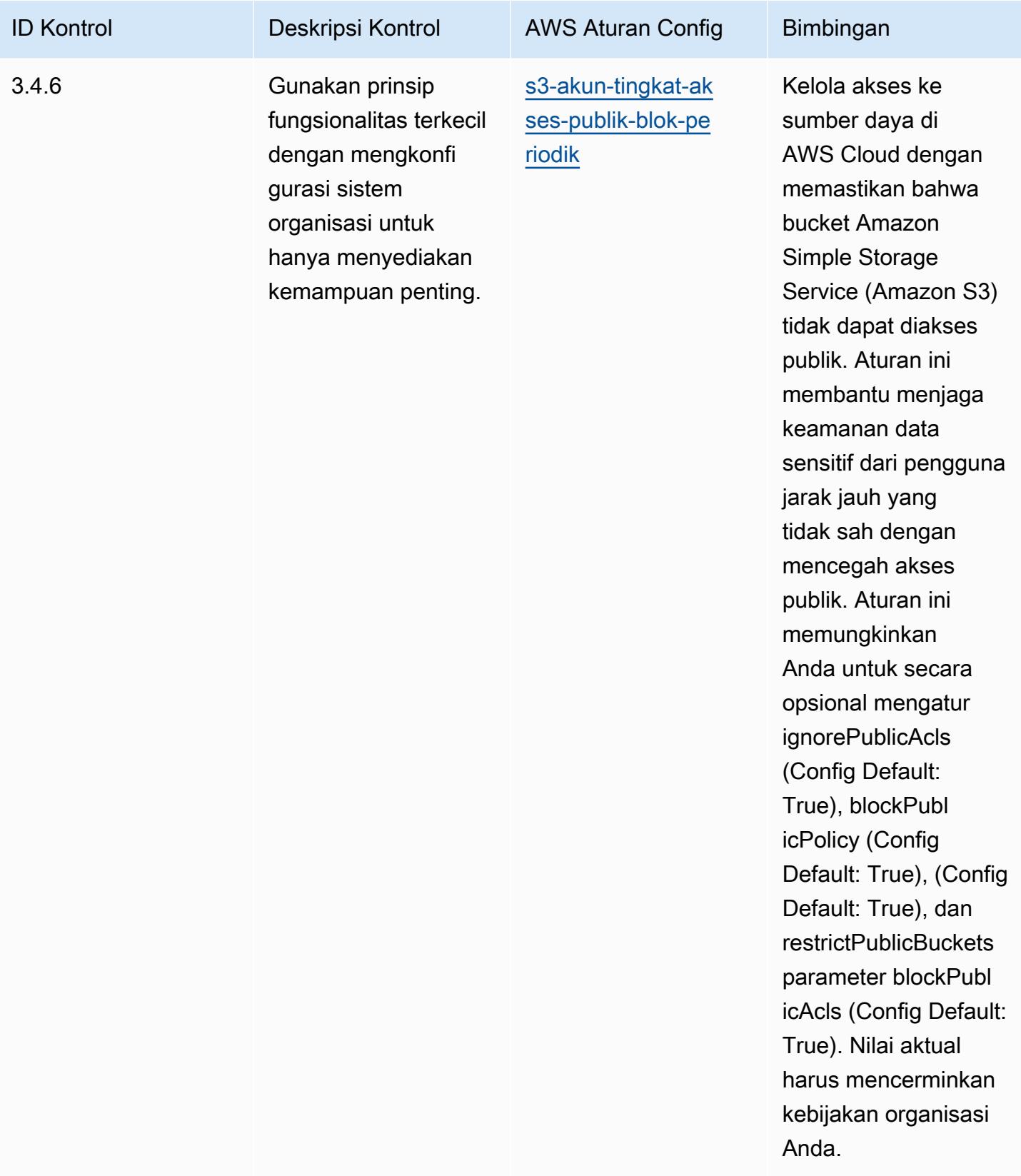

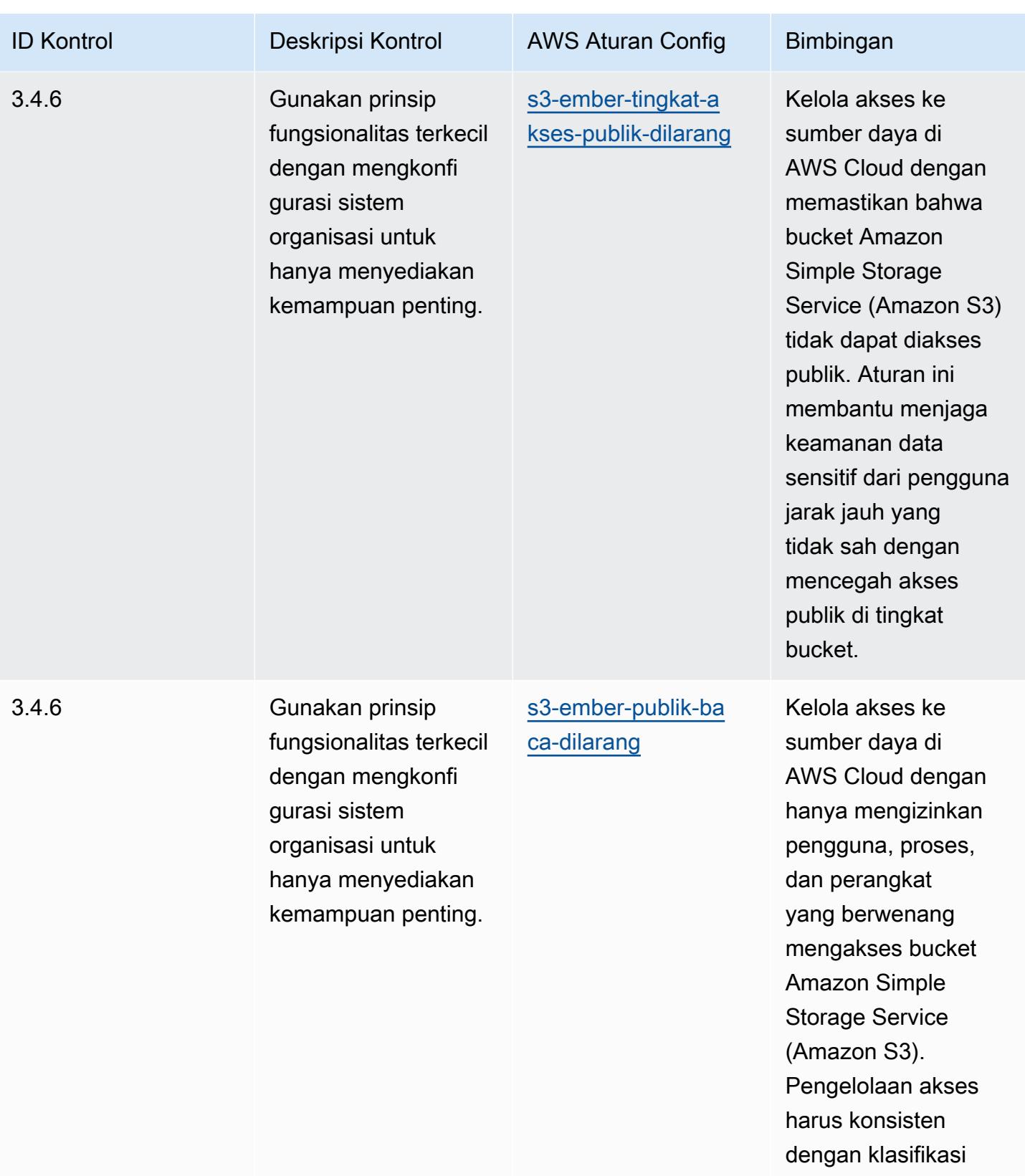

data.
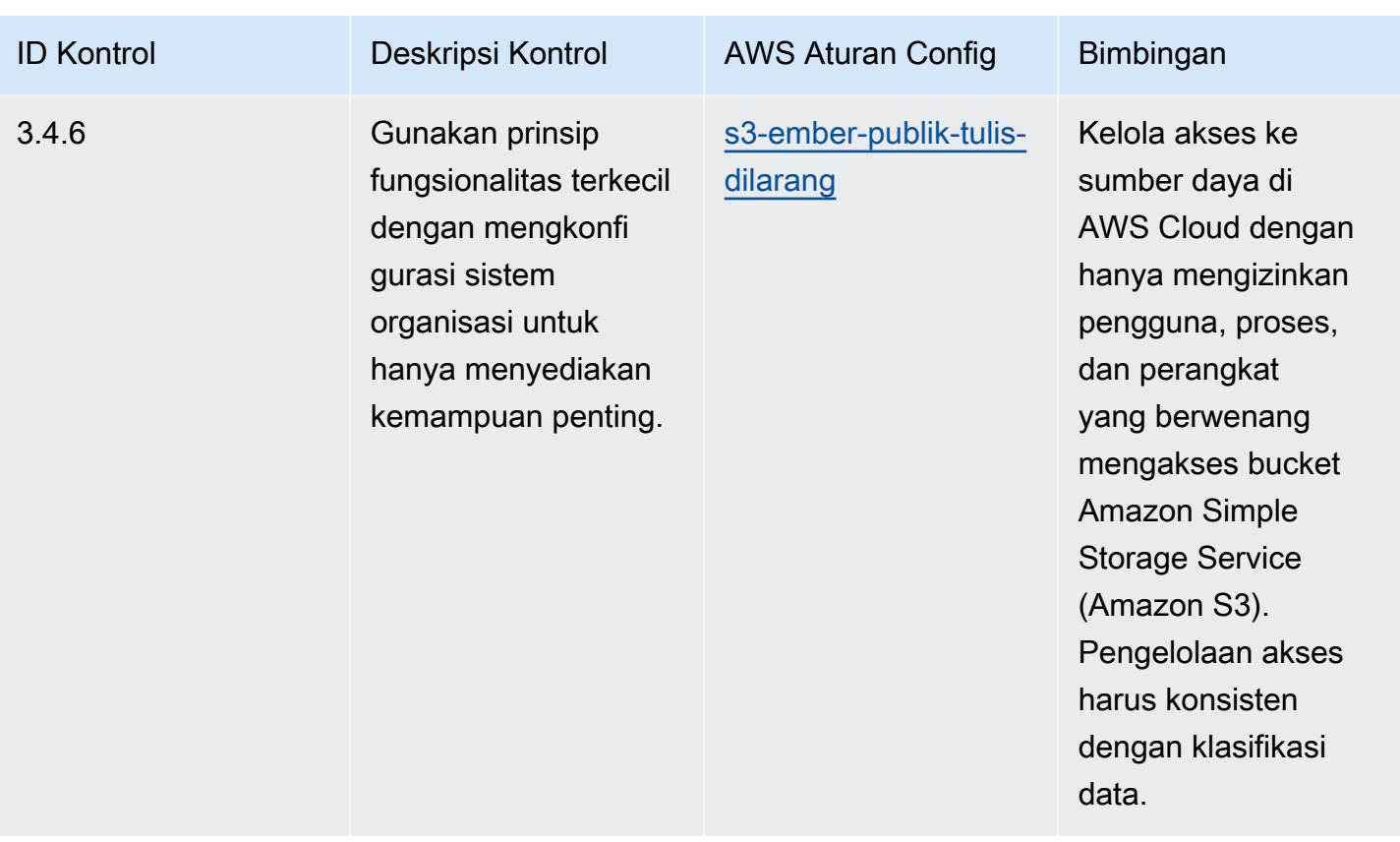

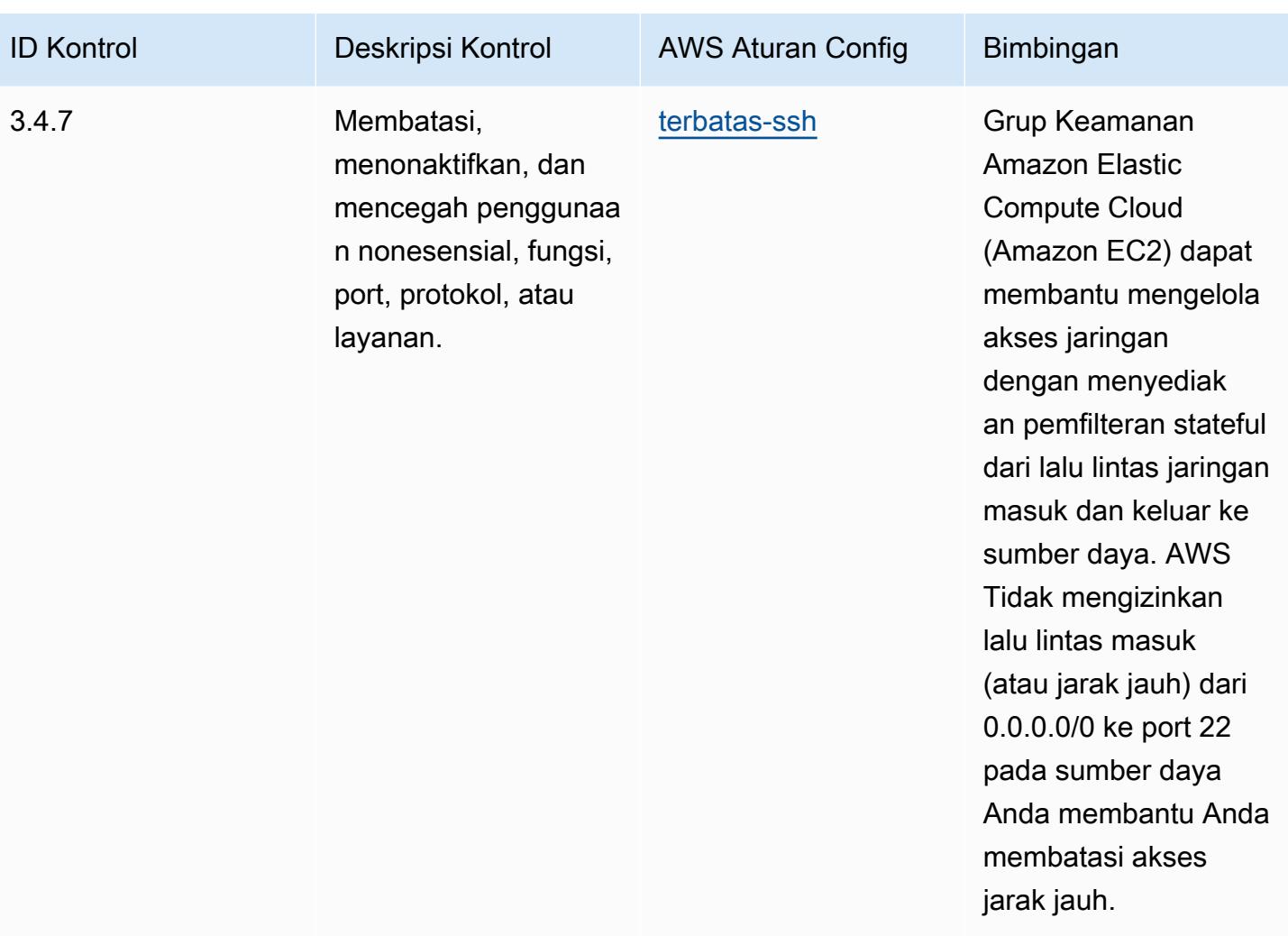

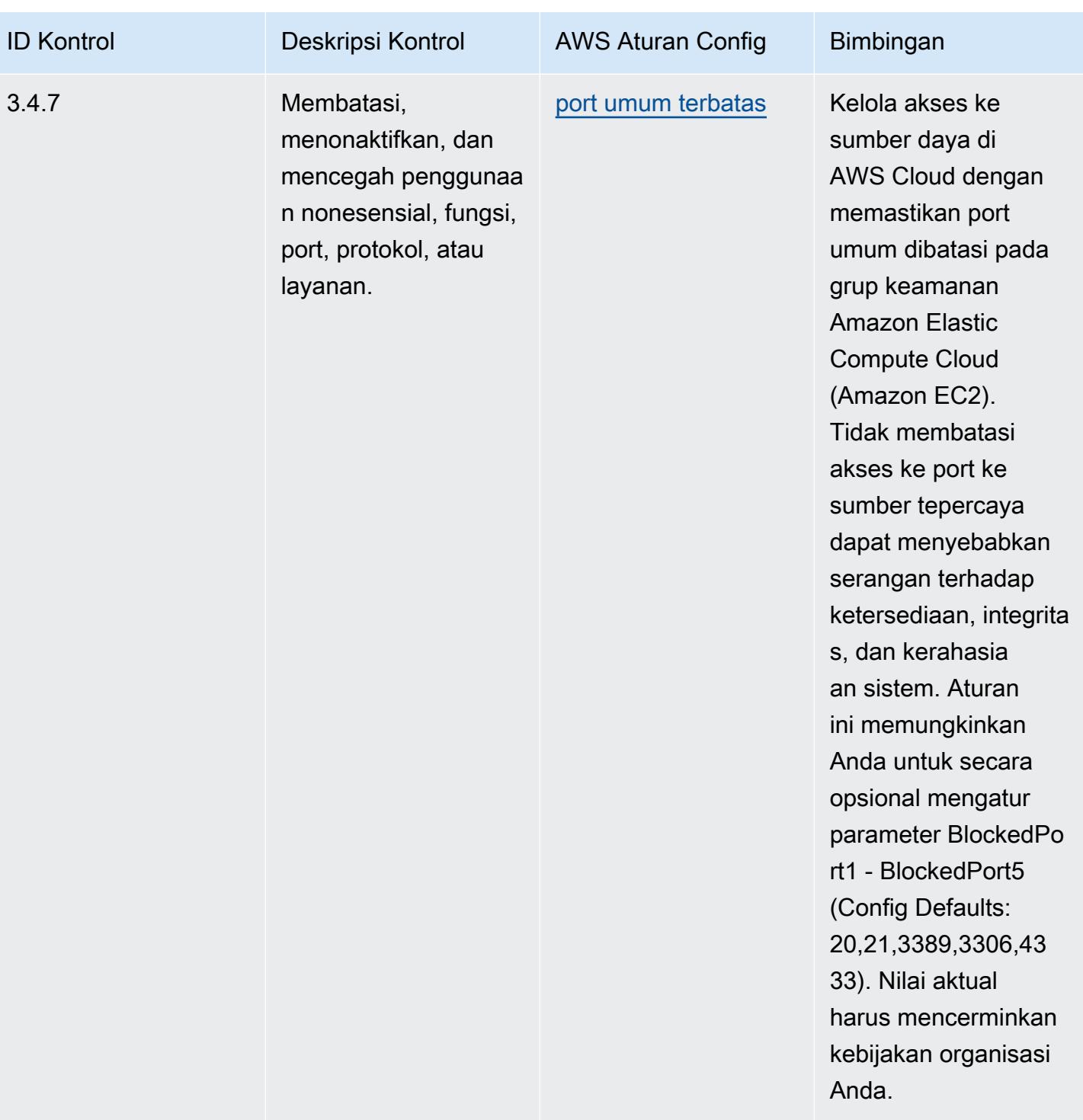

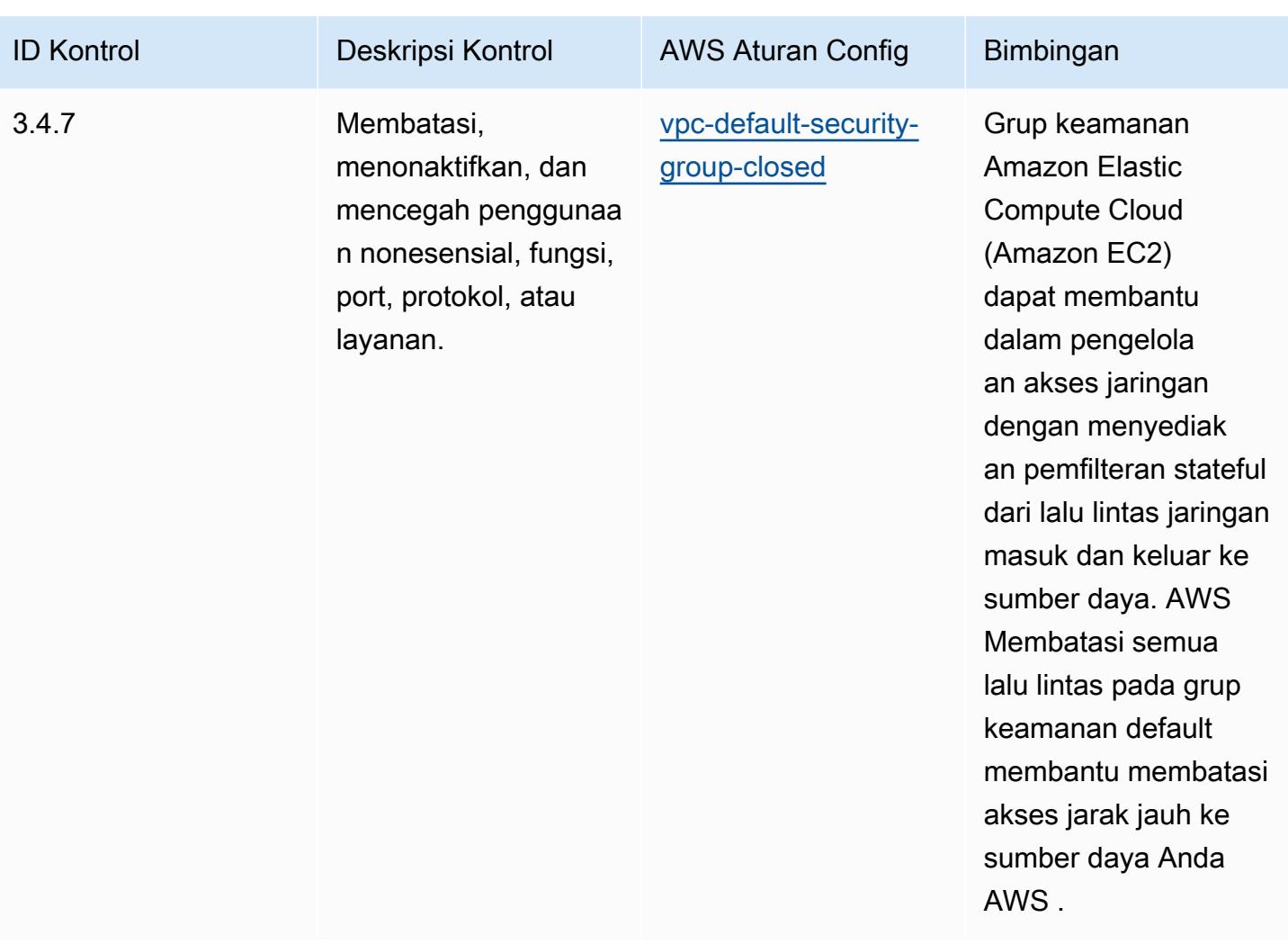

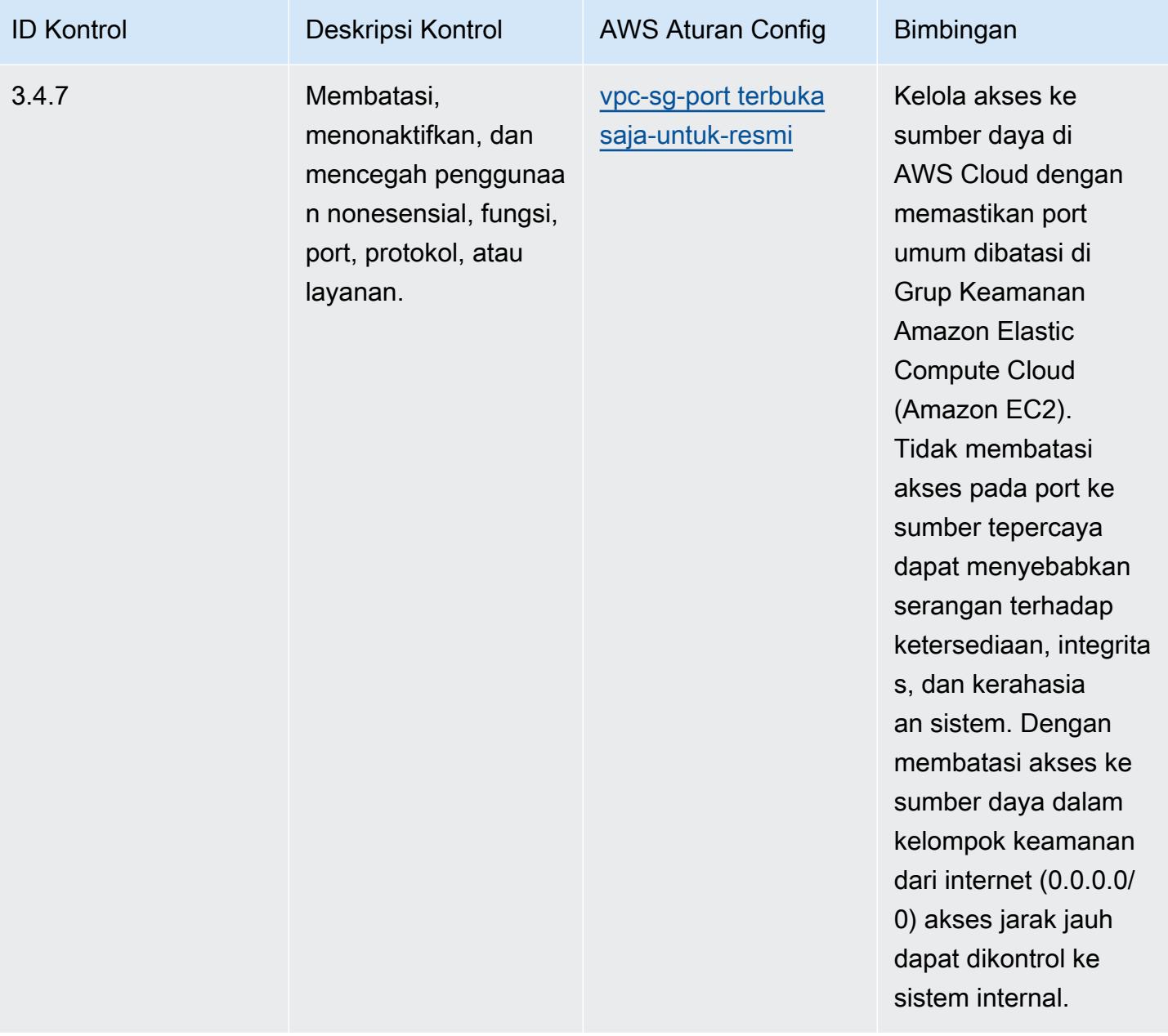

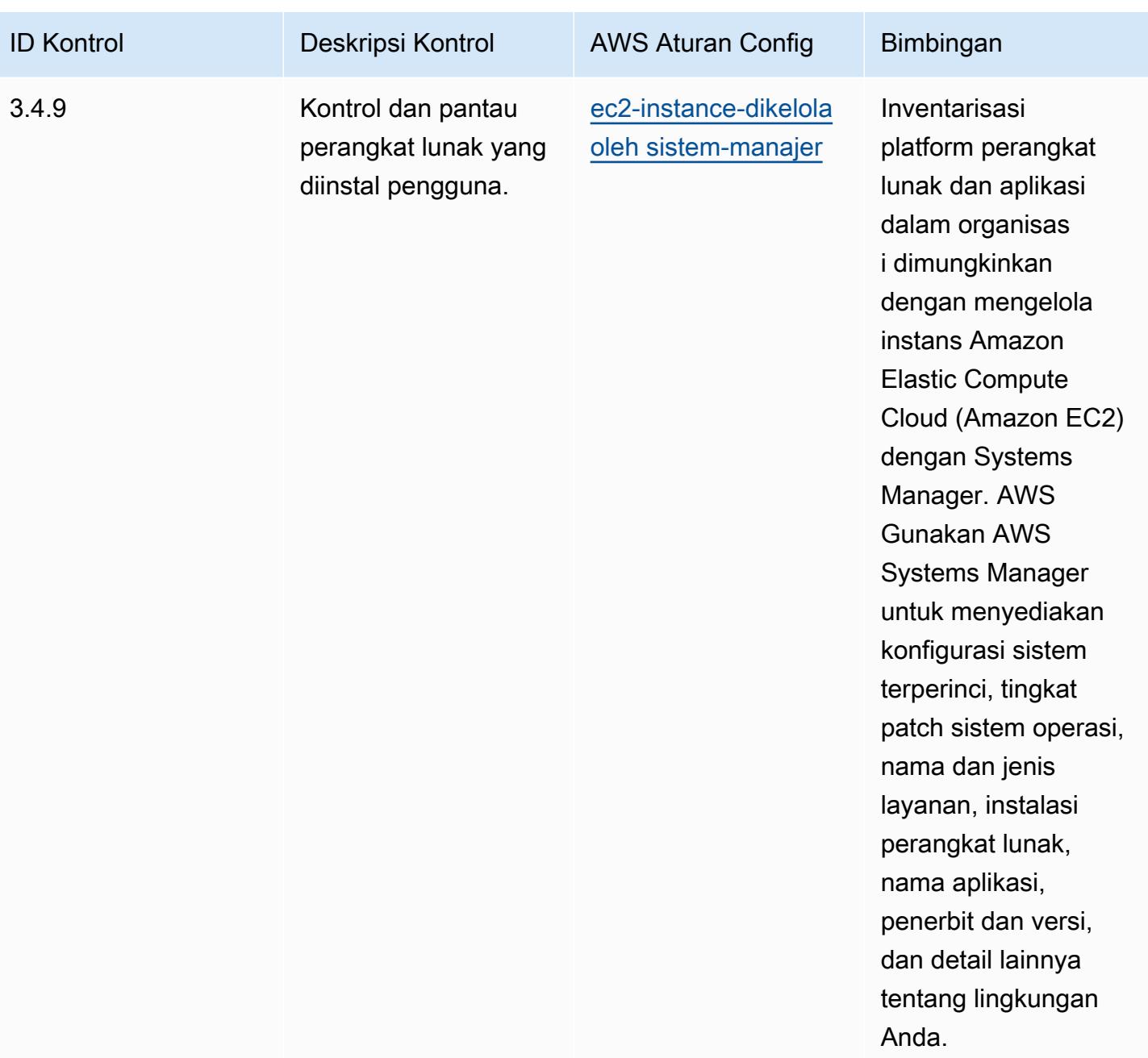

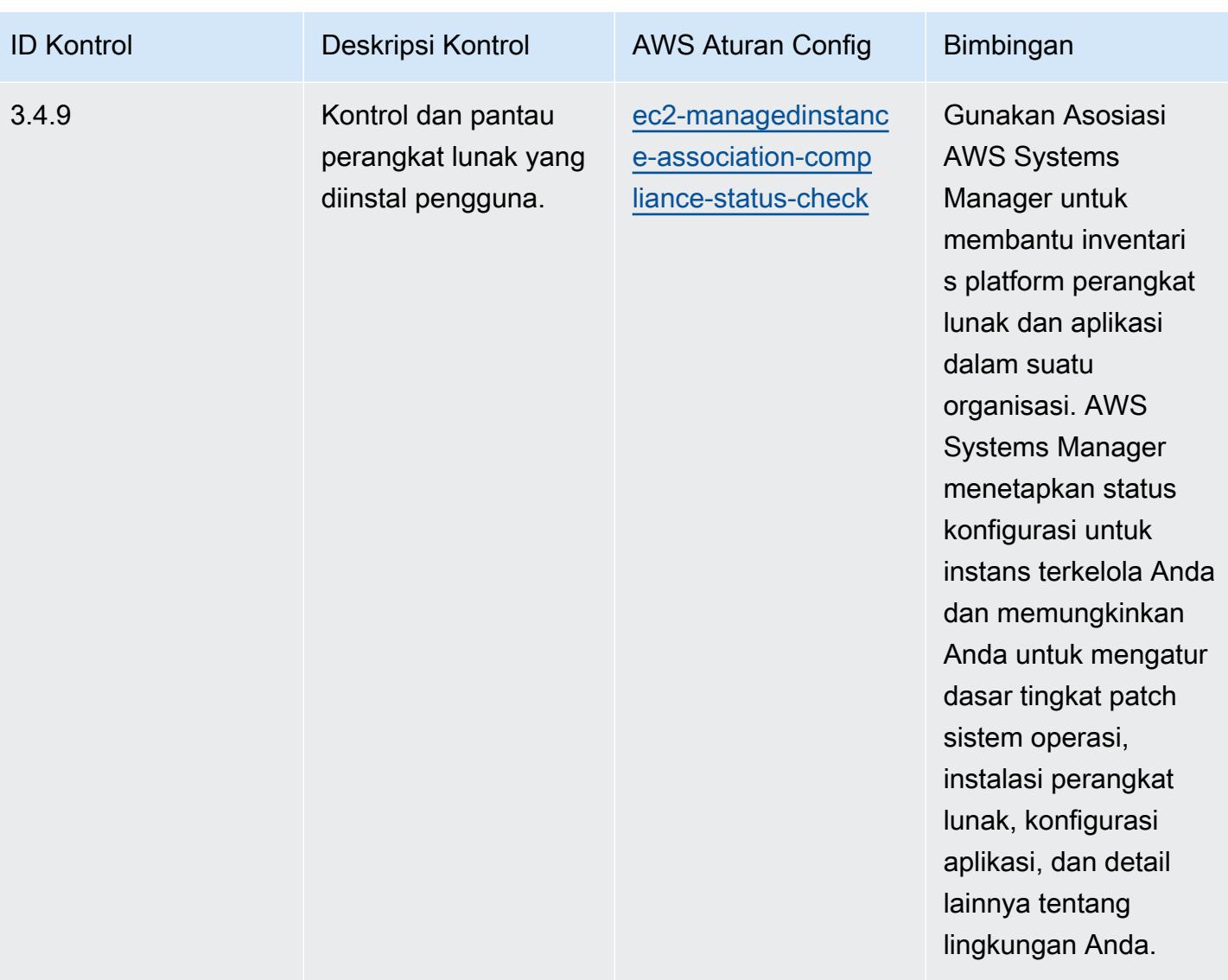

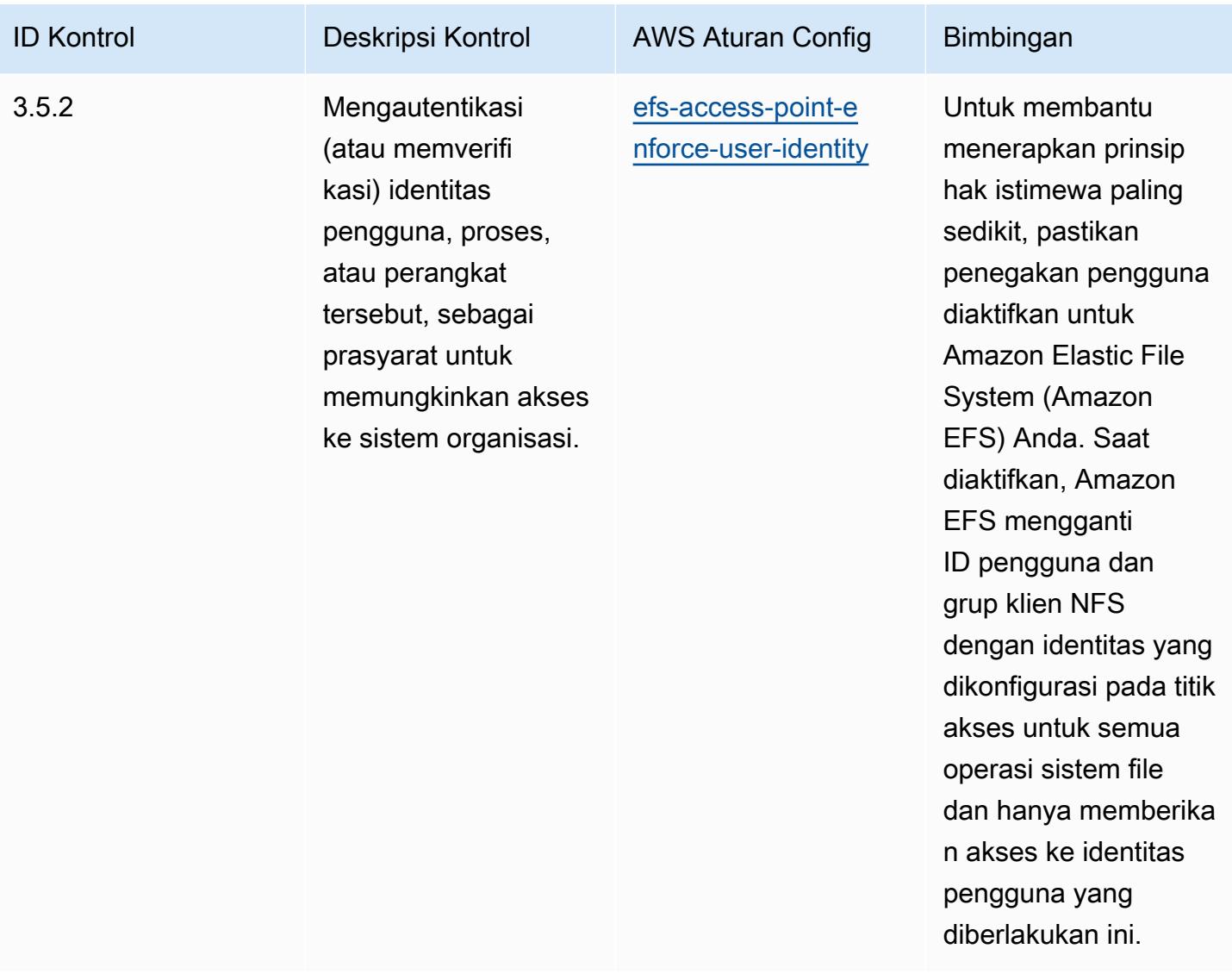

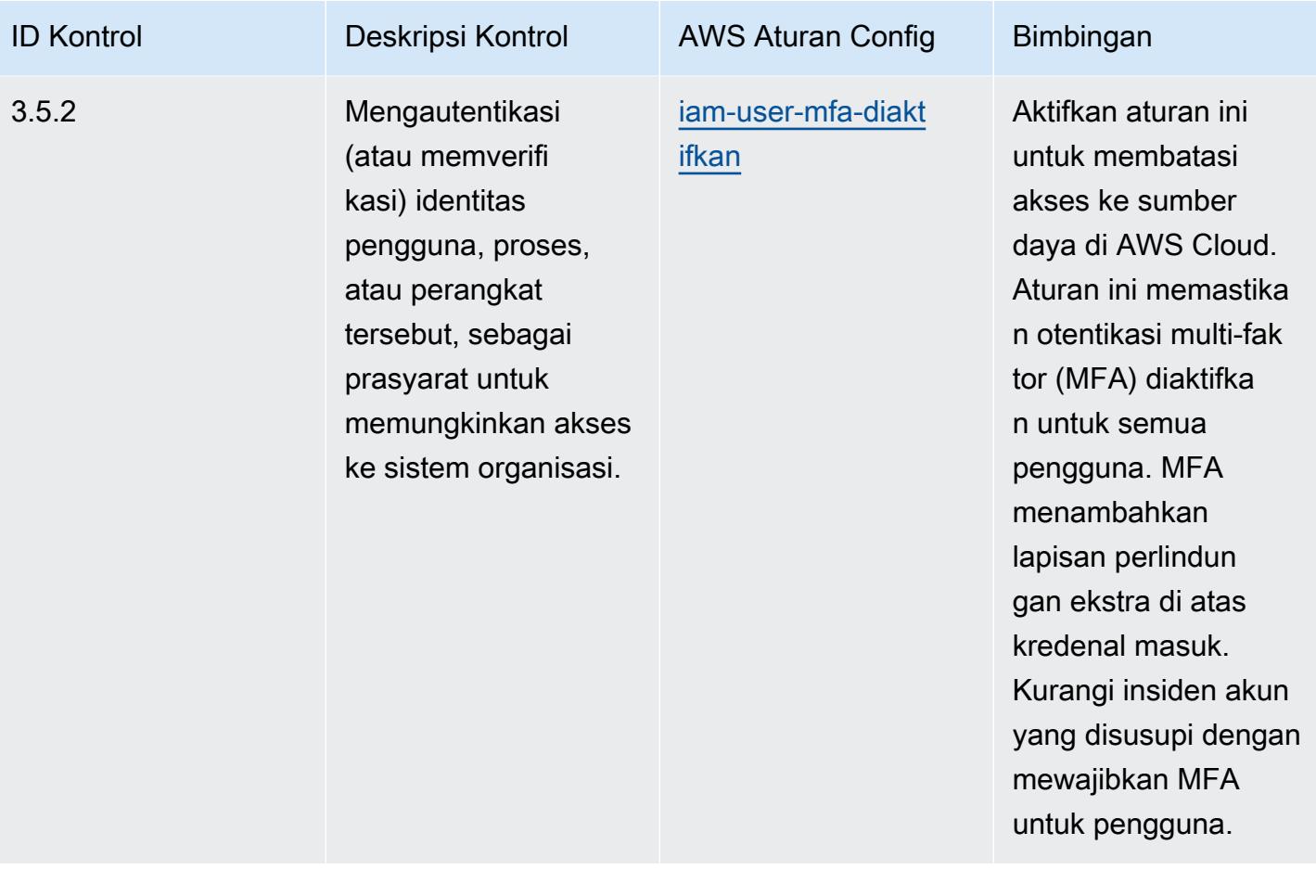

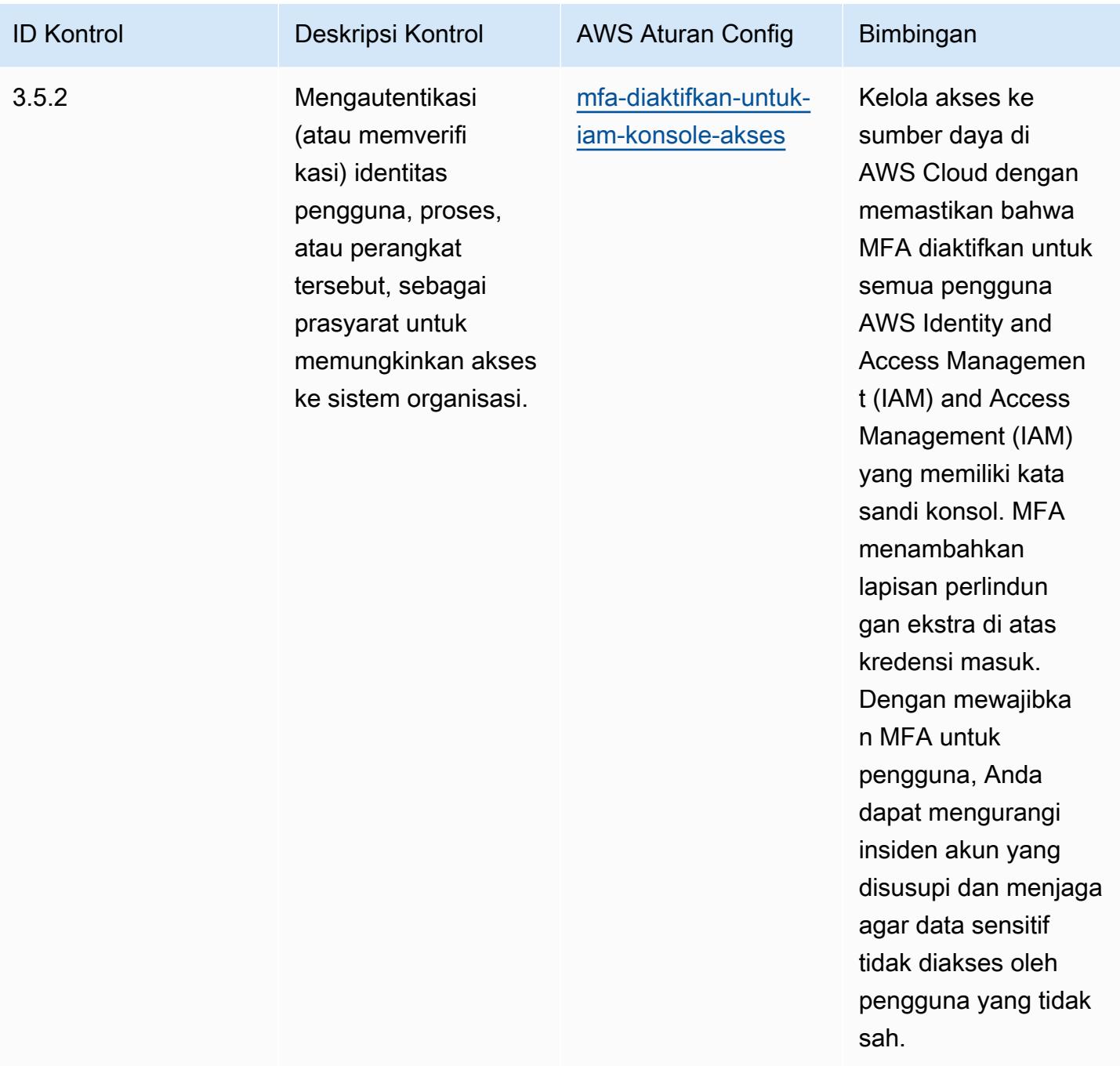

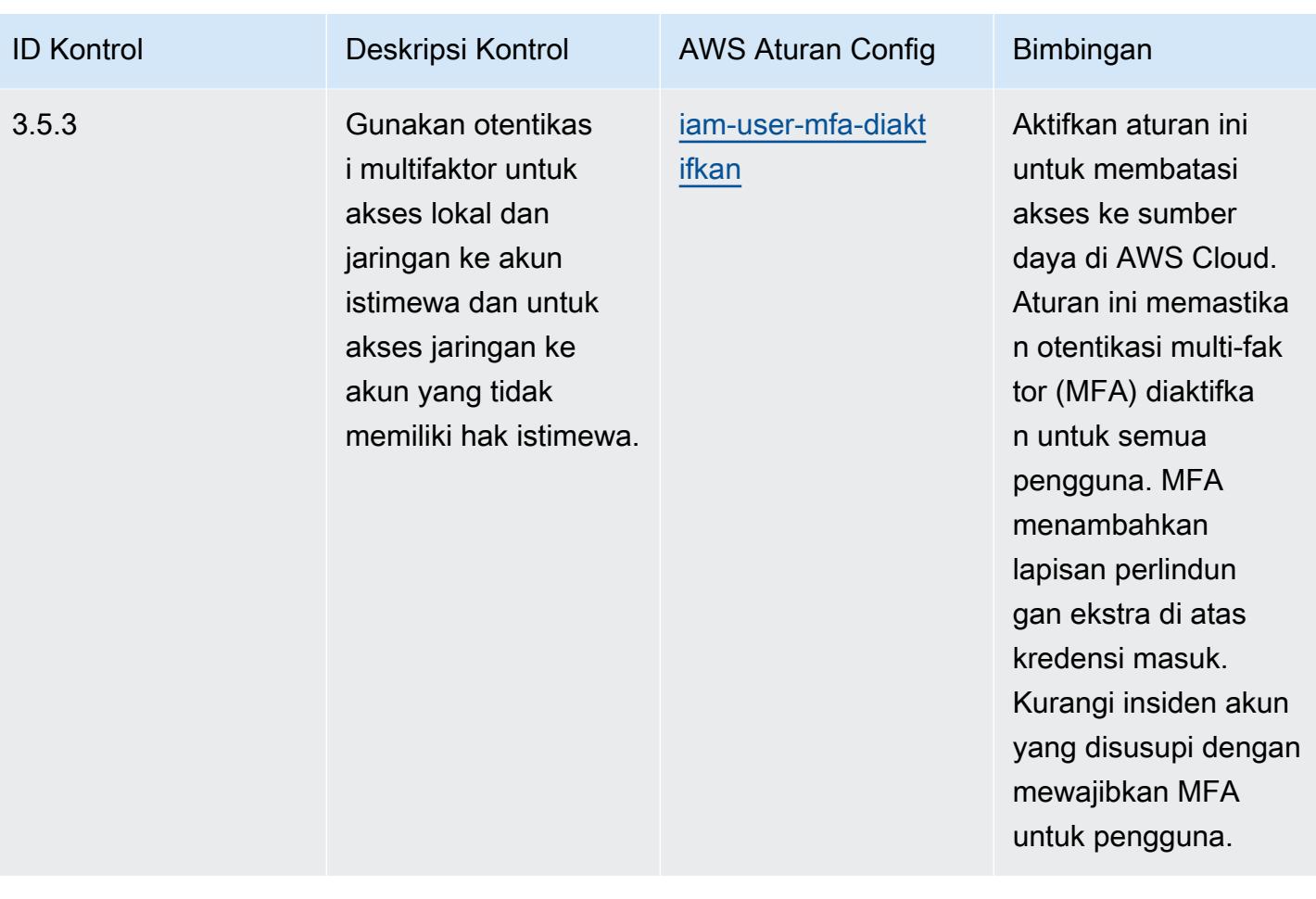

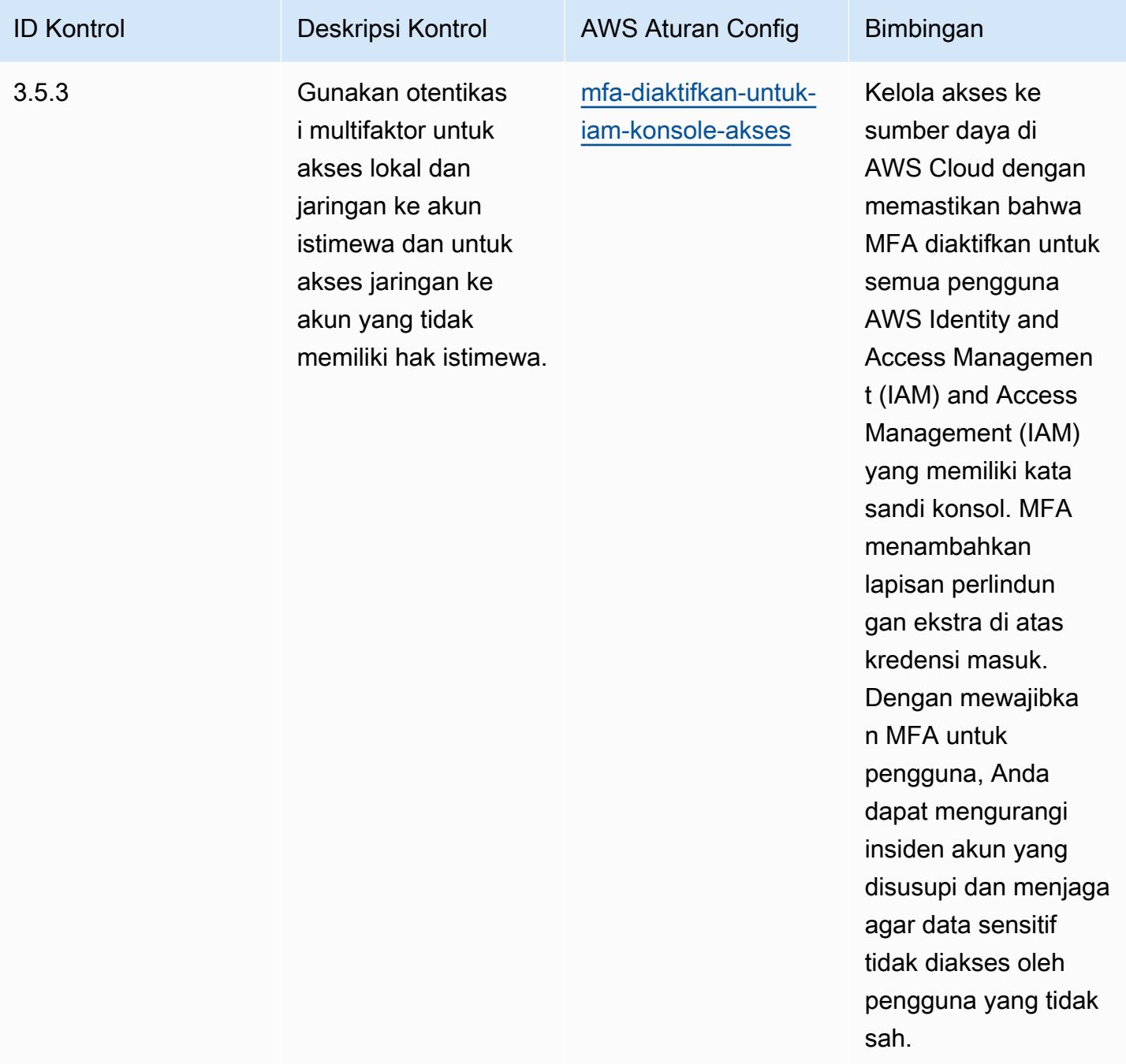

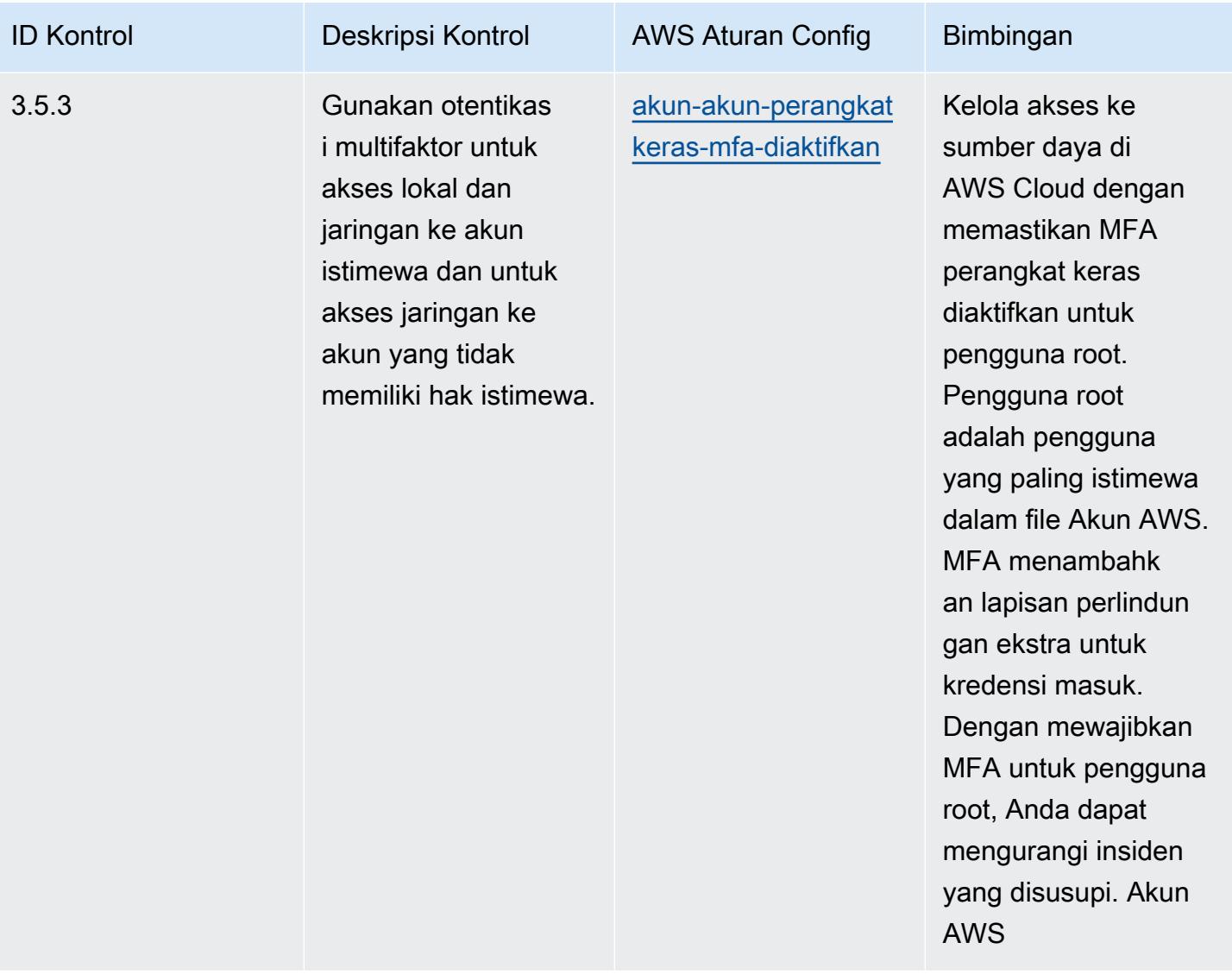

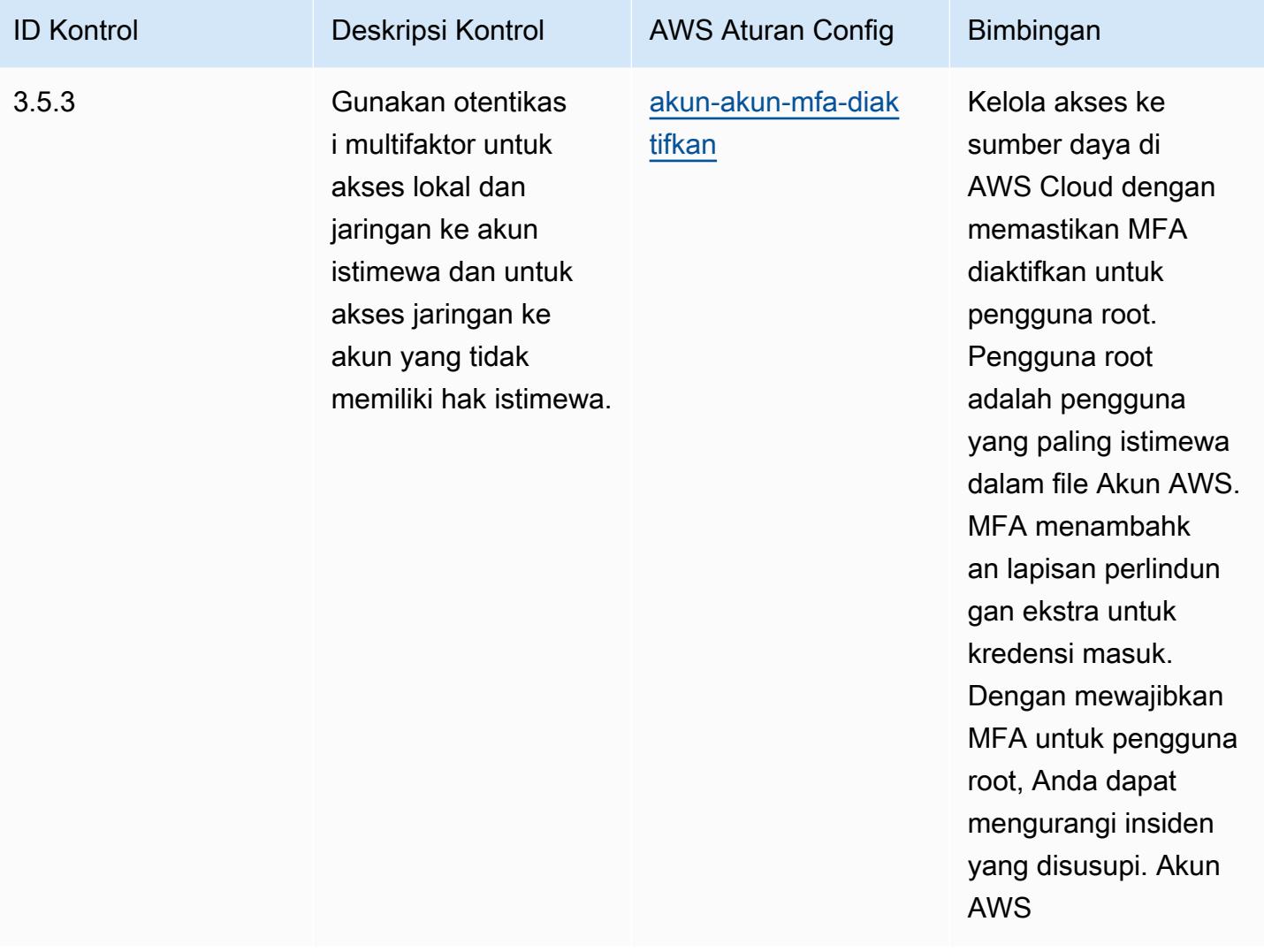

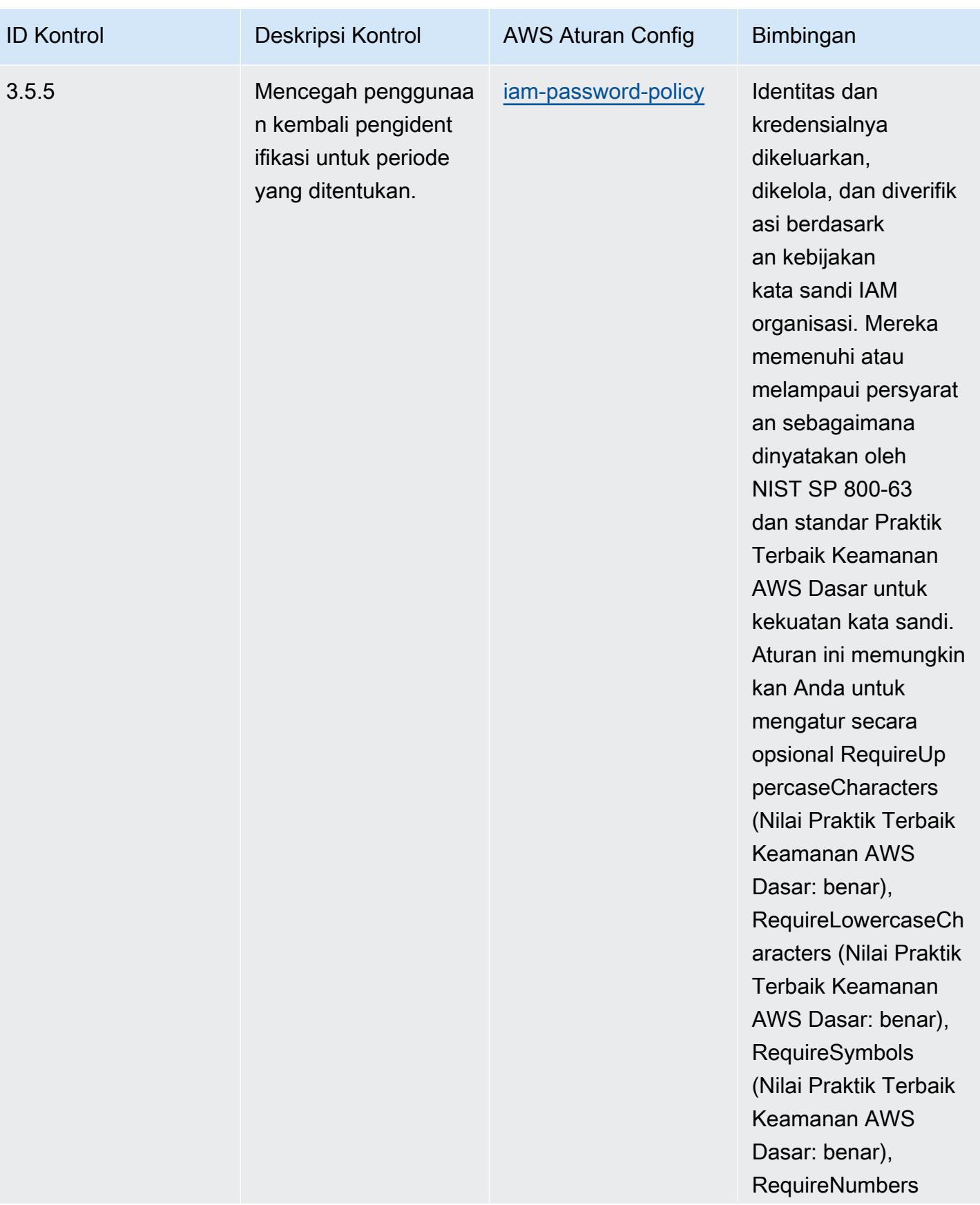

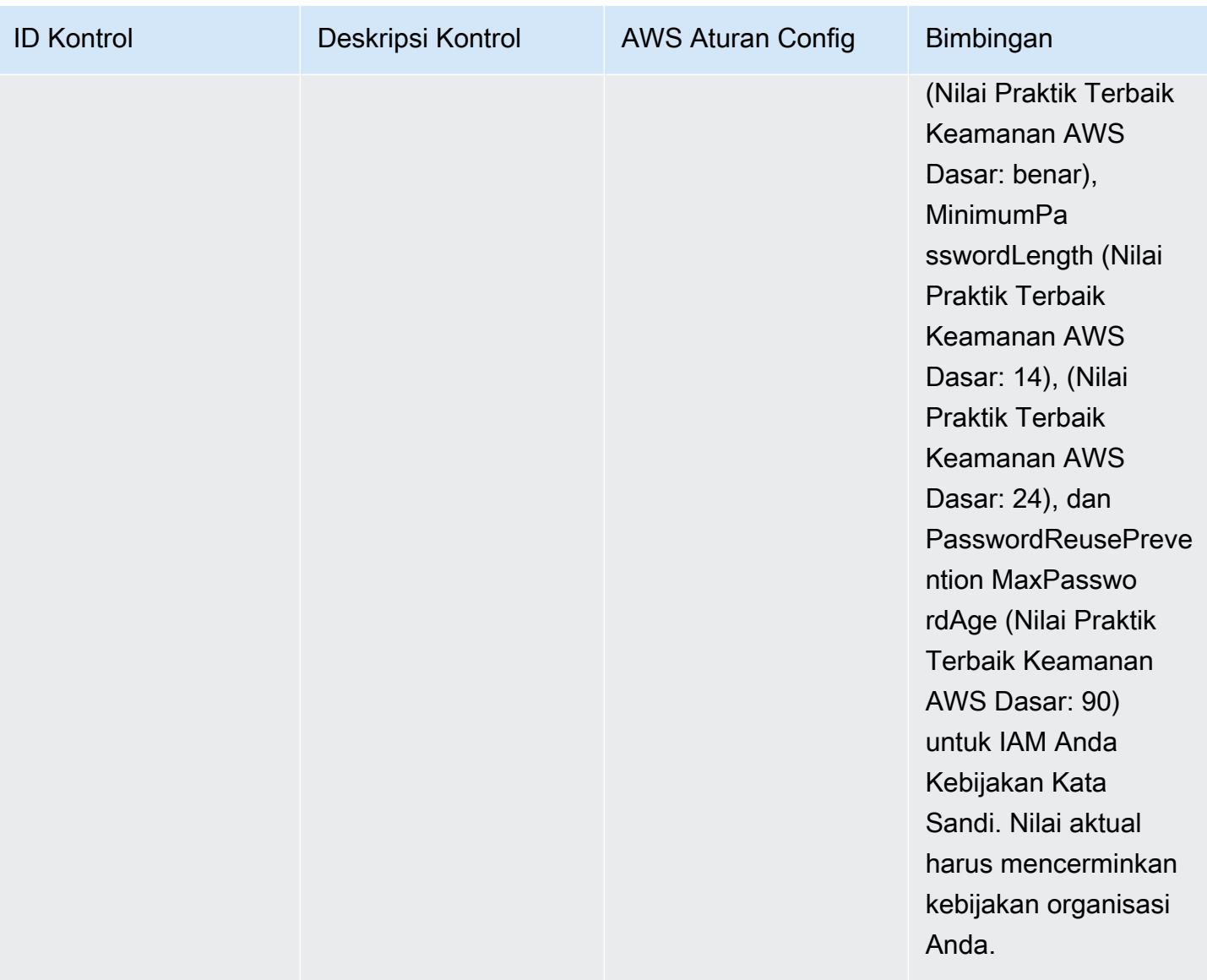

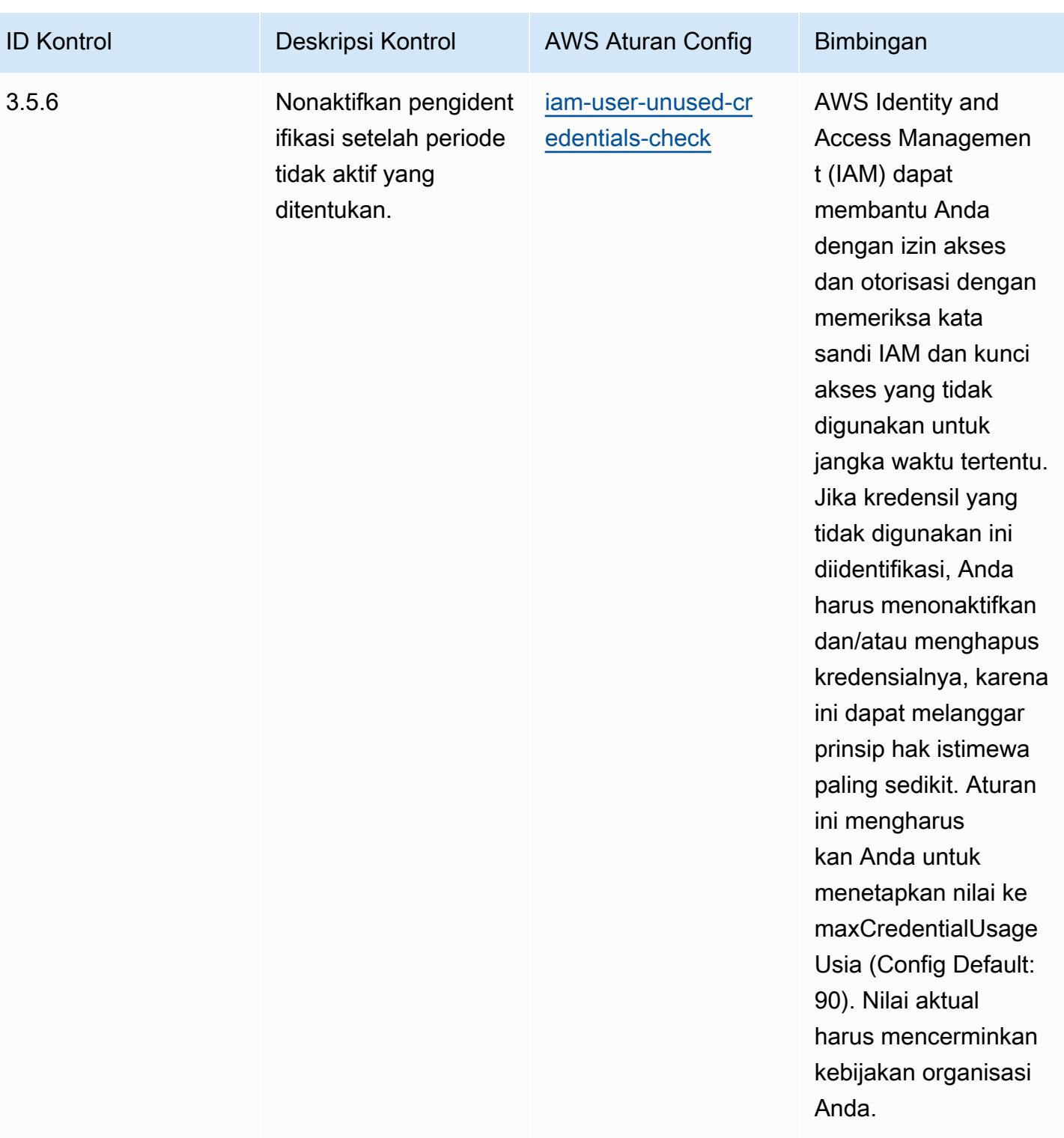

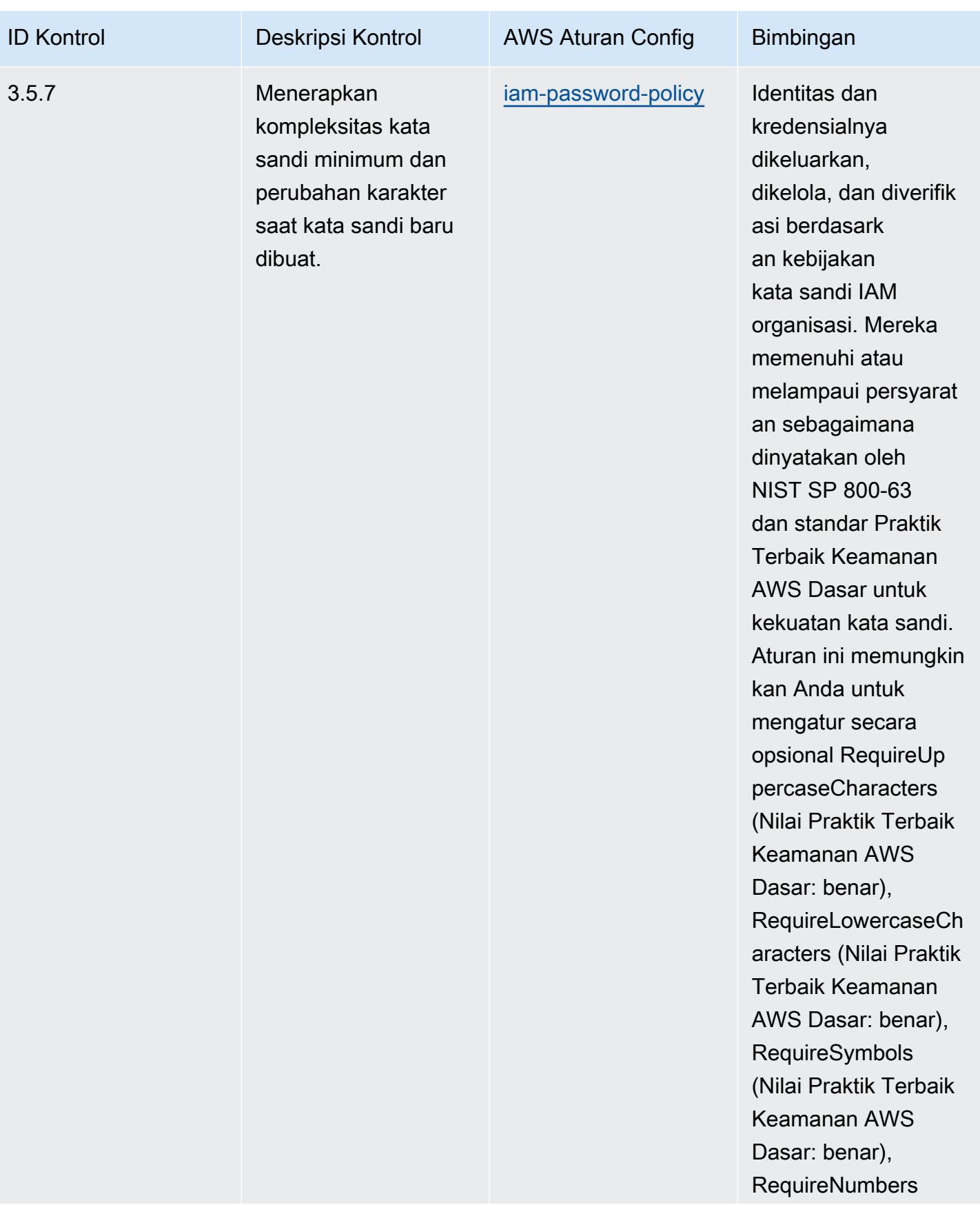

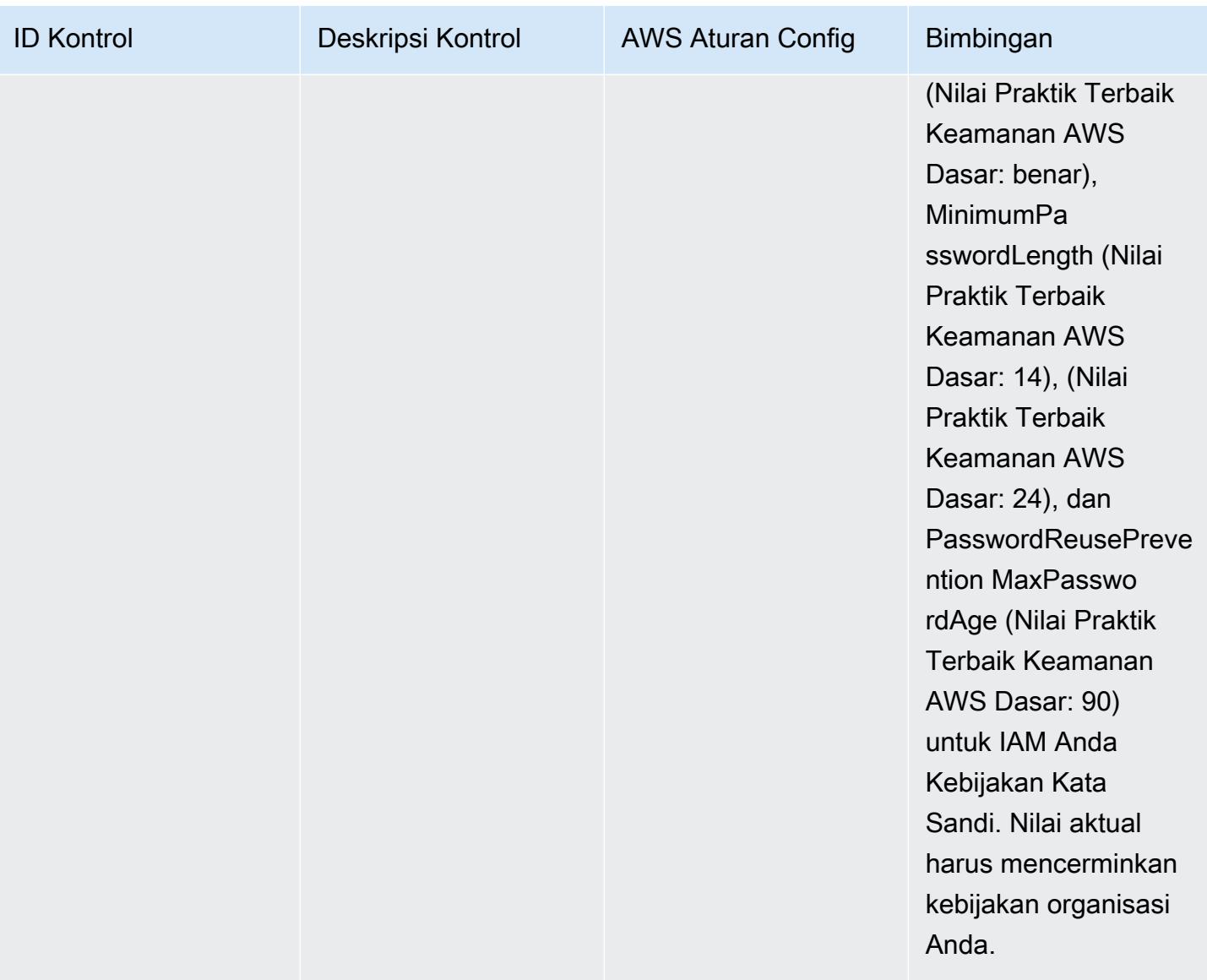

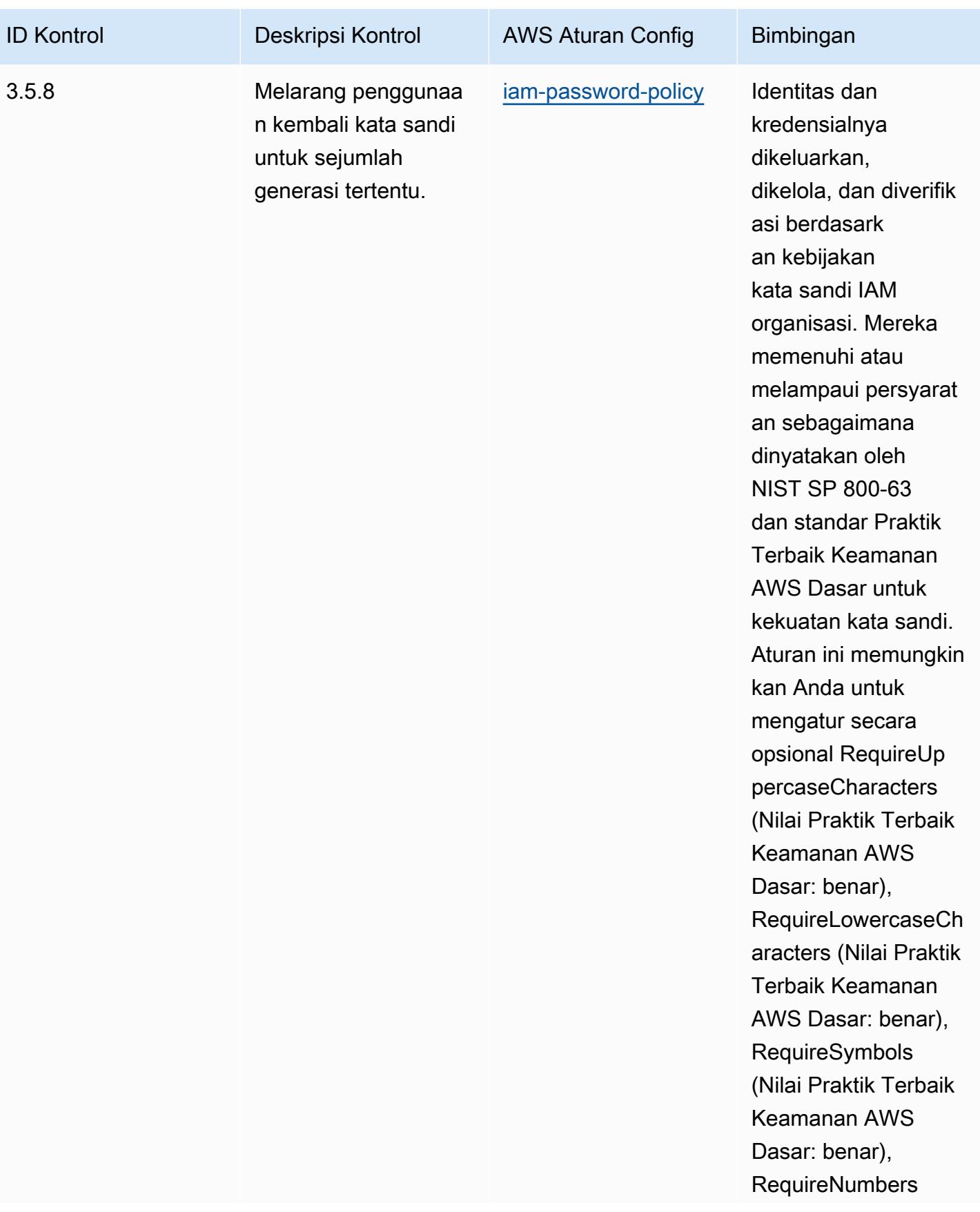

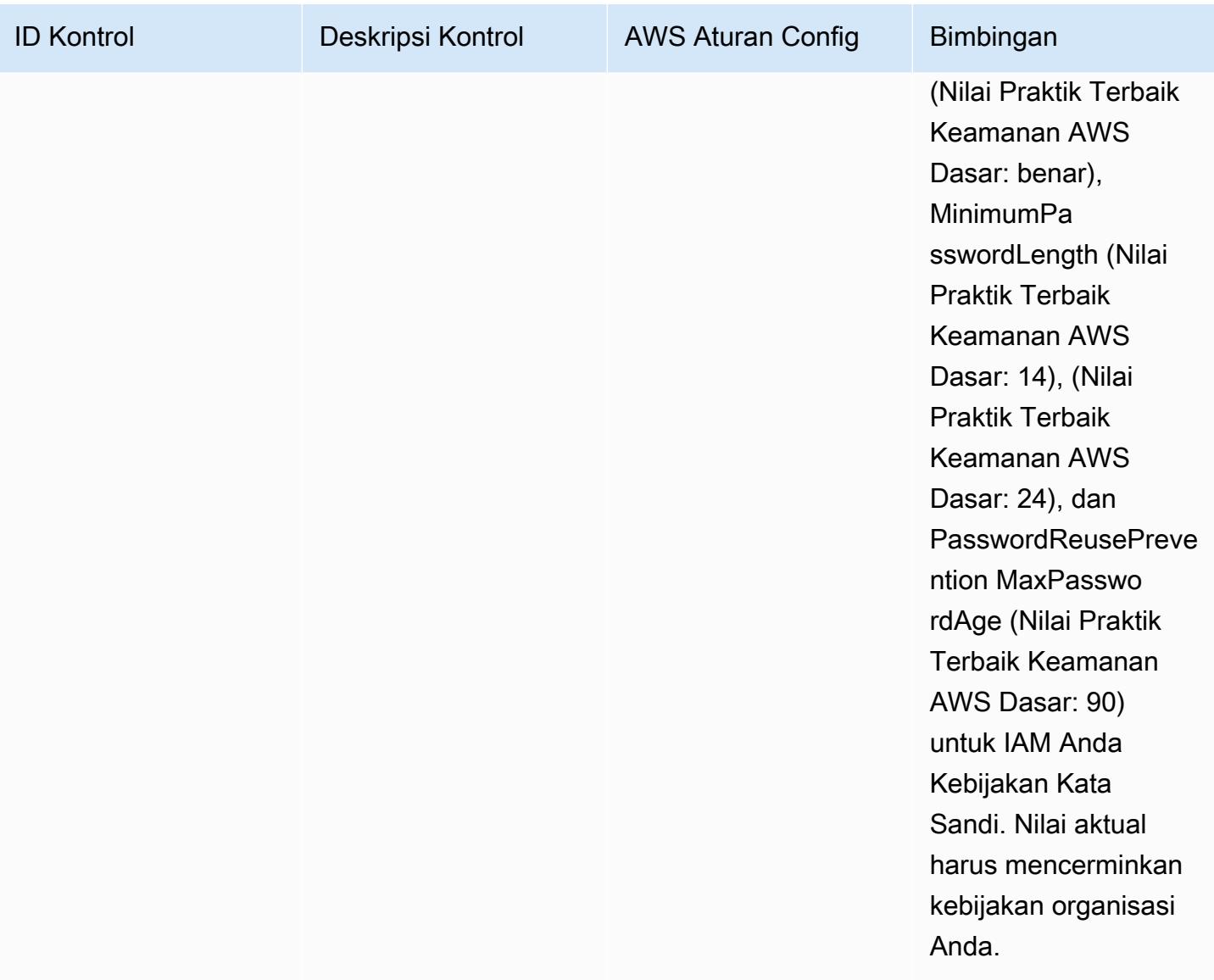

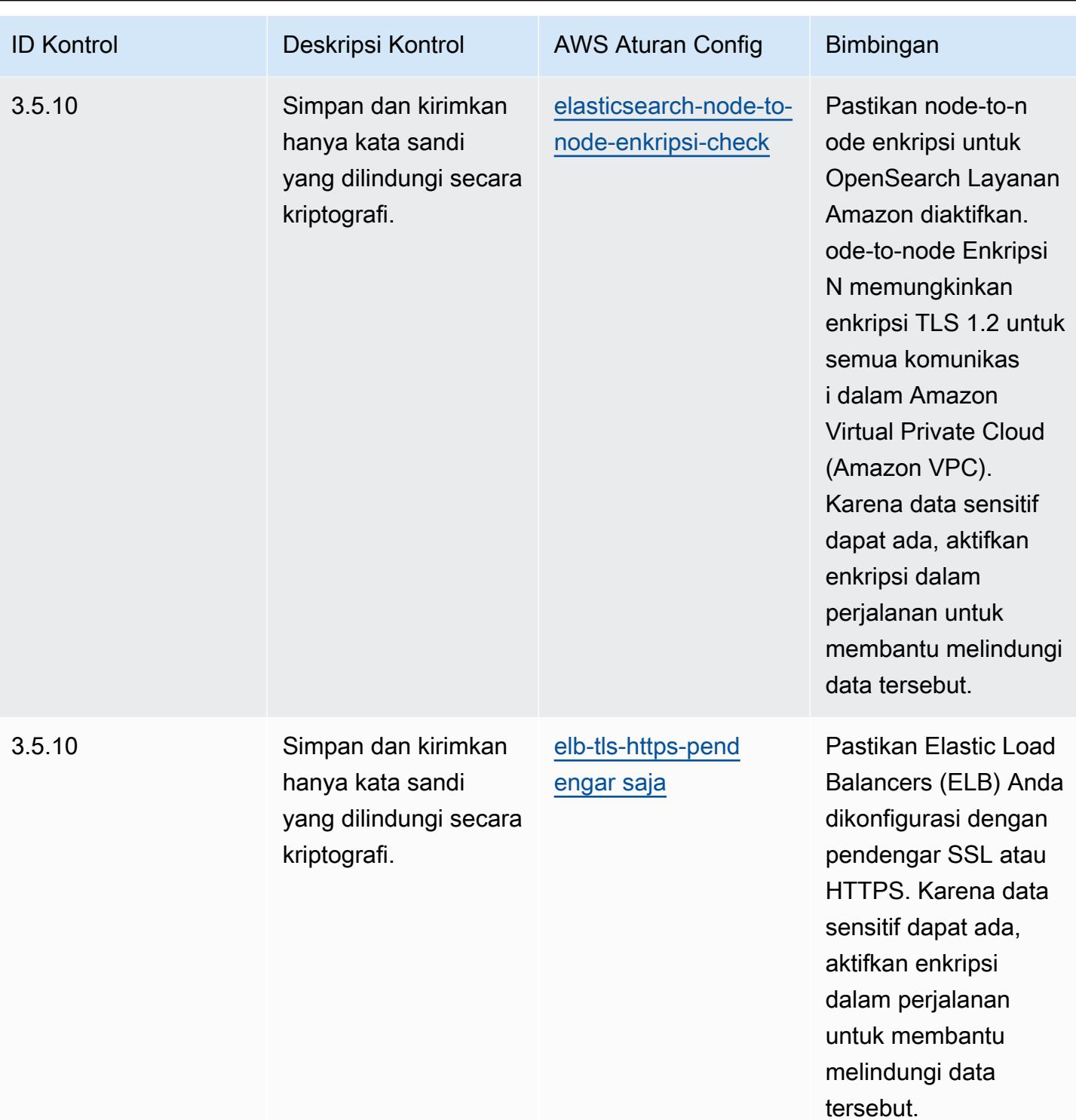

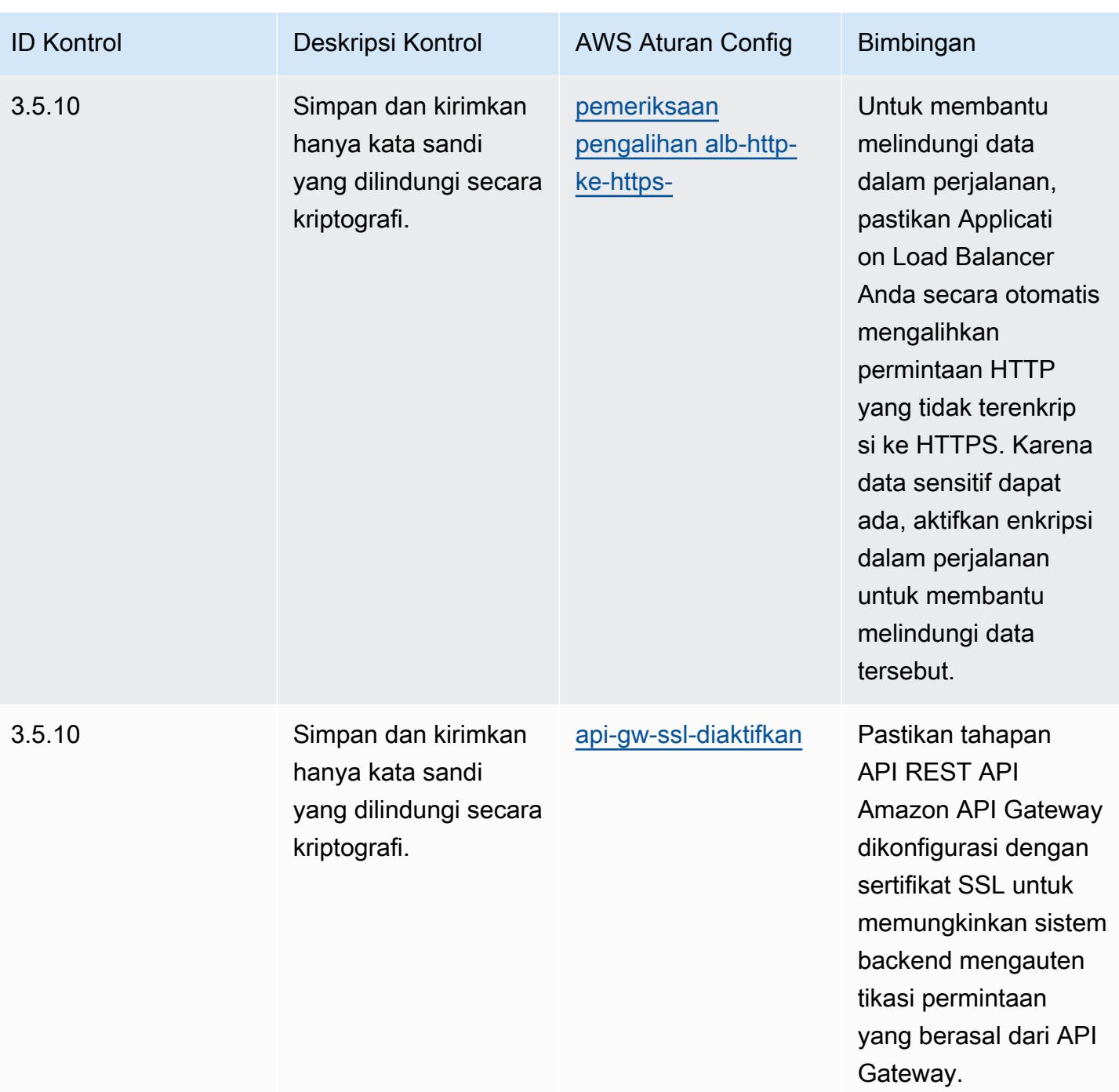

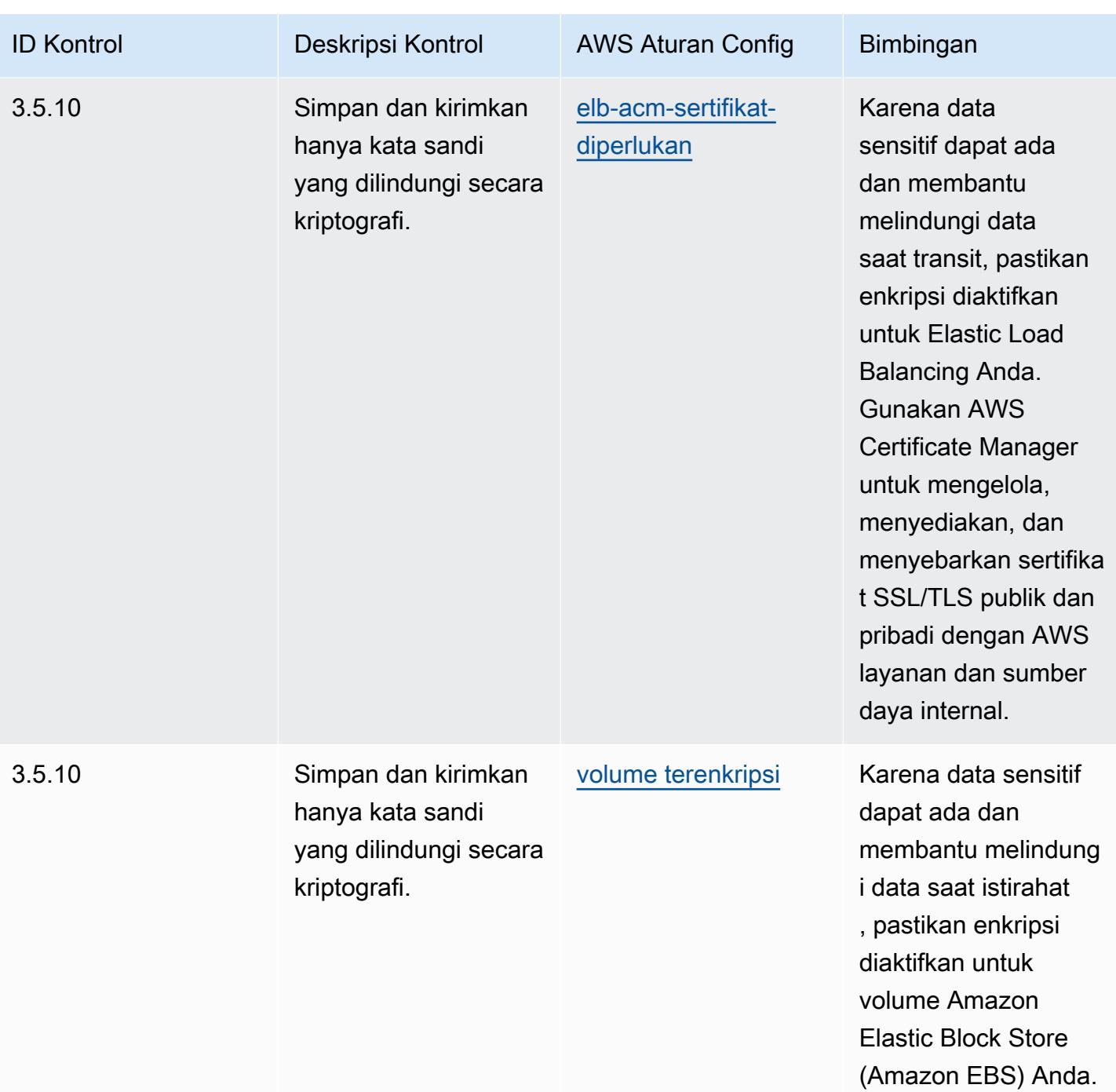

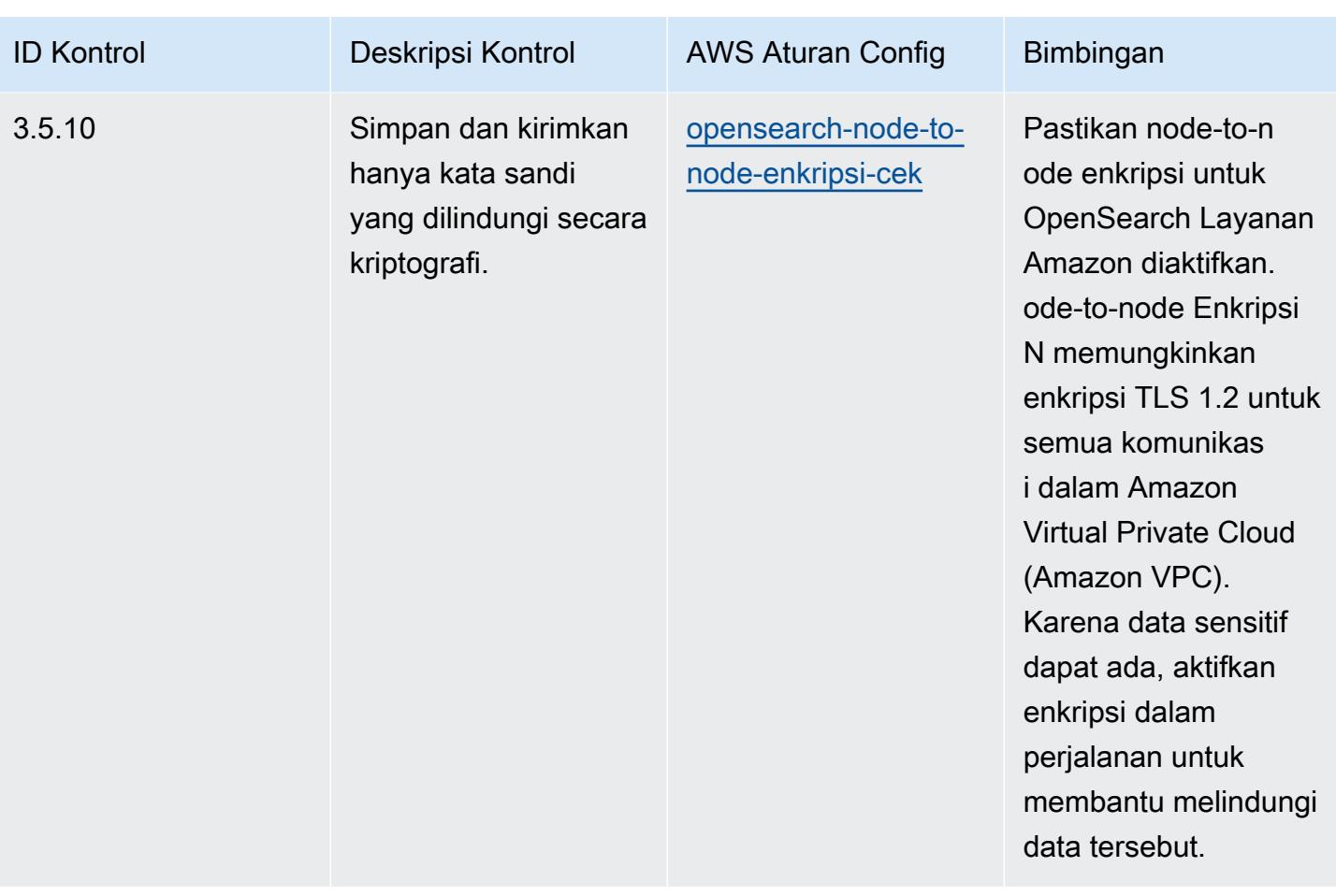

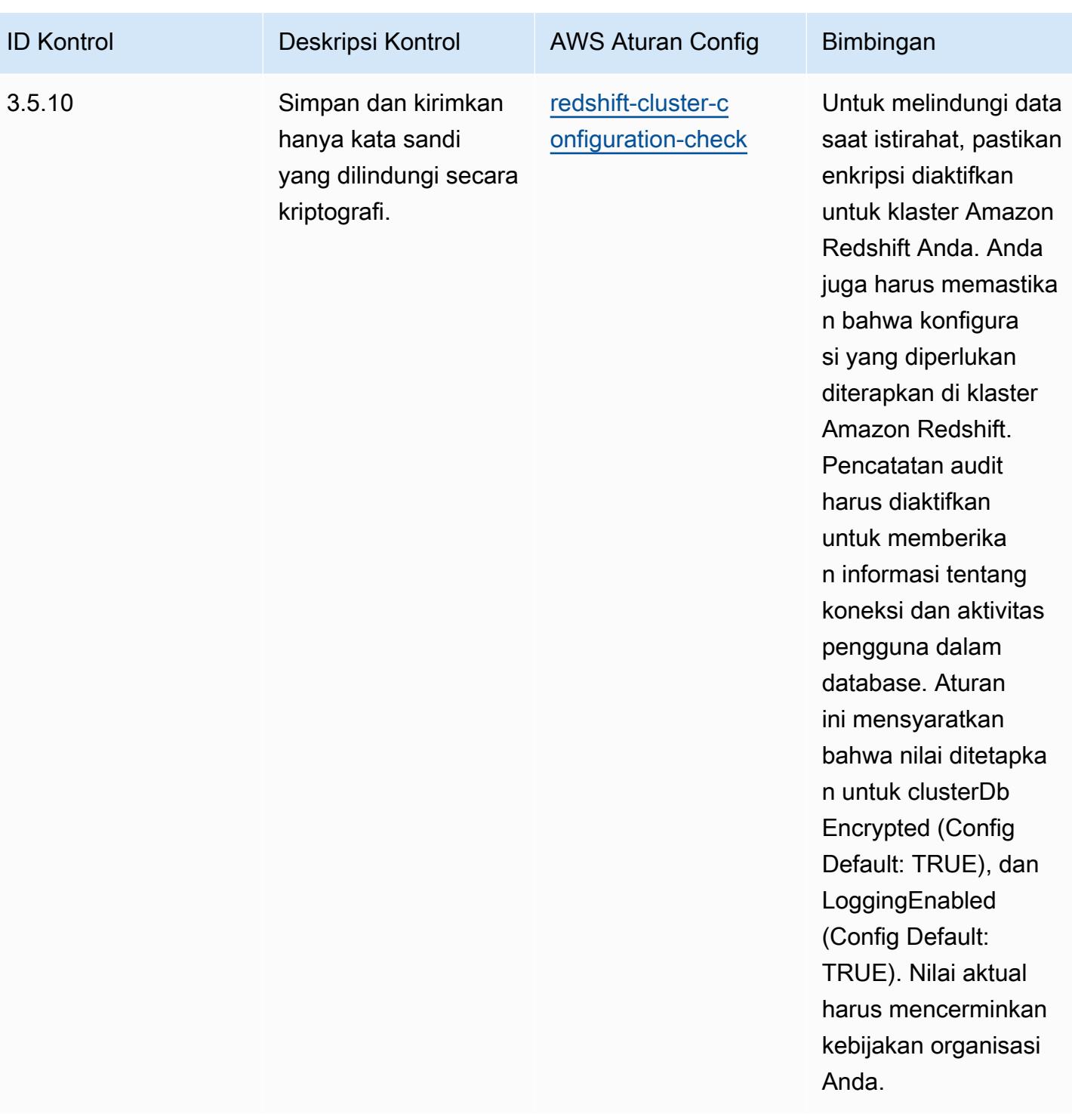

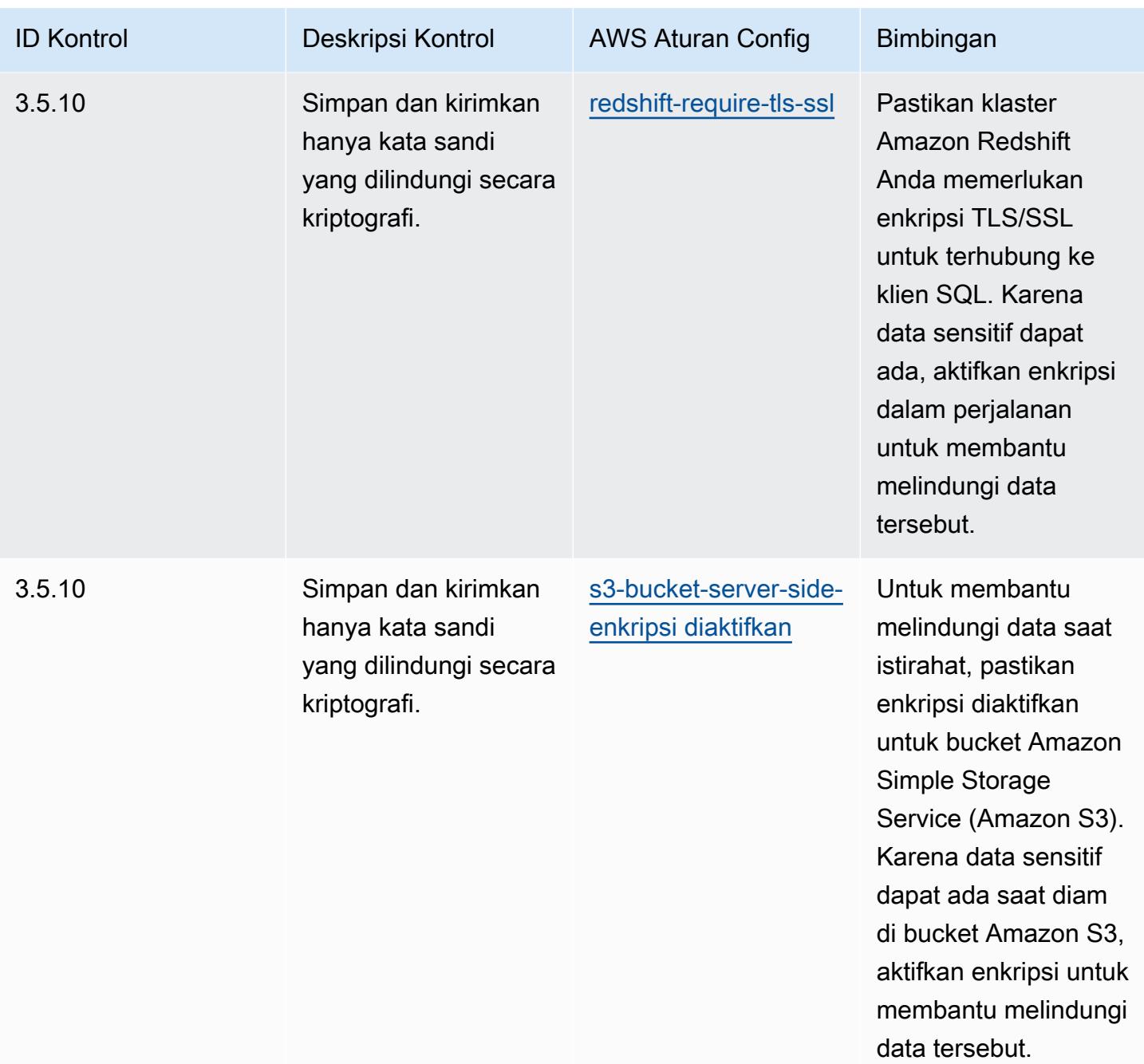

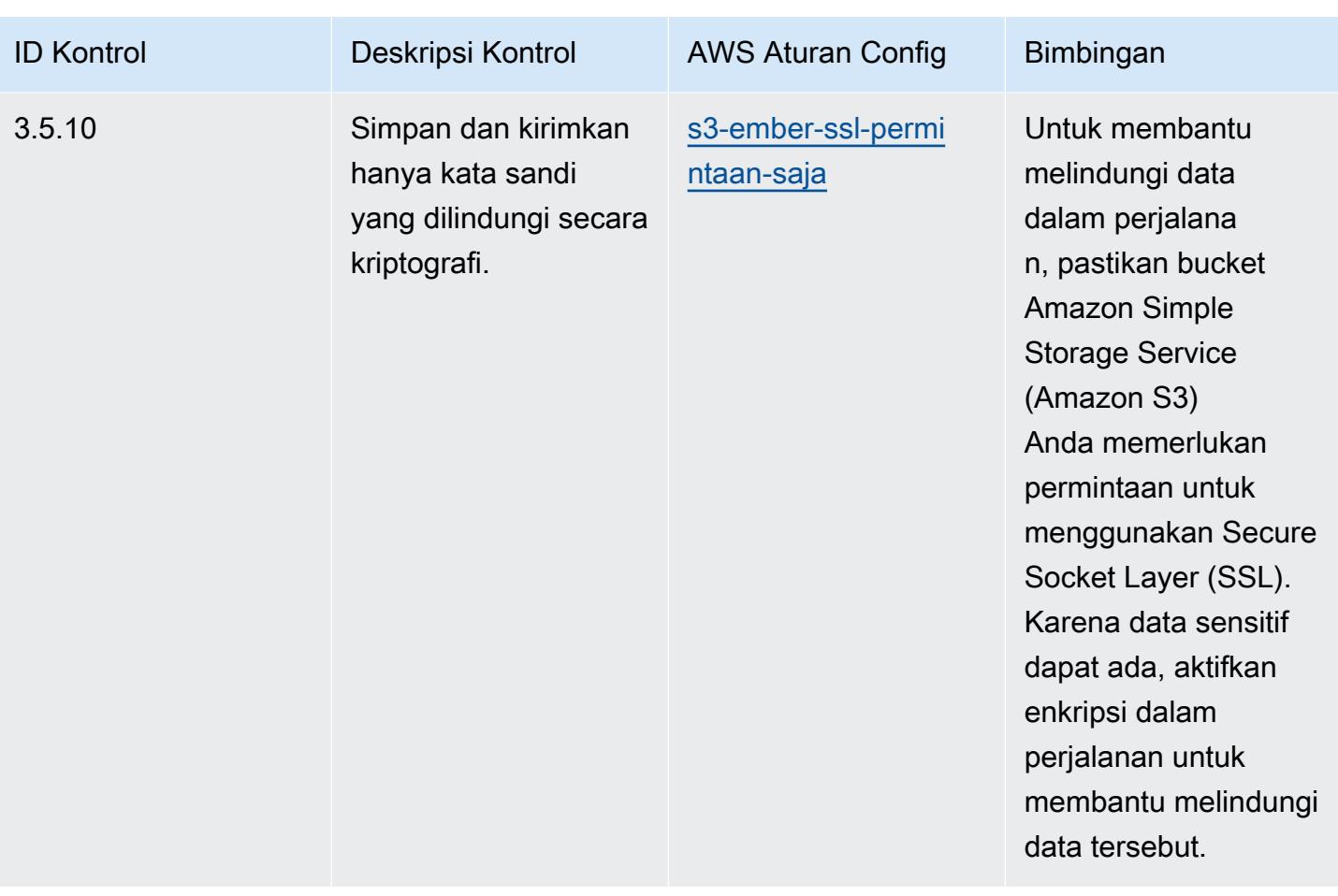

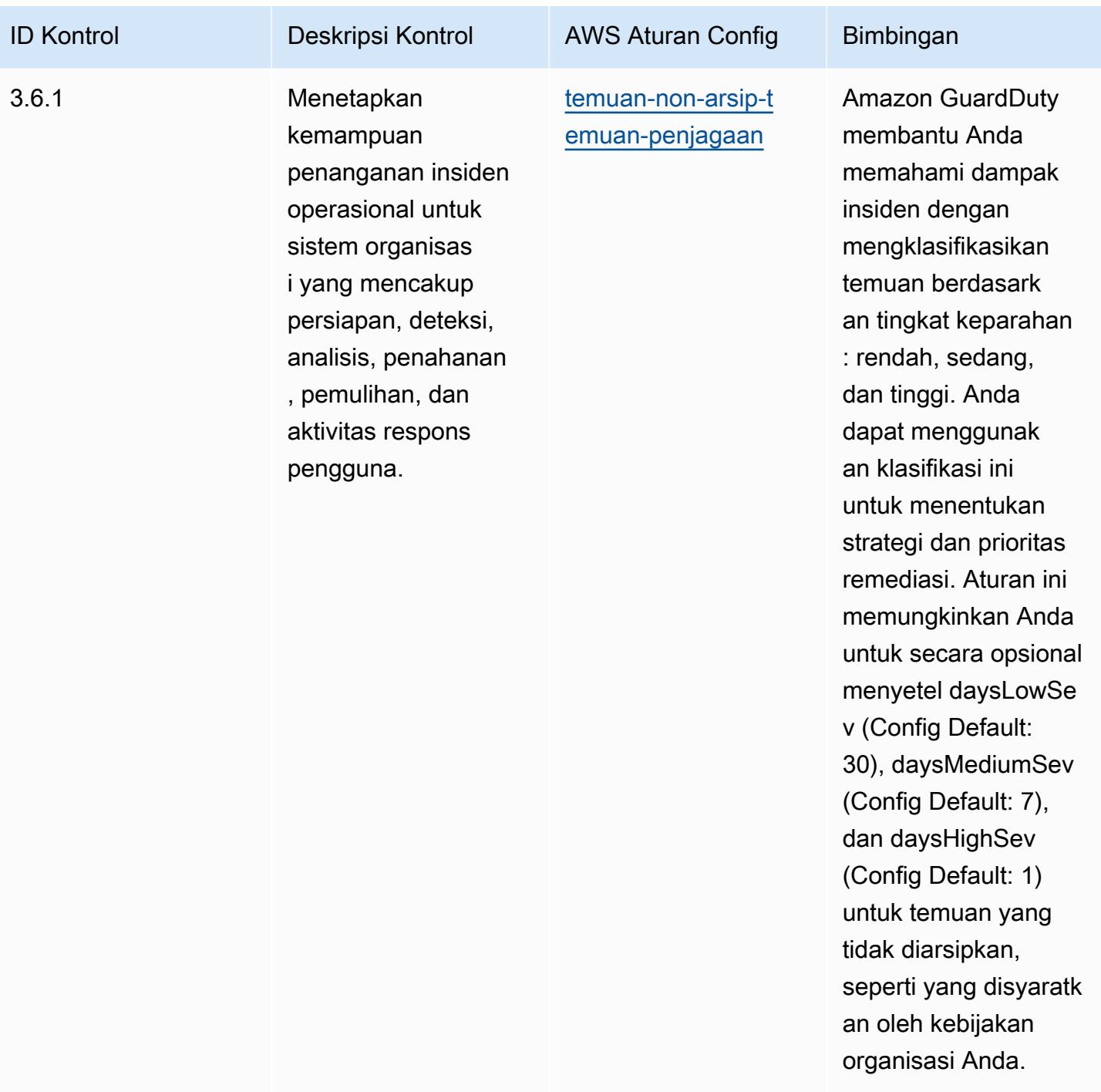

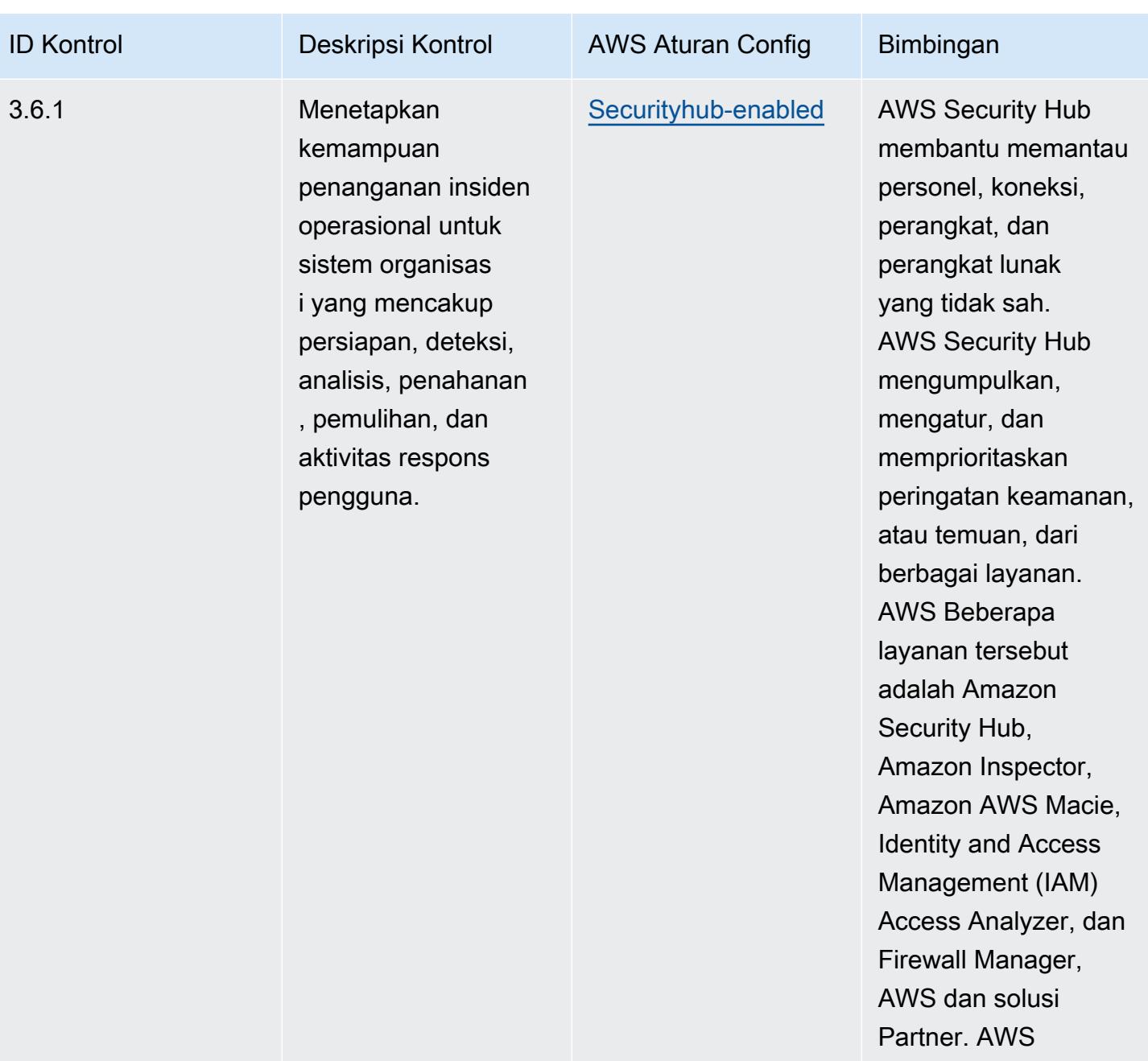

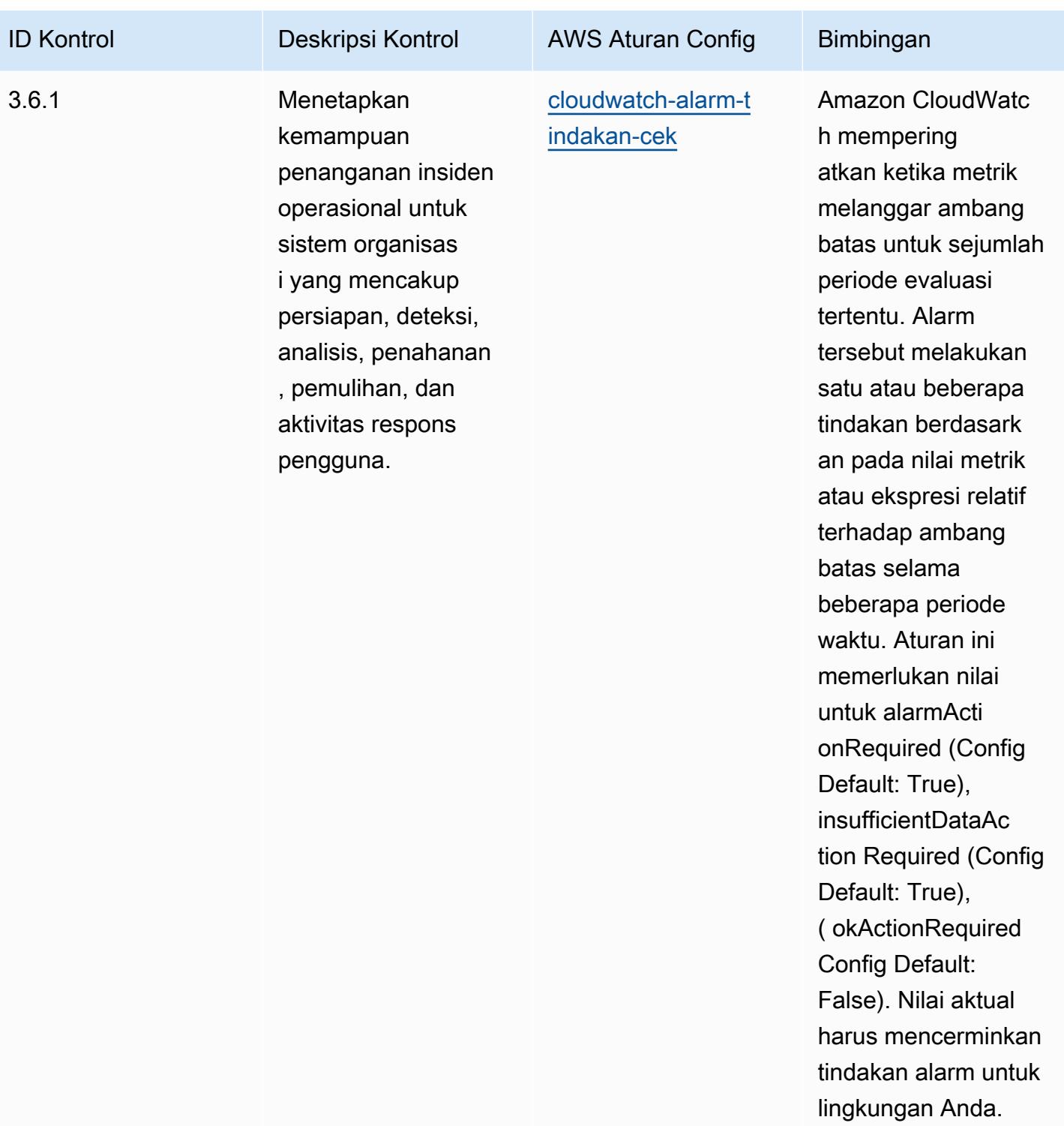

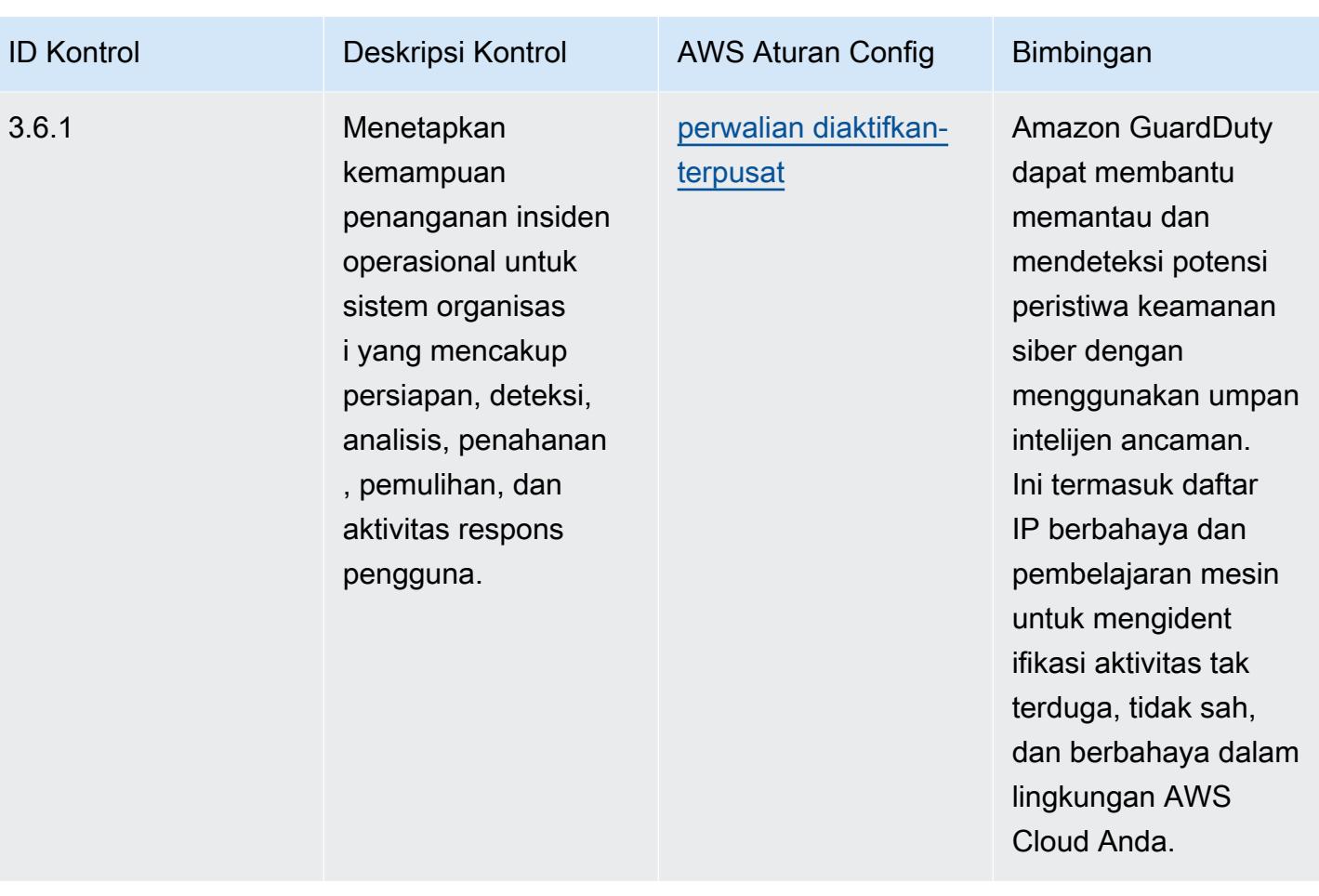

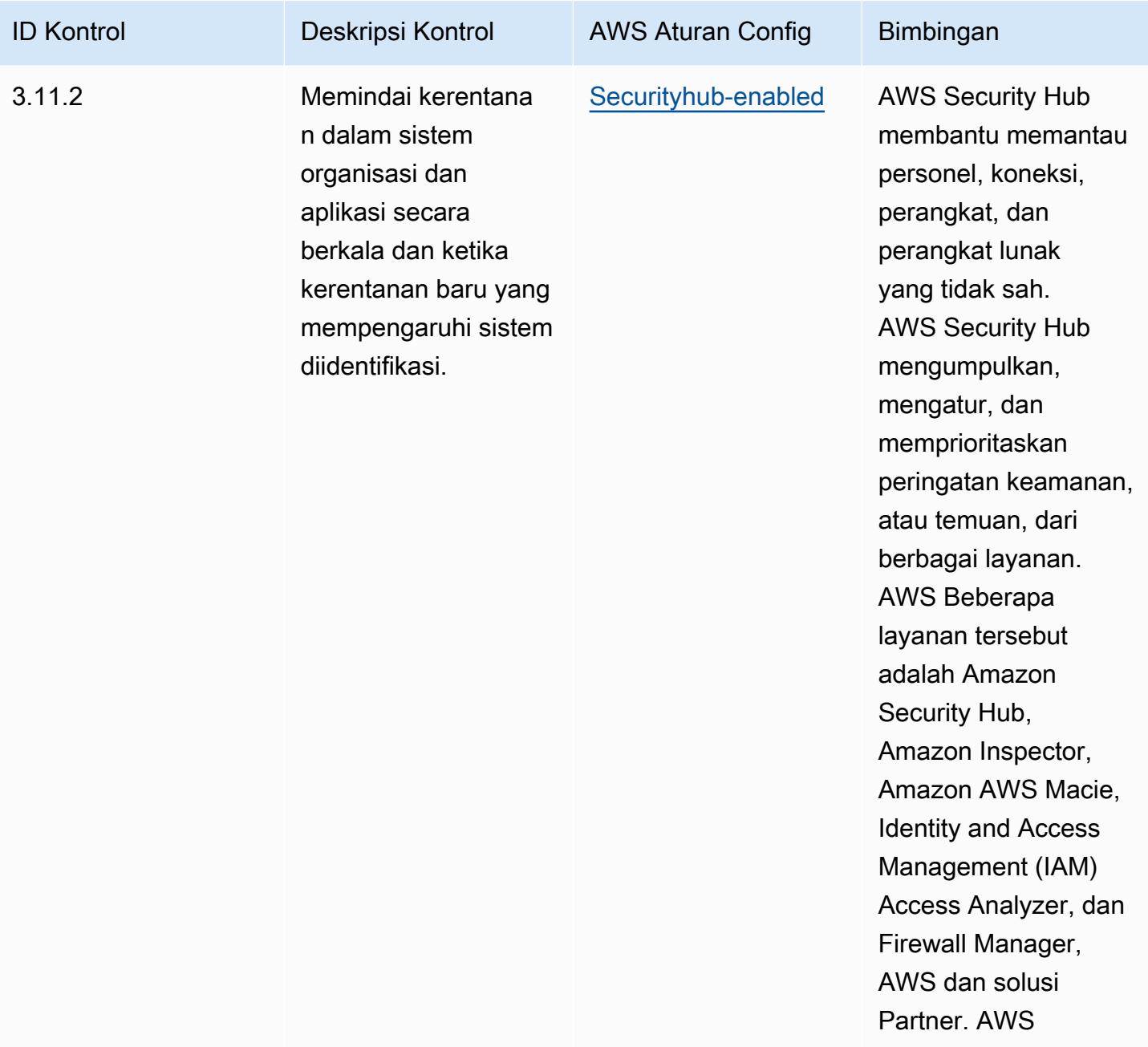

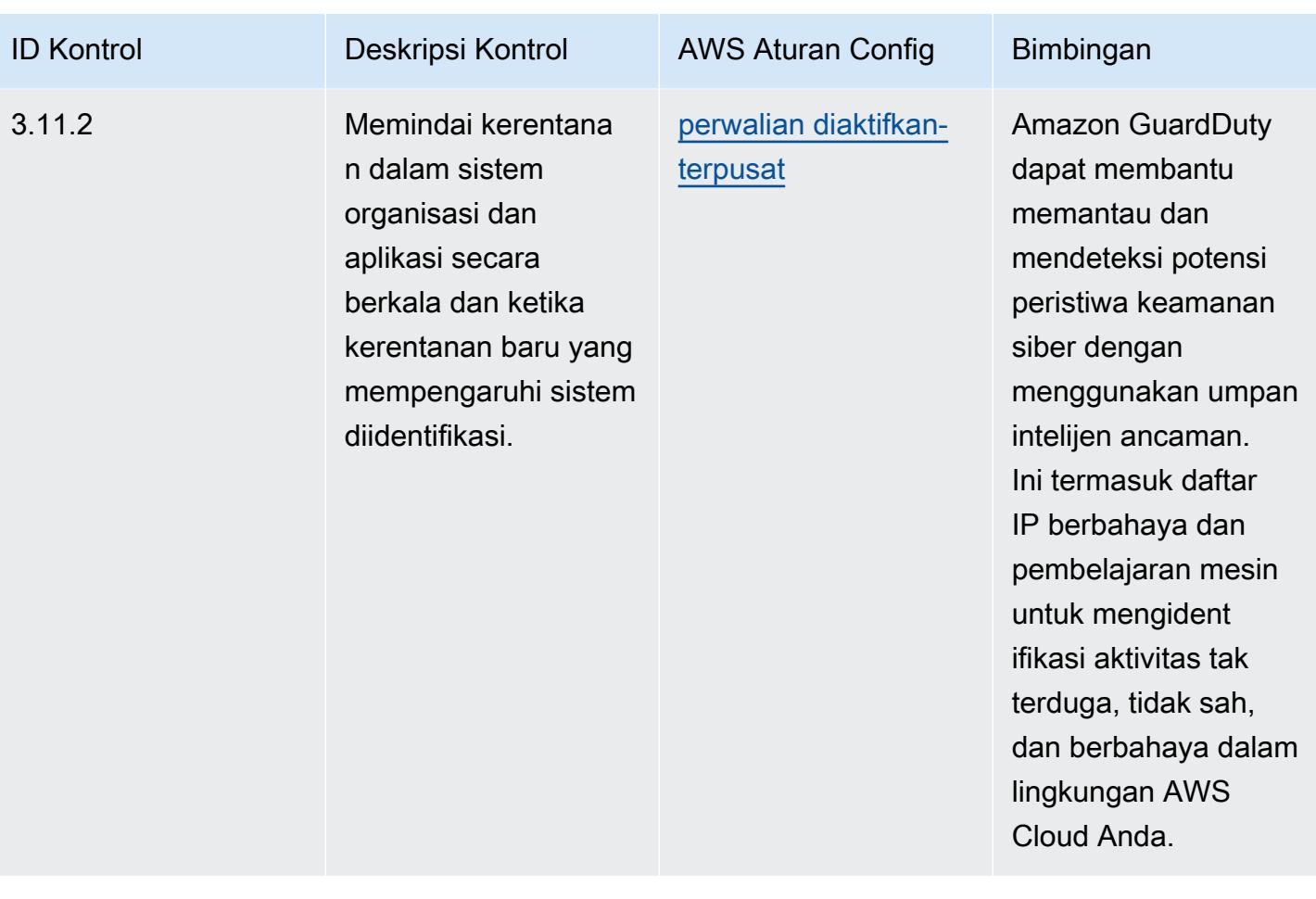

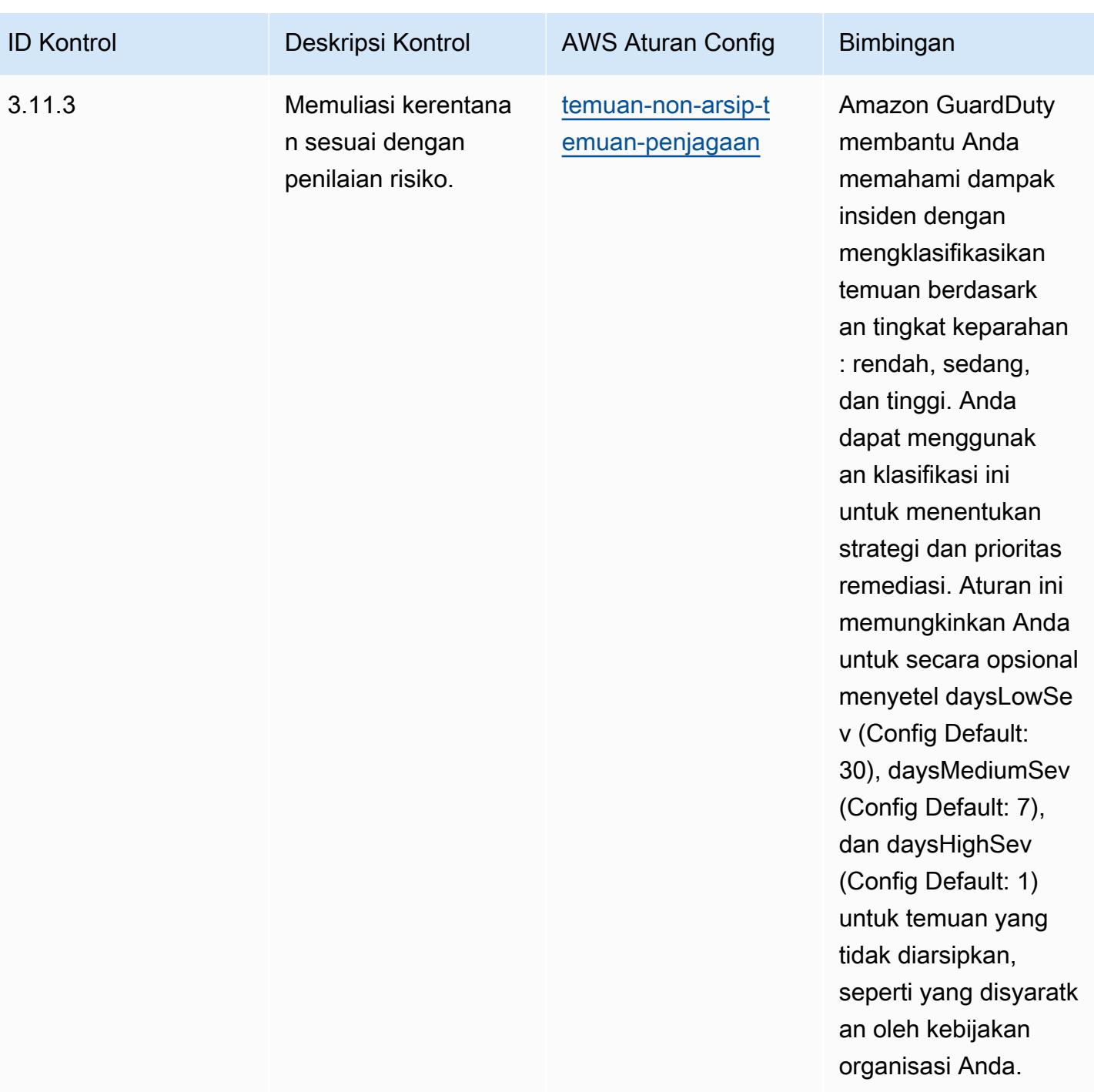

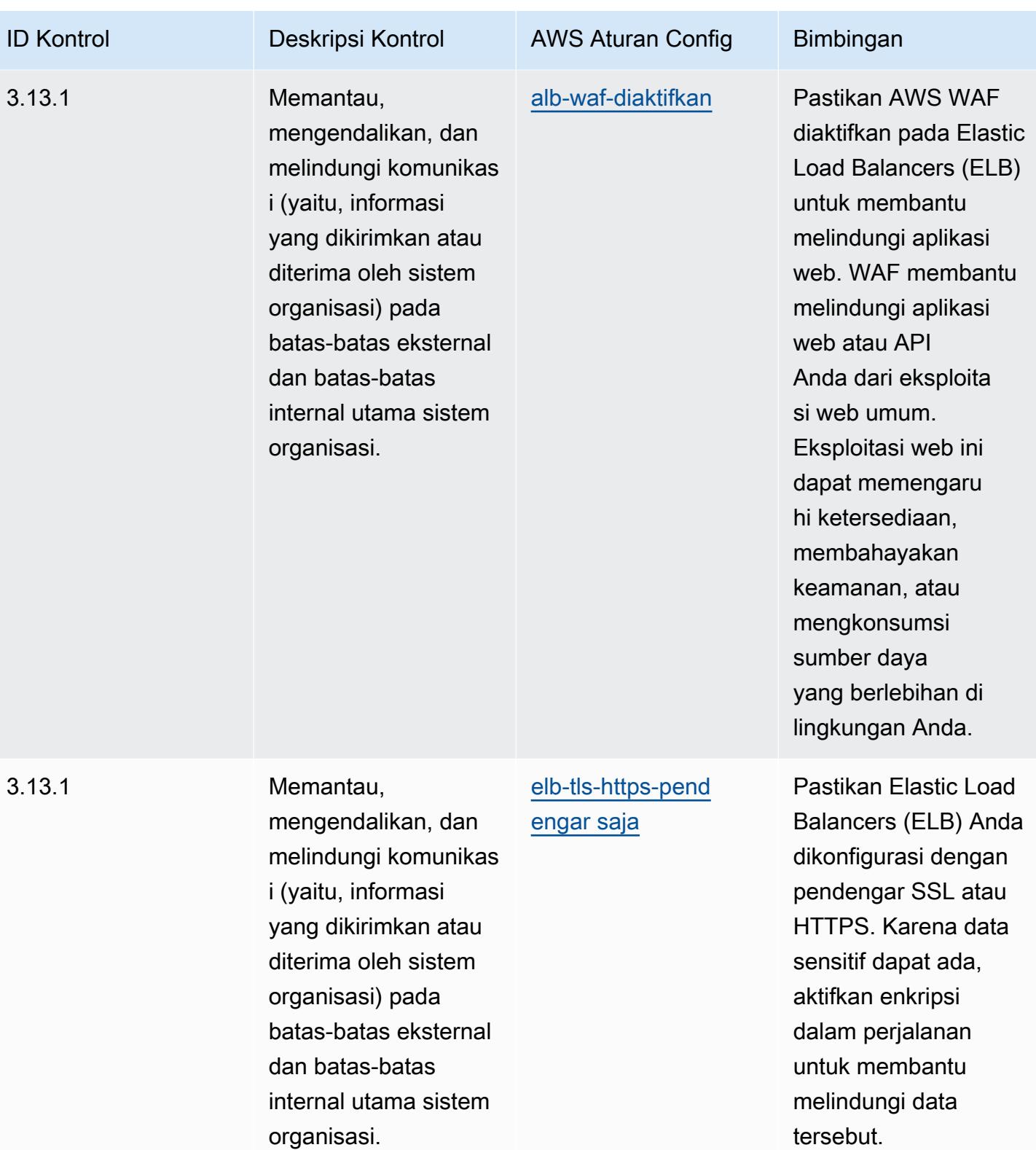
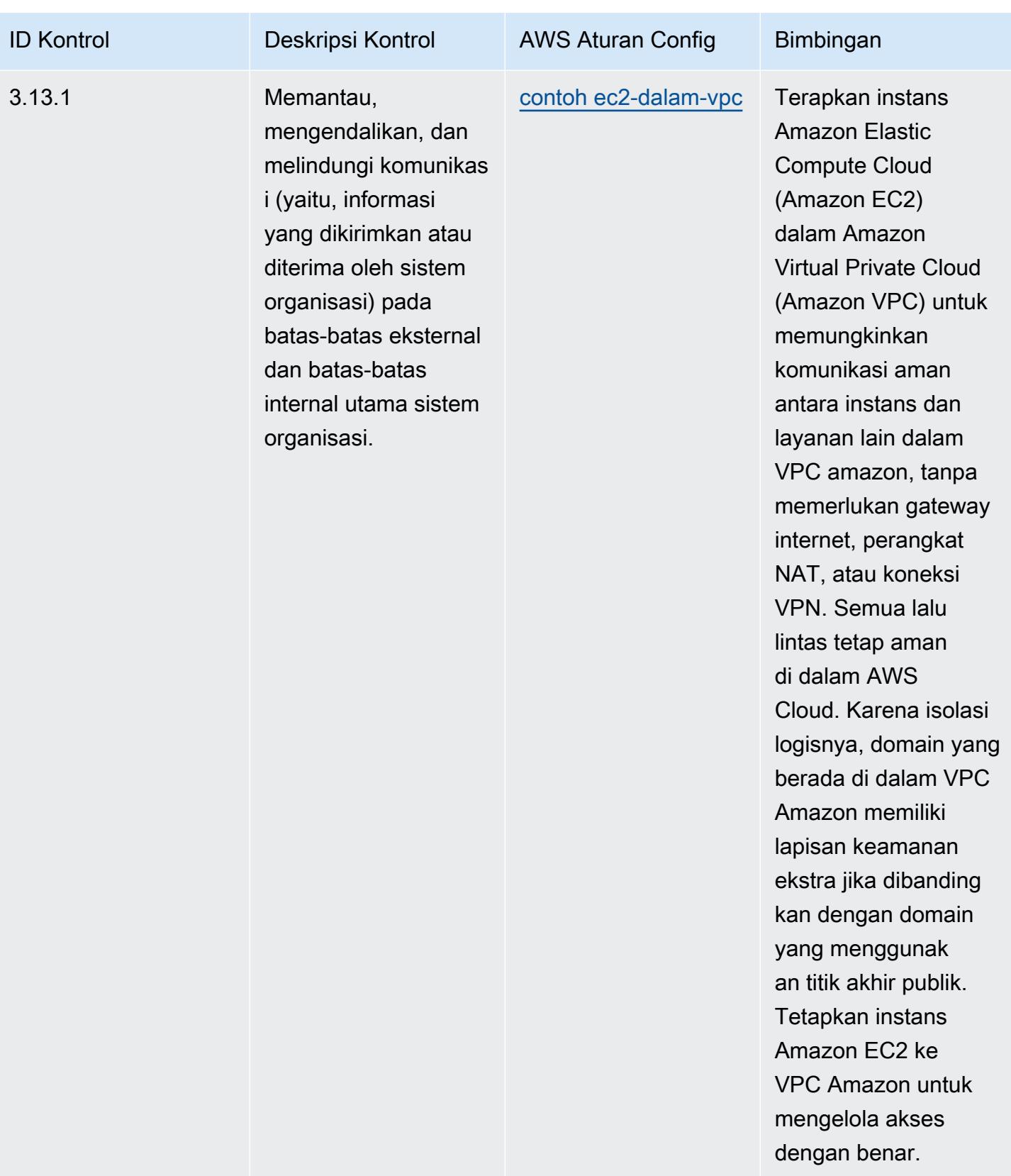

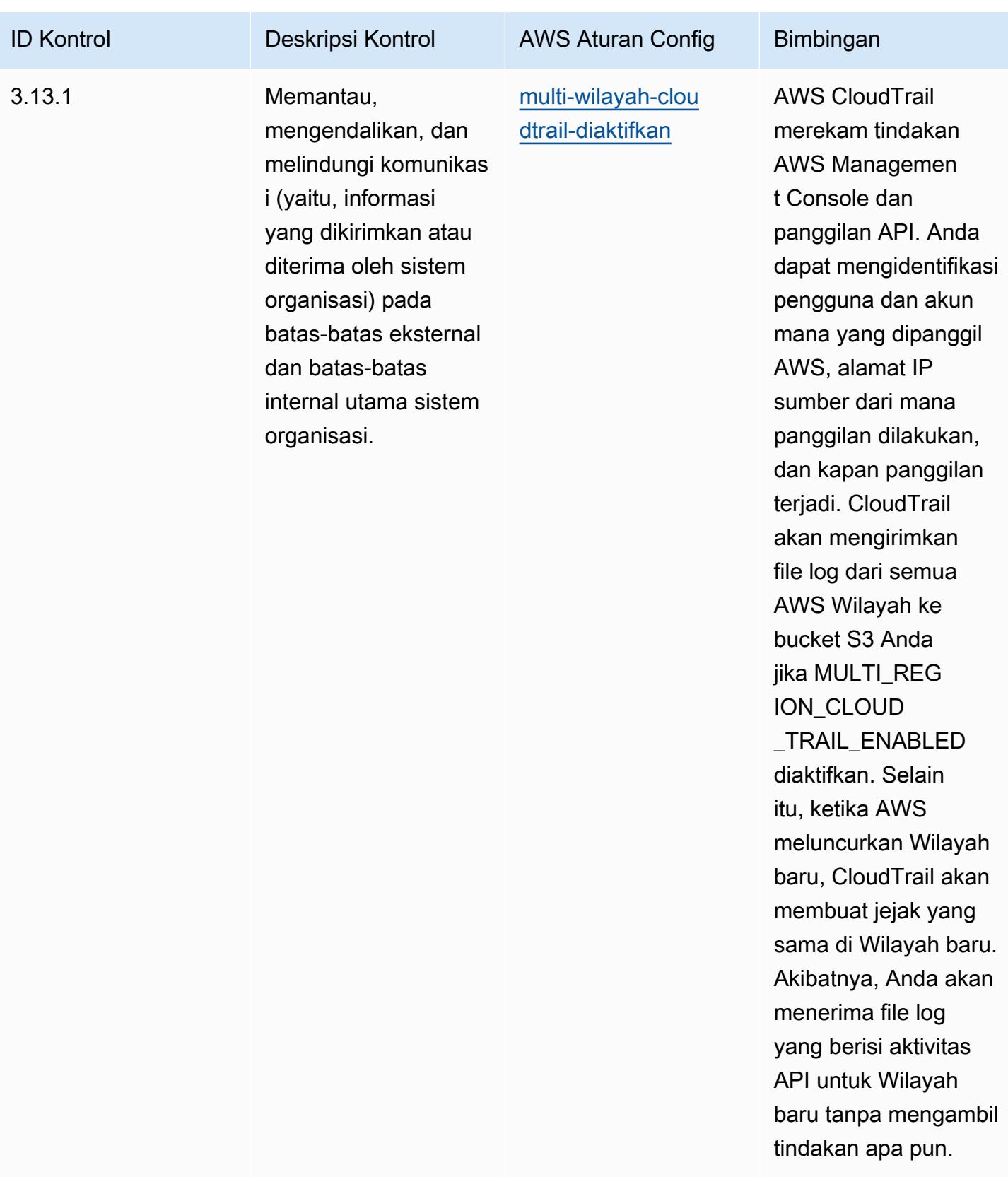

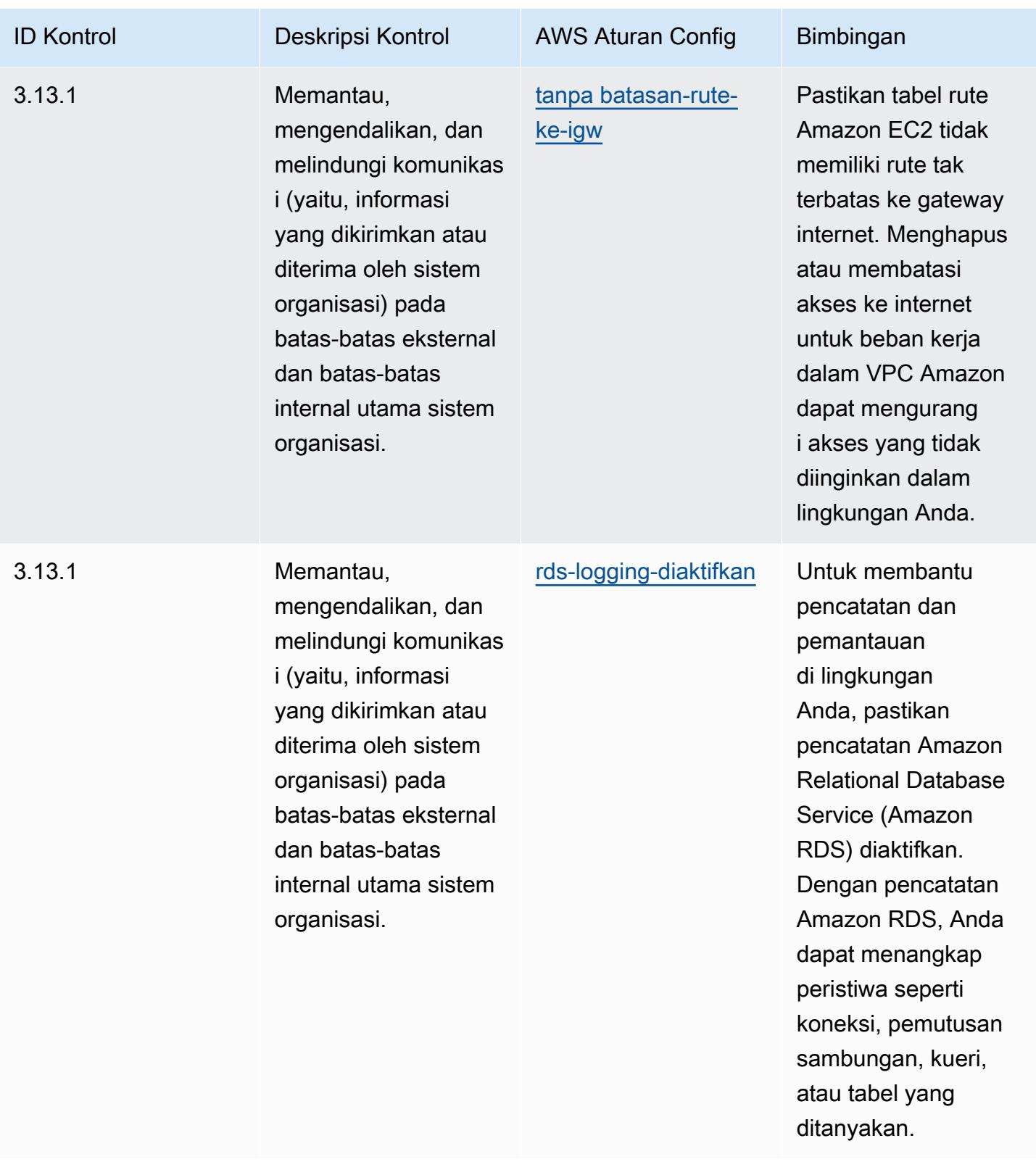

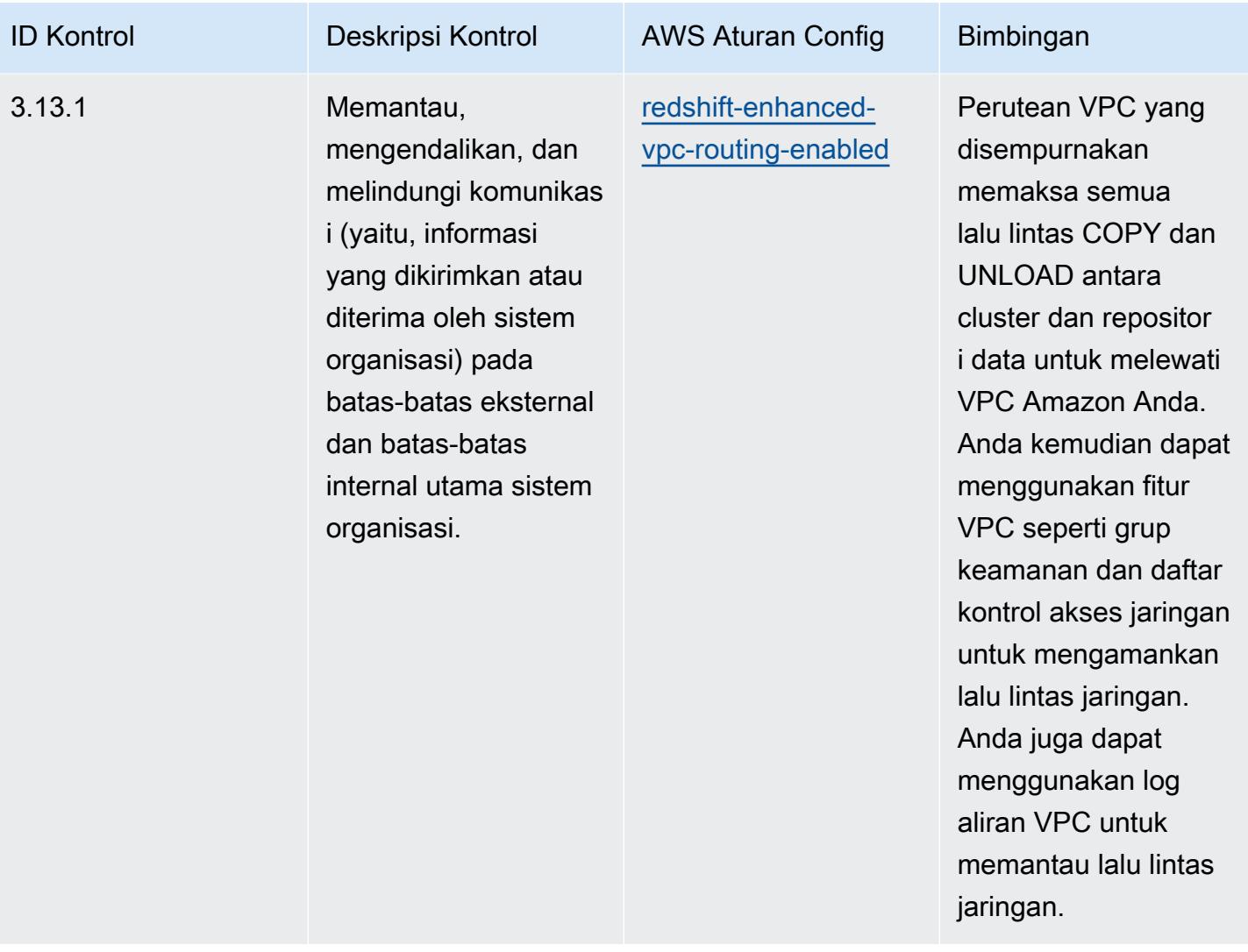

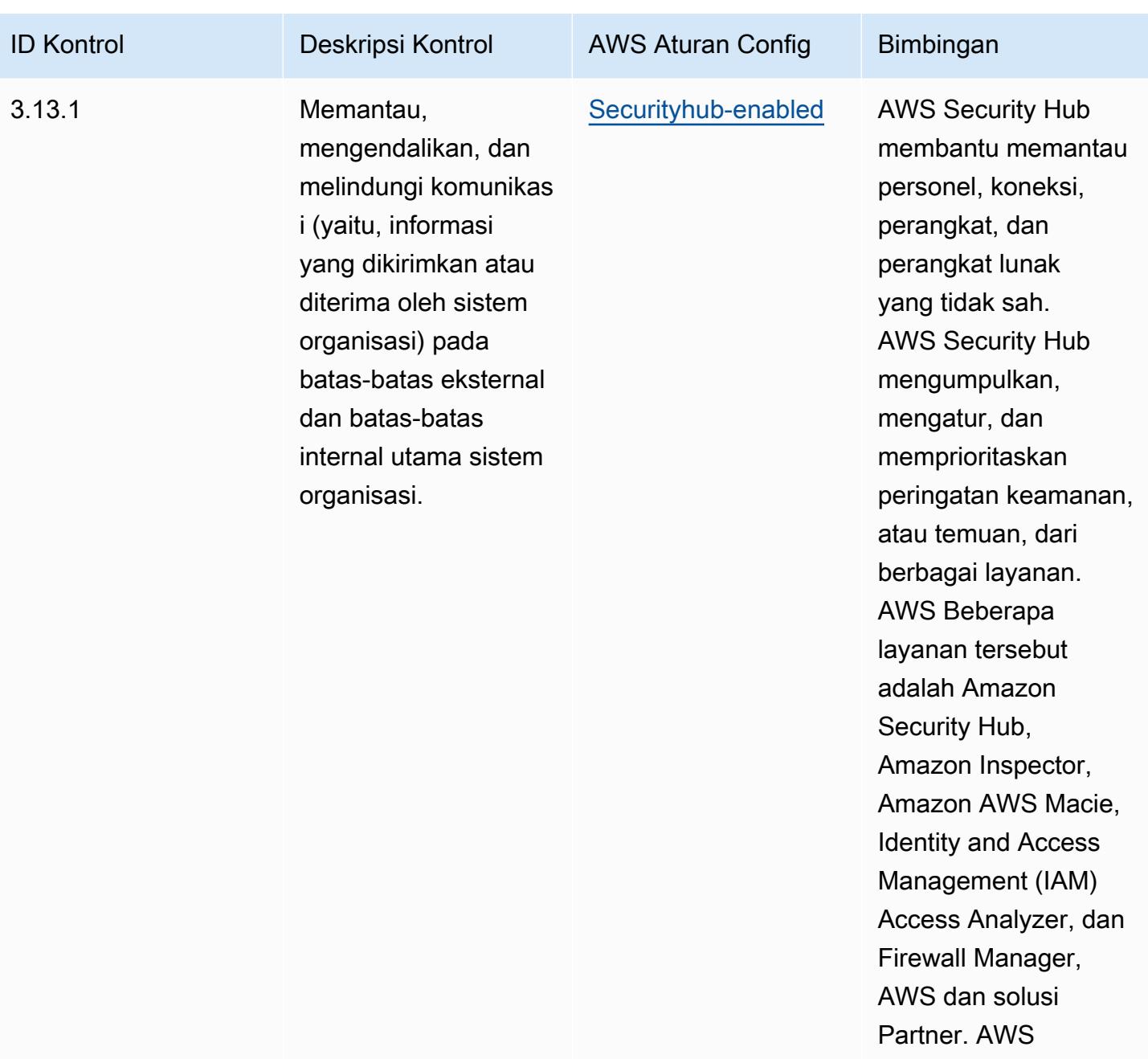

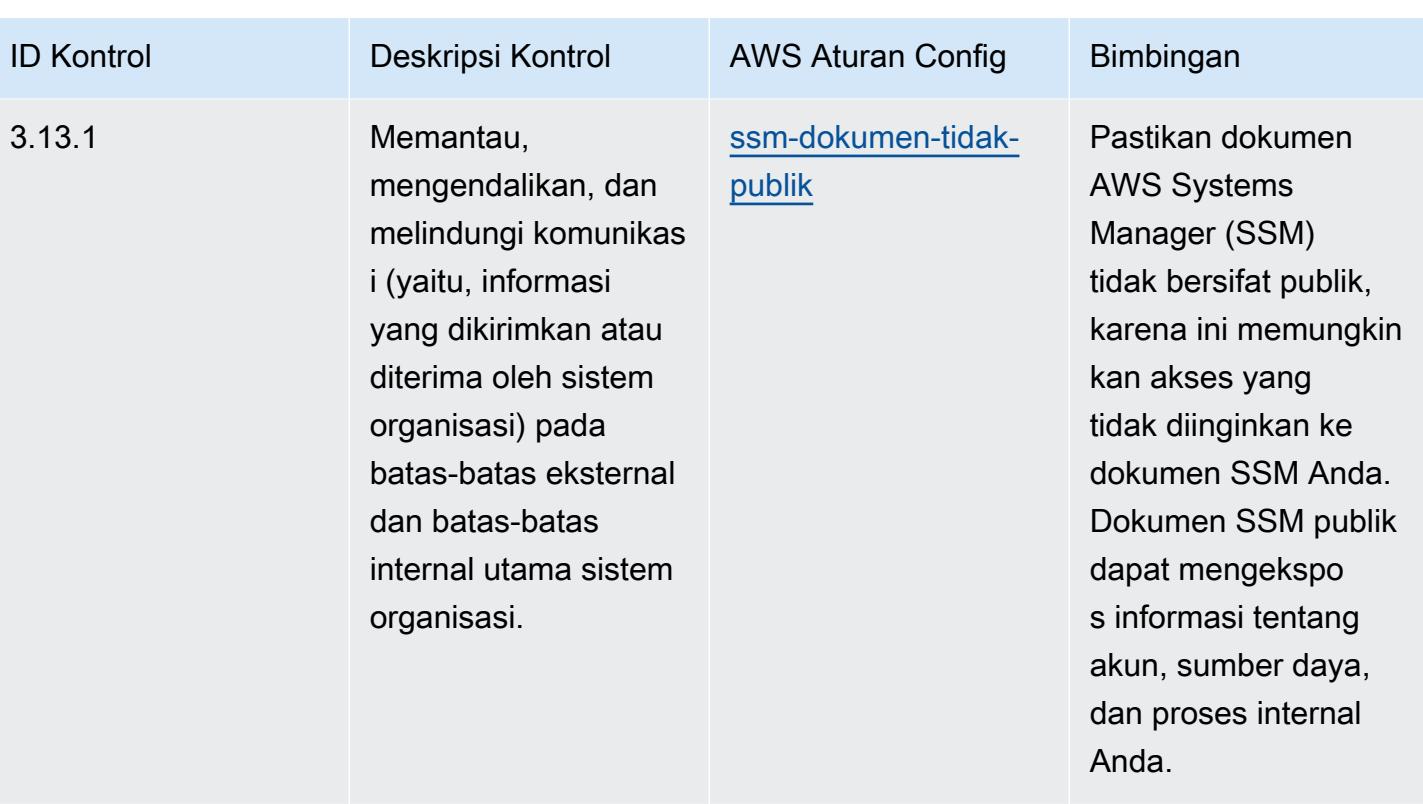

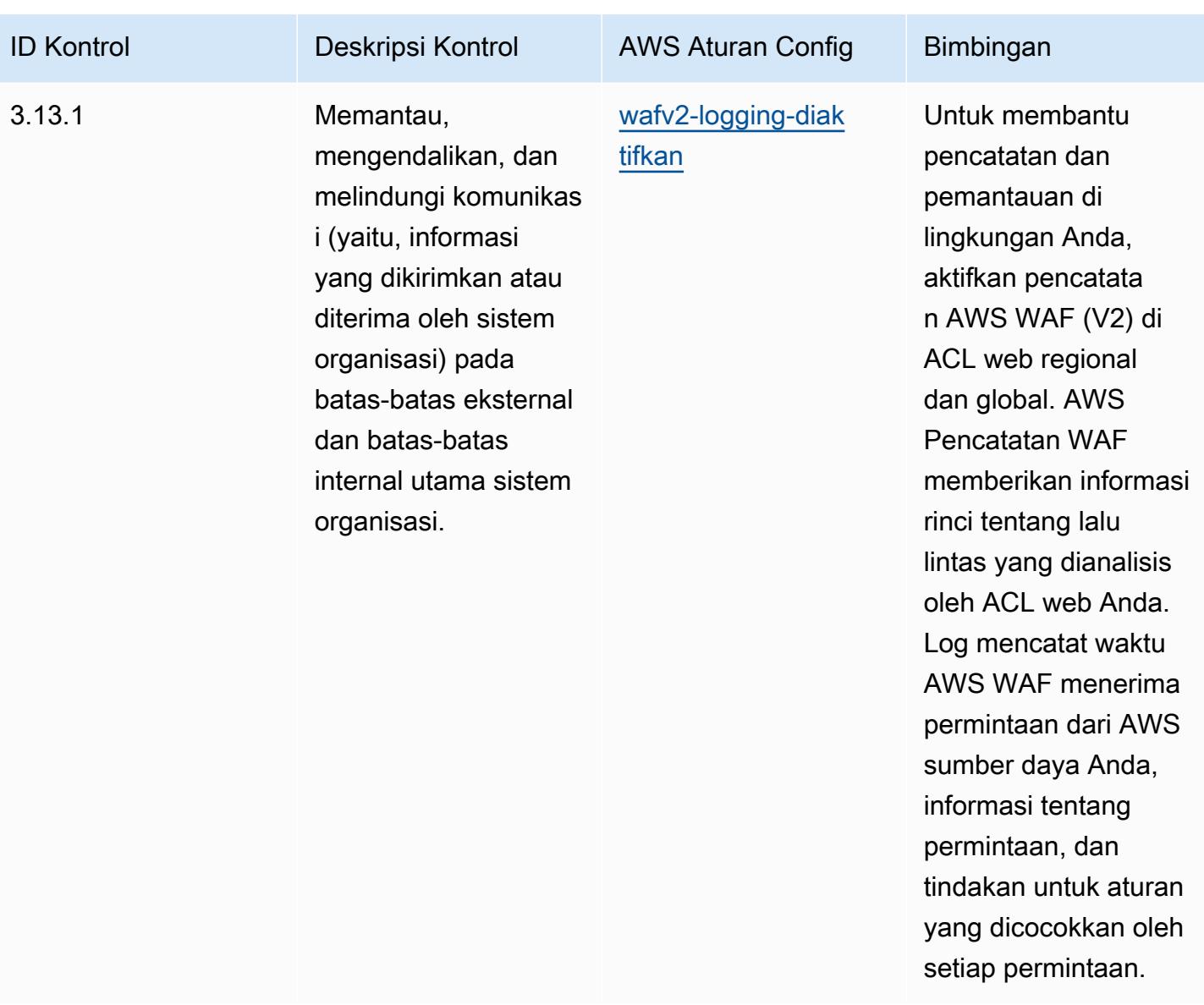

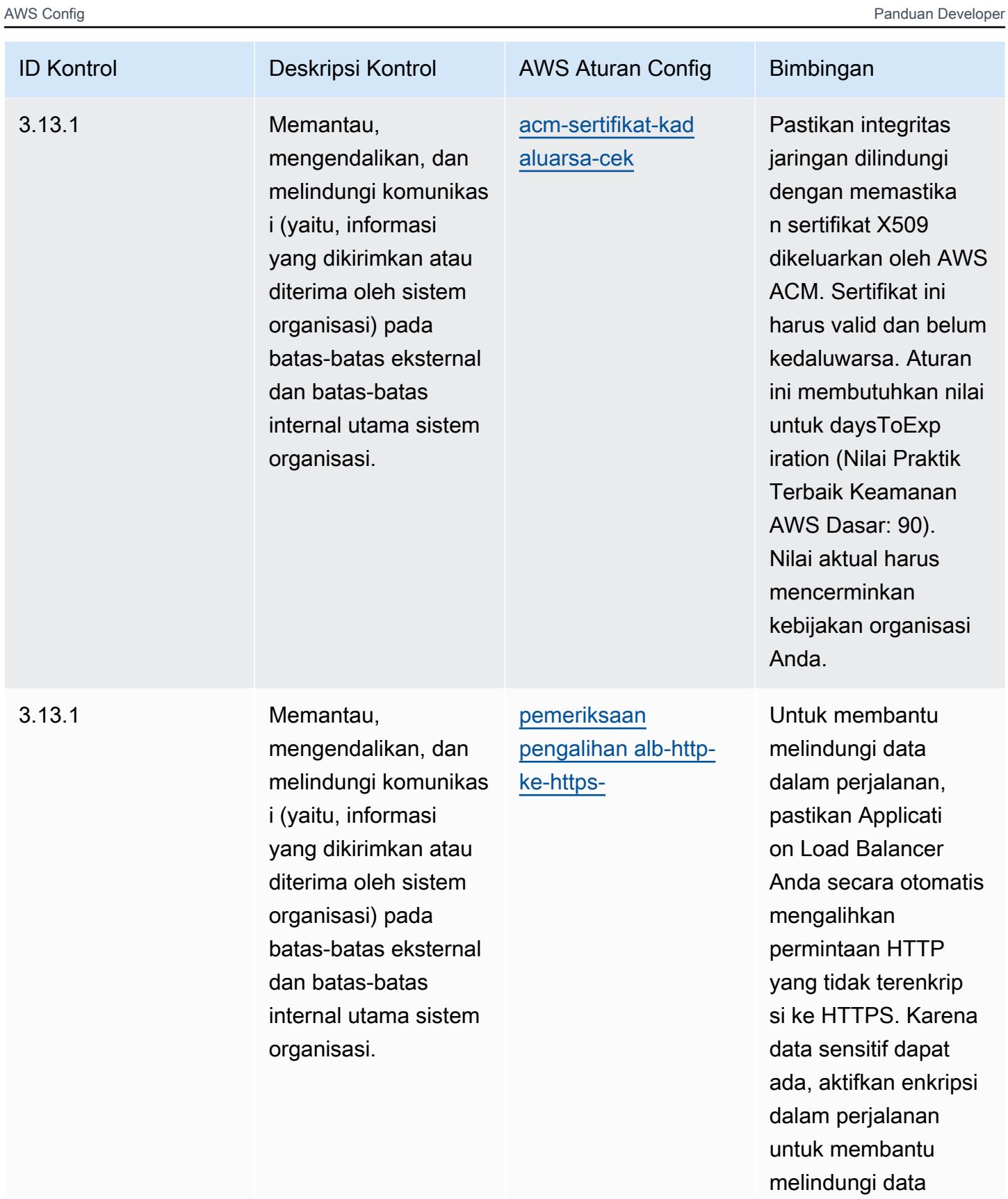

Praktik Terbaik Operasional untuk NIST 800 171 and 200 171 and 2012 13562

tersebut.

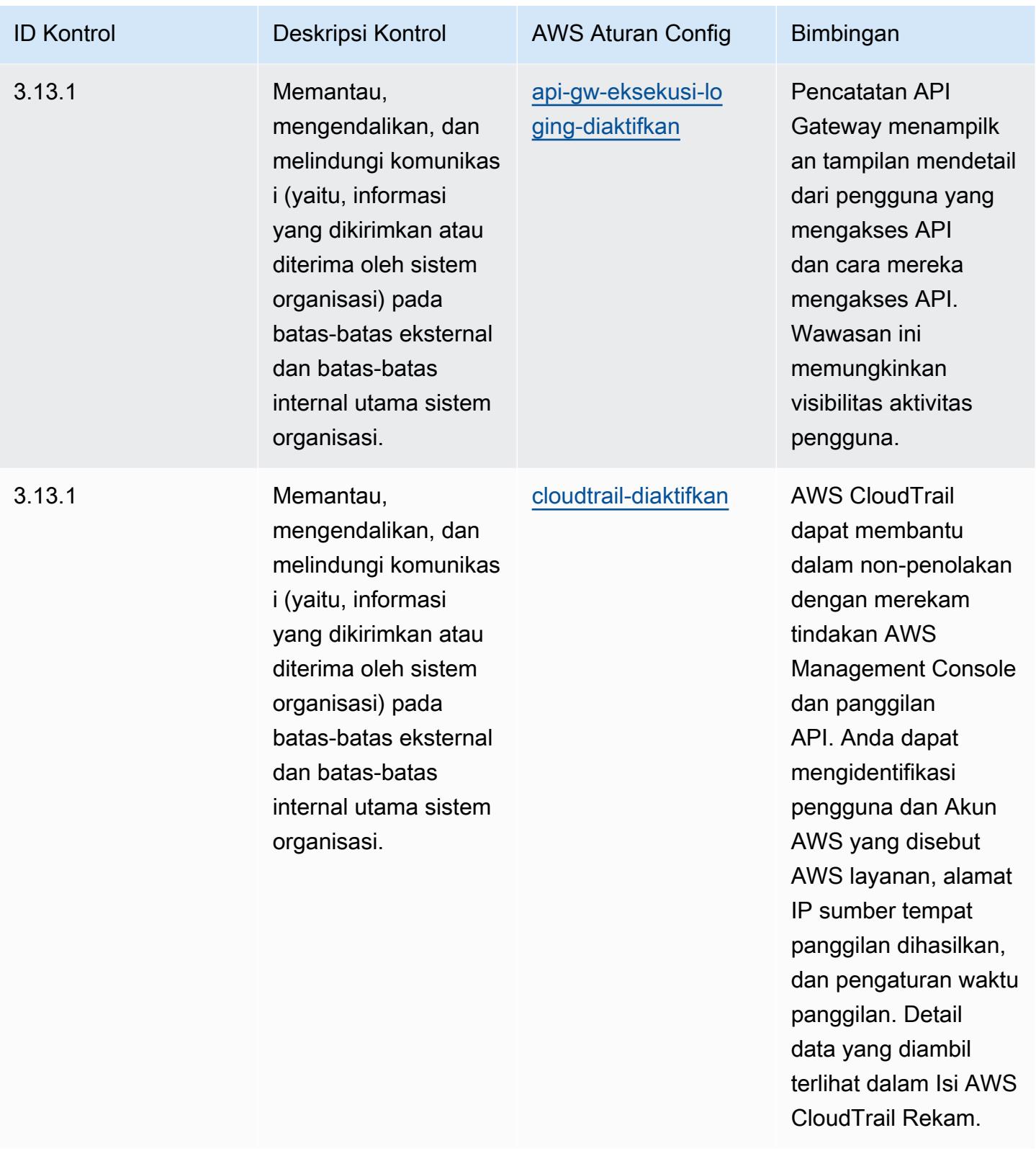

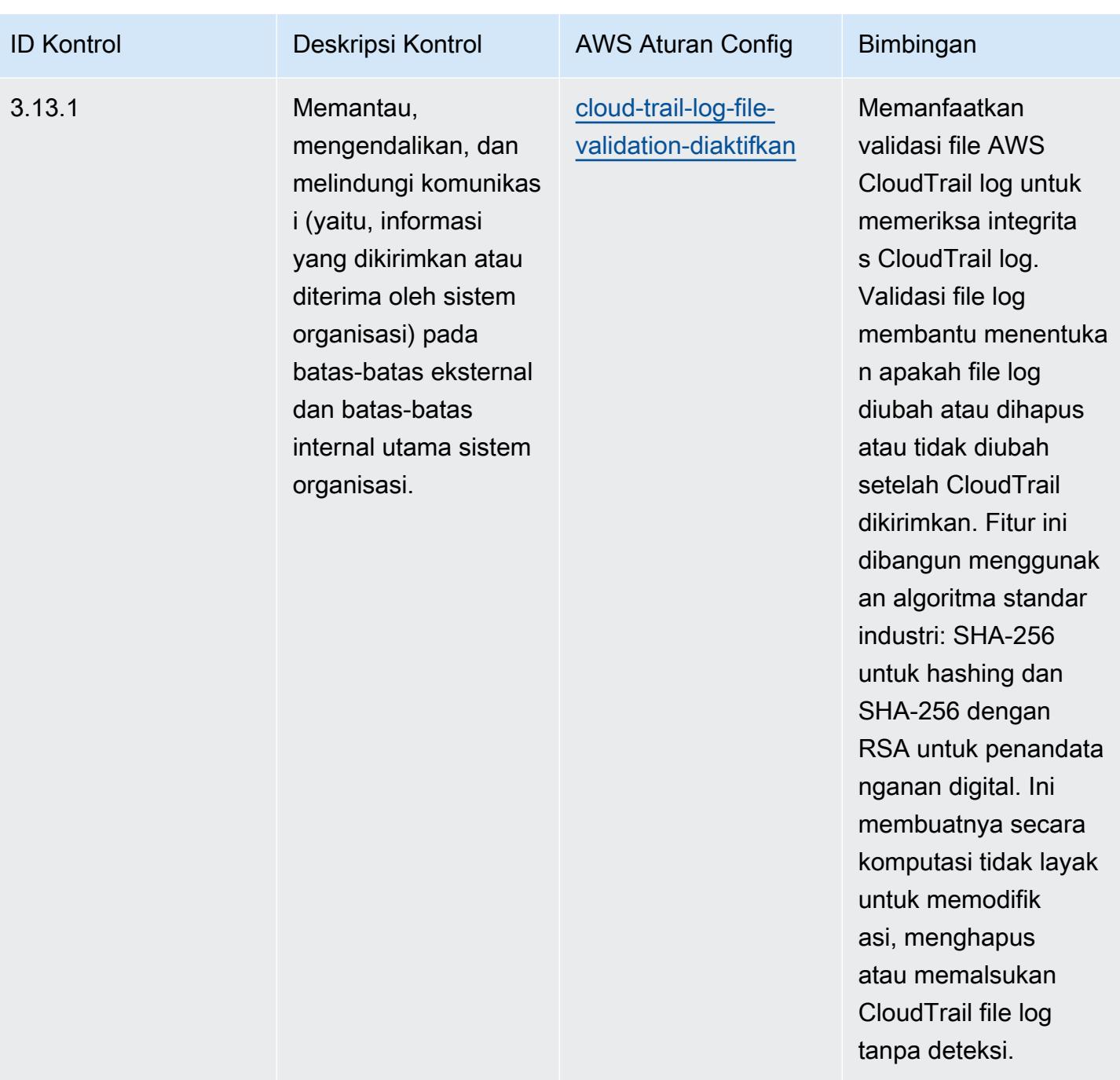

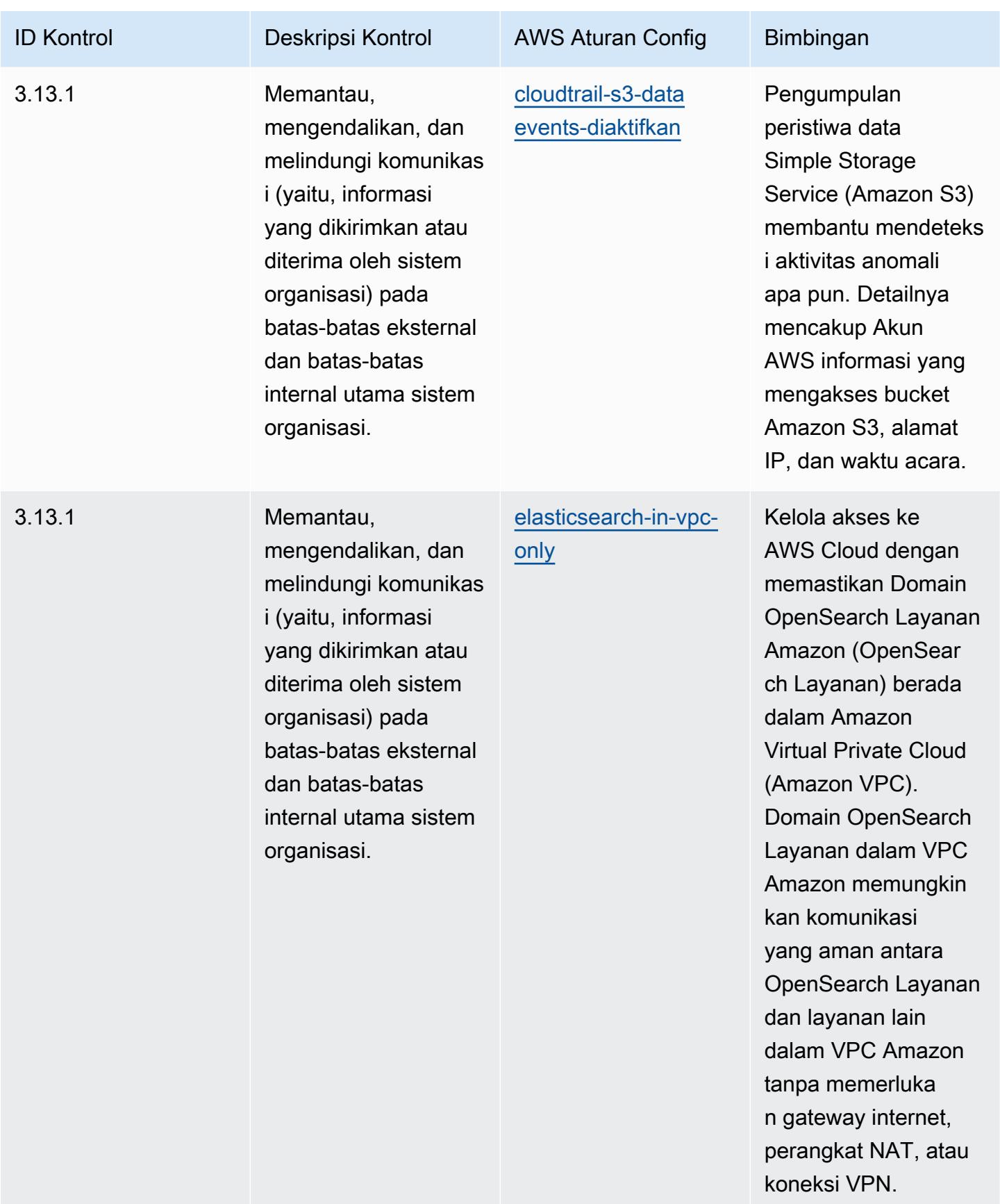

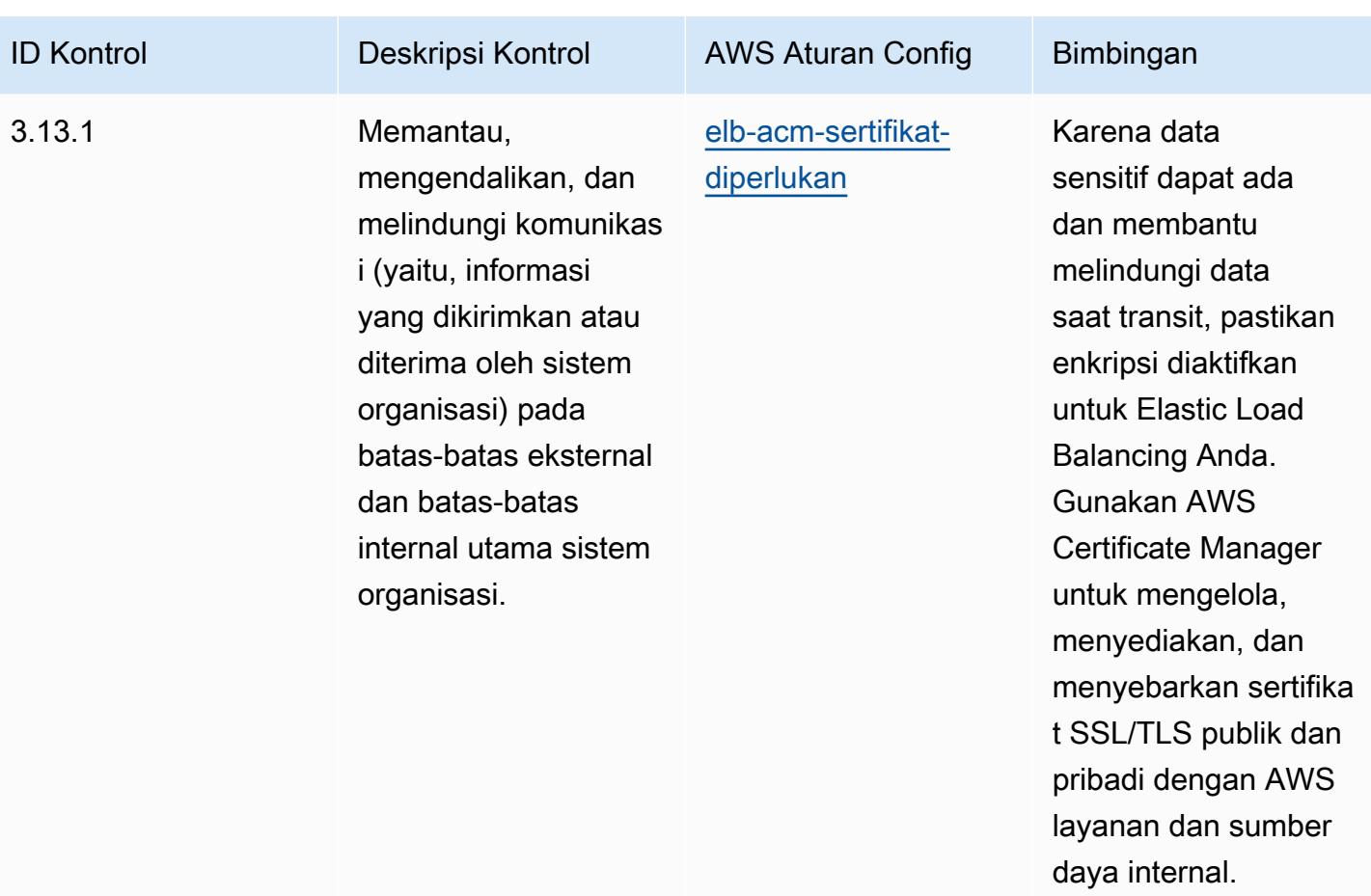

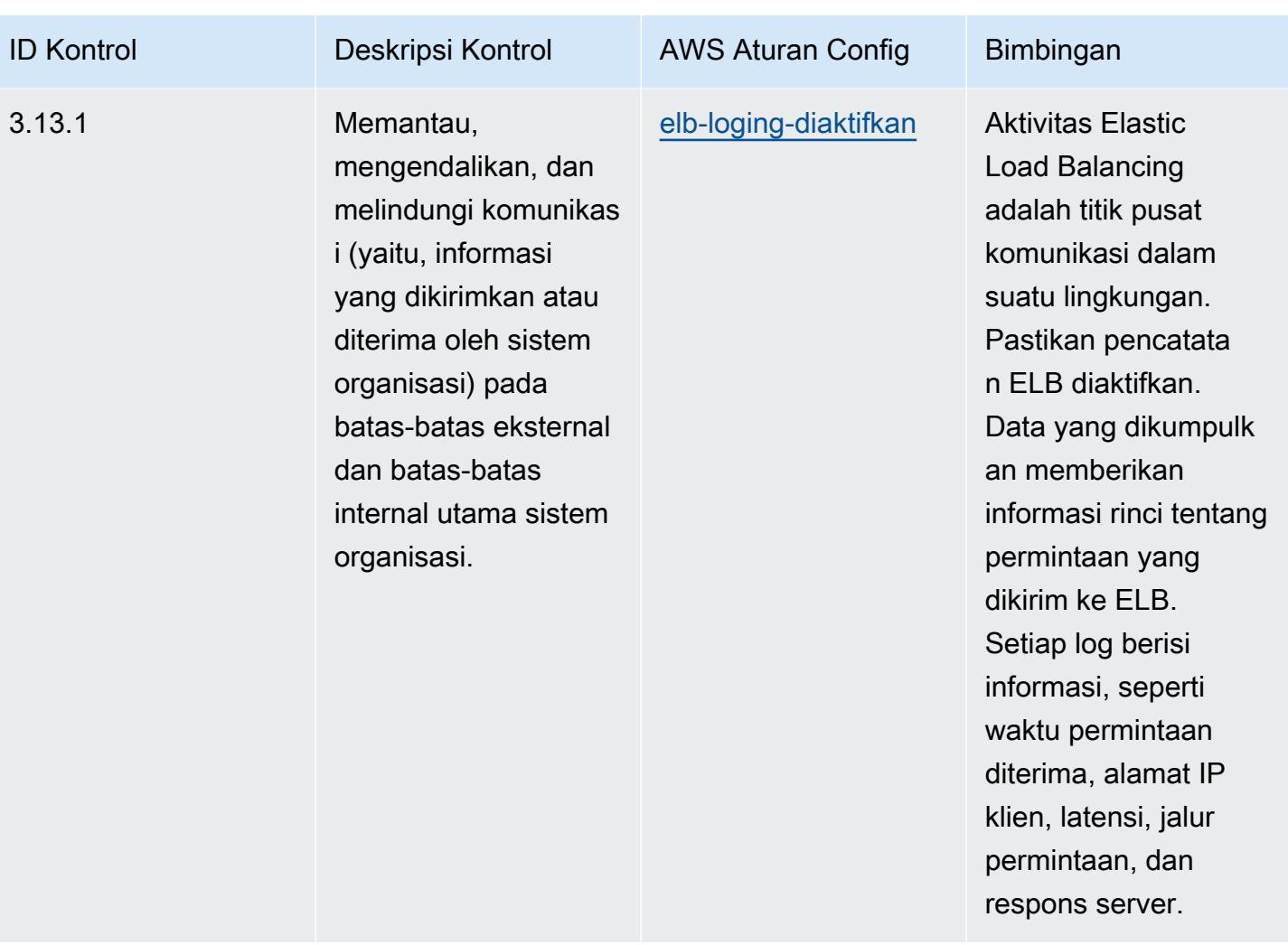

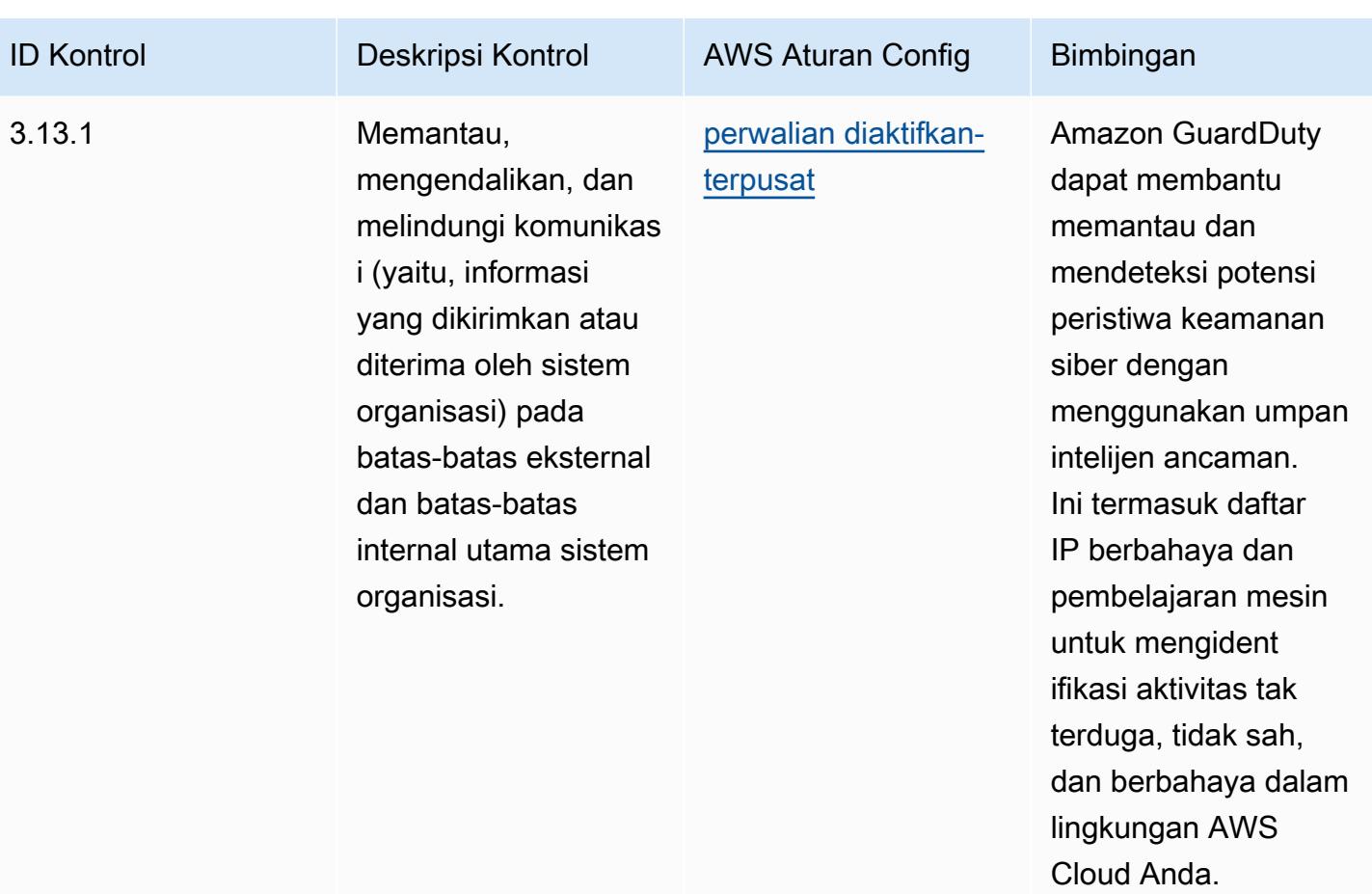

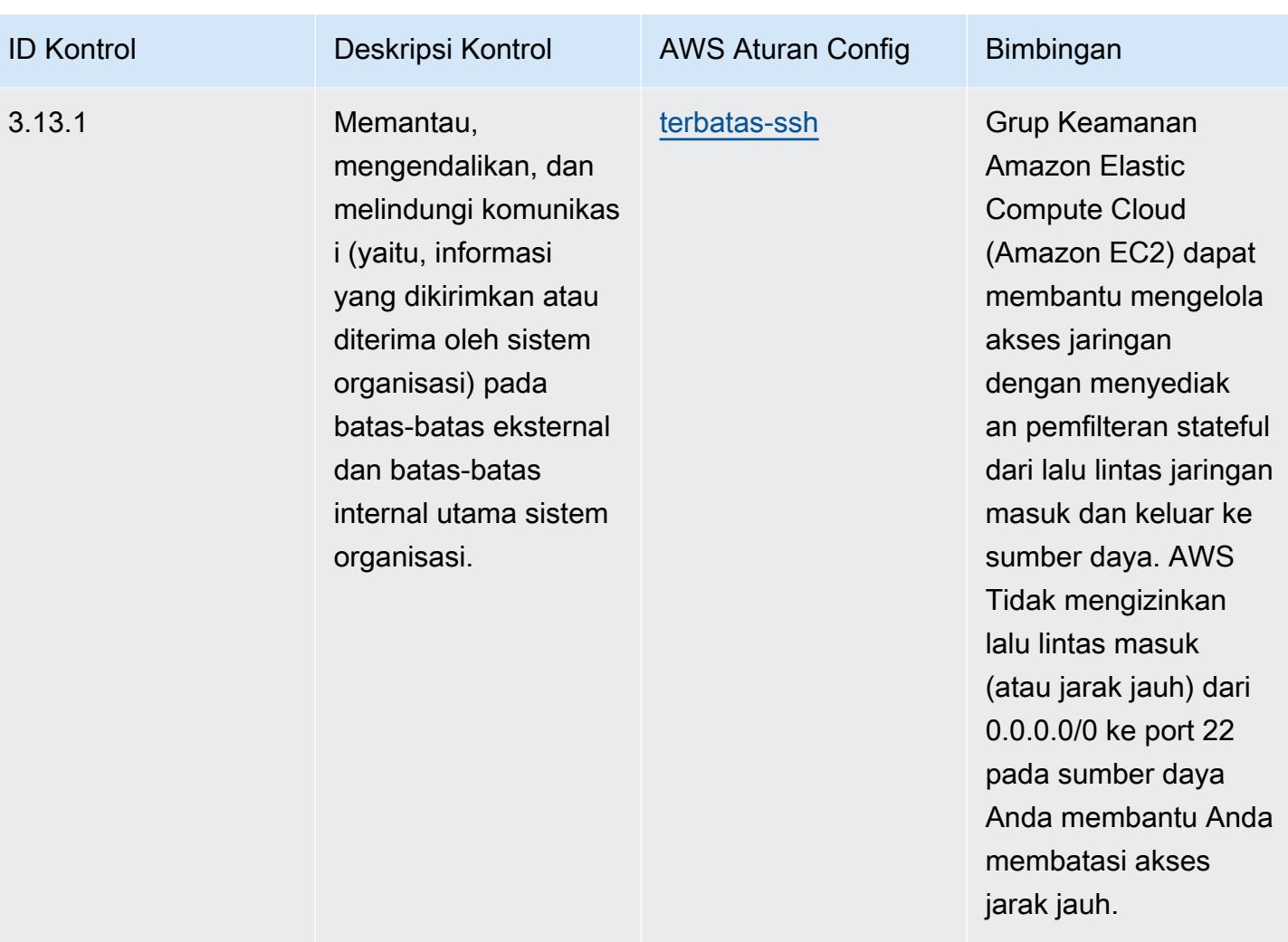

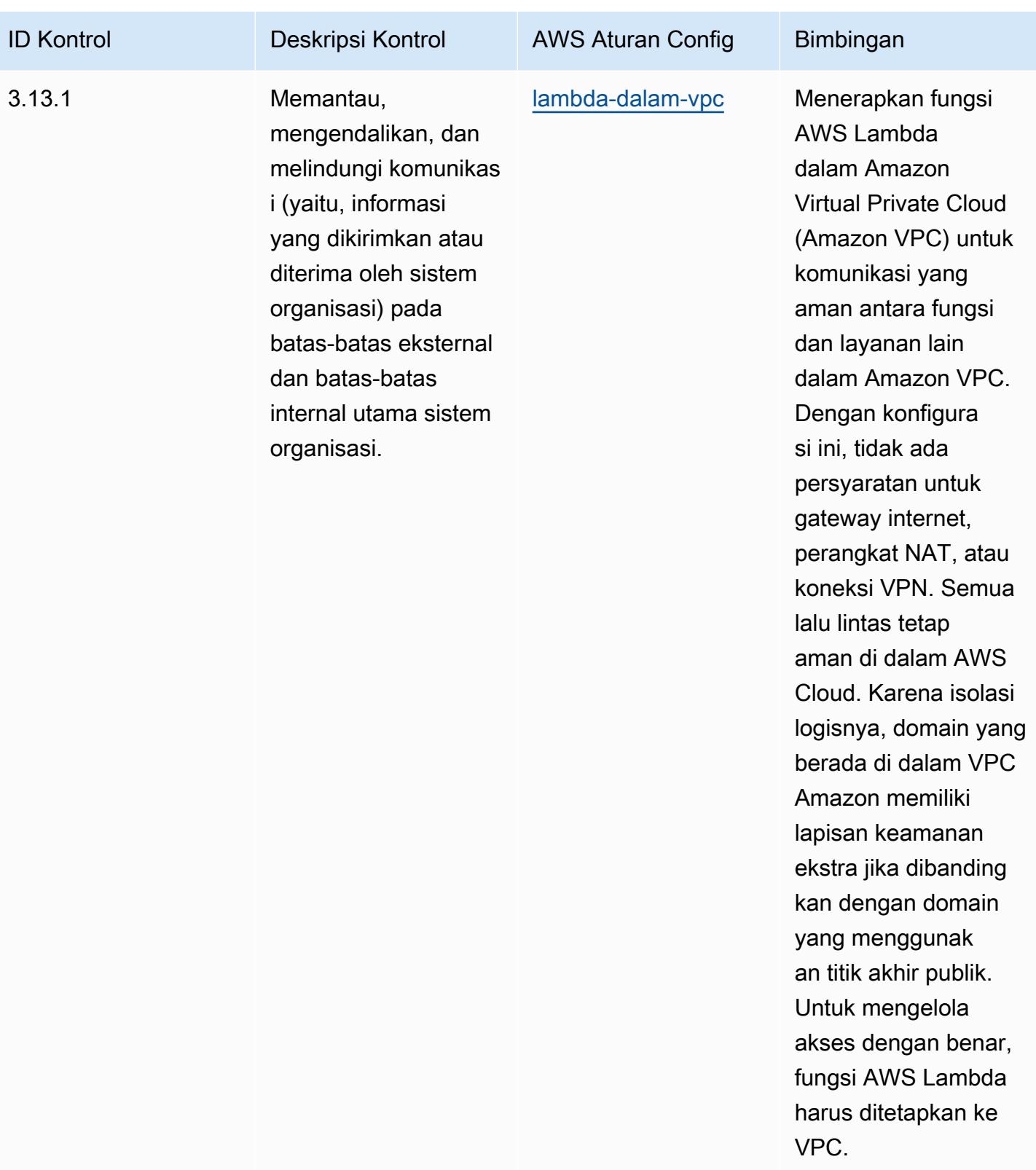

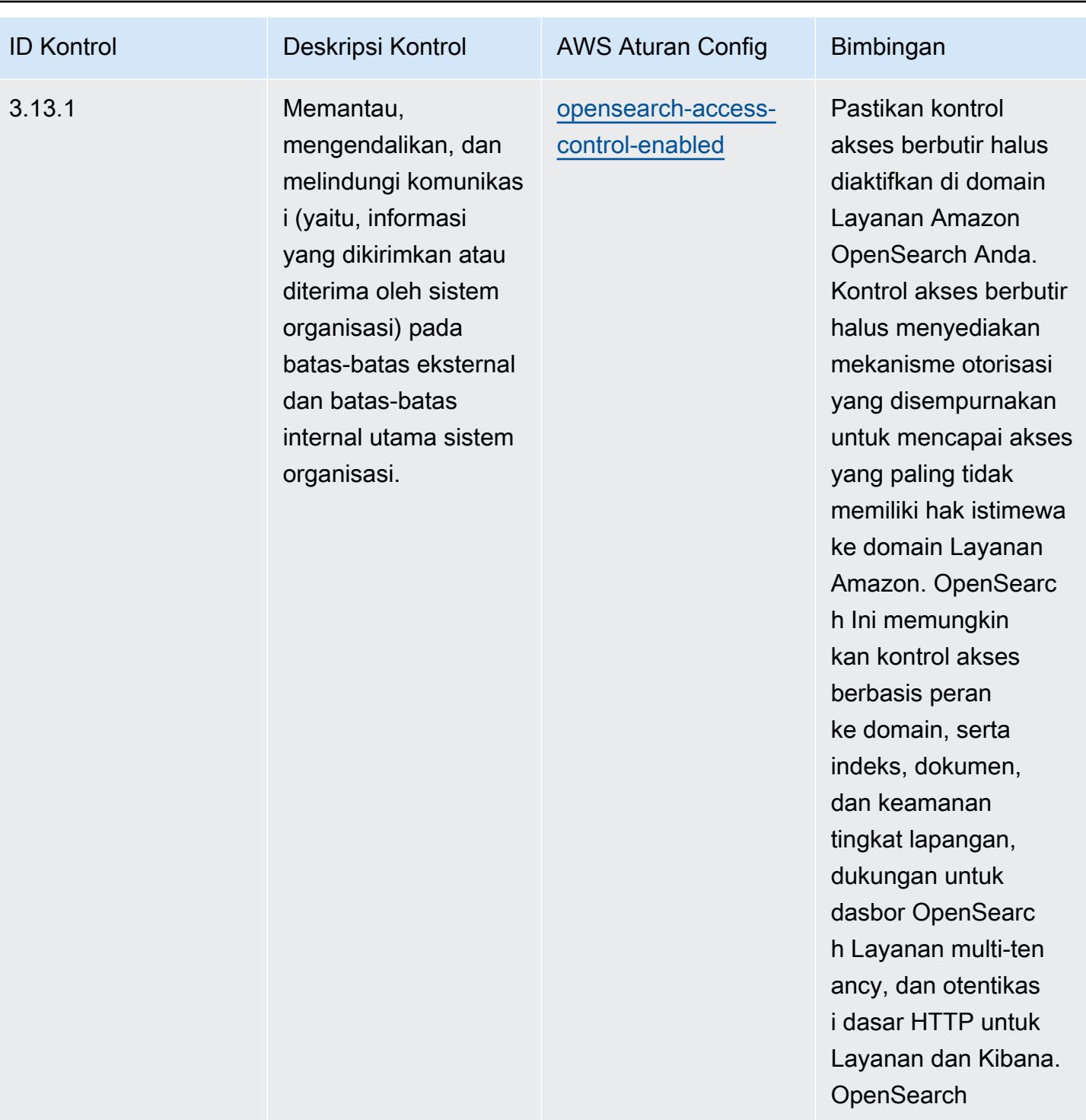

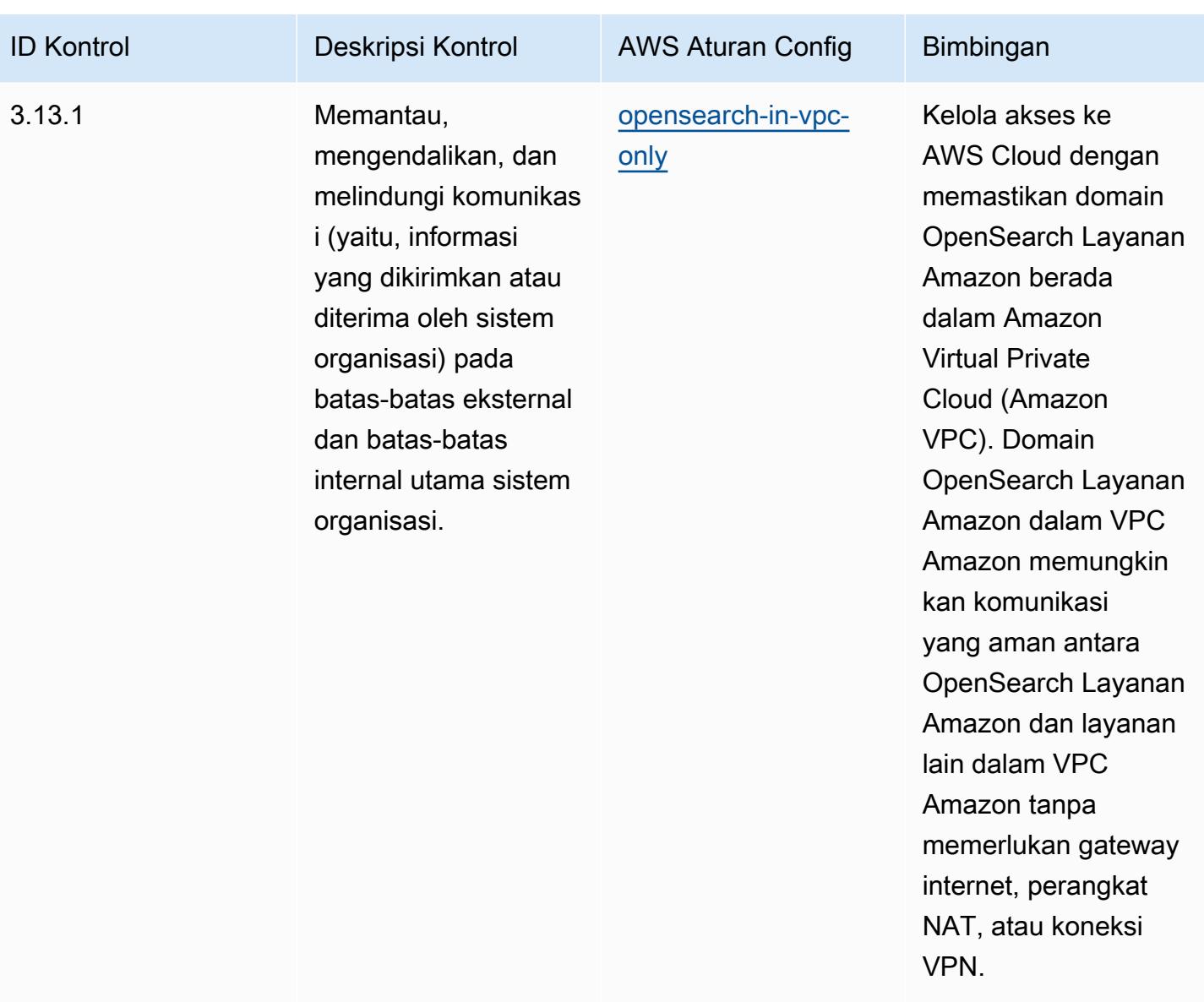

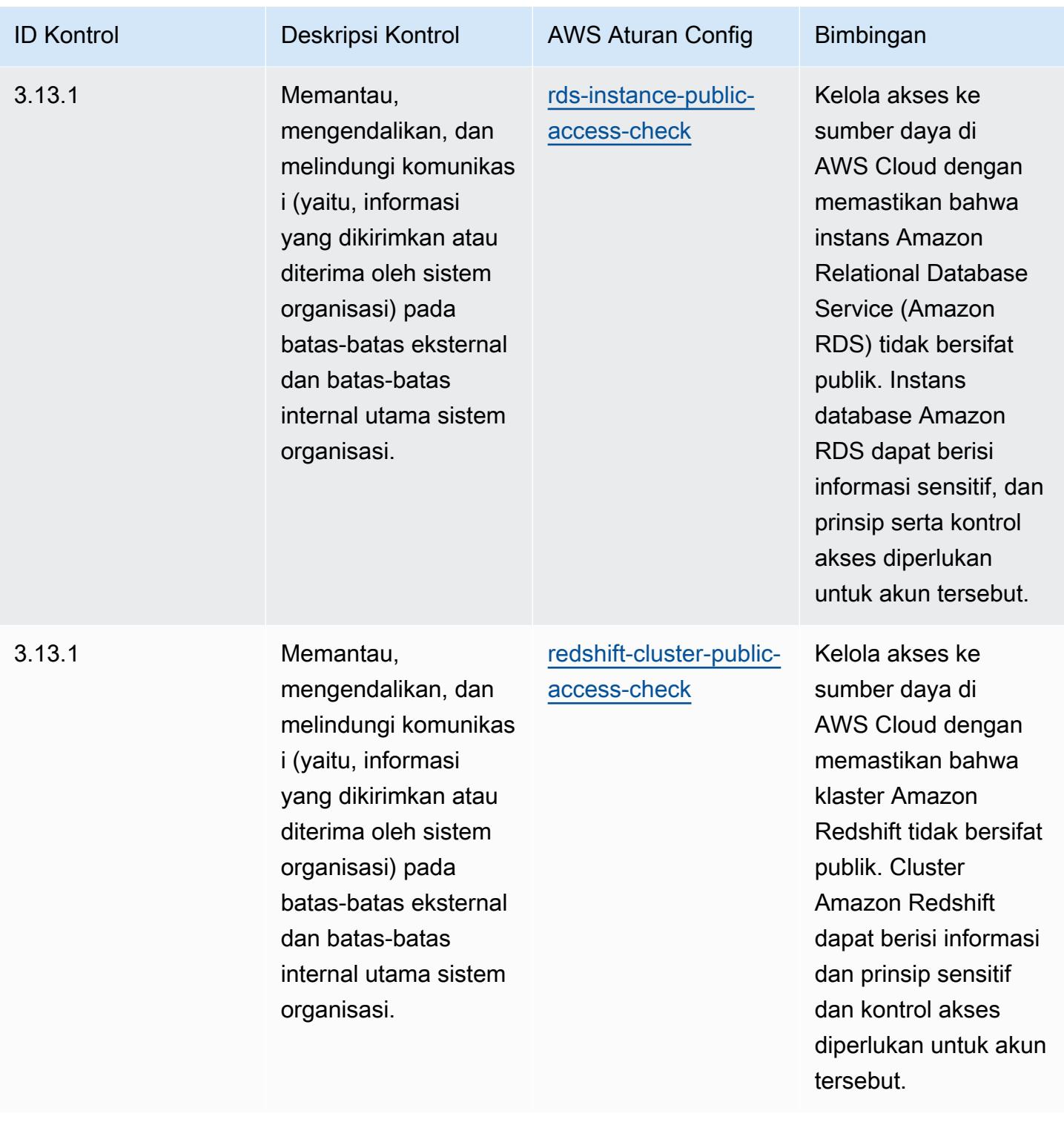

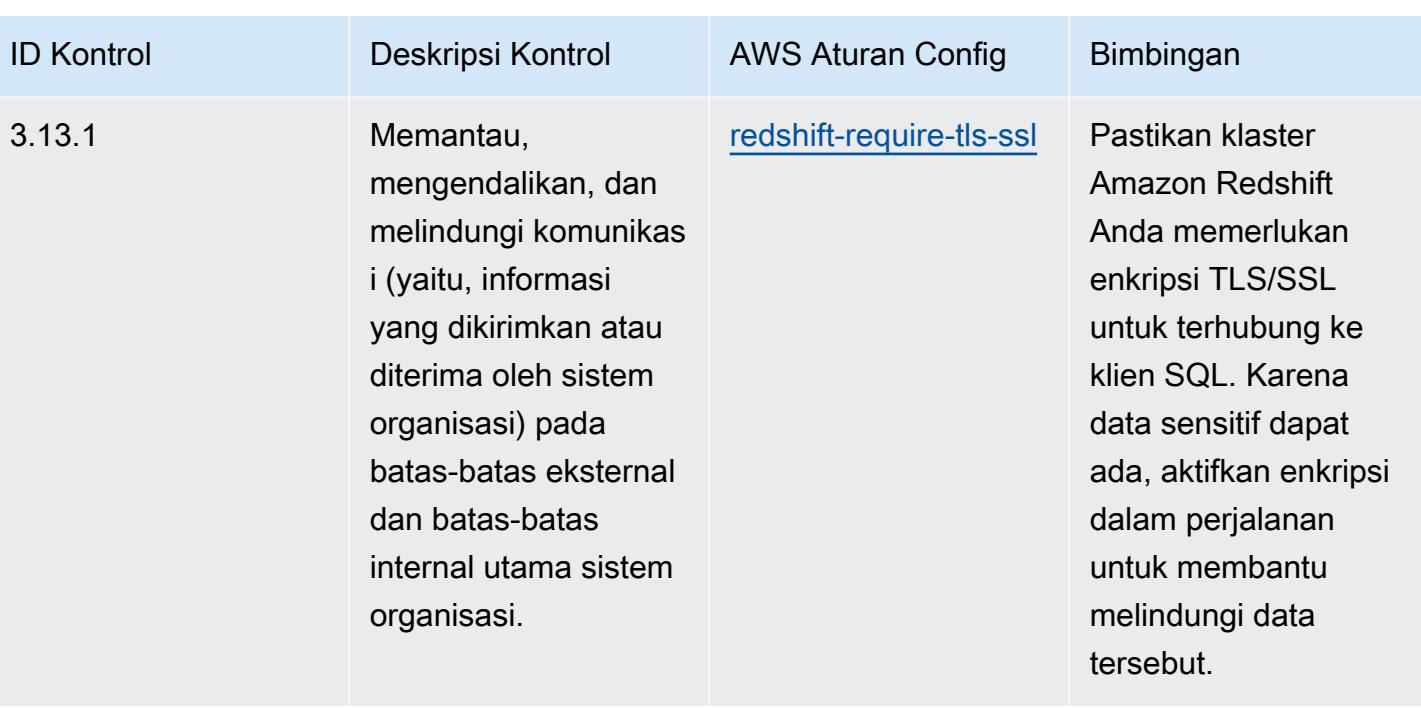

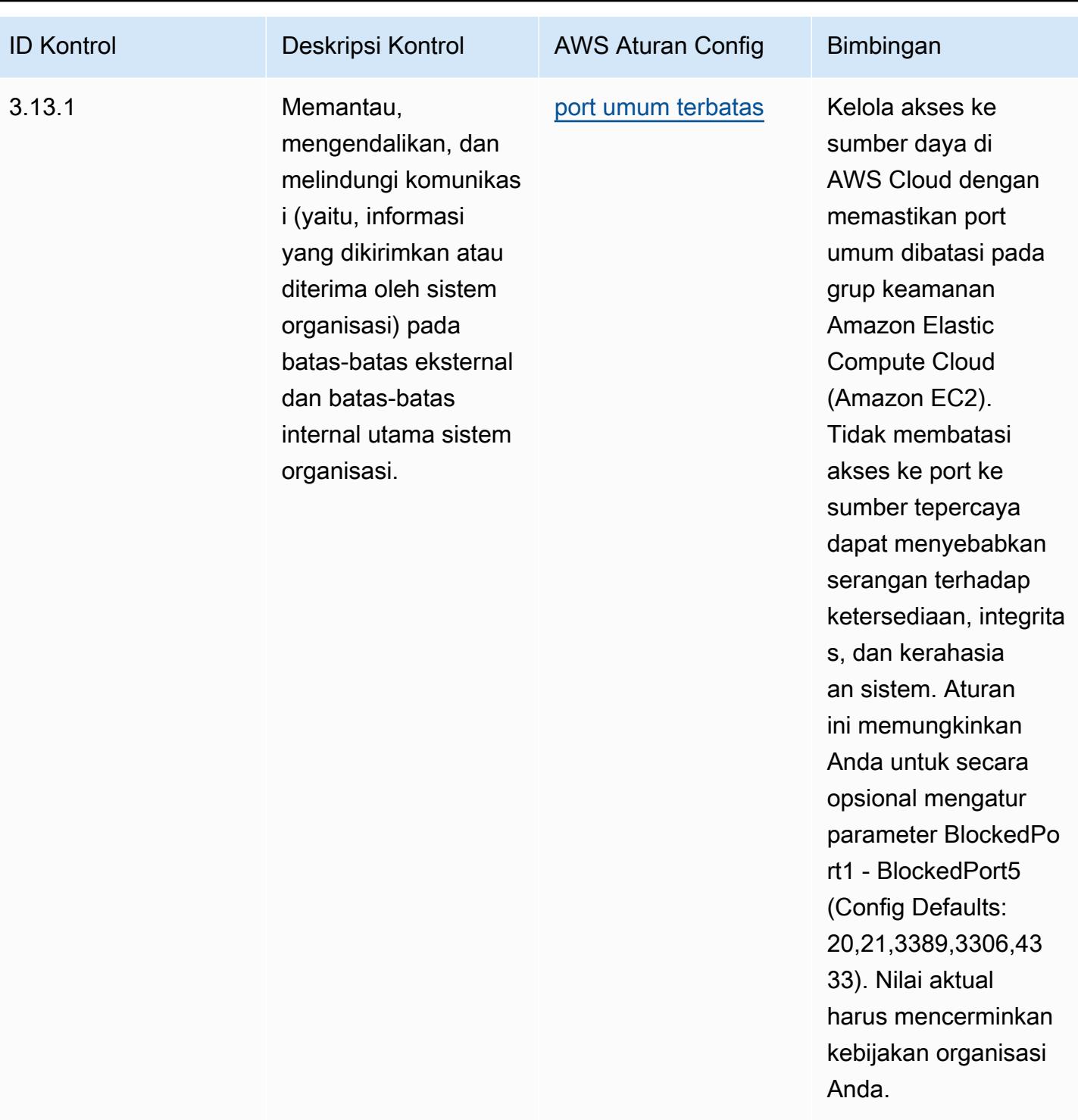

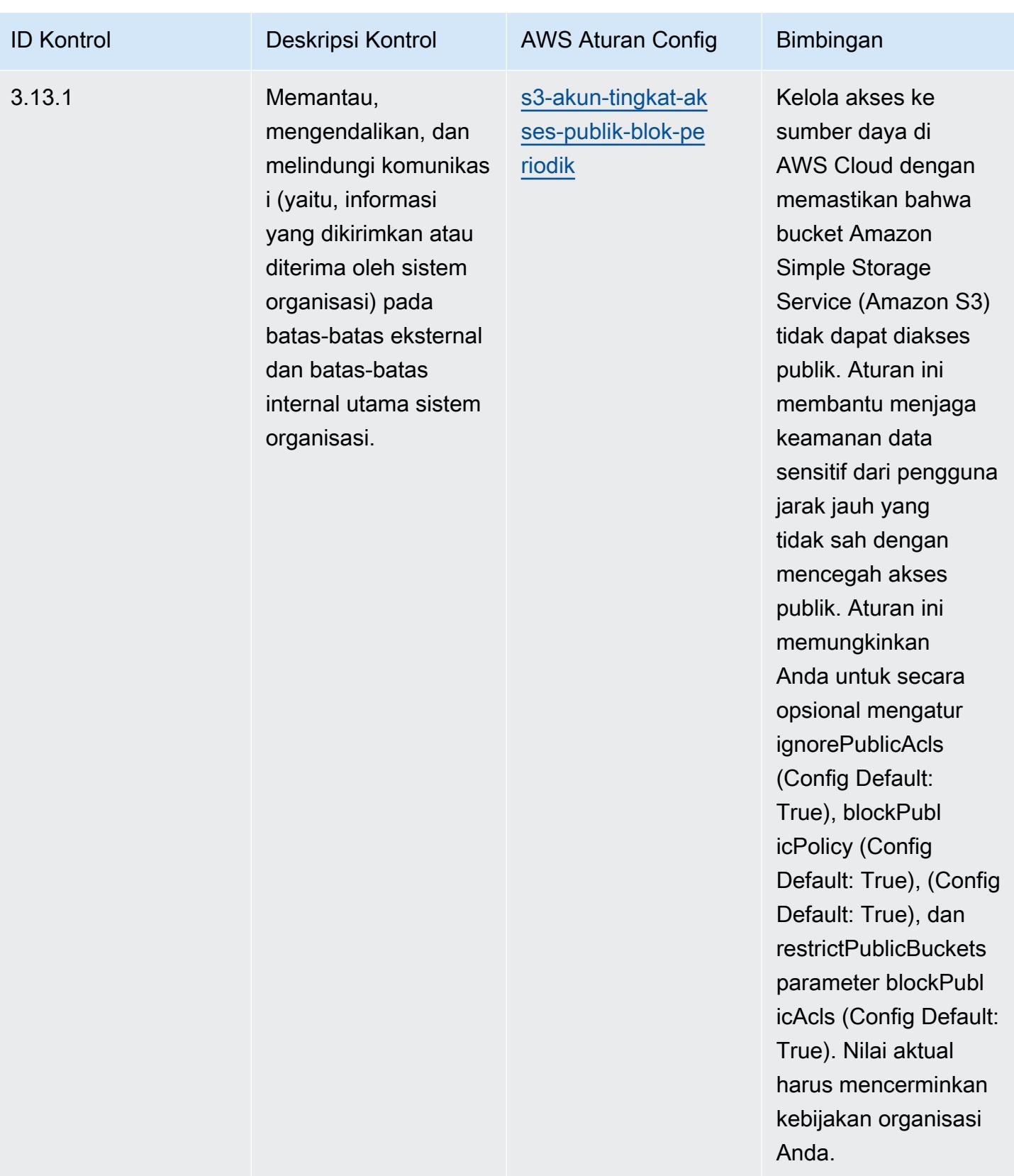

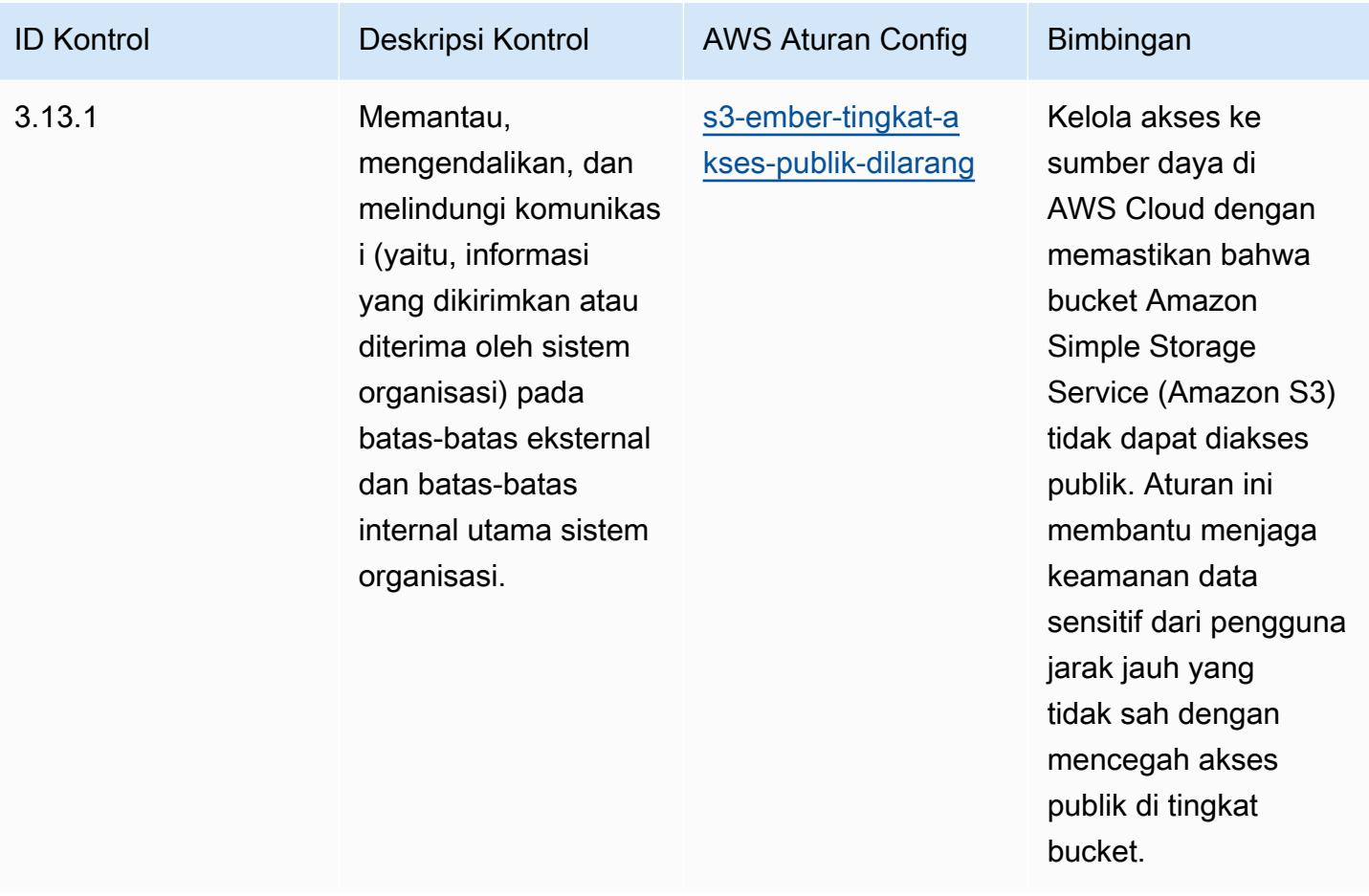

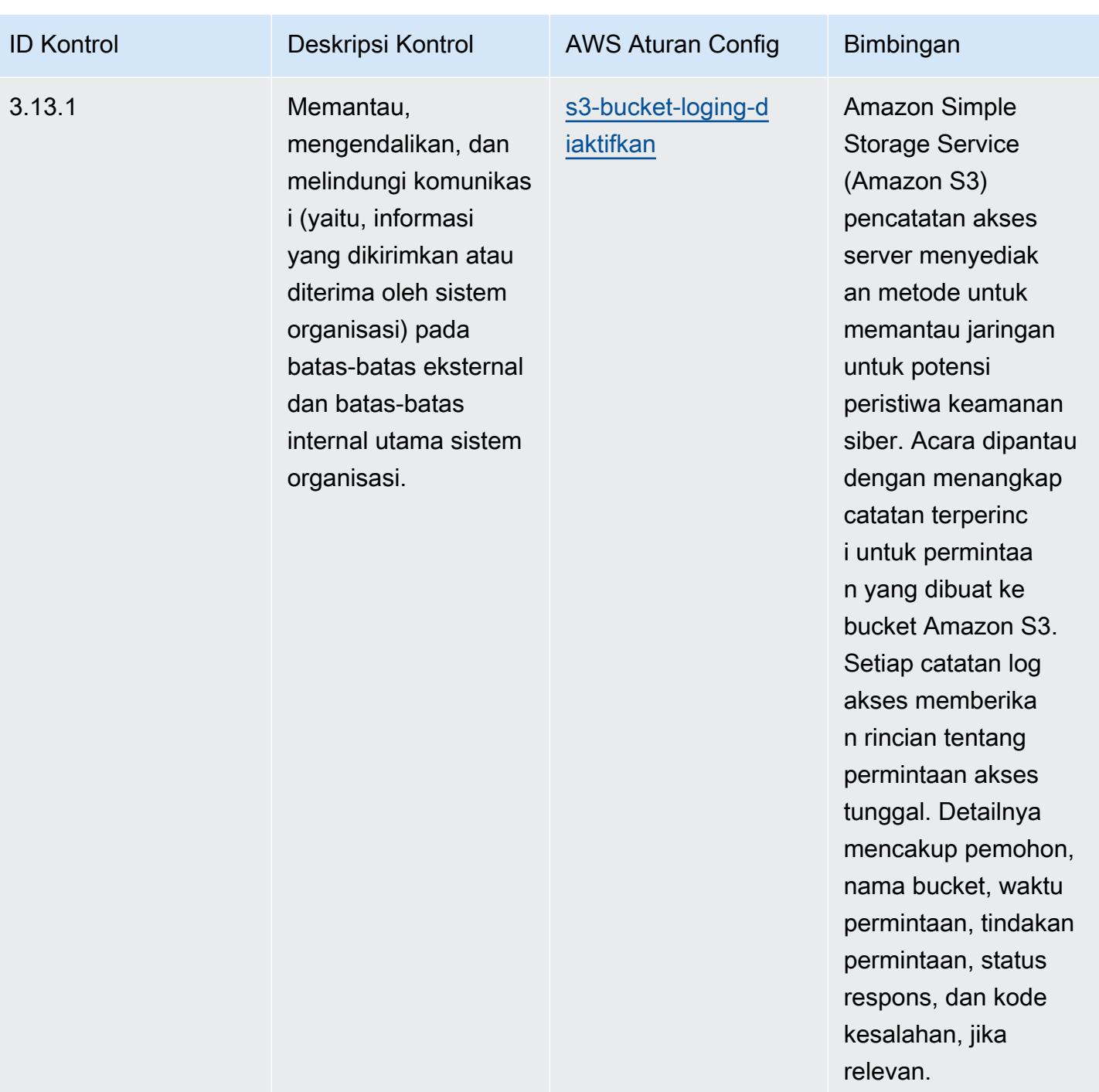

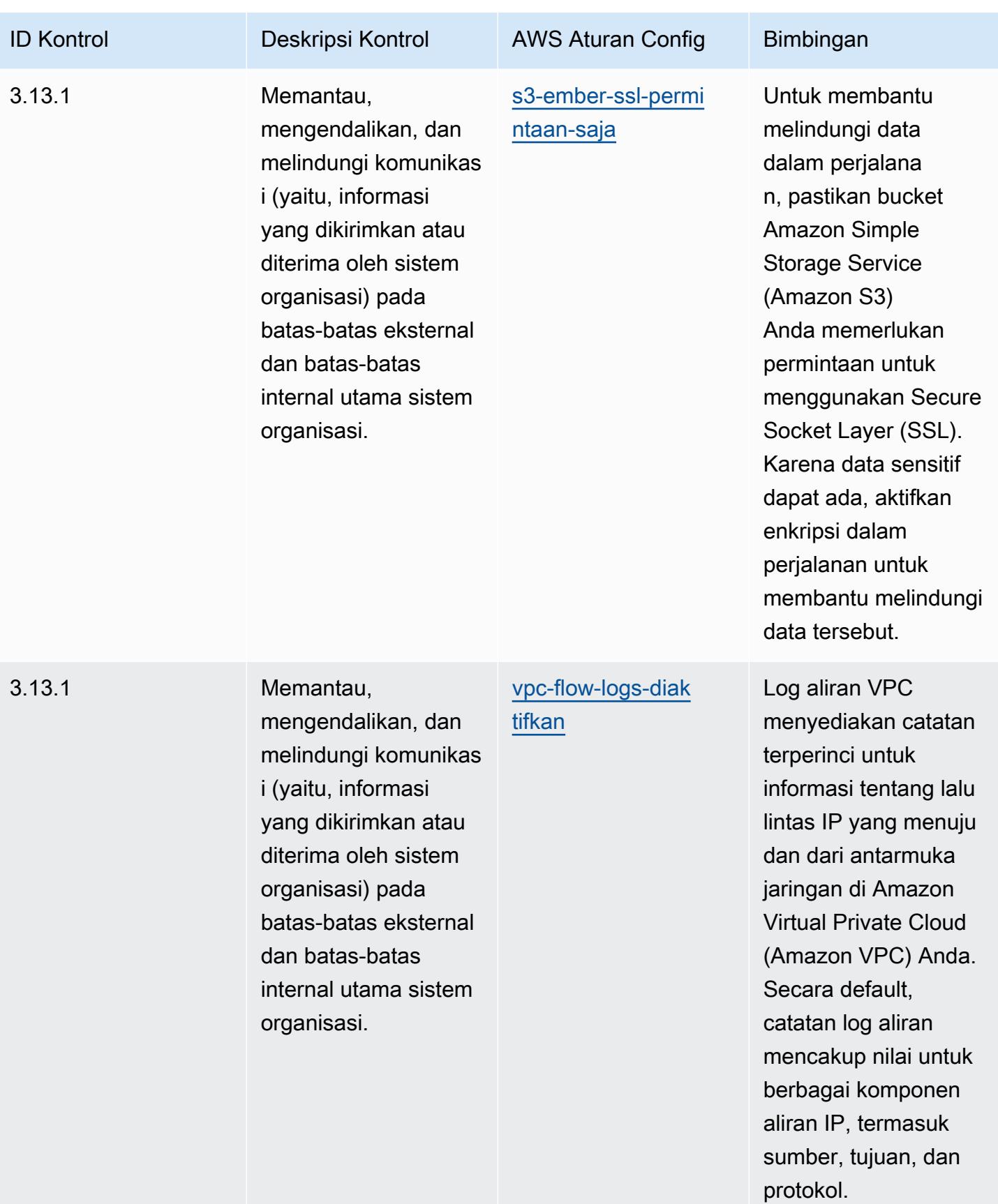

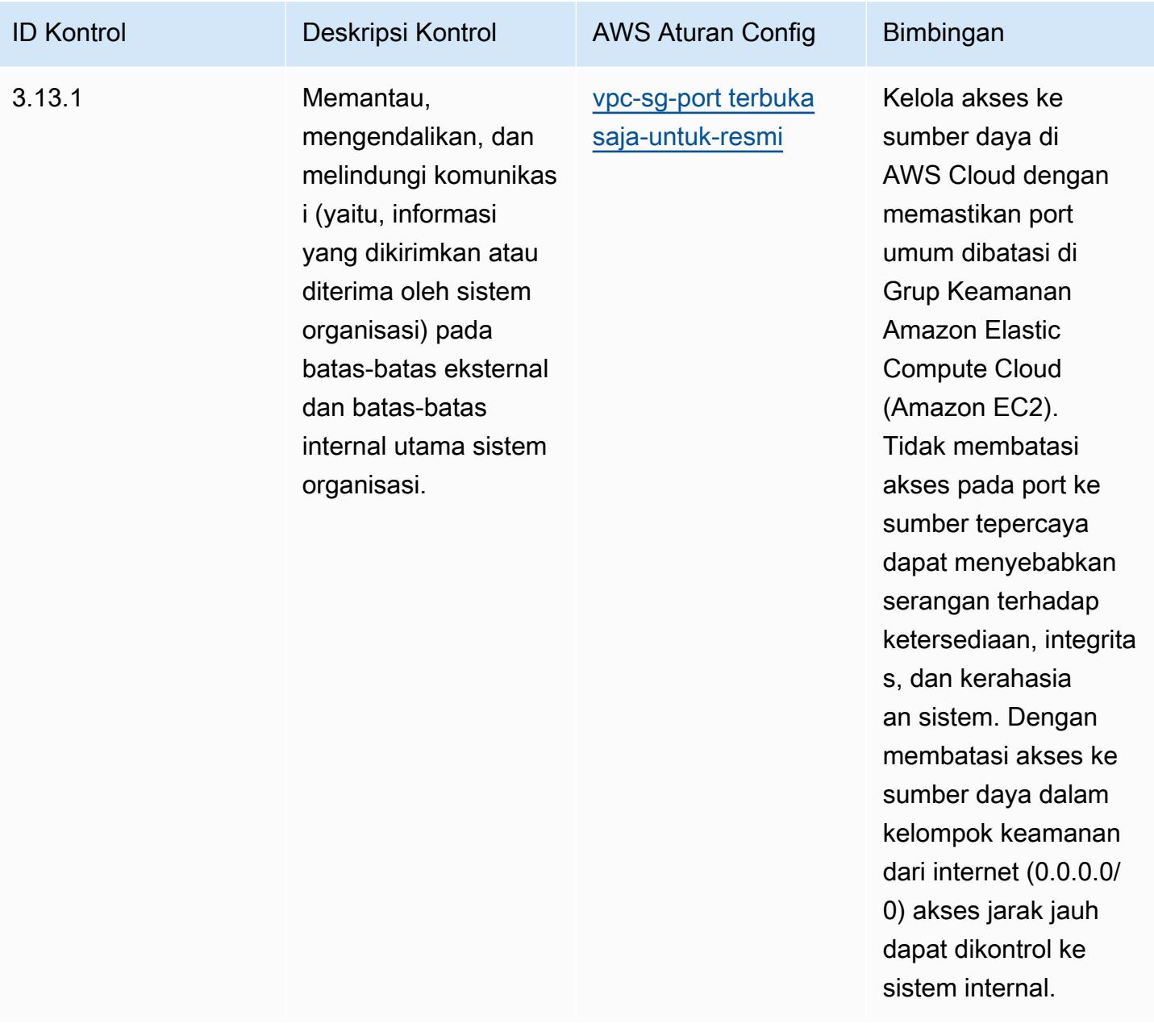

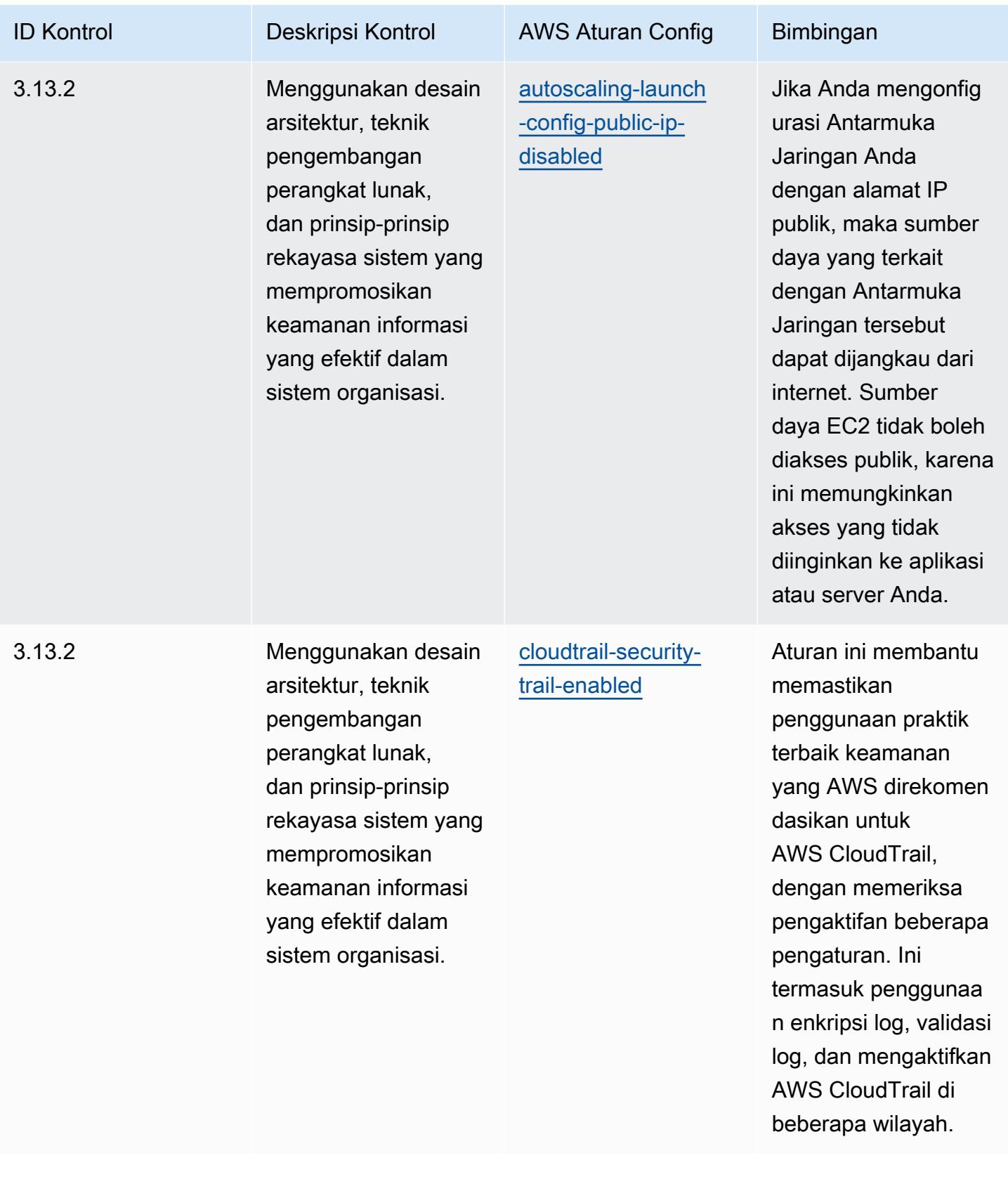

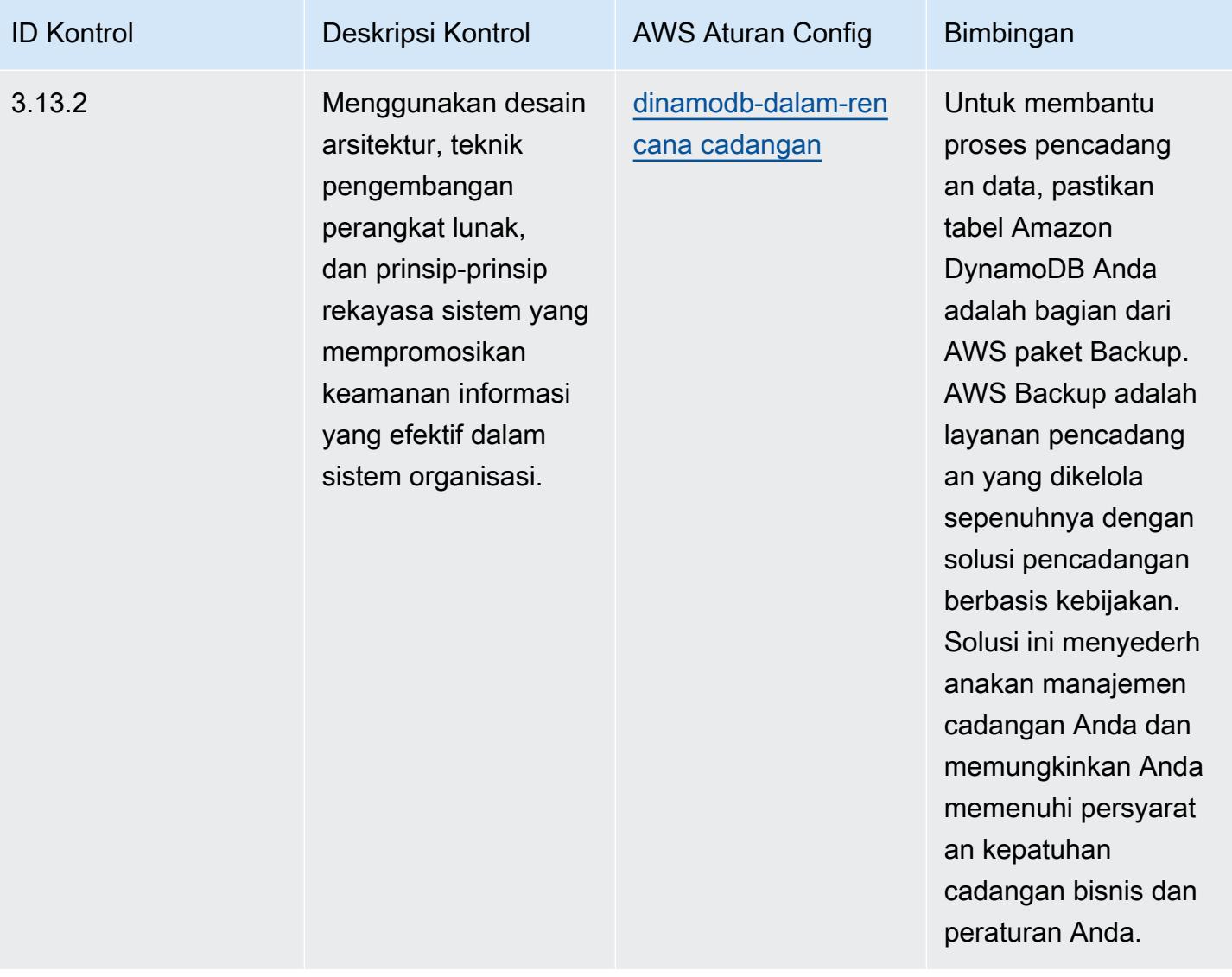

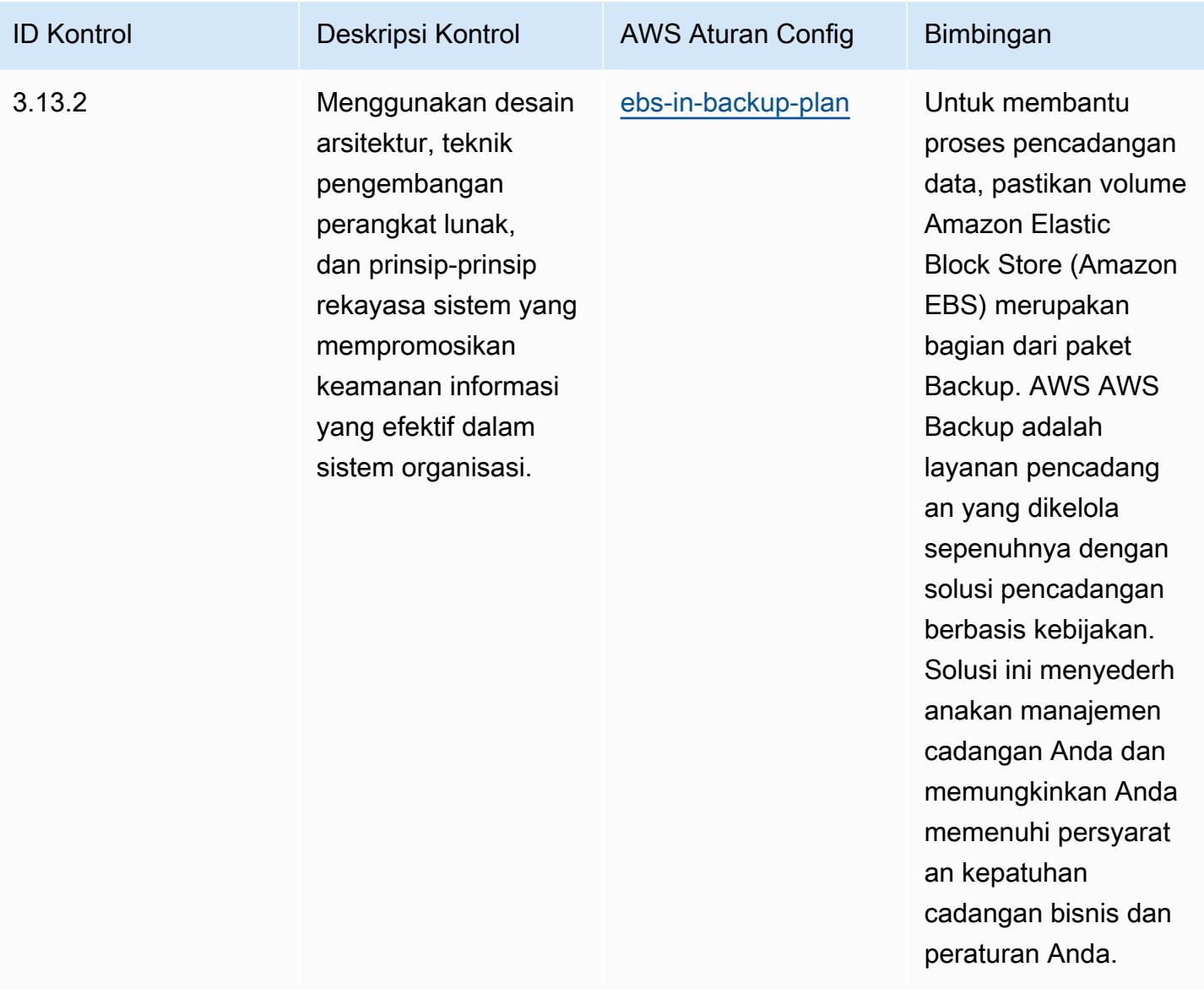

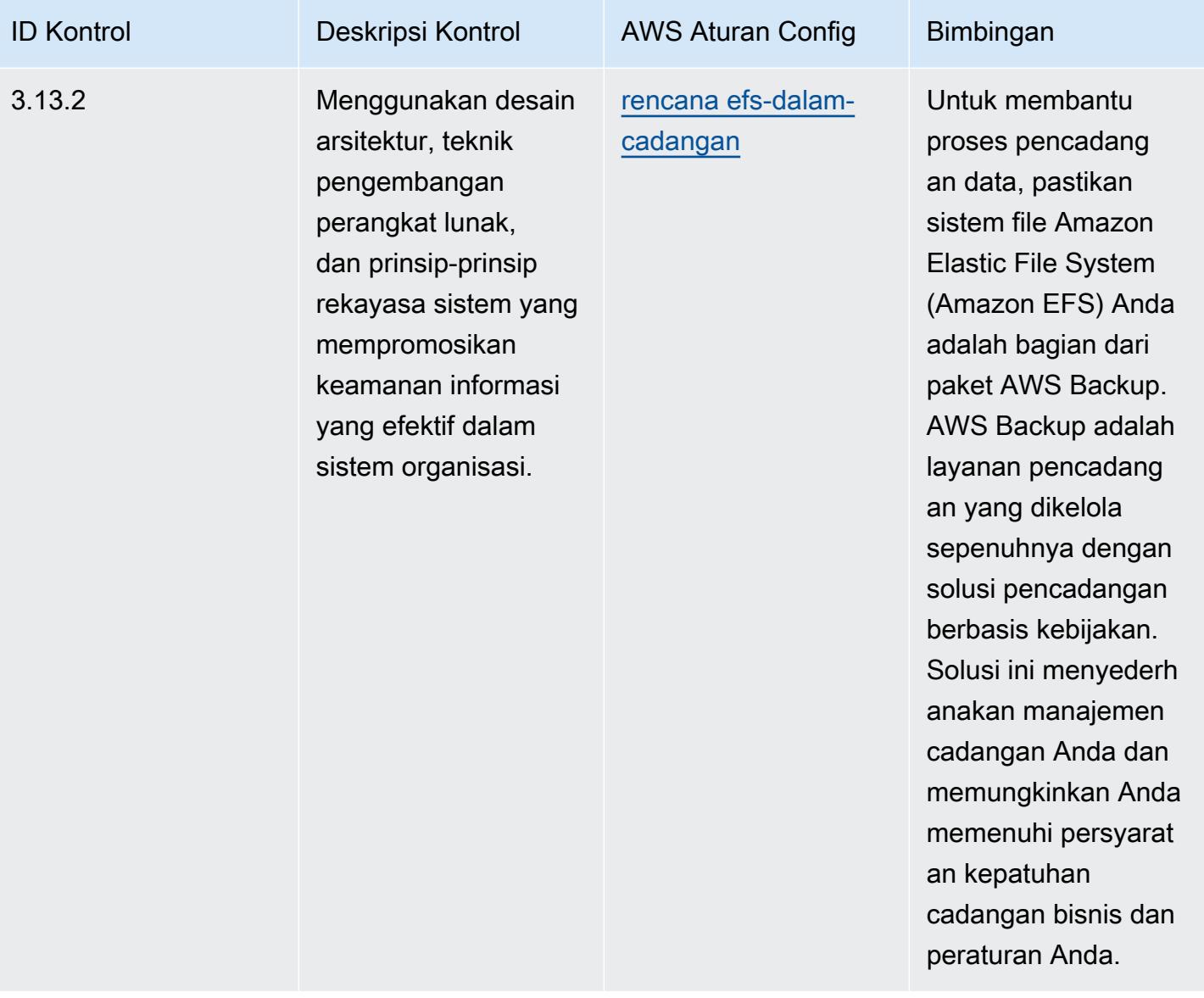

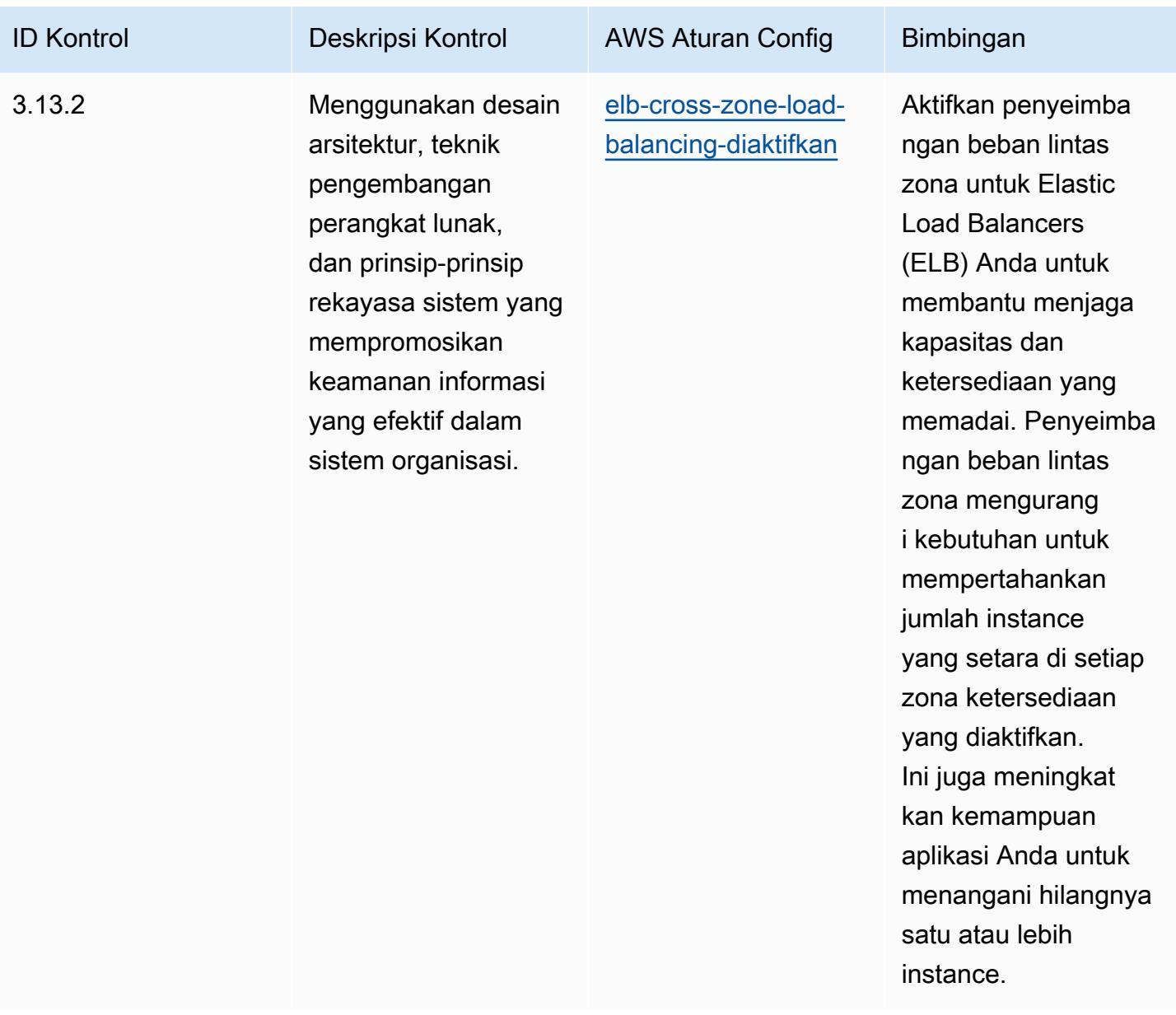

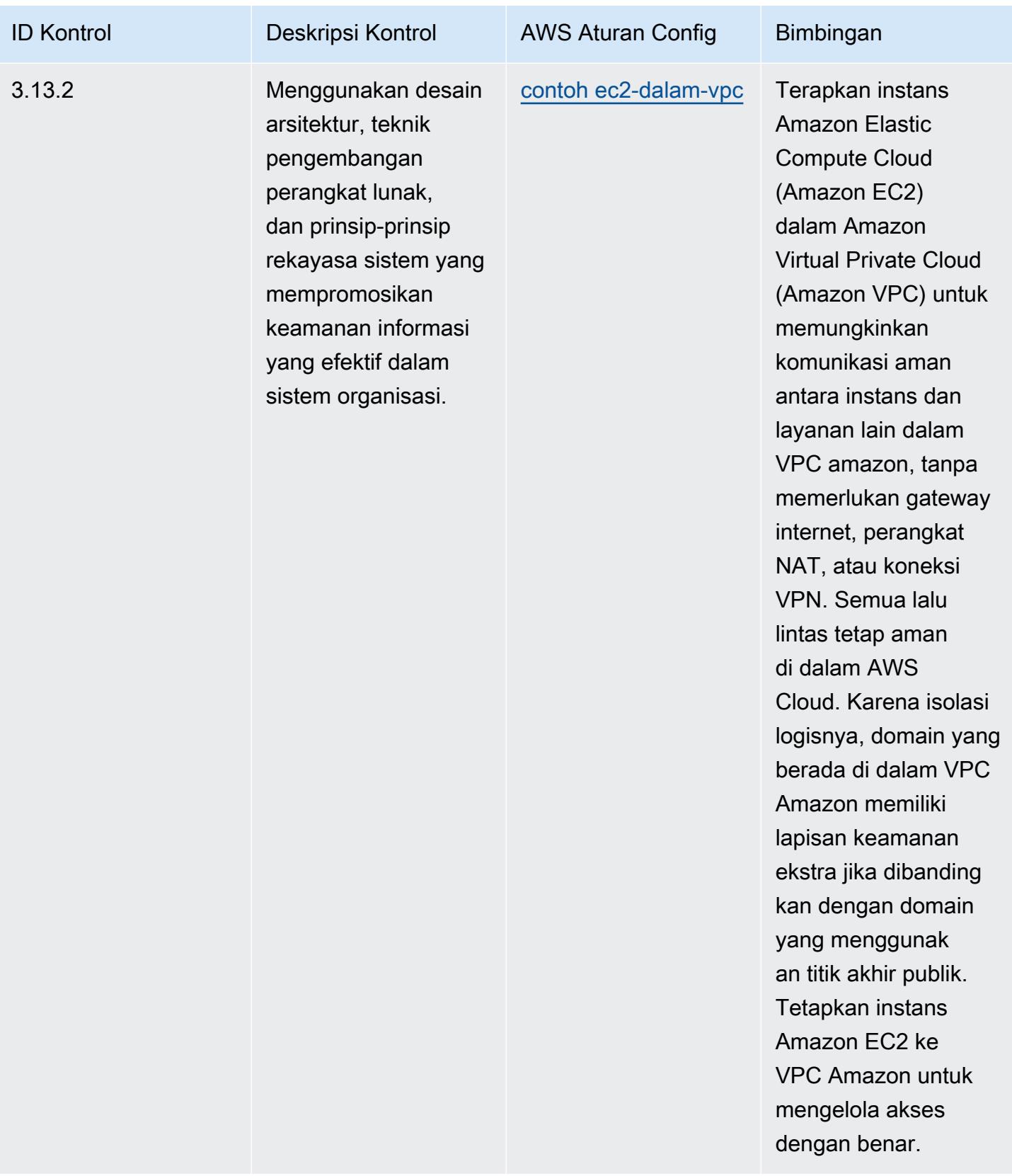

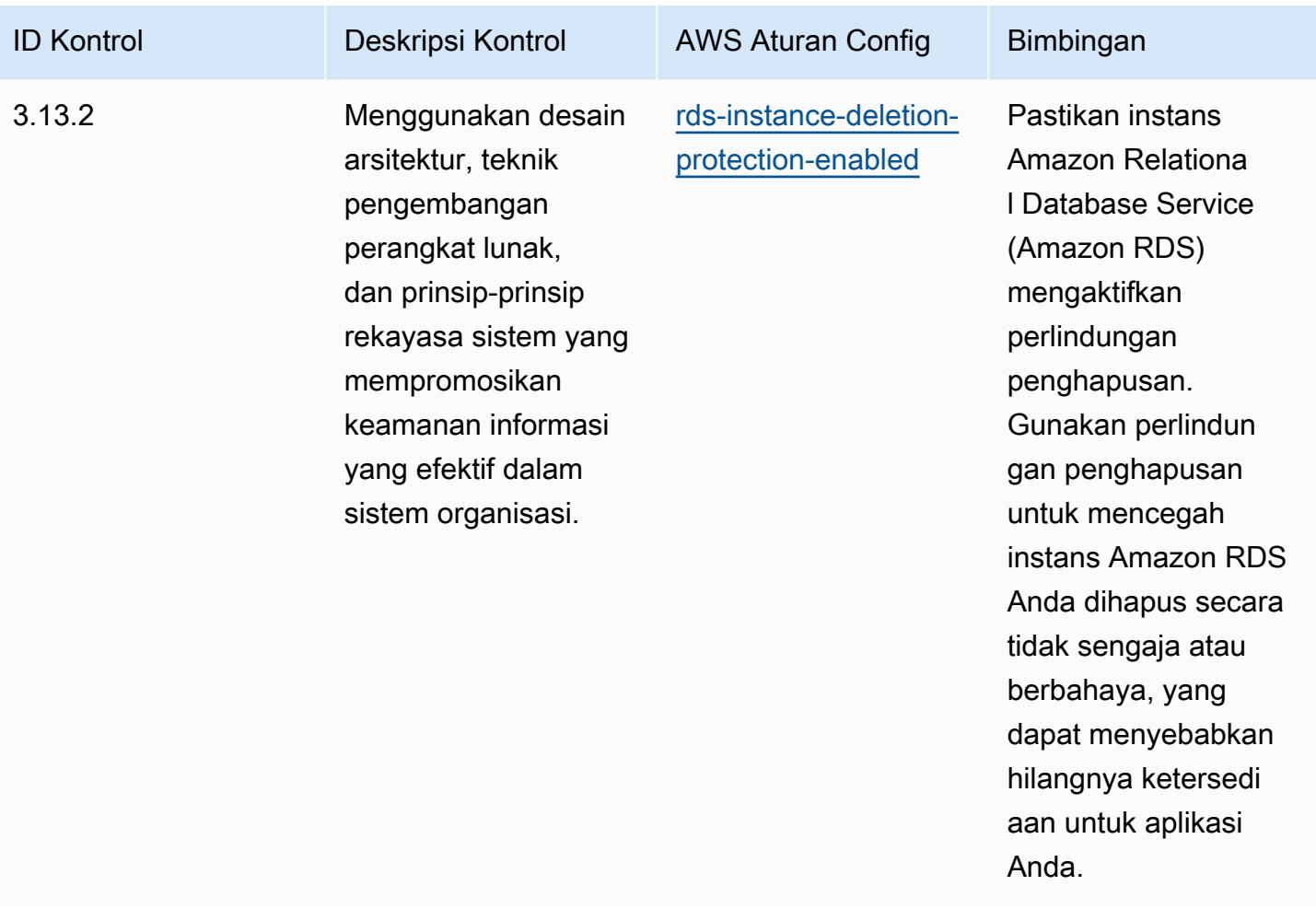

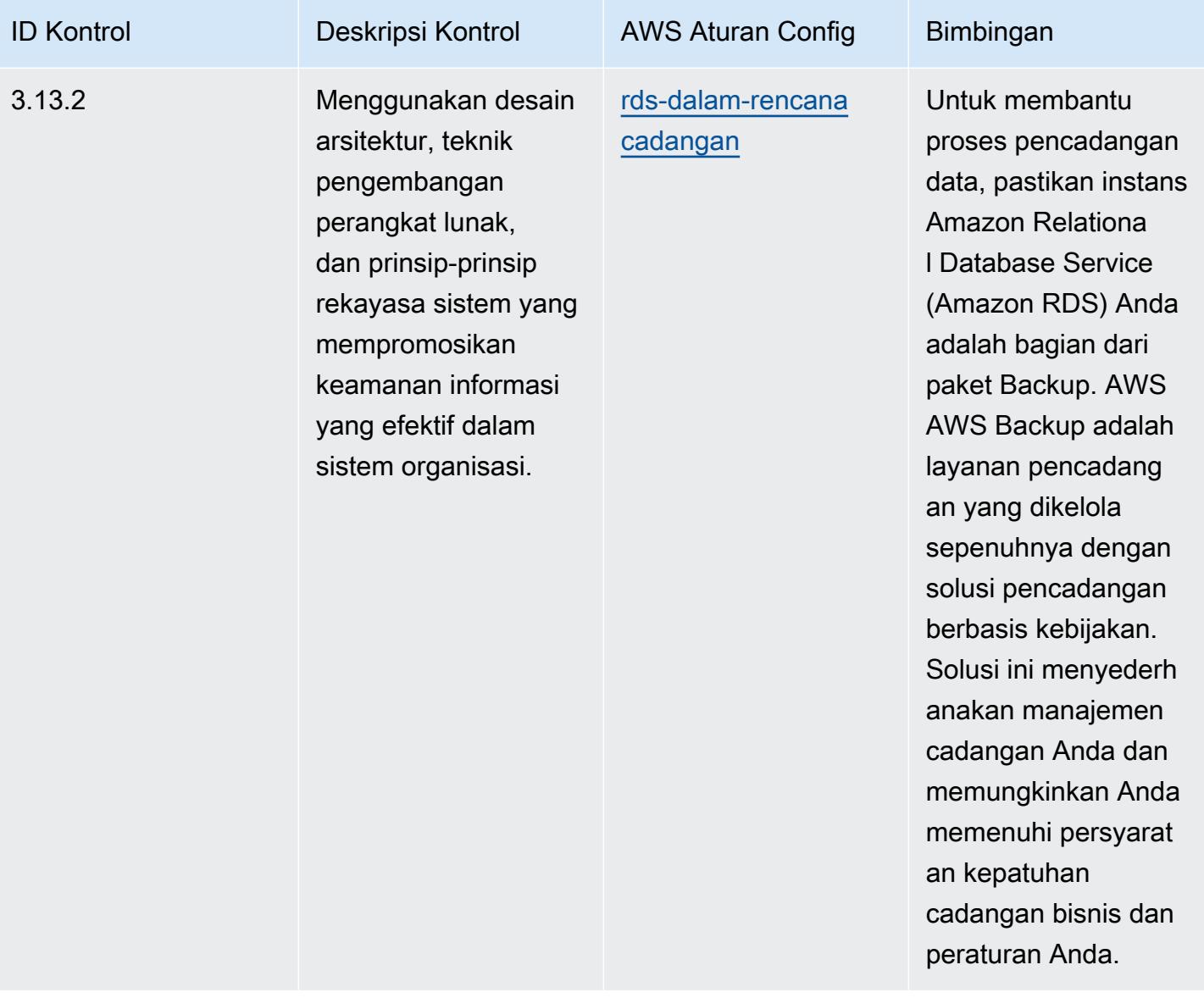

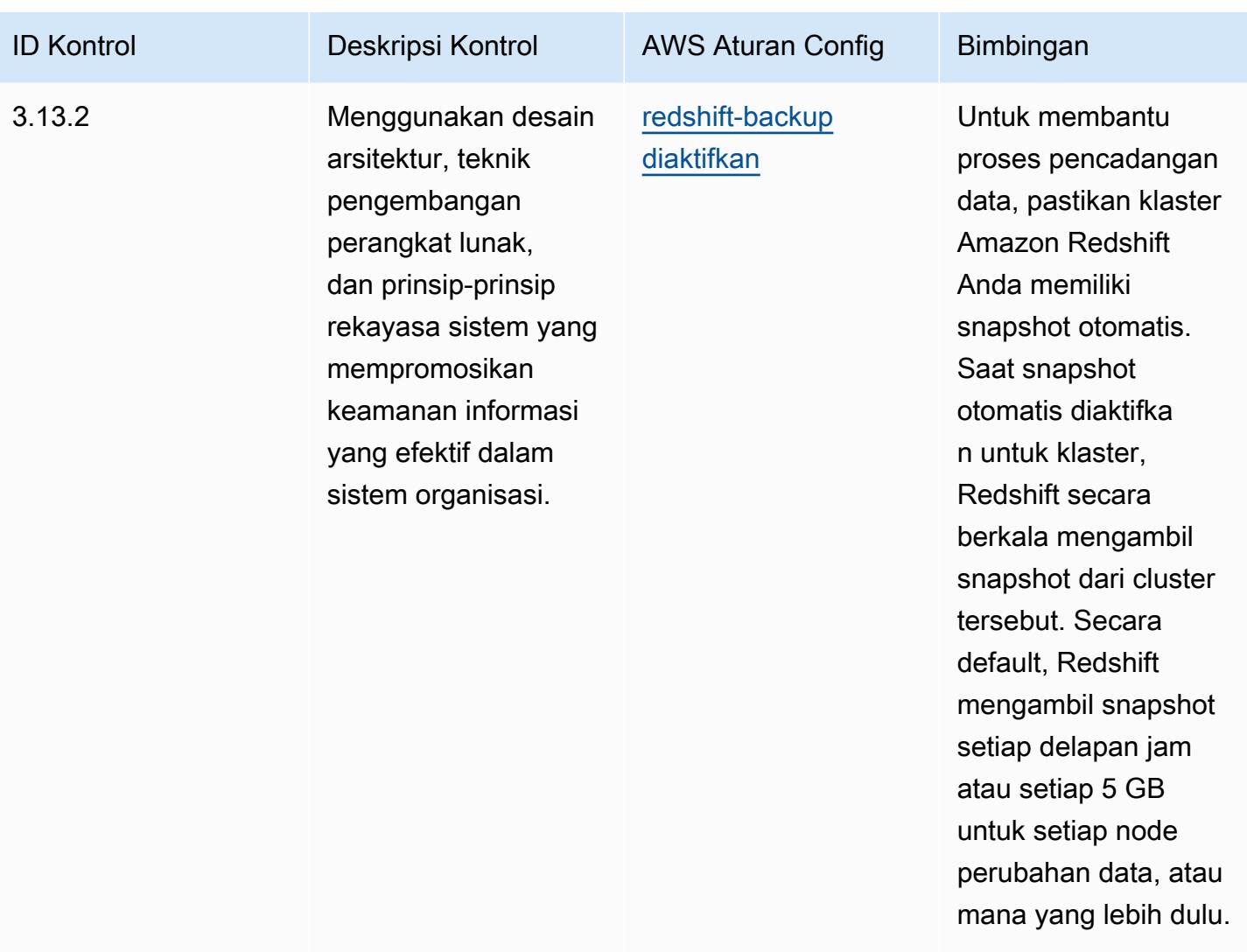

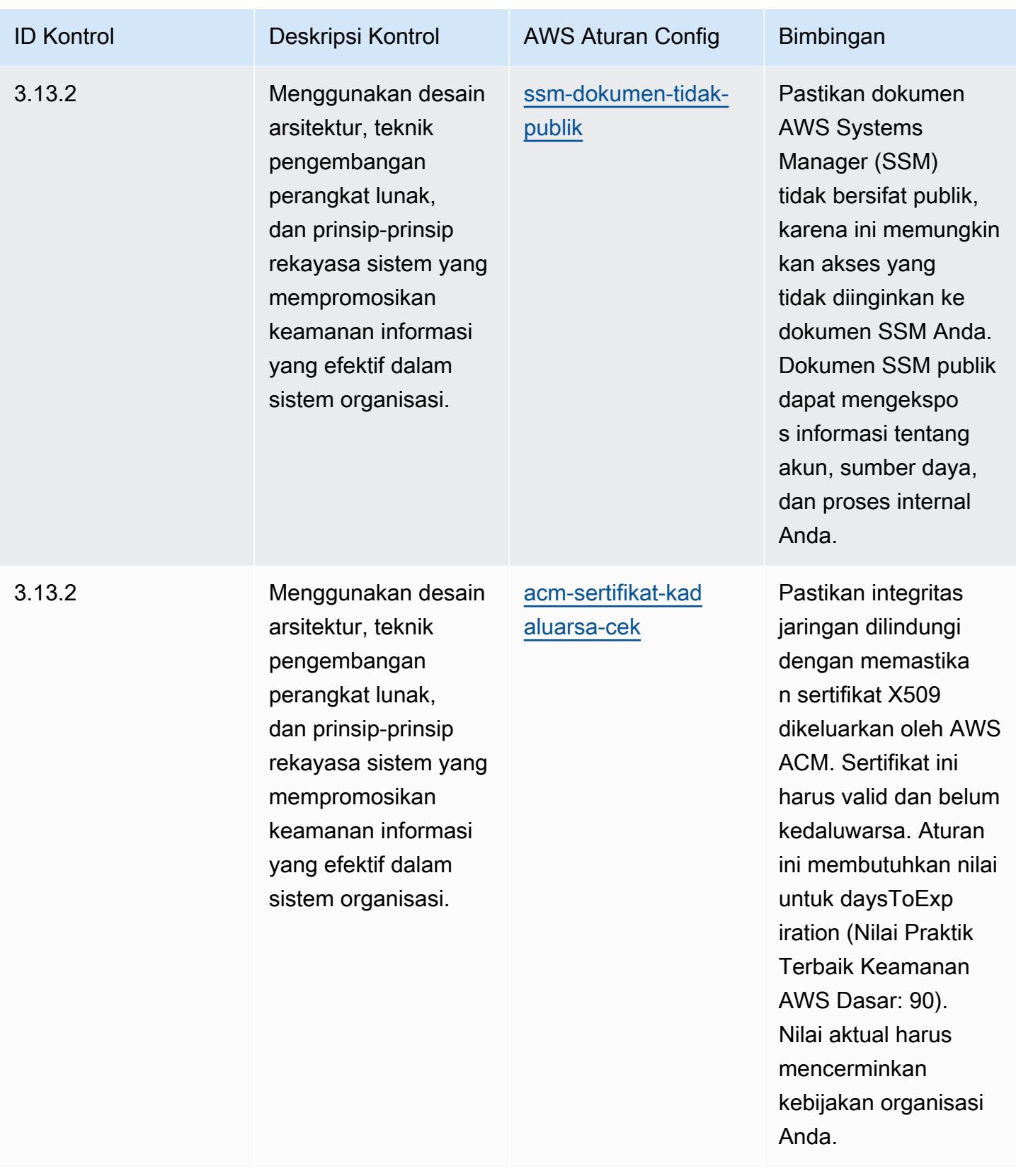
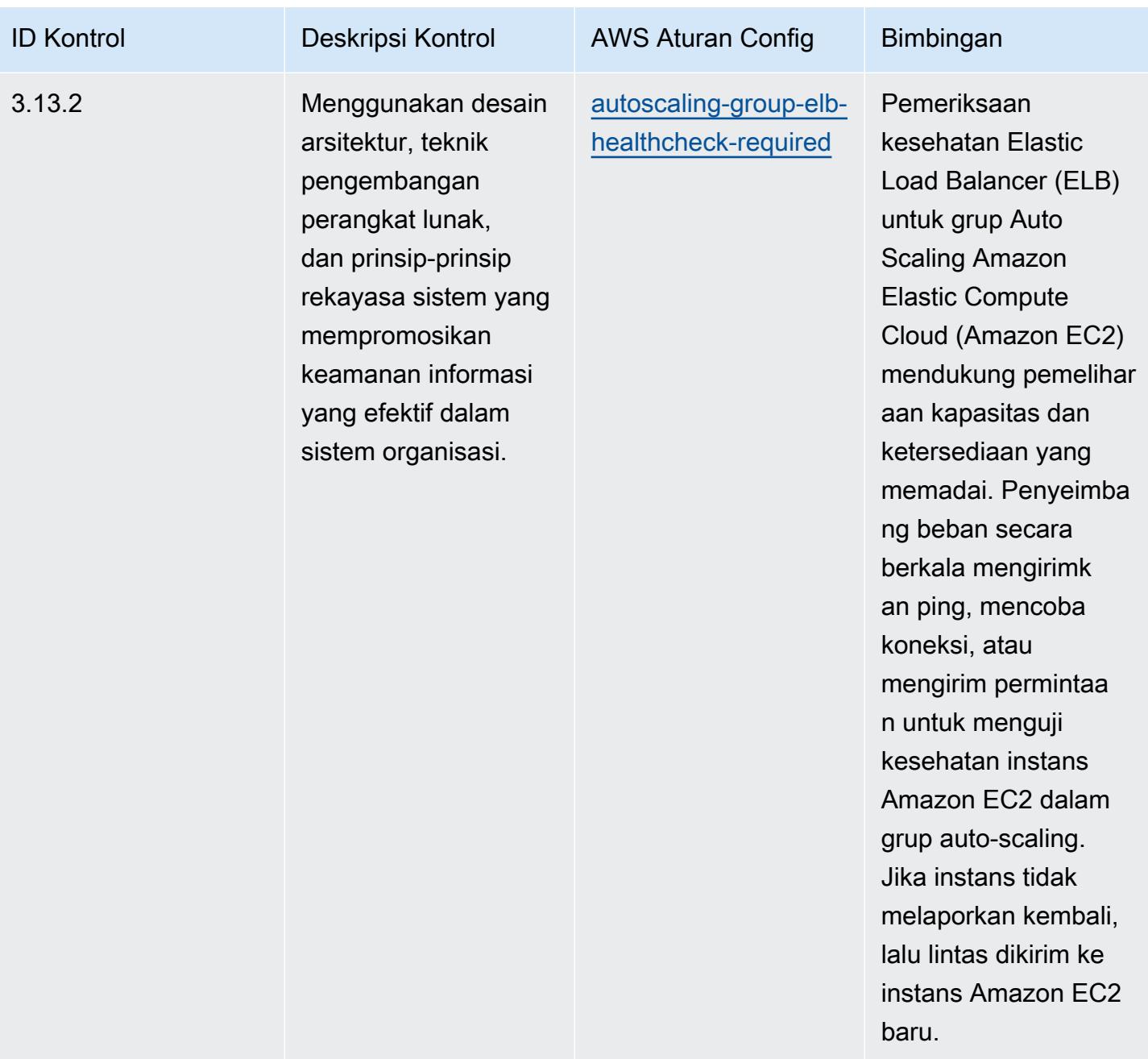

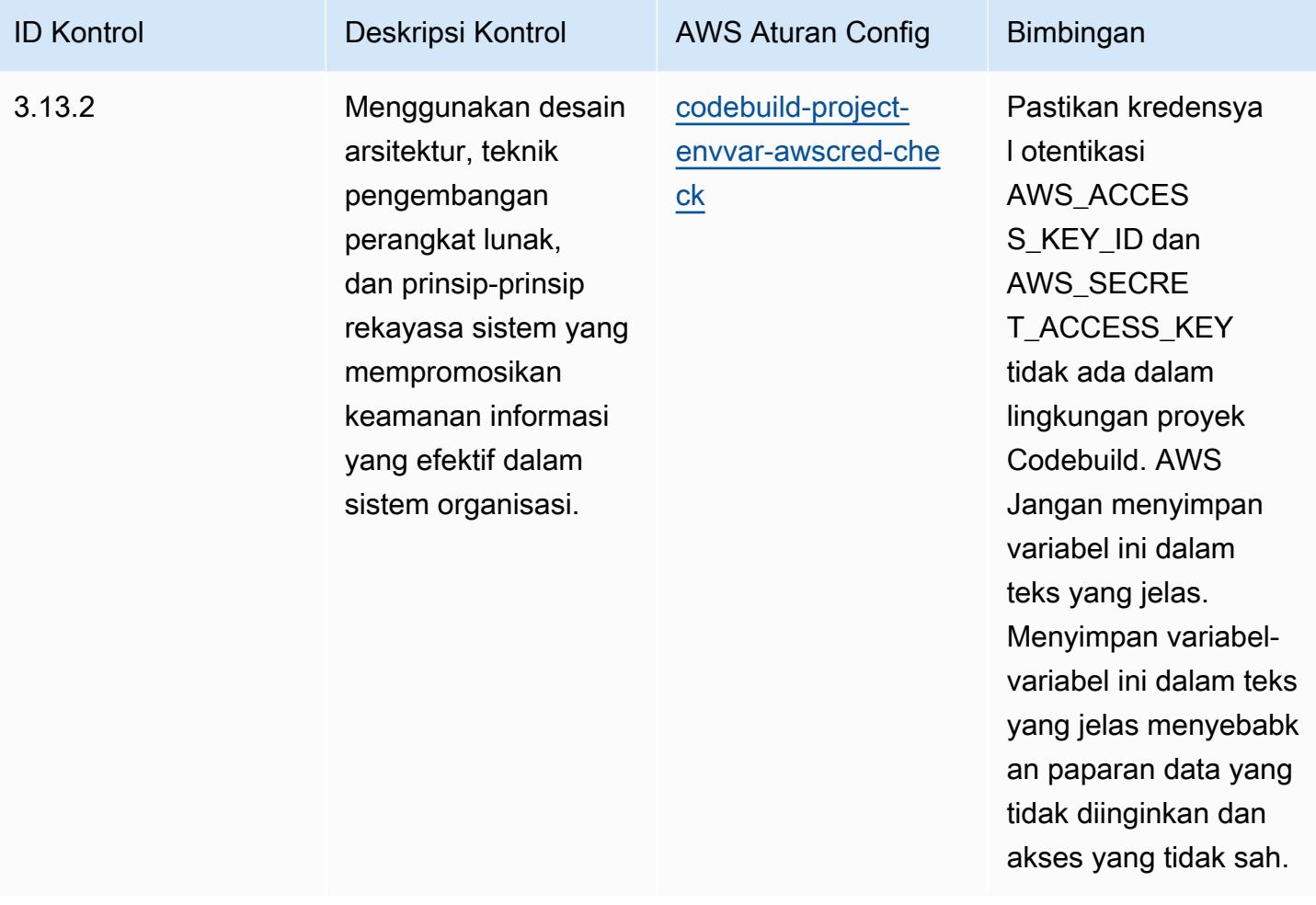

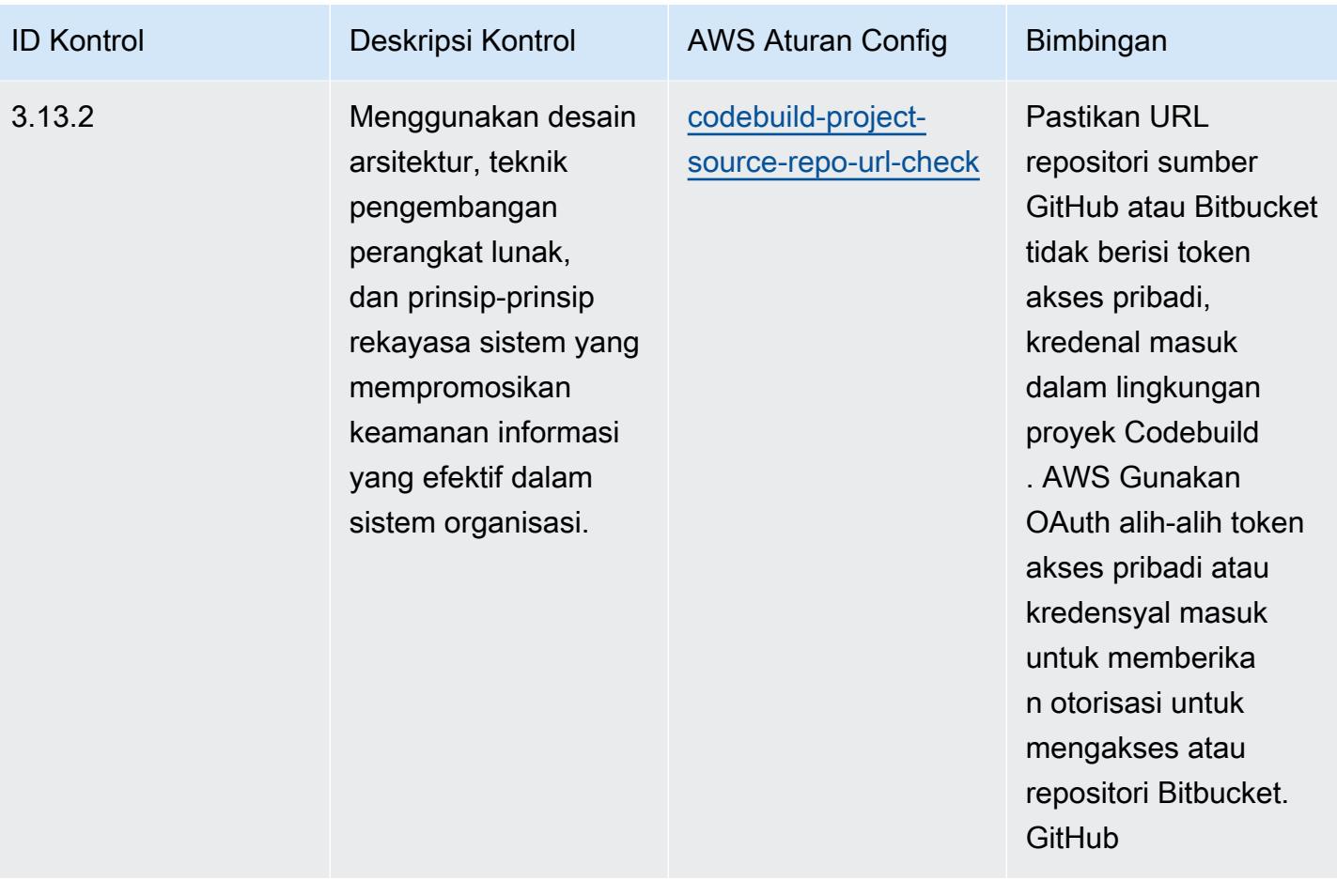

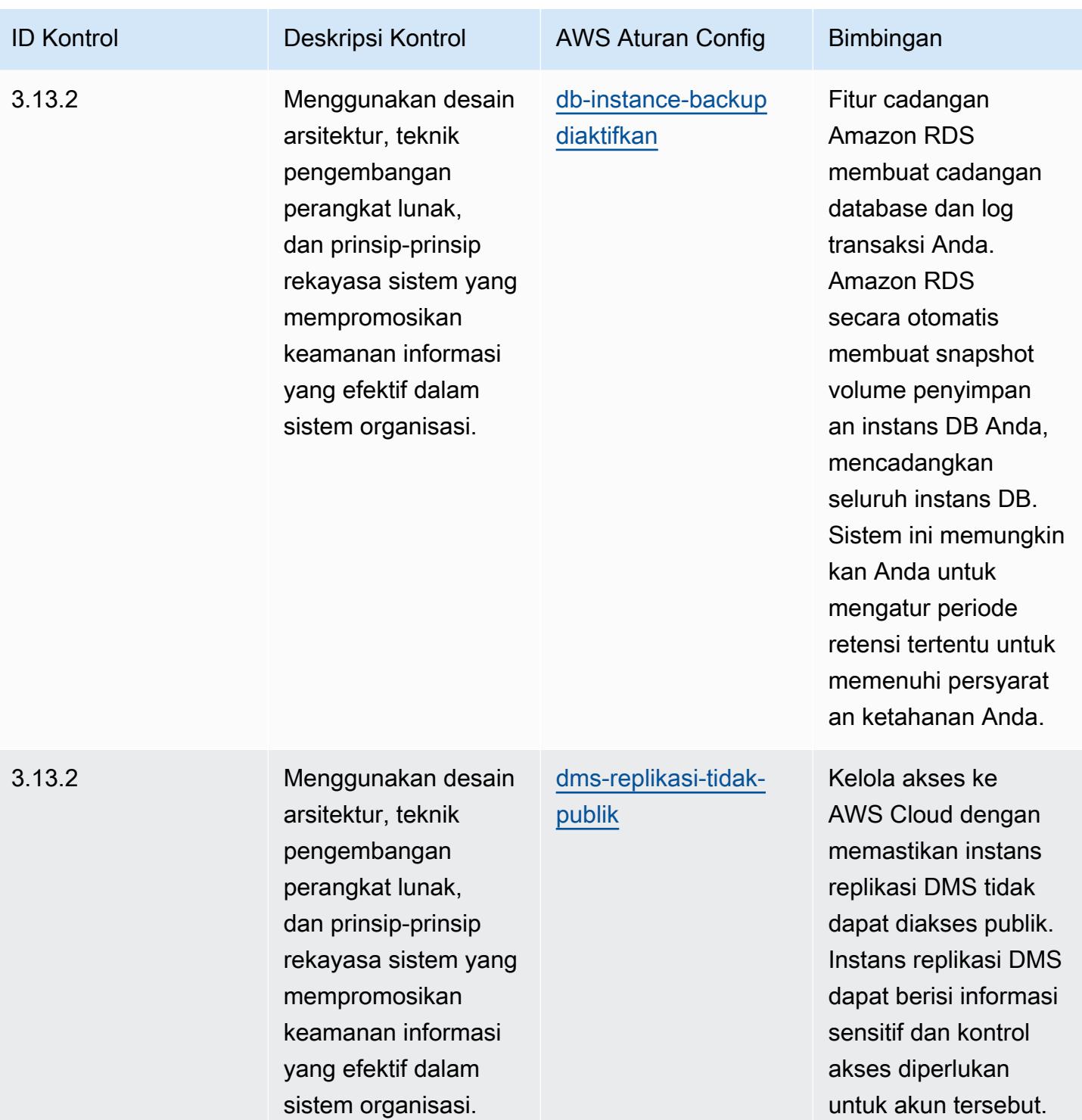

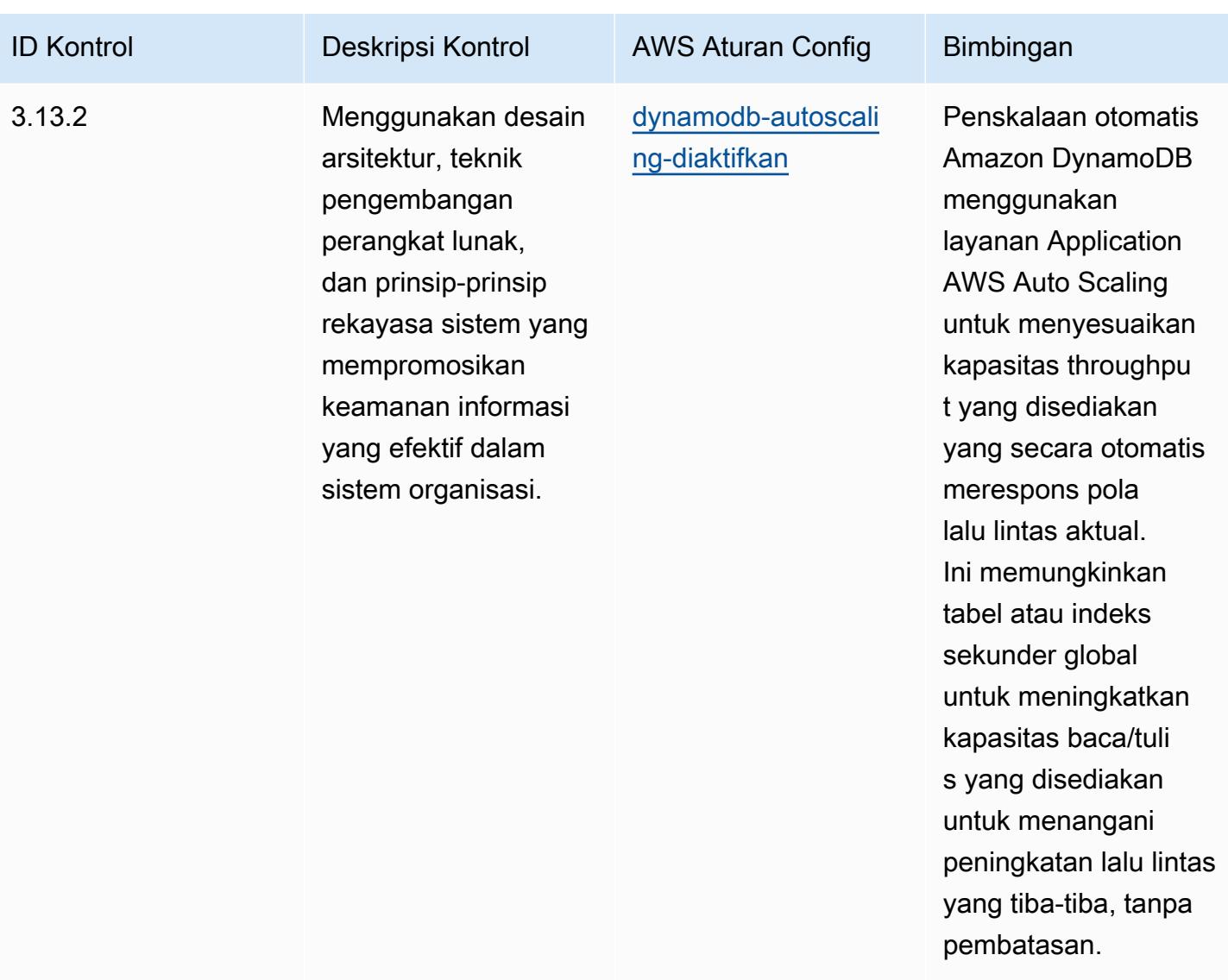

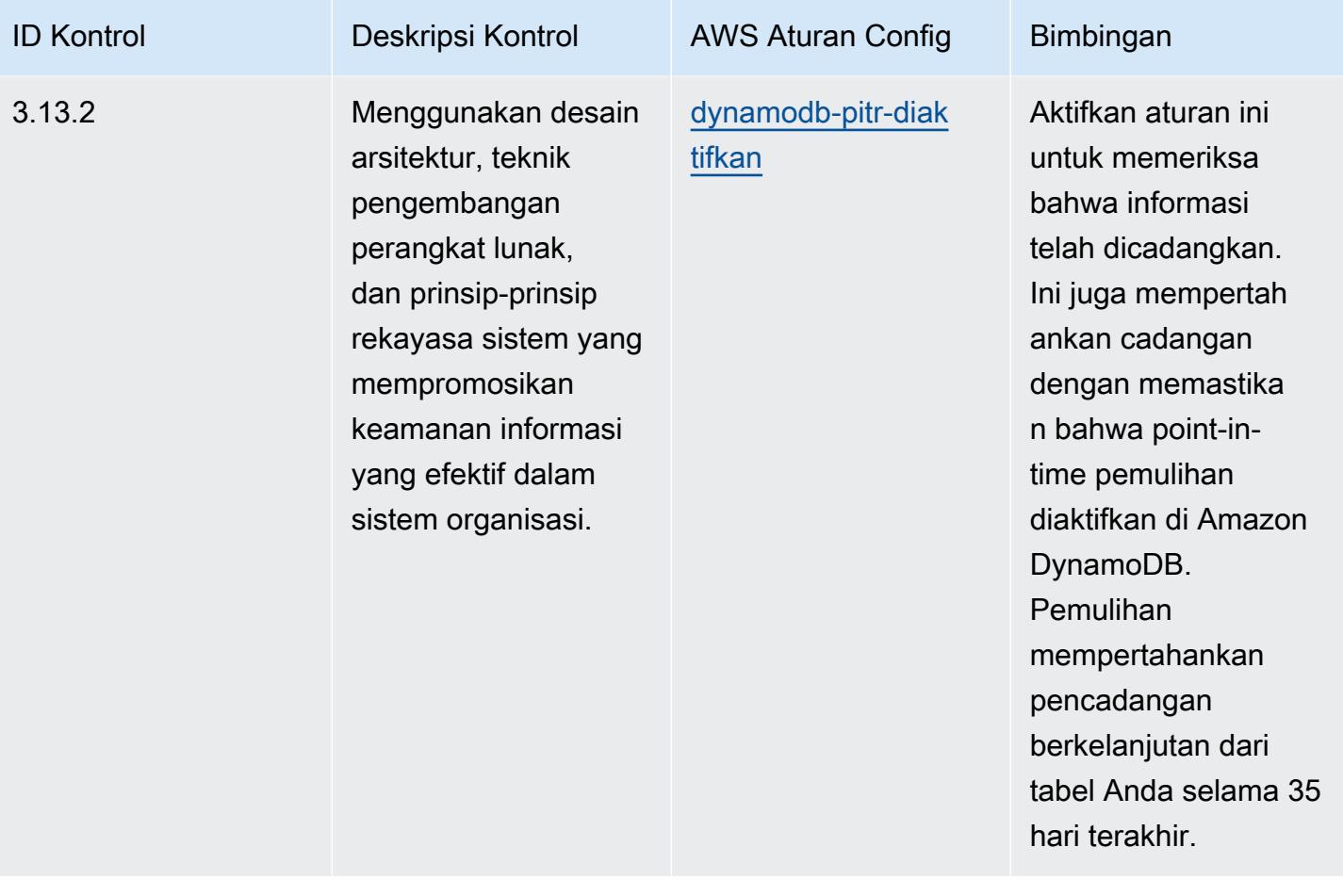

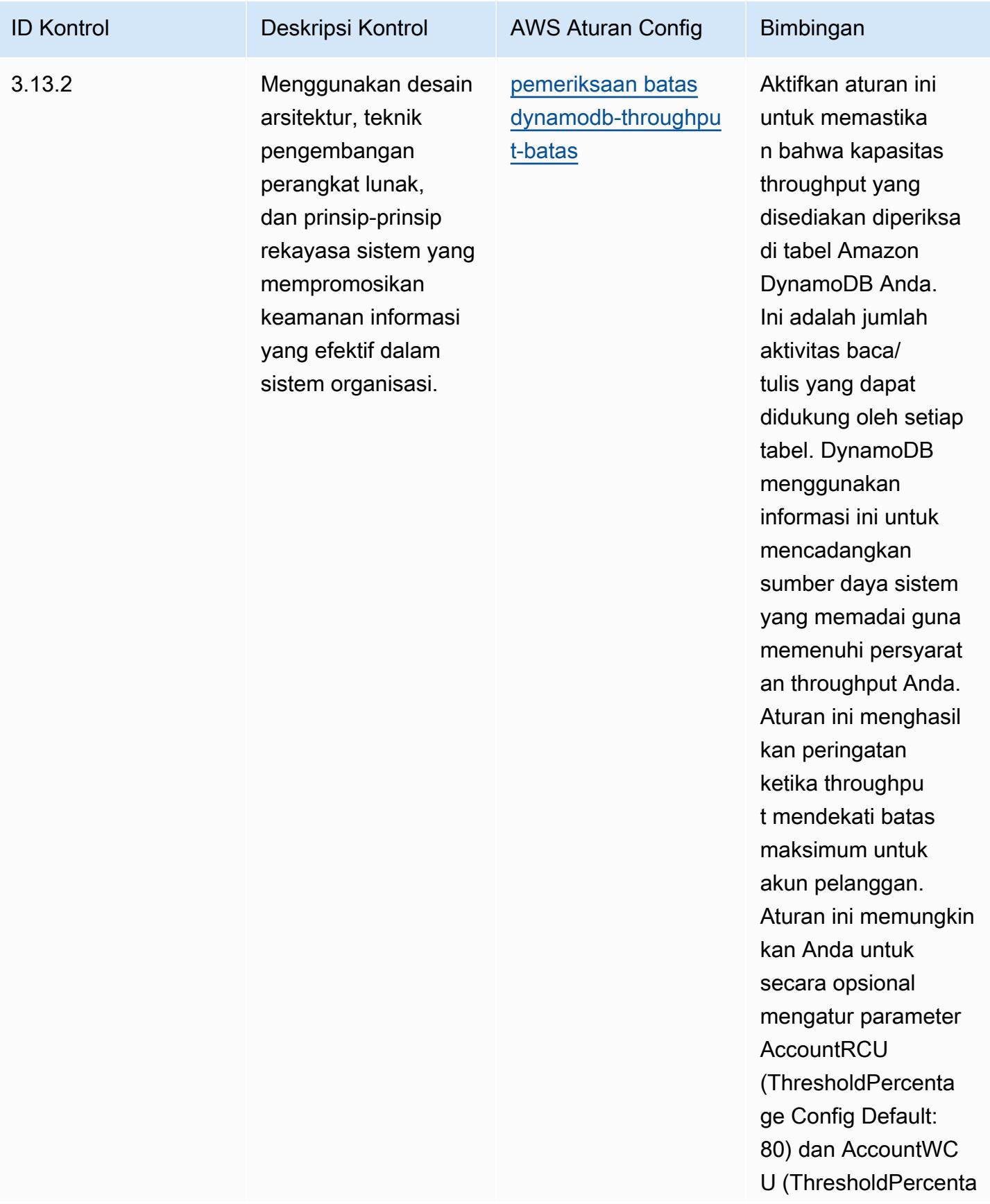

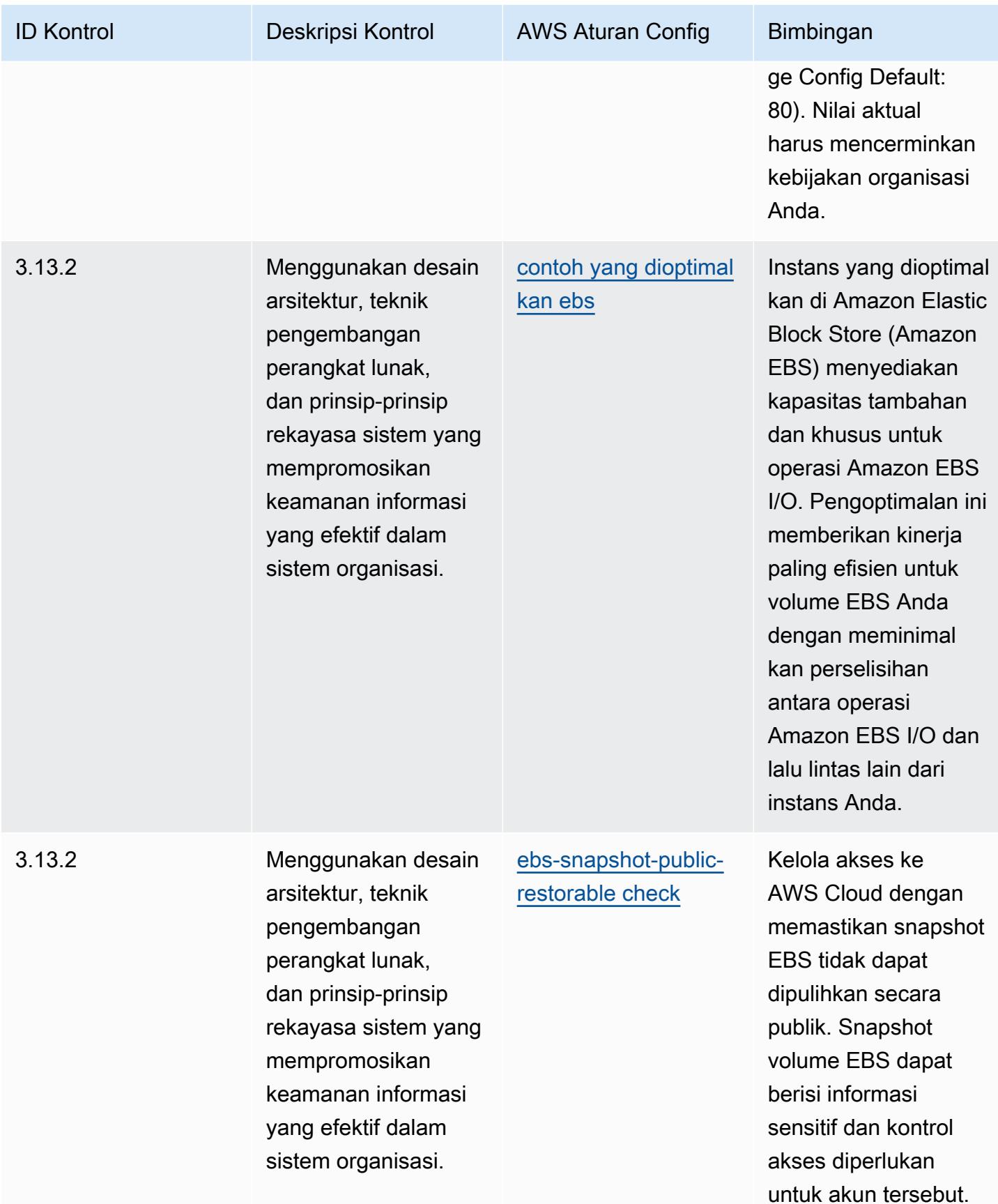

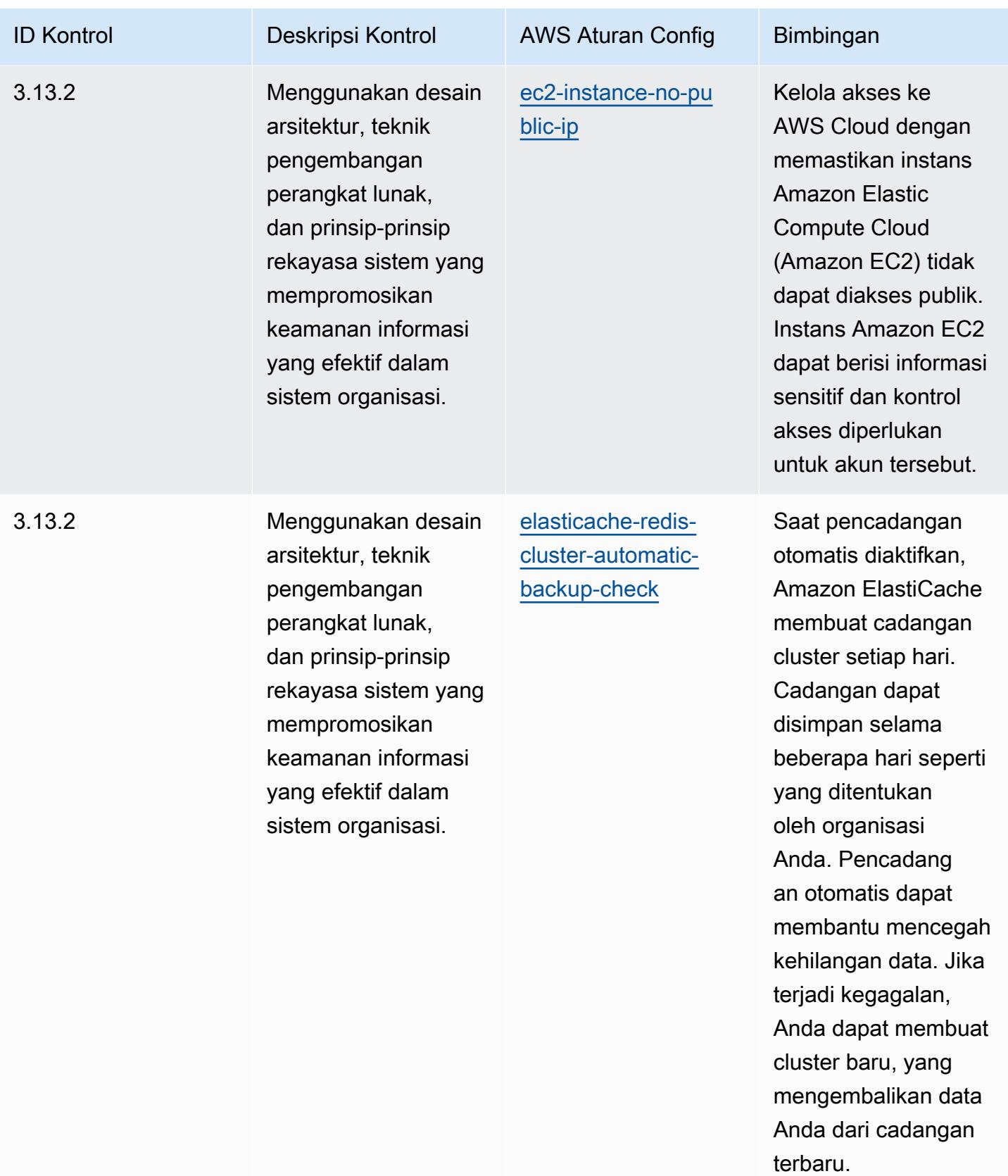

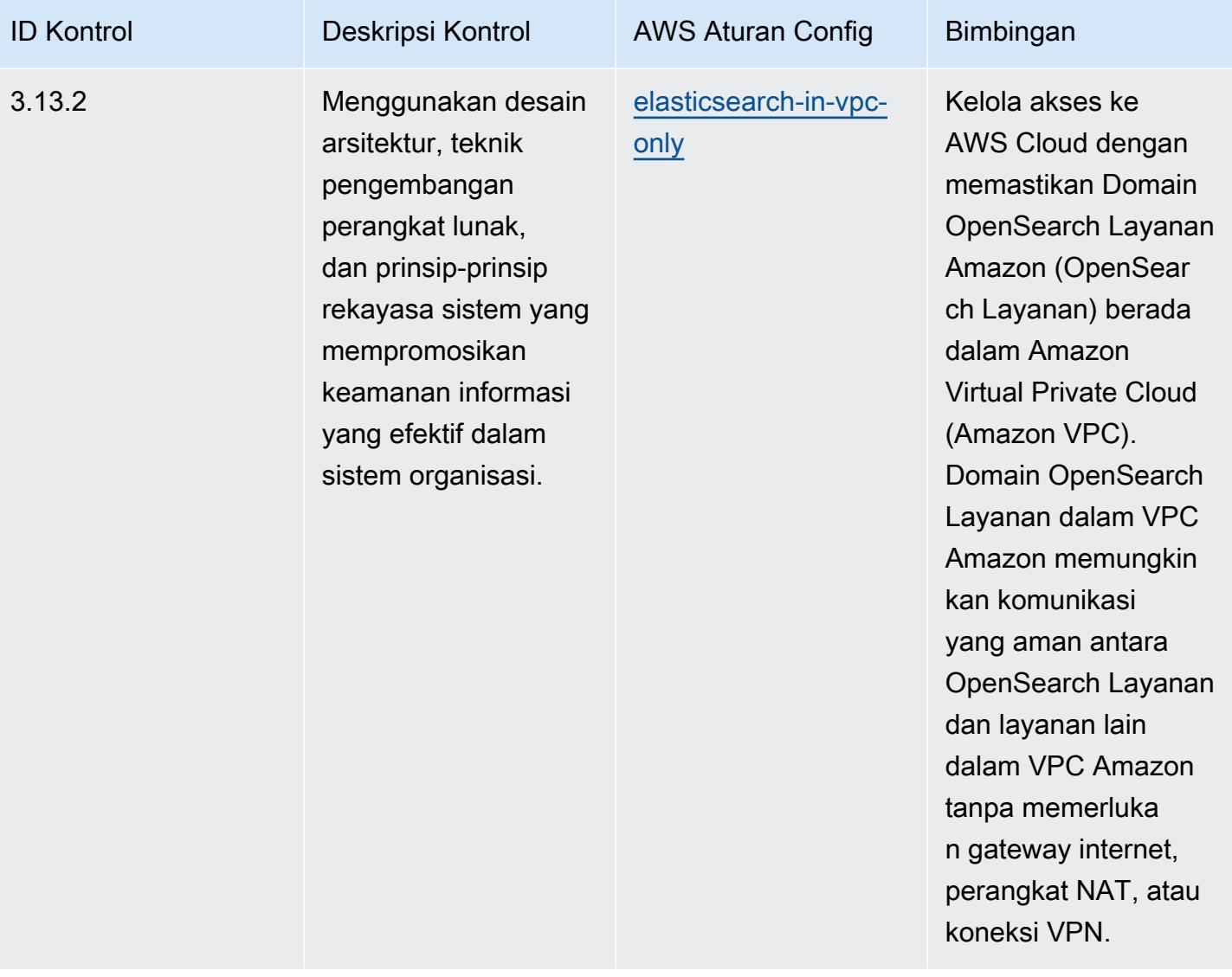

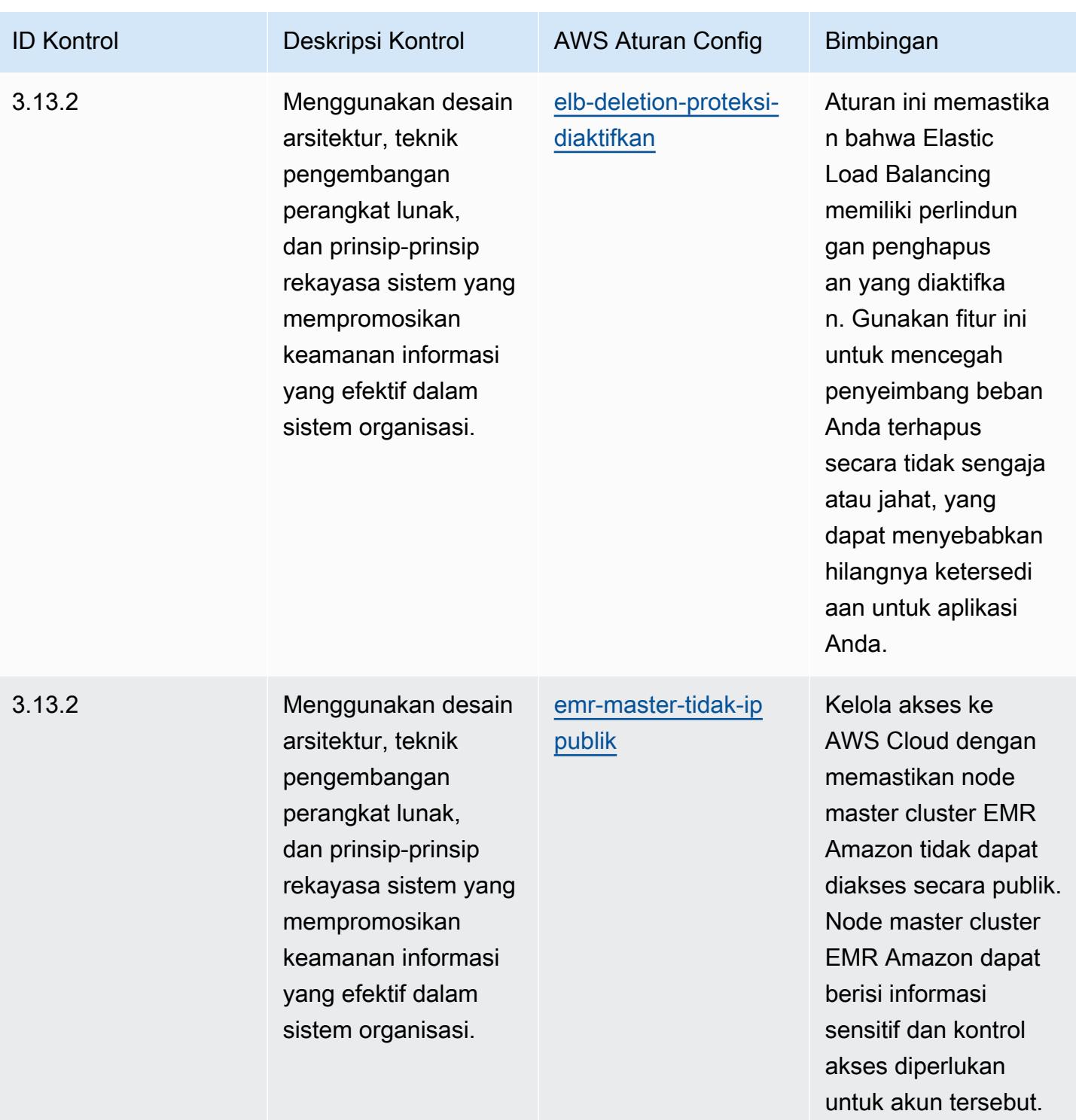

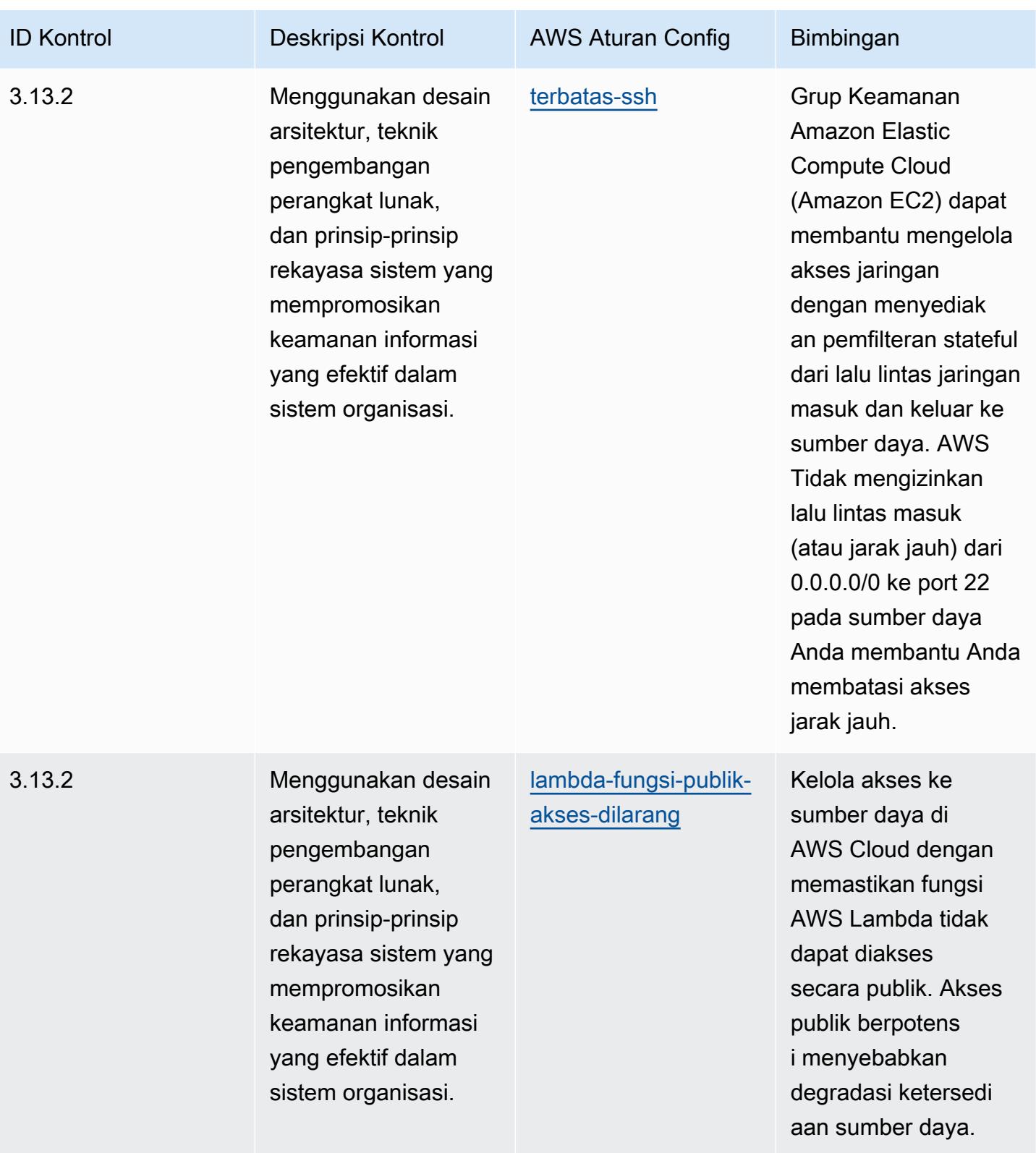

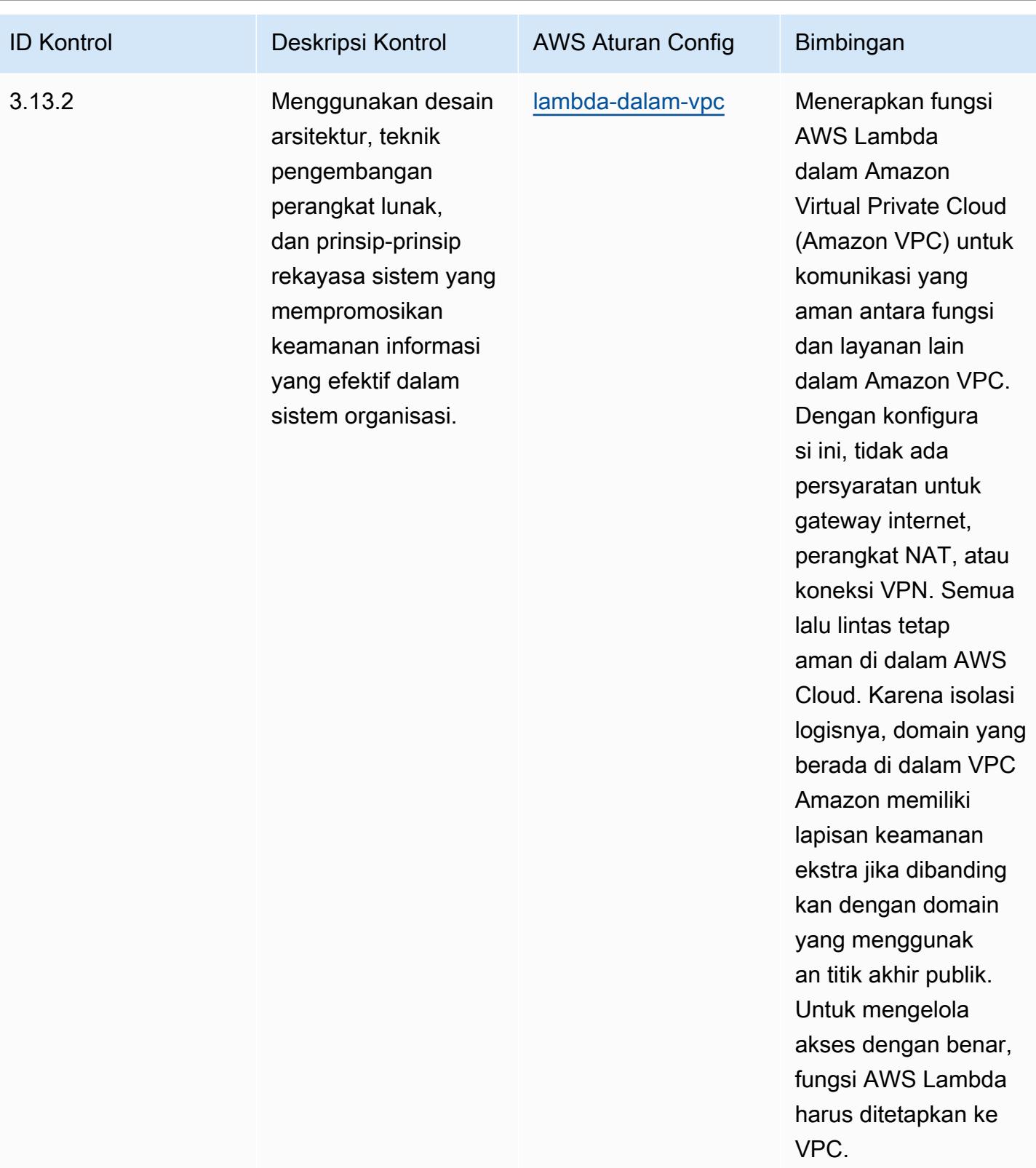

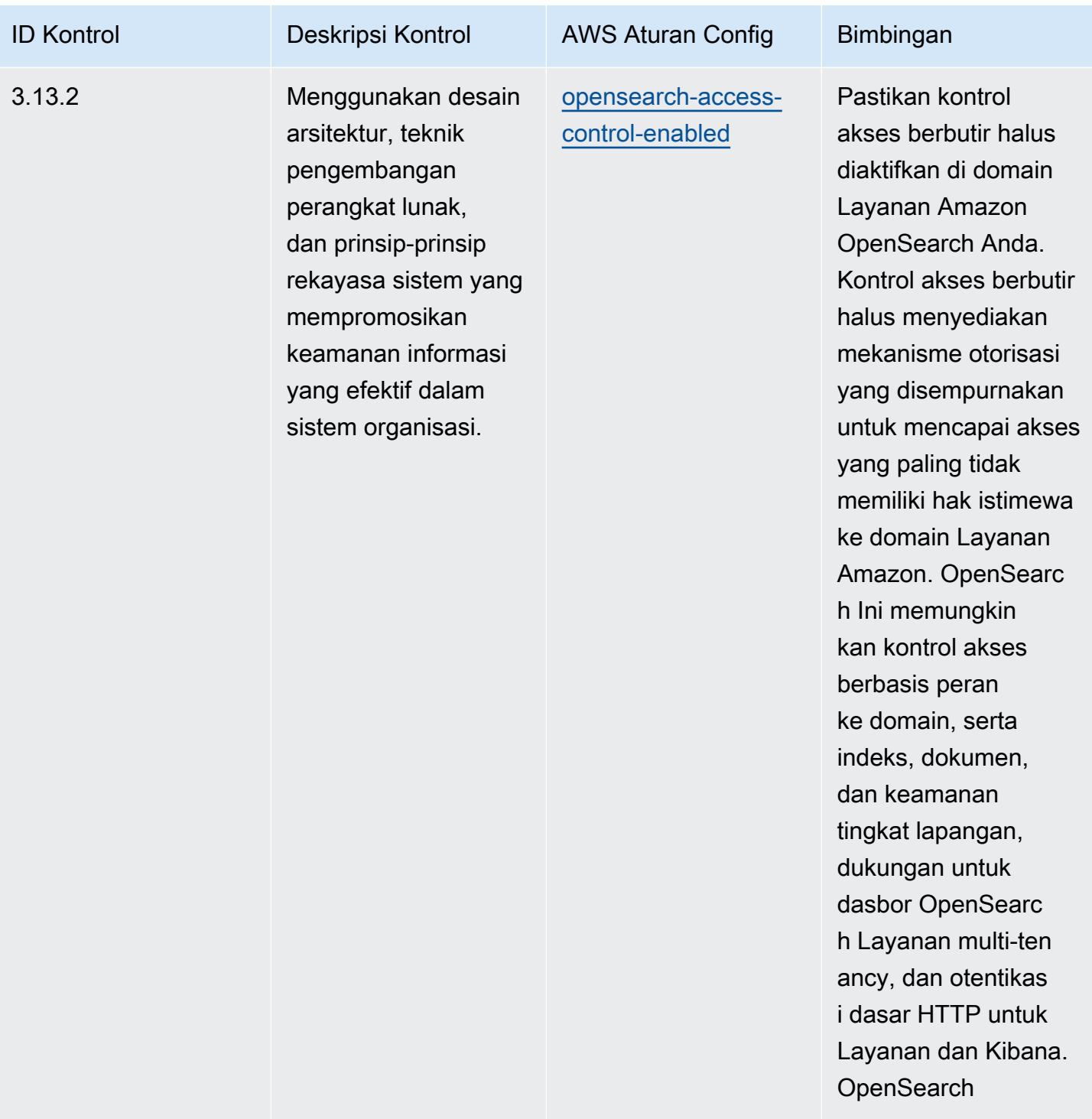

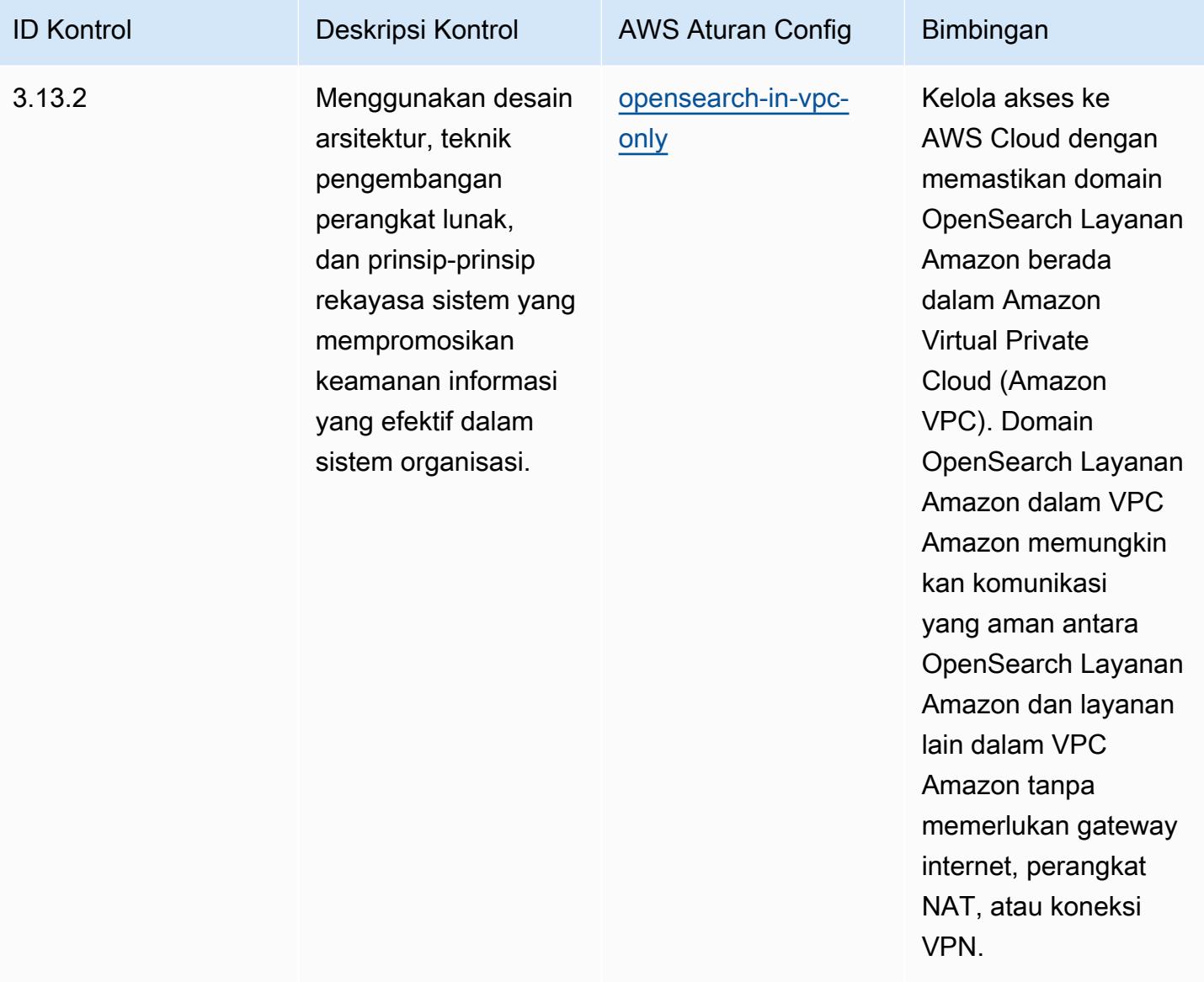

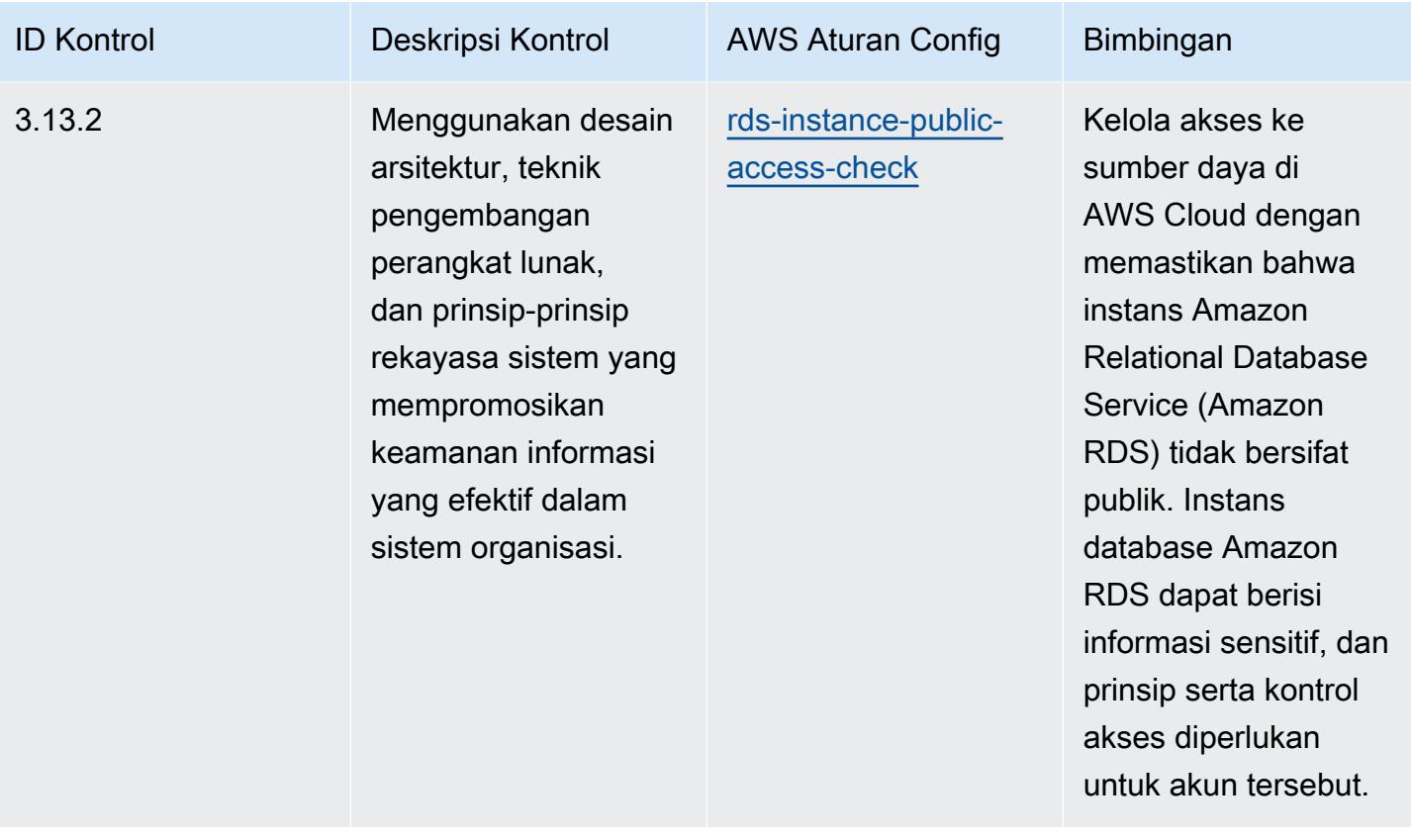

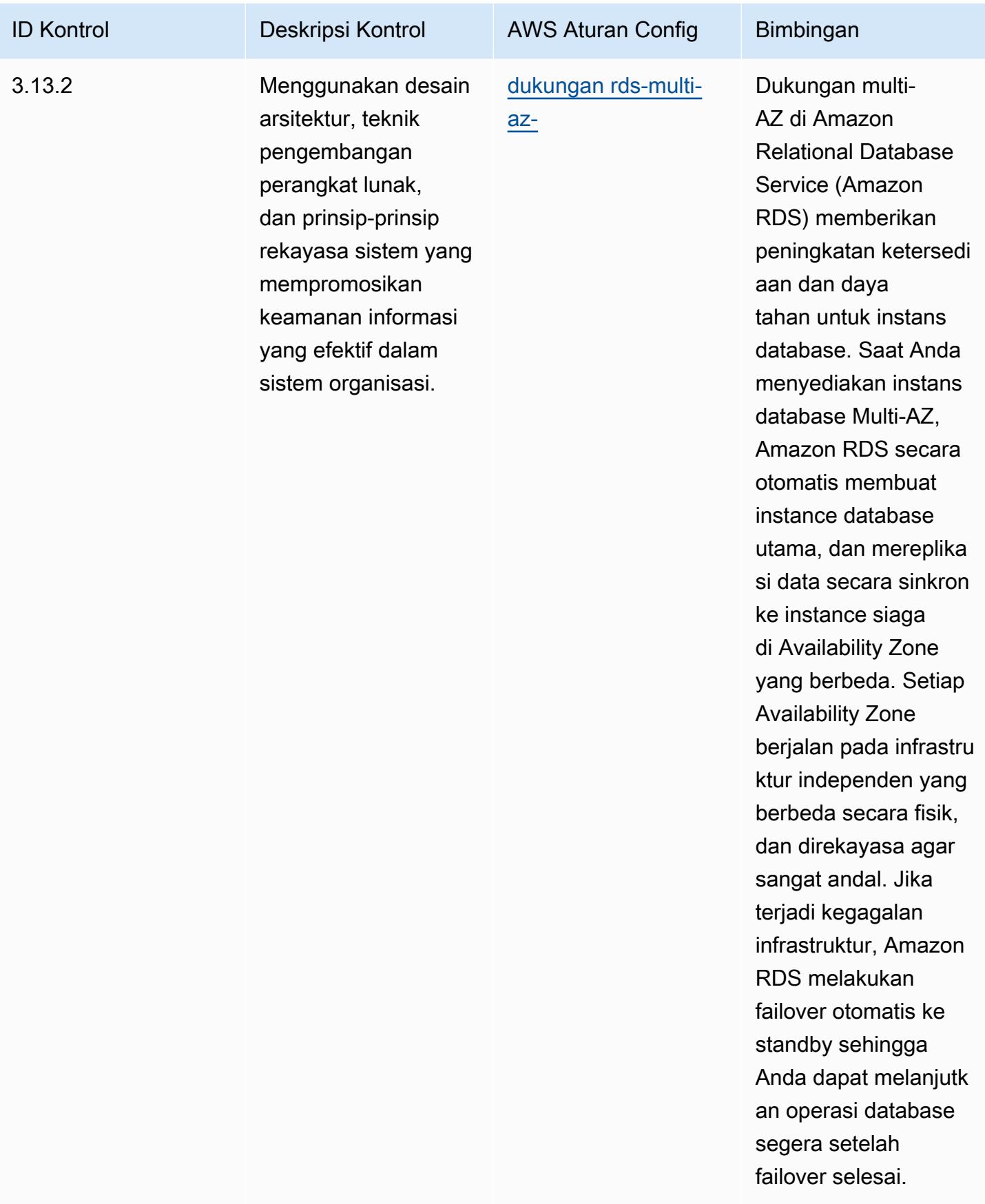

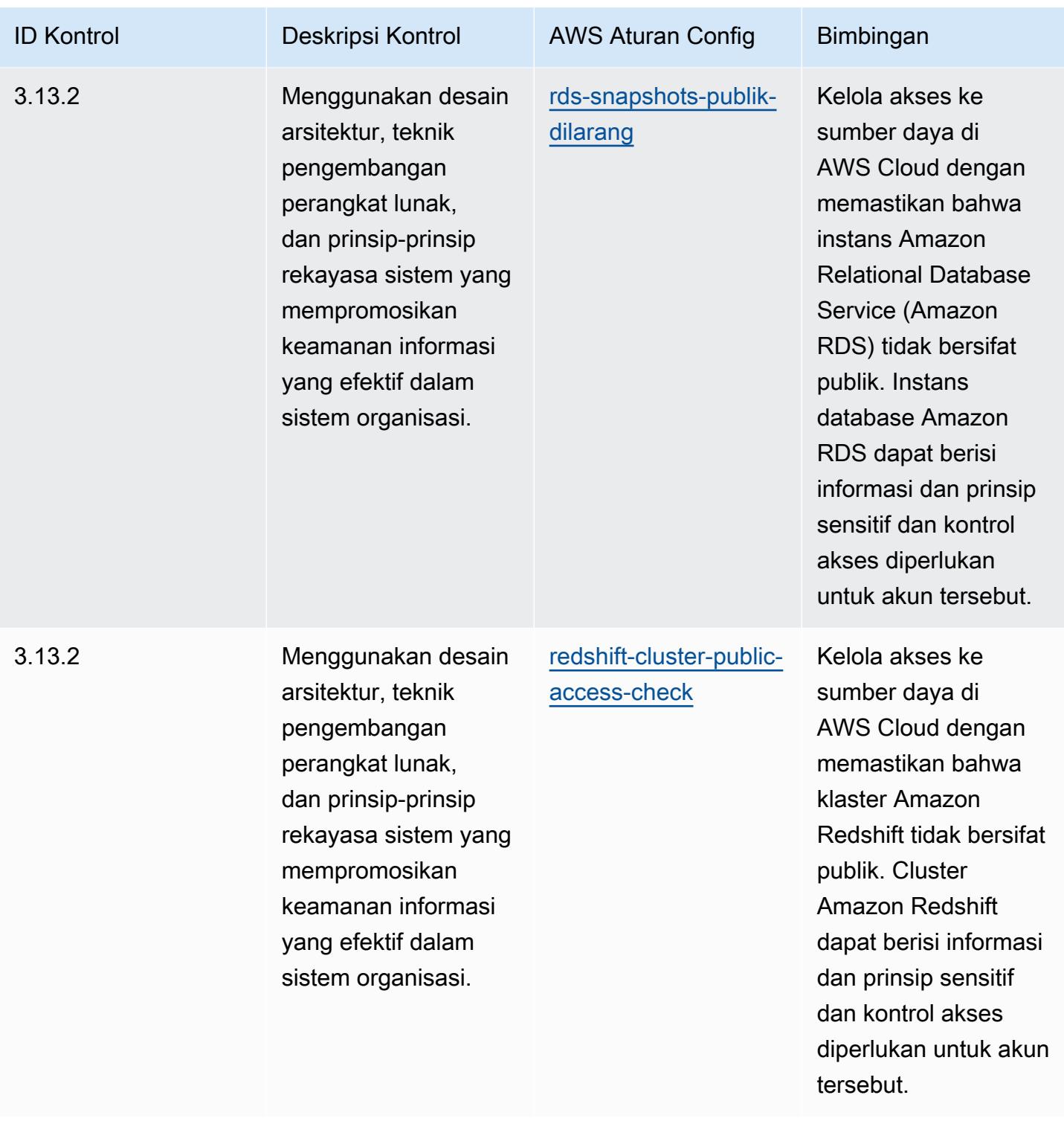

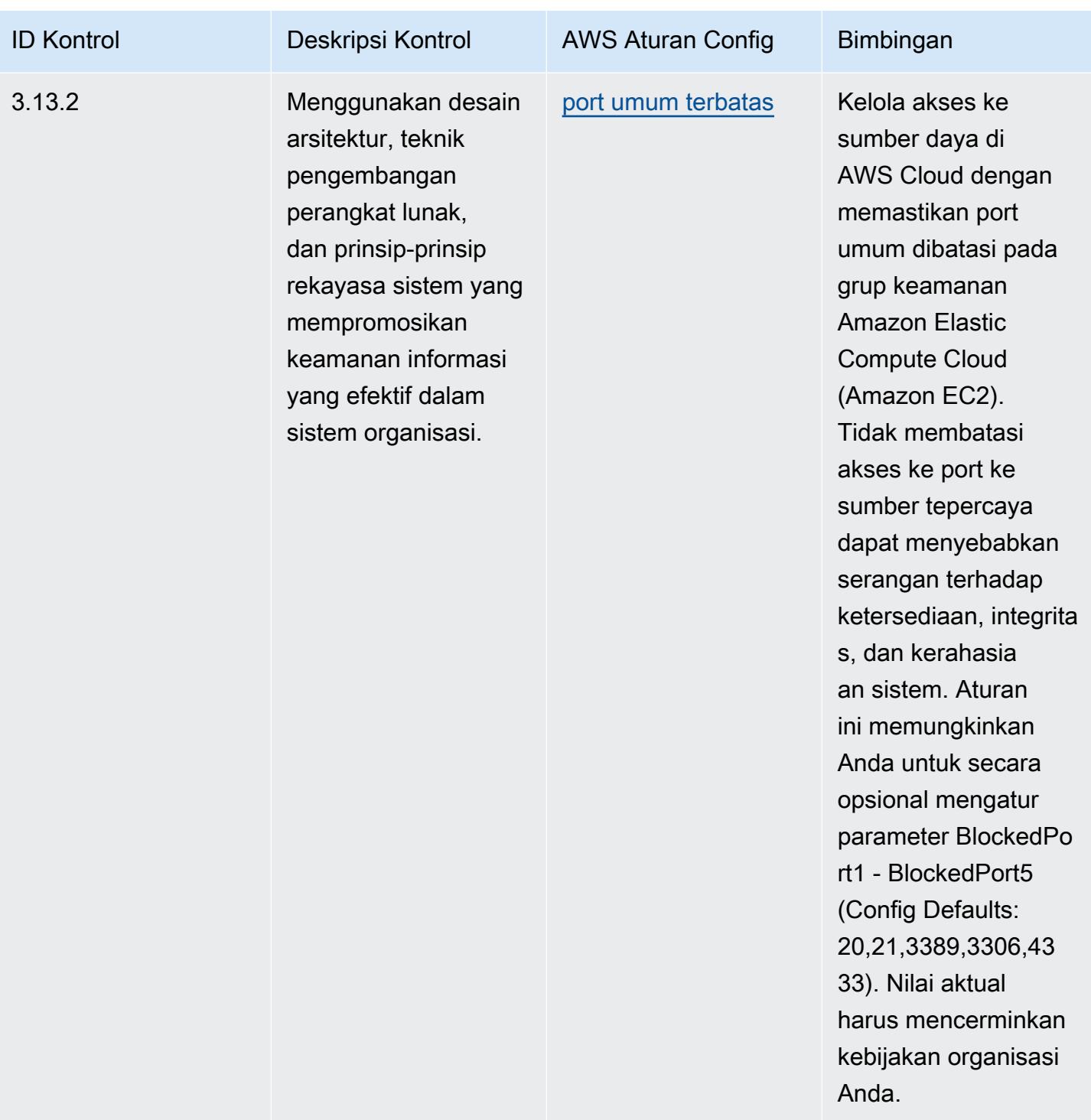

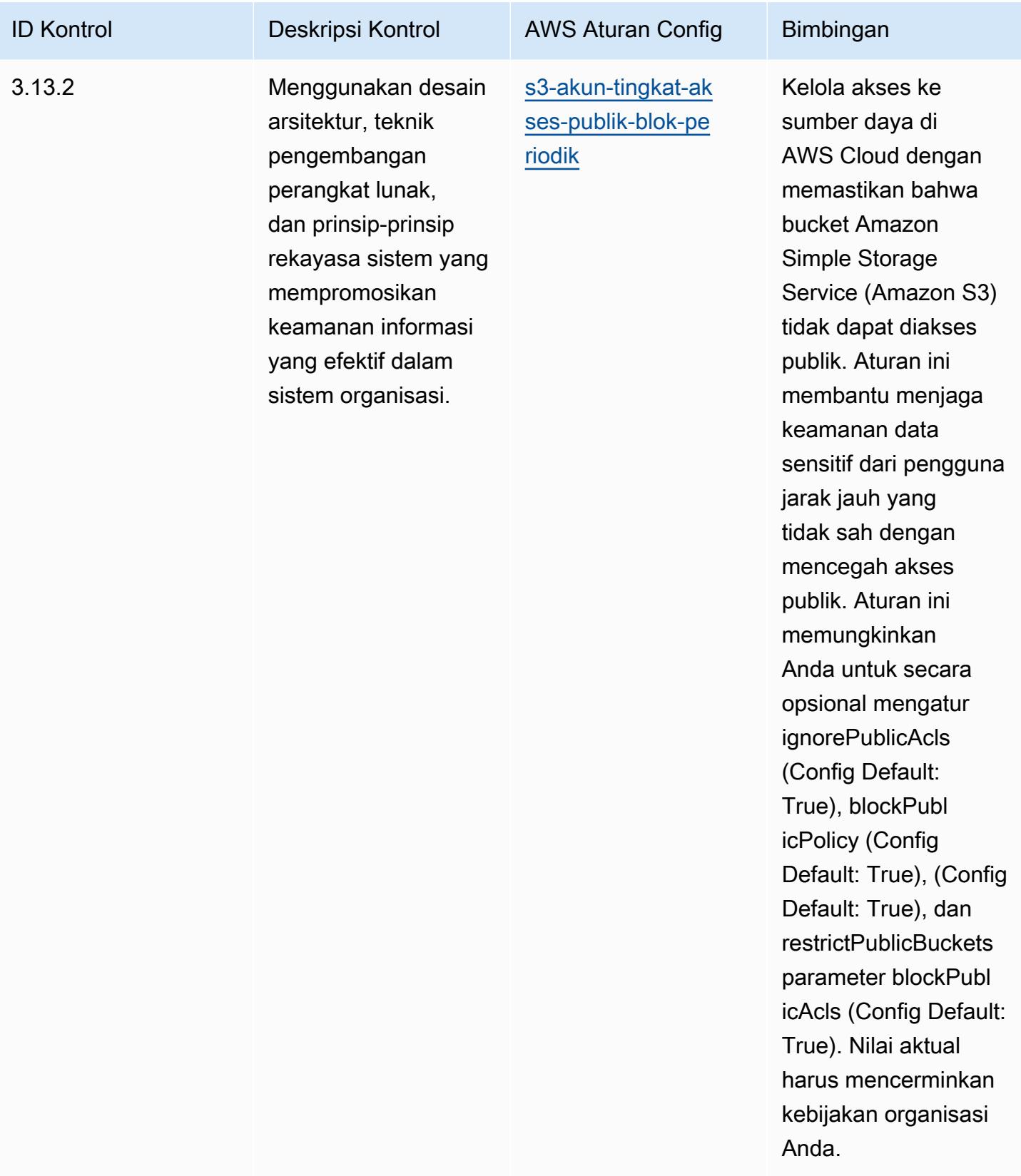

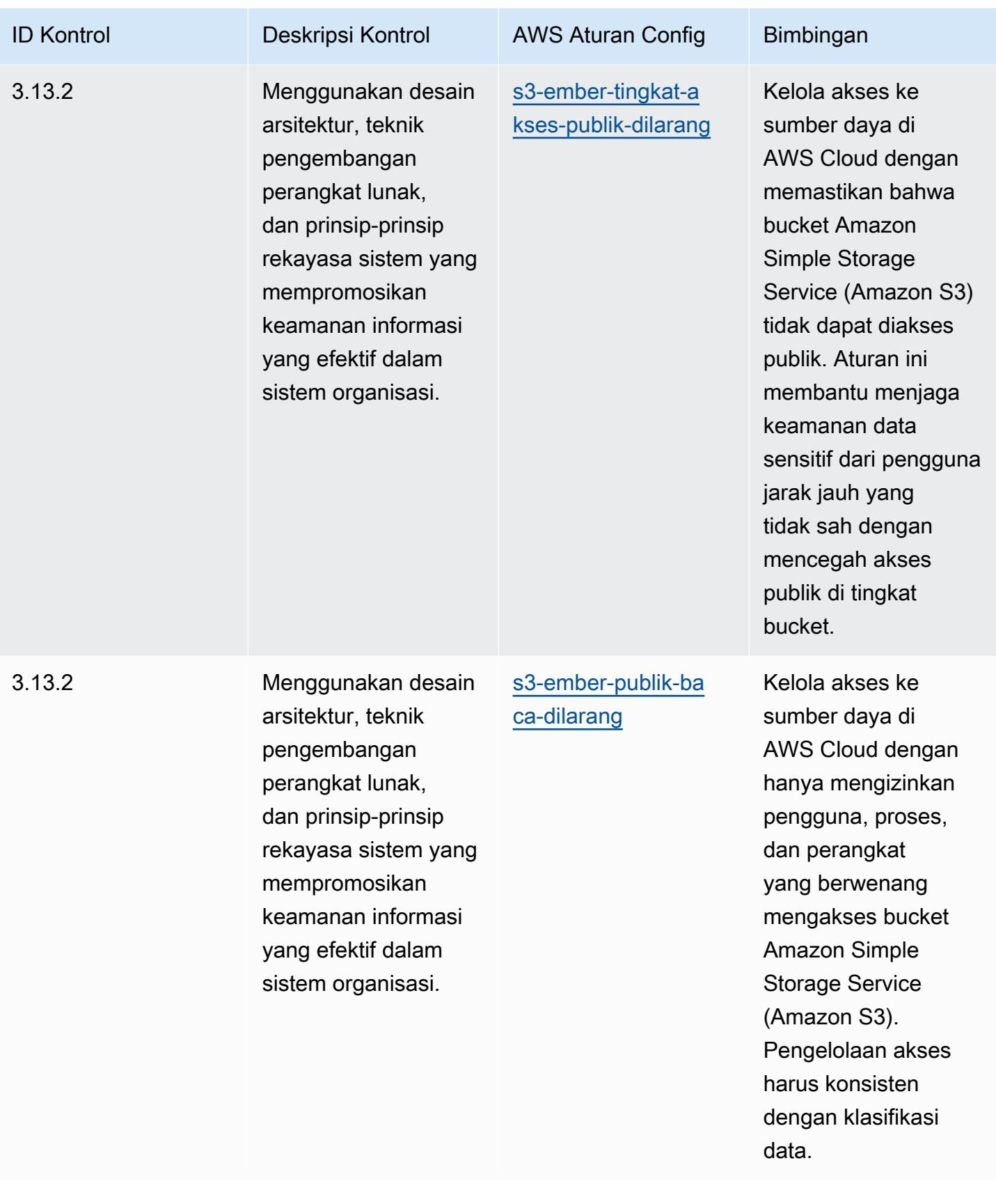

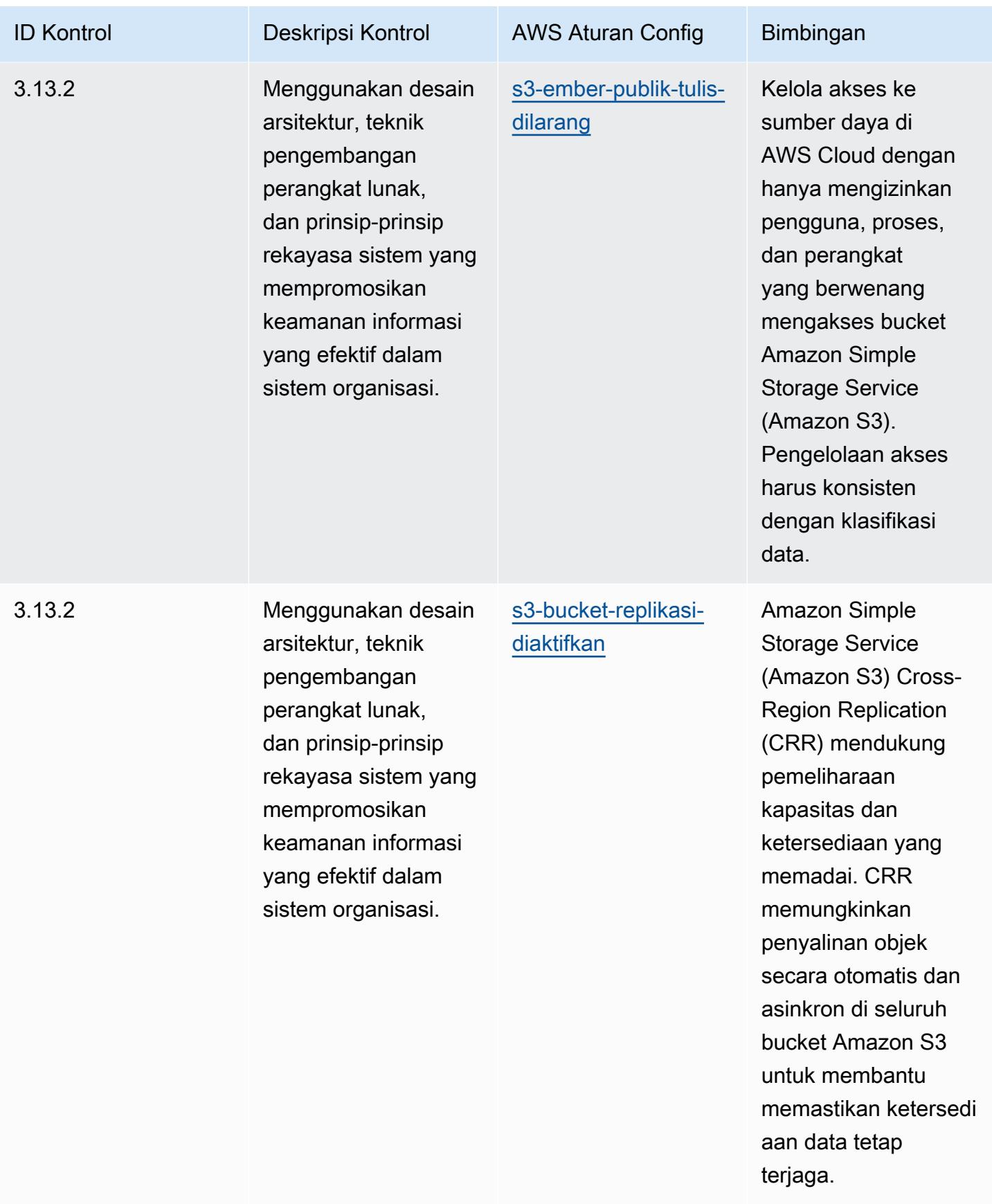

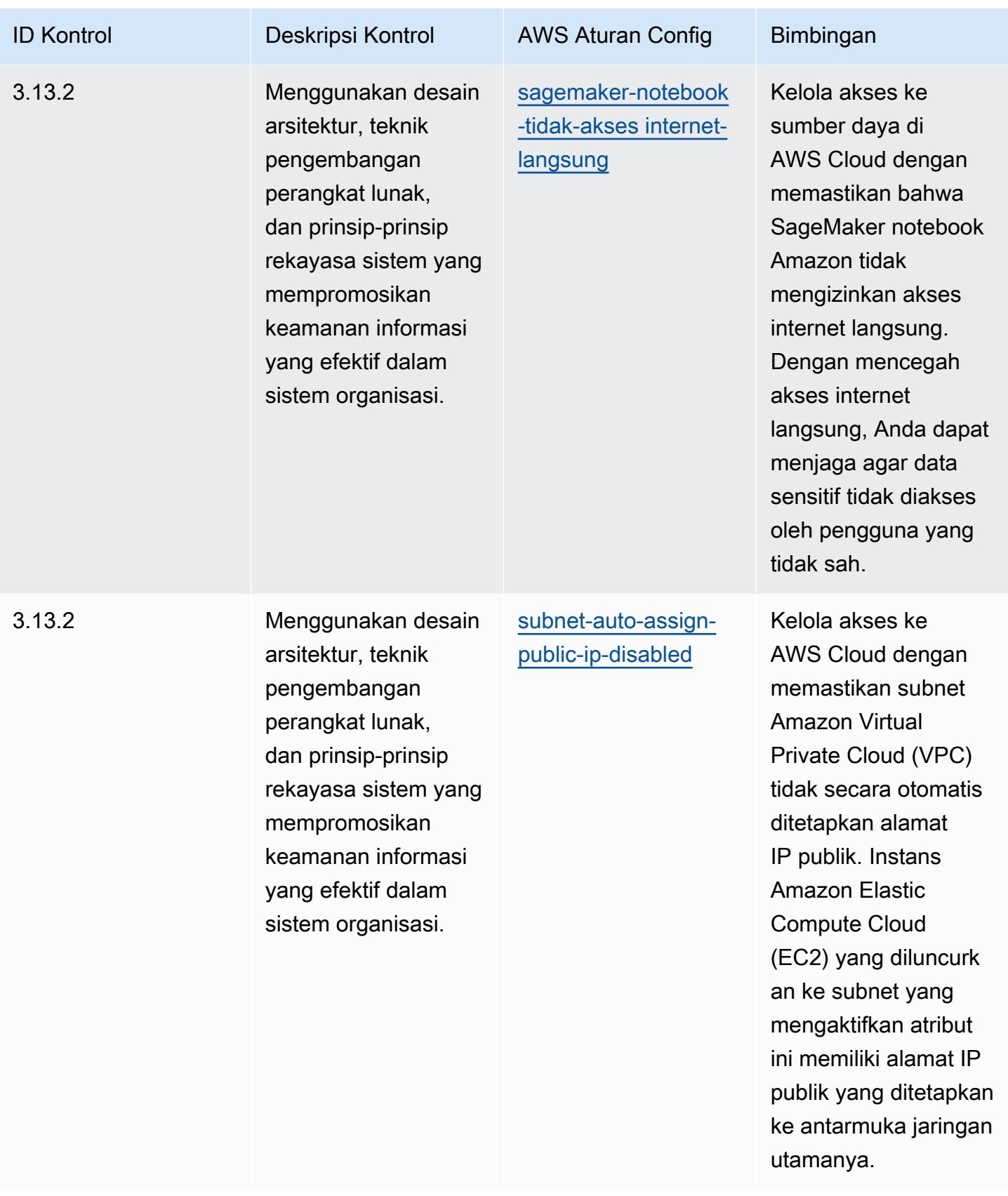

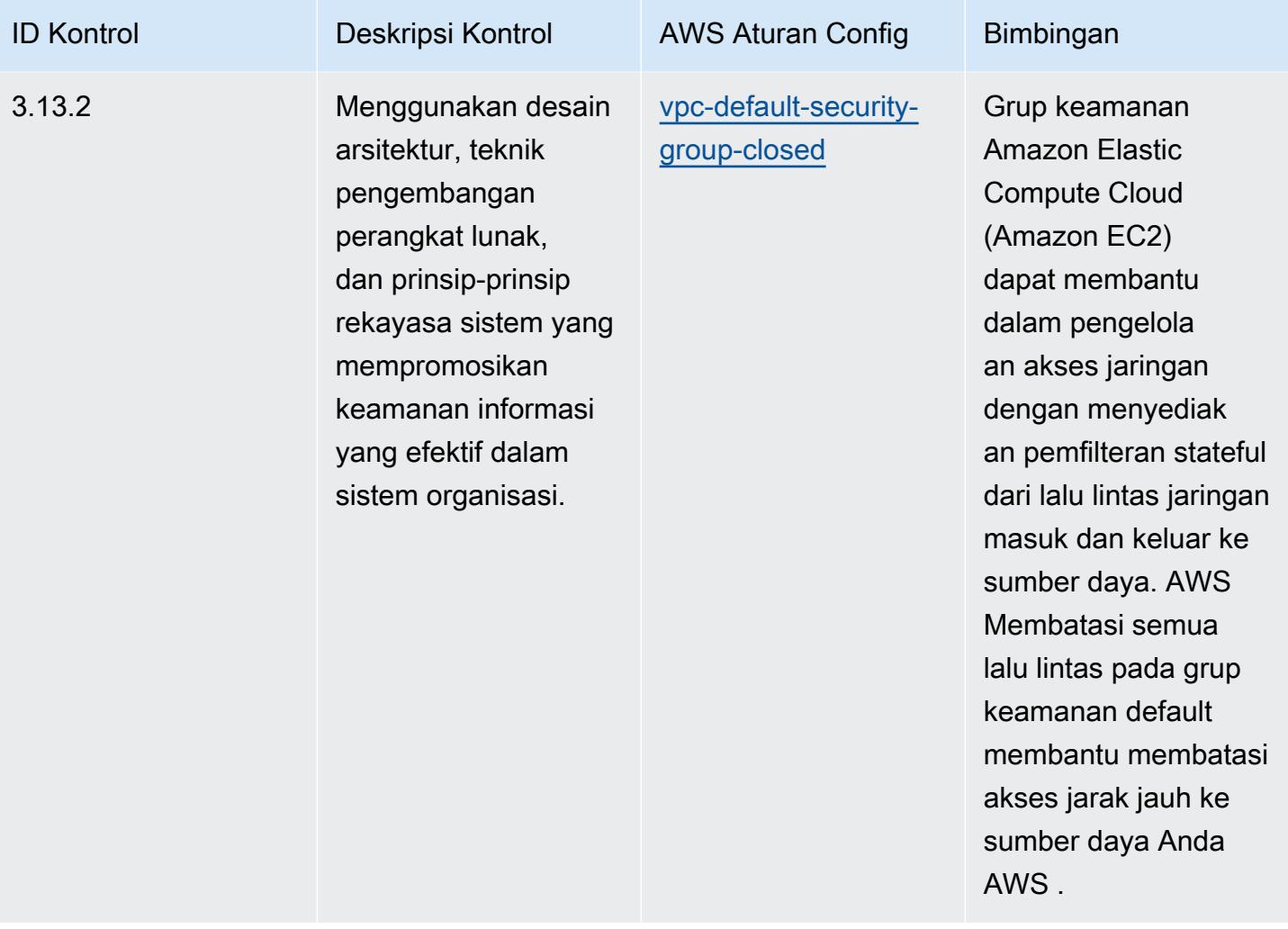

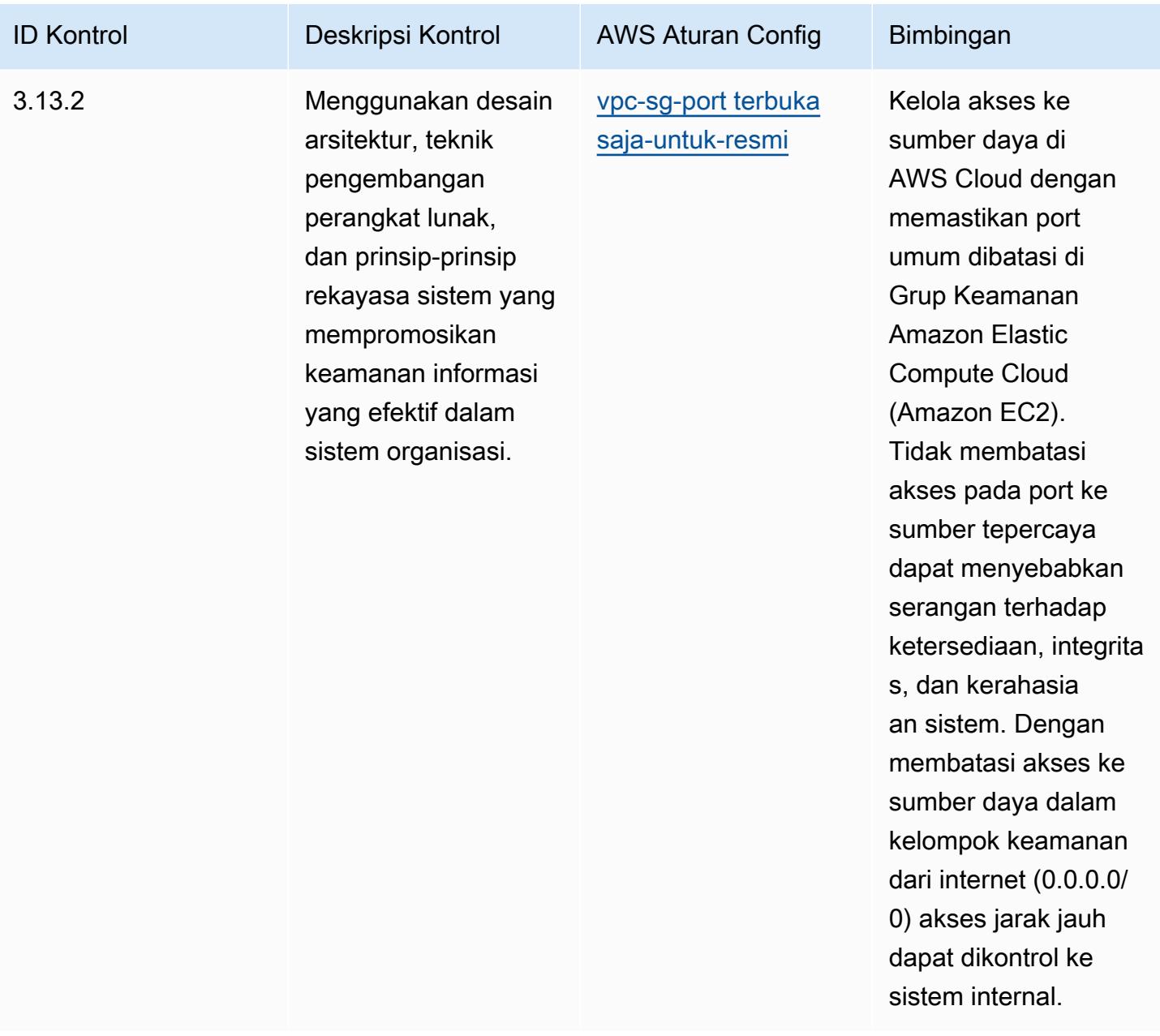

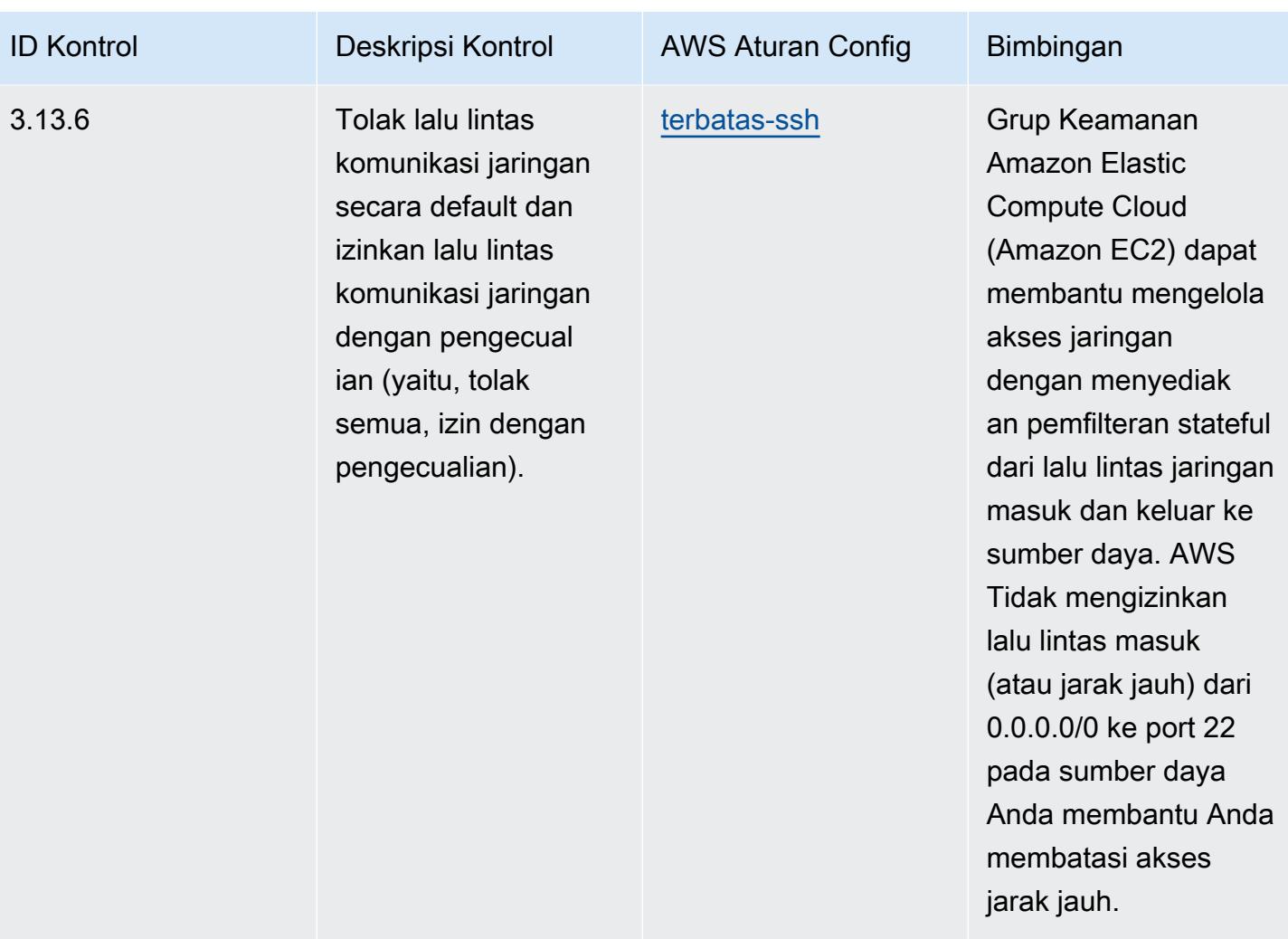

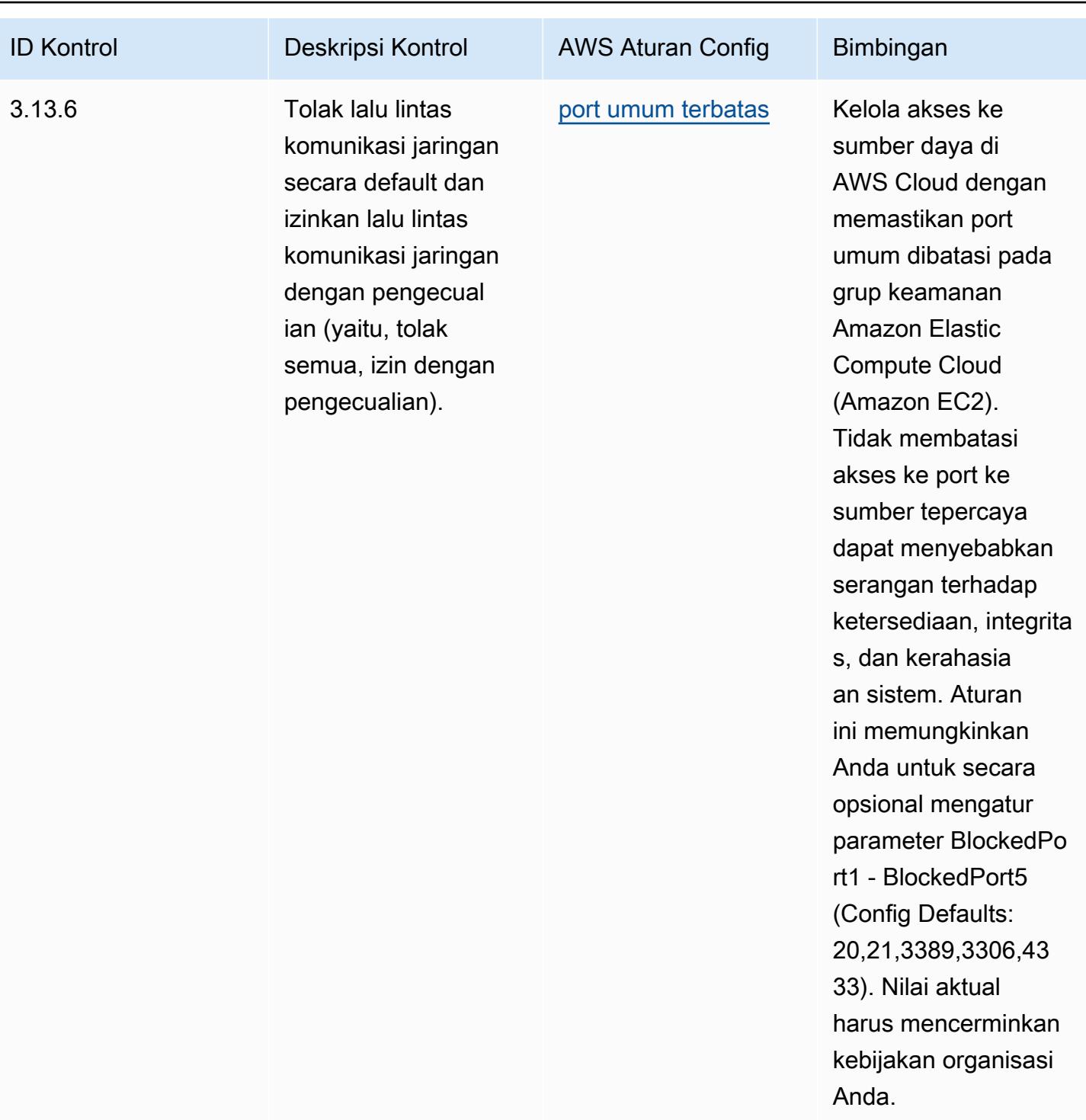

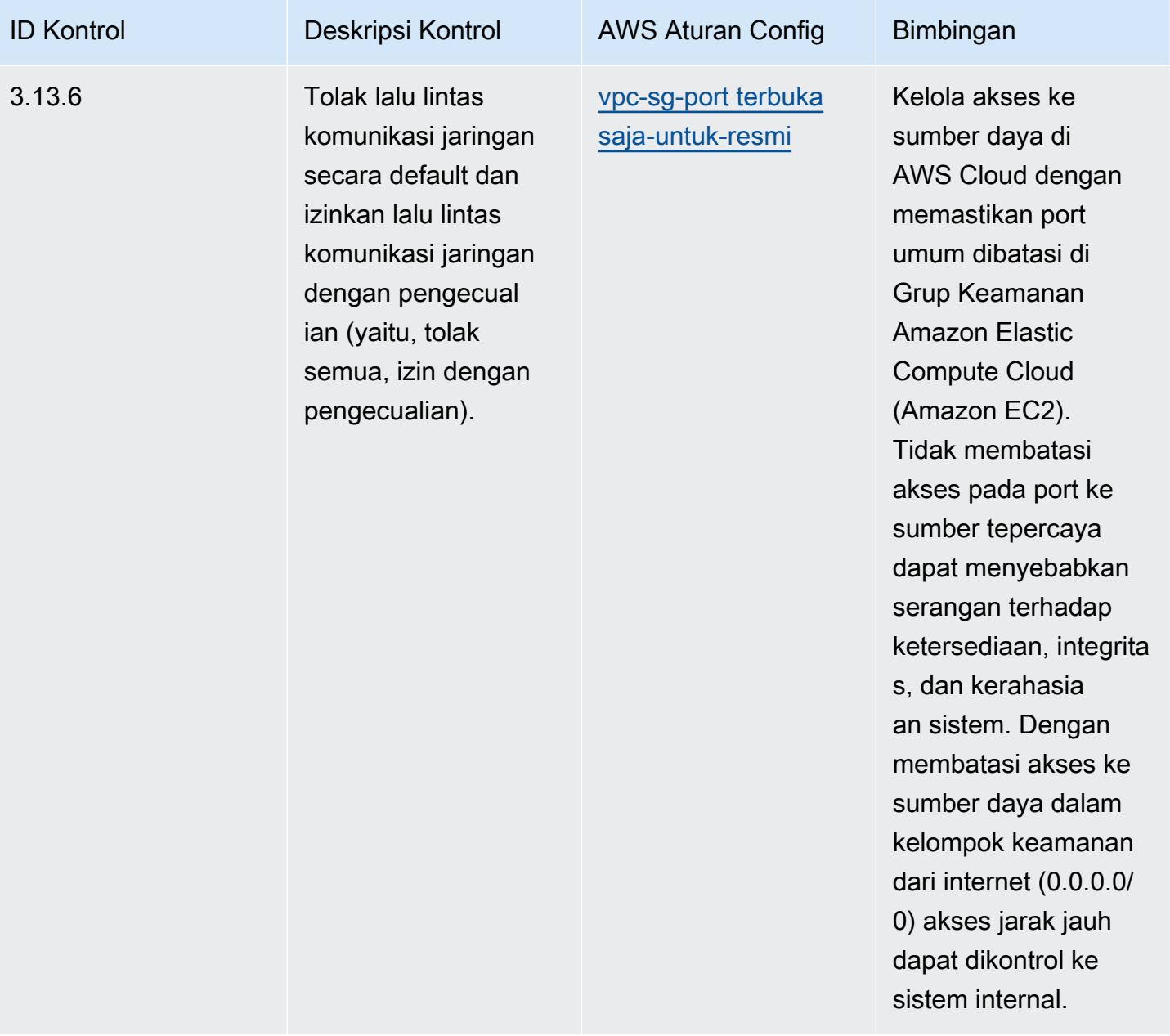

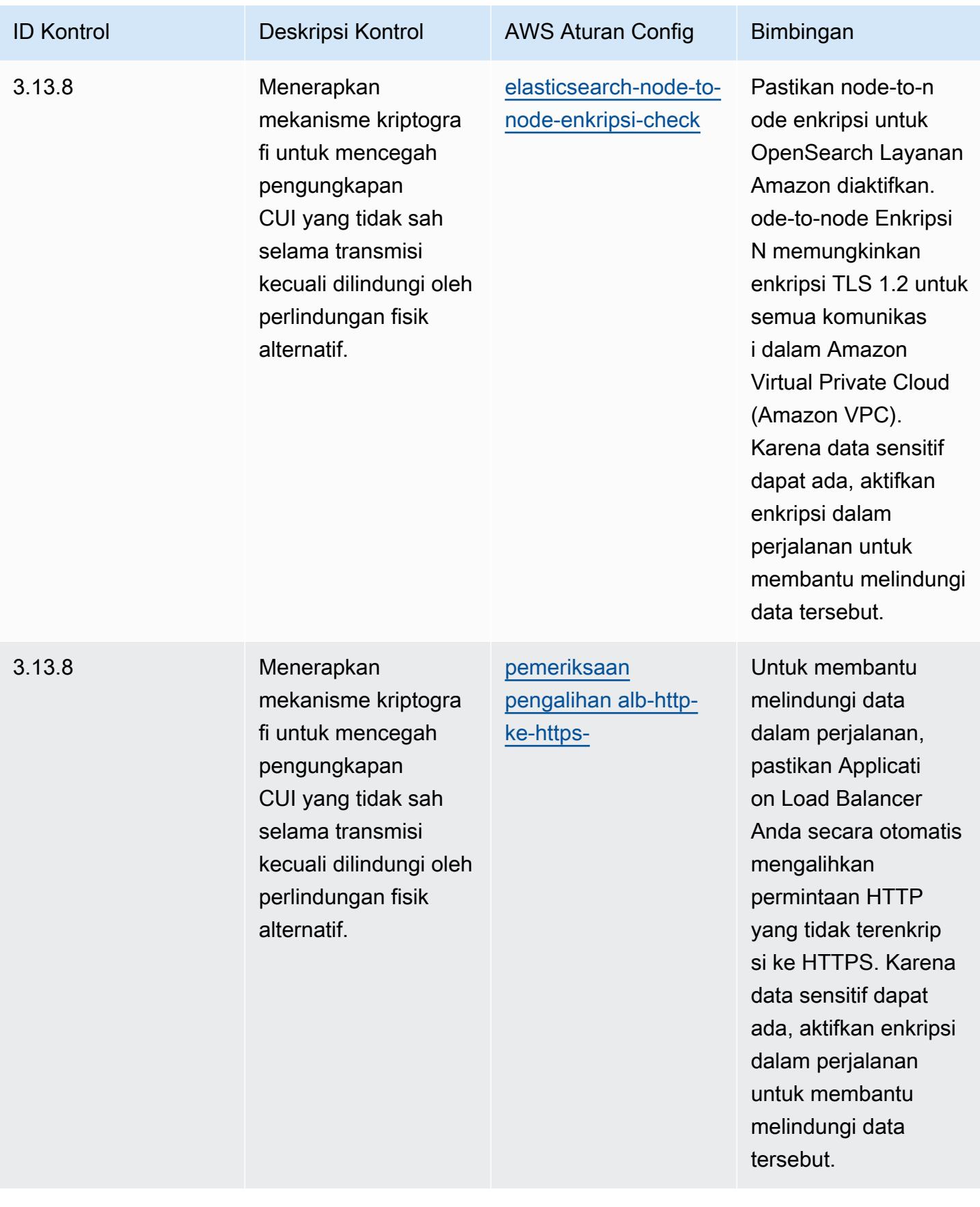

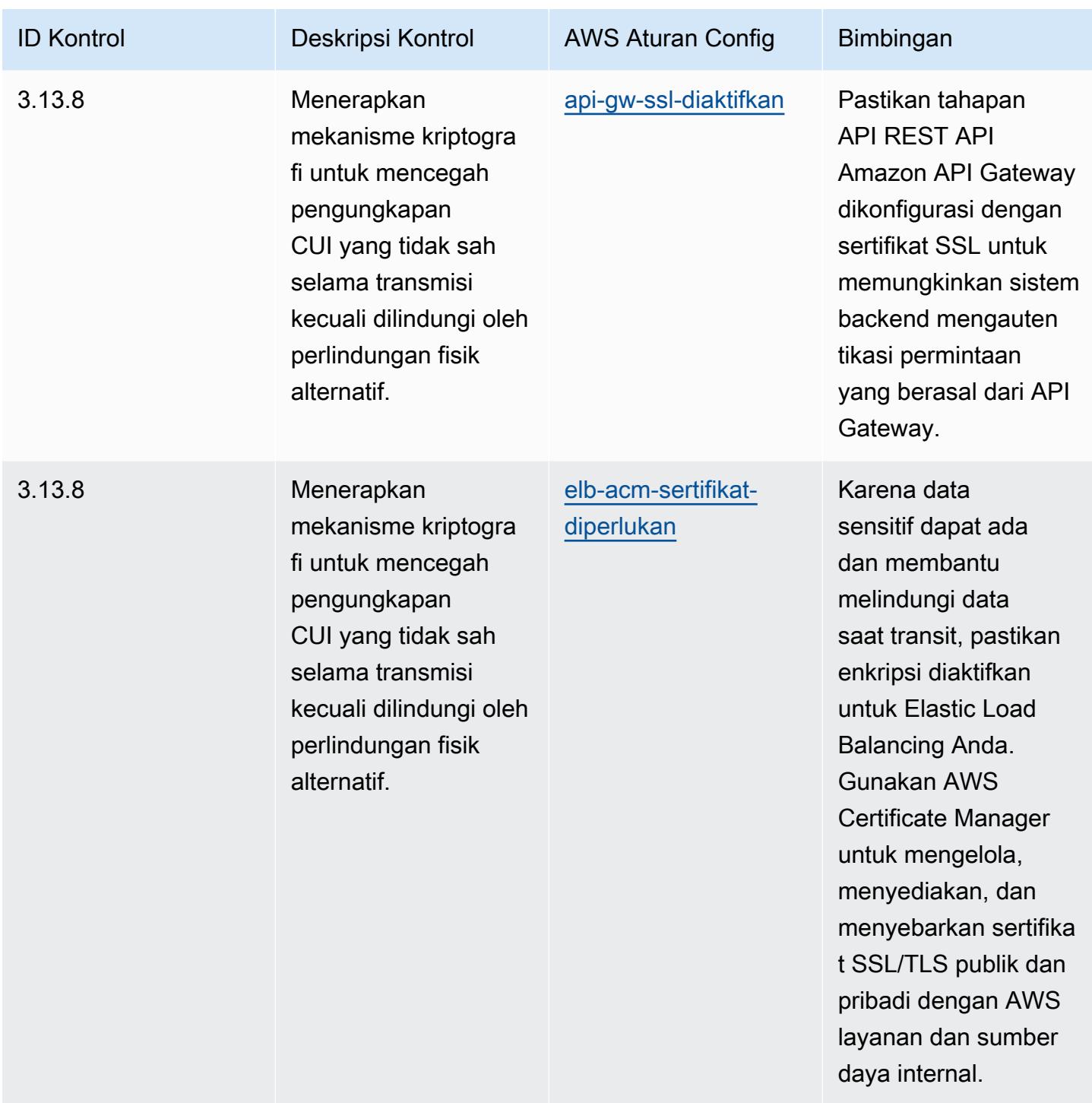

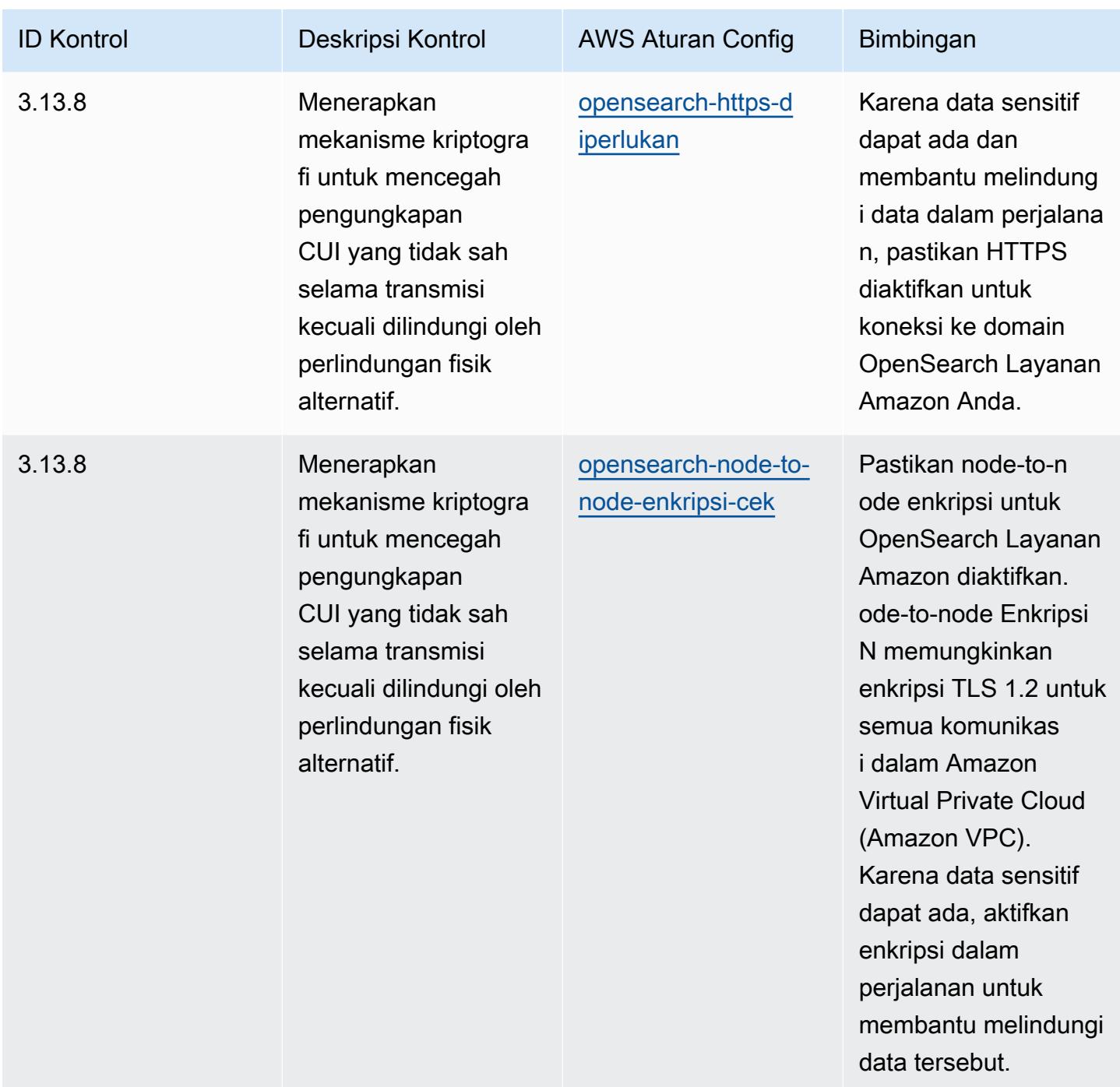

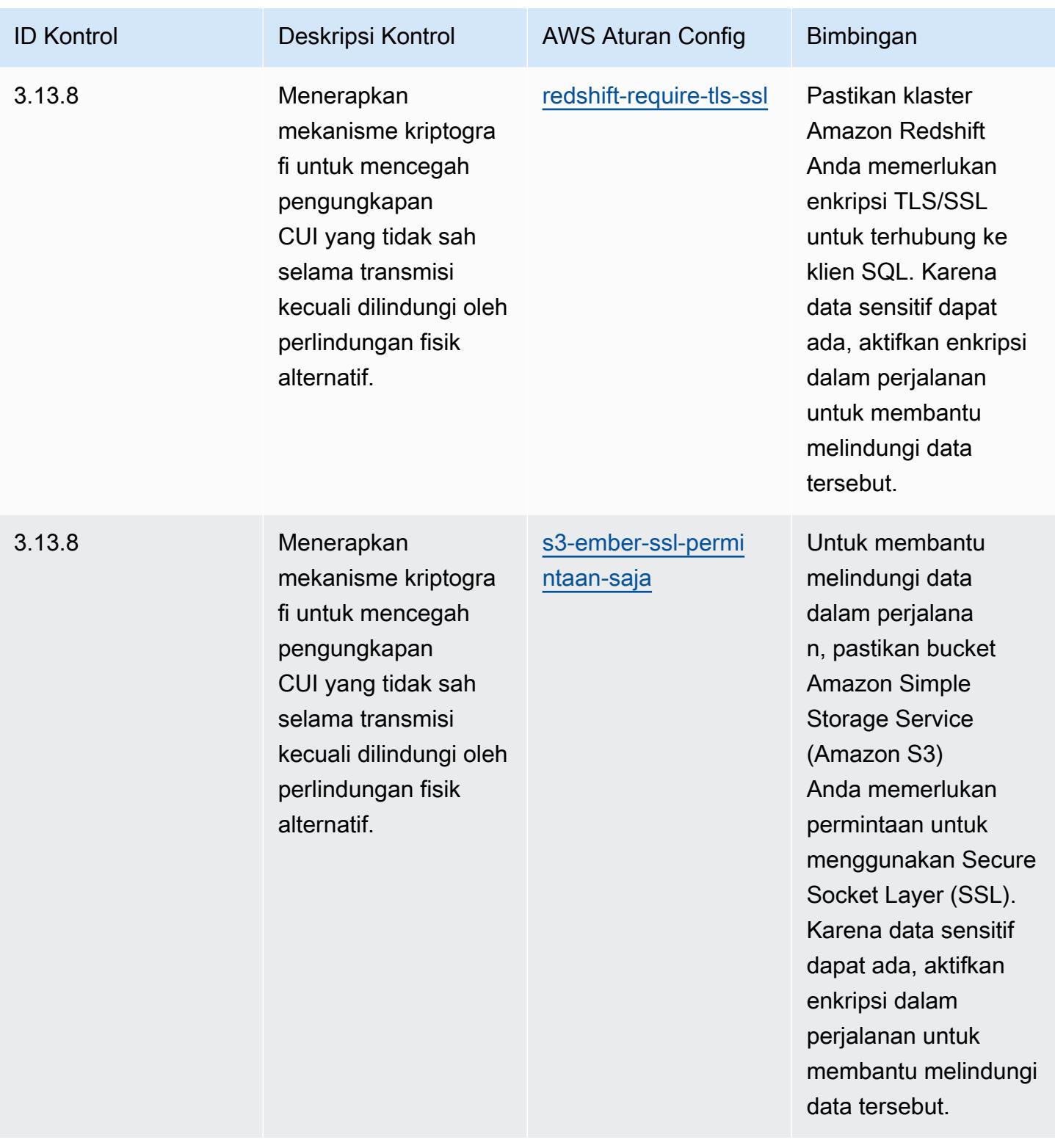

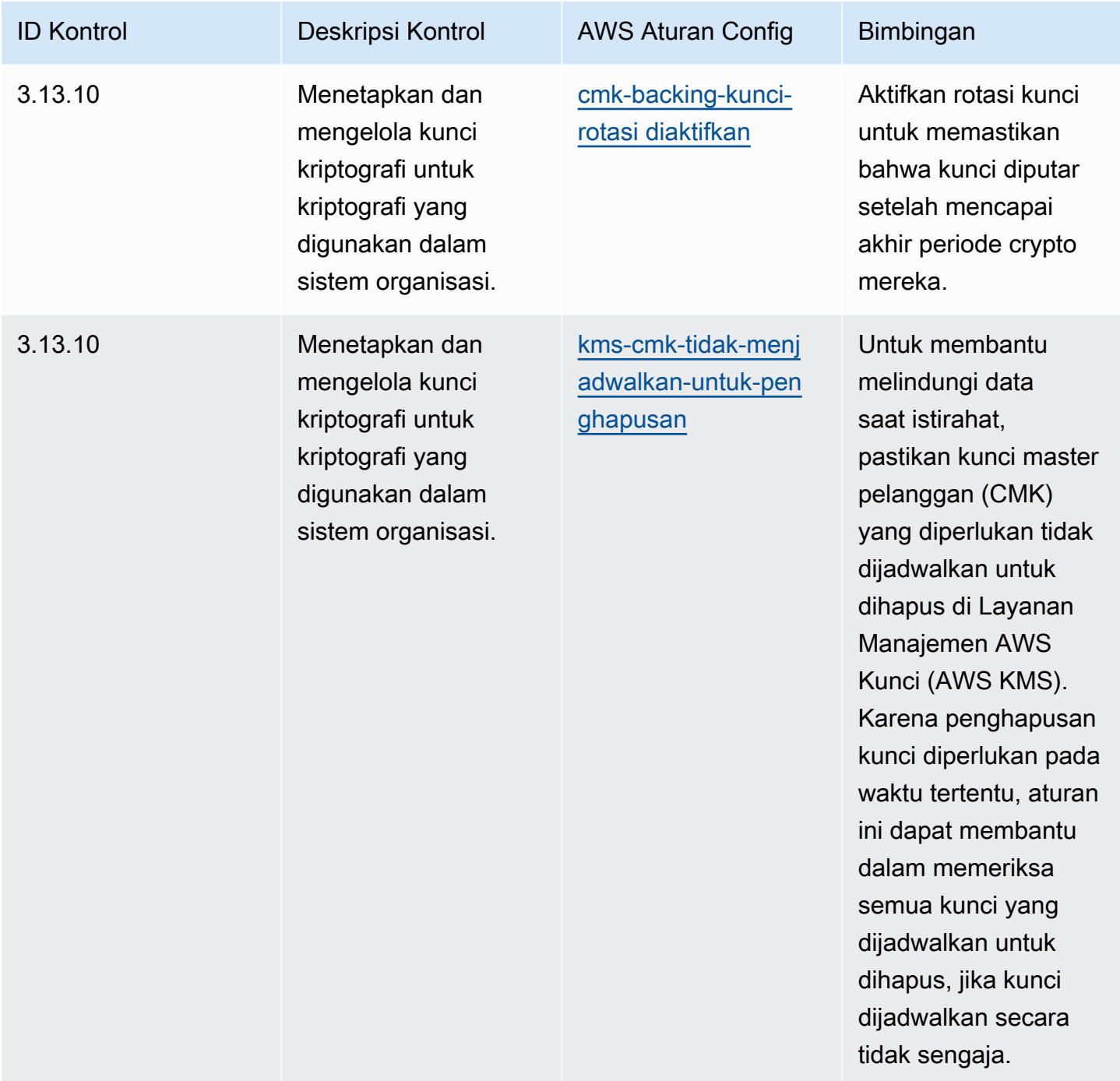

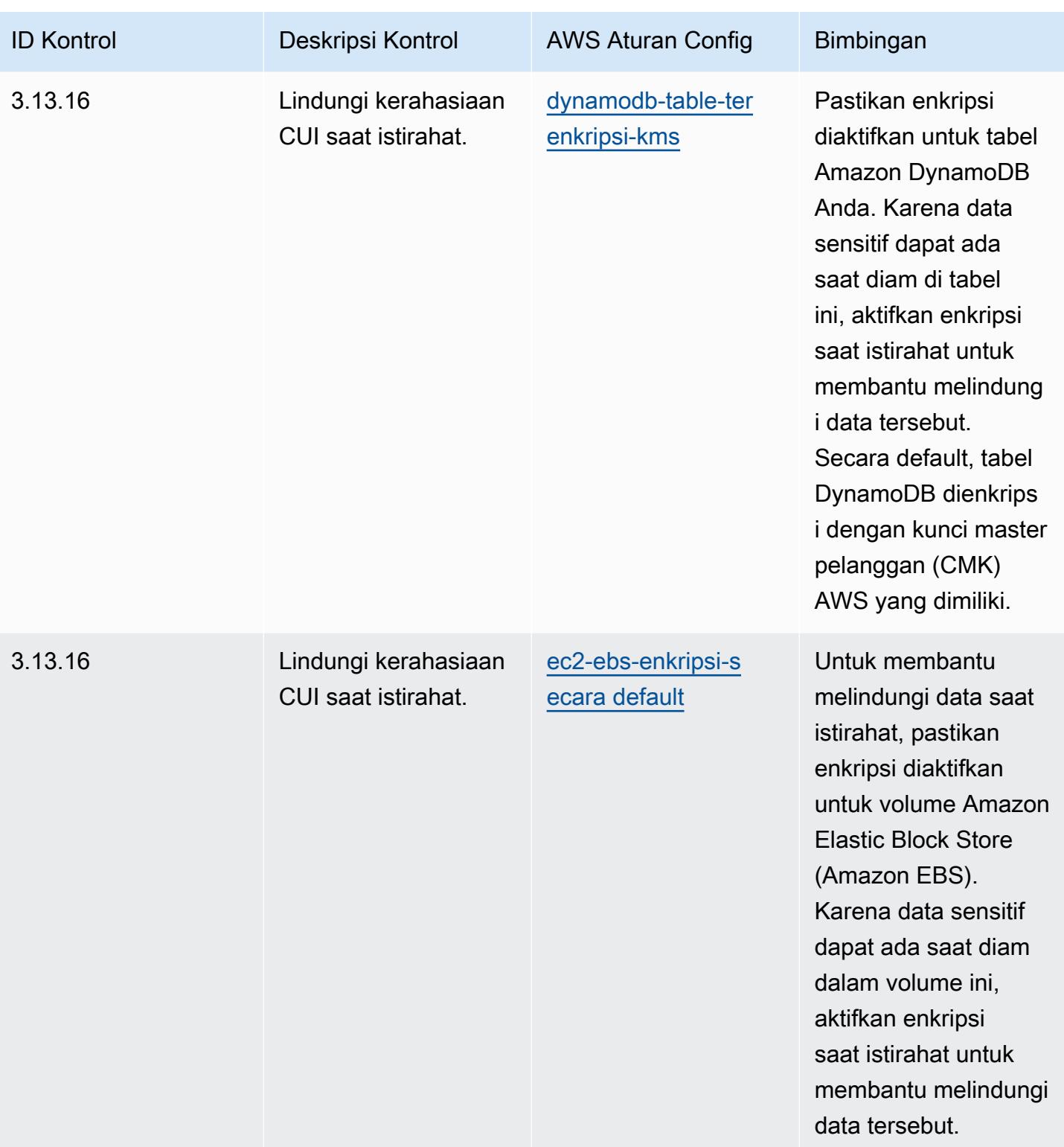

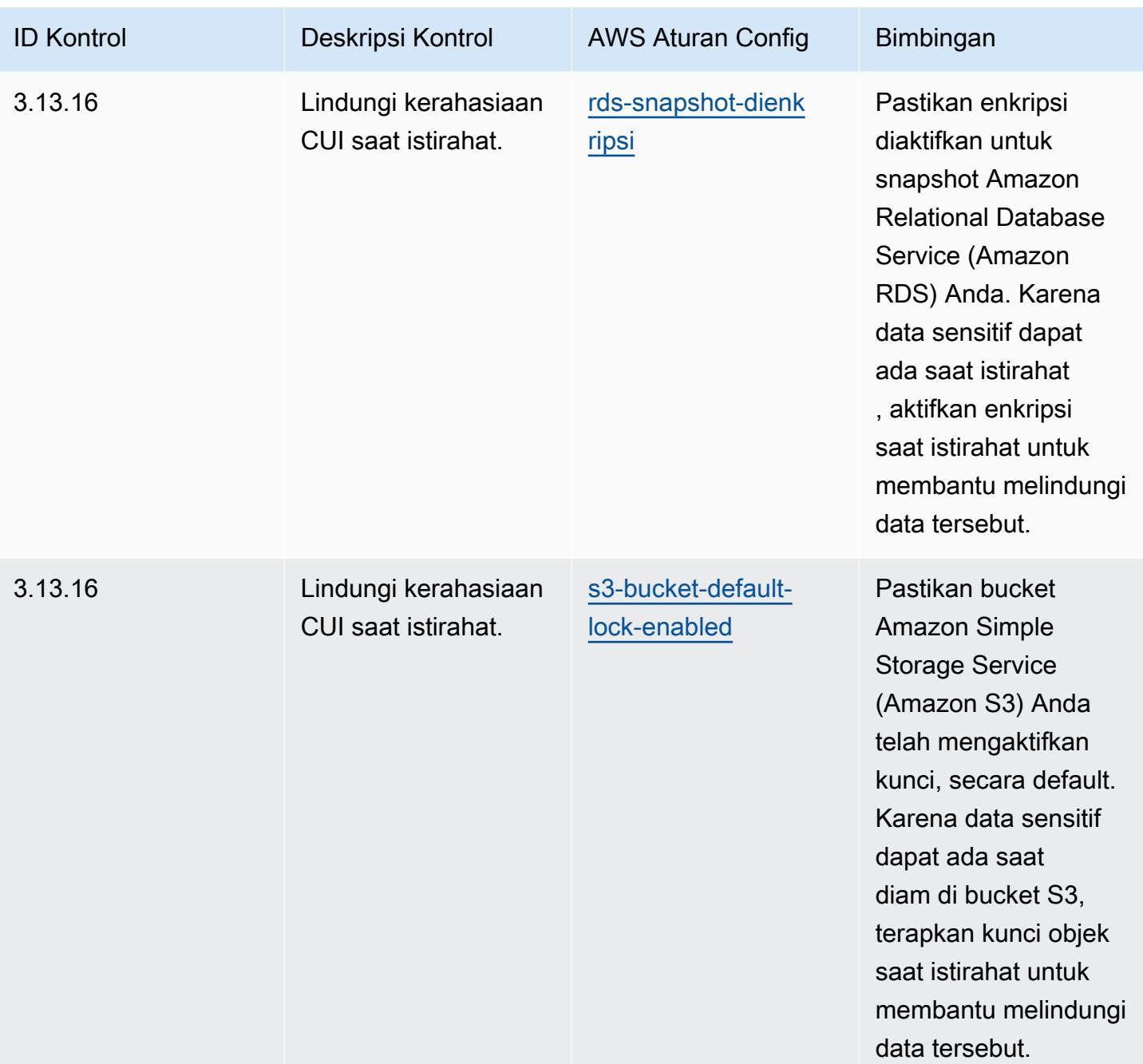

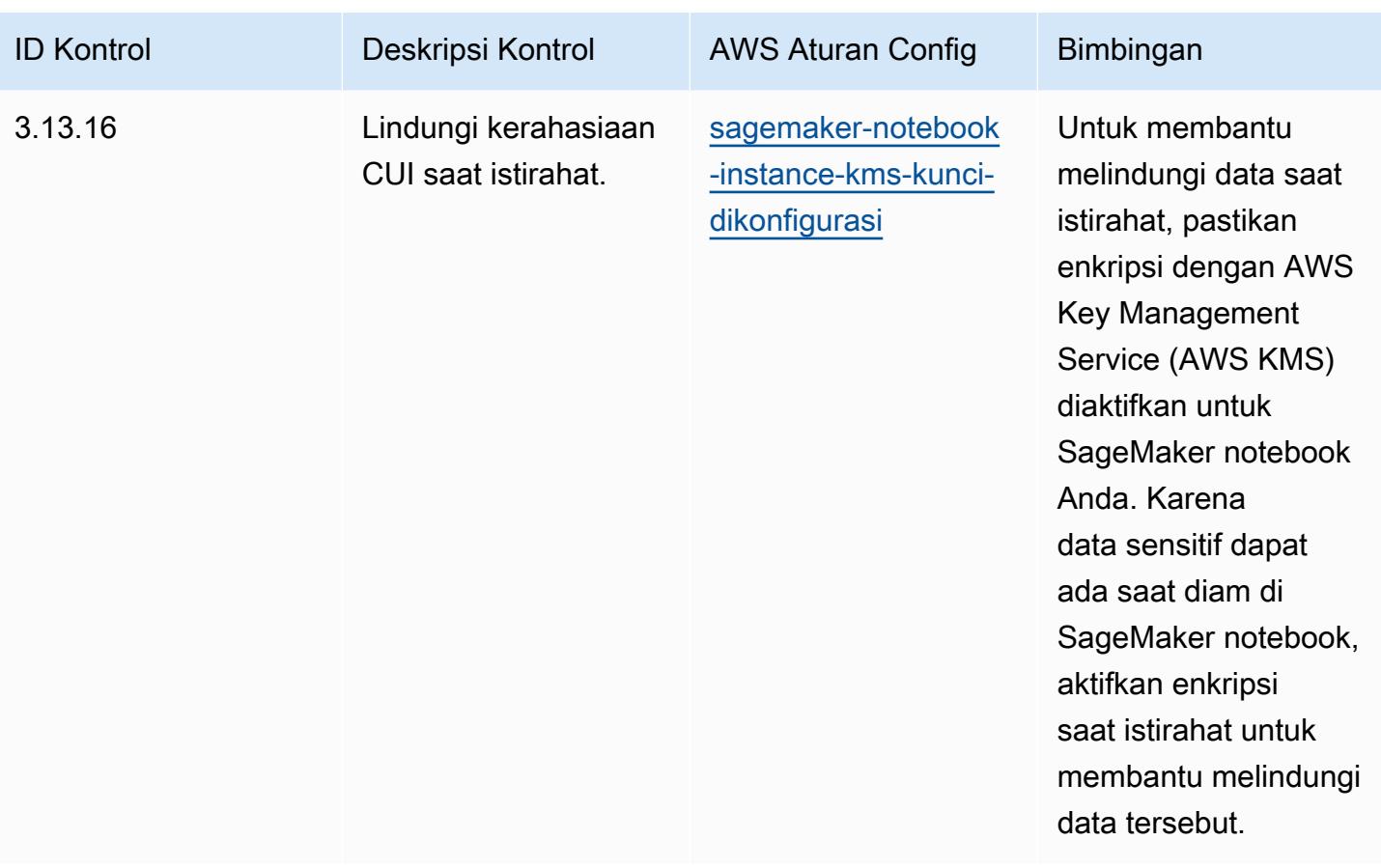
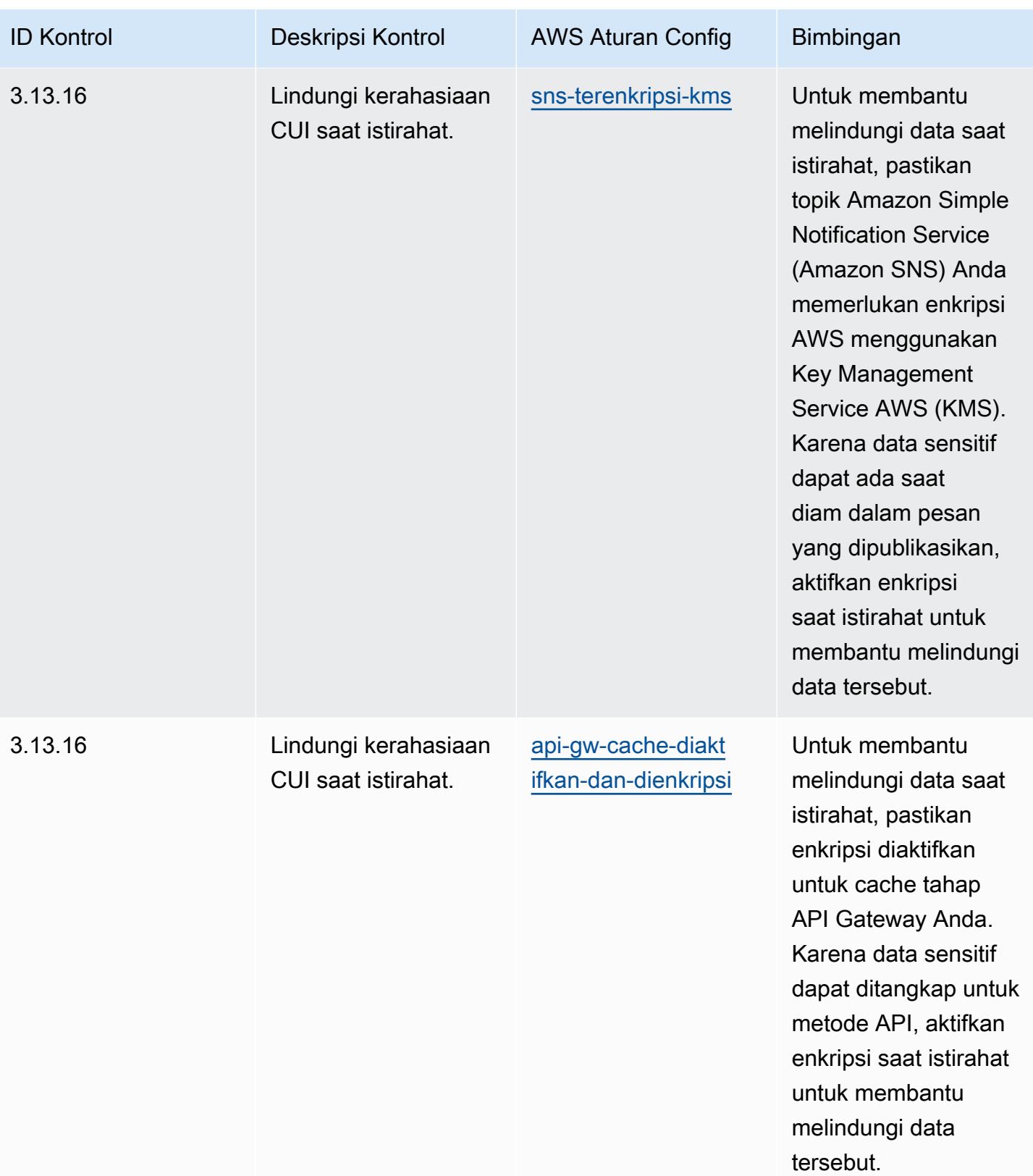

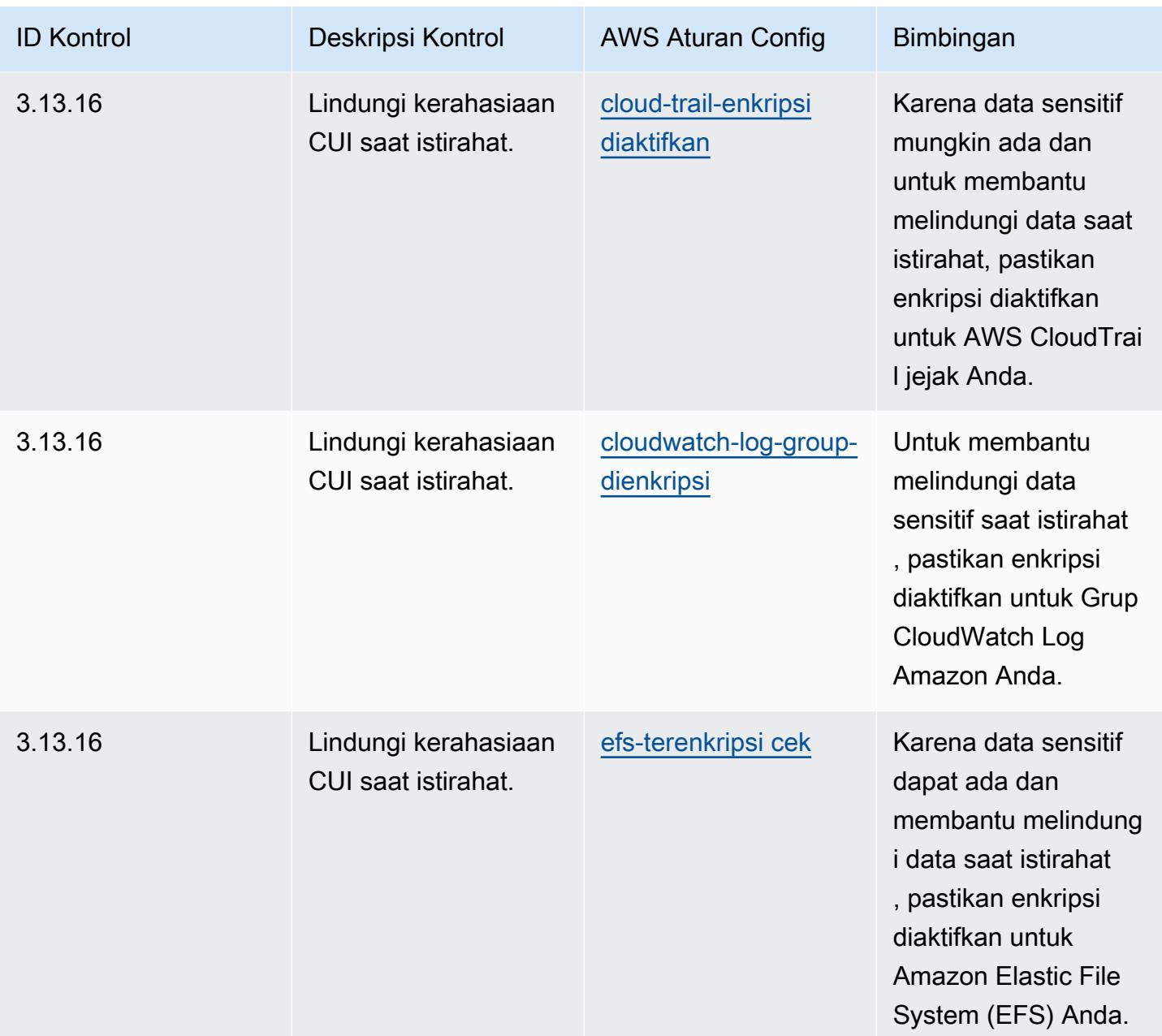

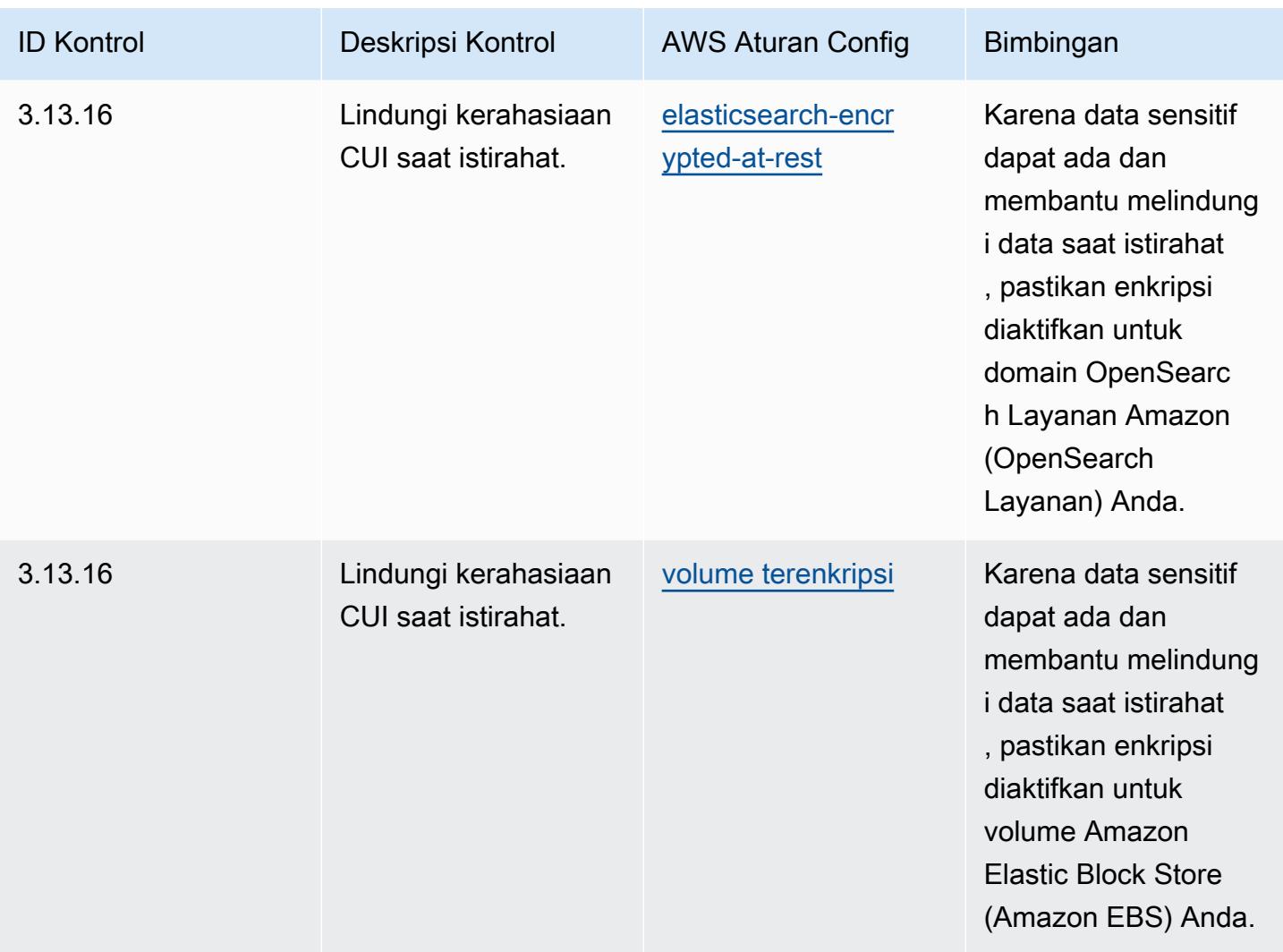

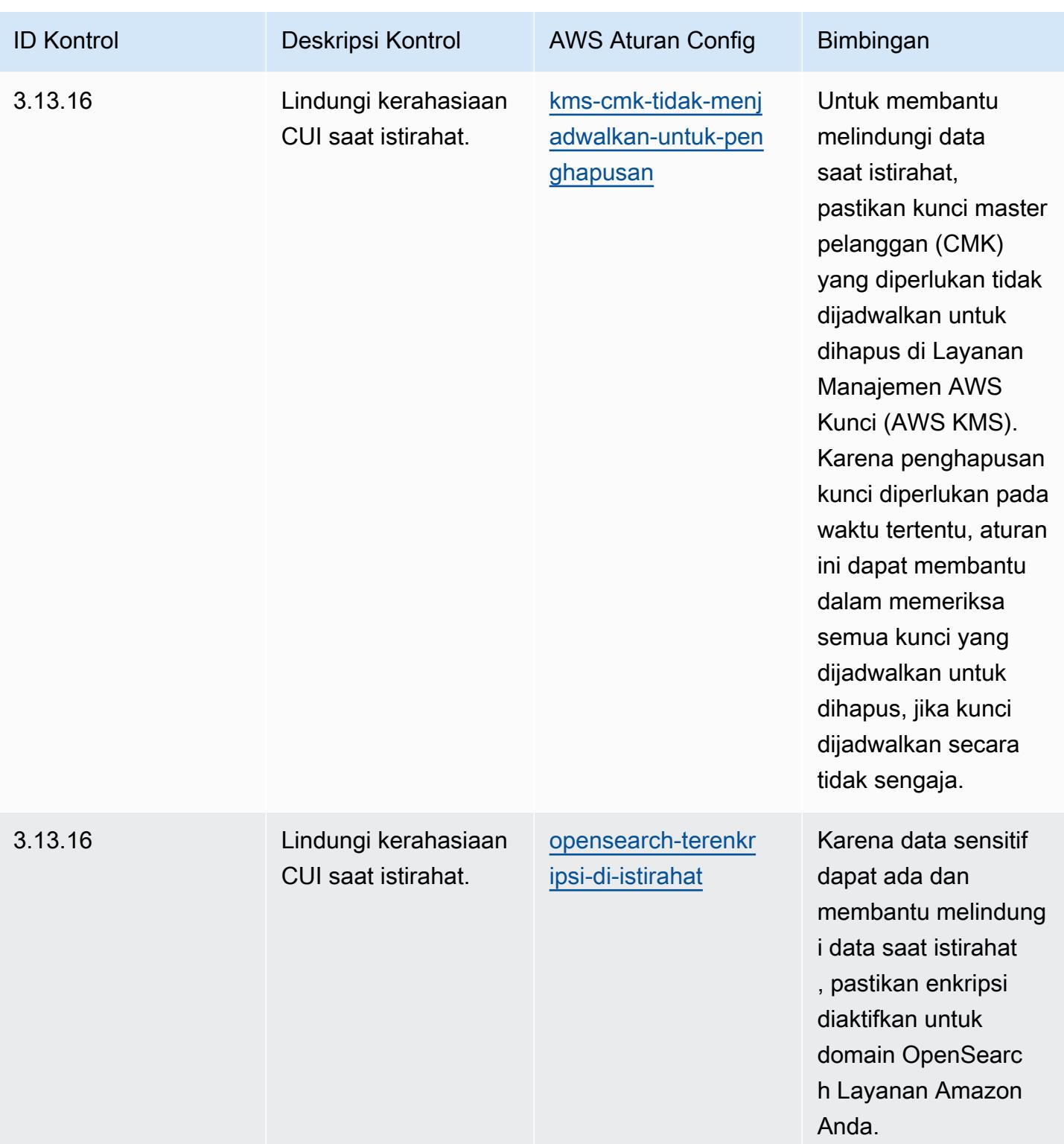

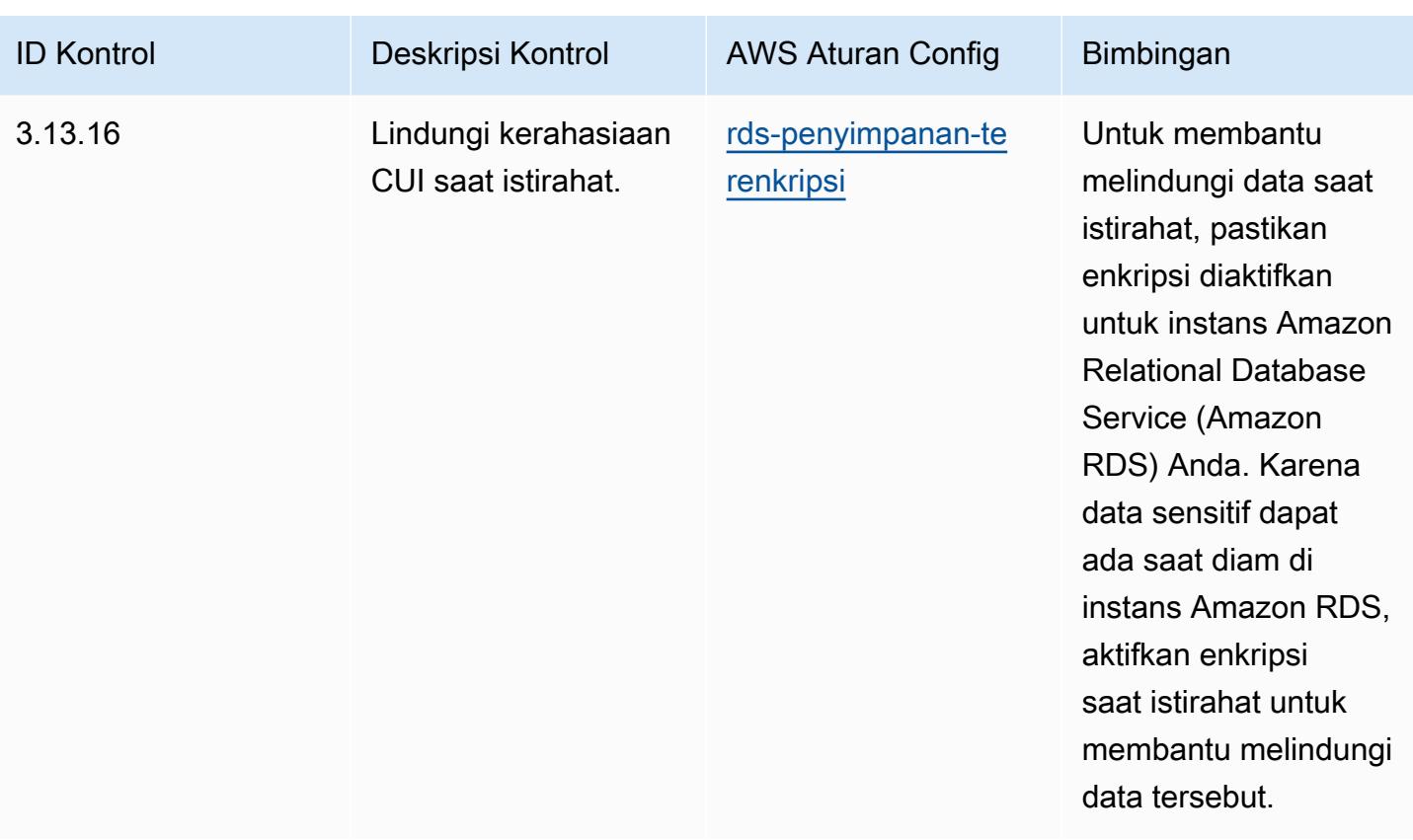

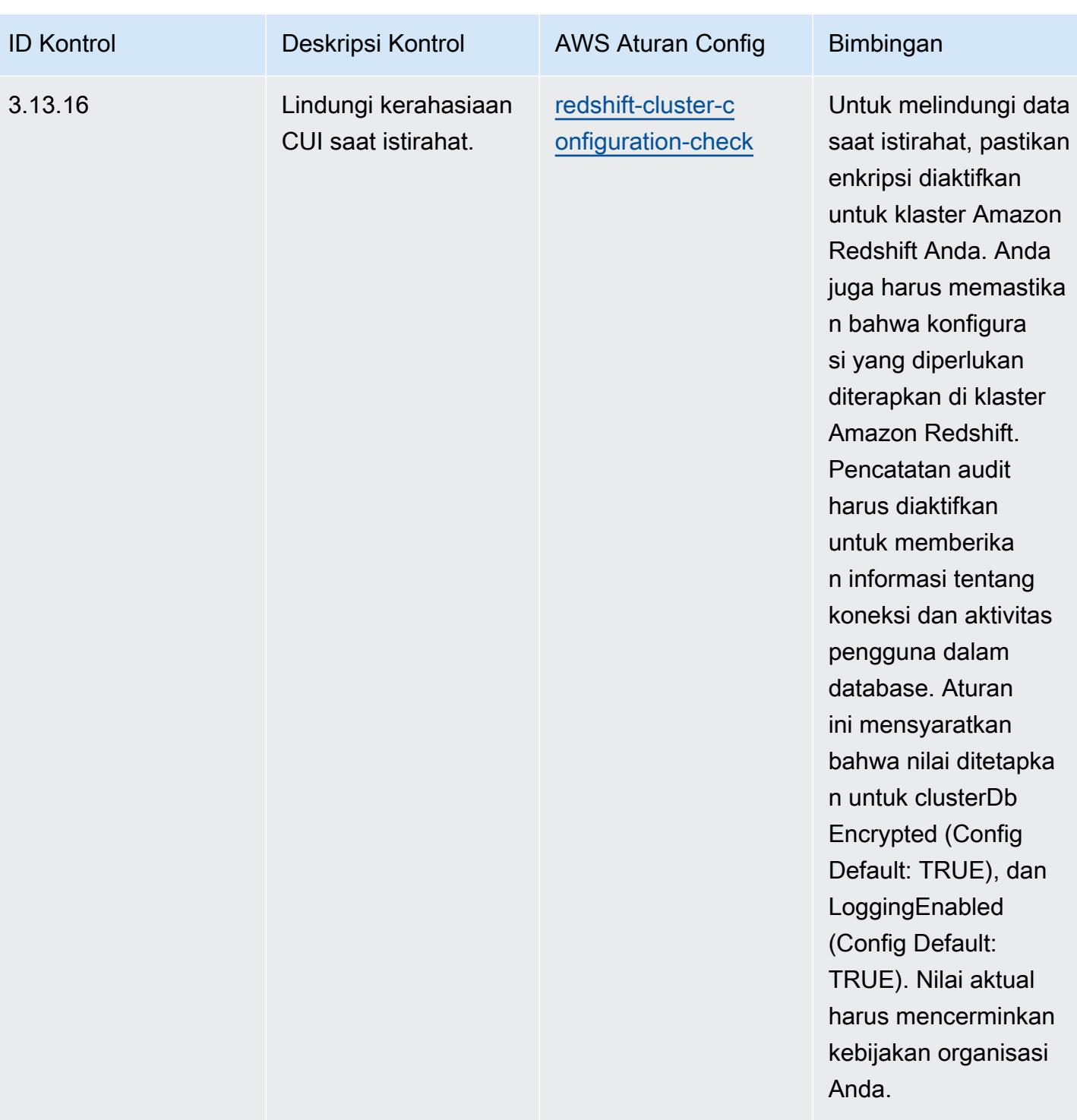

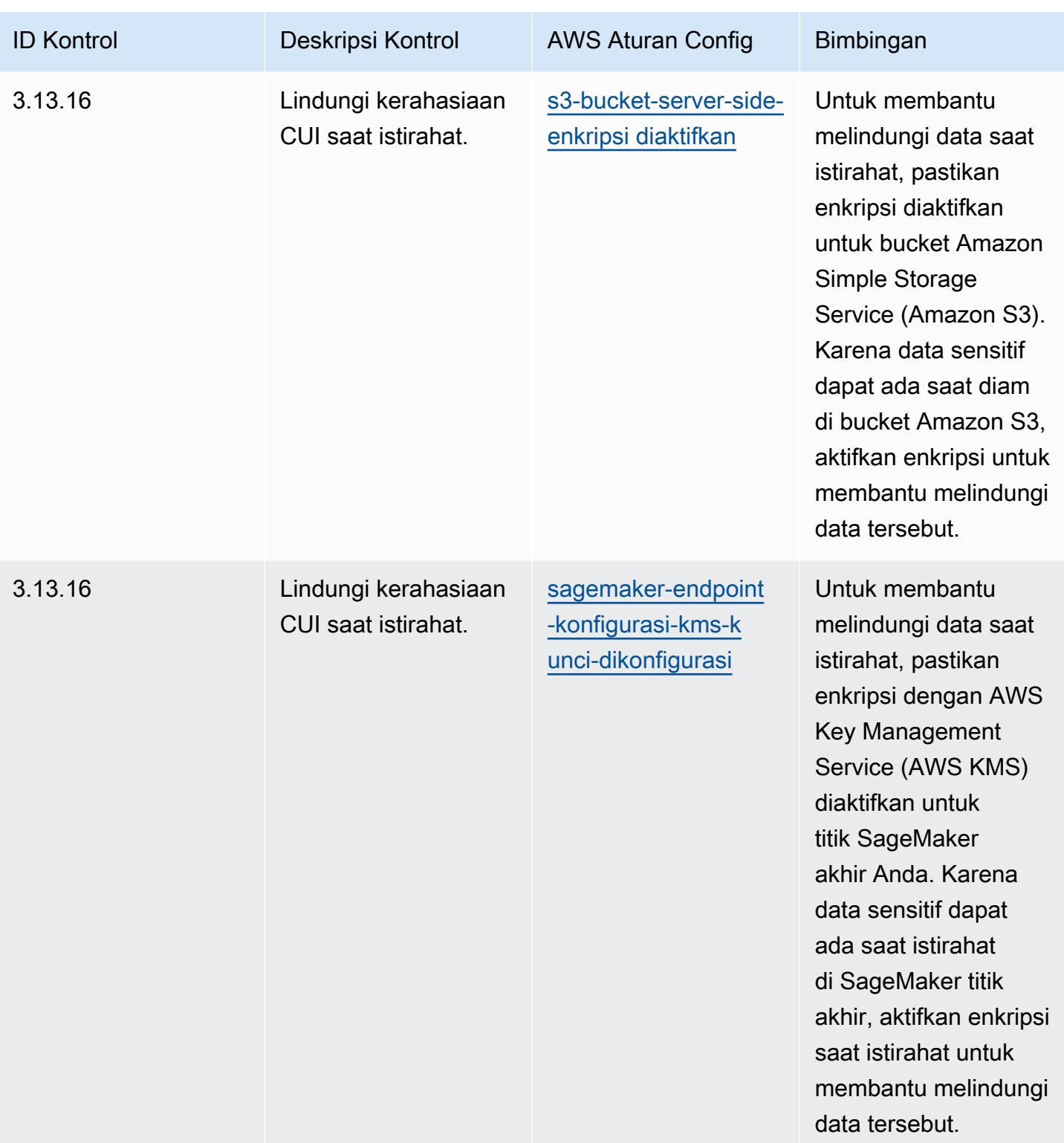

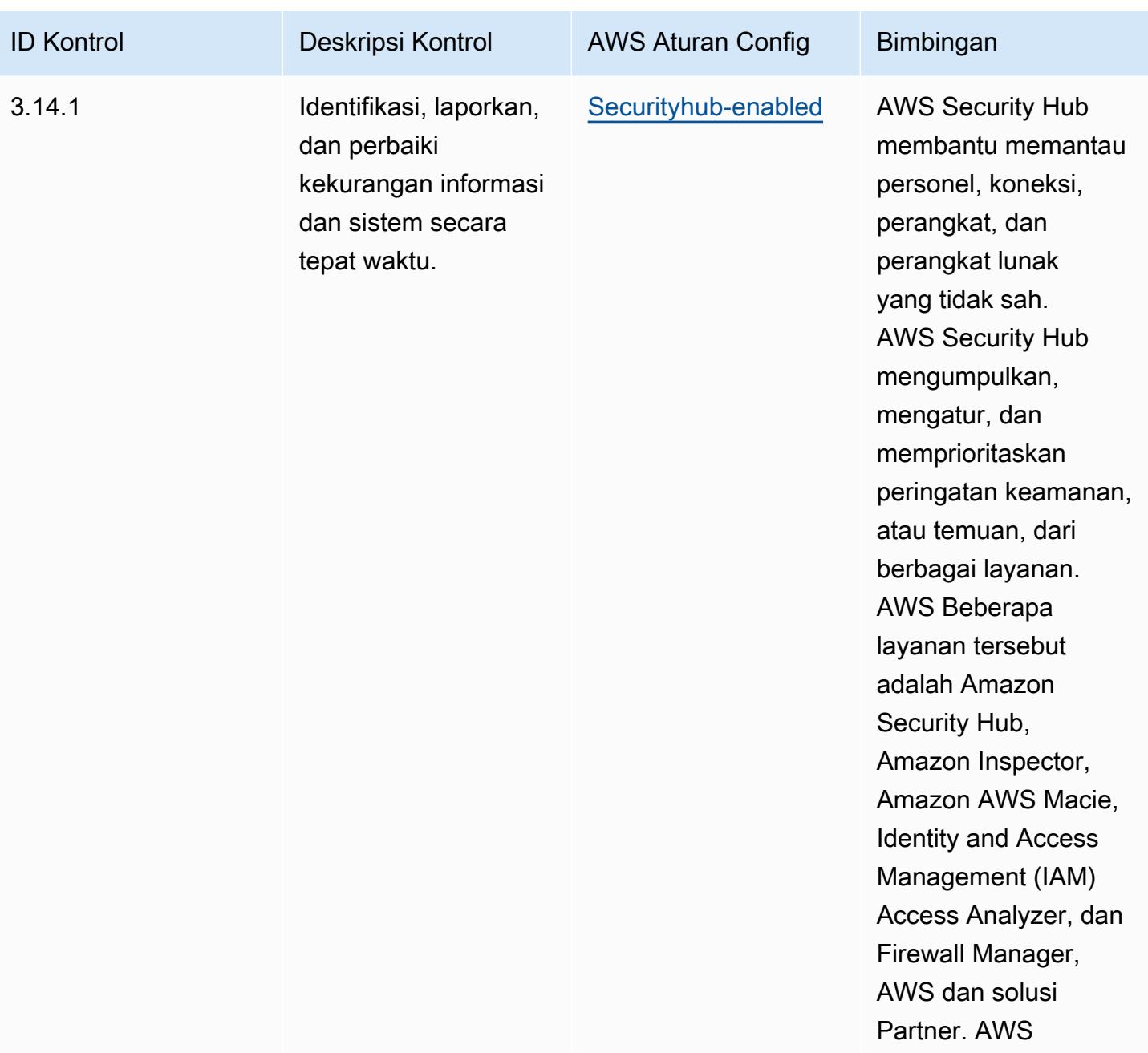

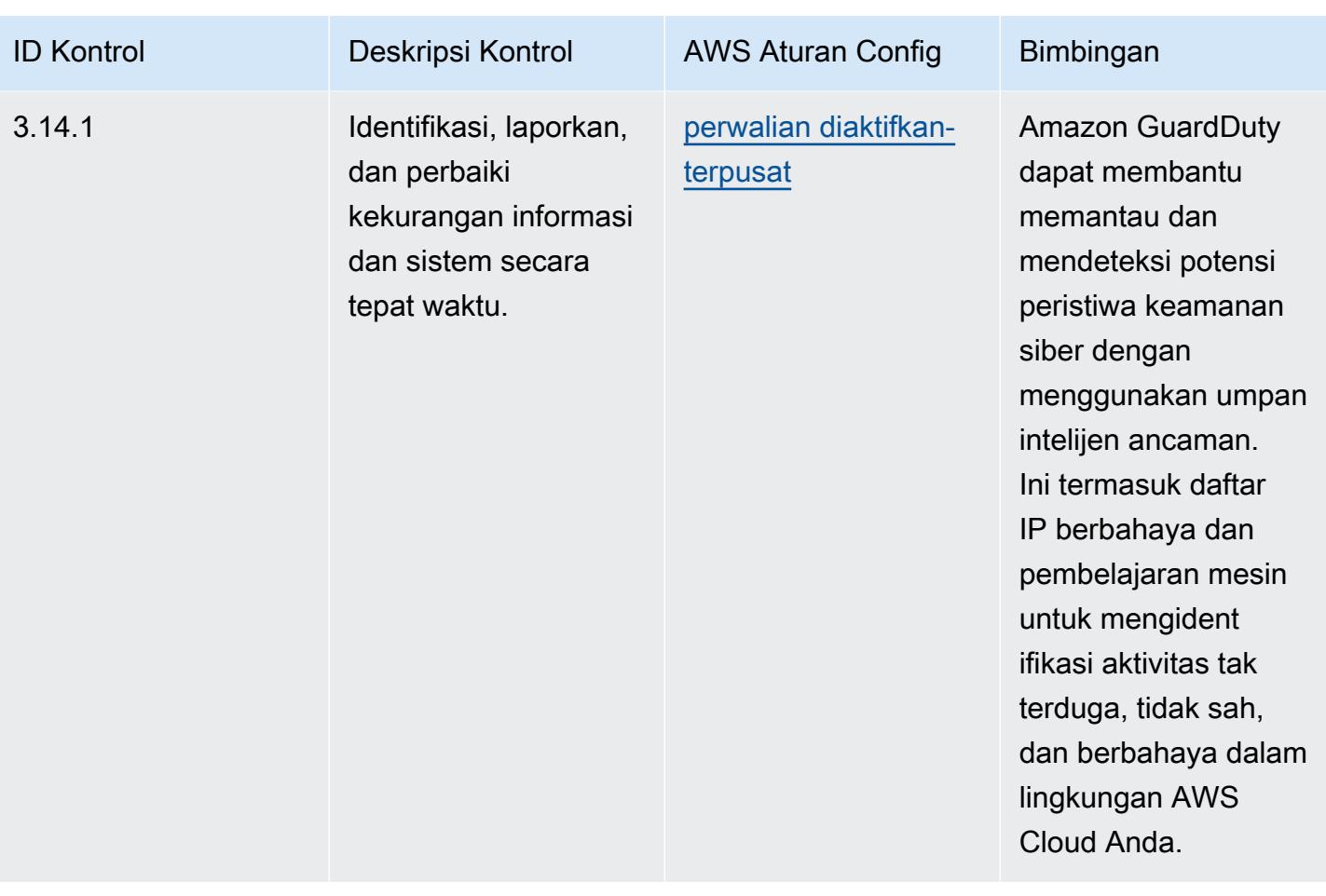

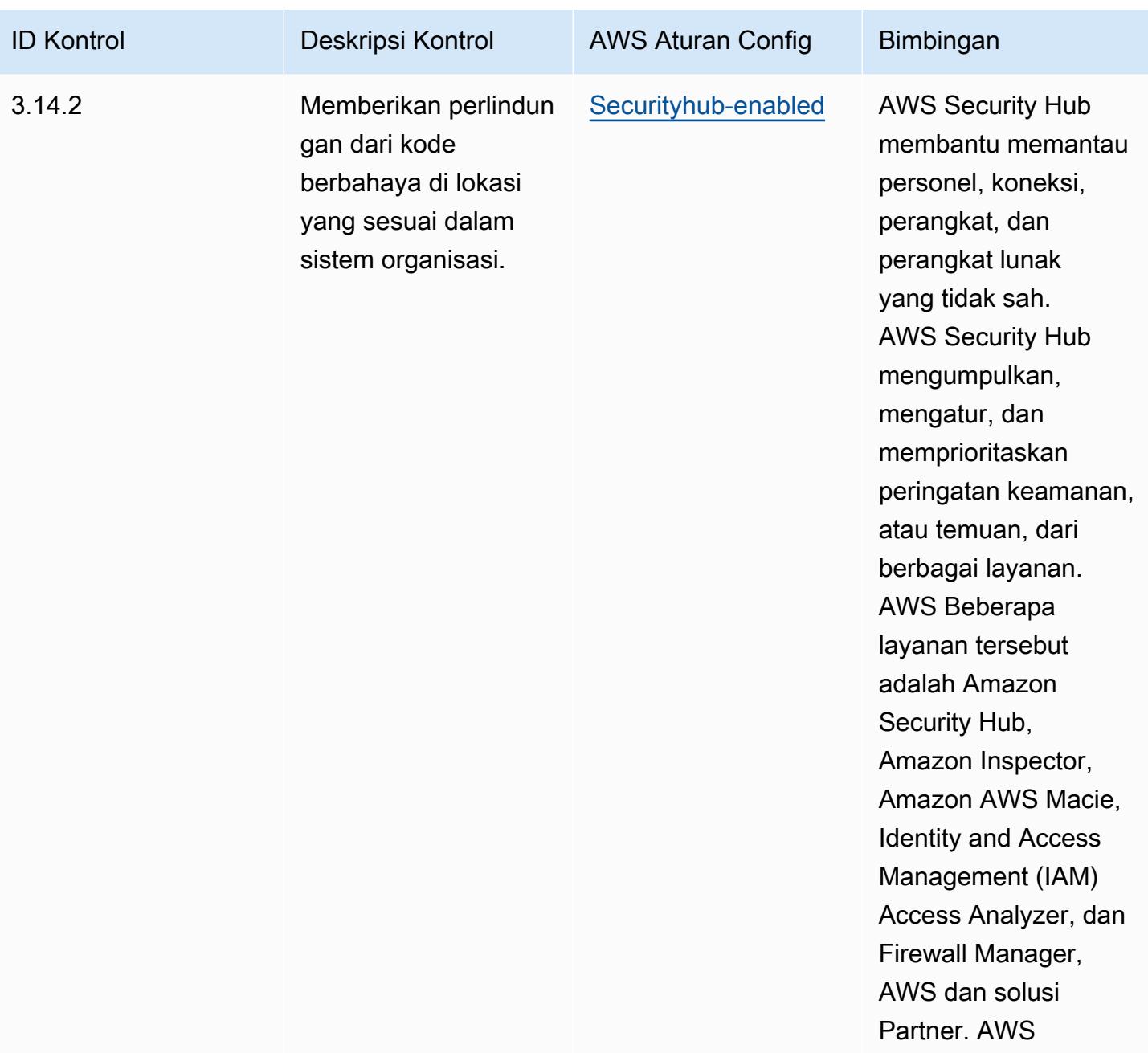

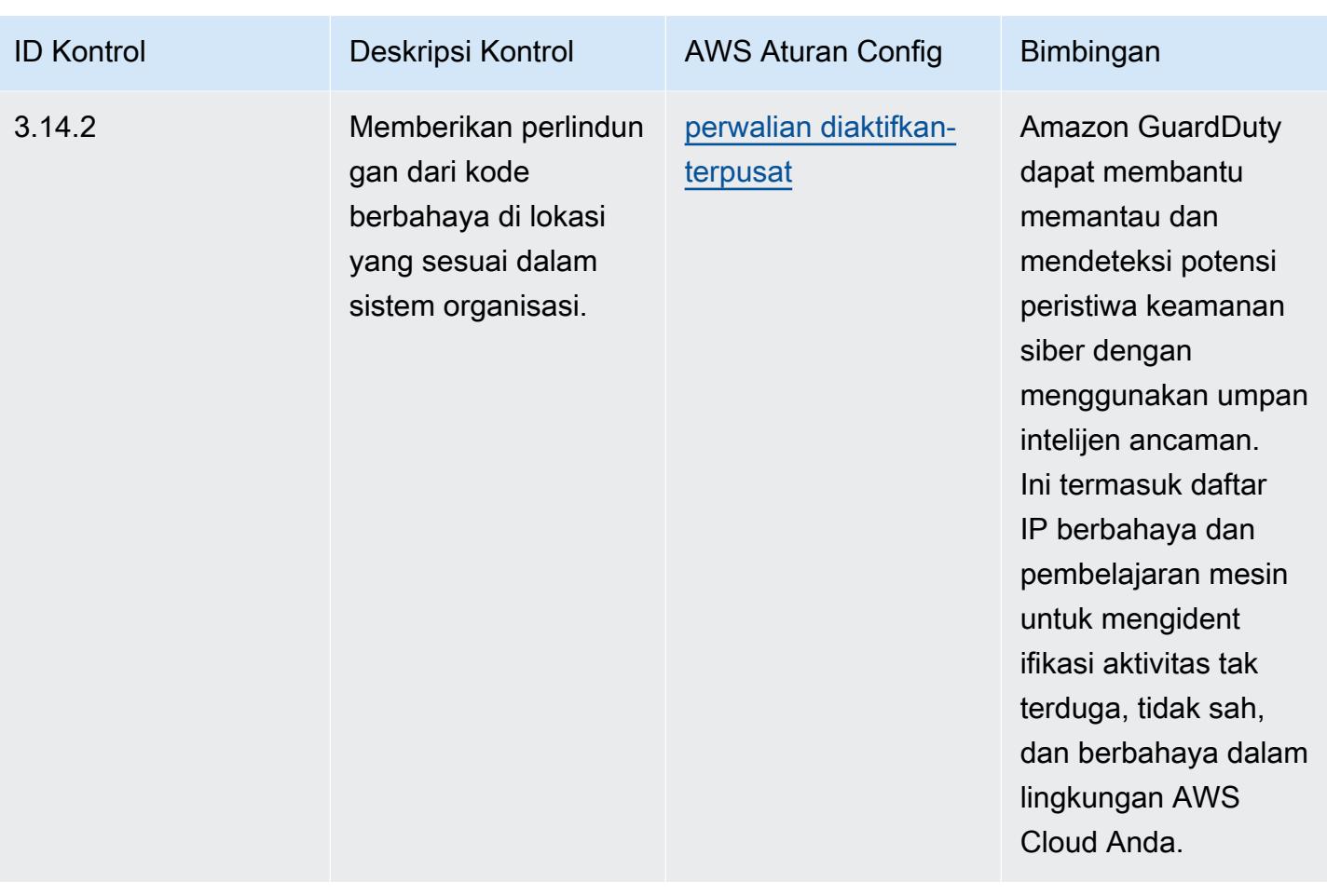

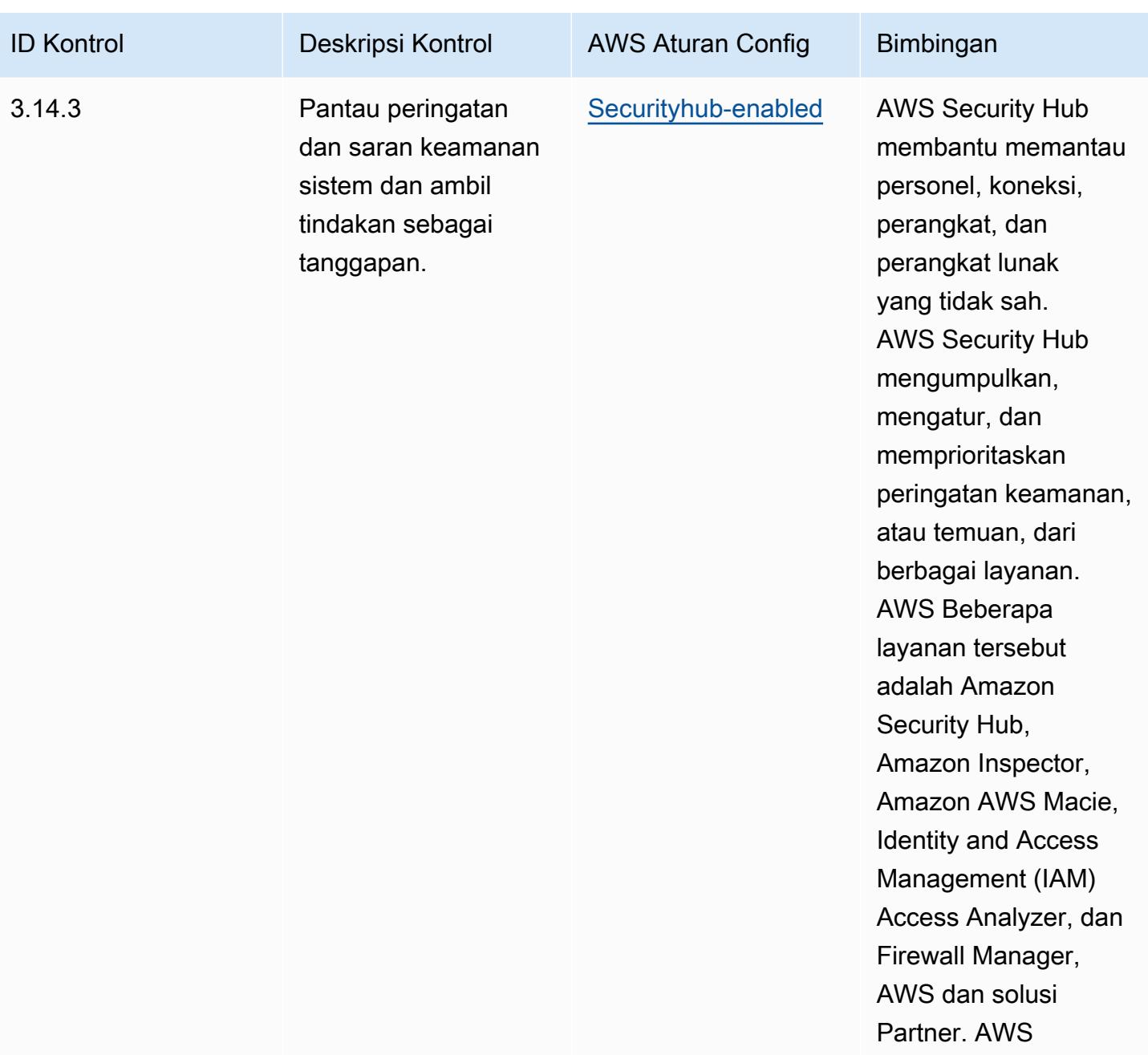

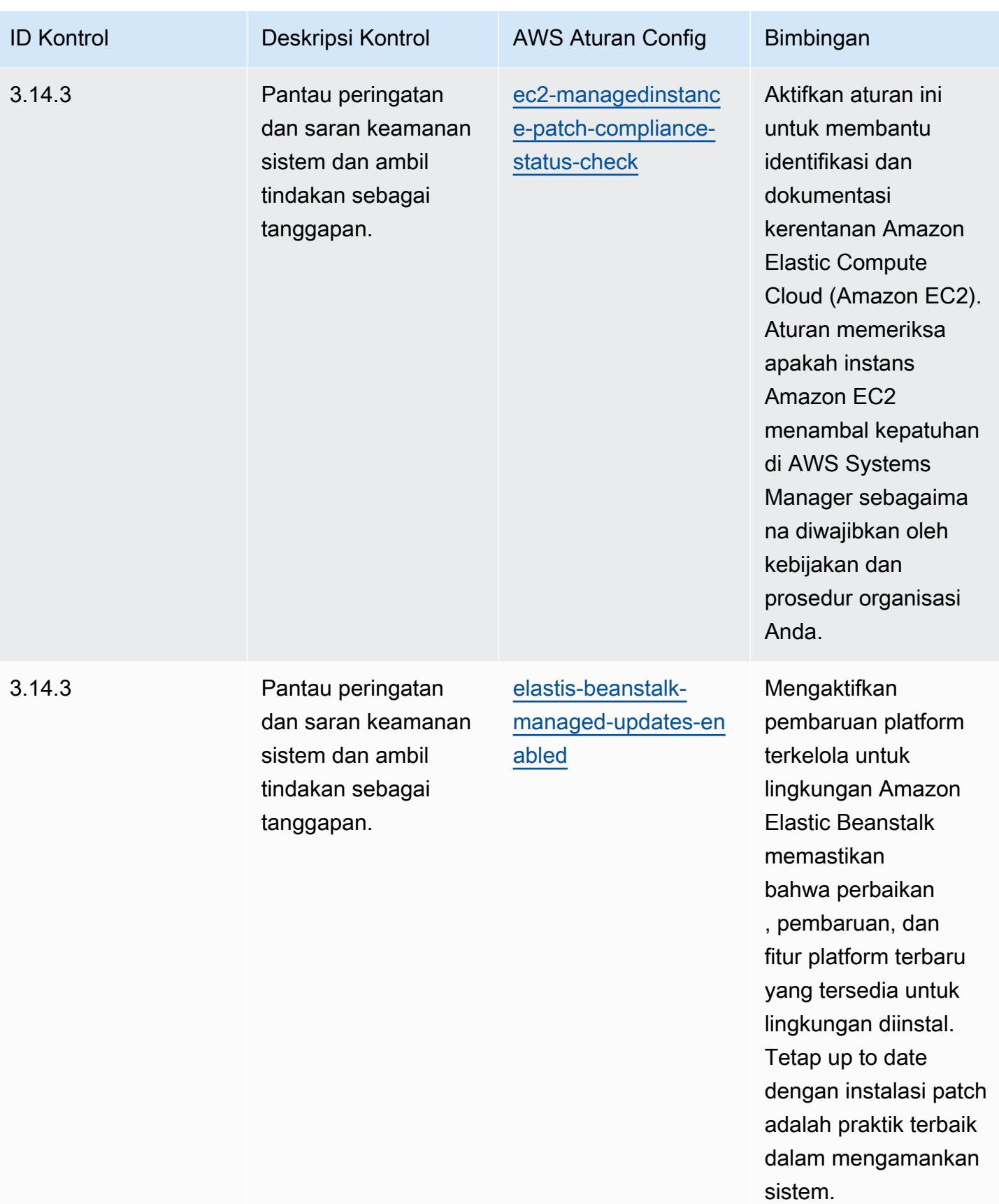

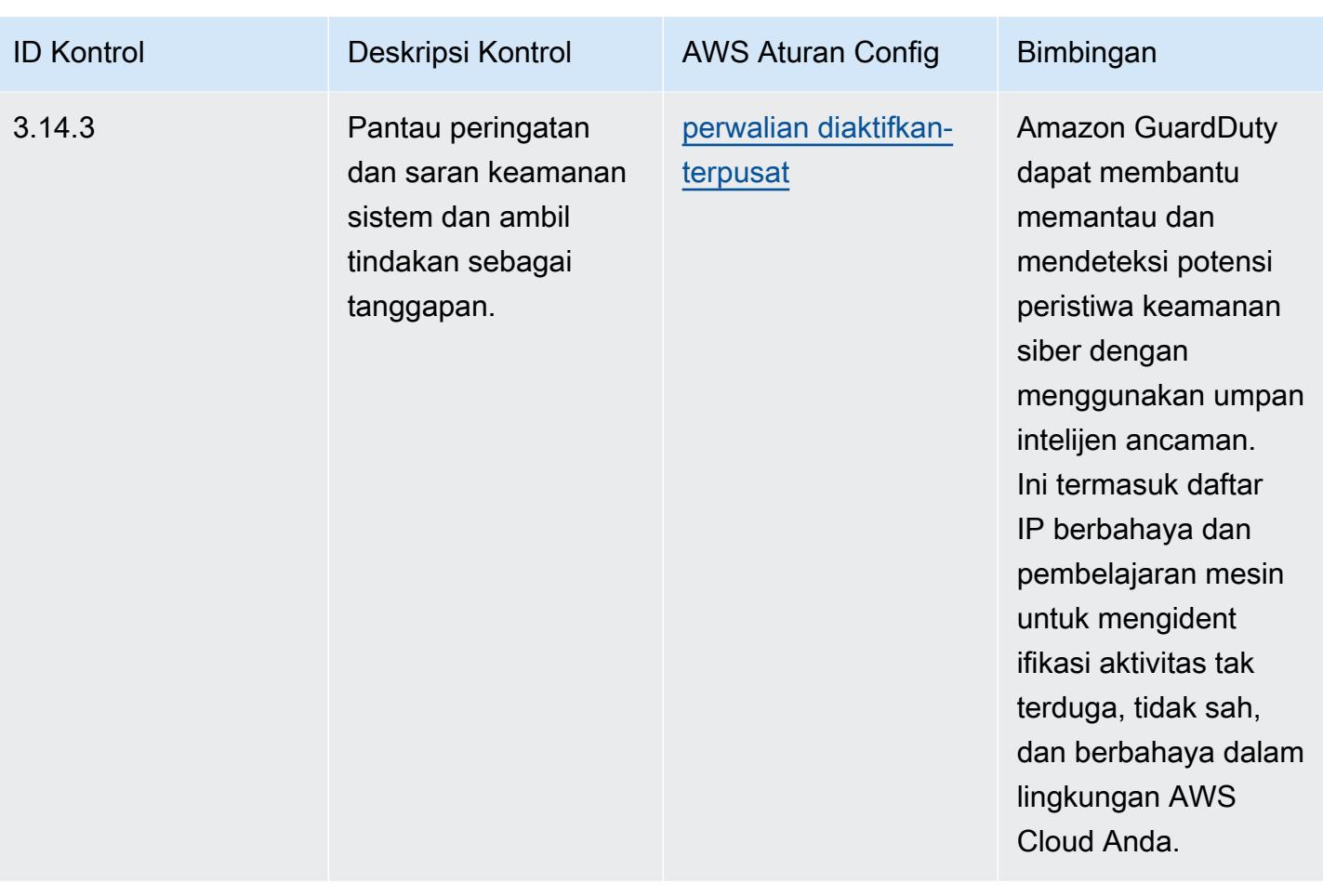

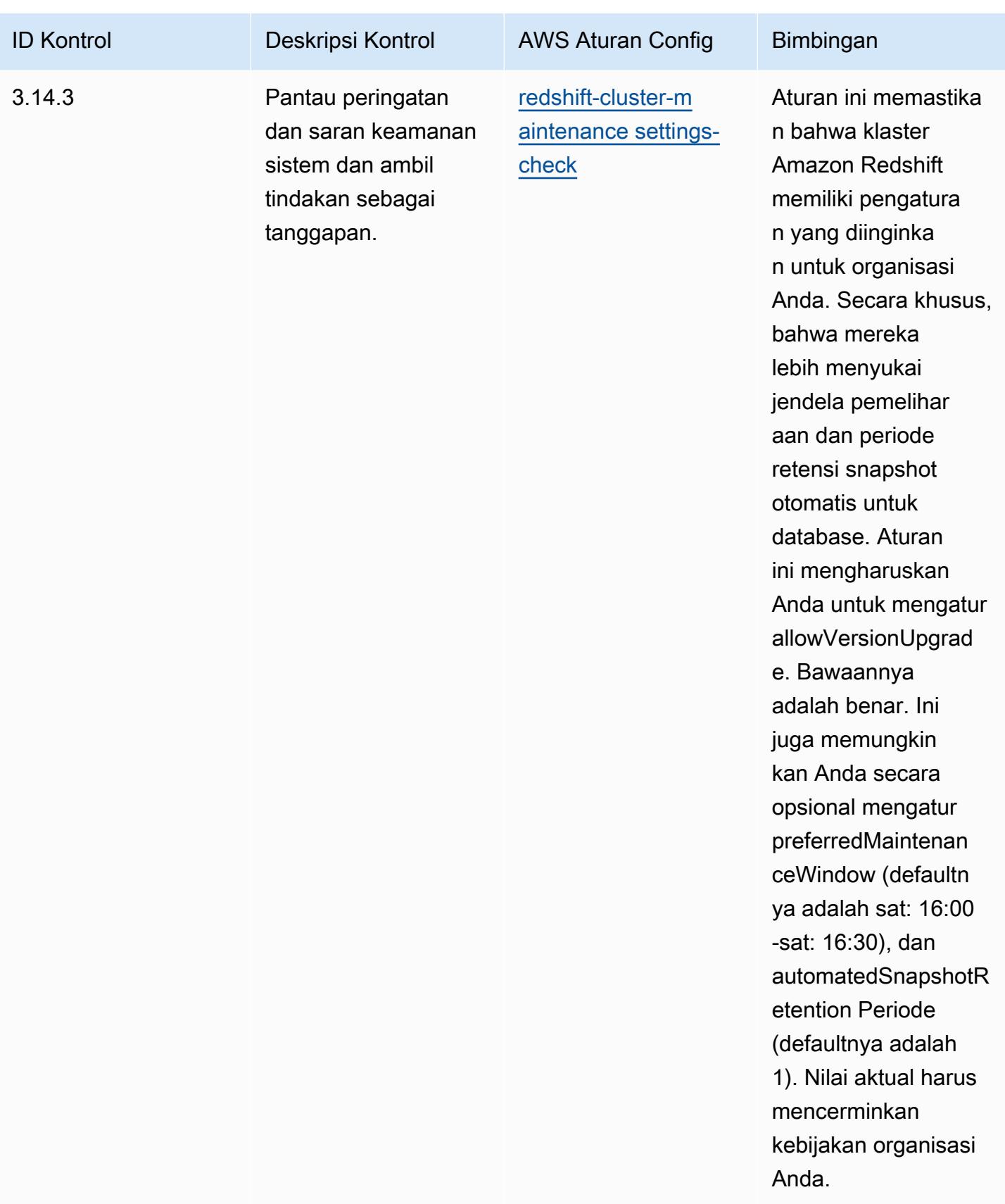

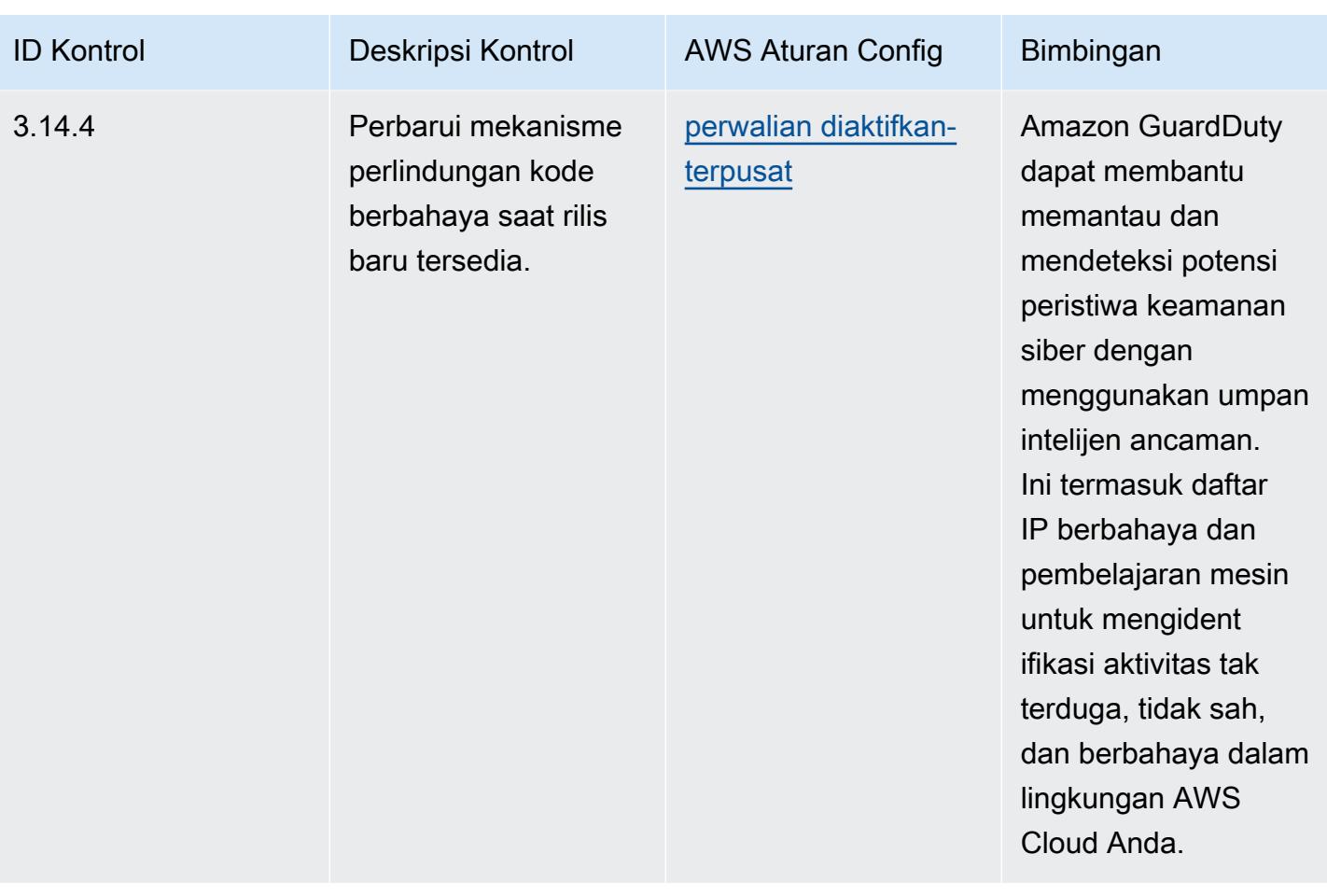

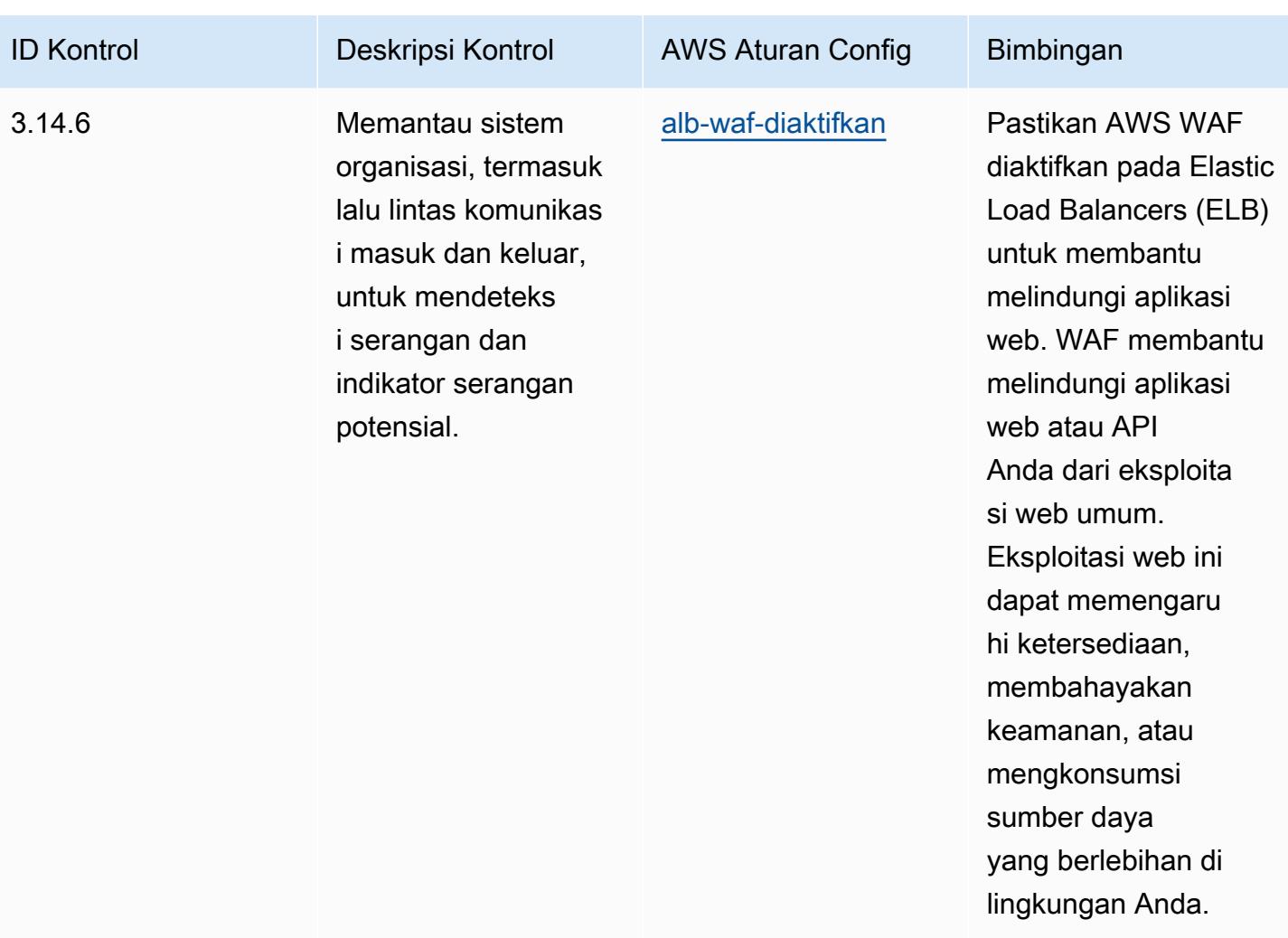

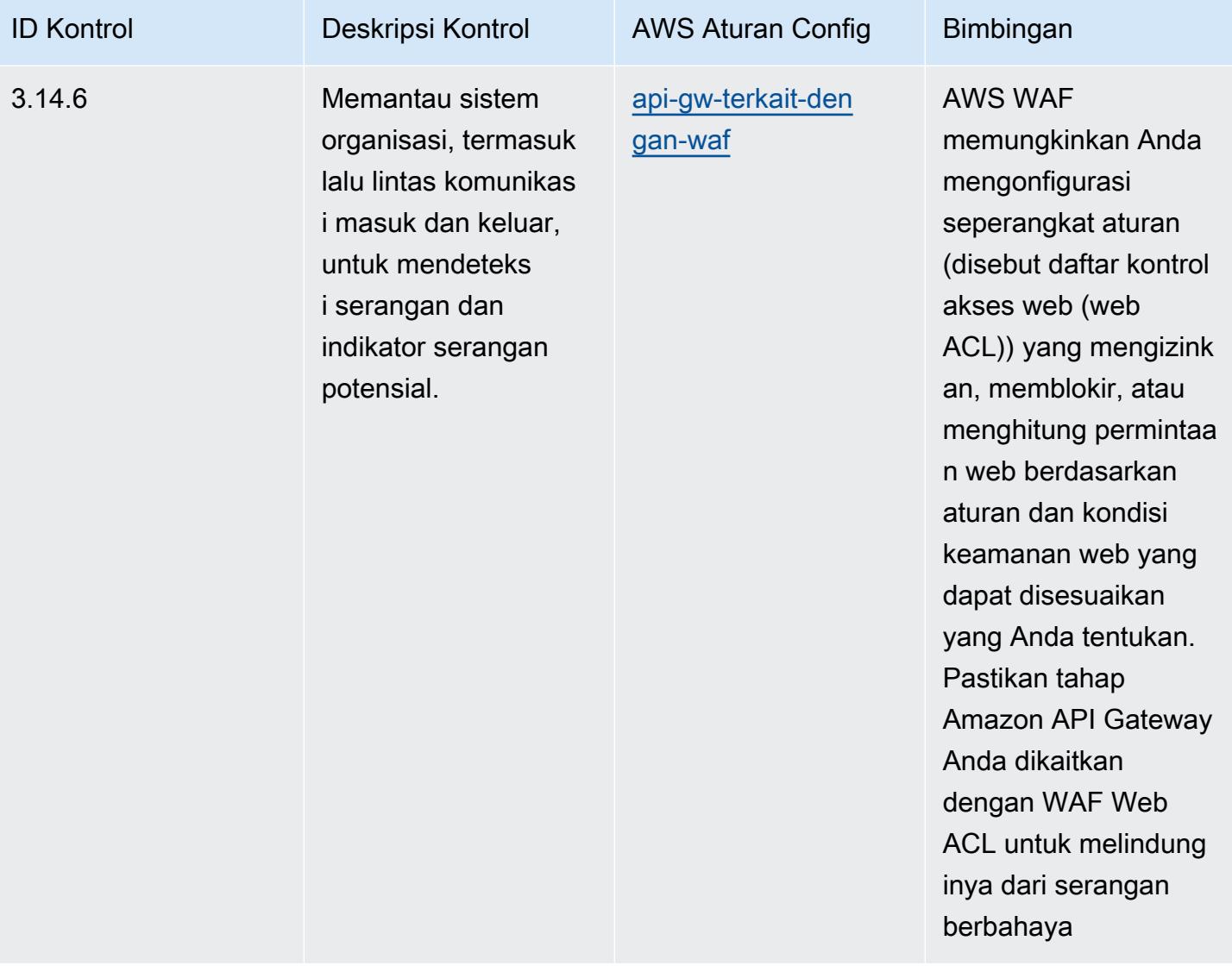

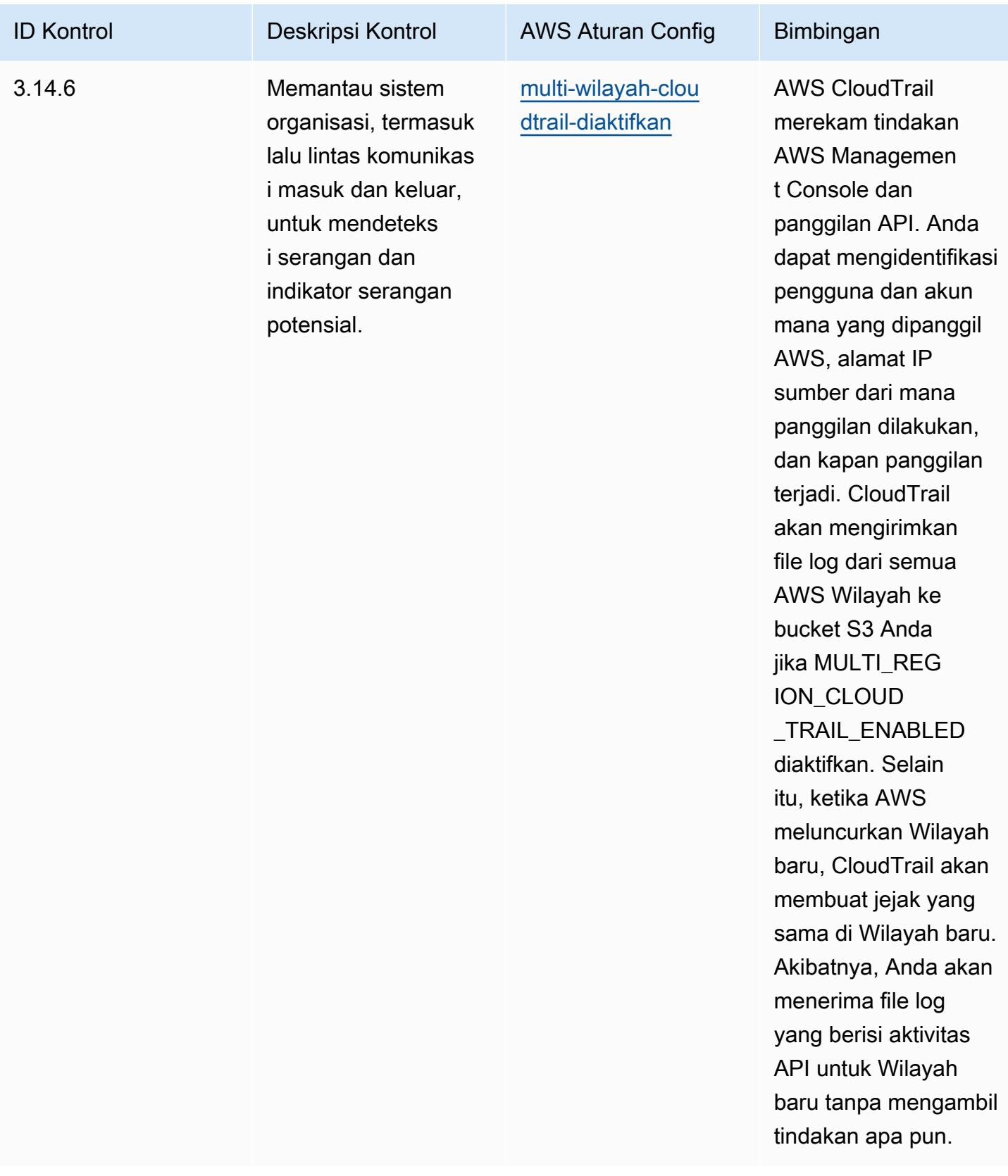

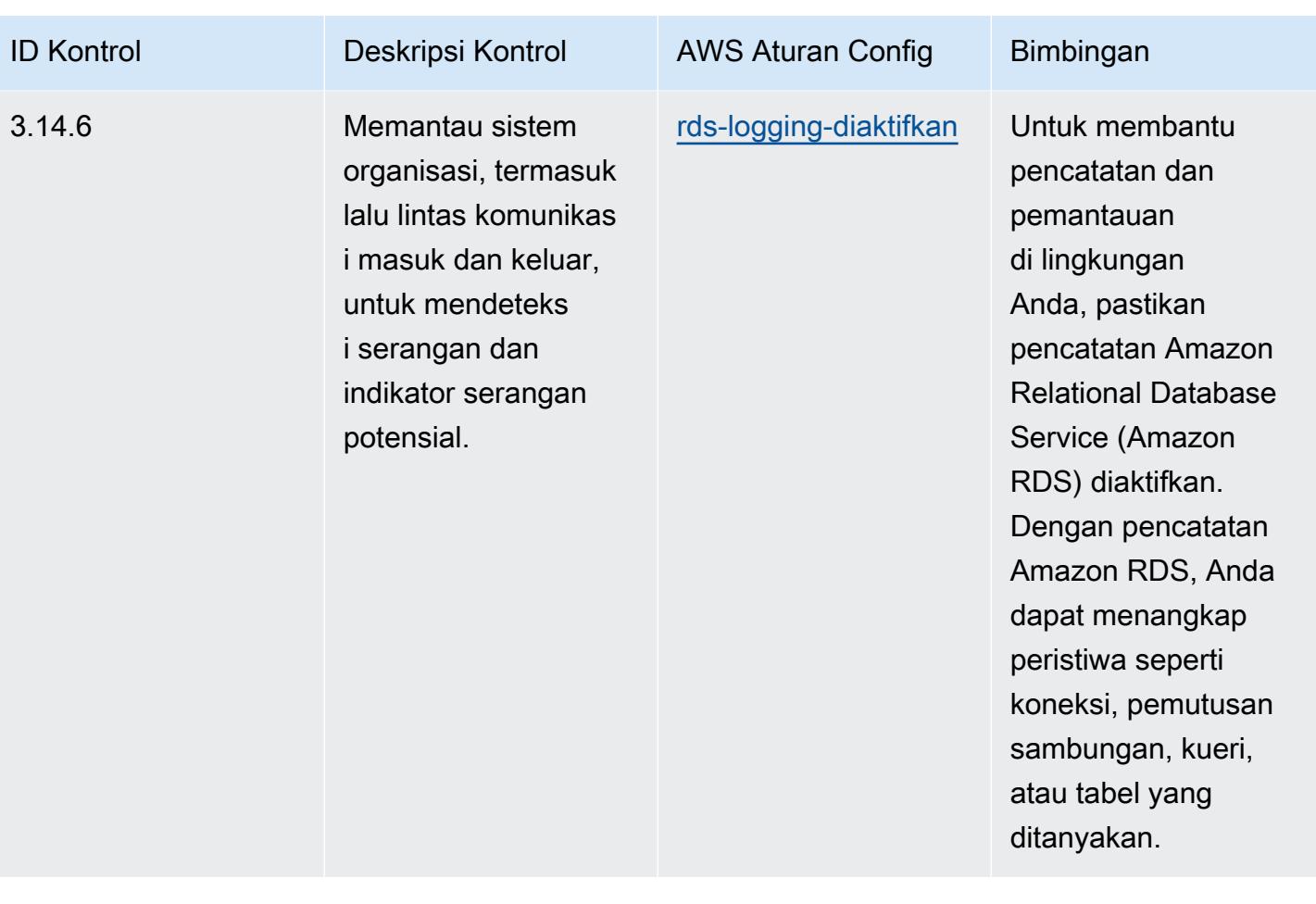

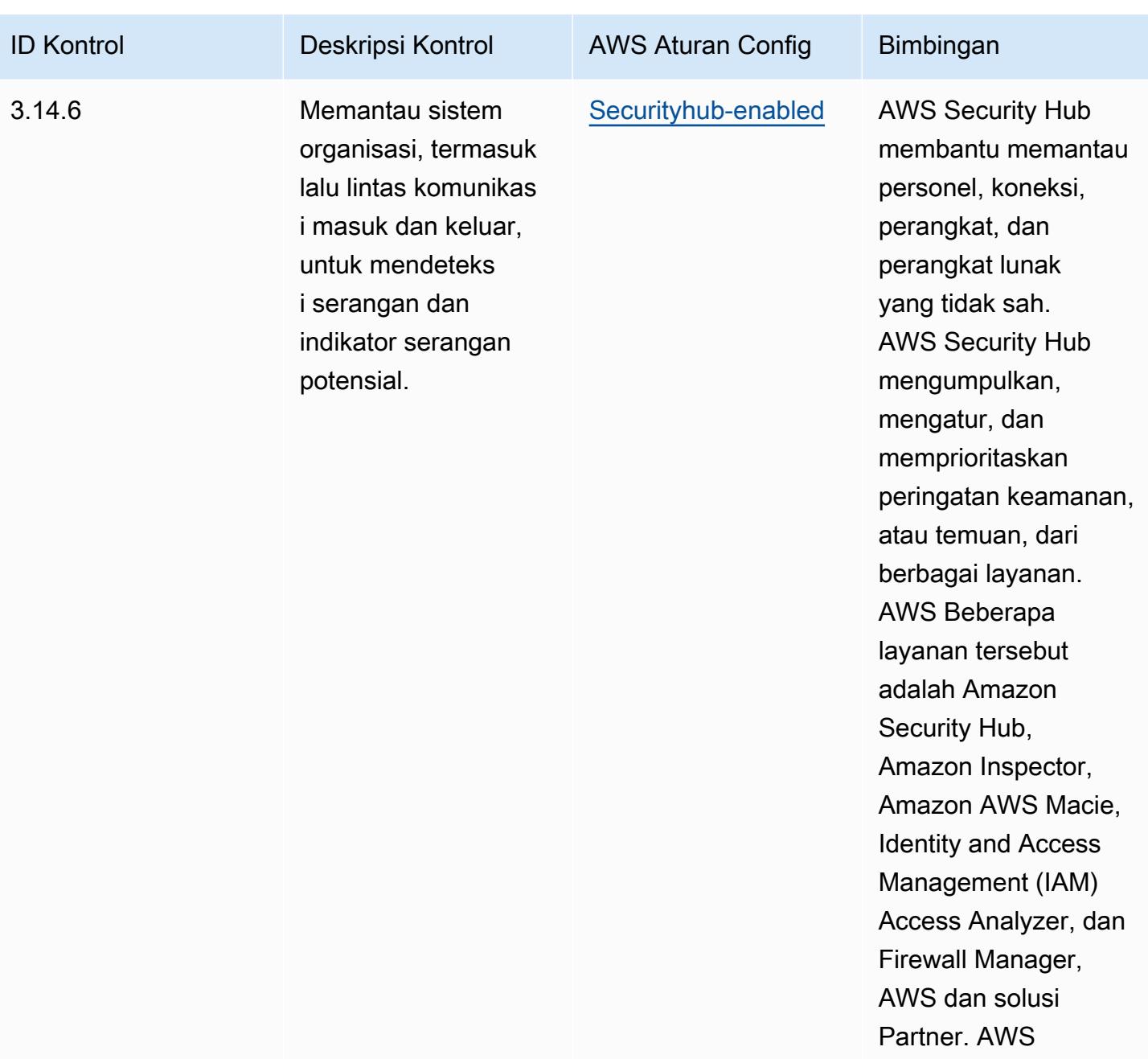

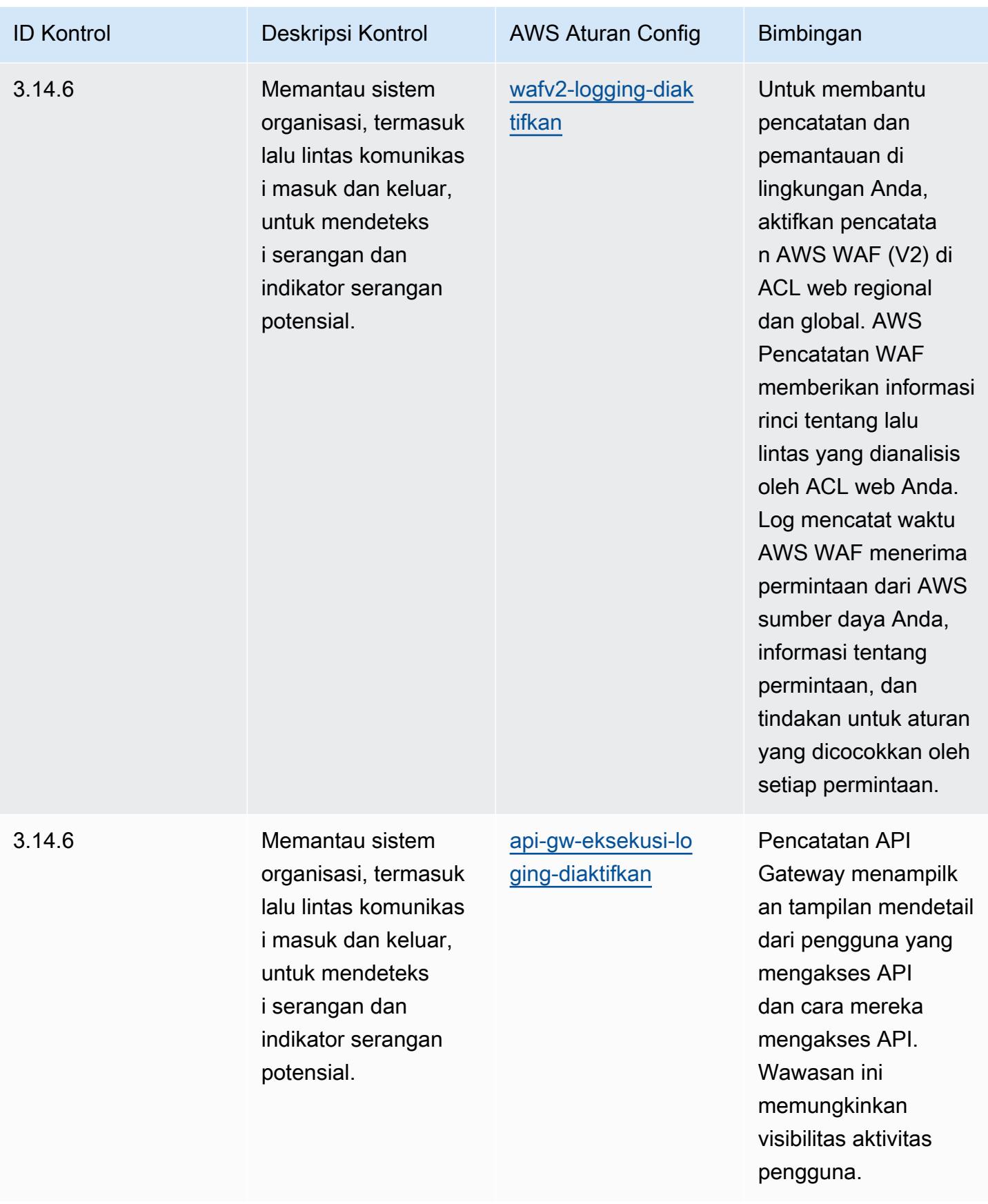

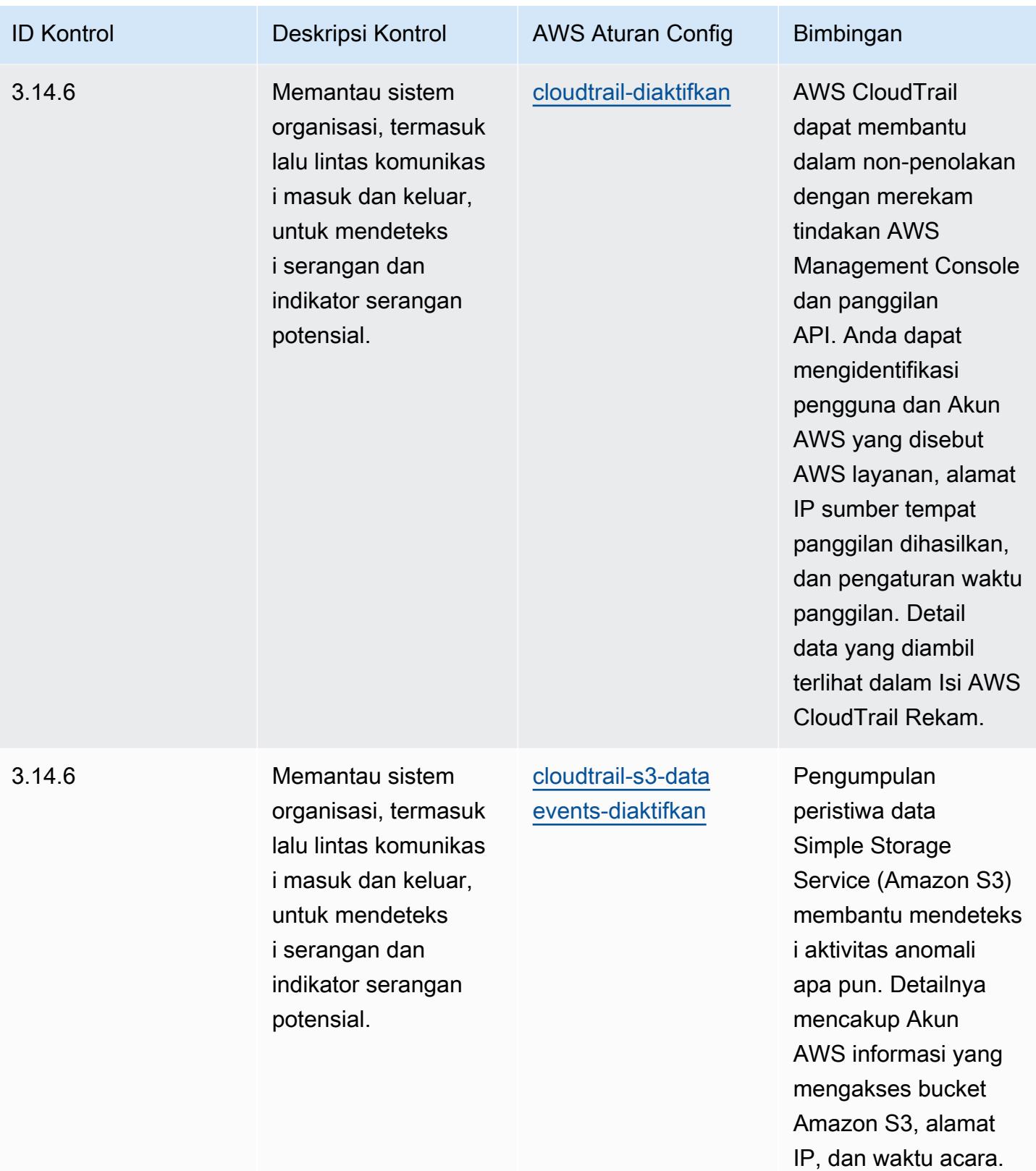

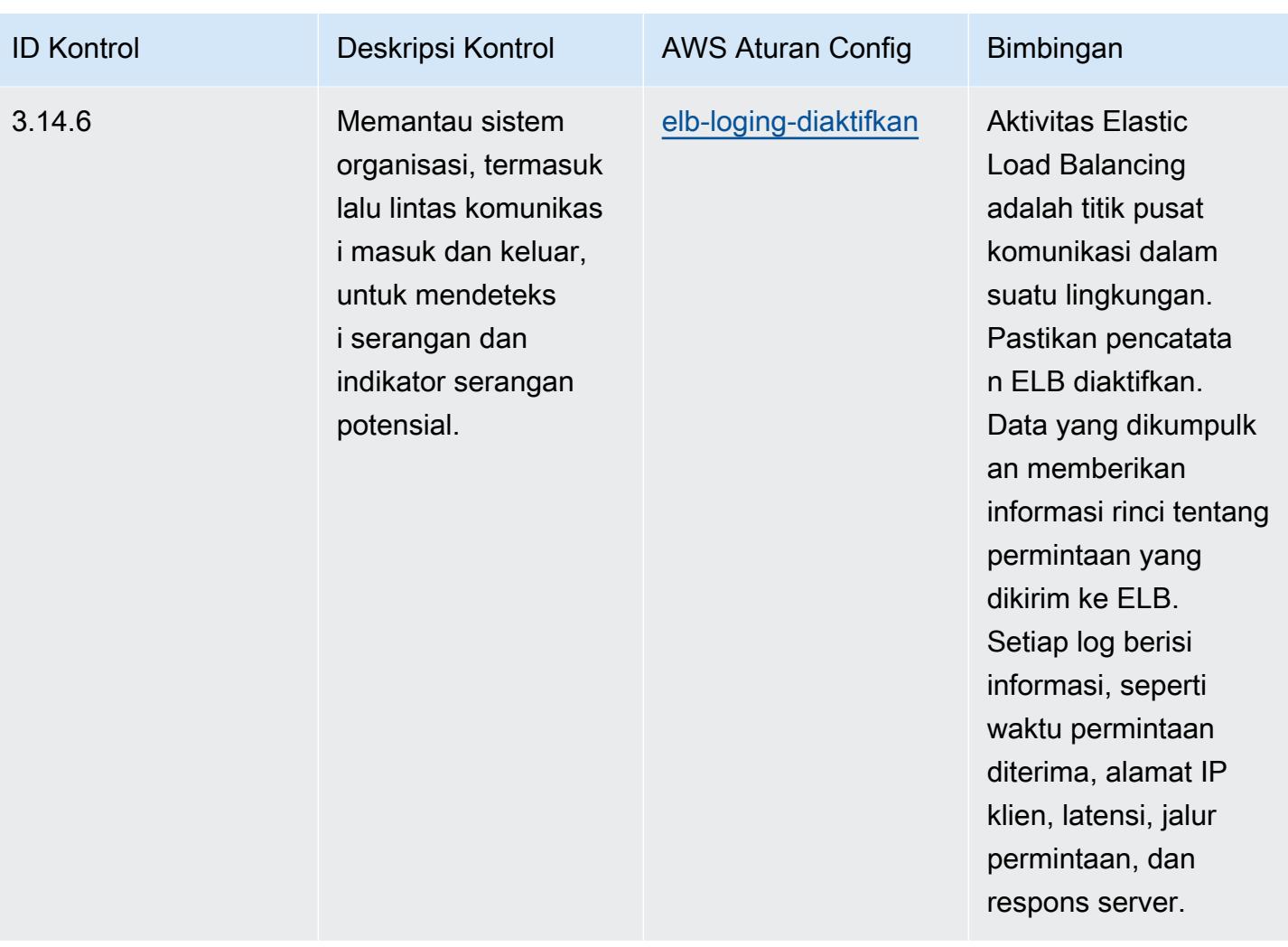

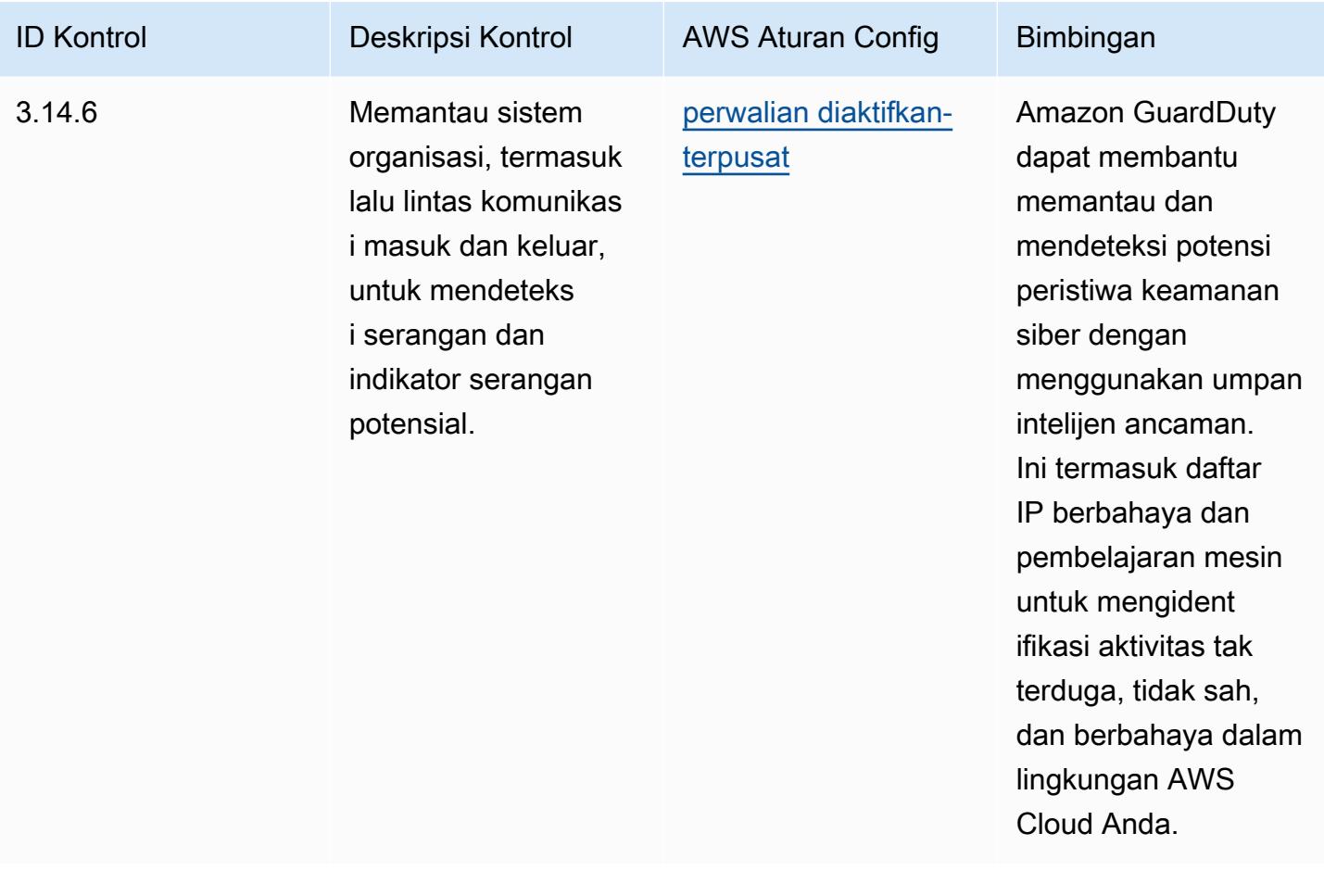

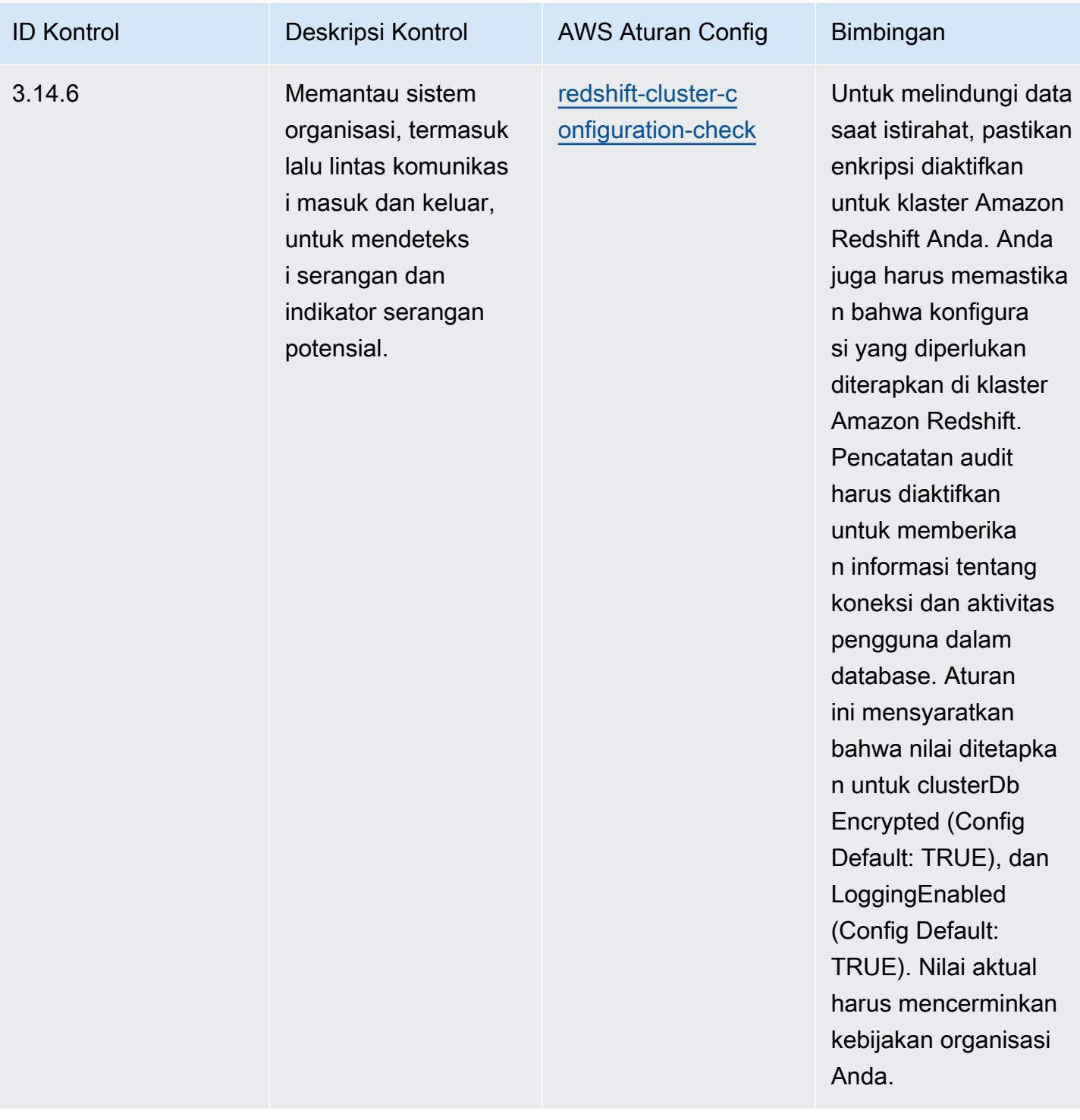

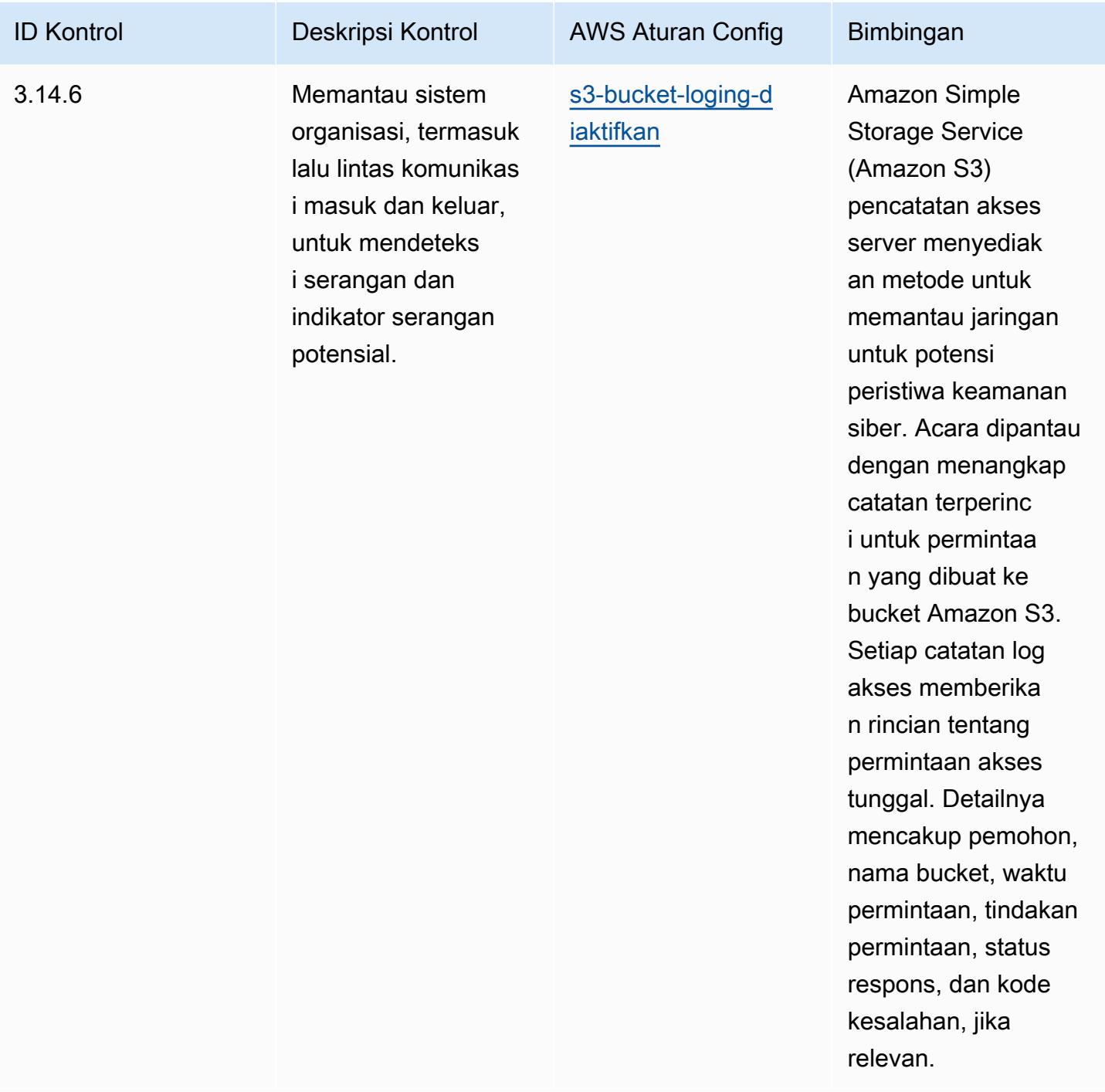

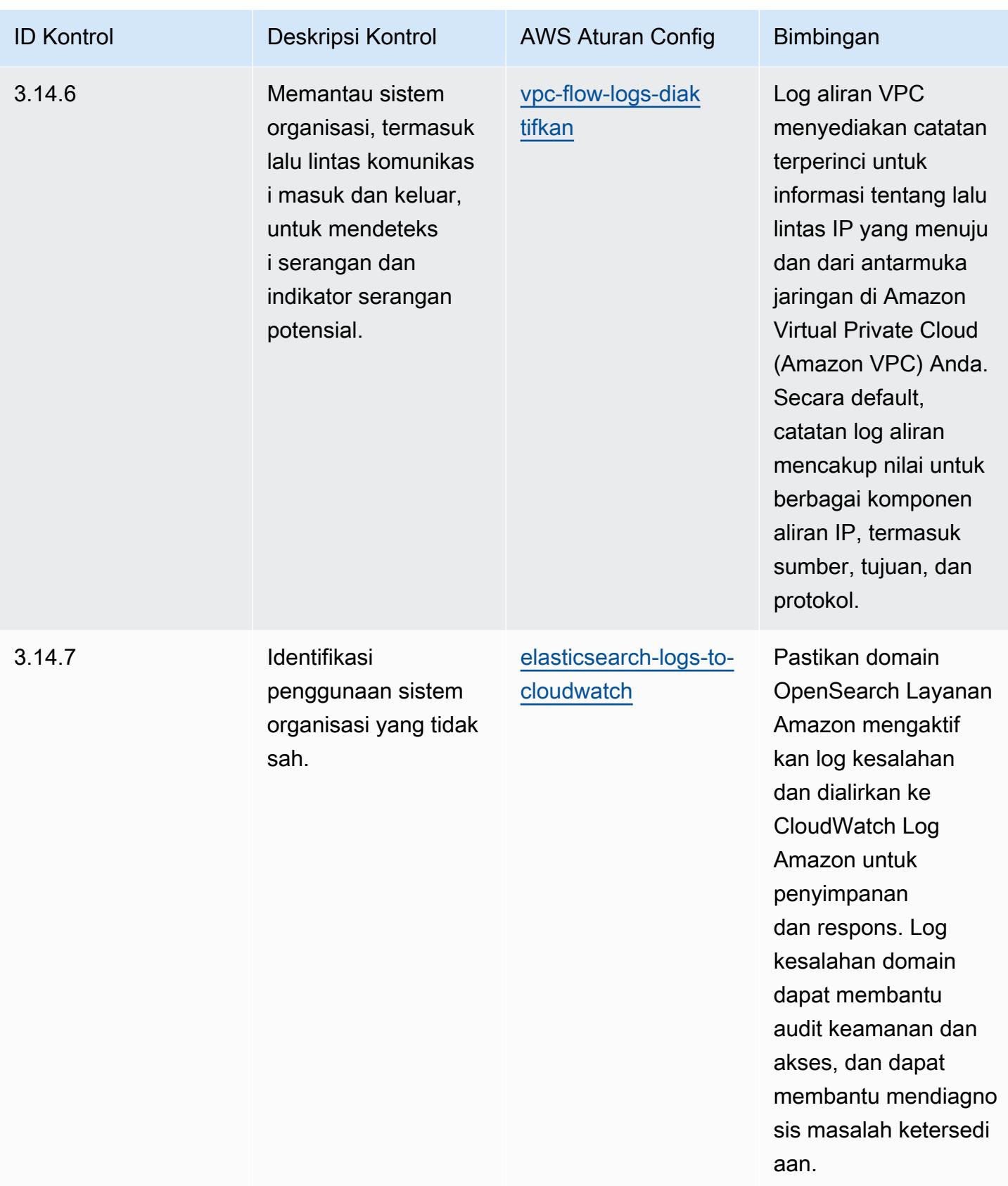

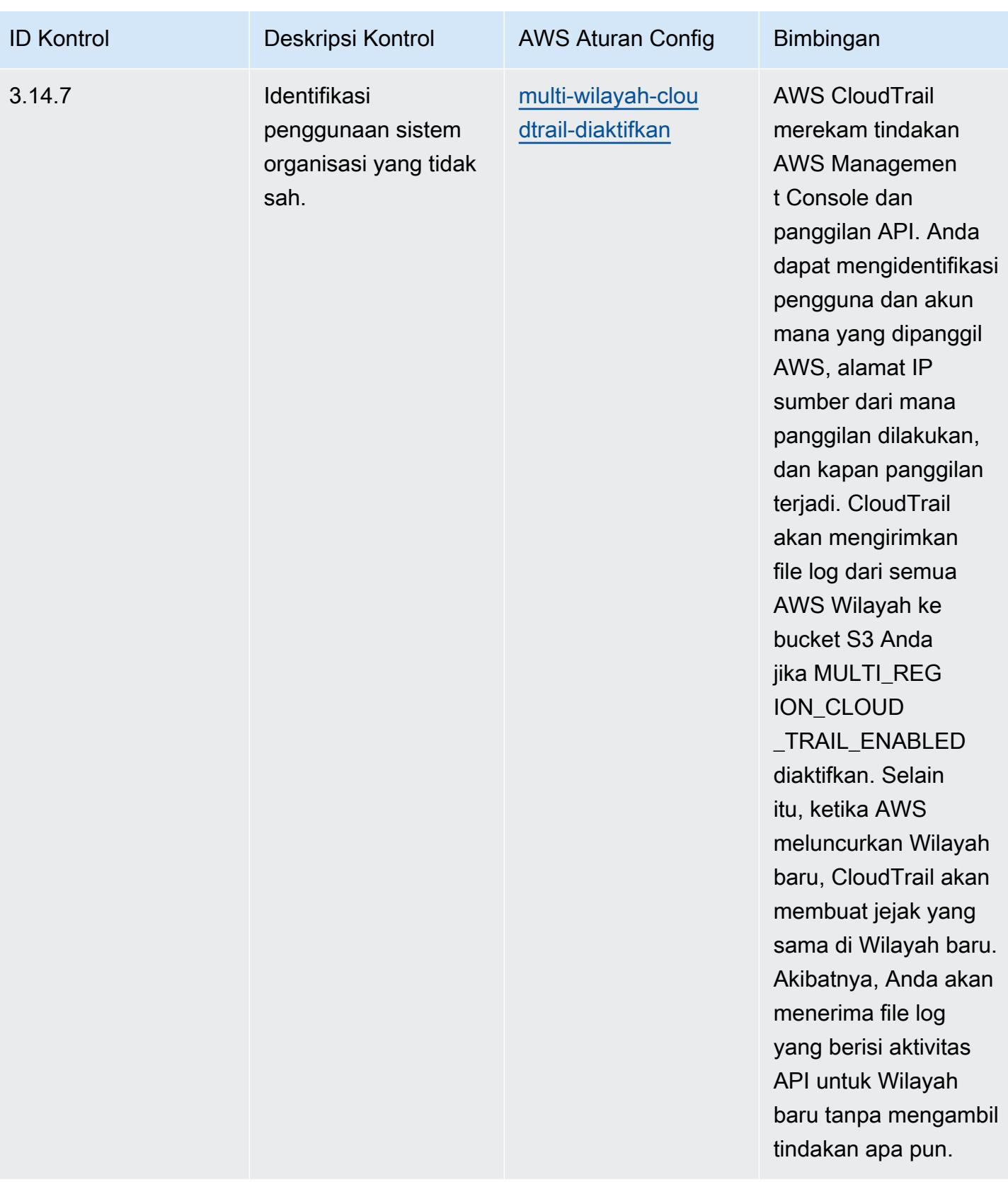

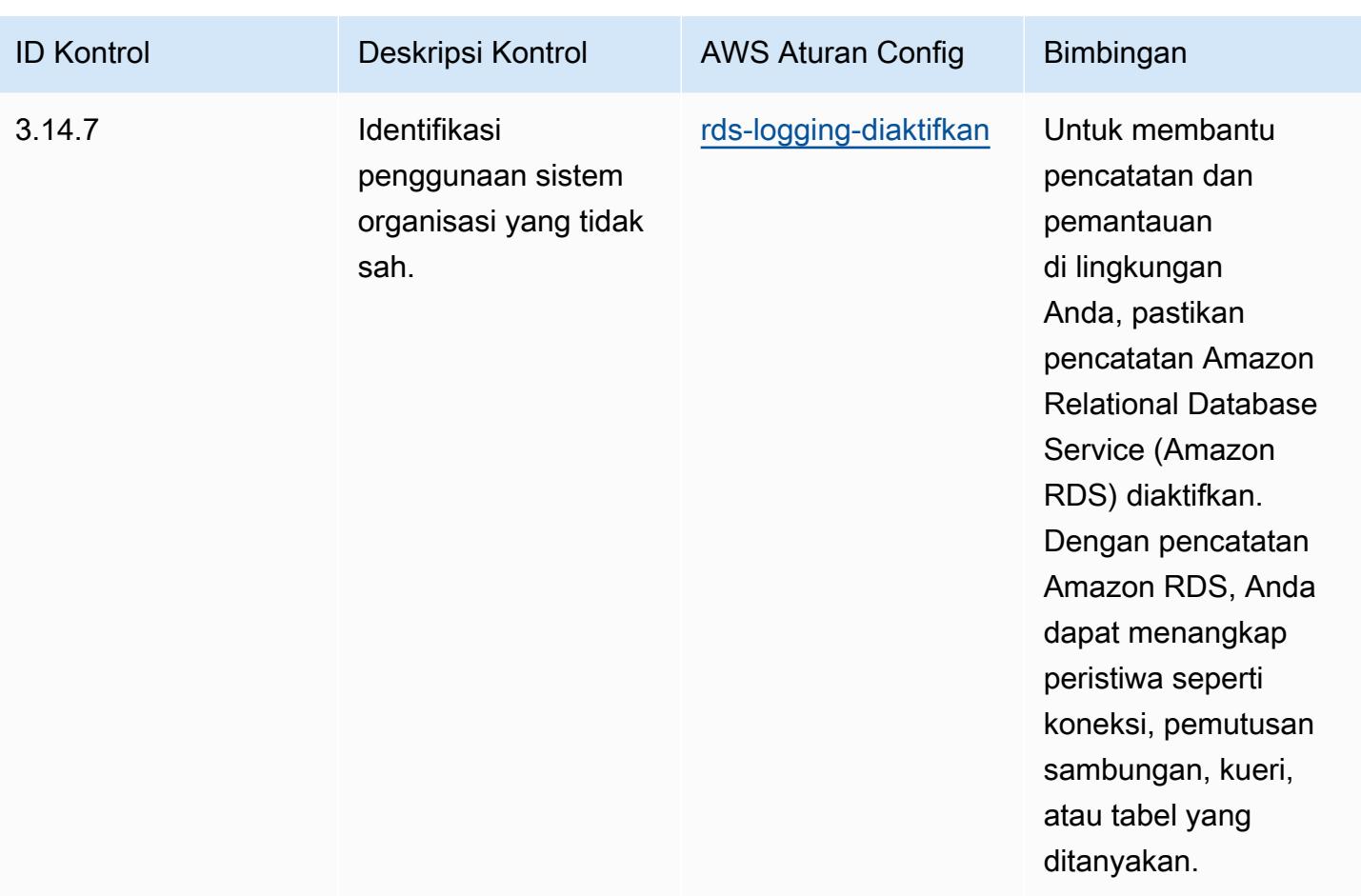

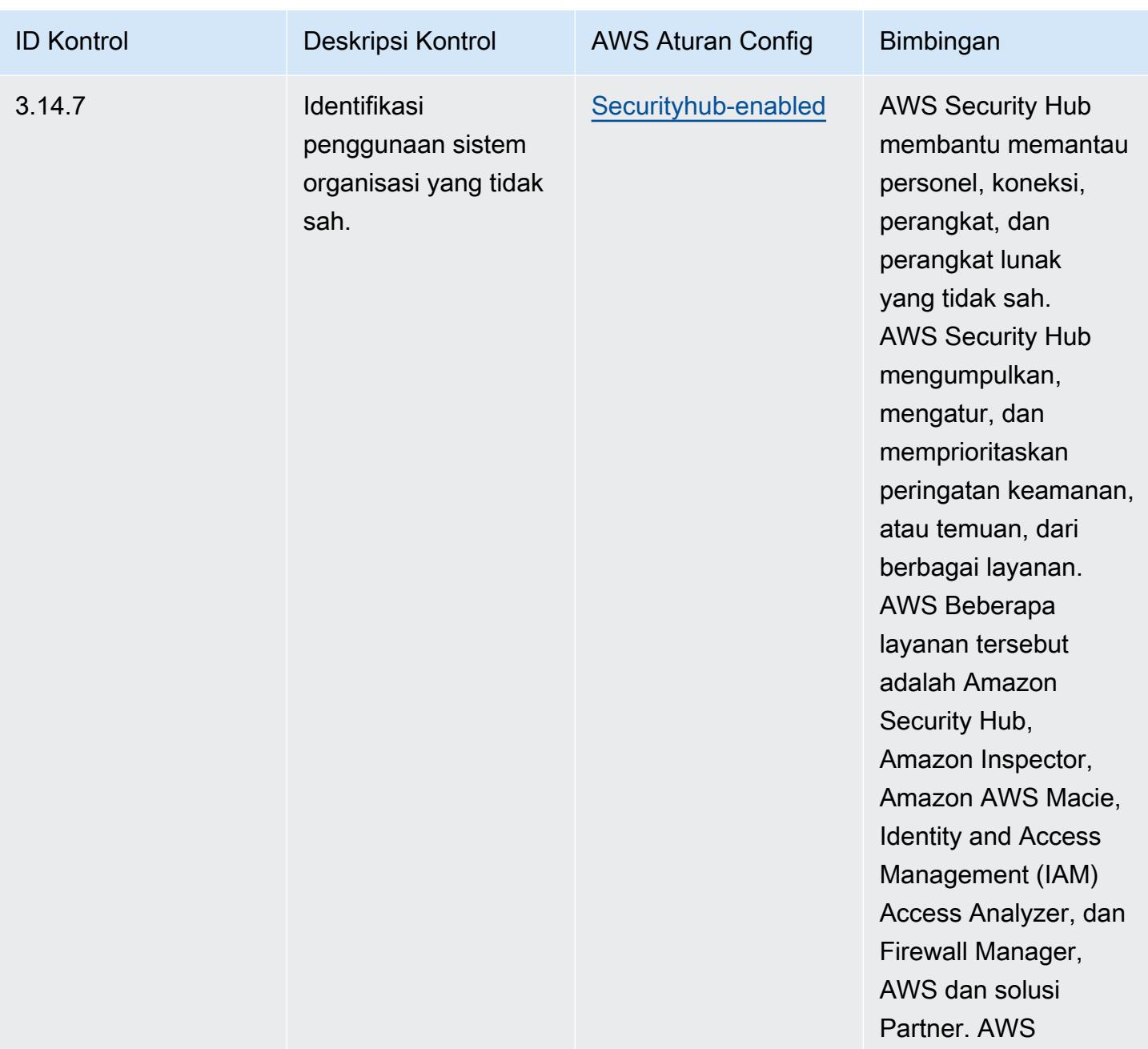

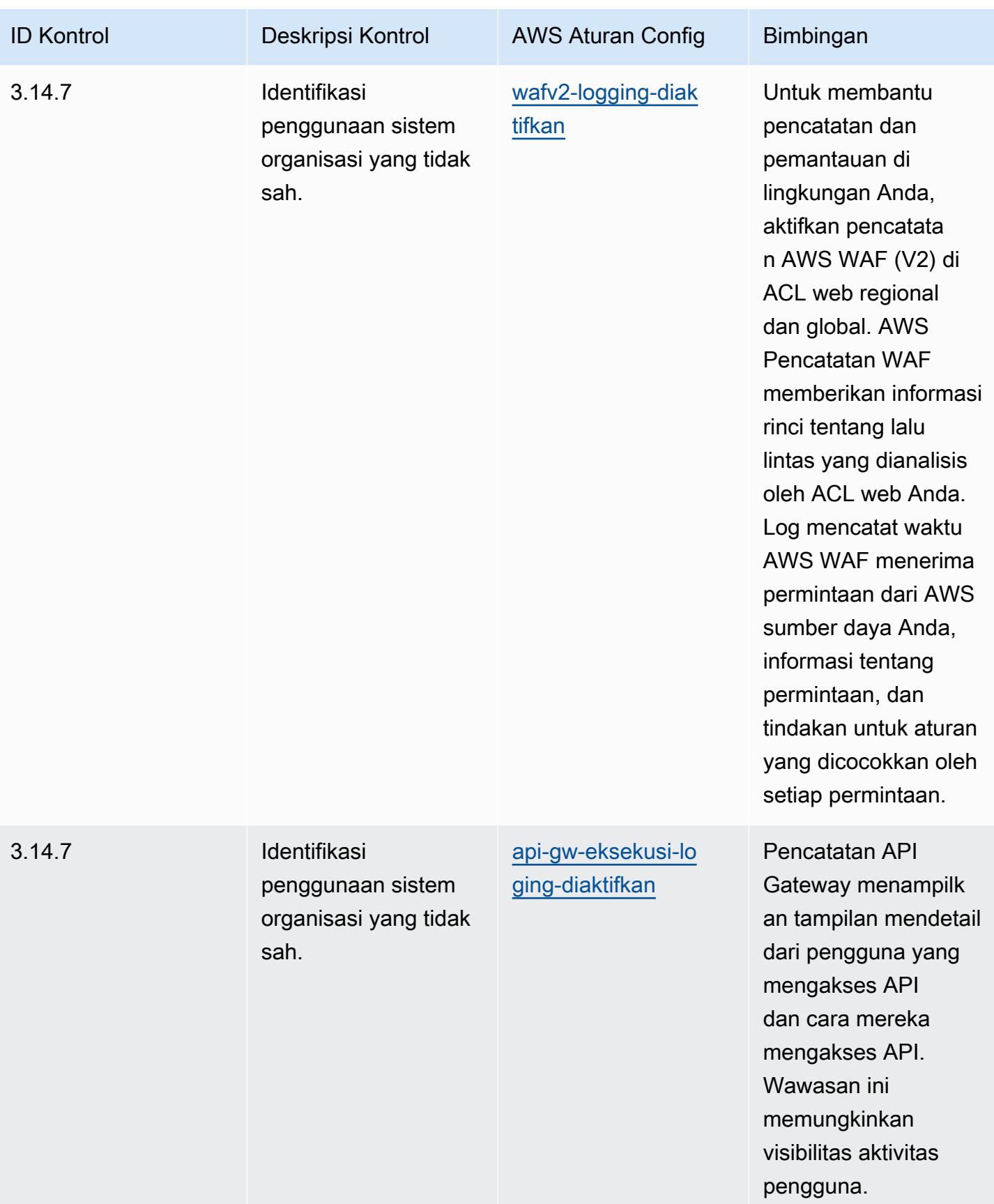

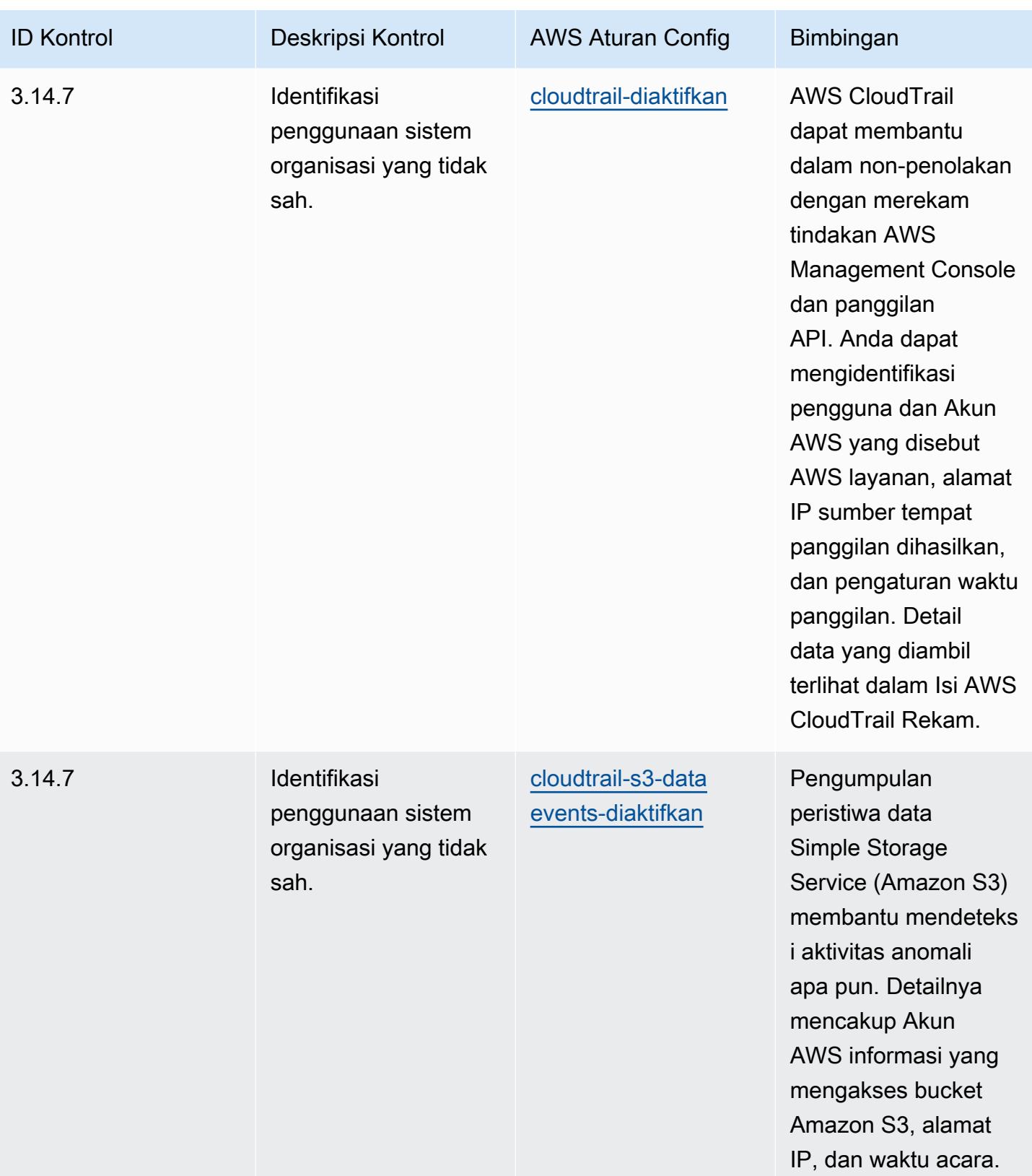

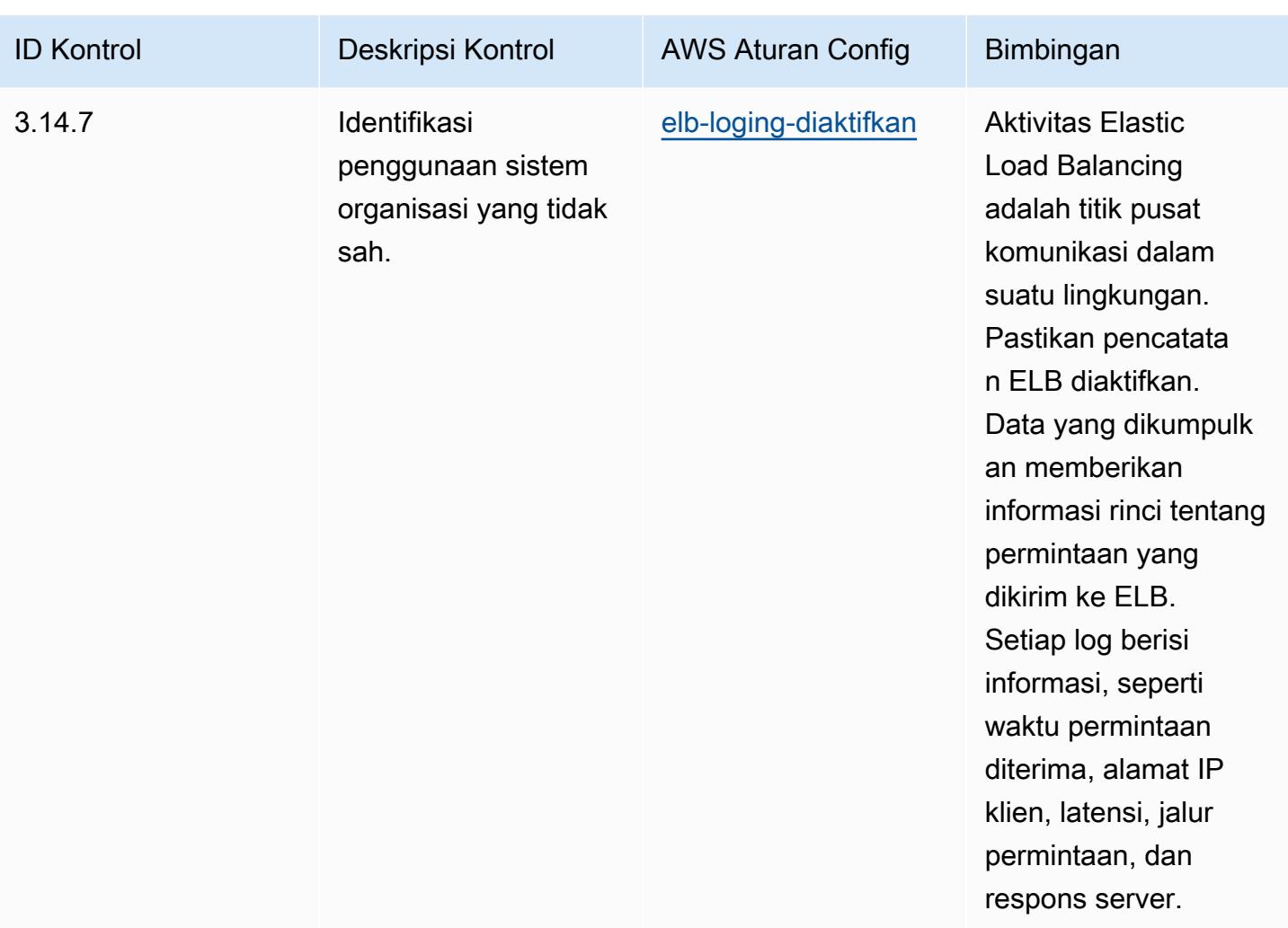

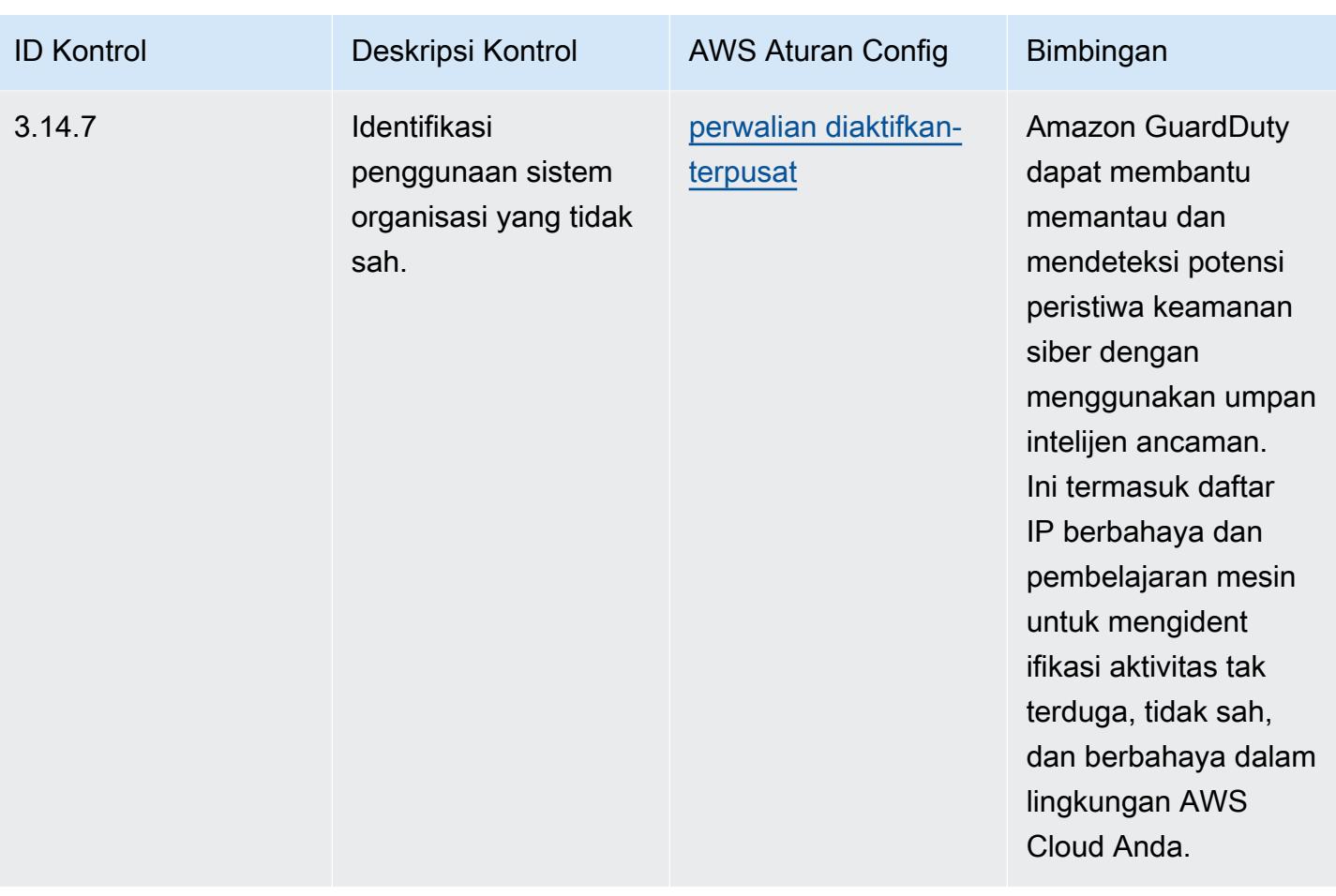

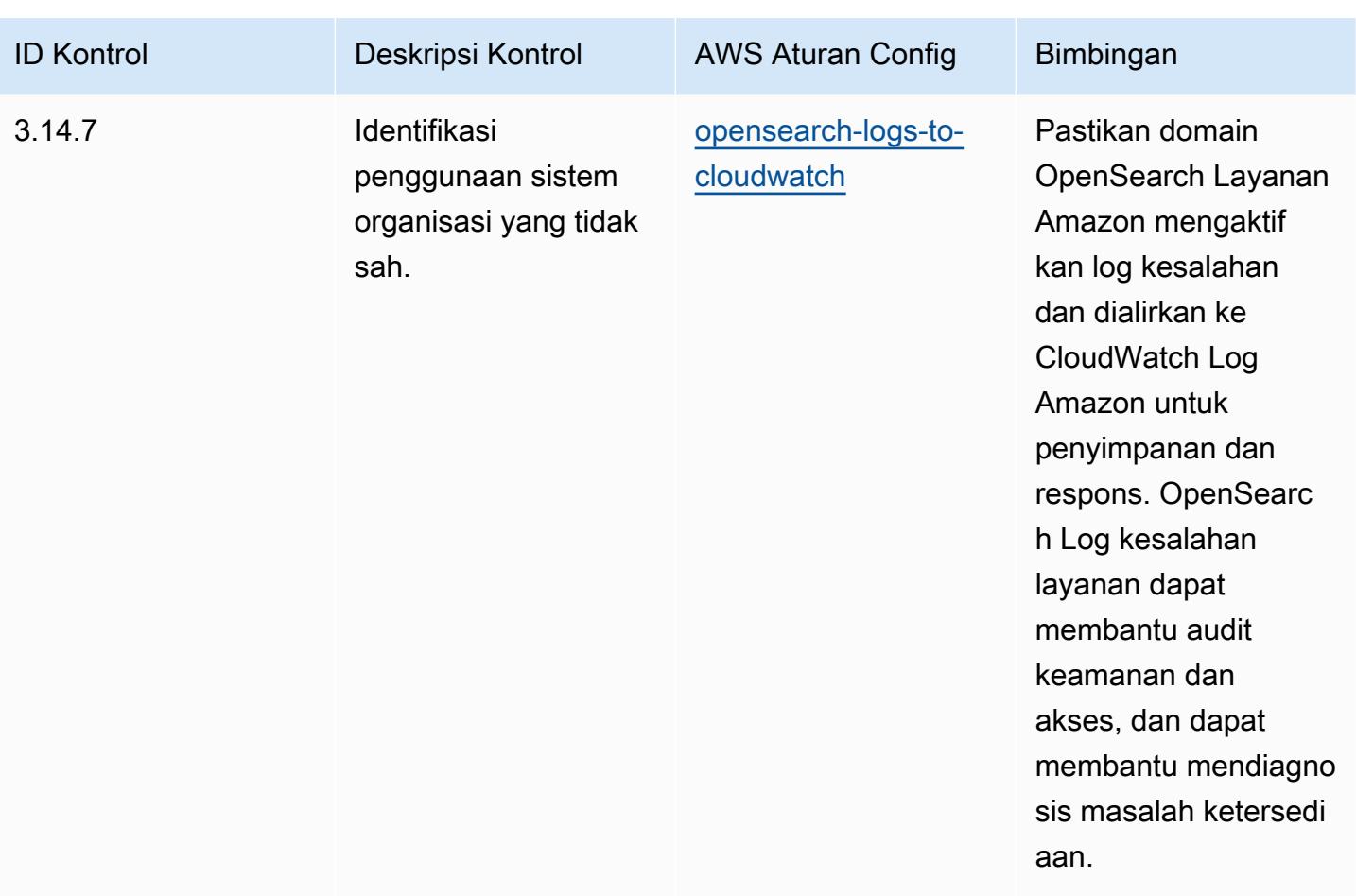
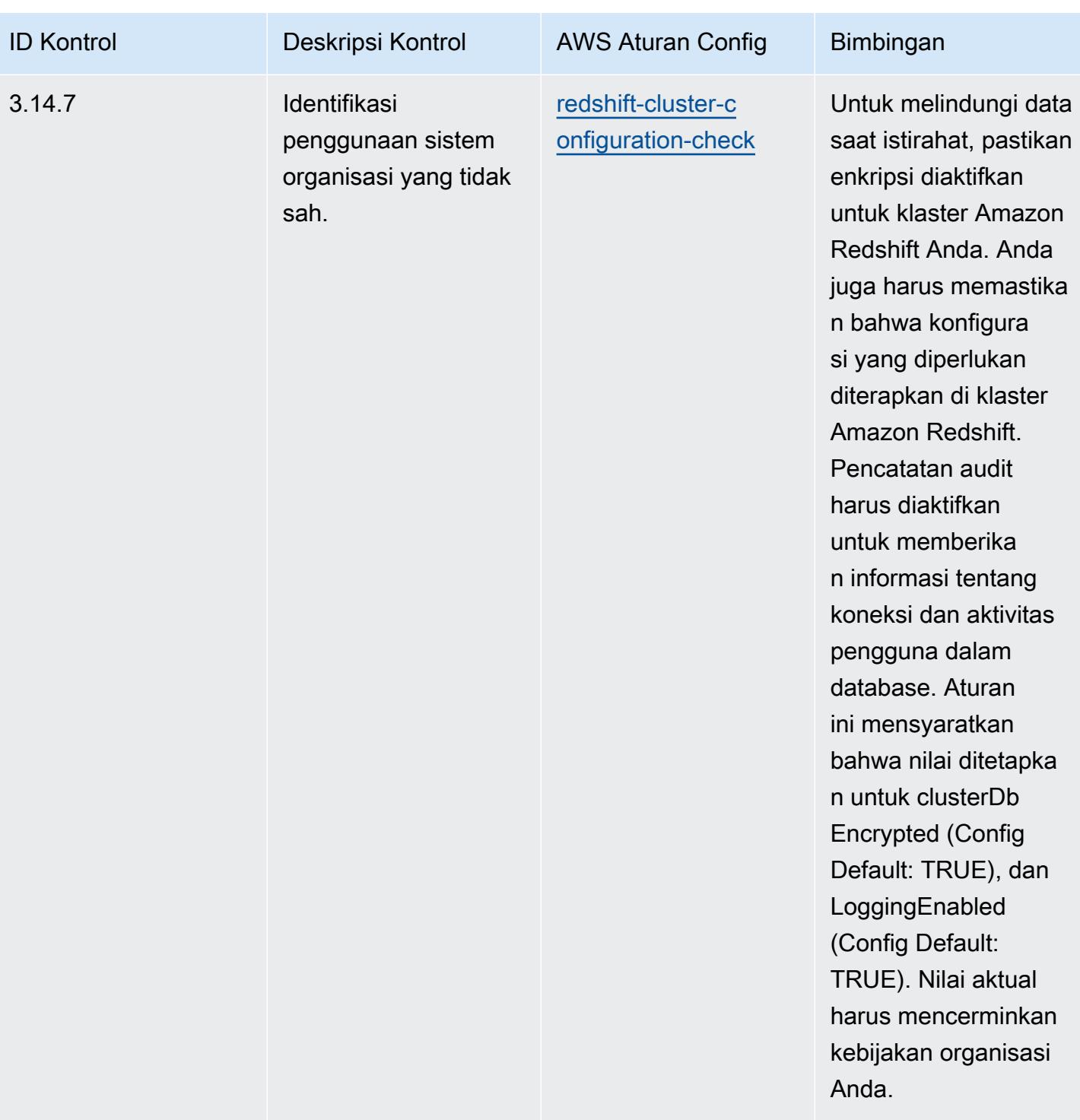

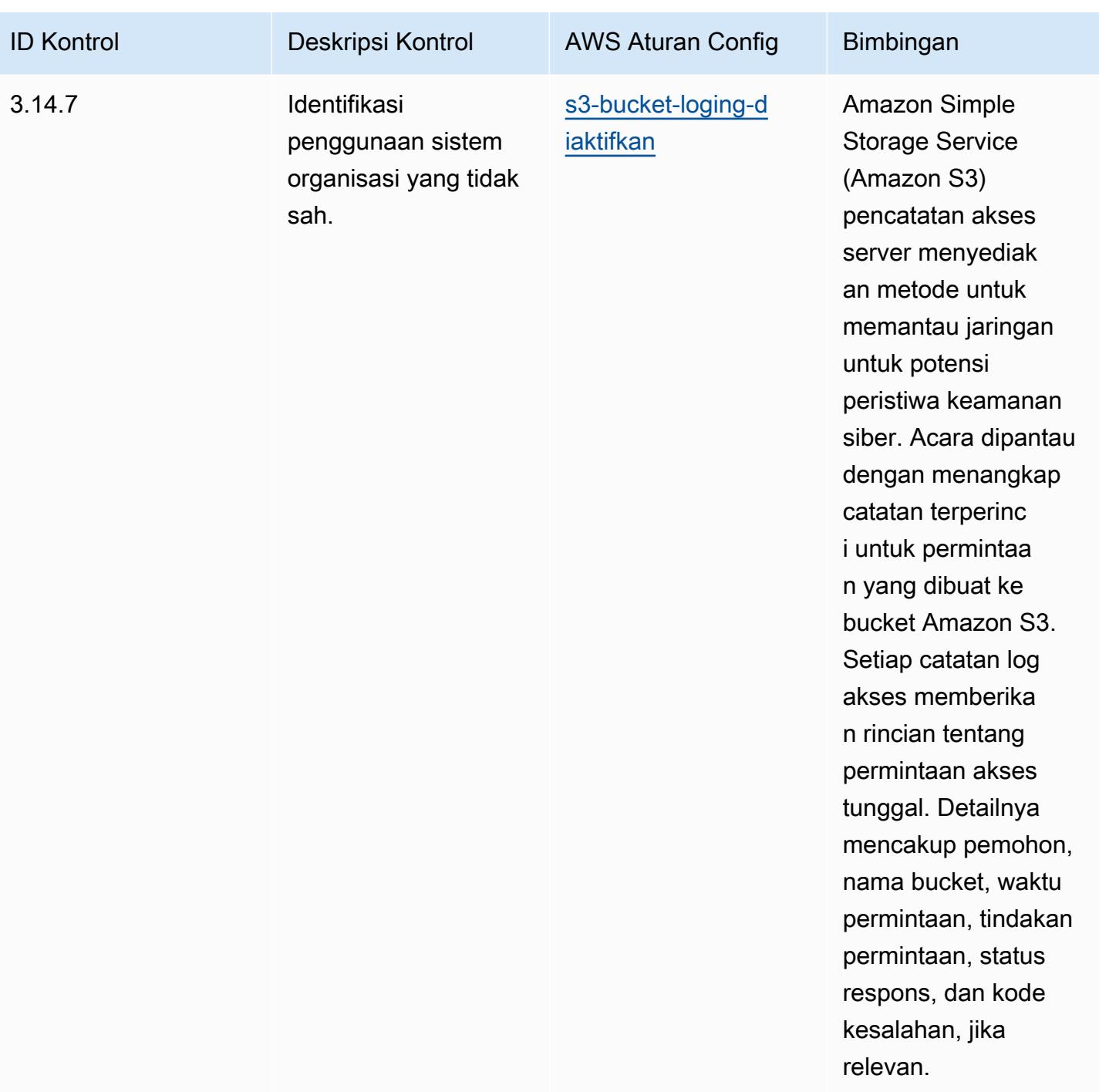

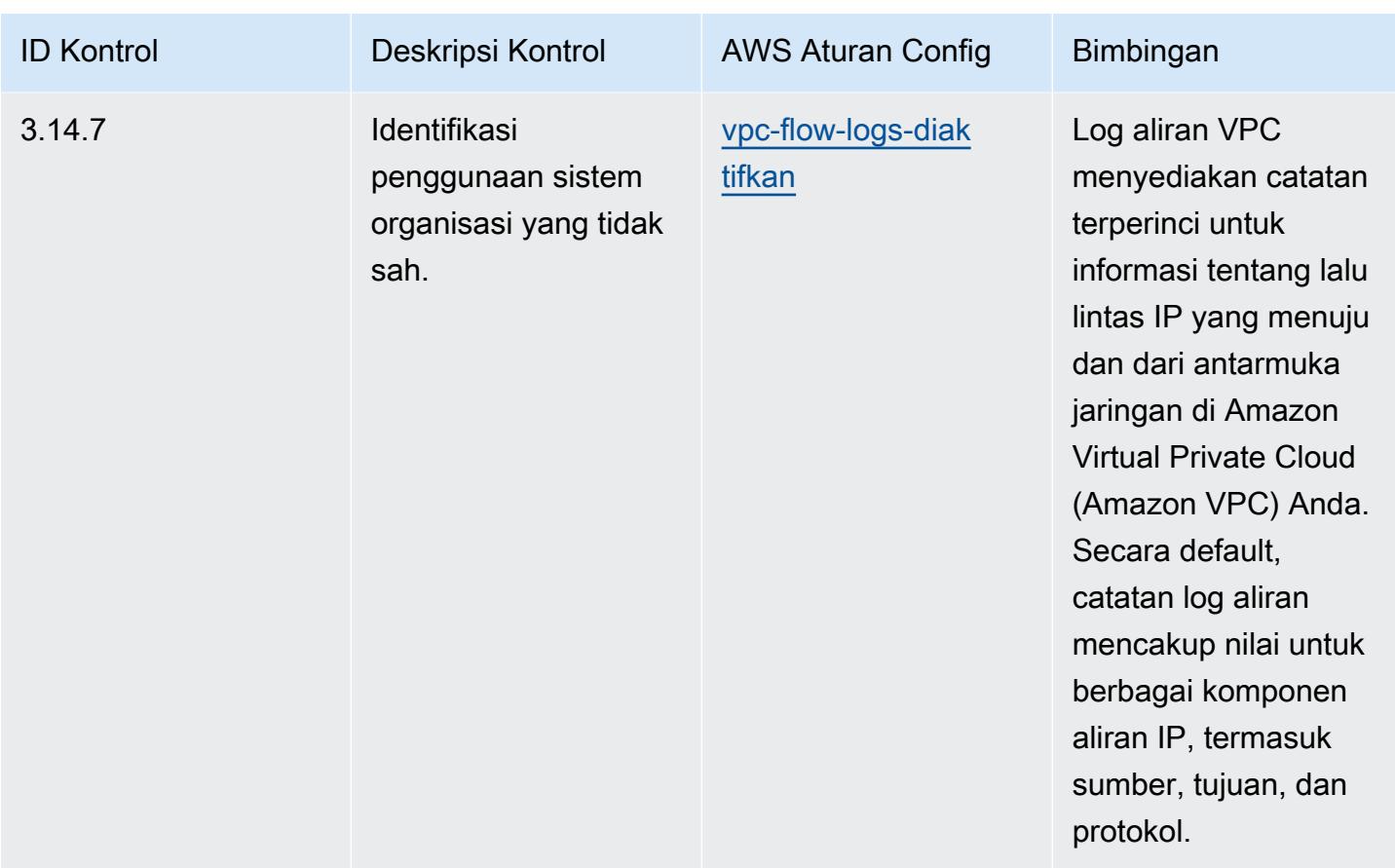

## **Templat**

Template tersedia di GitHub: [Praktik Terbaik Operasional untuk NIST 800 171.](https://github.com/awslabs/aws-config-rules/blob/master/aws-config-conformance-packs/Operational-Best-Practices-for-NIST-800-171.yaml)

## Praktik Terbaik Operasional untuk NIST 800 172

Paket kesesuaian menyediakan kerangka kerja kepatuhan tujuan umum yang dirancang untuk memungkinkan Anda membuat pemeriksaan tata kelola keamanan, operasional, atau pengoptimalan biaya menggunakan aturan dan tindakan remediasi terkelola atau khusus. AWS Config AWS Config Paket Kesesuaian, sebagai contoh templat, tidak dirancang untuk sepenuhnya memastikan kepatuhan terhadap tata kelola atau standar kepatuhan tertentu. Anda bertanggung jawab untuk membuat penilaian sendiri tentang apakah penggunaan Layanan oleh Anda memenuhi persyaratan hukum dan peraturan yang berlaku.

Berikut ini menyediakan contoh pemetaan antara aturan NIST 800-172 dan AWS Config terkelola. Setiap aturan Config berlaku untuk AWS sumber daya tertentu, dan terkait dengan satu atau beberapa kontrol NIST 800-172. Kontrol NIST 800-172 dapat dikaitkan dengan beberapa aturan Config. Lihat tabel di bawah ini untuk detail lebih lanjut dan panduan terkait pemetaan ini.

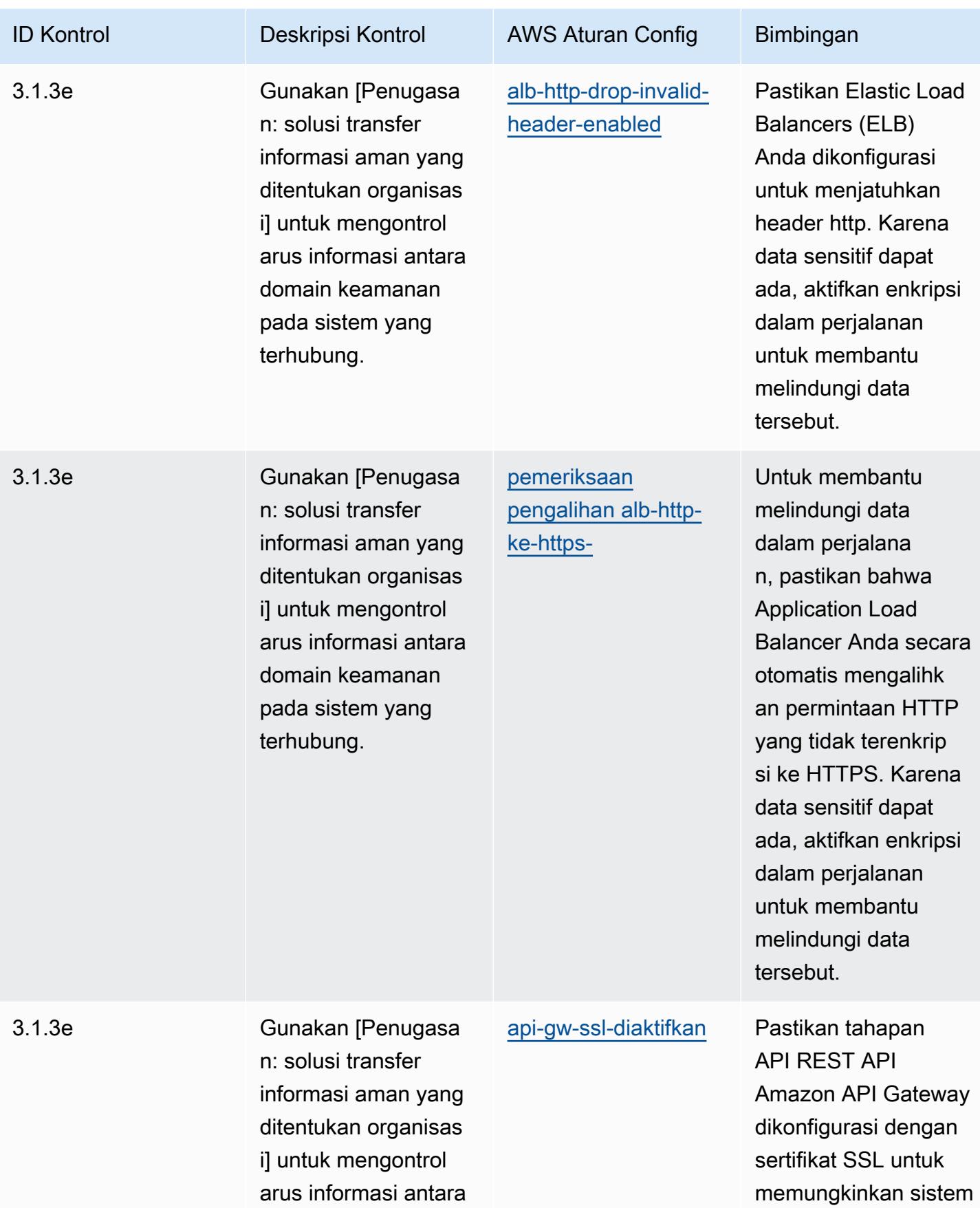

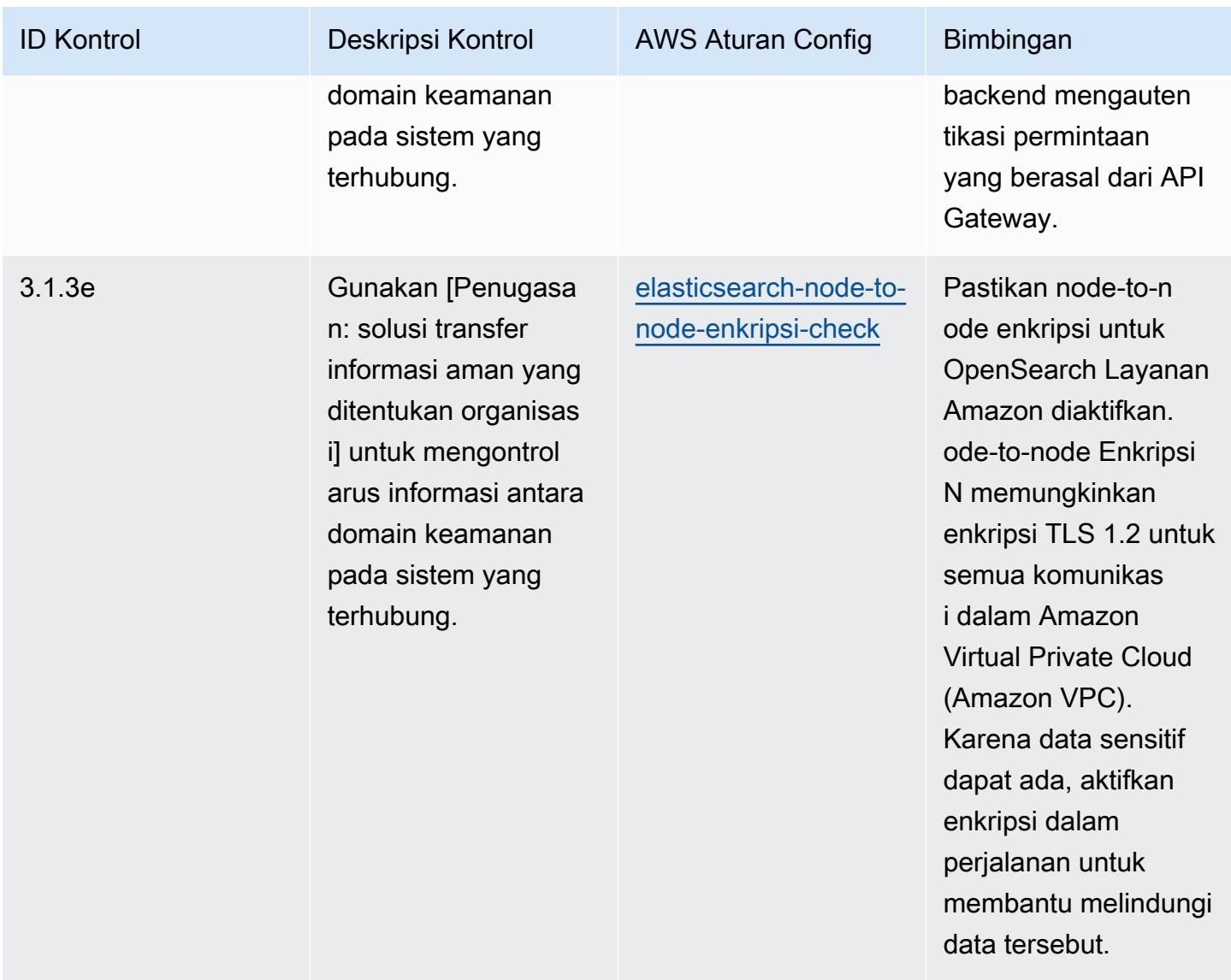

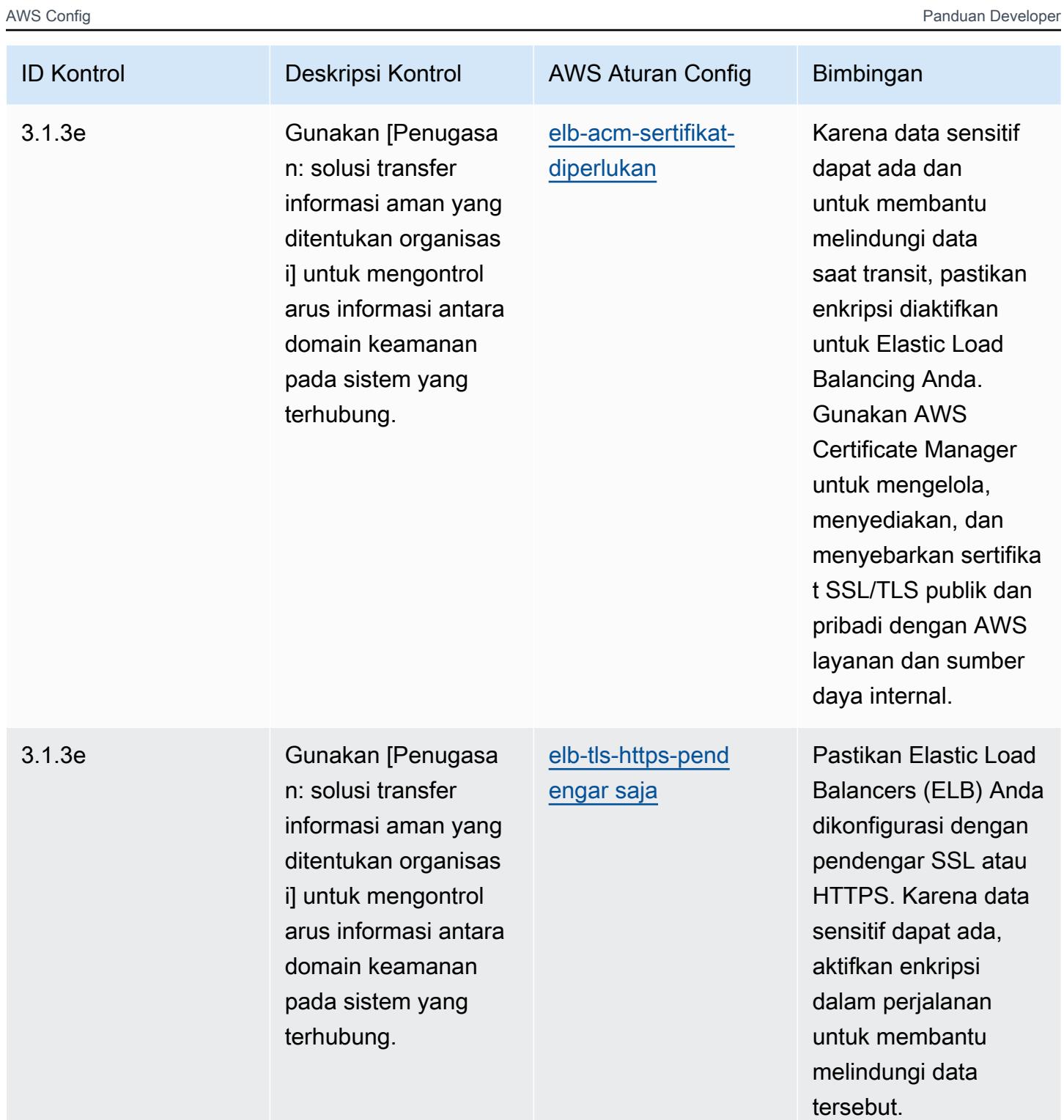

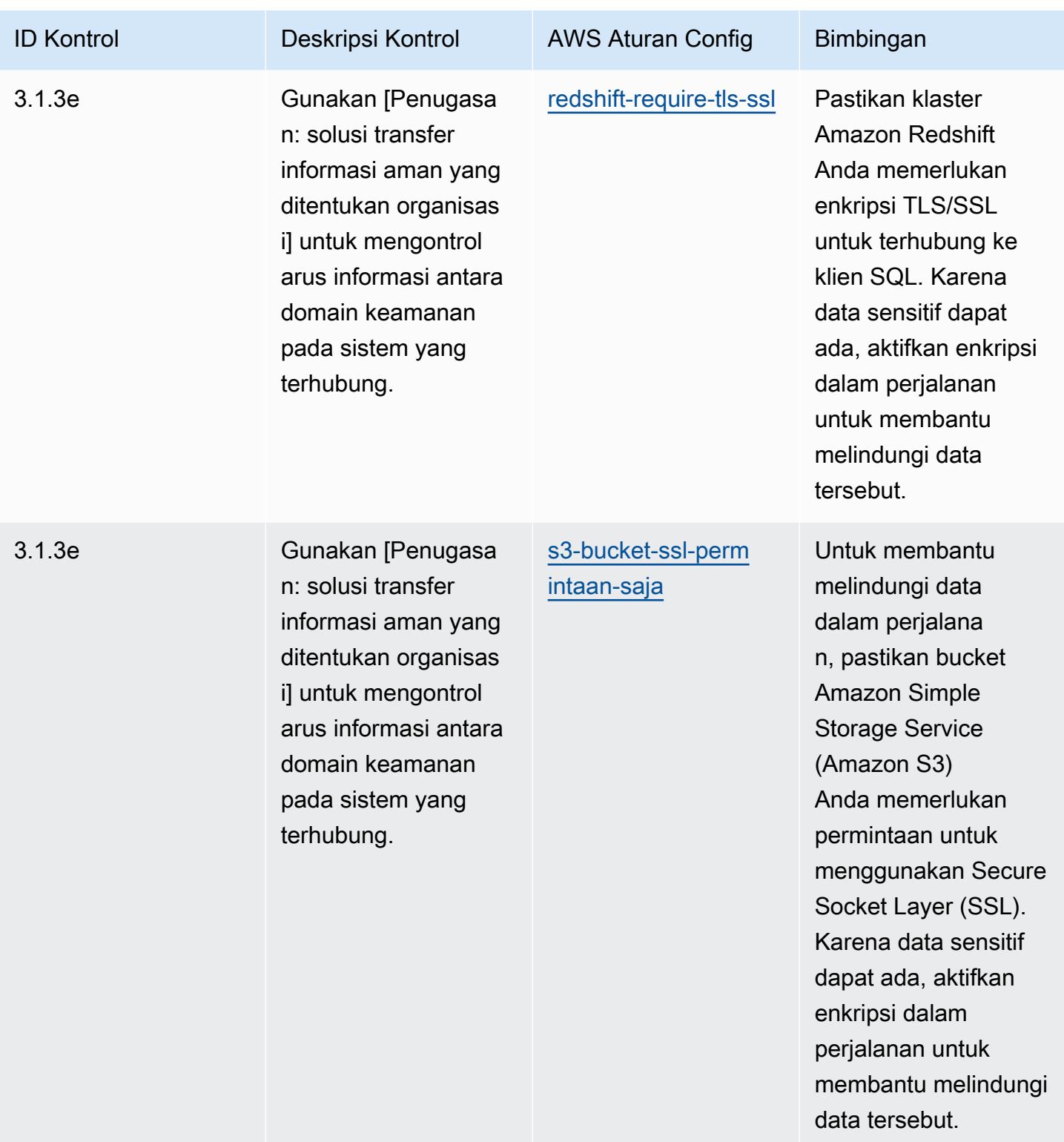

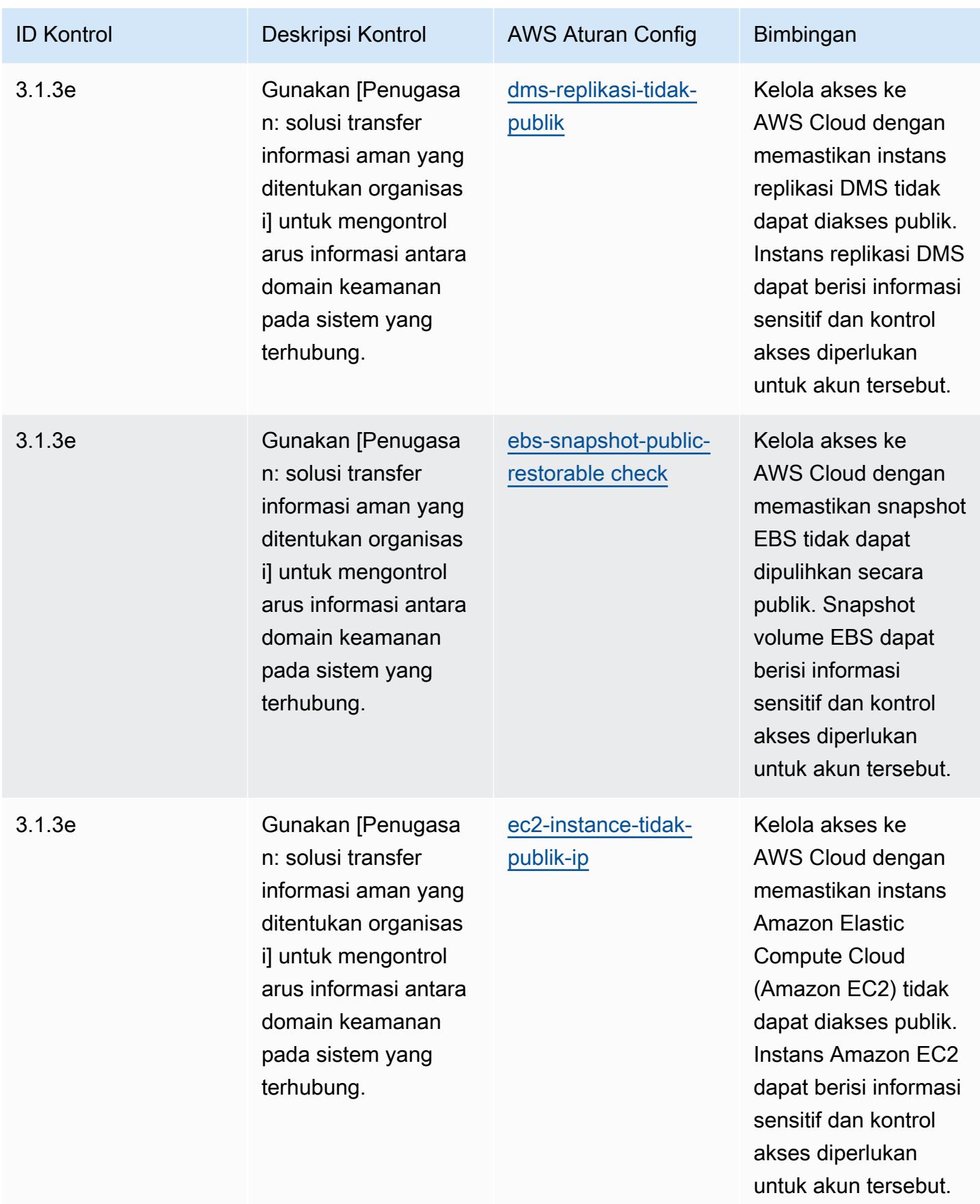

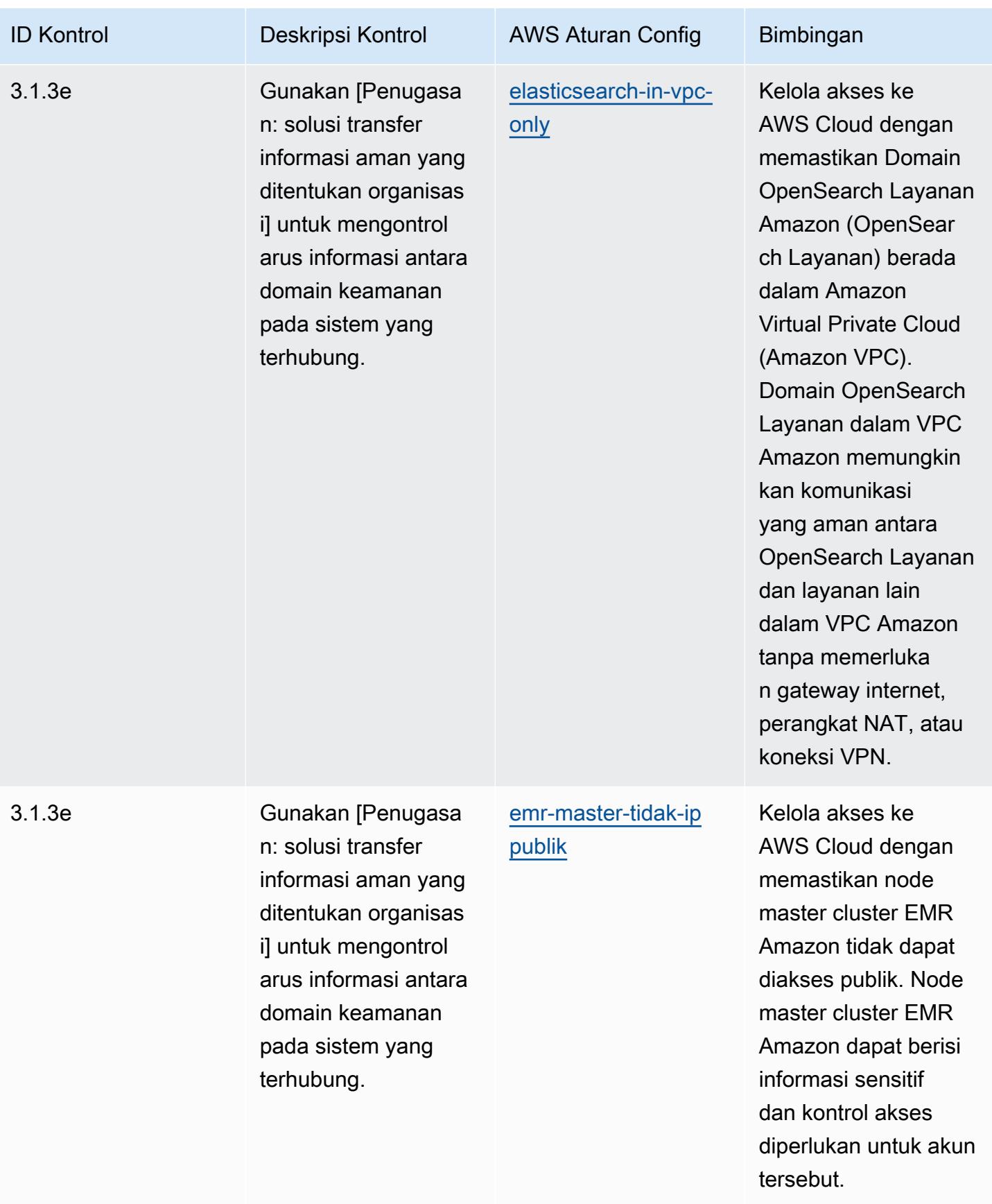

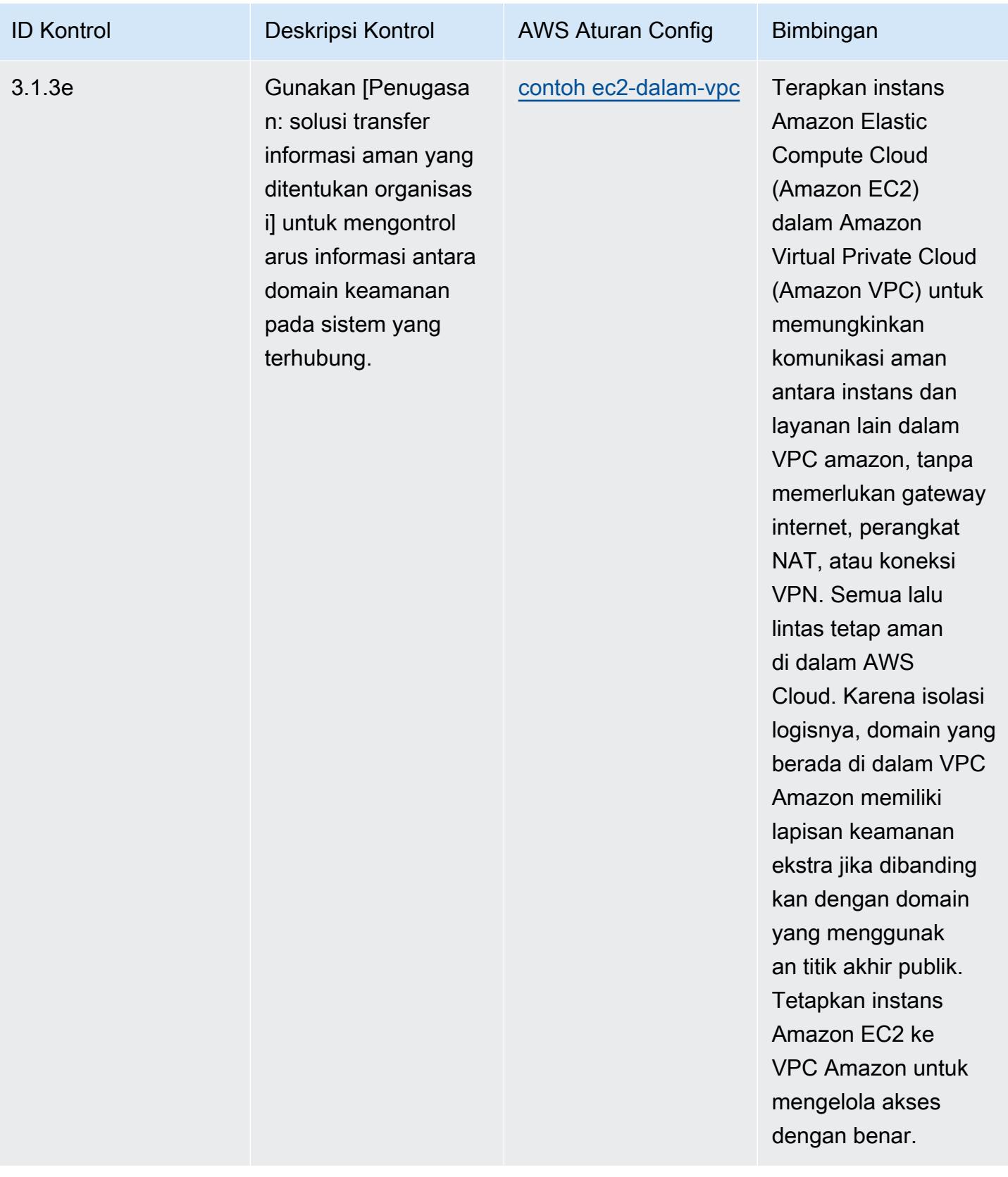

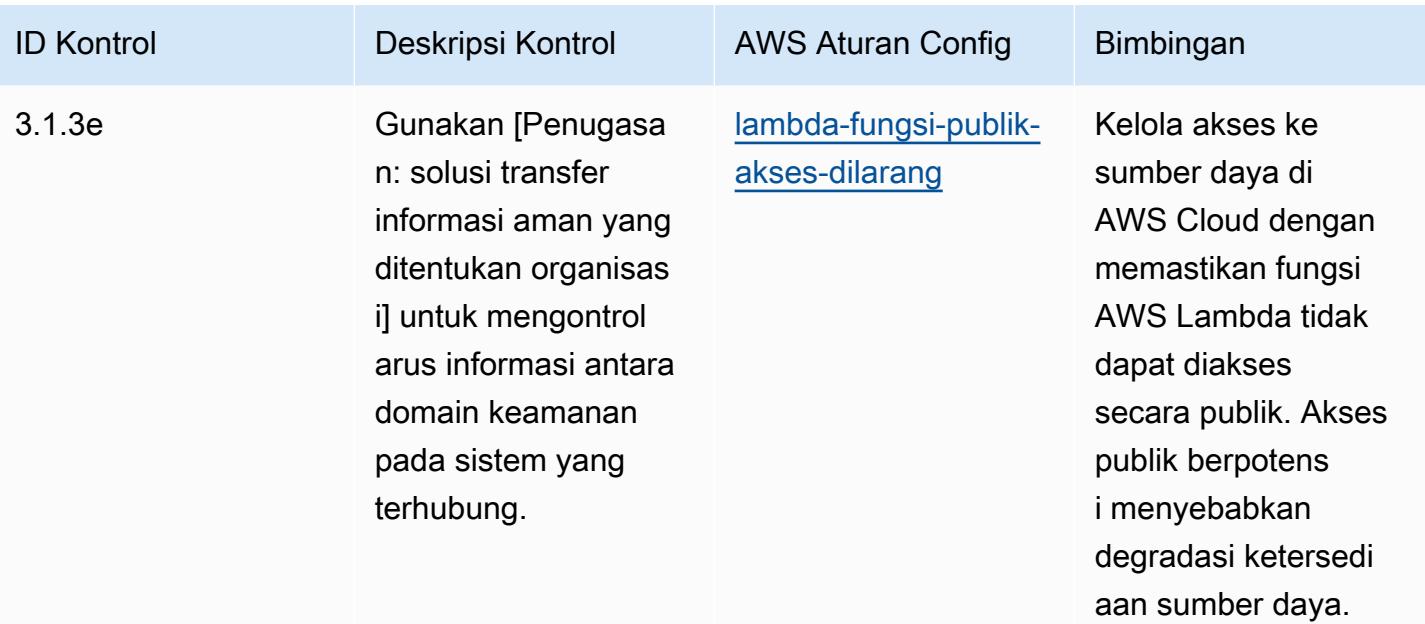

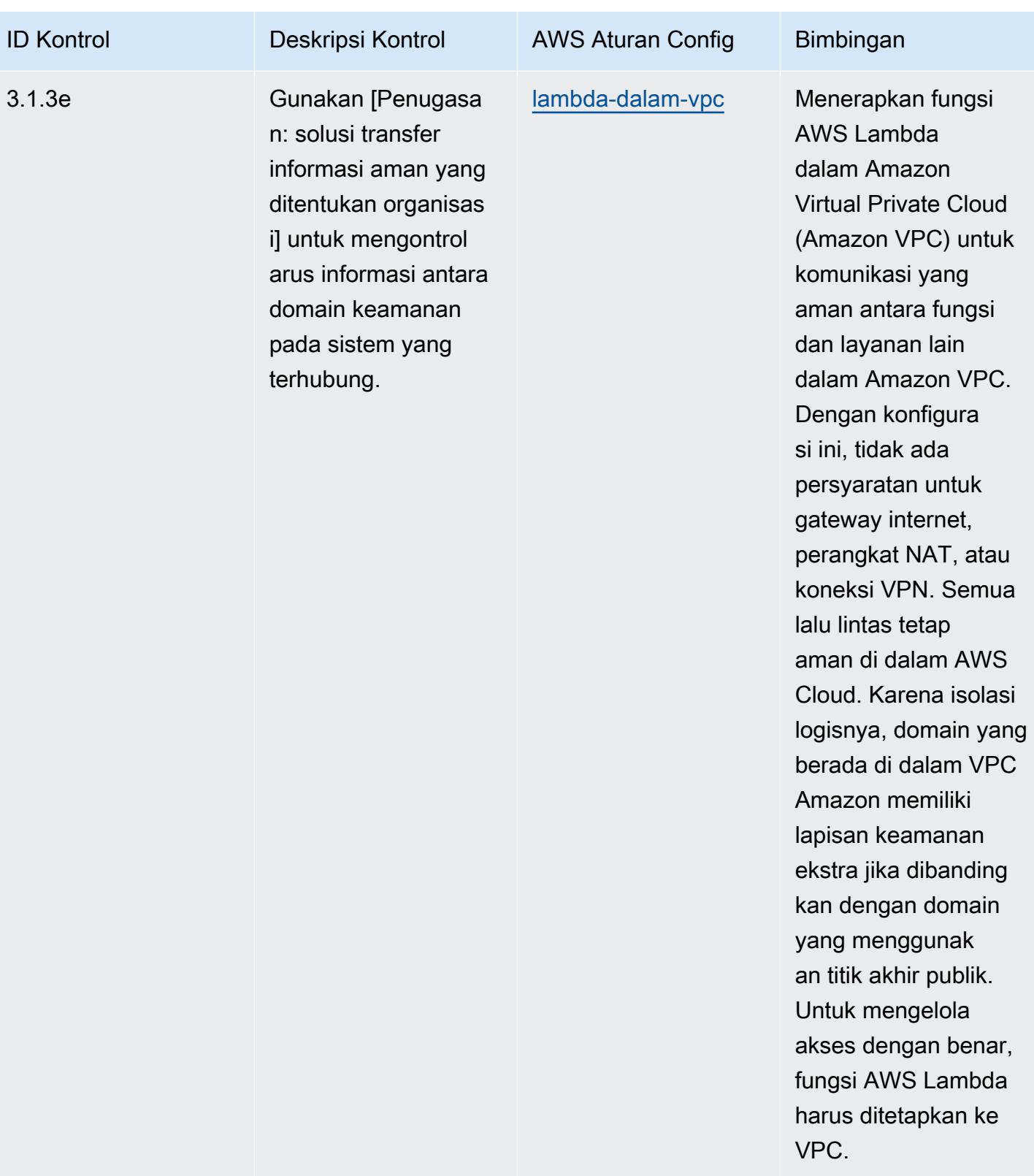

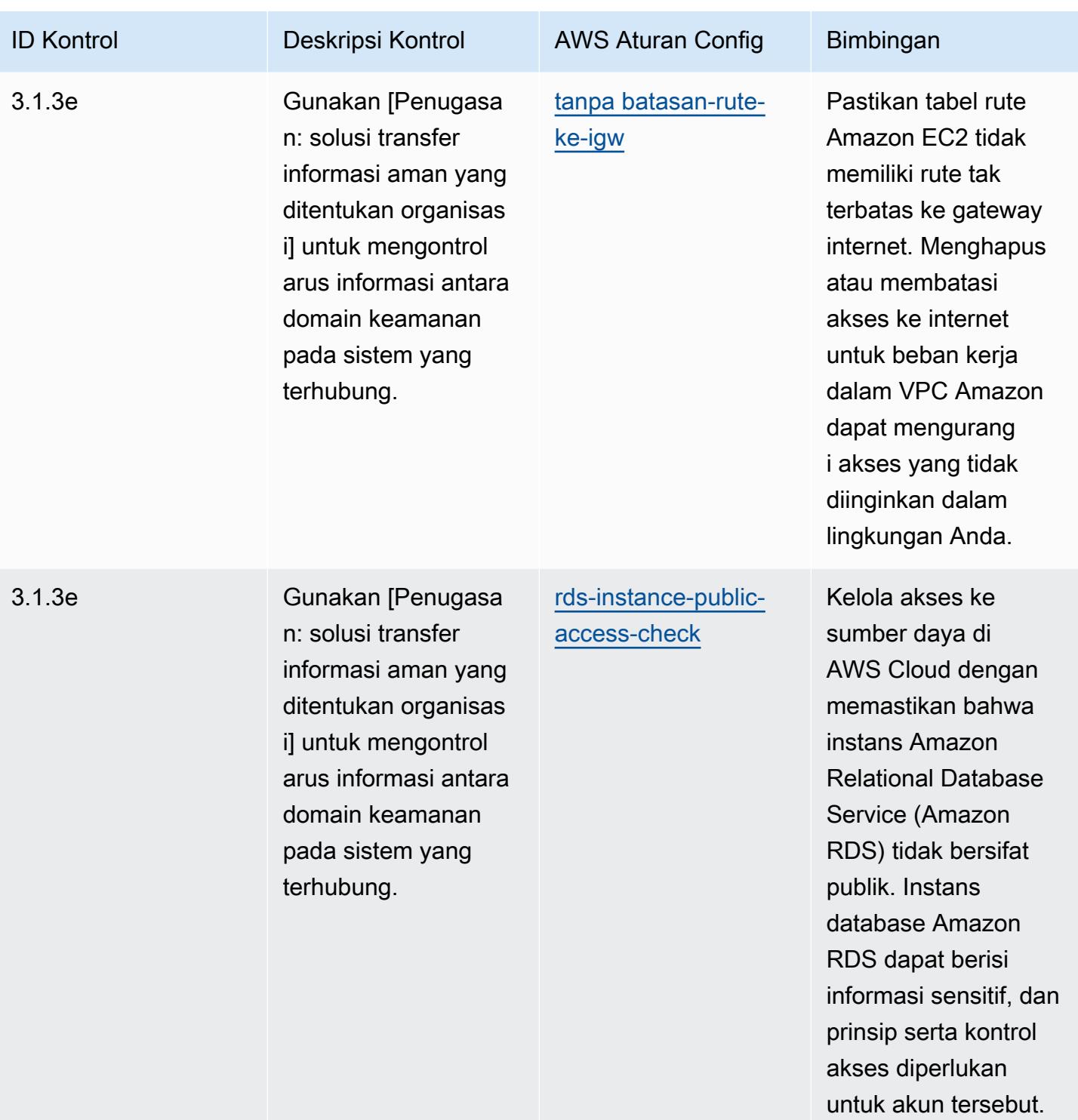

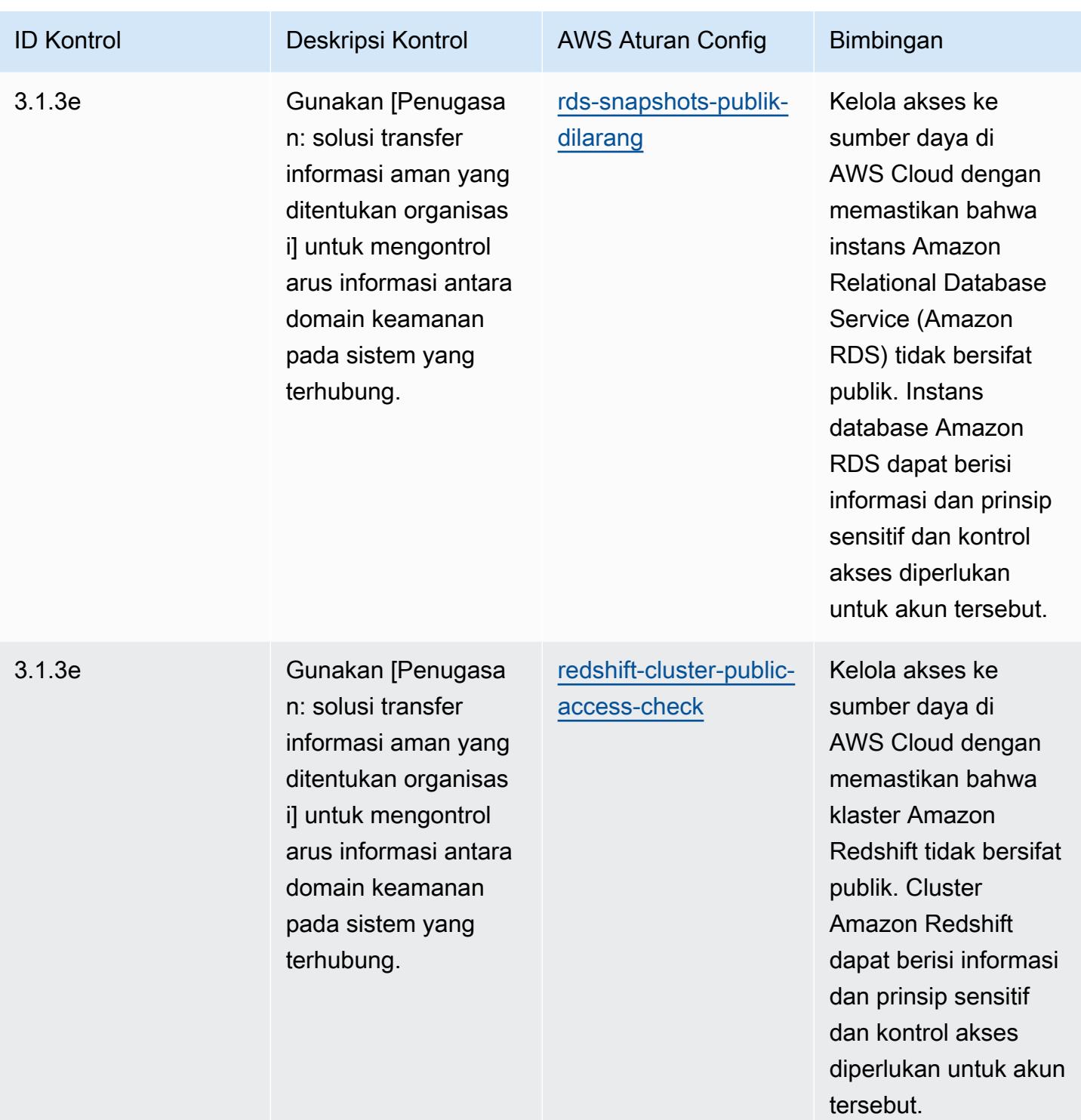

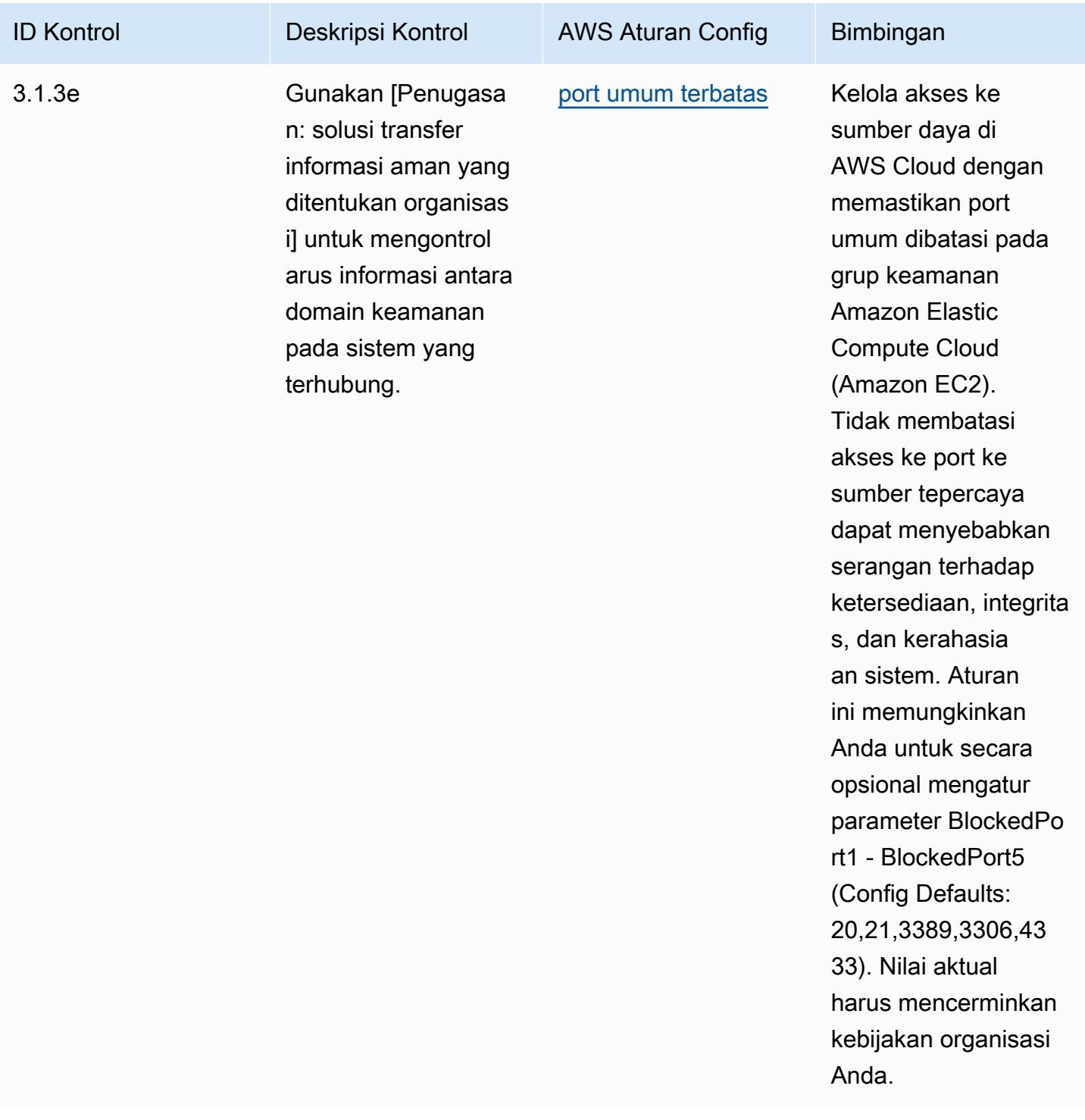

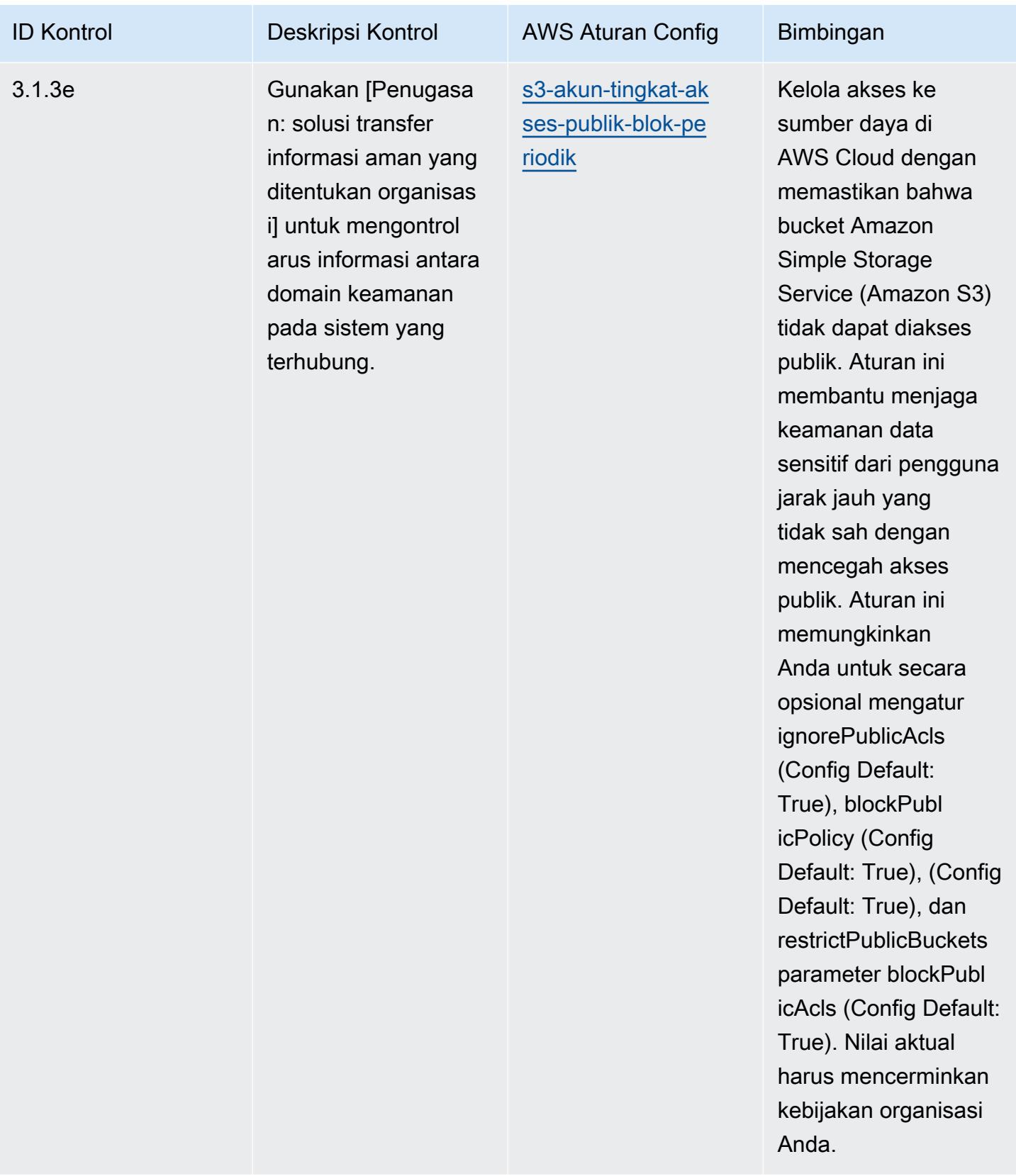

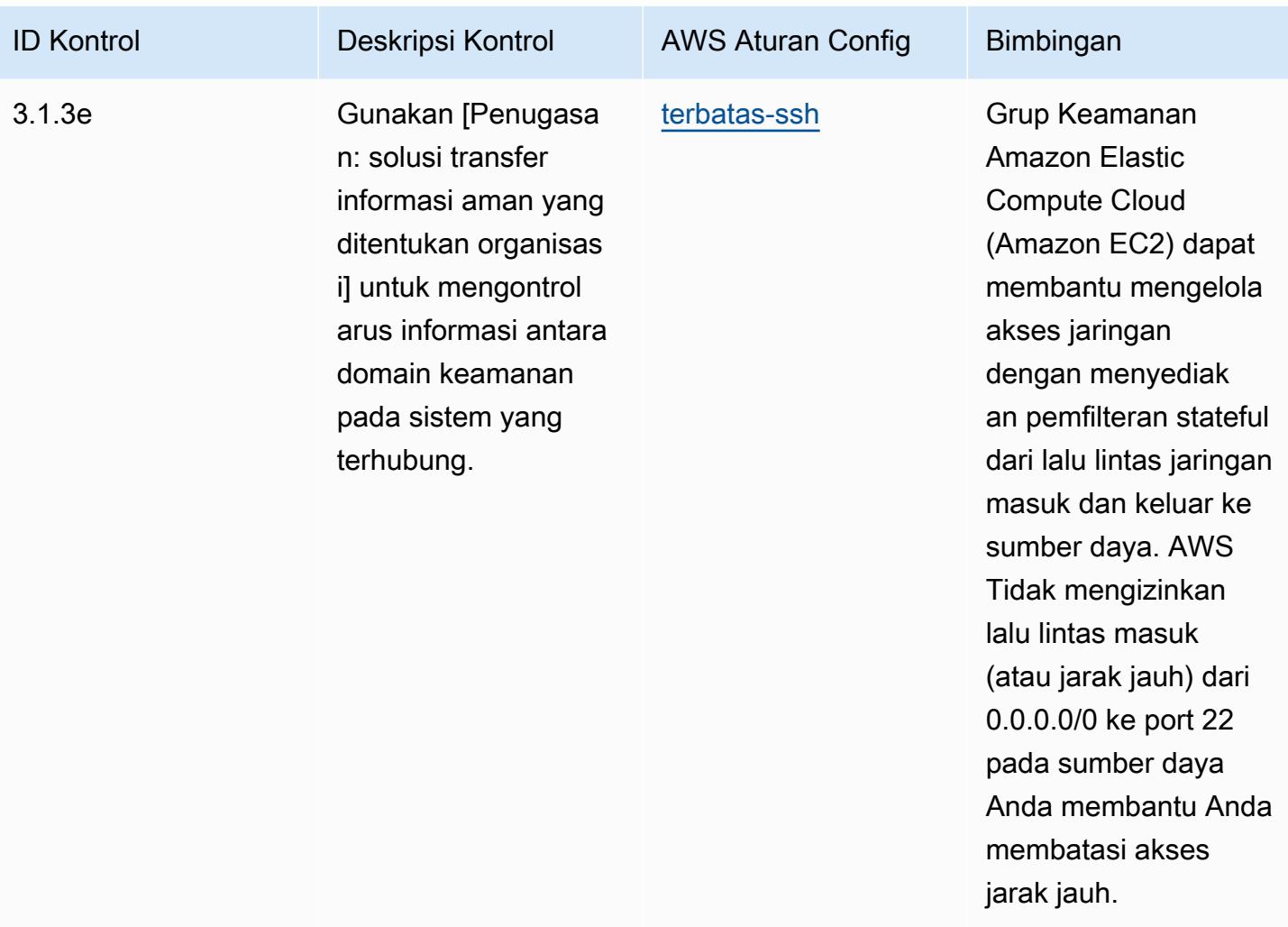

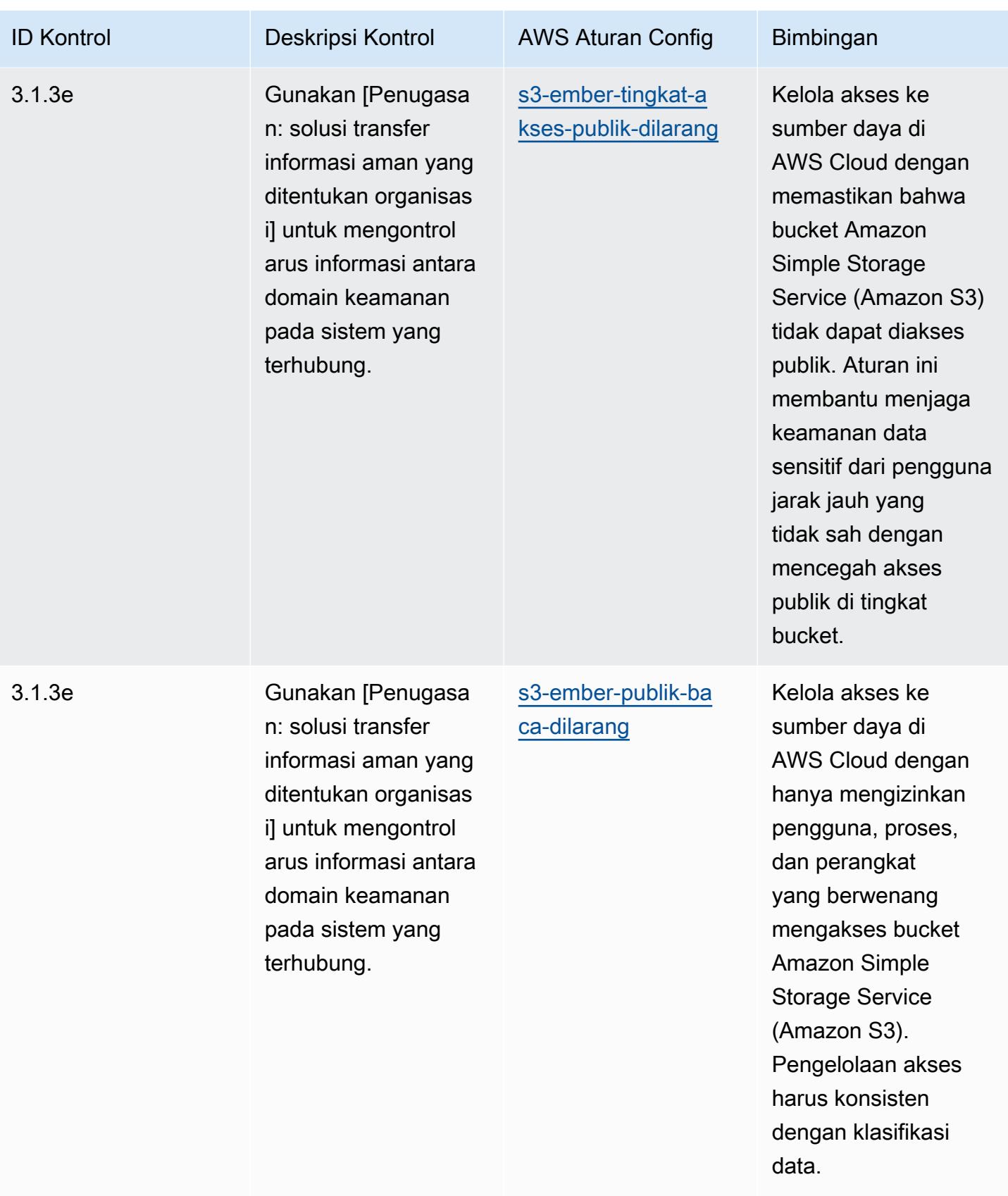

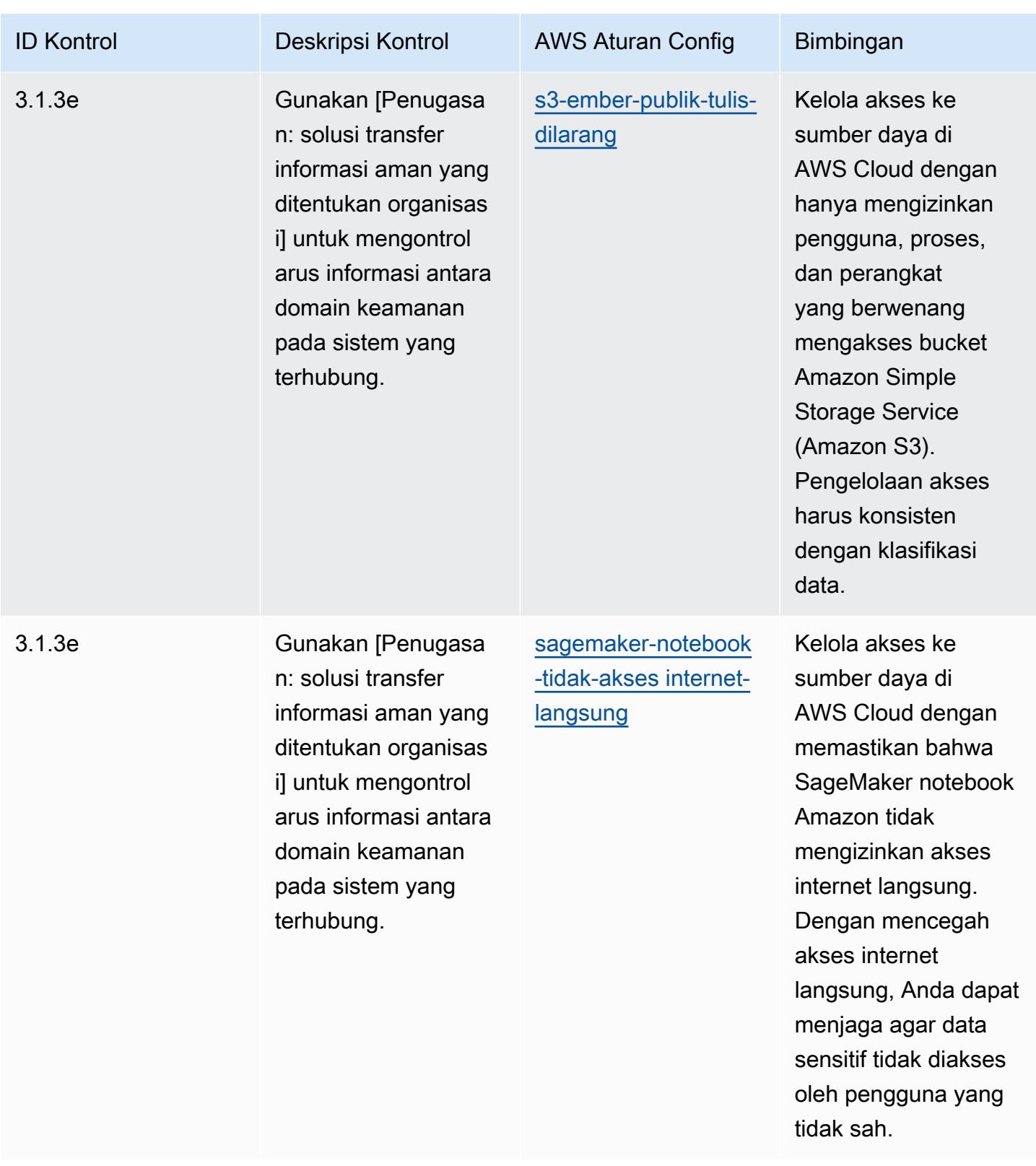

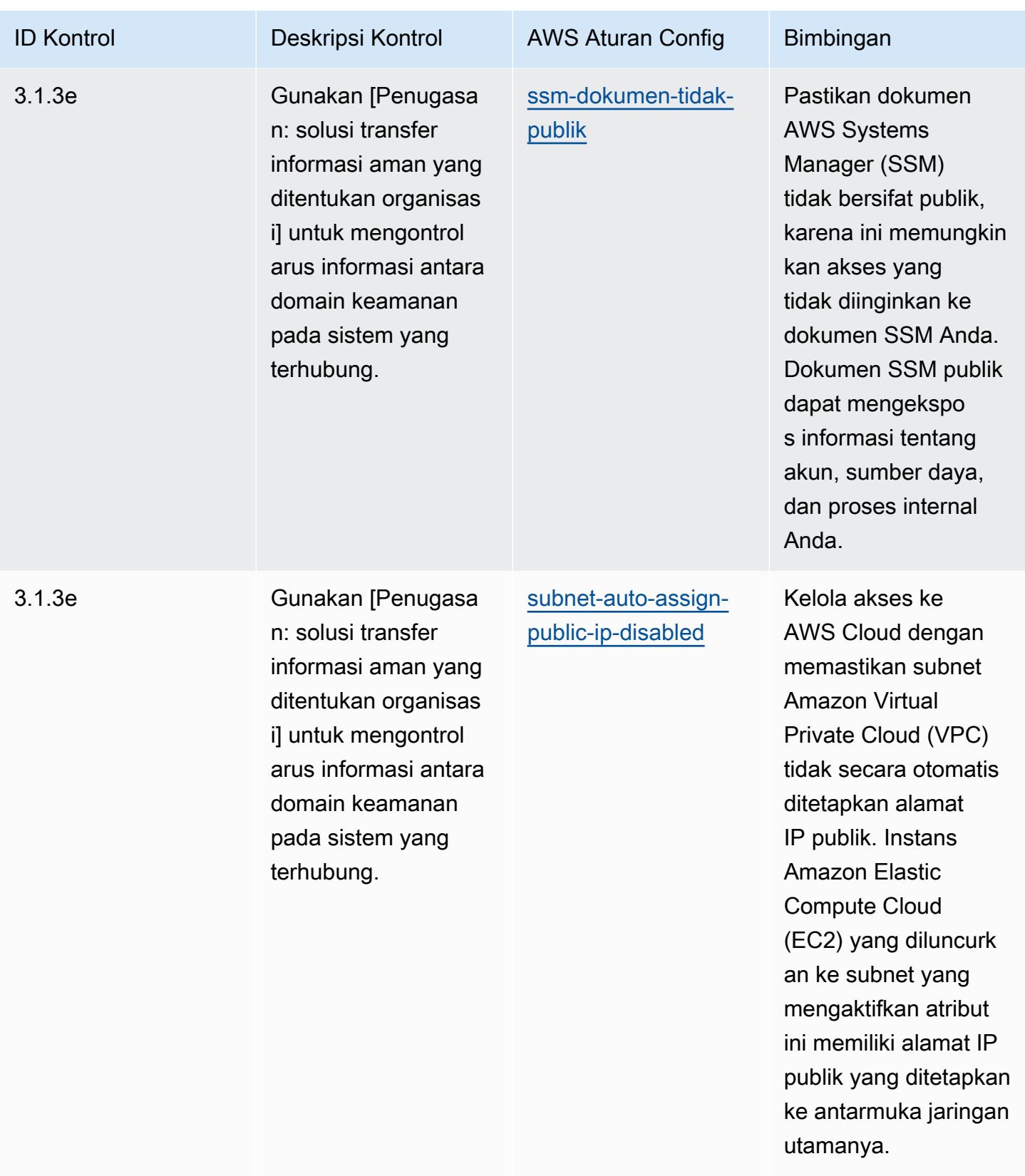

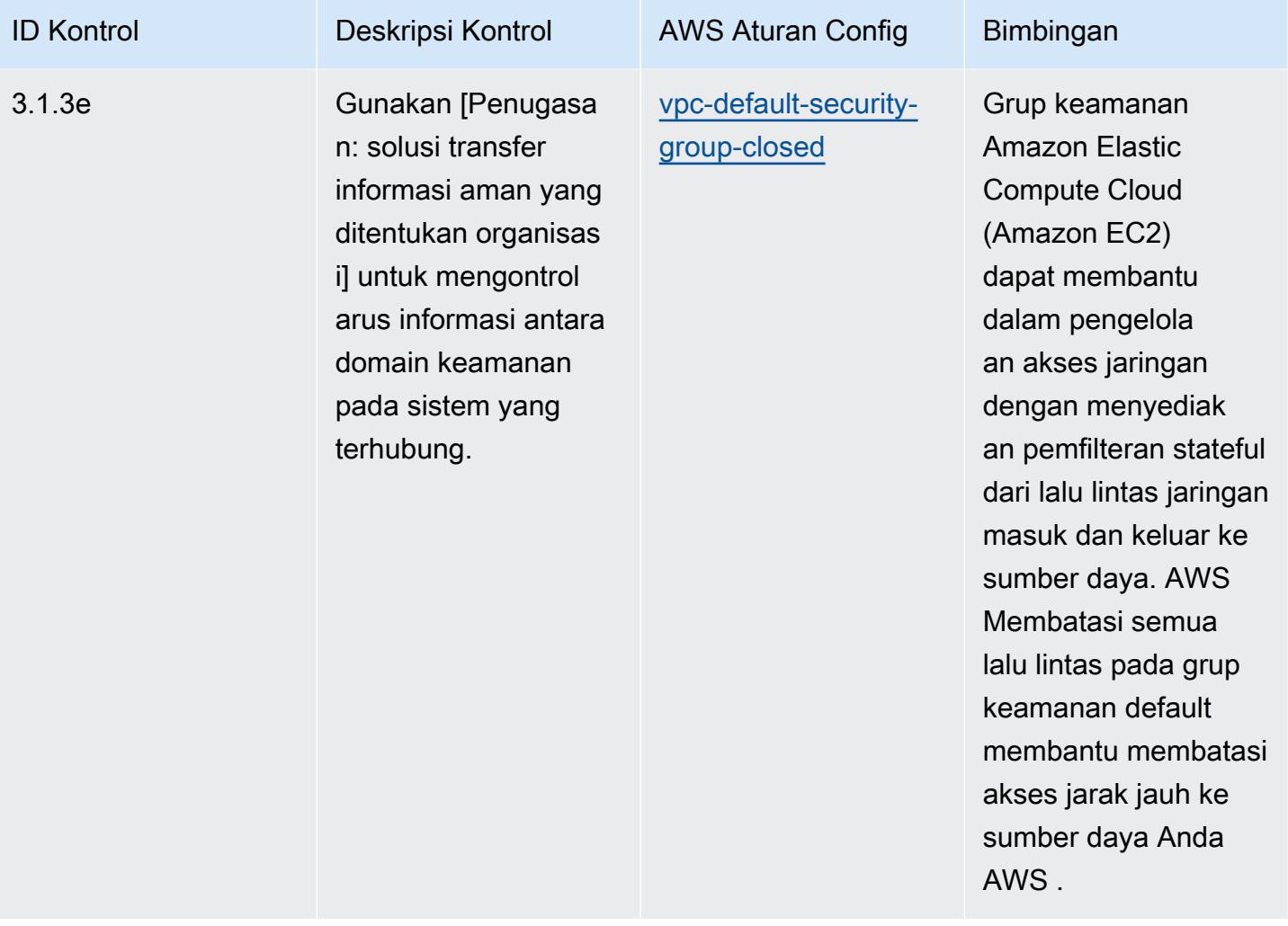

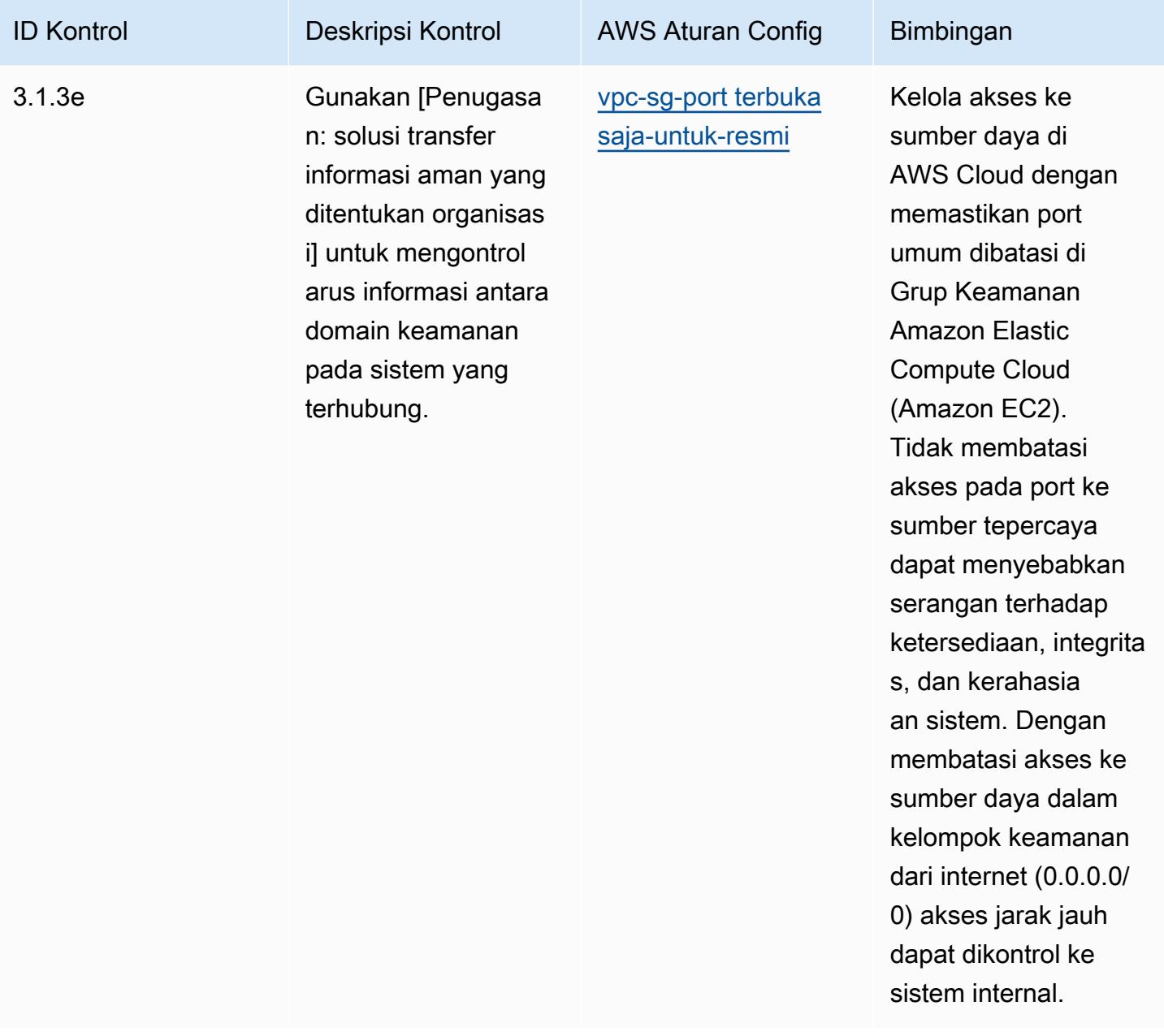

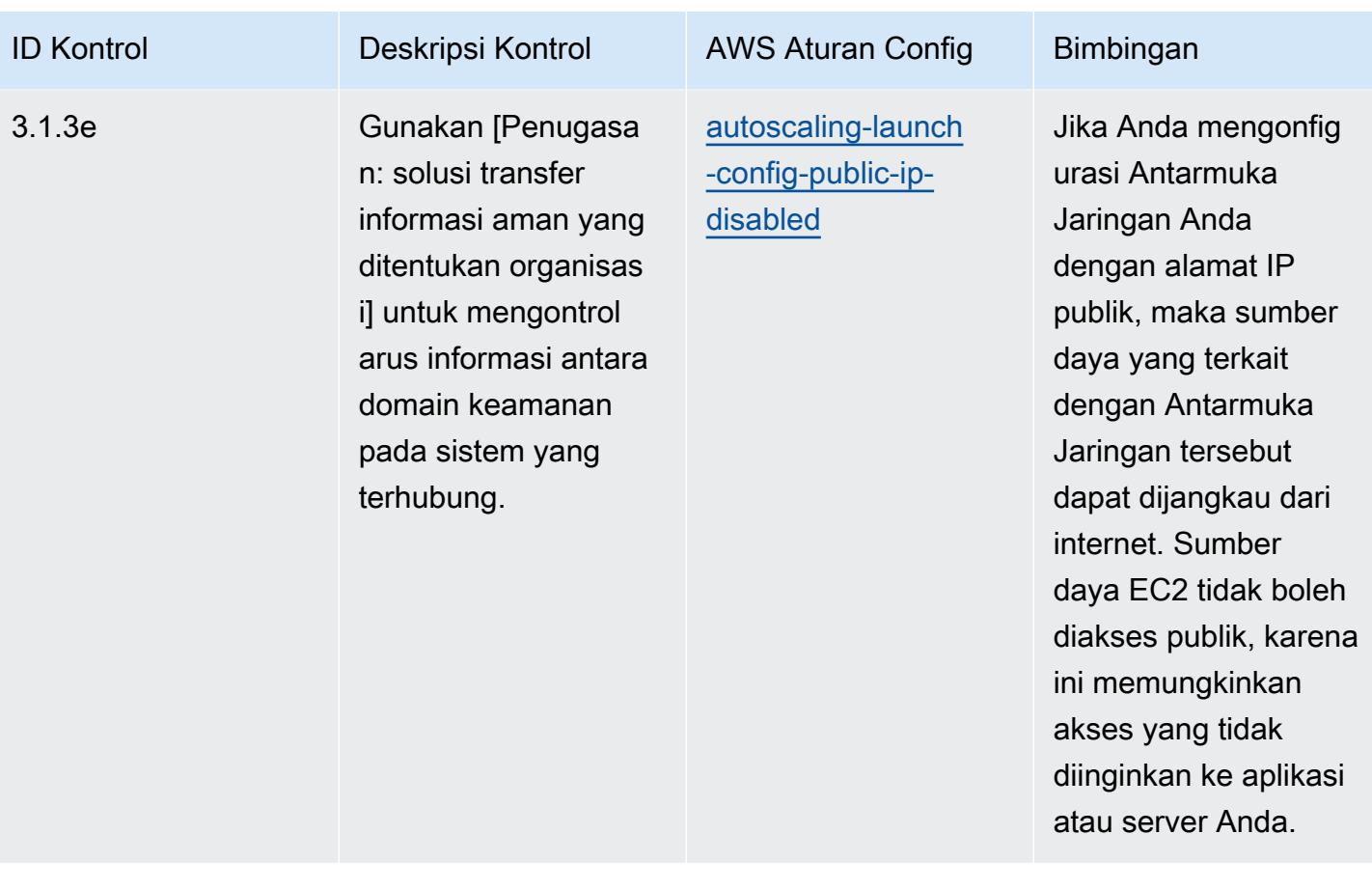

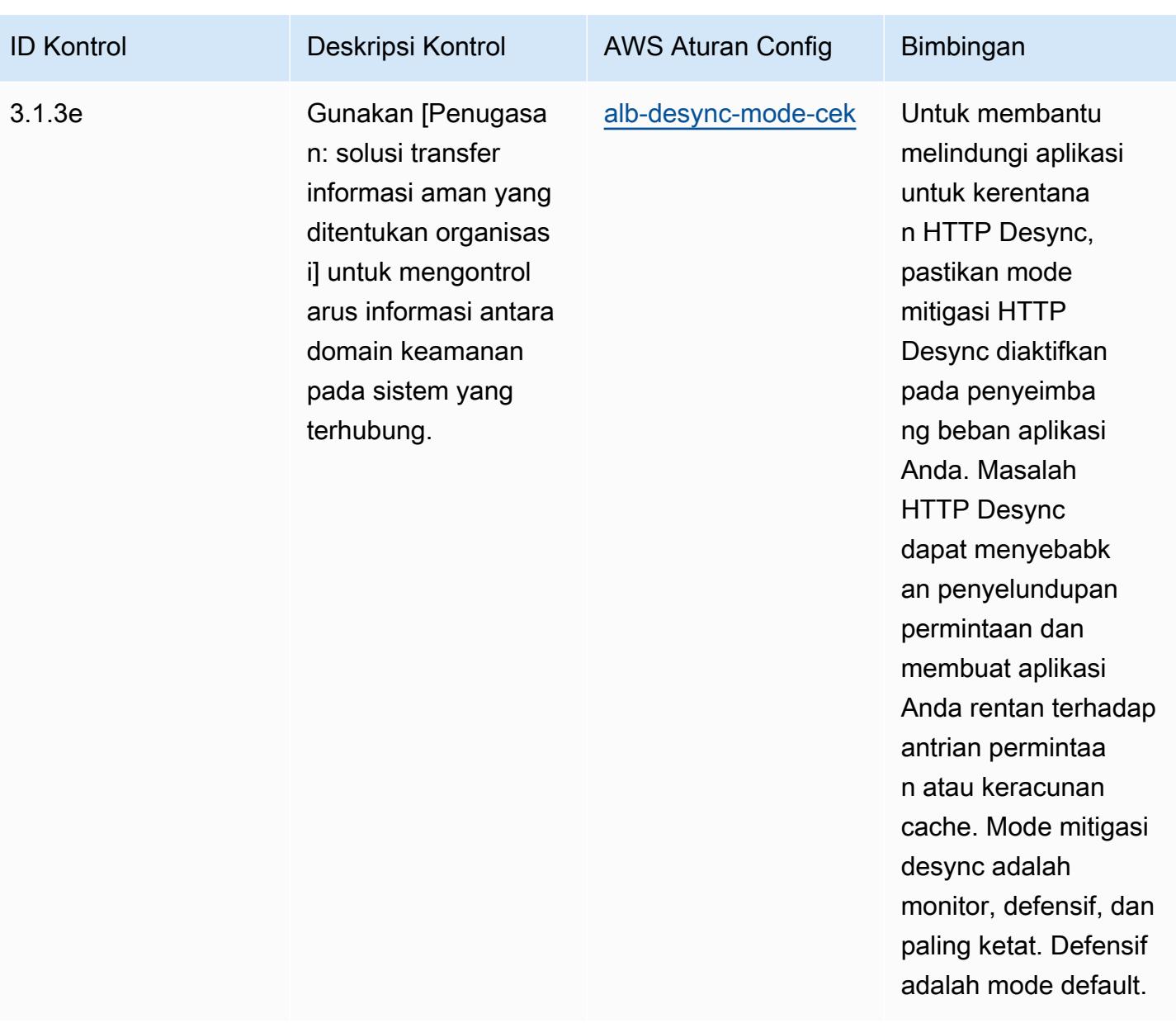

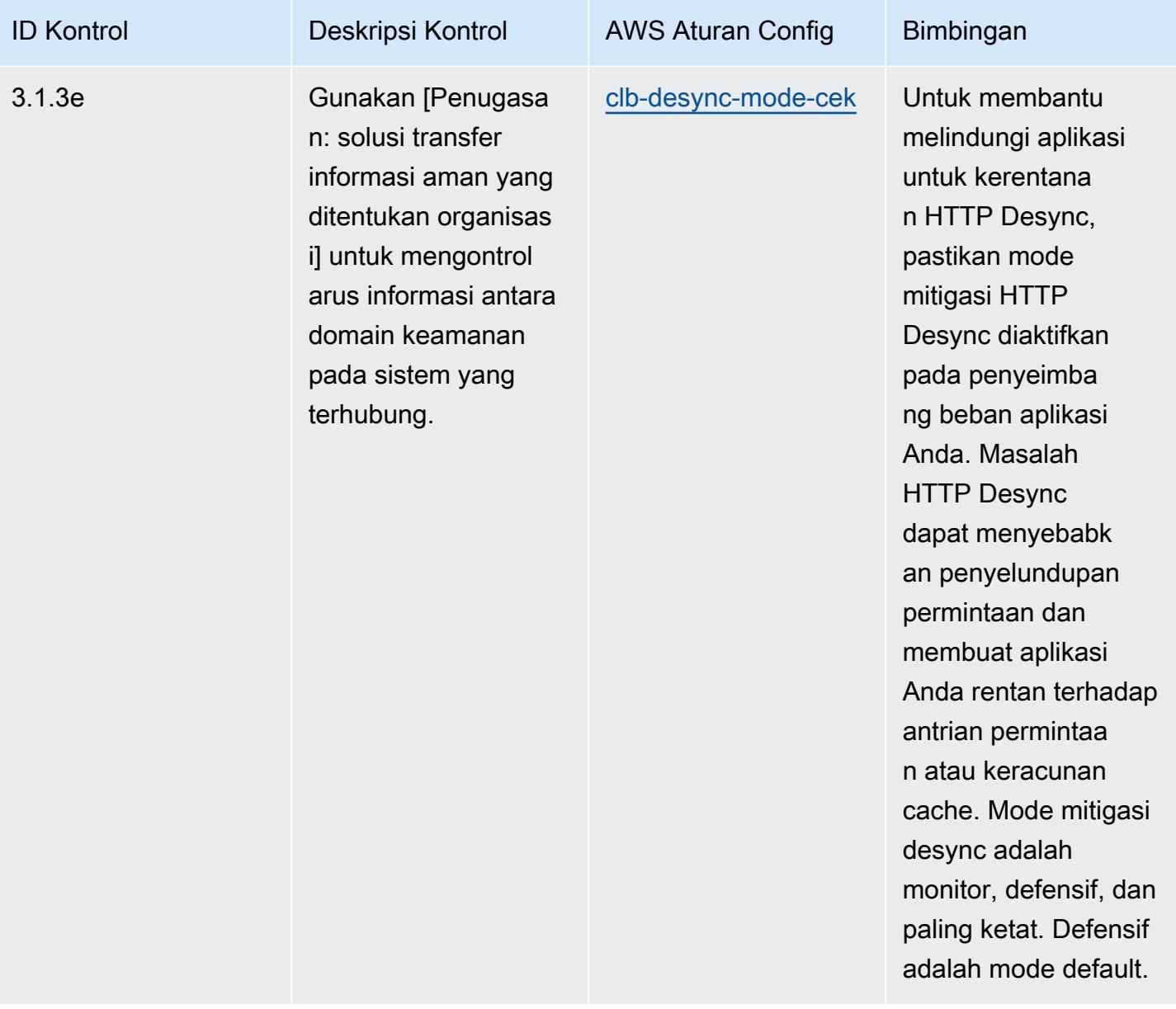

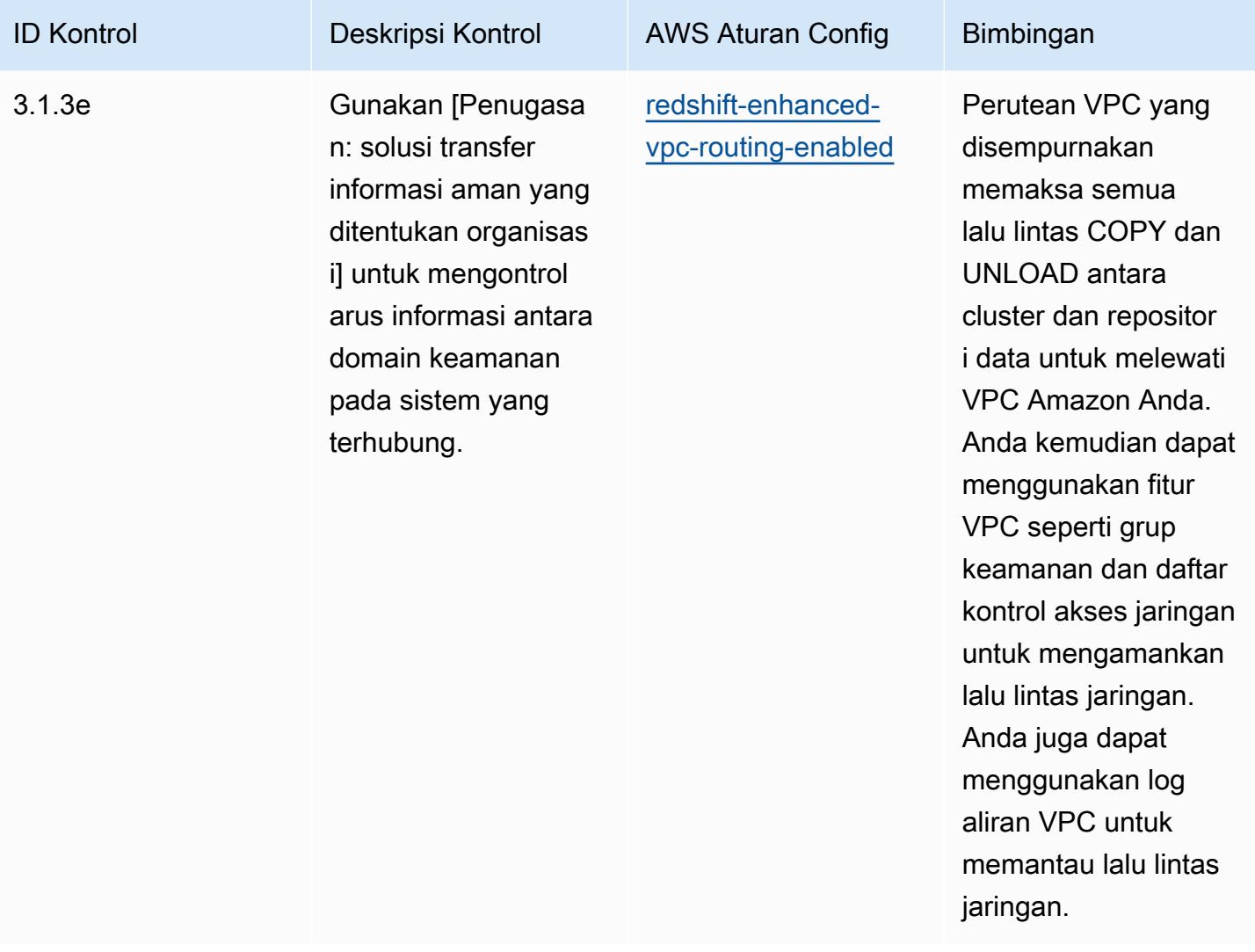

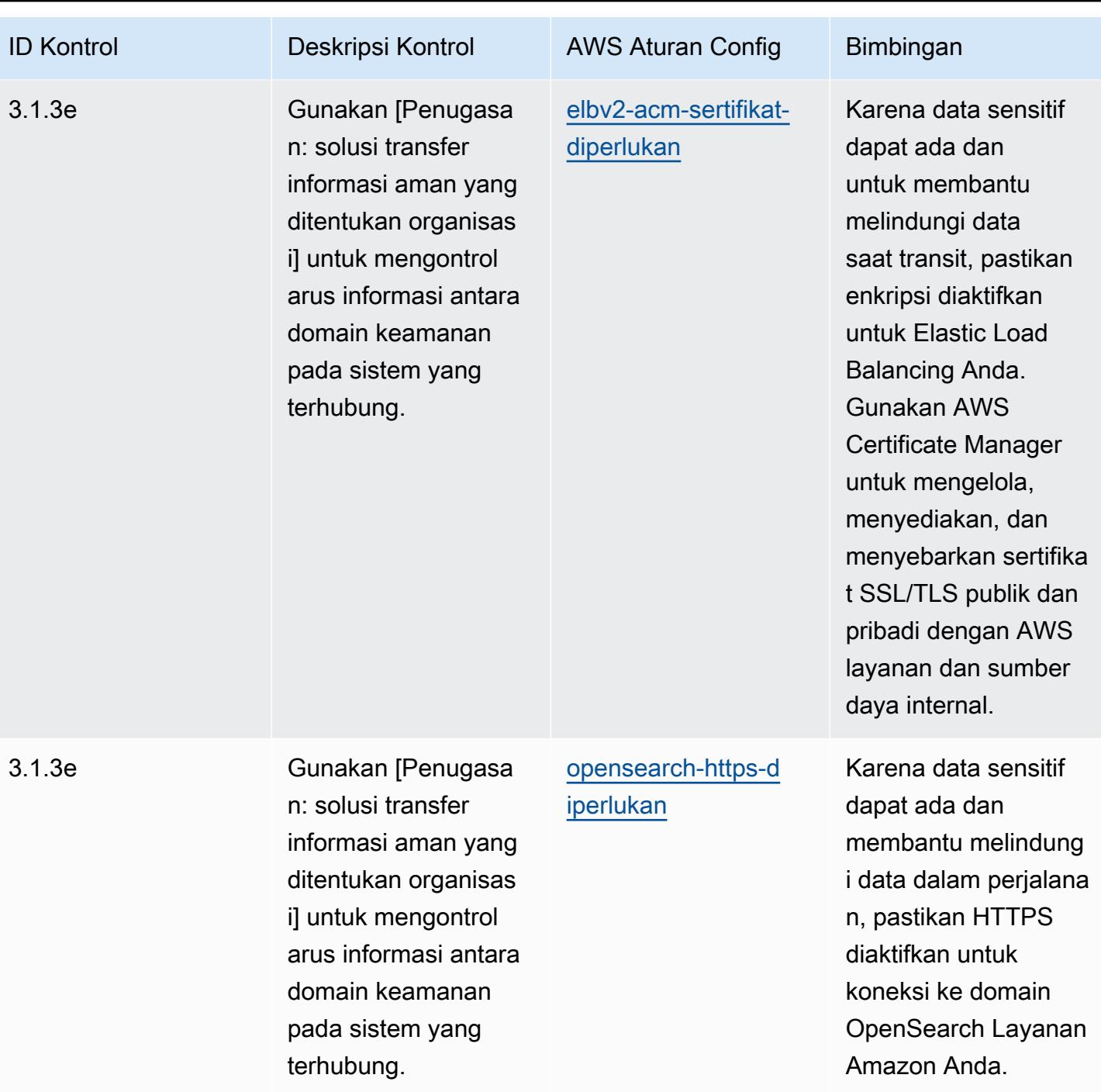

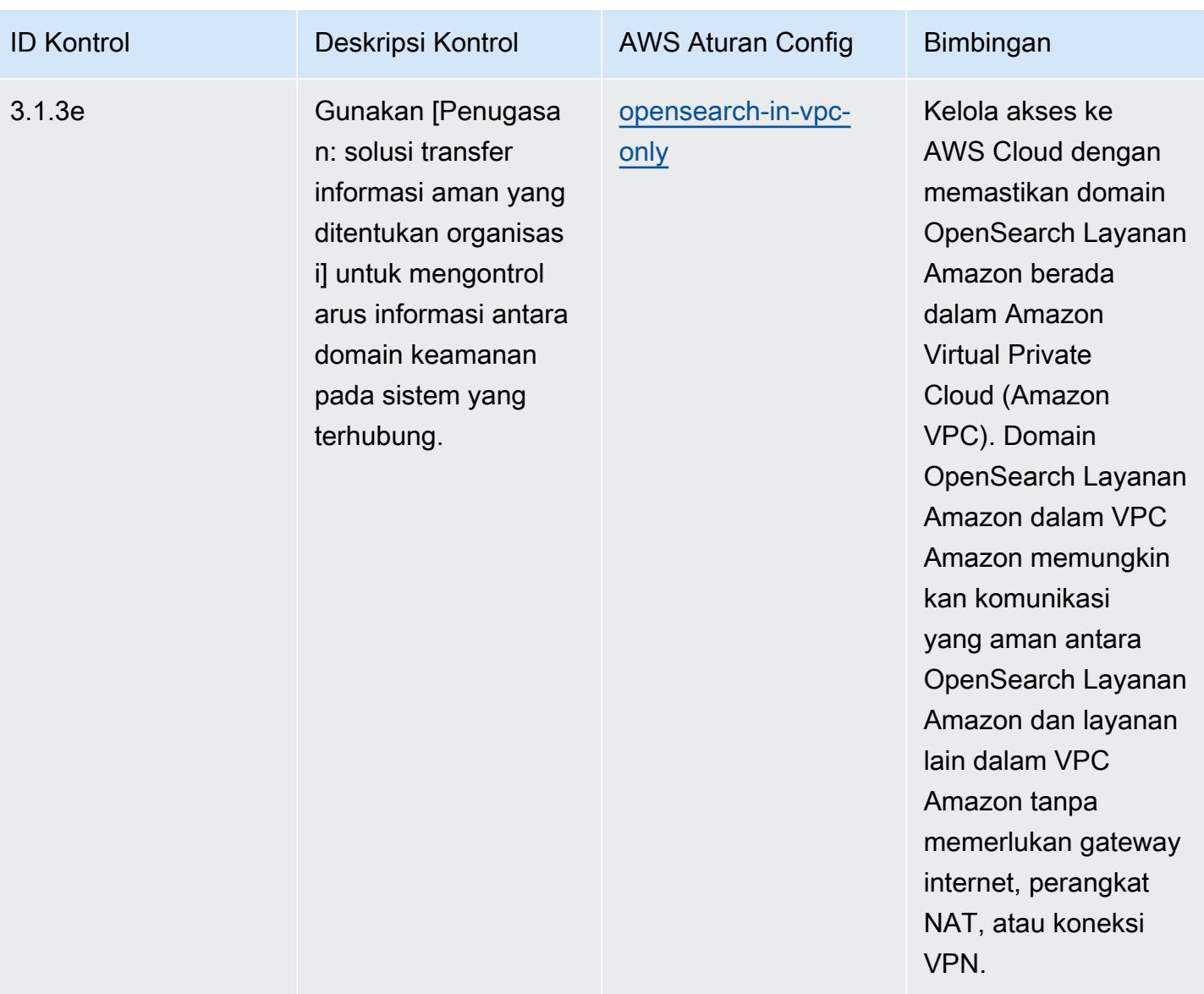

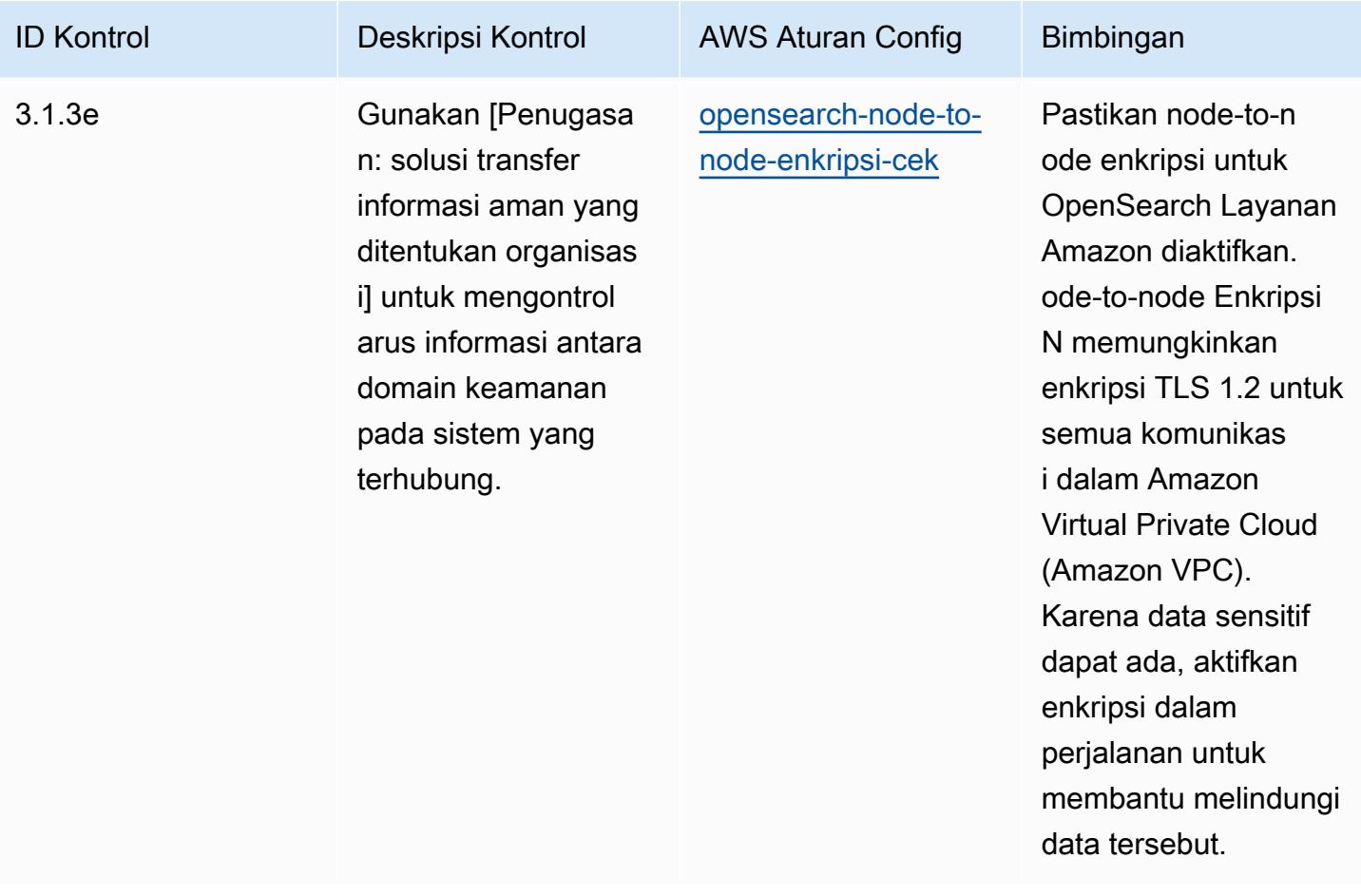

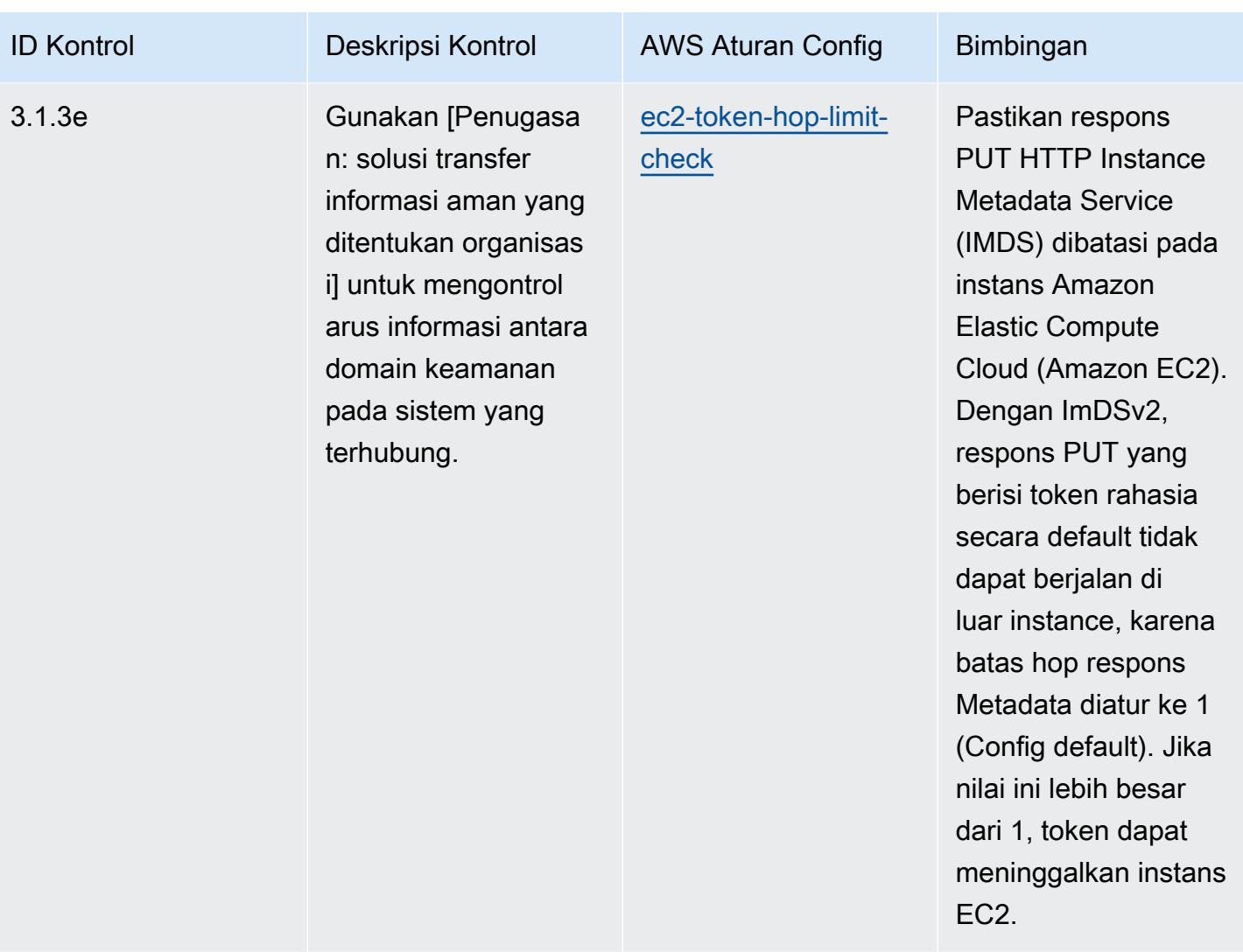

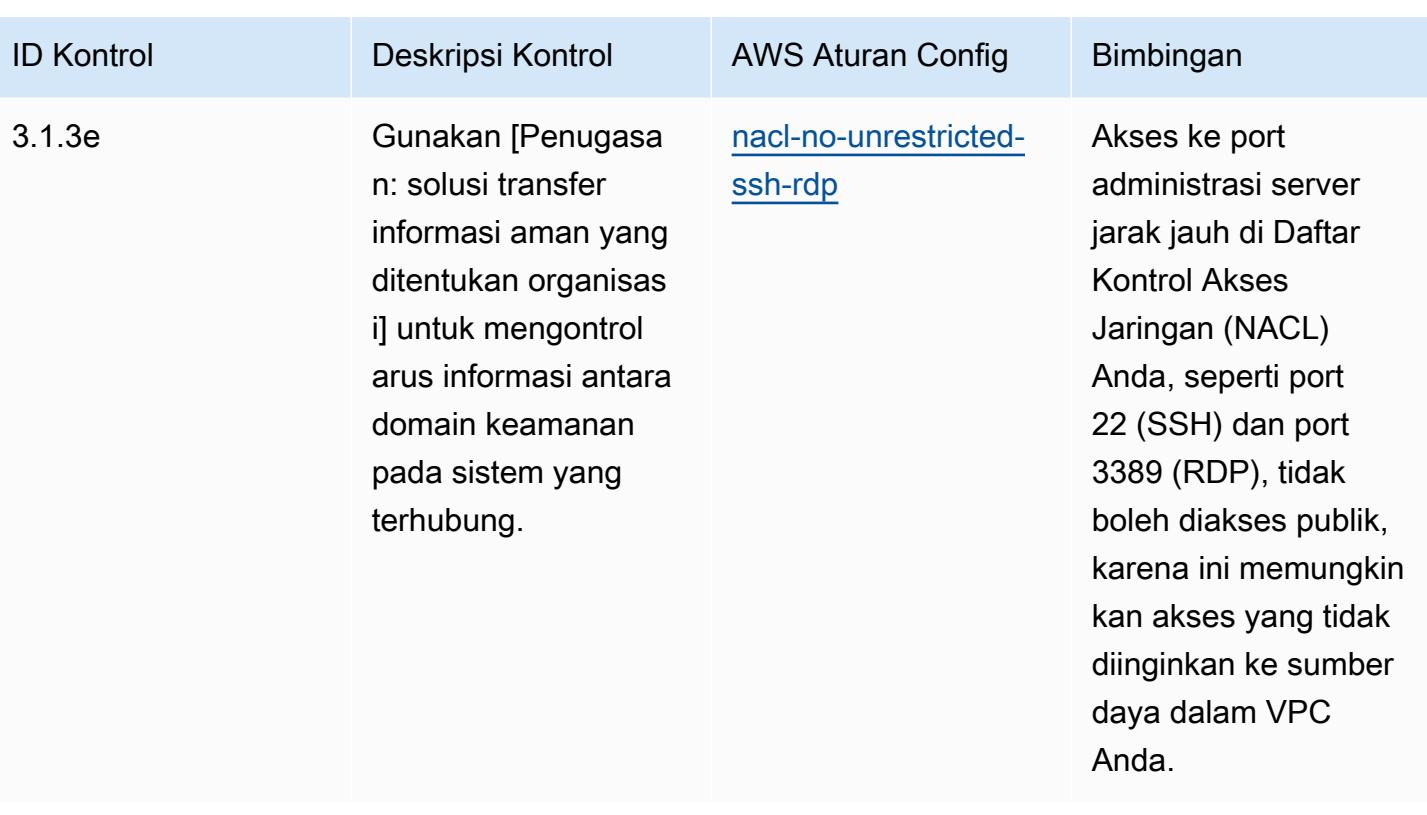

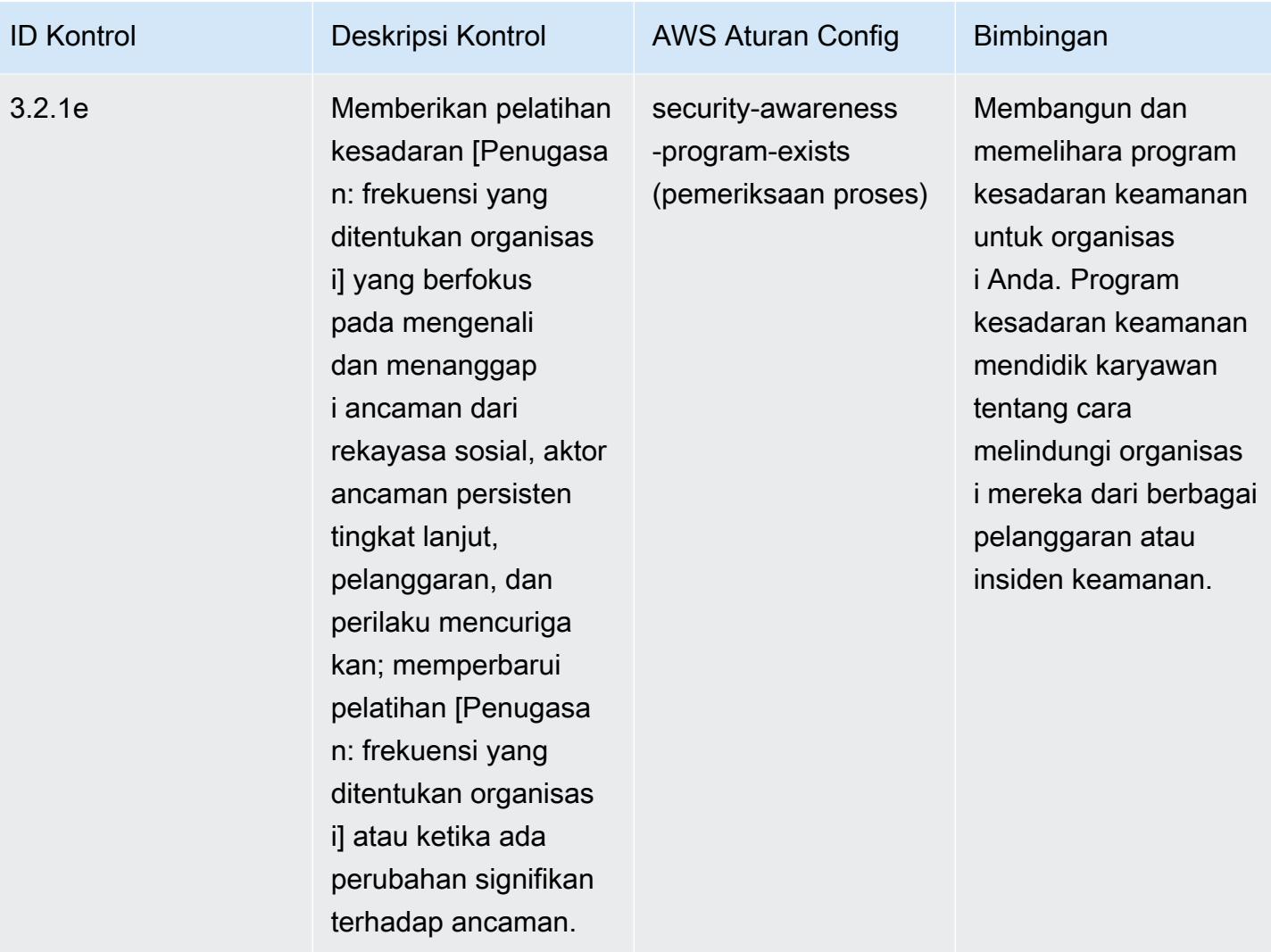

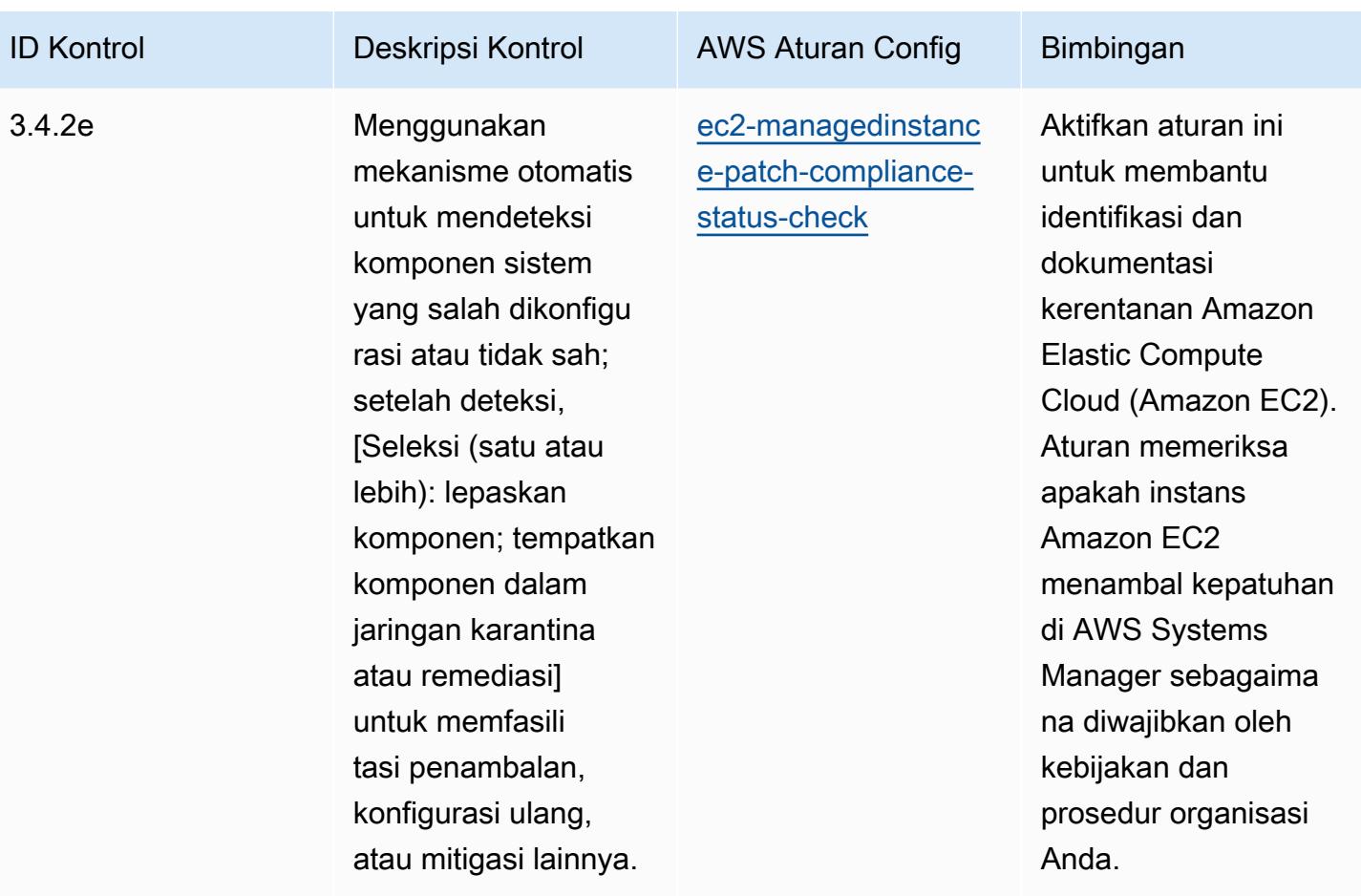

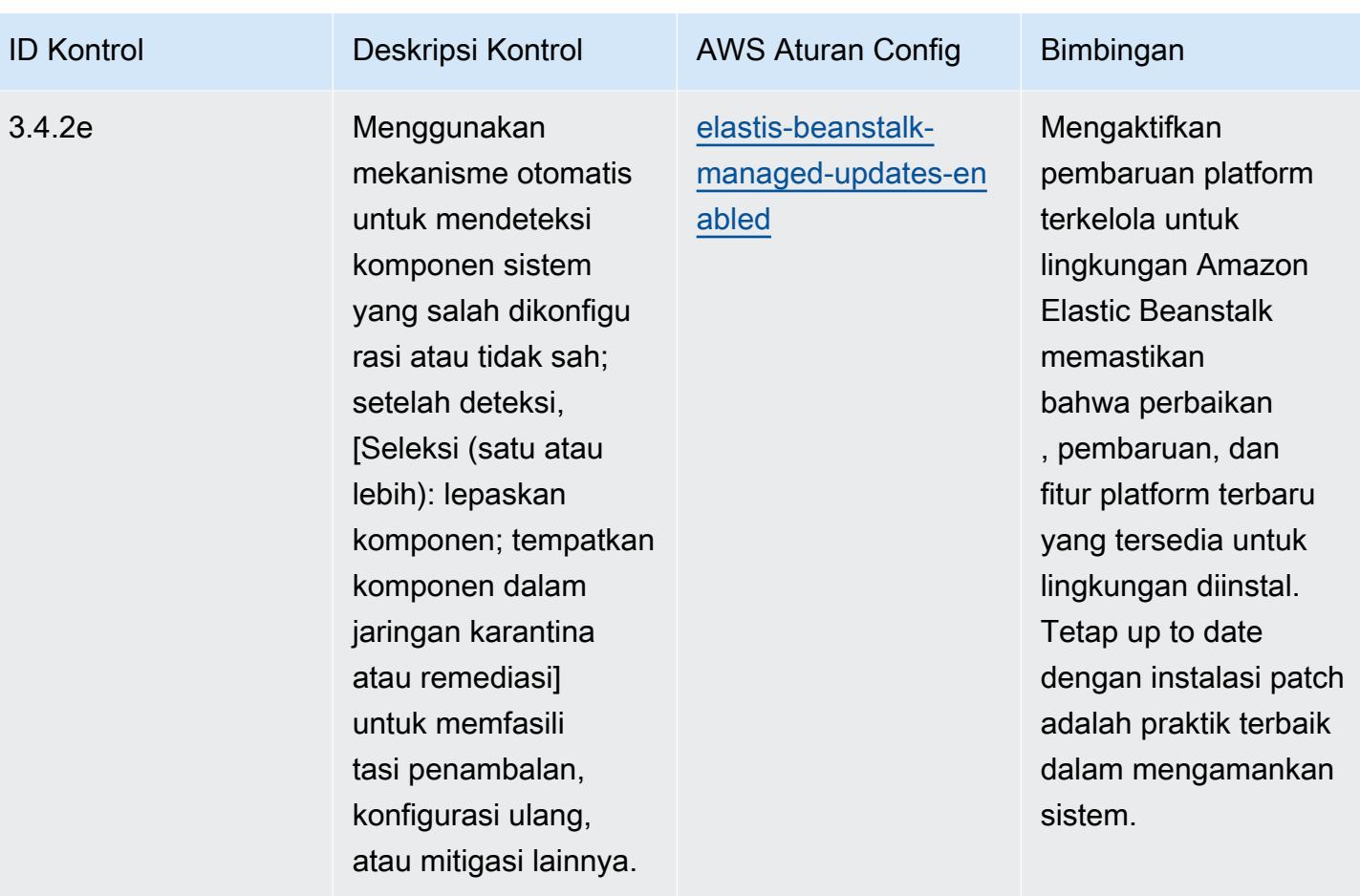

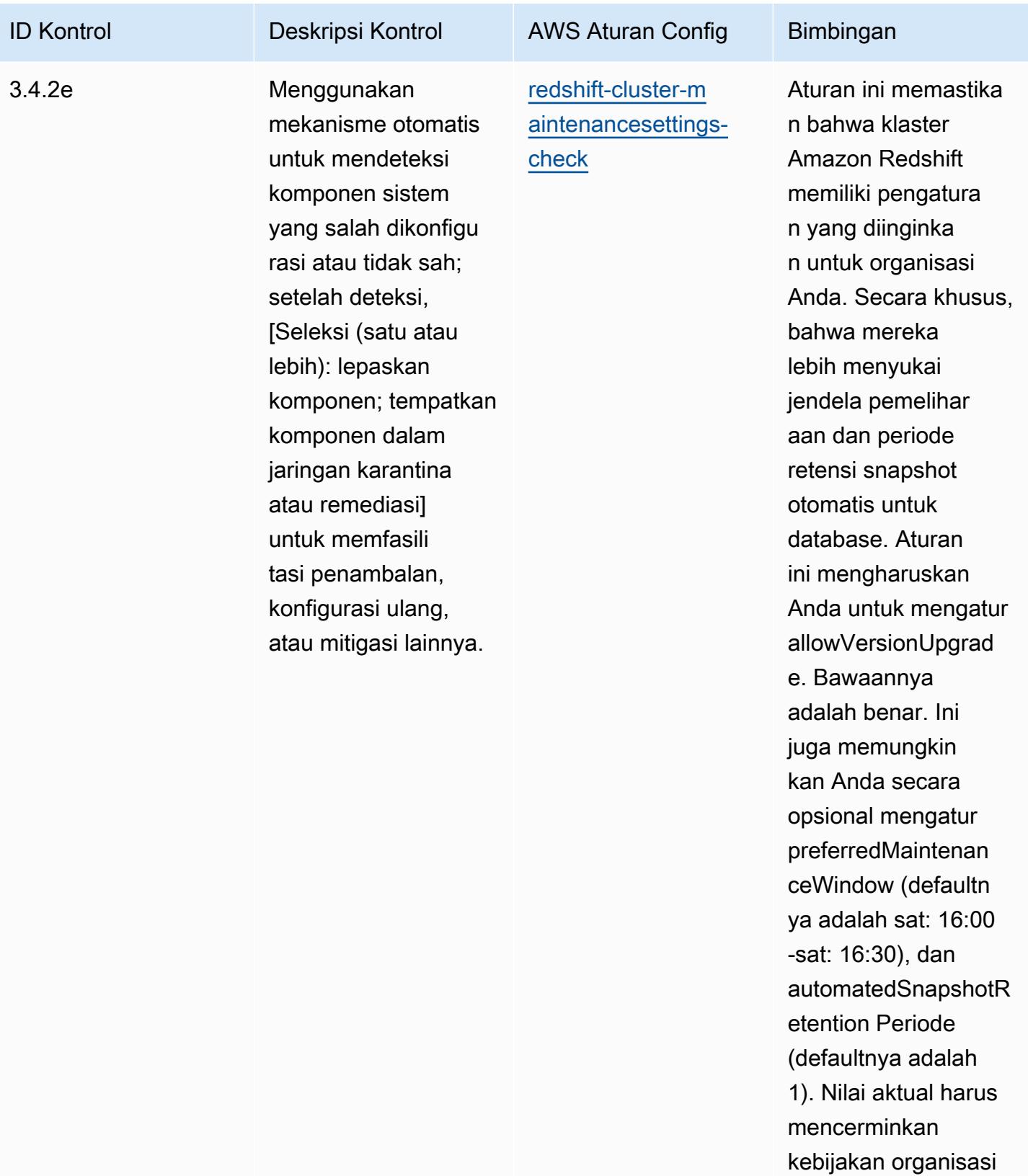

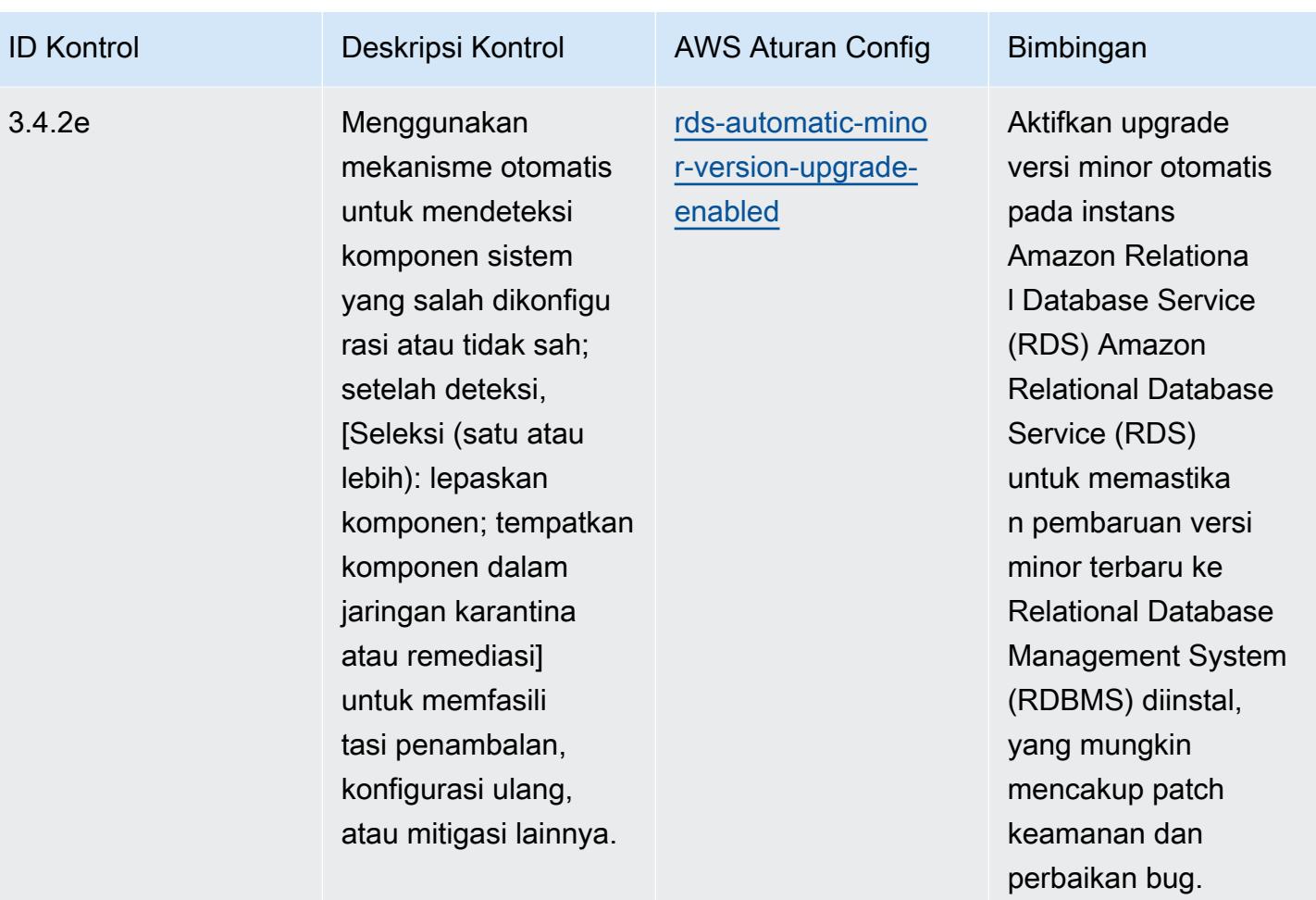
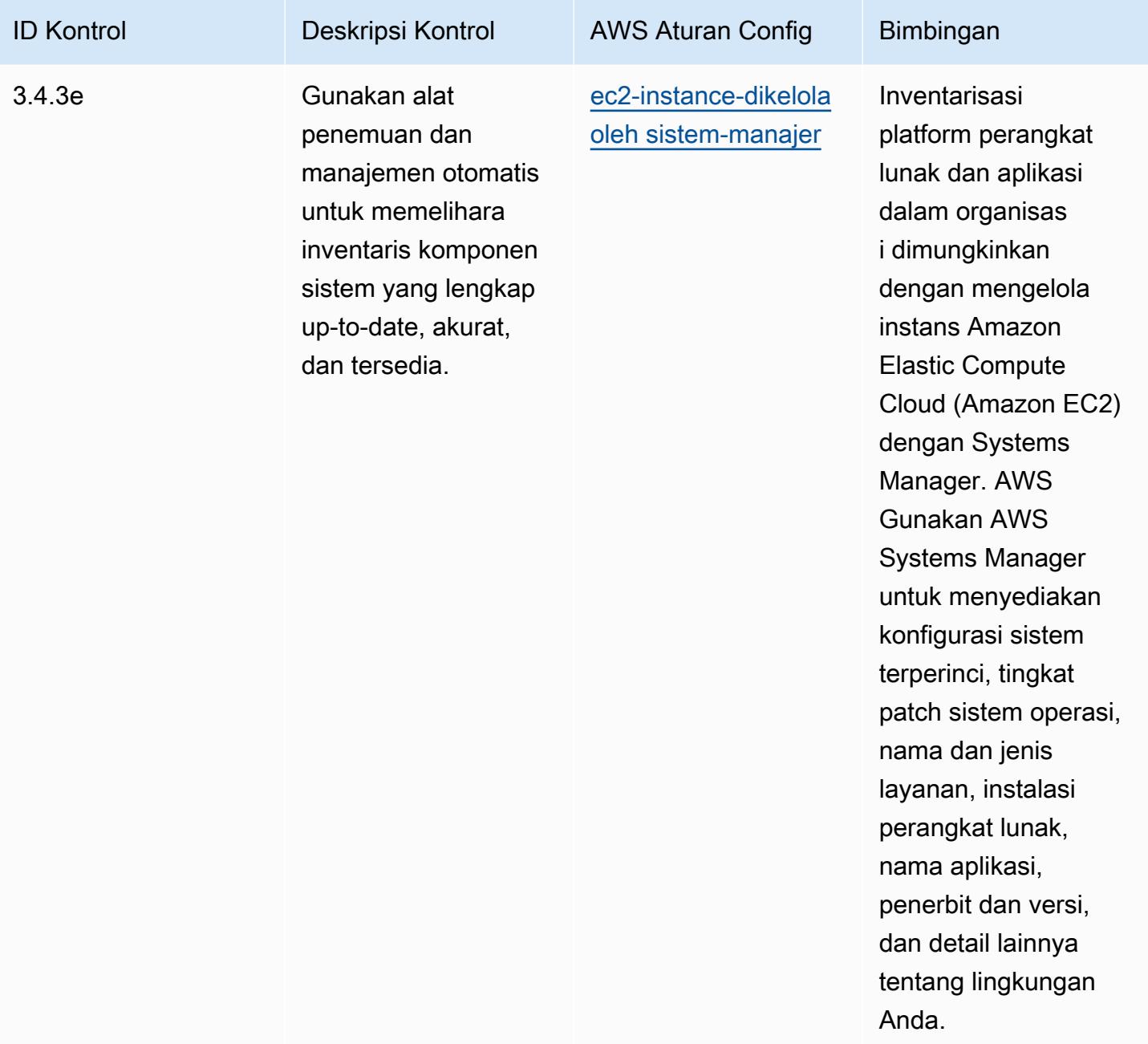

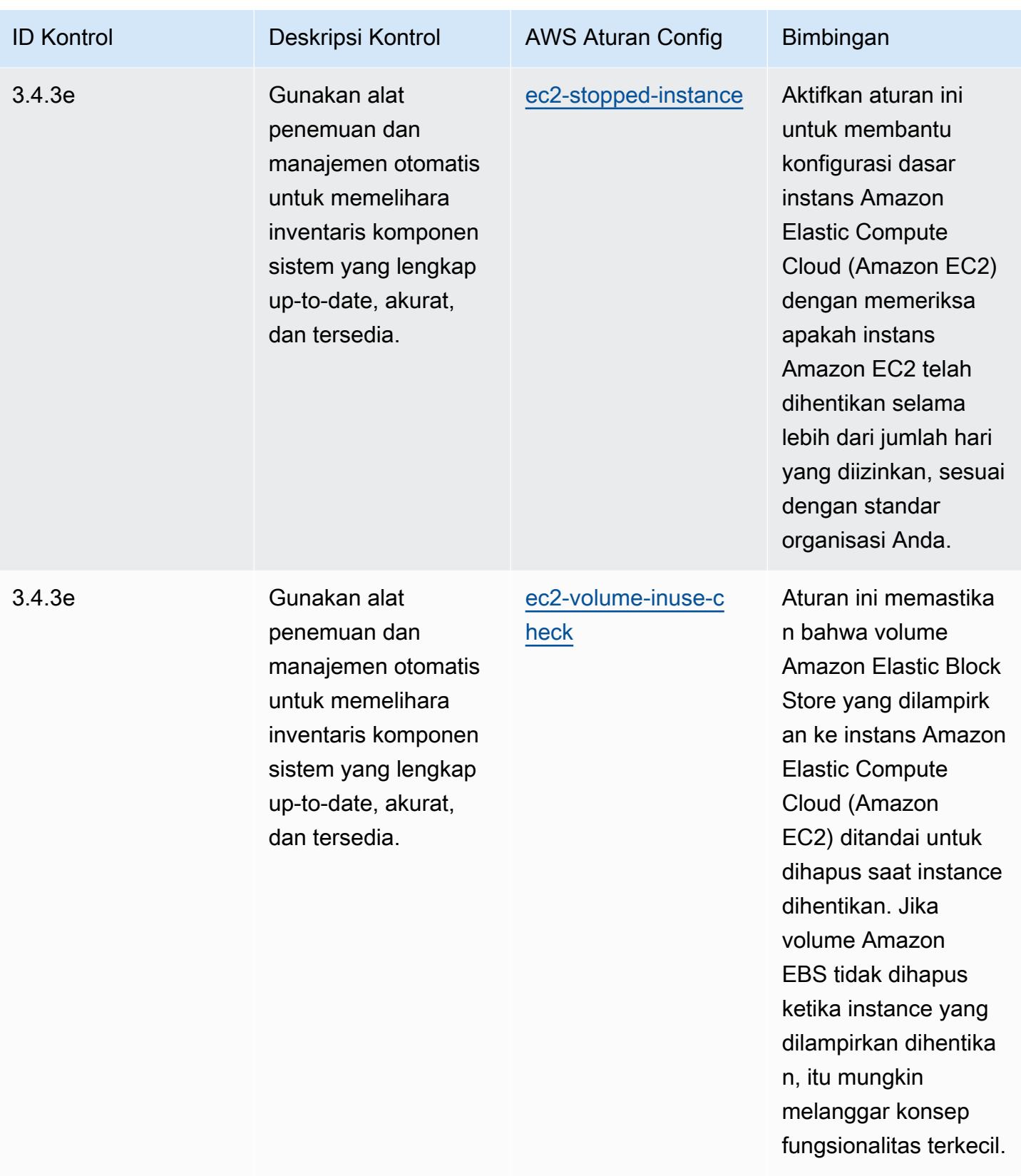

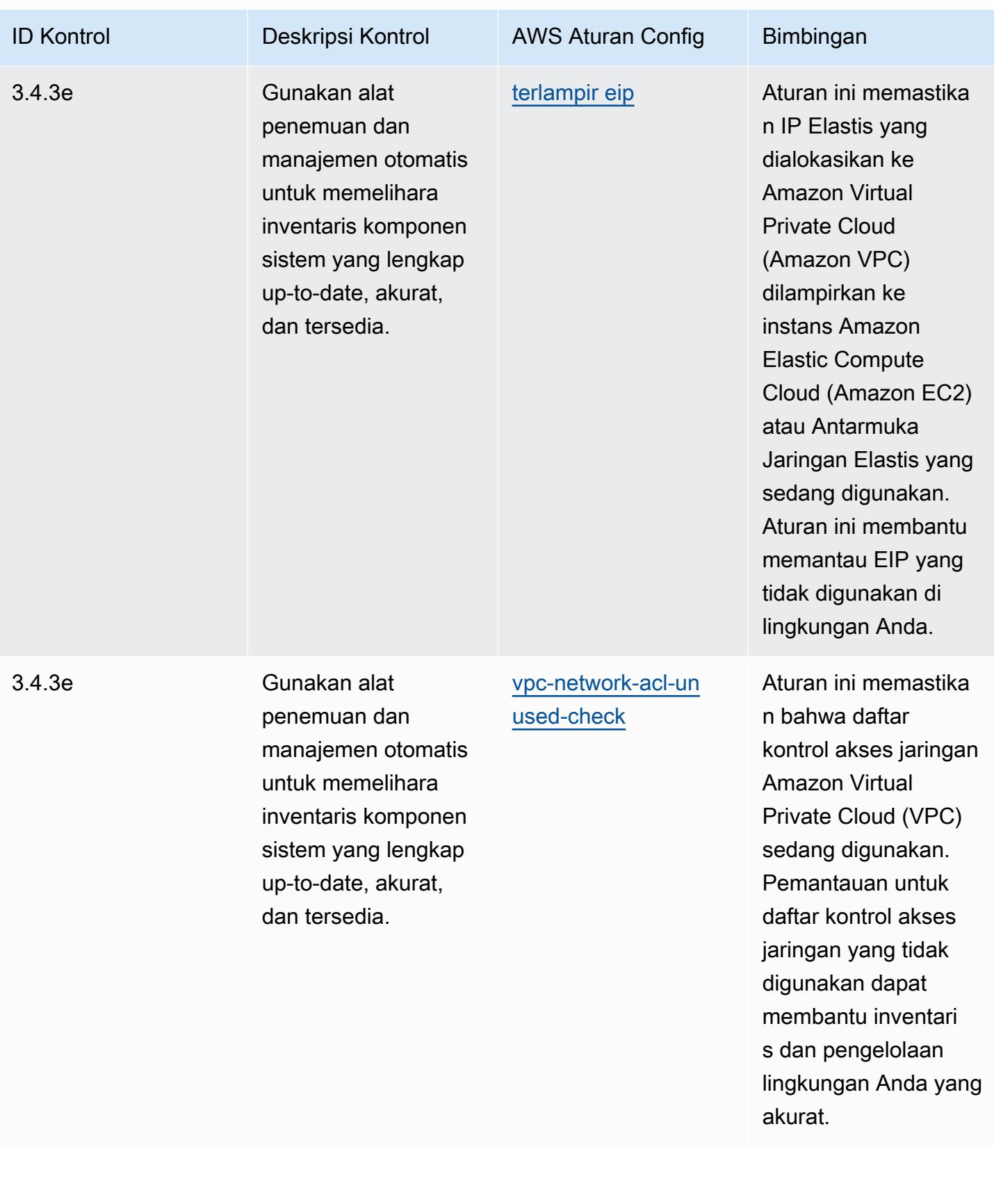

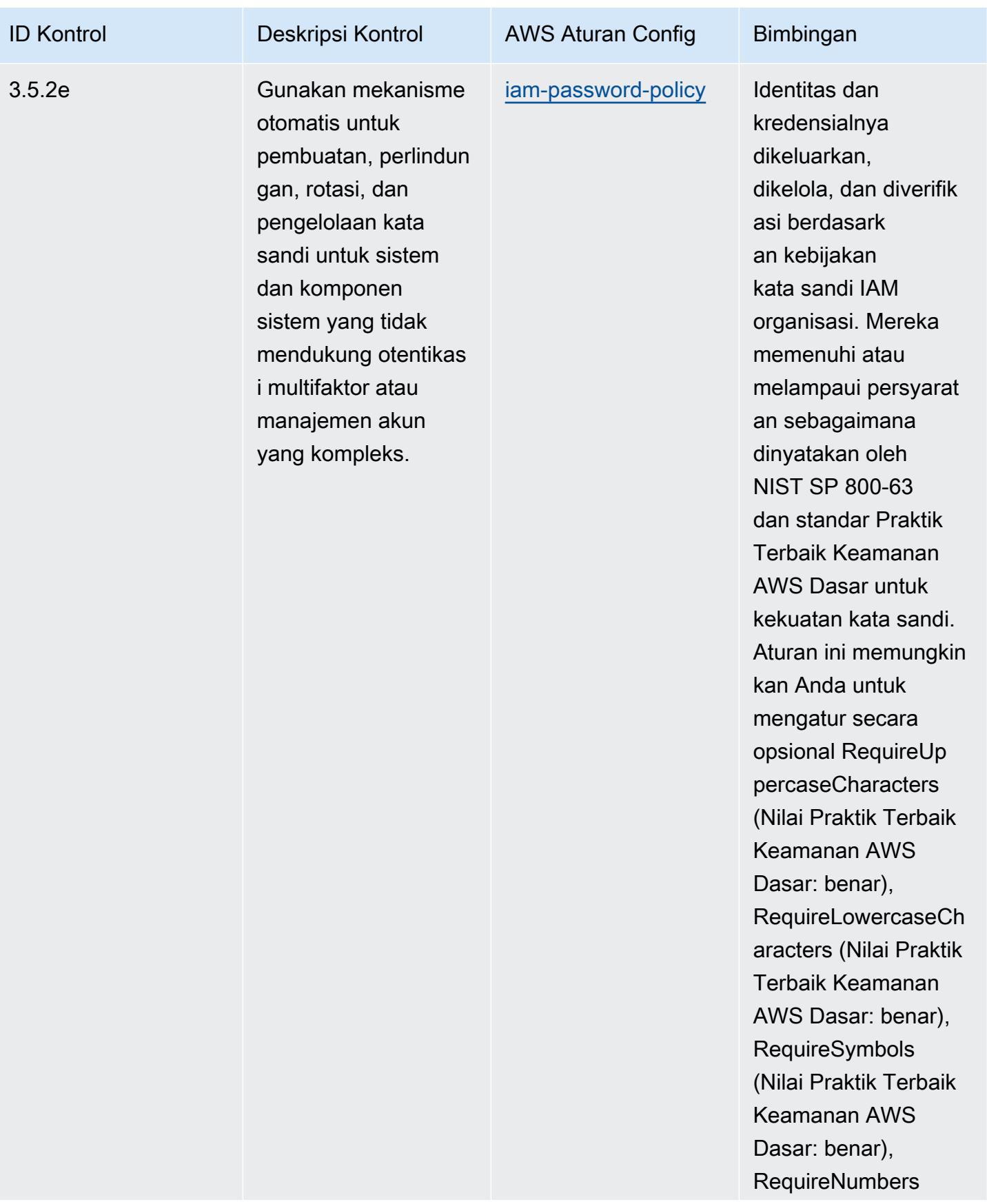

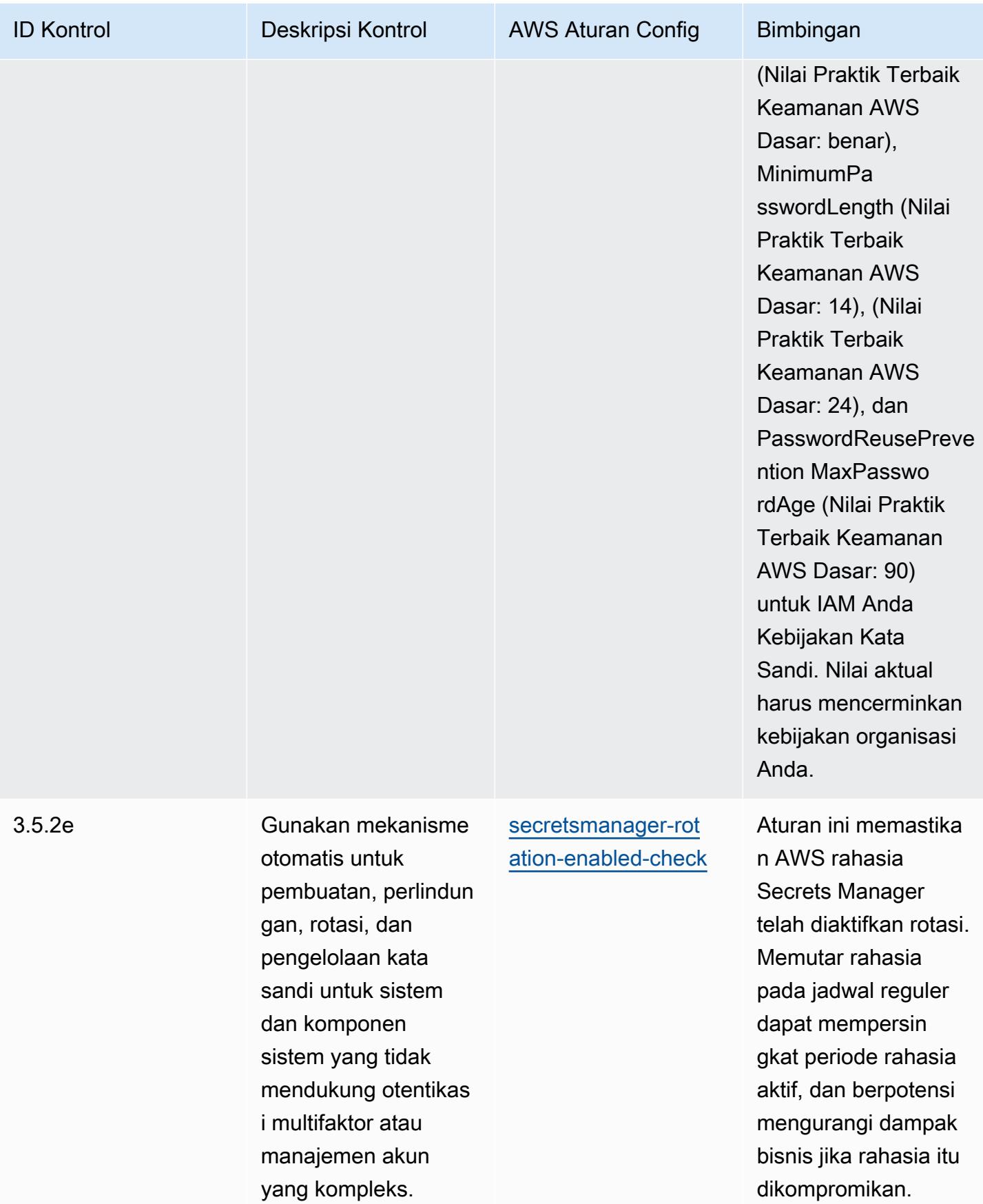

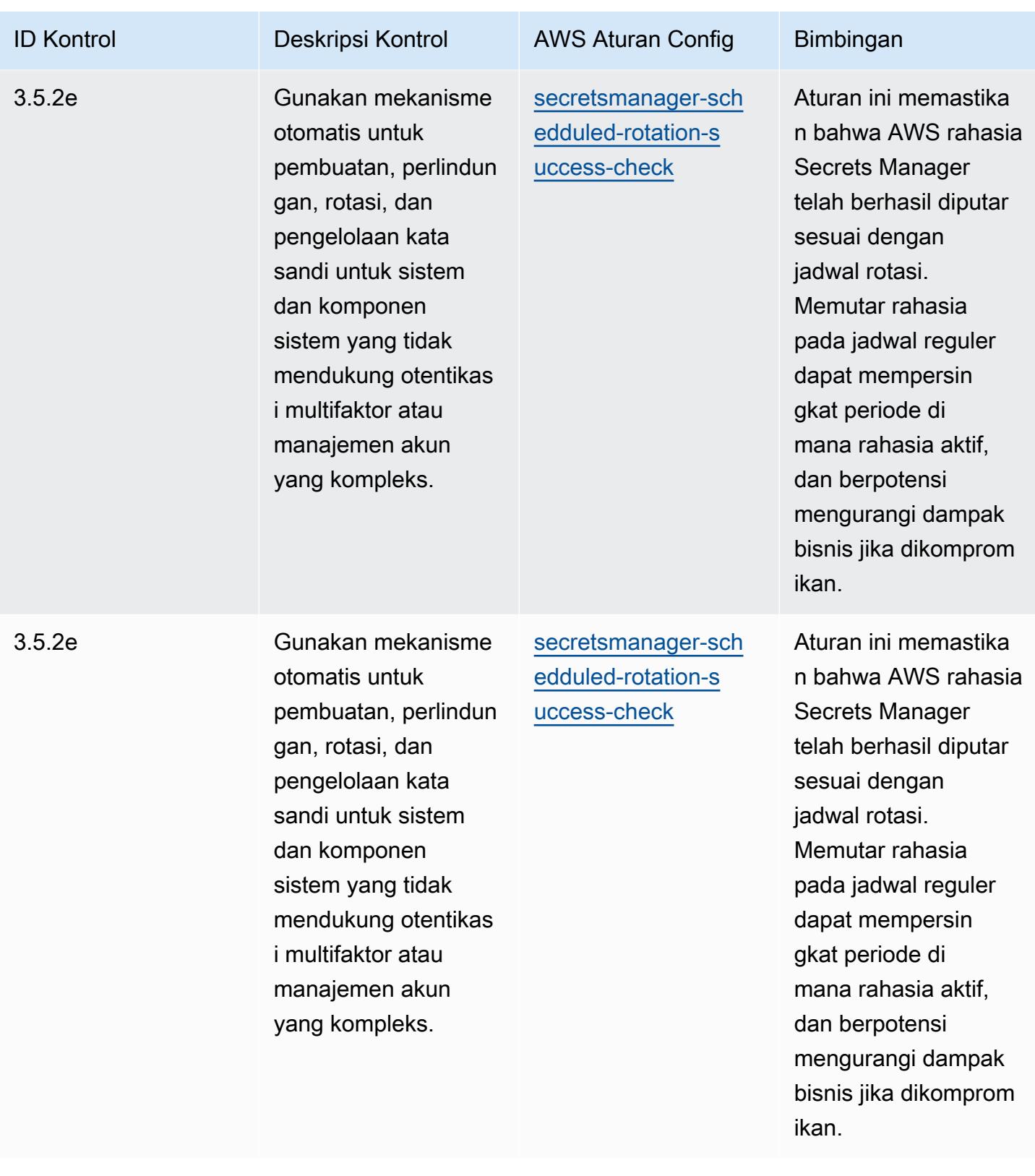

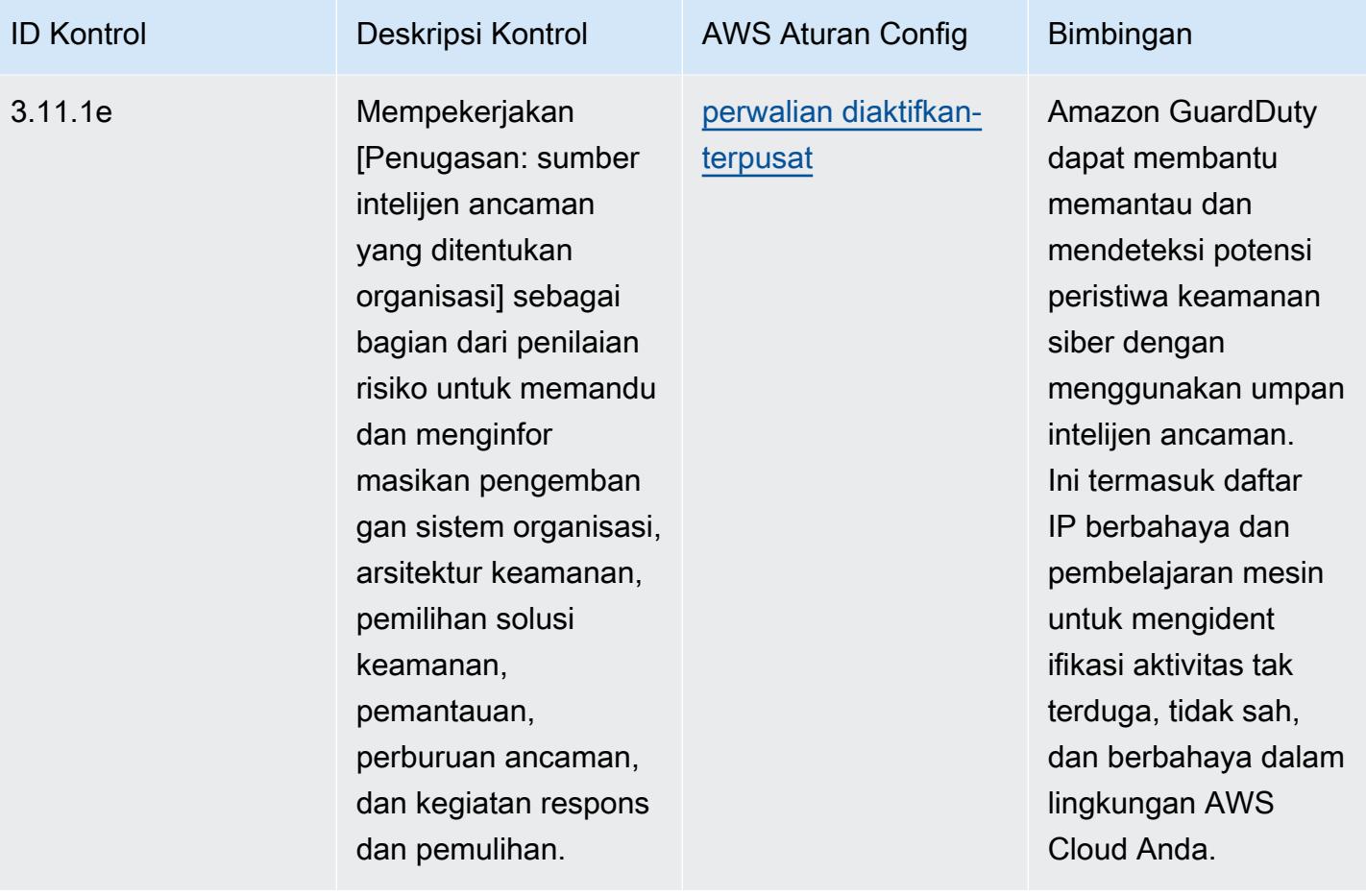

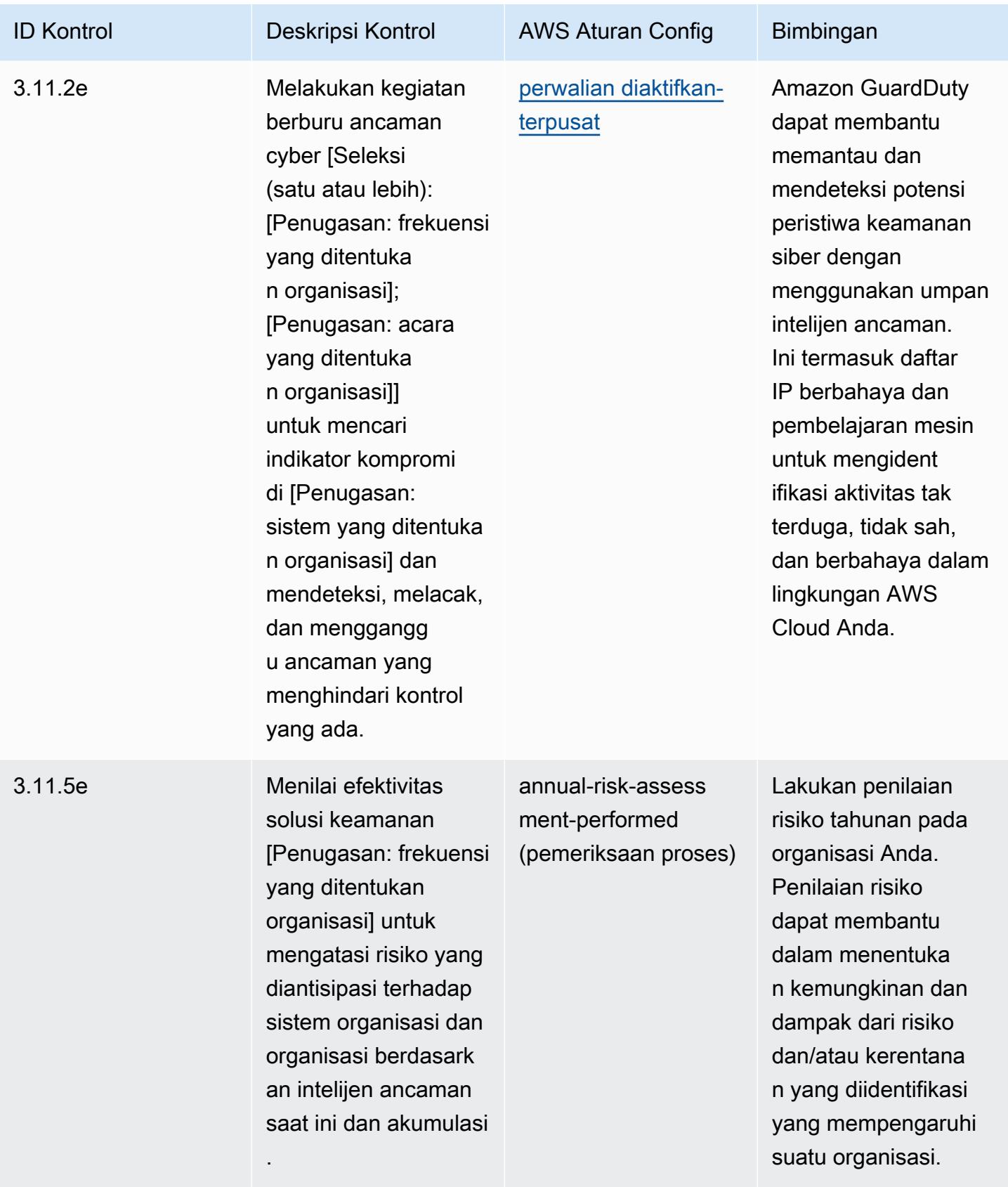

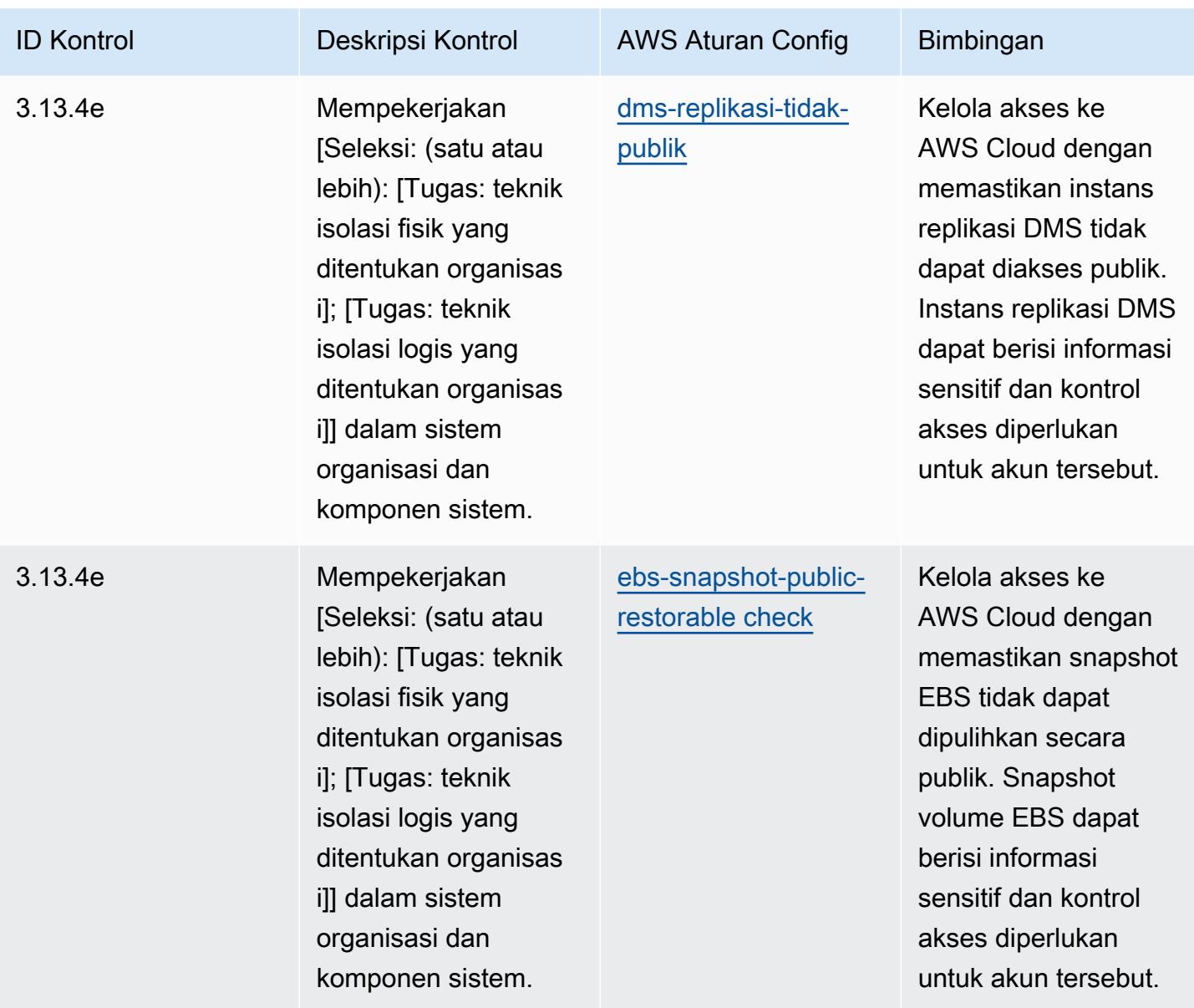

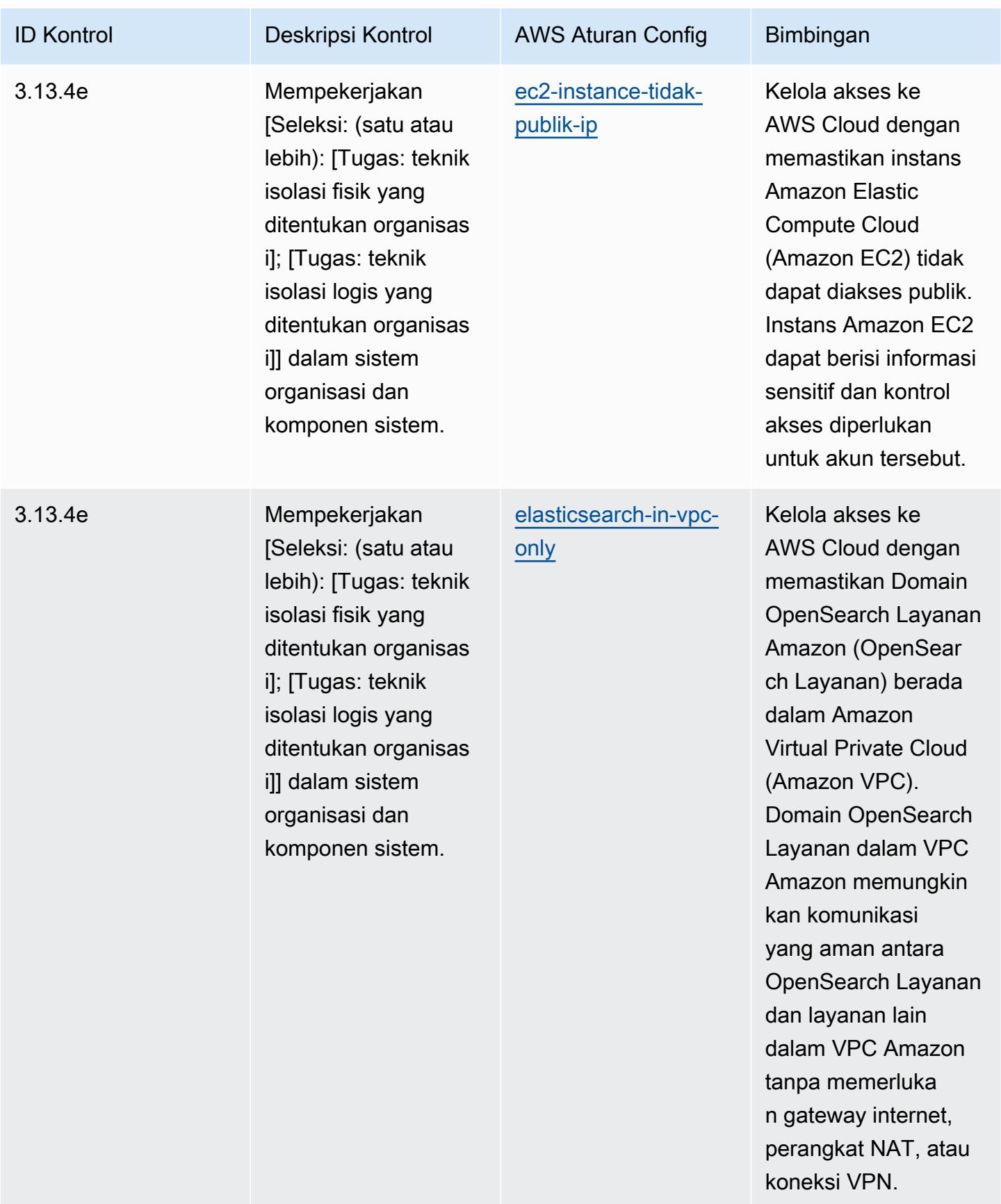

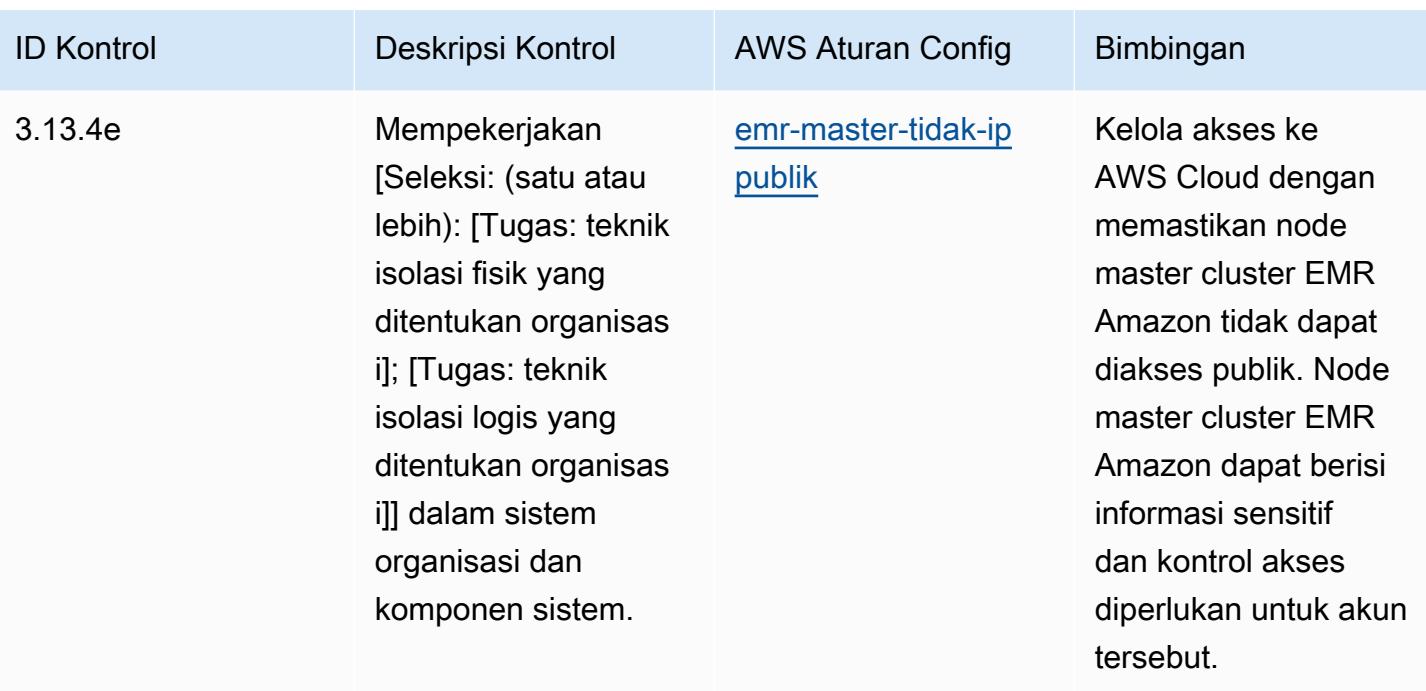

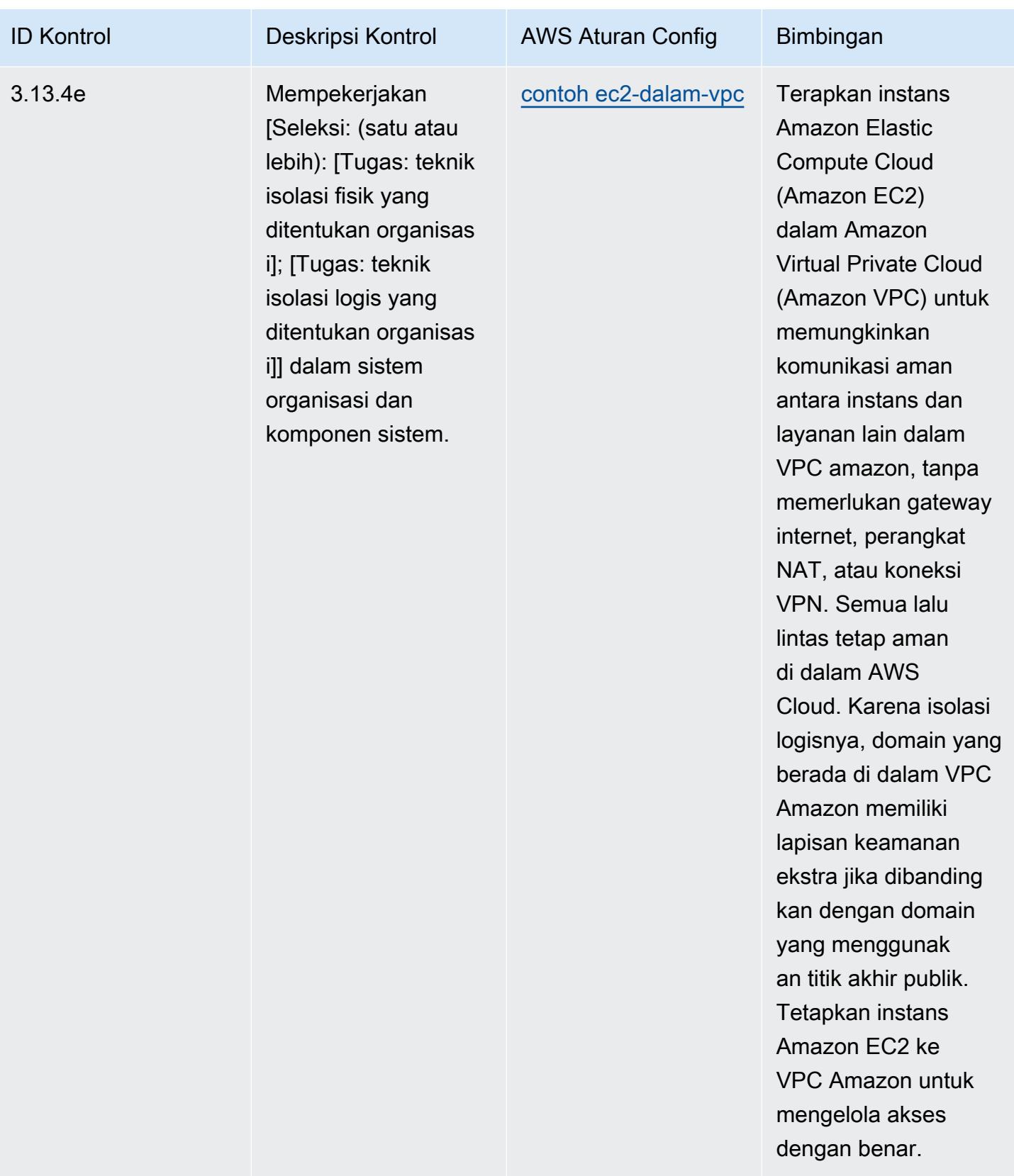

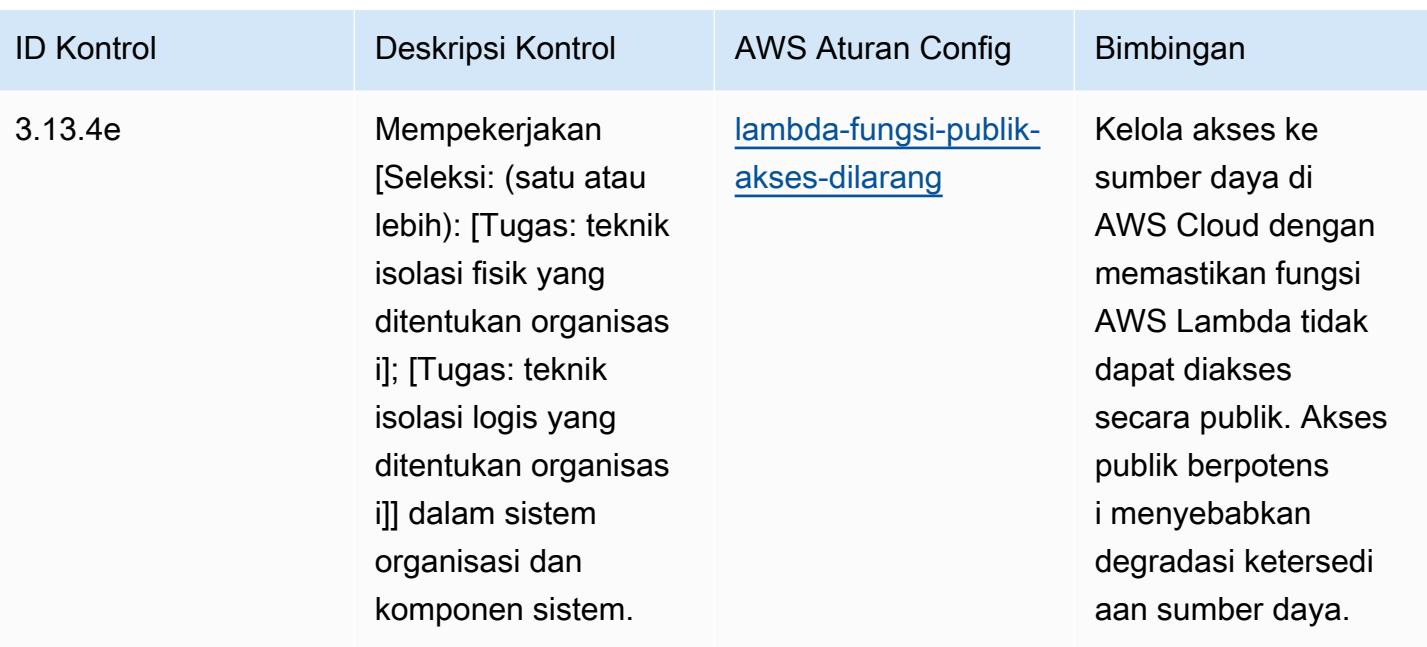

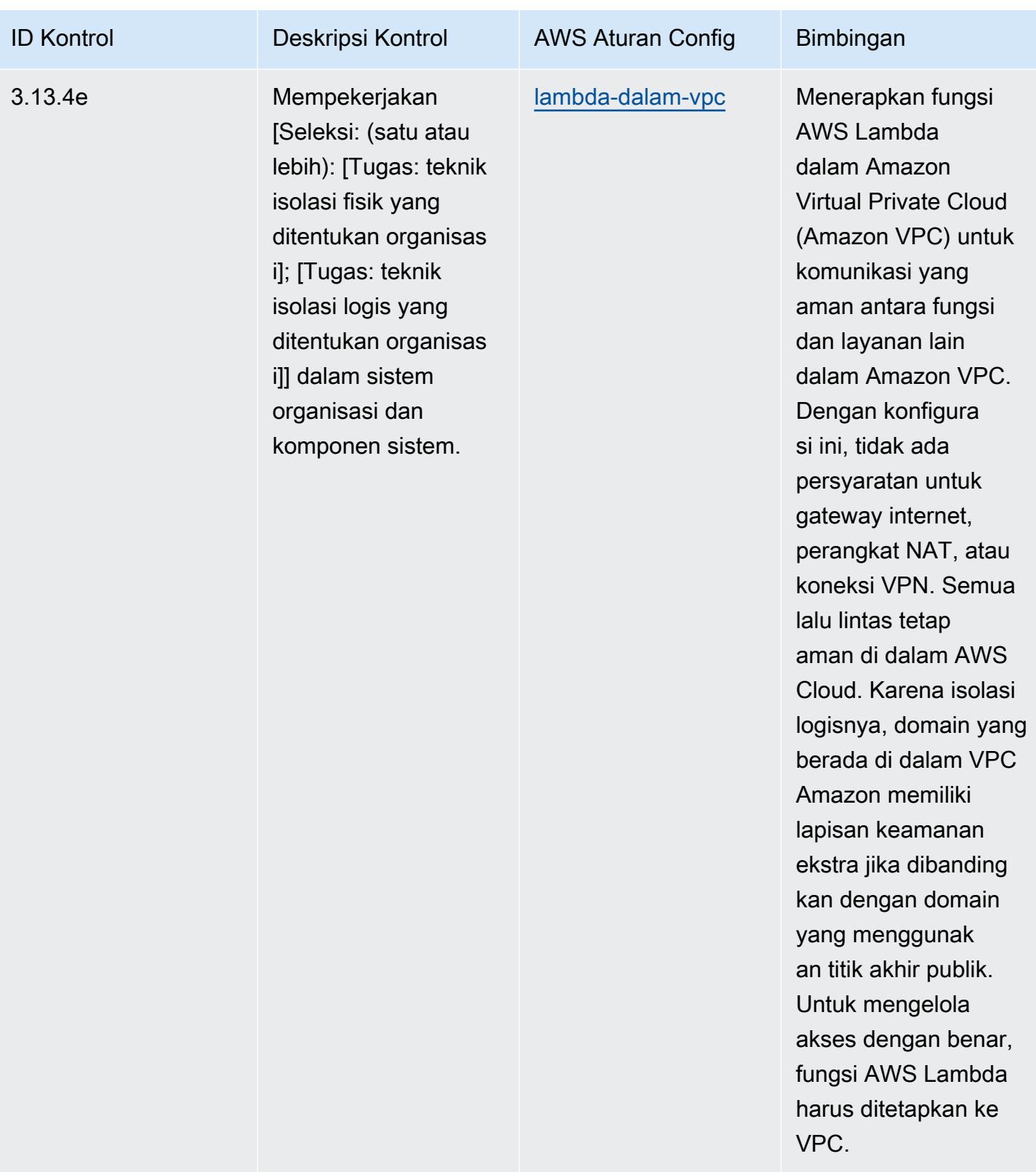

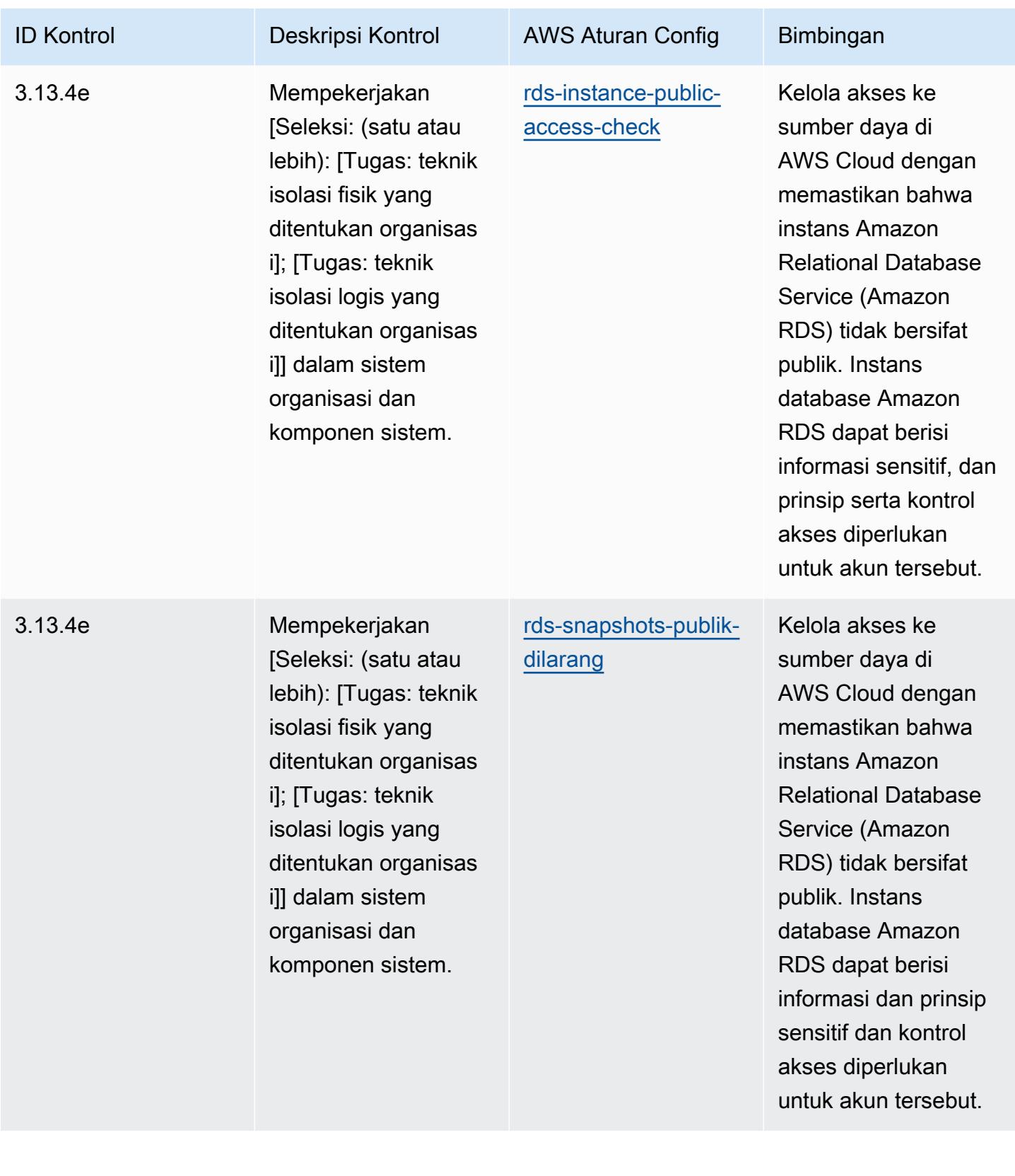

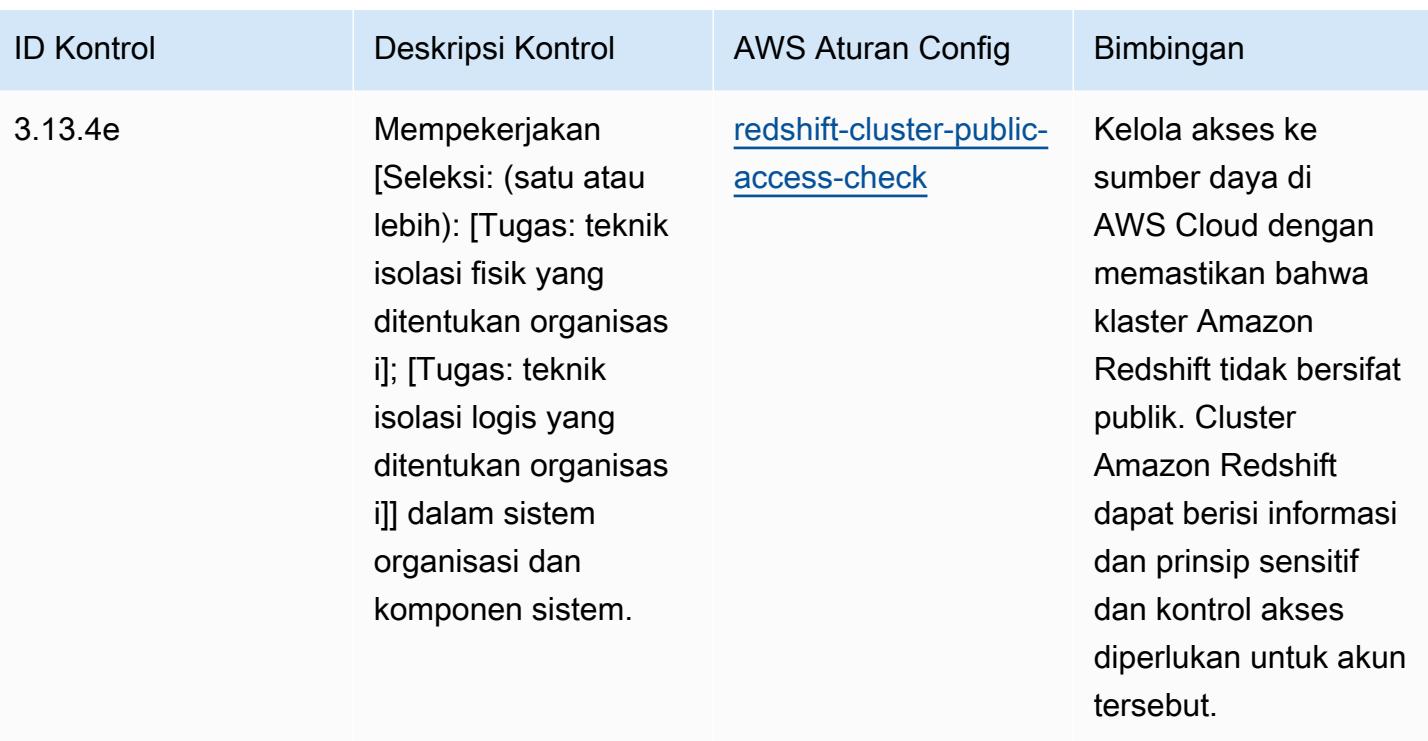

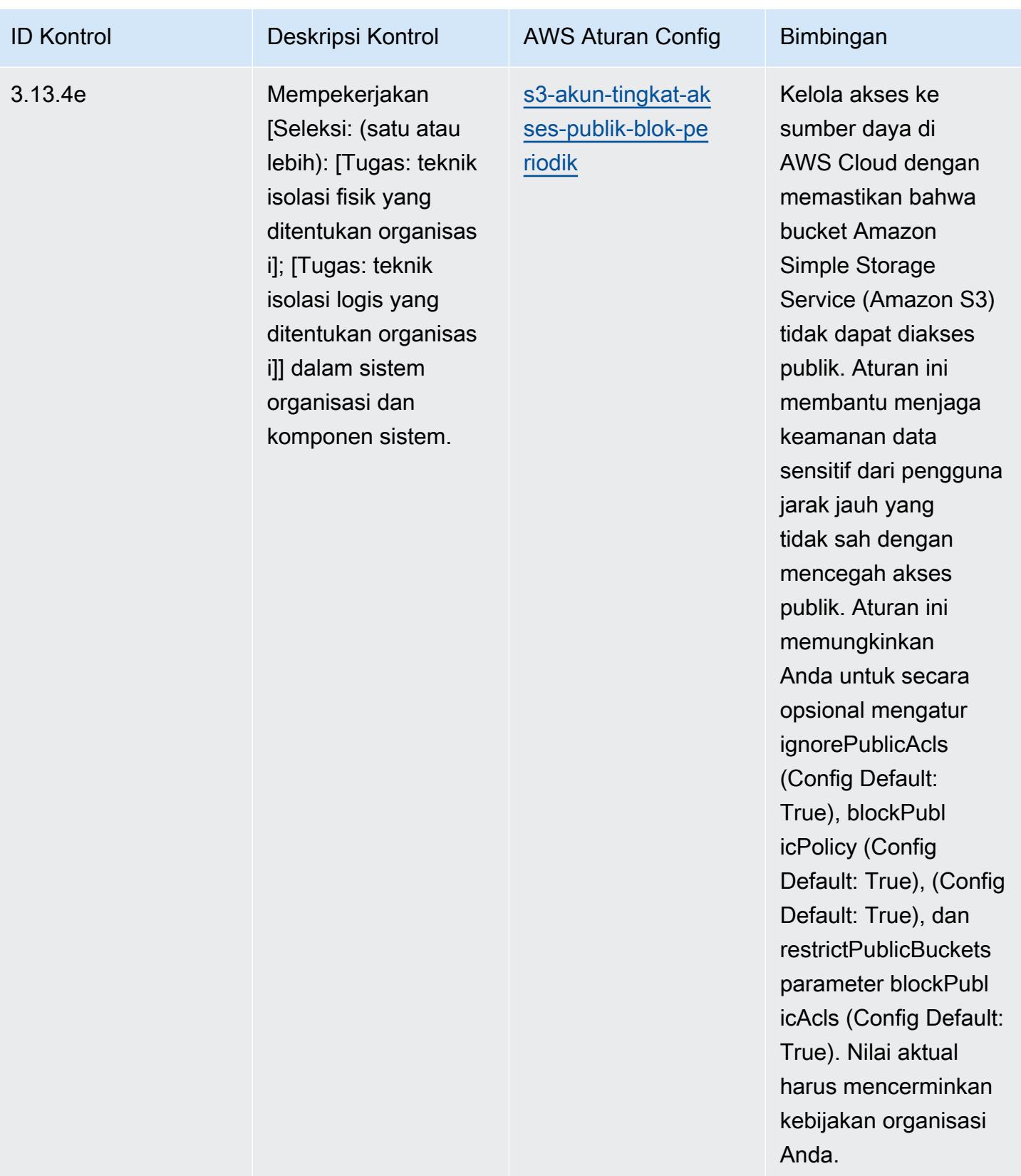

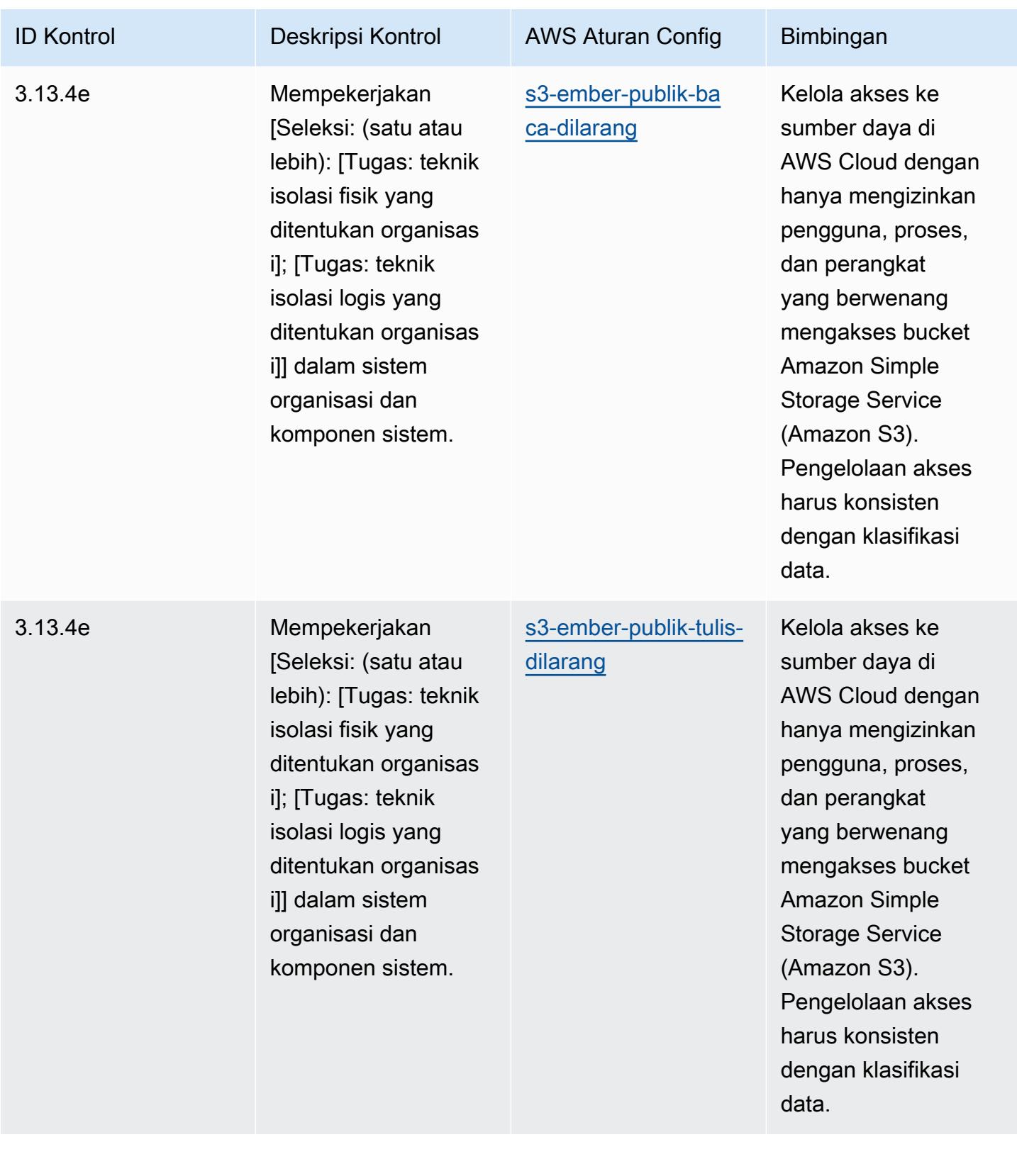

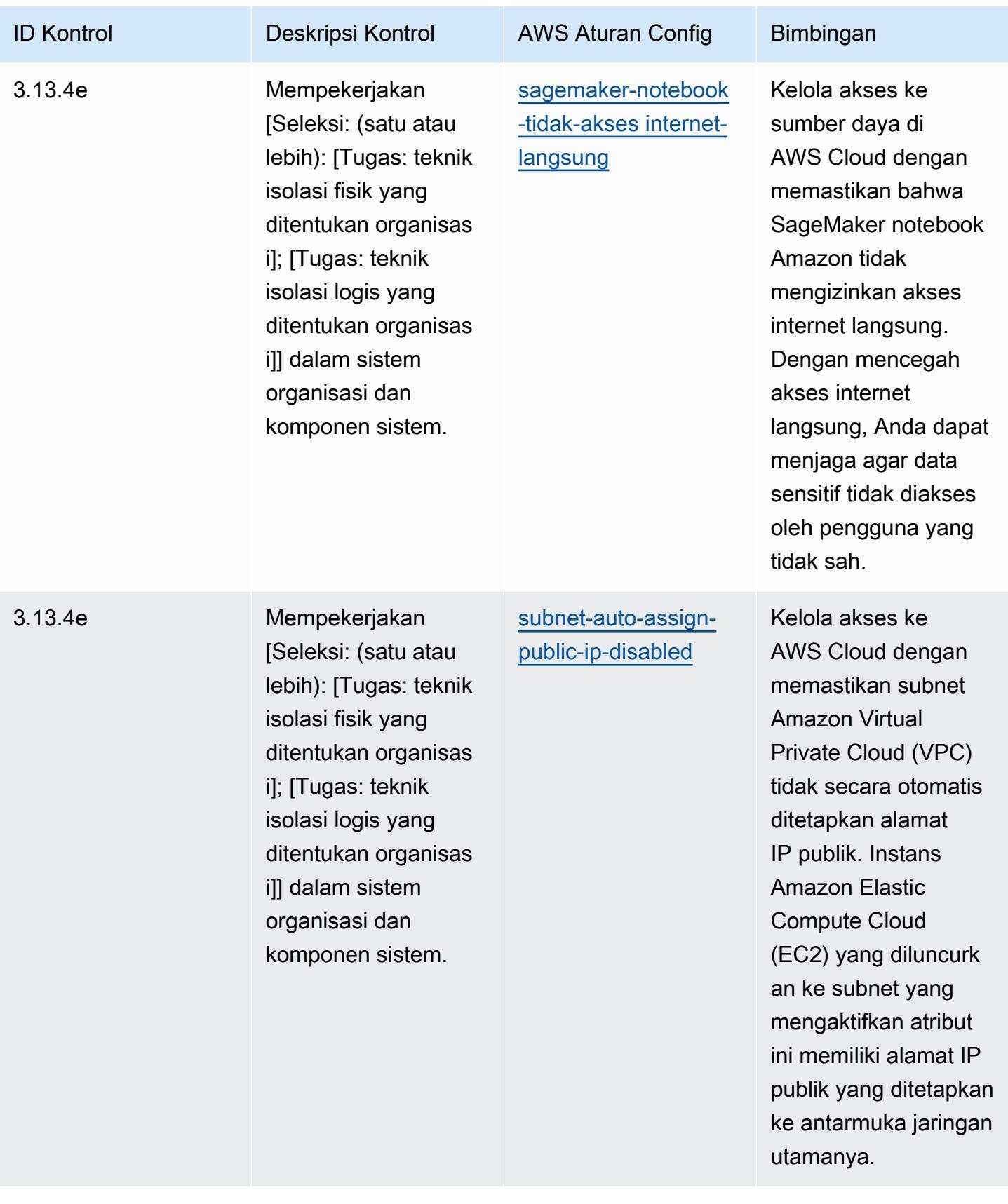

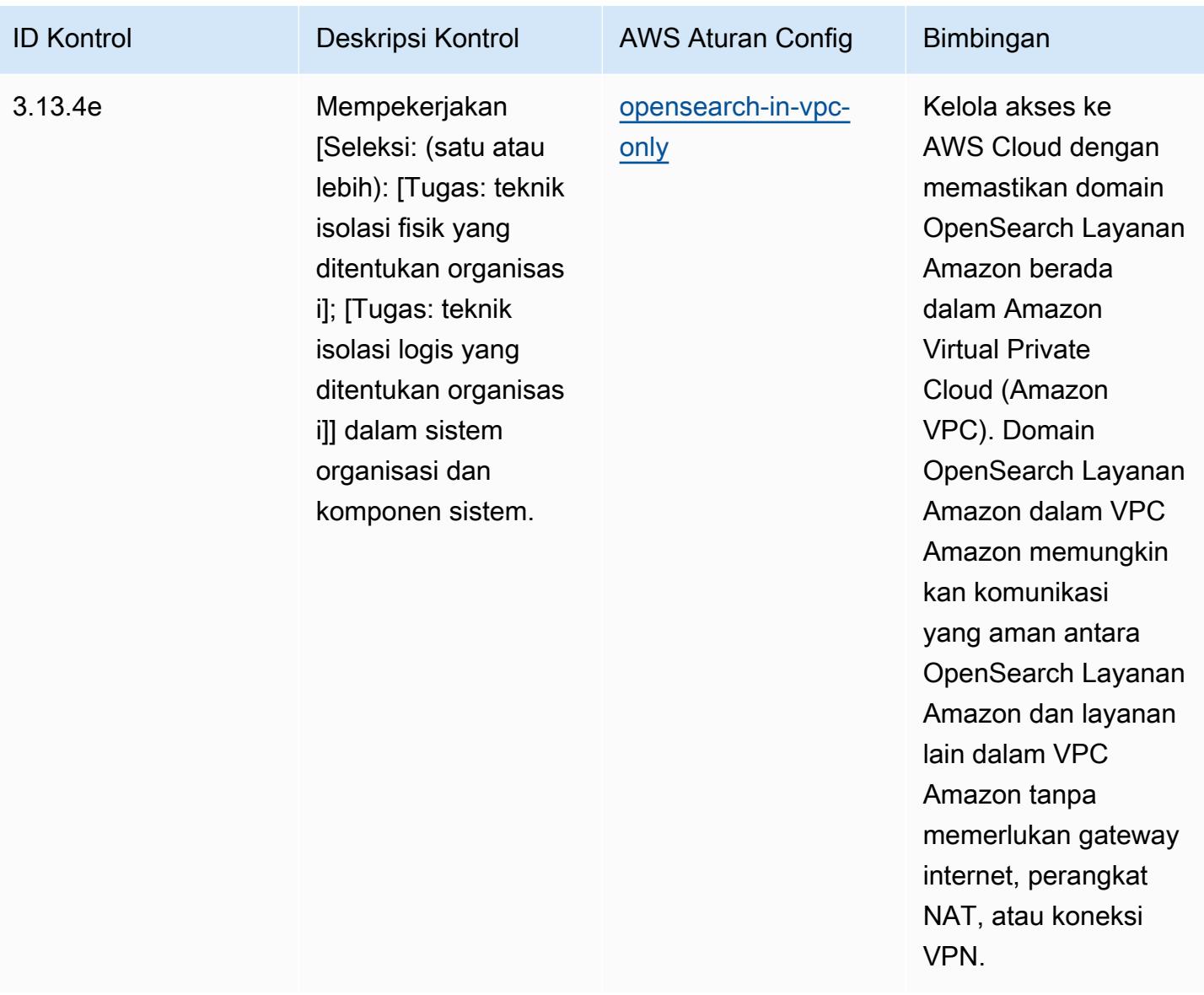

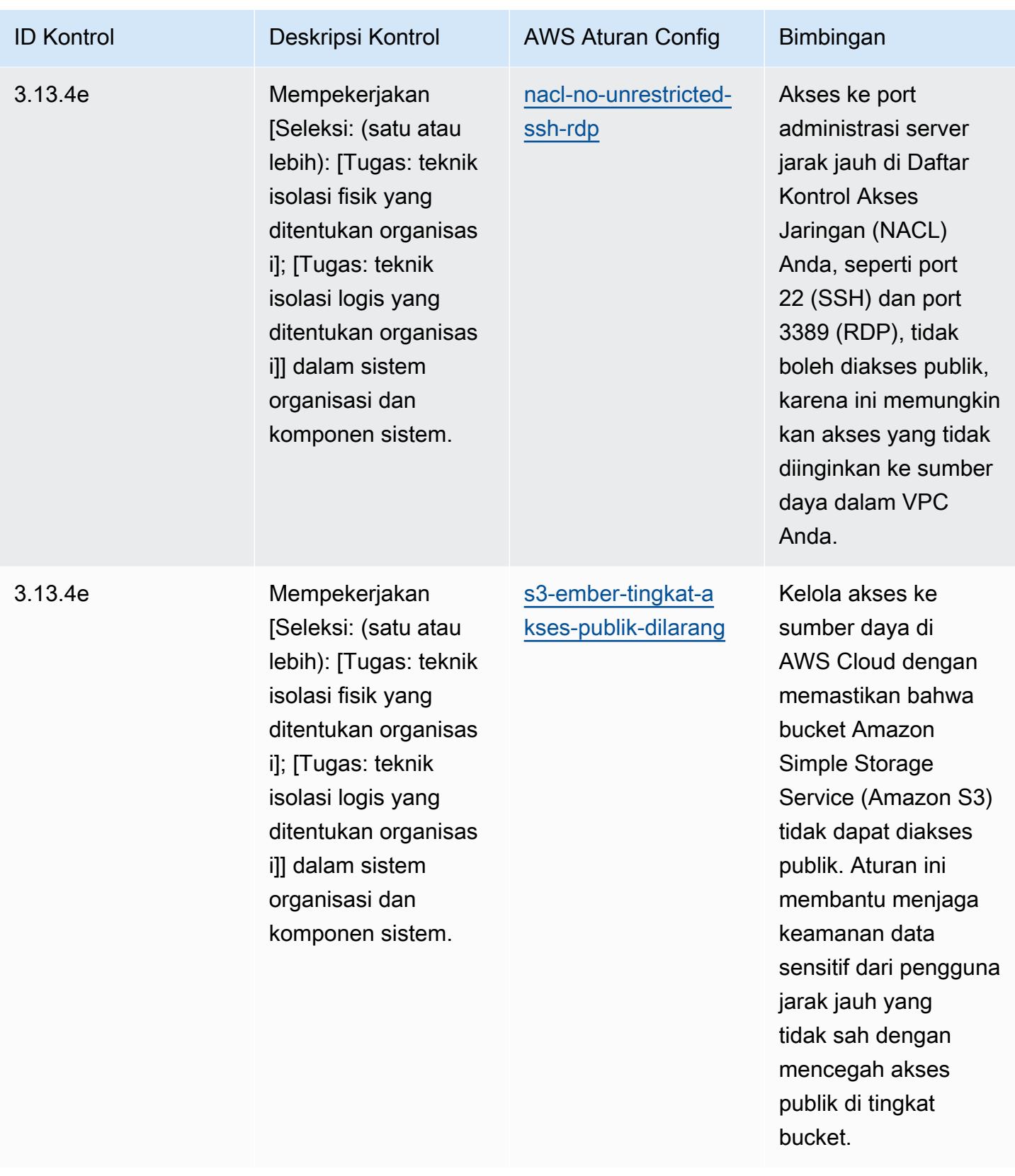

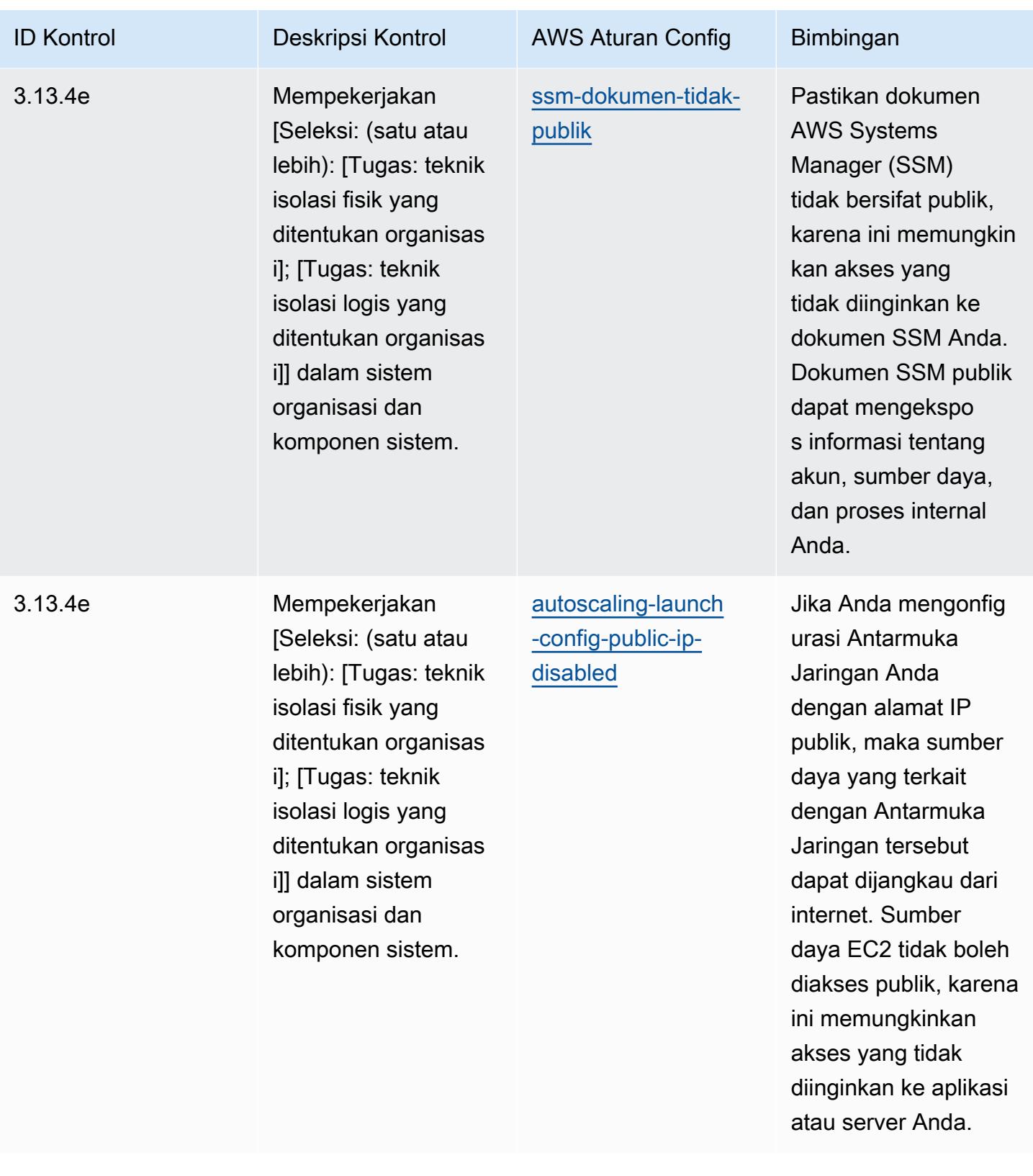

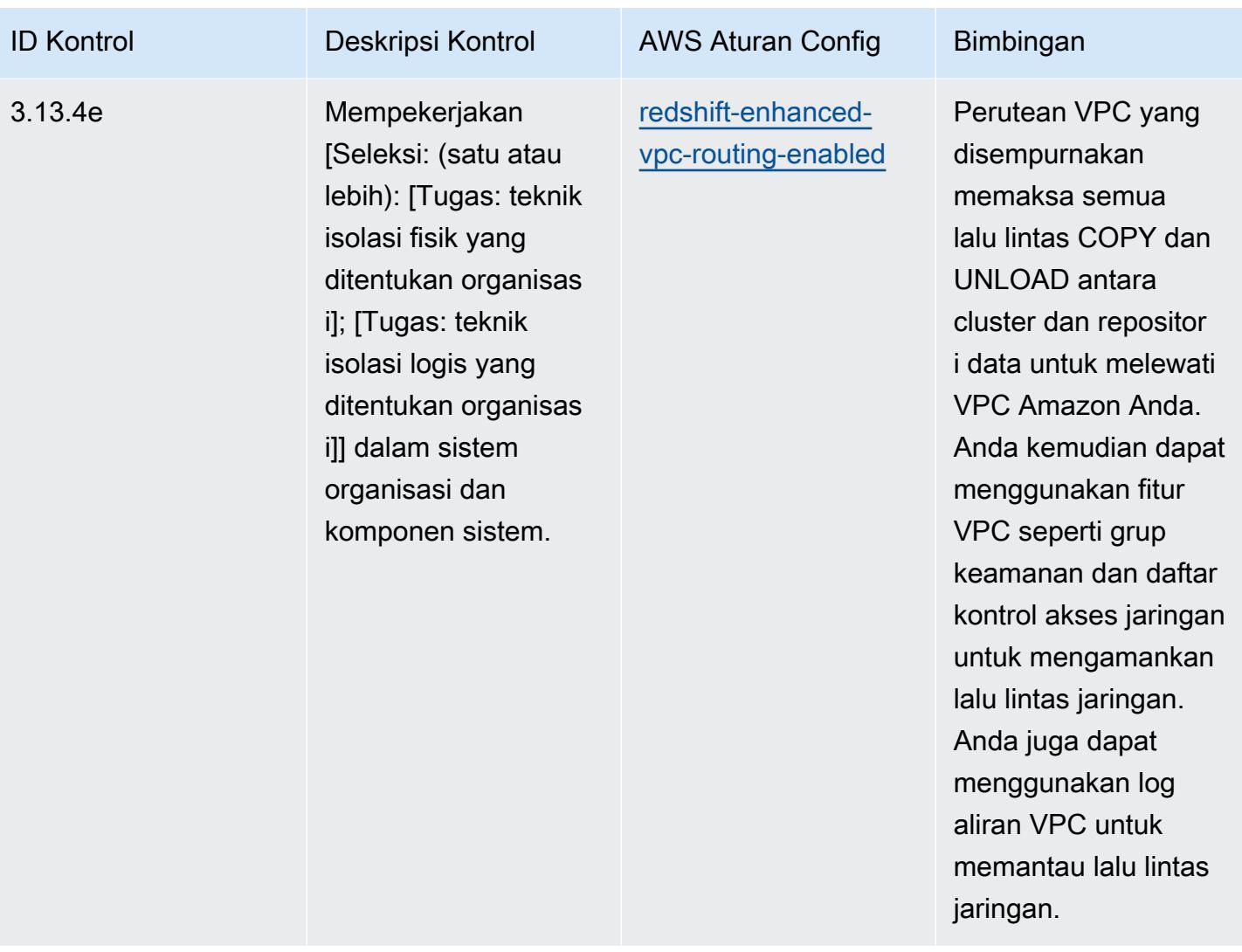

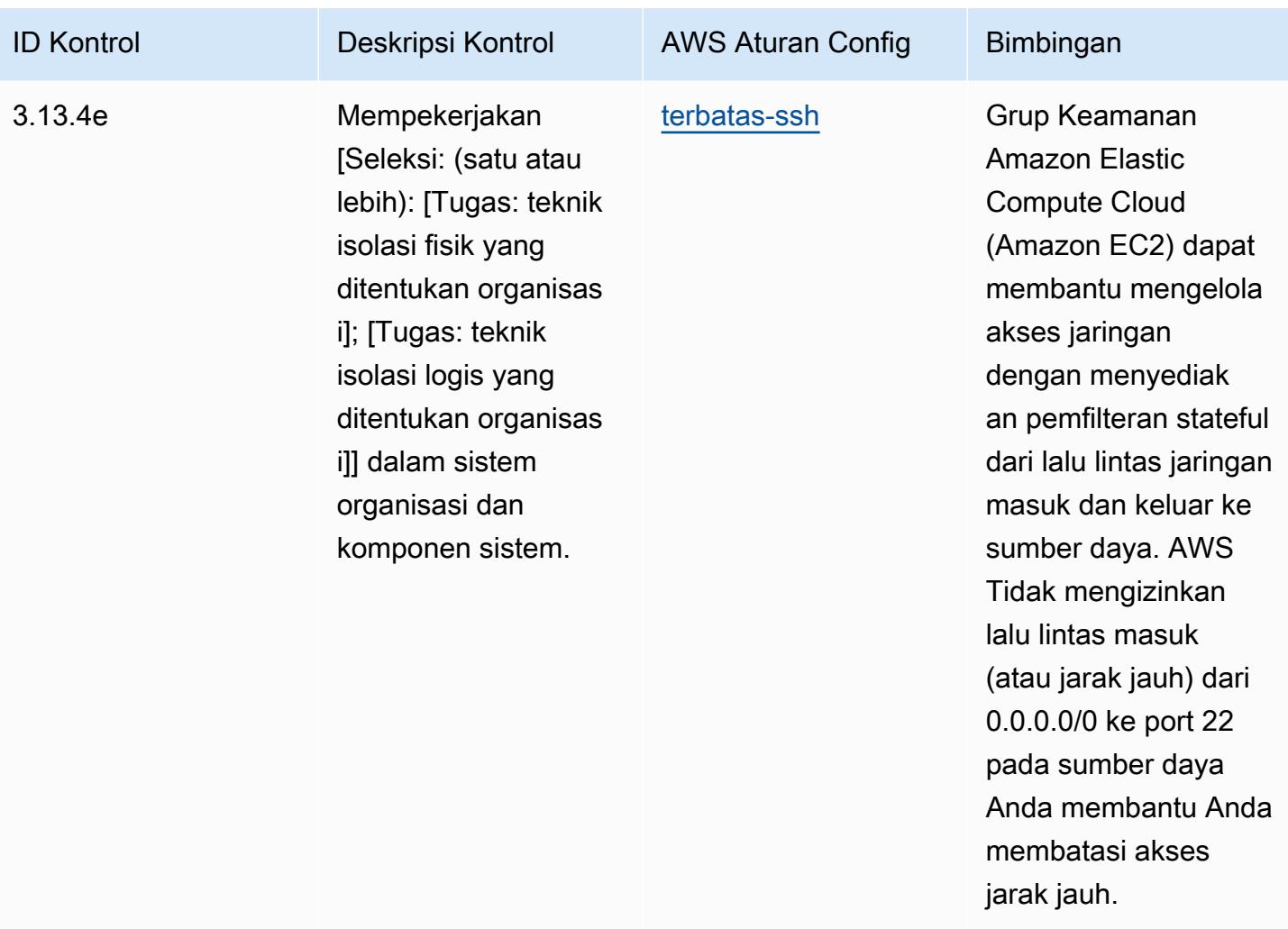

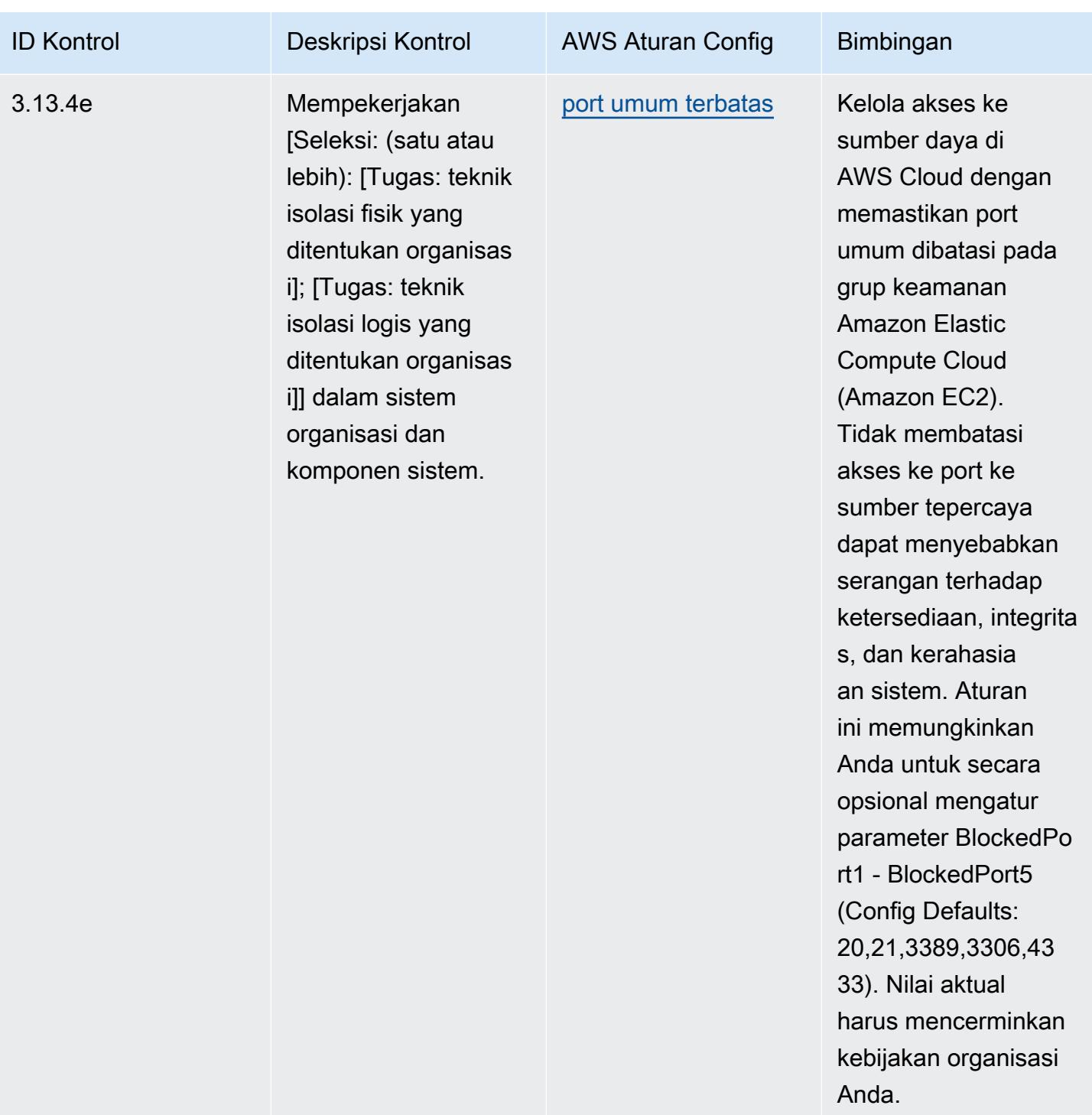

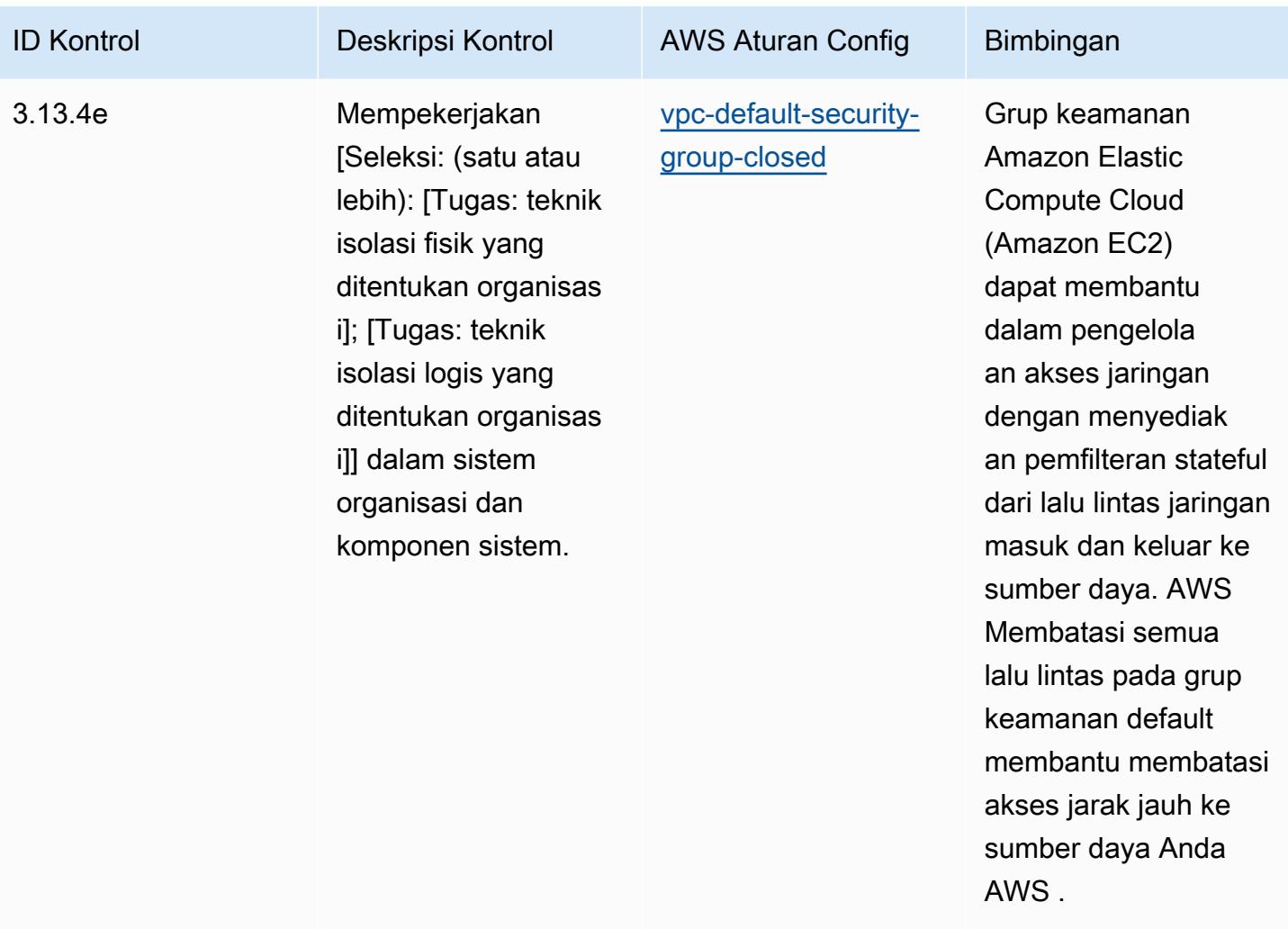

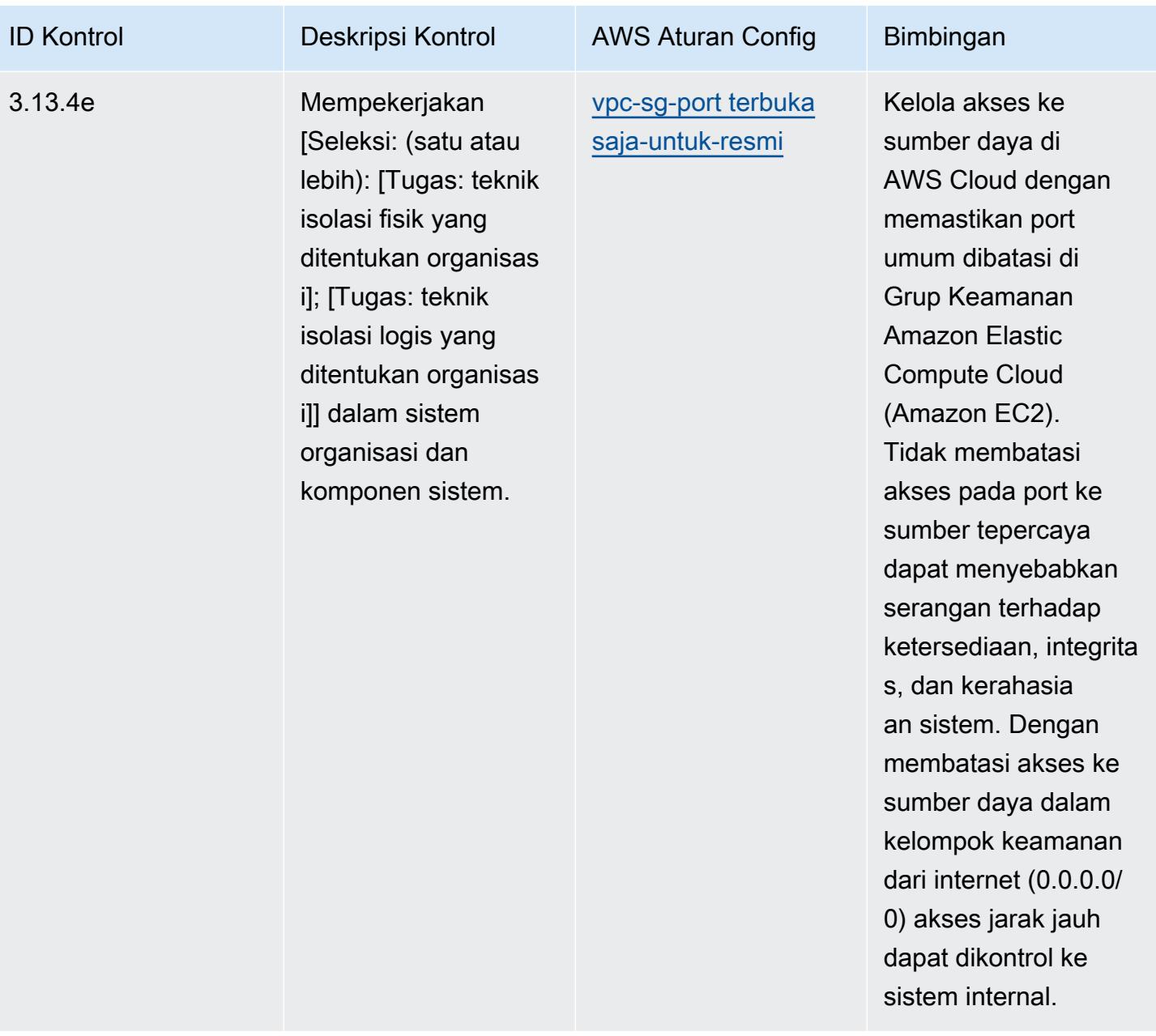

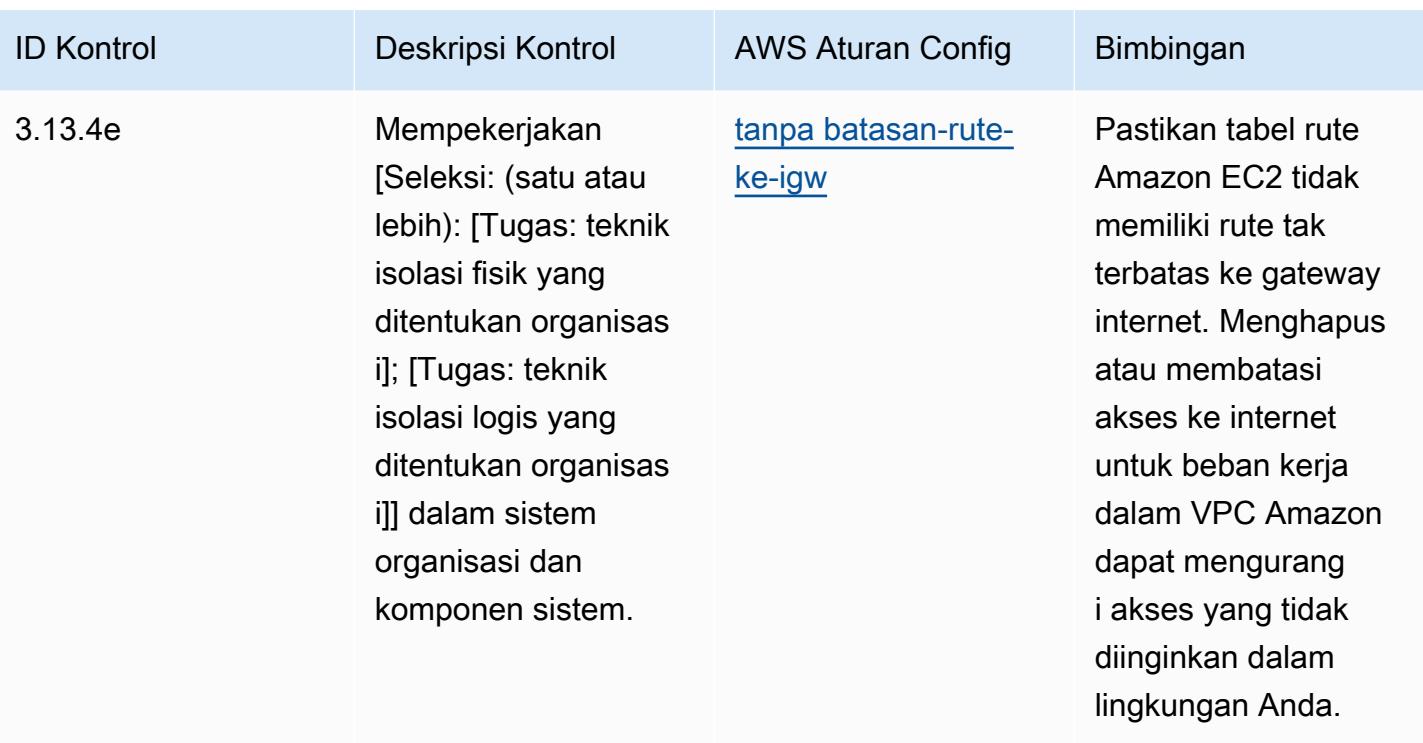

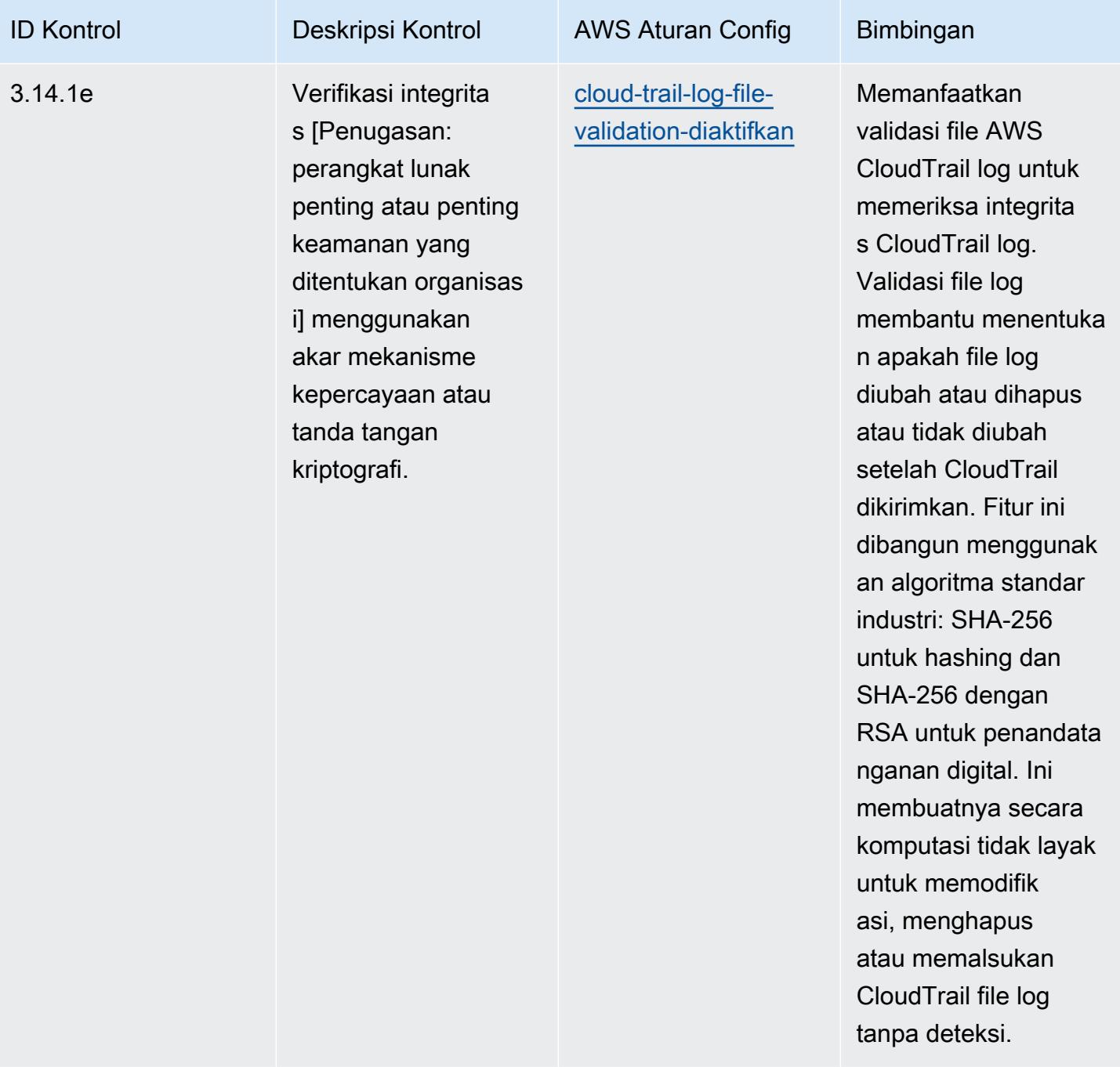

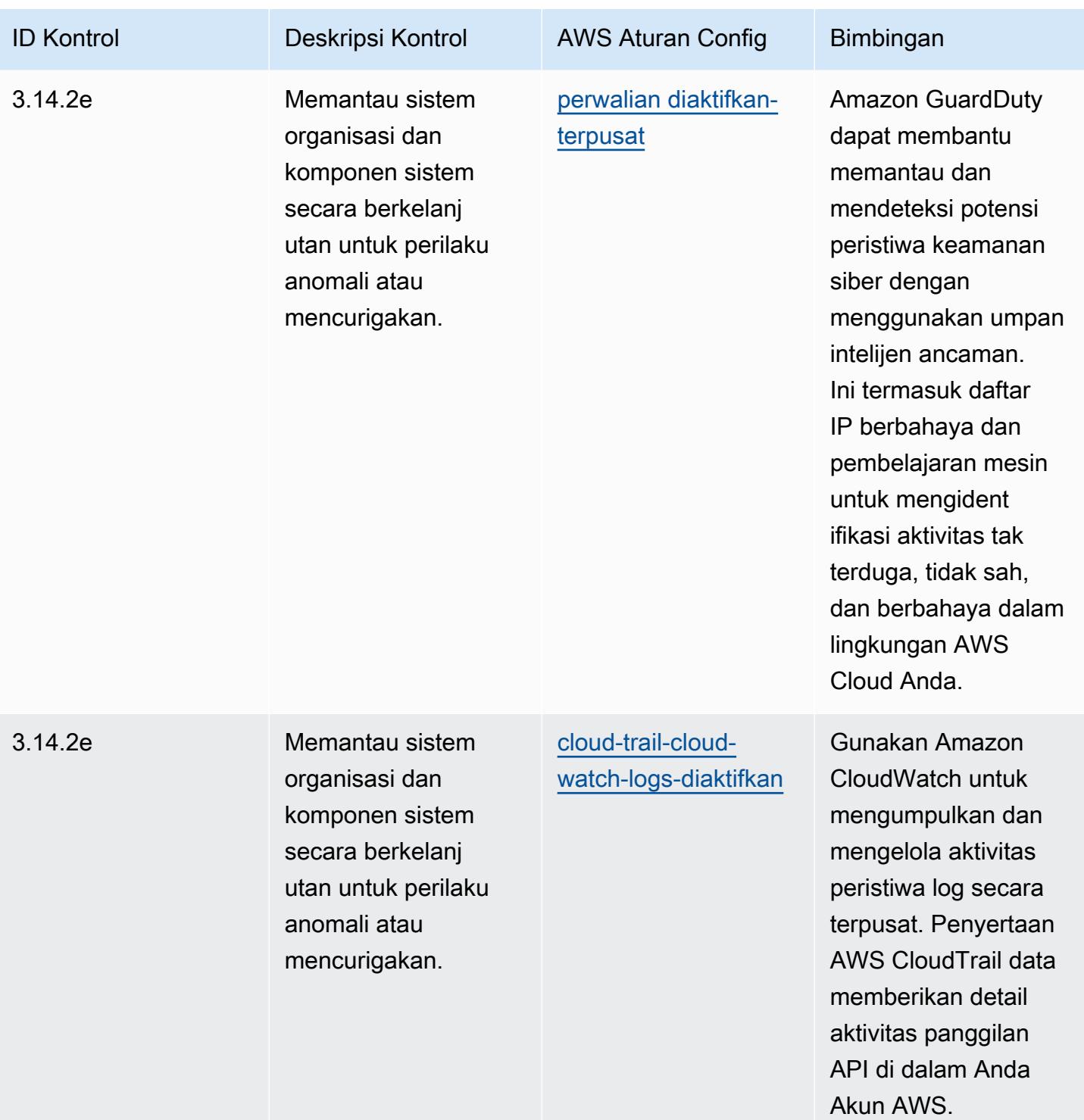

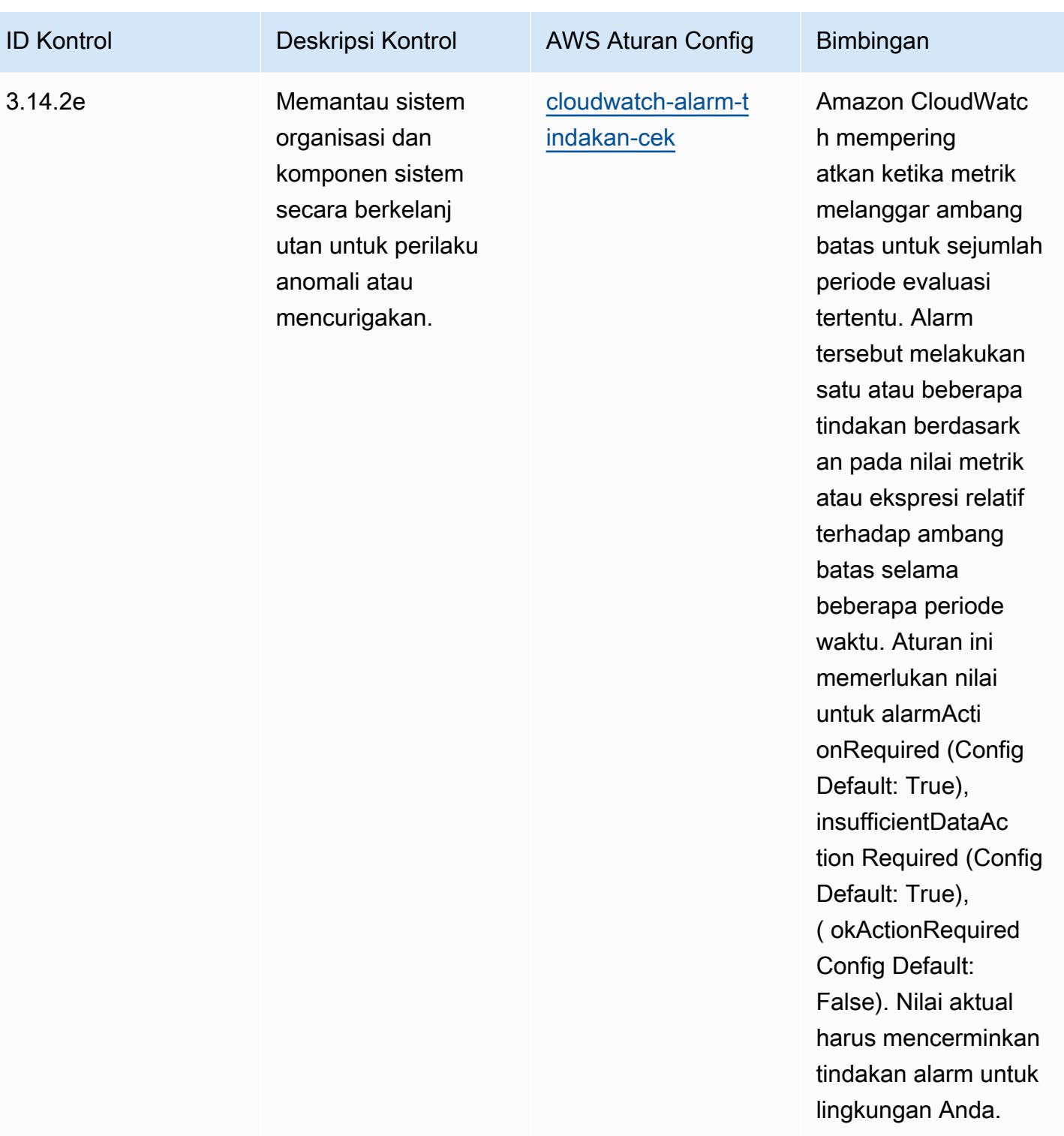

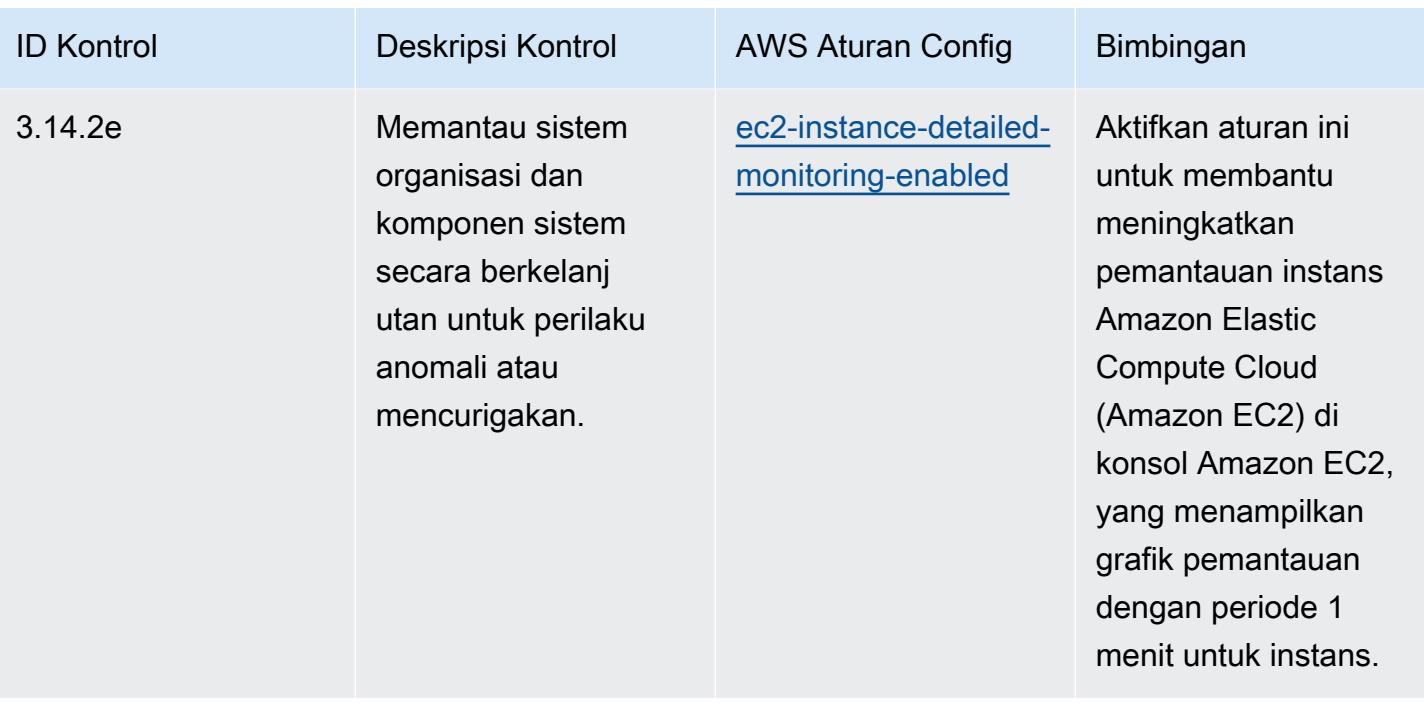

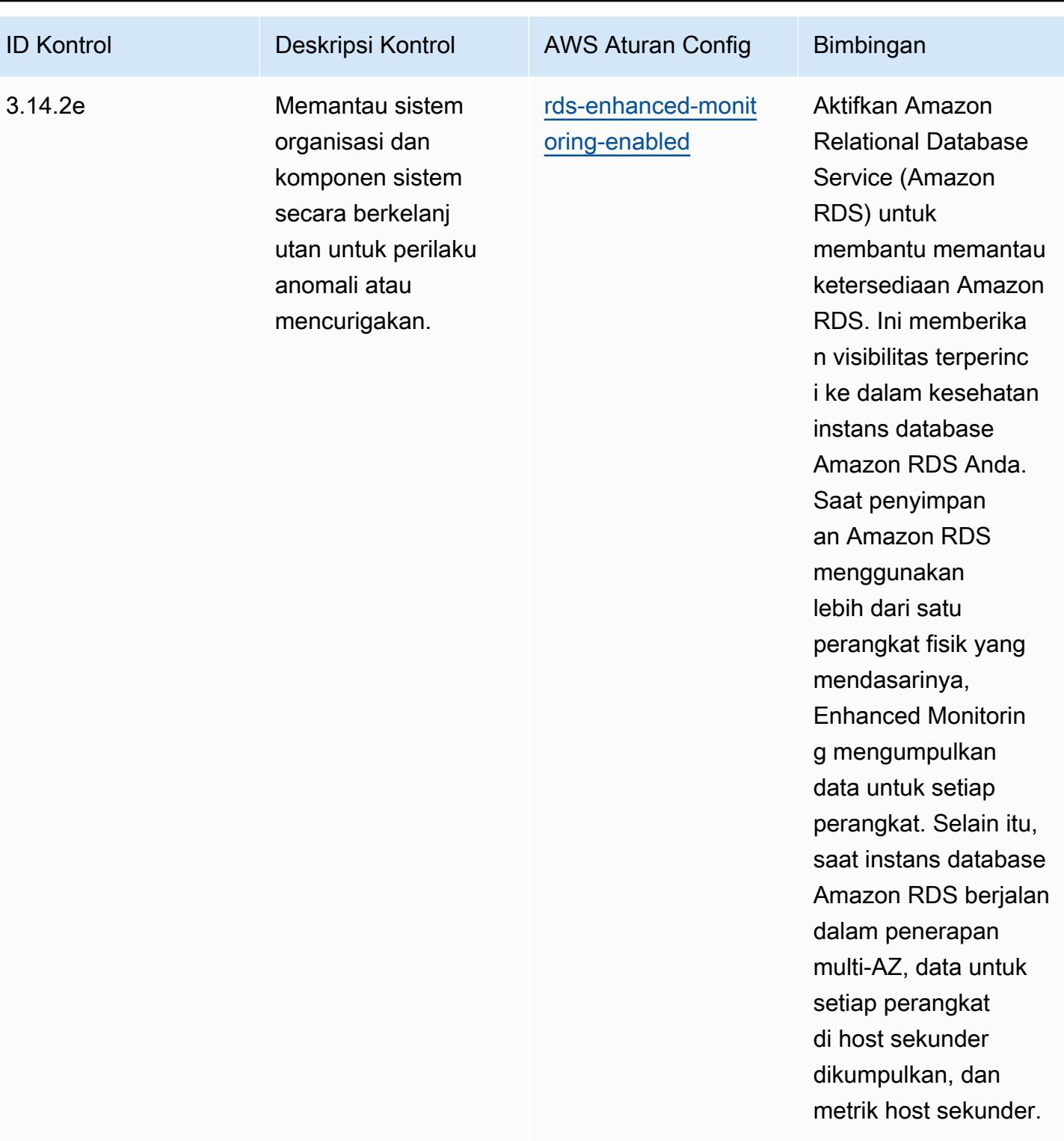

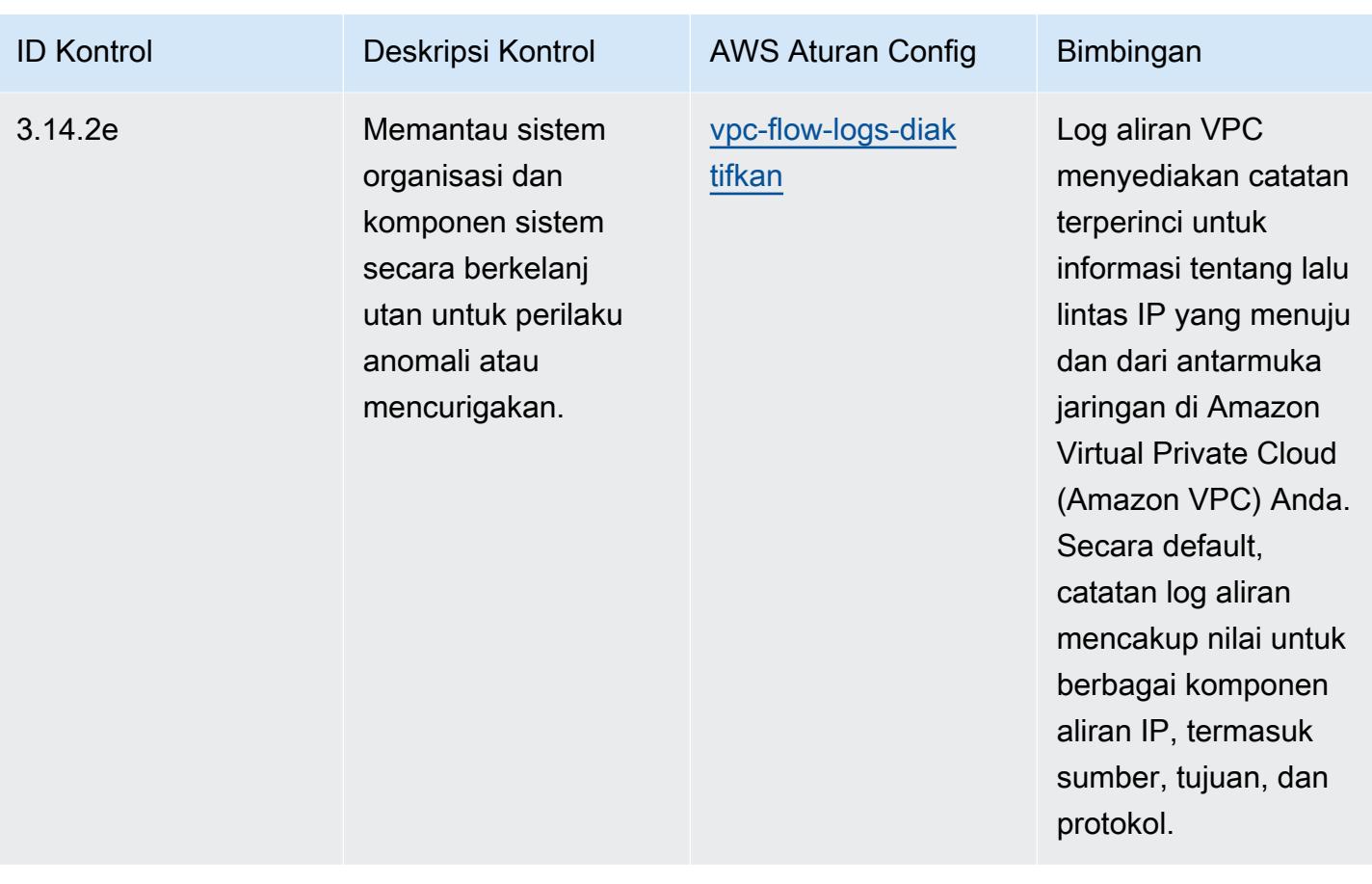

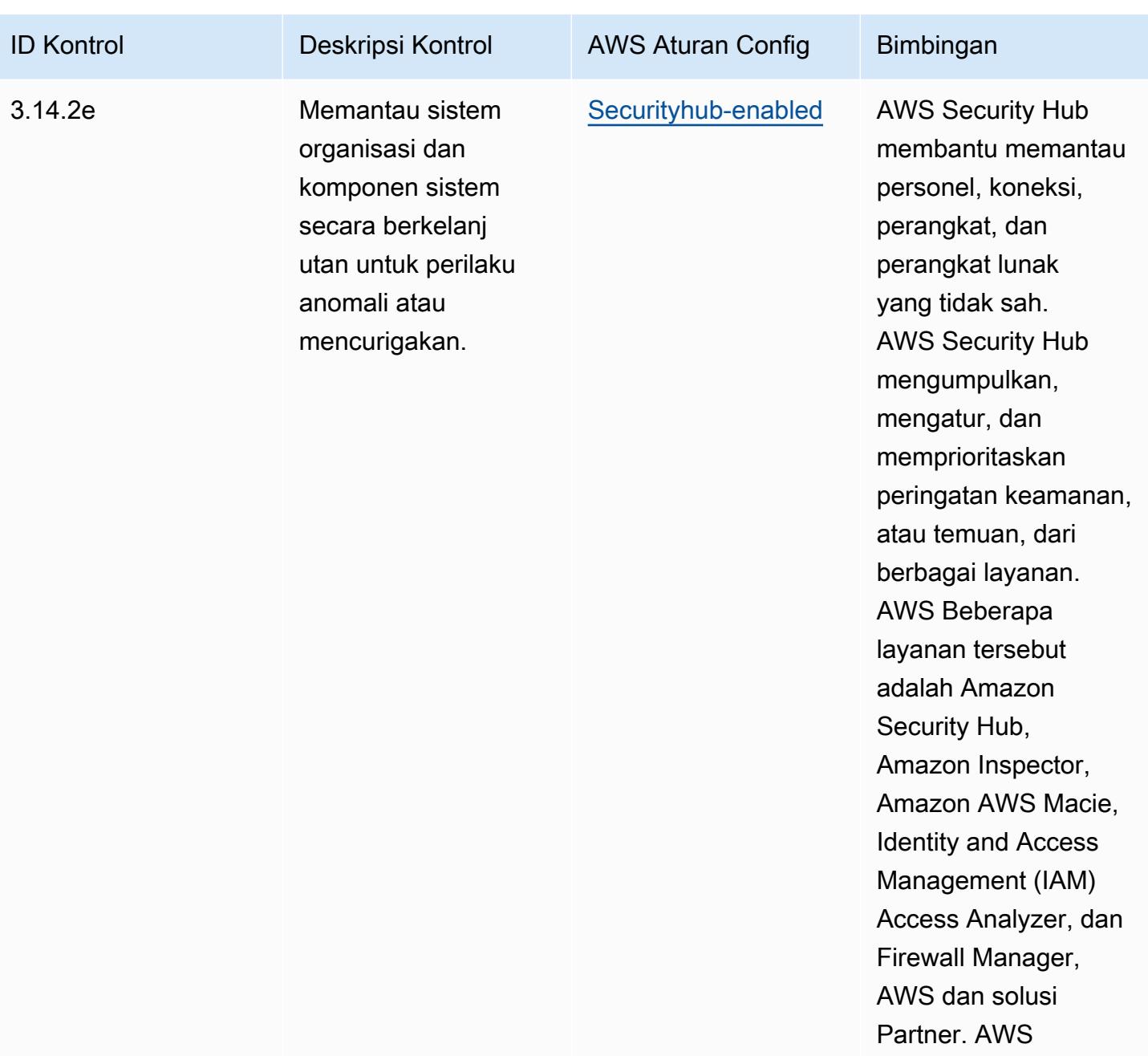

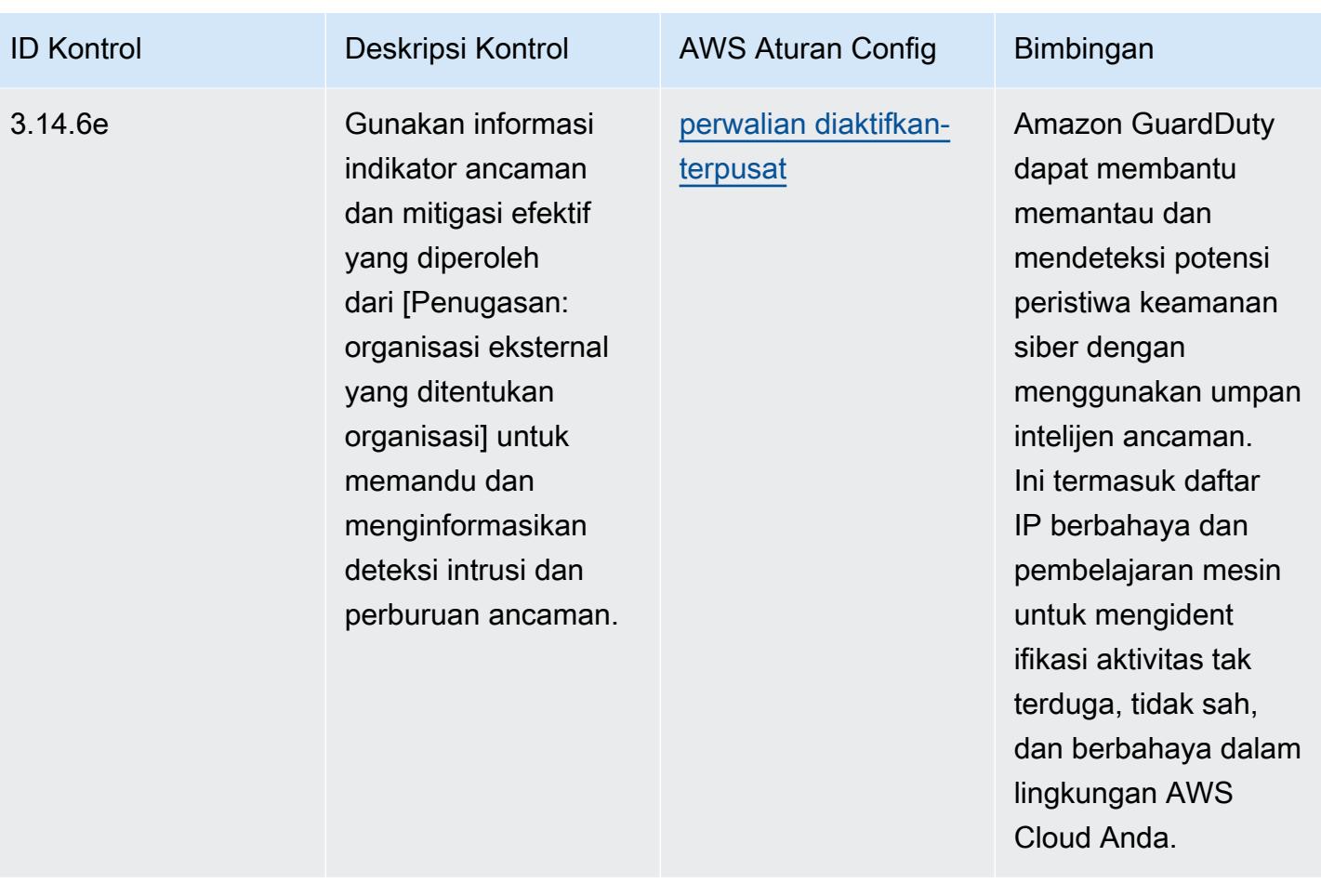
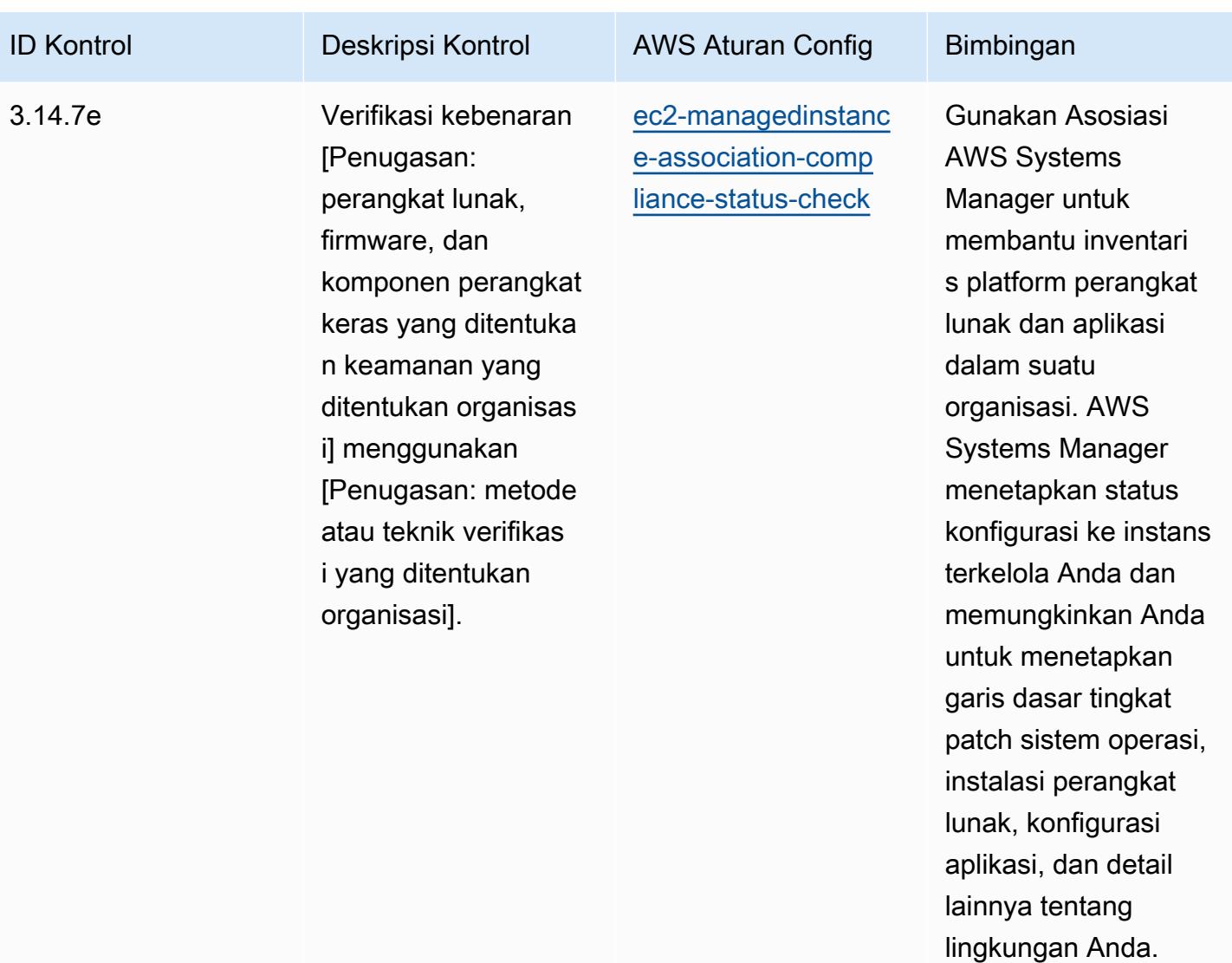

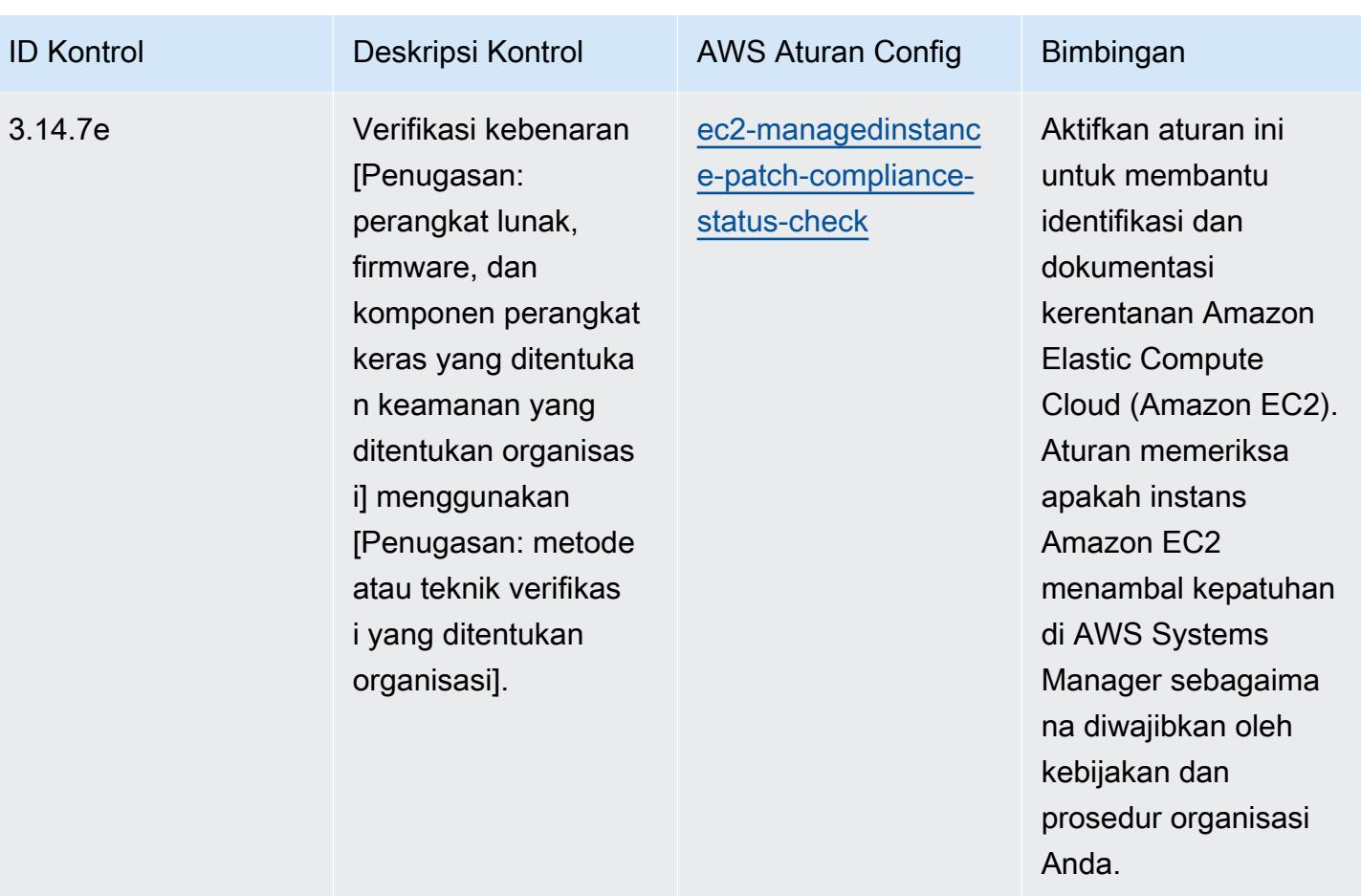

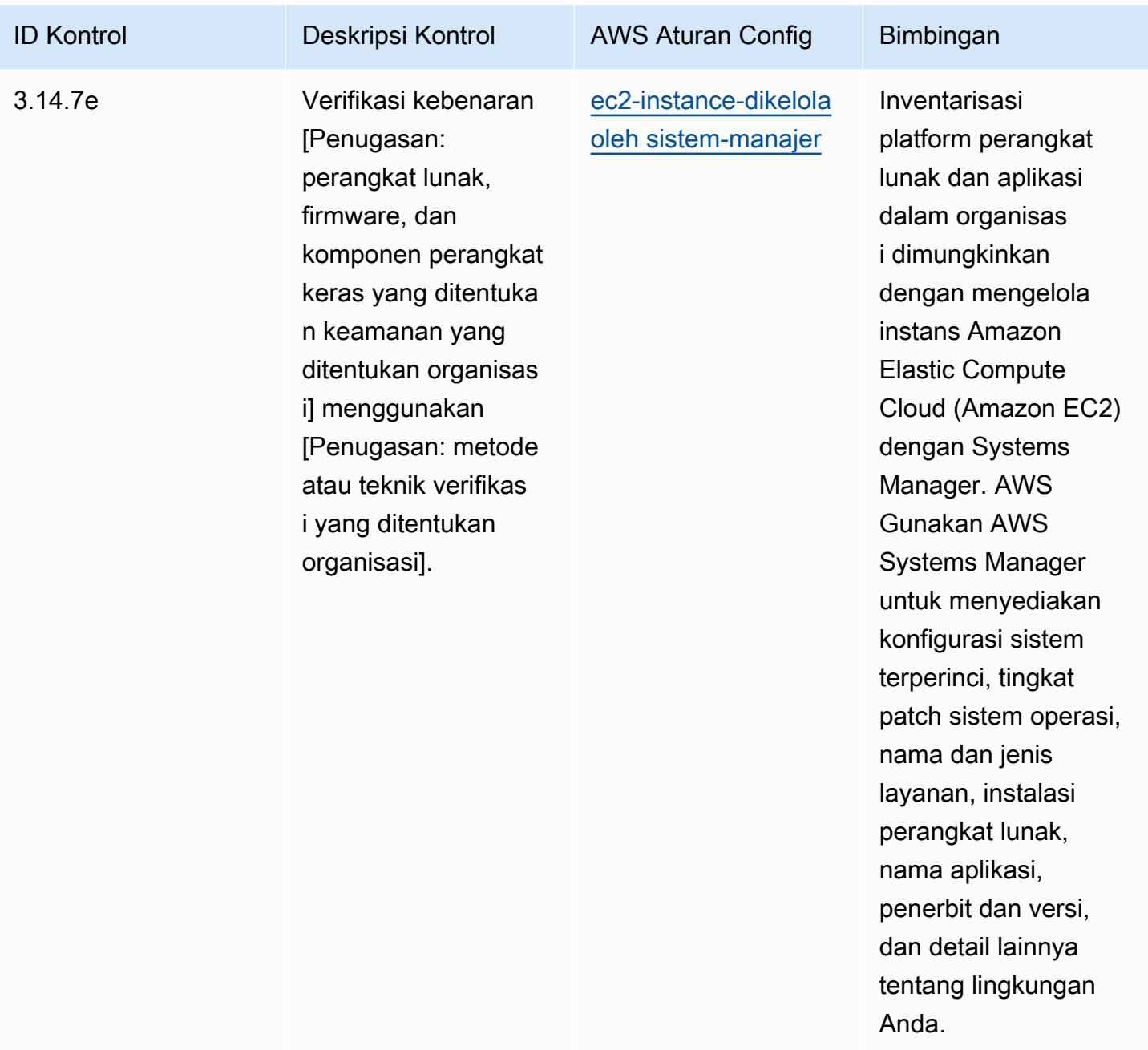

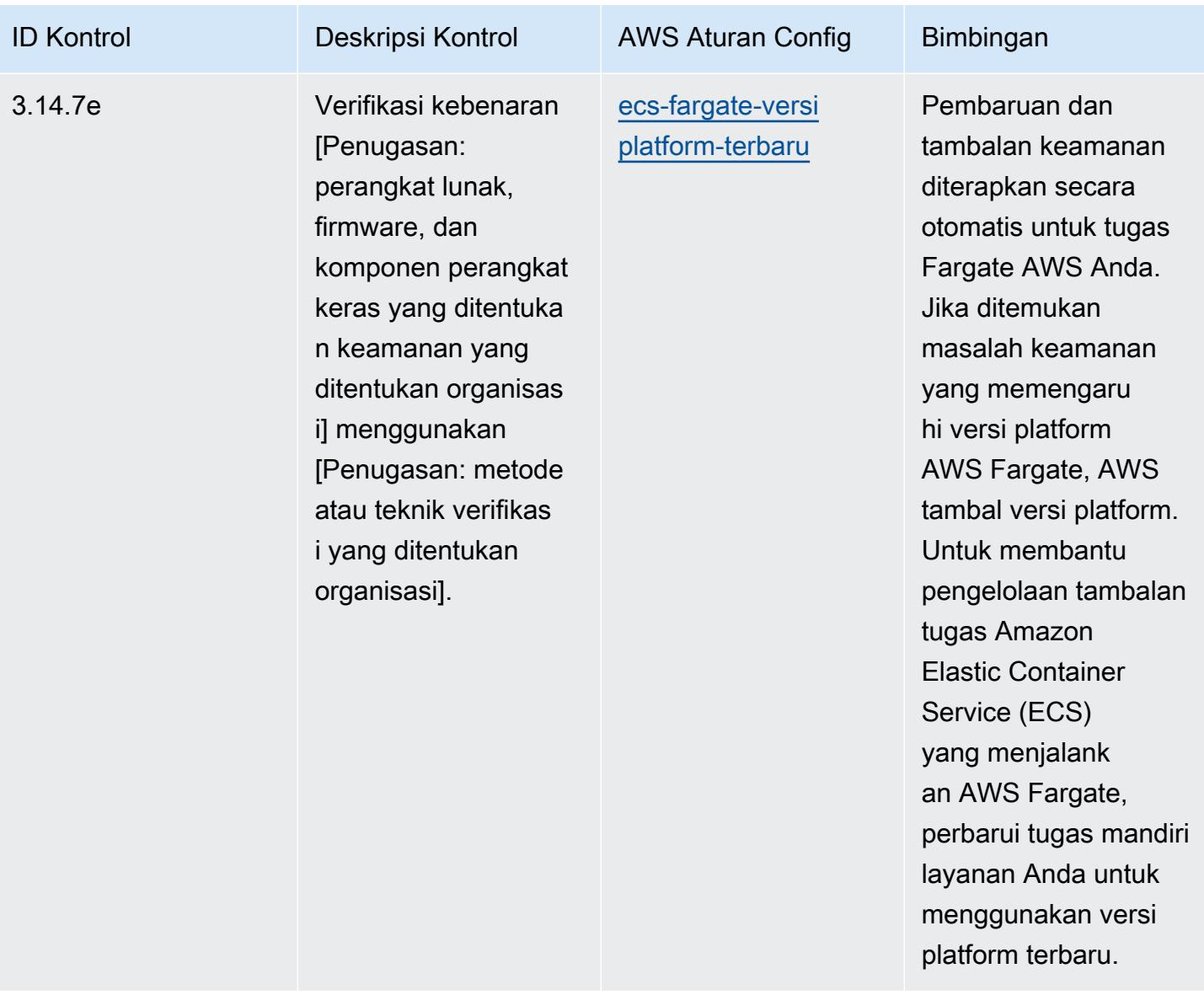

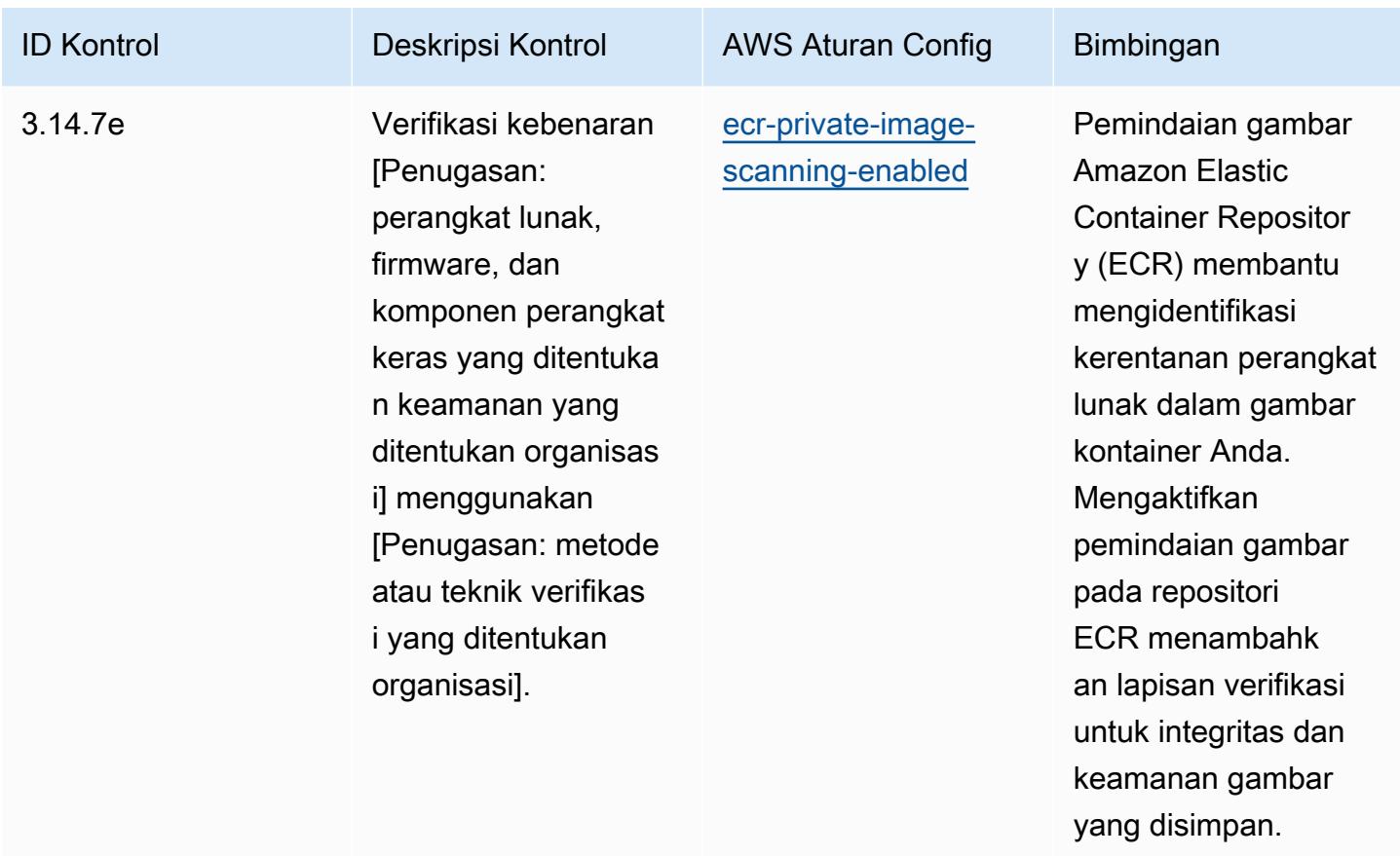

## **Templat**

Template tersedia di GitHub: [Praktik Terbaik Operasional untuk NIST 800 172.](https://github.com/awslabs/aws-config-rules/blob/master/aws-config-conformance-packs/Operational-Best-Practices-for-NIST-800-172.yaml)

## Praktik Terbaik Operasional untuk NIST 800 181

Paket kesesuaian menyediakan kerangka kerja kepatuhan tujuan umum yang dirancang untuk memungkinkan Anda membuat pemeriksaan tata kelola keamanan, operasional, atau pengoptimalan biaya menggunakan aturan dan tindakan remediasi terkelola atau khusus. AWS Config AWS Config Paket Kesesuaian, sebagai contoh templat, tidak dirancang untuk sepenuhnya memastikan kepatuhan terhadap tata kelola atau standar kepatuhan tertentu. Anda bertanggung jawab untuk membuat penilaian sendiri tentang apakah penggunaan Layanan oleh Anda memenuhi persyaratan hukum dan peraturan yang berlaku.

Berikut ini menyediakan contoh pemetaan antara aturan NIST 800 181 dan AWS Config terkelola. Setiap aturan Config berlaku untuk AWS sumber daya tertentu, dan berhubungan dengan satu atau beberapa kontrol NIST 800 181. Kontrol NIST 800 181 dapat dikaitkan dengan beberapa aturan Config. Lihat tabel di bawah ini untuk detail lebih lanjut dan panduan terkait pemetaan ini.

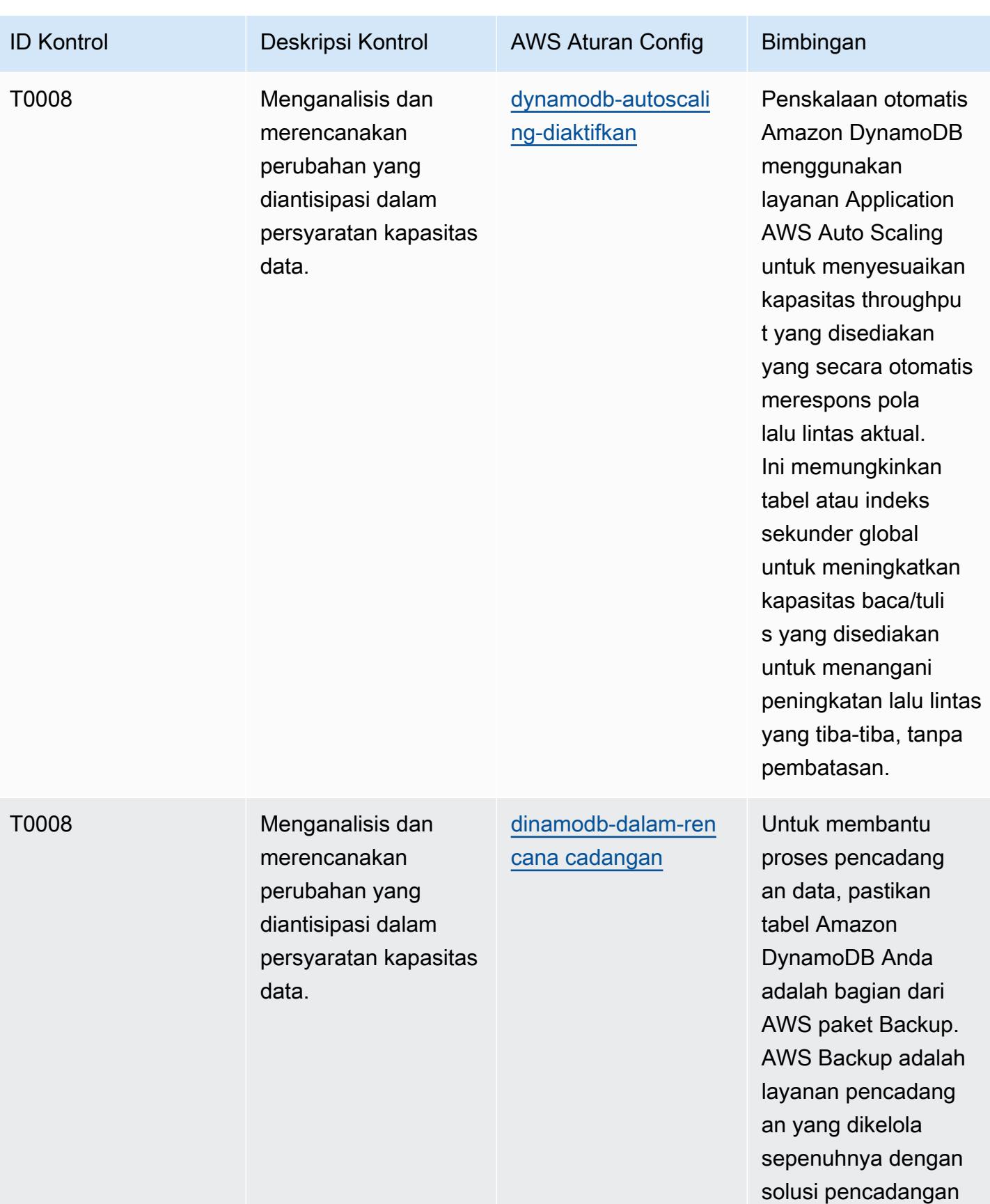

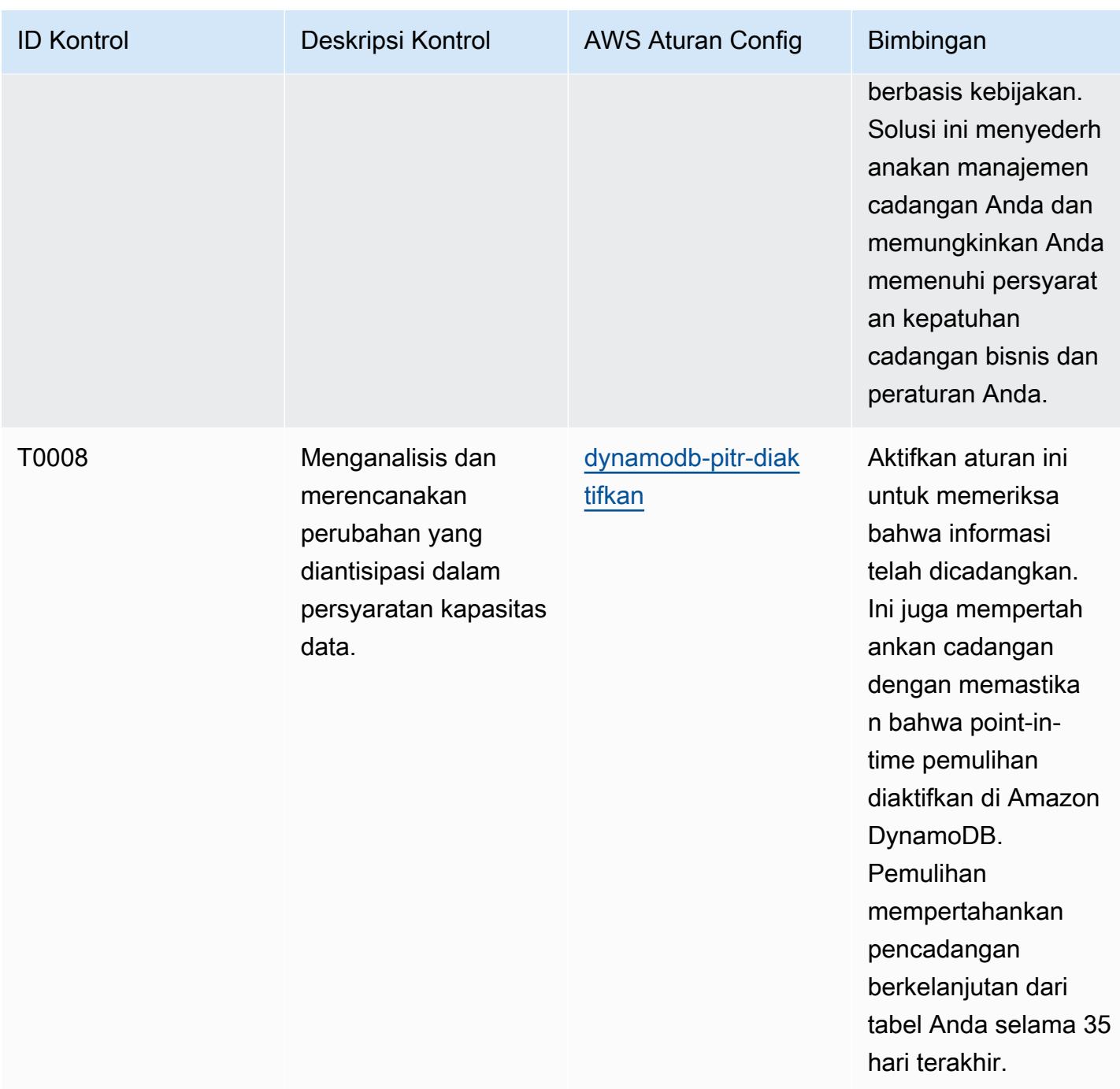

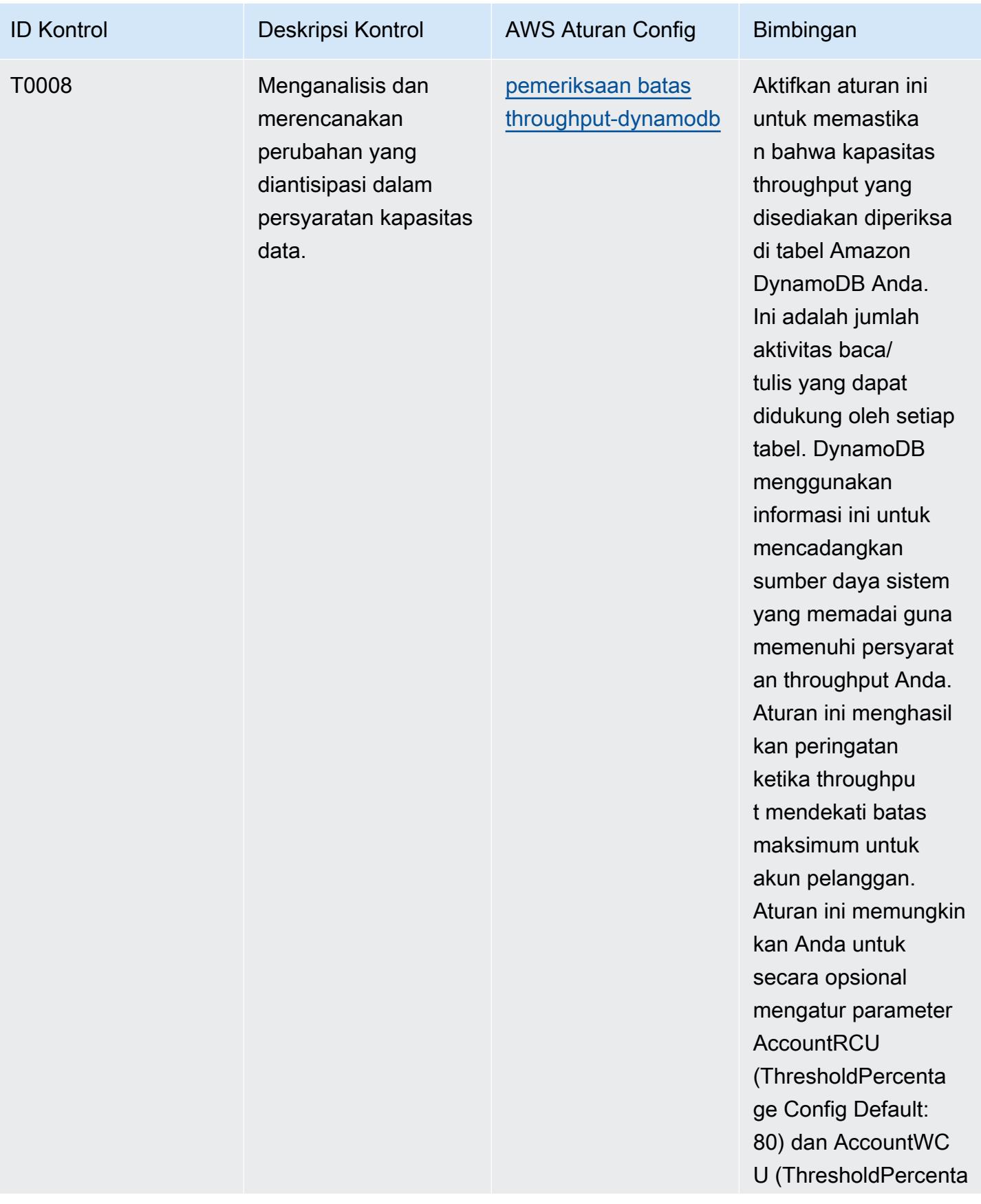

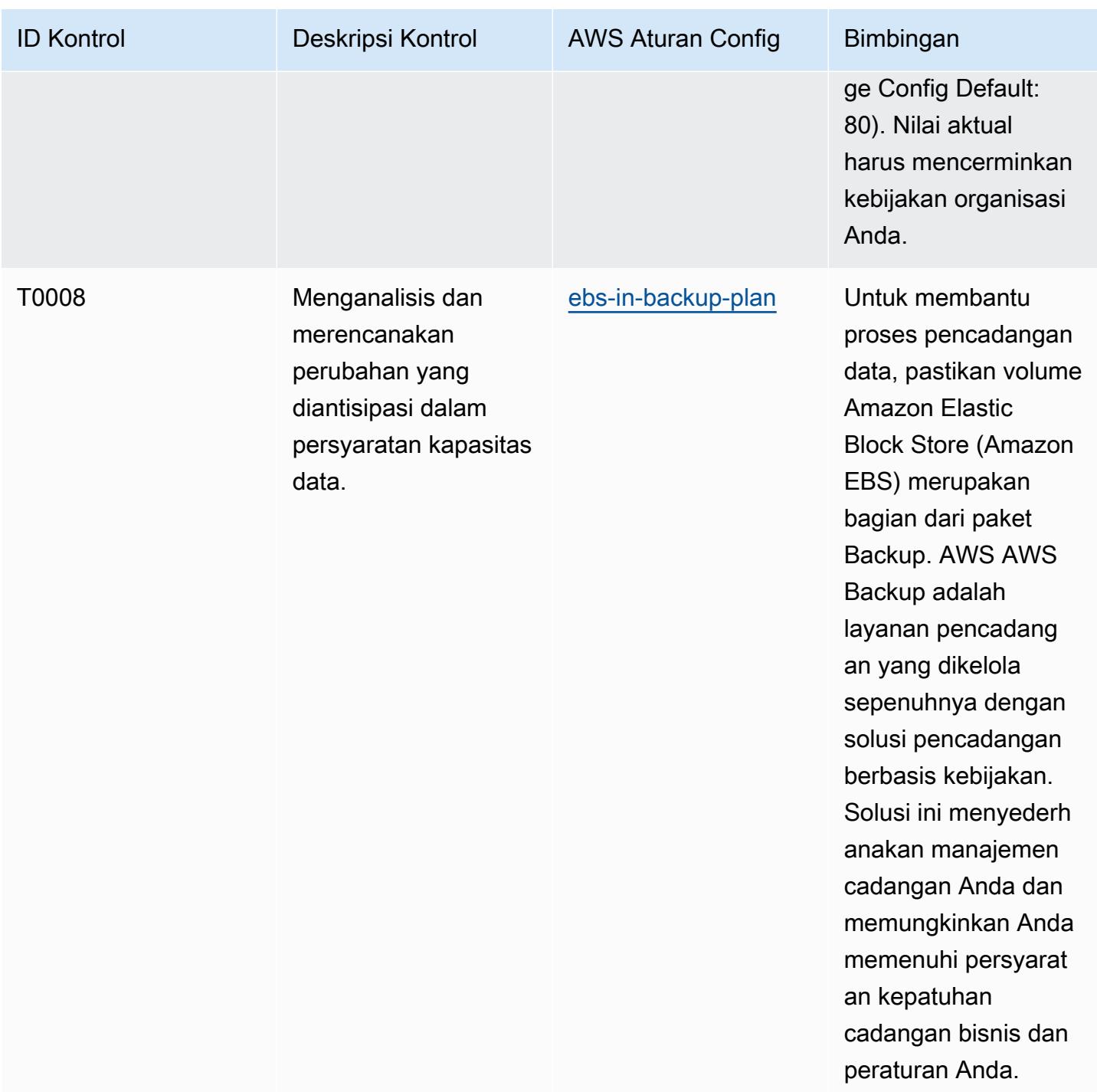

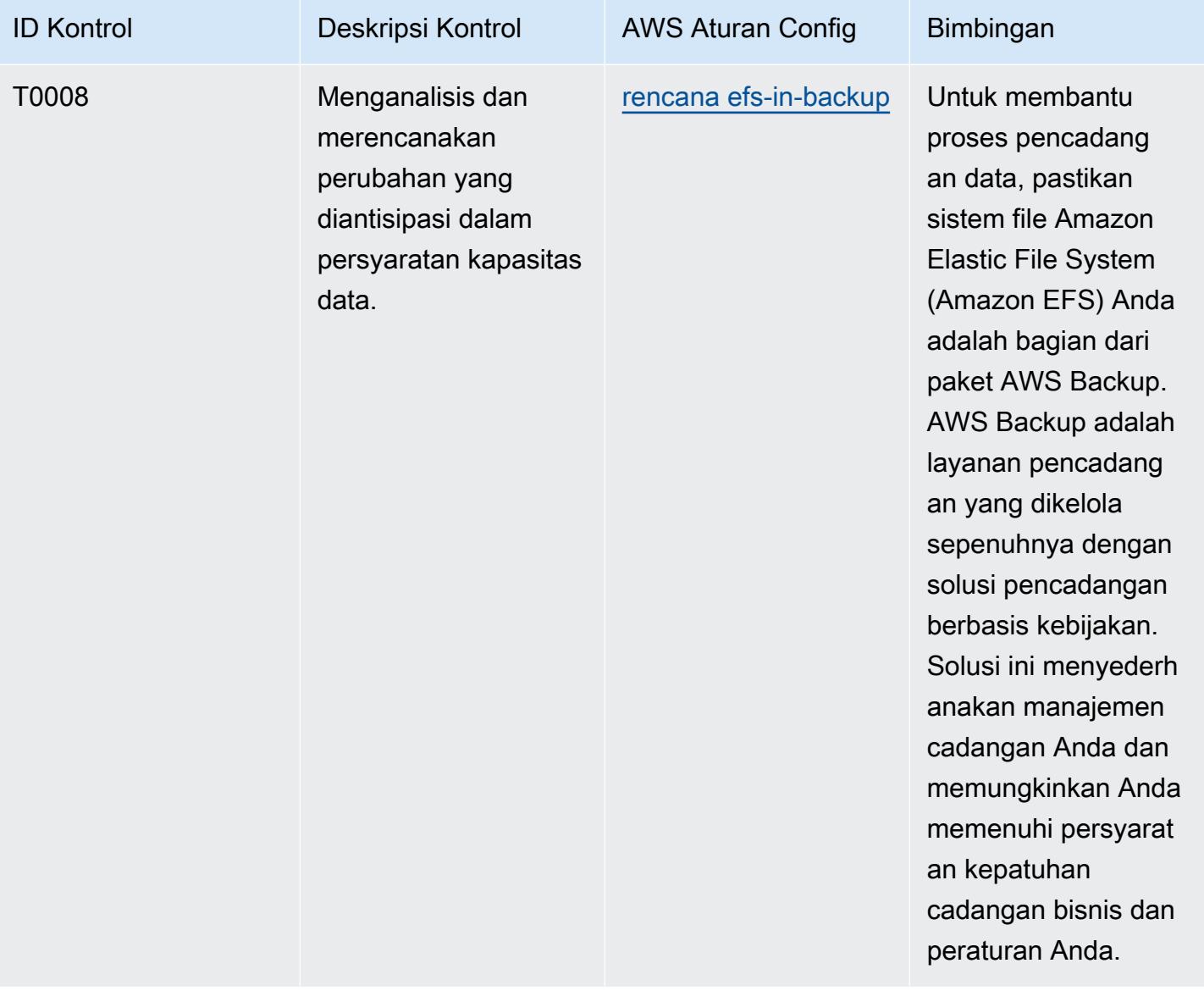

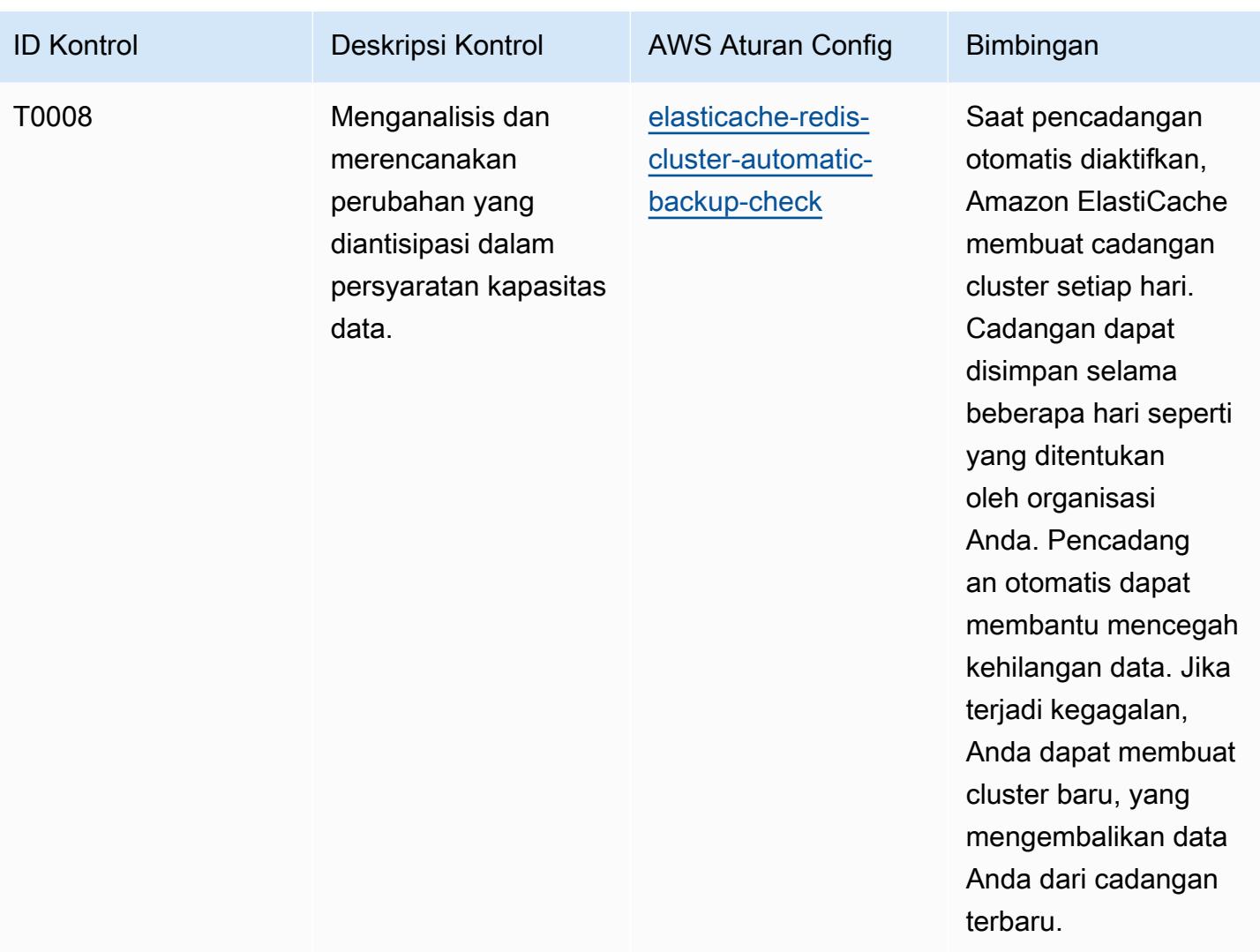

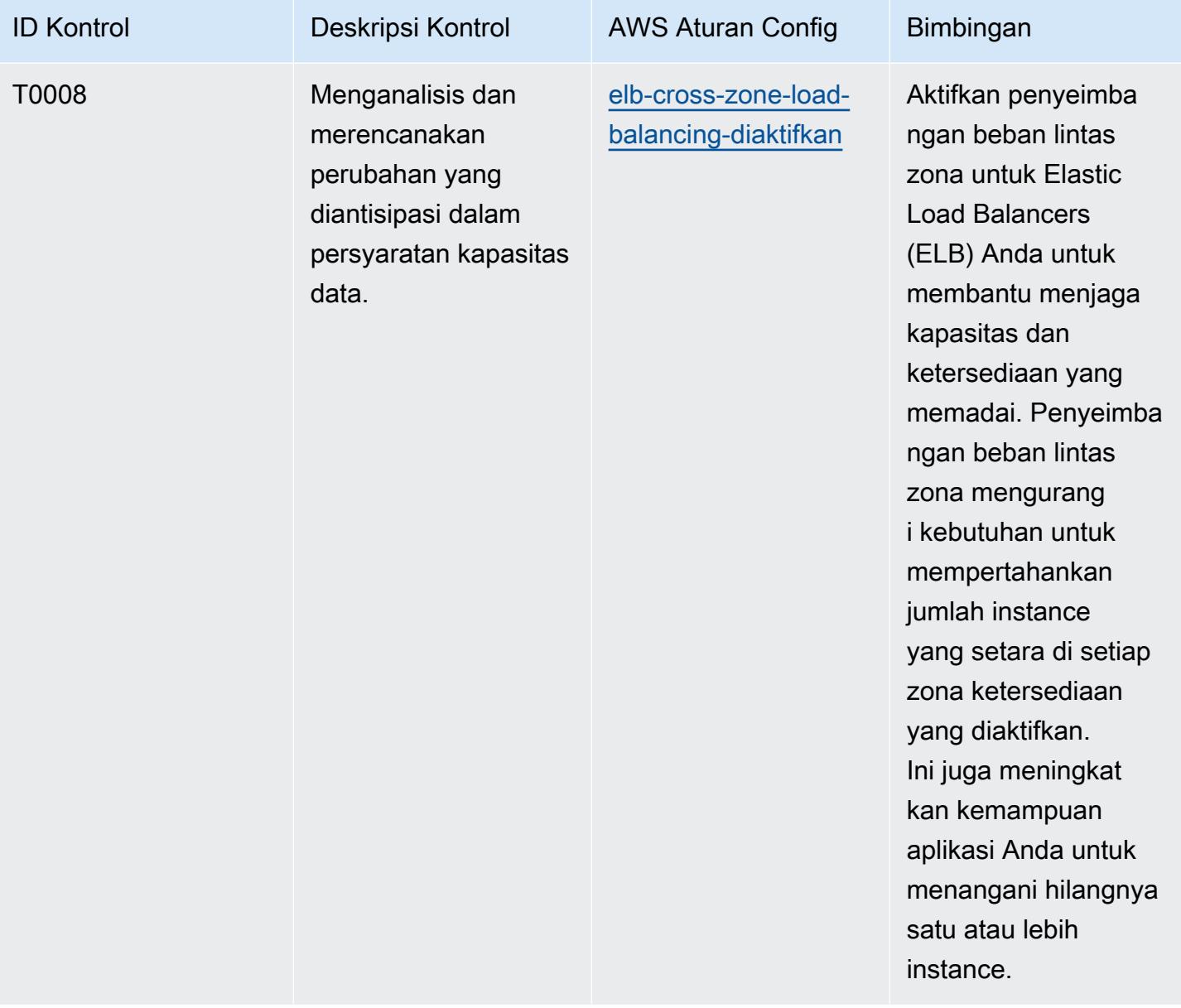

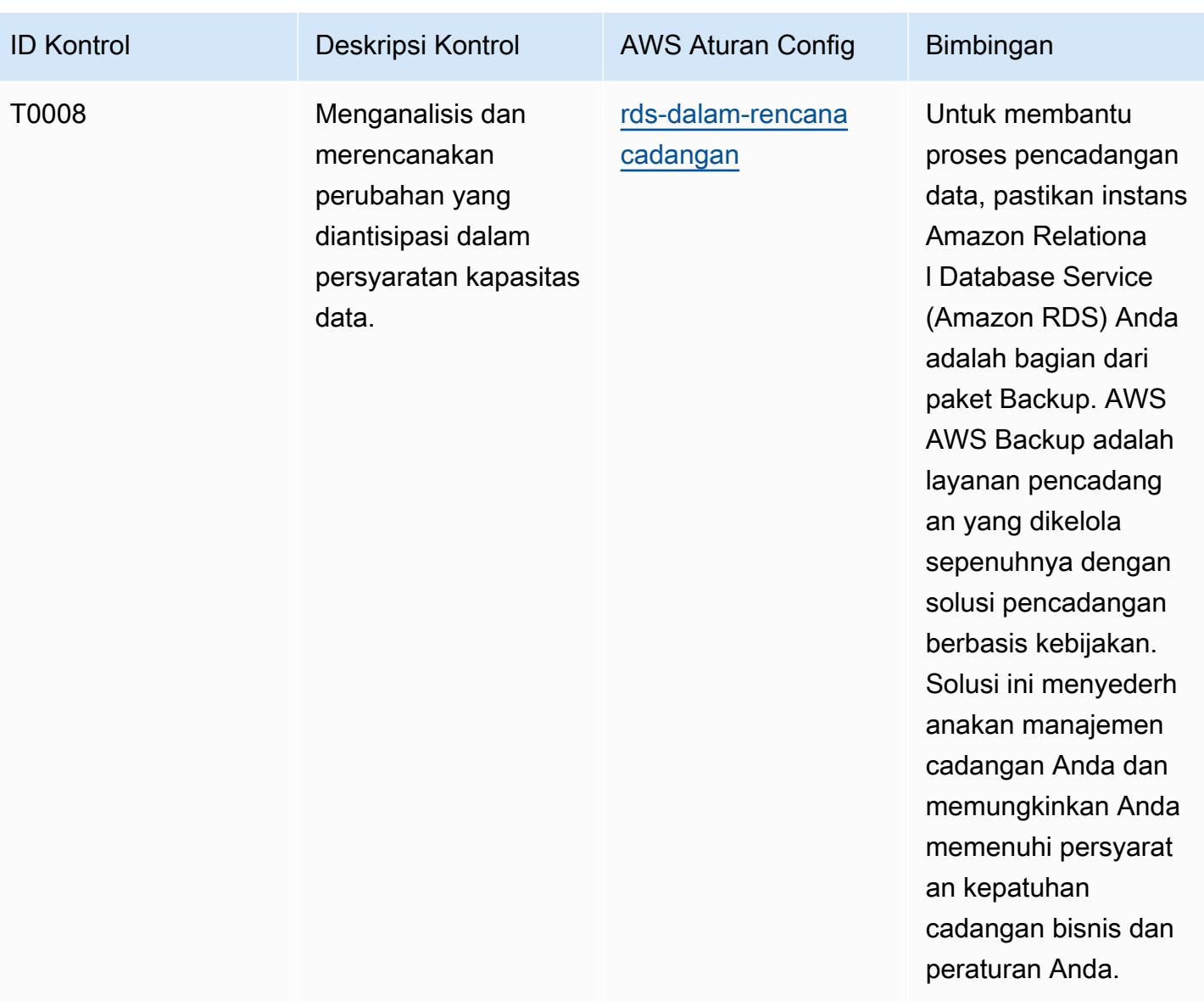

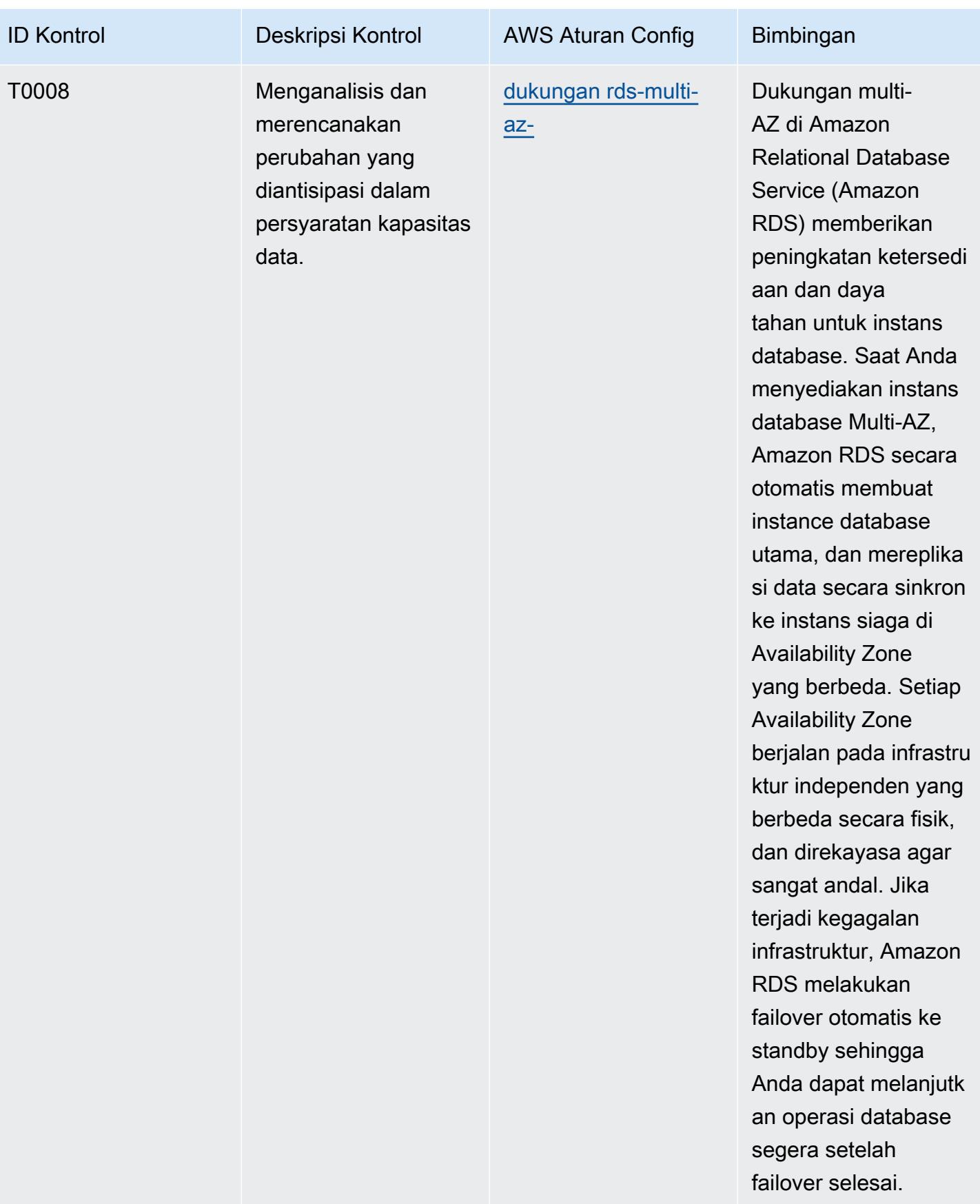

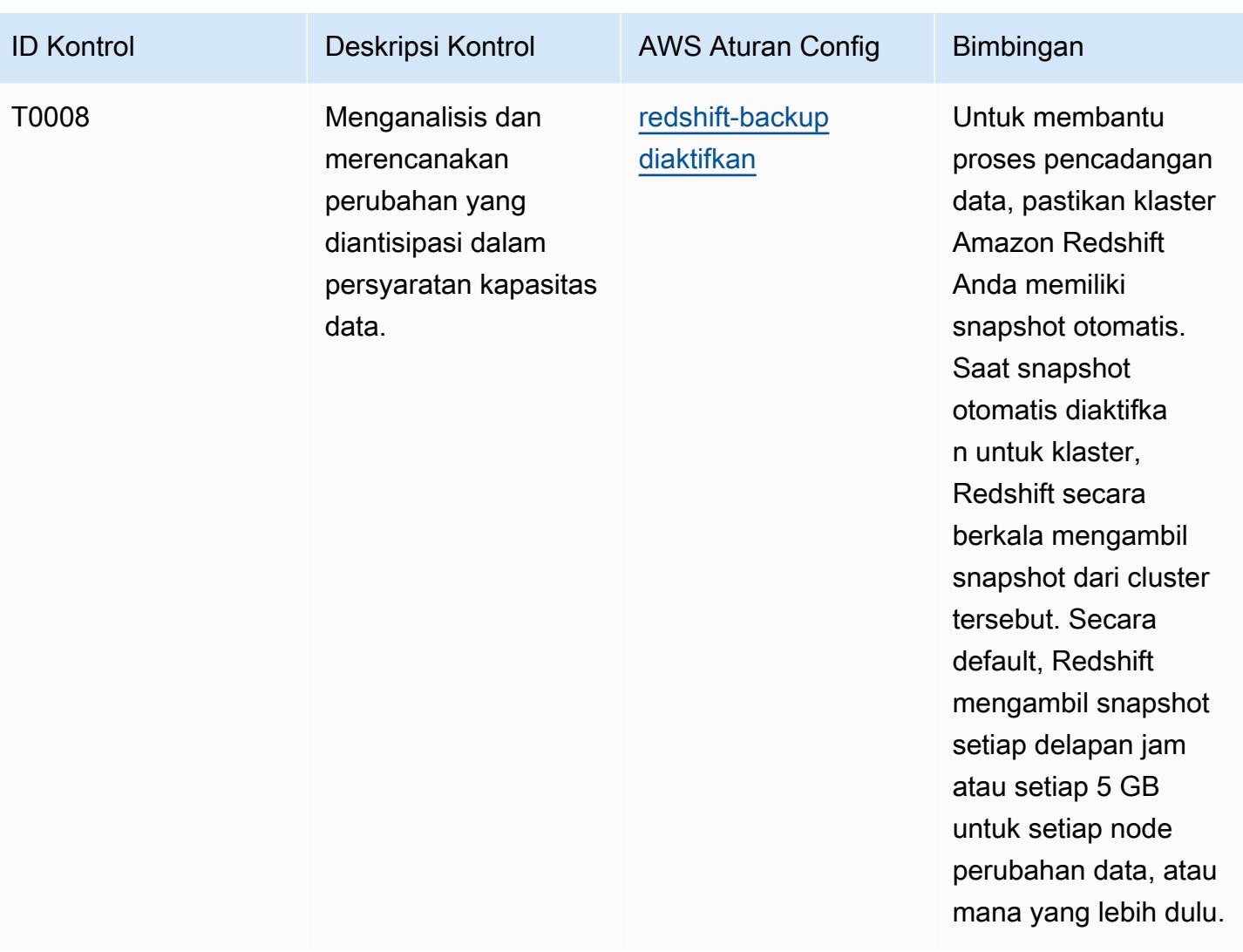

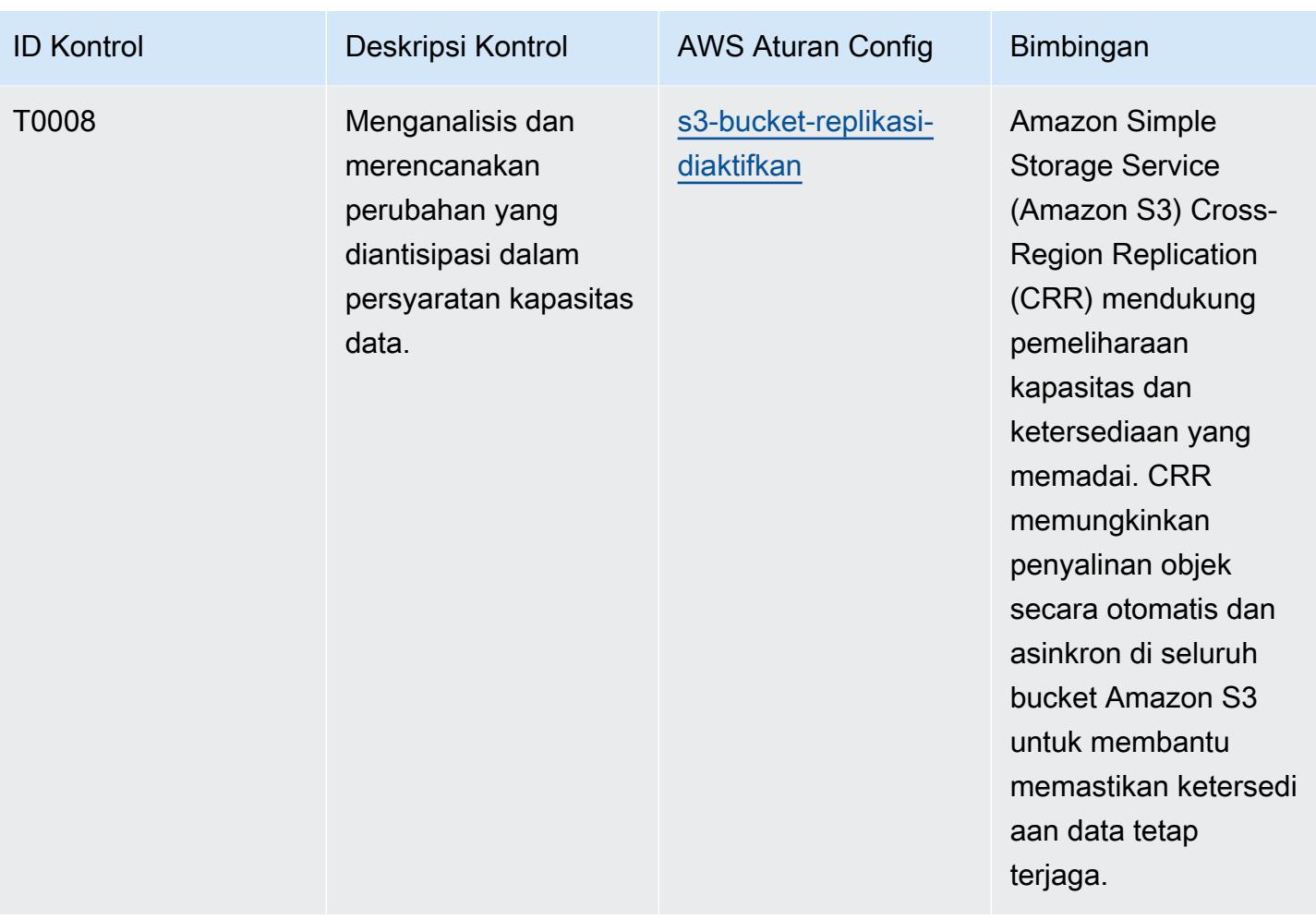

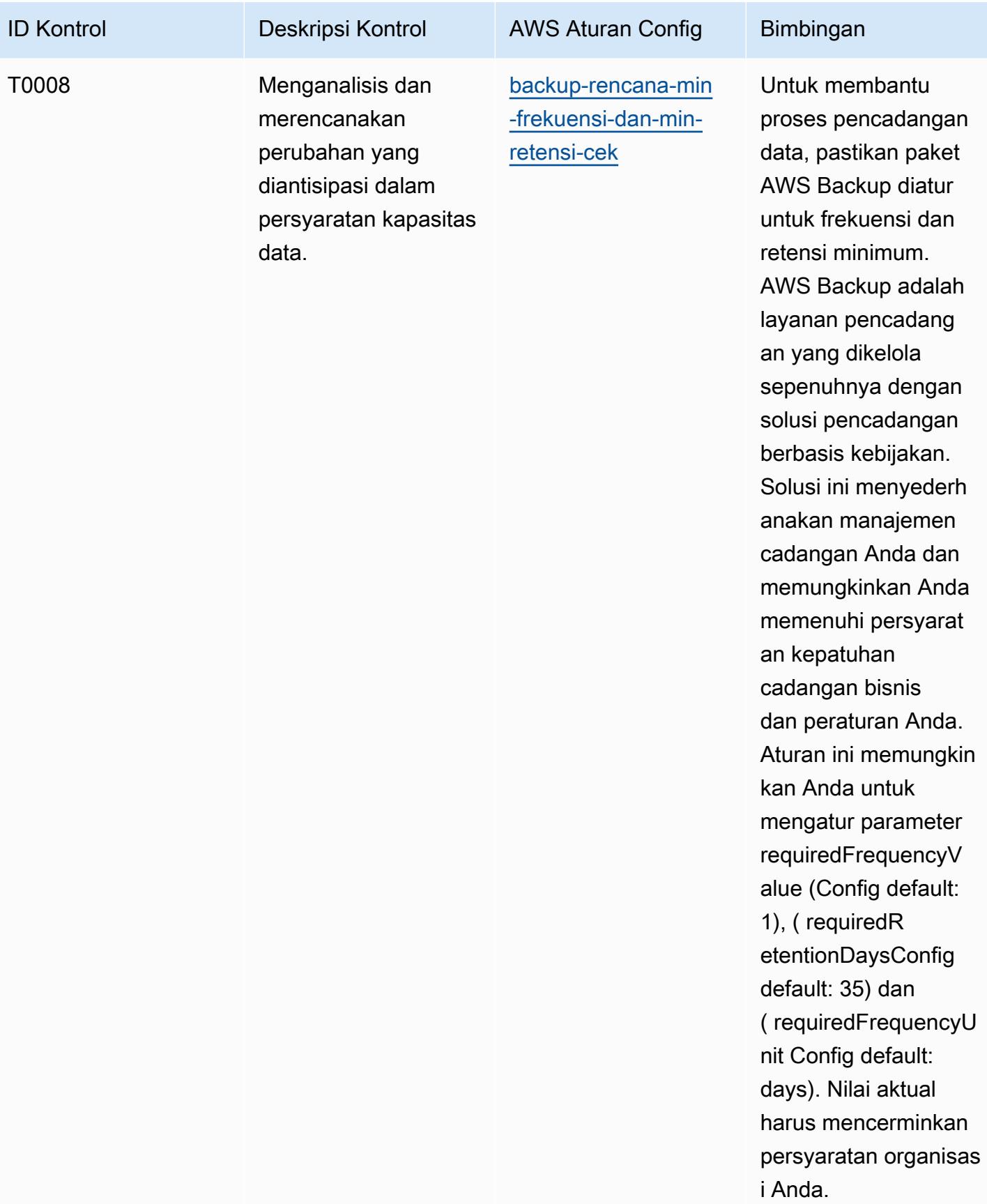

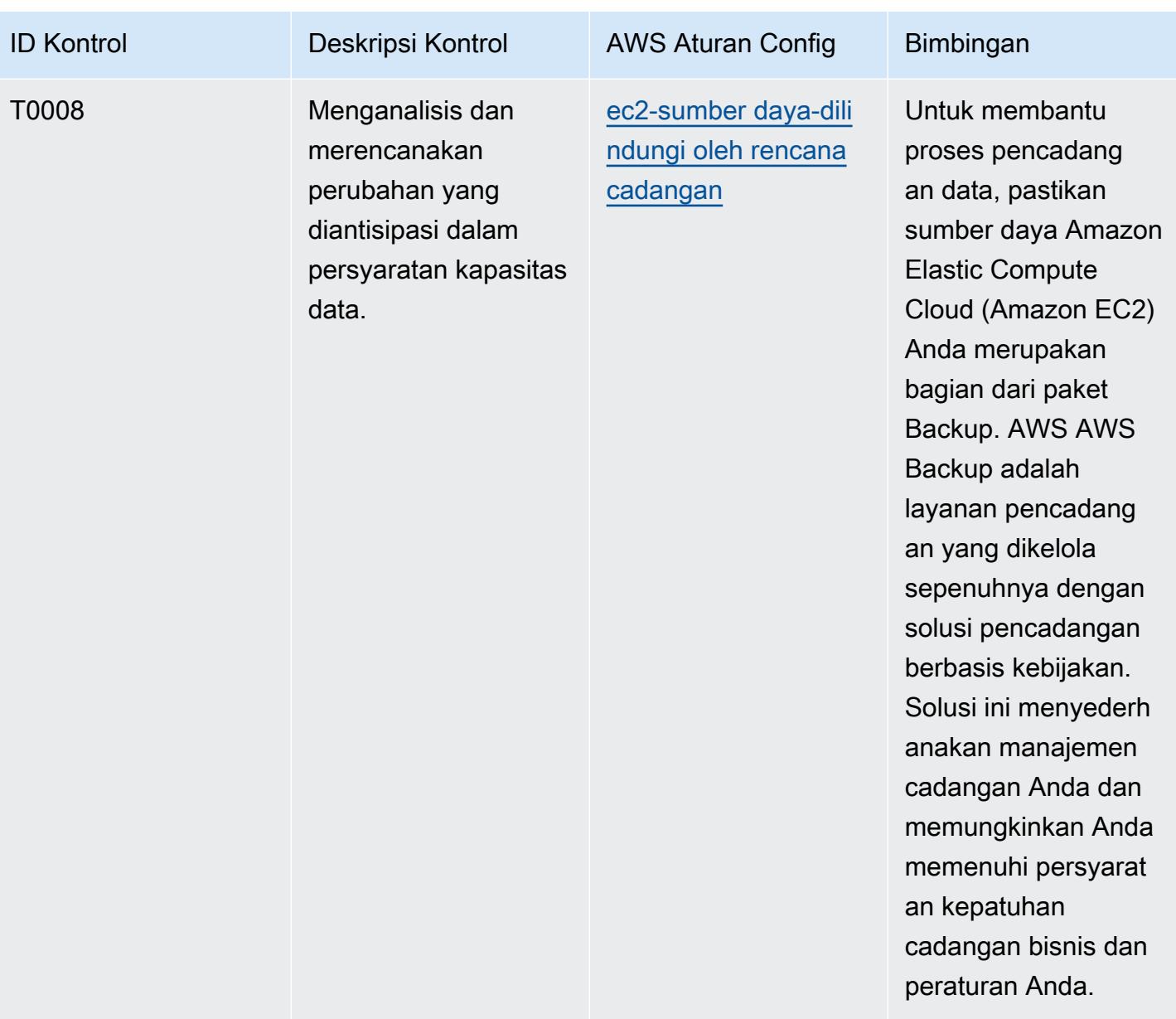

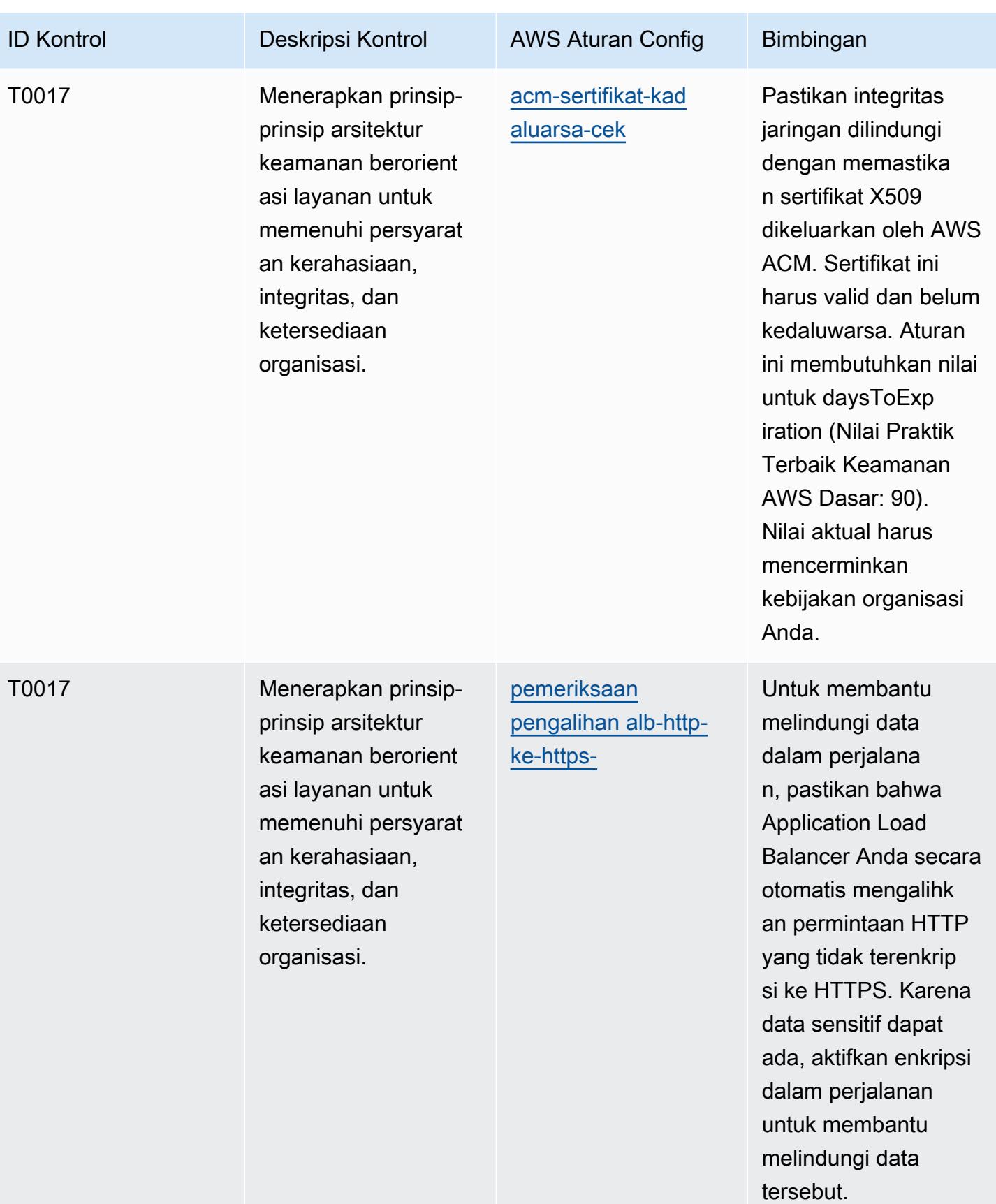

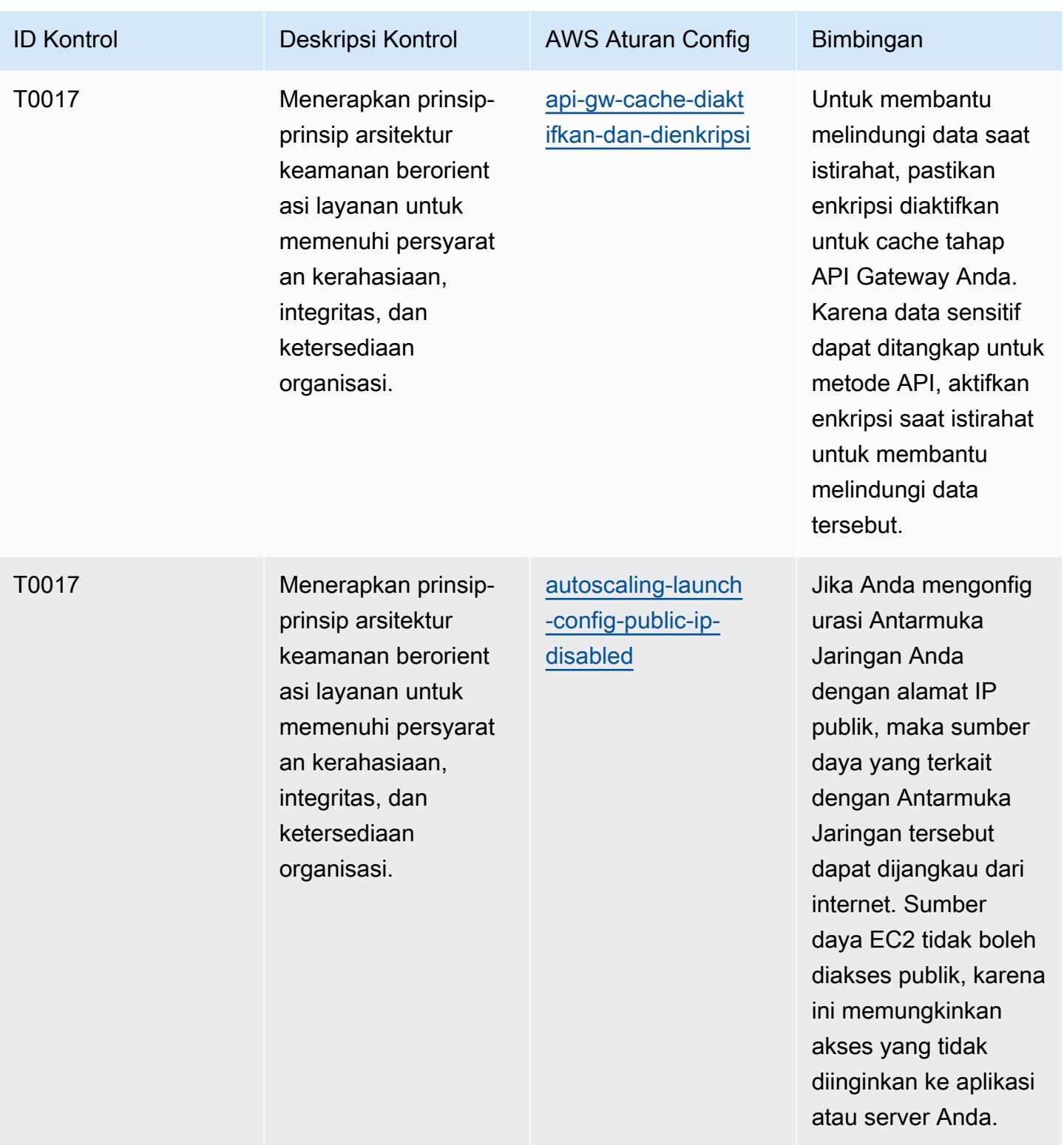

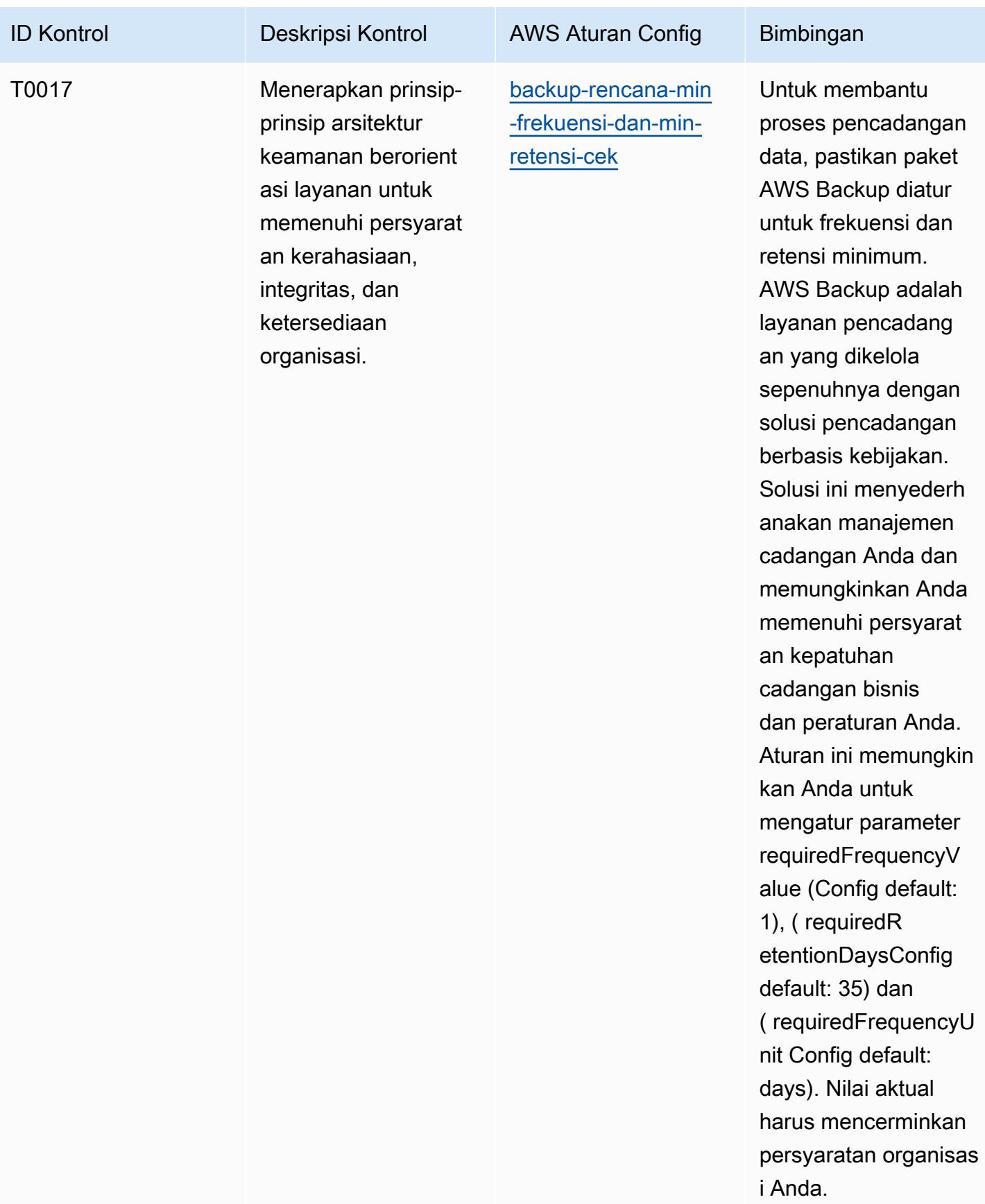

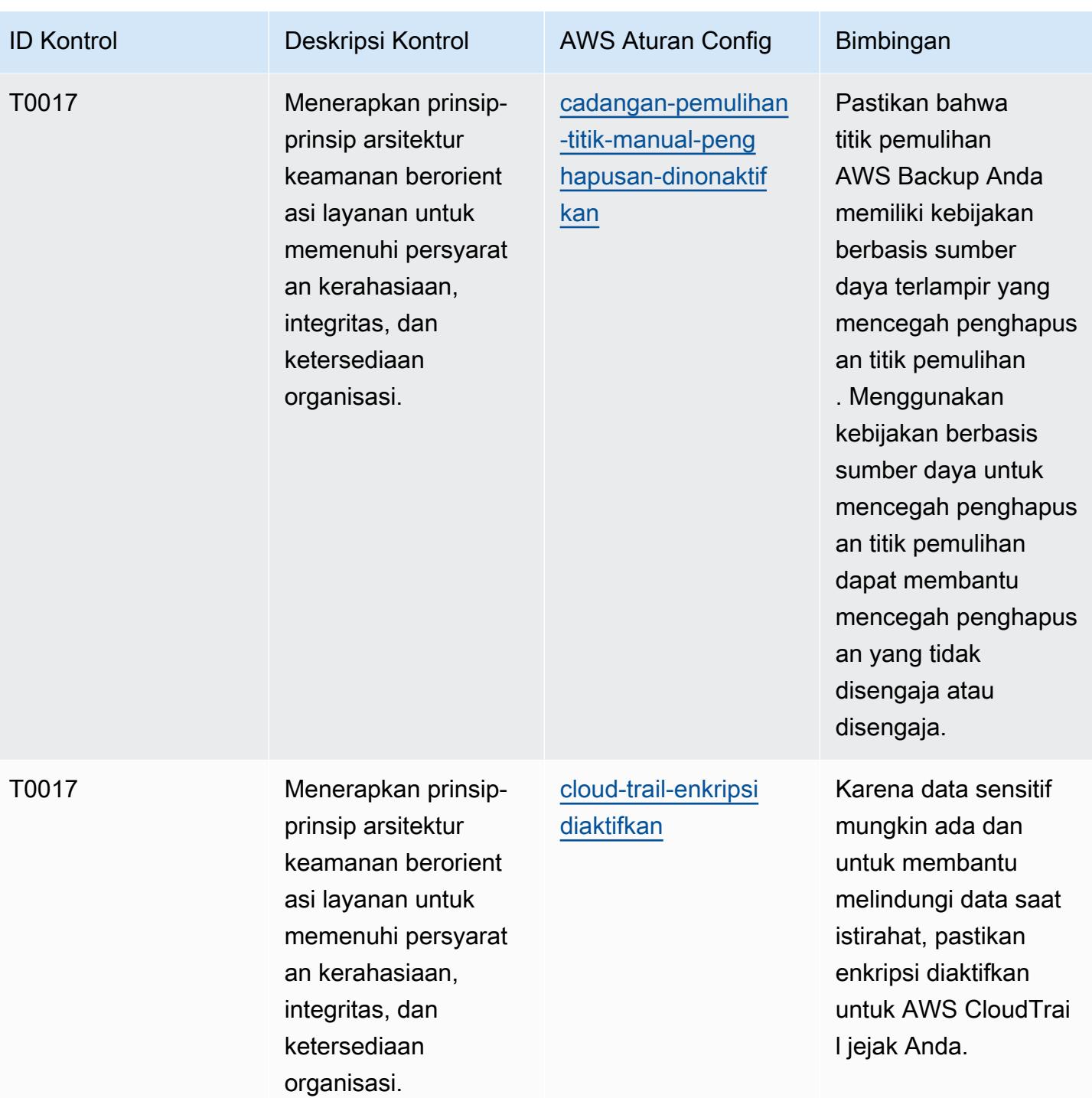

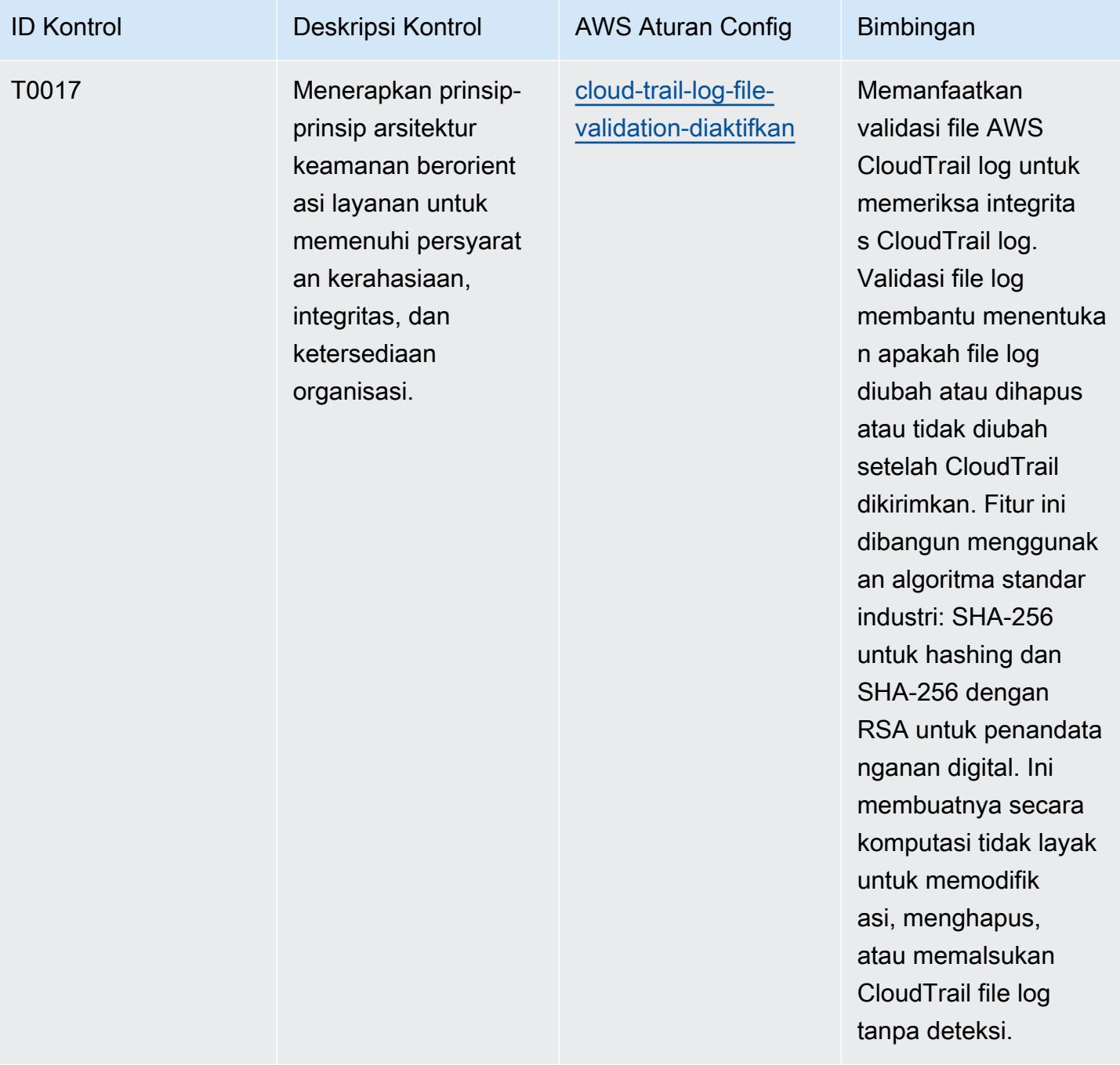

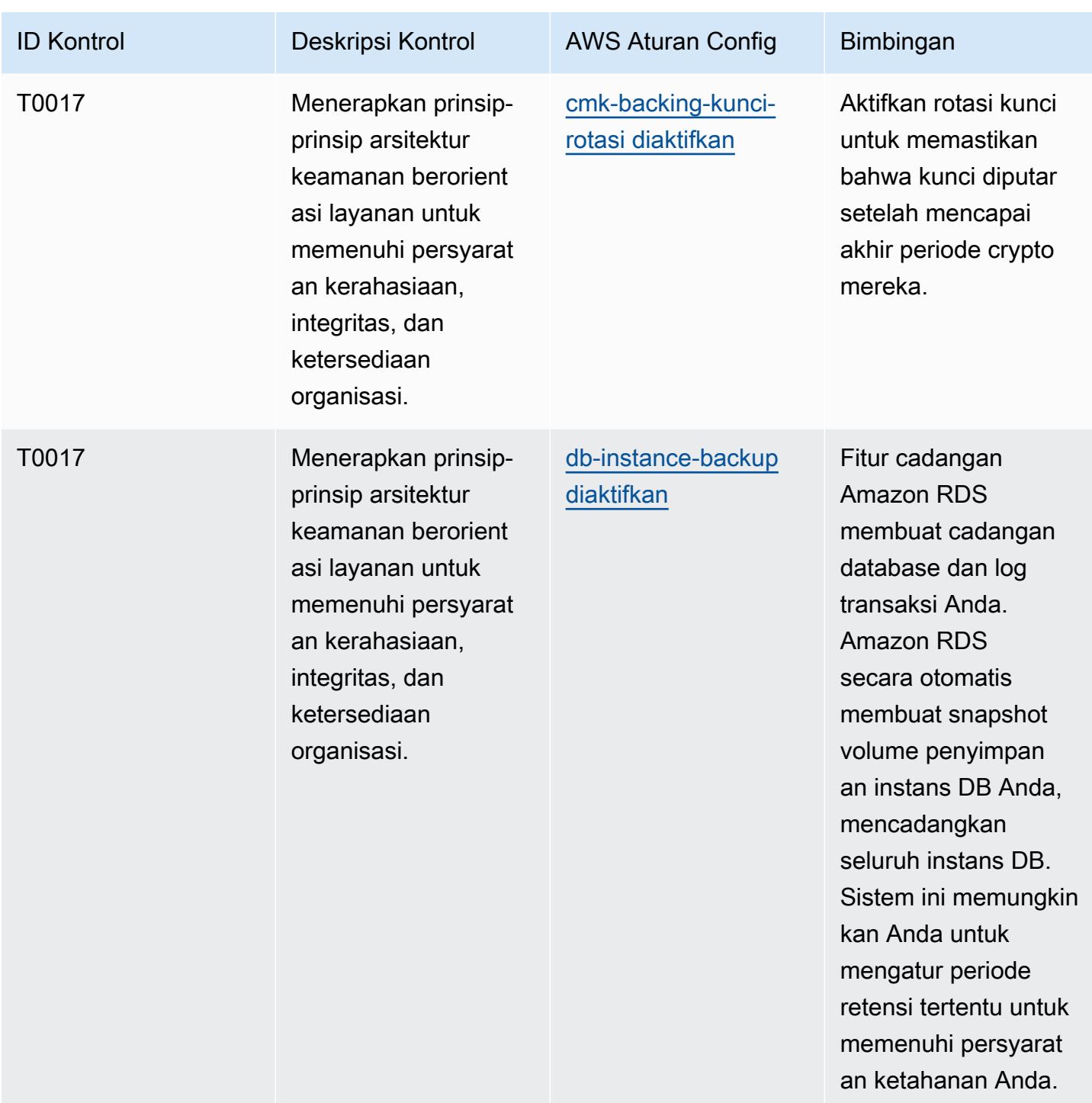

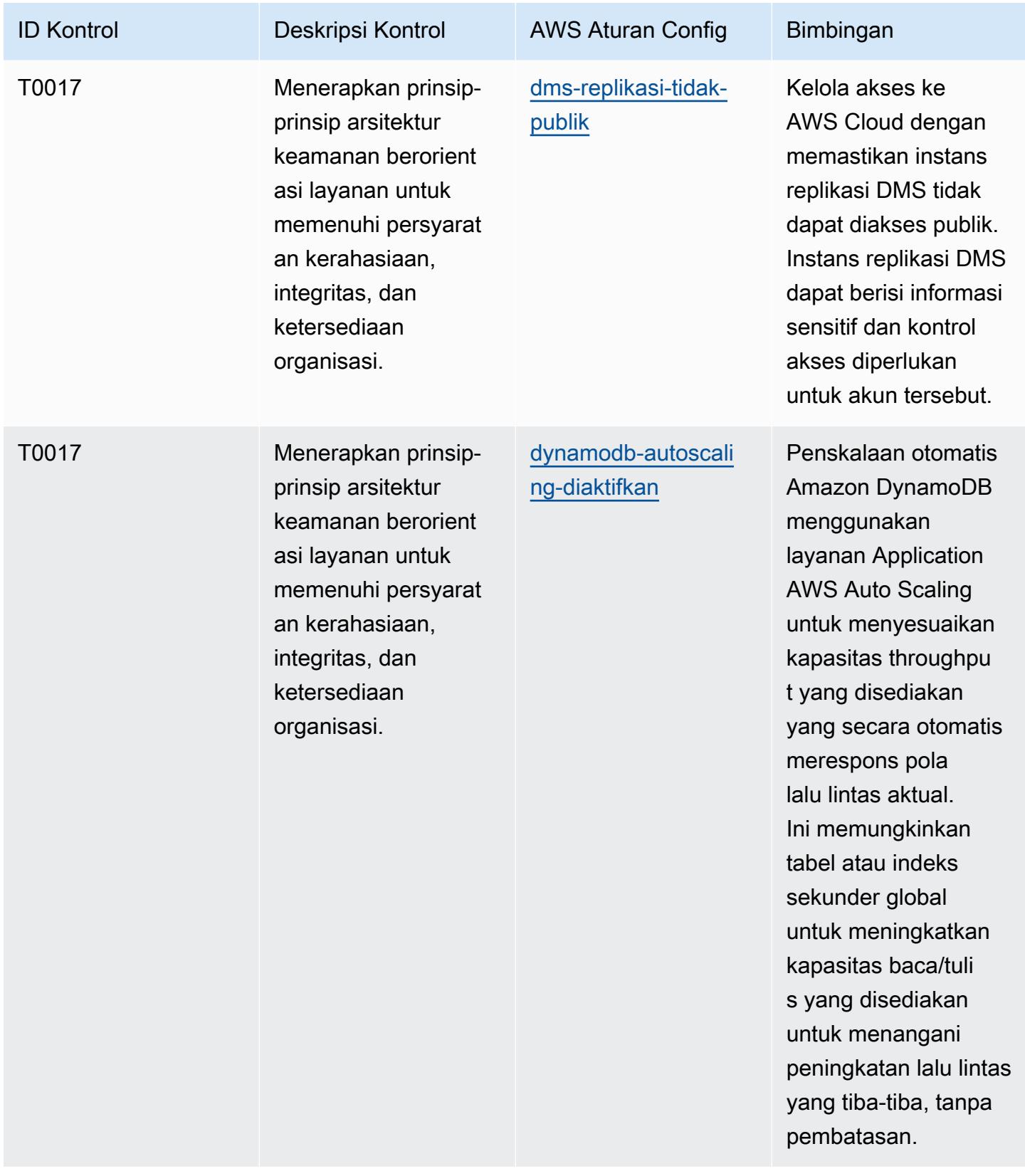

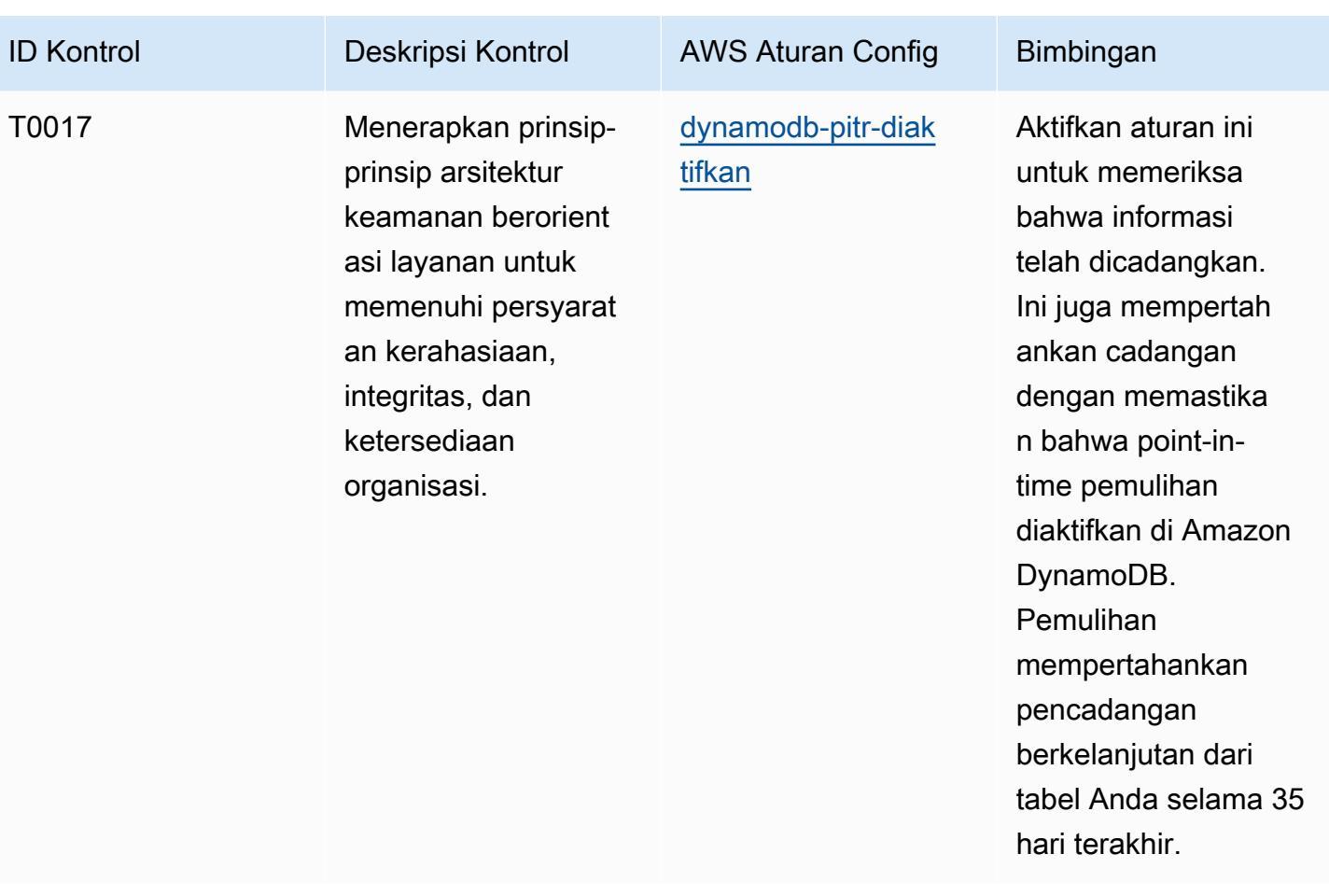

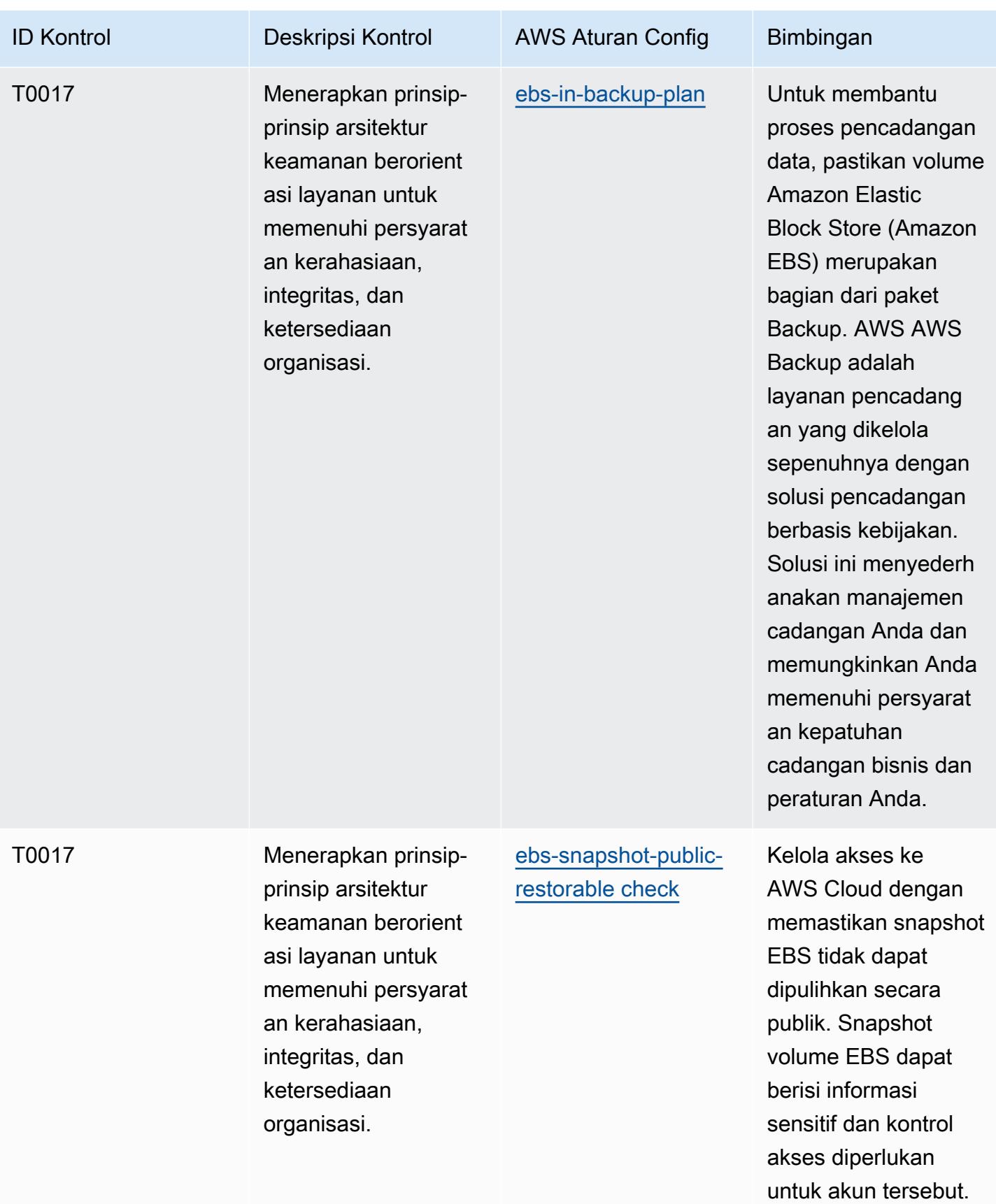

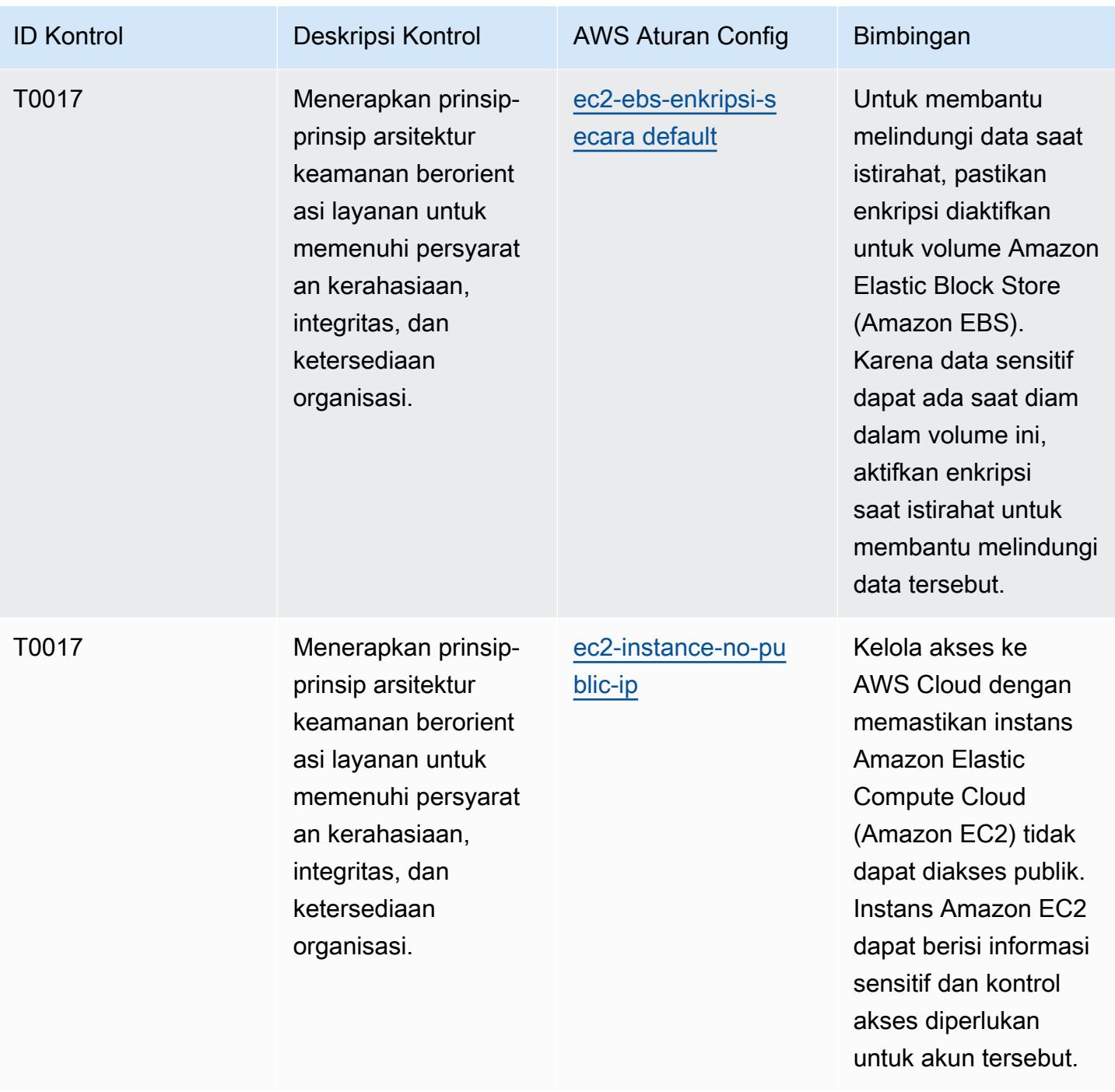

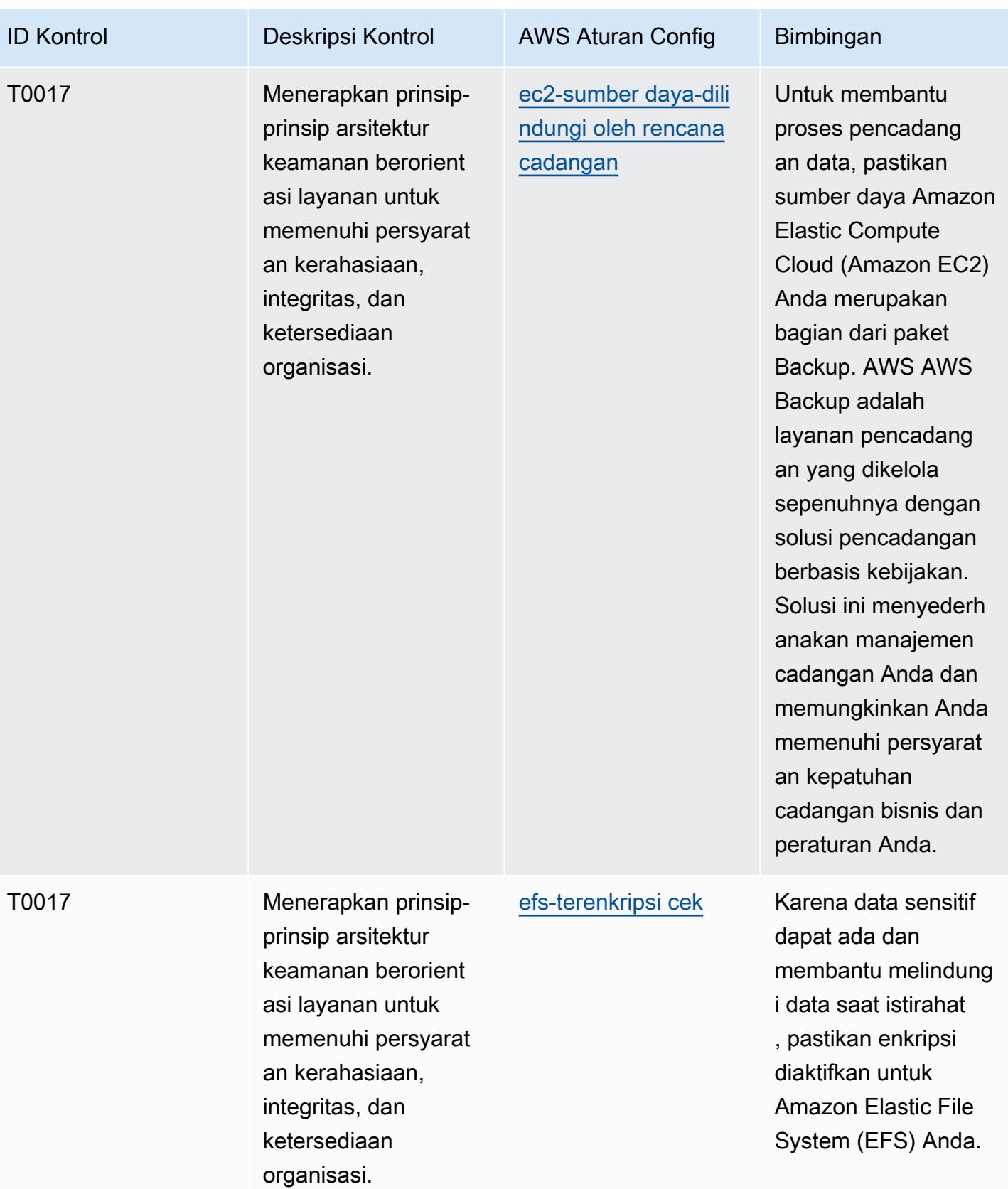

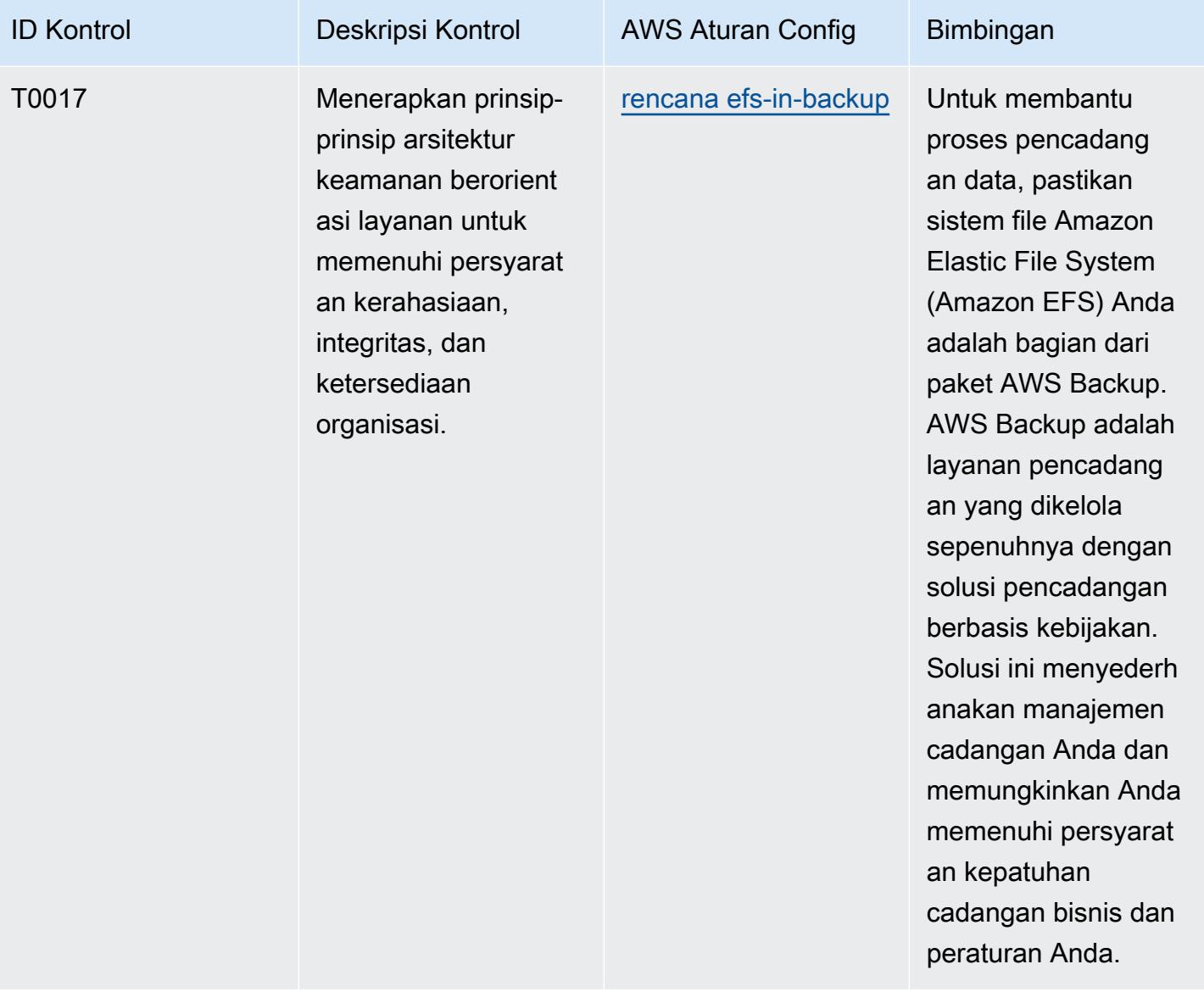

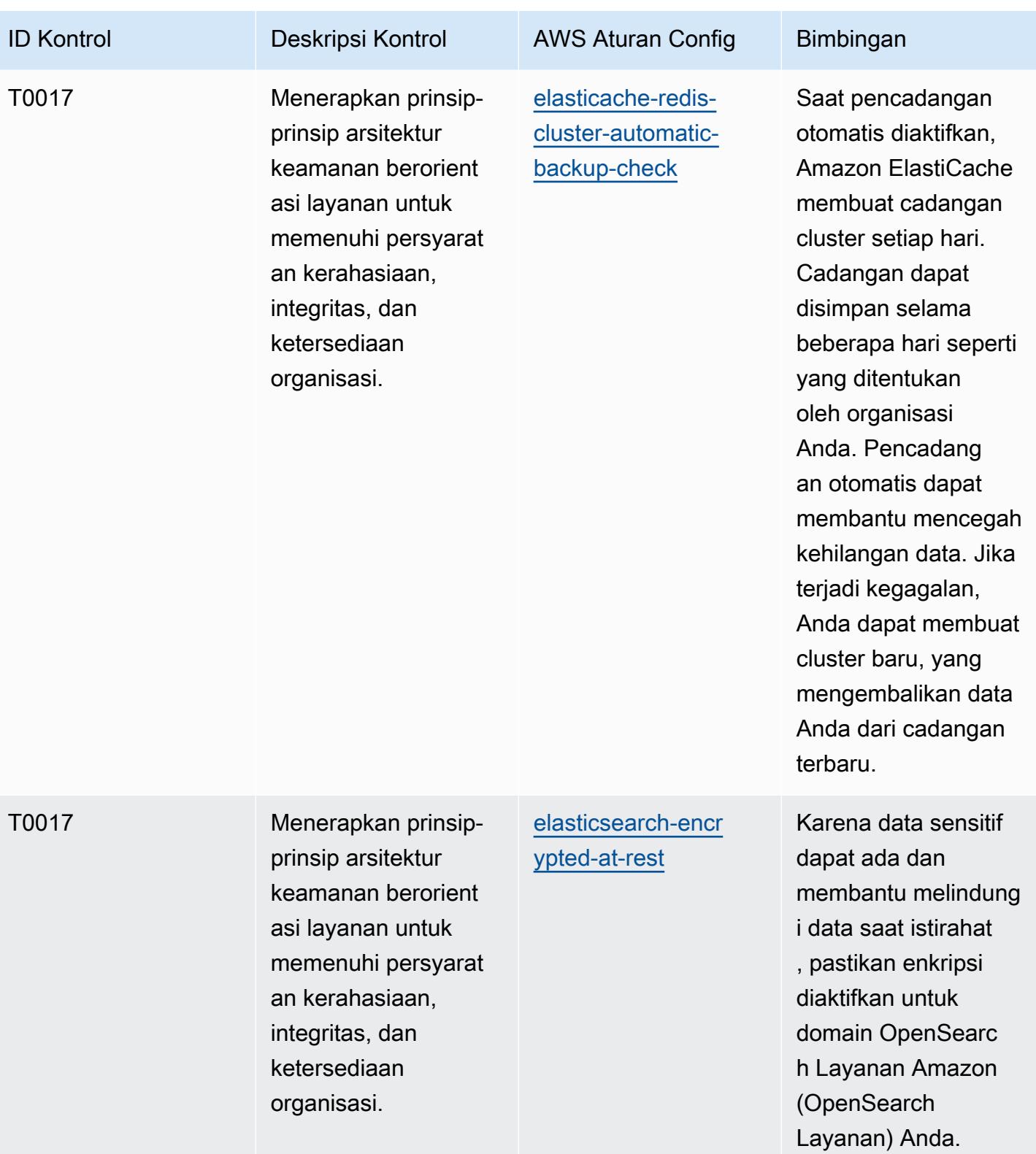

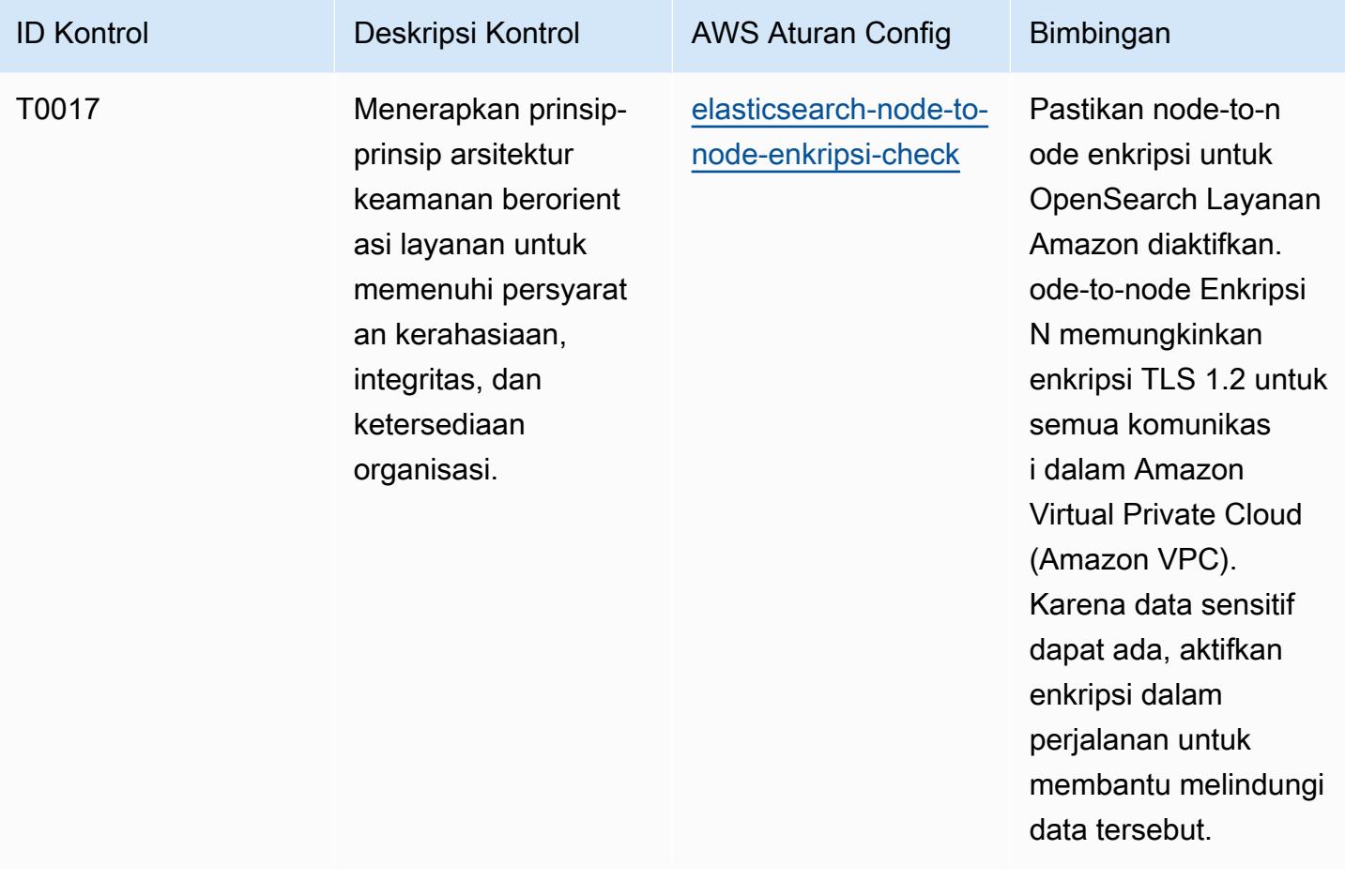

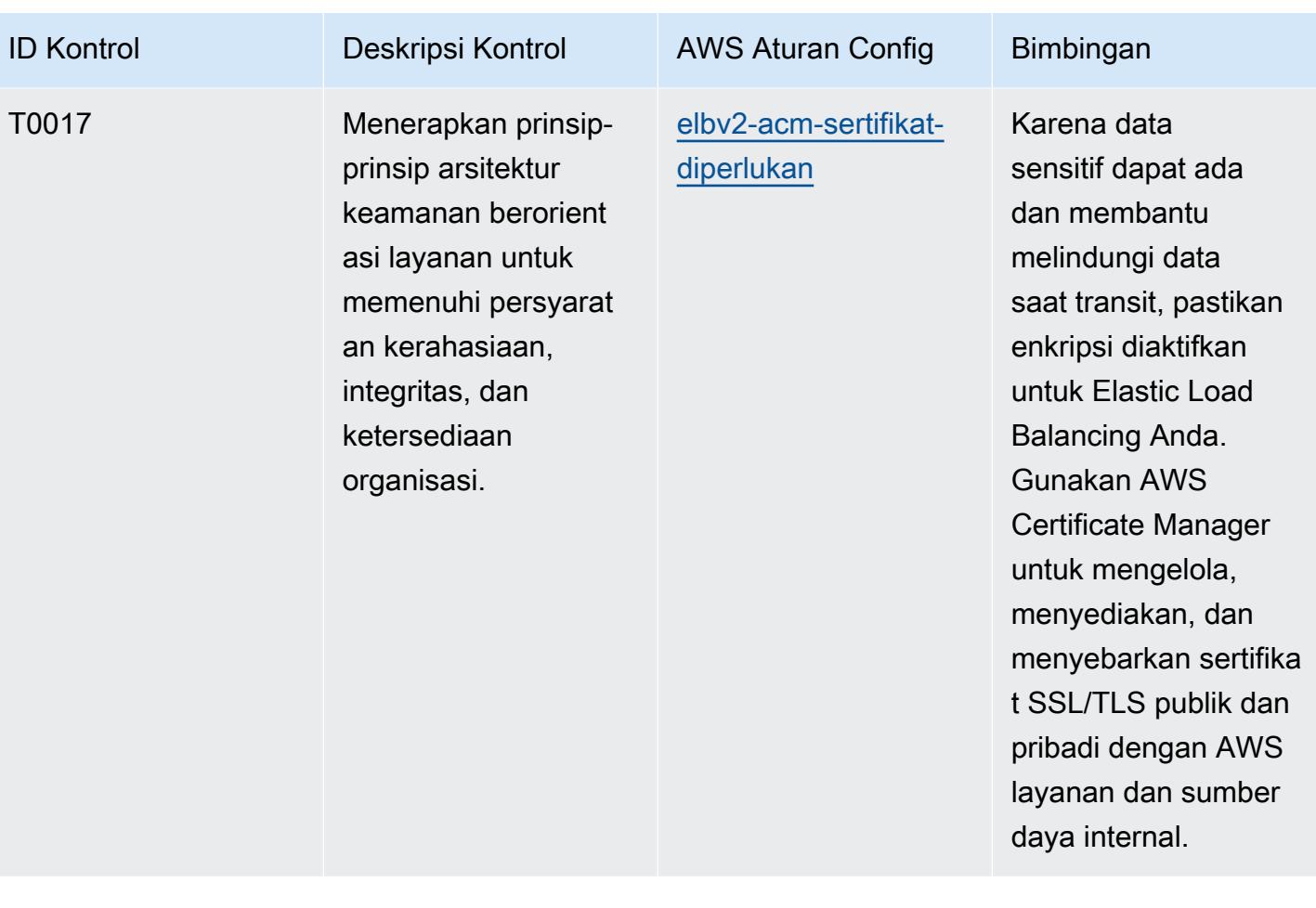

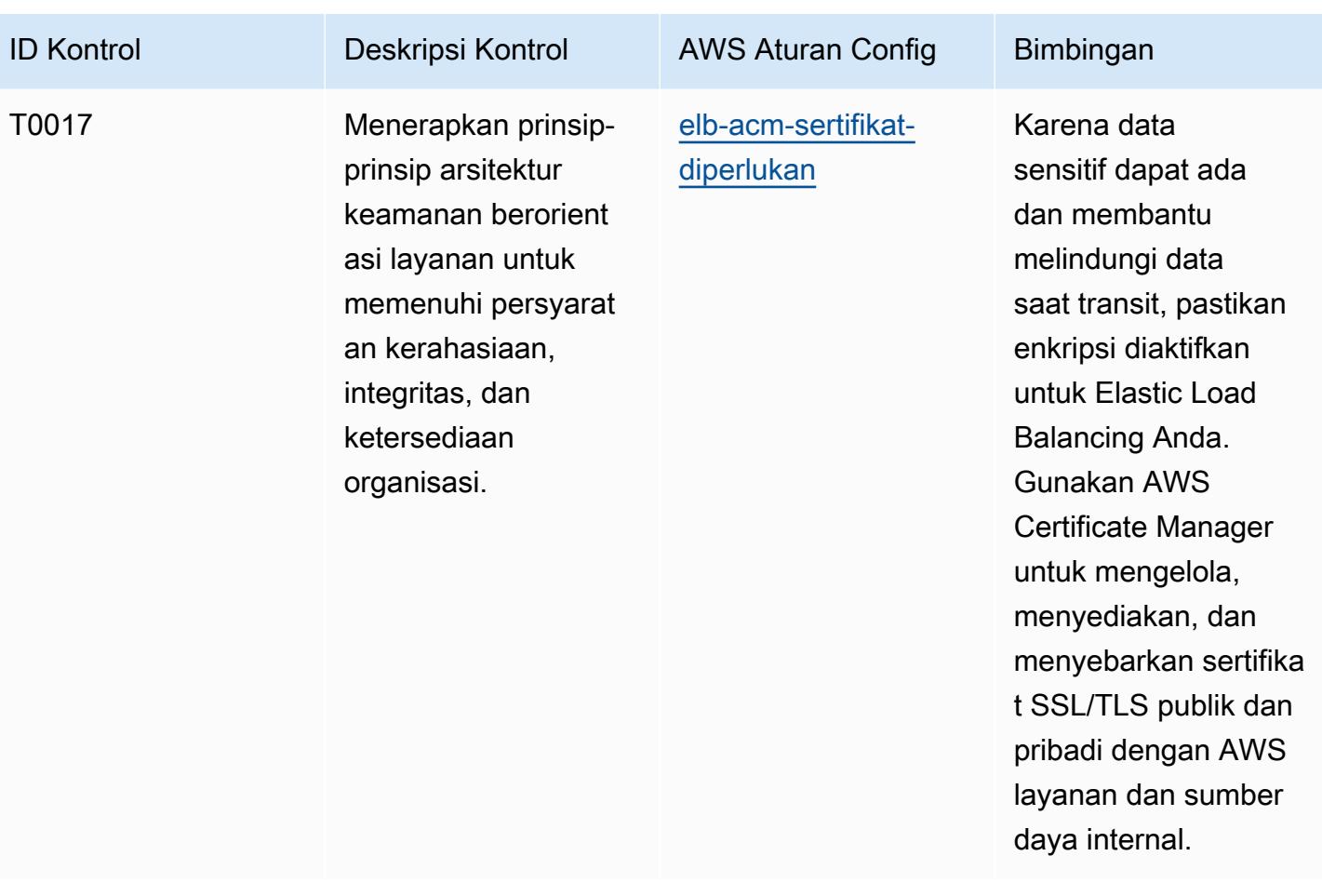

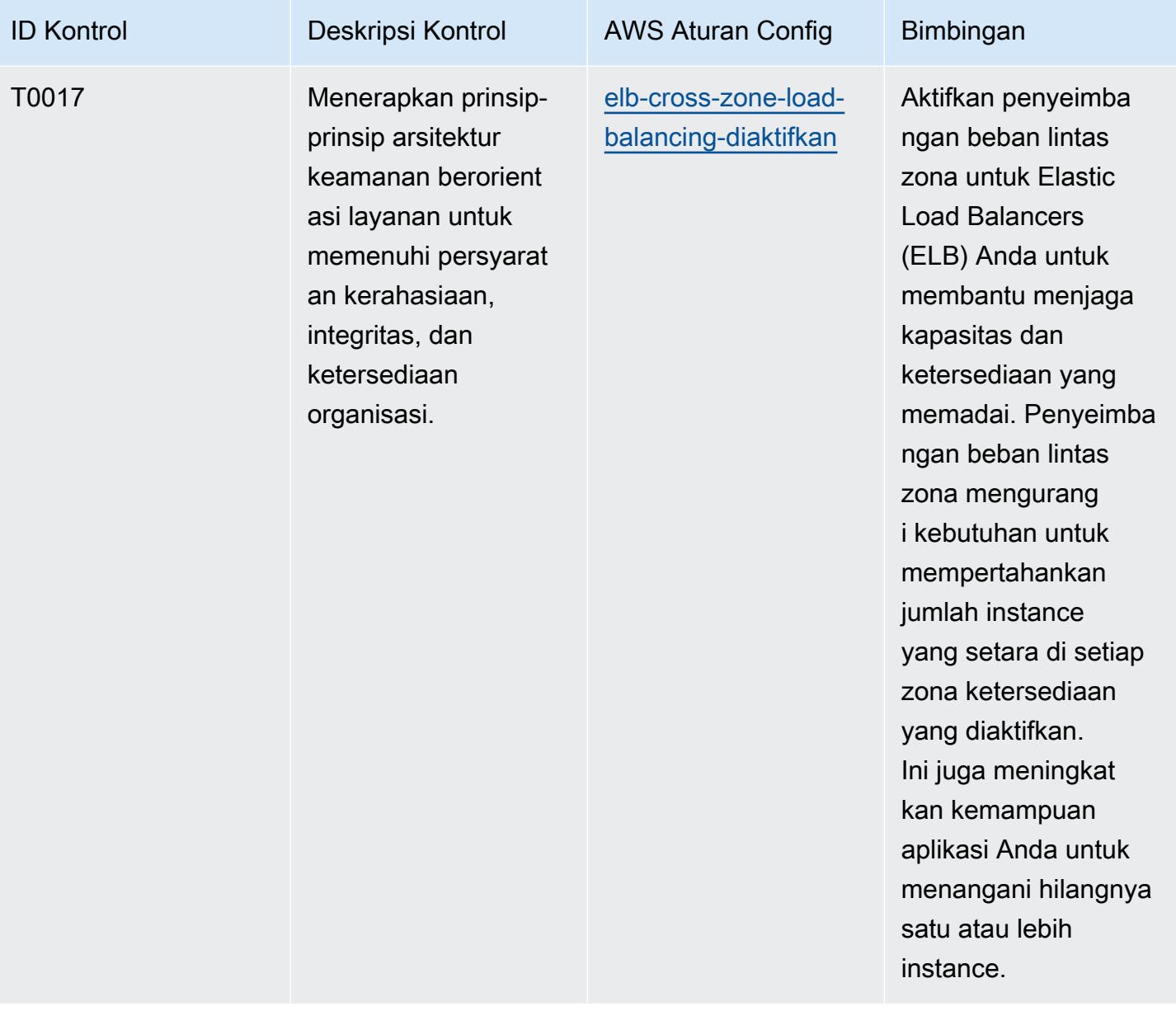

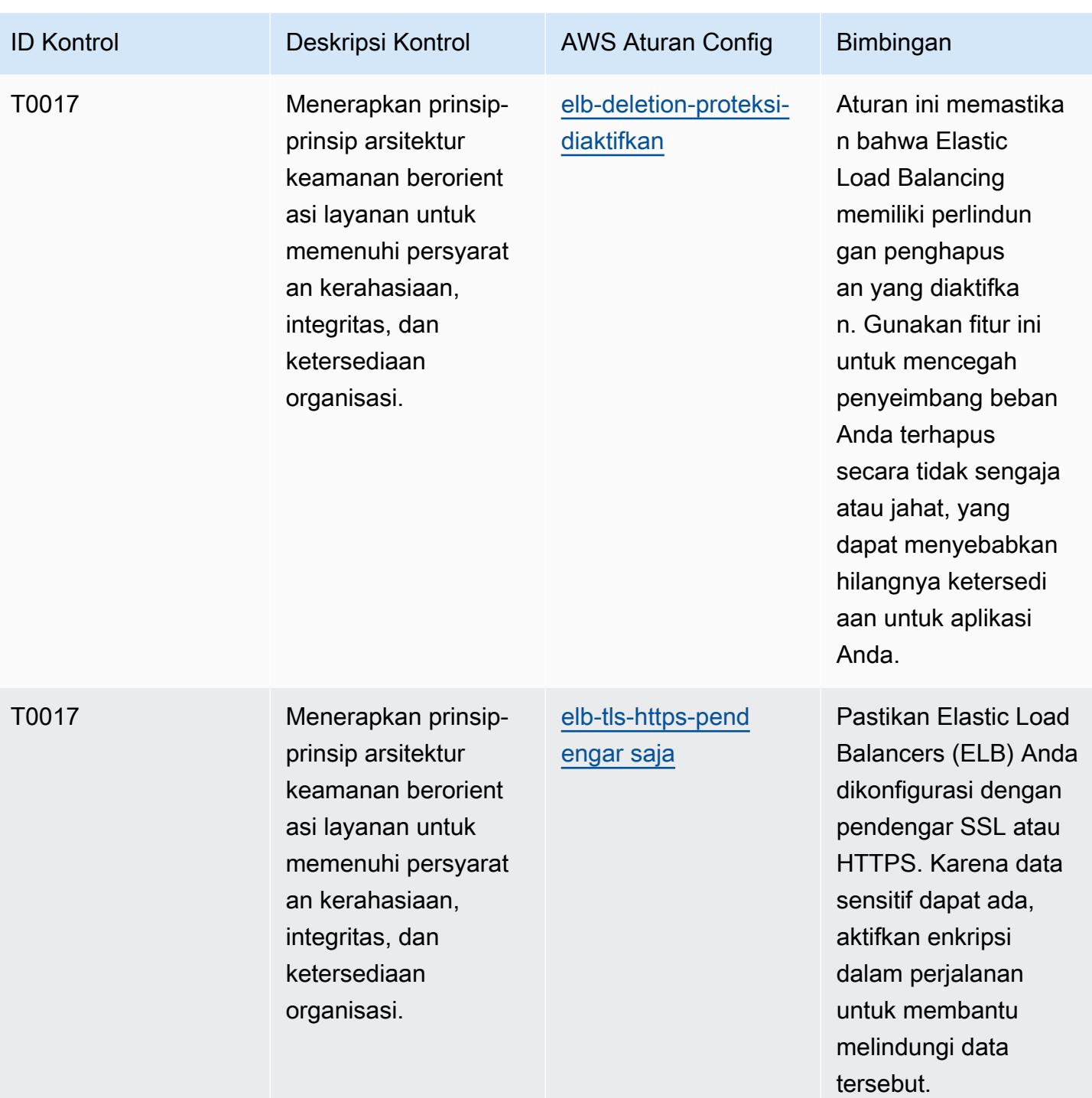
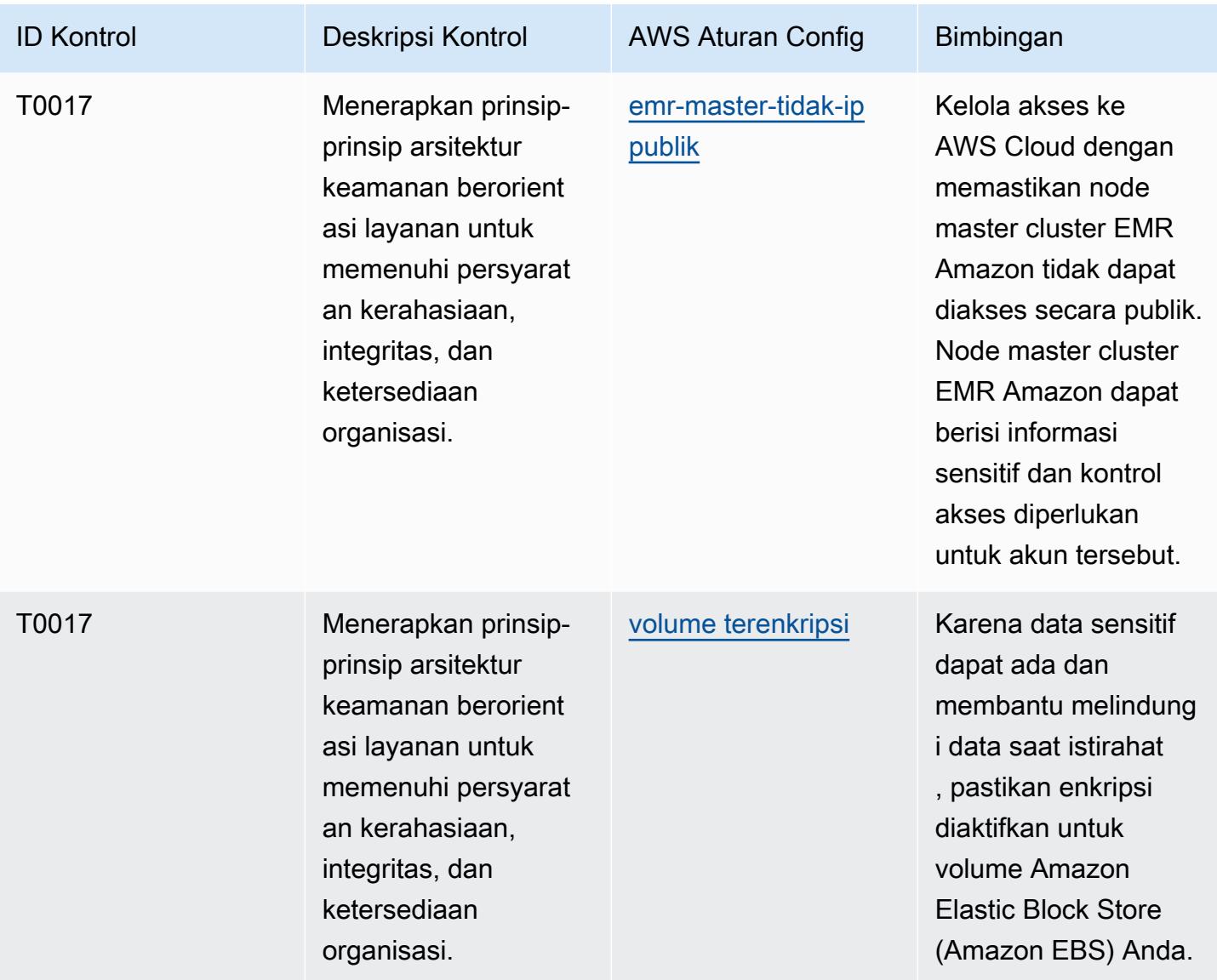

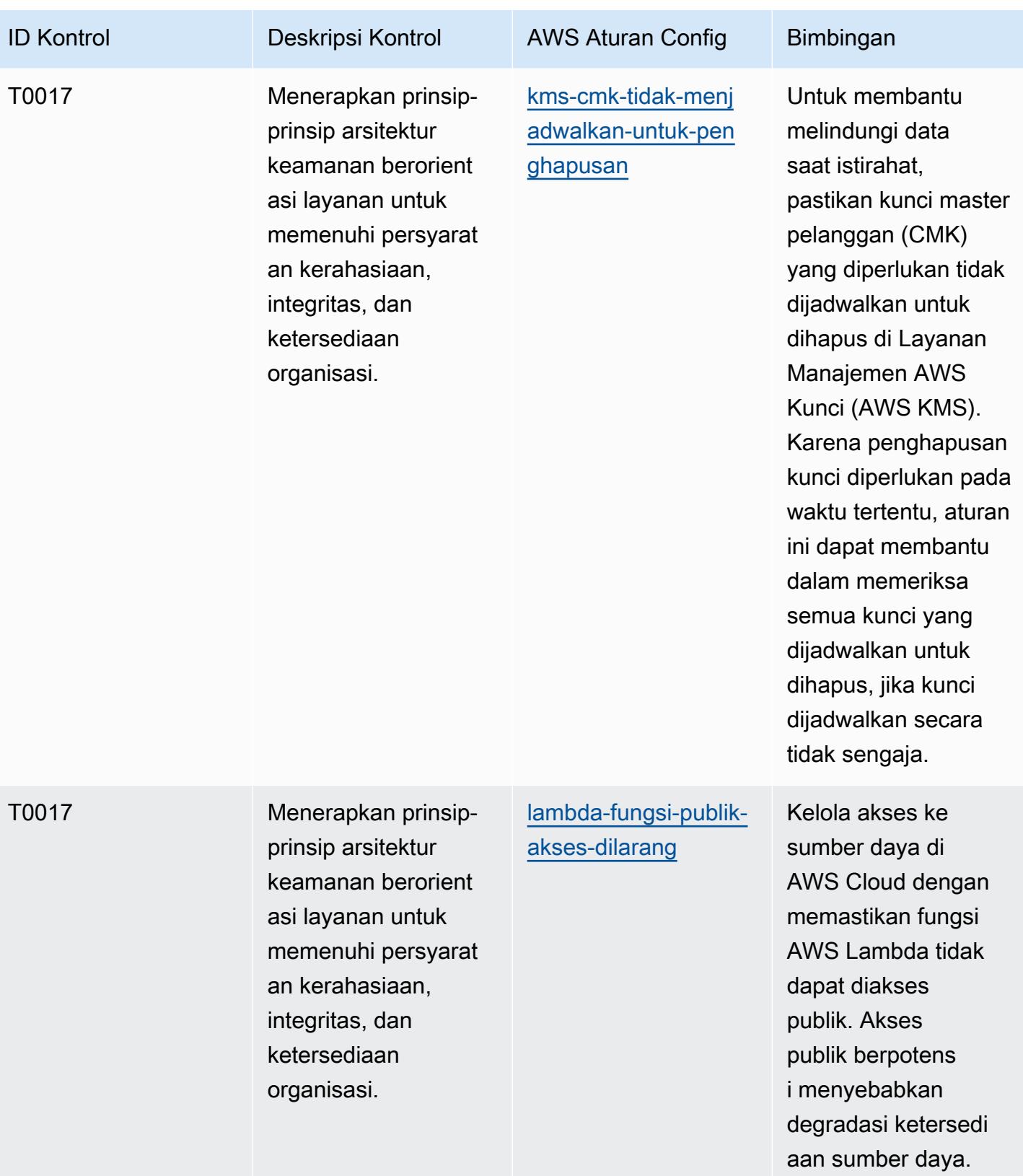

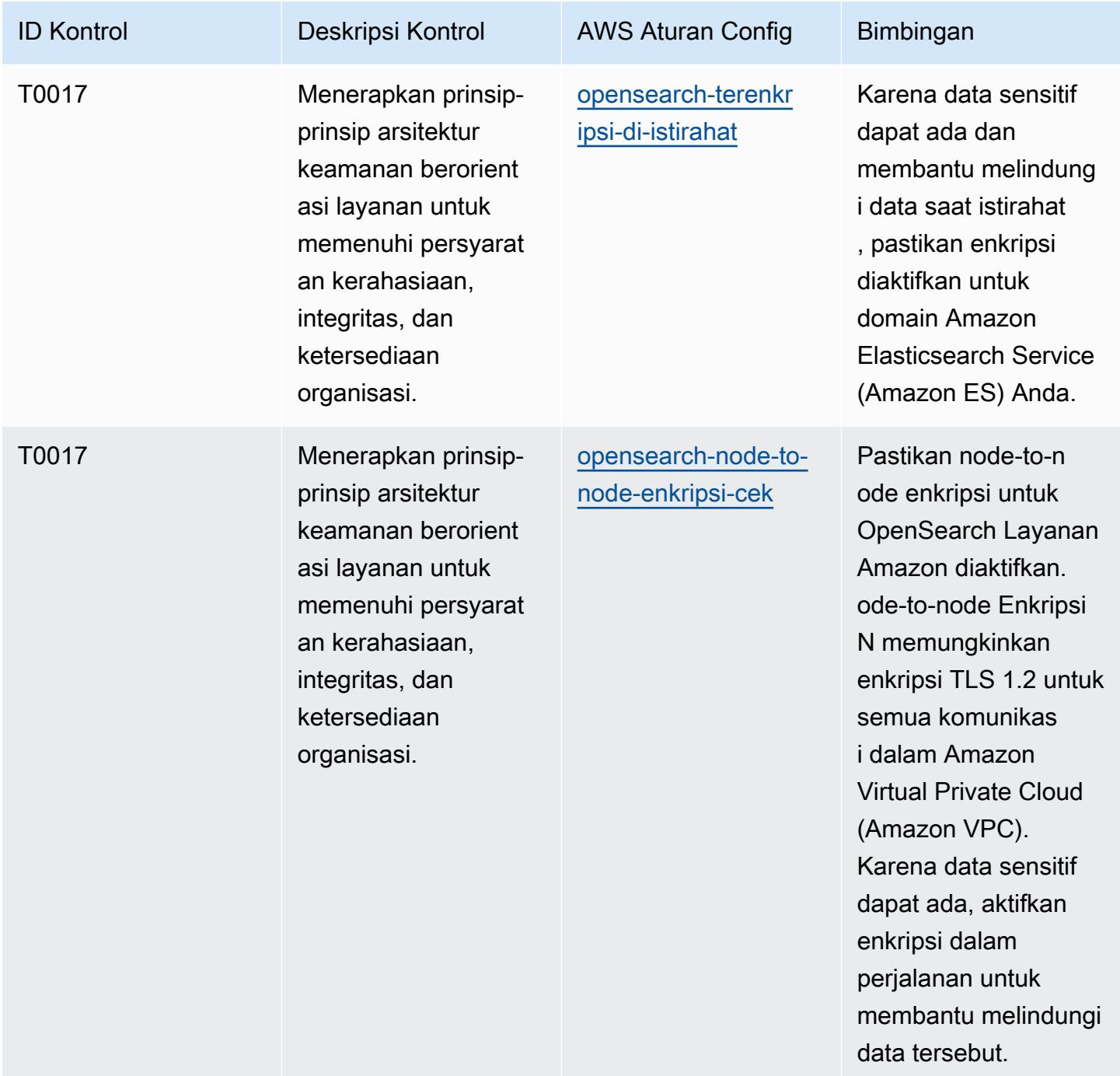

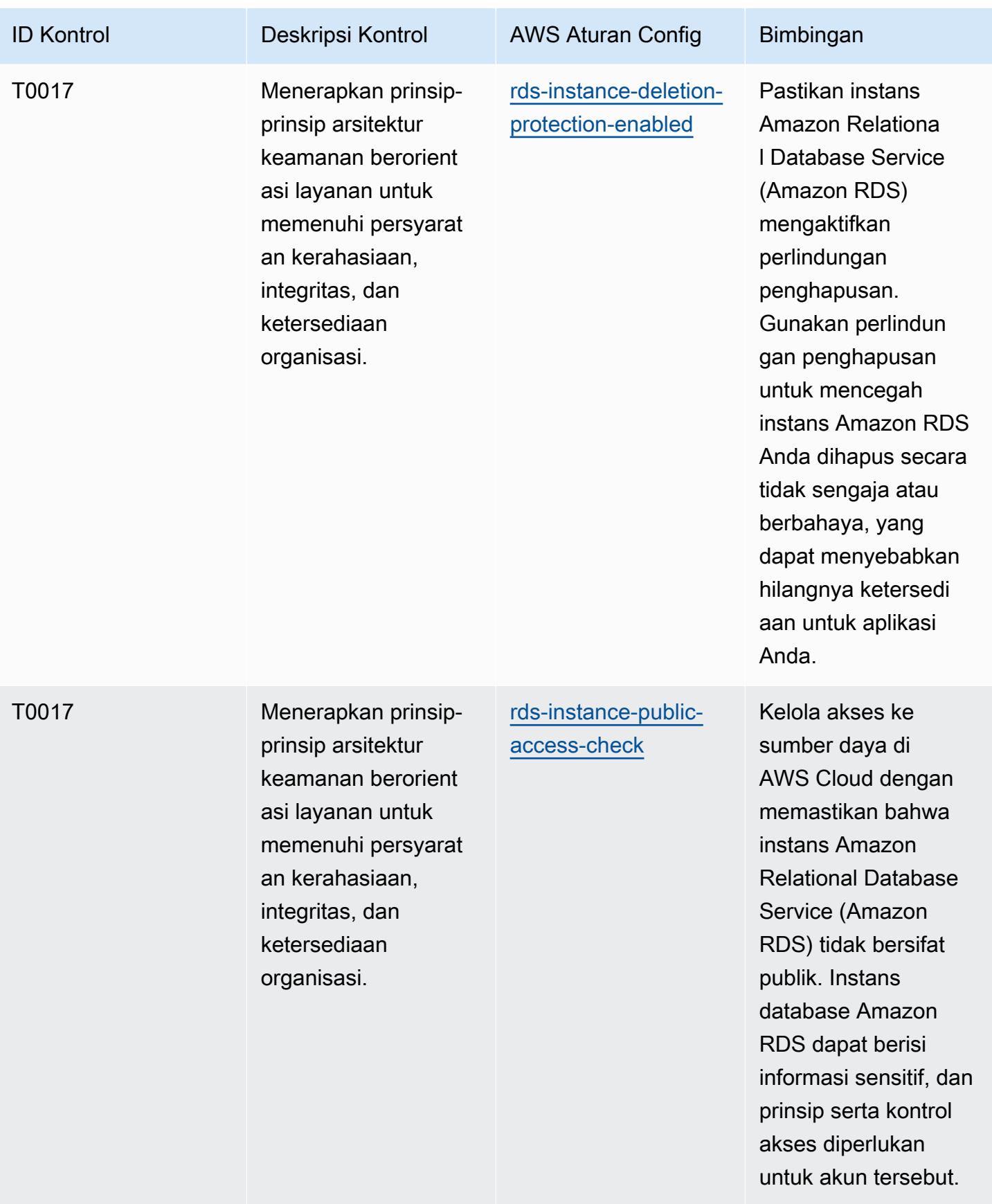

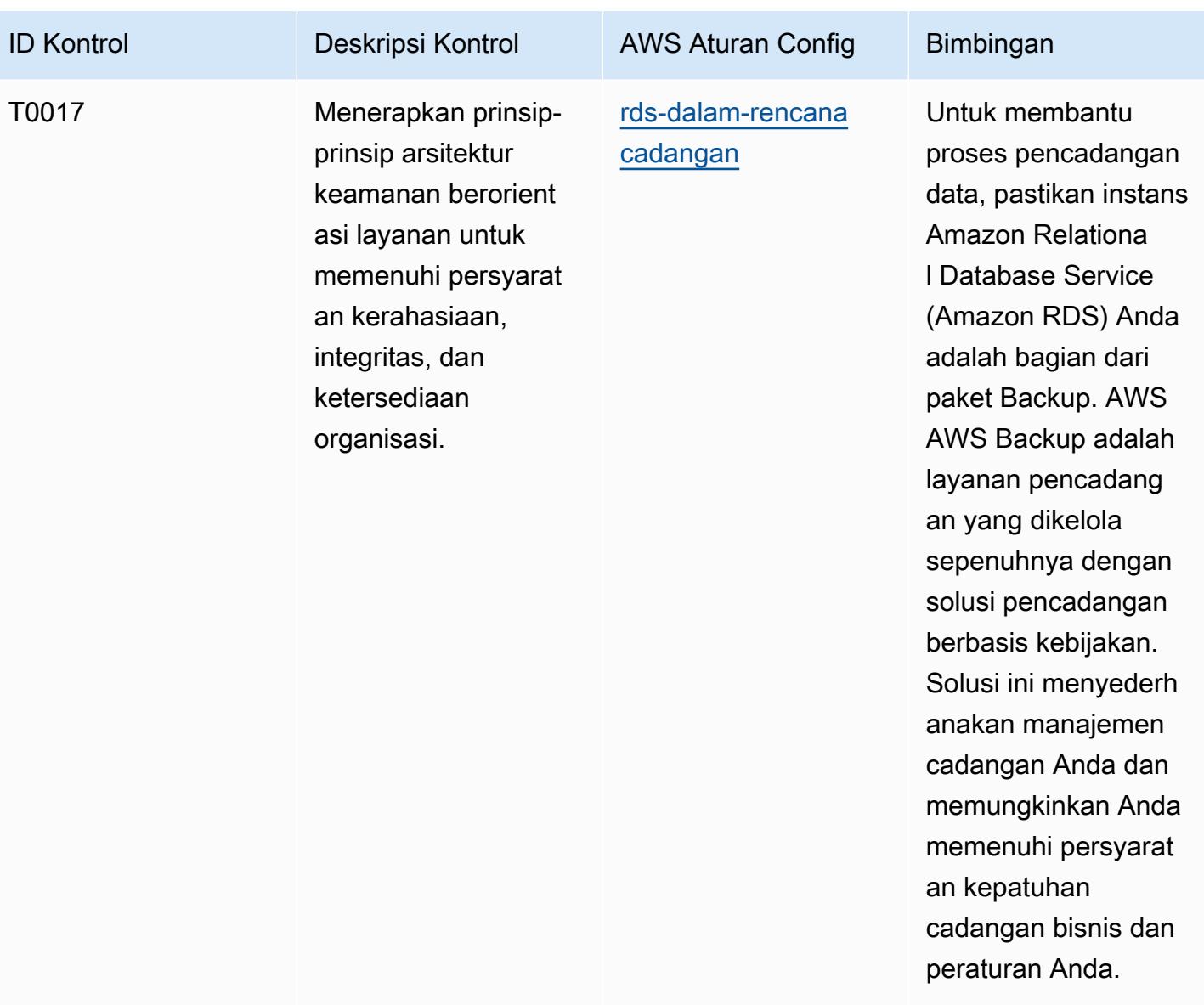

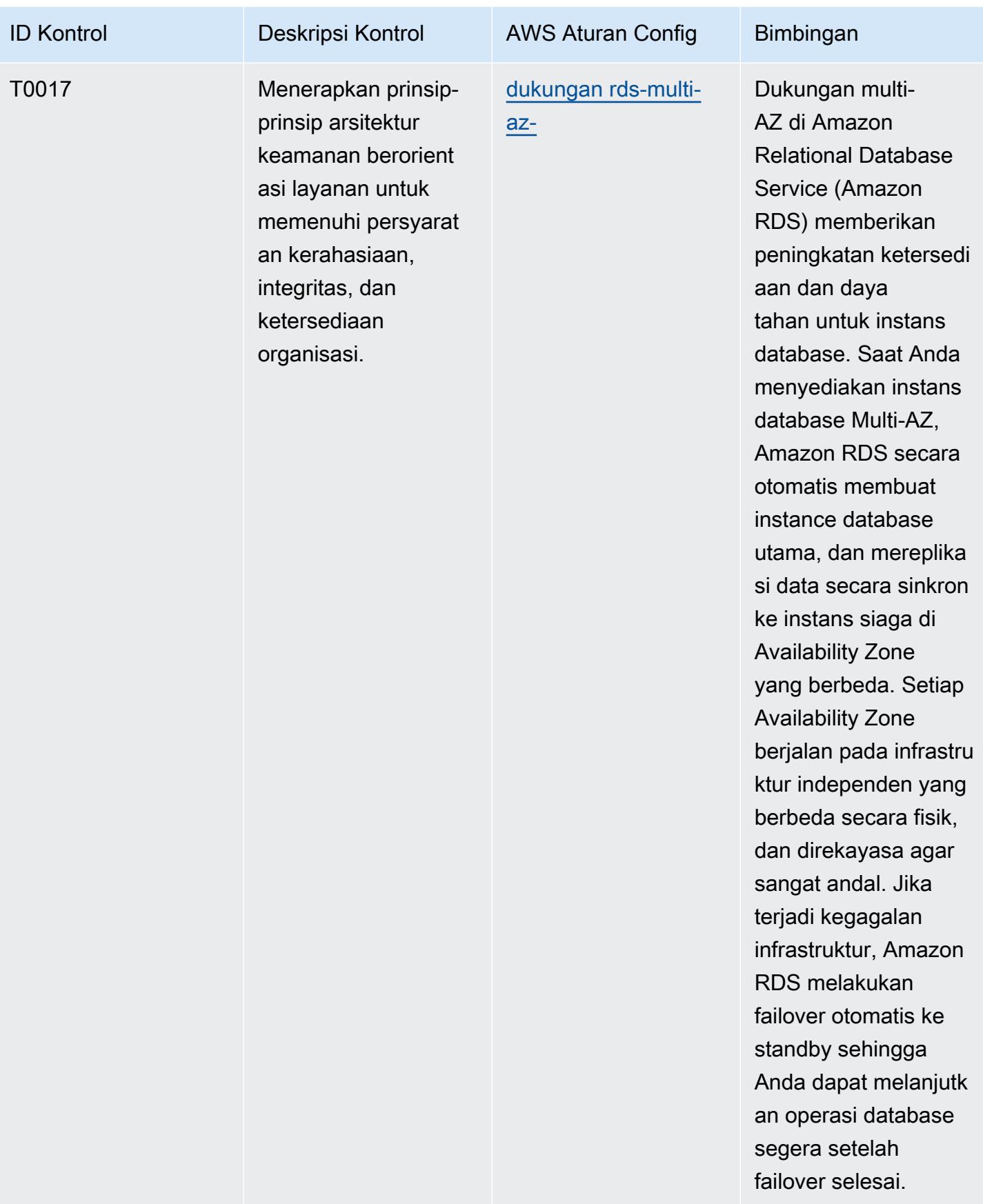

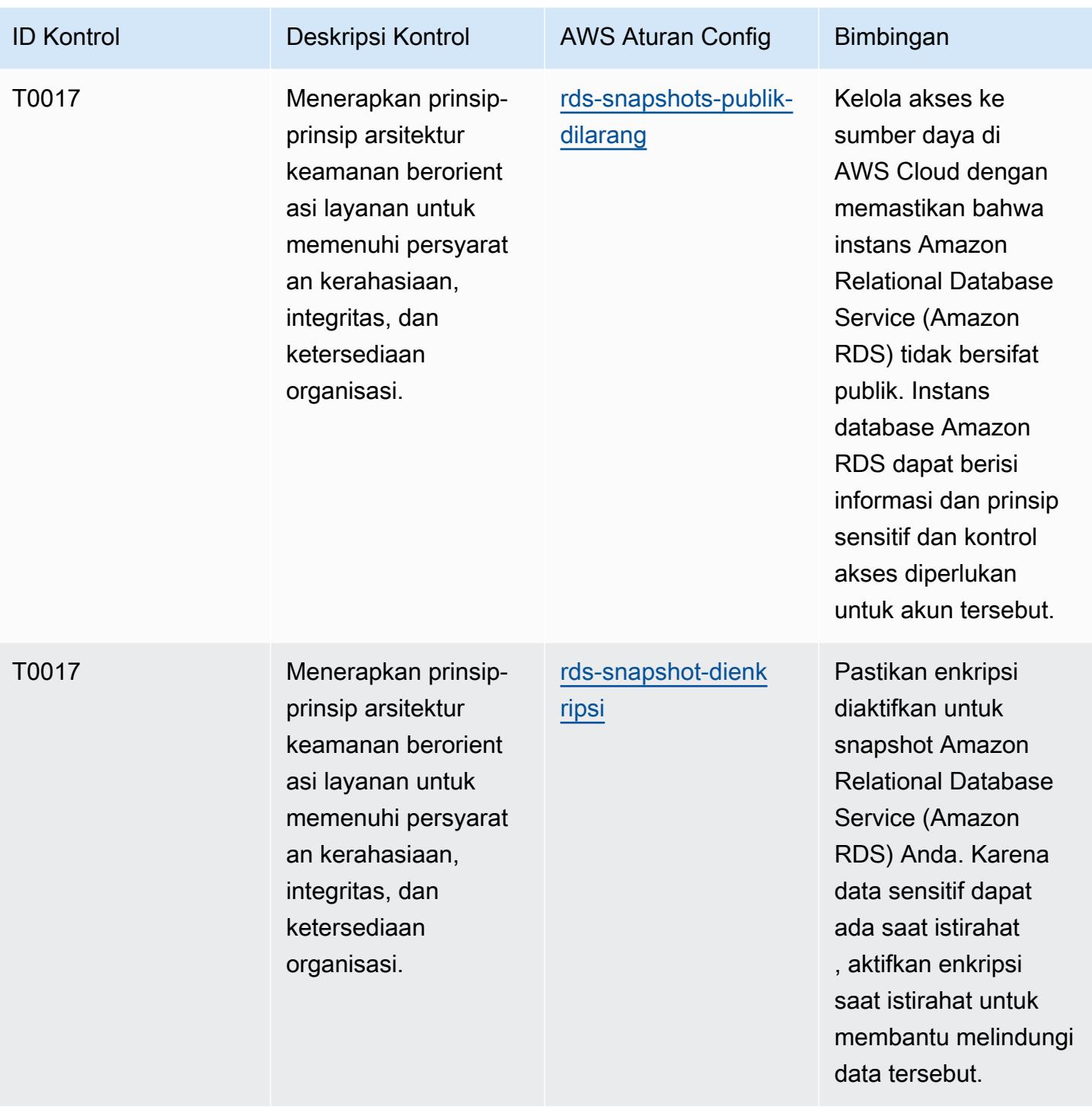

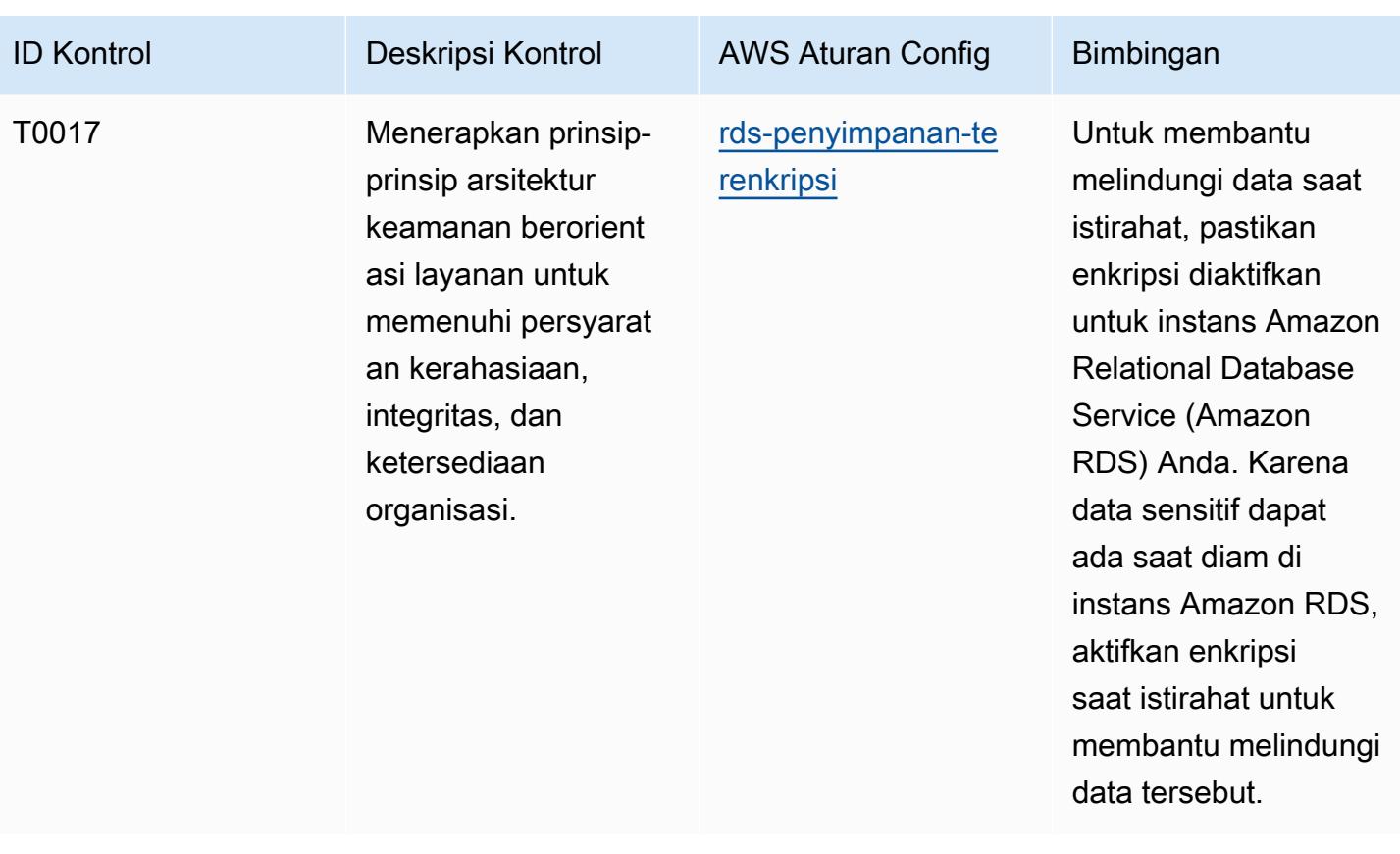

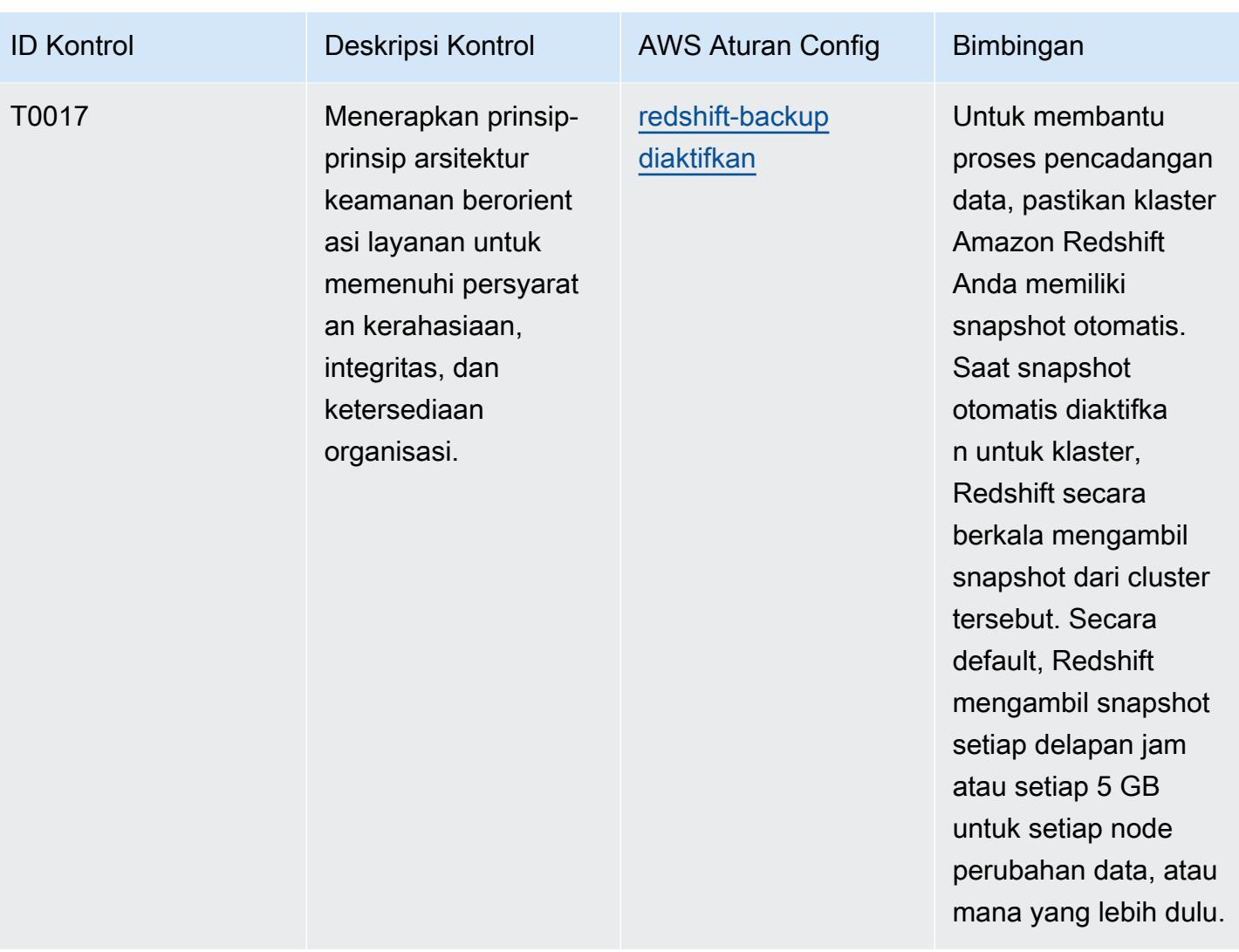

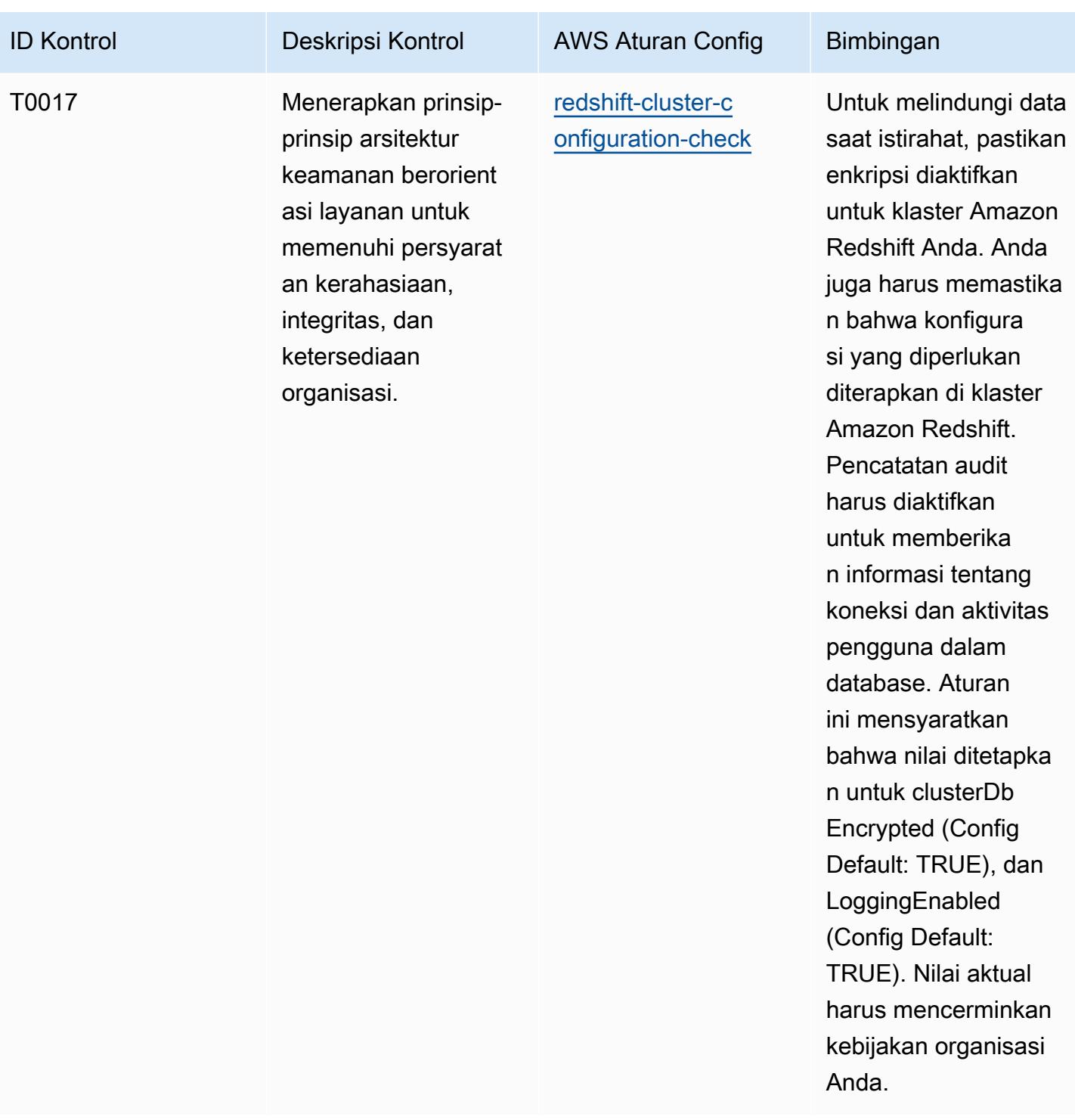

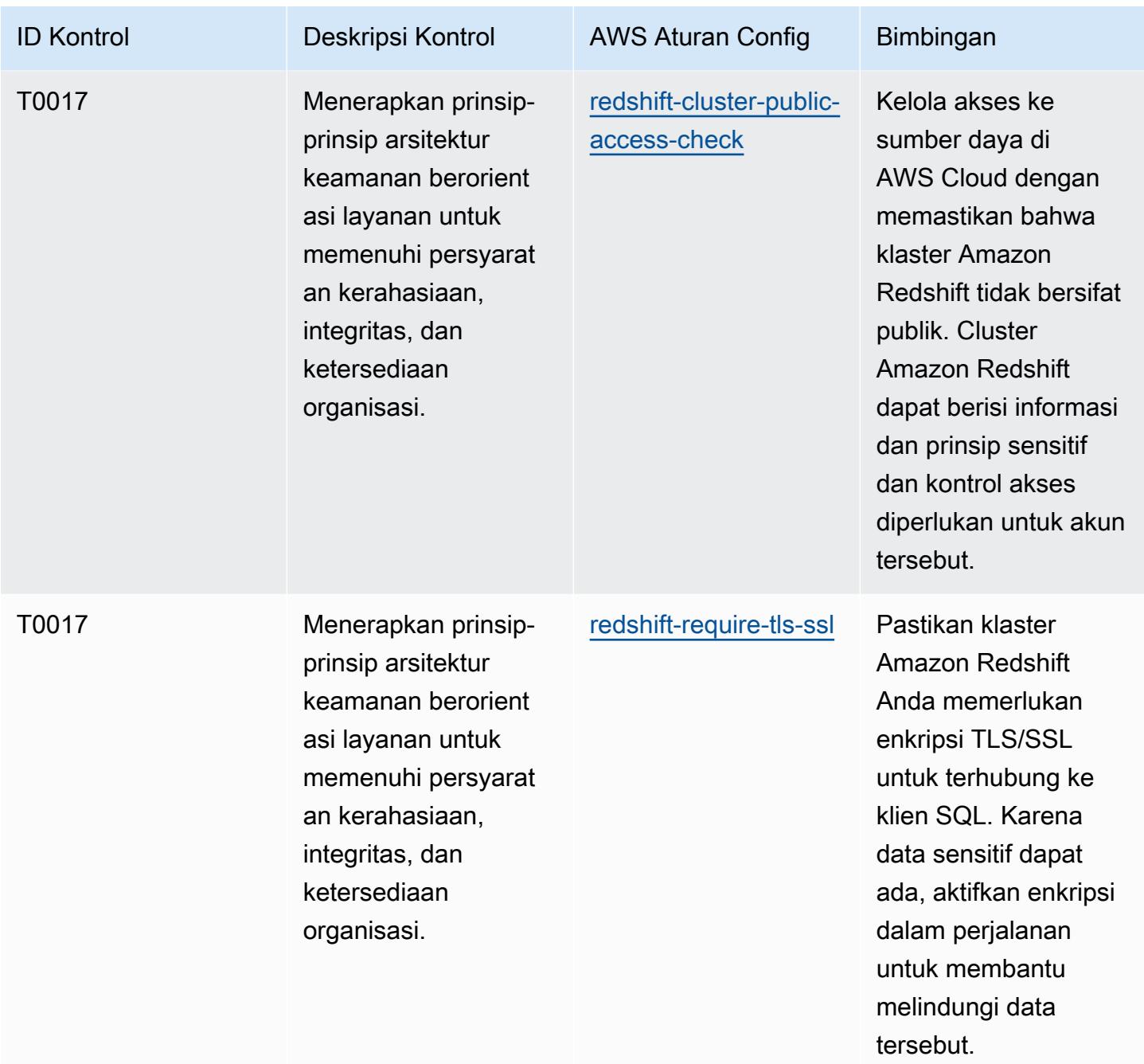

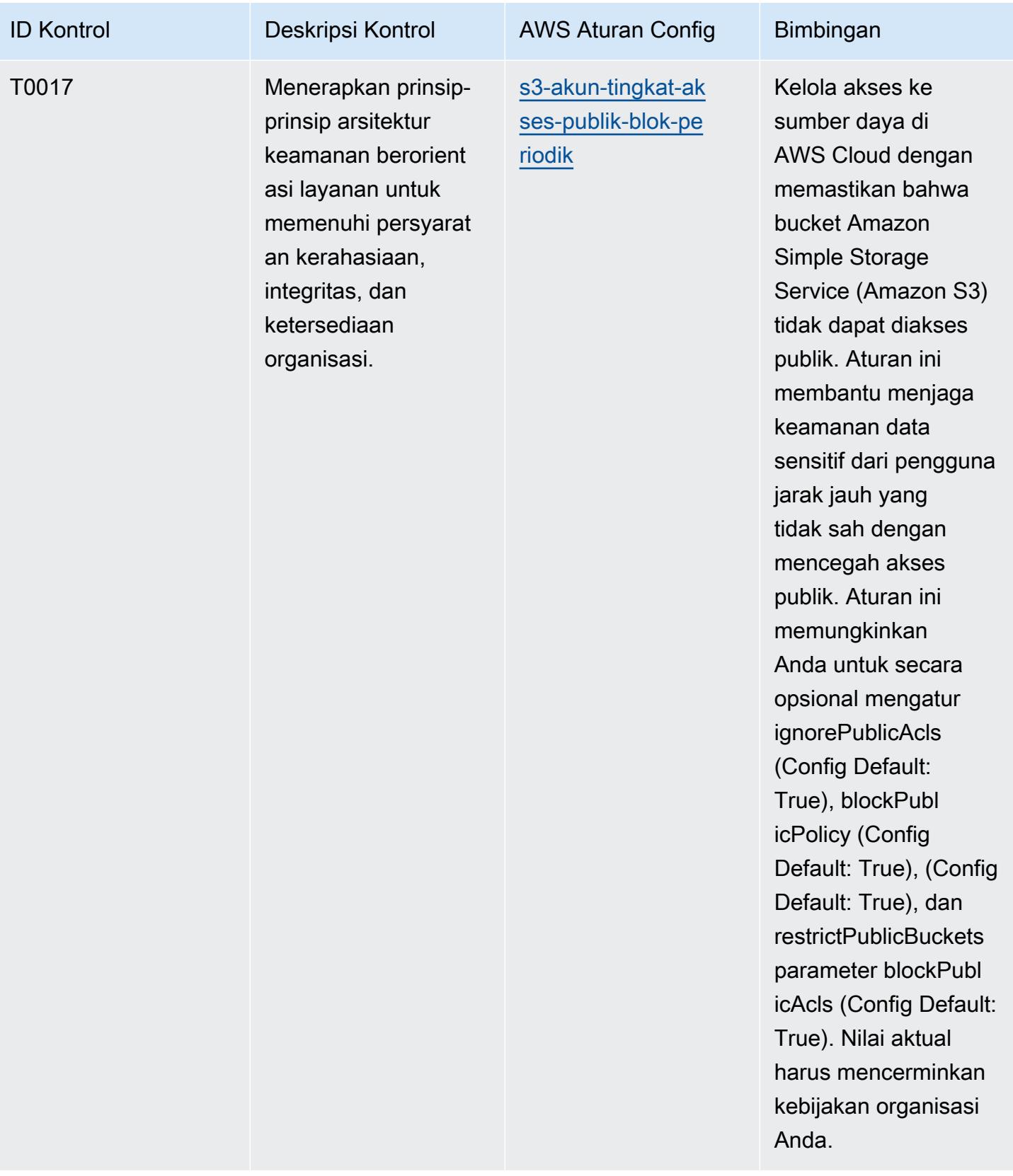

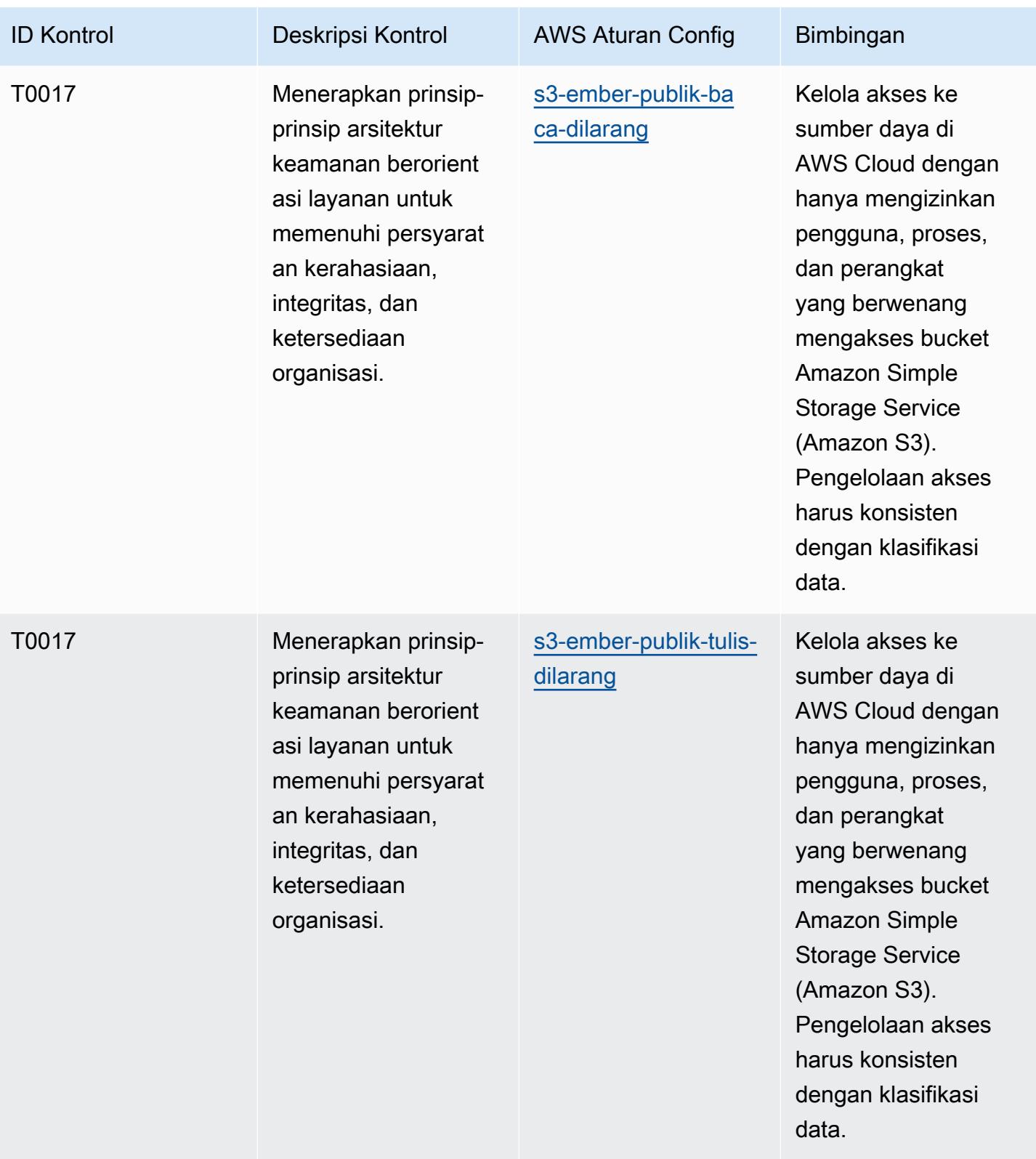

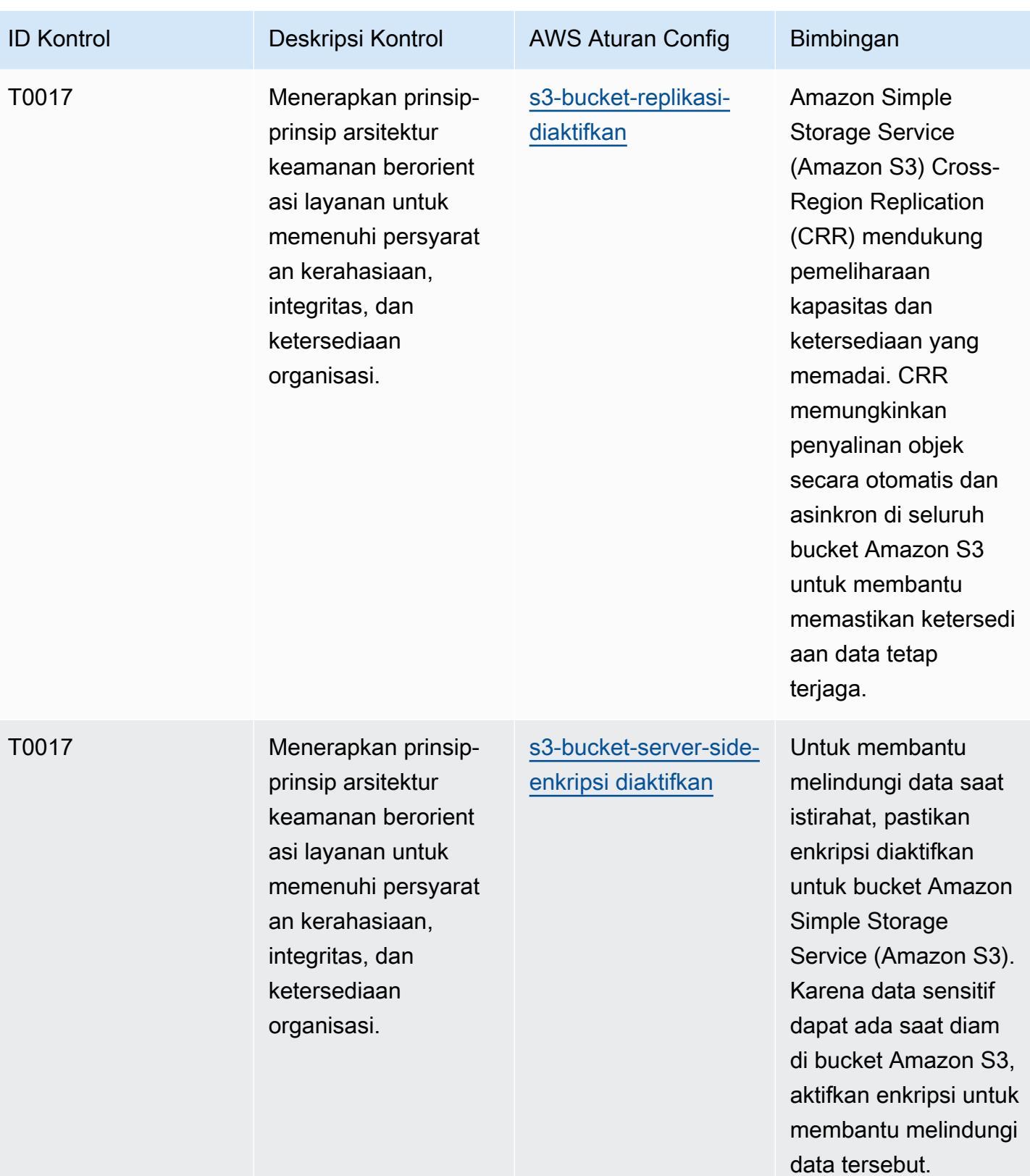

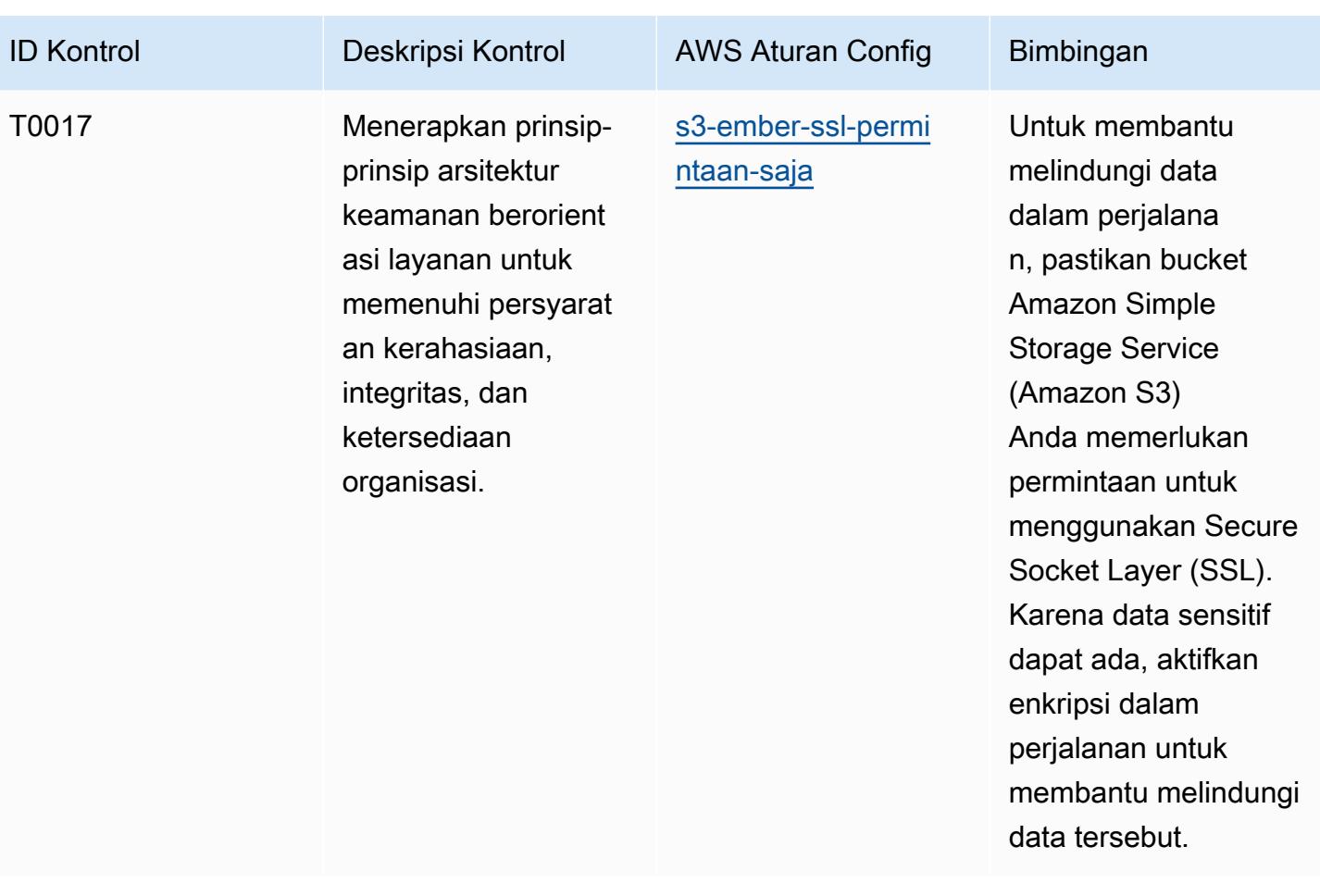

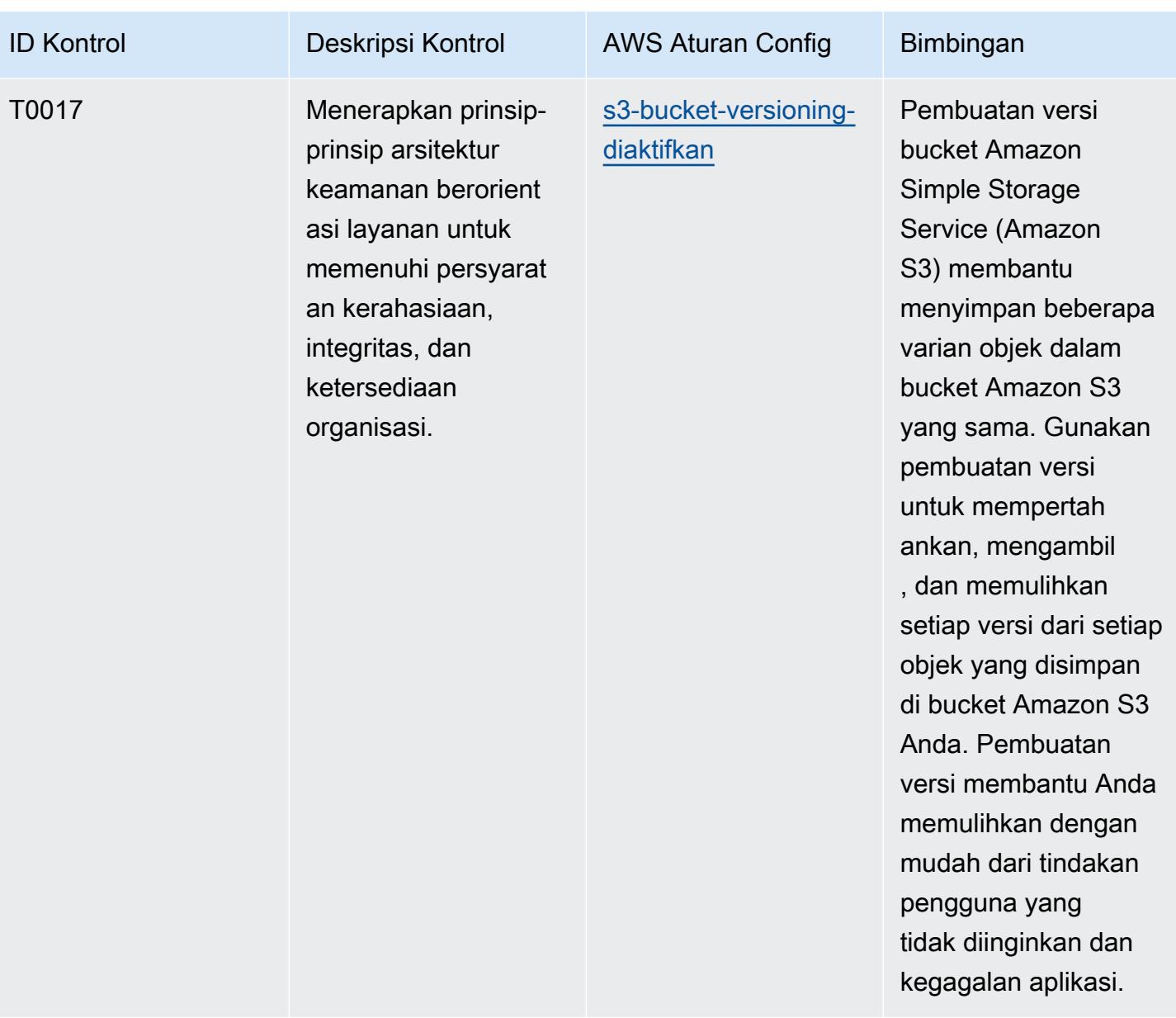

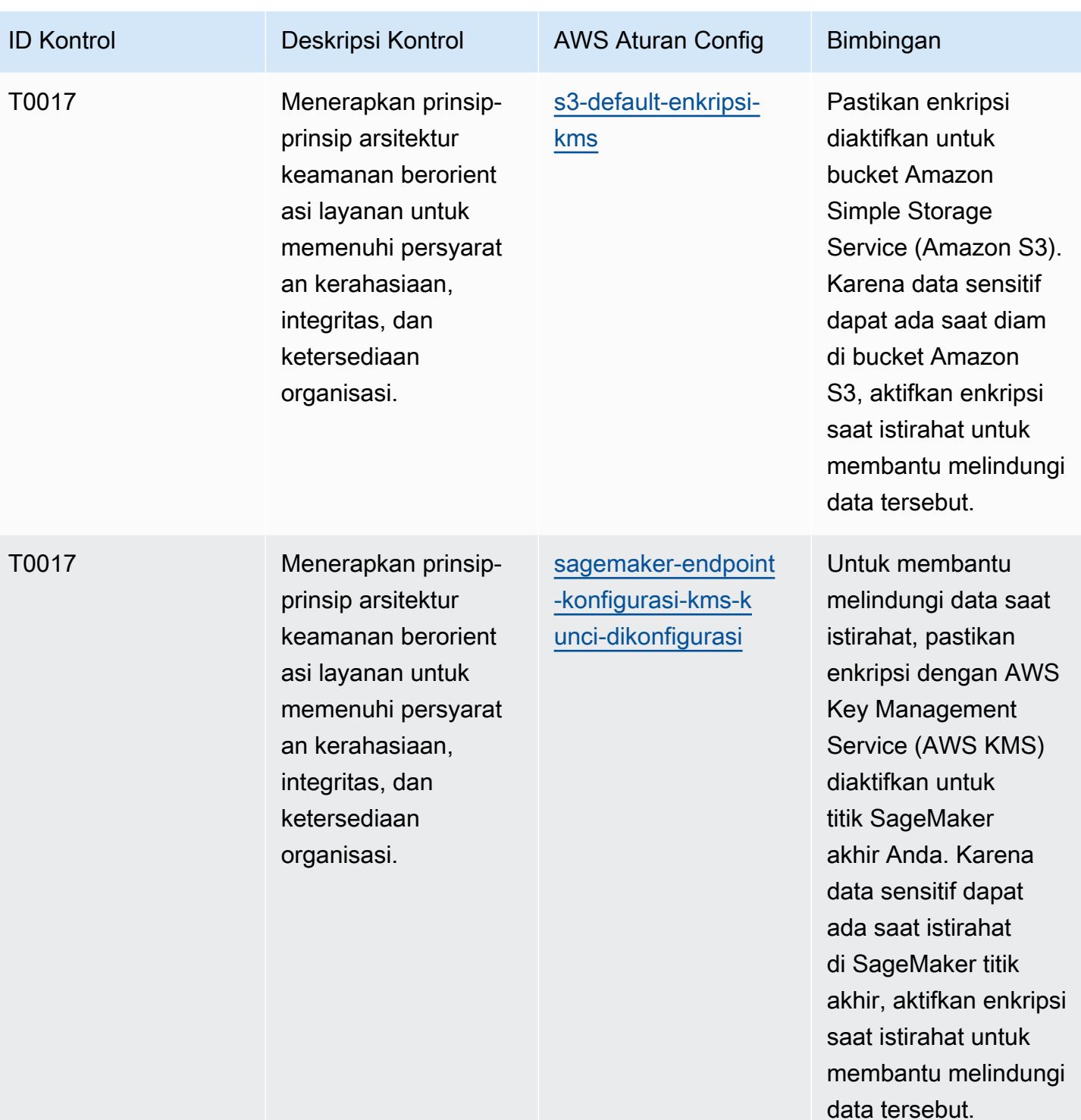

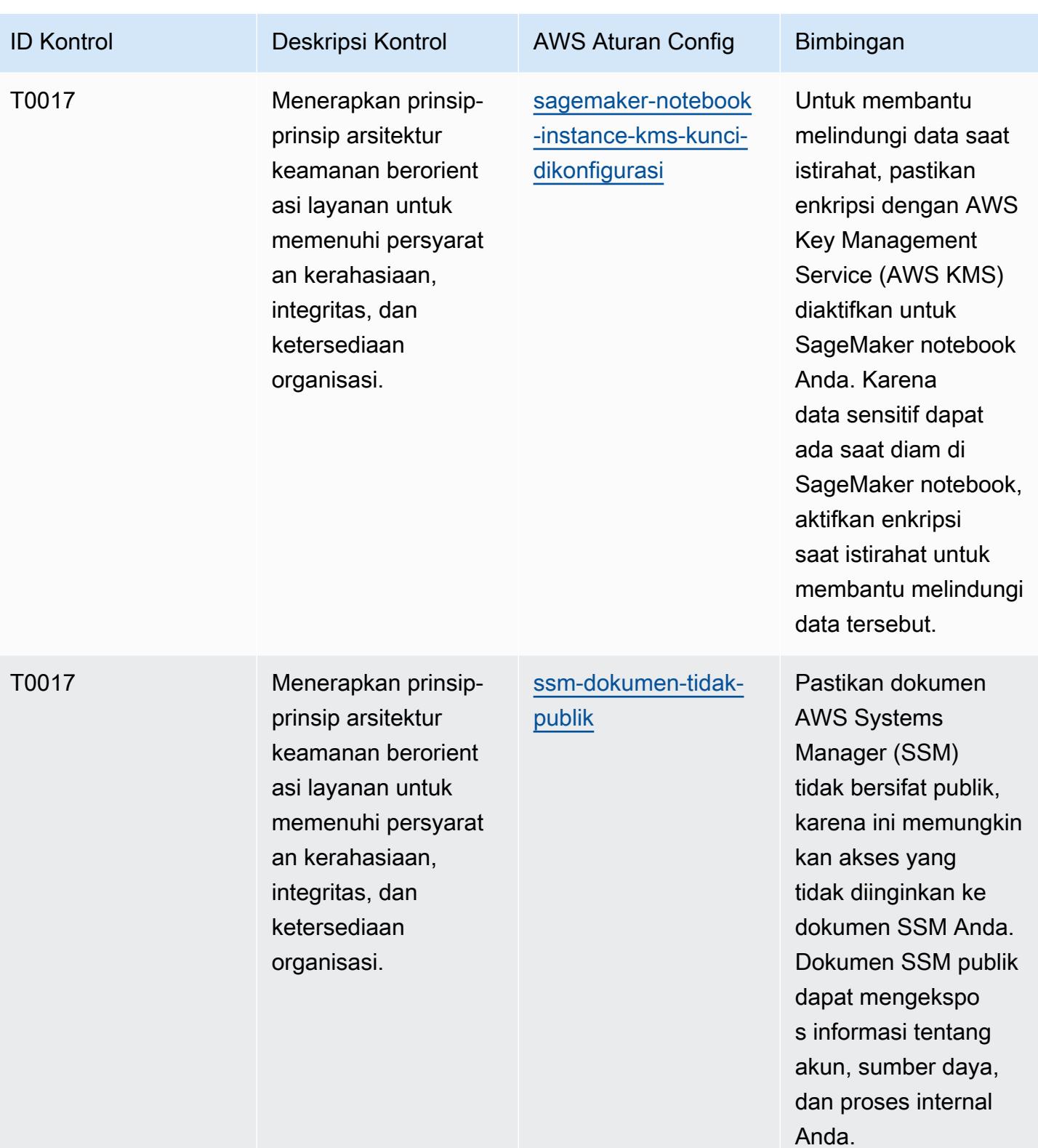

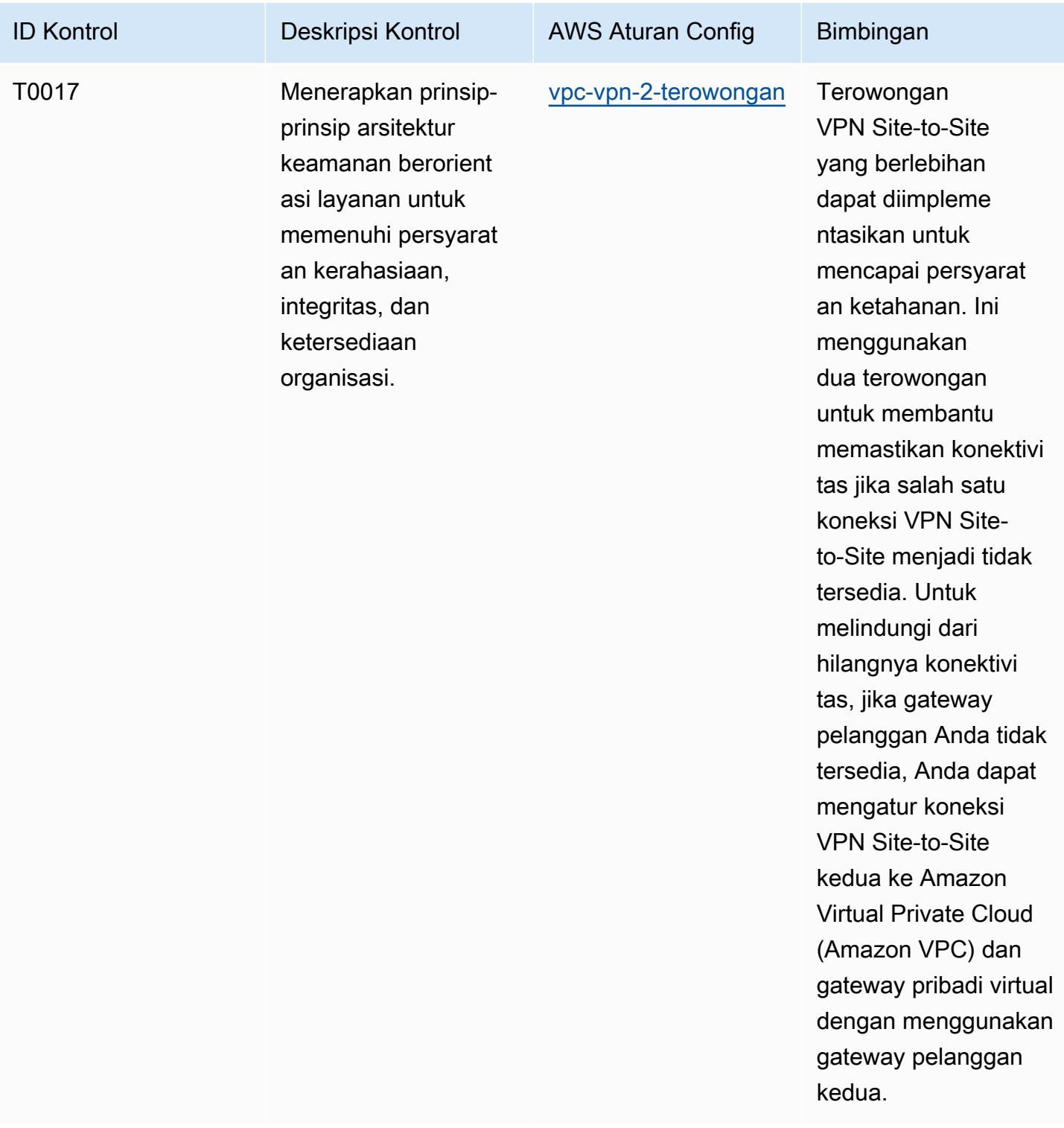

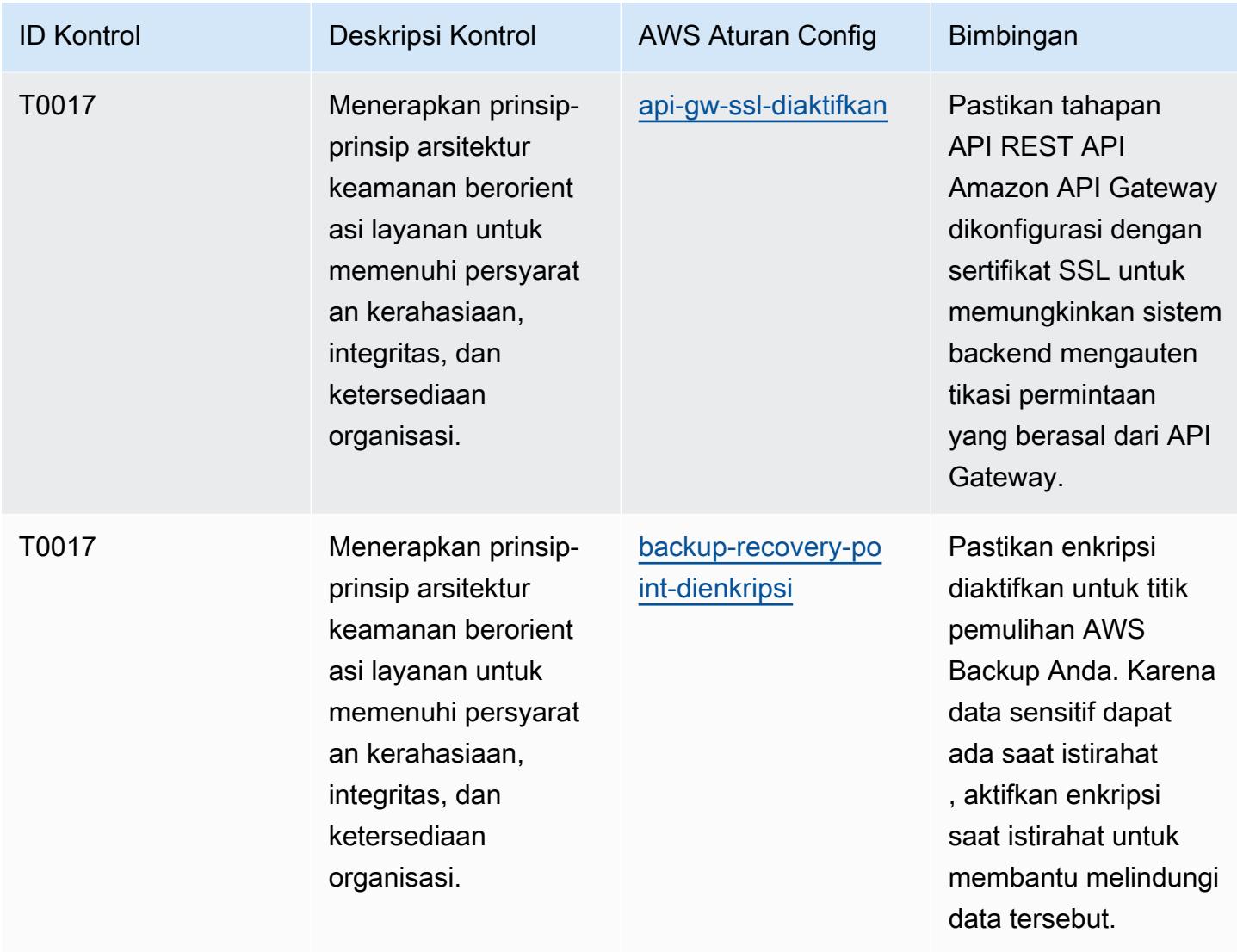

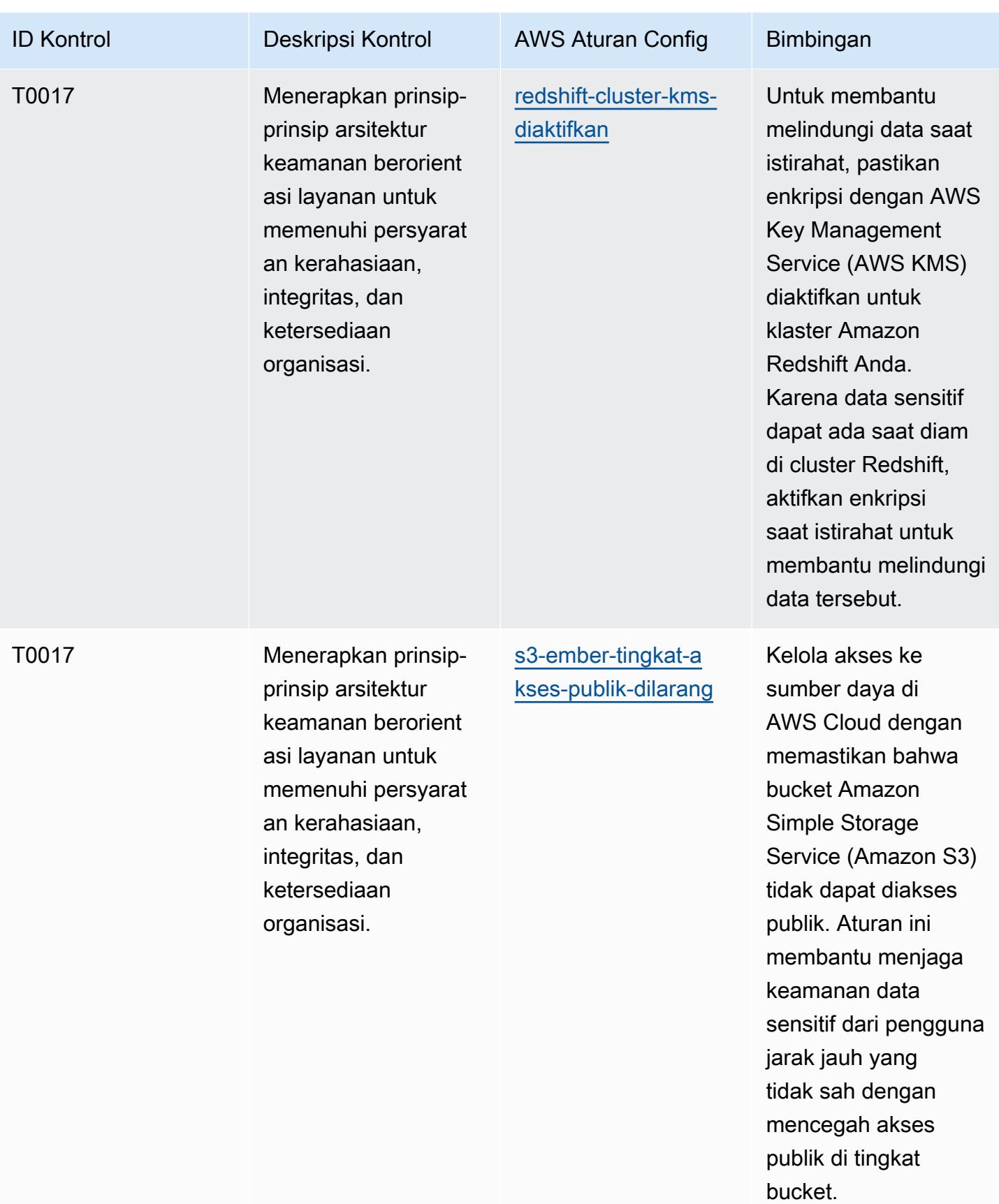

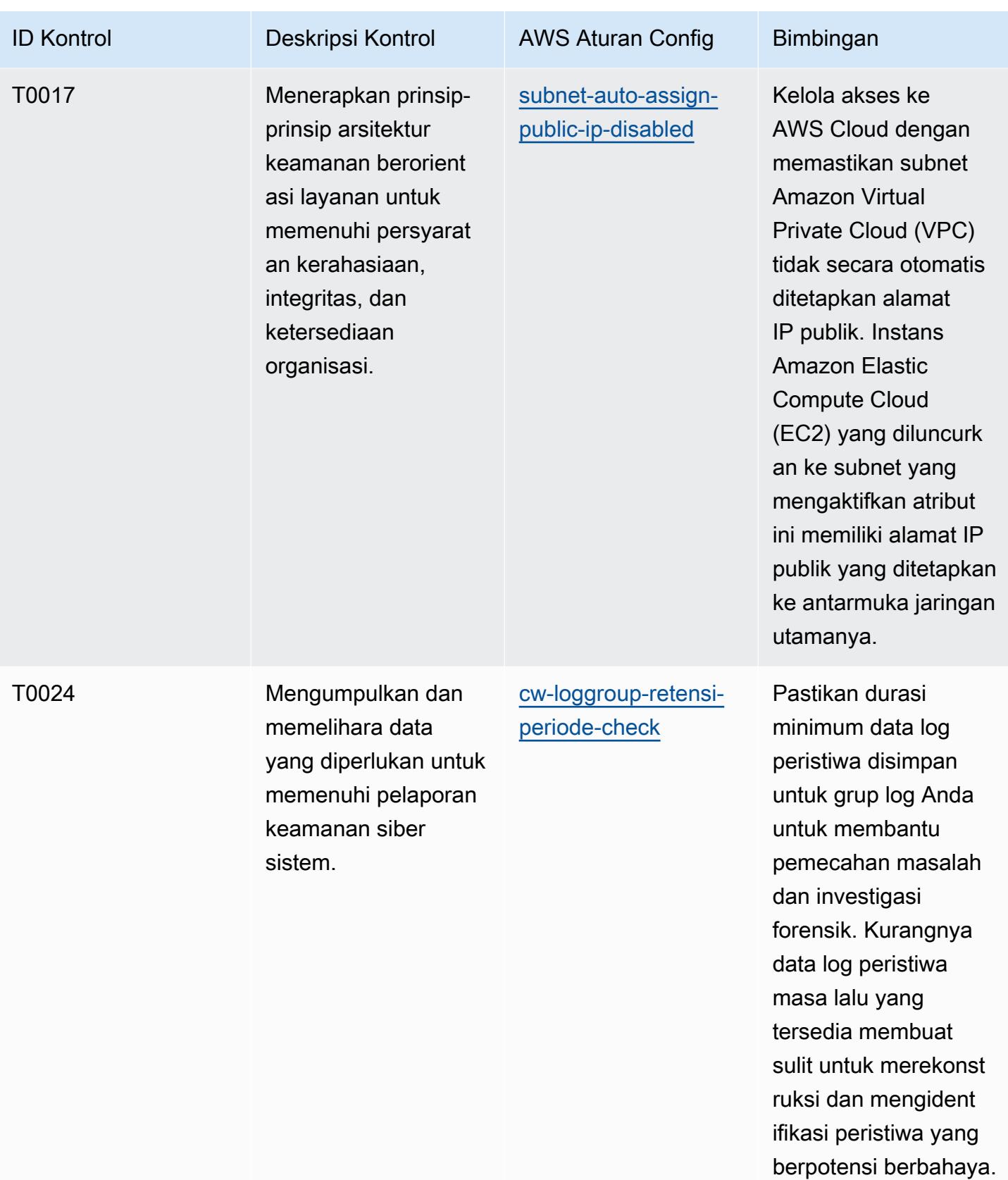

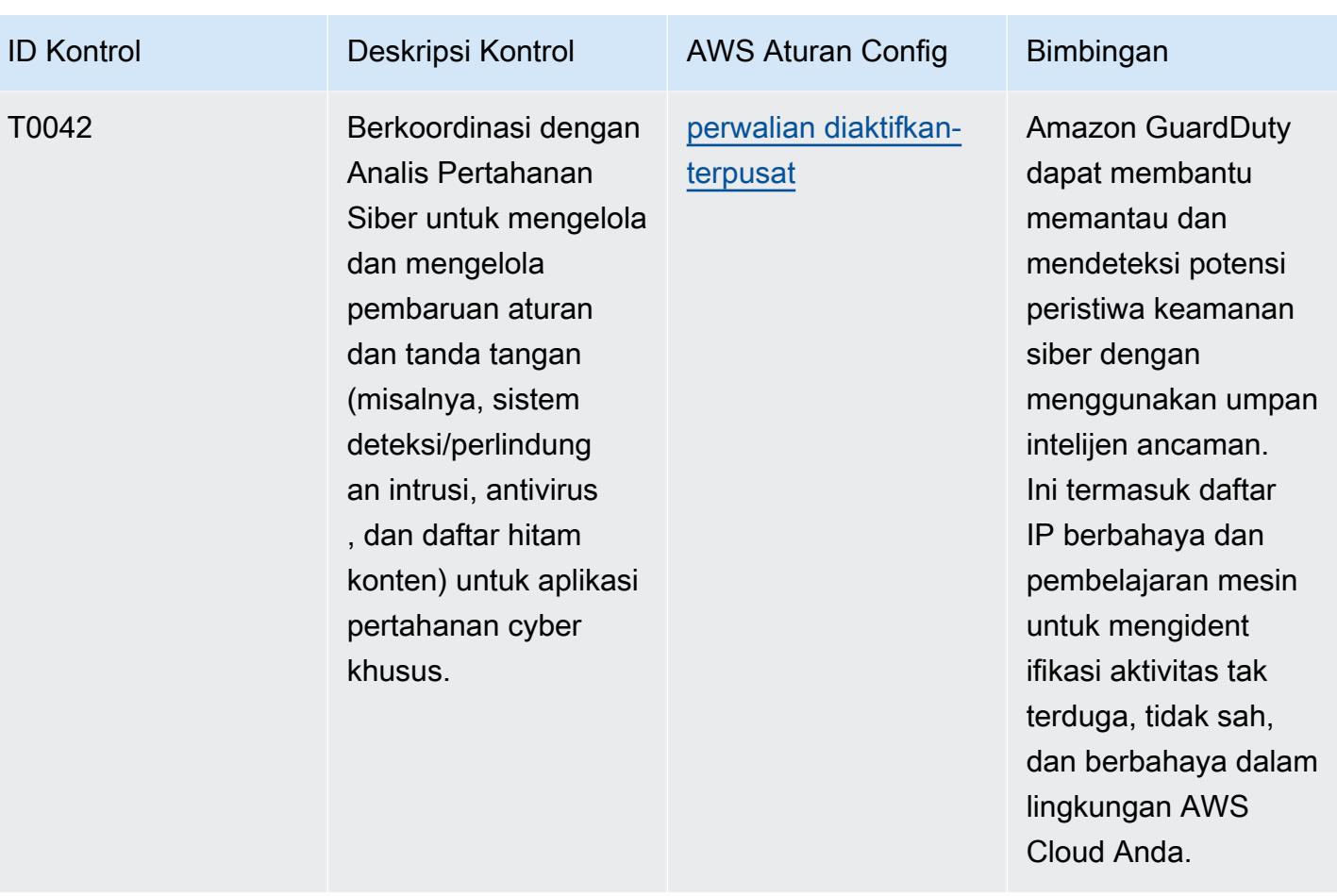

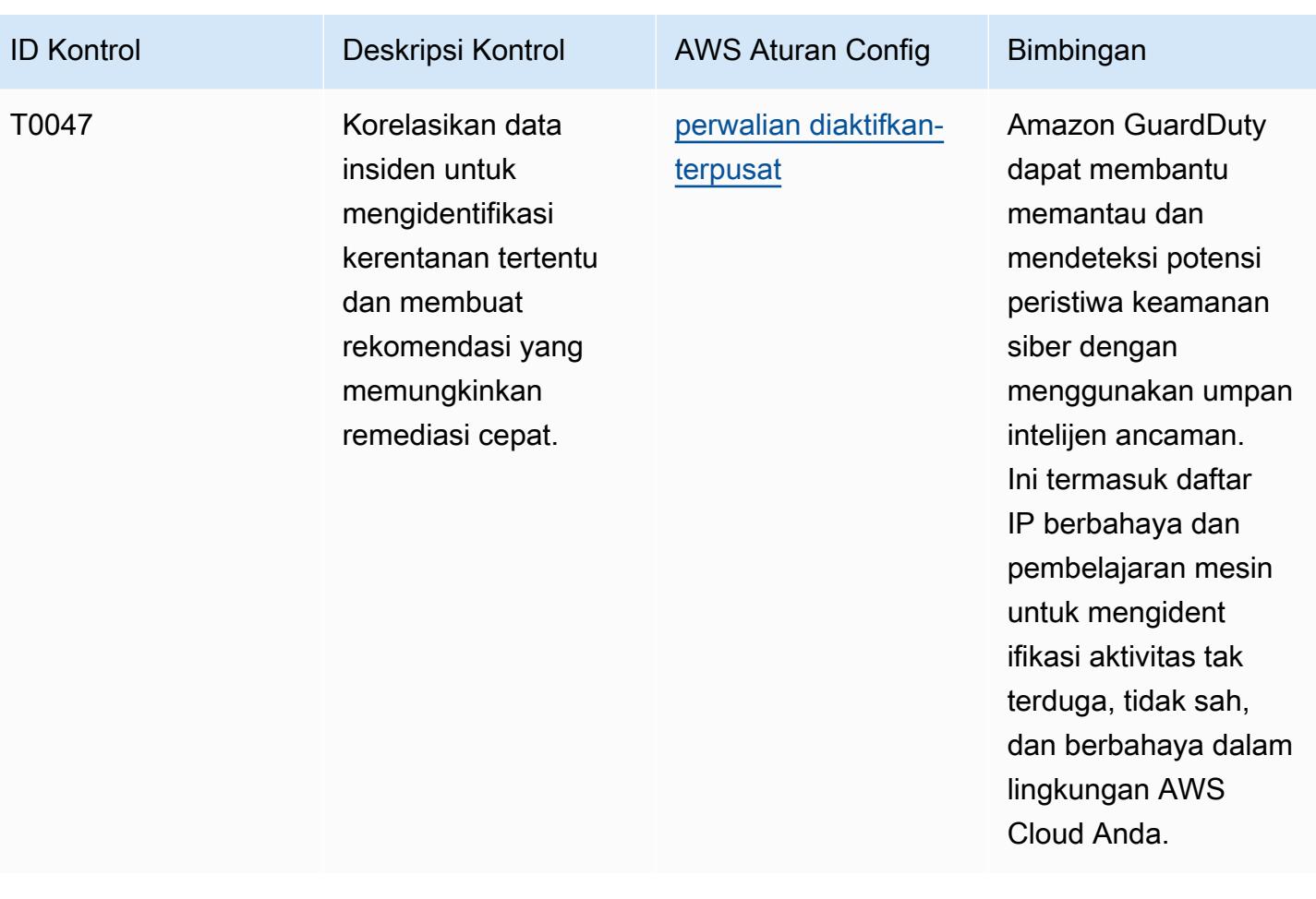

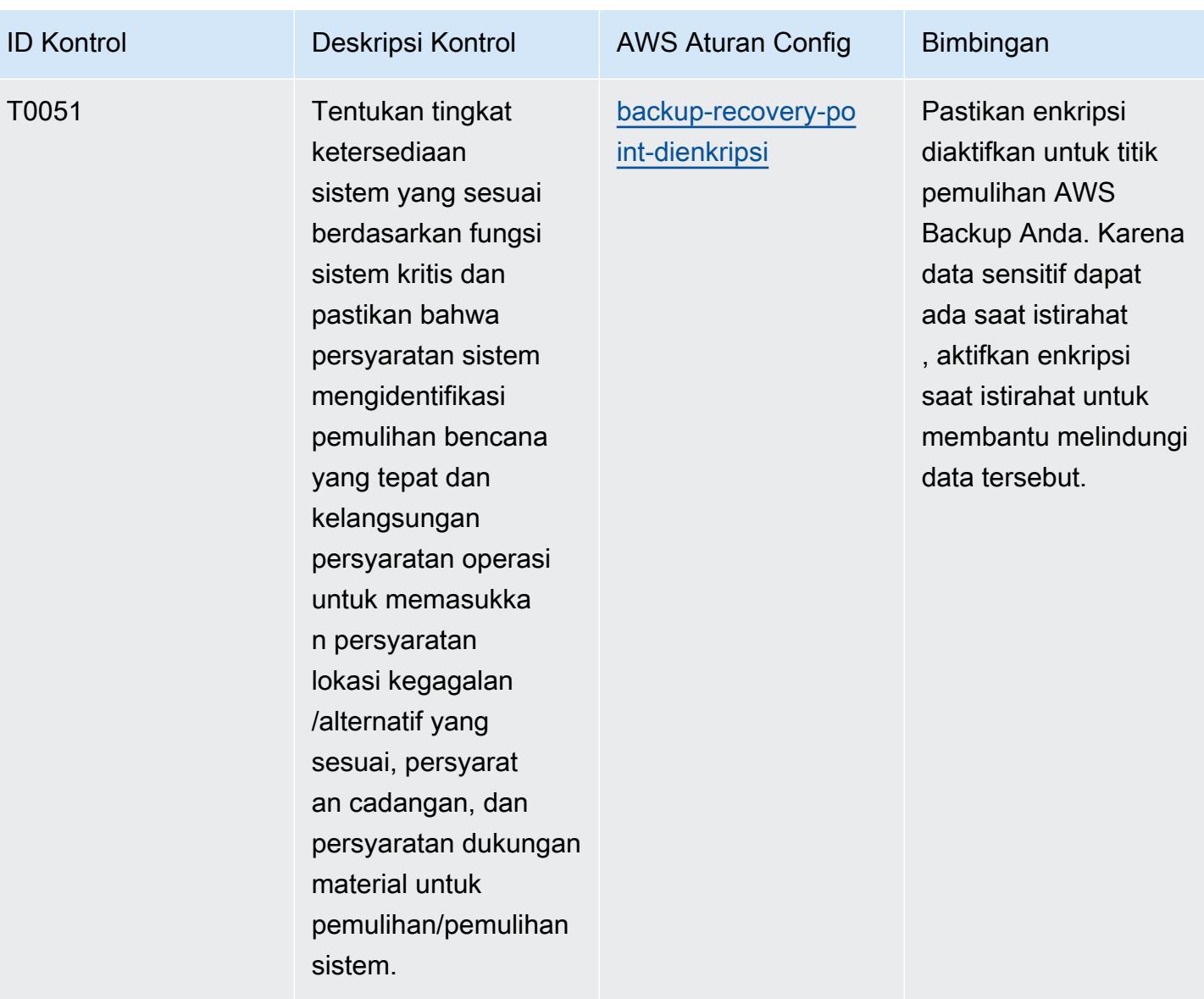

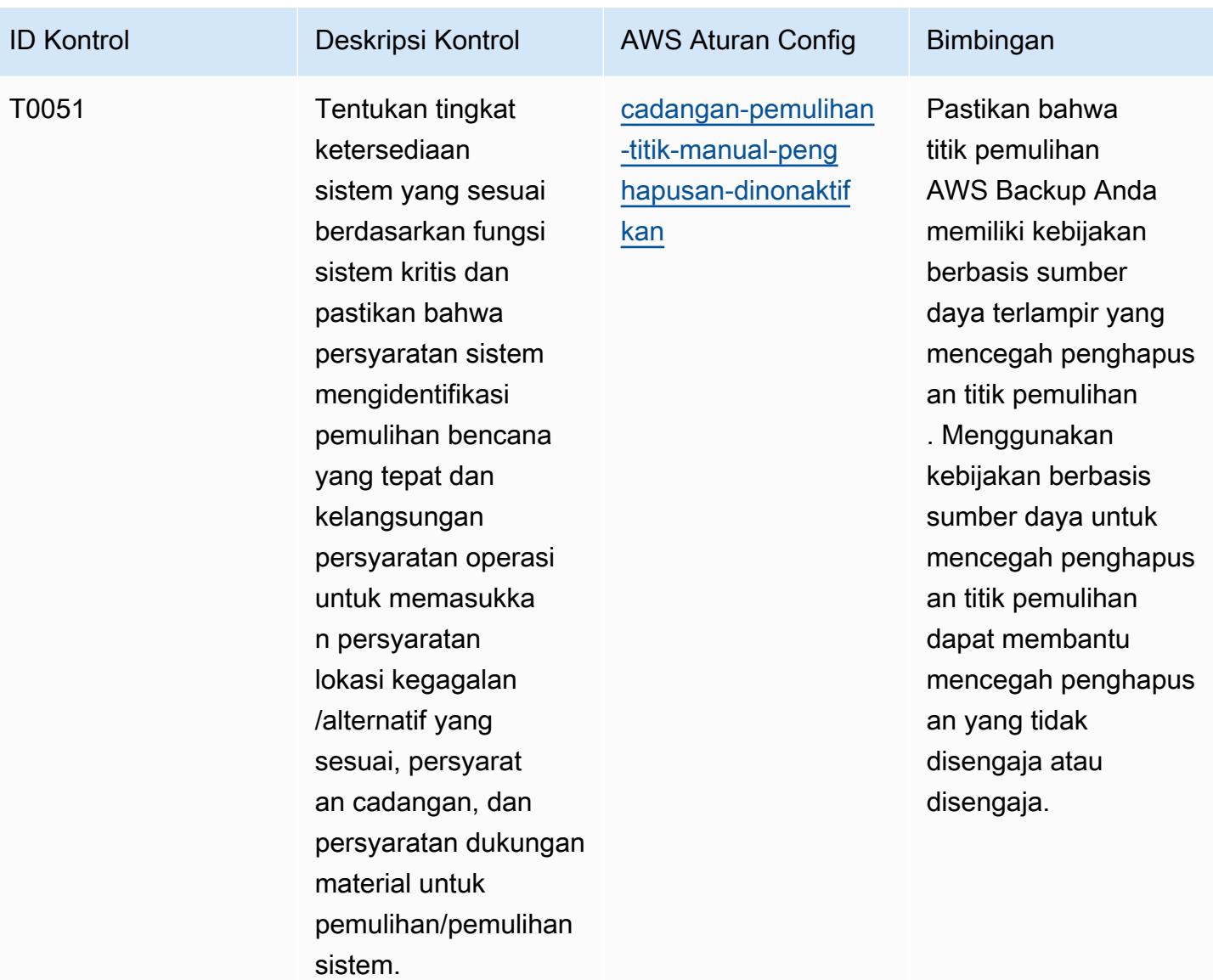

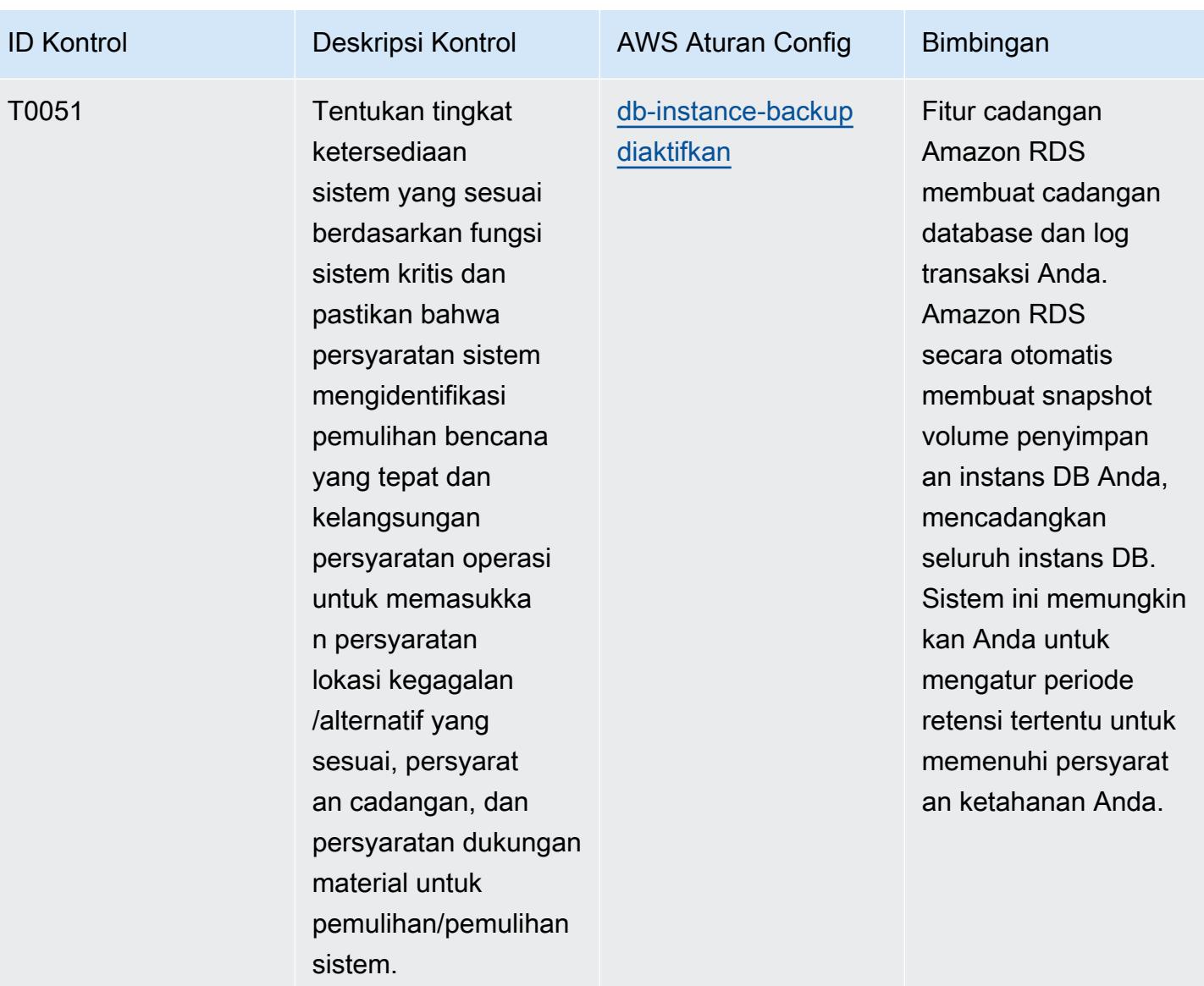

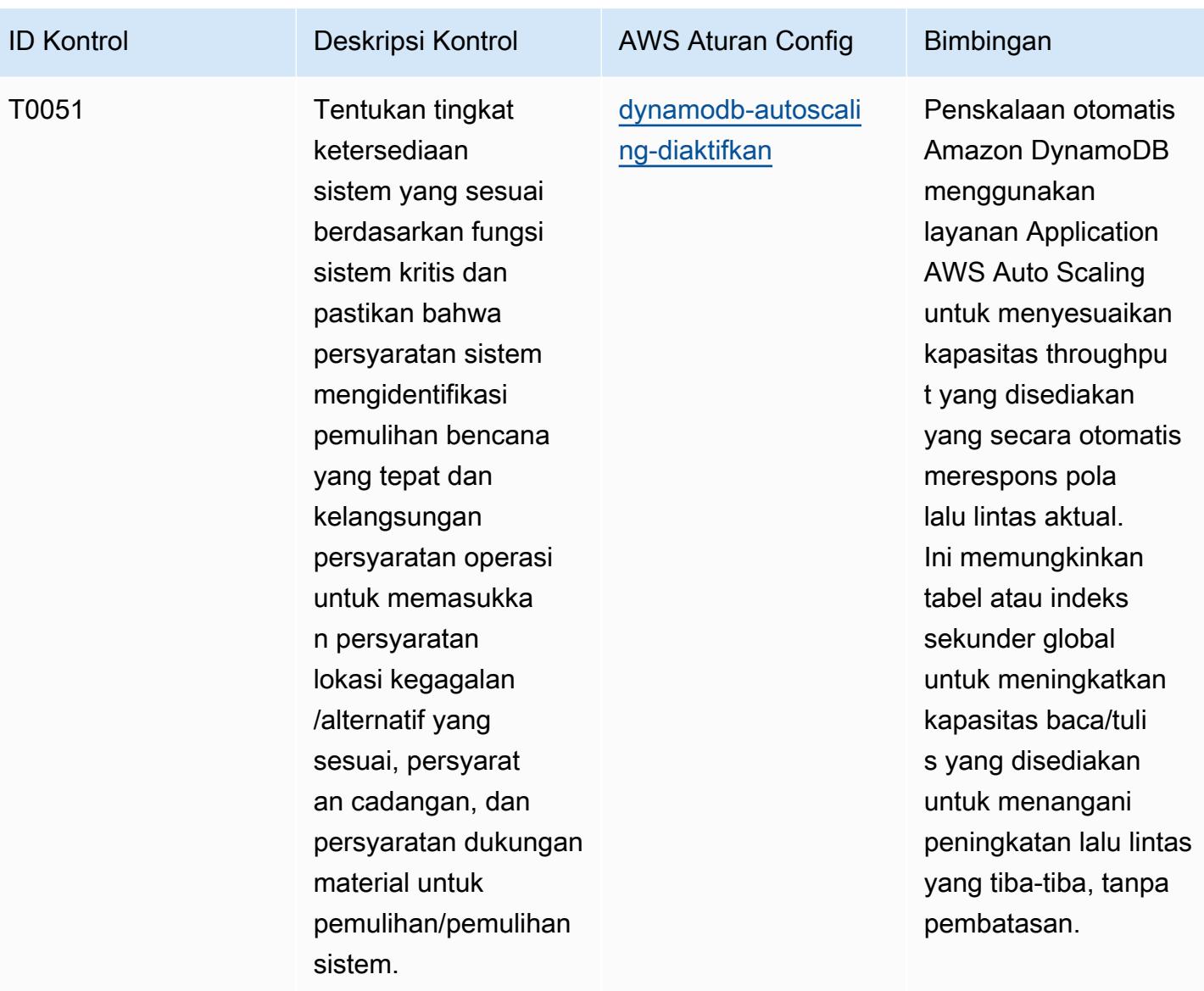

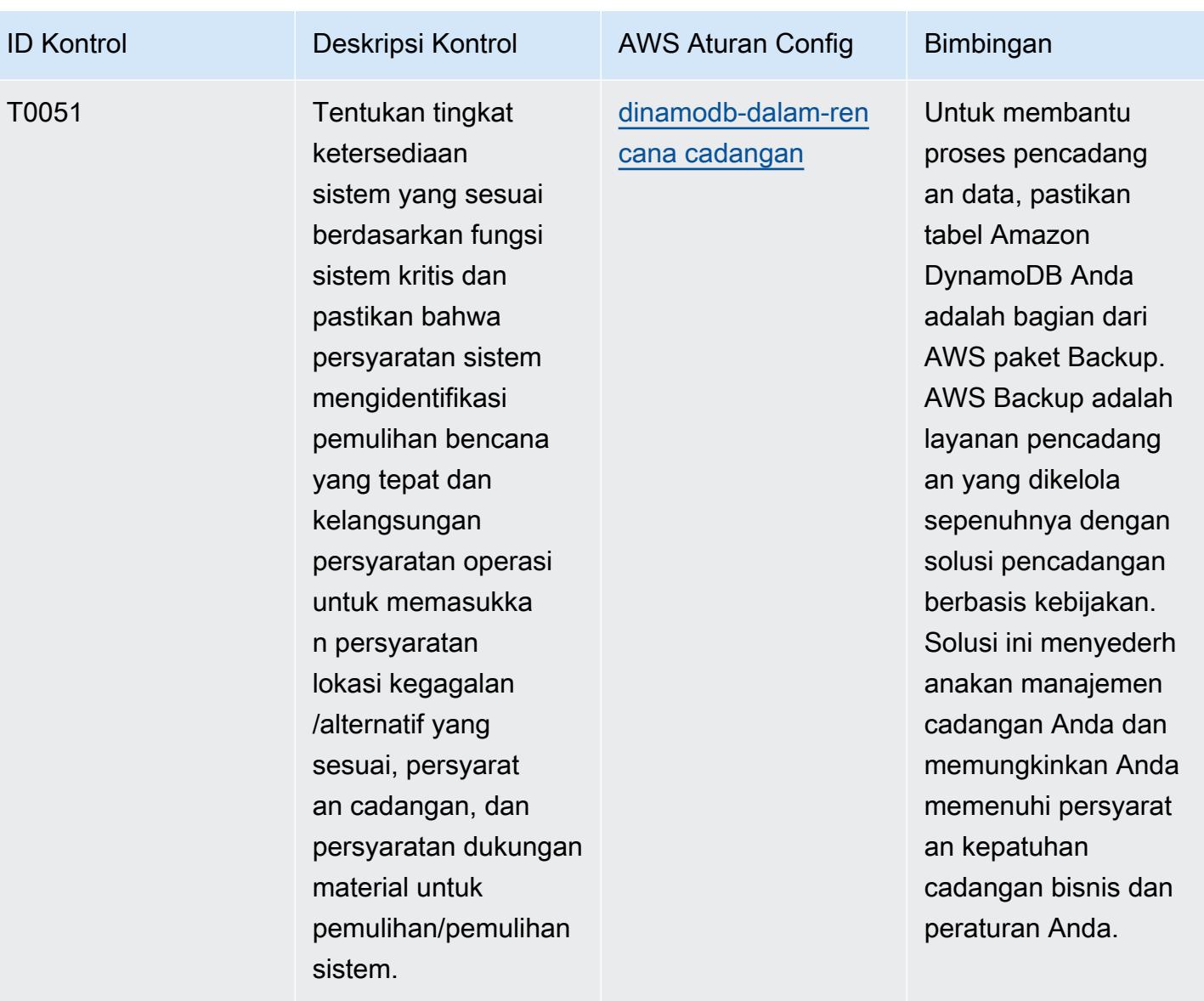

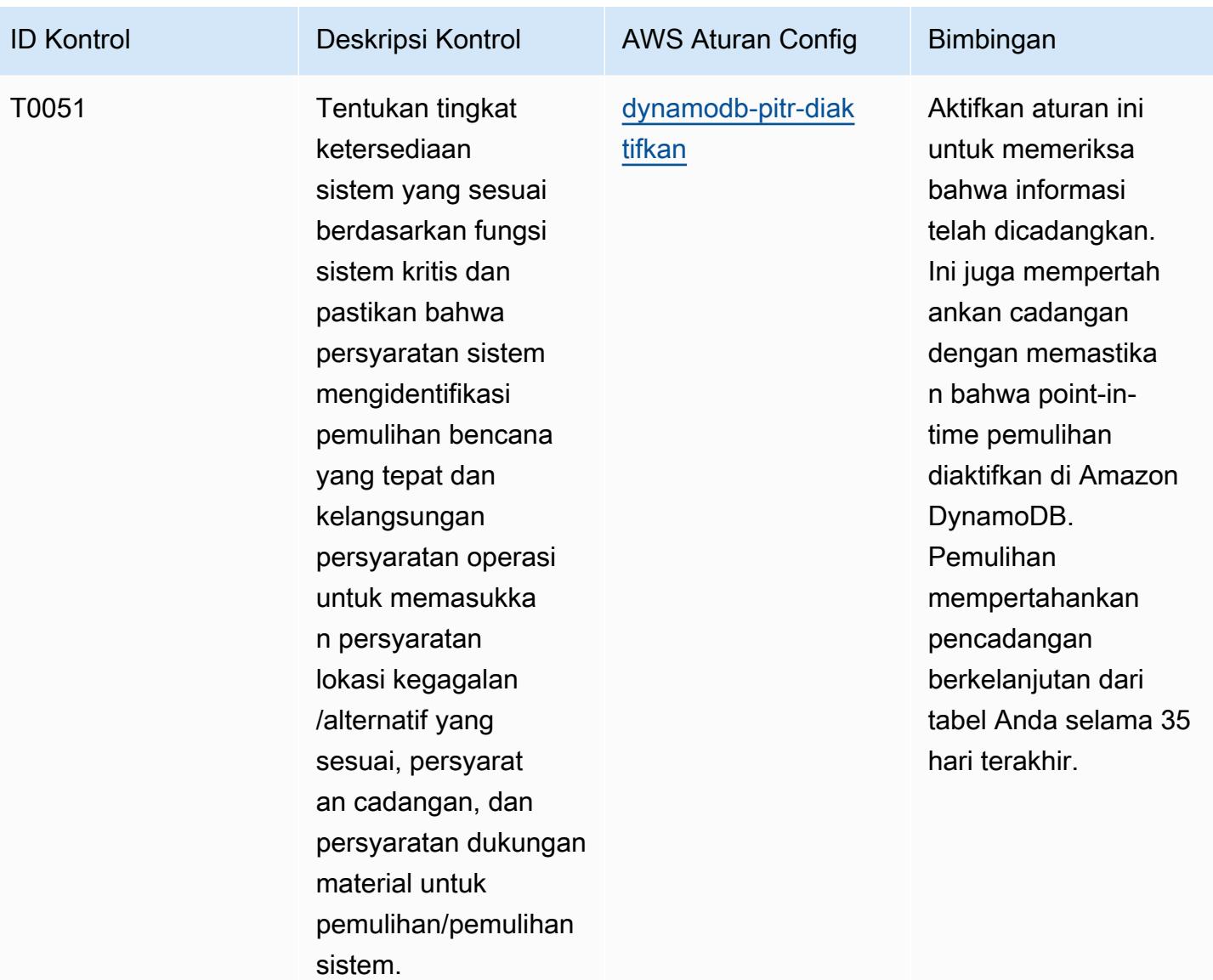

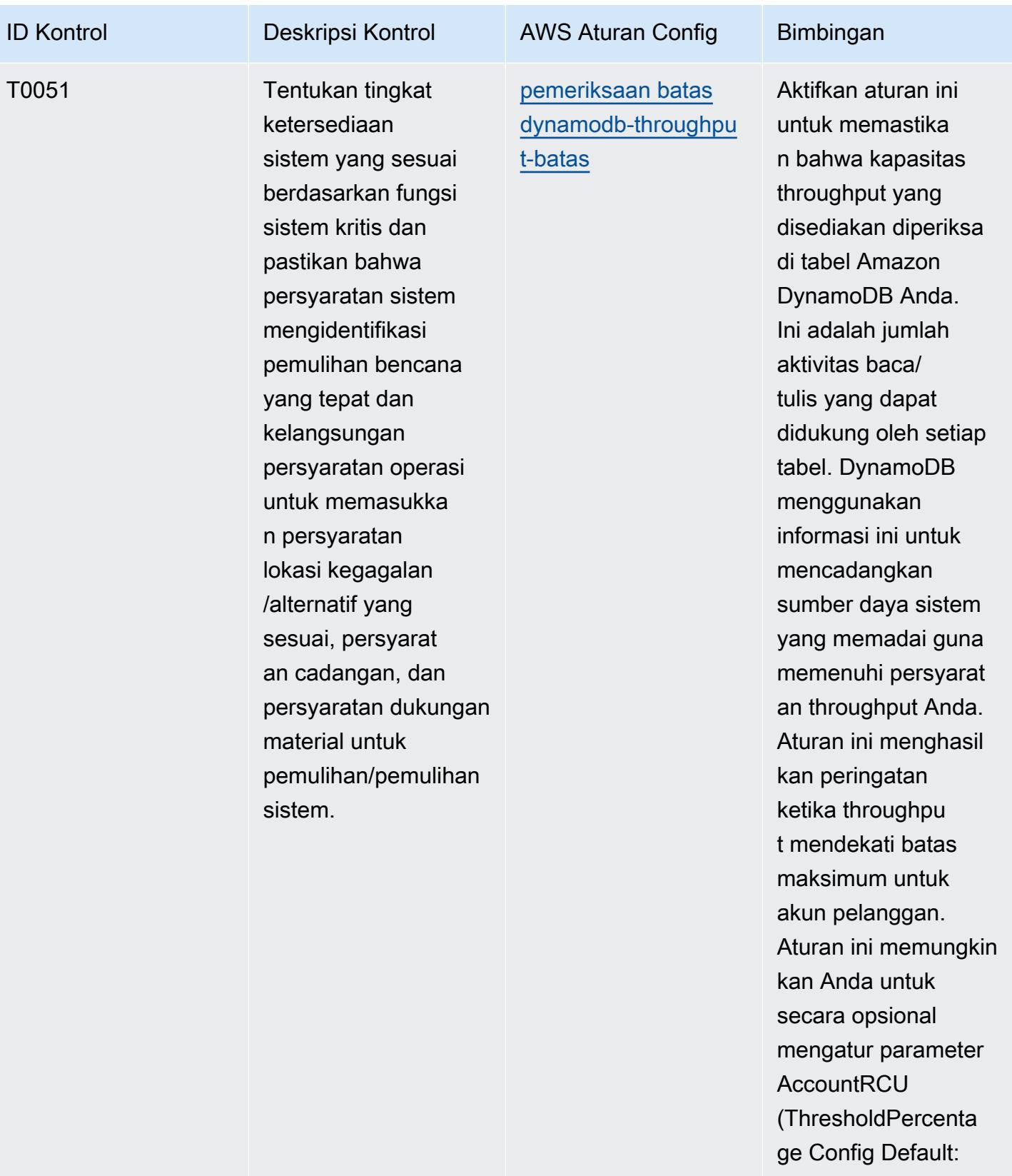

- 80) dan AccountWC
- U (ThresholdPercenta

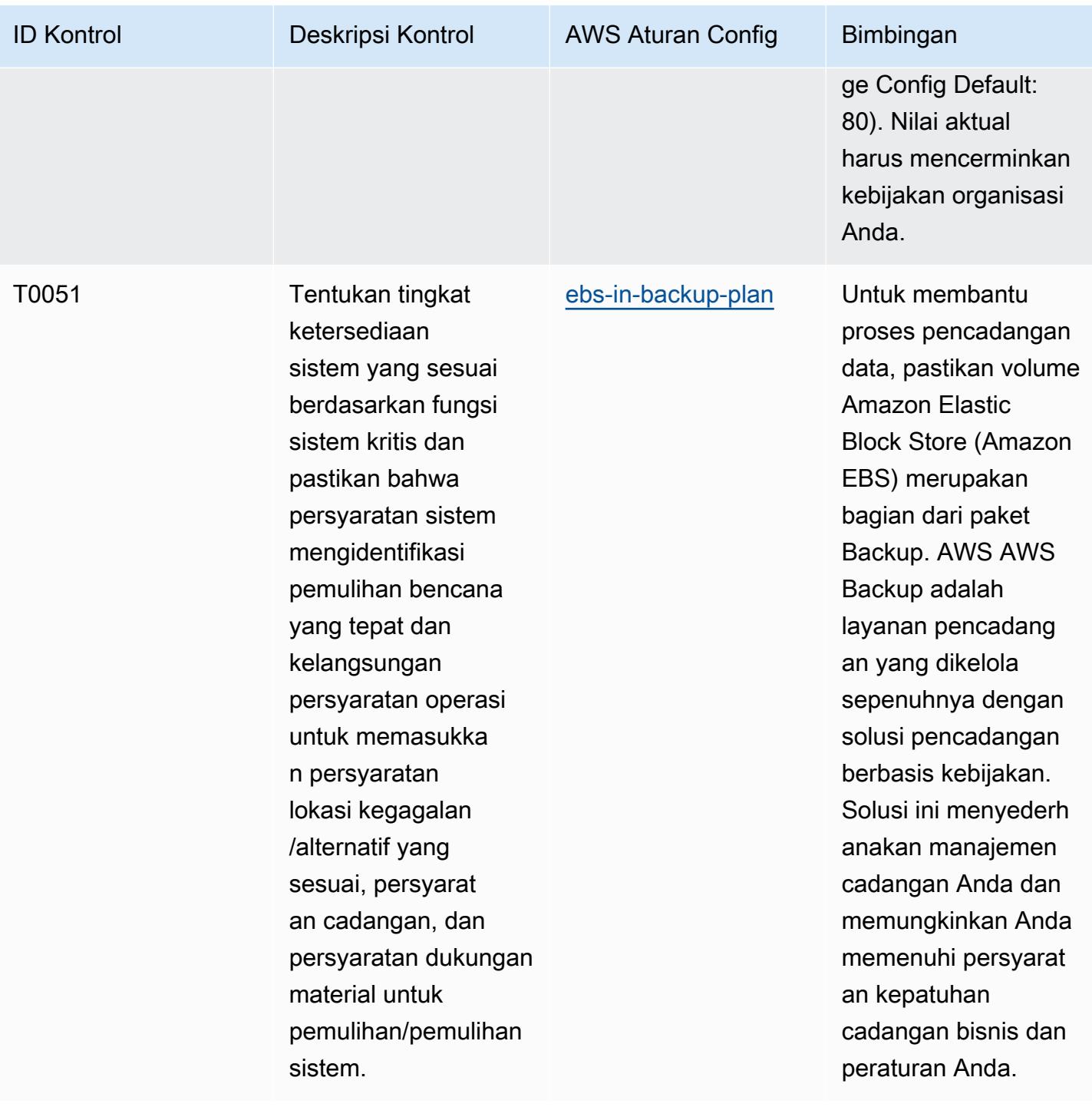

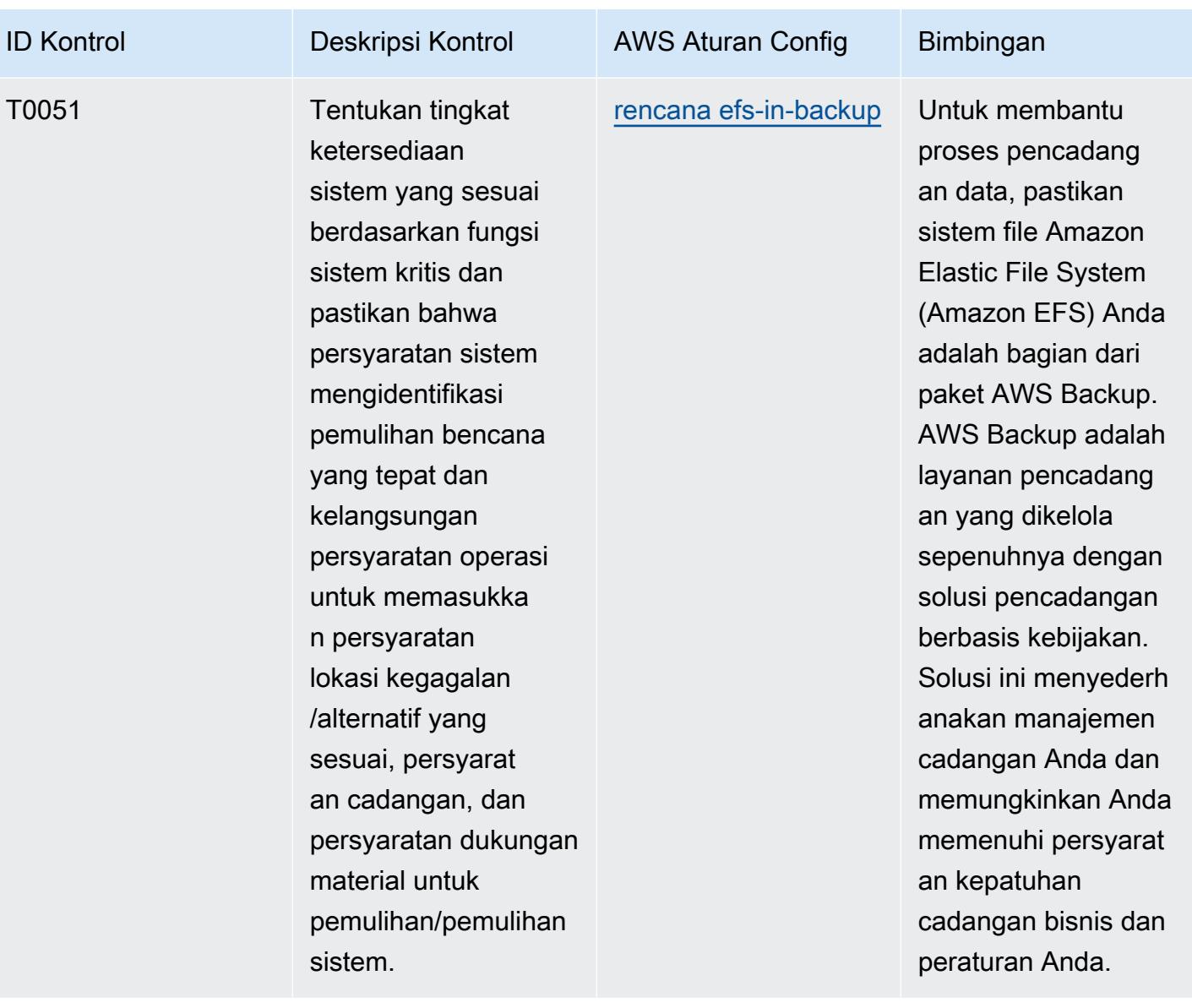

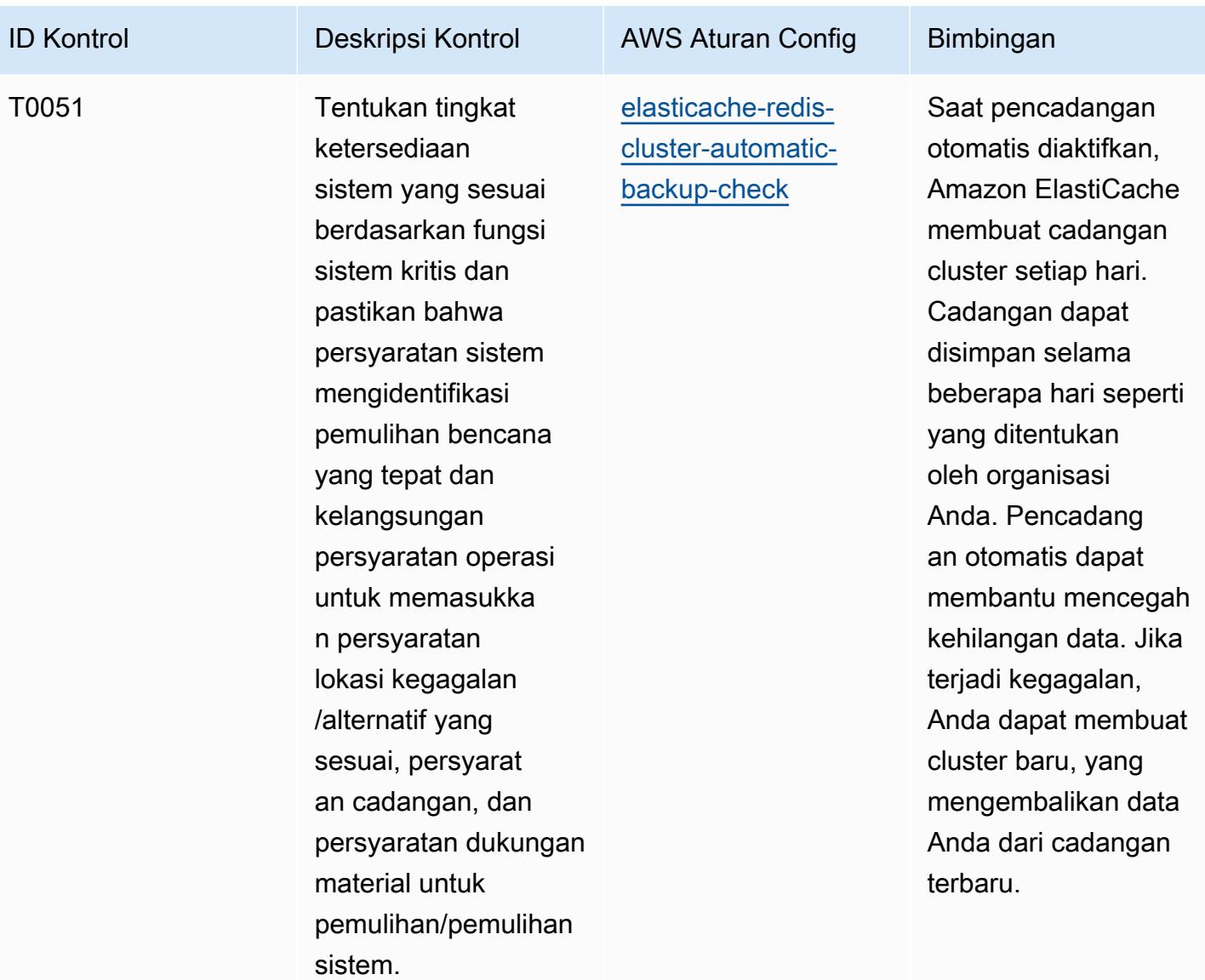

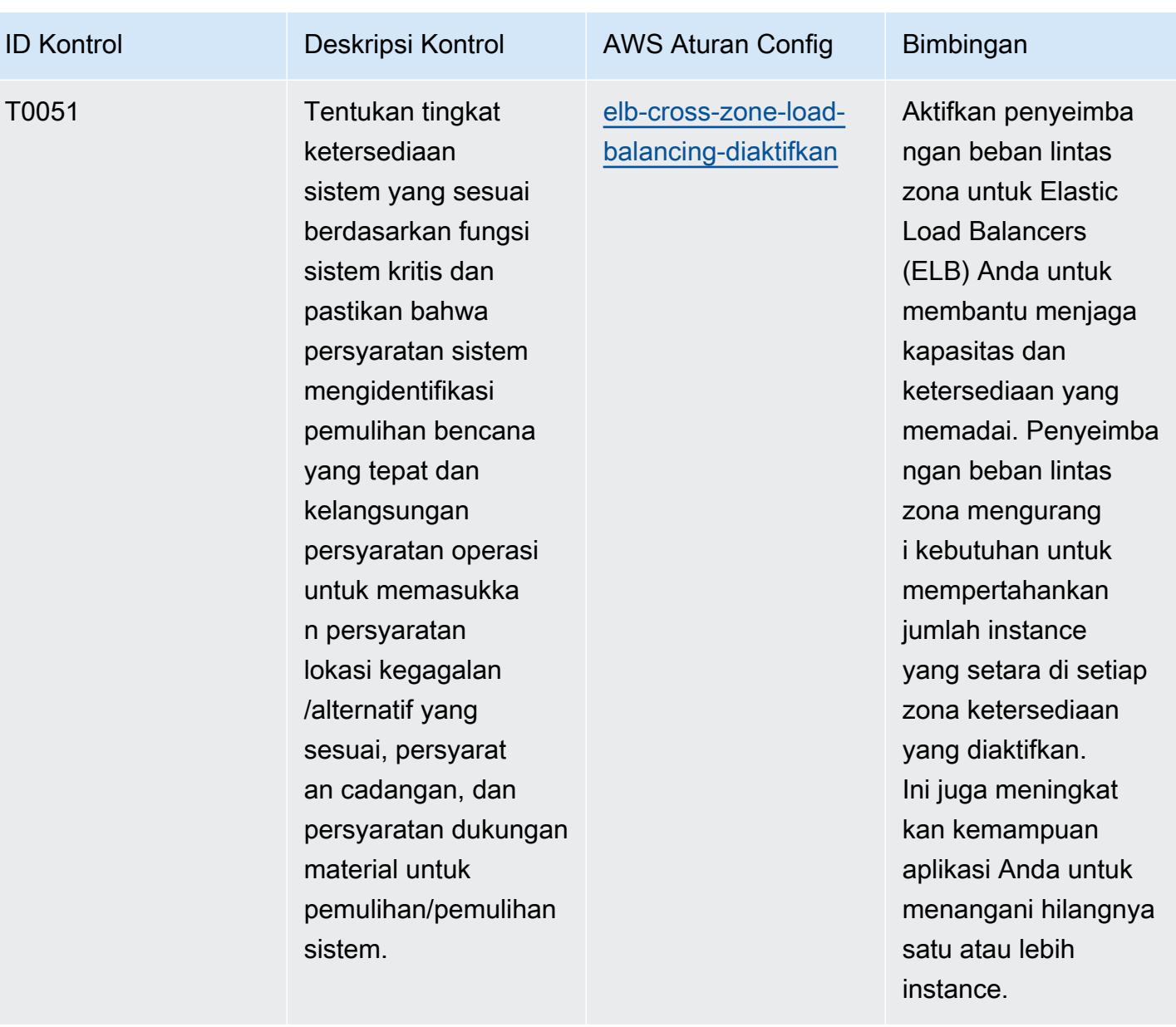

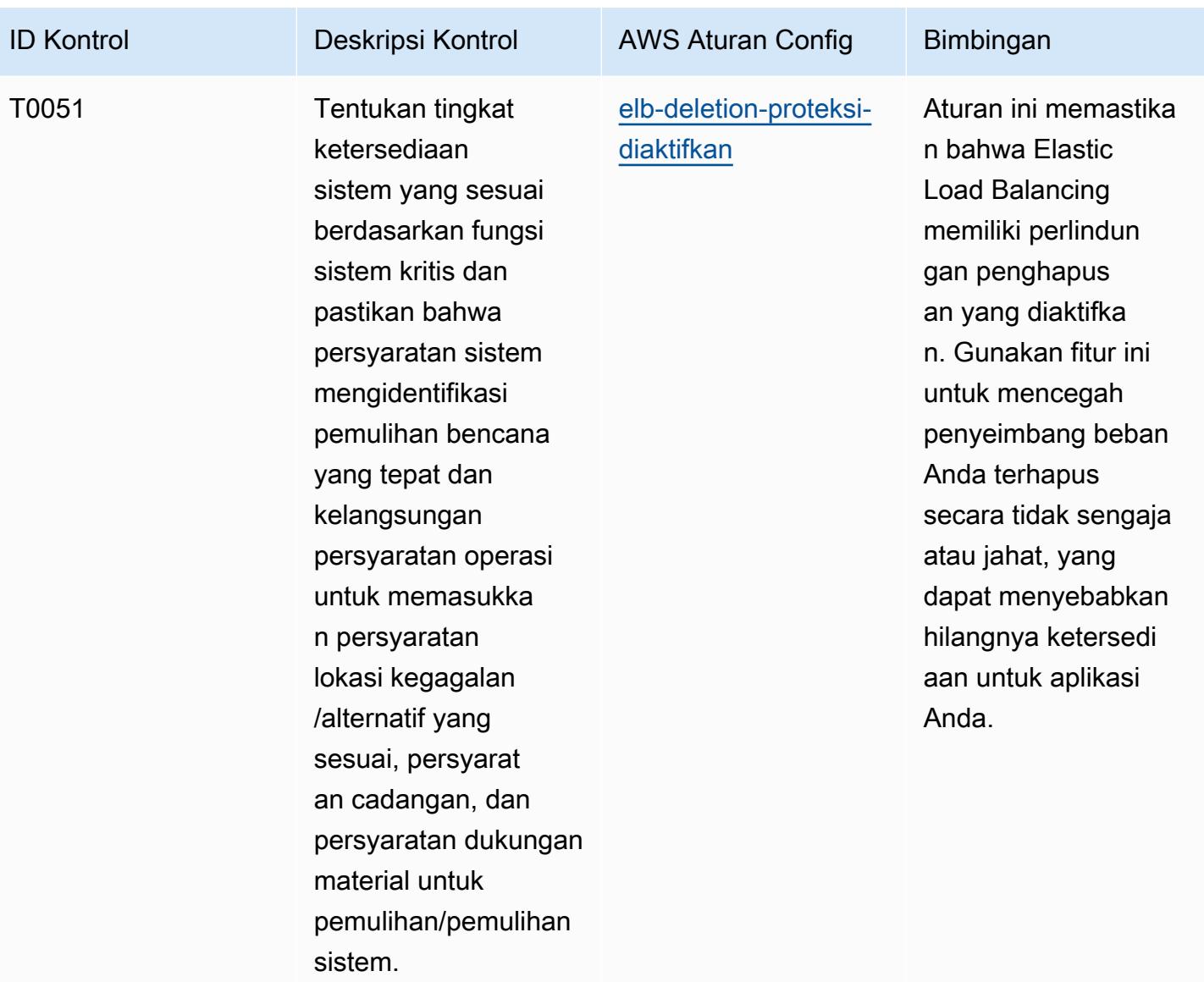
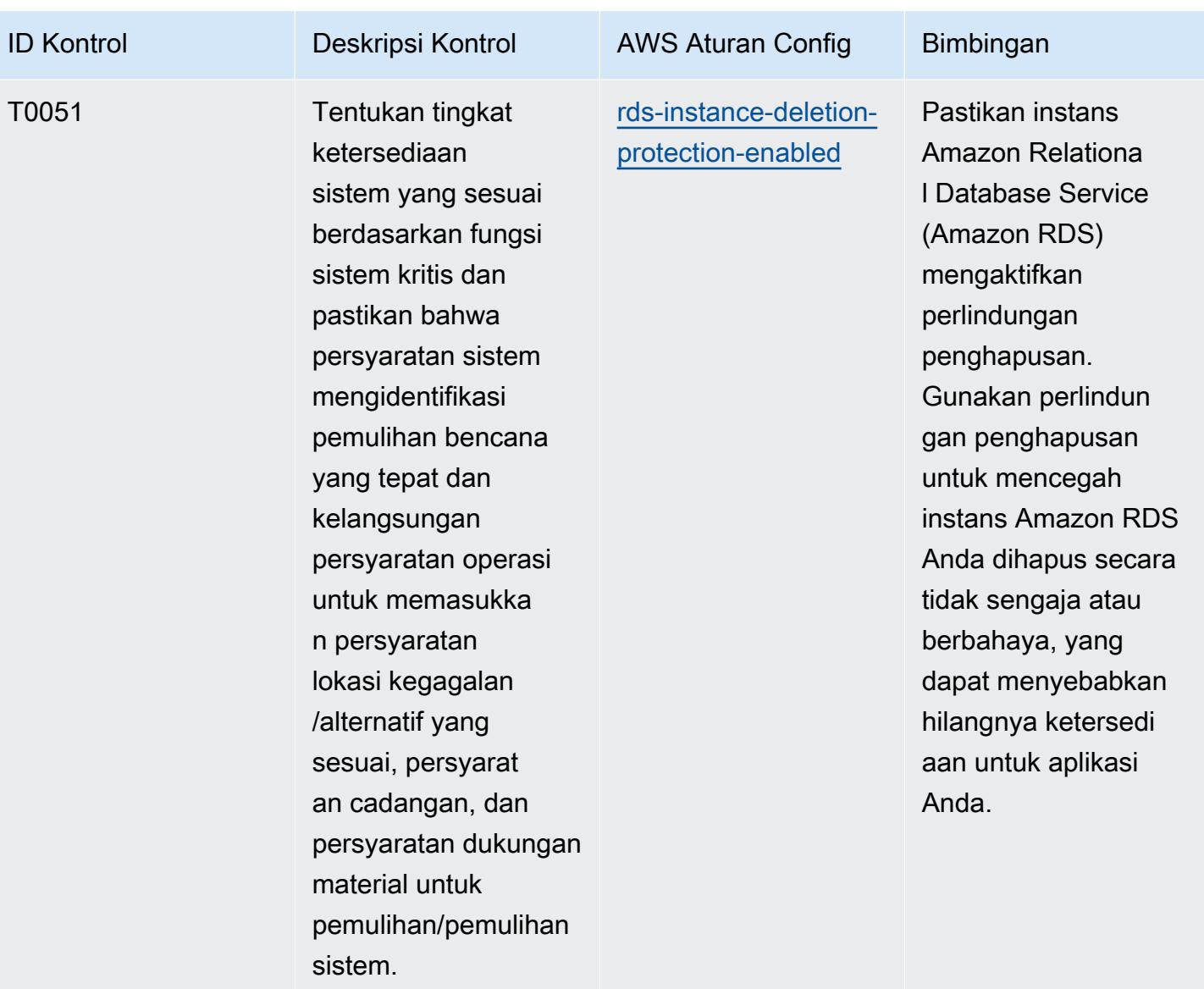

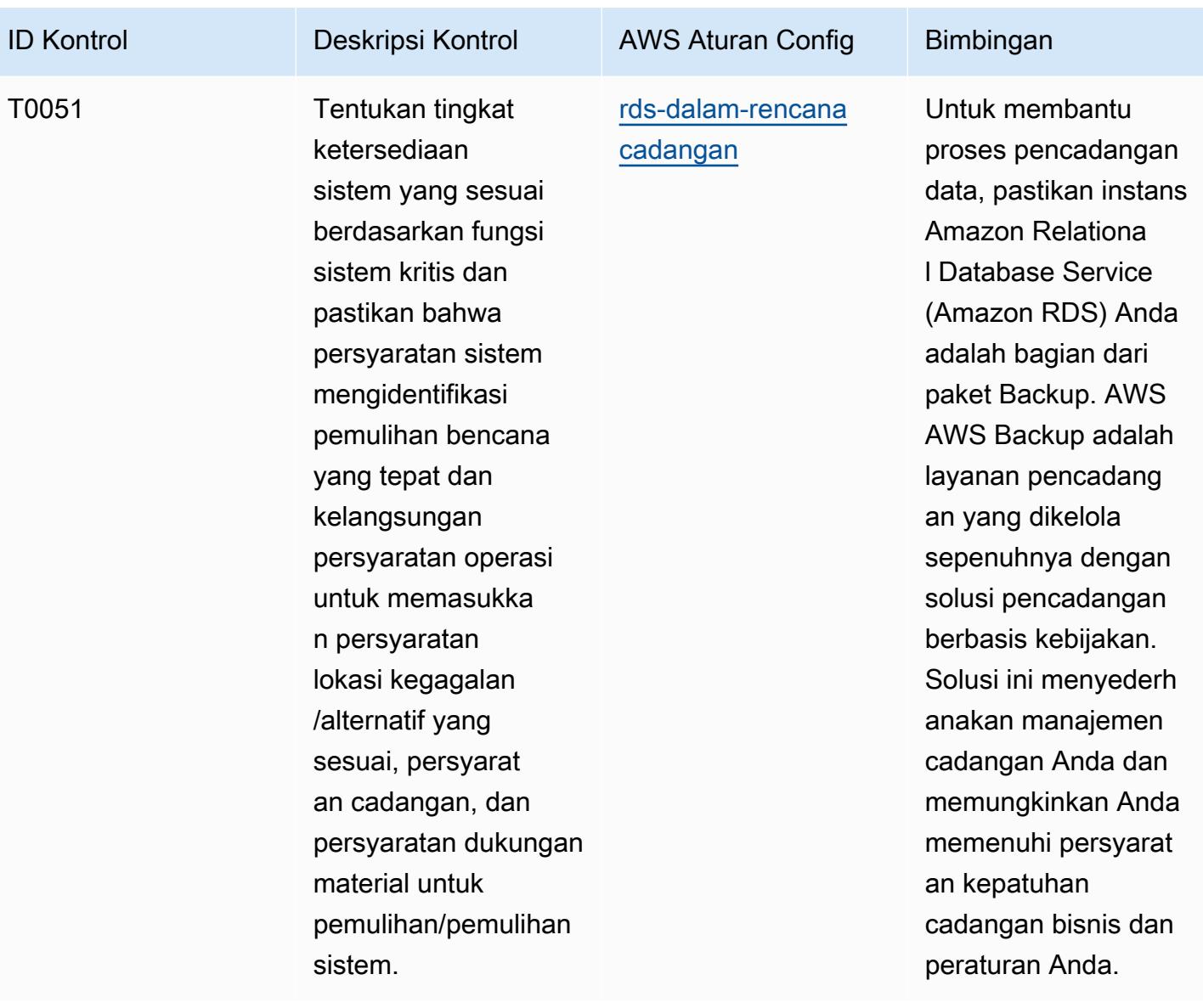

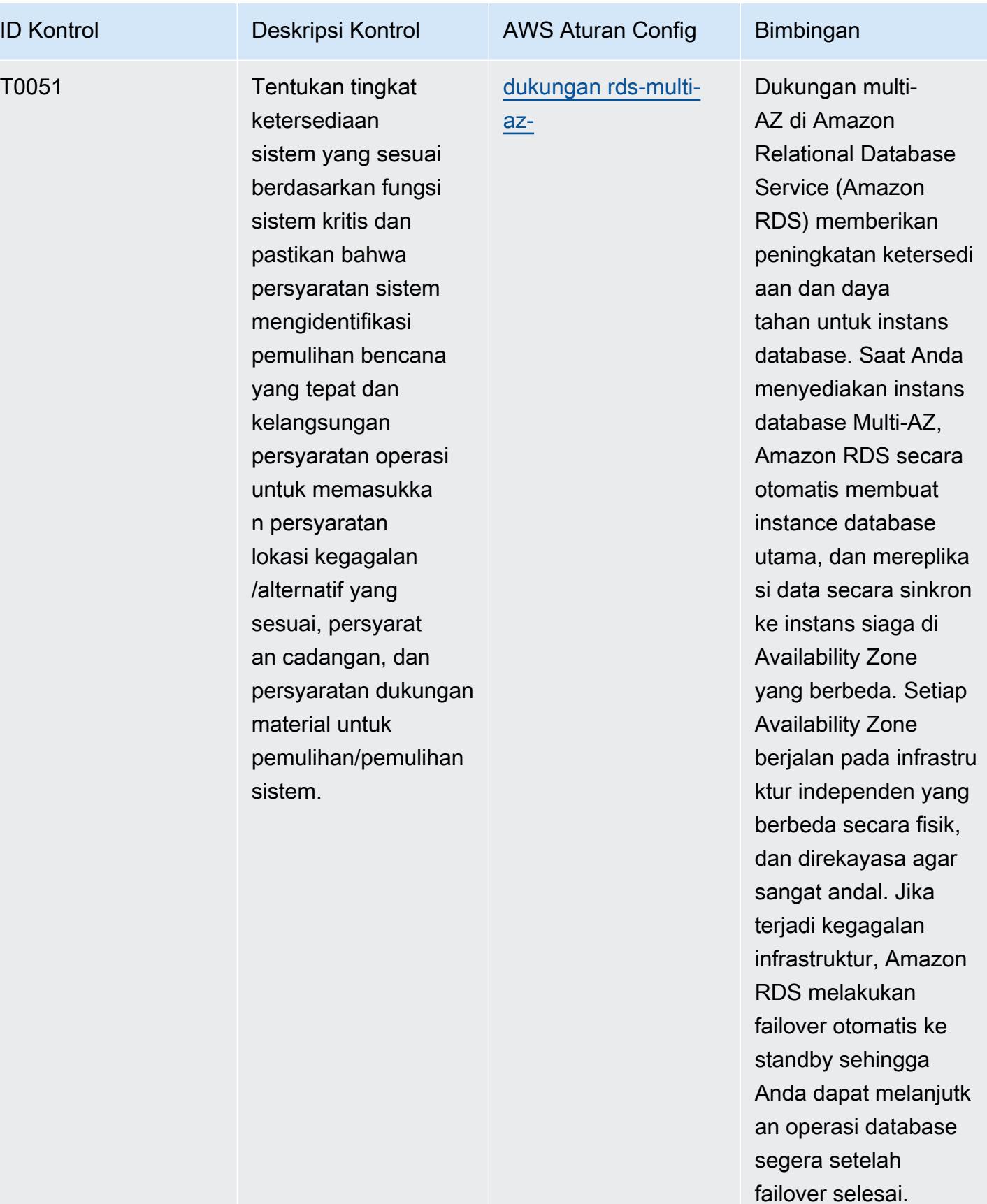

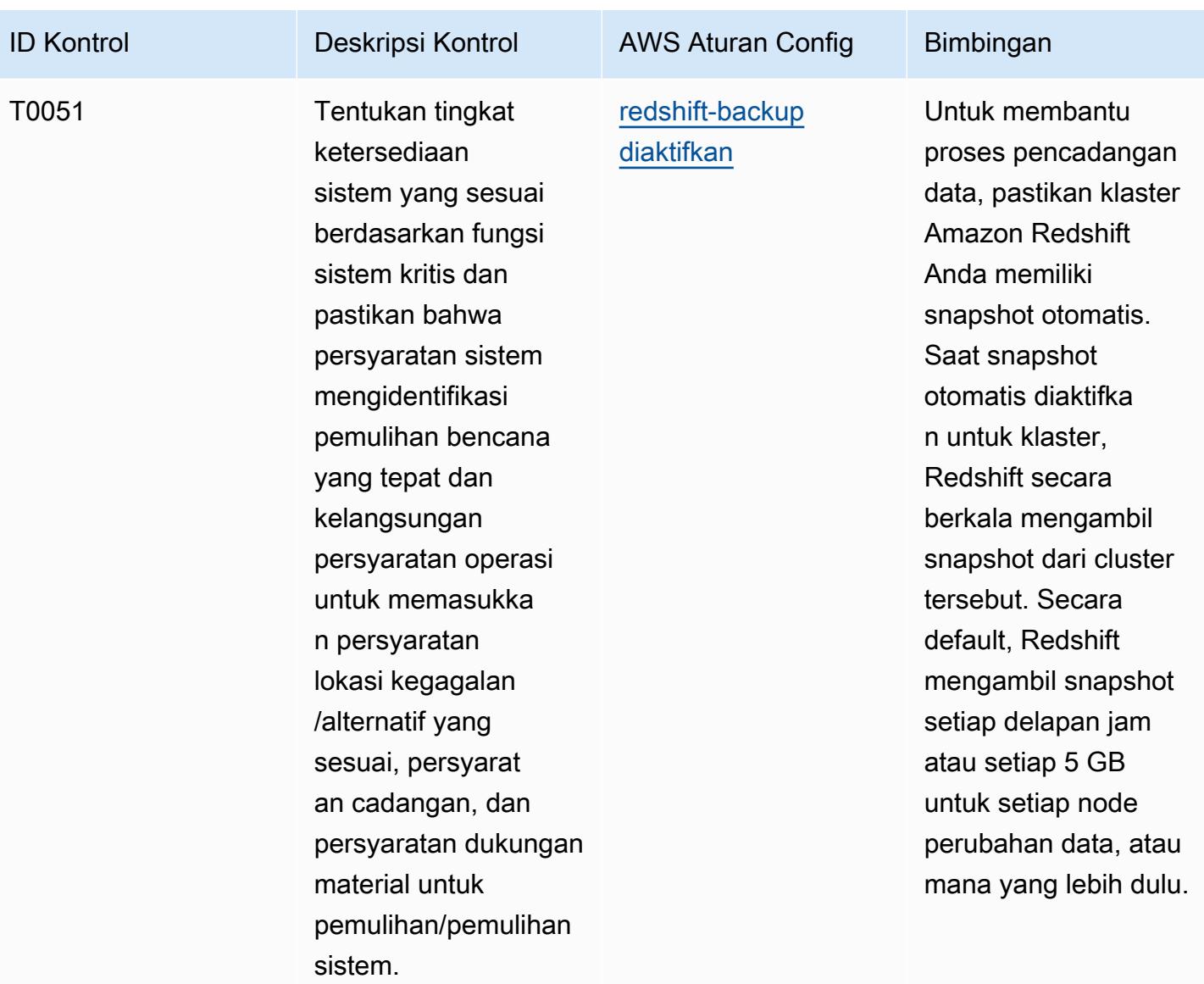

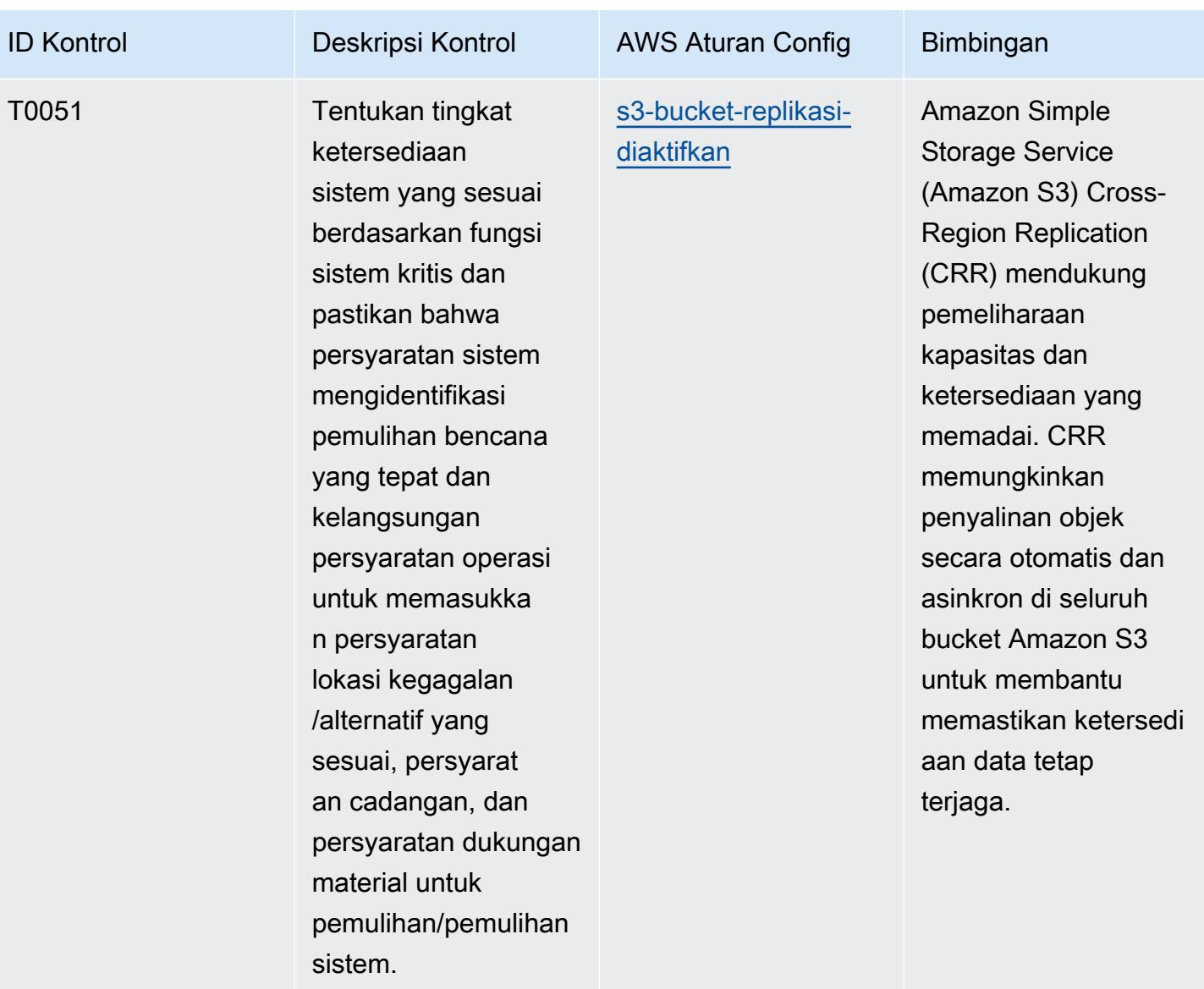

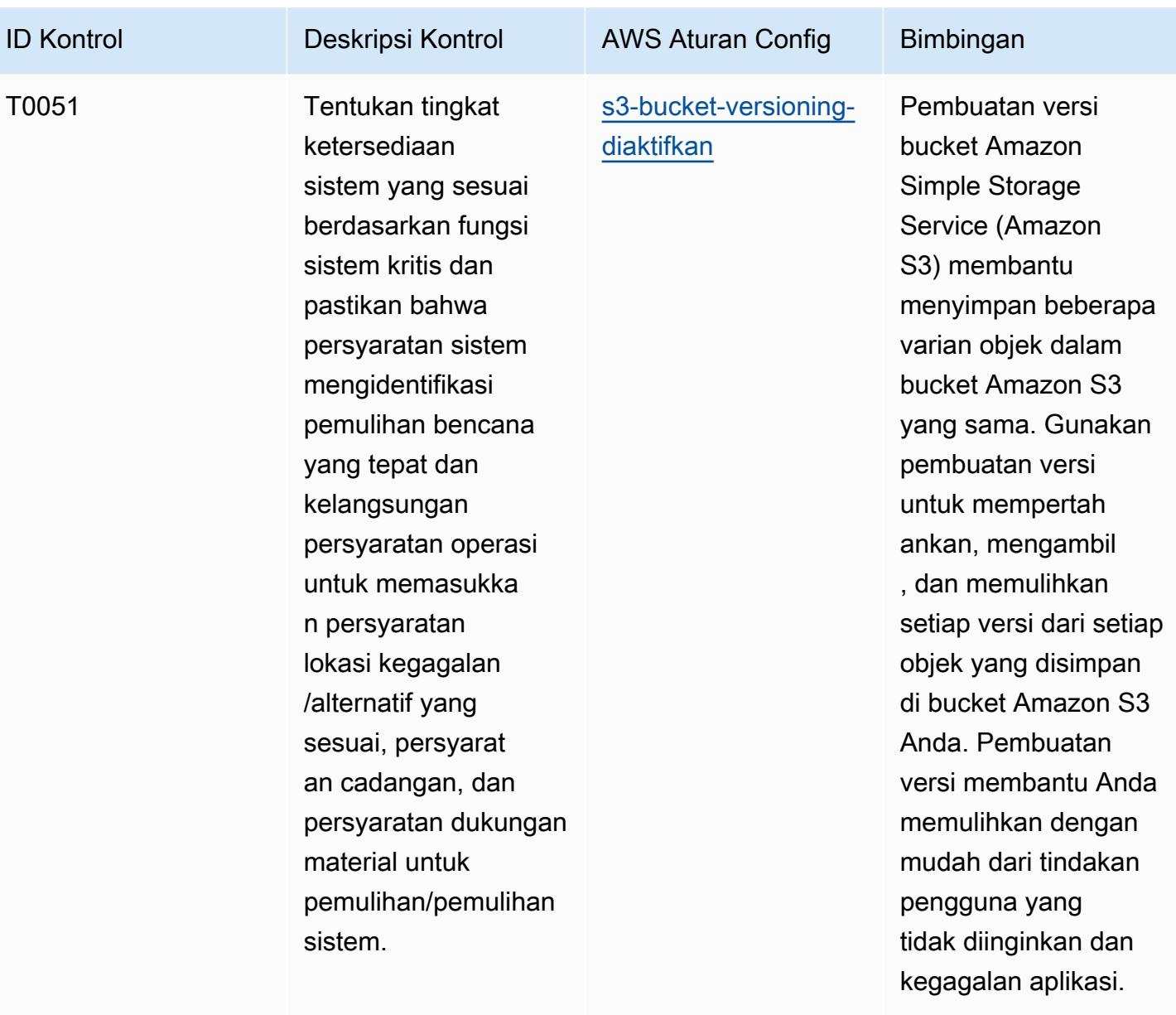

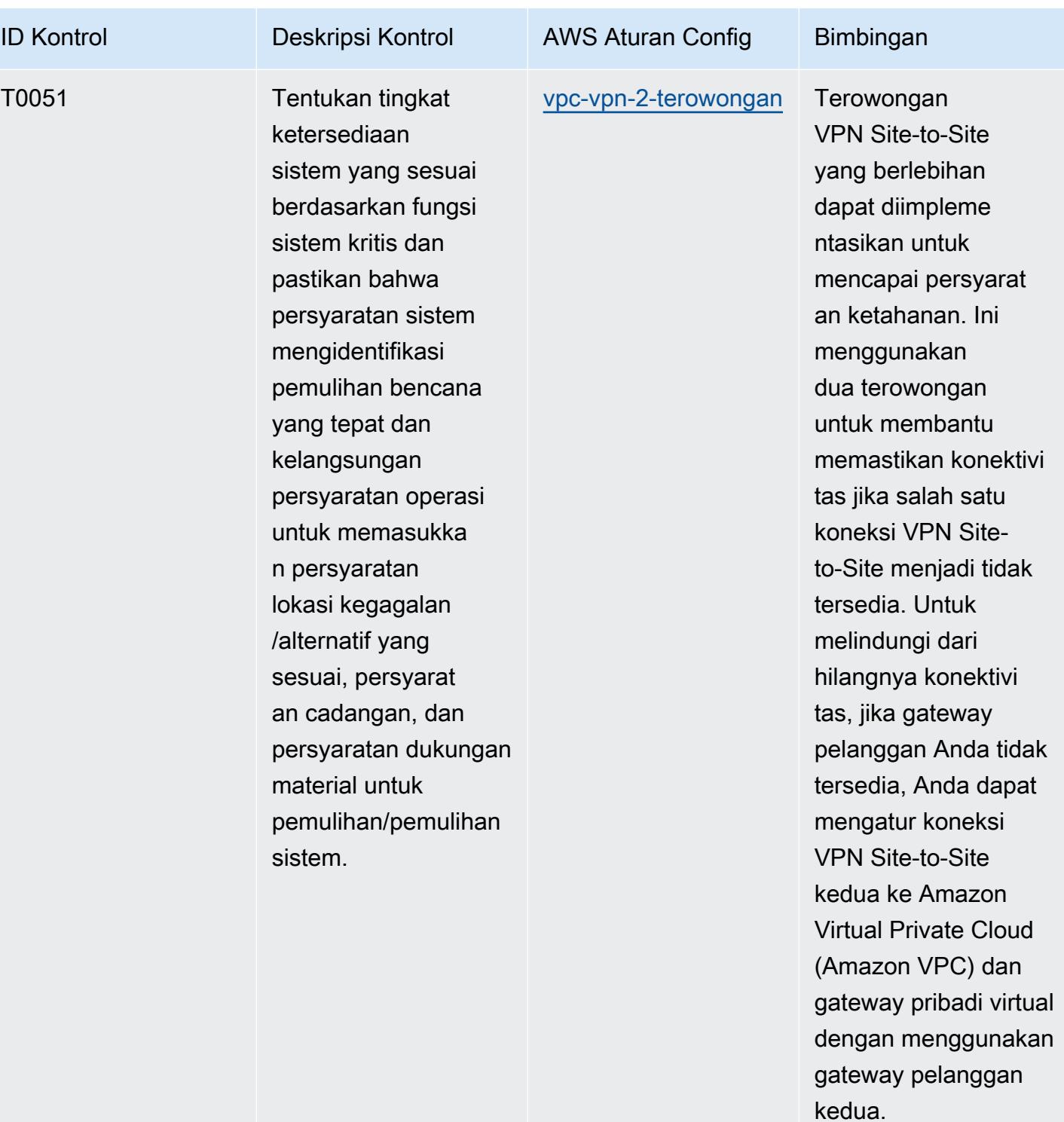

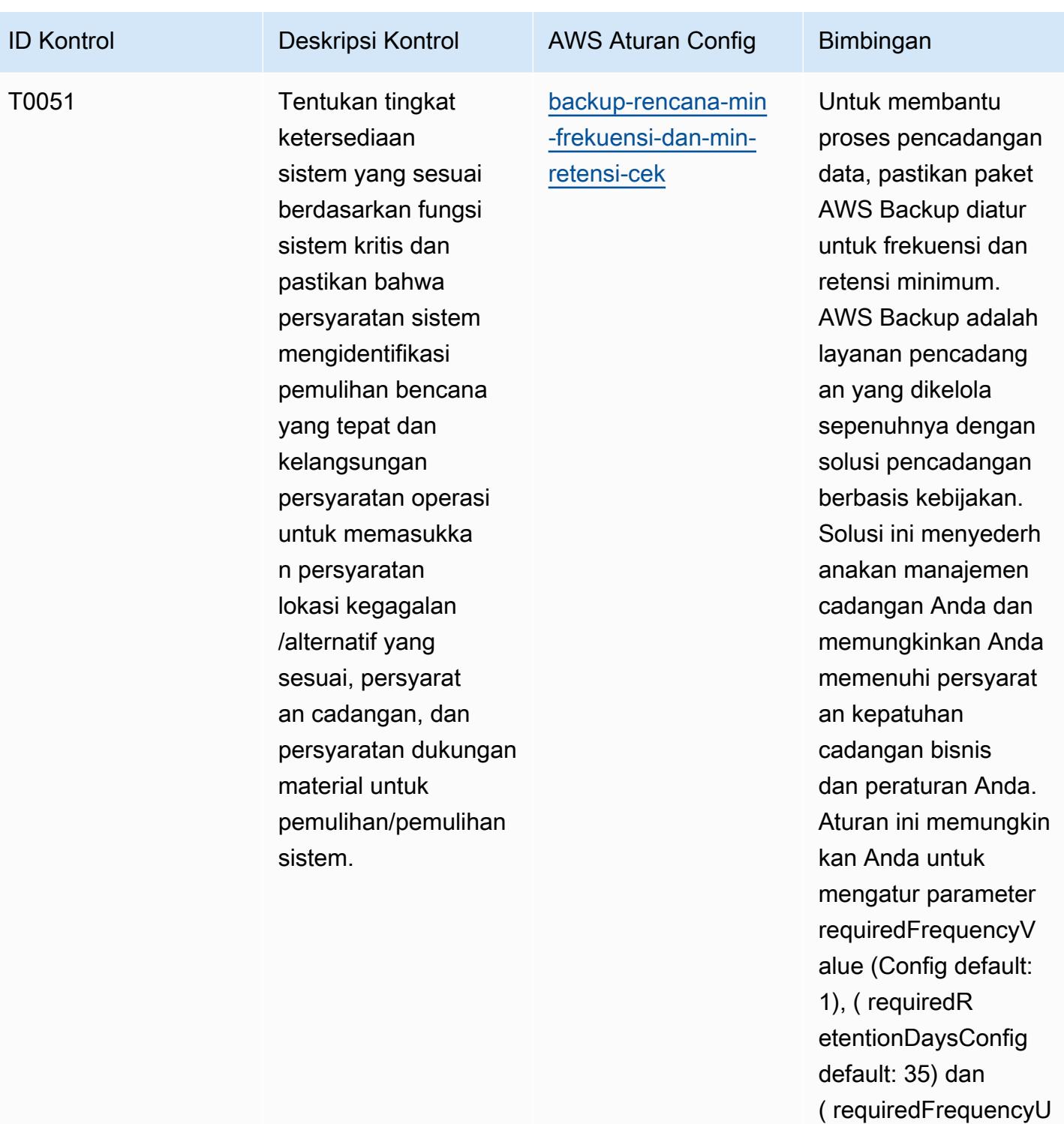

nit Config default: days). Nilai aktual harus mencerminkan persyaratan organisas

i Anda.

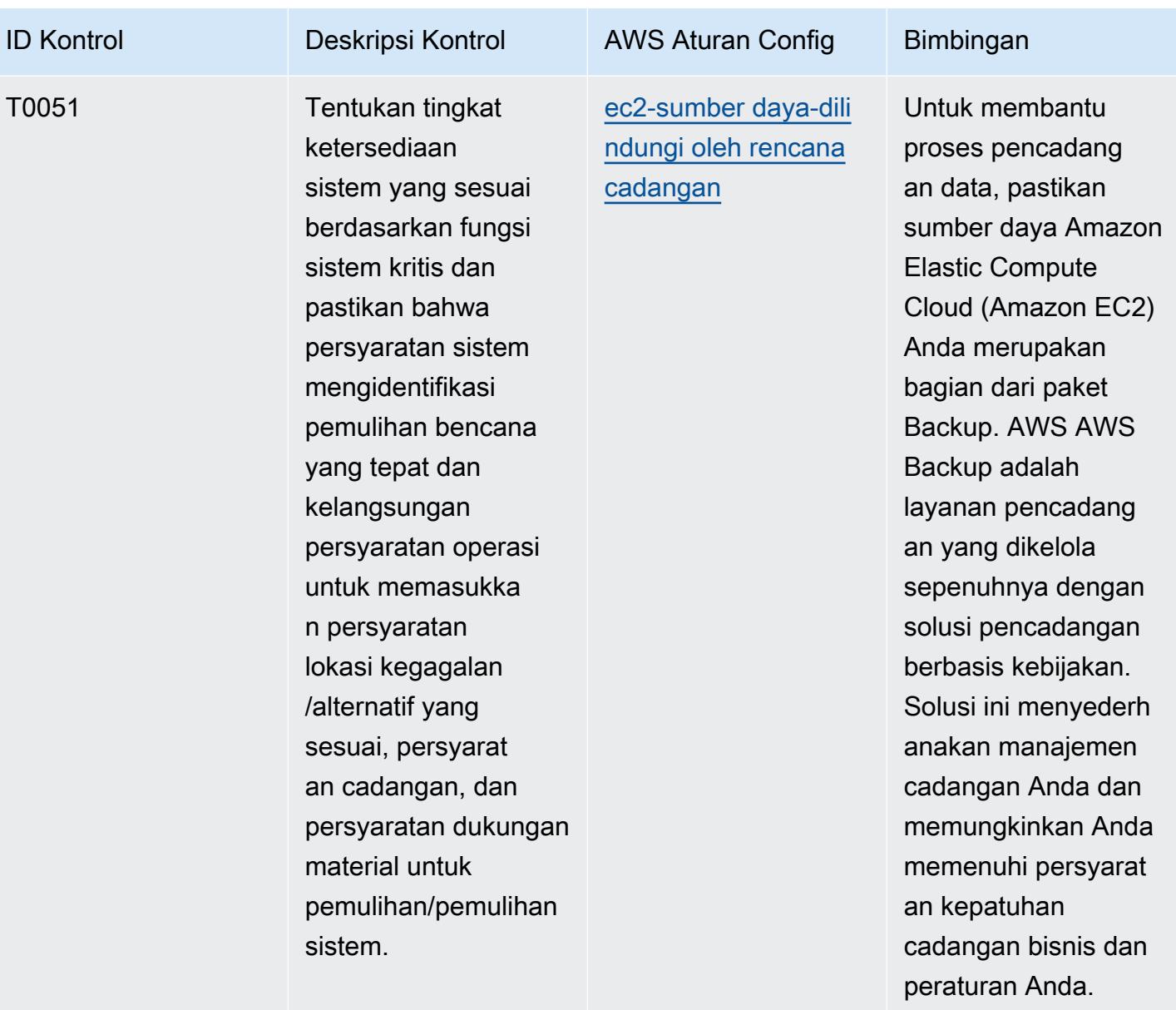

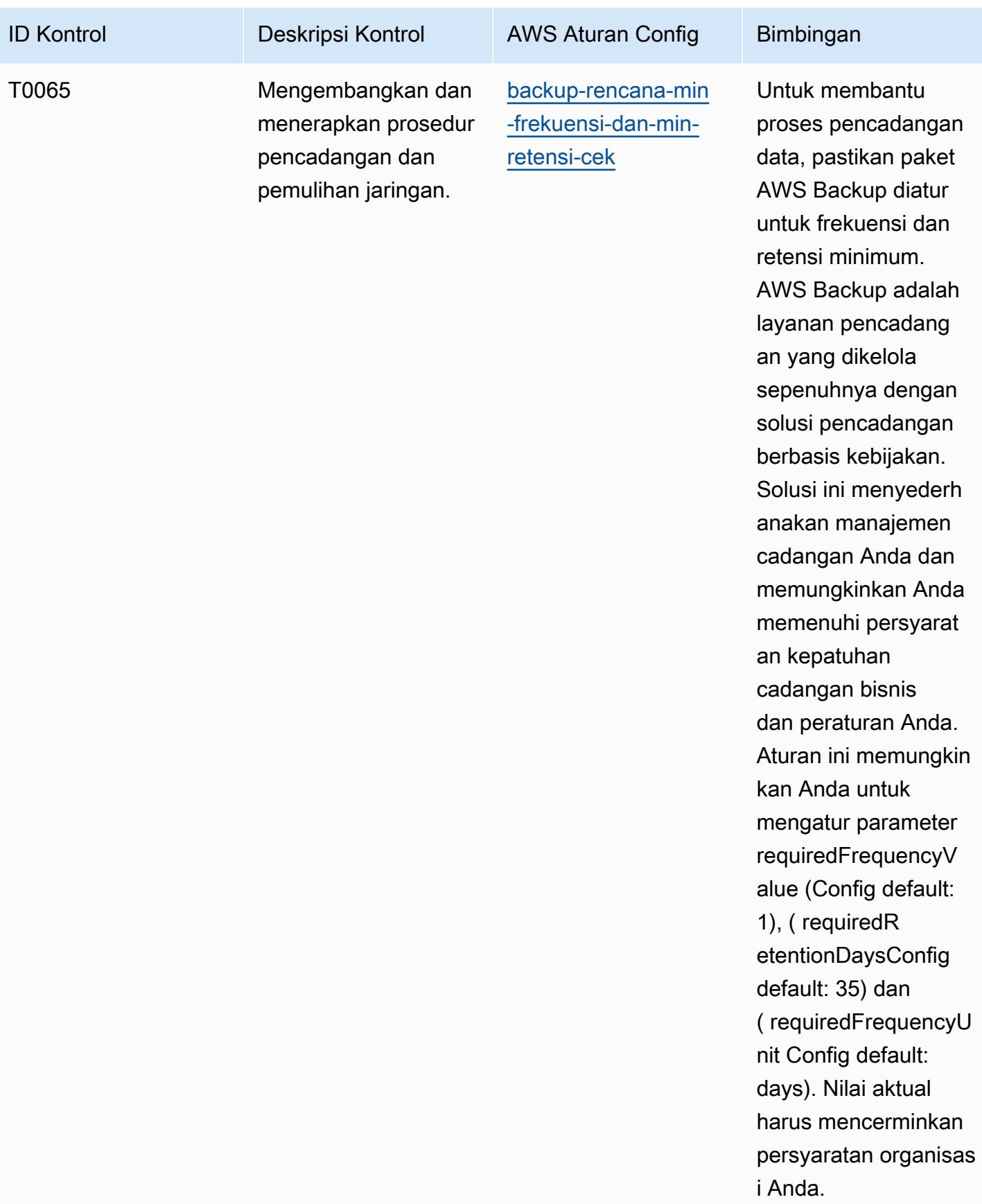

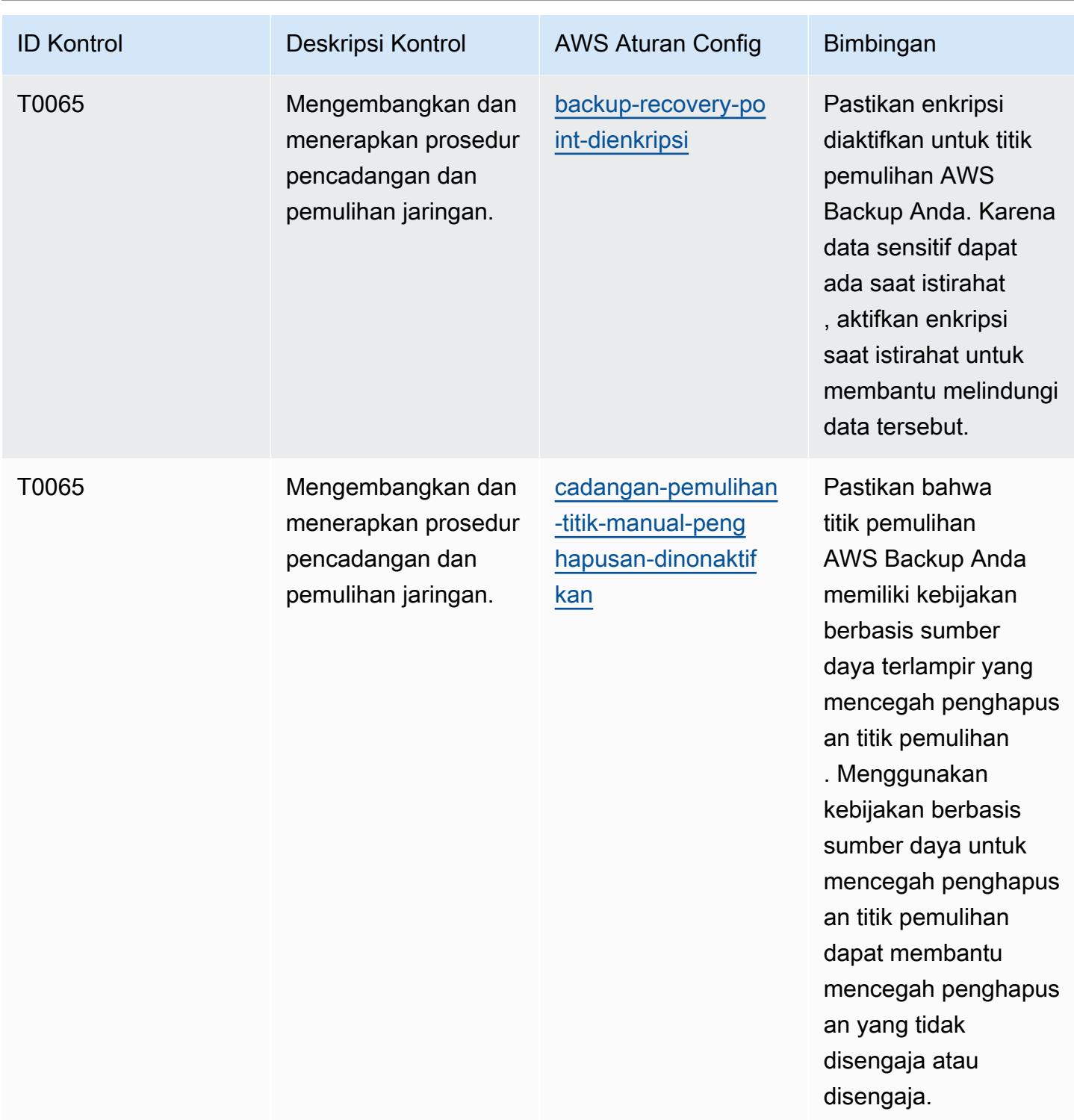

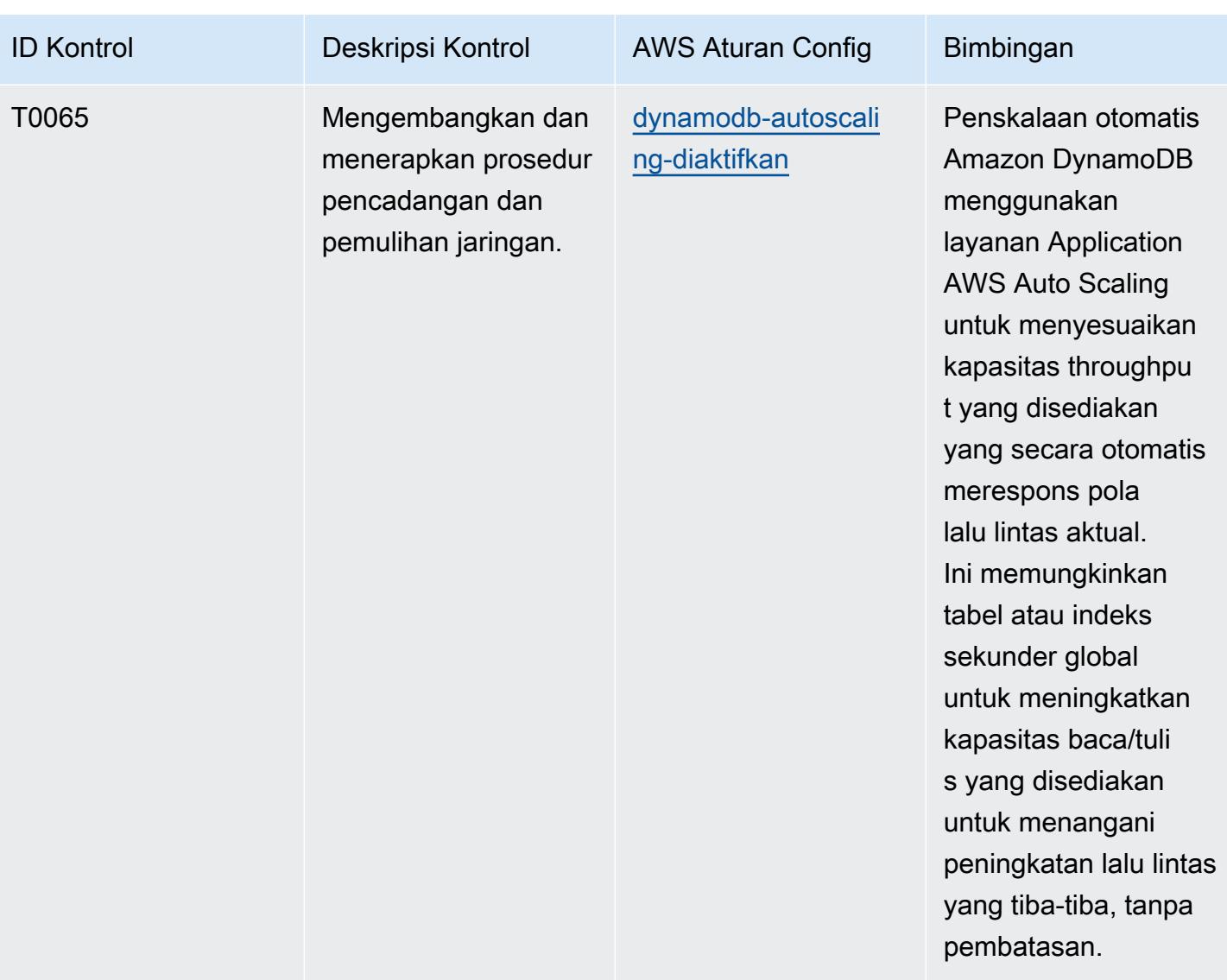

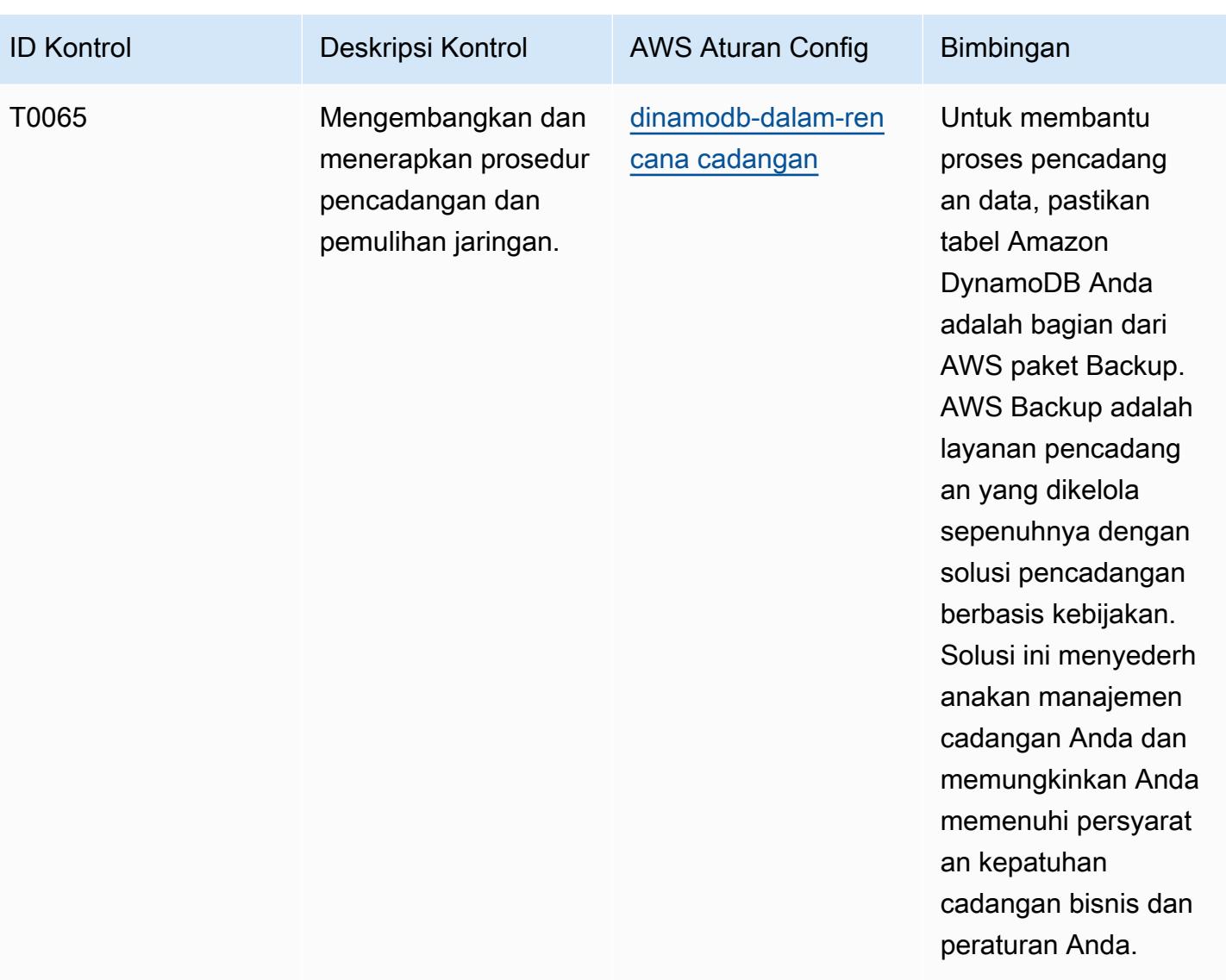

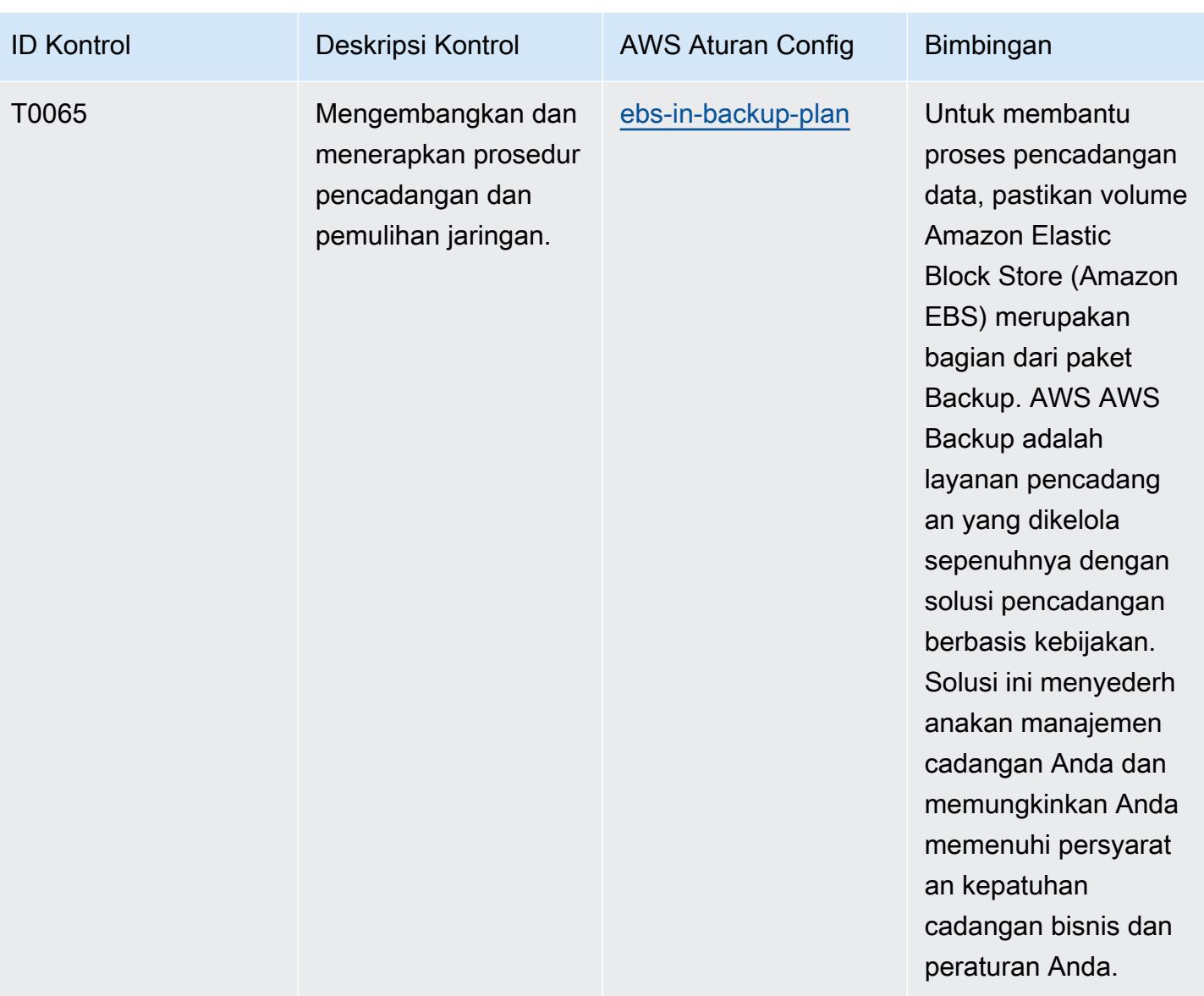

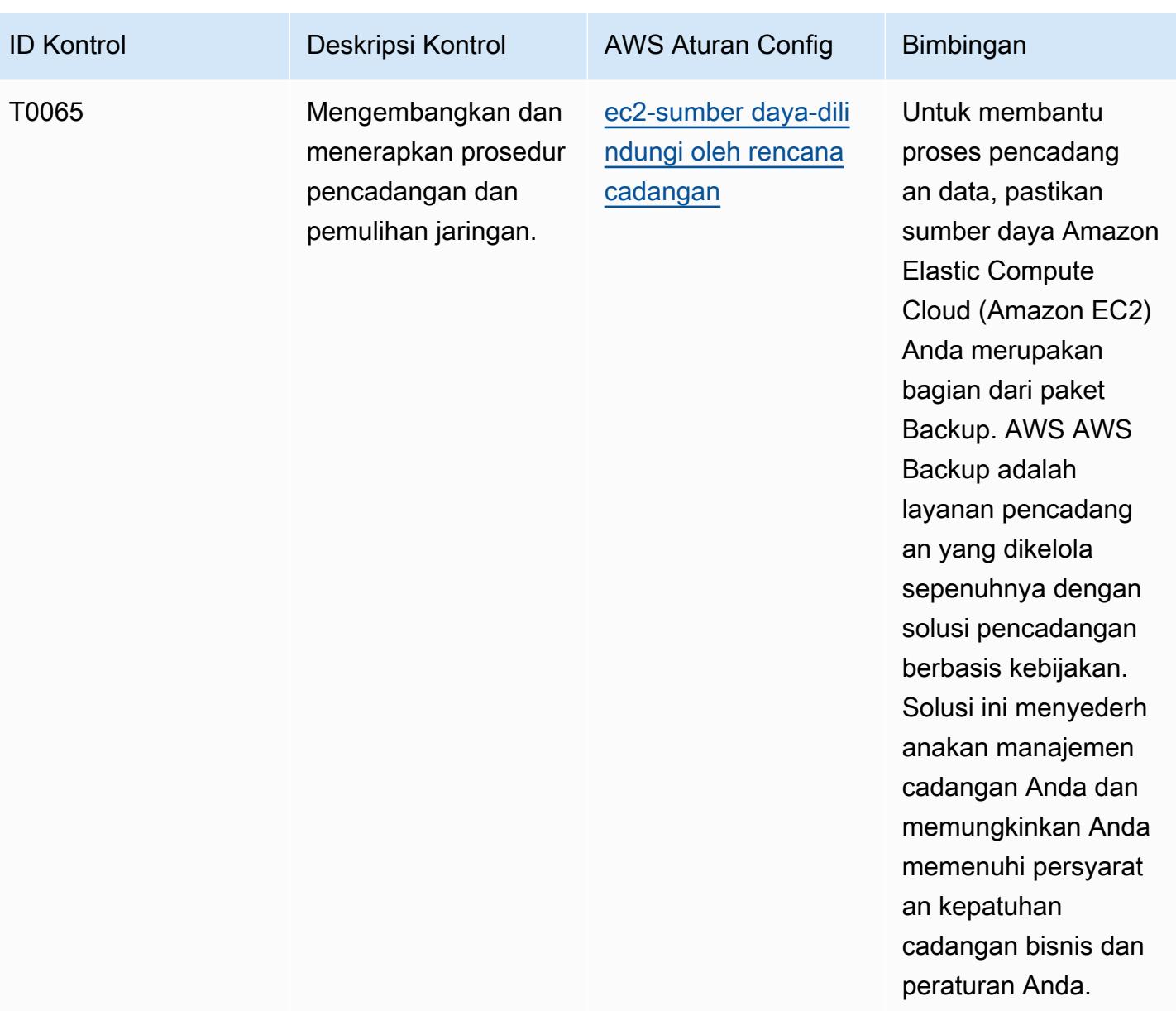

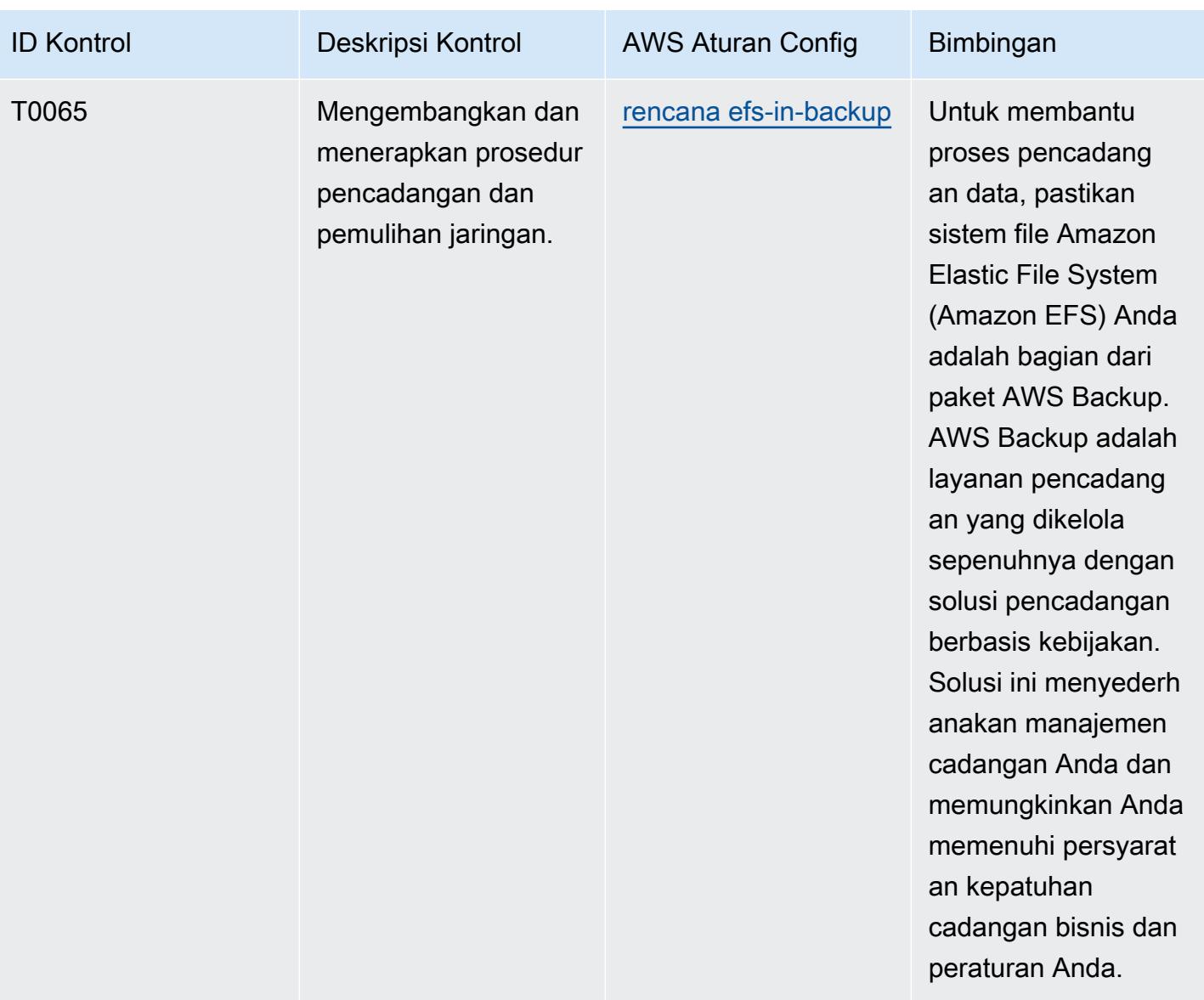

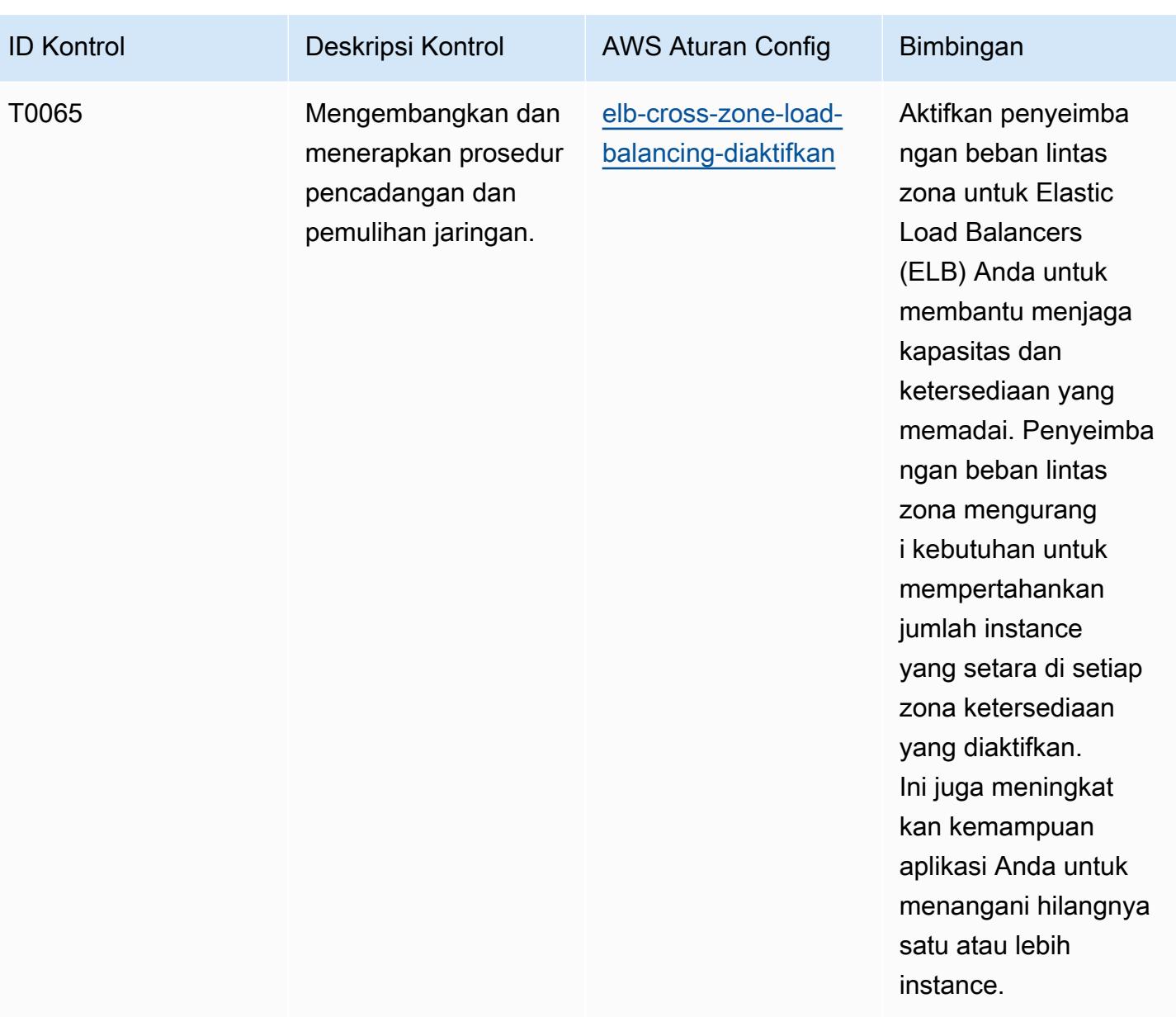

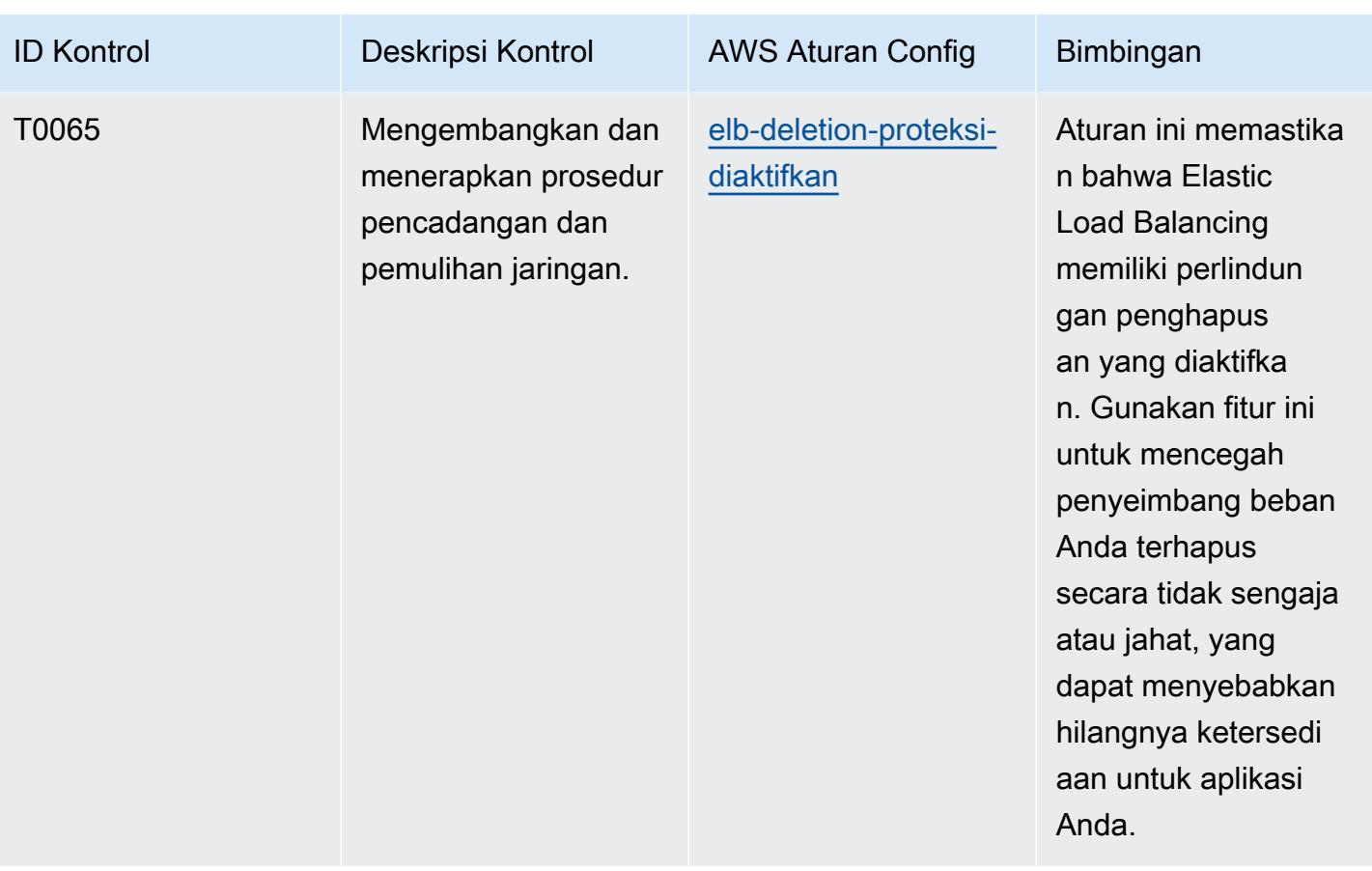

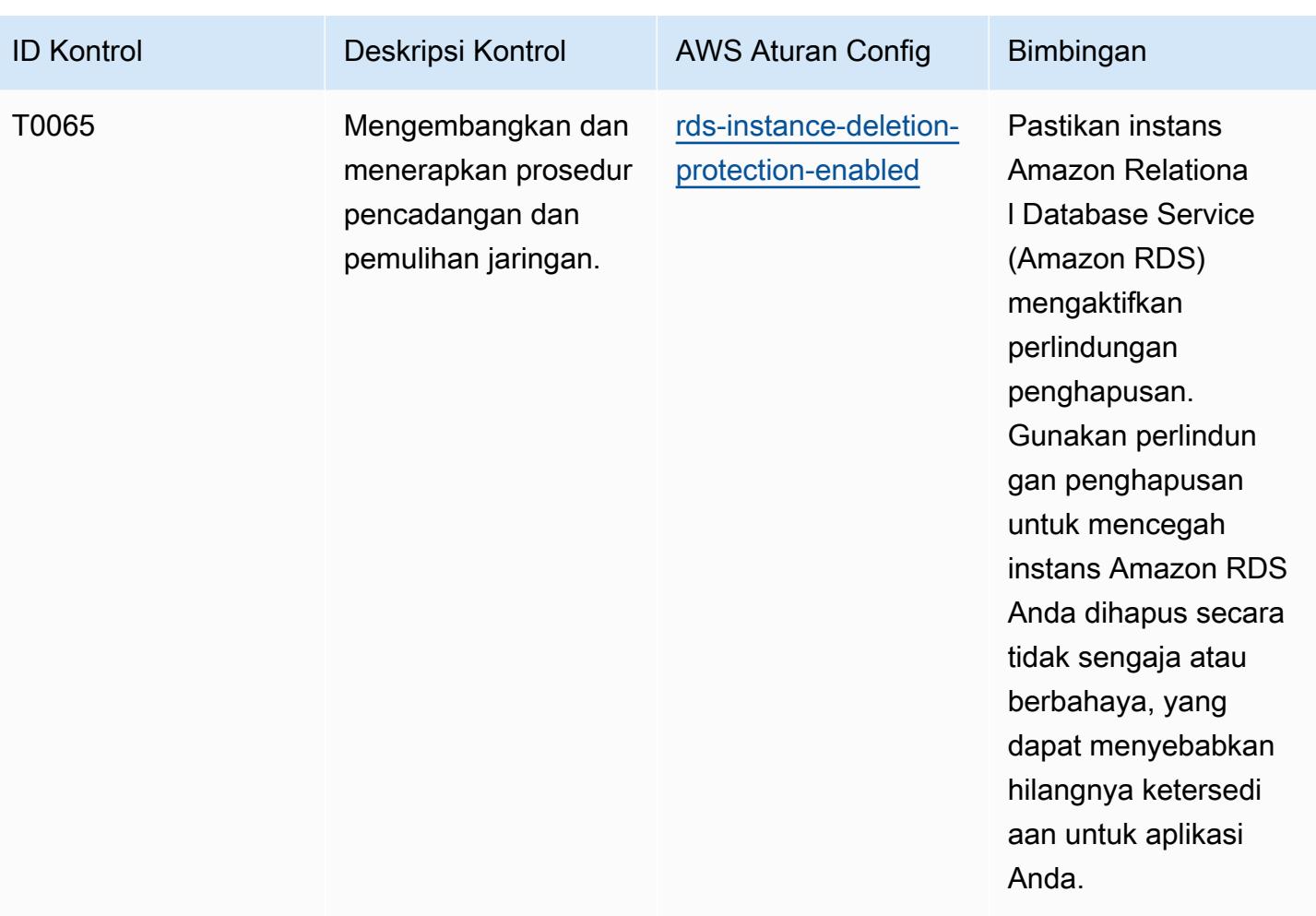

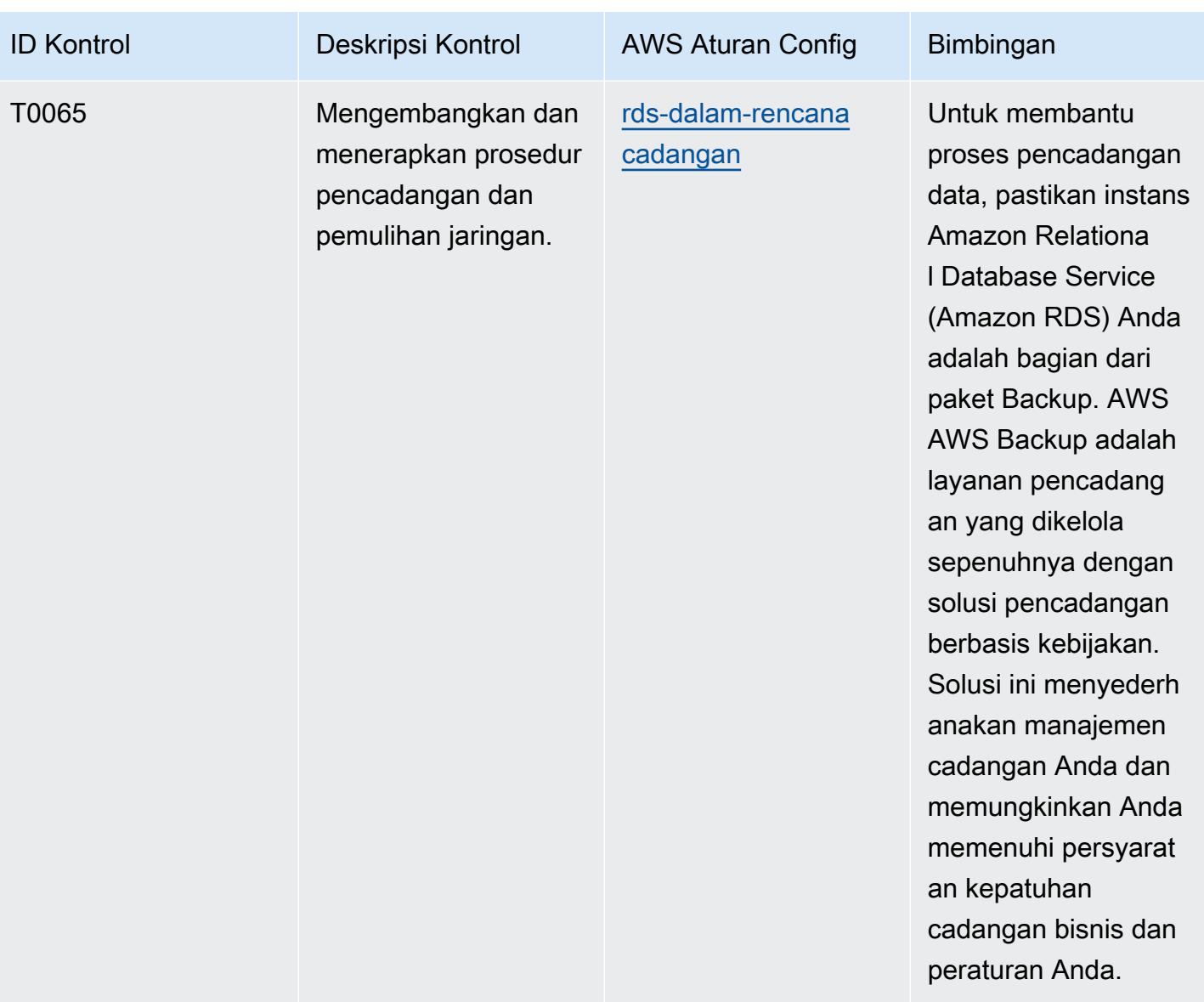

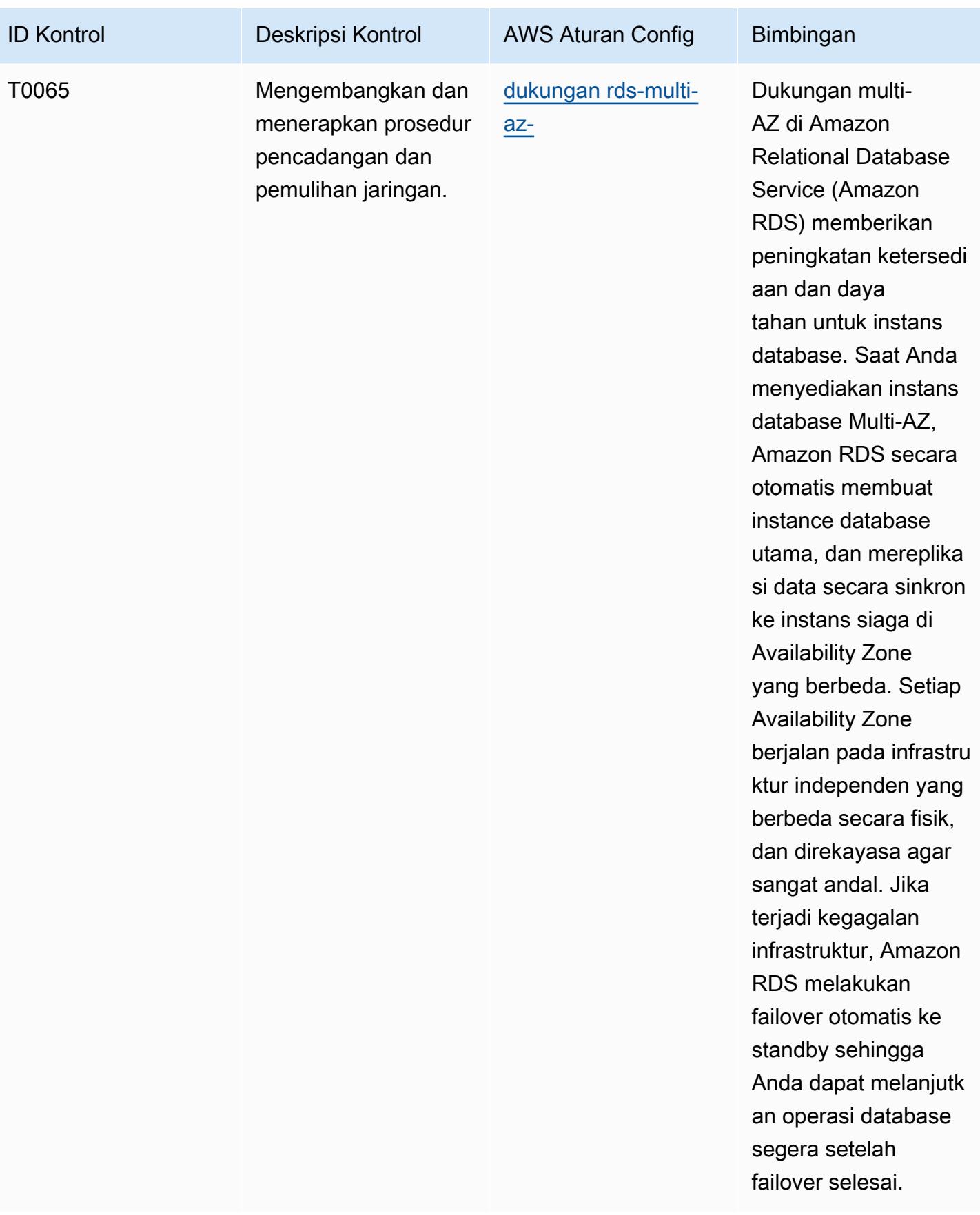

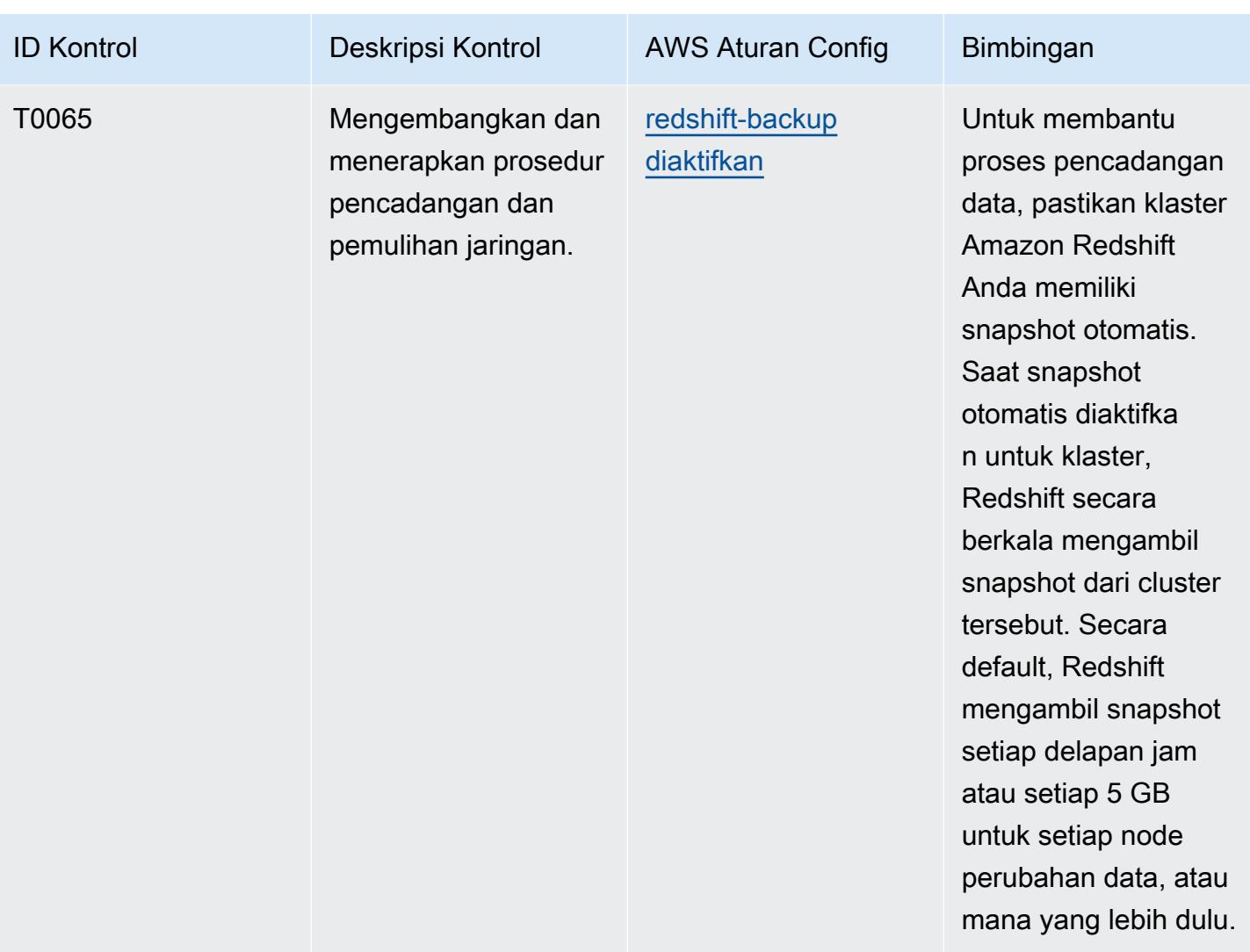

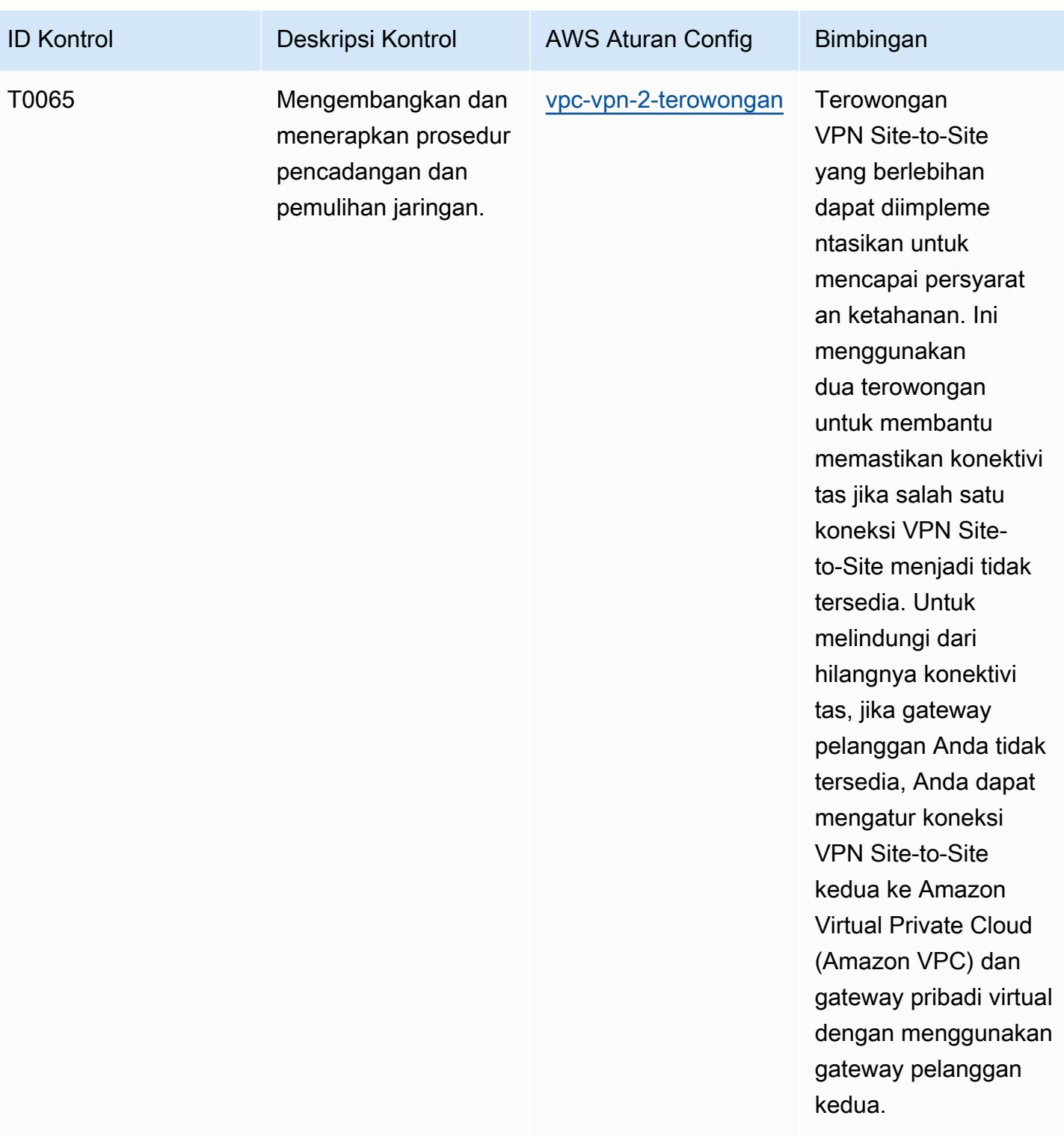

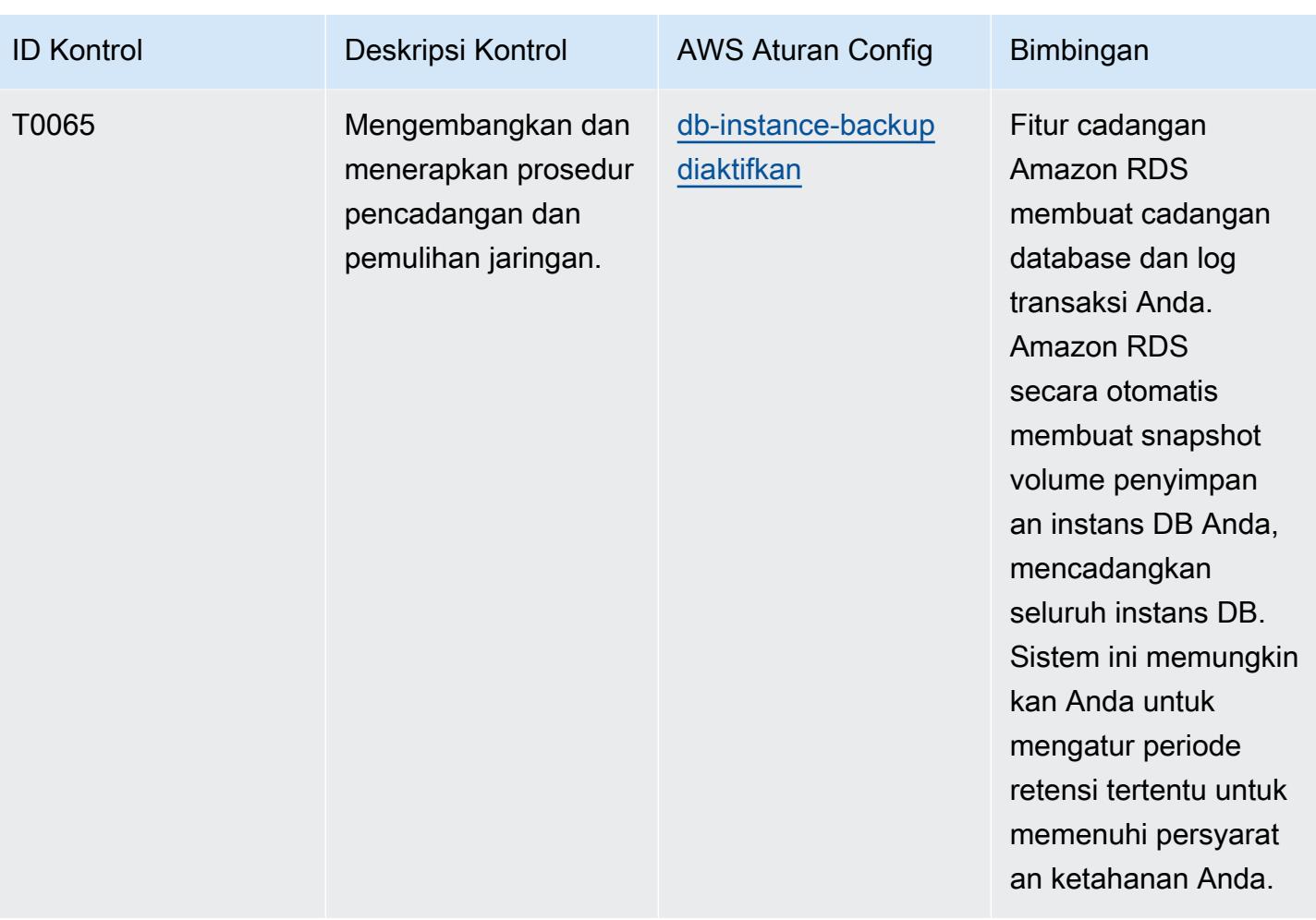

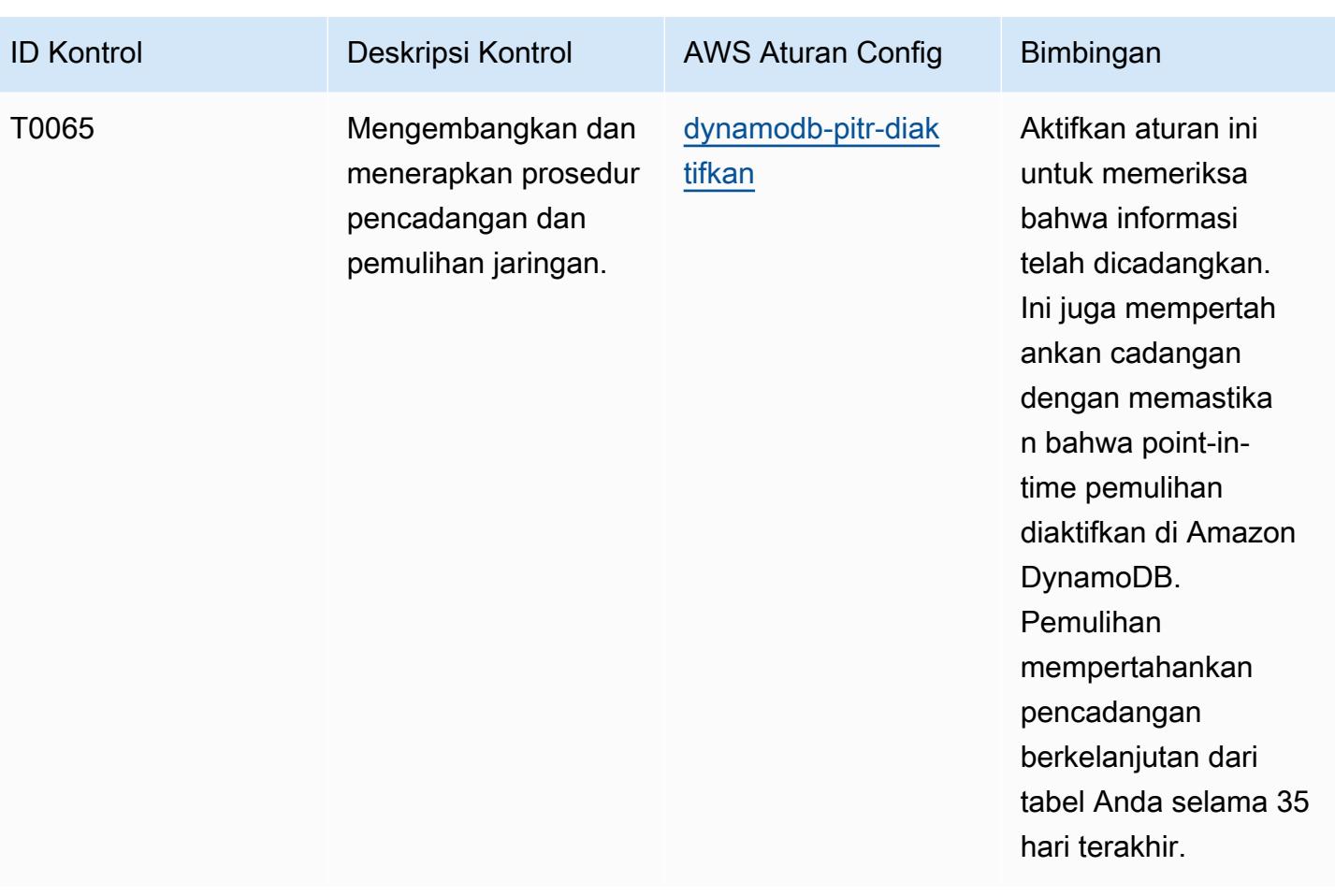

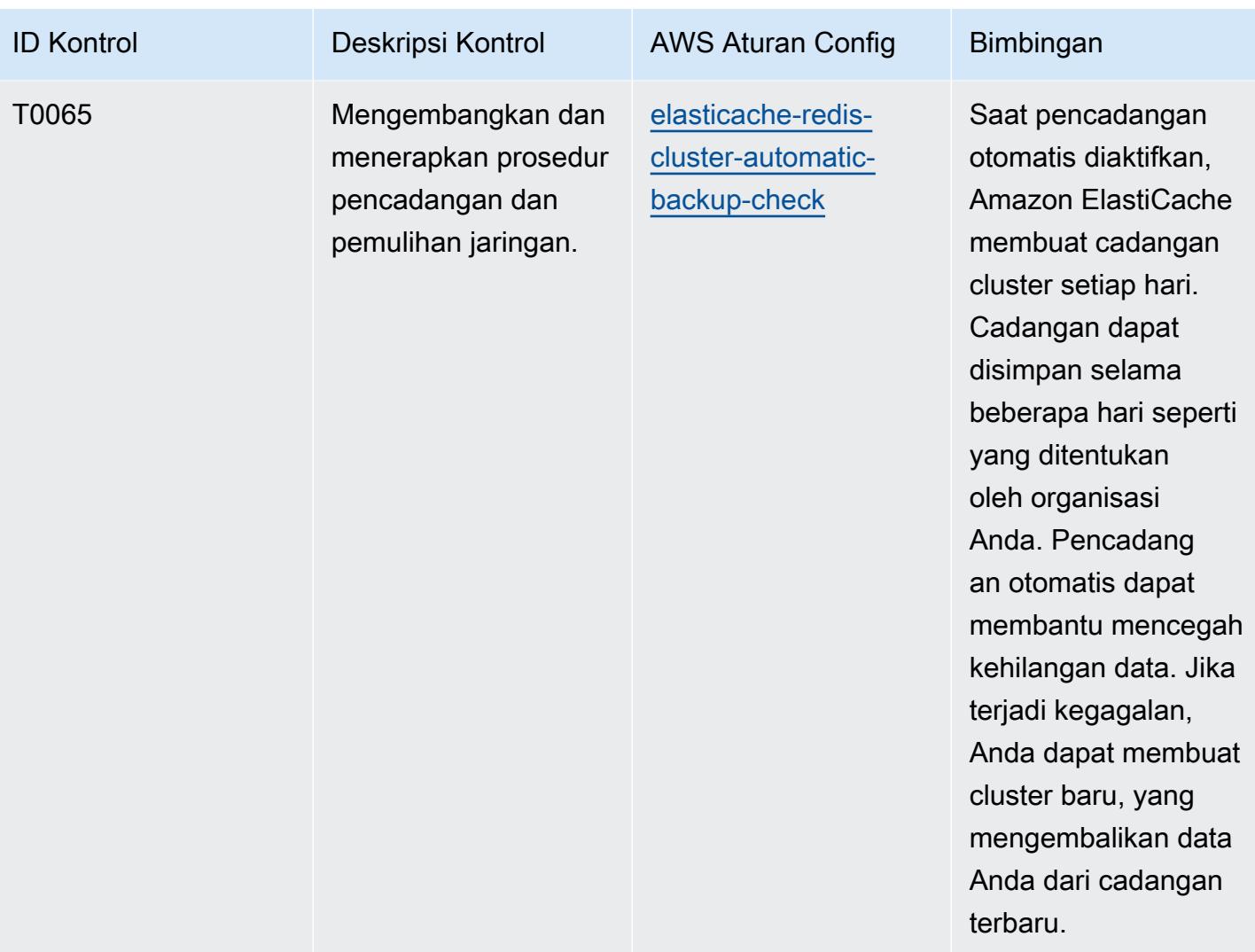

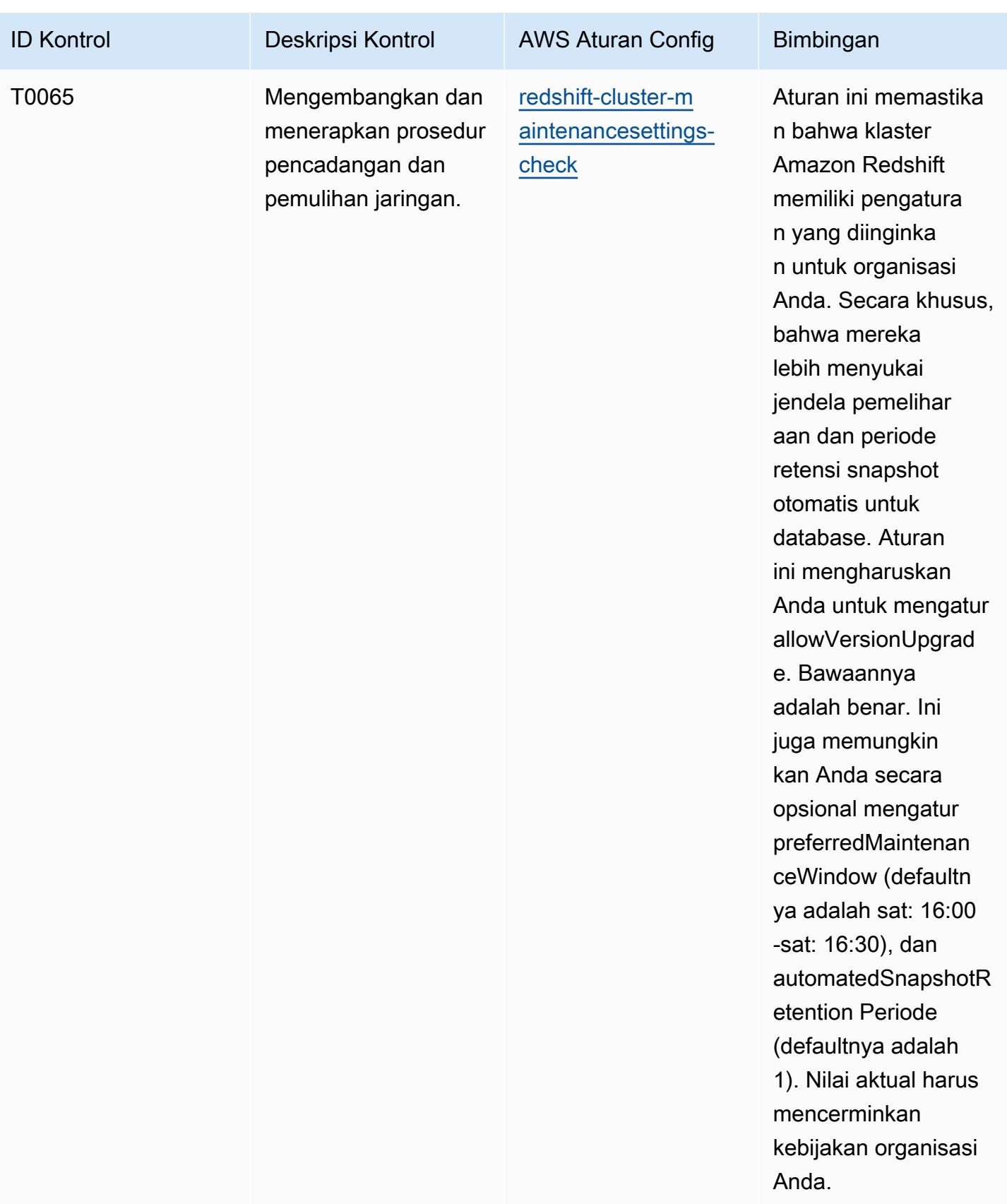

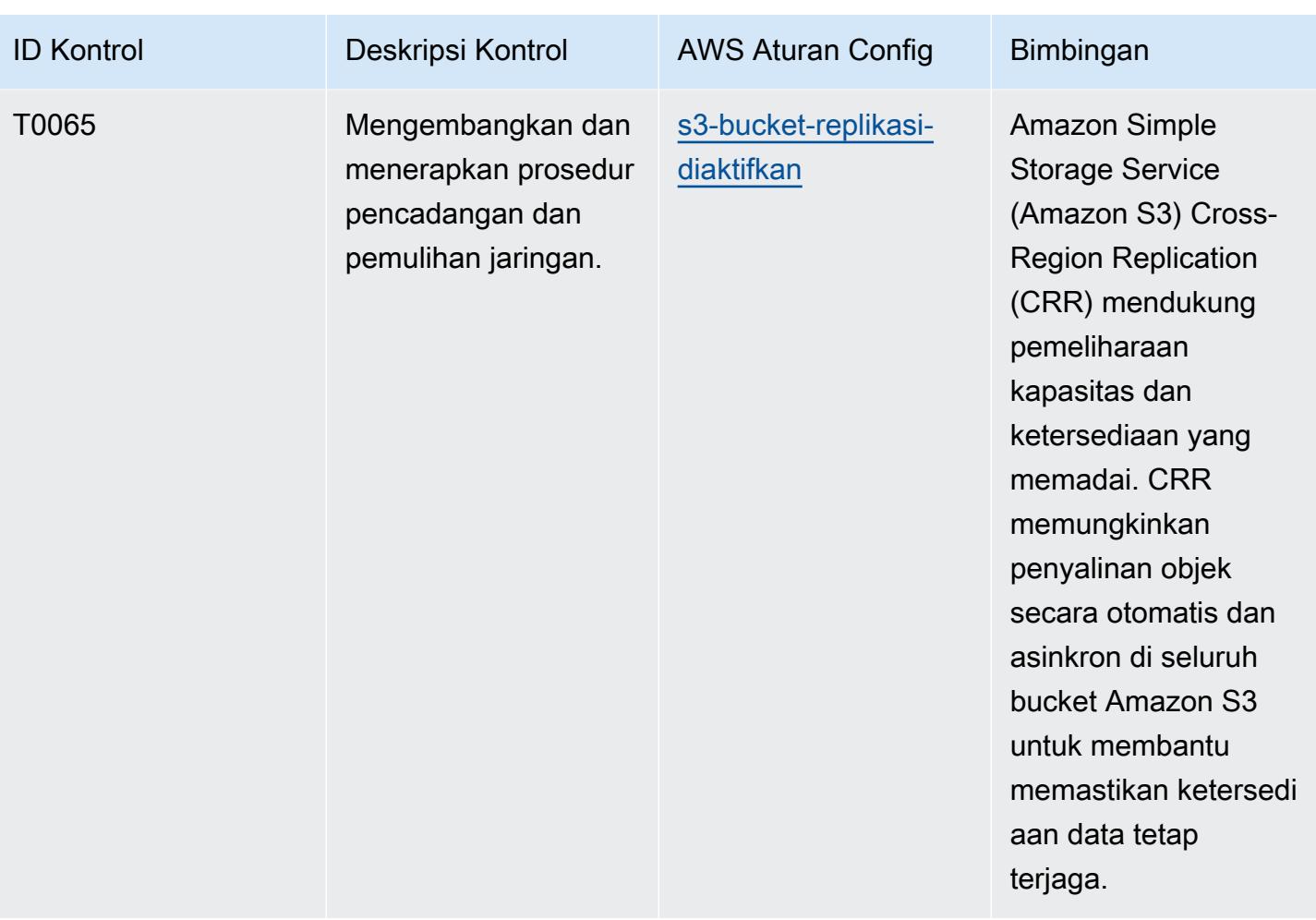

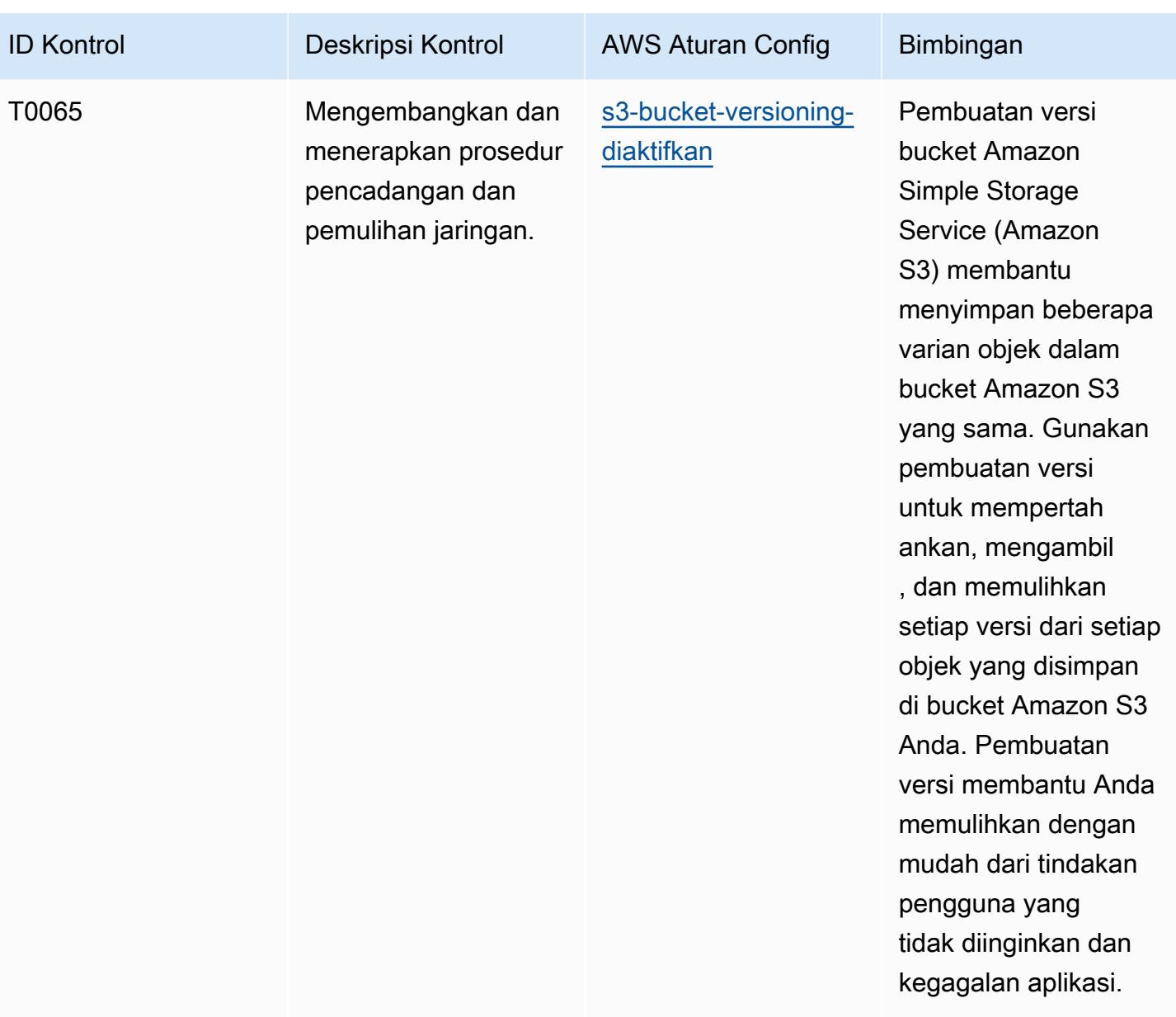

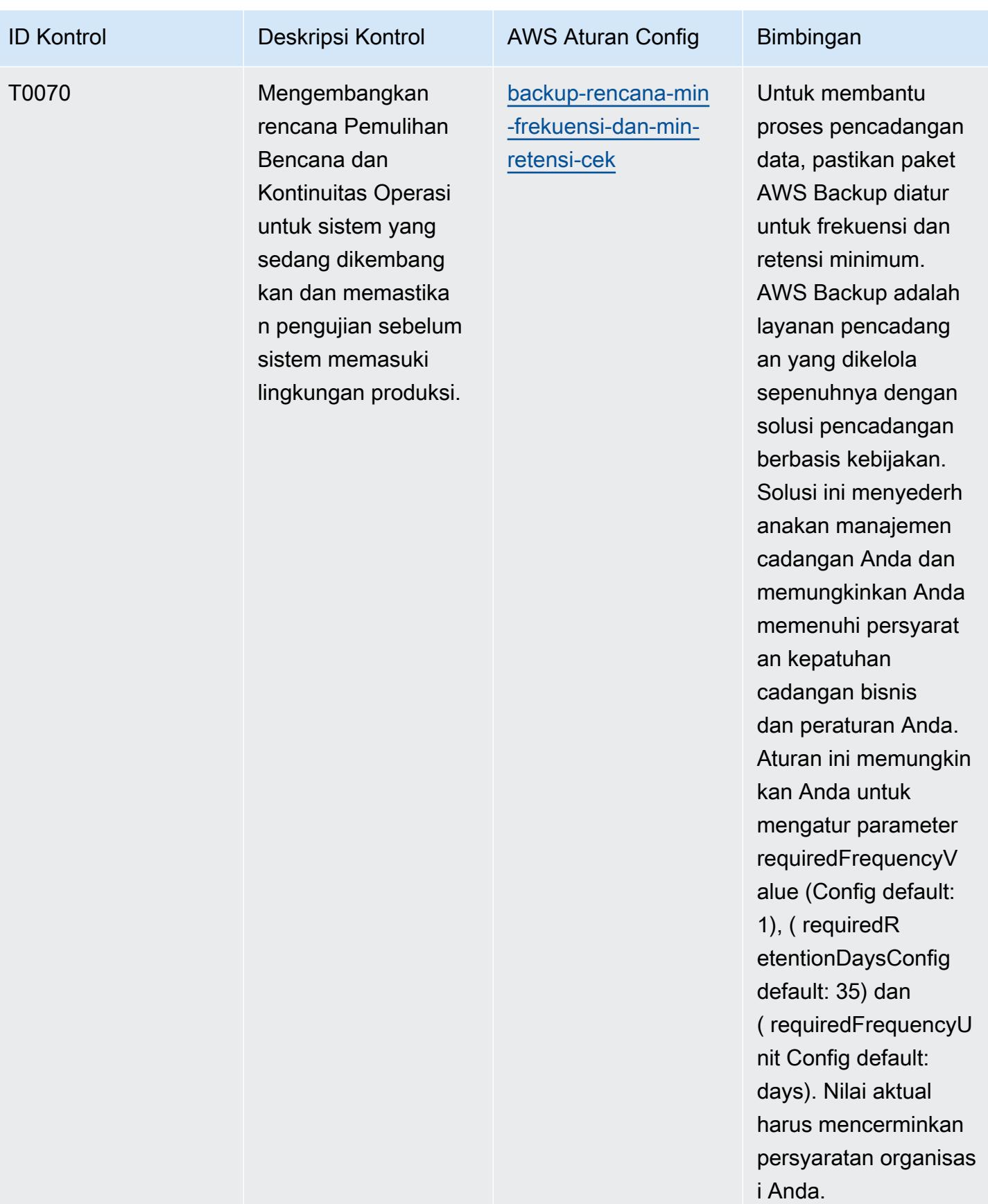

## AWS Config Panduan Developer

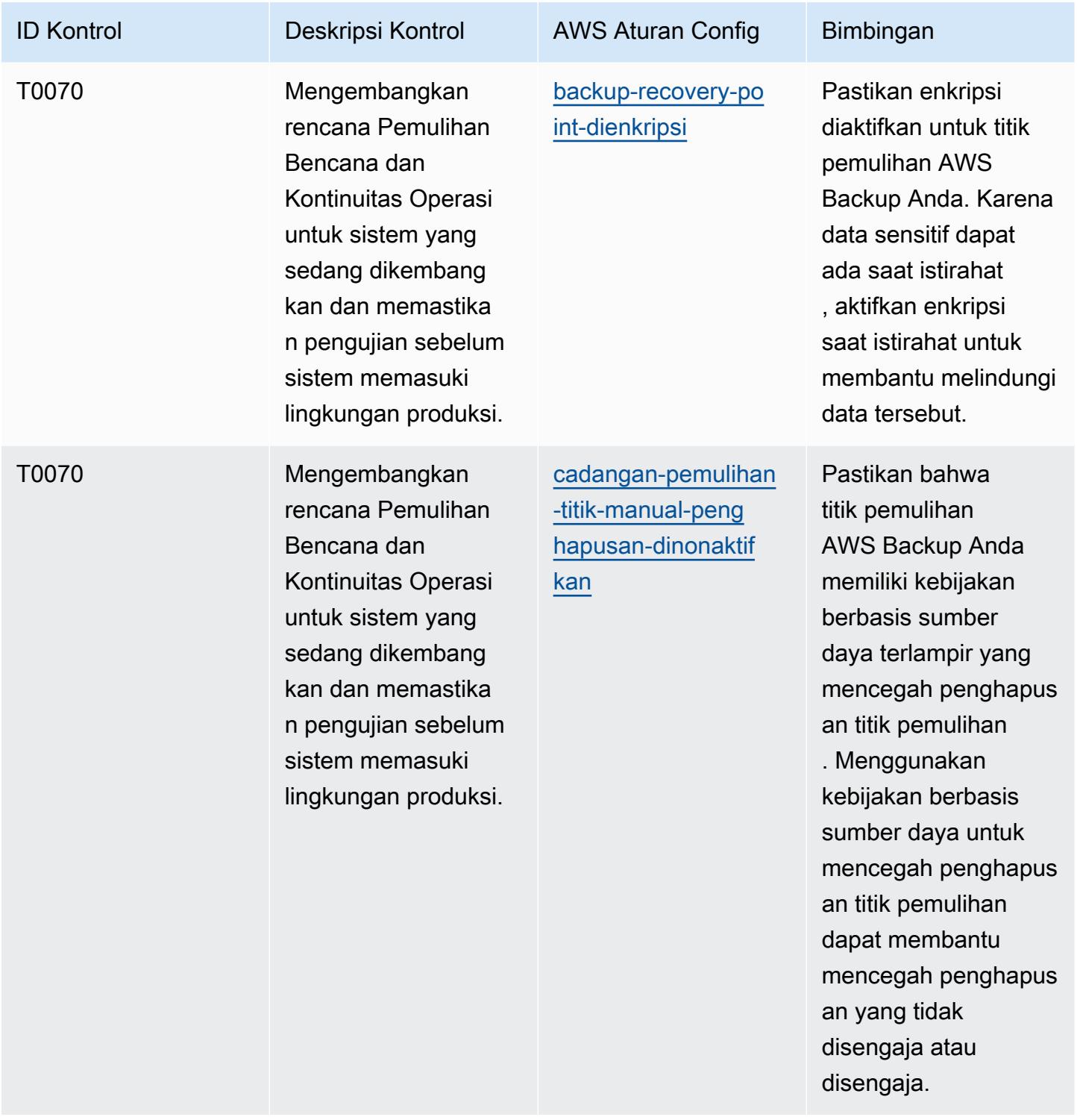

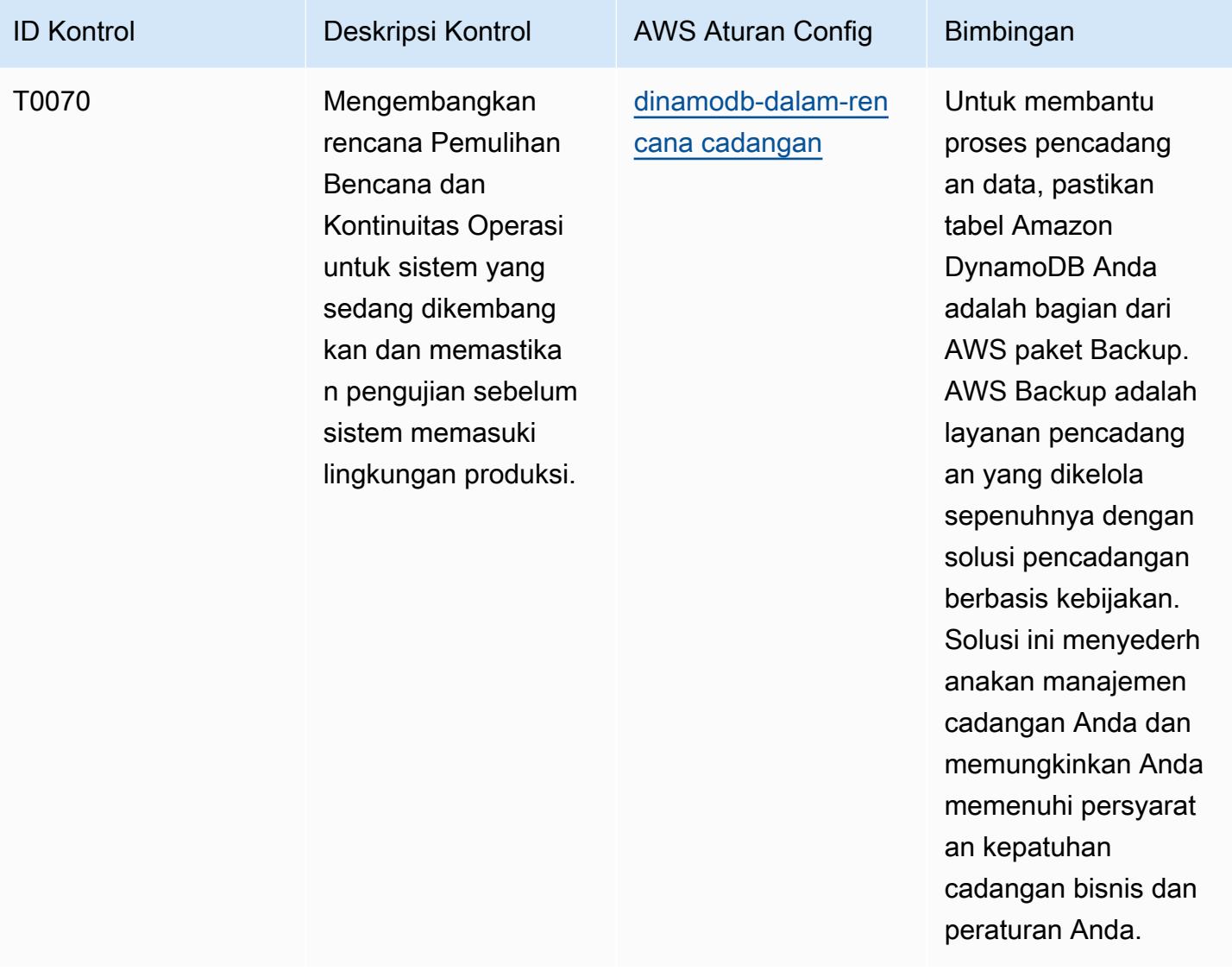

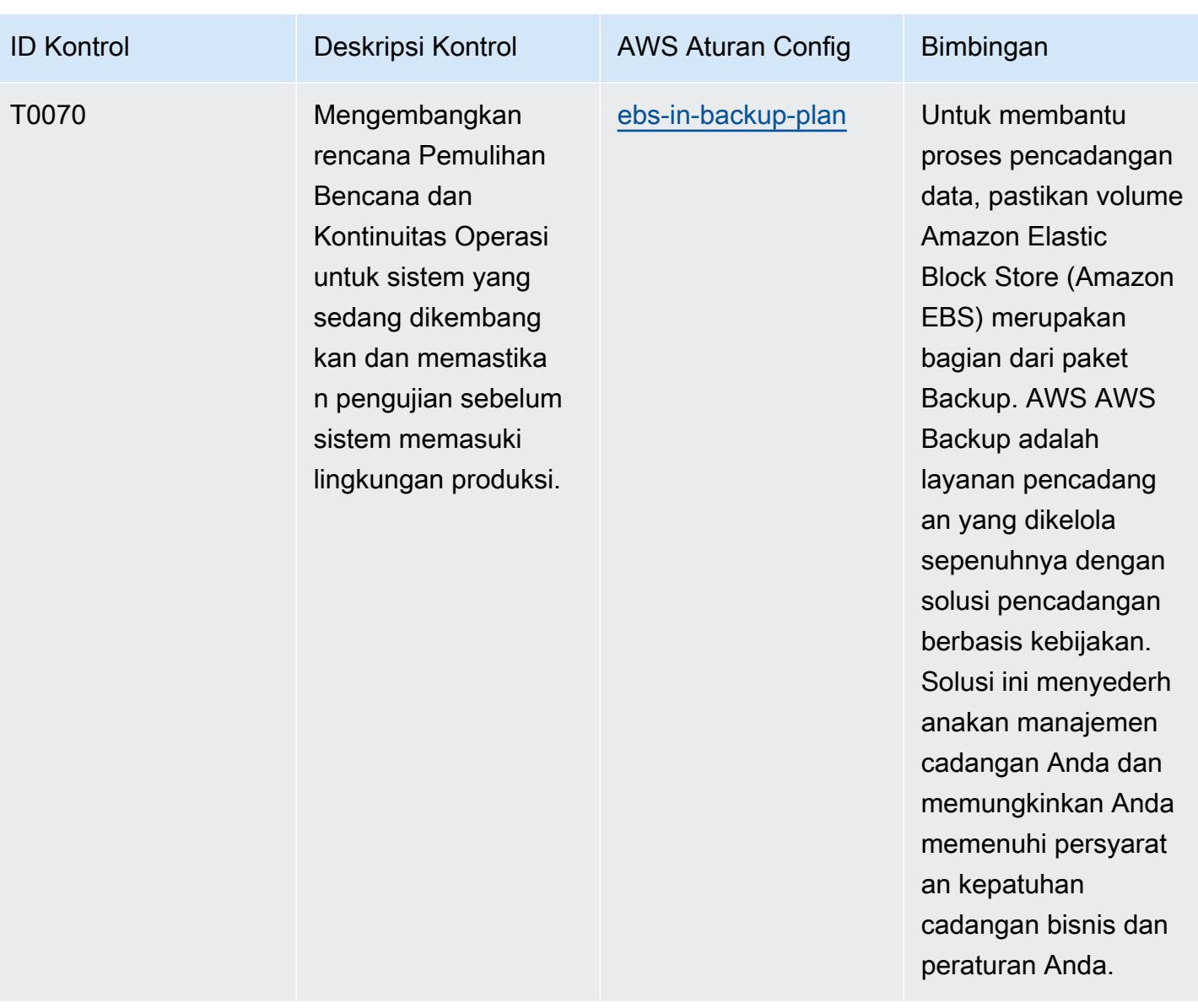

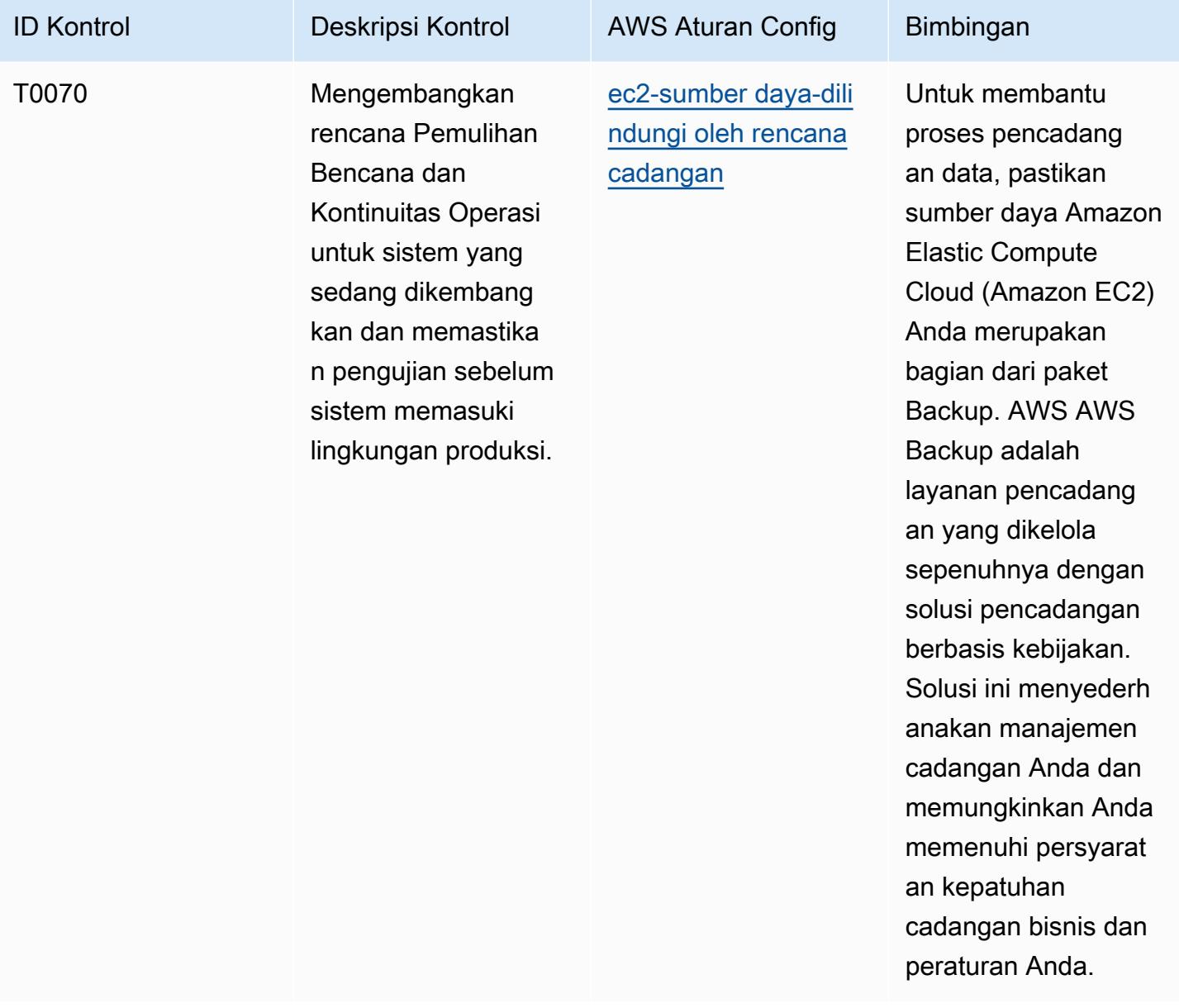

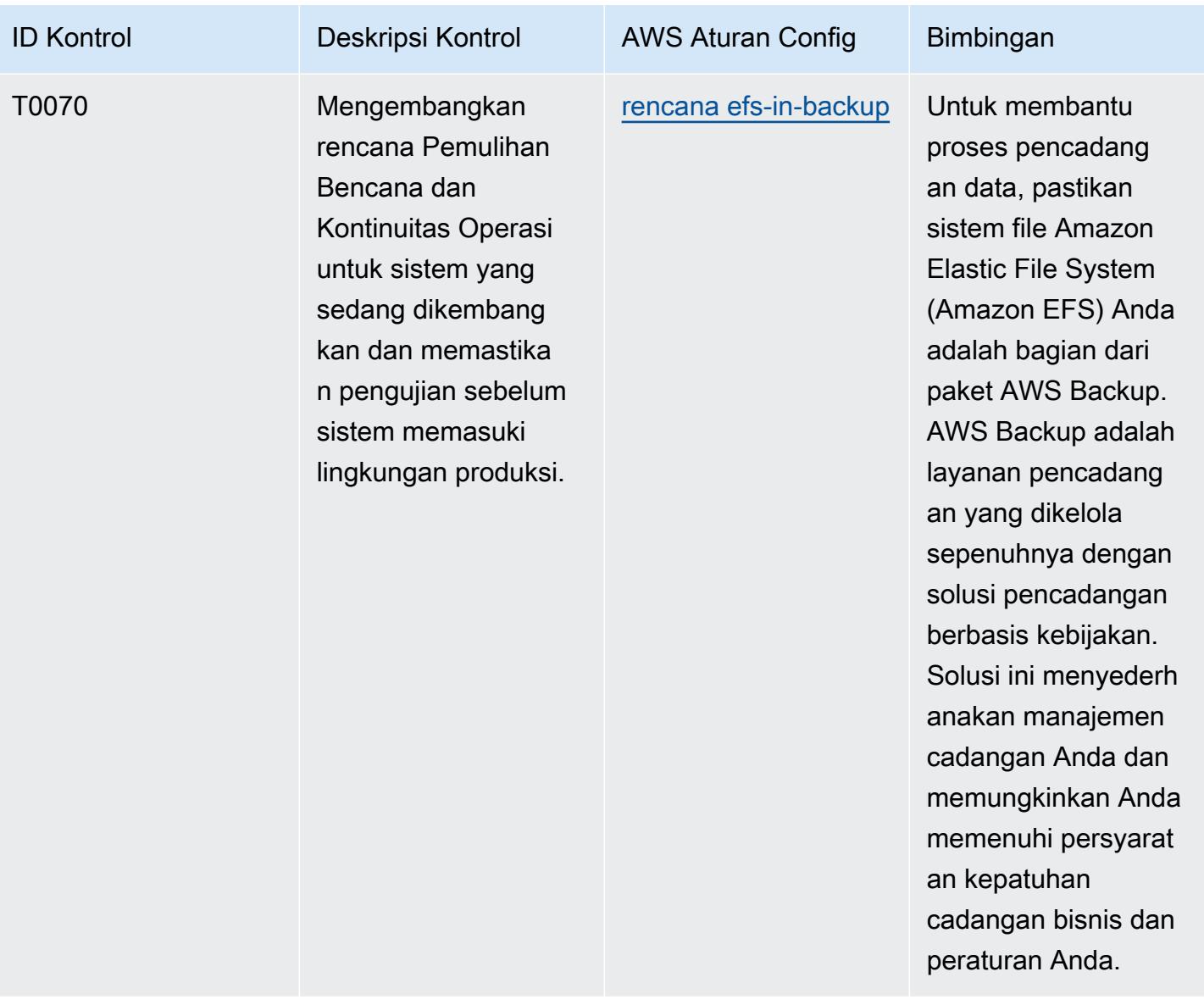

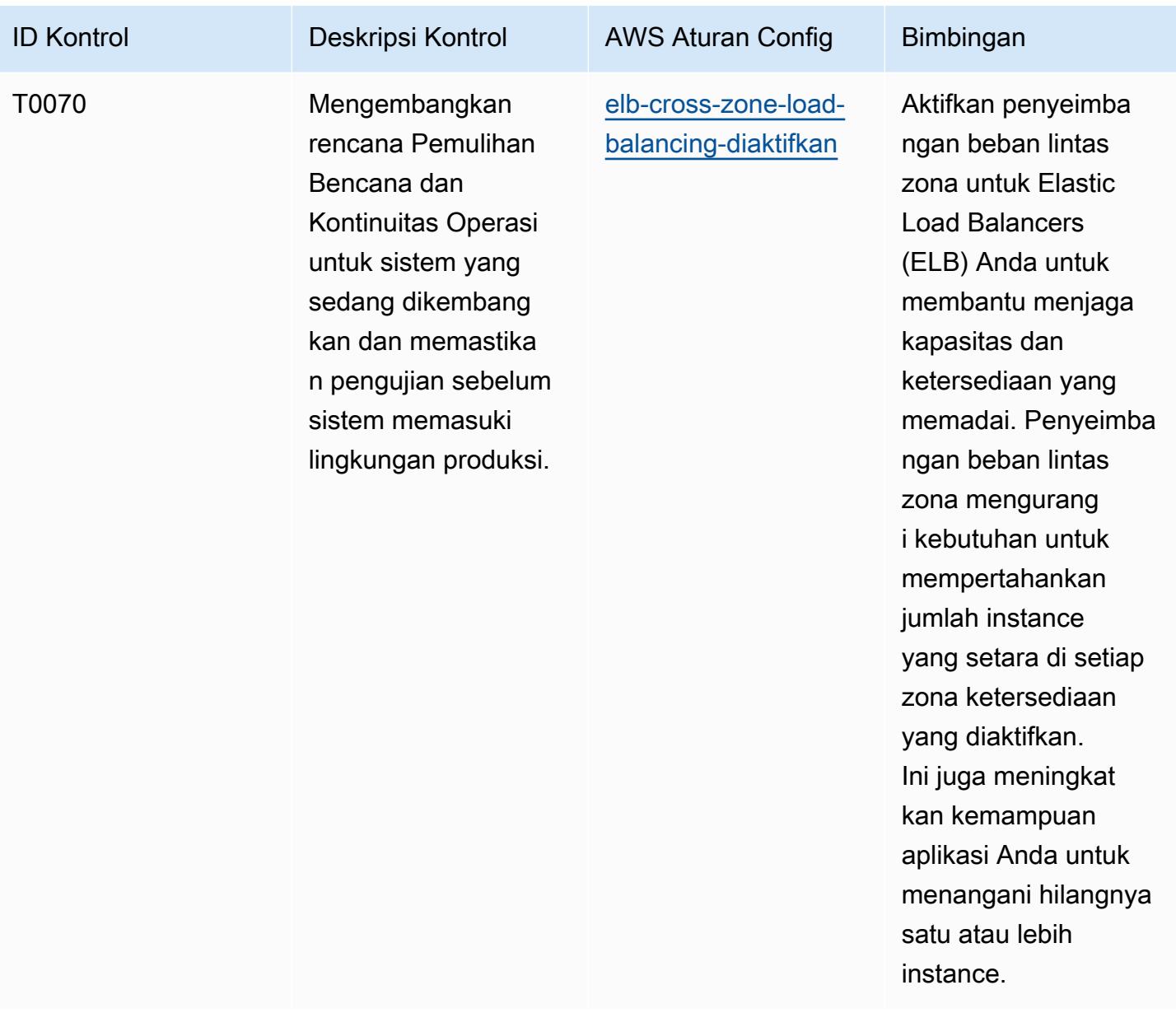
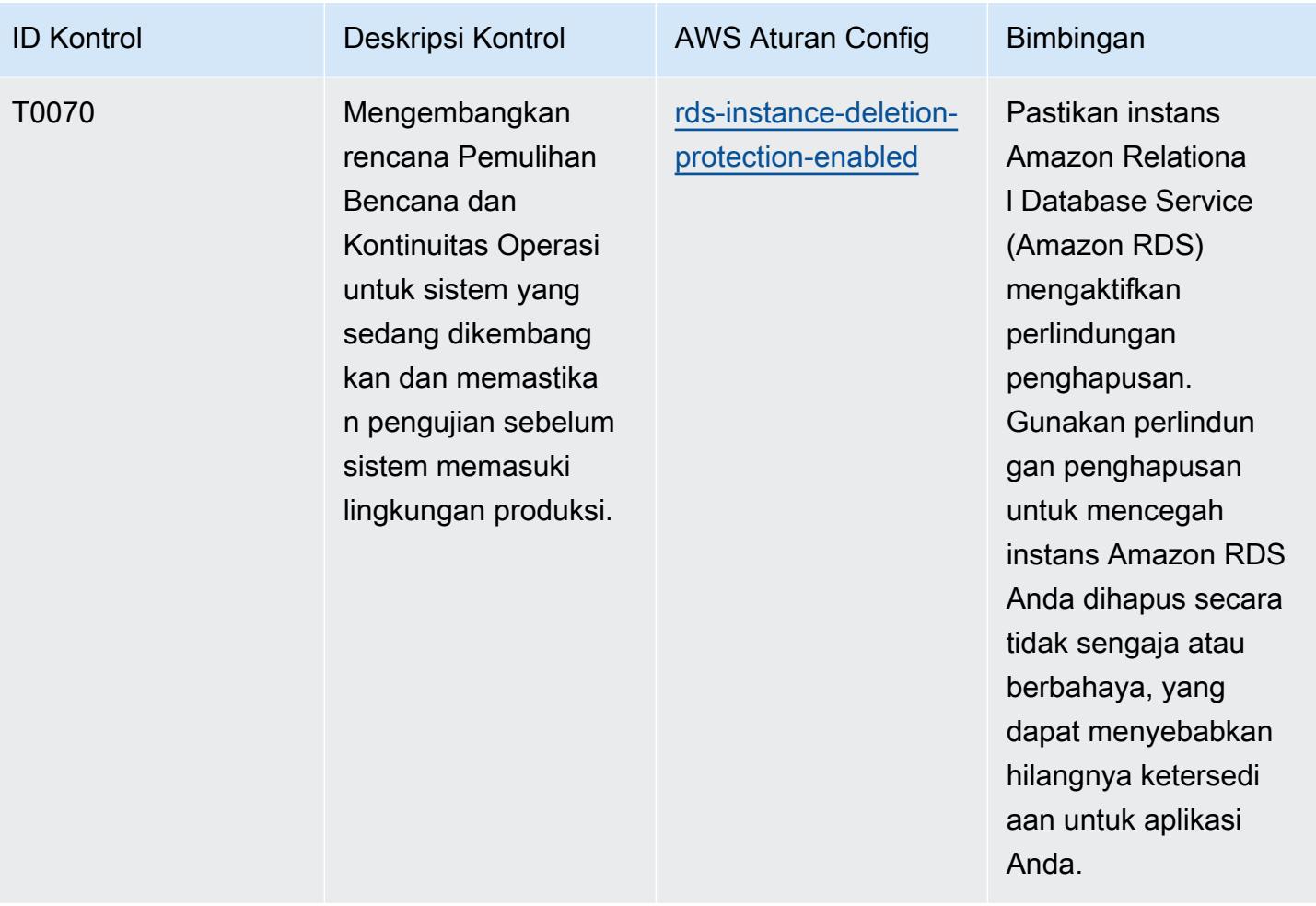

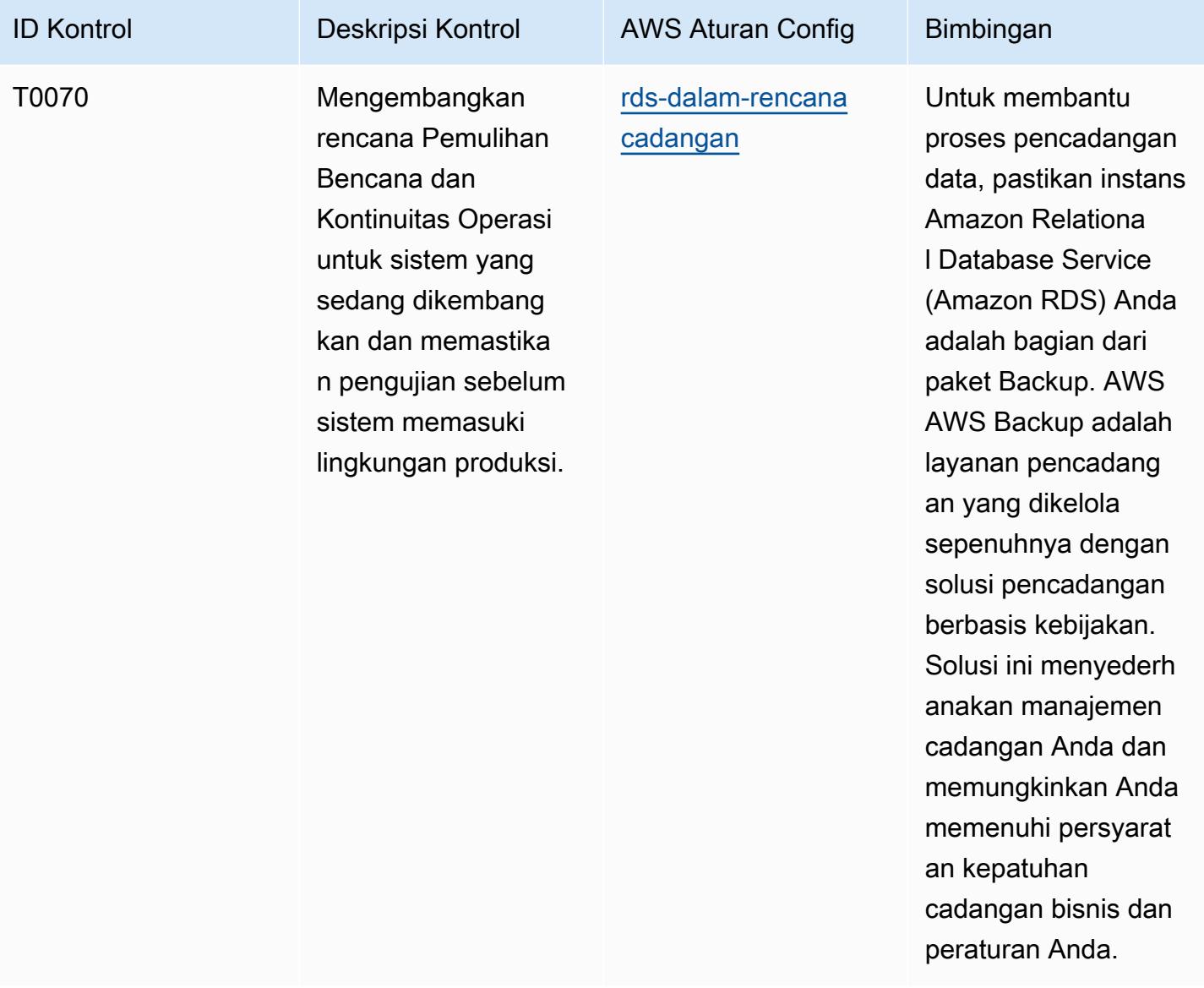

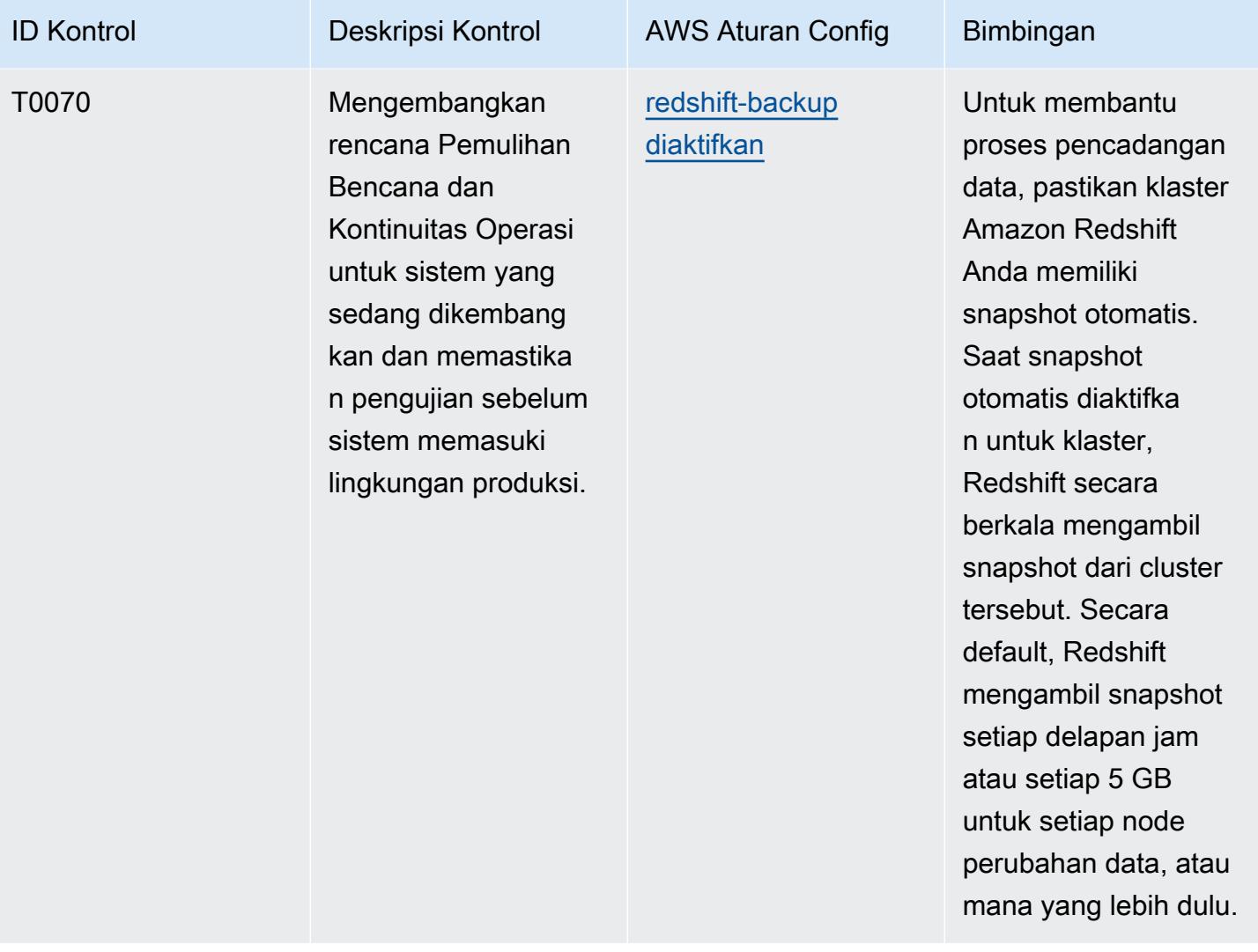

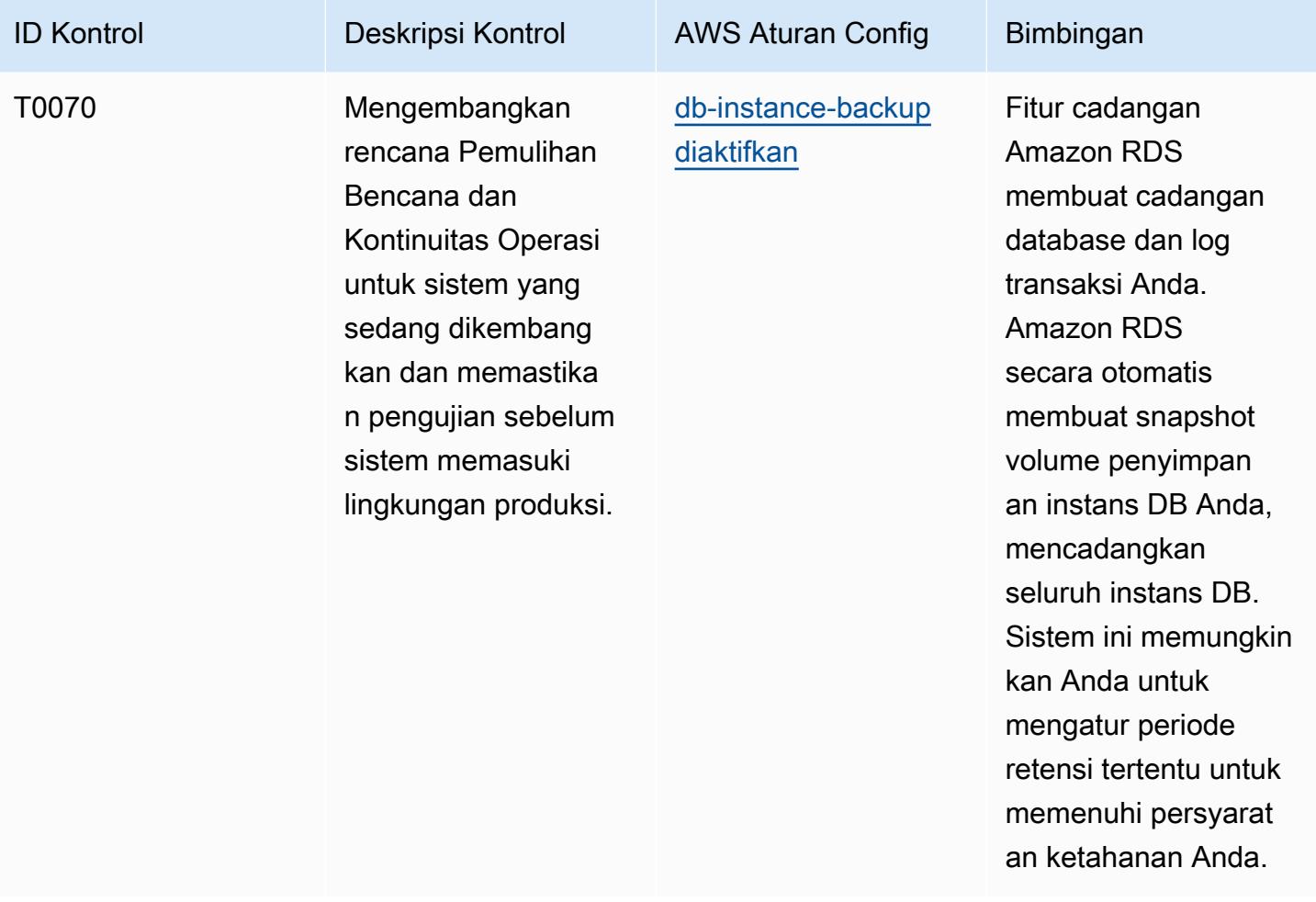

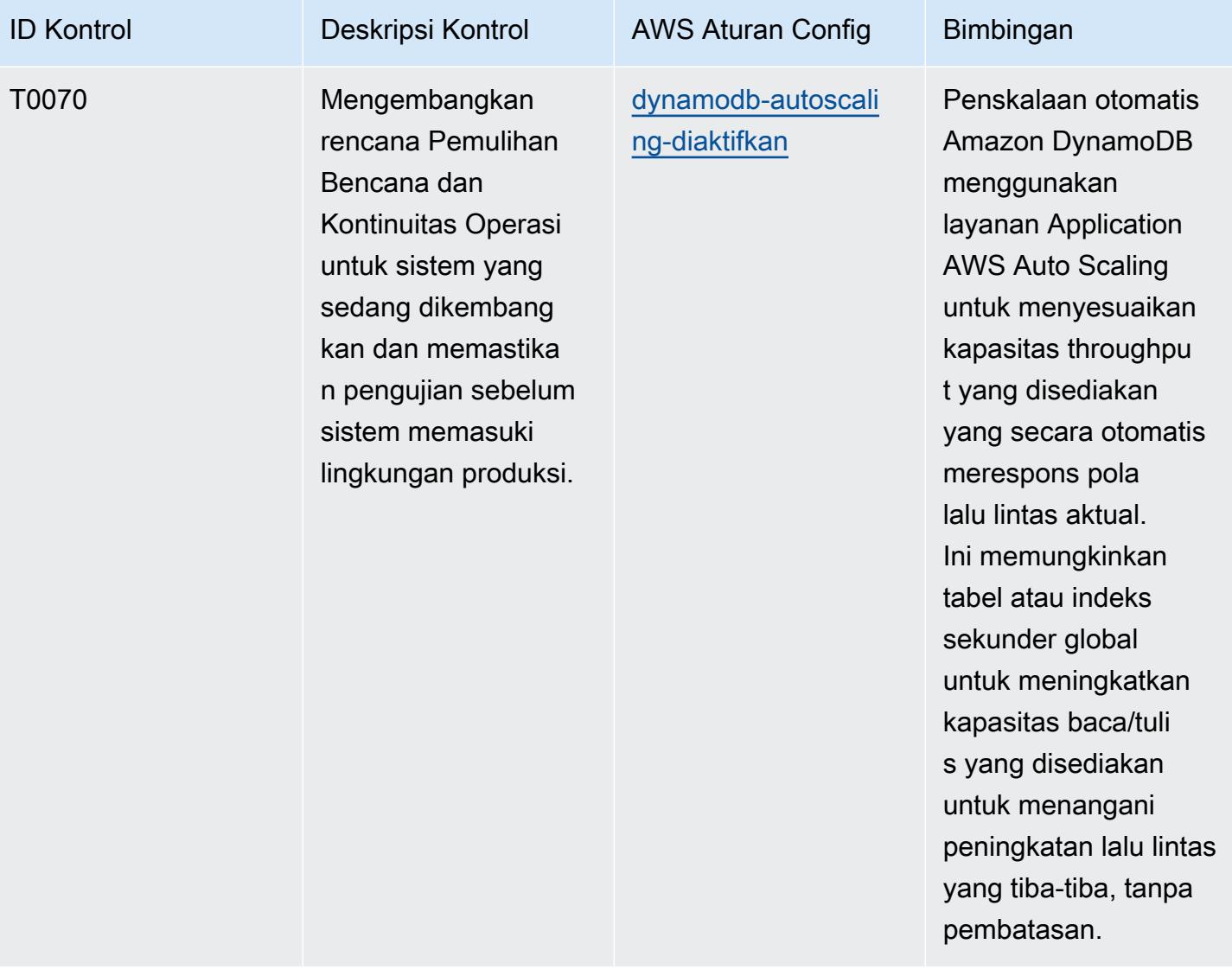

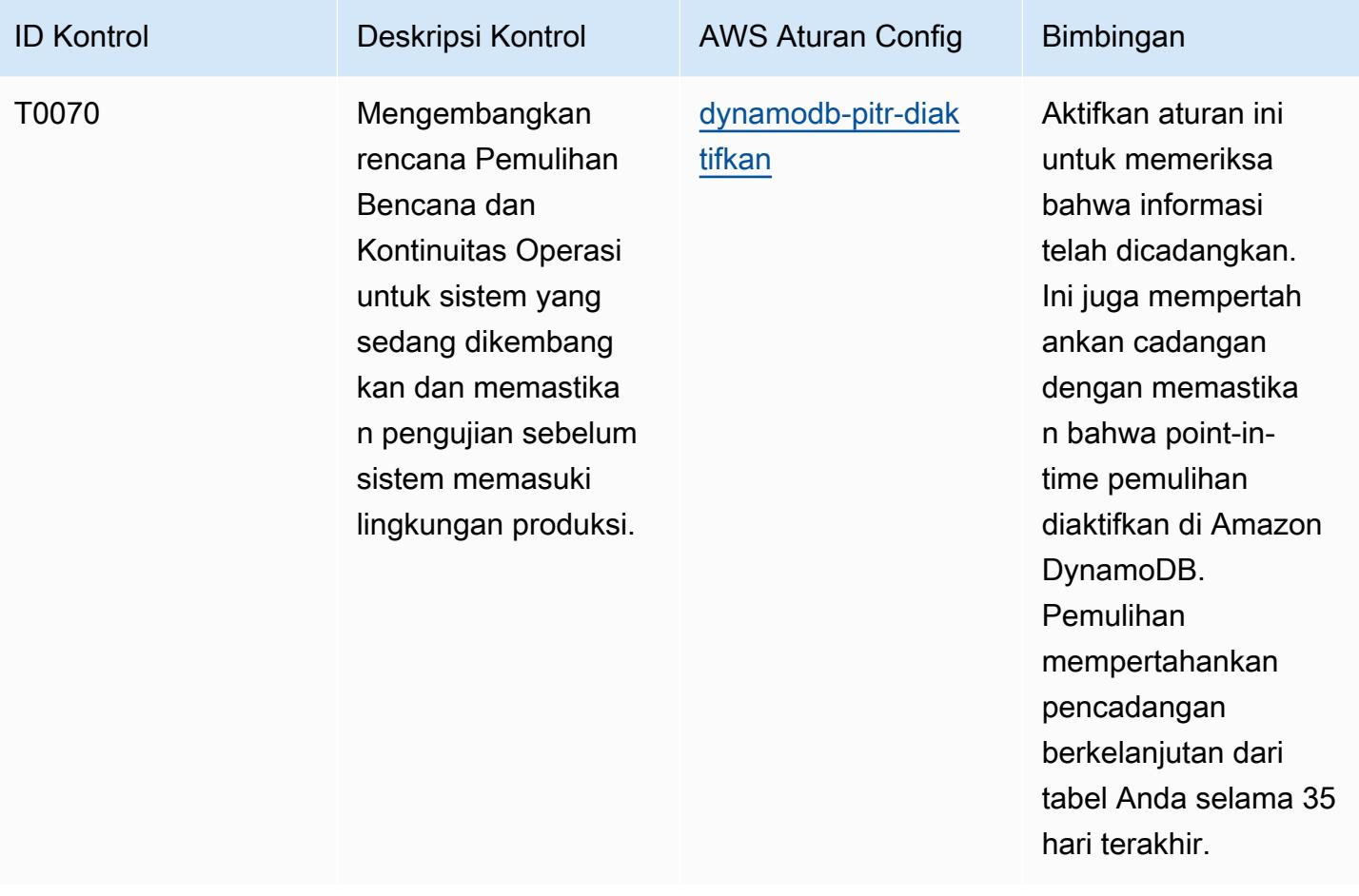

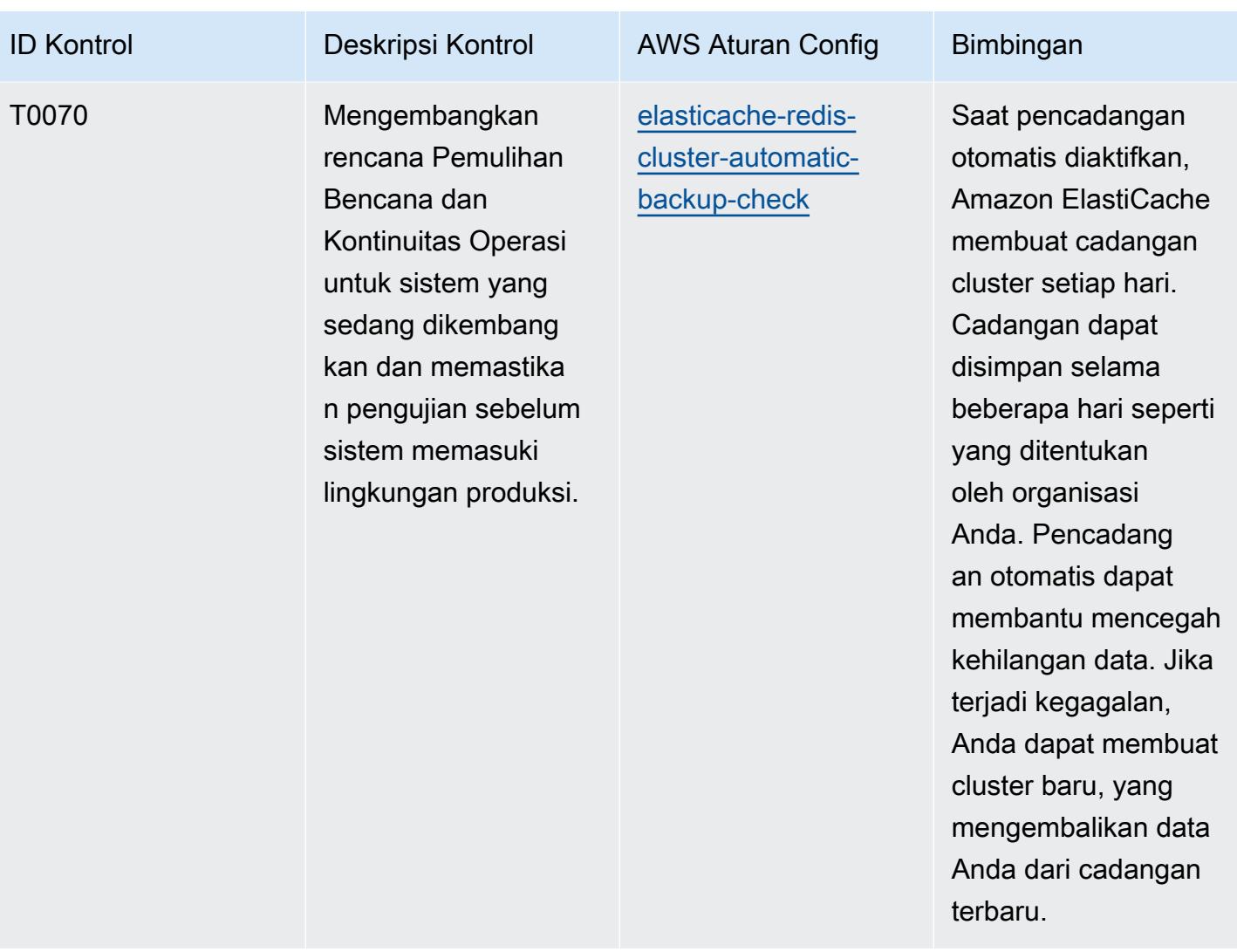

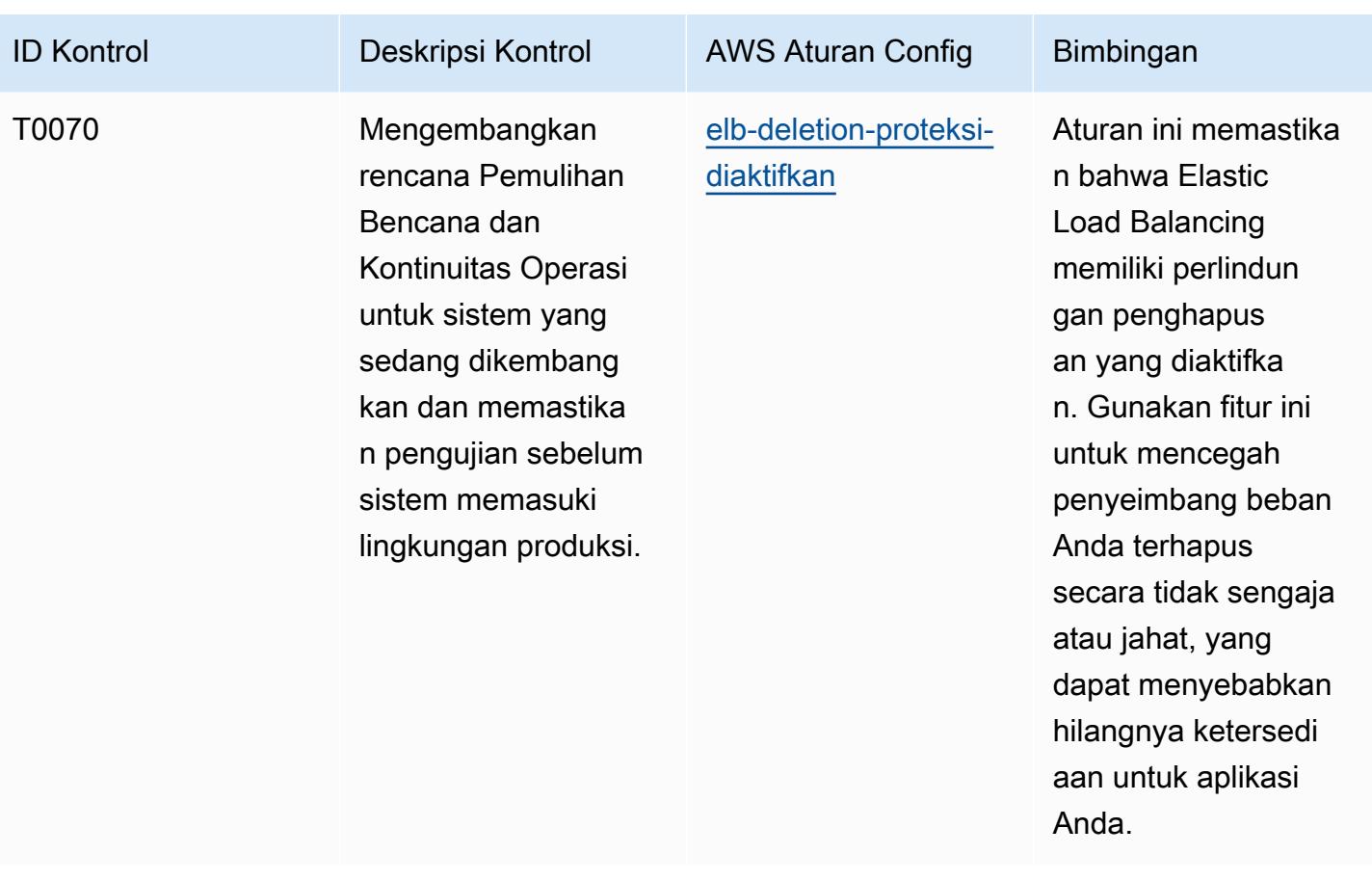

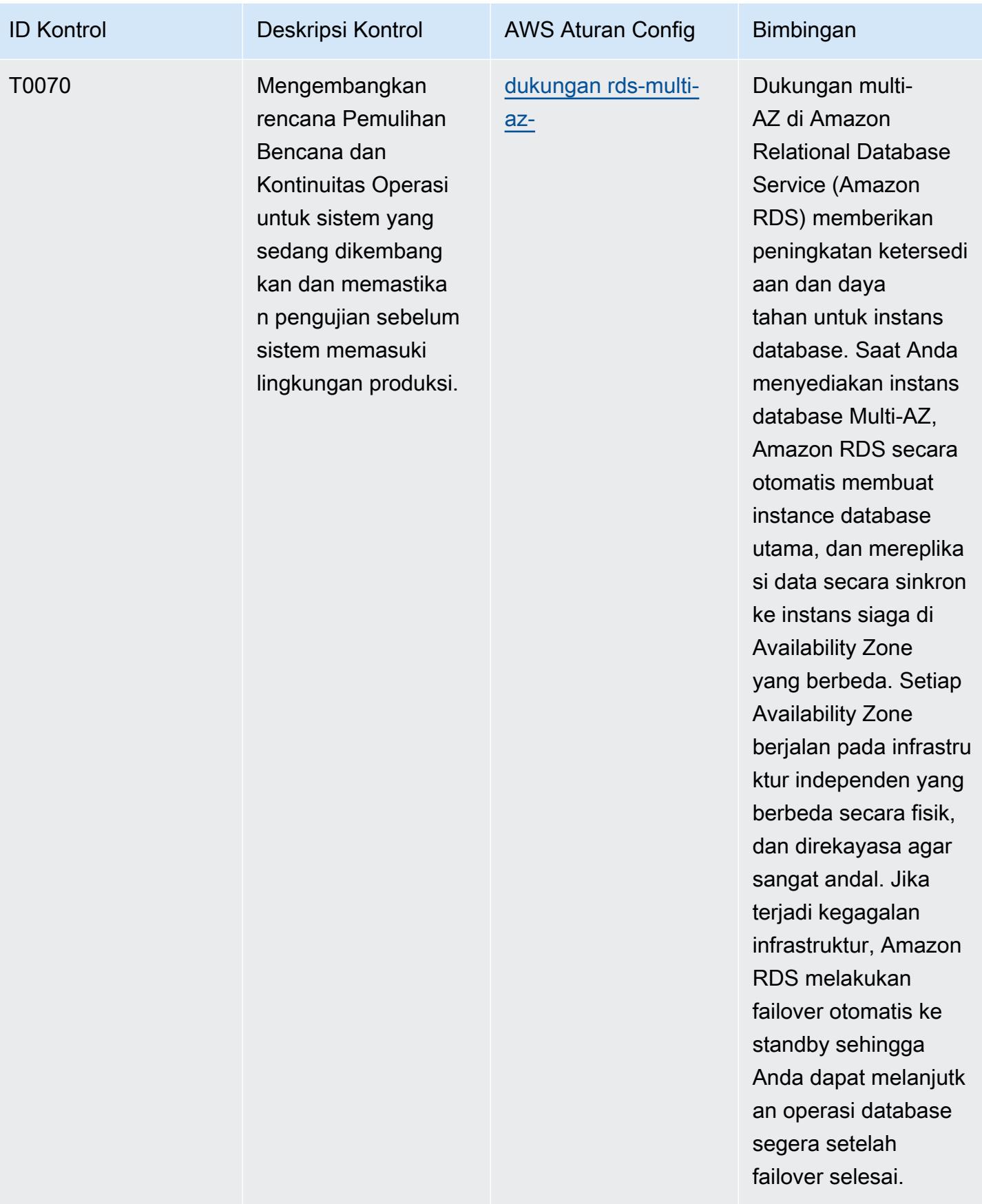

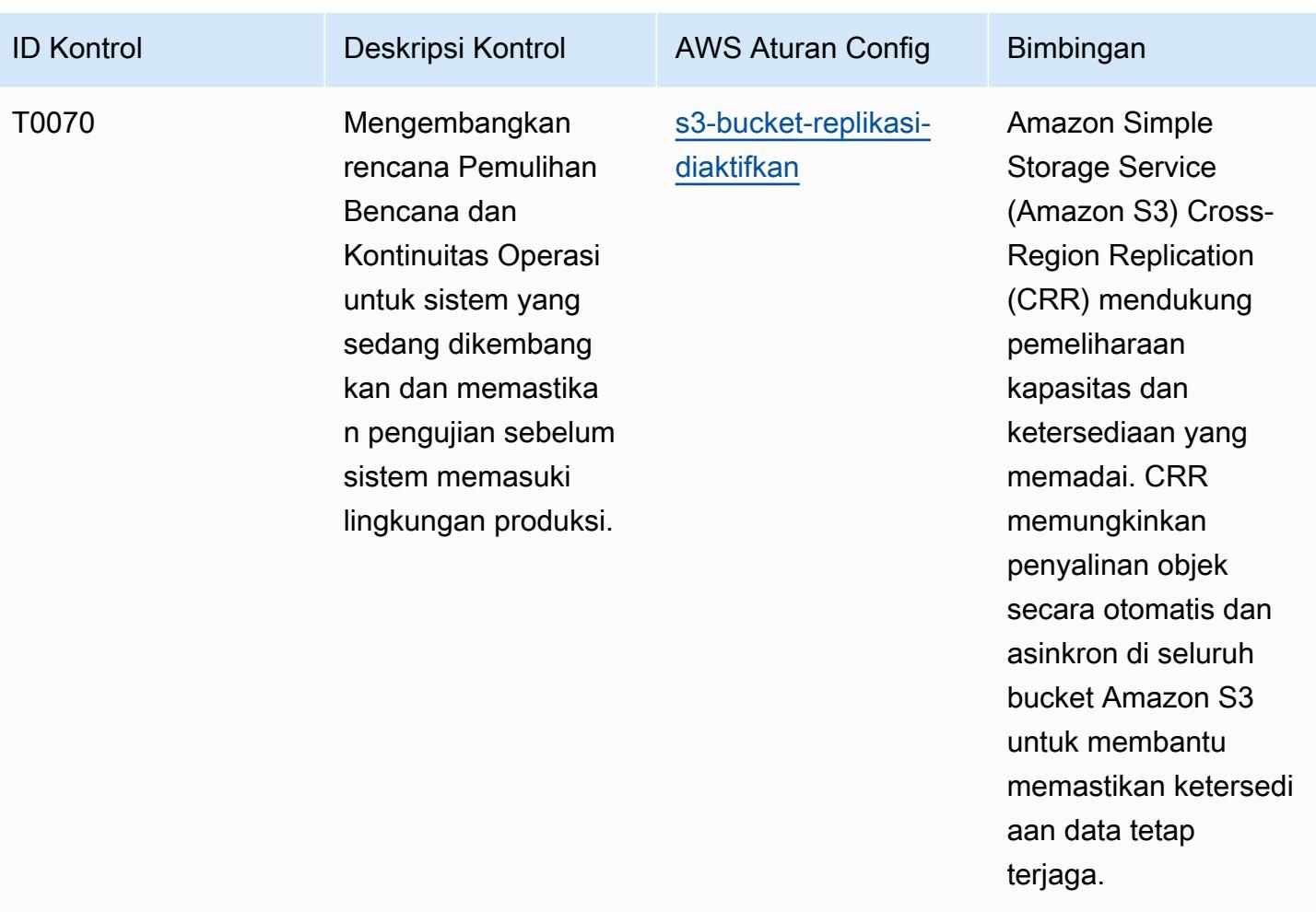

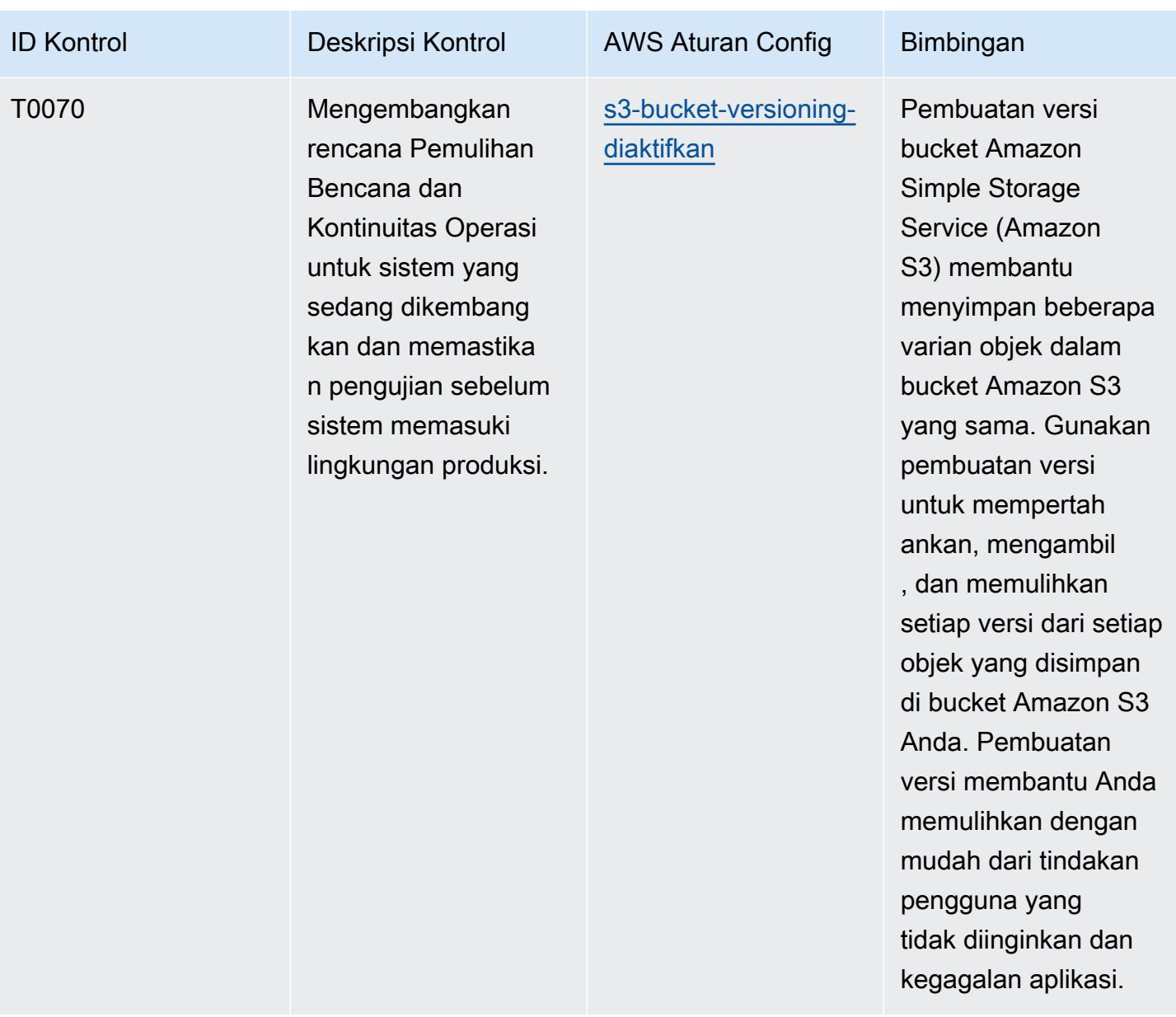

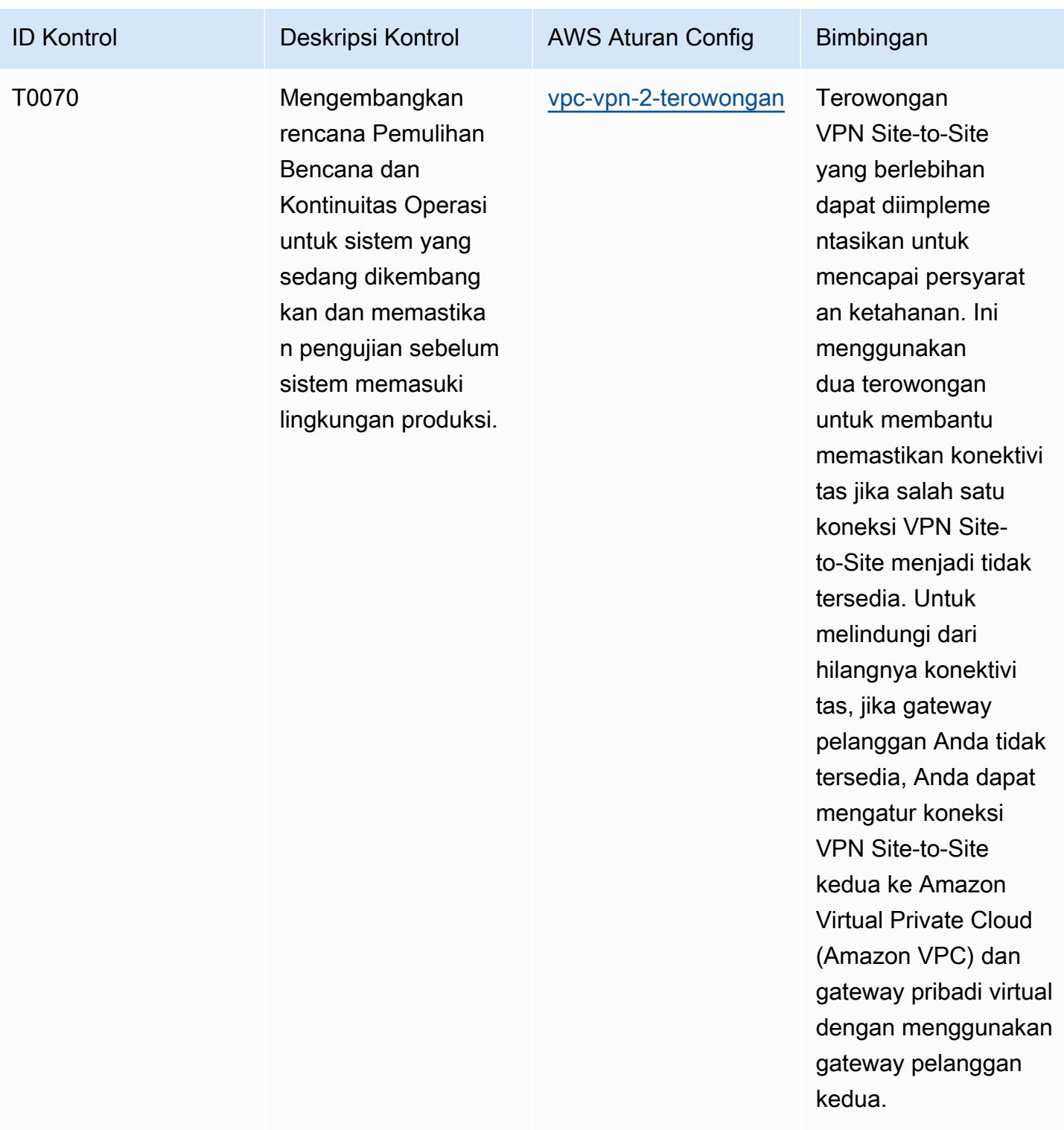

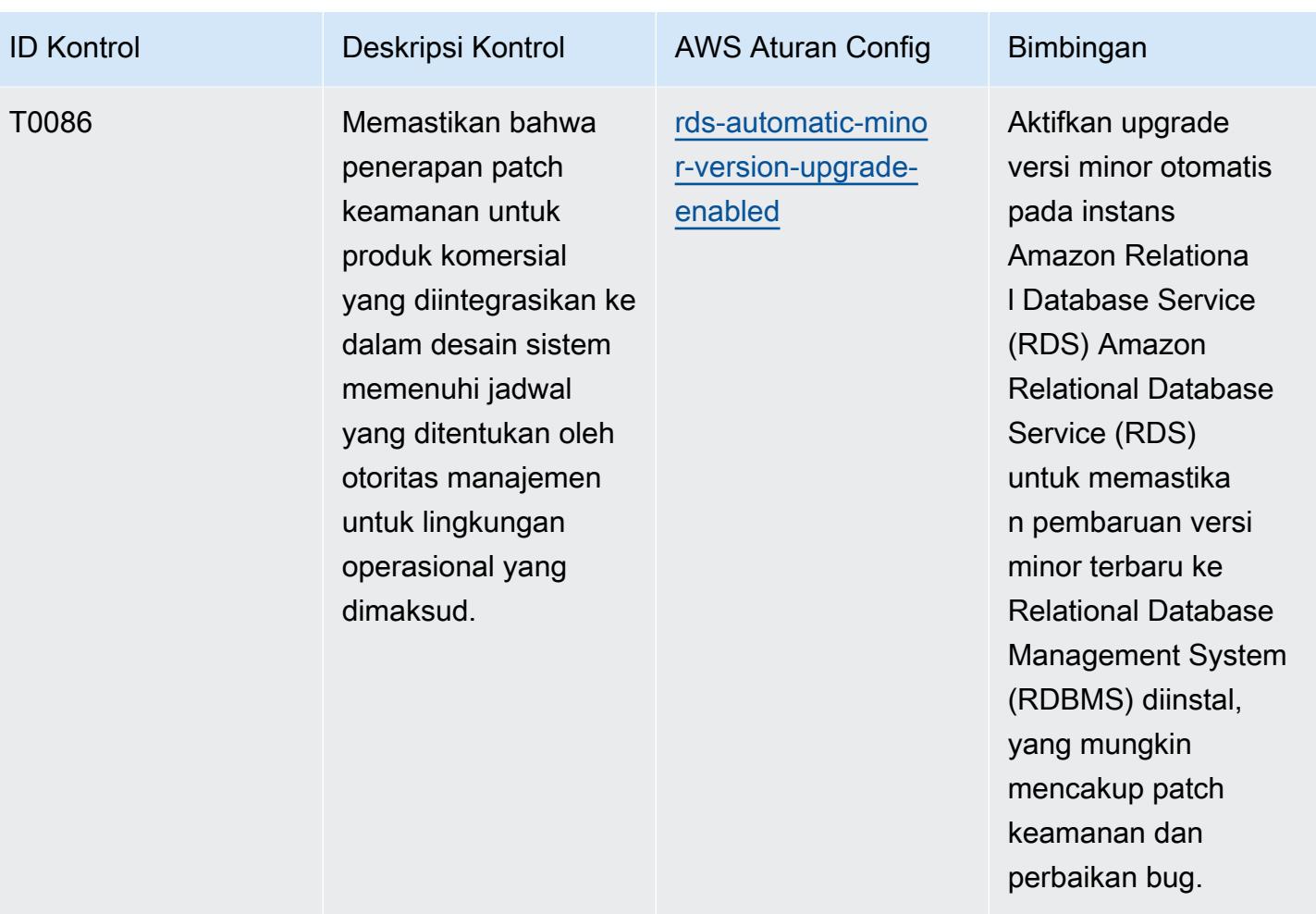

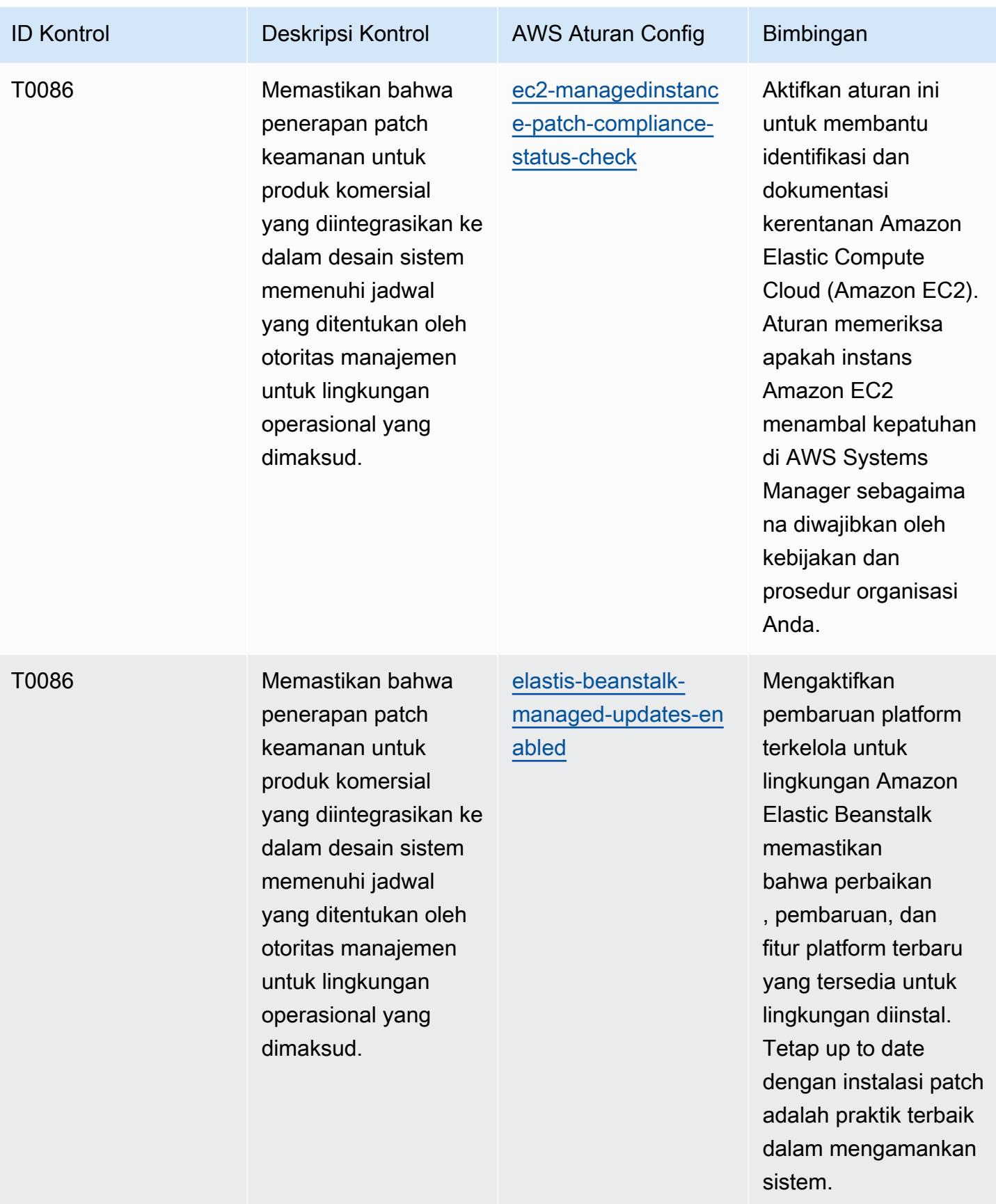

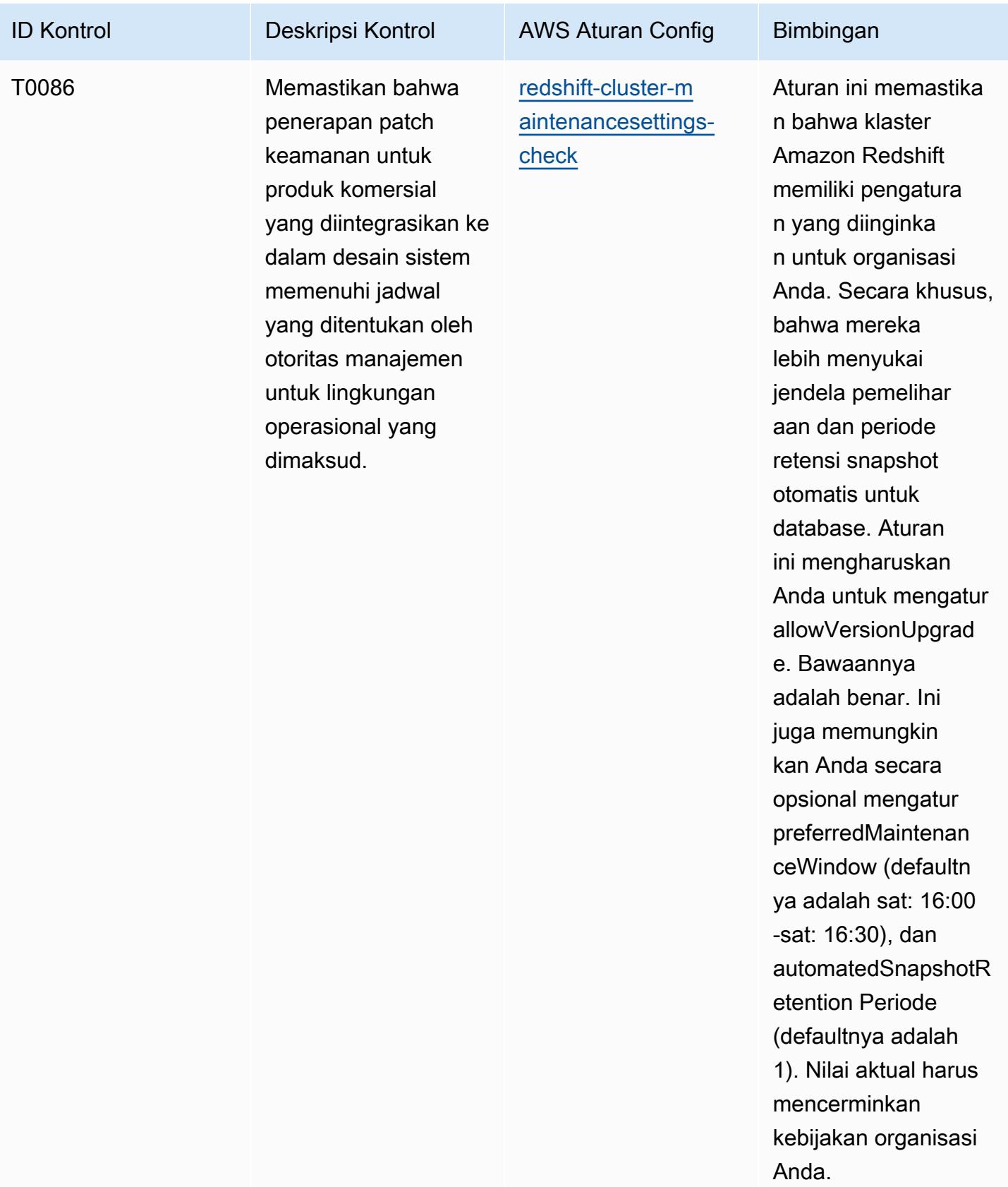

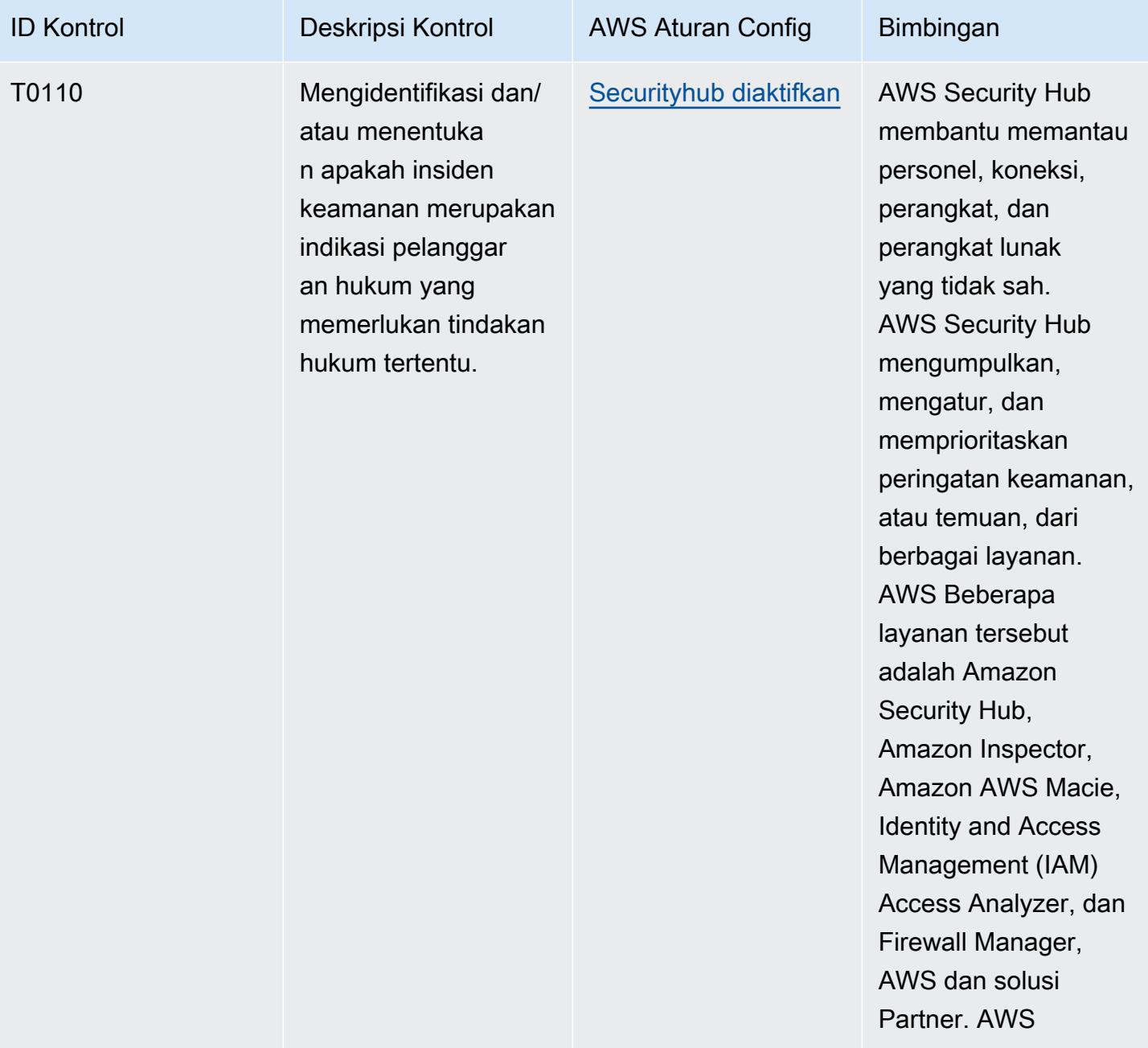

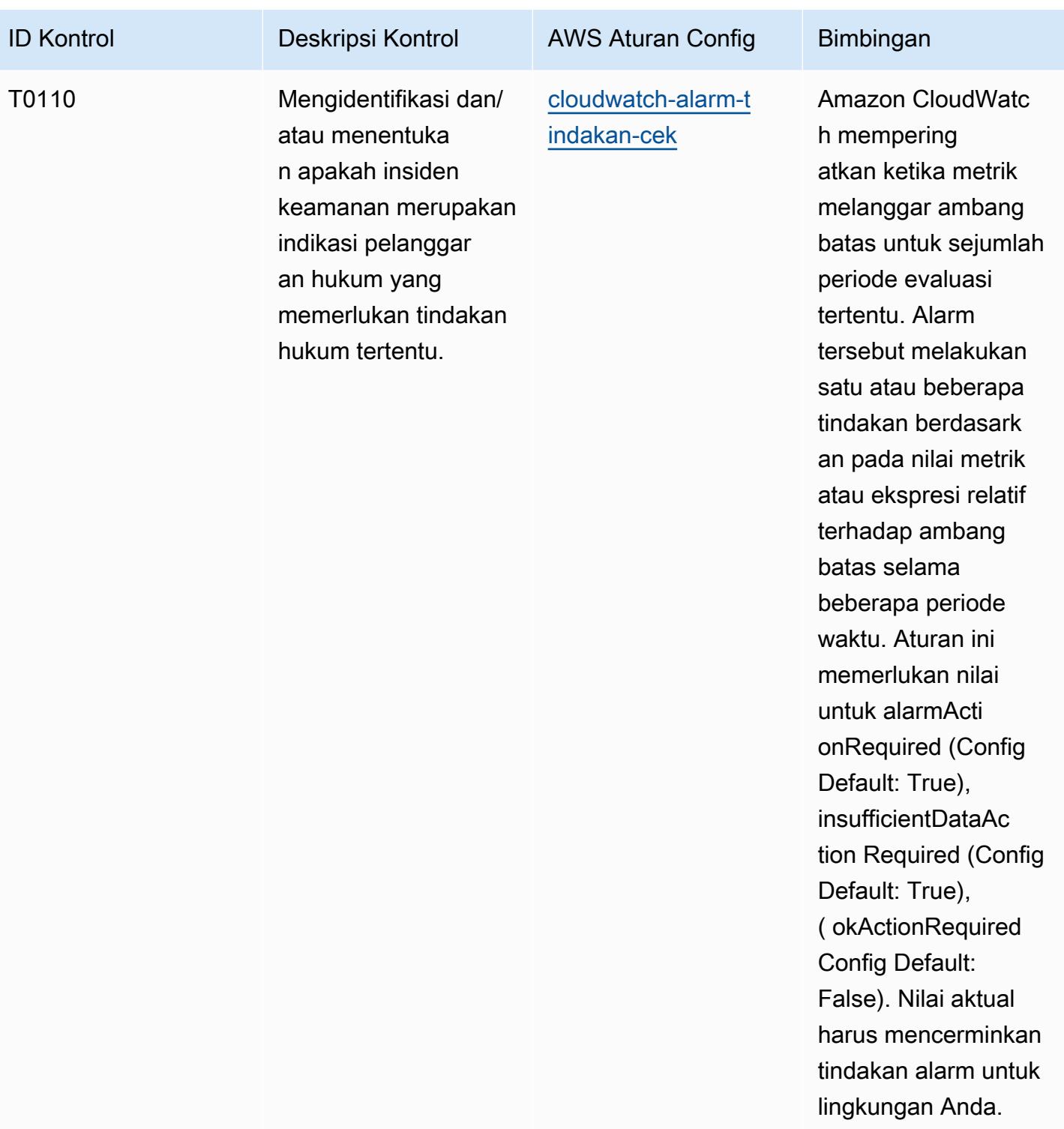

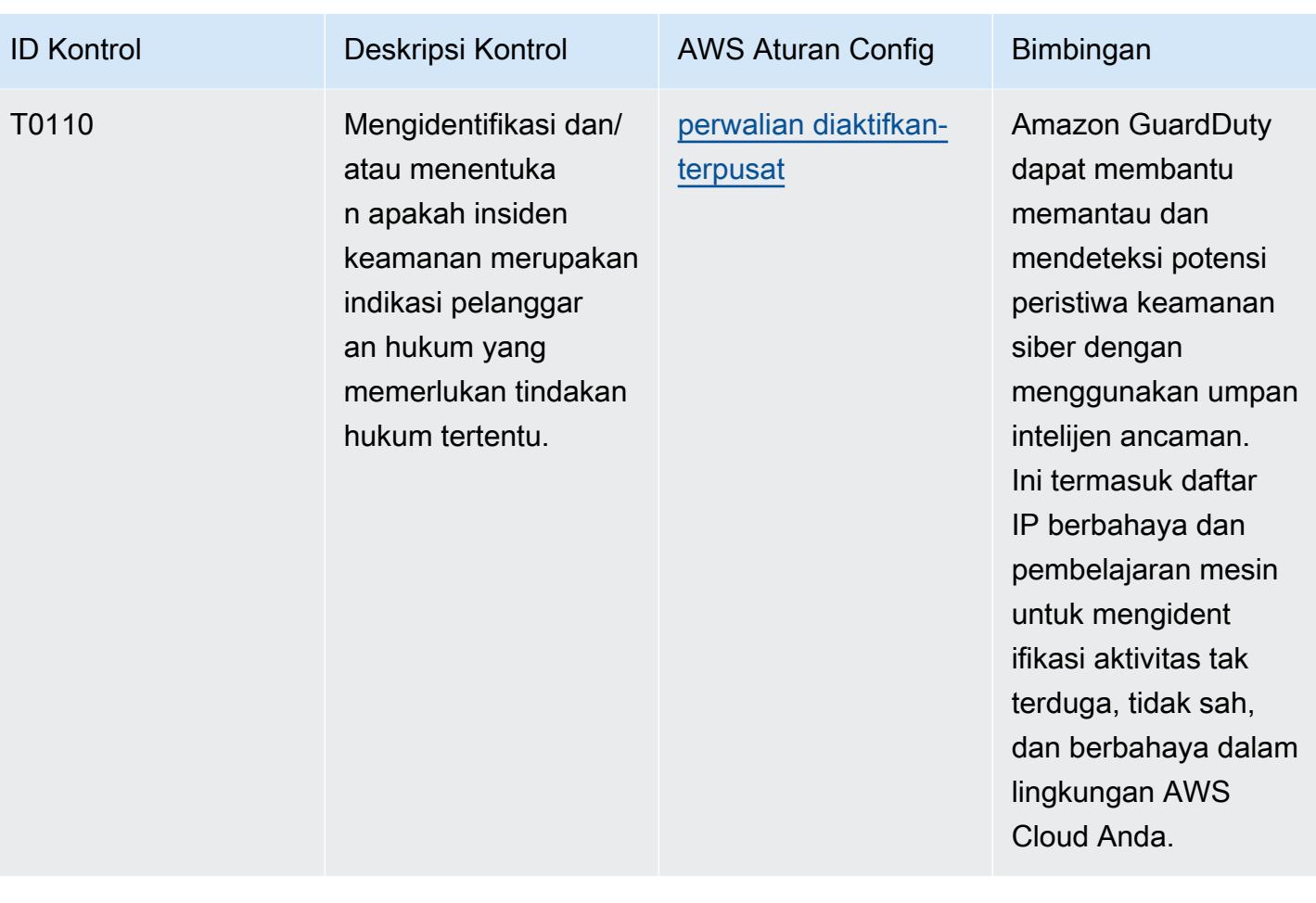

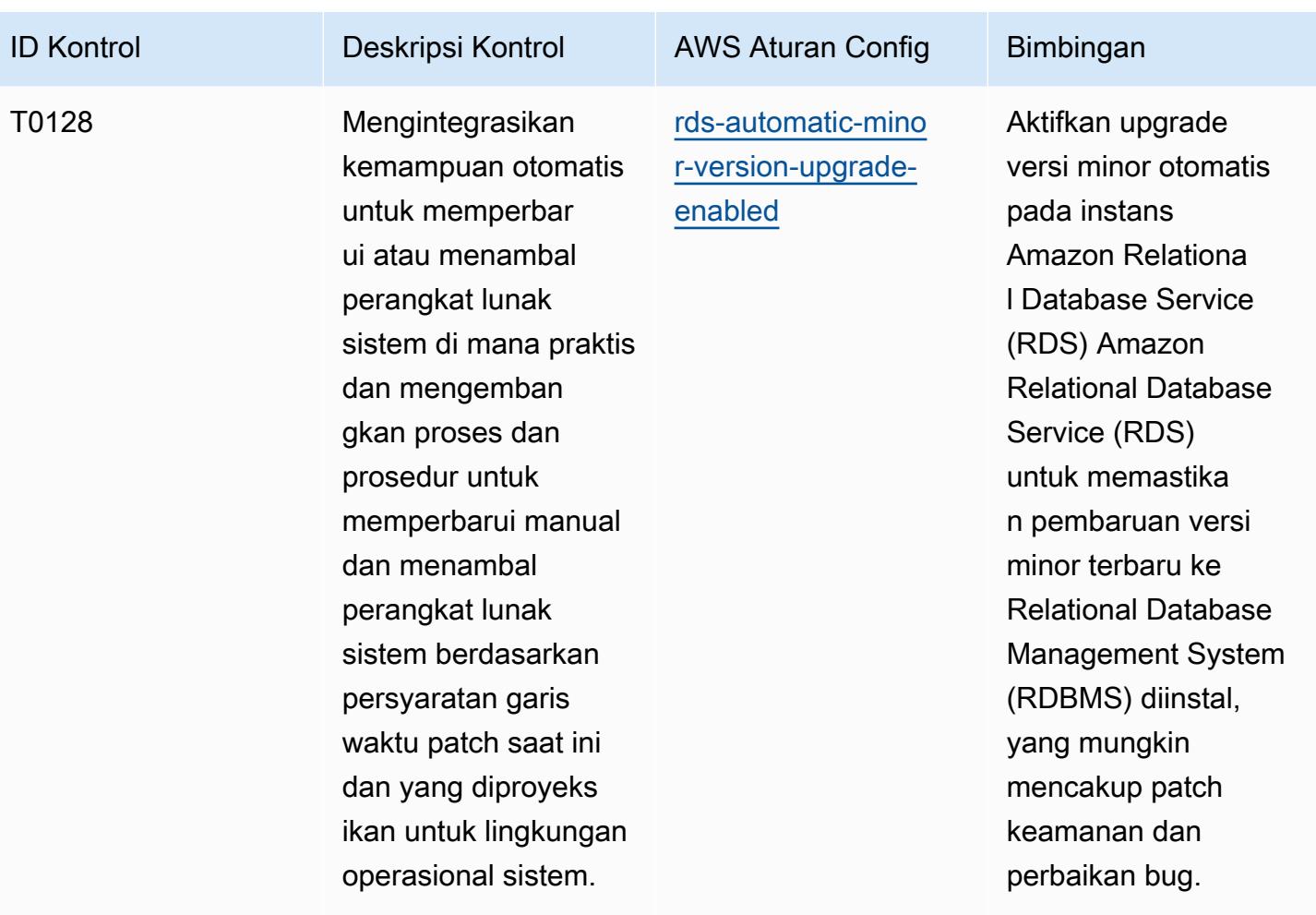

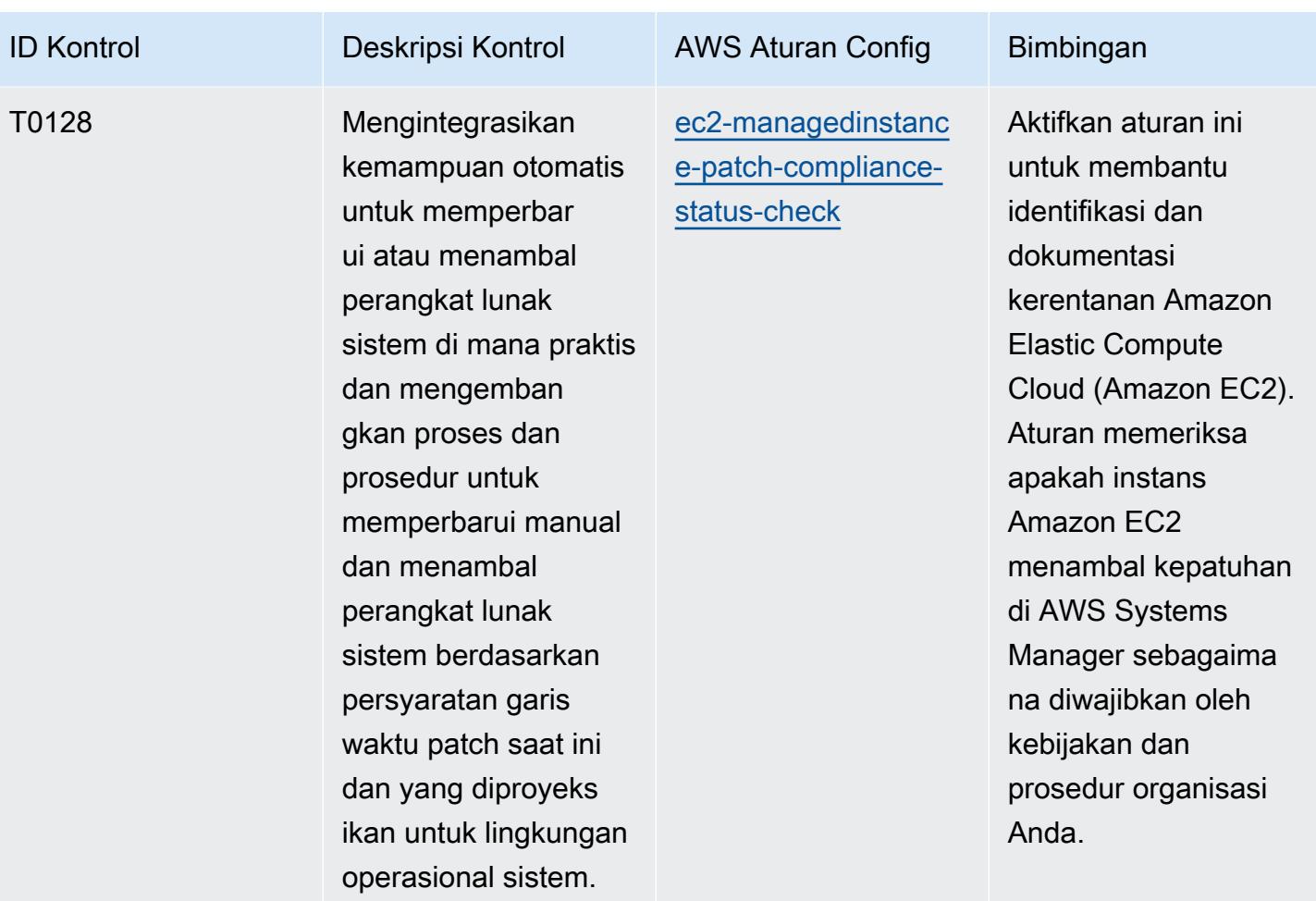

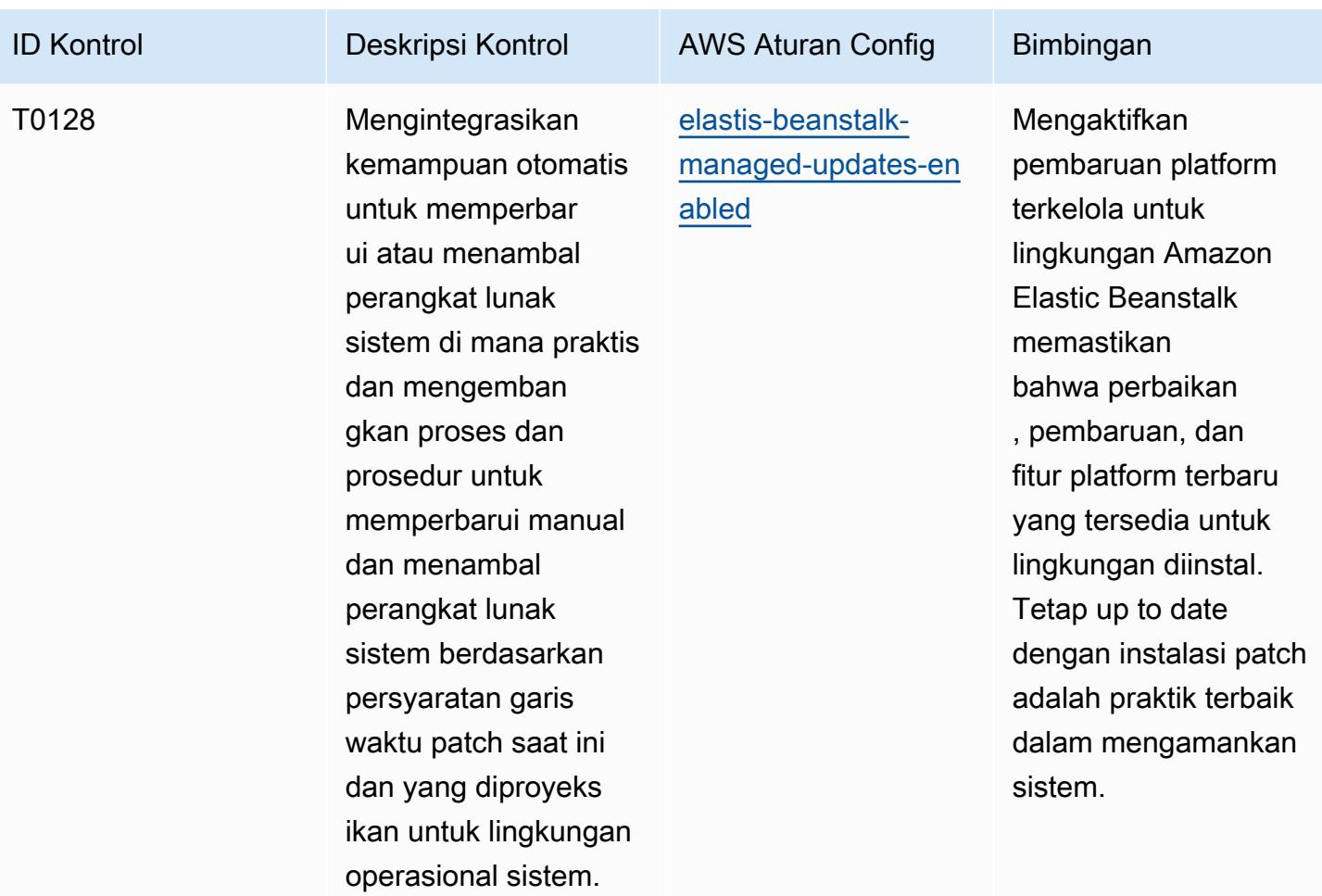

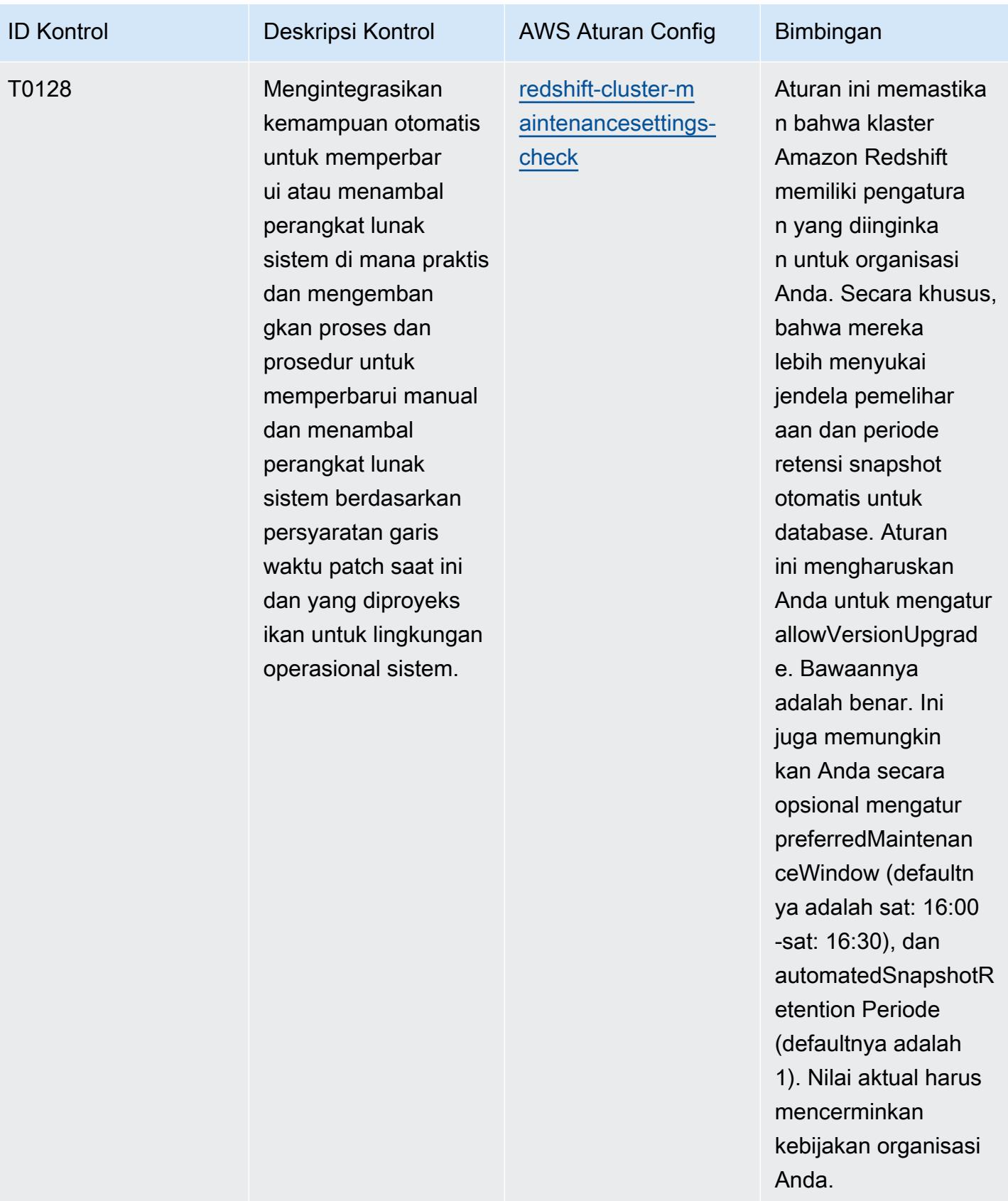

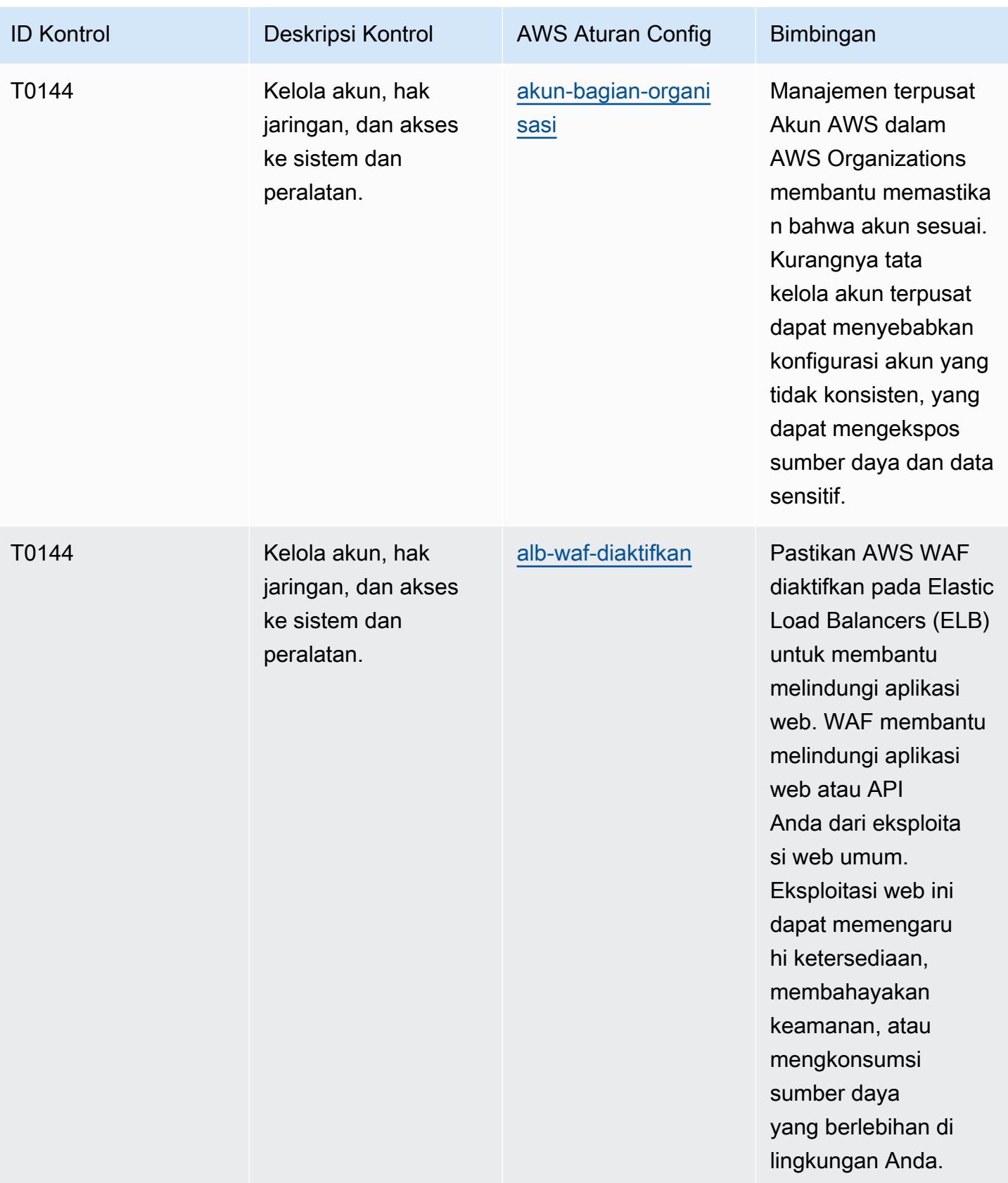

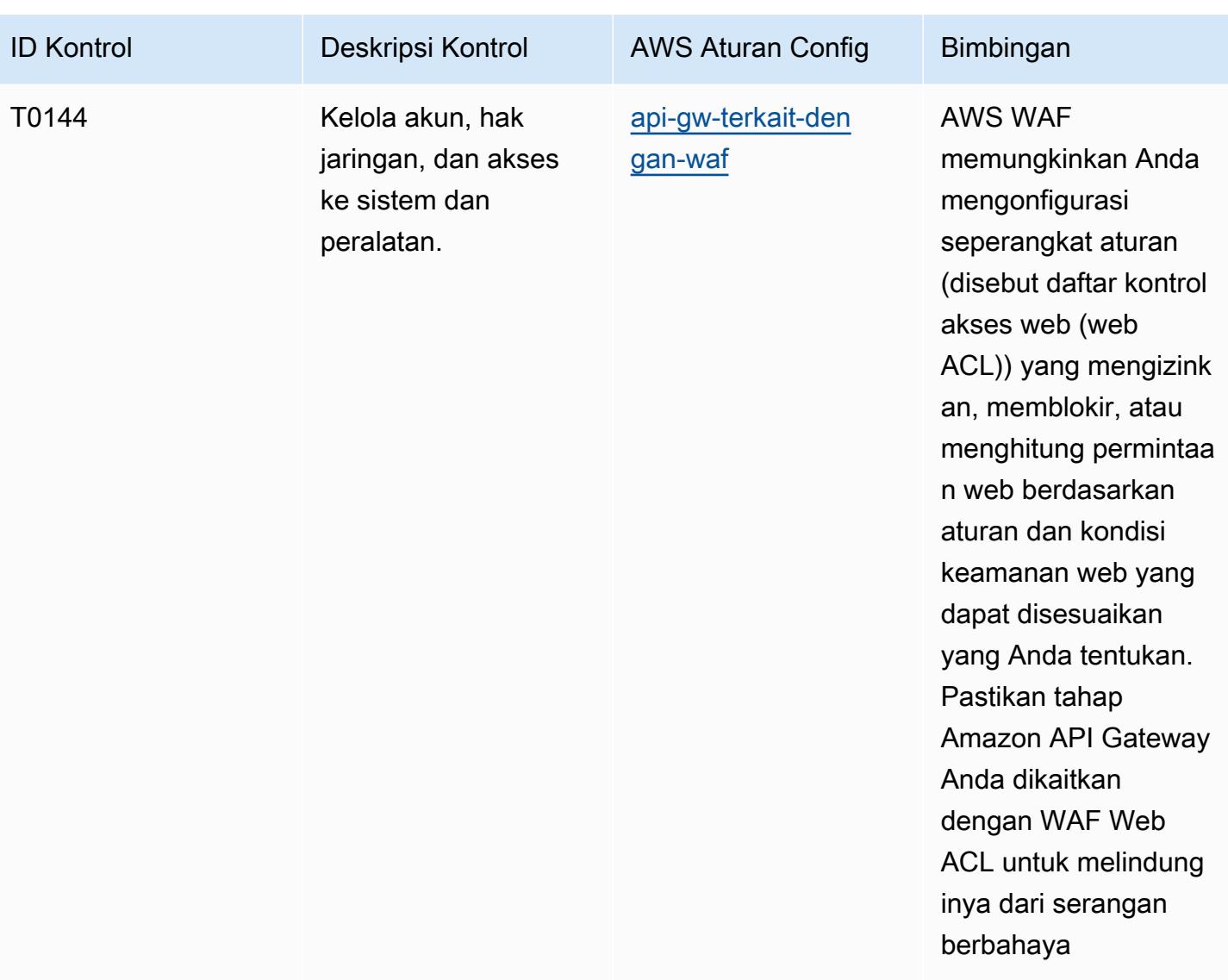

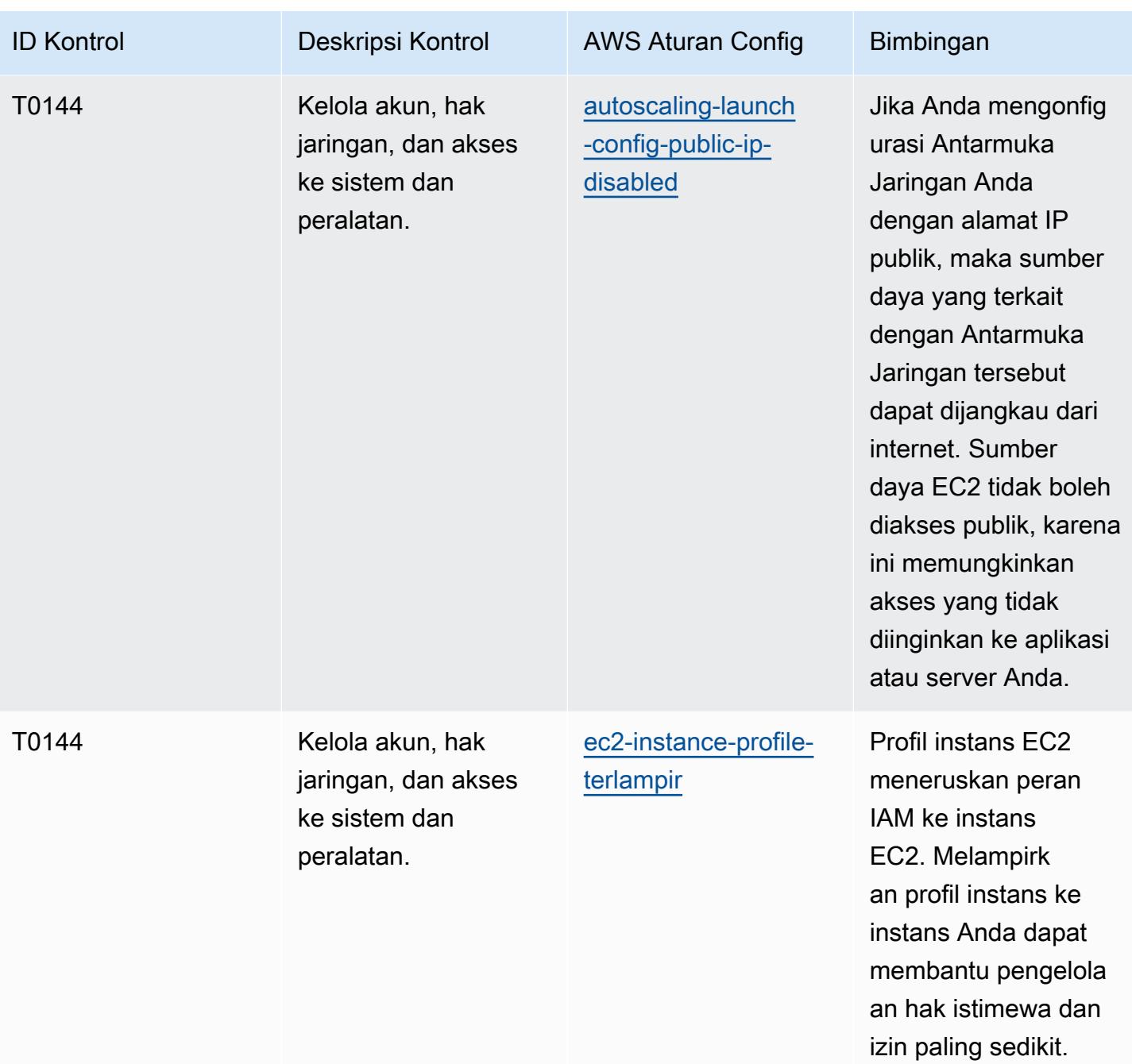

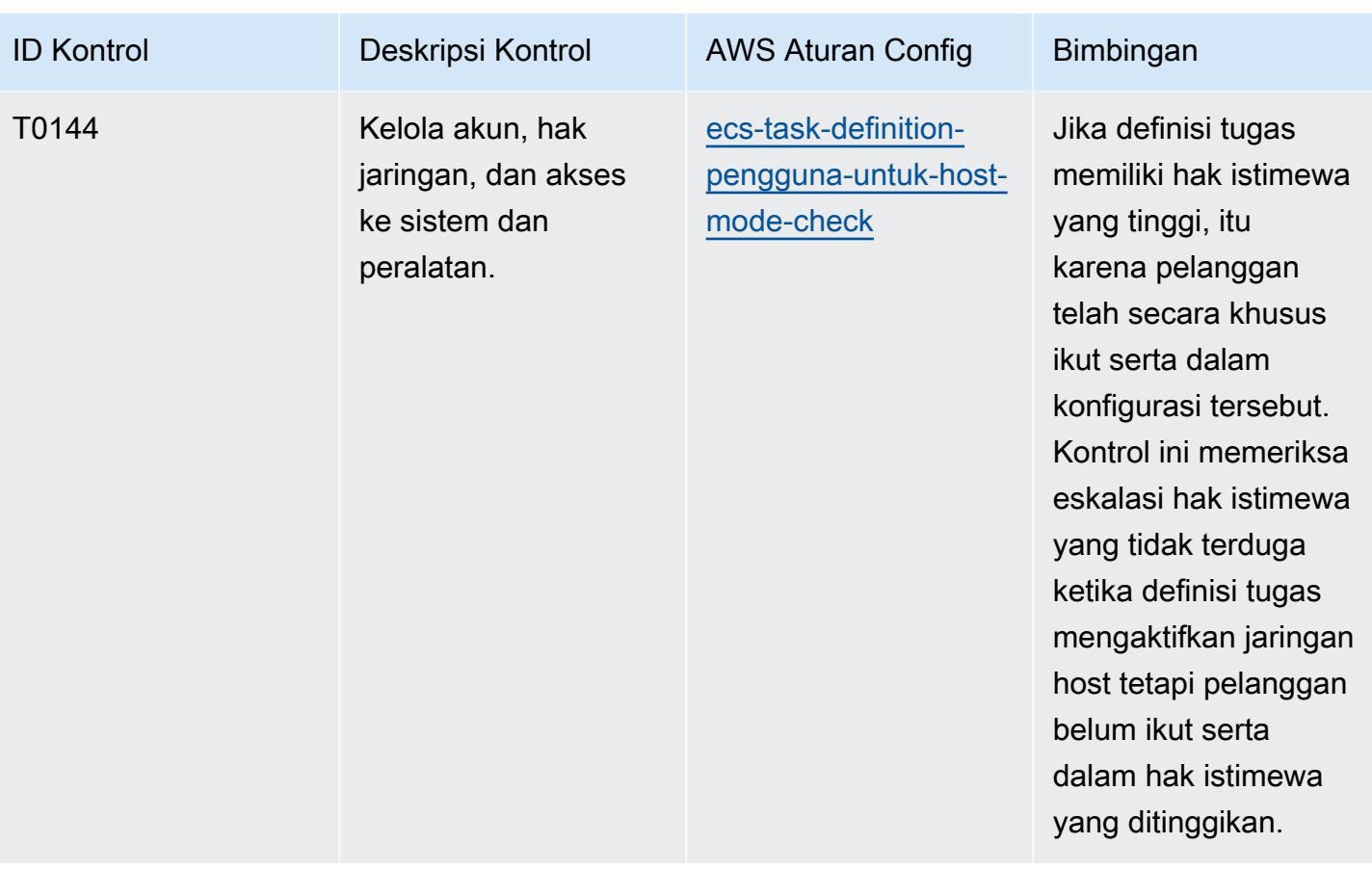

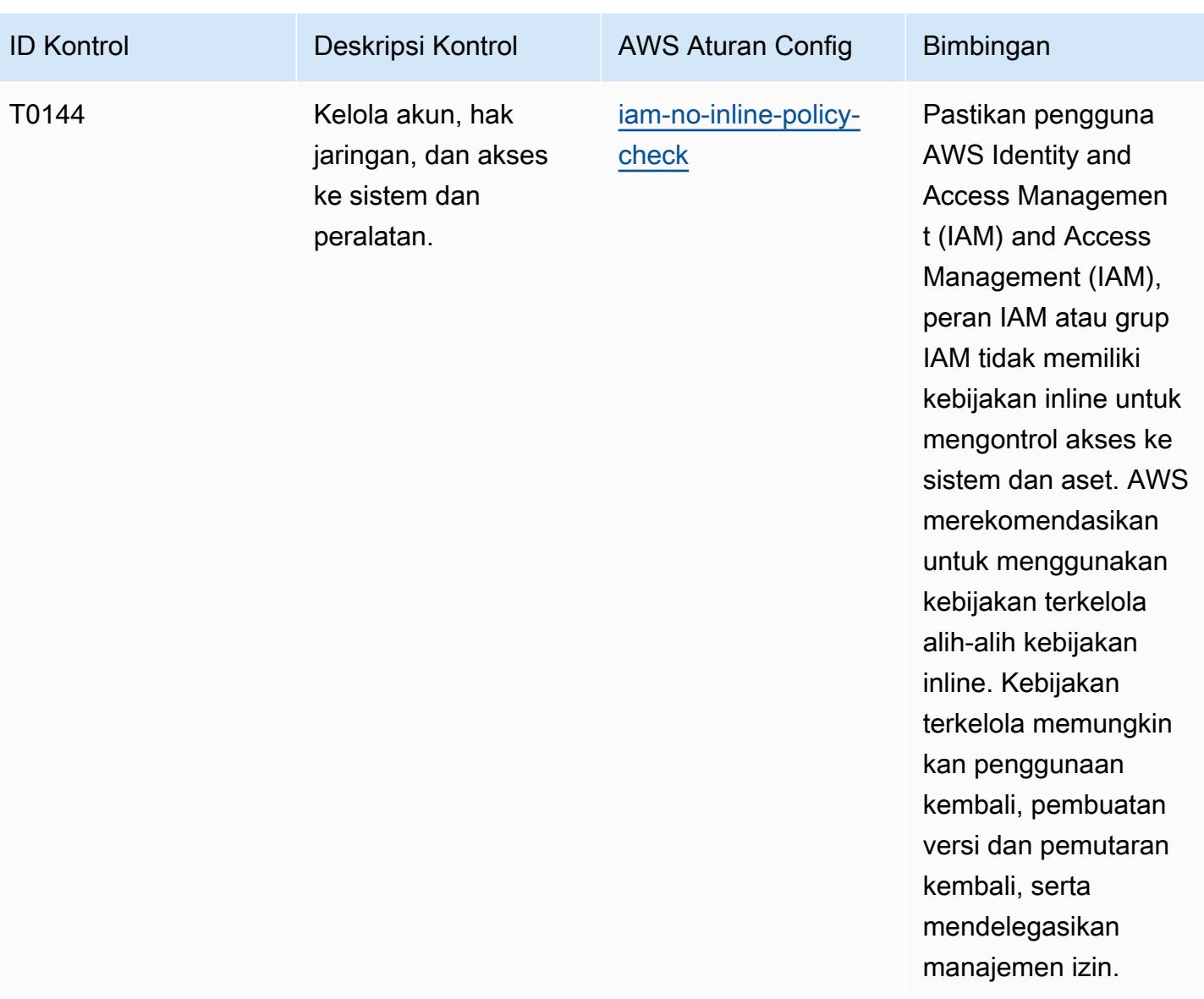

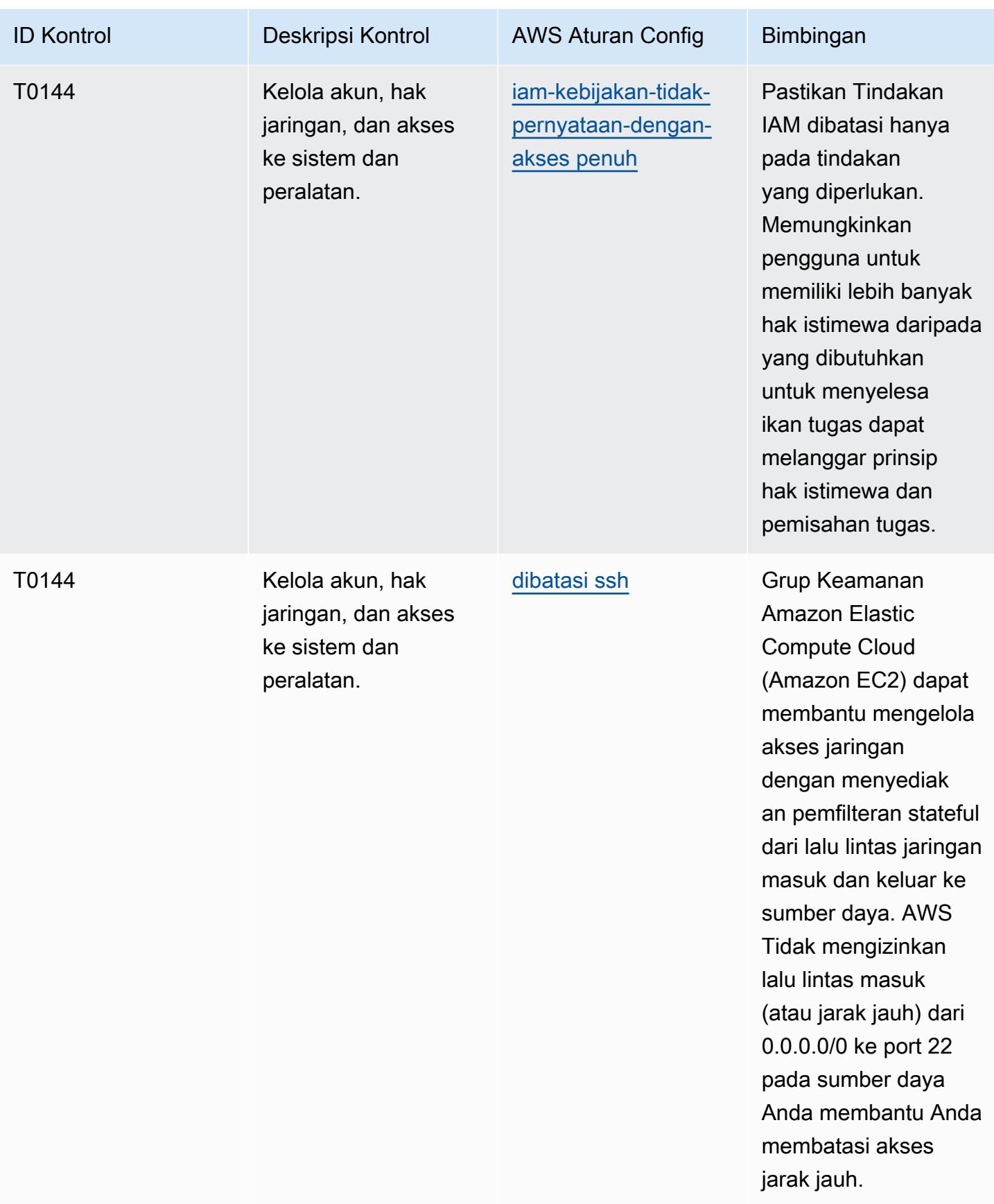

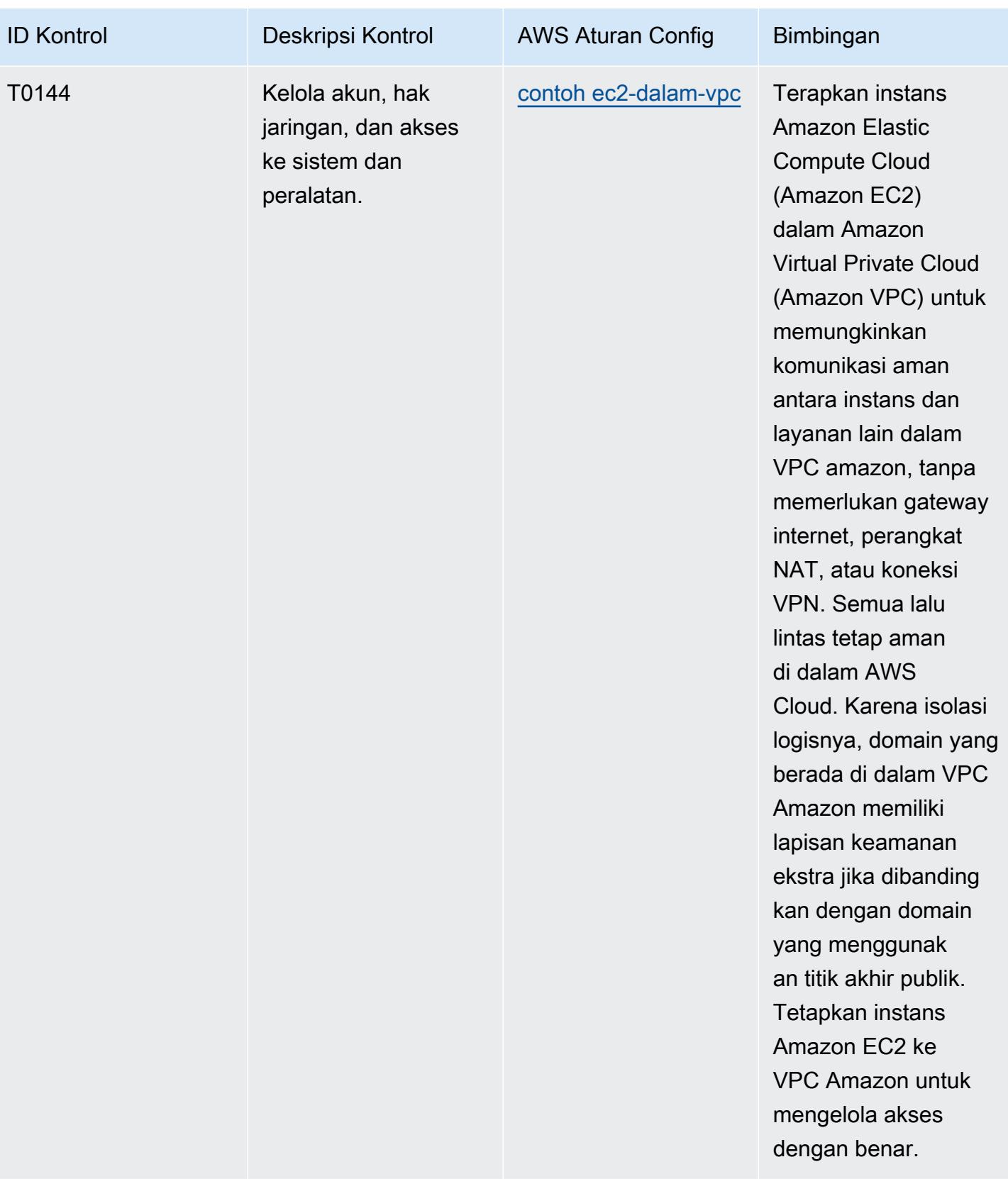

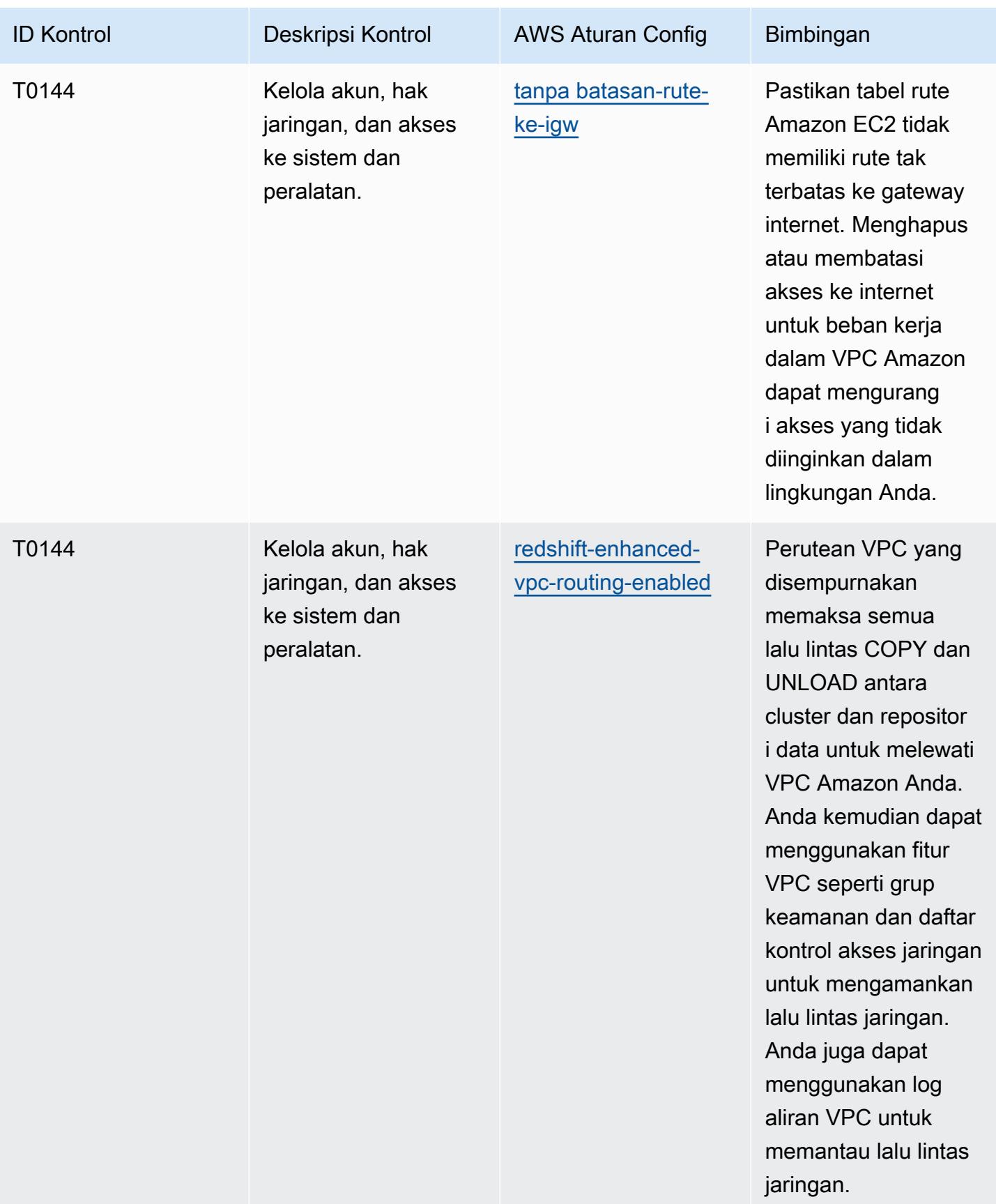

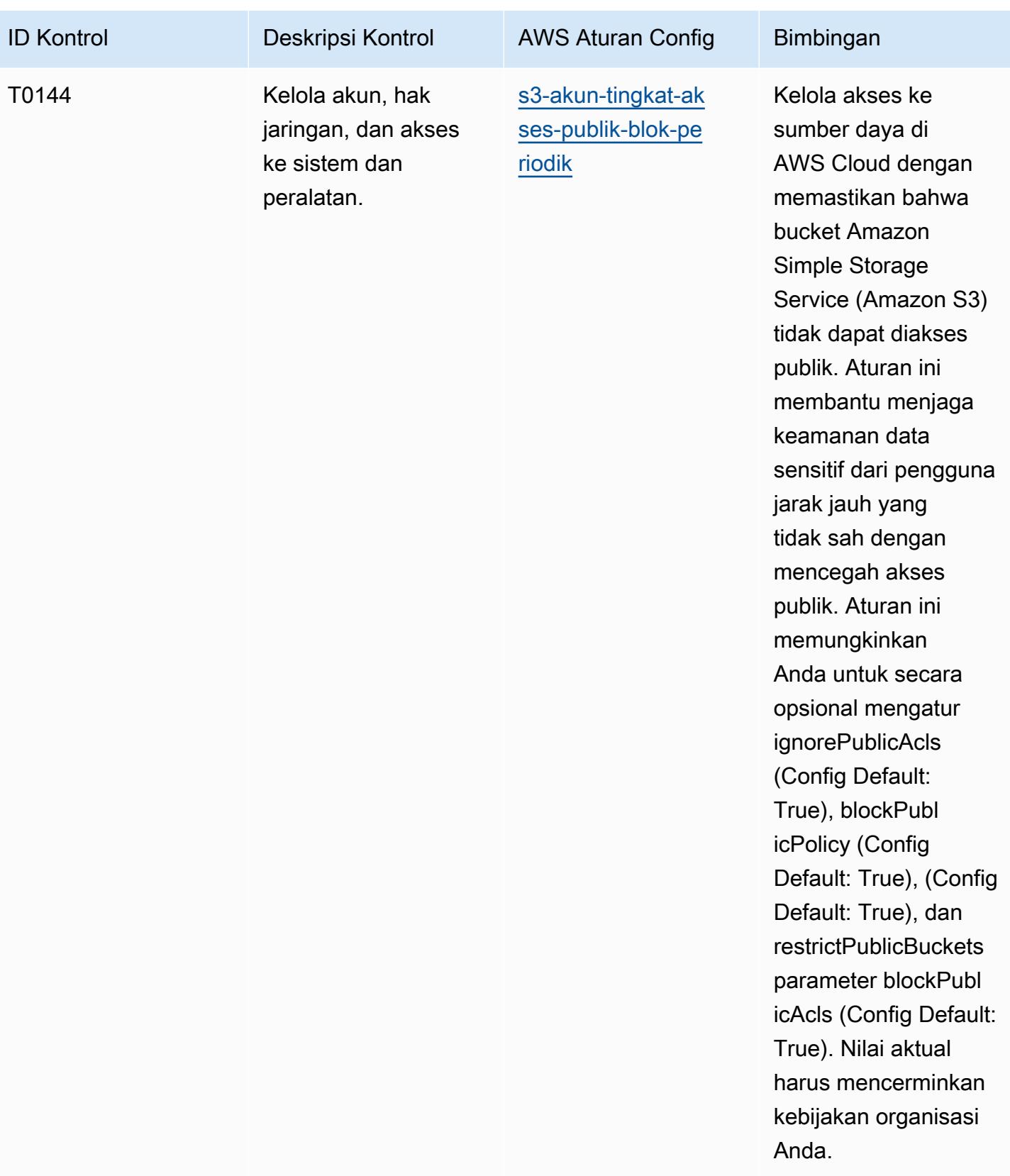

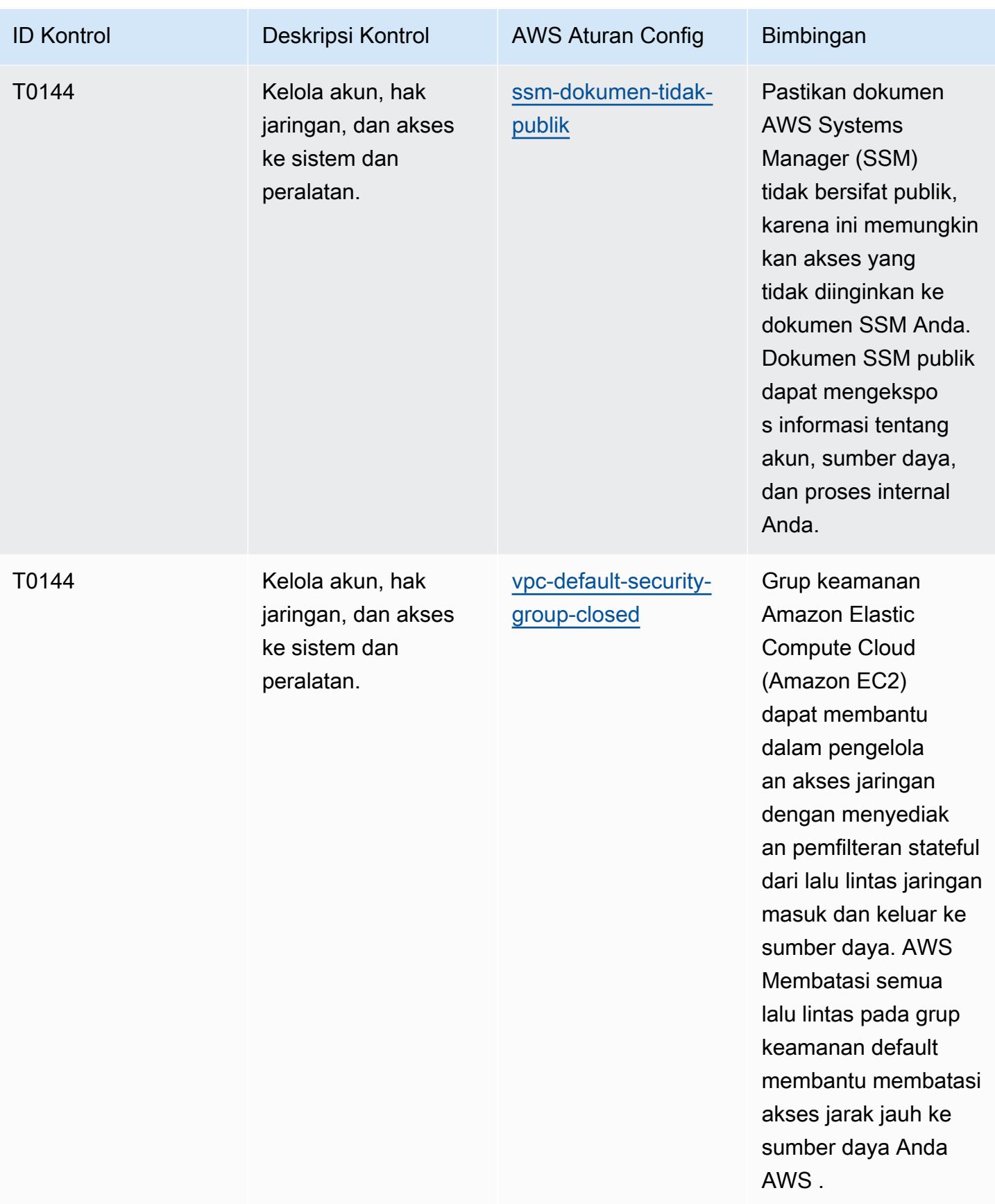

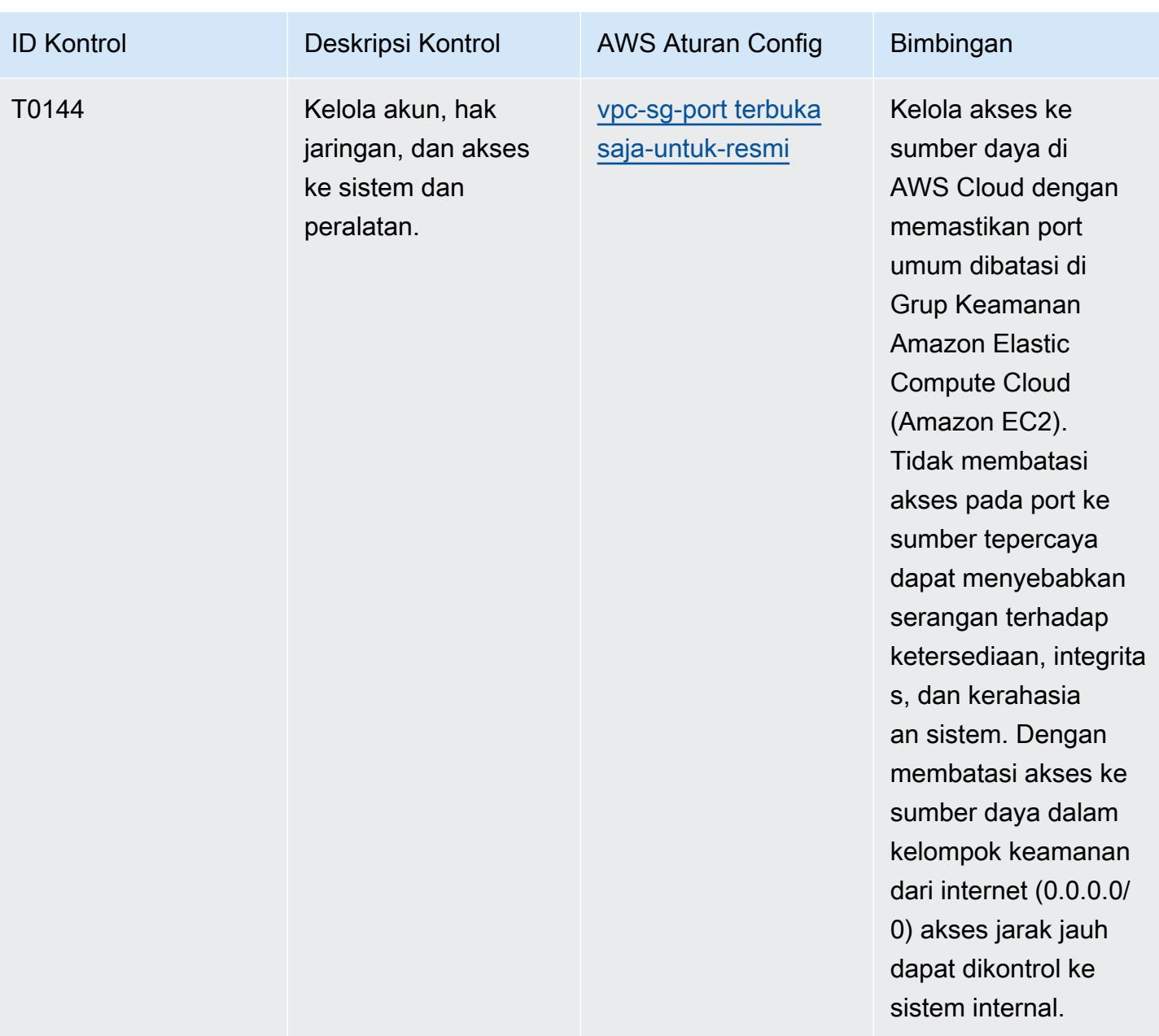

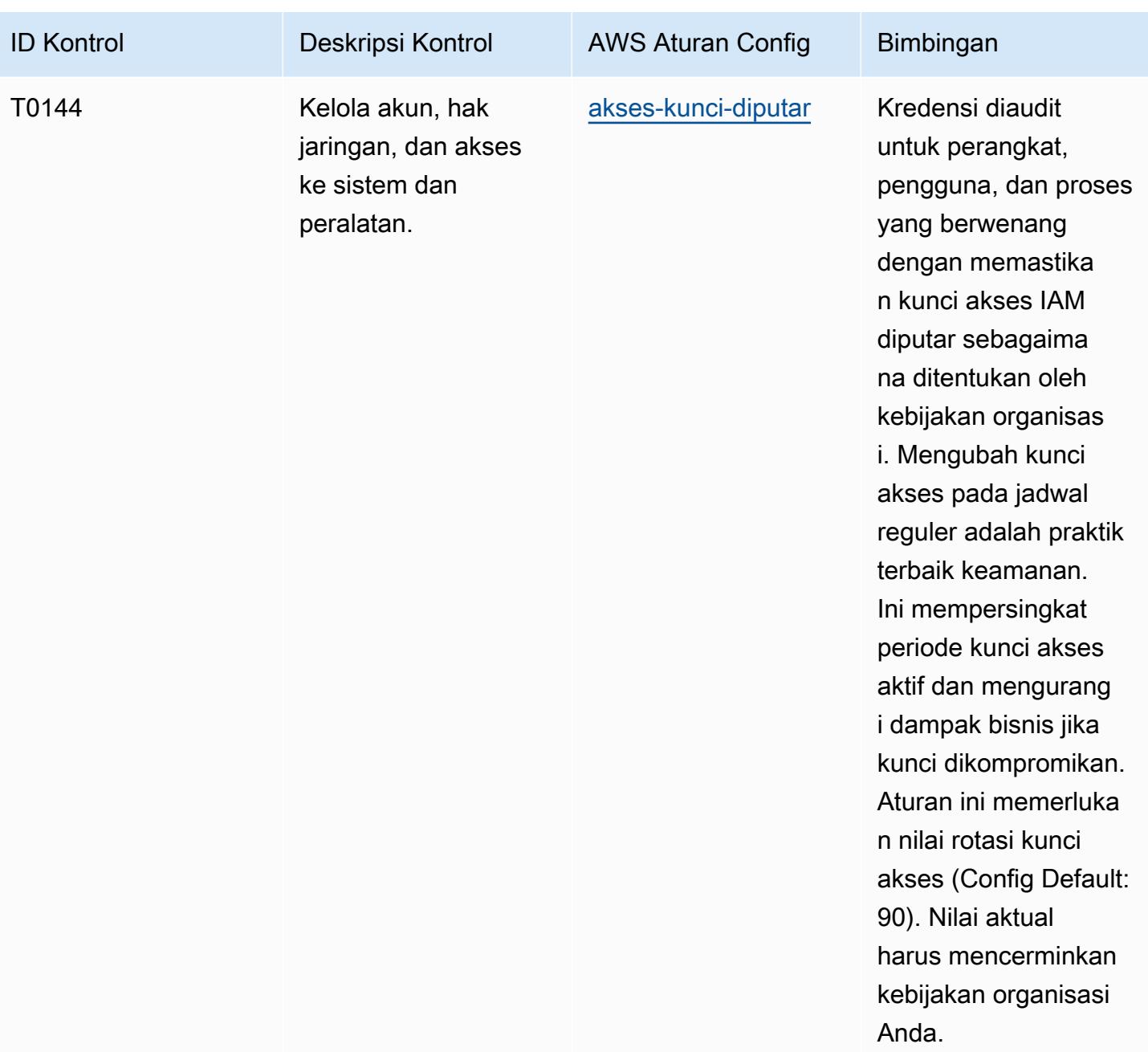

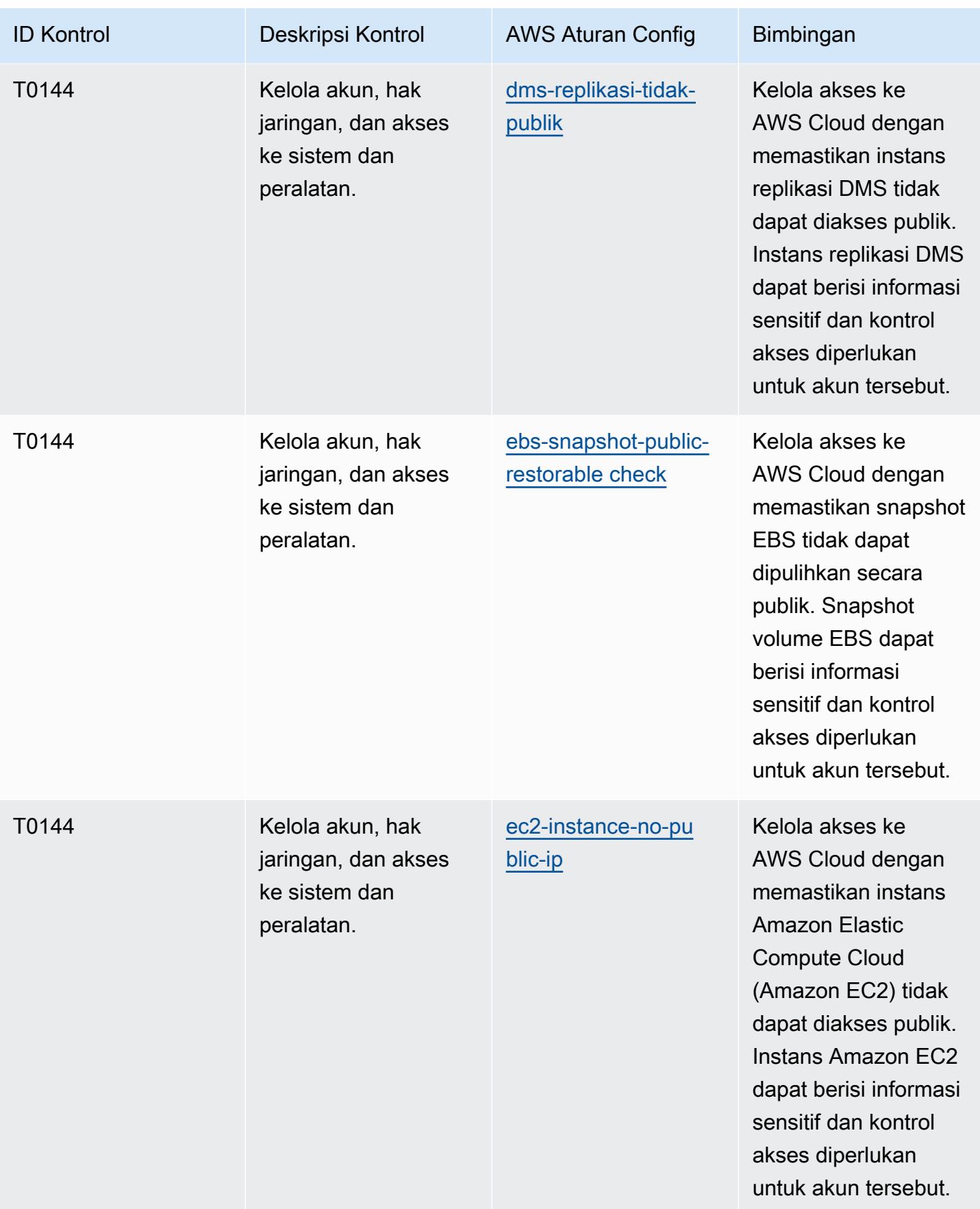

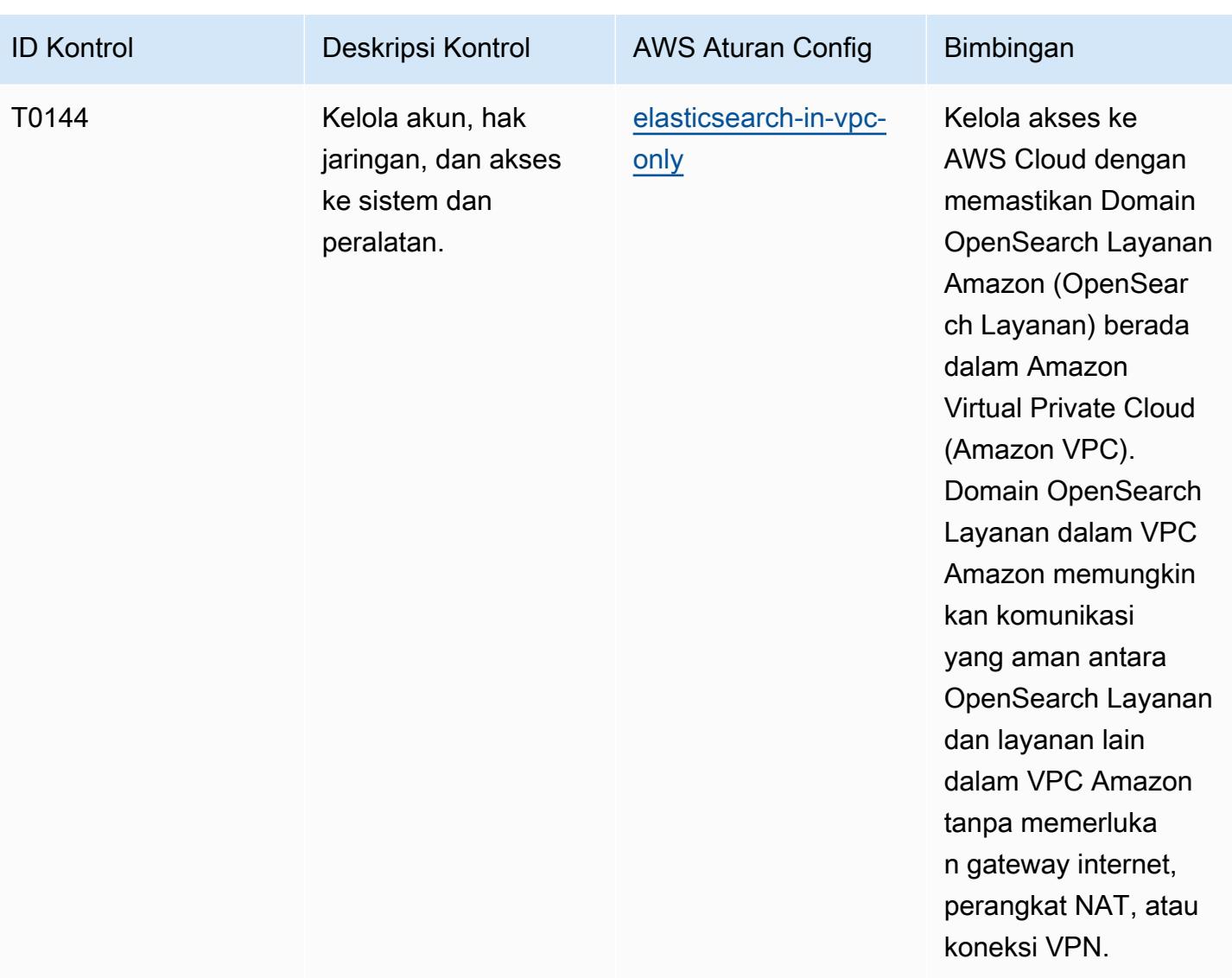
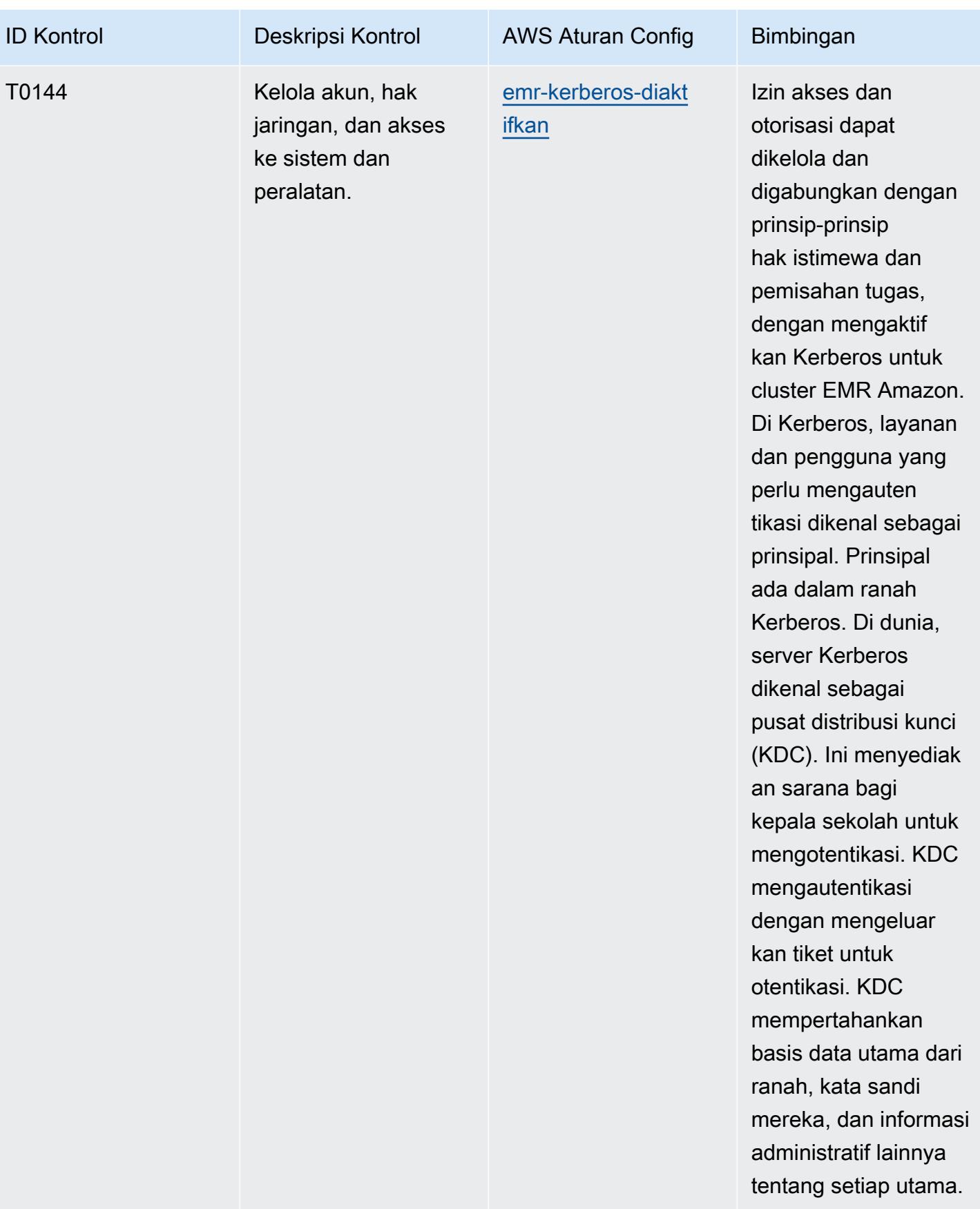

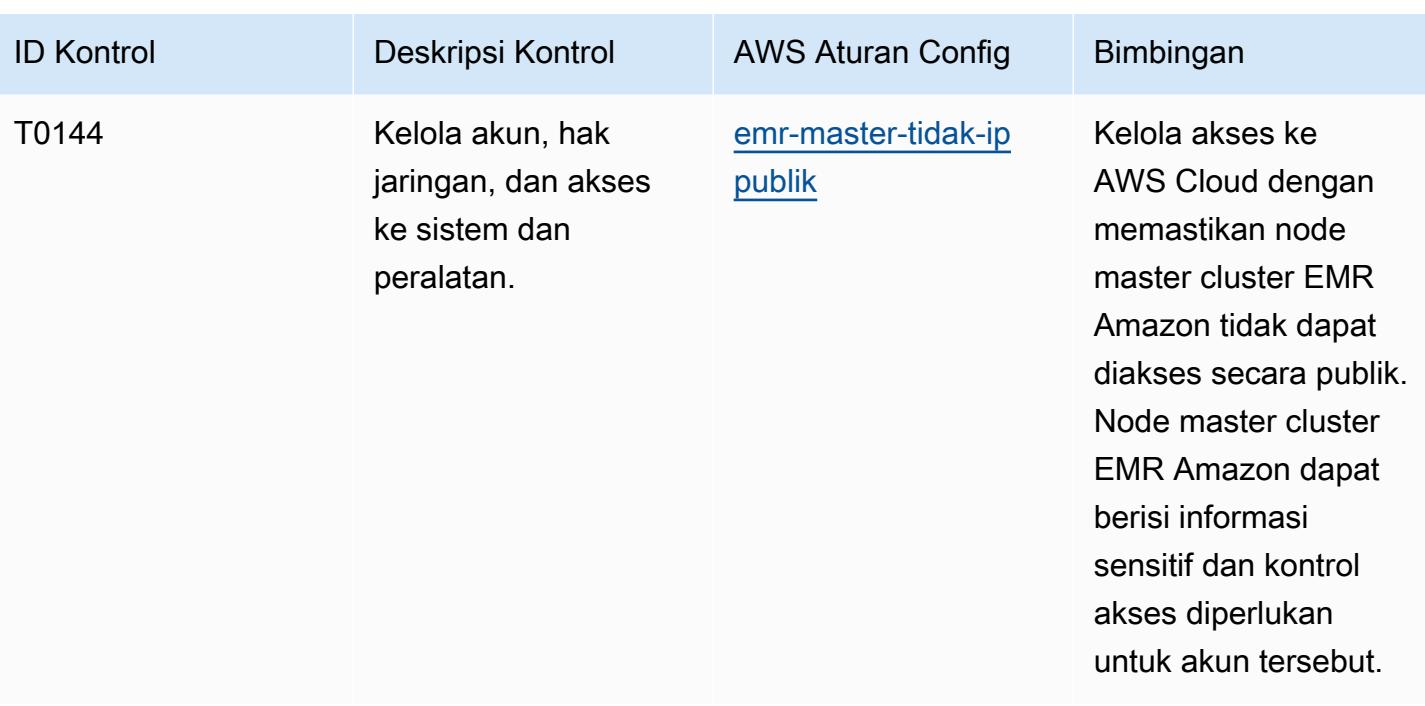

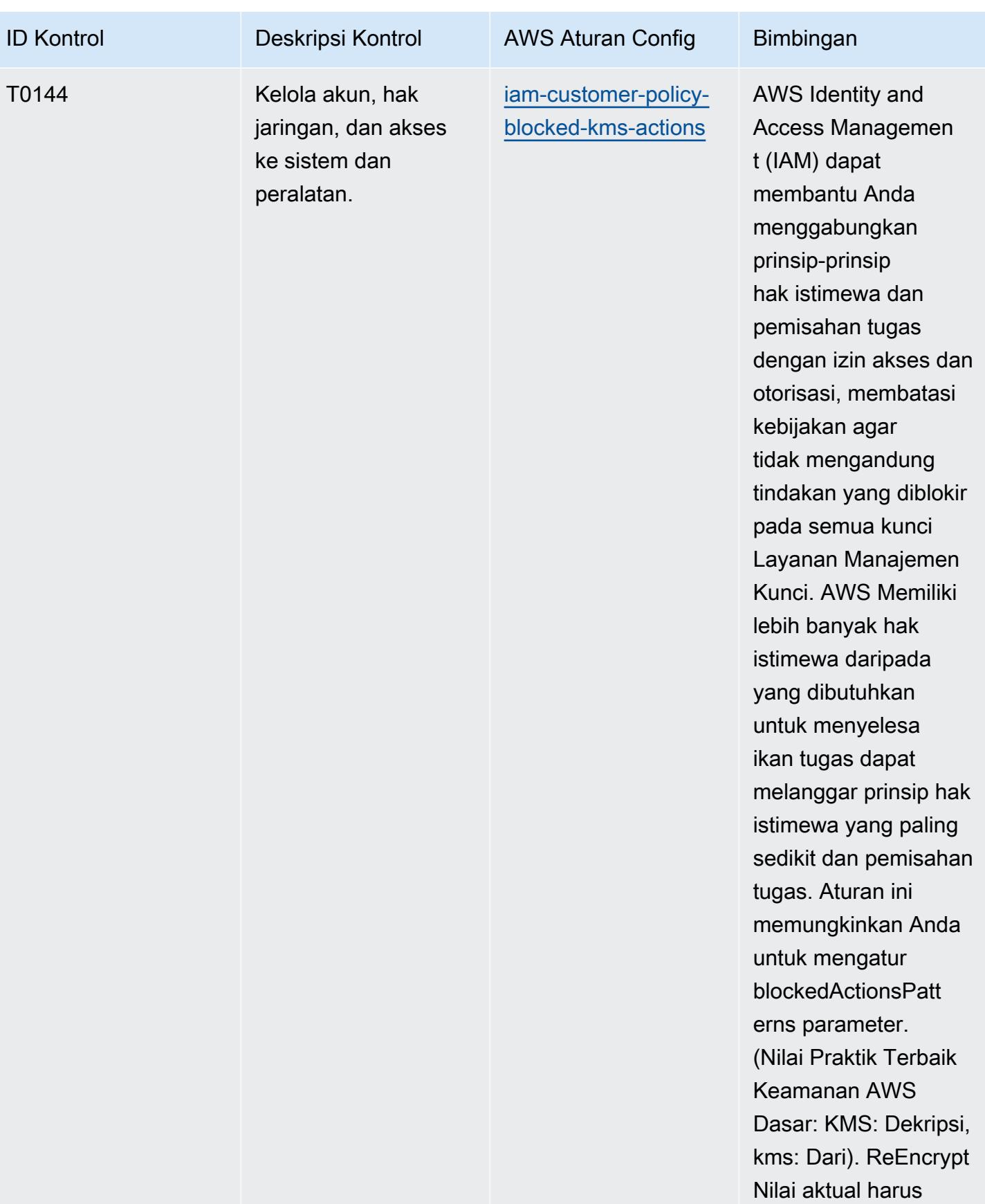

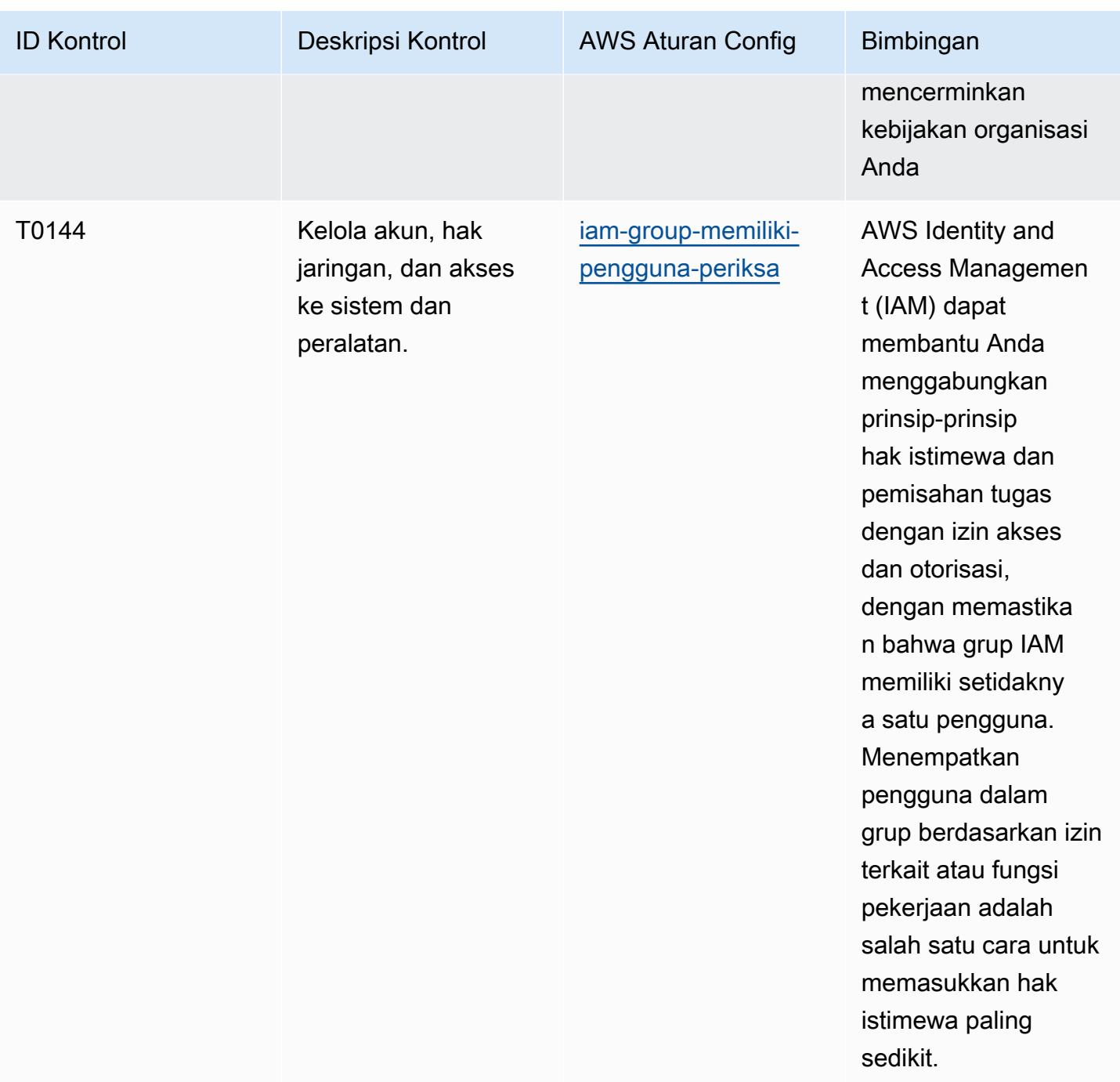

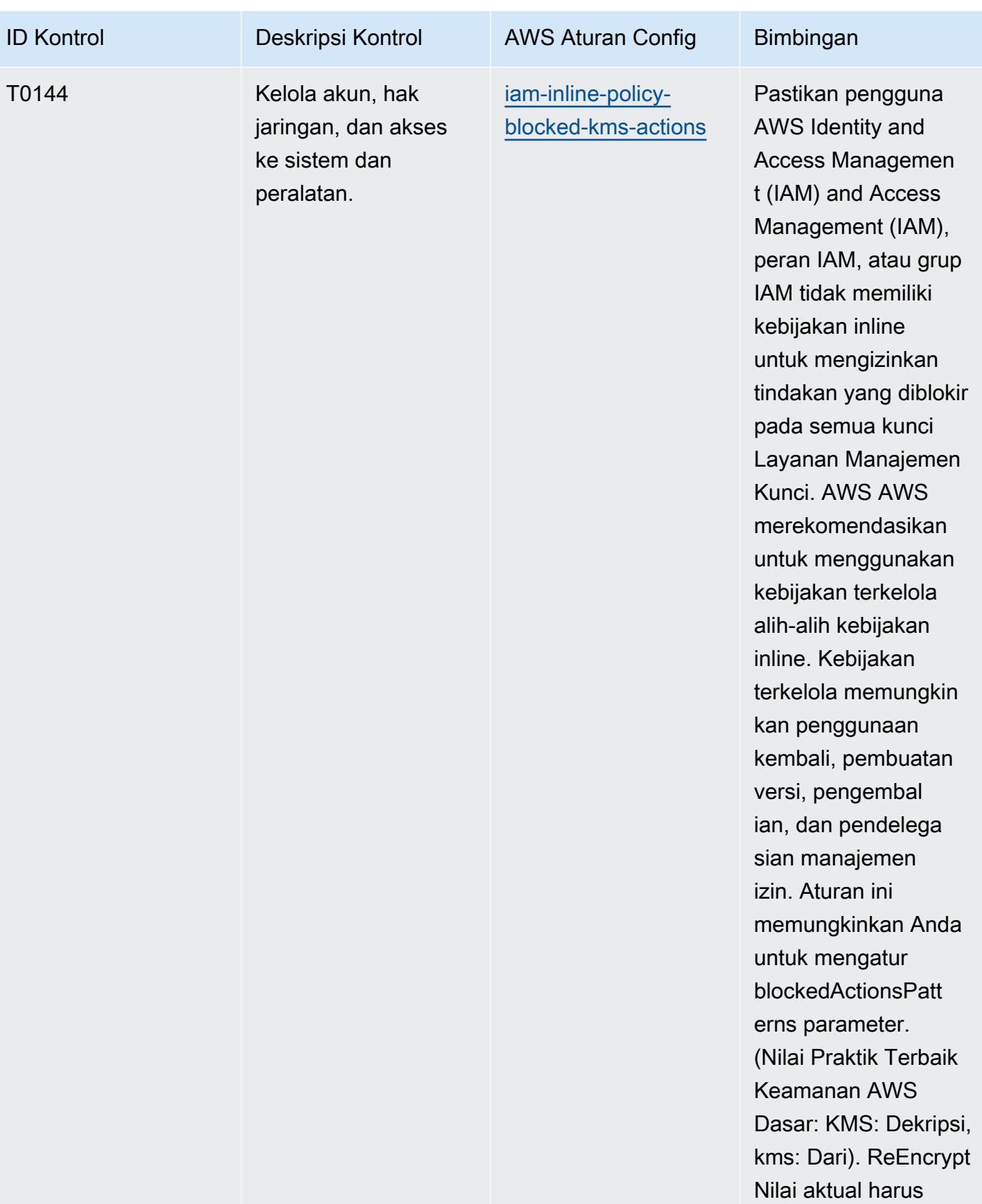

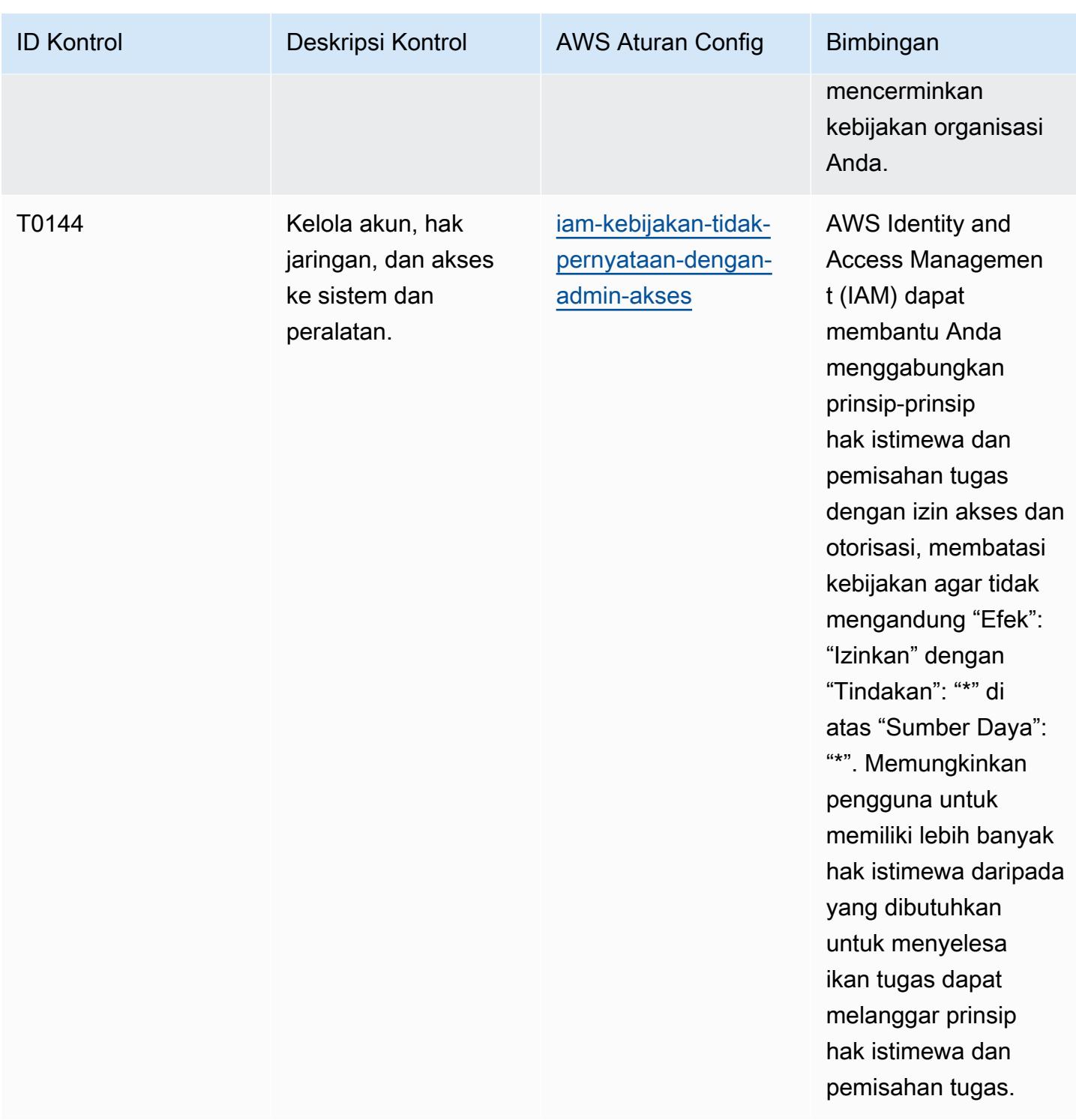

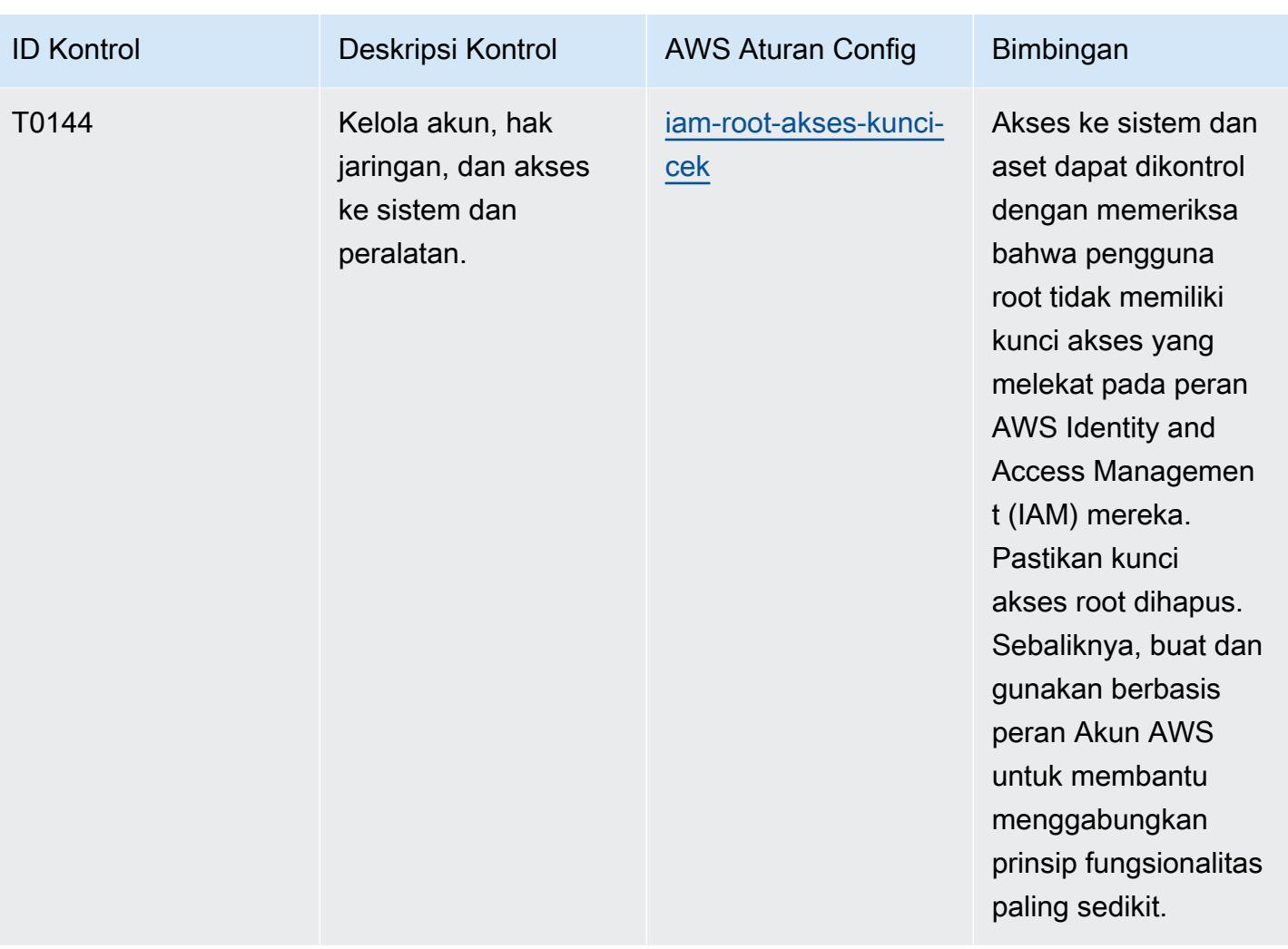

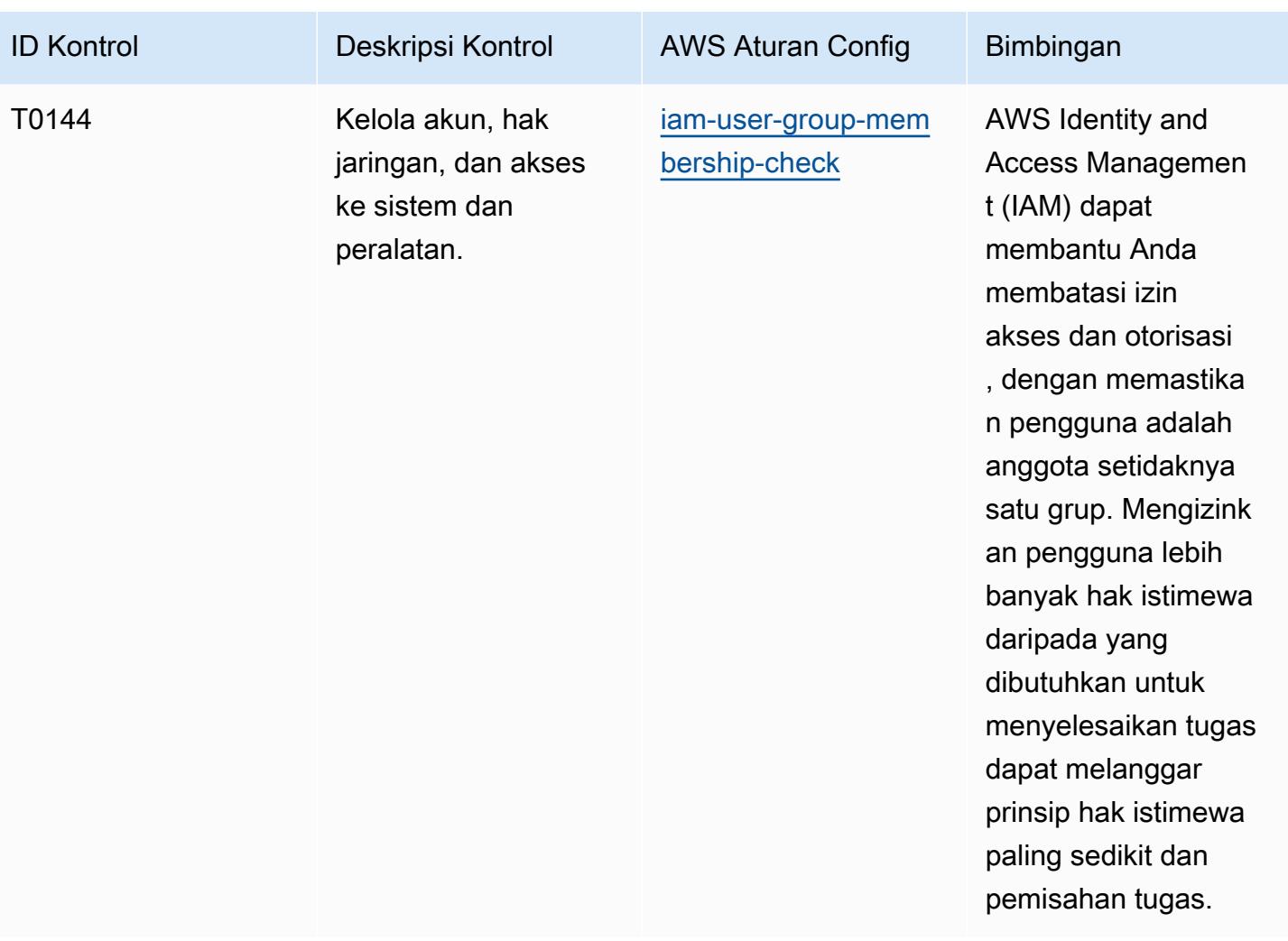

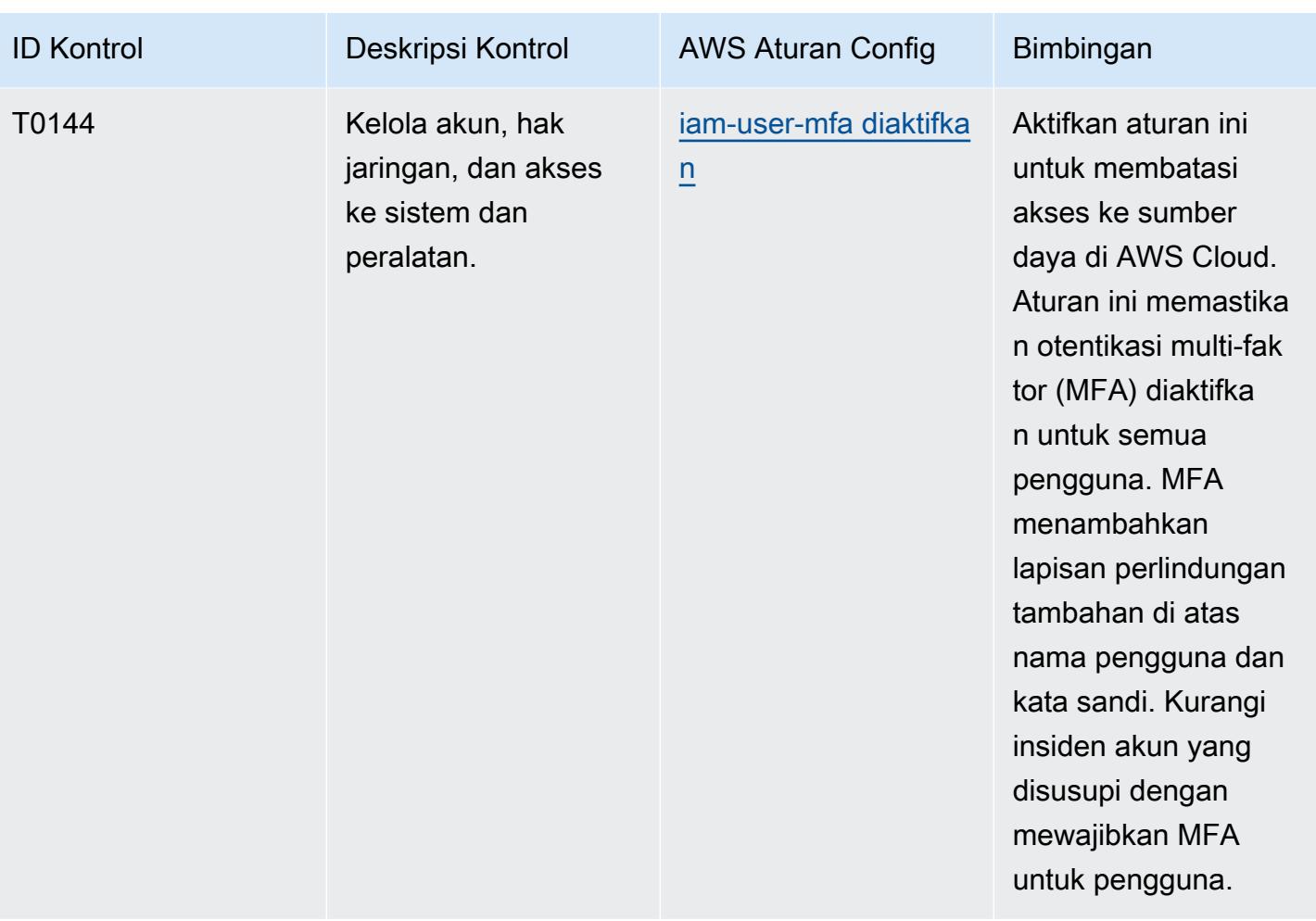

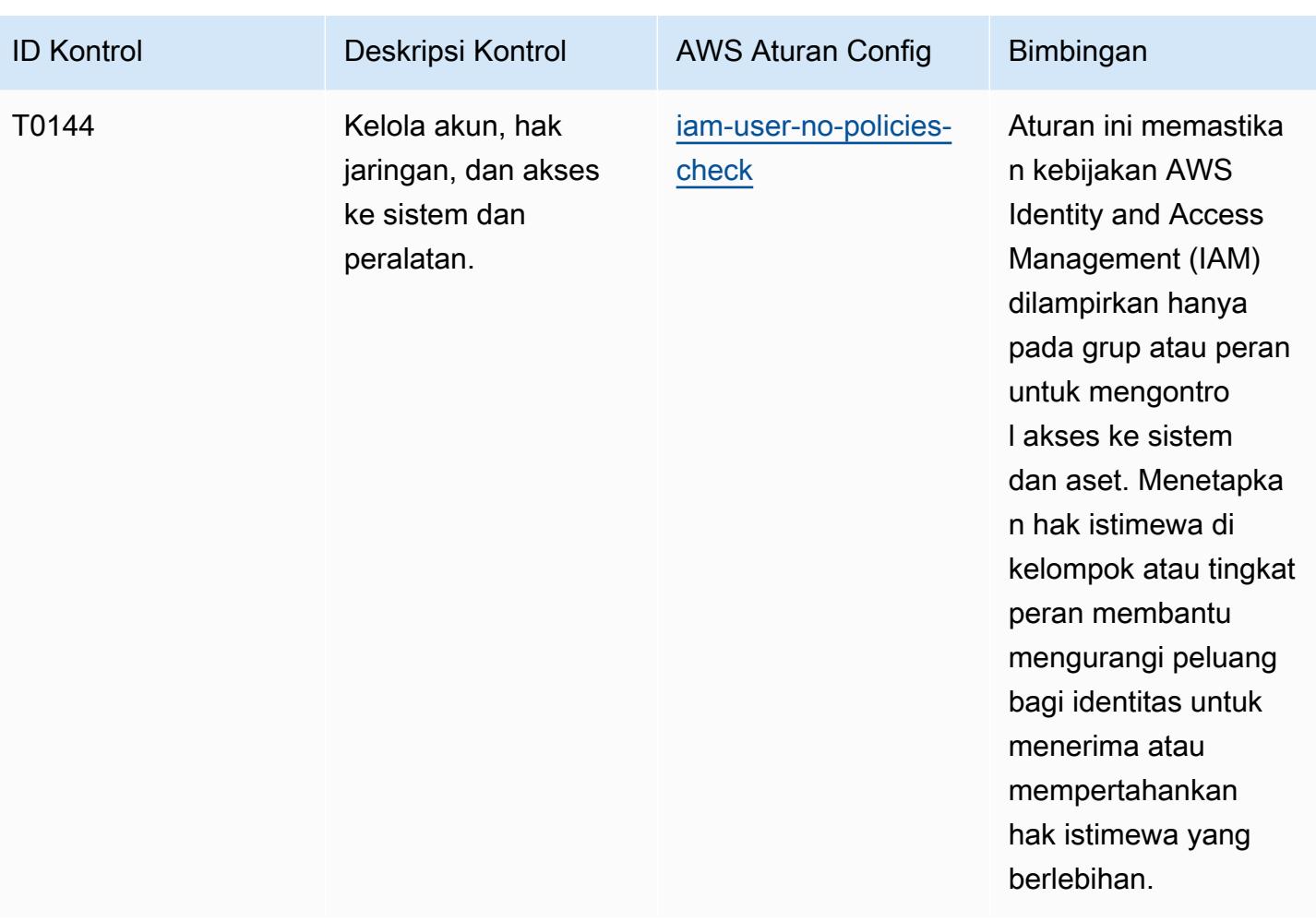

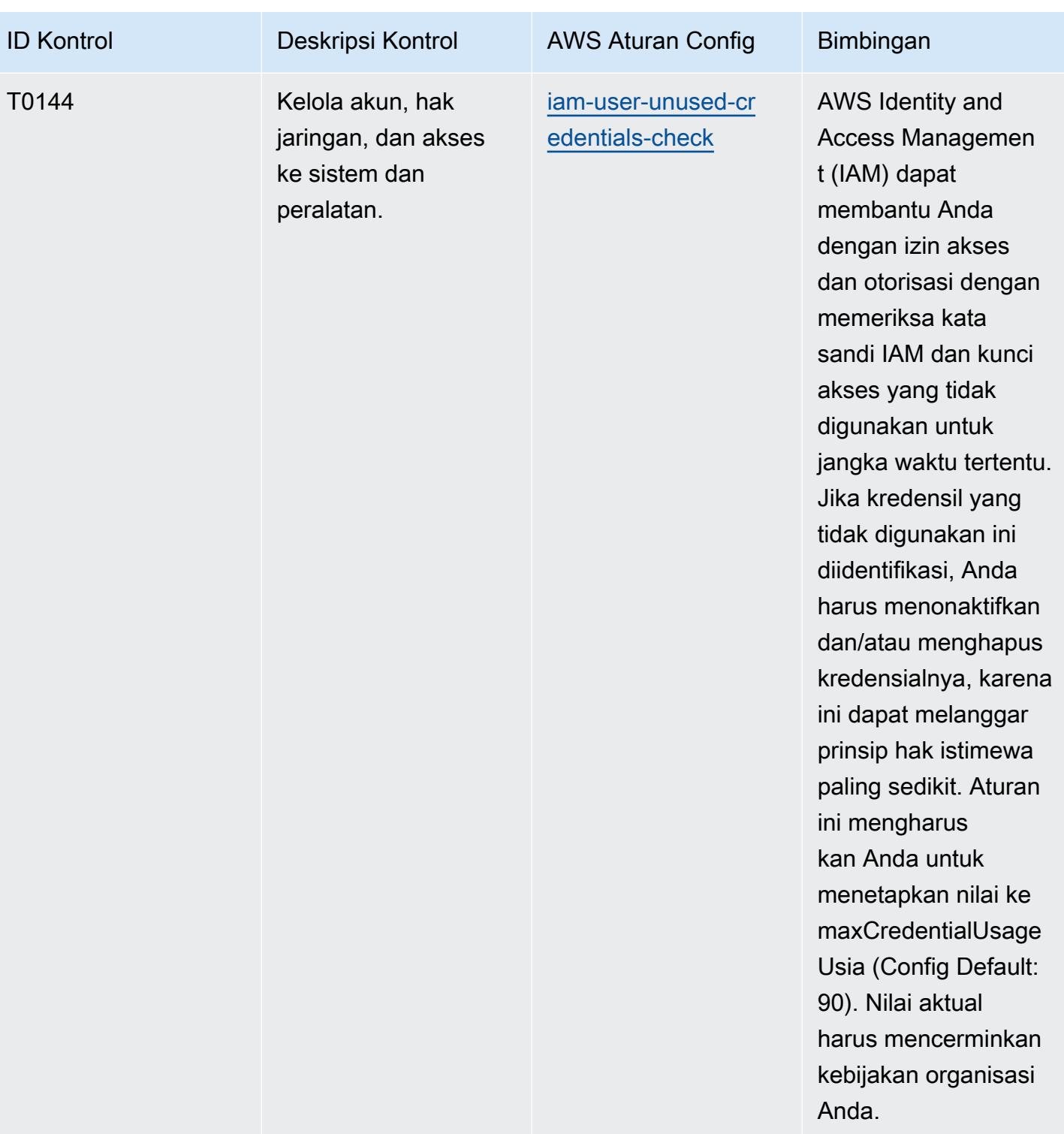

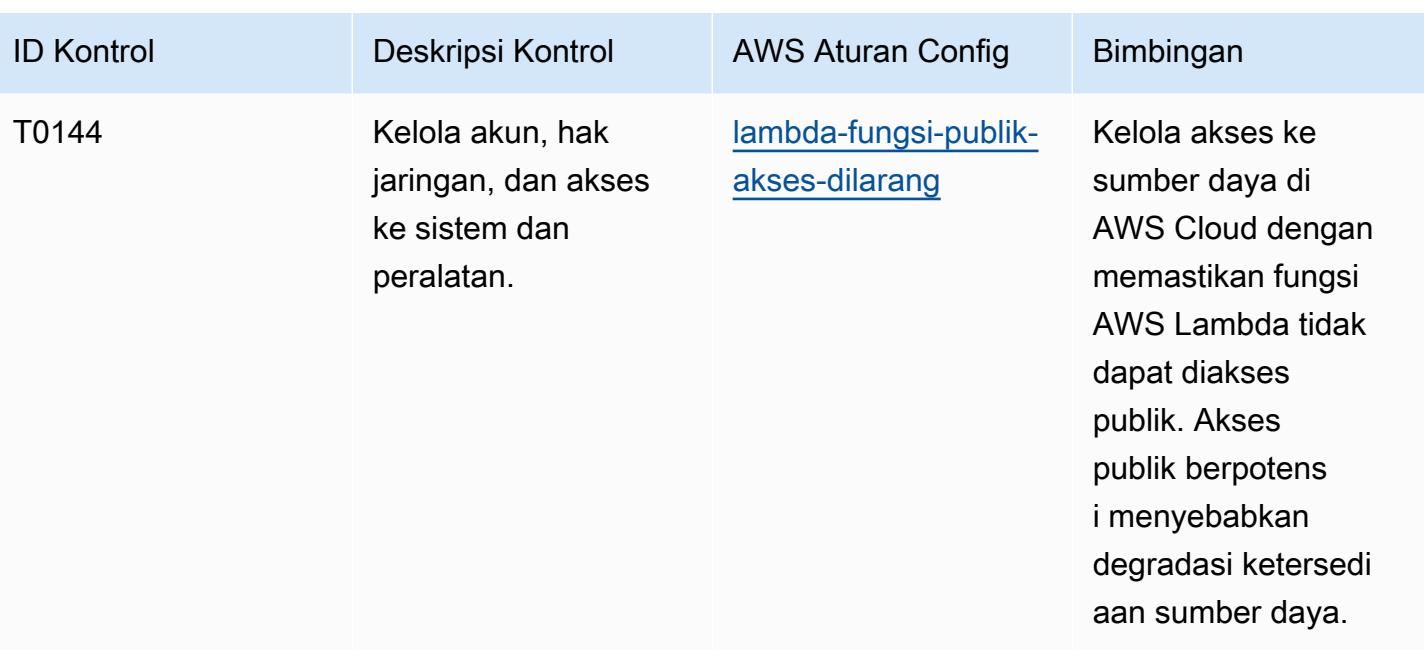

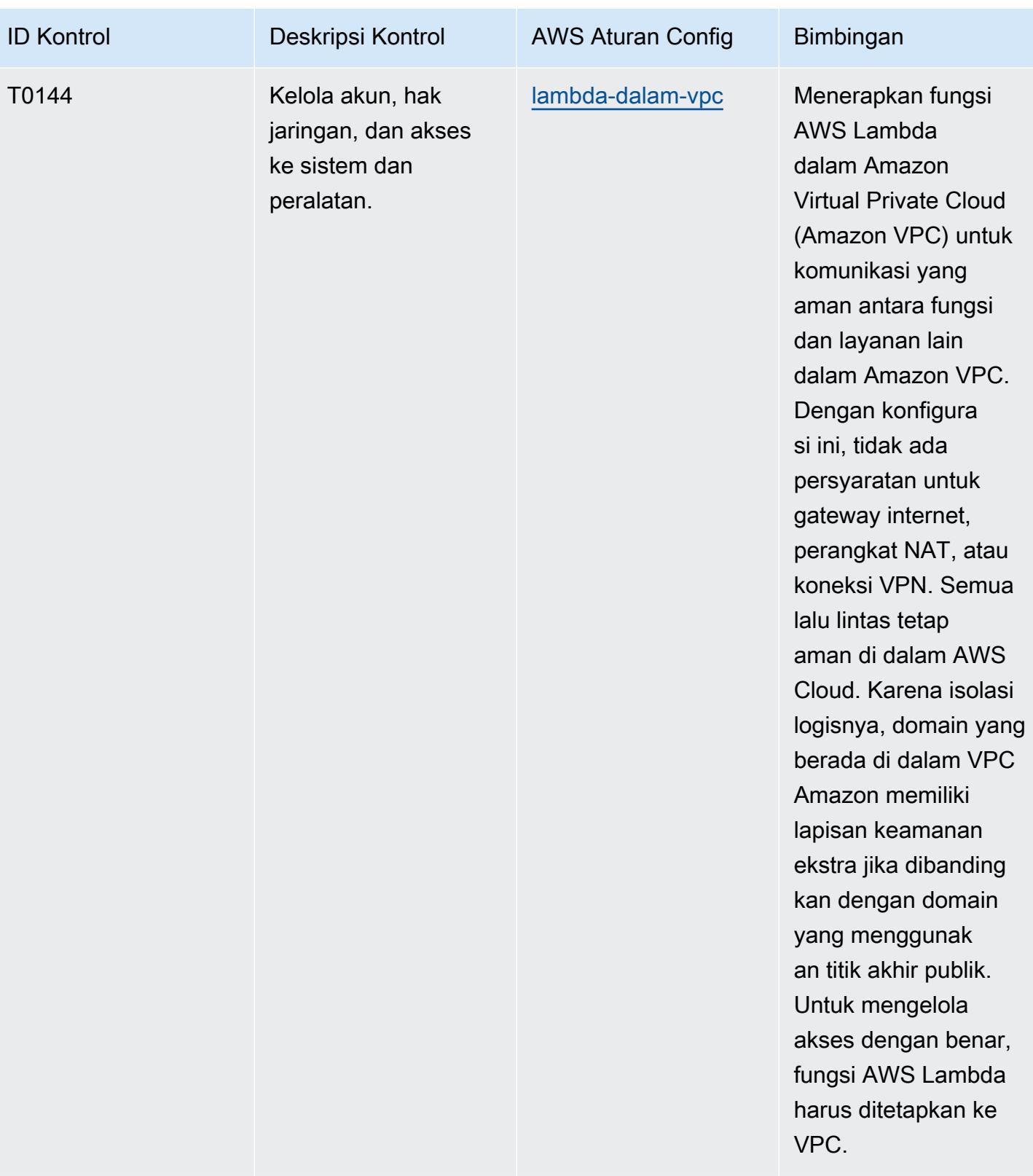

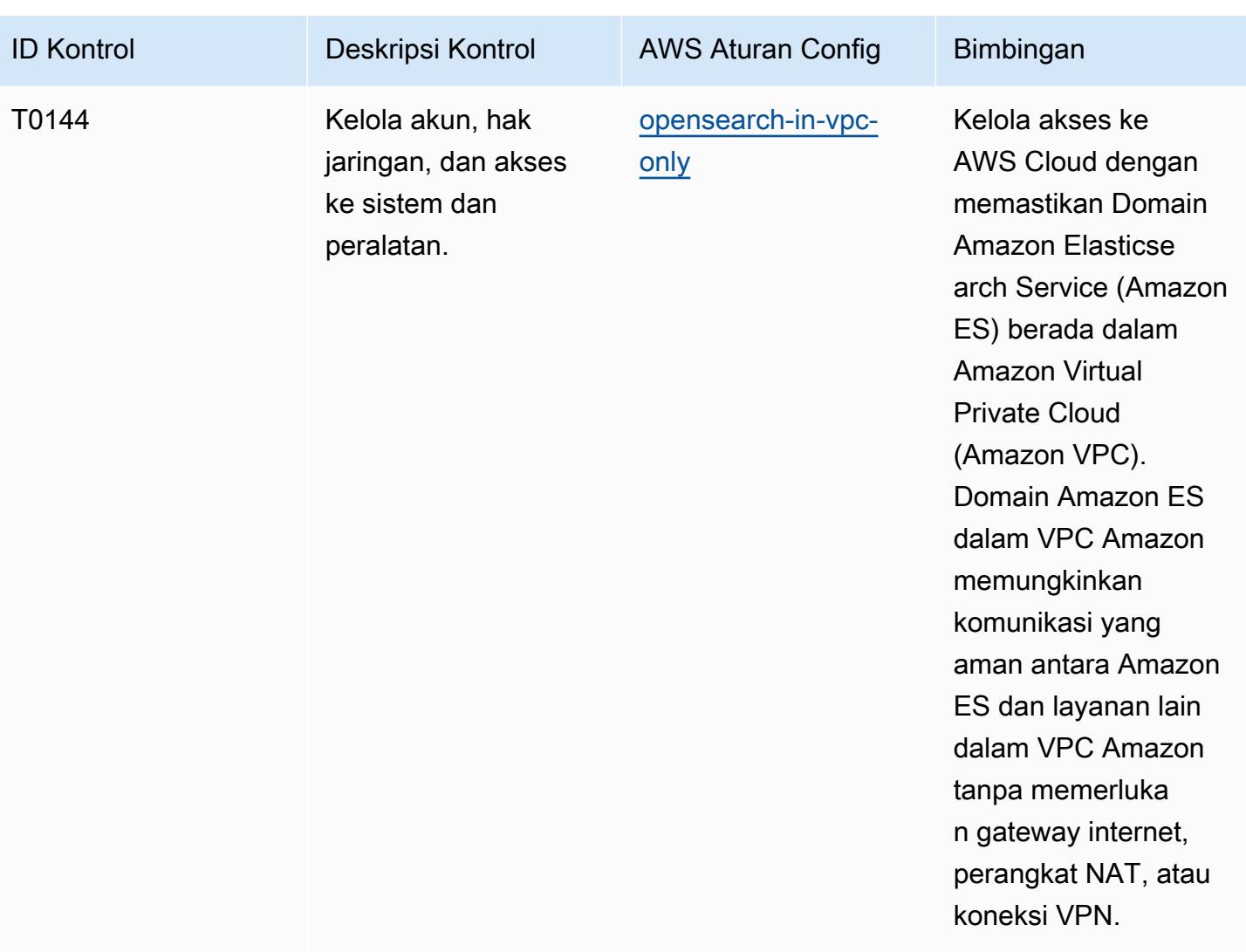

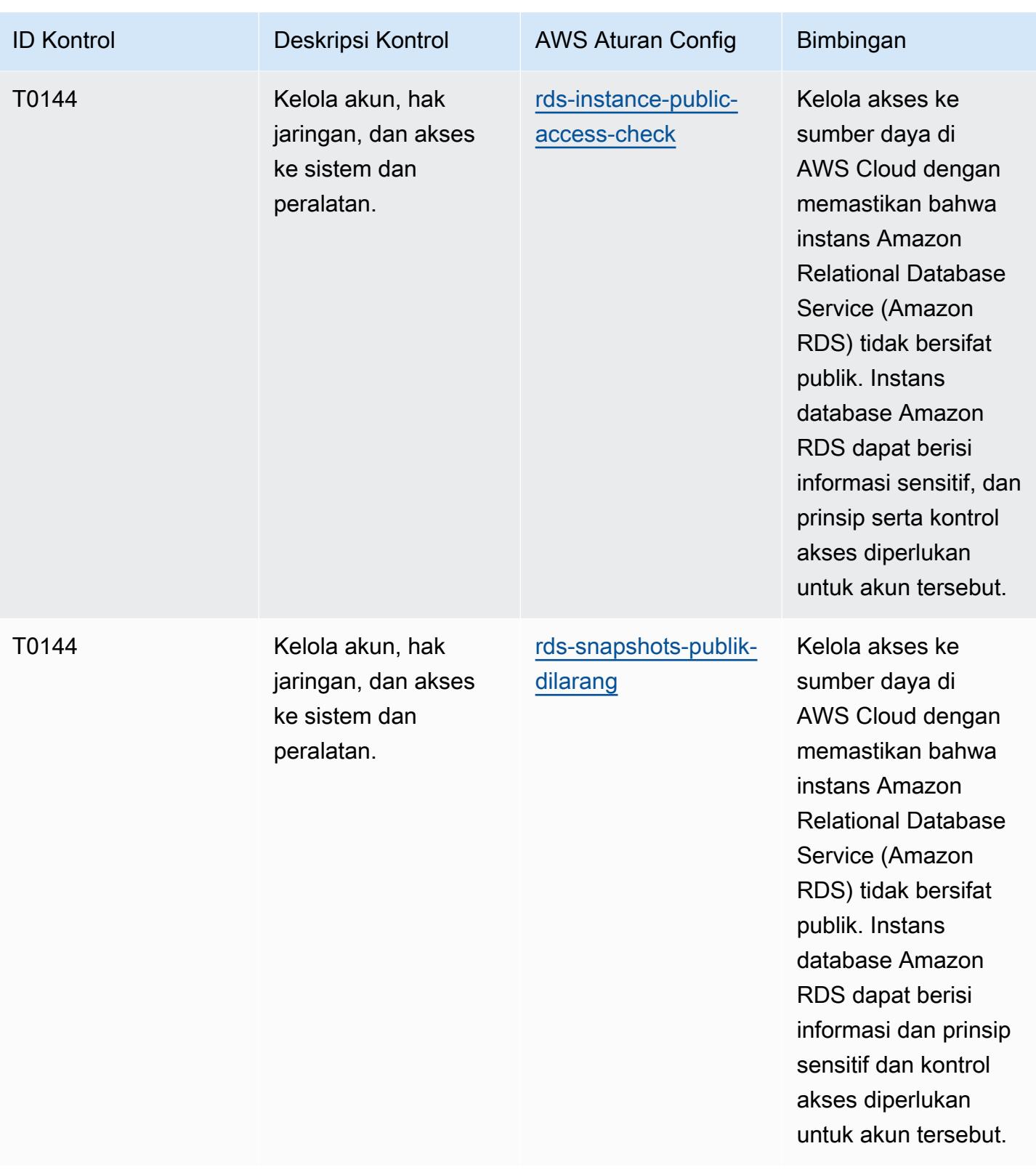

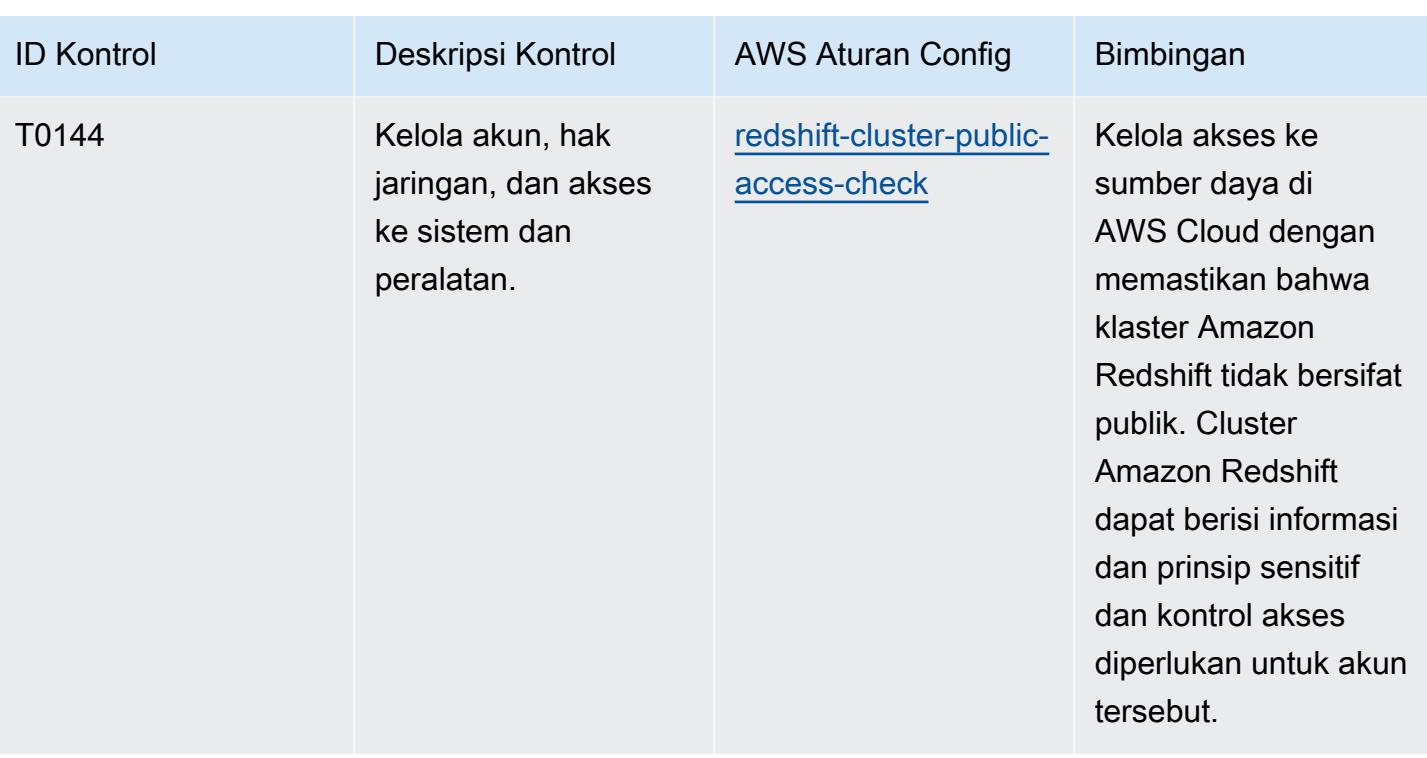

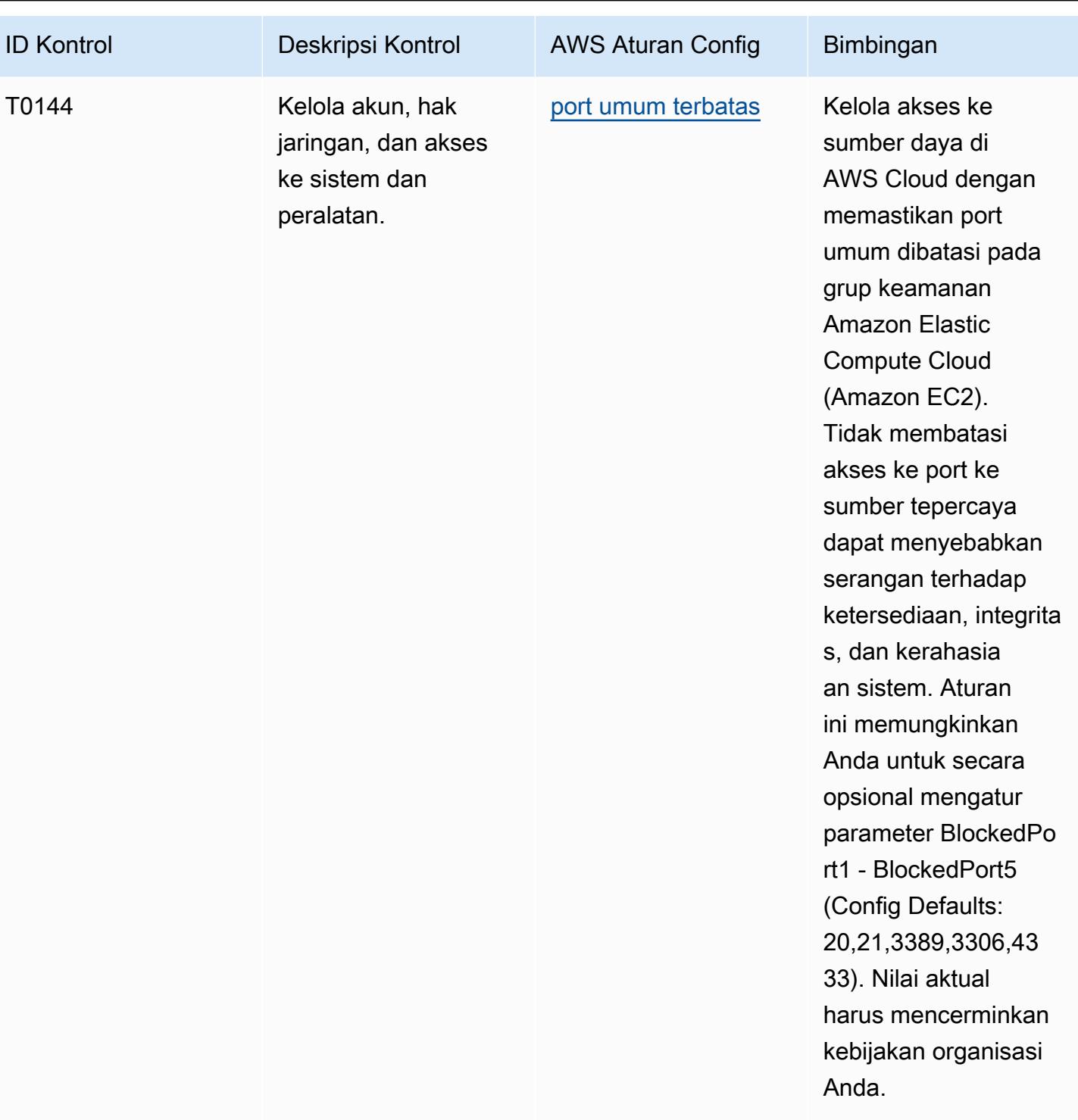

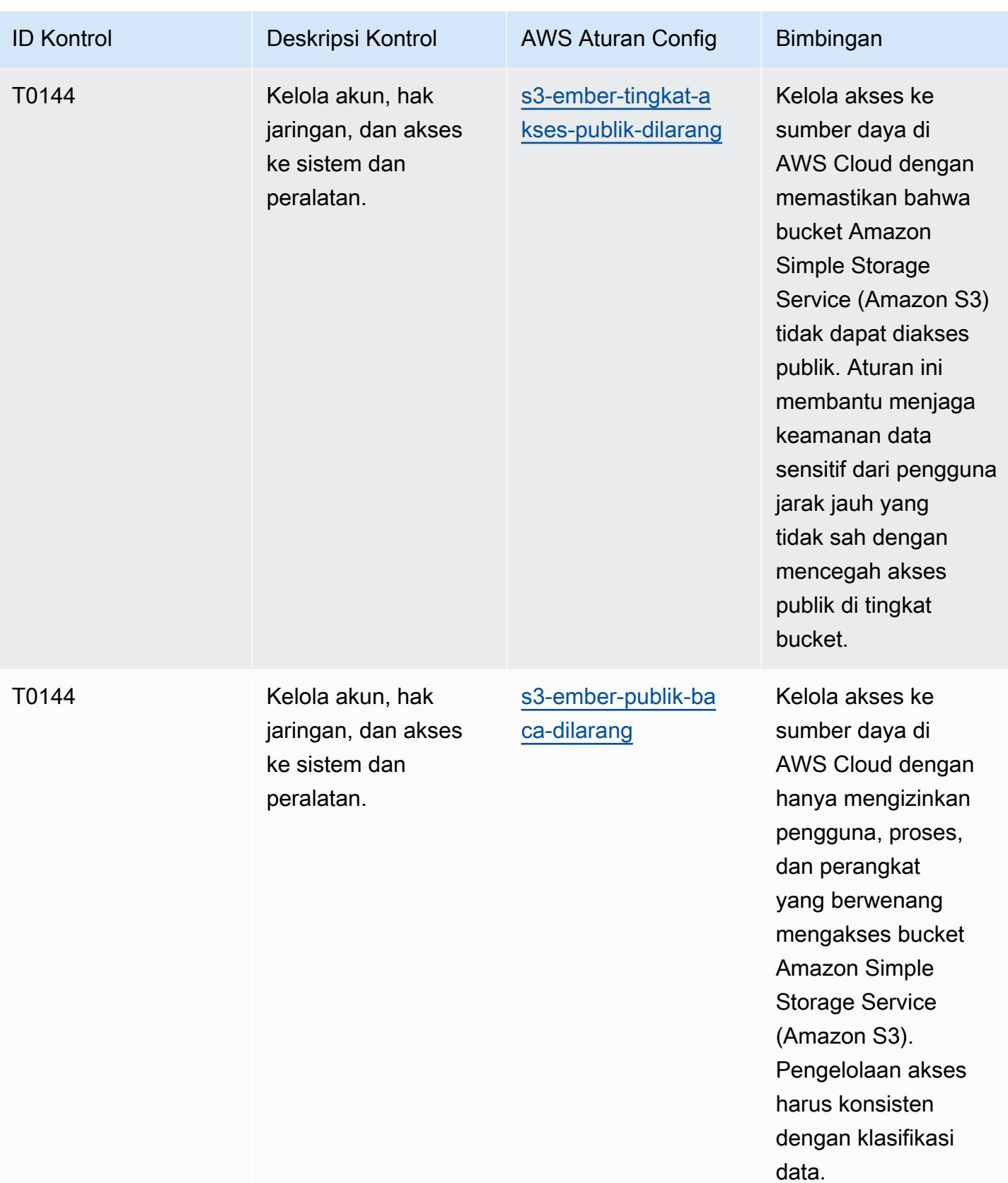

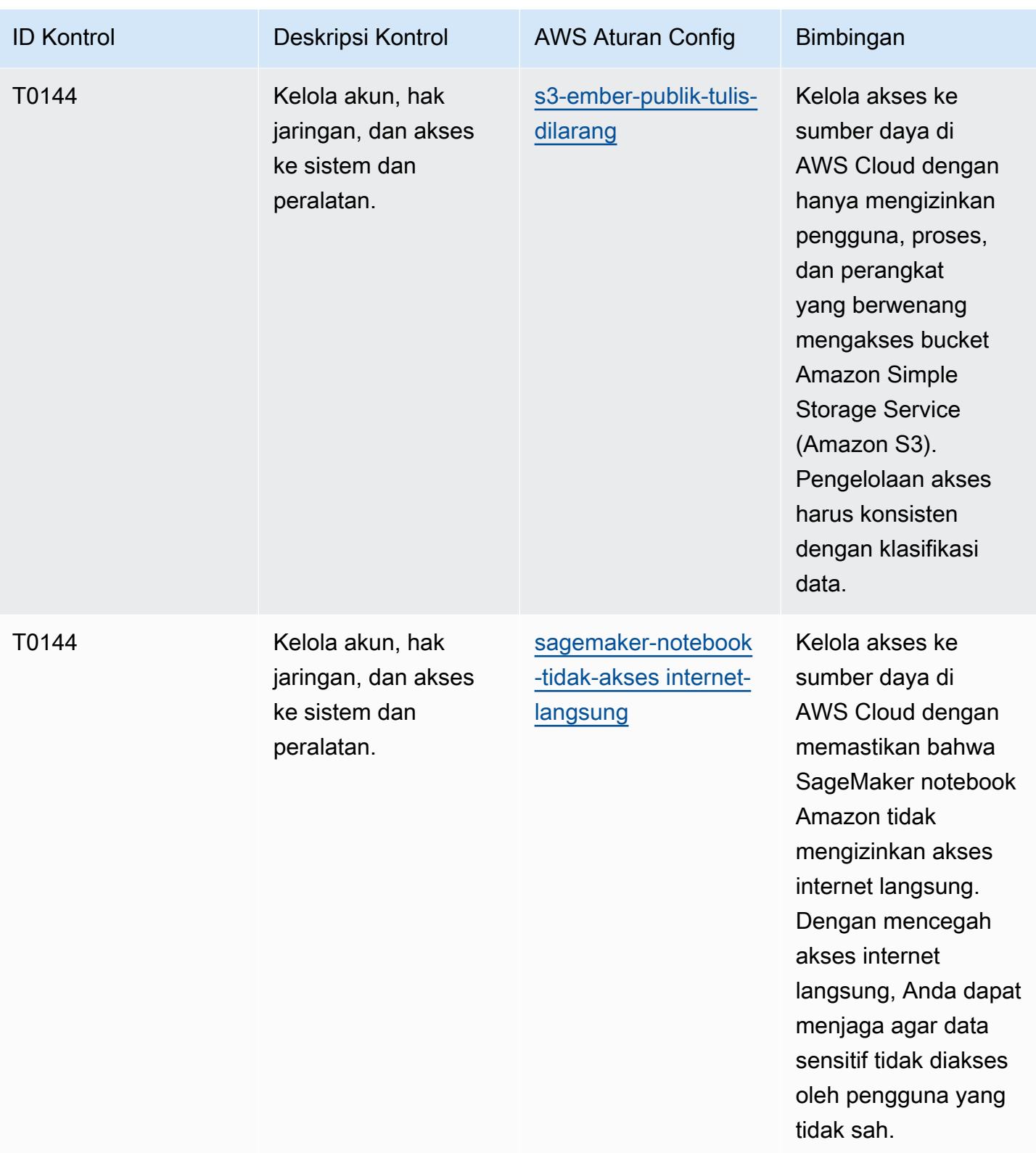

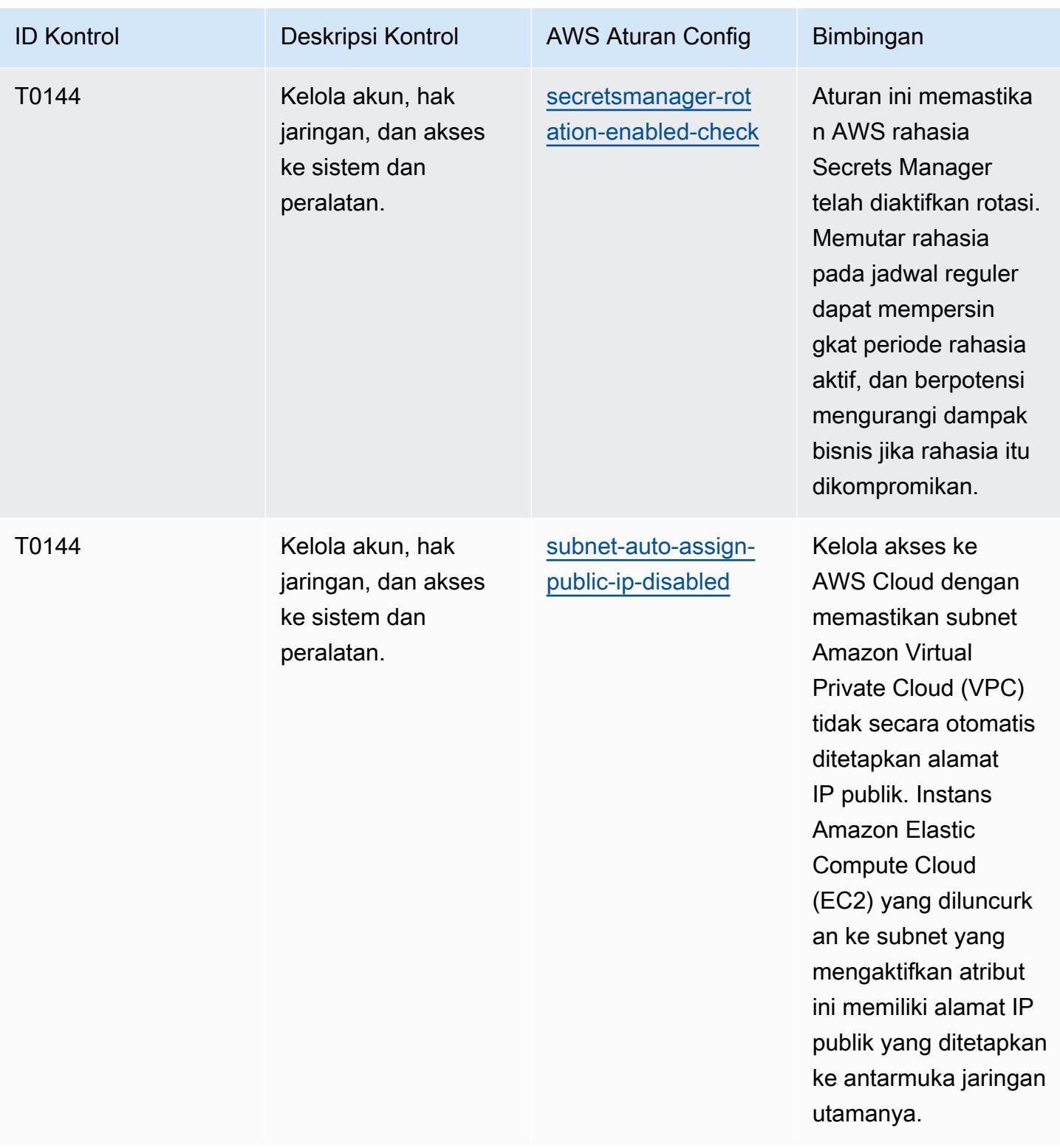

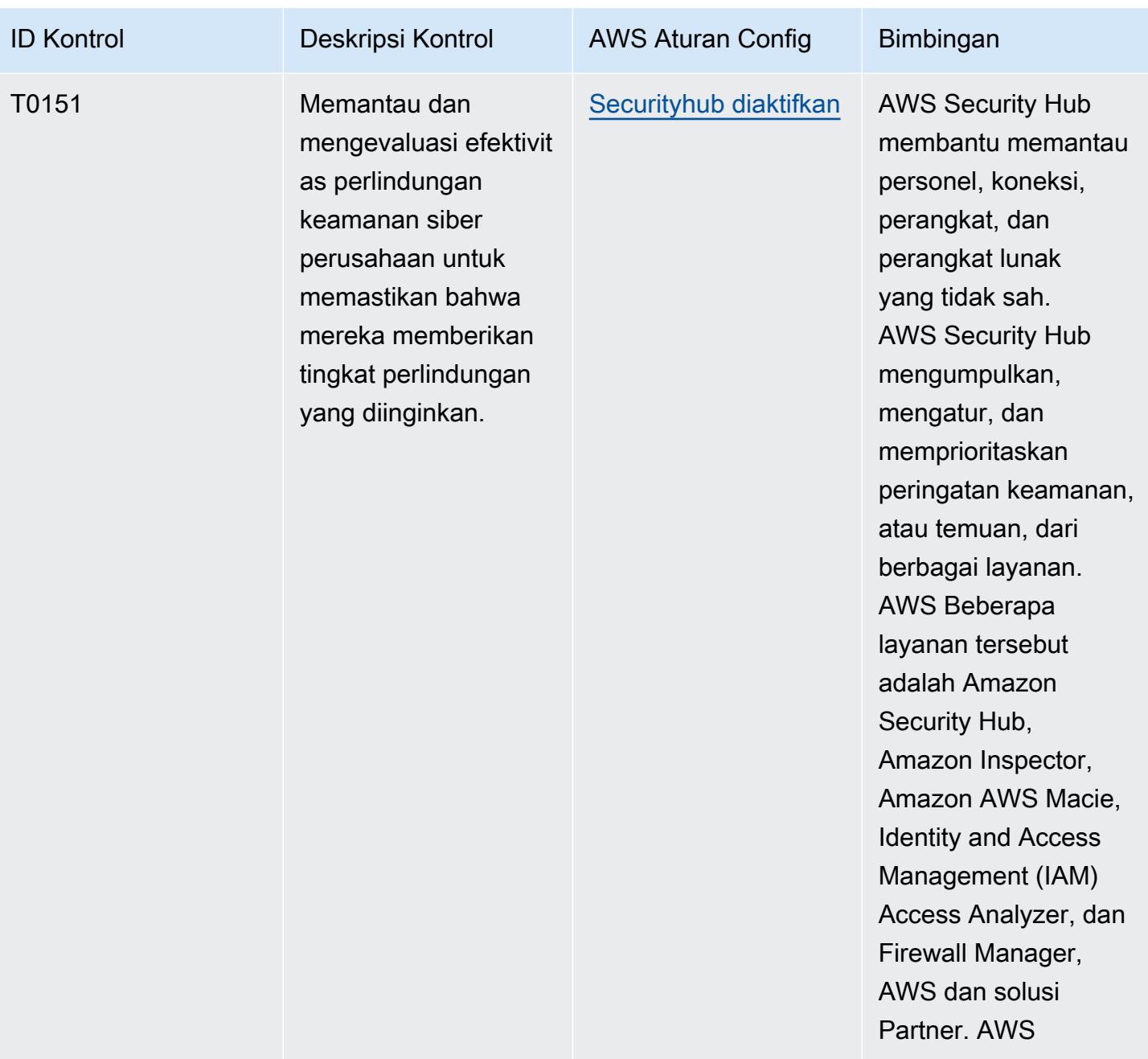

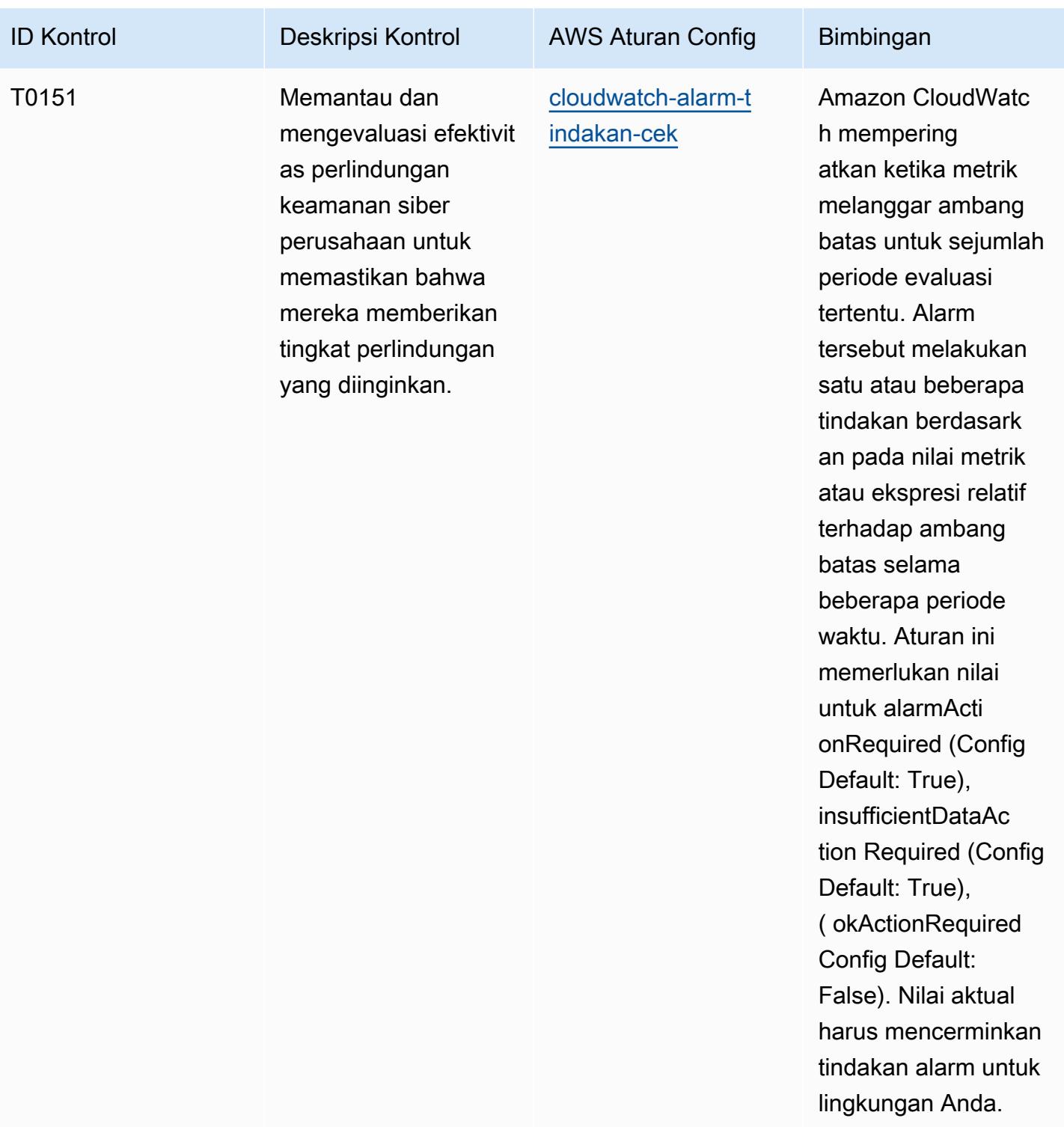

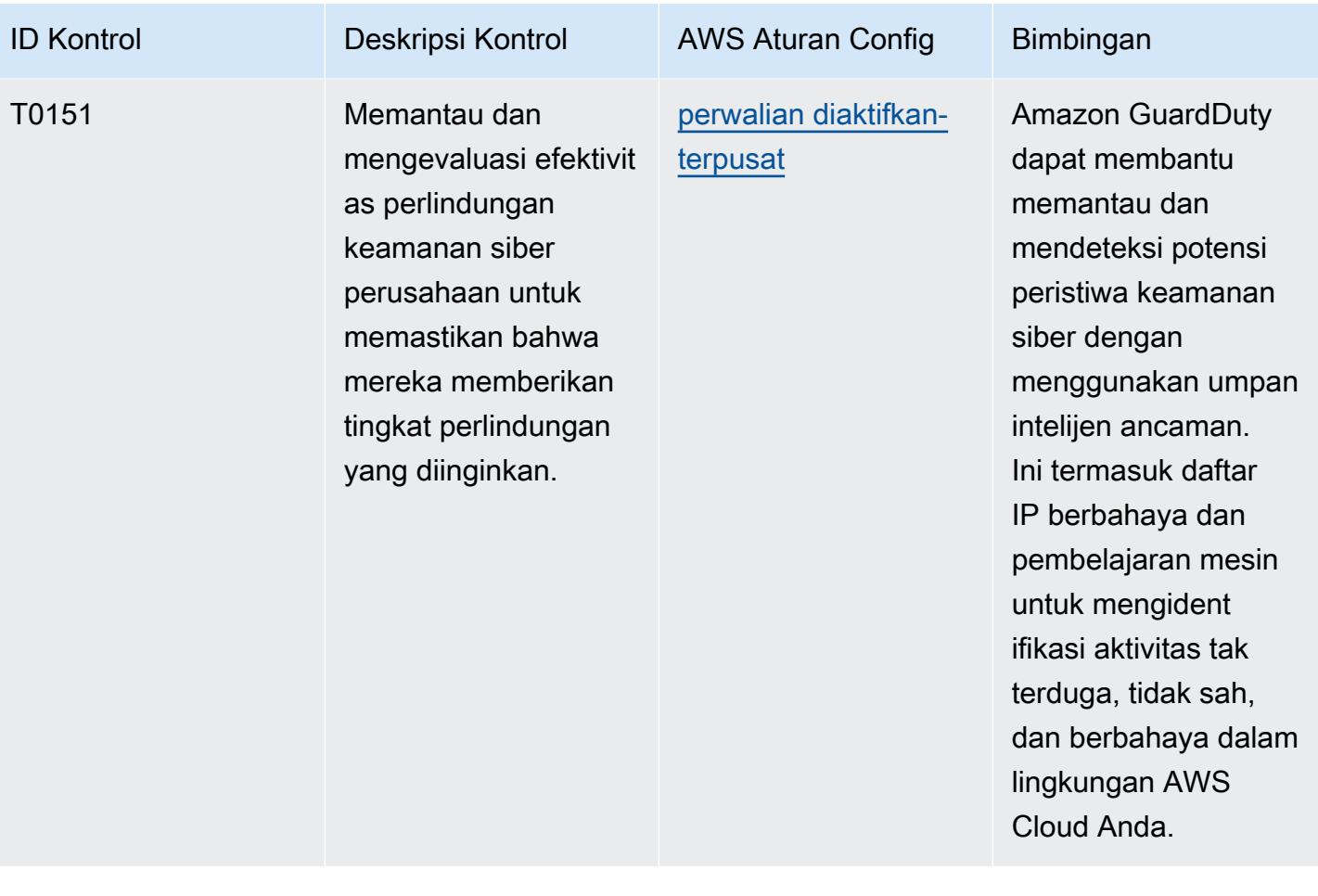

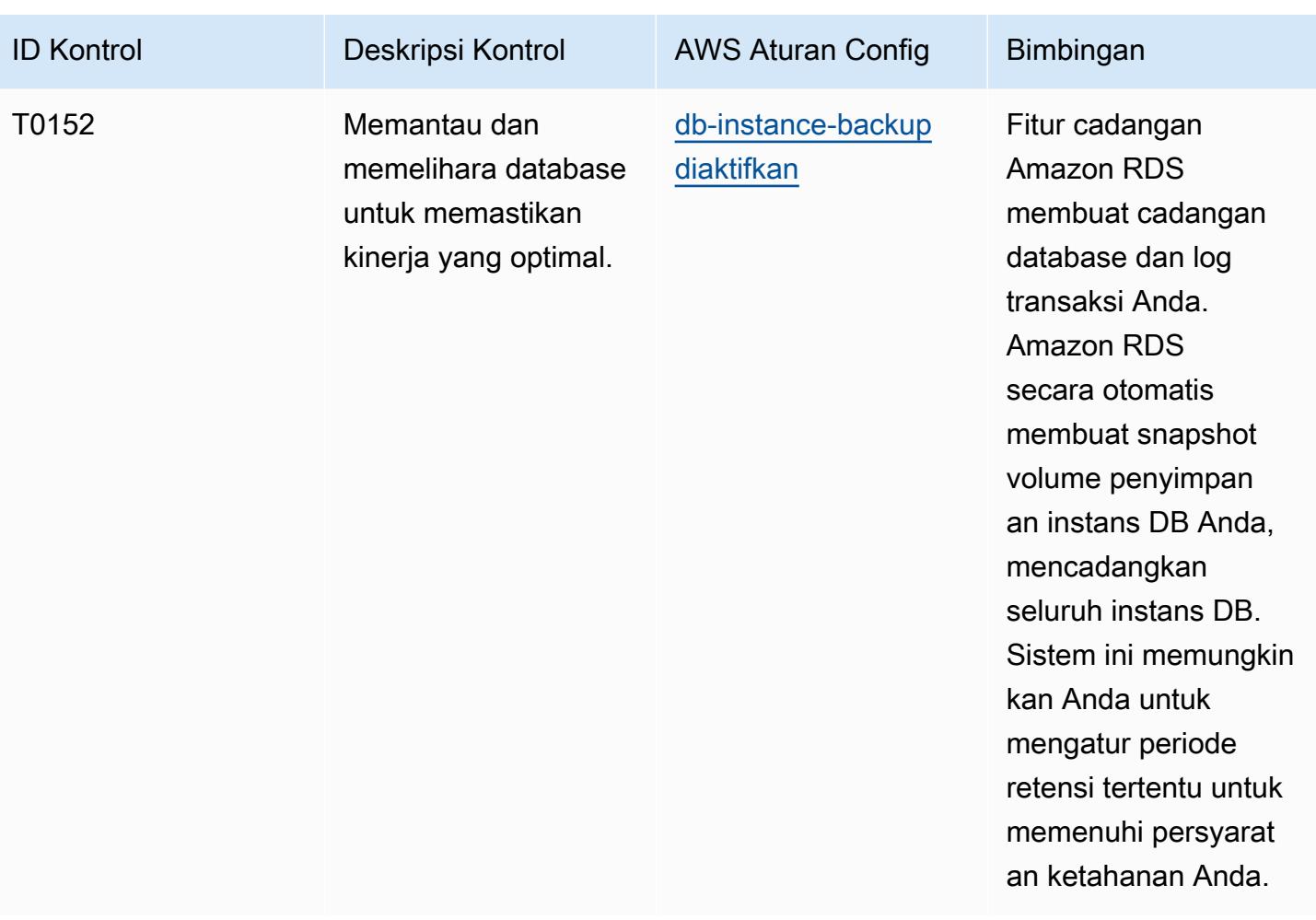

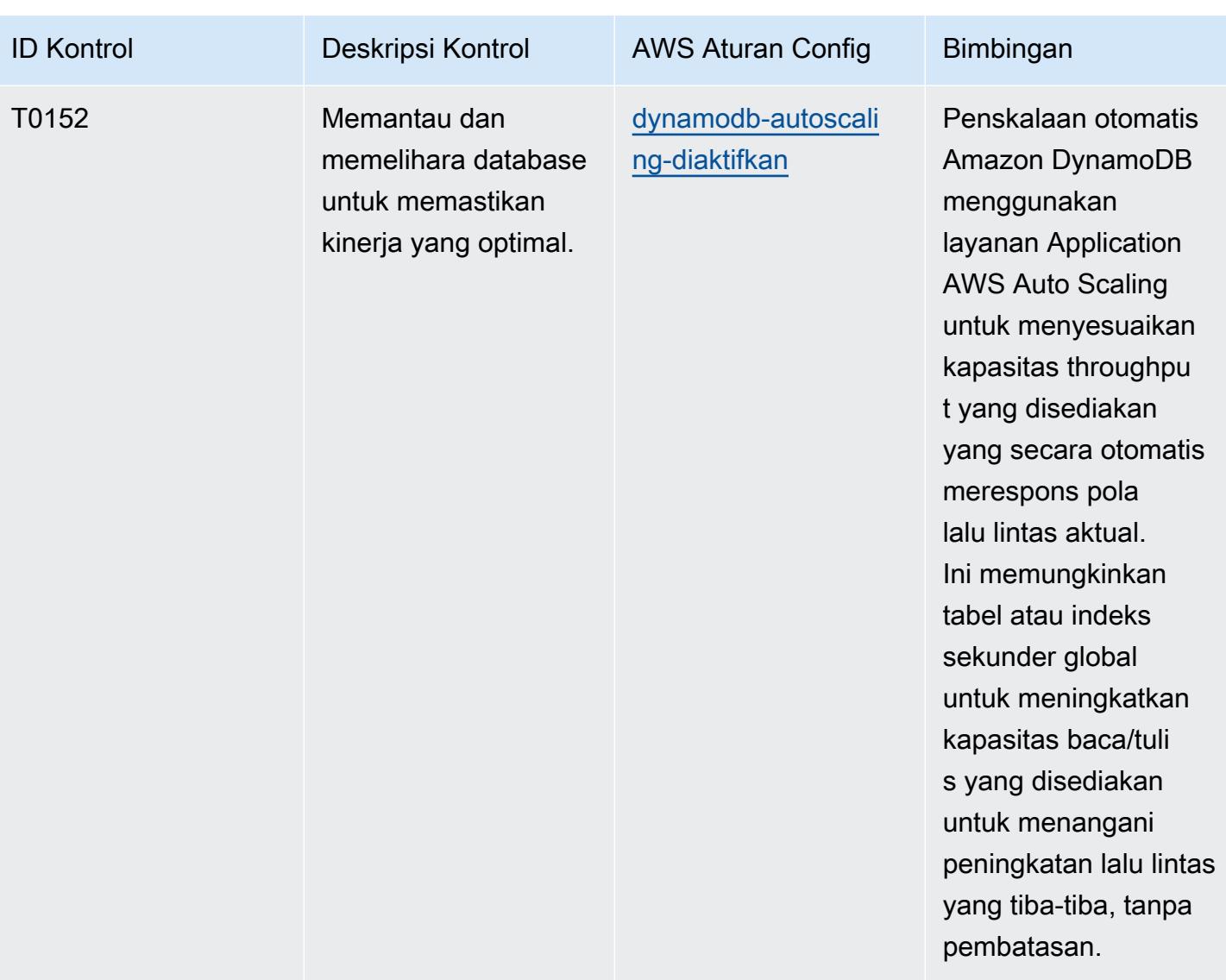

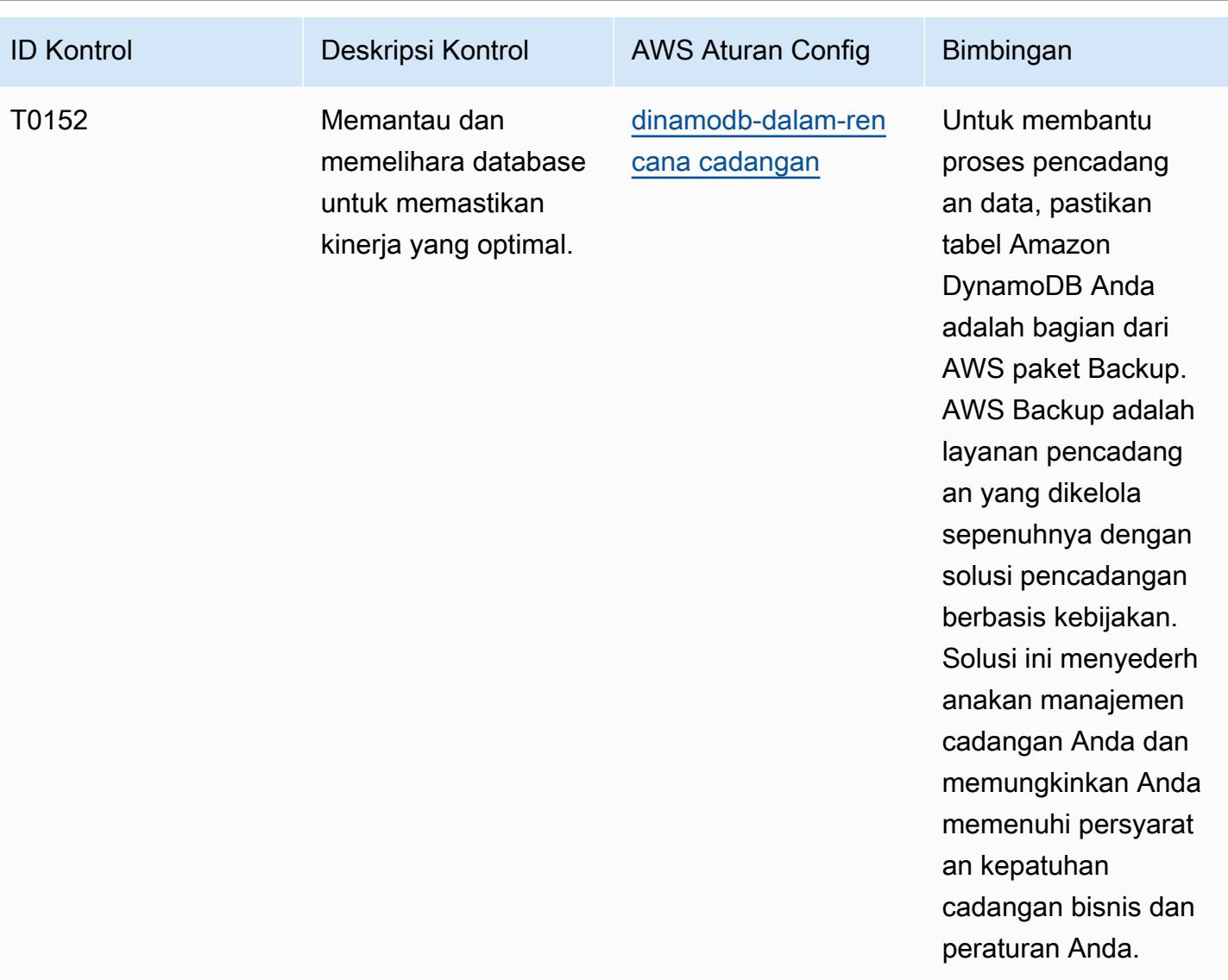

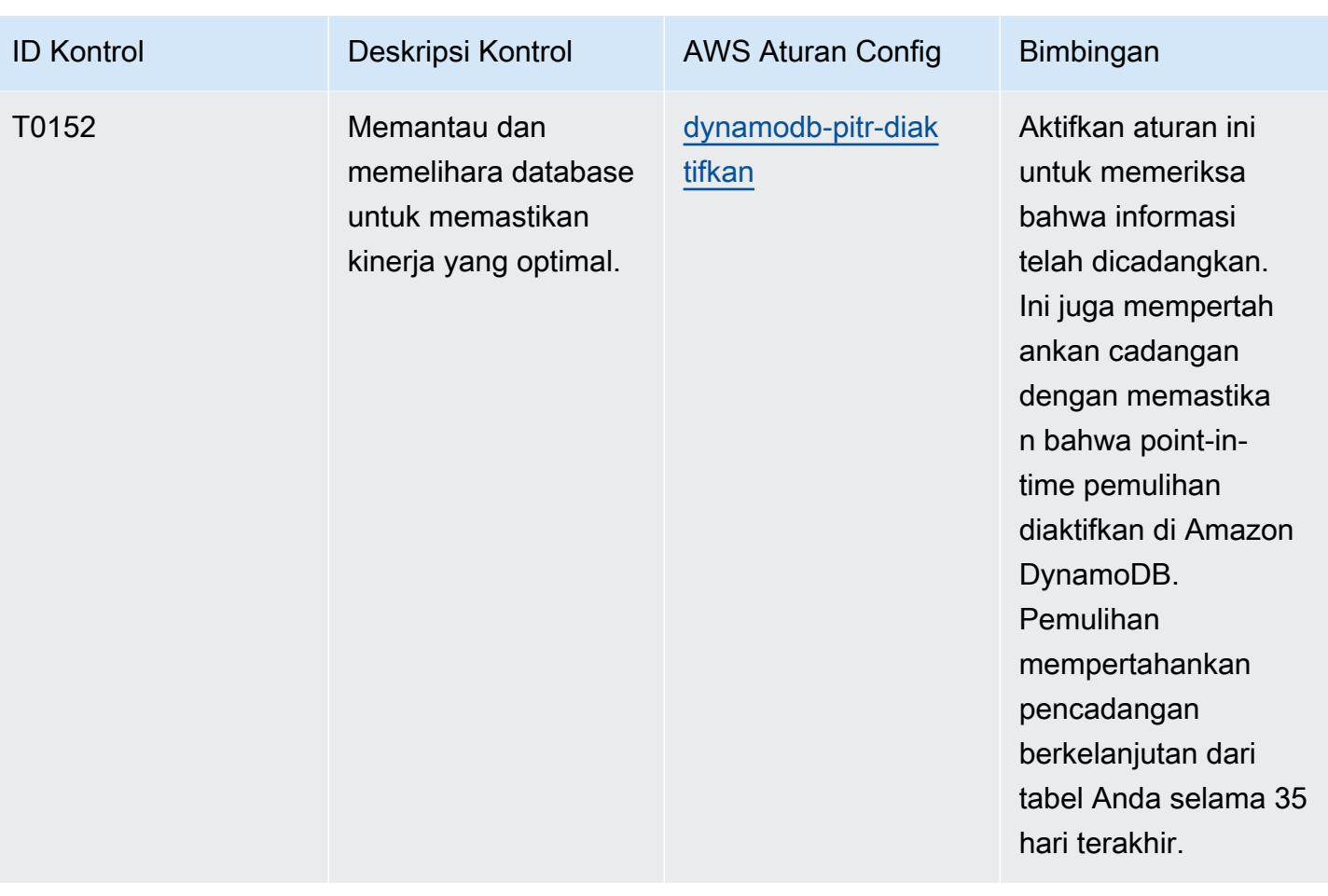

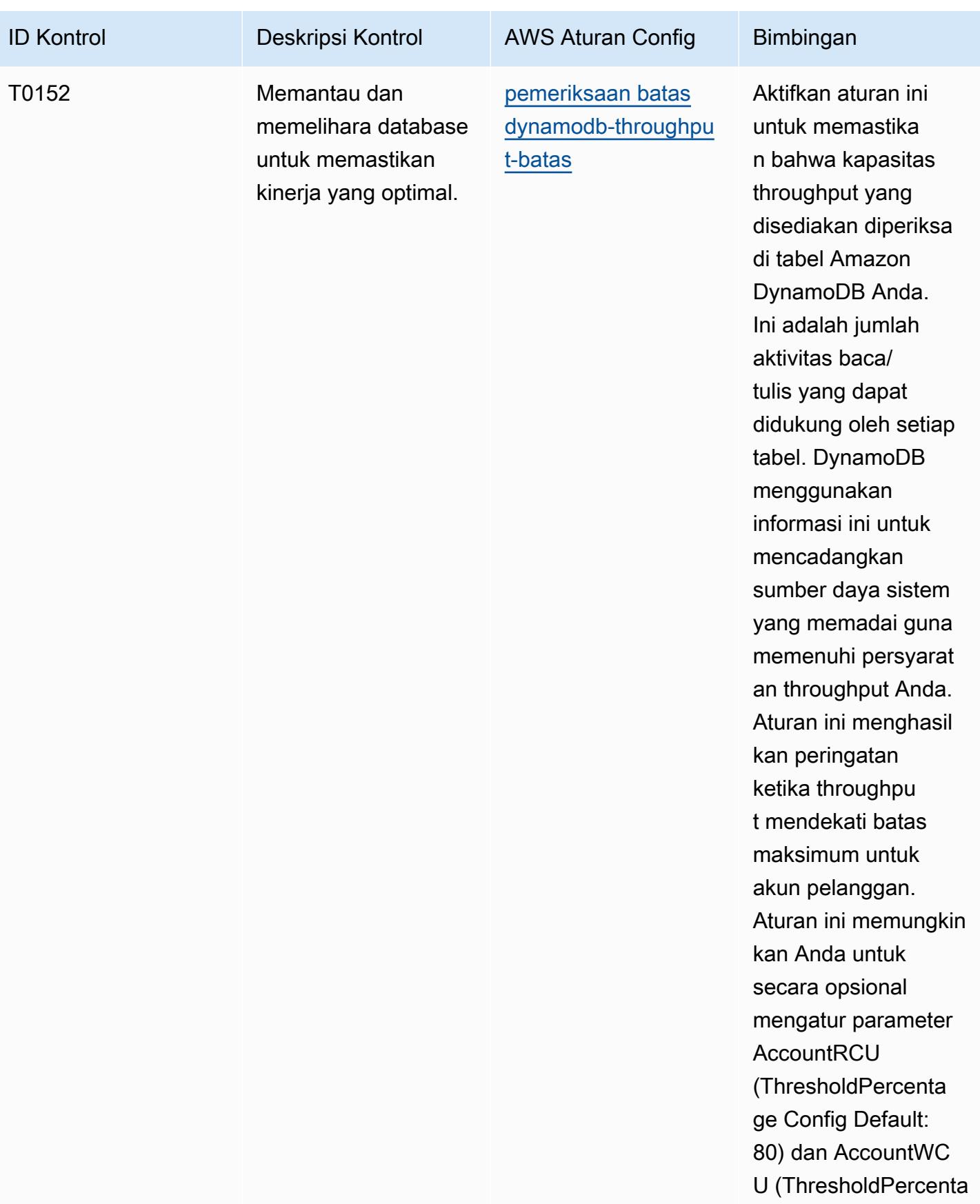

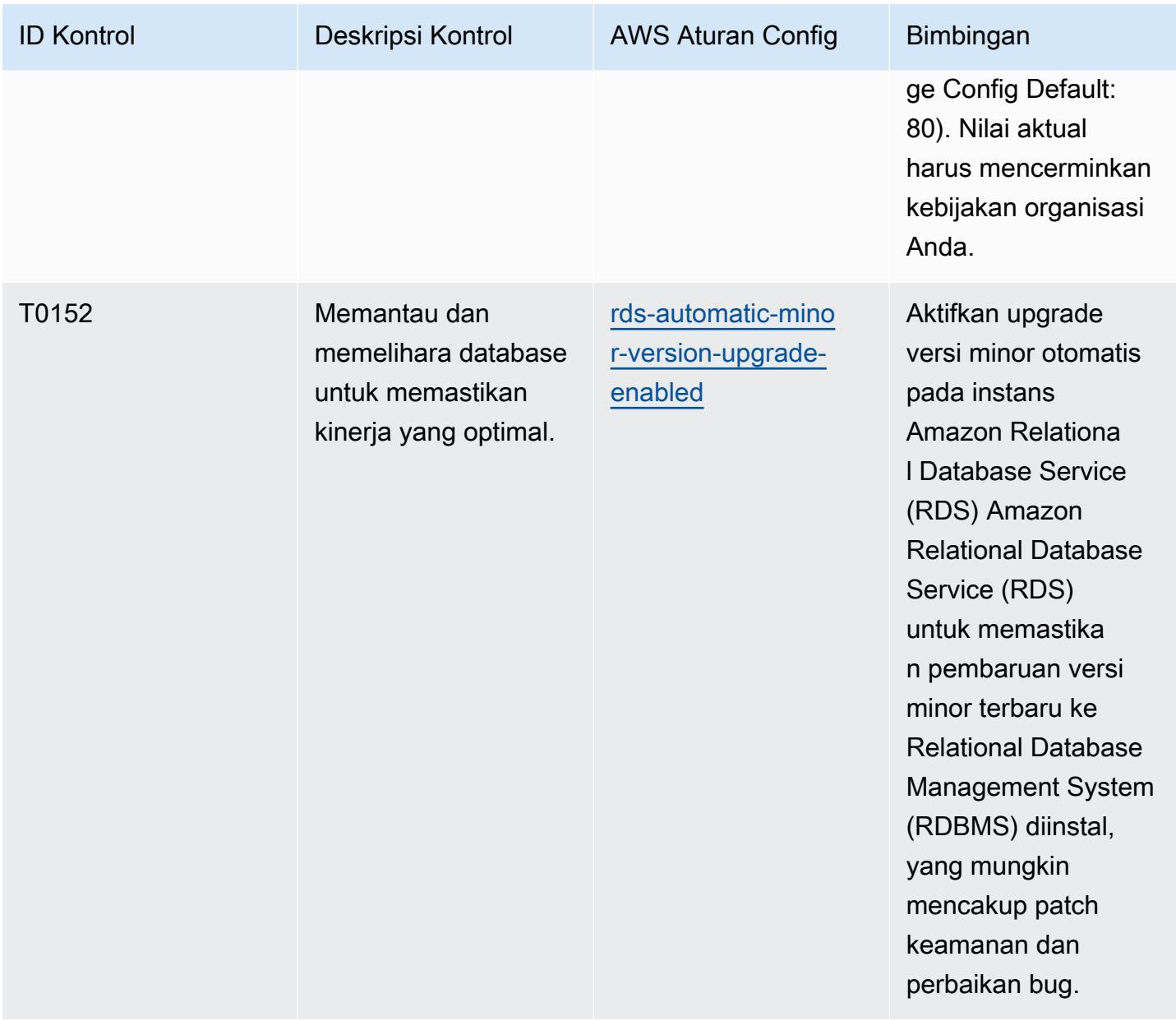

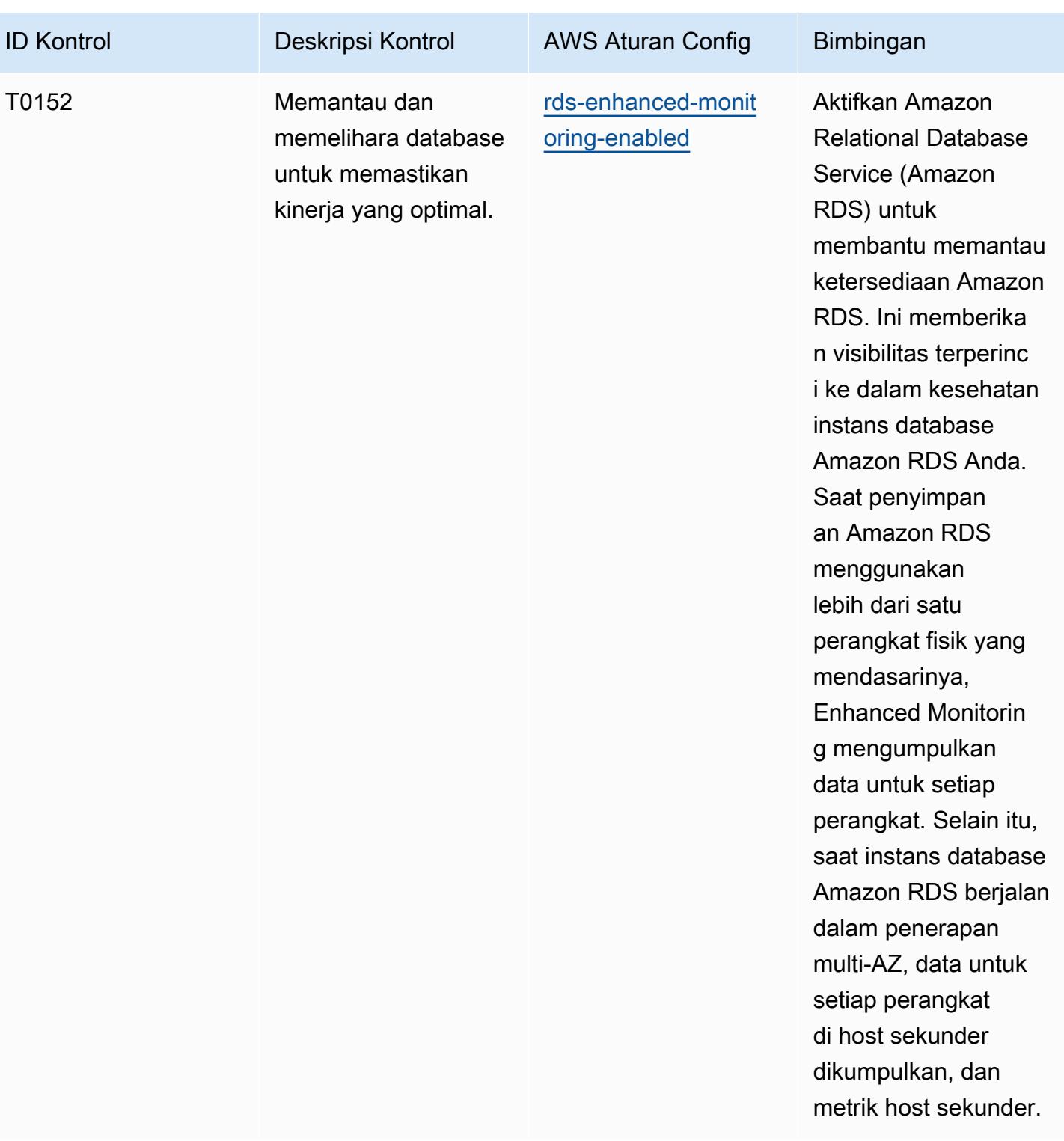

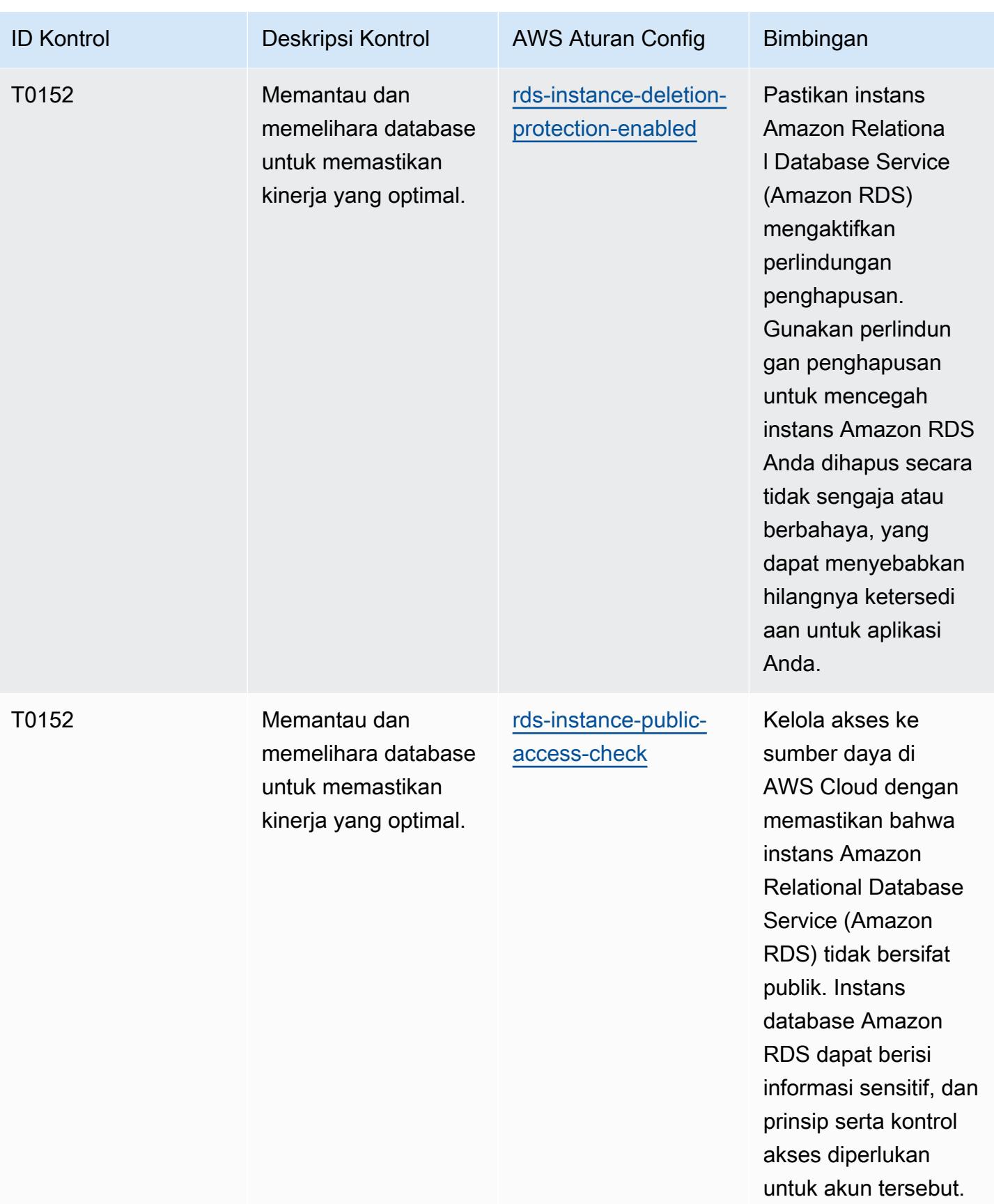

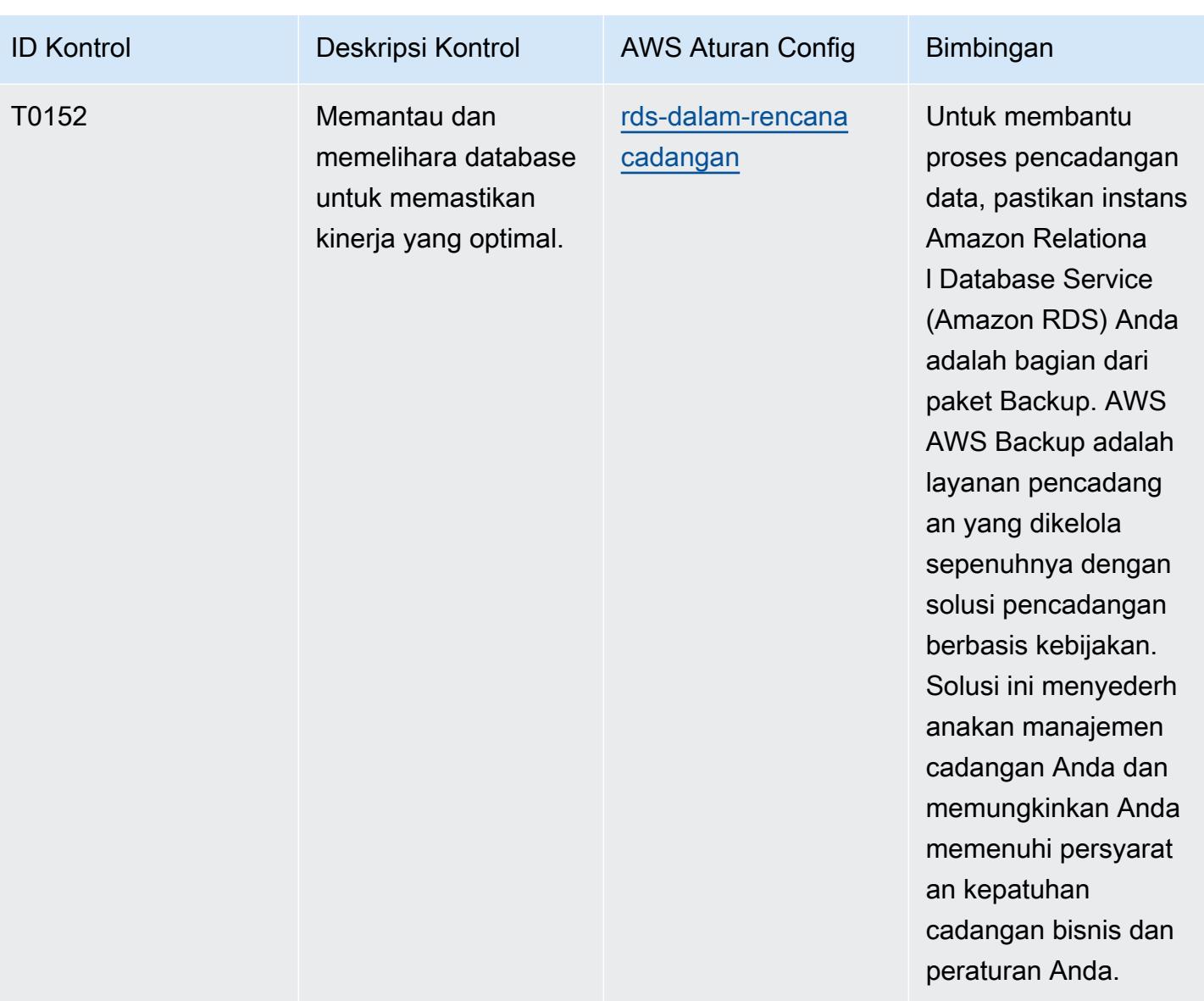

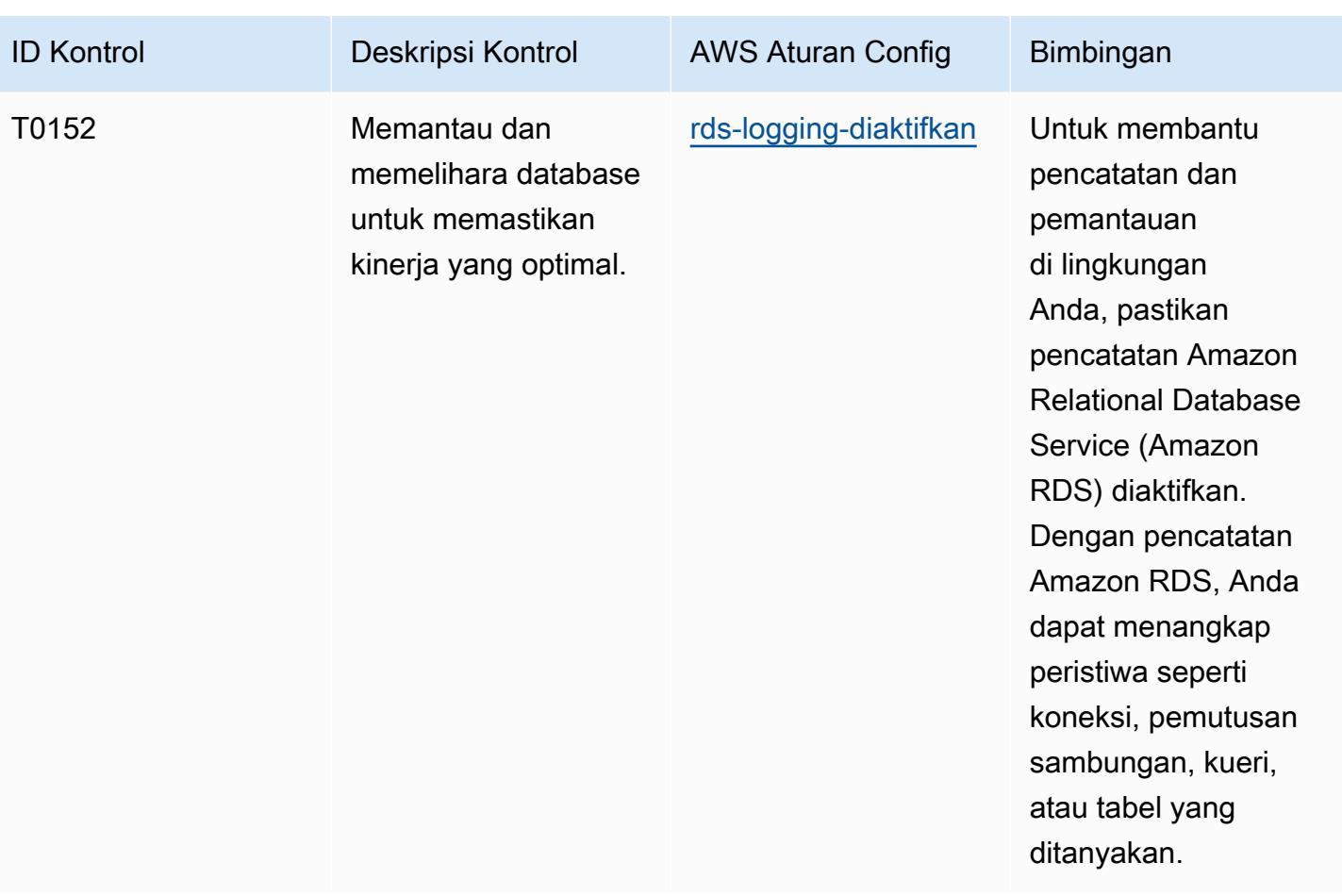

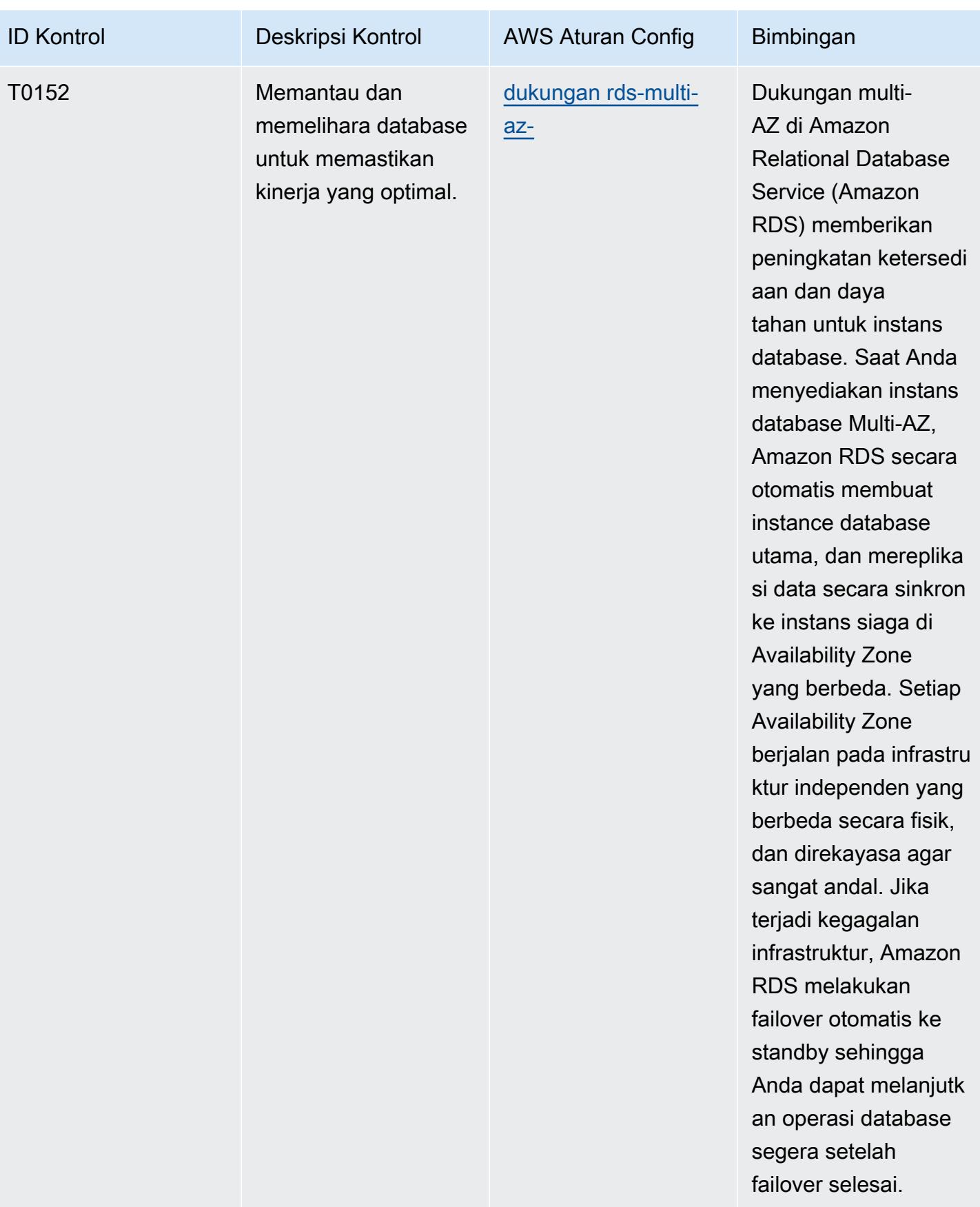

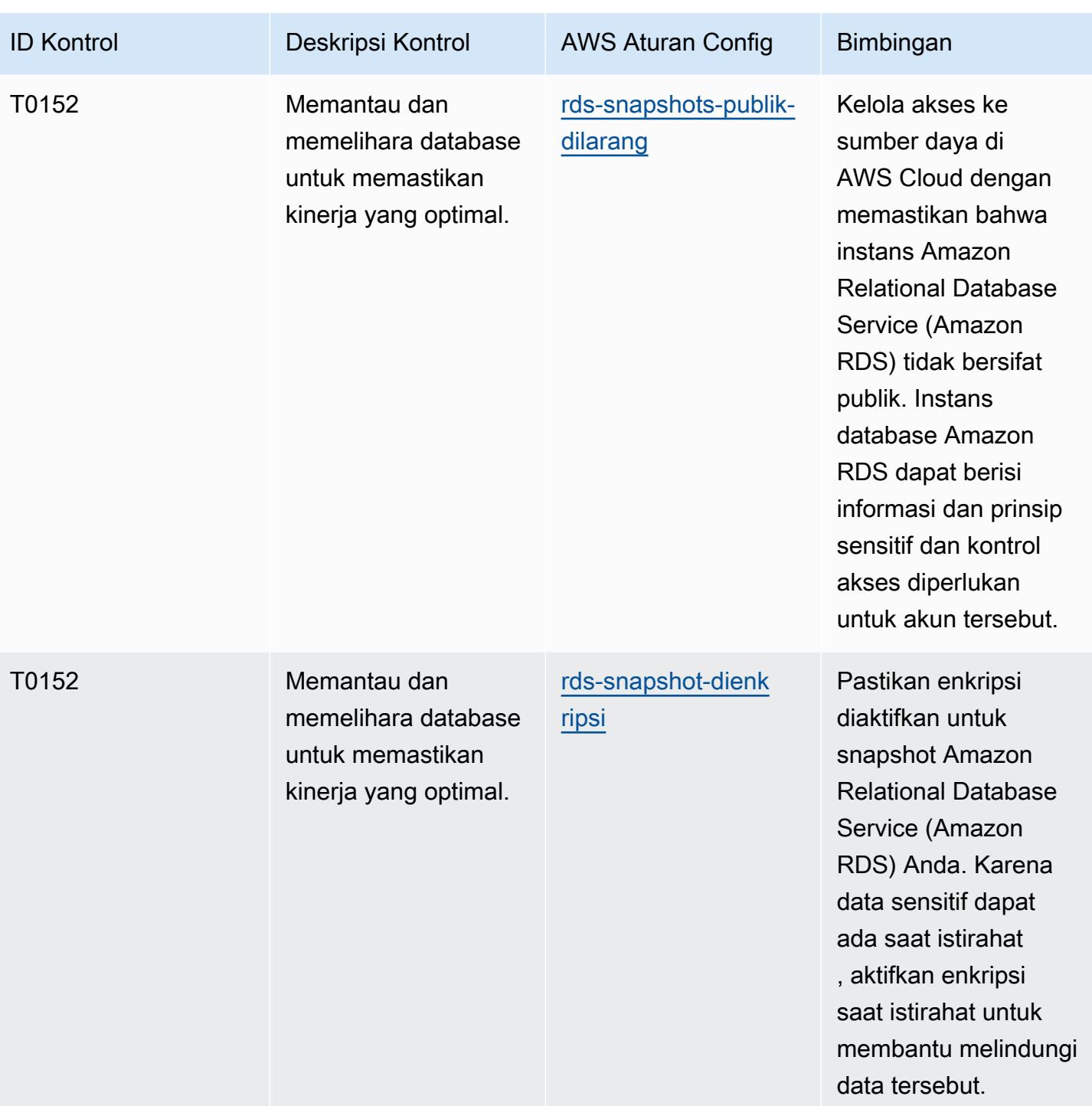

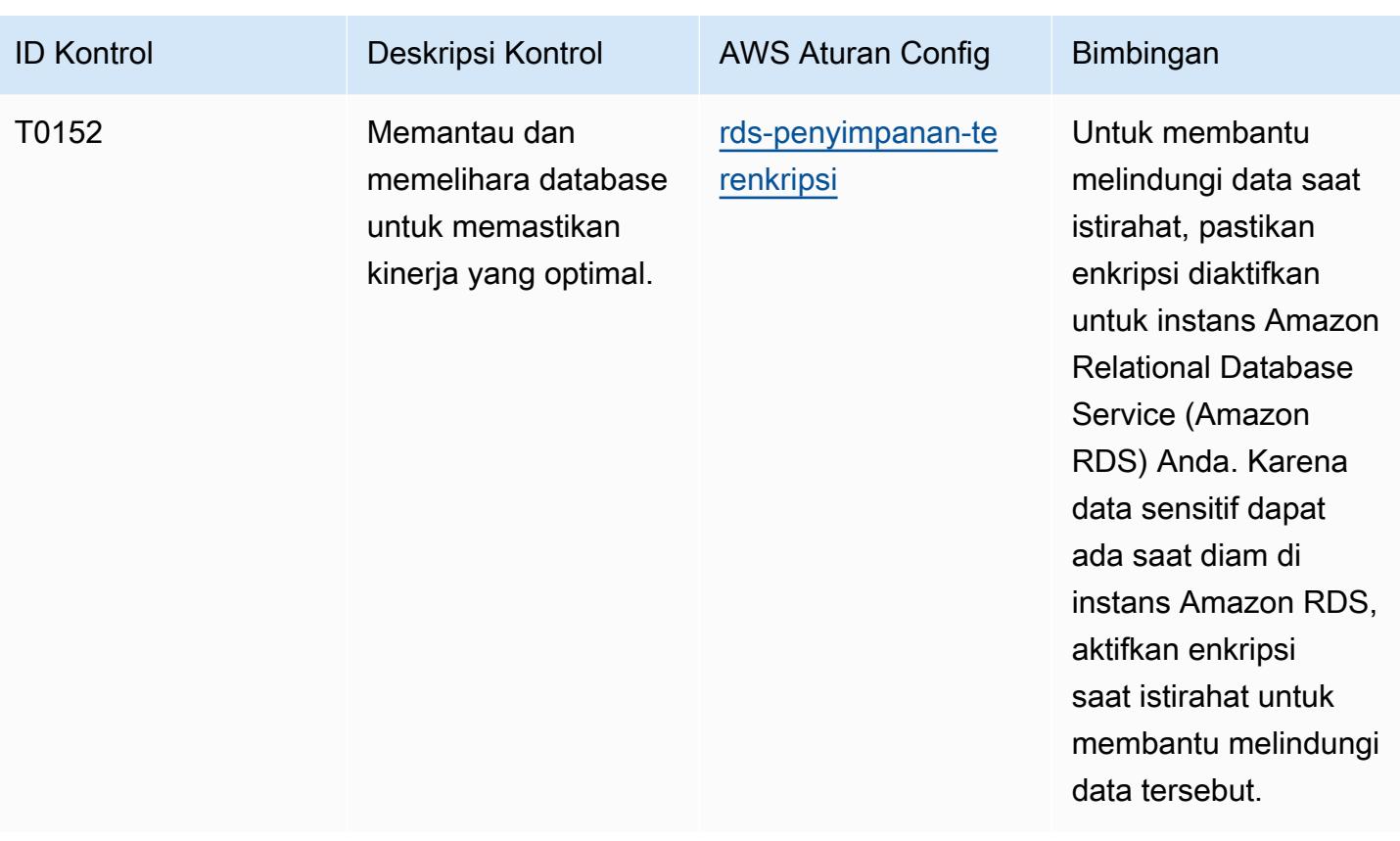
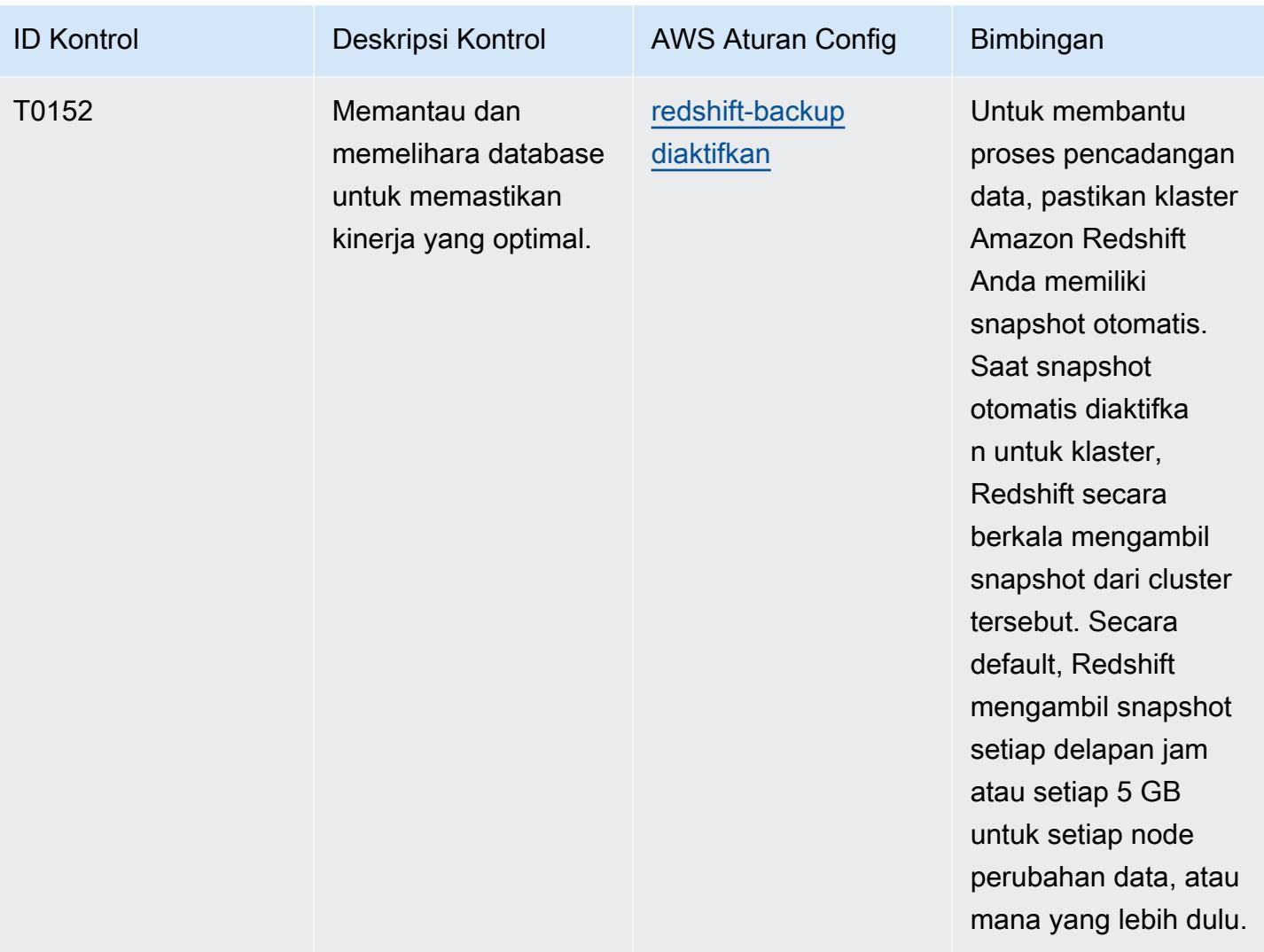

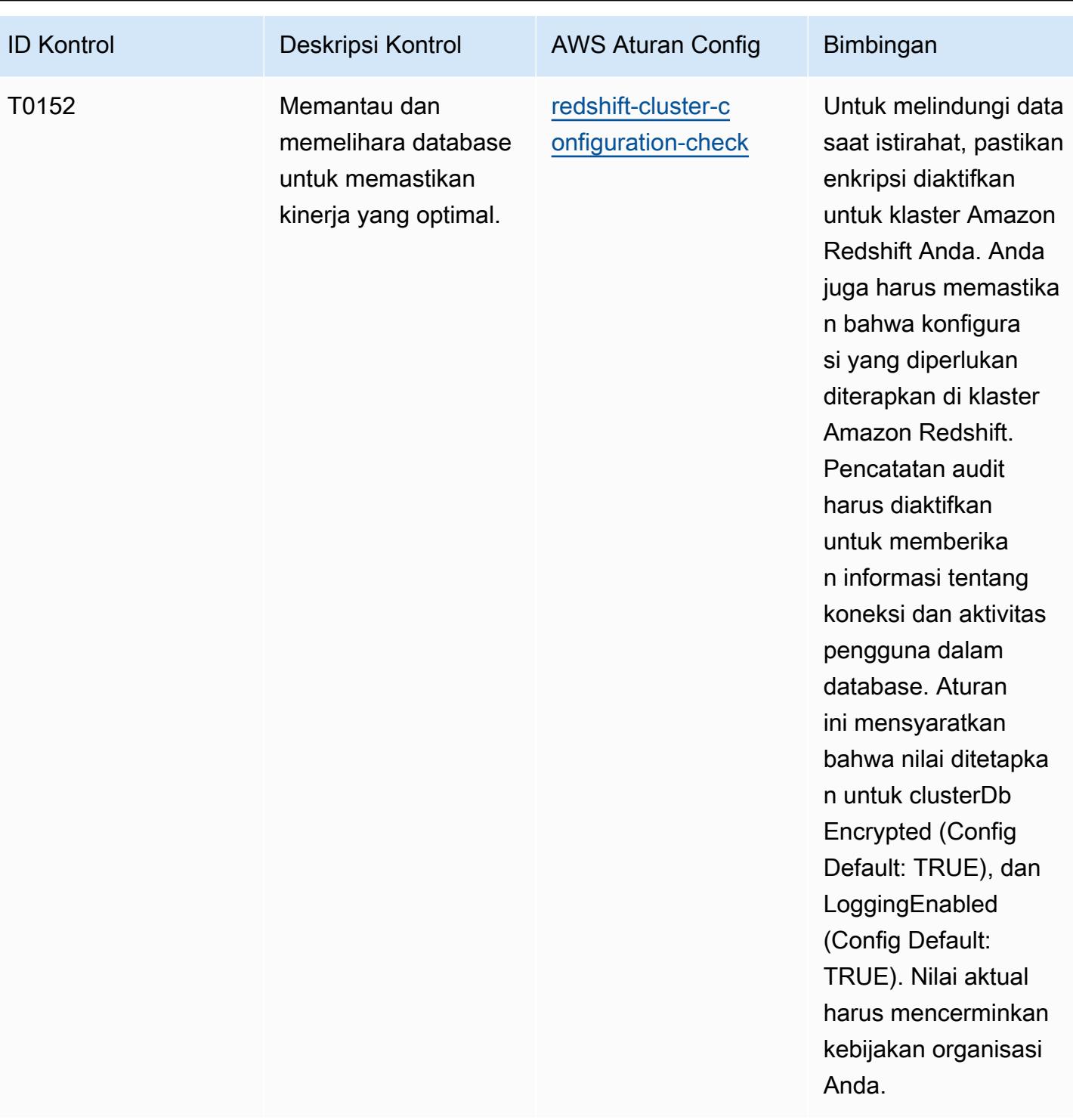

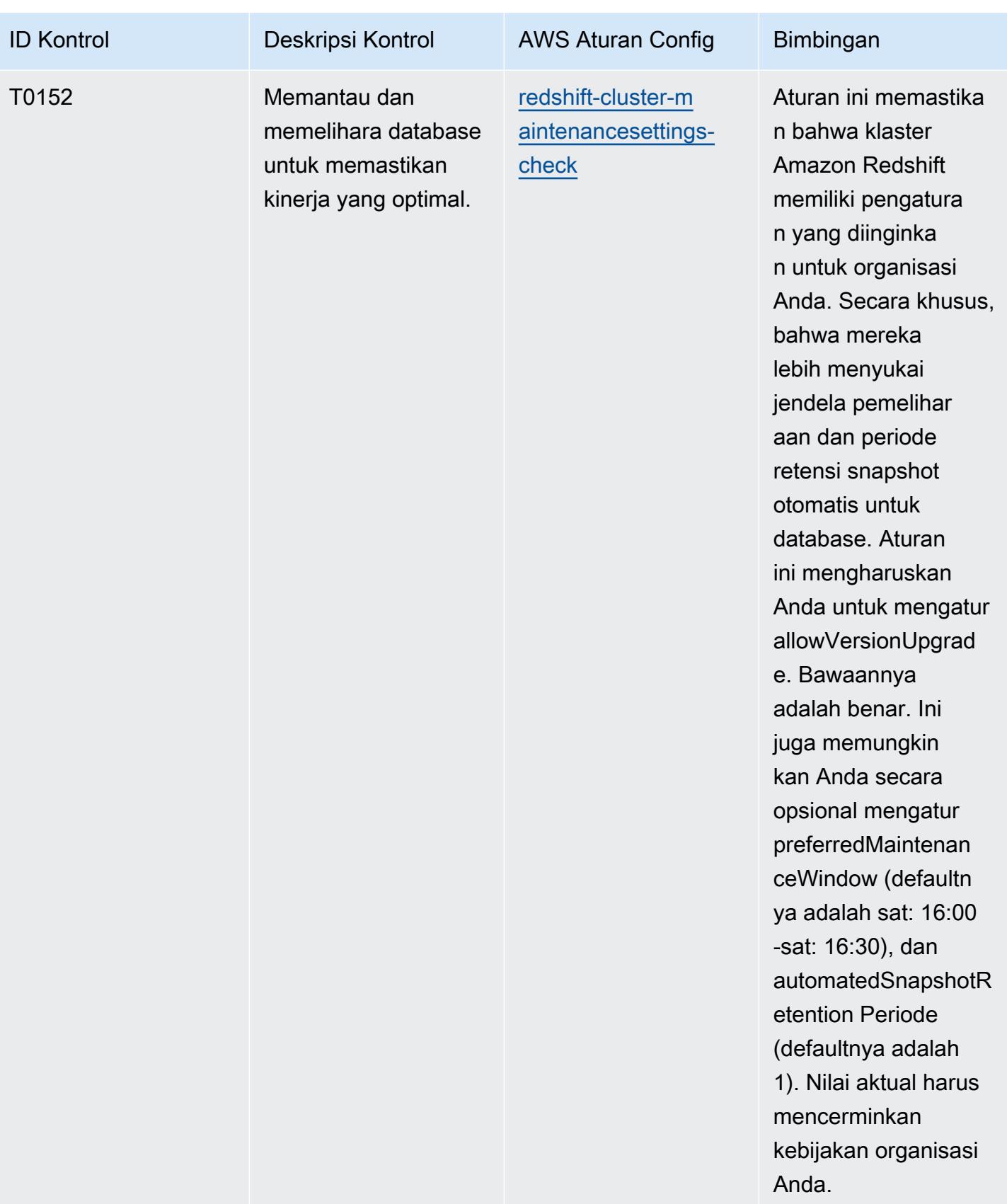

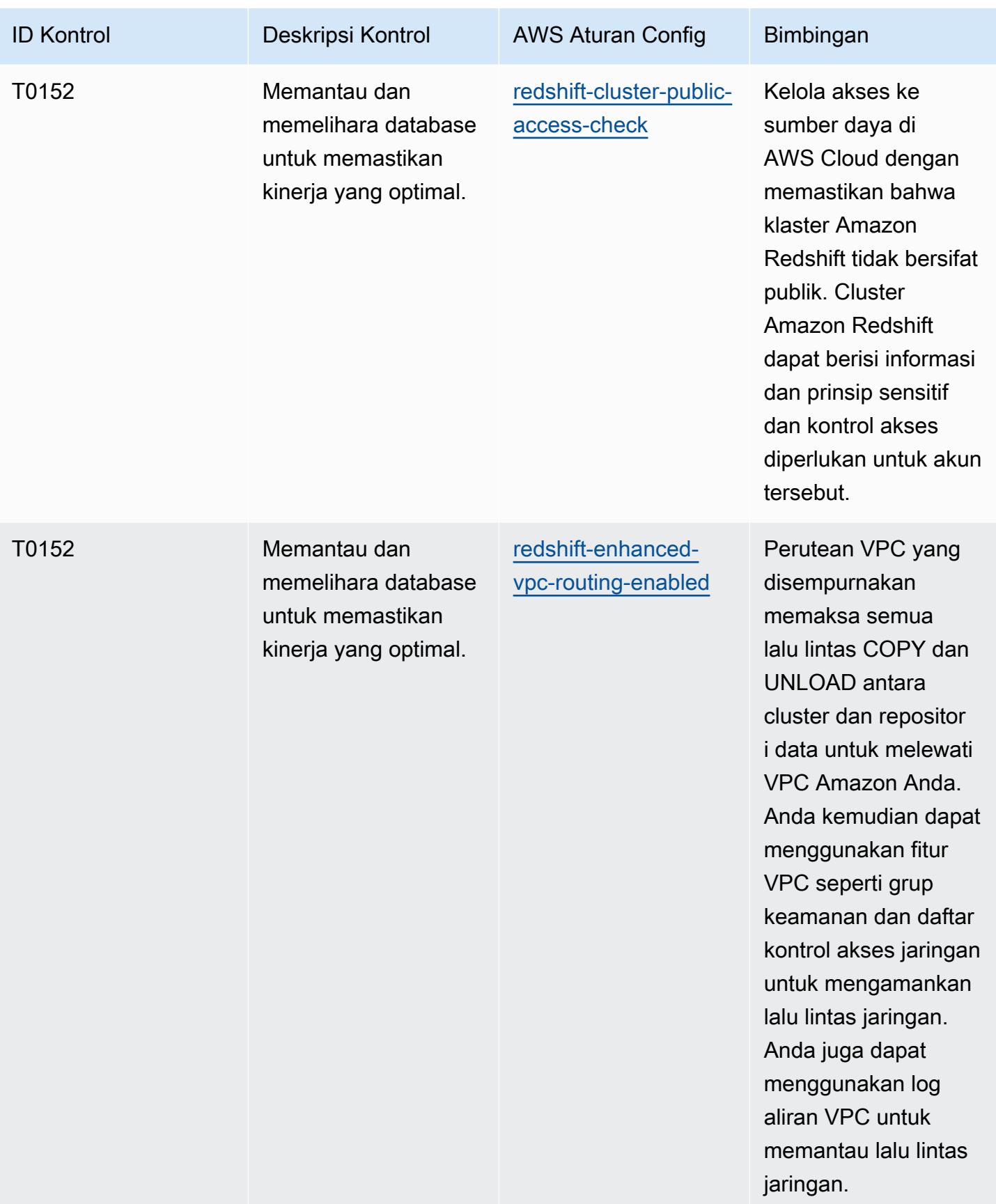

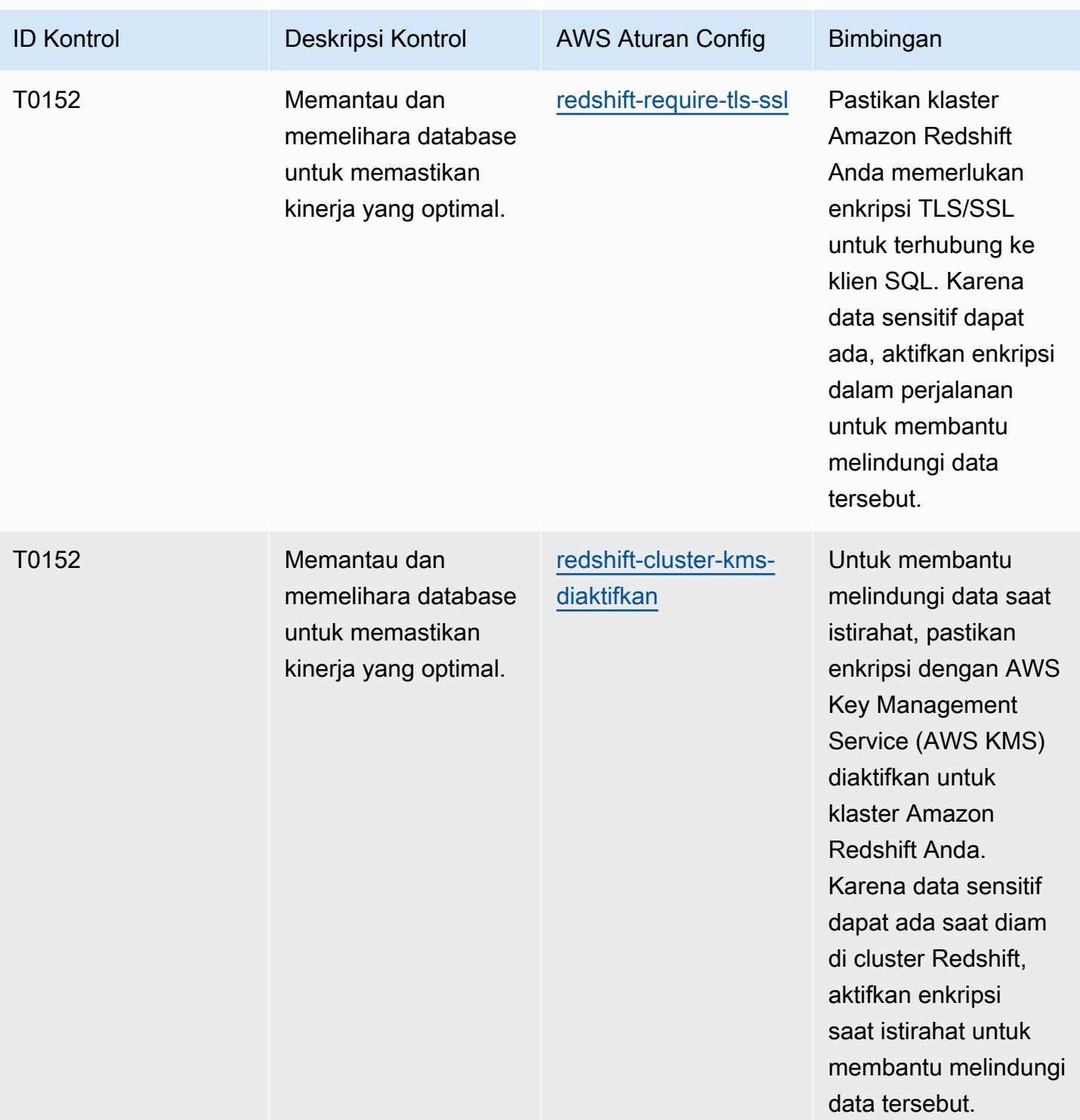

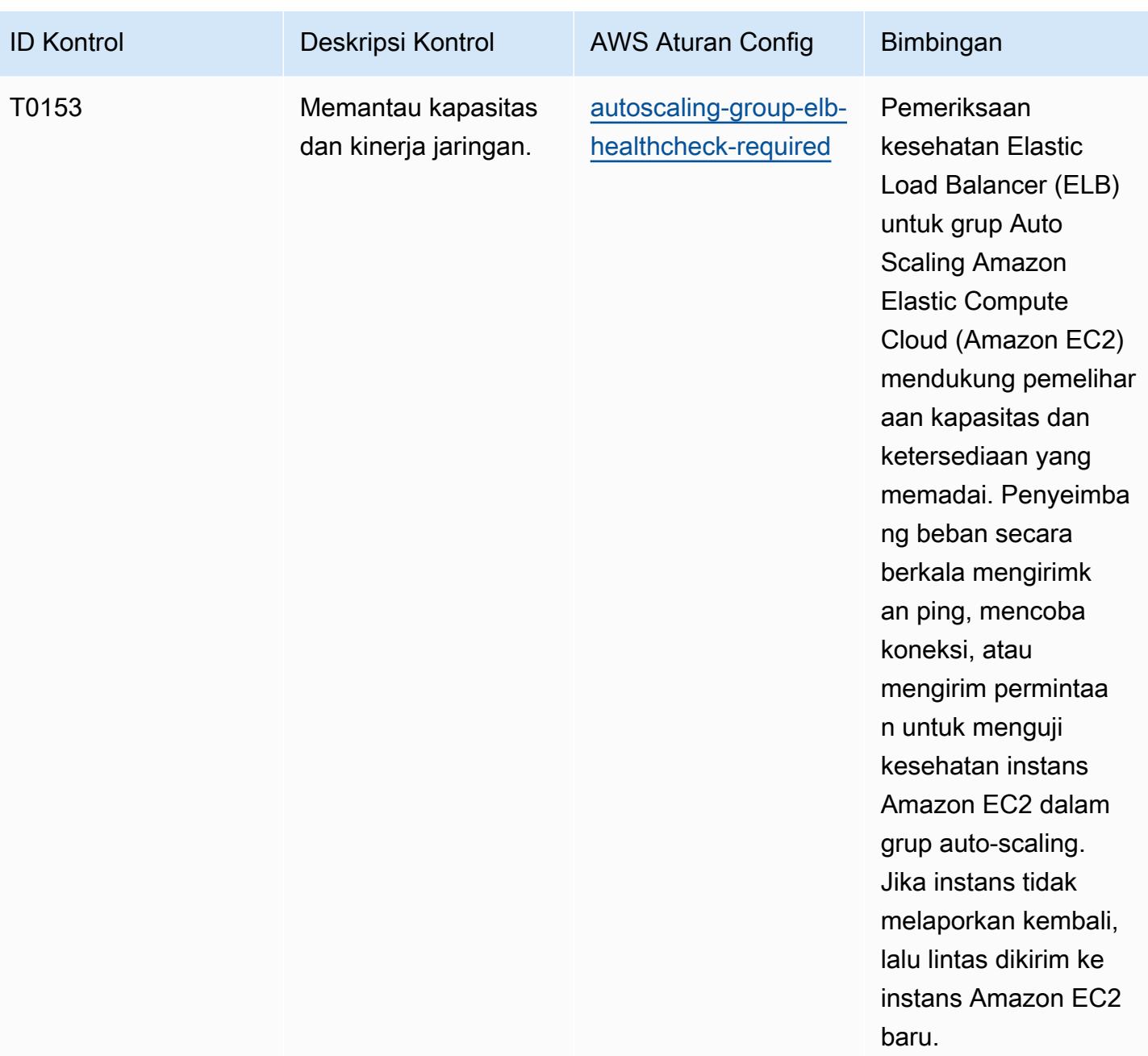

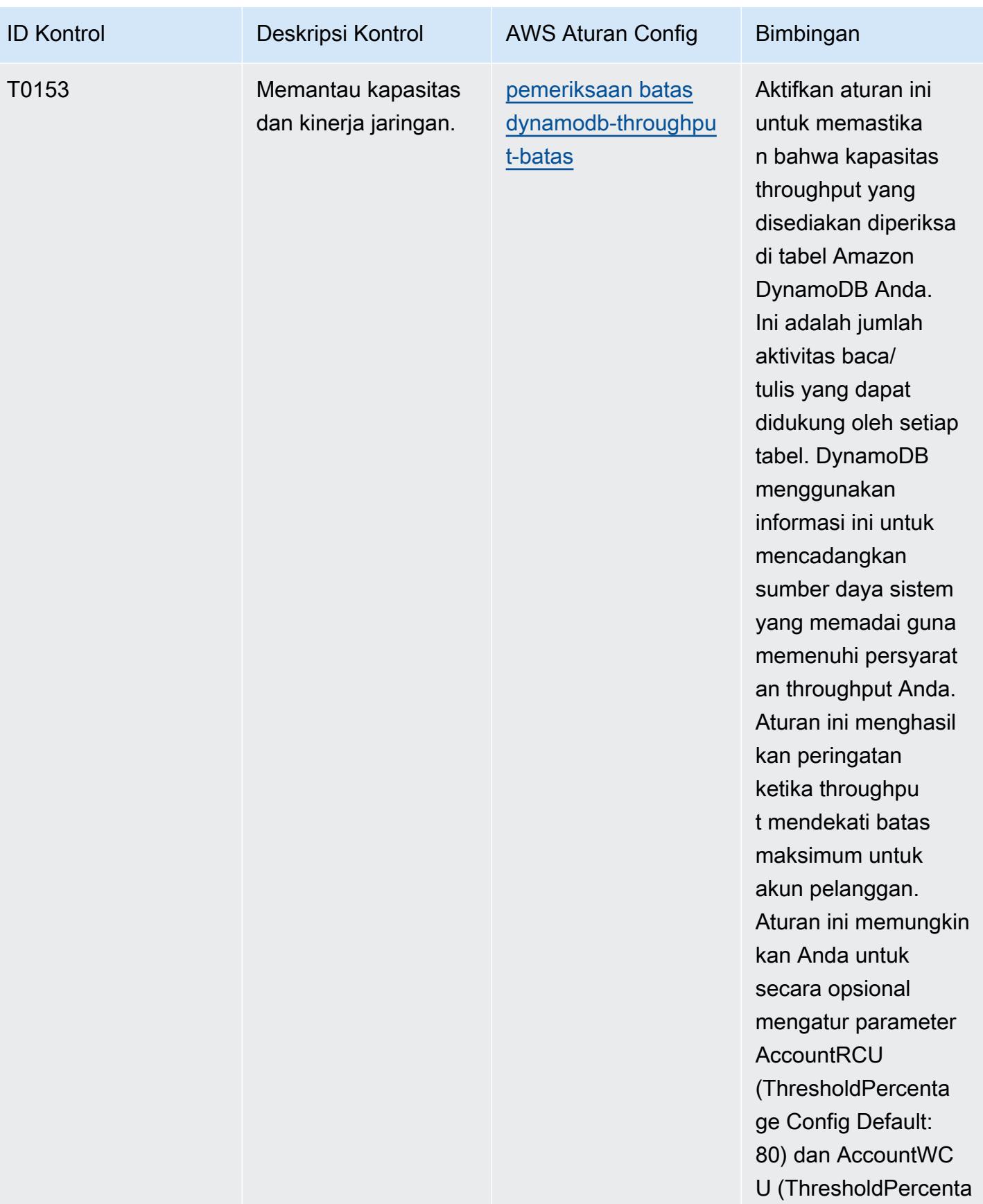

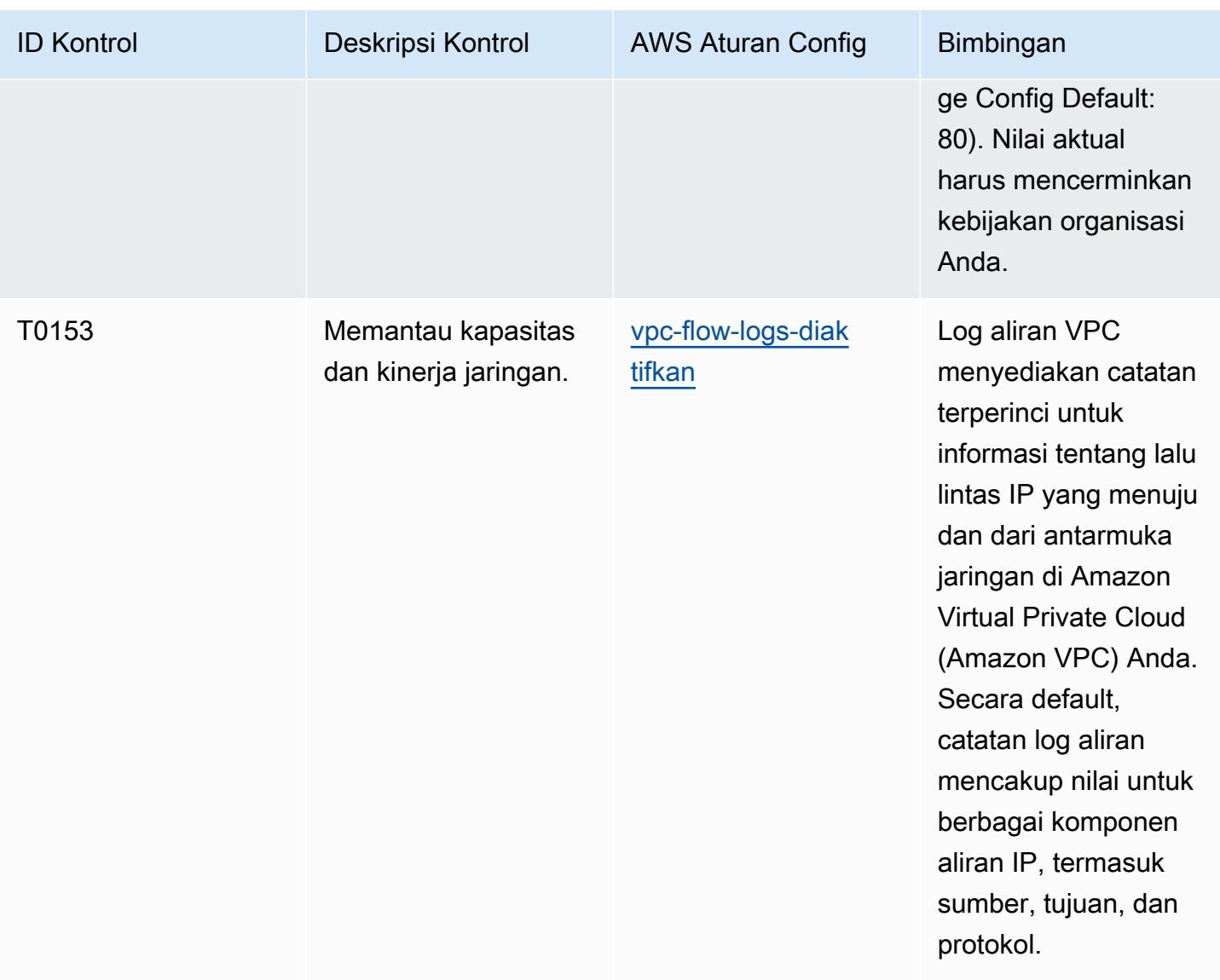

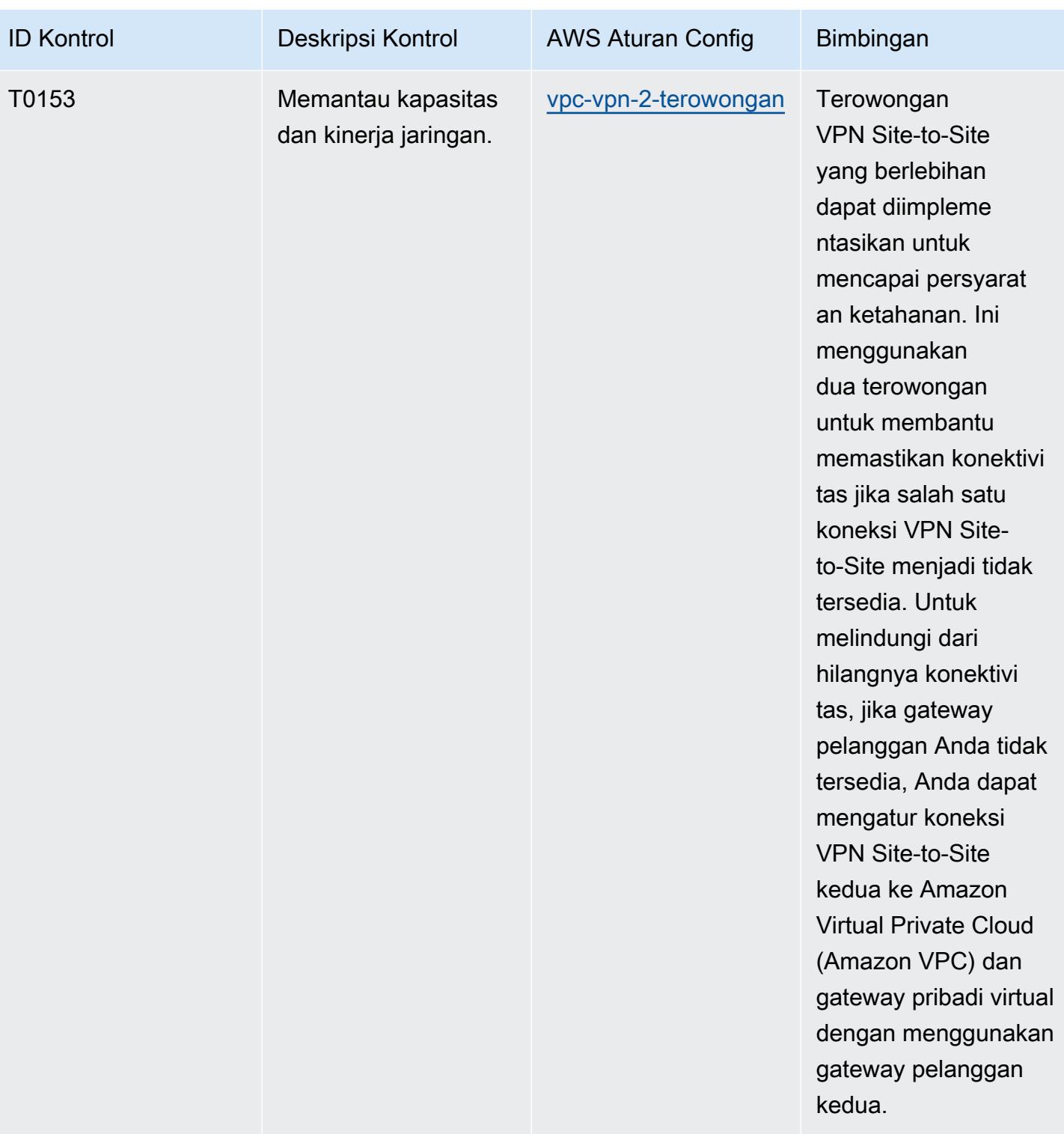

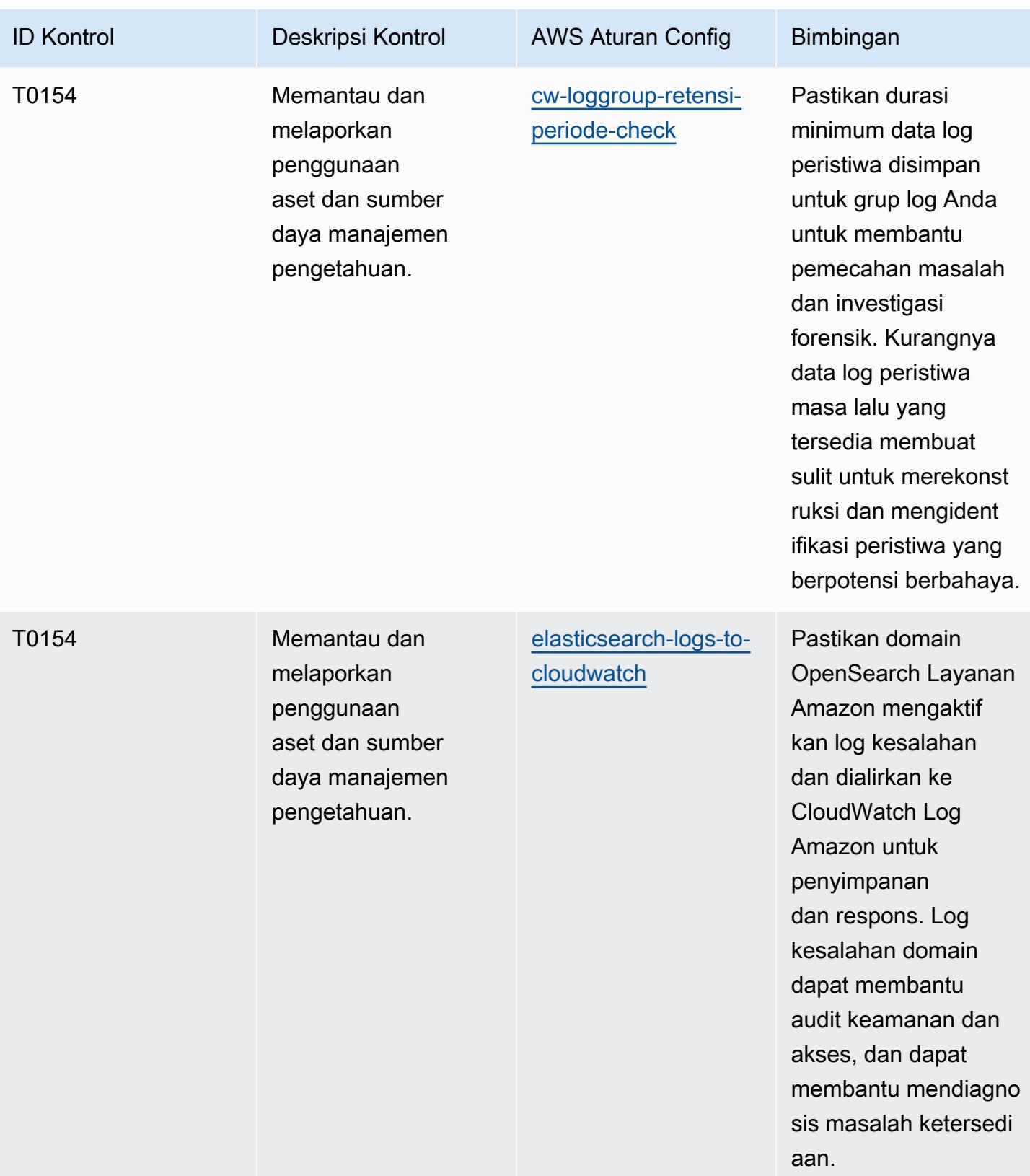

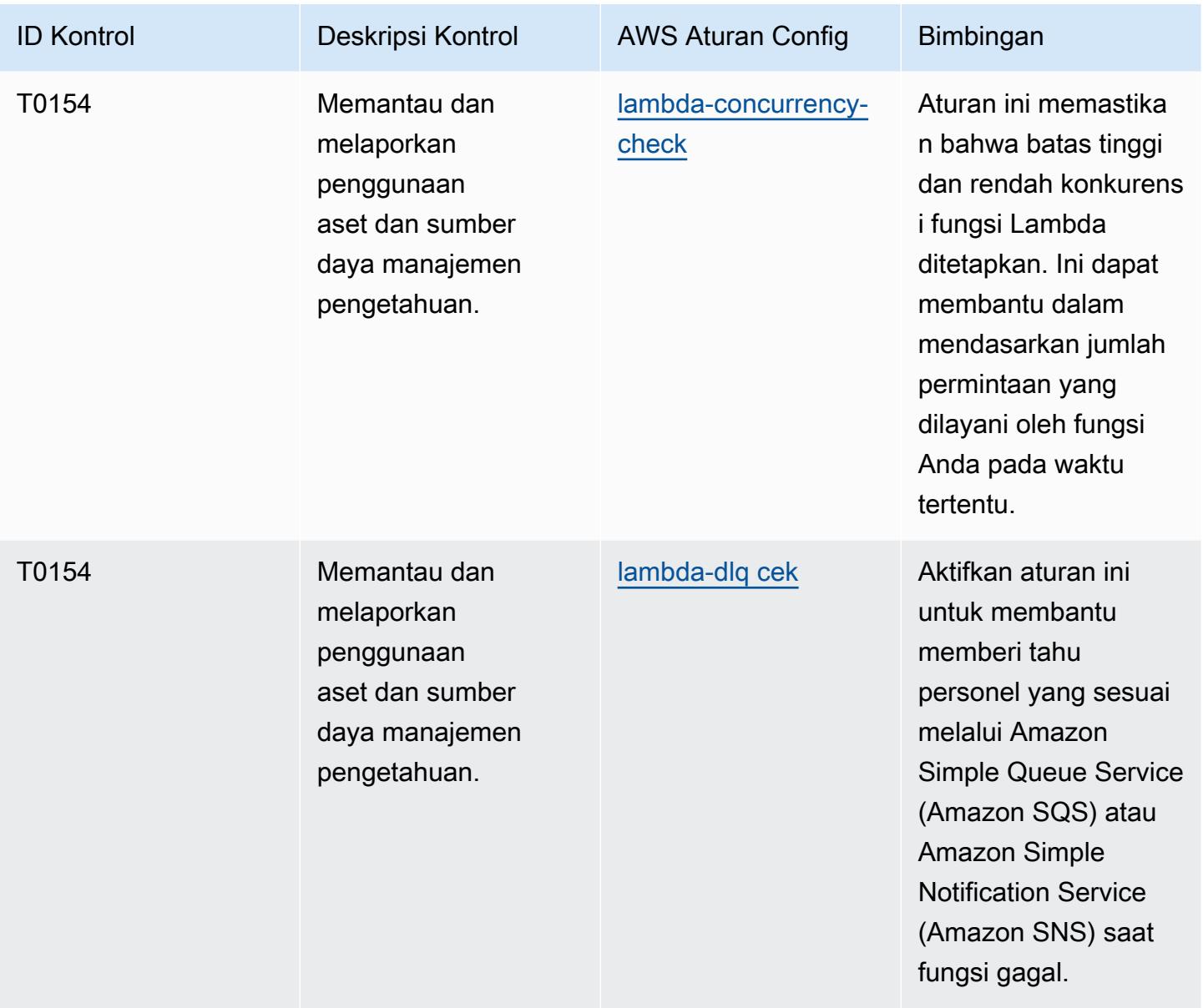

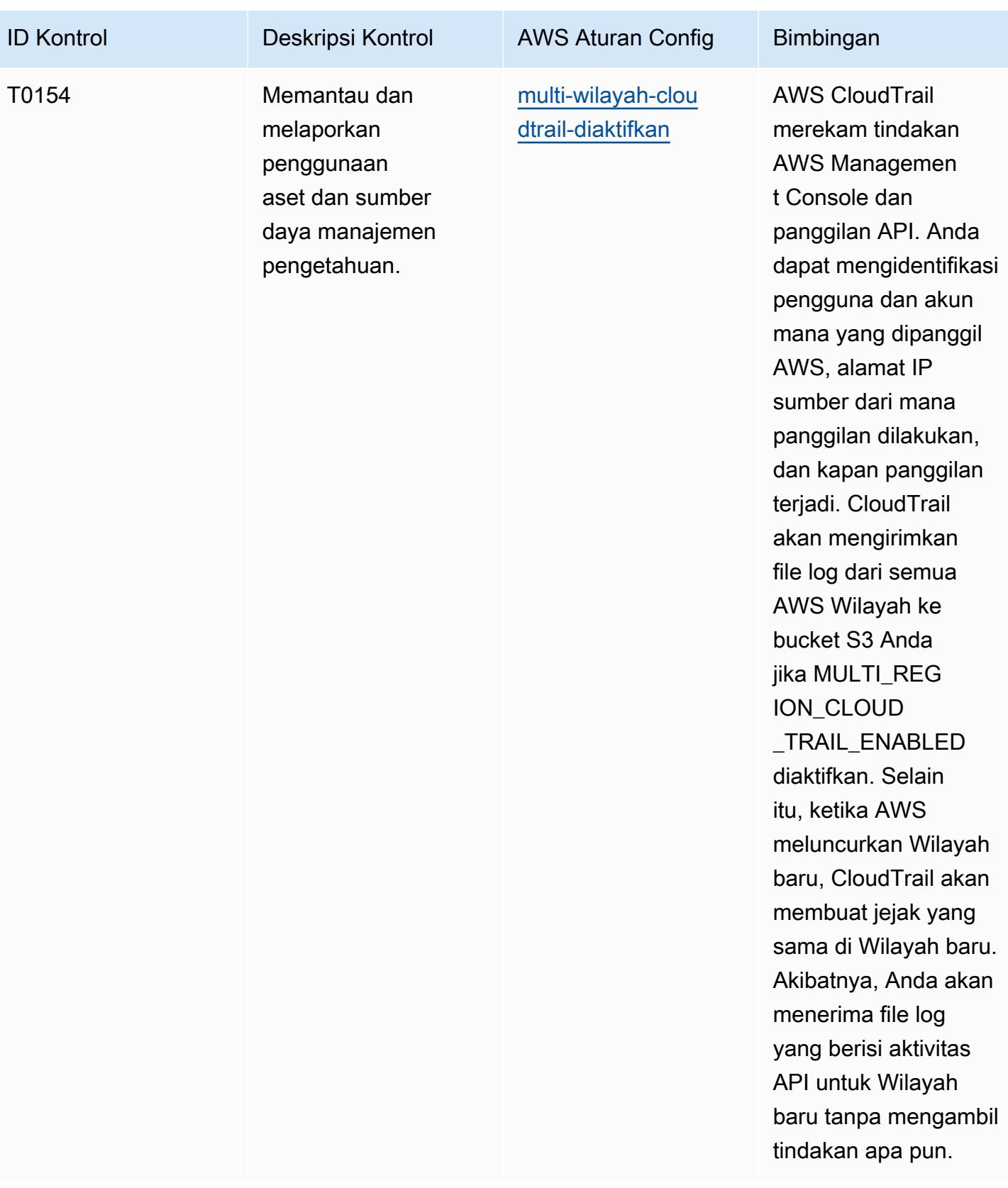

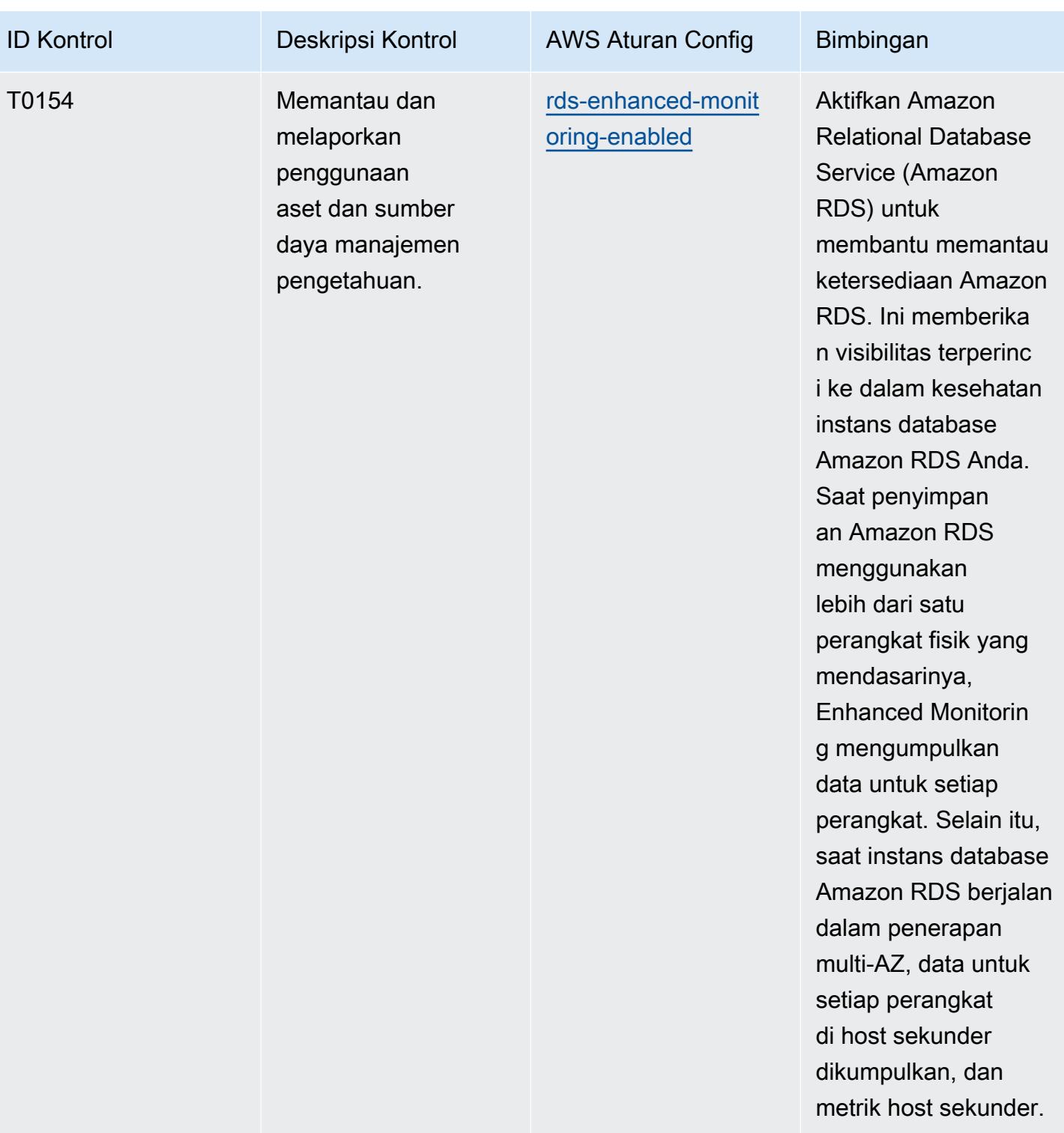

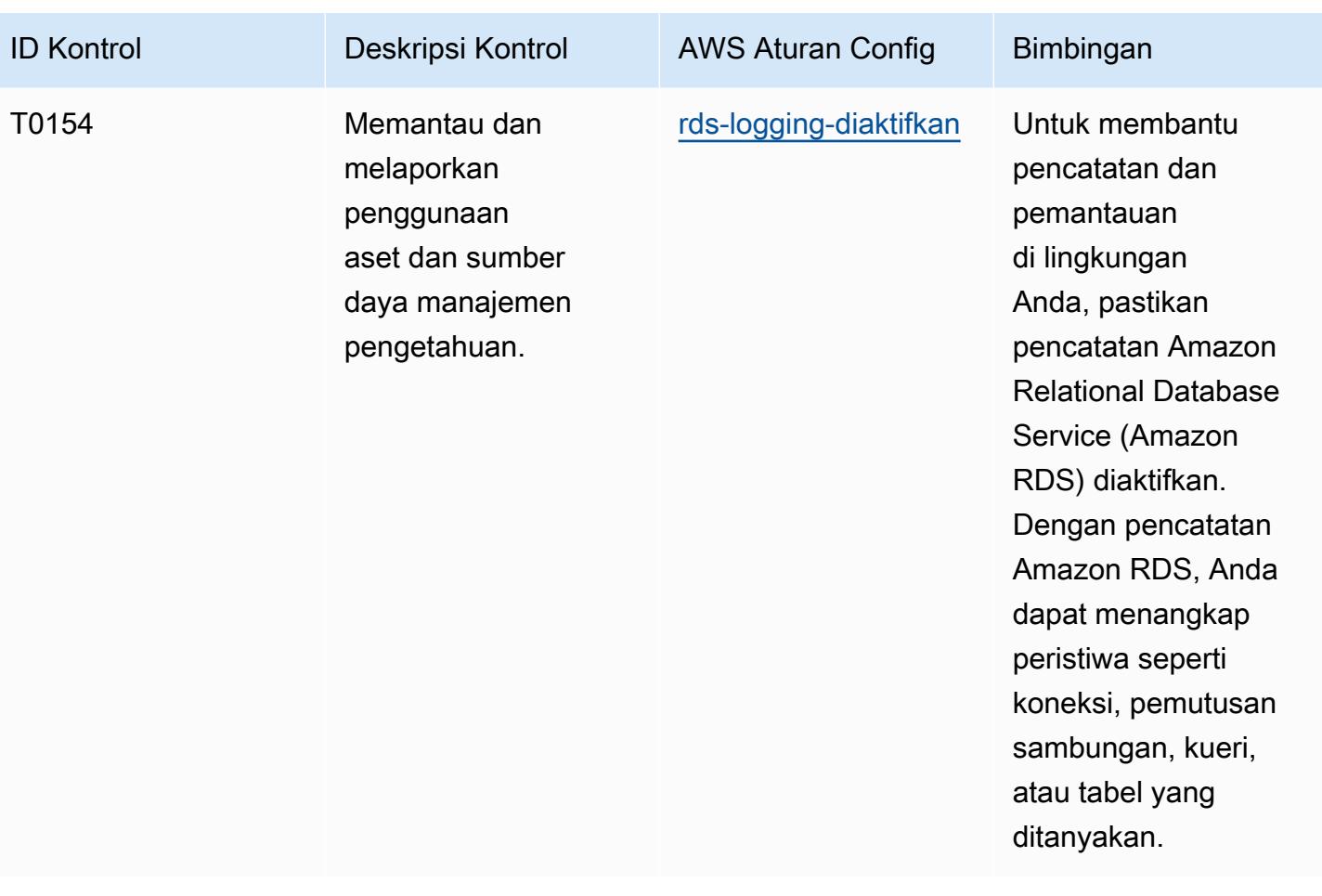

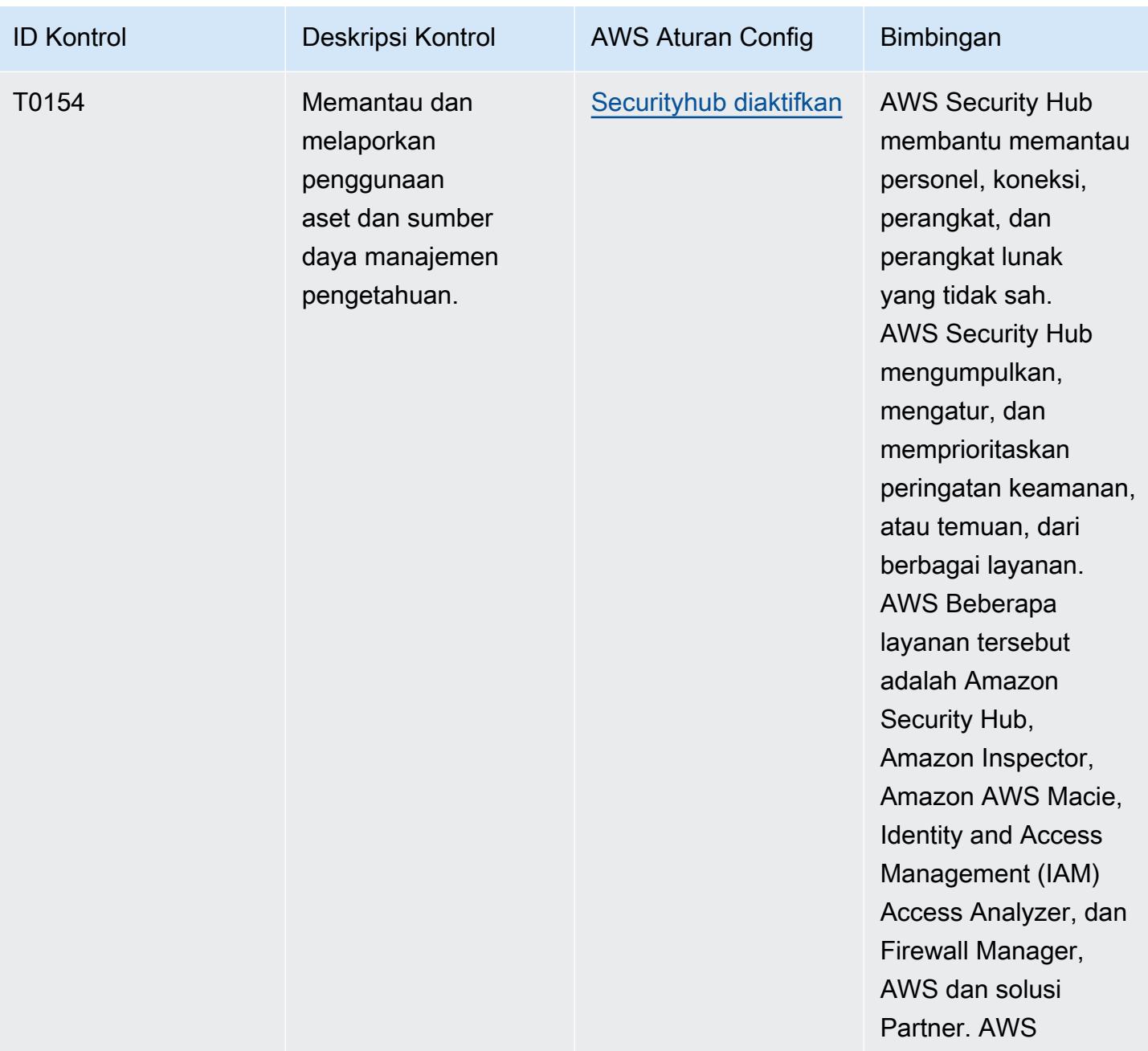

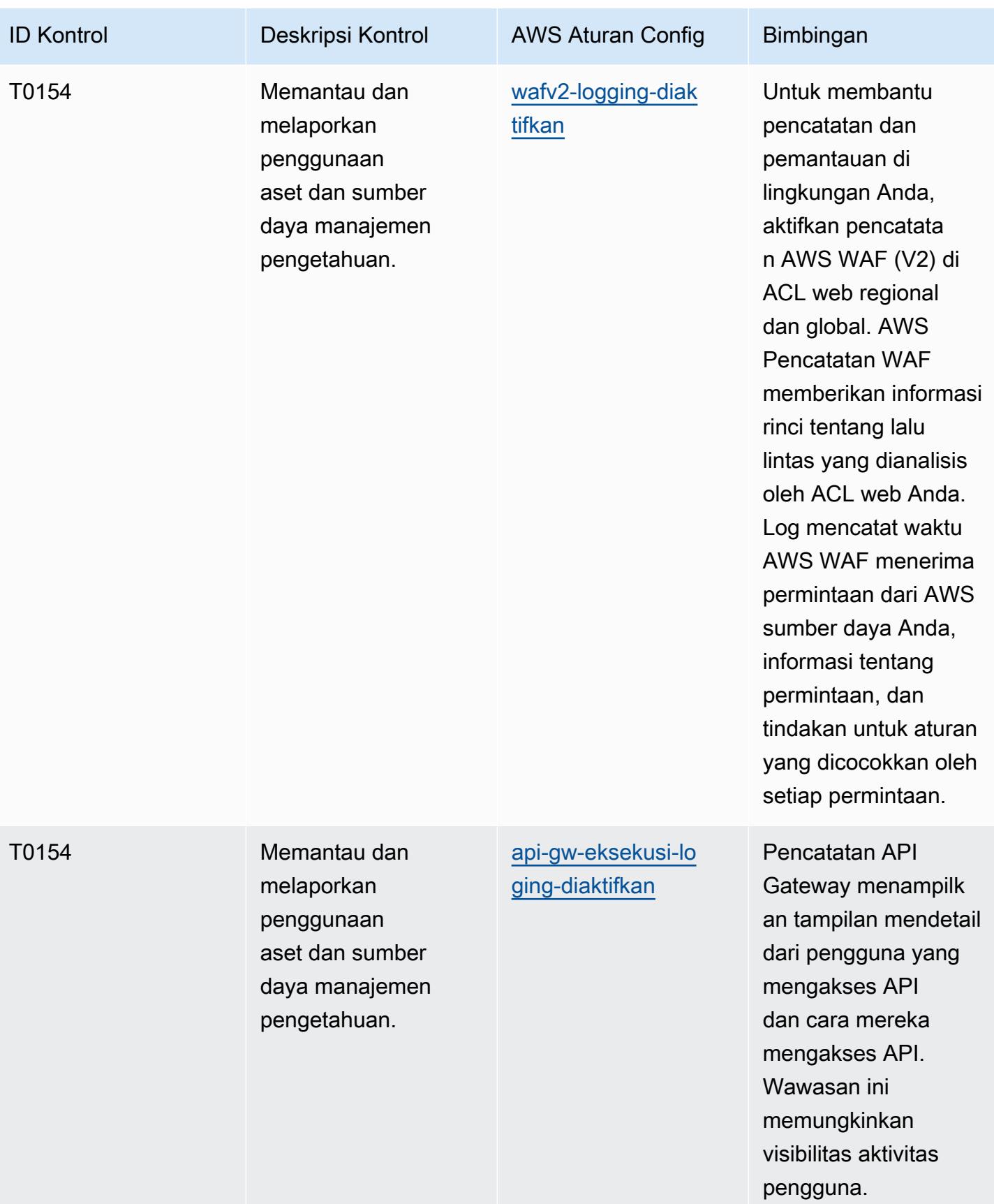

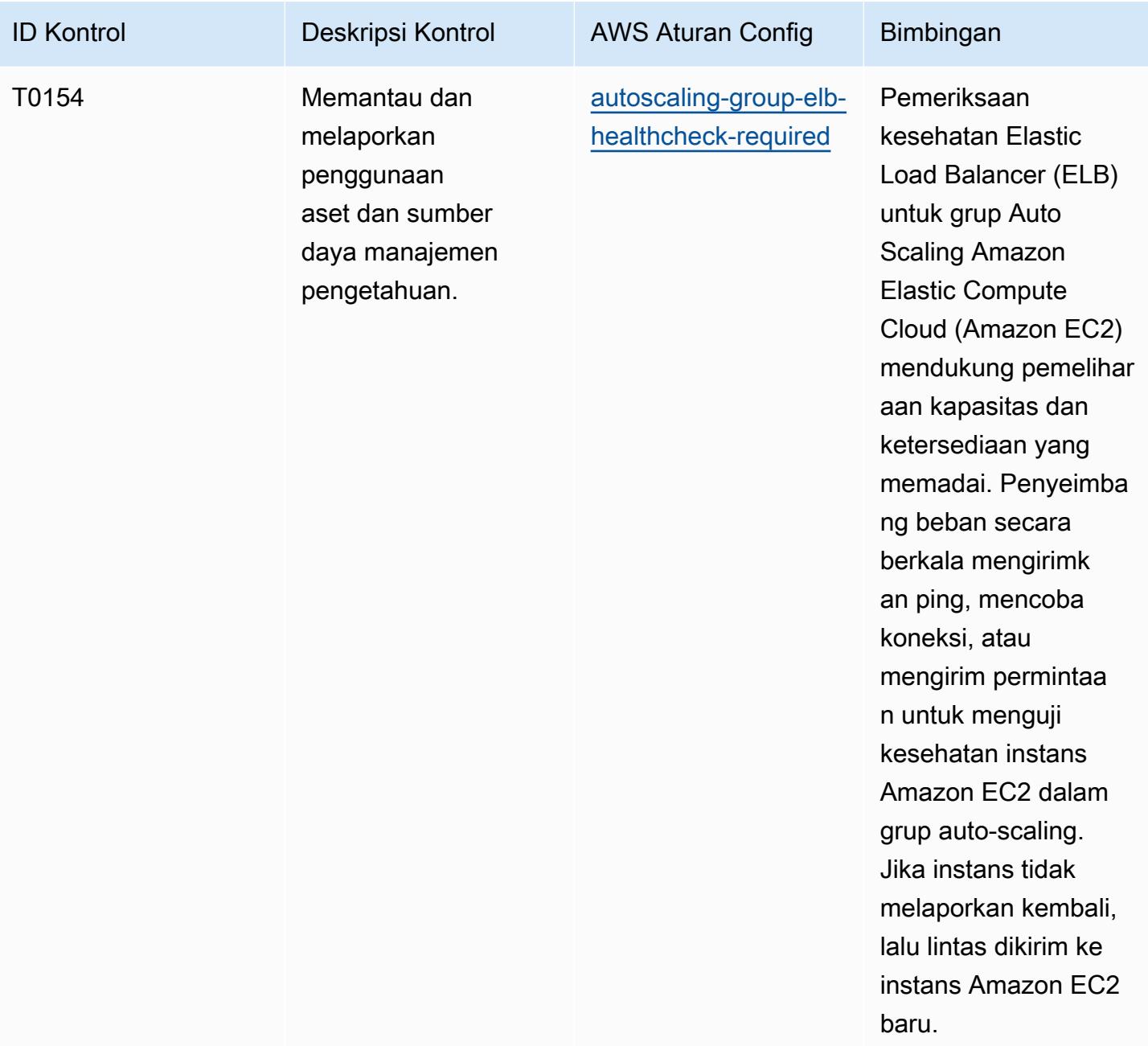

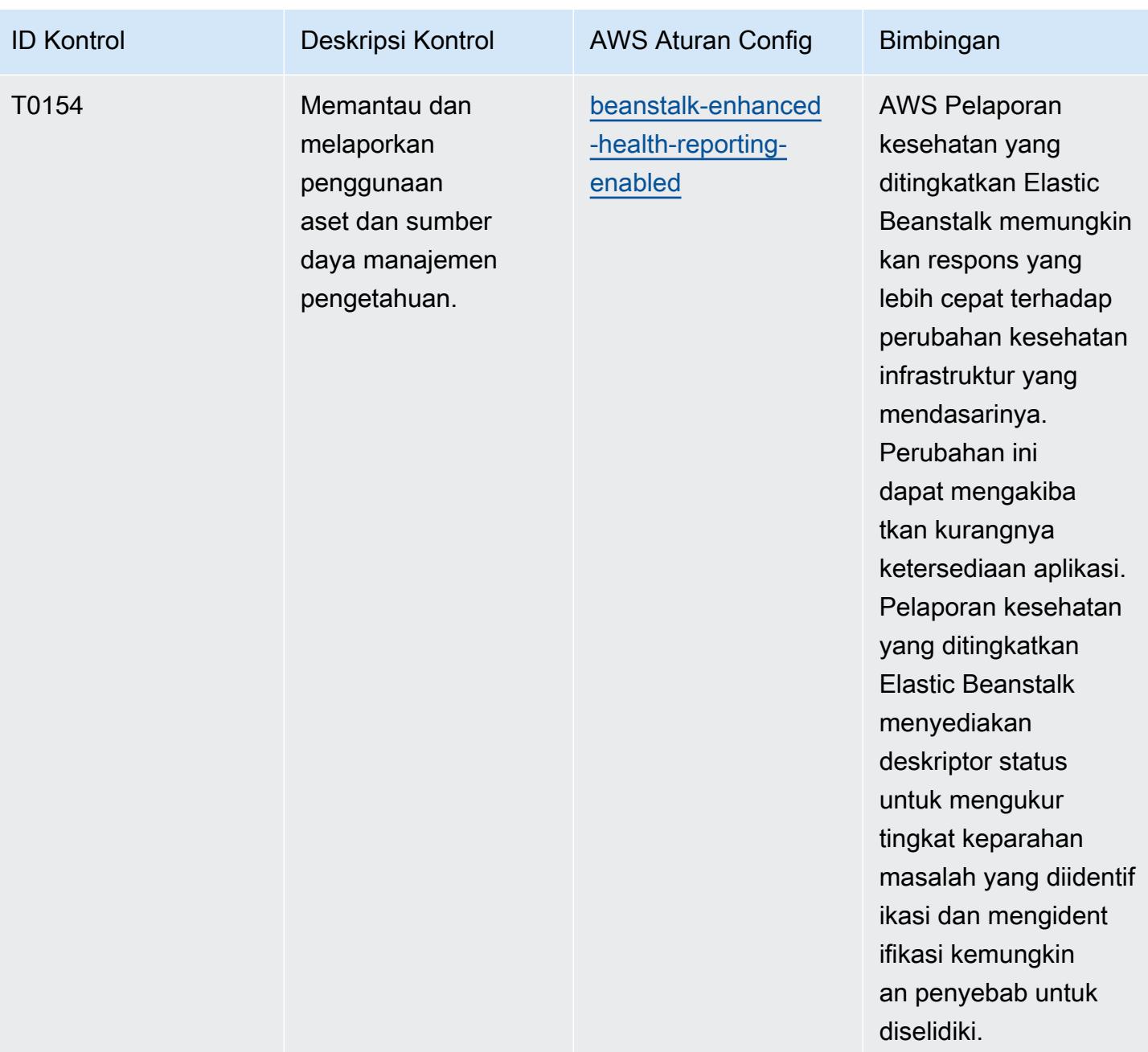

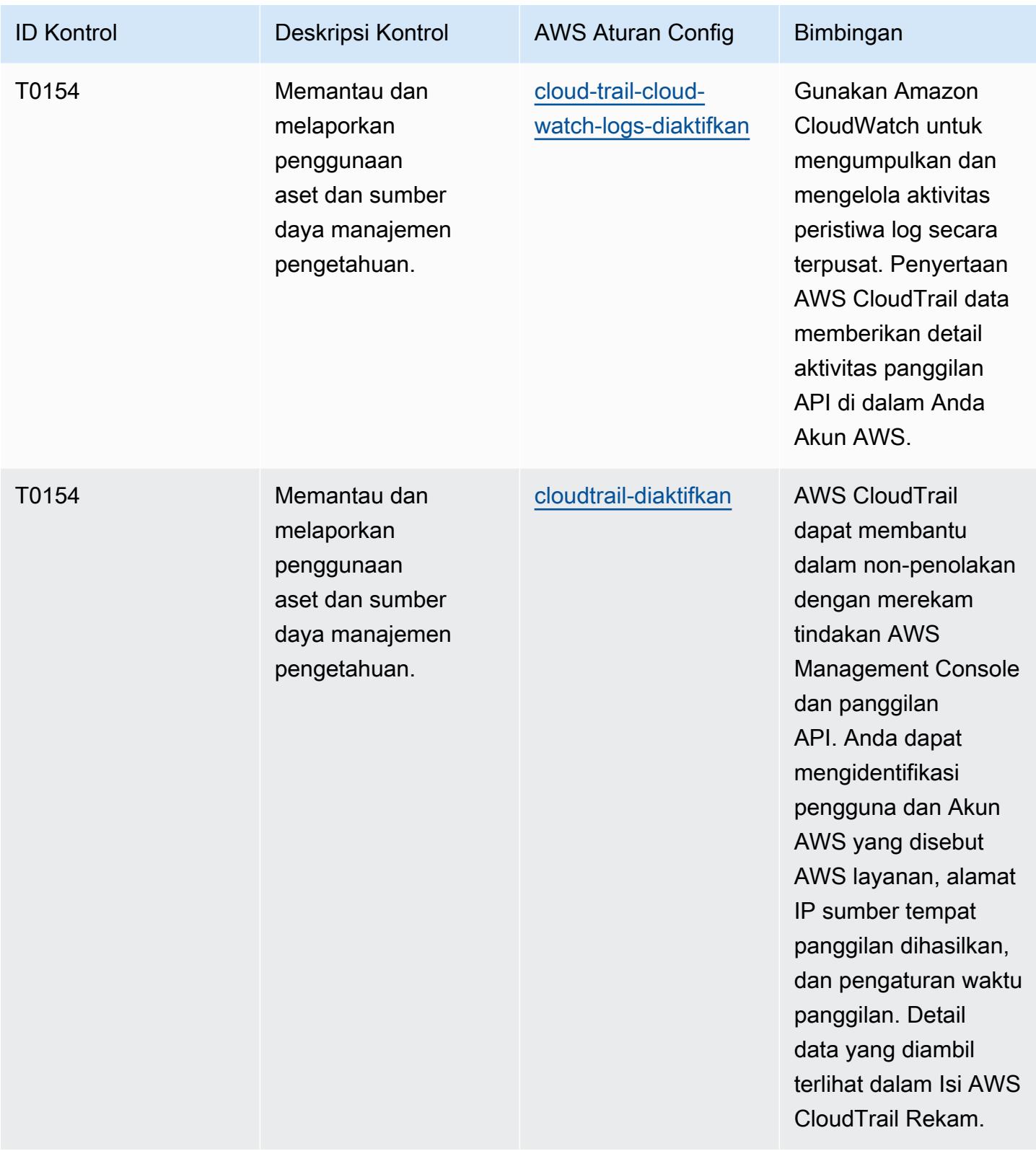

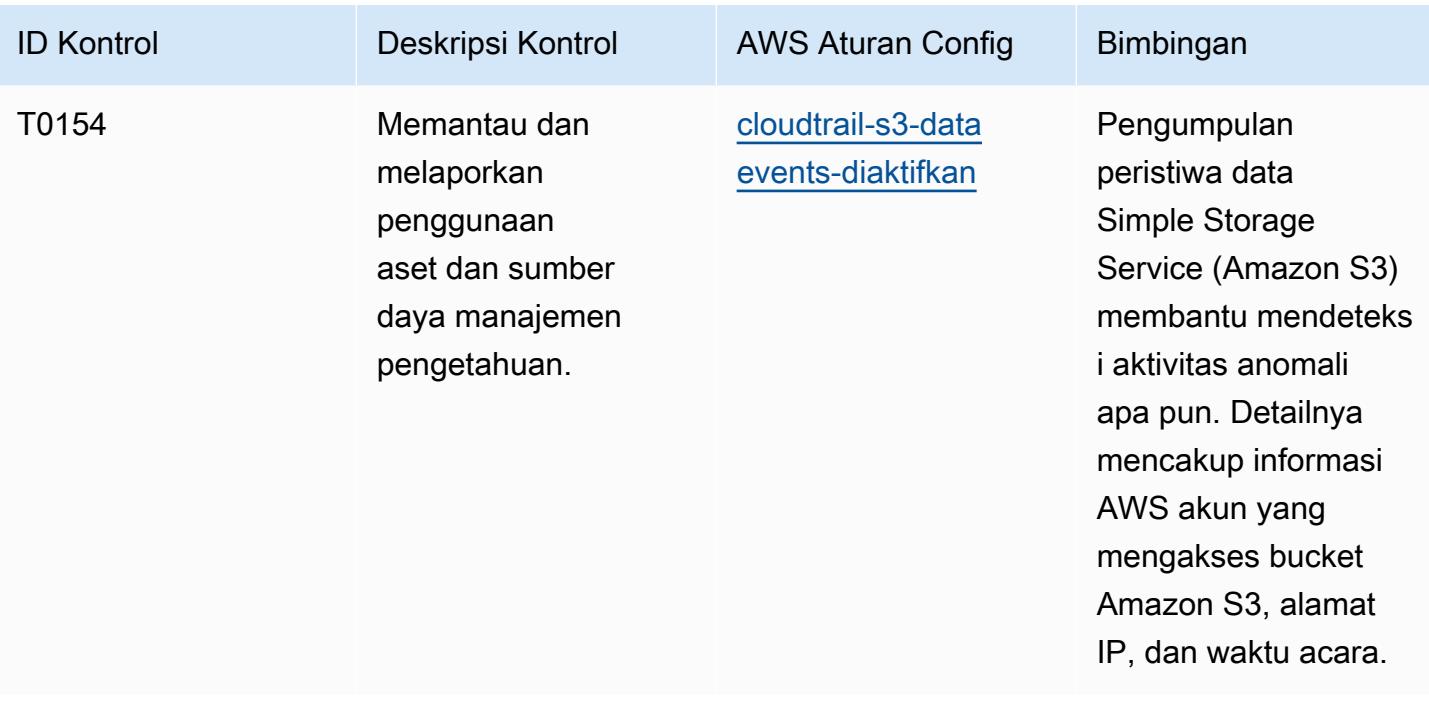

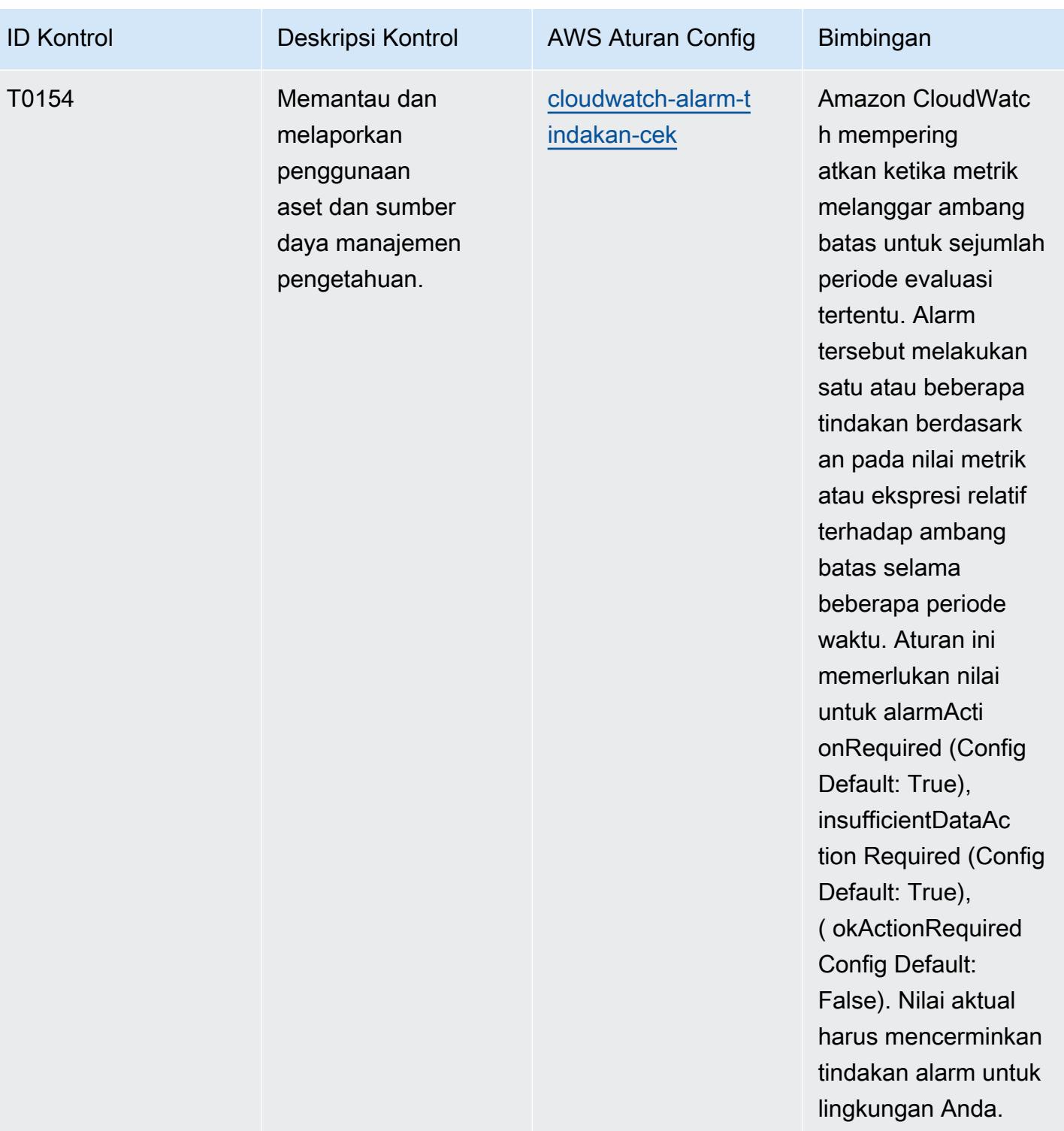

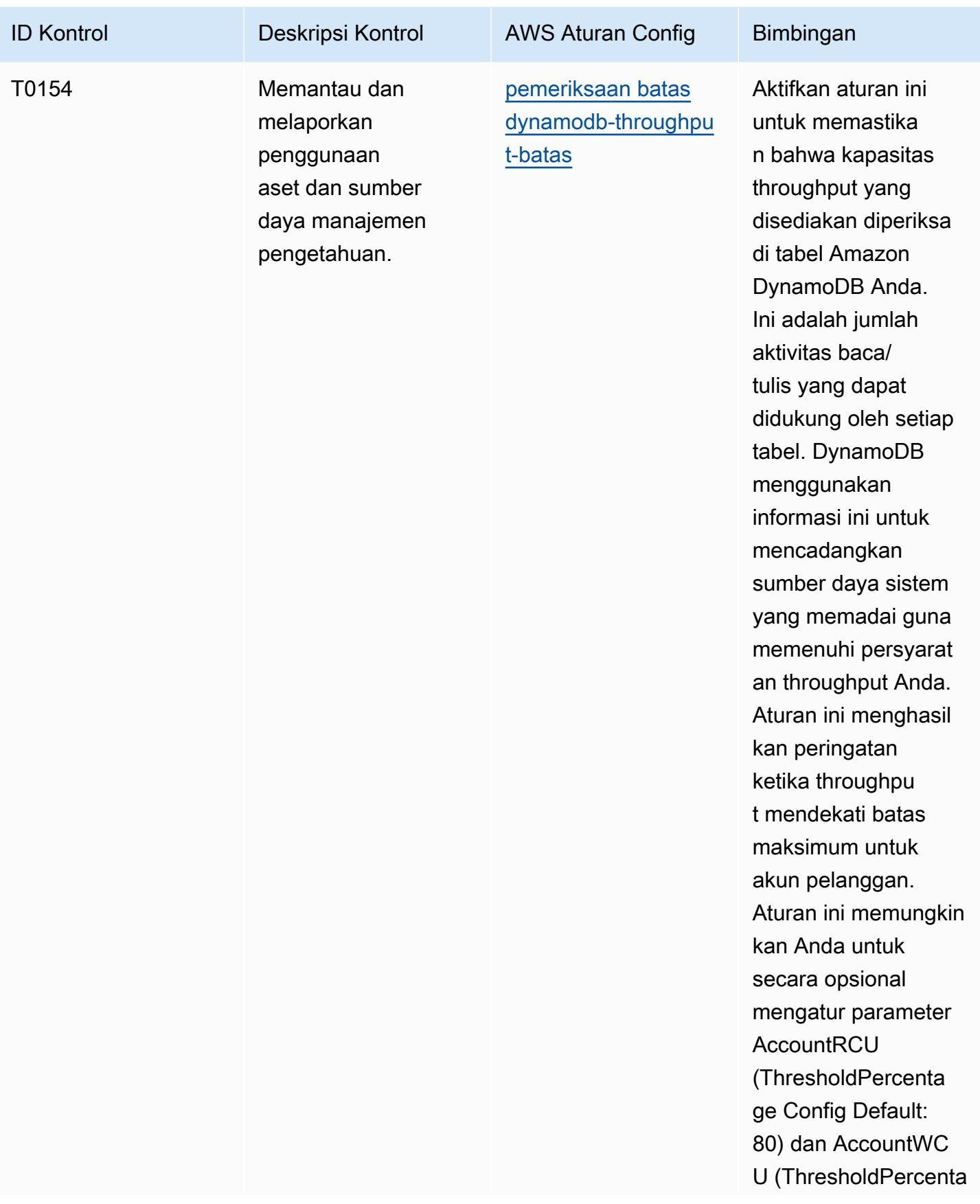

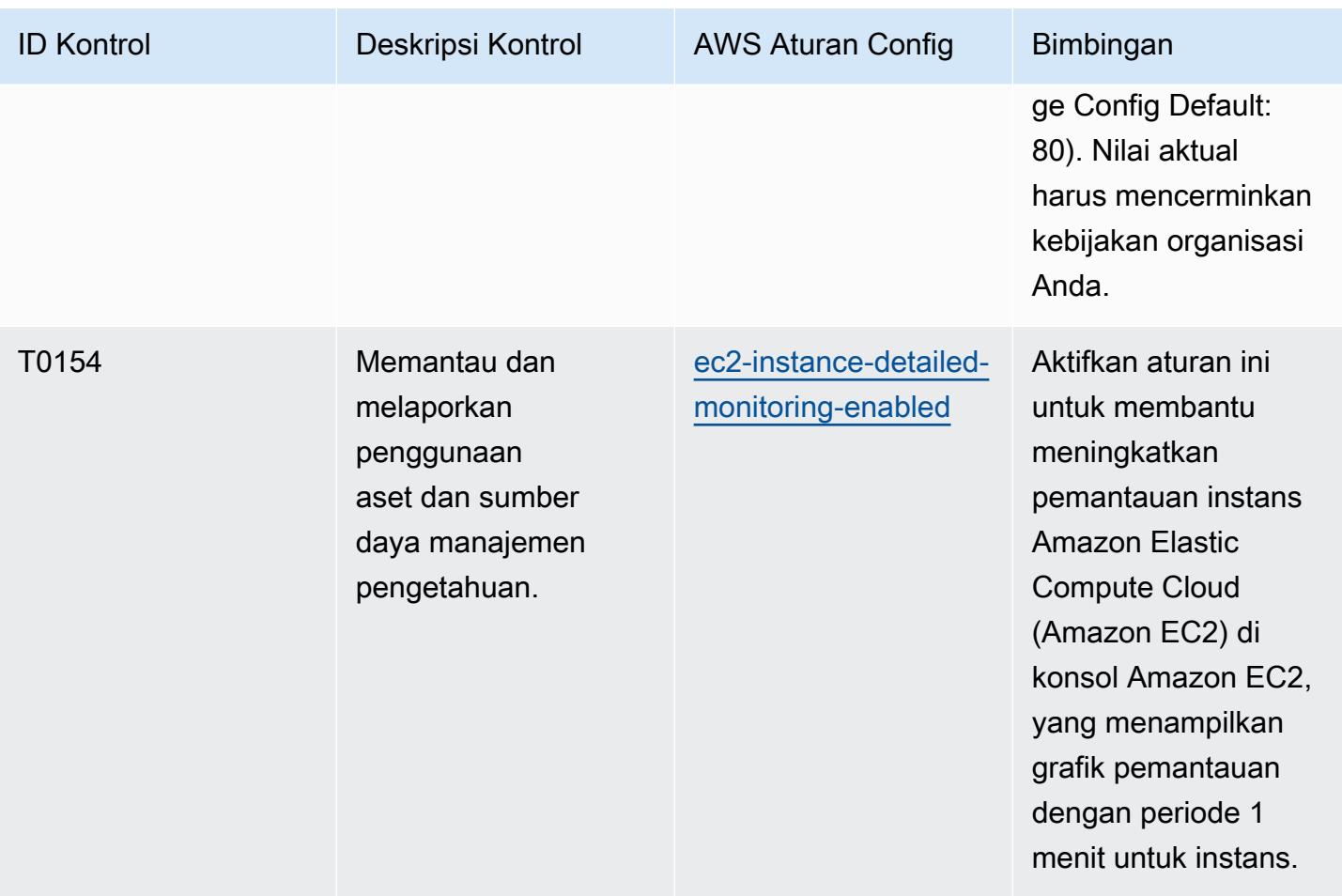

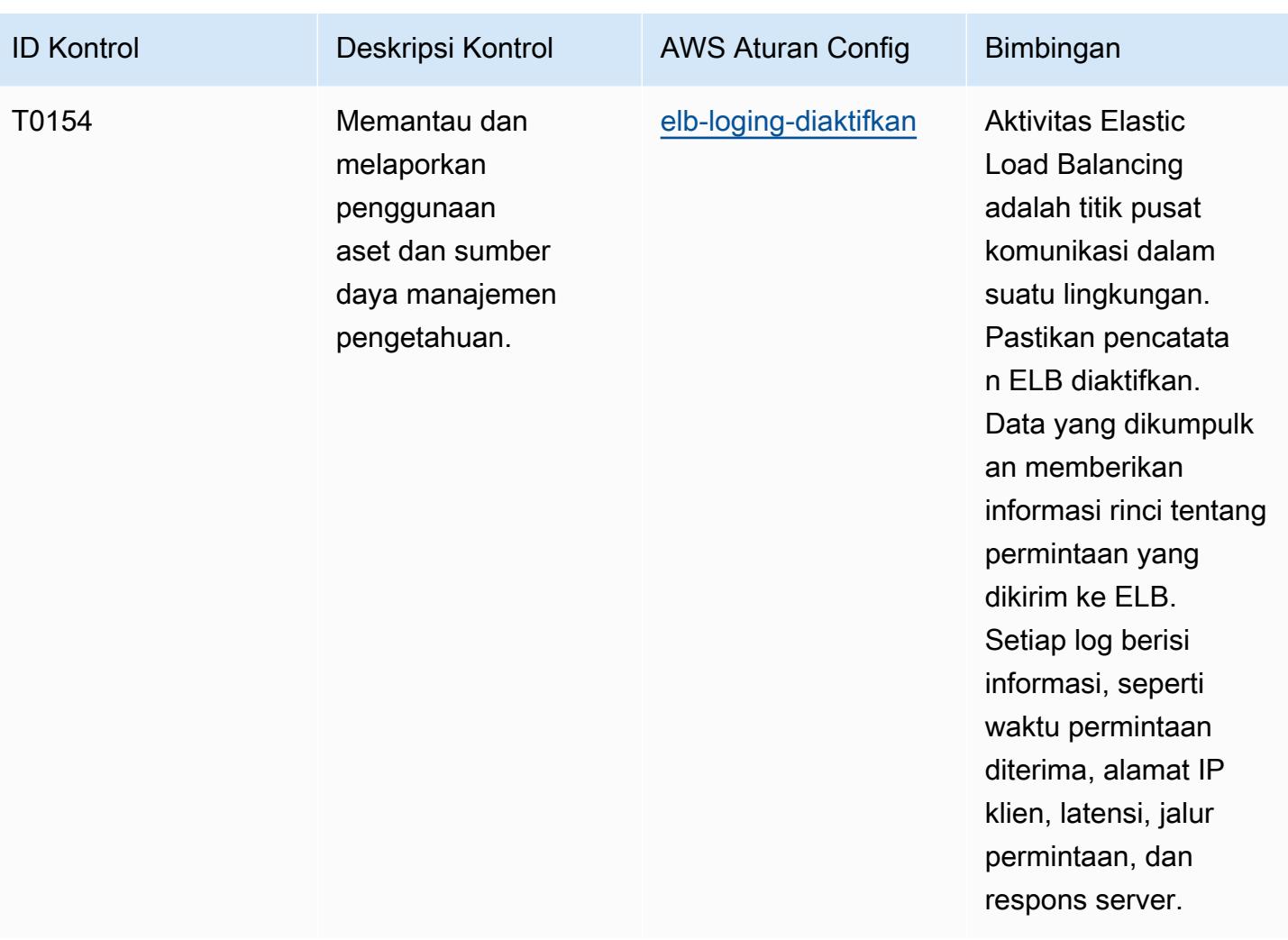

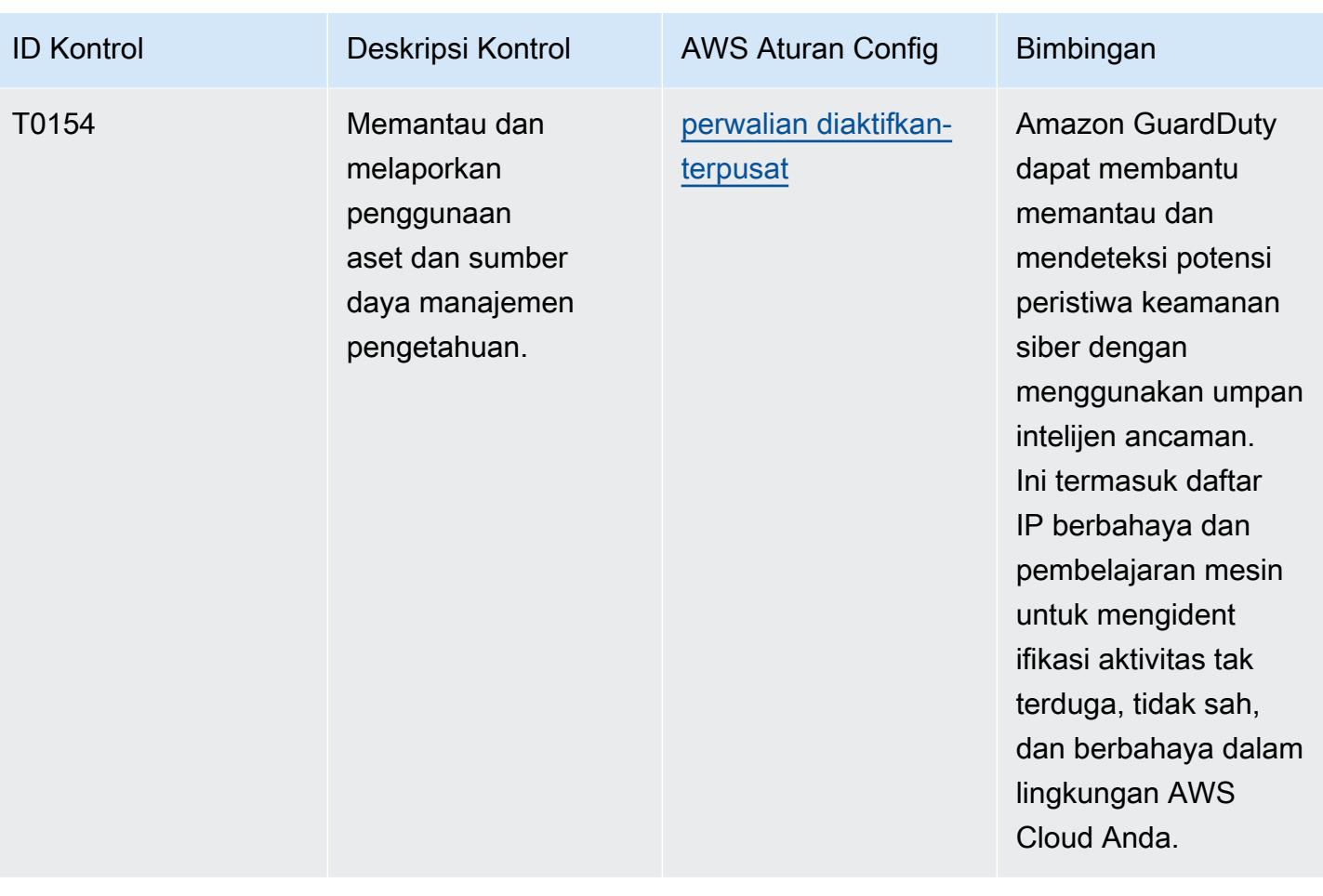

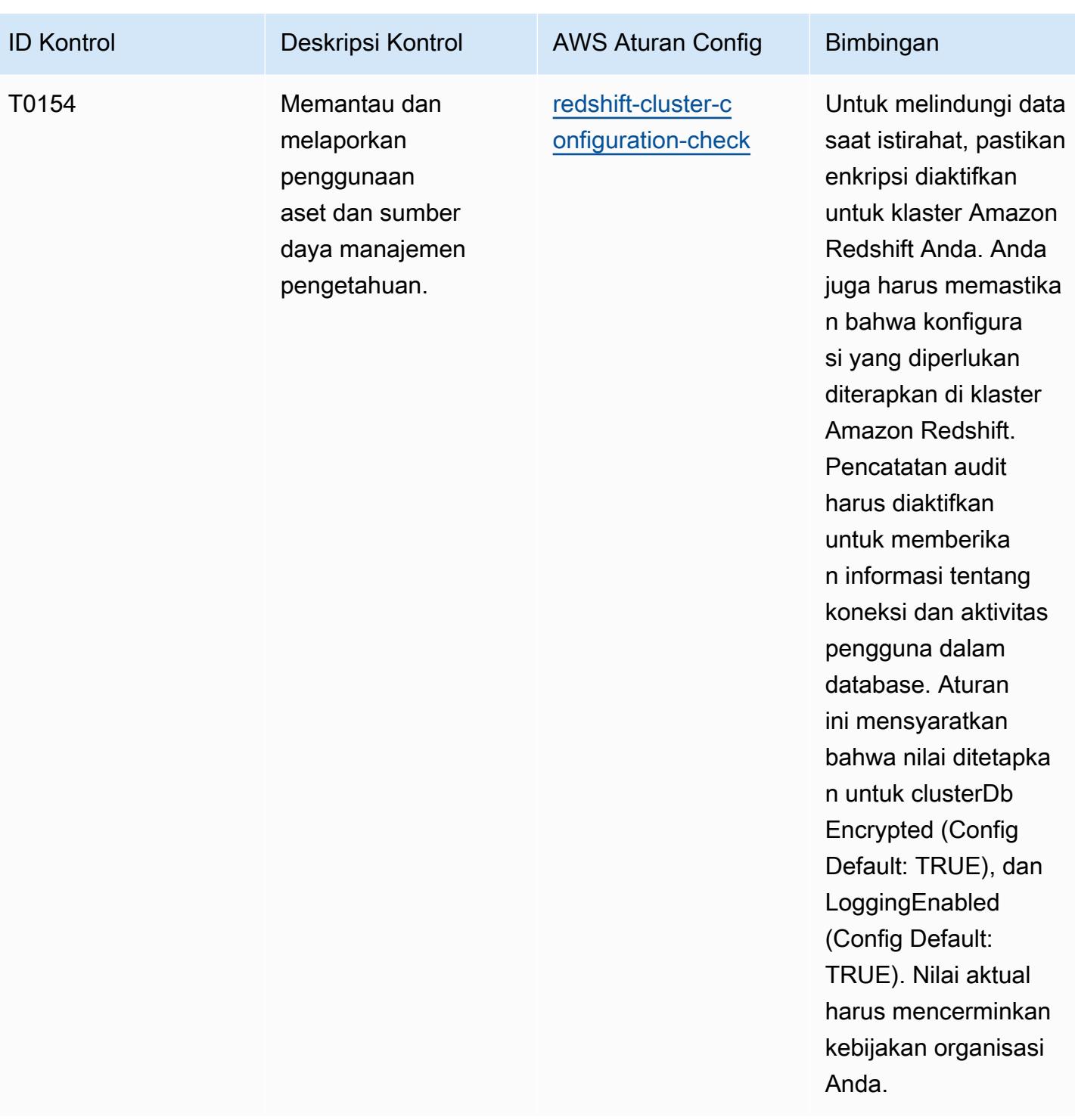

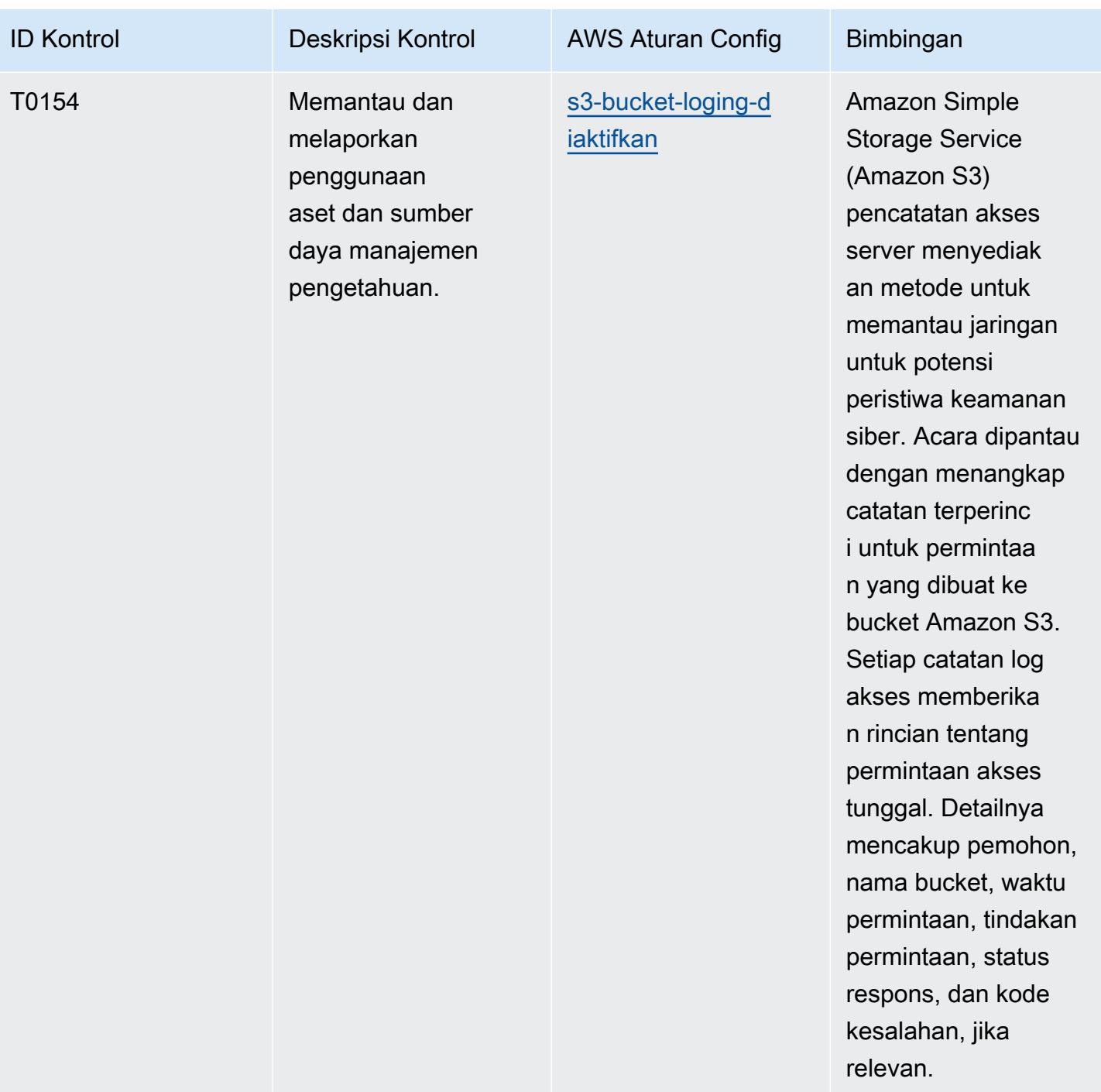

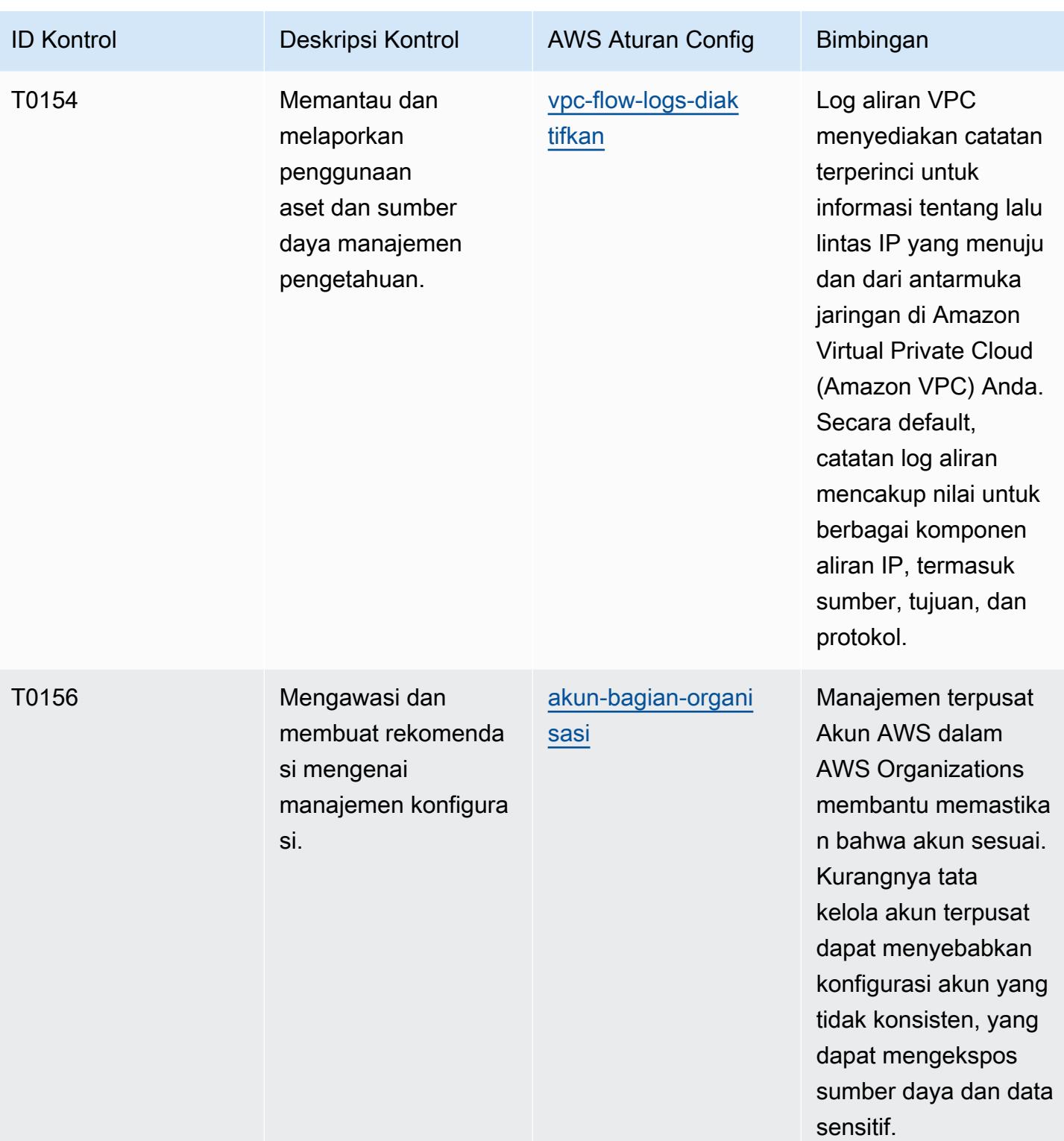

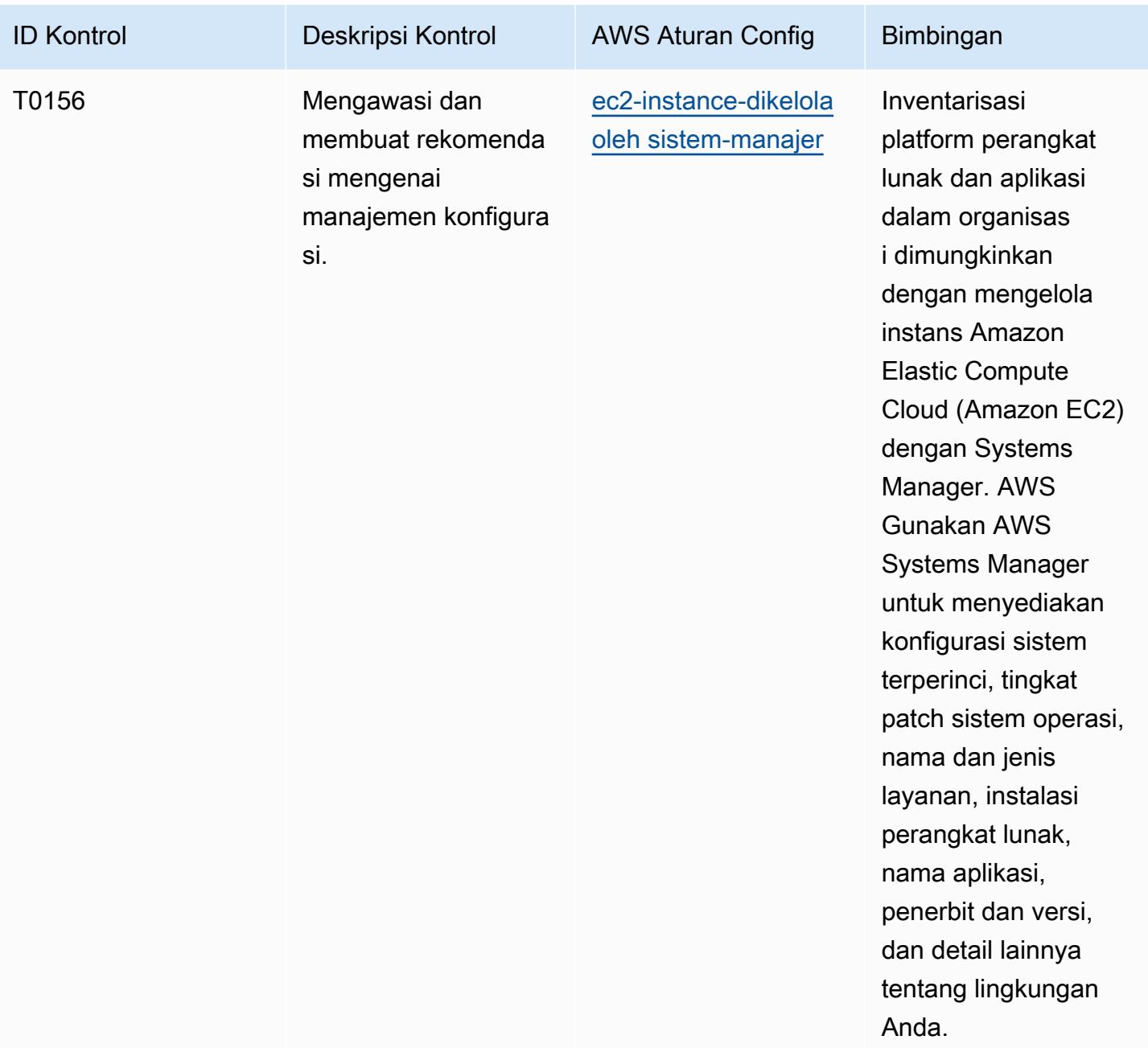

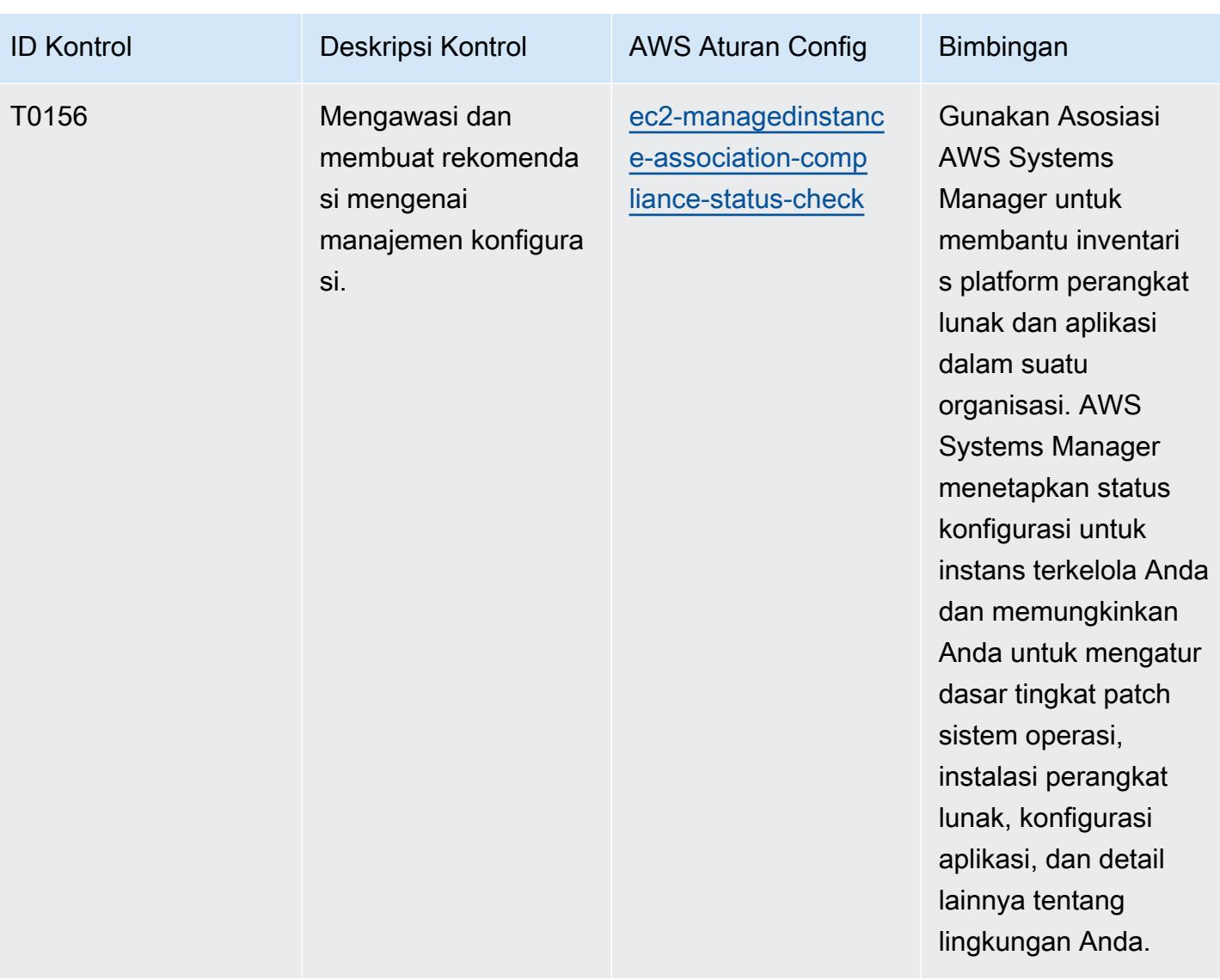

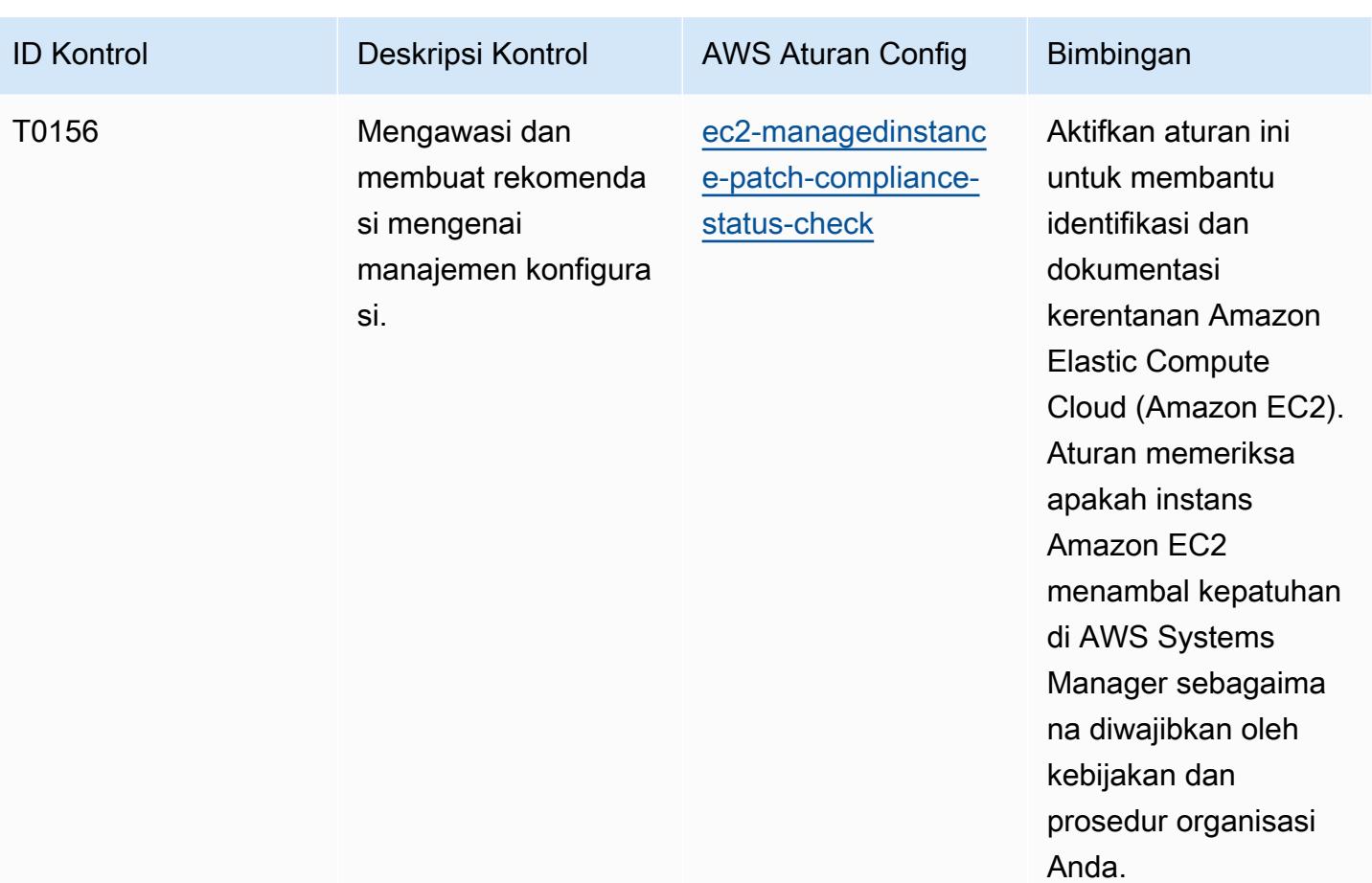

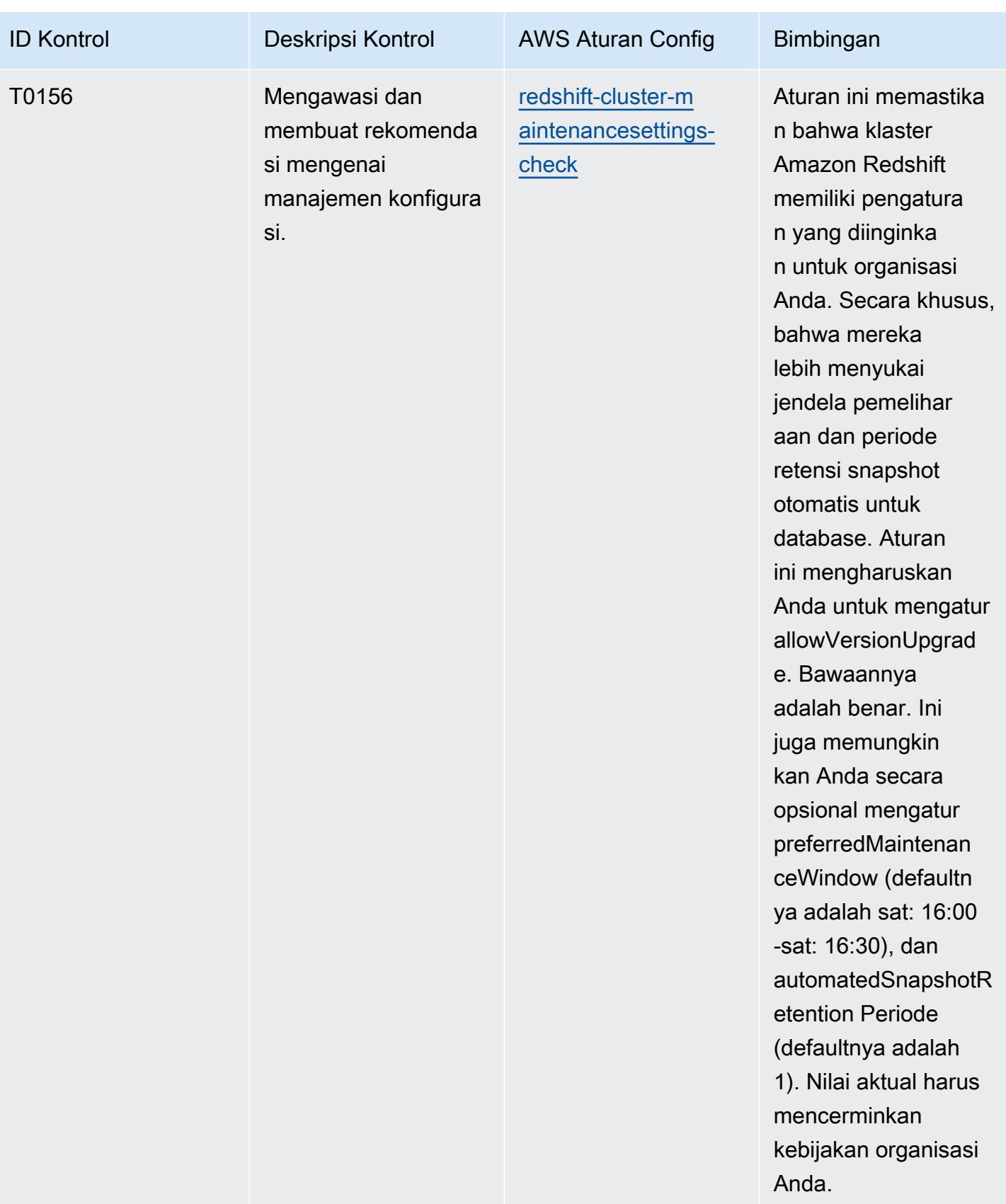

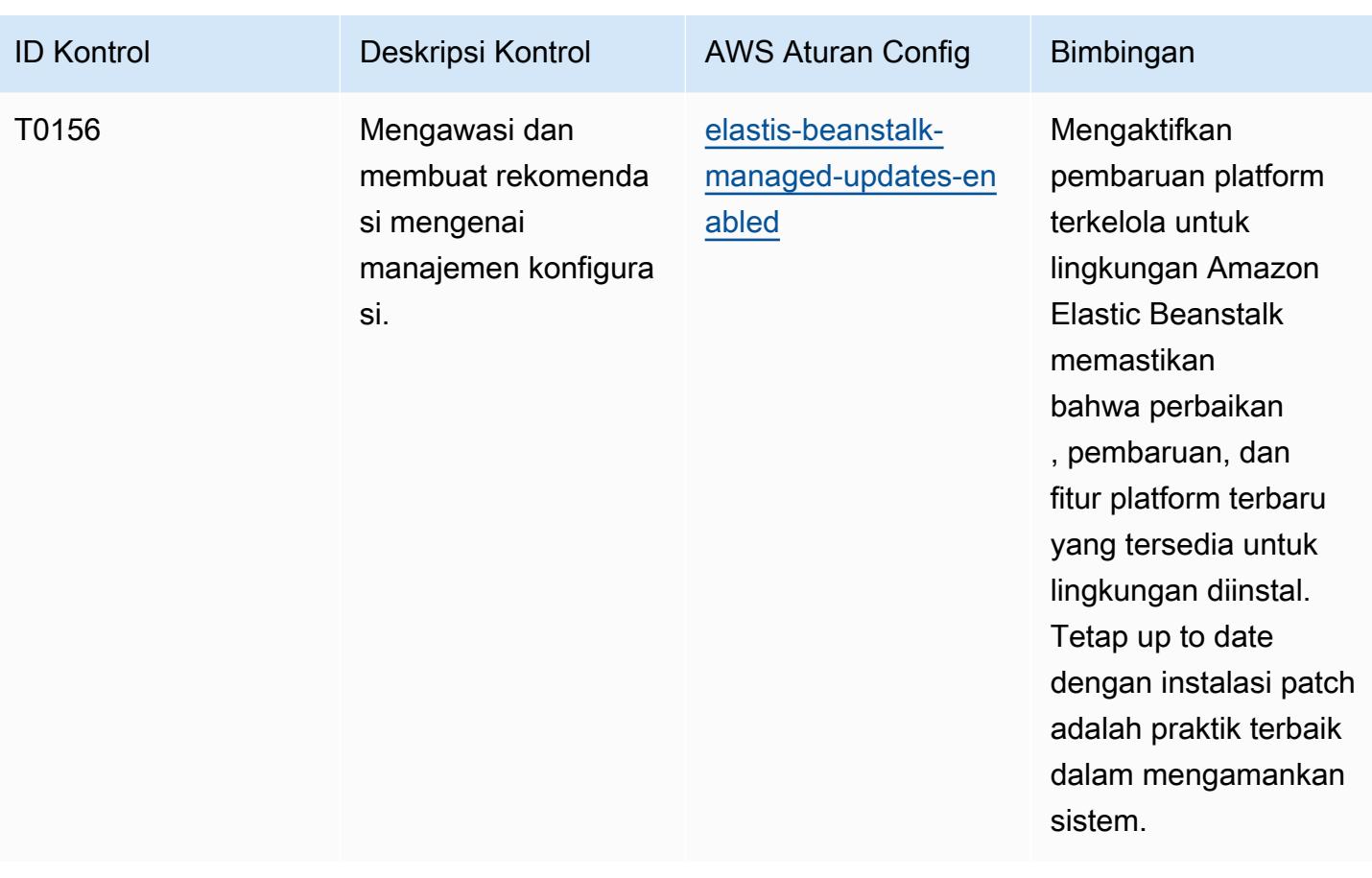

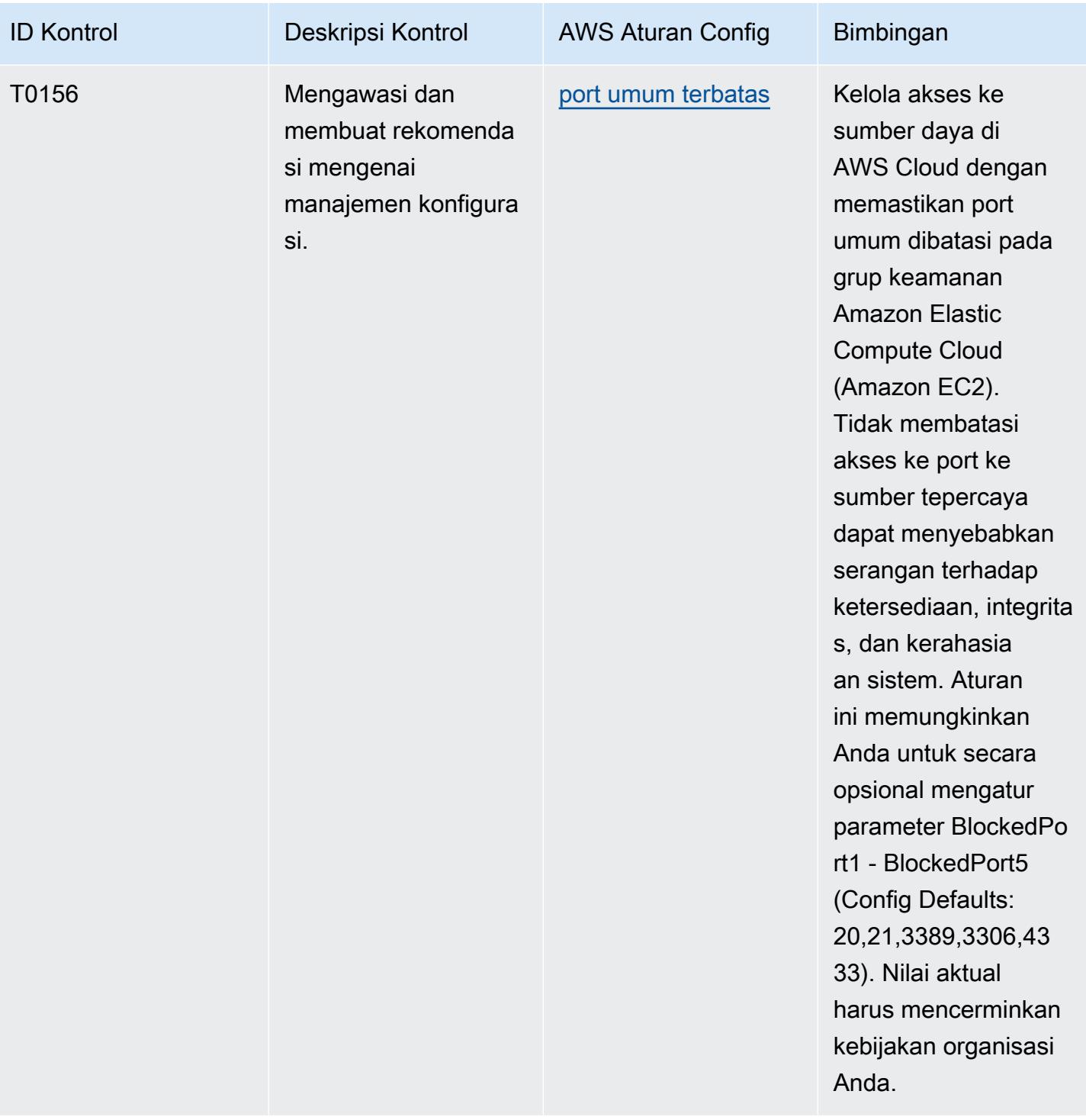

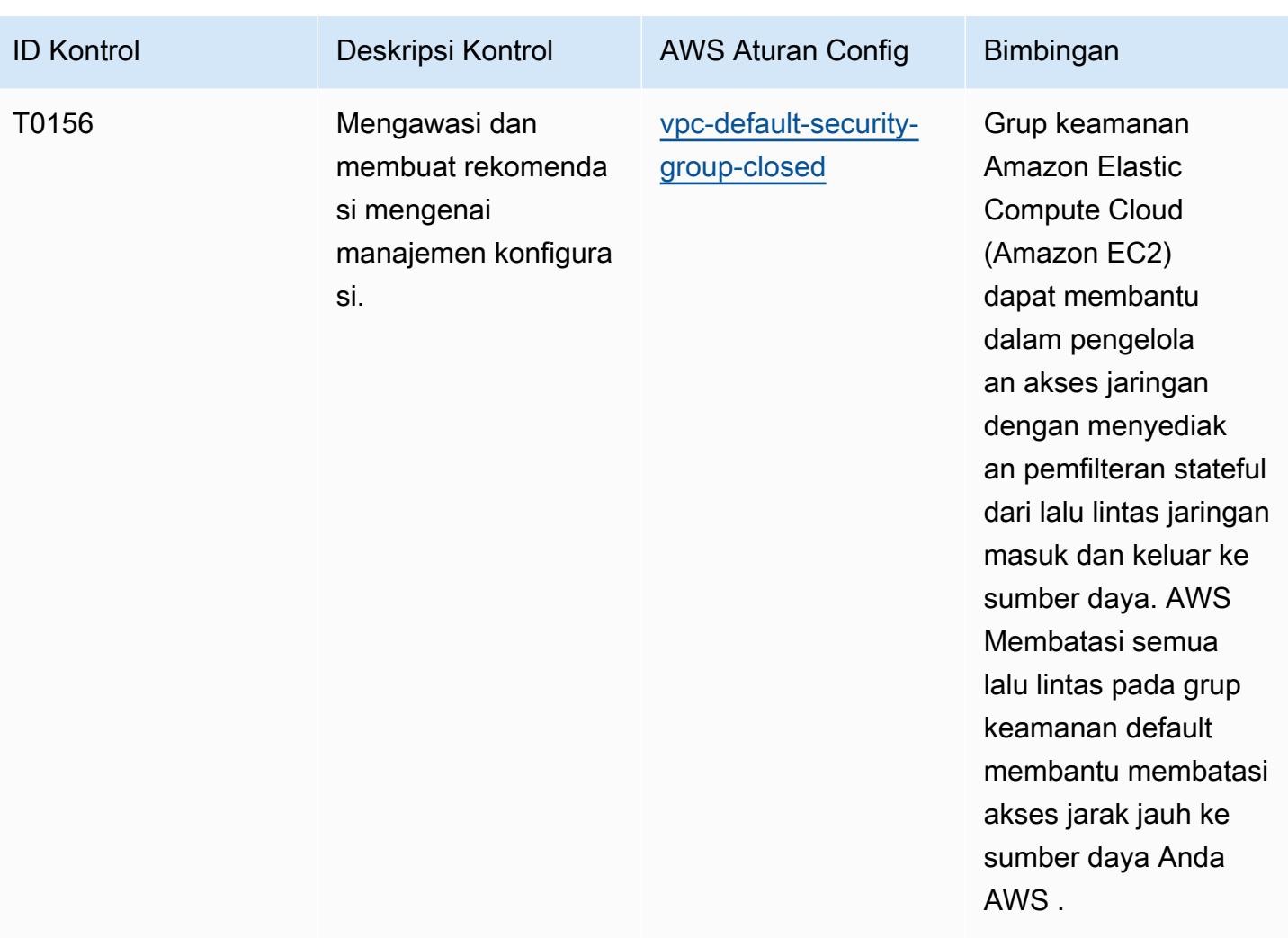

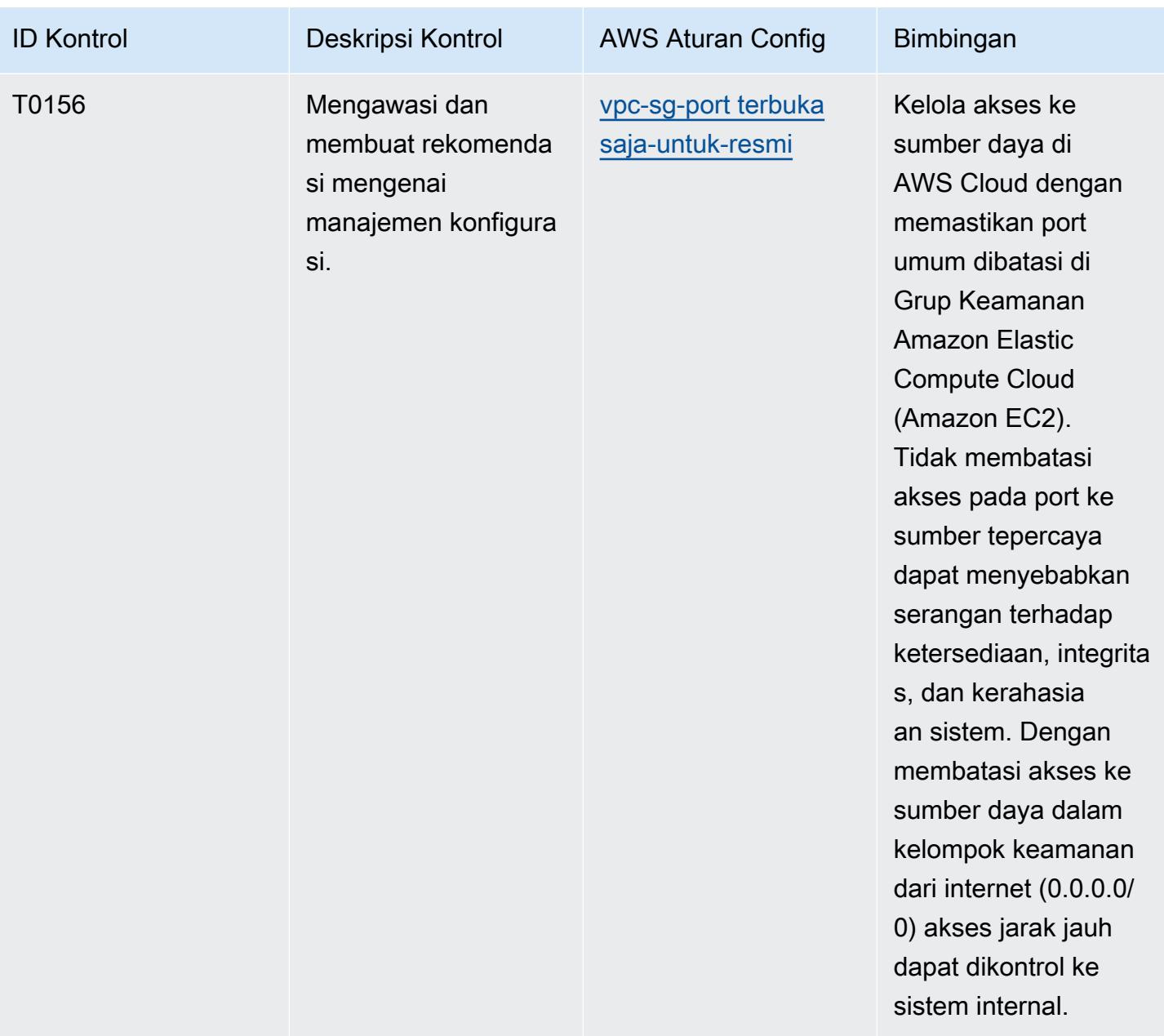
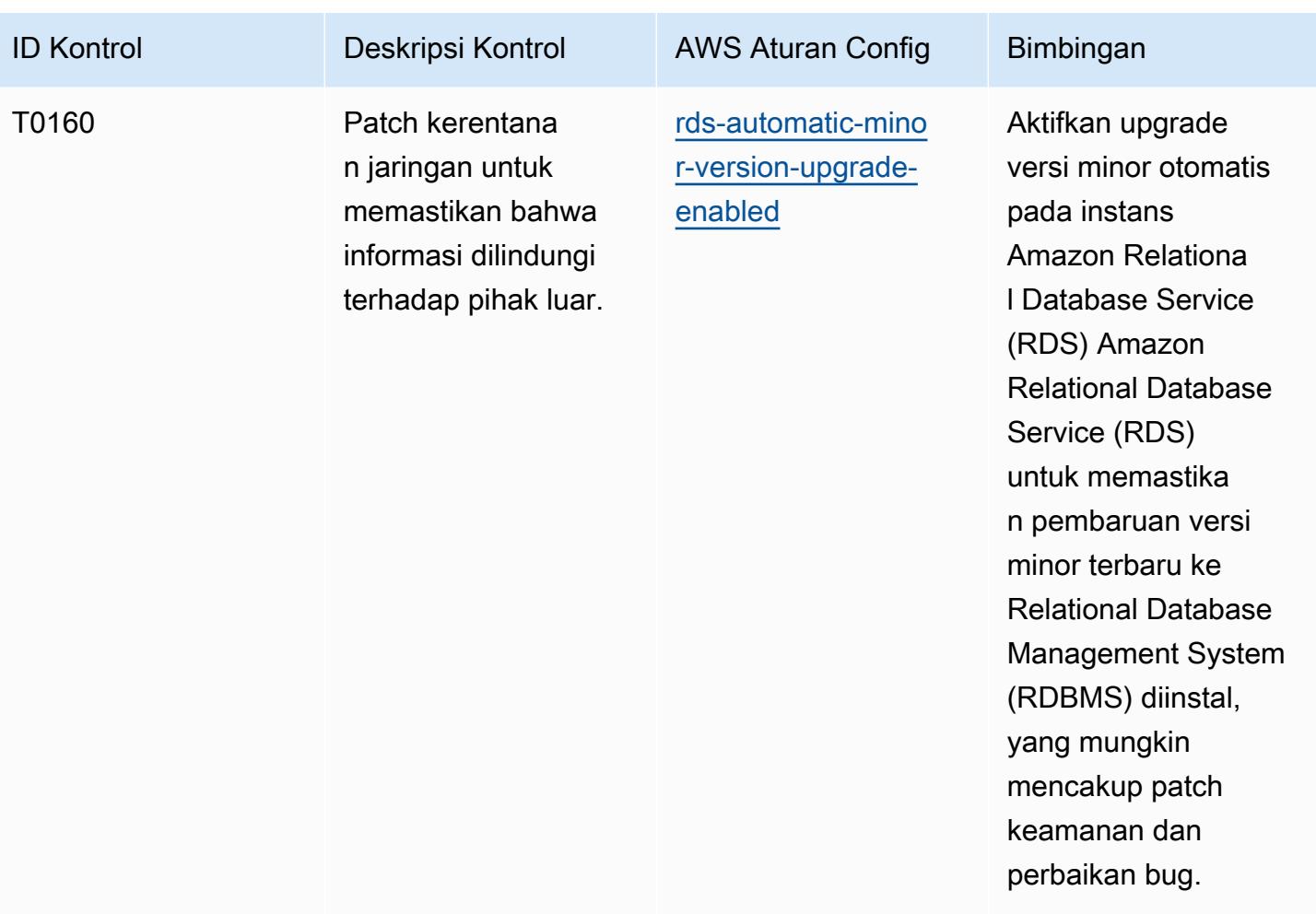

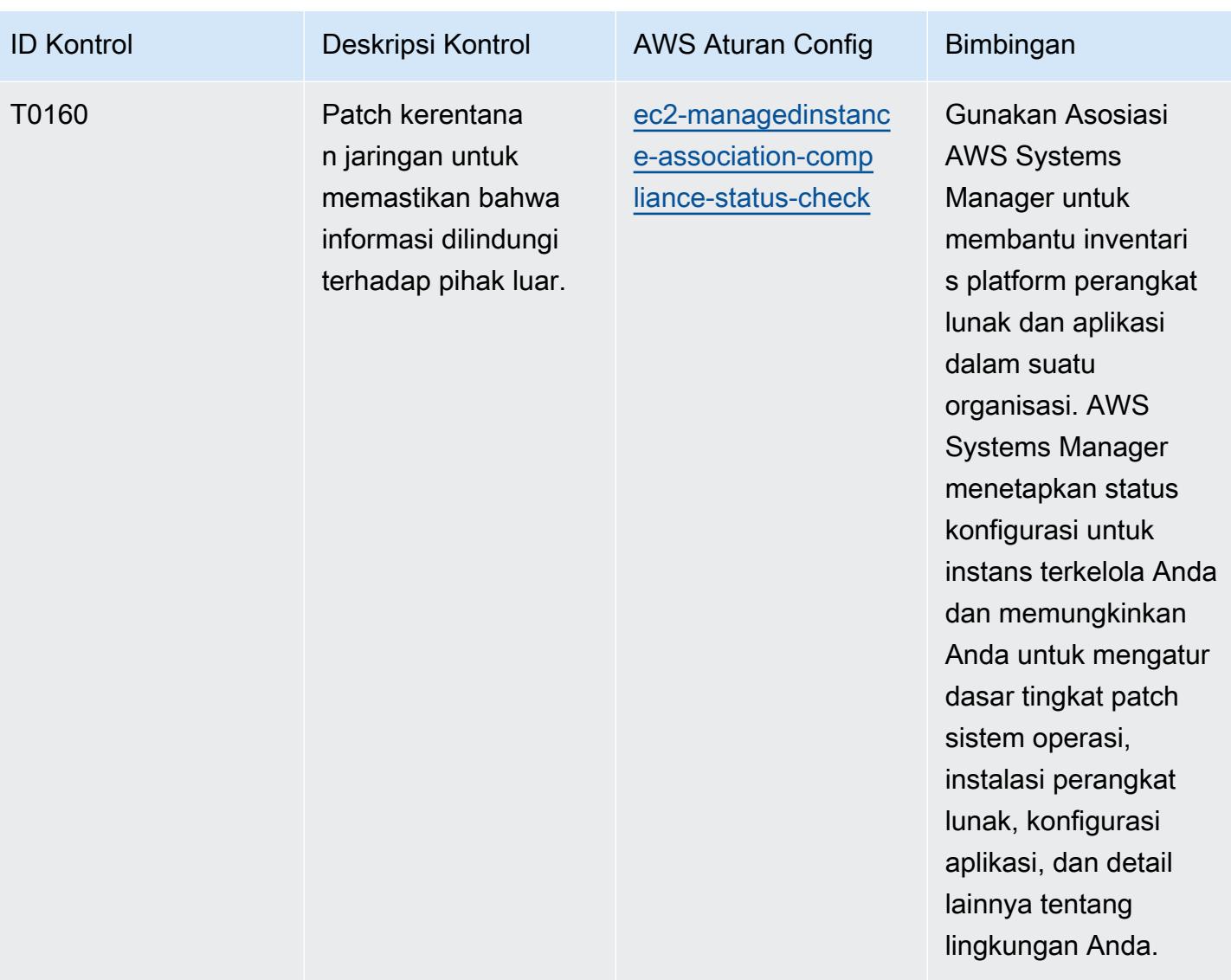

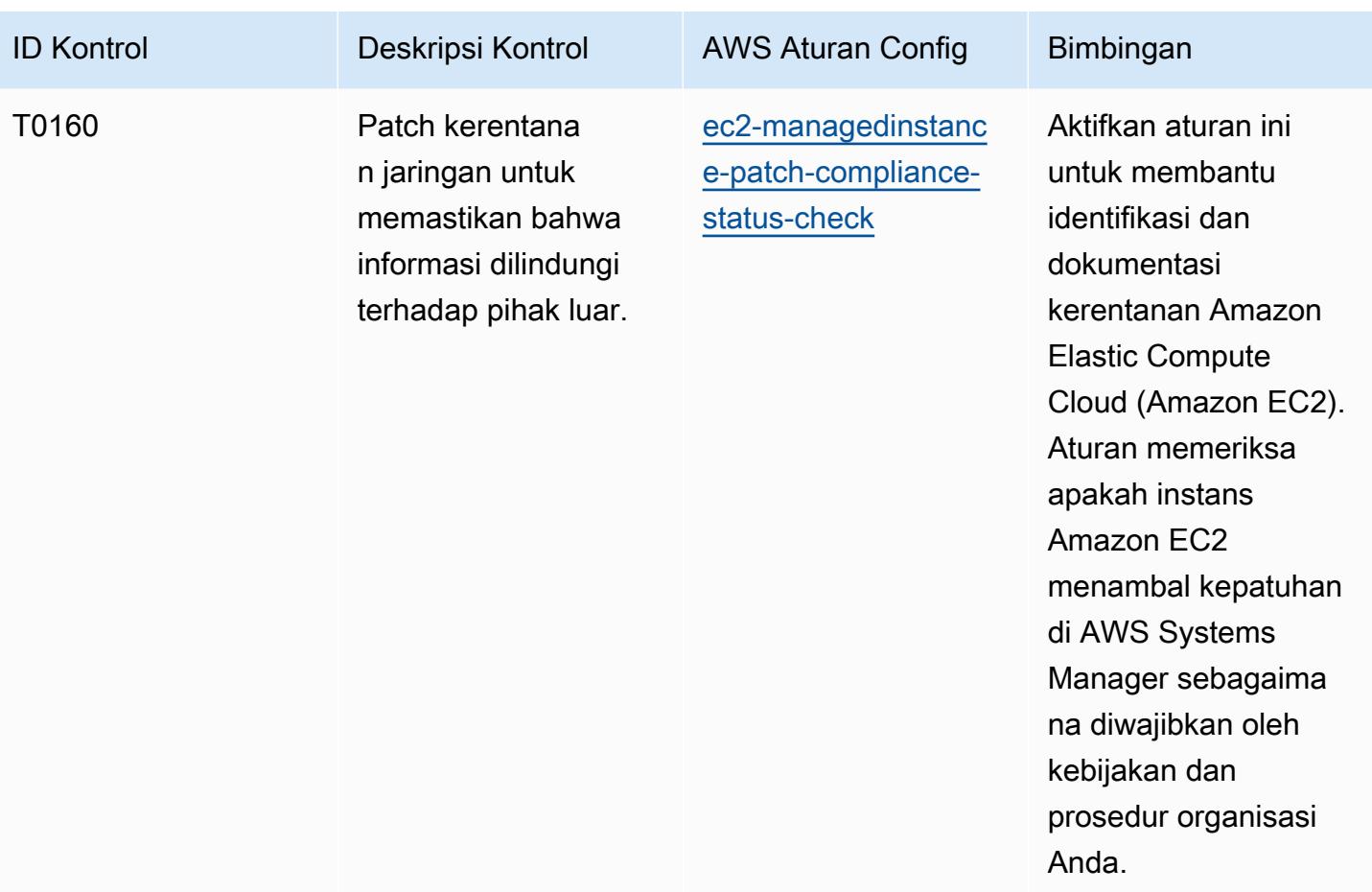

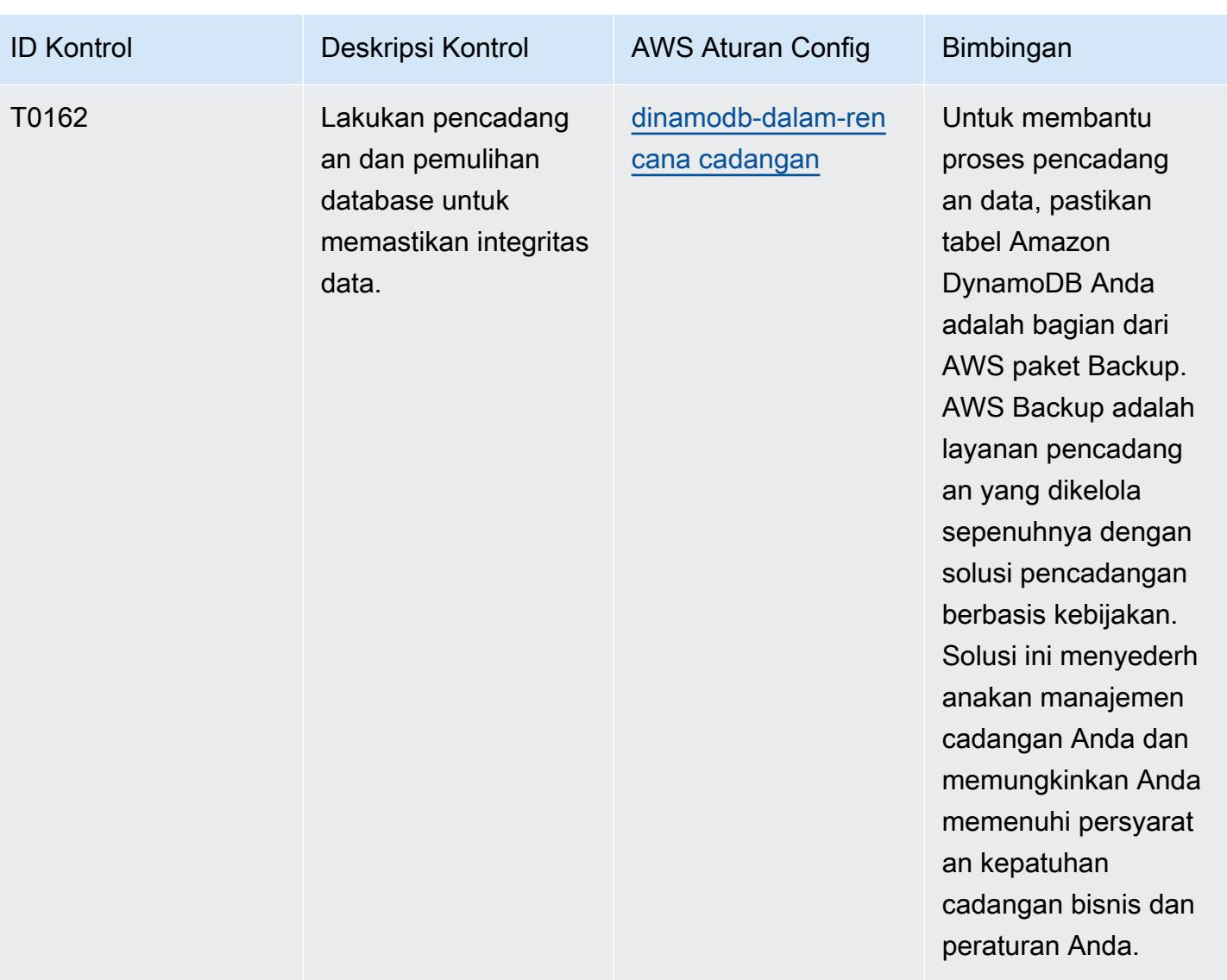

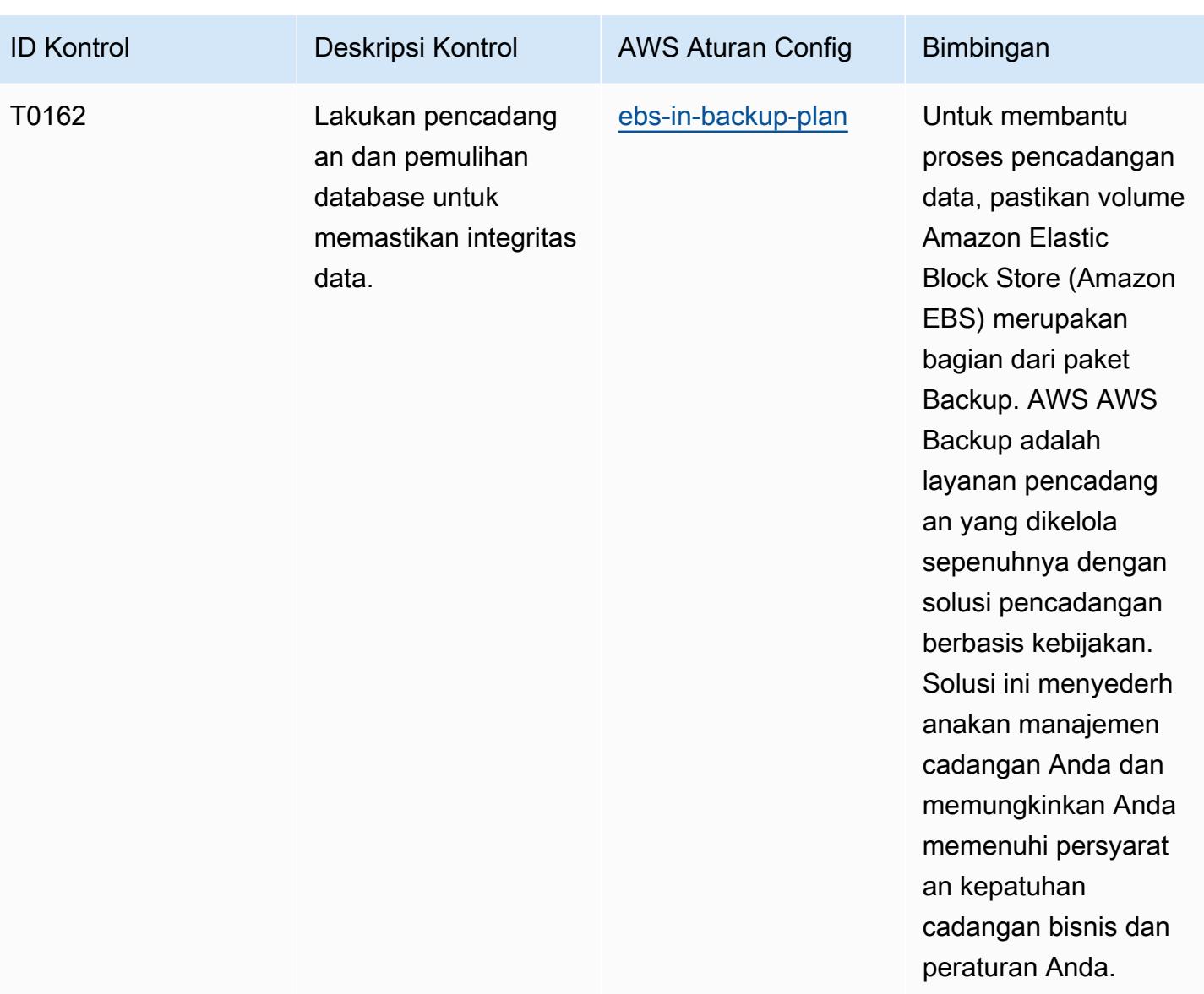

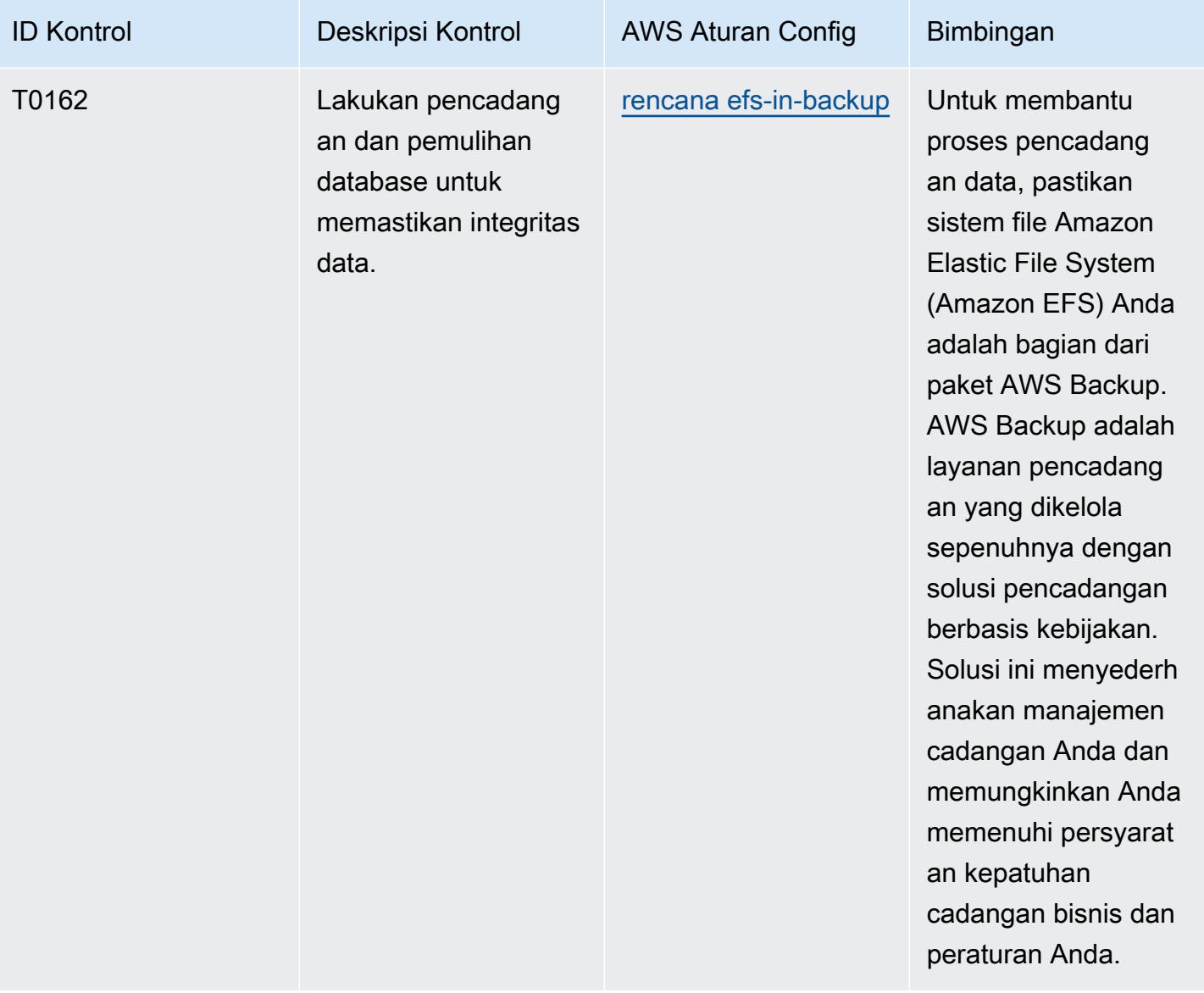

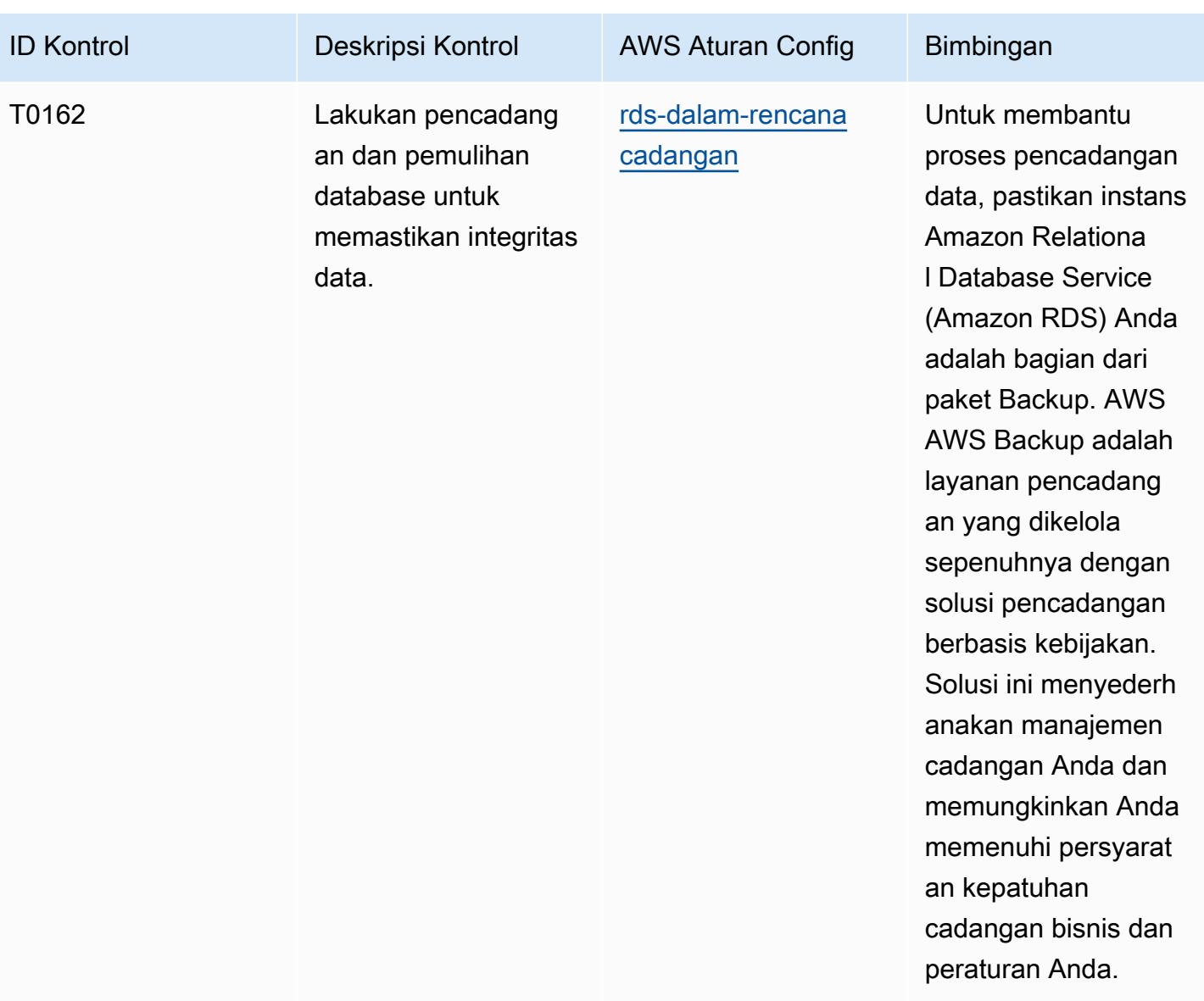

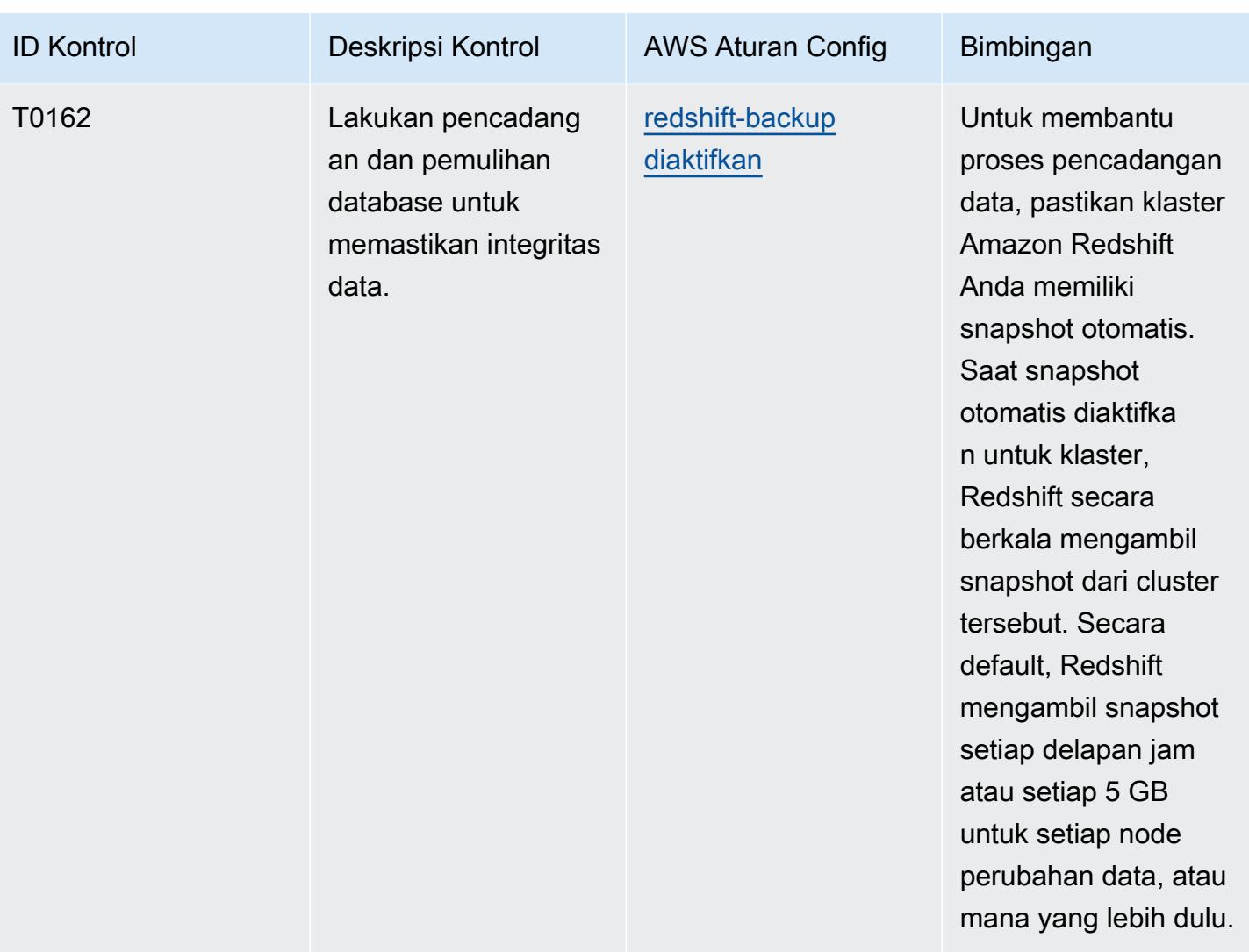

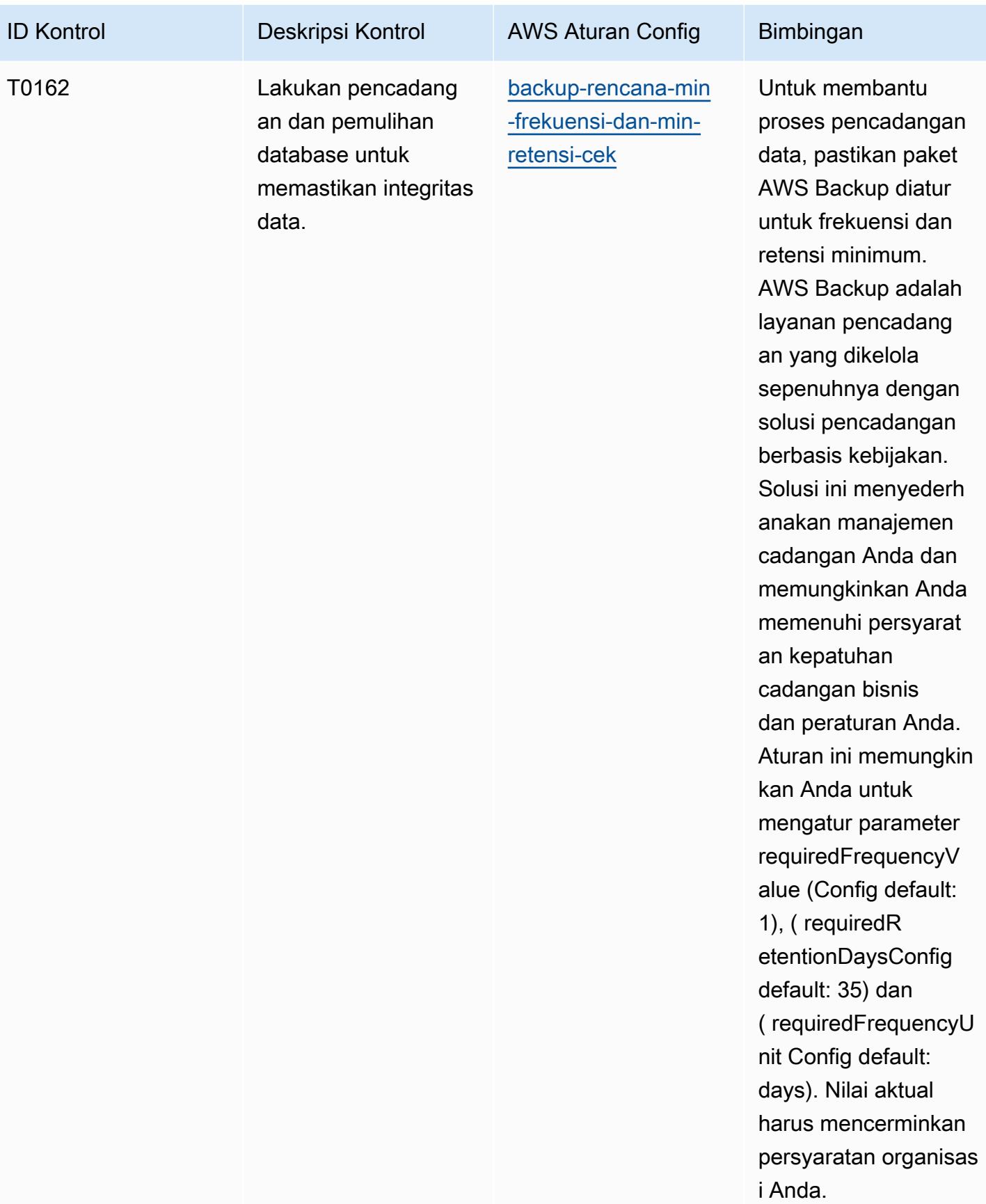

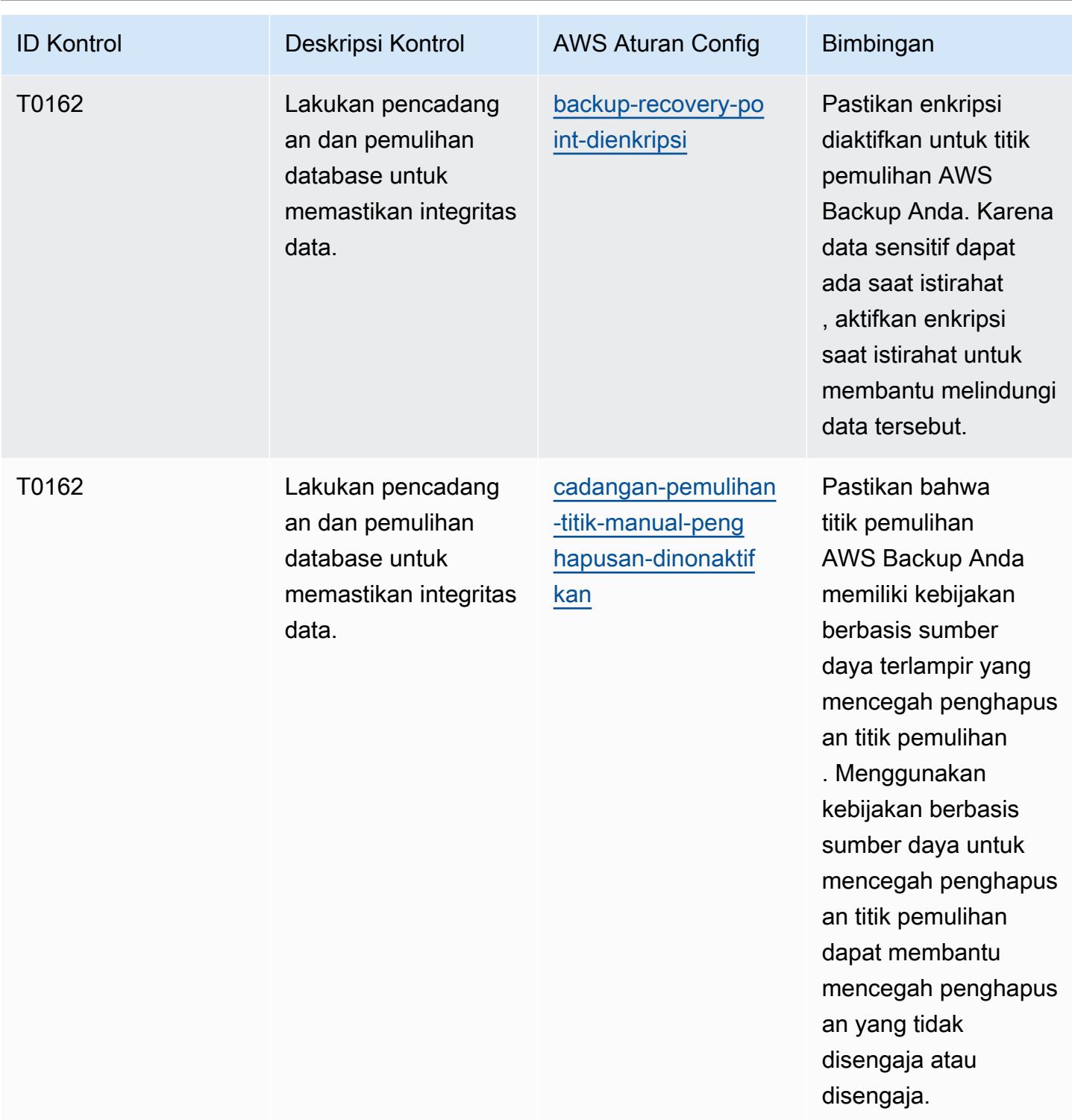

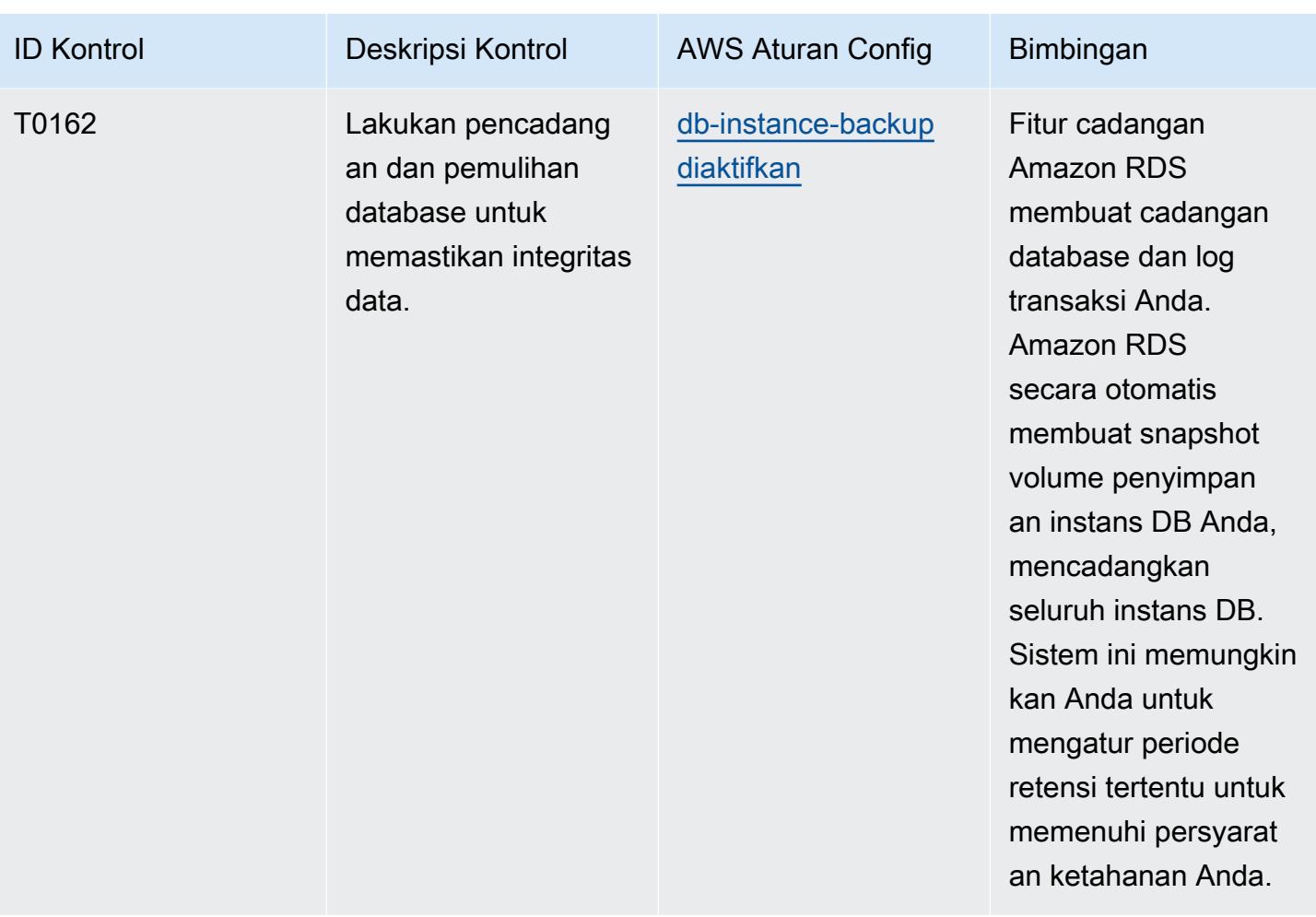

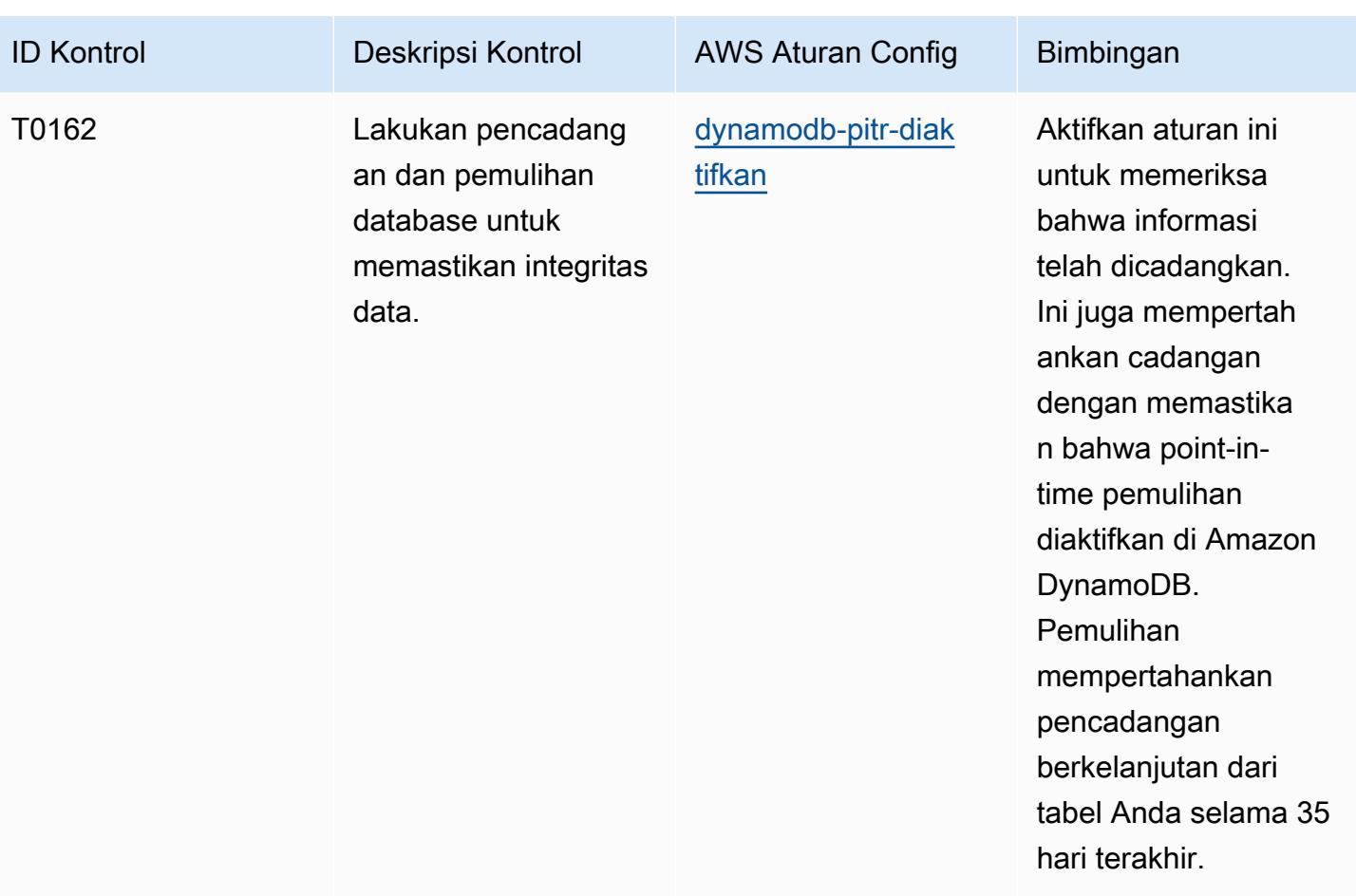

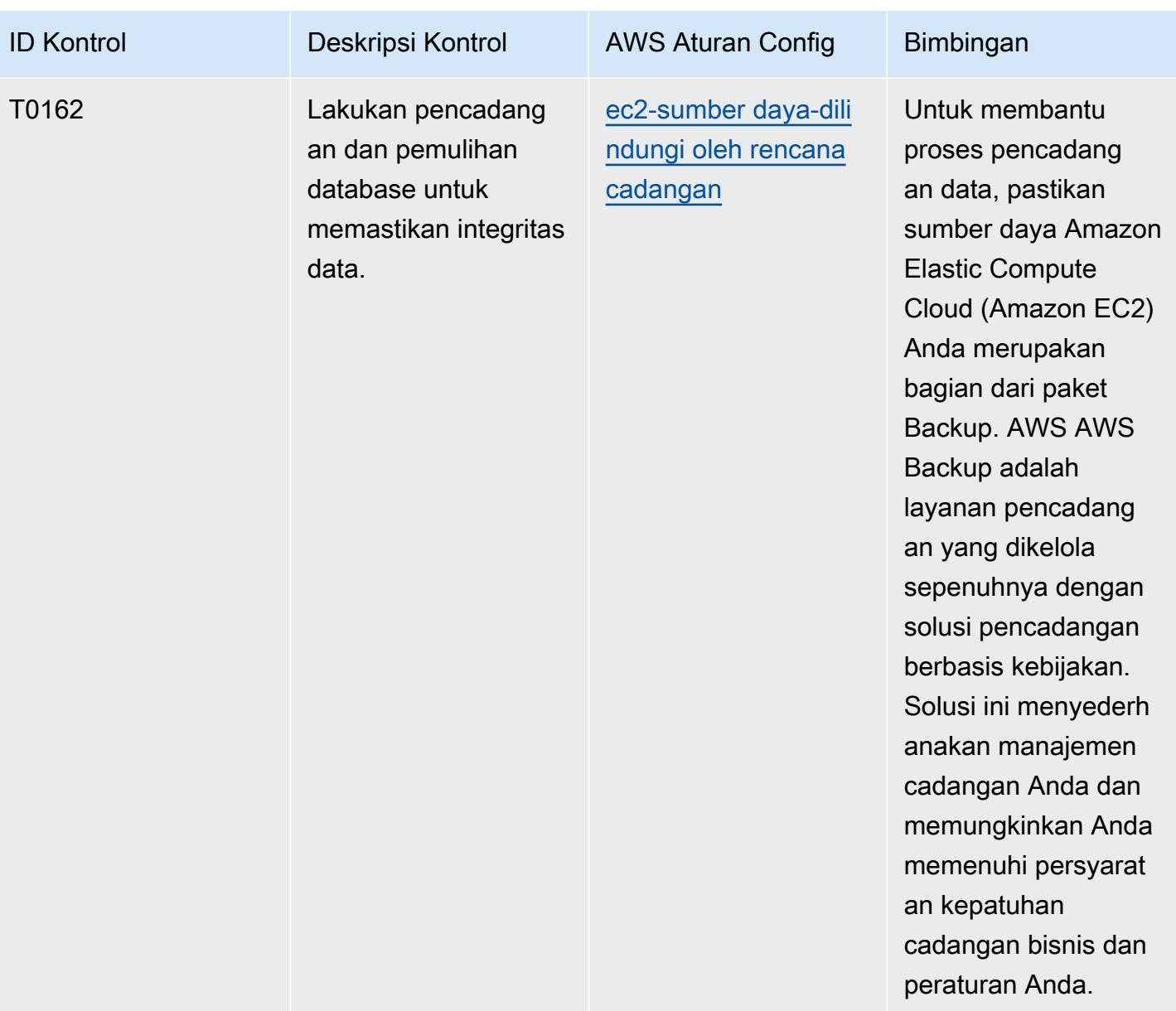

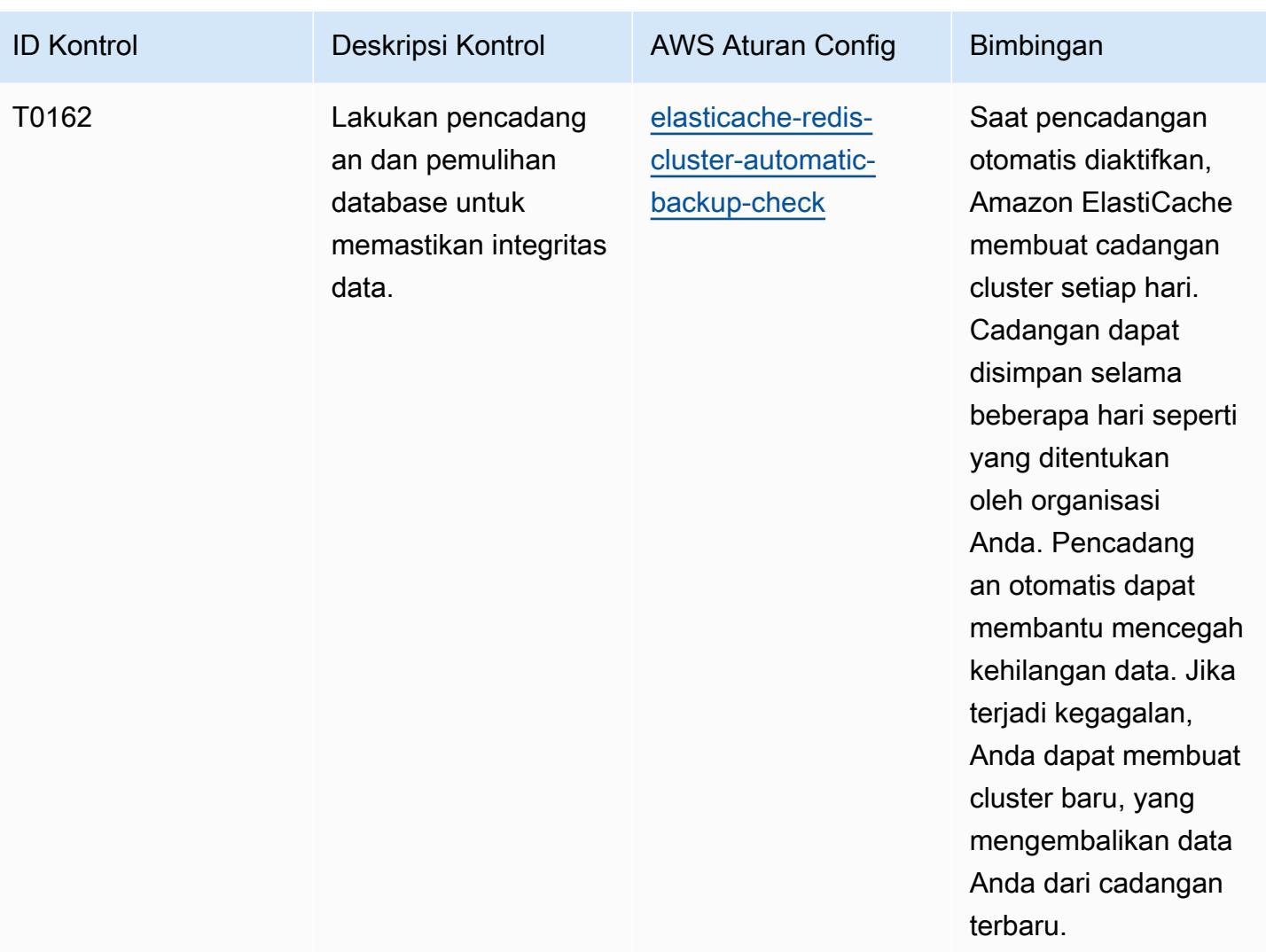

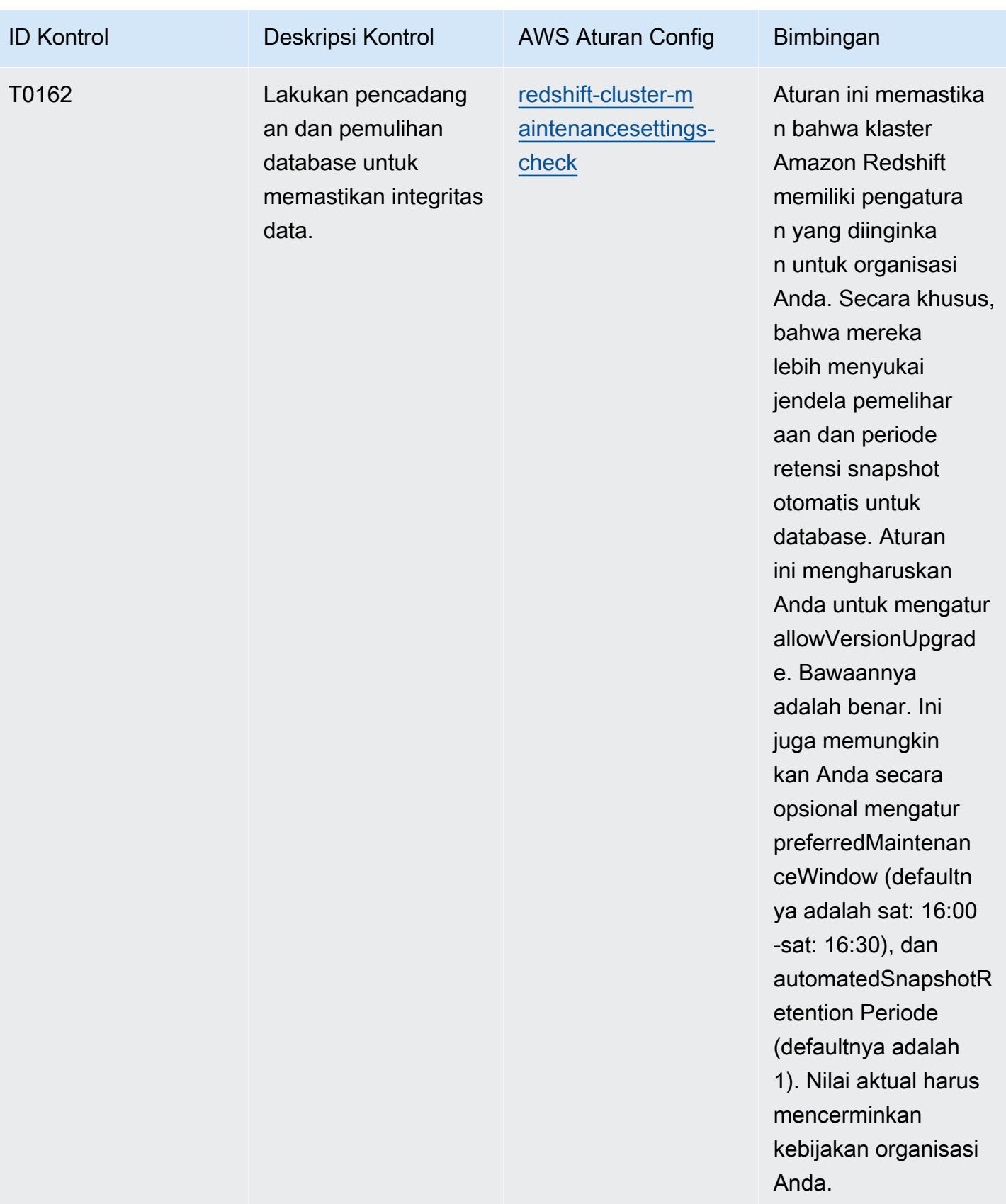

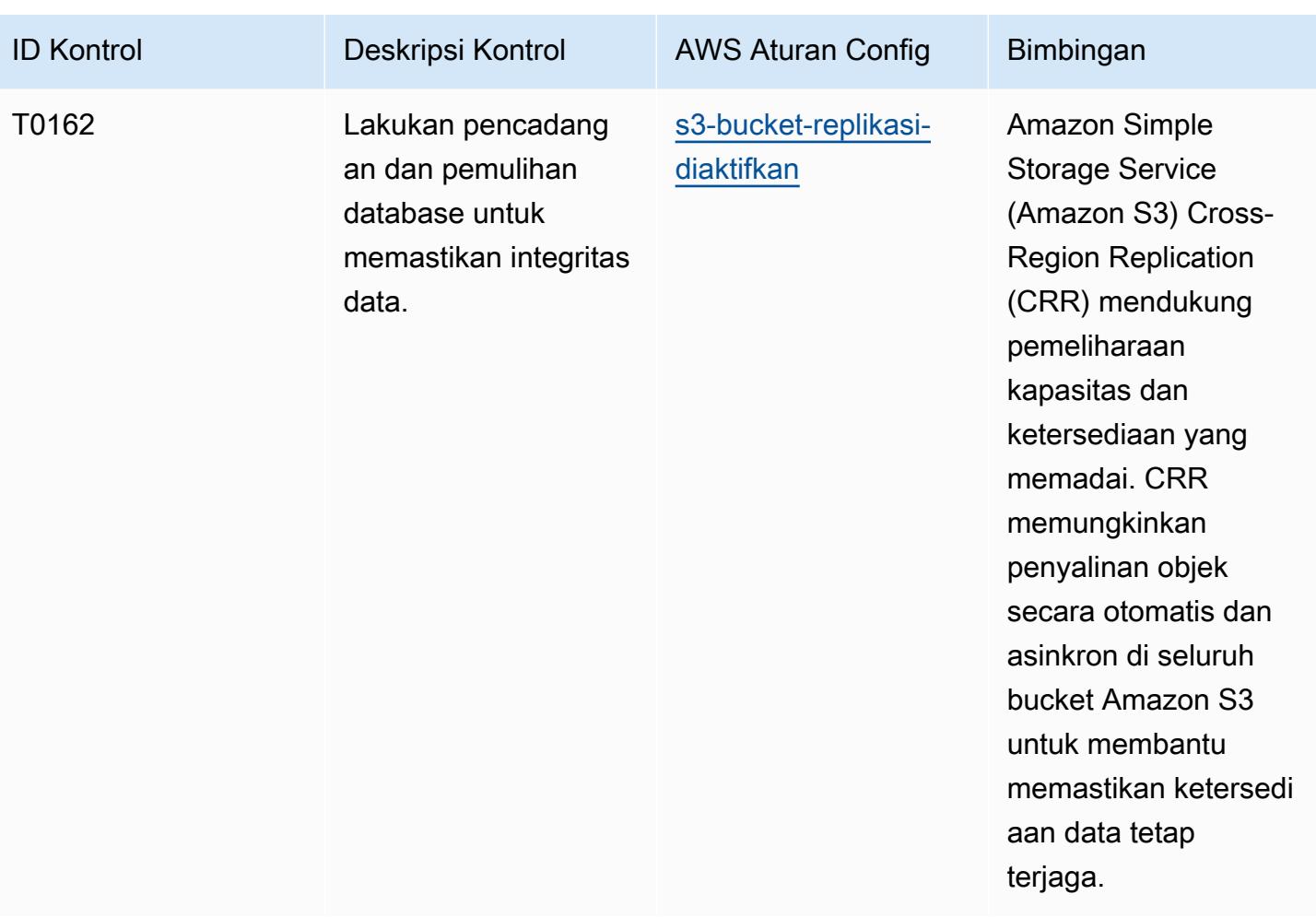

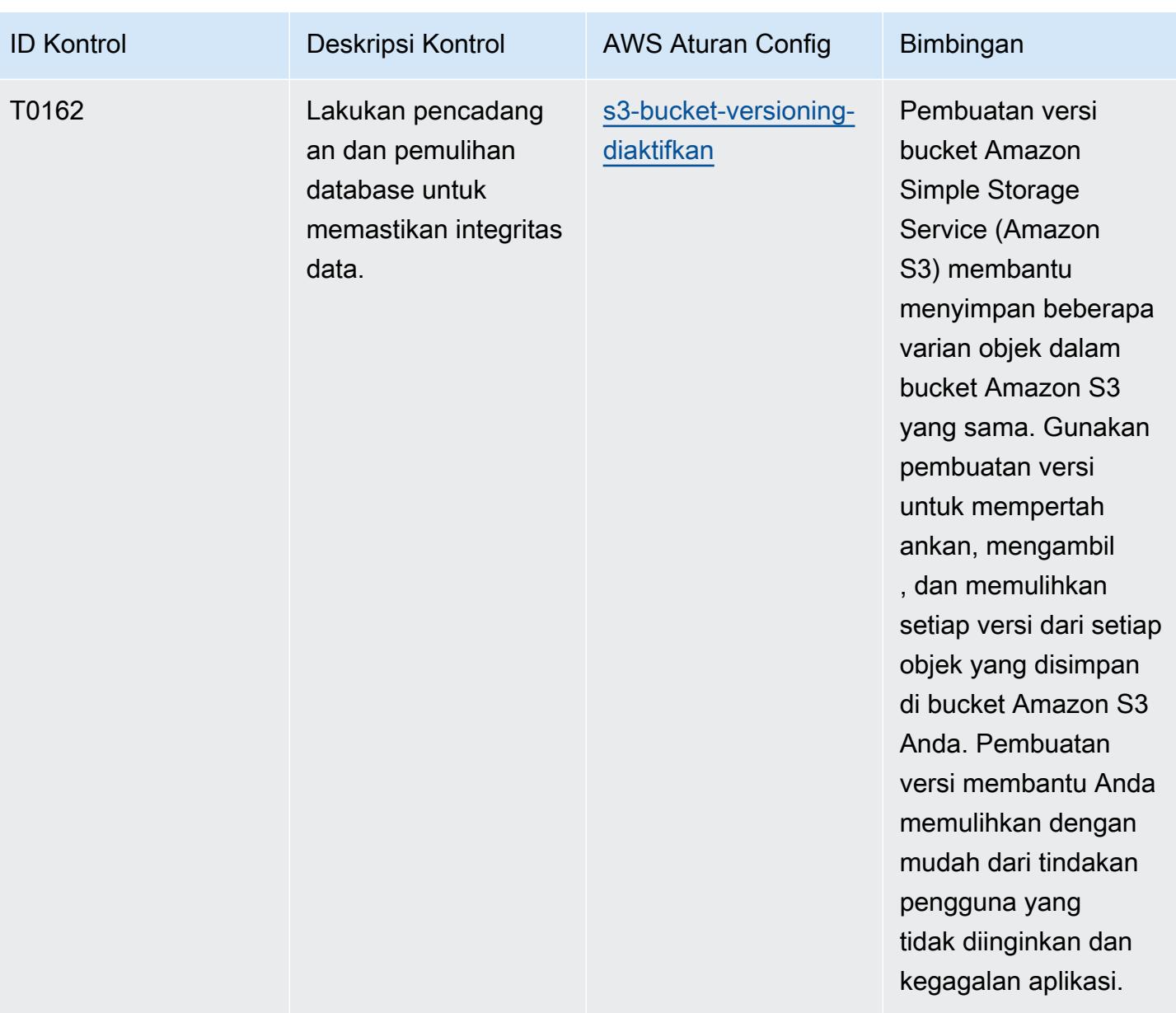

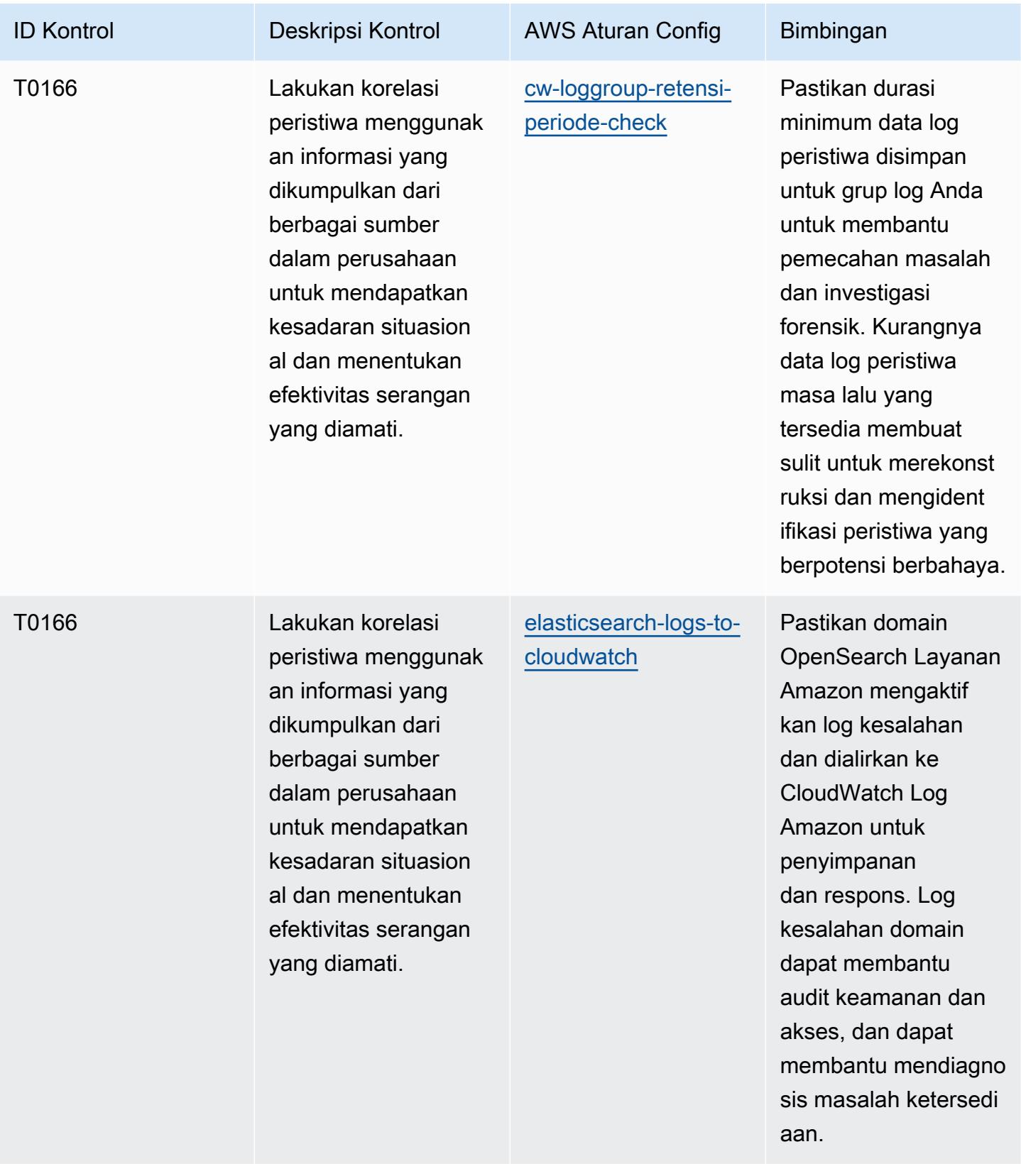

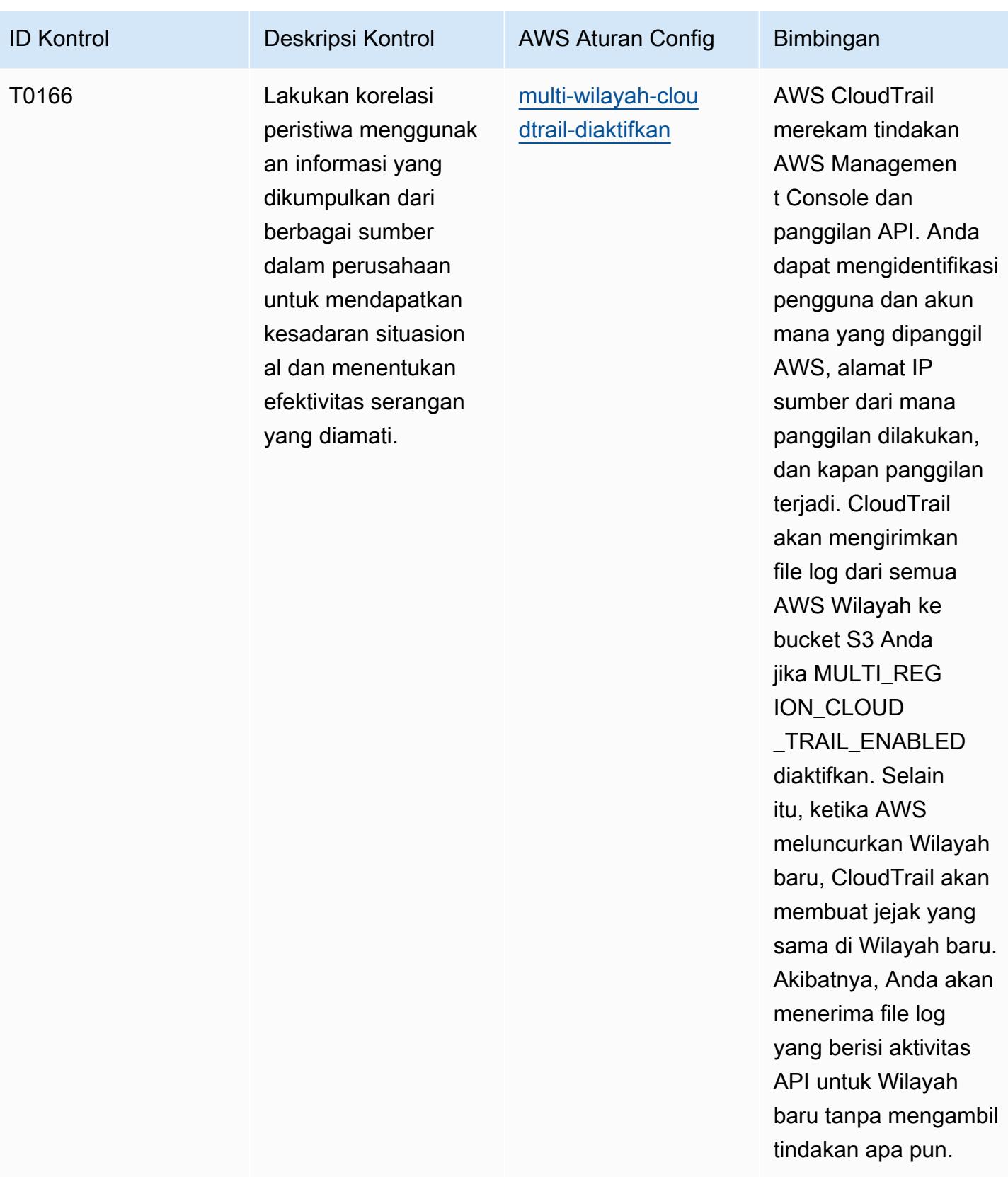

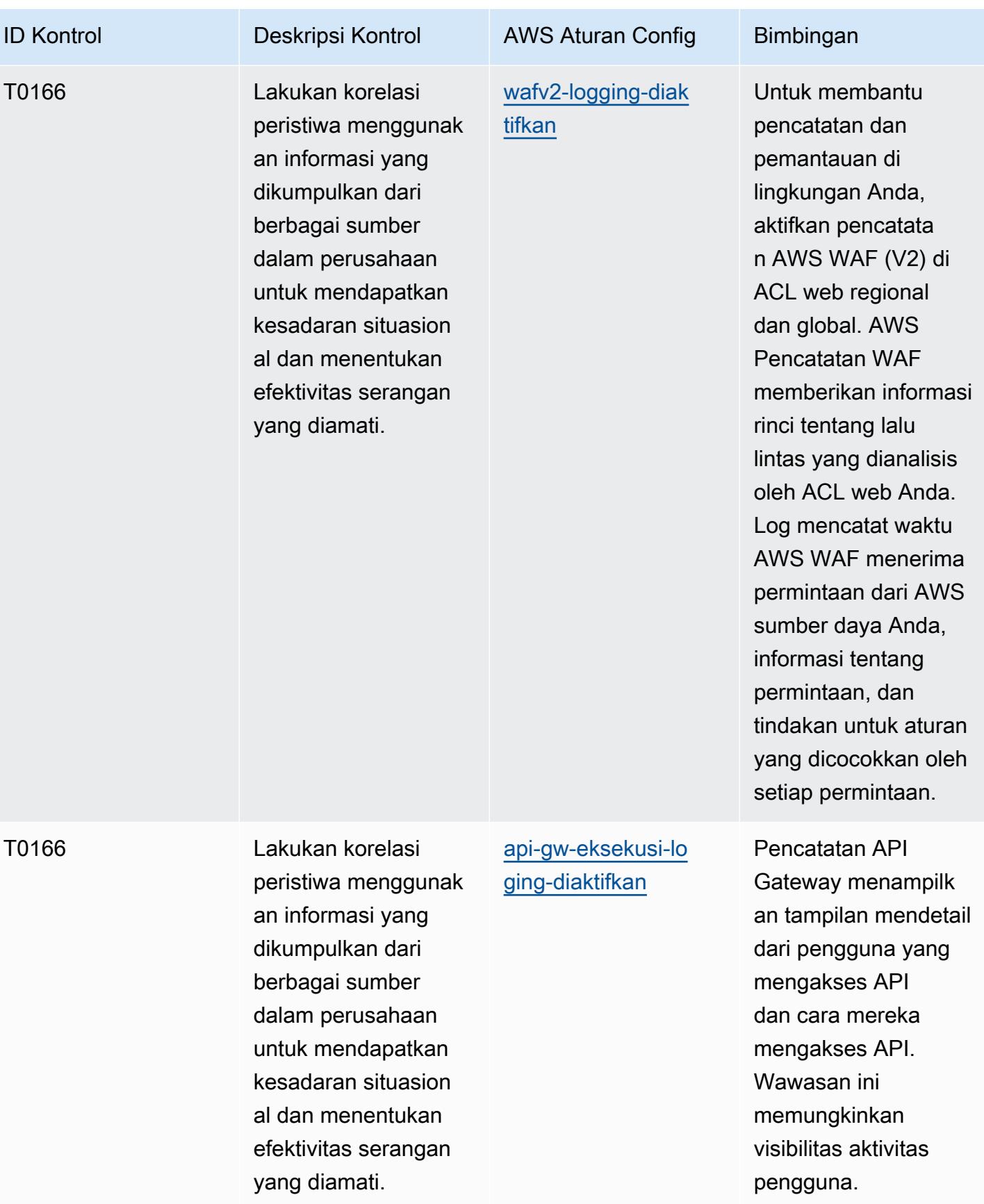

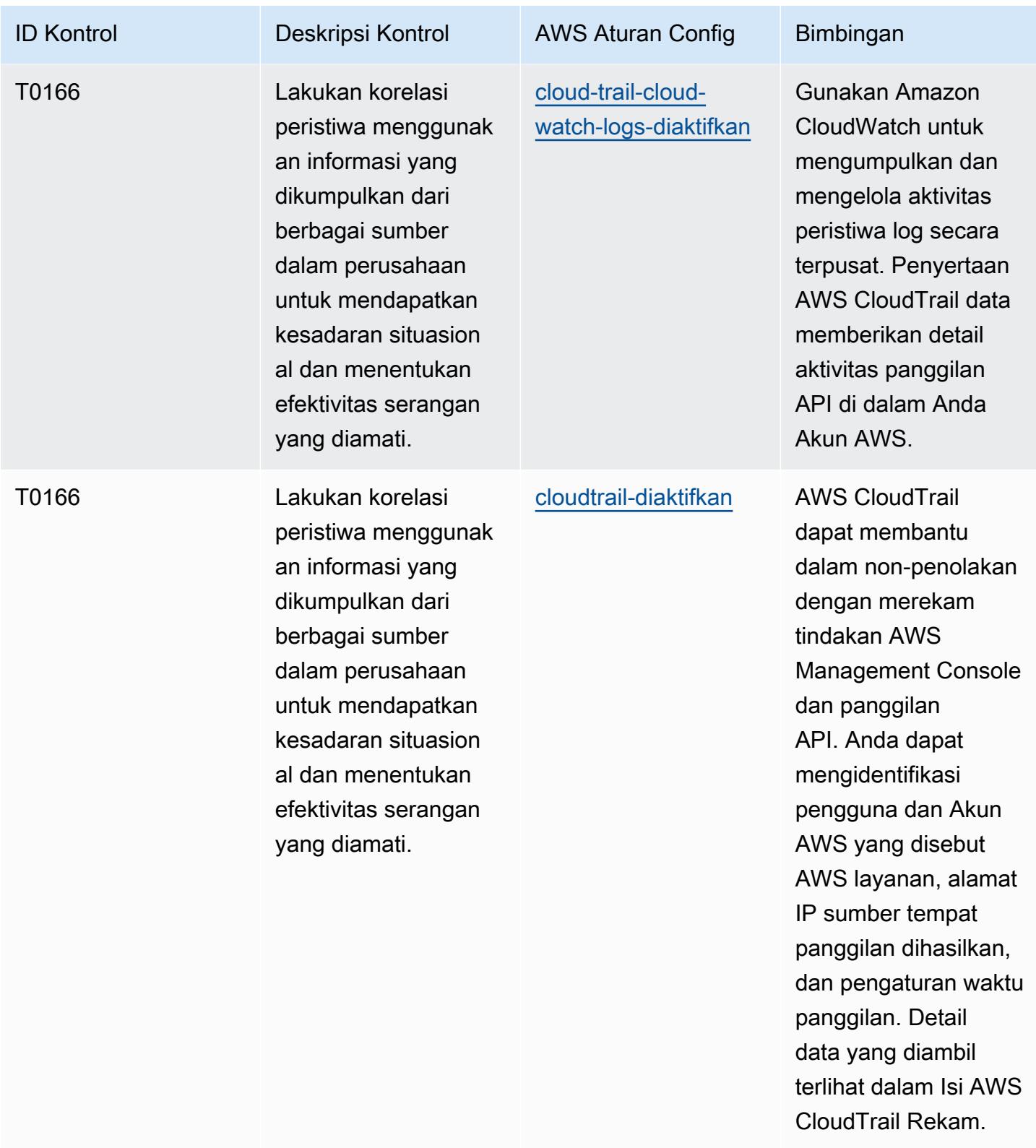

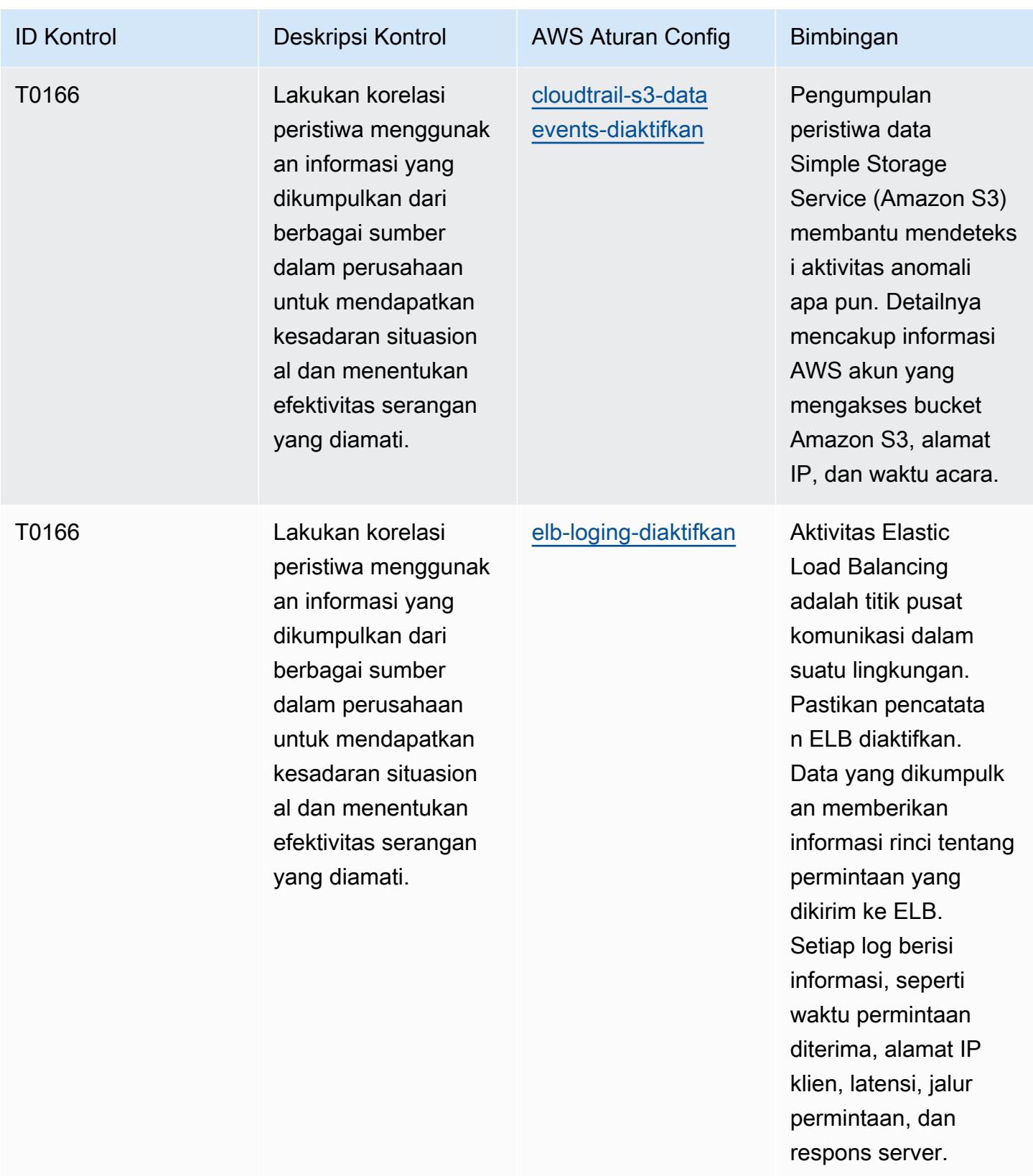

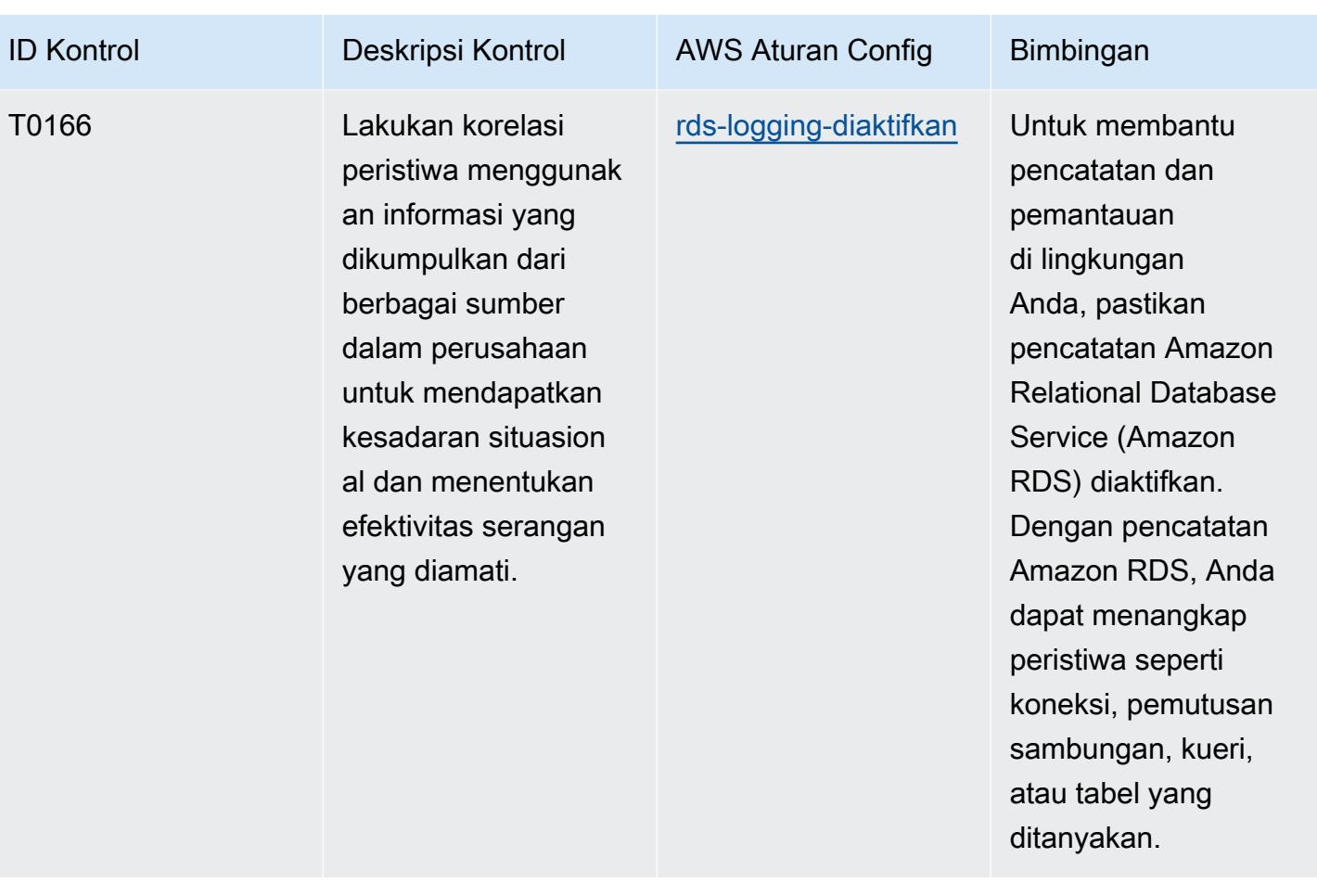

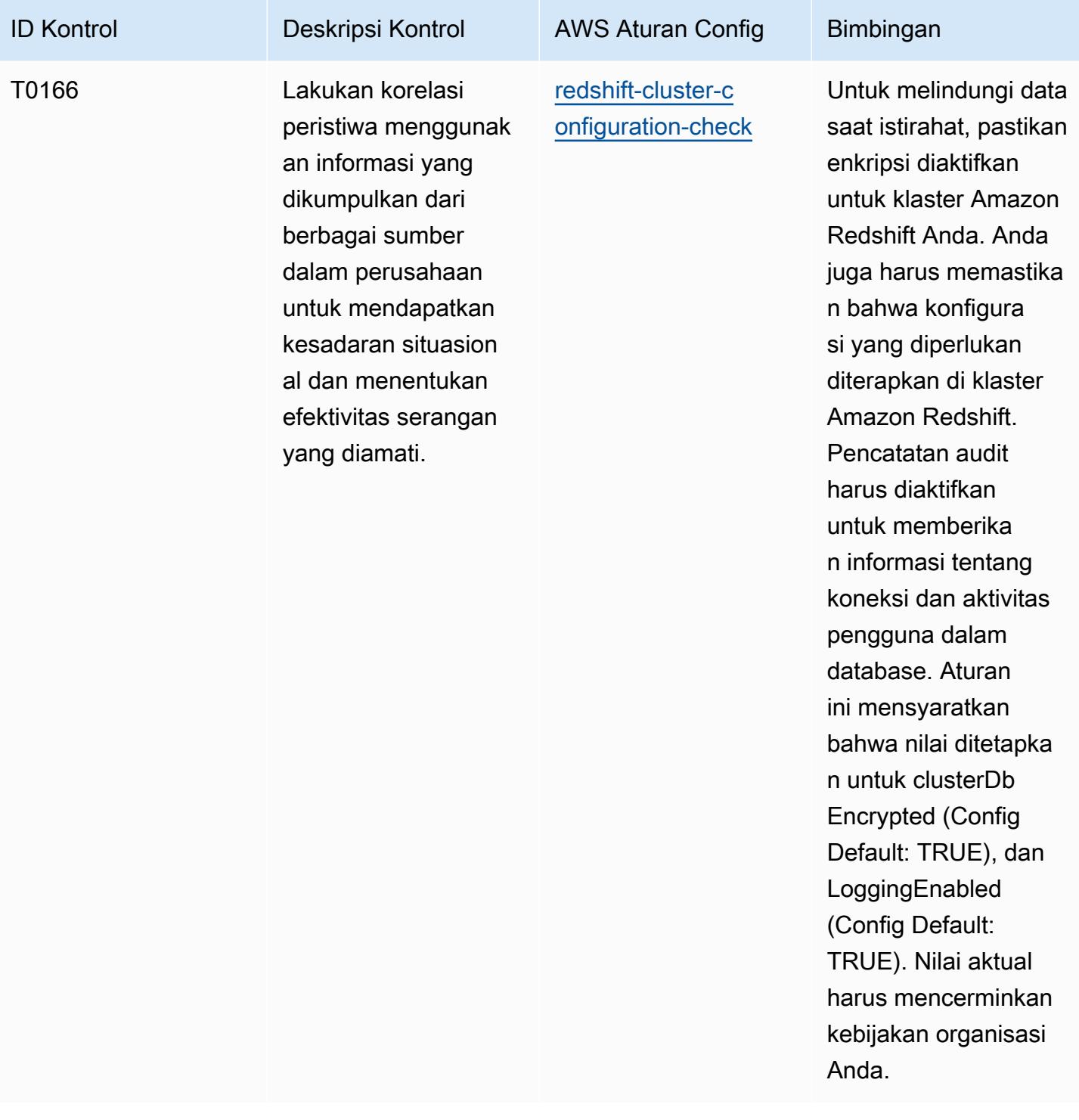

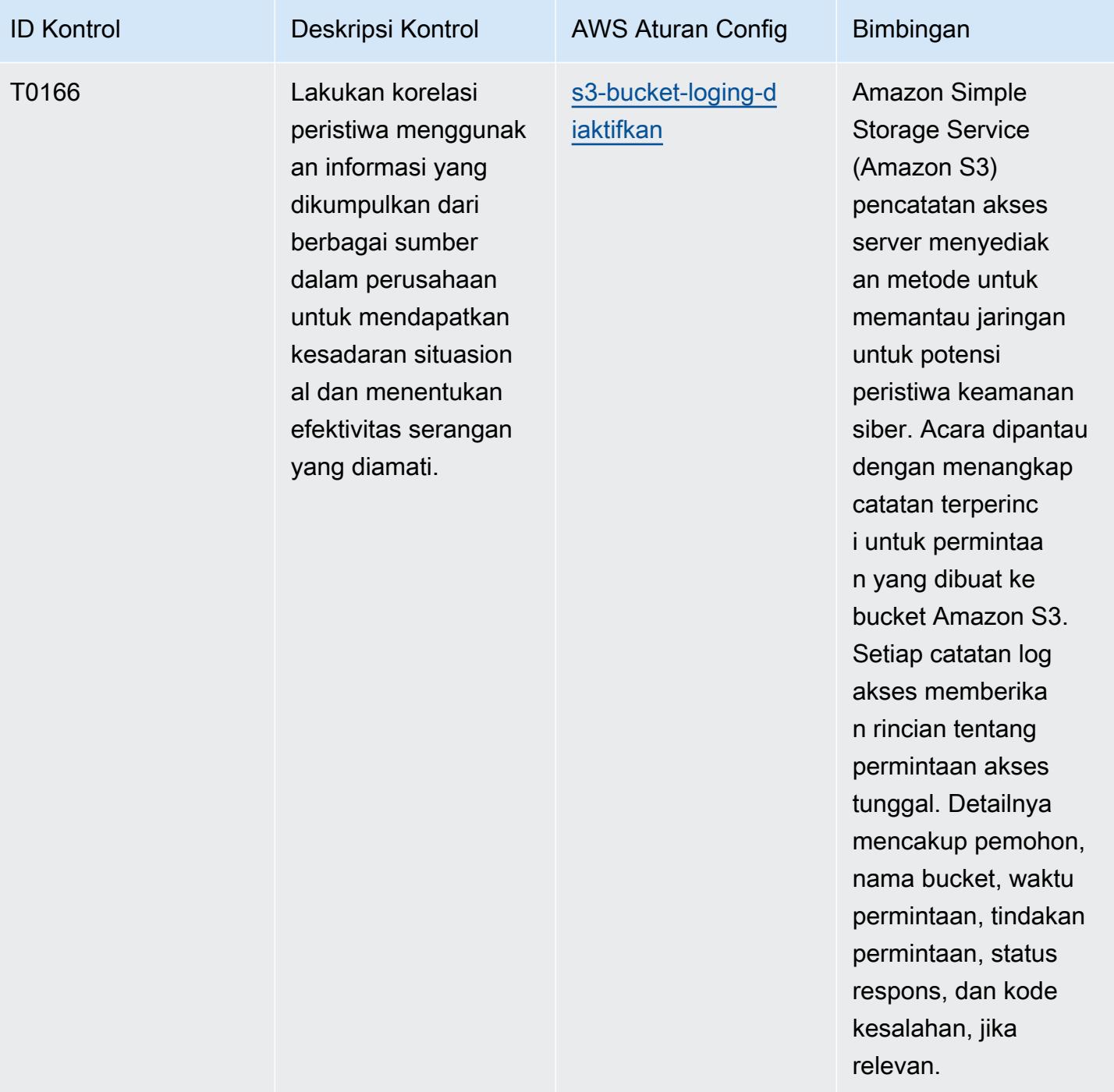

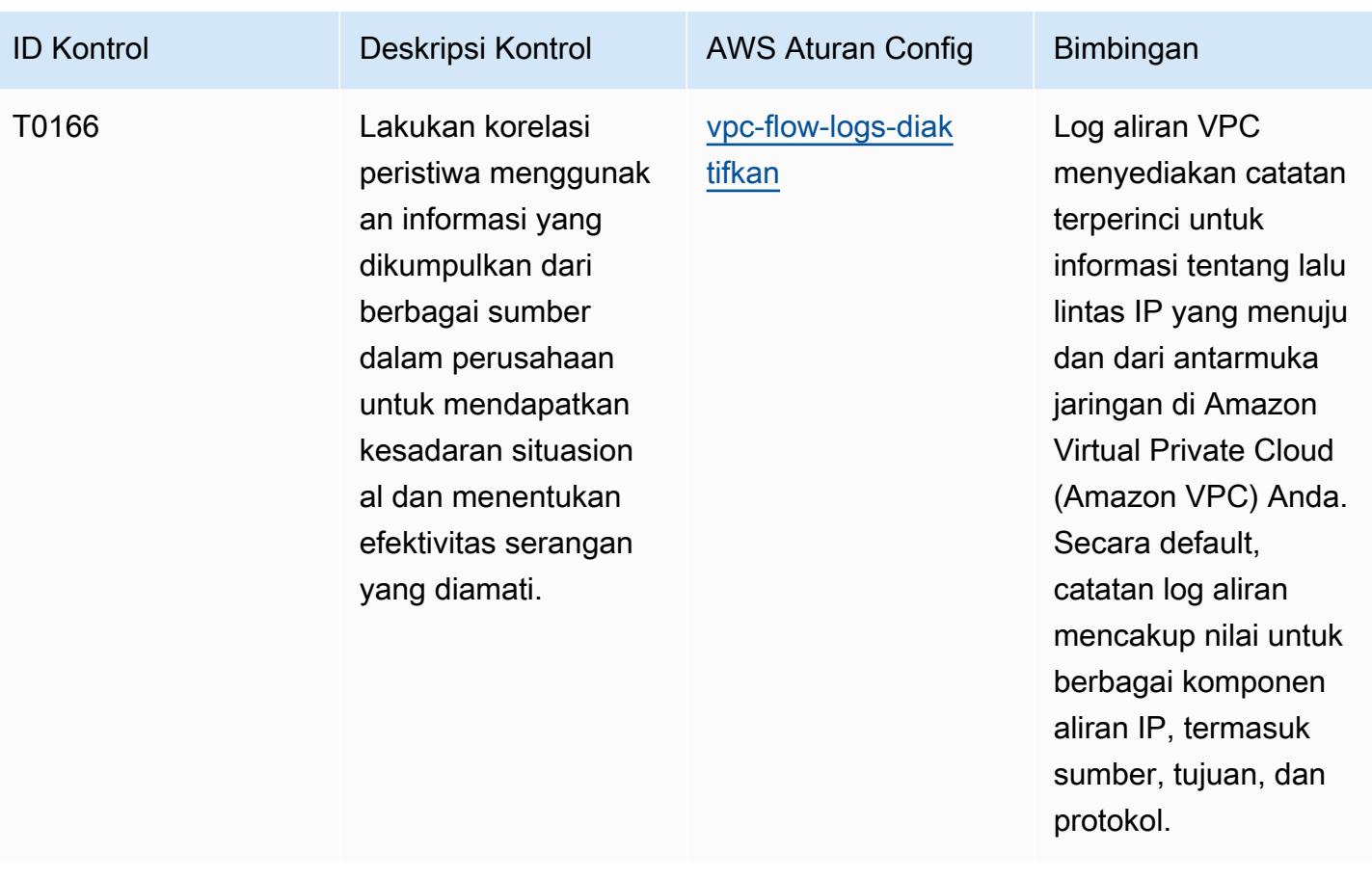

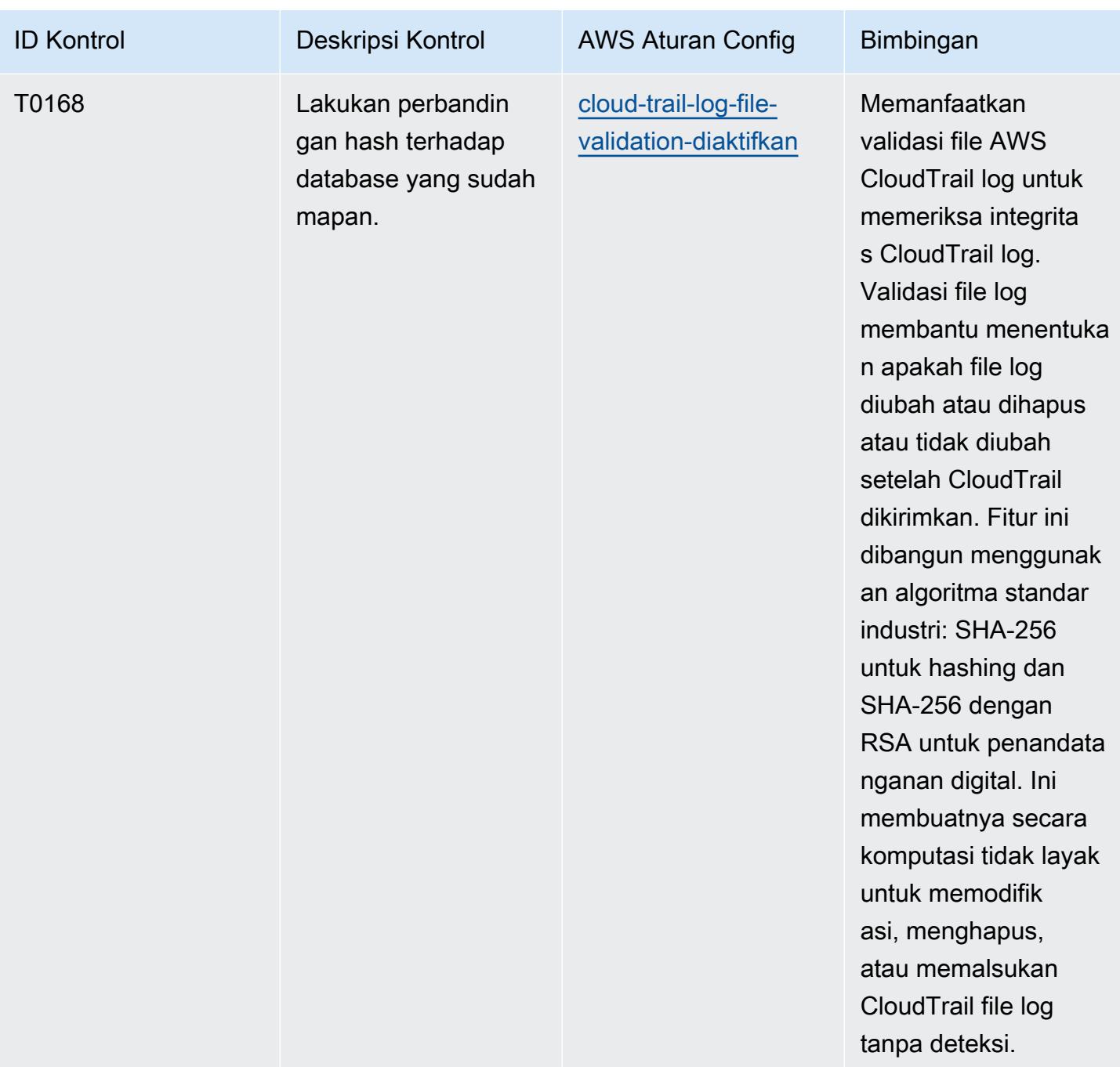

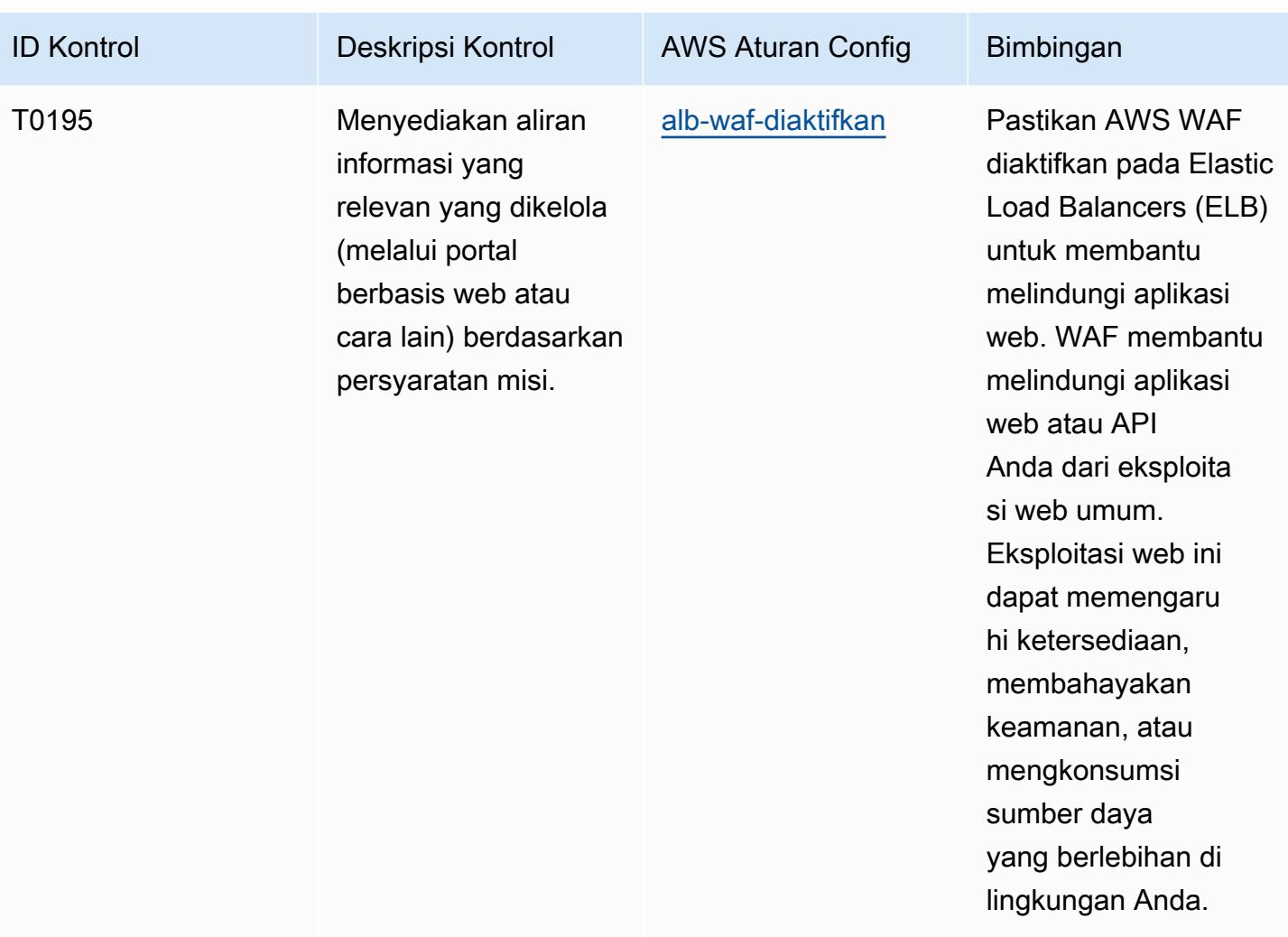

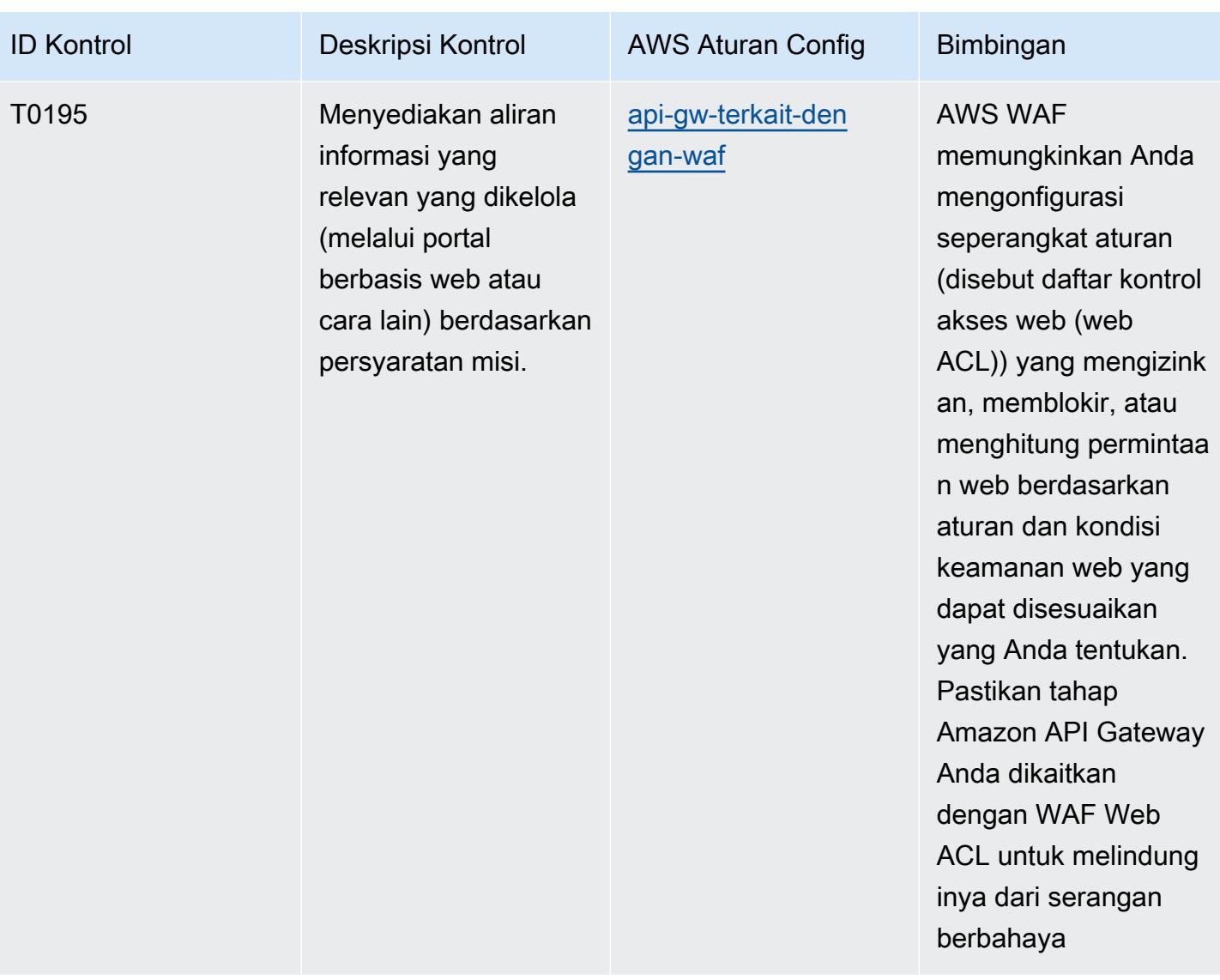

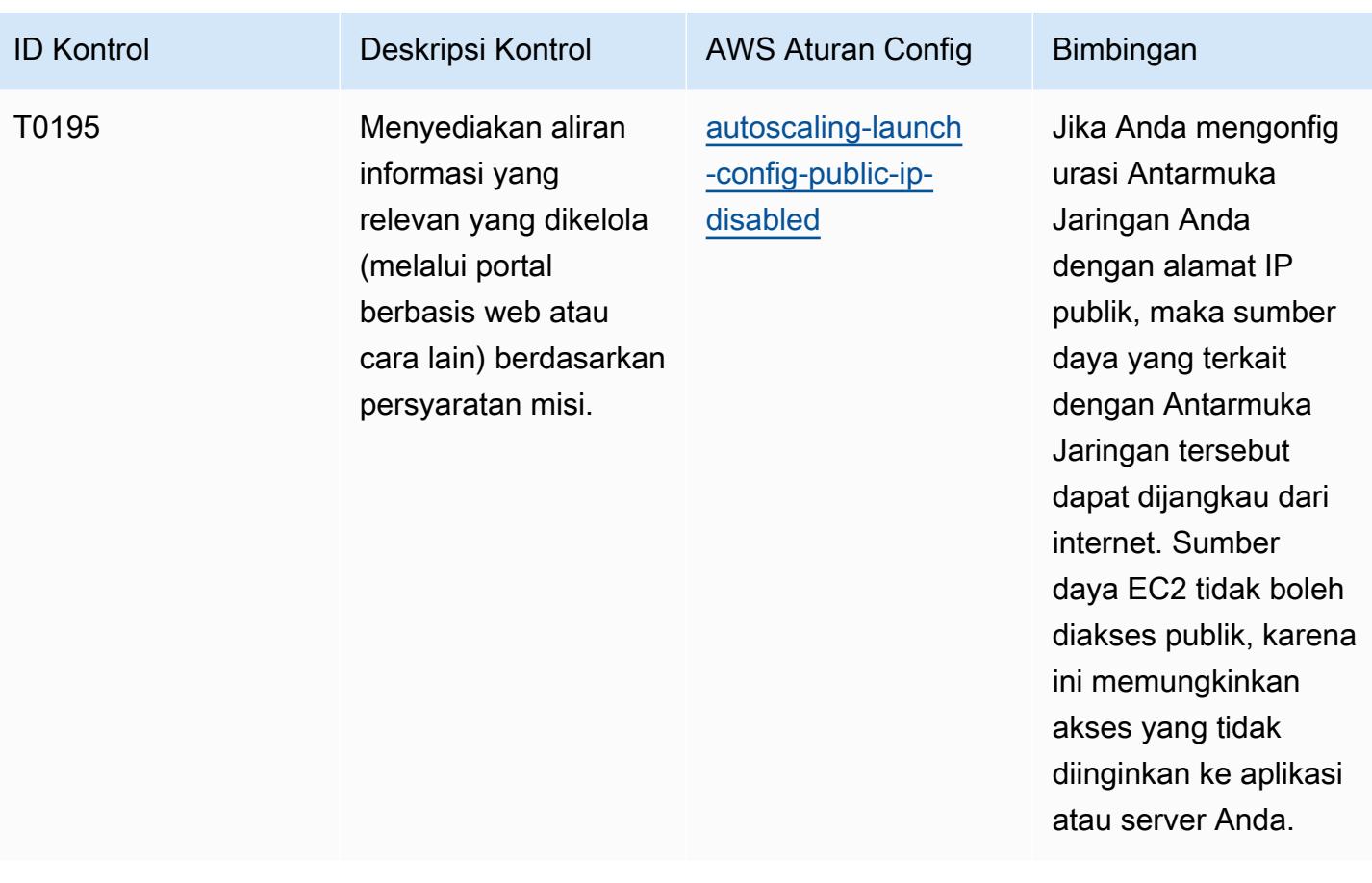

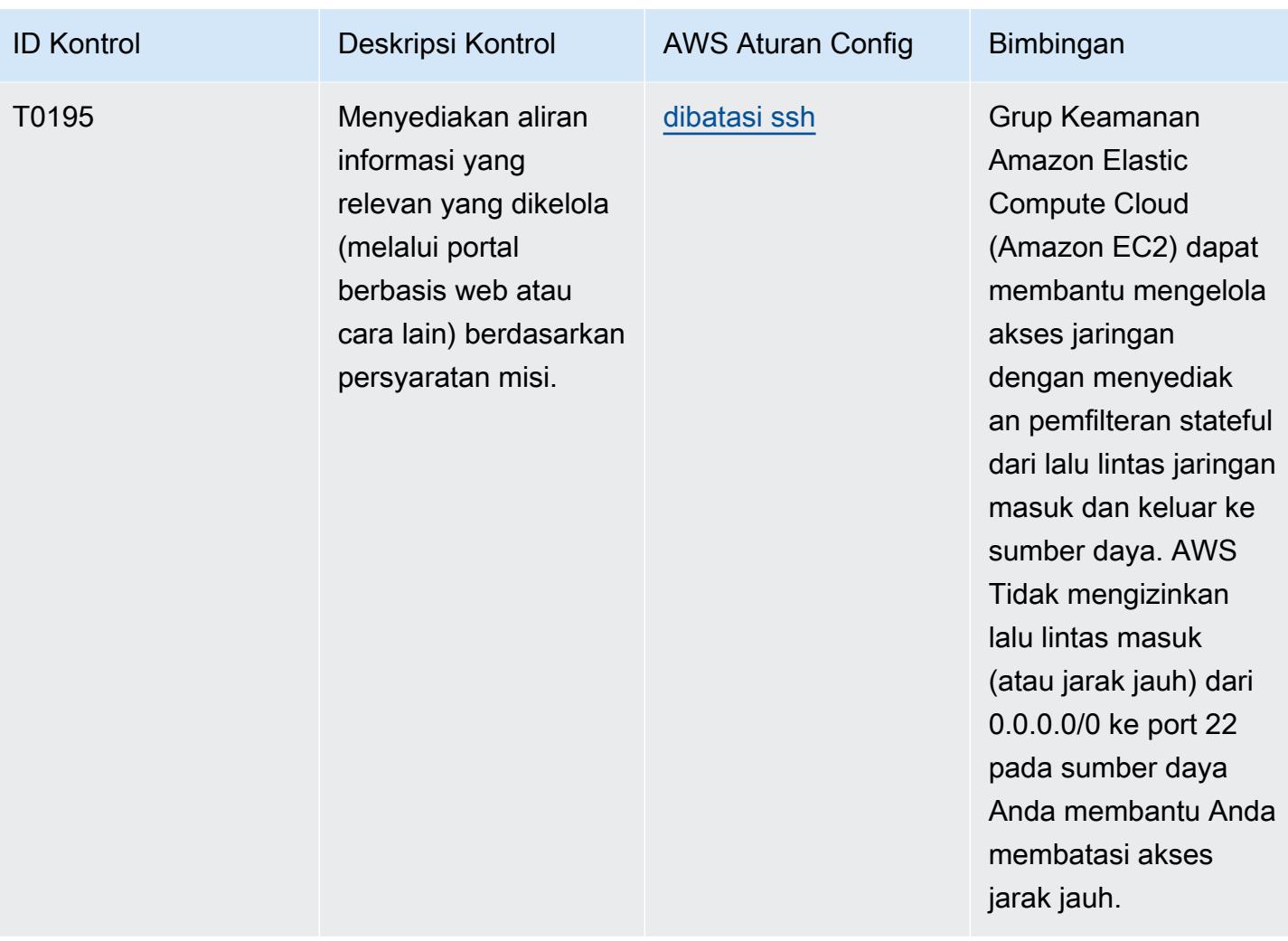

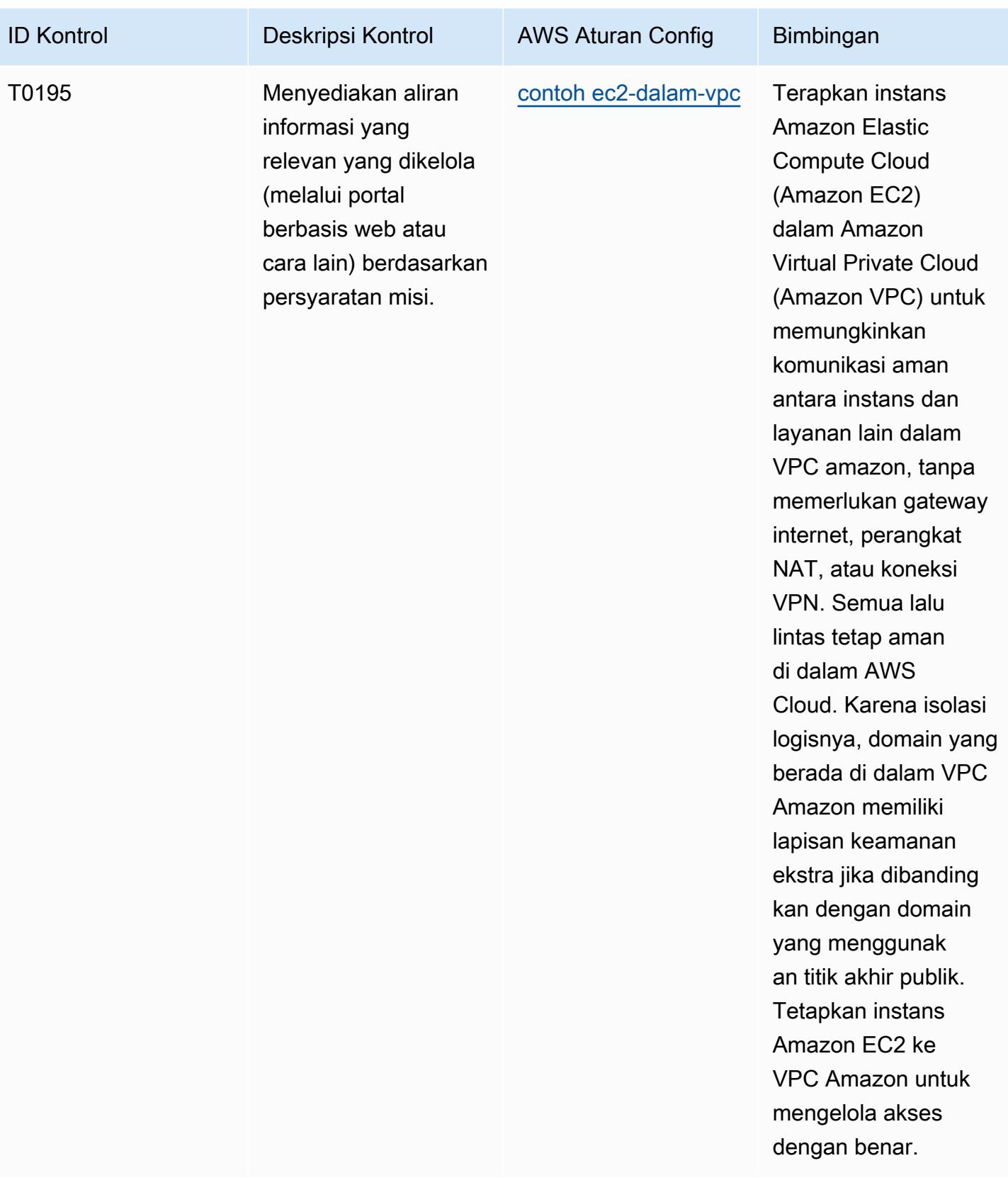

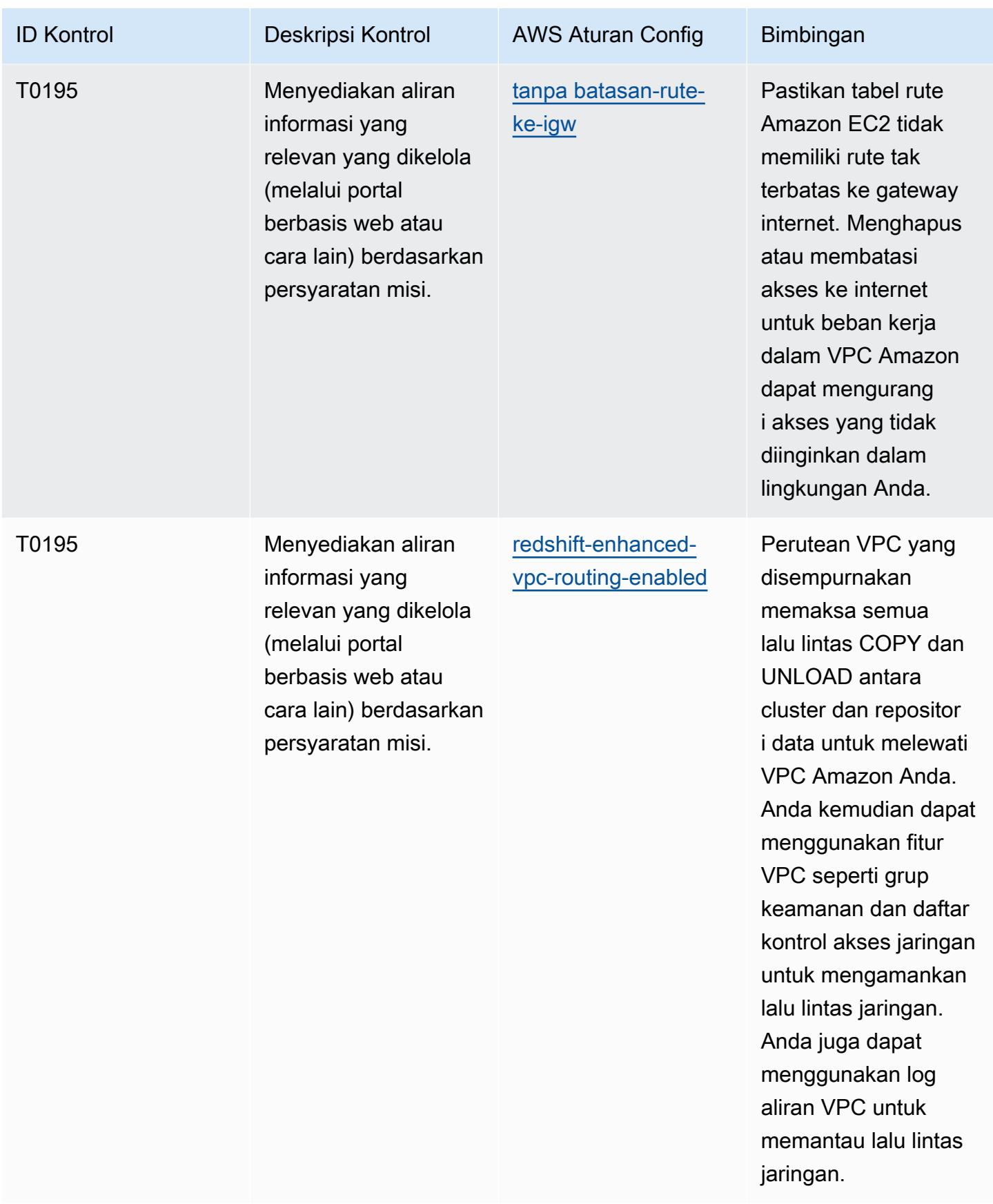

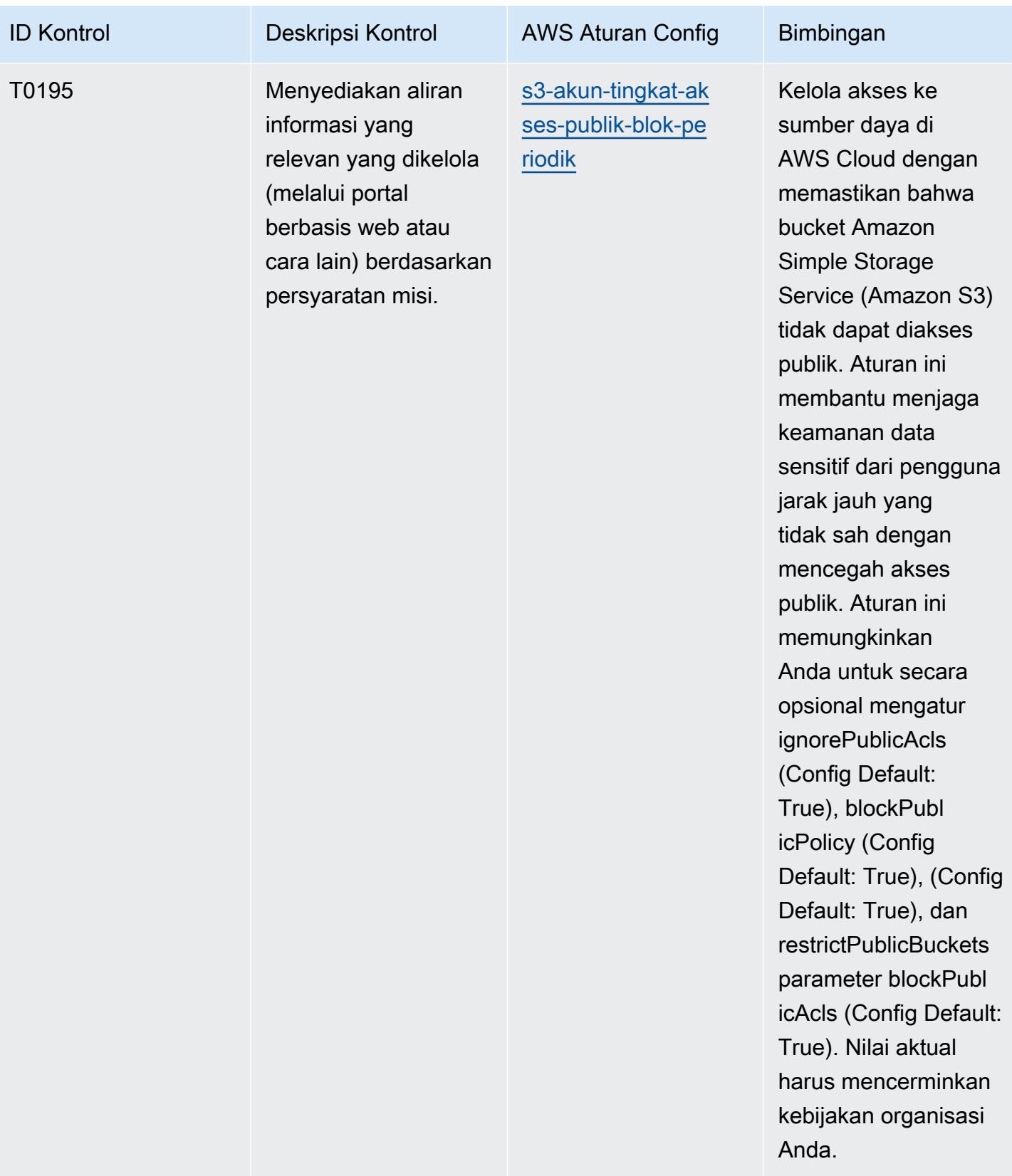

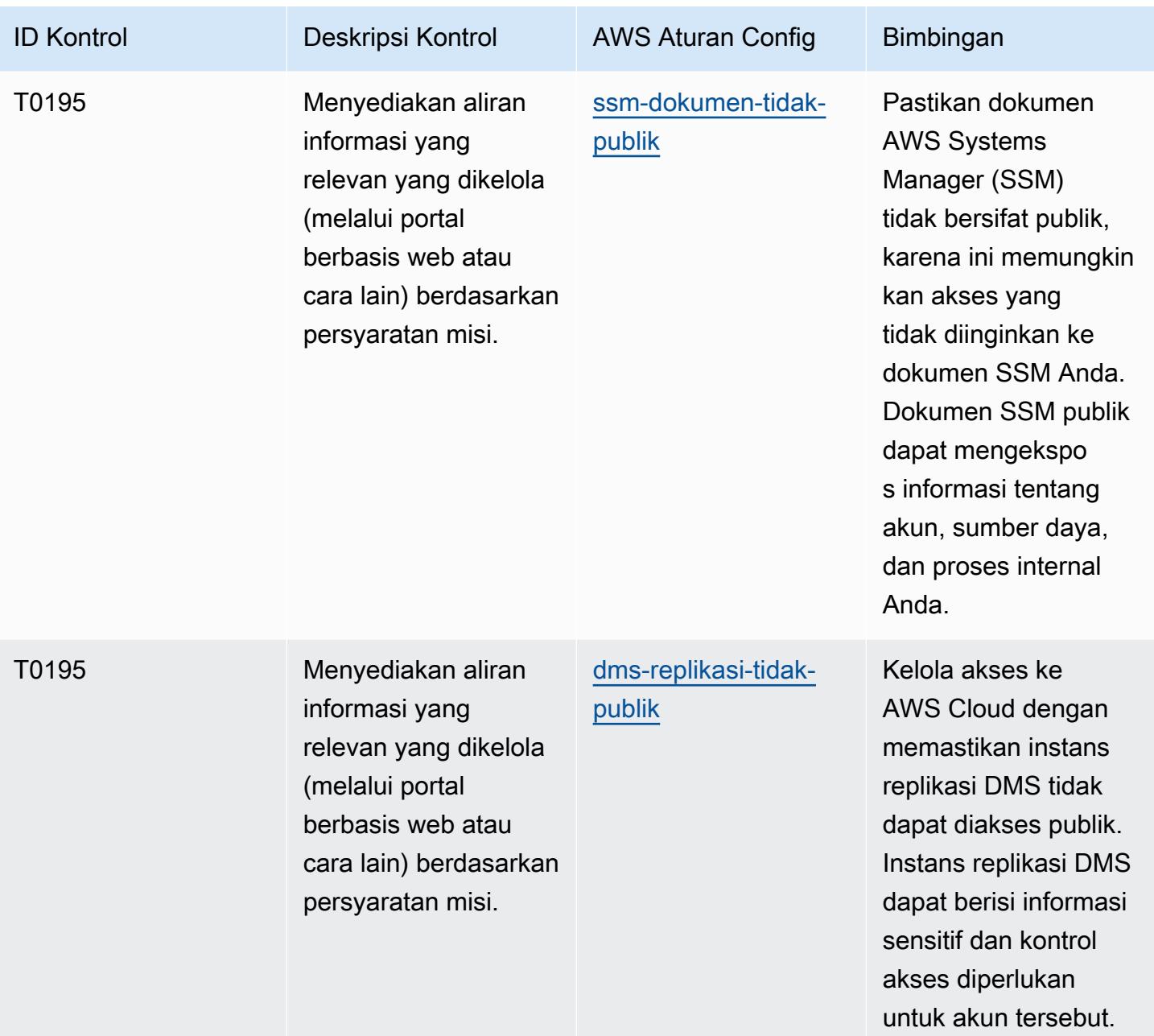

## AWS Config Panduan Developer

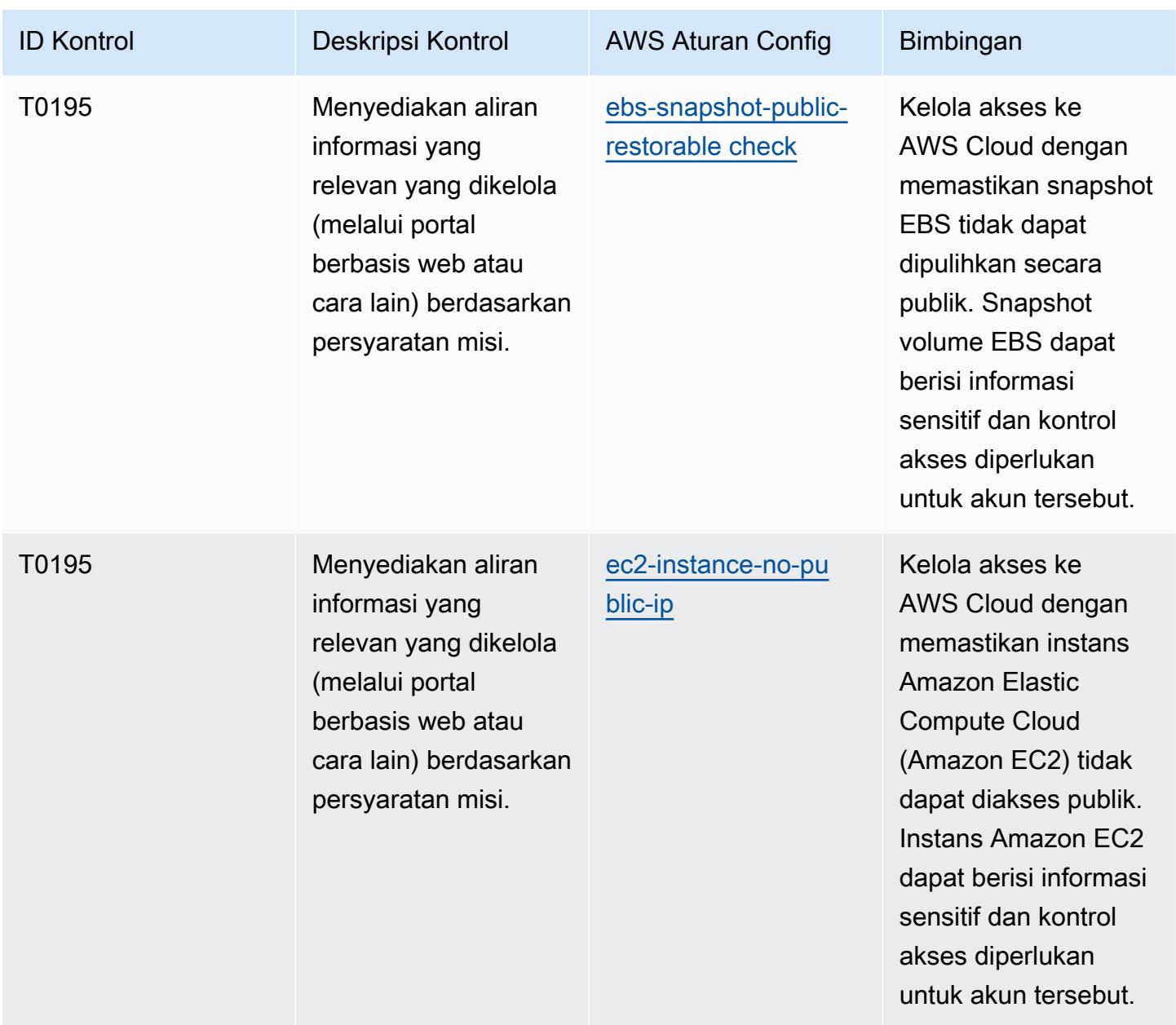
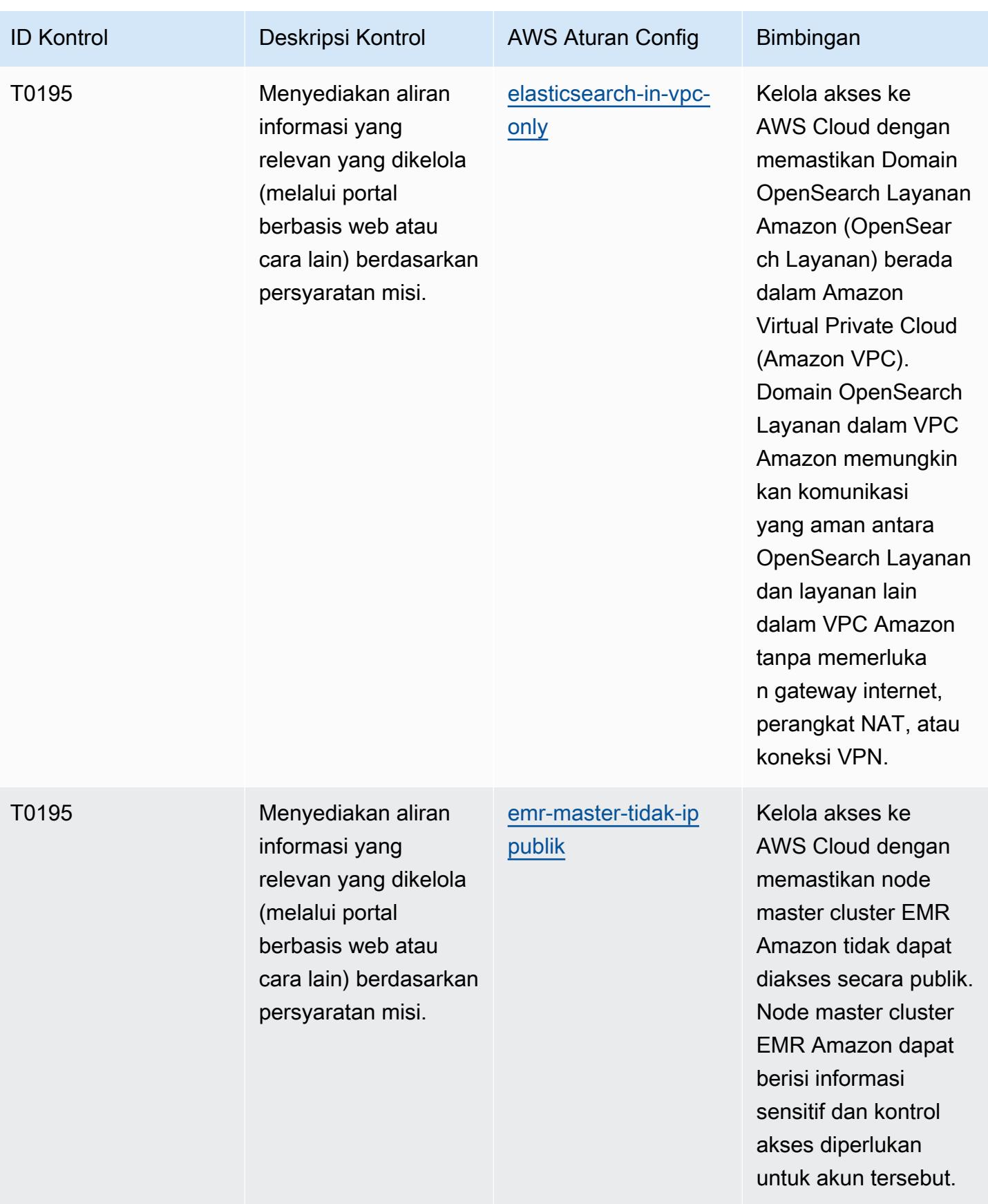

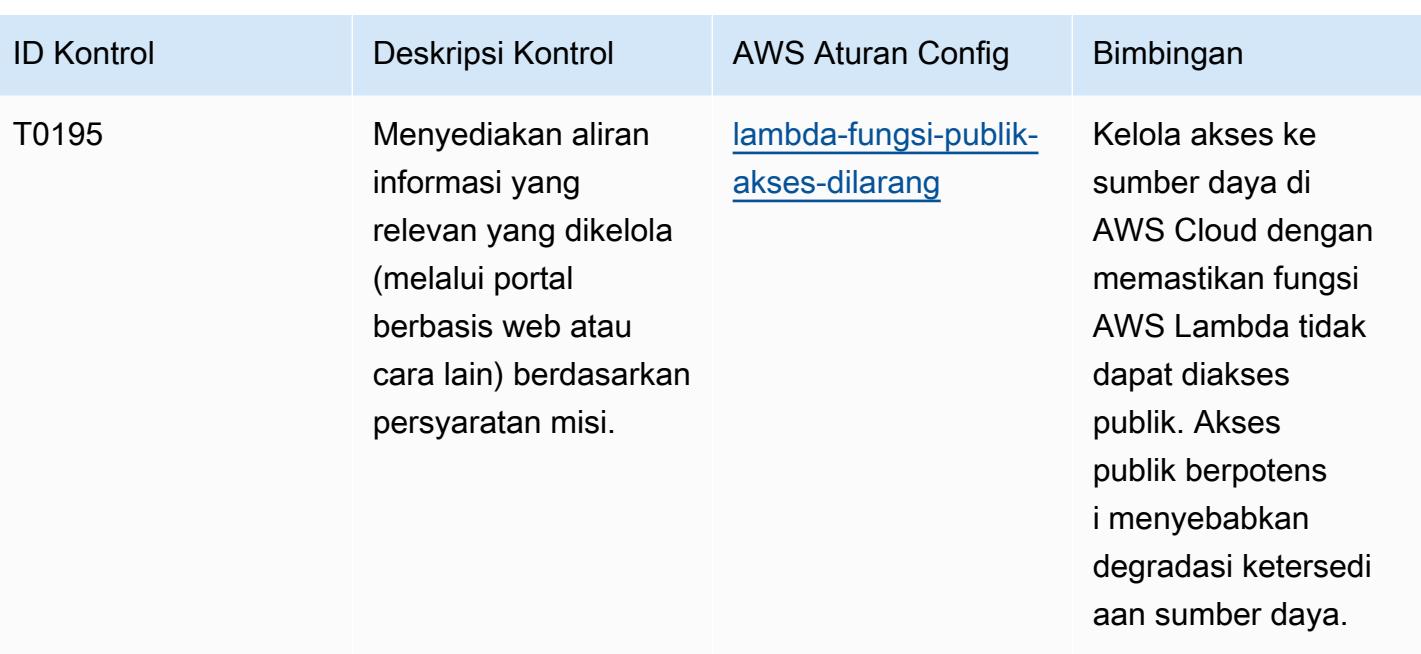

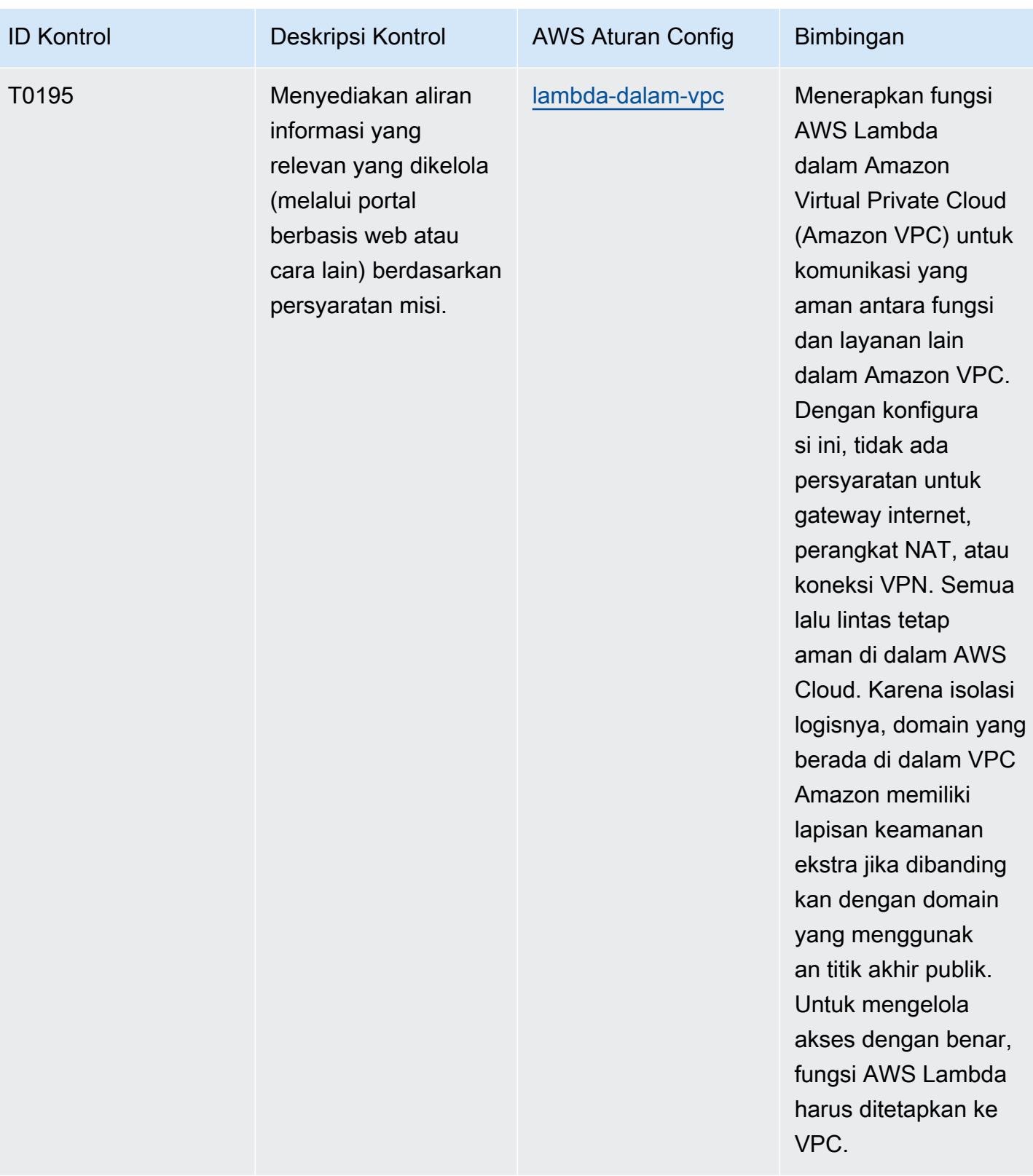

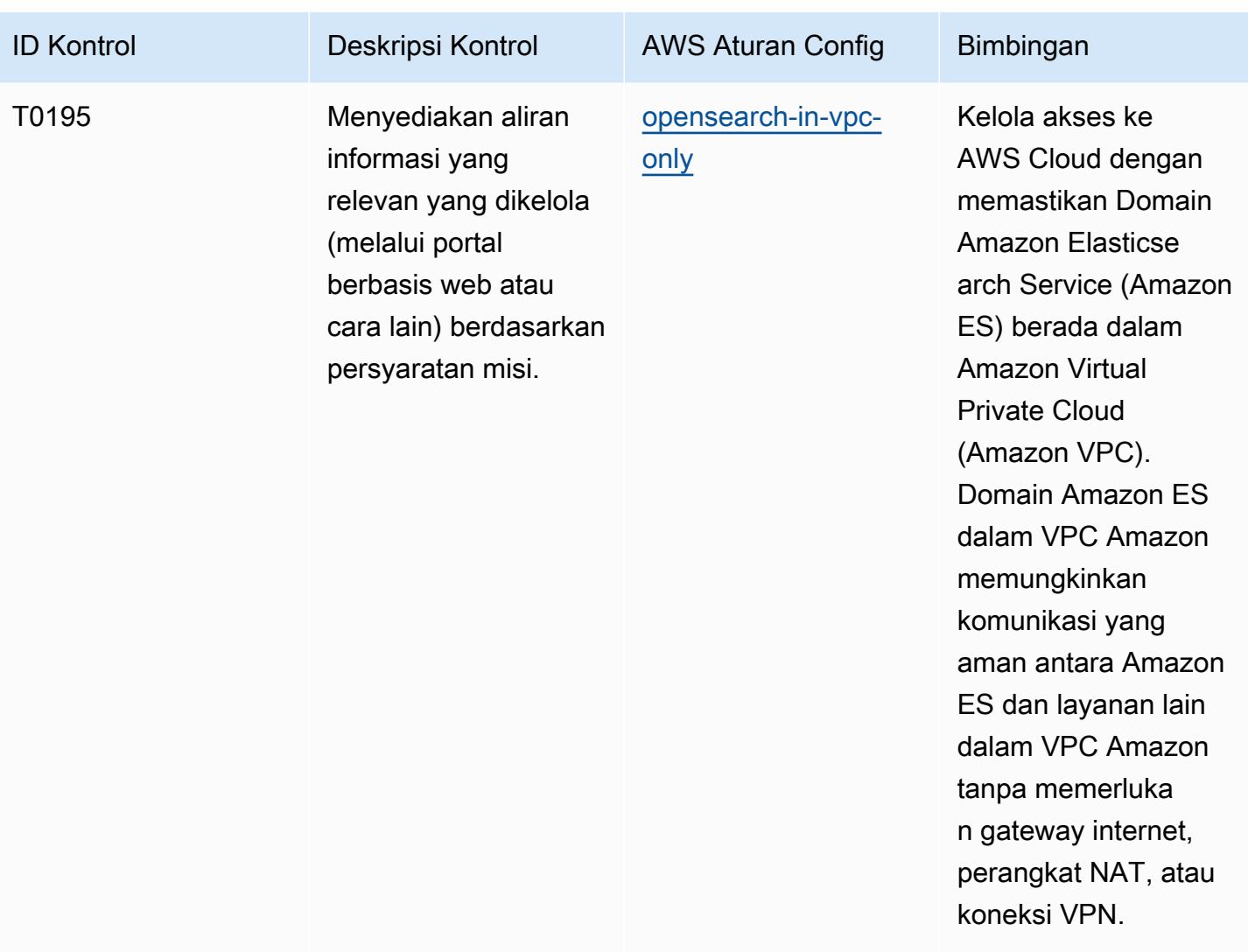

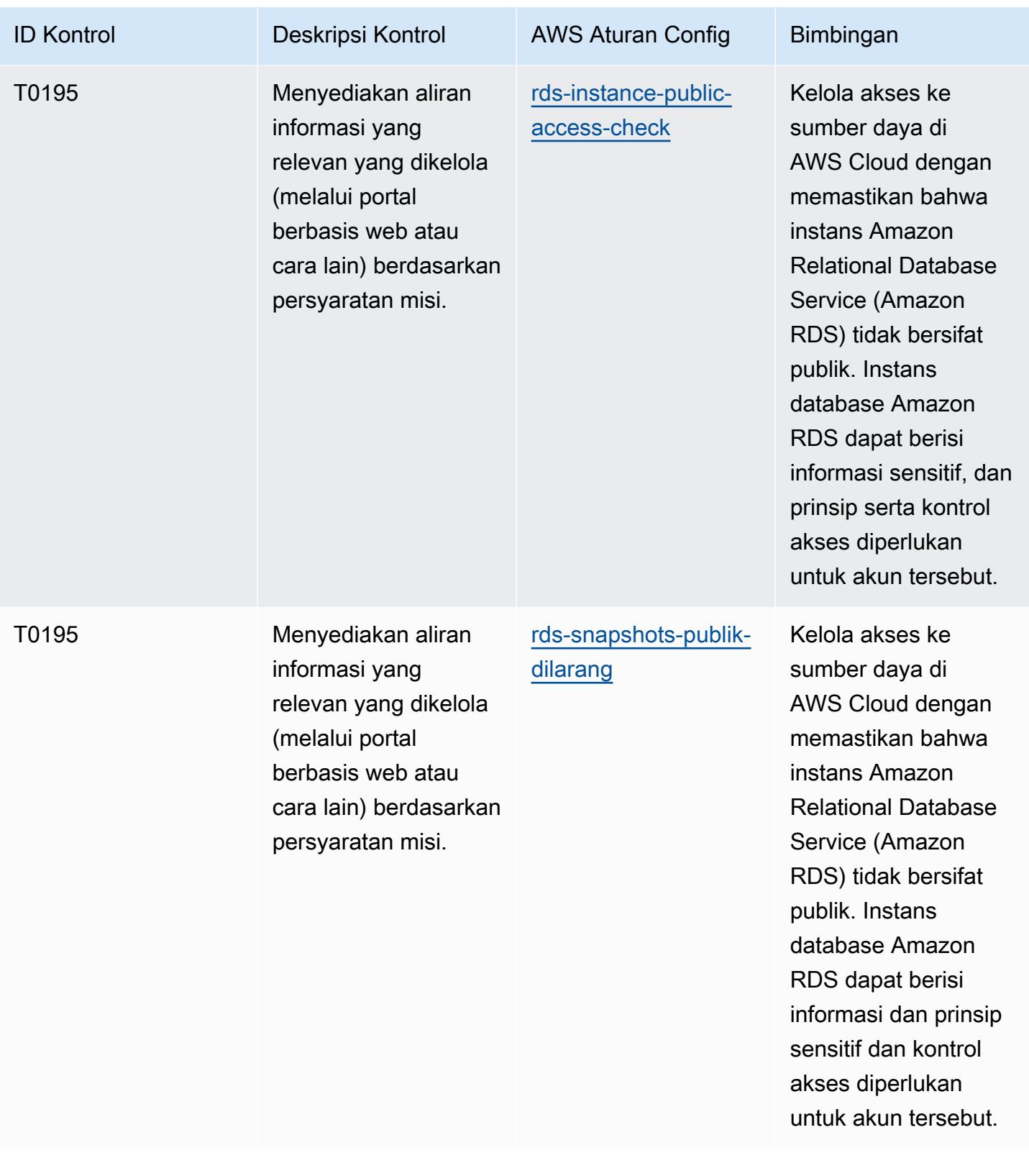

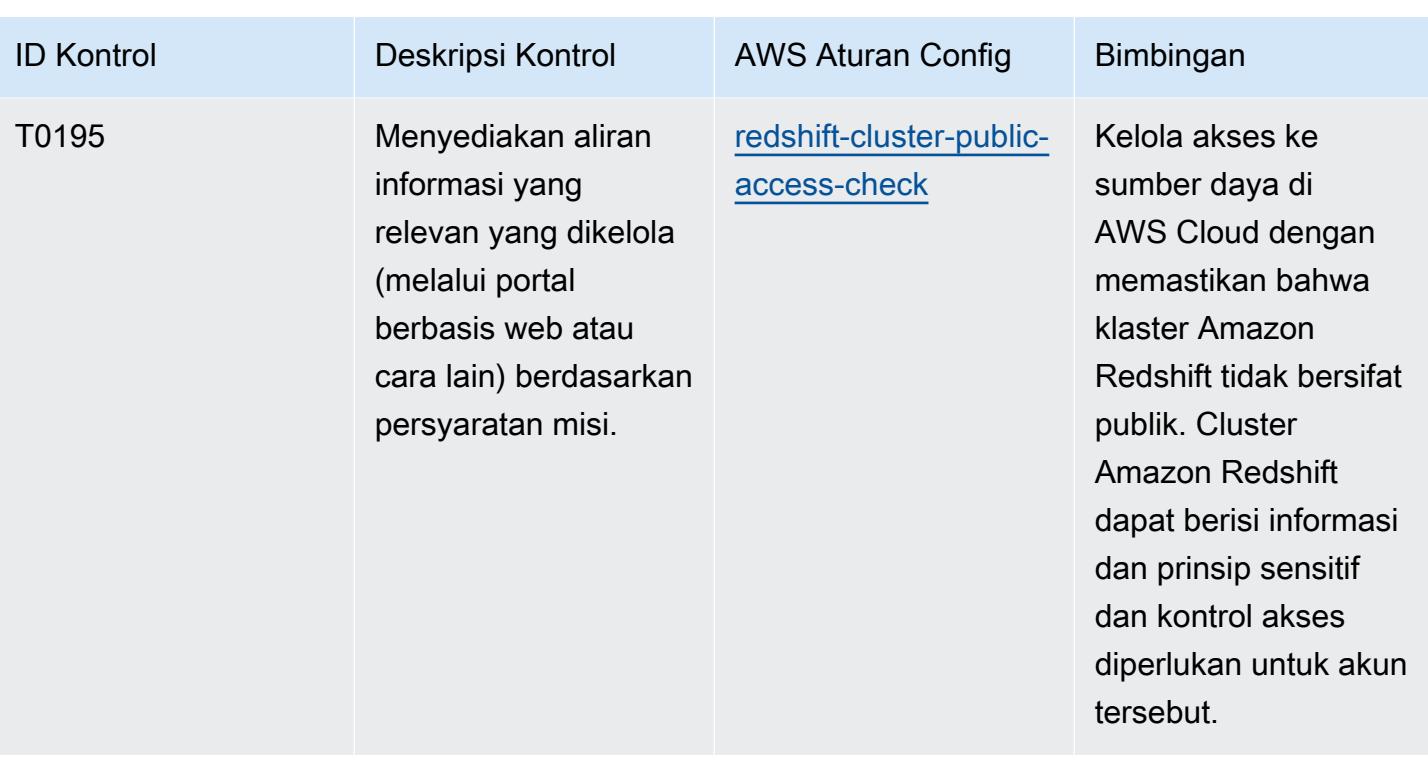

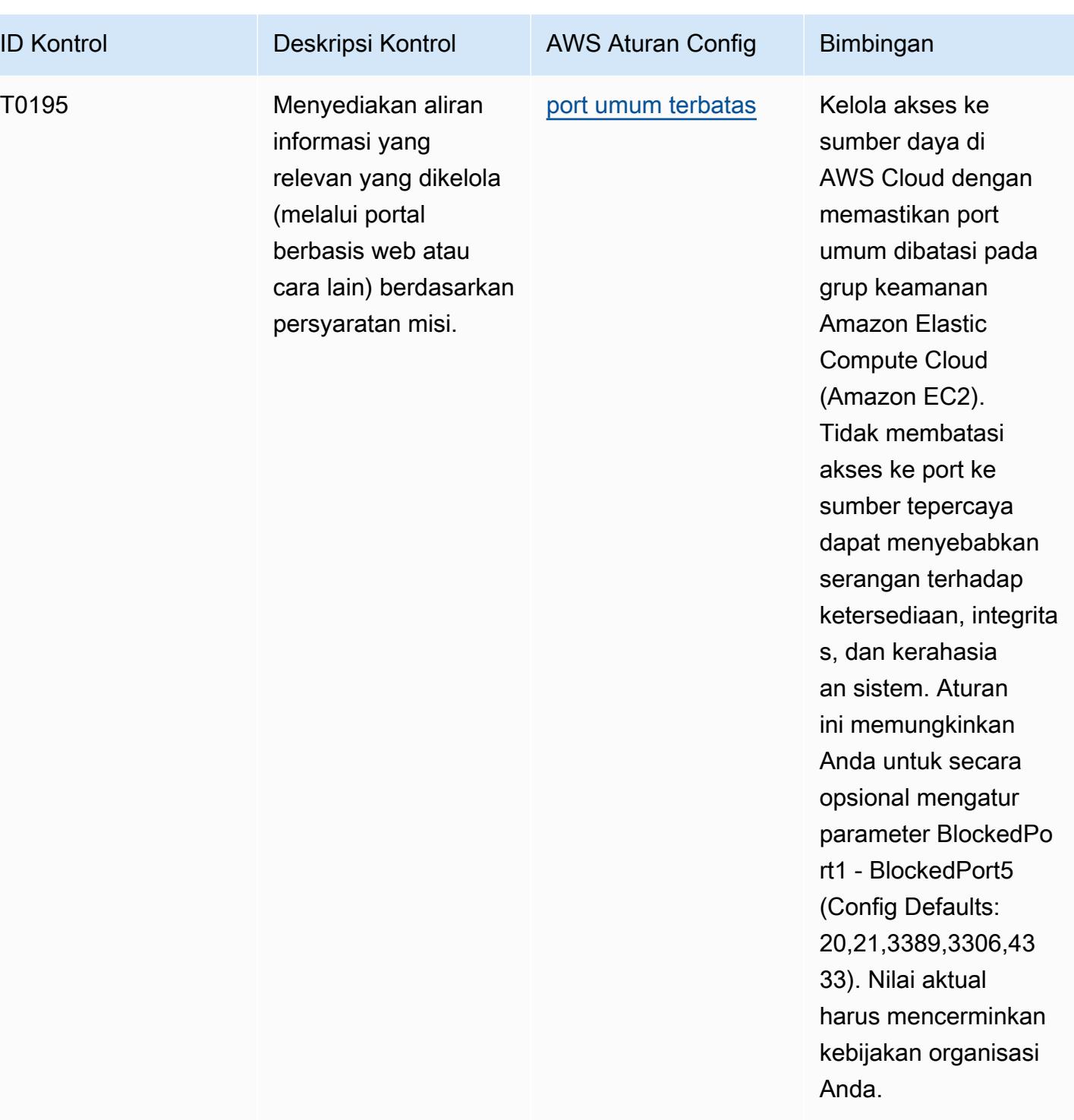

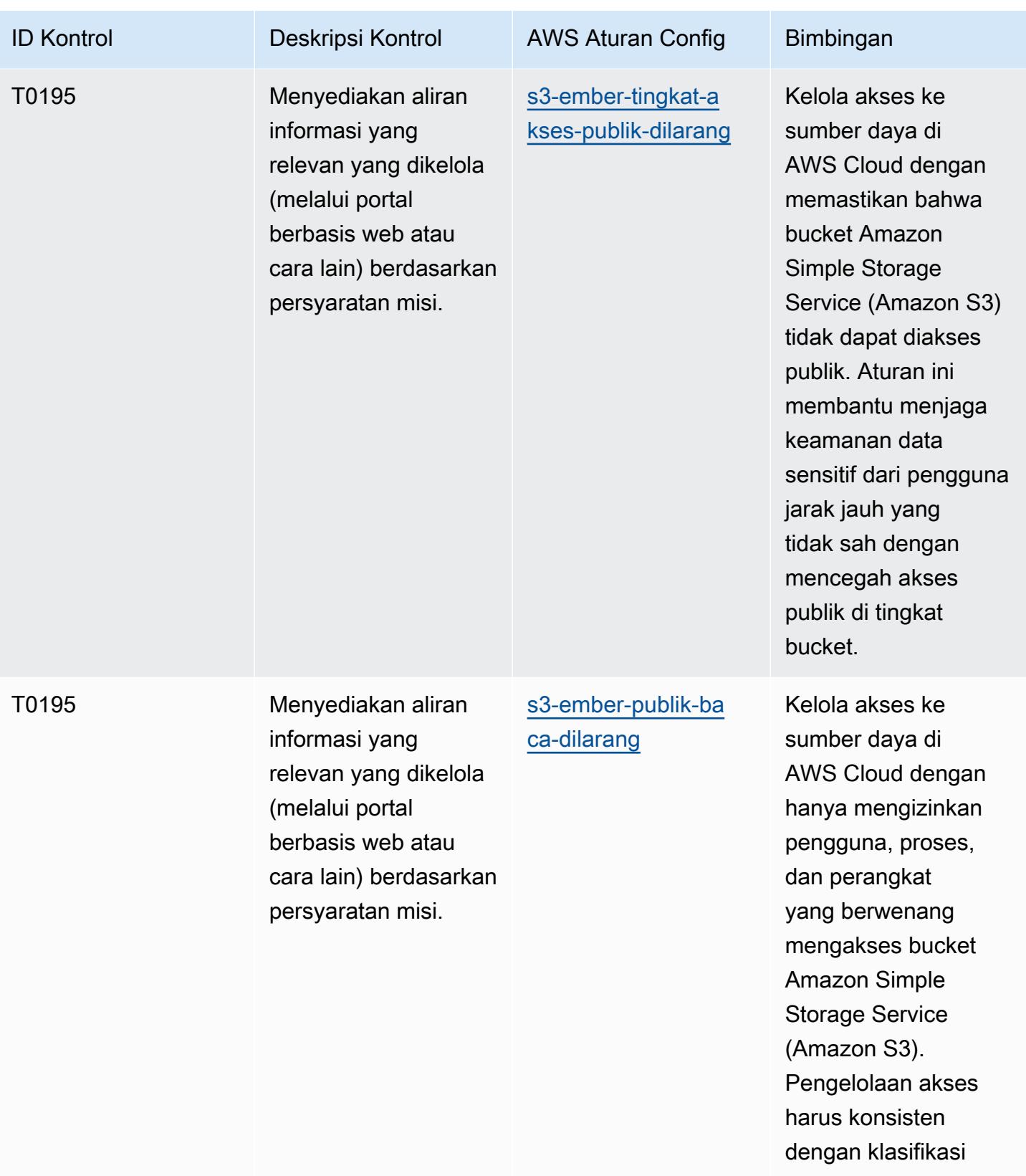

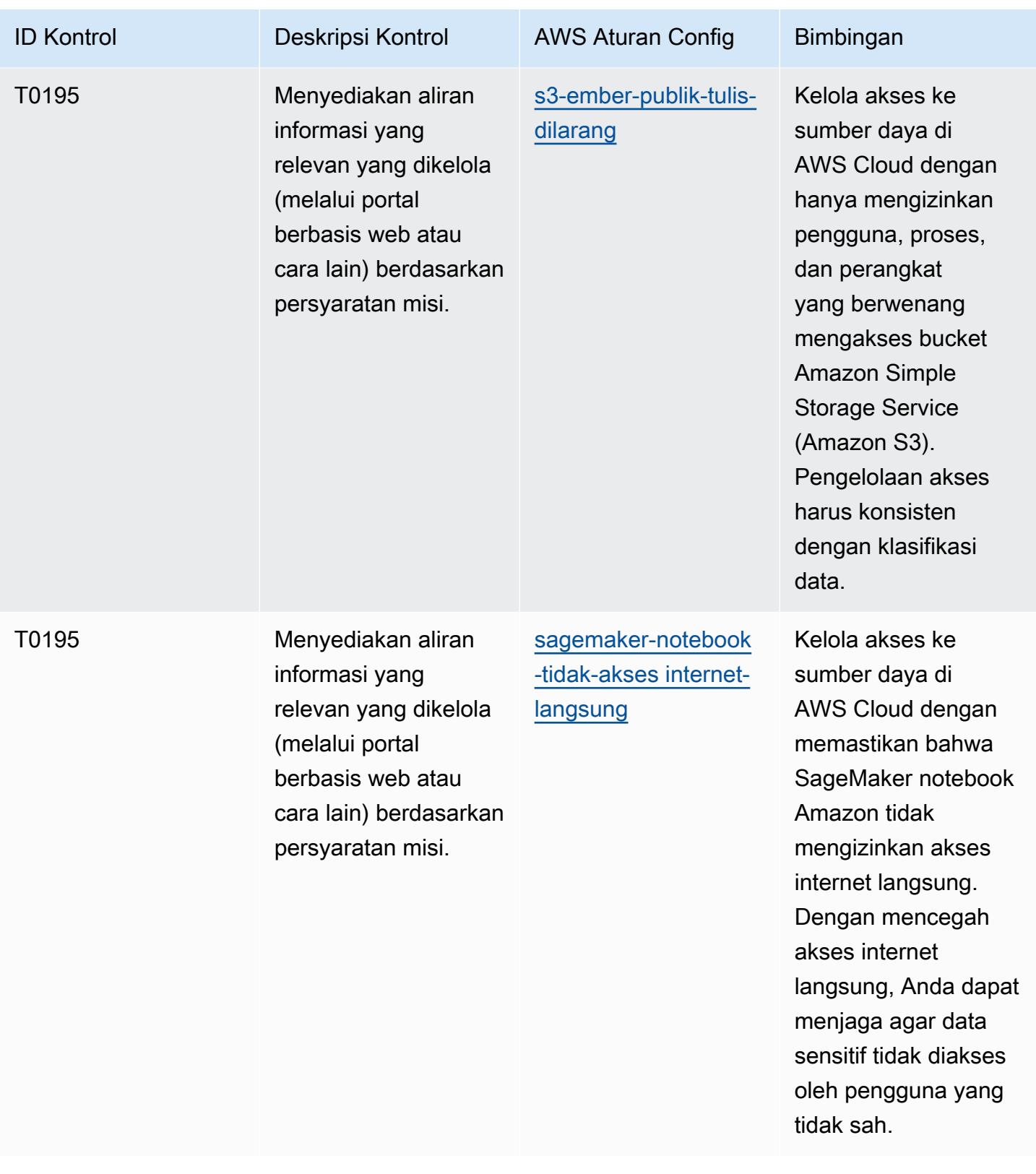

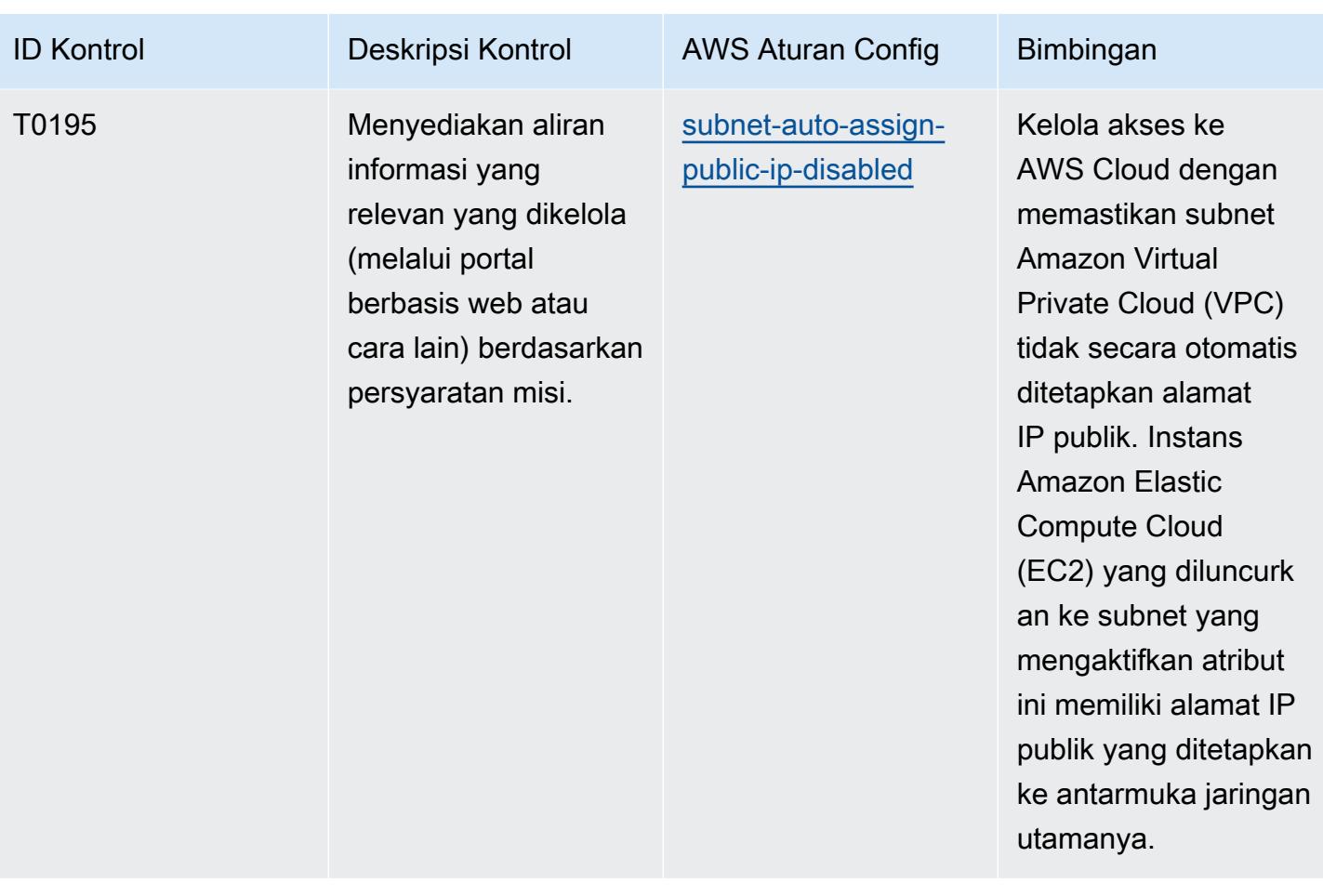

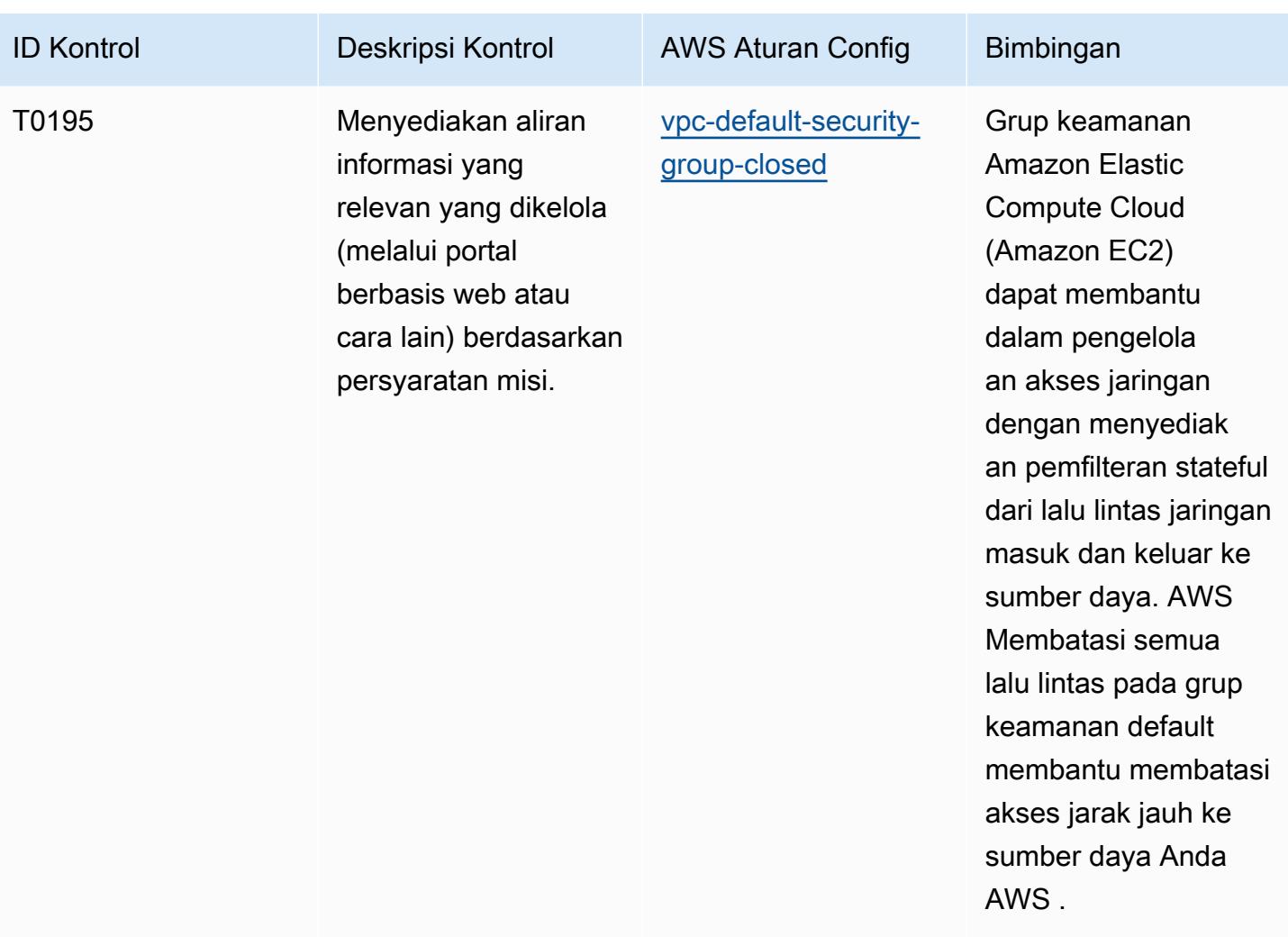

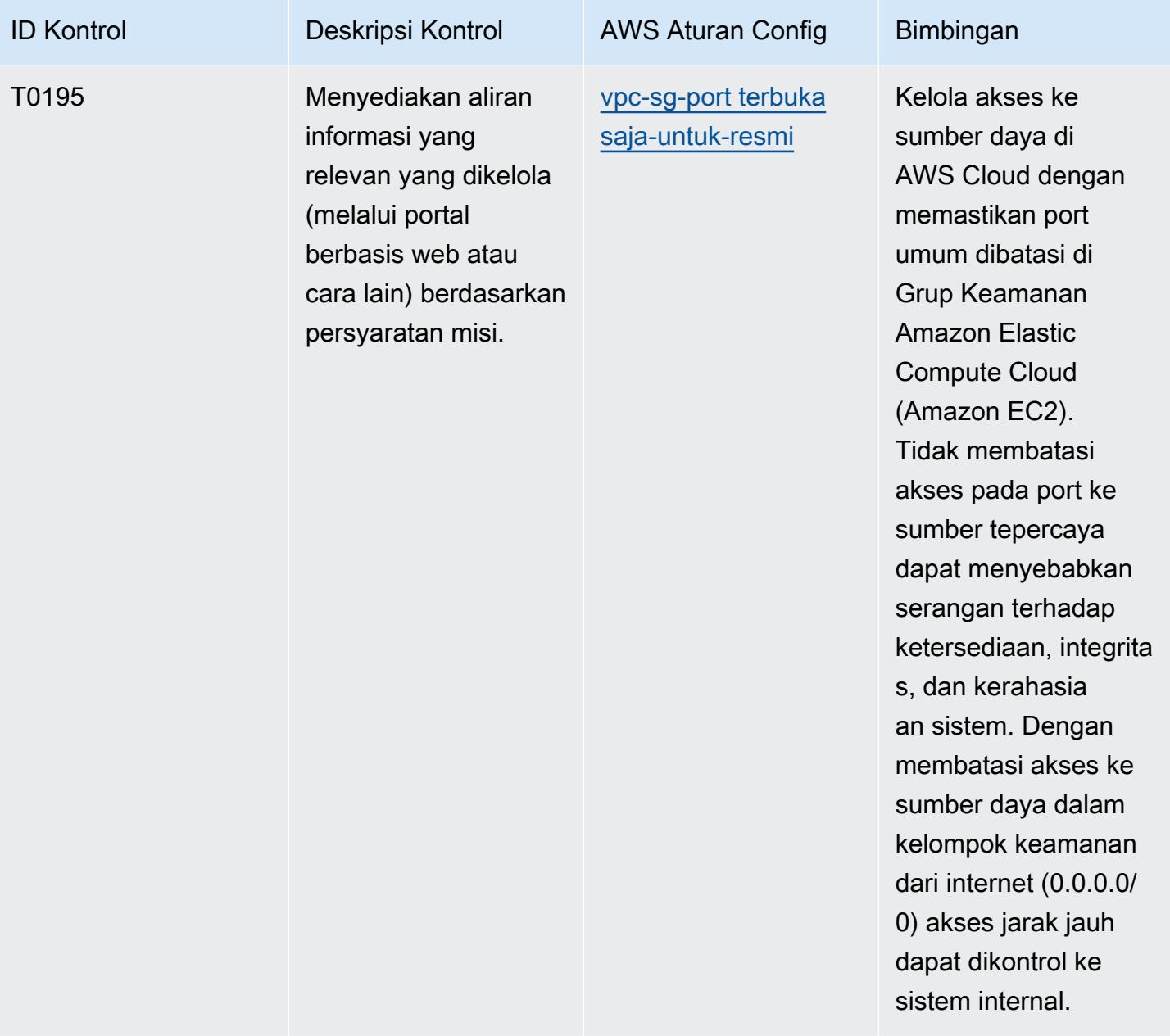

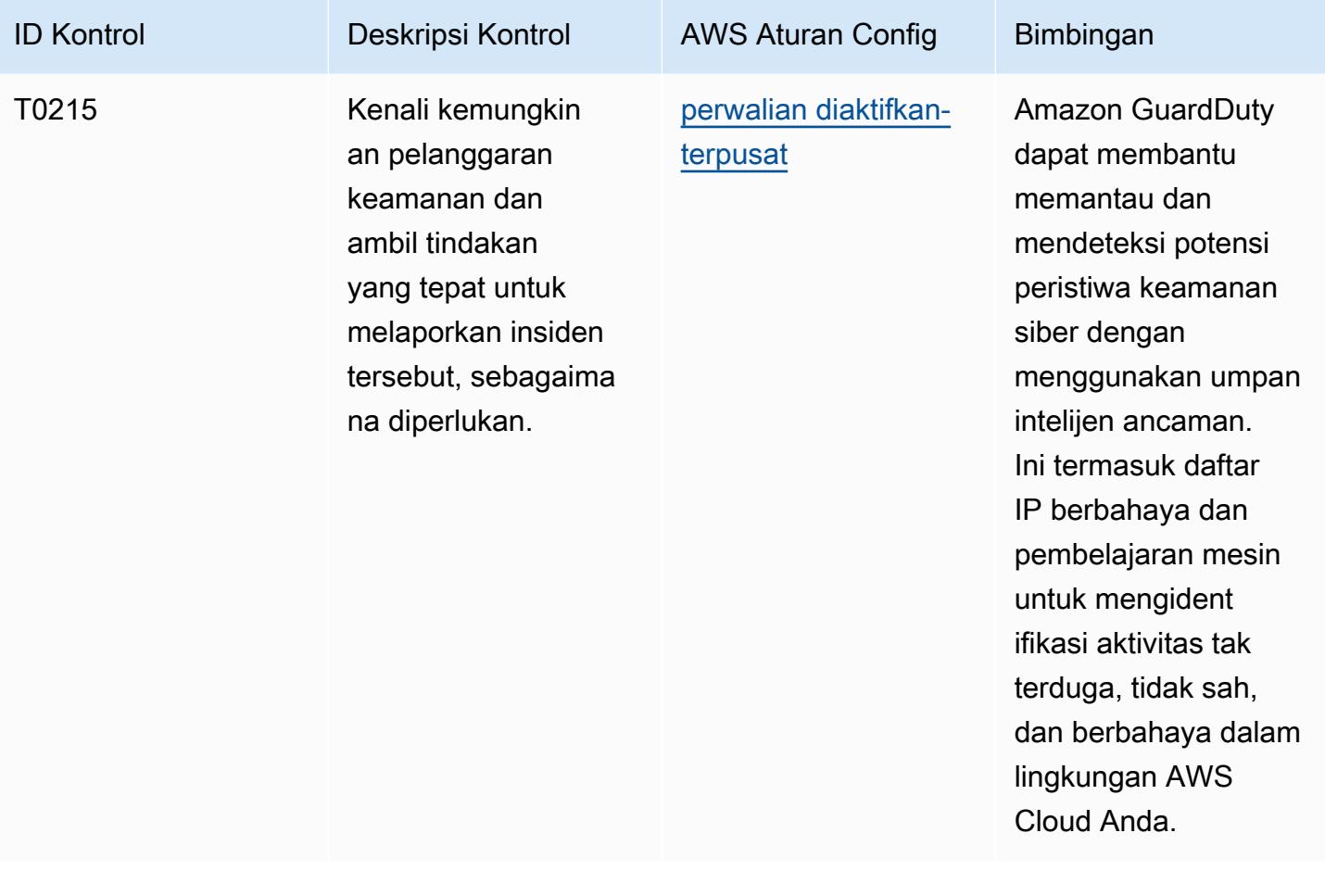

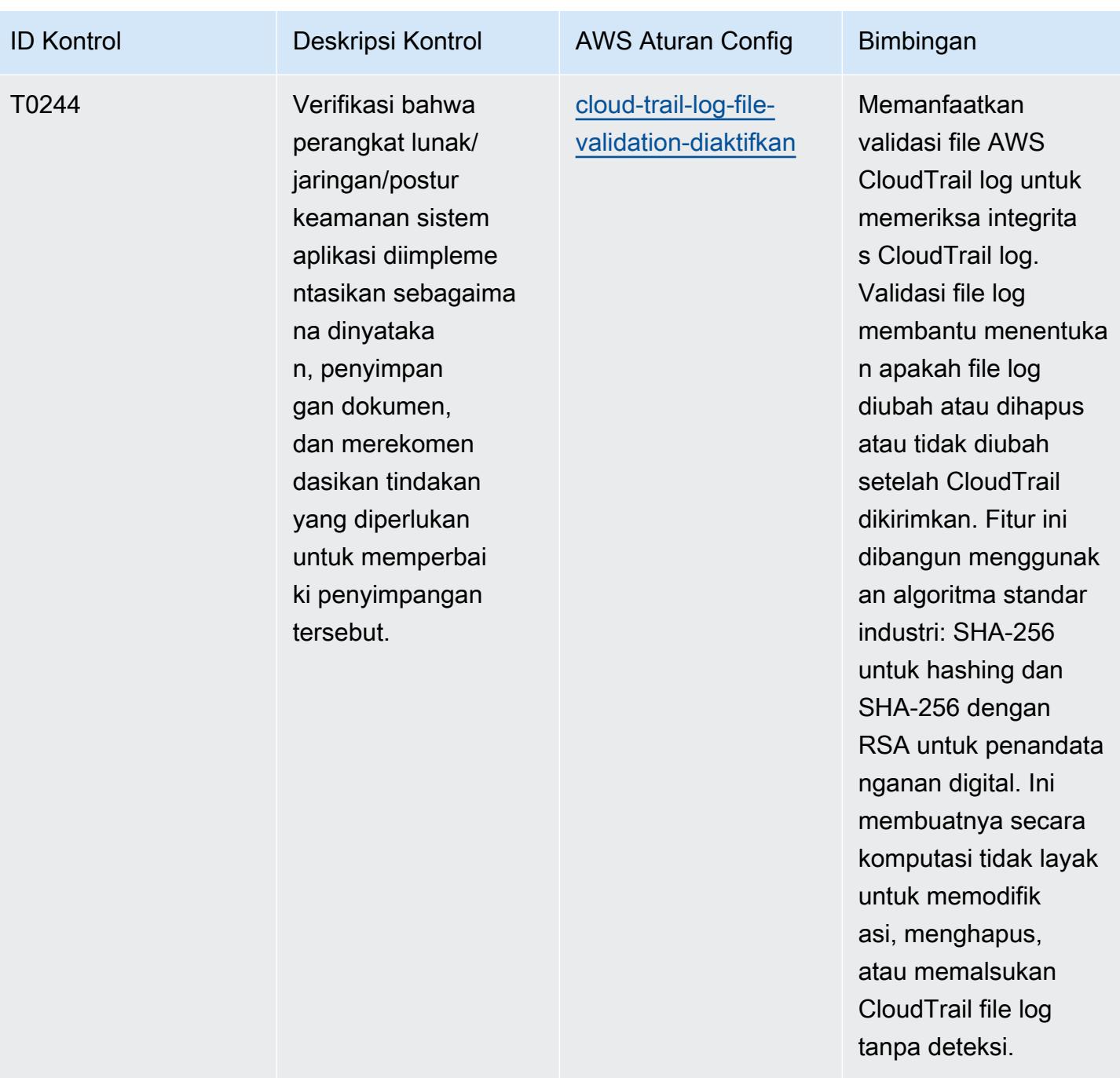

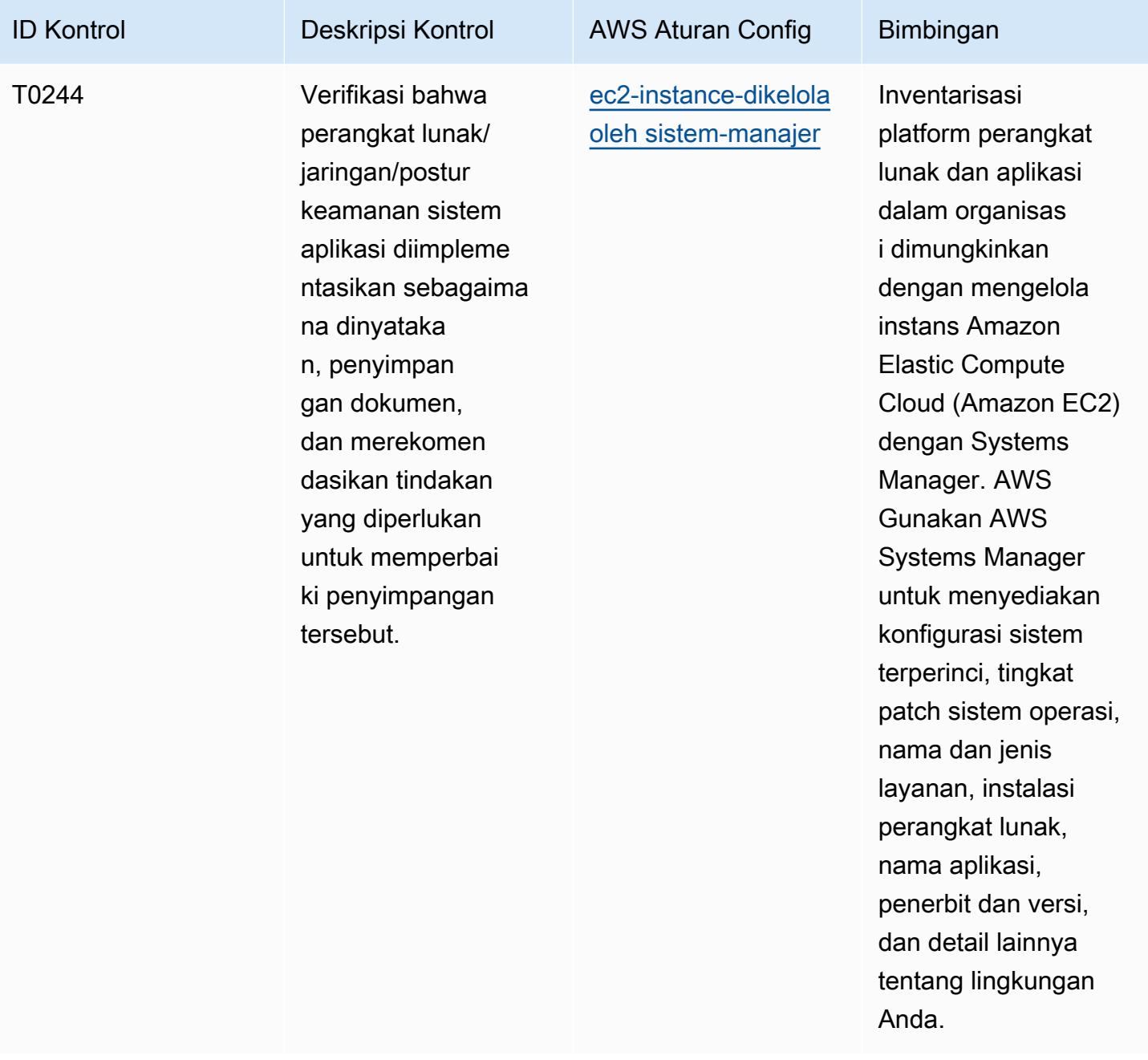

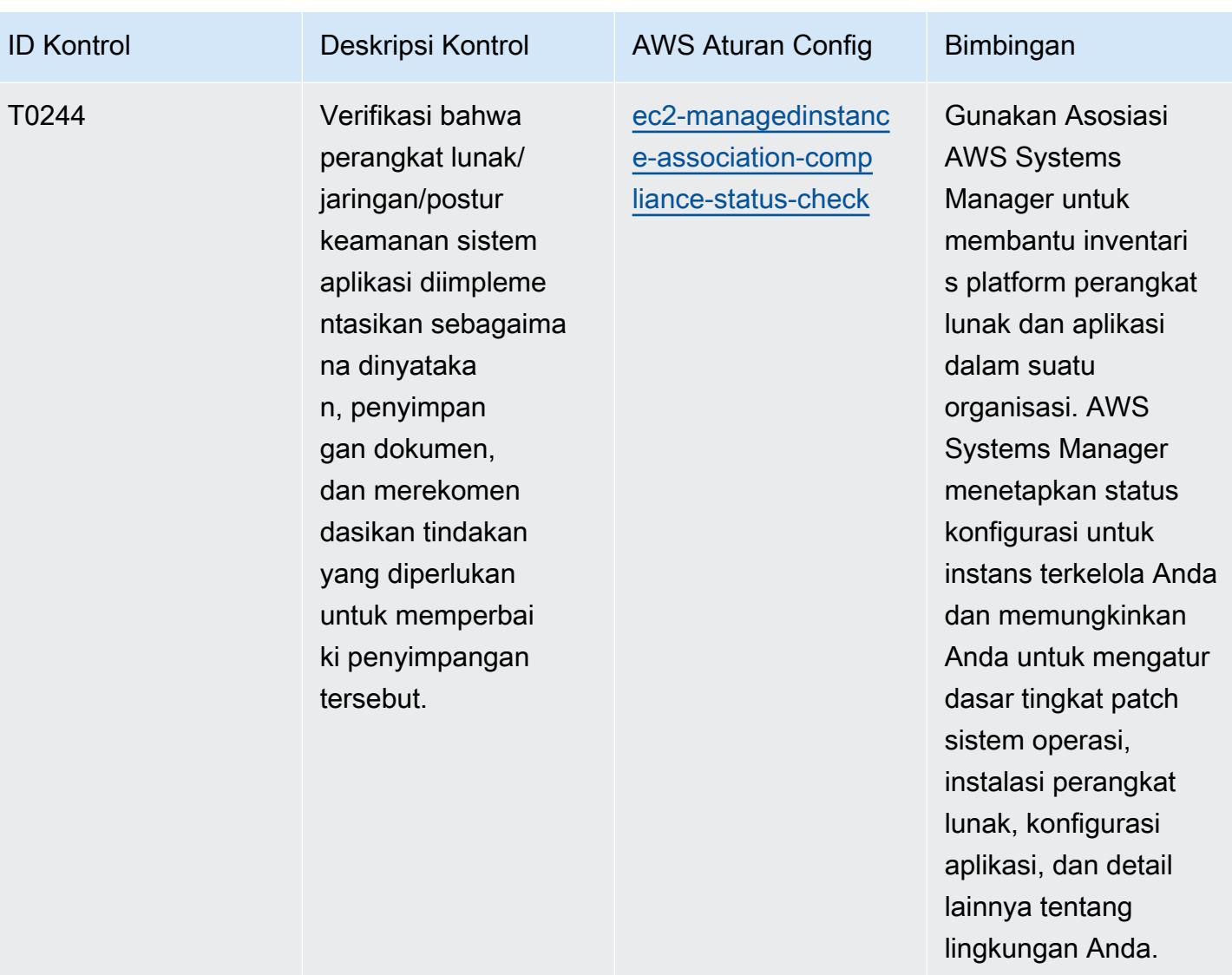

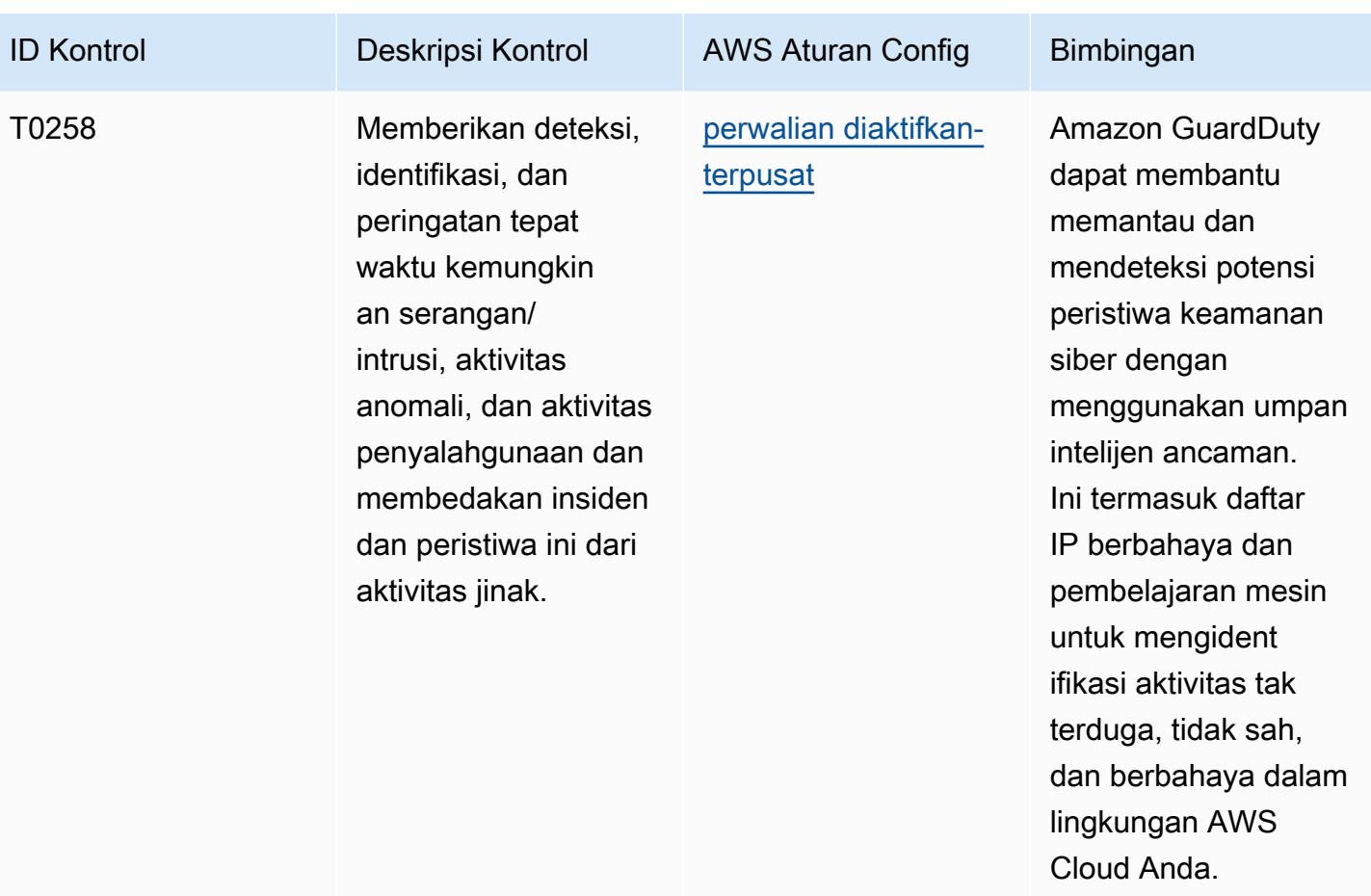

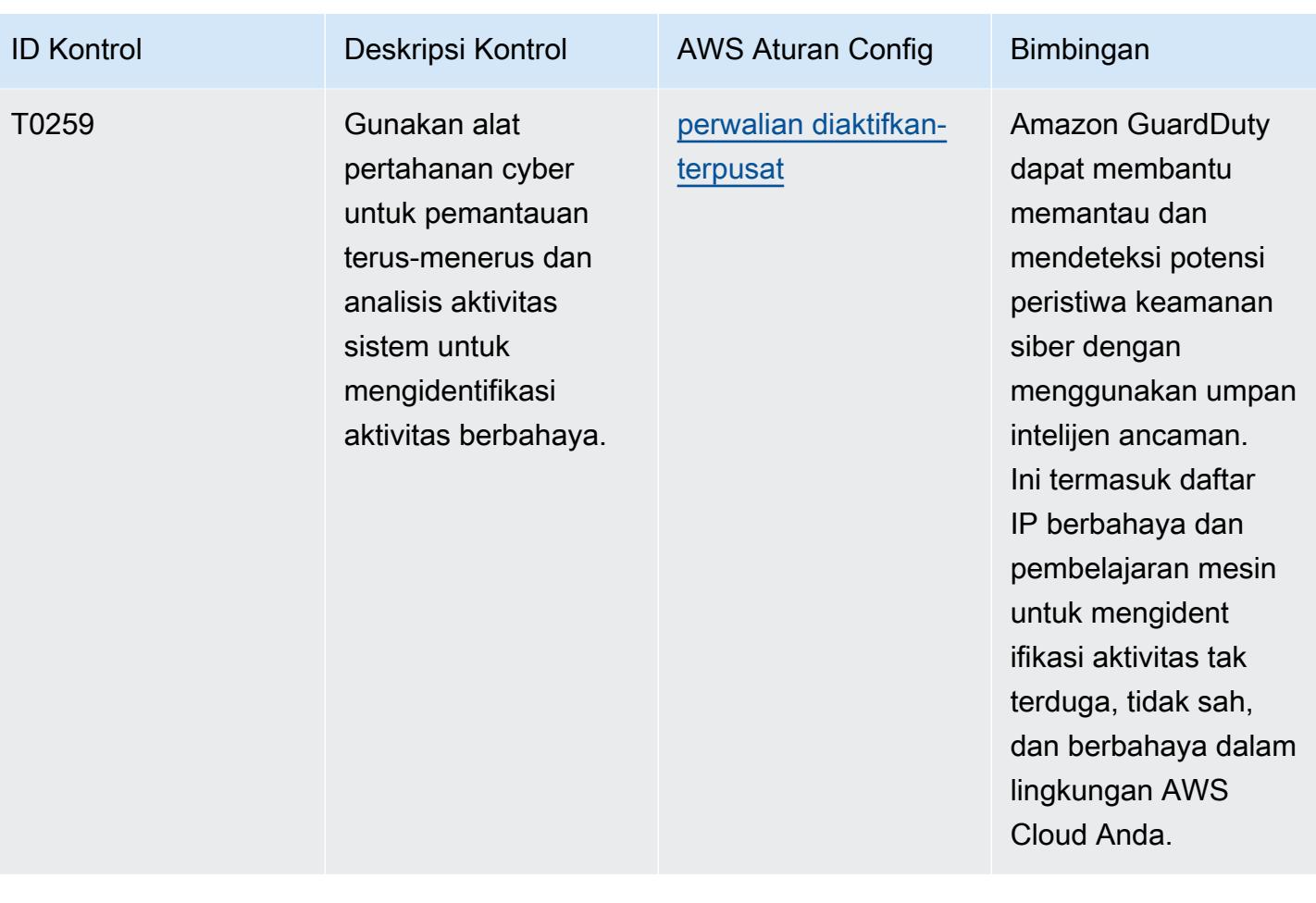

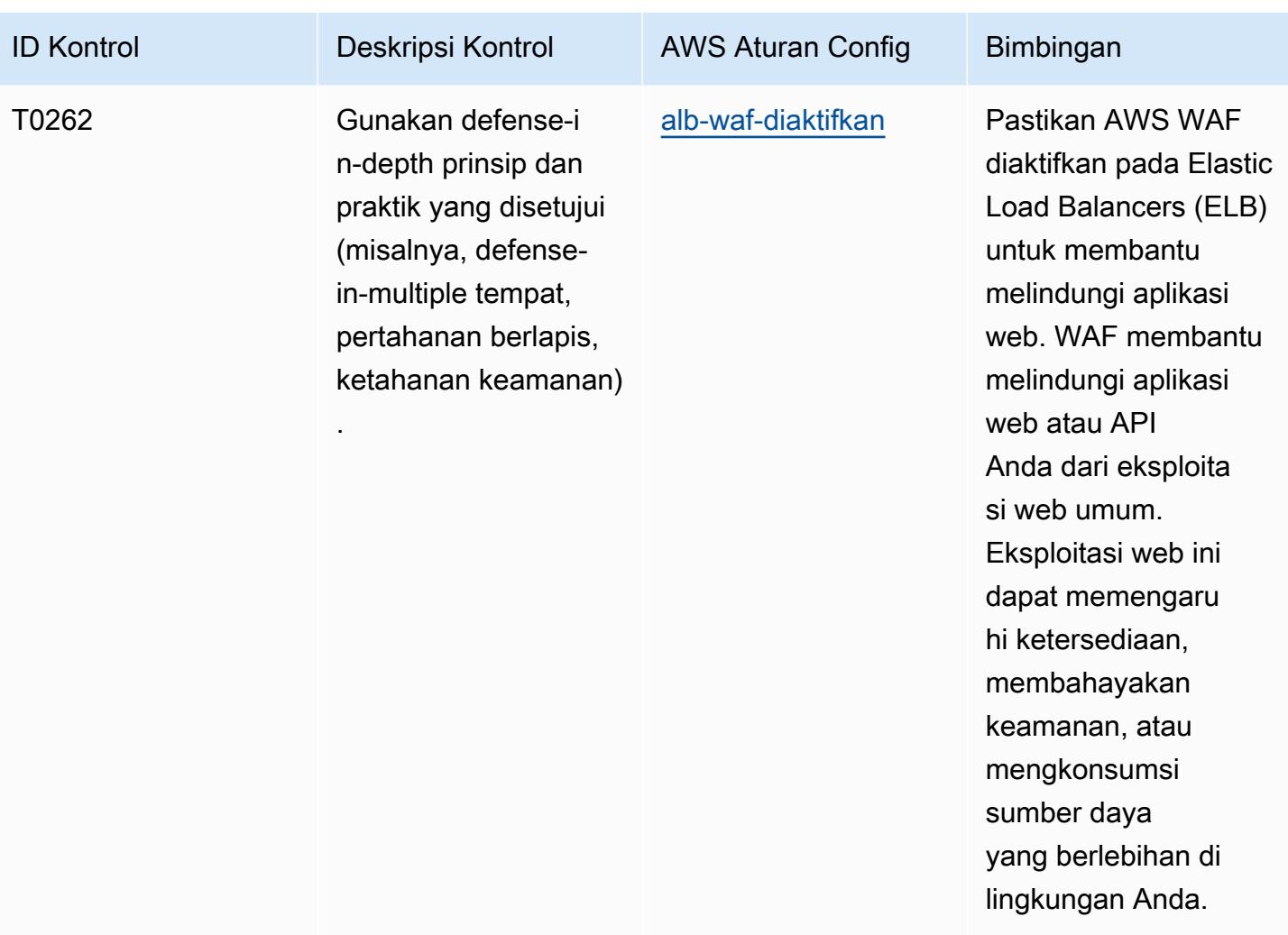

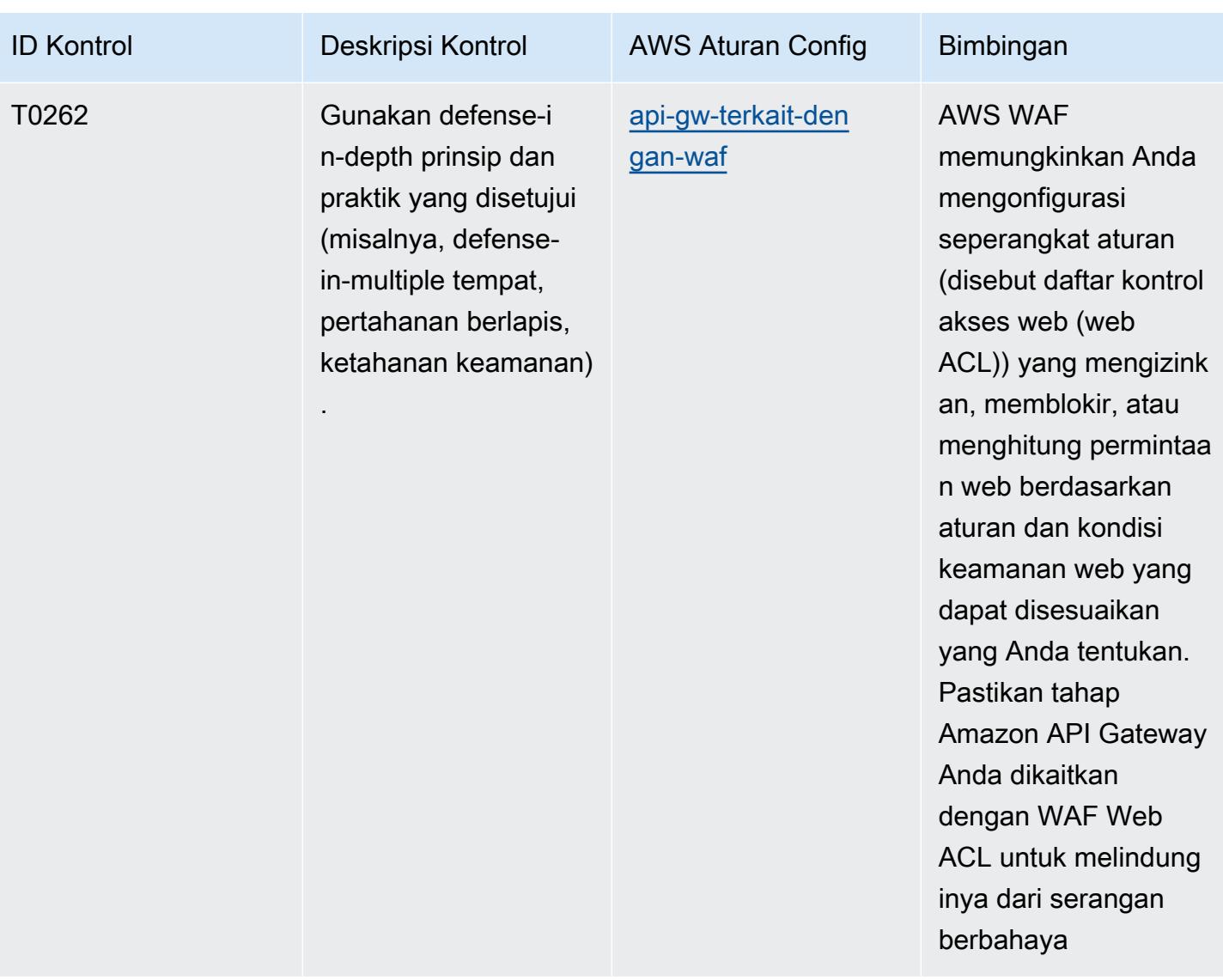

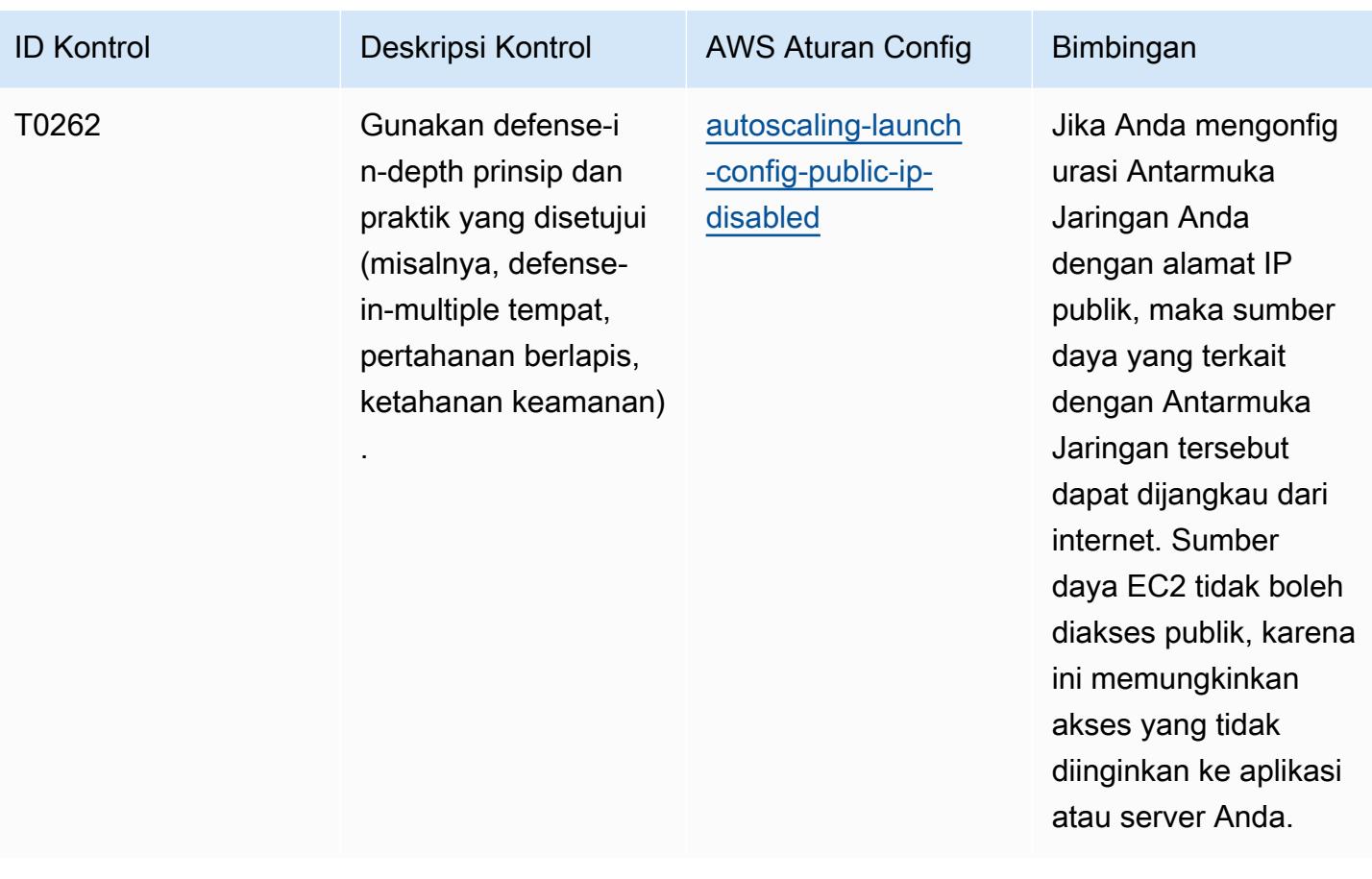

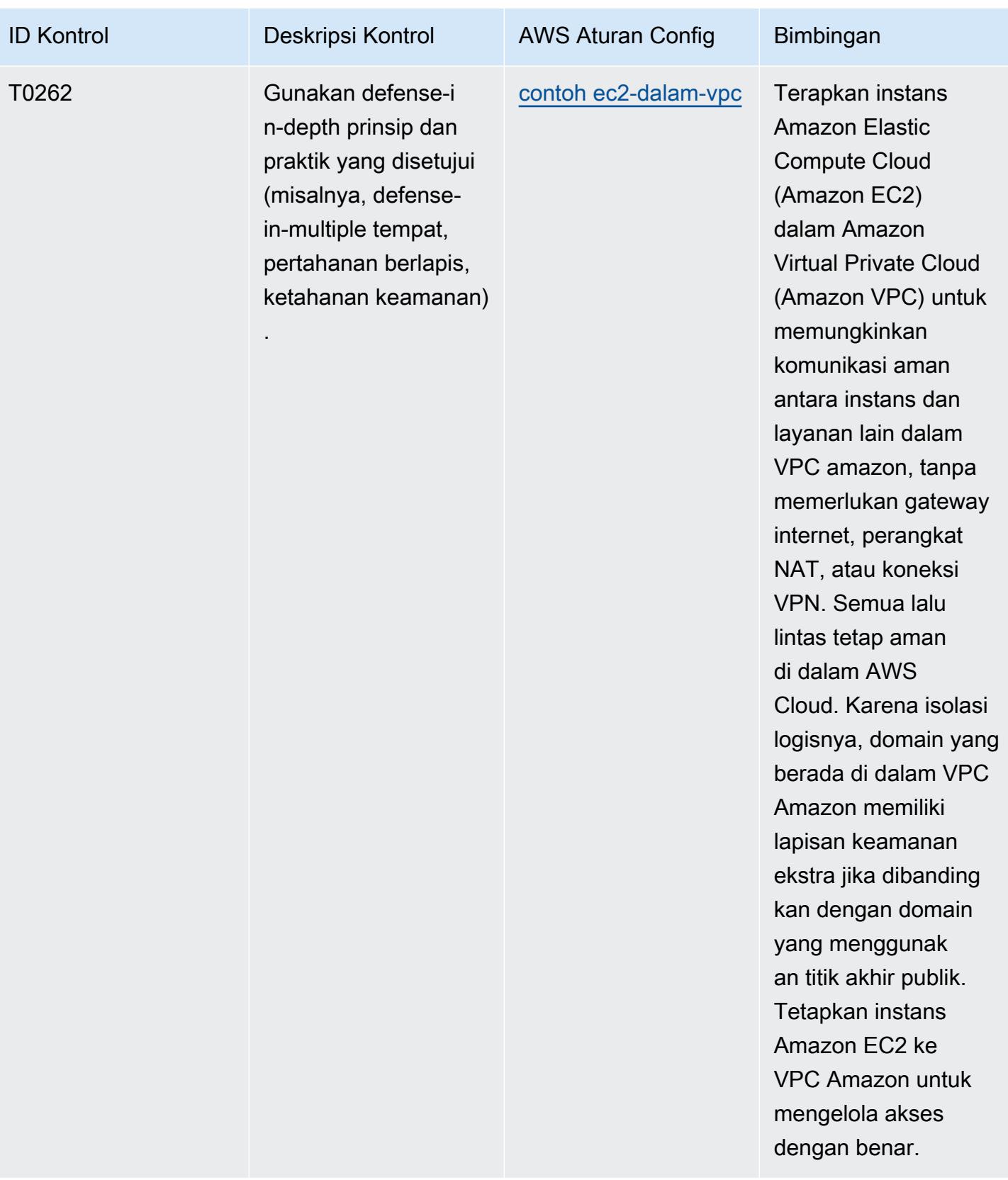

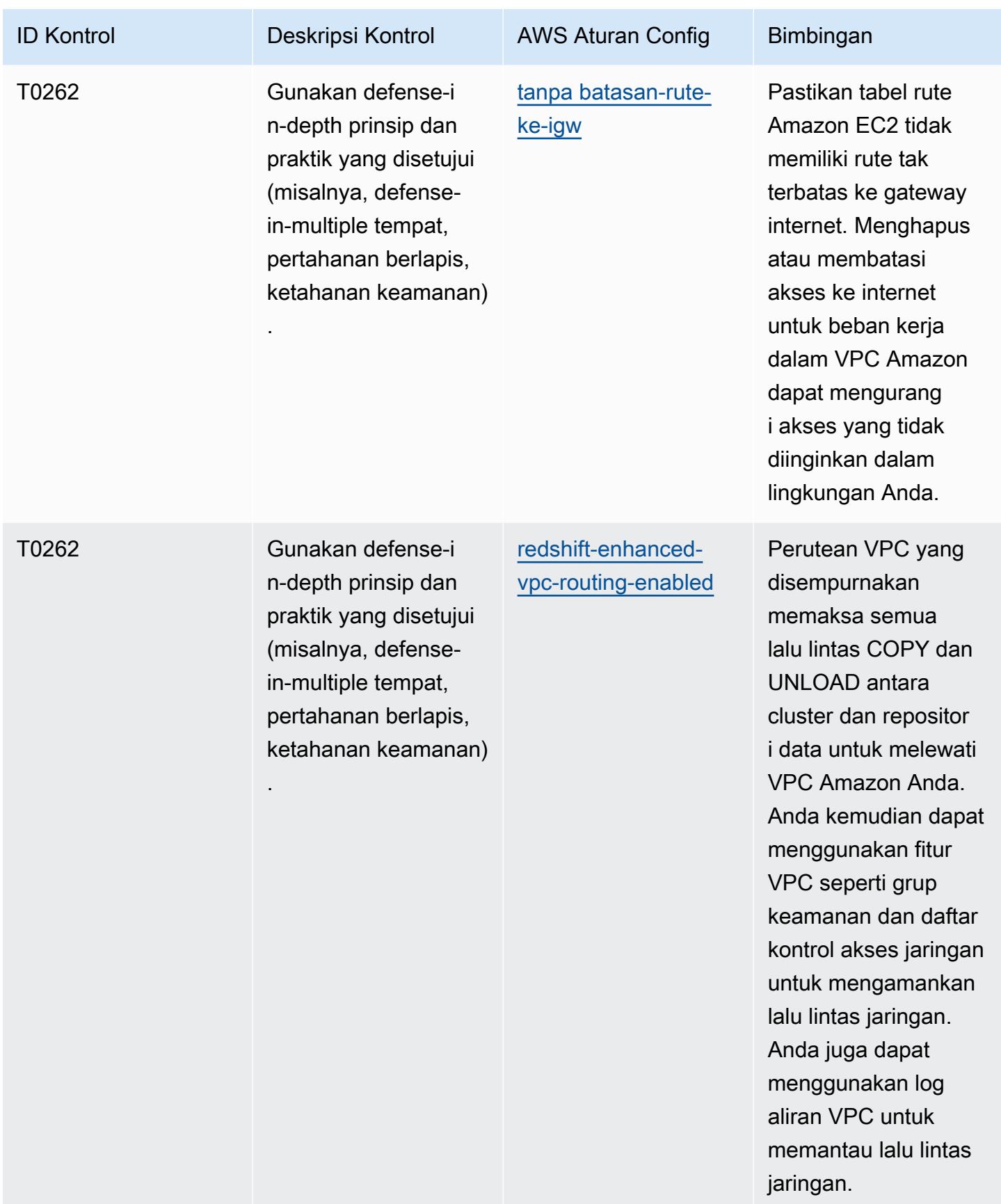

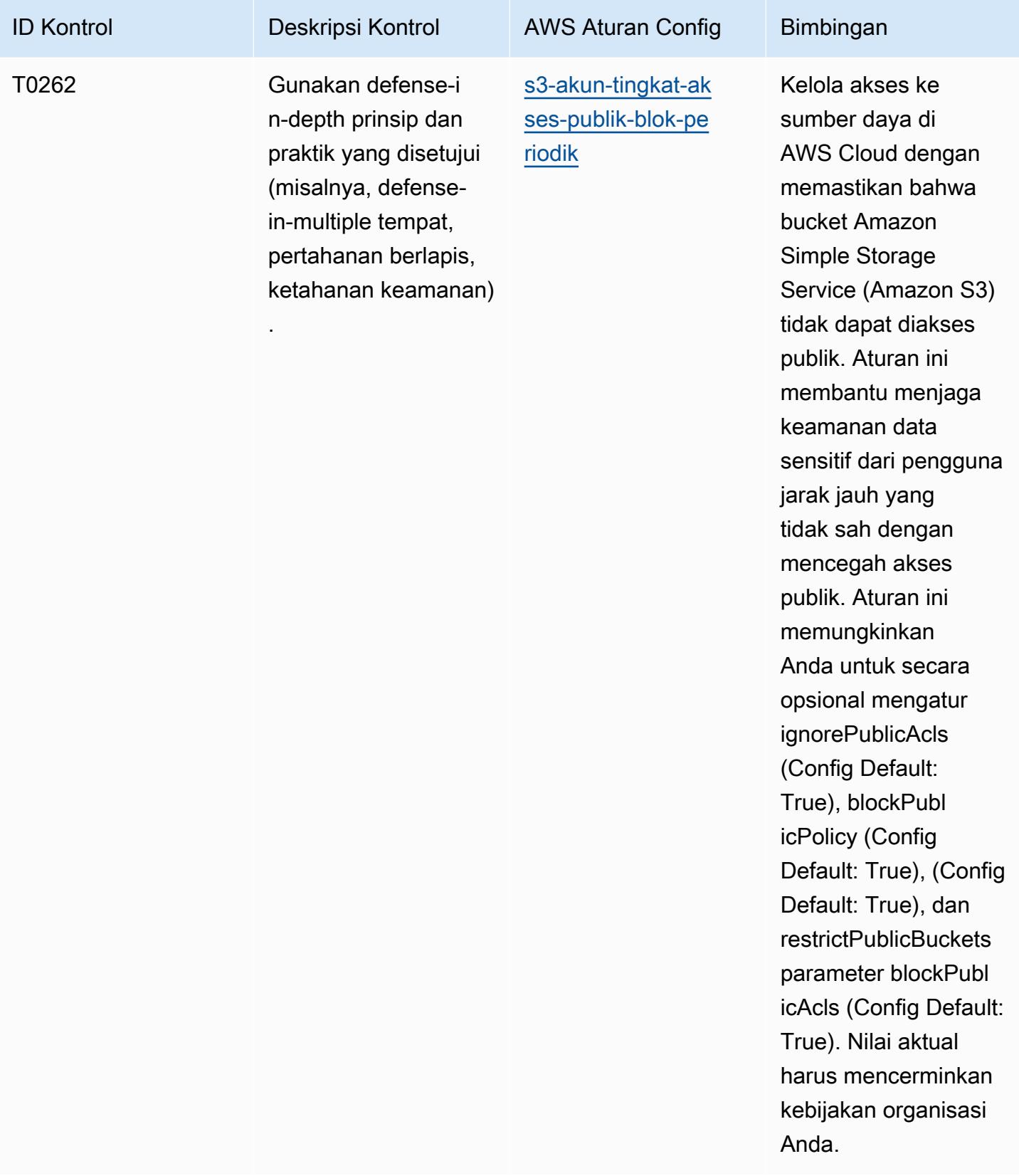

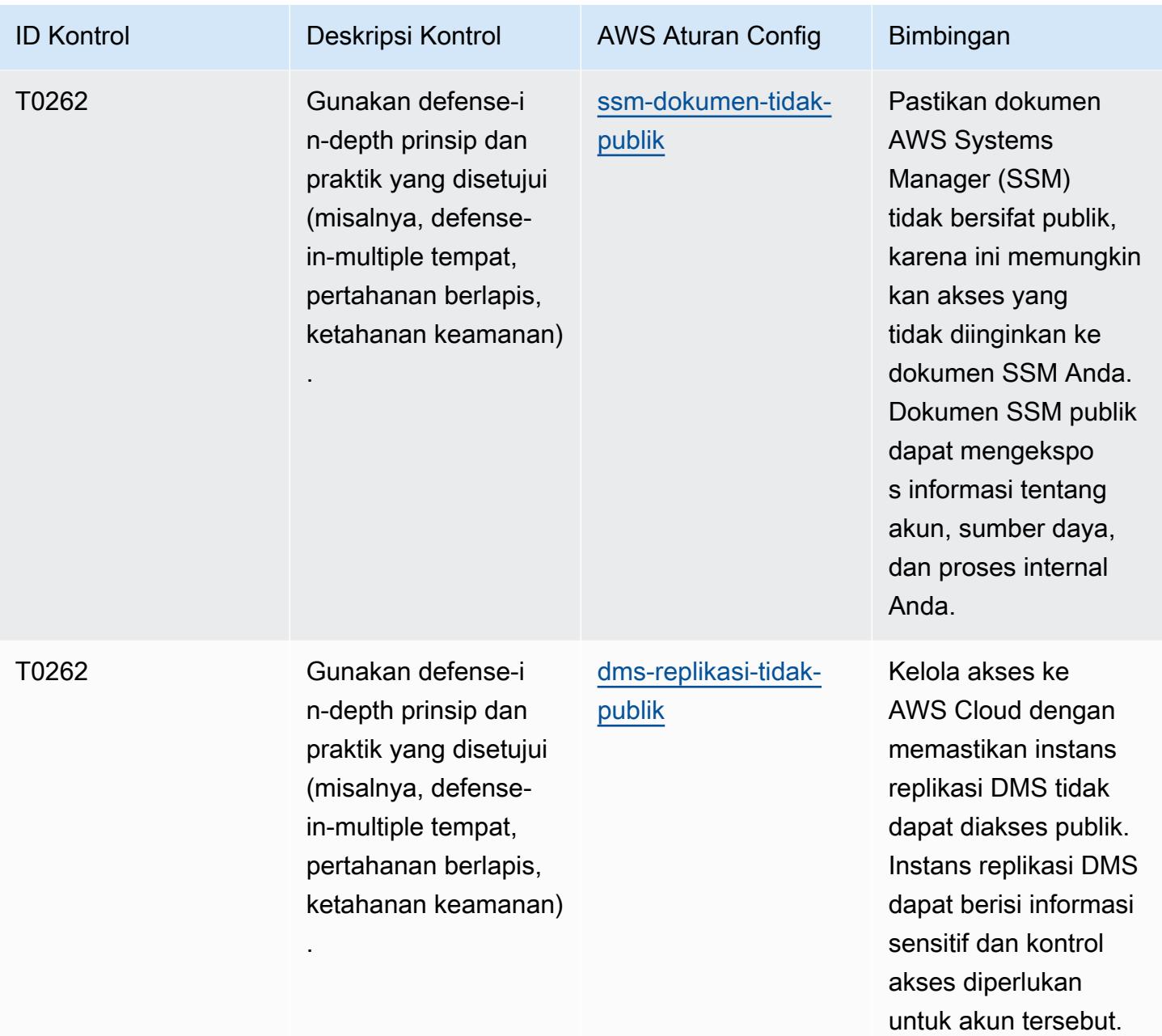

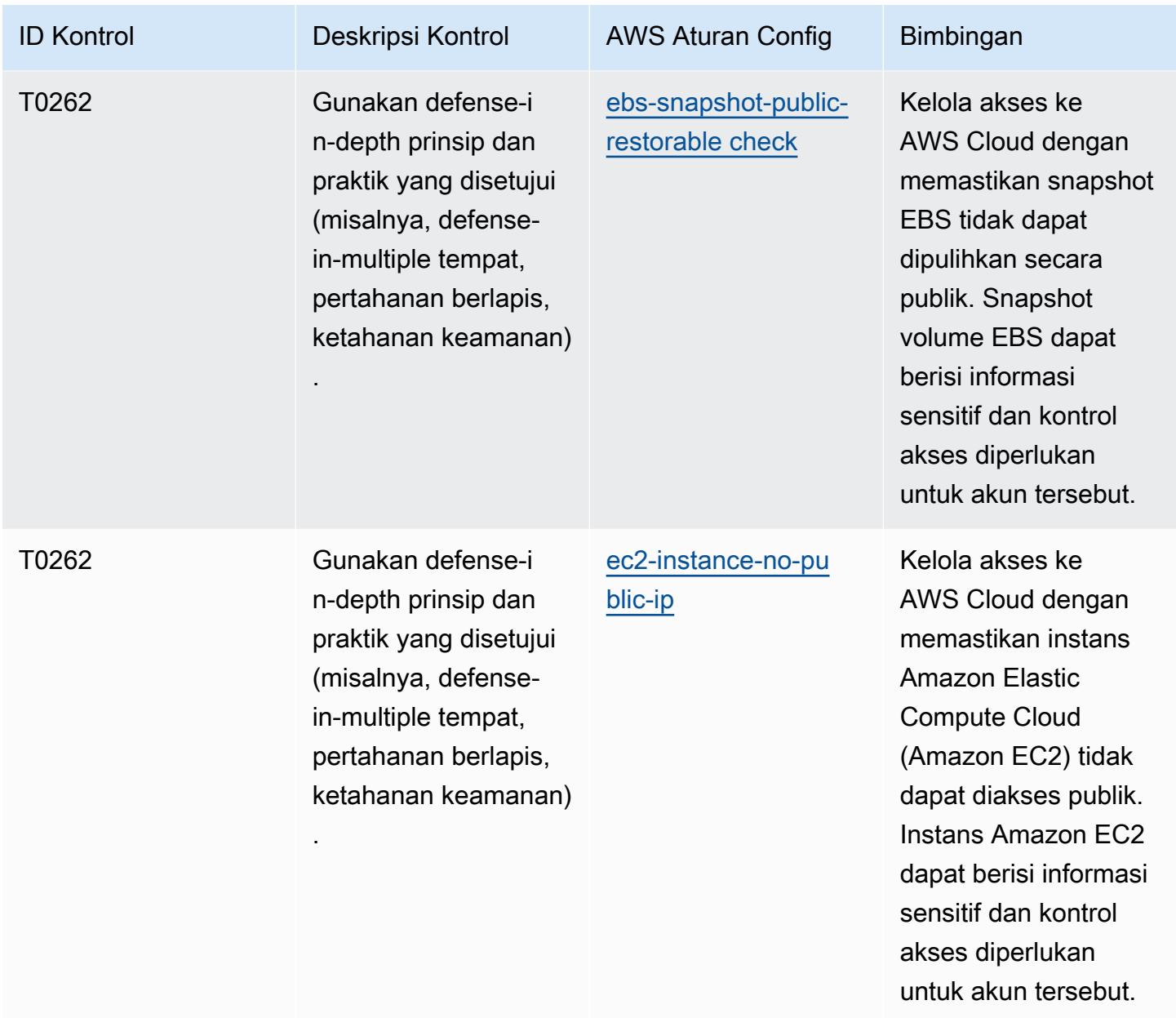

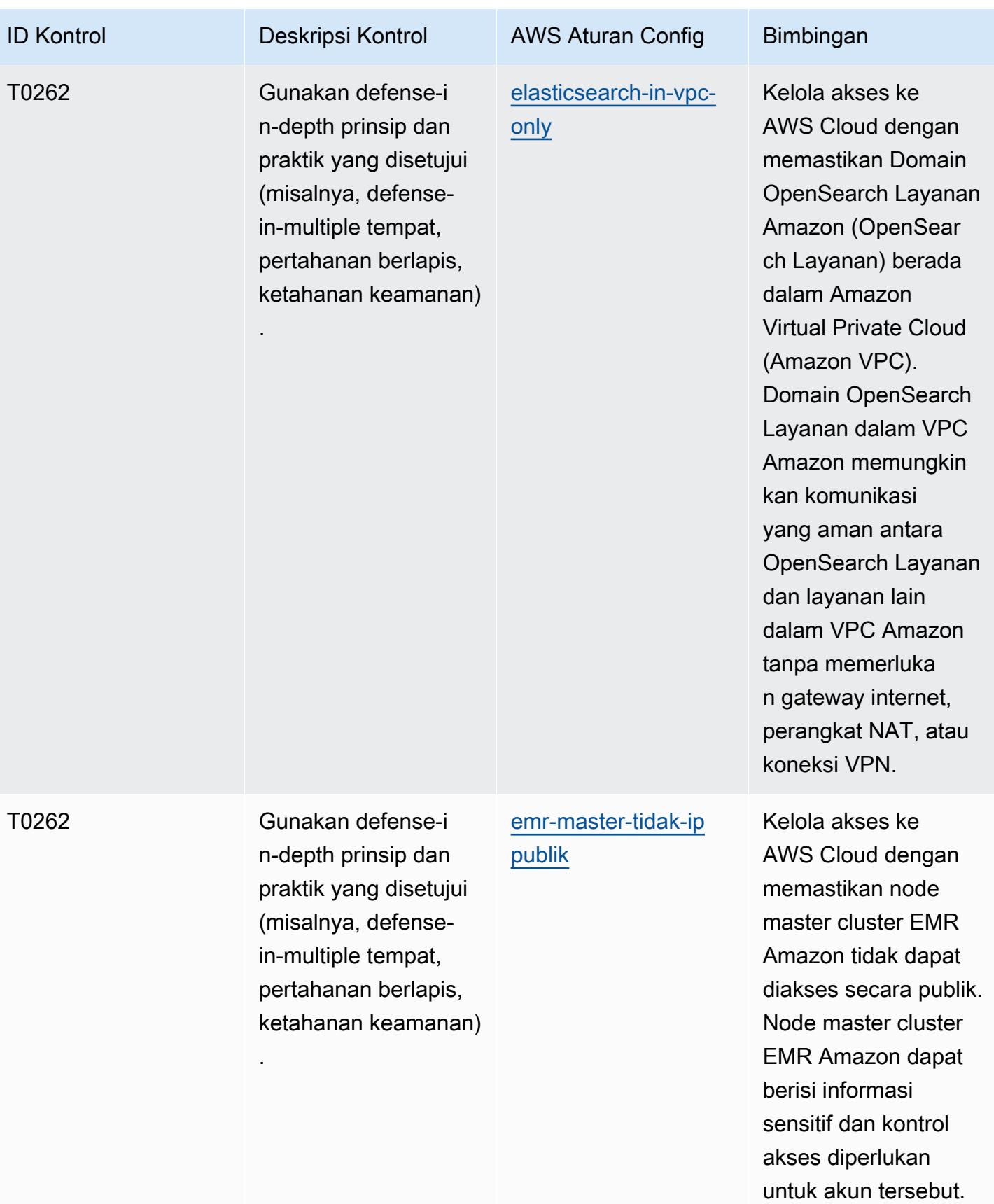

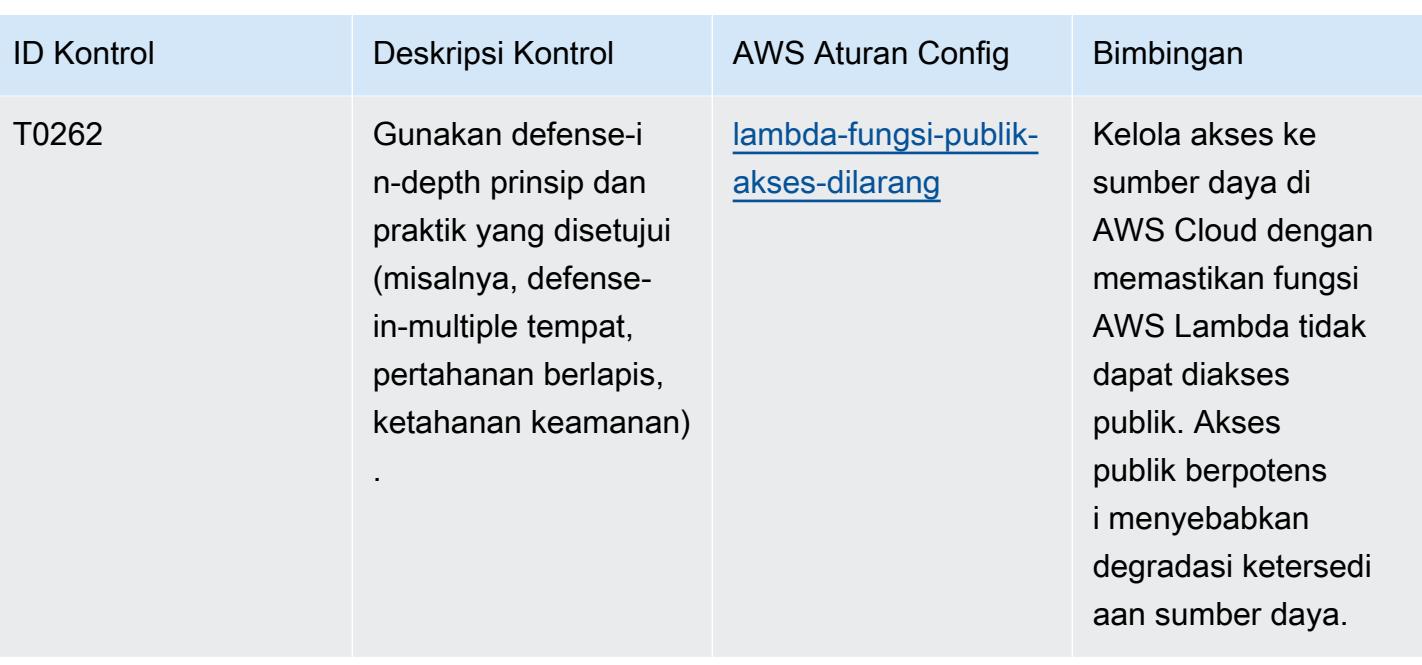

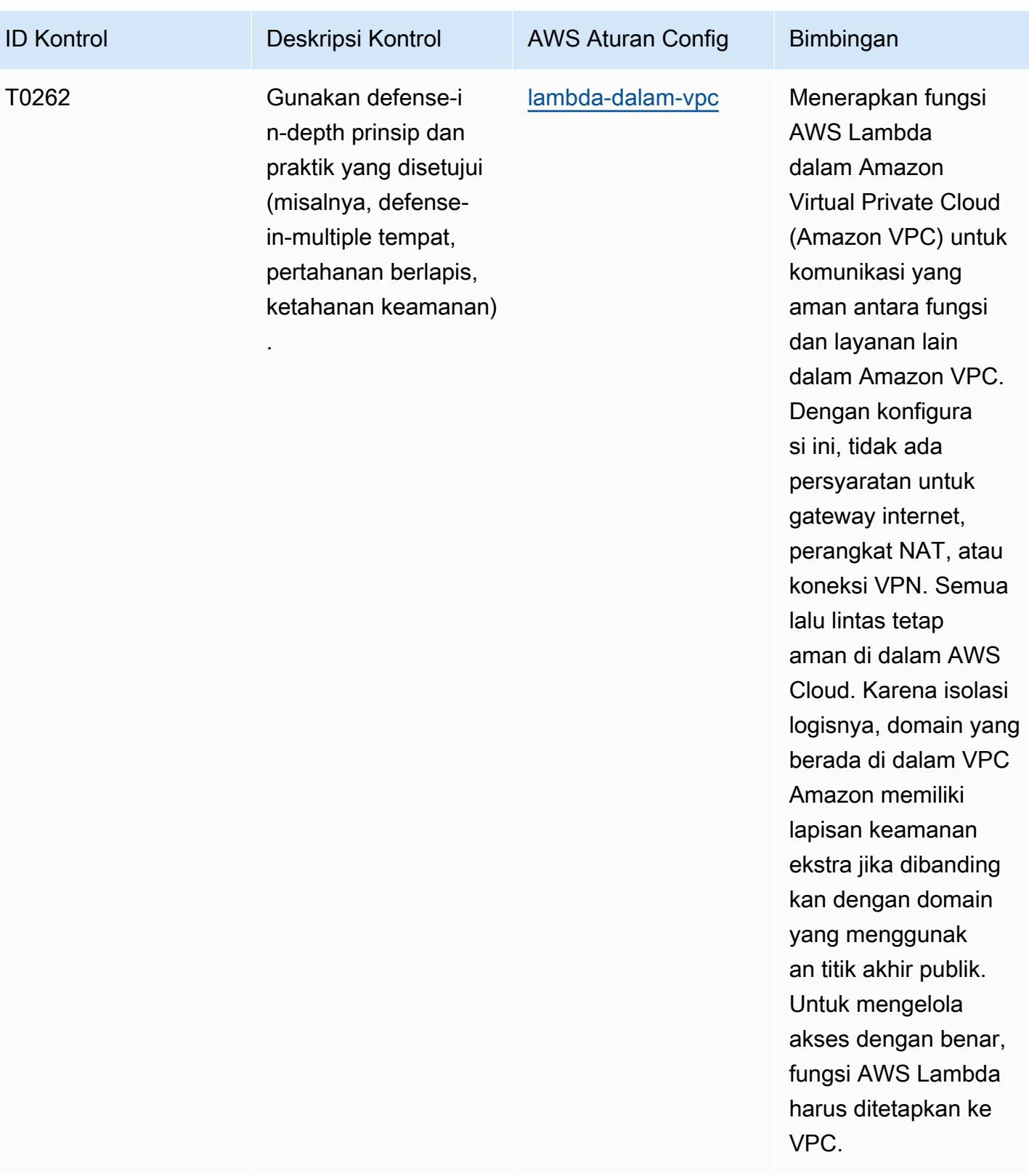

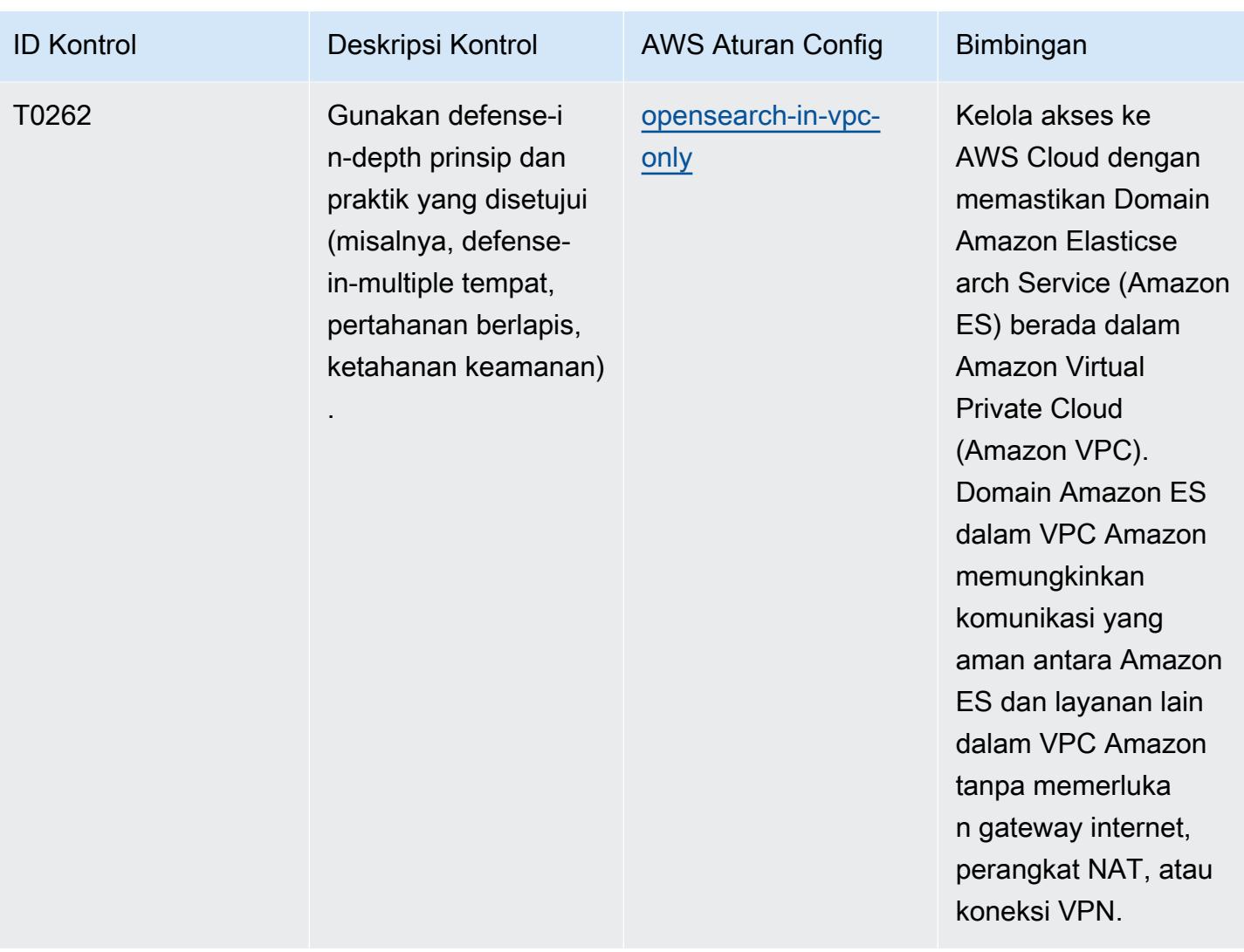

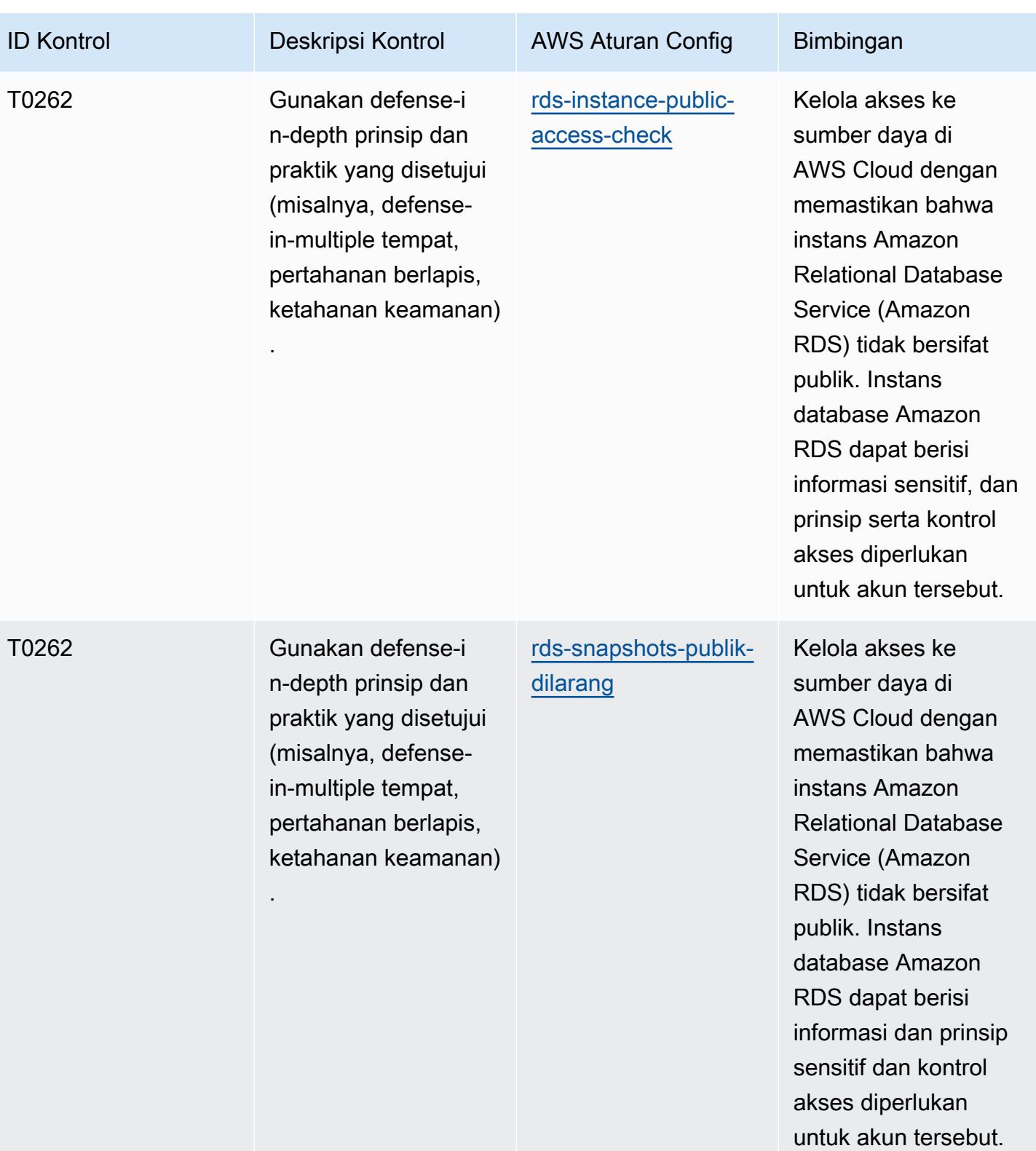

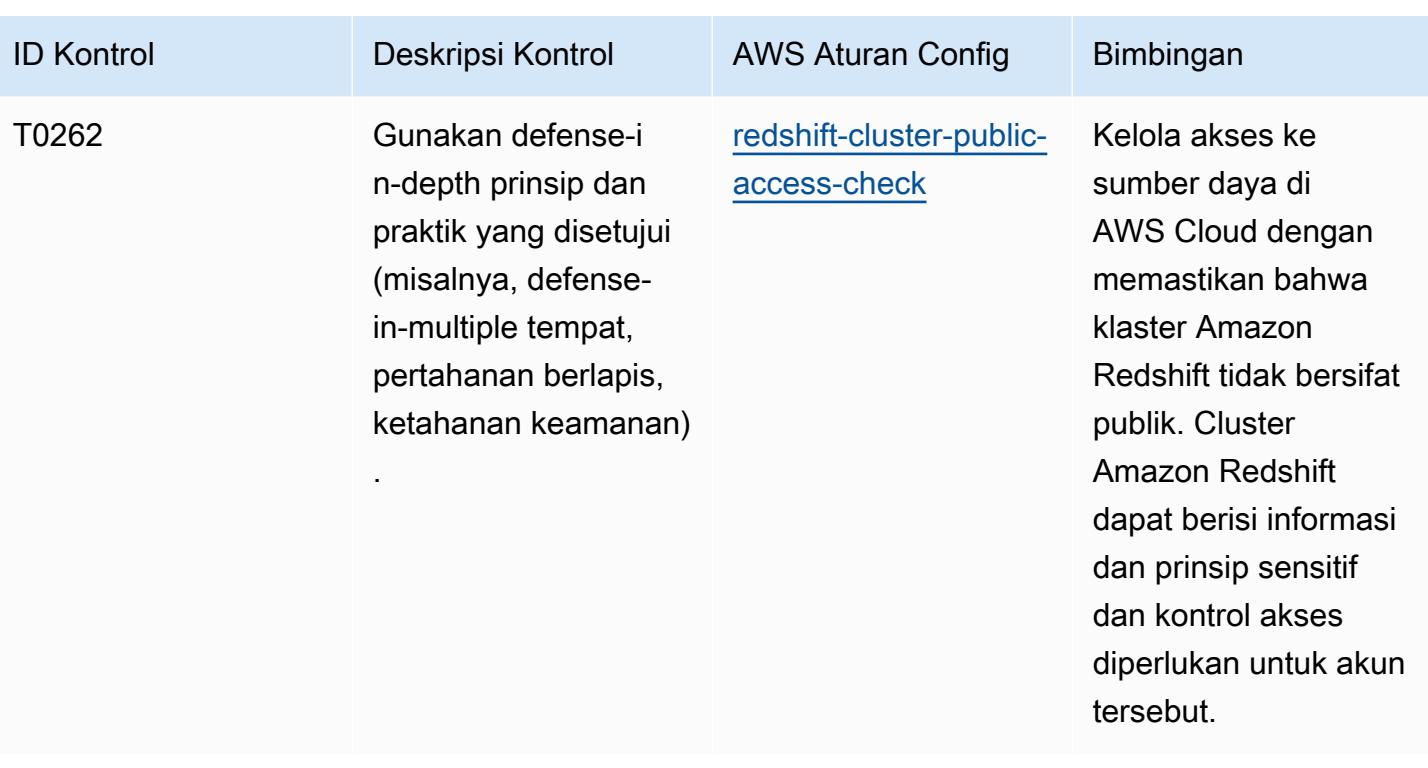

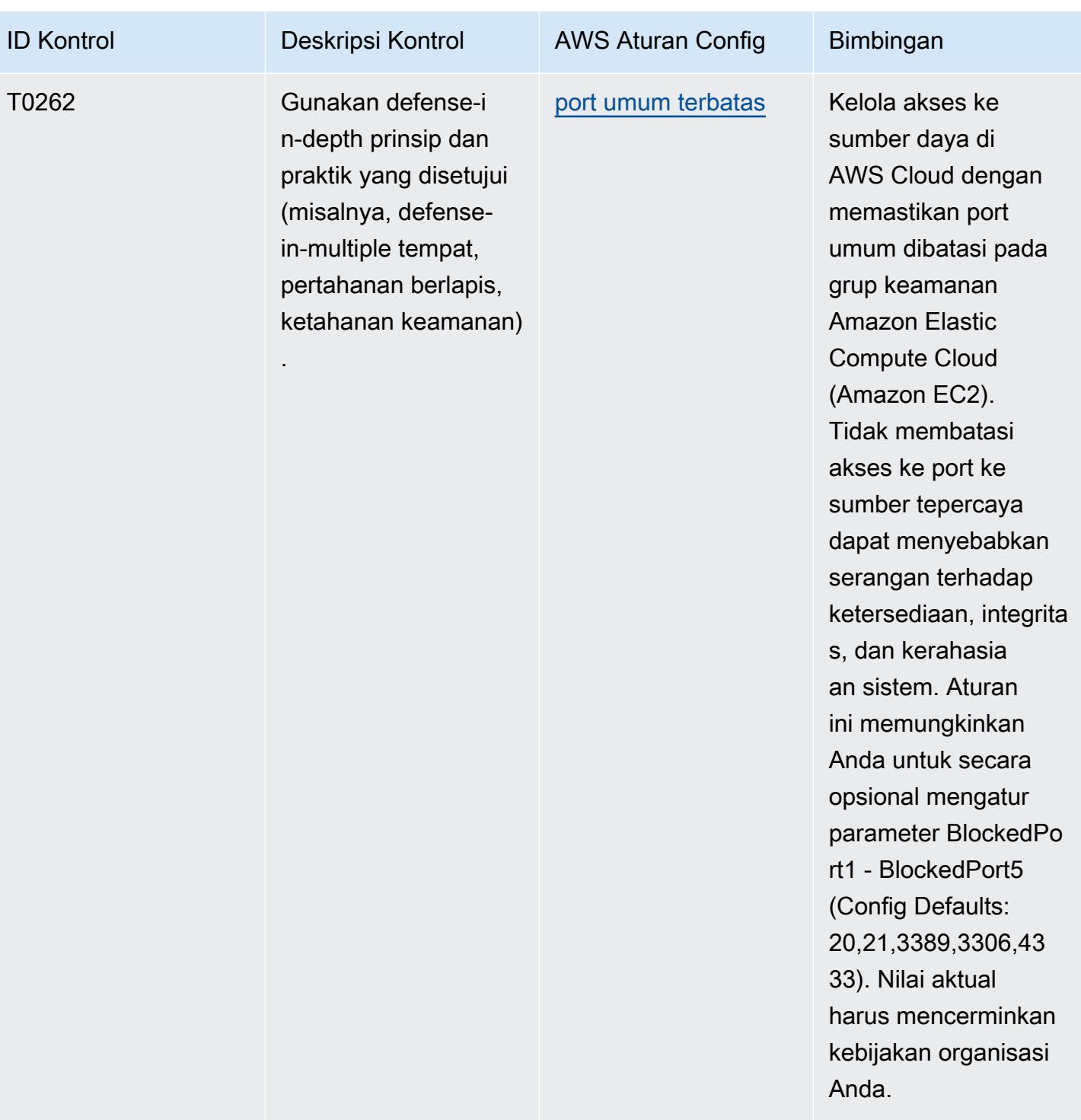

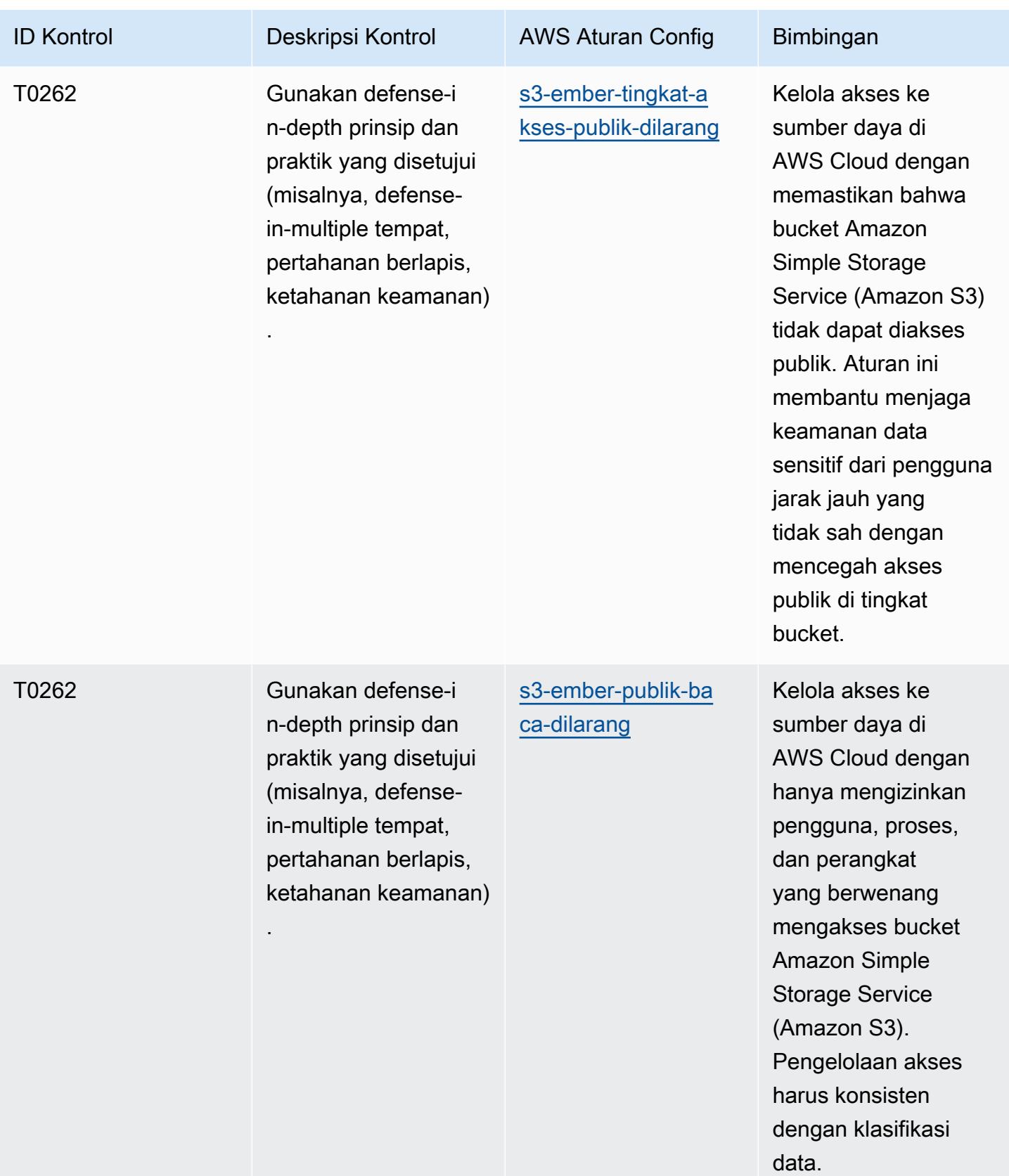

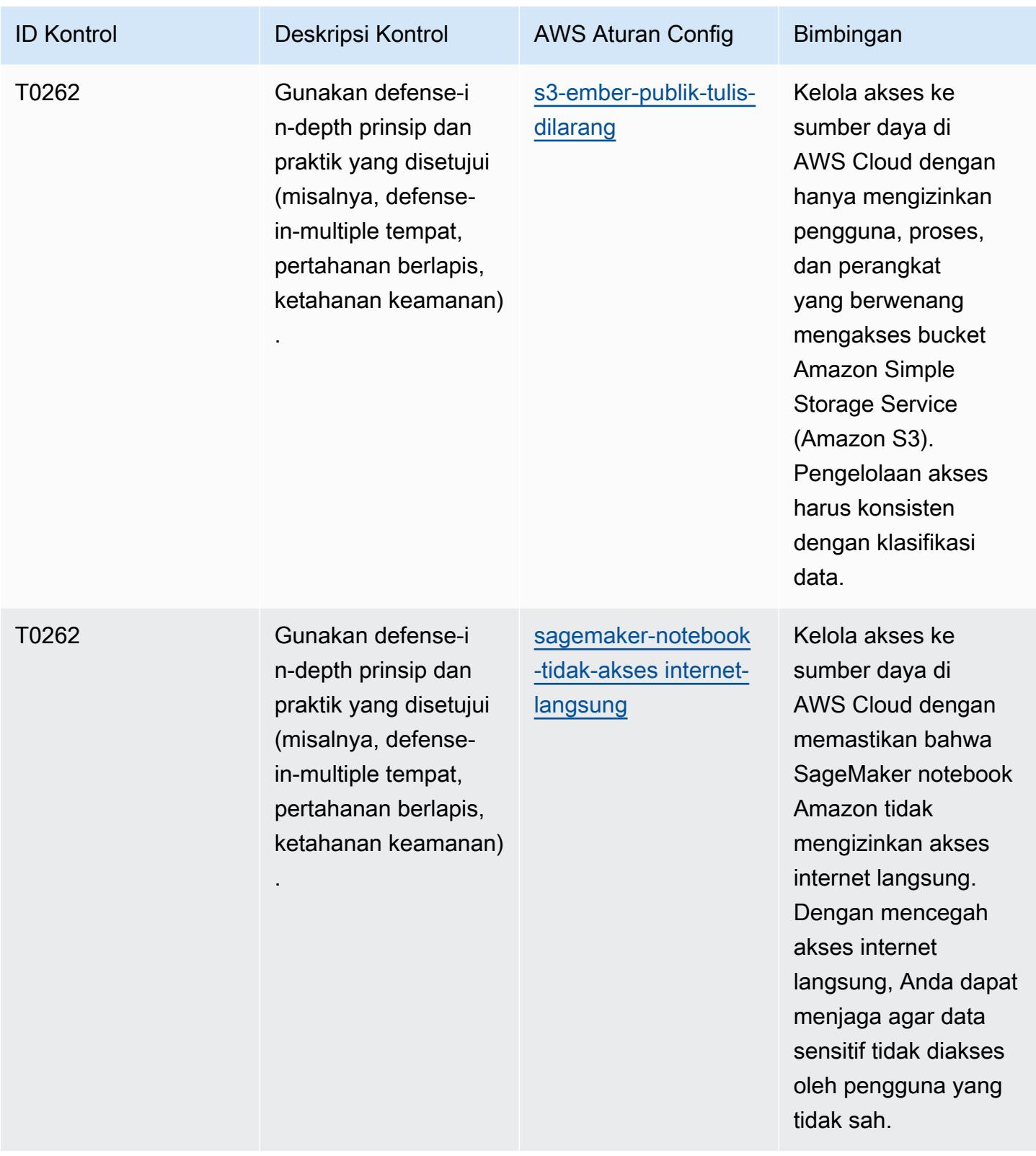

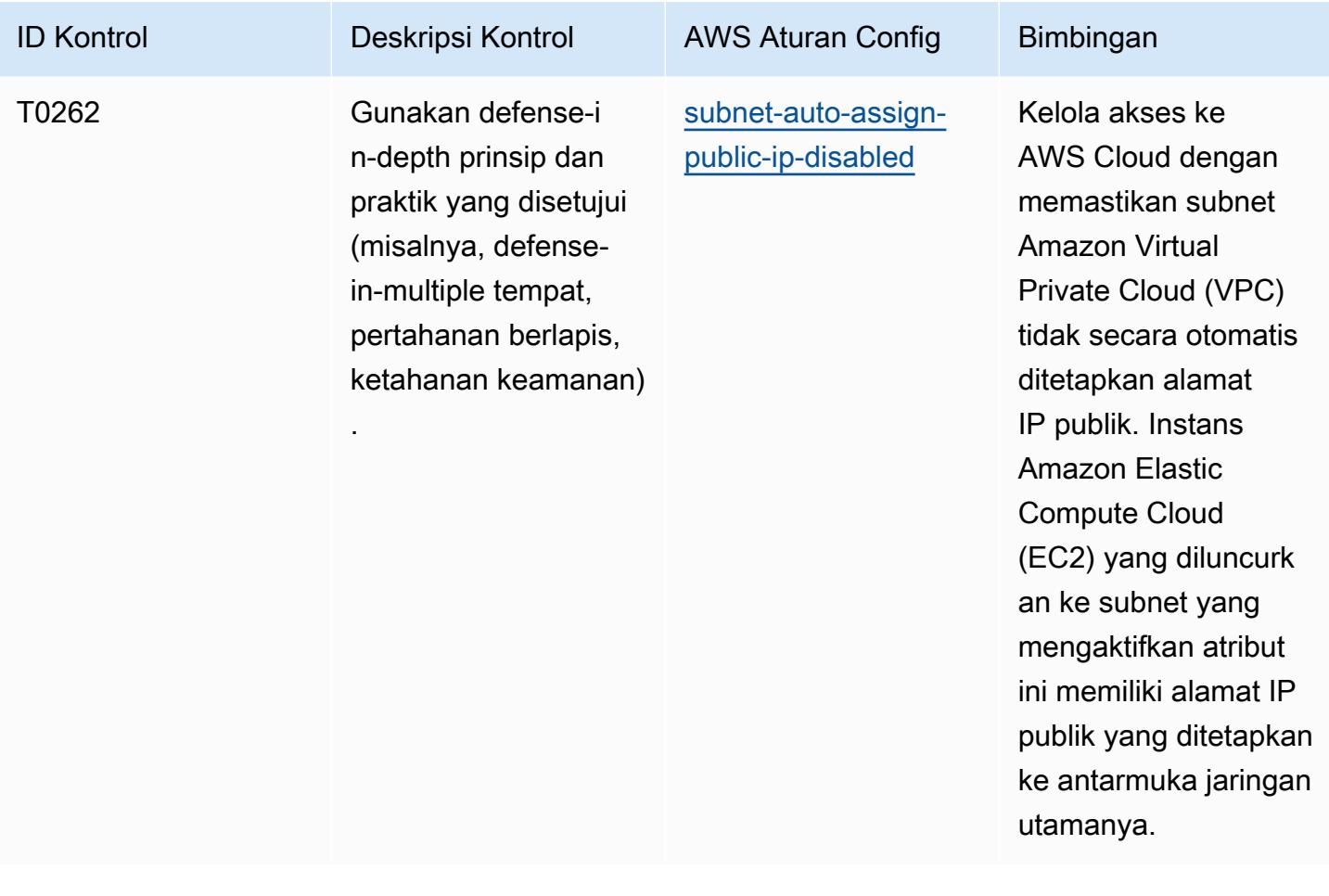
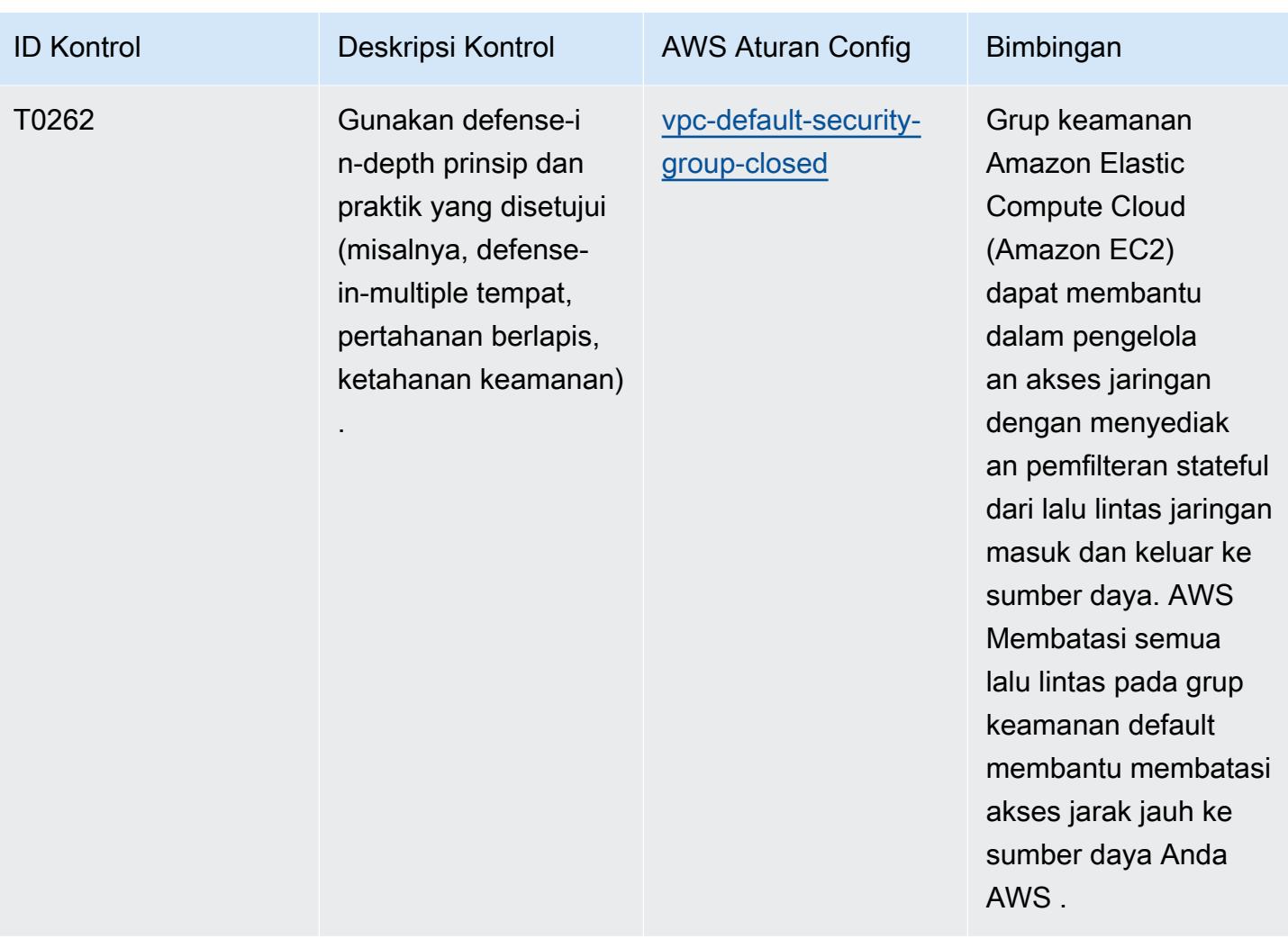

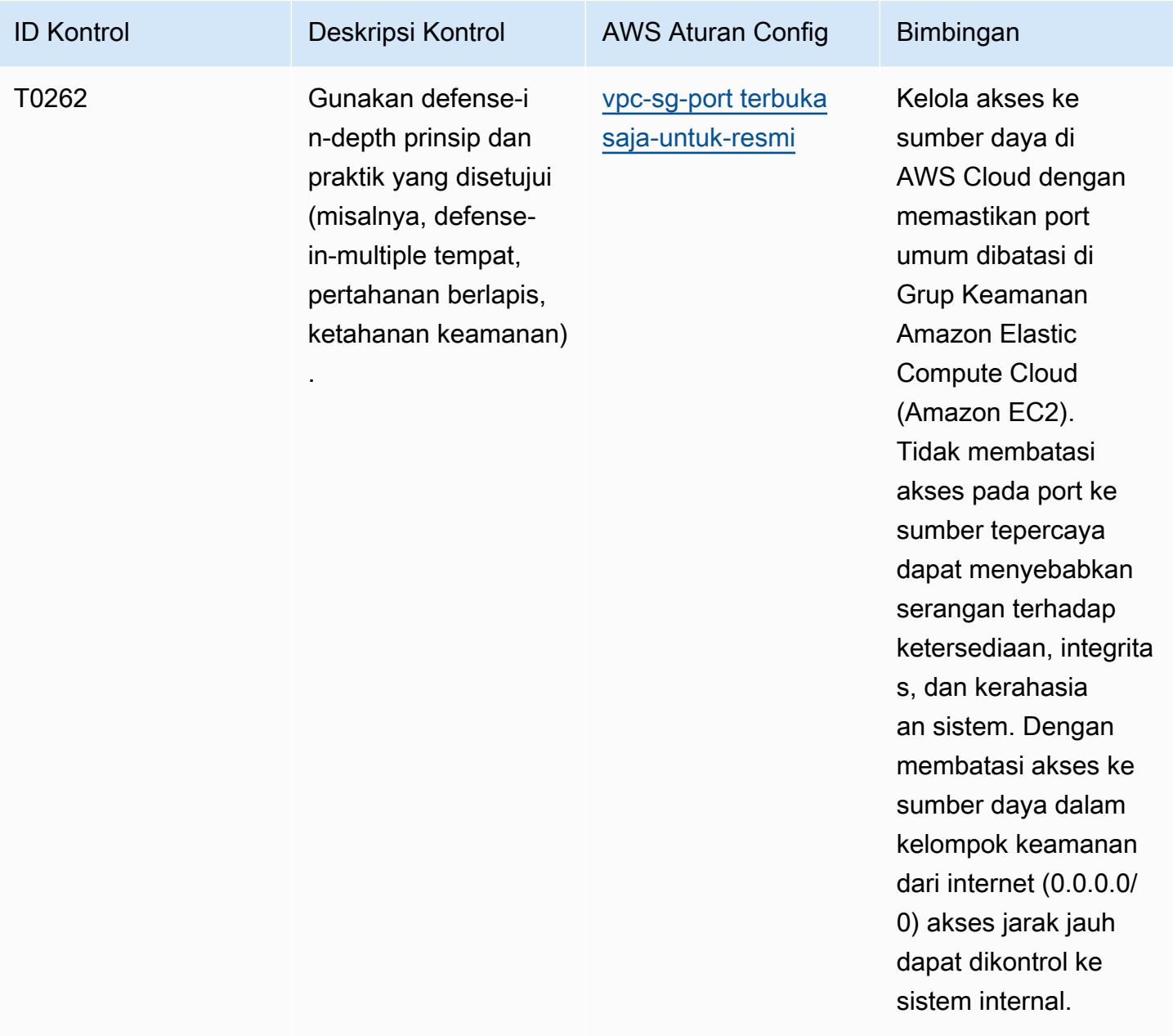

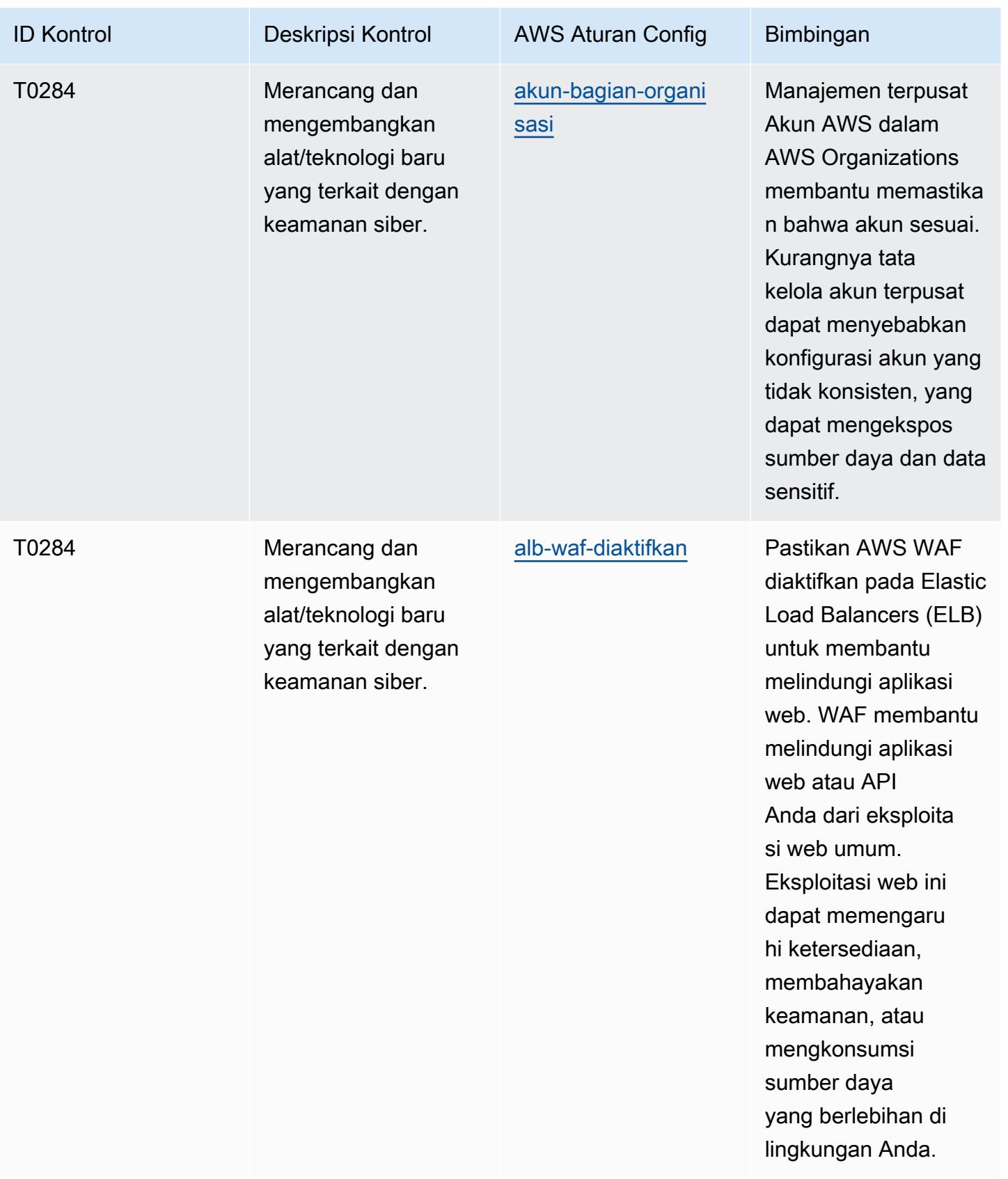

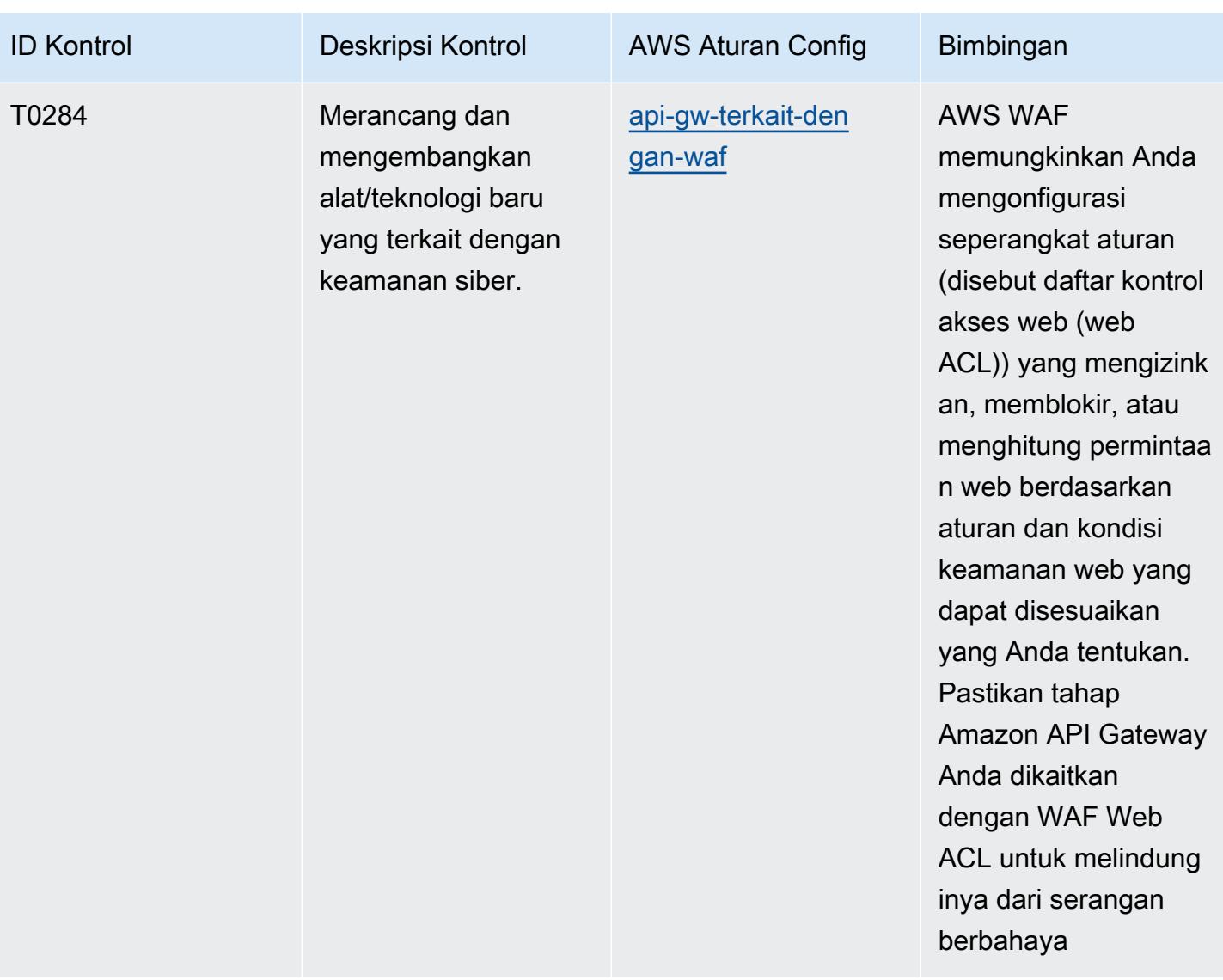

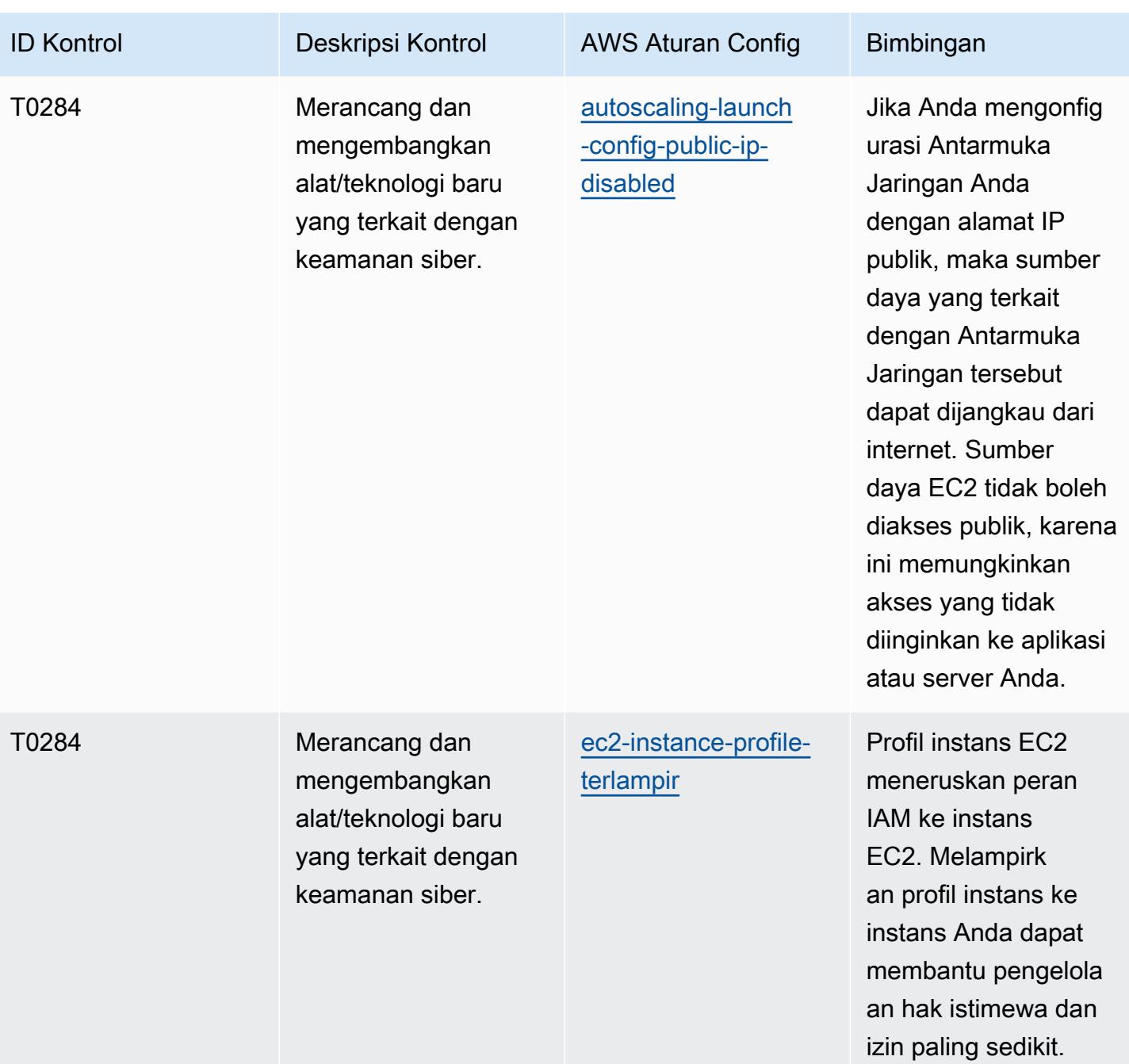

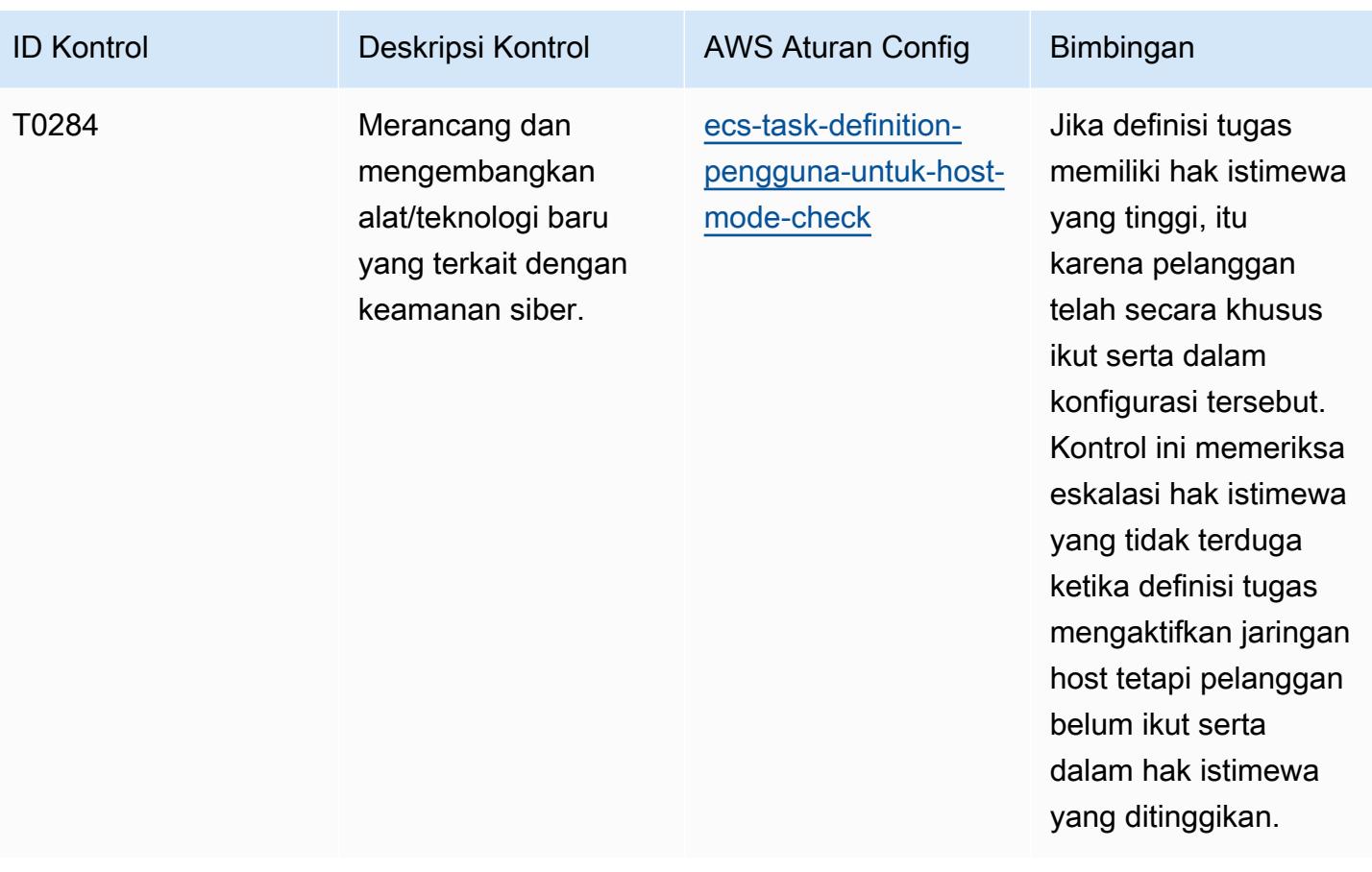

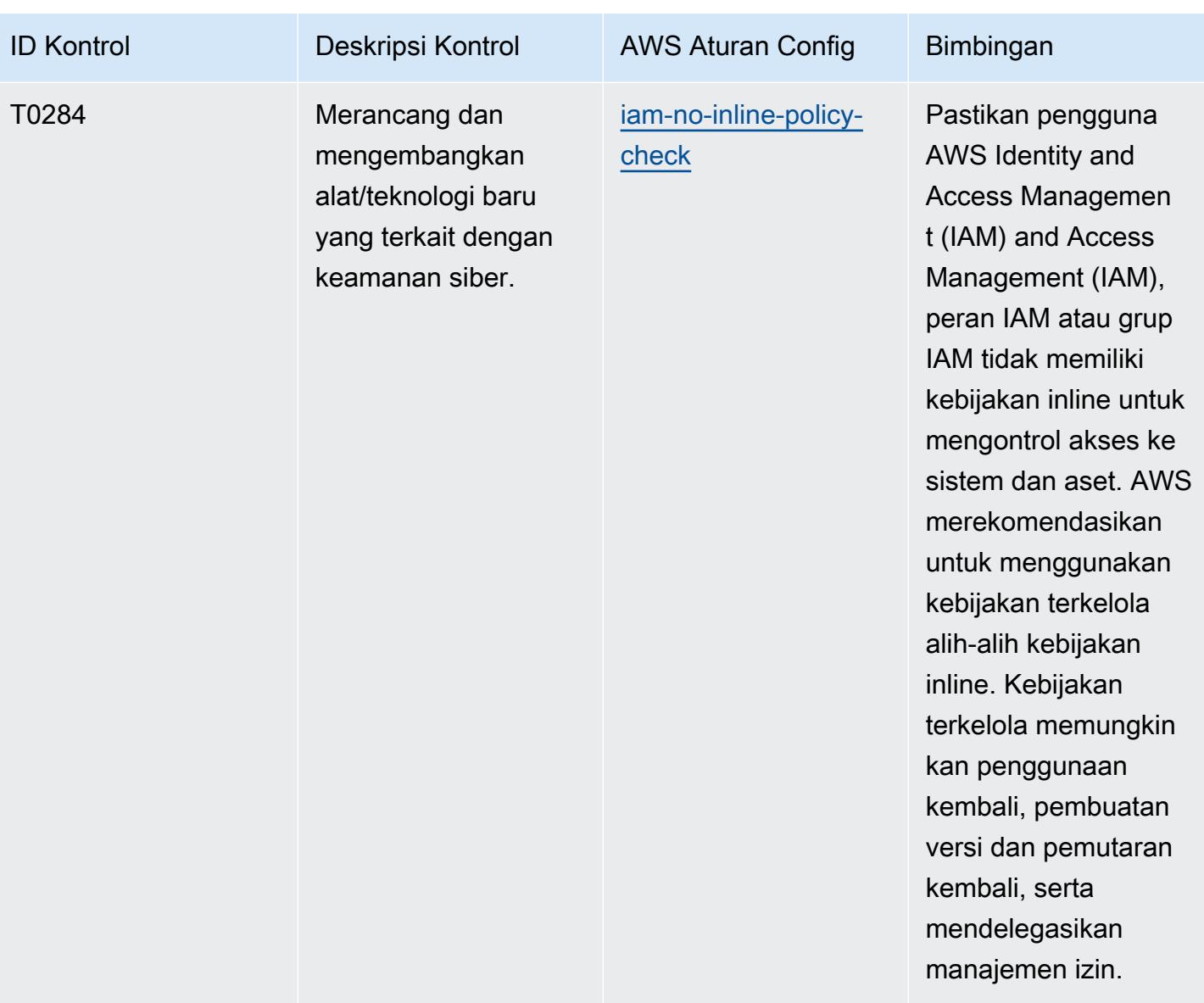

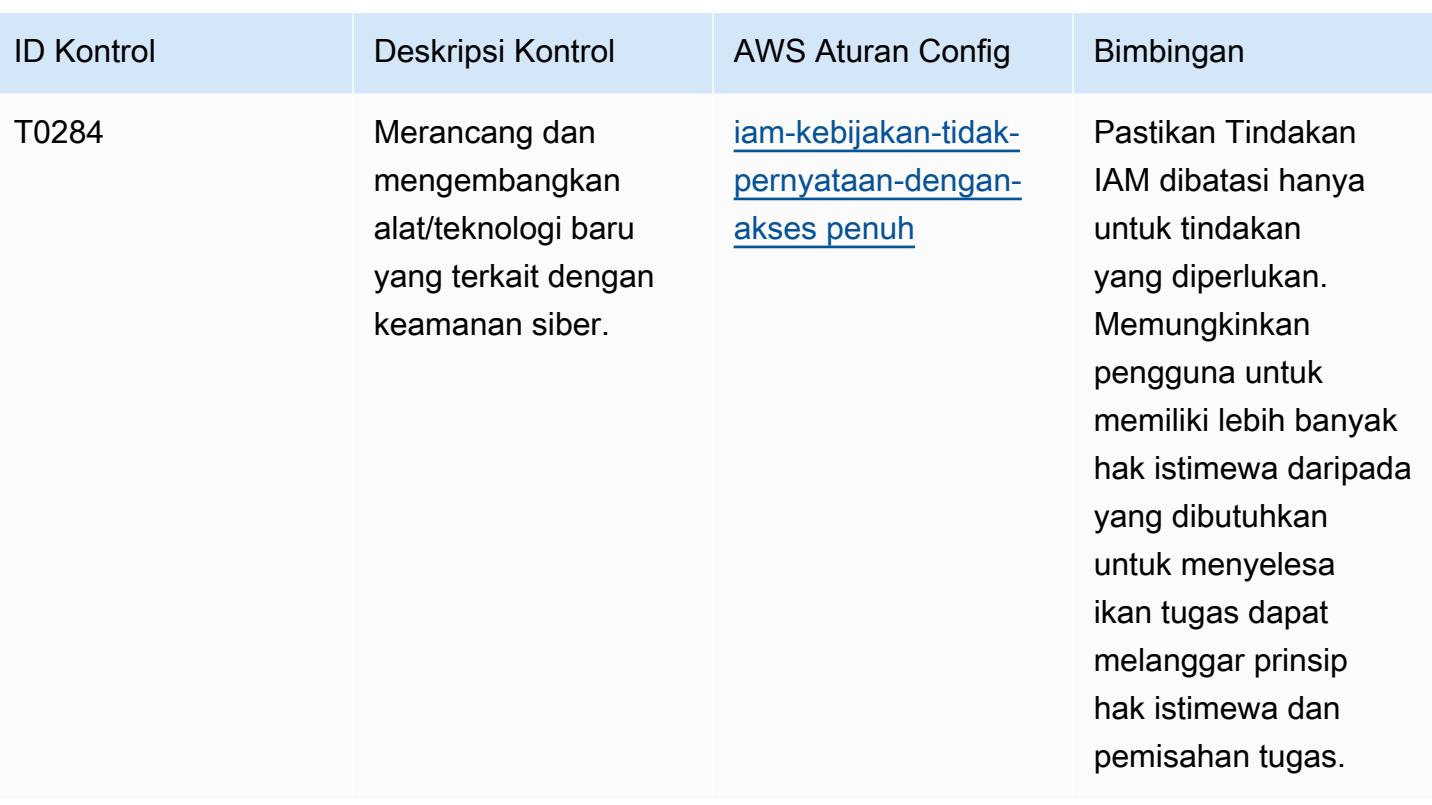

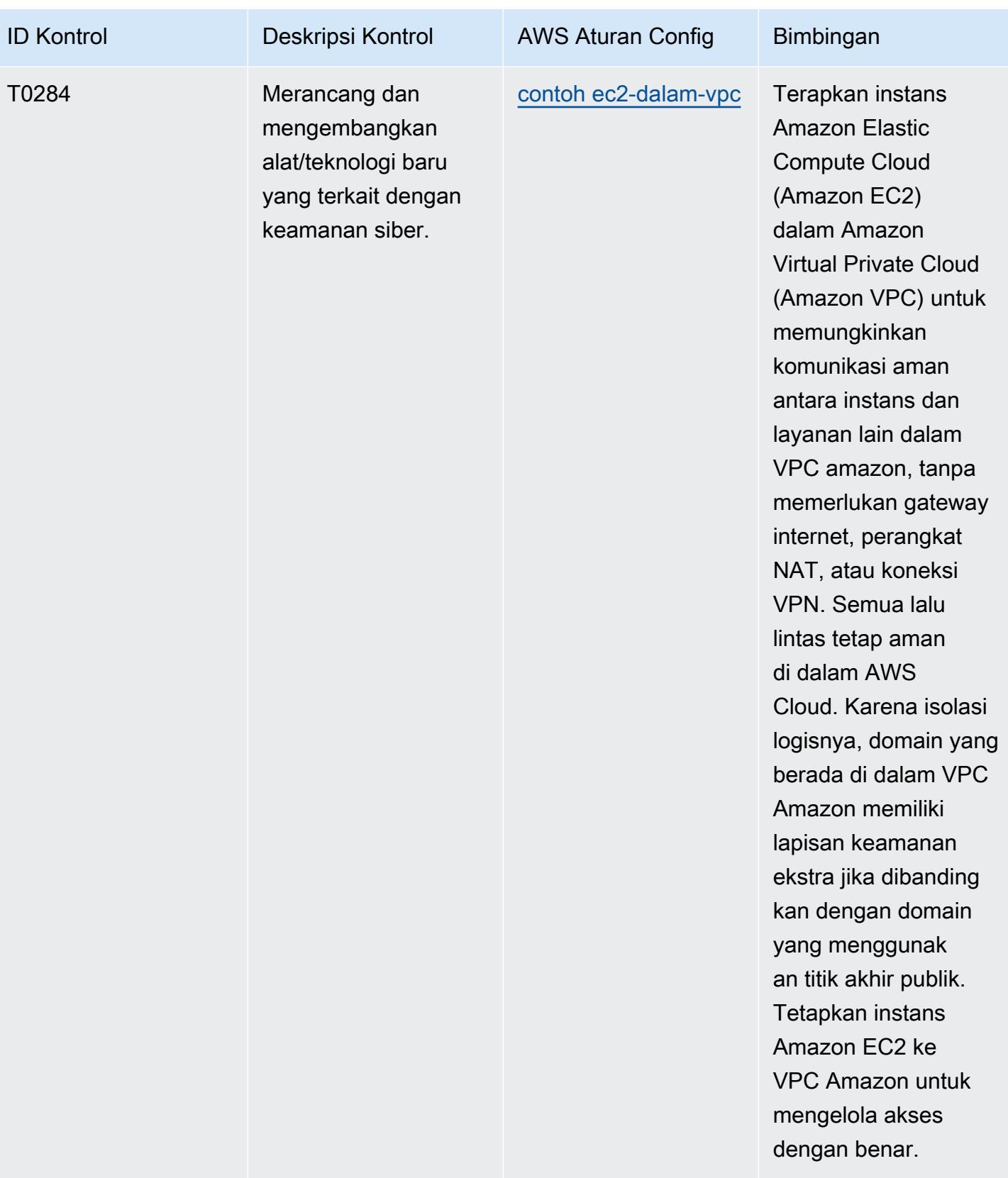

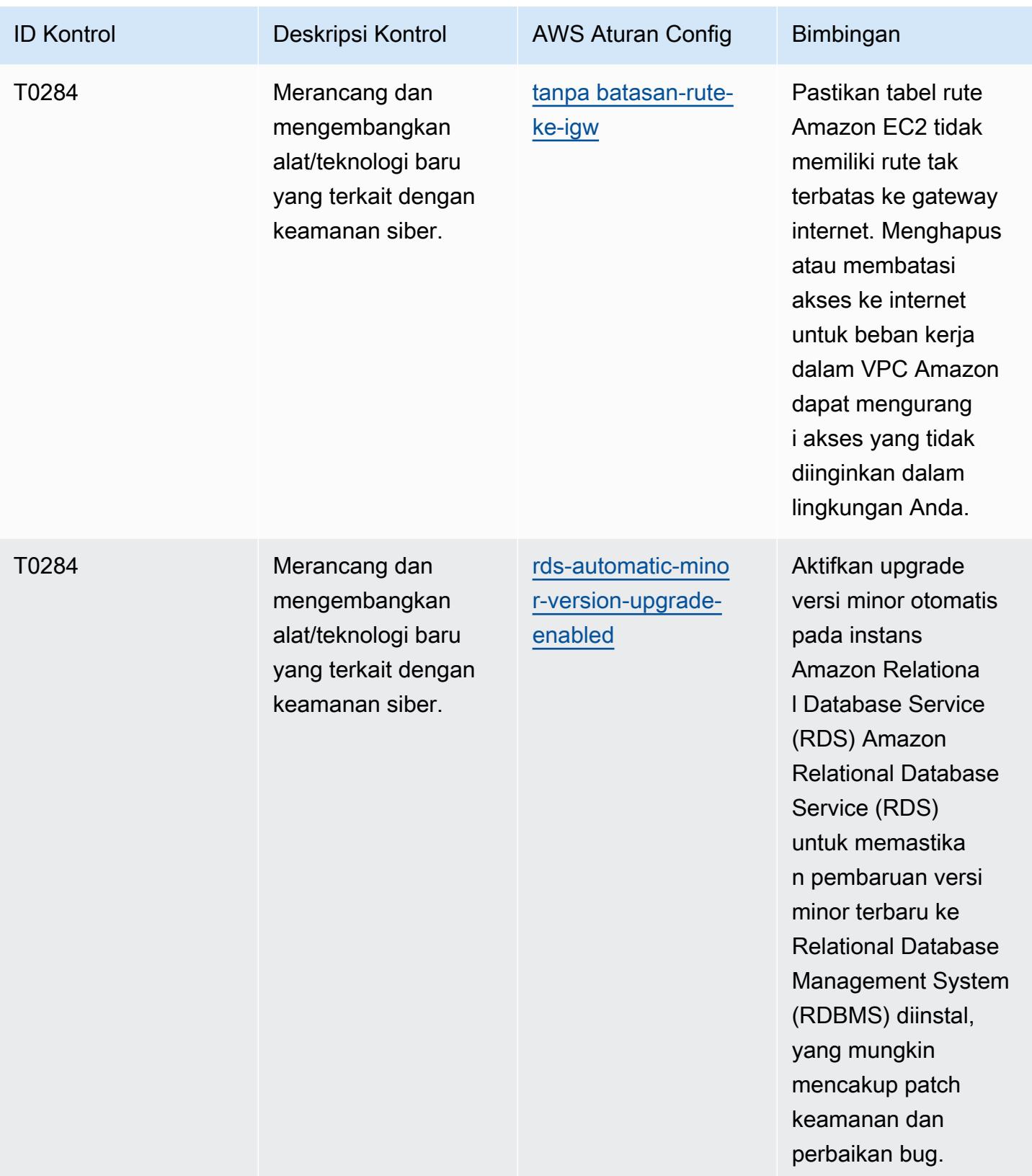

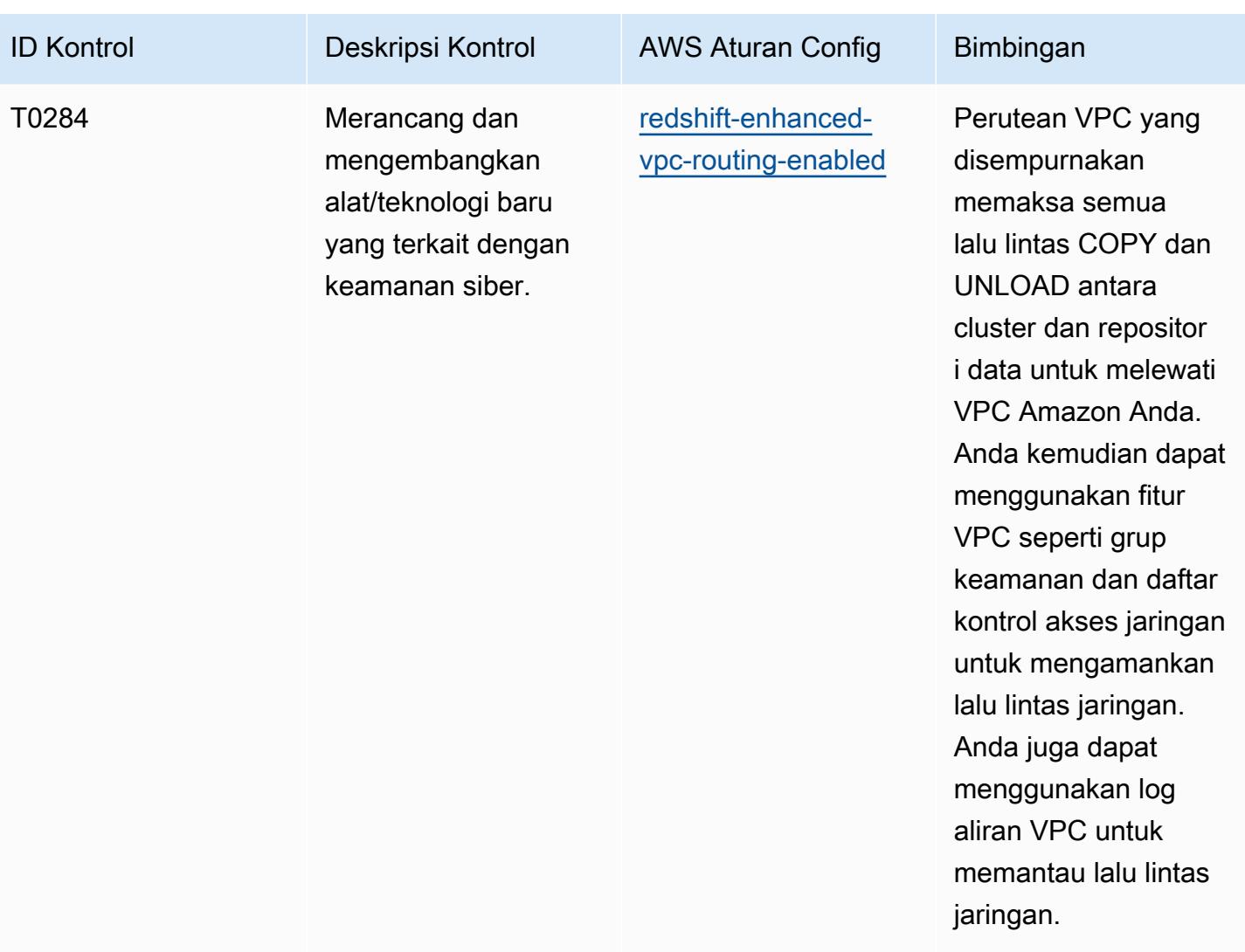

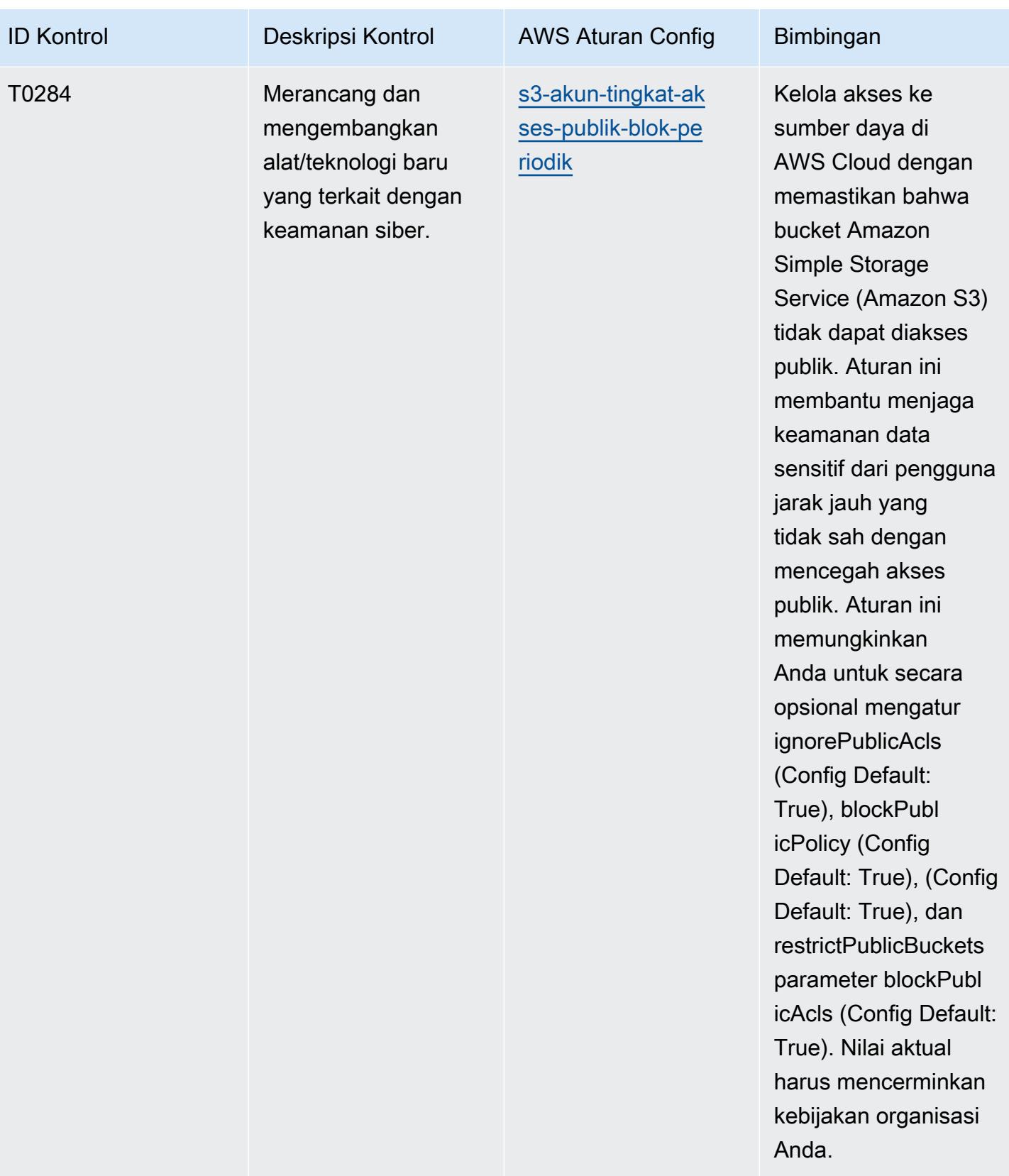

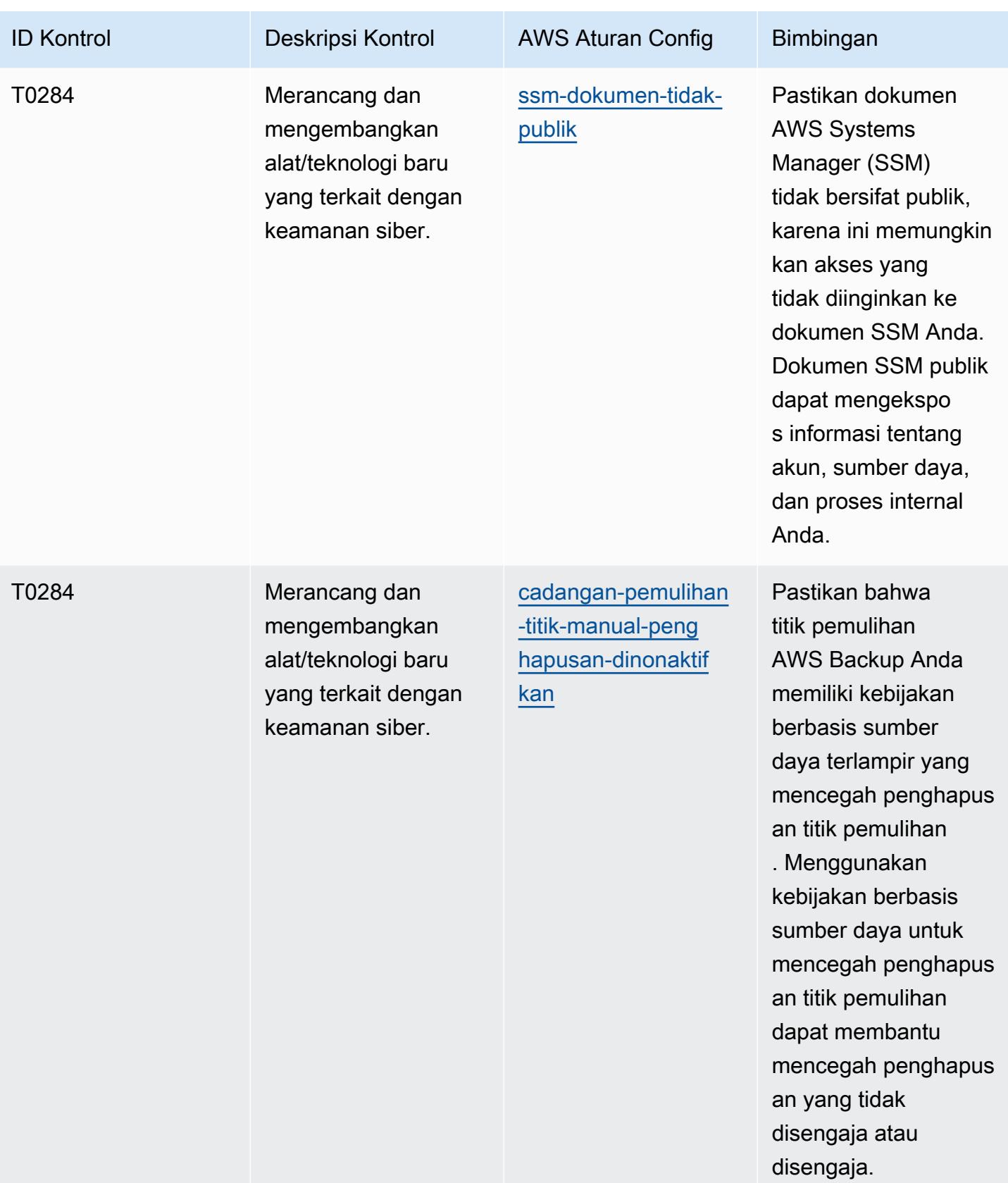

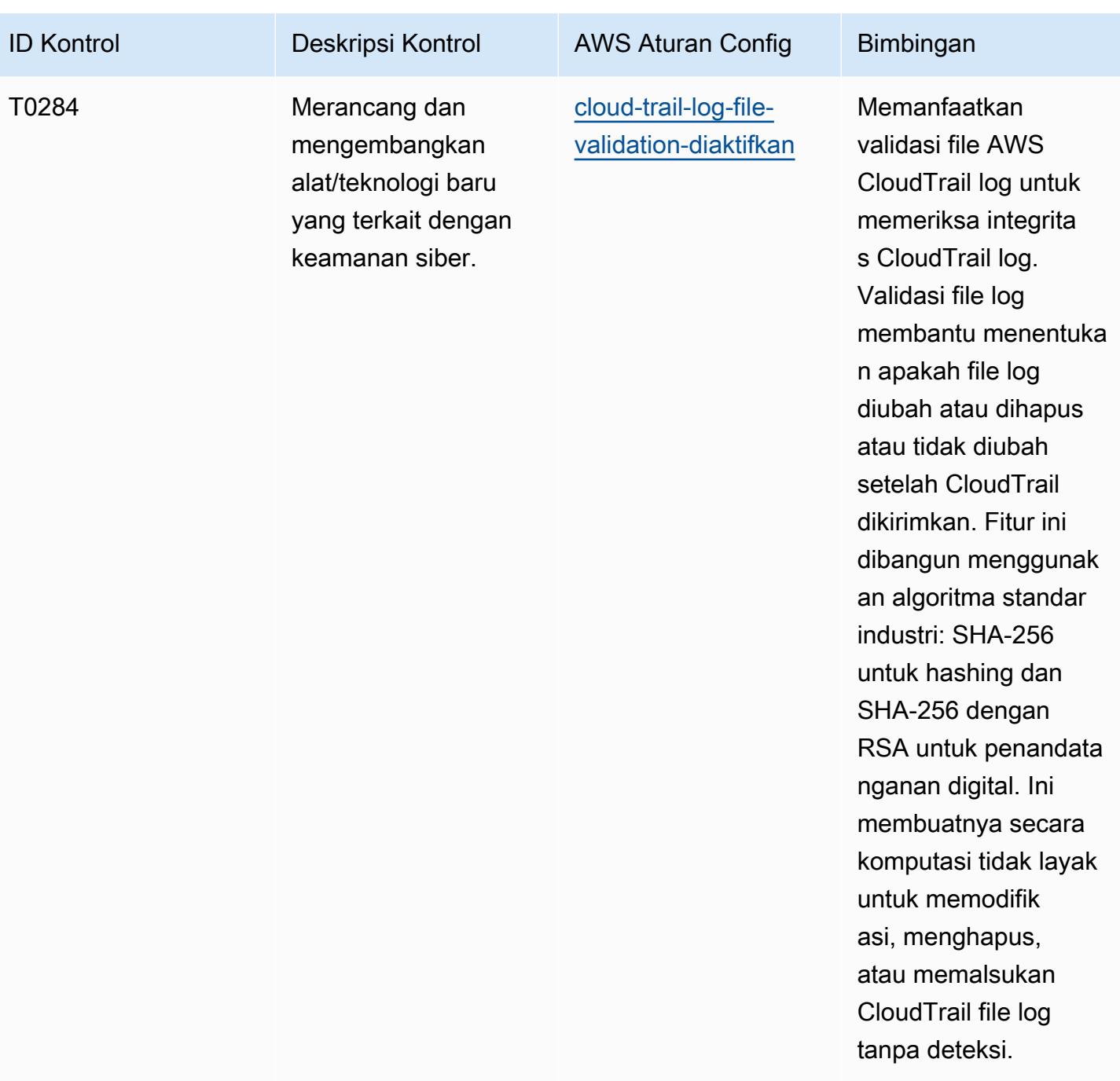

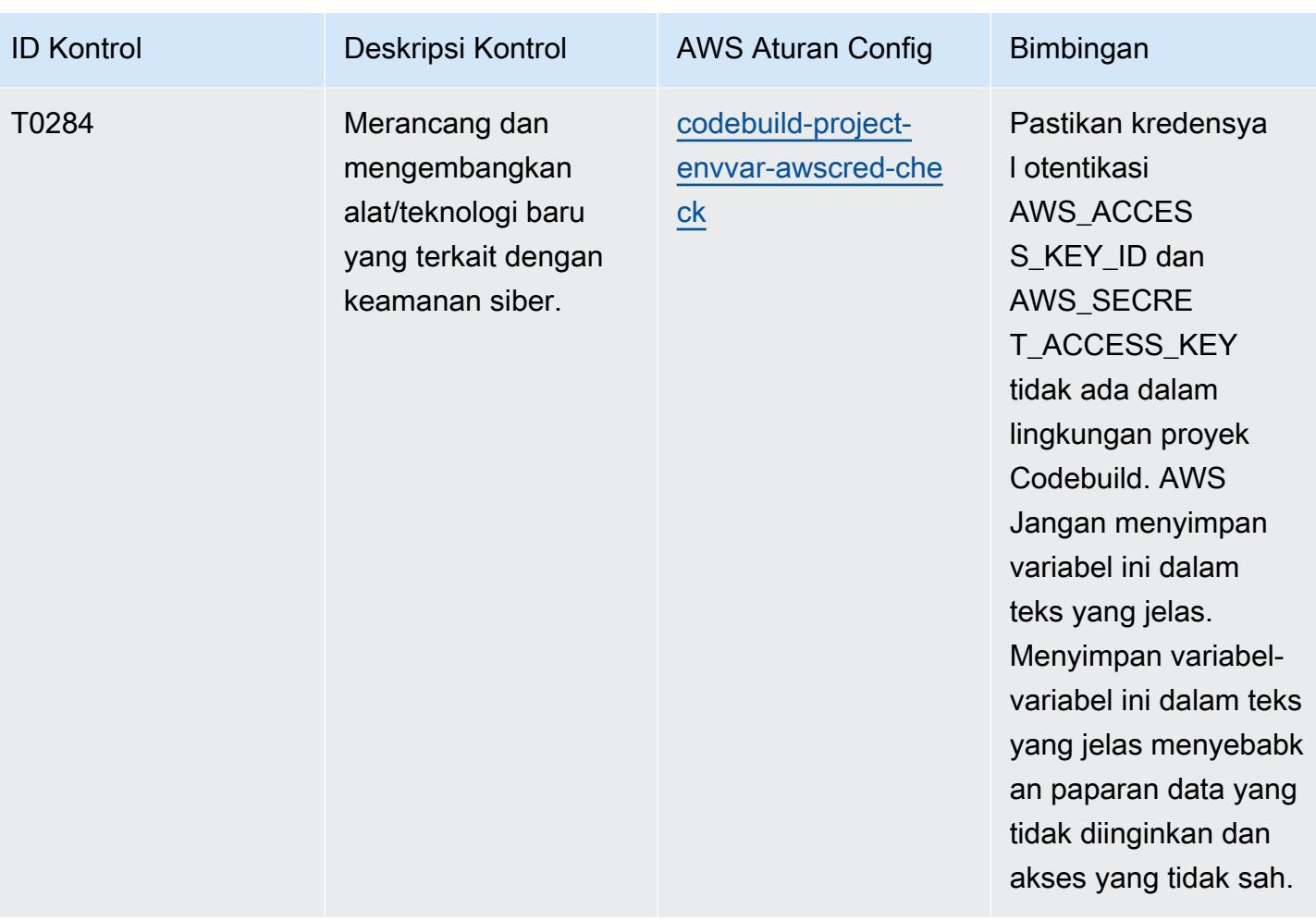

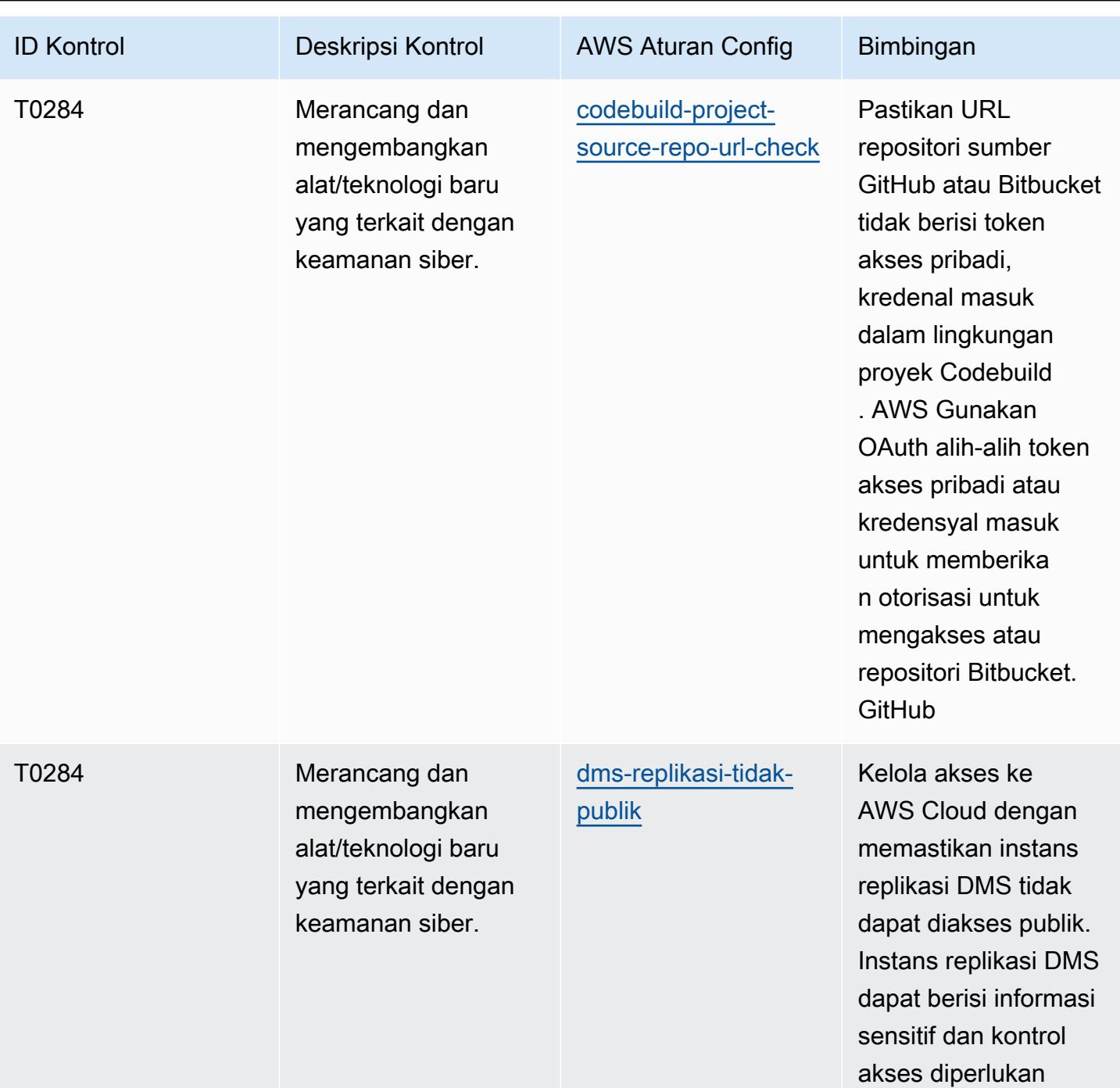

untuk akun tersebut.

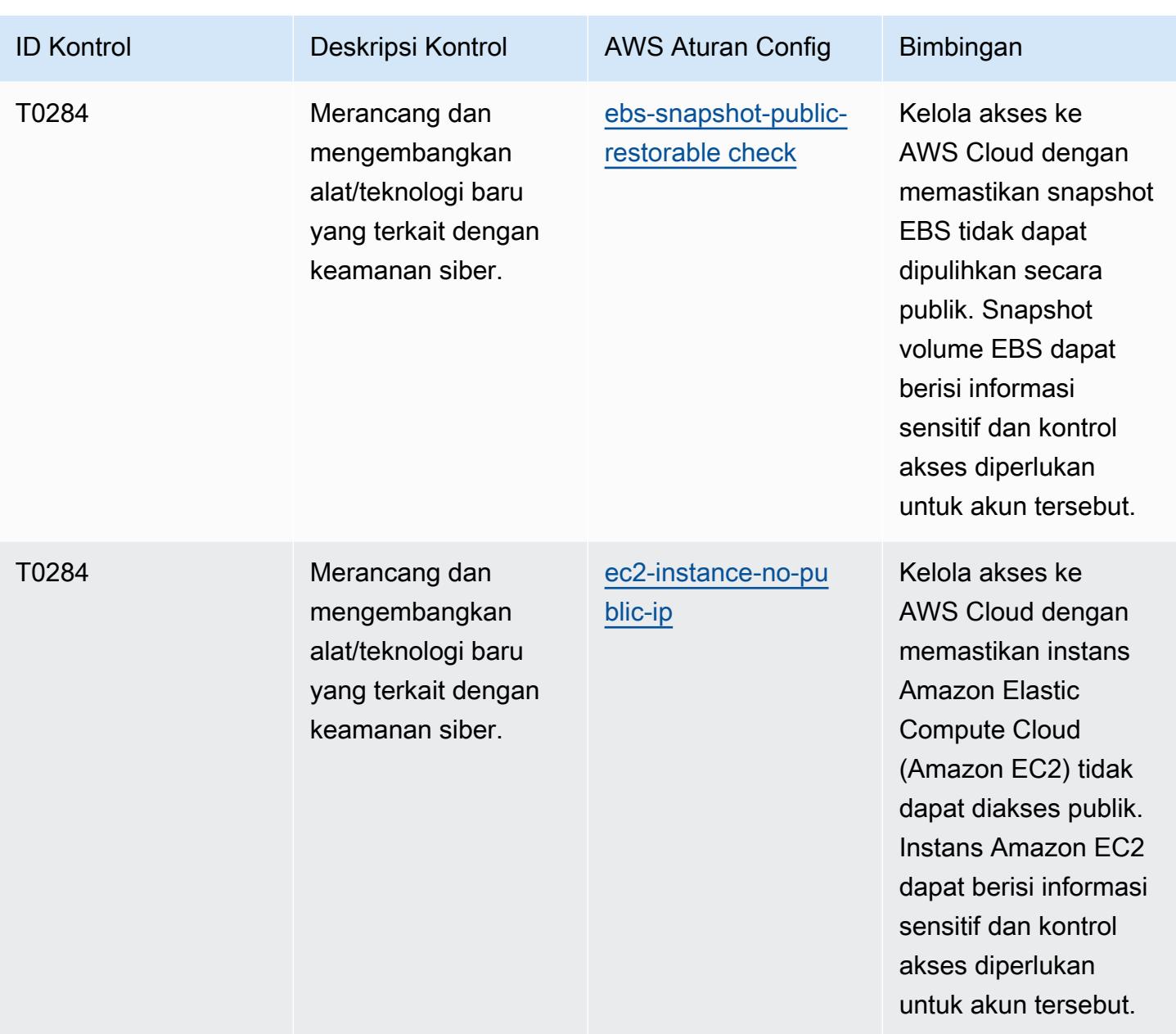

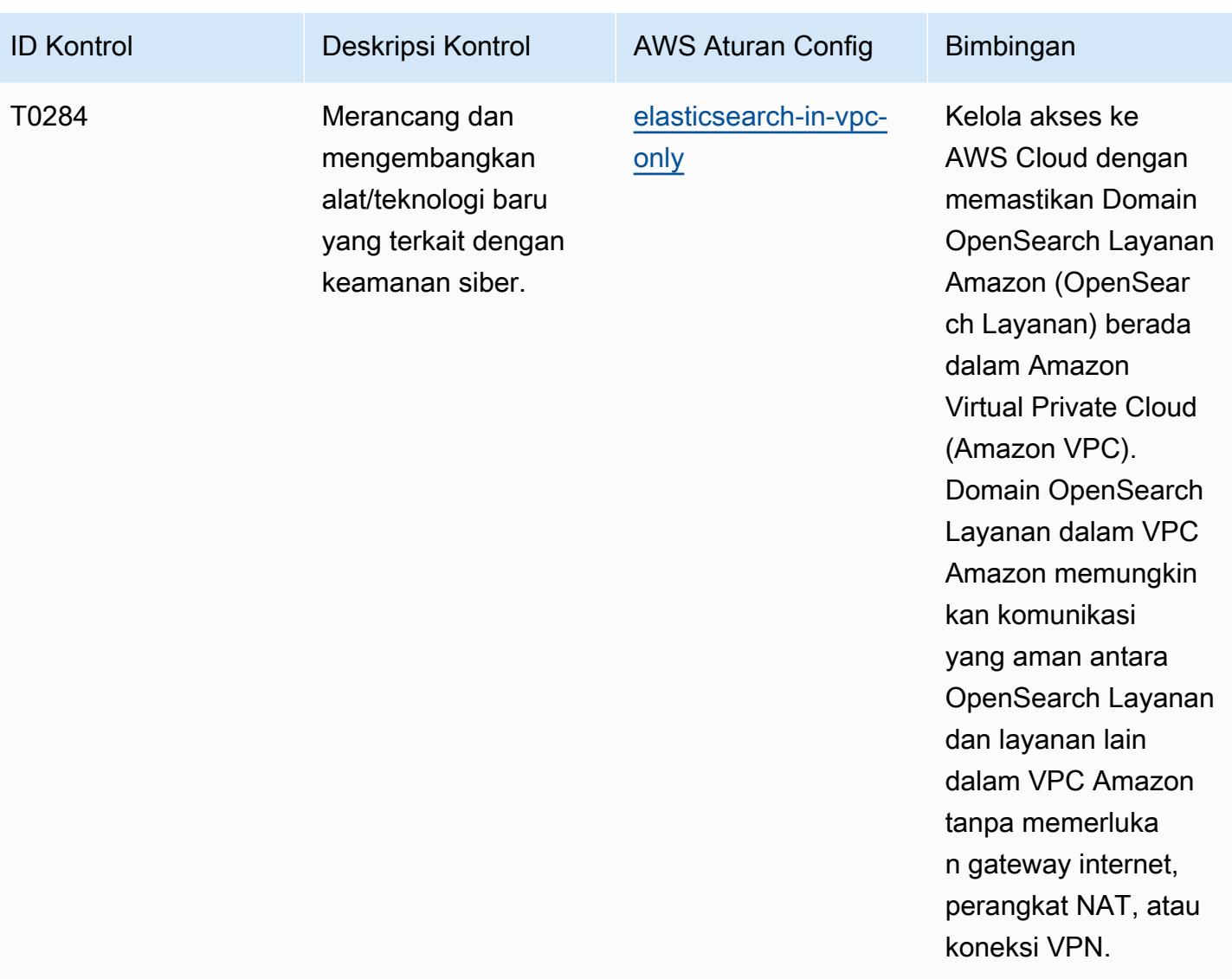

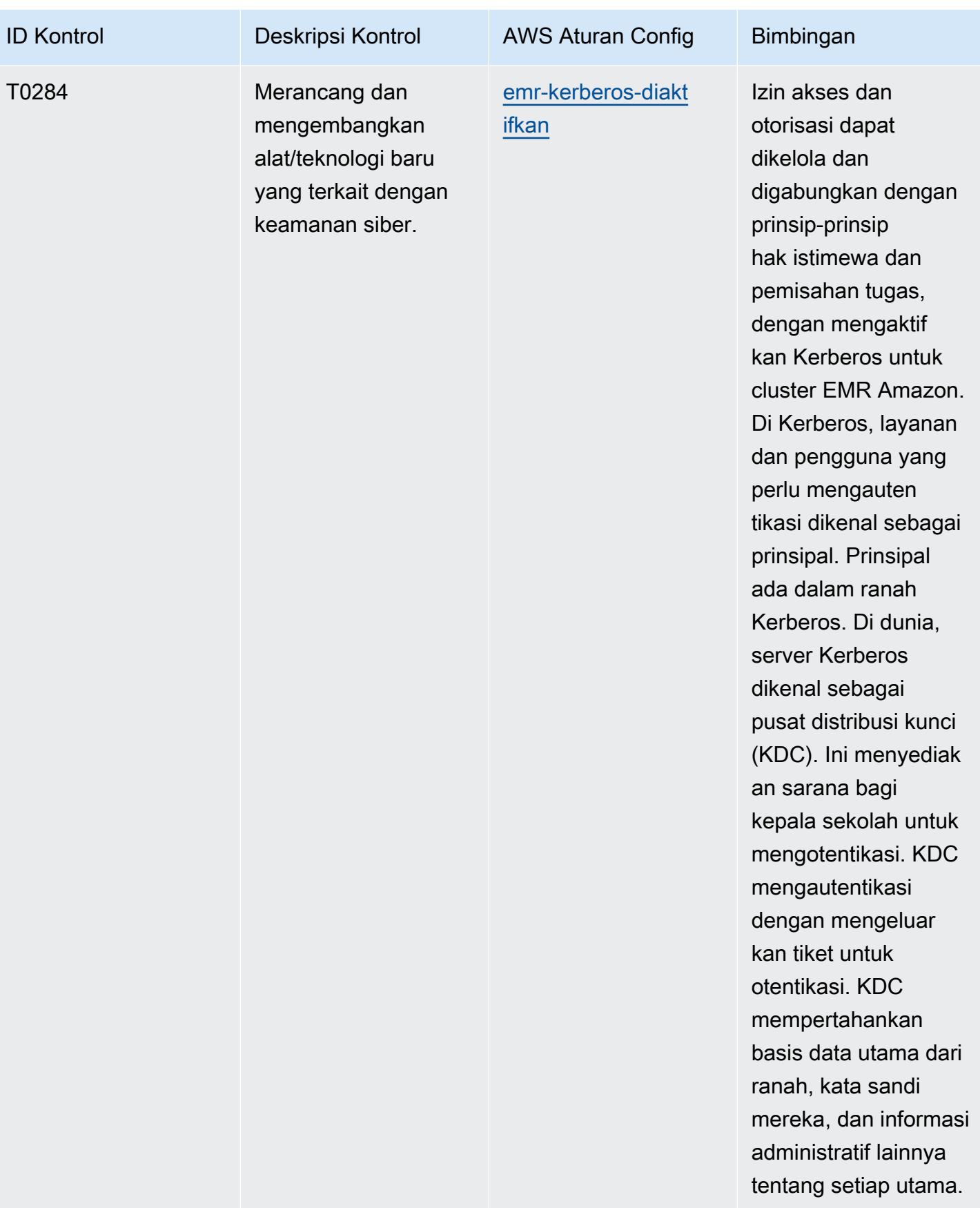

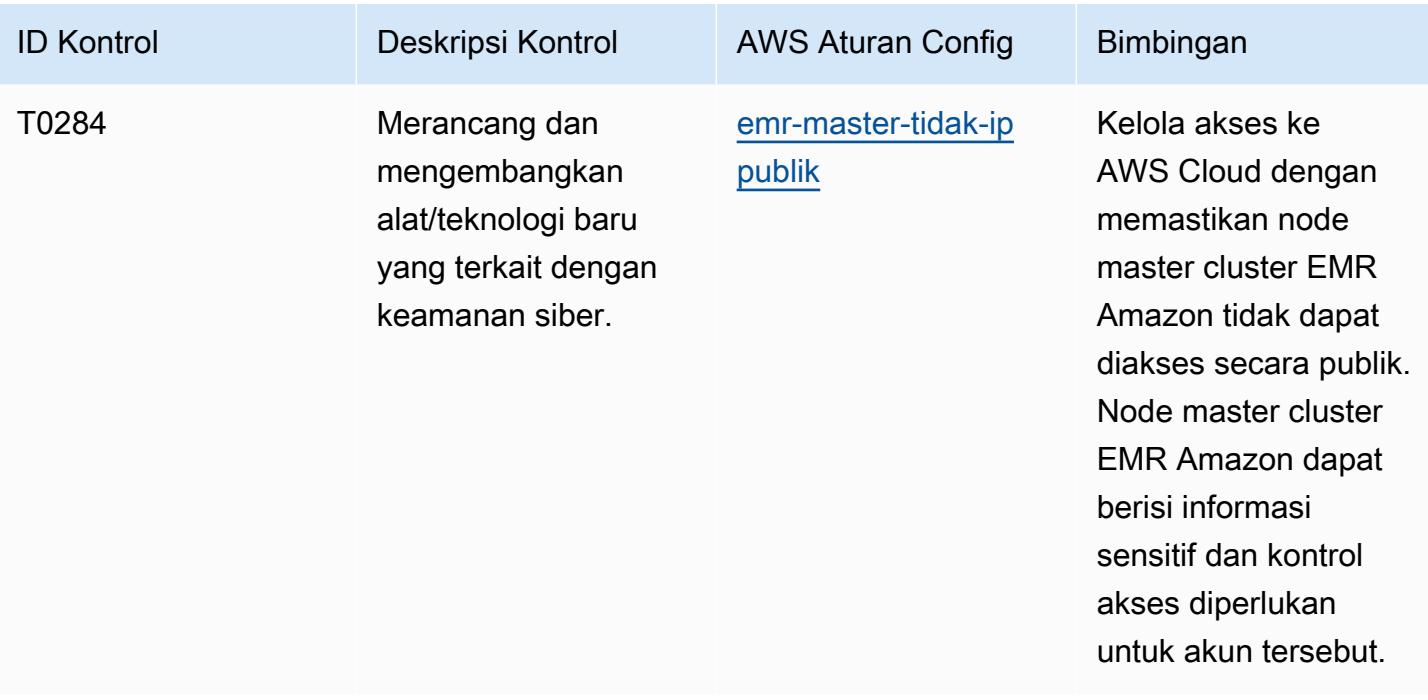

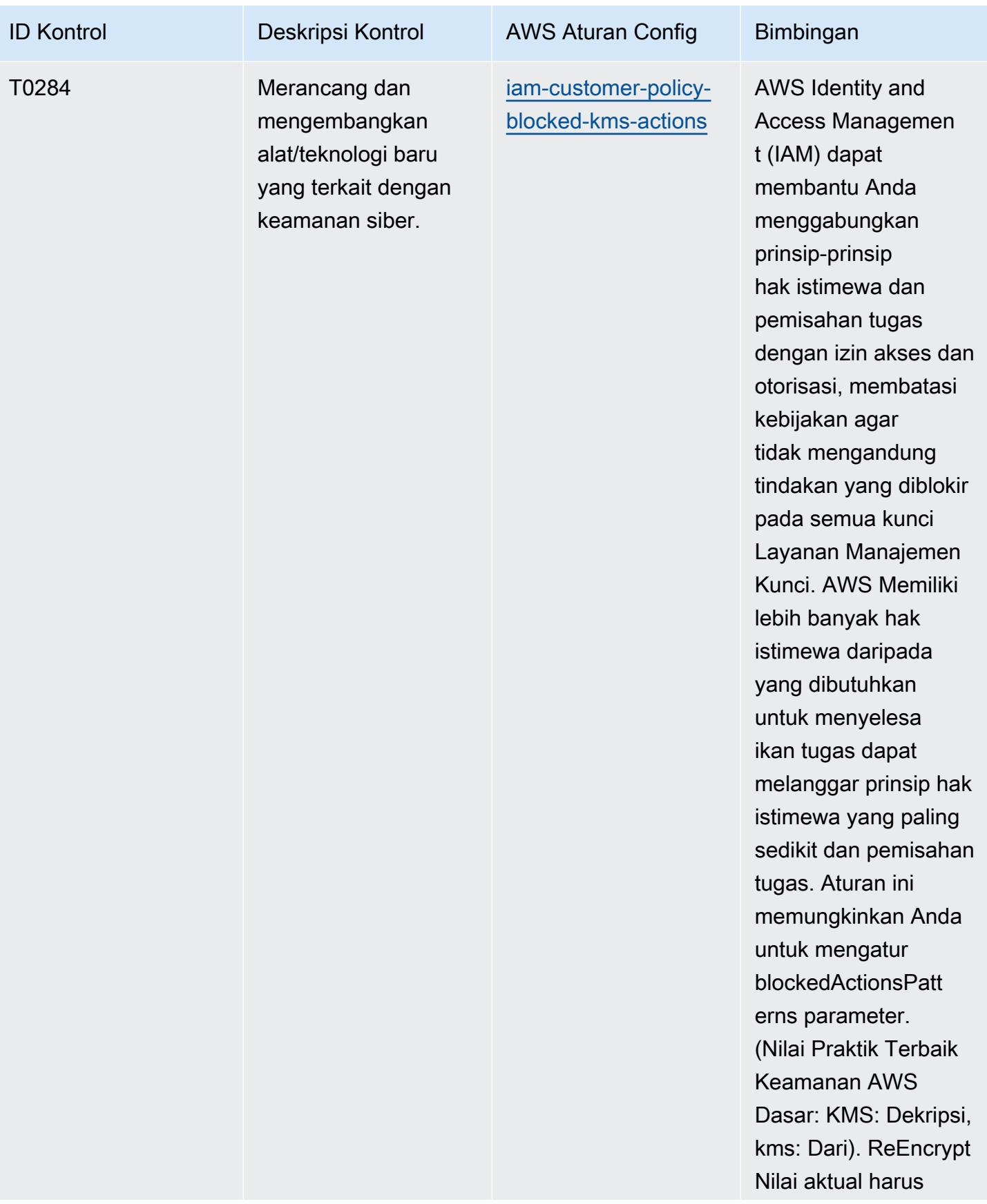

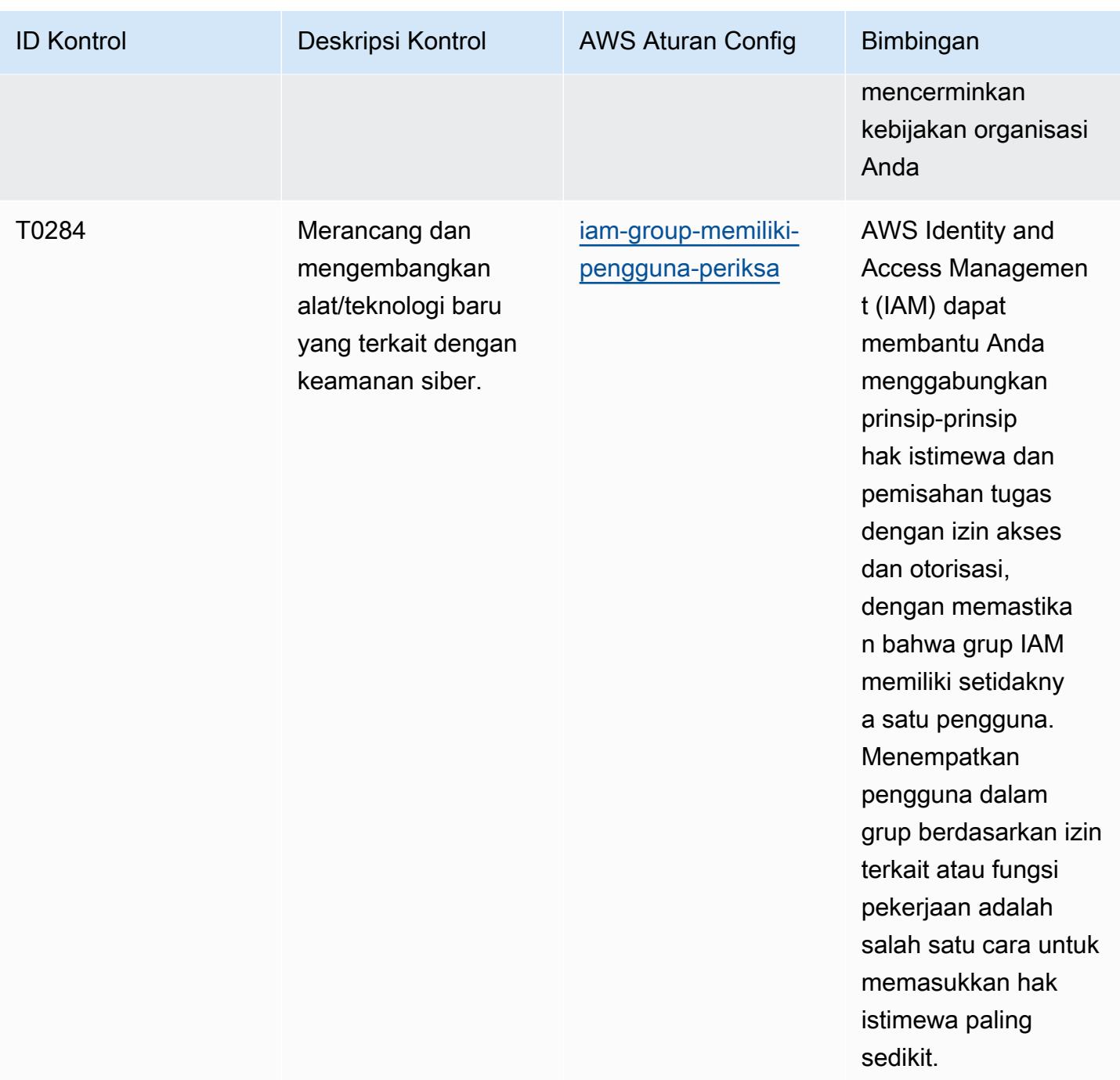

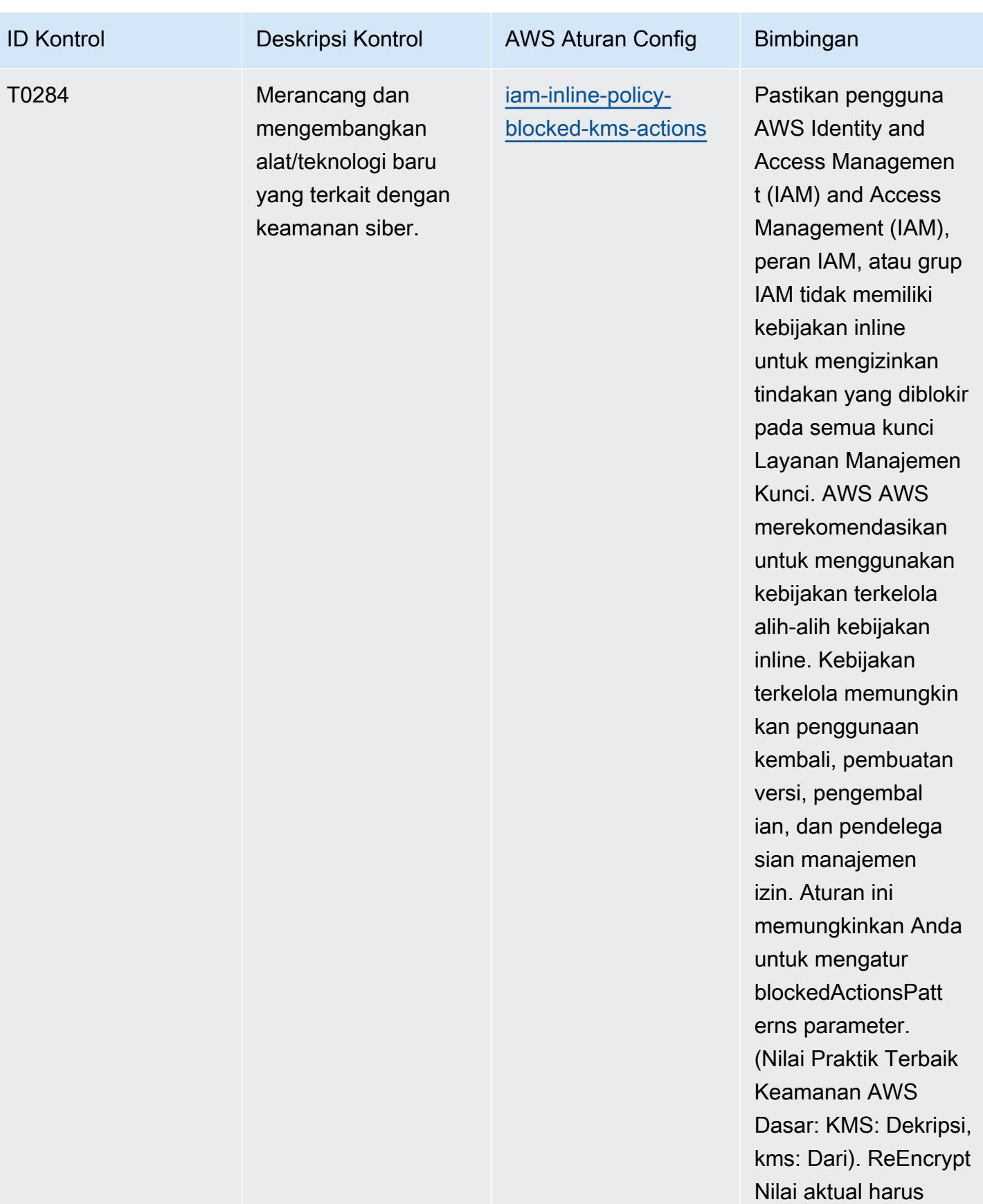

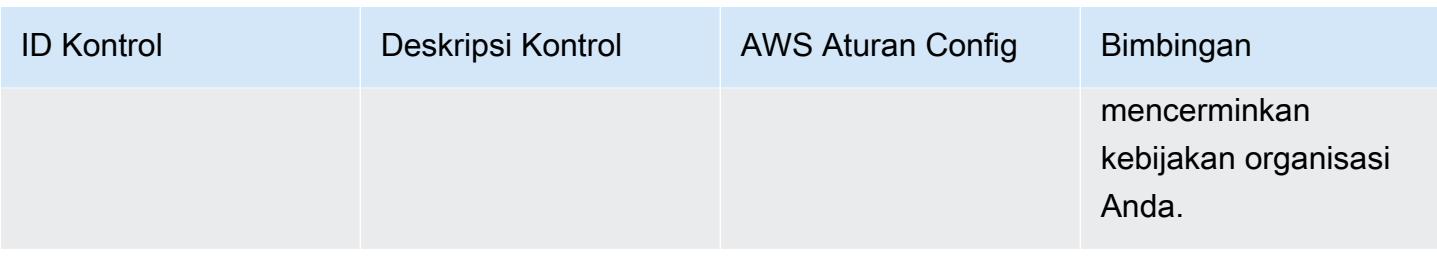

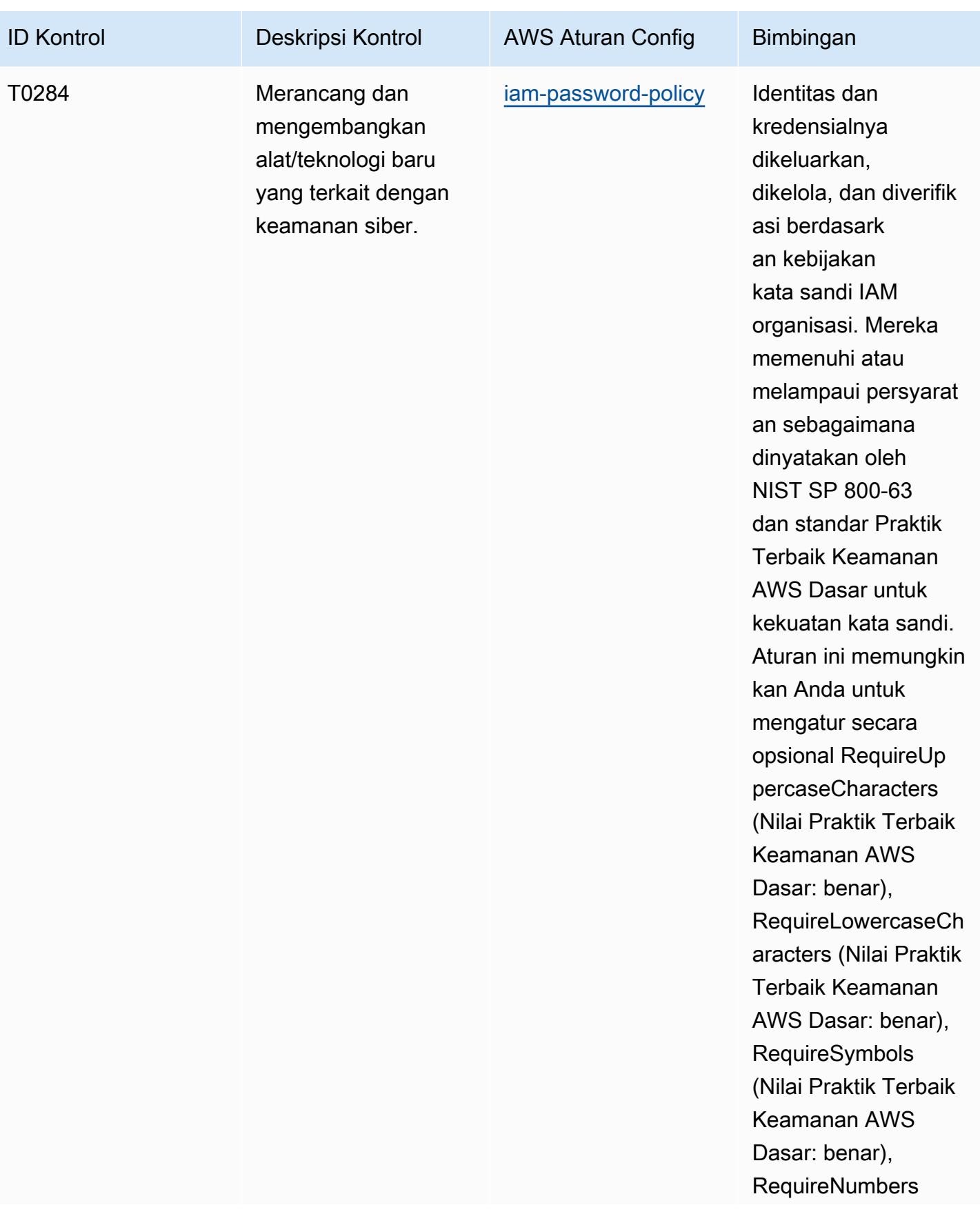

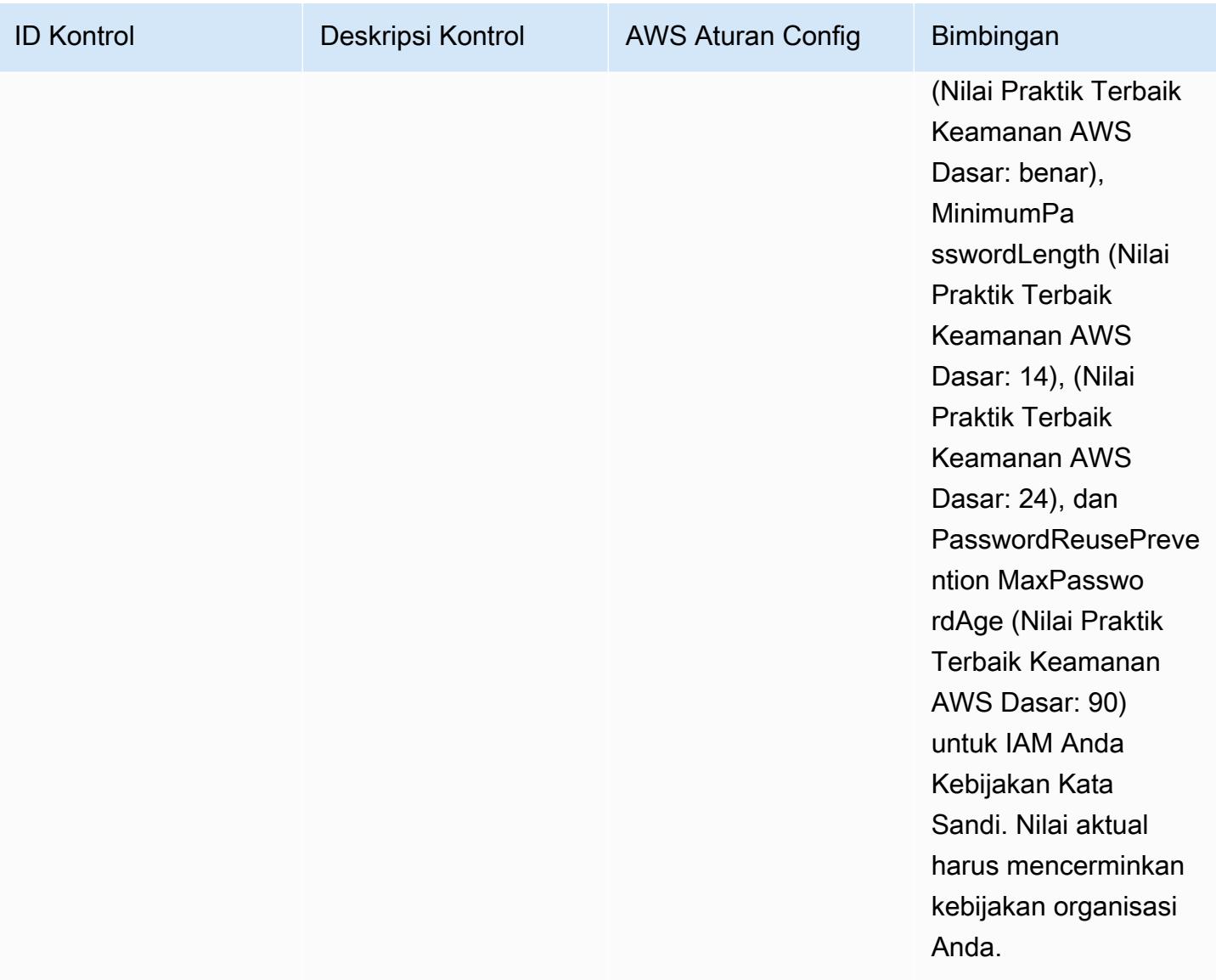

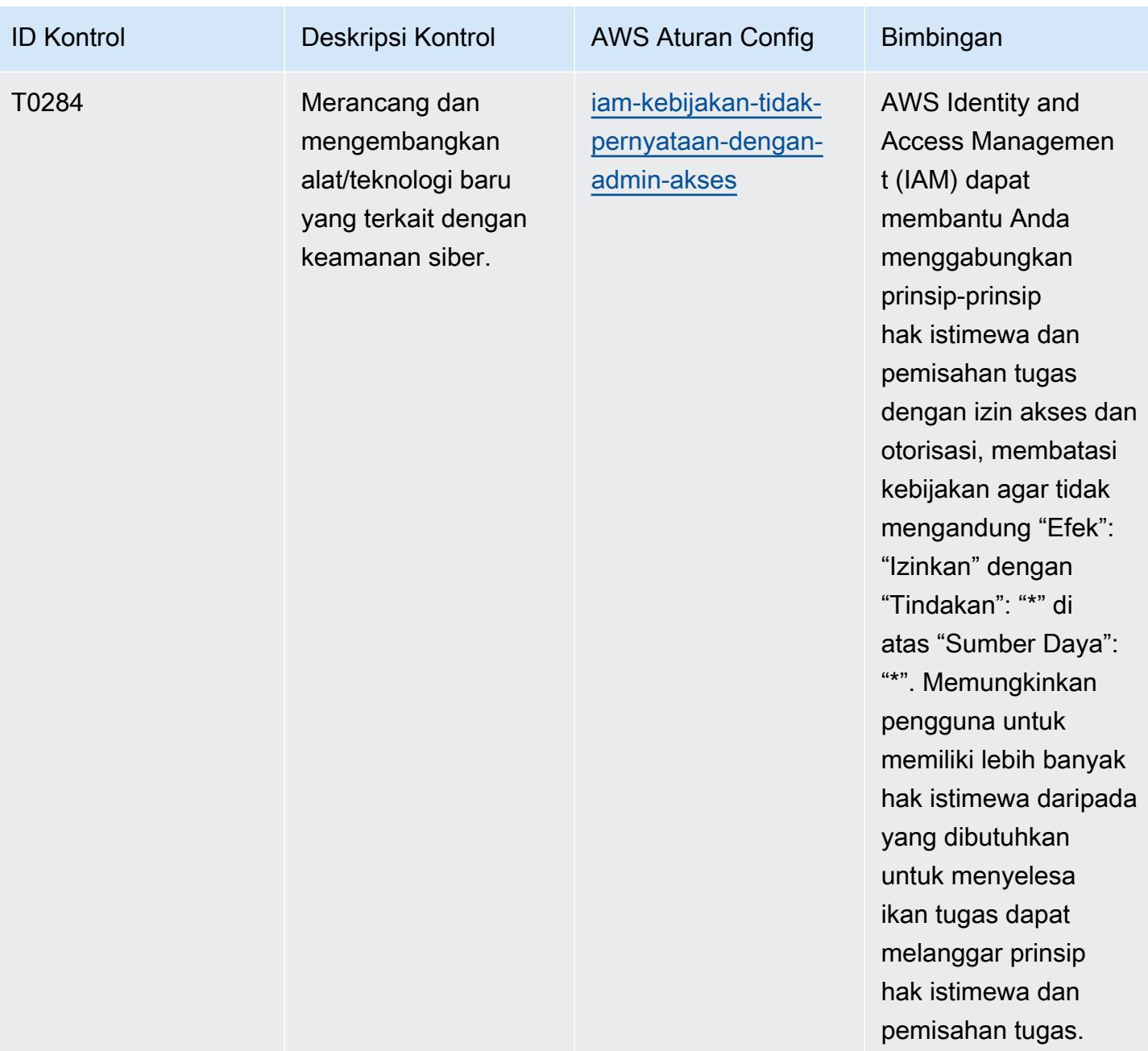

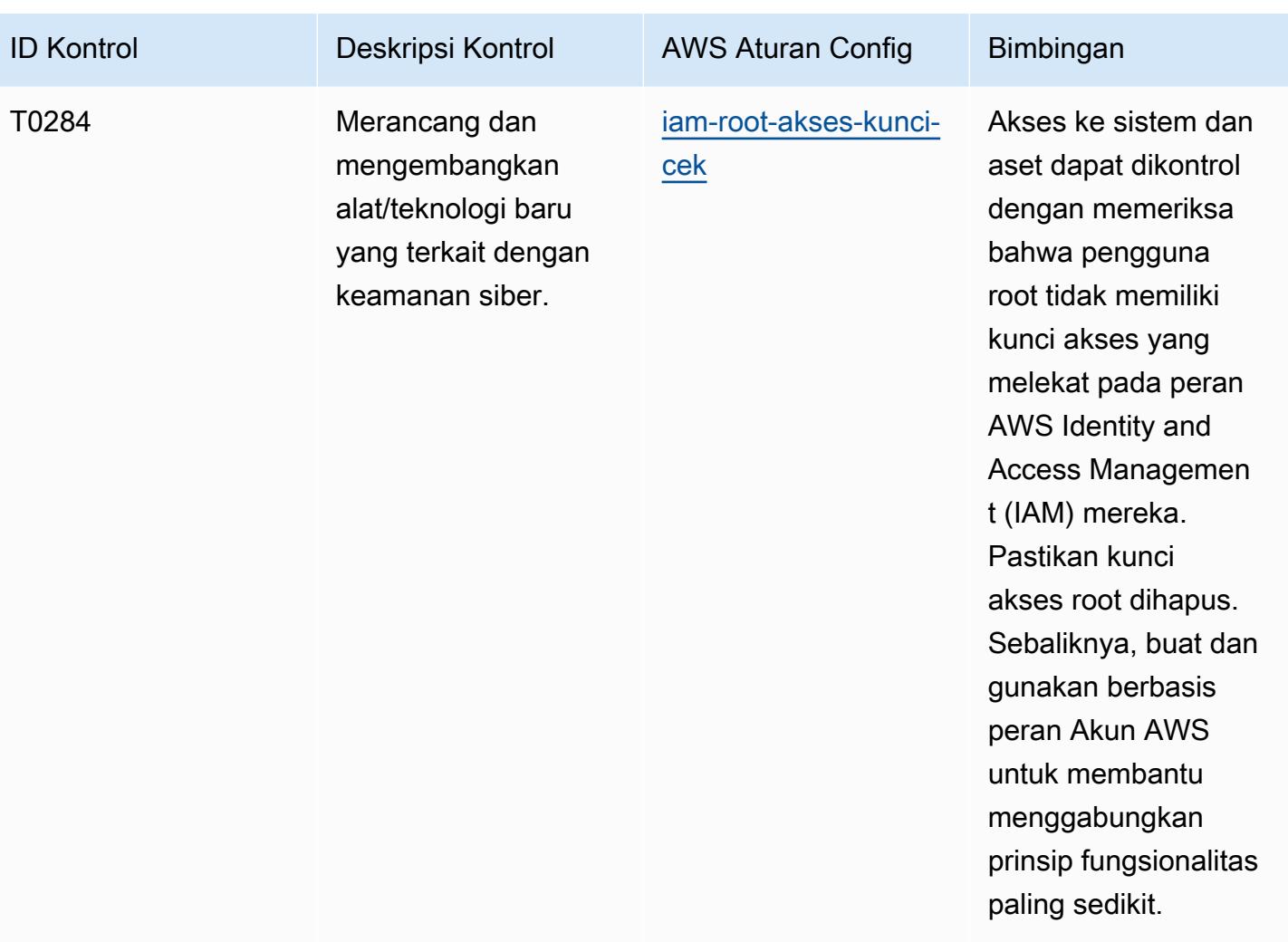

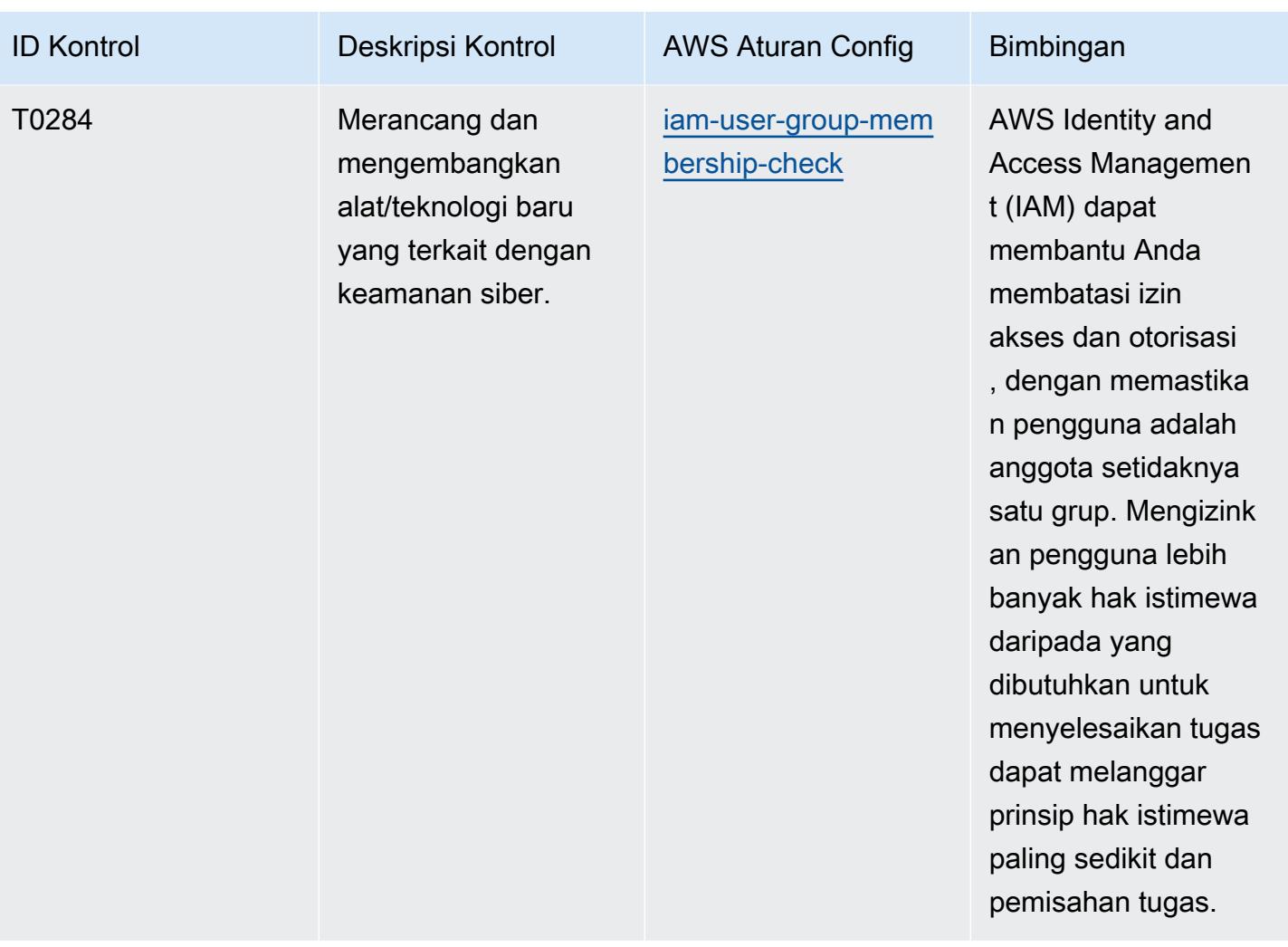

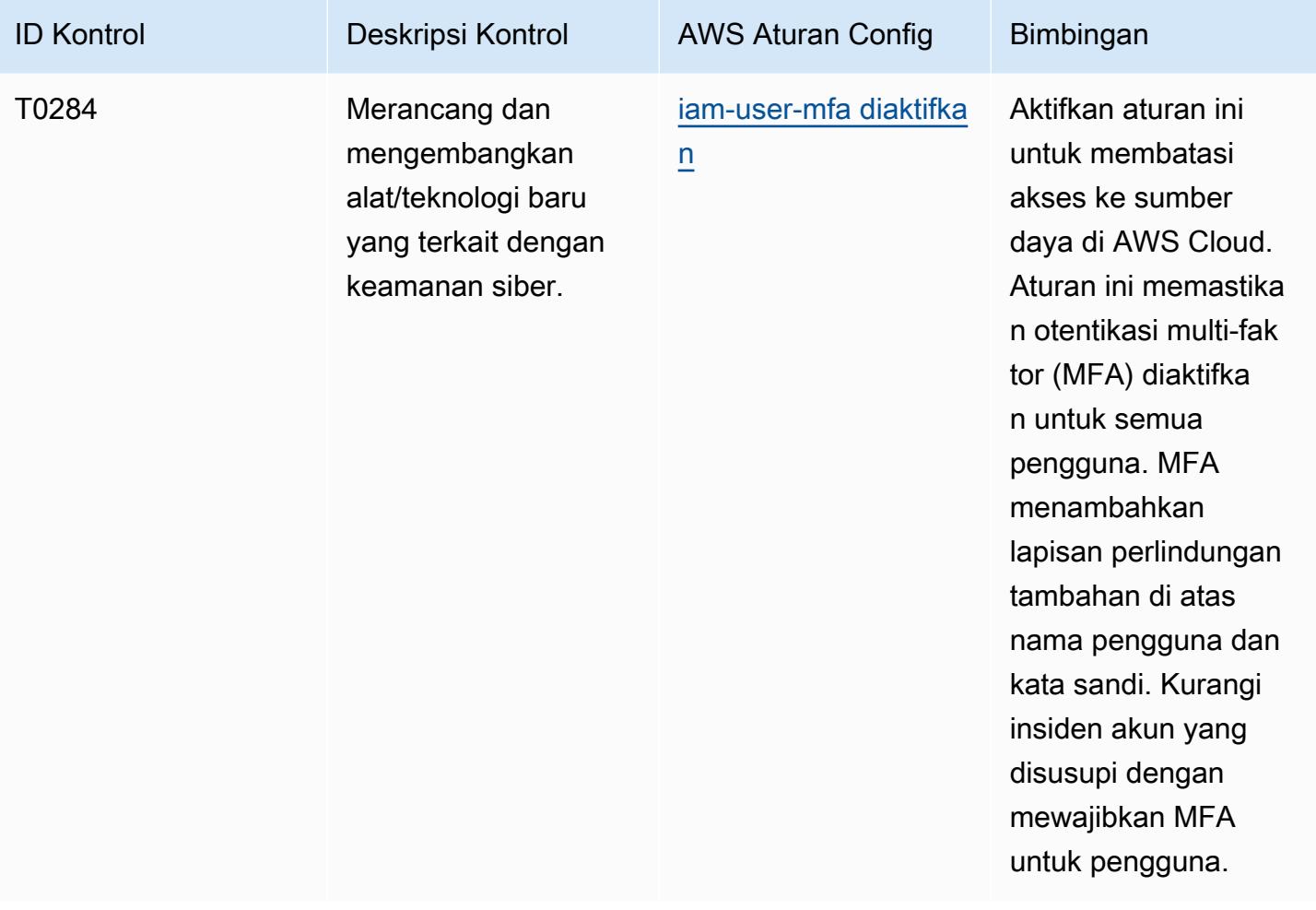

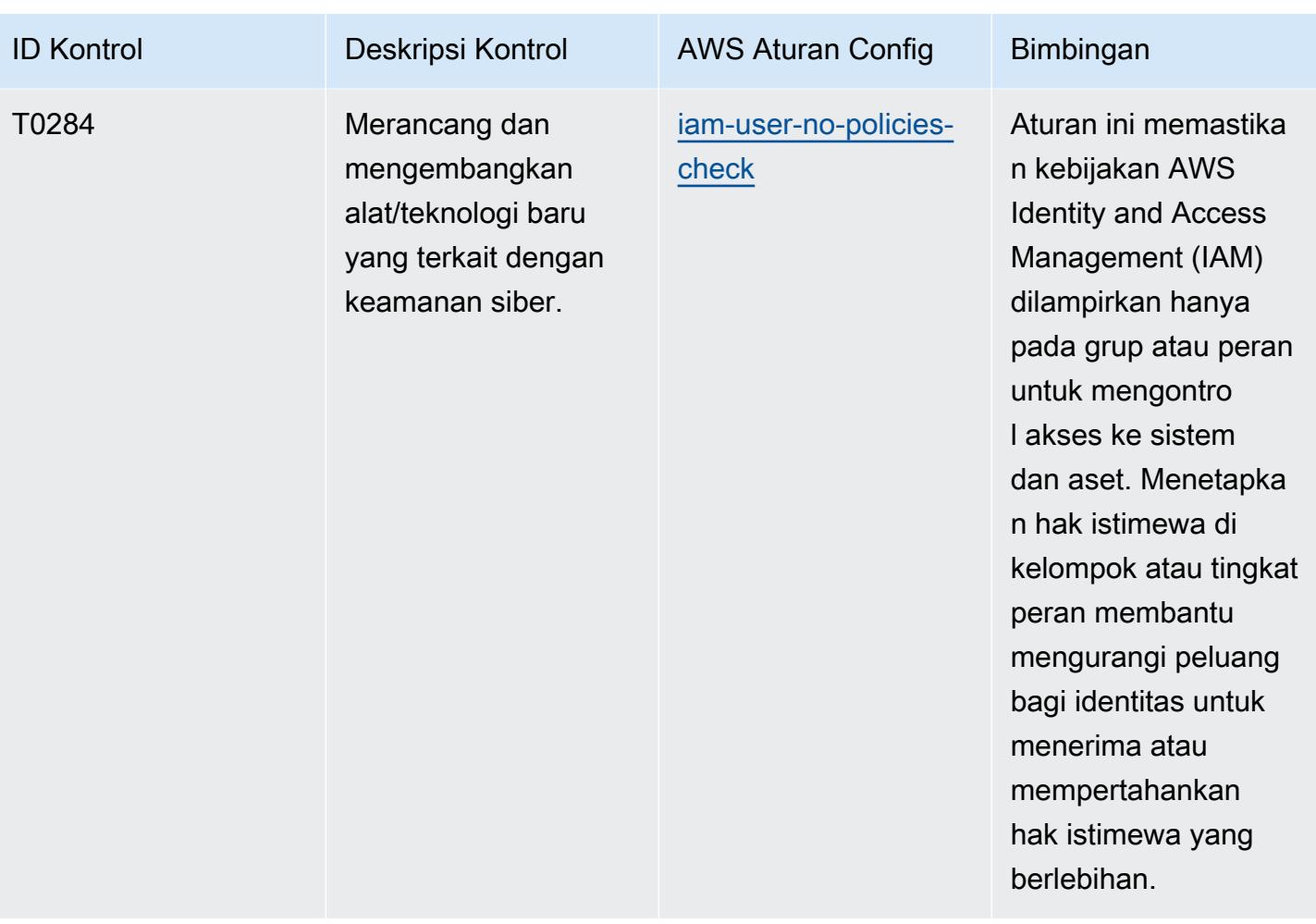

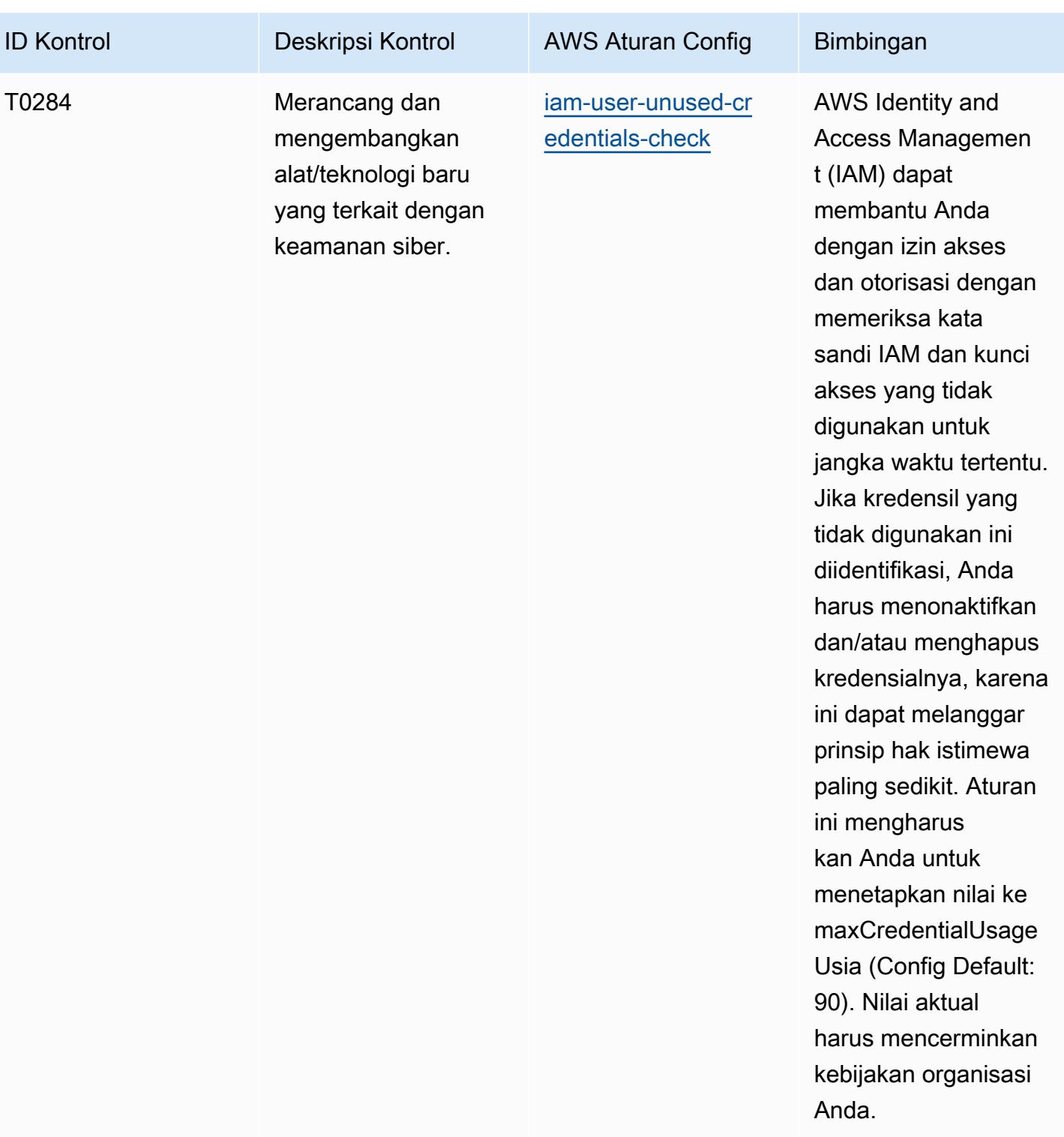

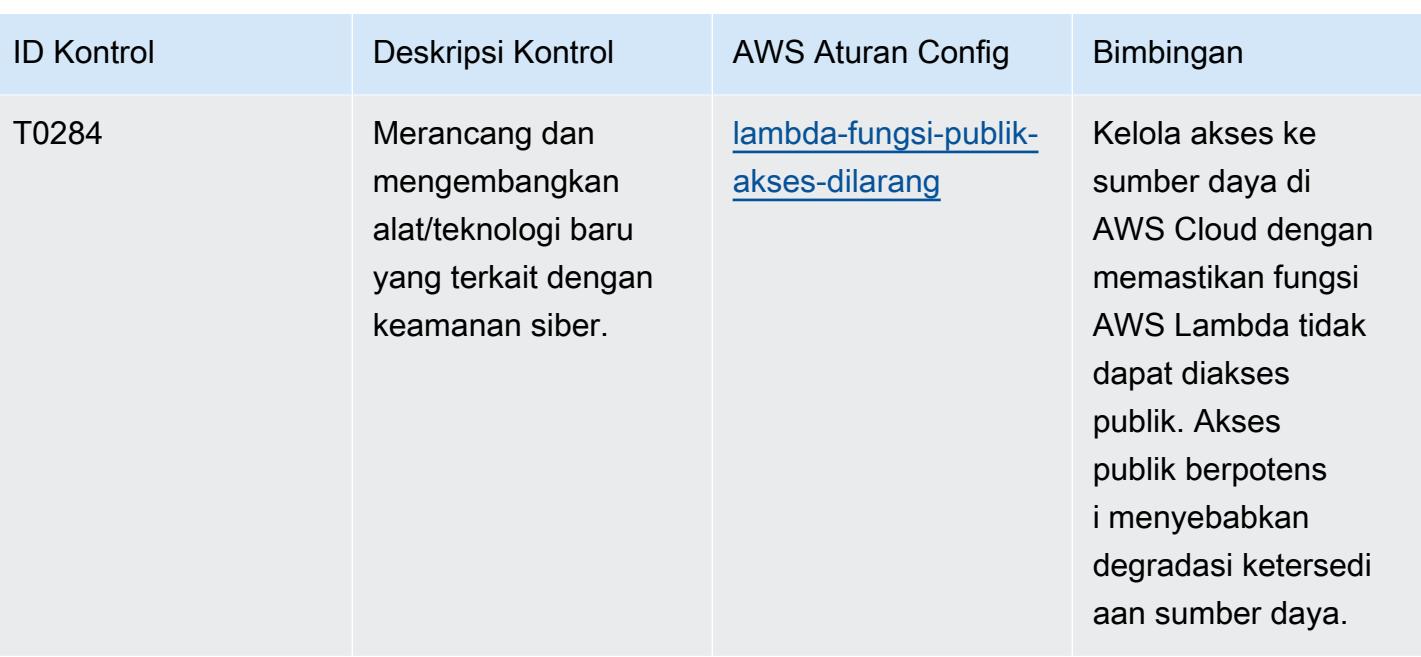

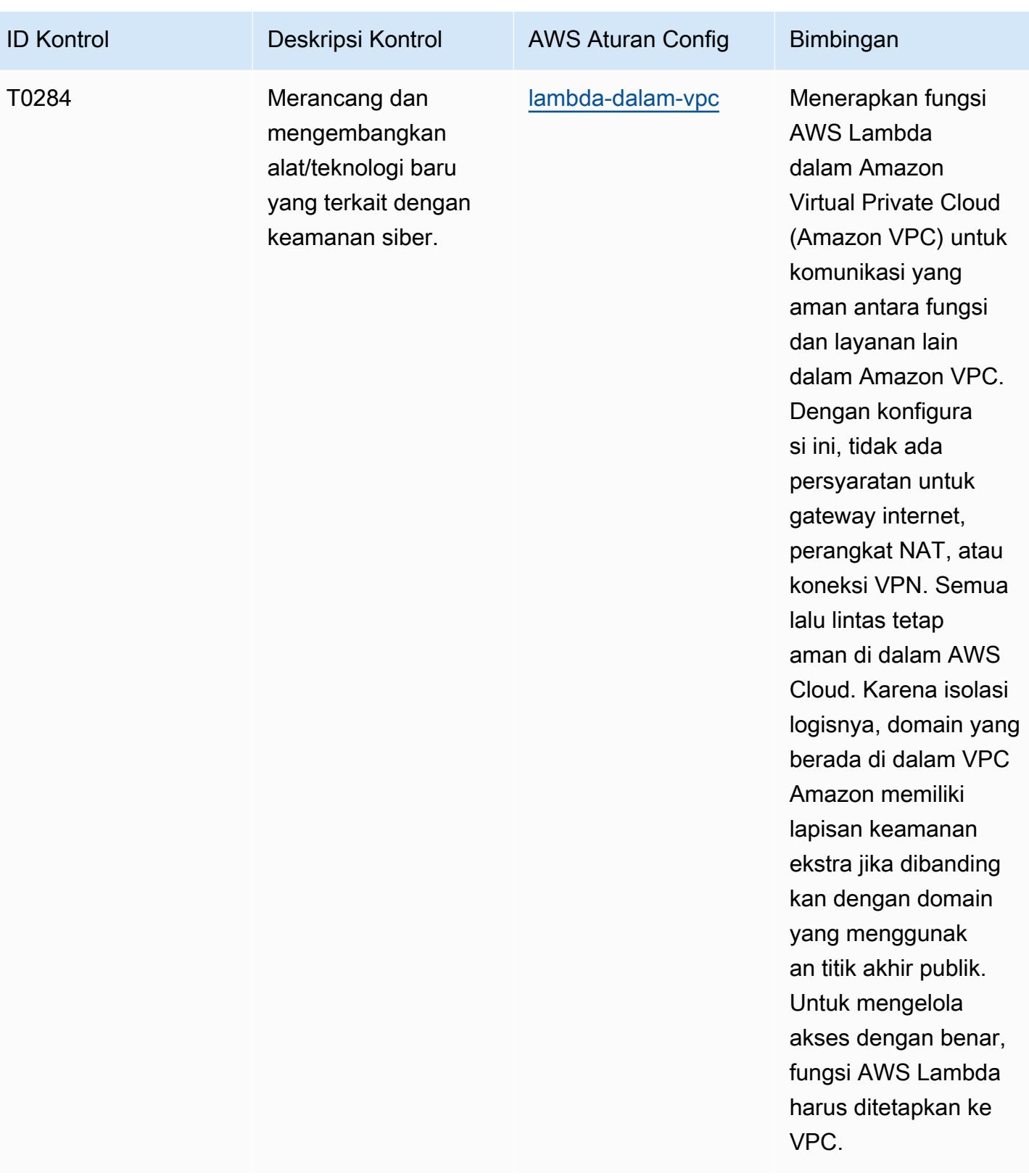

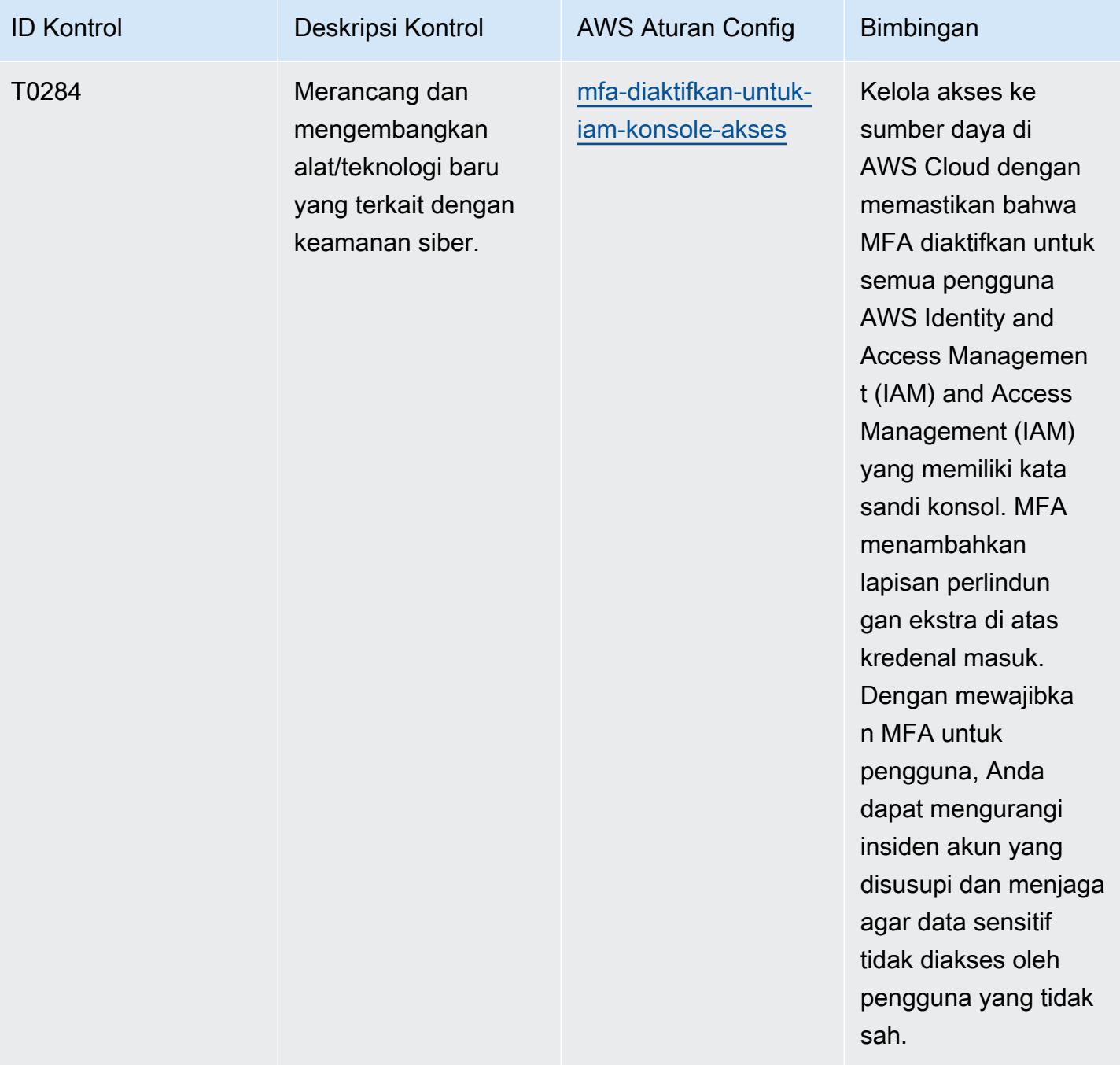

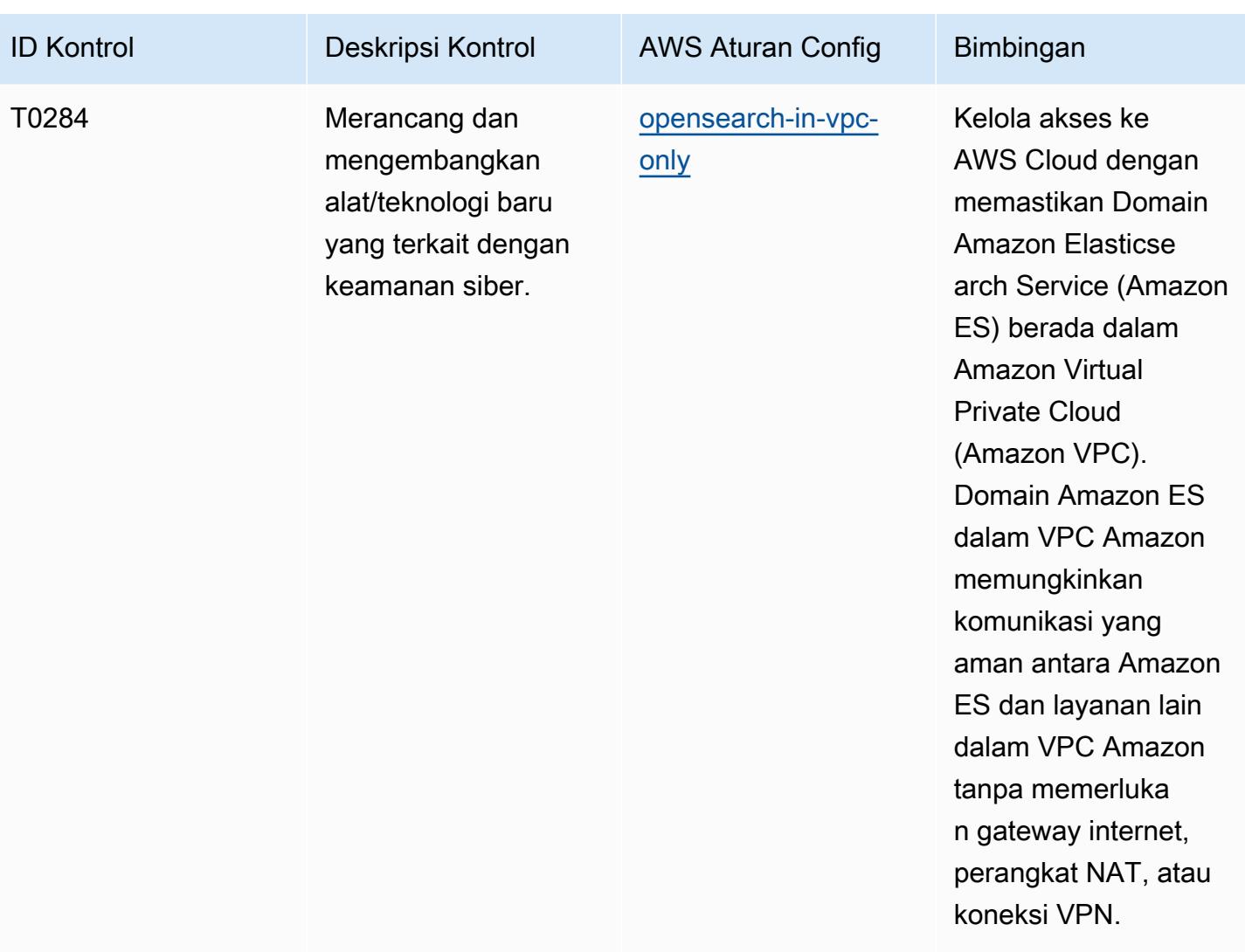
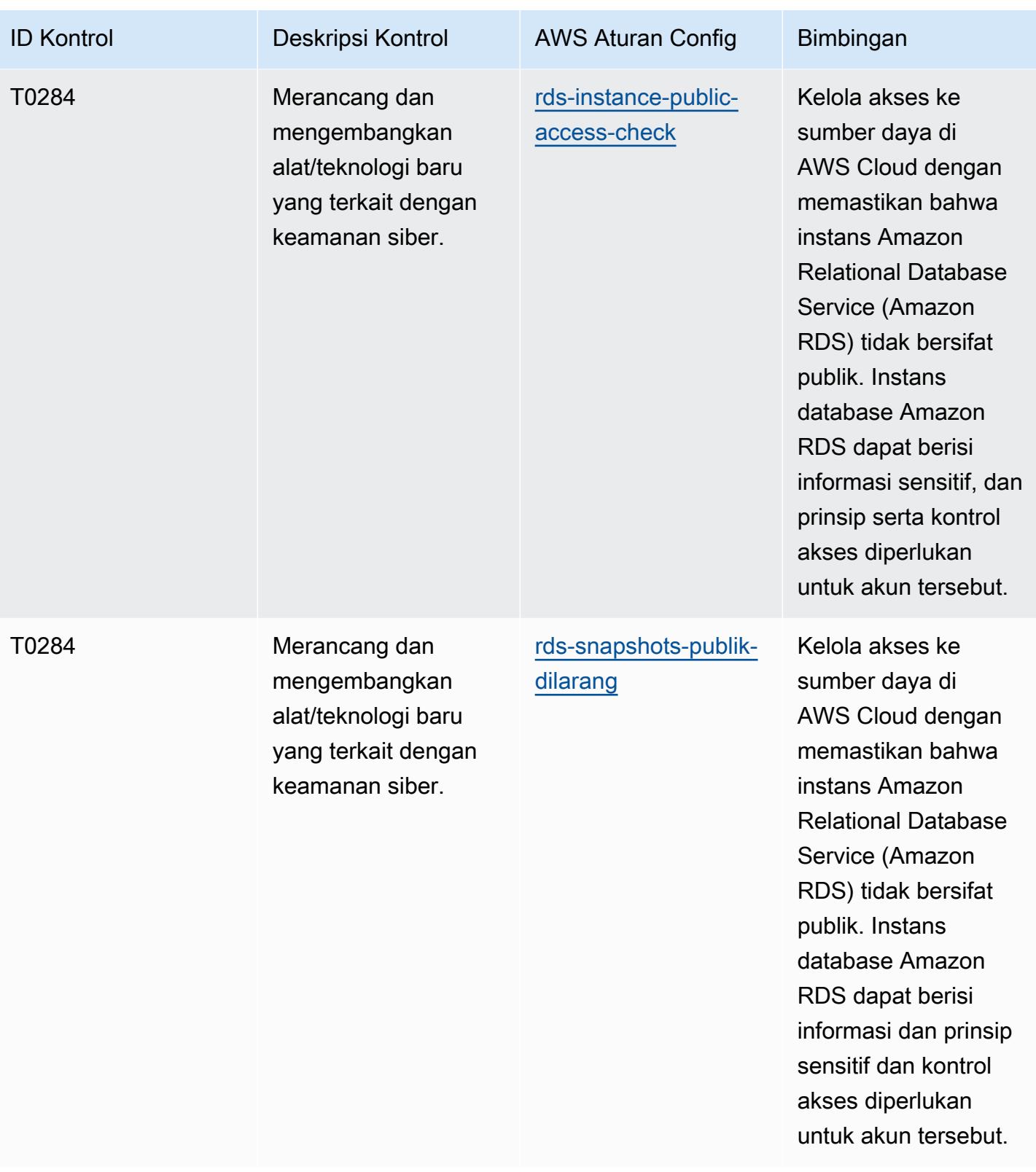

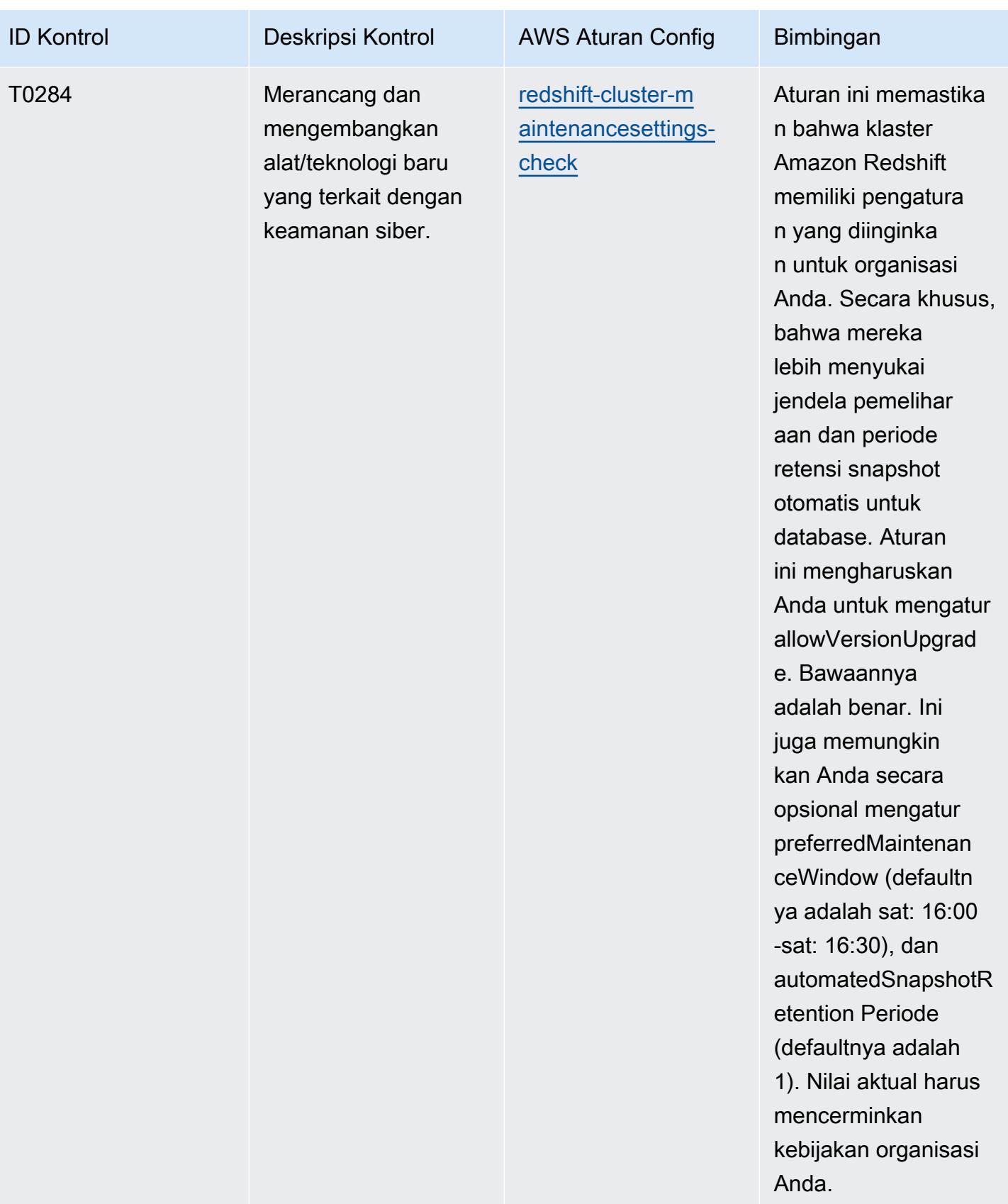

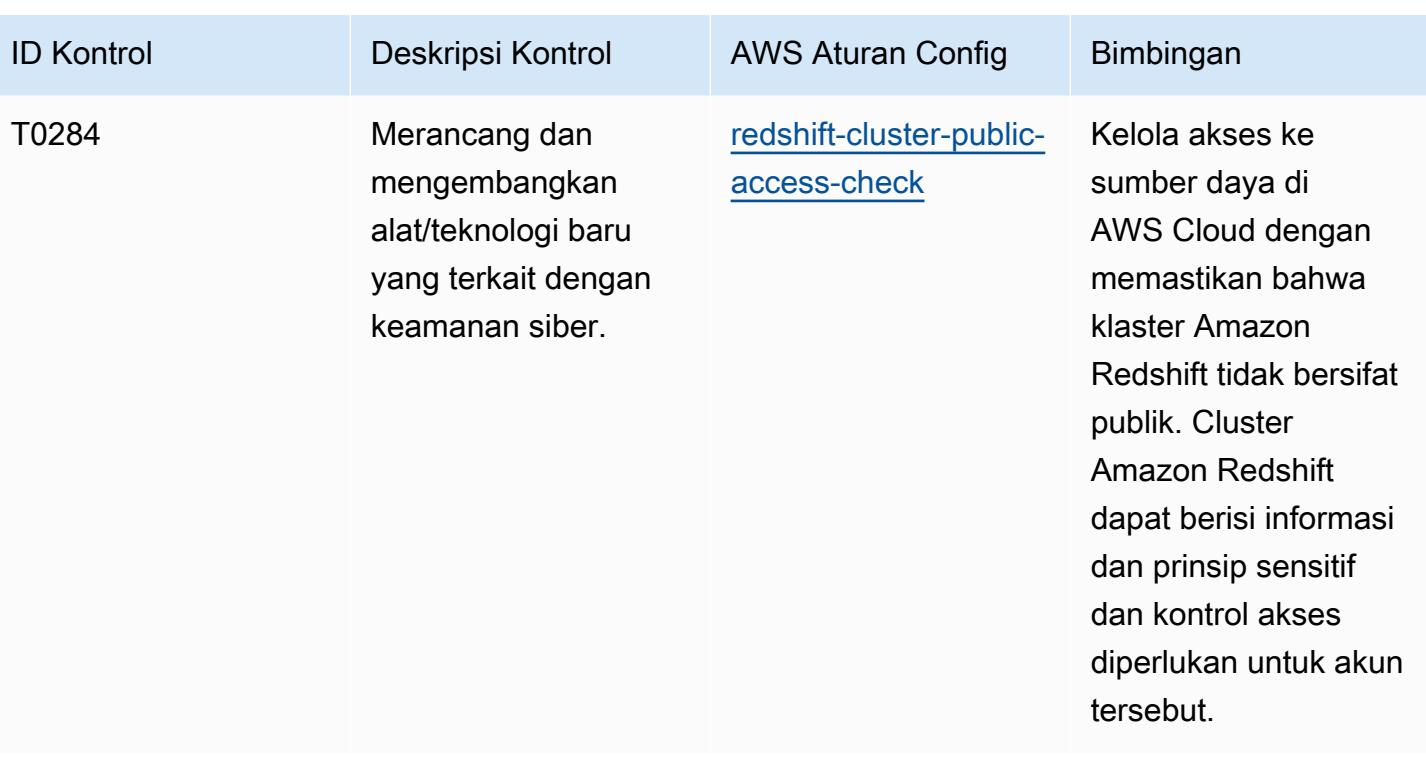

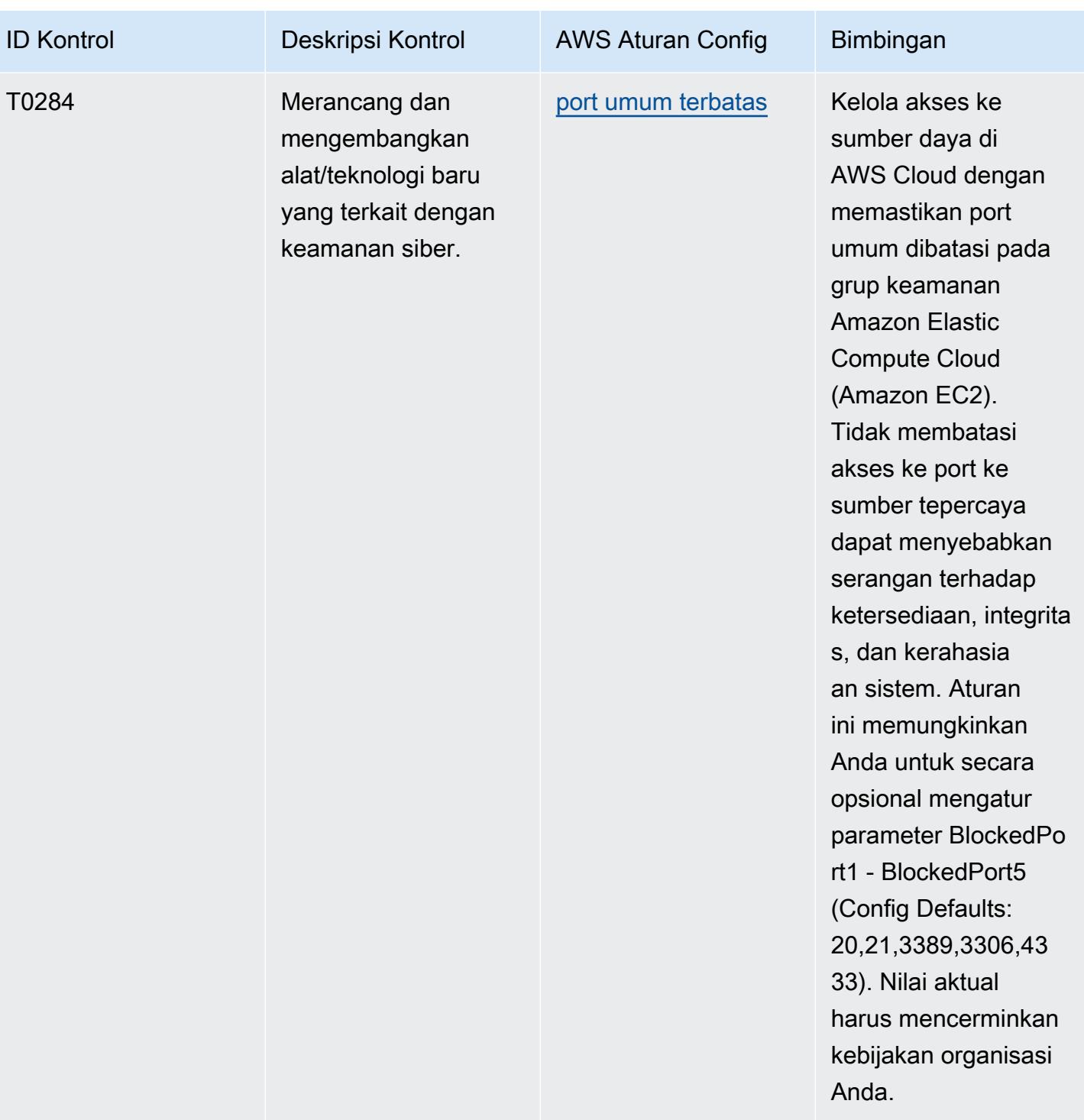

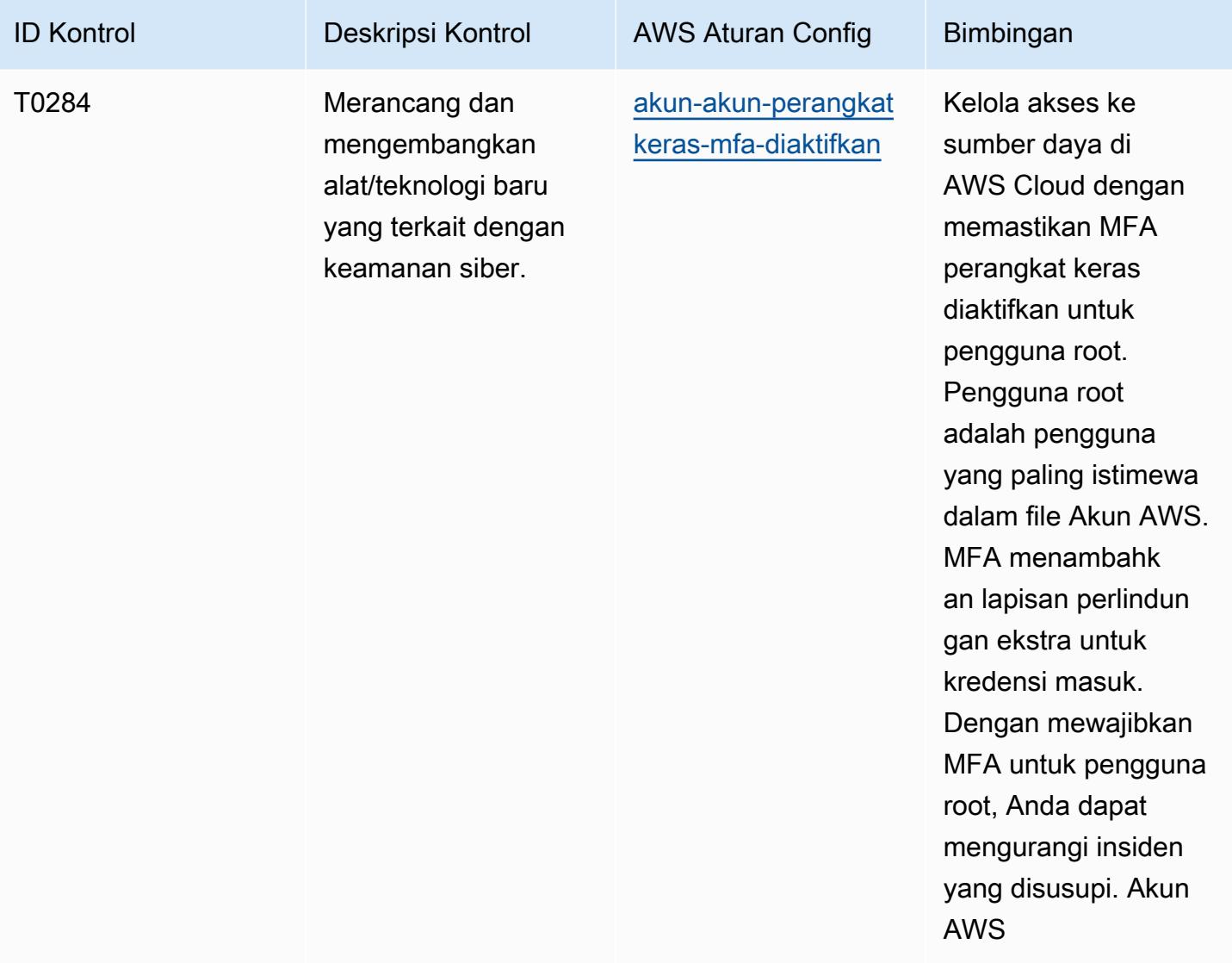

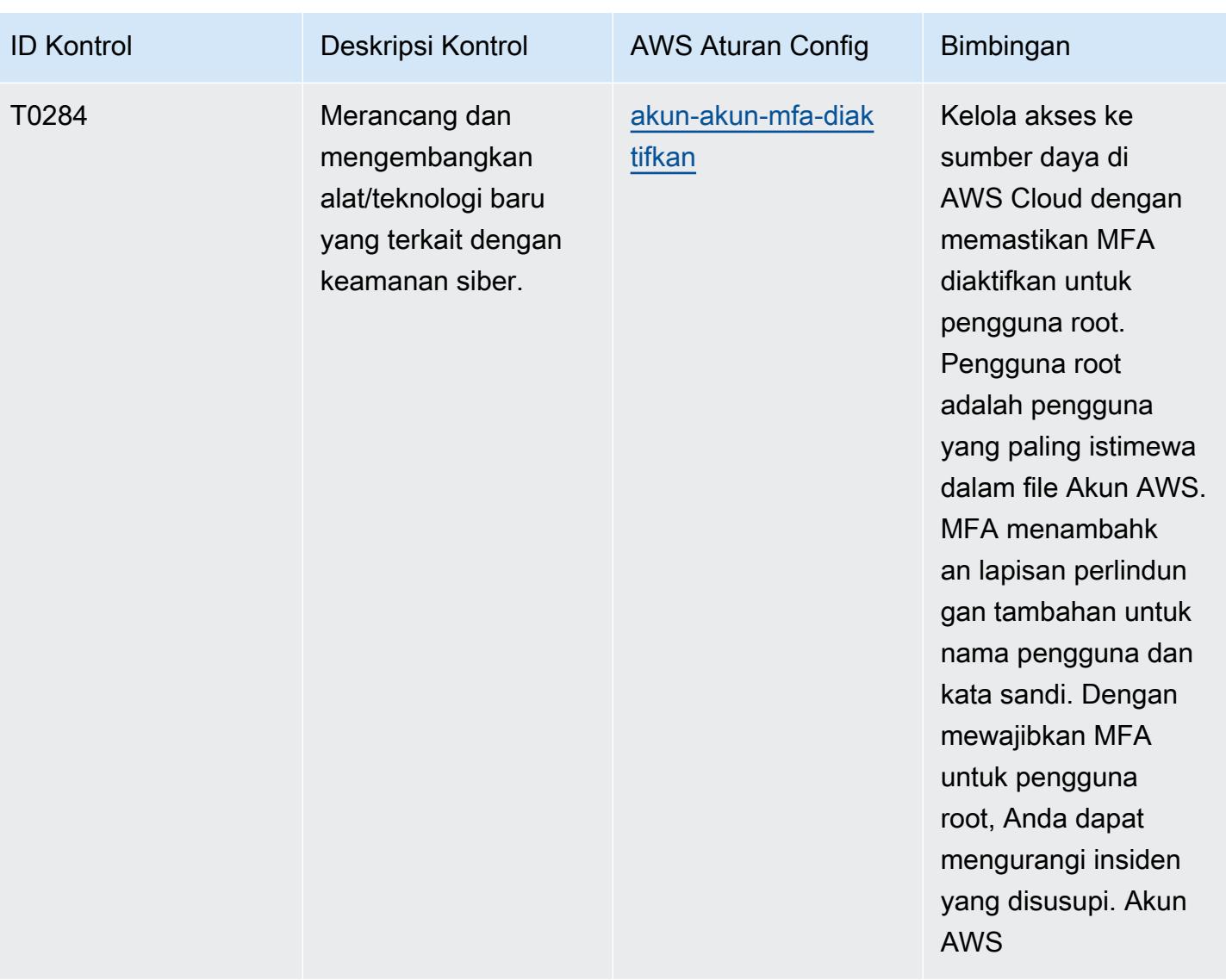

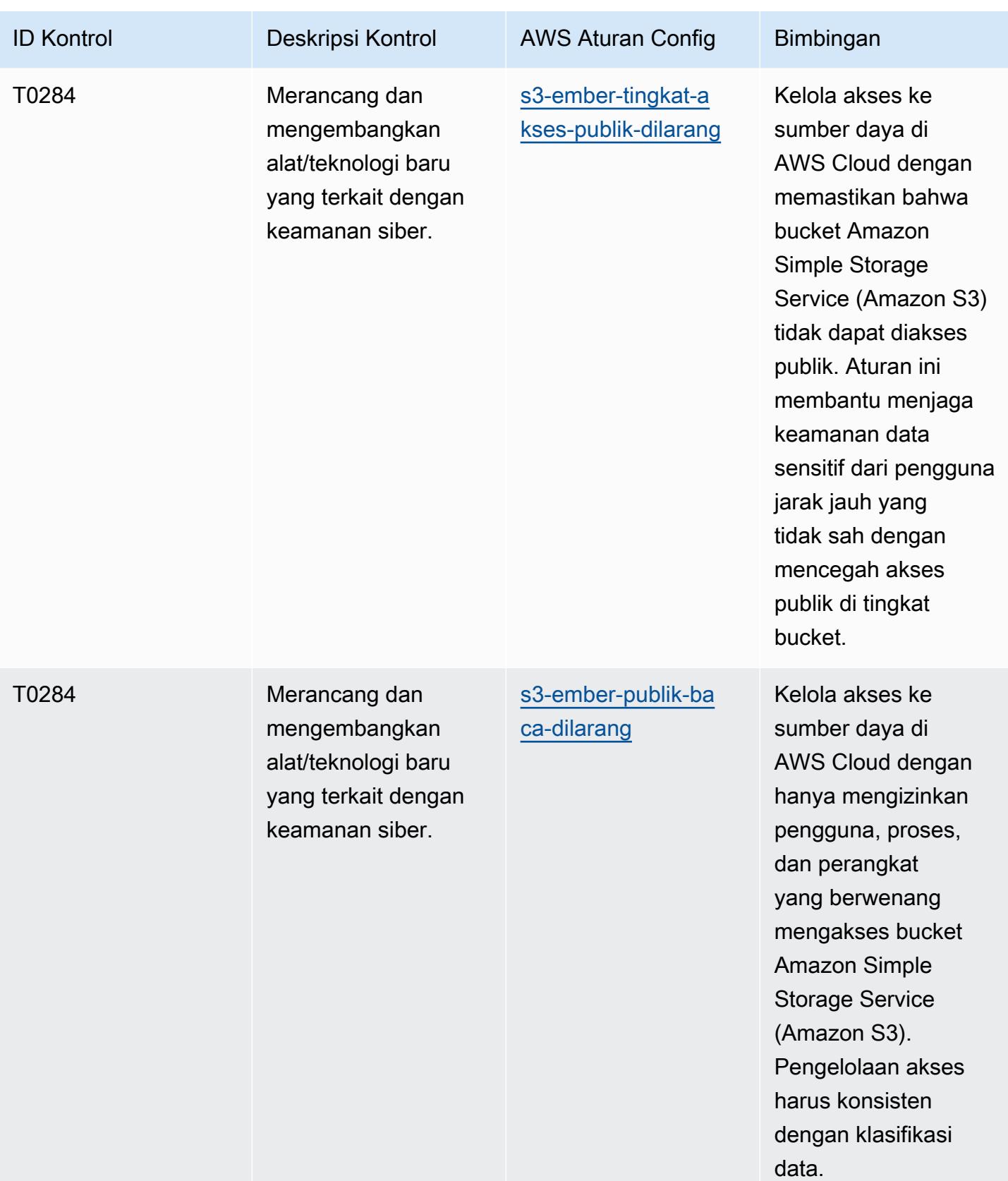

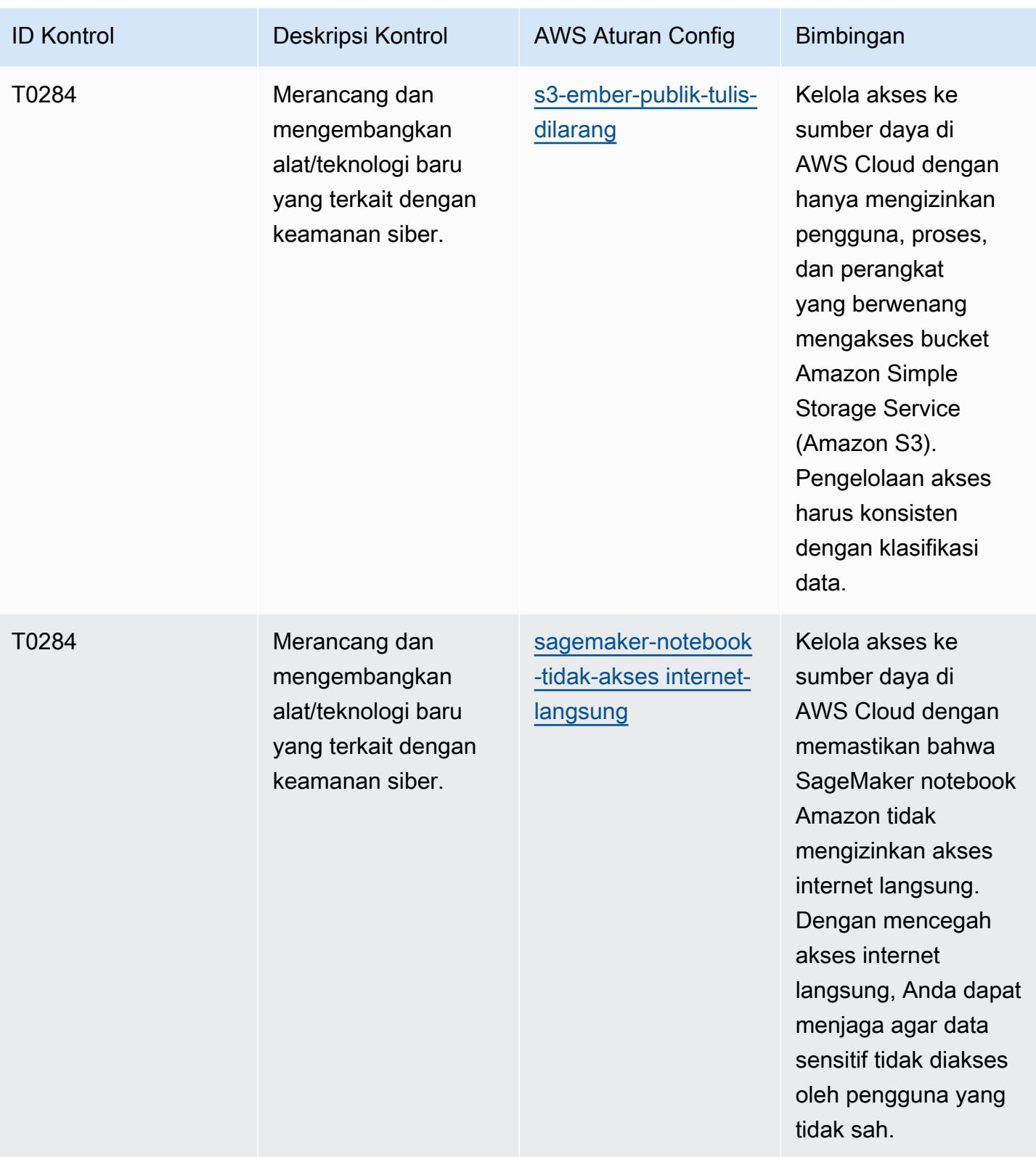

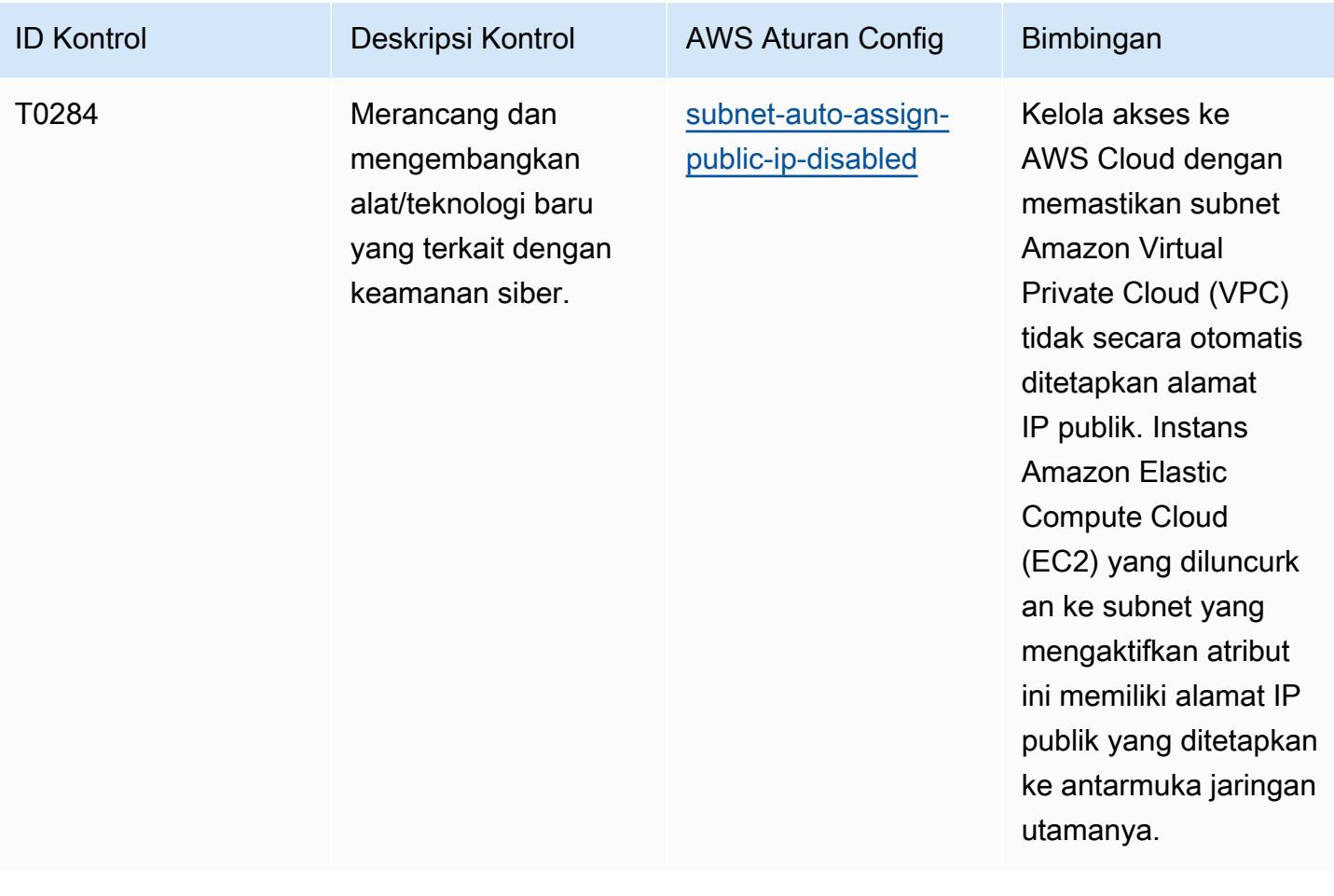

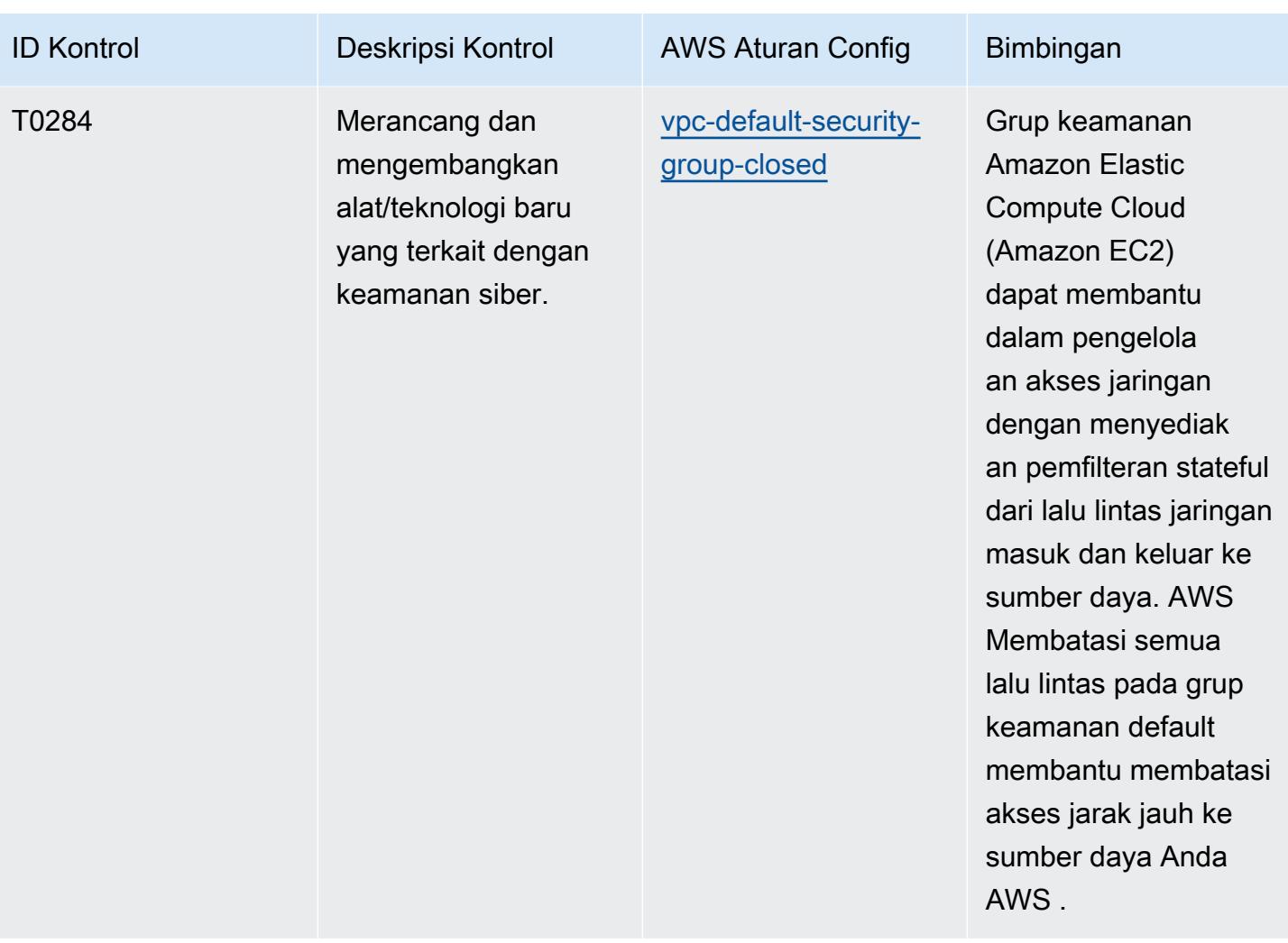

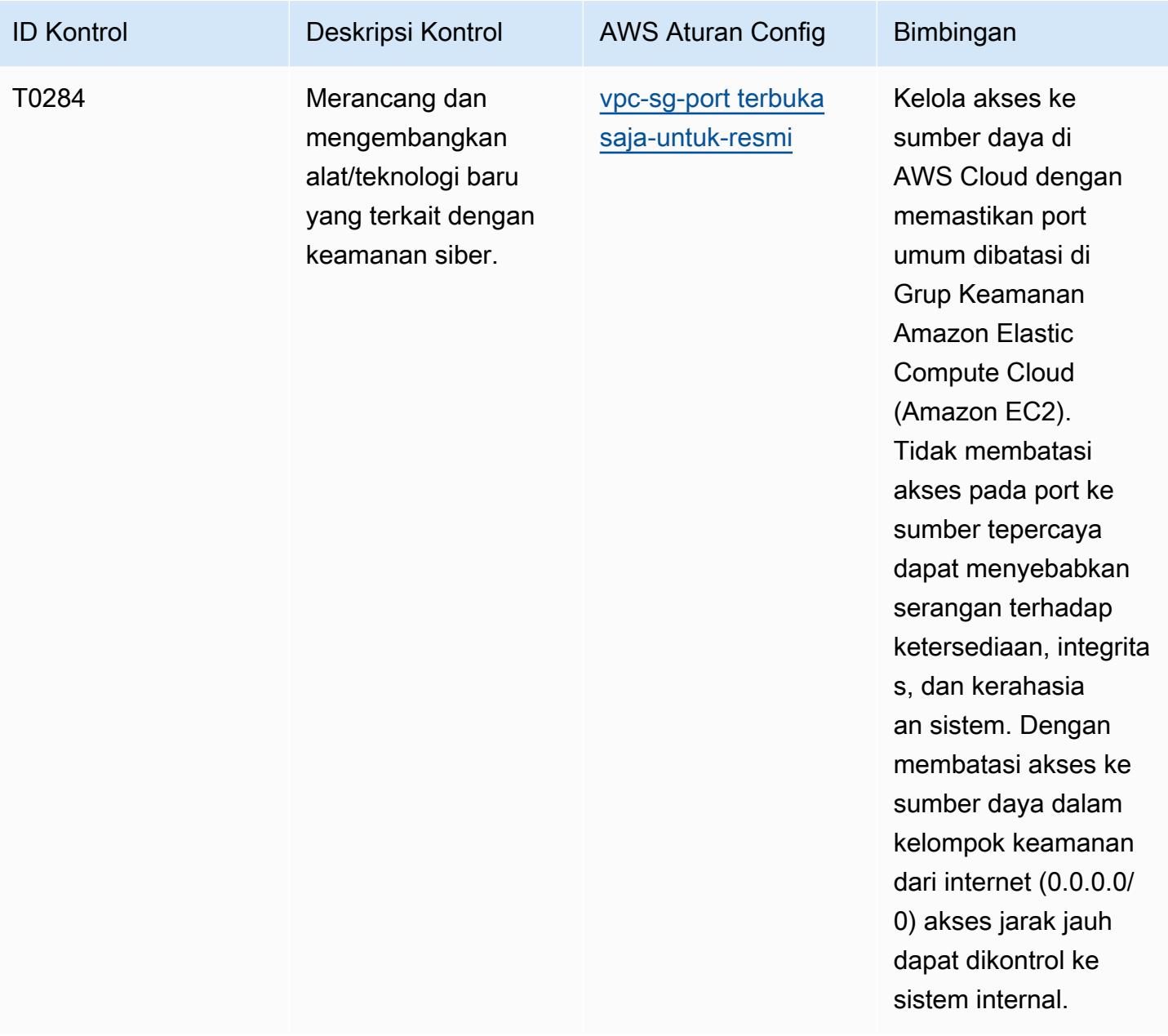

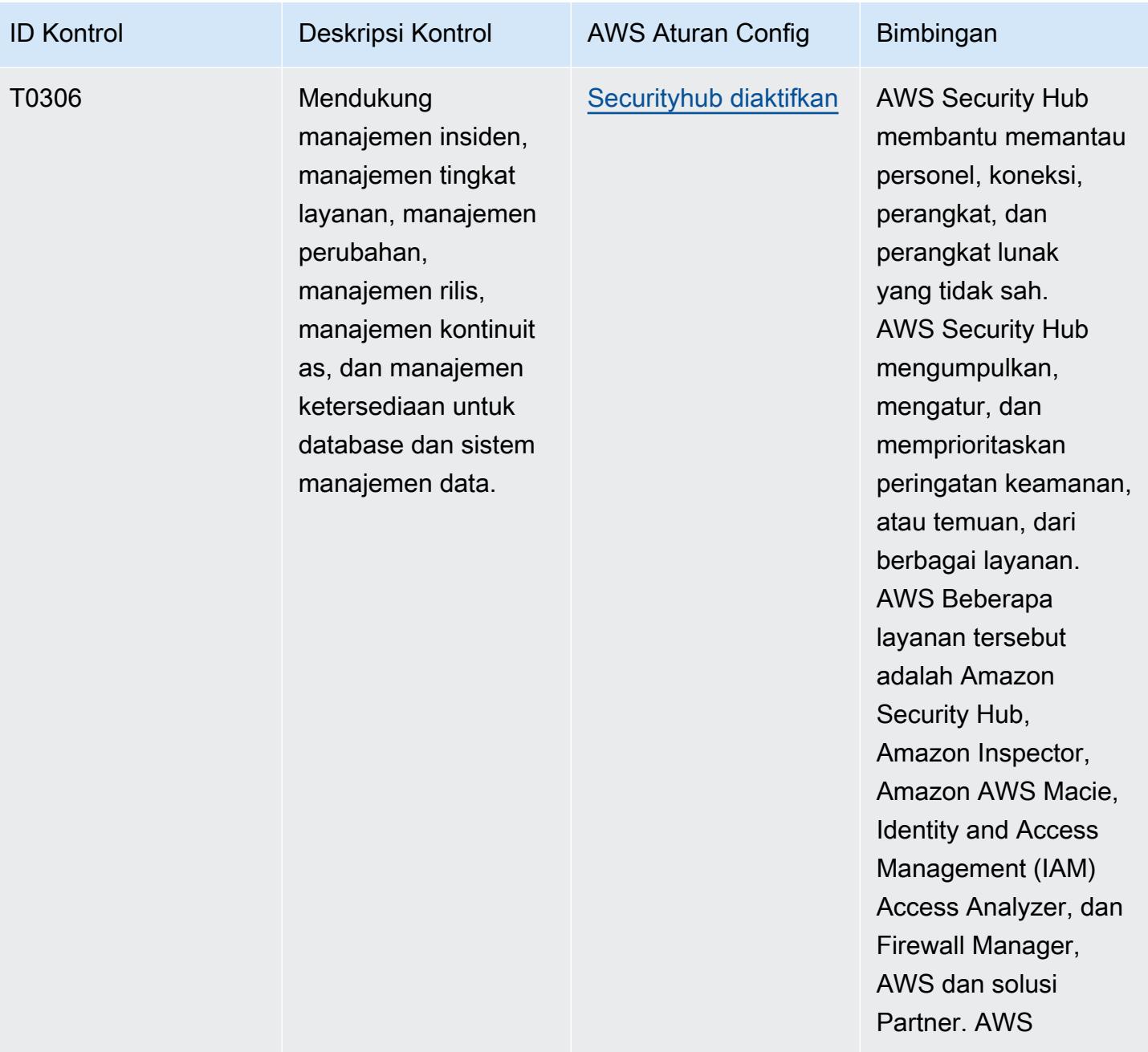

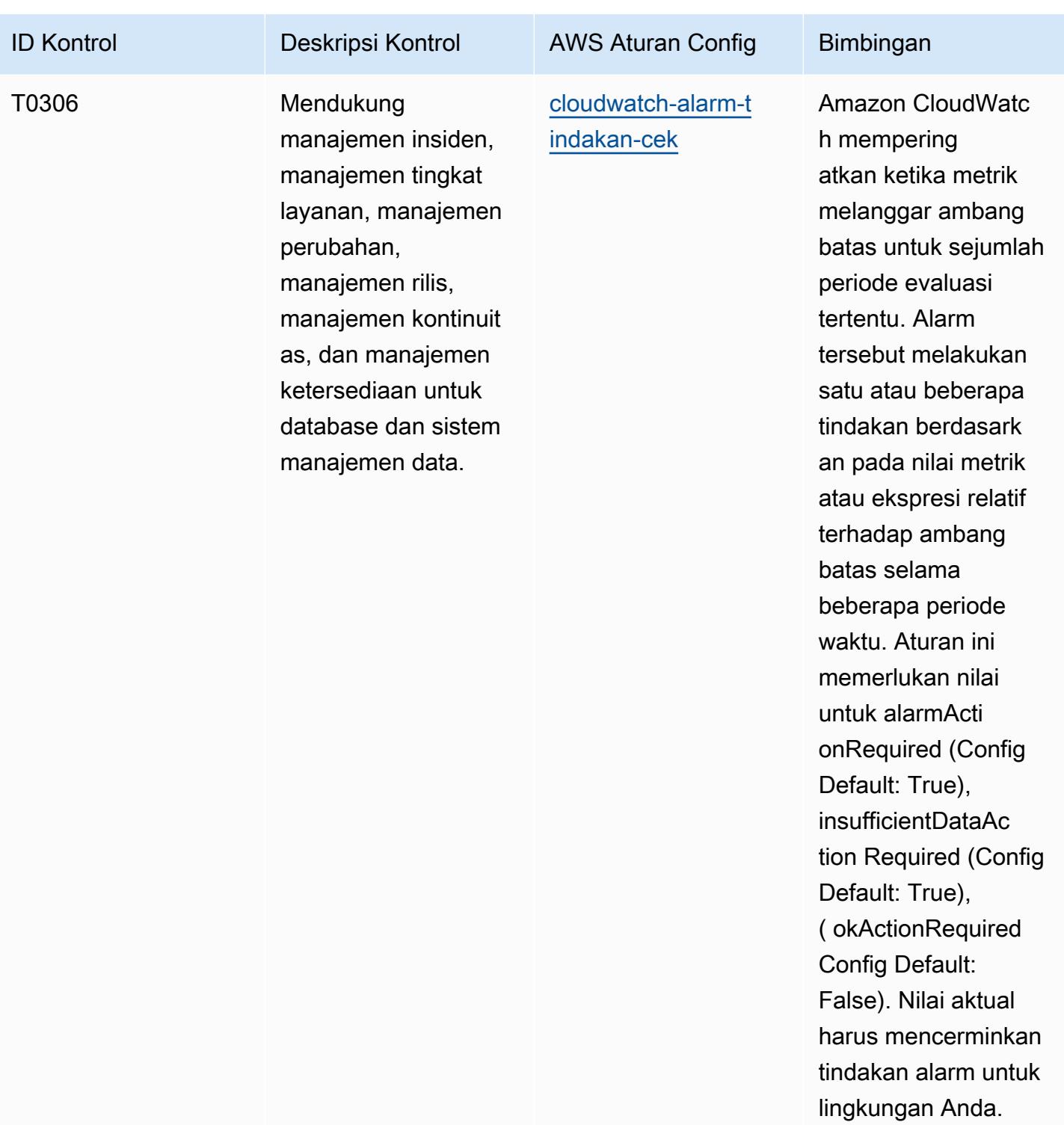

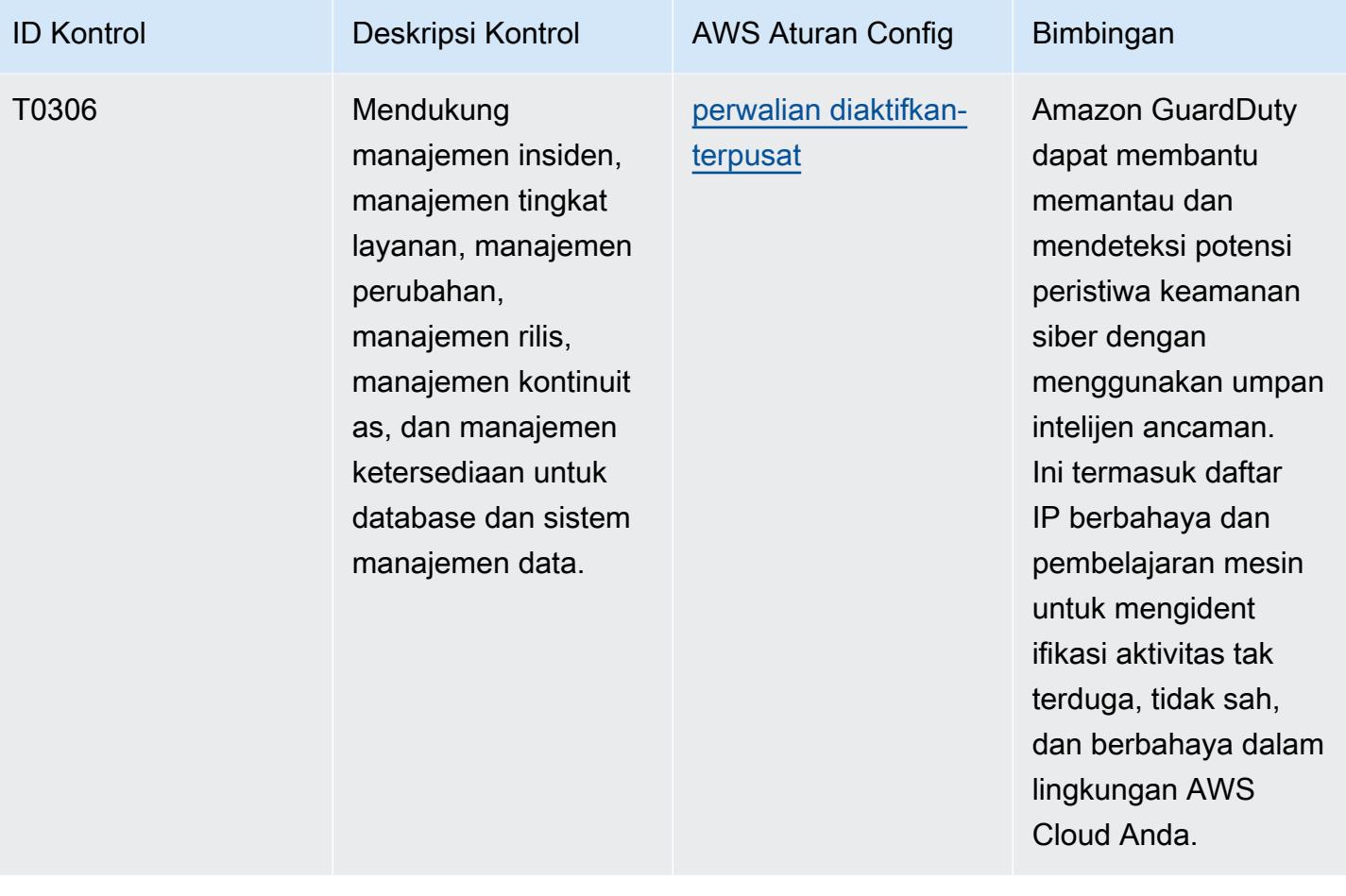

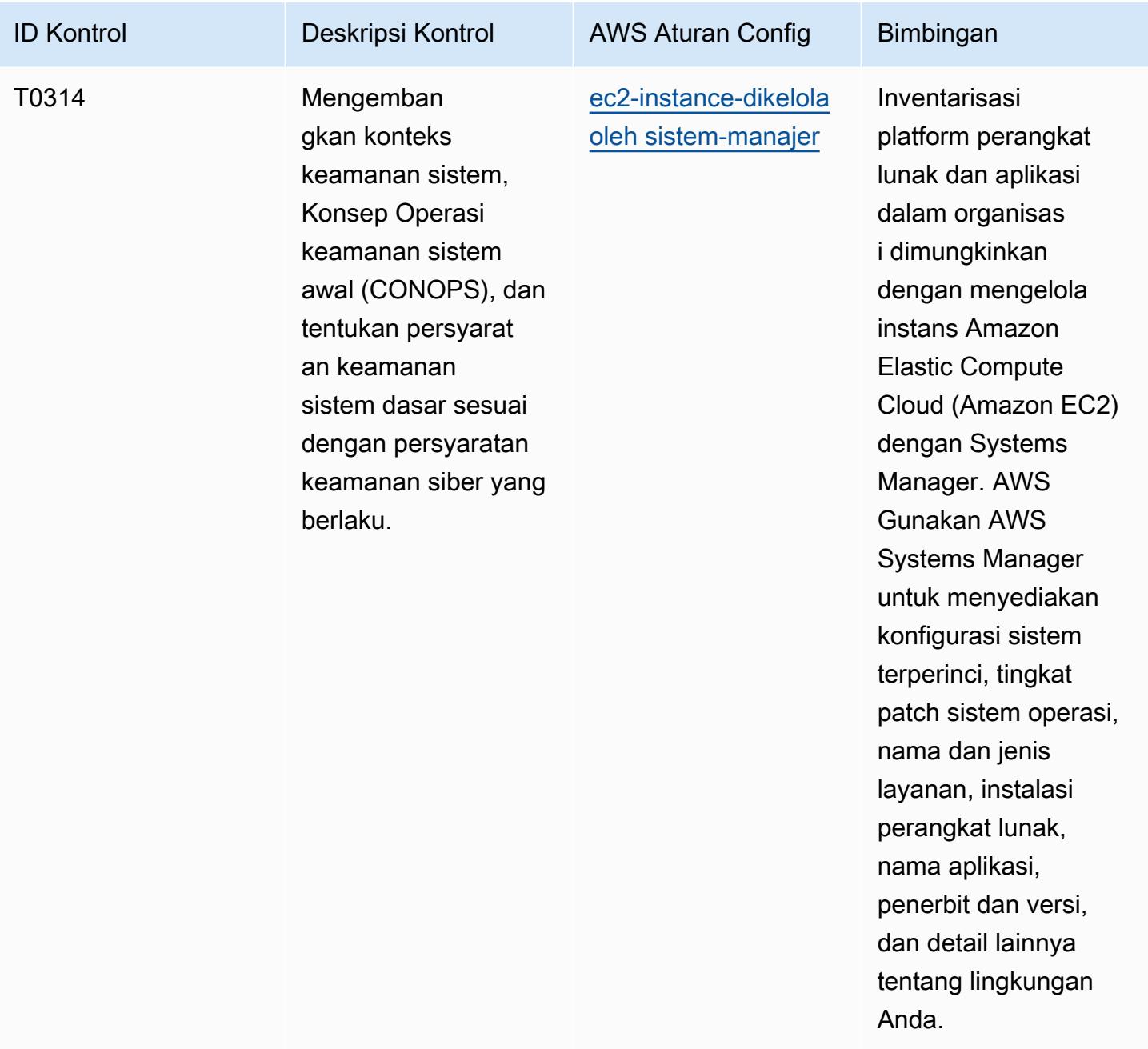

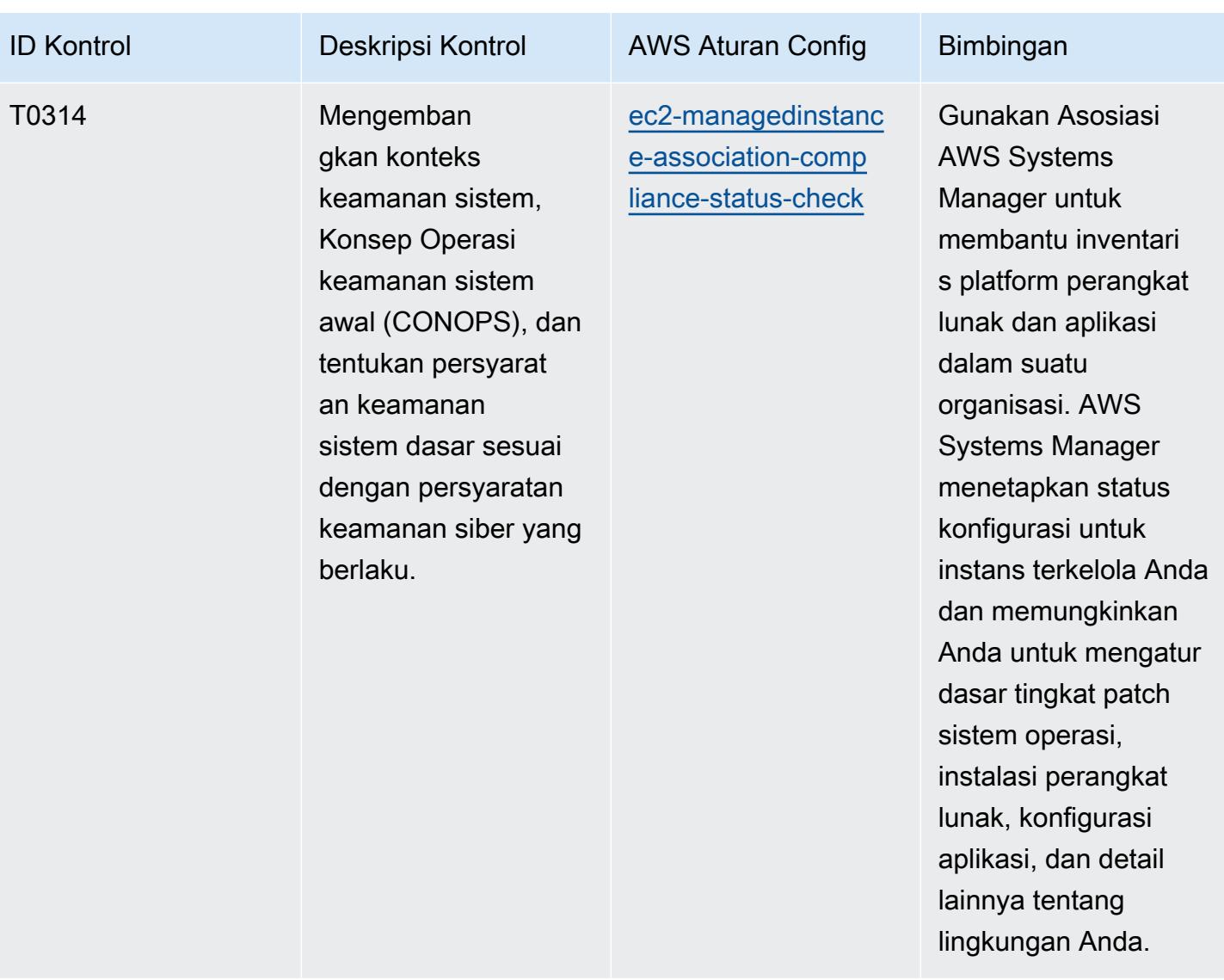

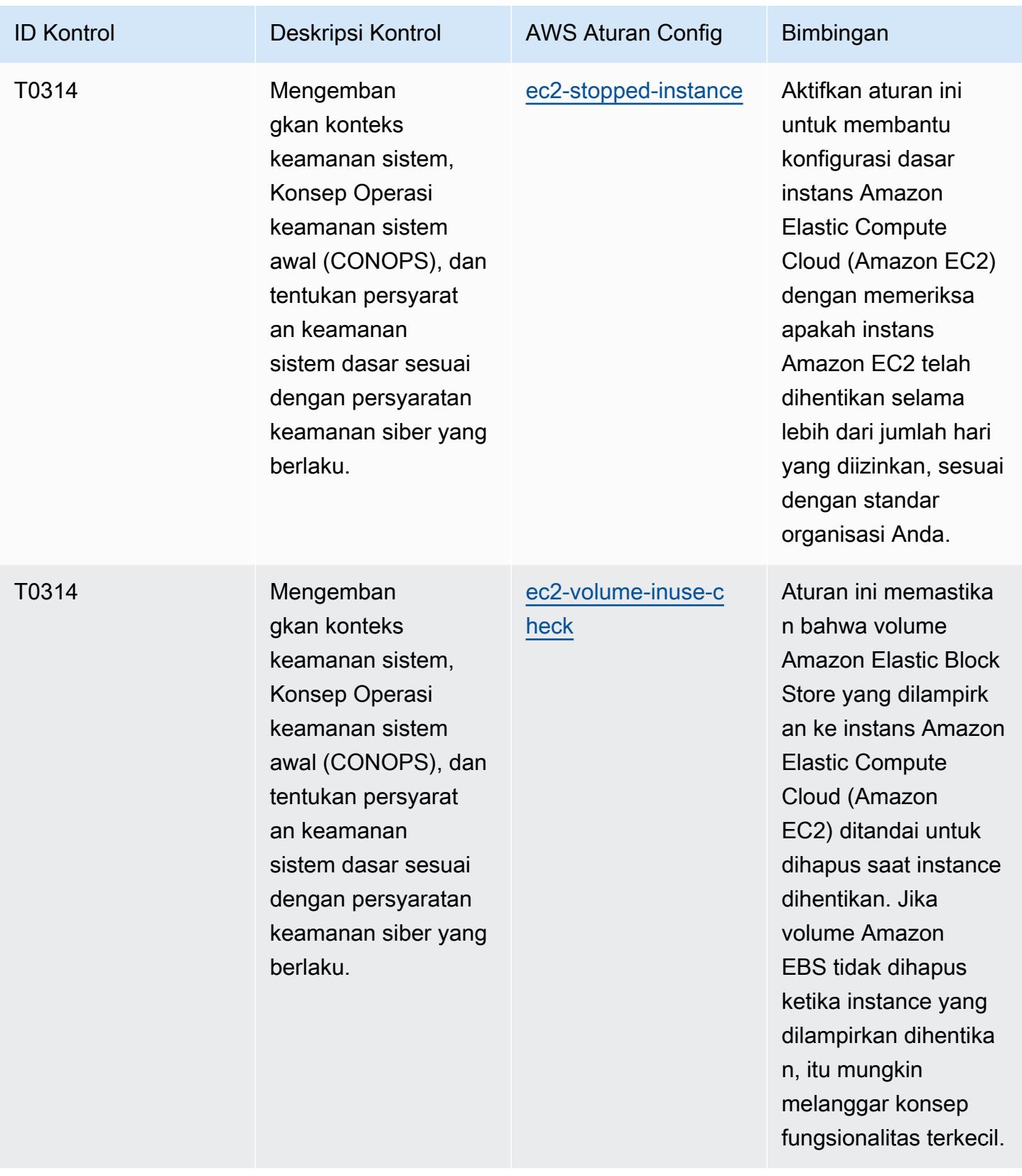

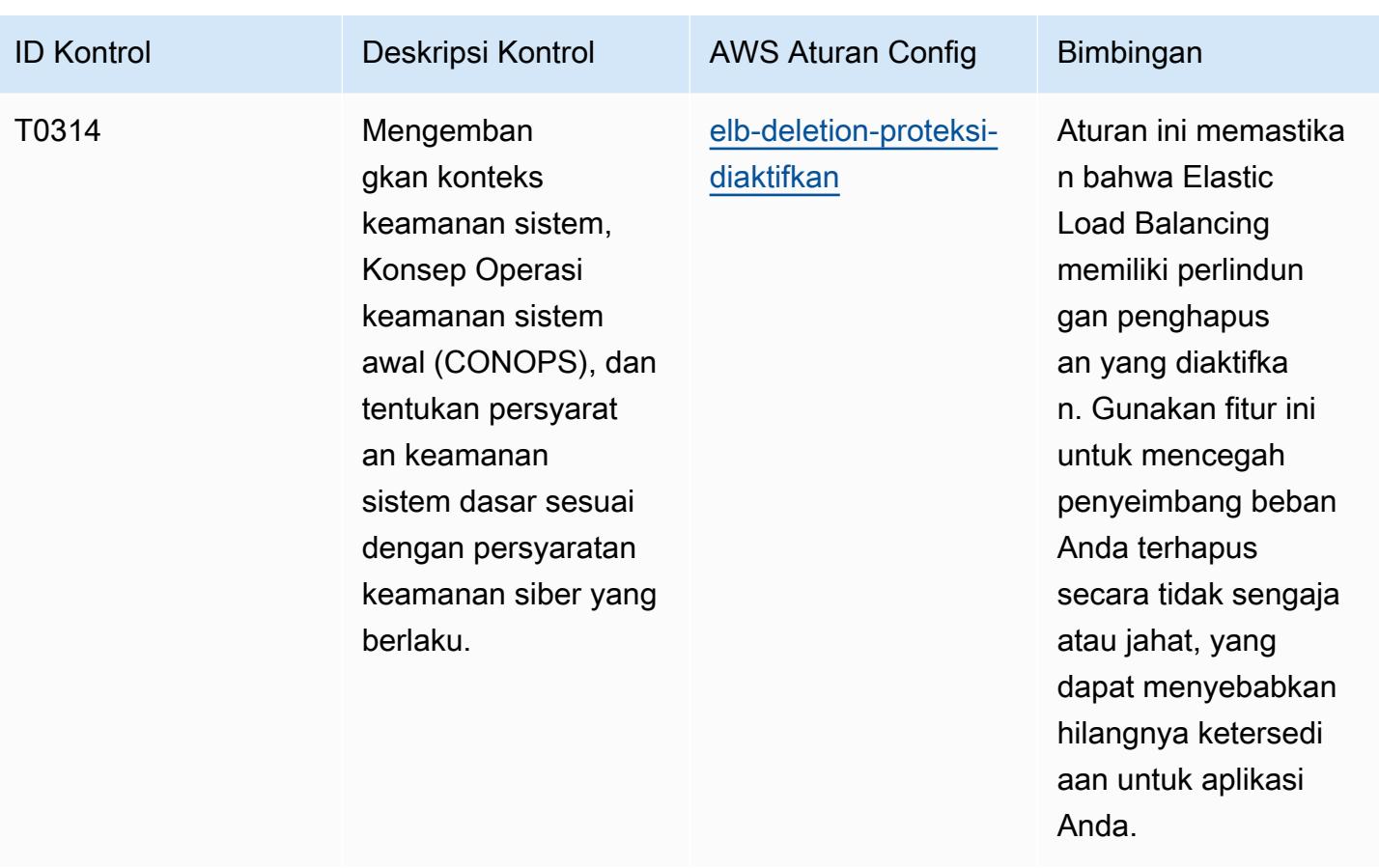

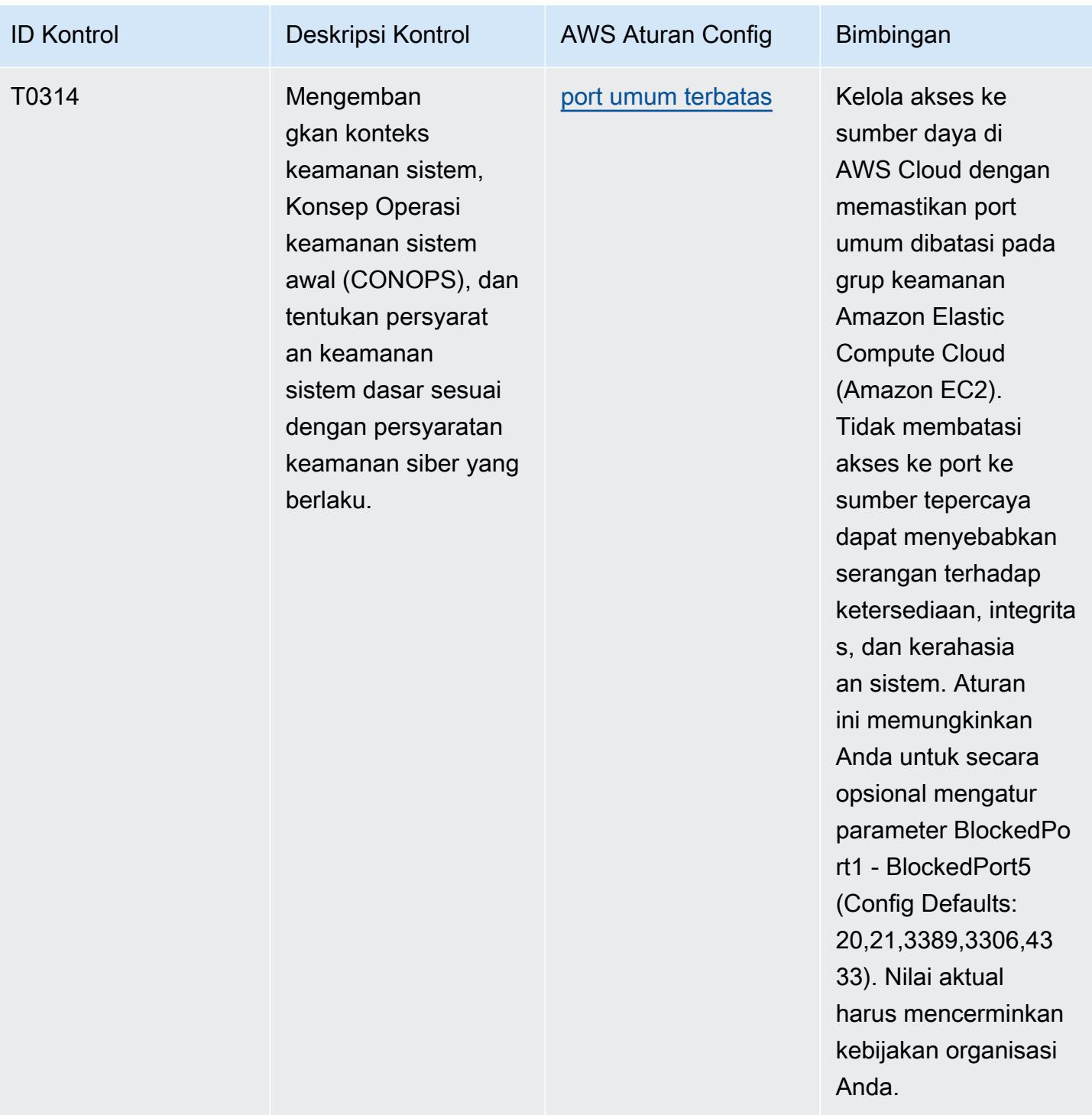

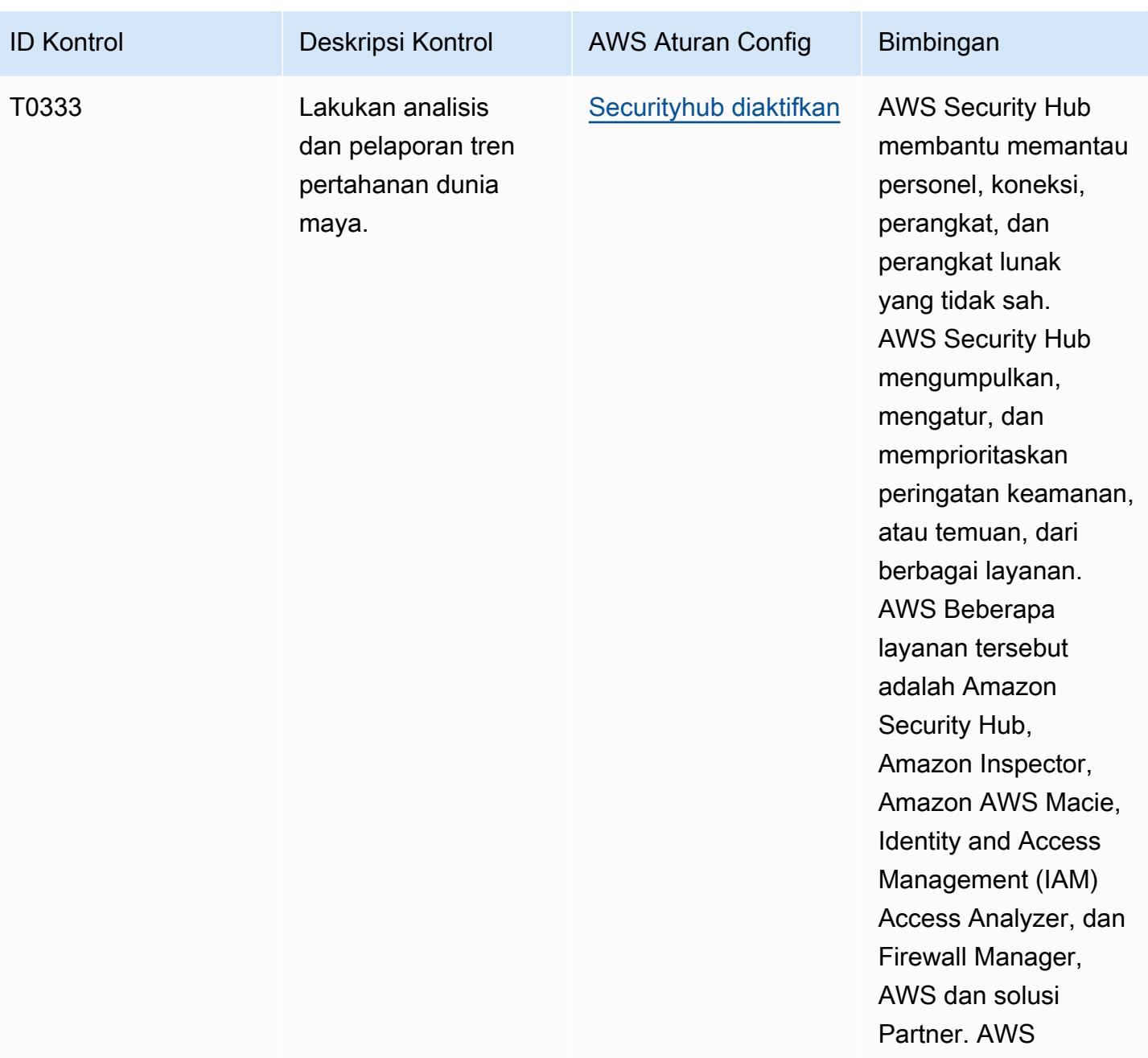

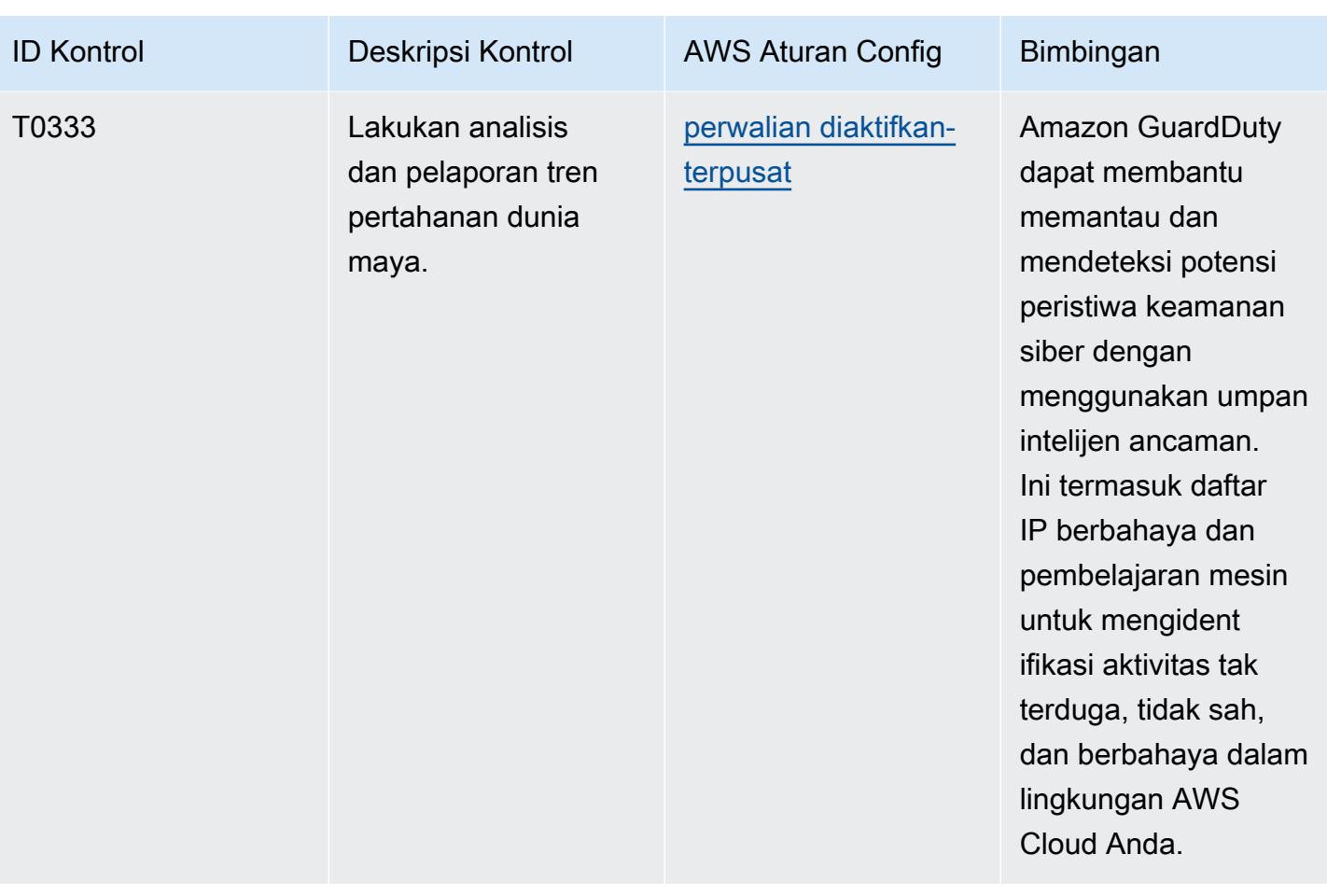

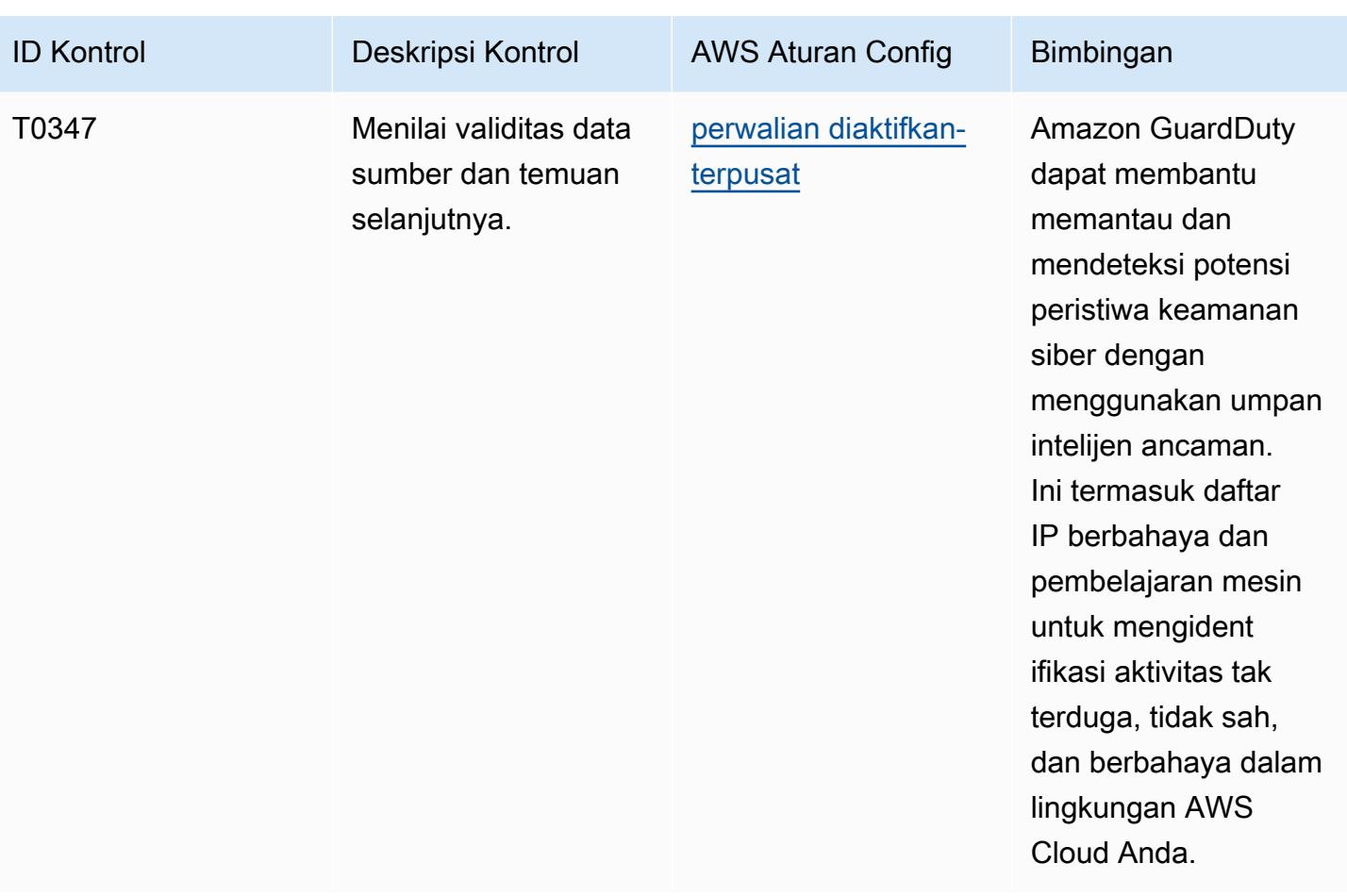

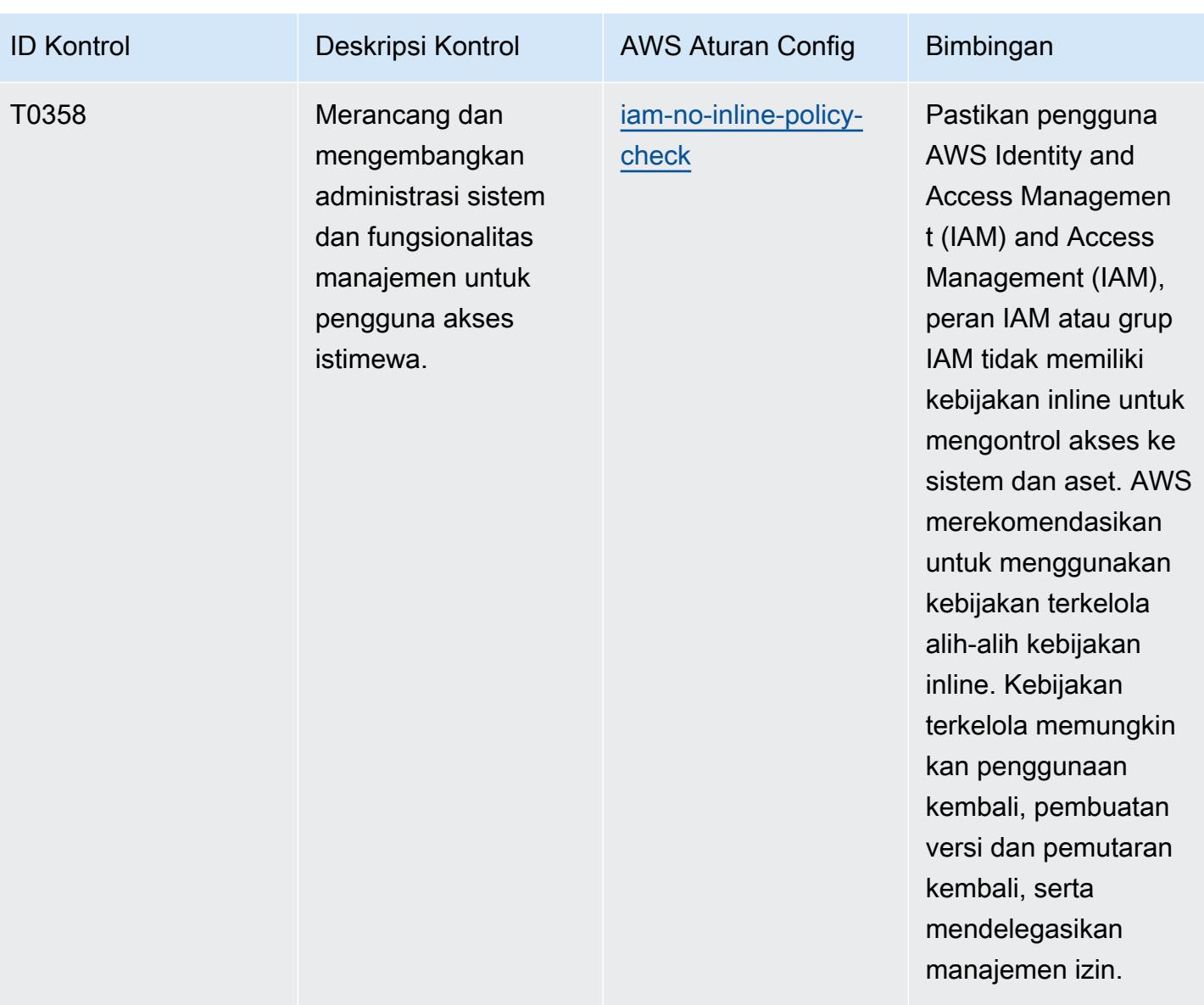

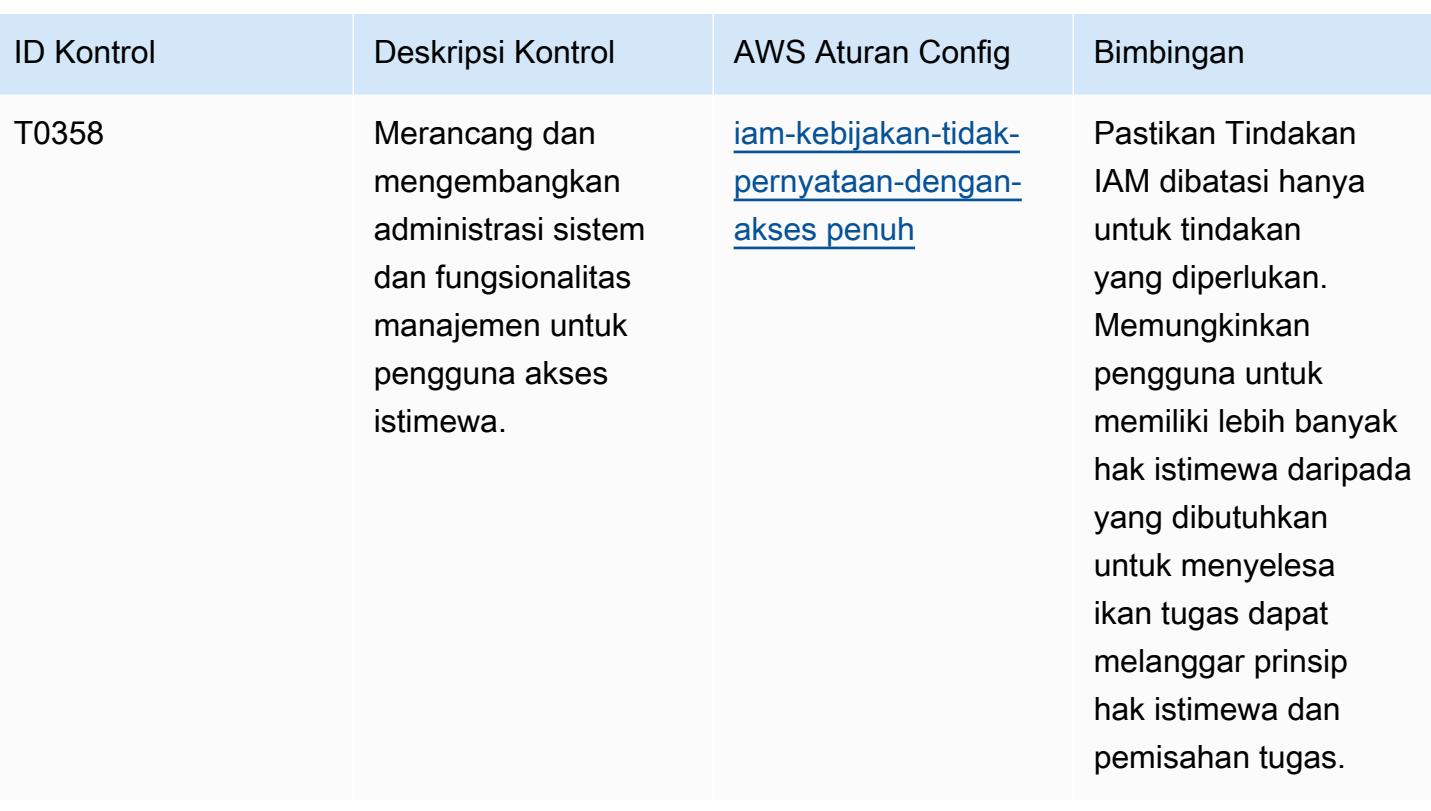

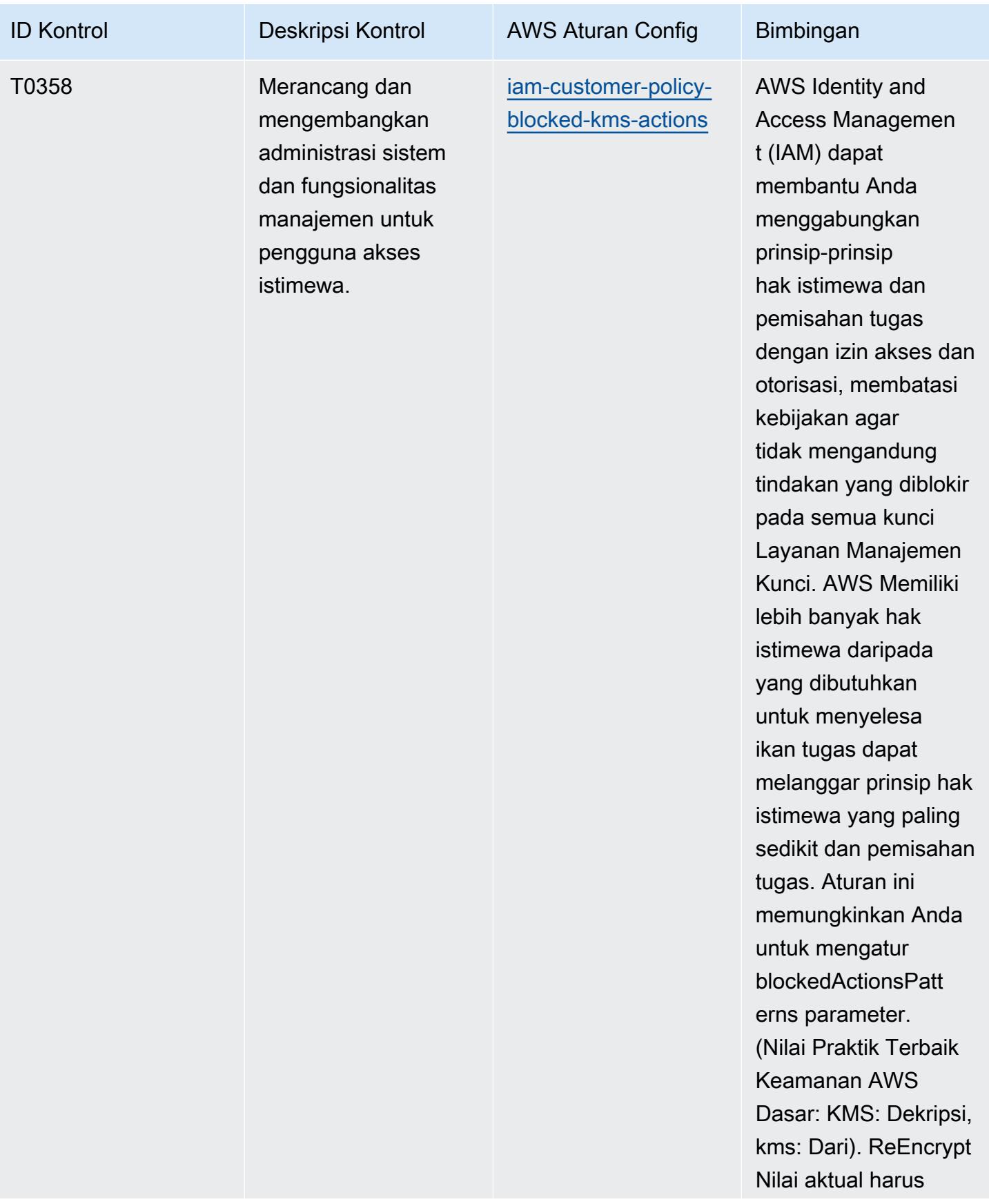

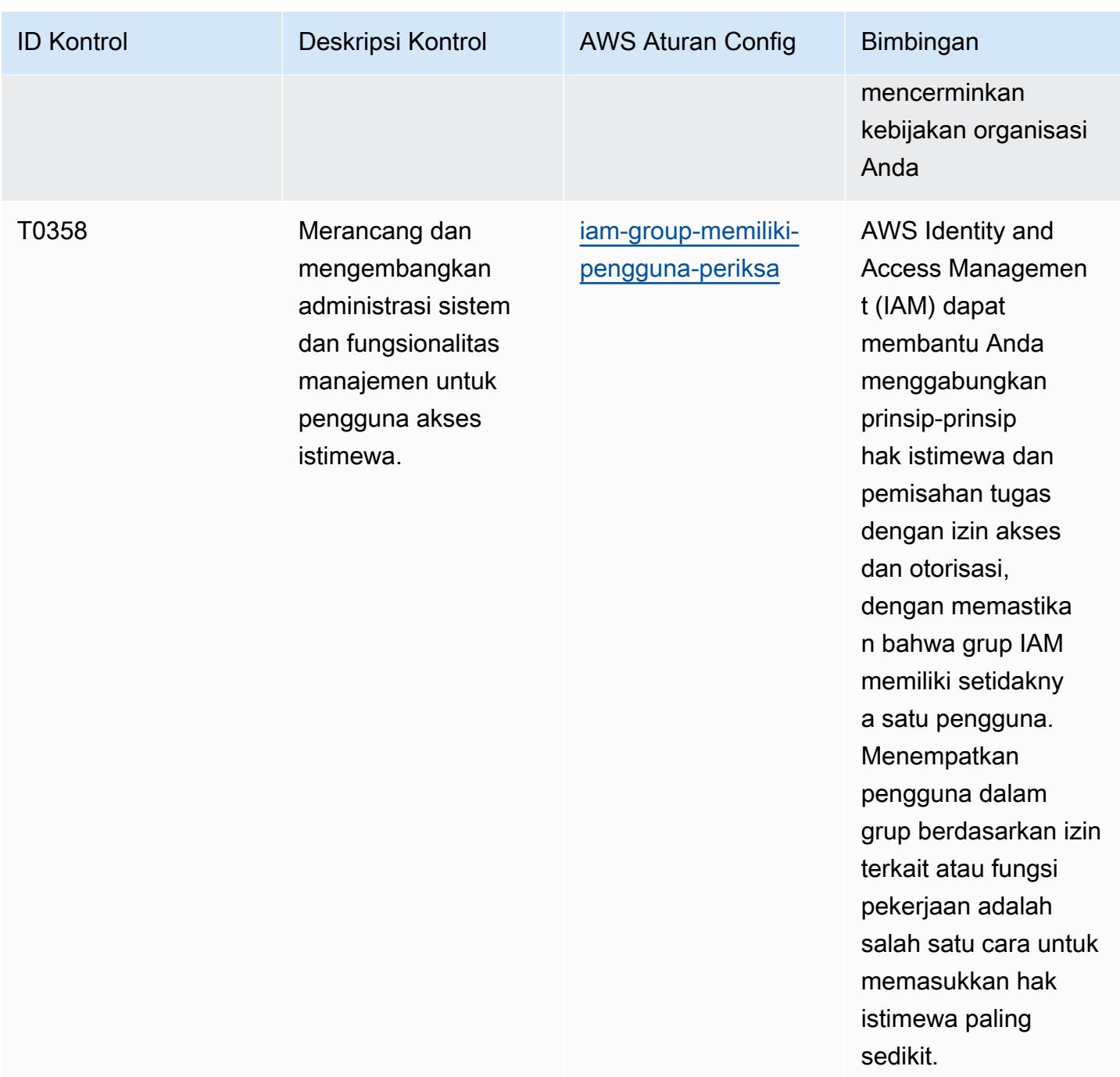

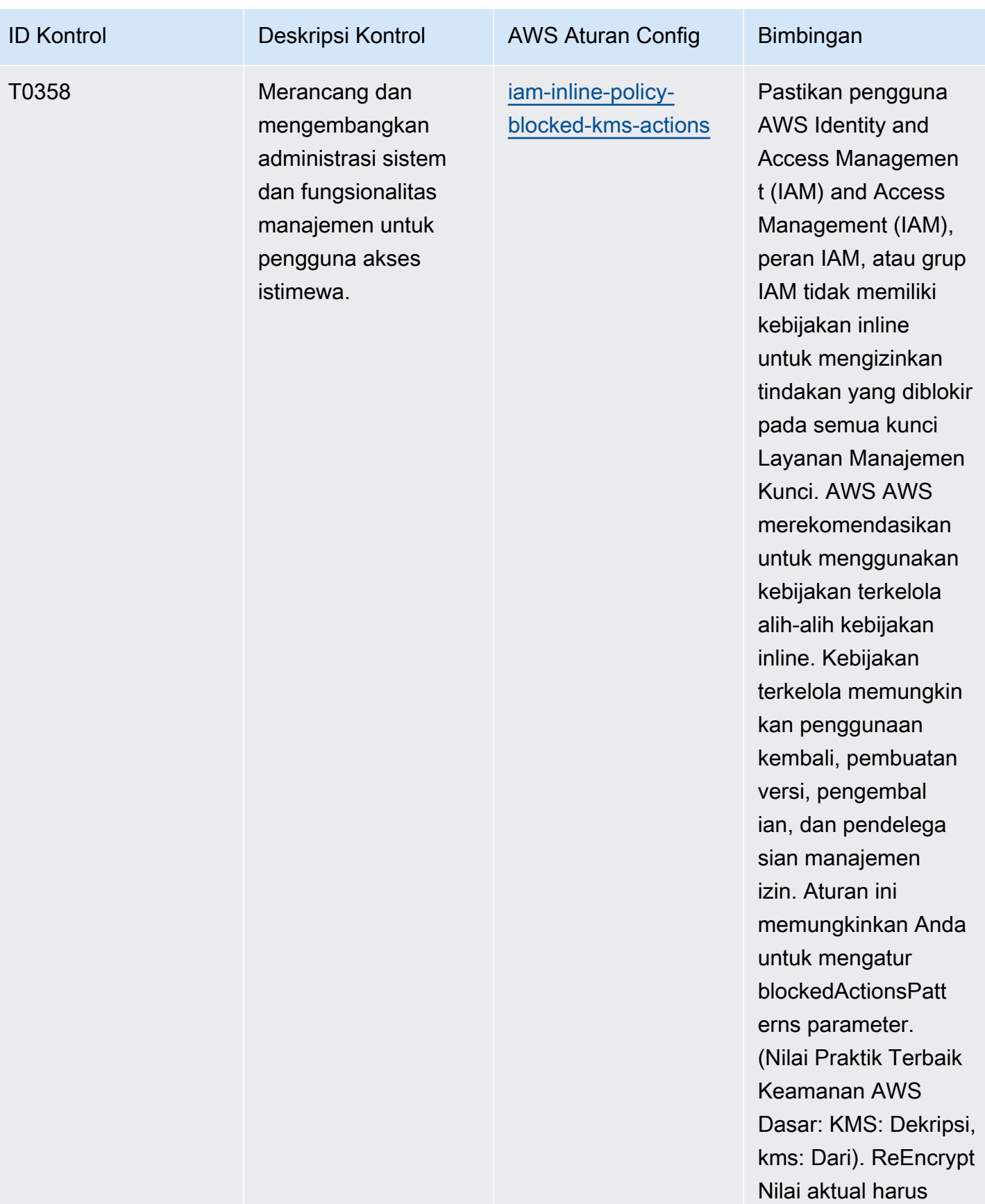

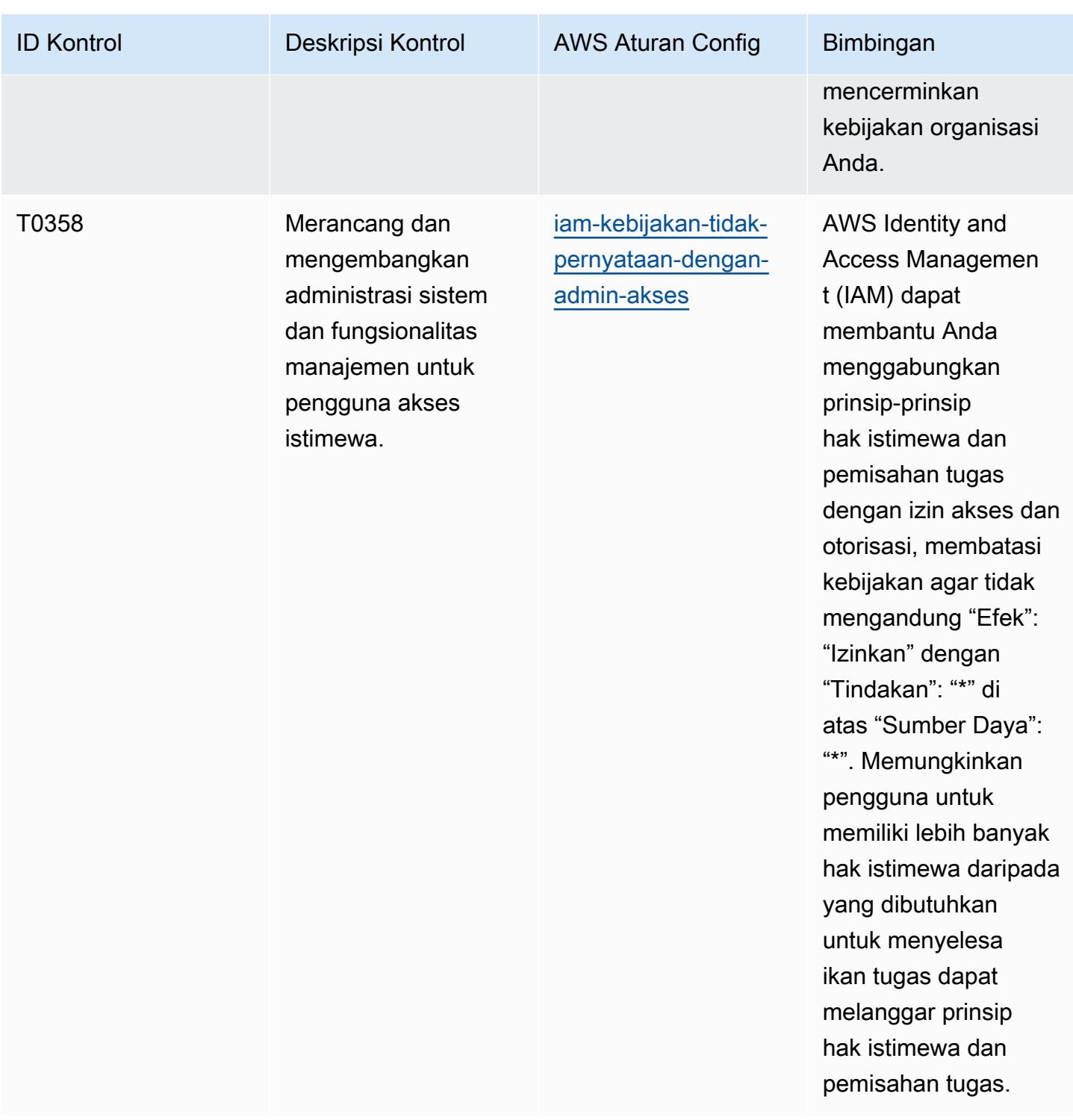

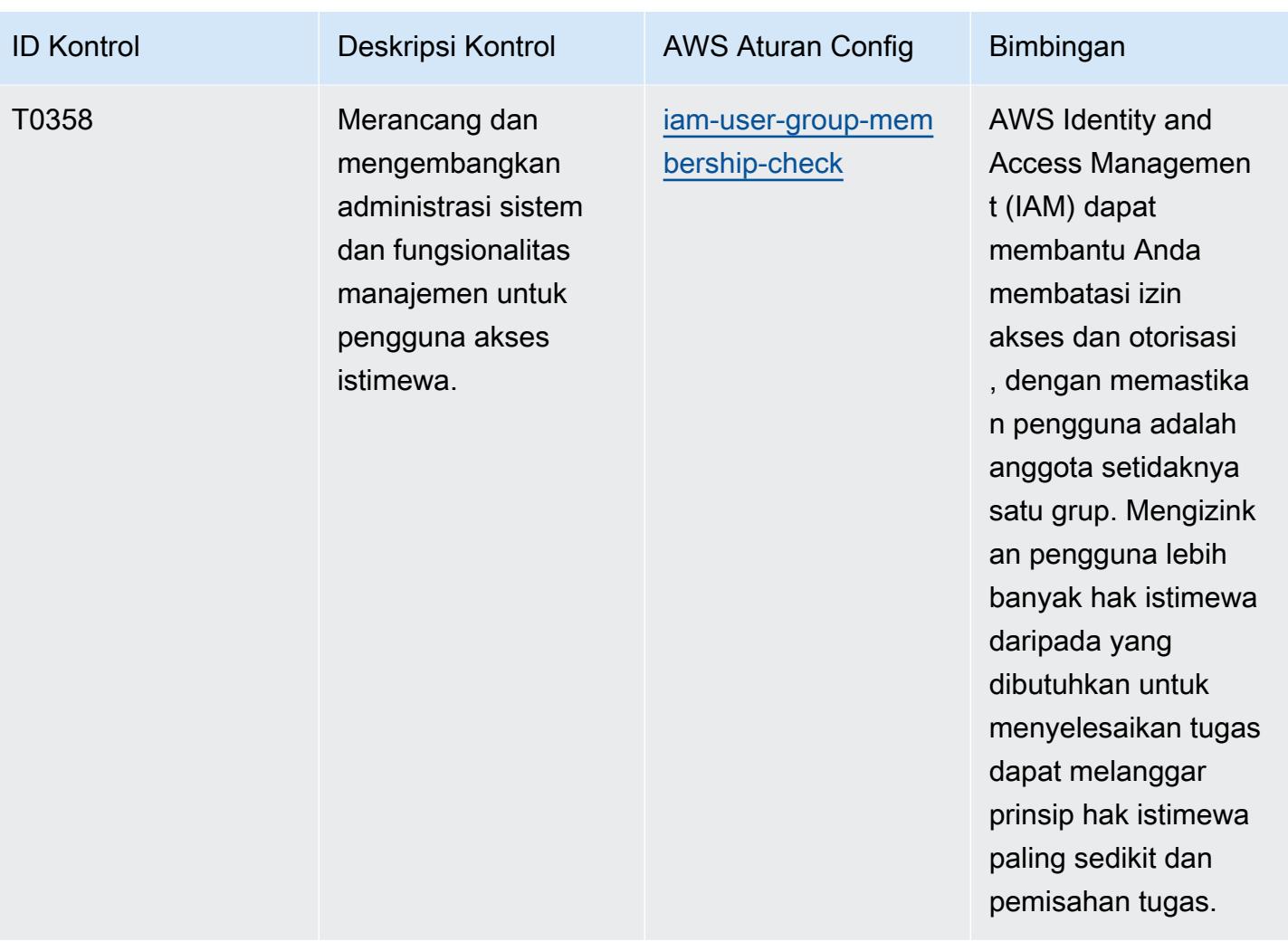

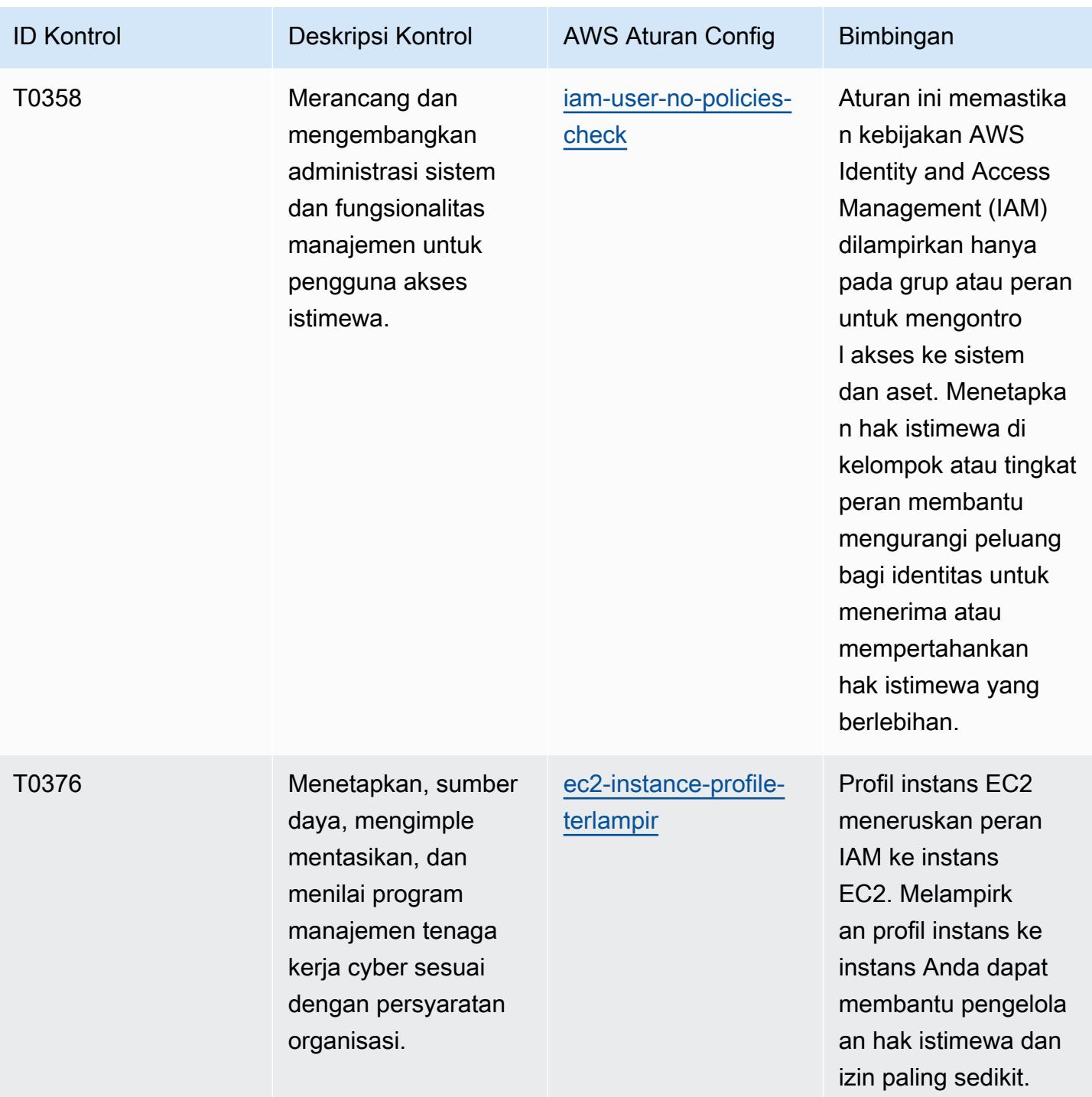

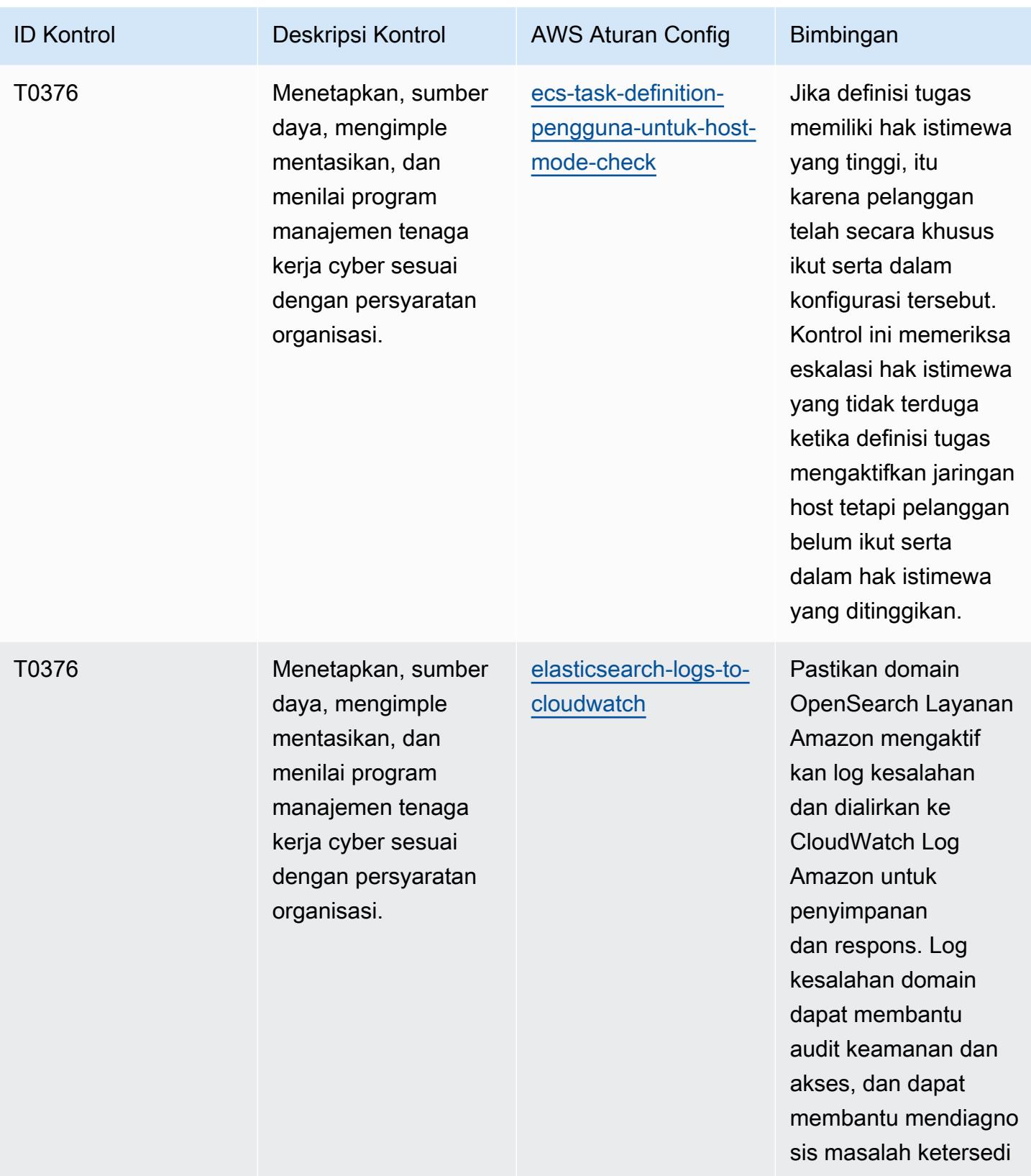

aan.

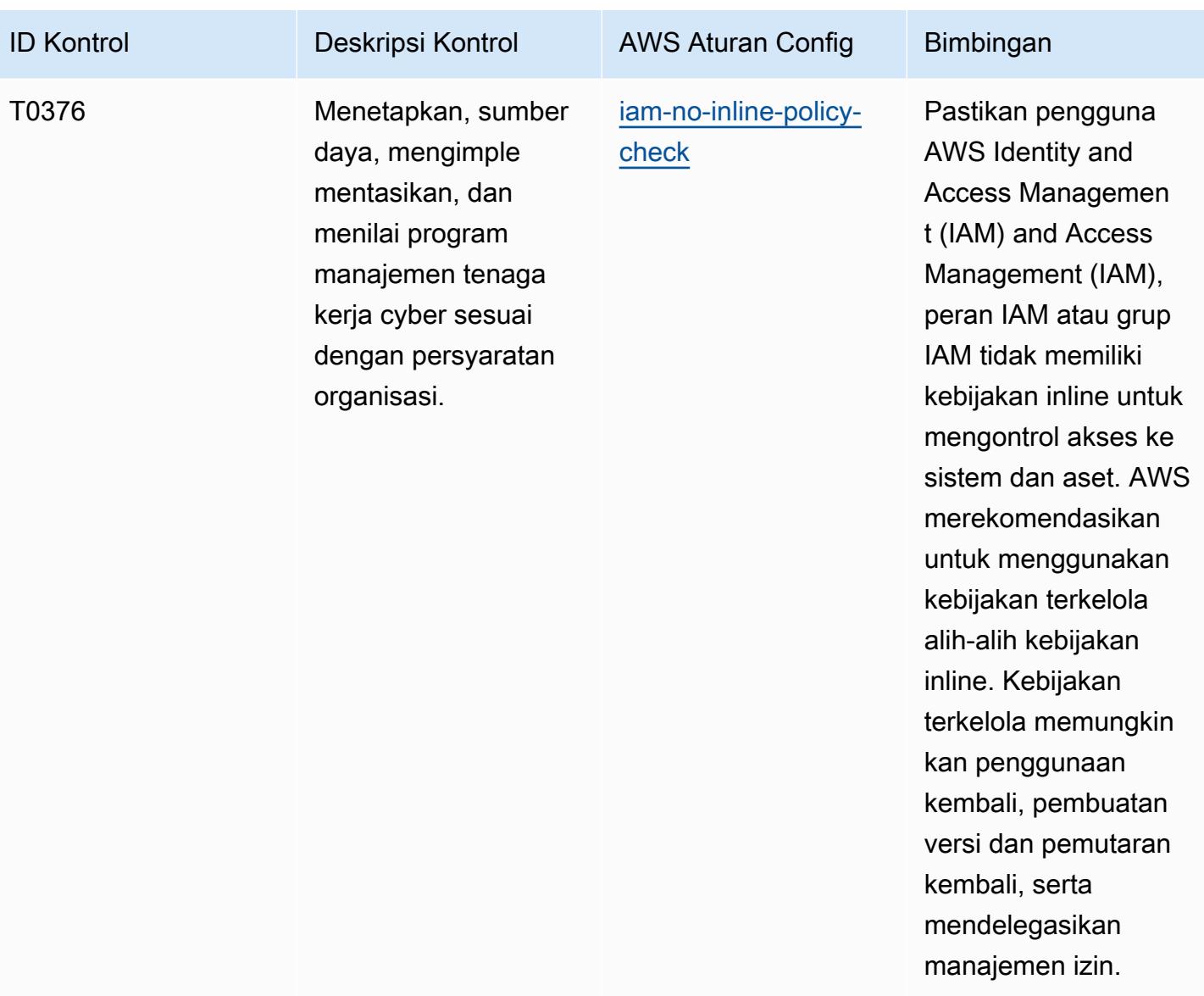

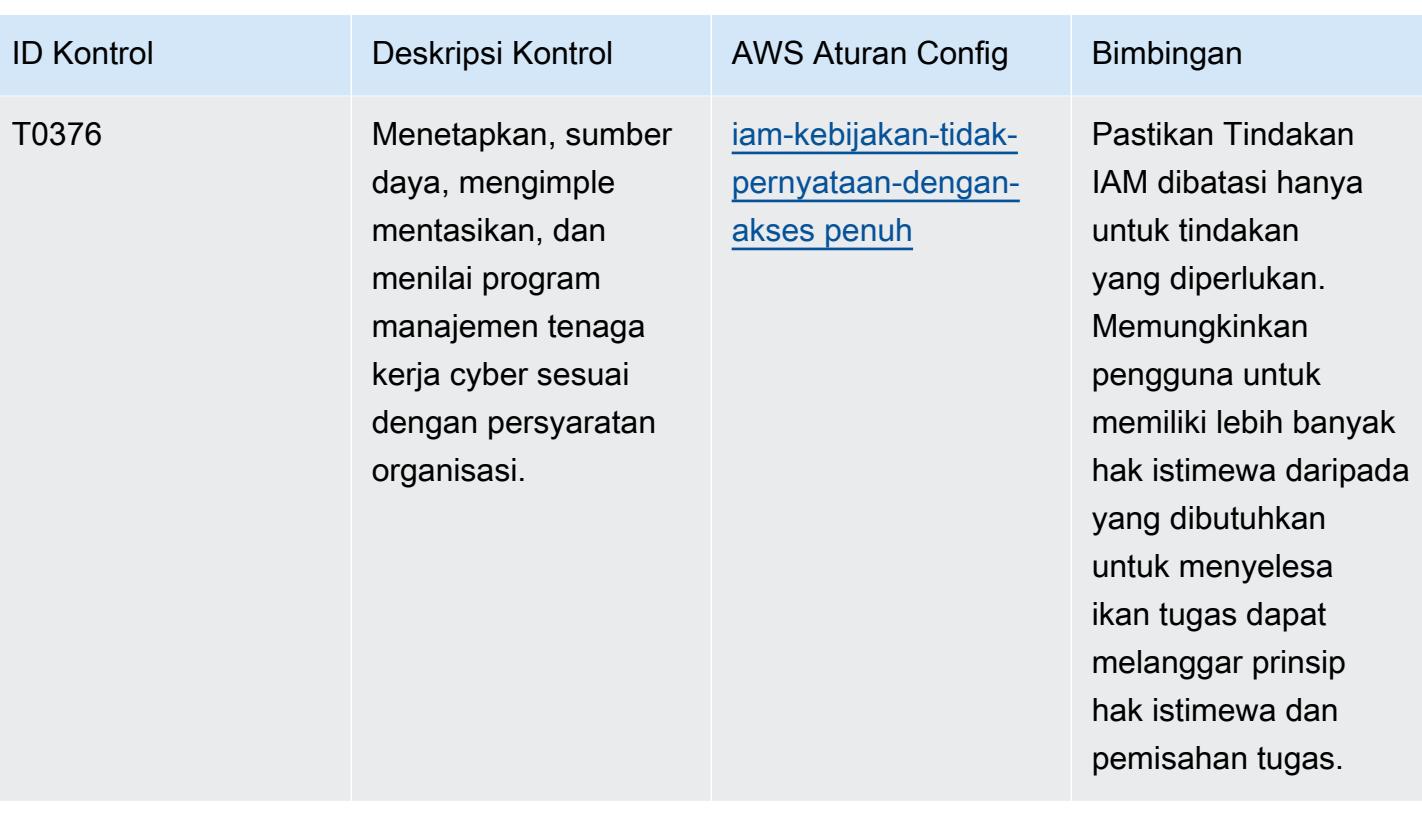

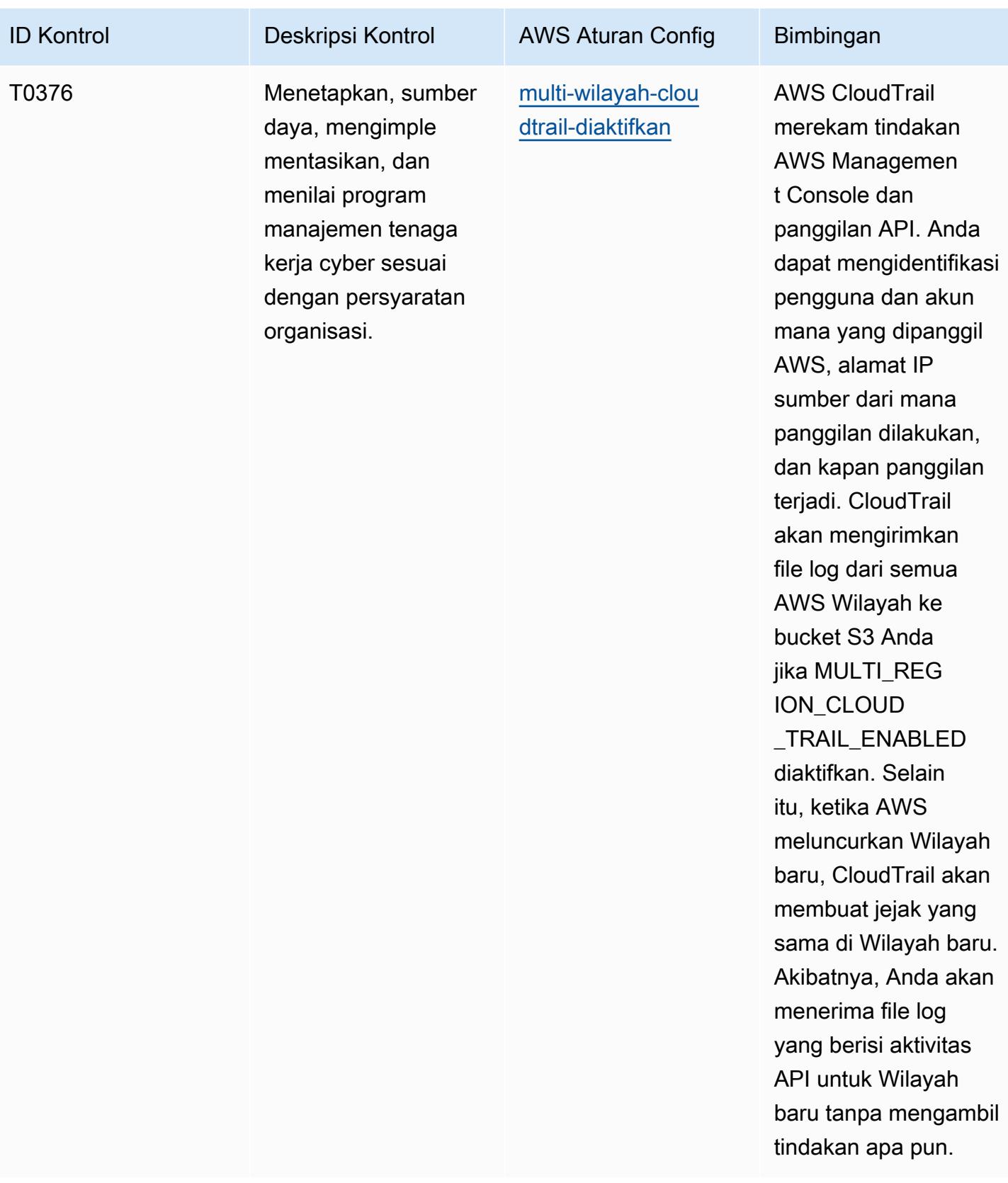

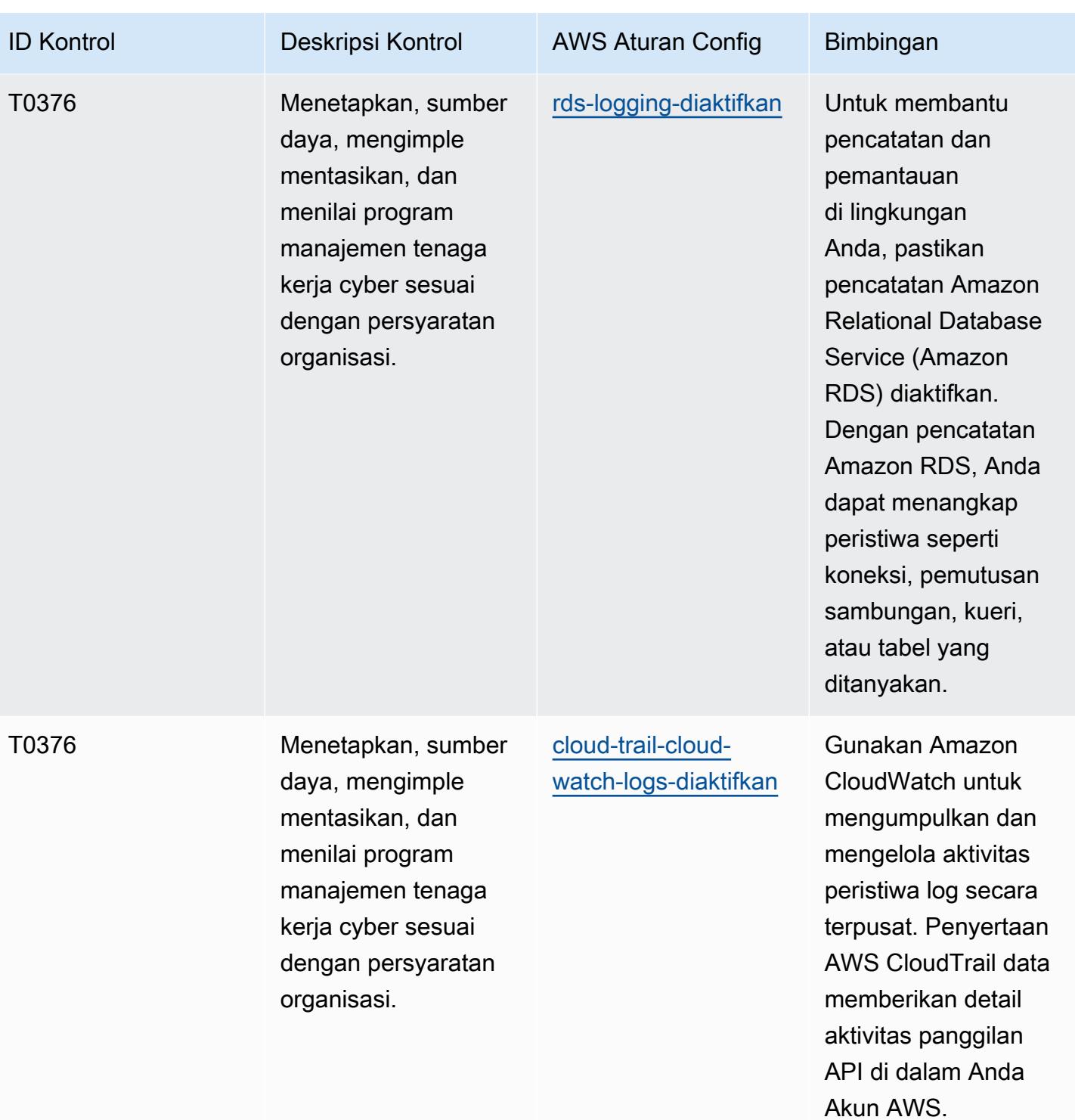

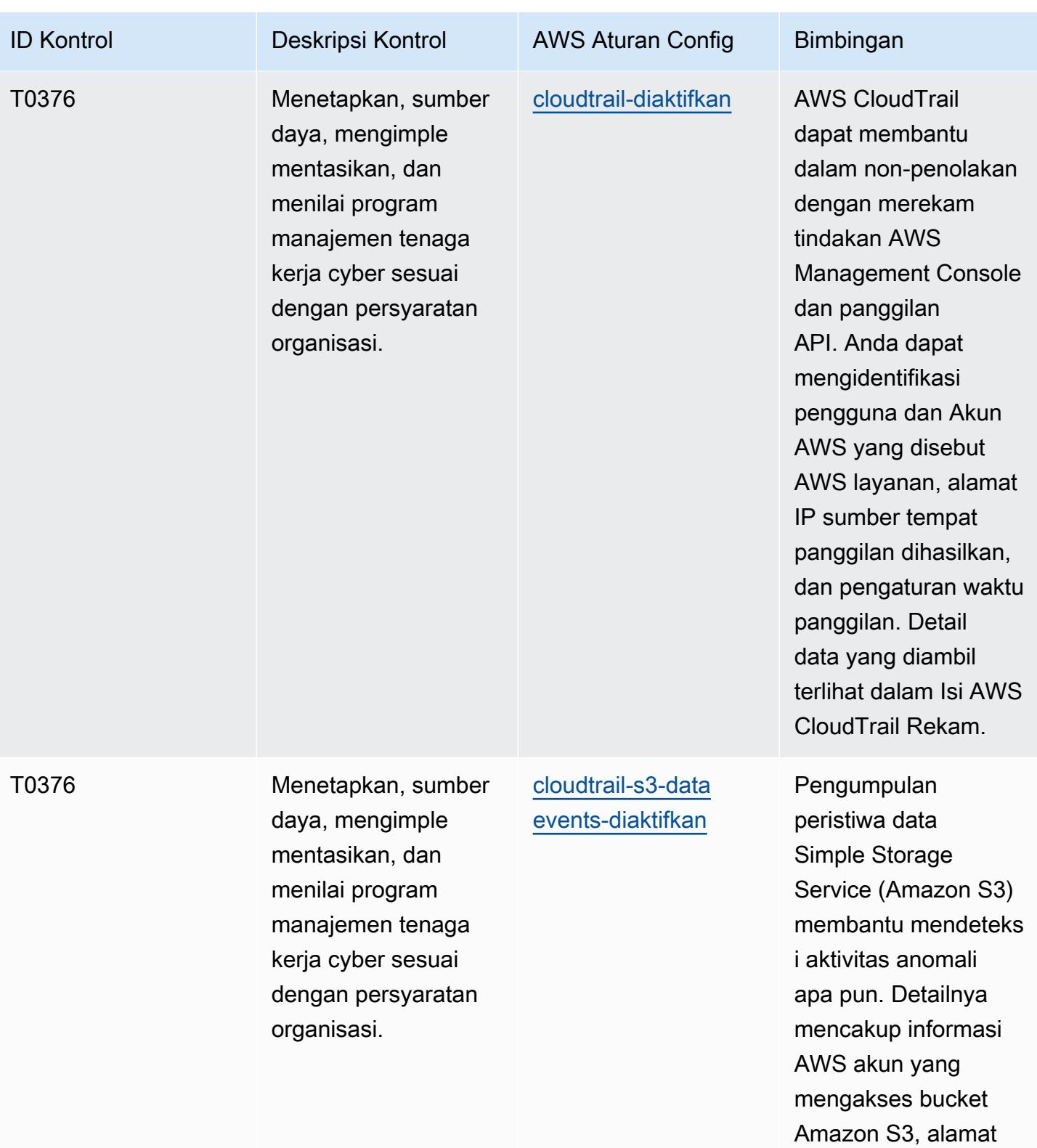

IP, dan waktu acara.
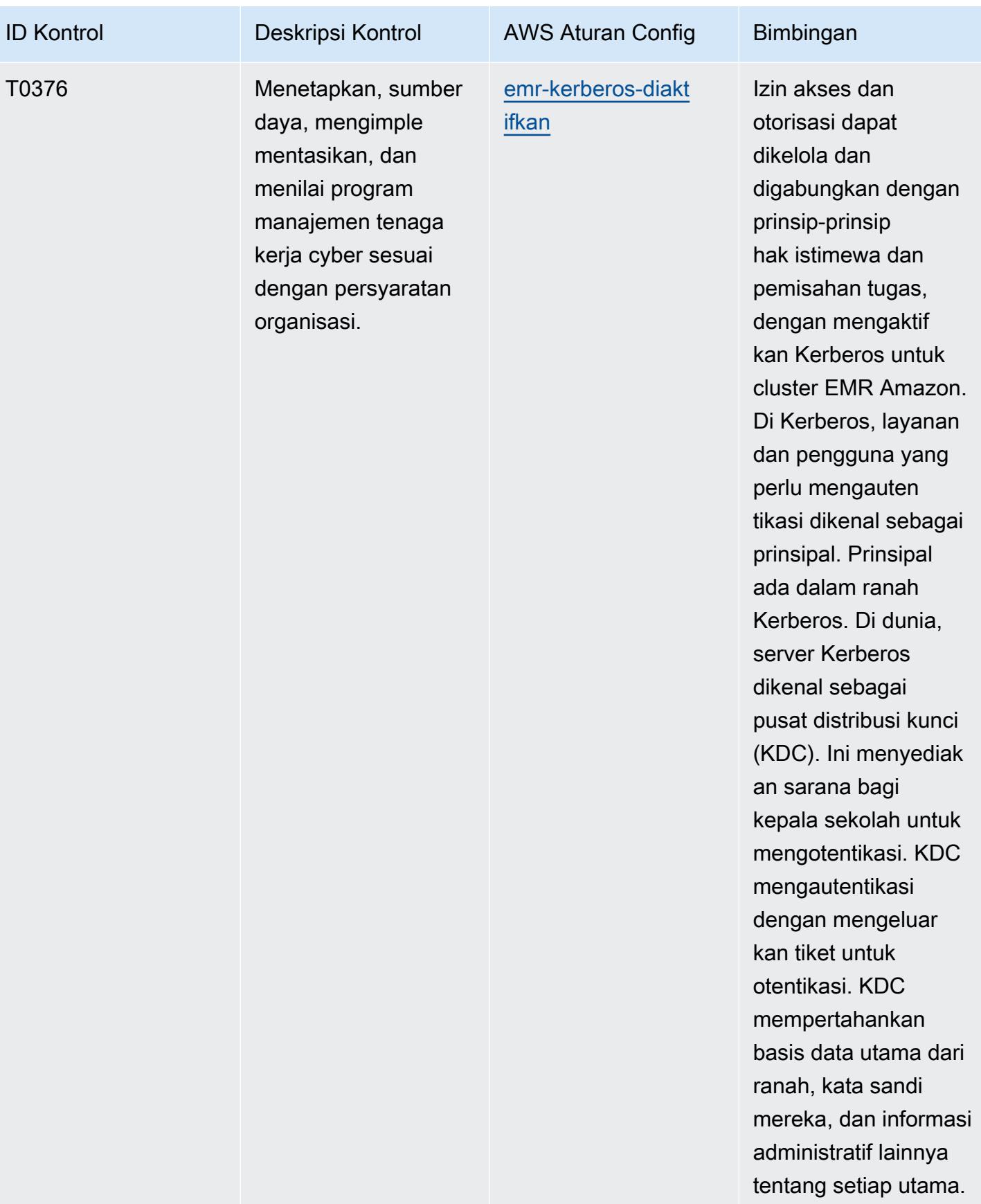

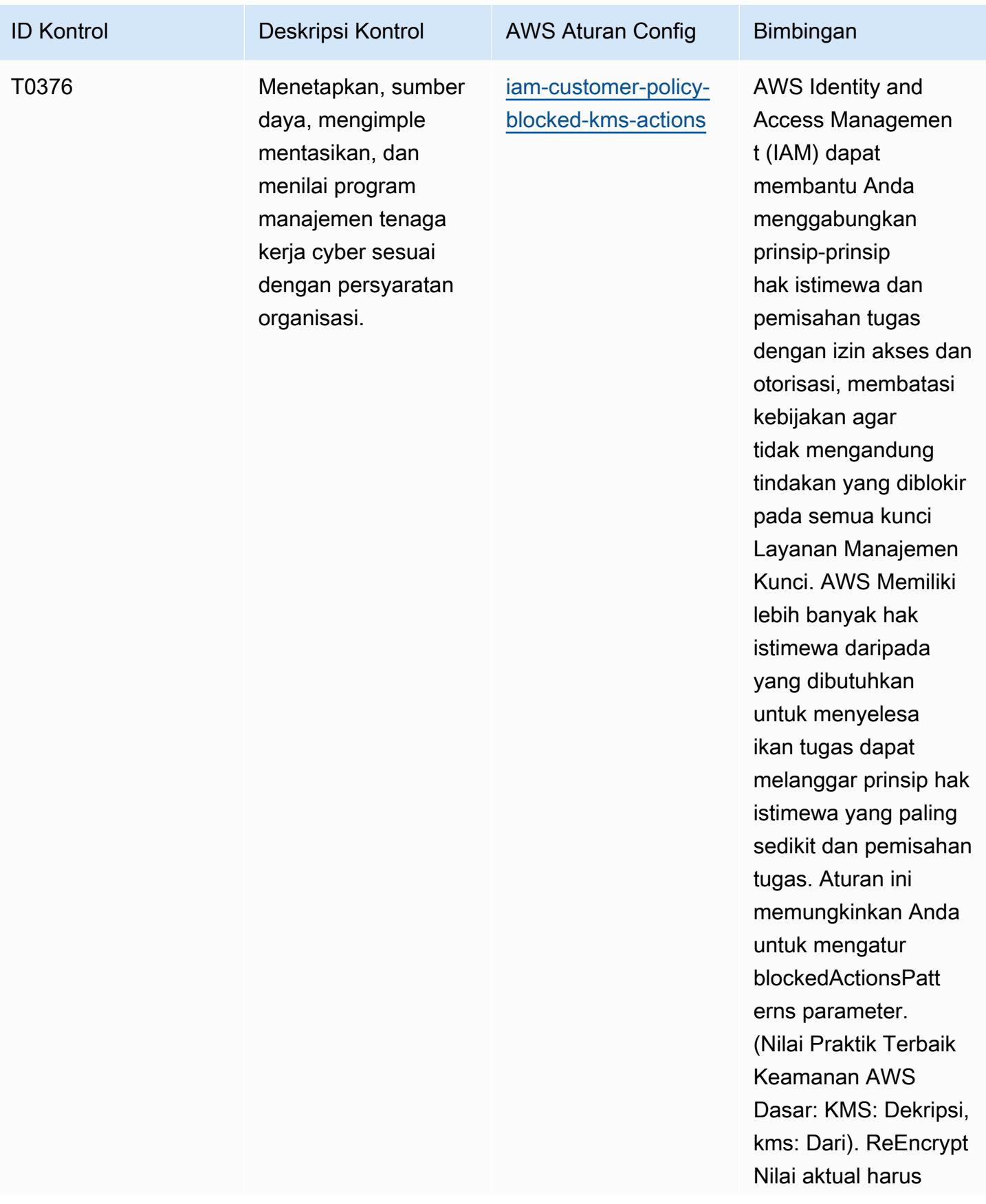

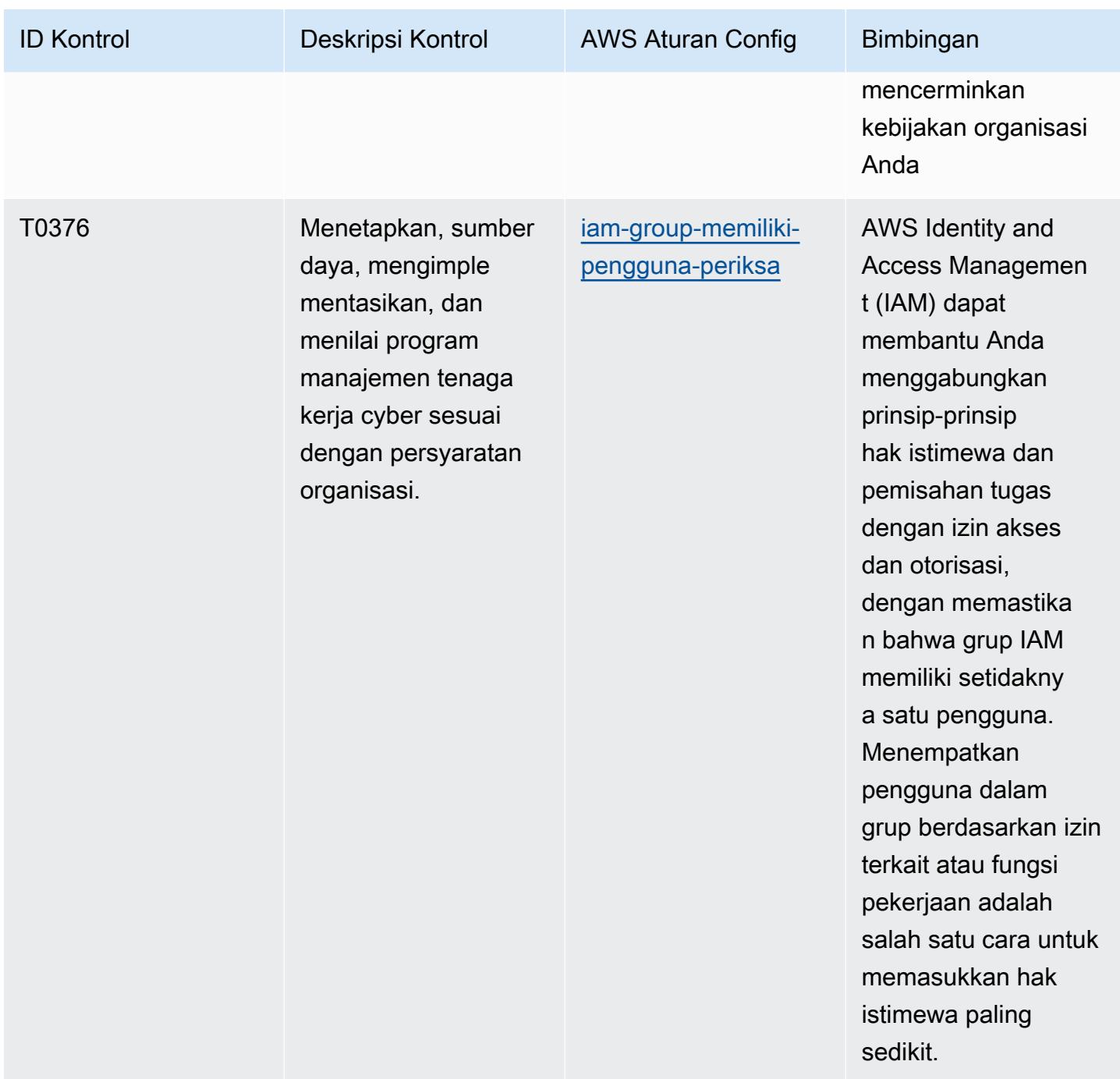

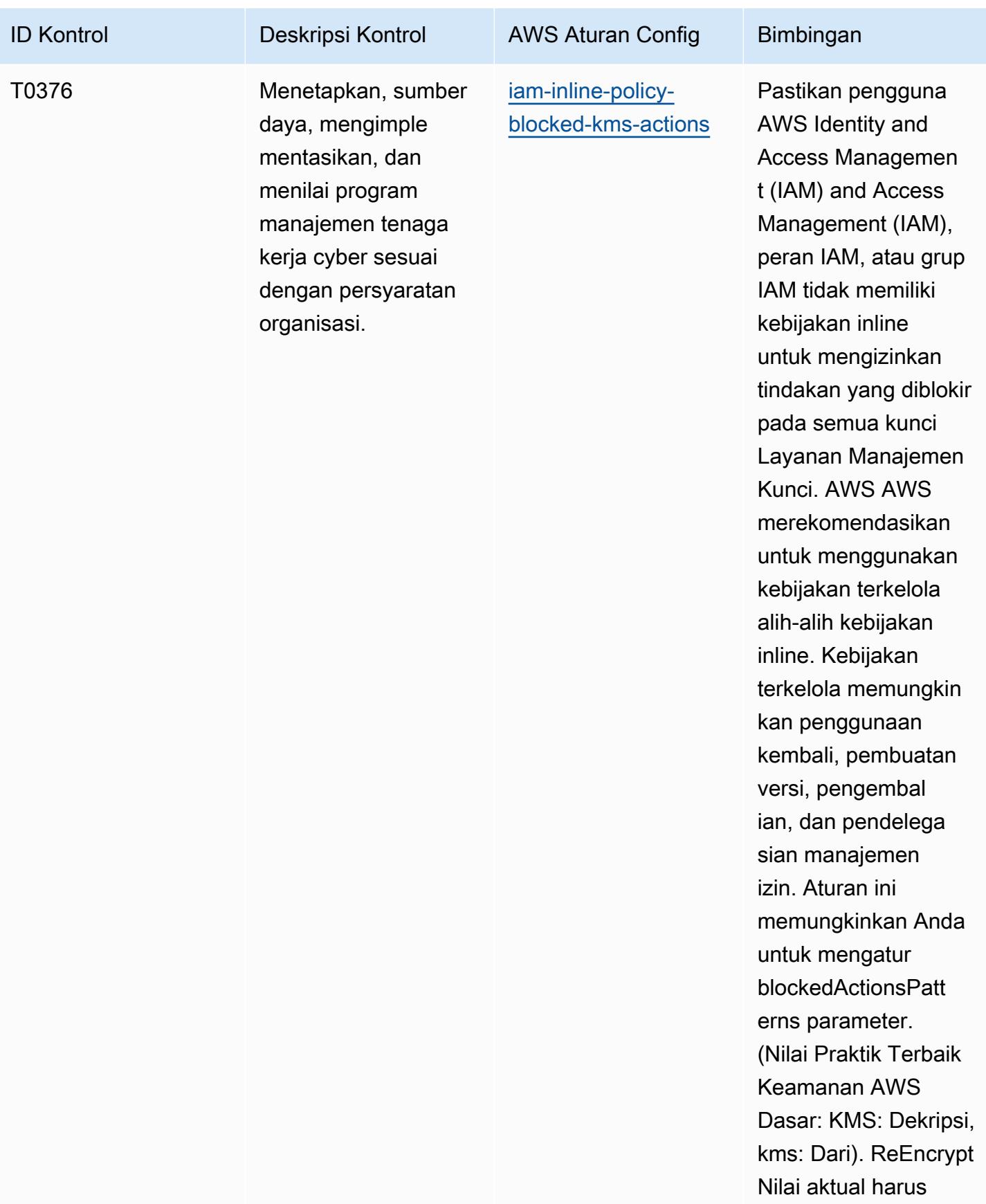

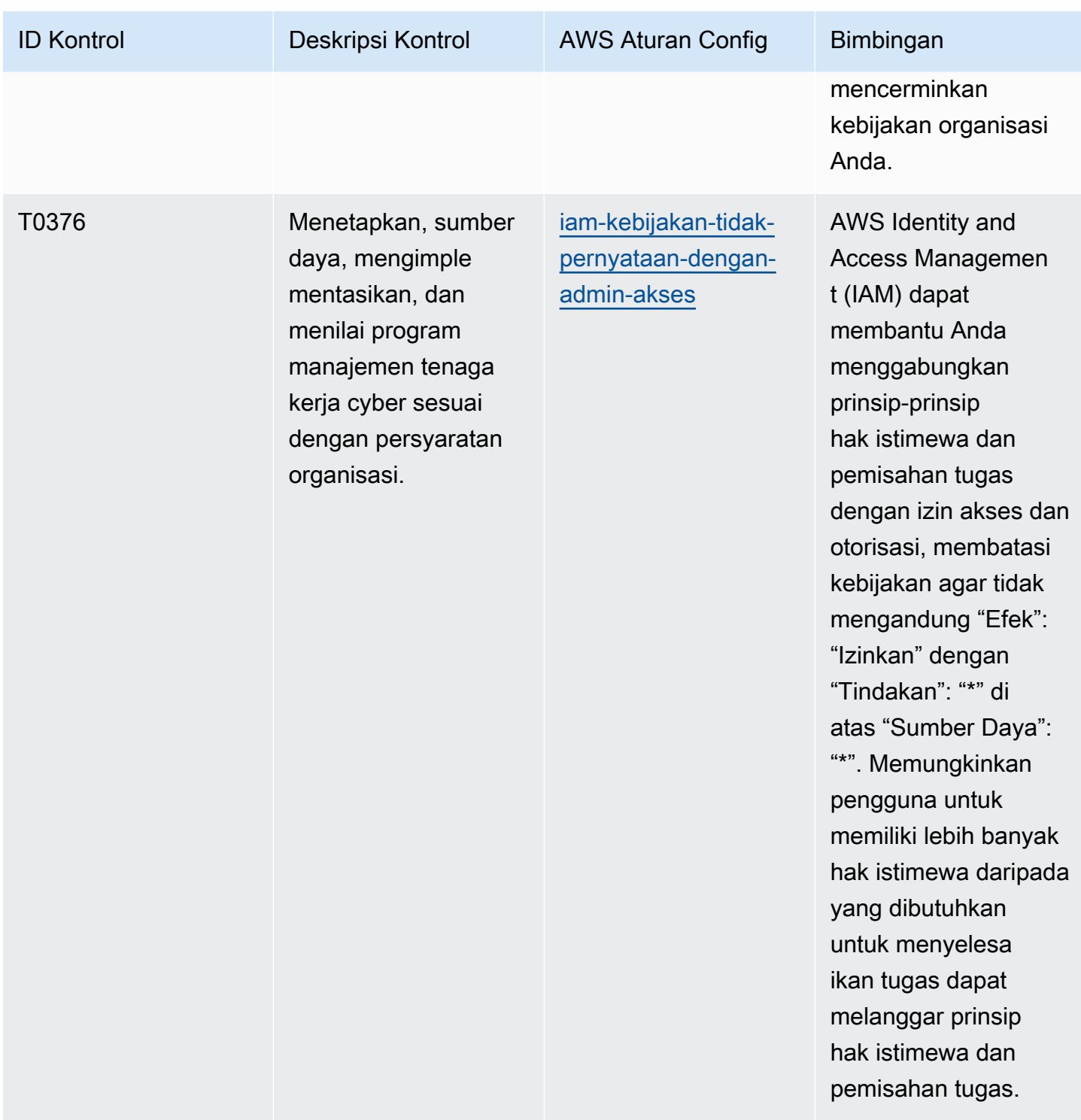

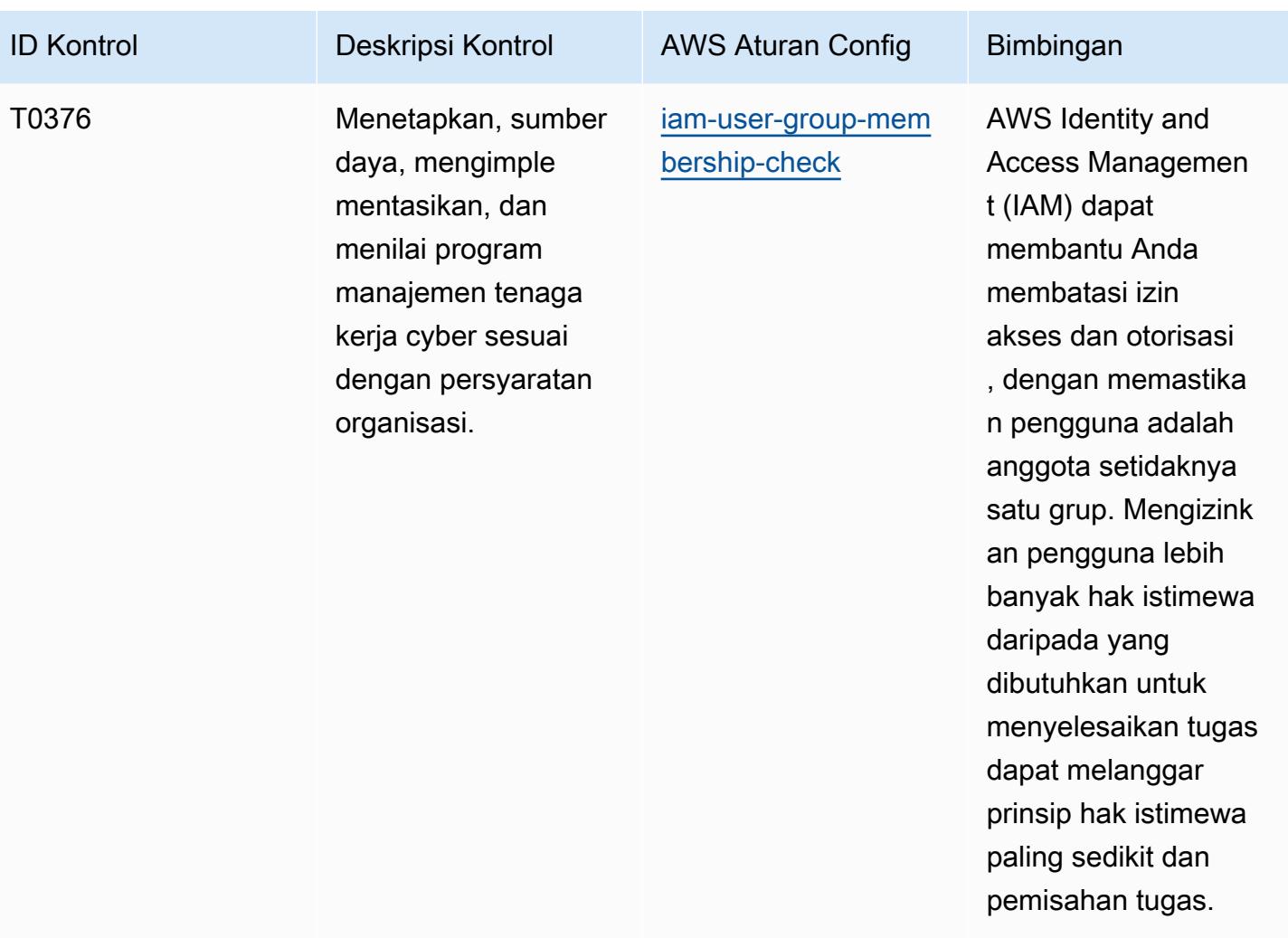

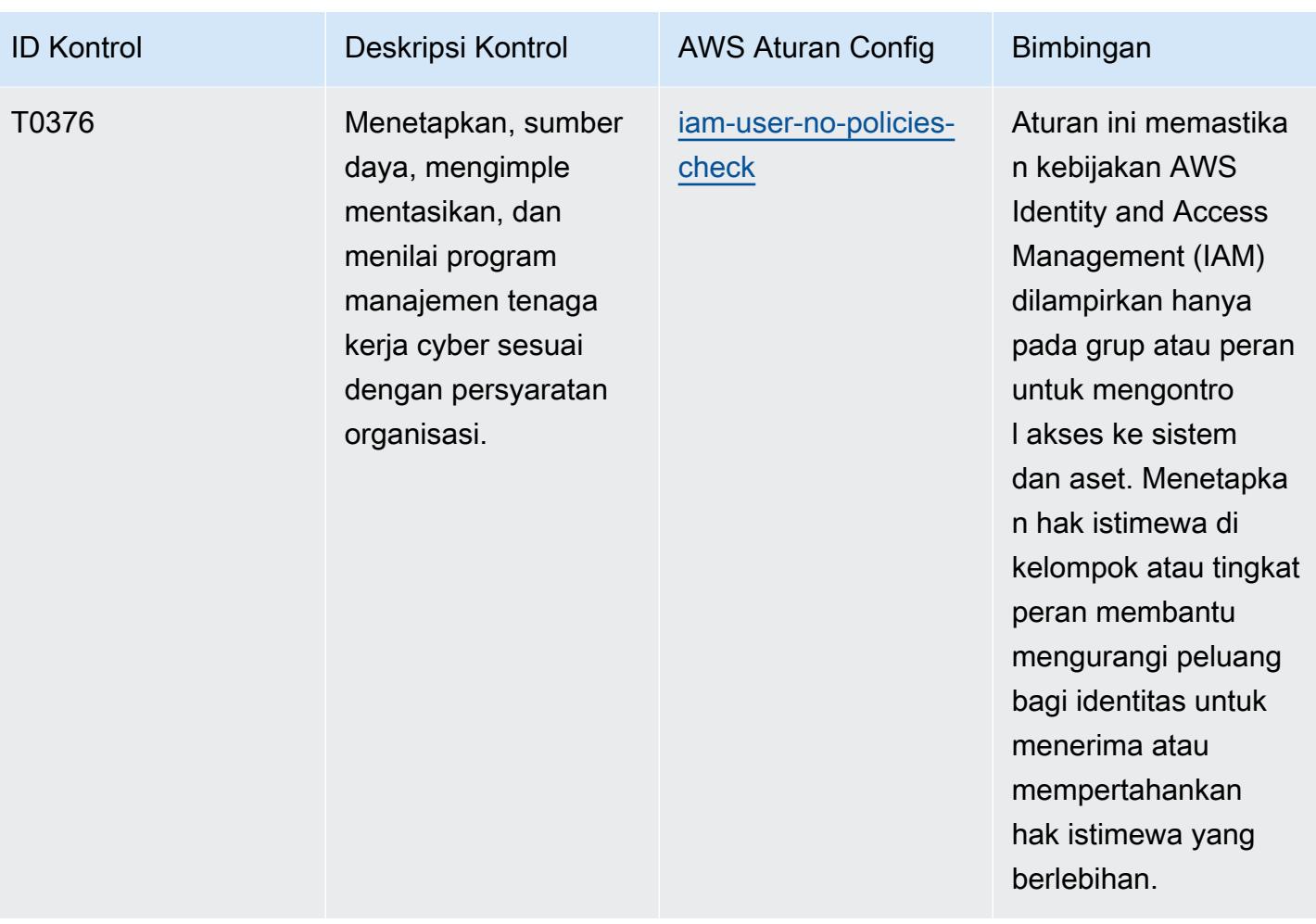

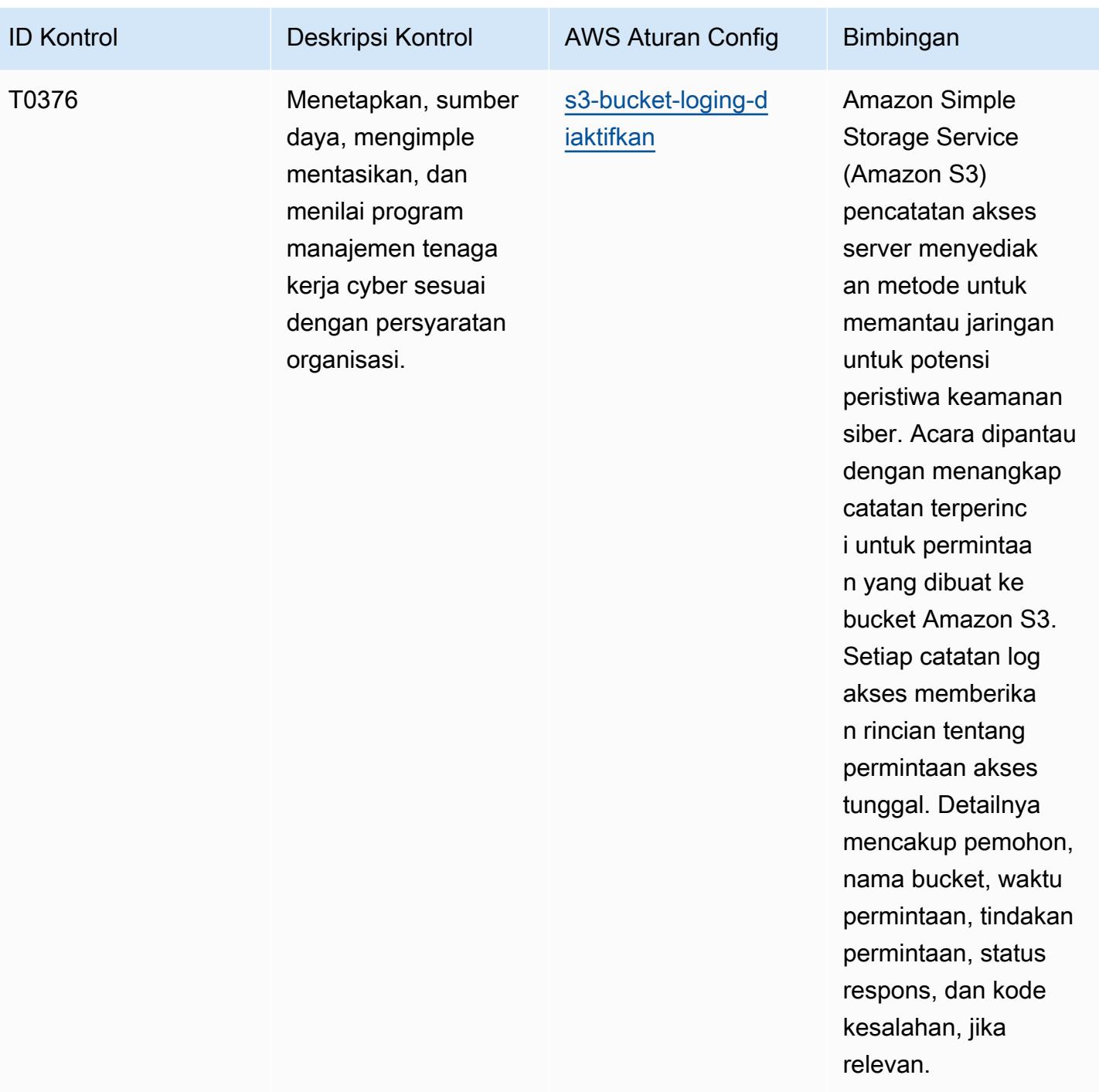

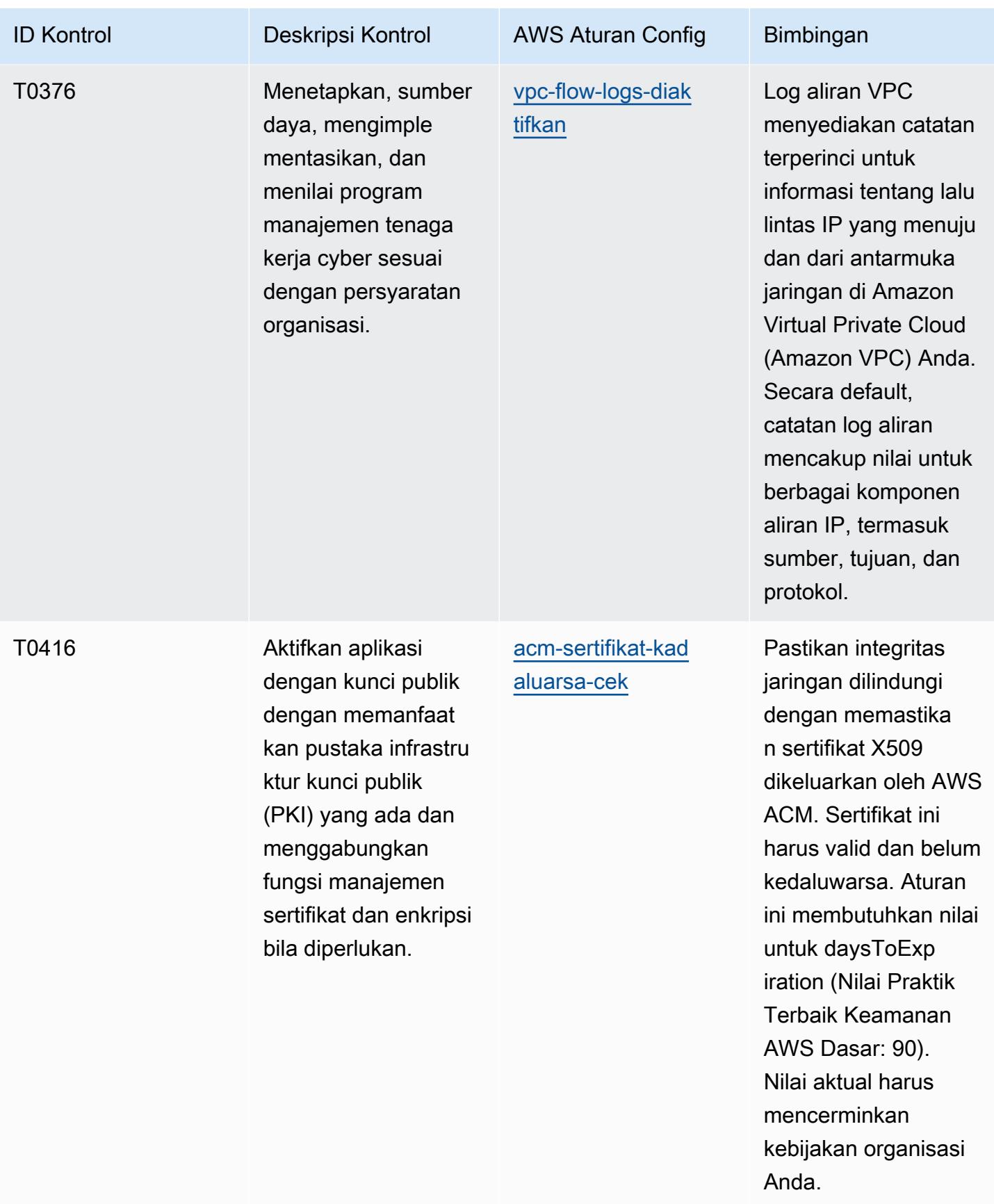

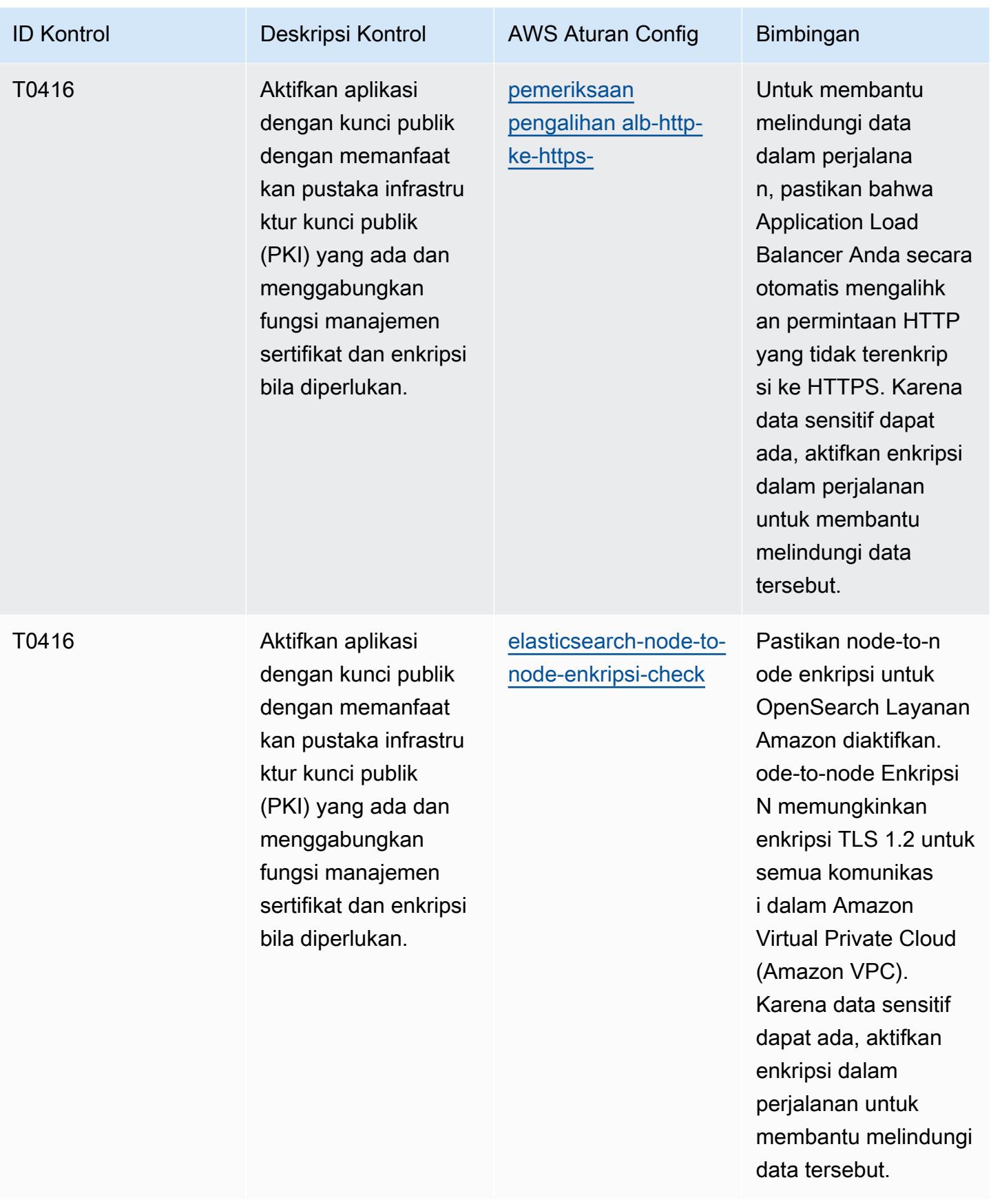

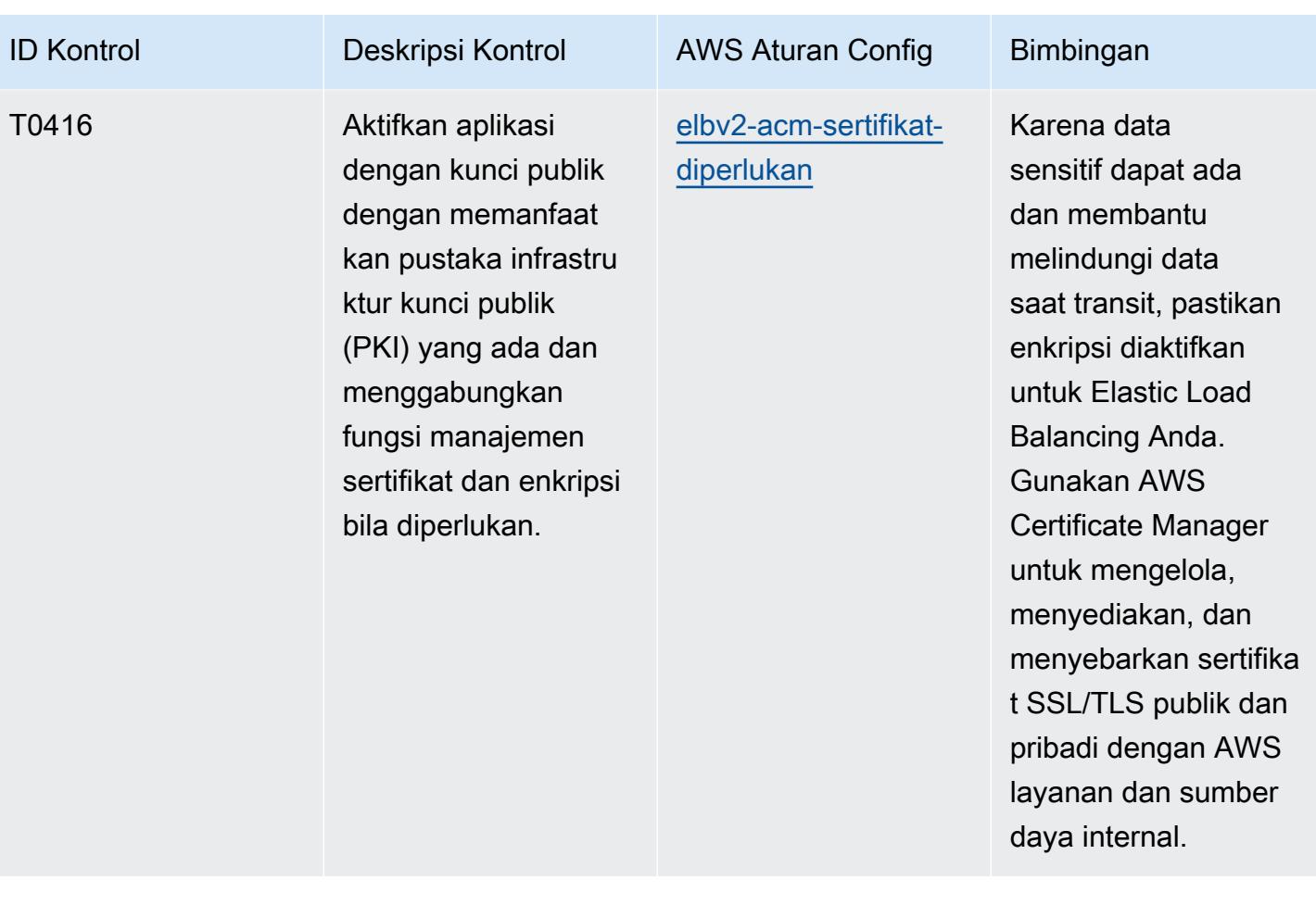

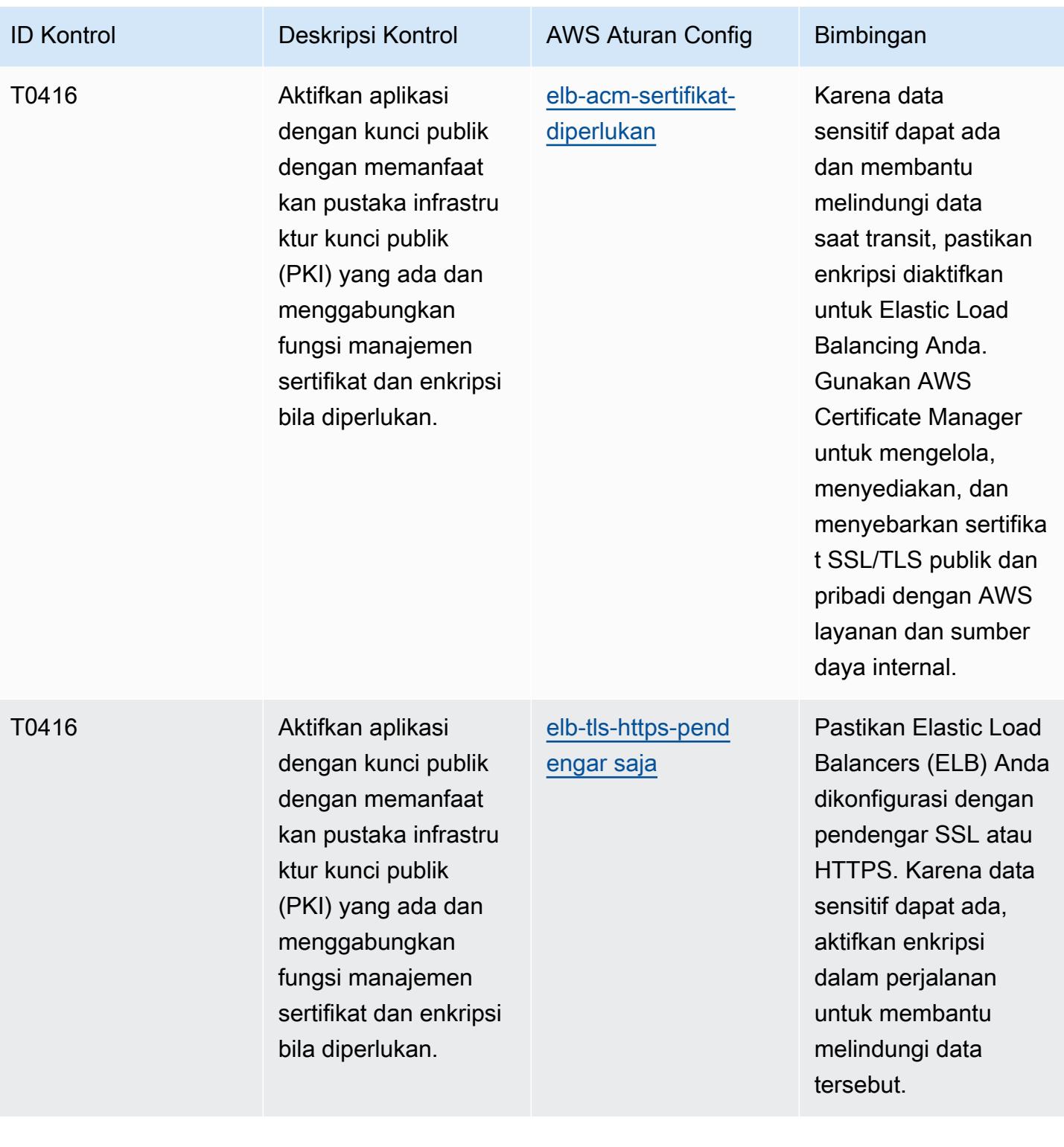

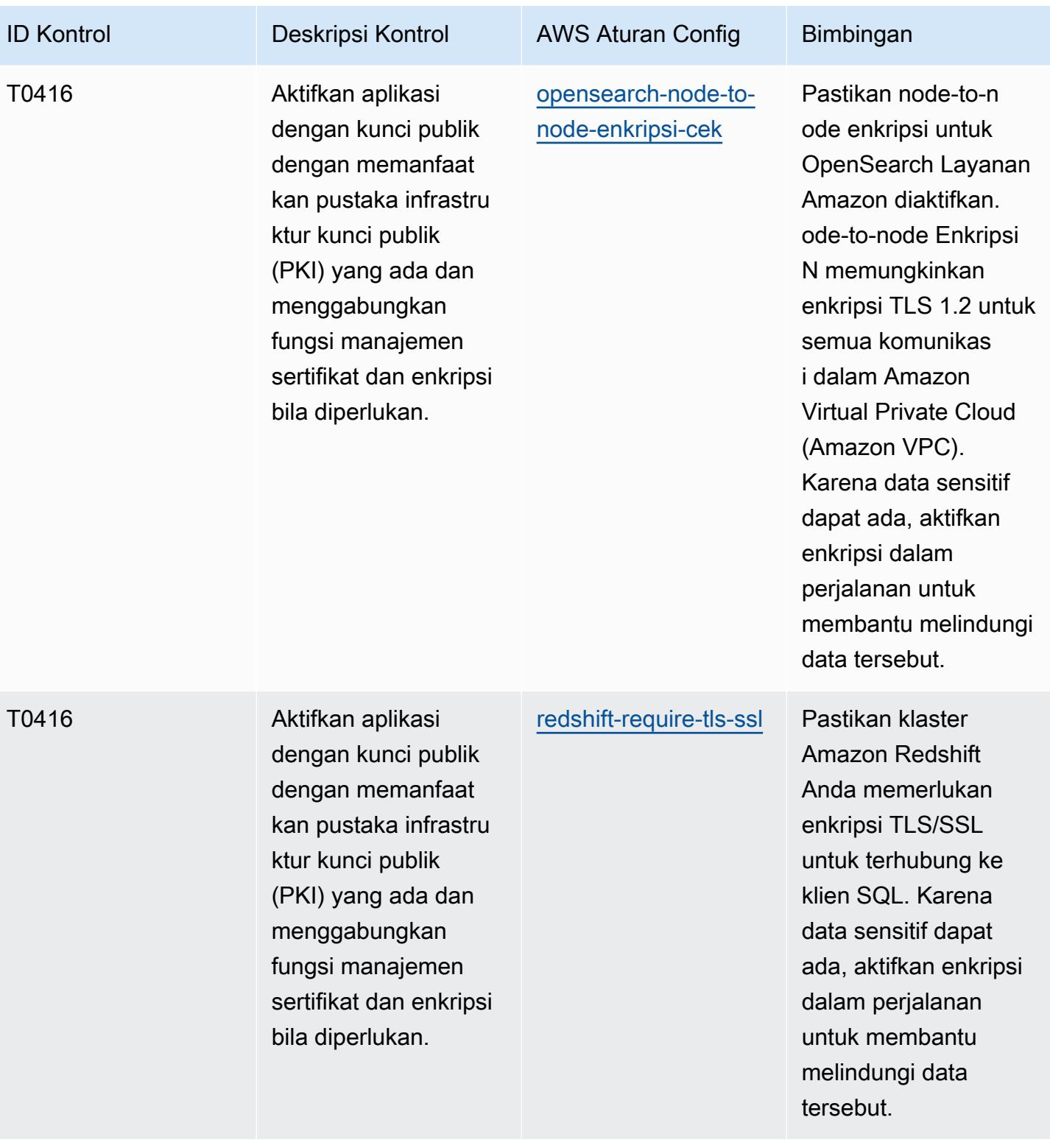

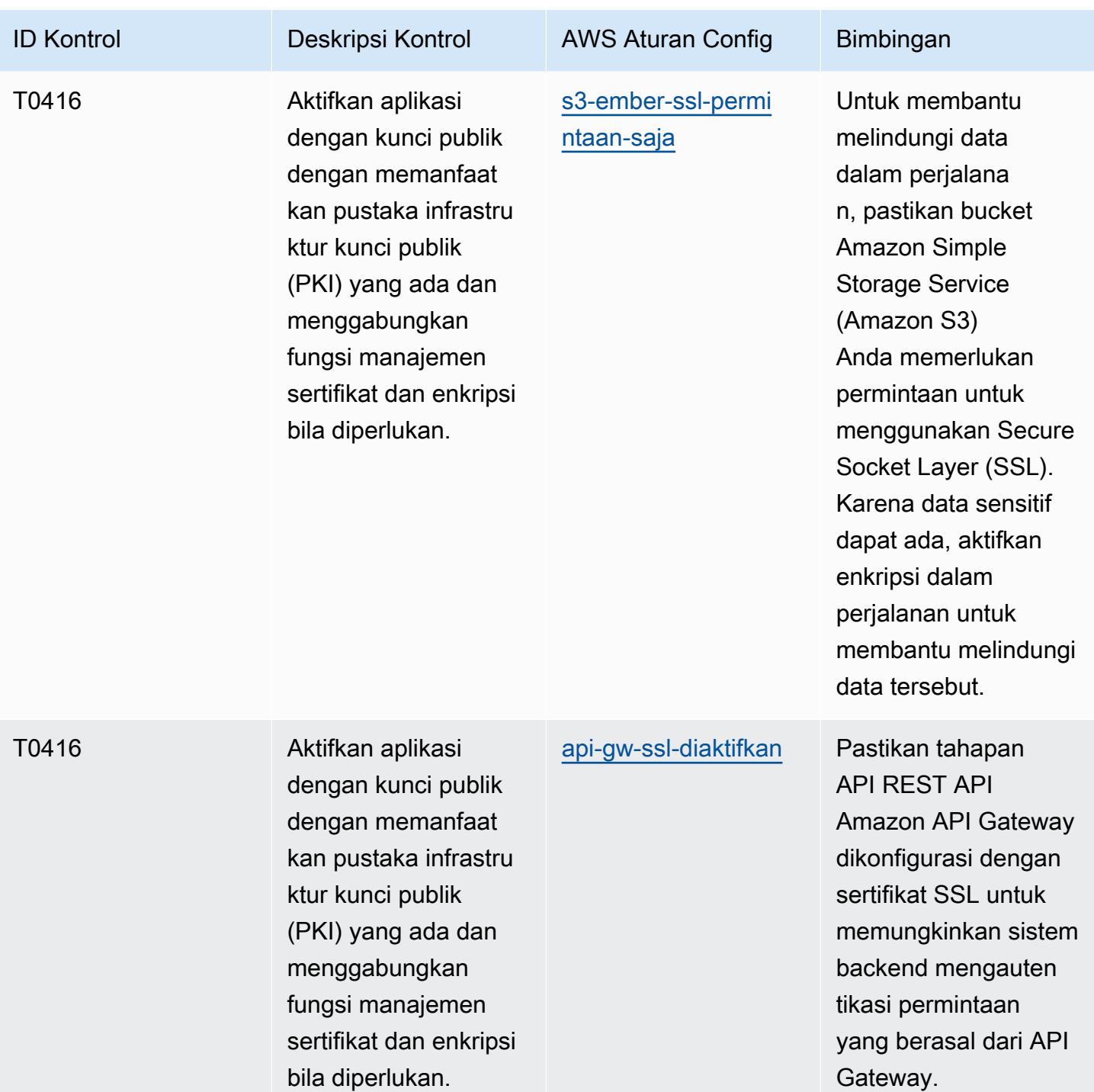

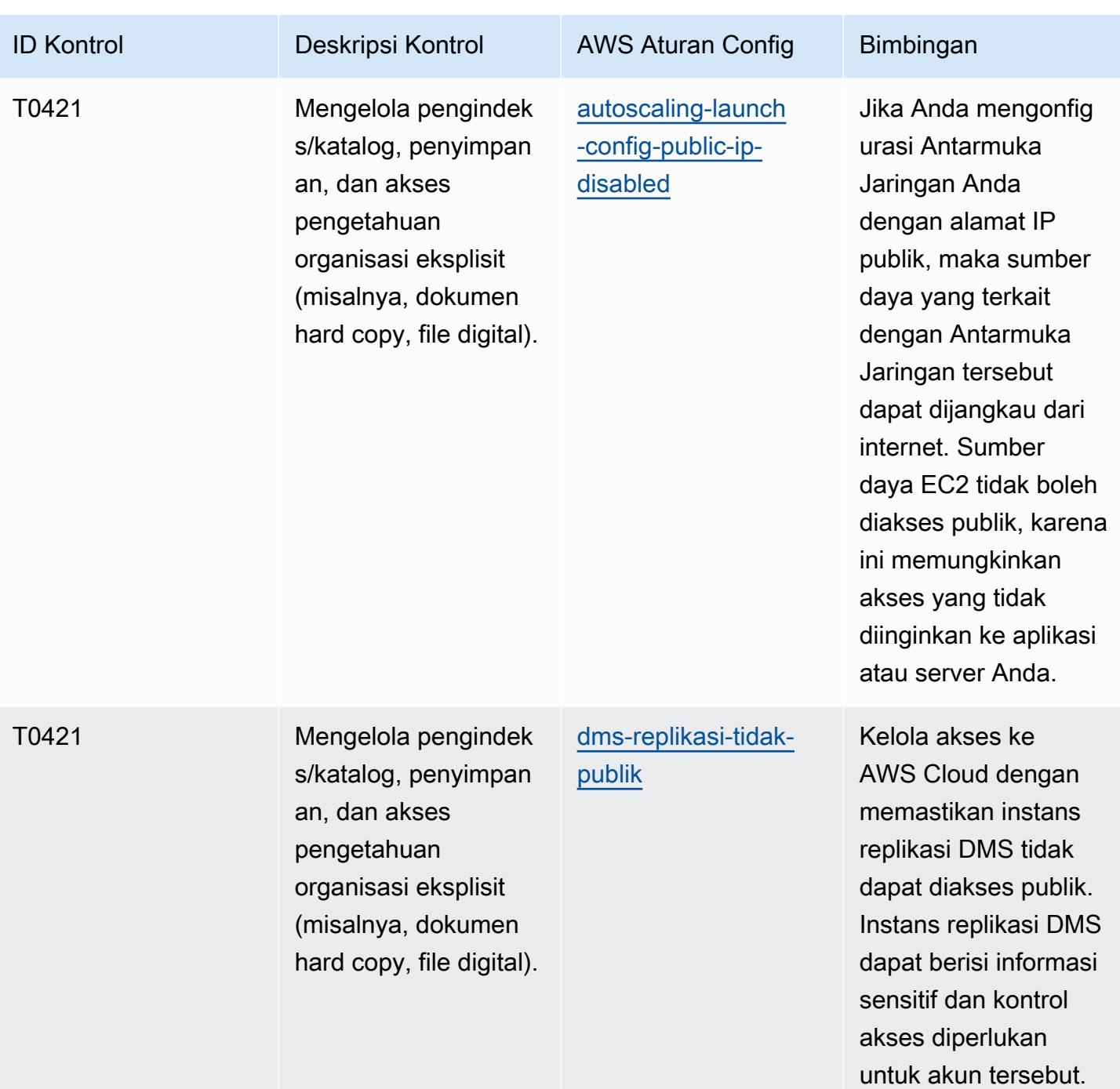

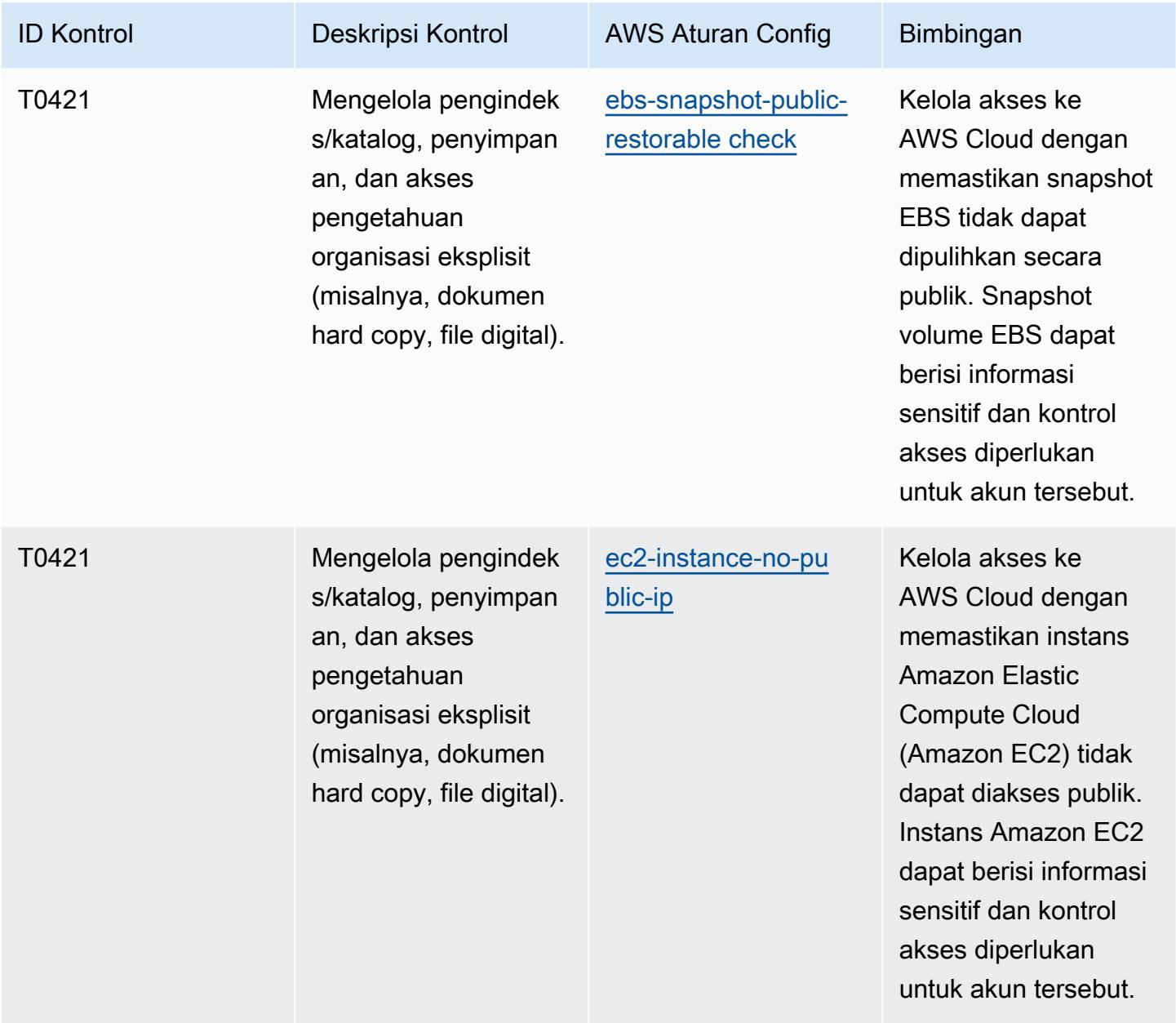

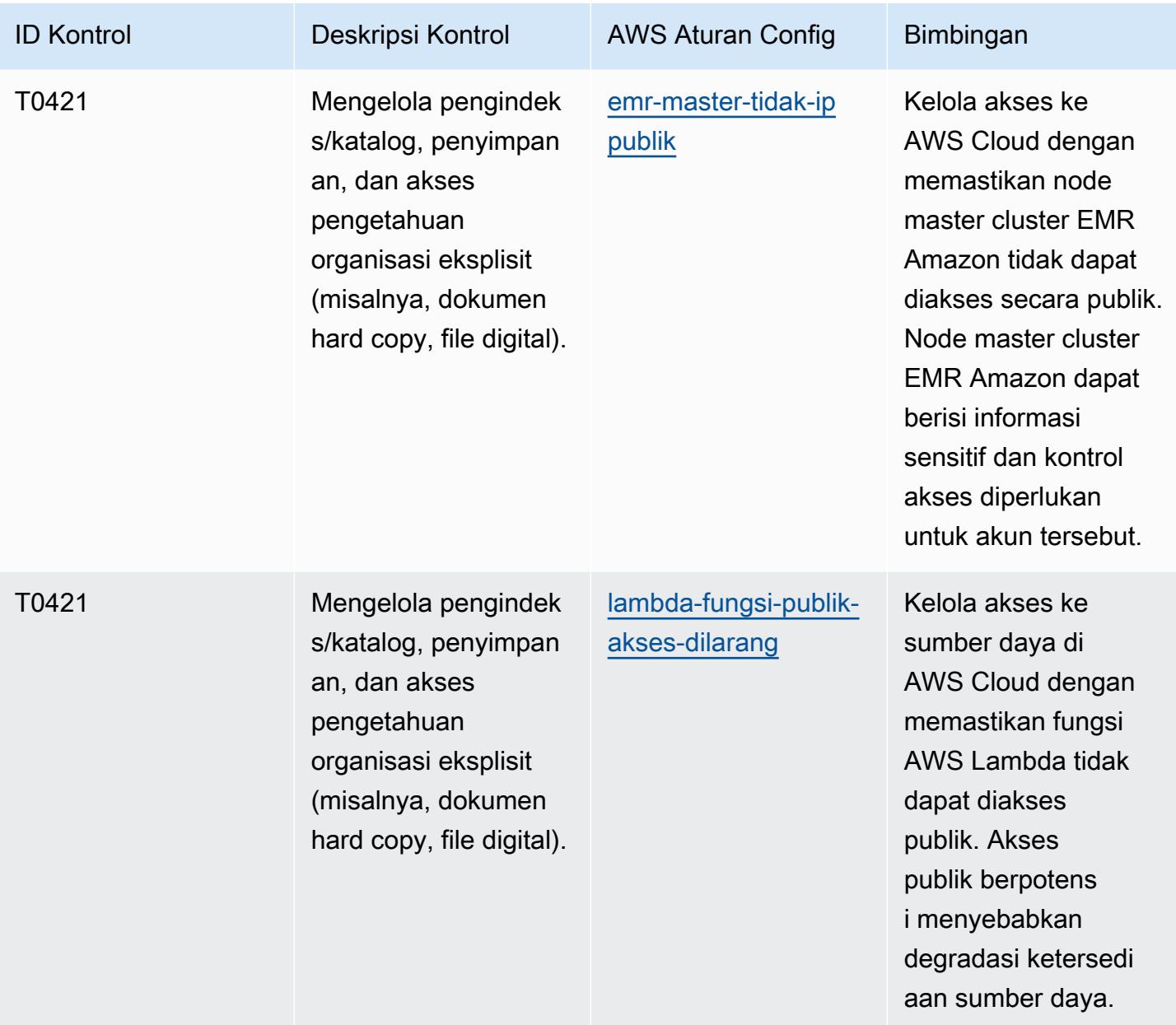

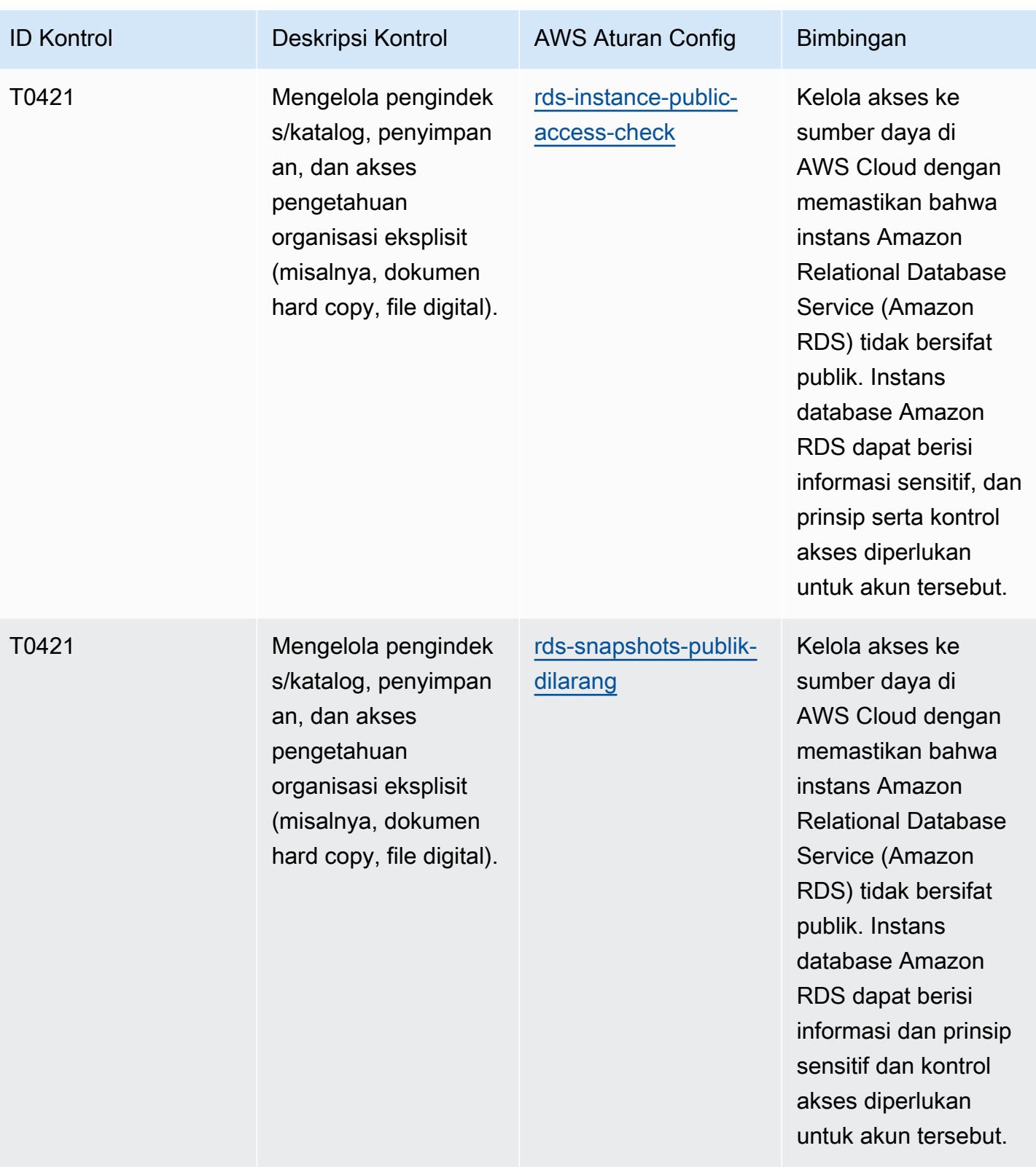

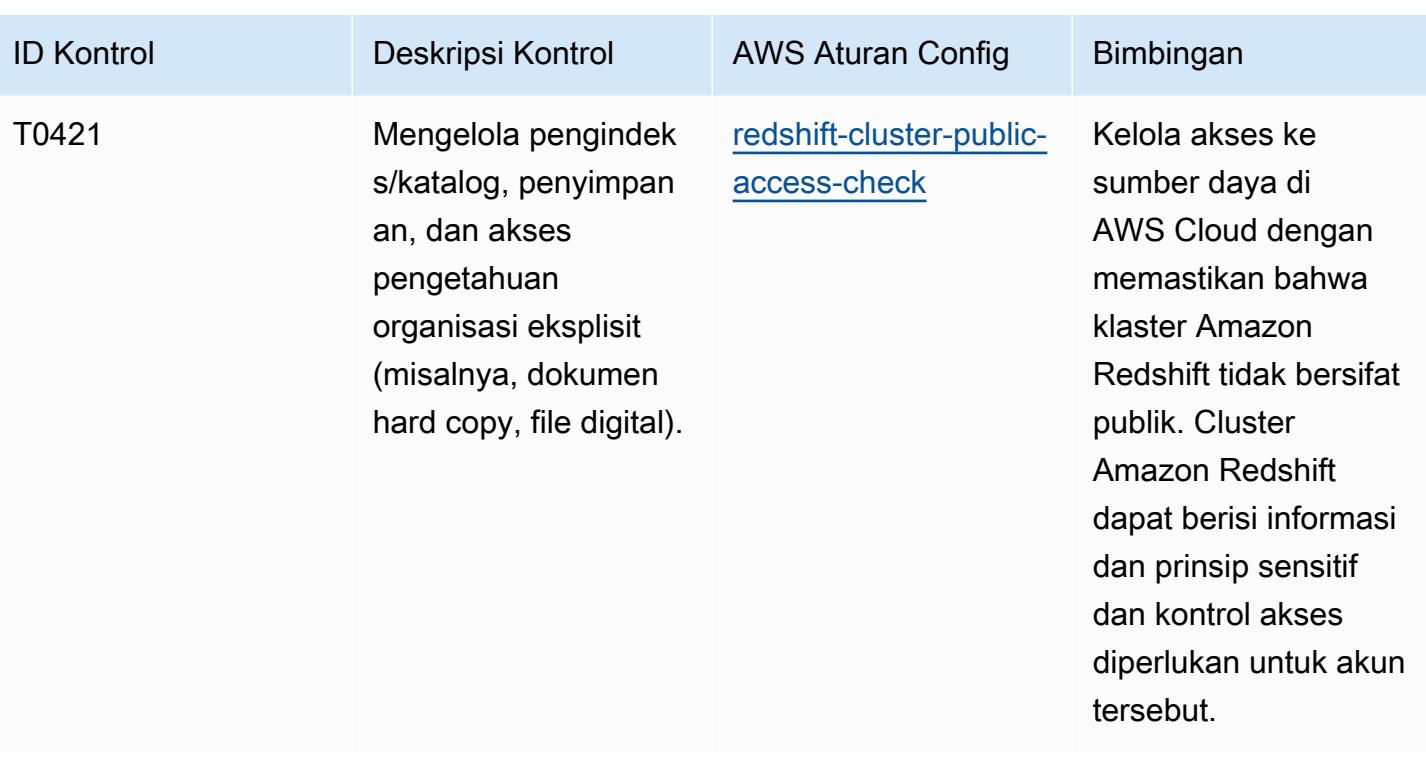

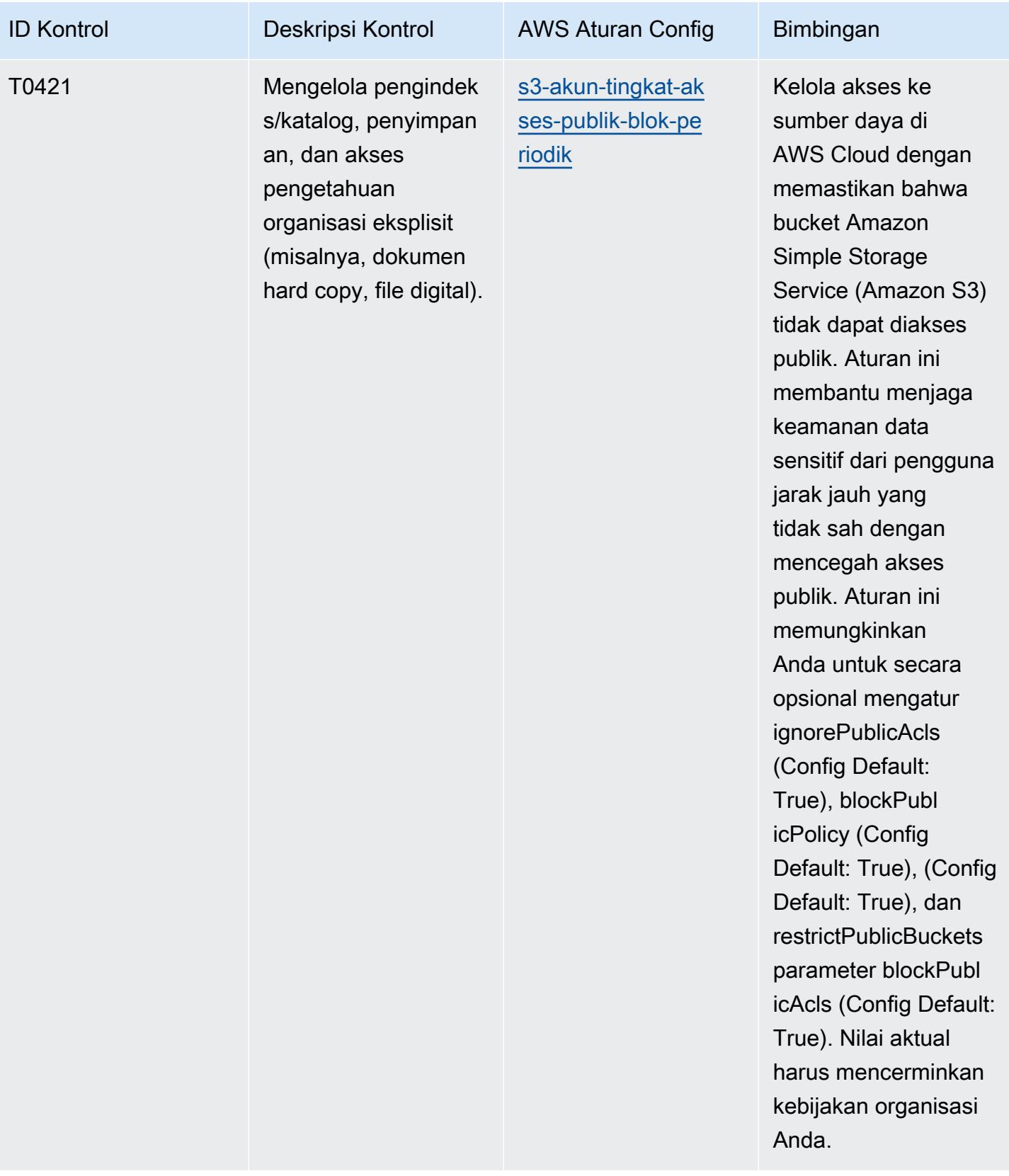

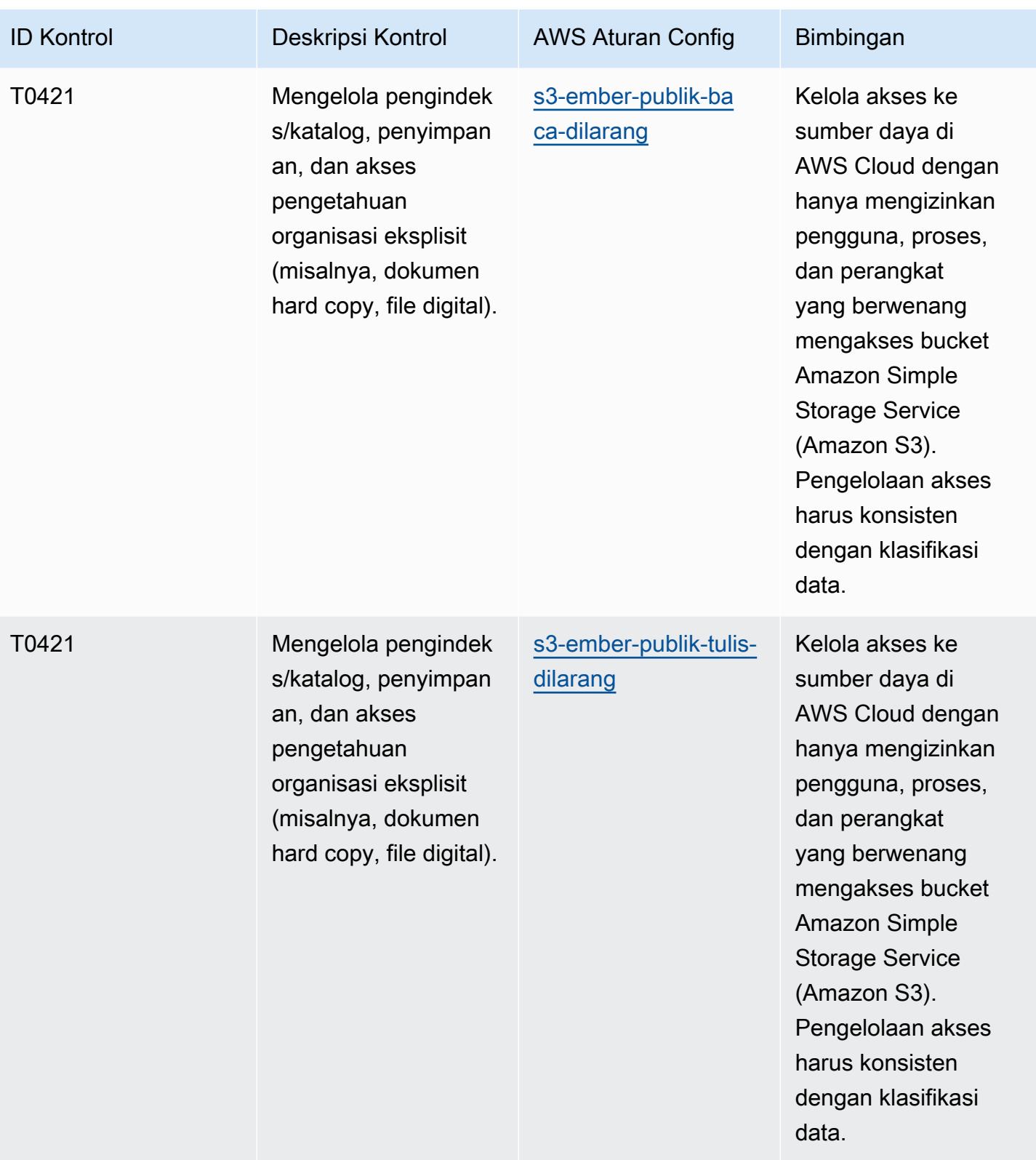

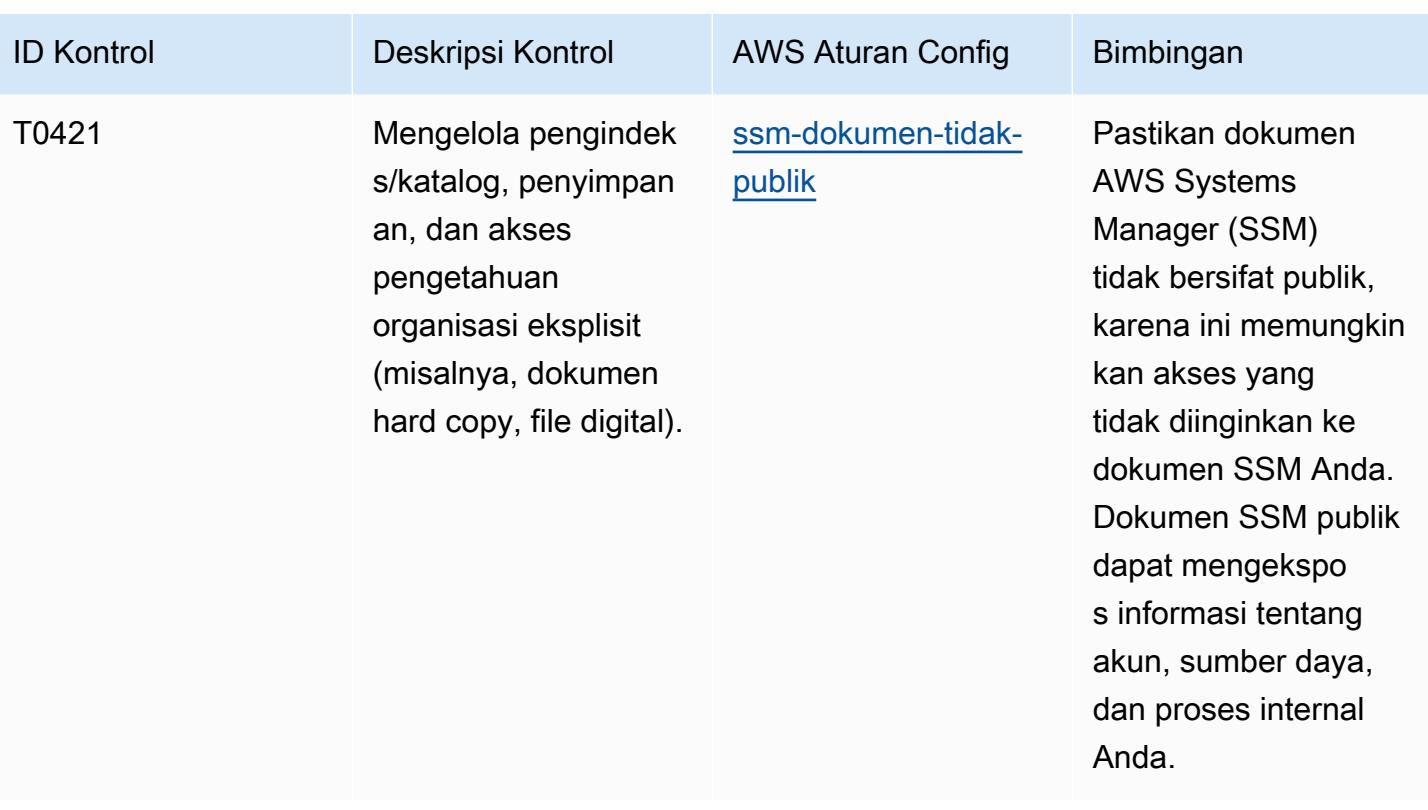

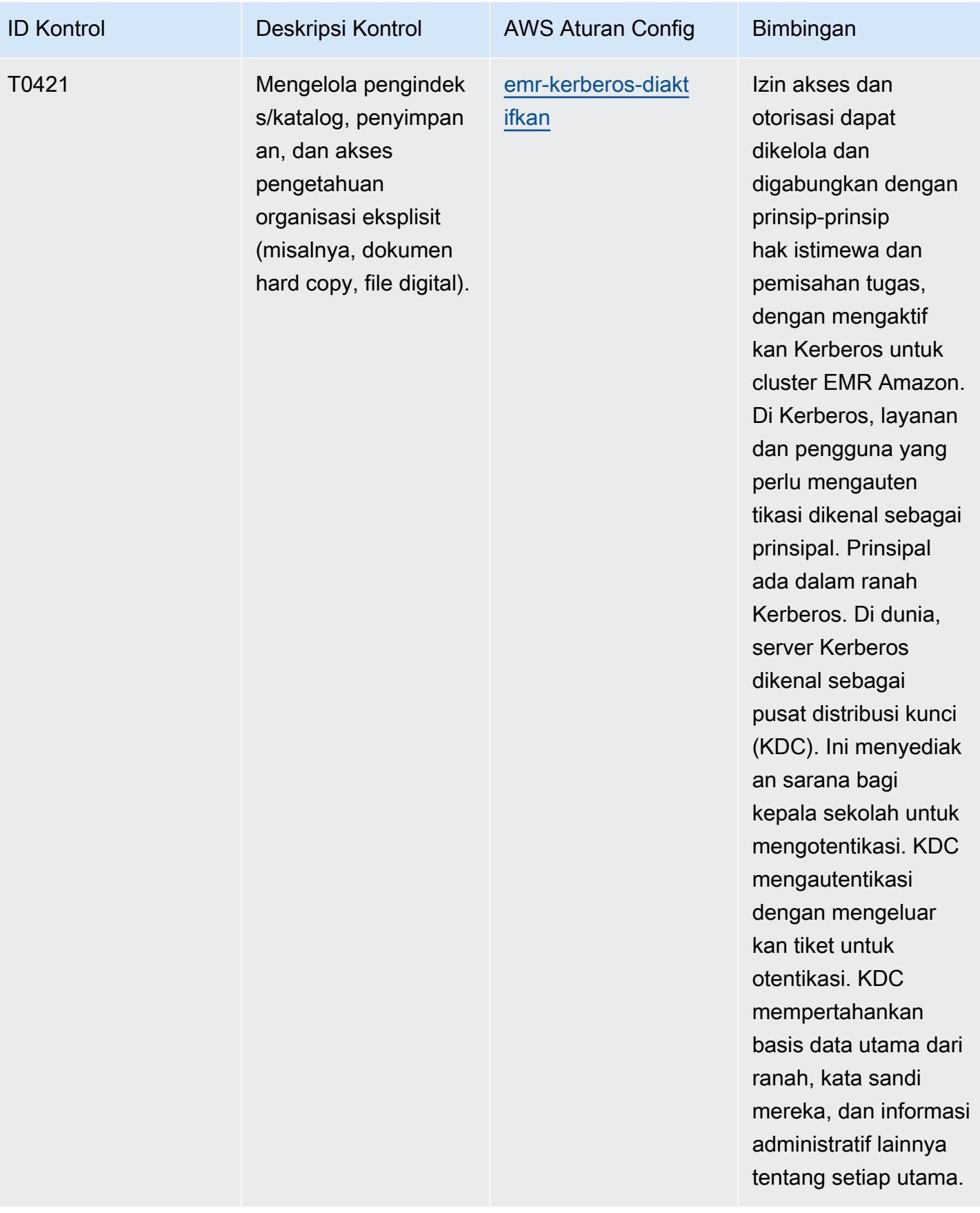

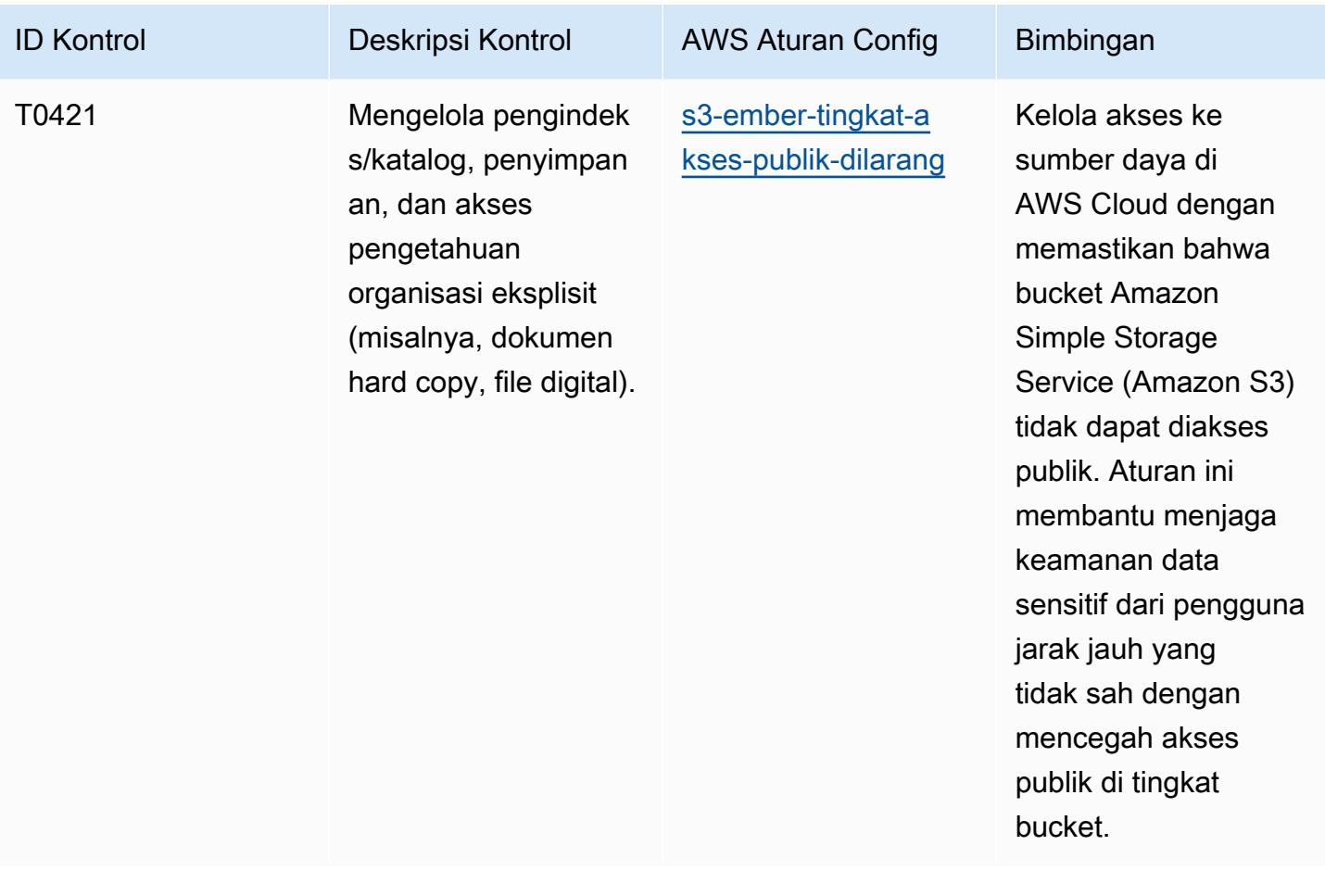

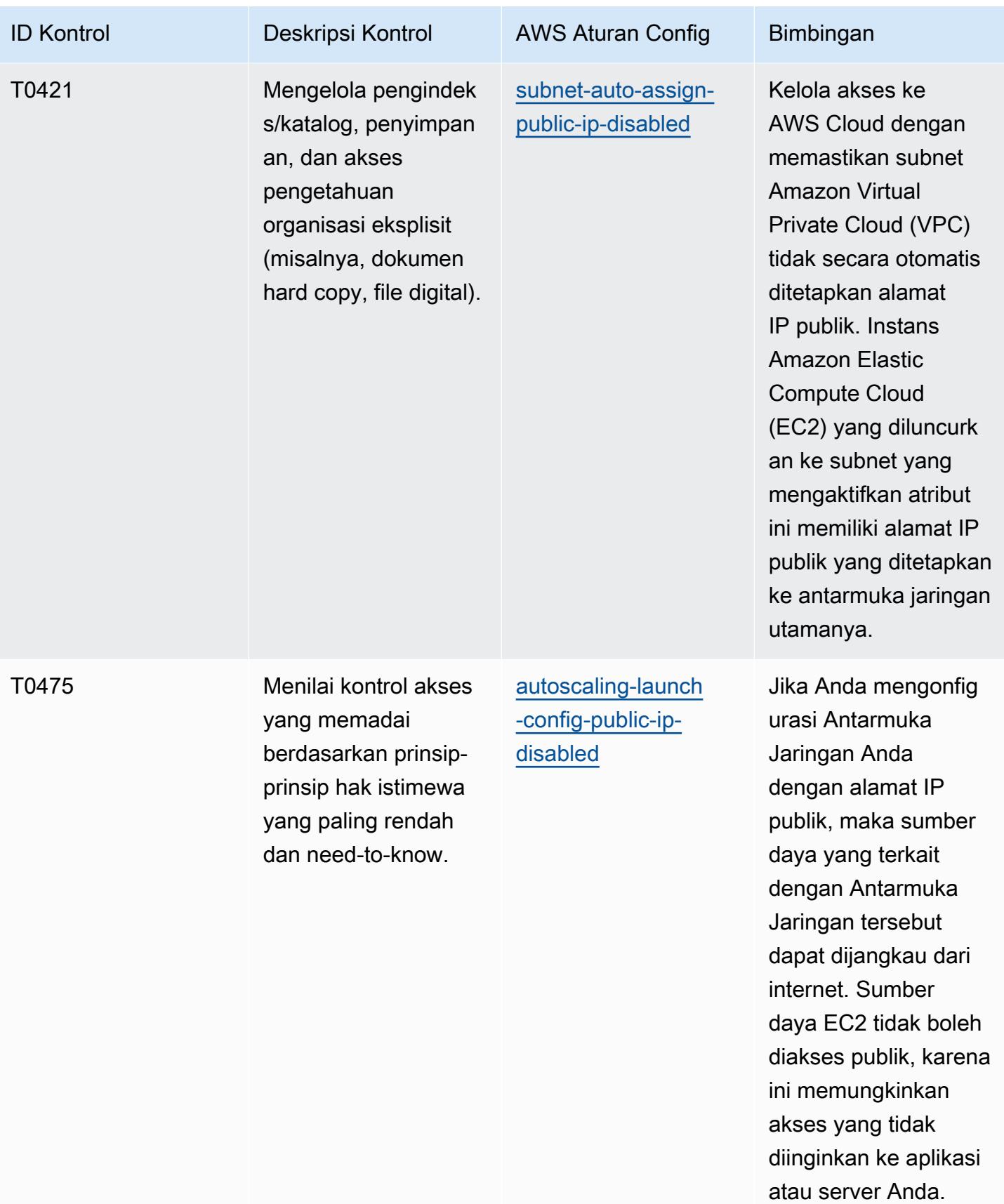

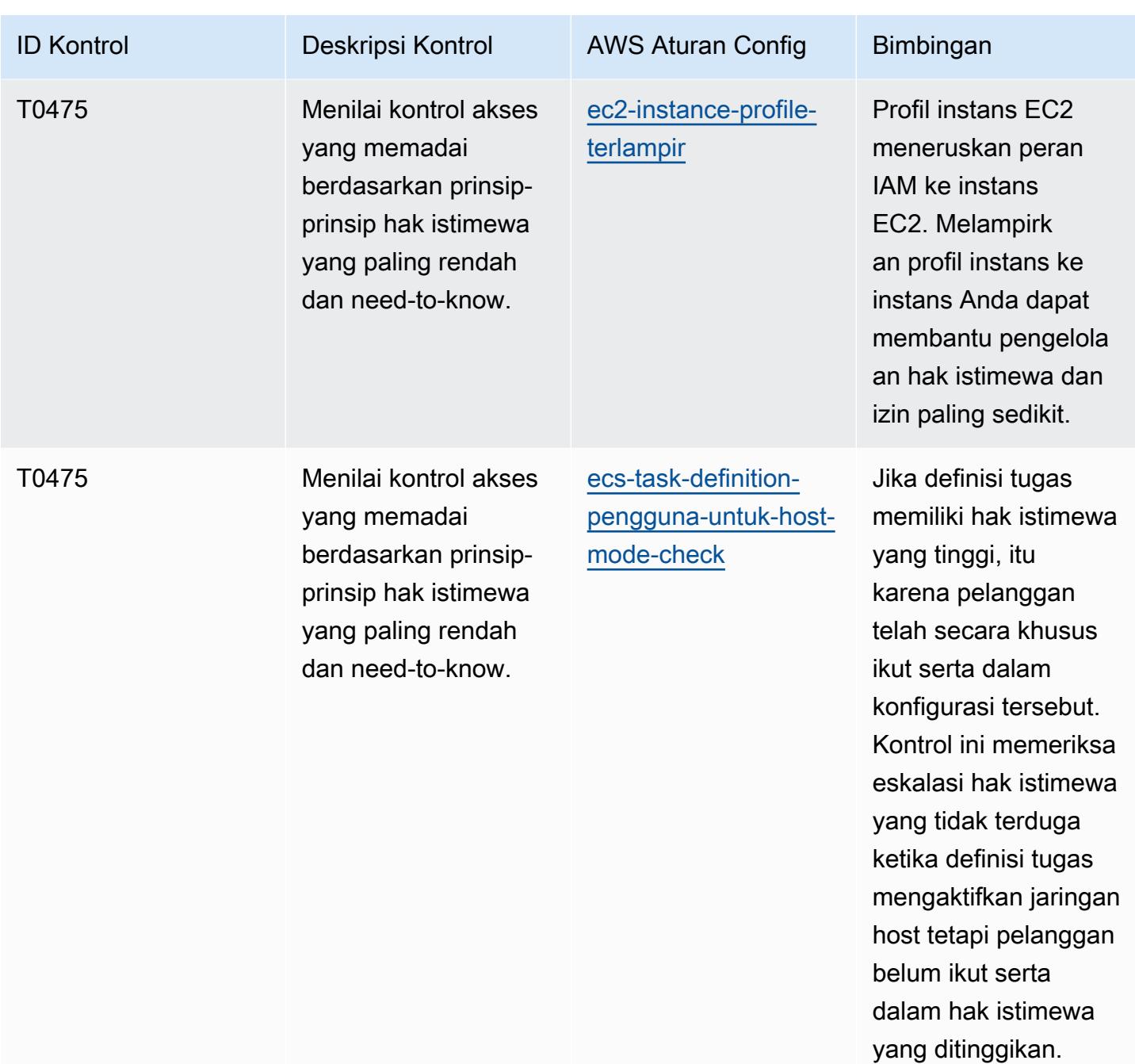

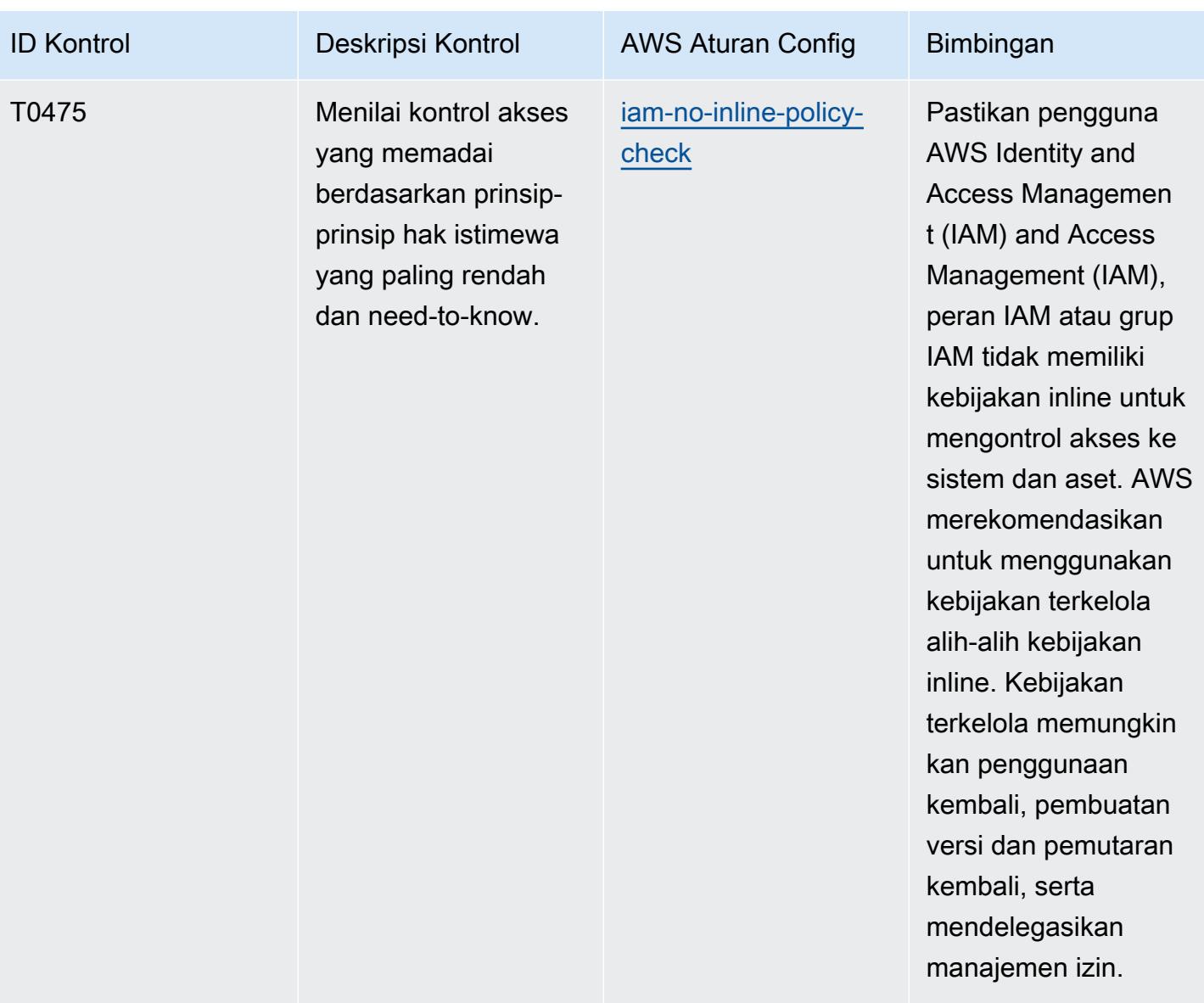

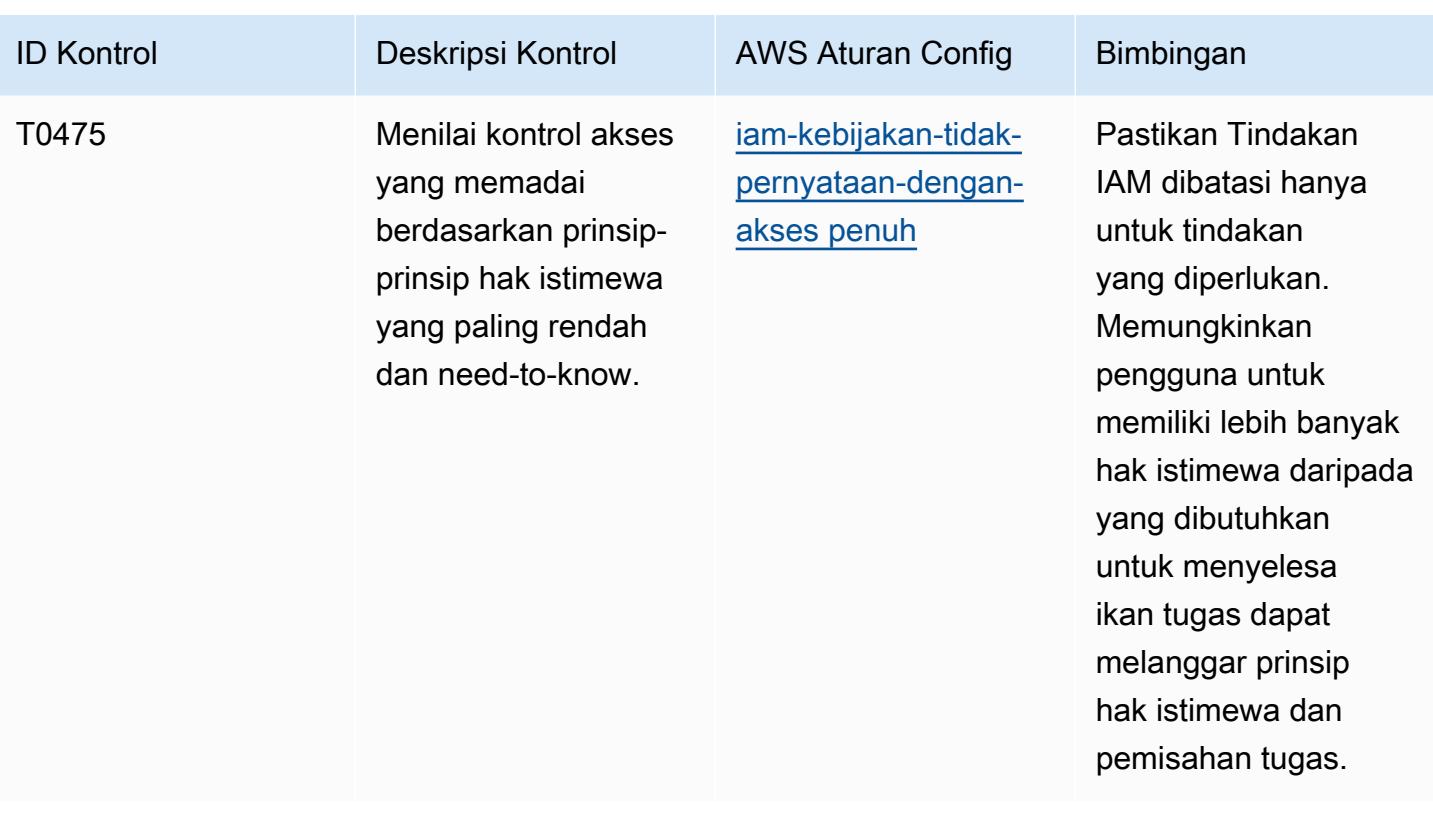

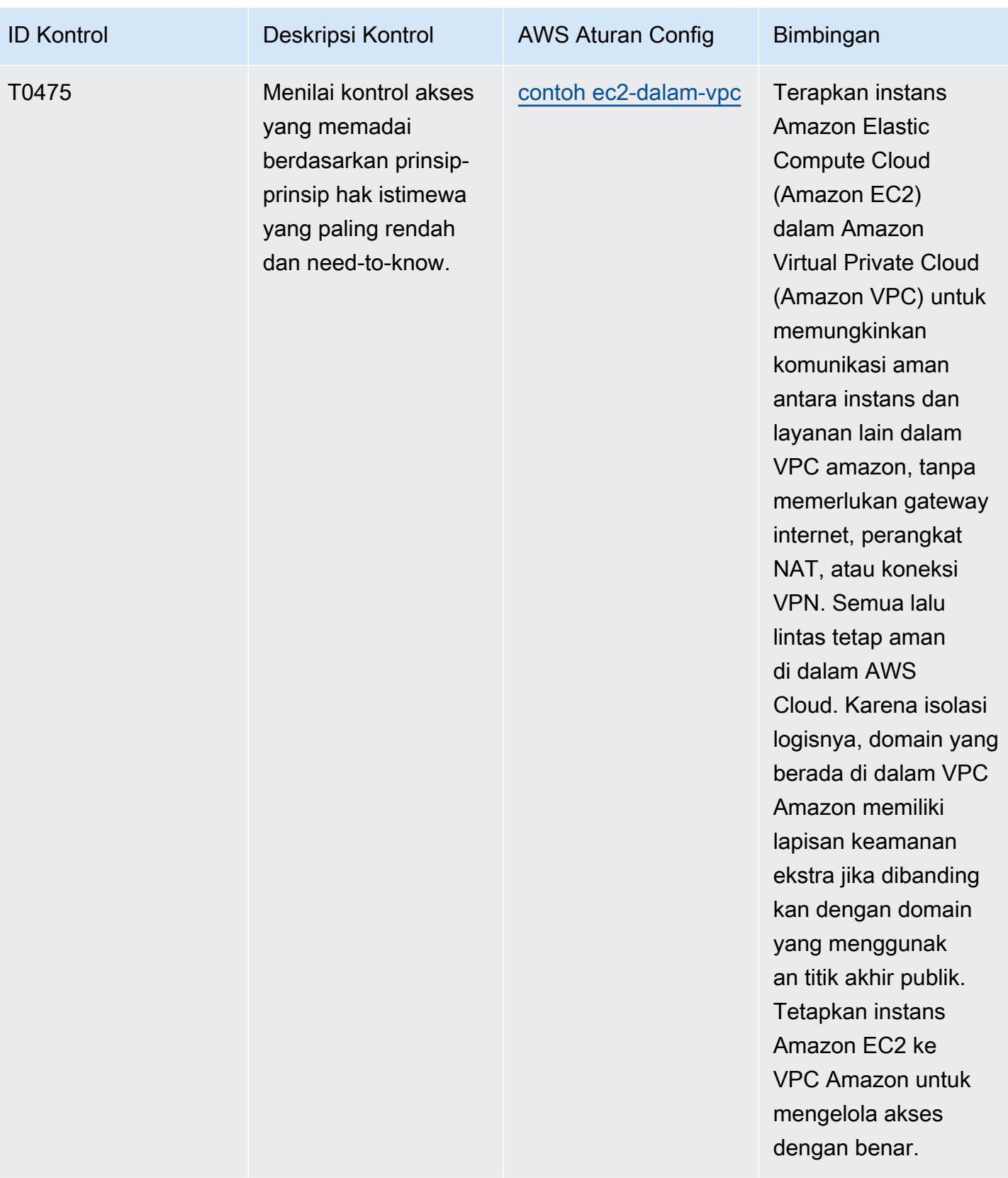

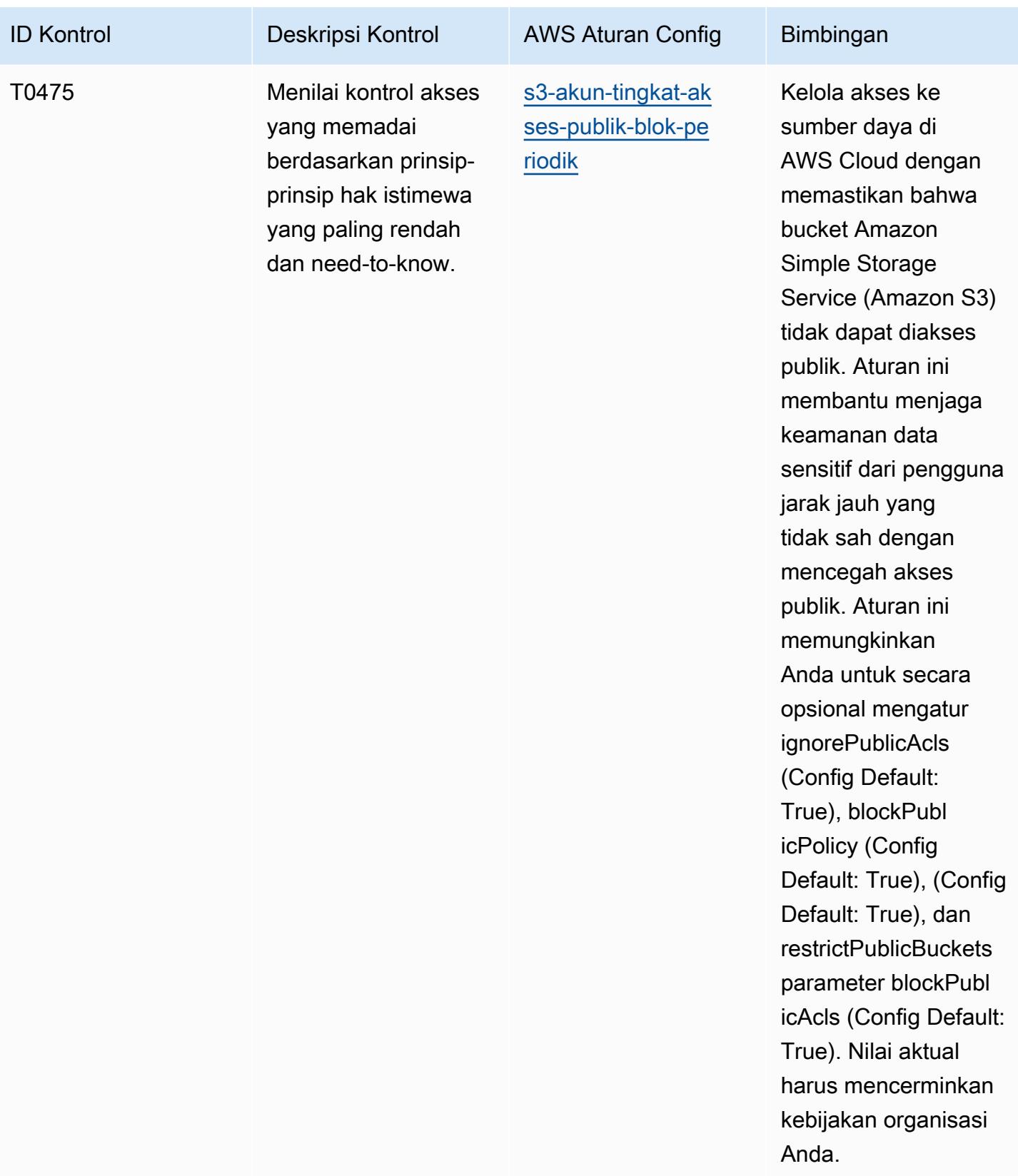

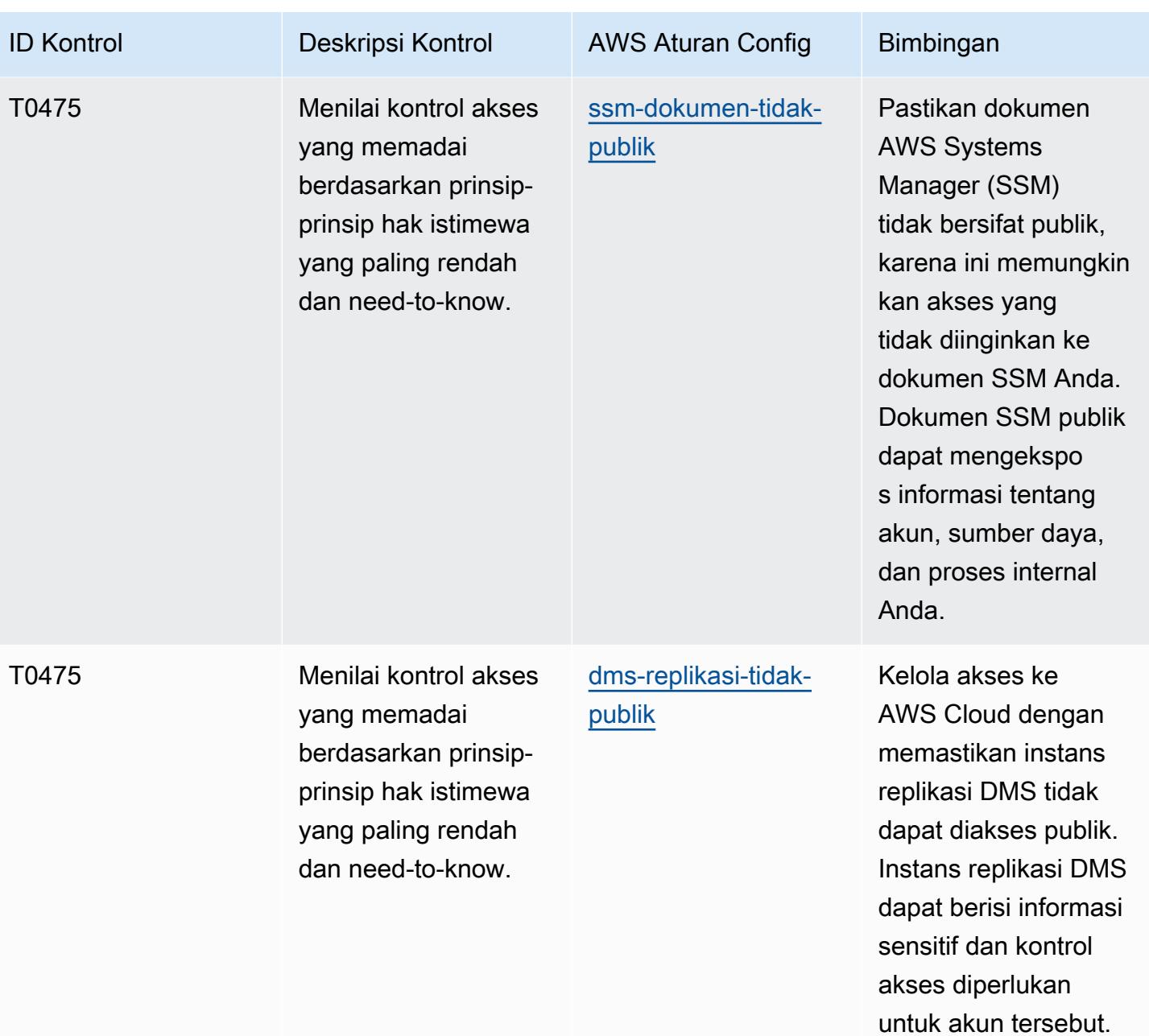

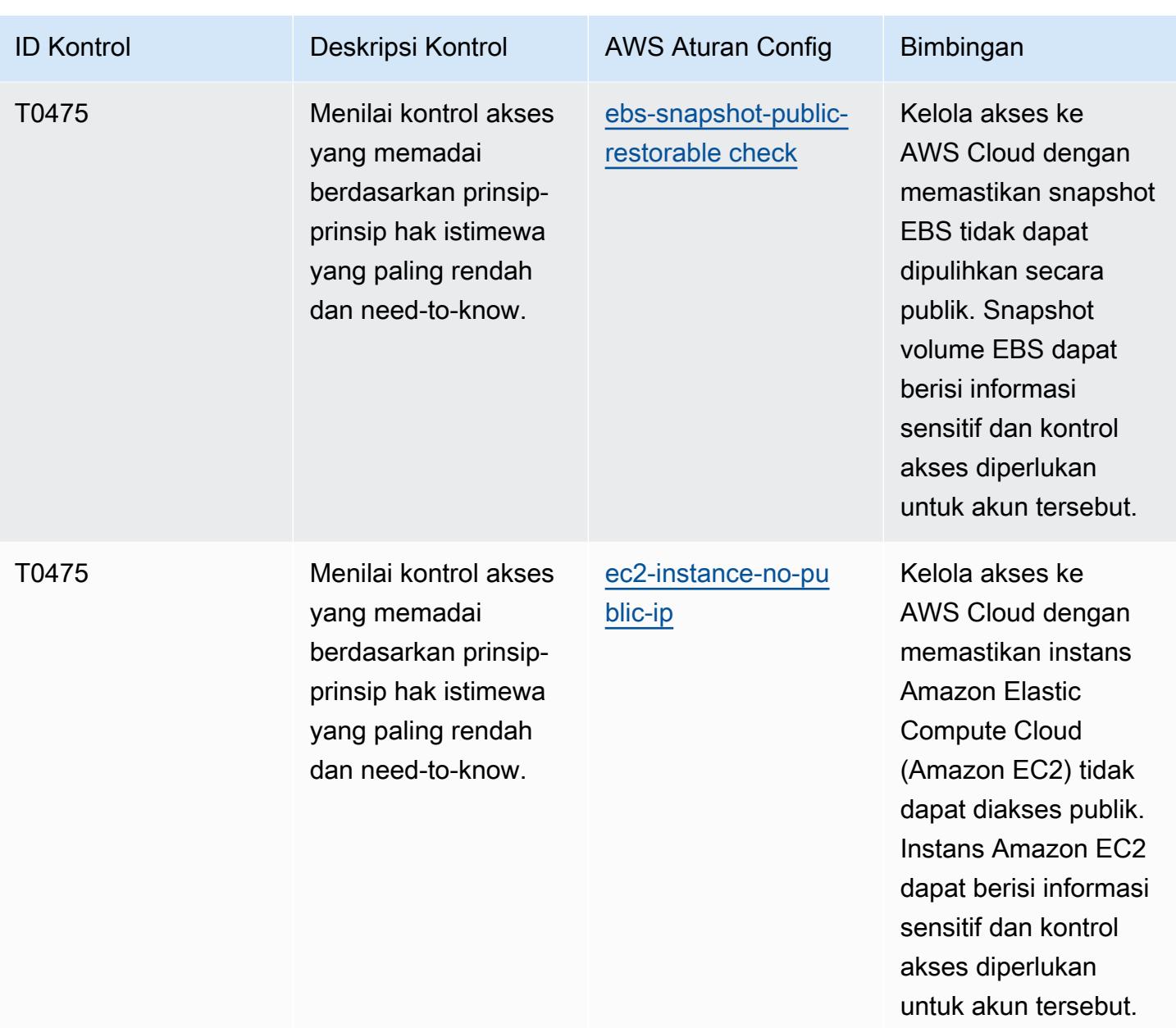

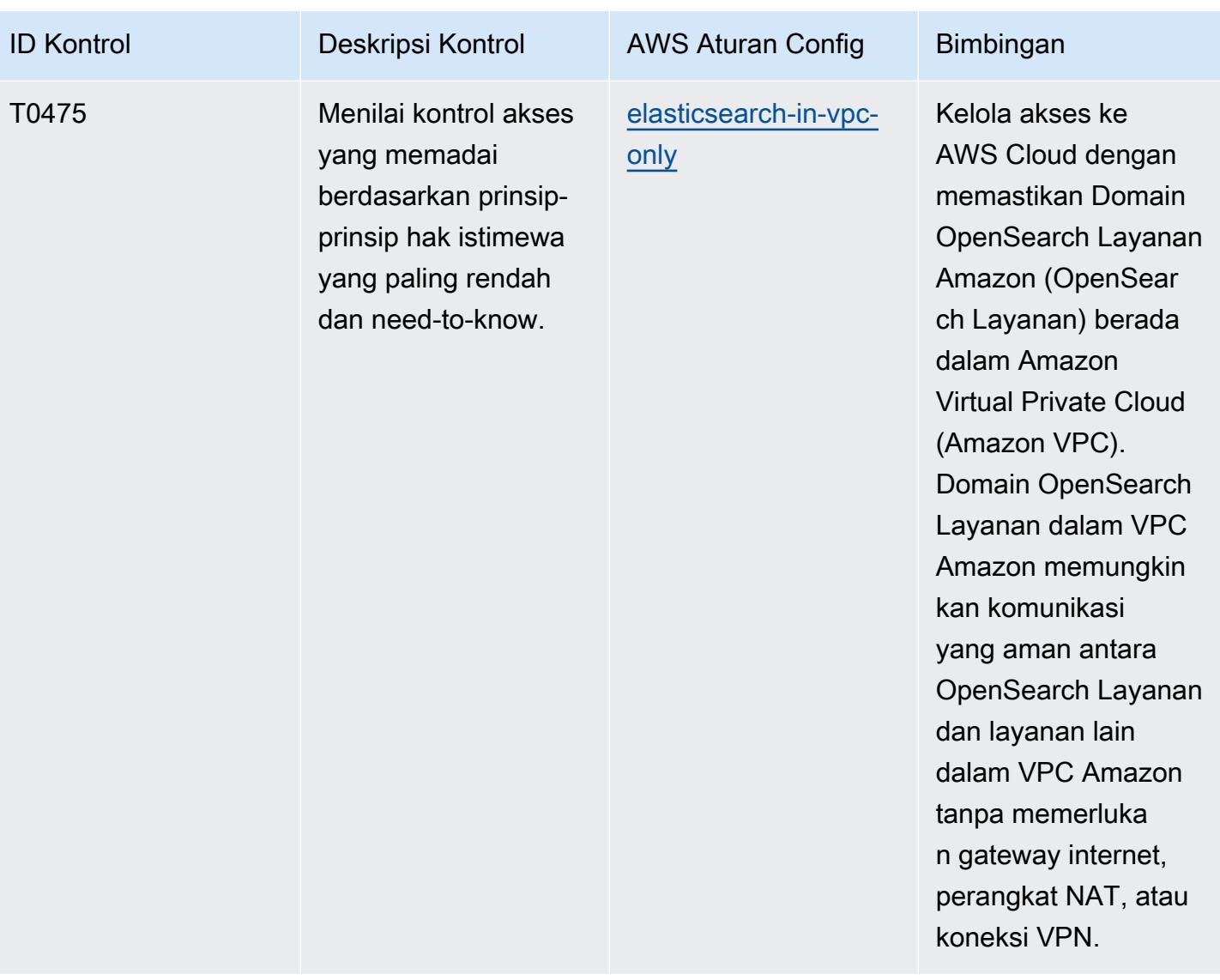

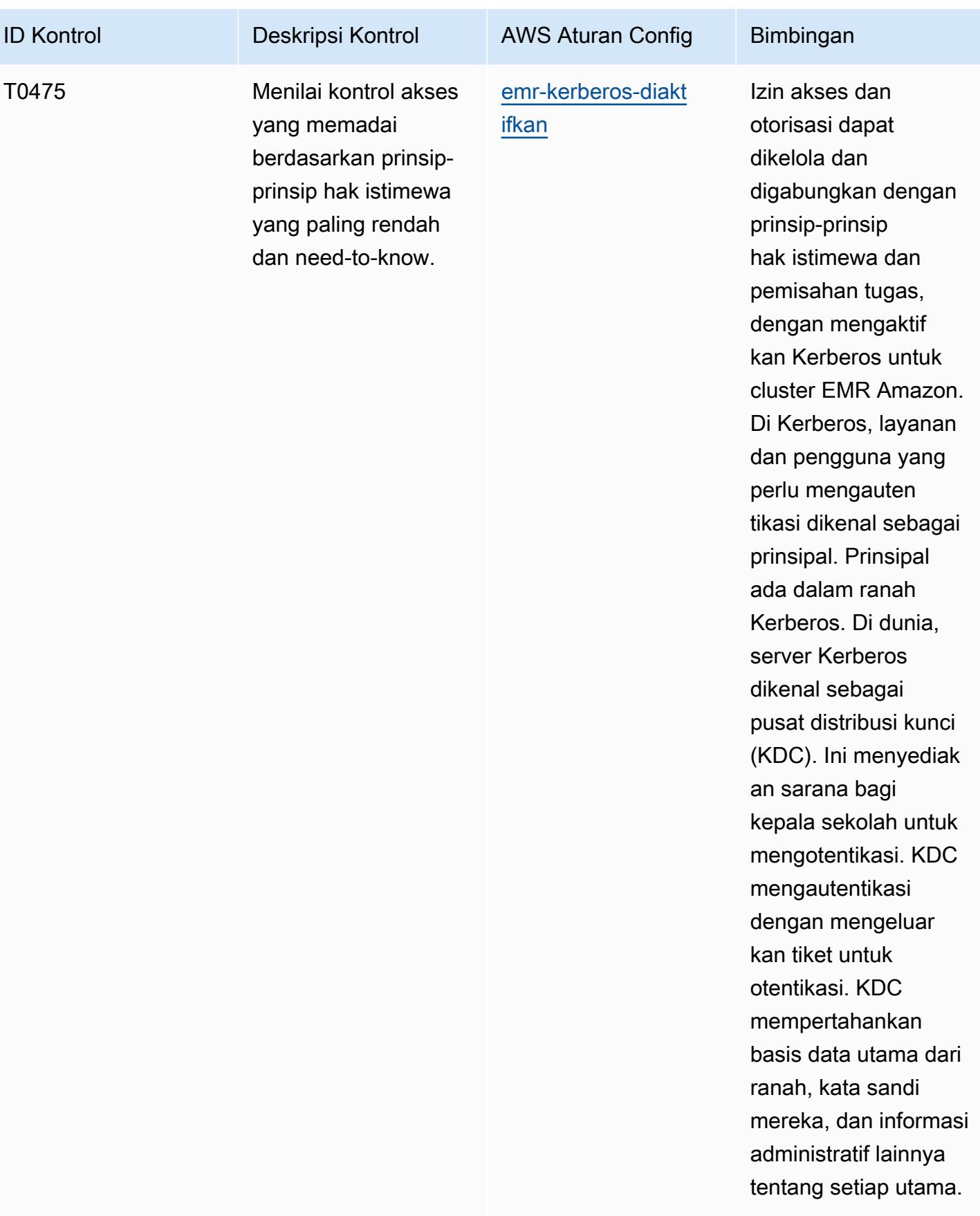

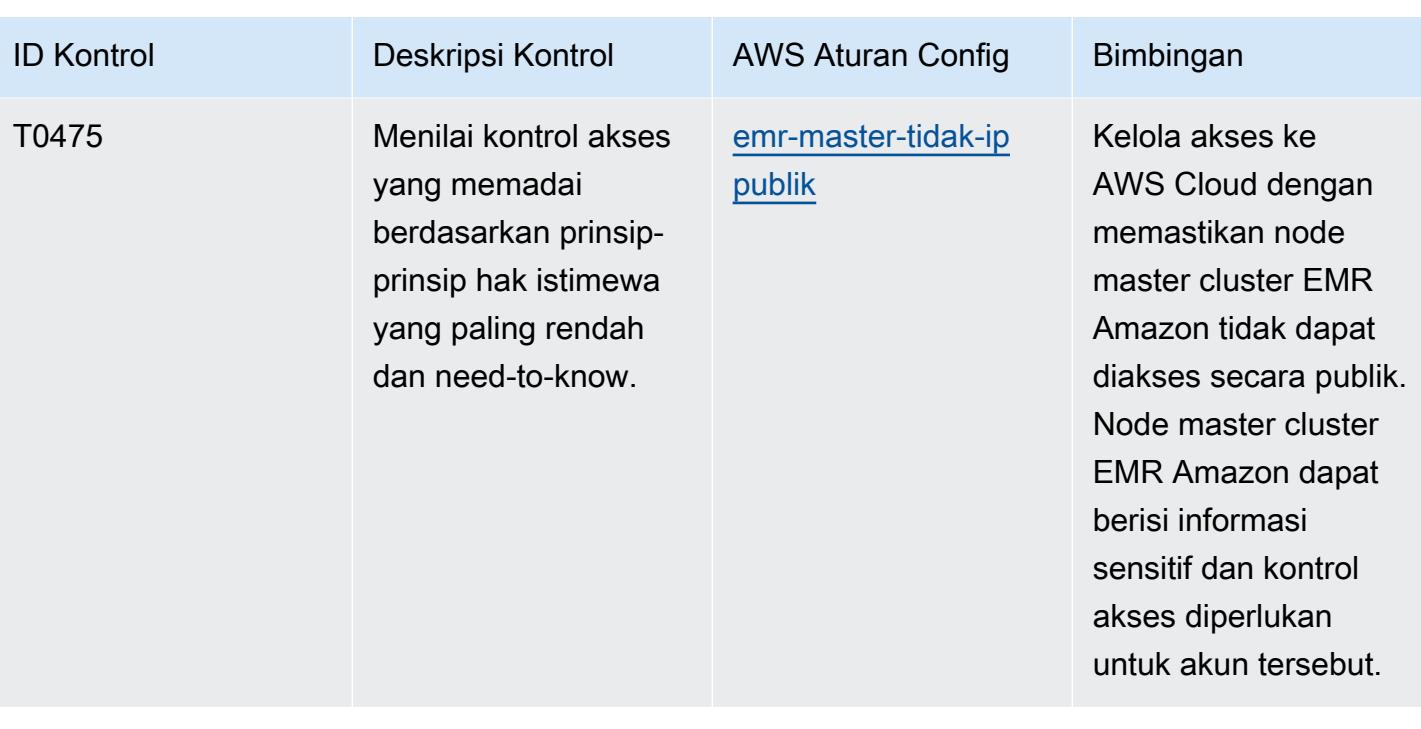

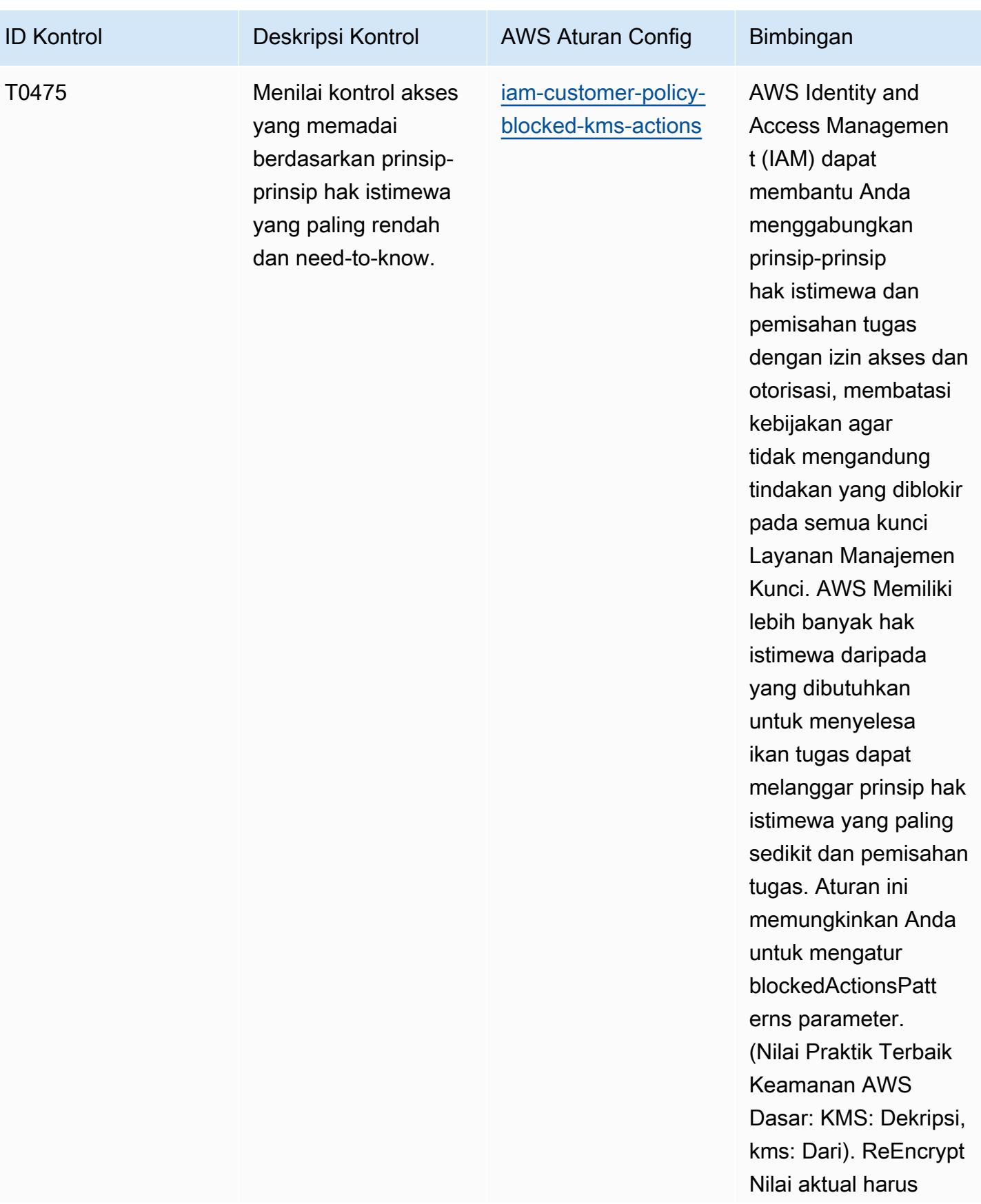
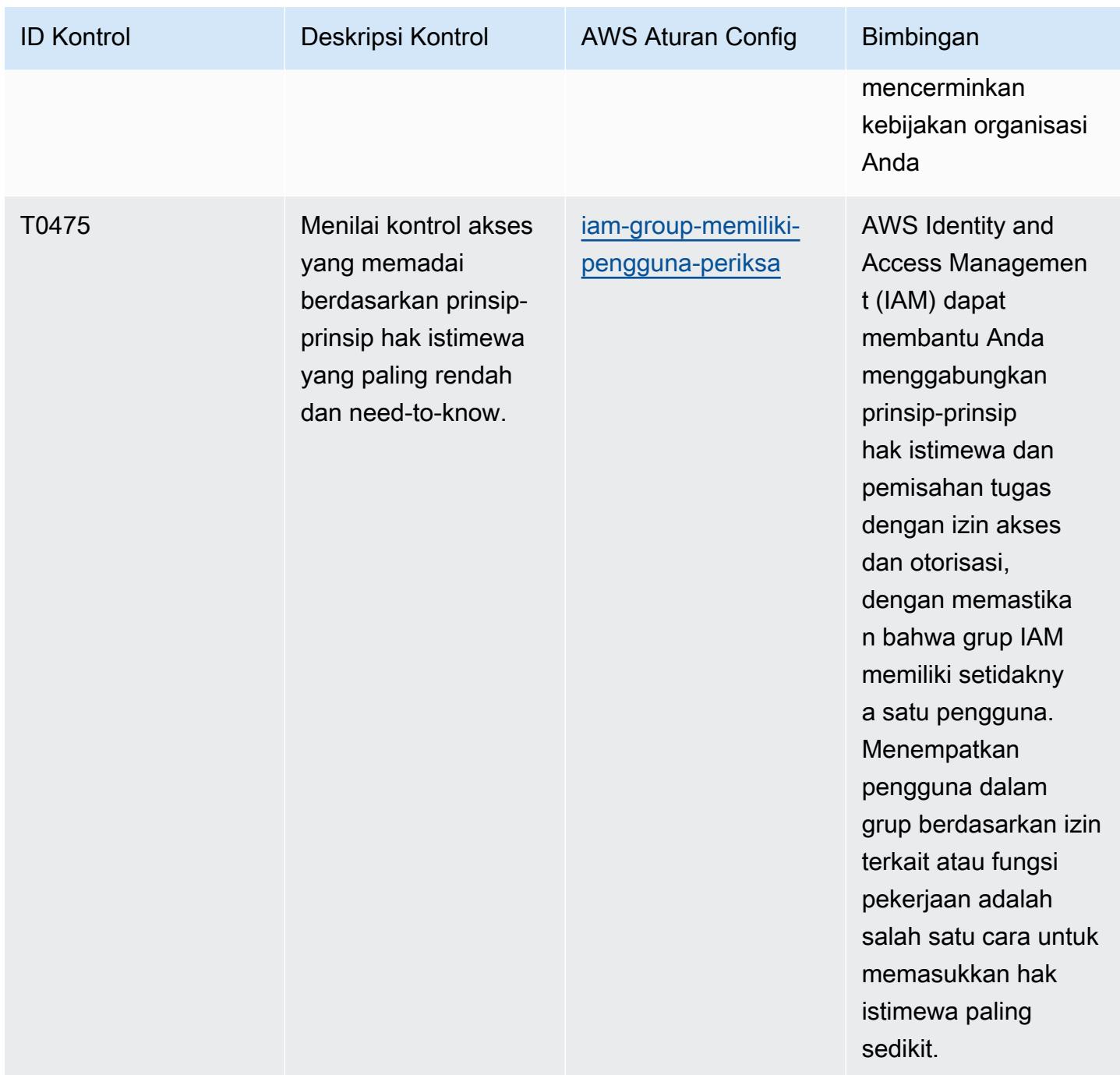

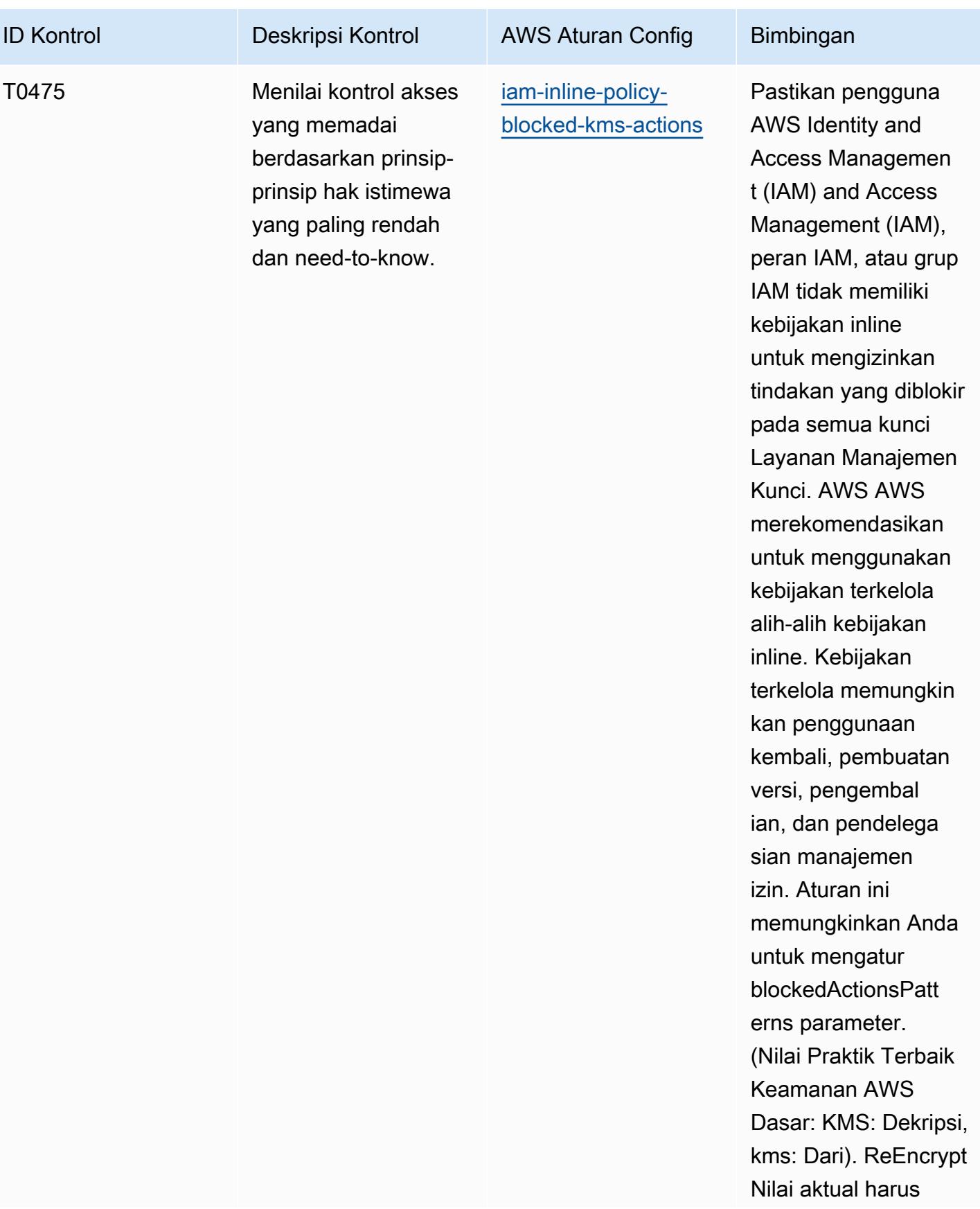

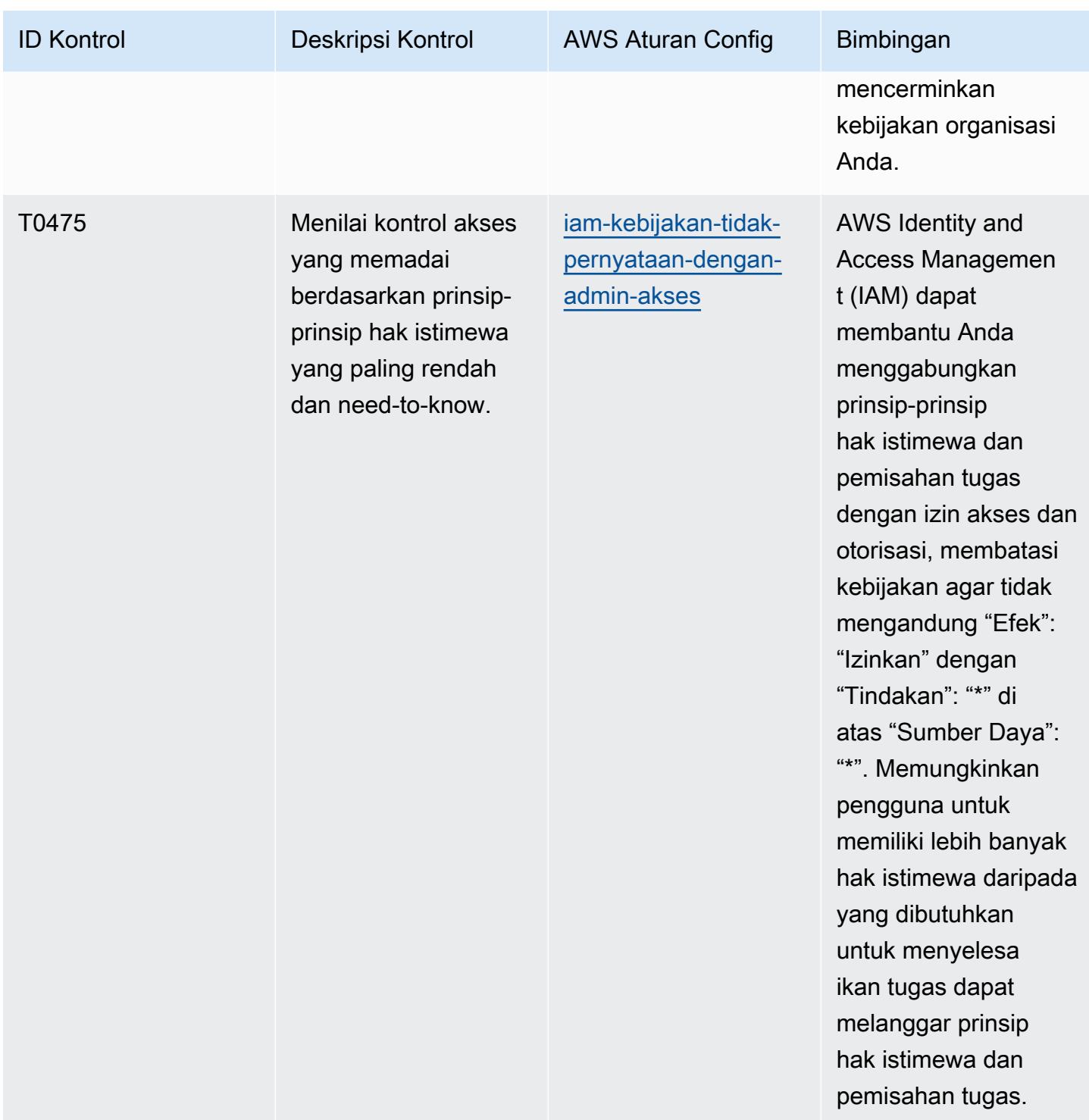

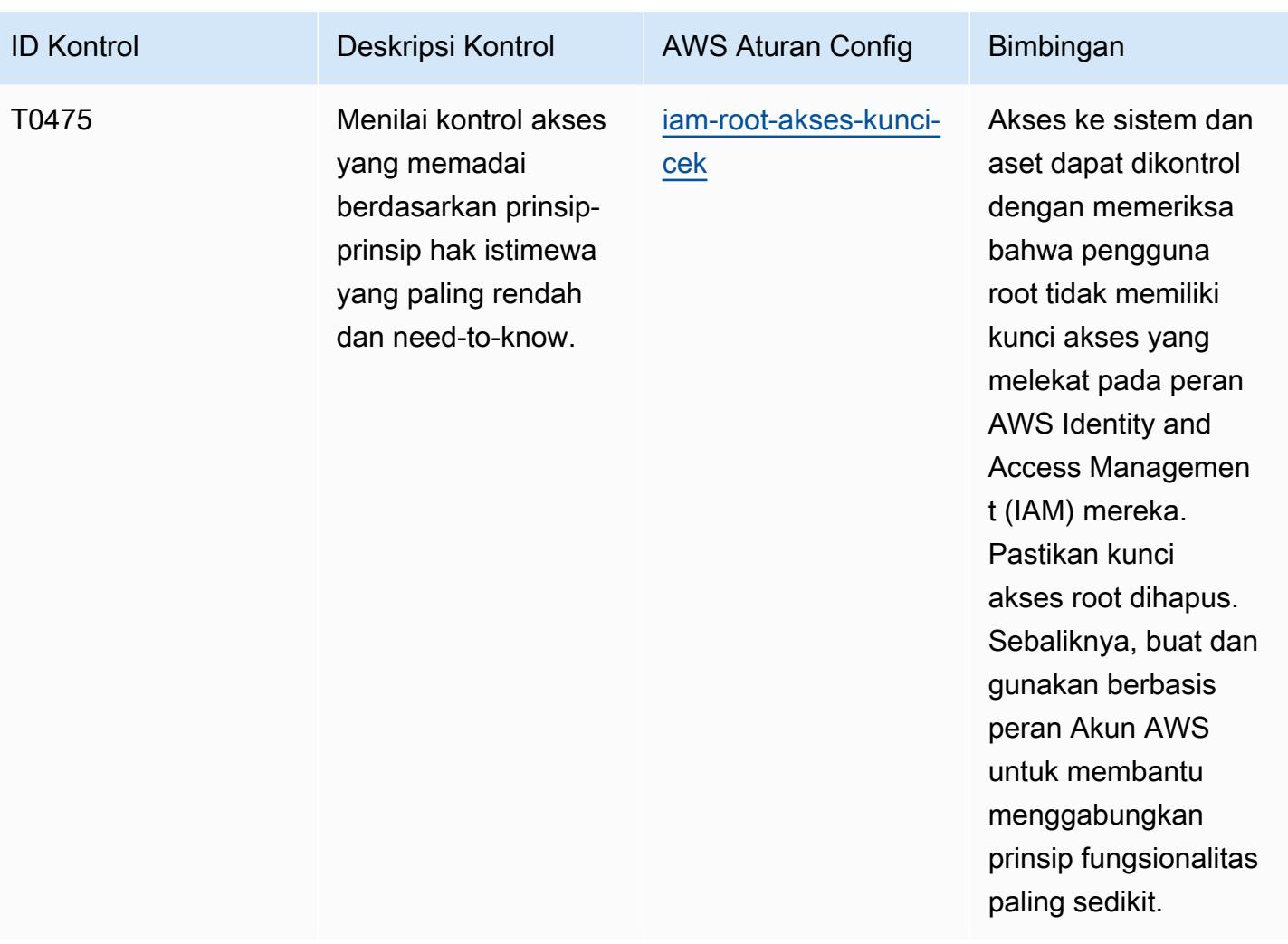

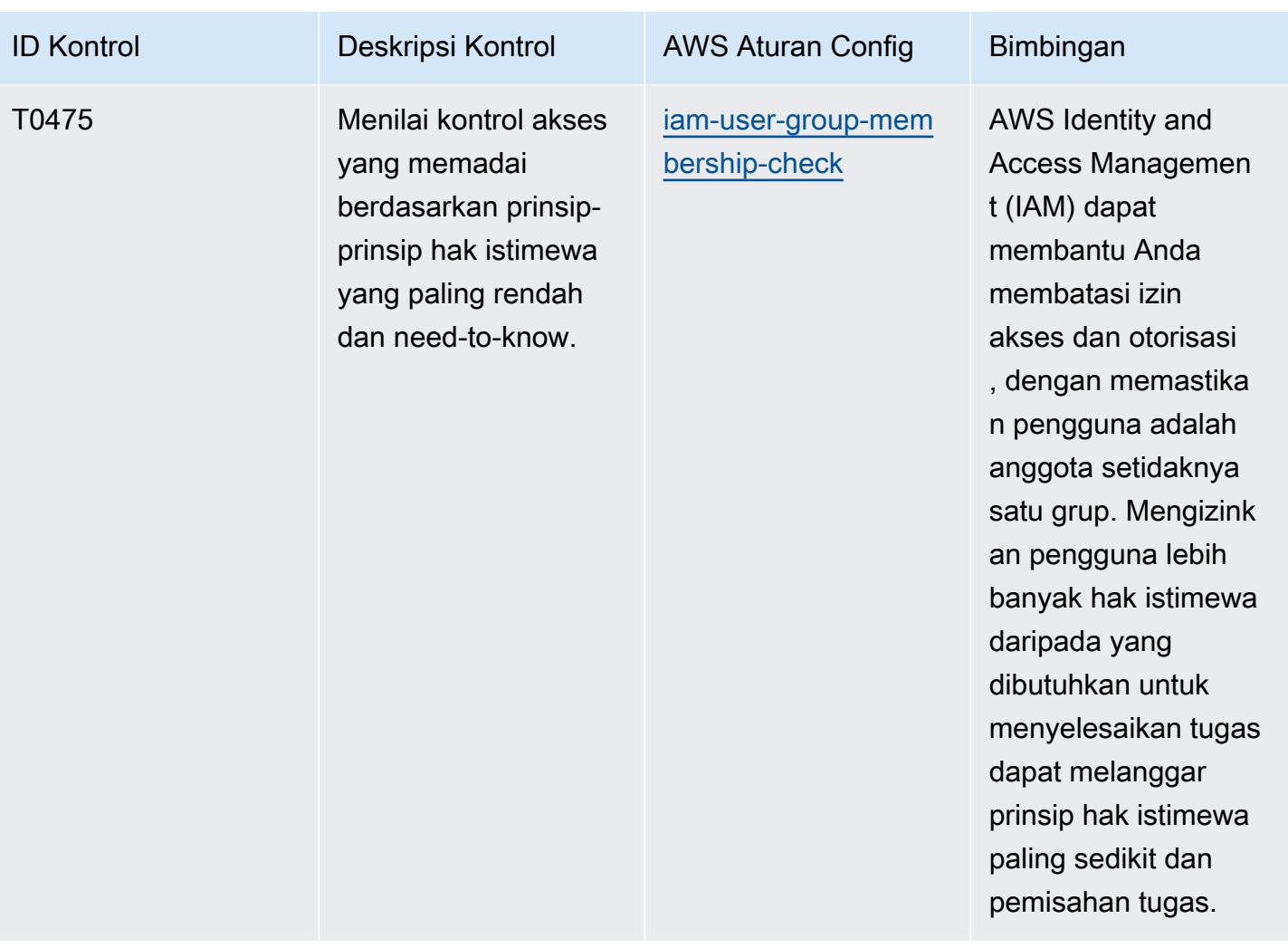

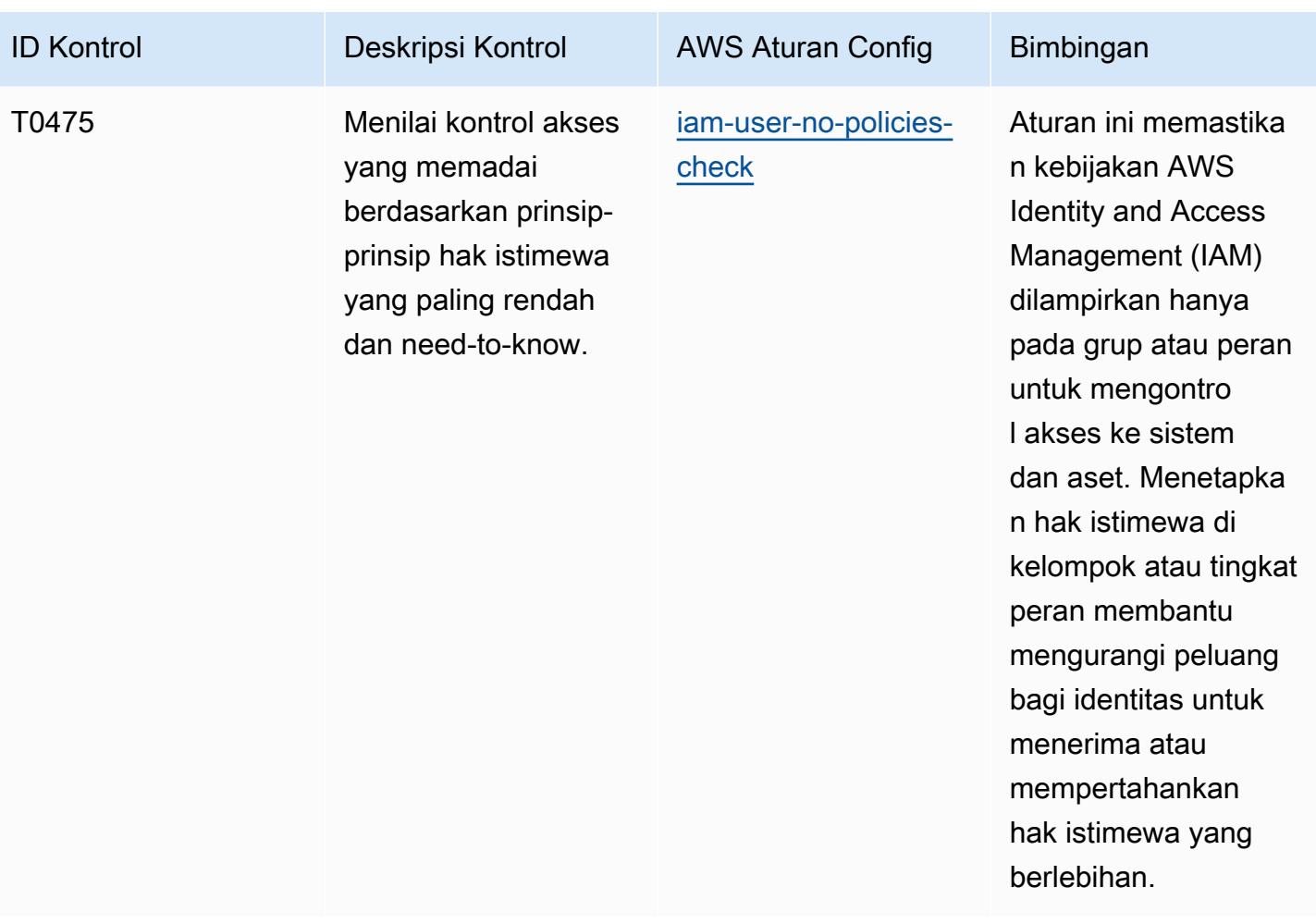

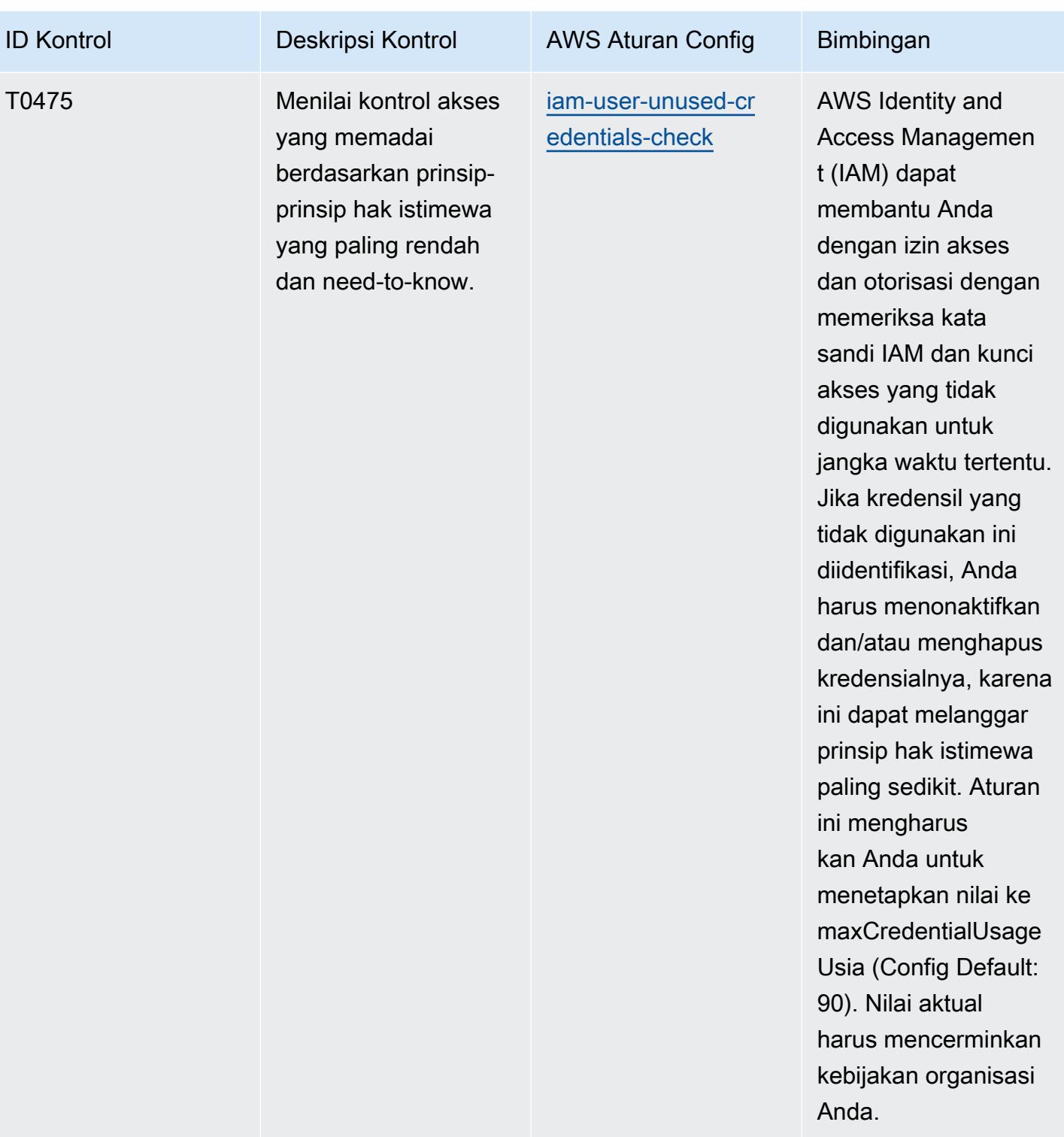

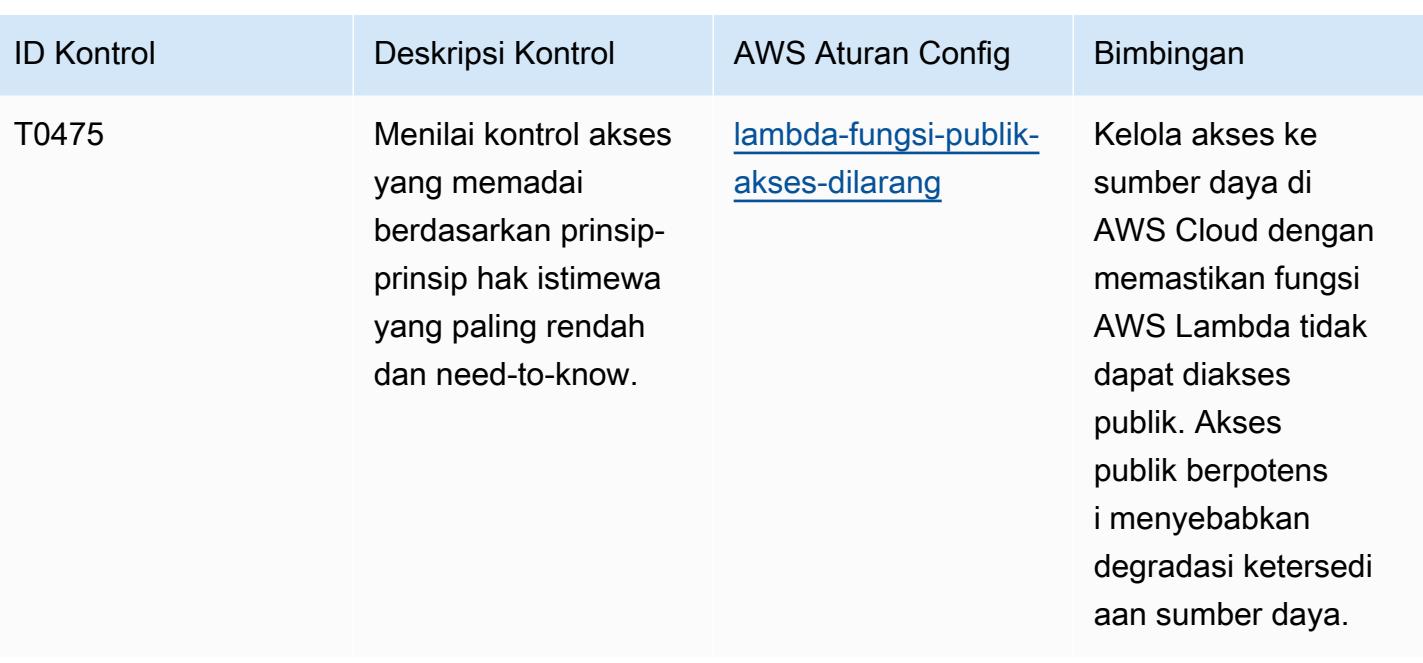

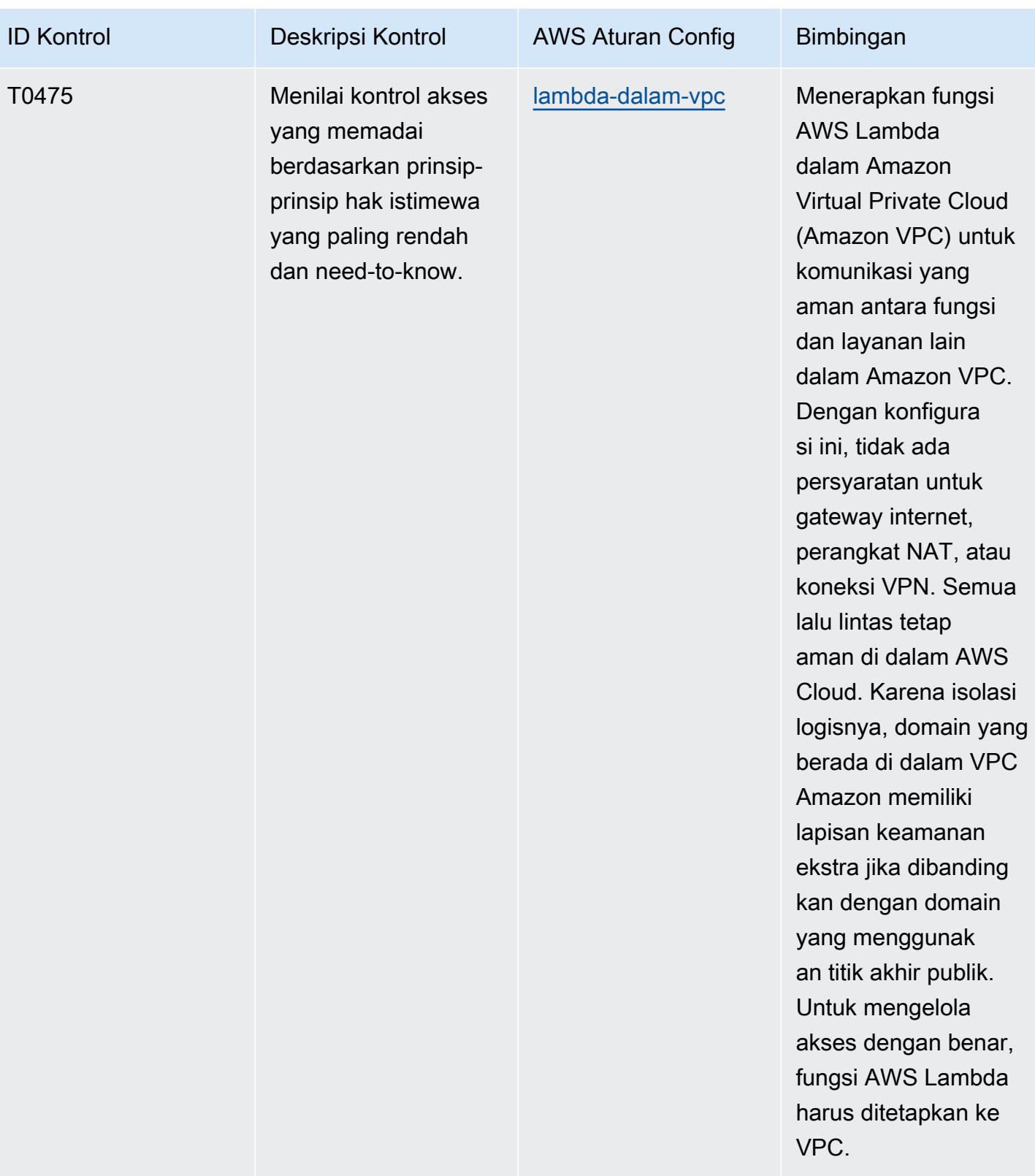

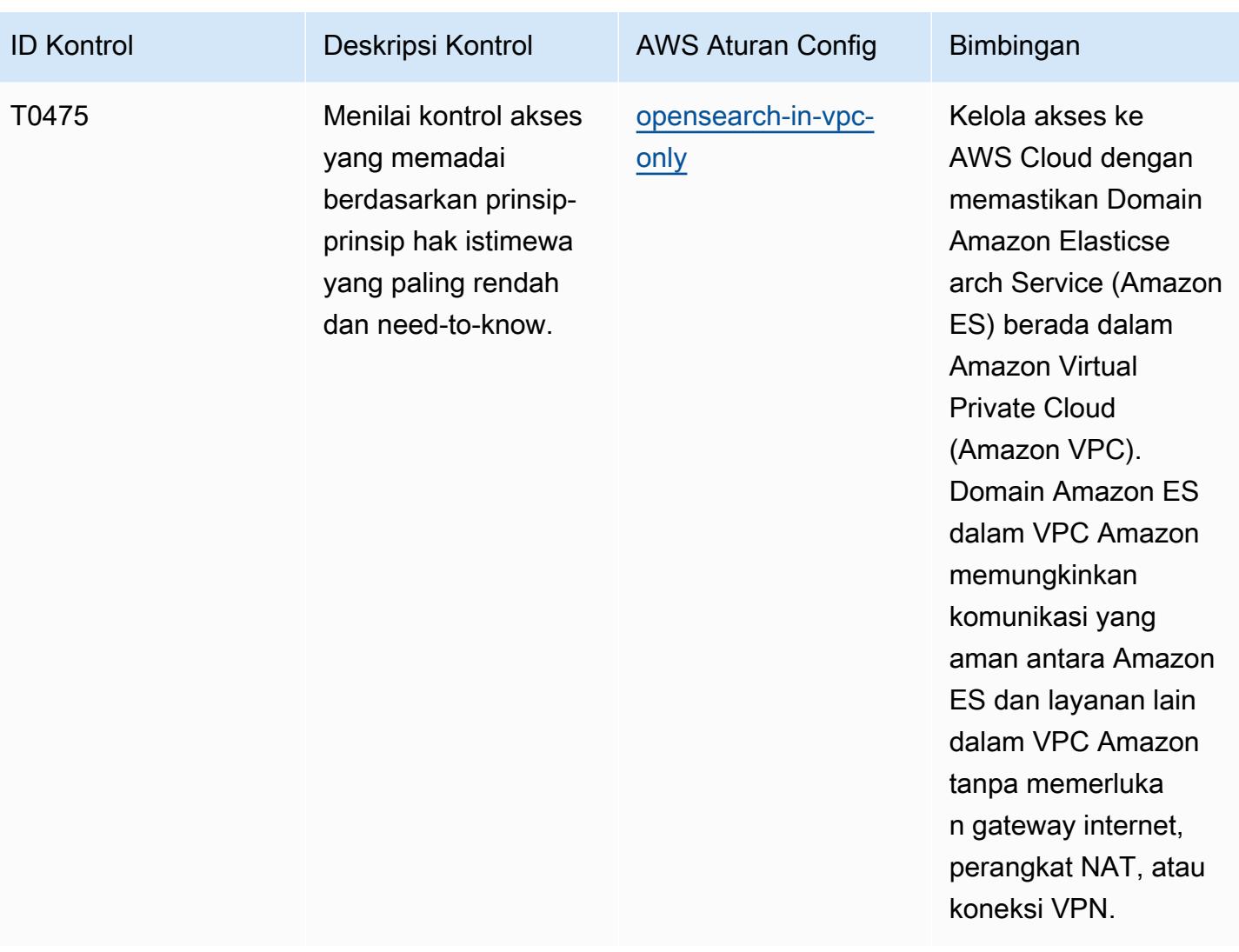

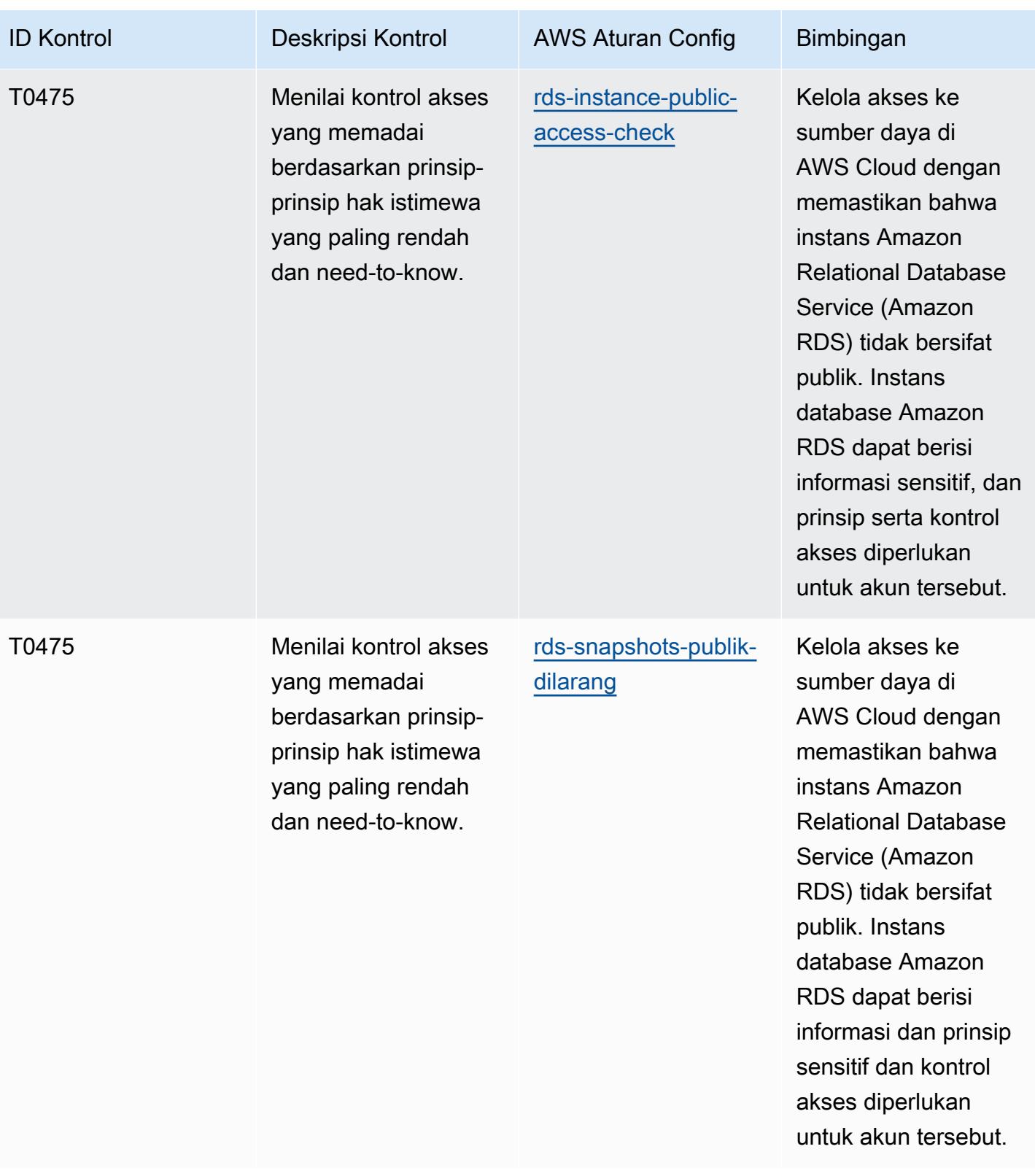

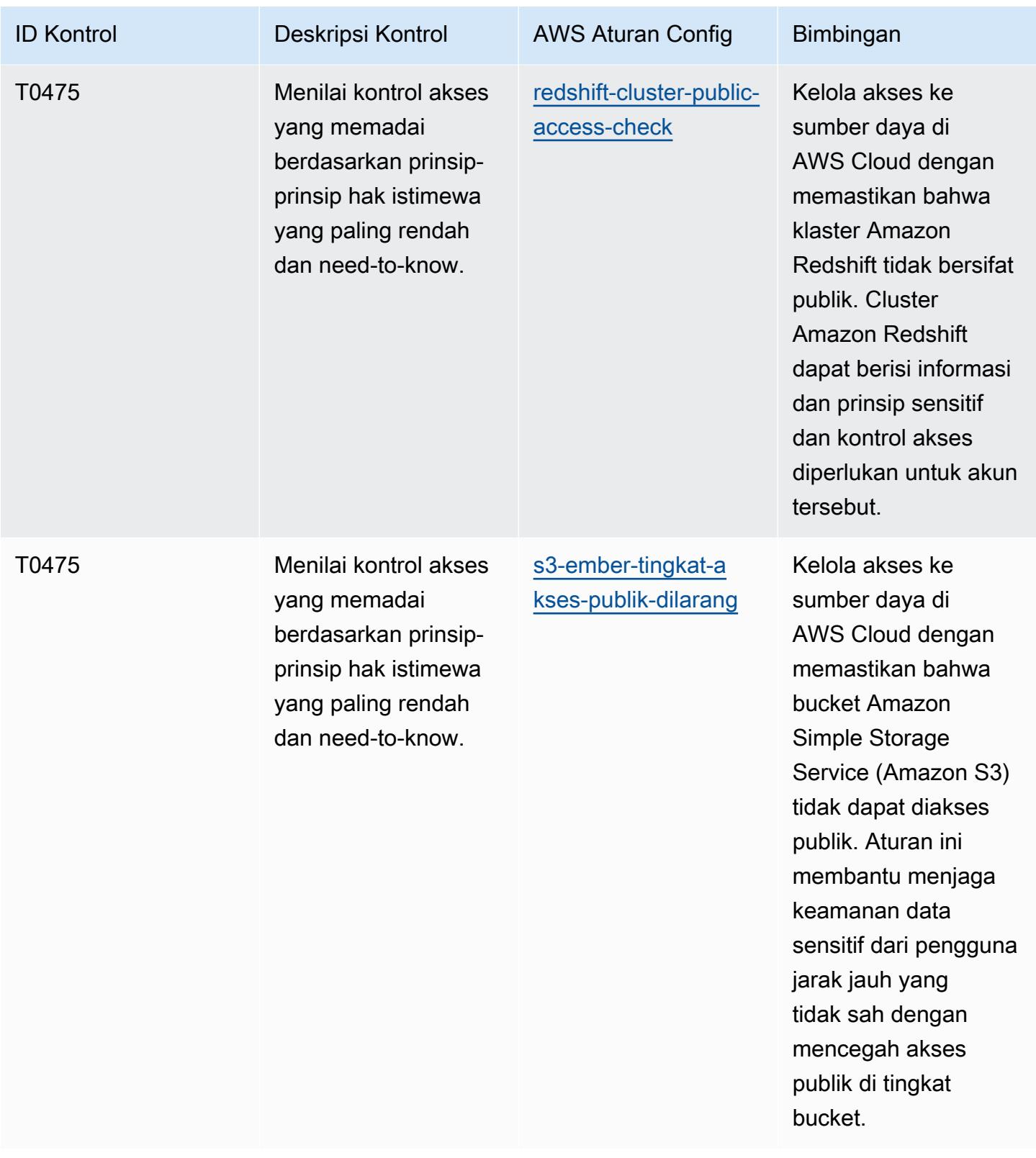

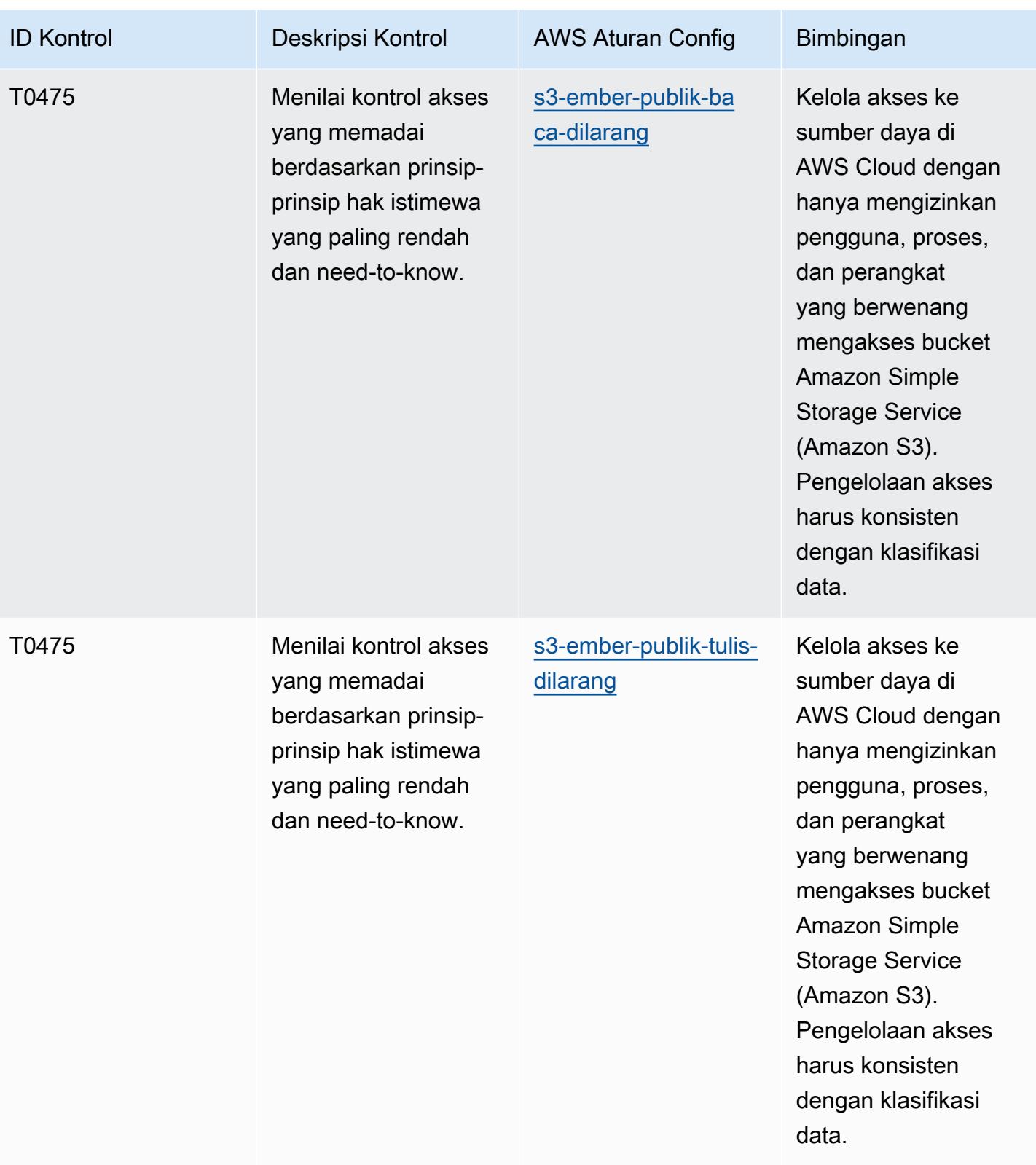

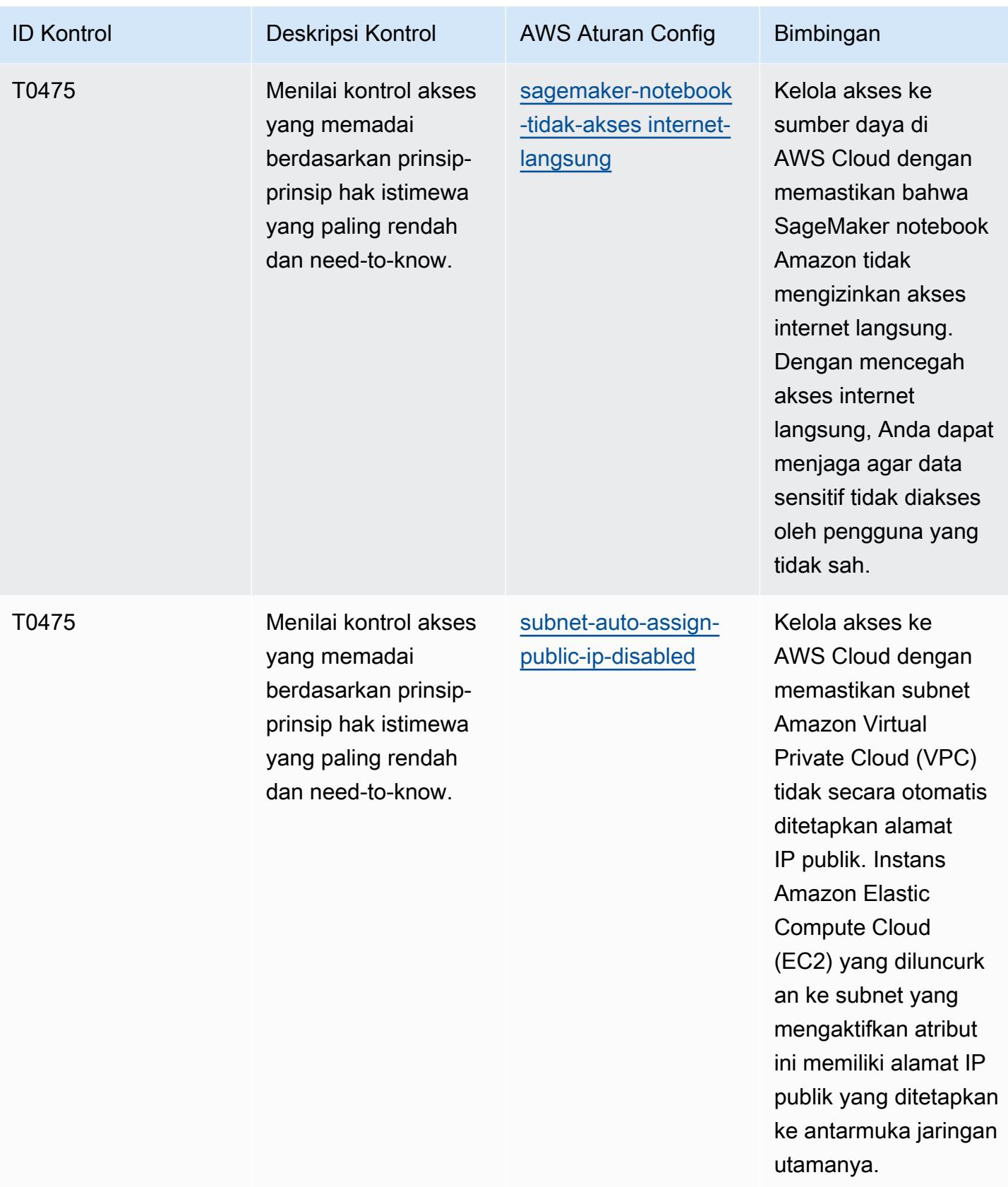

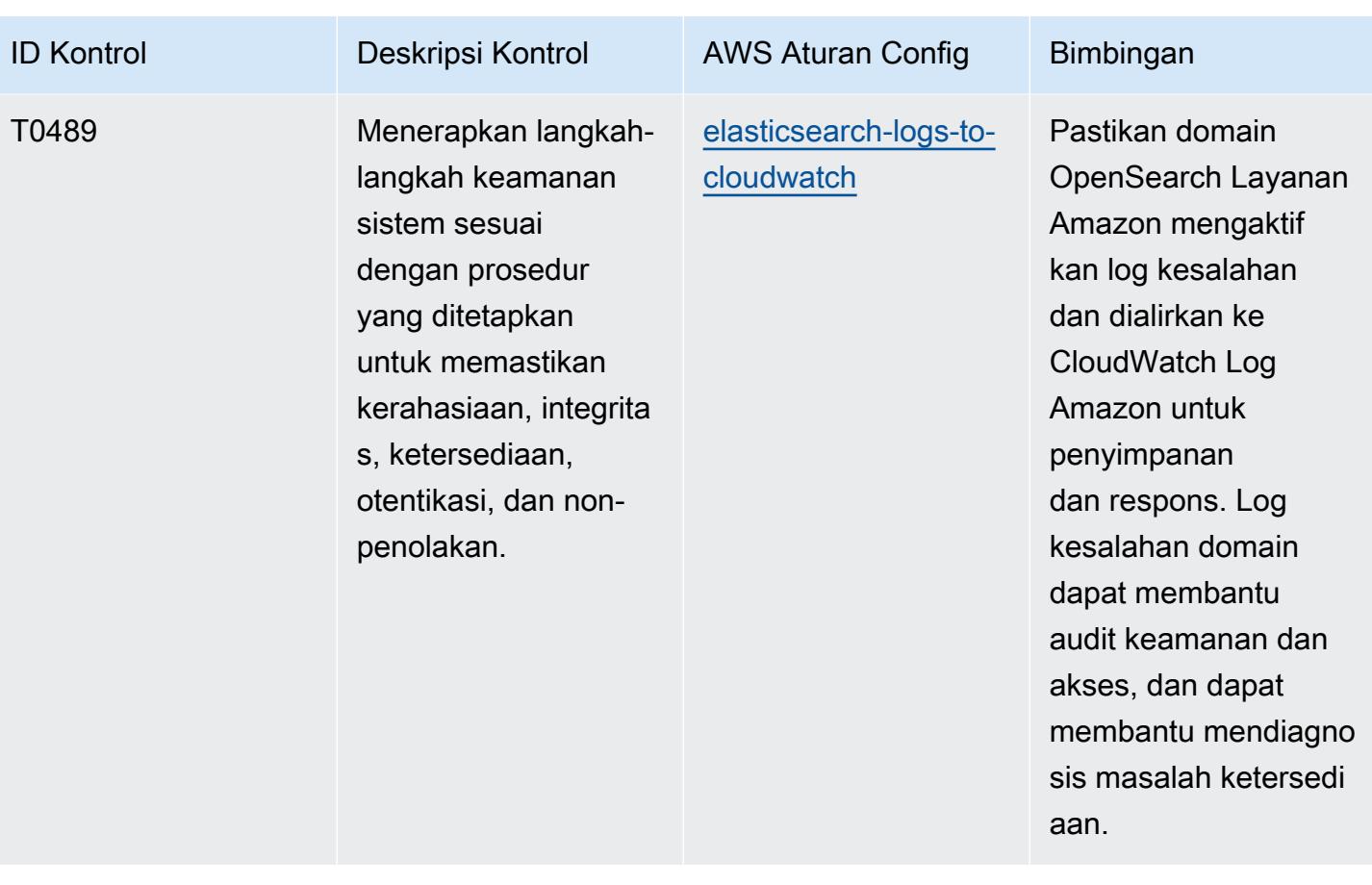

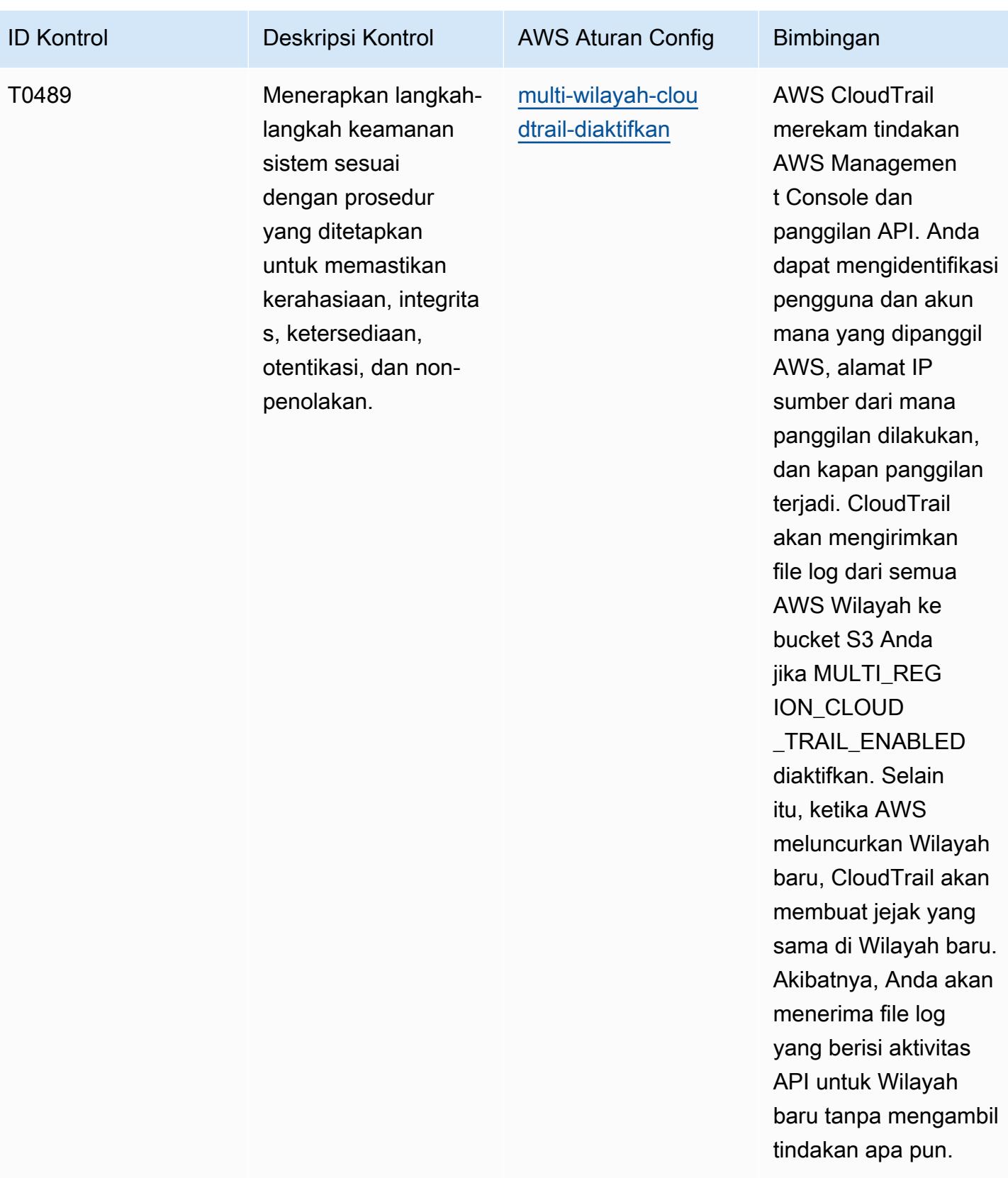

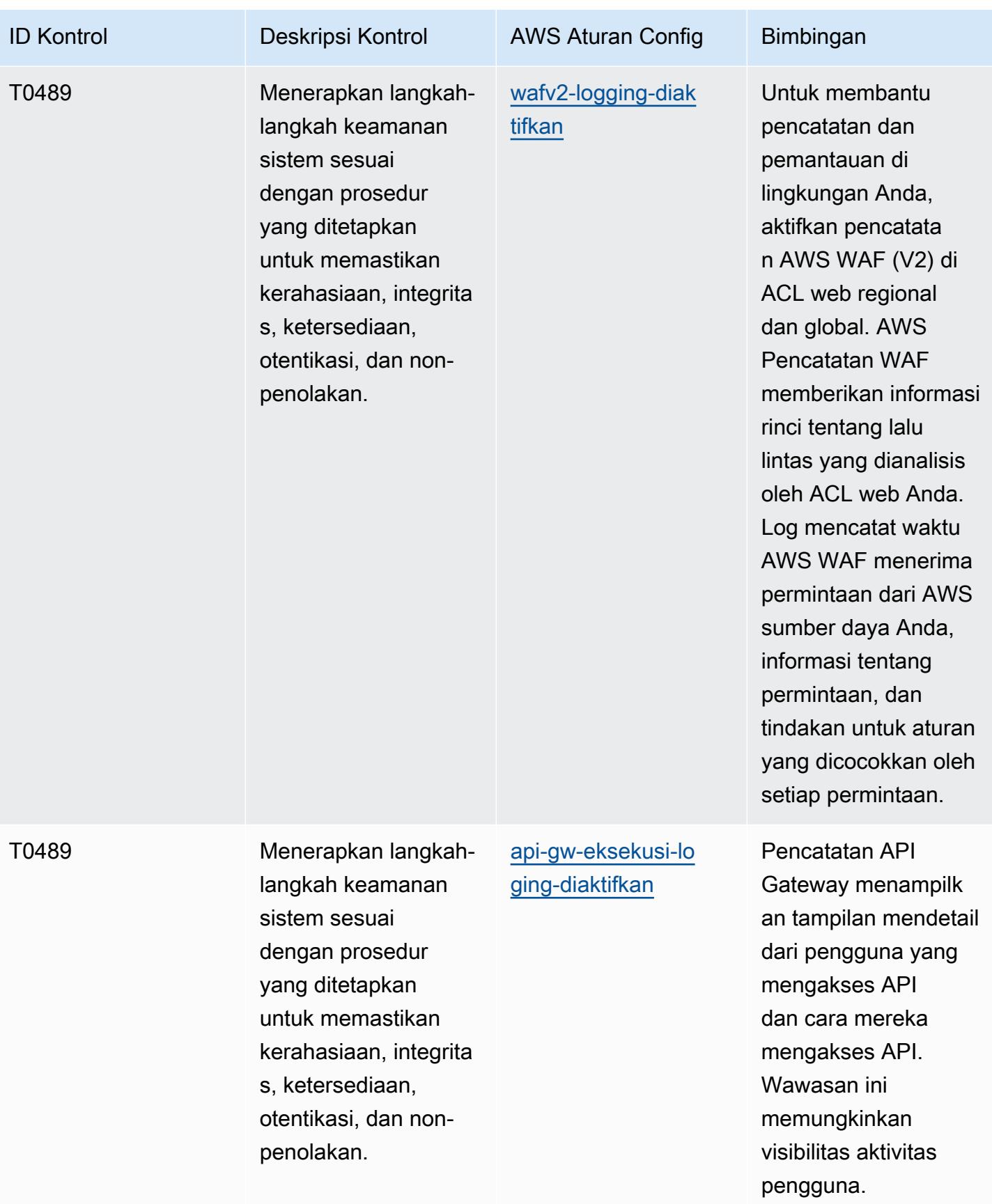

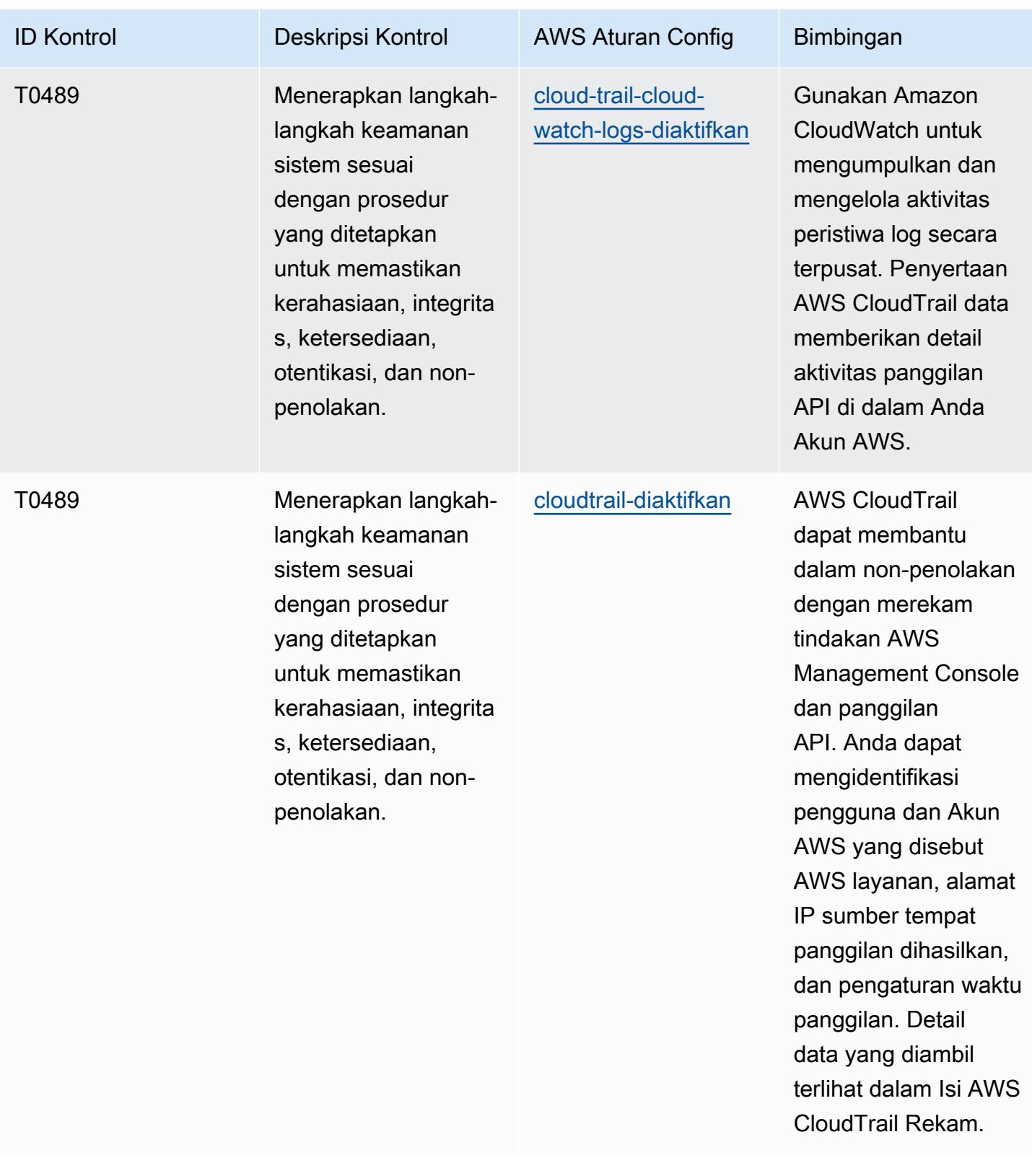

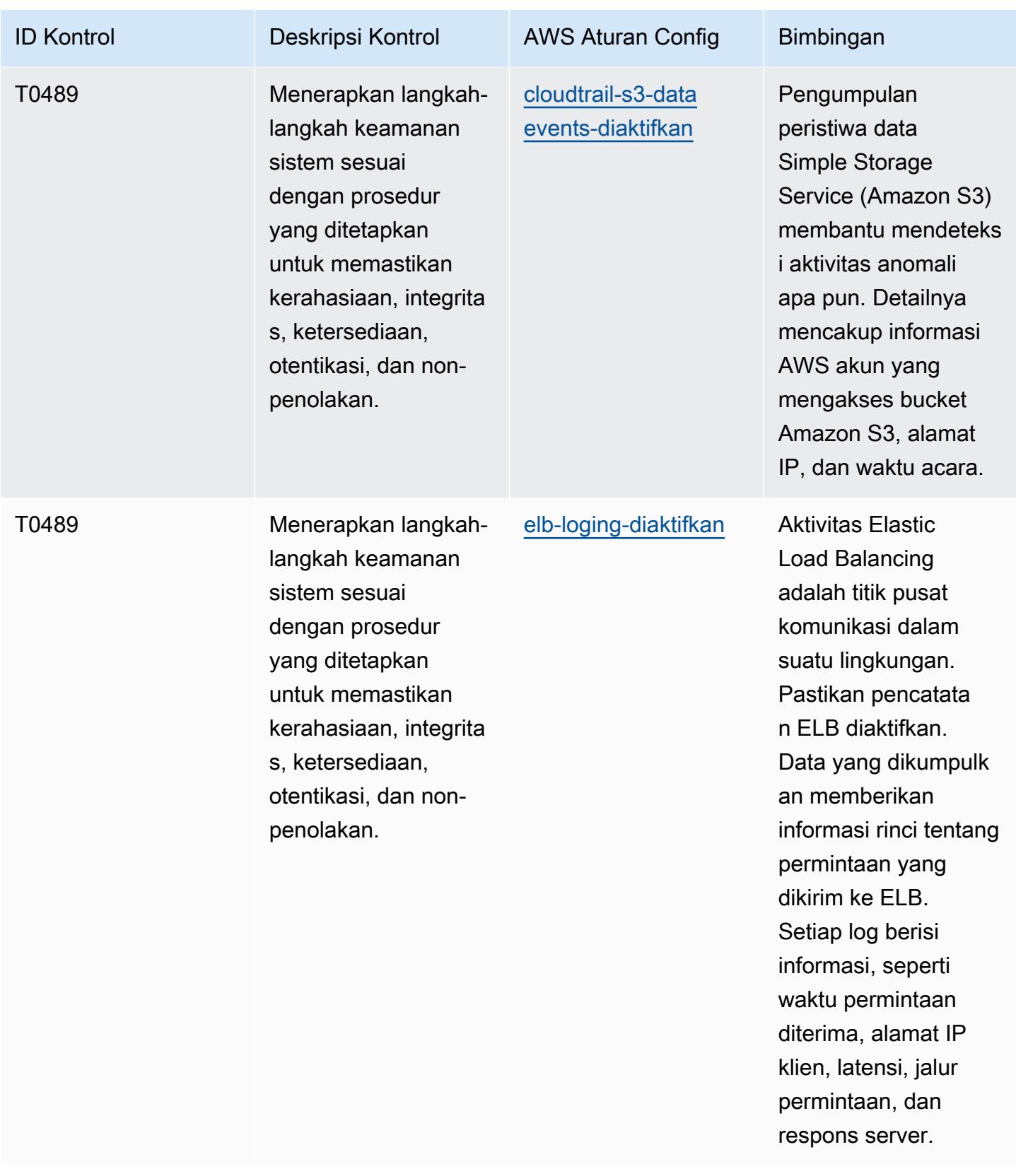

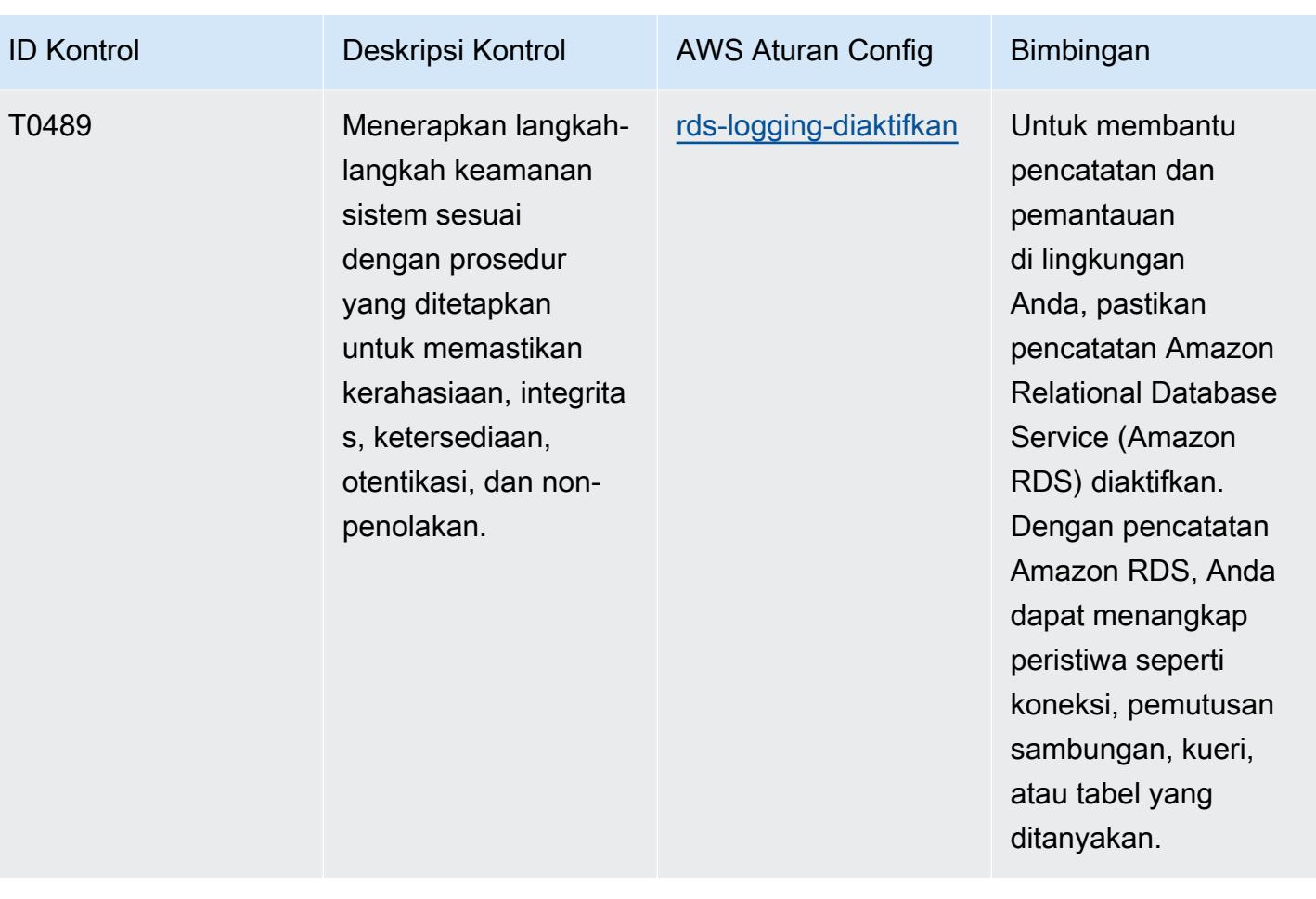

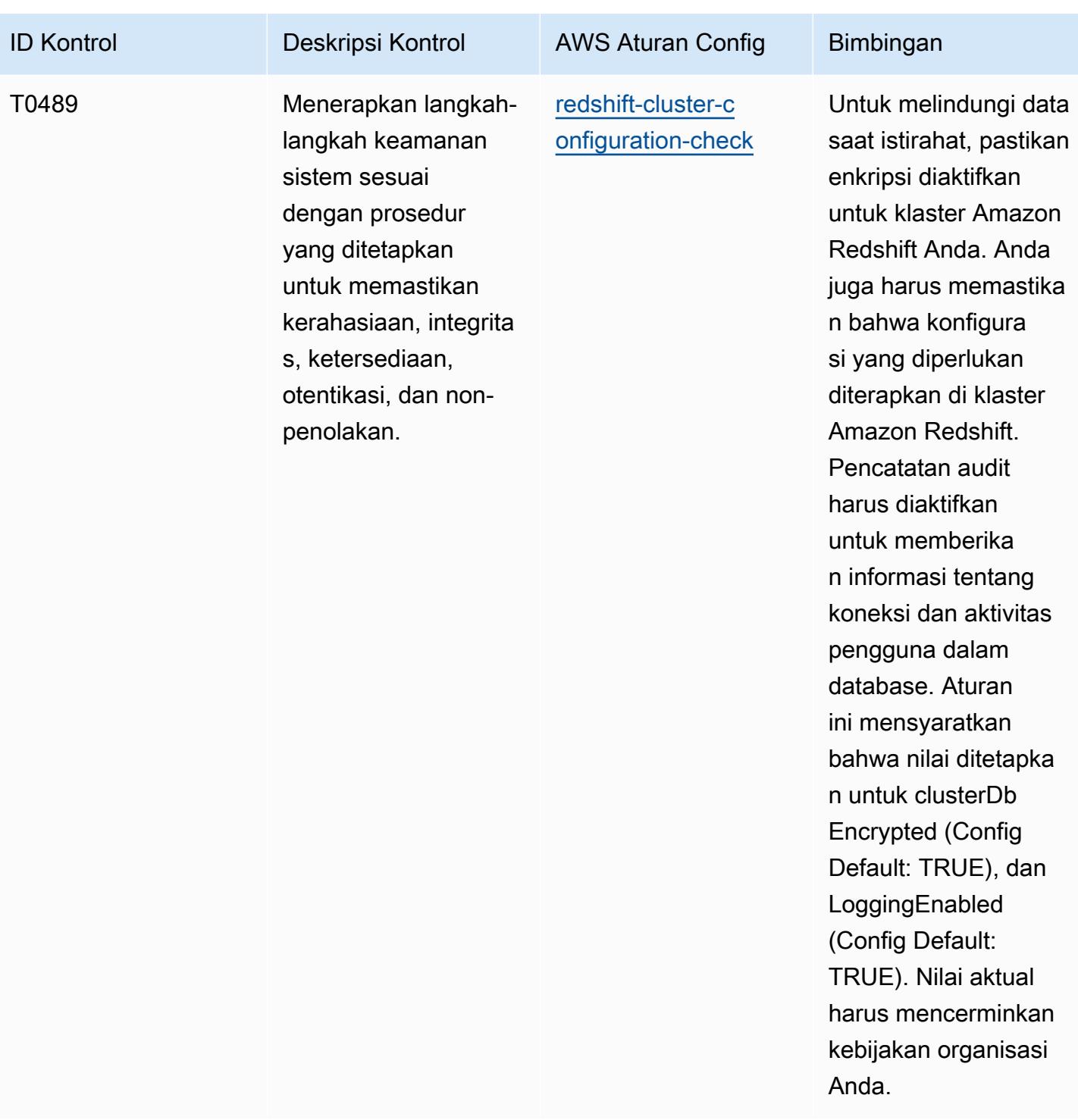

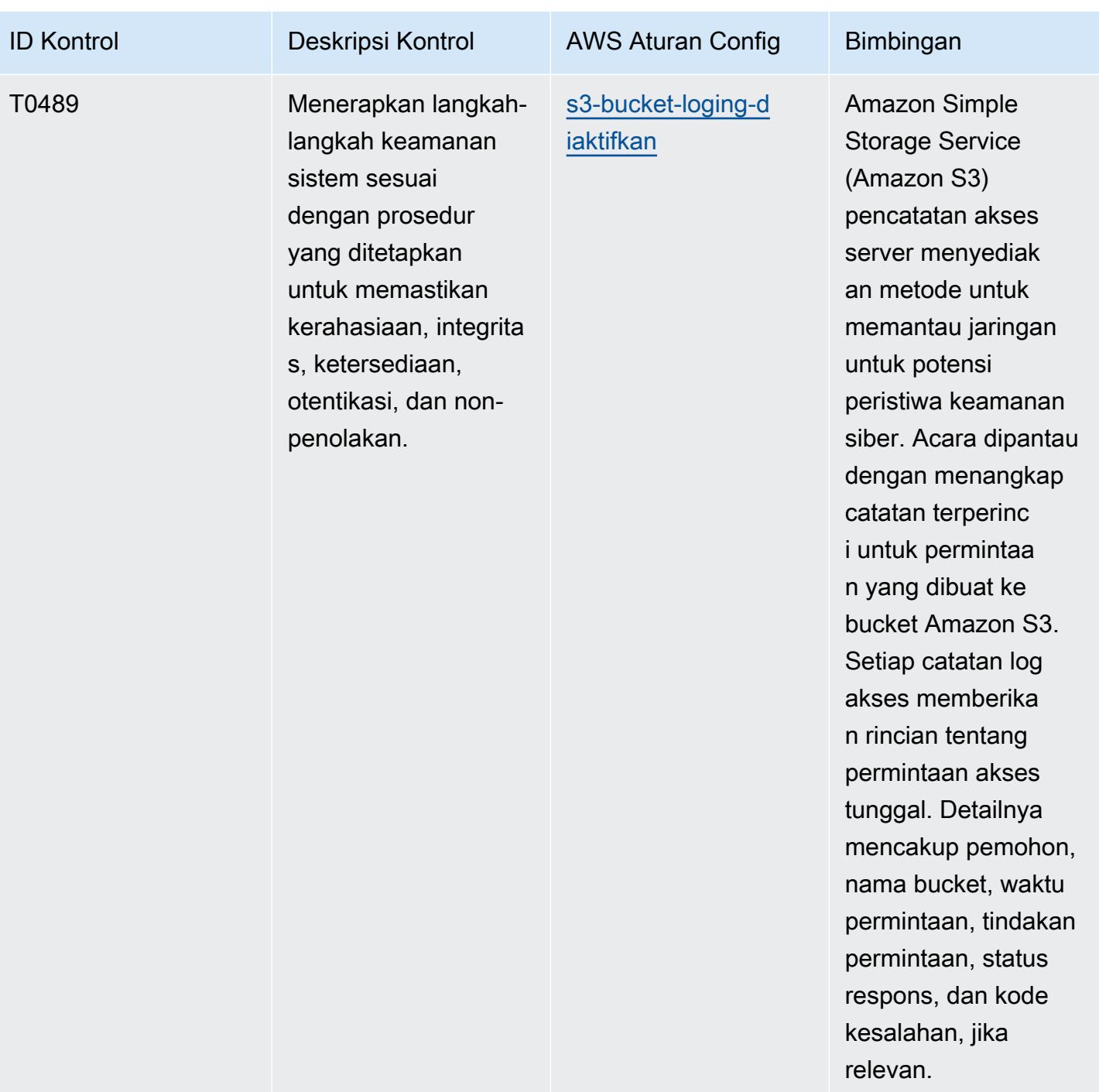

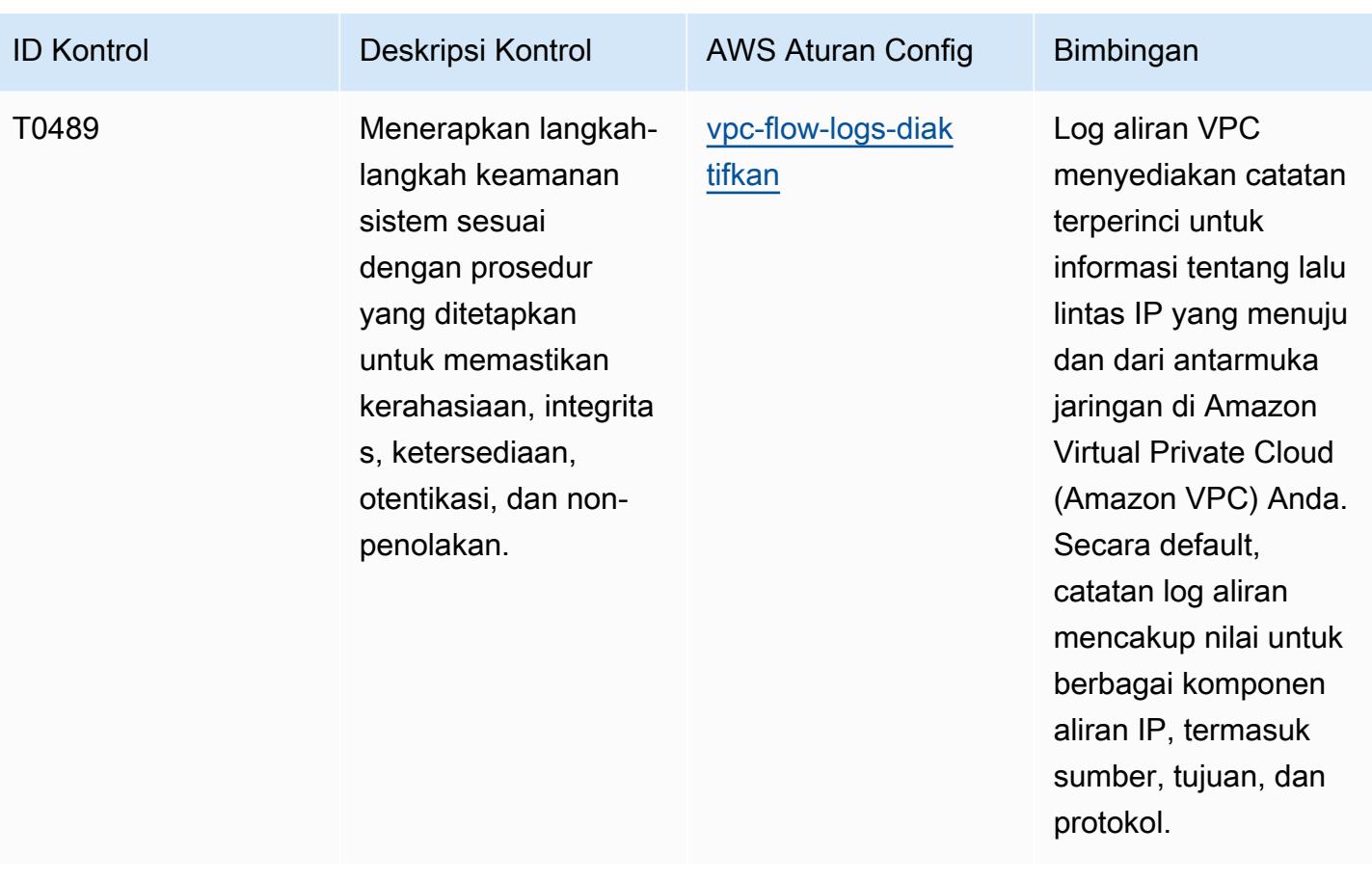

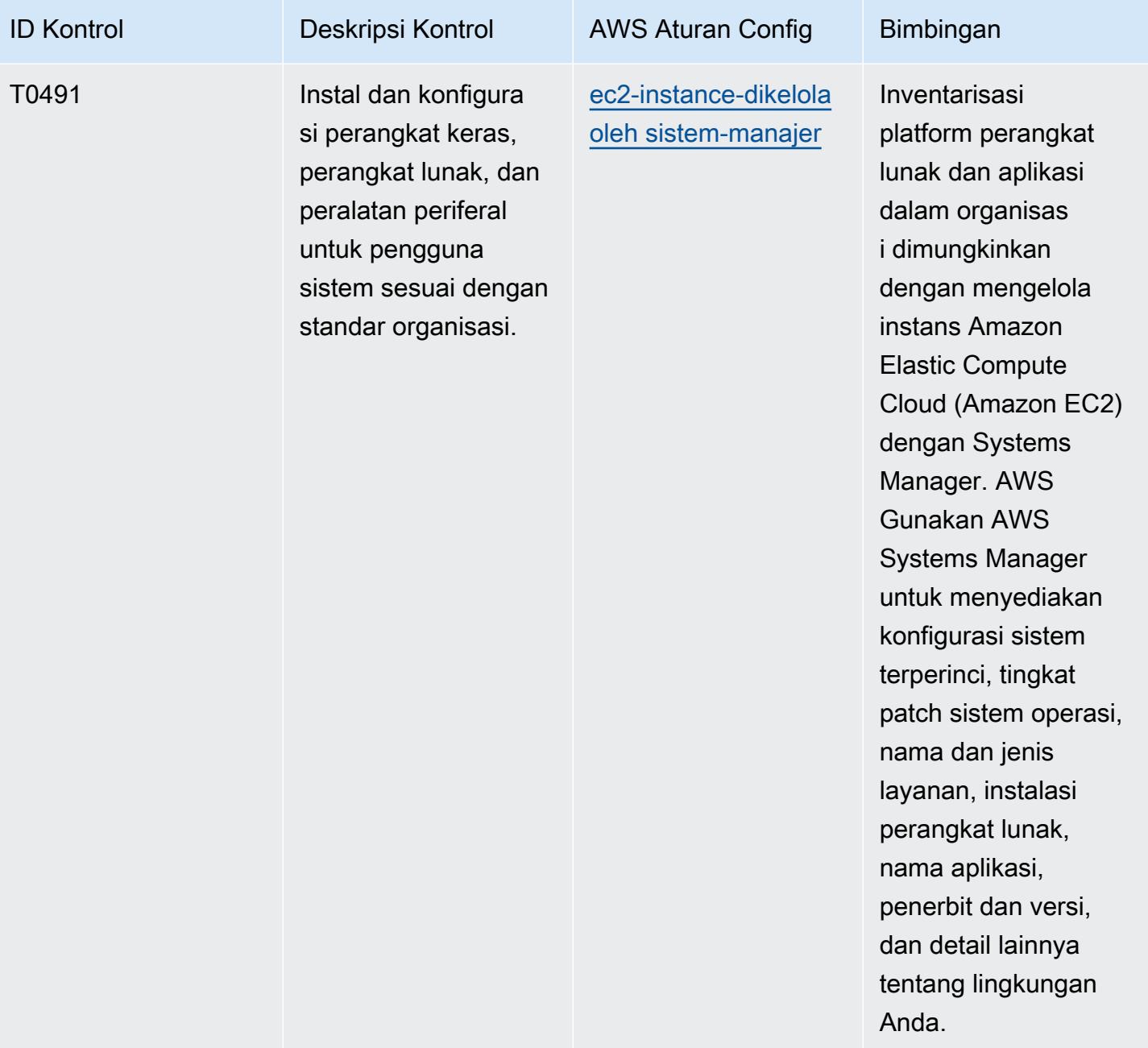

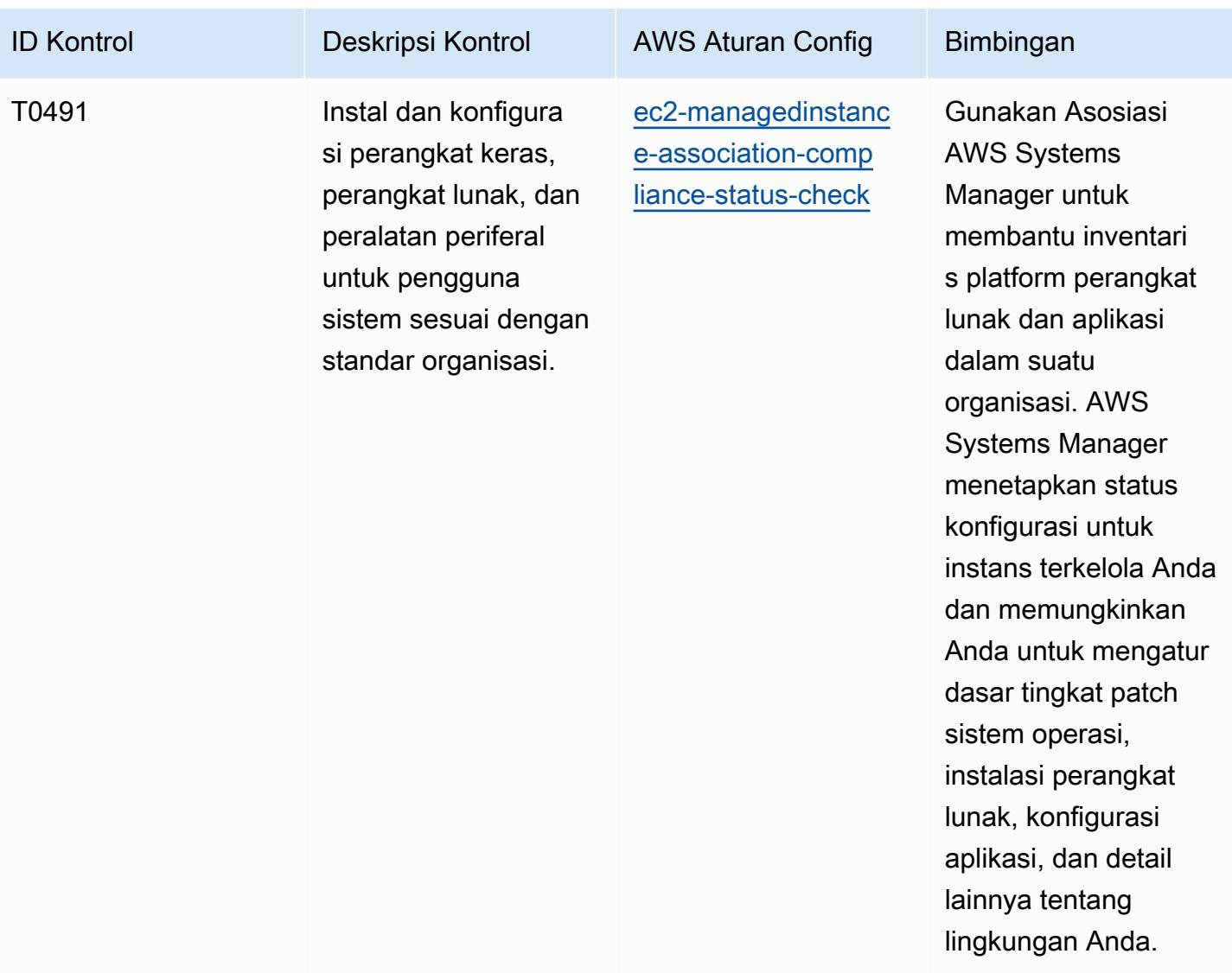

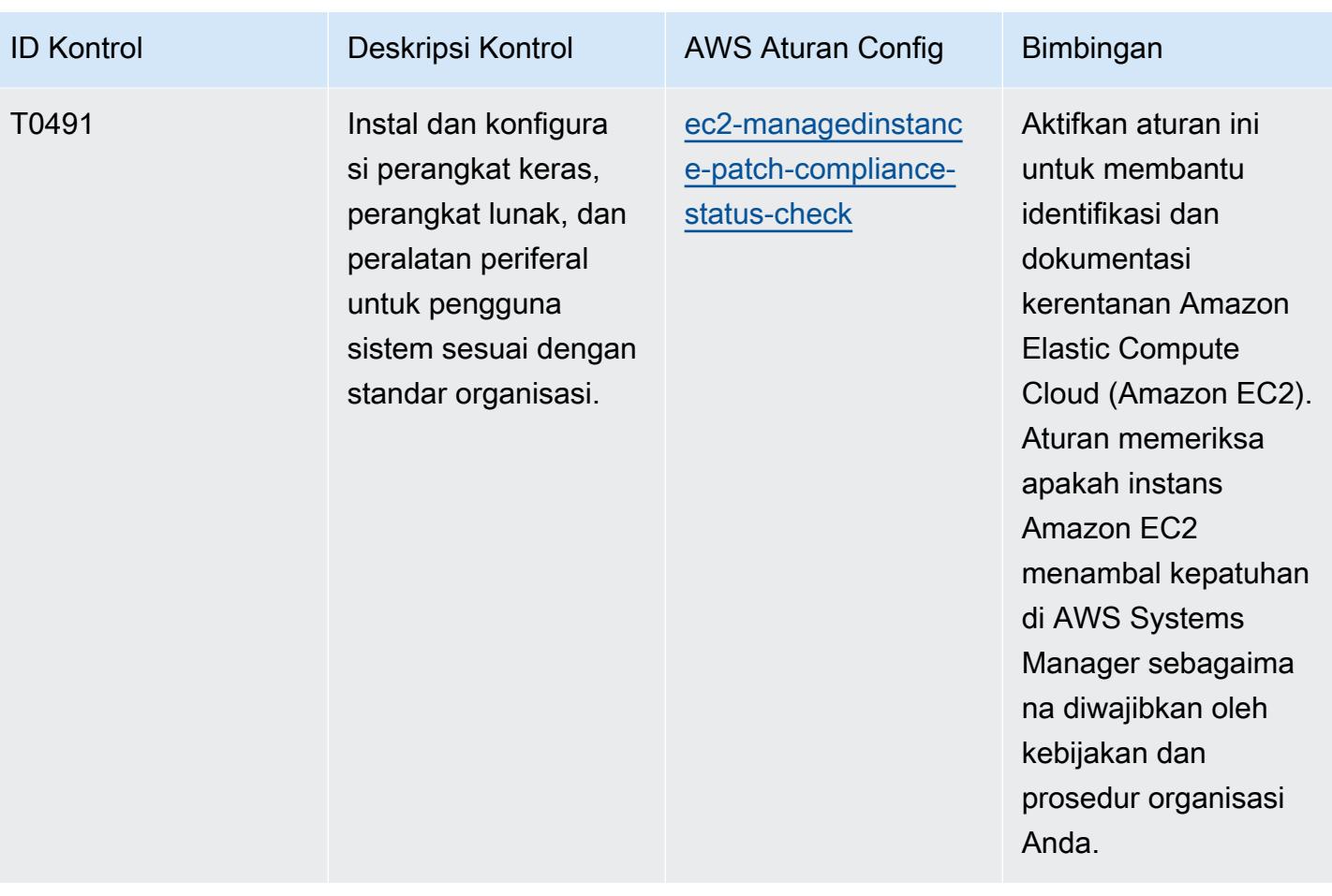

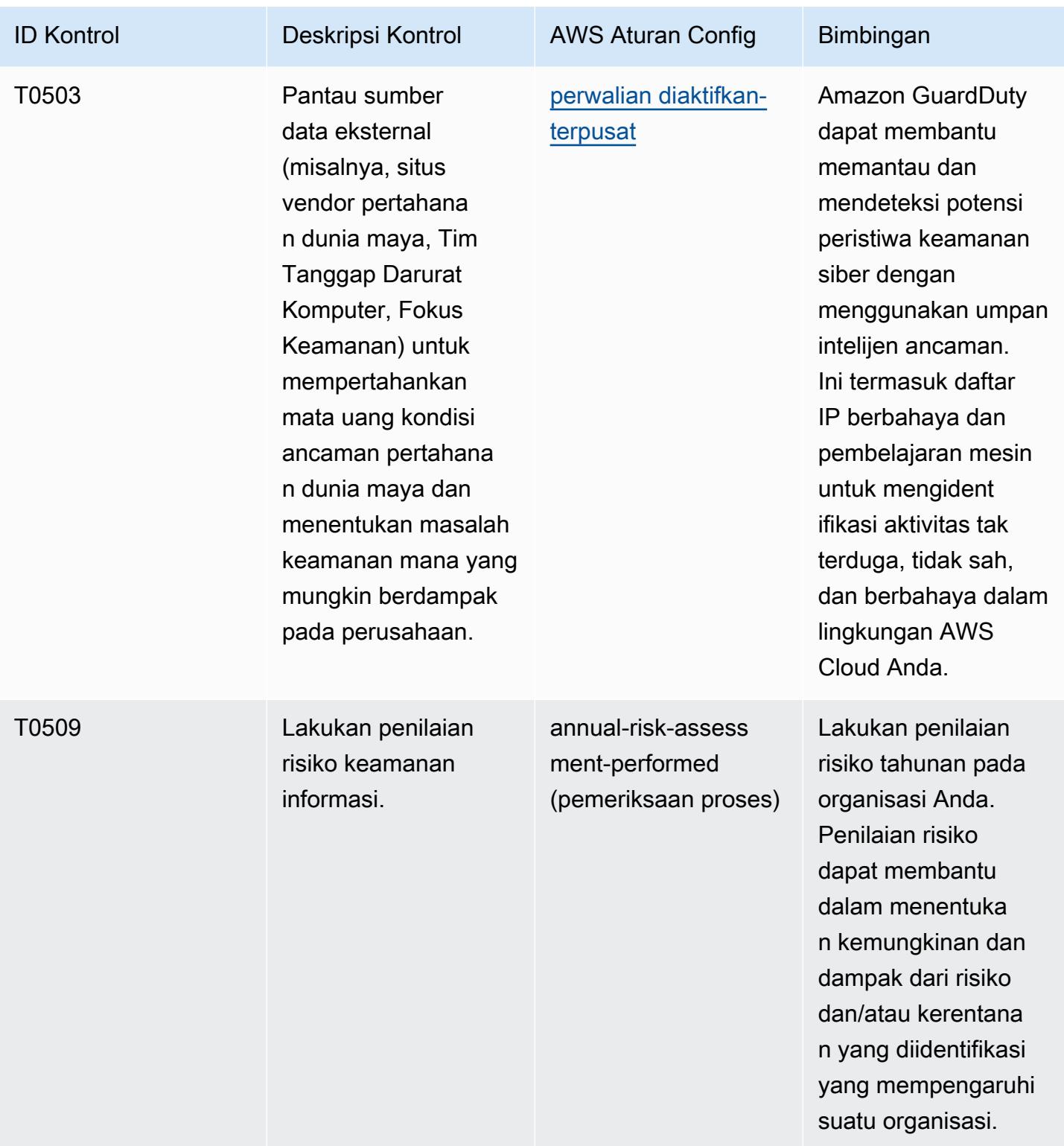

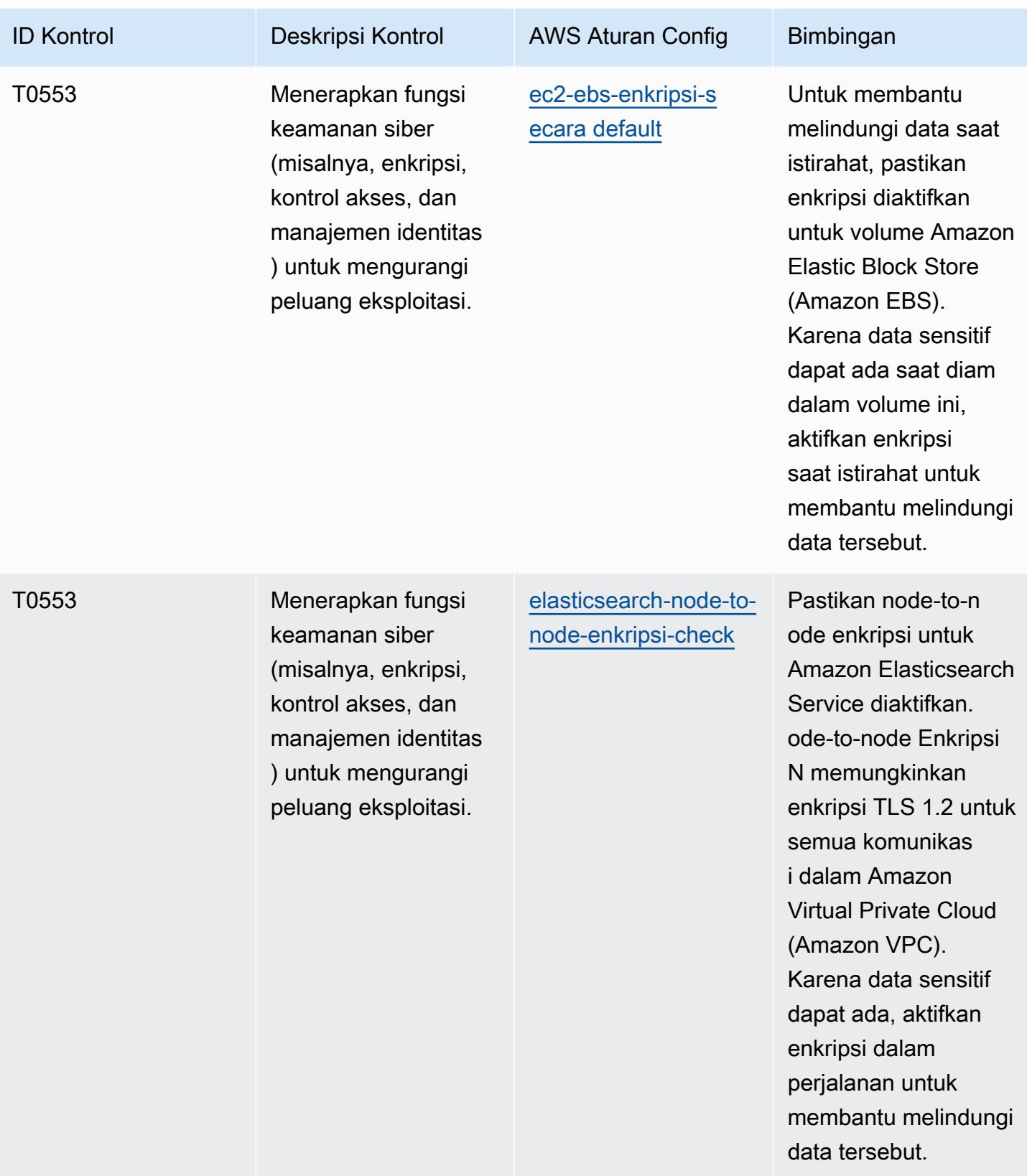

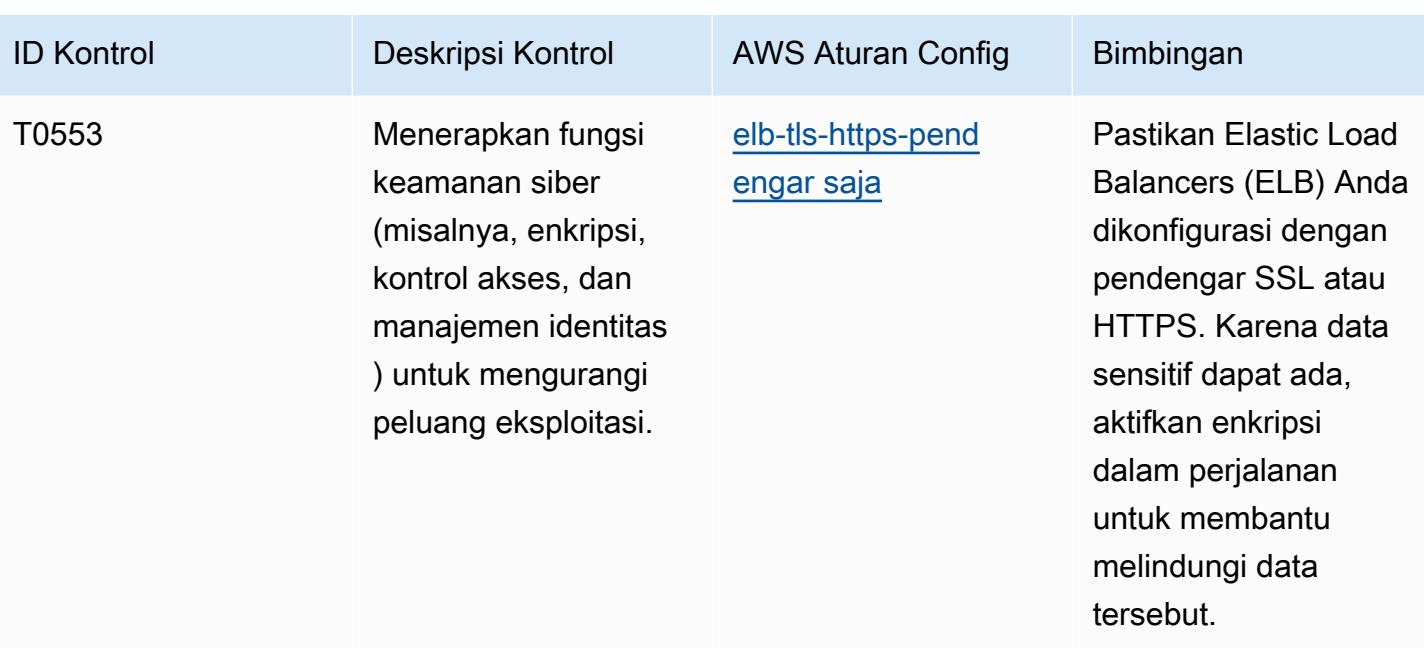

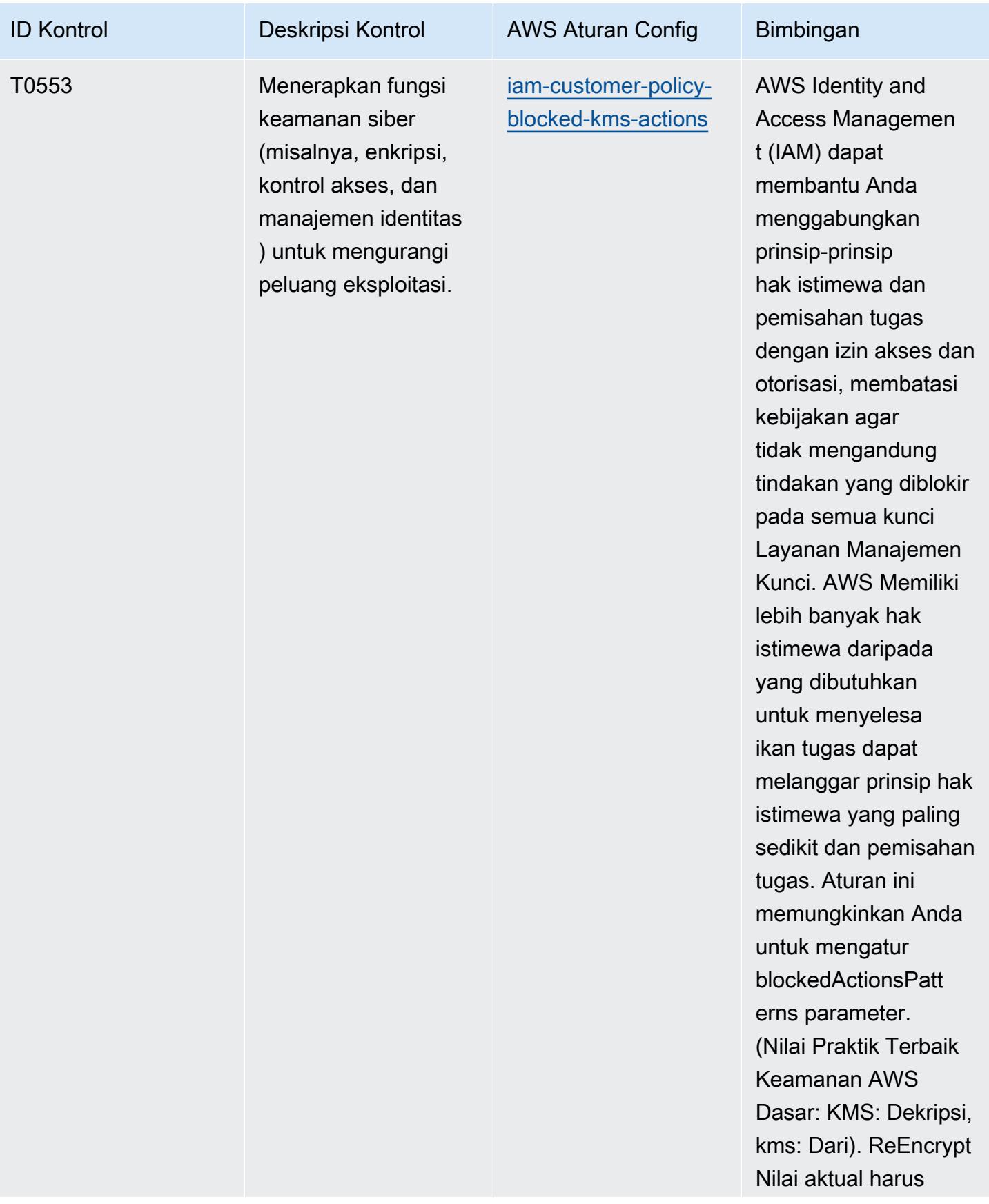

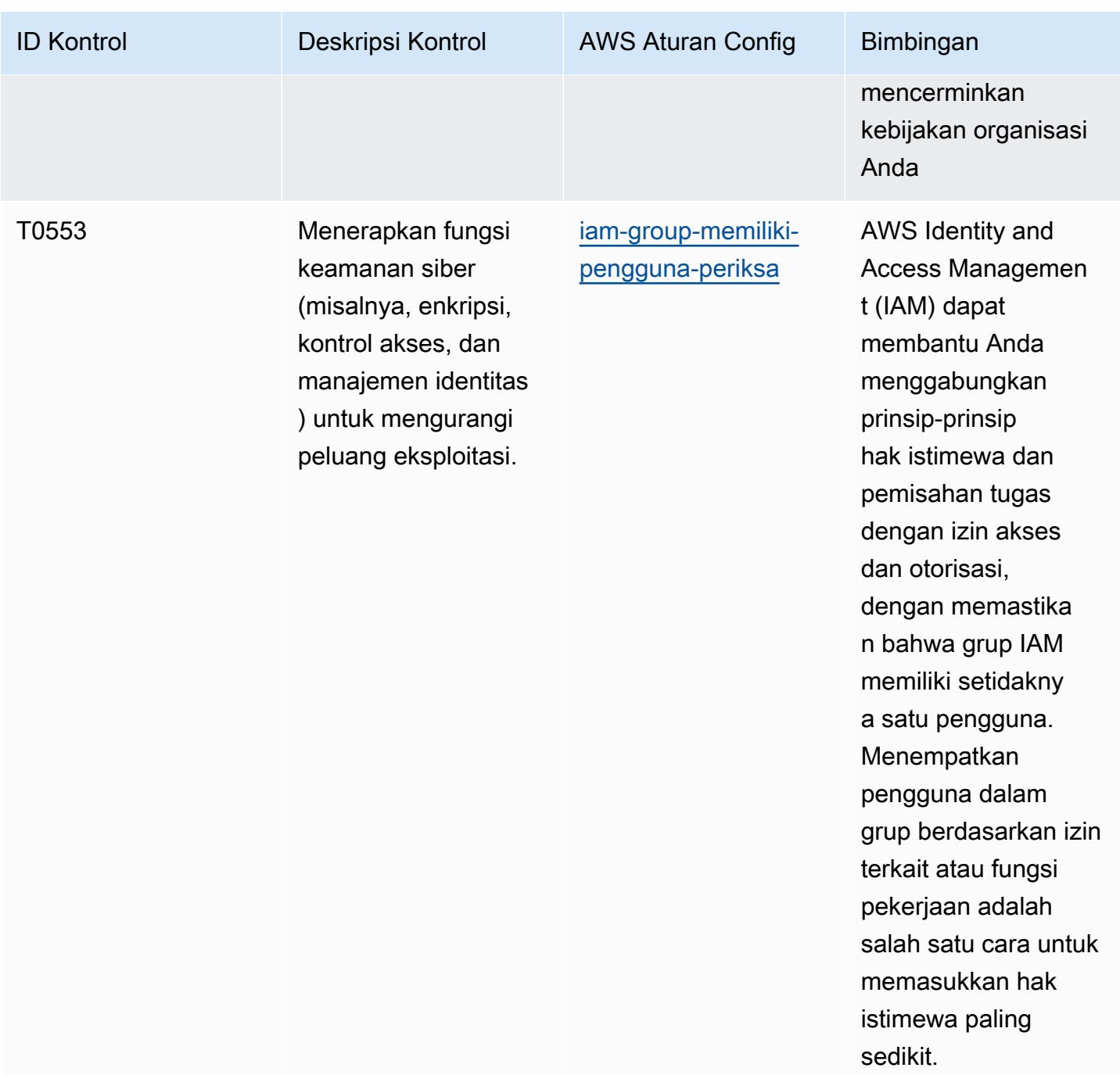

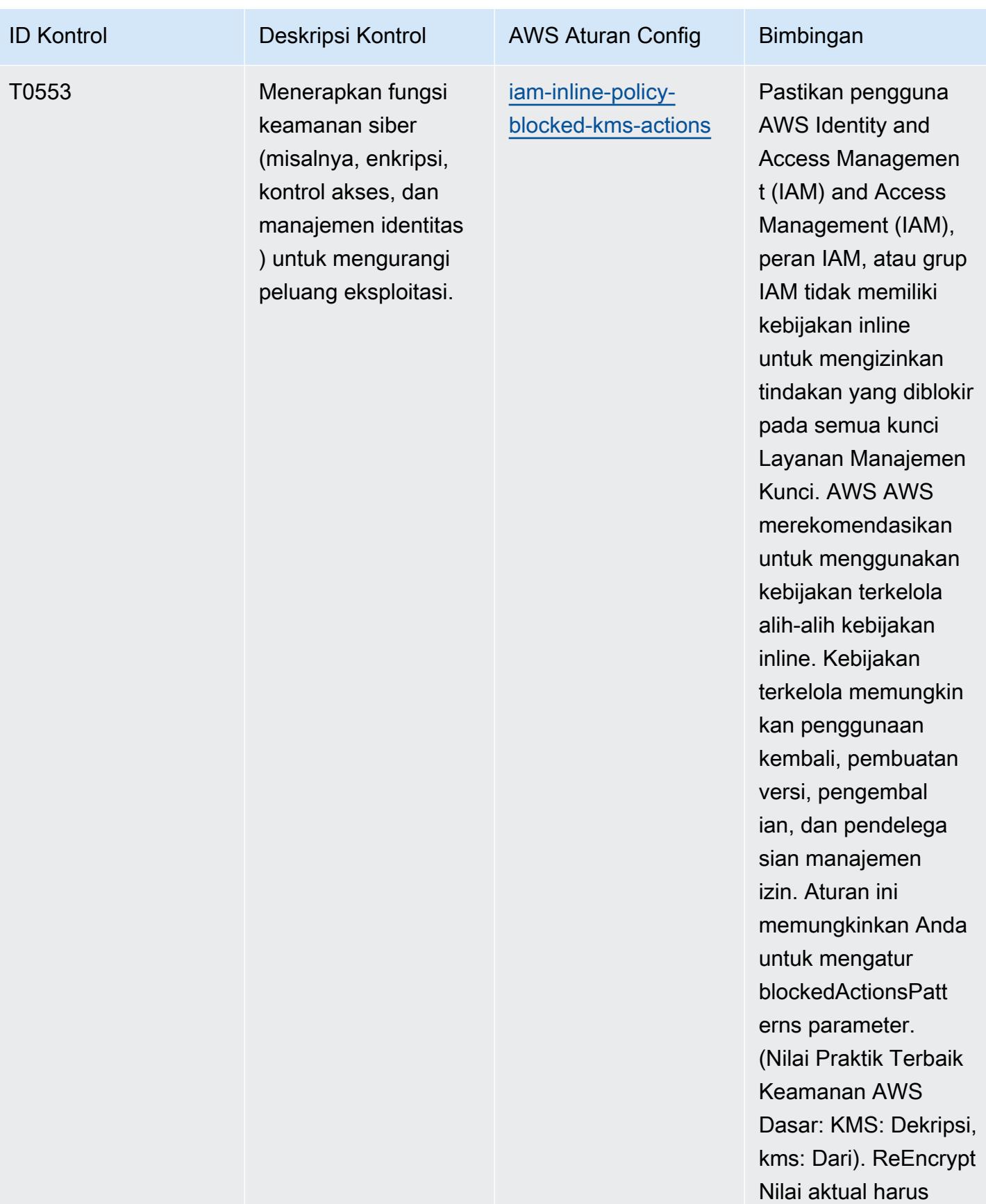

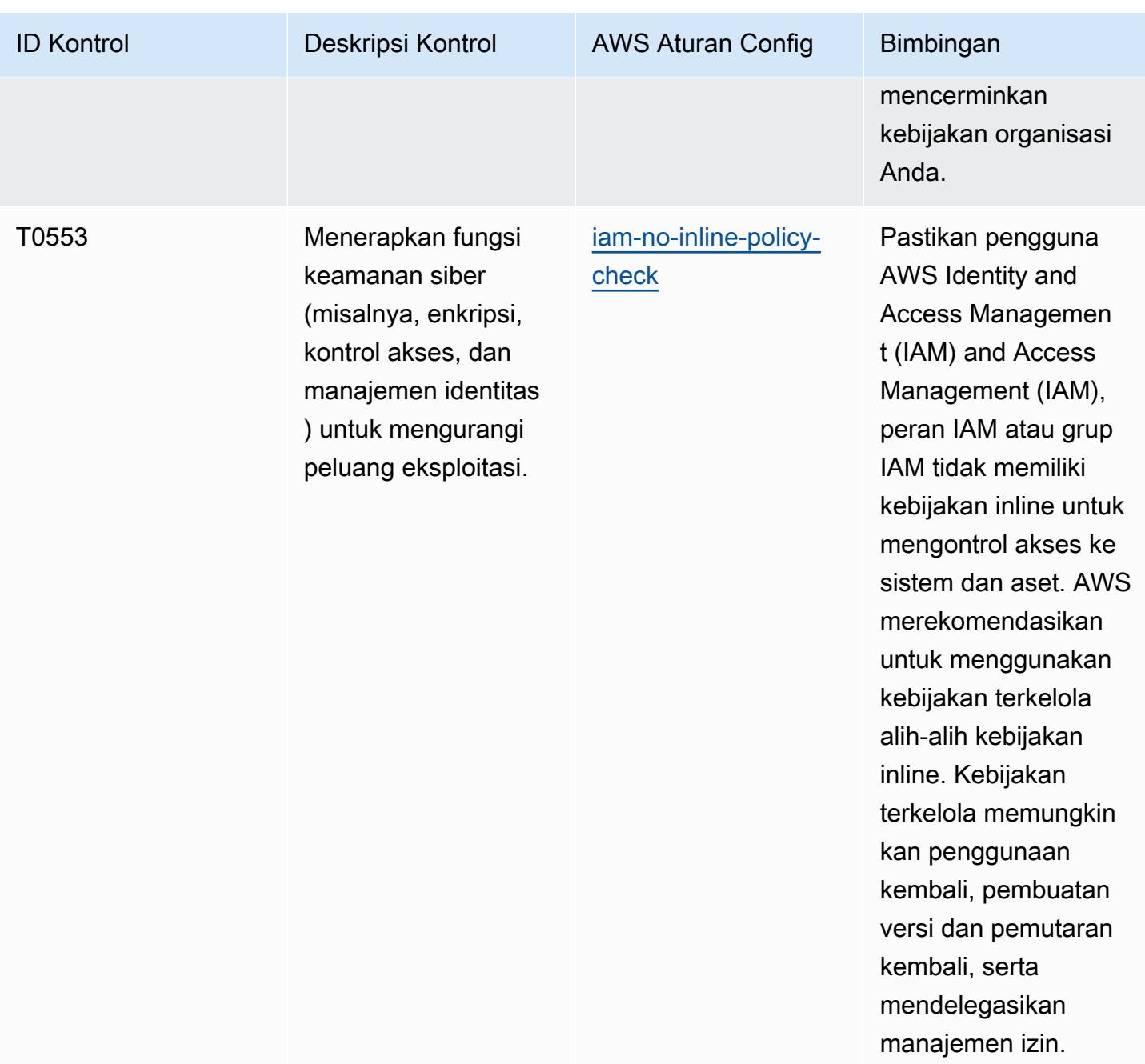

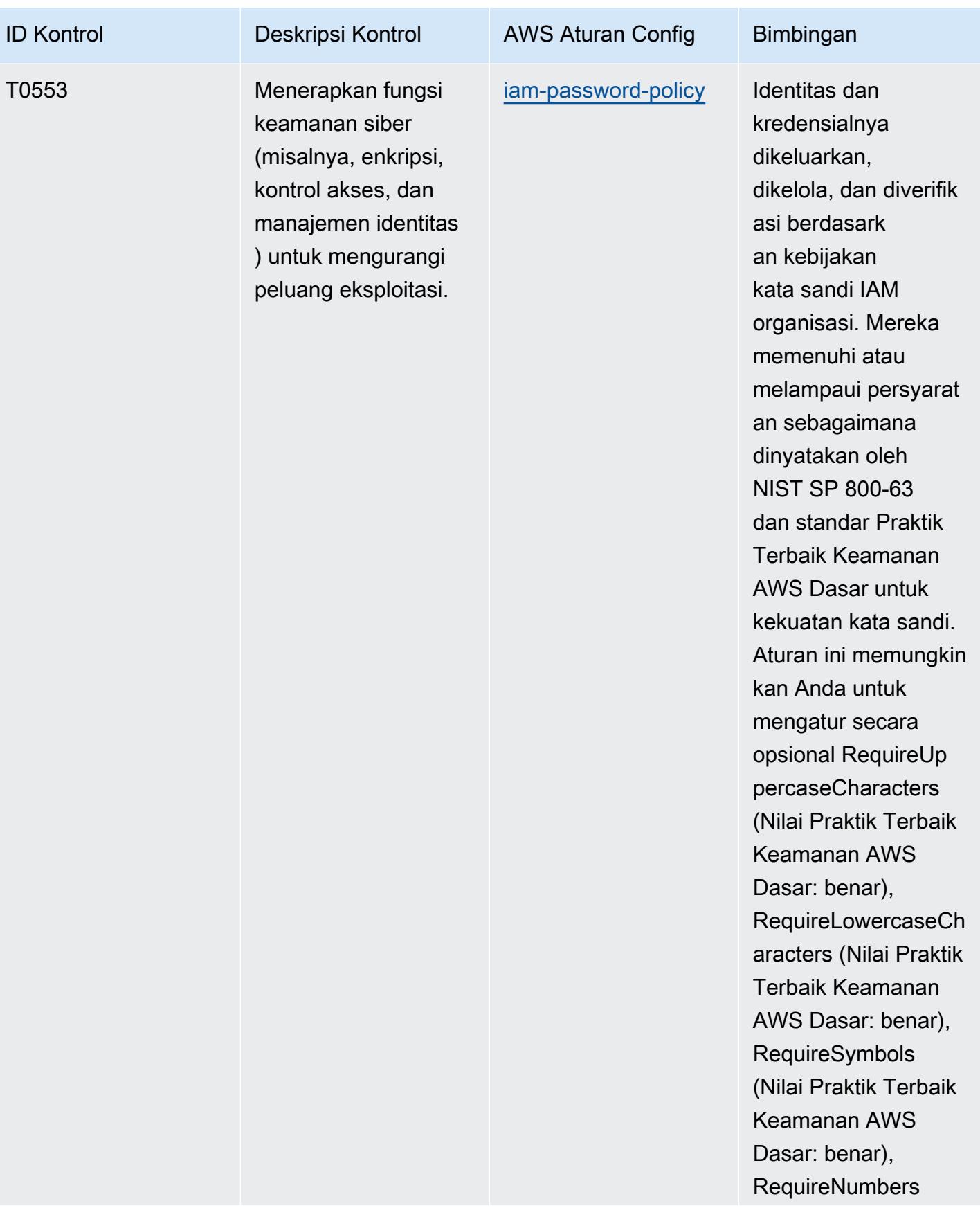

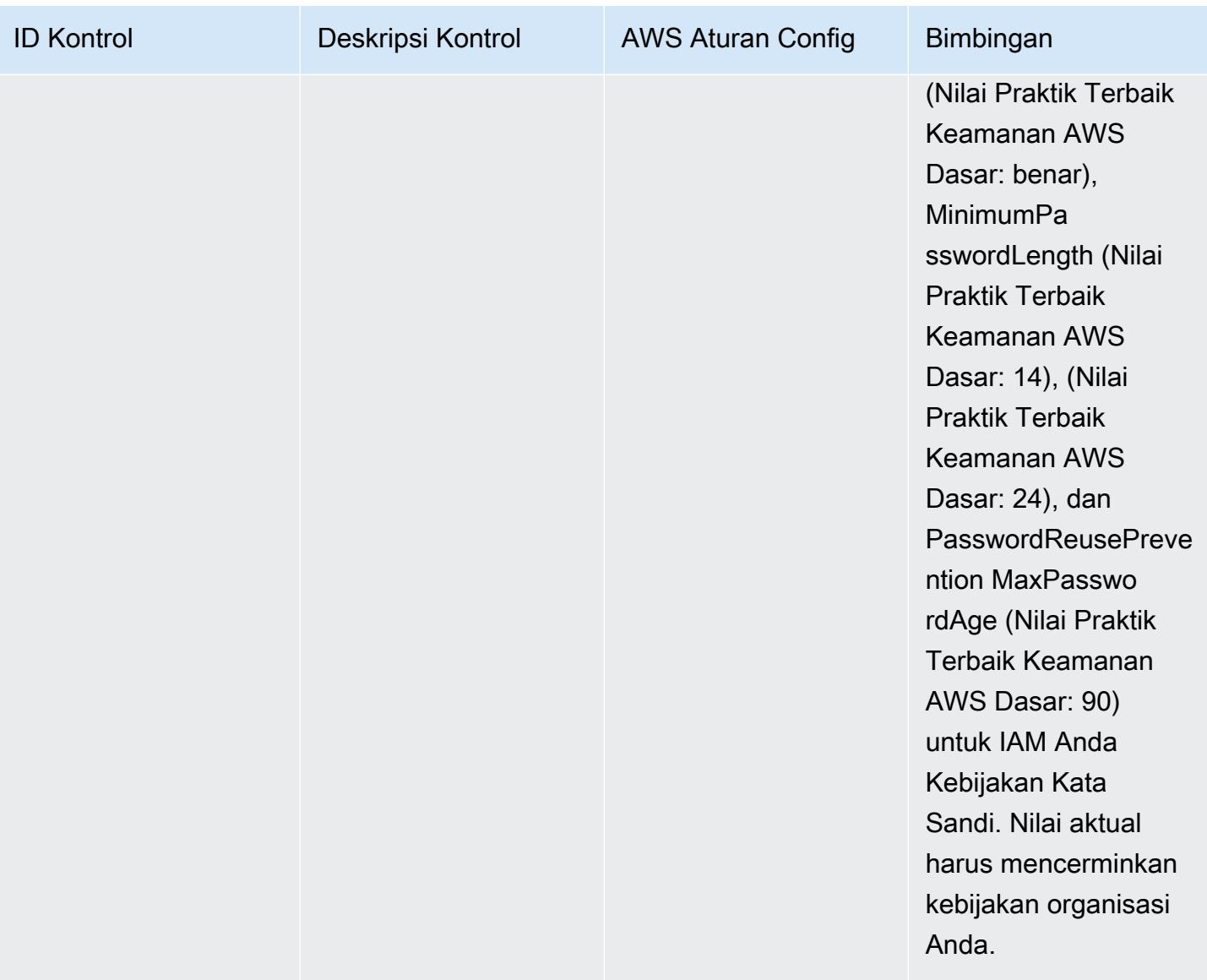

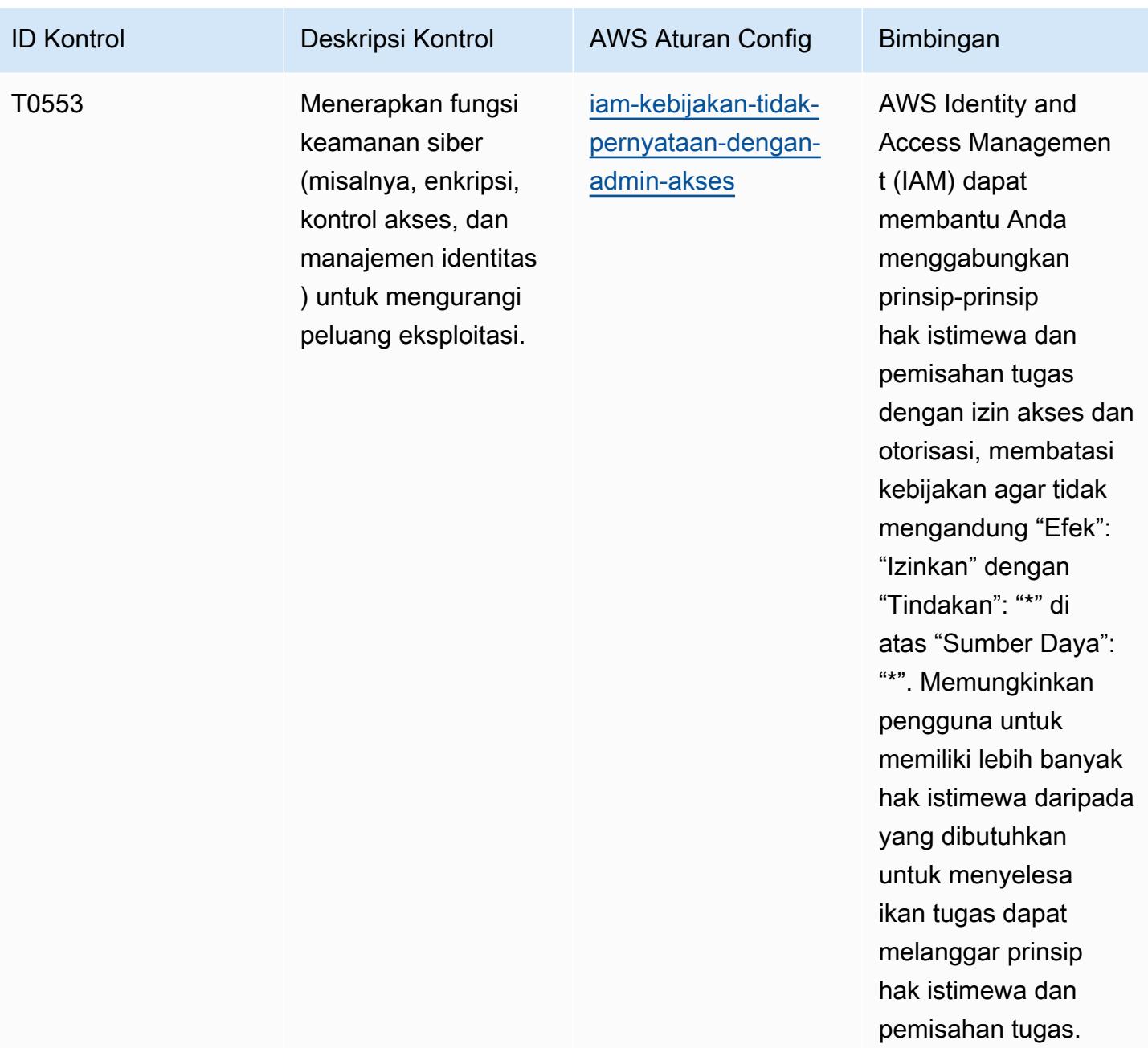
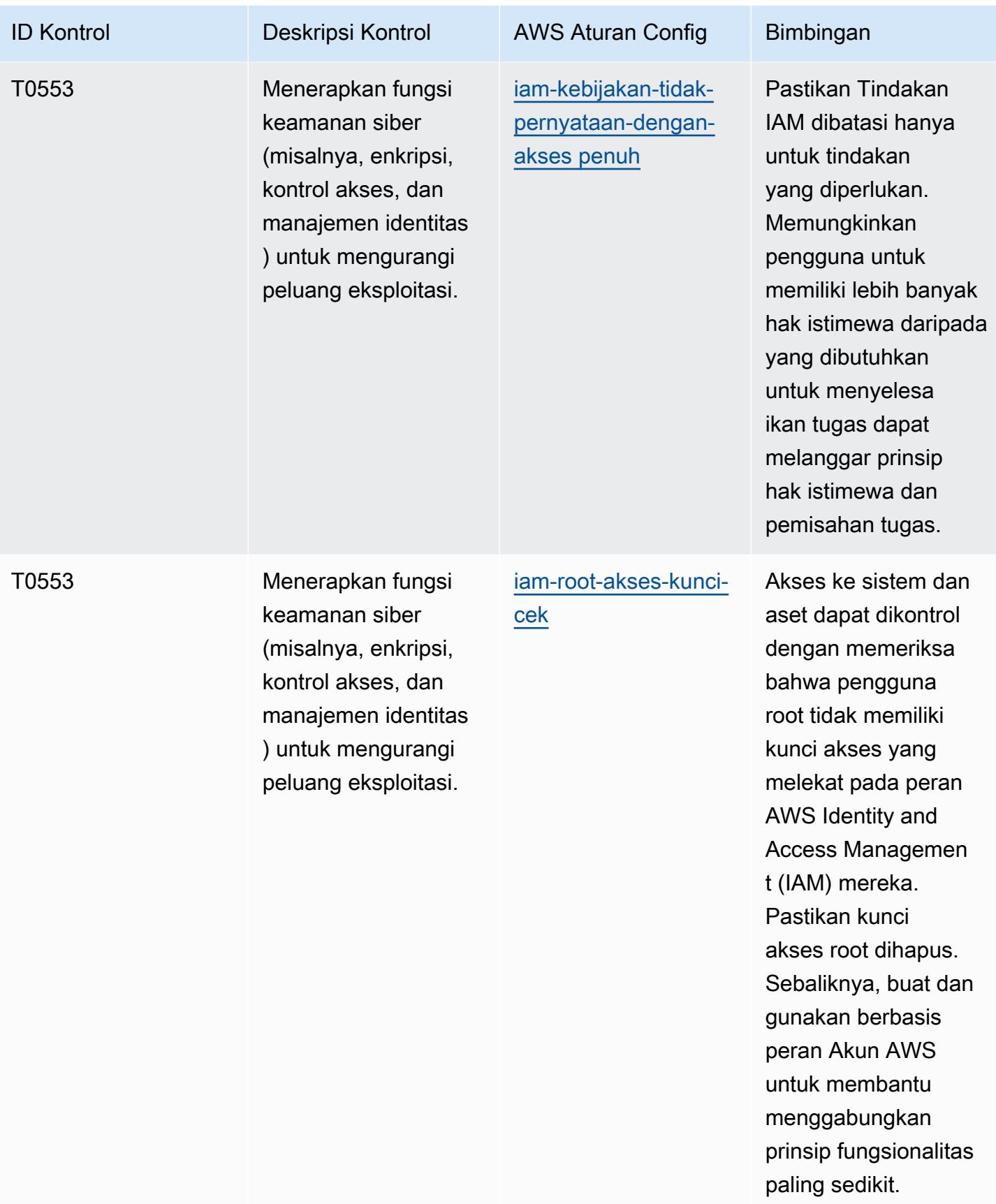

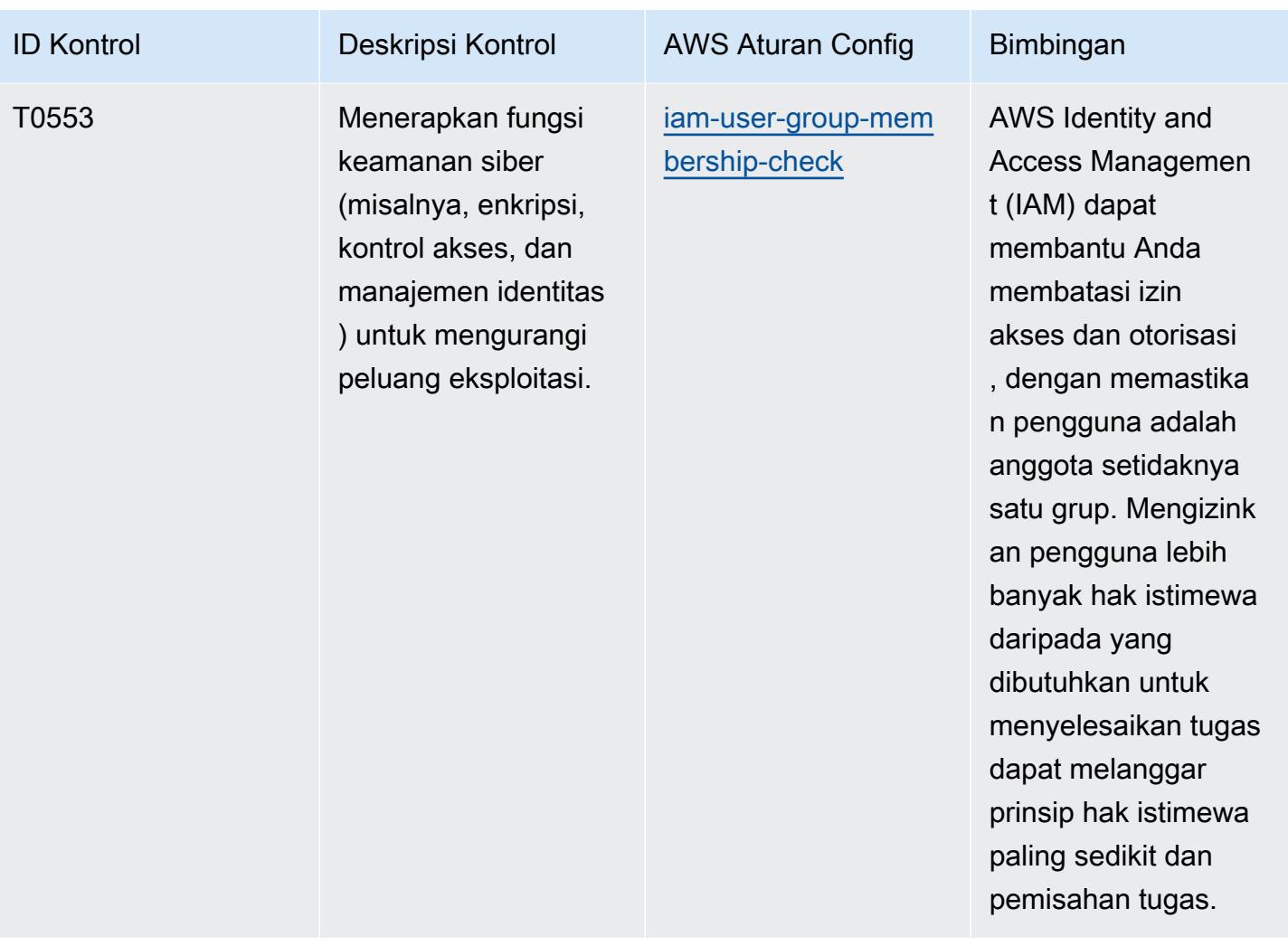

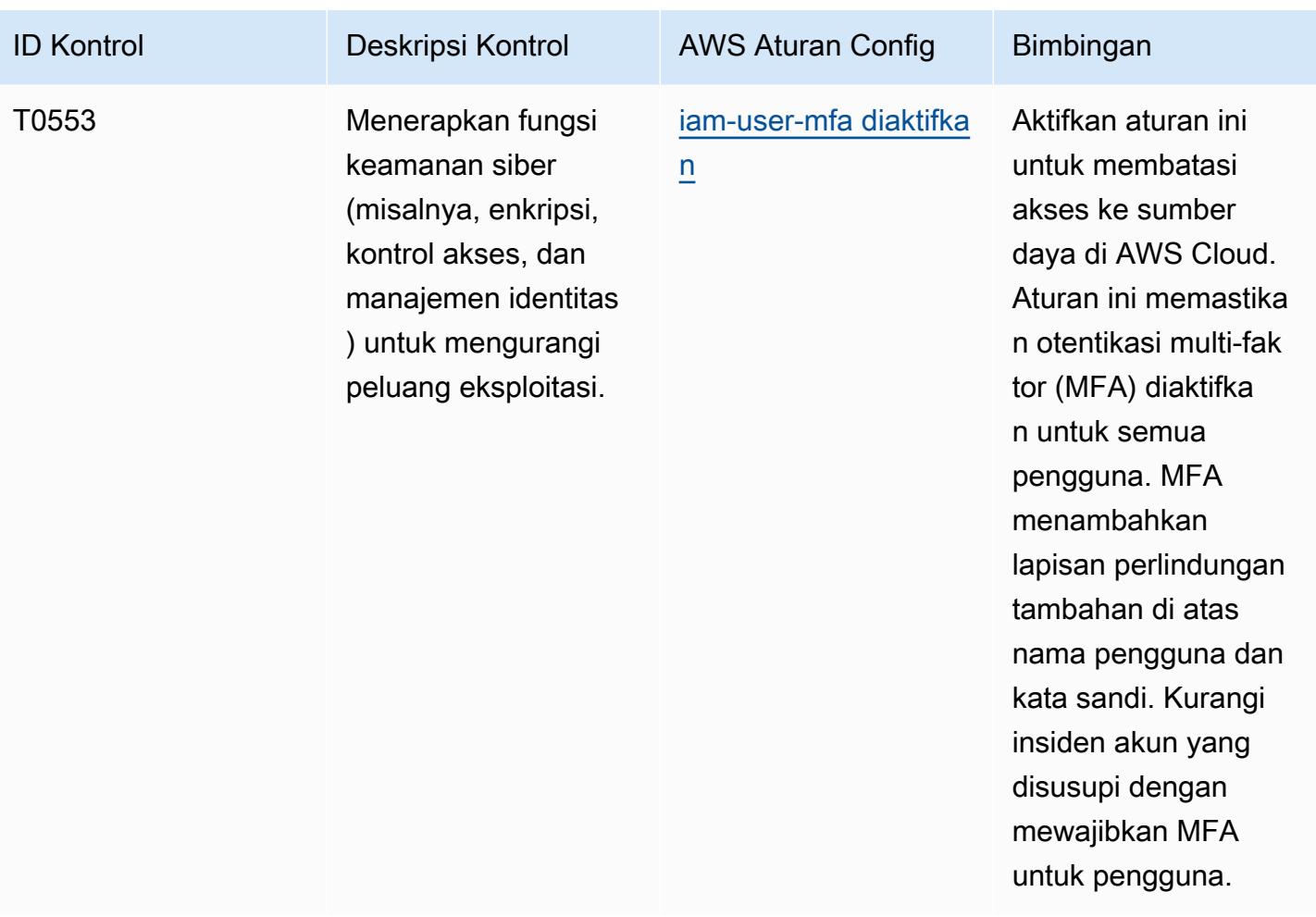

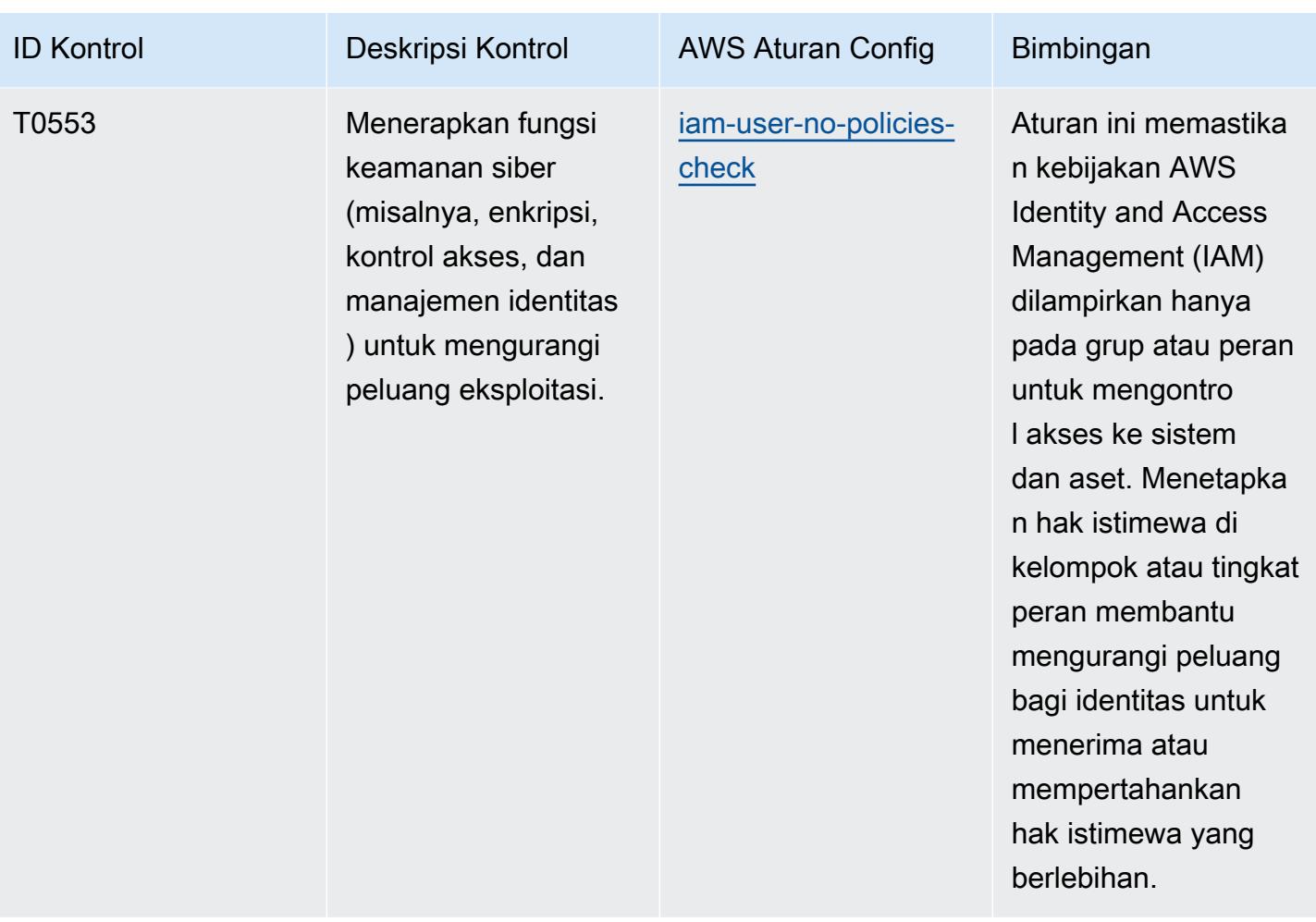

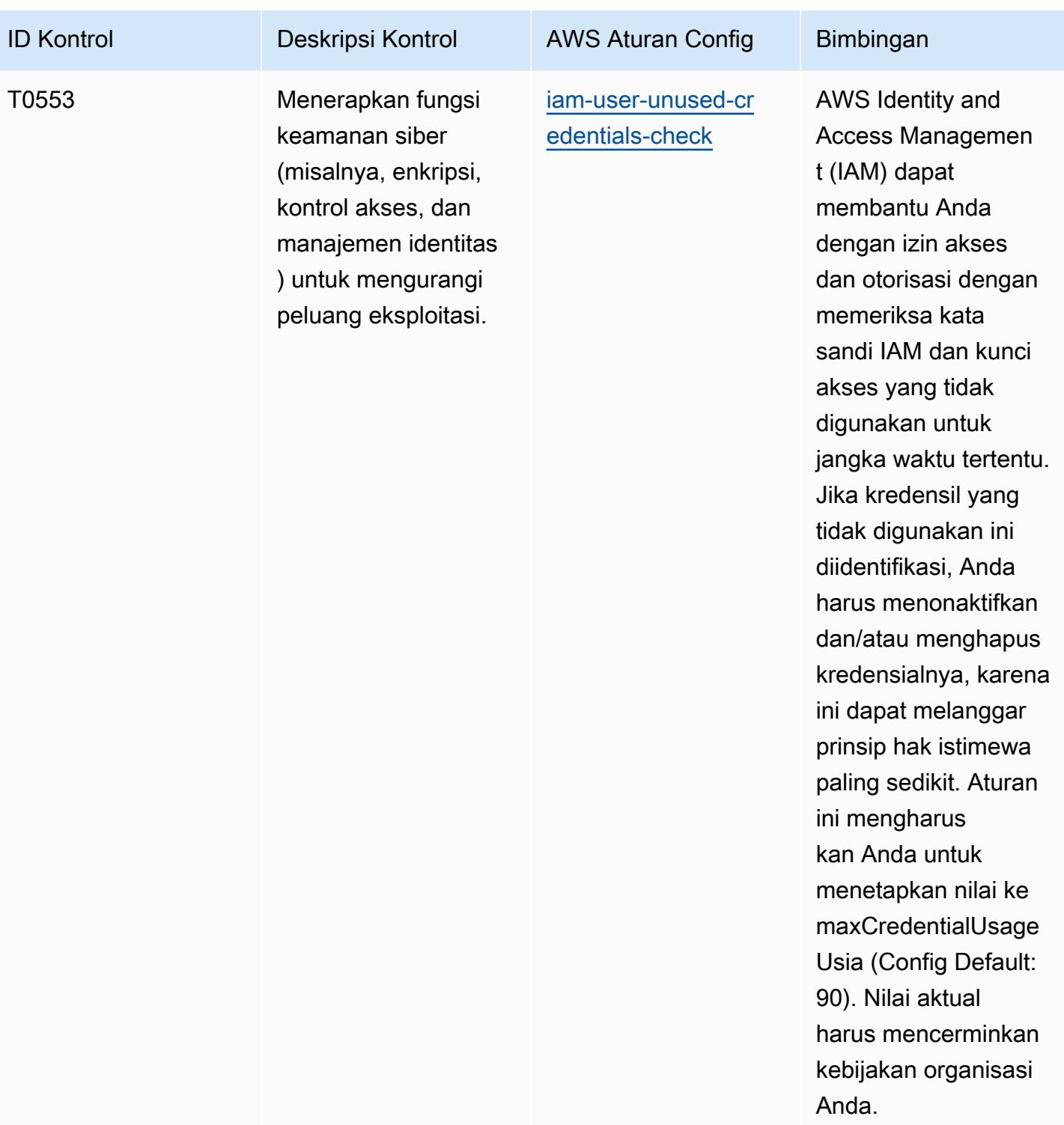

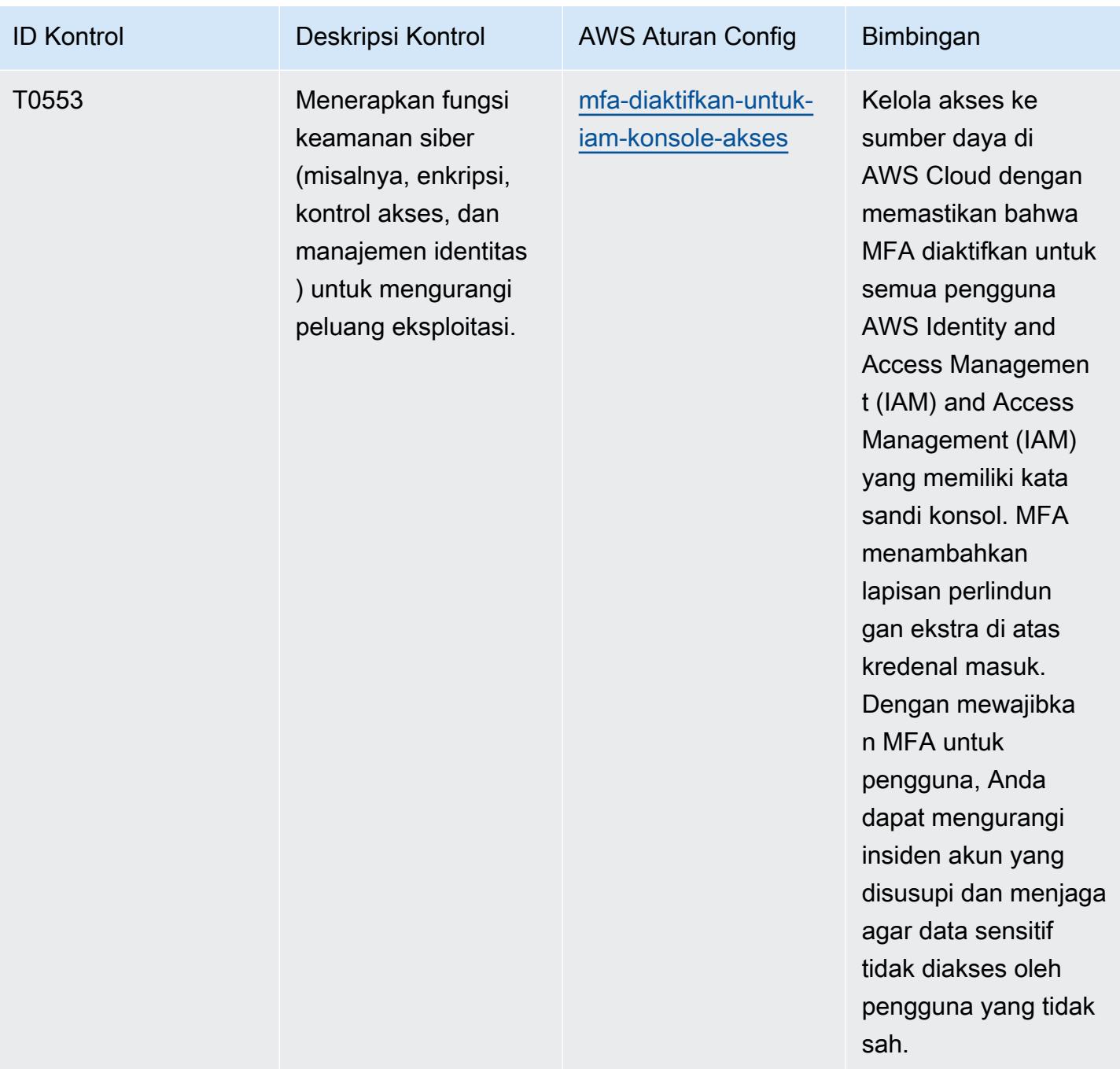

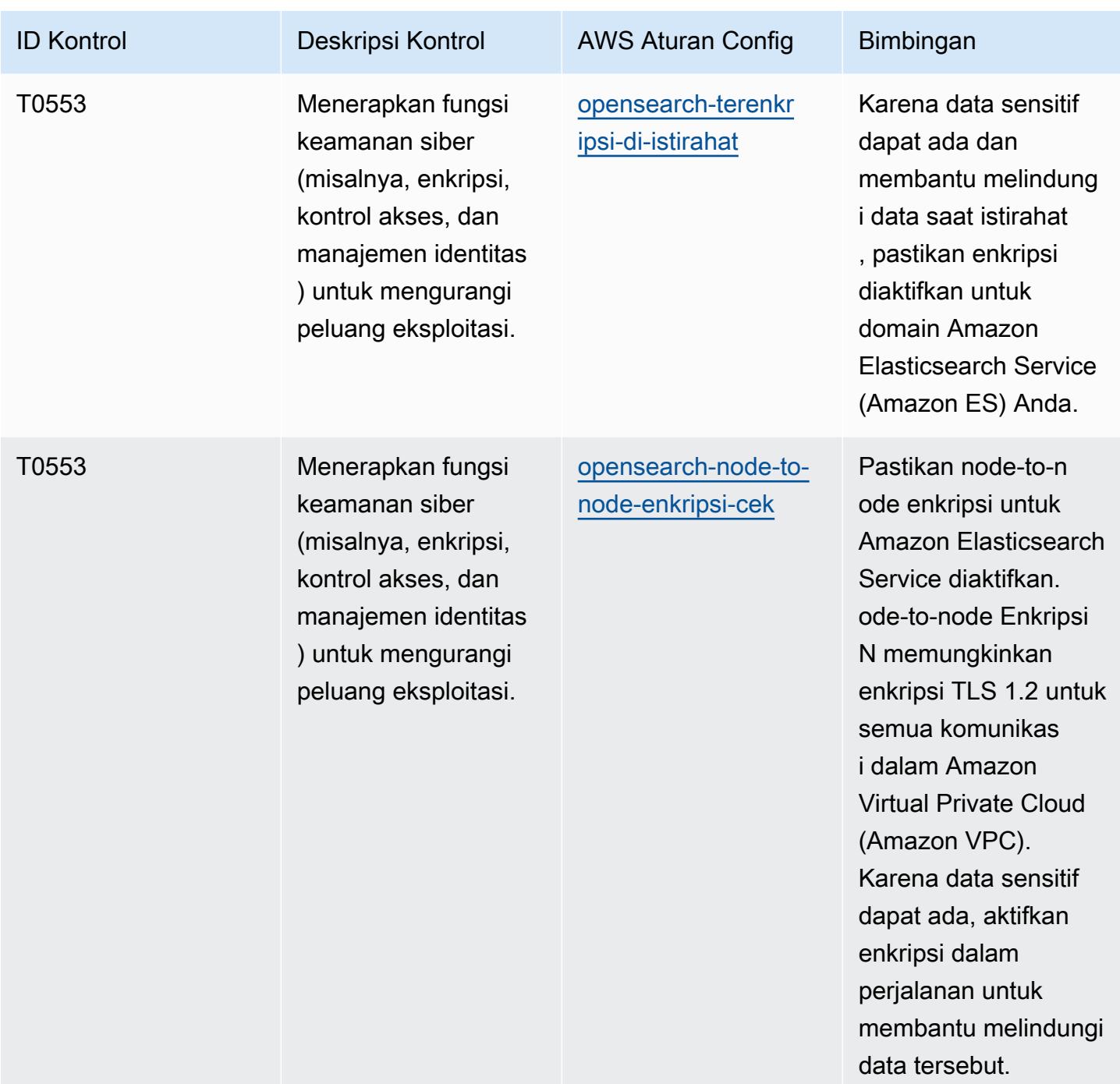

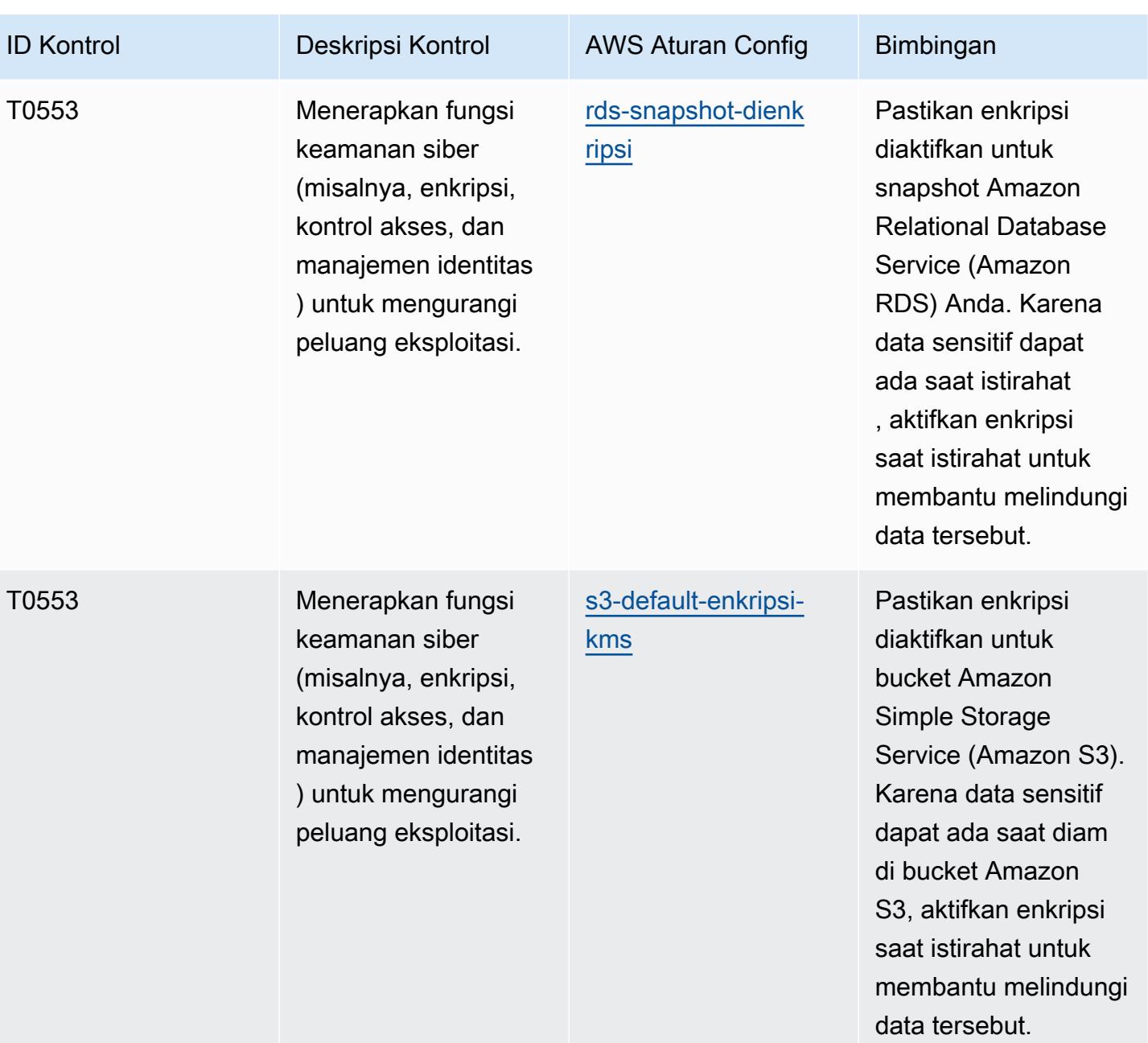

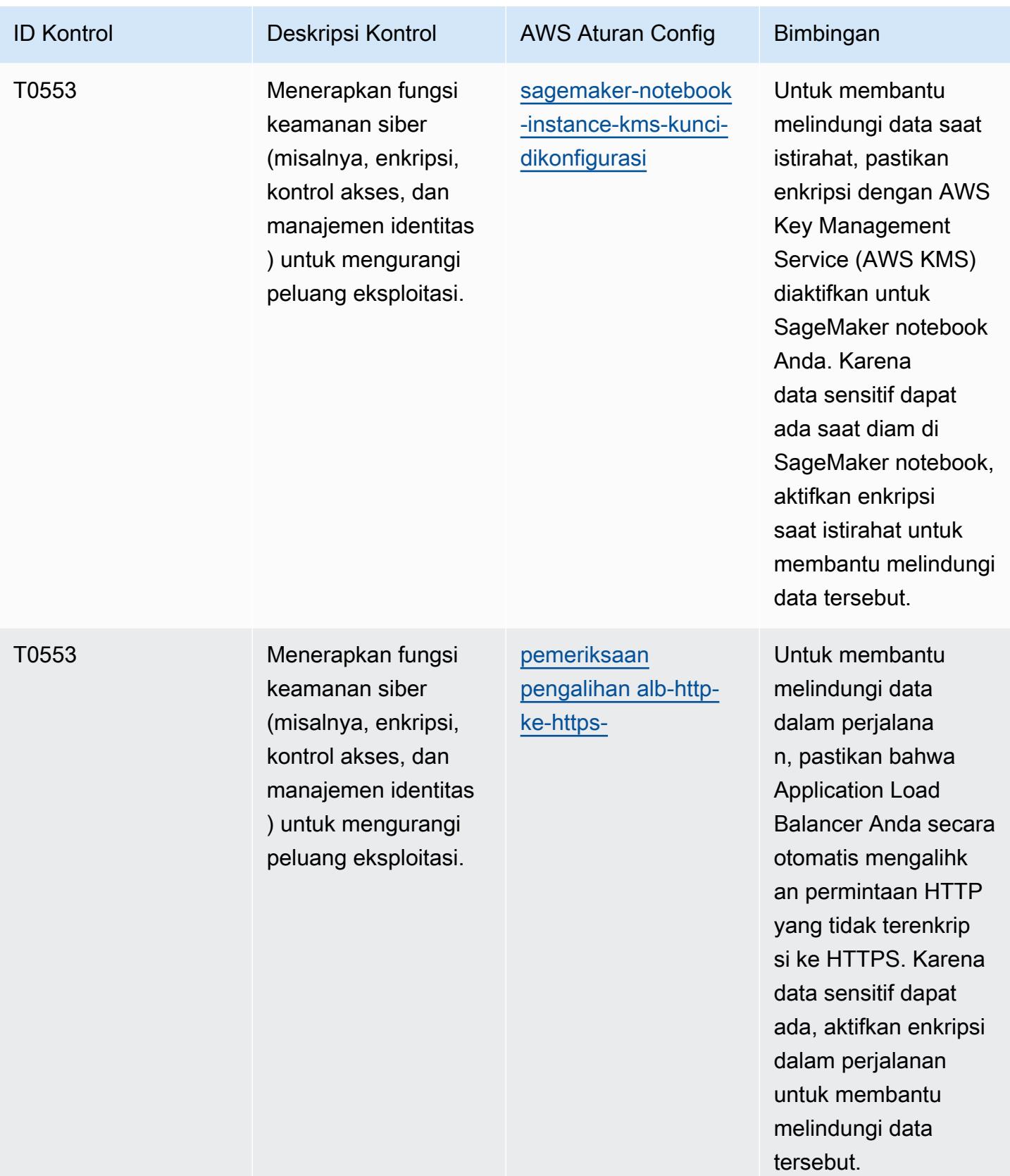

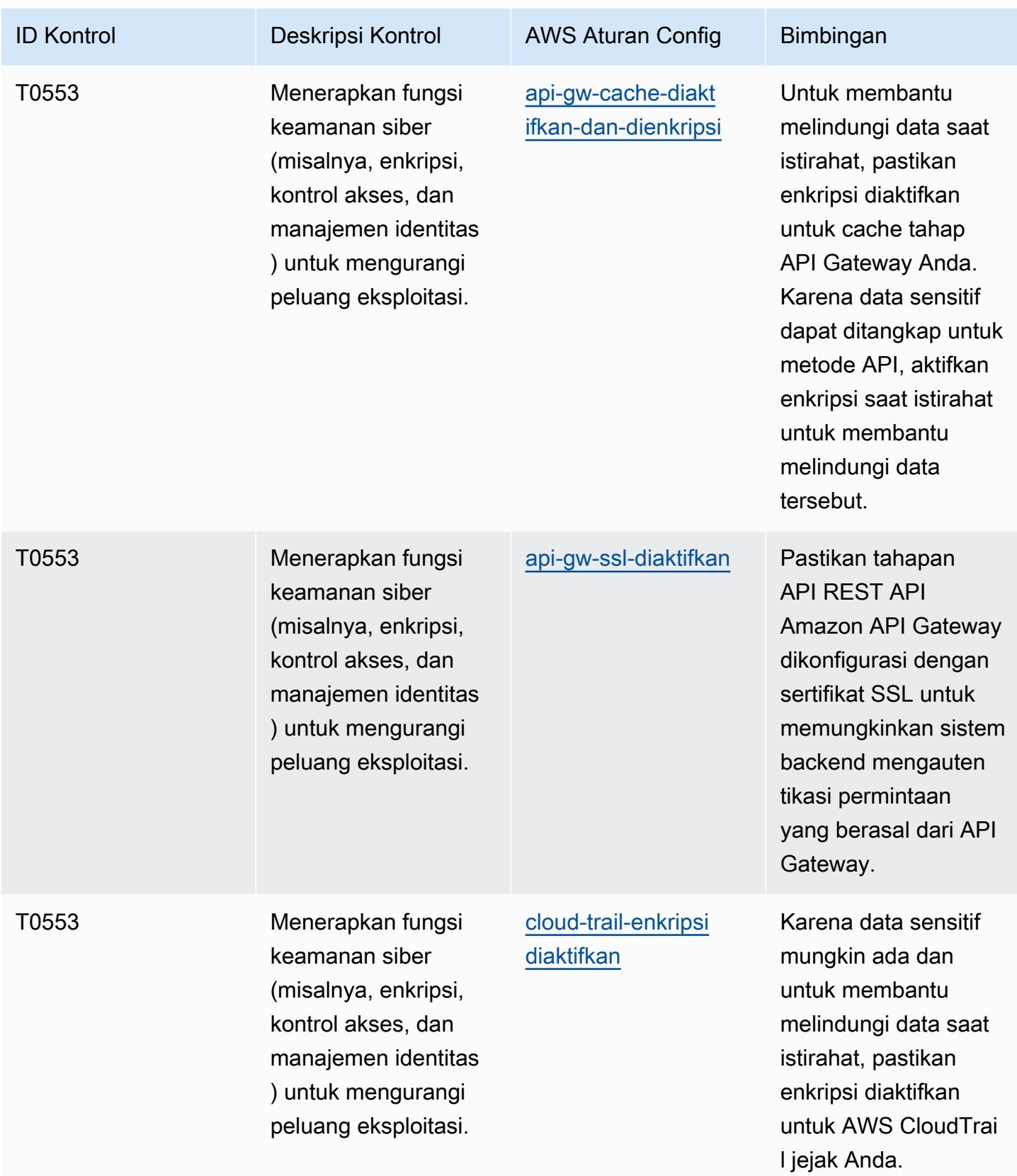

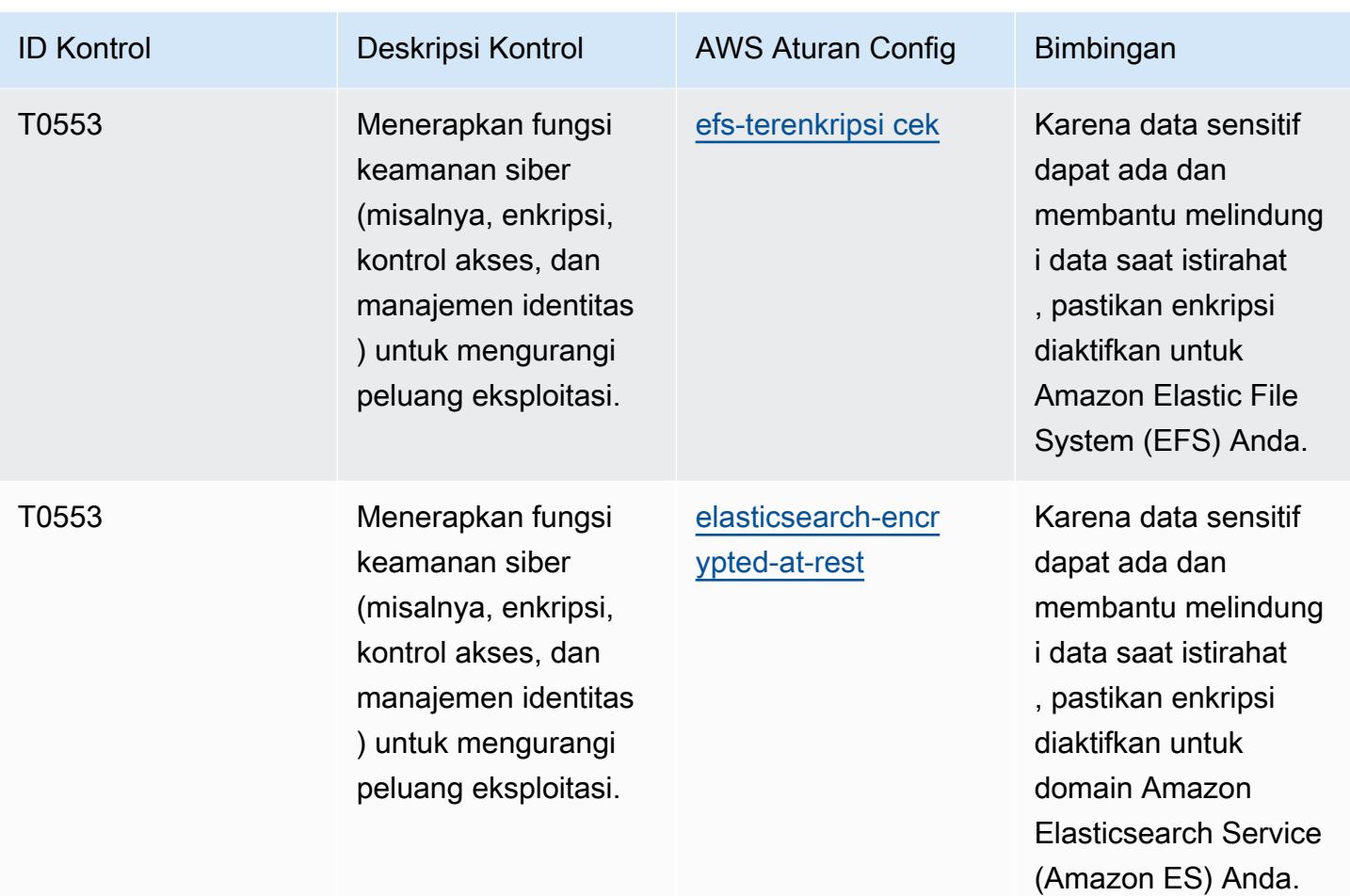

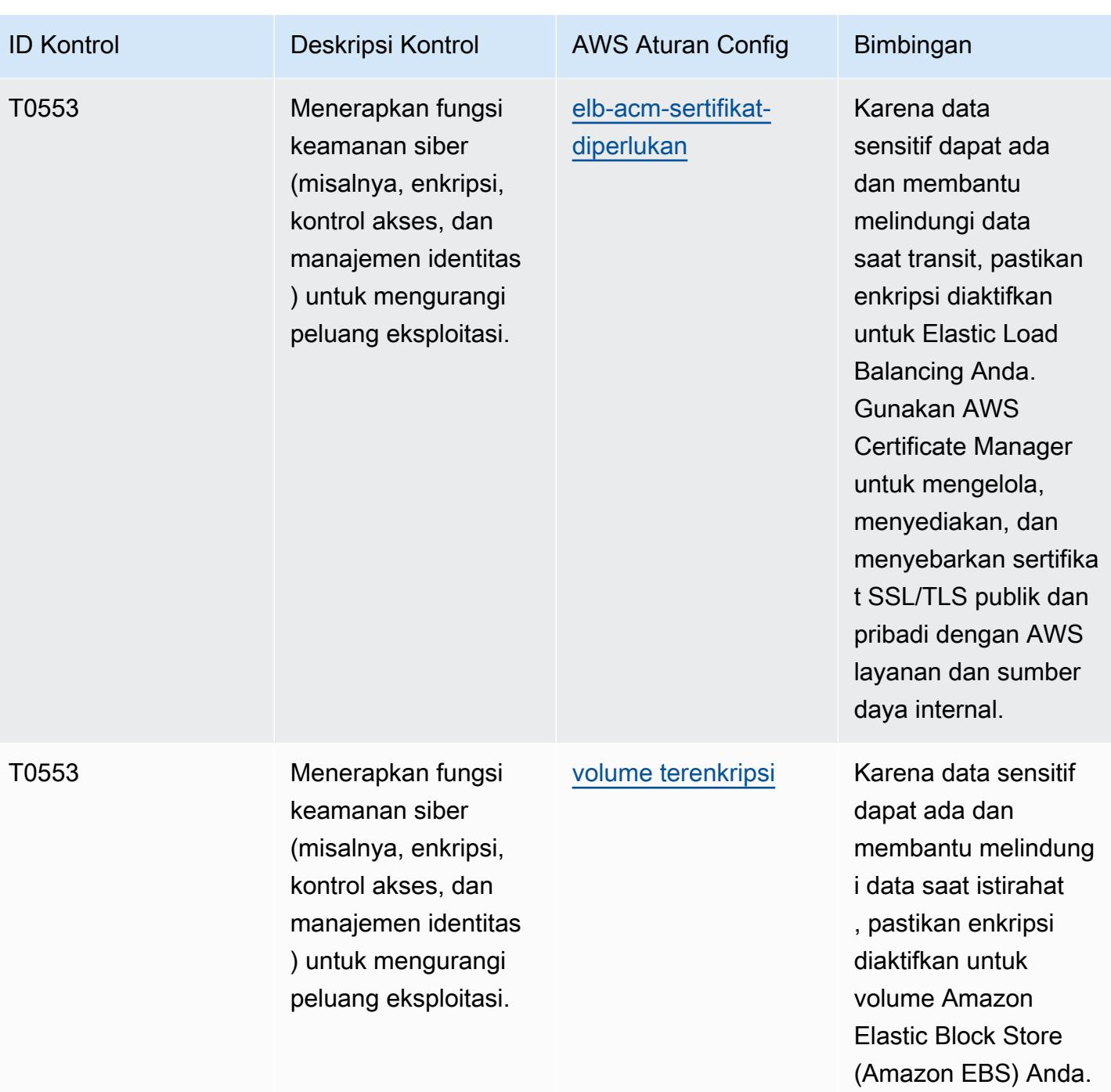

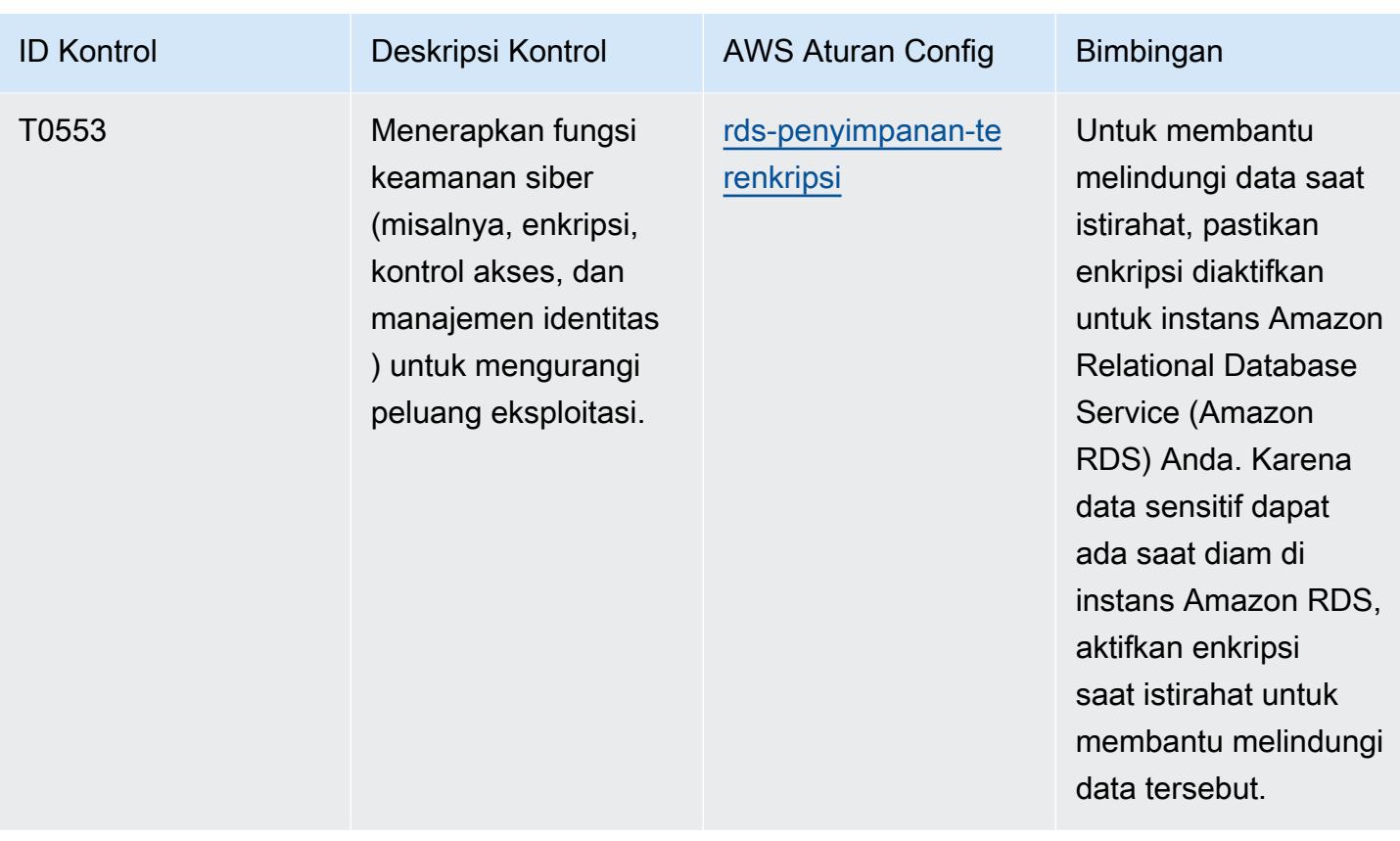

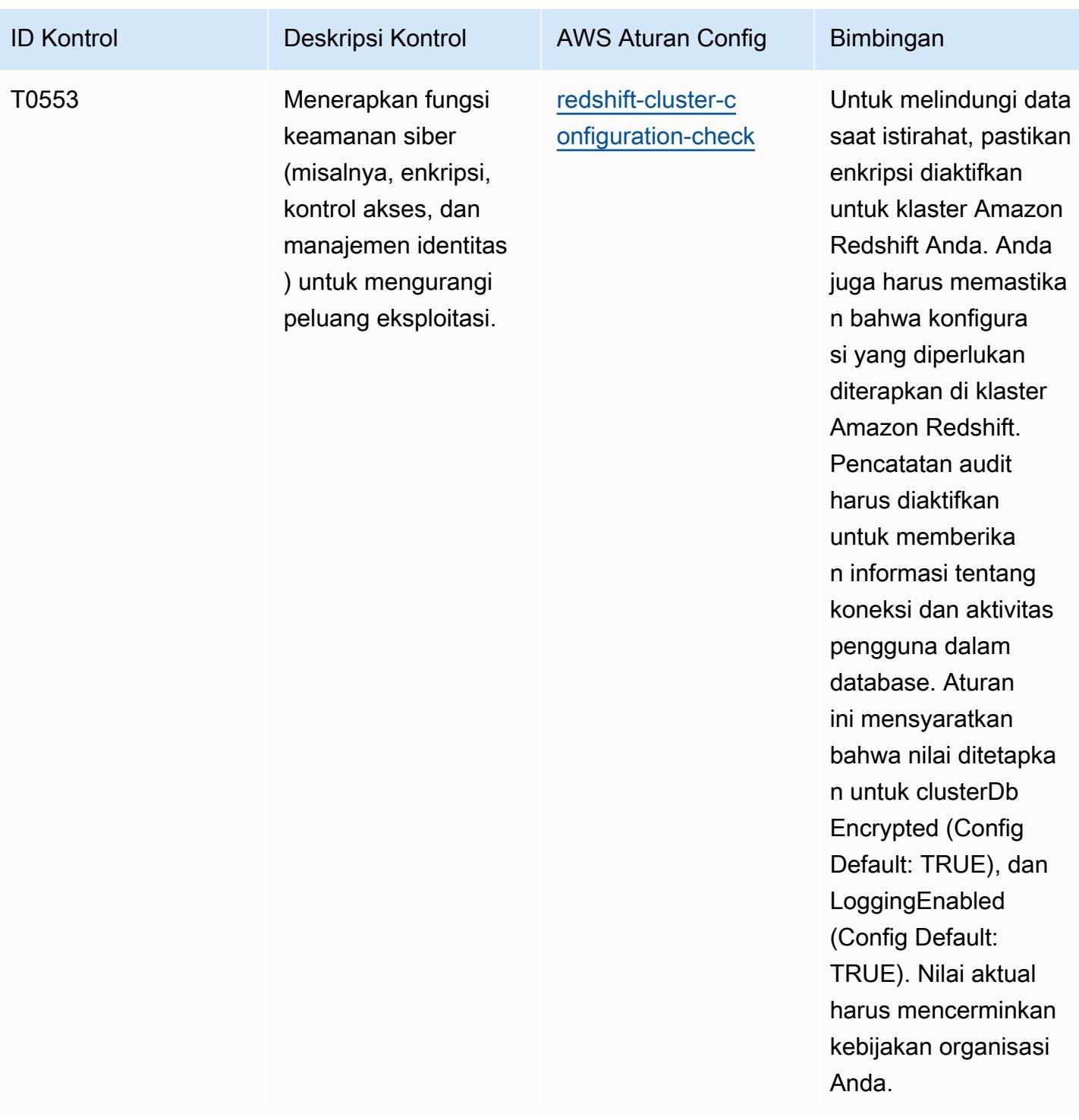

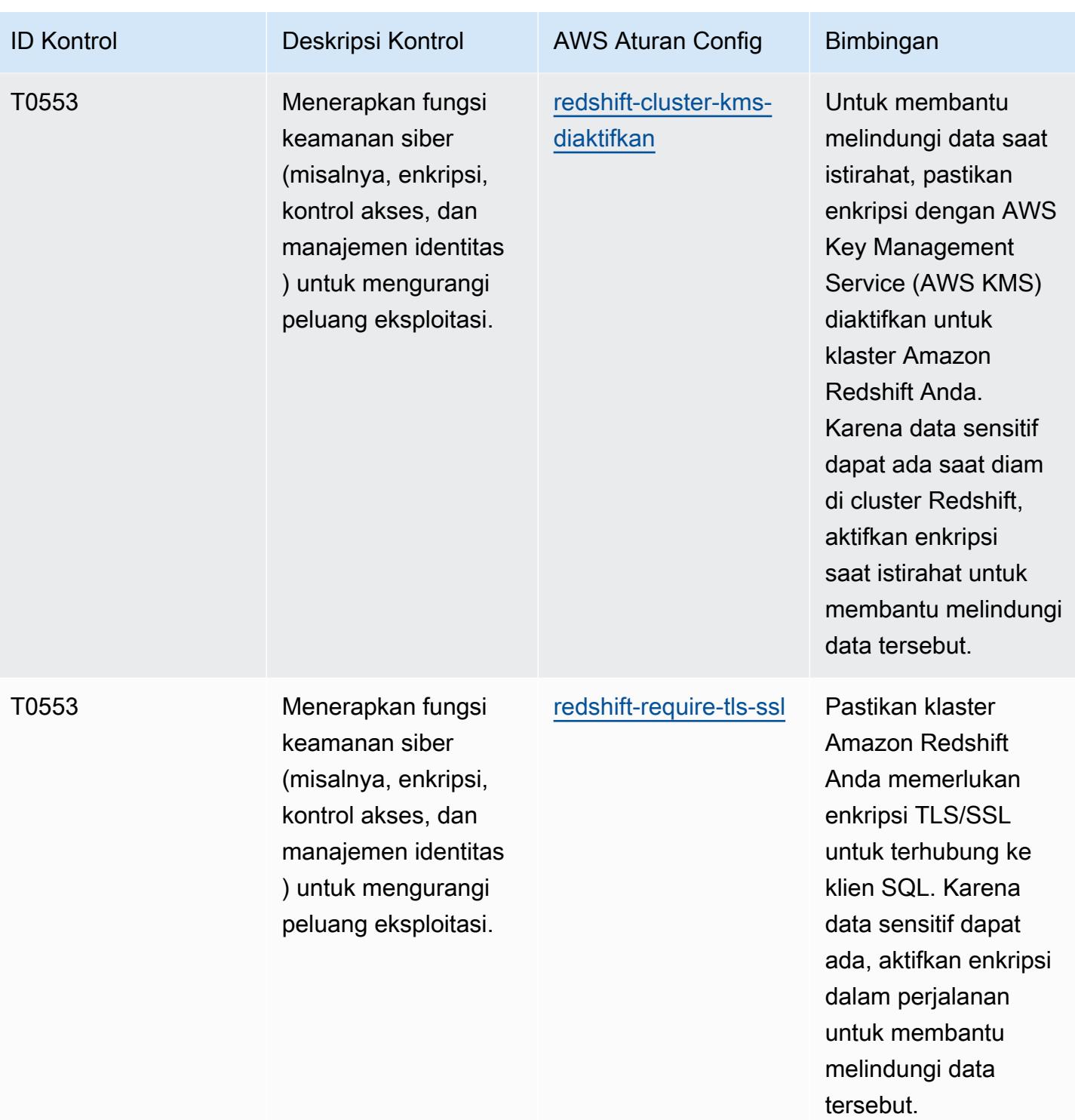

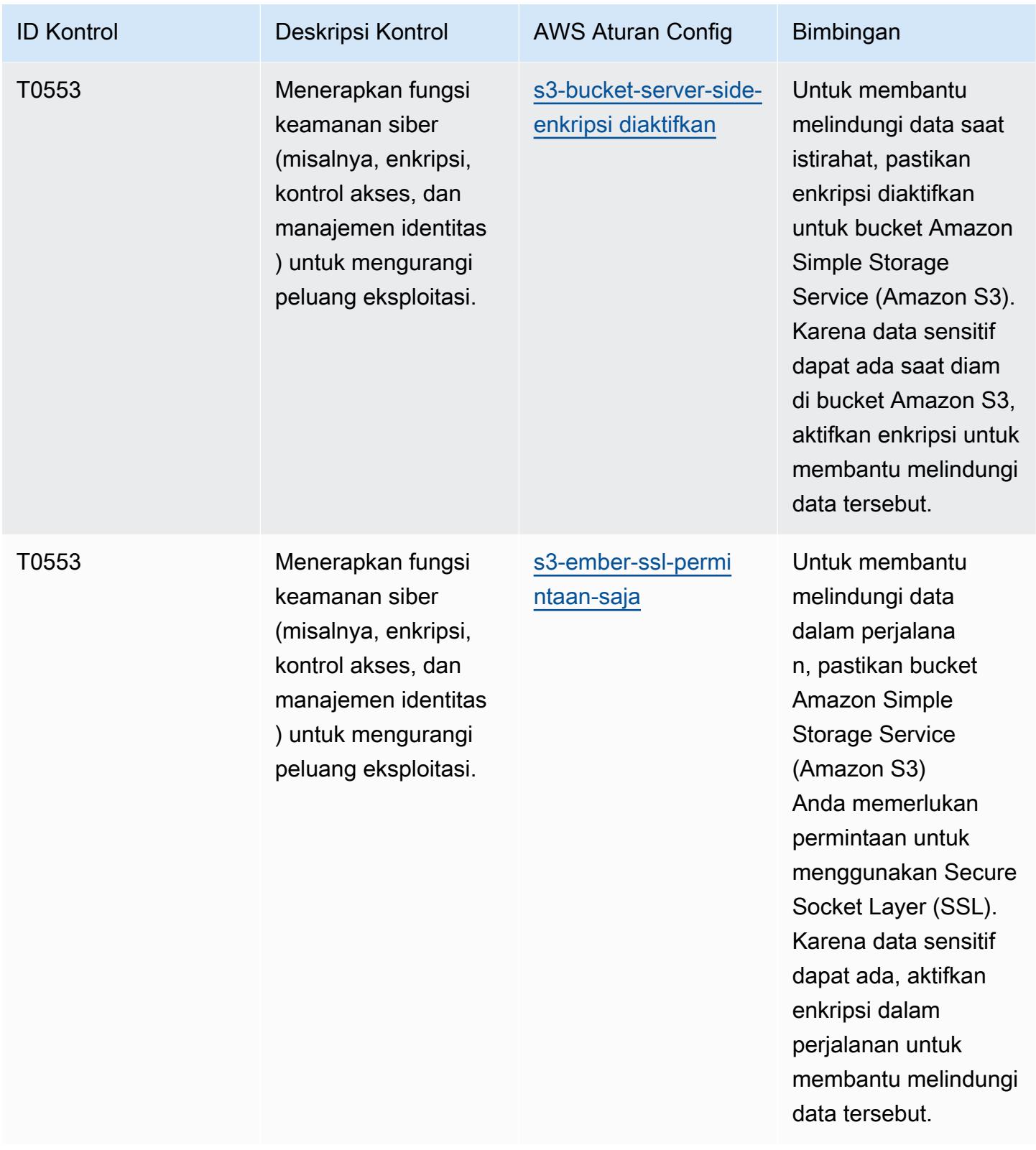

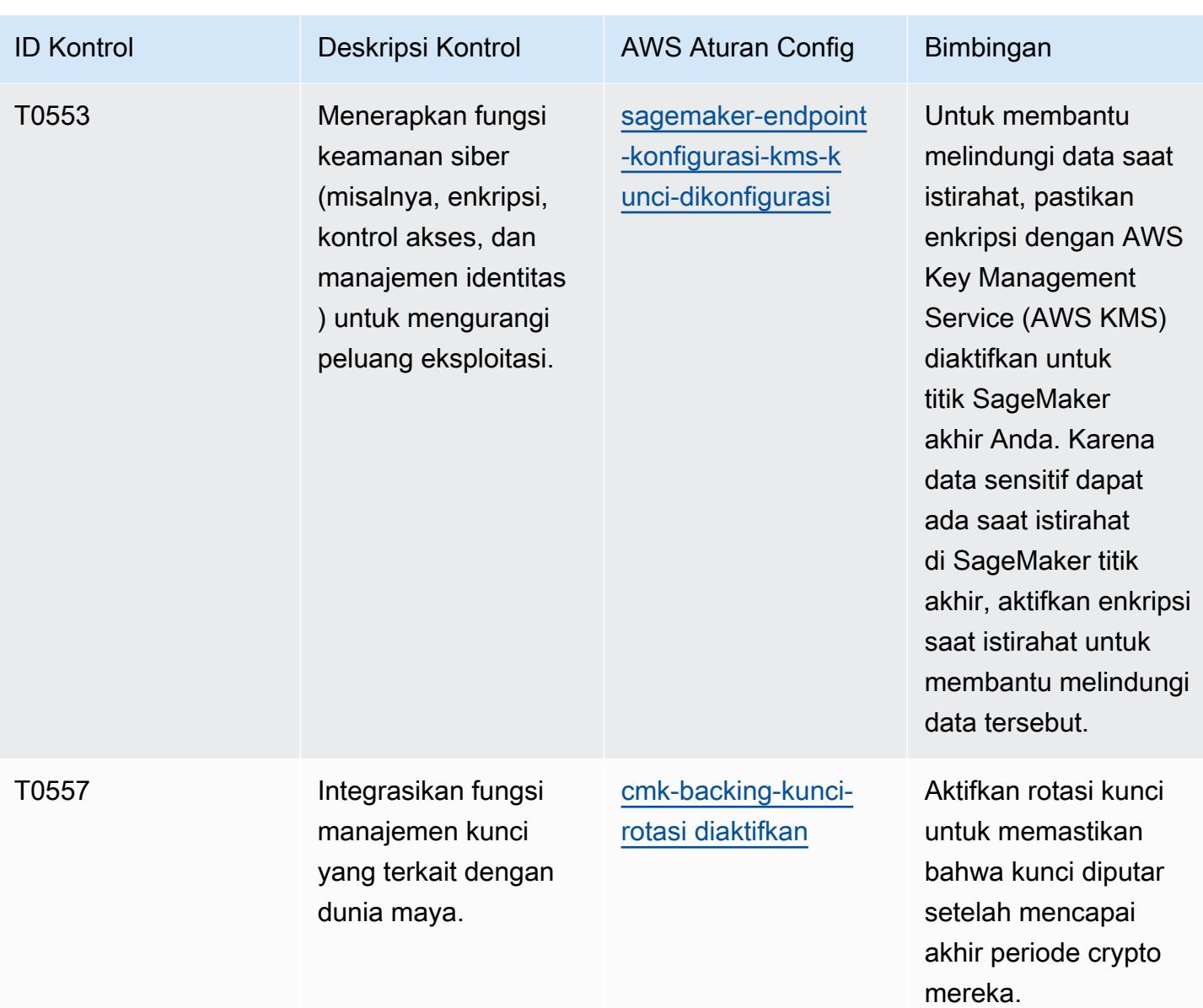

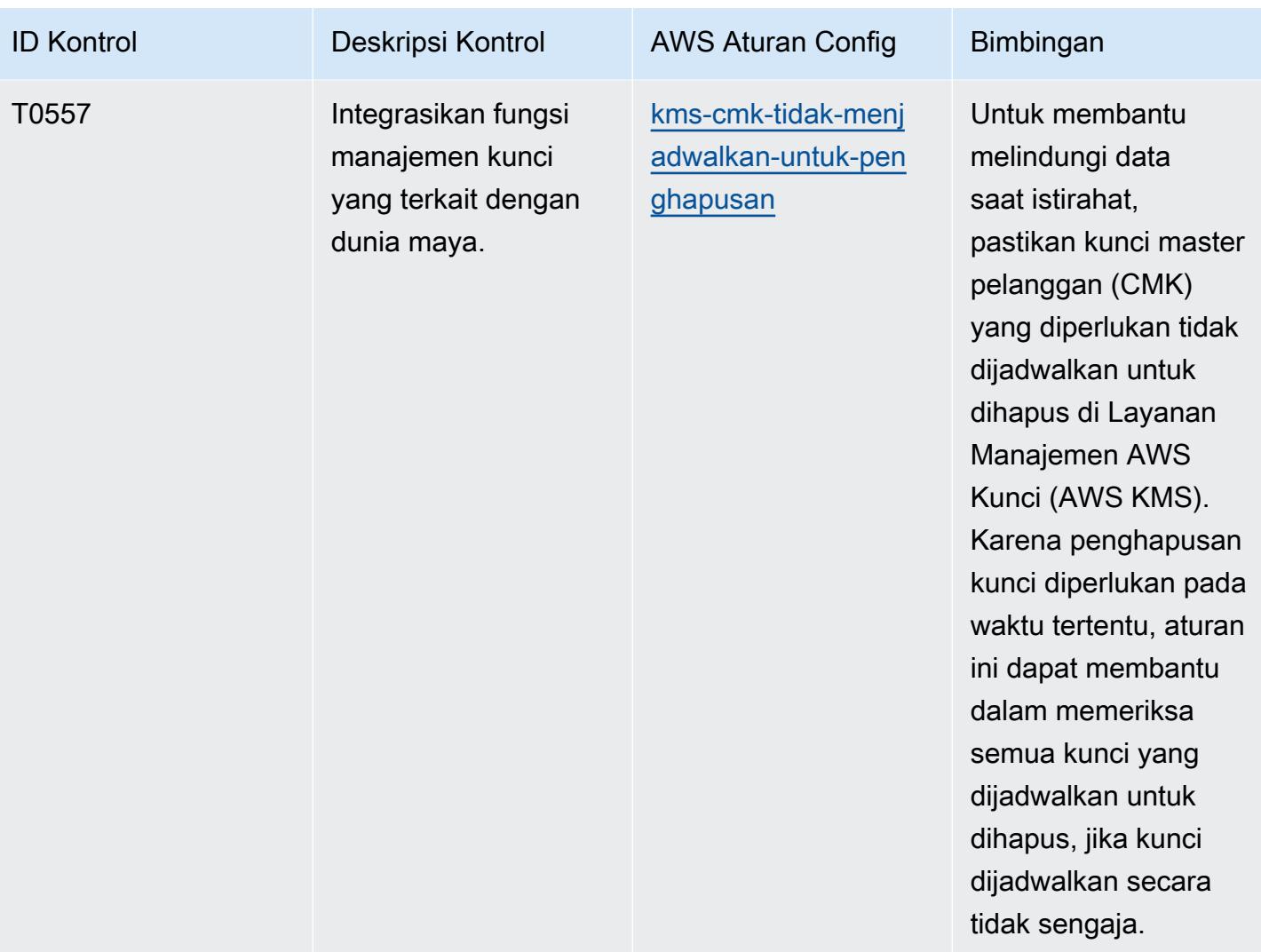

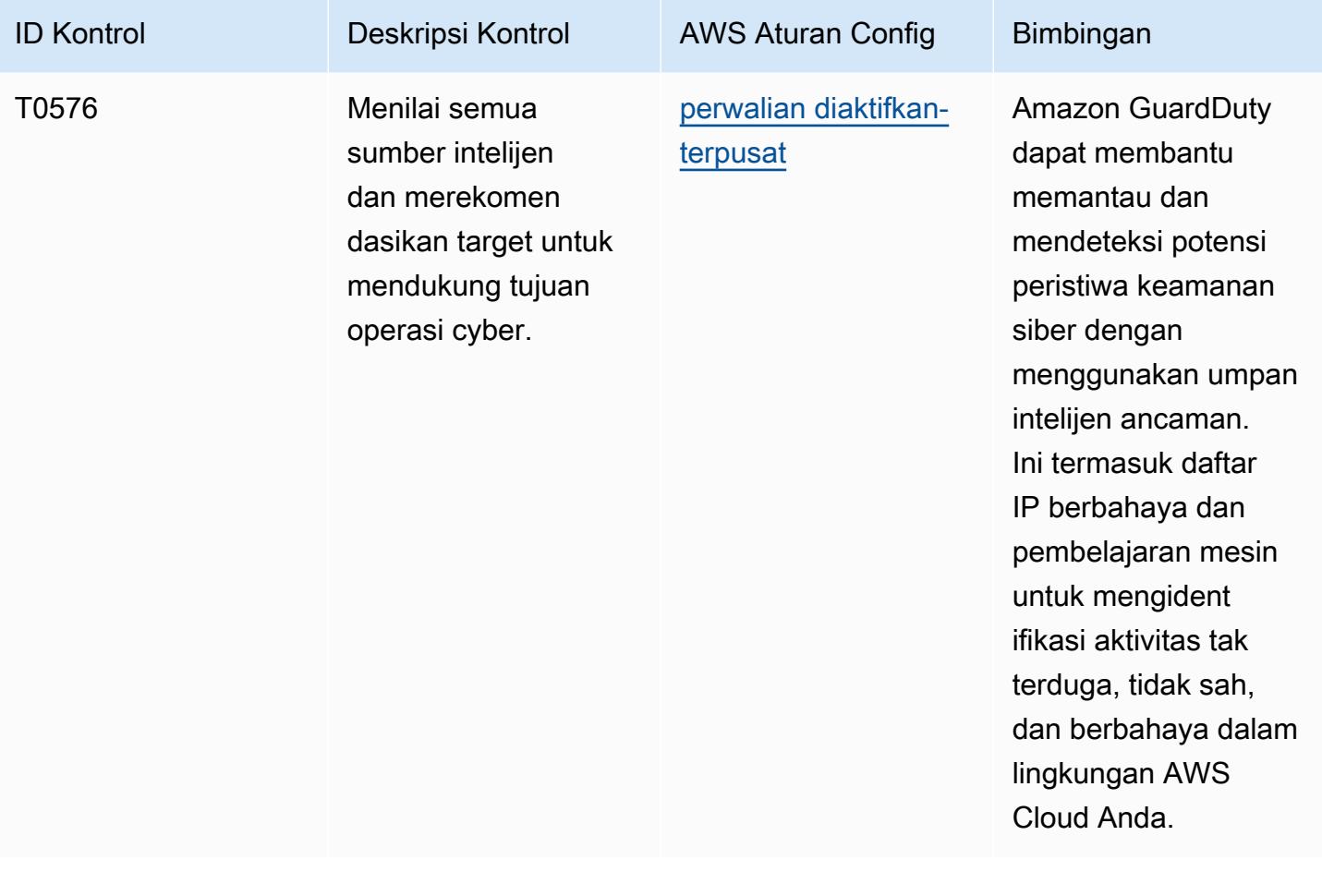

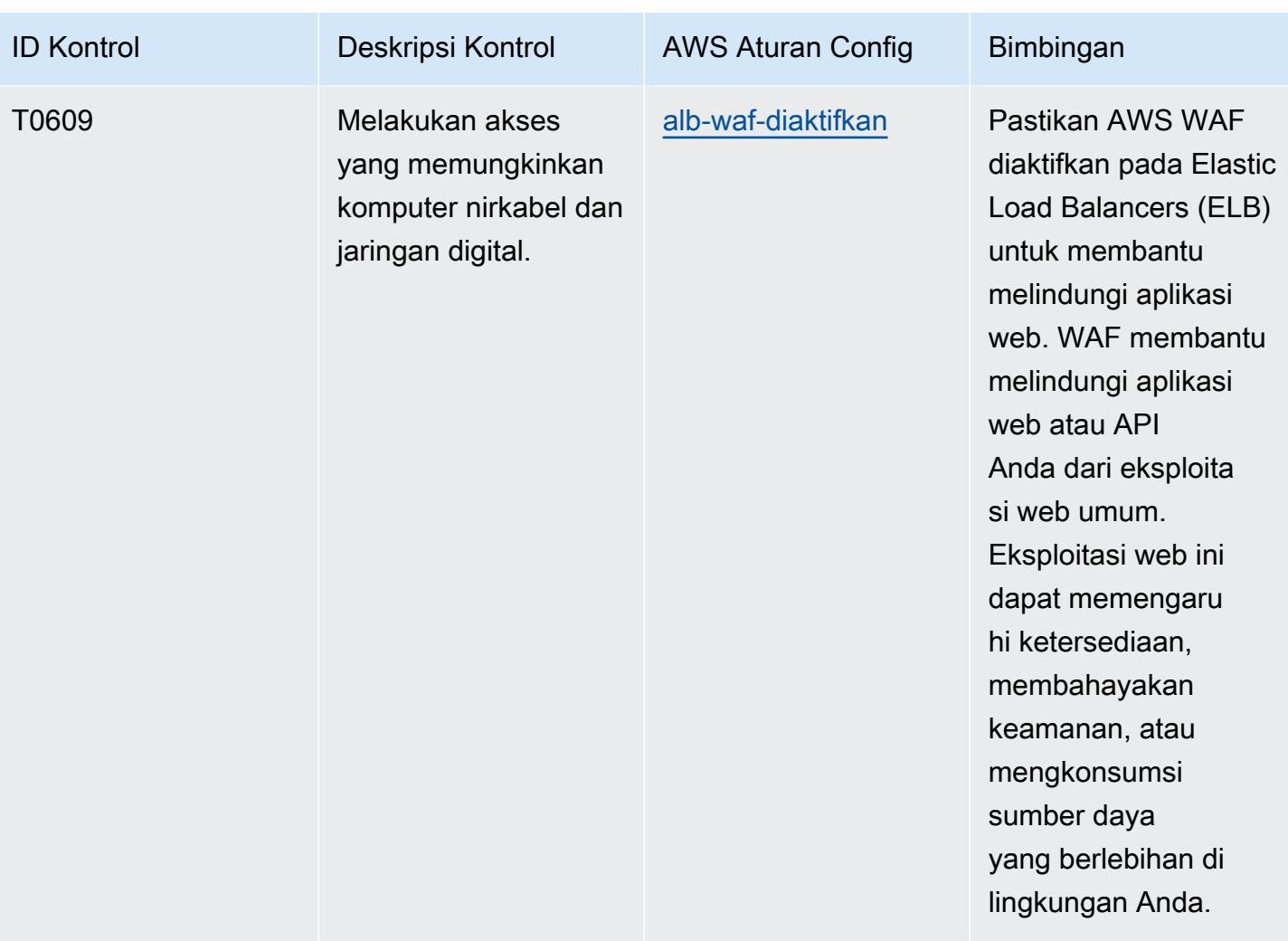

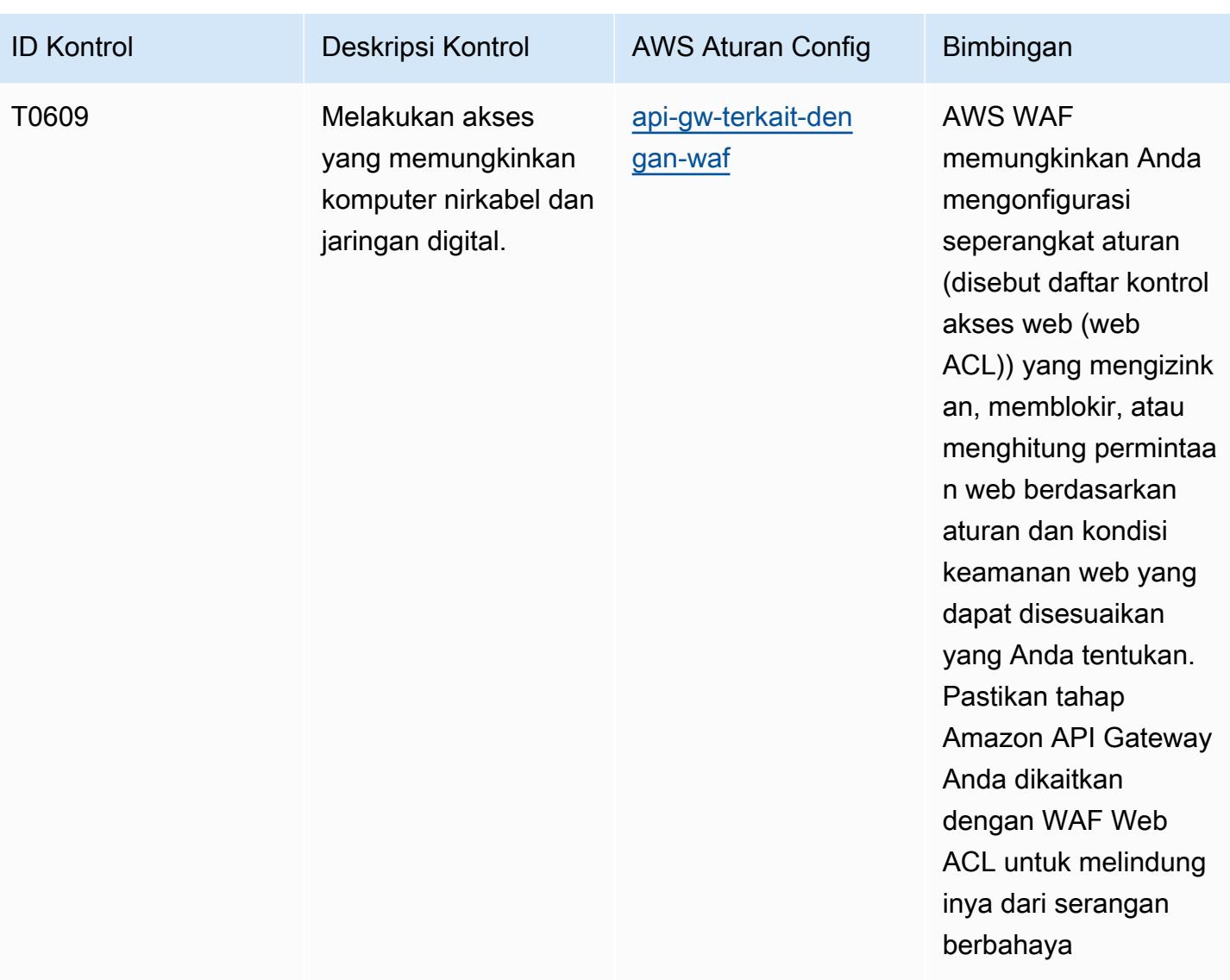

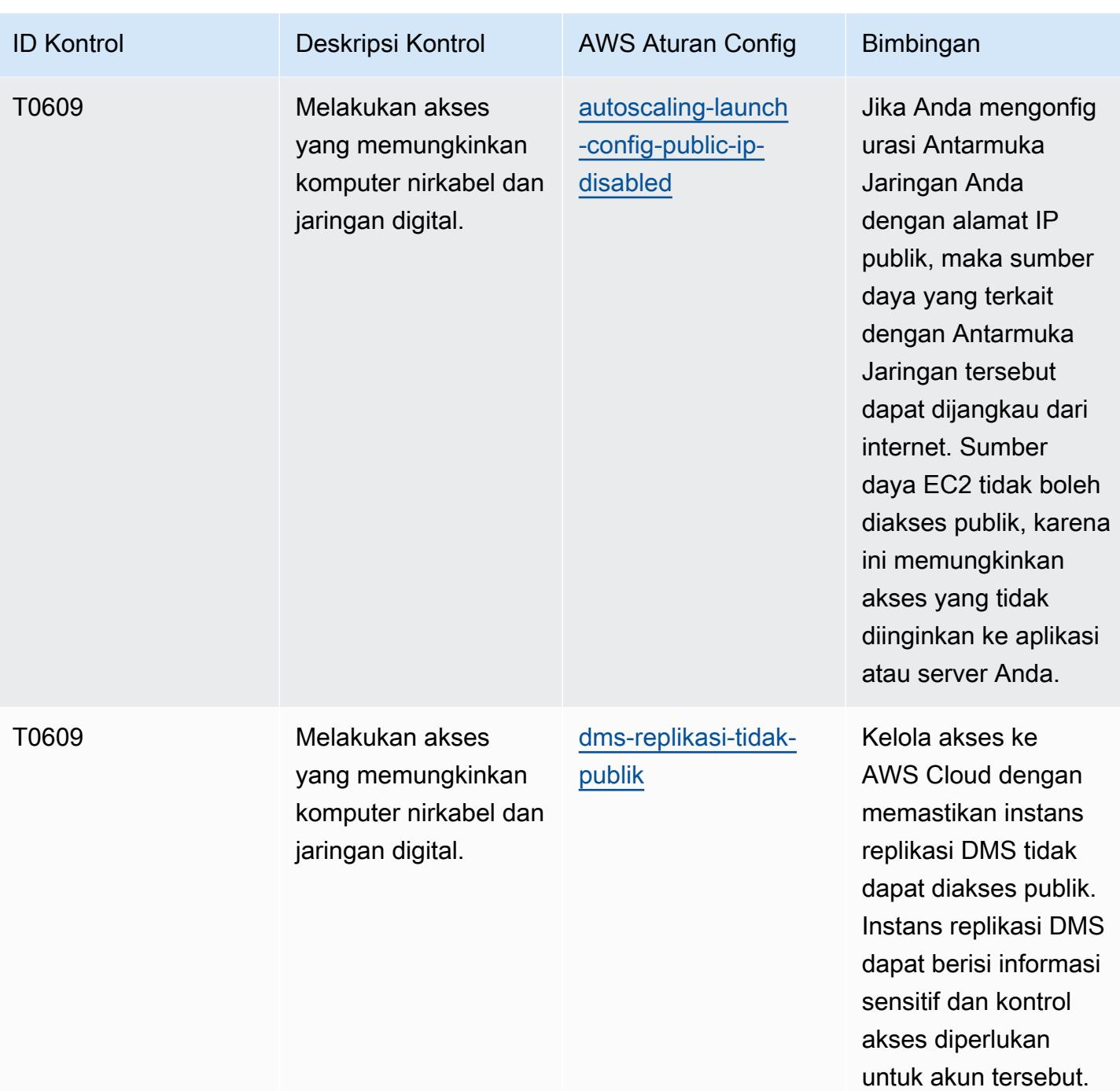

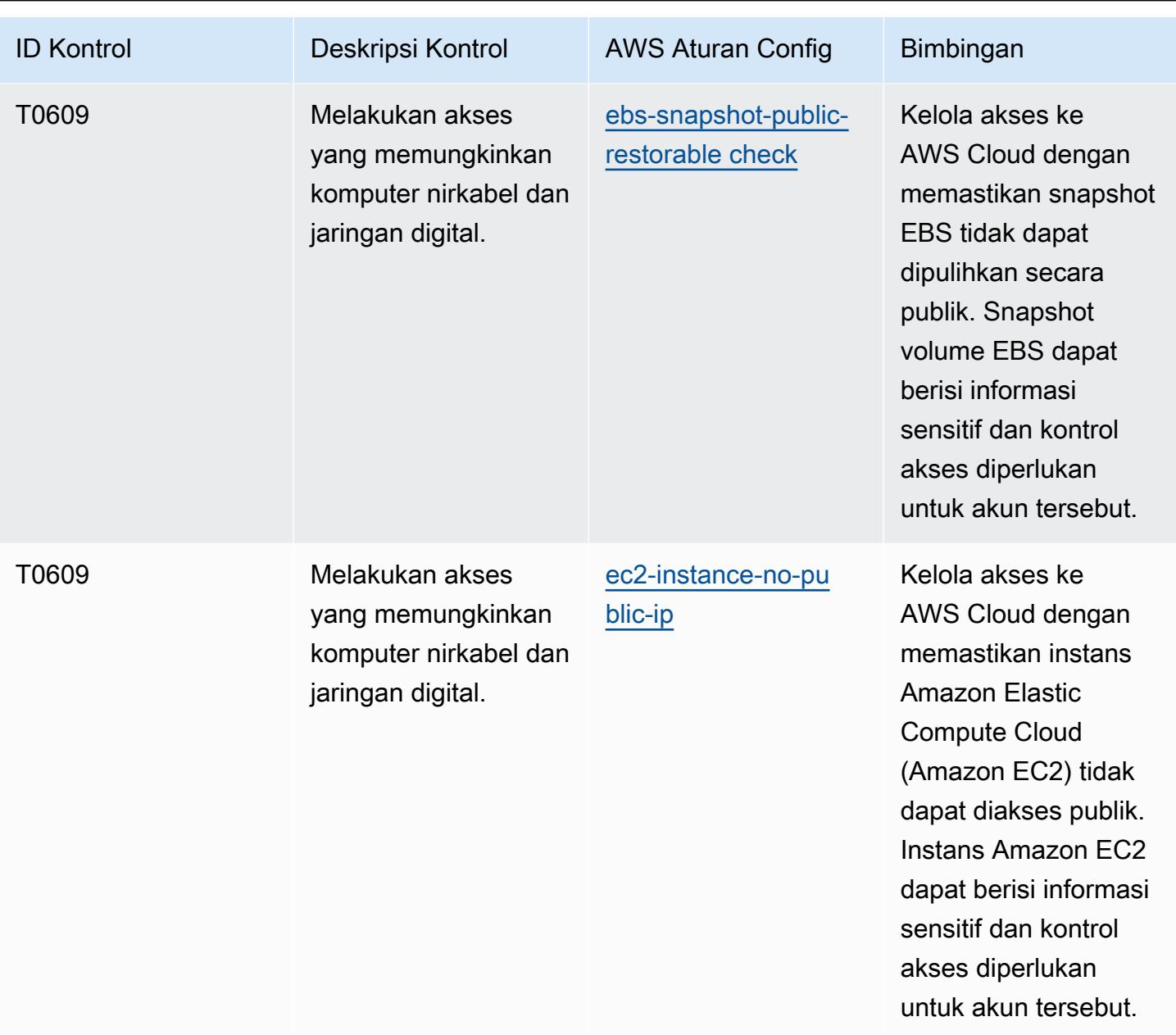

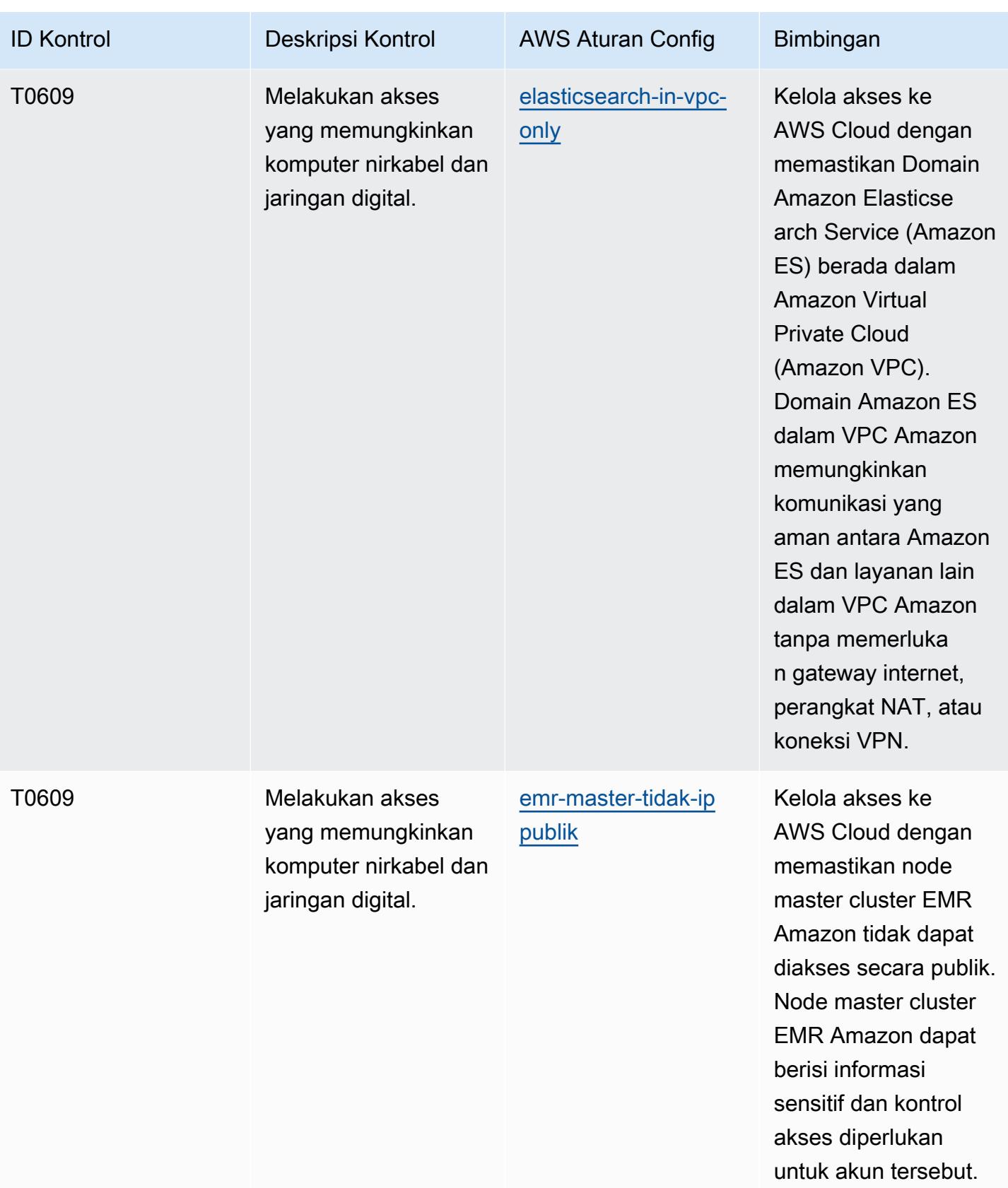

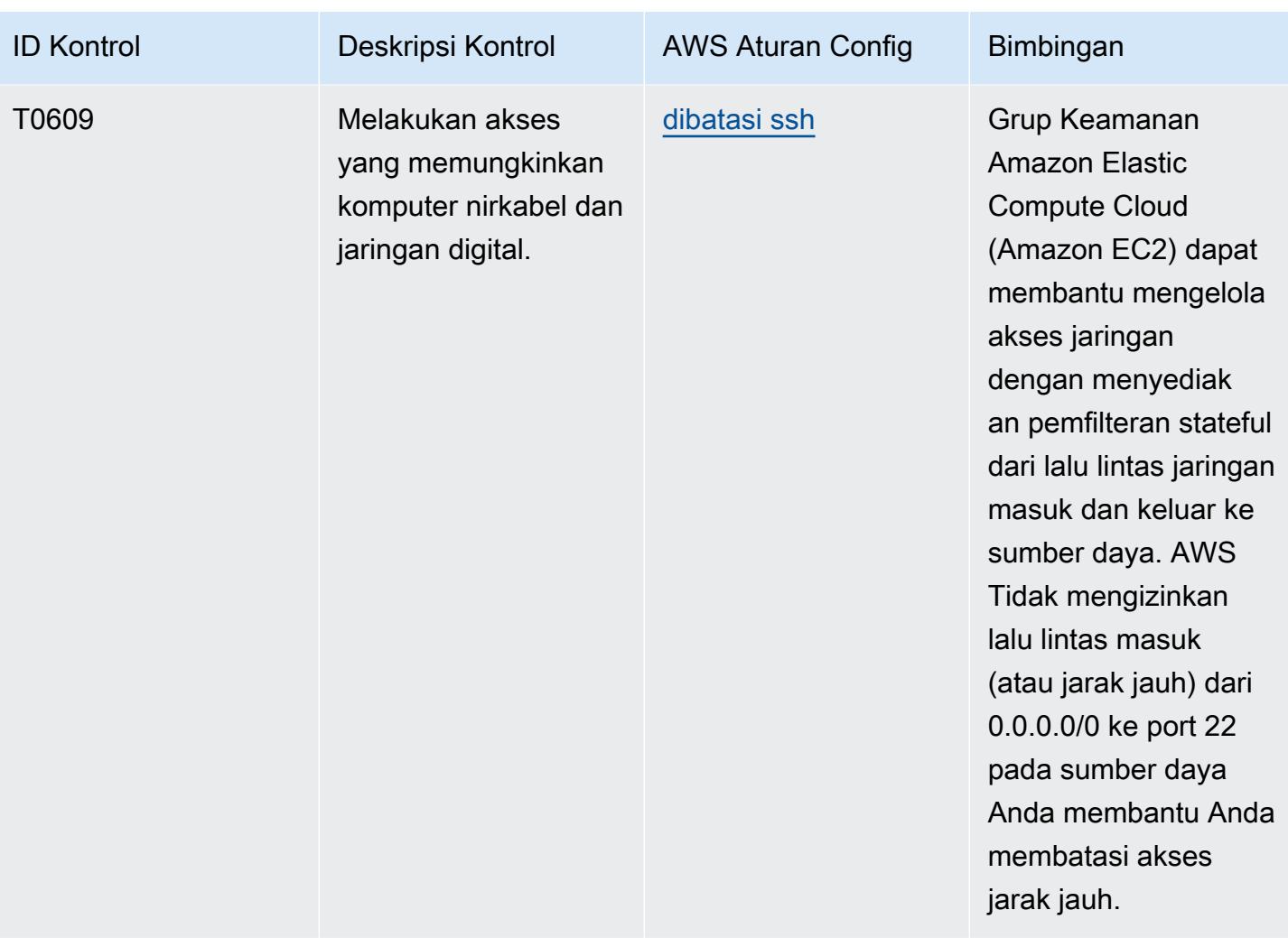

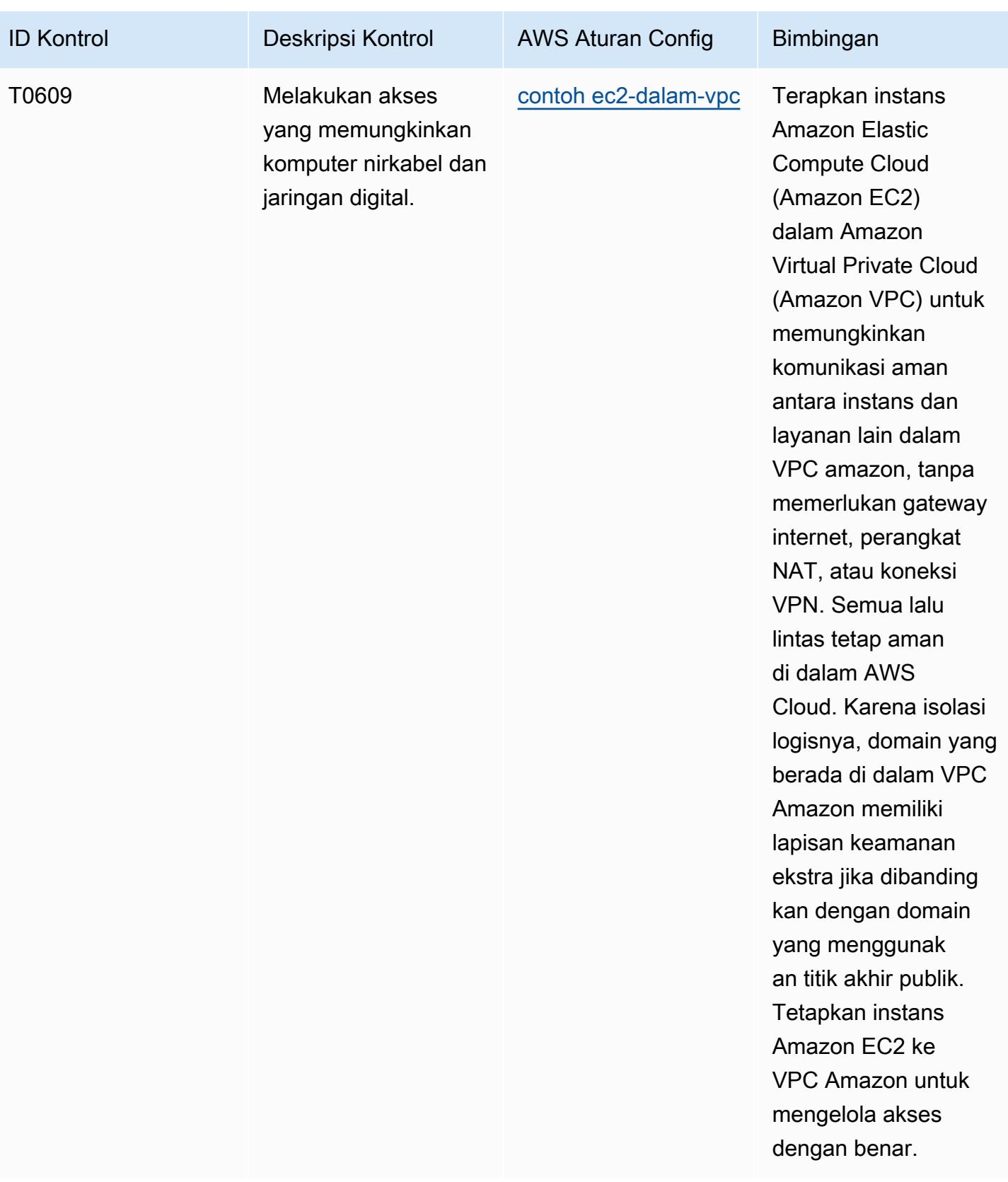

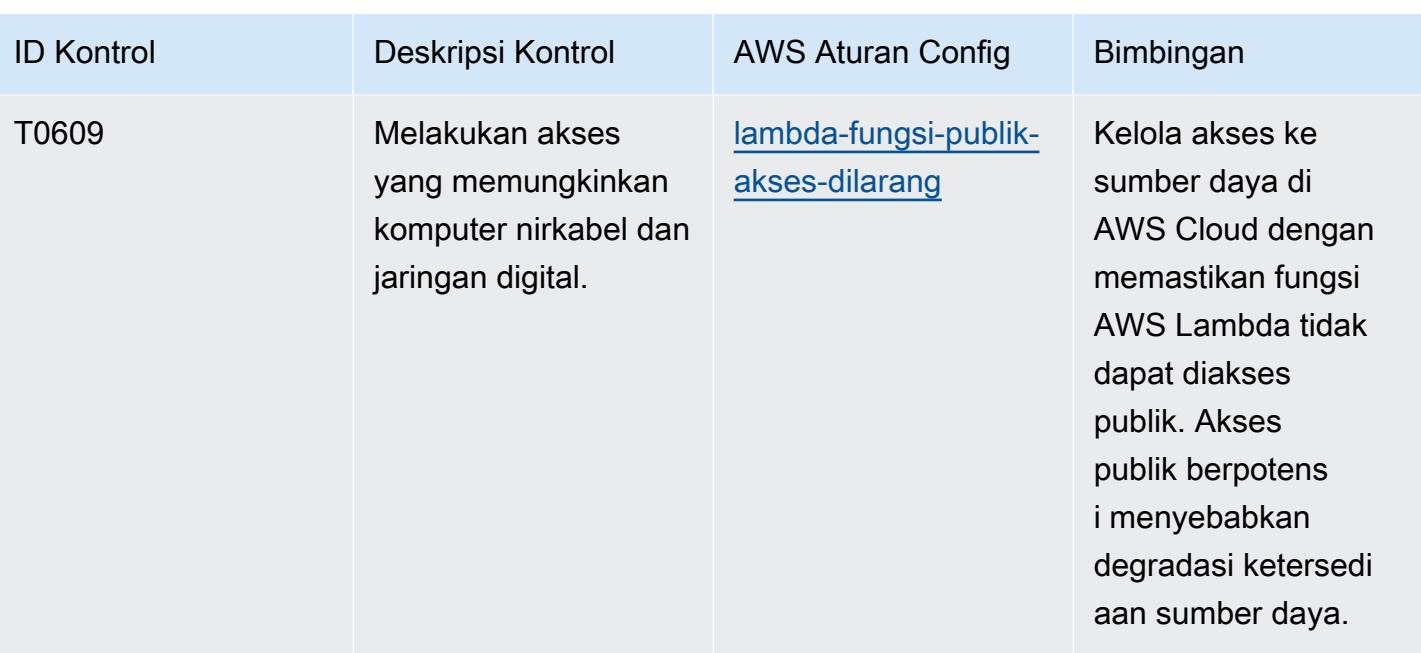

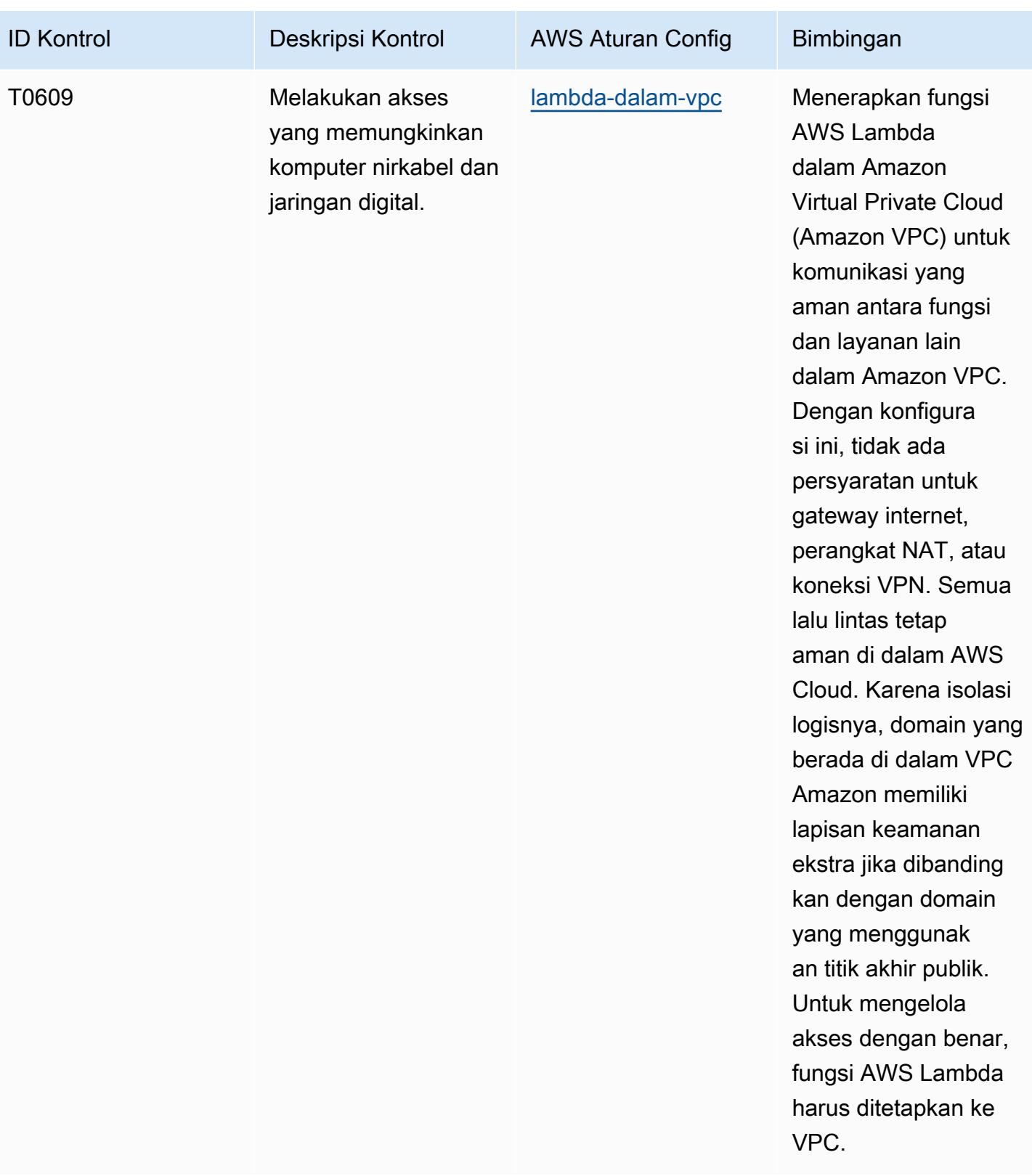

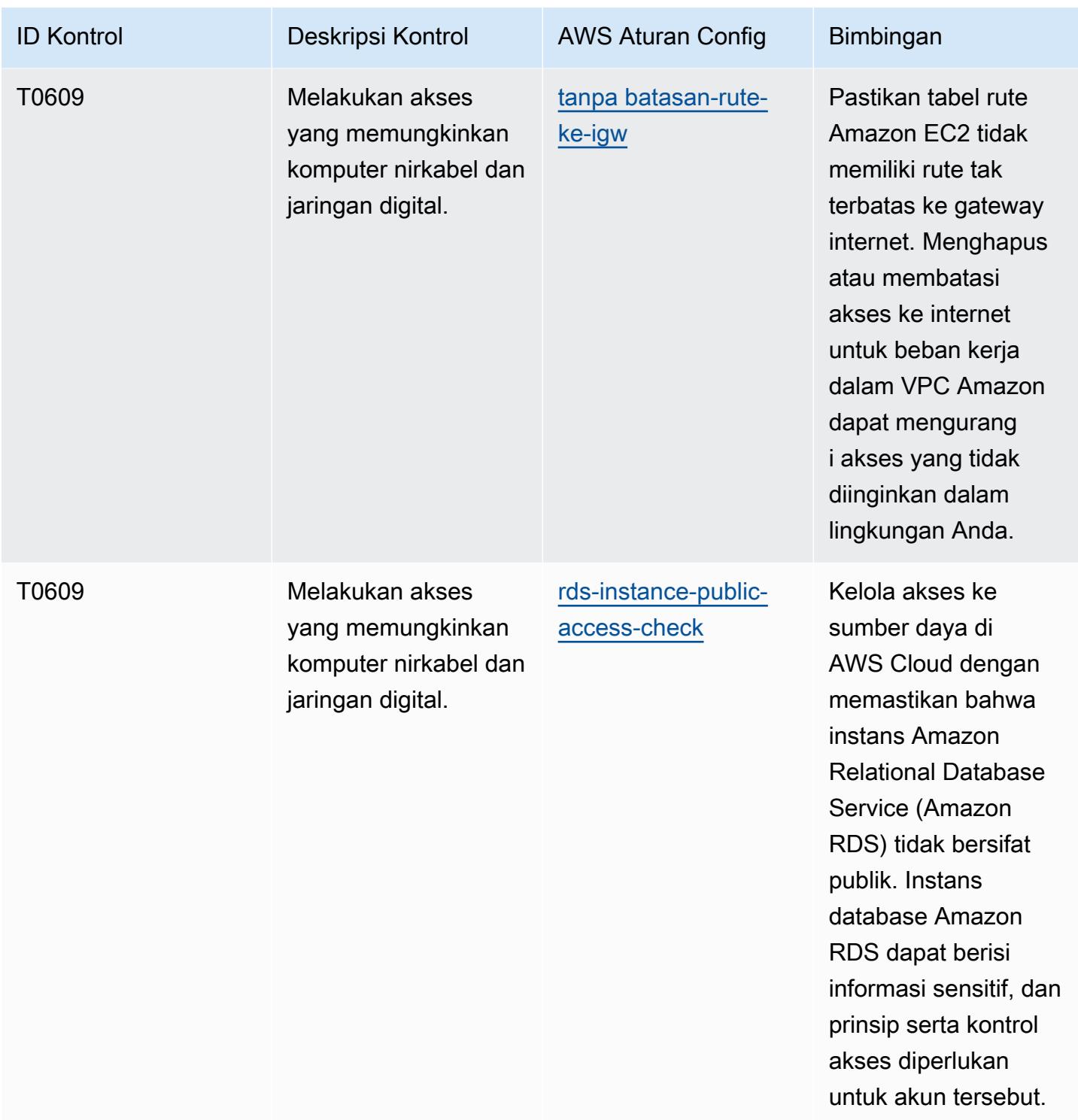

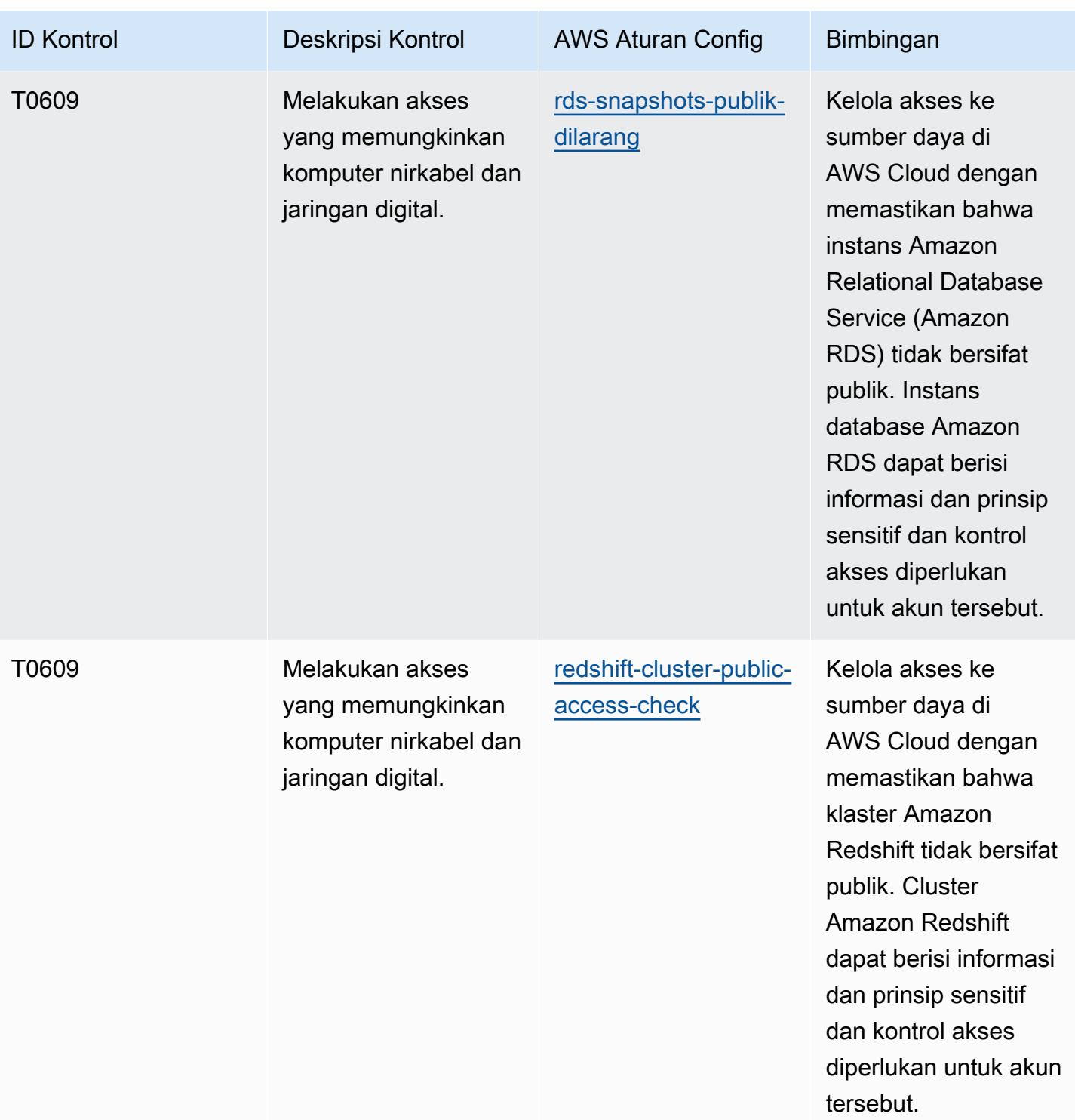

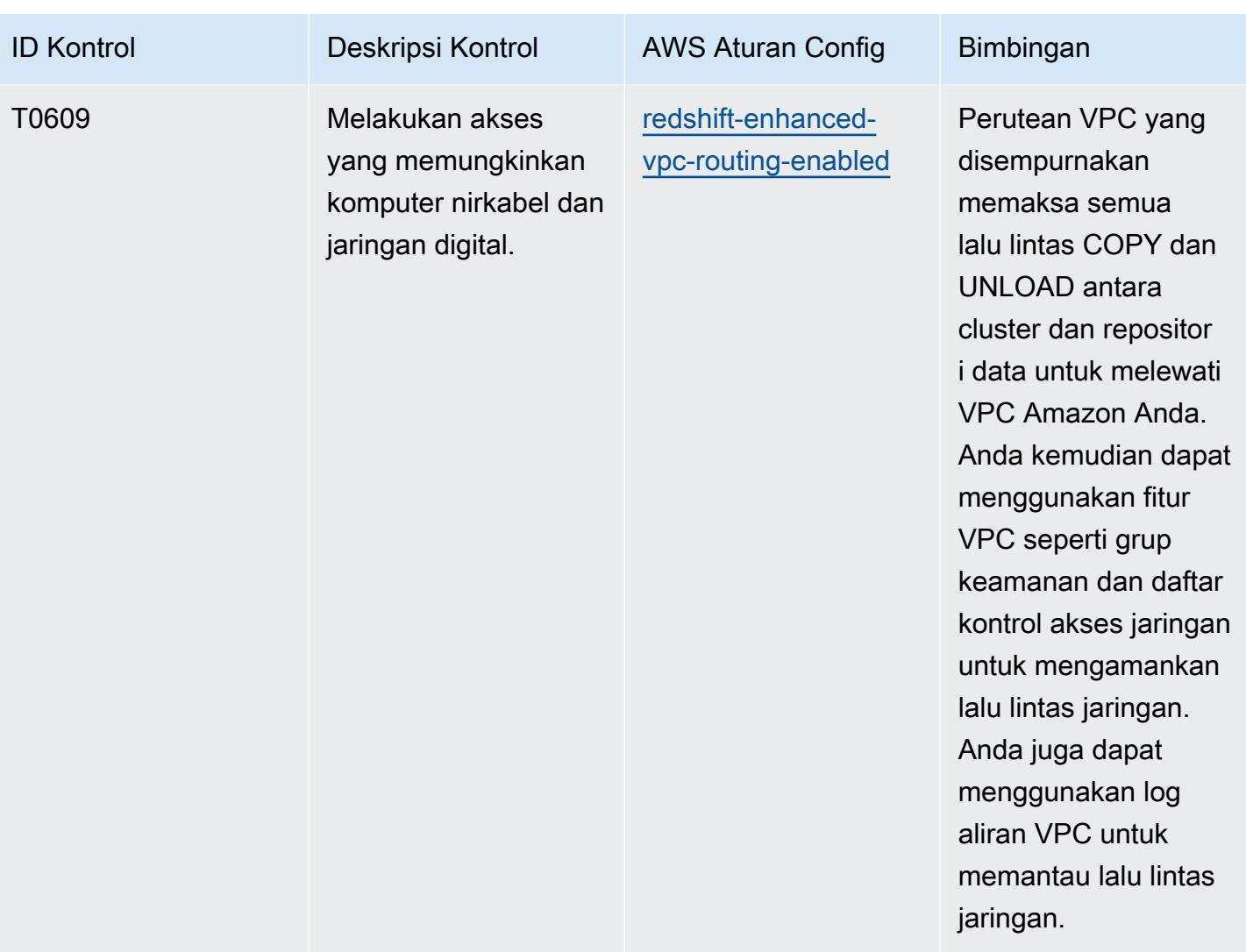

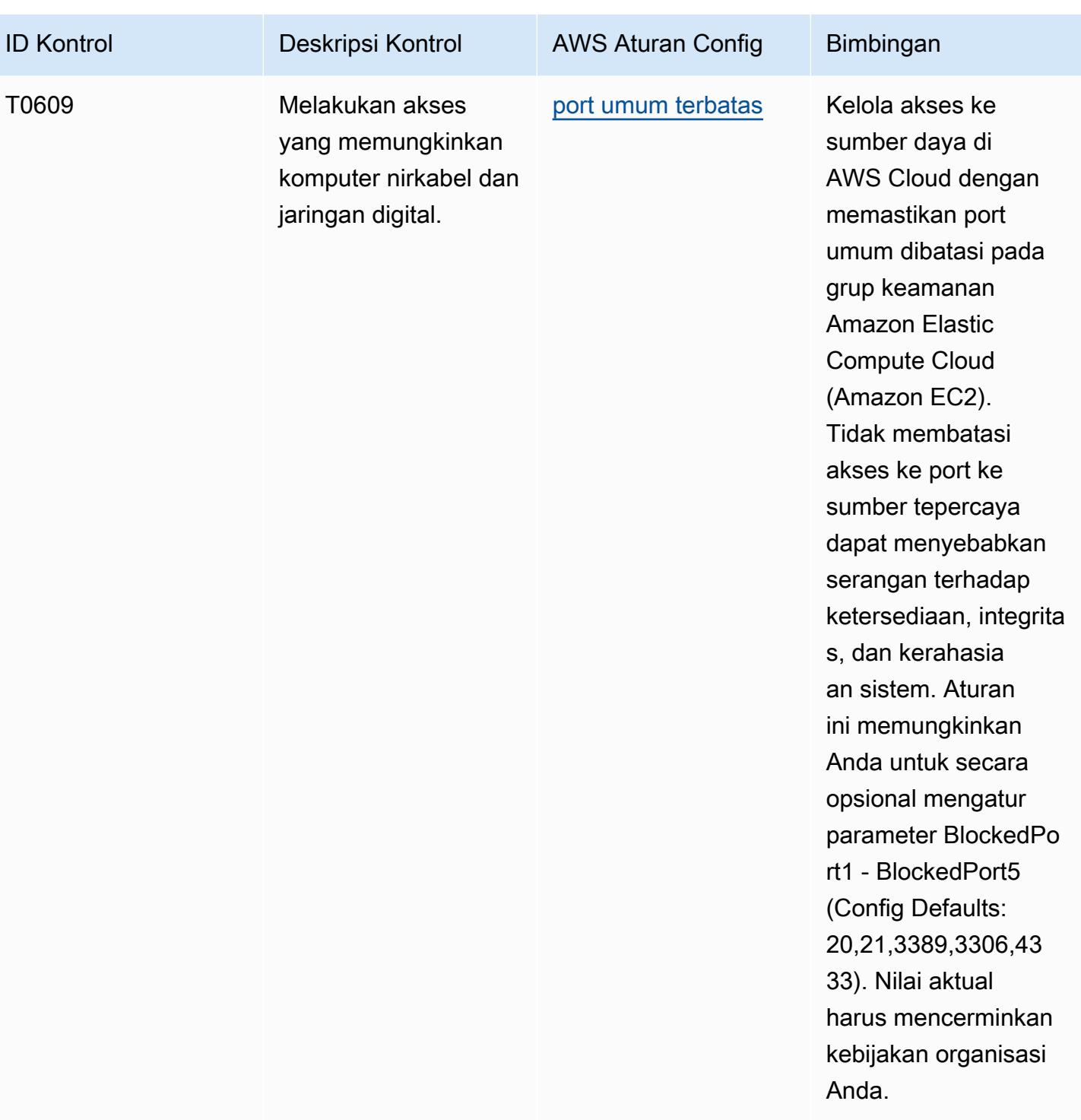

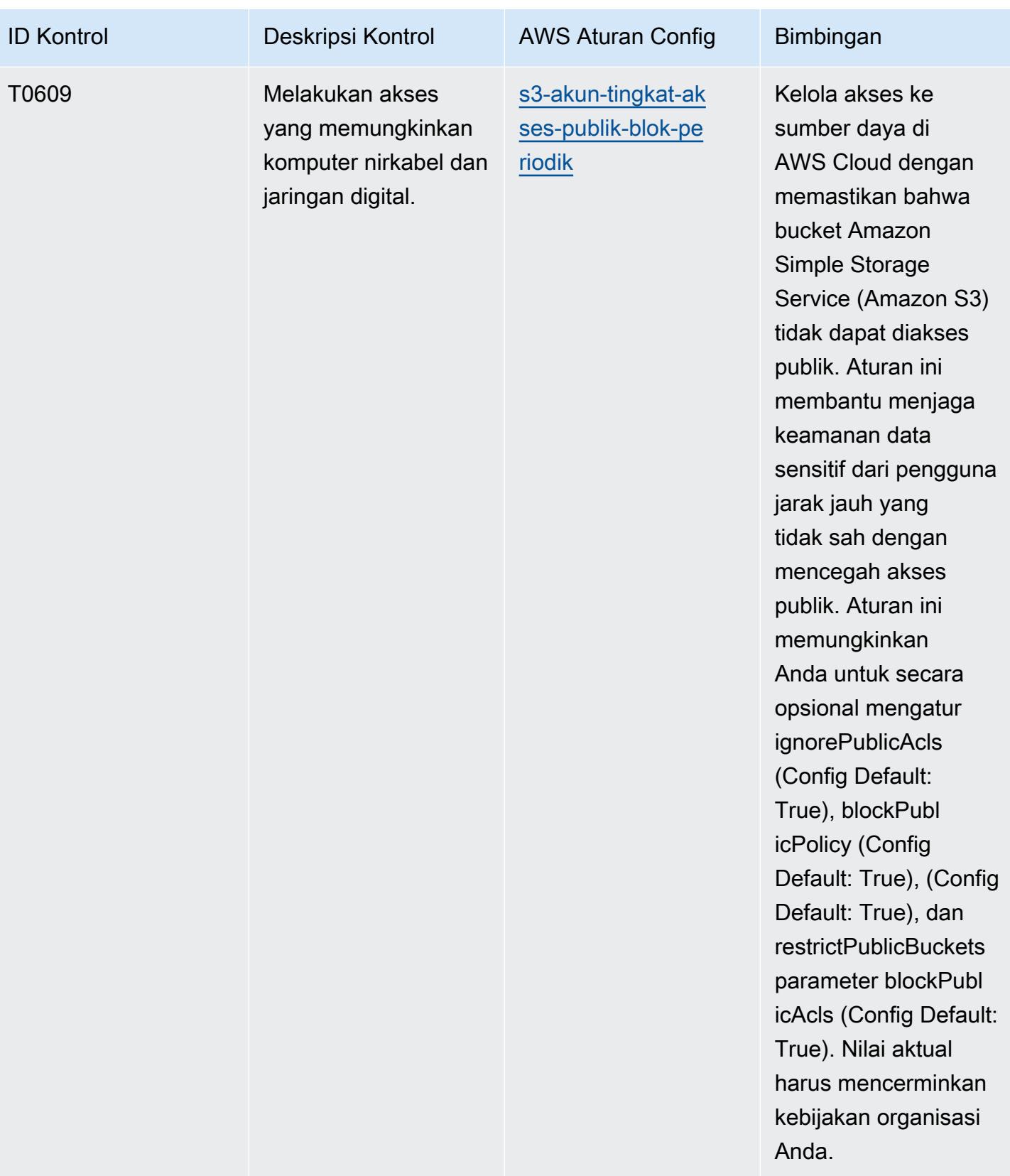

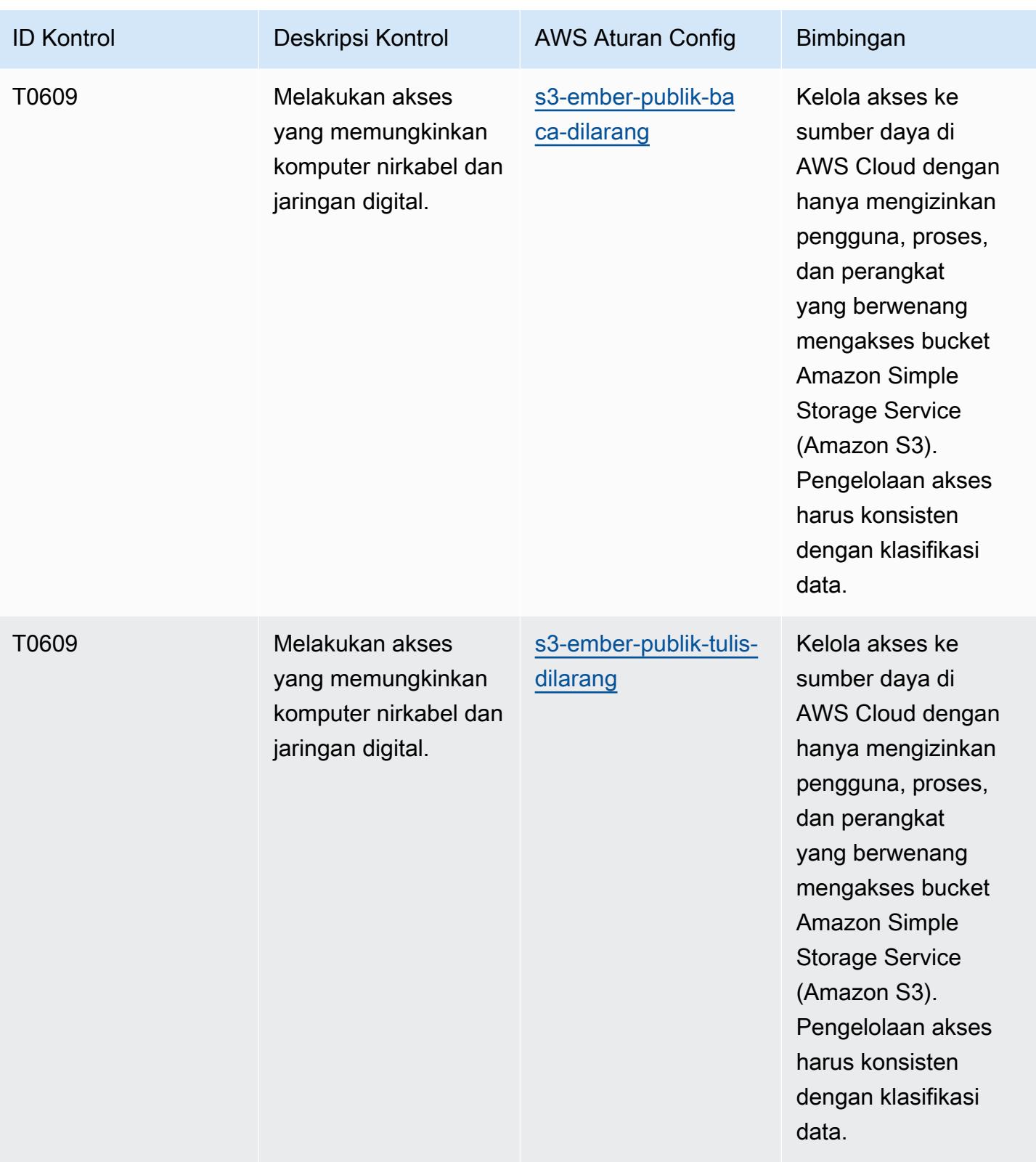

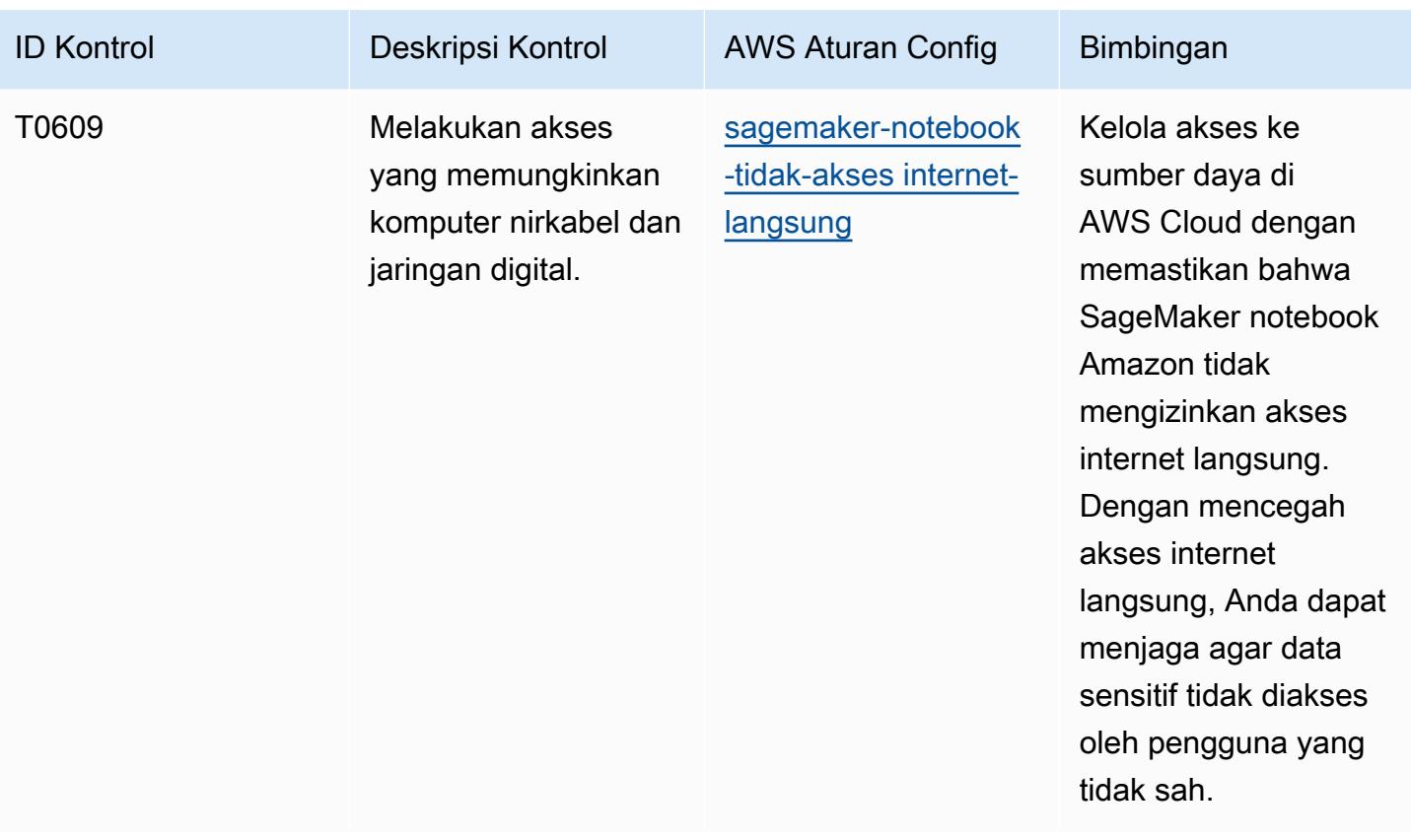

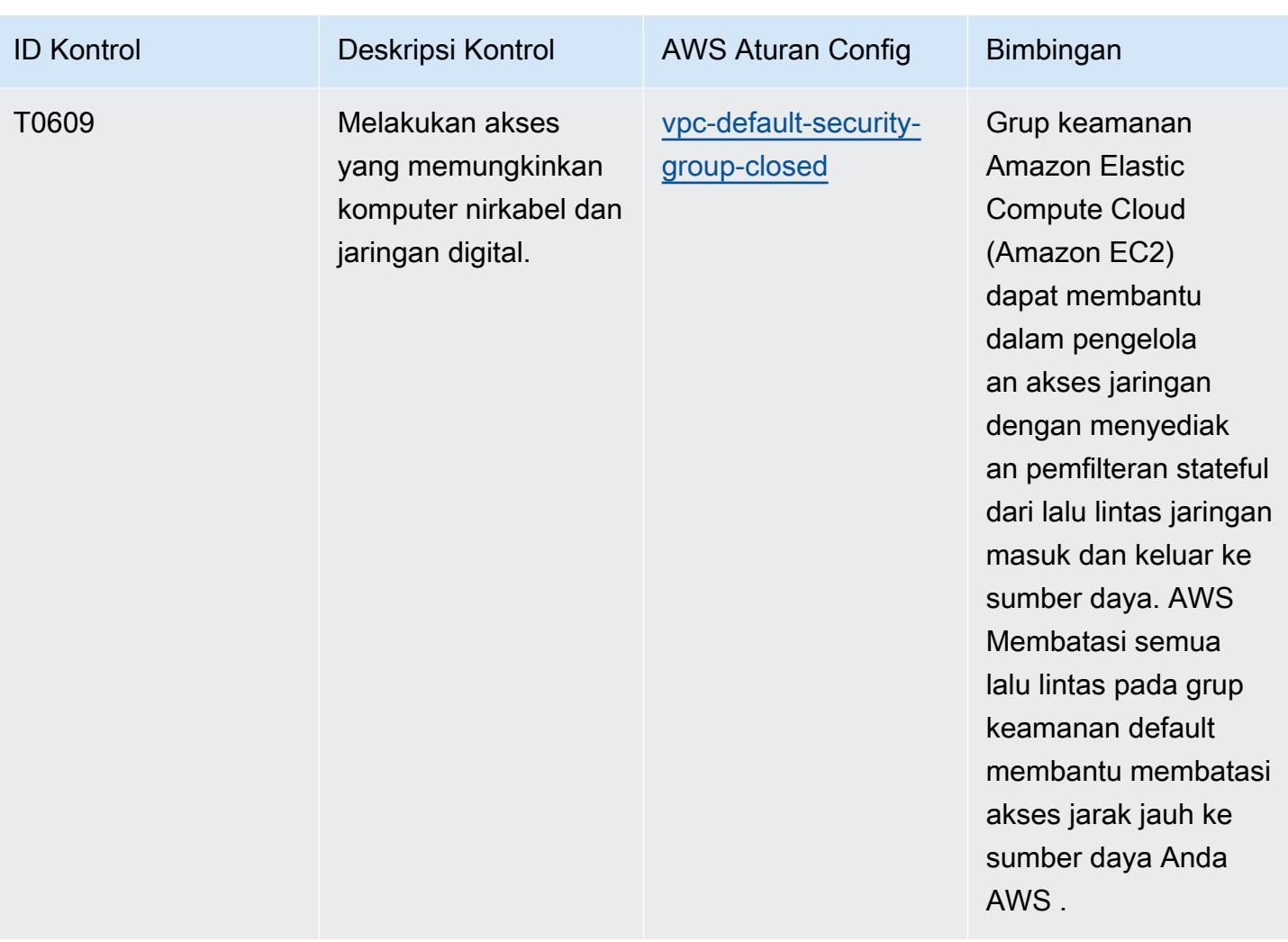
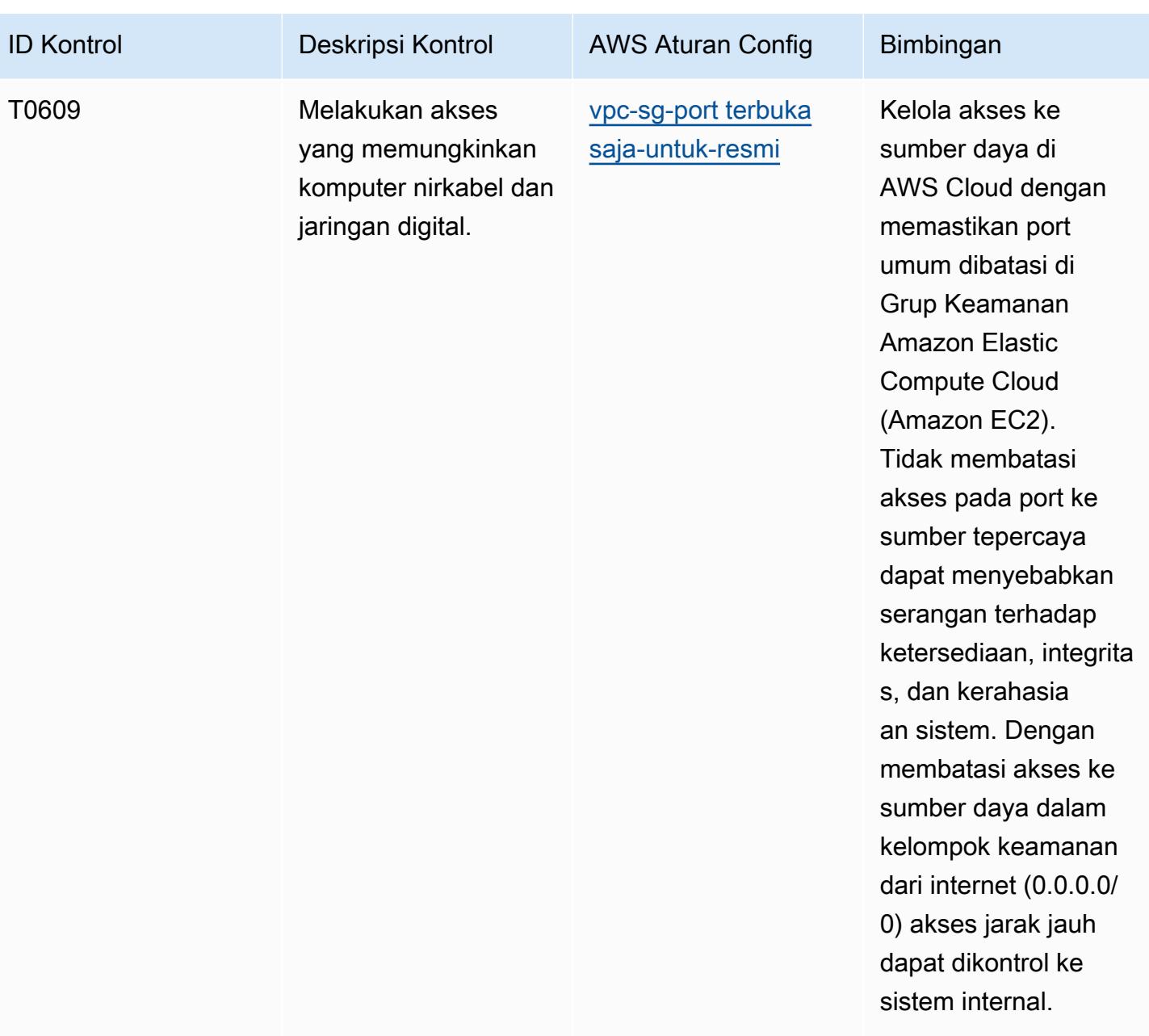

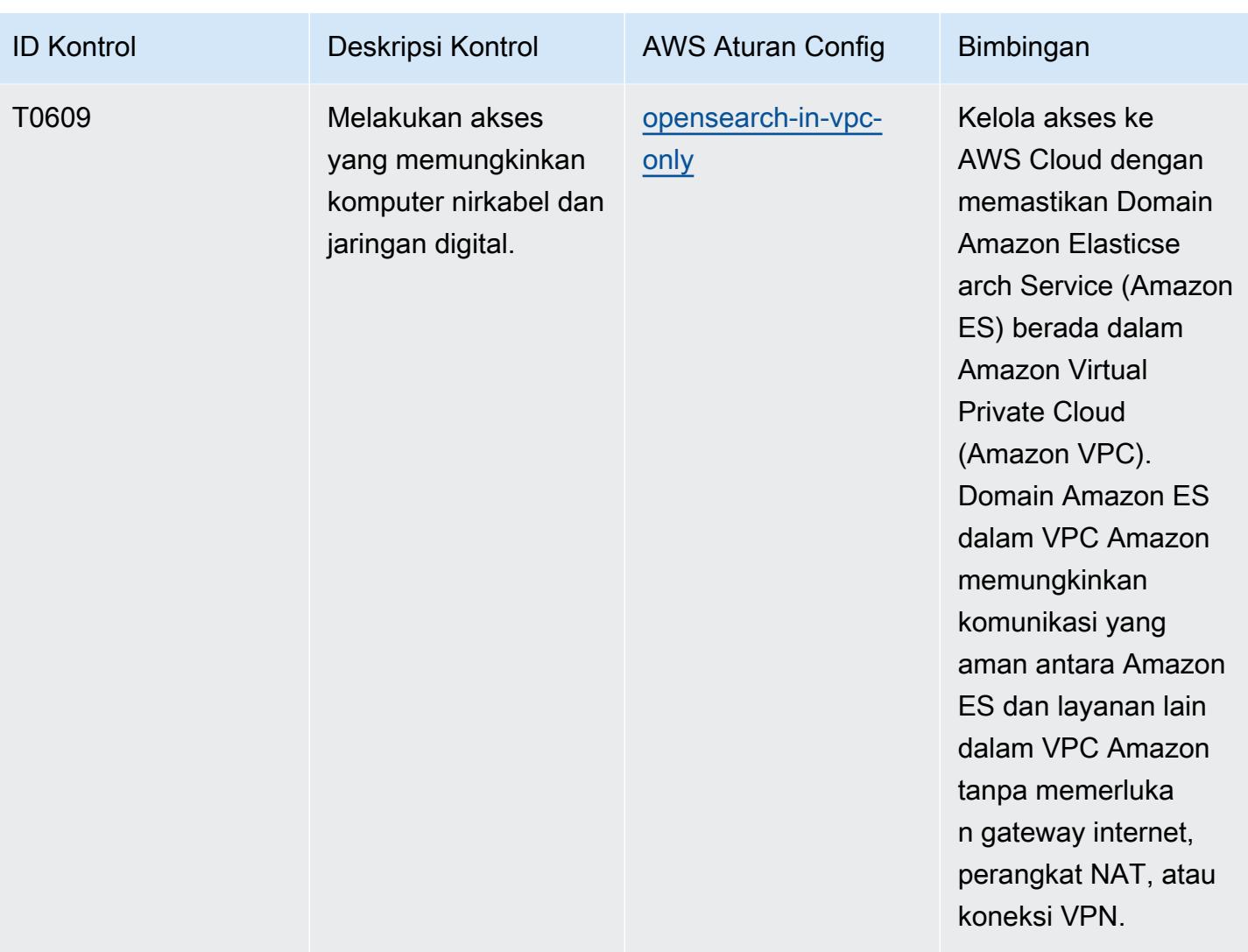

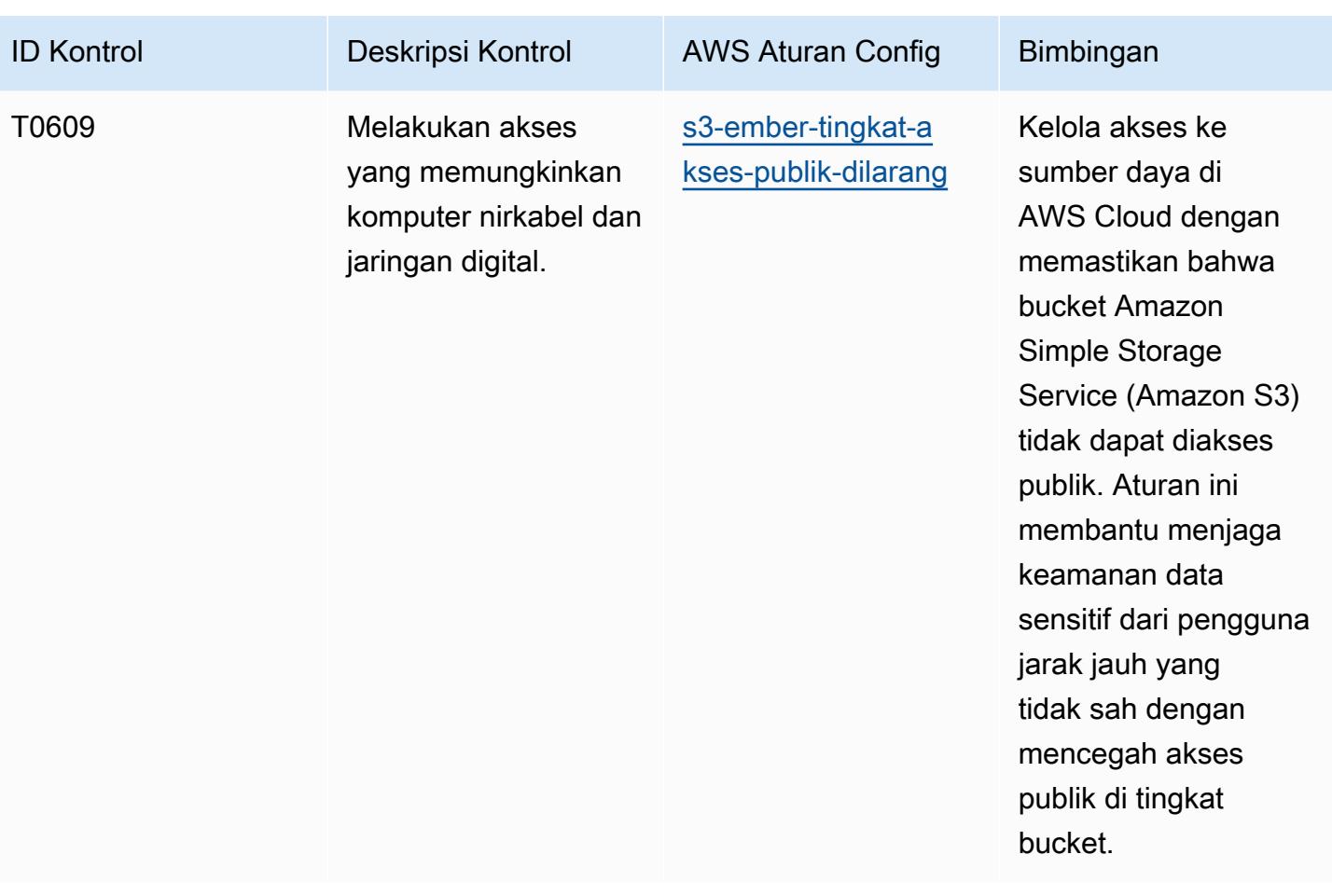

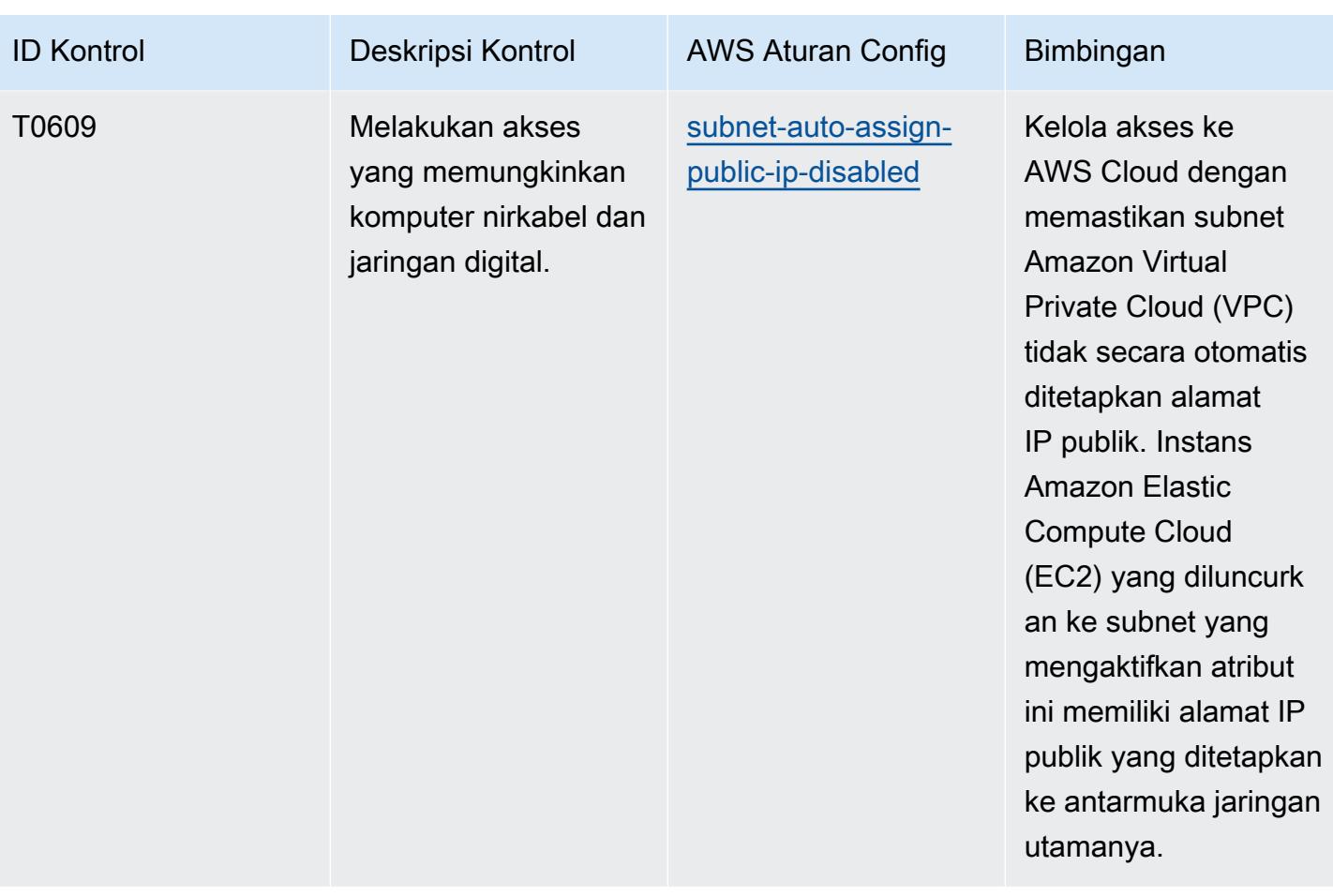

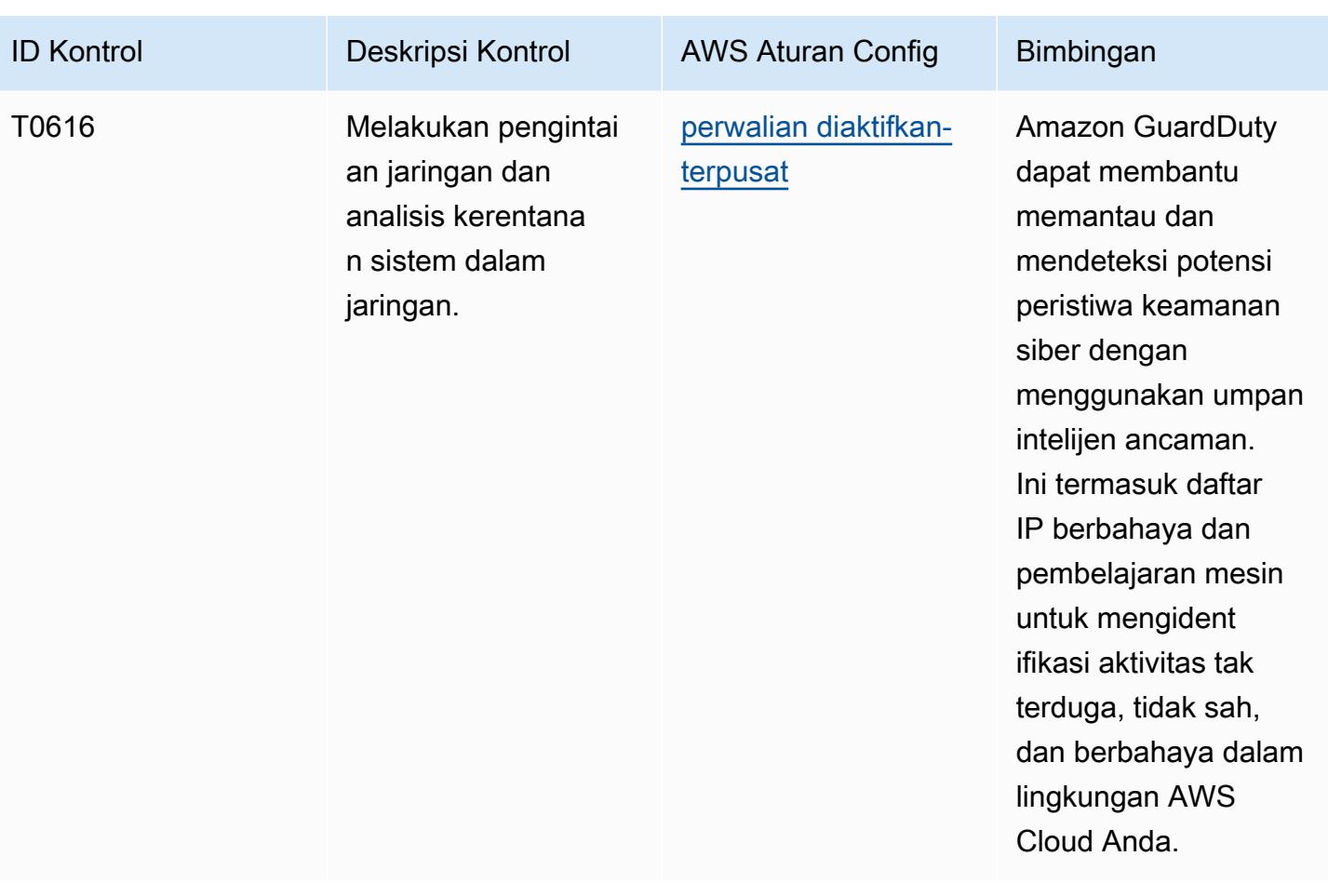

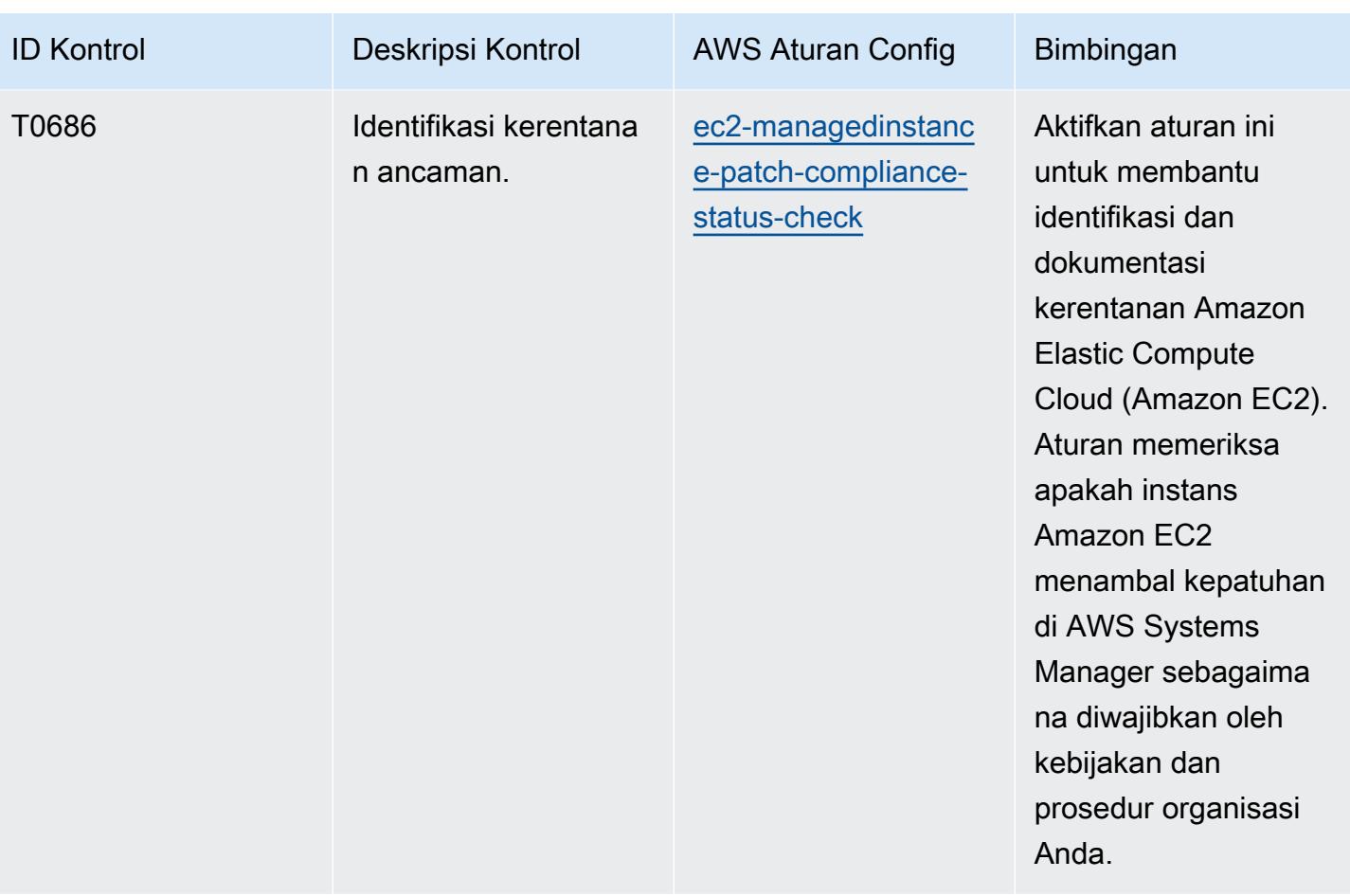

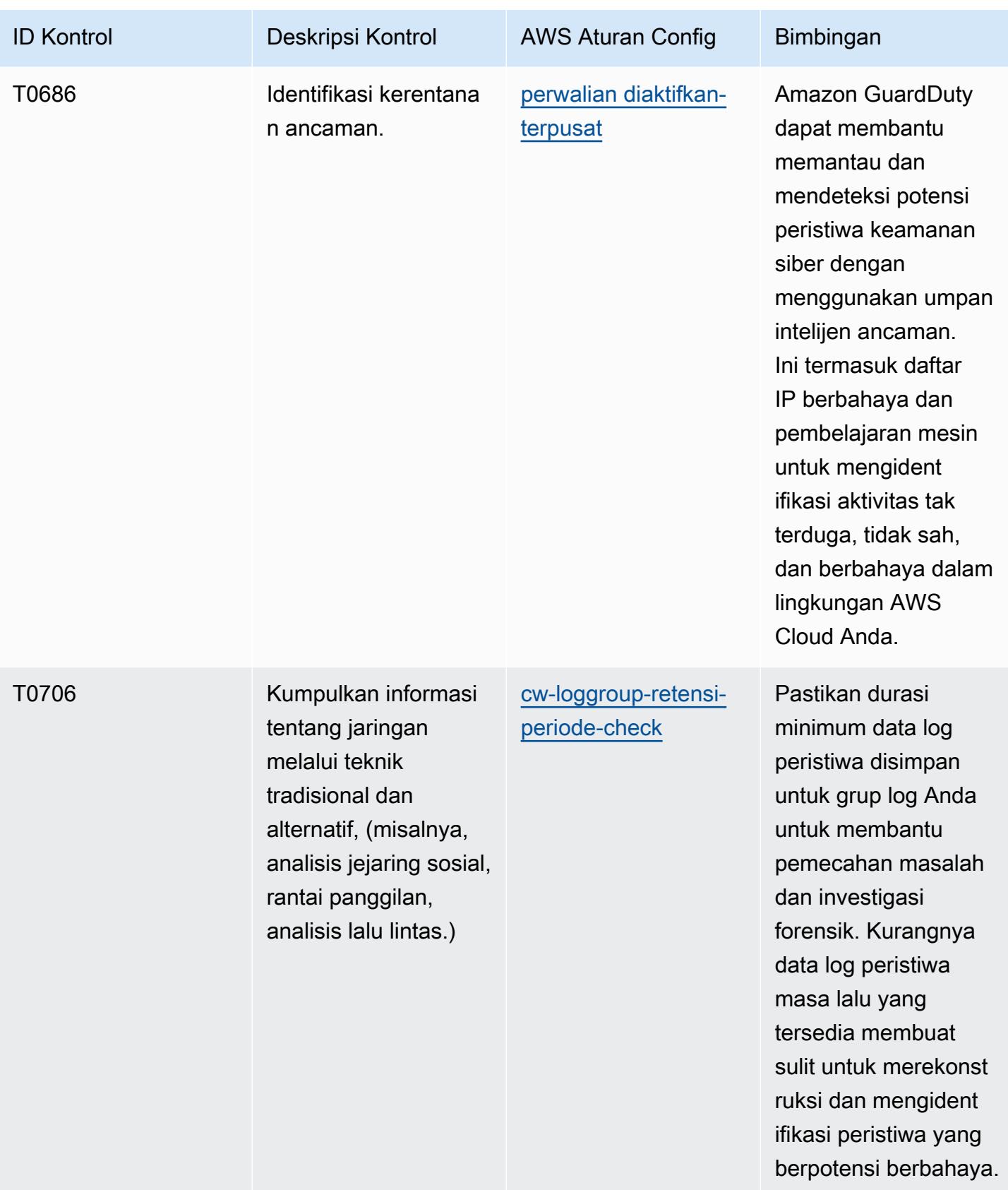

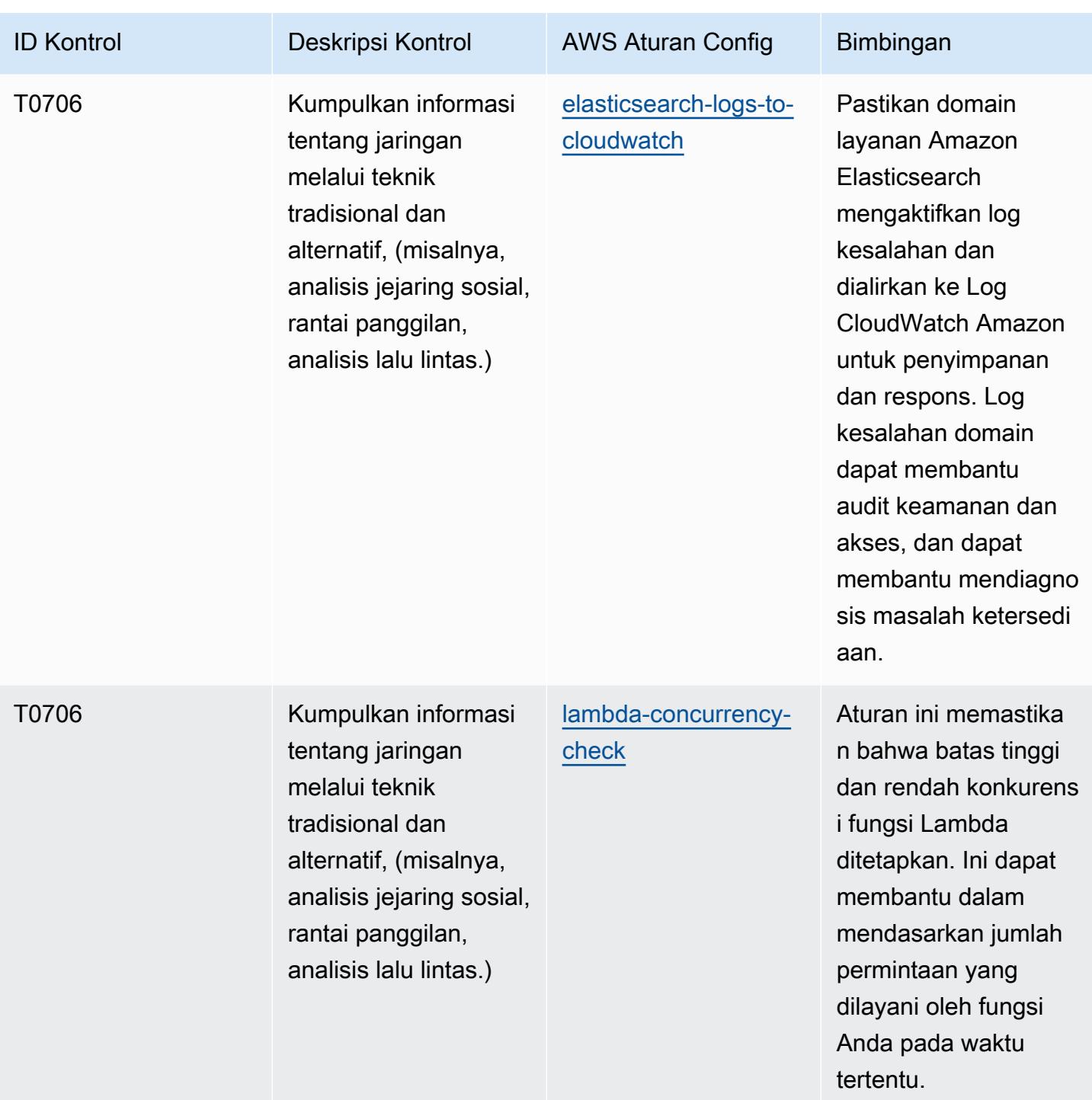

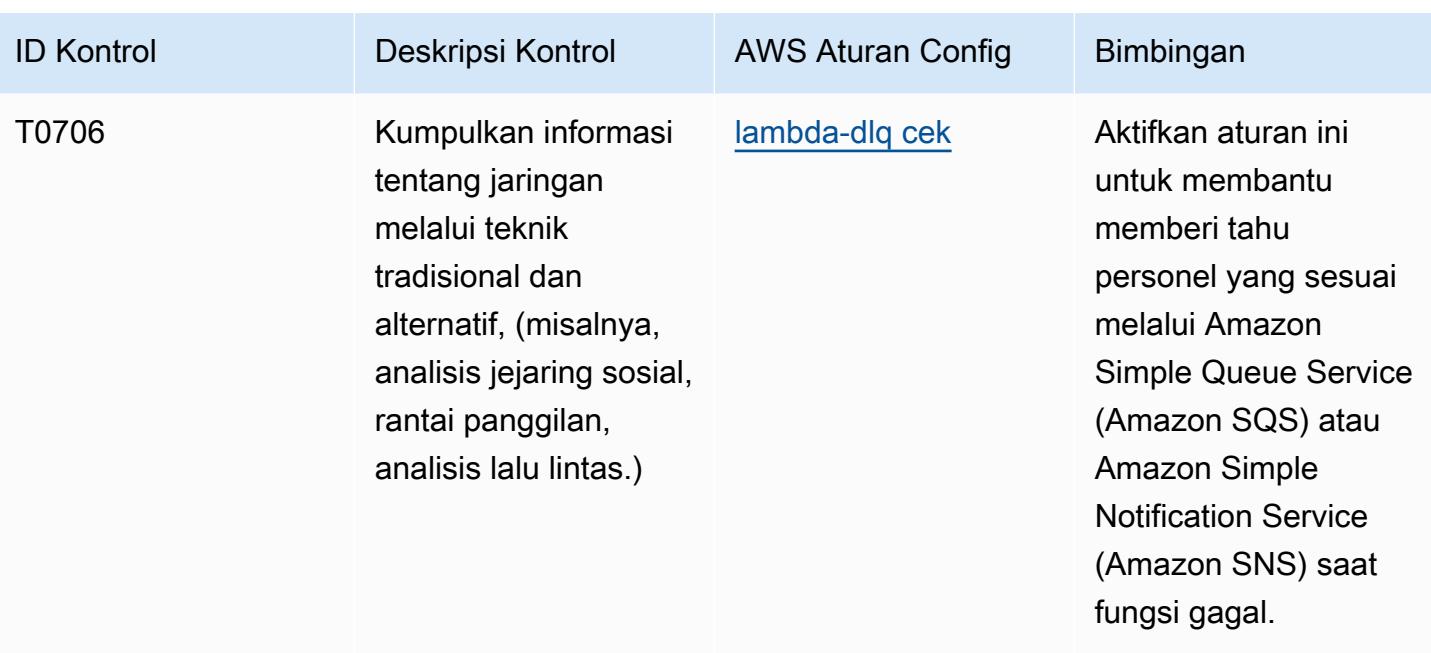

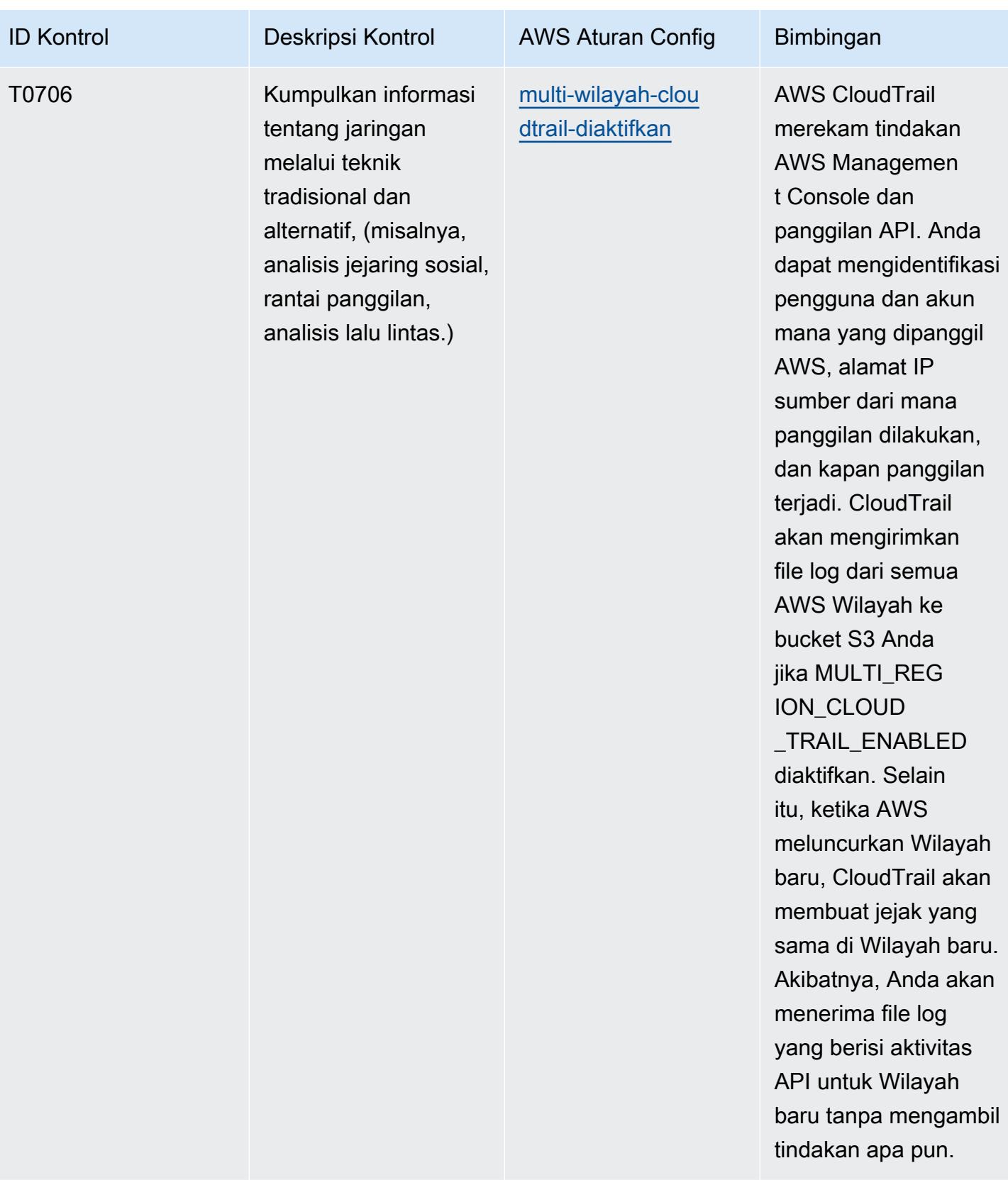

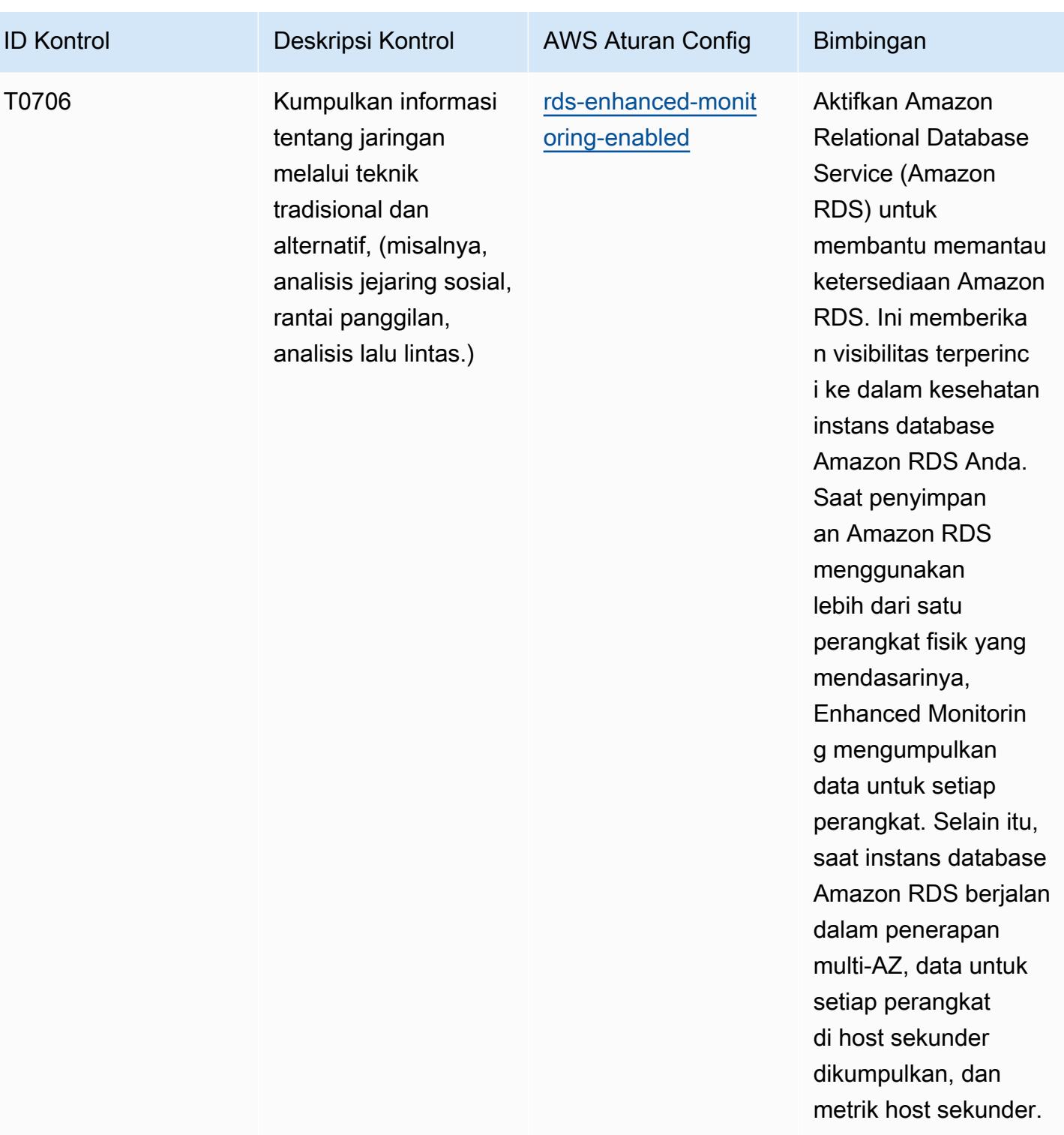

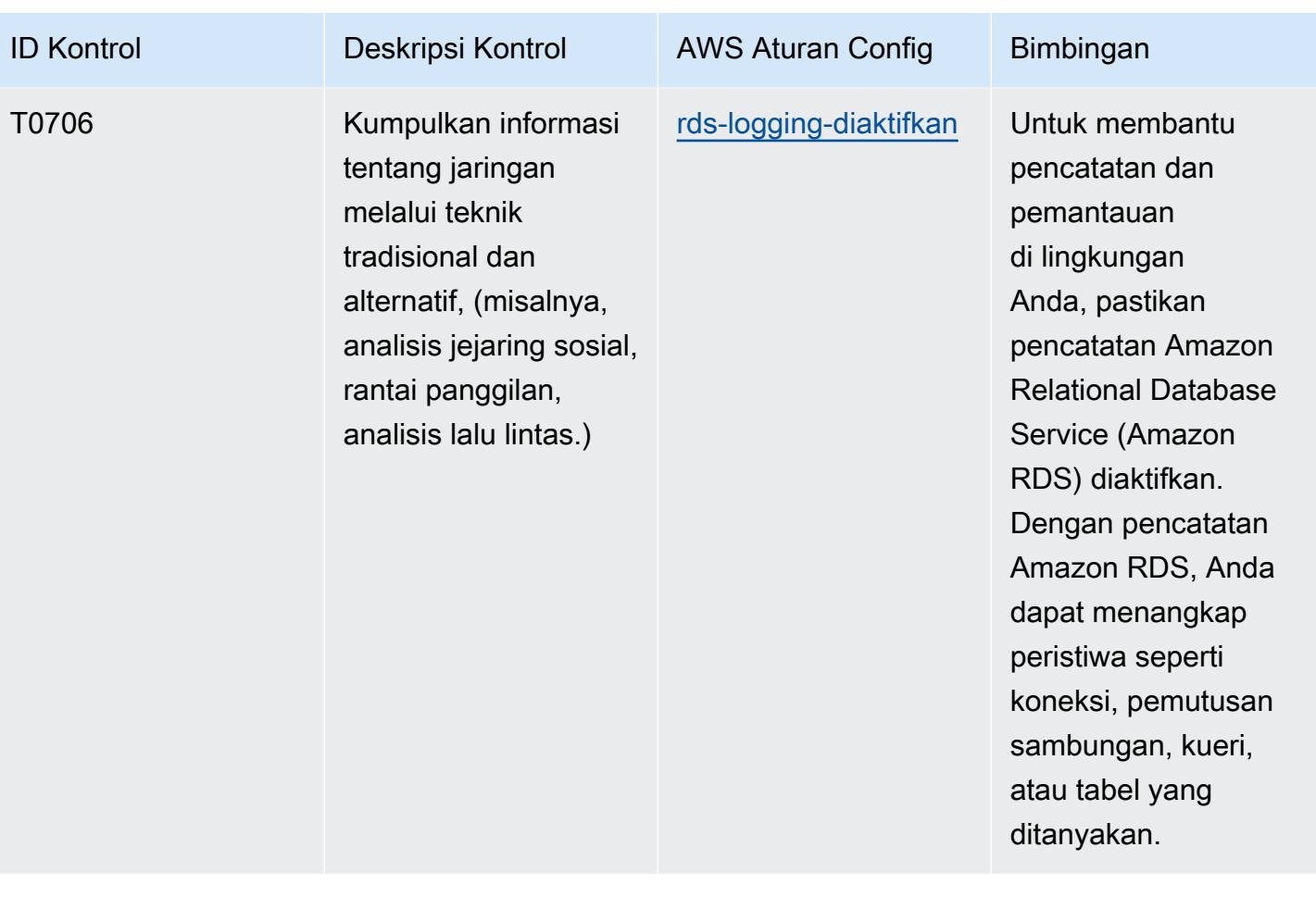

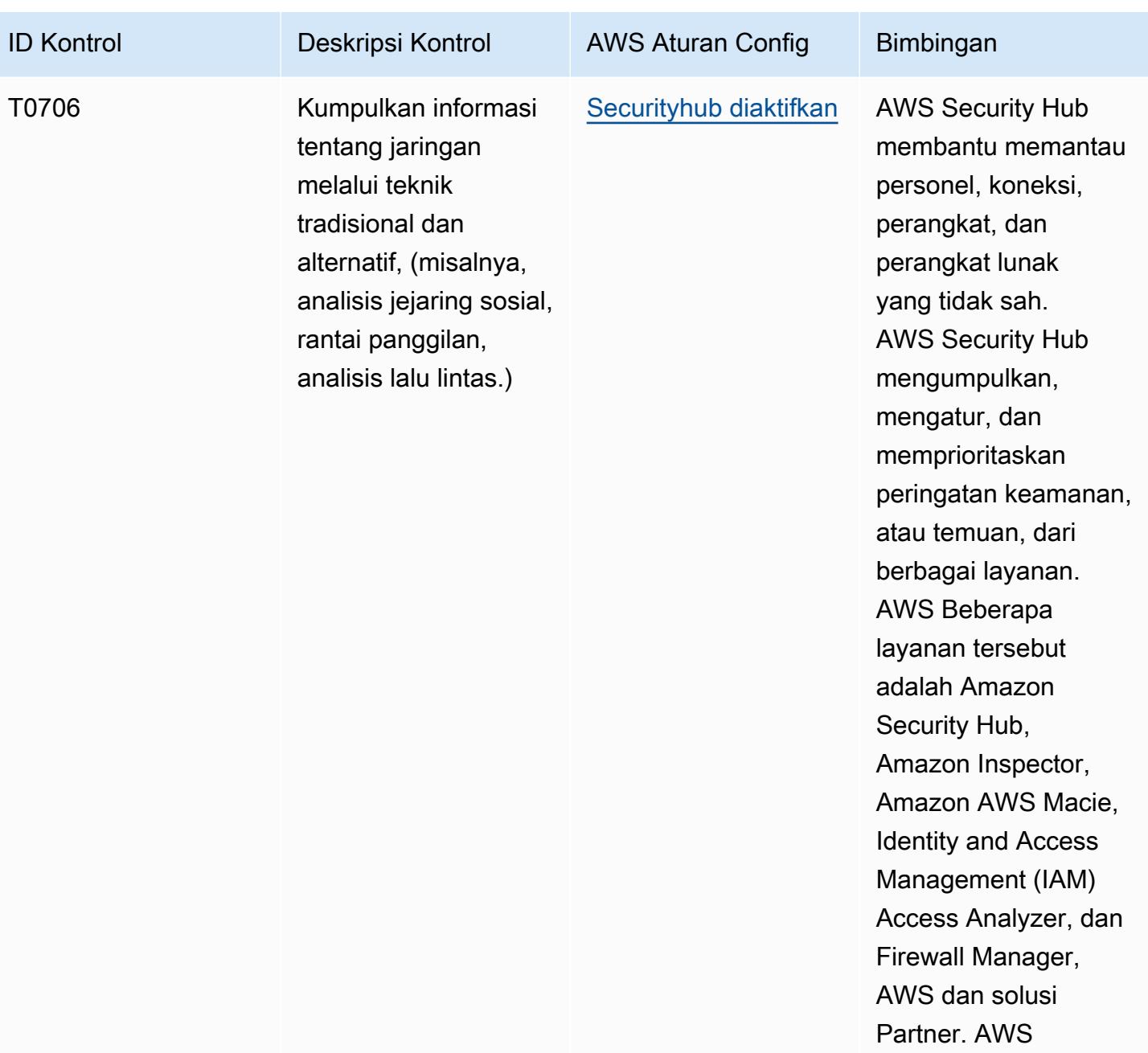

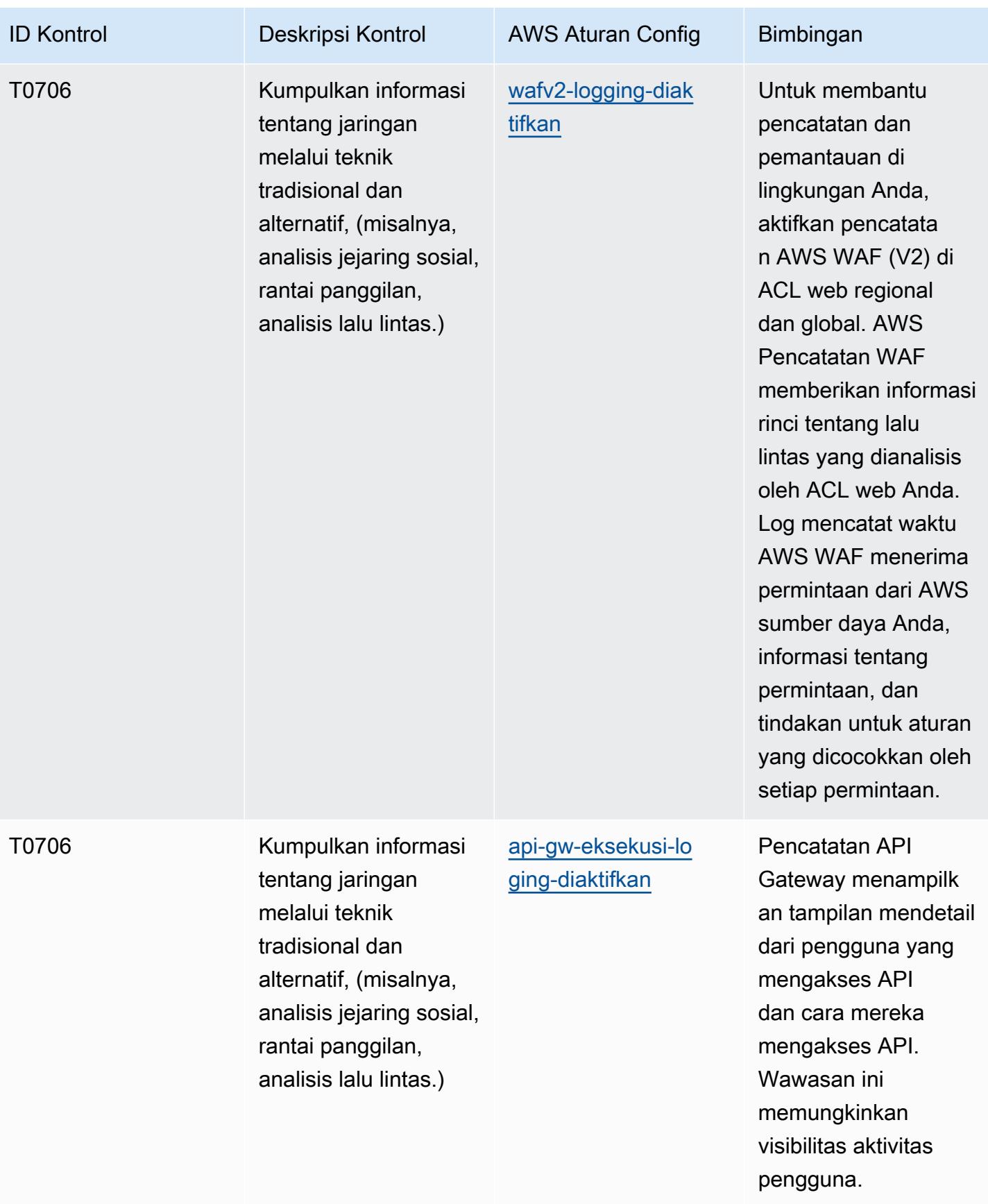

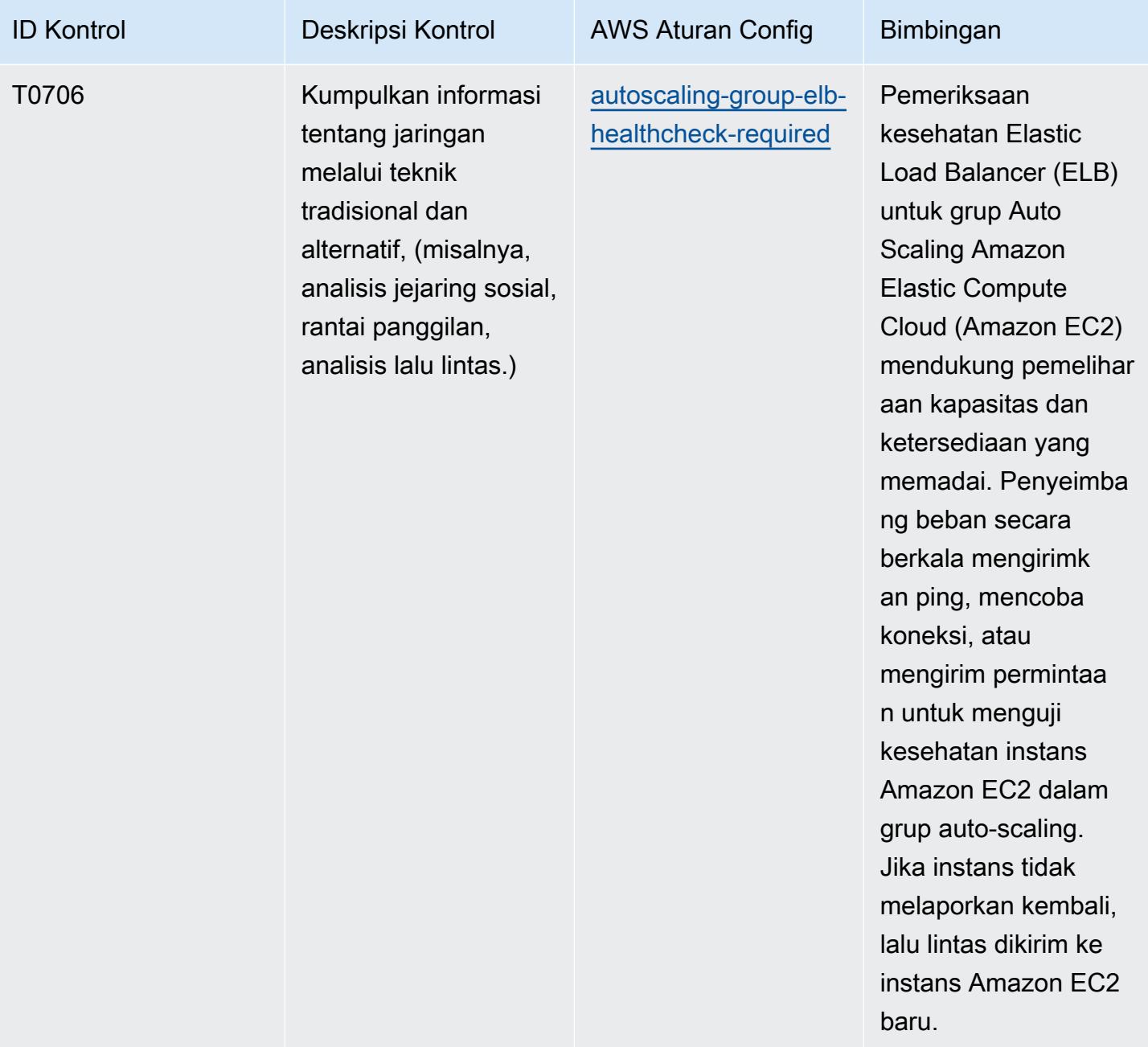

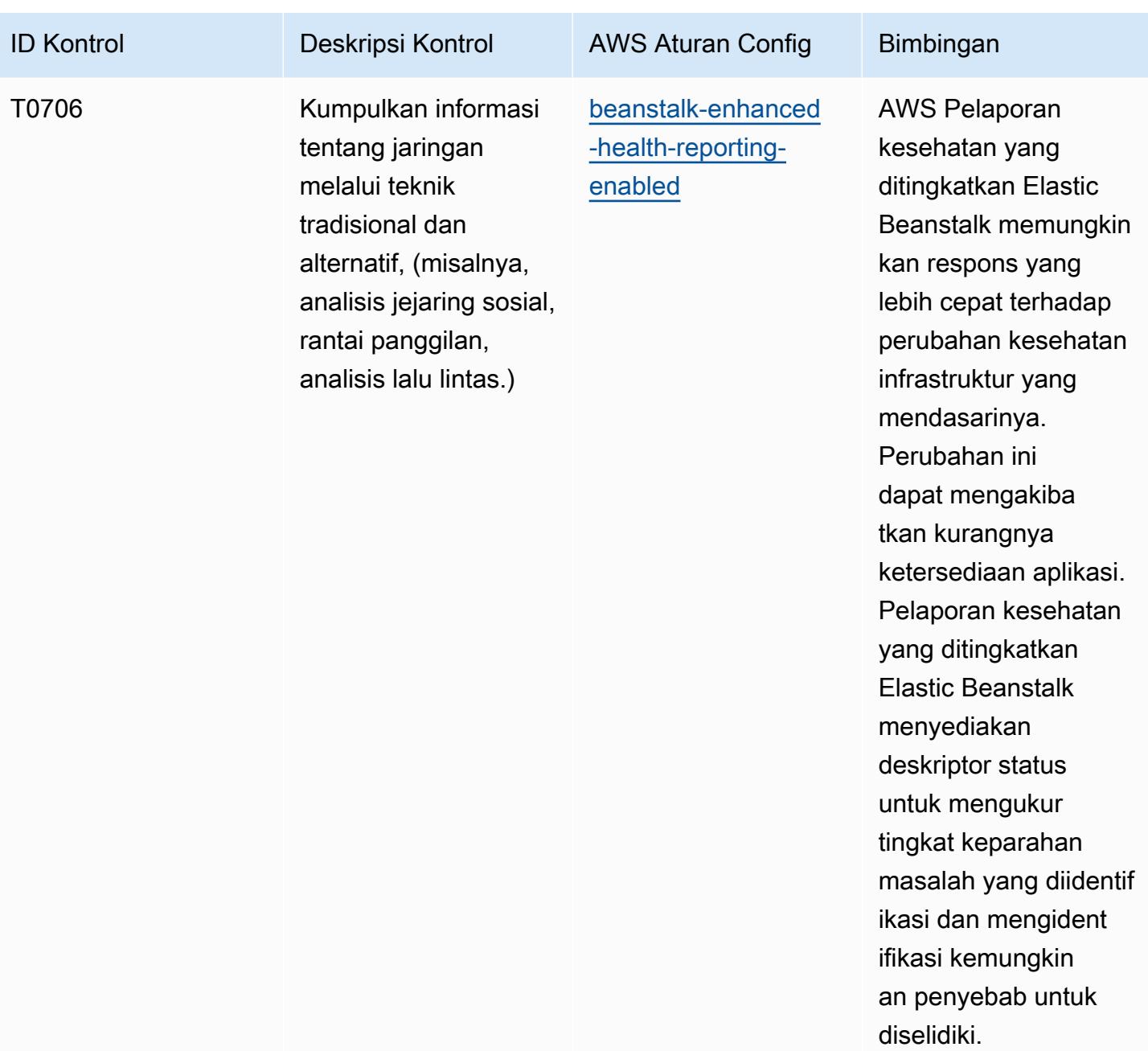

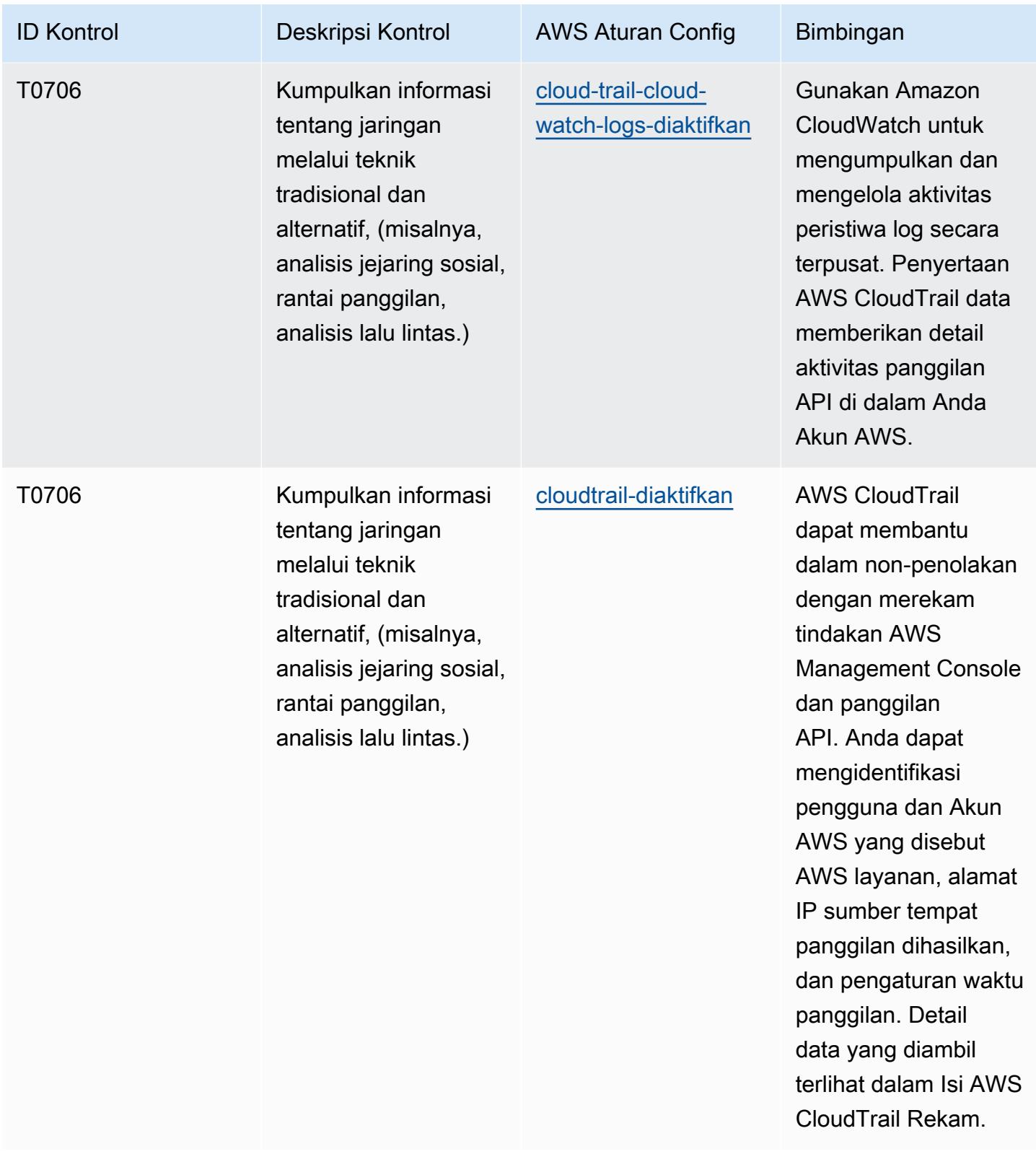

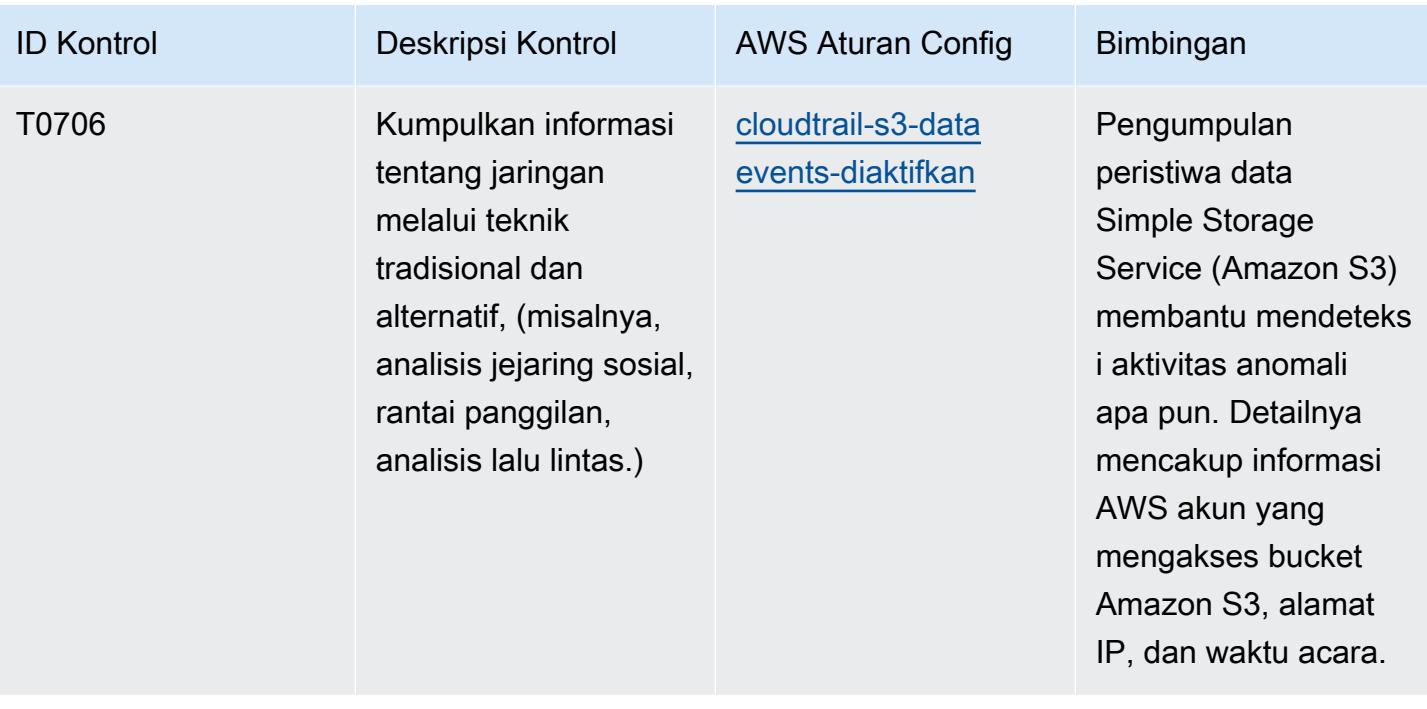

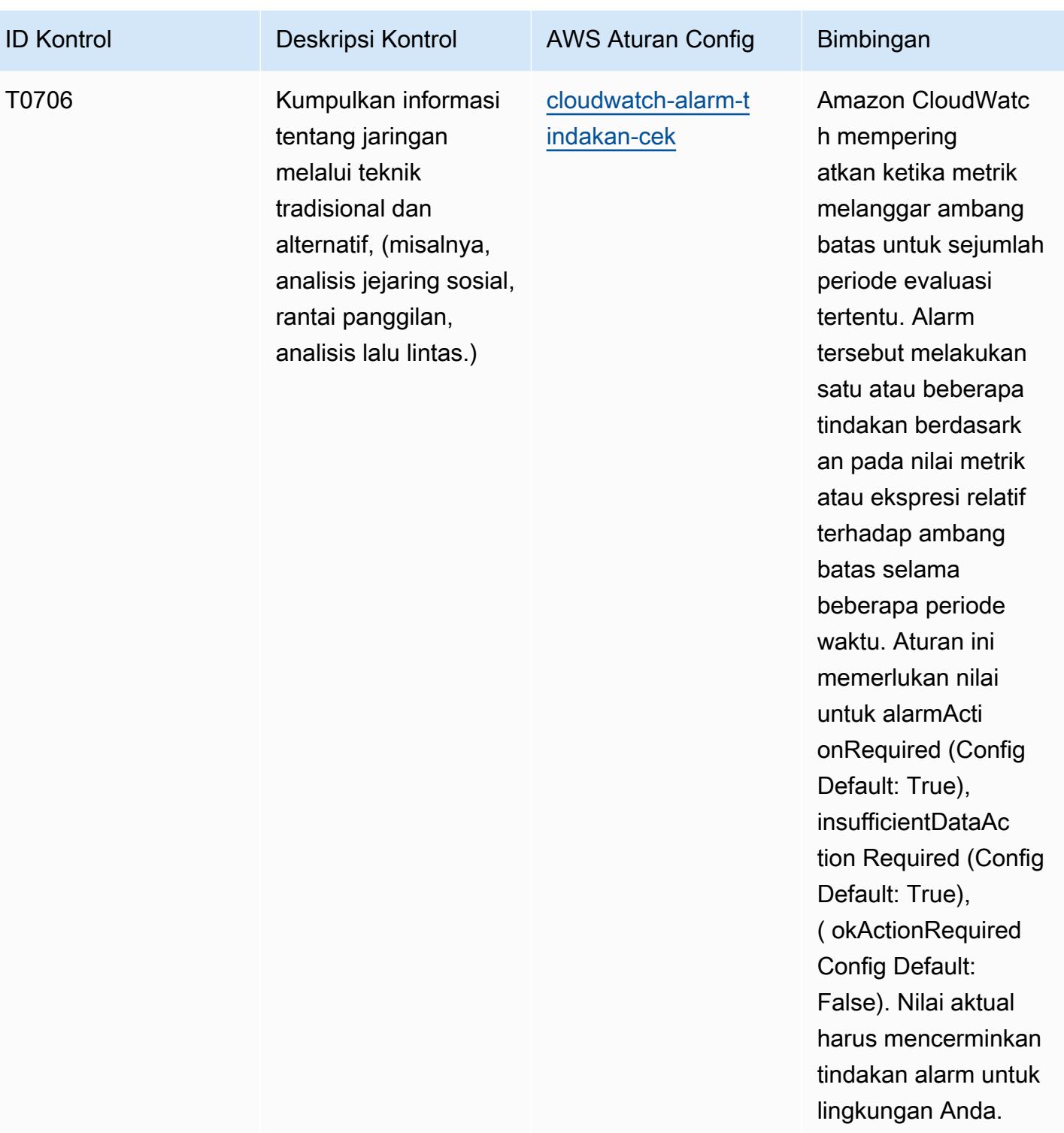

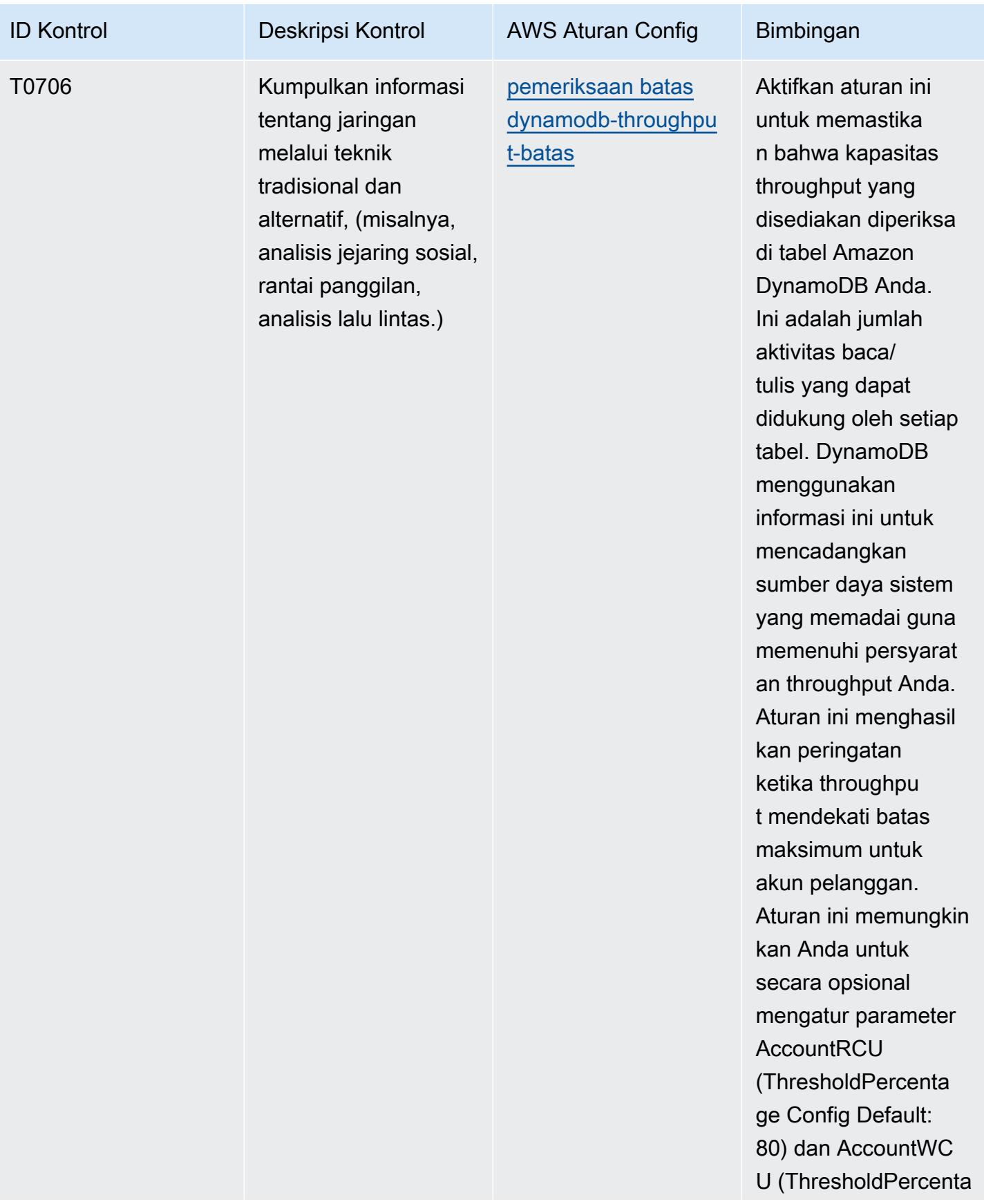

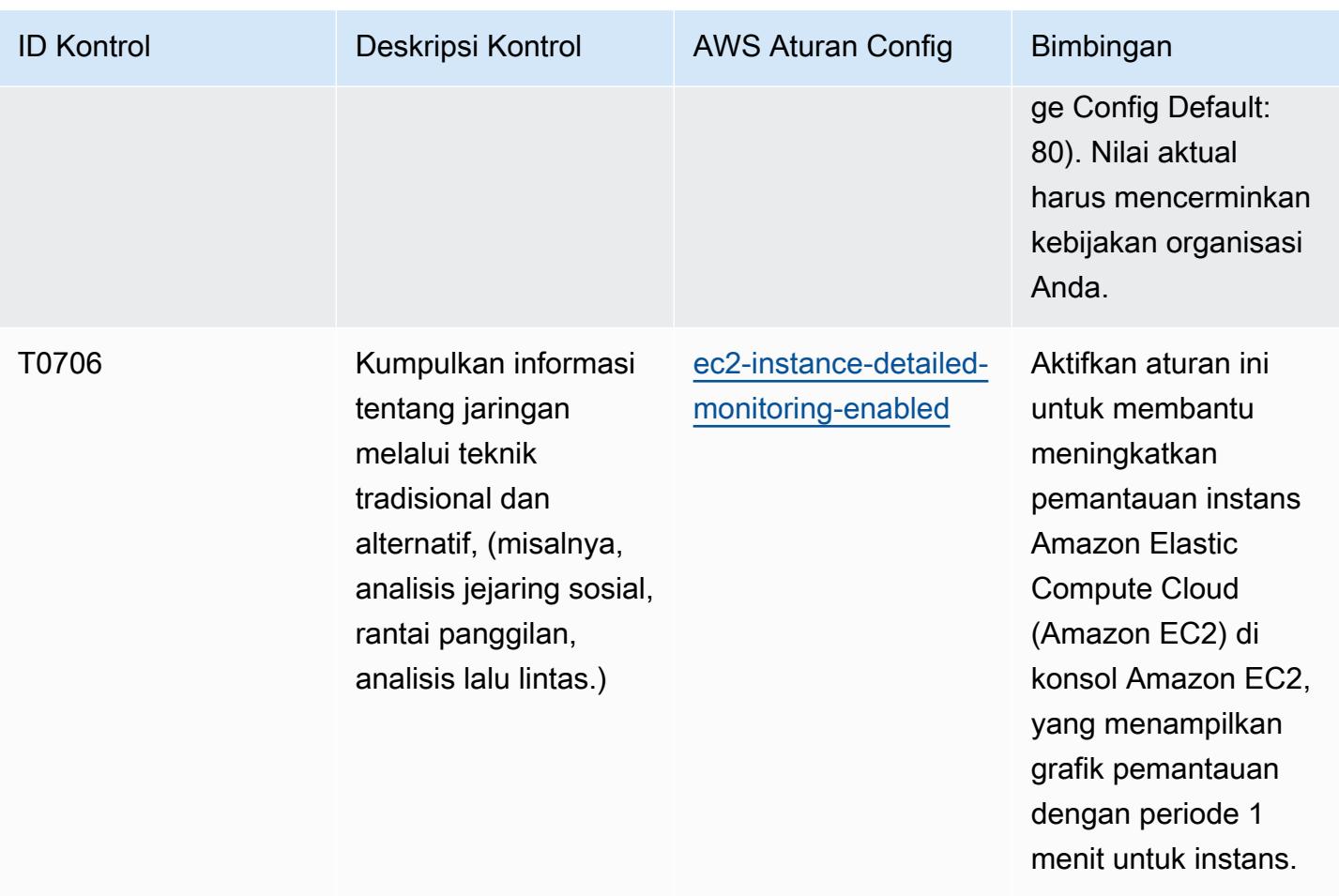

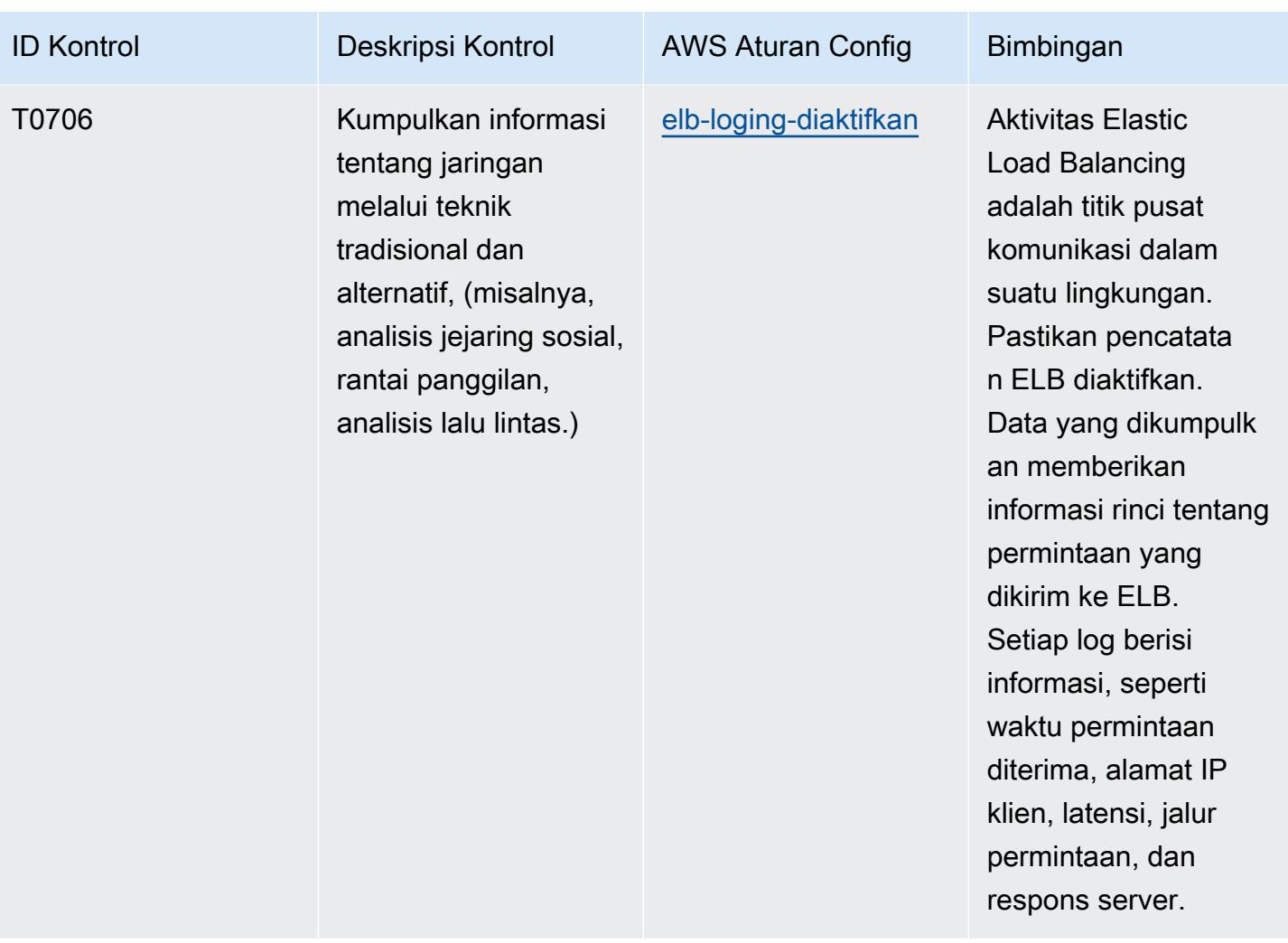

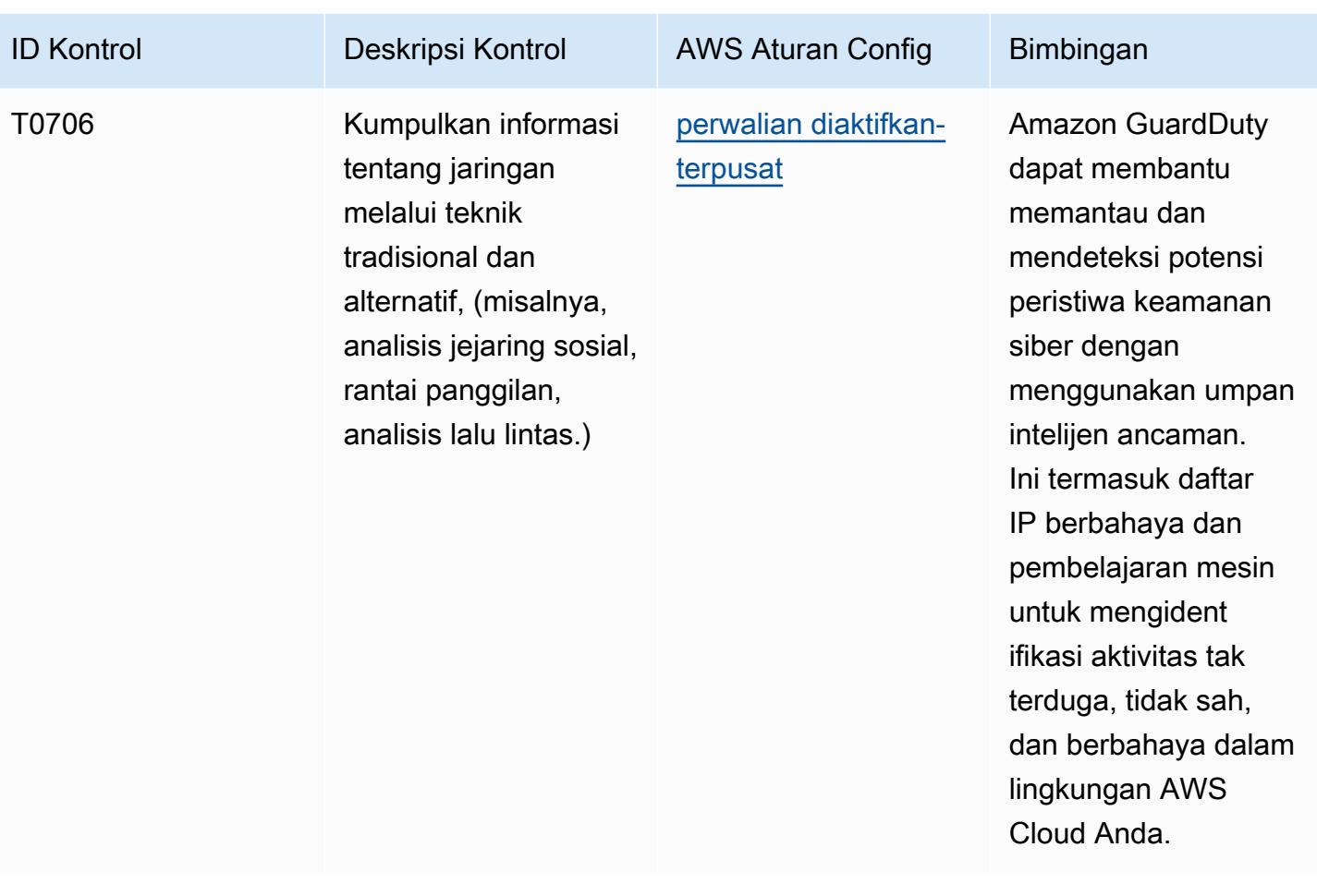

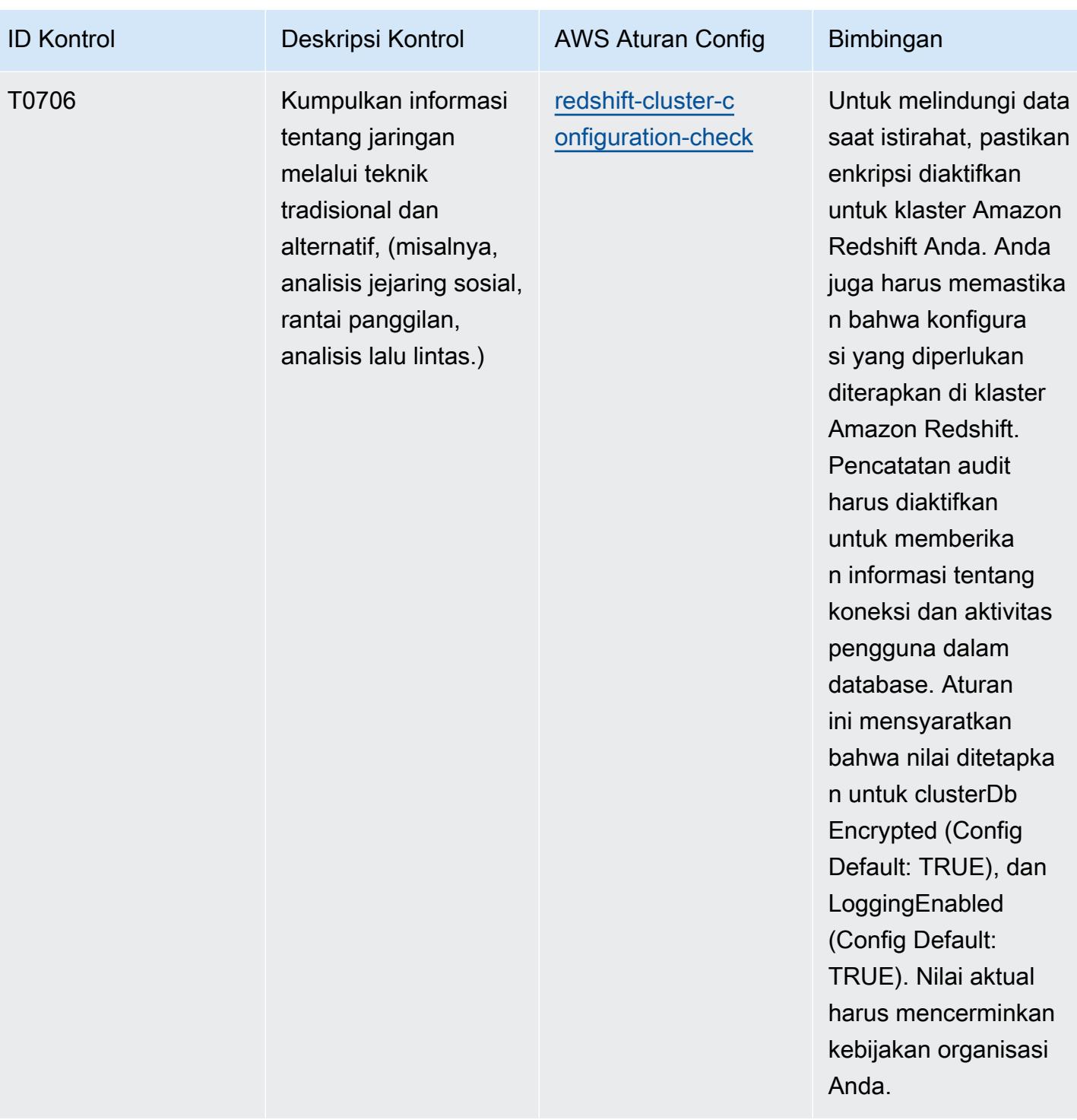

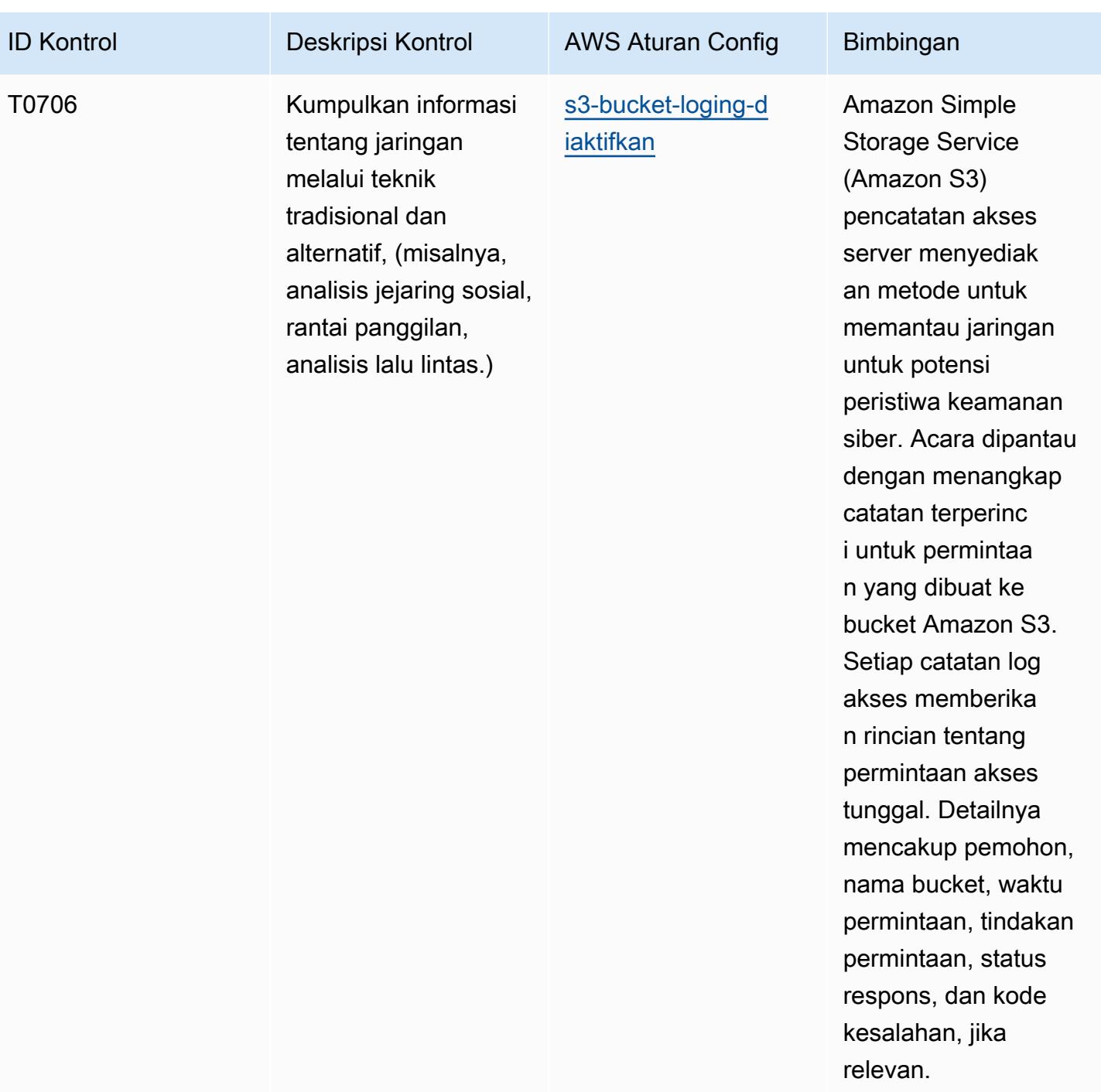

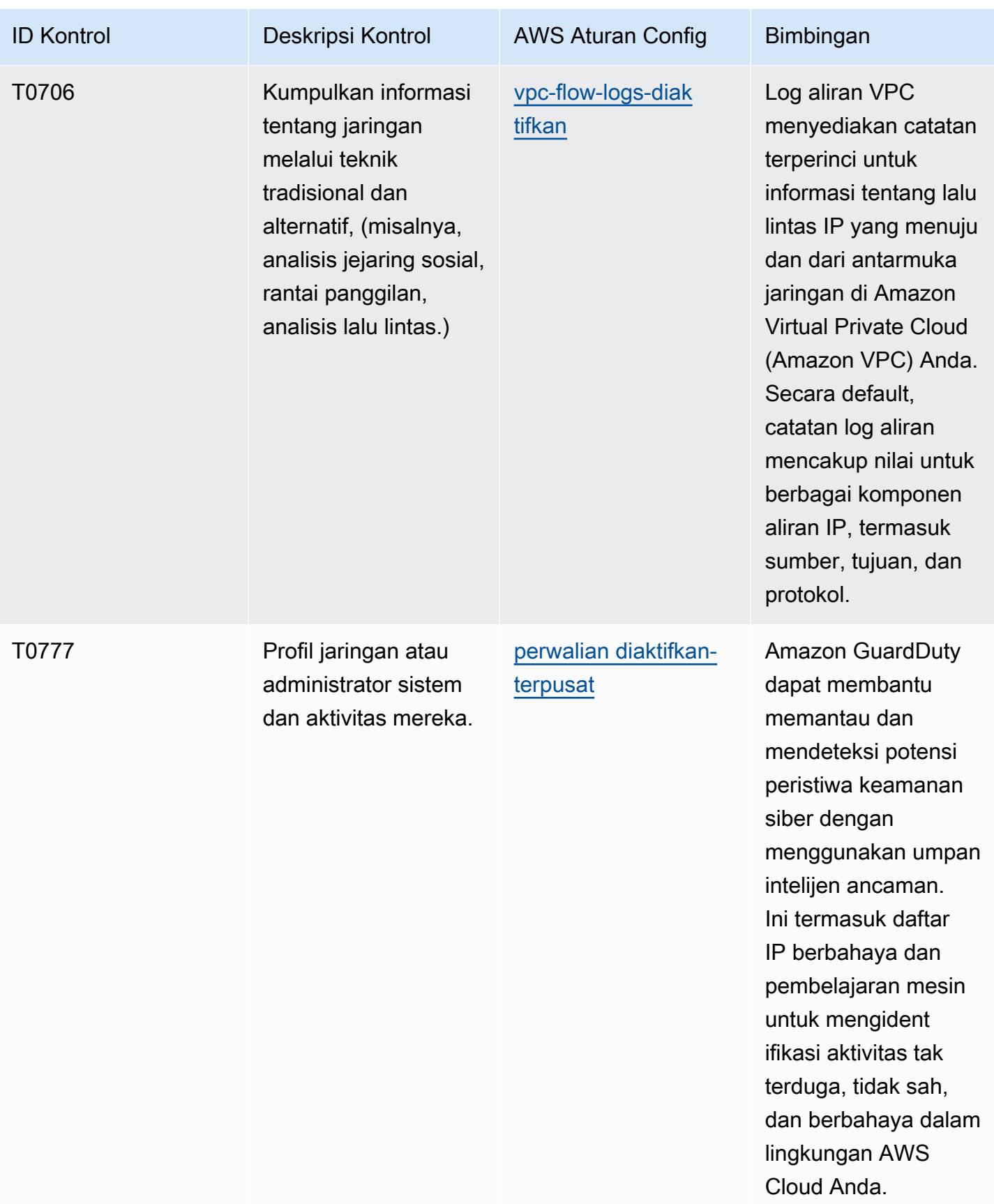

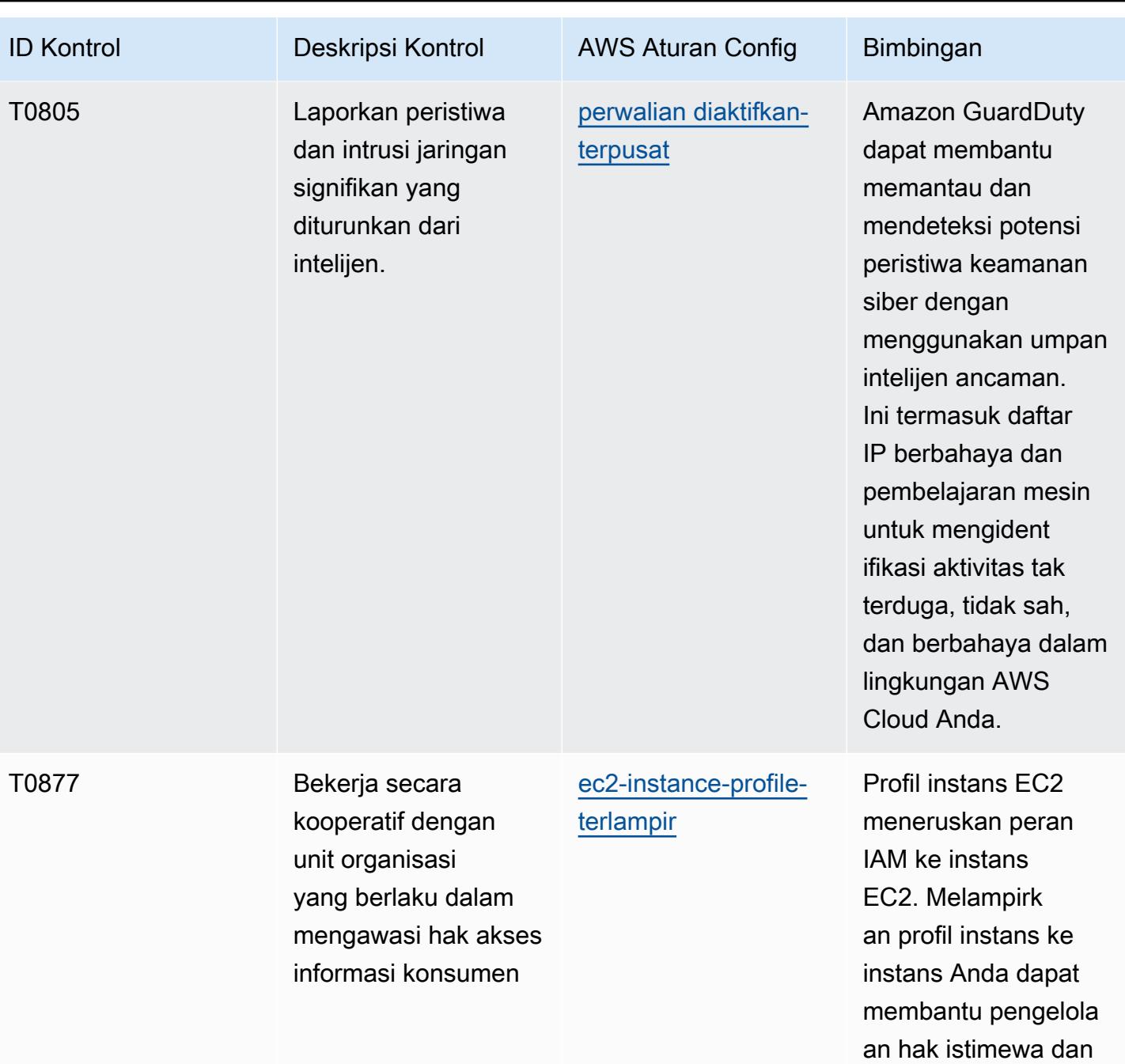

izin paling sedikit.

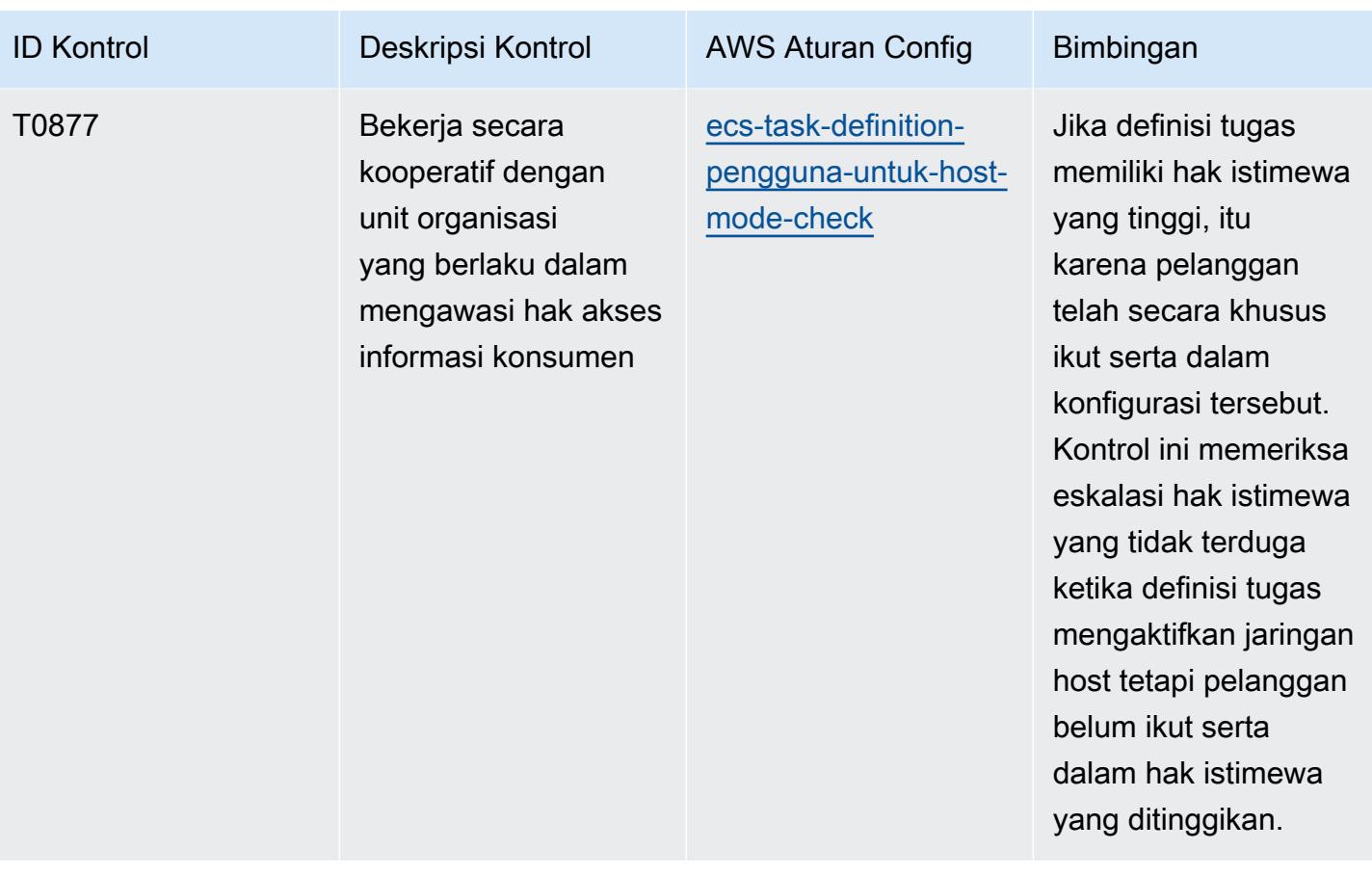

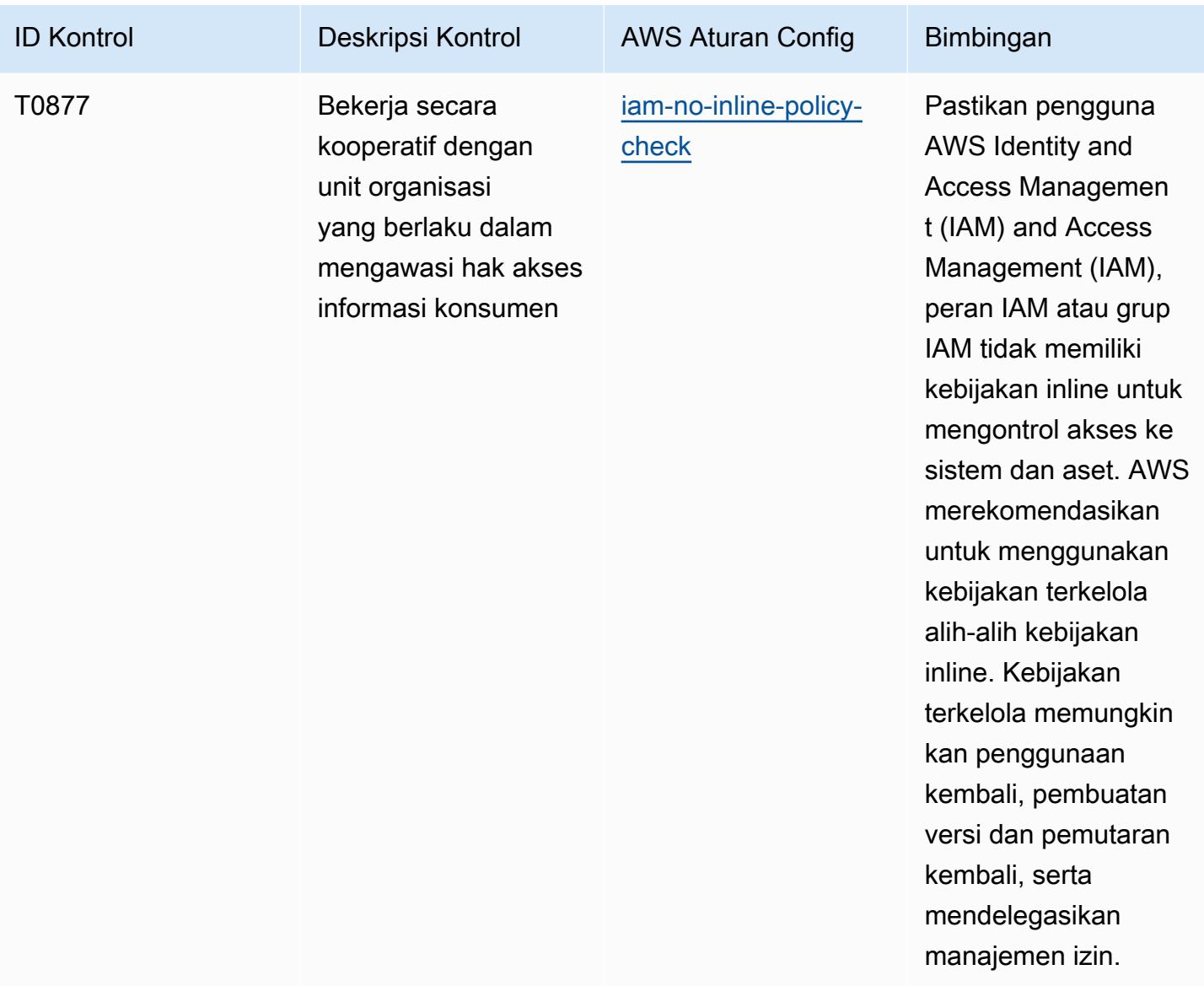

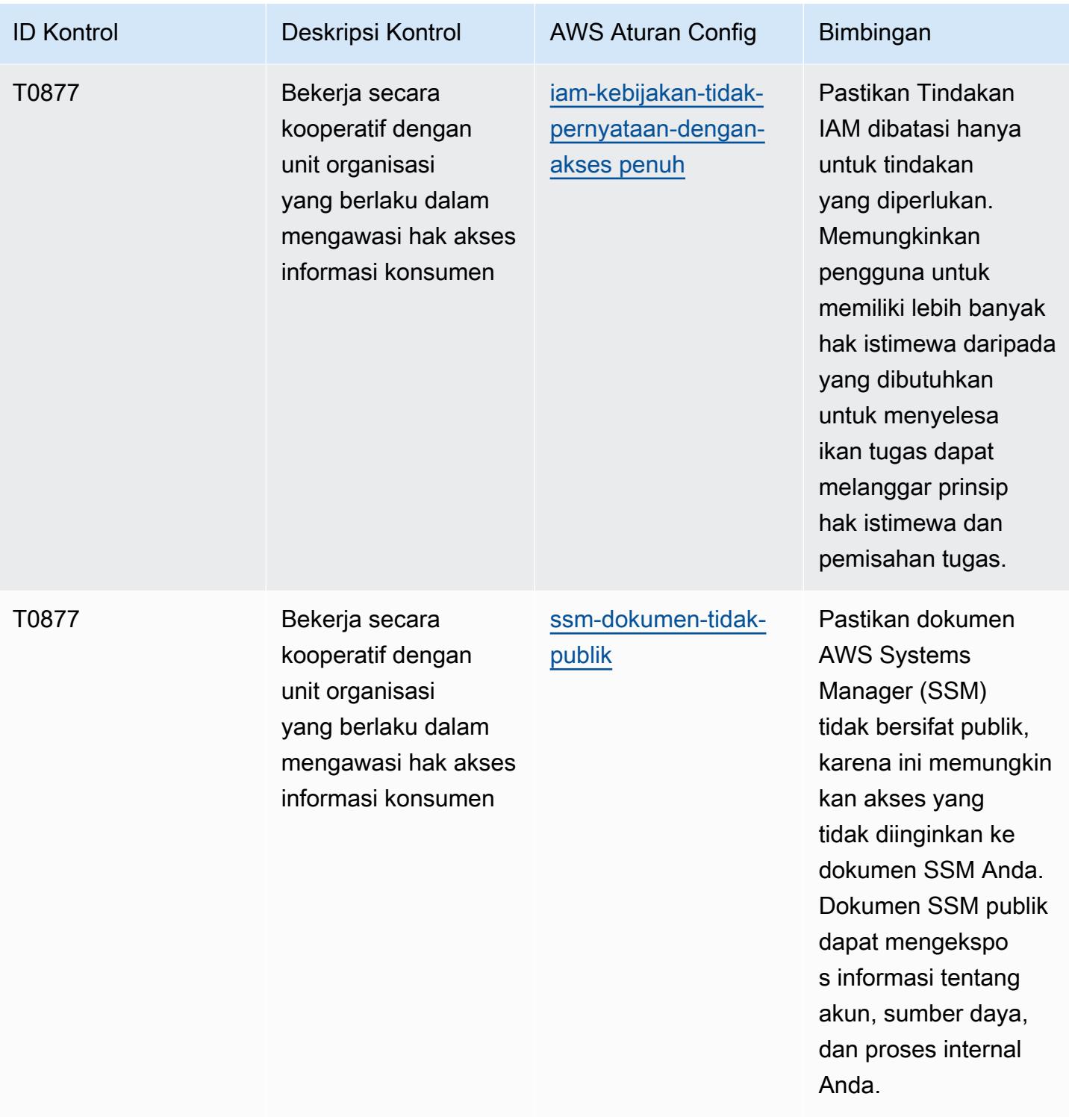

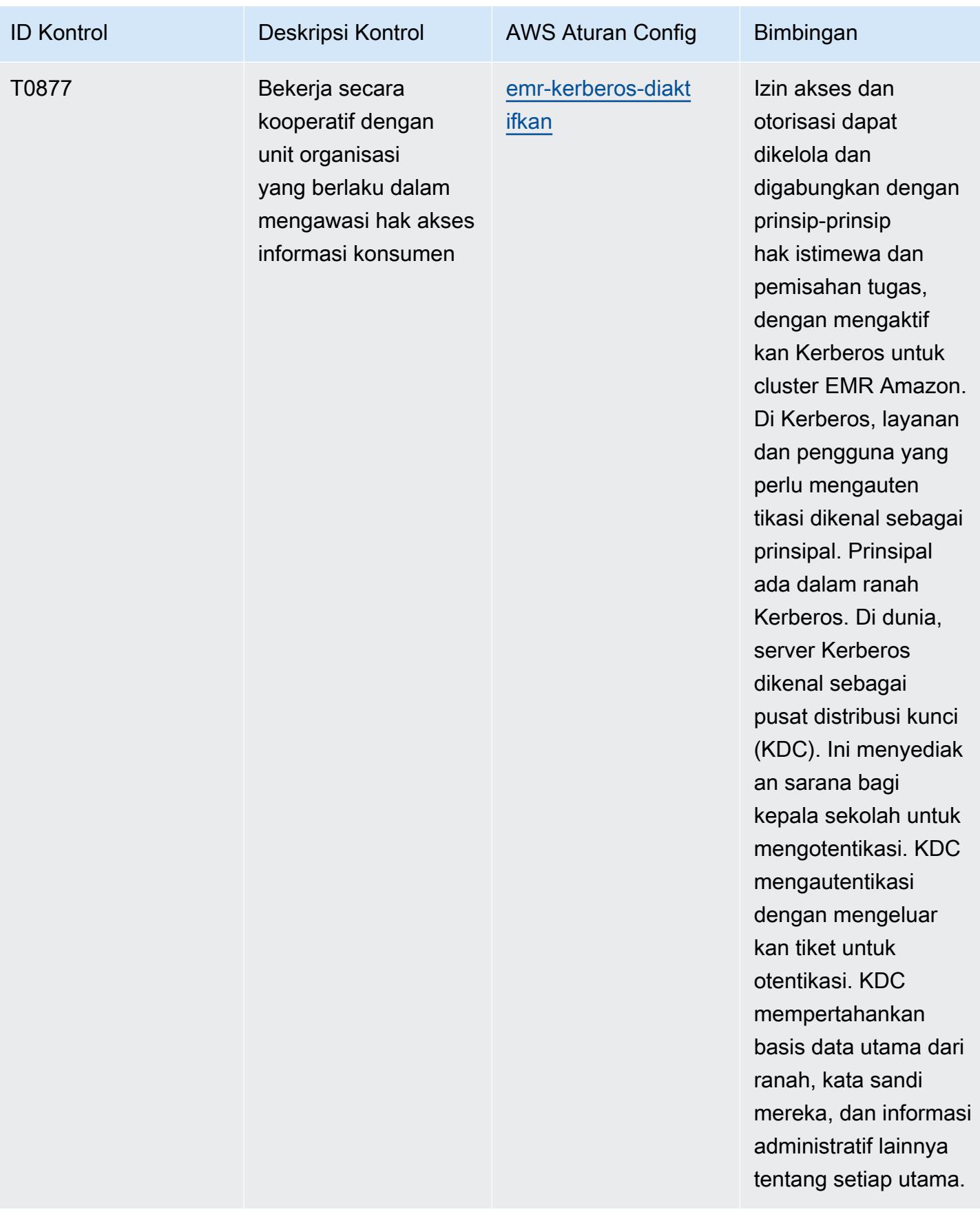

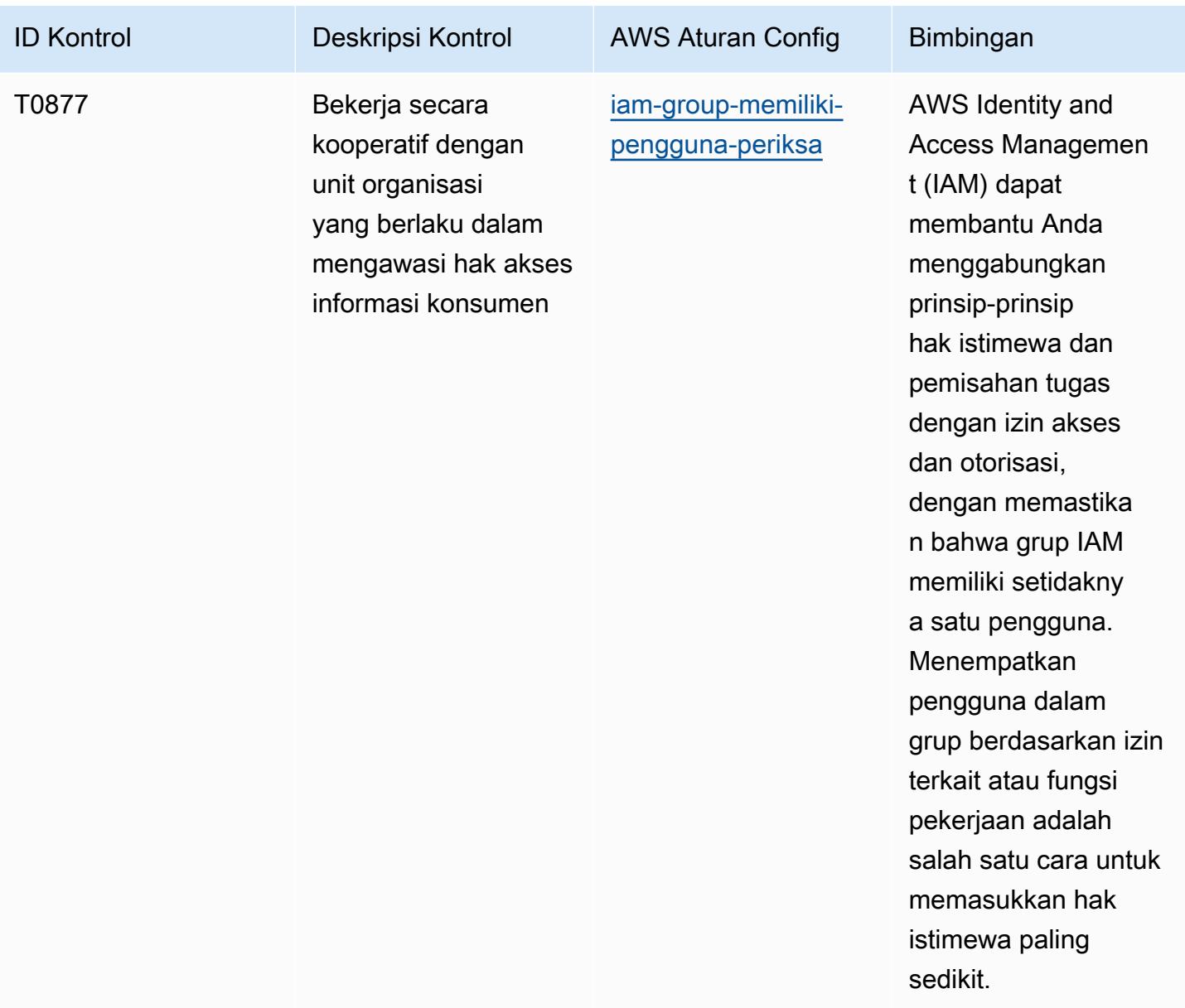

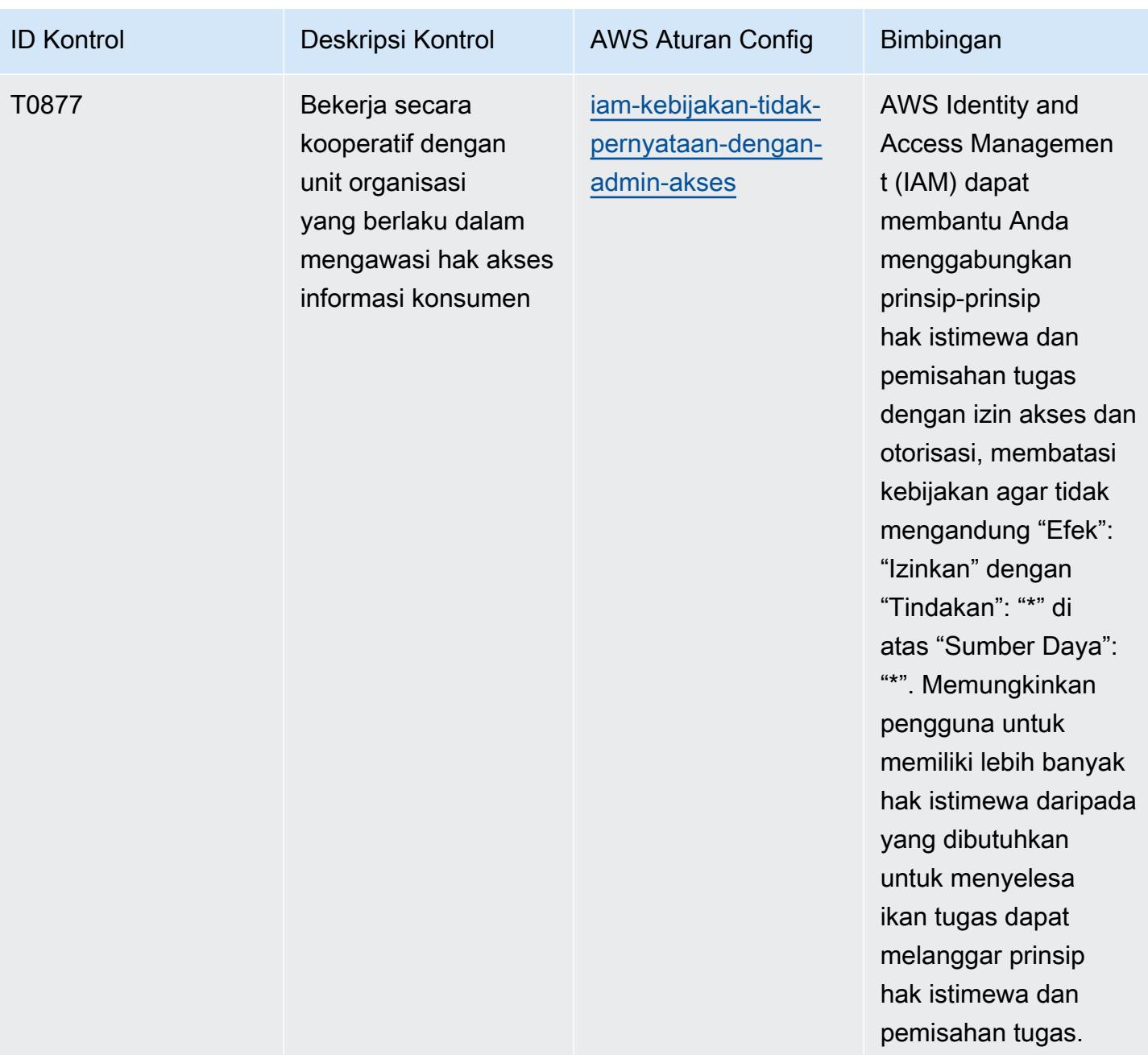

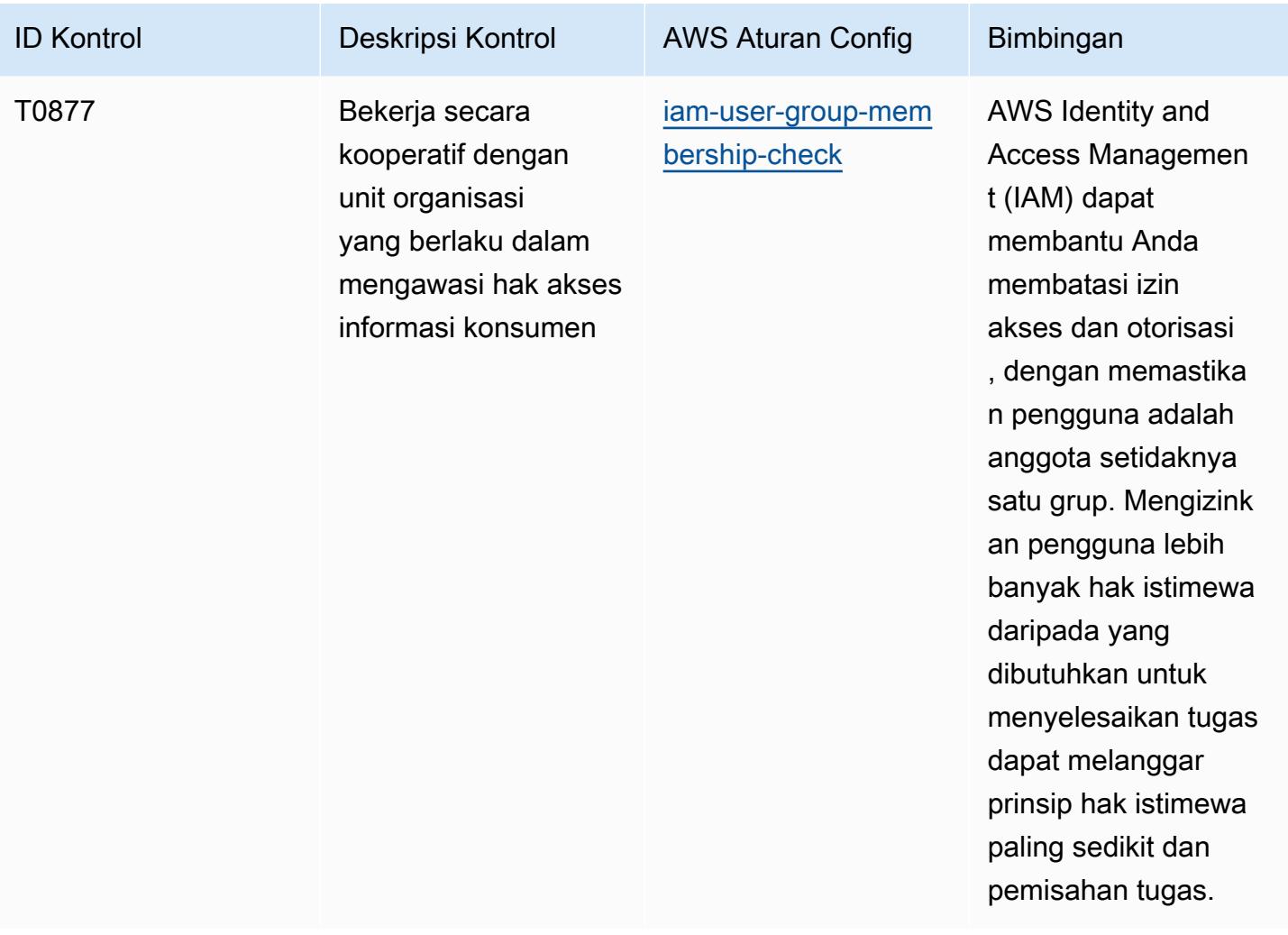

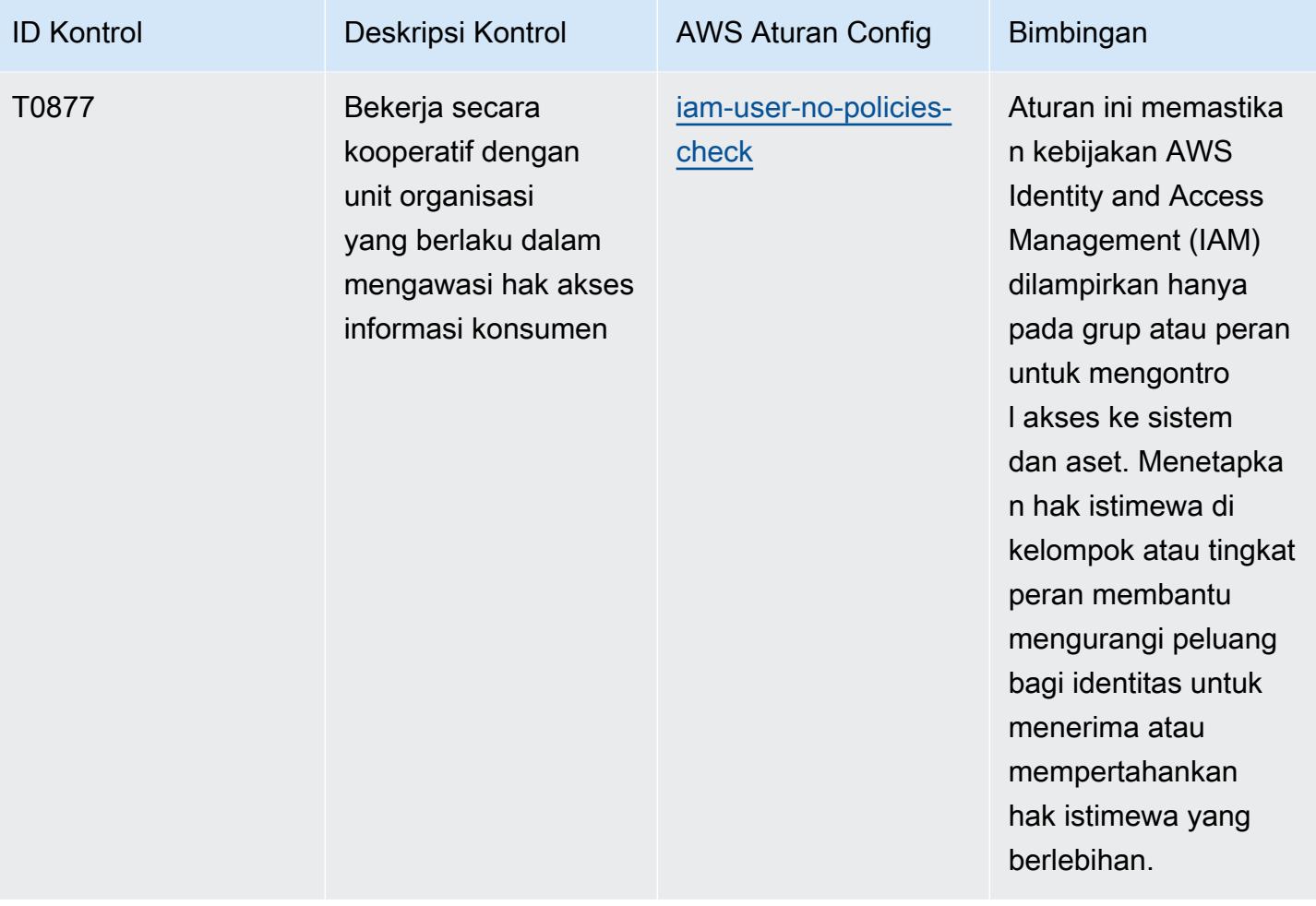

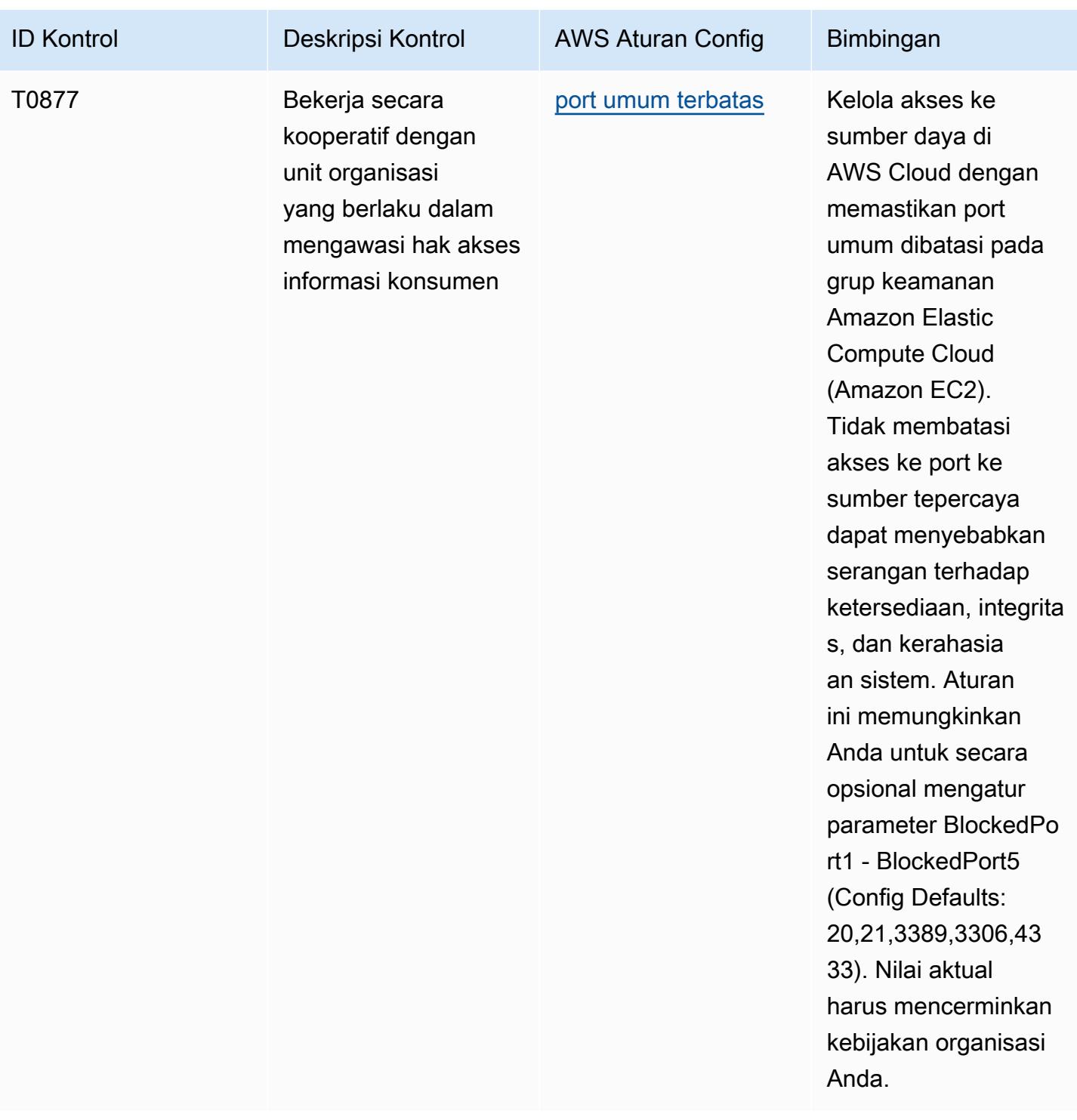
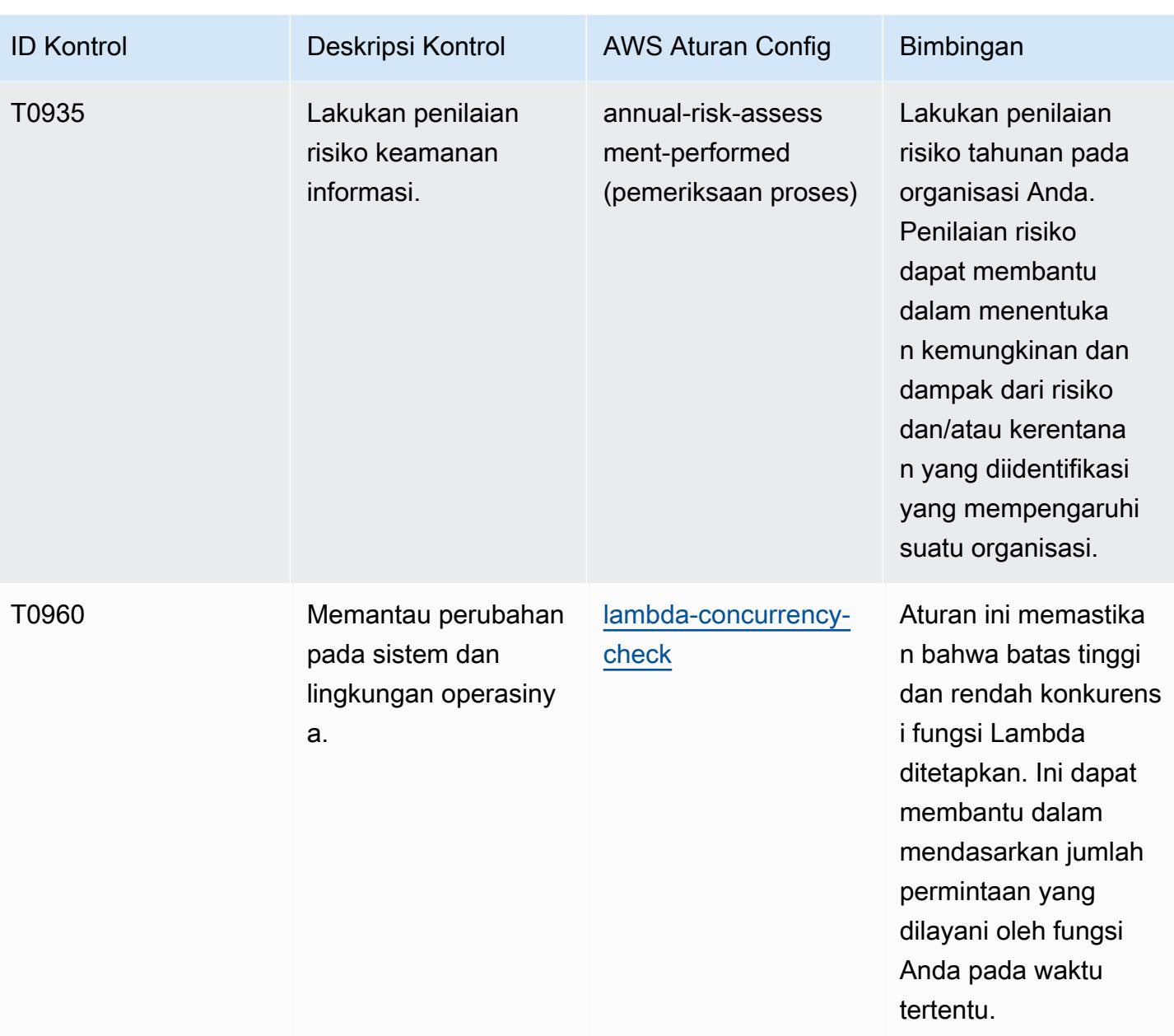

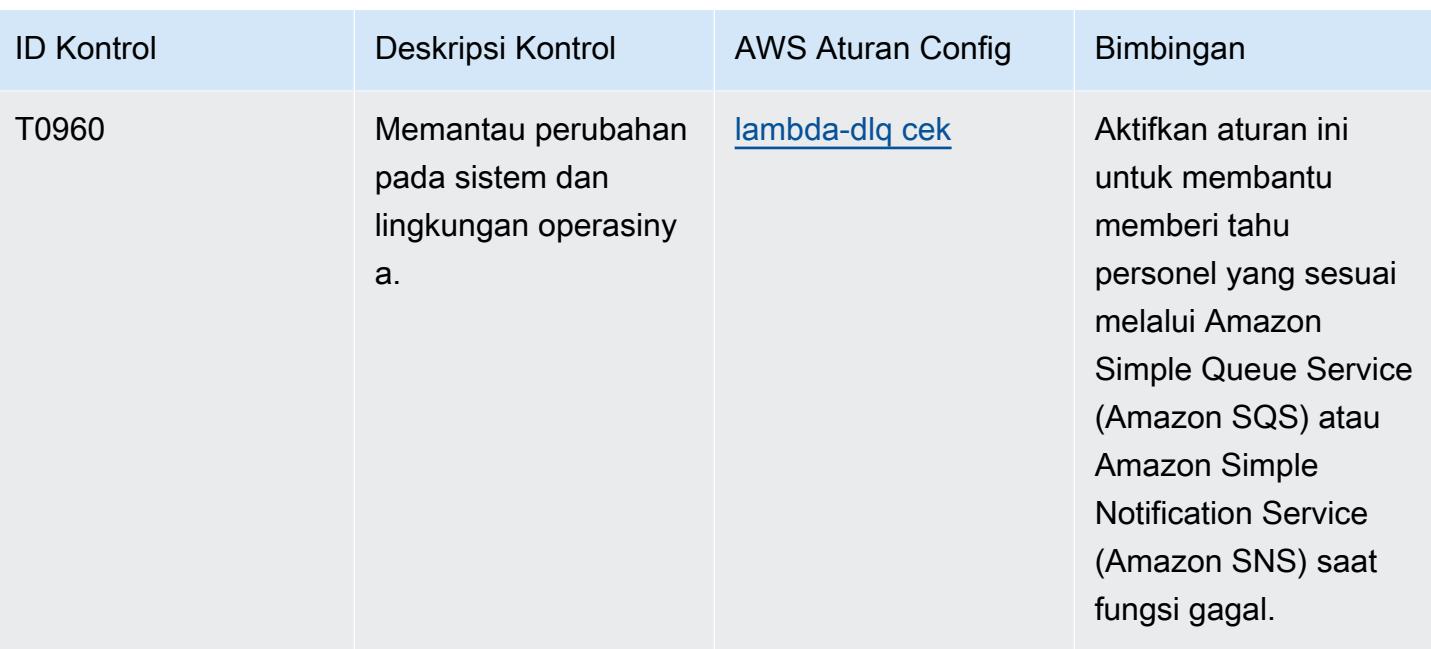

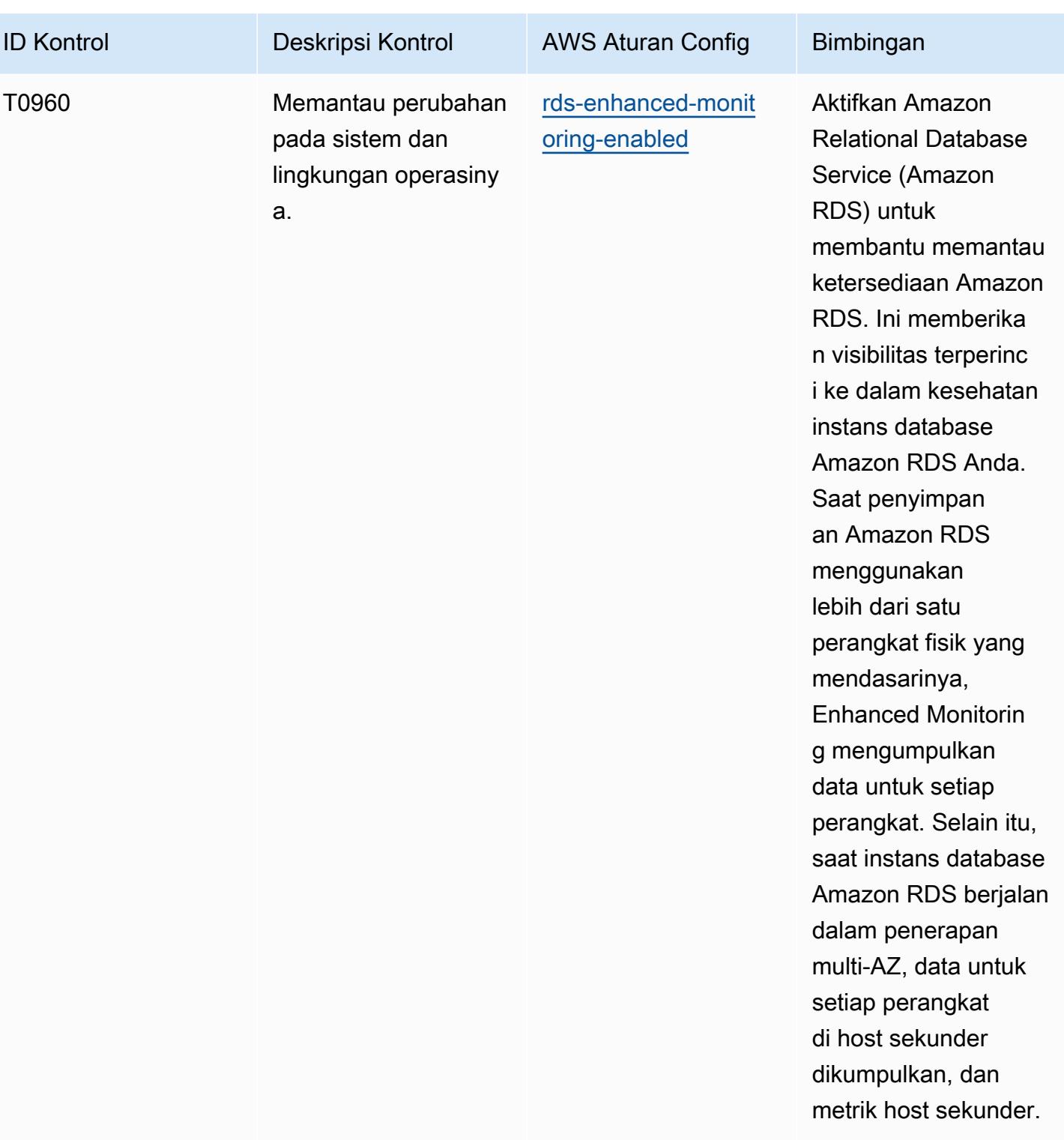

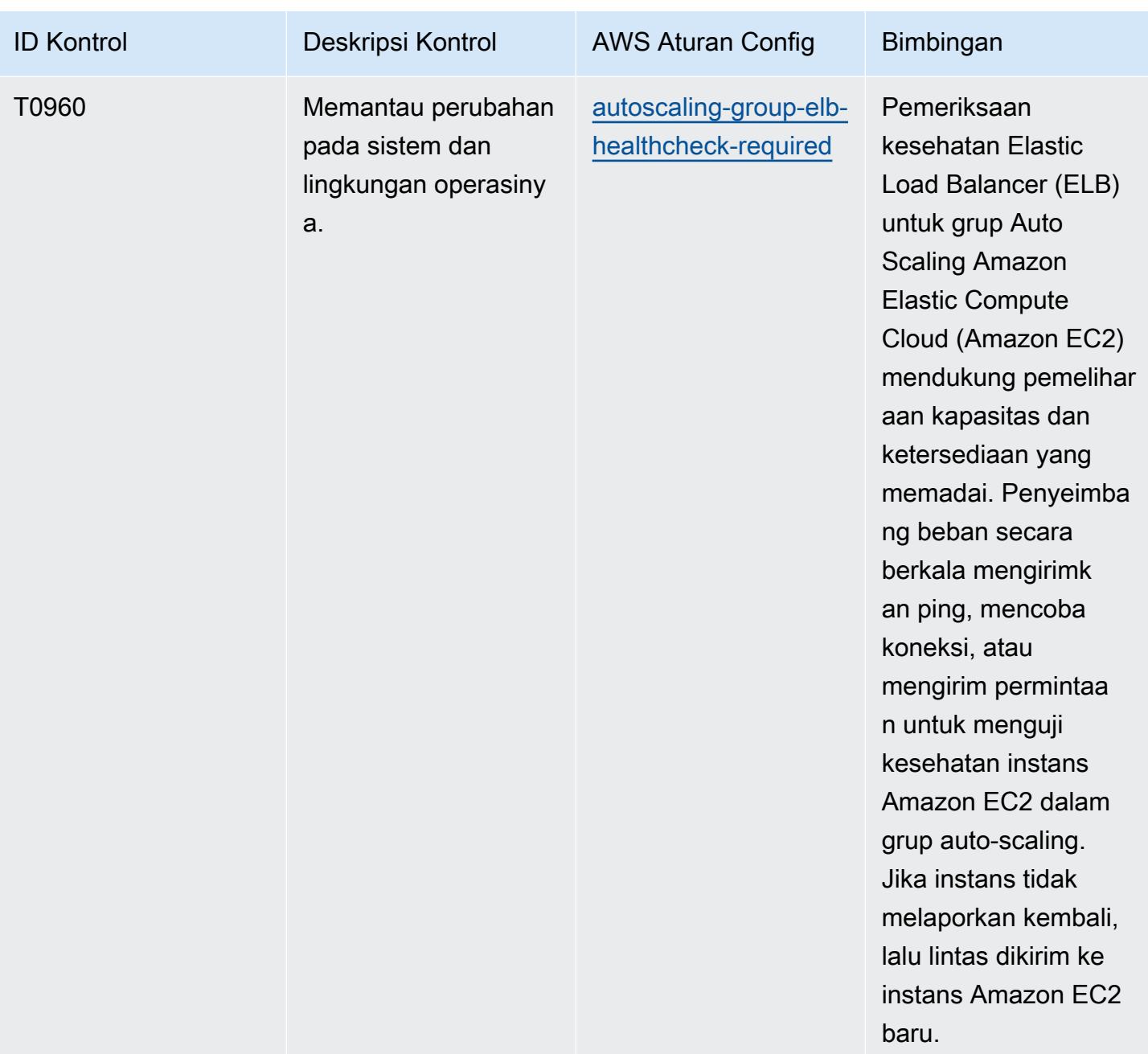

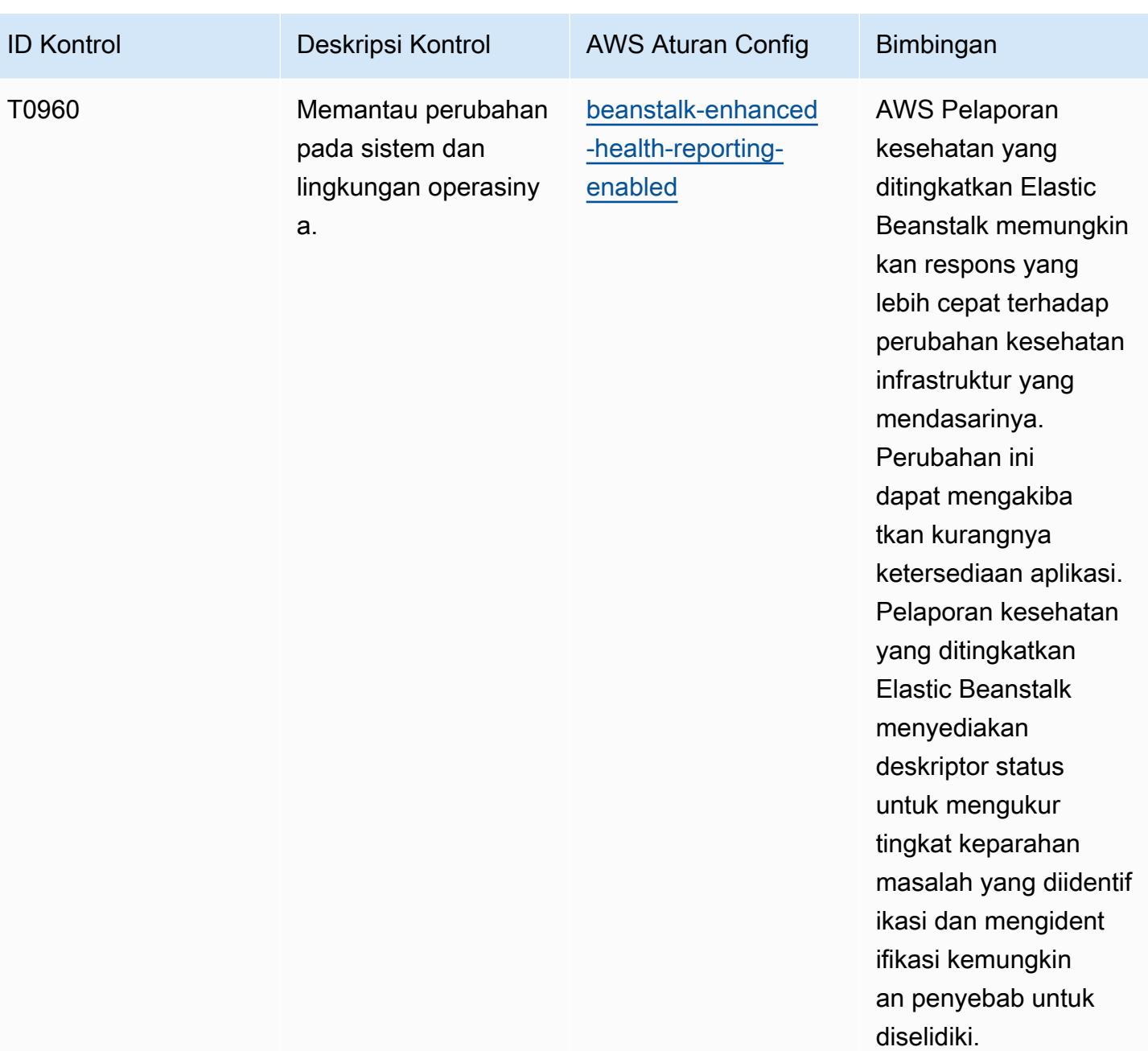

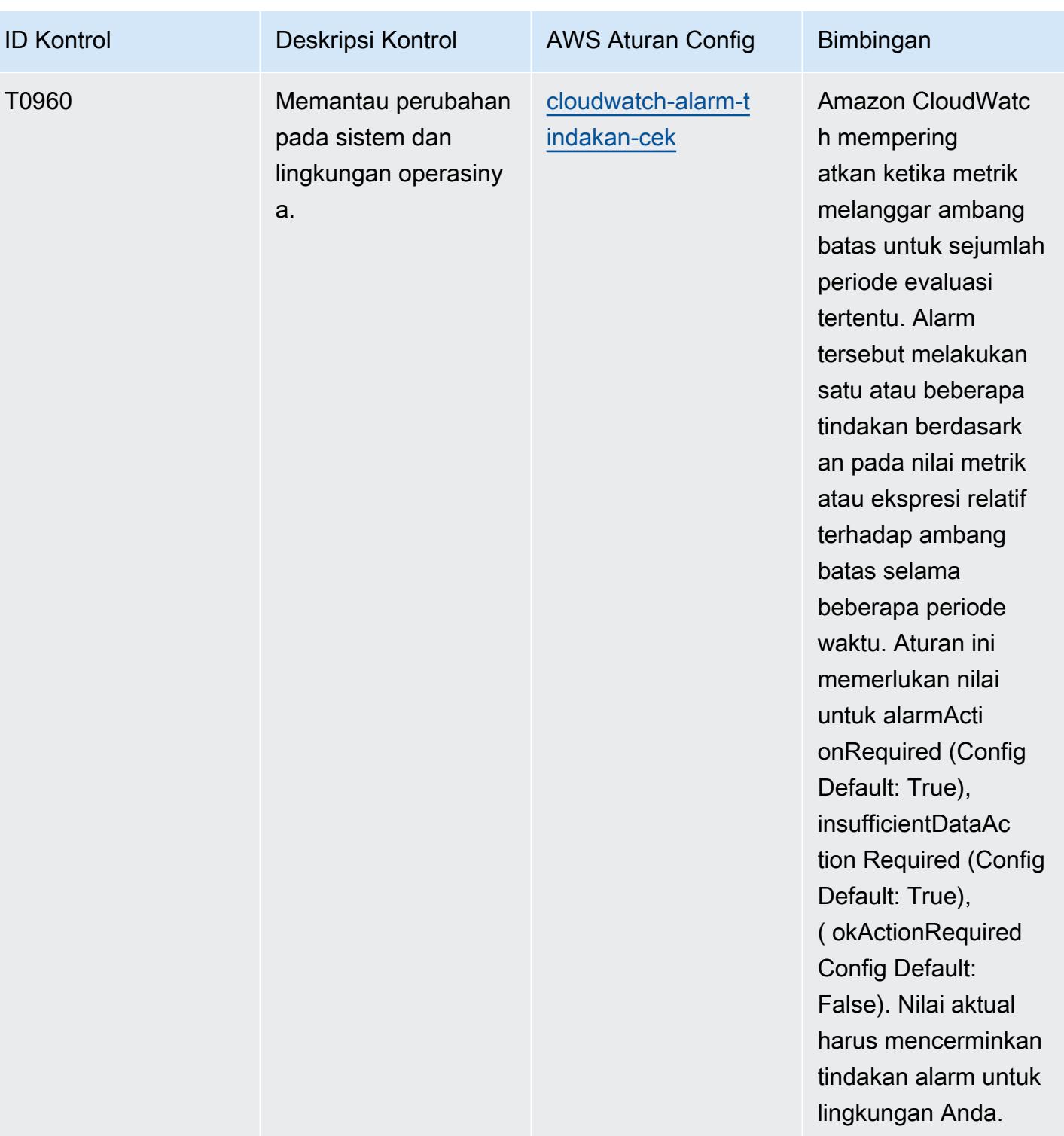

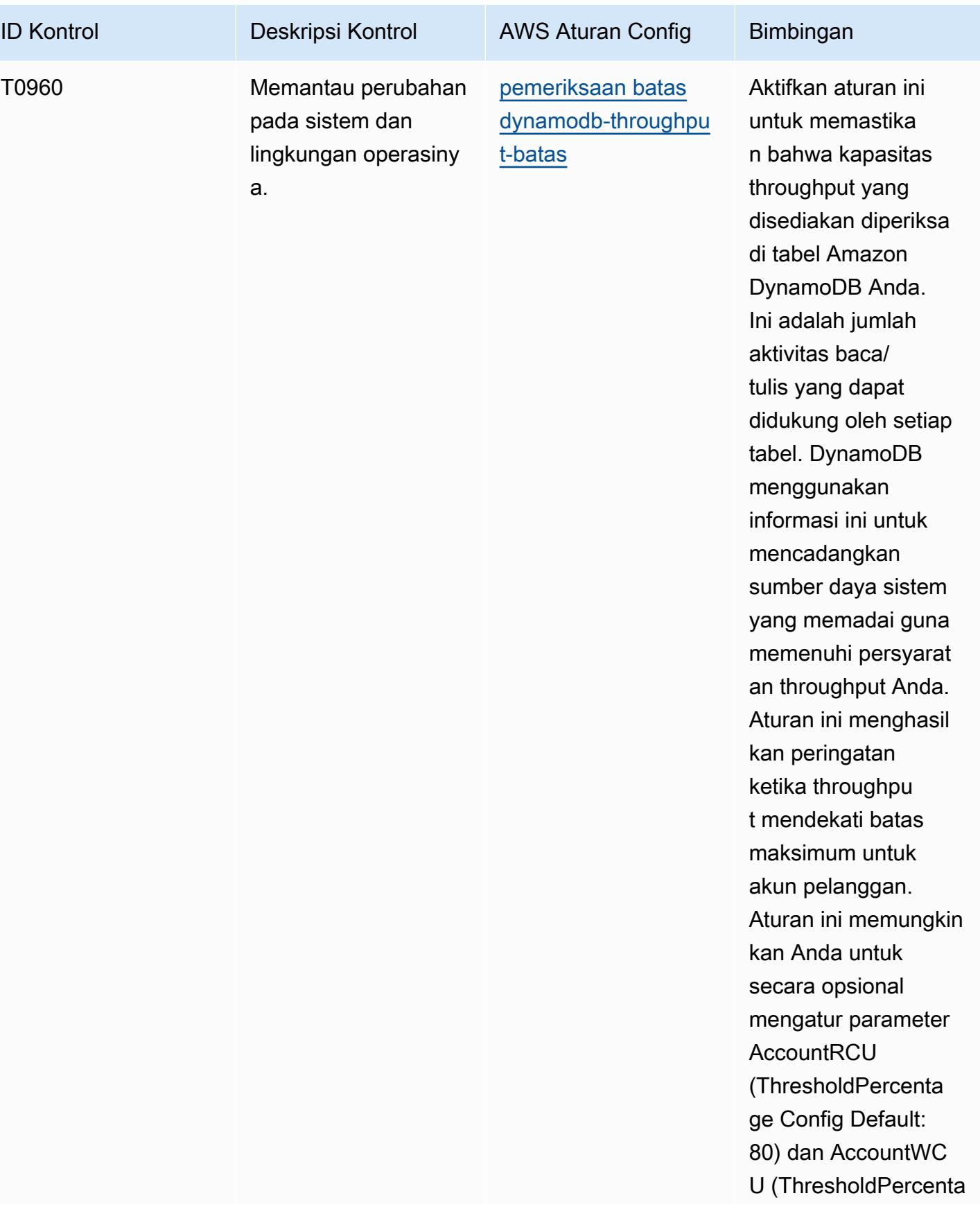

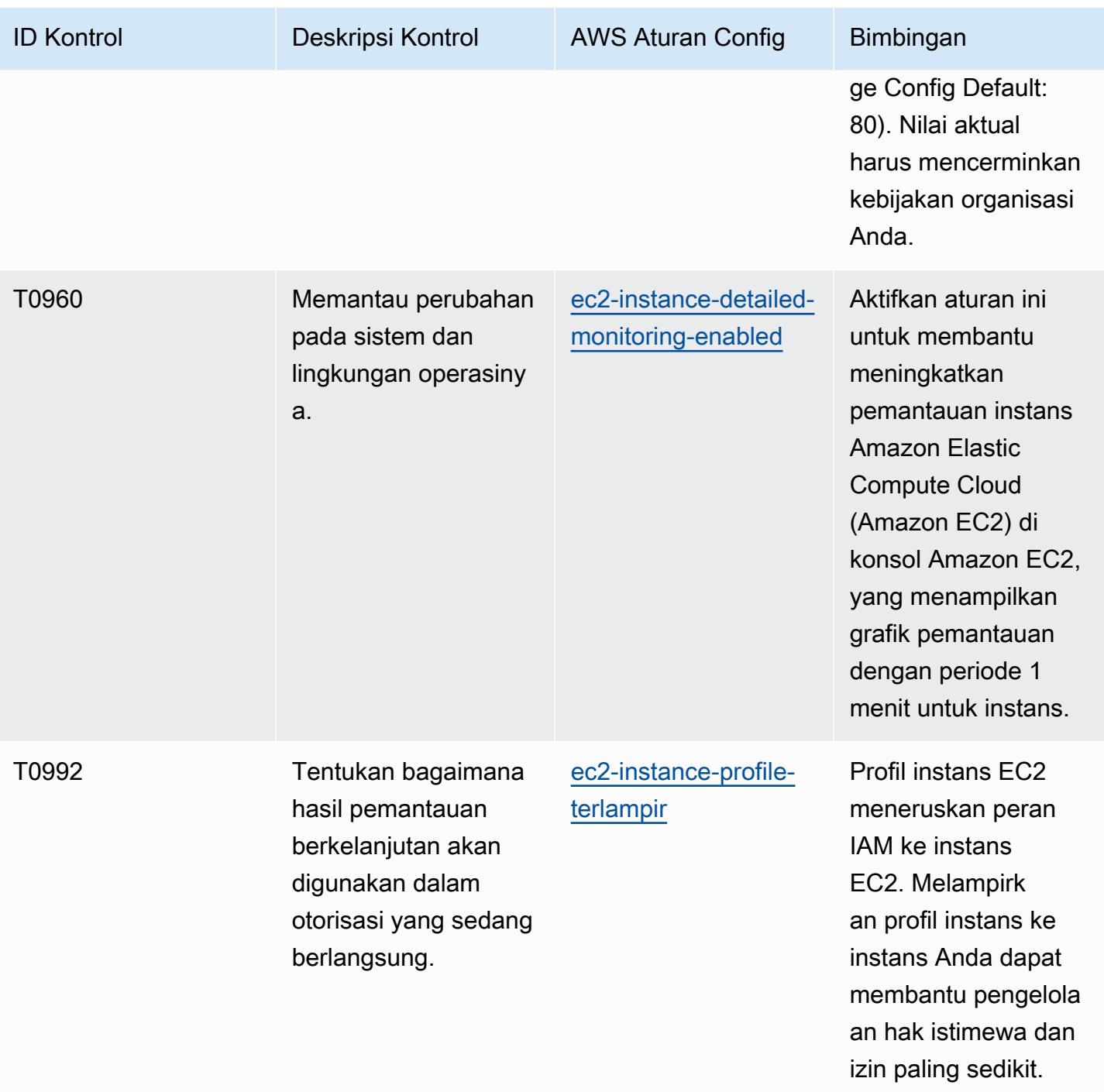

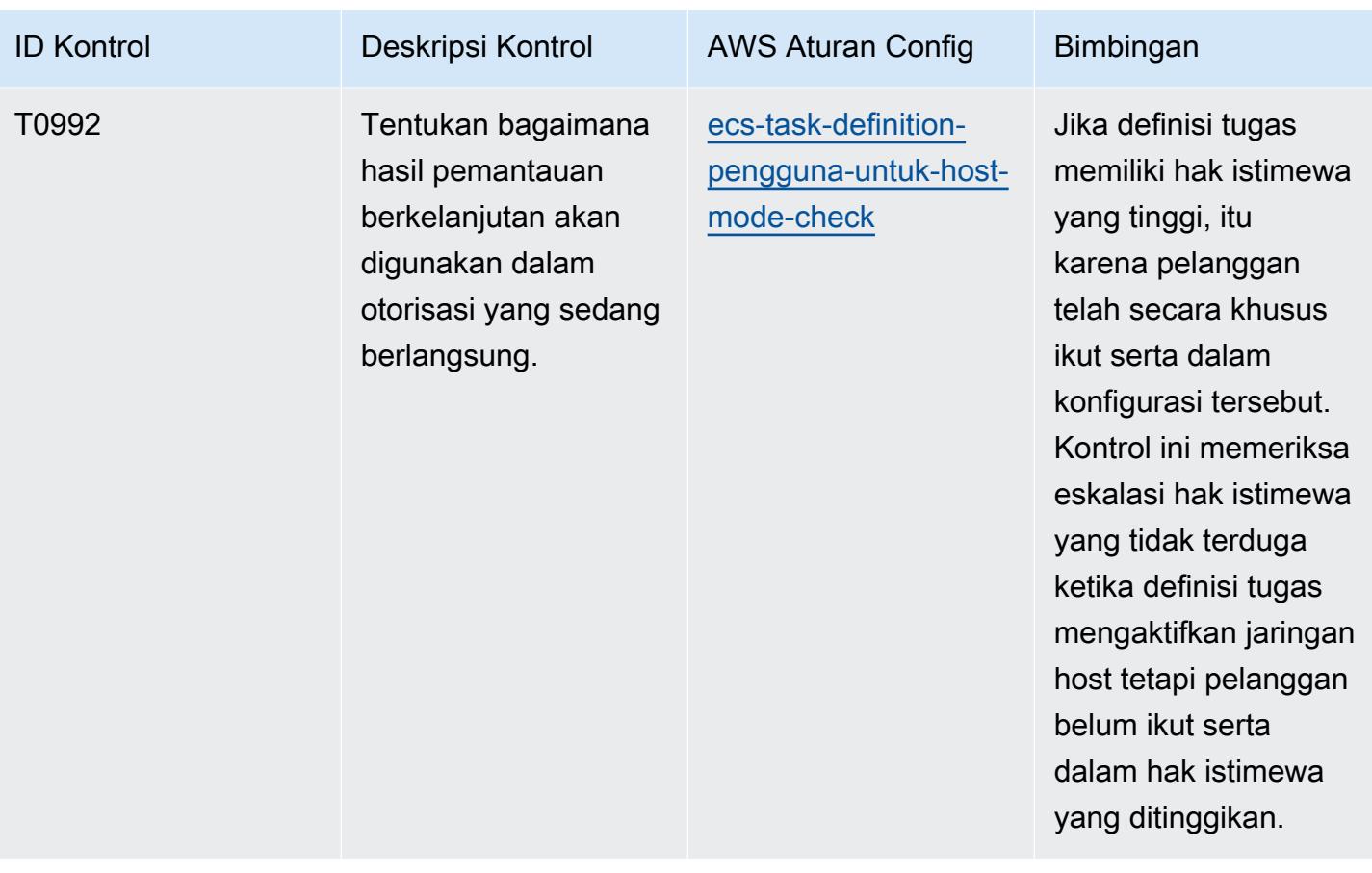

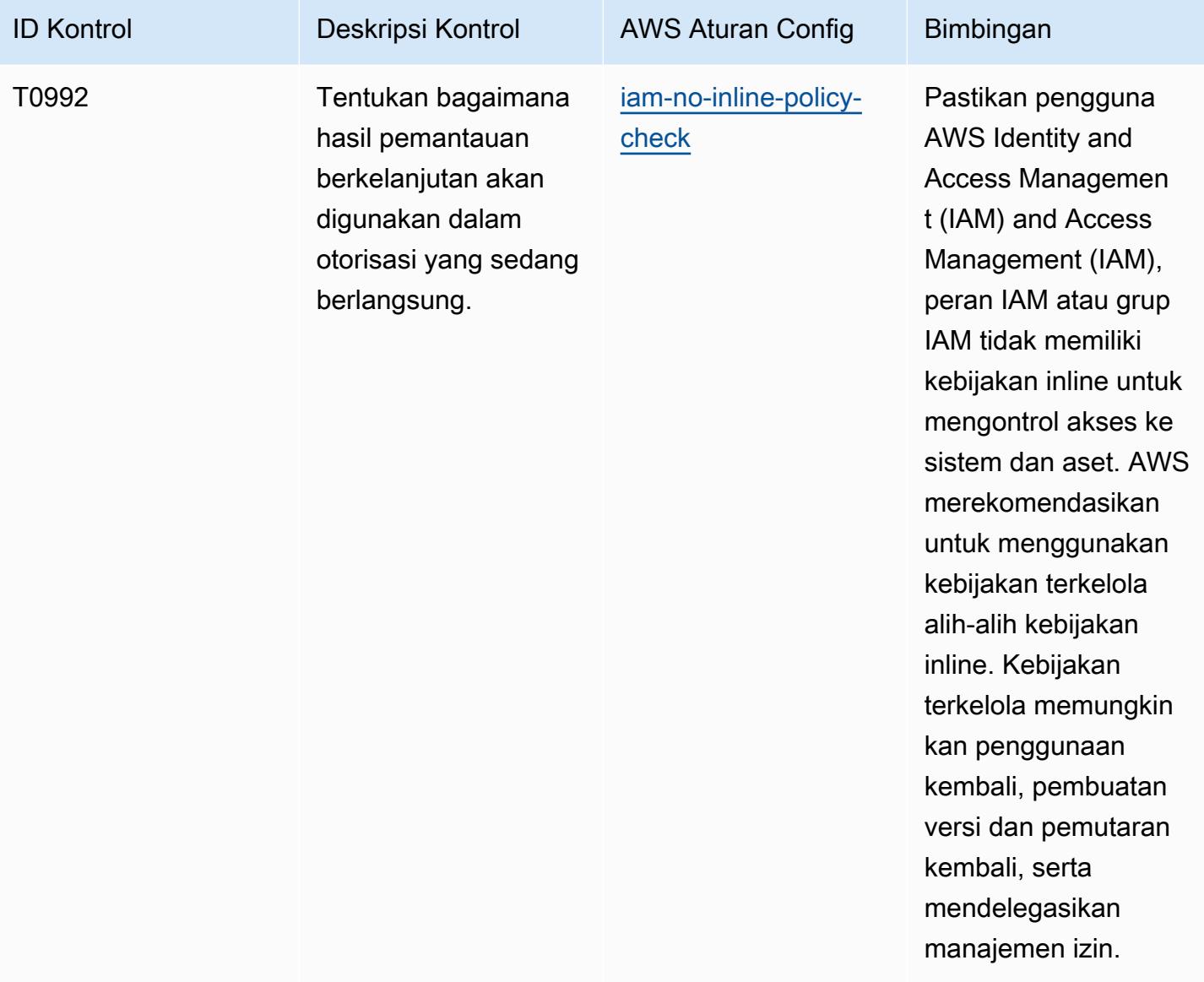

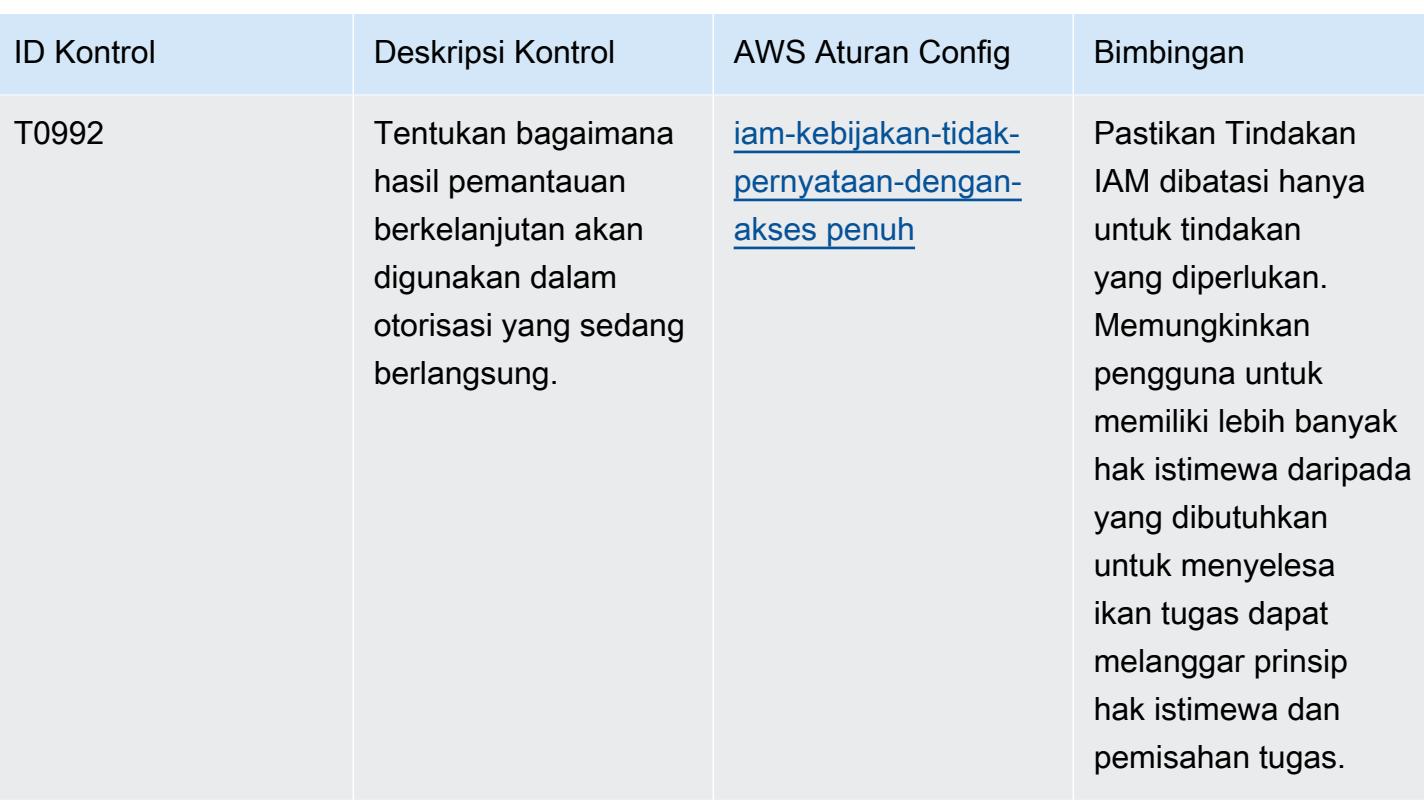

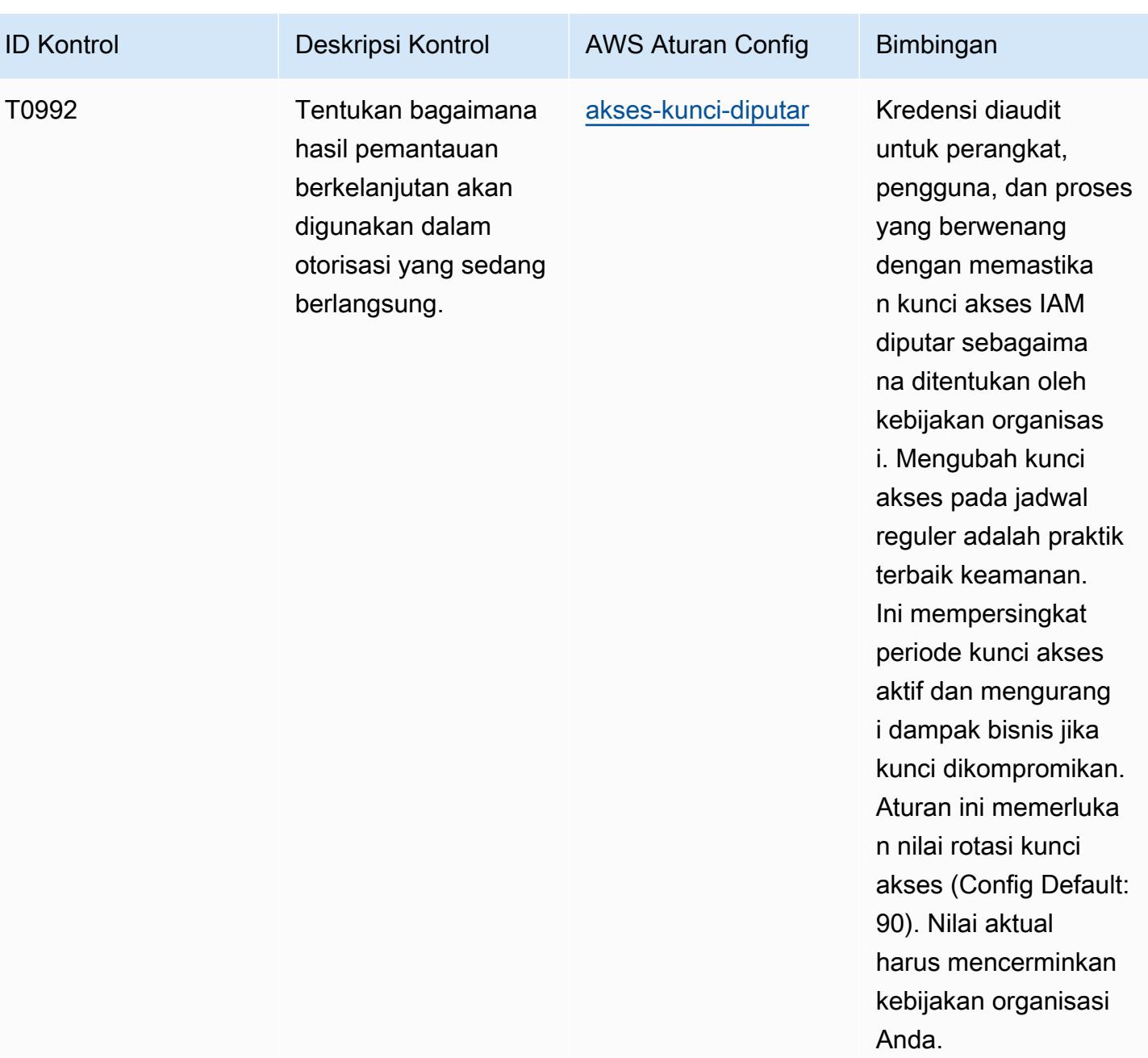

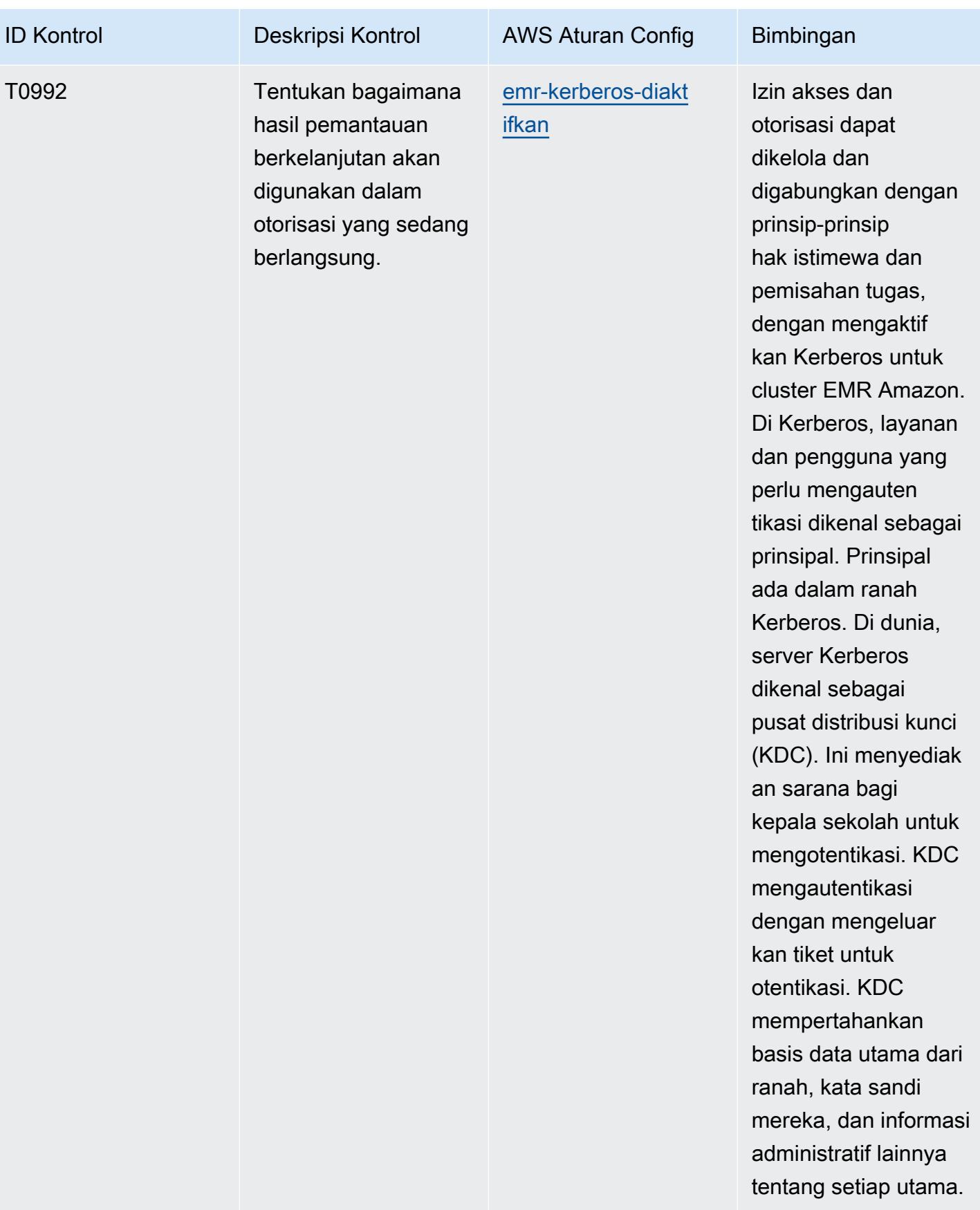

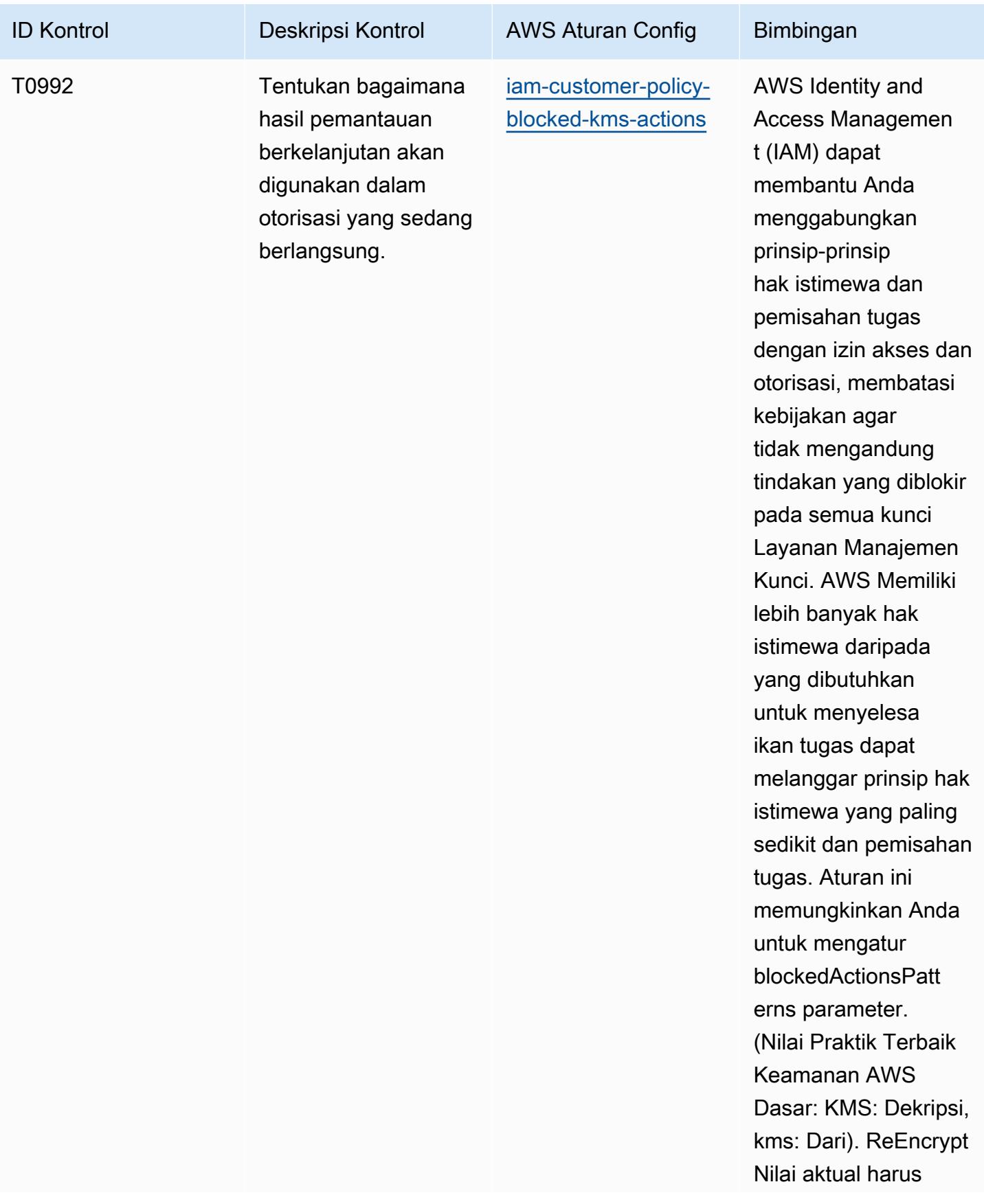

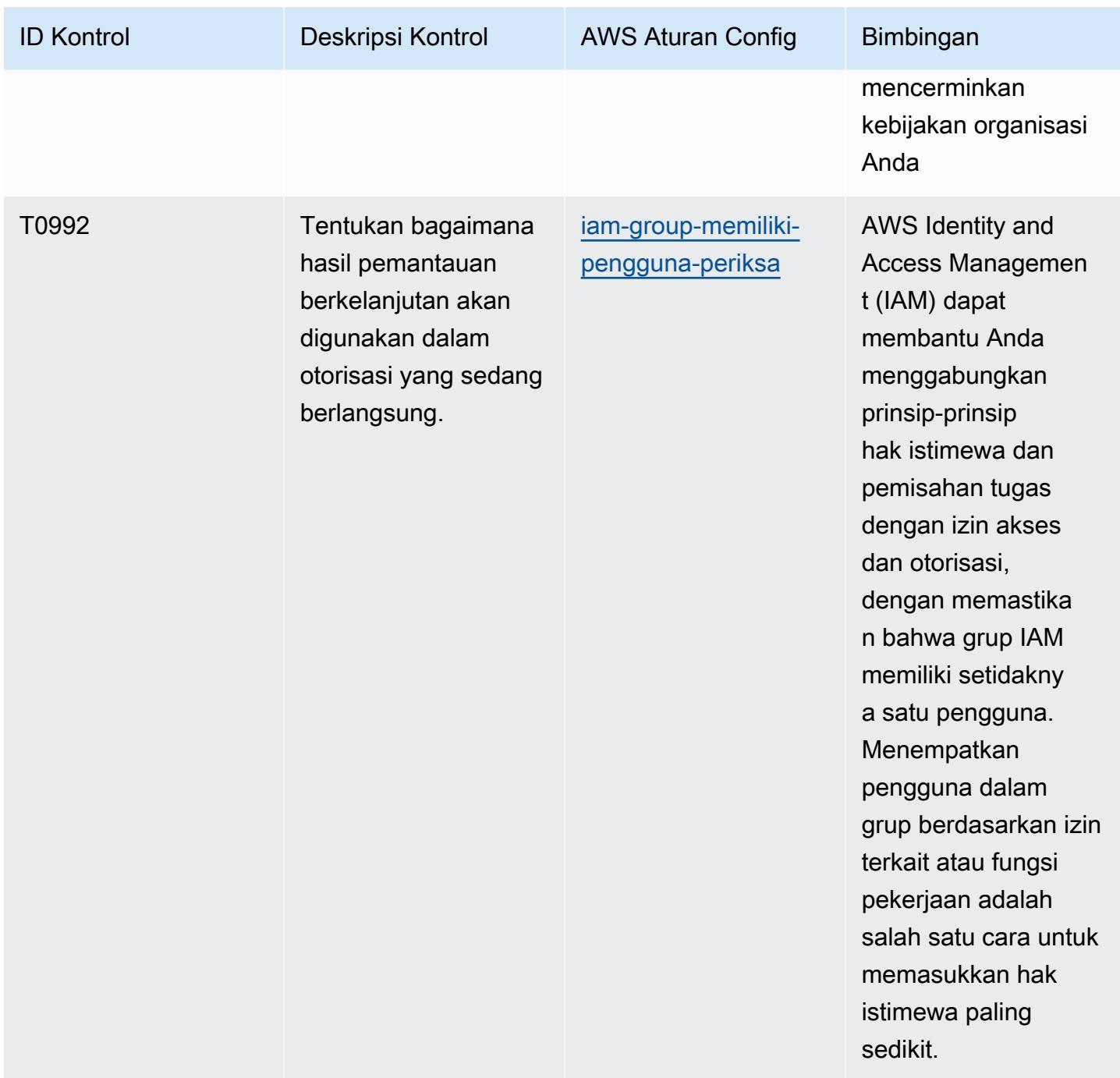

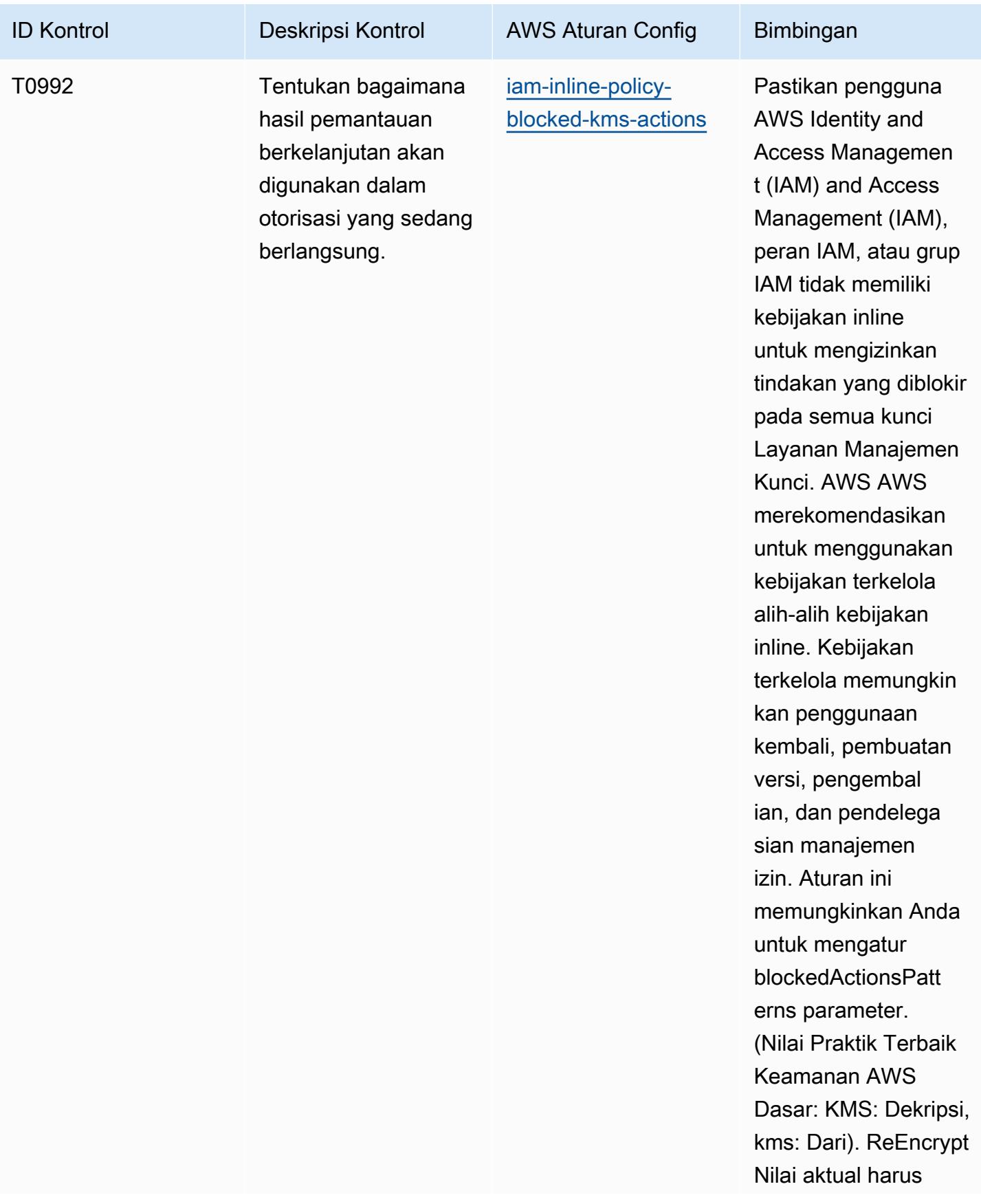

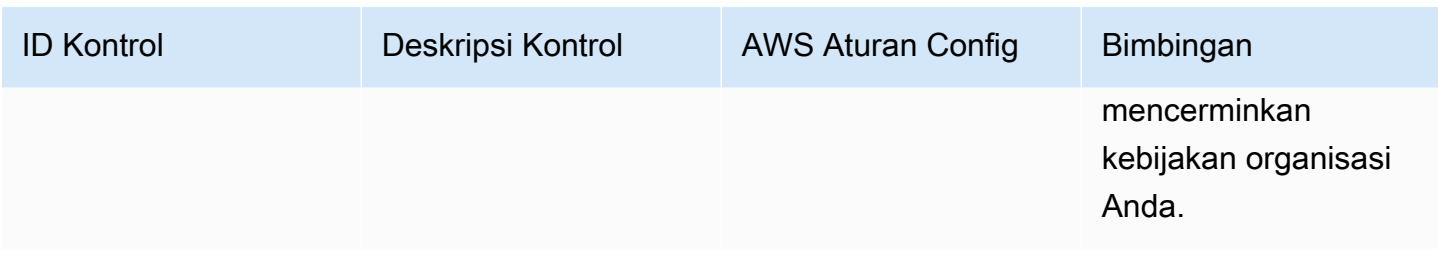

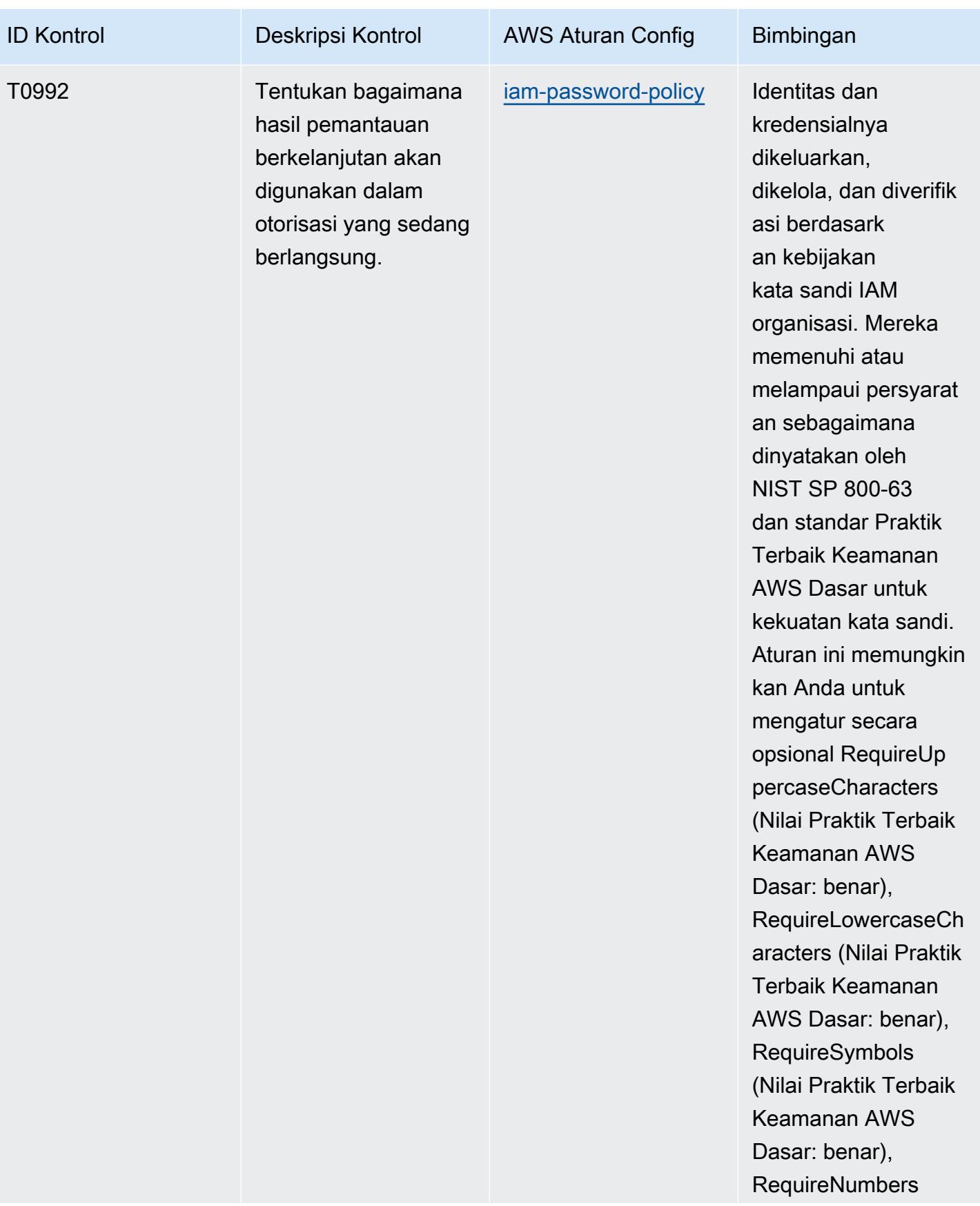

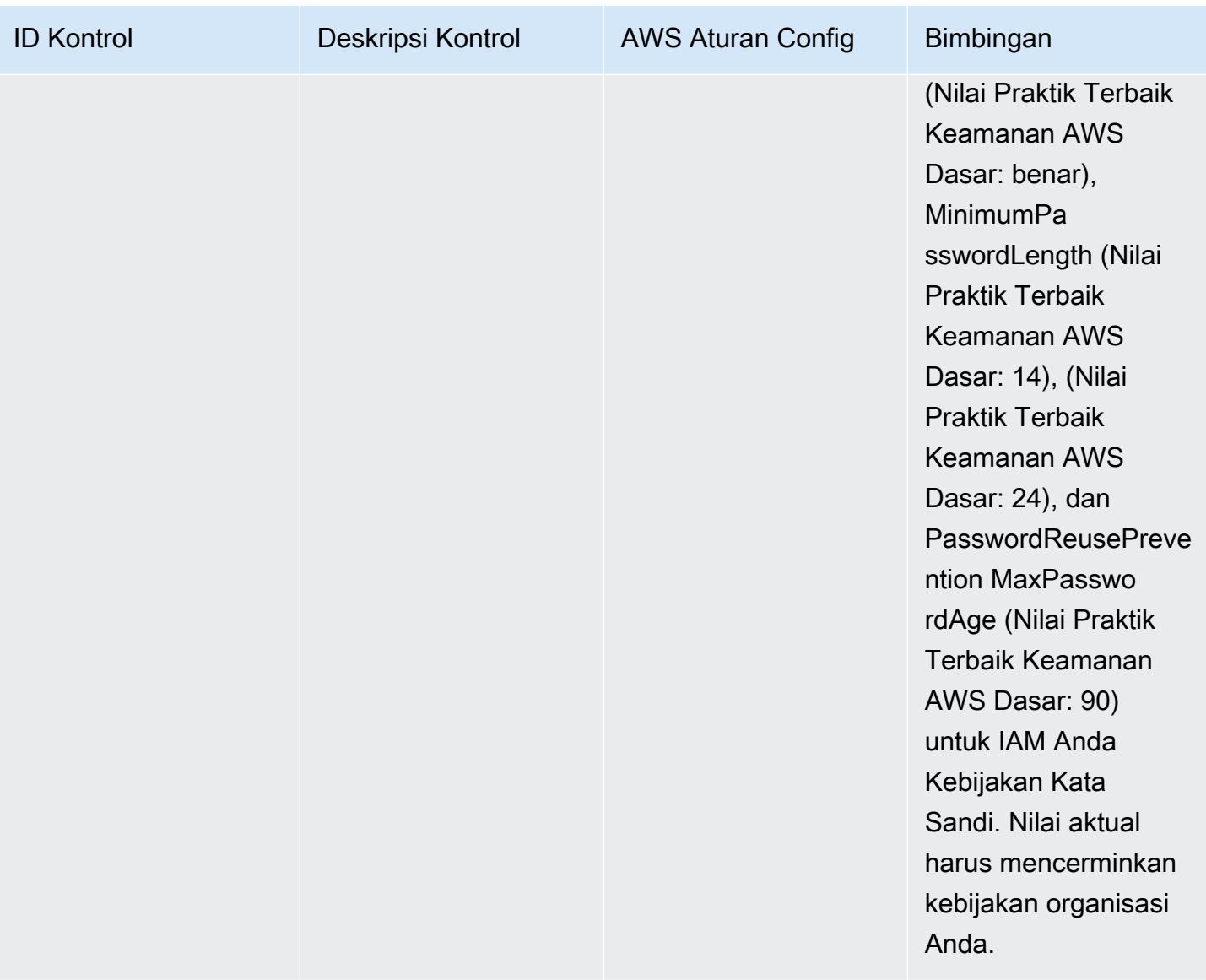

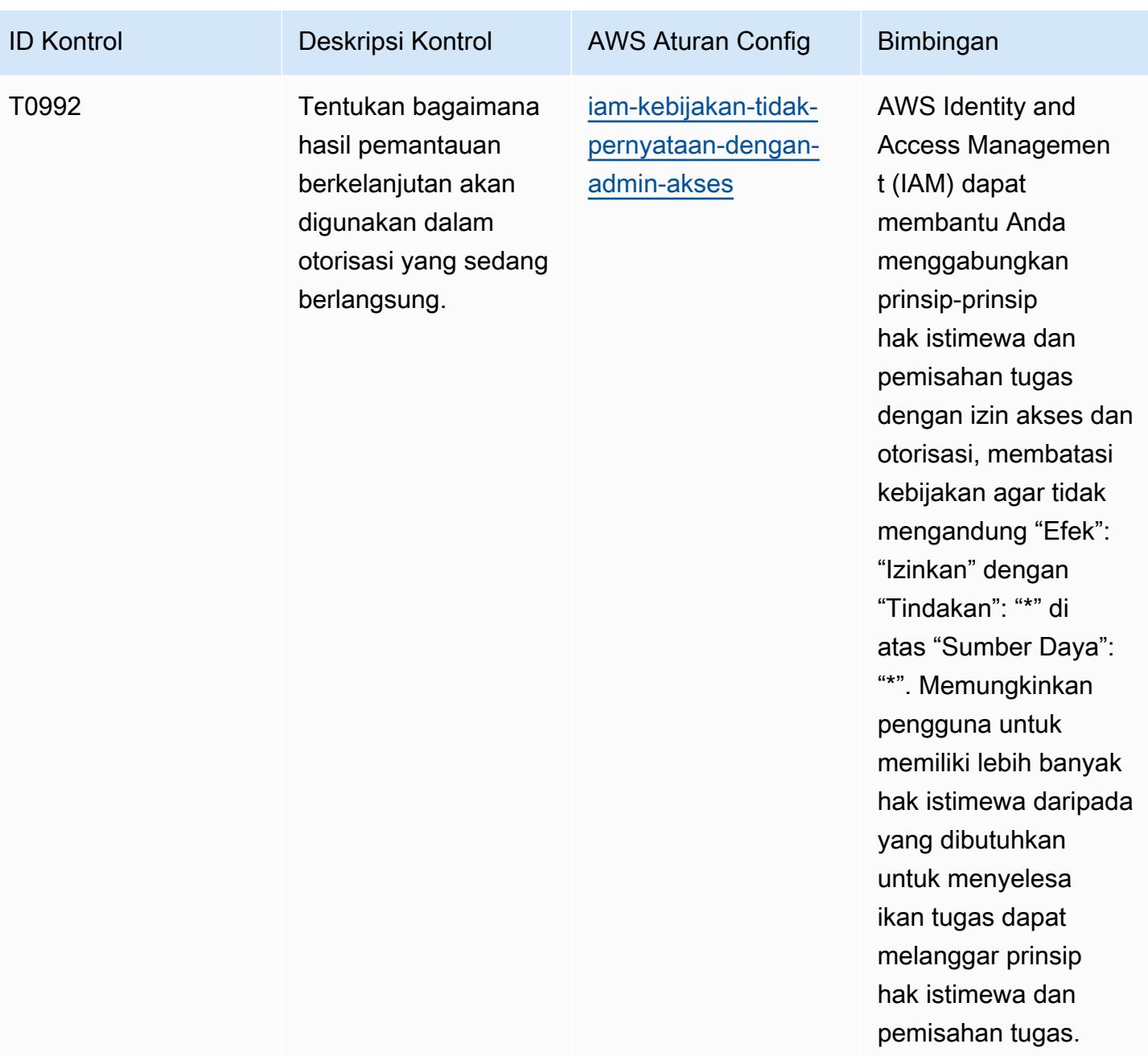

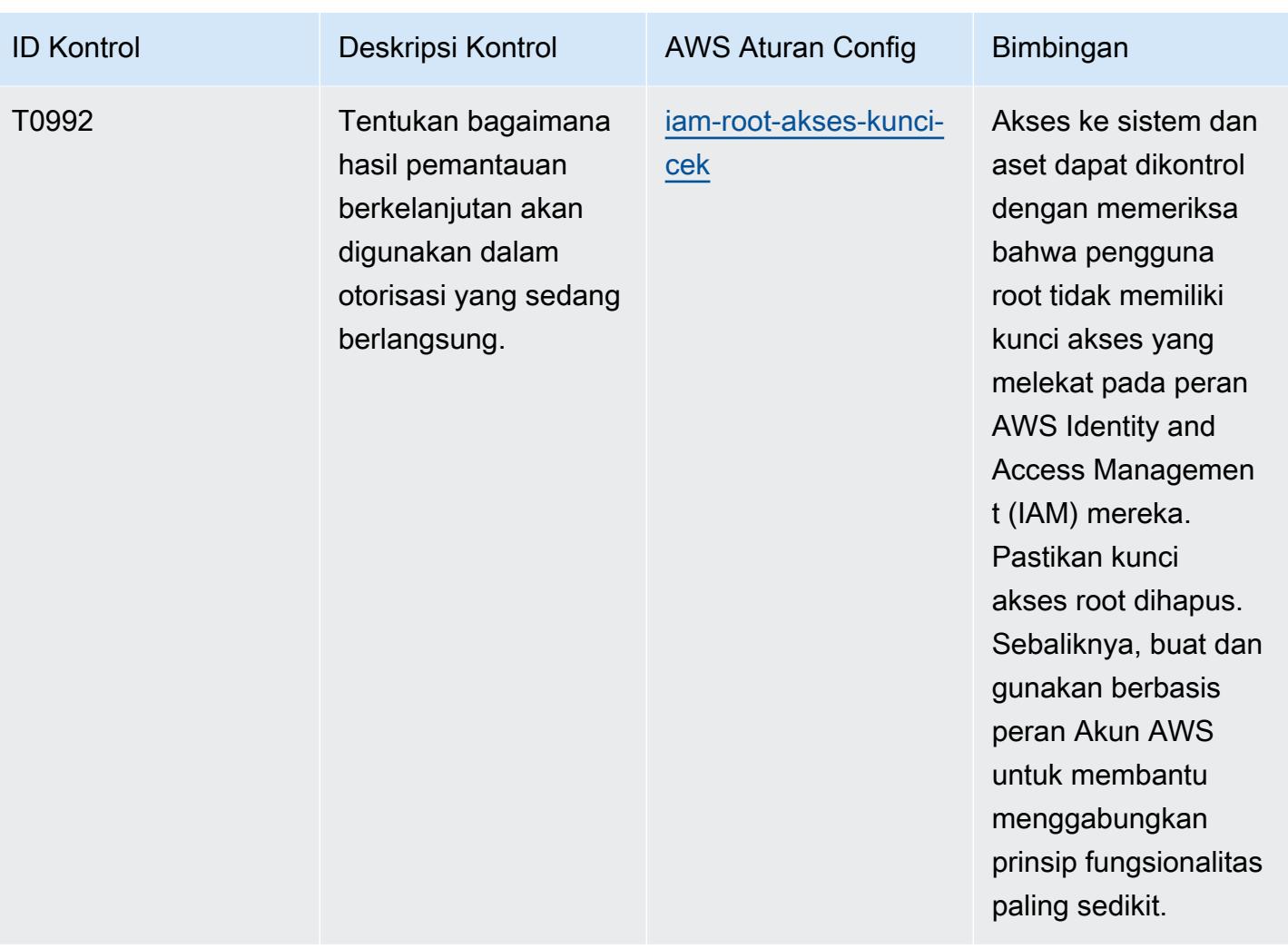

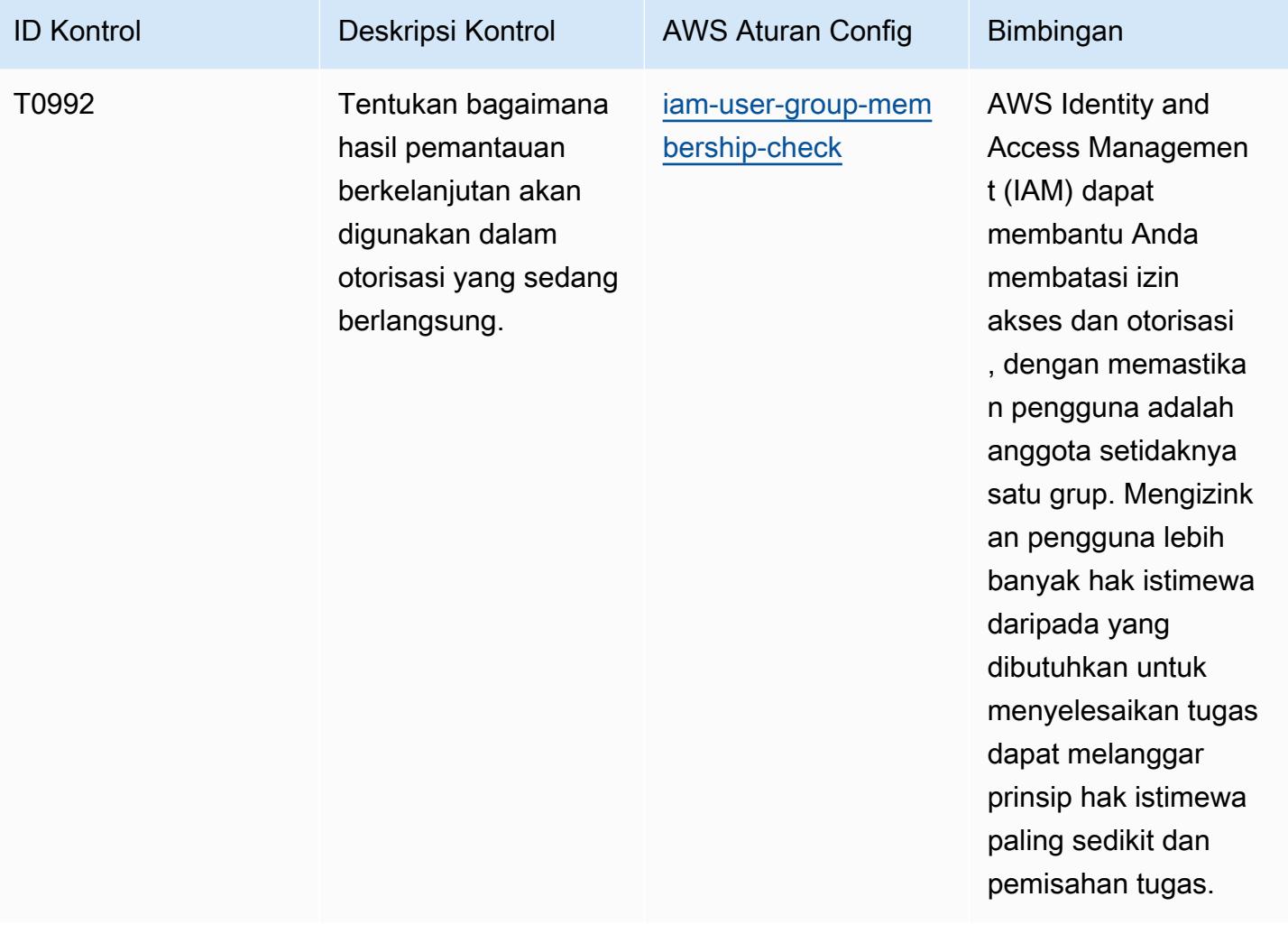

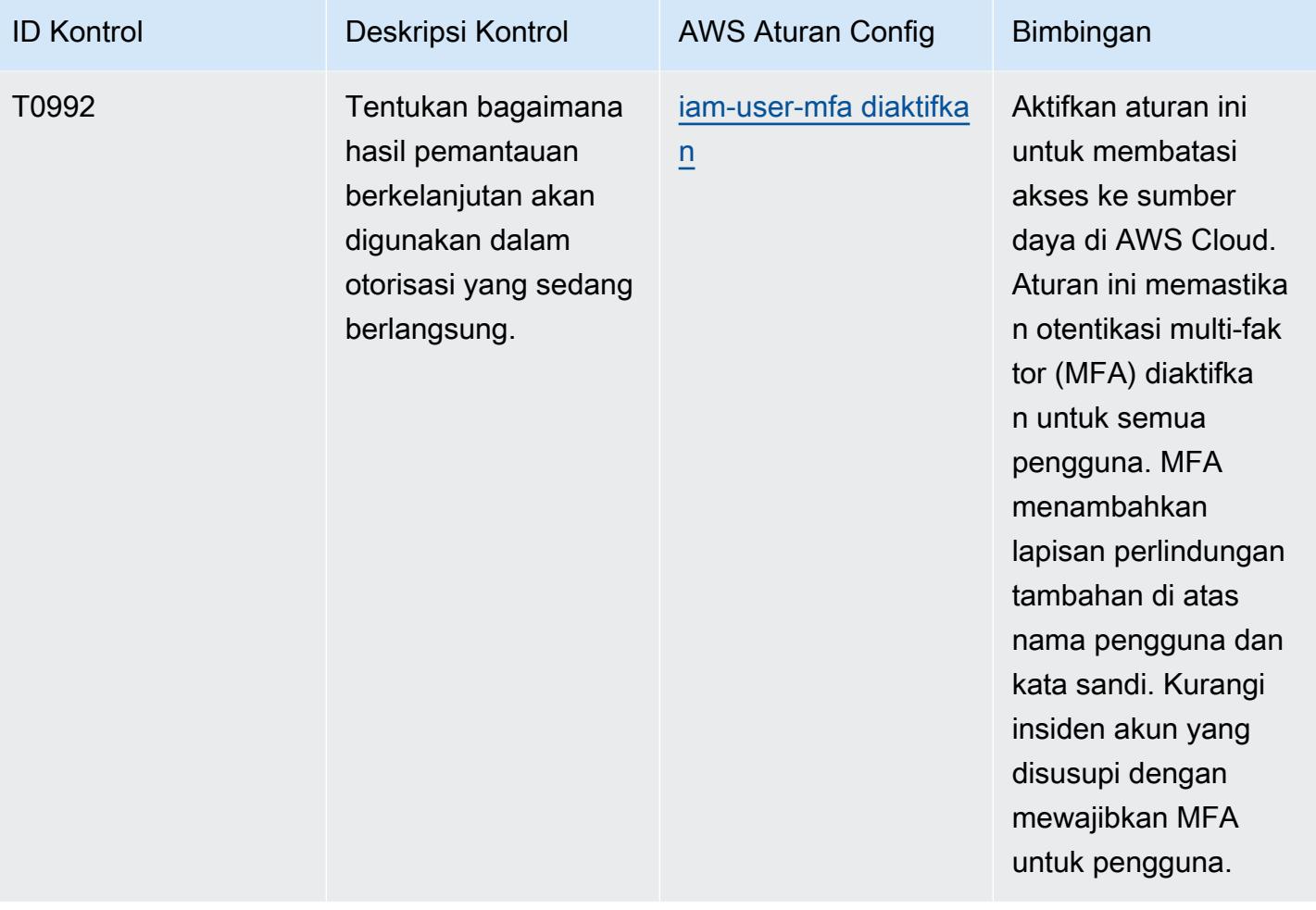

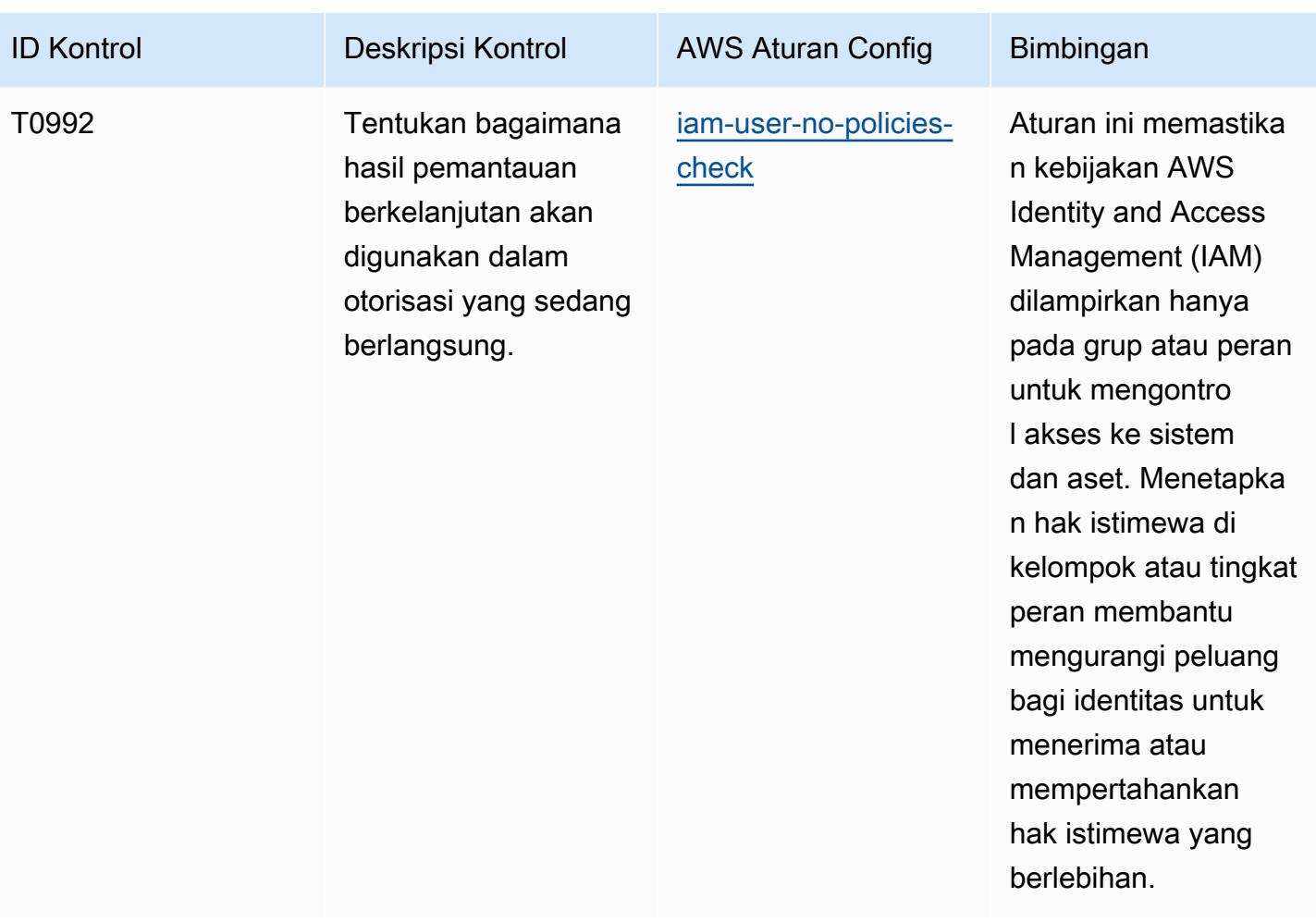

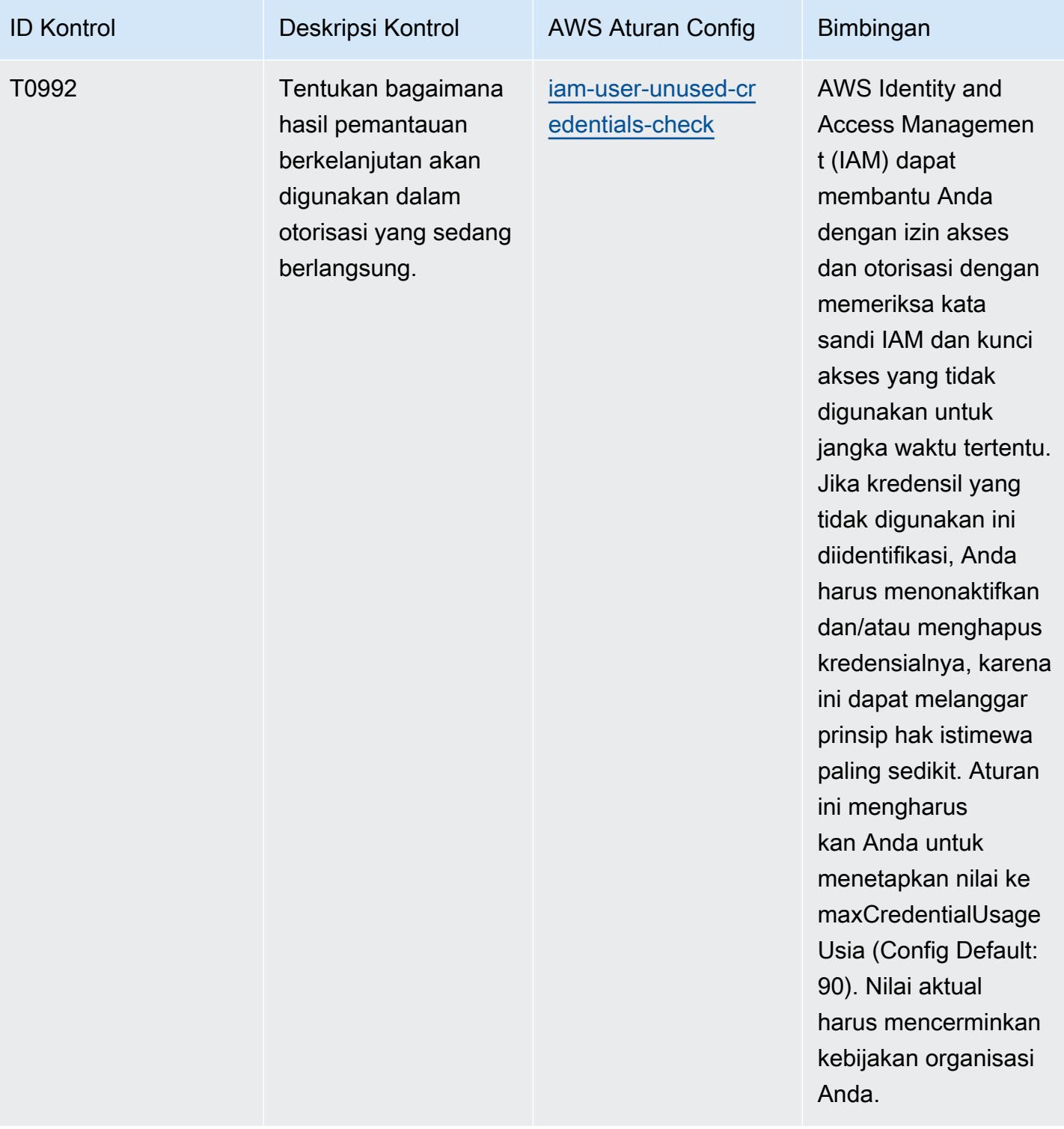

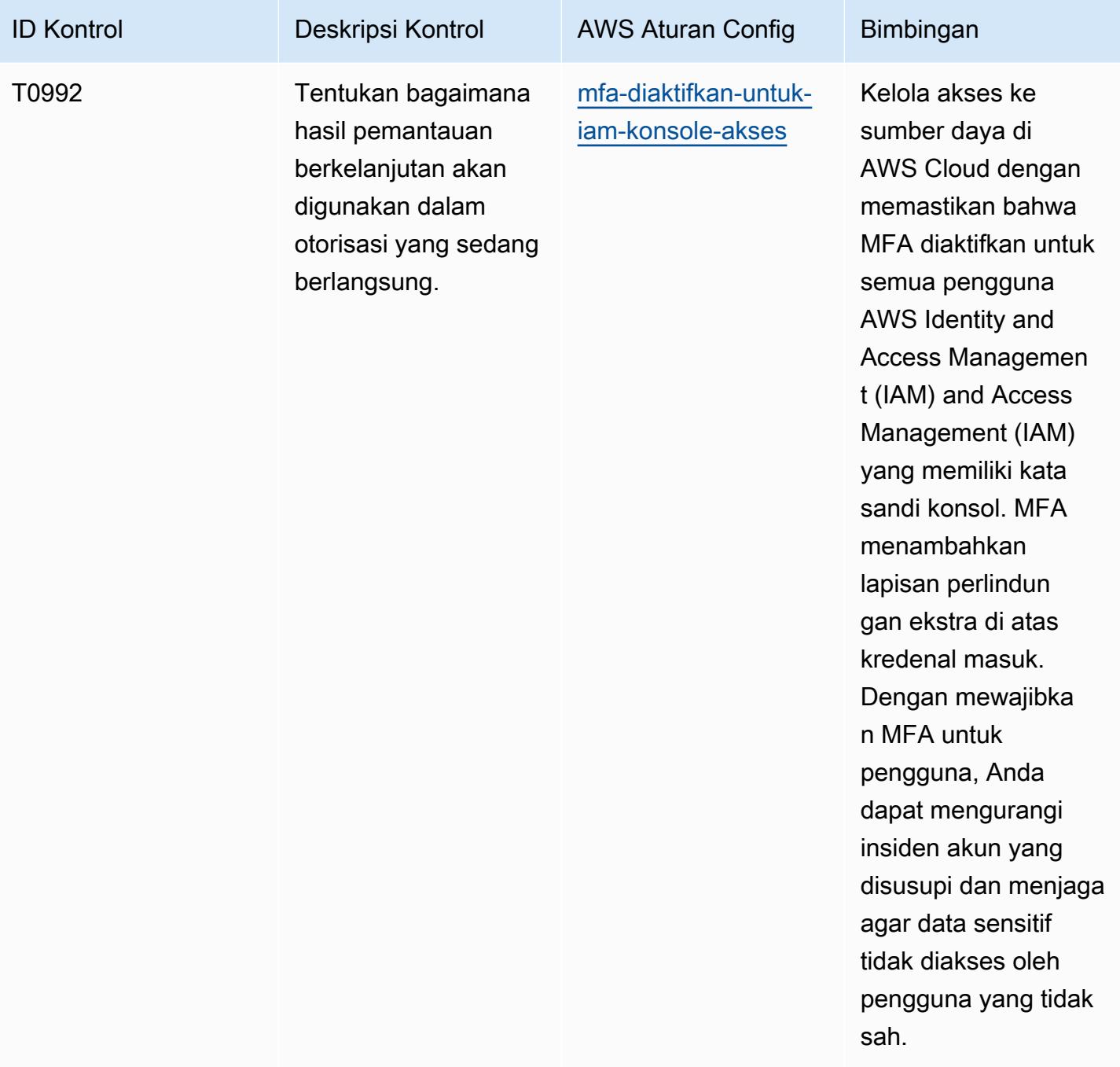

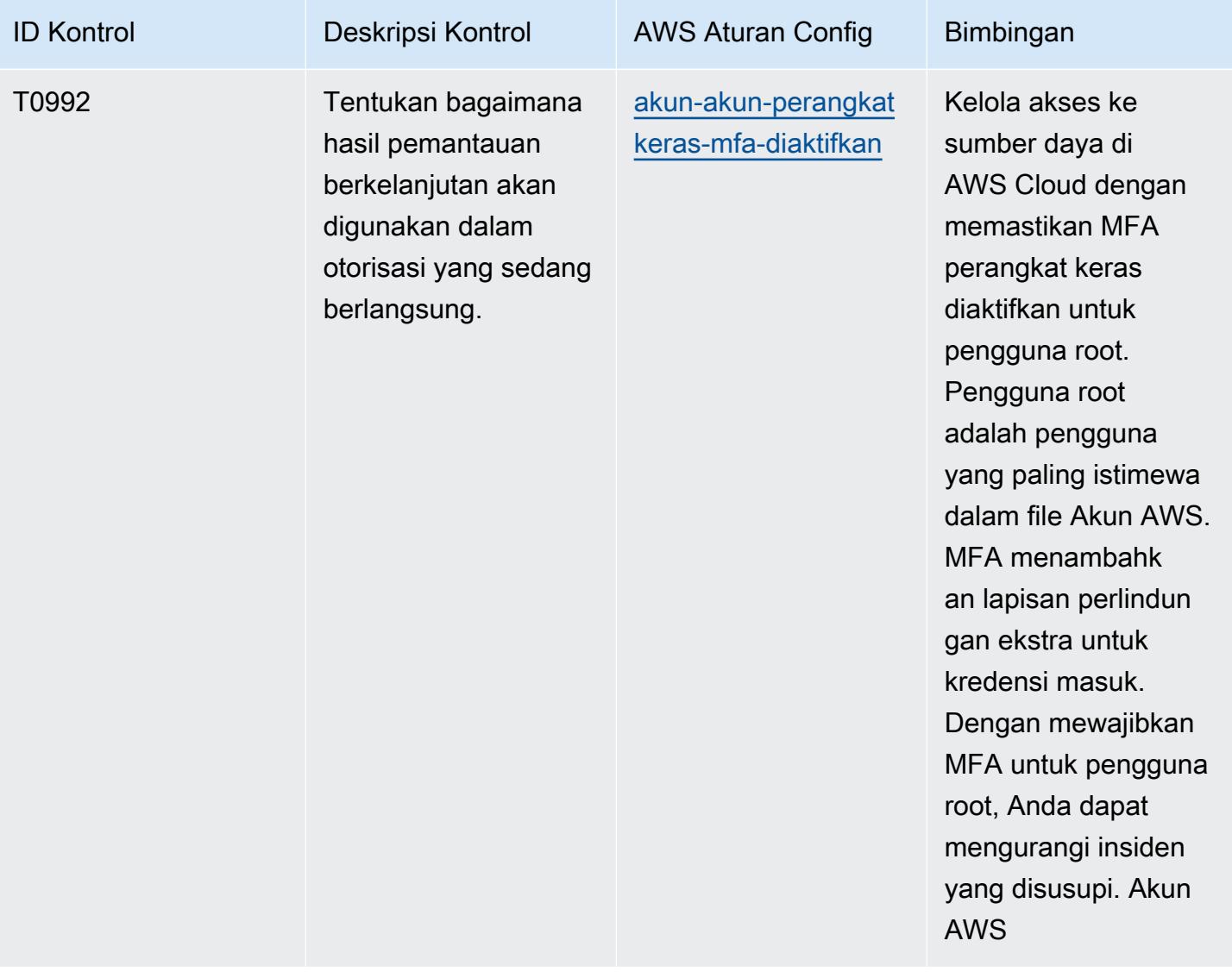

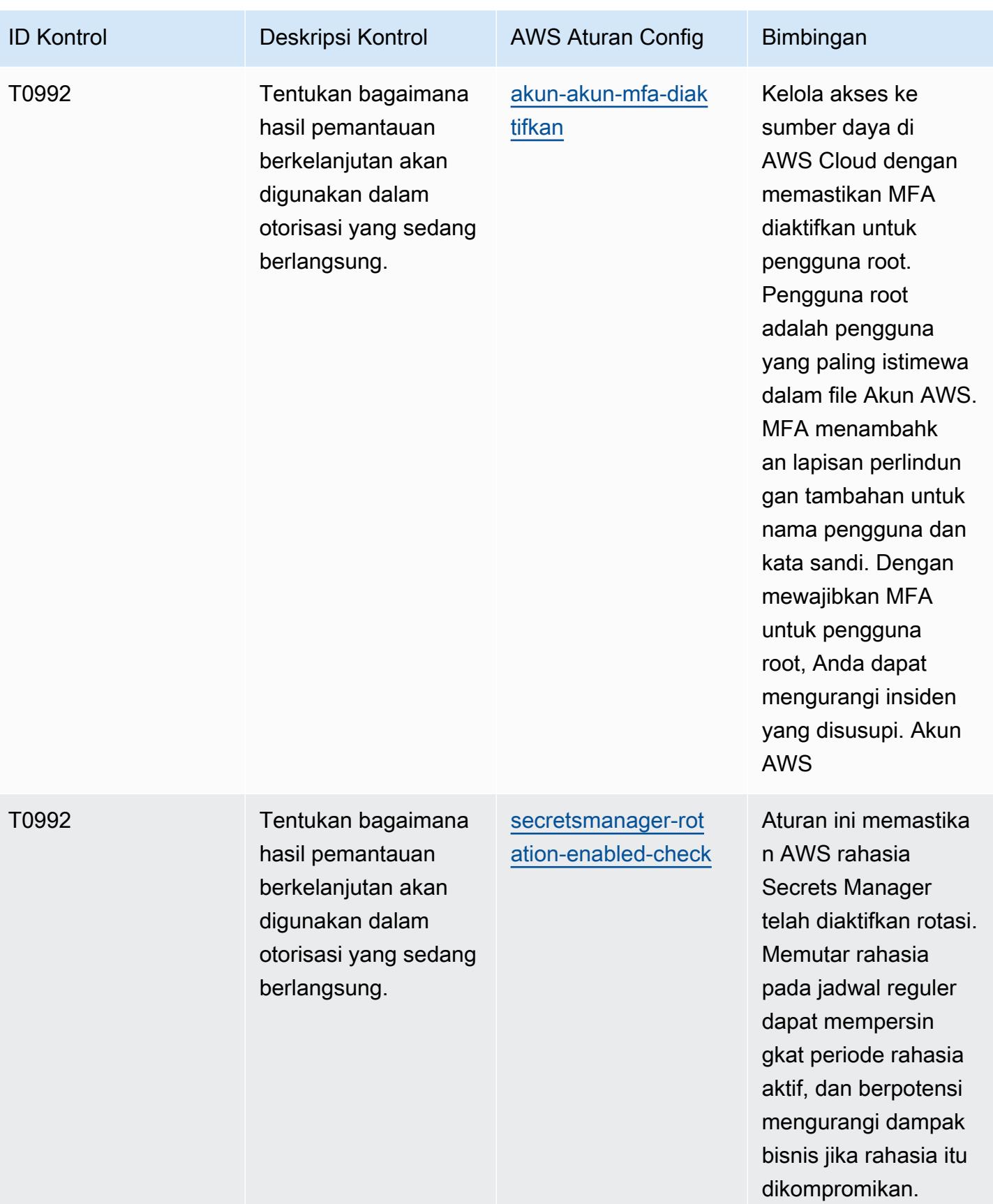

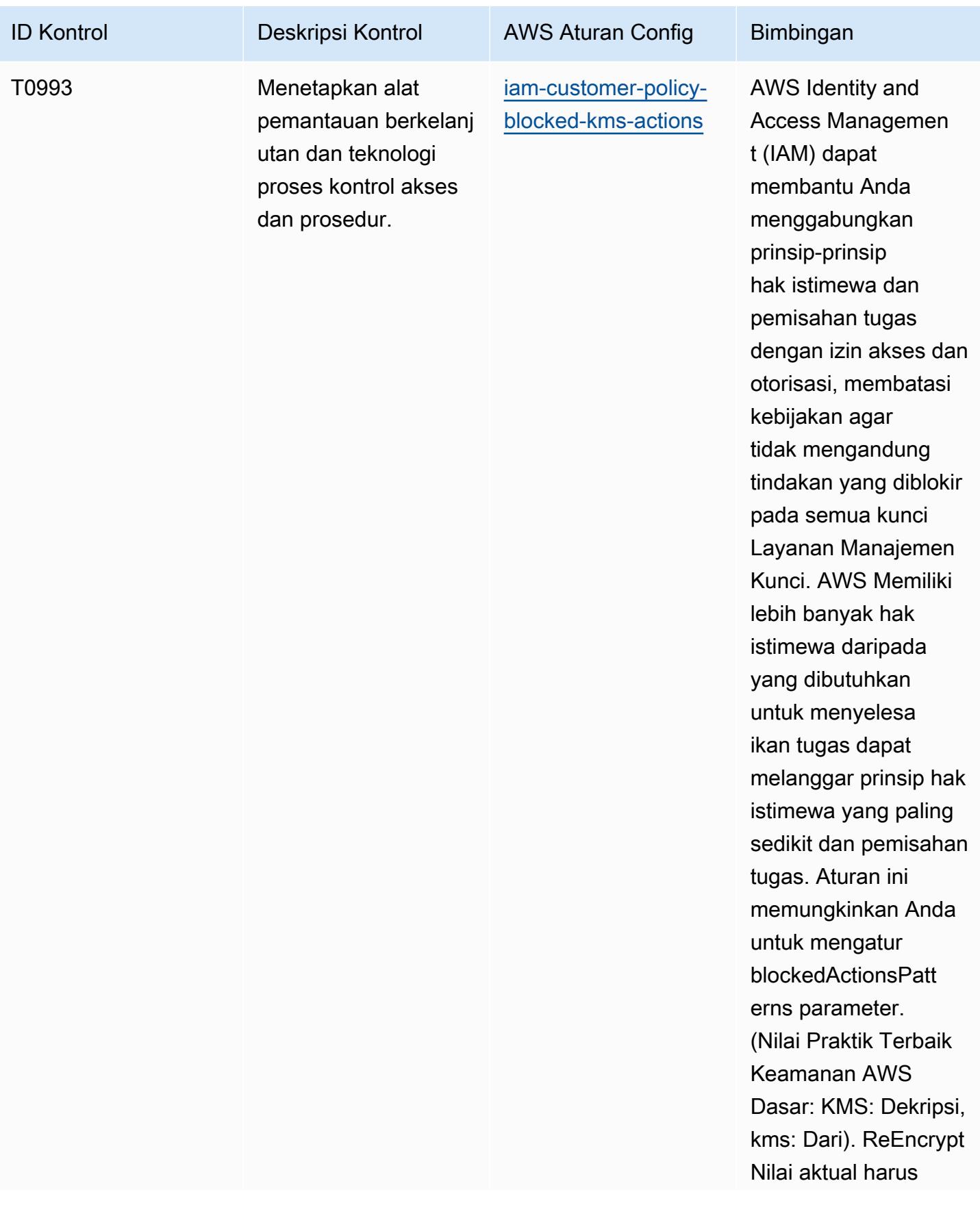

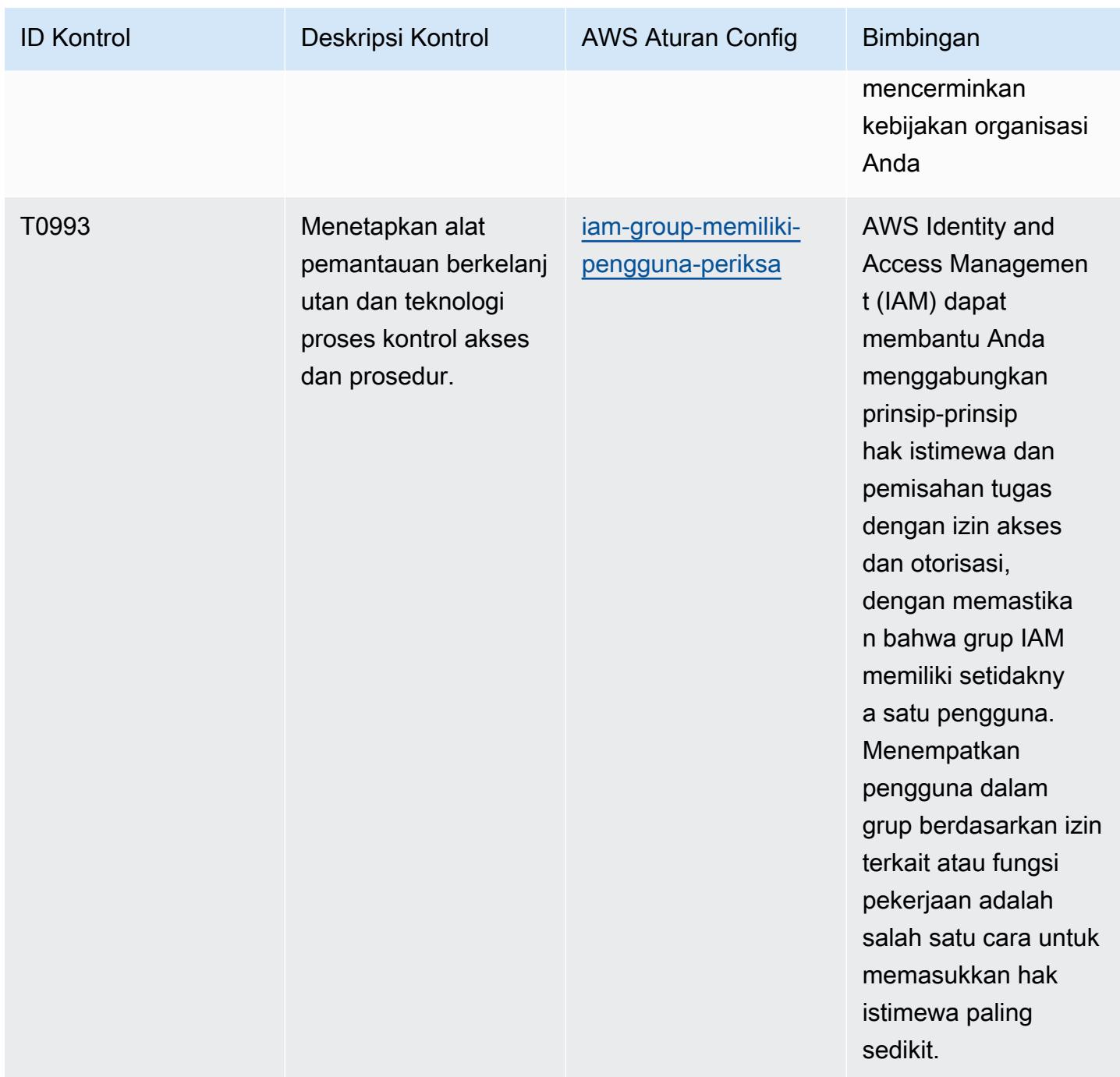

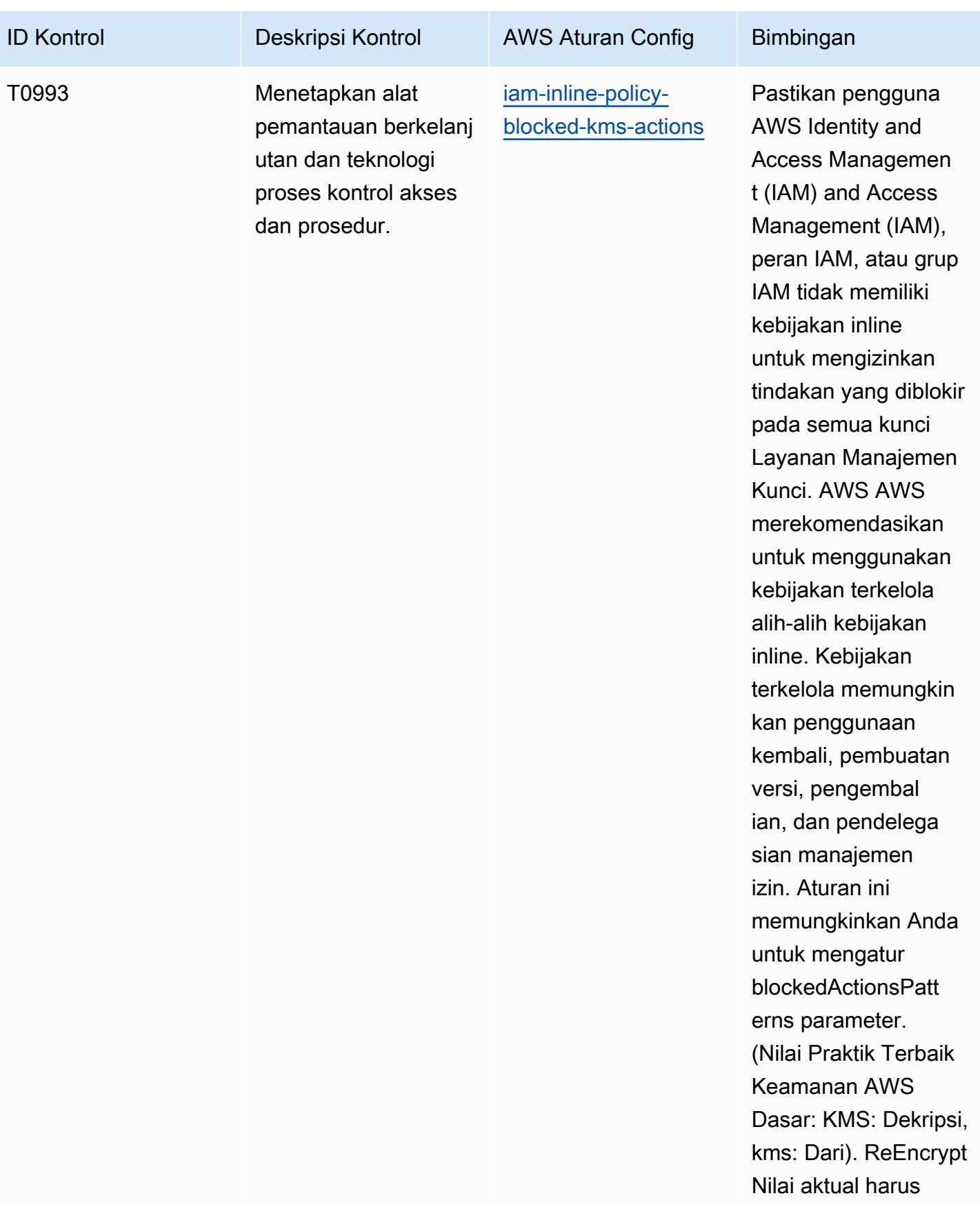

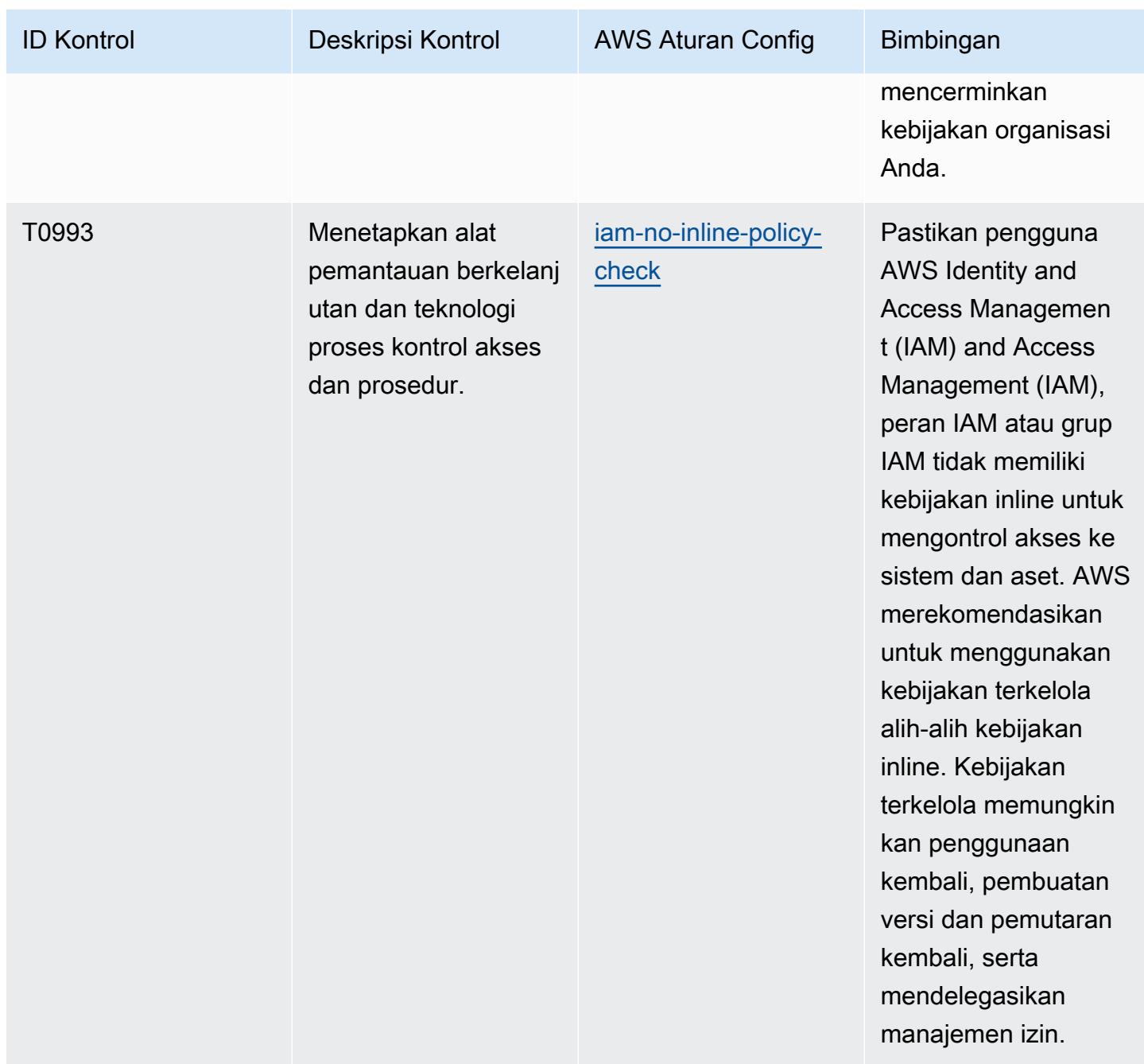

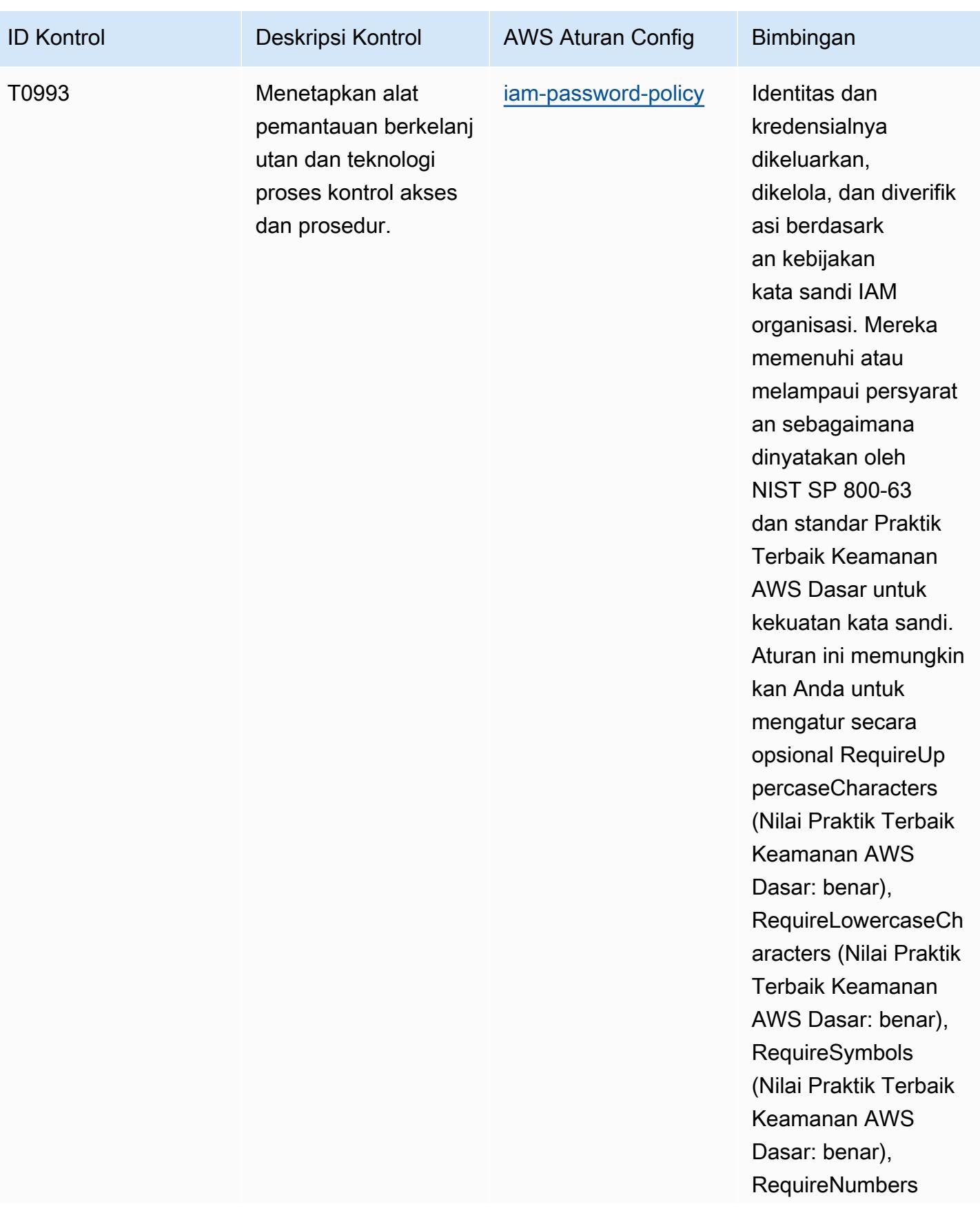

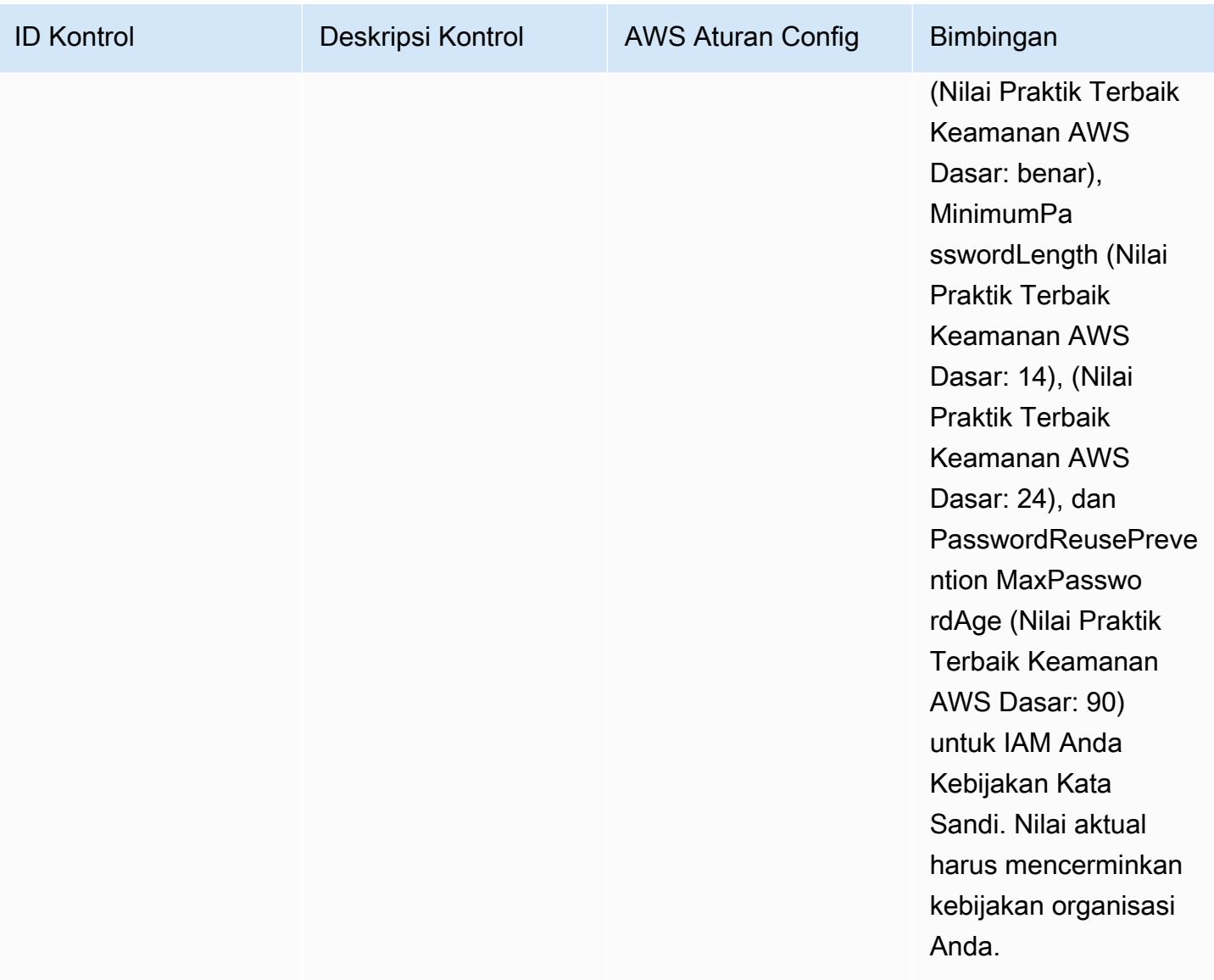

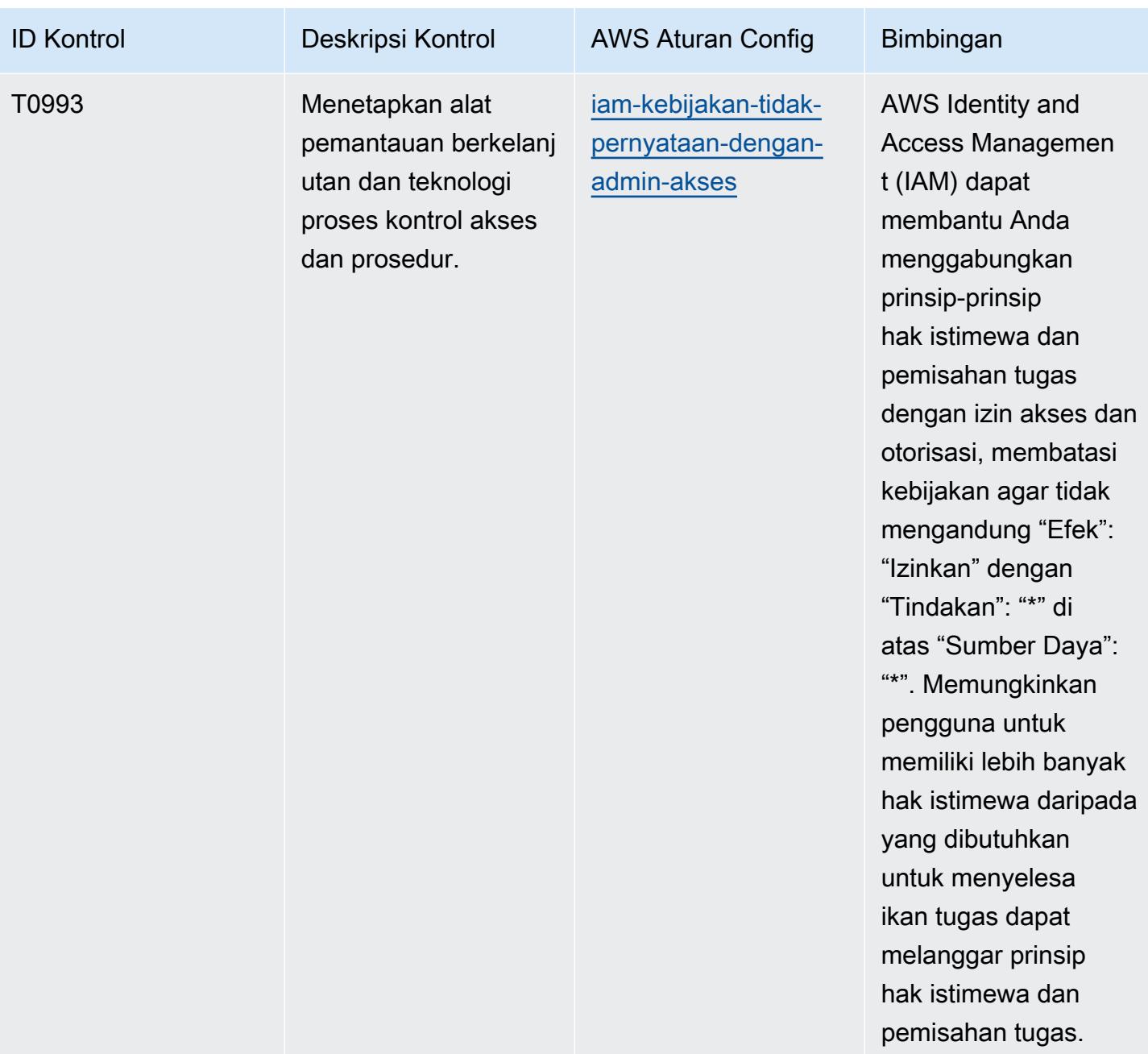

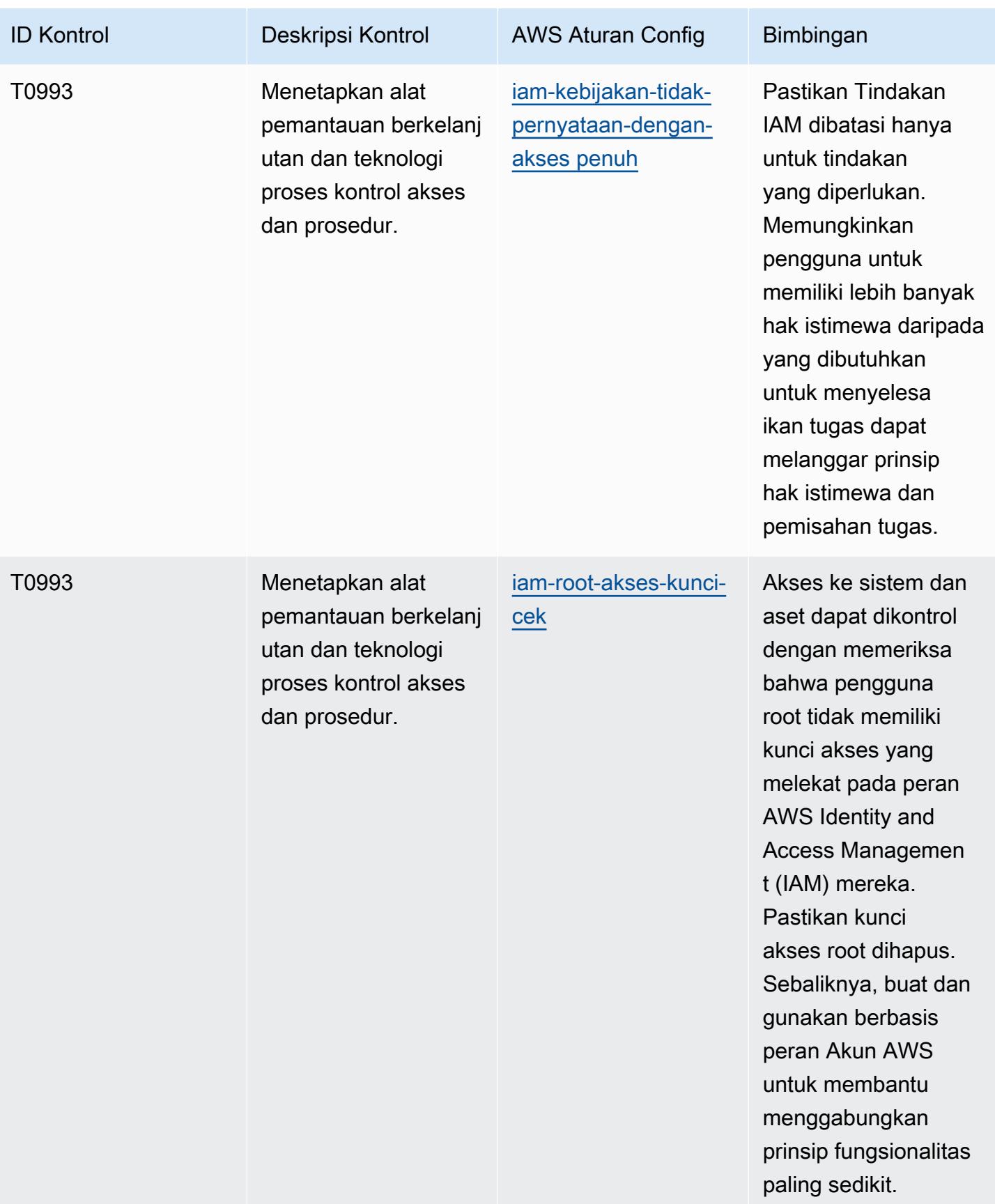
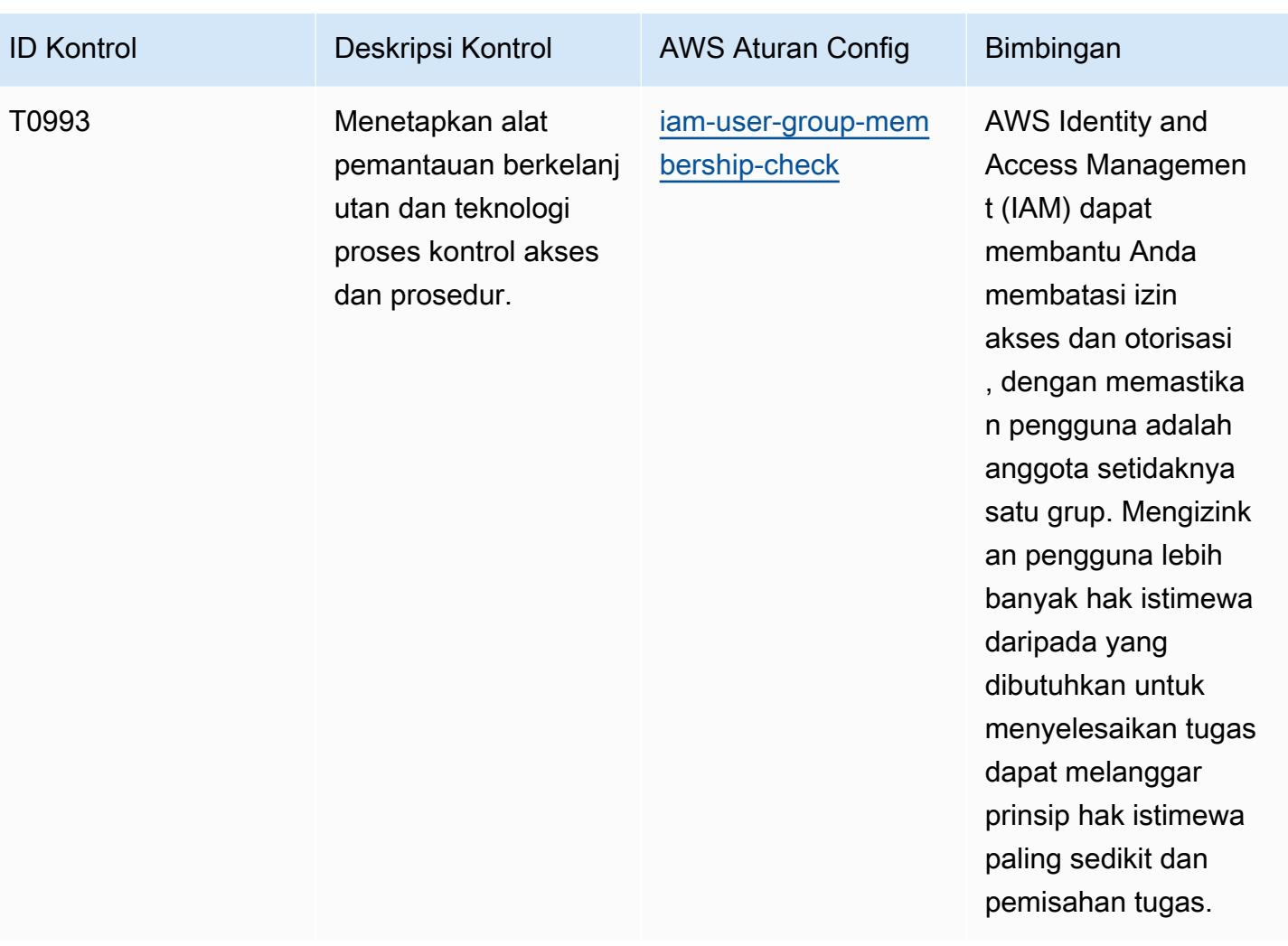

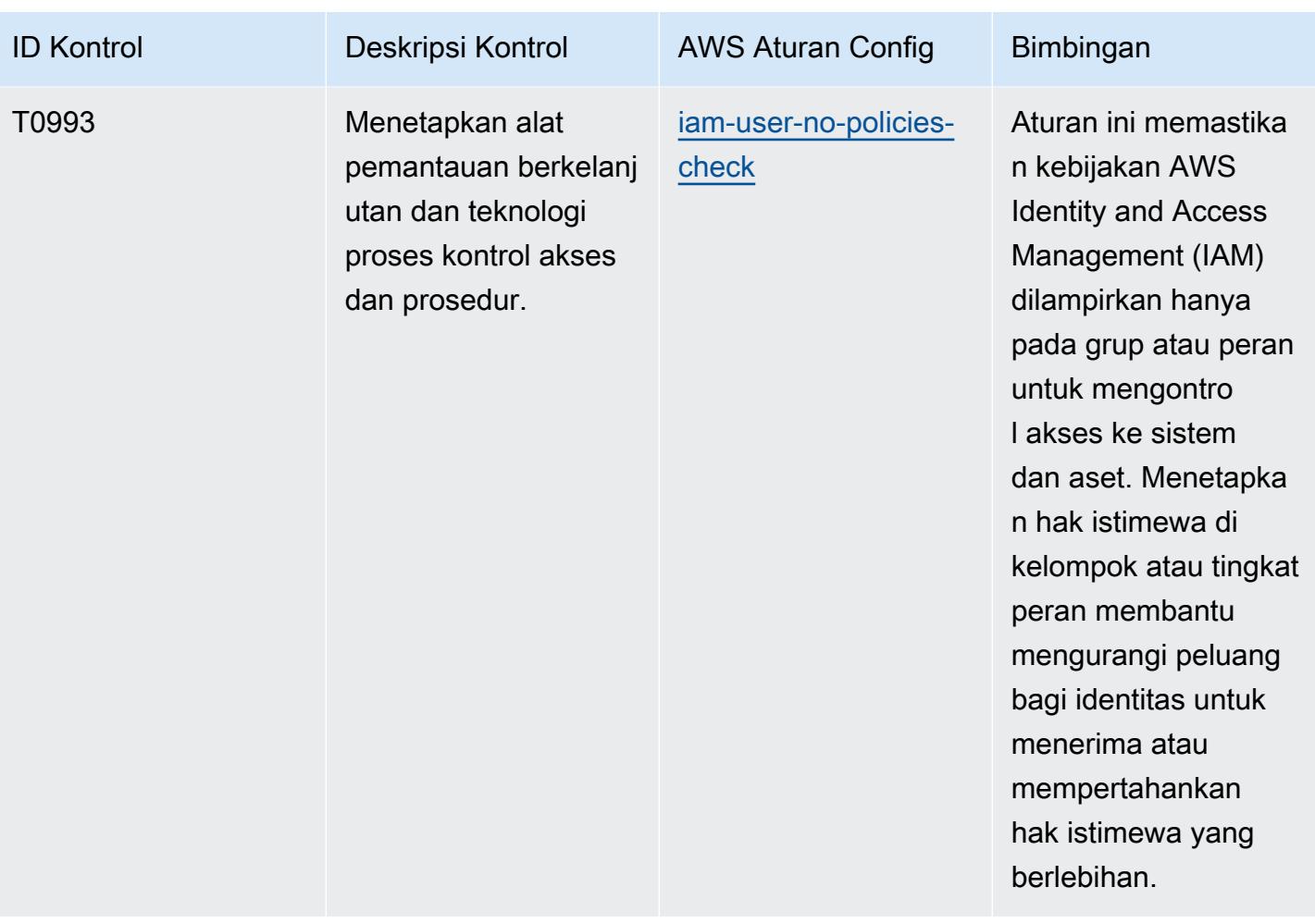

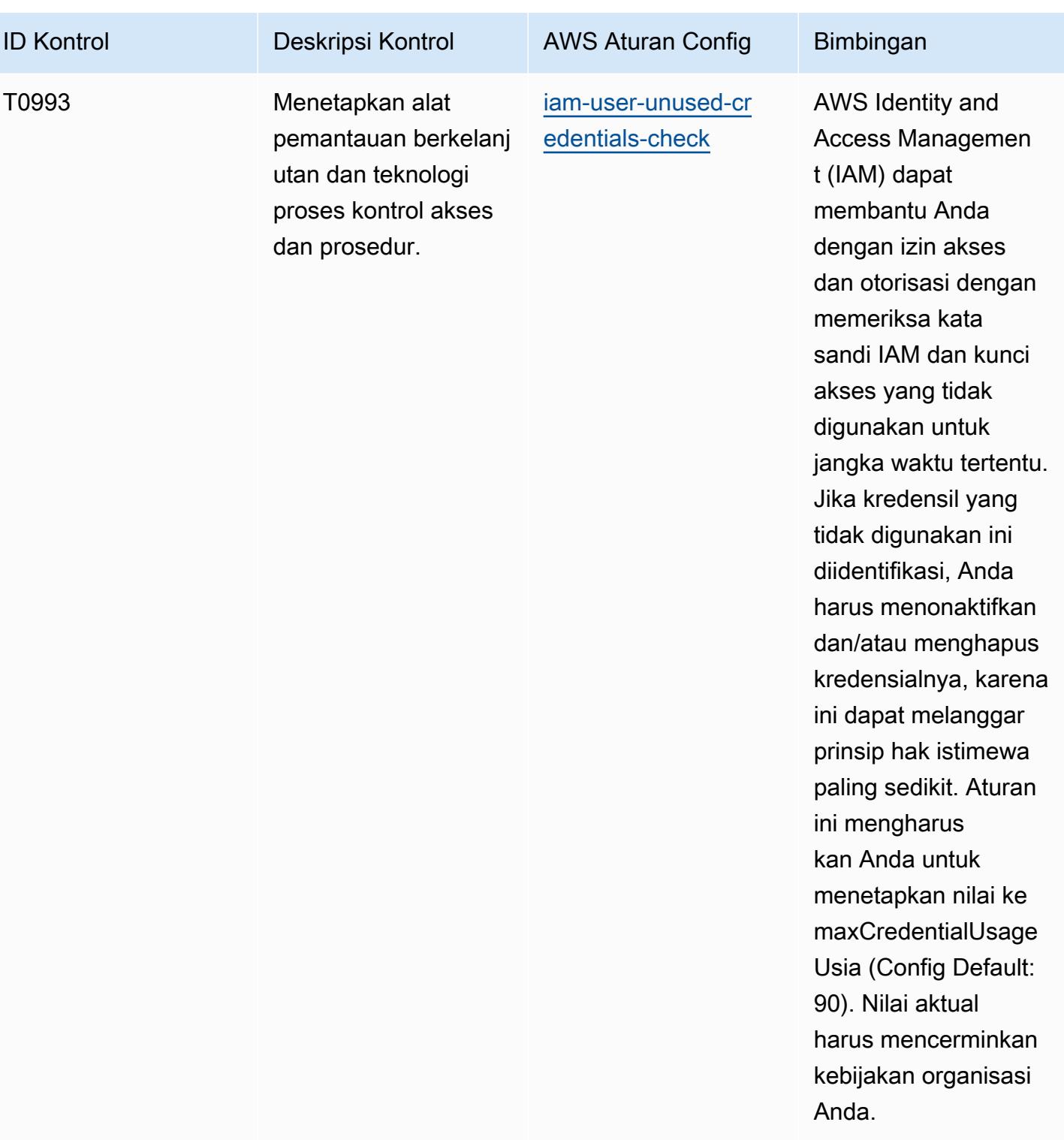

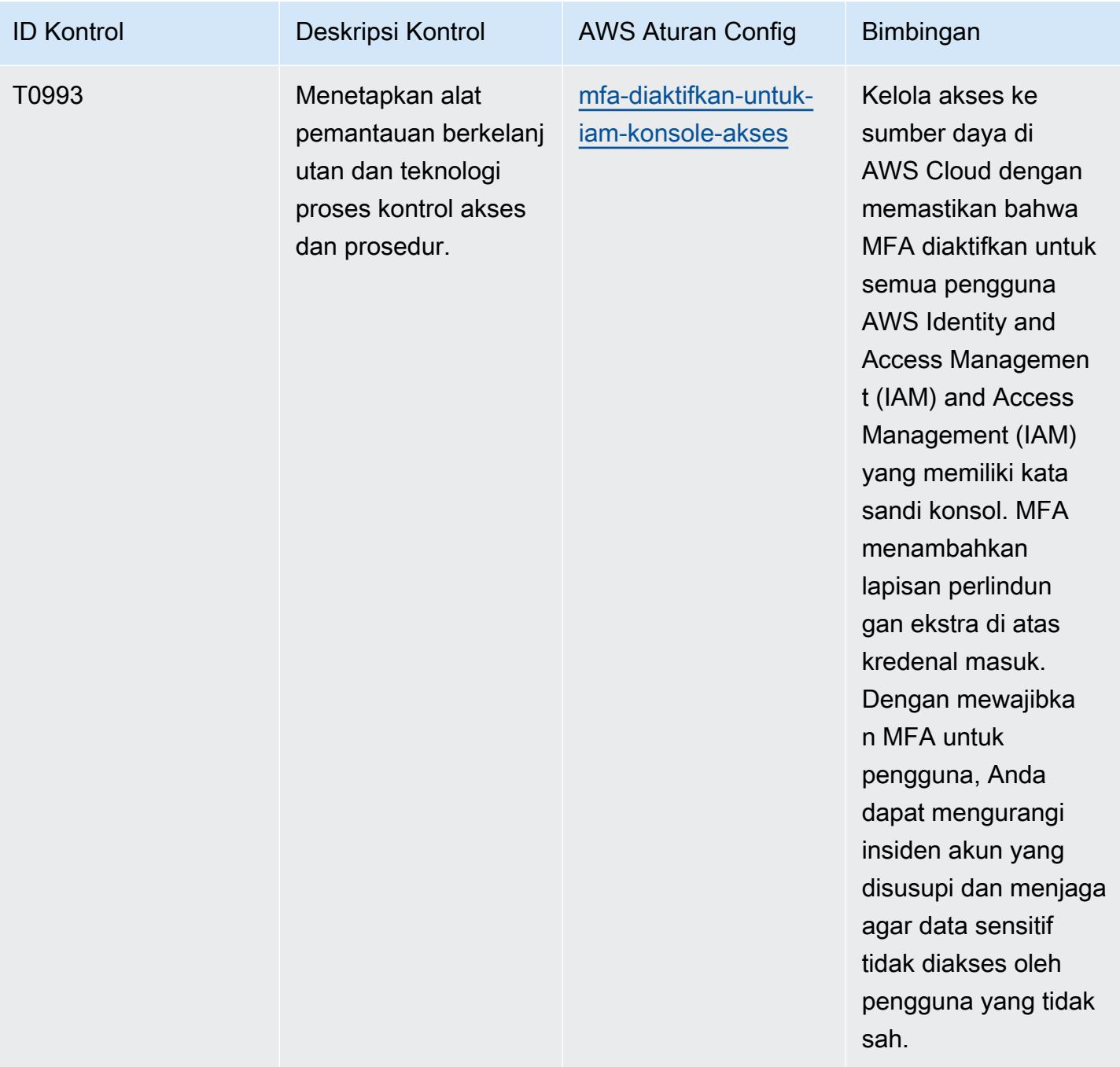

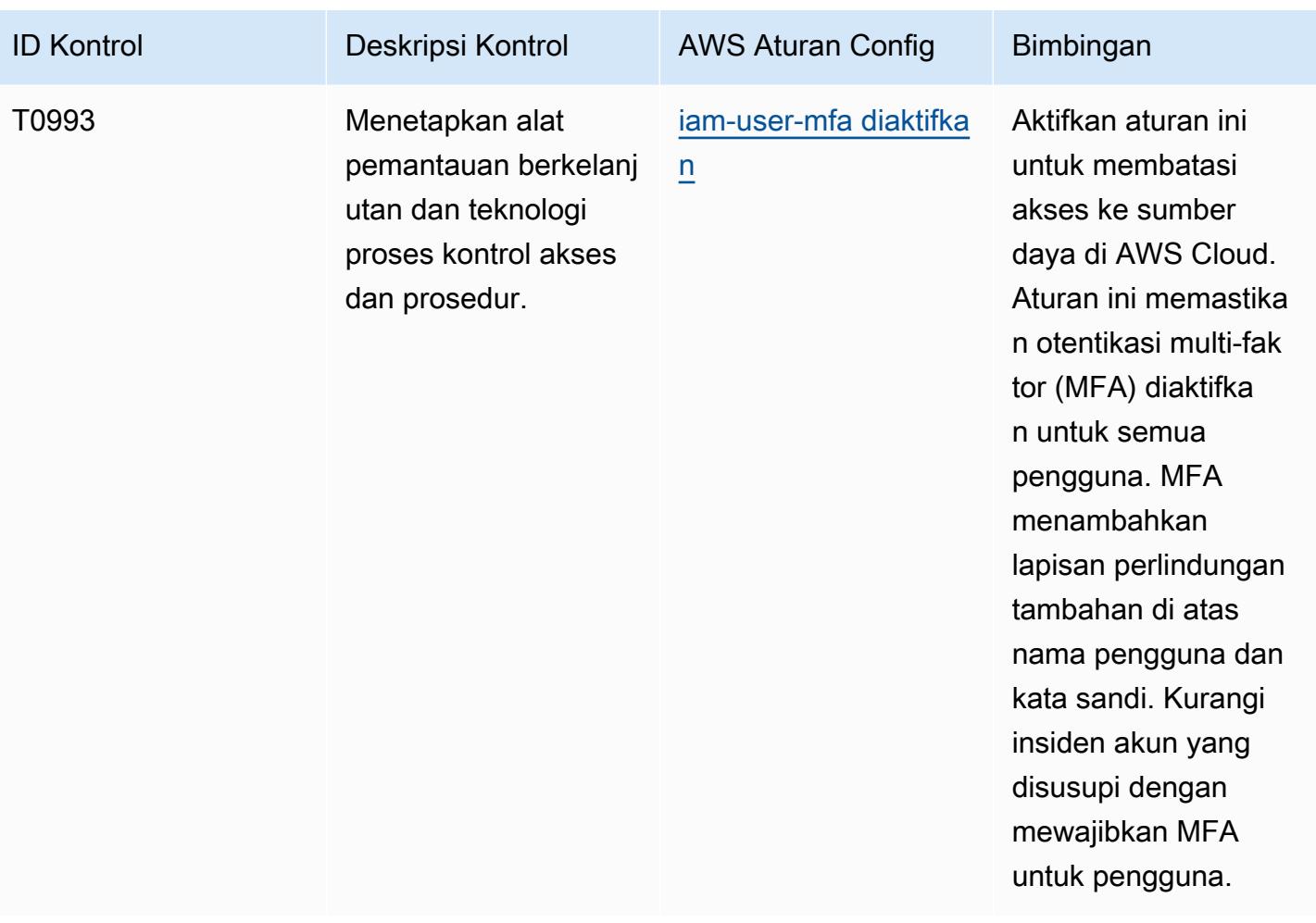

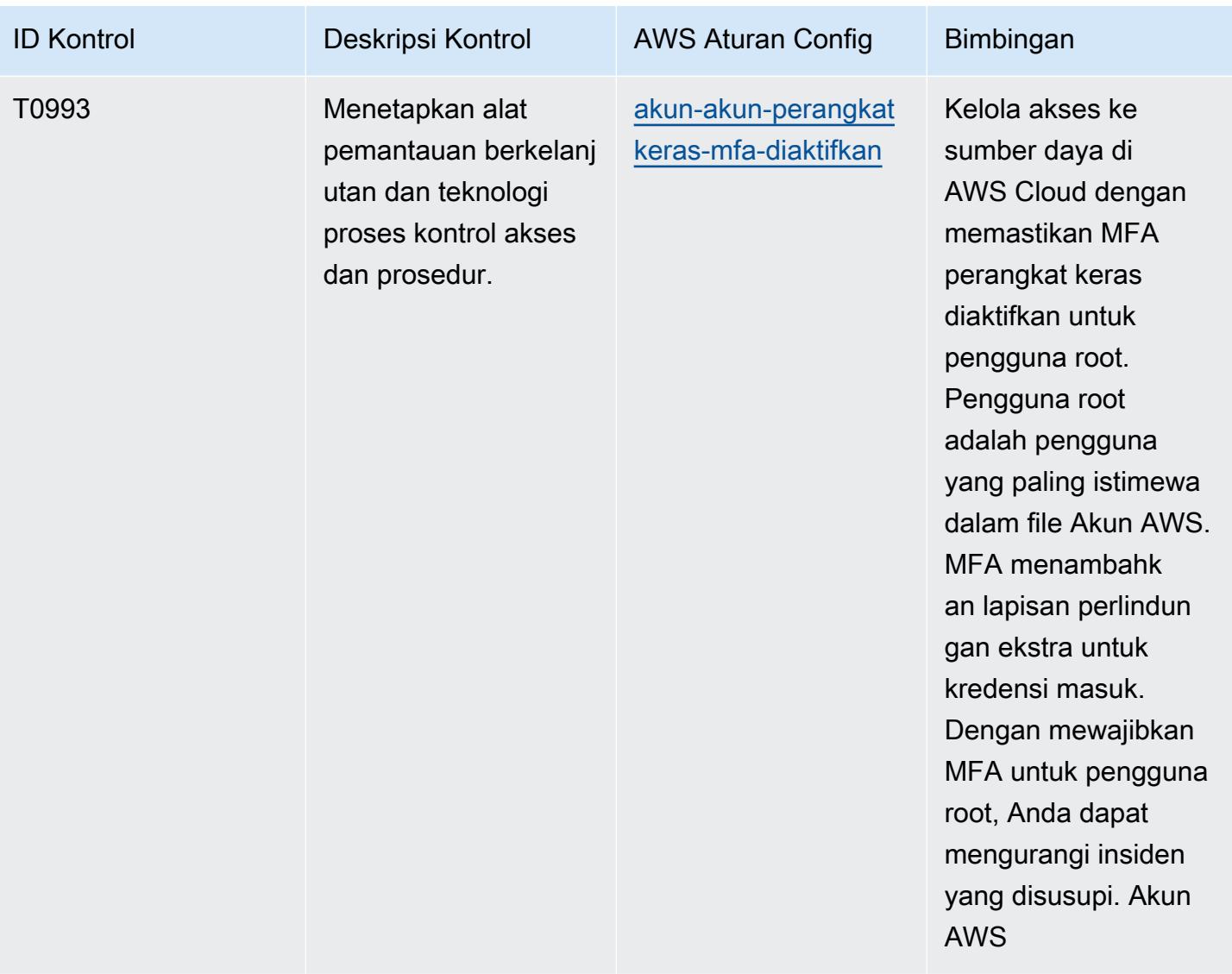

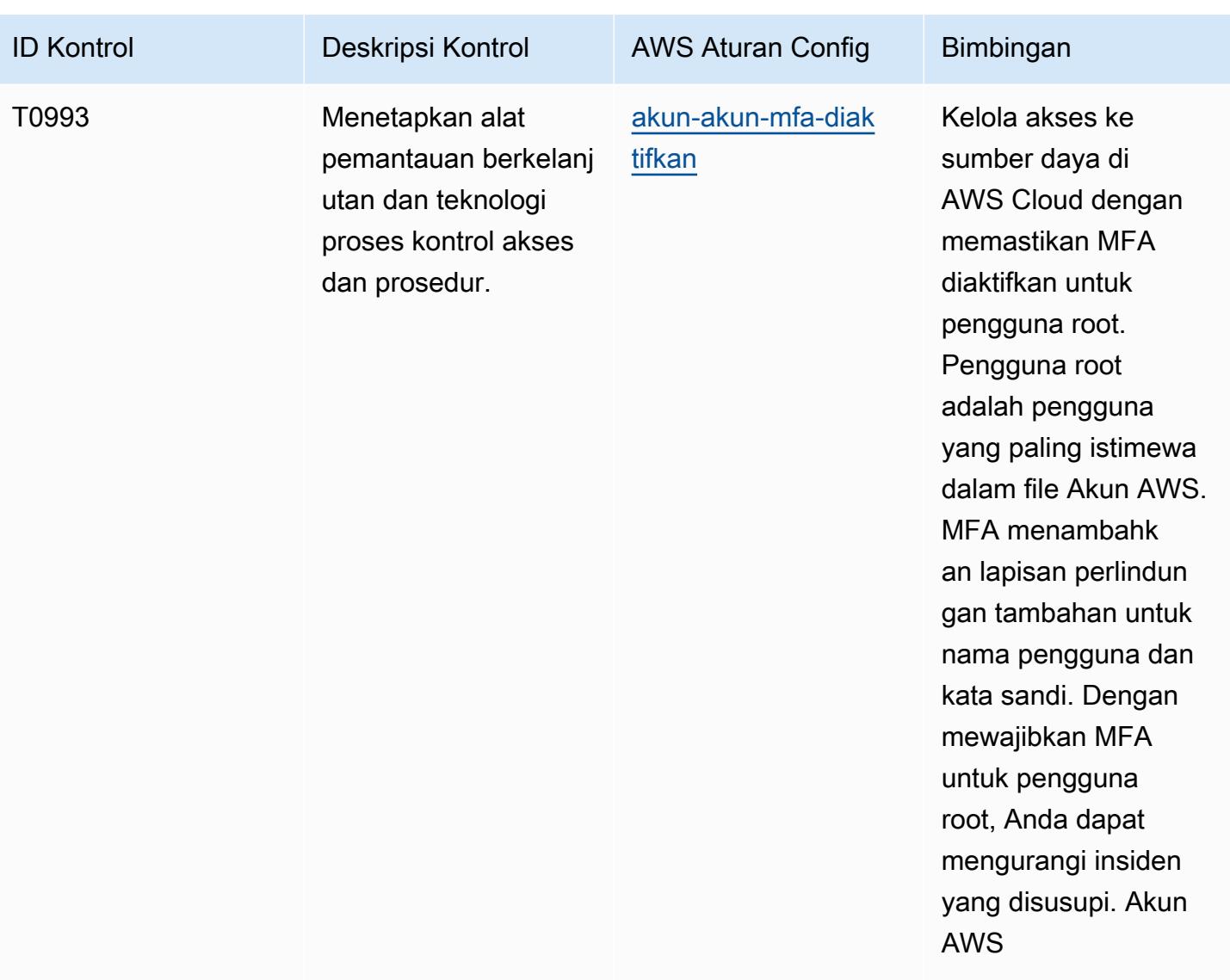

## **Templat**

Template tersedia di GitHub: [Praktik Terbaik Operasional untuk NIST 800 181.](https://github.com/awslabs/aws-config-rules/blob/master/aws-config-conformance-packs/Operational-Best-Practices-For-NIST-800-181.yaml)

## Praktik Terbaik Operasional untuk NIST 1800 25

Paket kesesuaian menyediakan kerangka kerja kepatuhan tujuan umum yang dirancang untuk memungkinkan Anda membuat pemeriksaan tata kelola keamanan, operasional, atau pengoptimalan biaya menggunakan aturan dan tindakan remediasi terkelola atau khusus. AWS Config AWS Config Paket Kesesuaian, sebagai contoh templat, tidak dirancang untuk sepenuhnya memastikan kepatuhan terhadap tata kelola atau standar kepatuhan tertentu. Anda bertanggung jawab untuk membuat penilaian sendiri tentang apakah penggunaan Layanan oleh Anda memenuhi persyaratan hukum dan peraturan yang berlaku.

Berikut ini menyediakan contoh pemetaan antara NIST 1800-25 dan aturan Config terkelola AWS . Masing-masing AWS Config berlaku untuk AWS sumber daya tertentu, dan berhubungan dengan satu atau lebih kontrol NIST 1800-25. Kontrol NIST 1800-25 dapat dikaitkan dengan beberapa aturan. AWS Config Lihat tabel di bawah ini untuk detail lebih lanjut dan panduan terkait pemetaan ini.

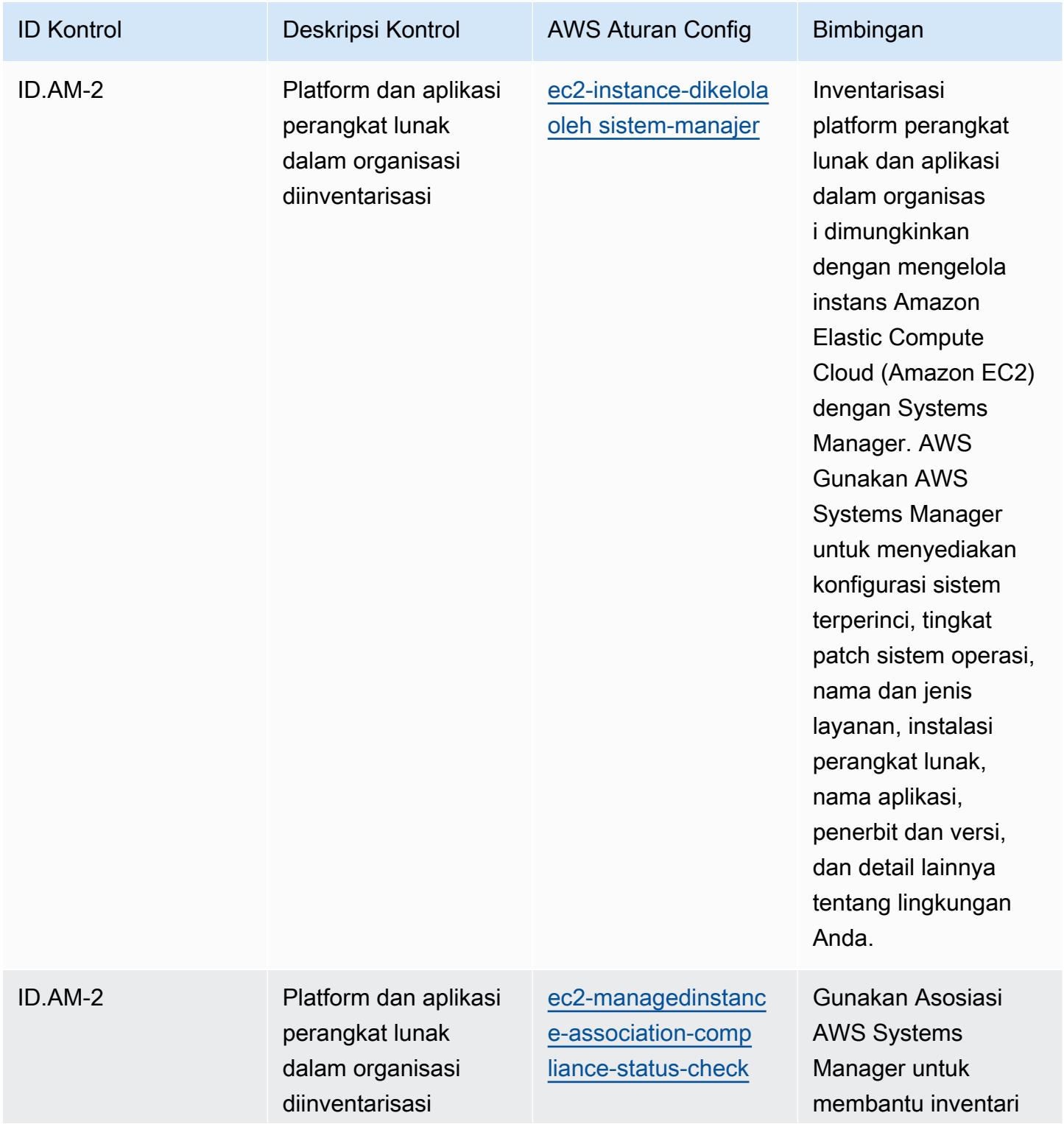

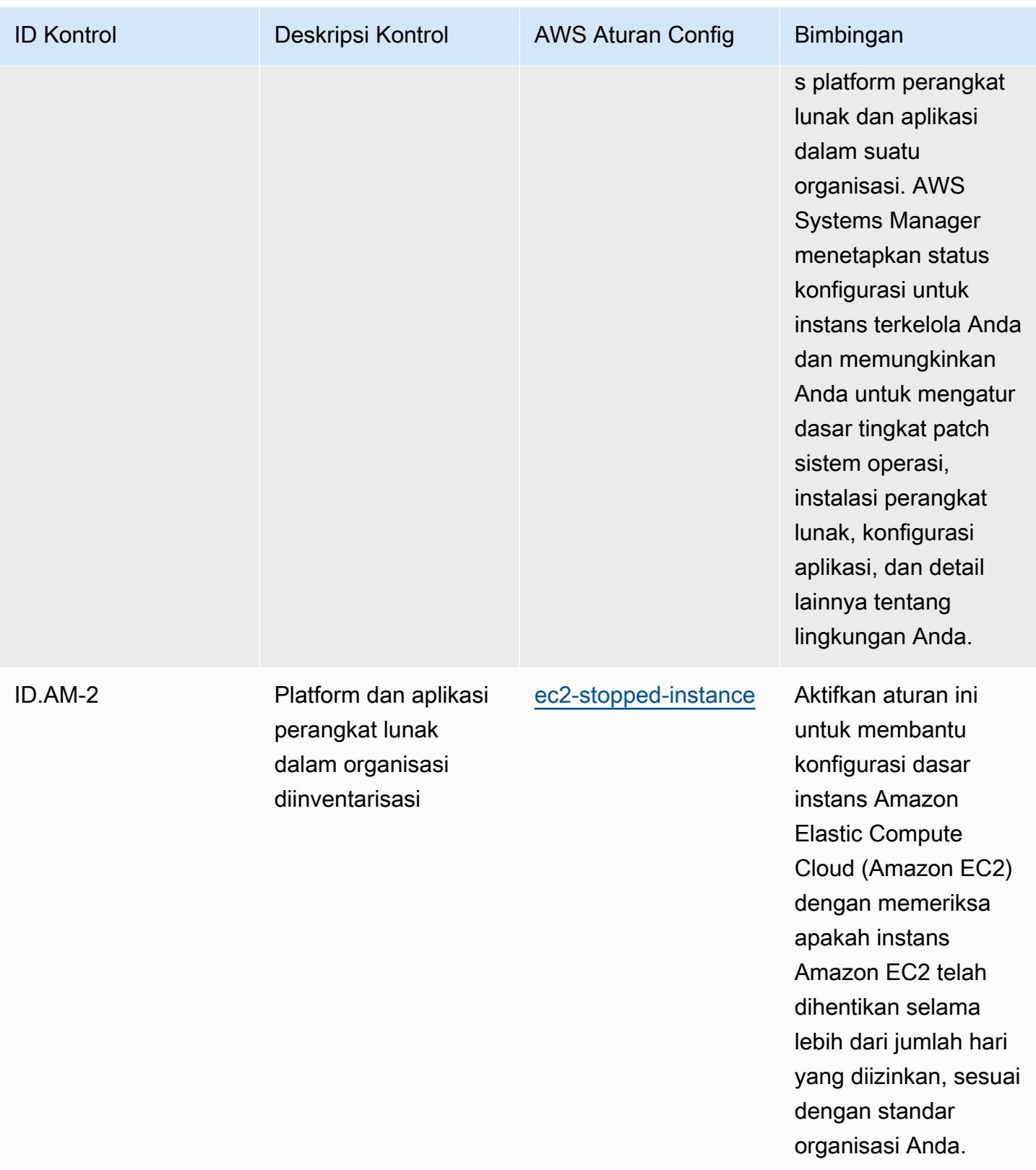

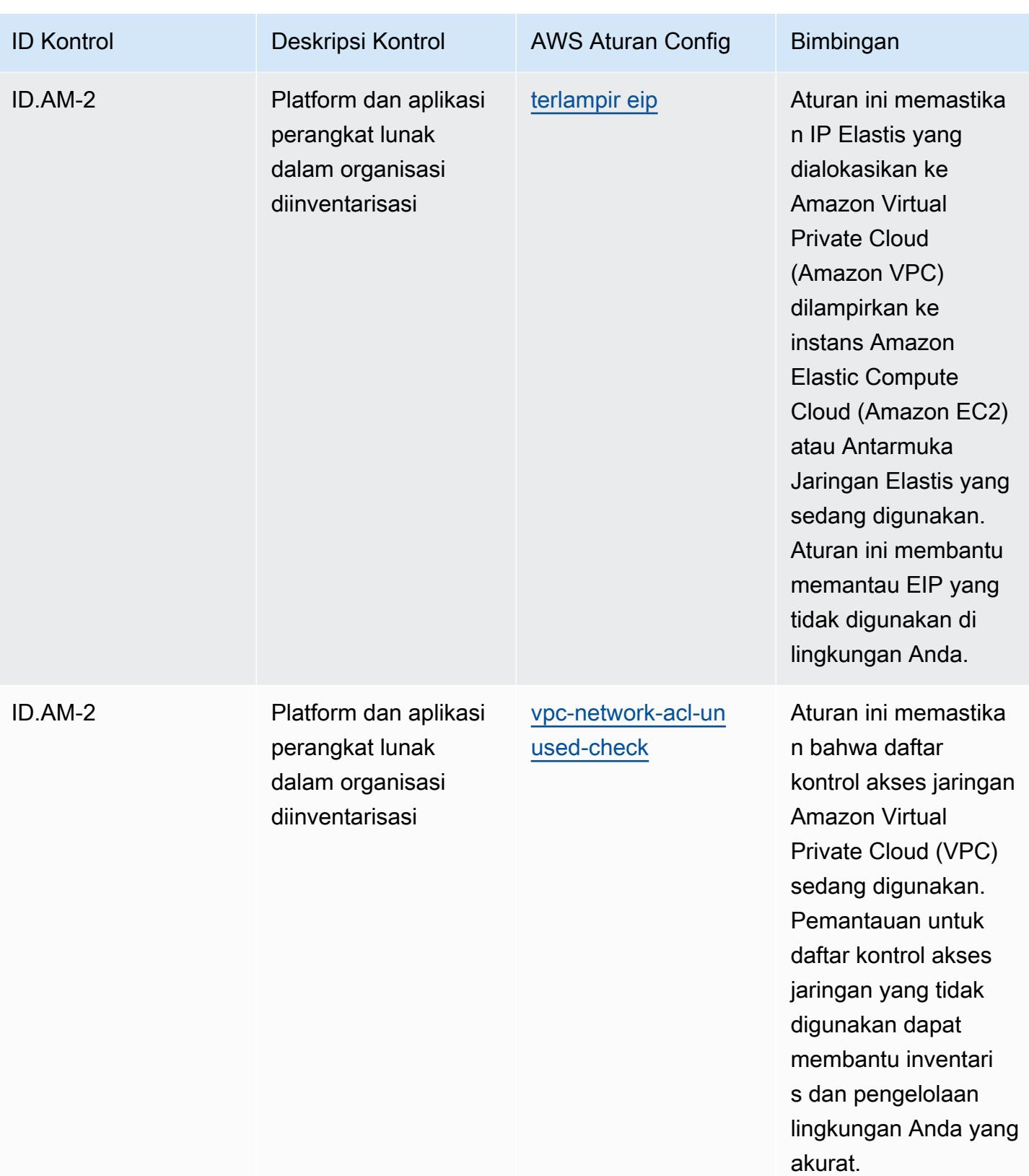

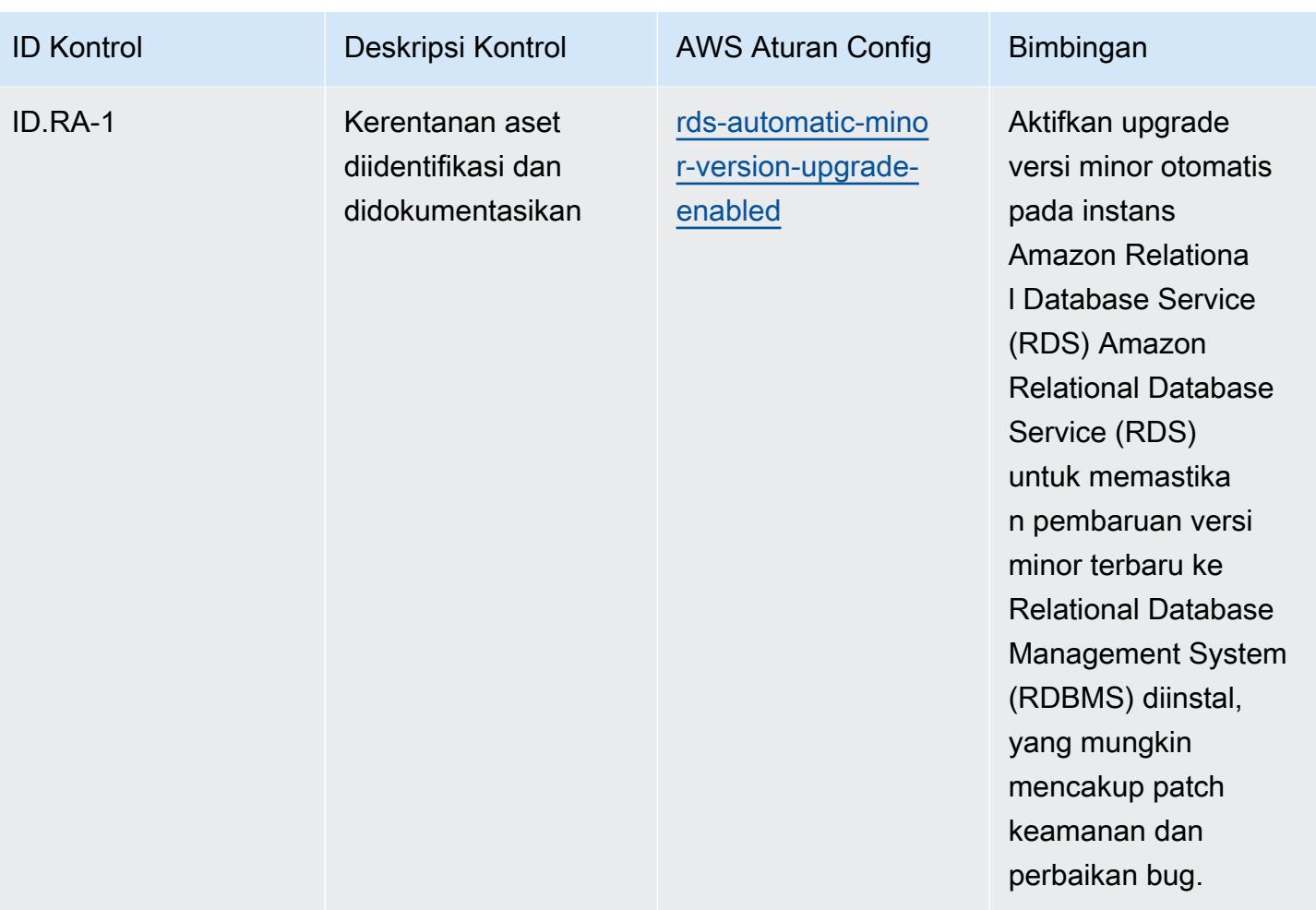

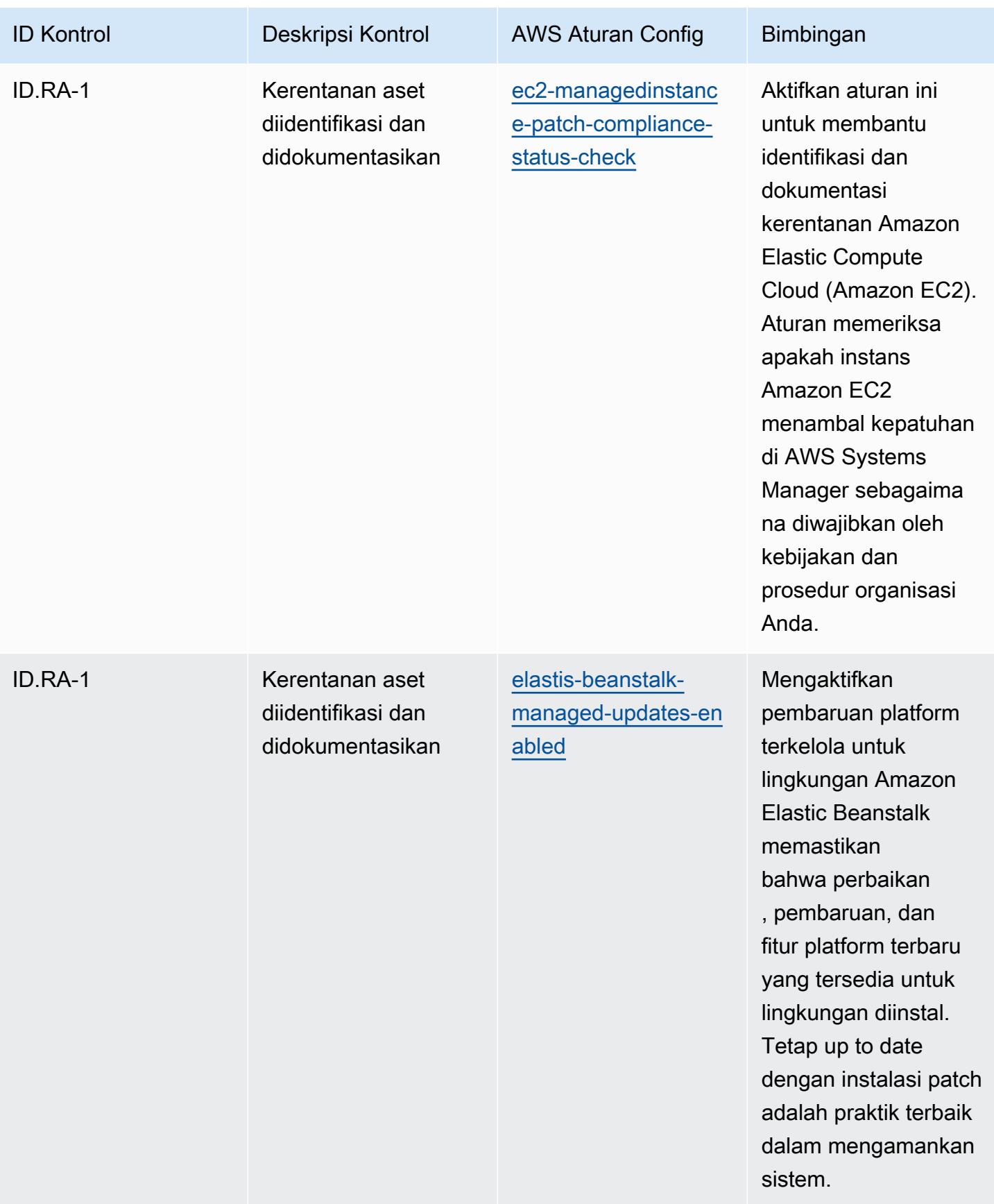

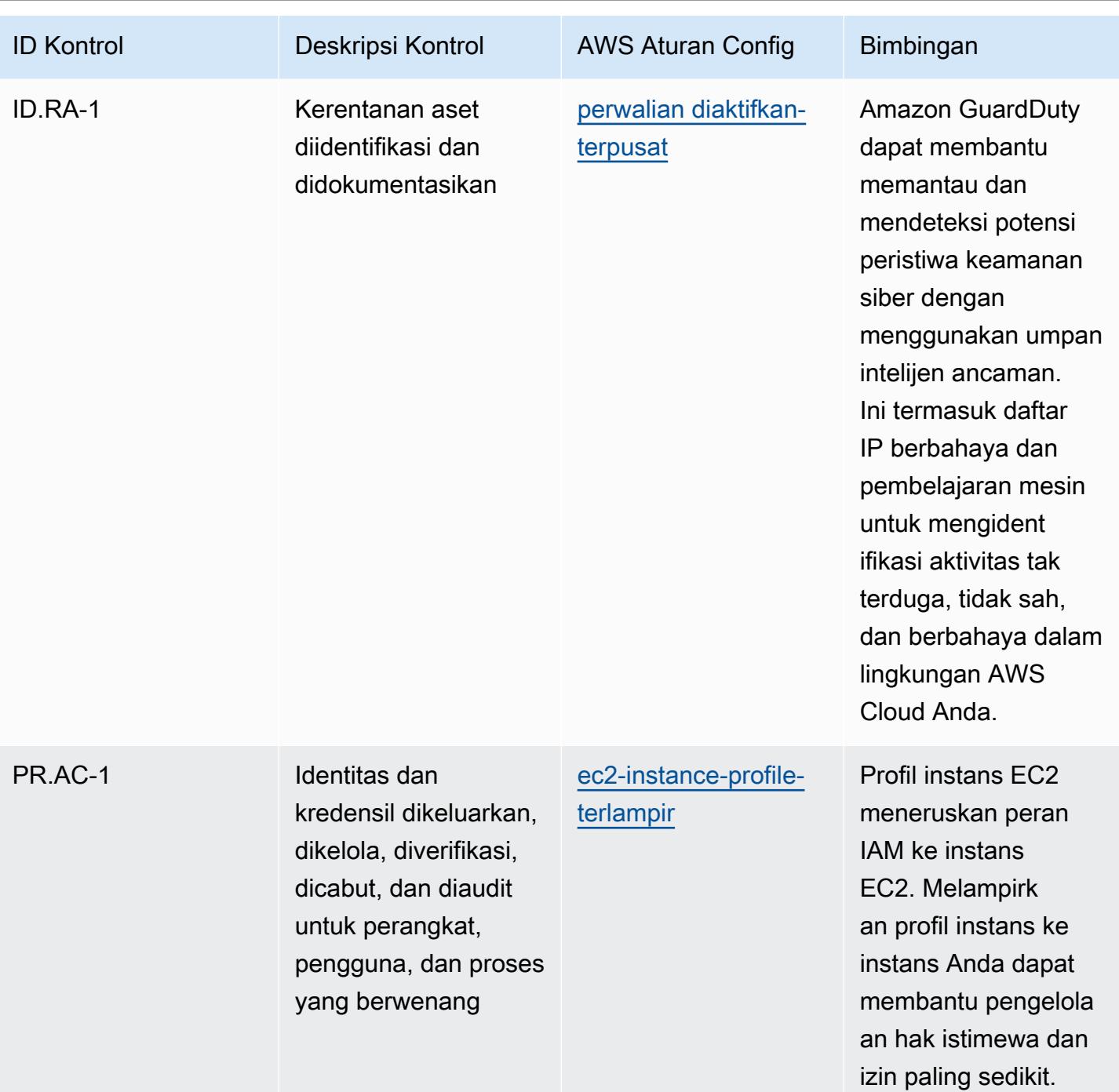

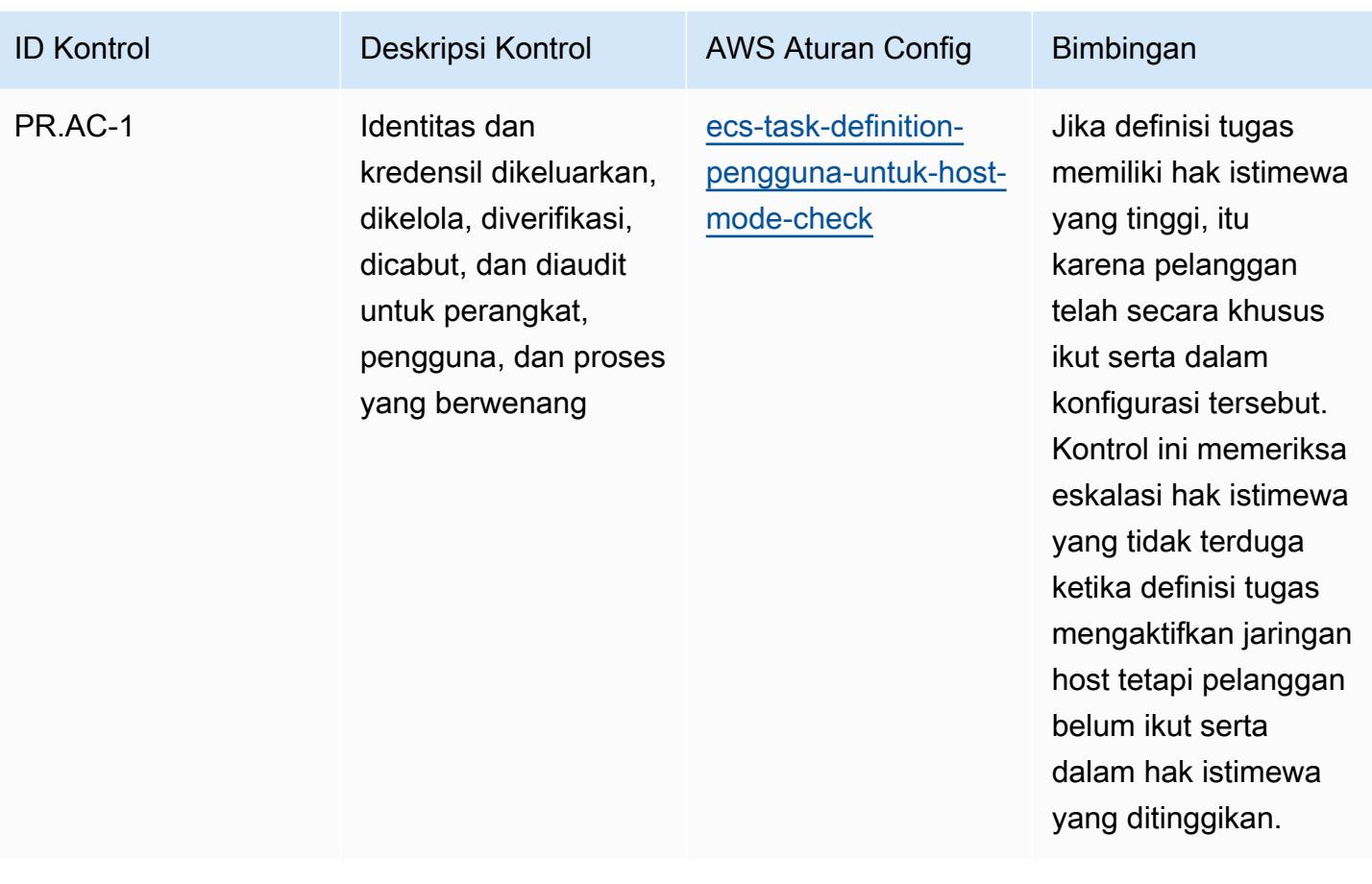

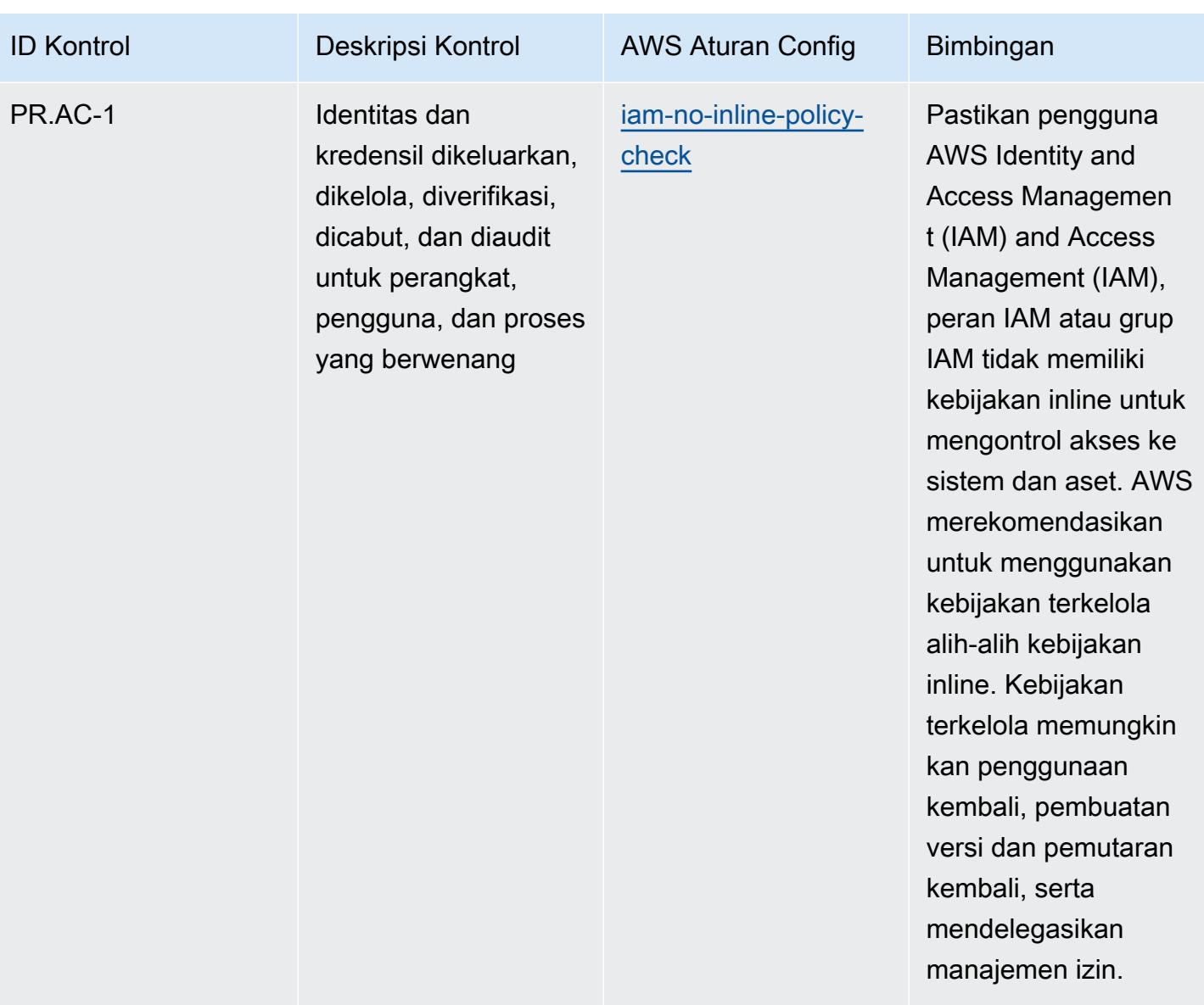

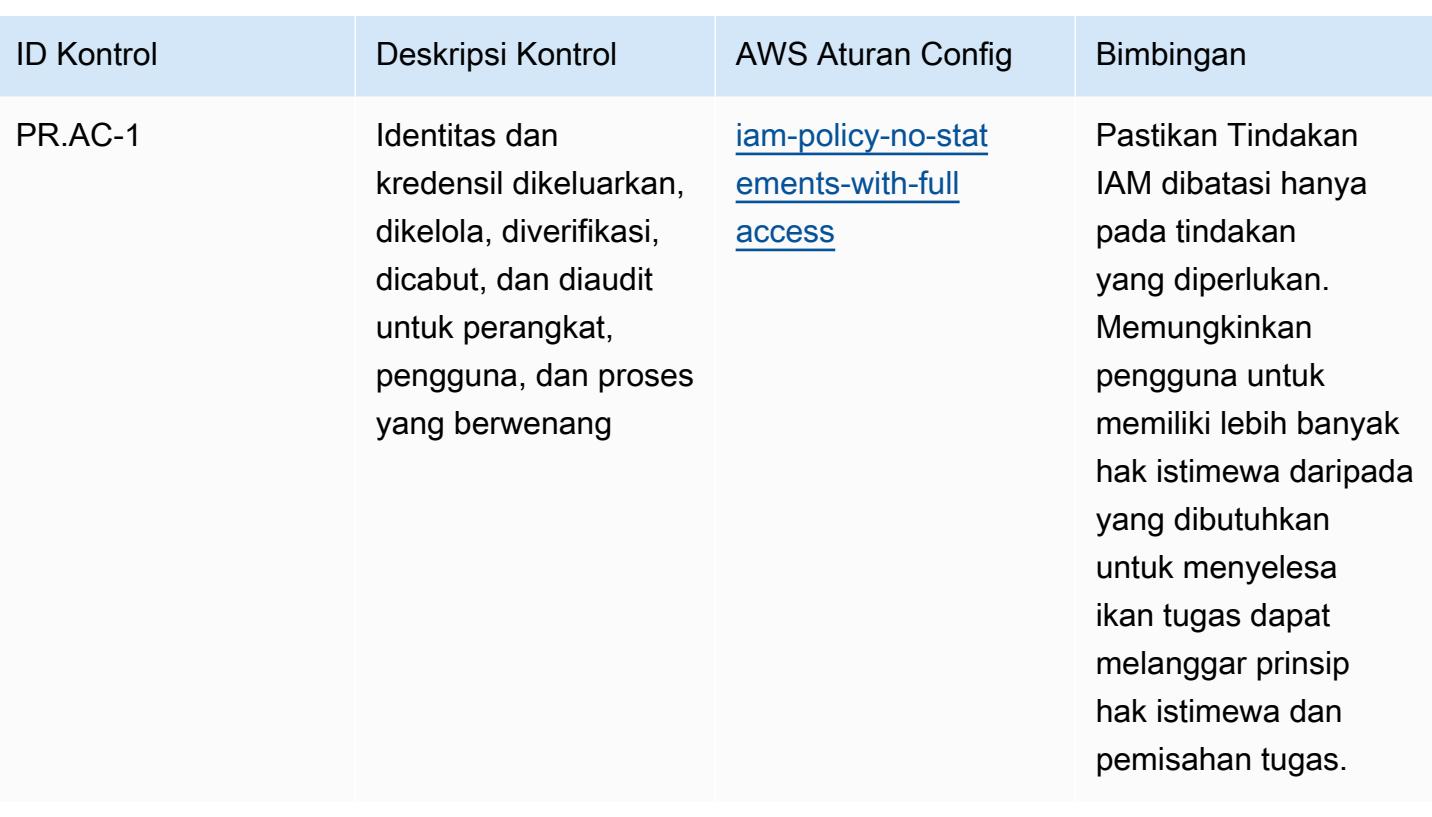

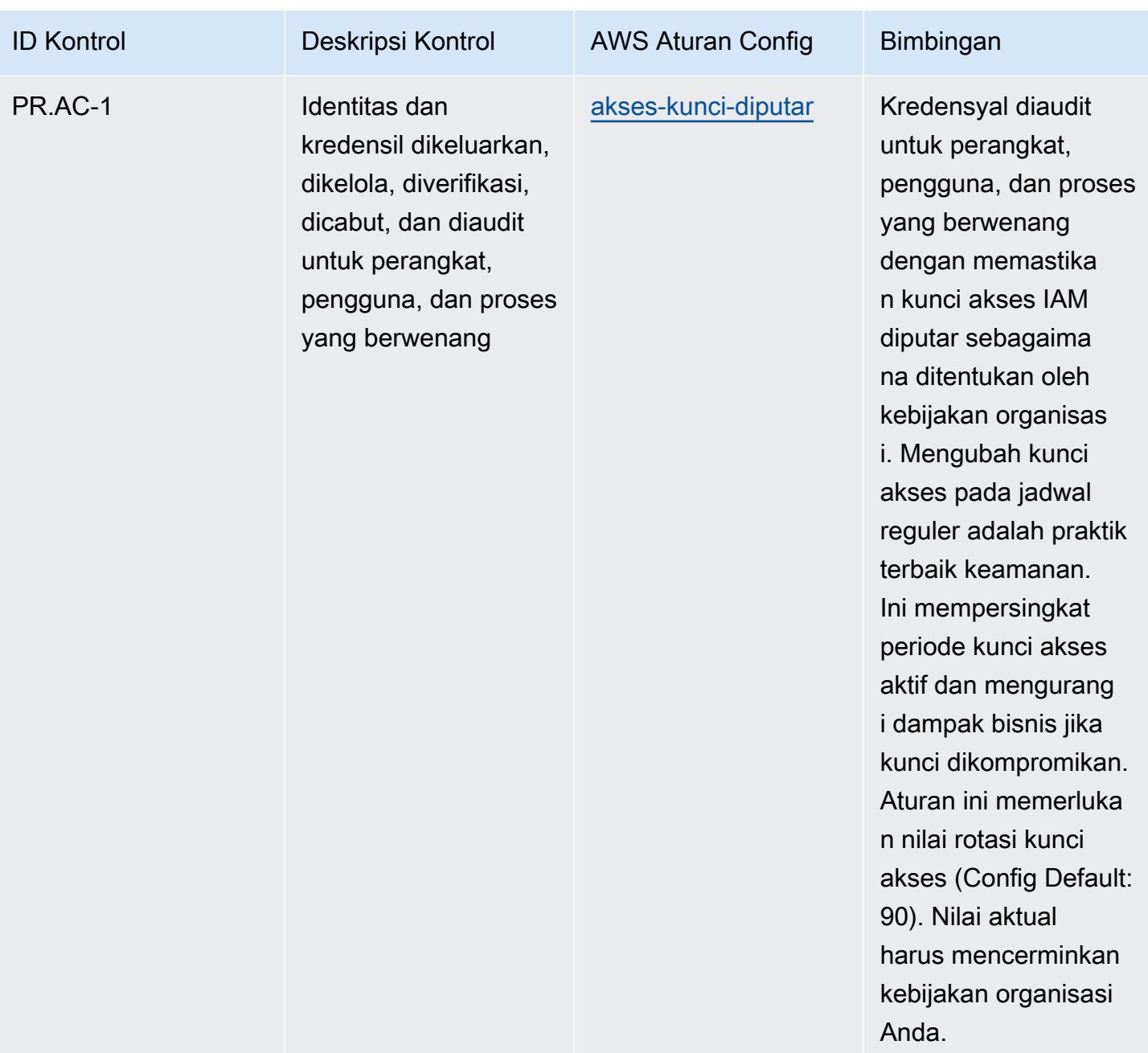

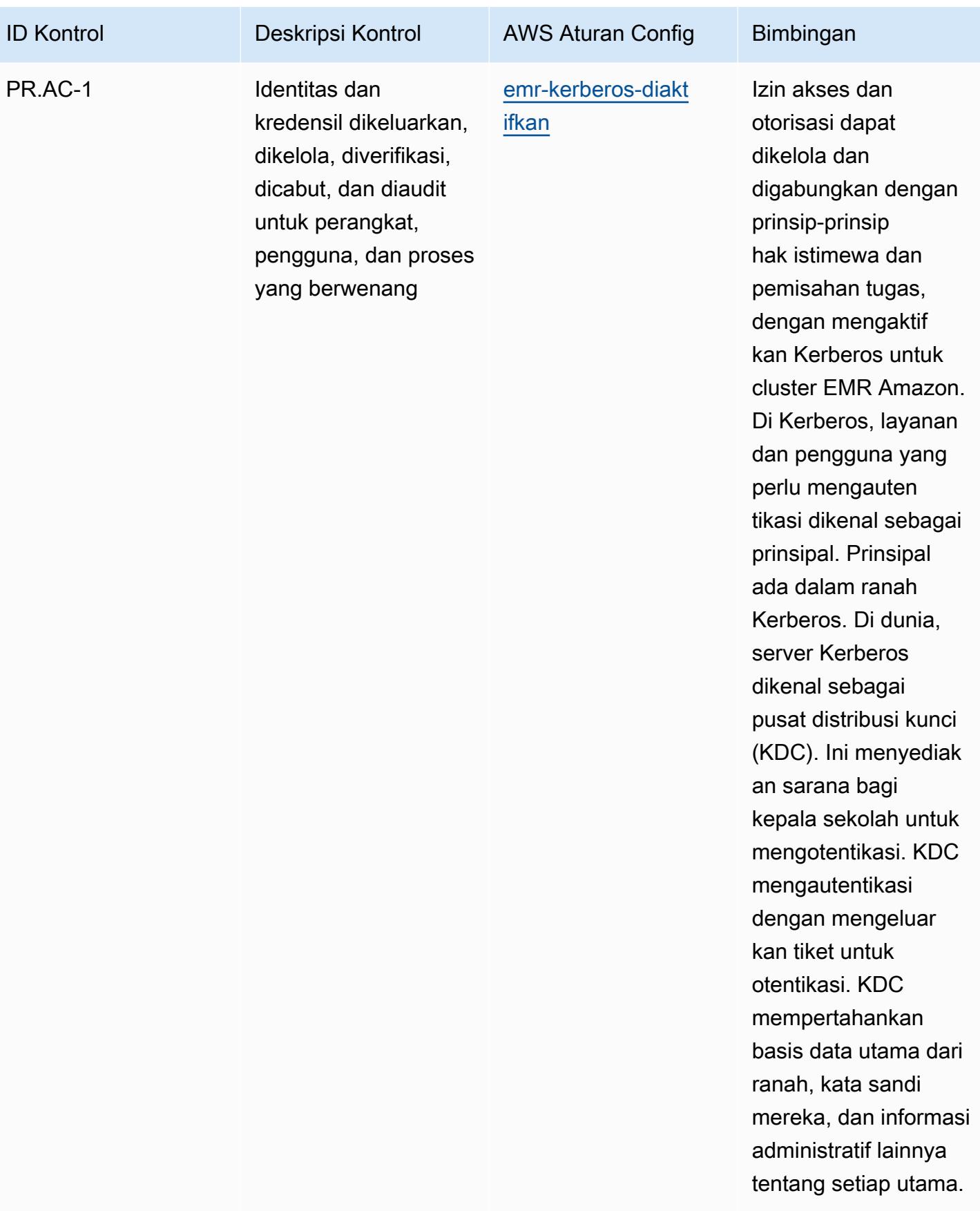

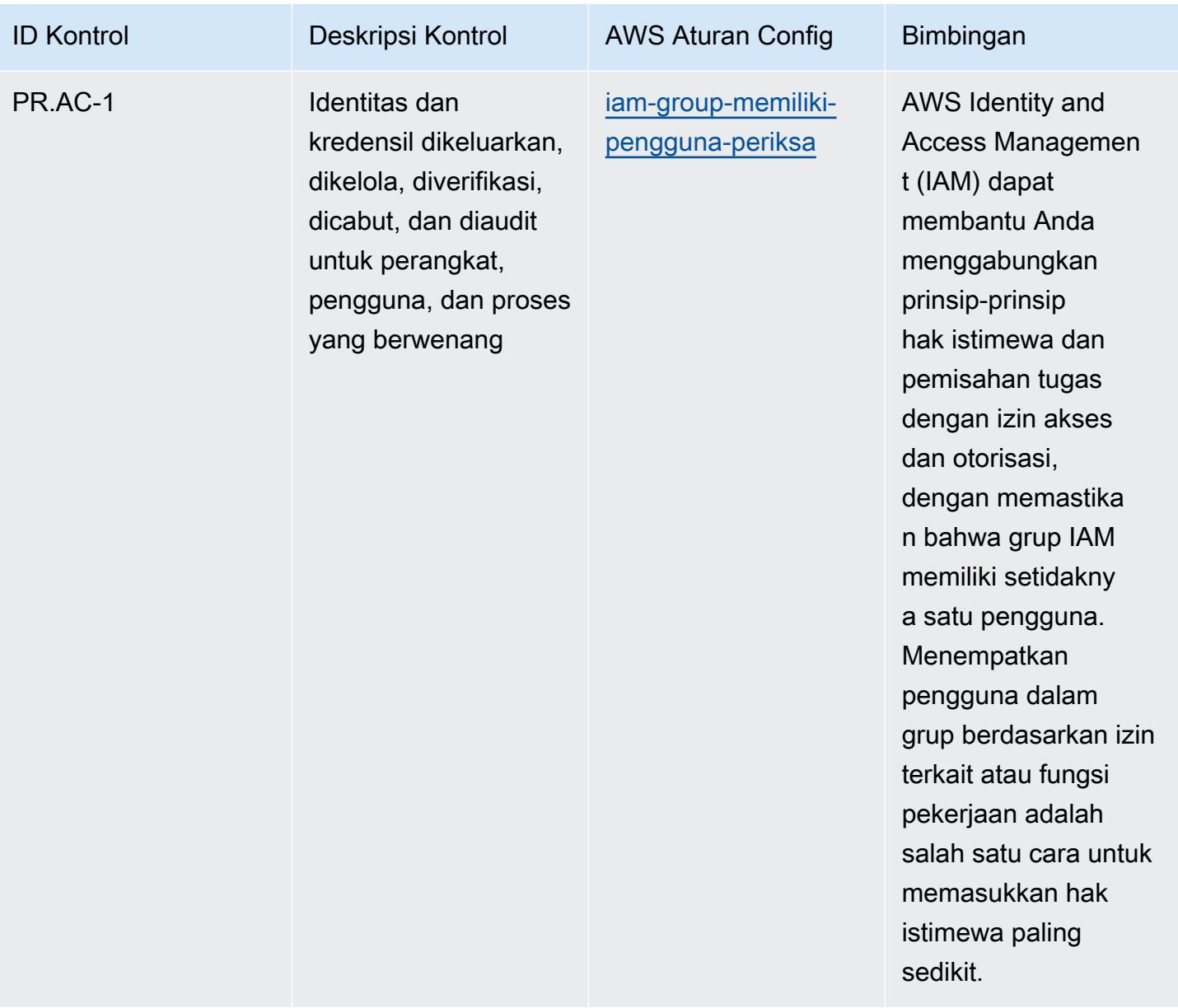

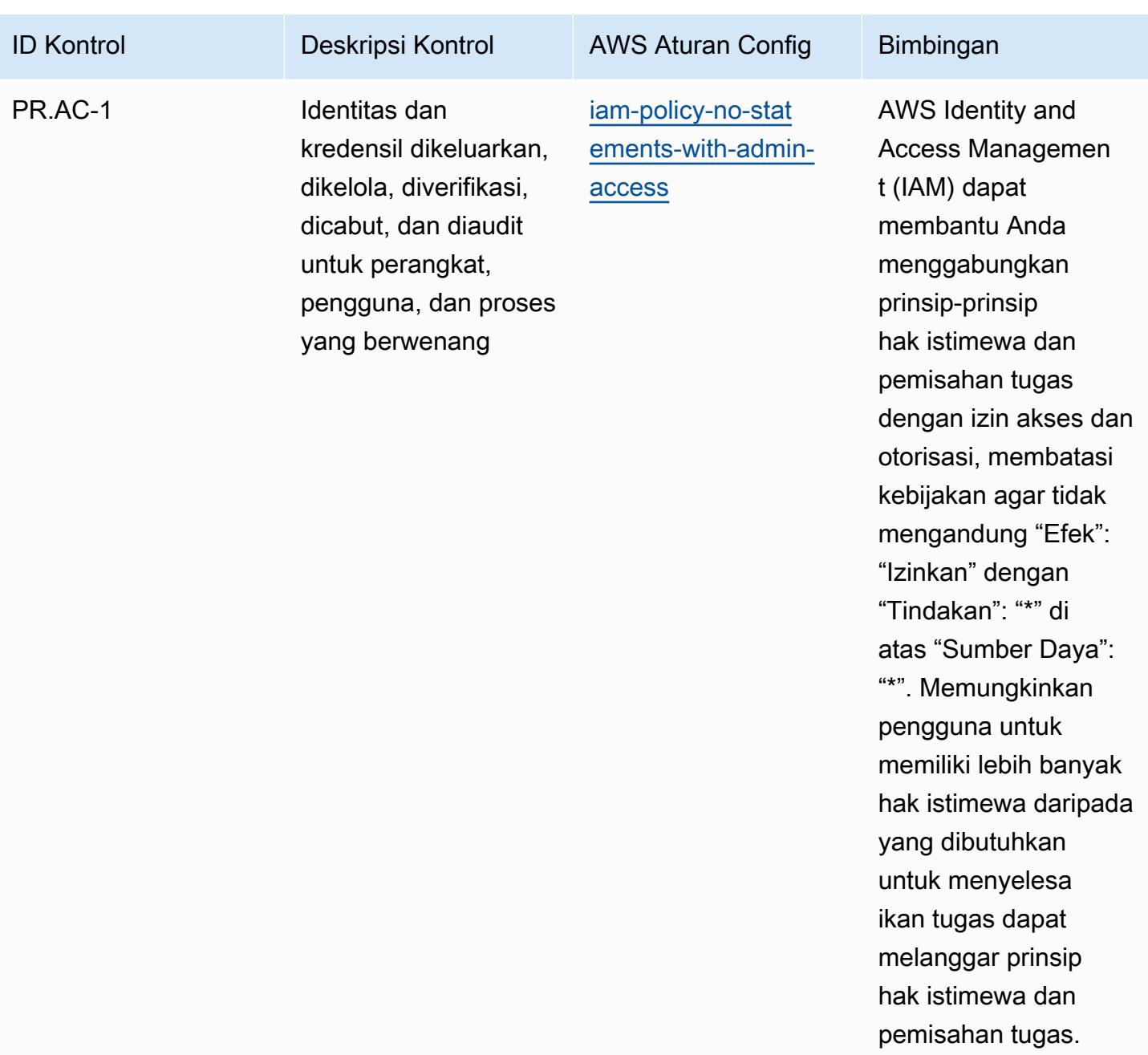

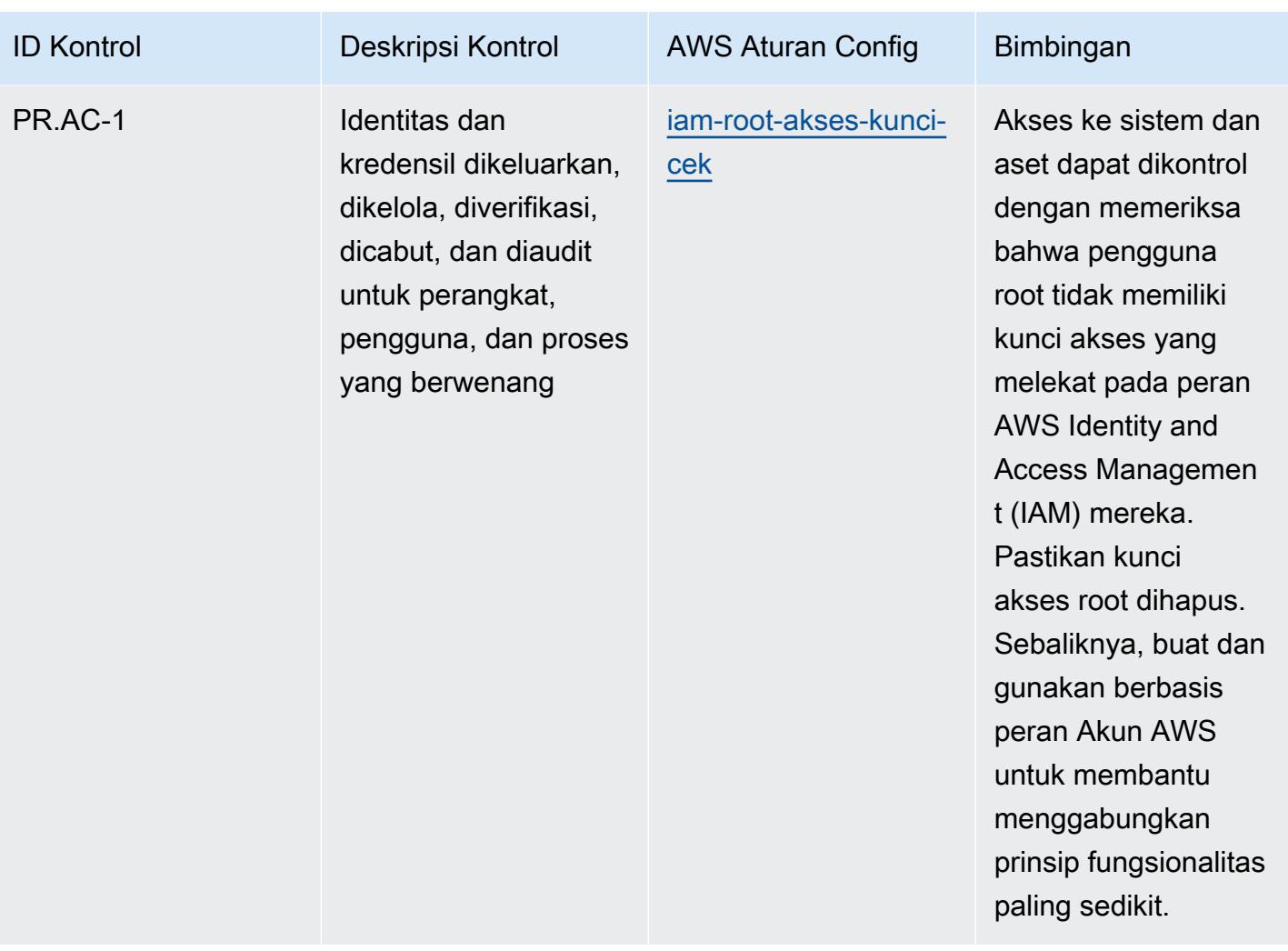

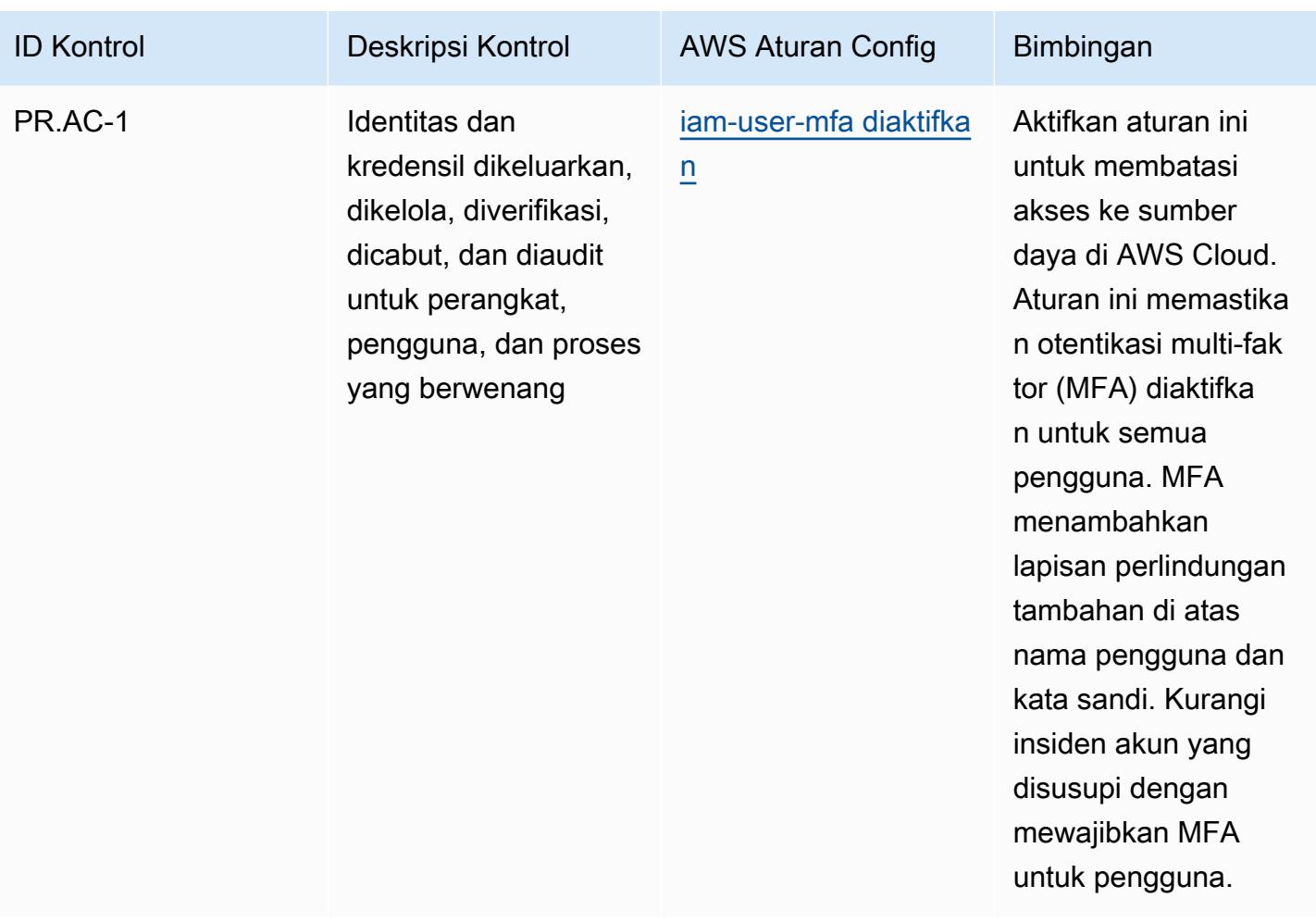

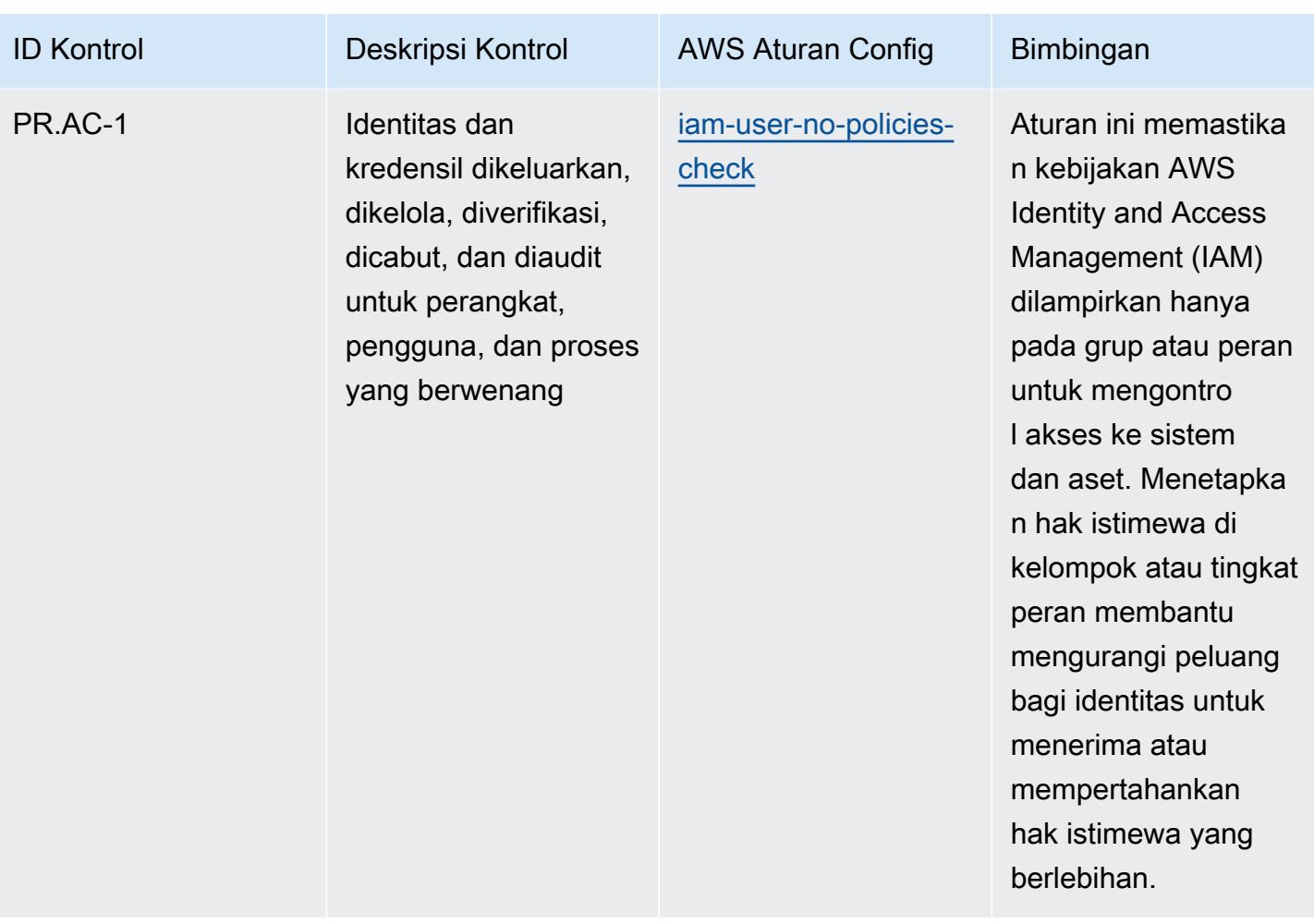

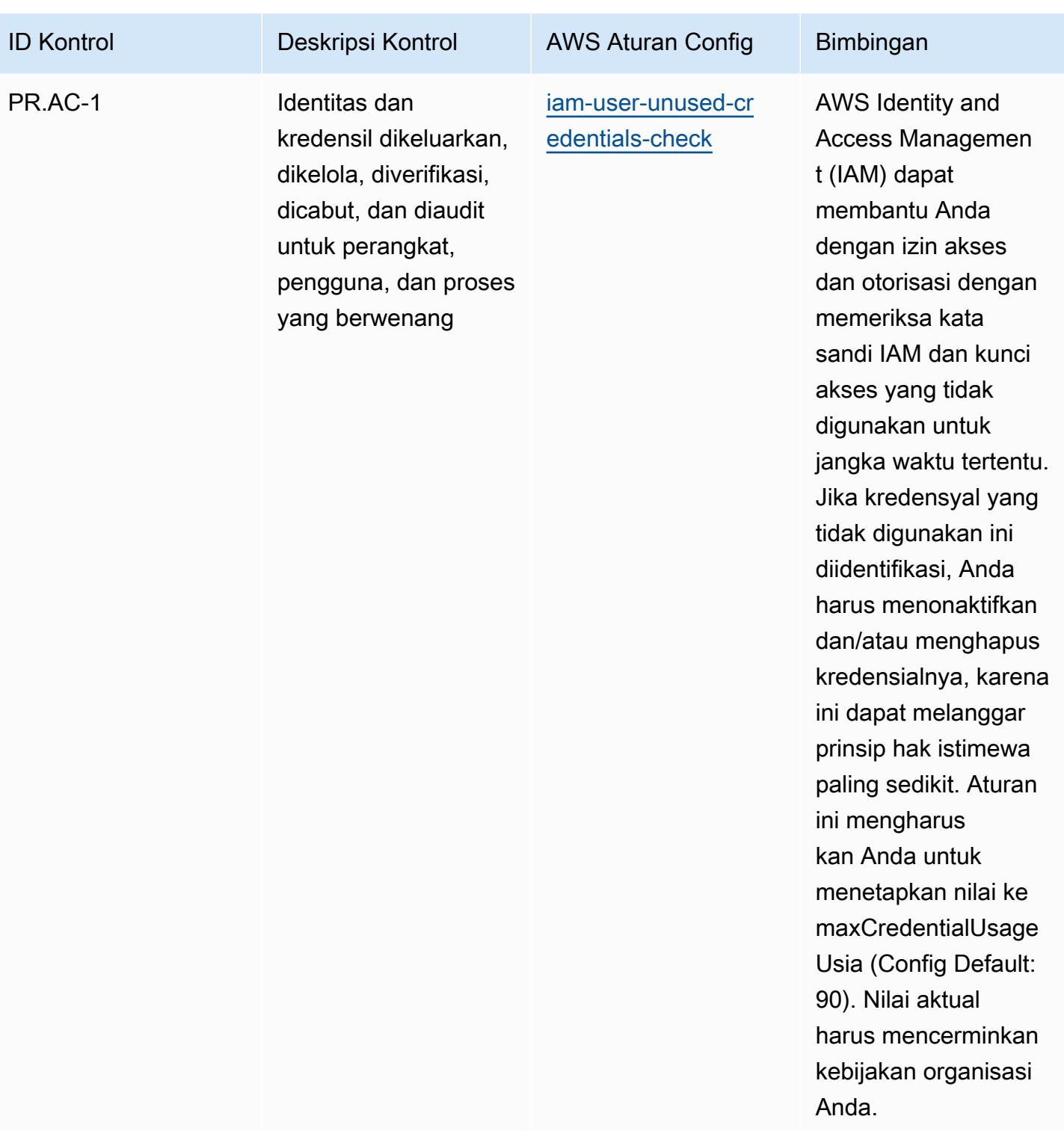

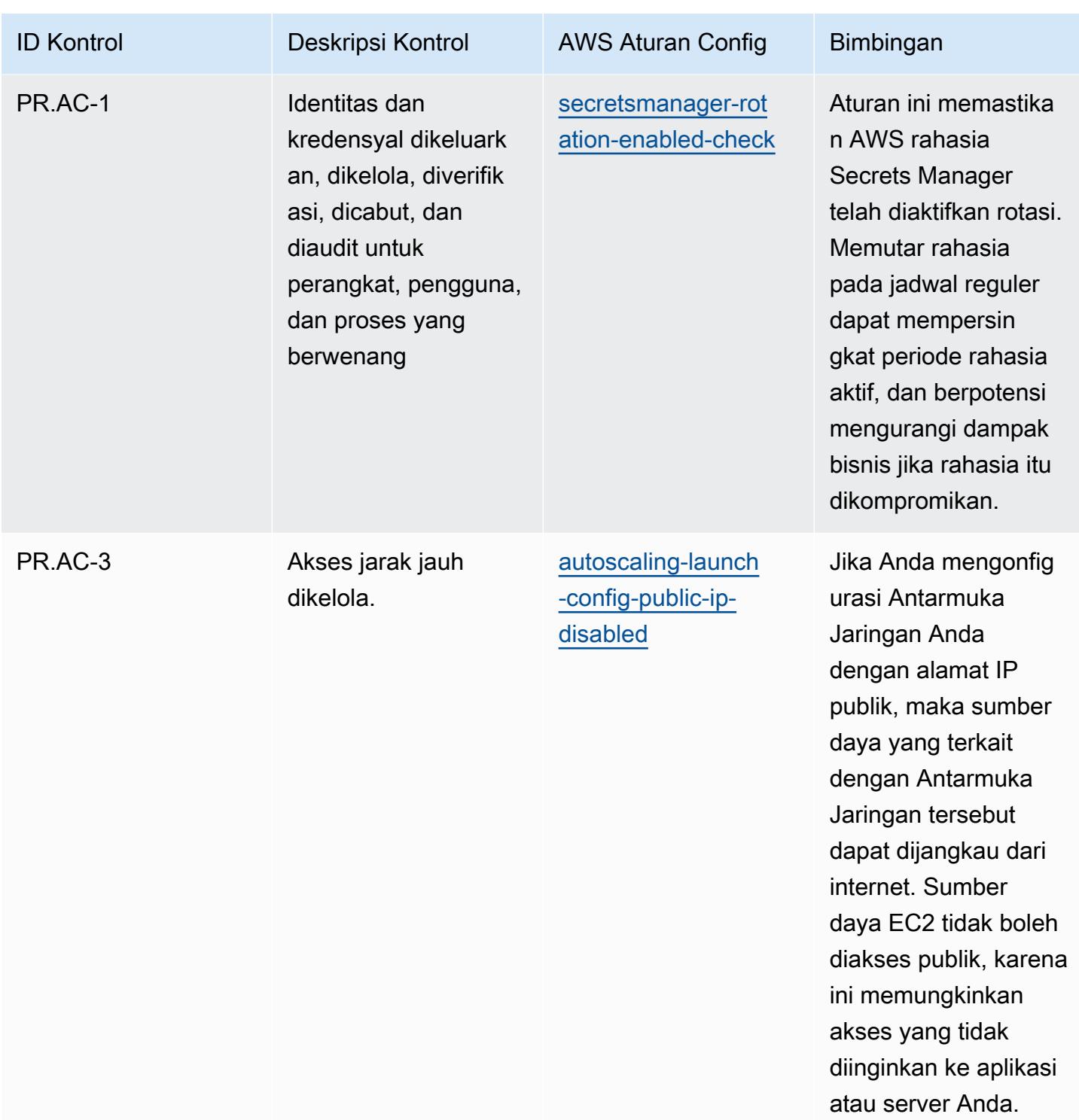

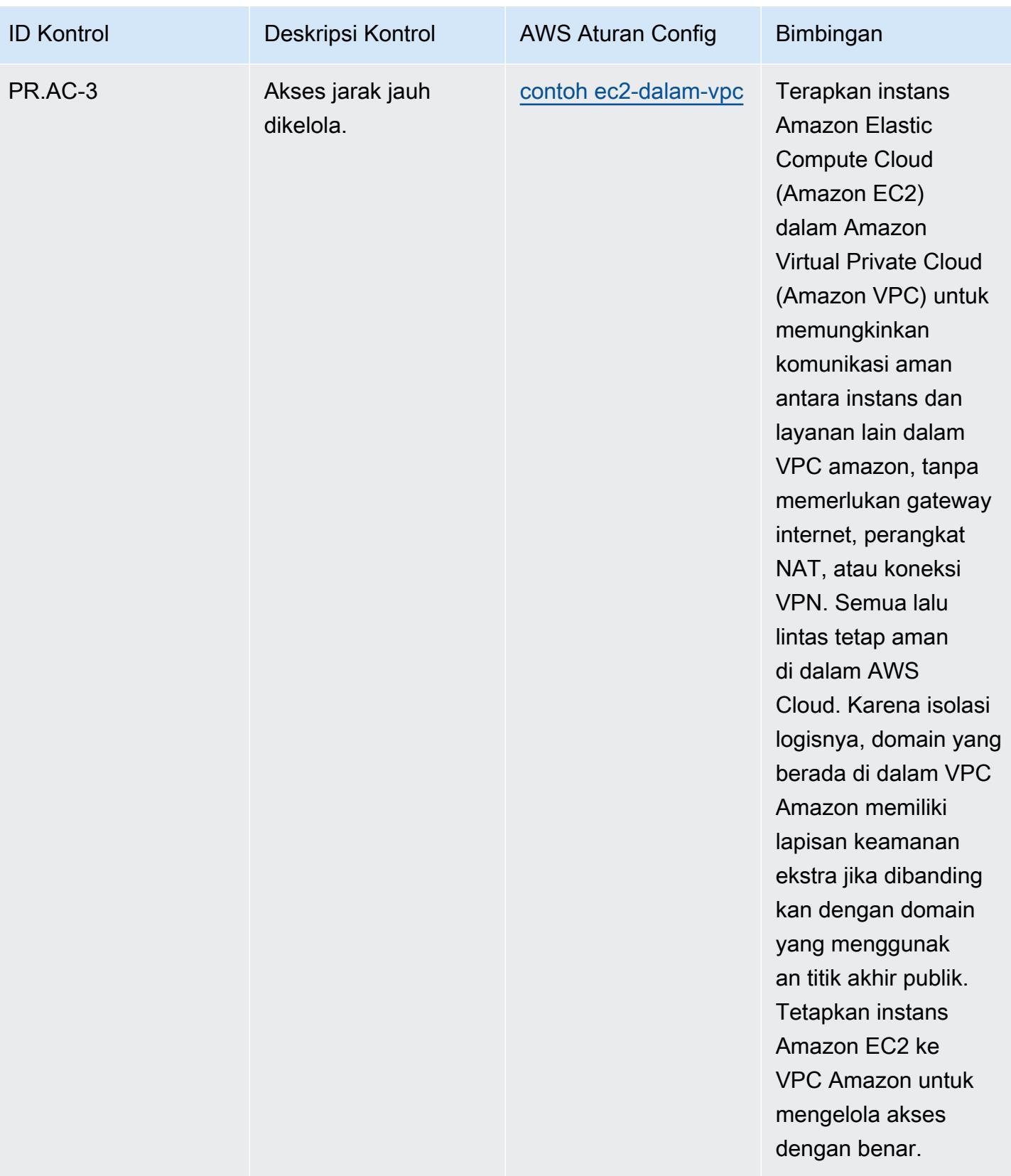

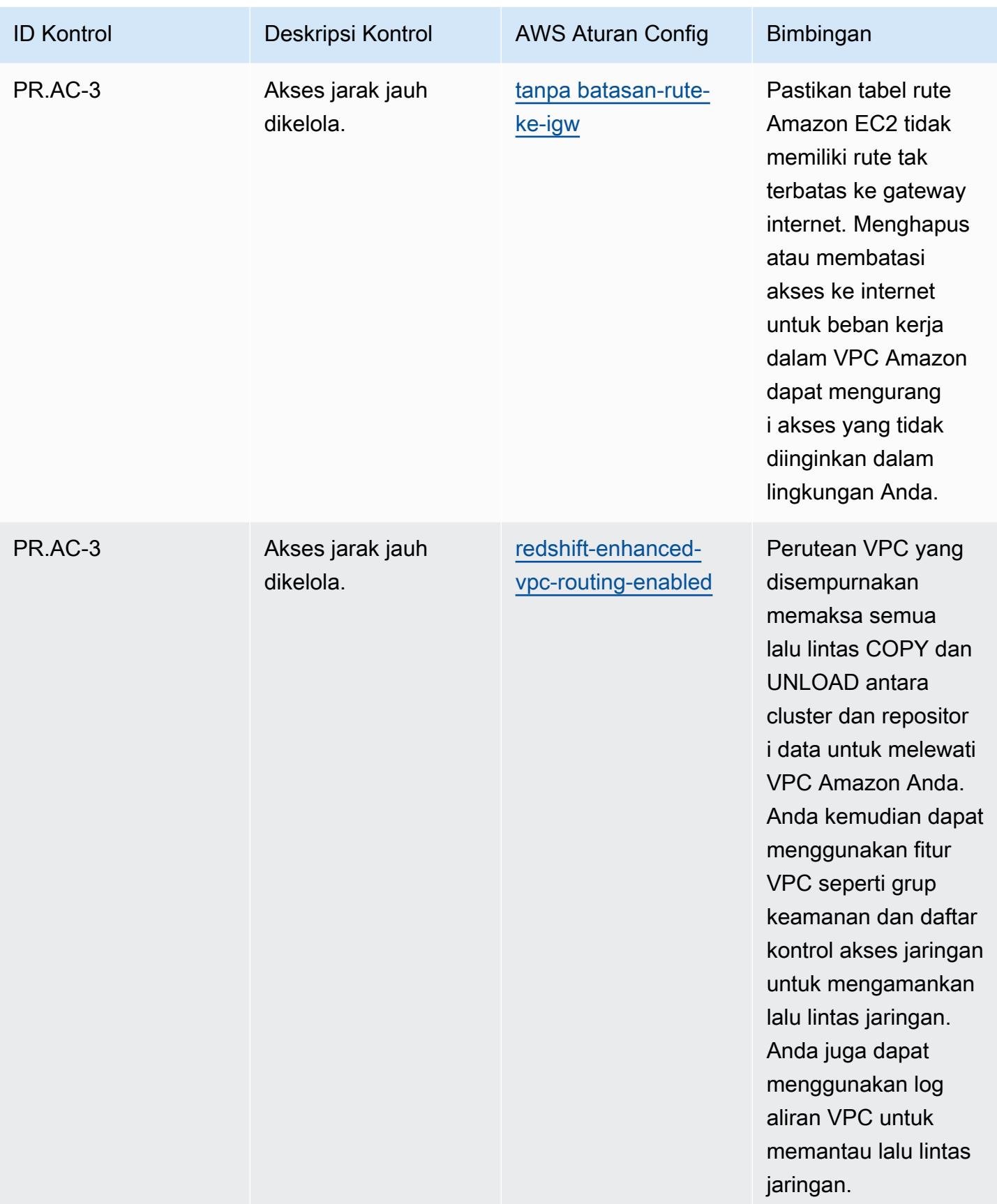

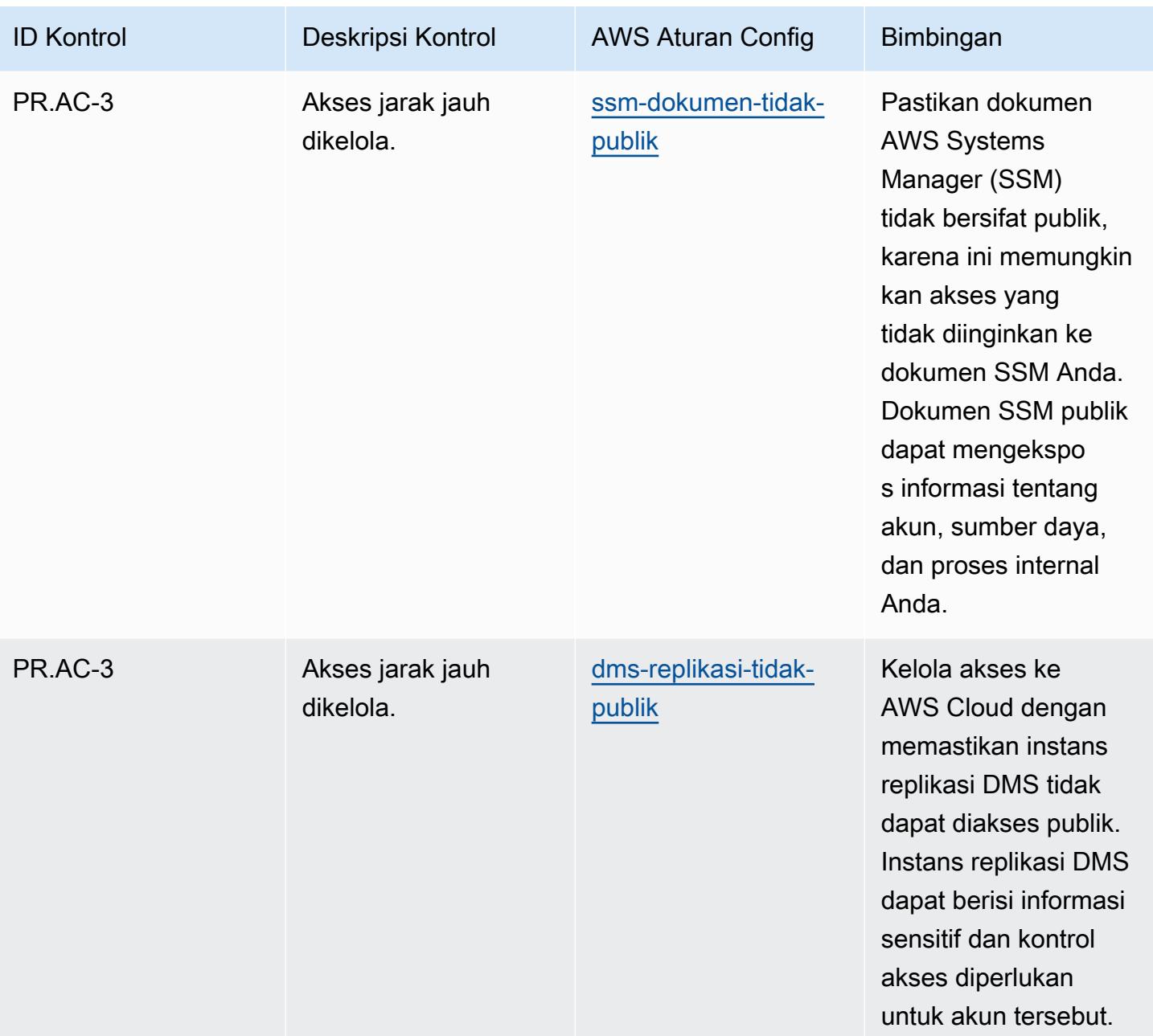

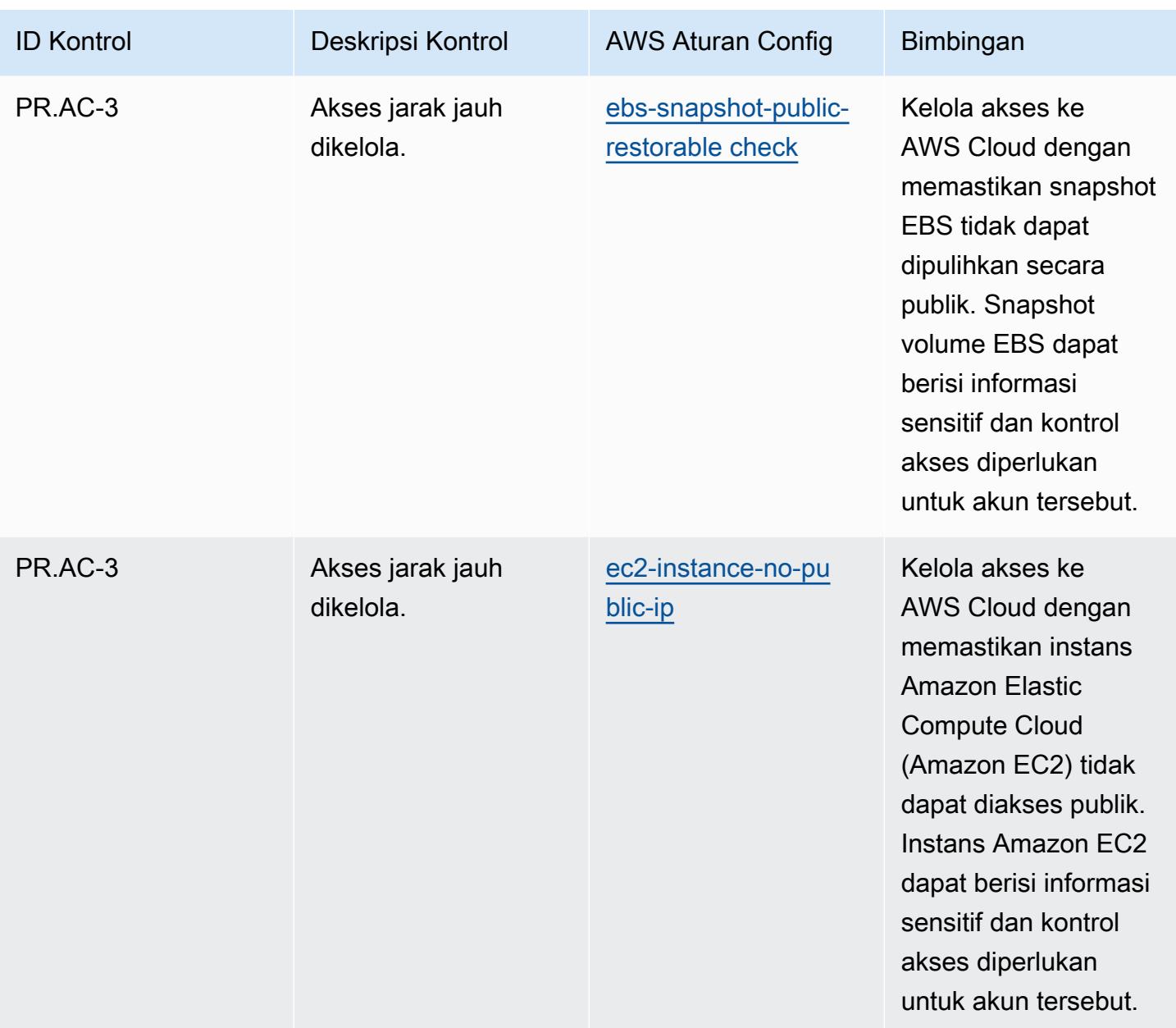

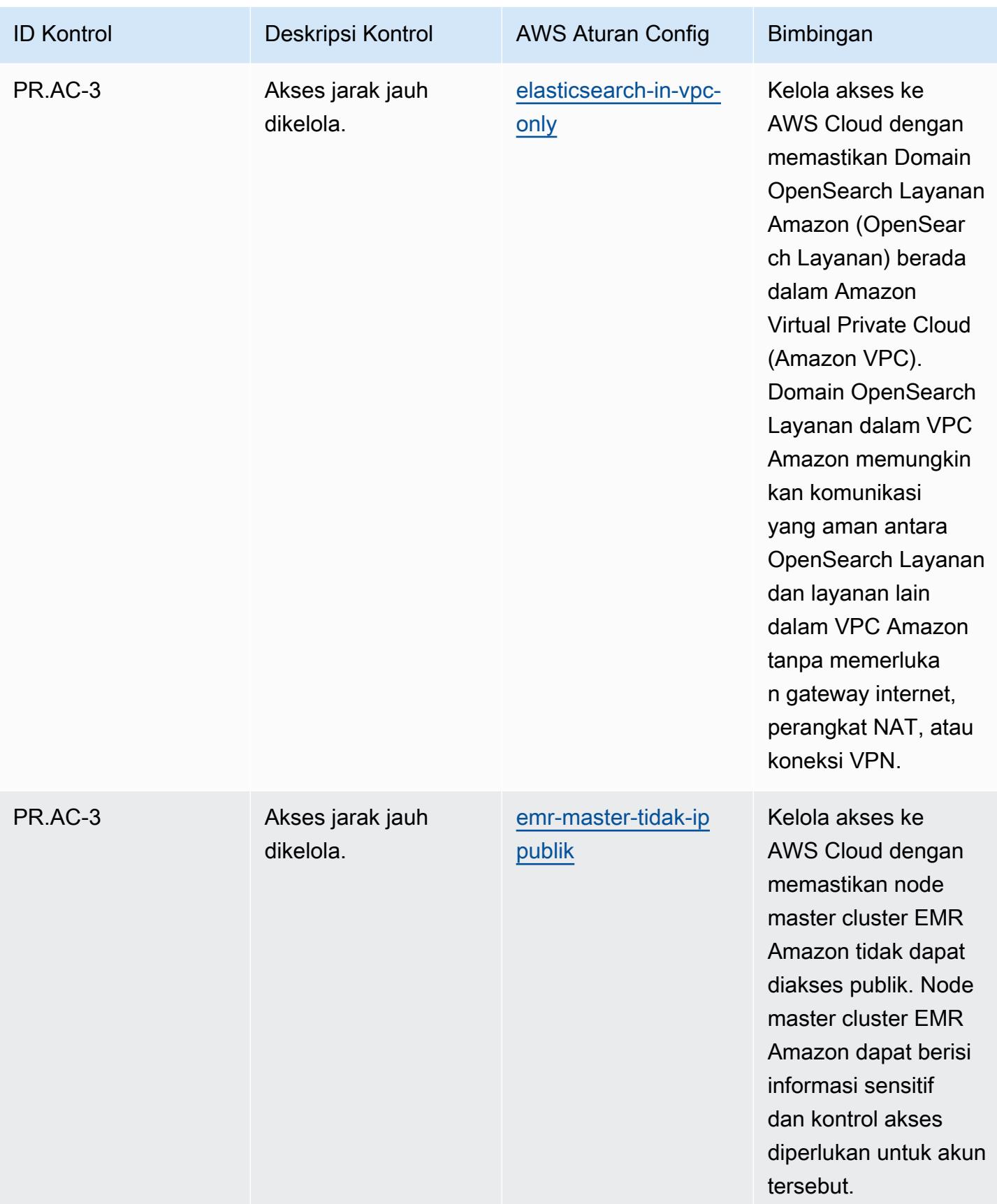

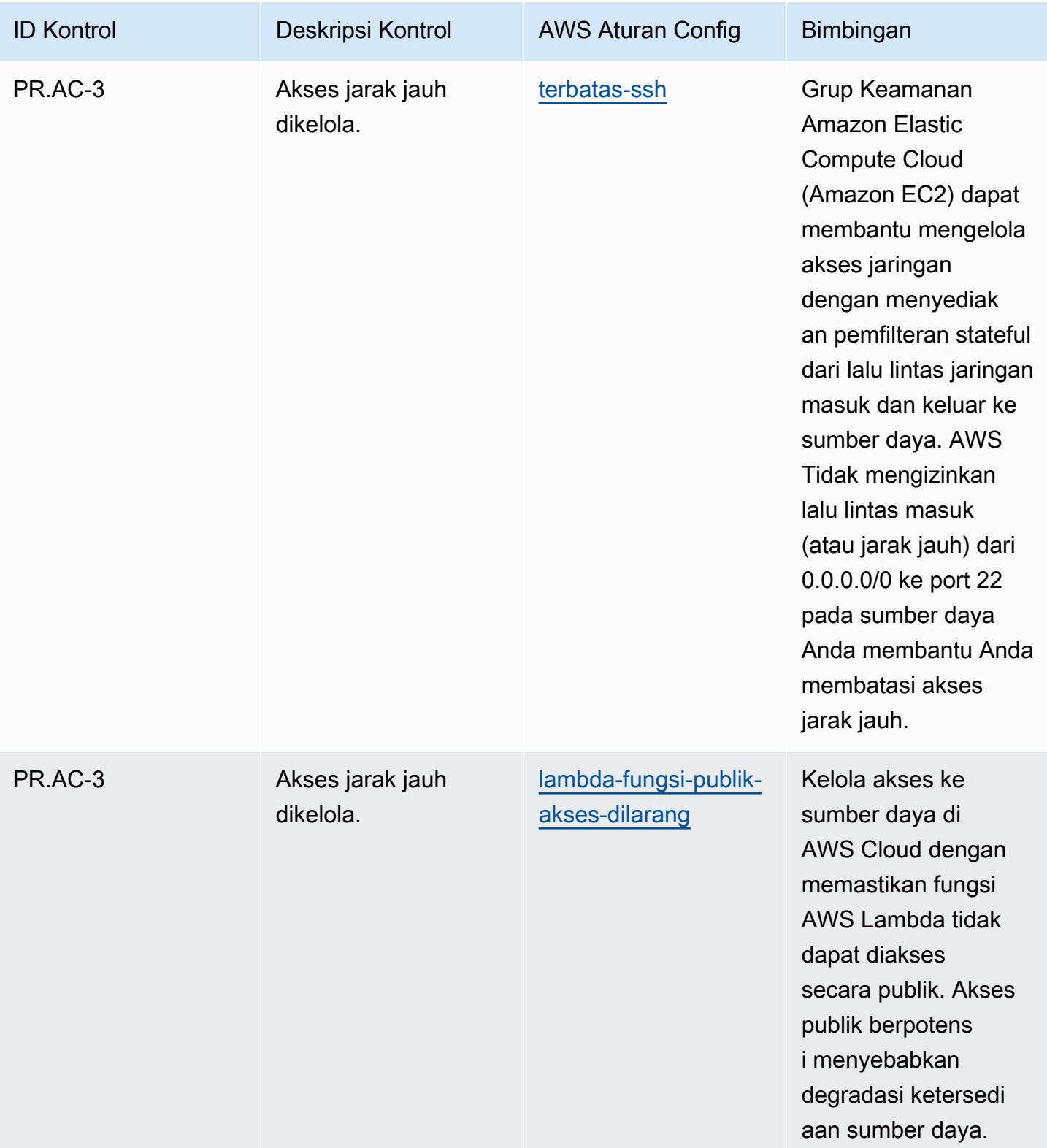

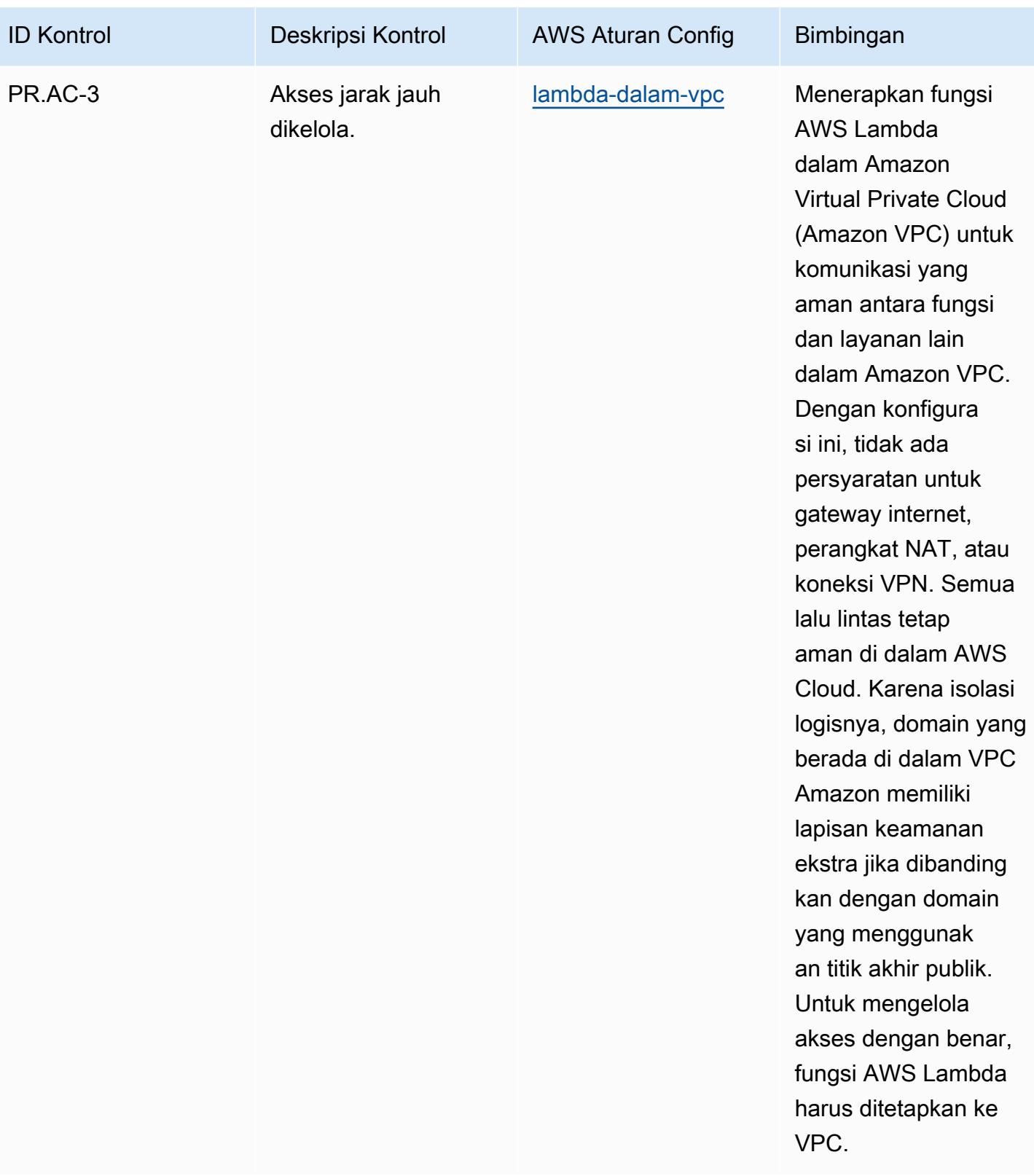

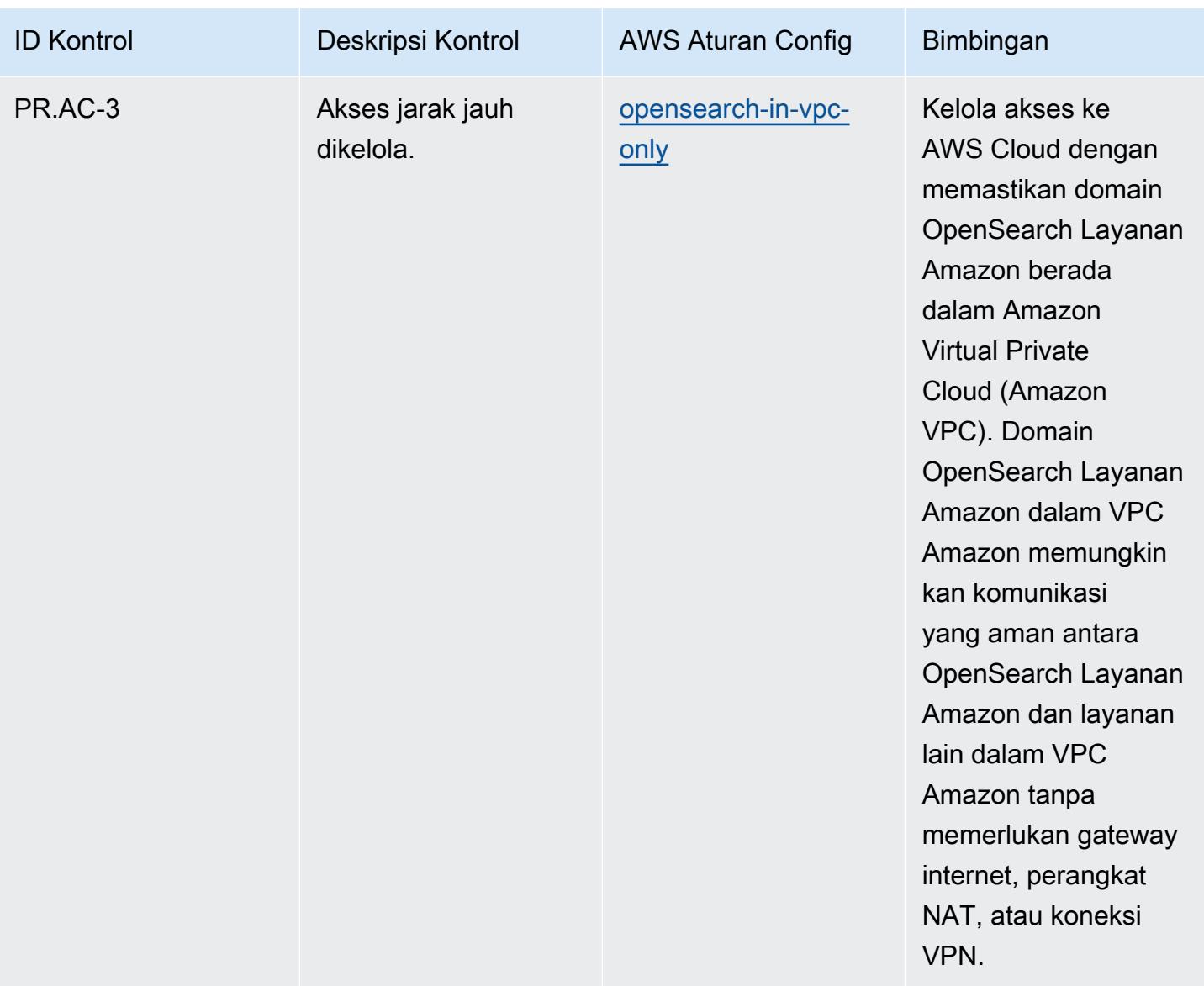

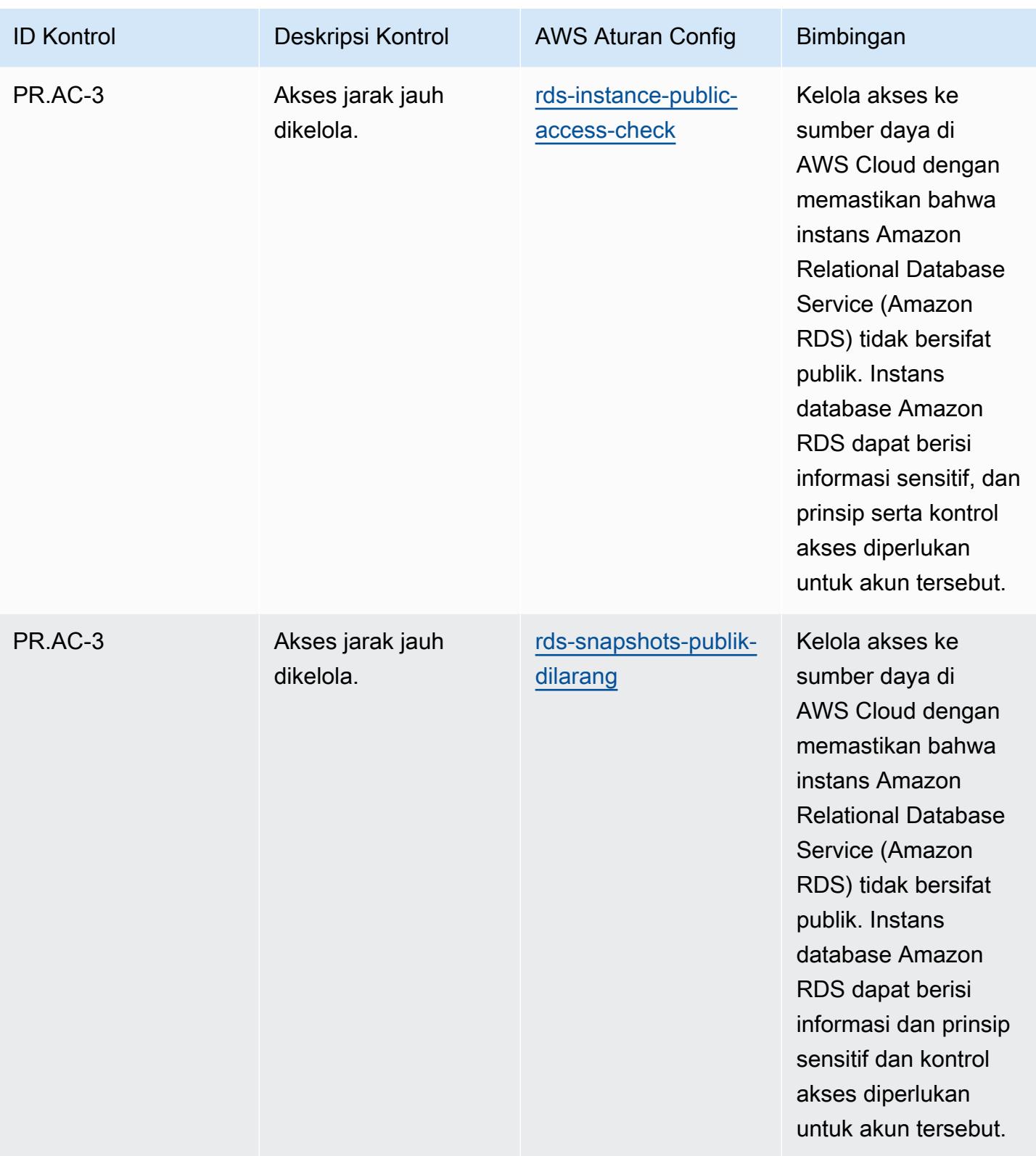

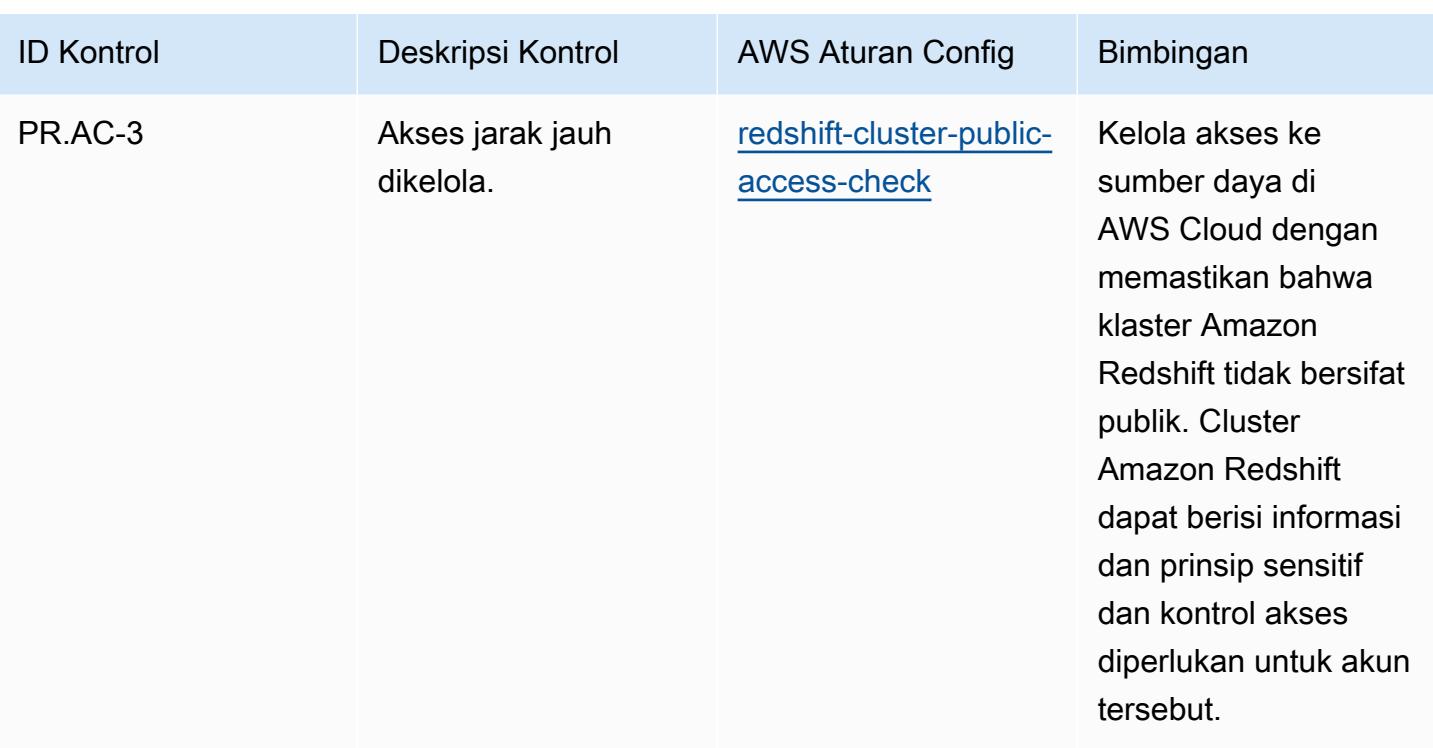

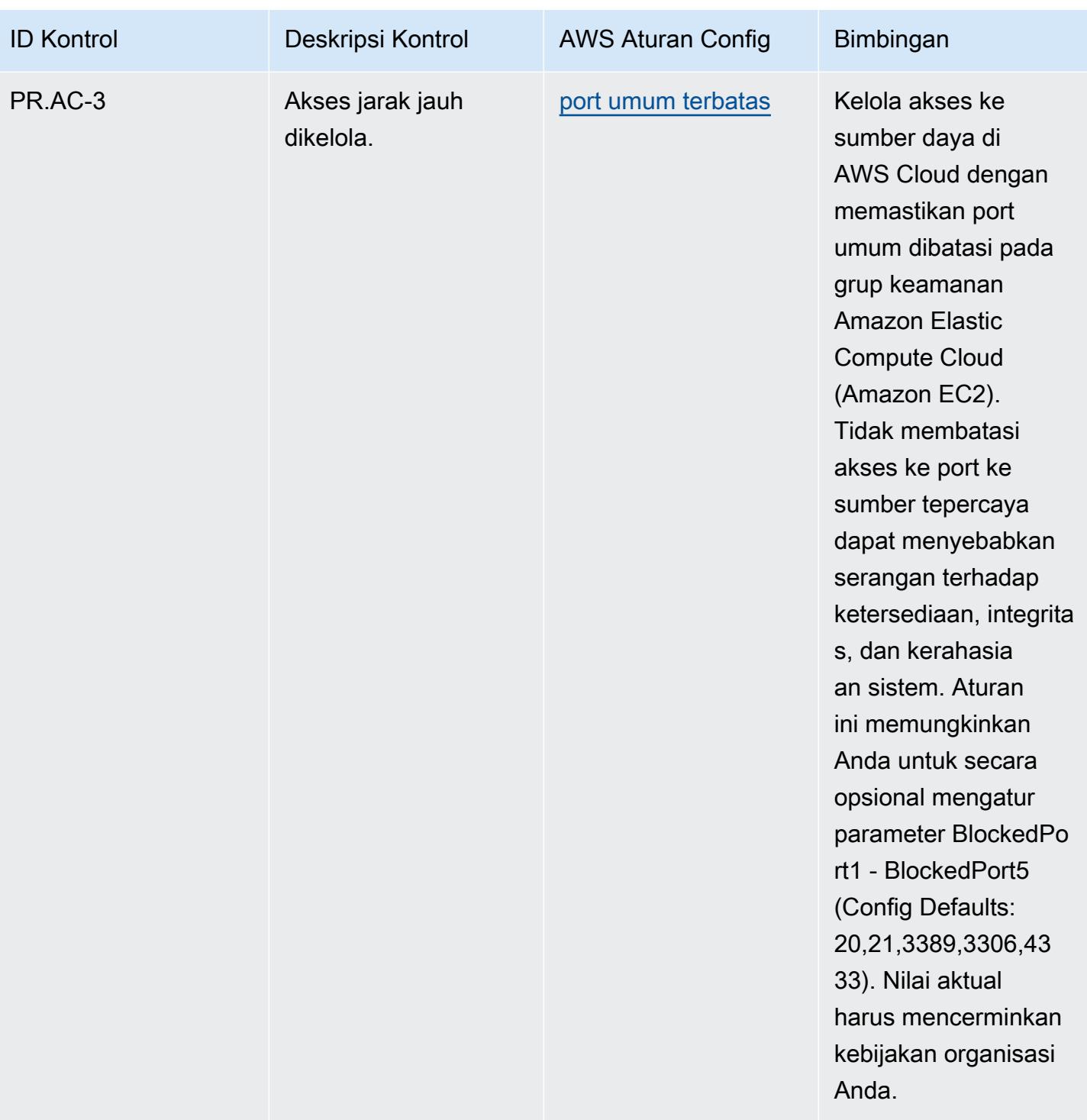
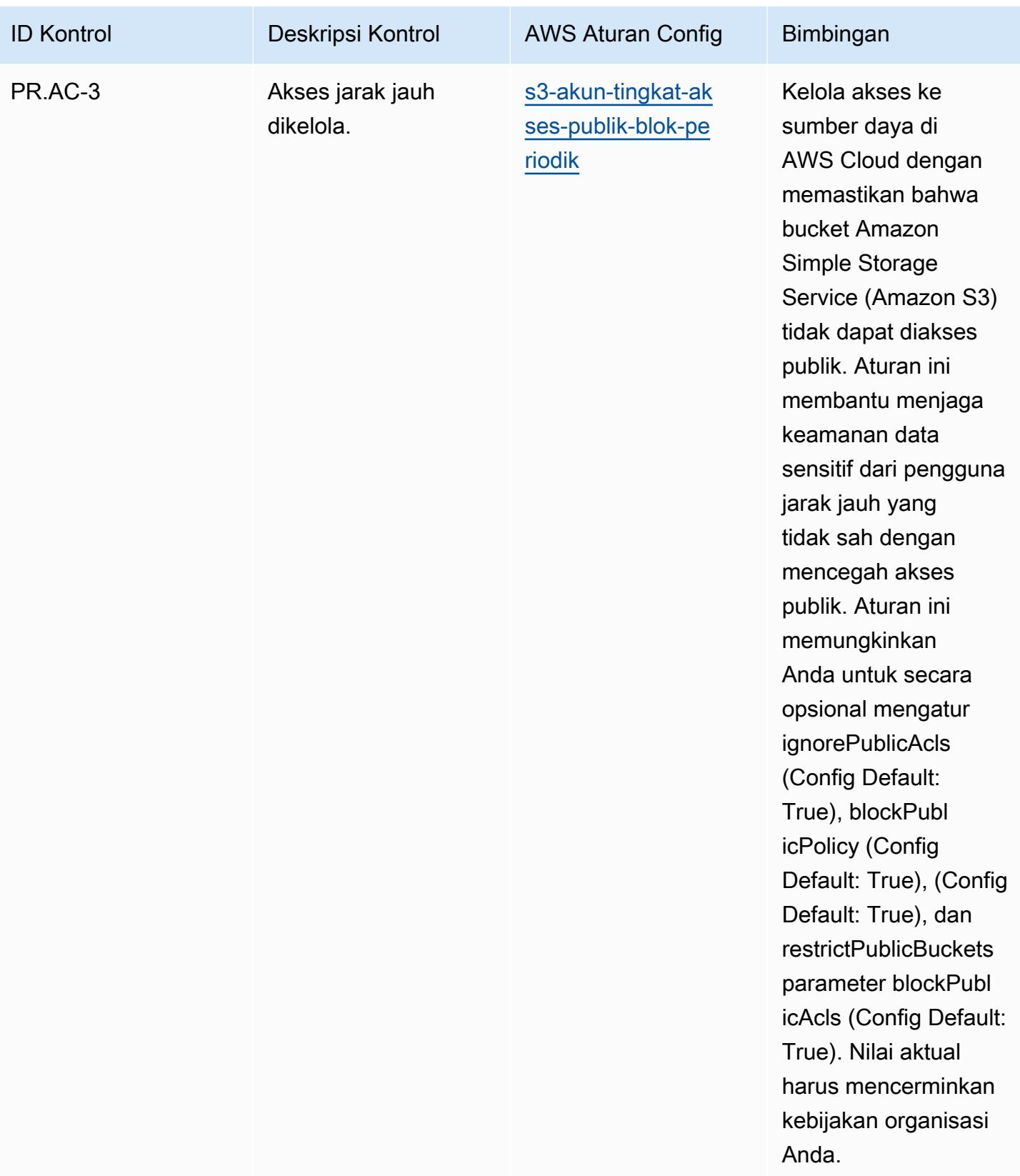

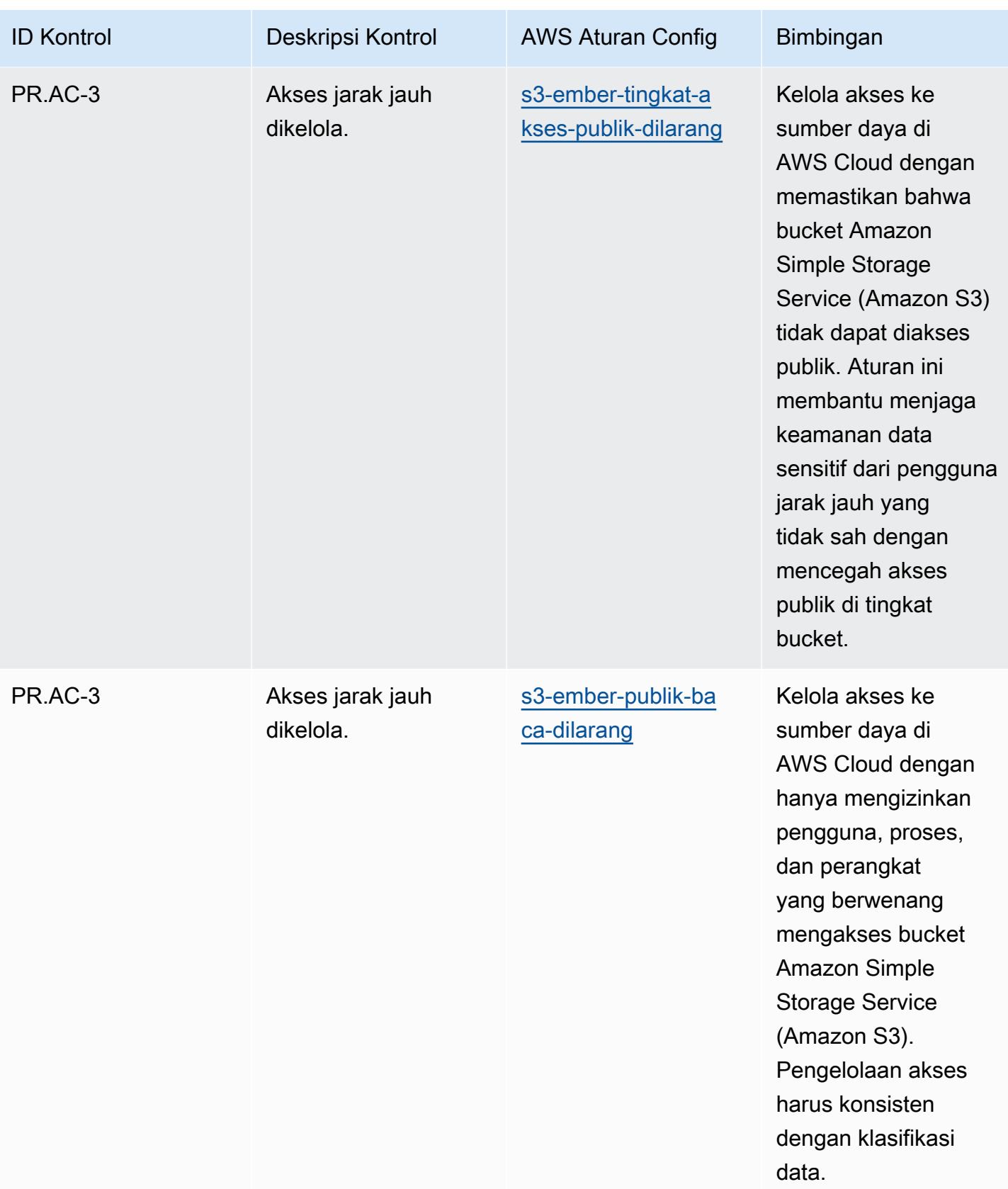

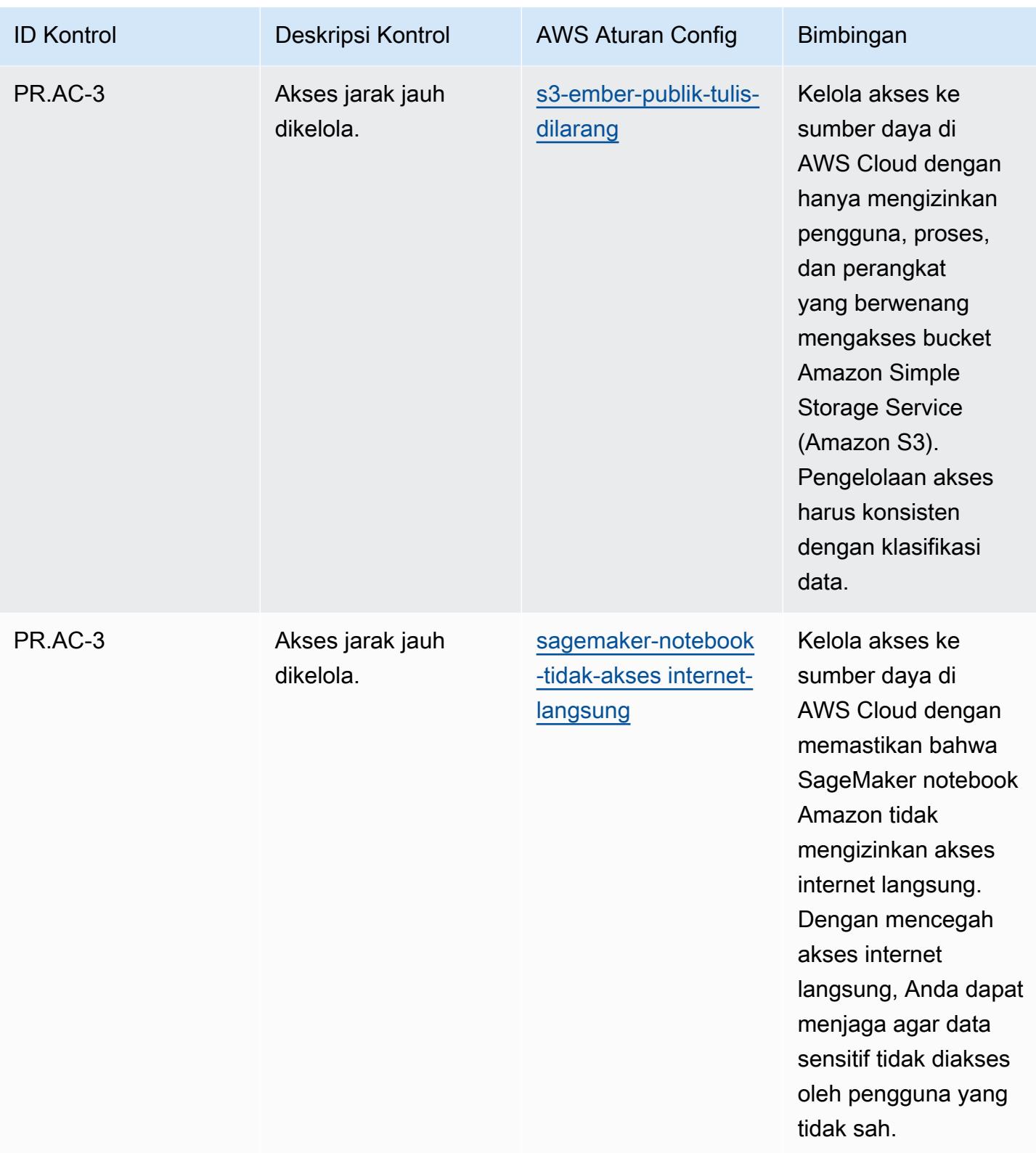

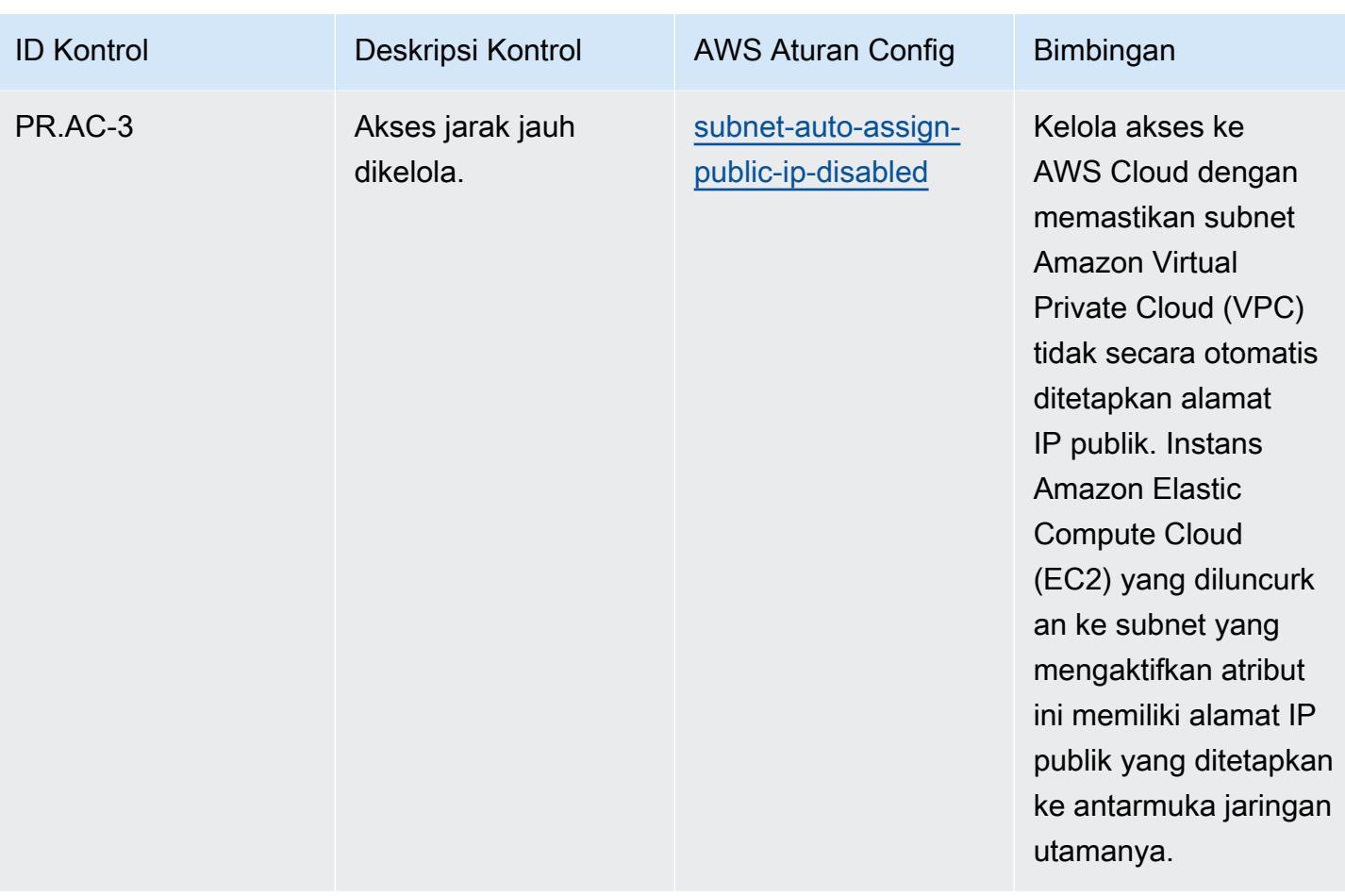

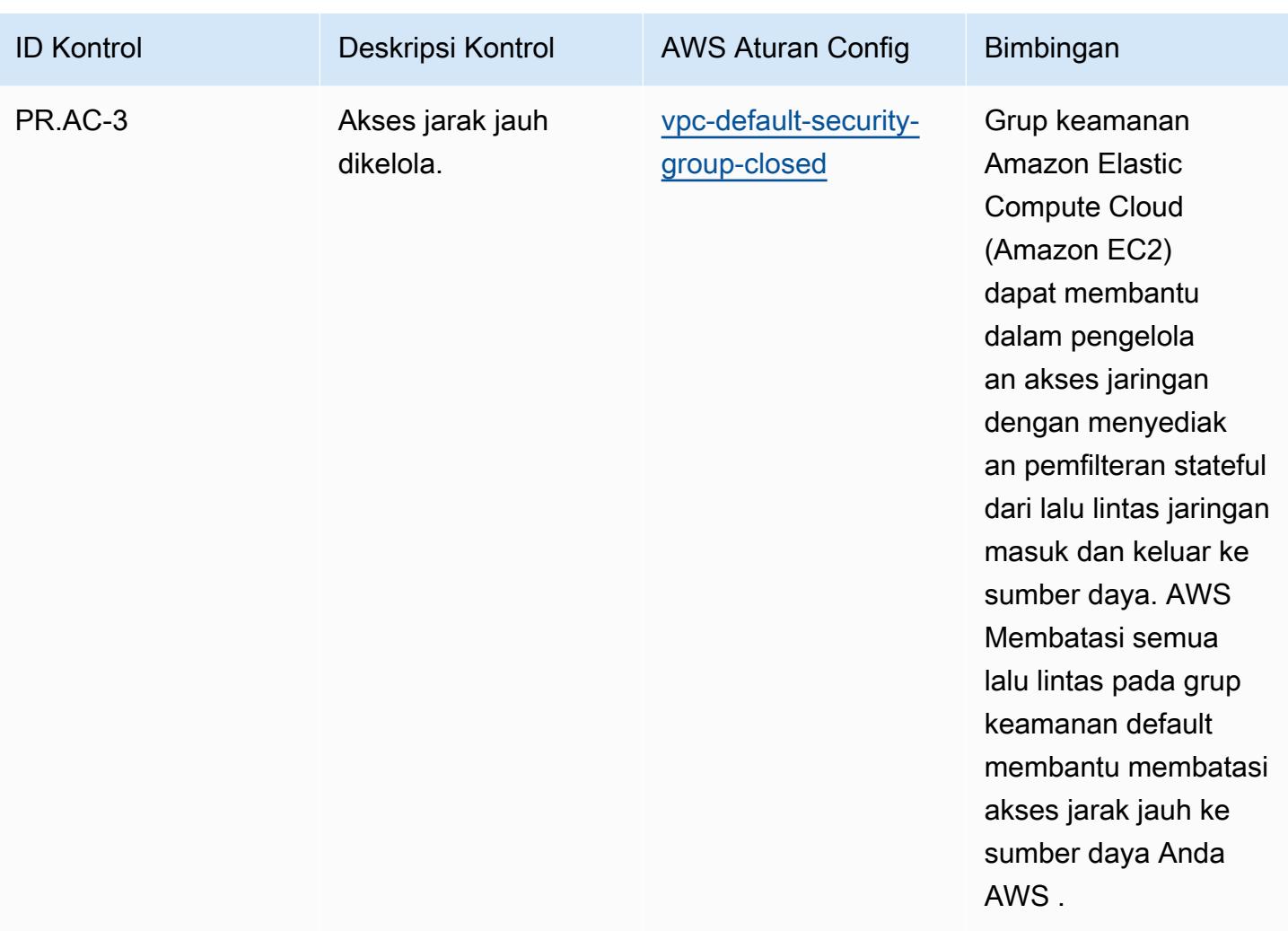

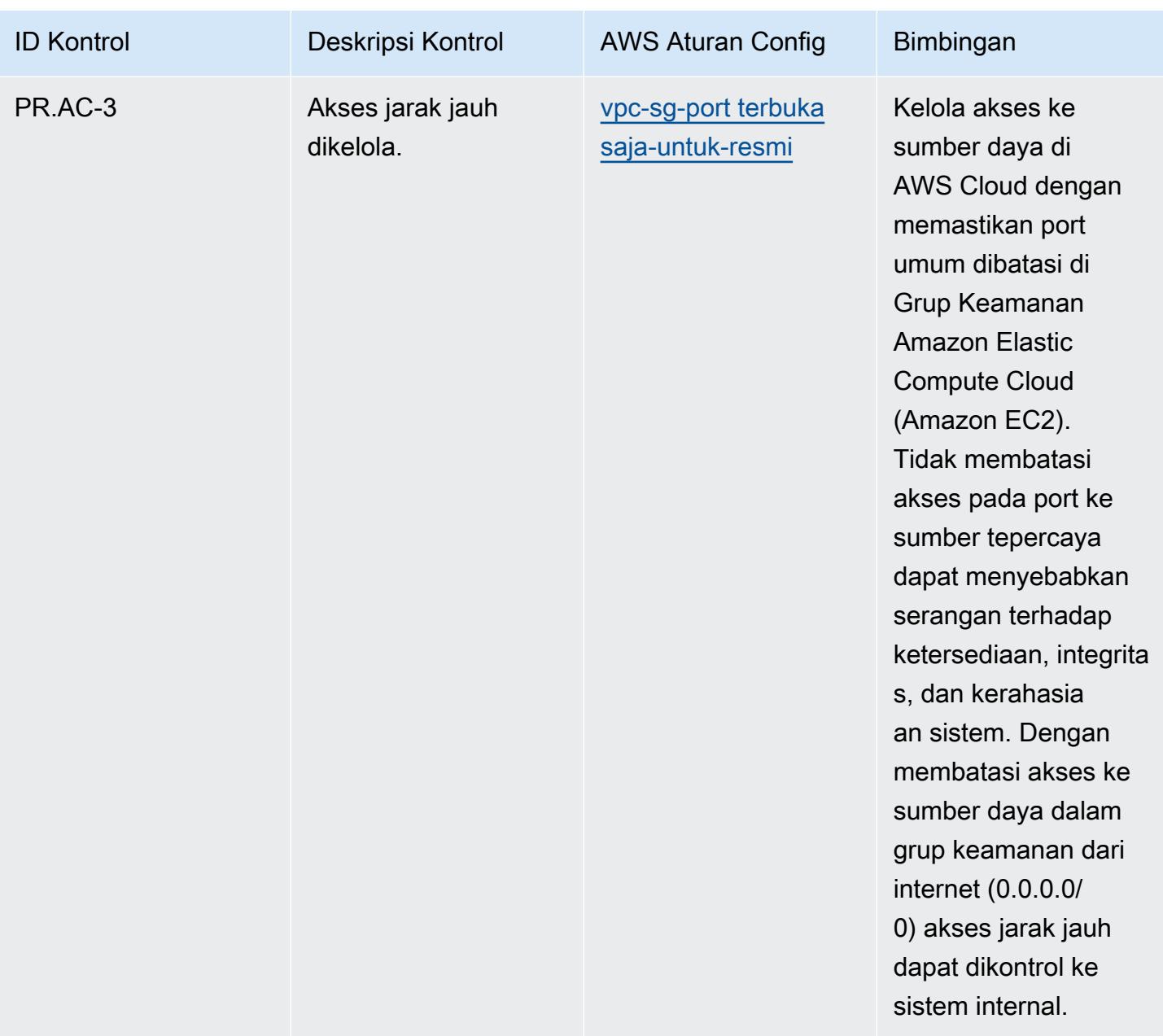

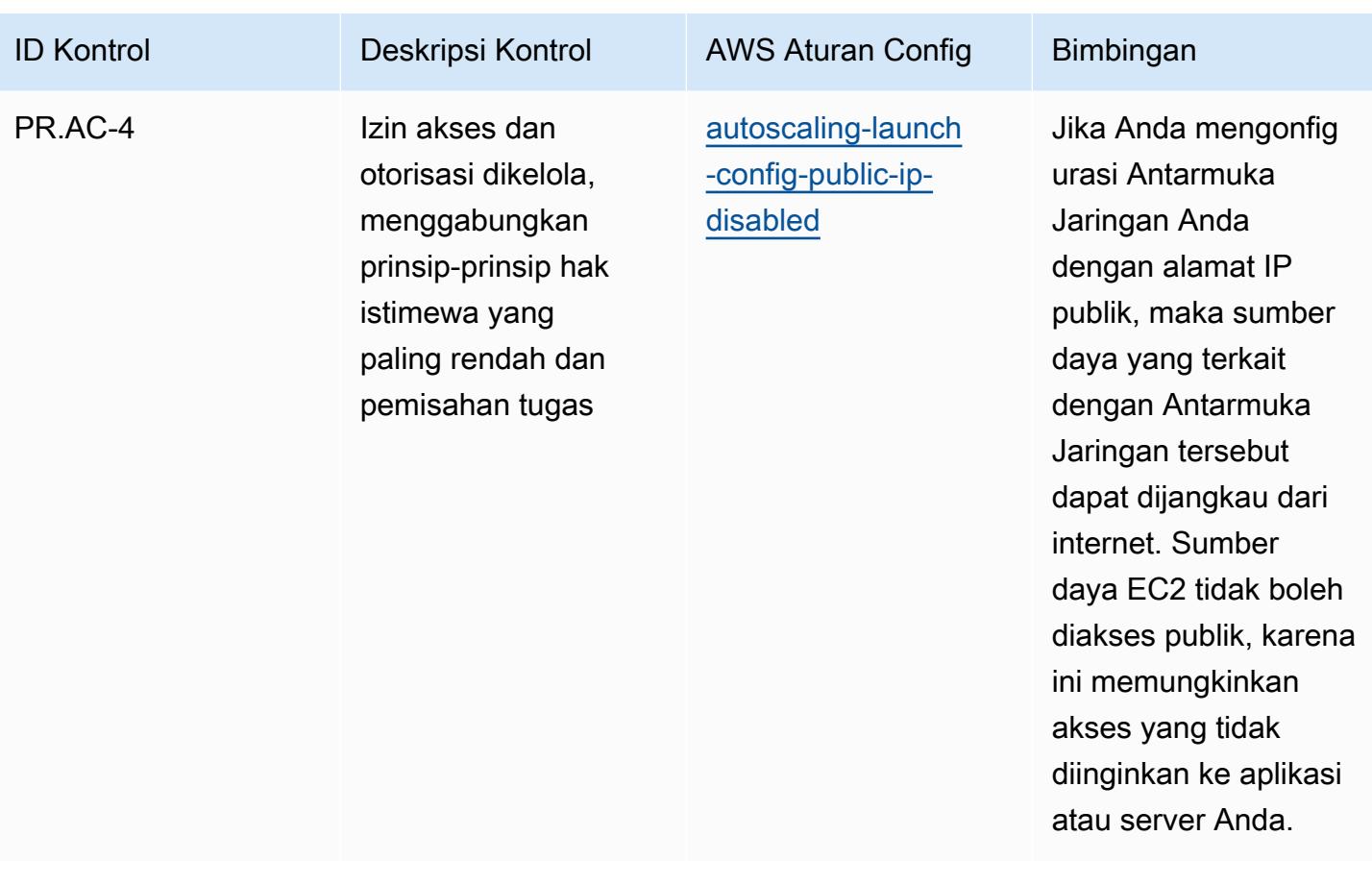

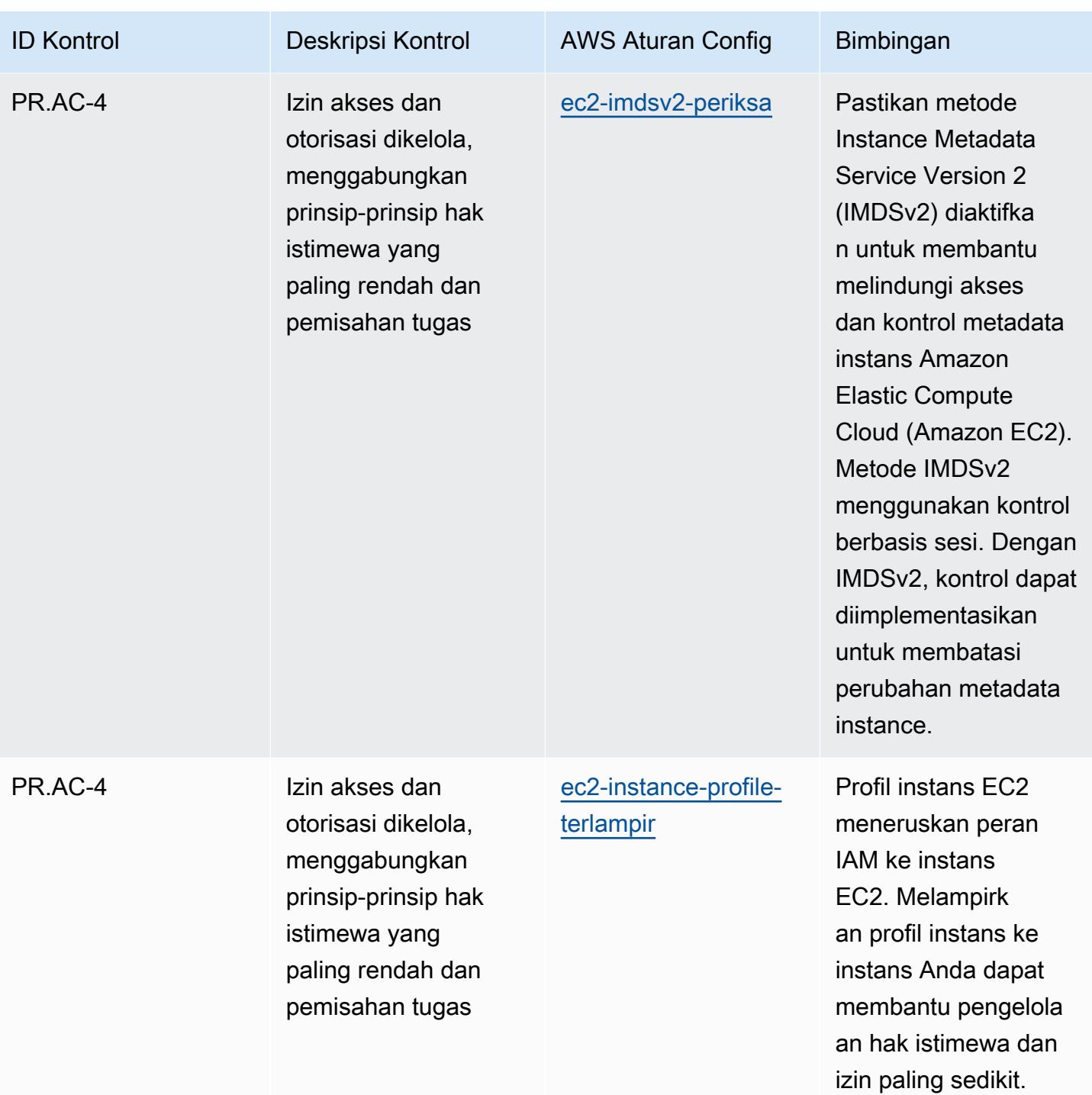

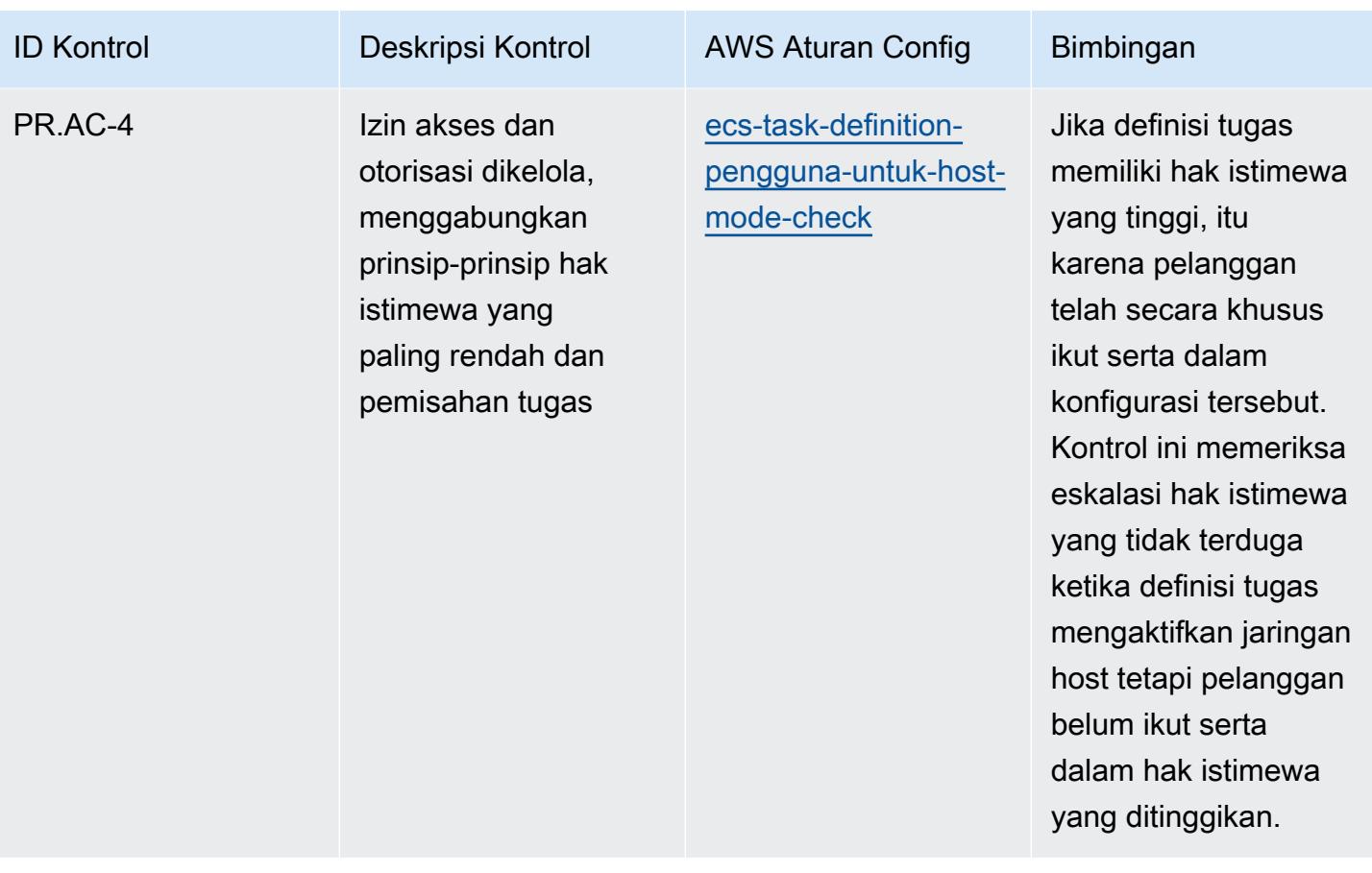

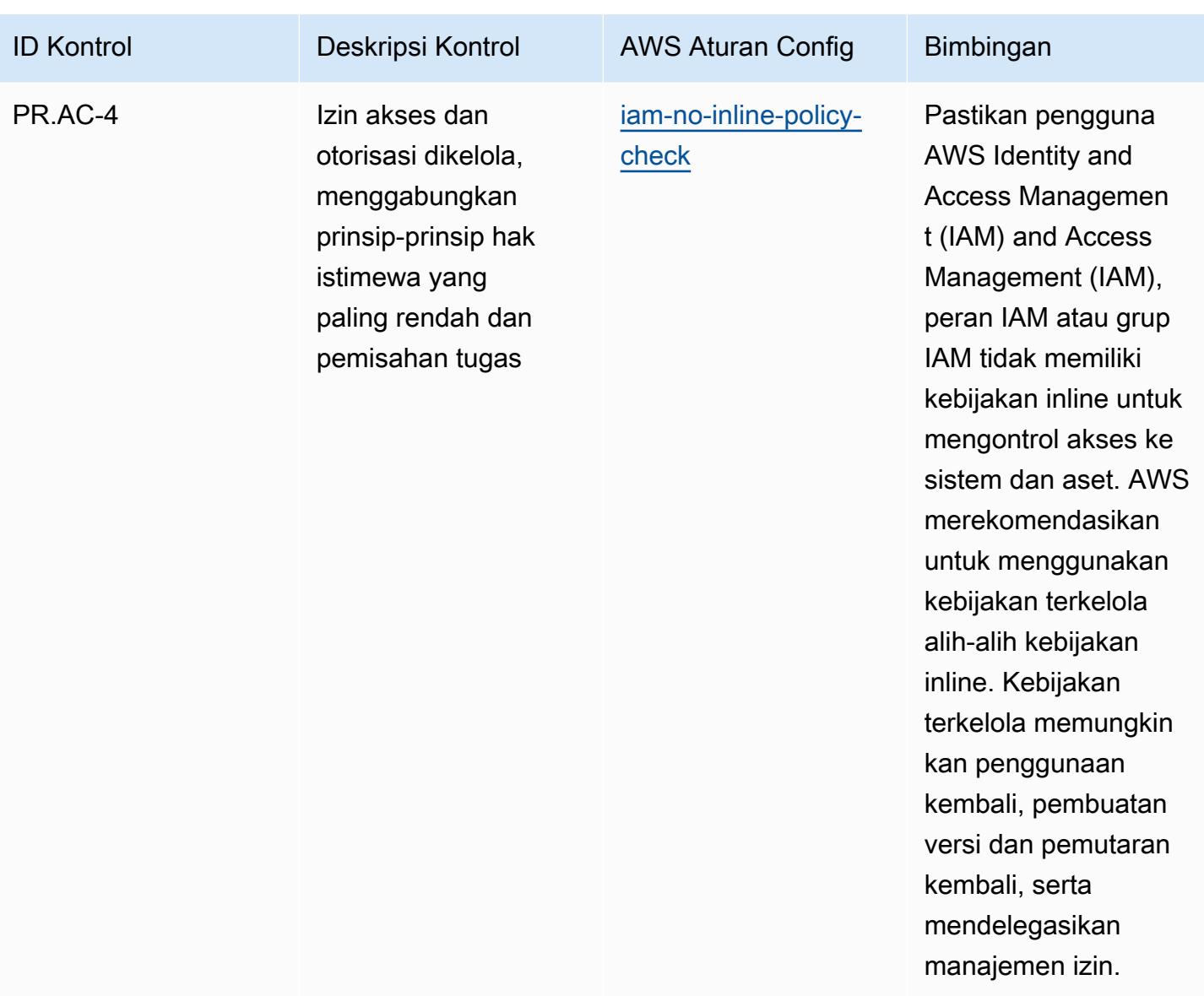

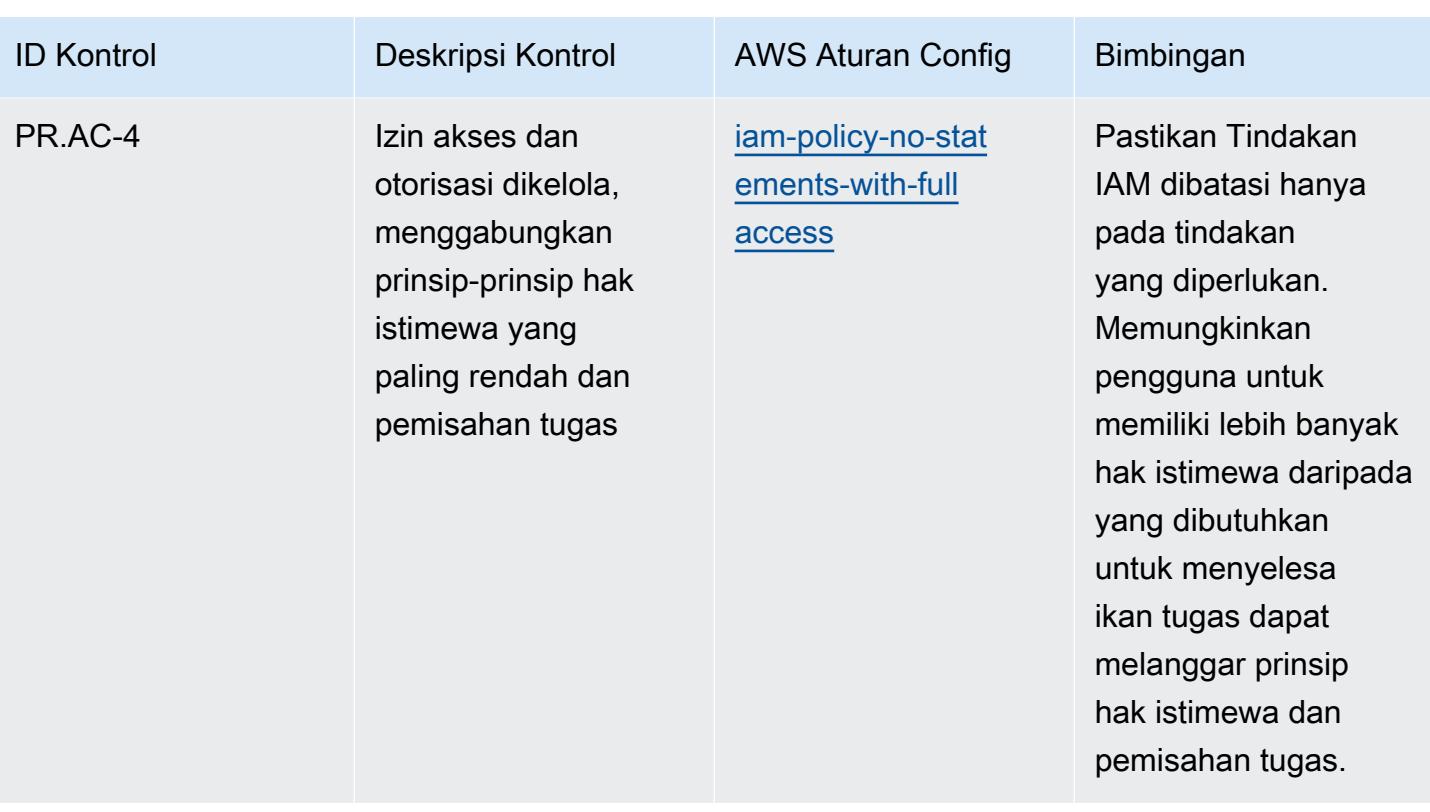

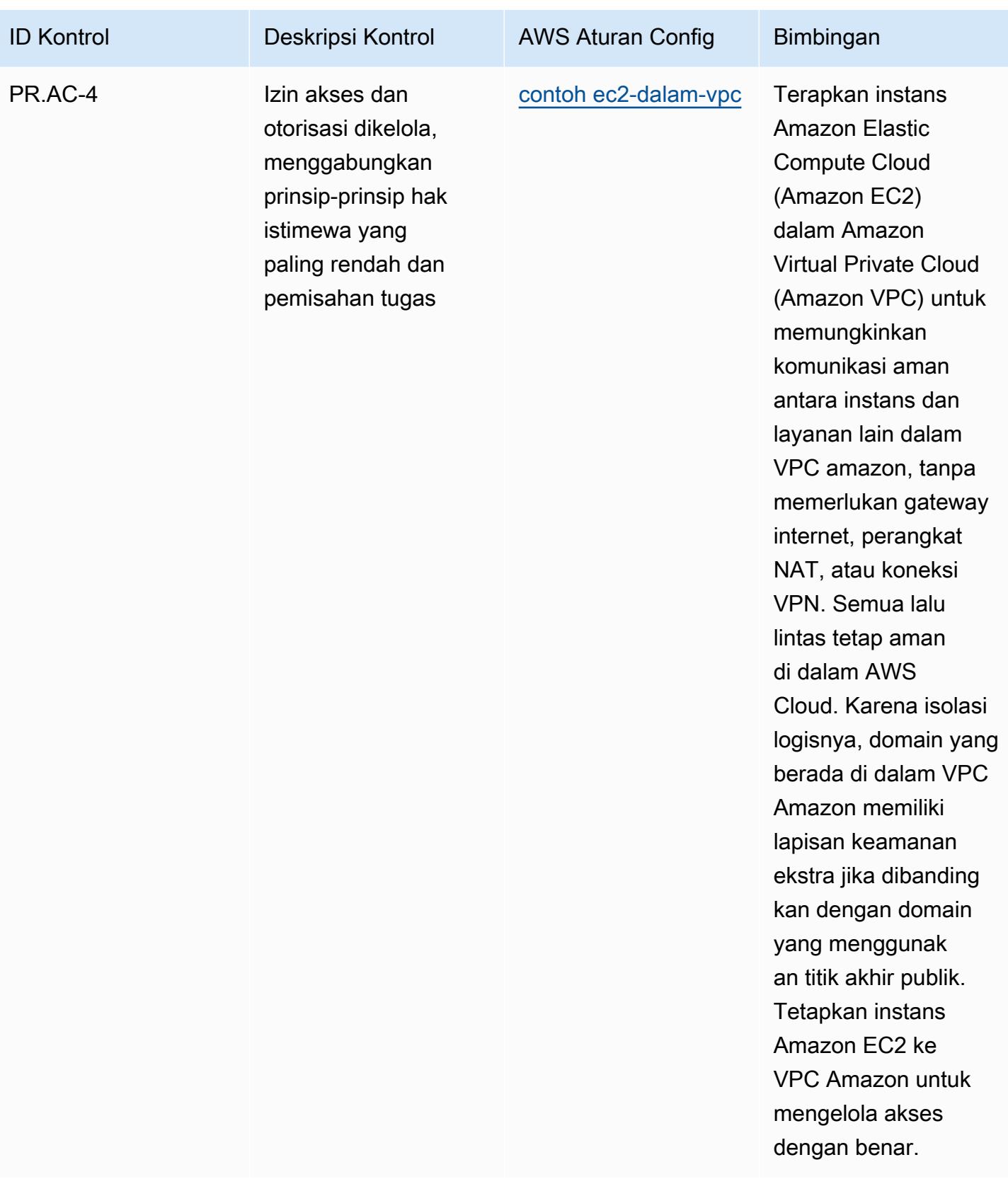

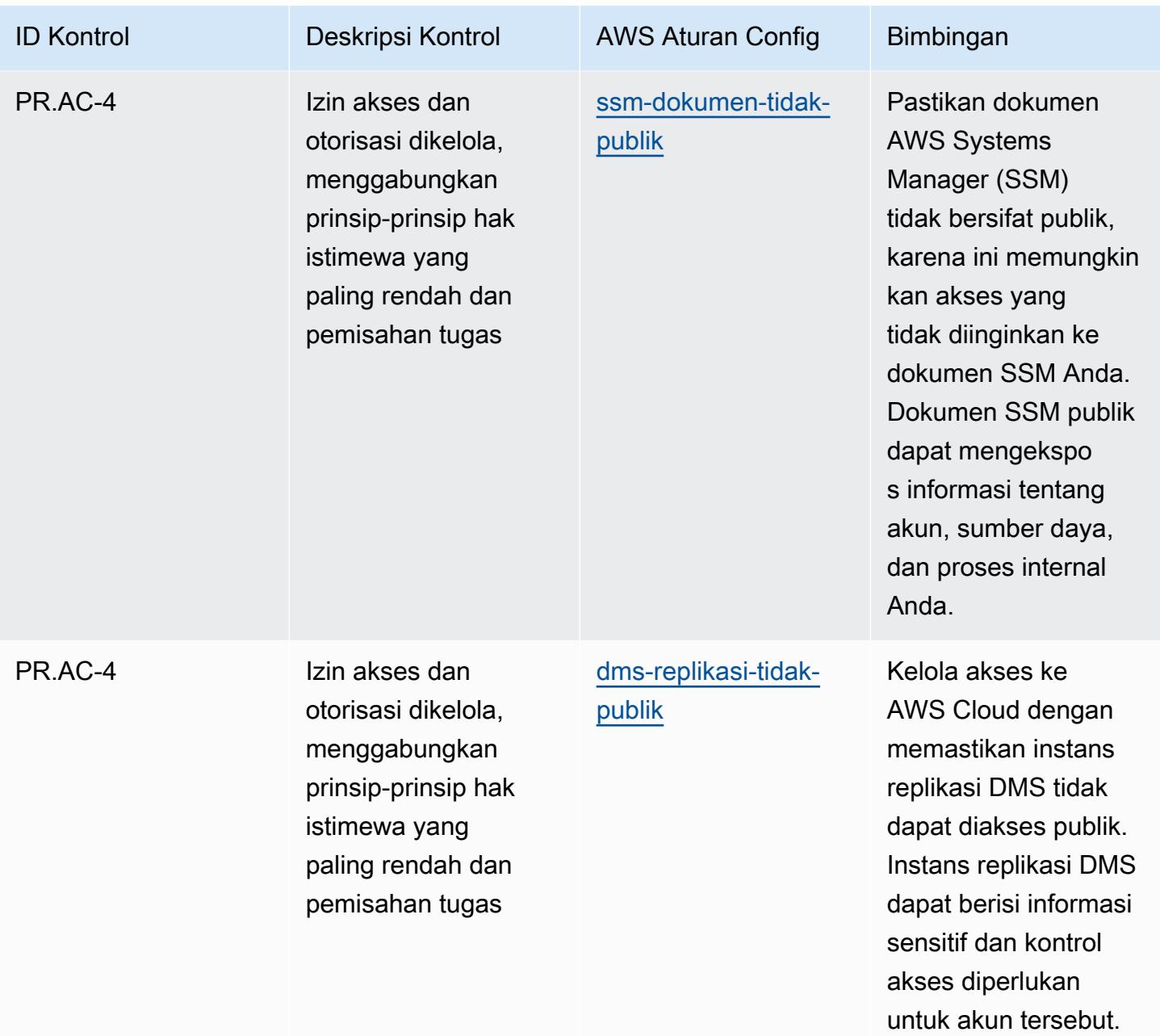

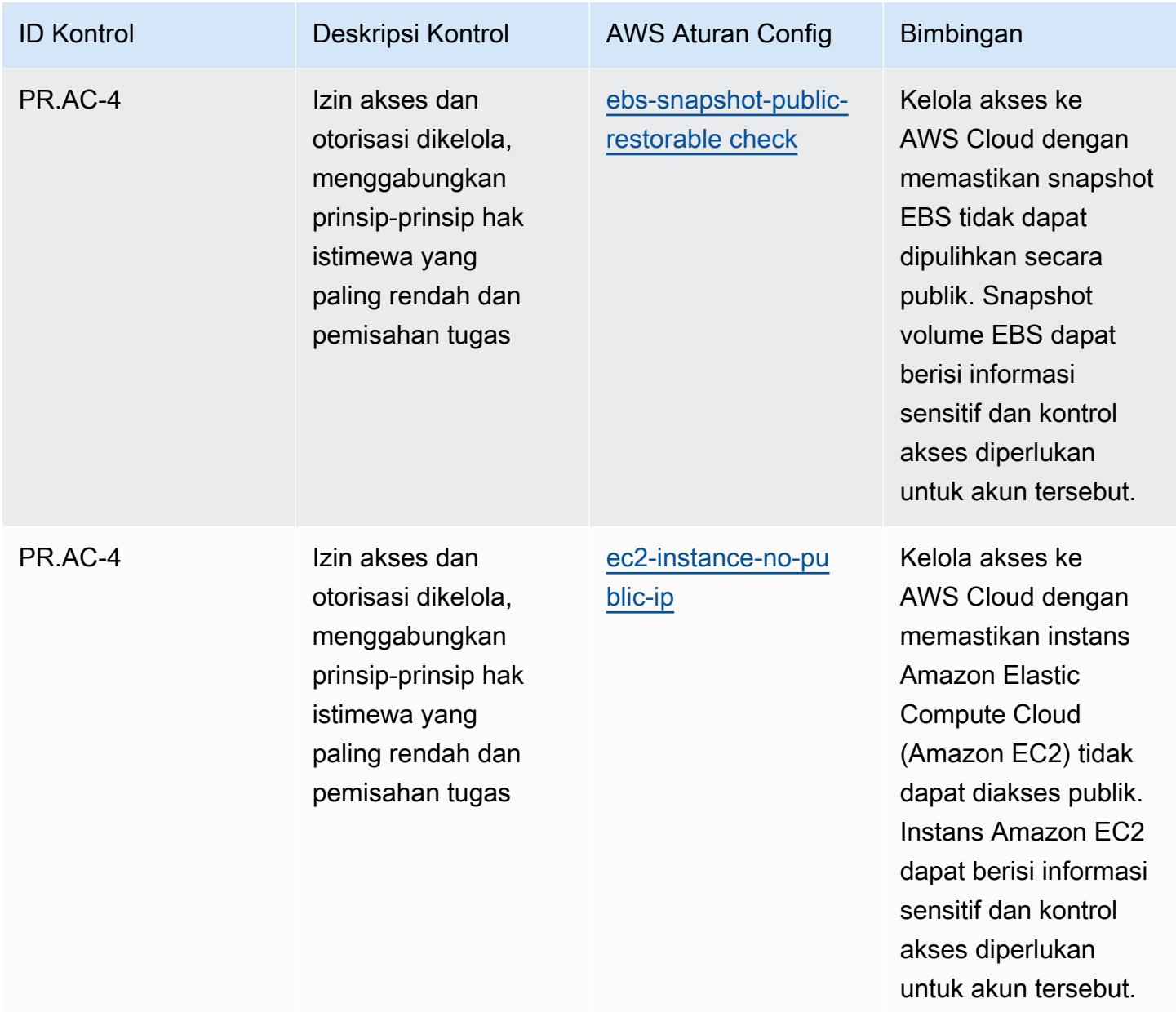

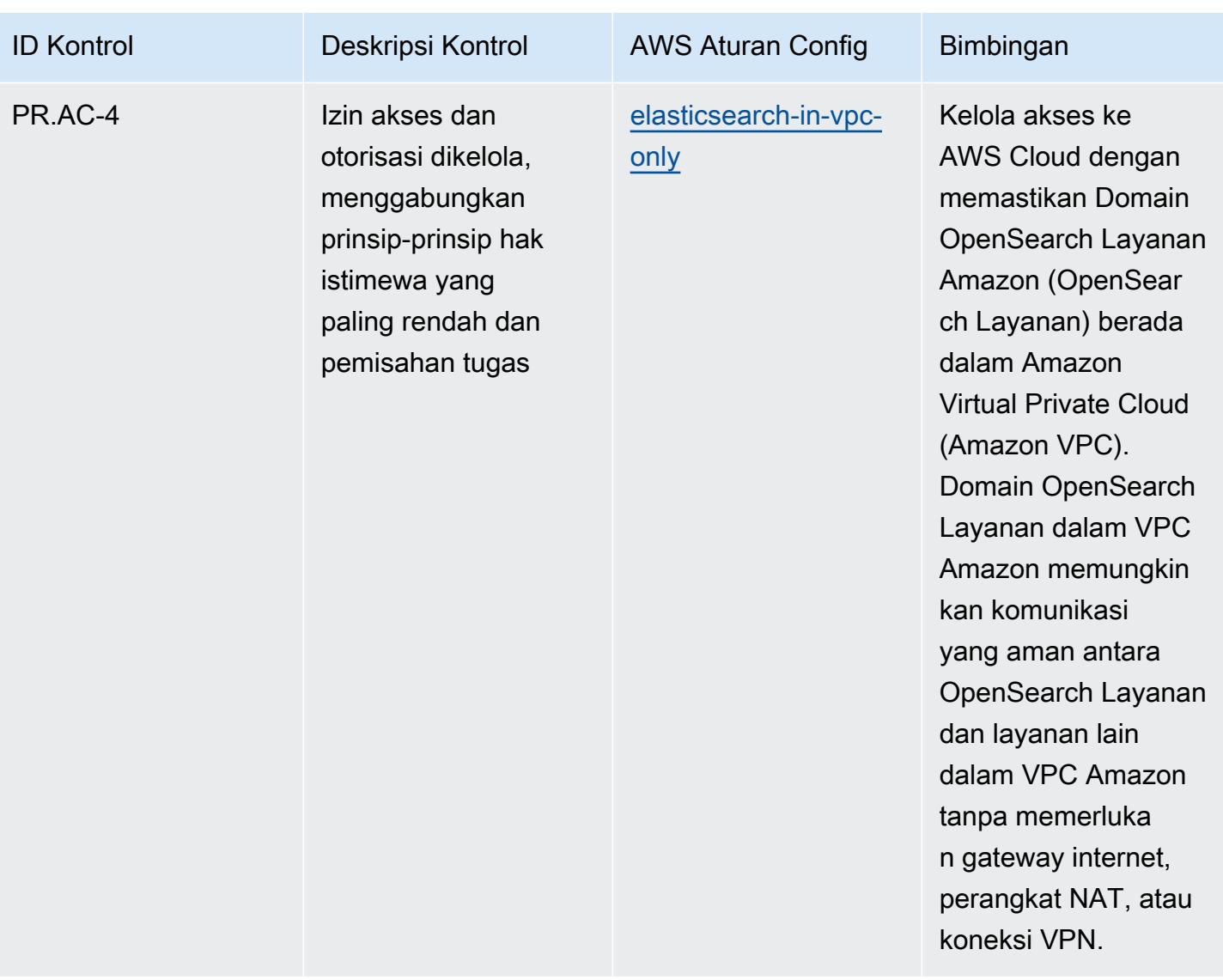

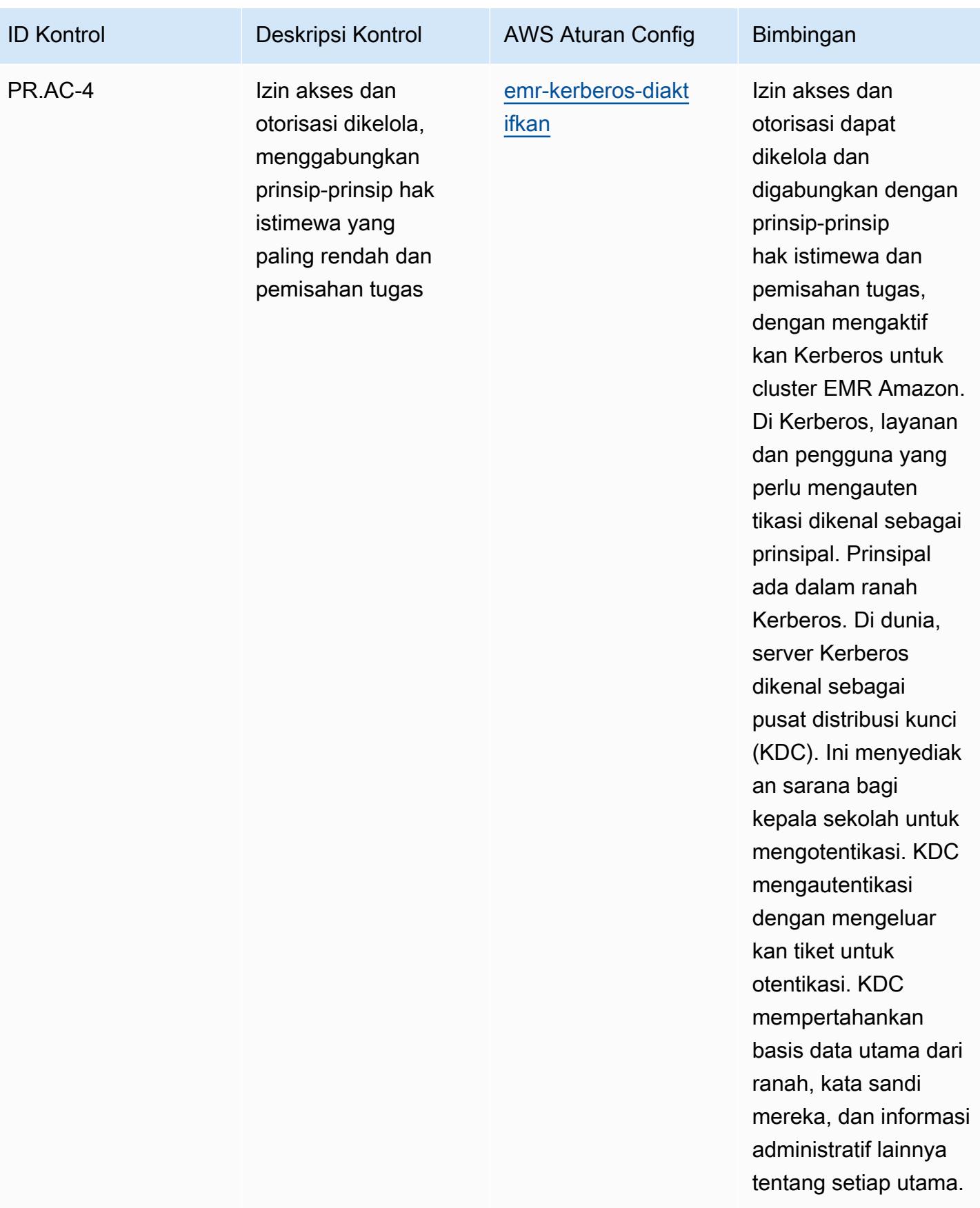

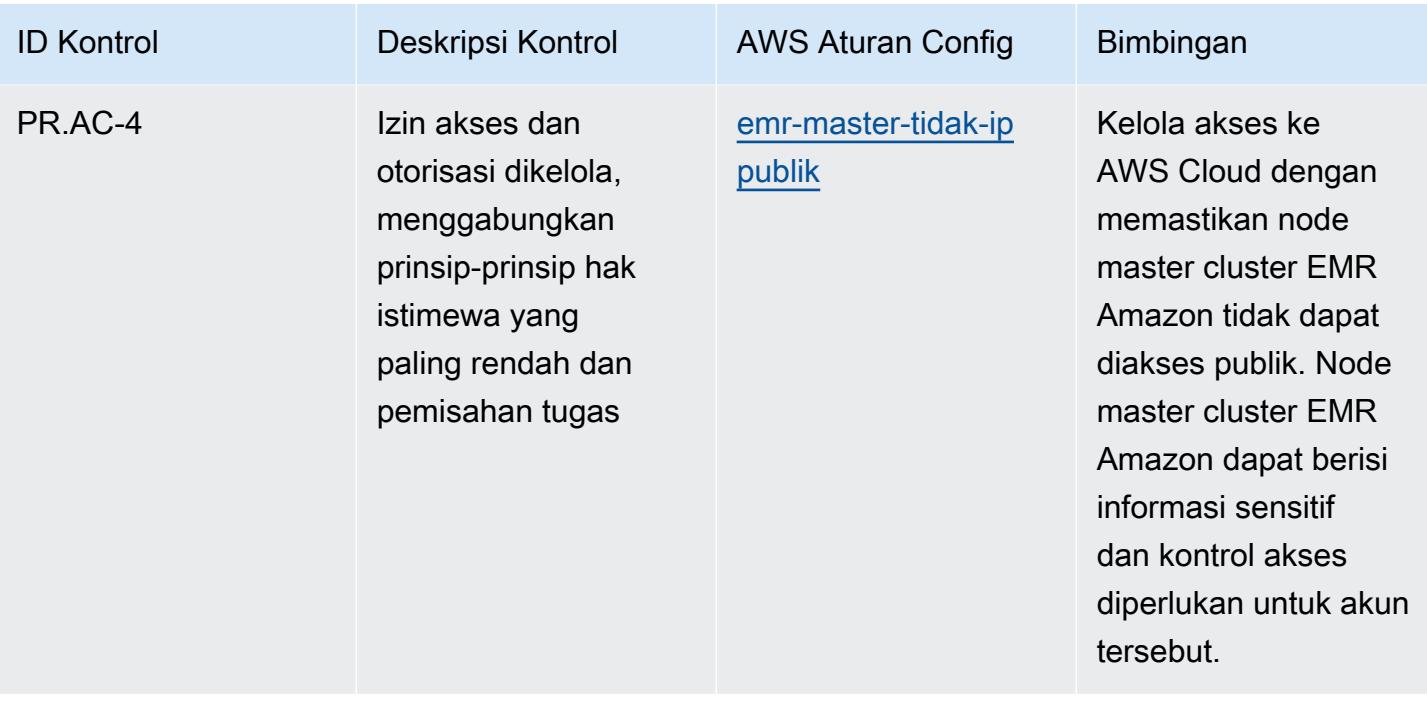

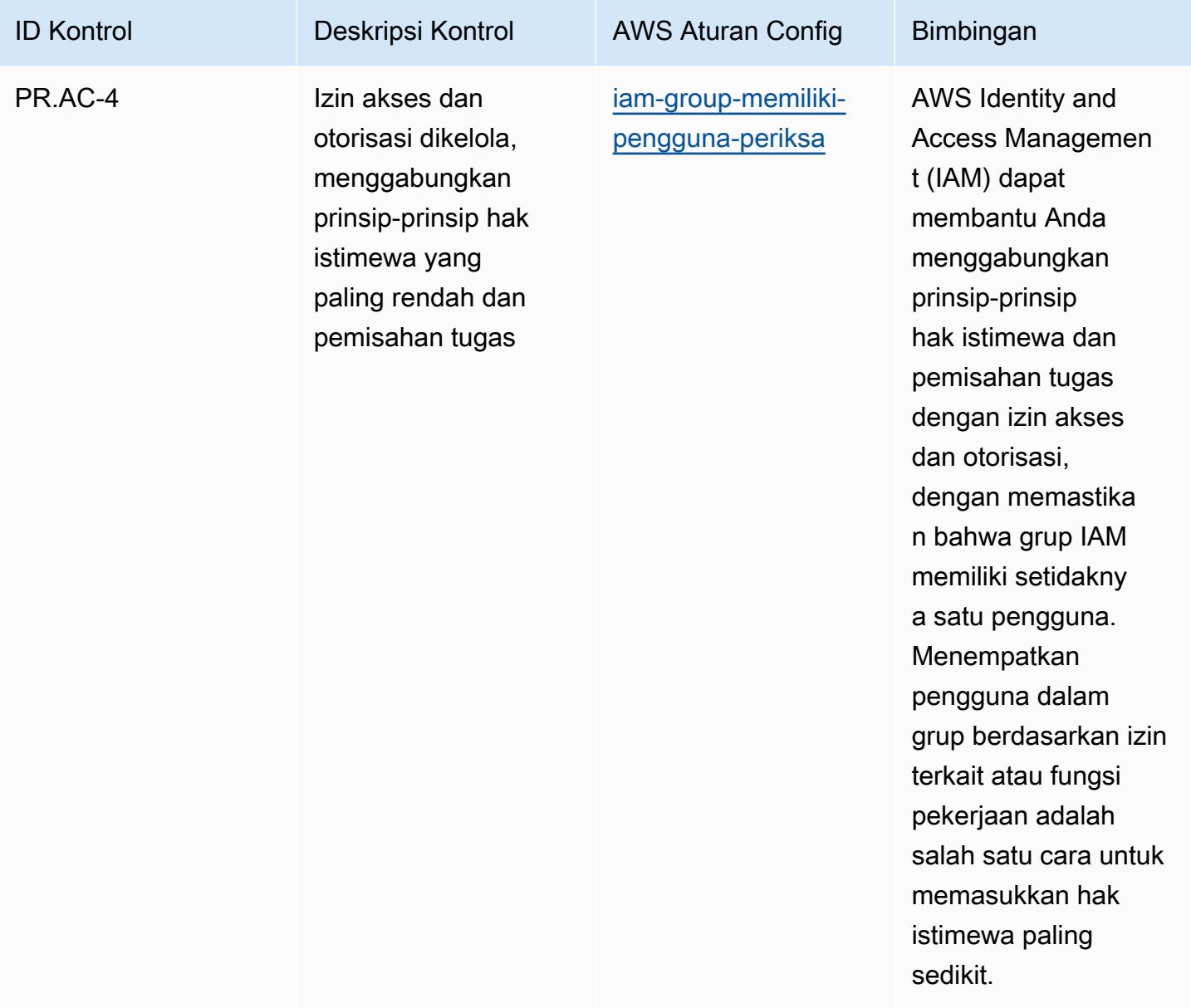

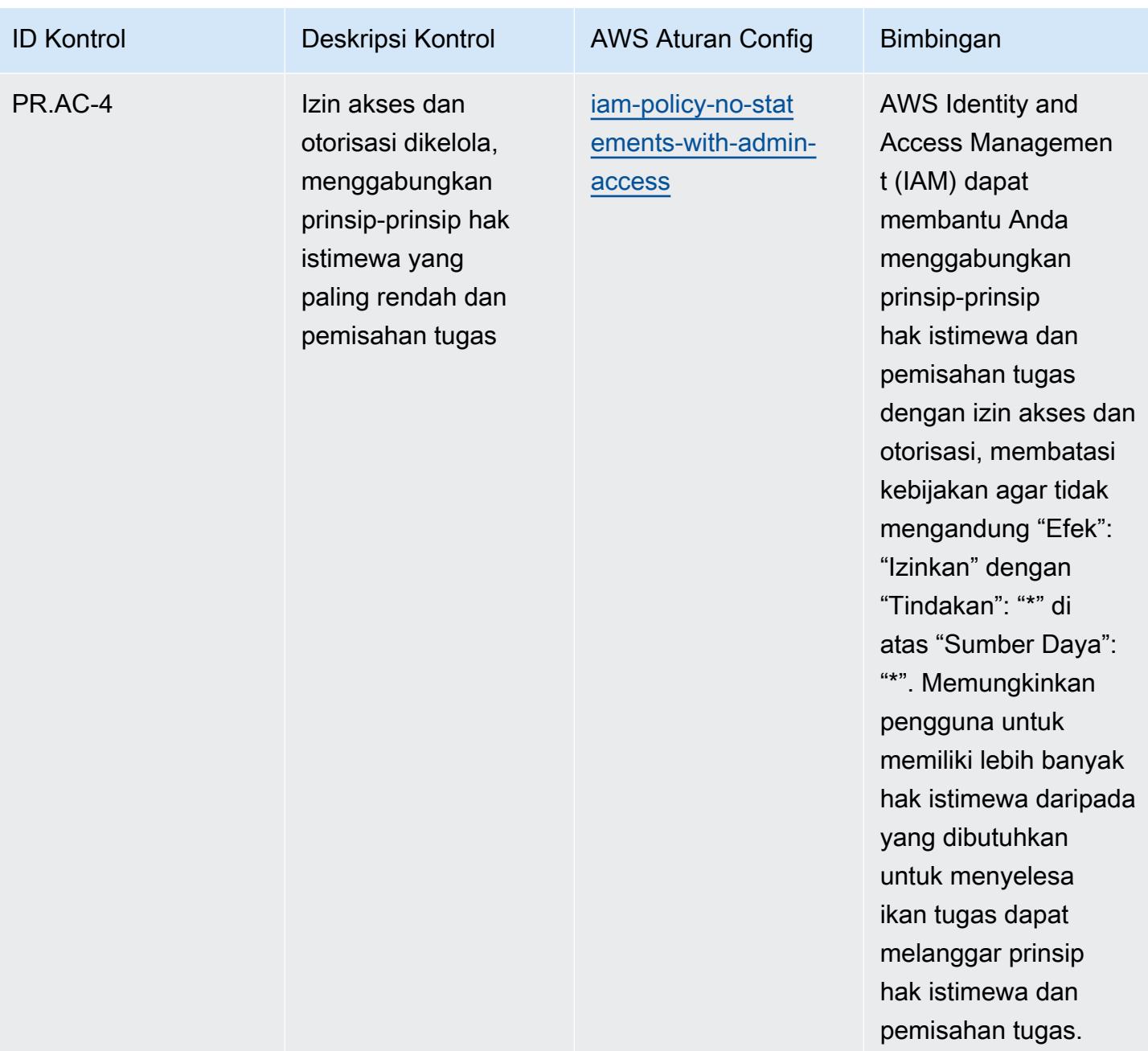

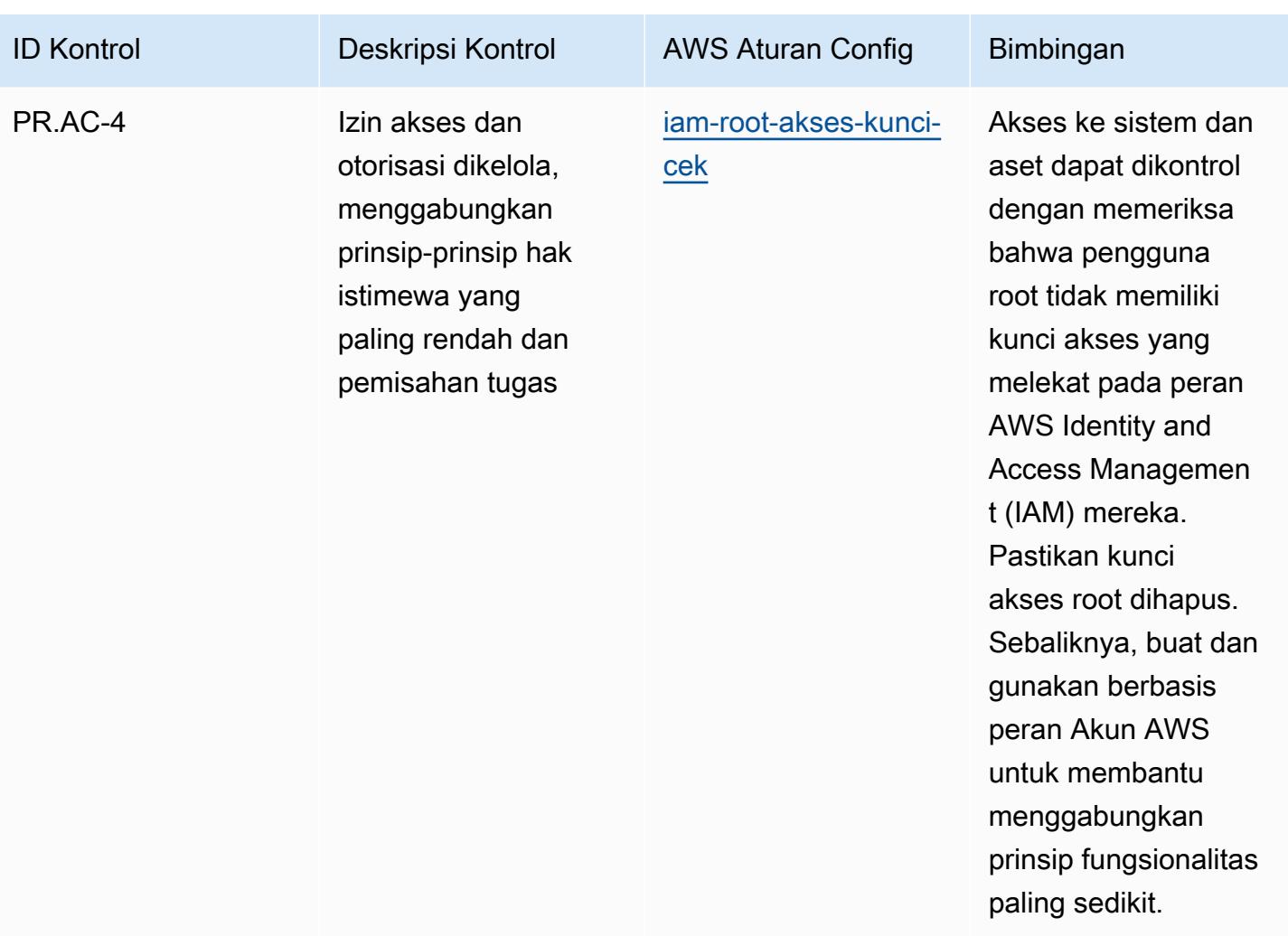

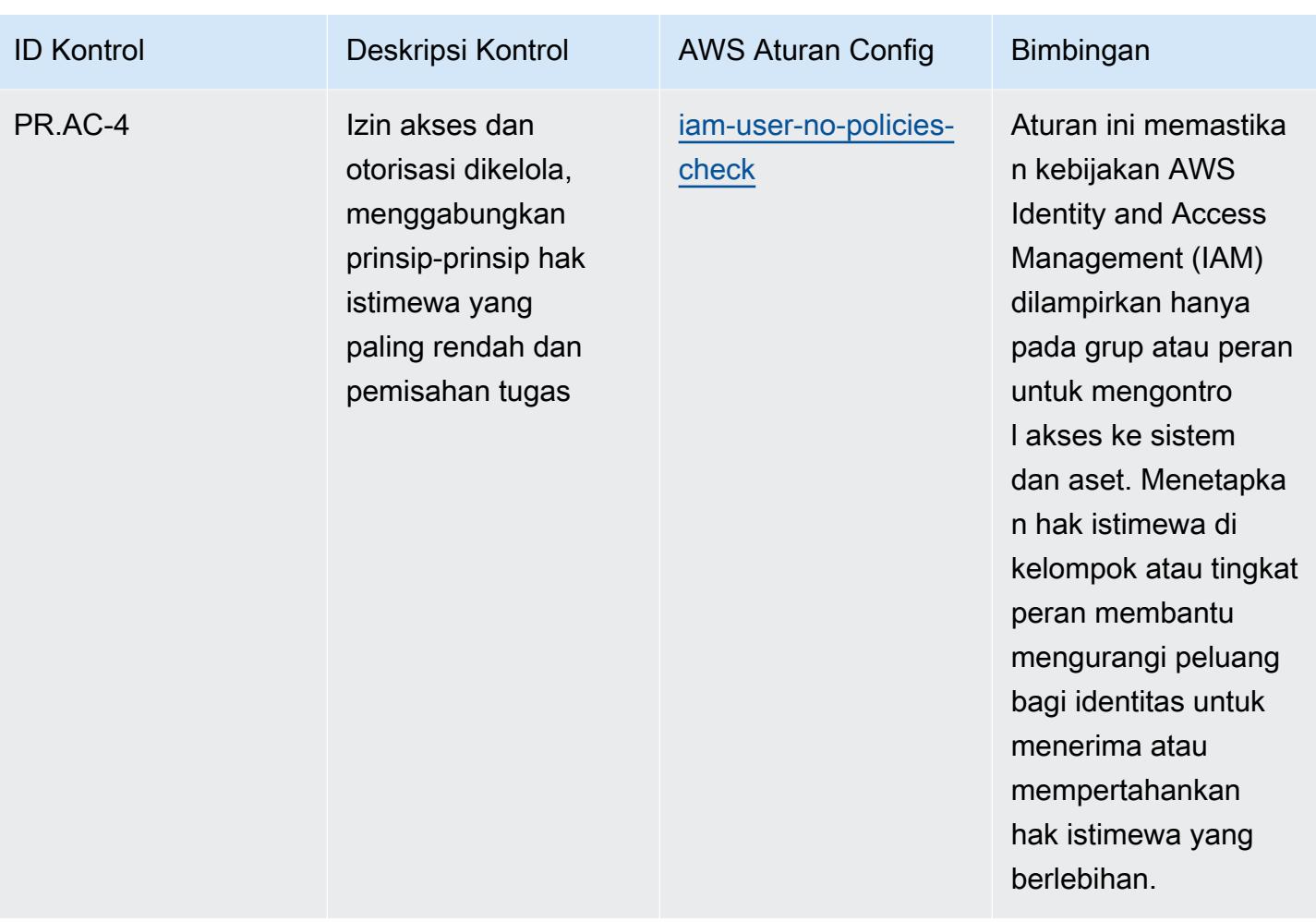

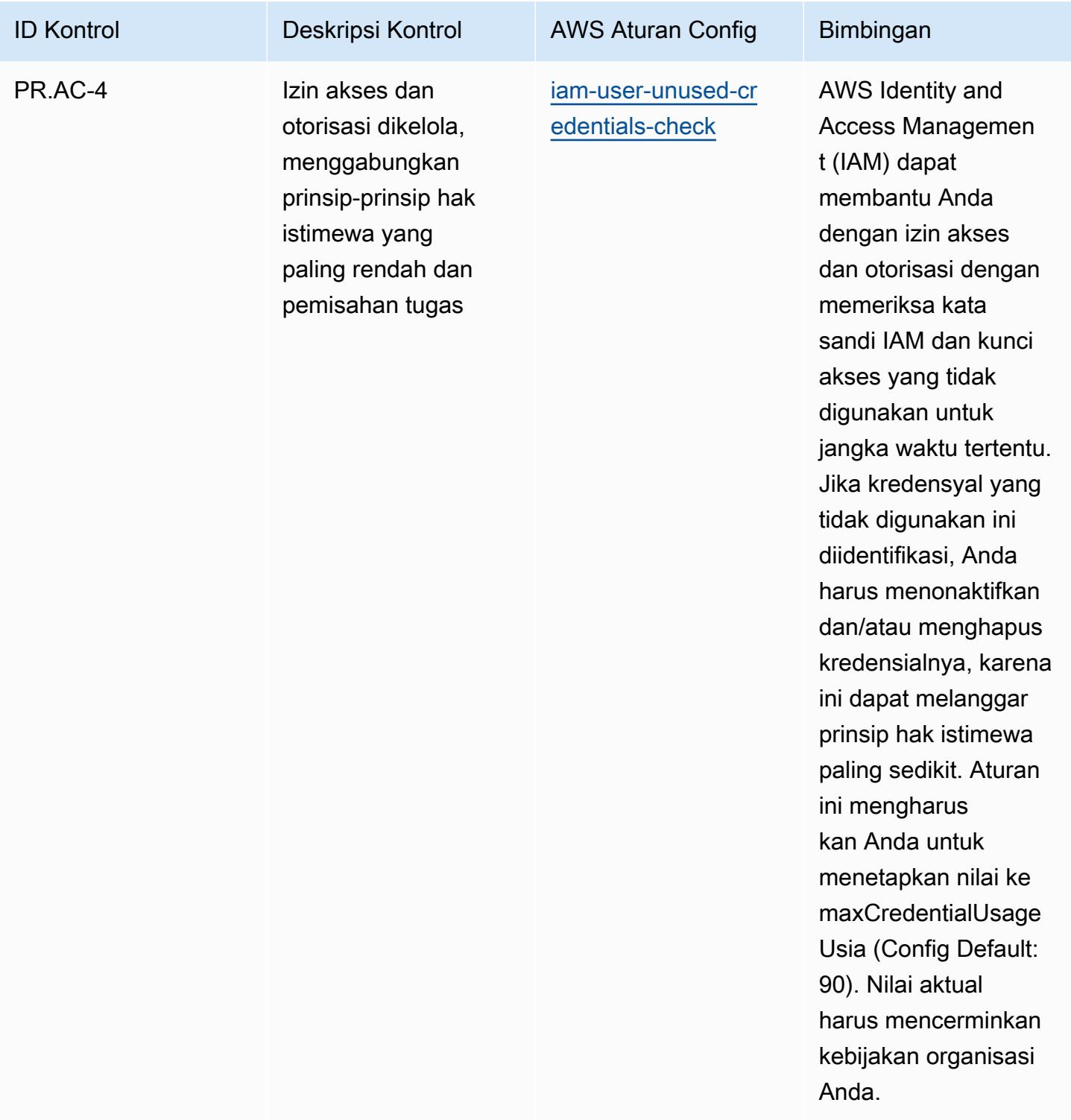

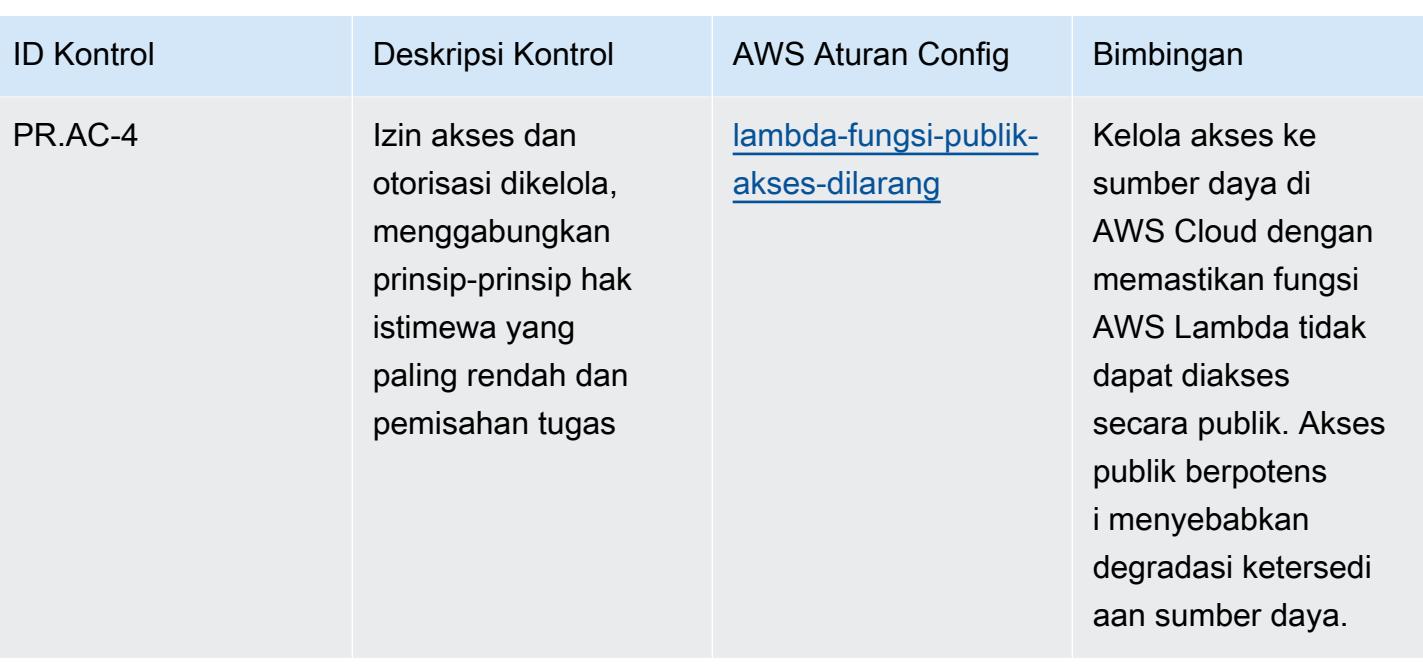

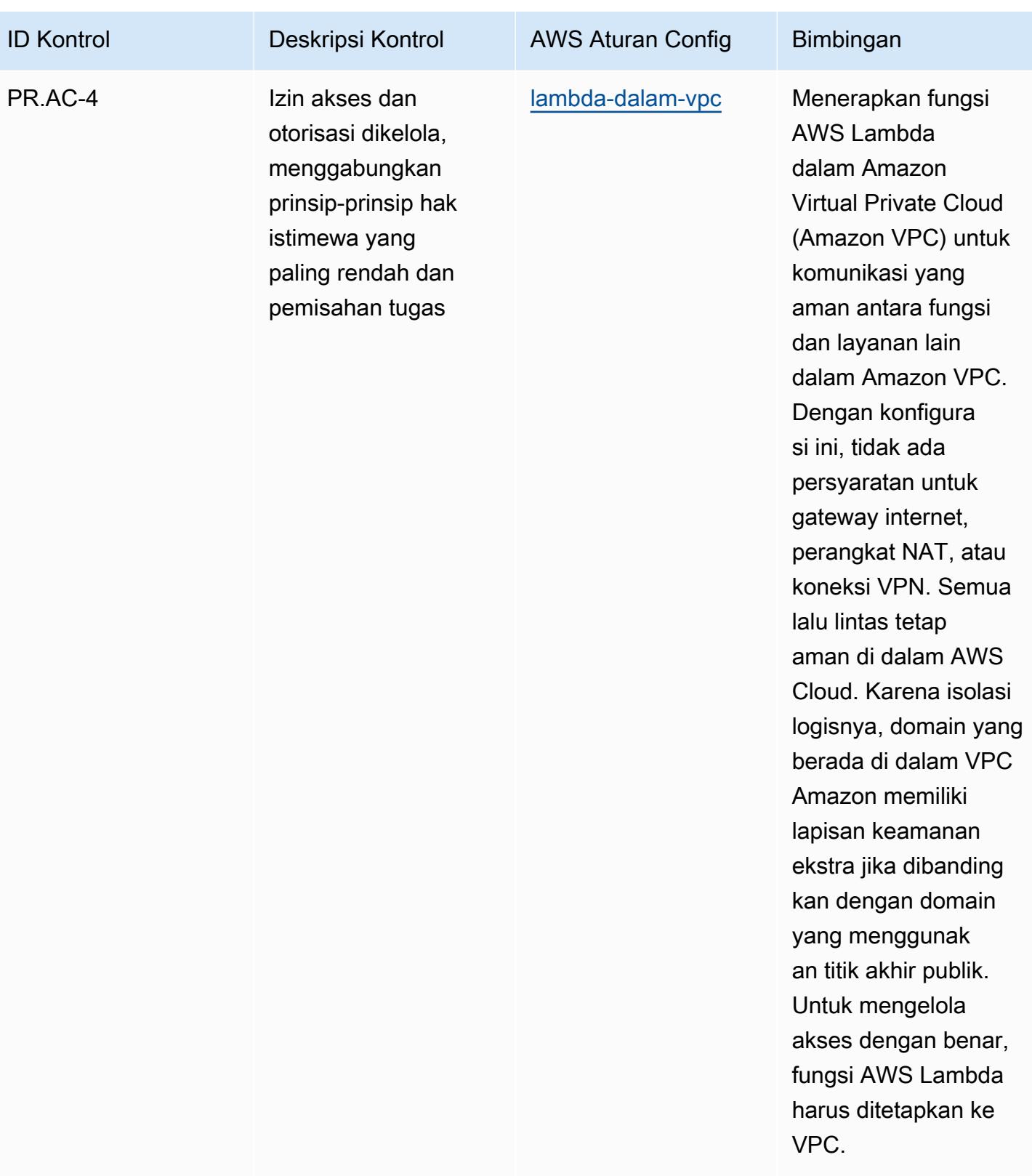

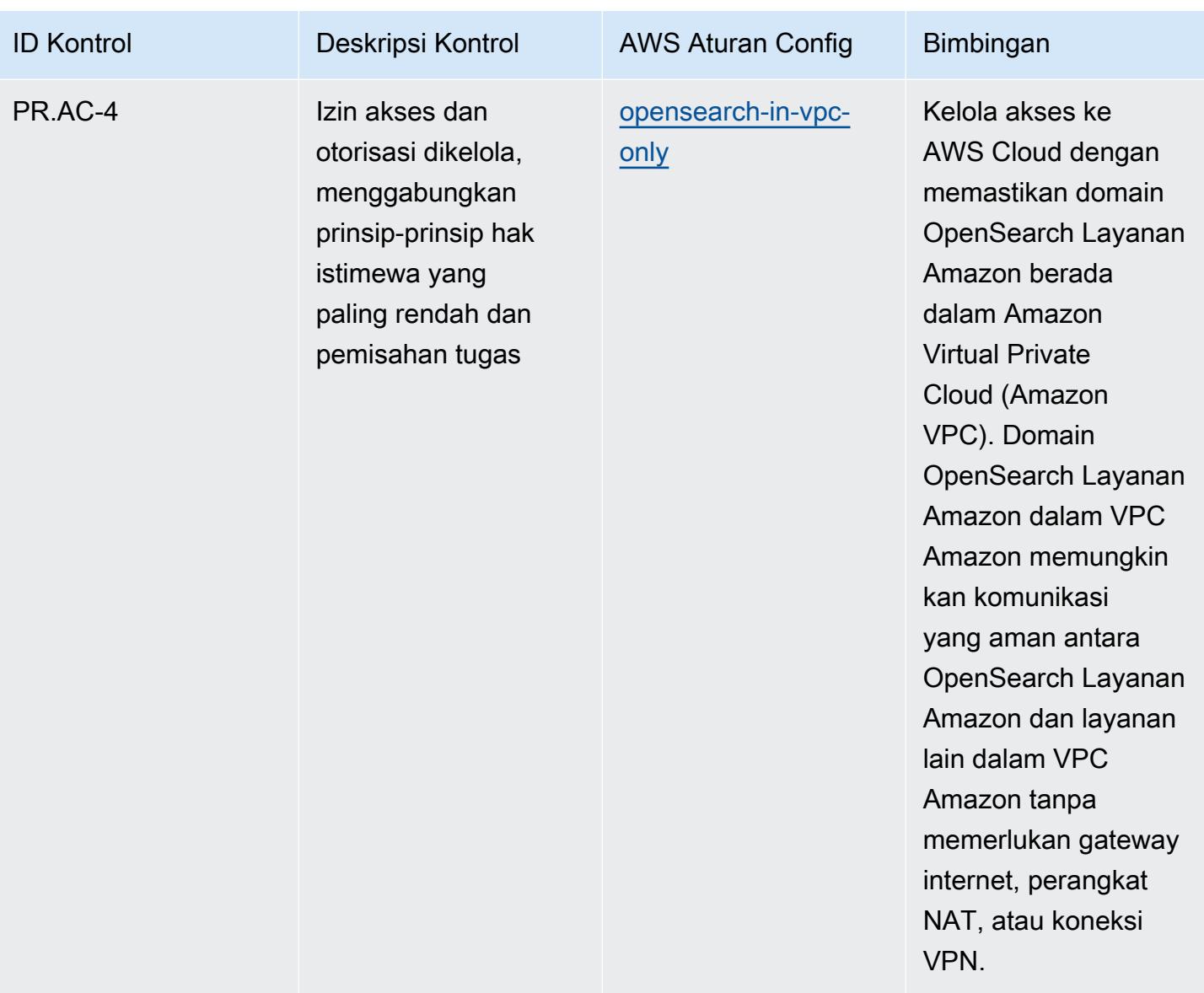

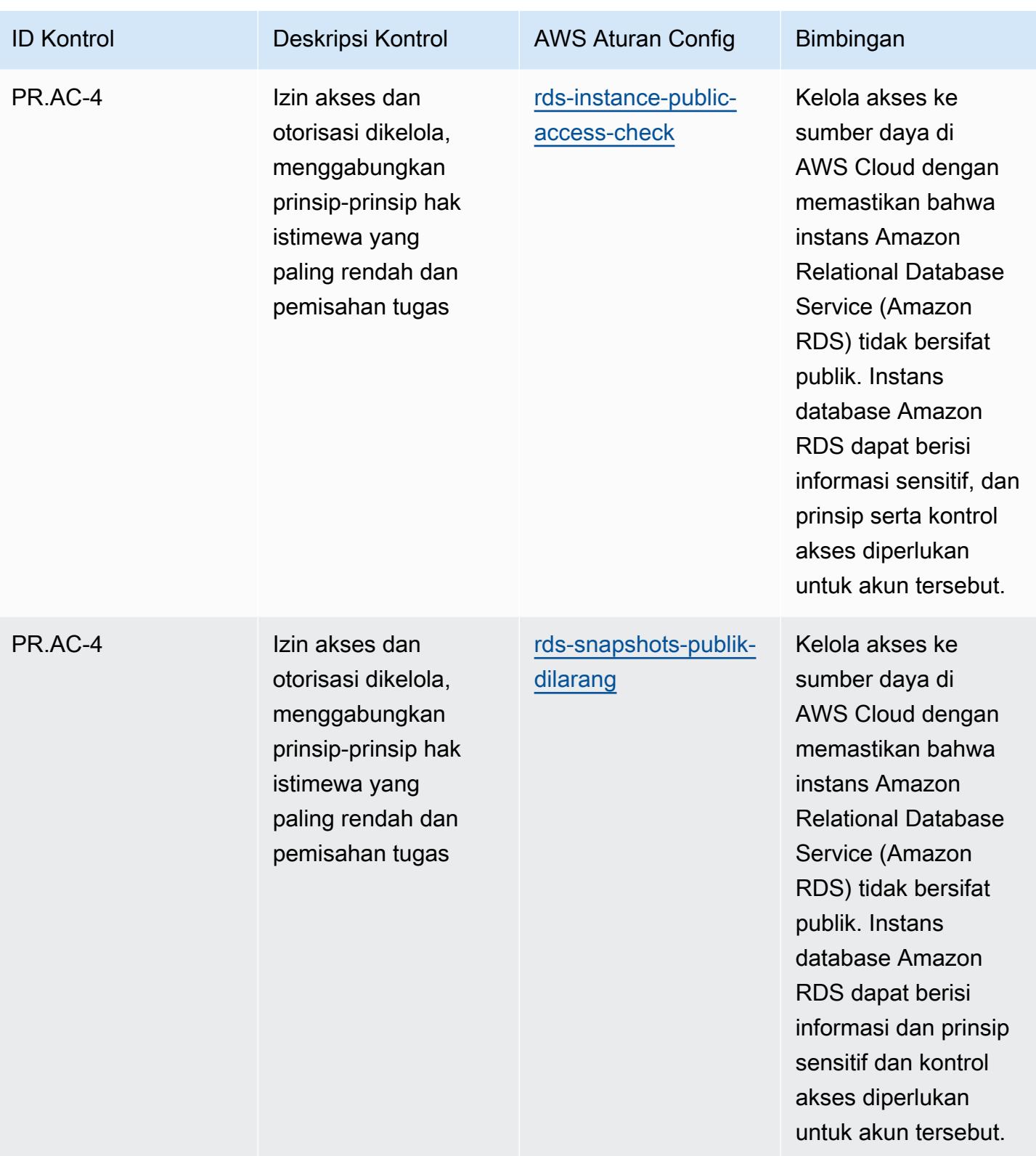

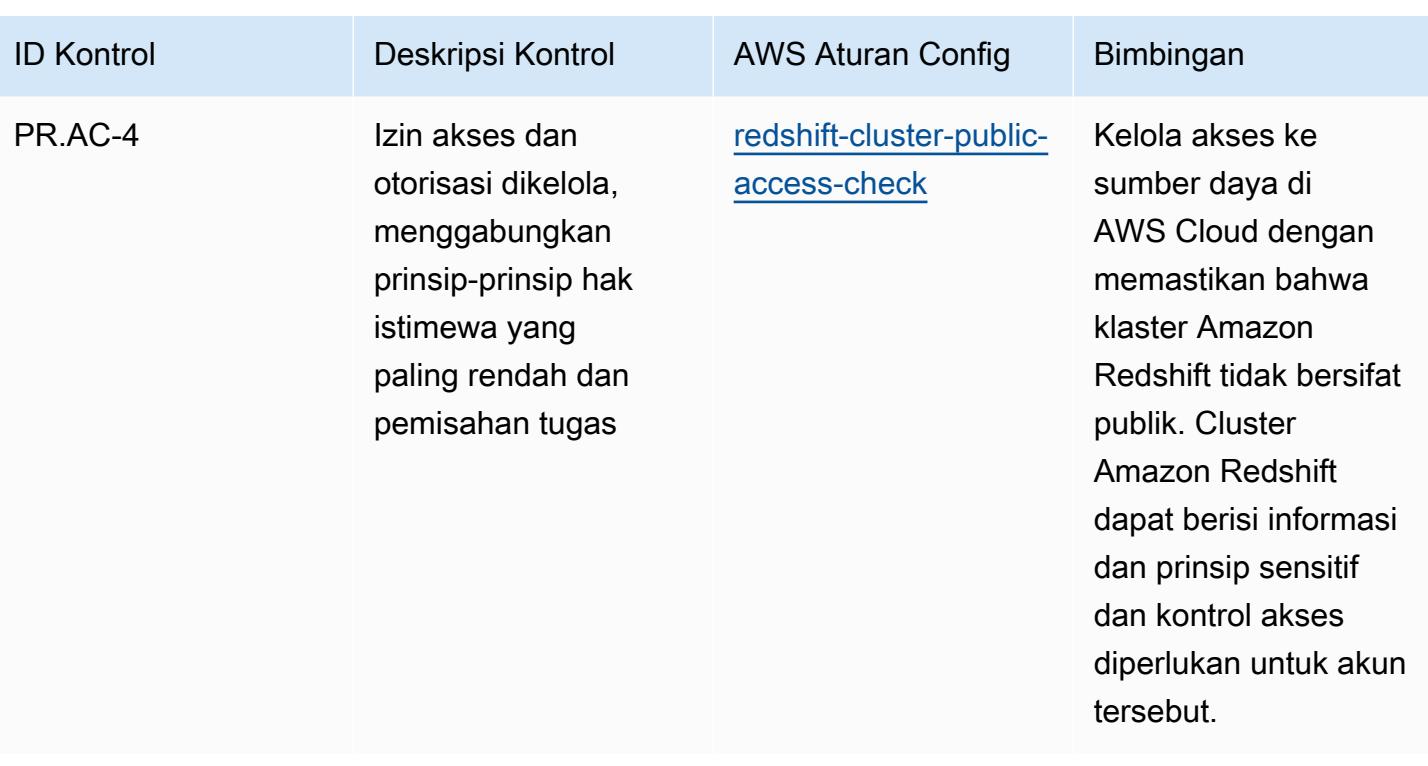

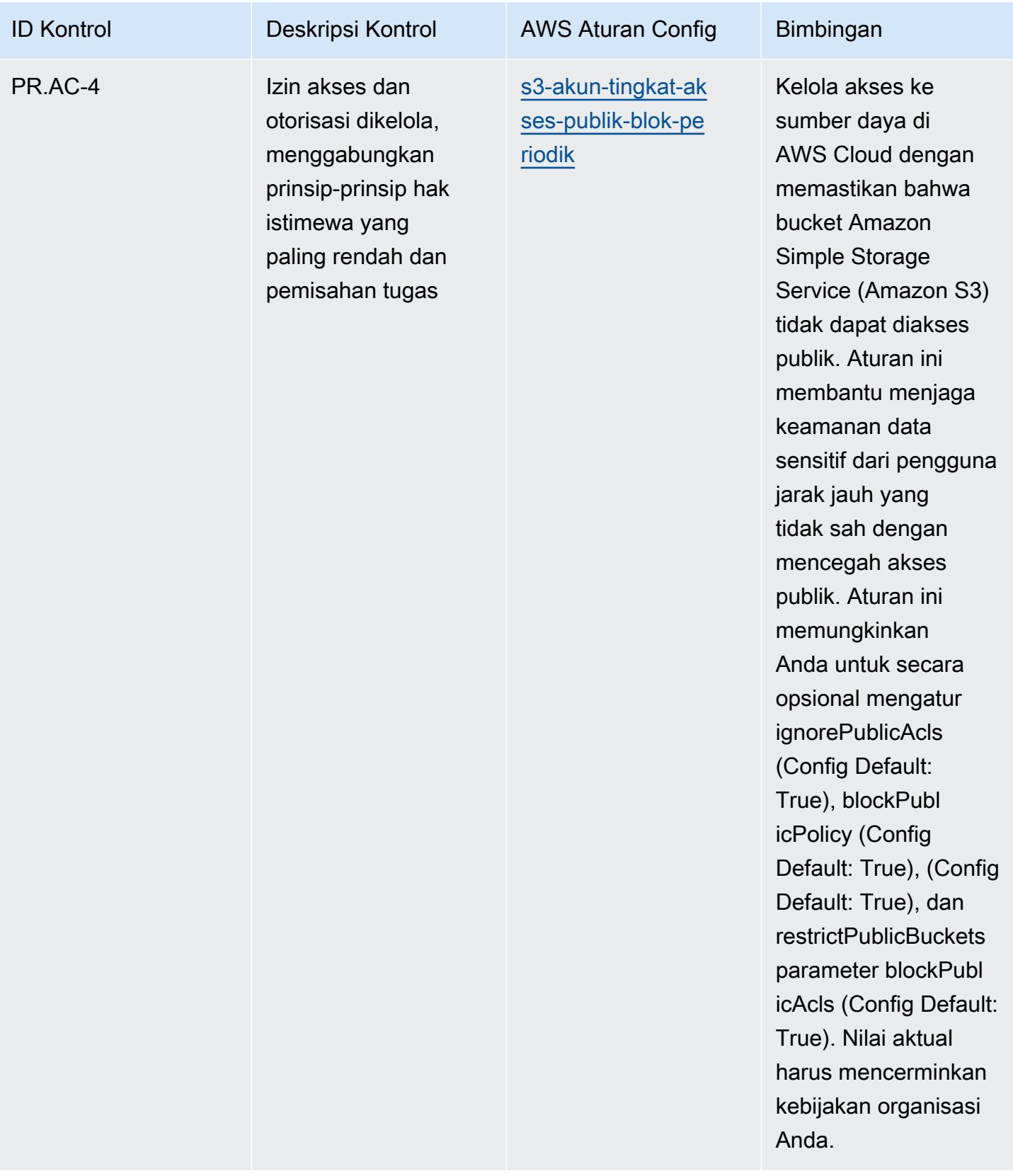

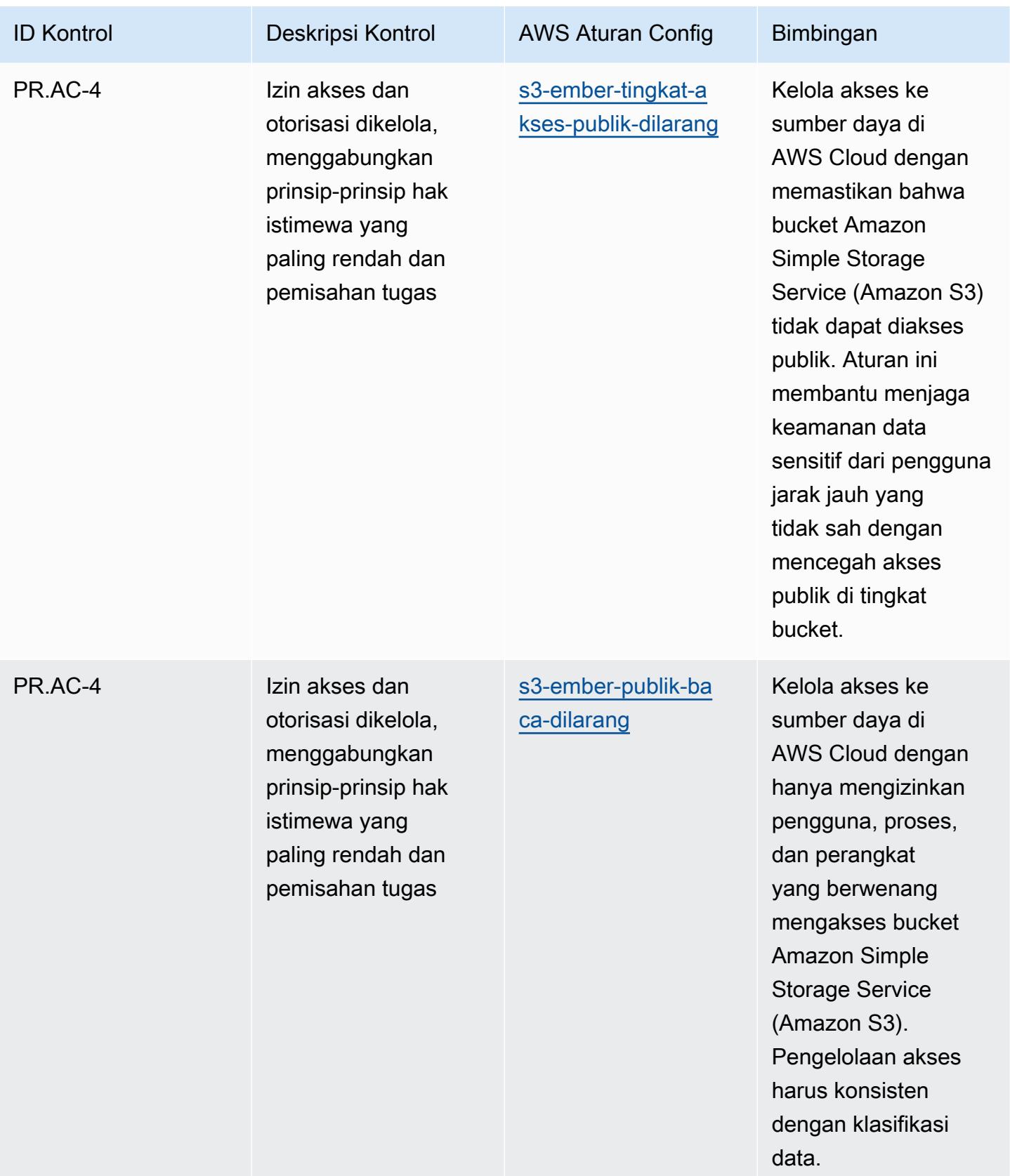

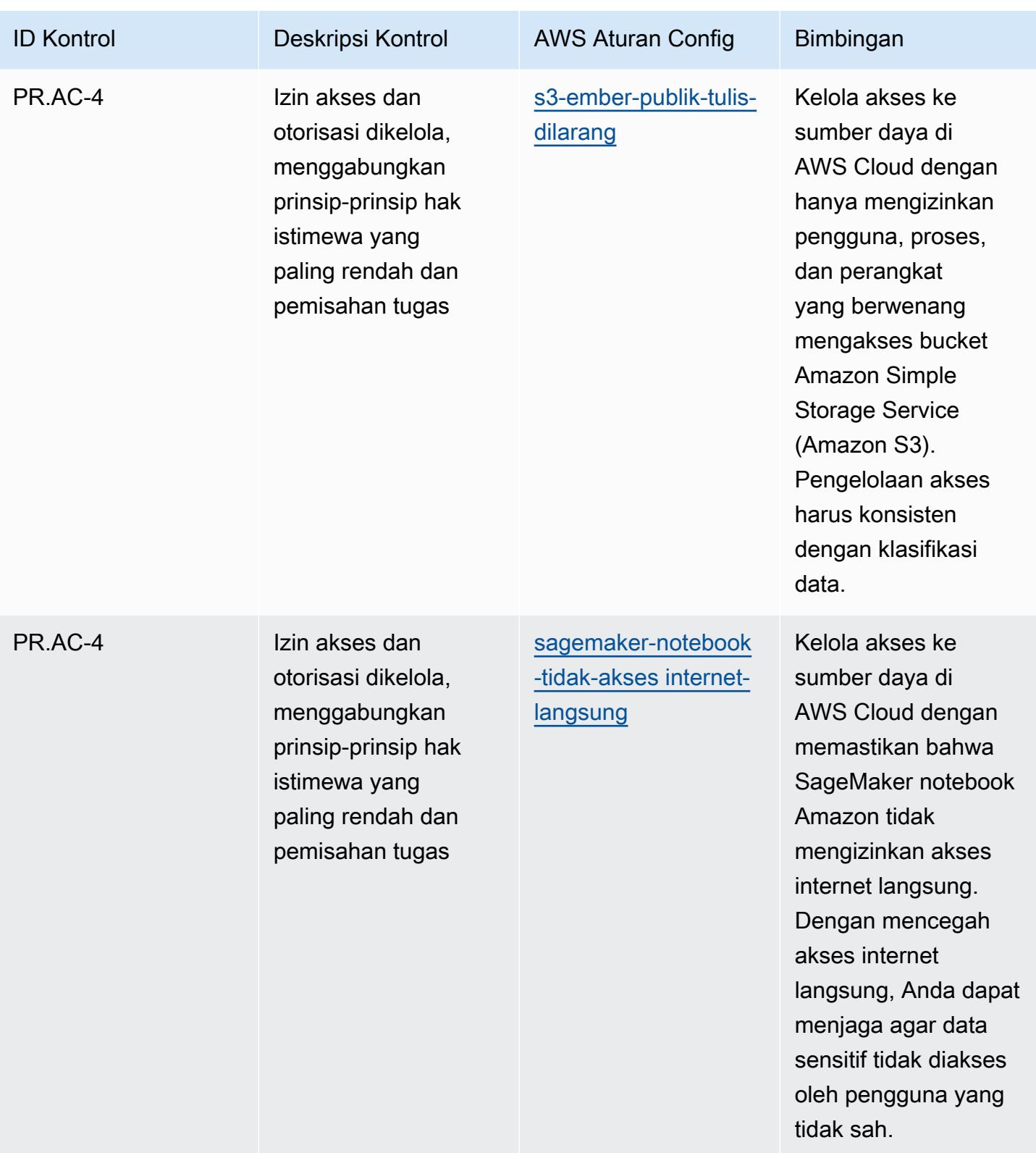

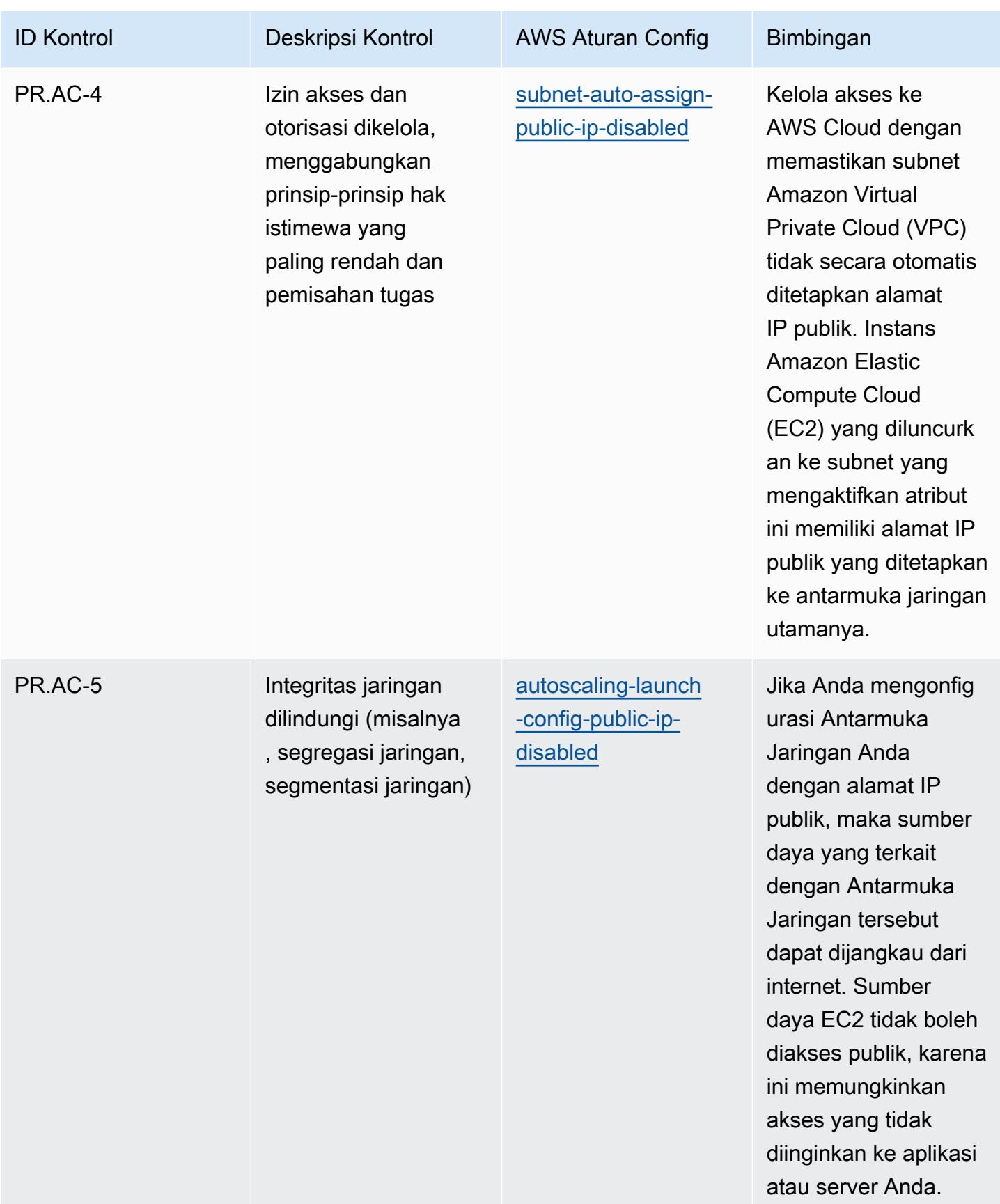

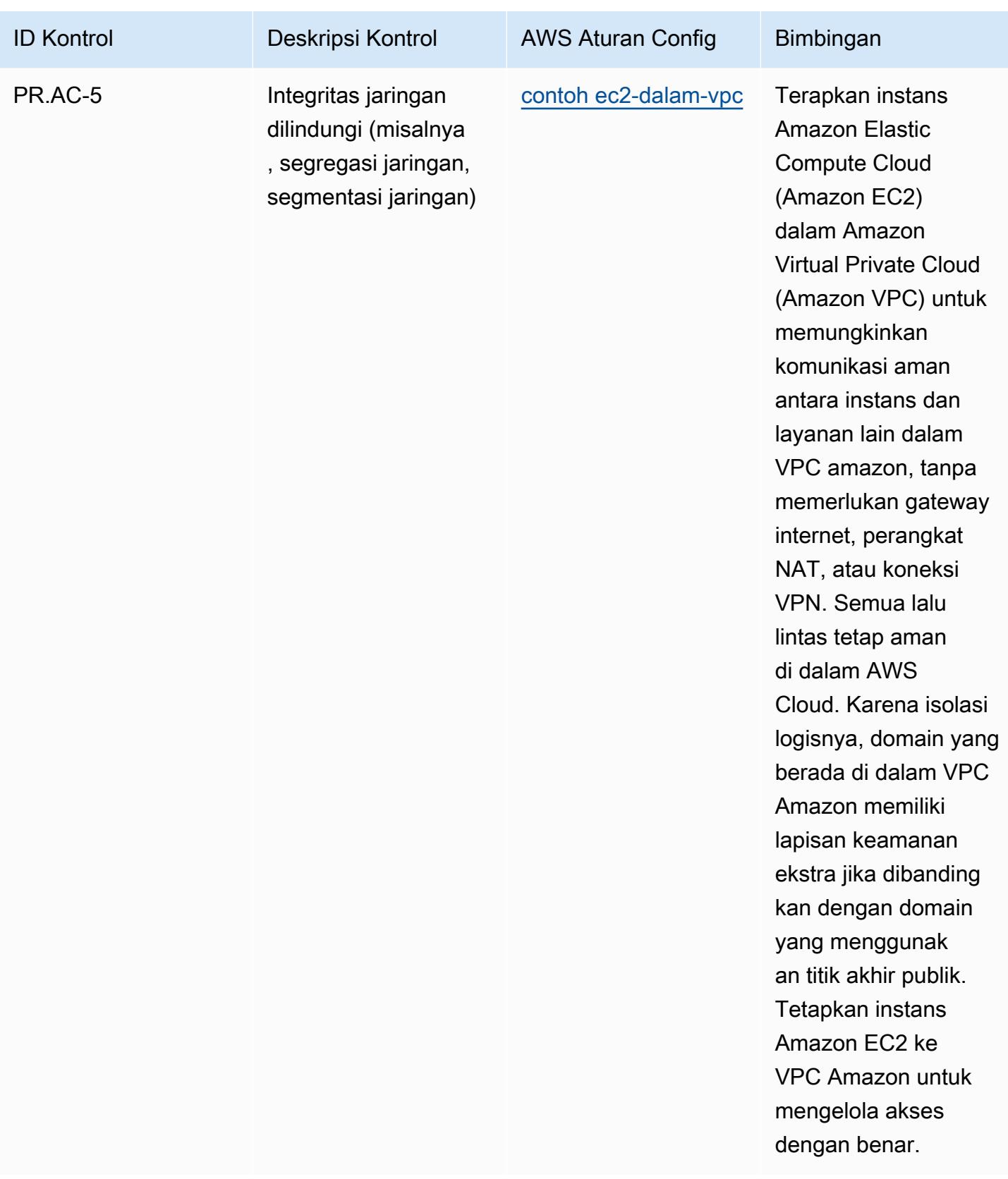

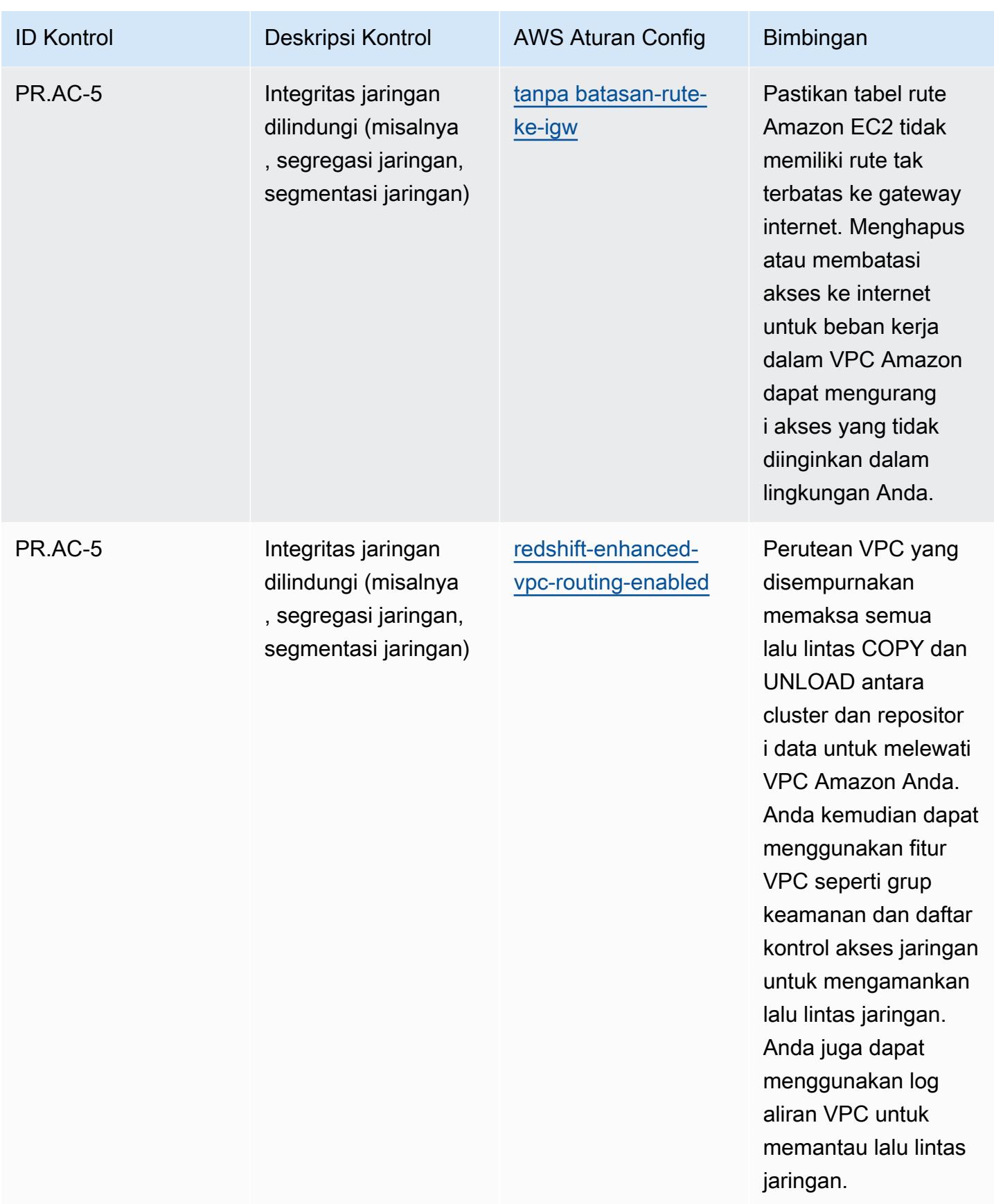

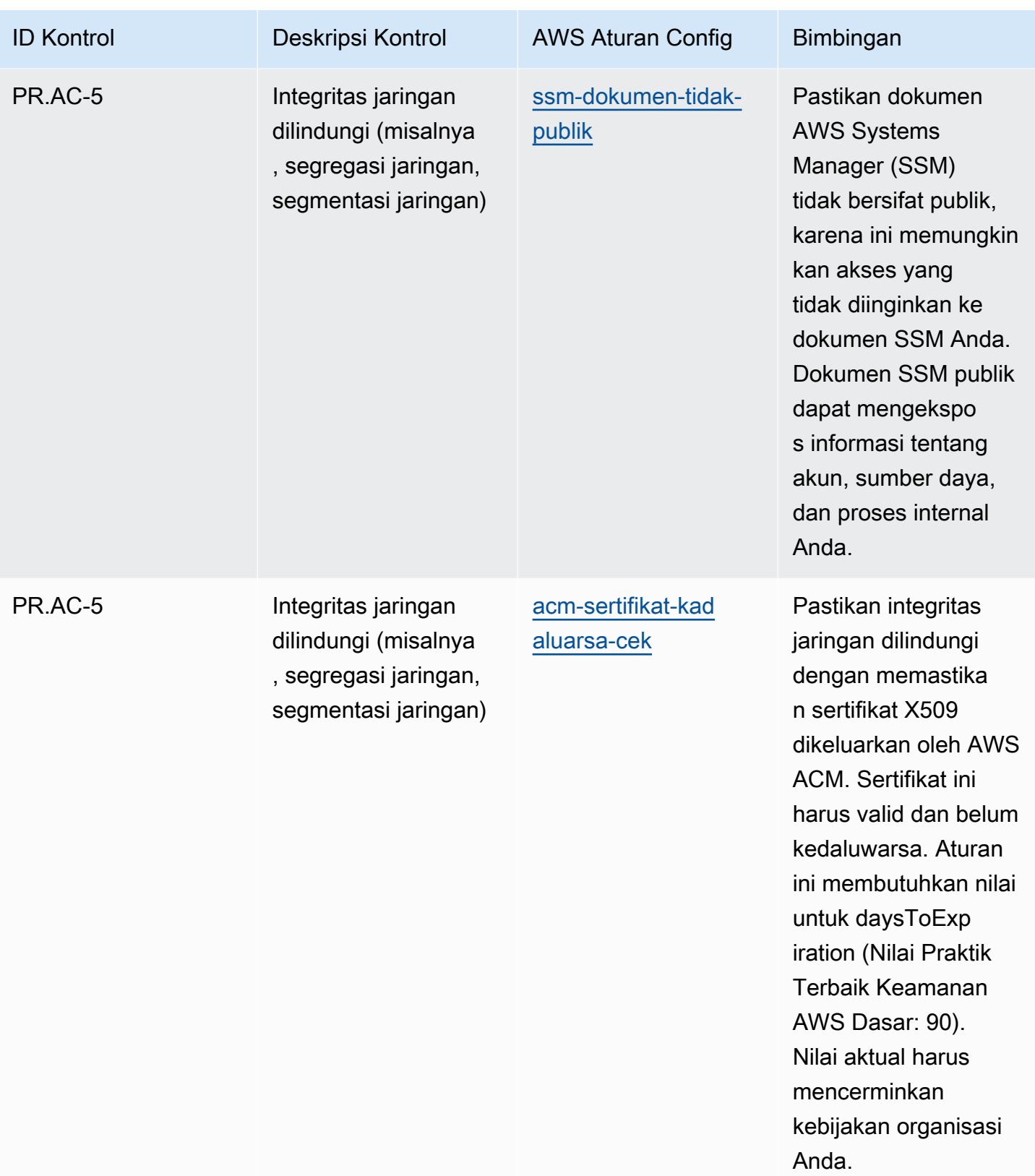

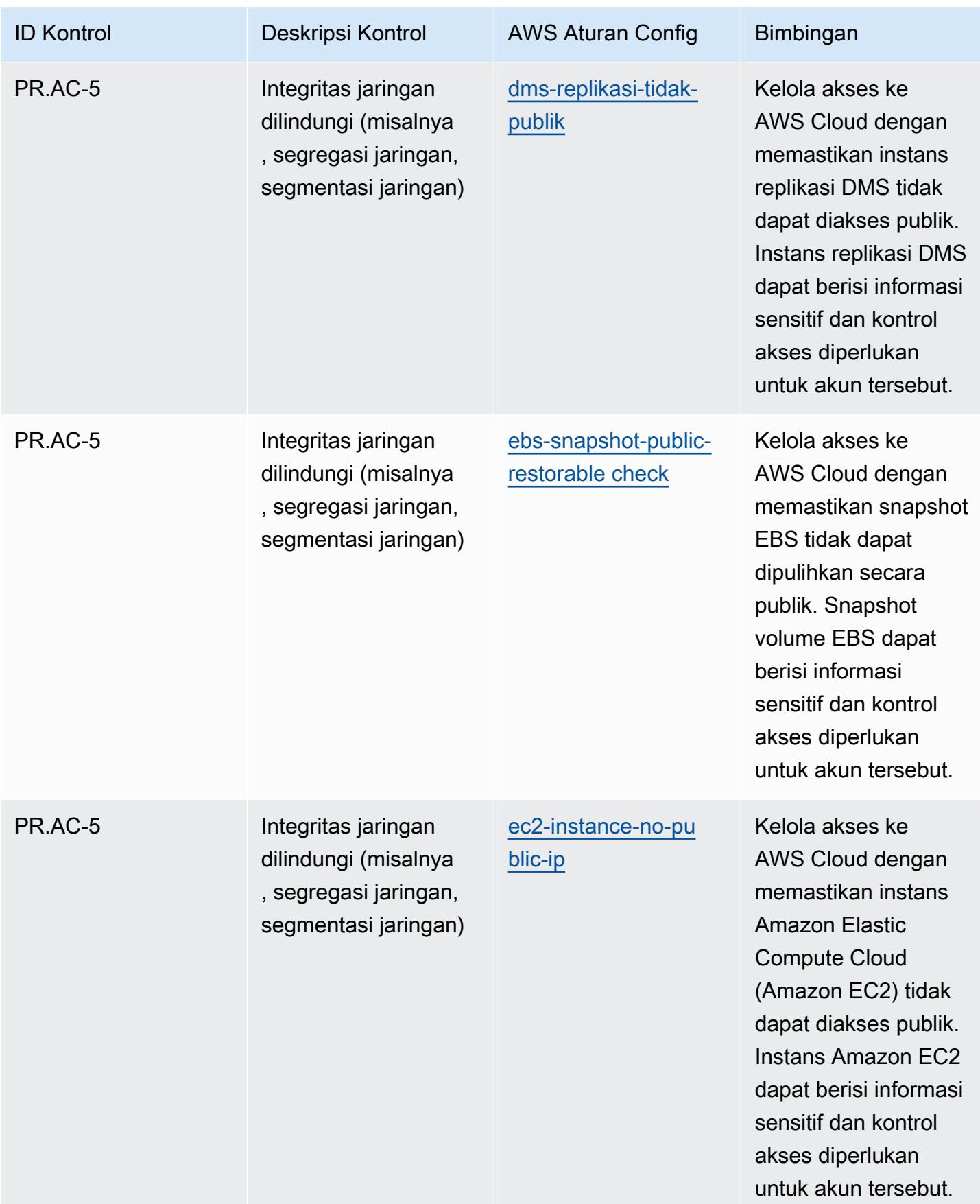

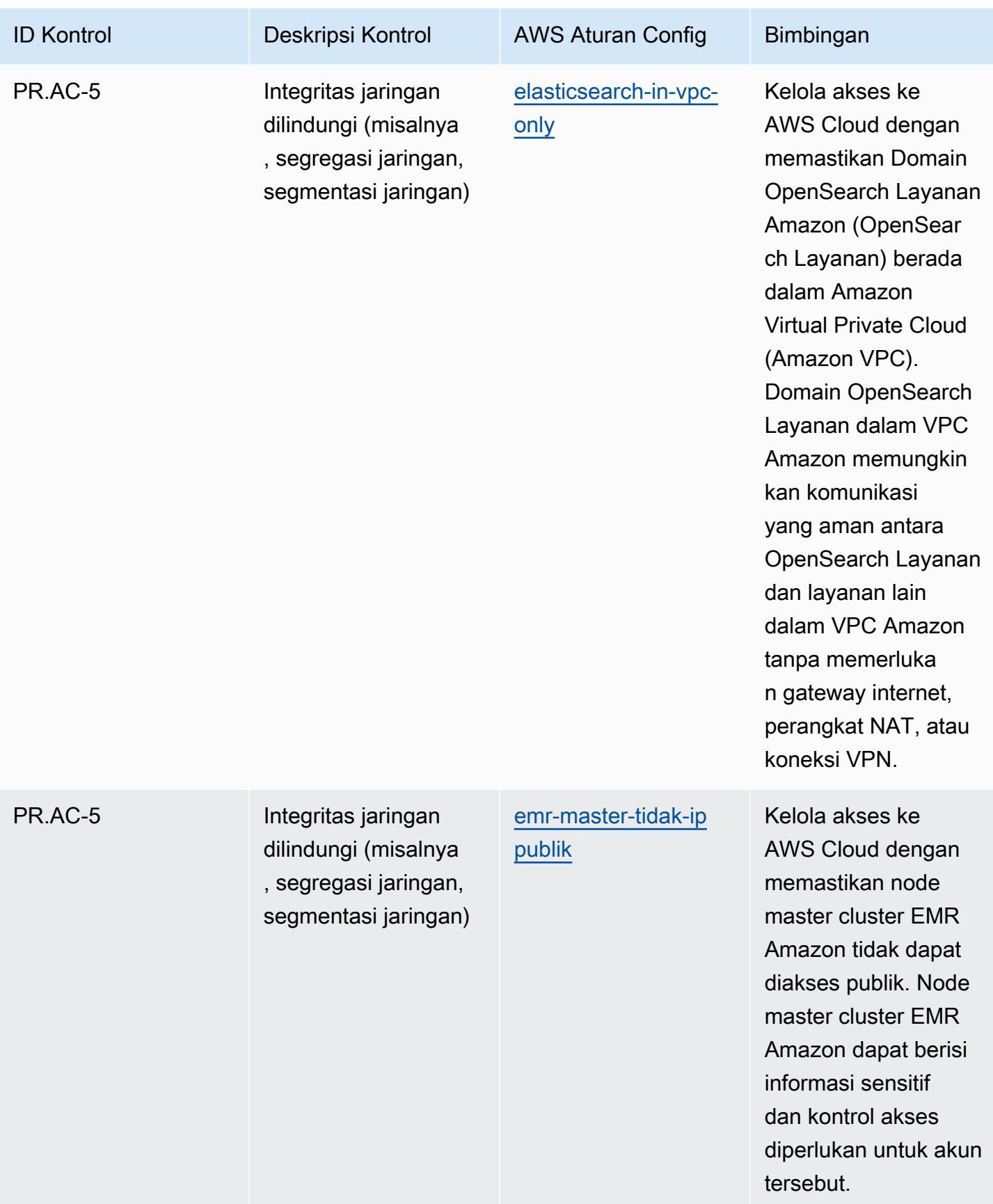
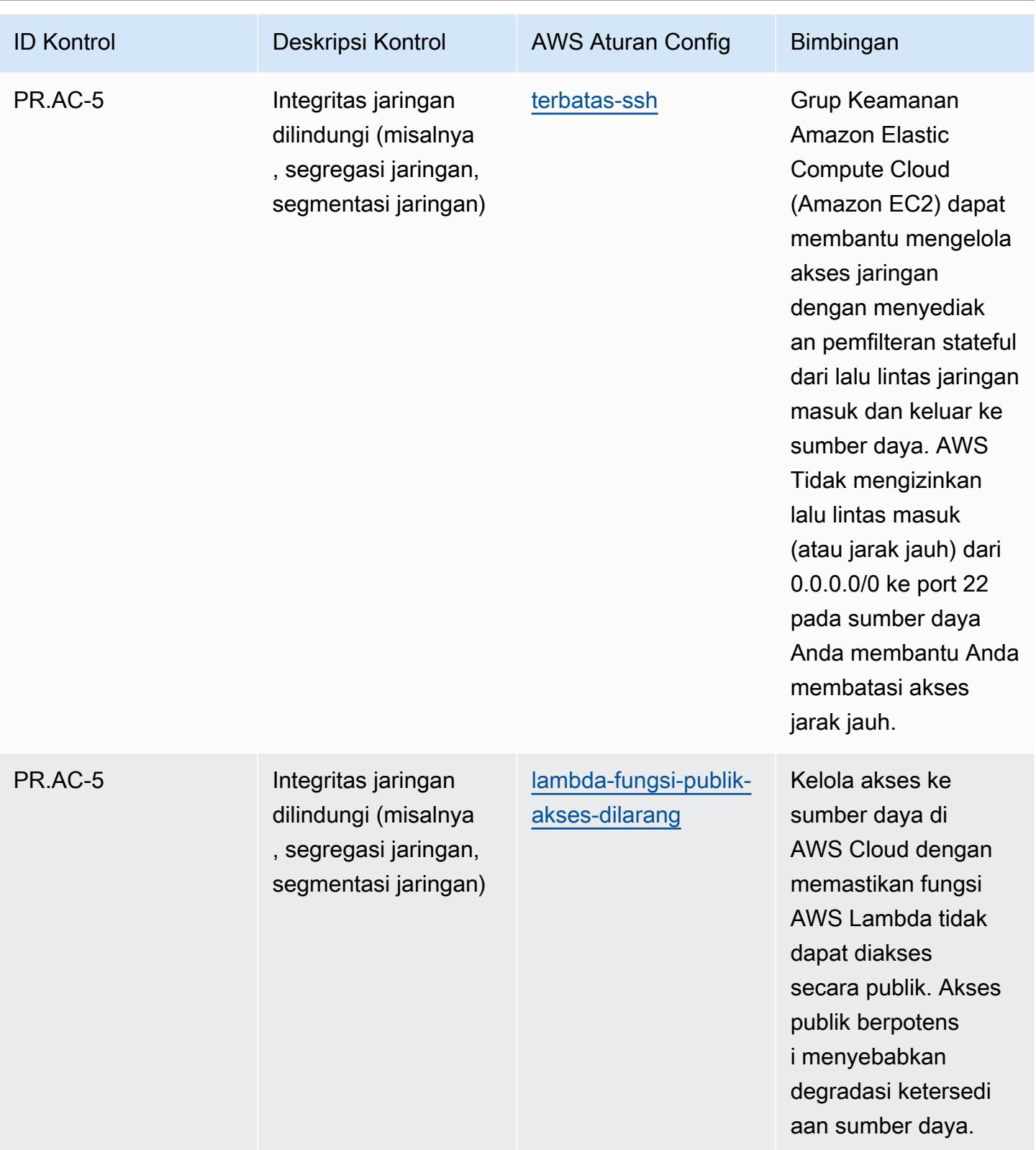

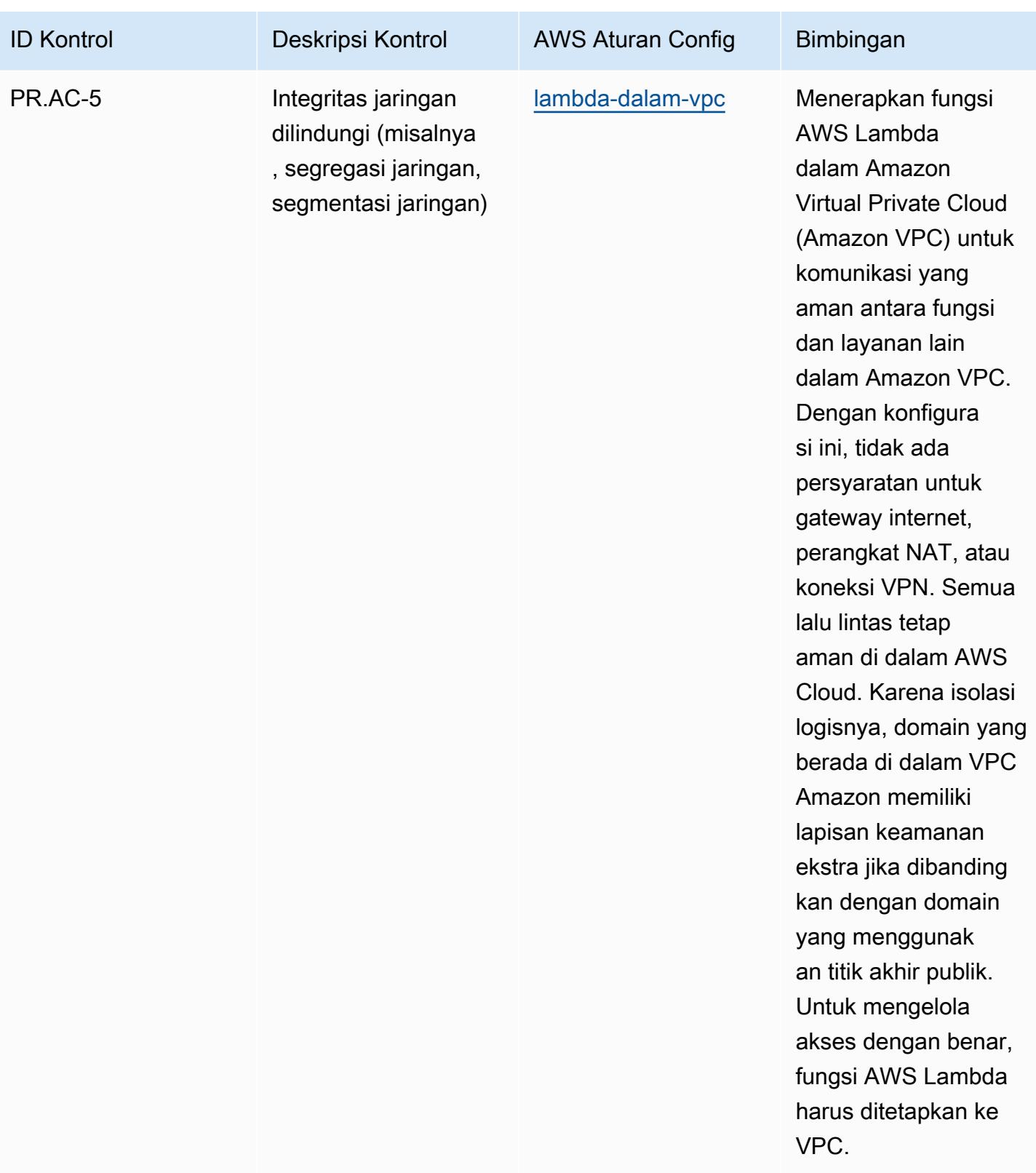

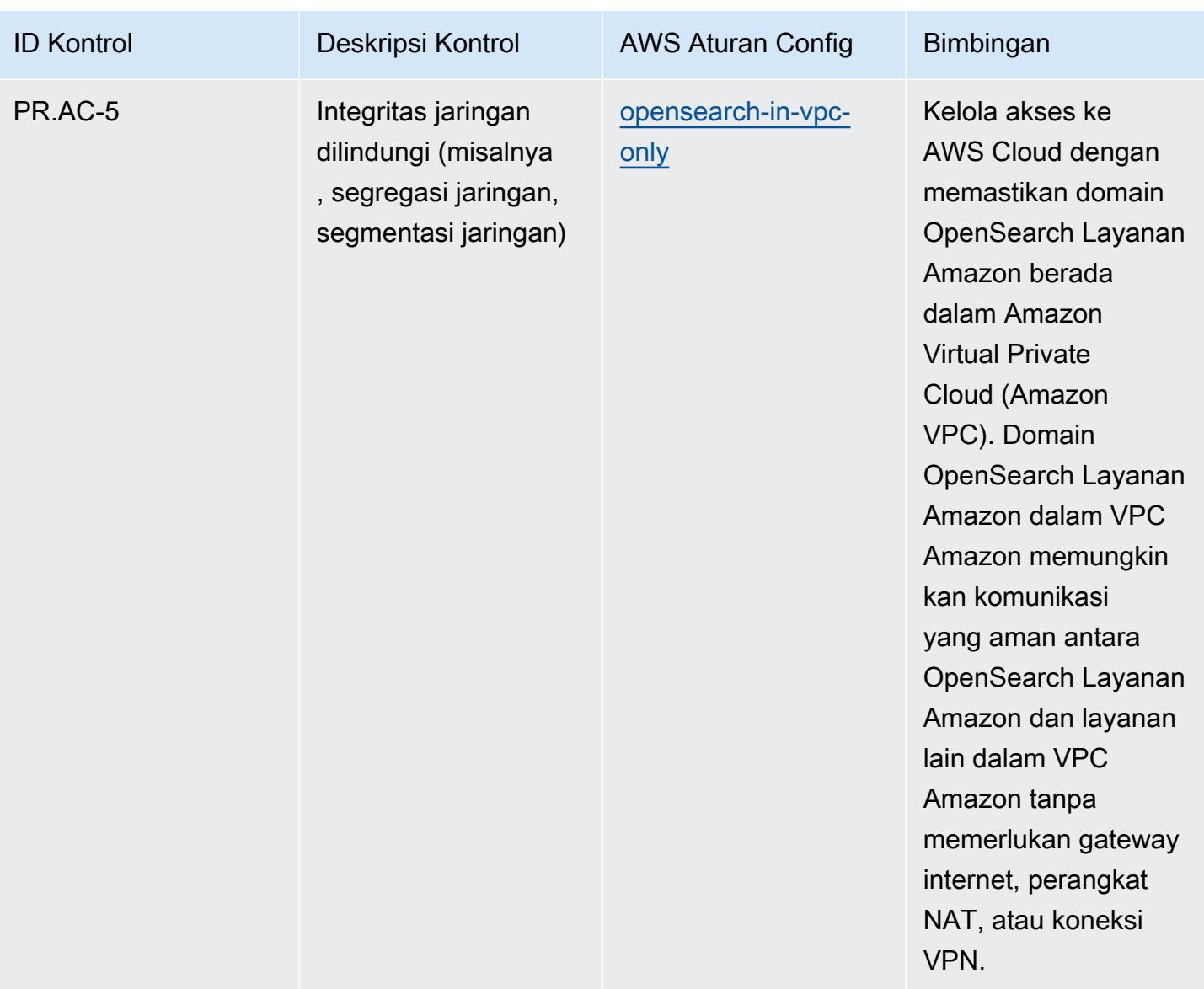

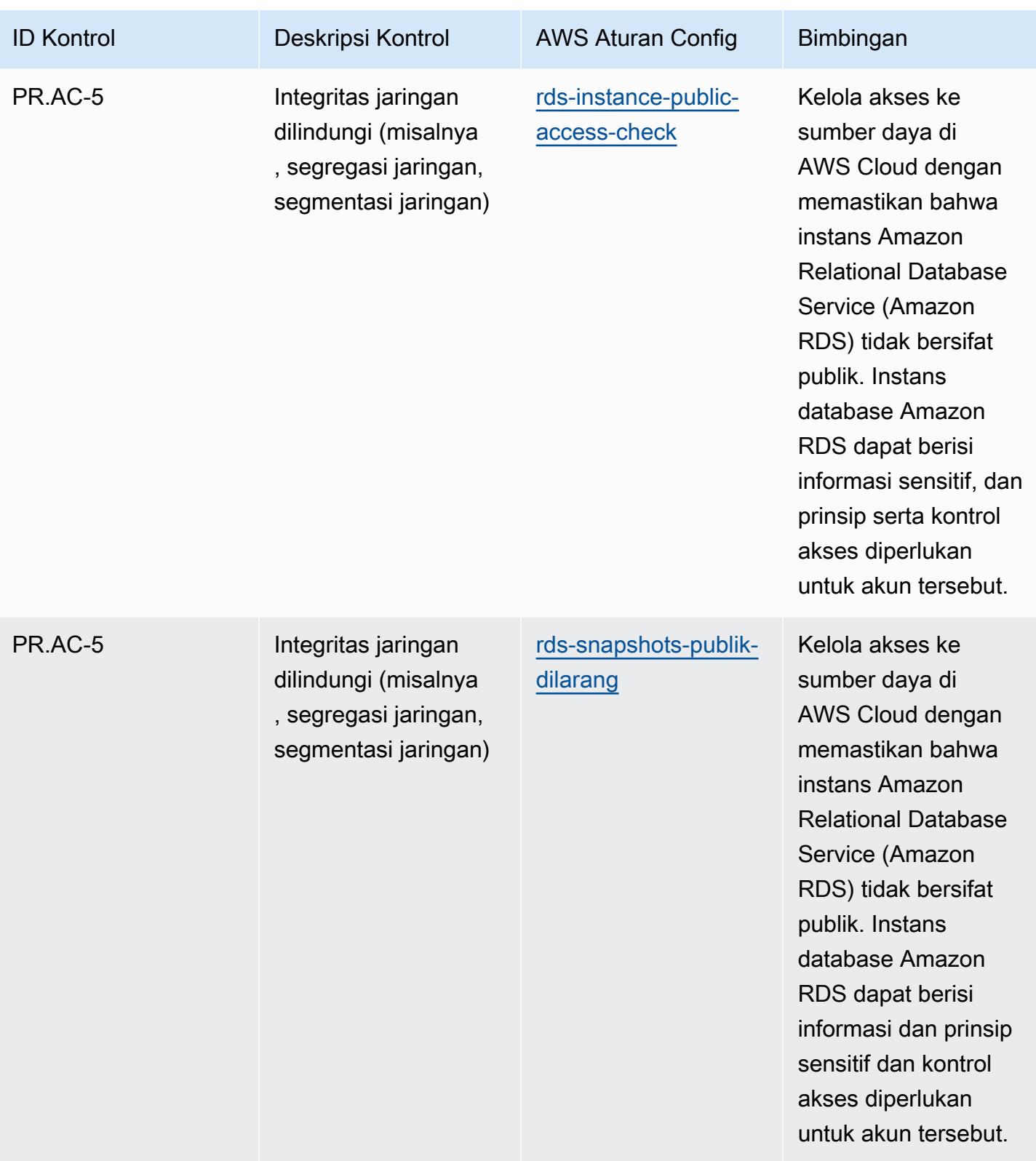

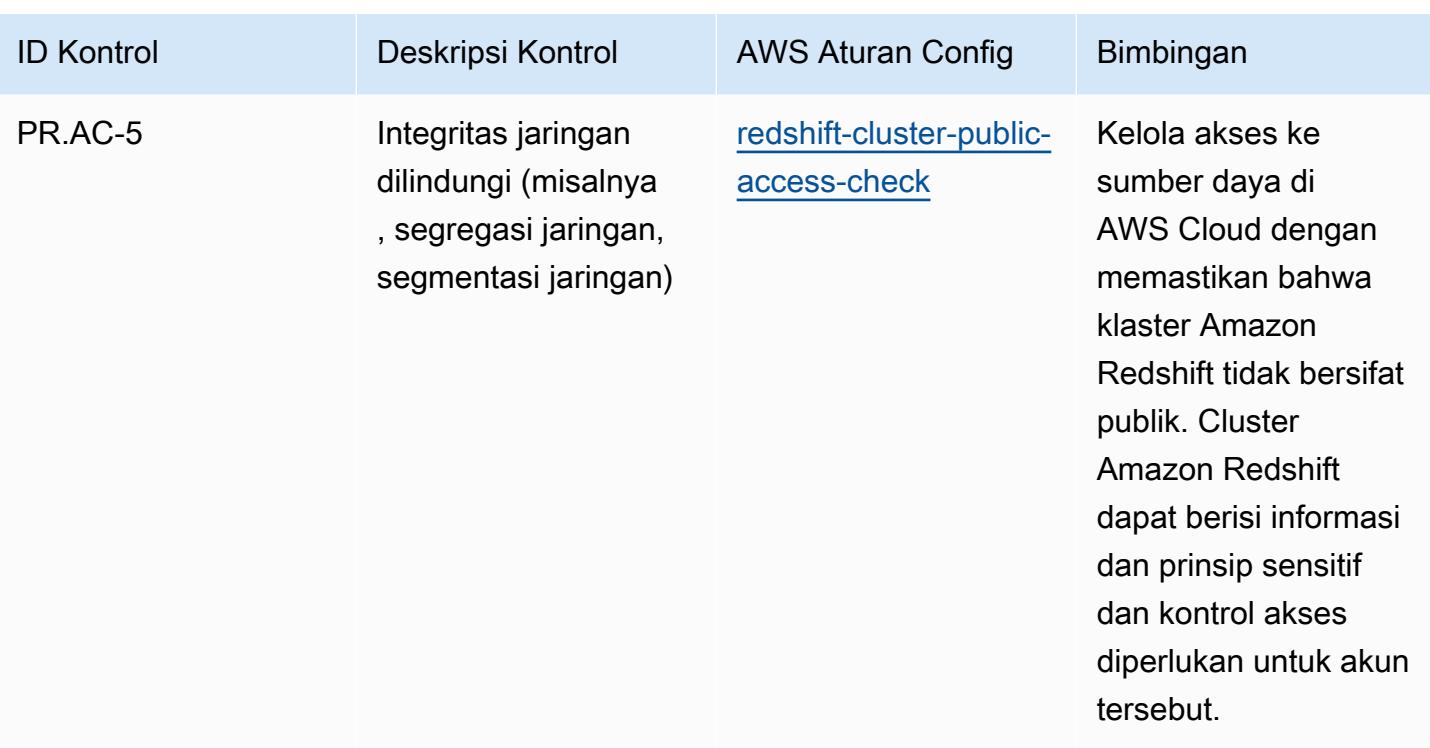

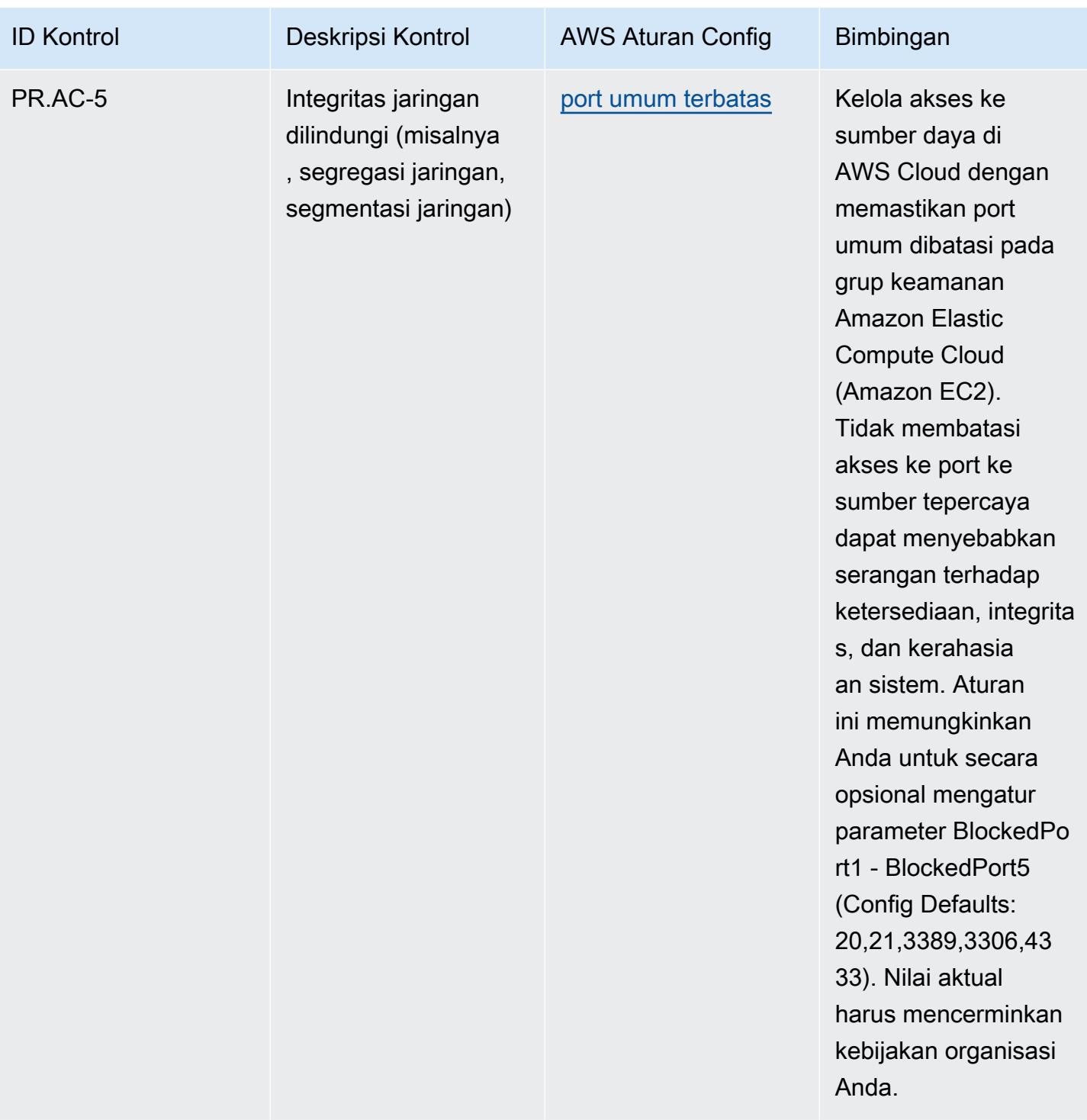

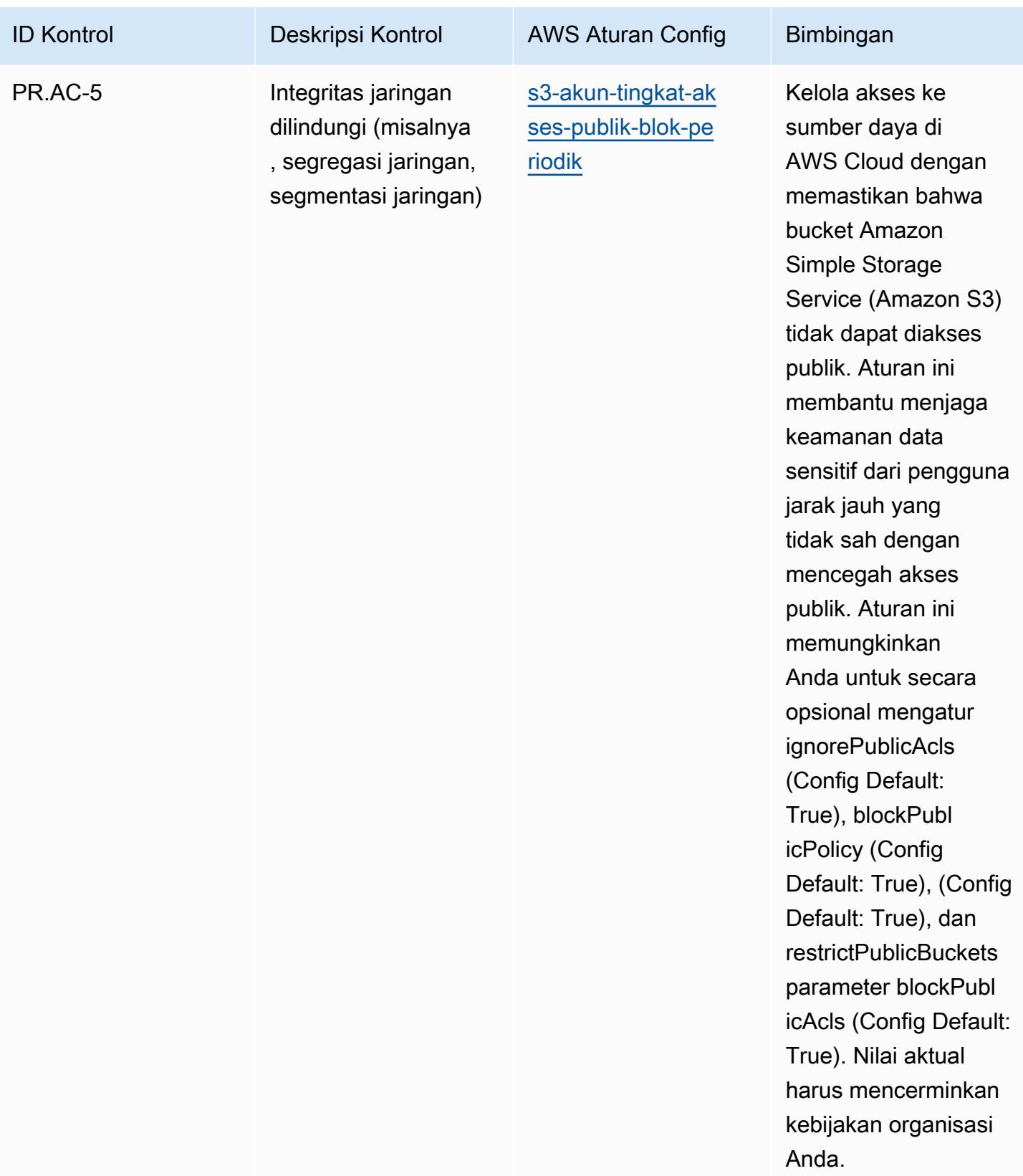

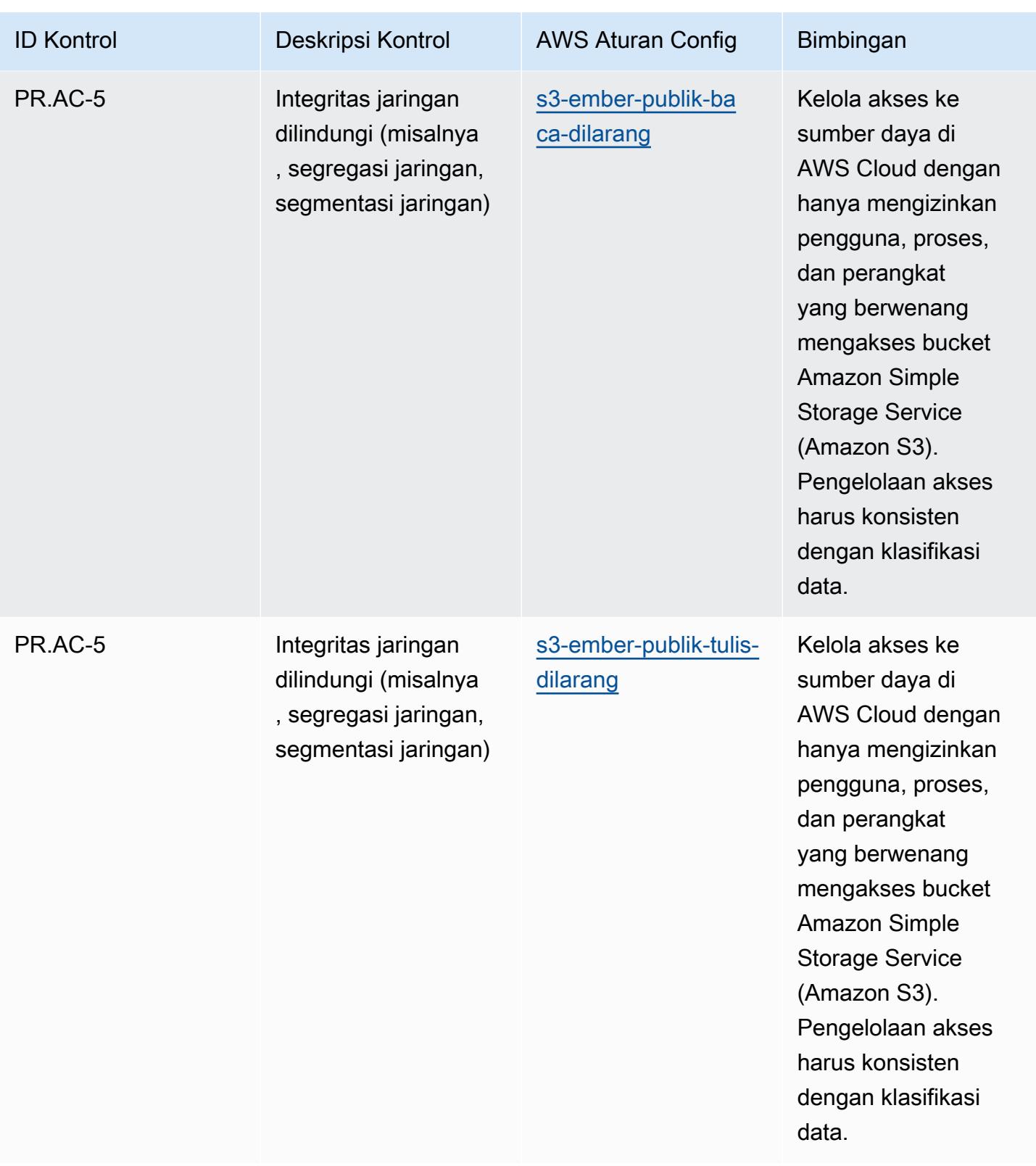

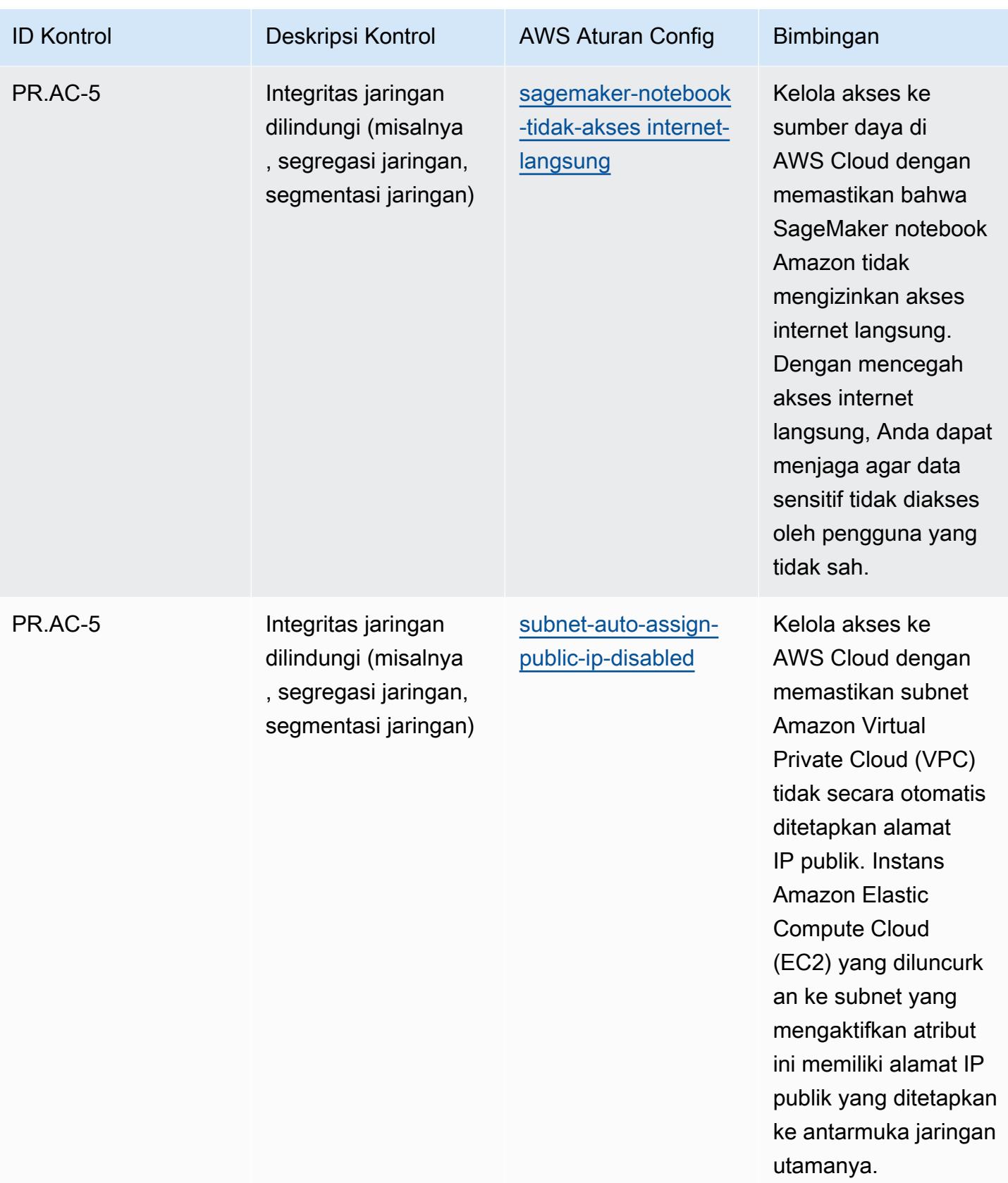

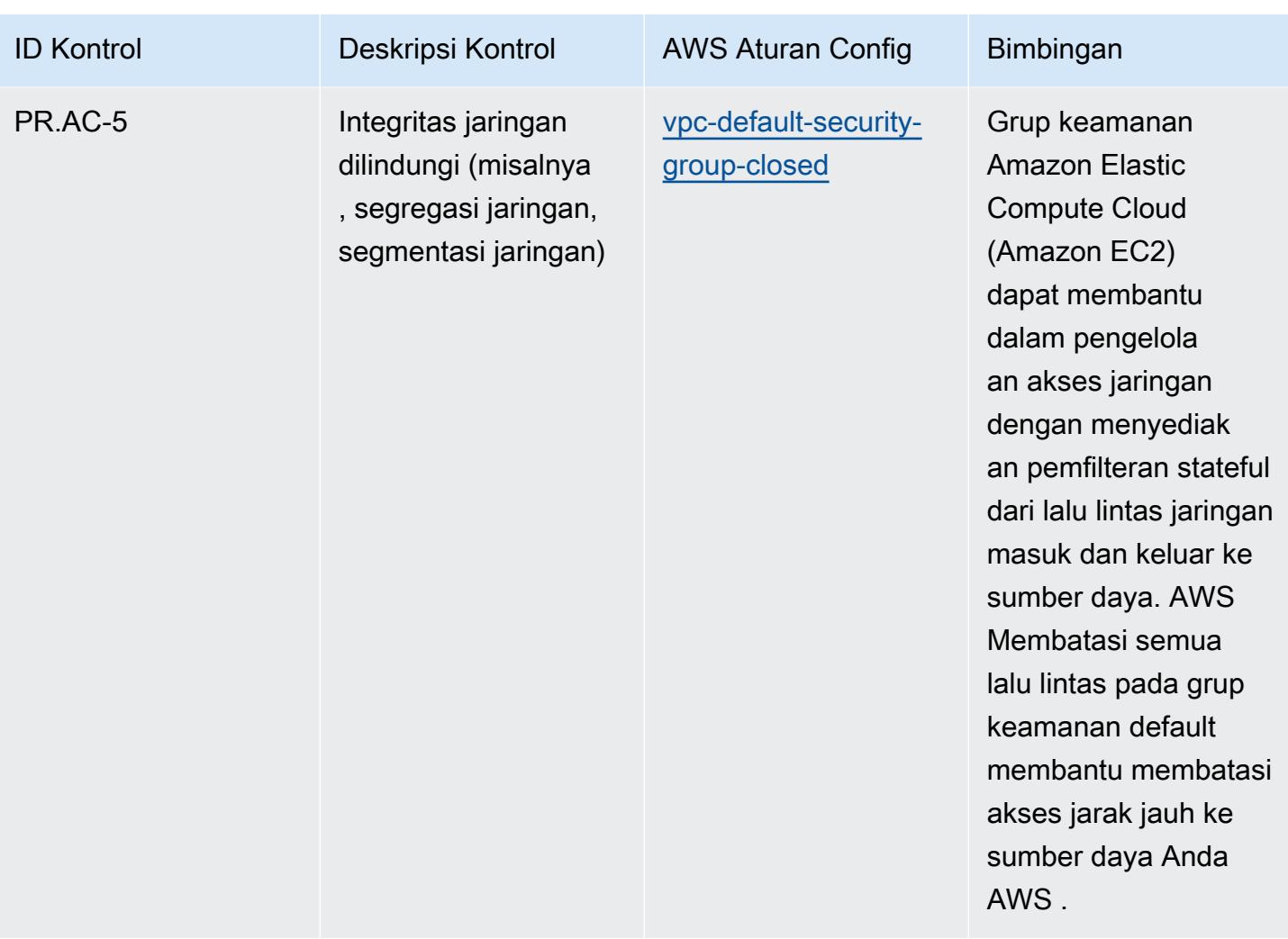

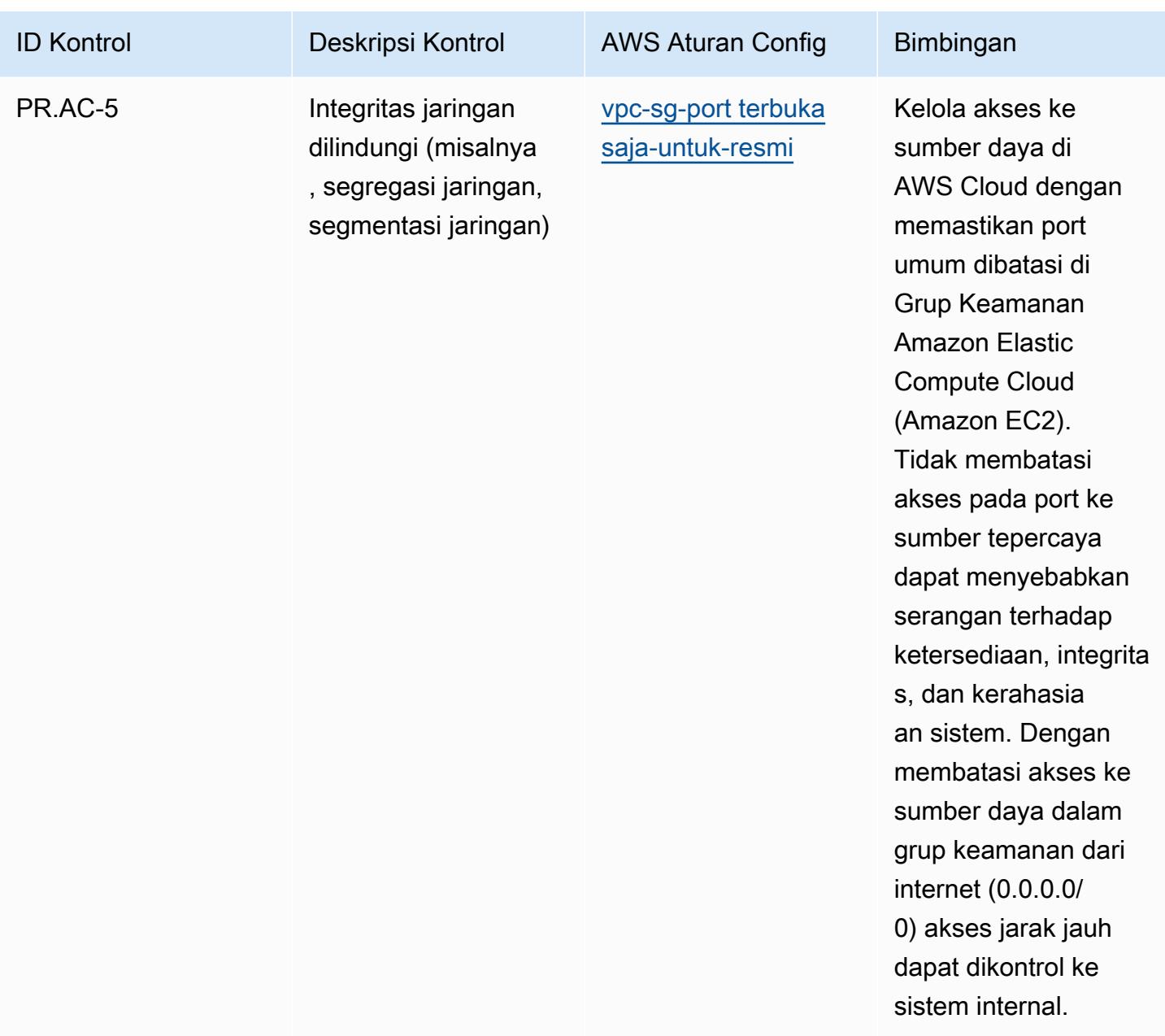

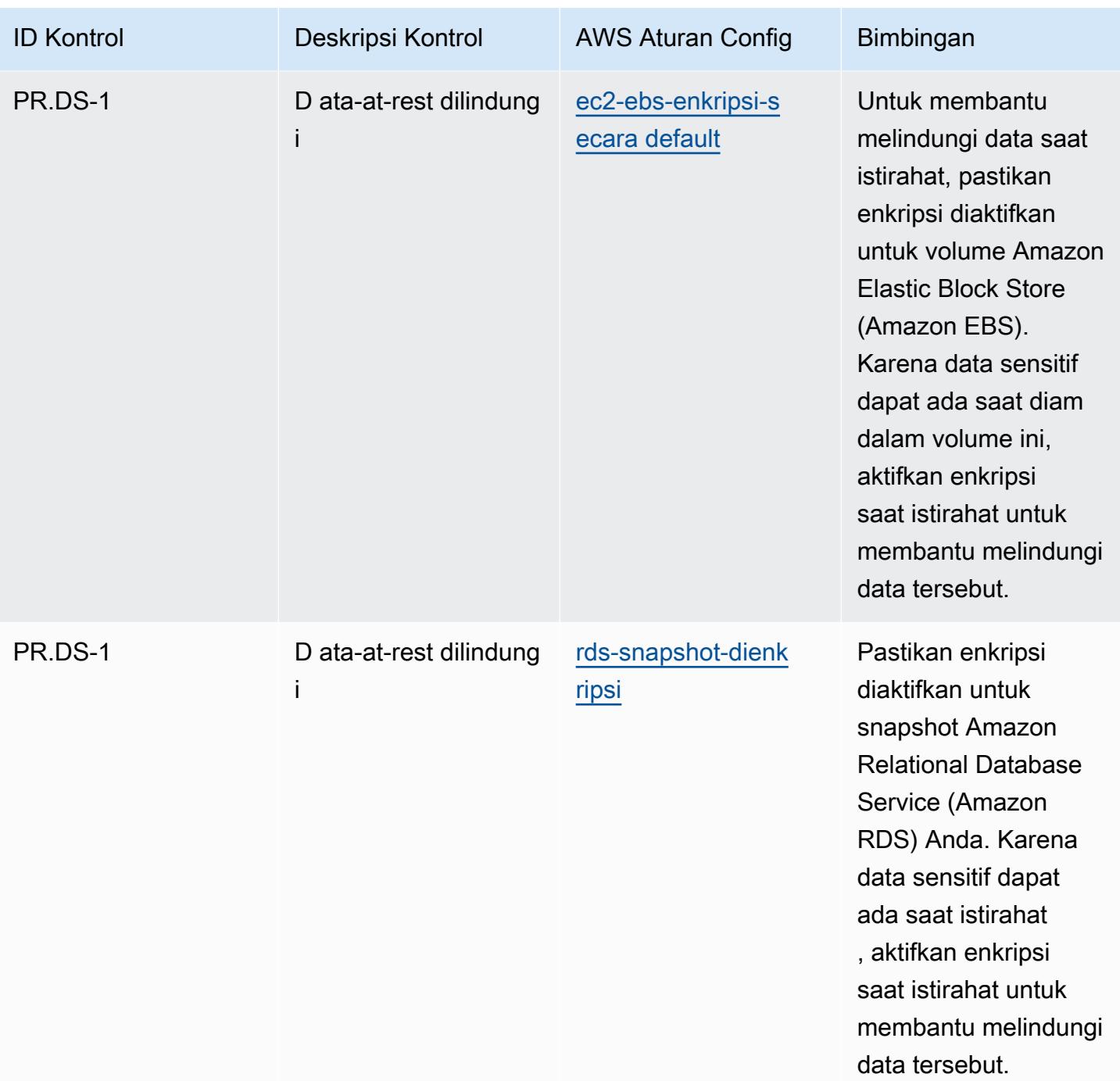

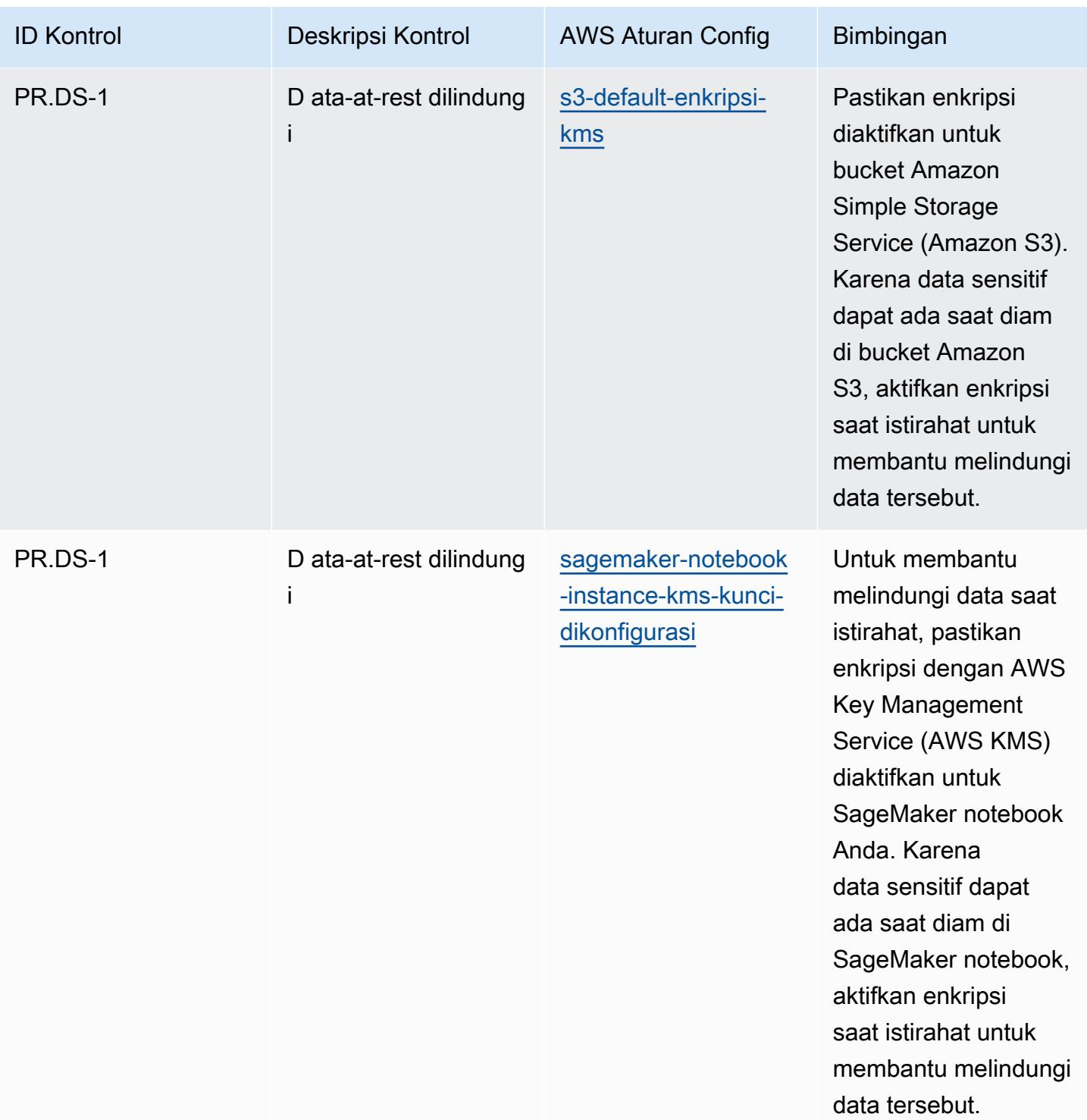

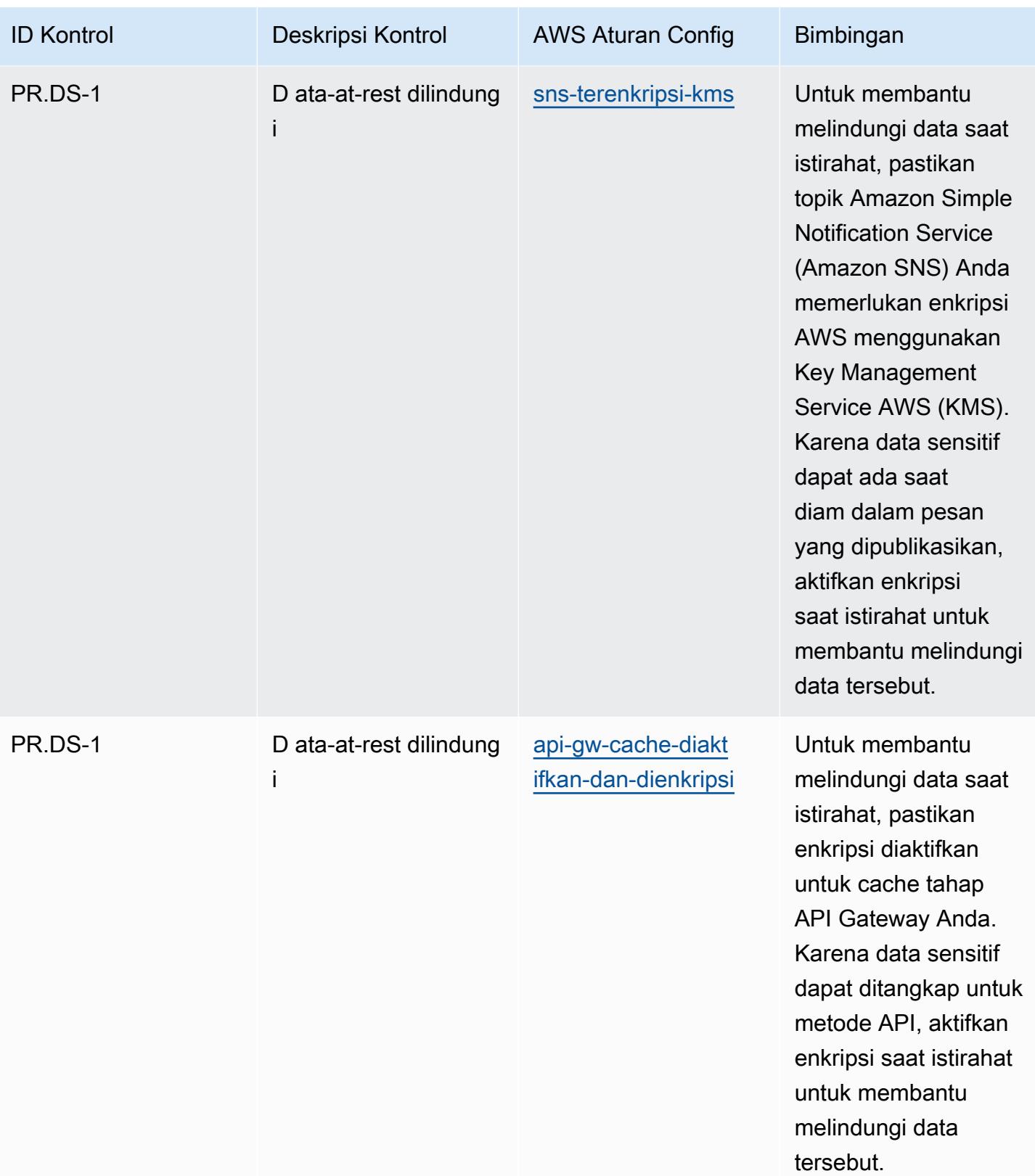

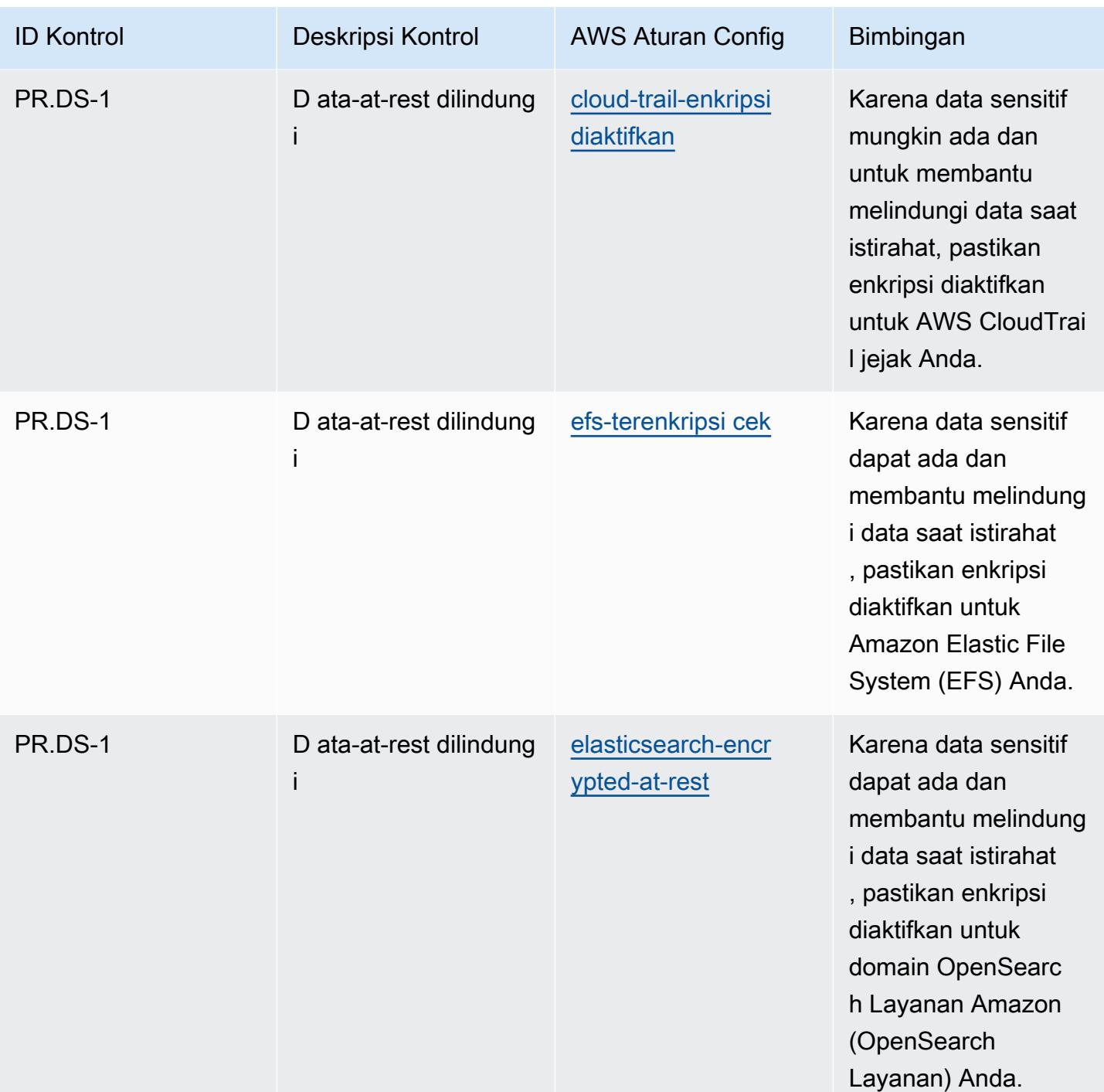

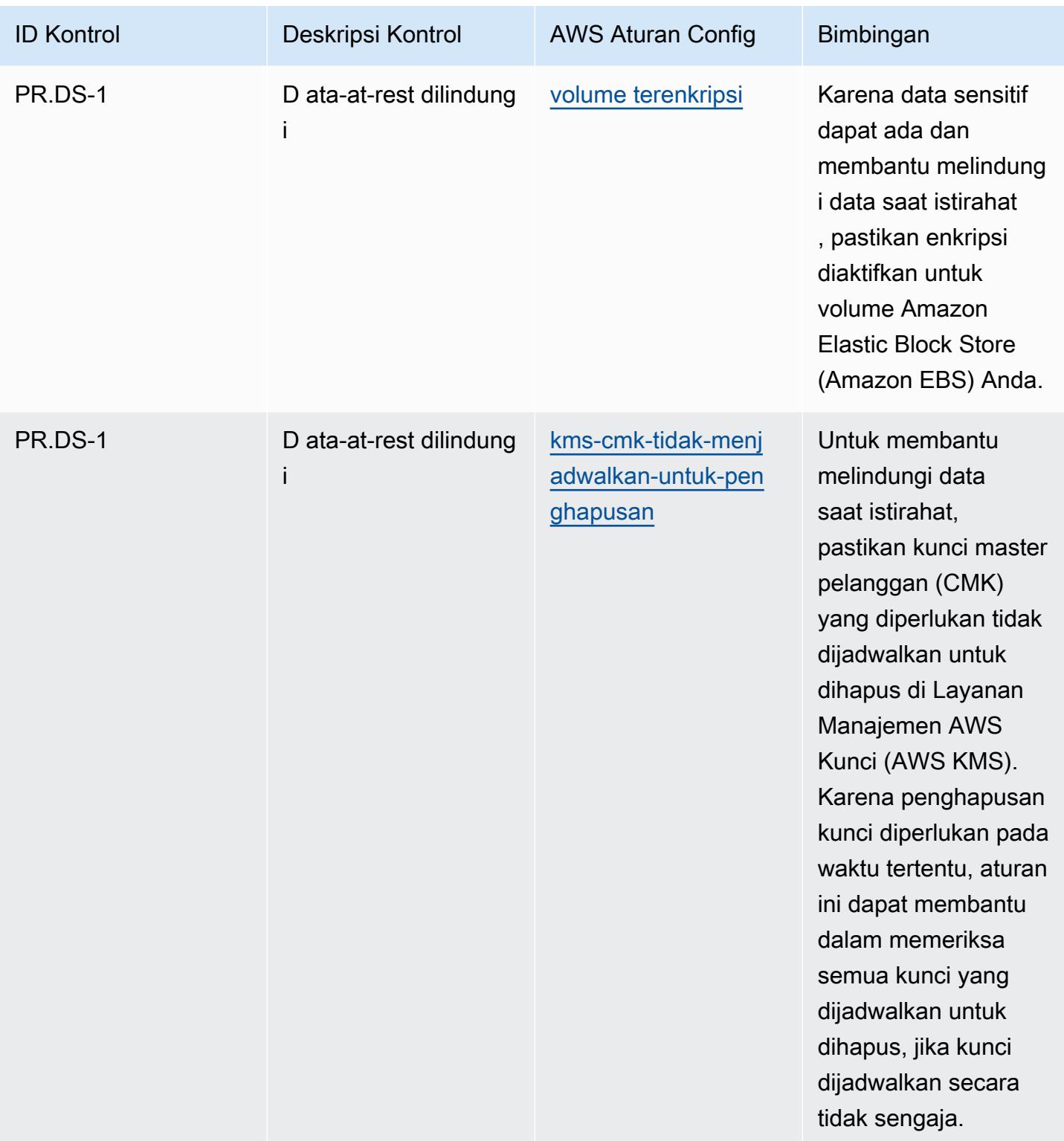

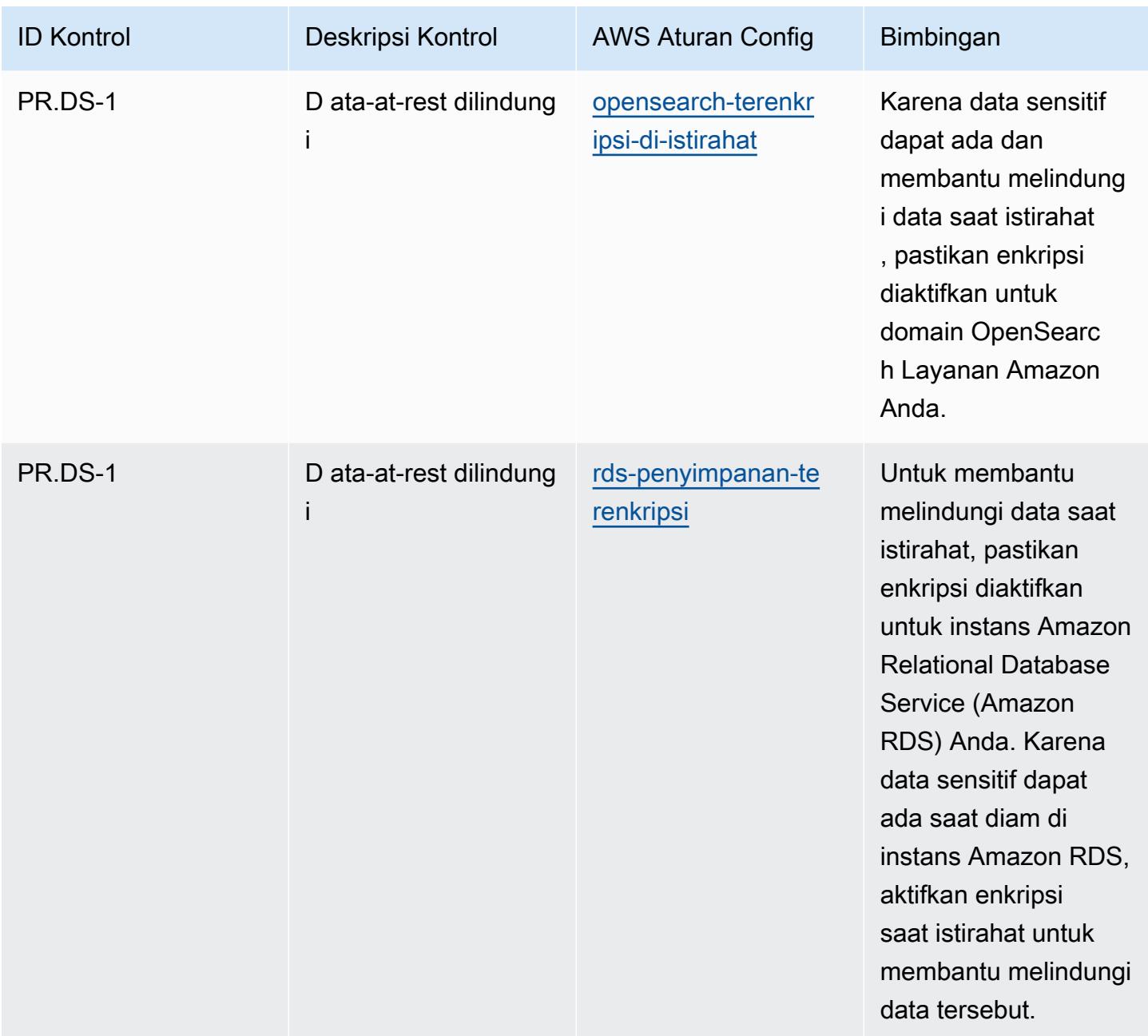

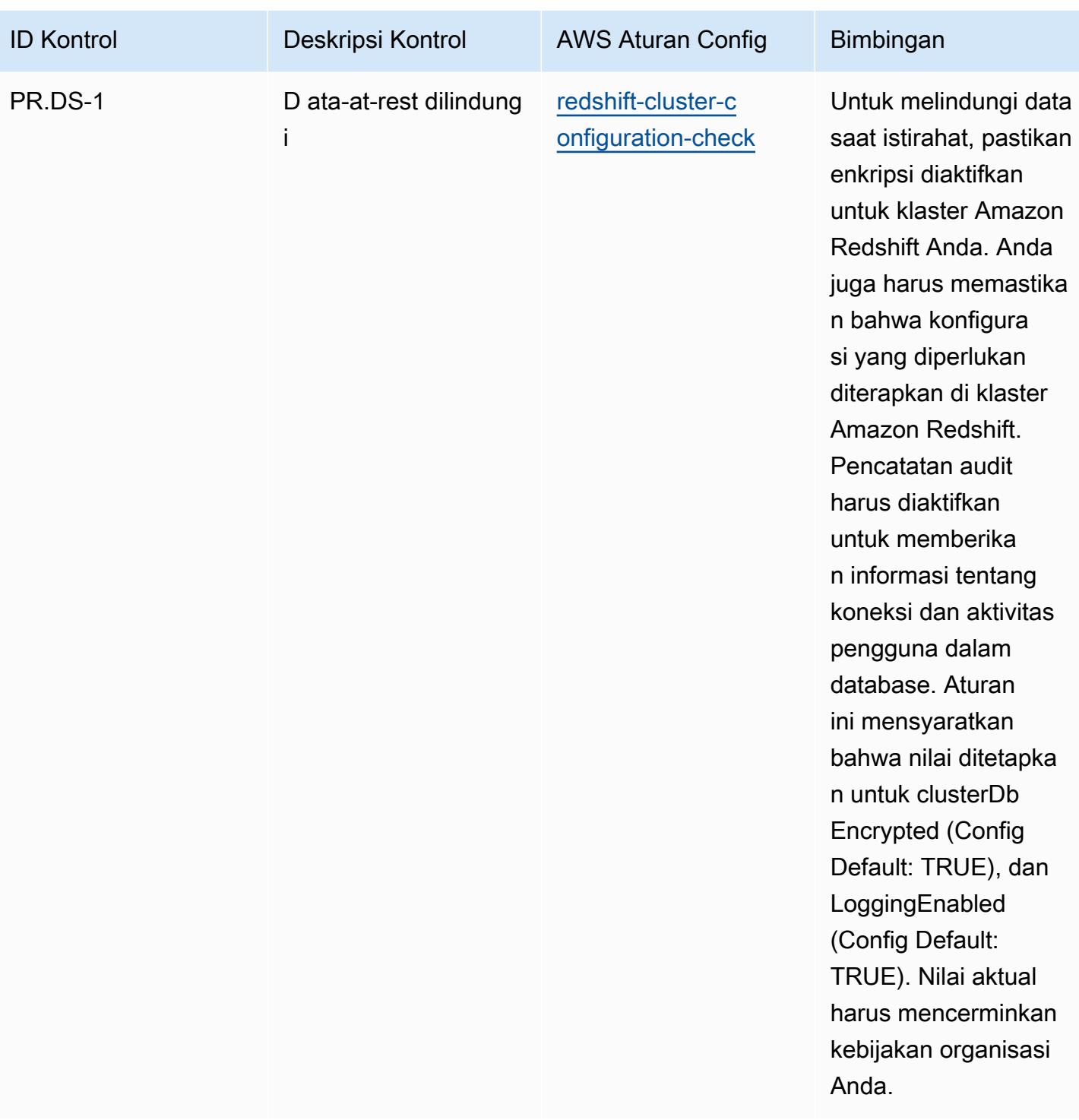

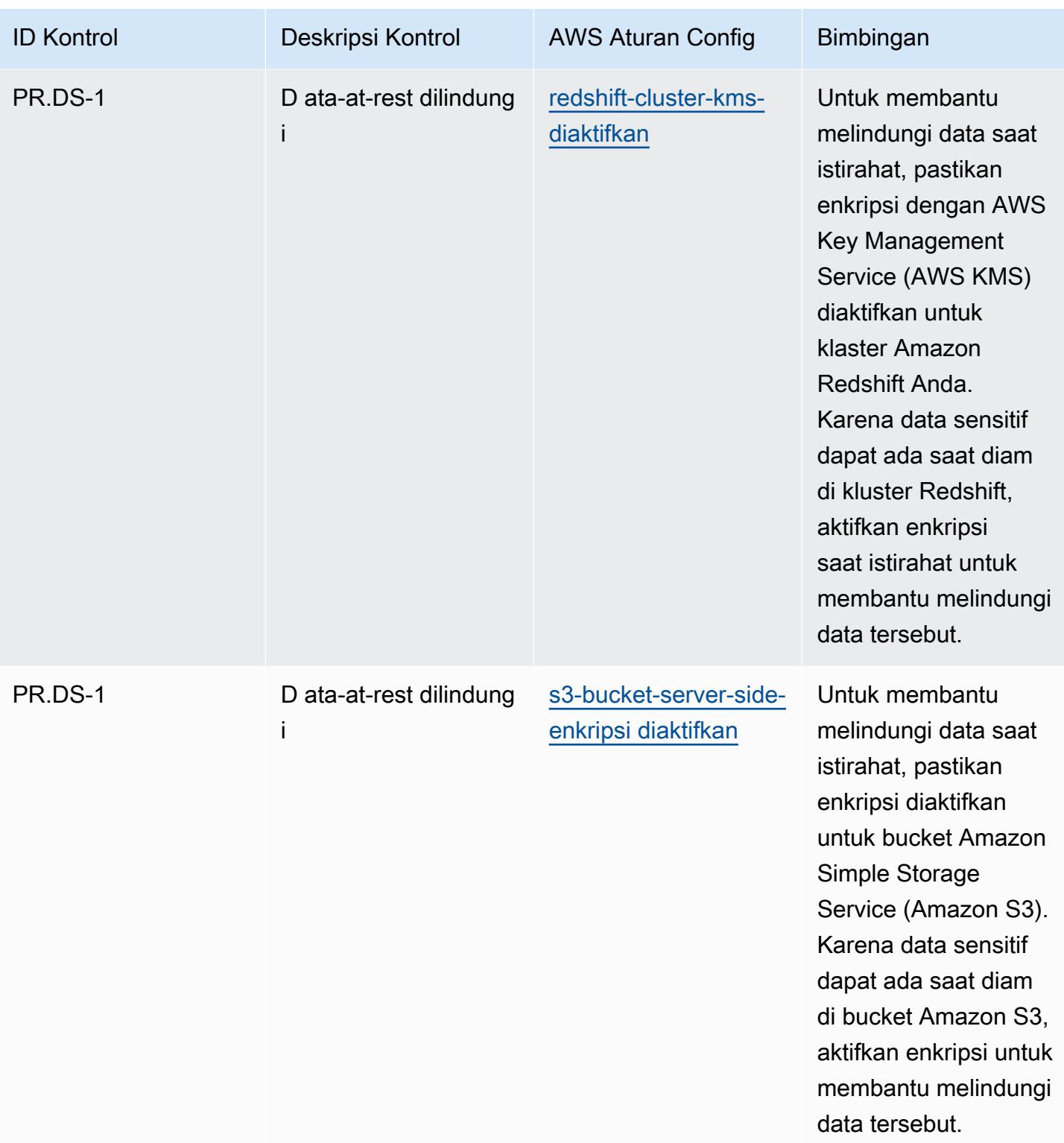

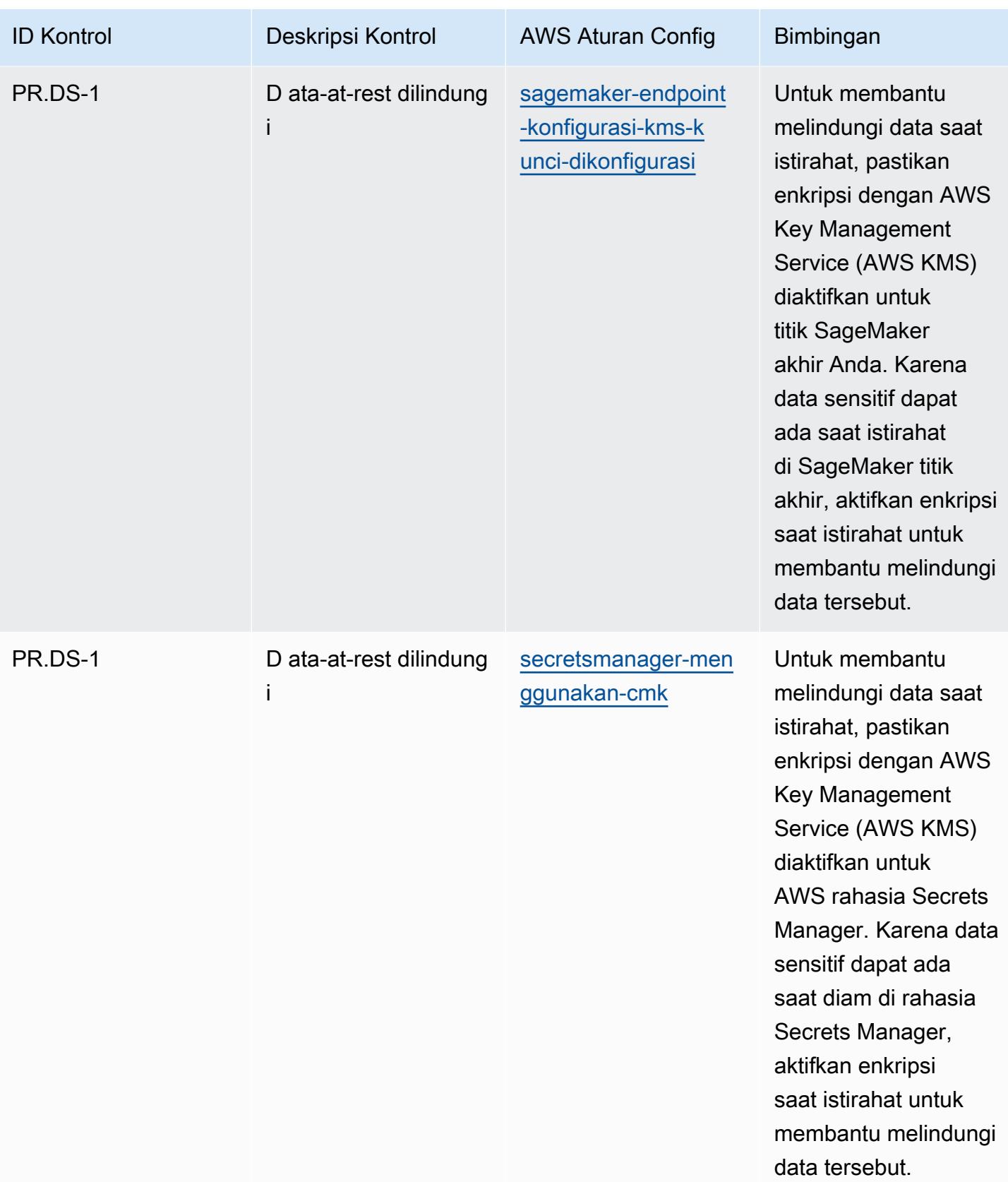

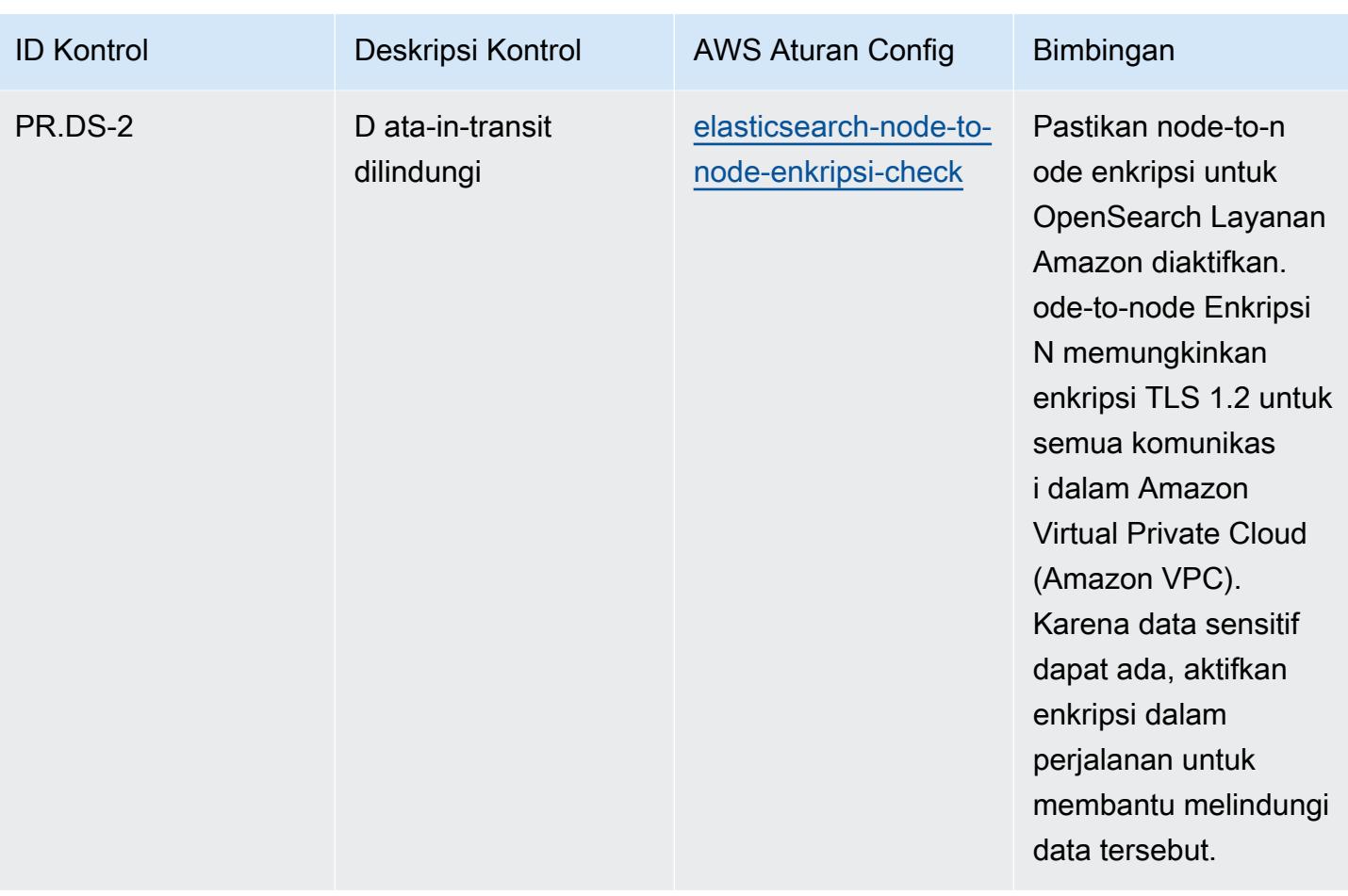

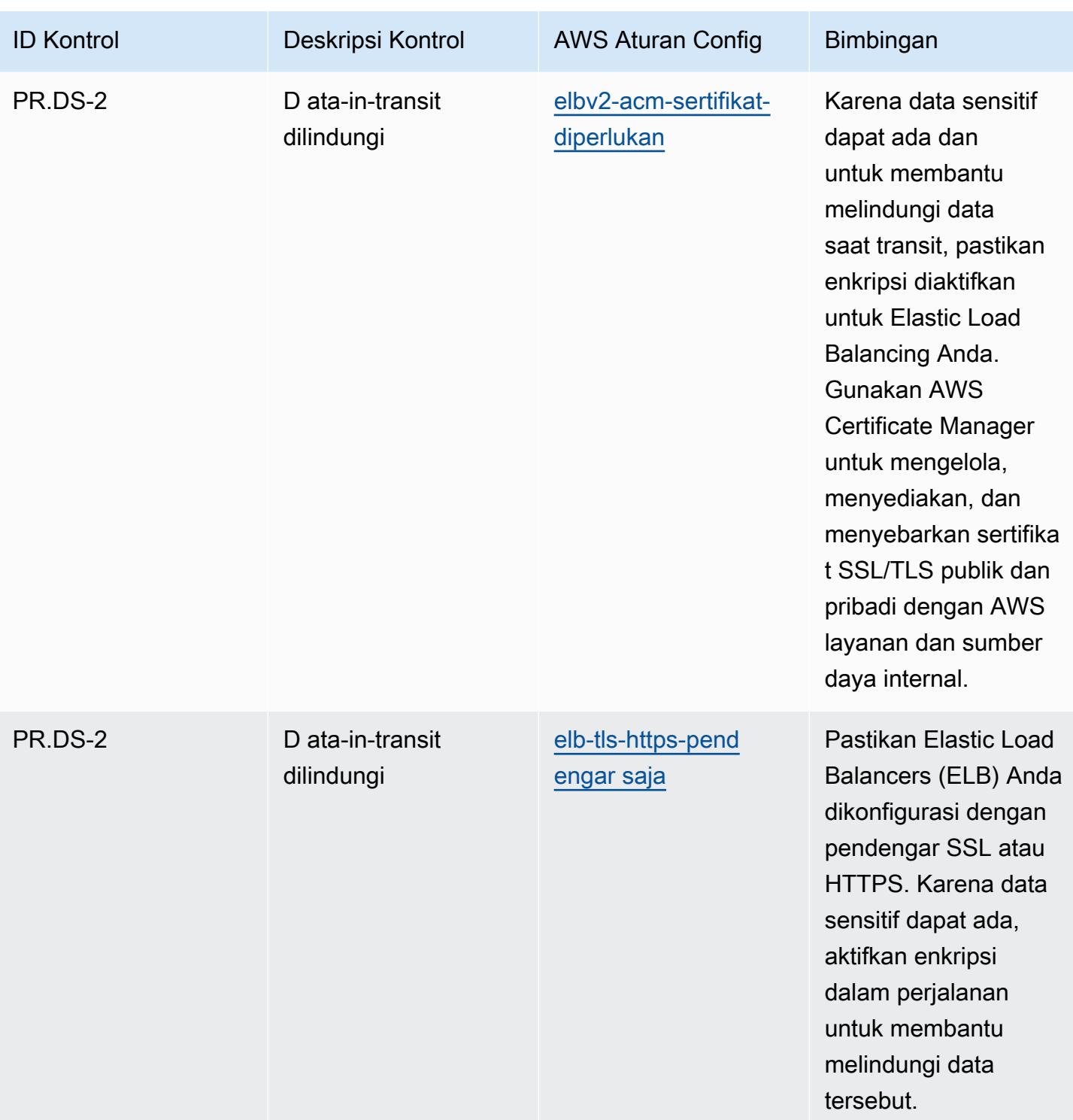

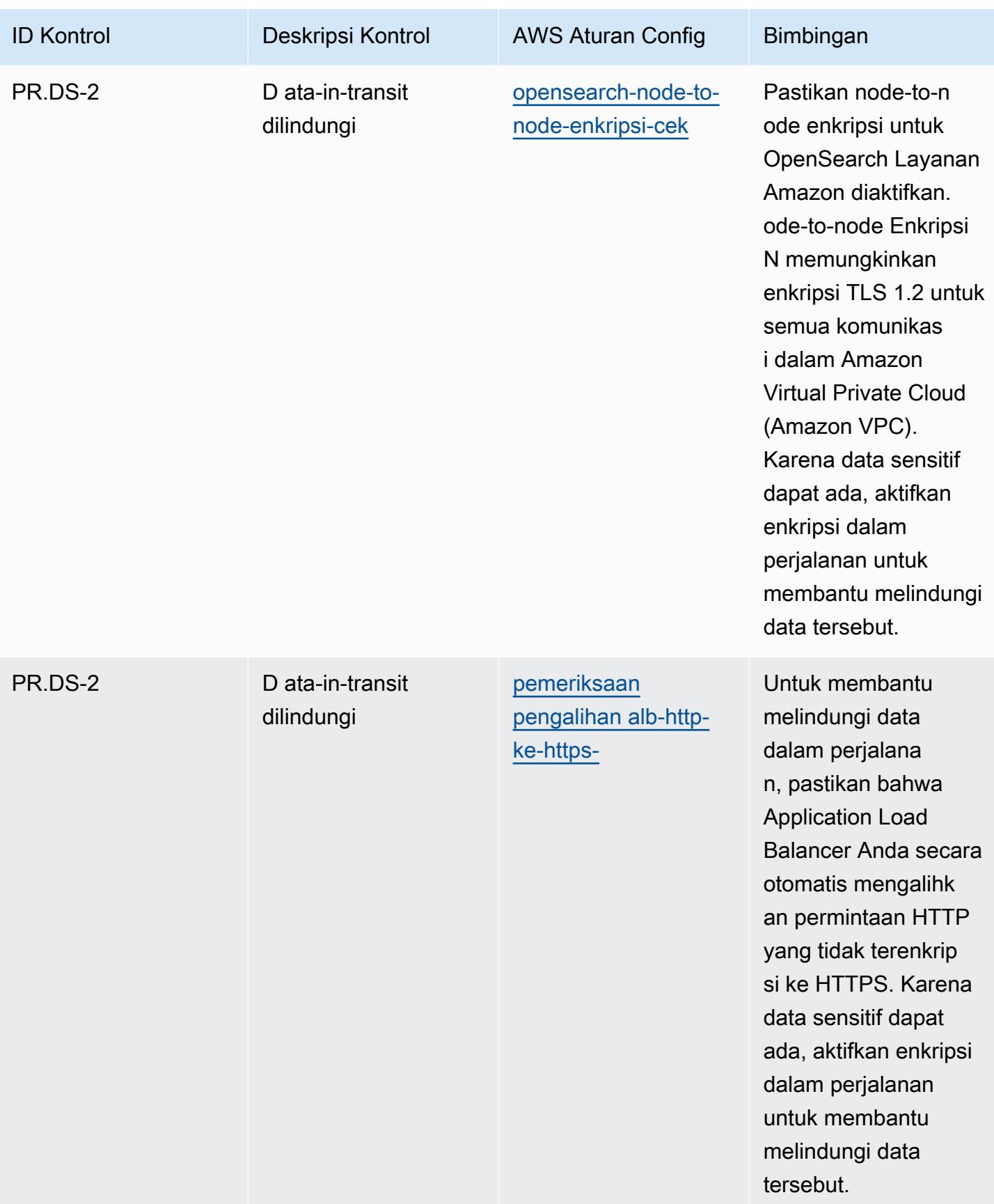

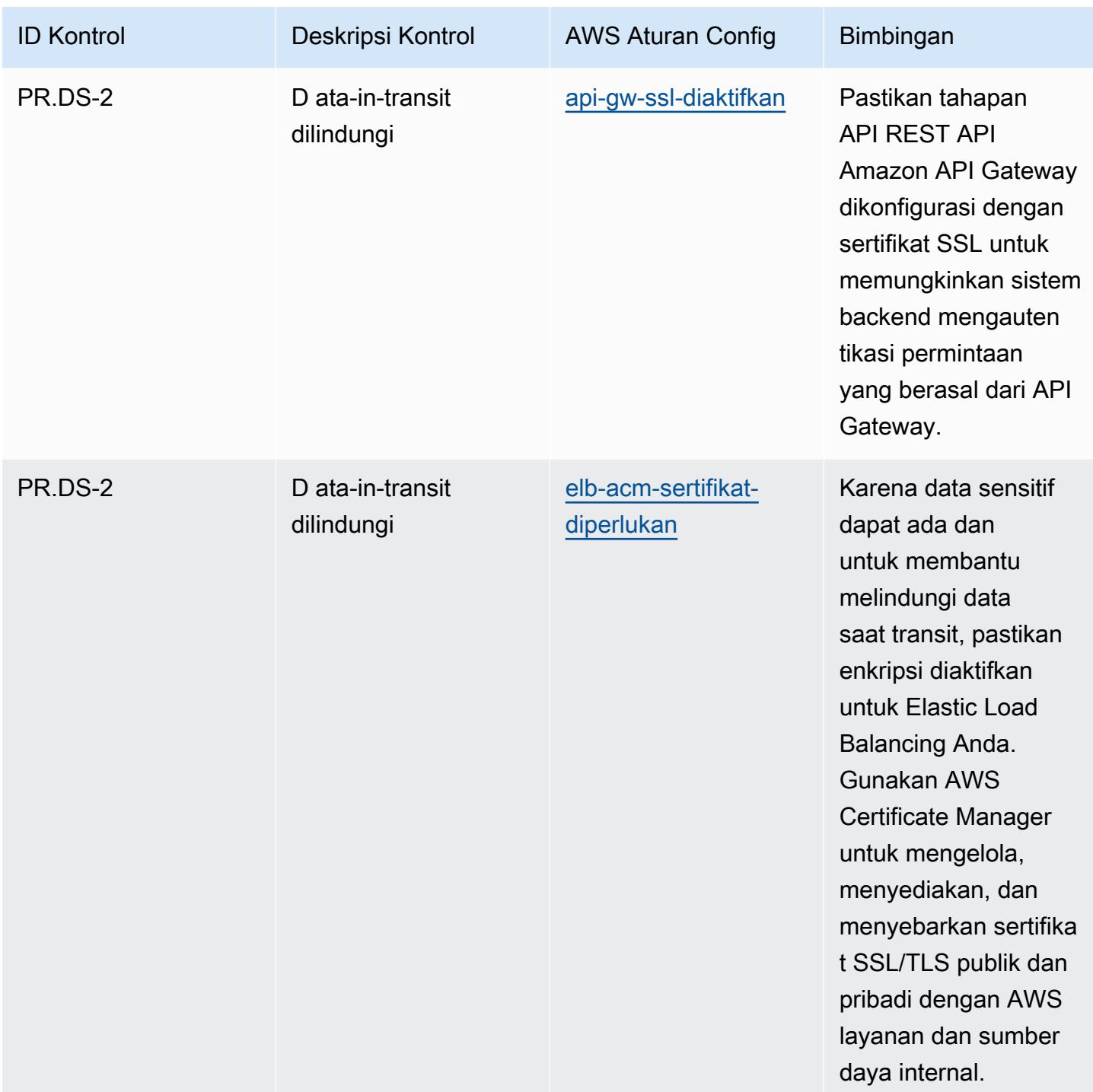

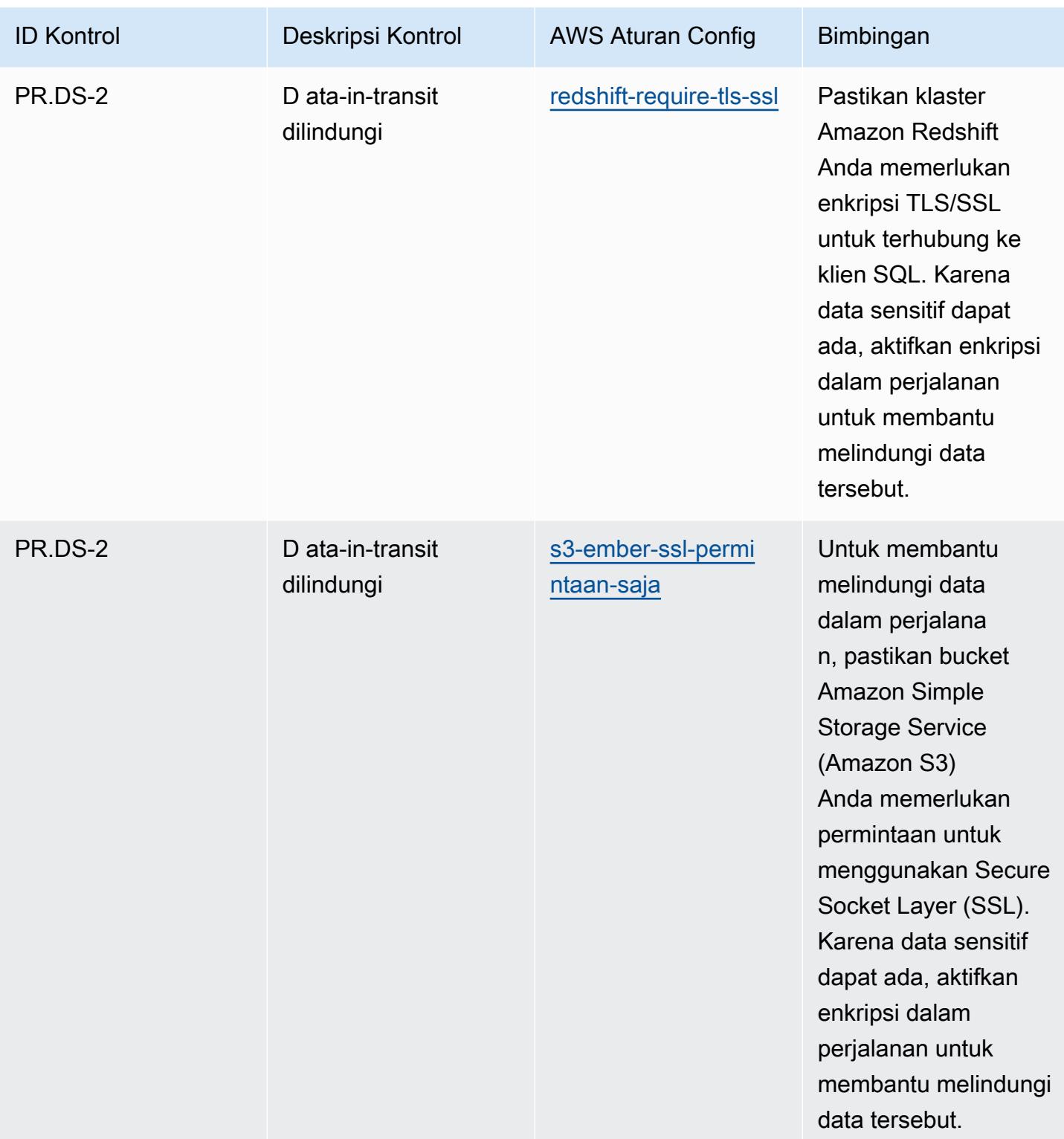

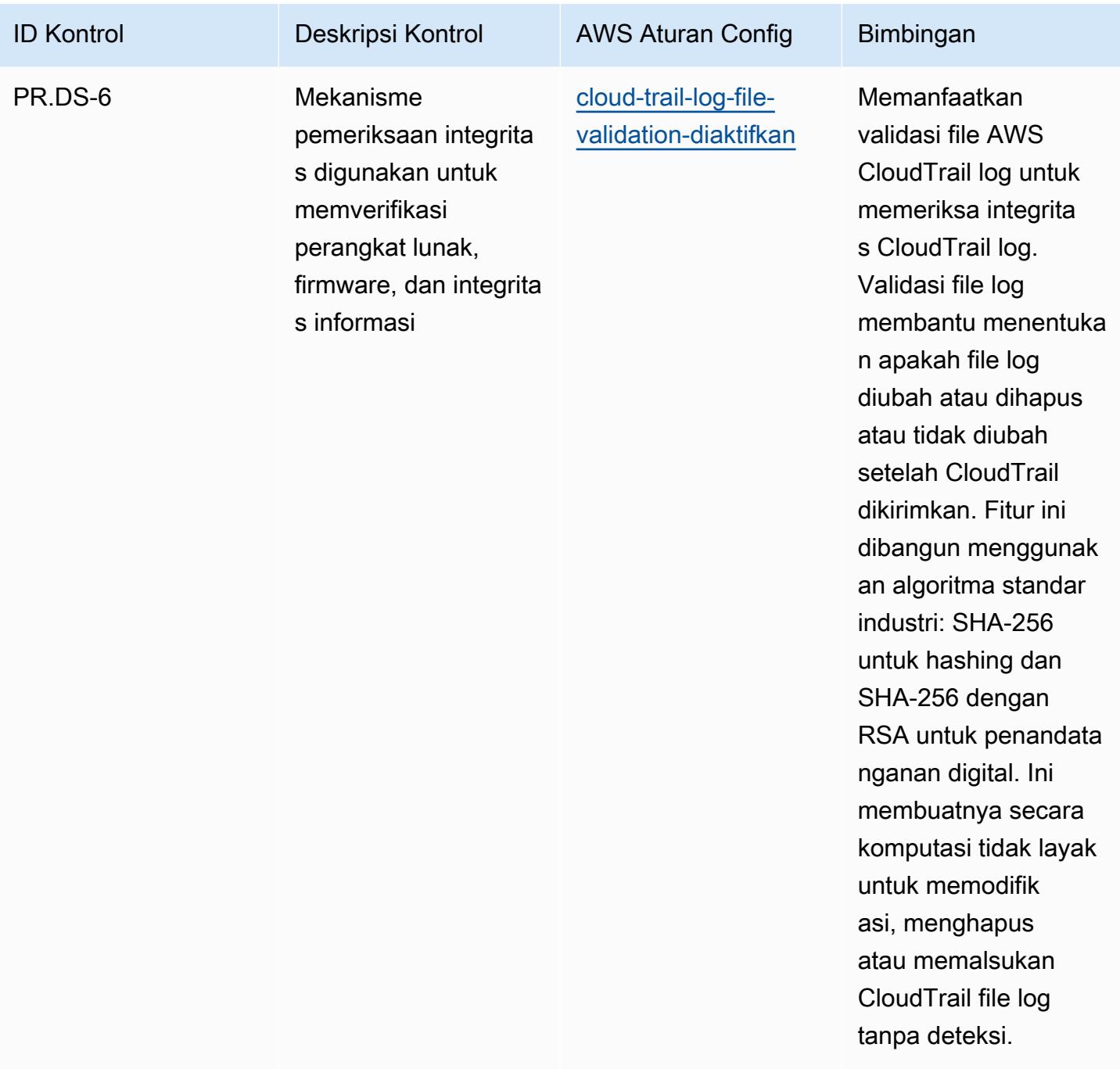

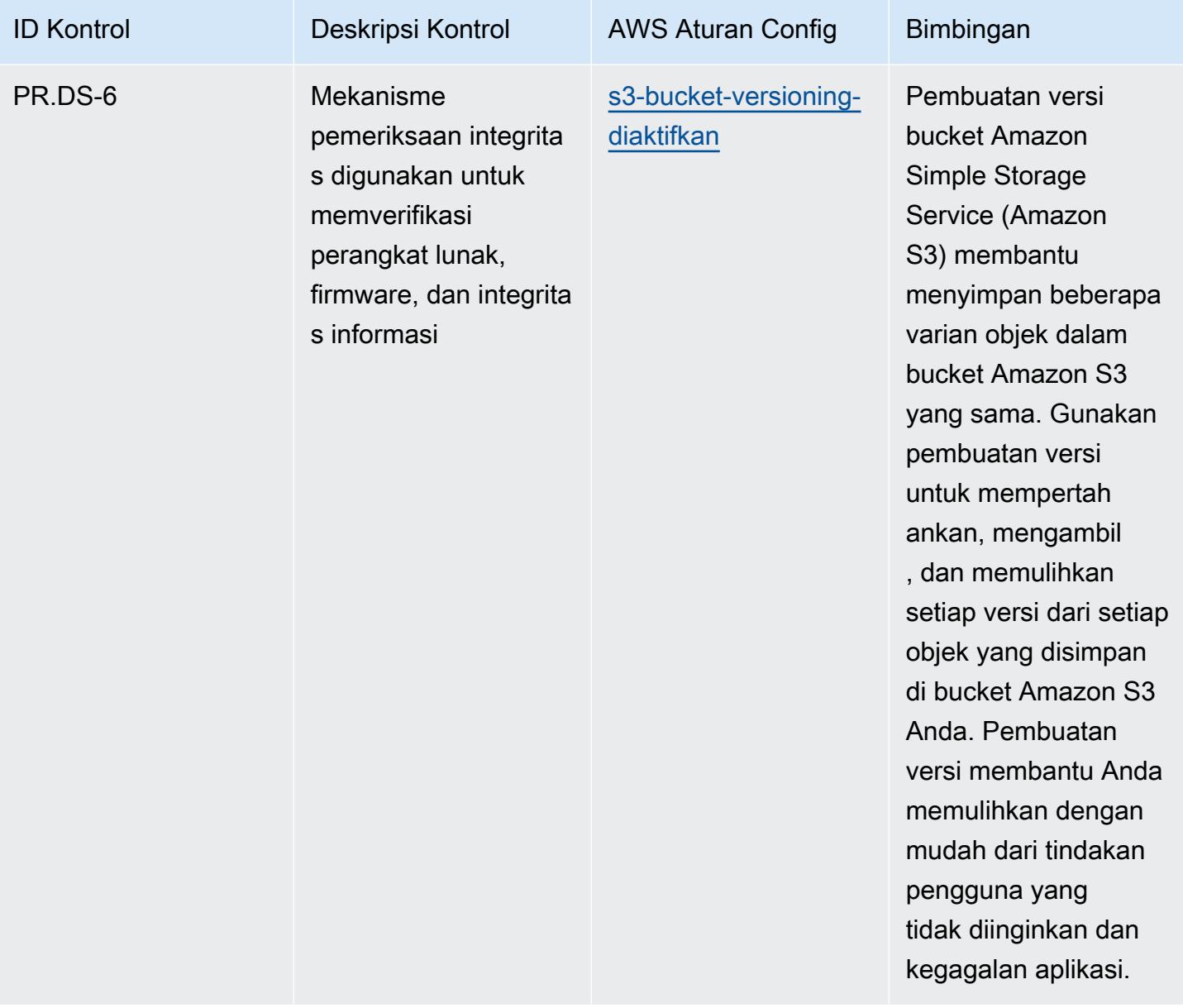

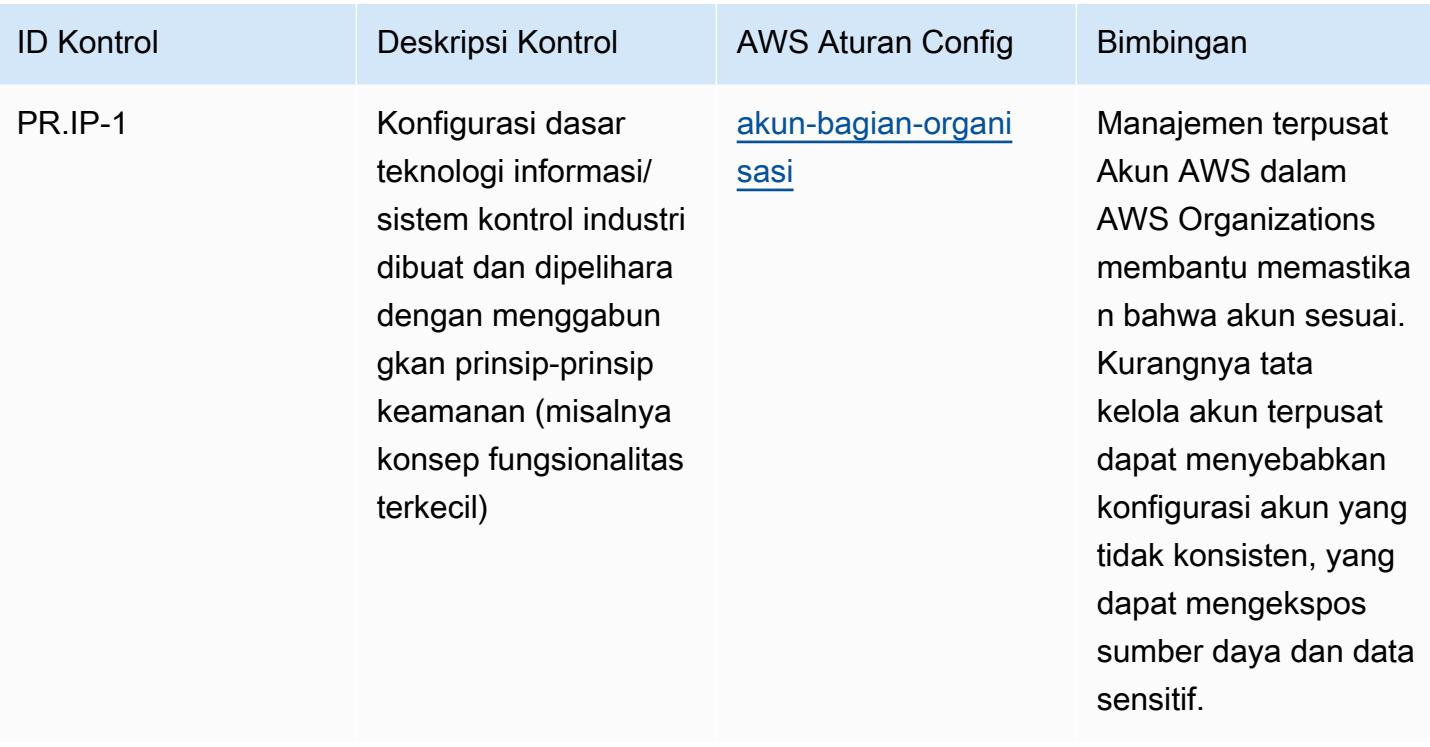

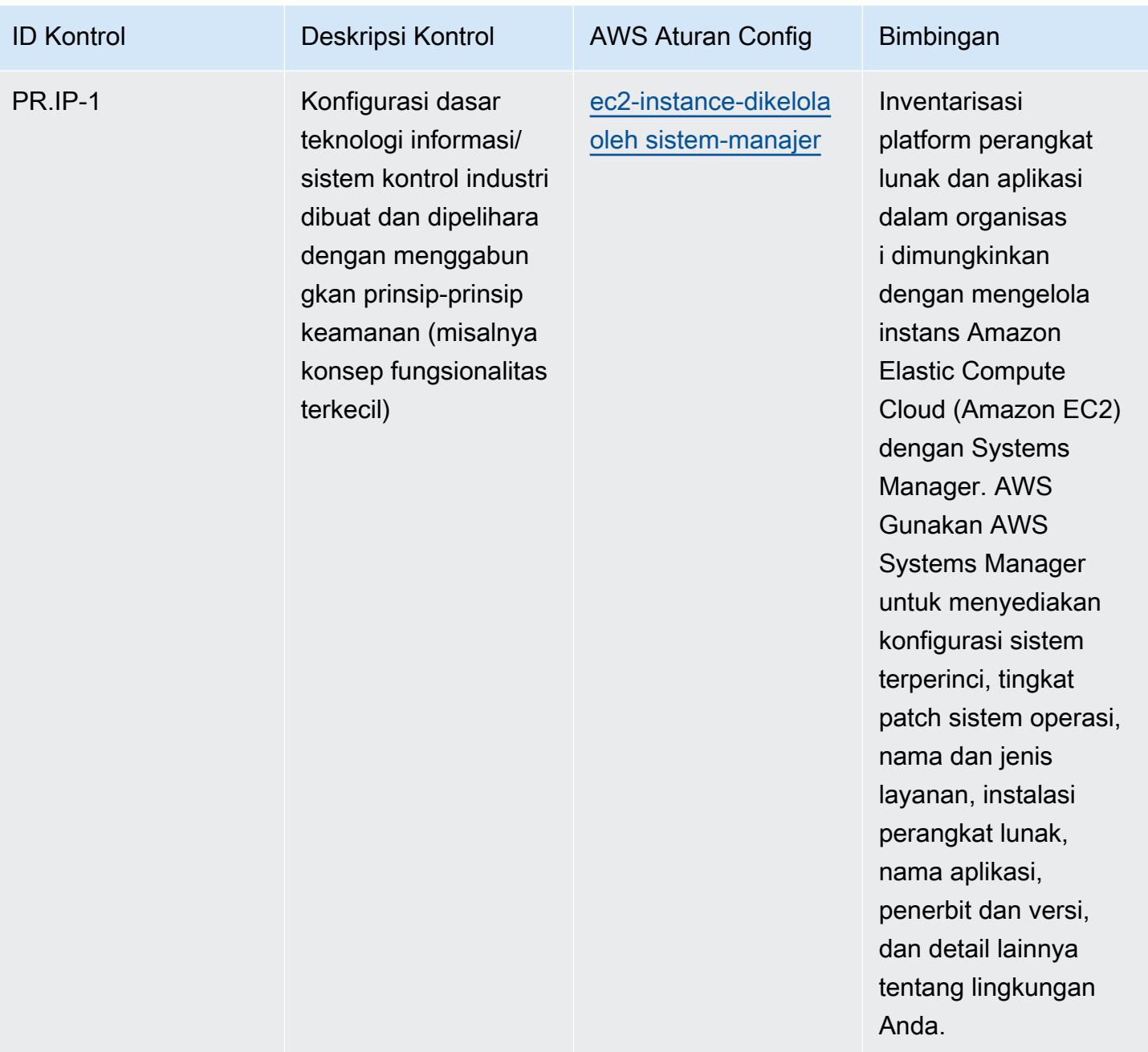

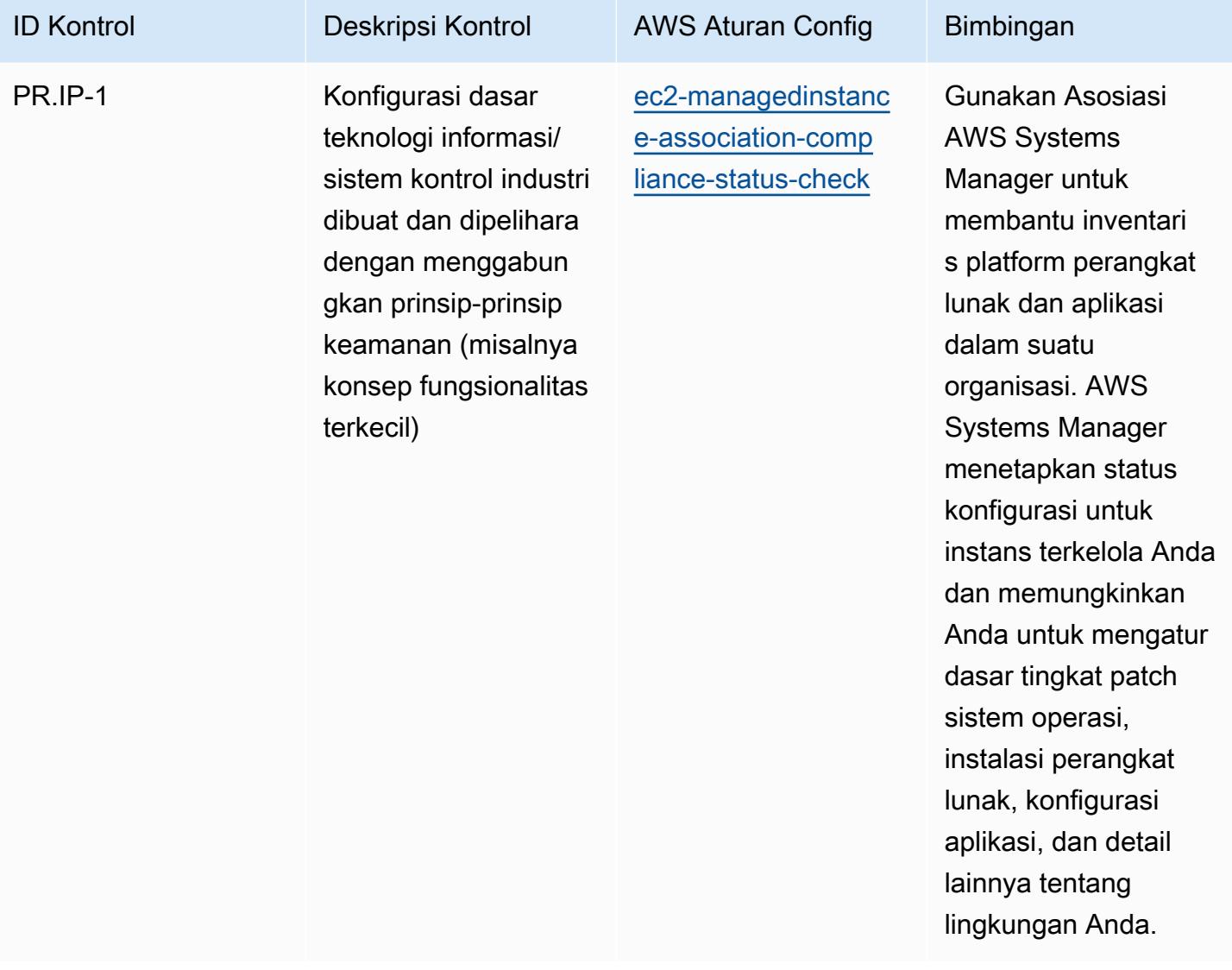

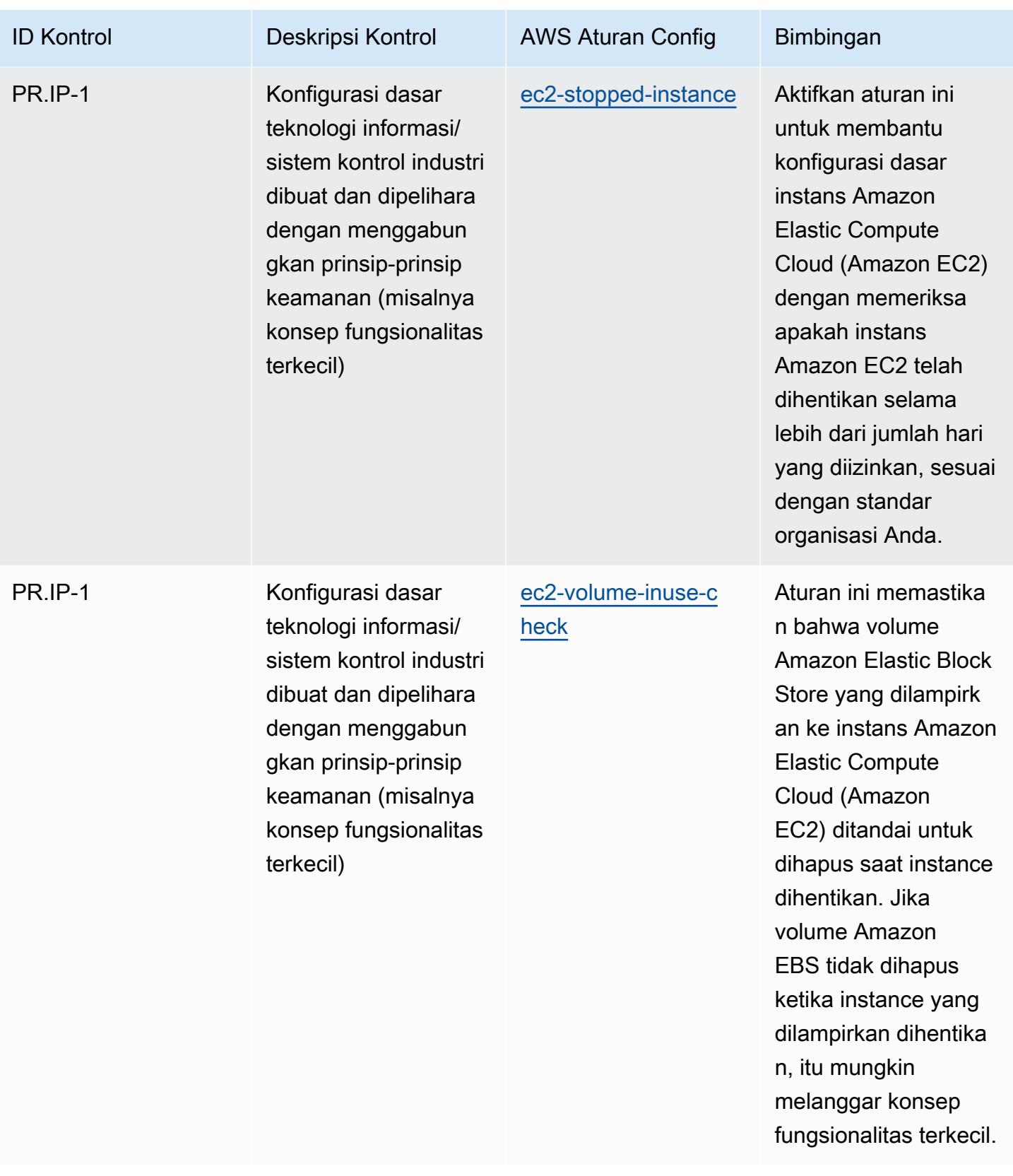

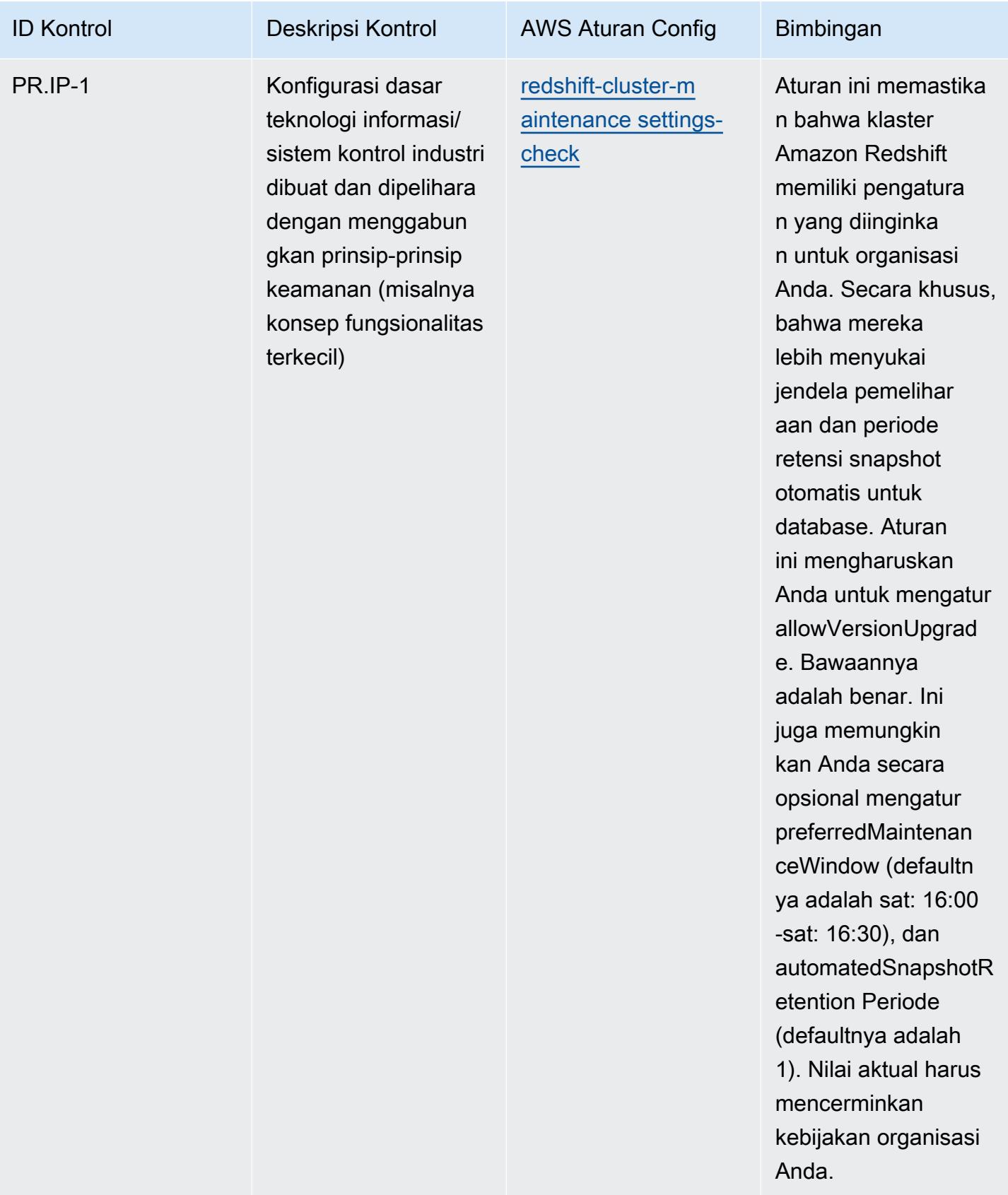

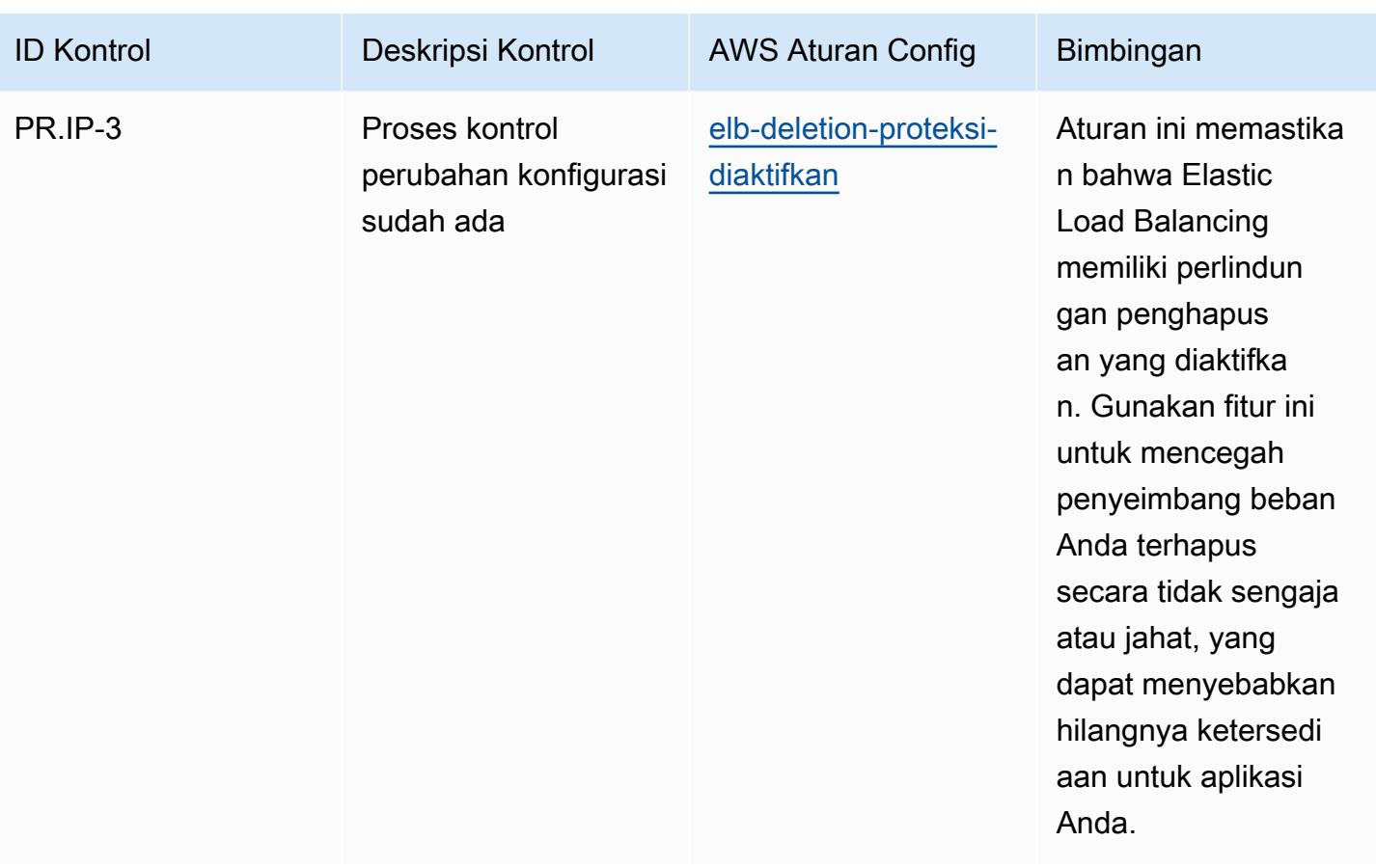

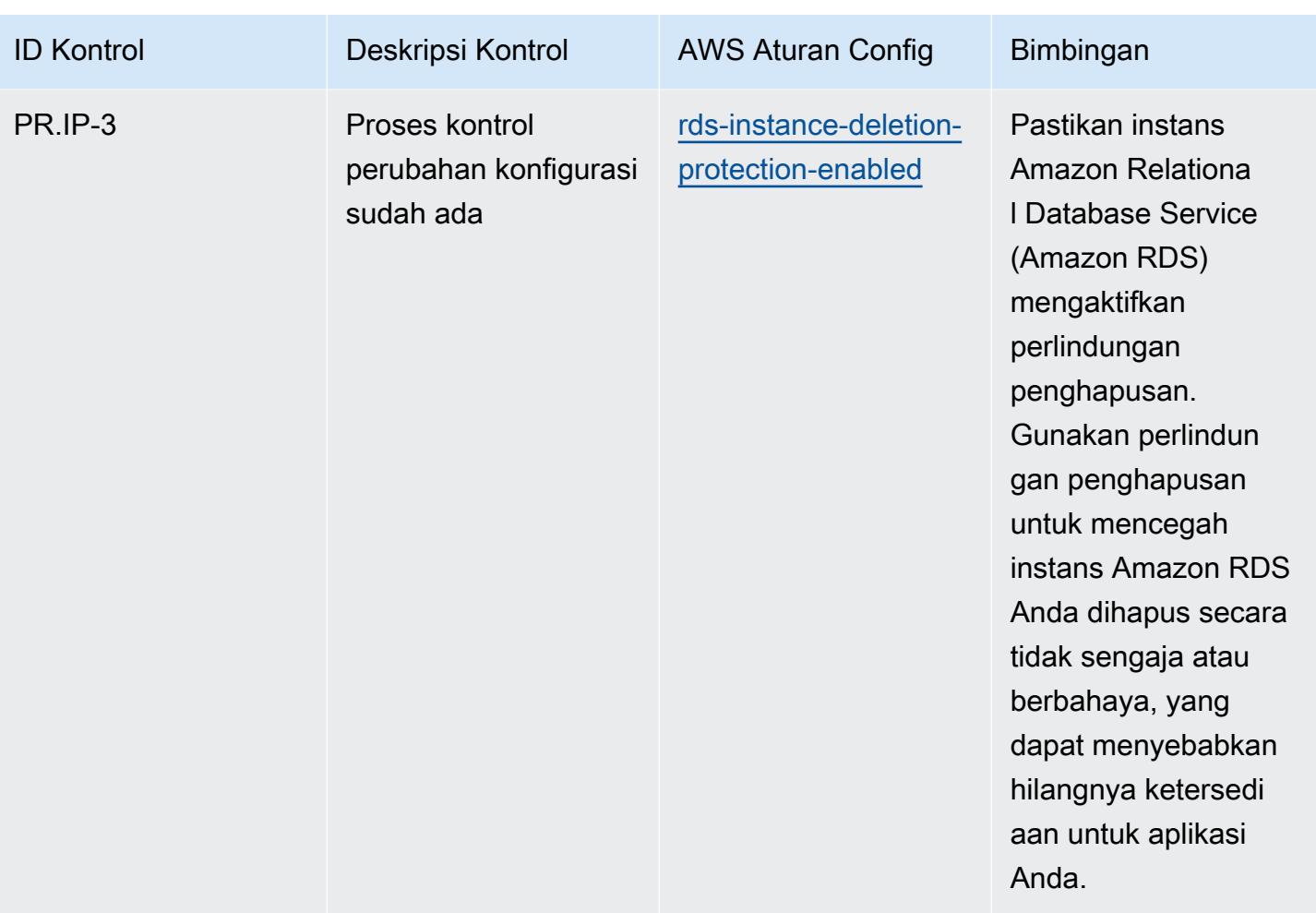

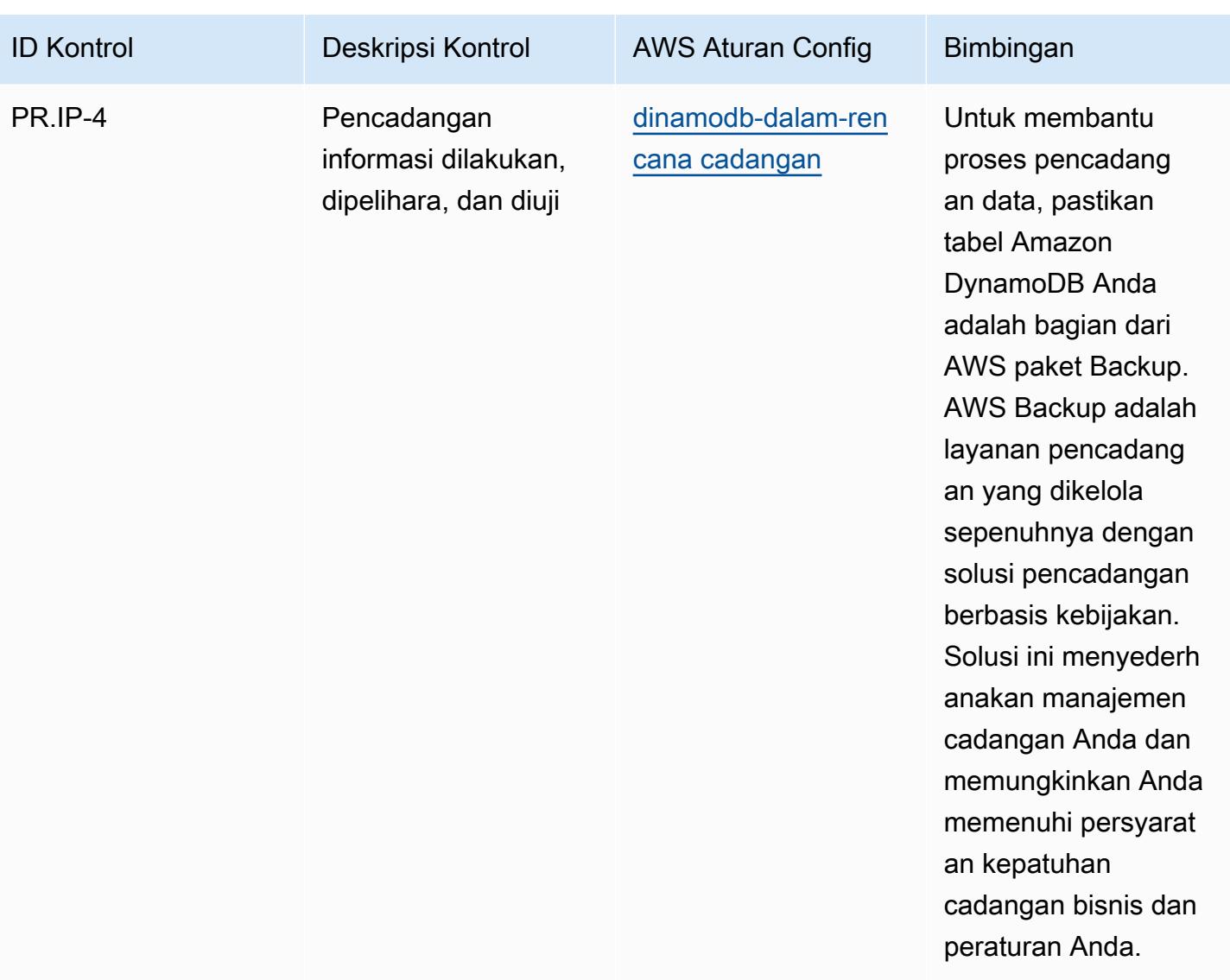

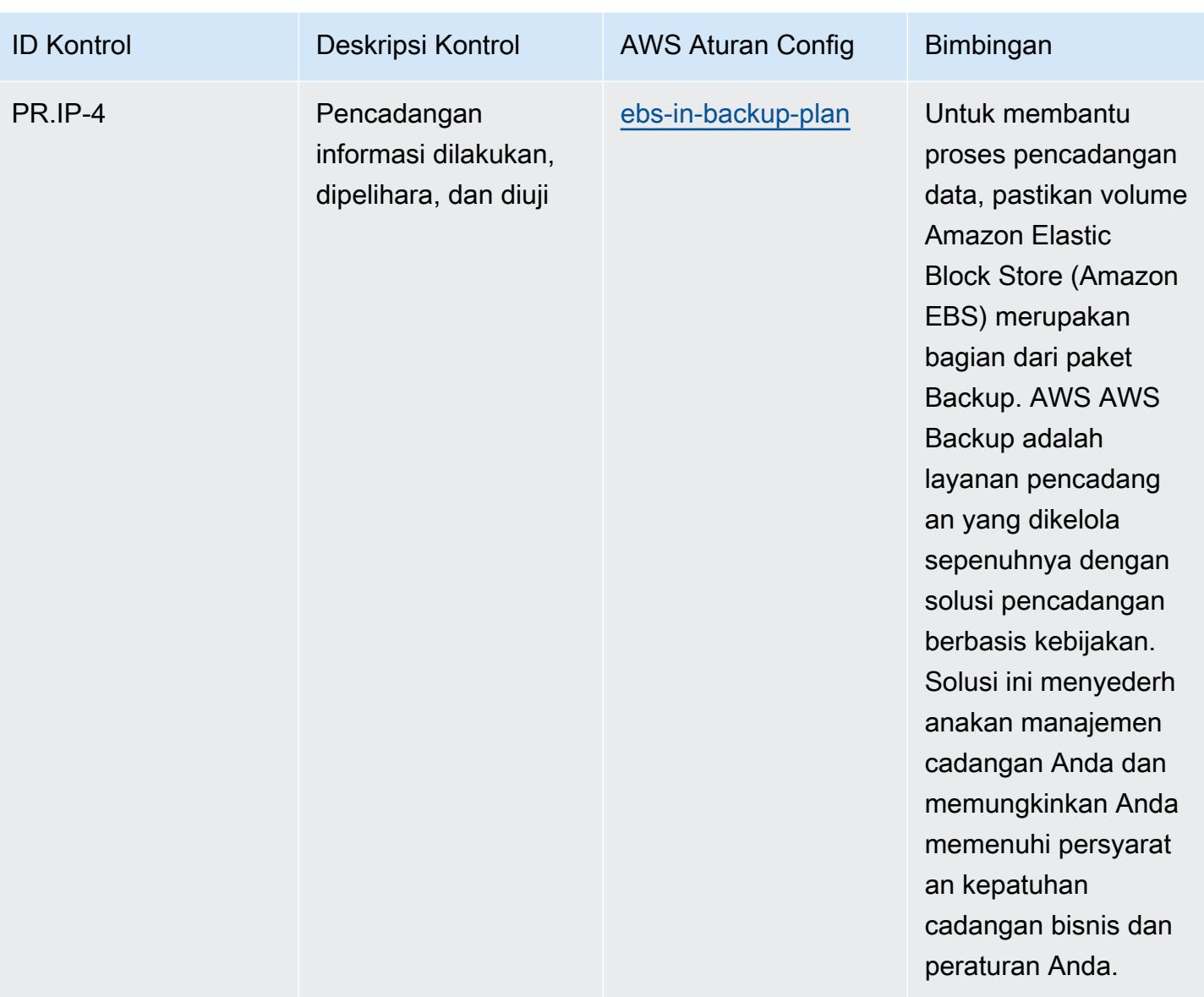
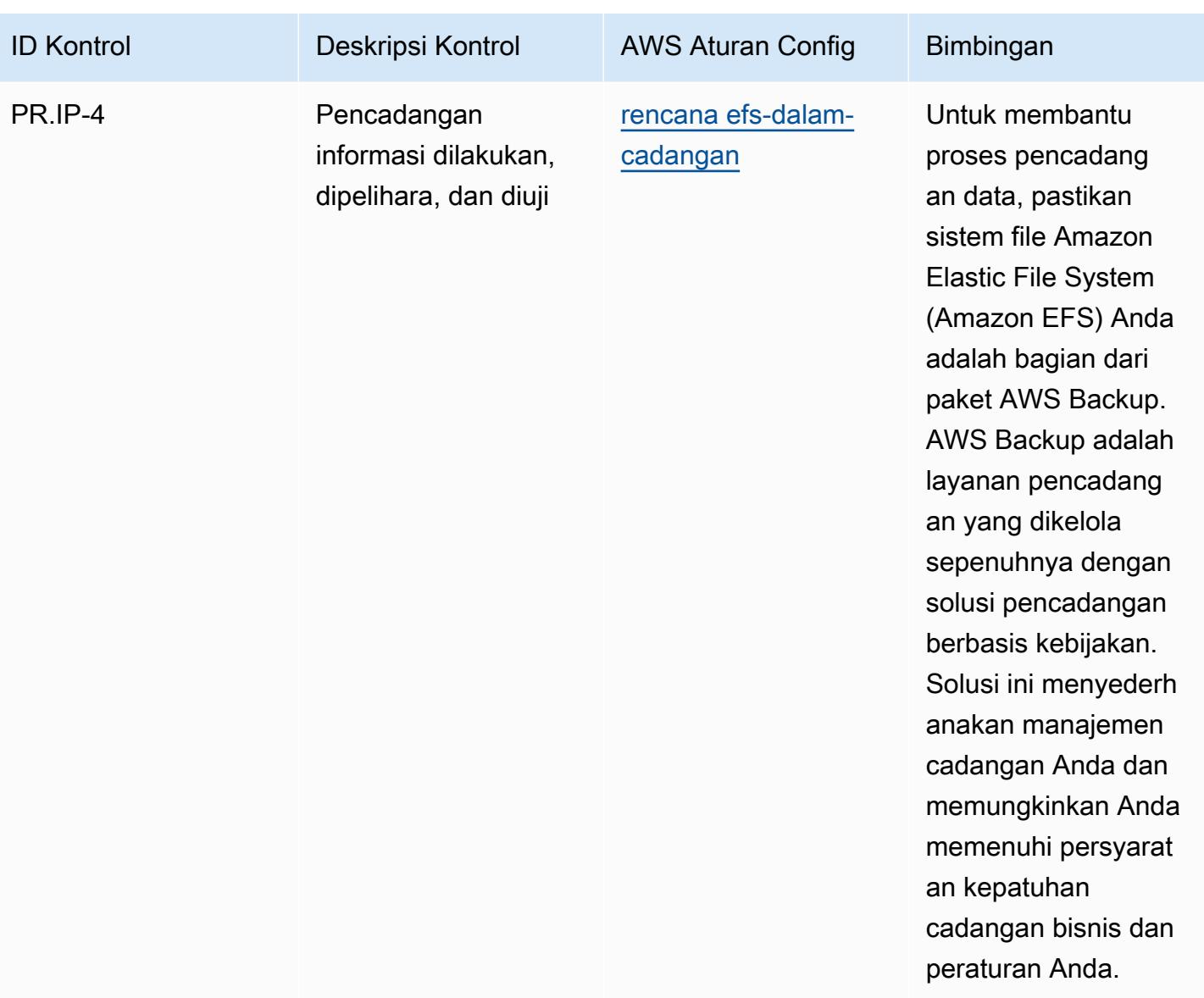

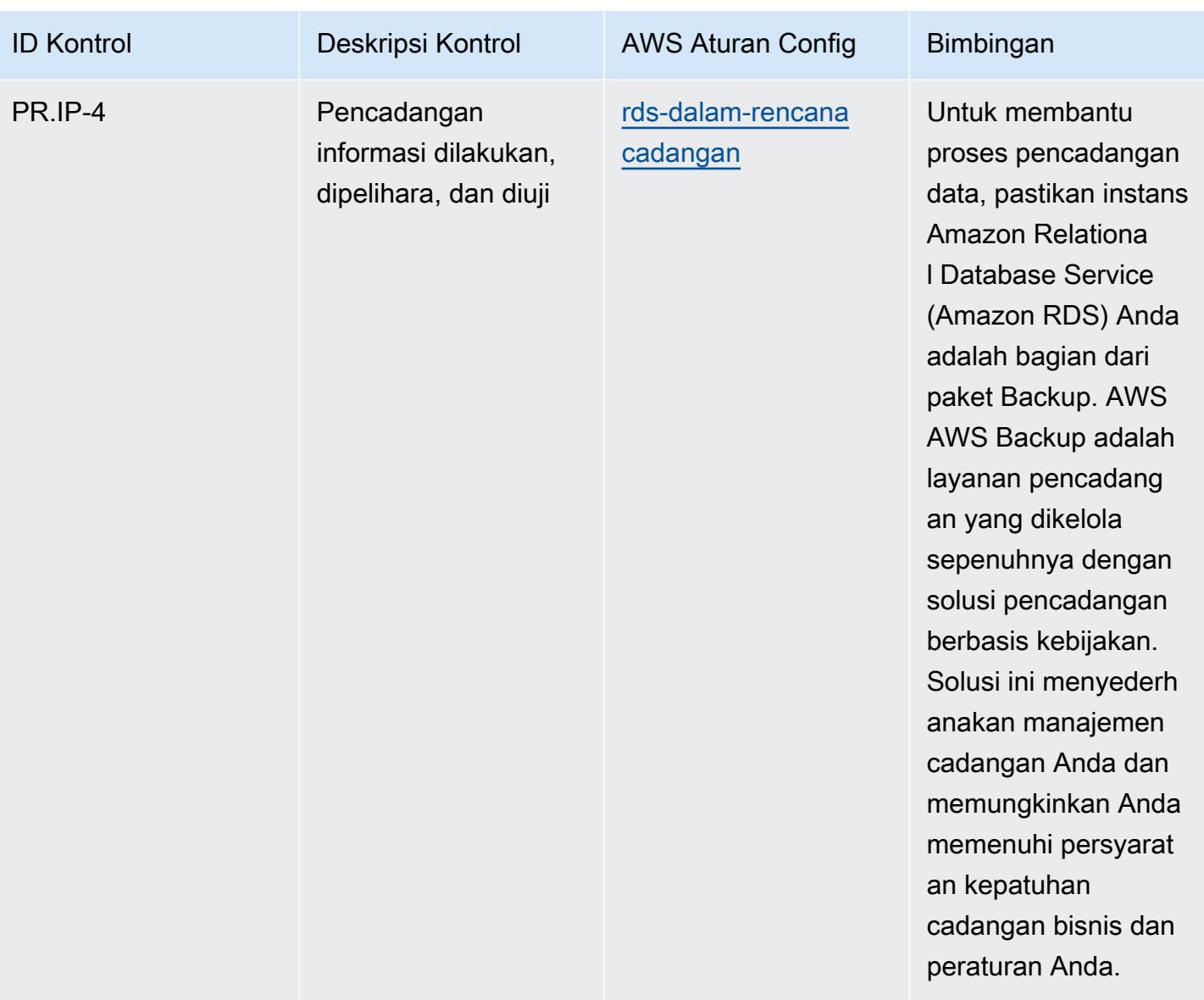

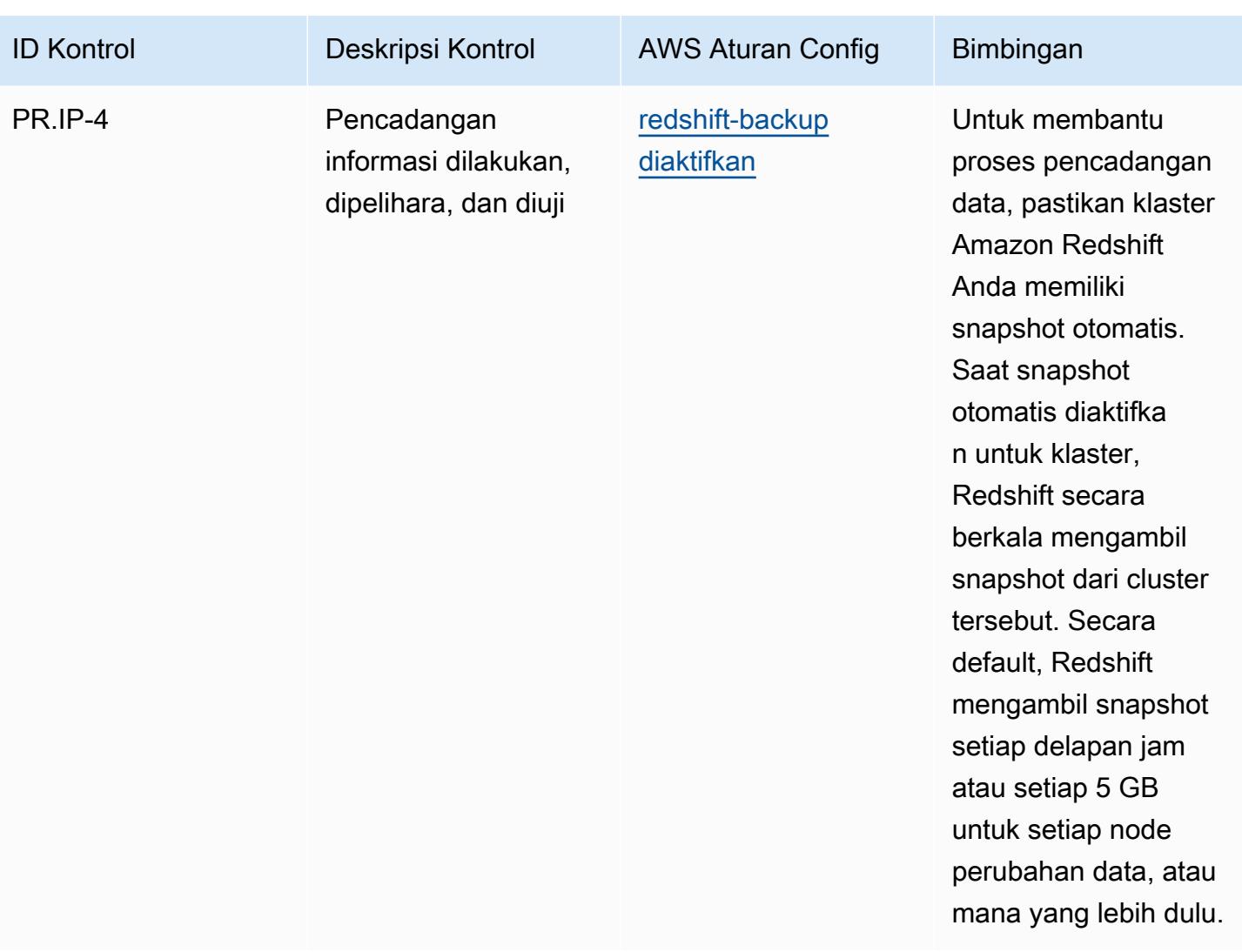

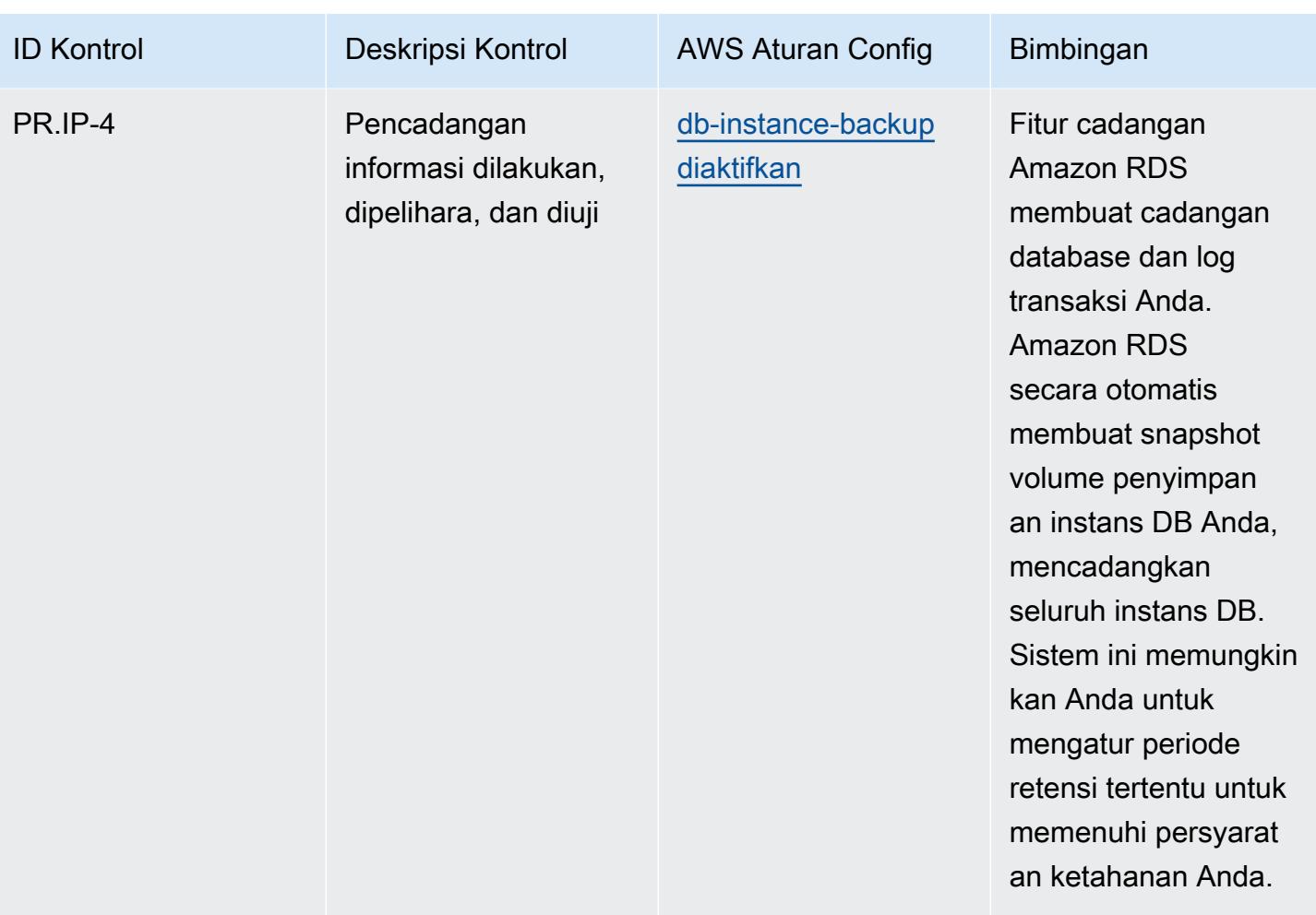

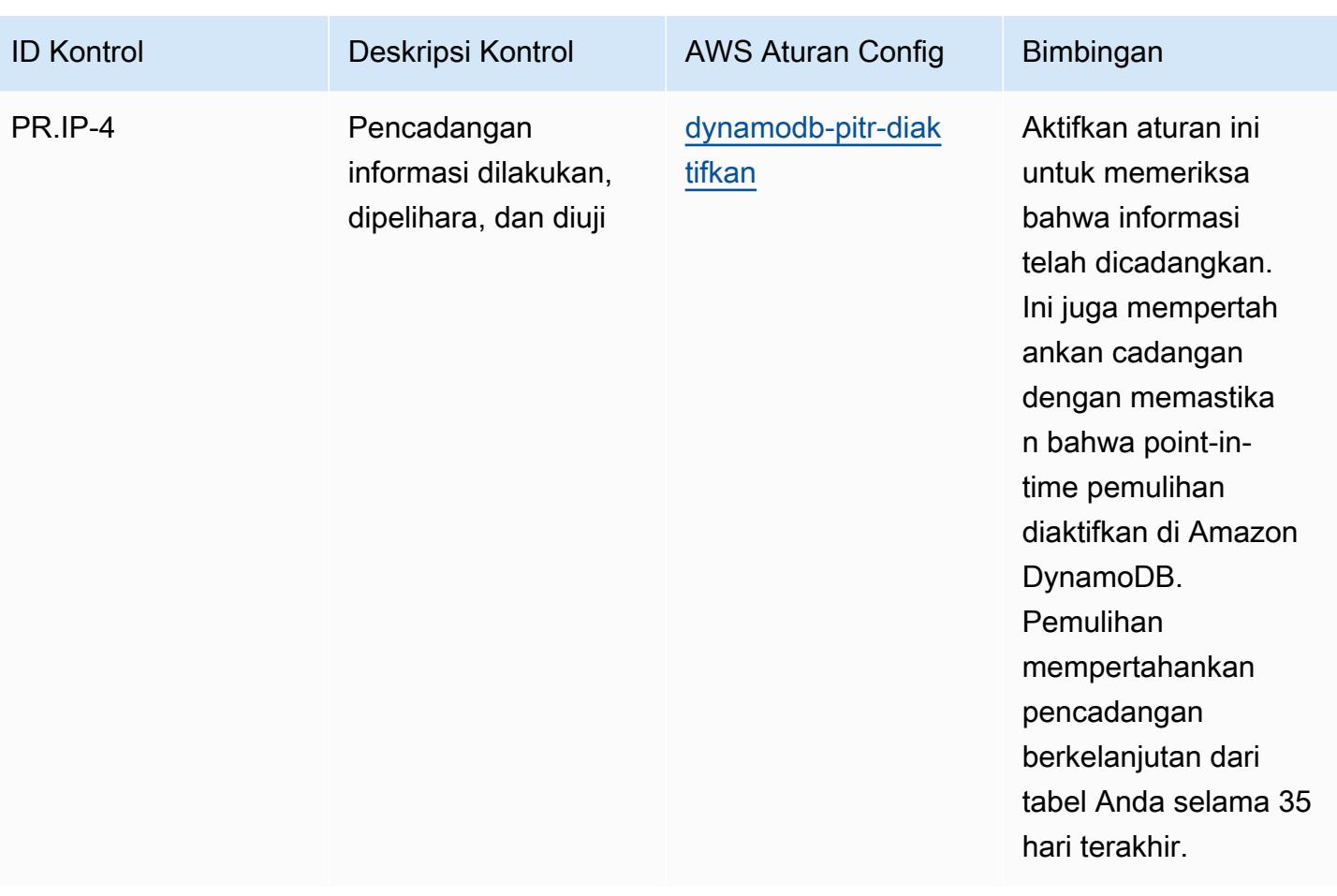

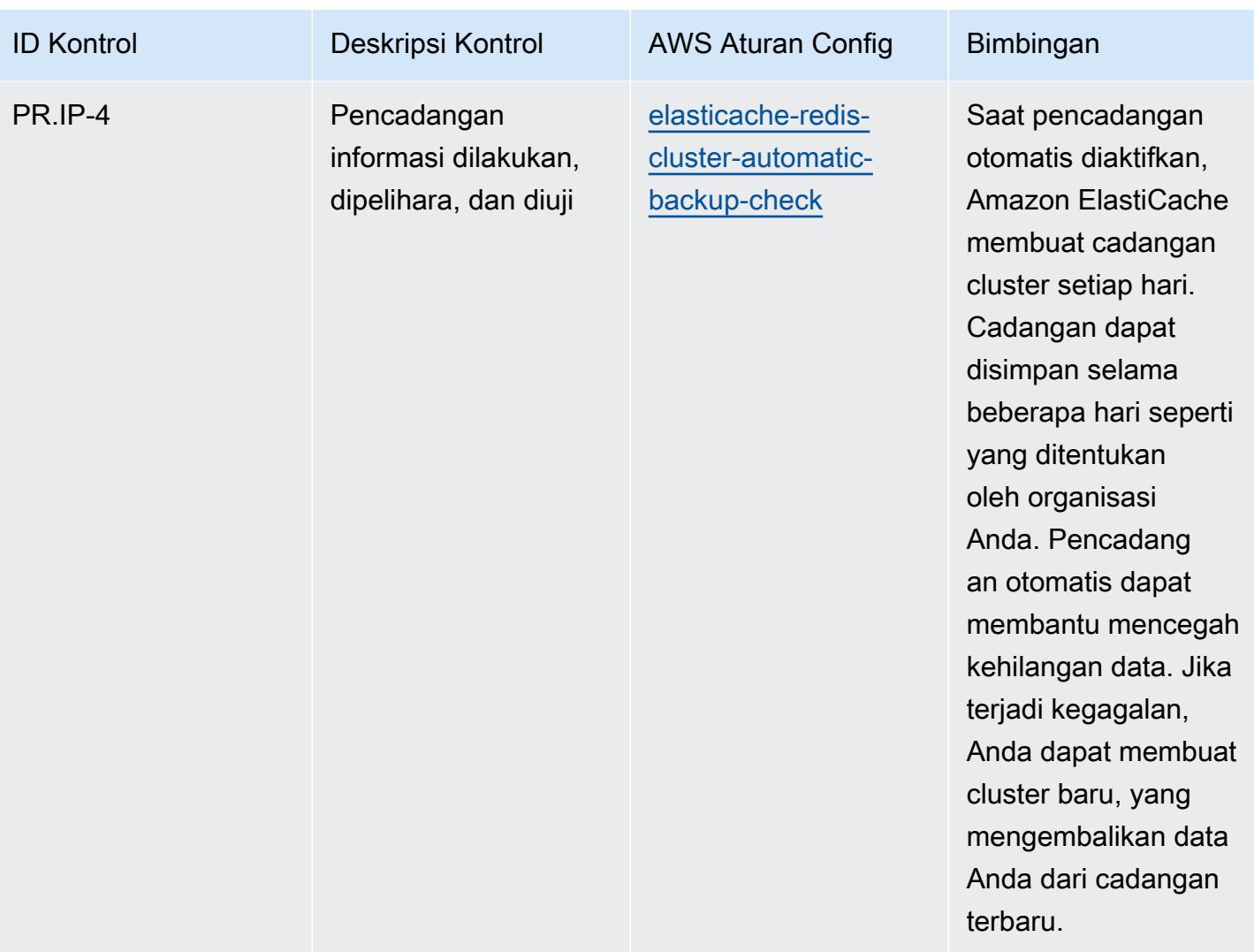

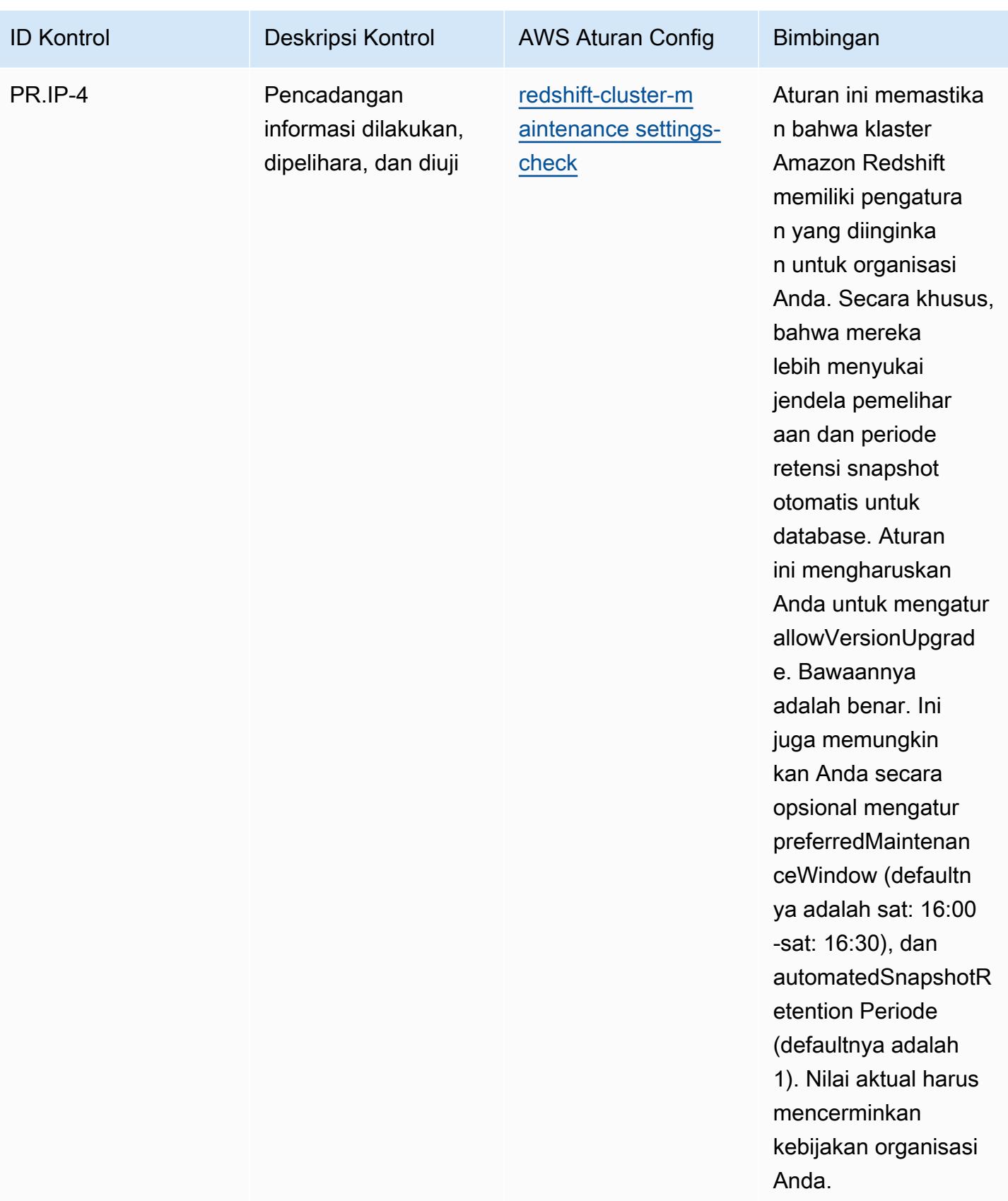

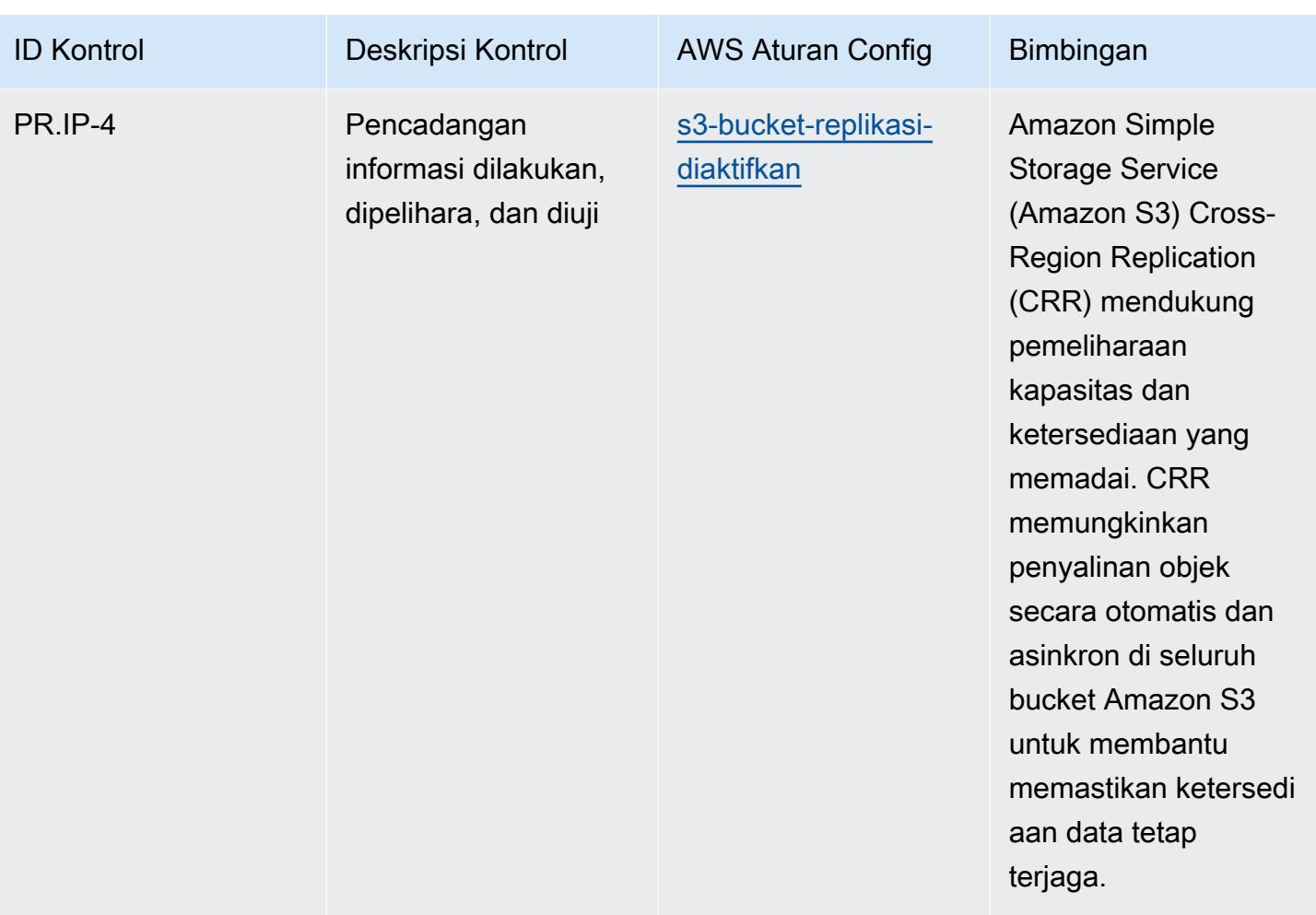

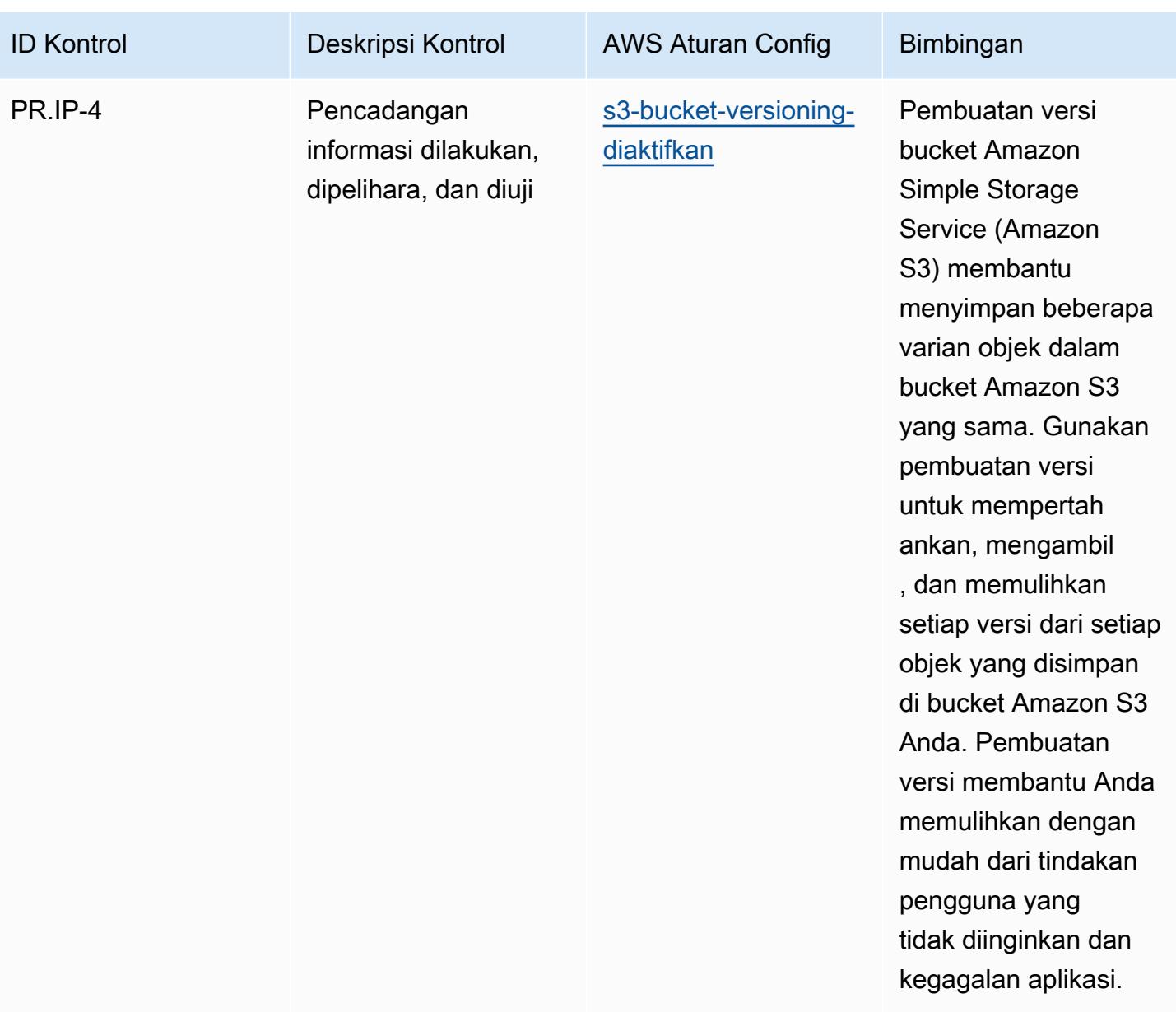

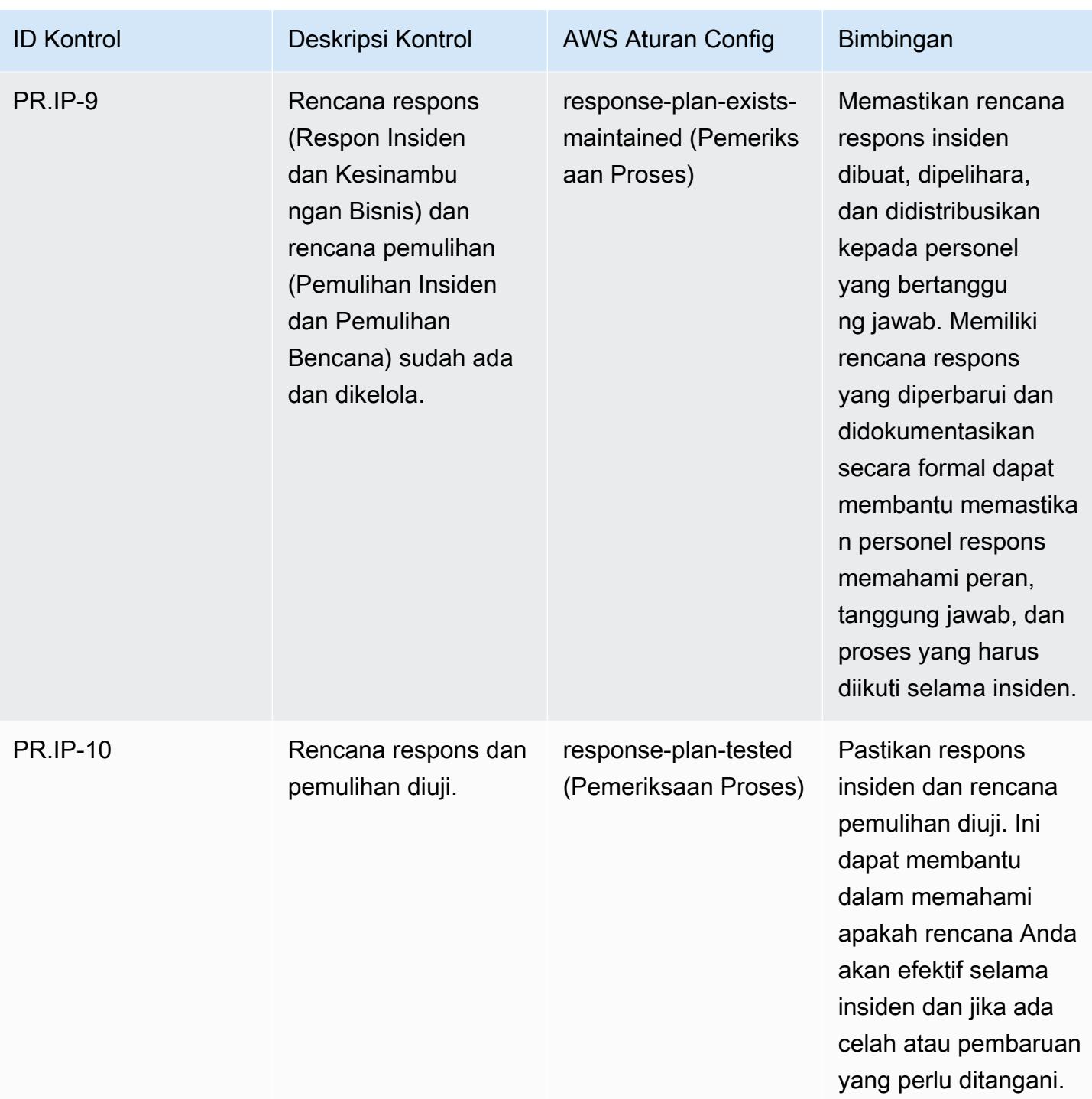

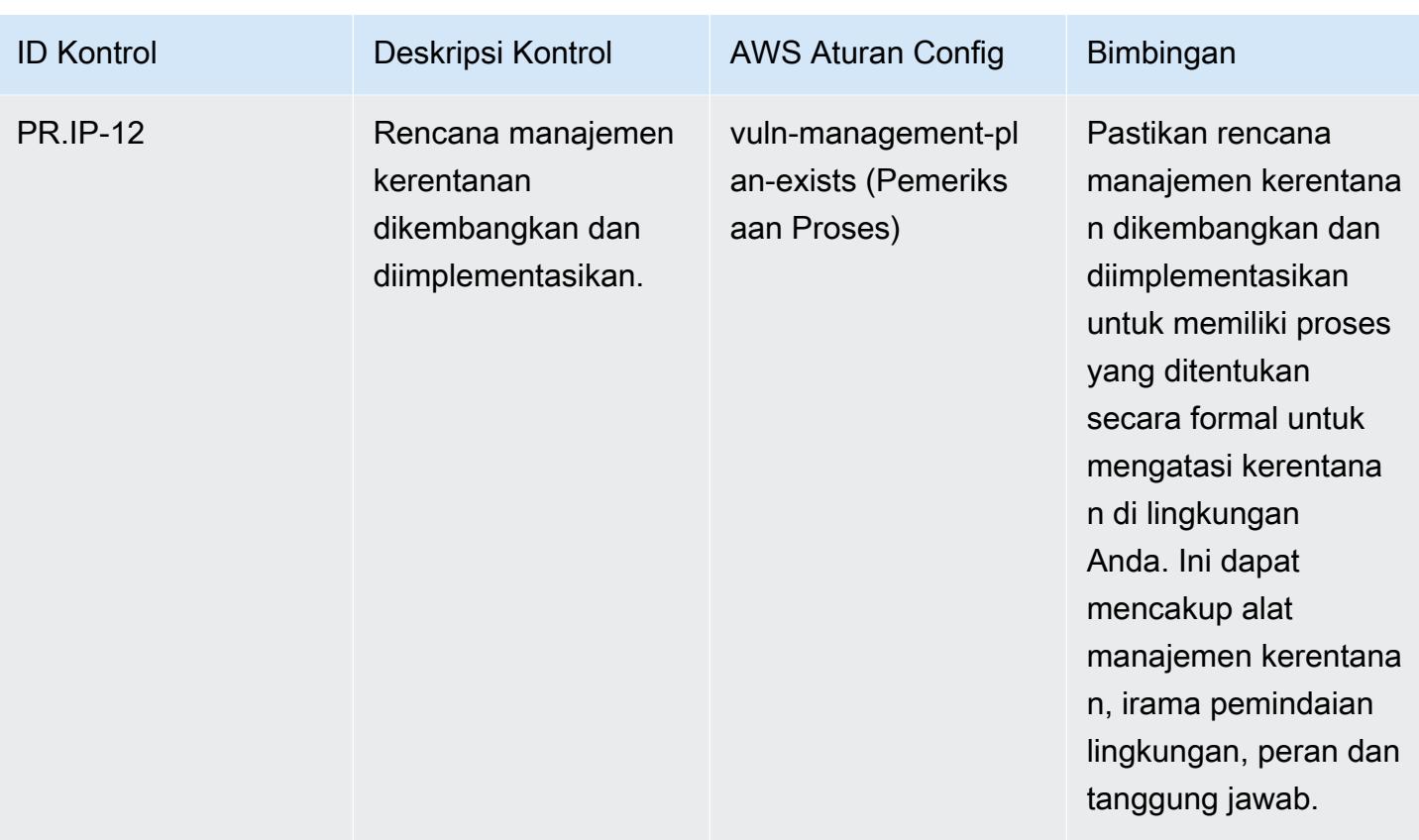

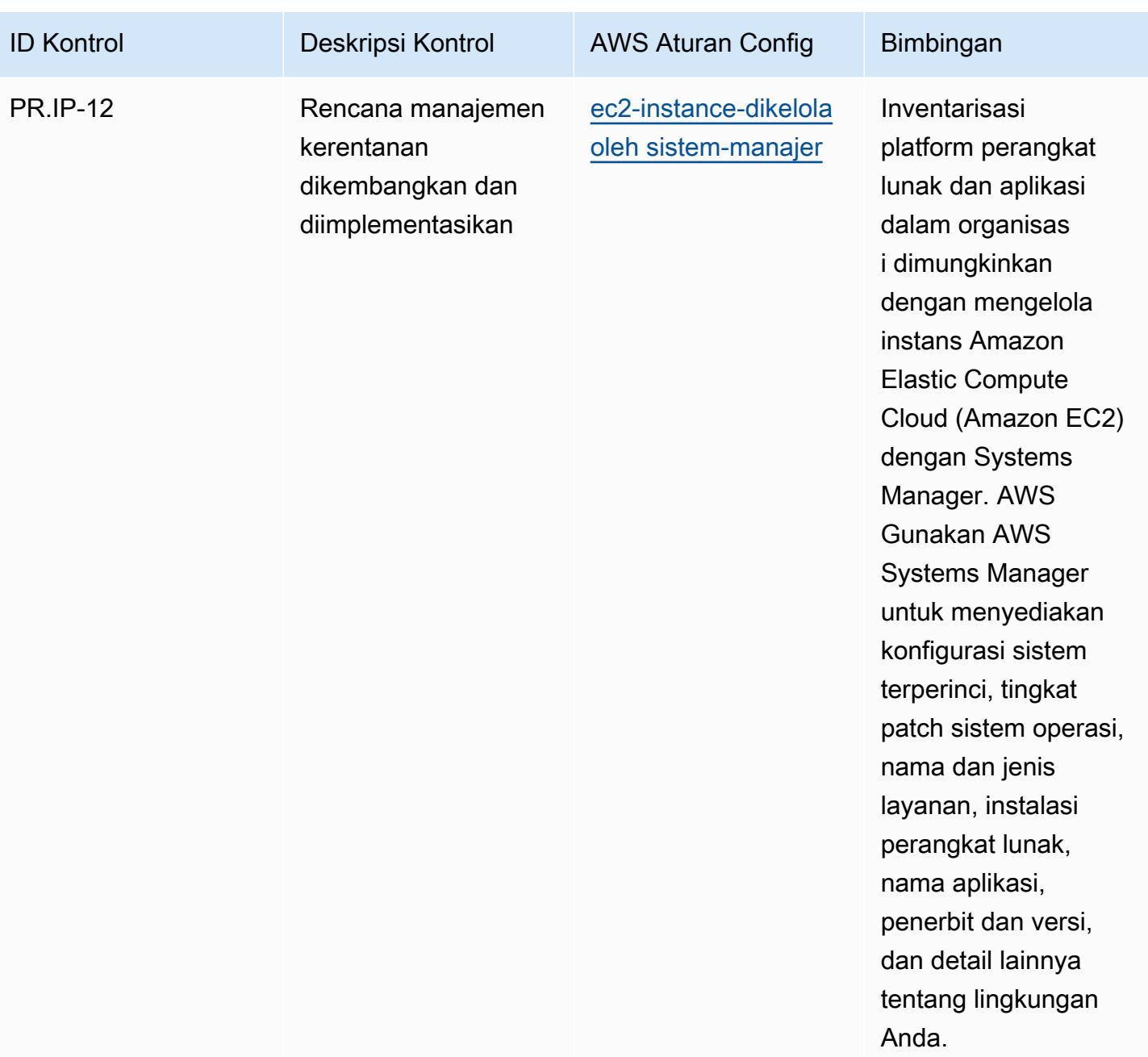

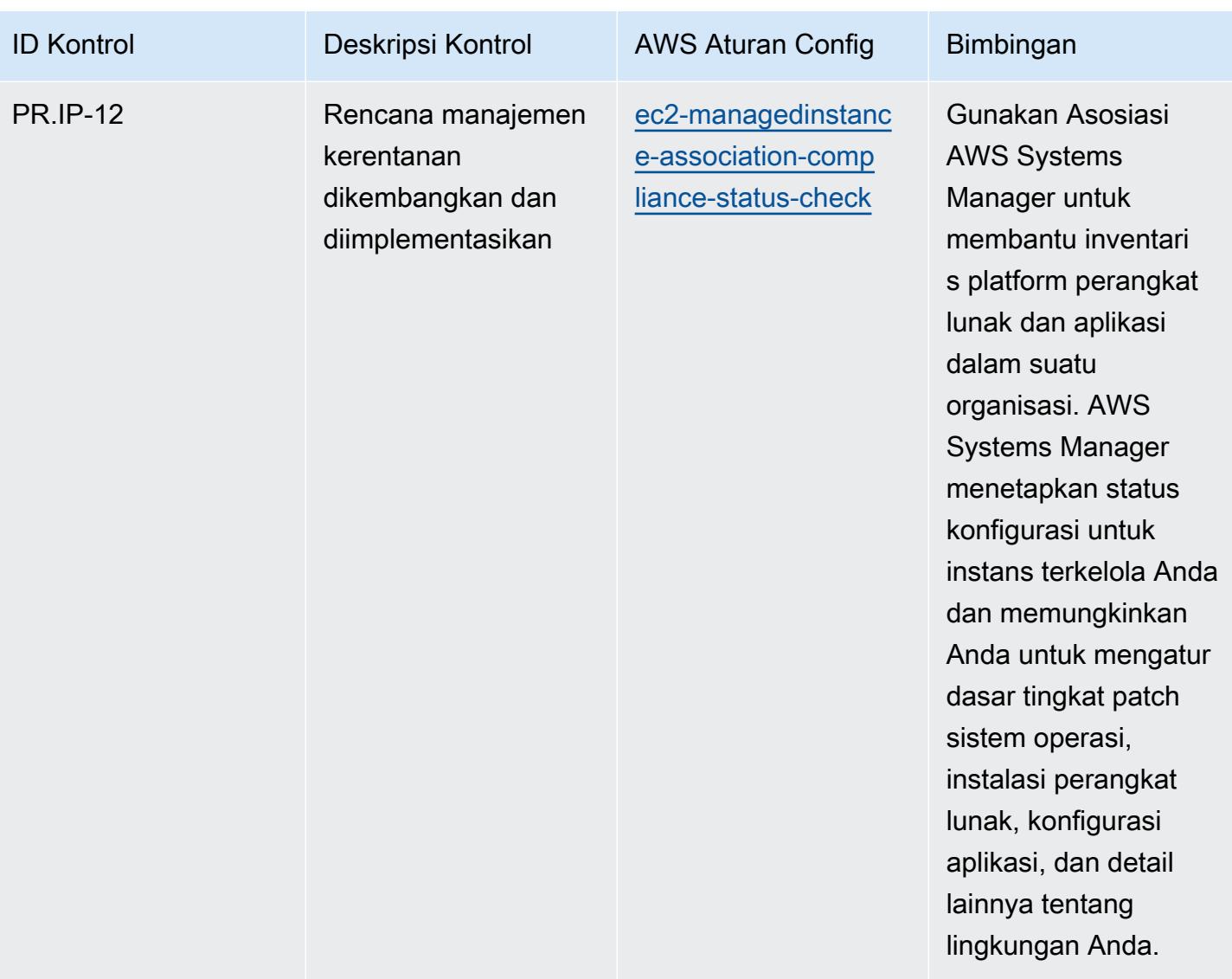

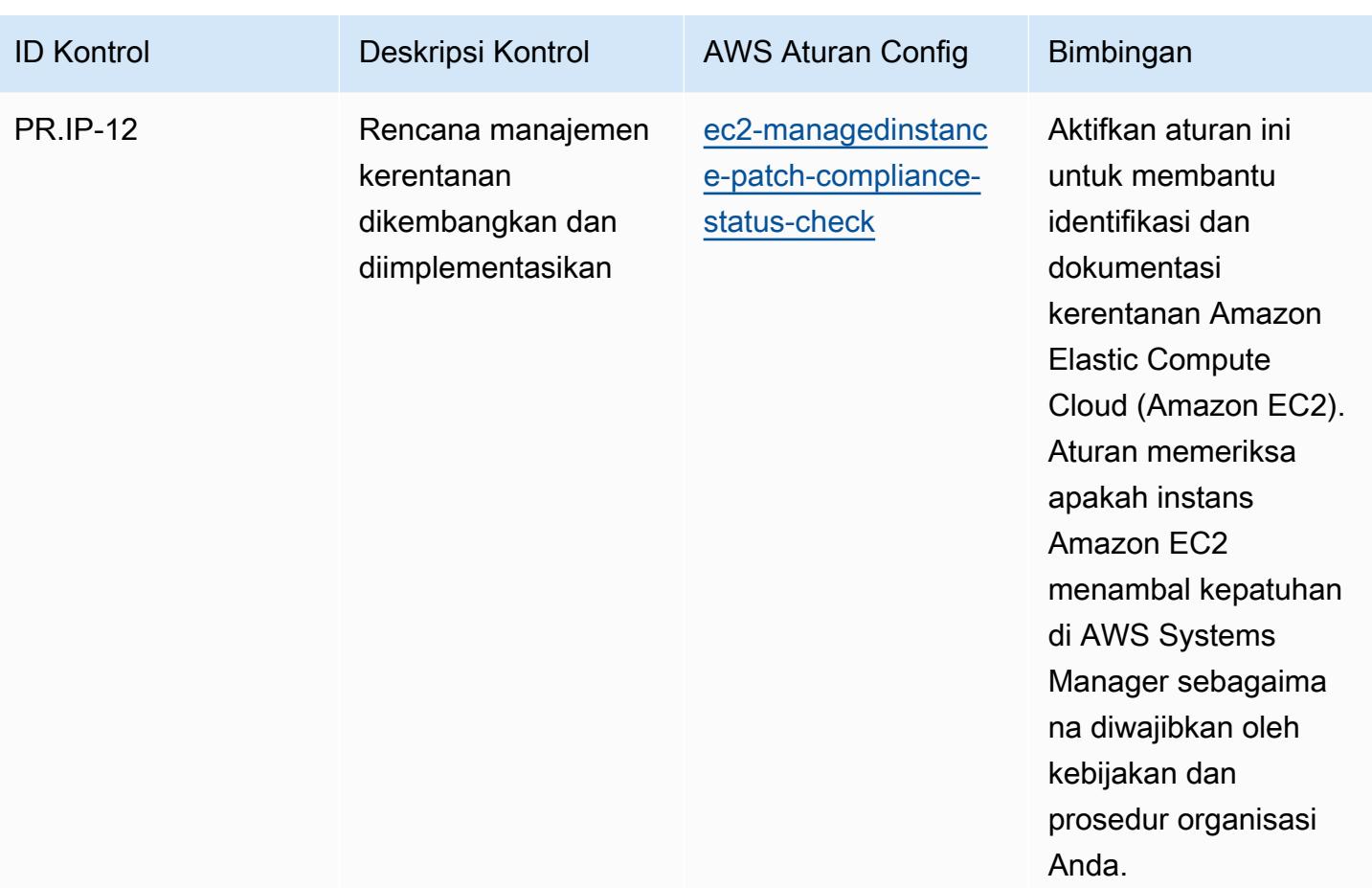

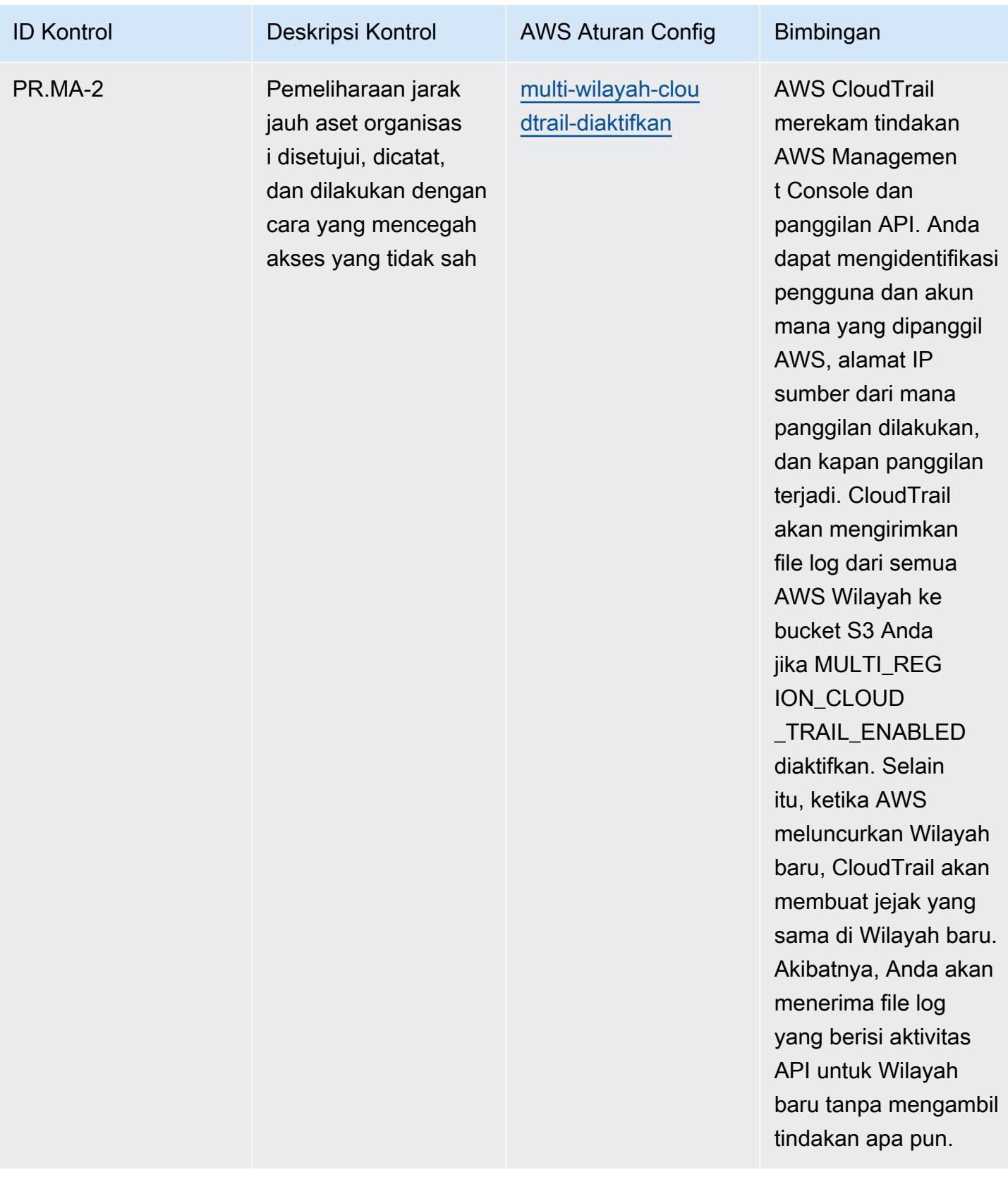

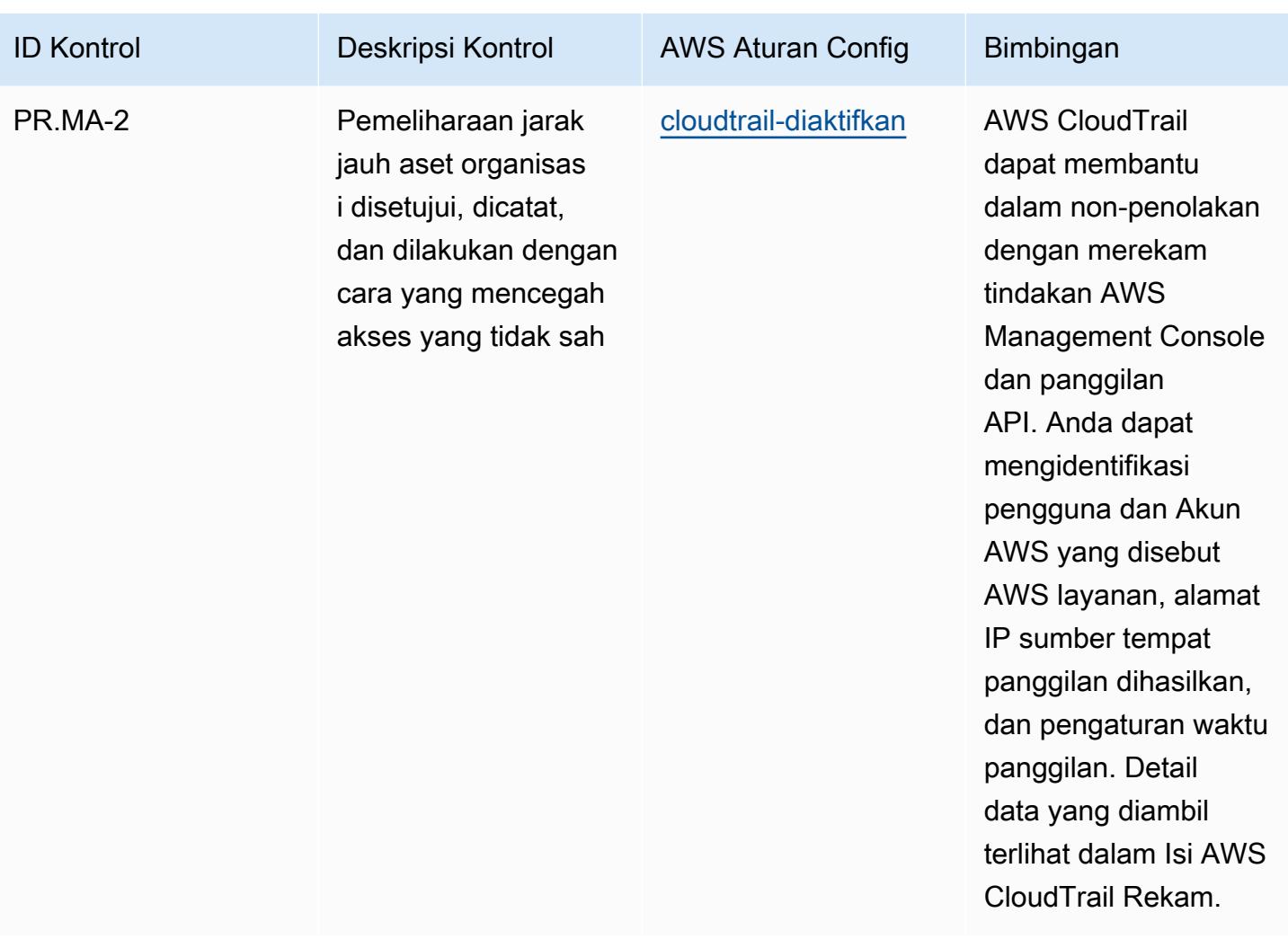

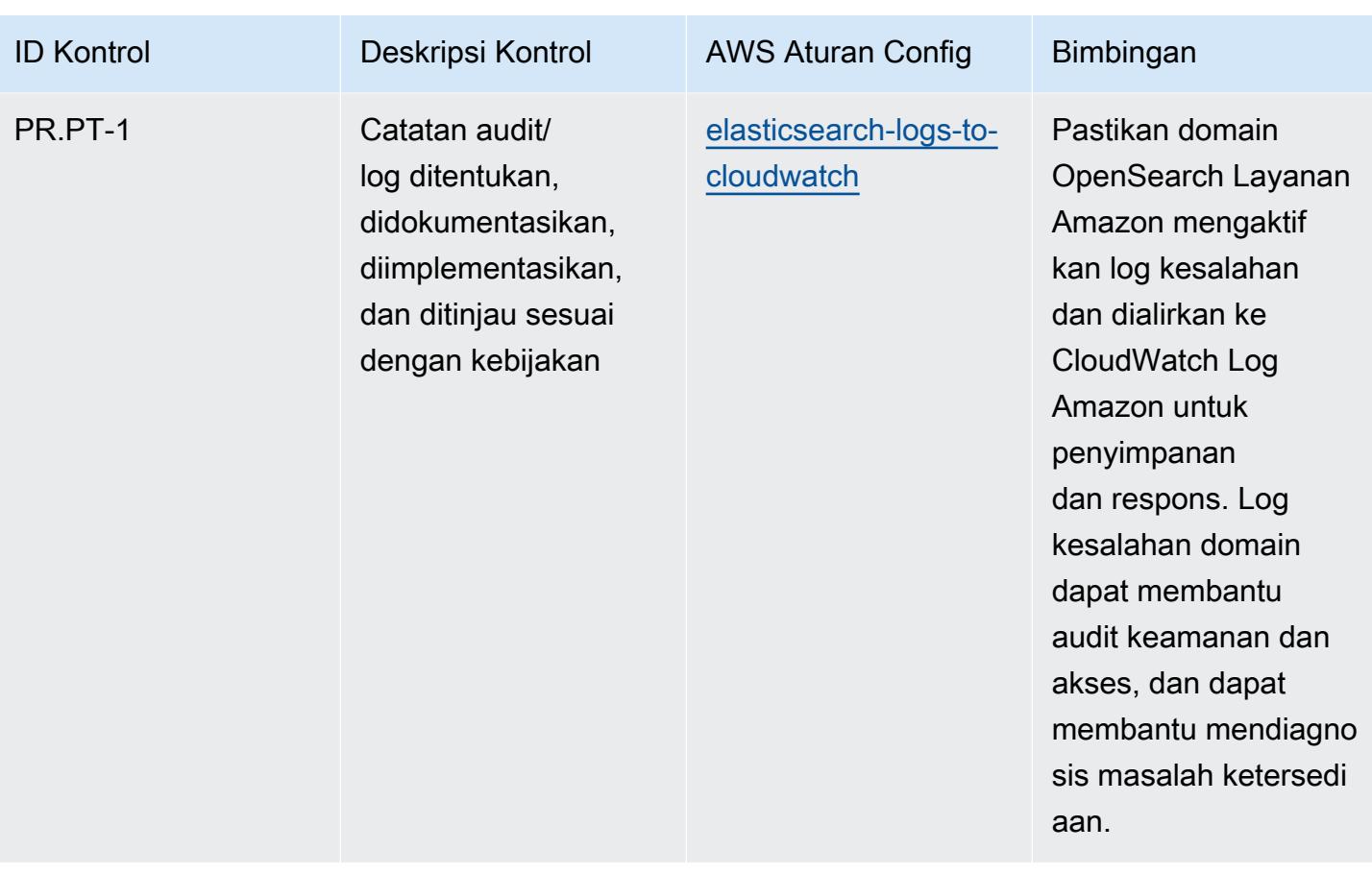

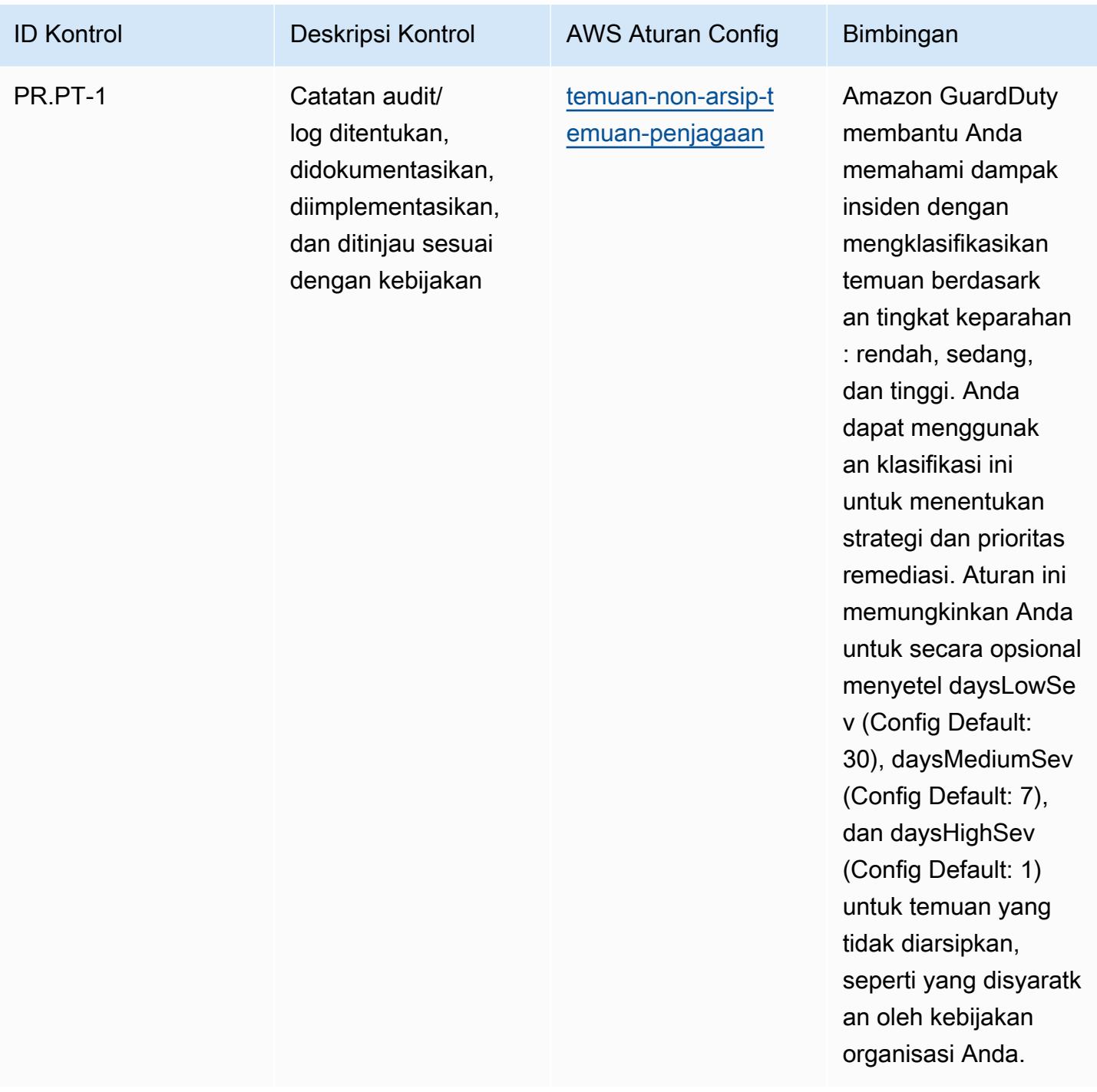

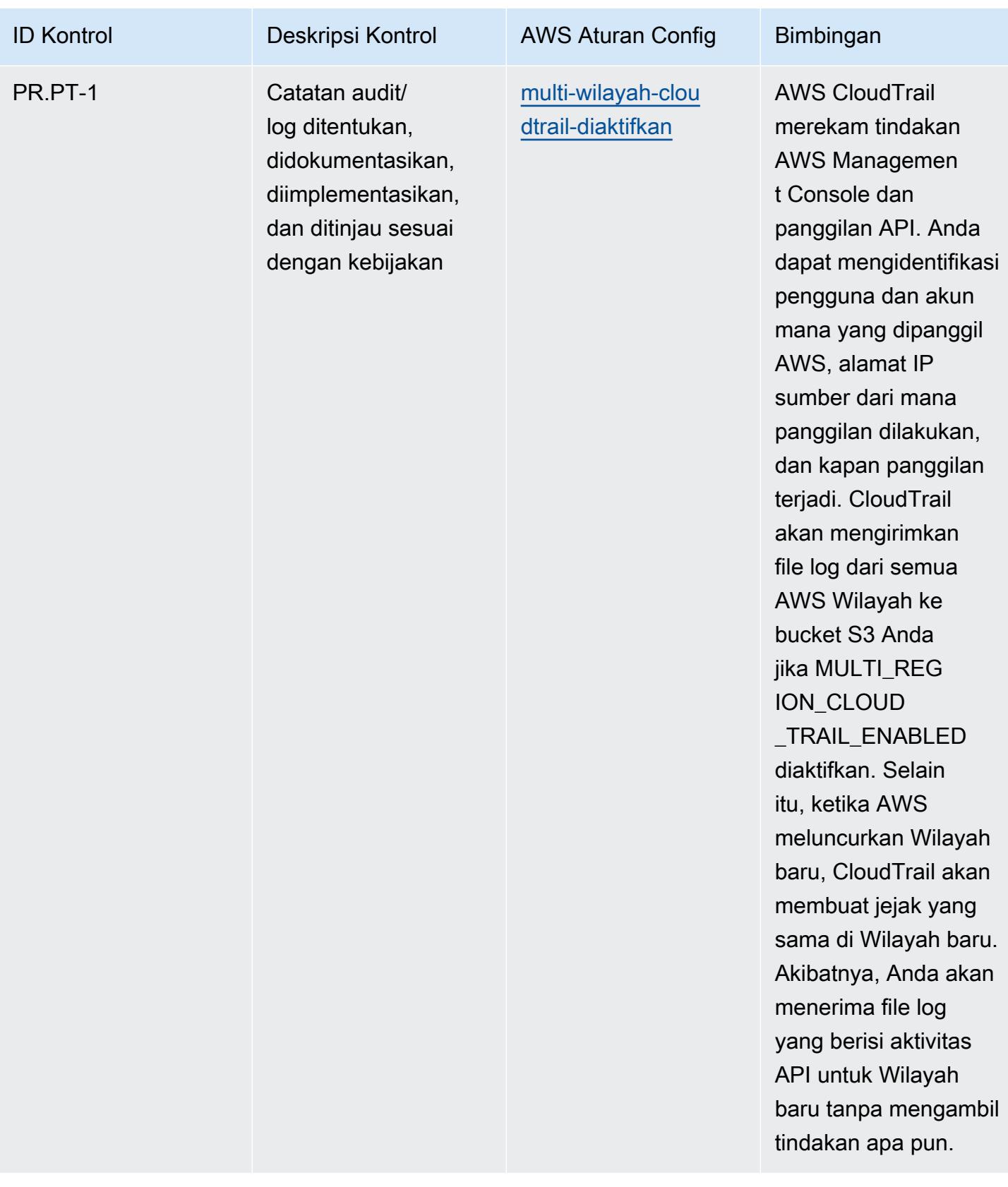

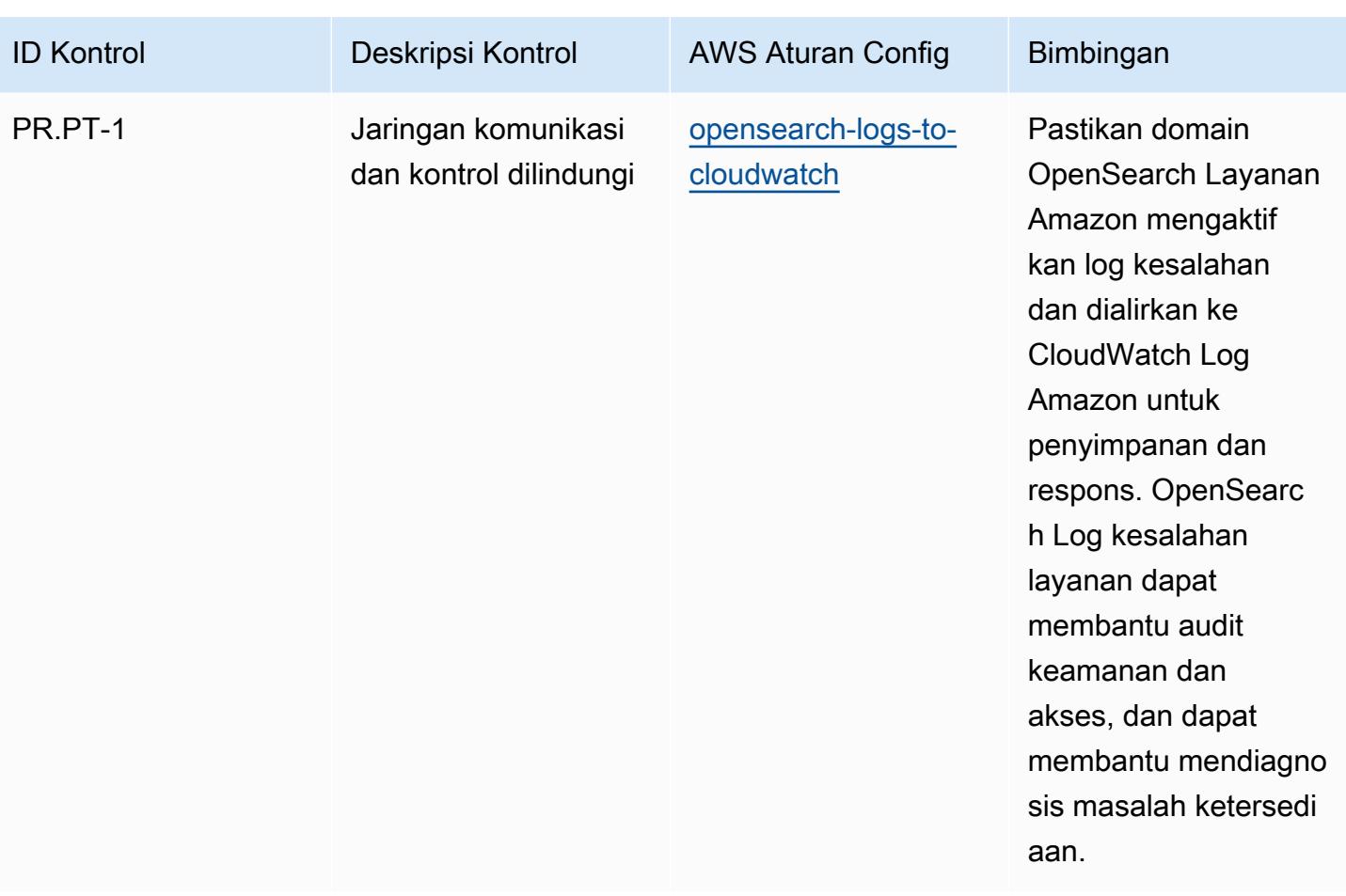

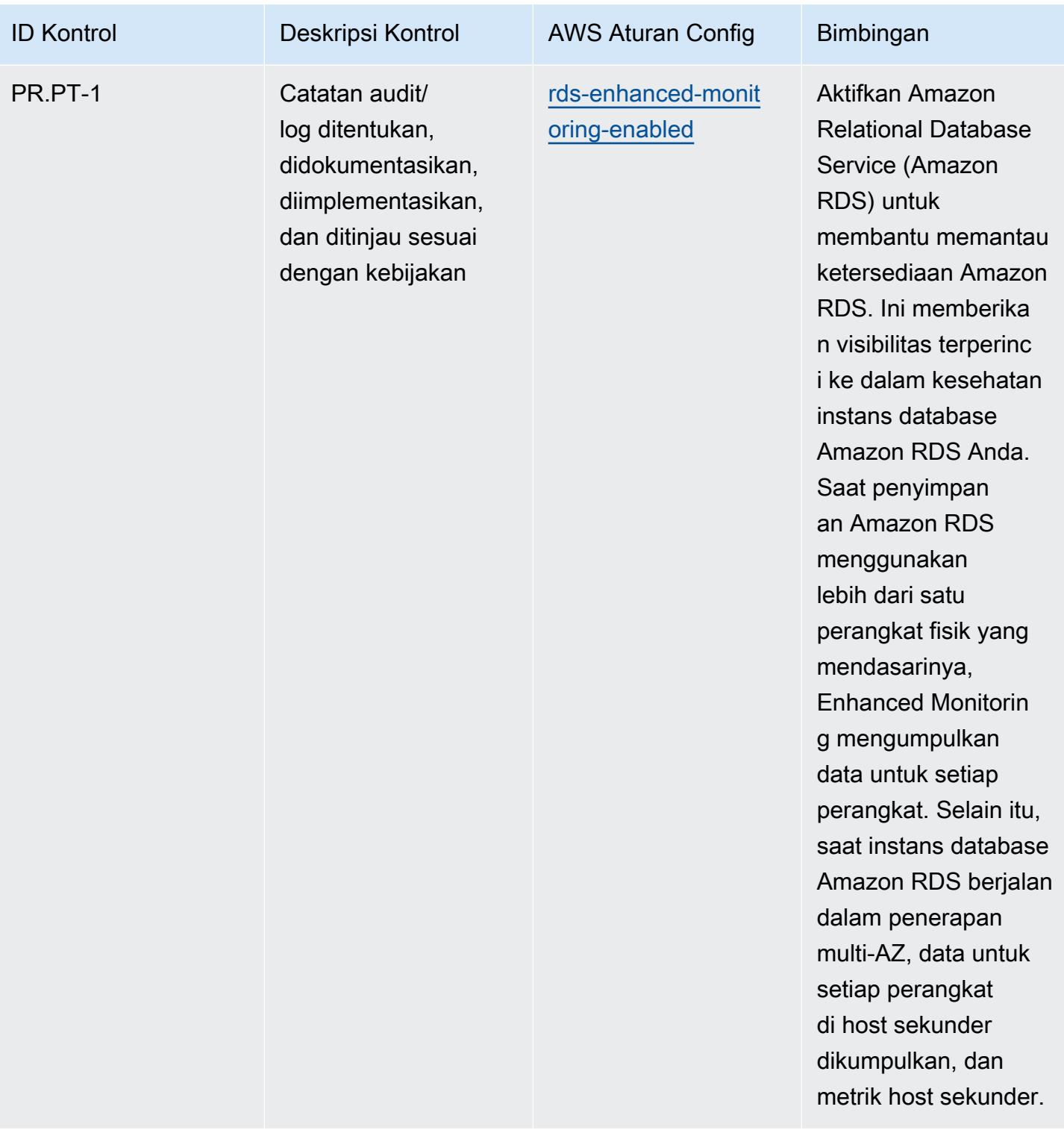

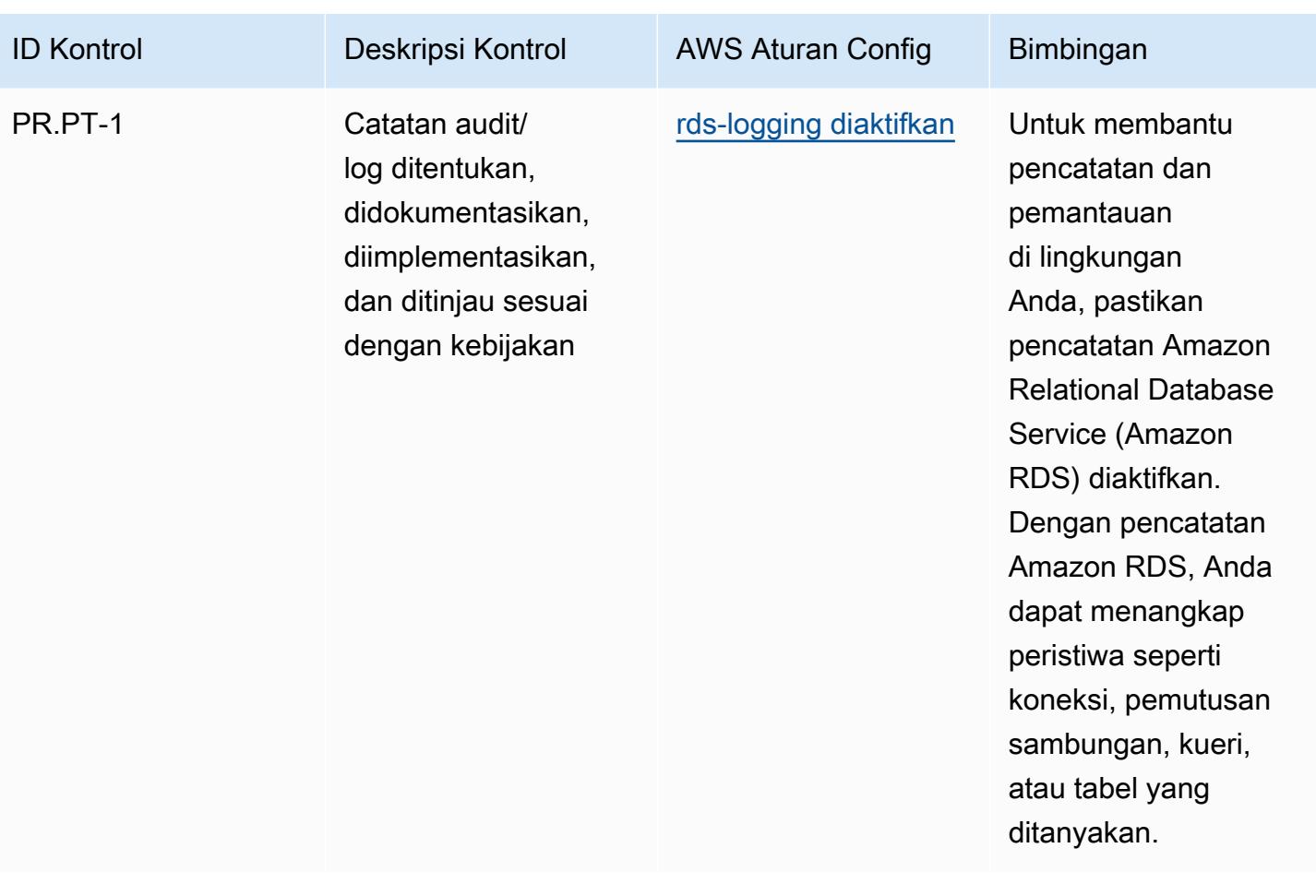

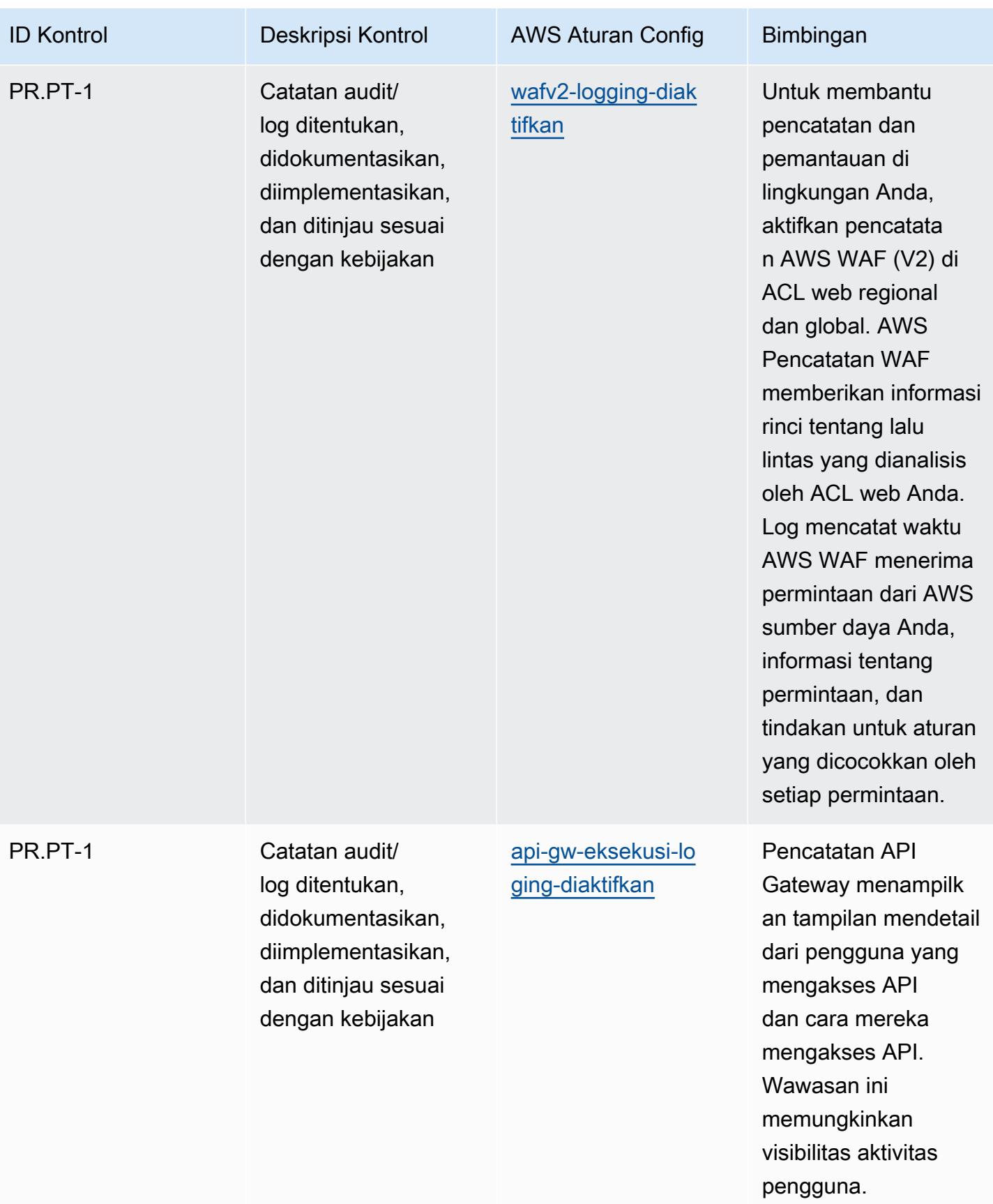

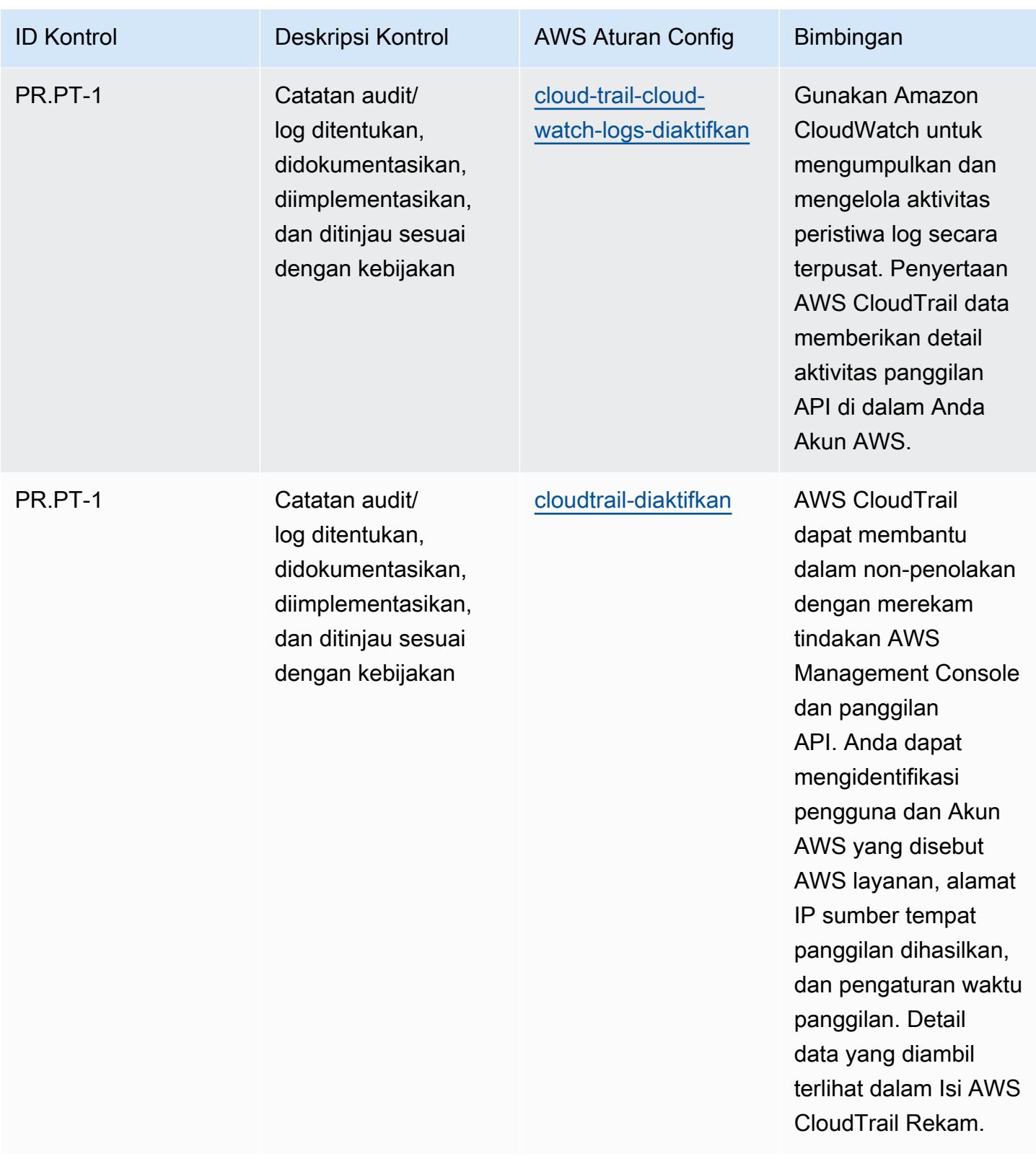

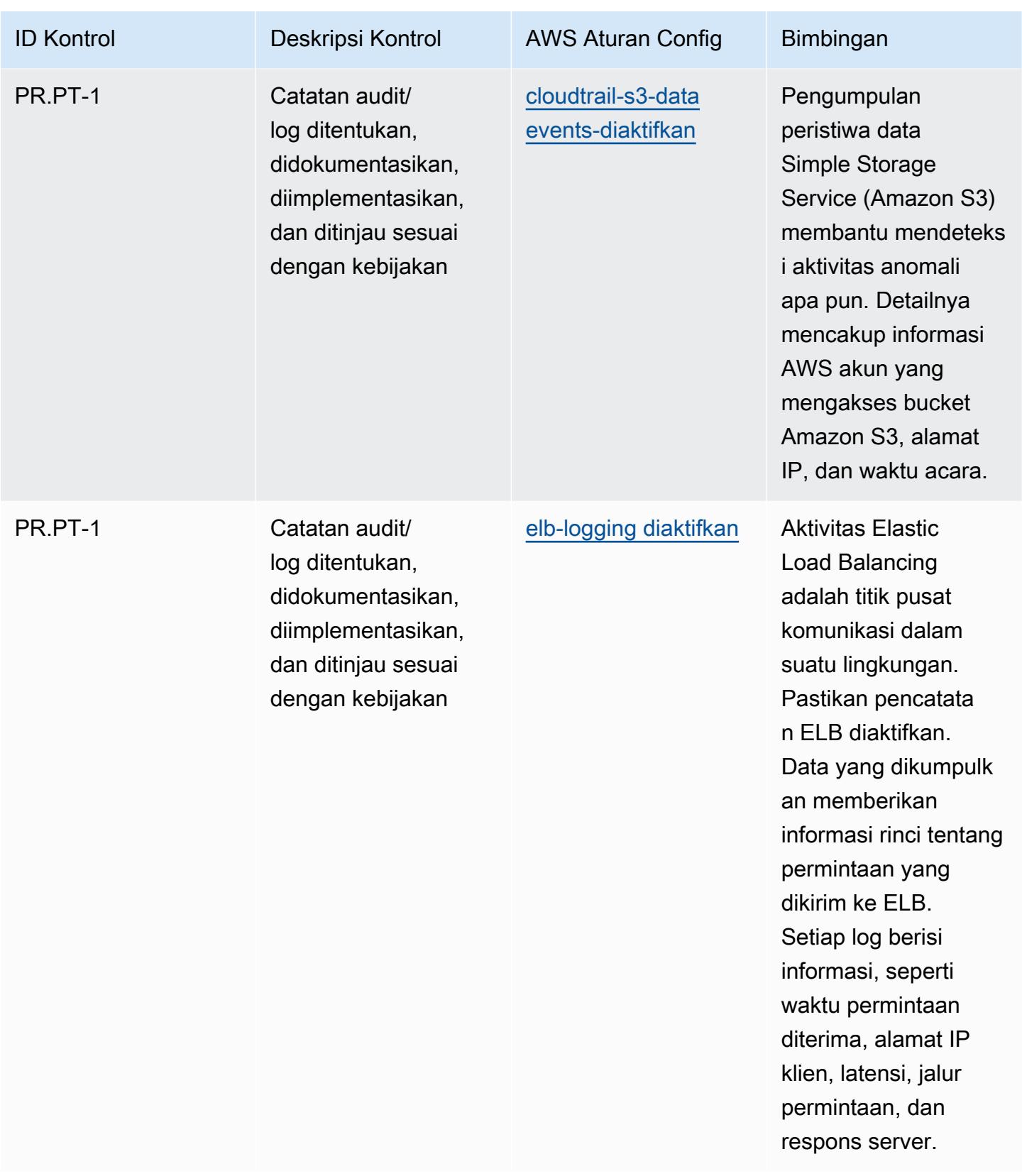

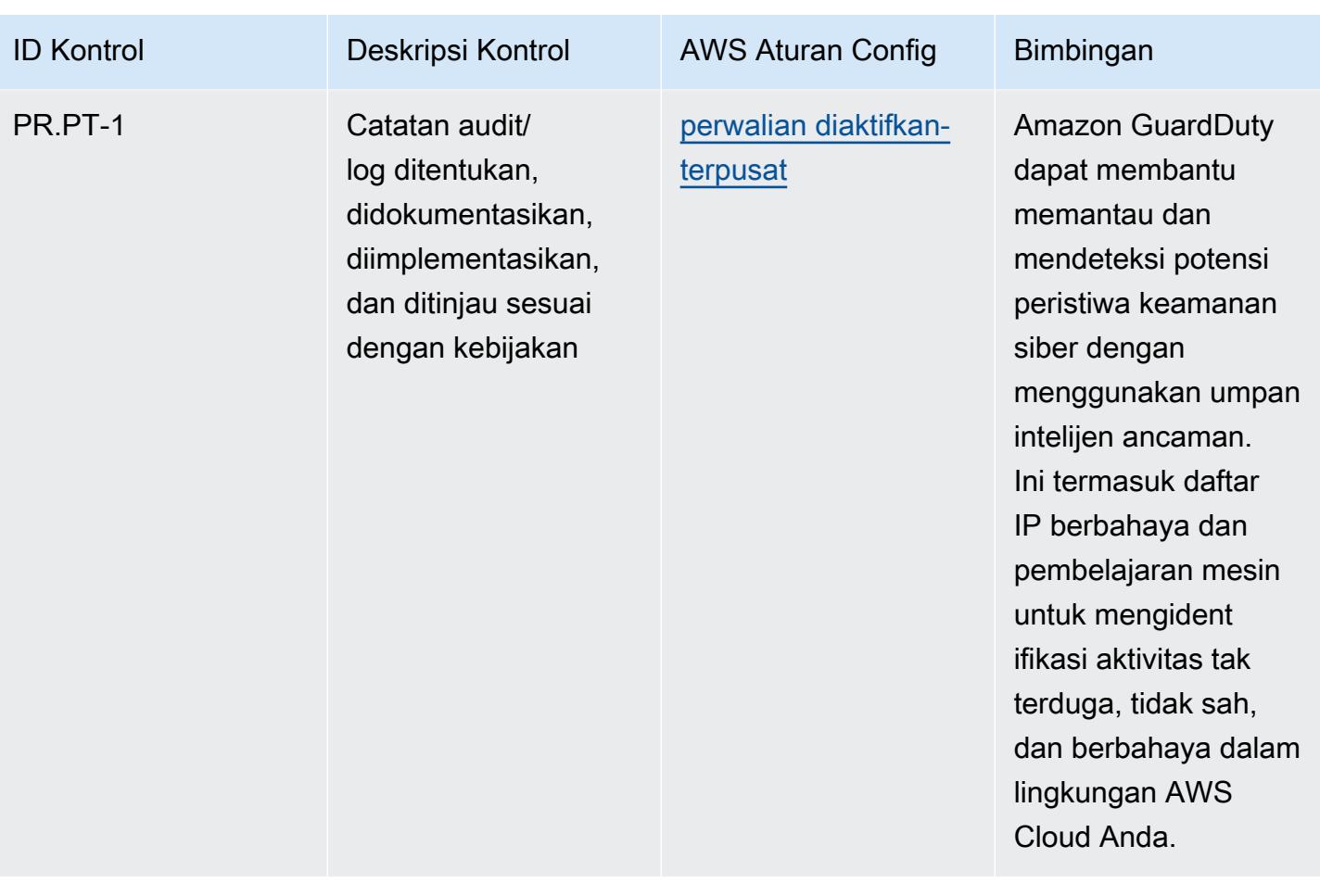

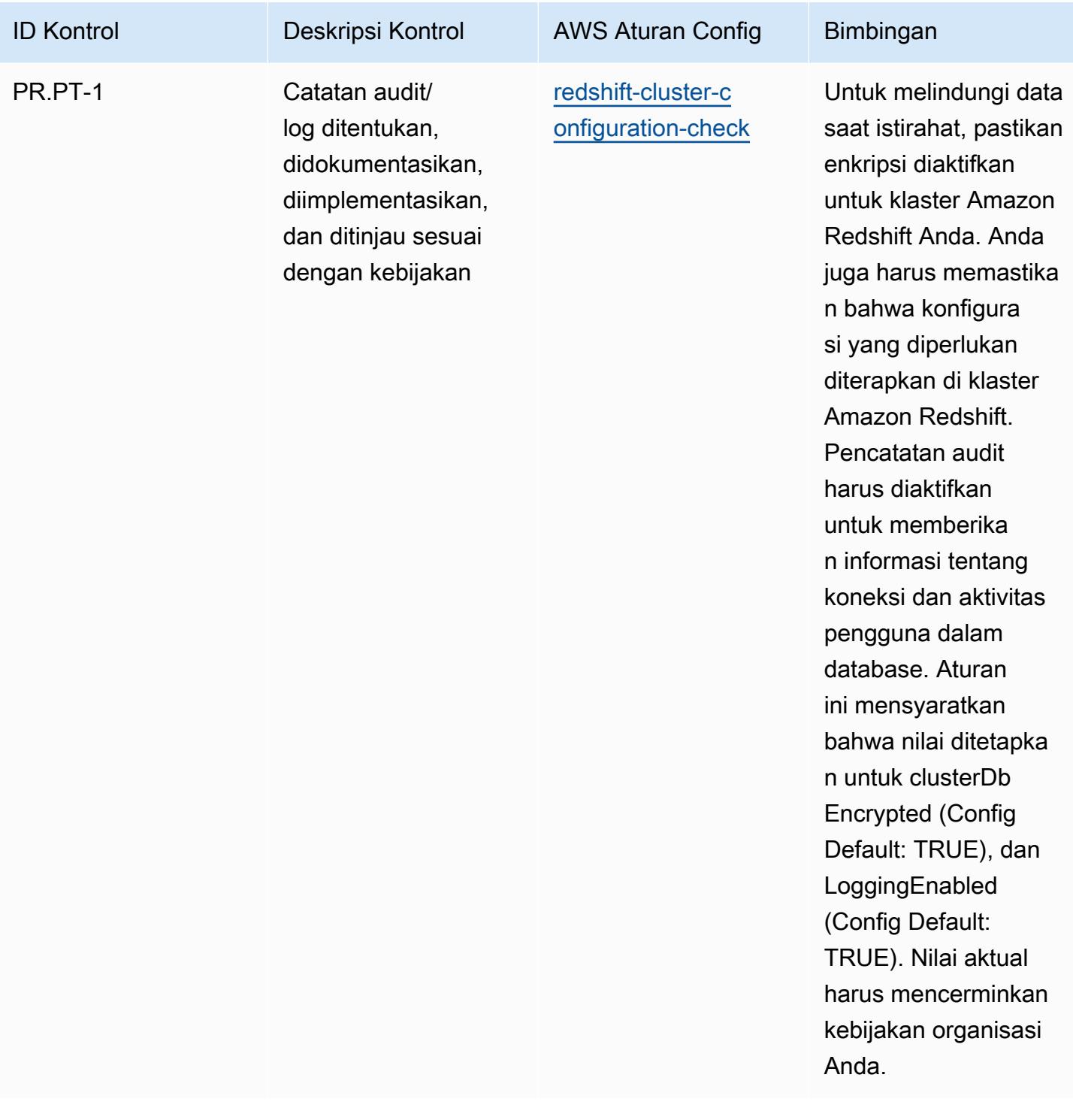

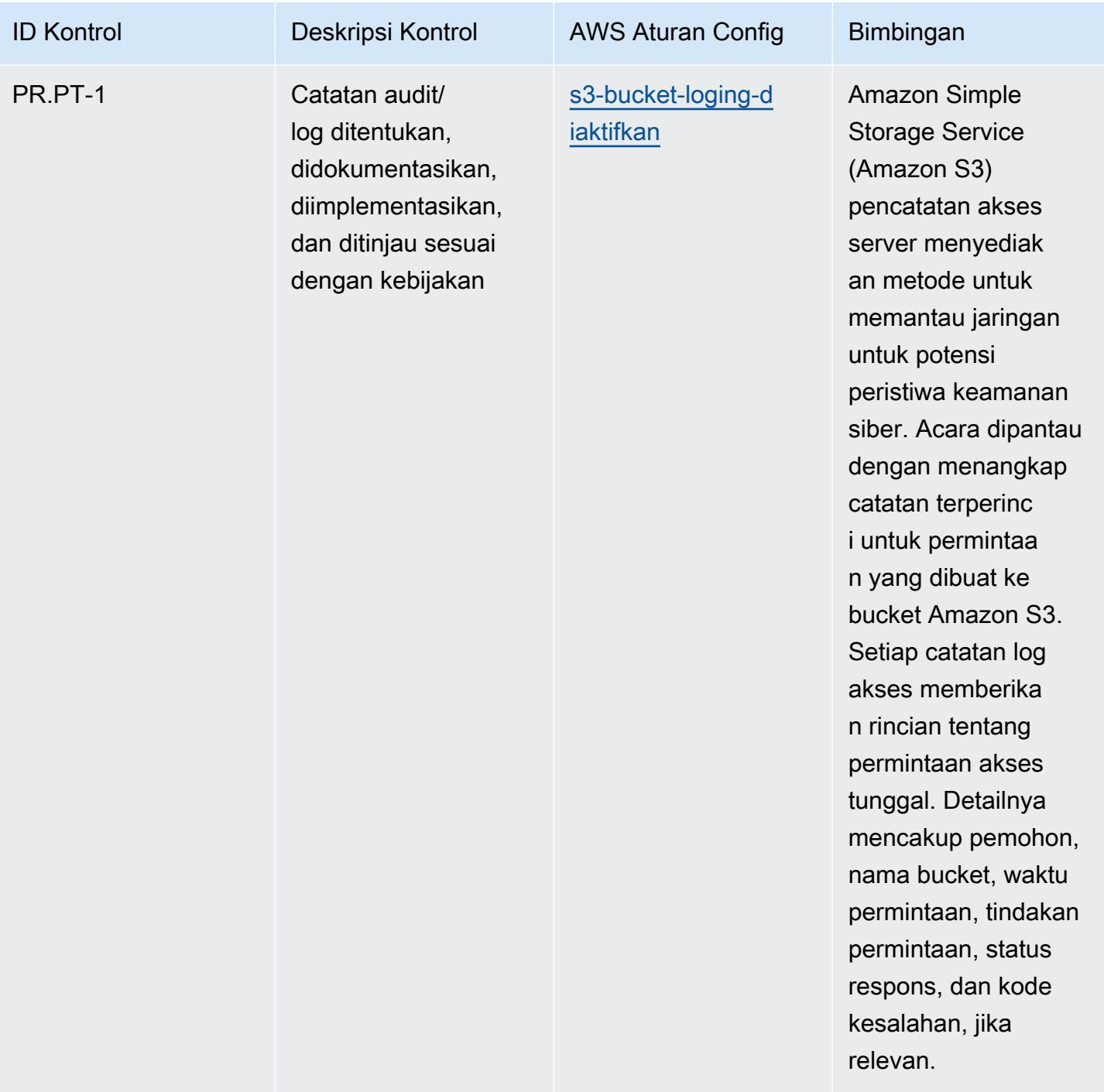

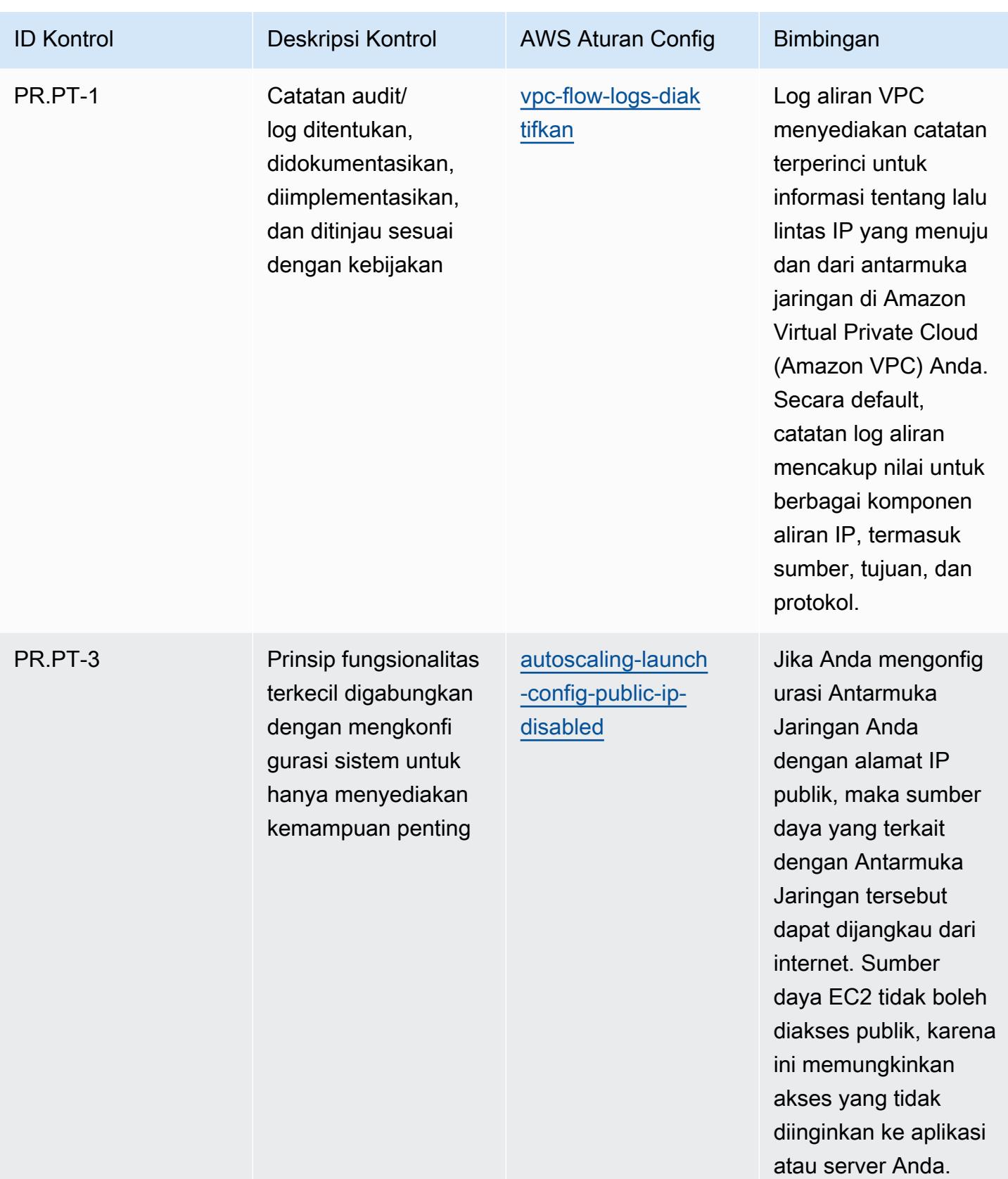

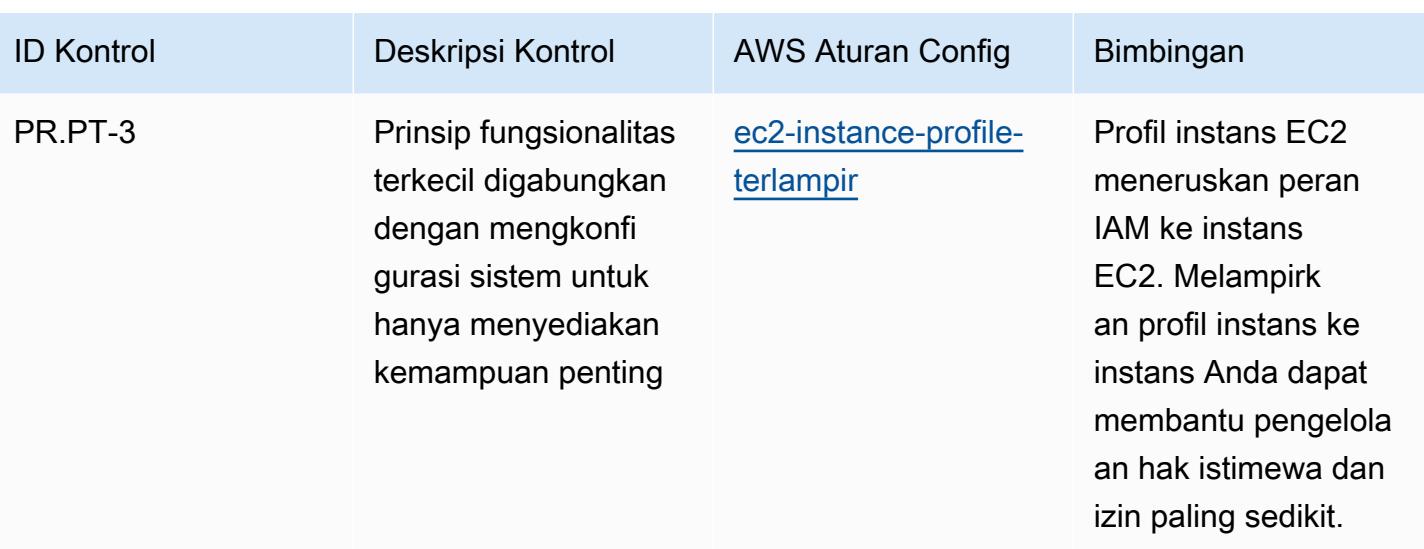

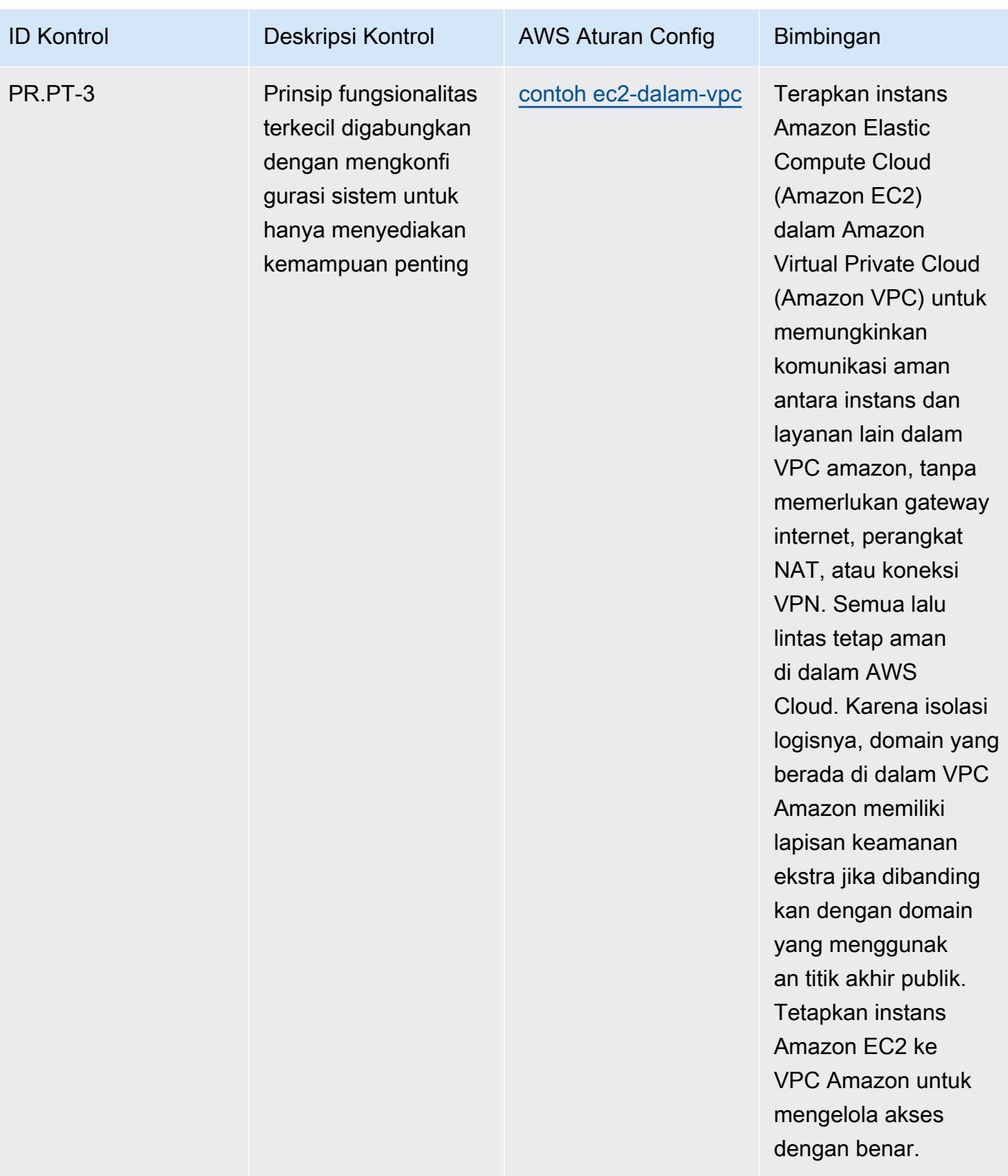

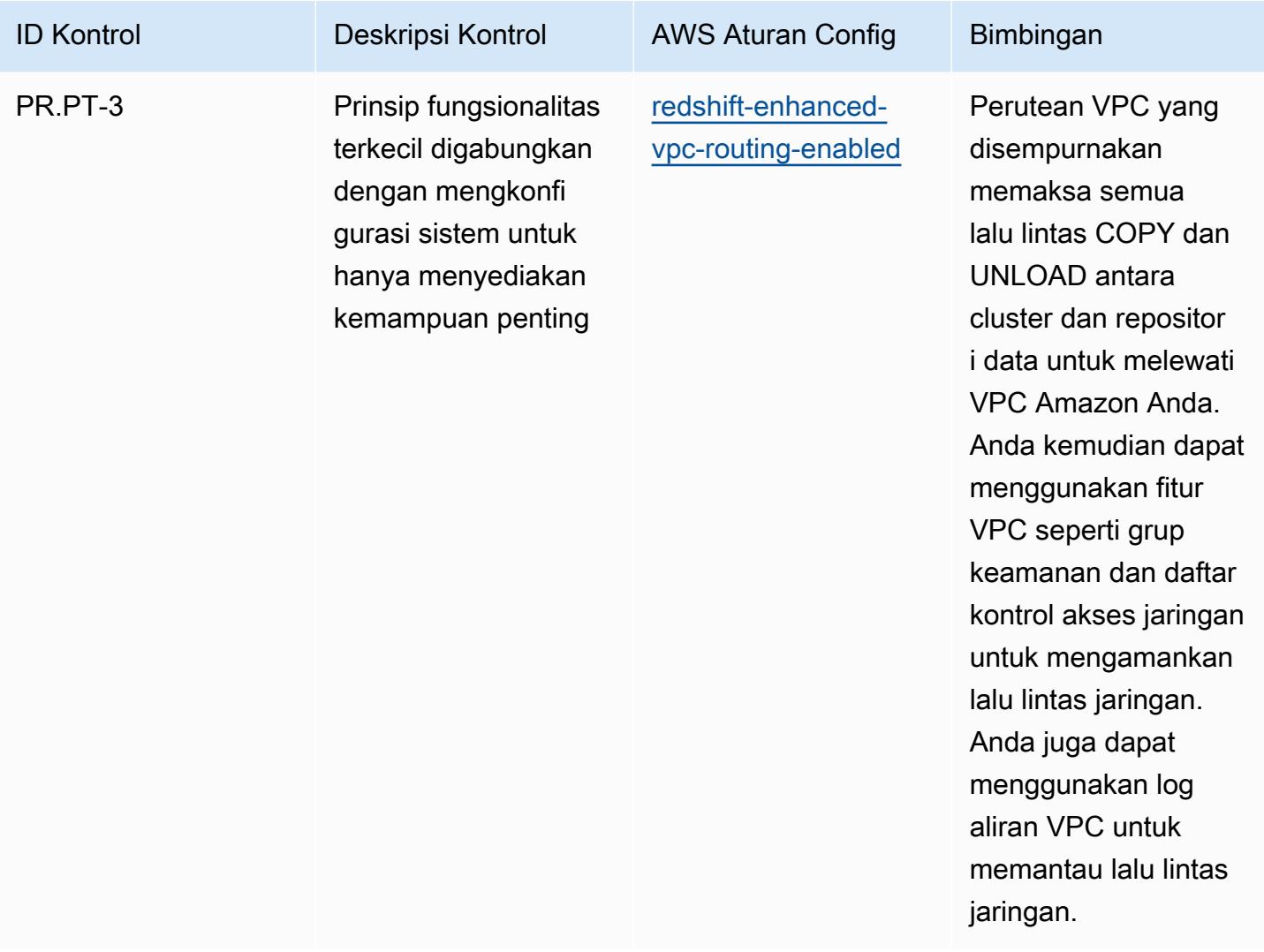

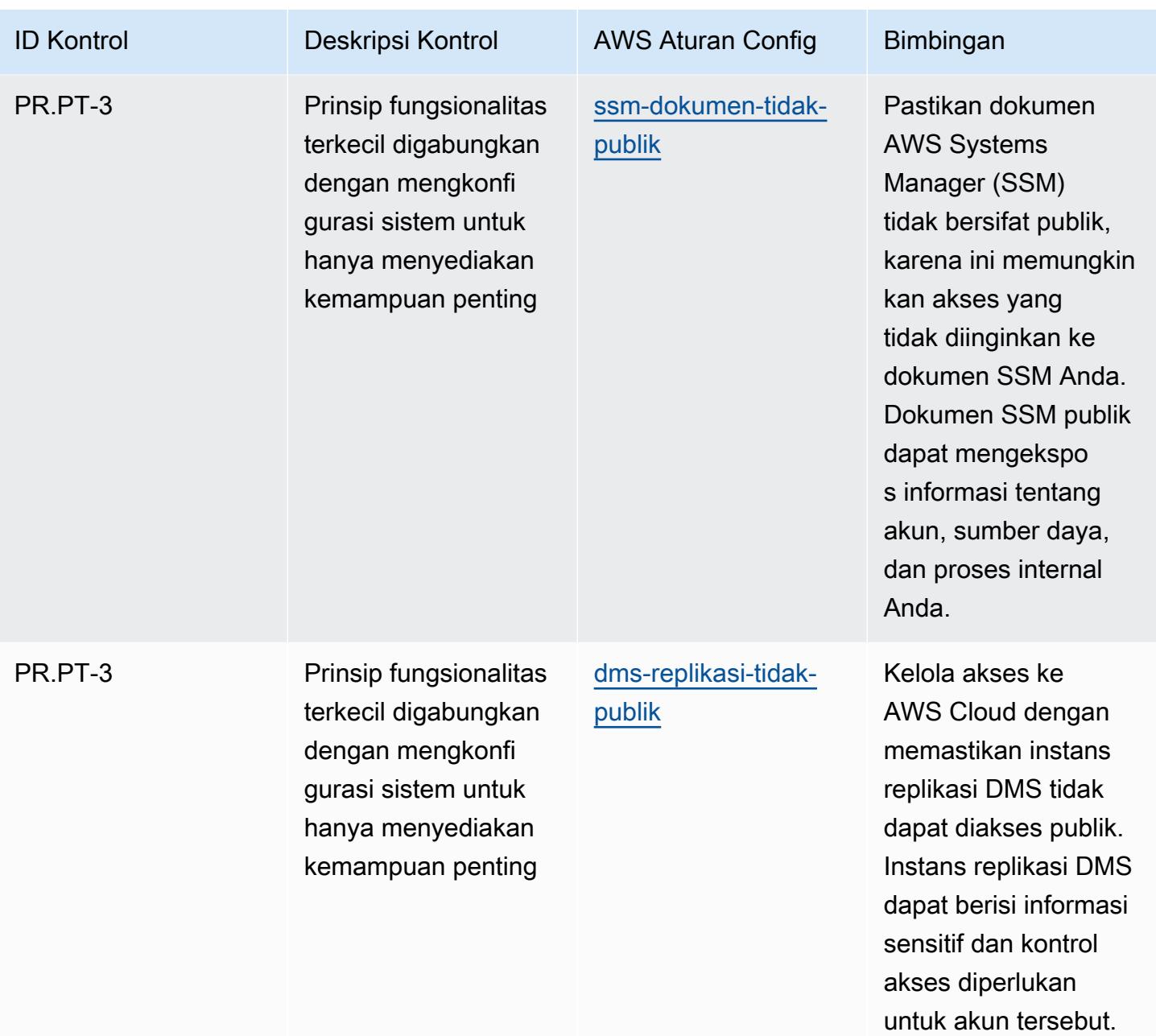

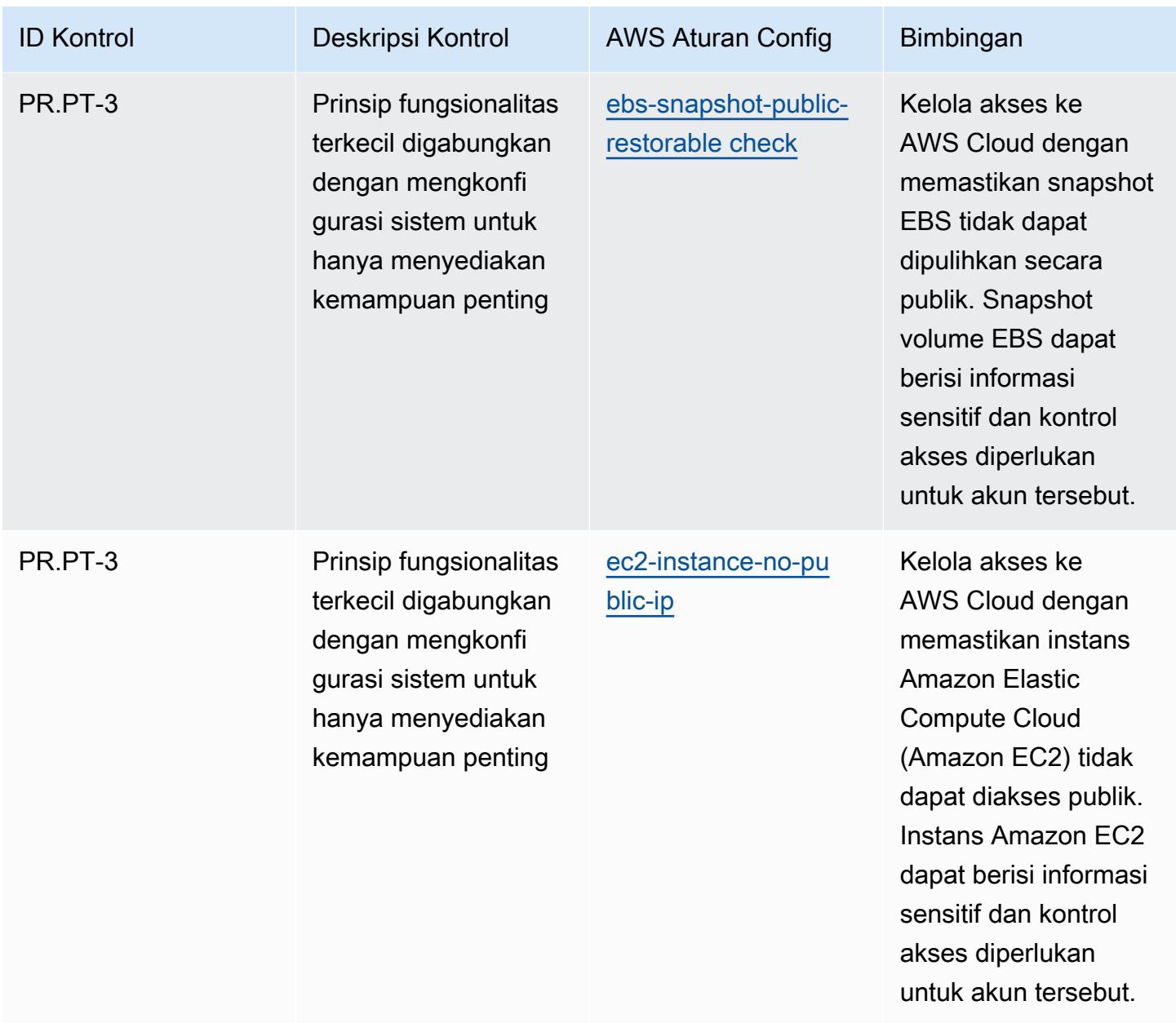

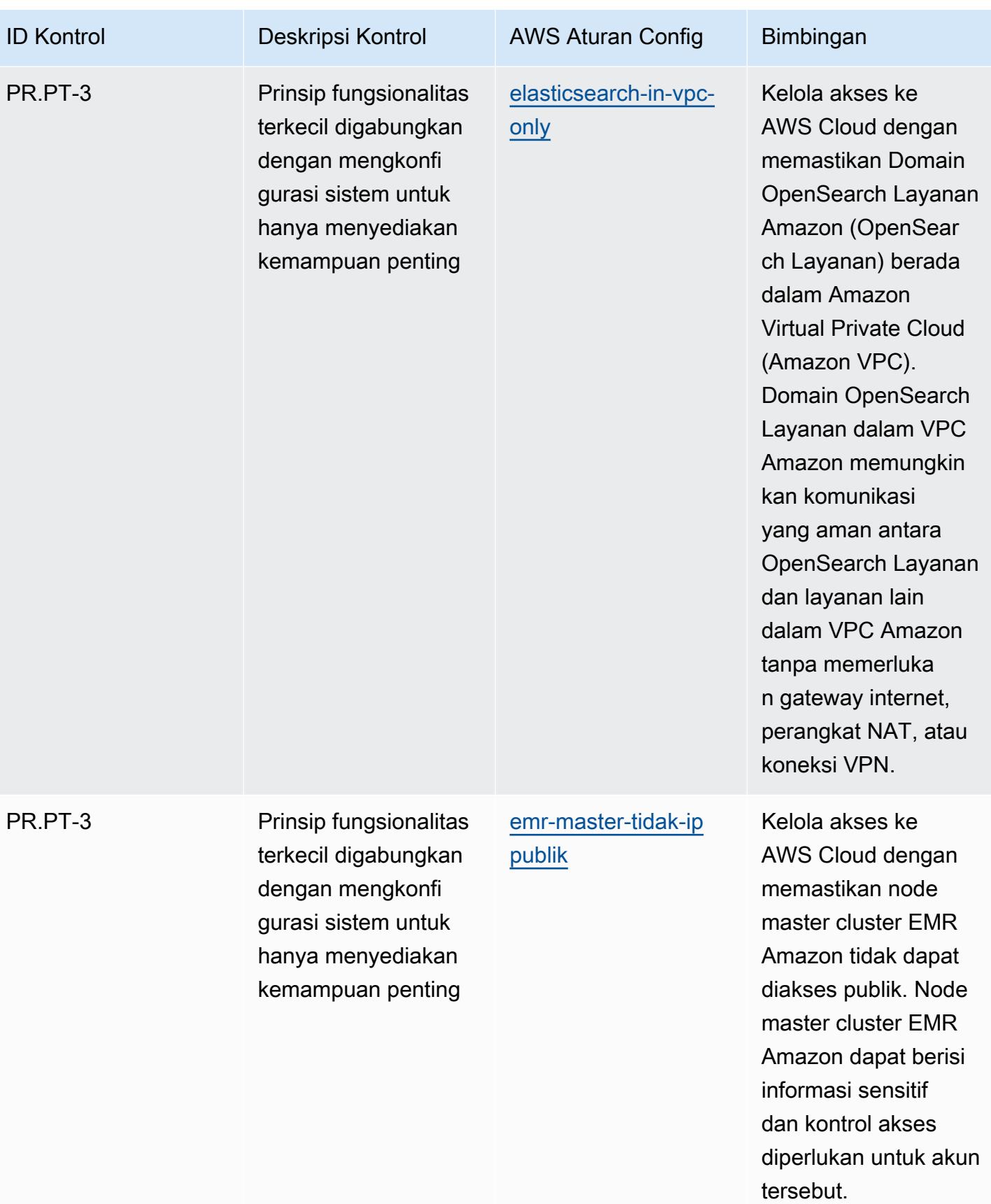

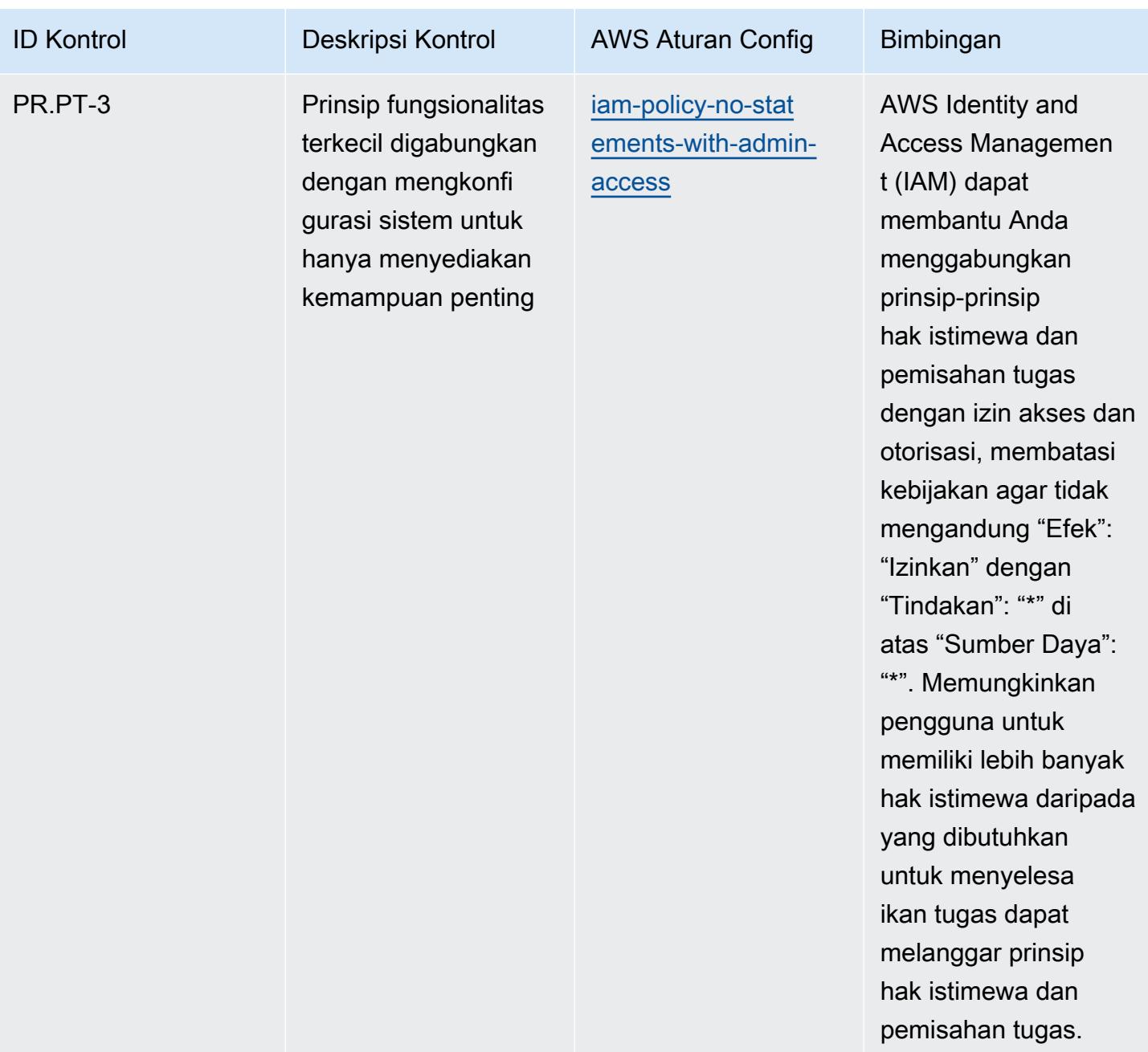
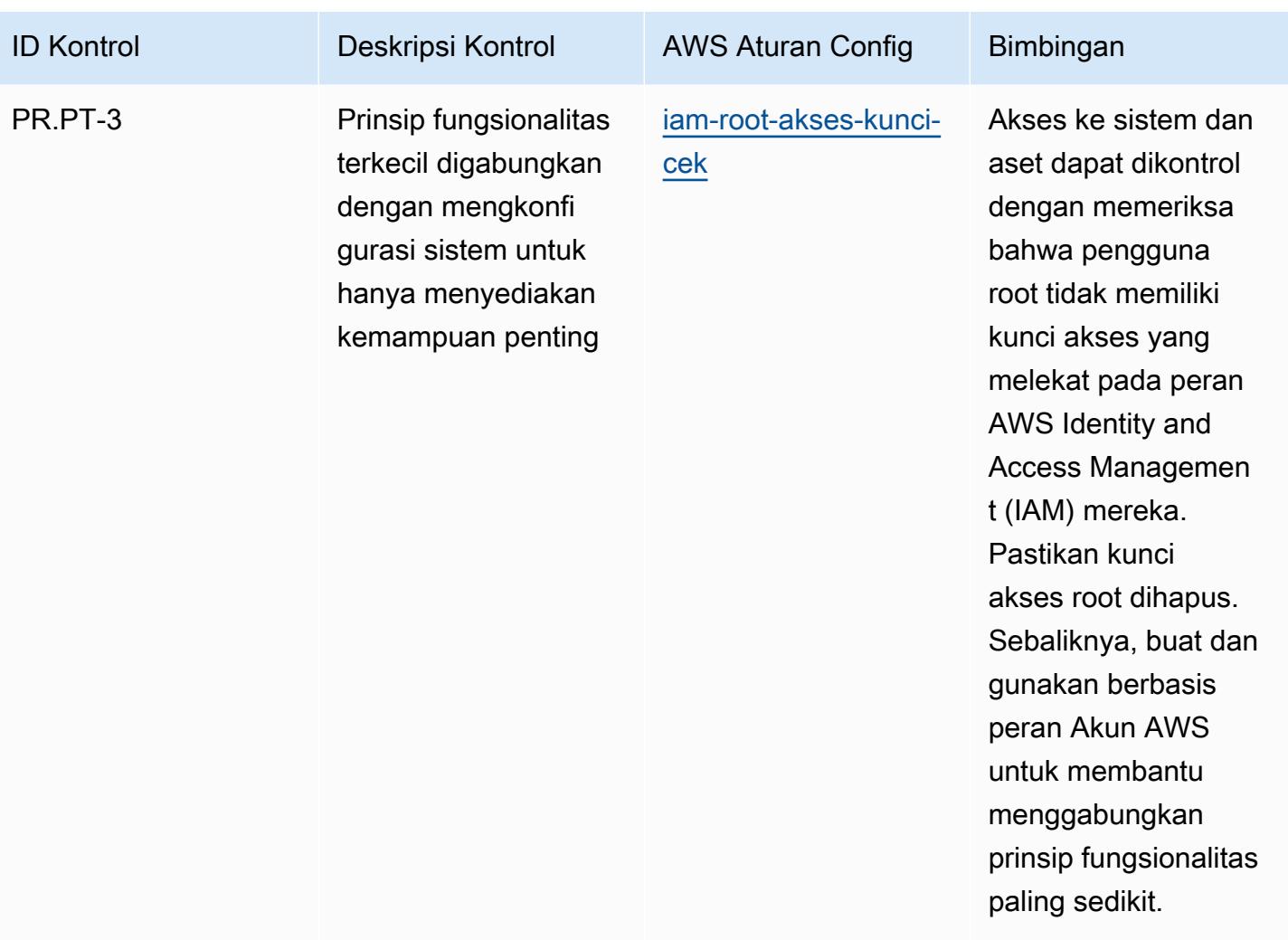

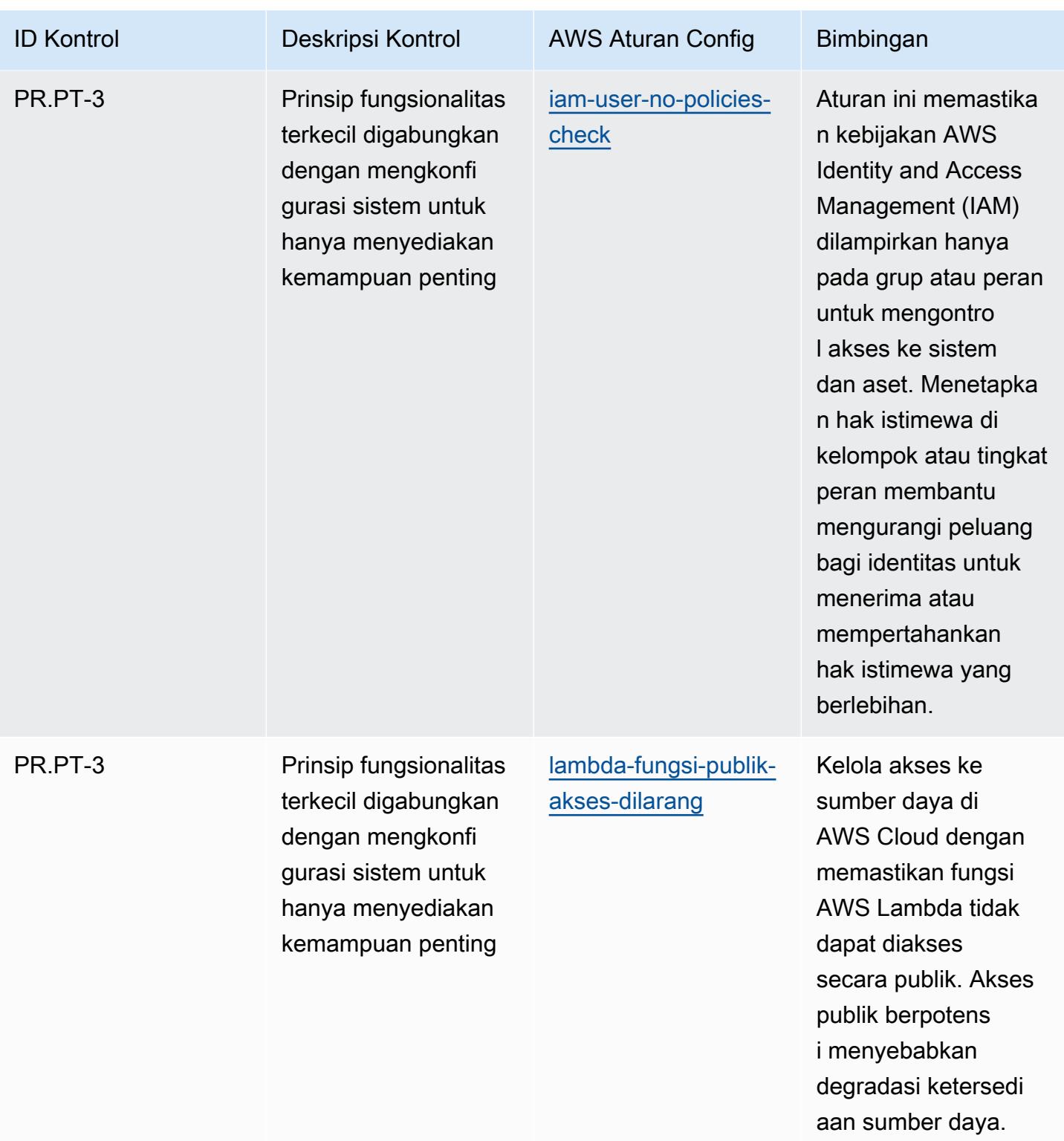

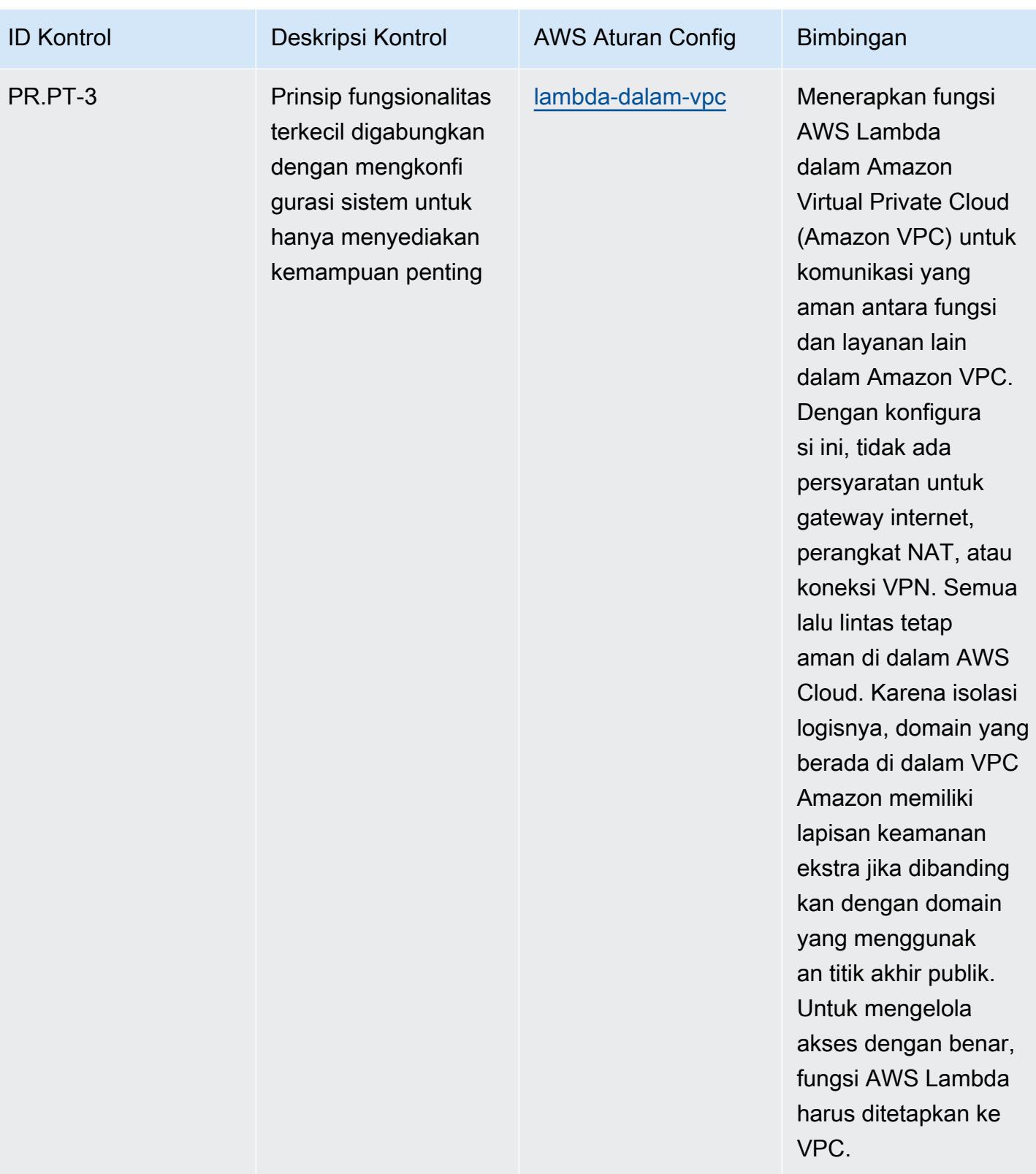

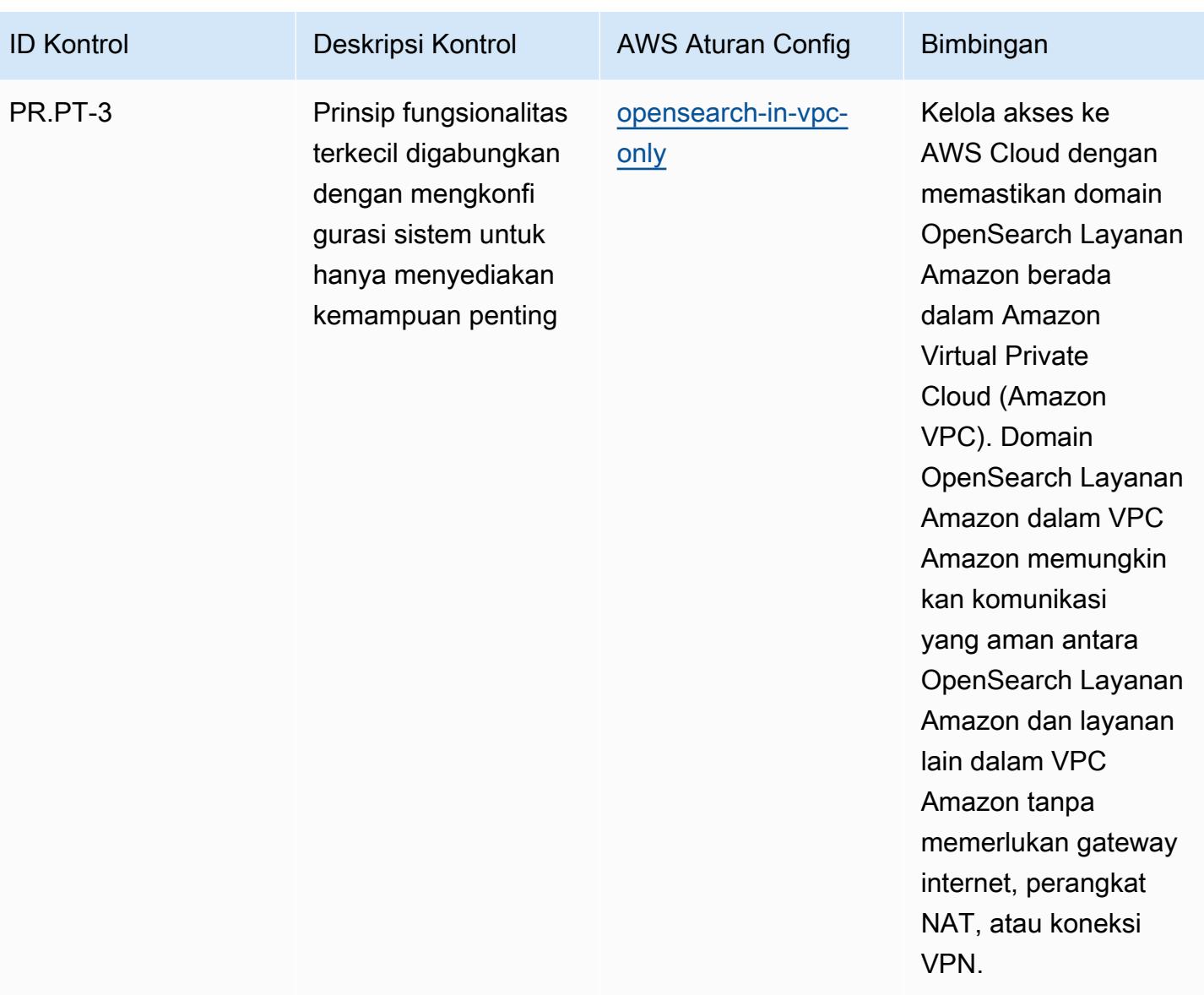

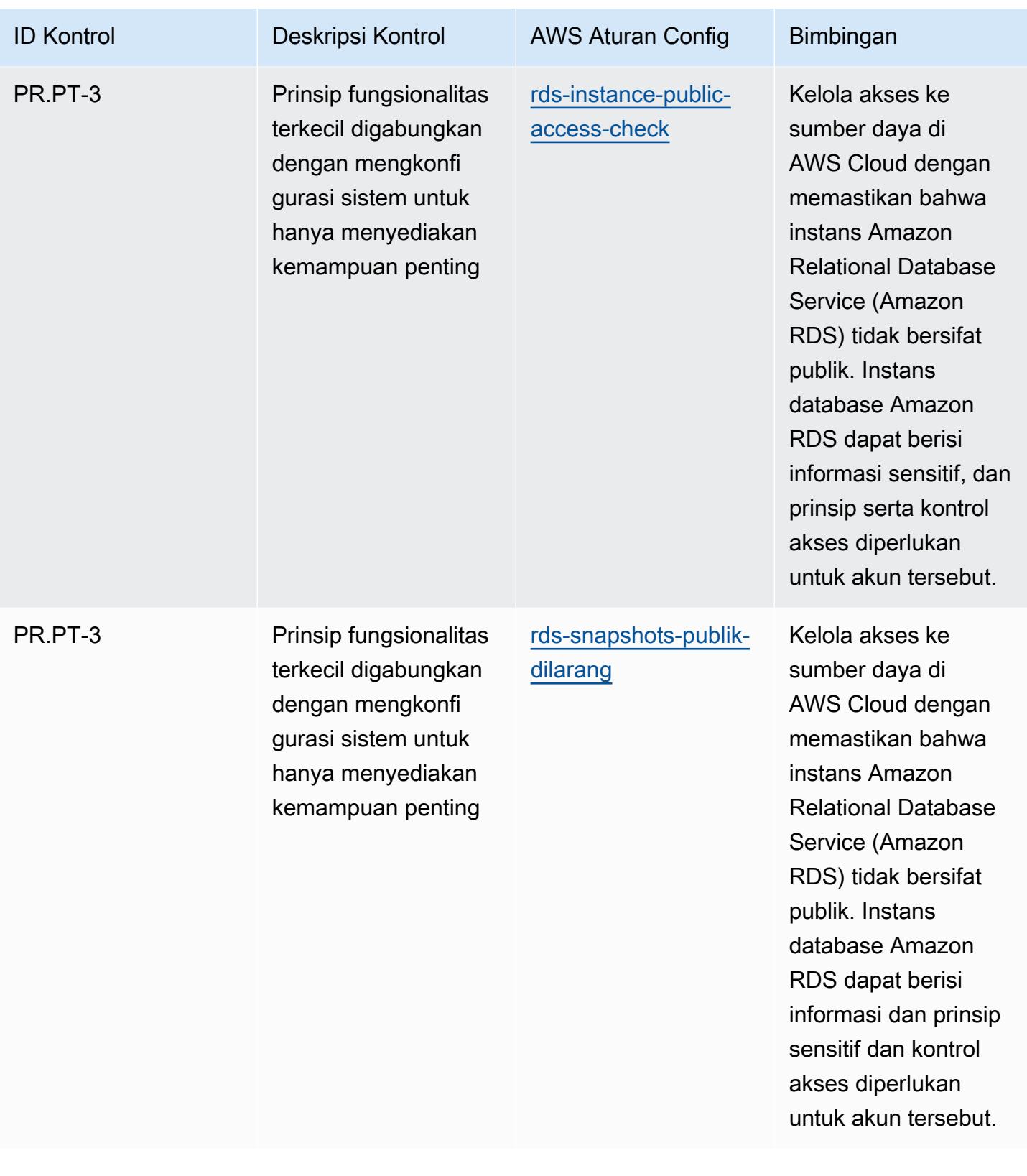

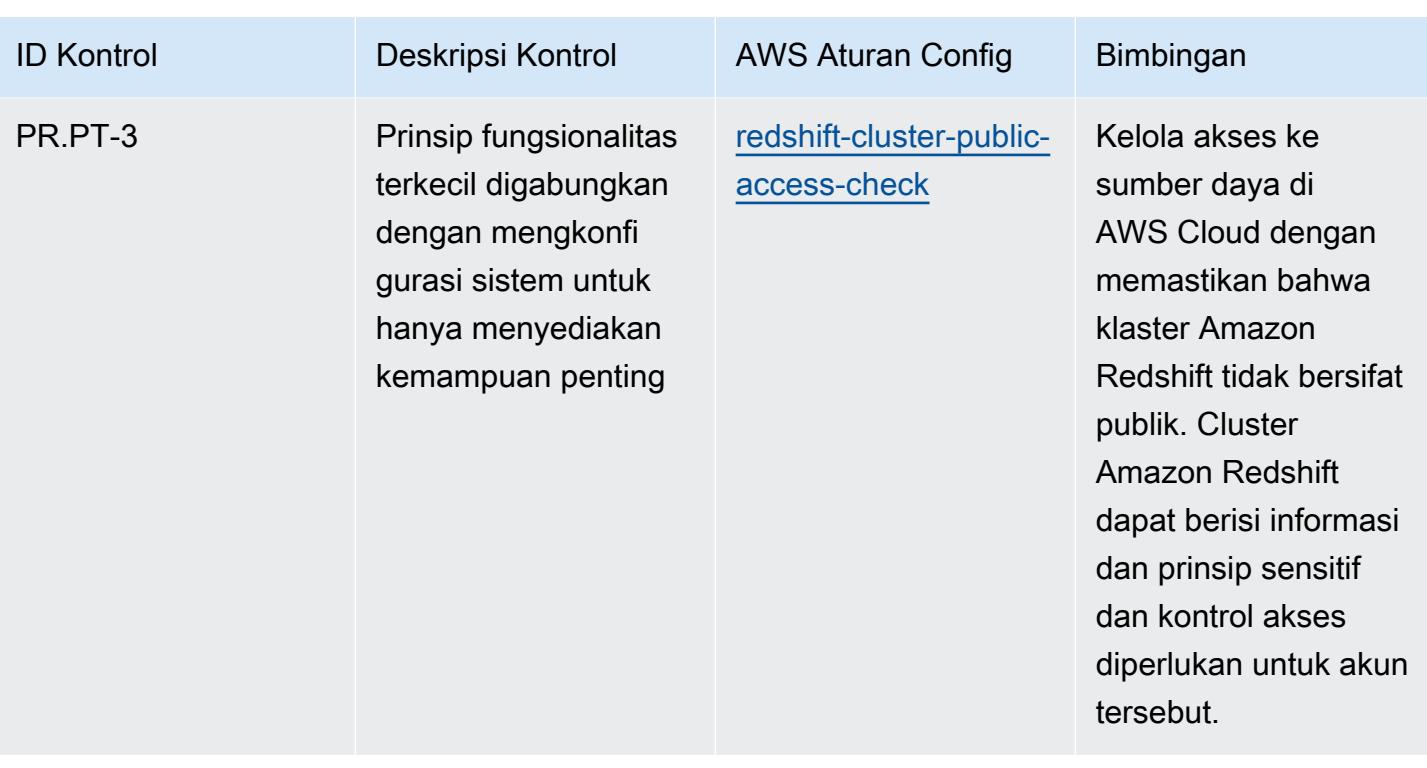

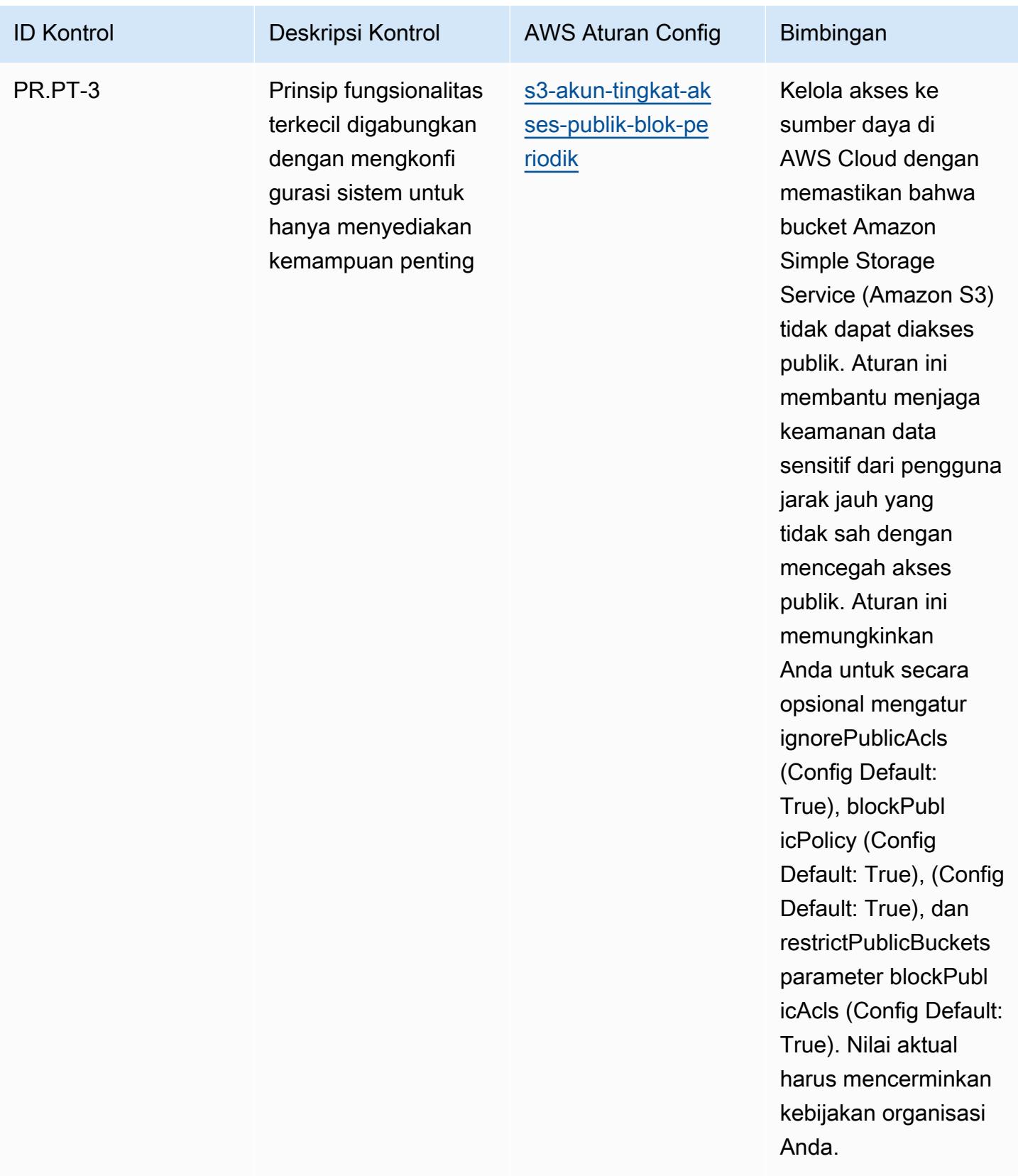

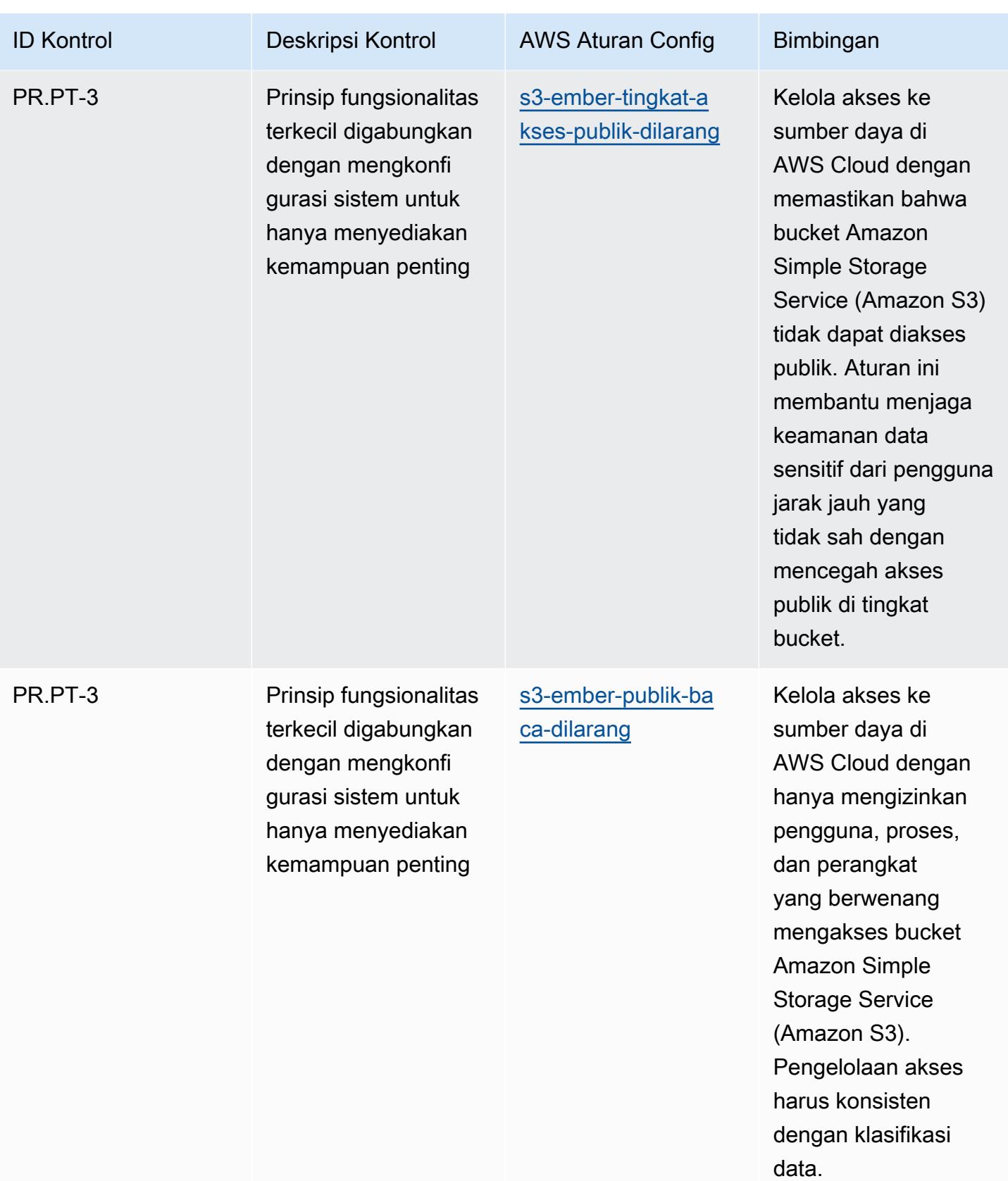

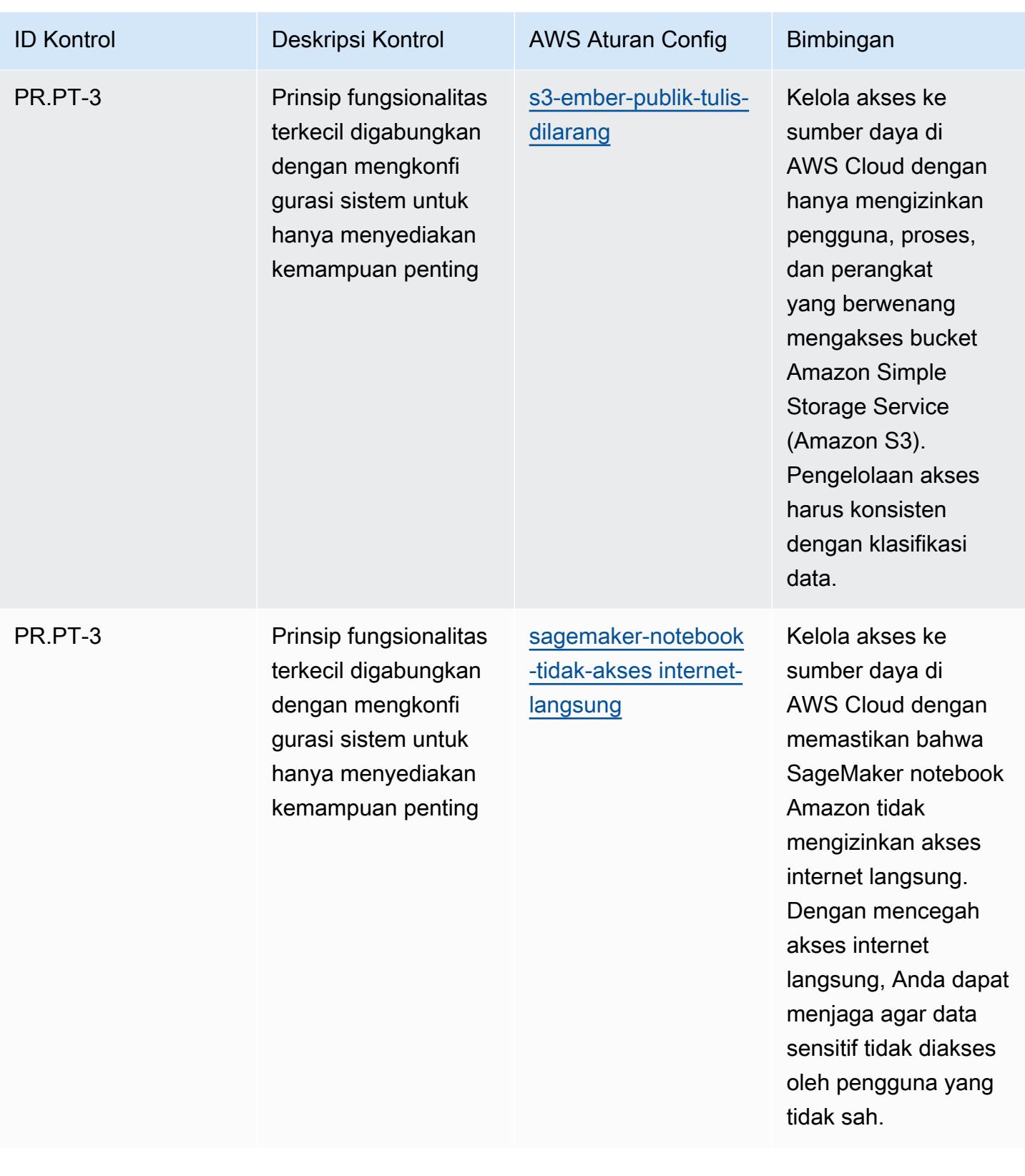

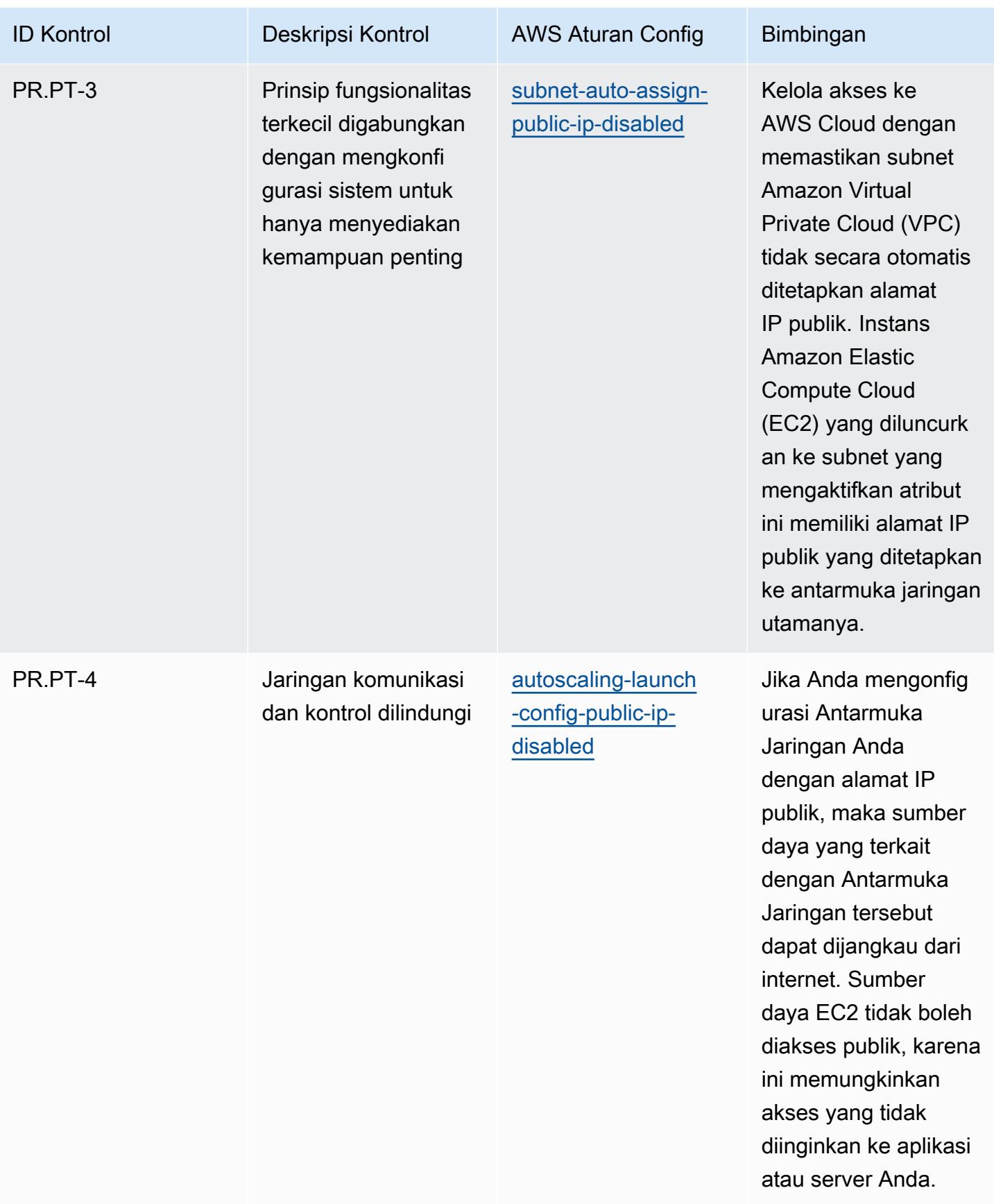

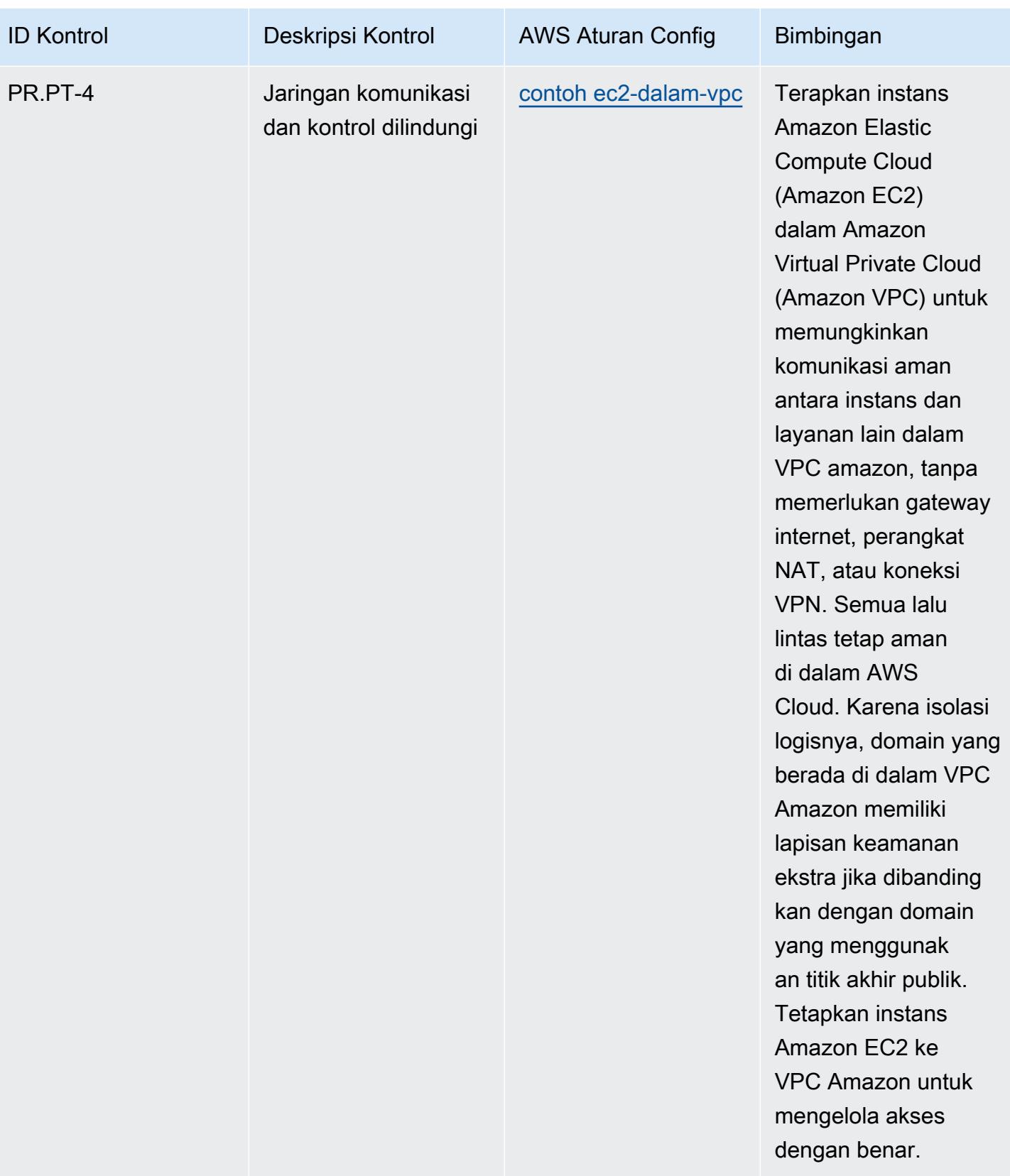

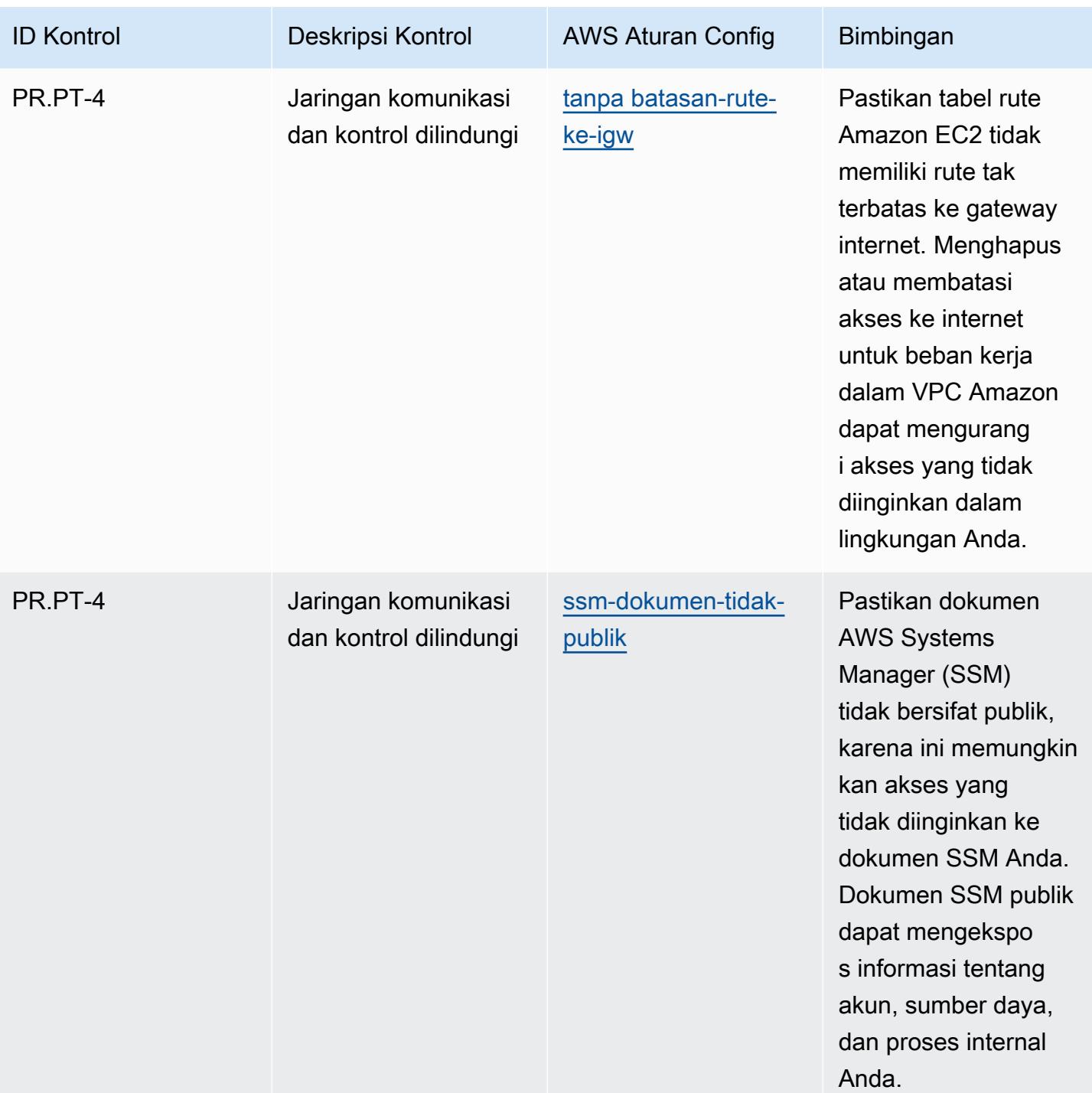

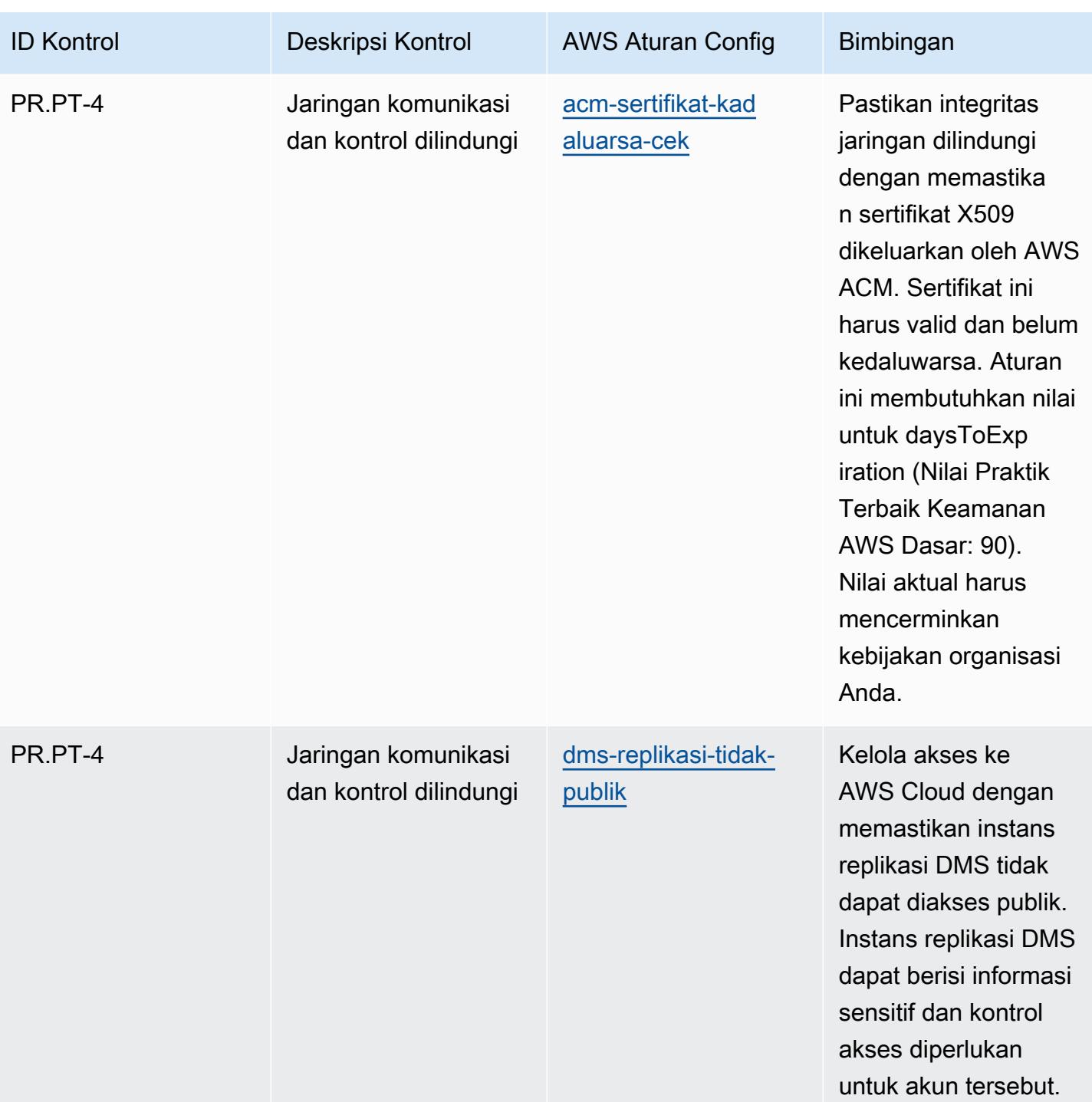

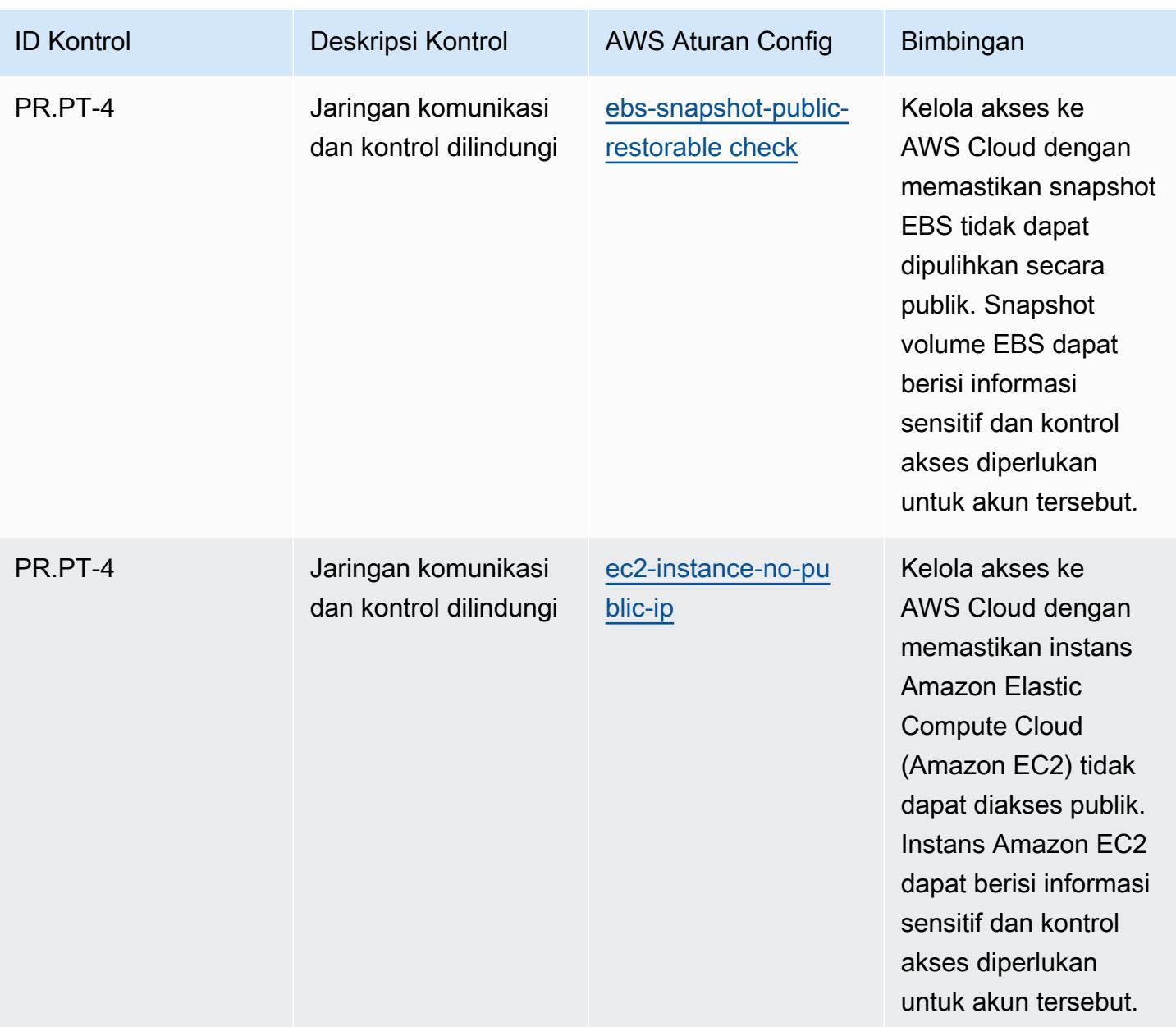

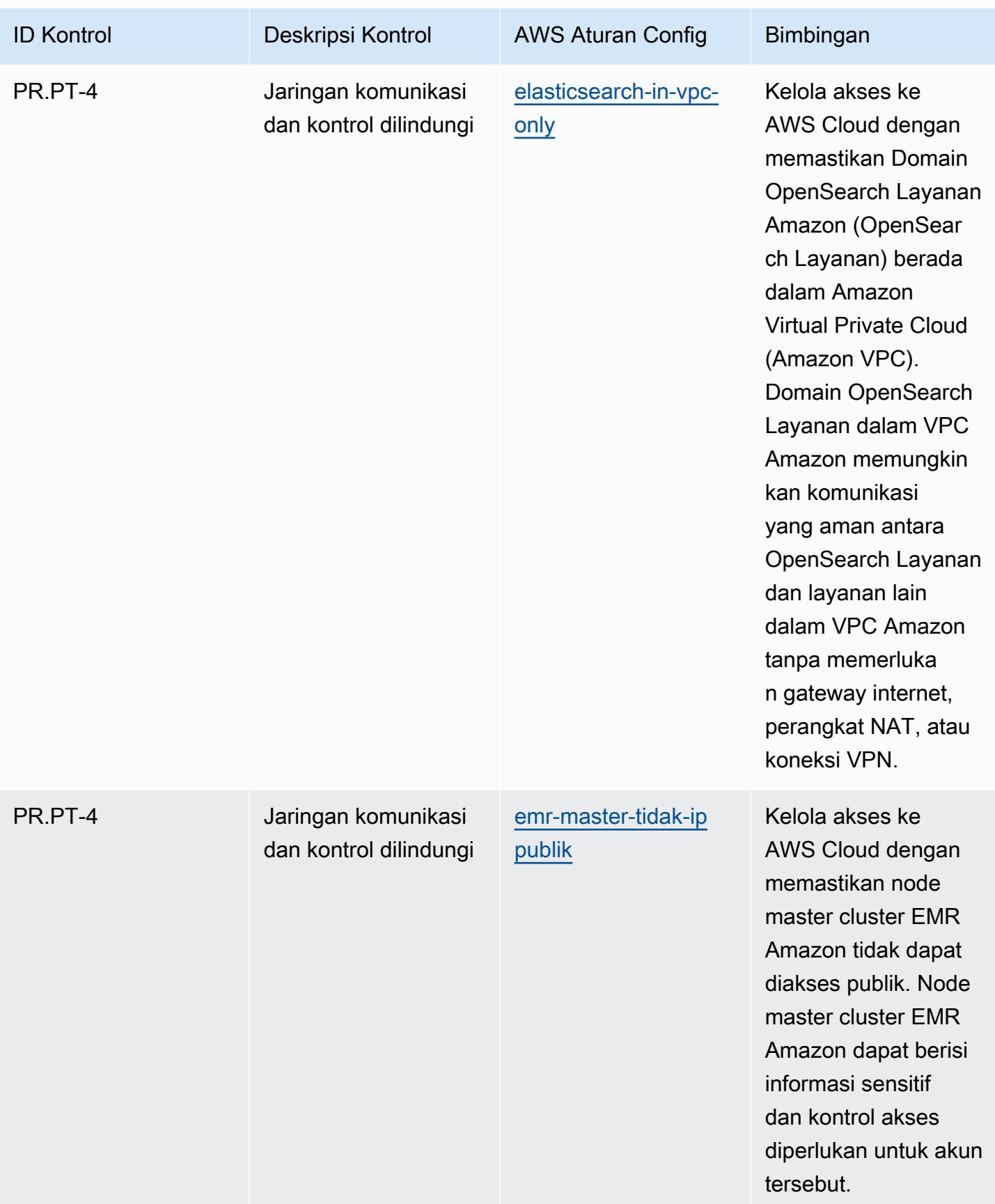

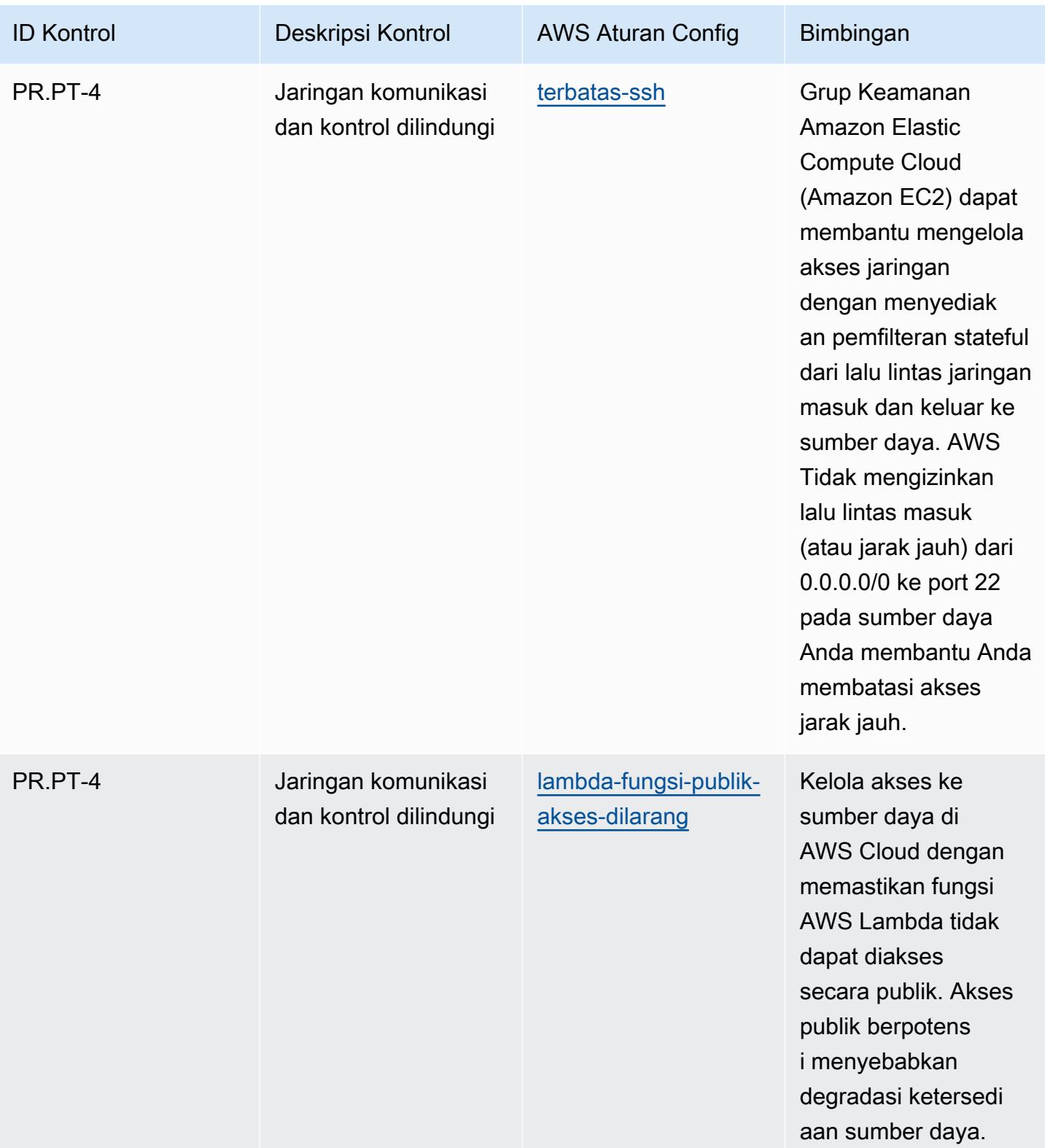

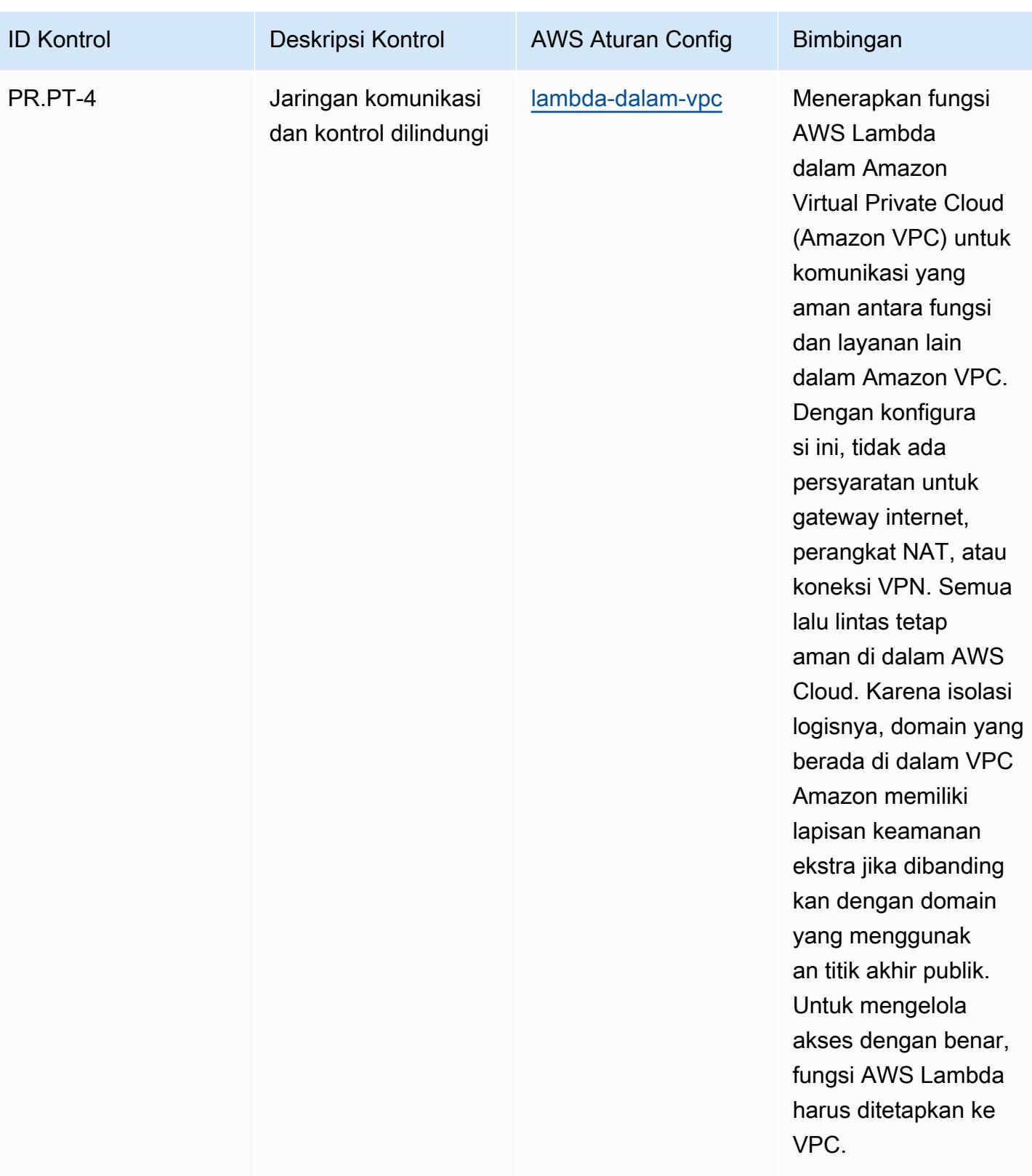

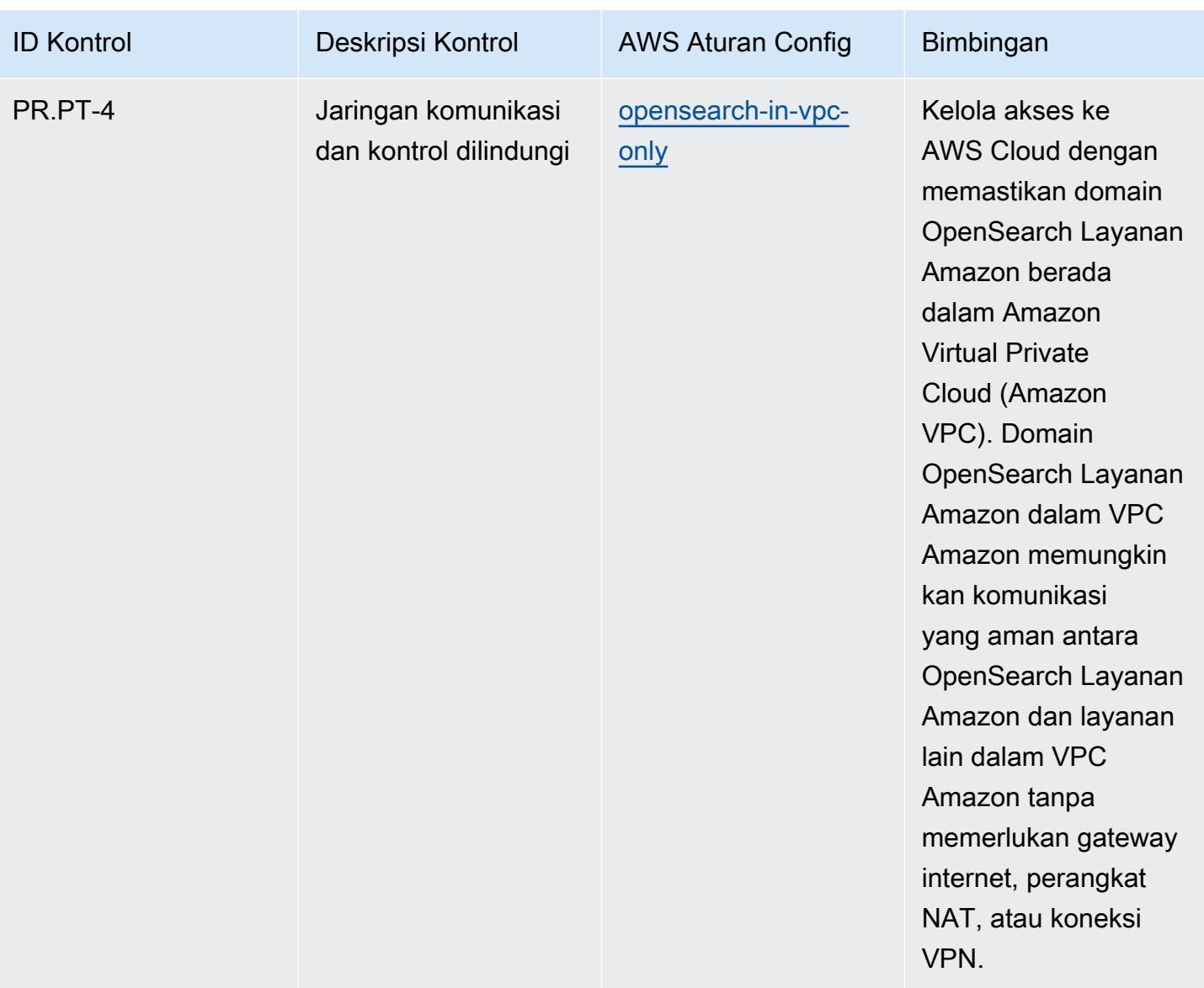

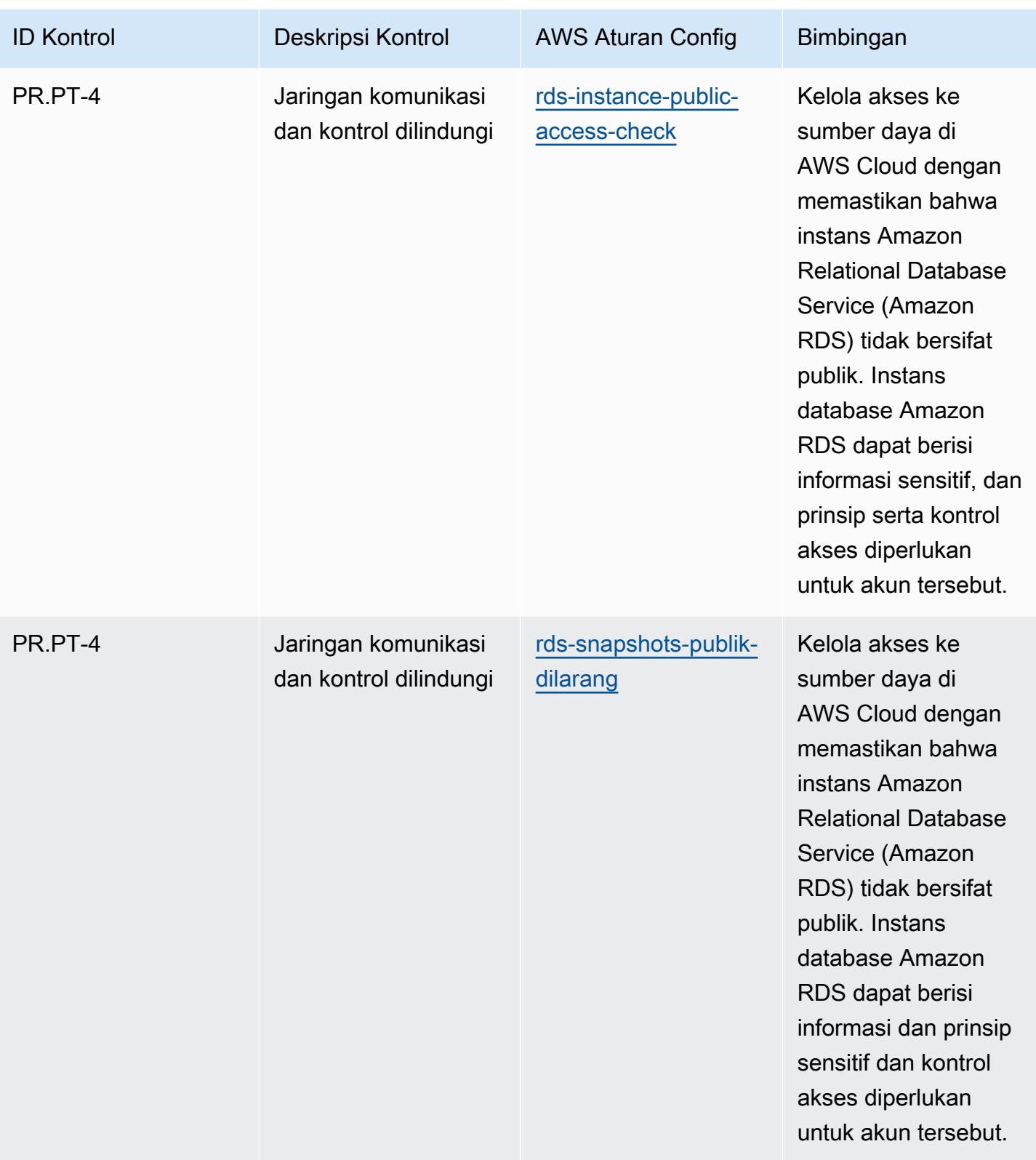

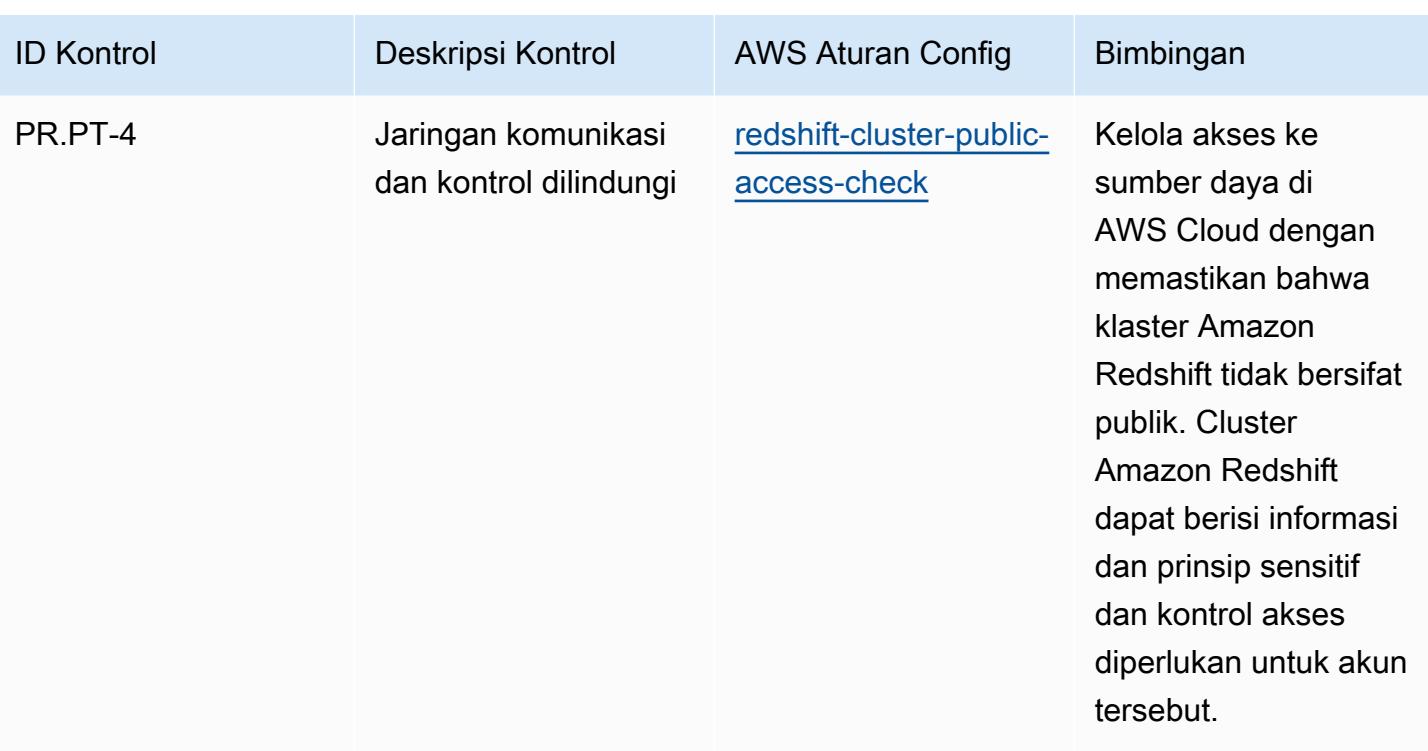

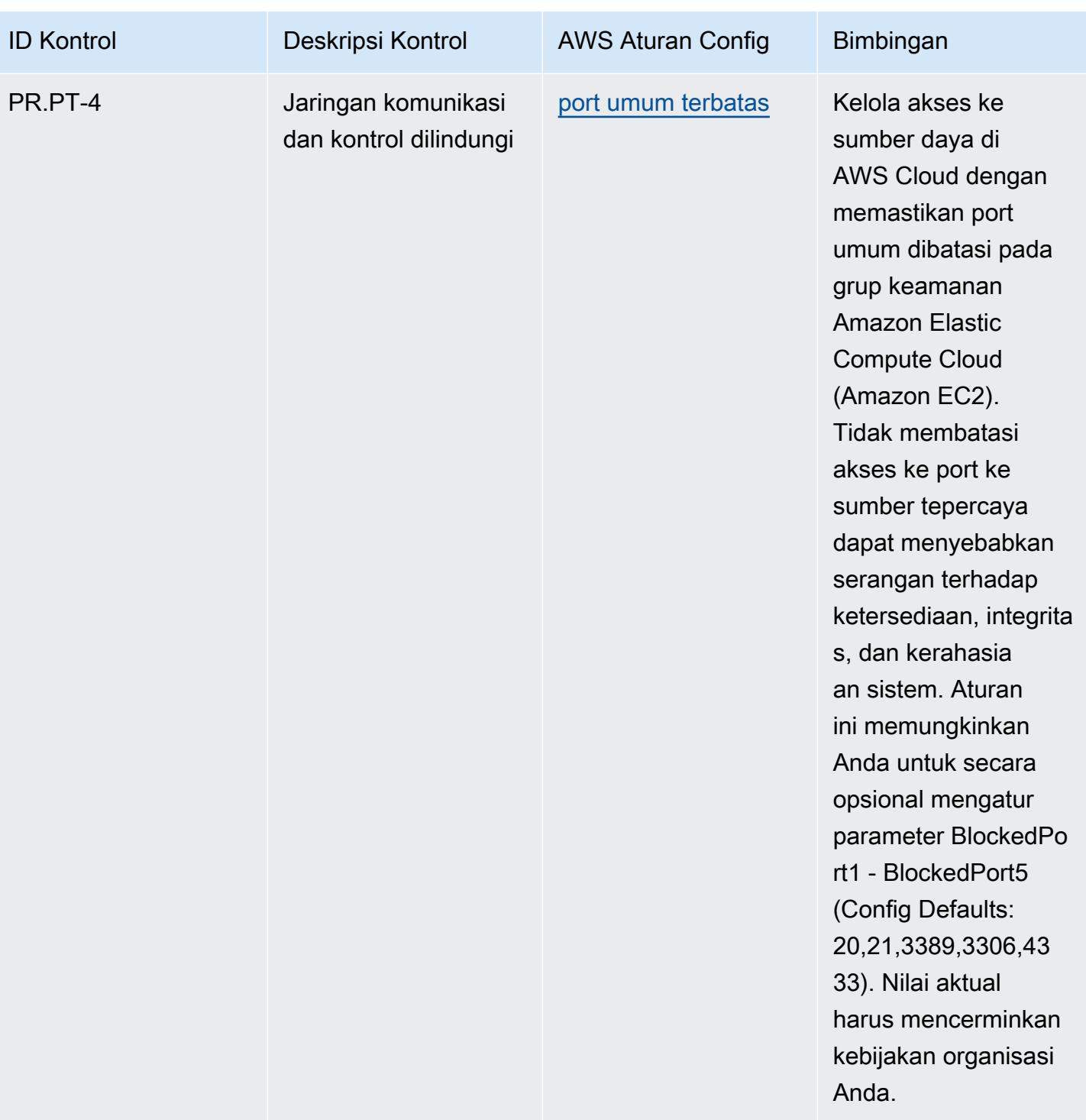

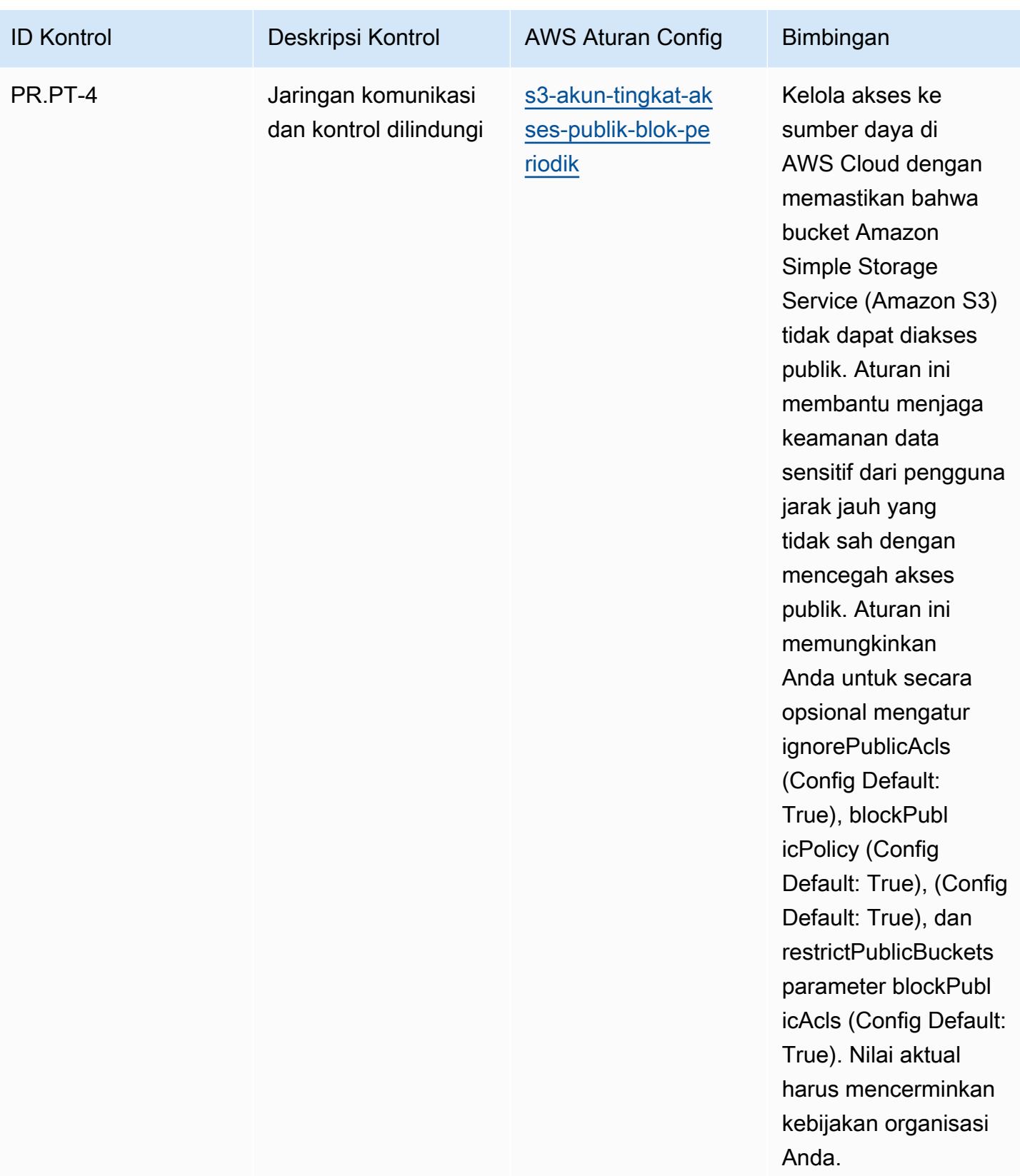

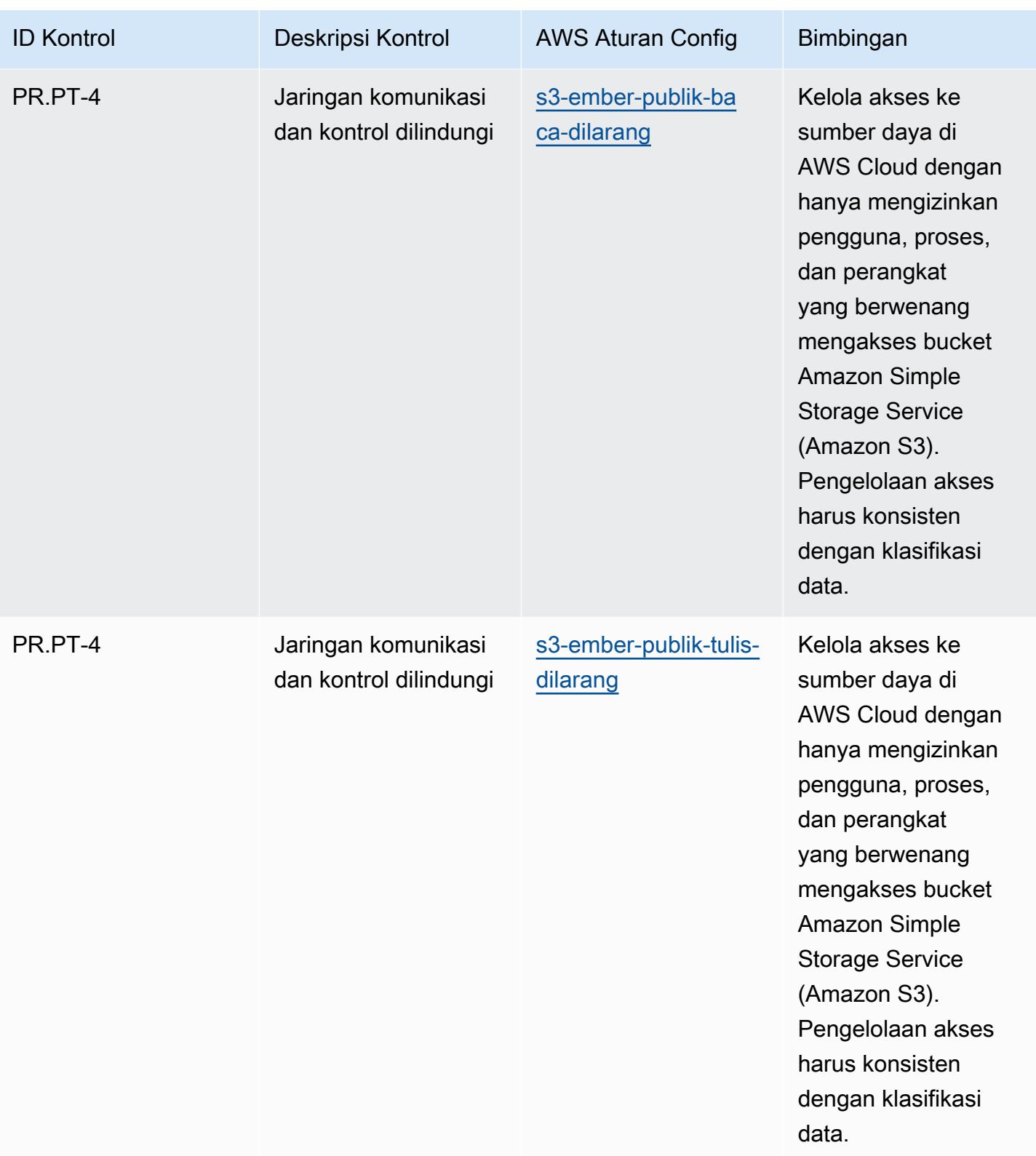

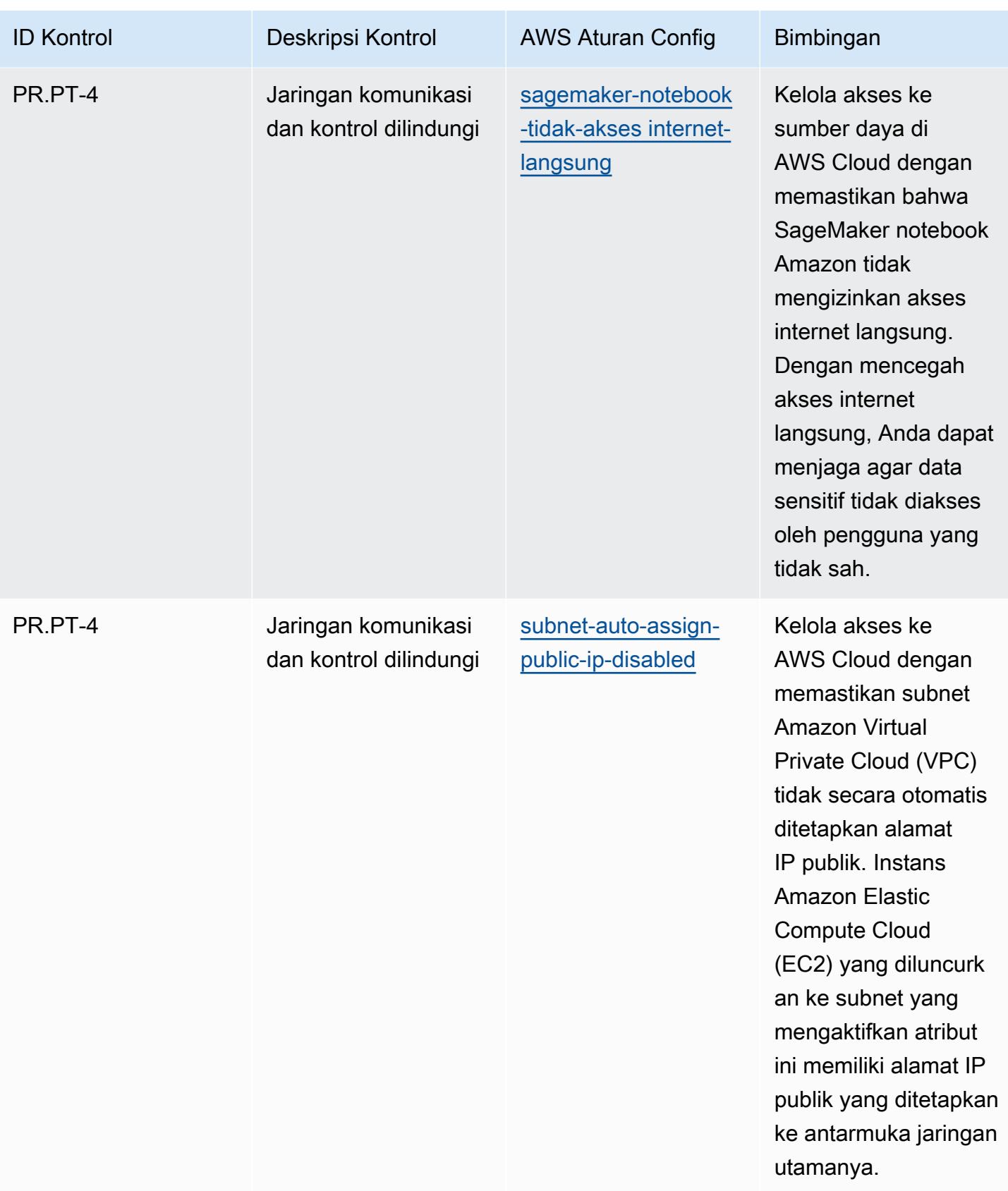

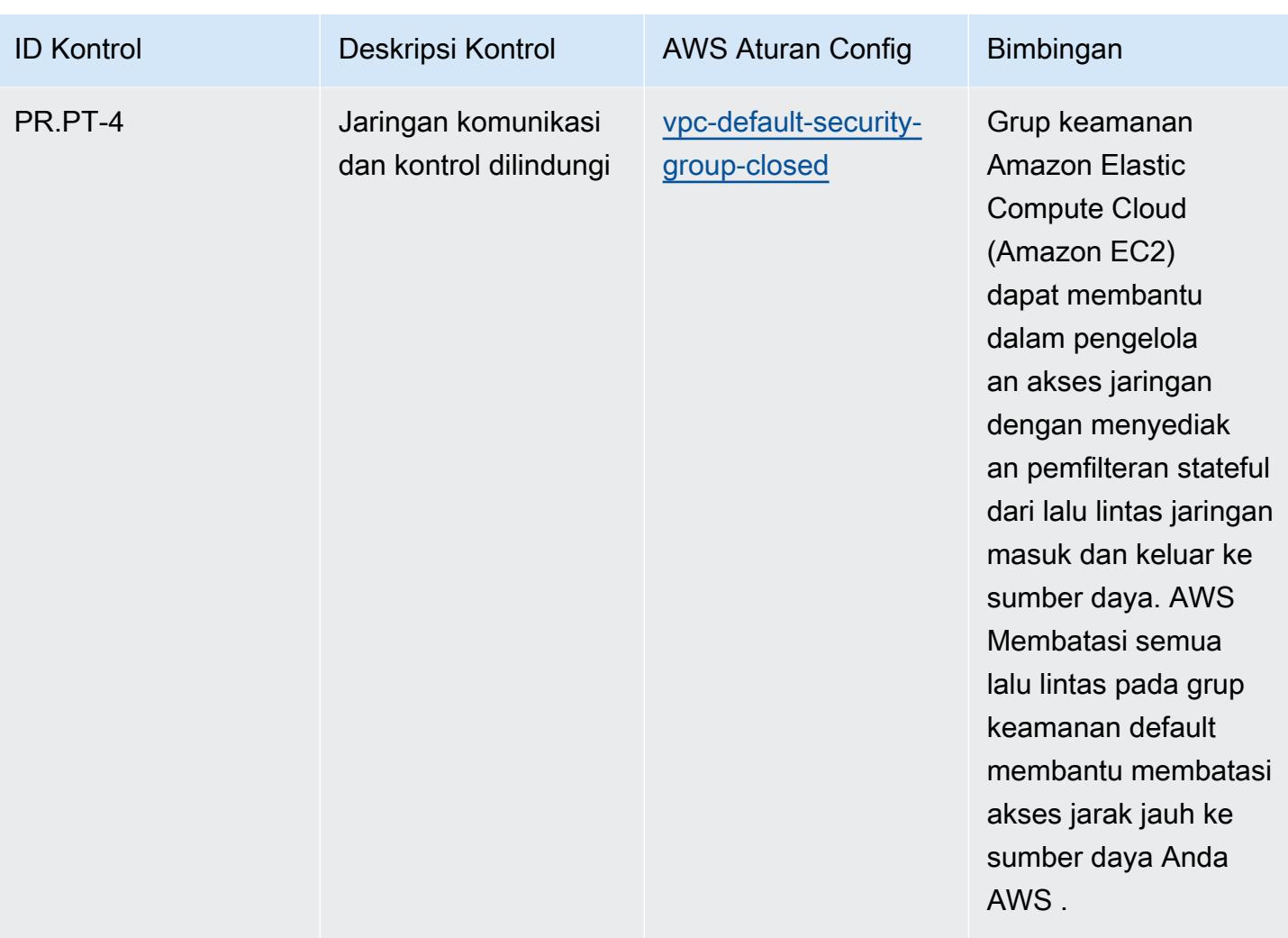

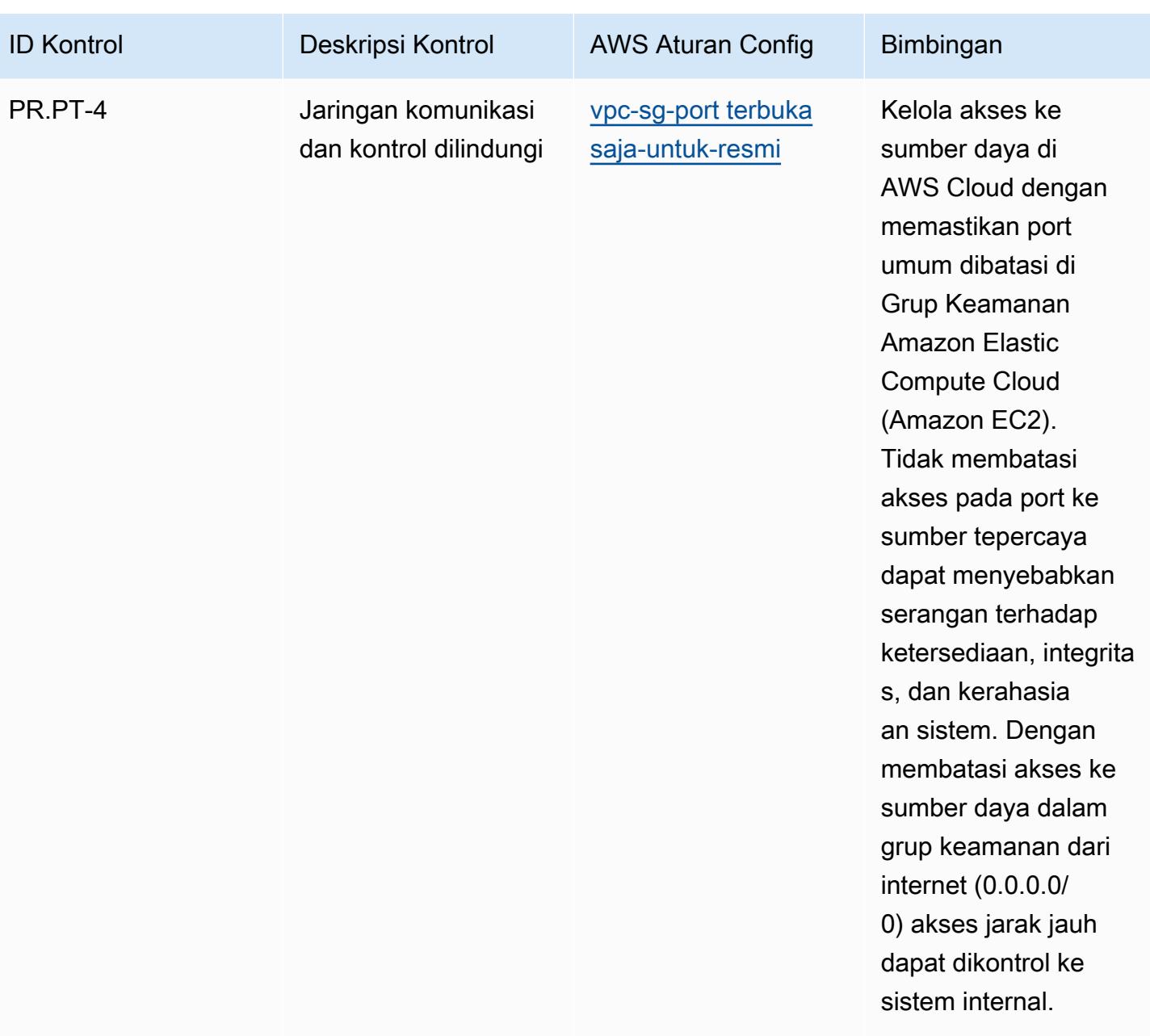

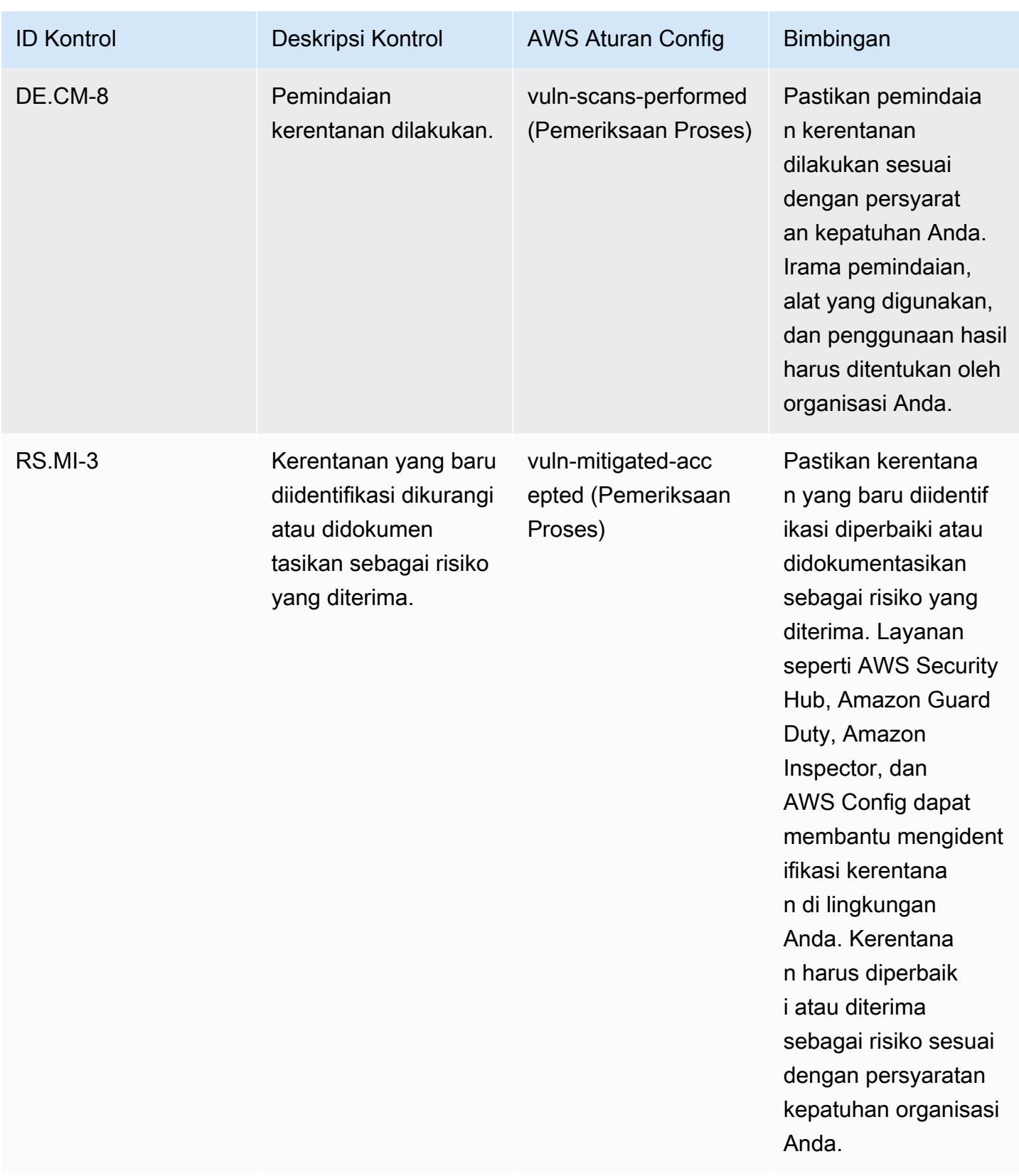

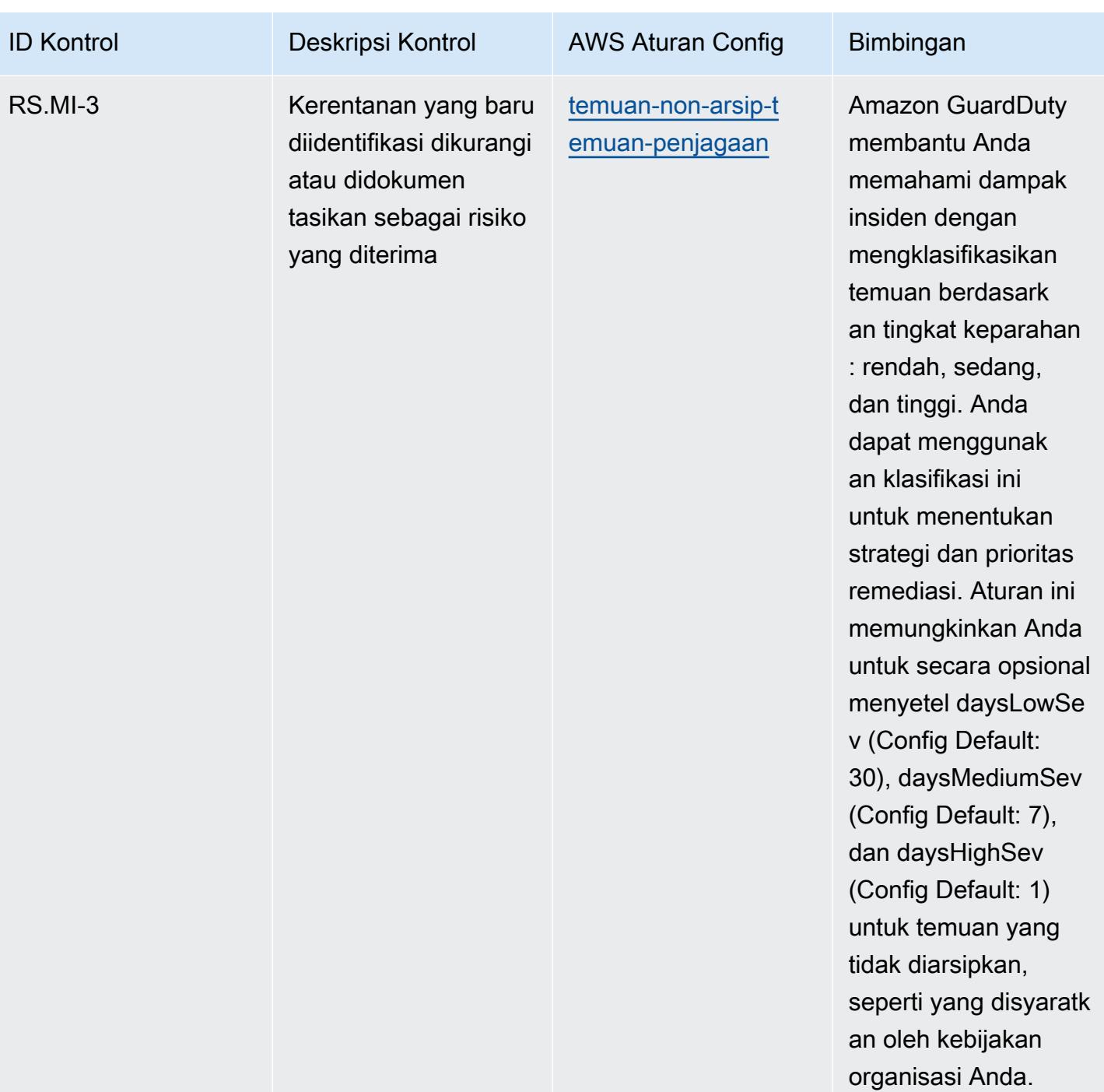

## **Templat**

Template tersedia di GitHub: [Praktik Terbaik Operasional untuk NIST 1800 25.](https://github.com/awslabs/aws-config-rules/blob/master/aws-config-conformance-packs/Operational-Best-Practices-for-NIST-1800-25.yaml)

## Praktik Terbaik Operasional untuk NIST CSF

Paket kesesuaian menyediakan kerangka kerja kepatuhan tujuan umum yang dirancang untuk memungkinkan Anda membuat pemeriksaan tata kelola keamanan, operasional, atau pengoptimalan biaya menggunakan aturan dan tindakan remediasi terkelola atau khusus. AWS Config AWS Config Paket Kesesuaian, sebagai contoh templat, tidak dirancang untuk sepenuhnya memastikan kepatuhan terhadap tata kelola atau standar kepatuhan tertentu. Anda bertanggung jawab untuk membuat penilaian sendiri tentang apakah penggunaan Layanan oleh Anda memenuhi persyaratan hukum dan peraturan yang berlaku.

Berikut ini menyediakan contoh pemetaan antara NIST Cyber Security Framework (CSF) dan aturan AWS Config terkelola. Setiap AWS Config aturan berlaku untuk AWS sumber daya tertentu, dan berhubungan dengan satu atau lebih kontrol CSF NIST. Kontrol CSF NIST dapat dikaitkan dengan beberapa aturan Config. Lihat tabel di bawah ini untuk detail lebih lanjut dan panduan terkait pemetaan ini.

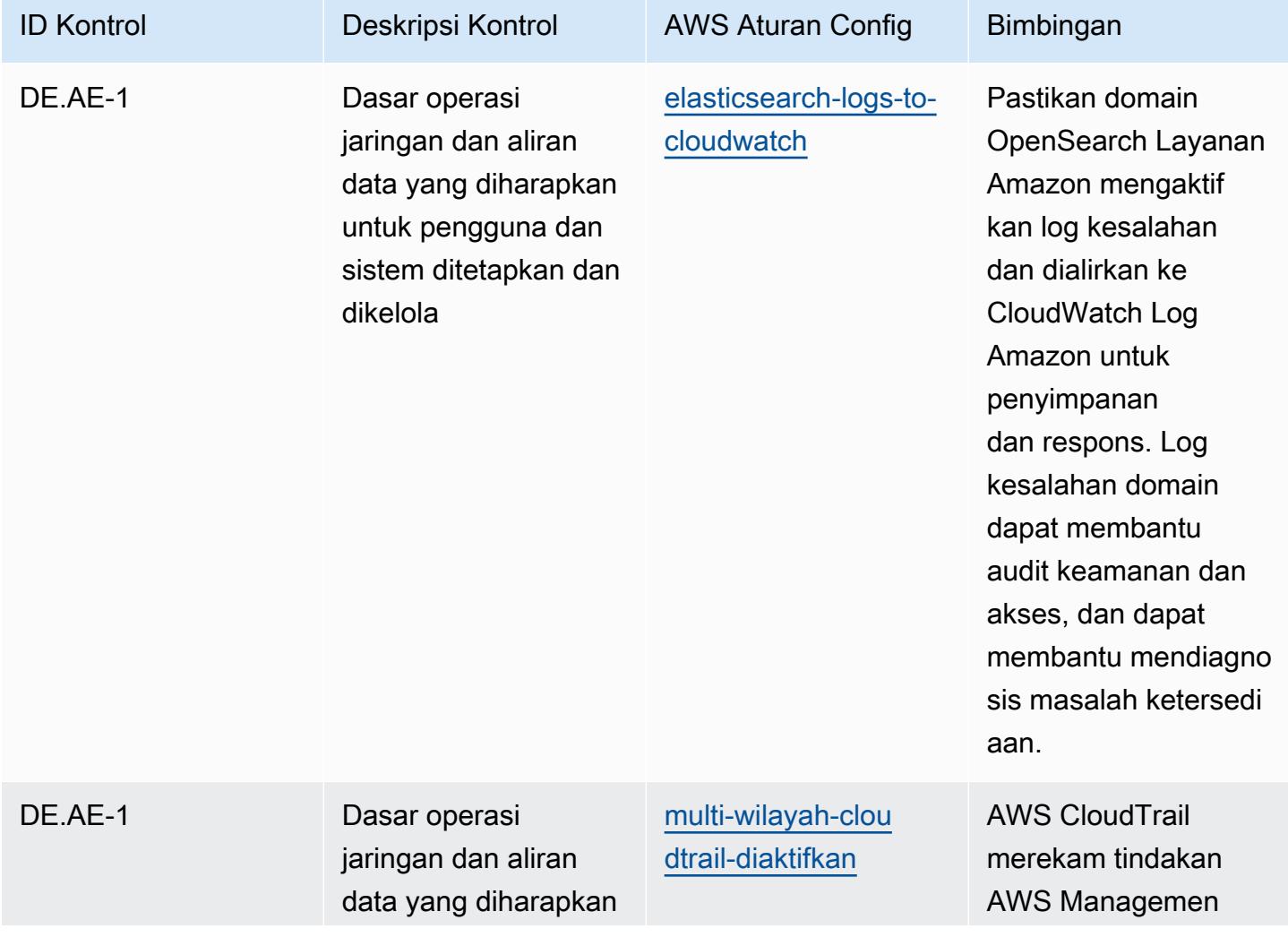

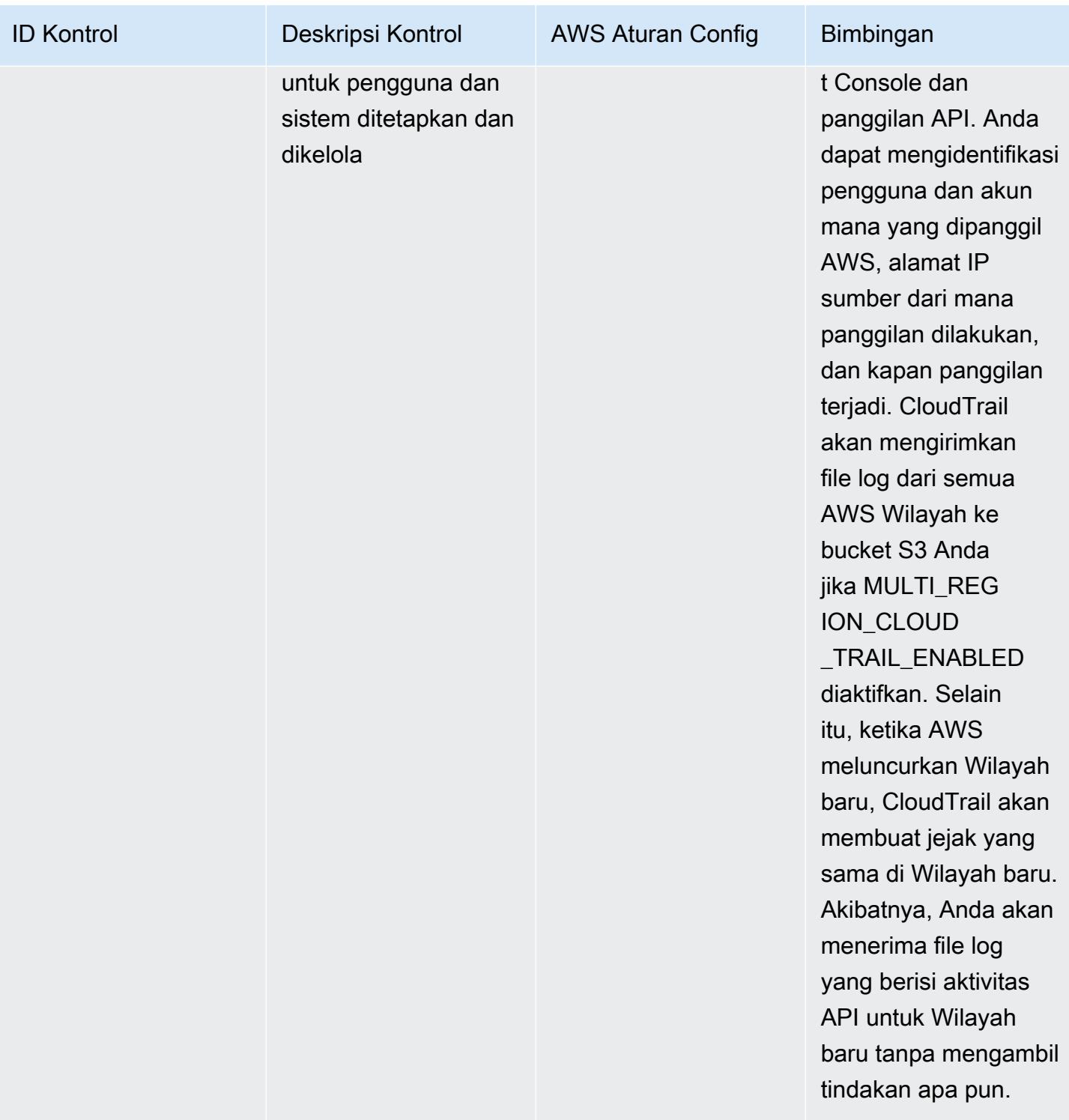

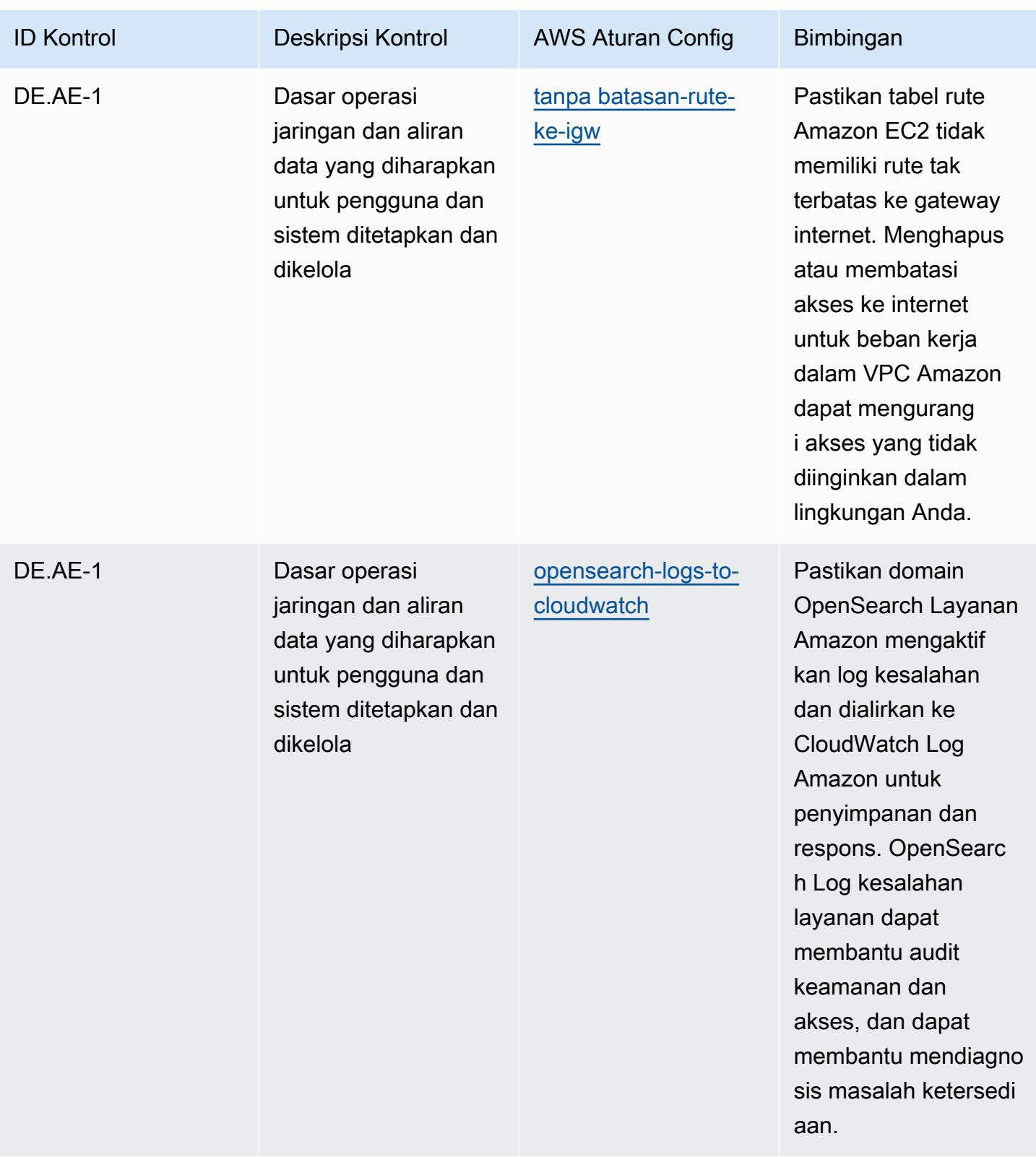

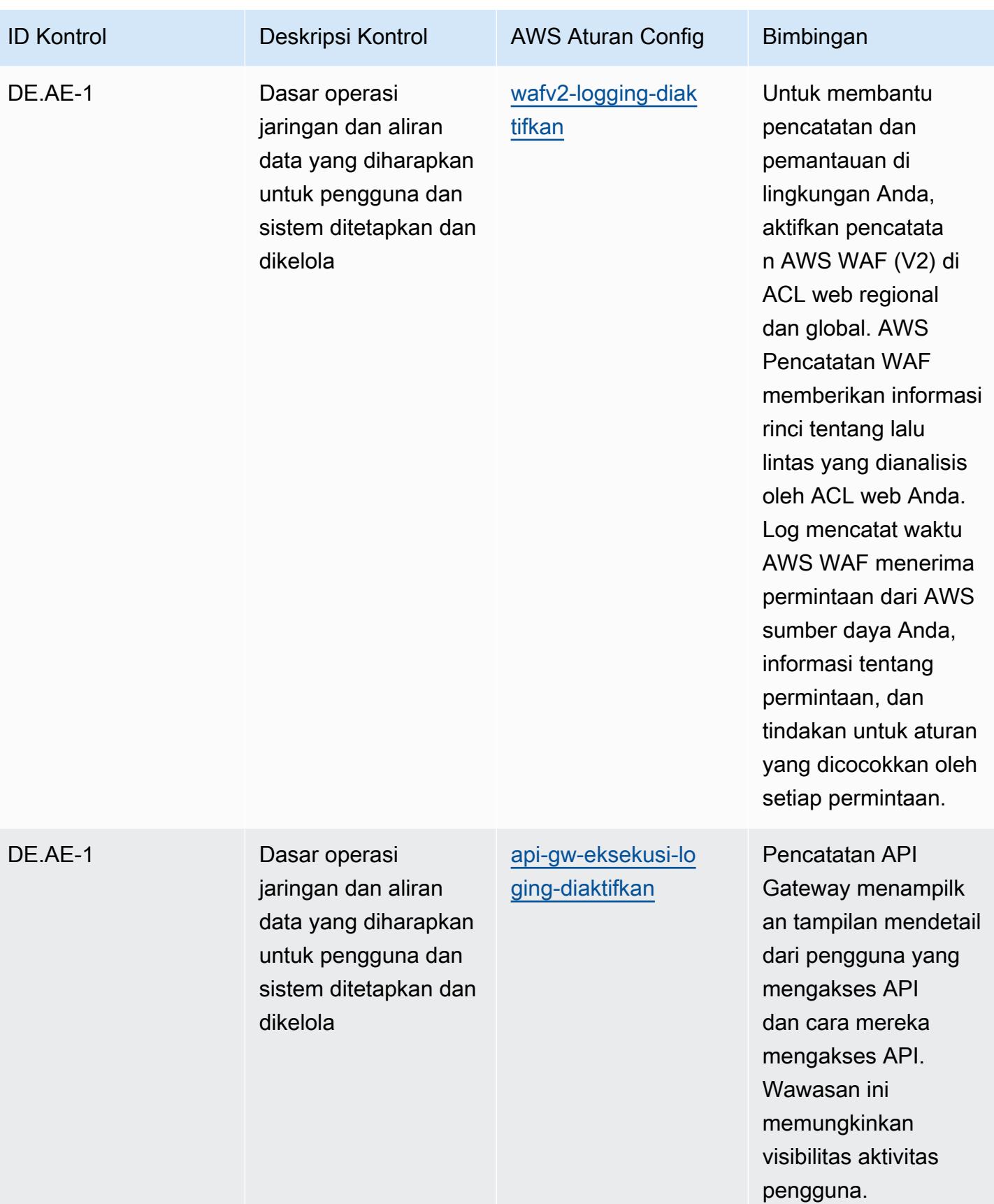

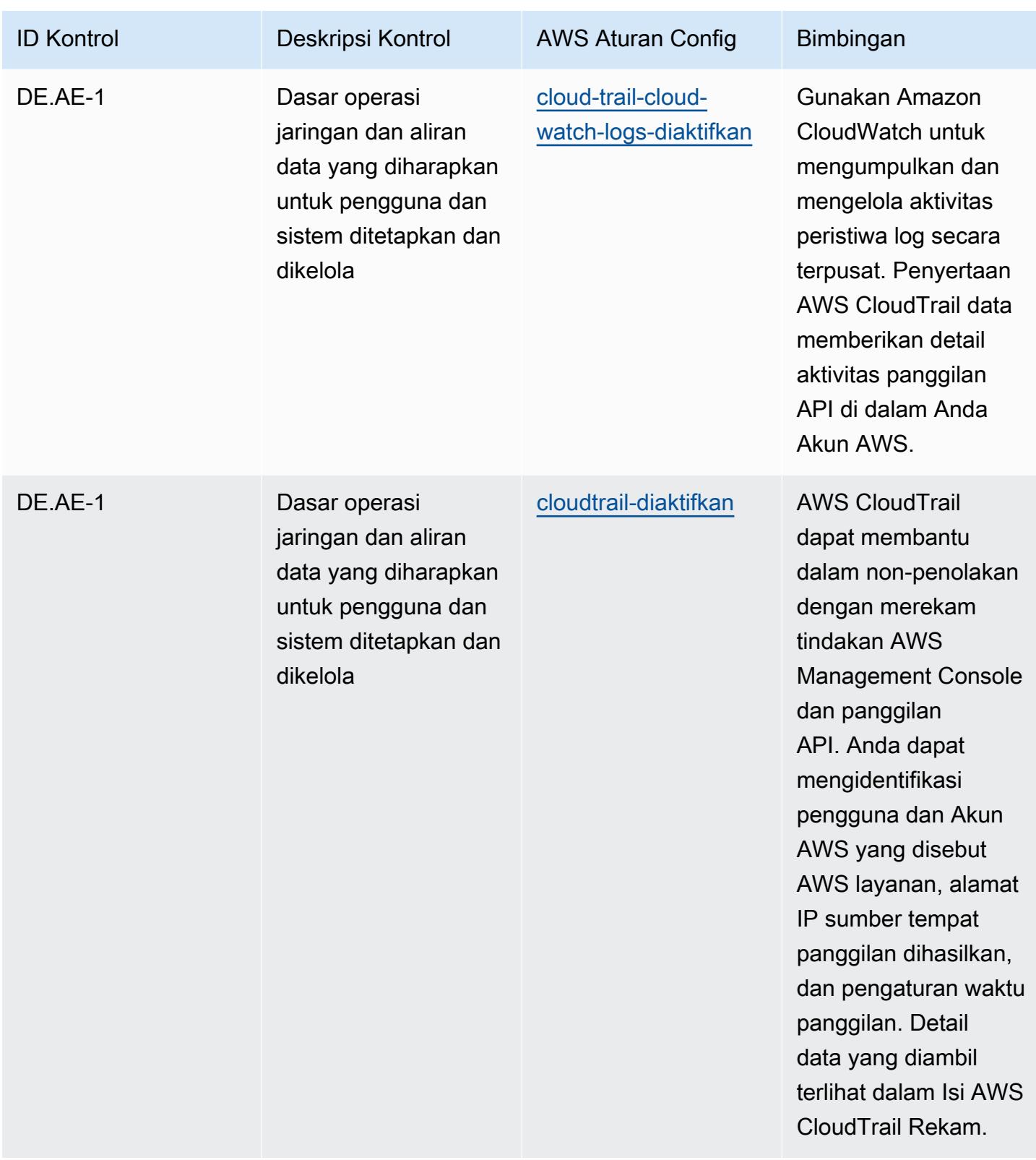

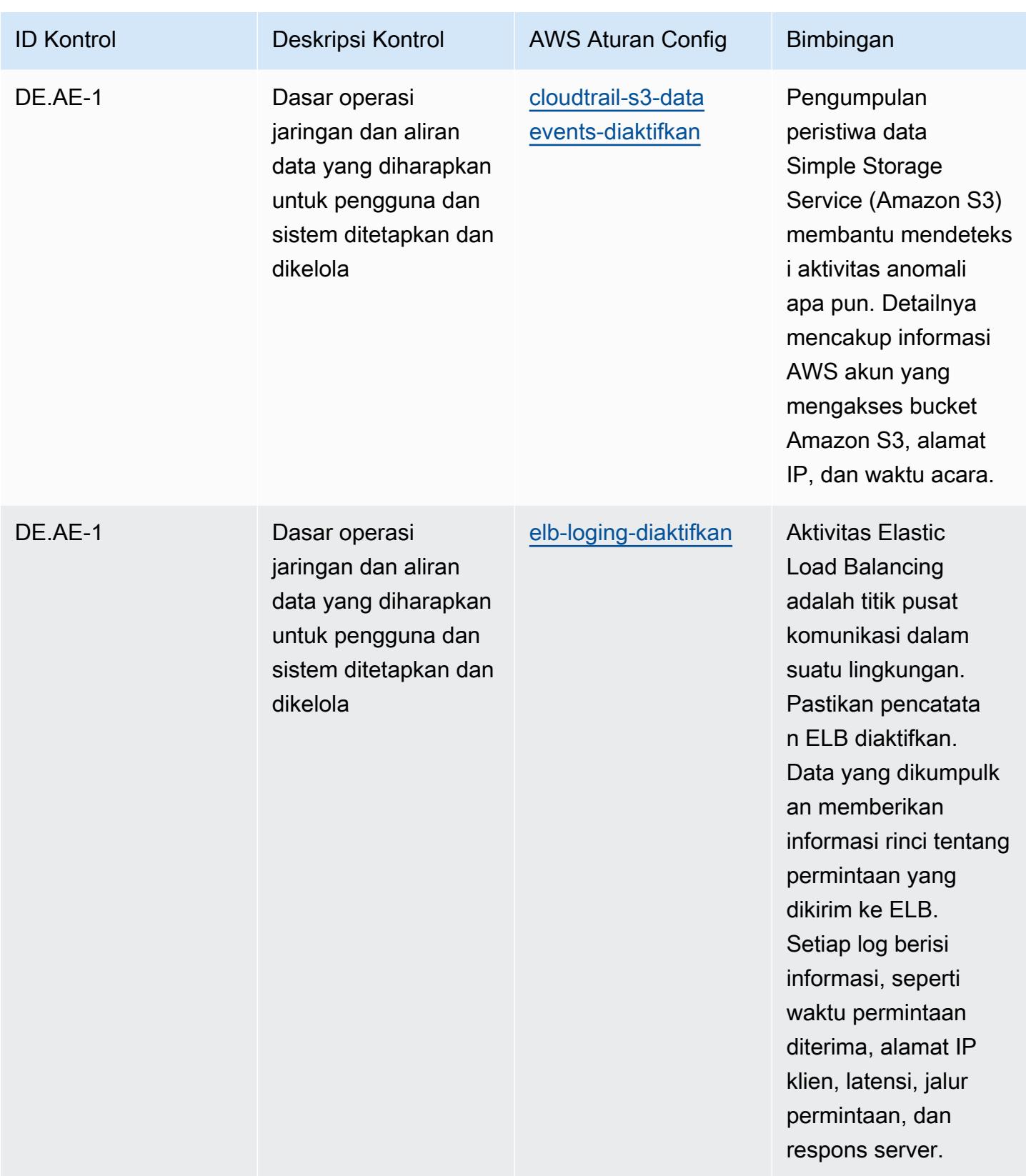

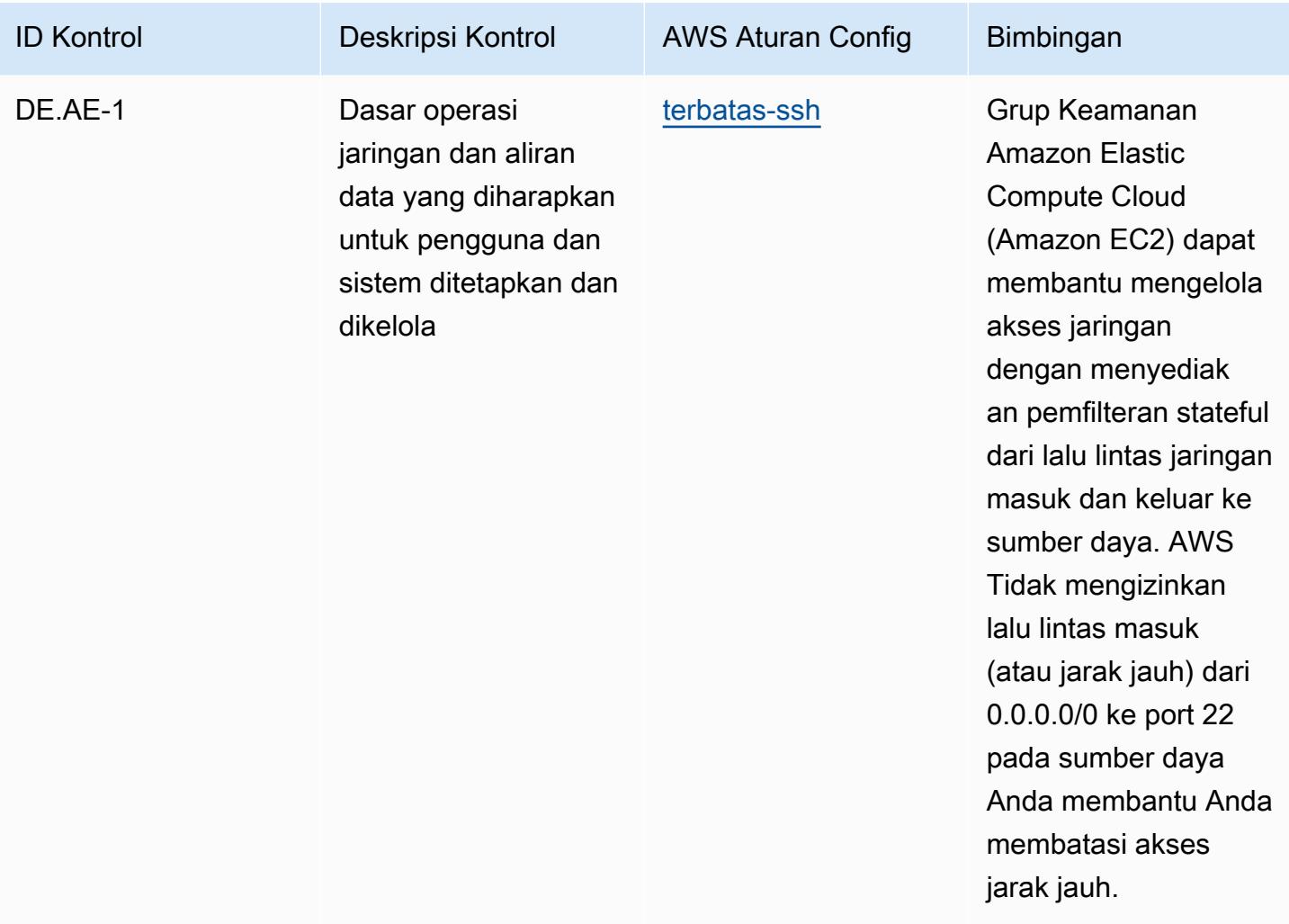

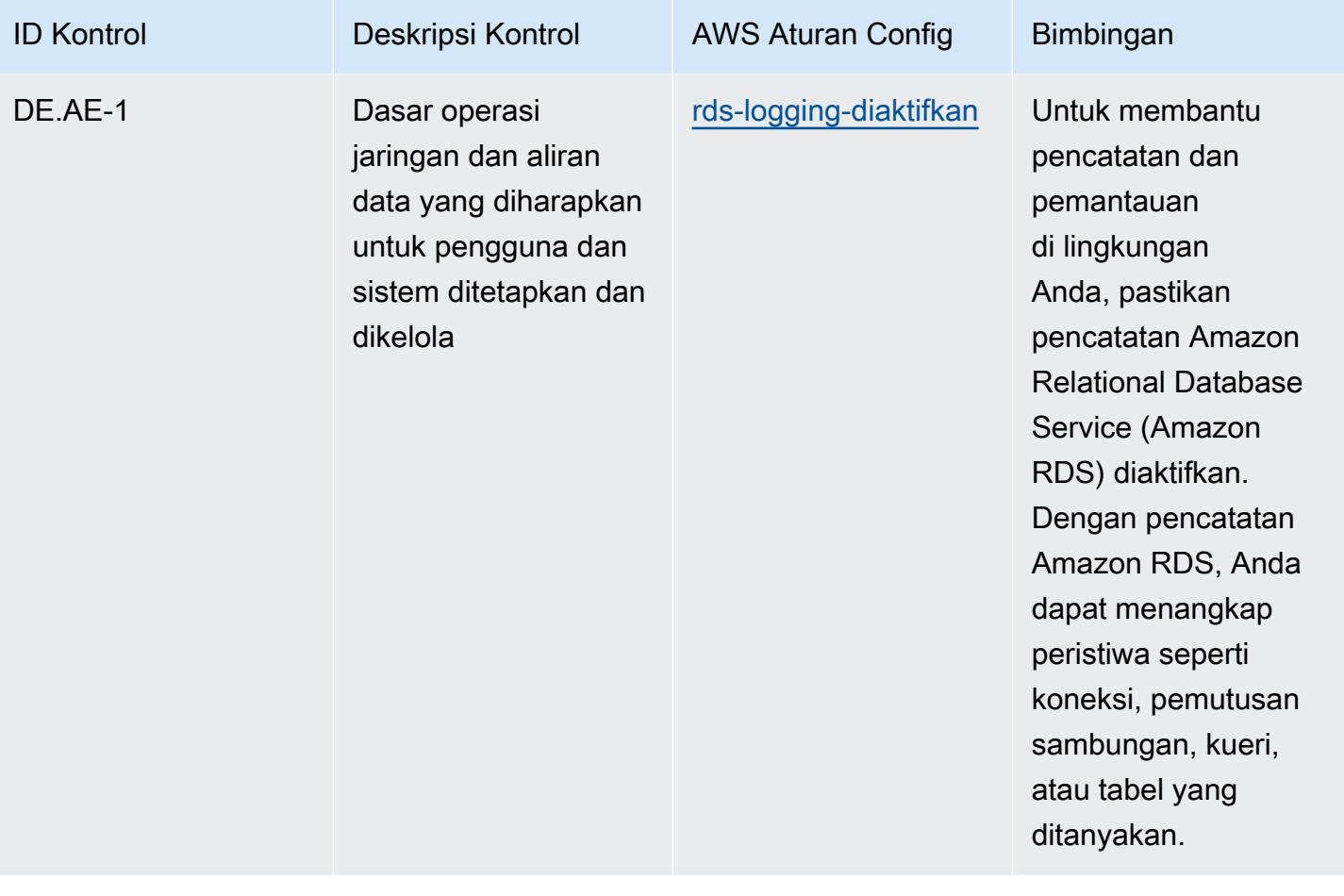
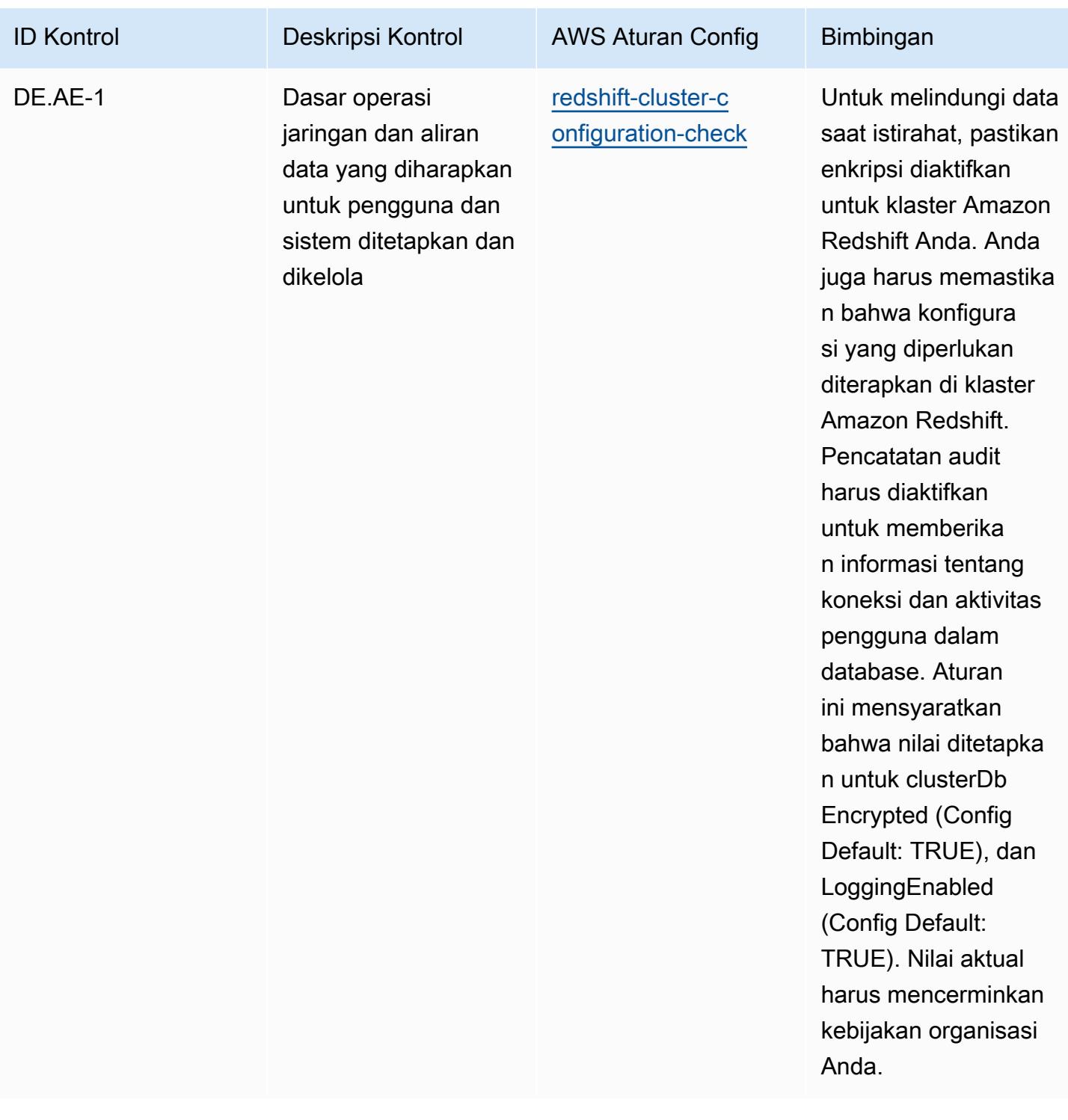

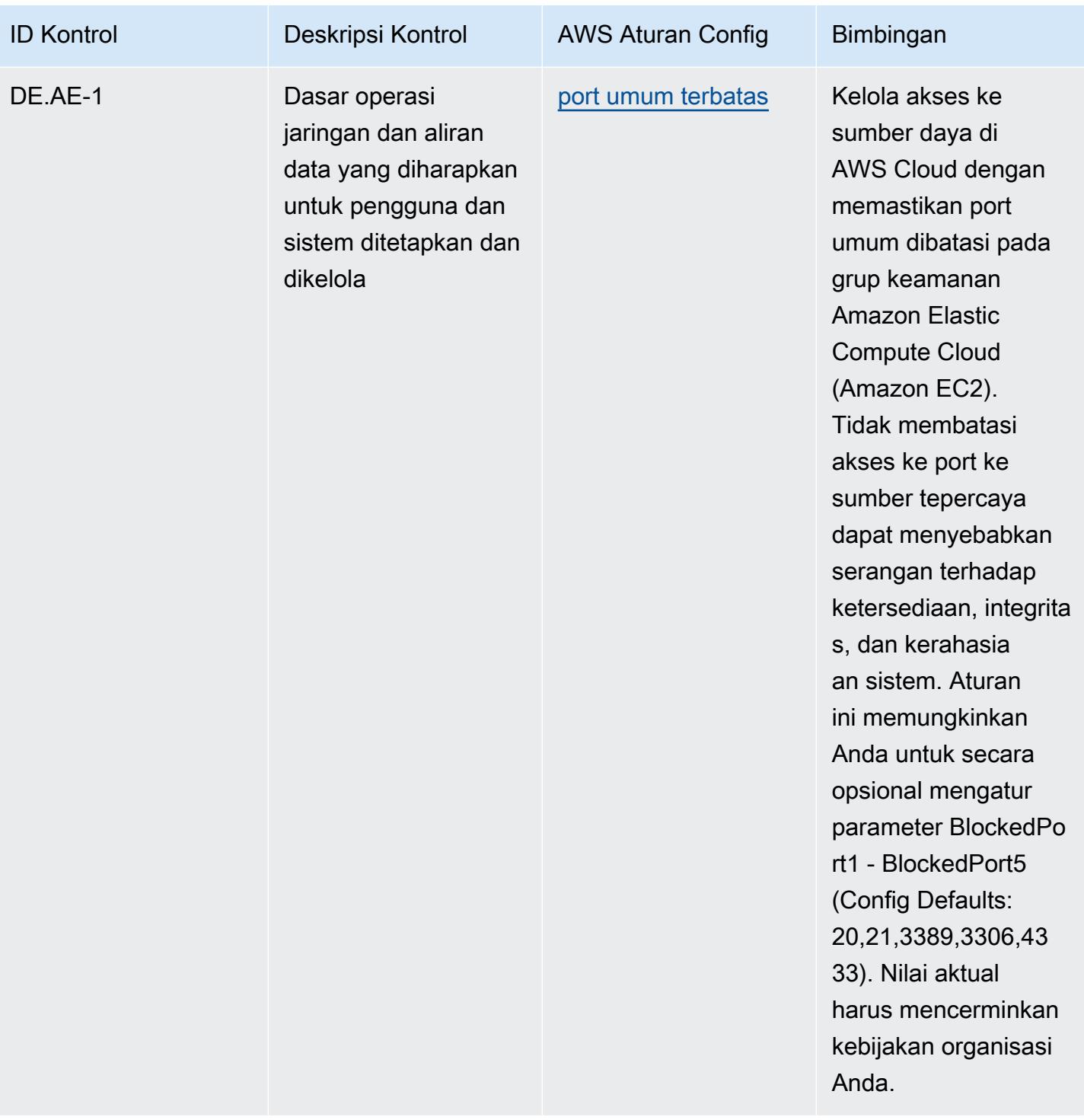

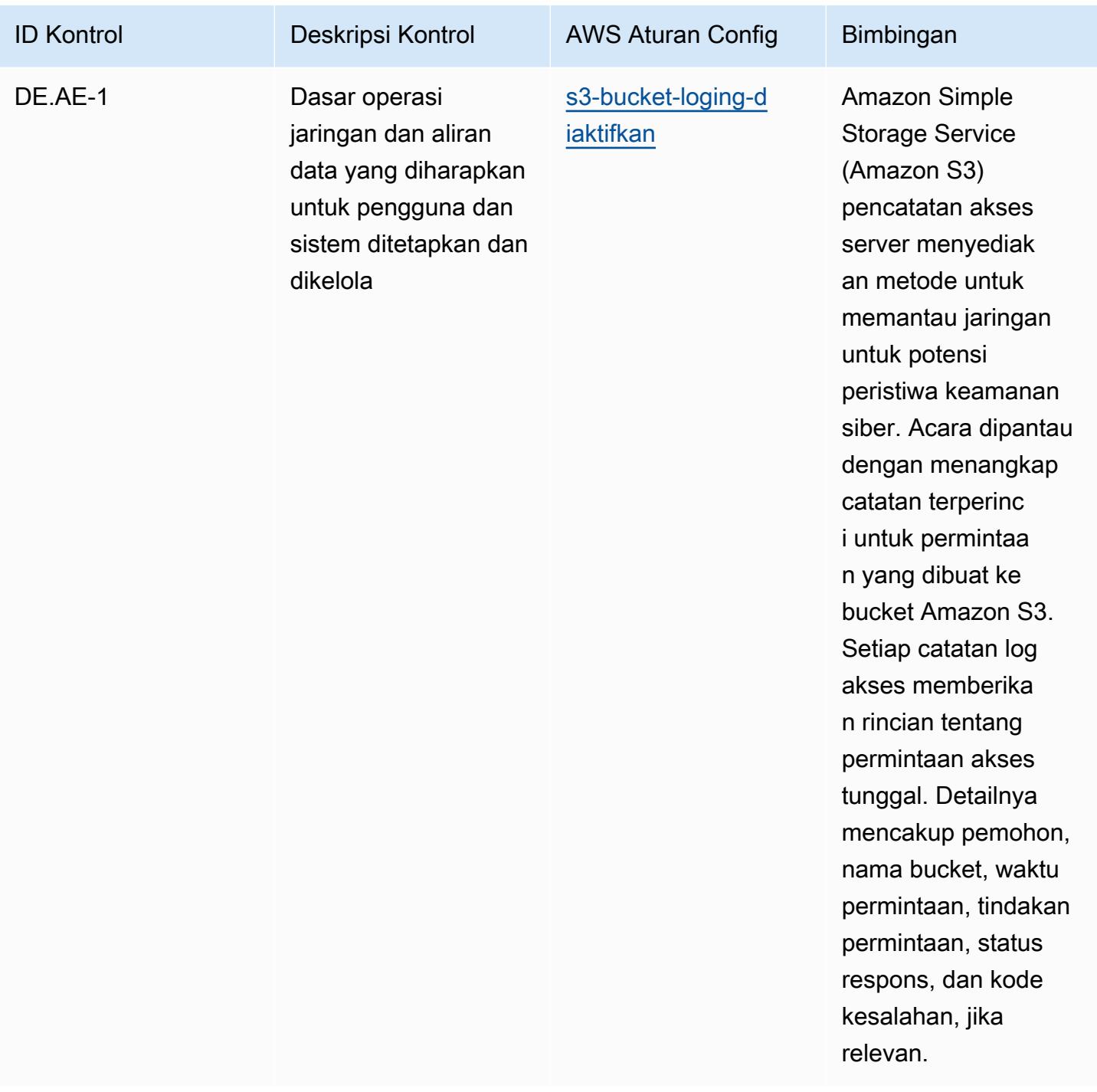

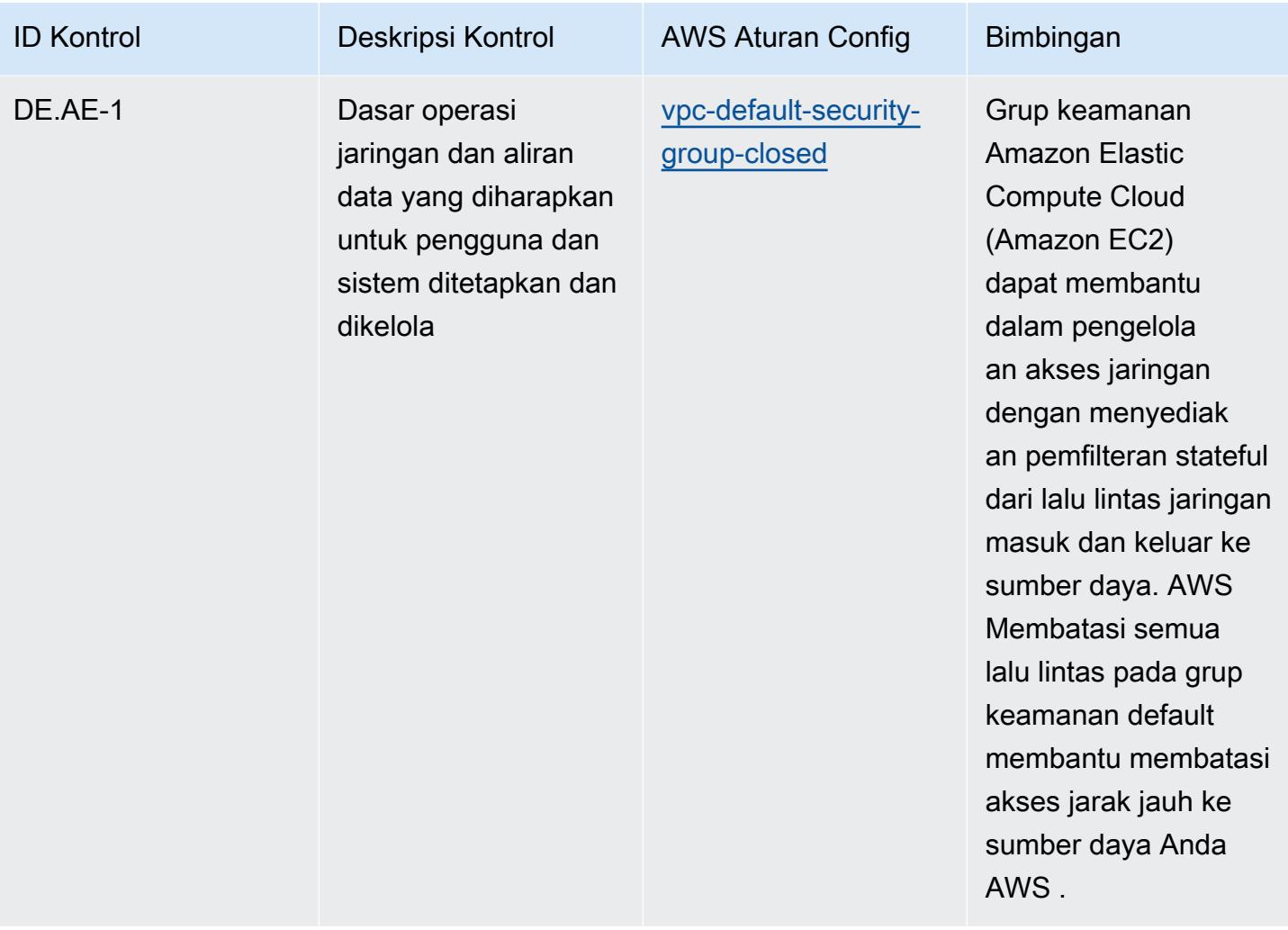

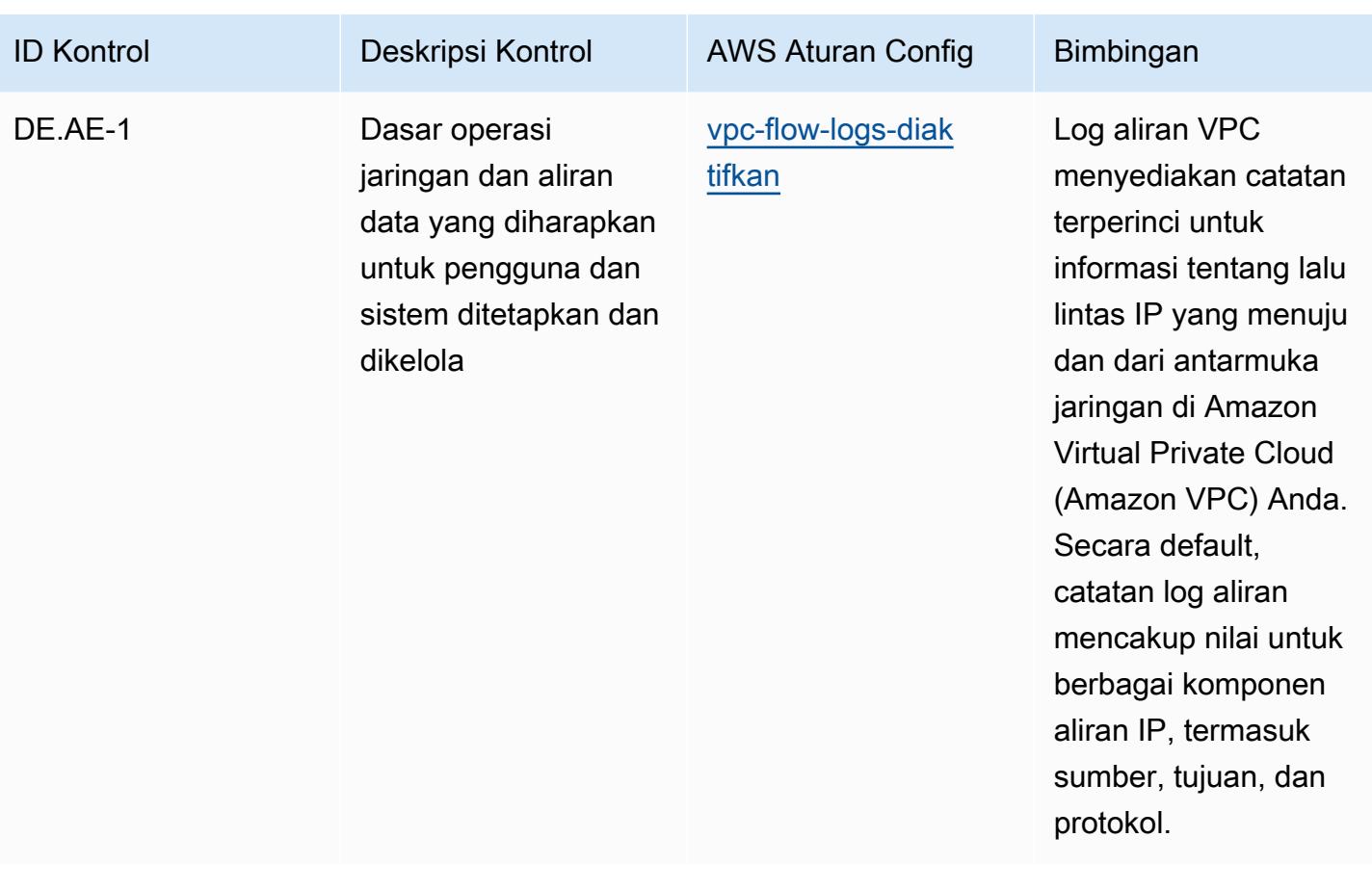

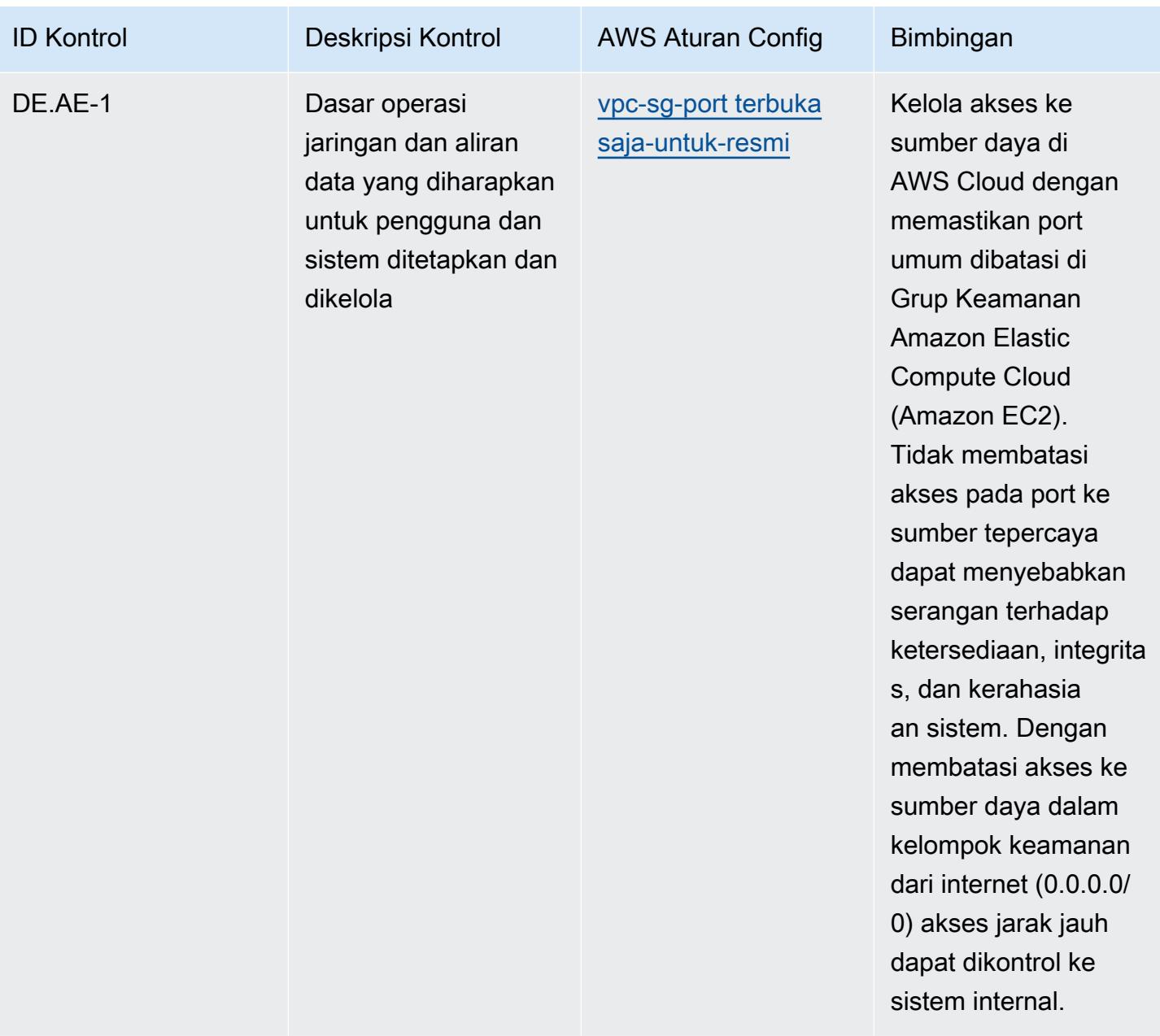

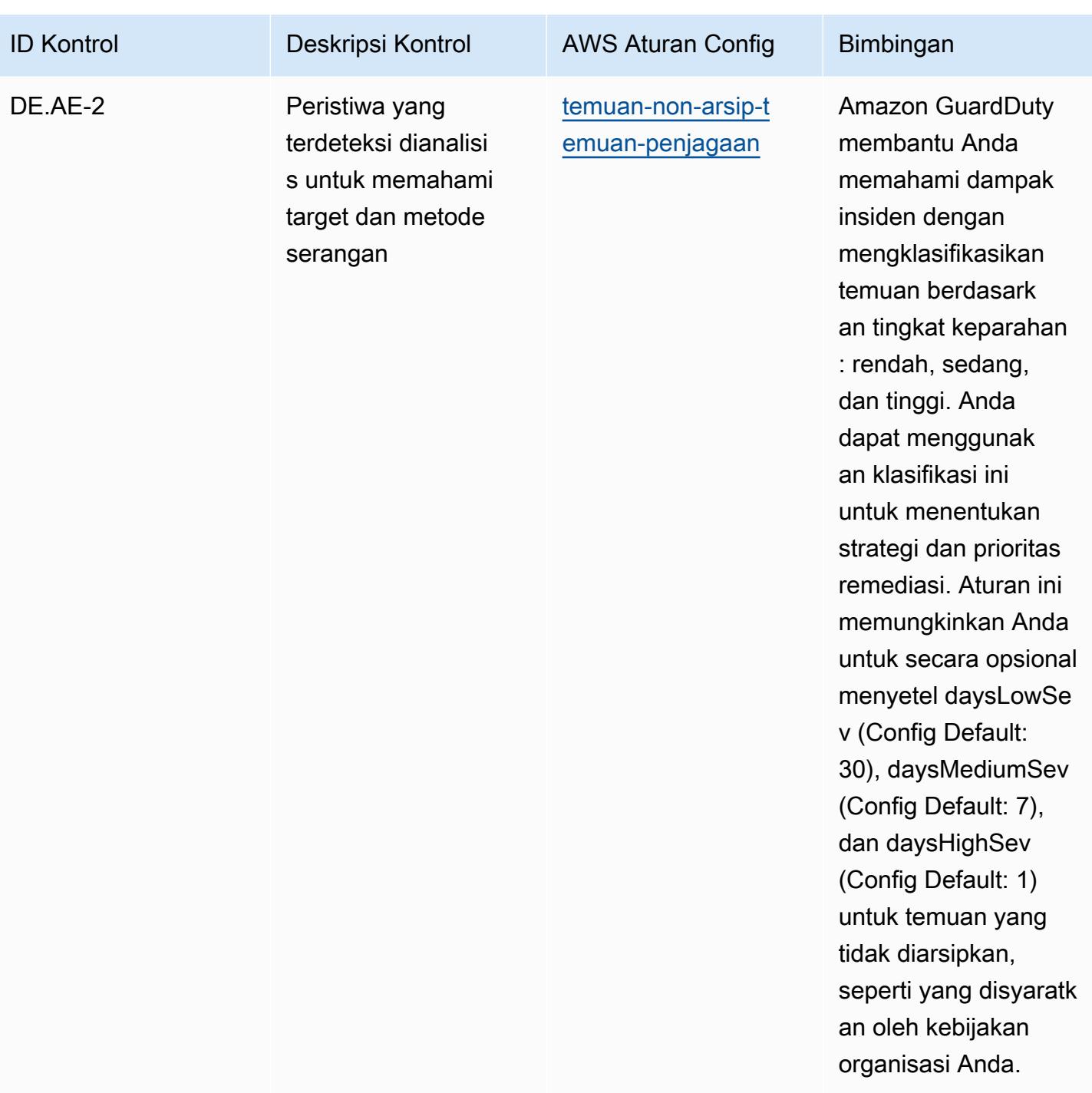

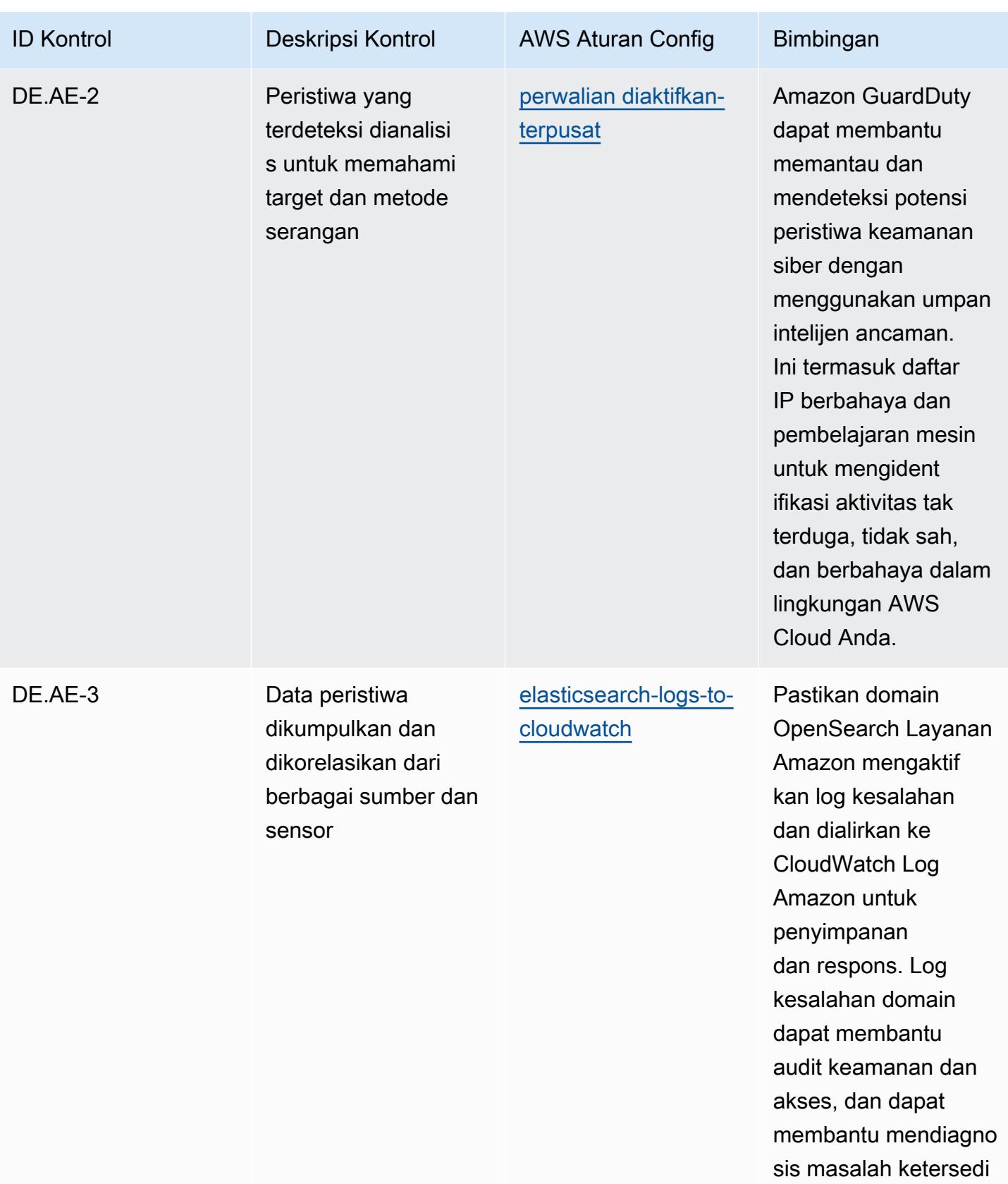

aan.

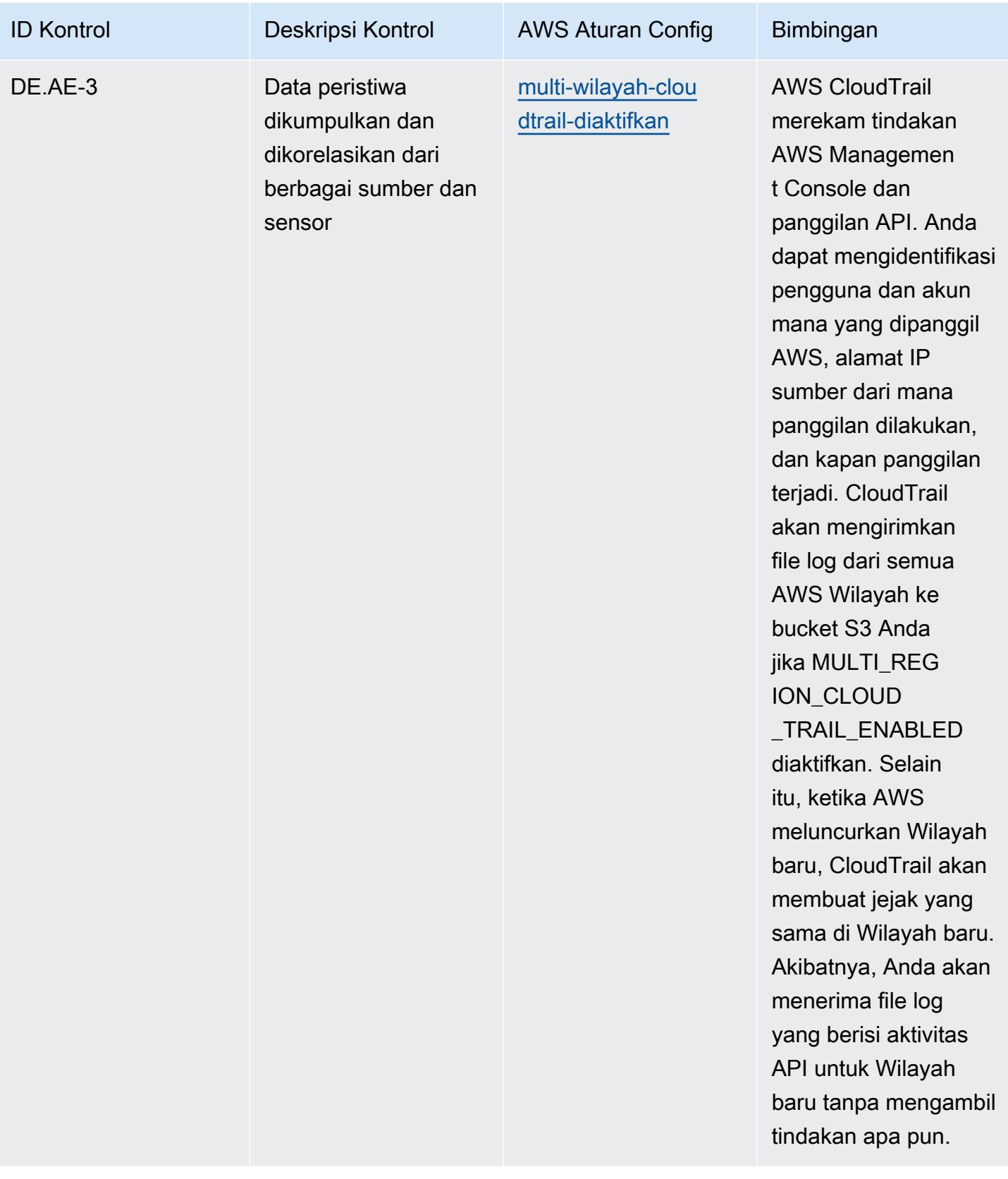

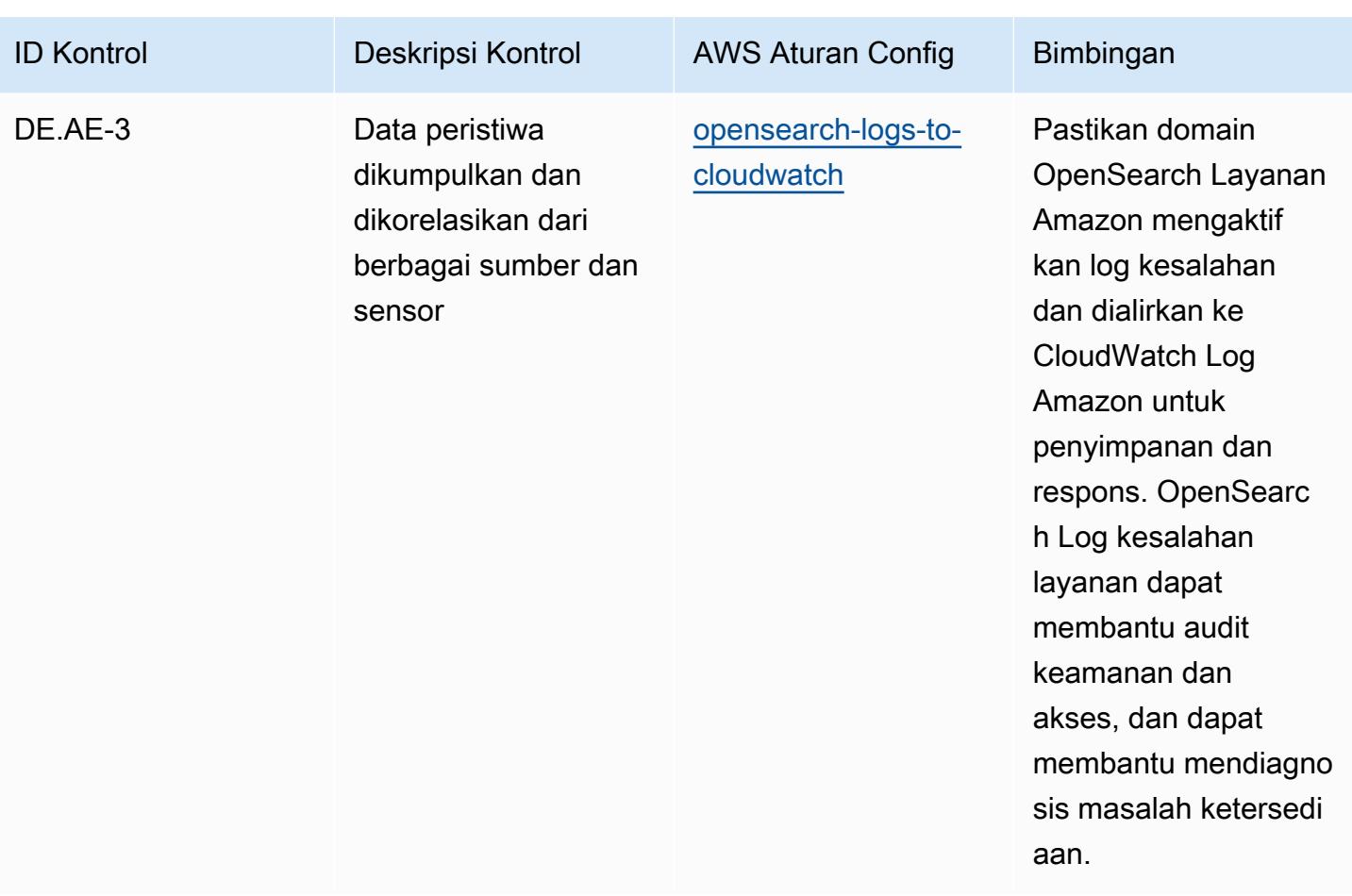

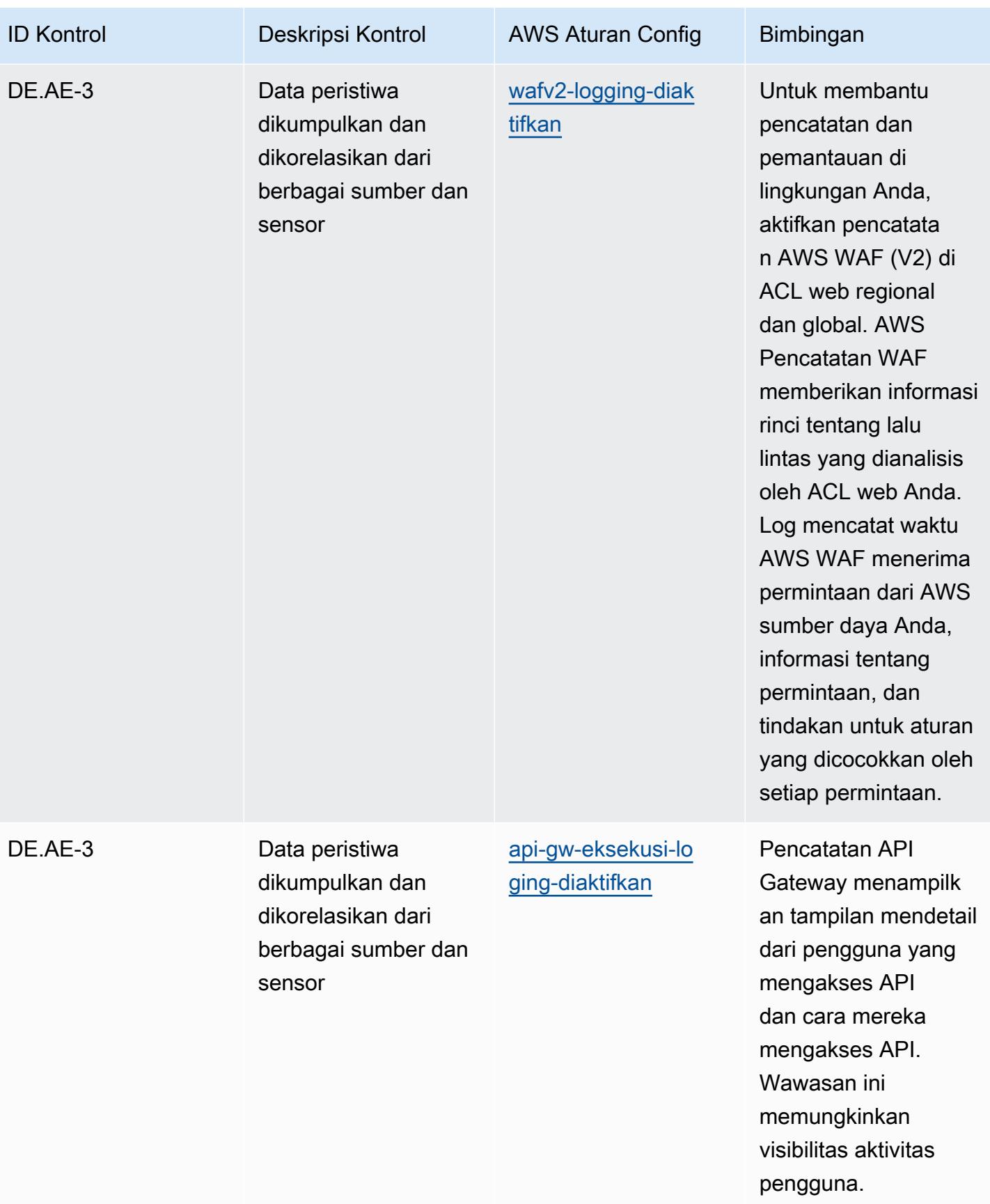

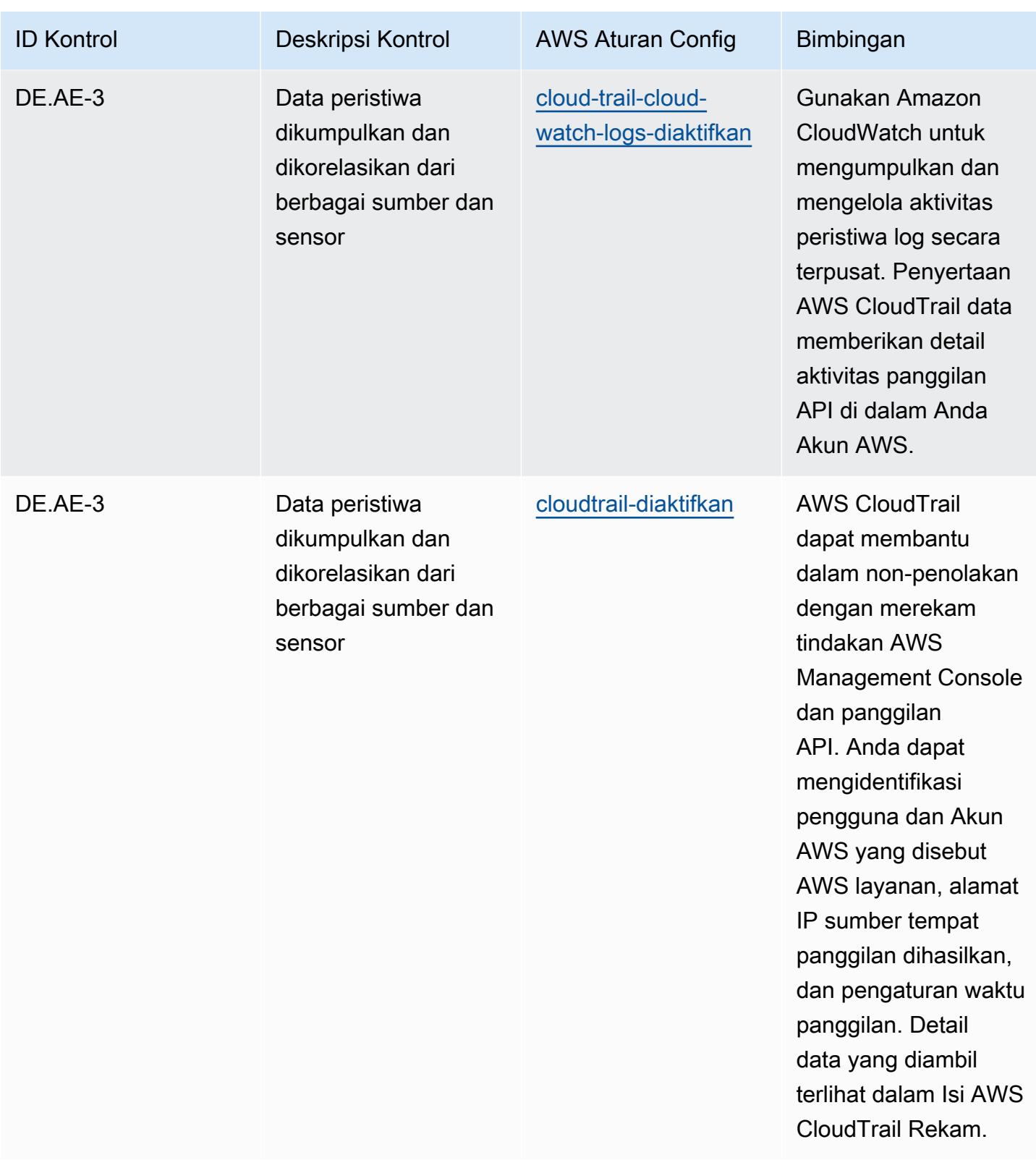

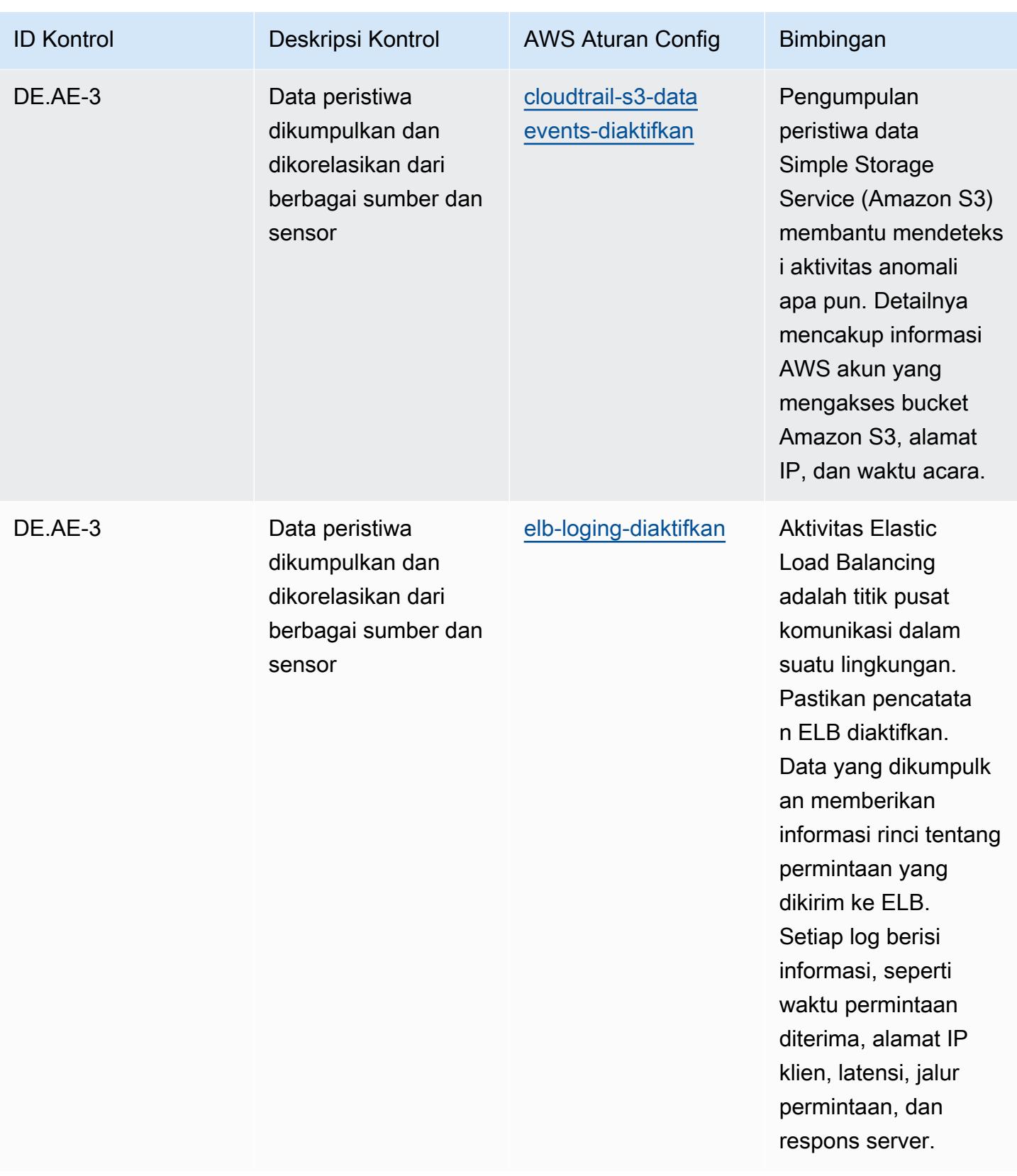

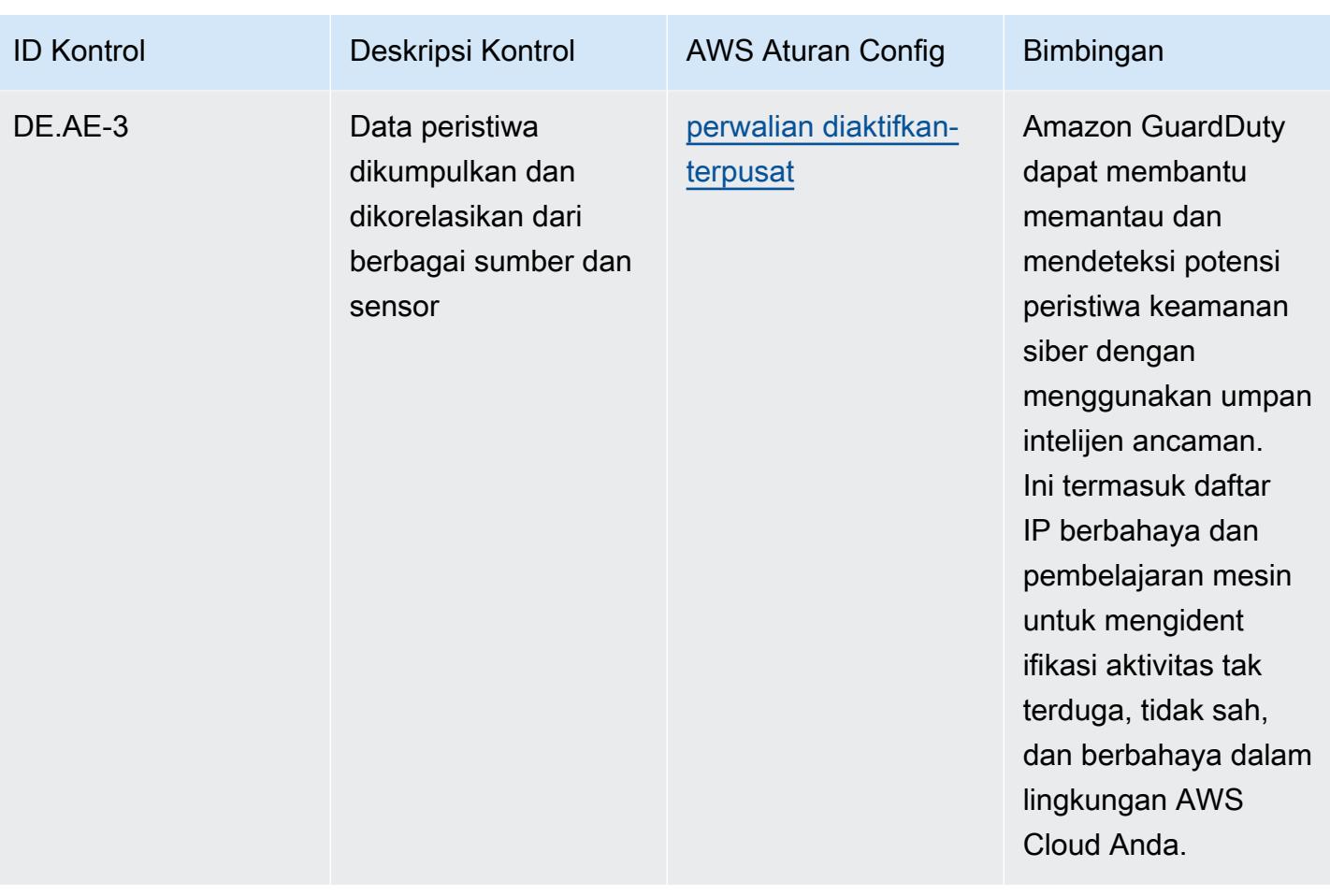

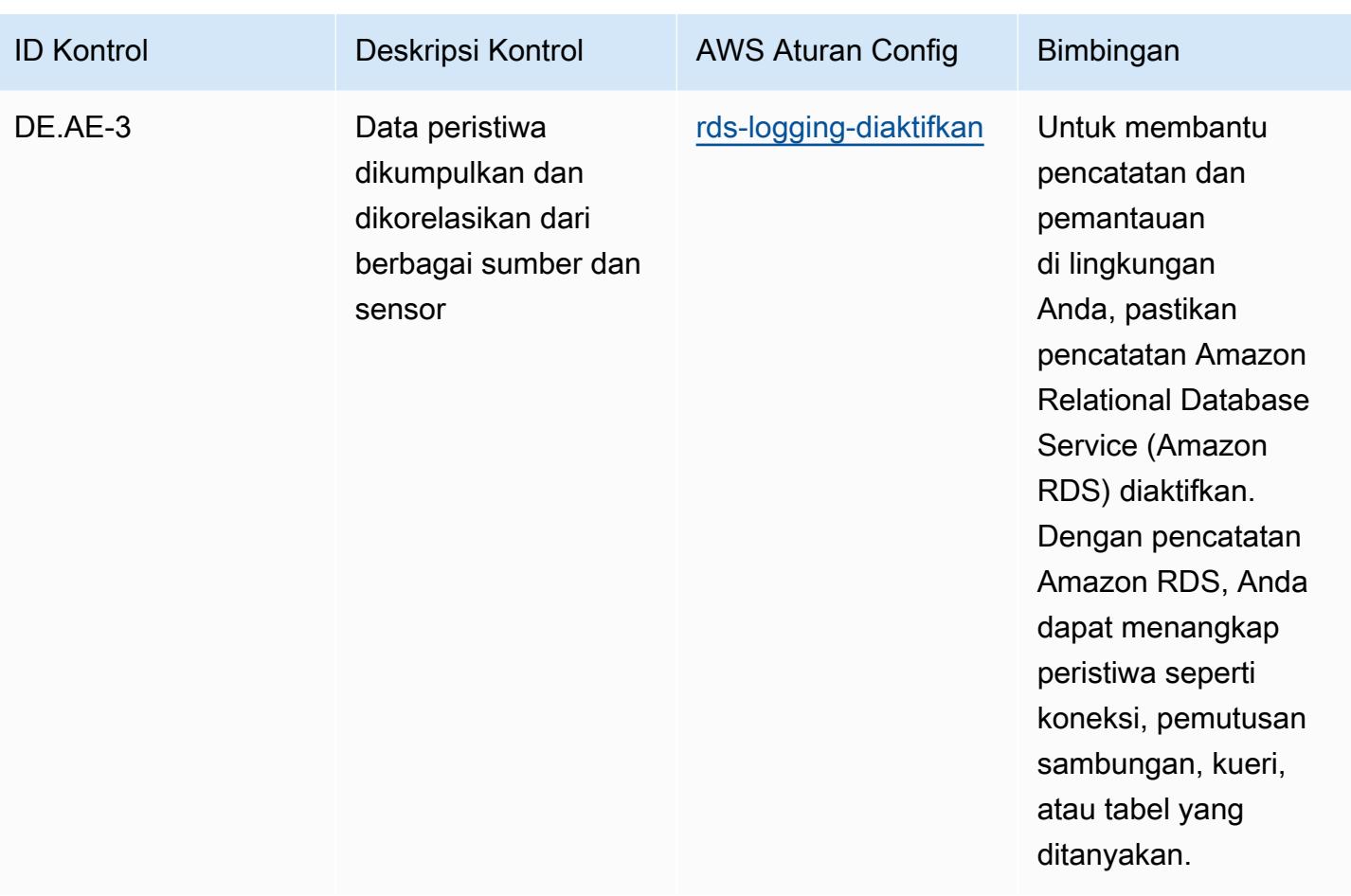

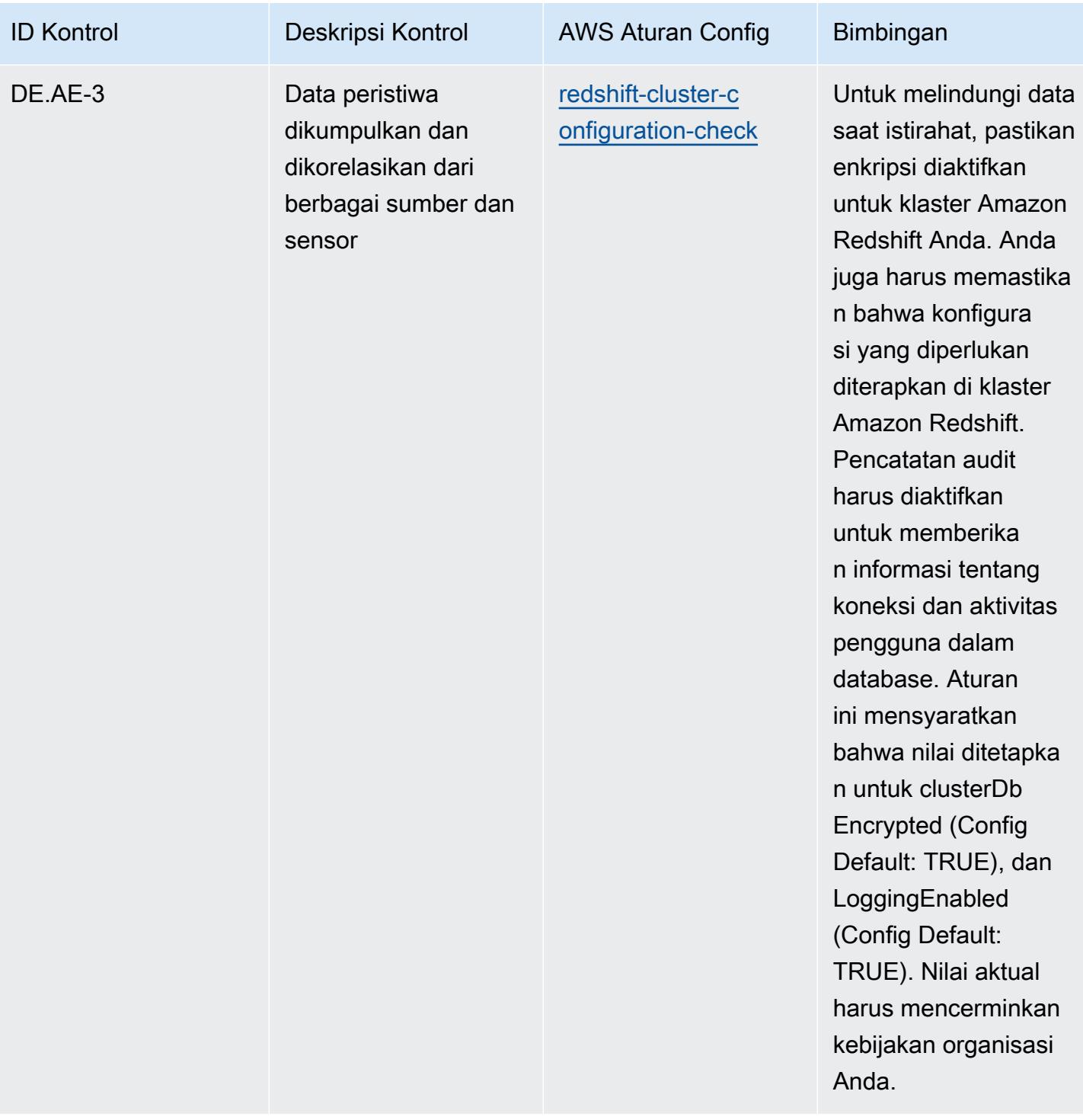

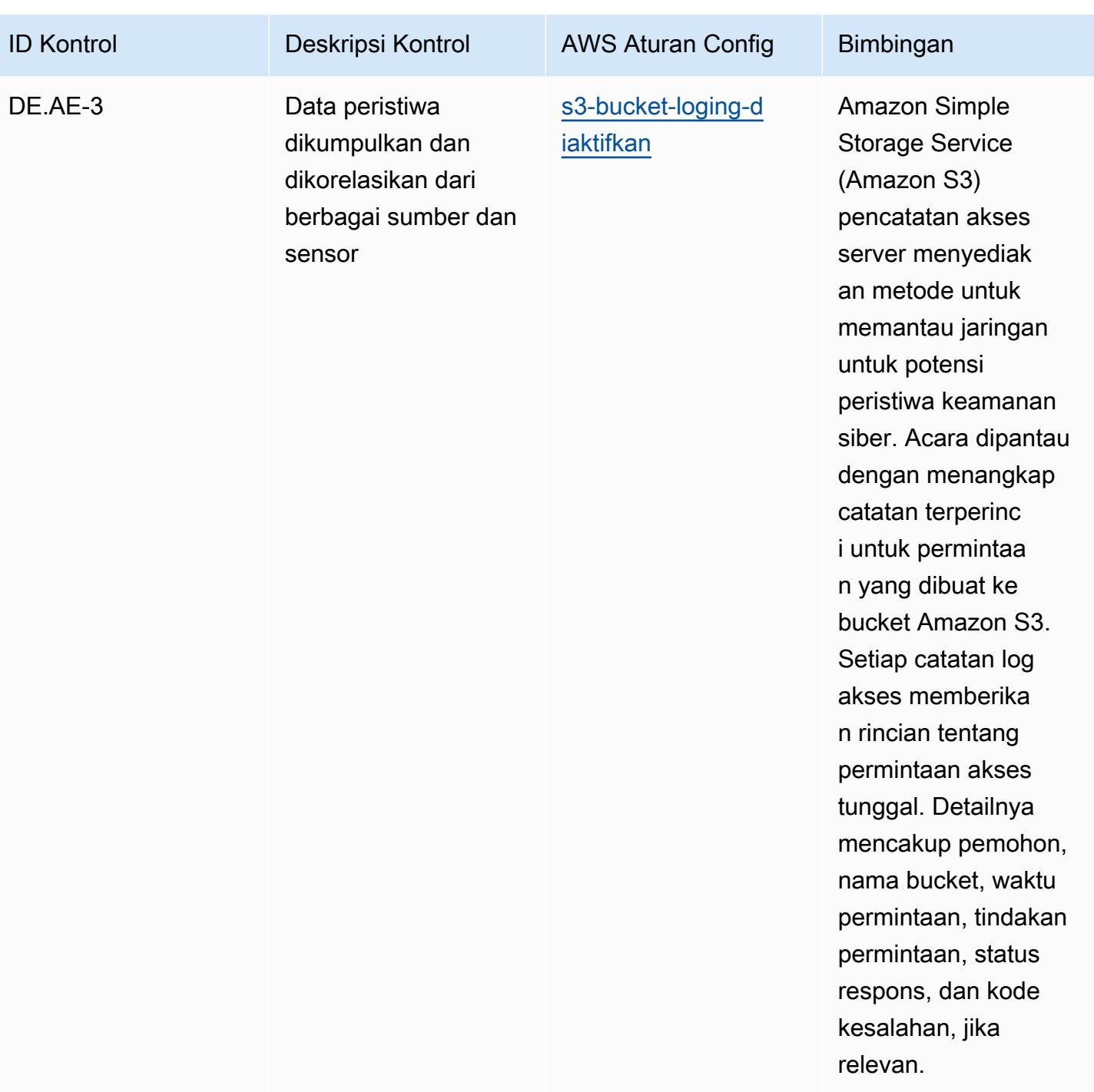

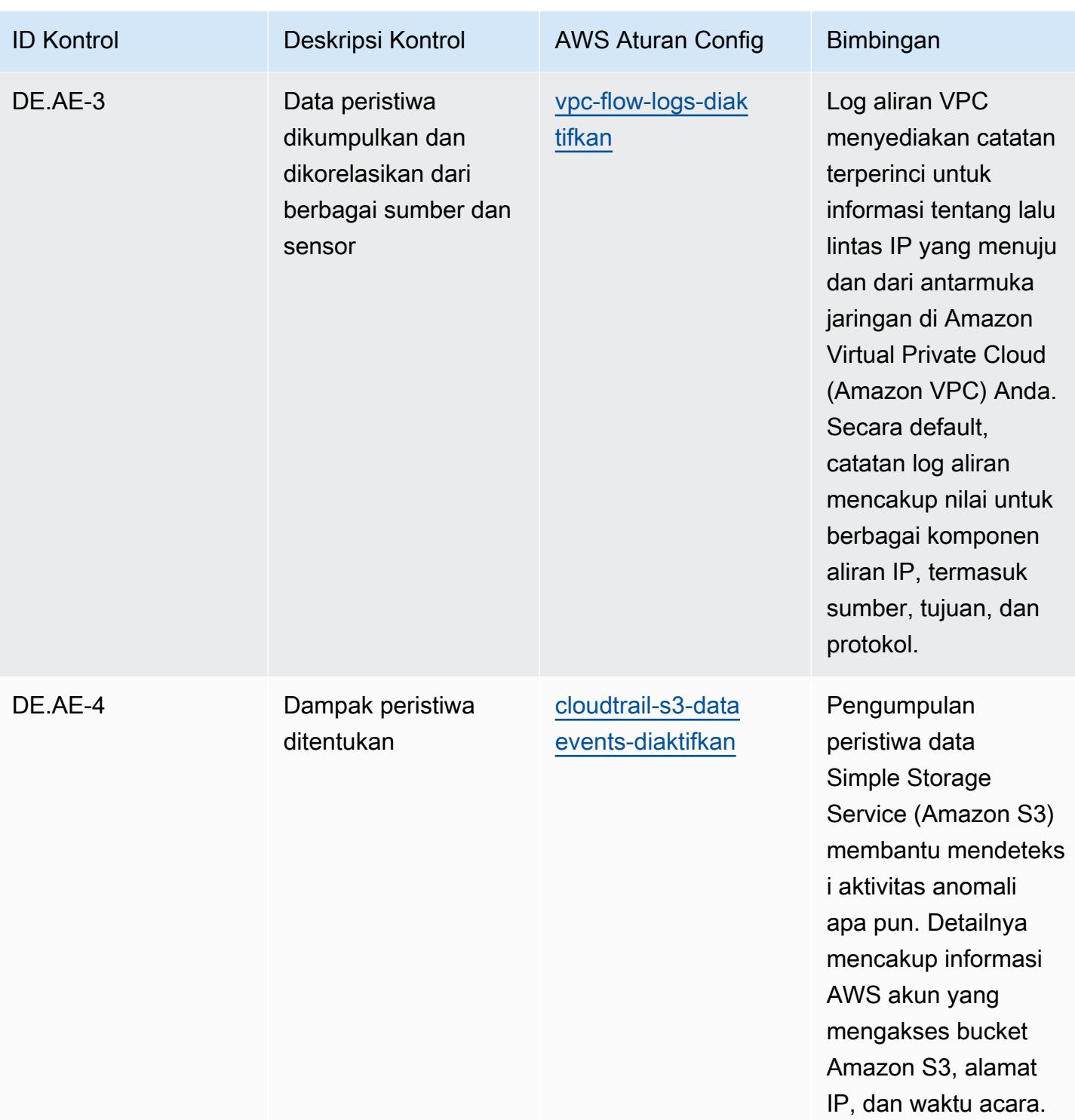

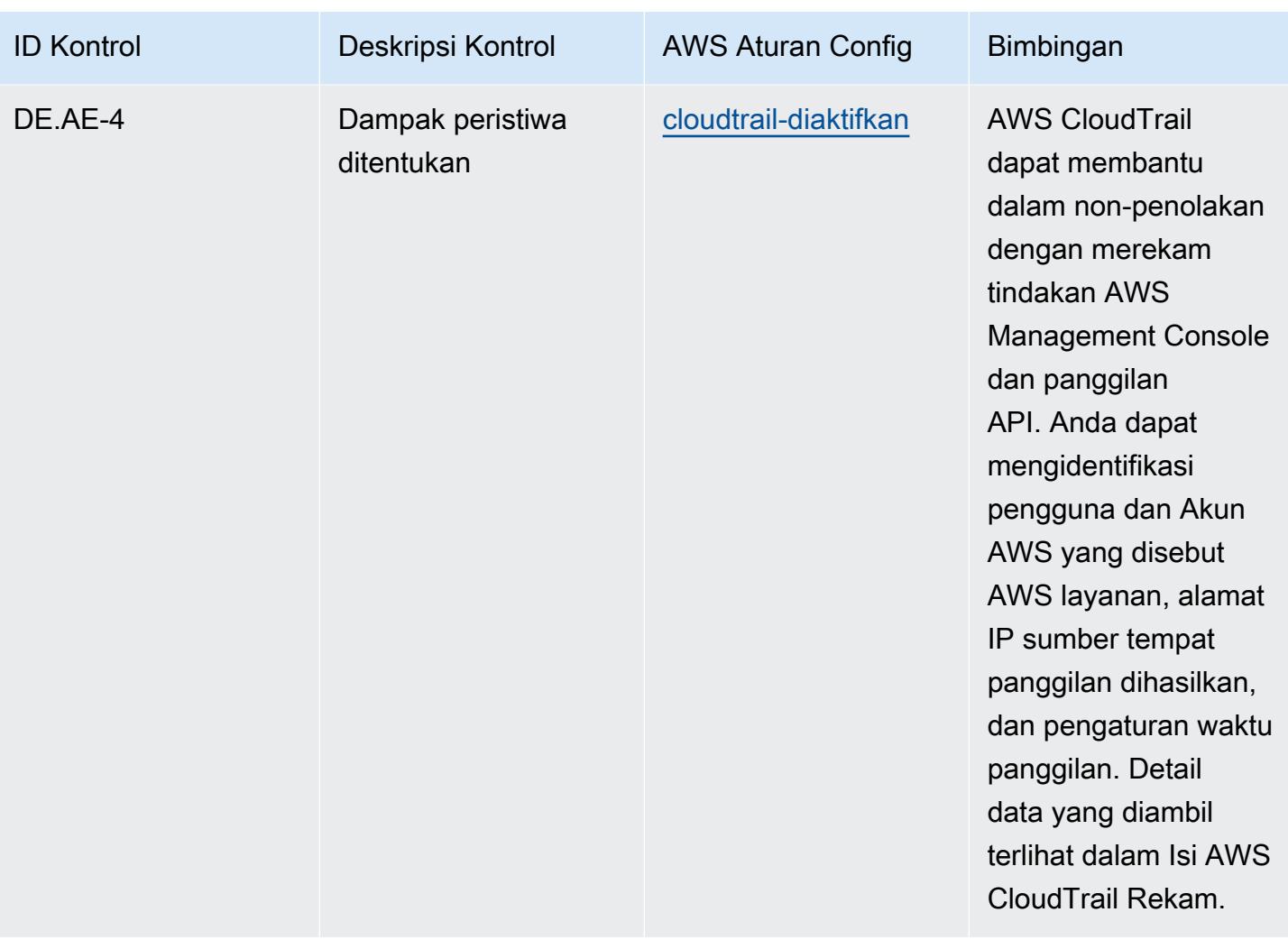

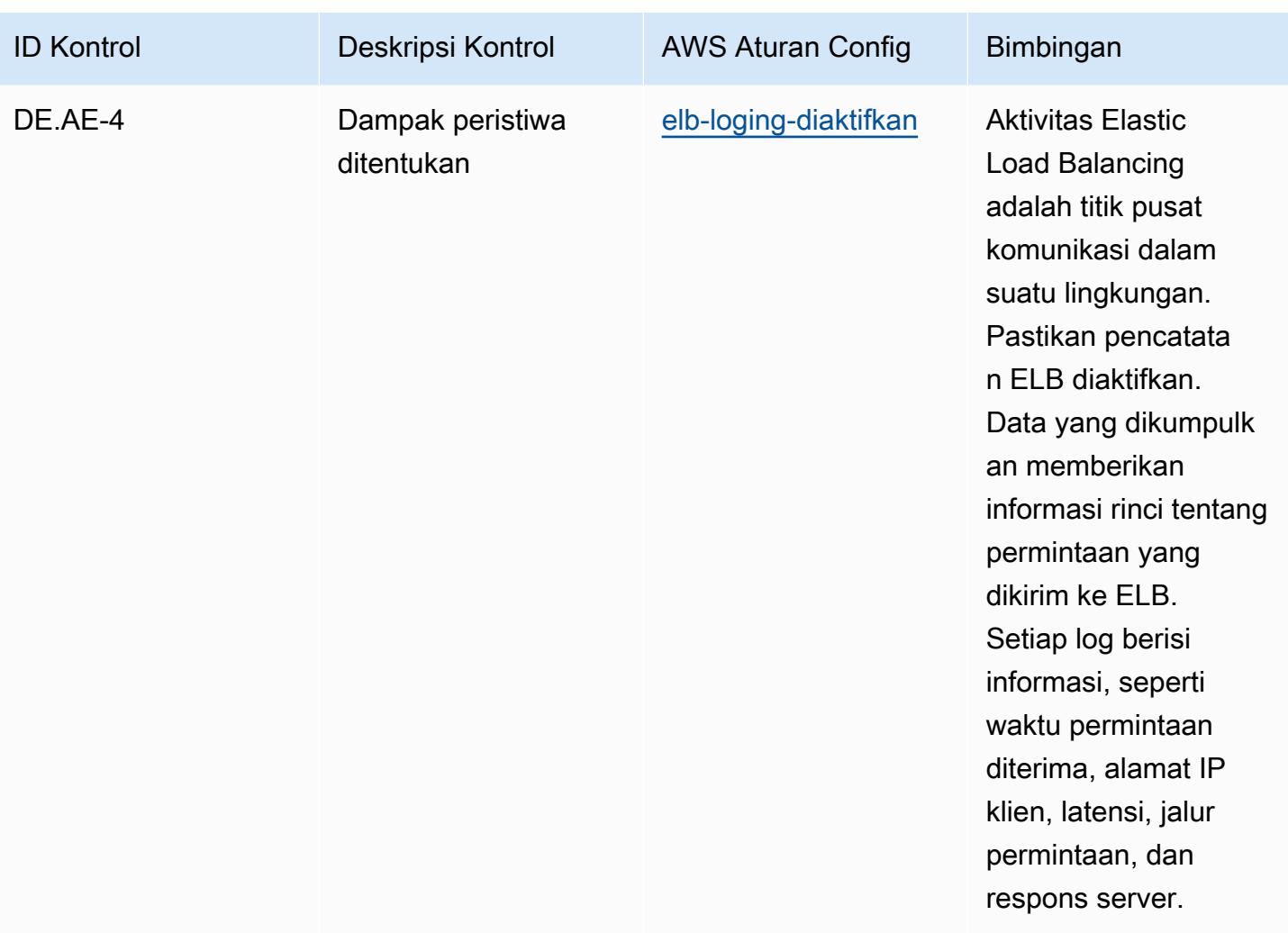

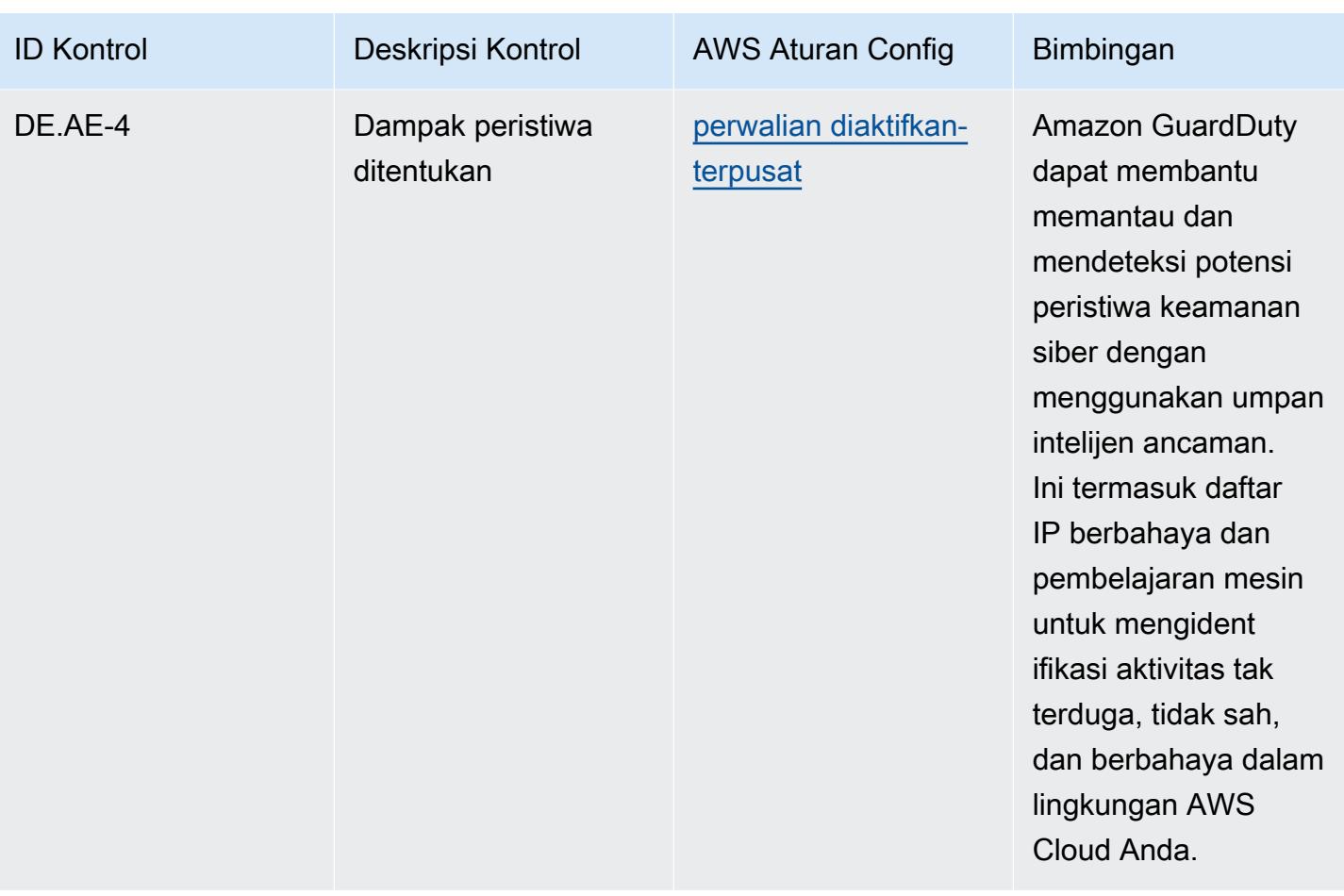

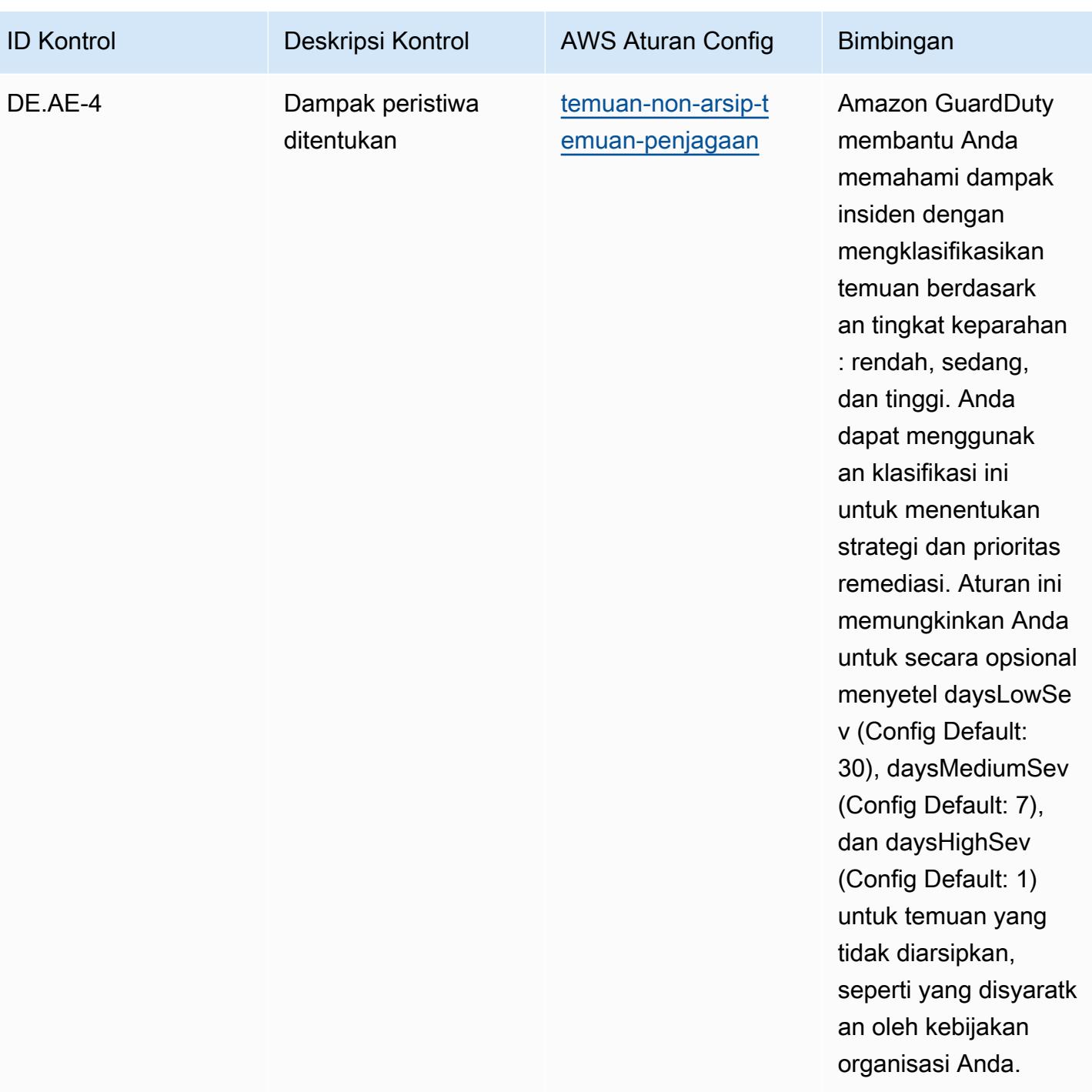

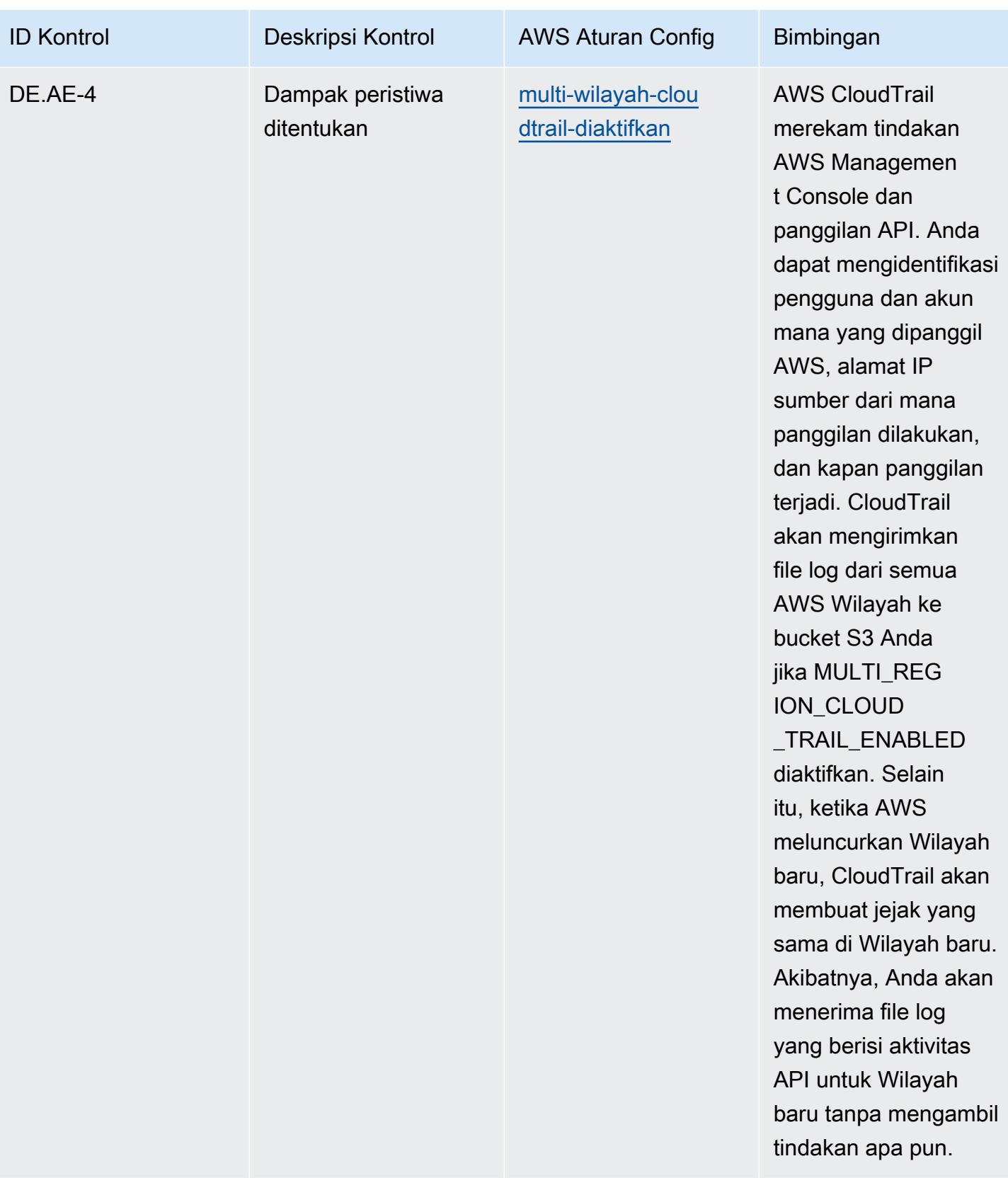

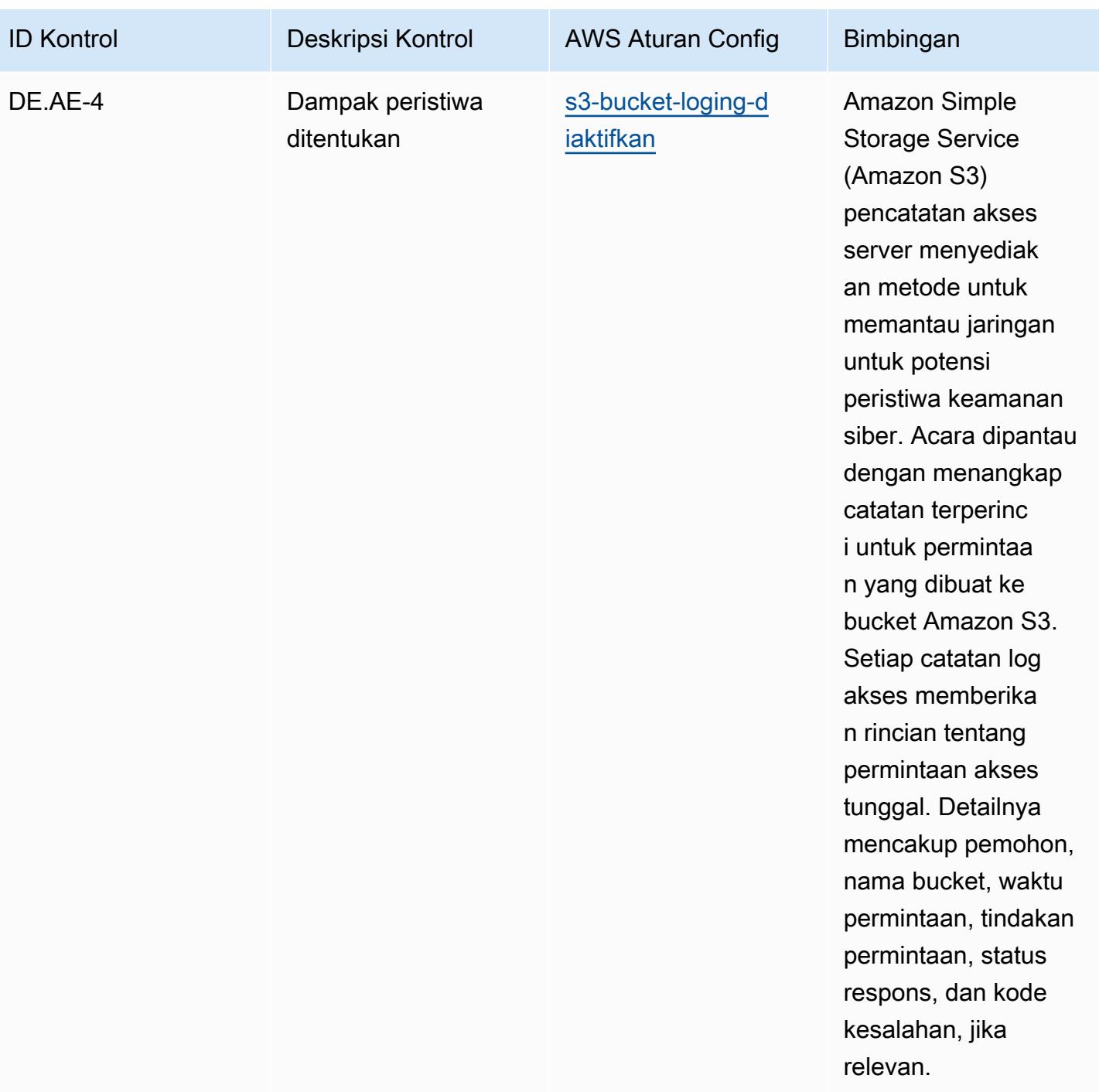

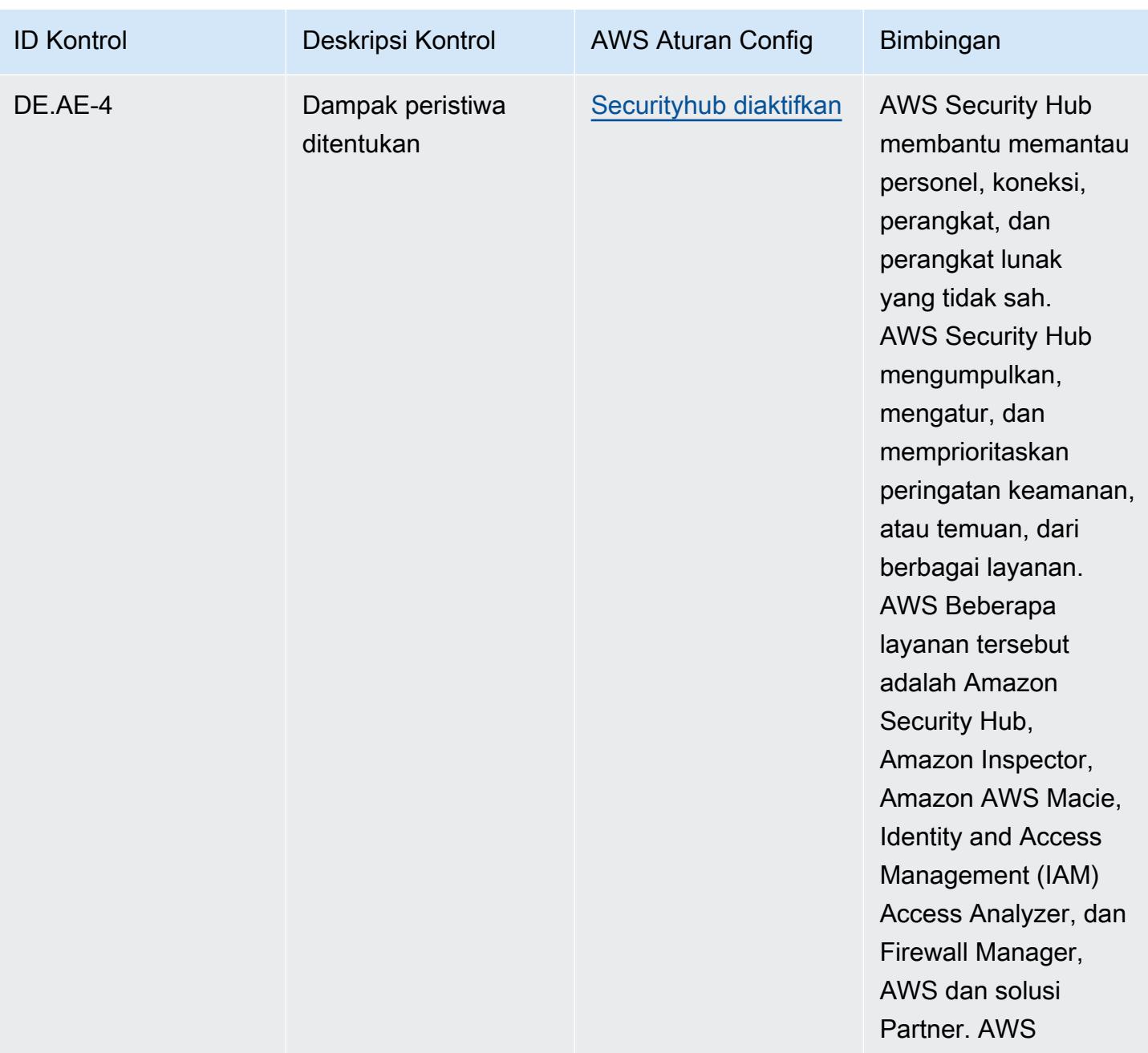

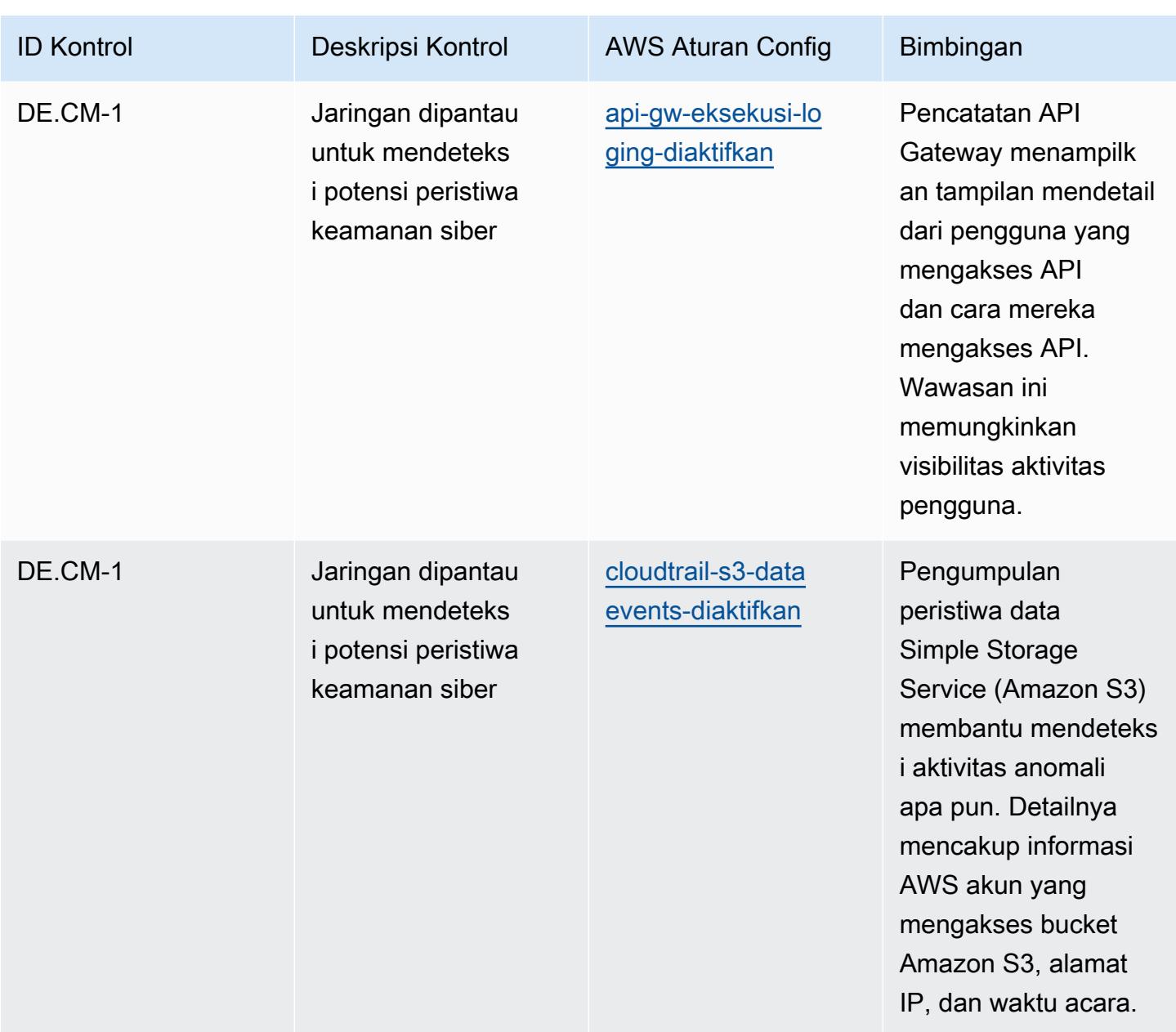

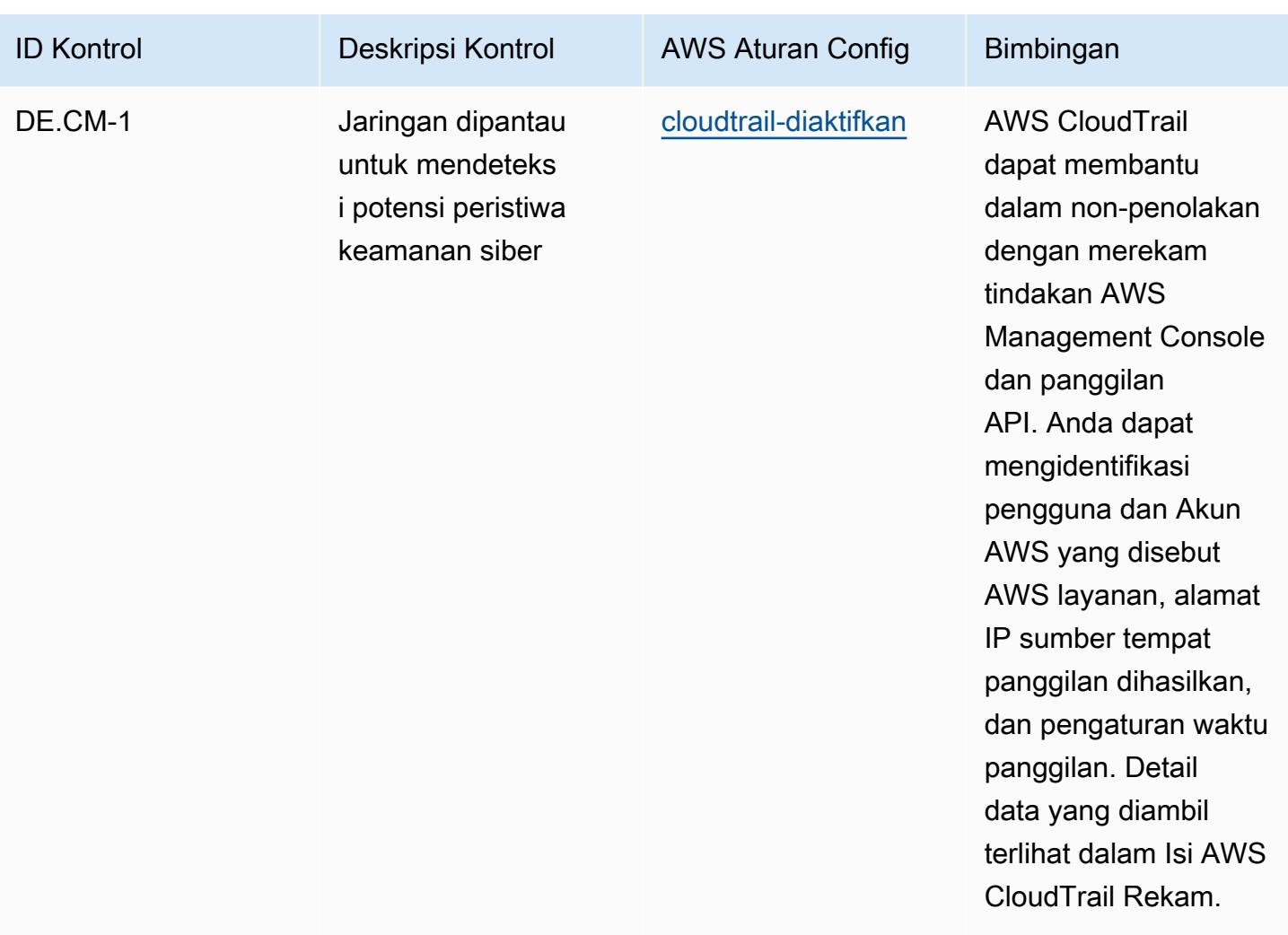

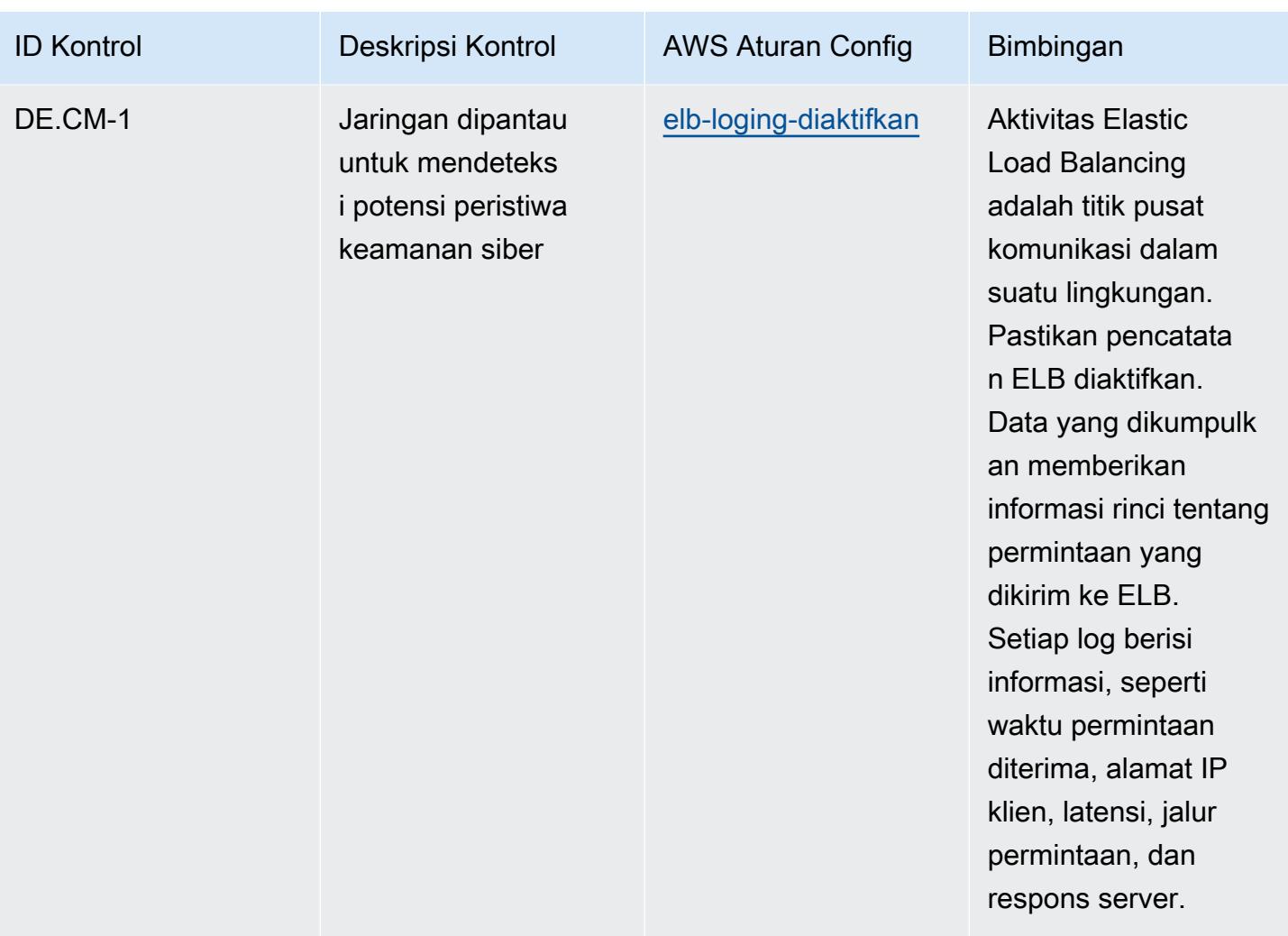

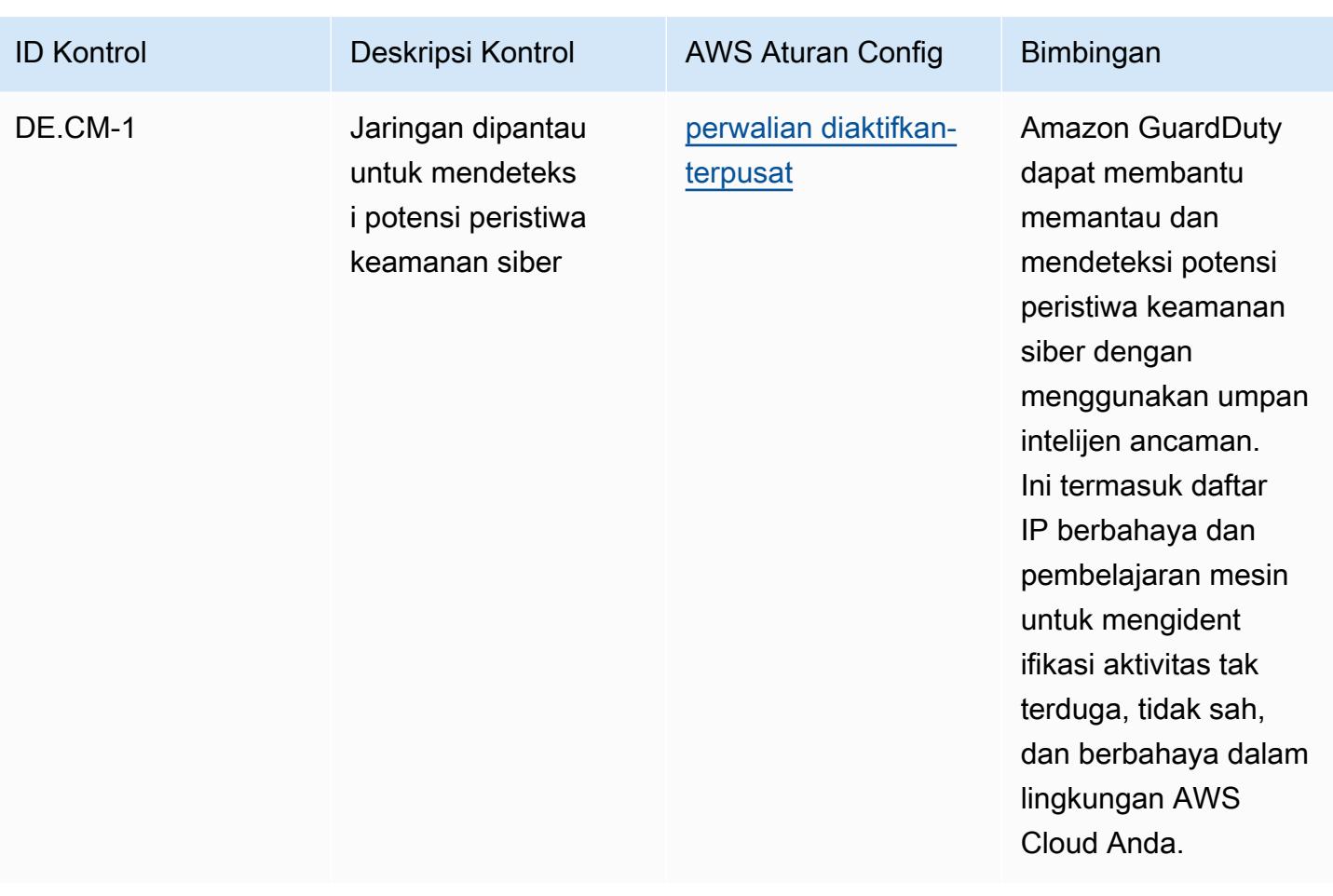

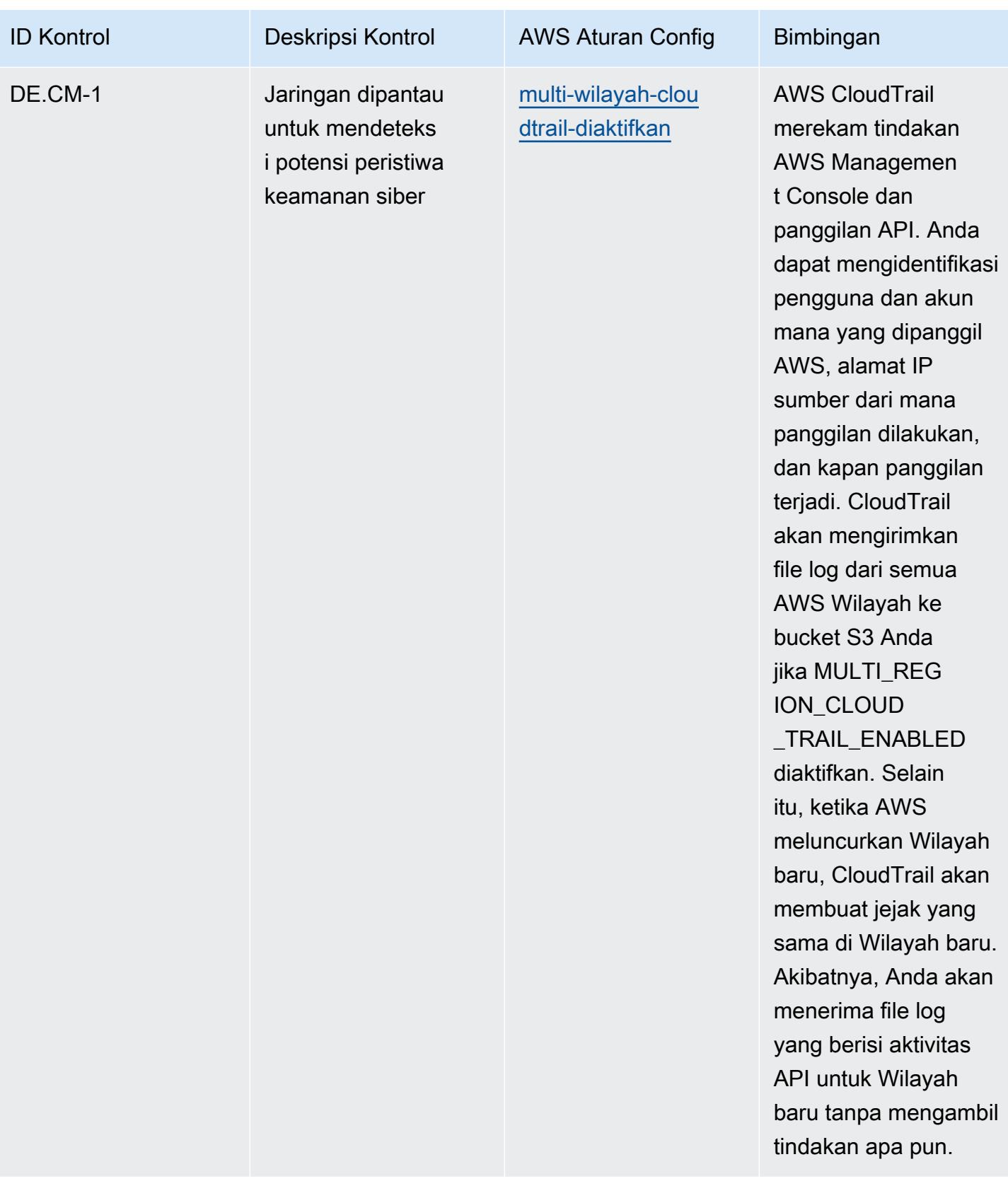

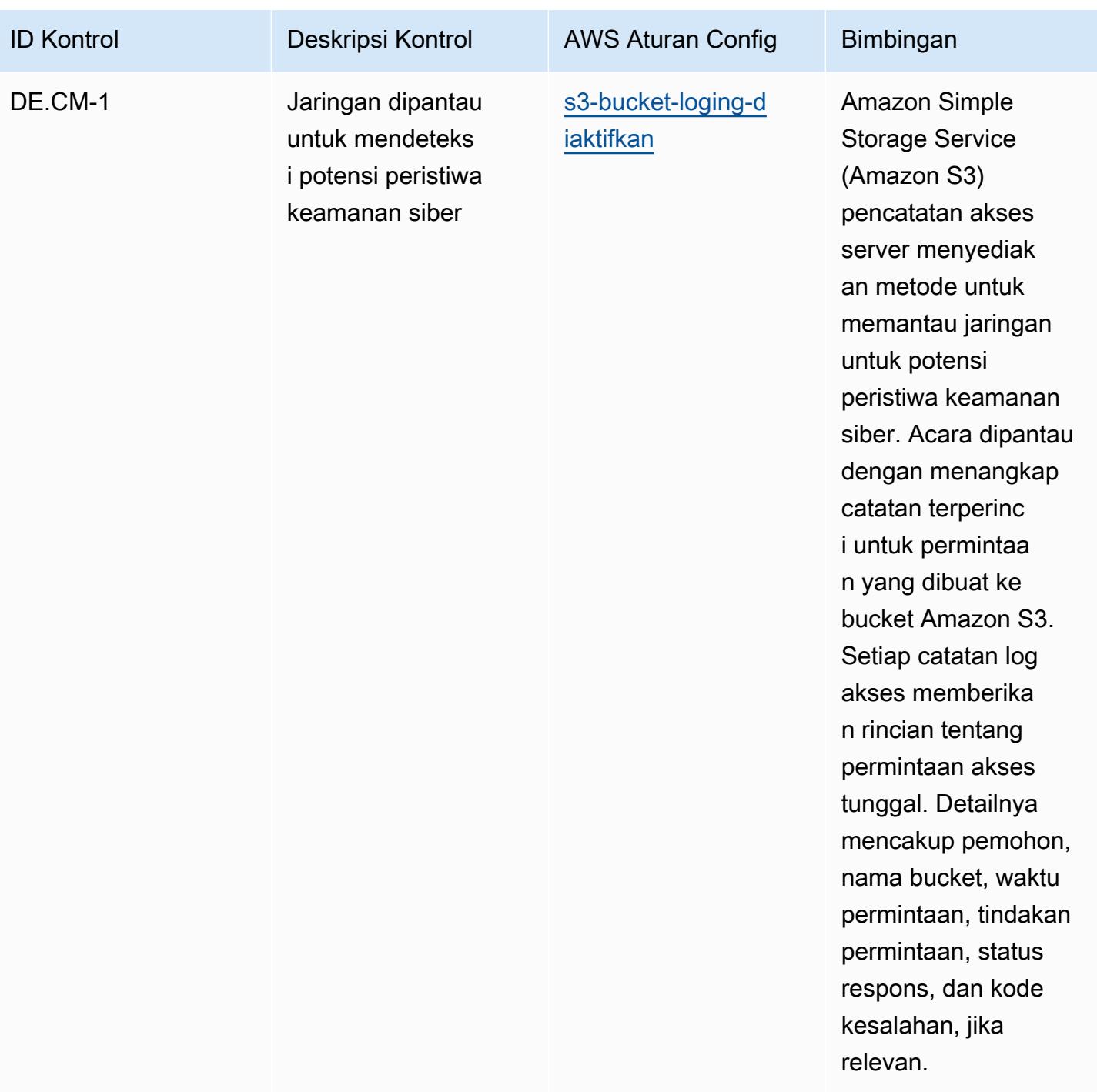

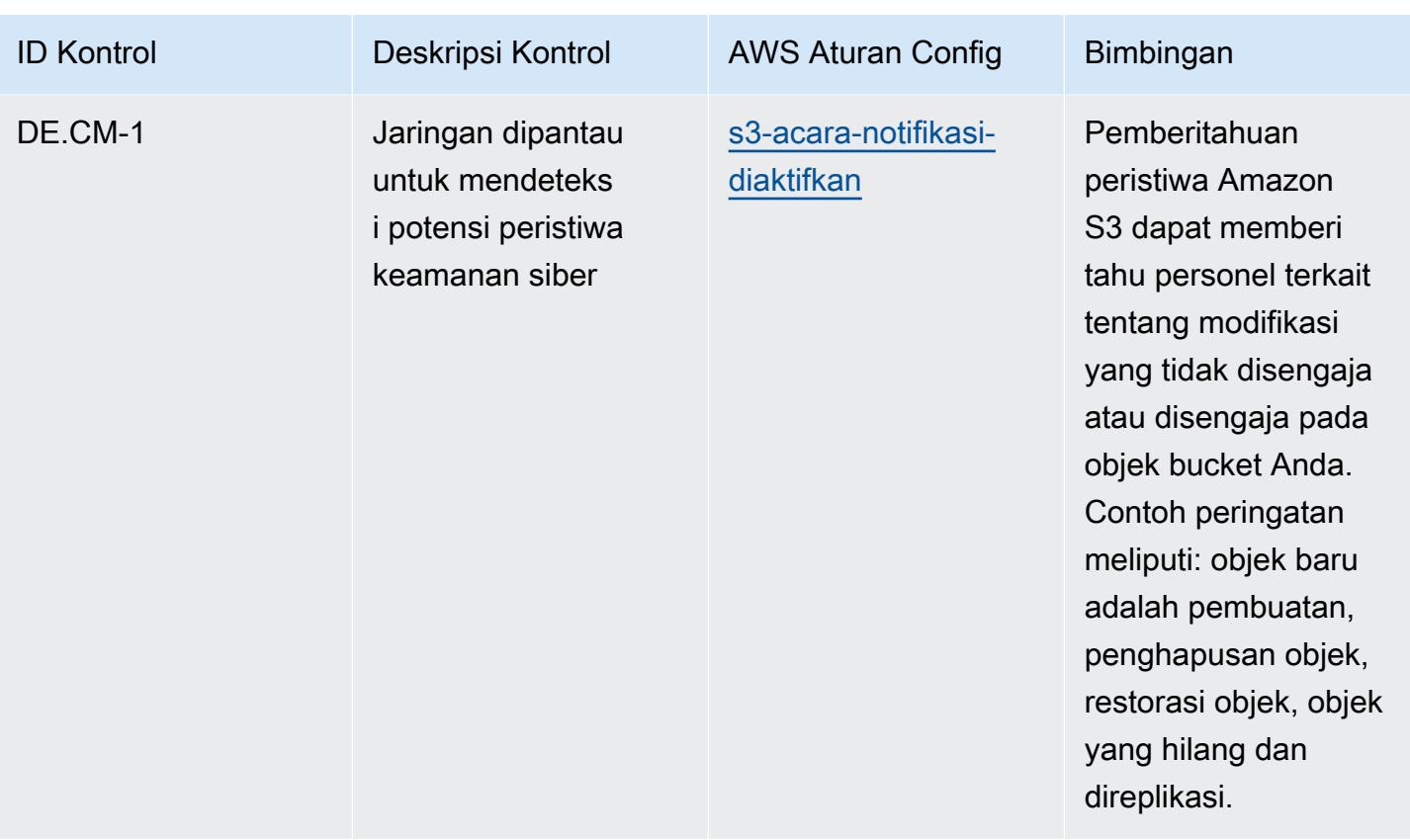

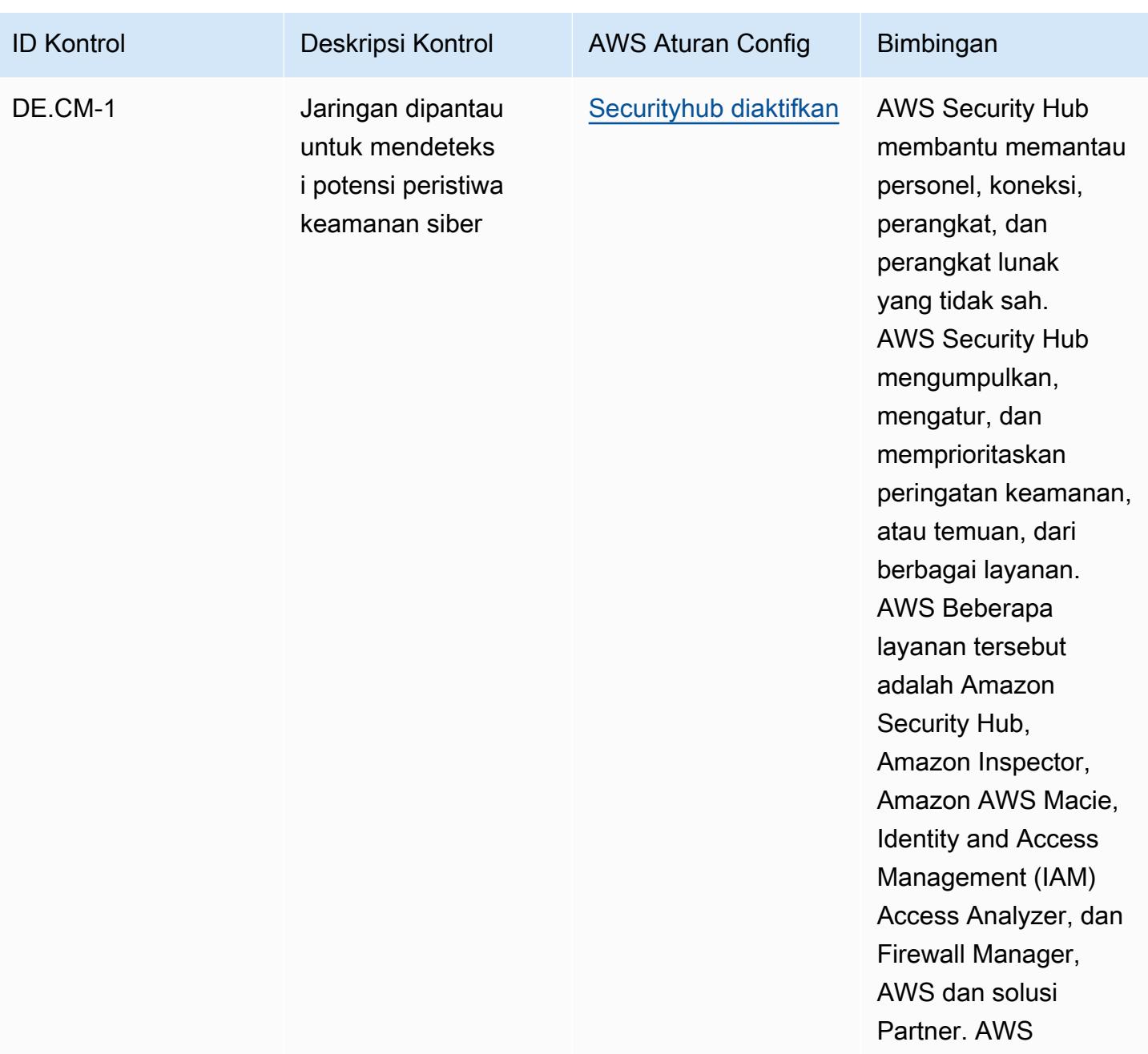

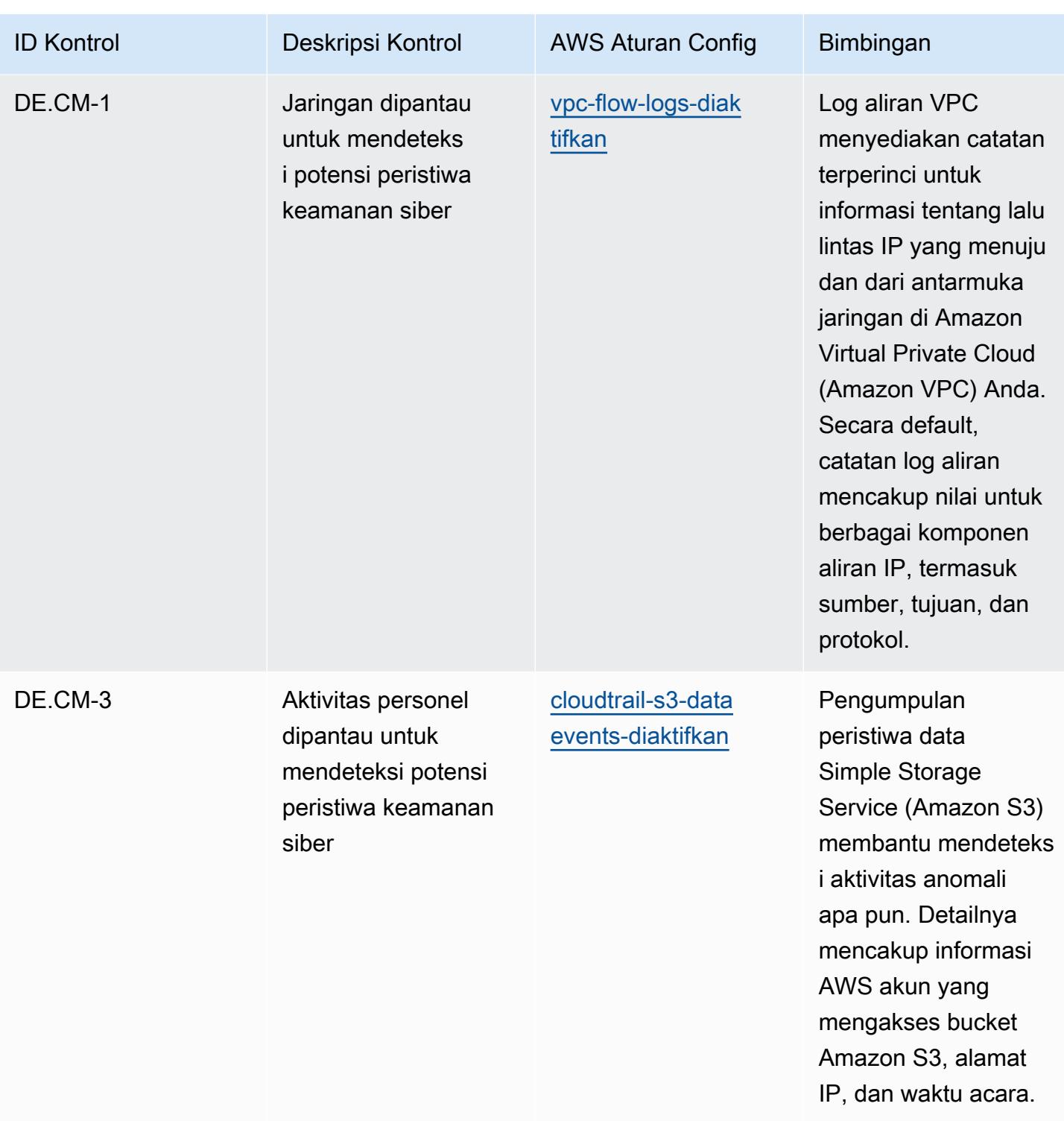

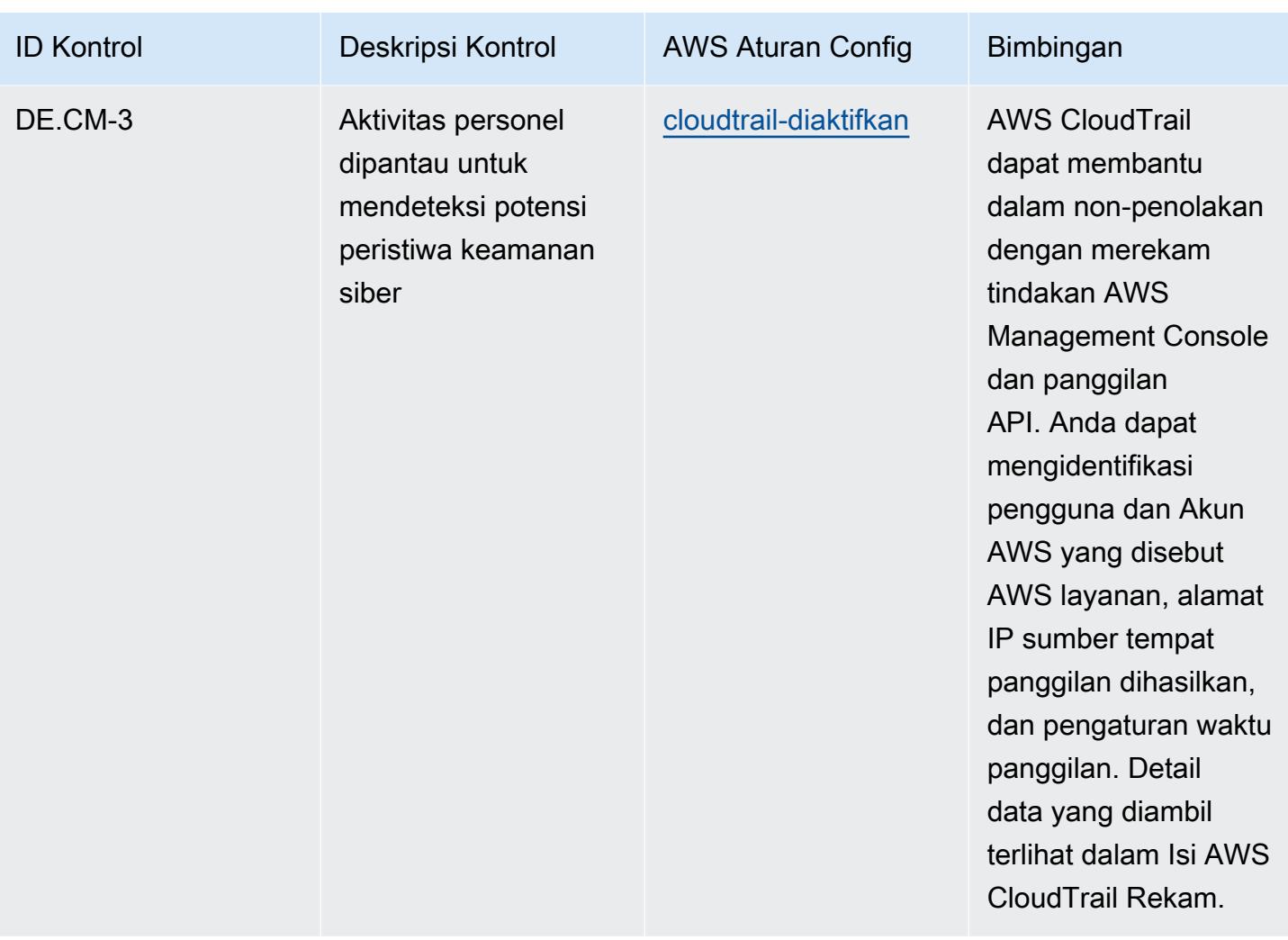

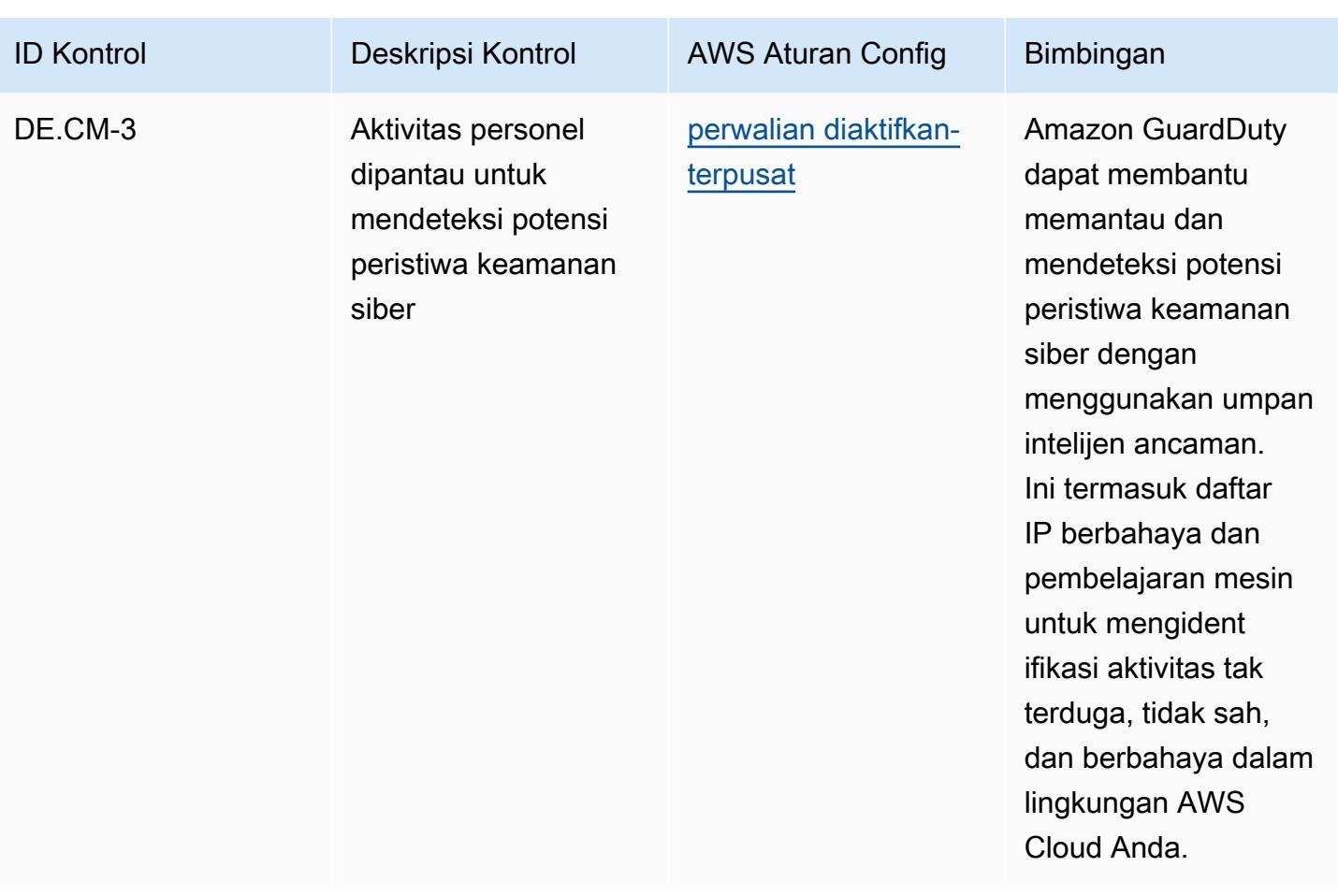
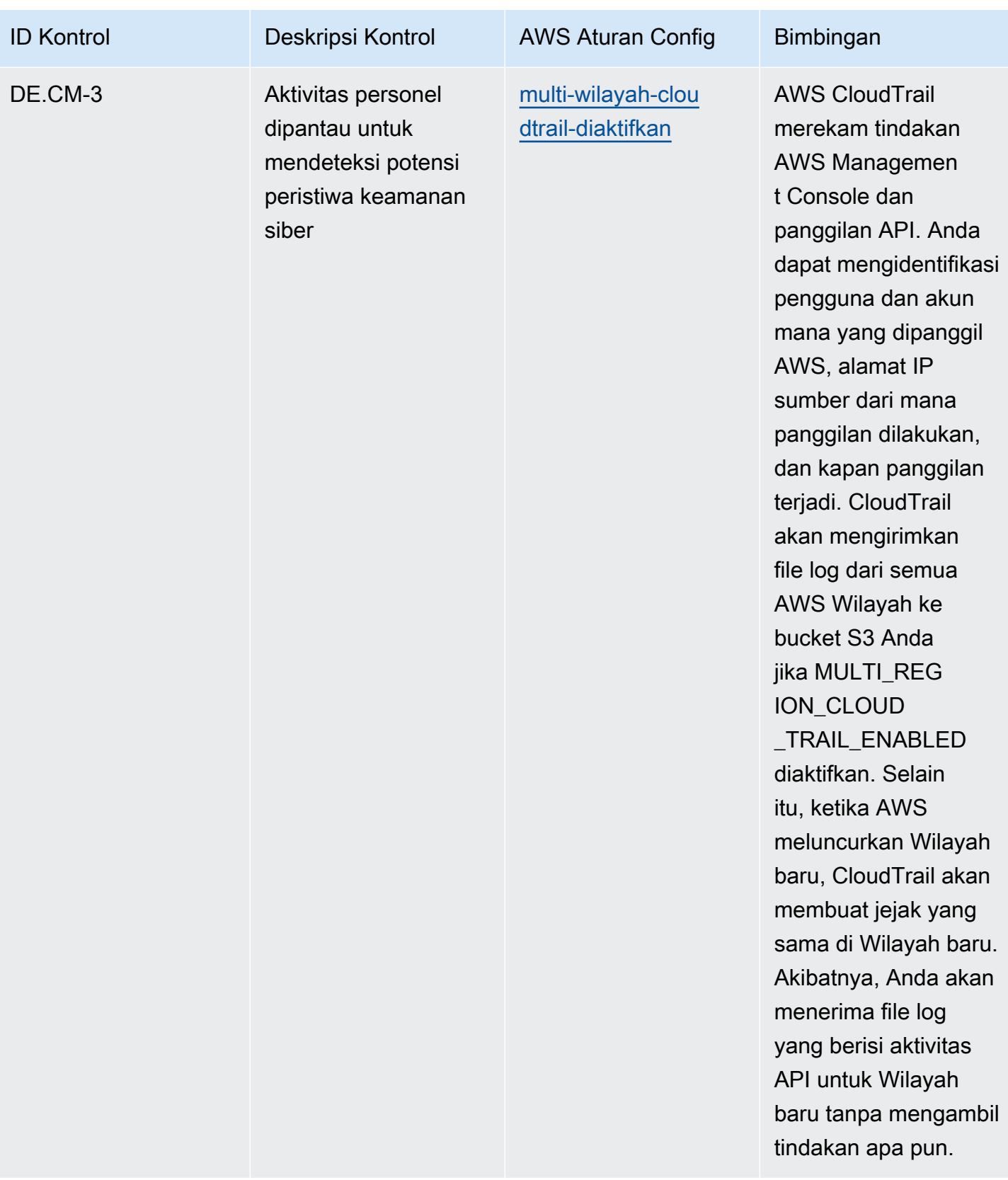

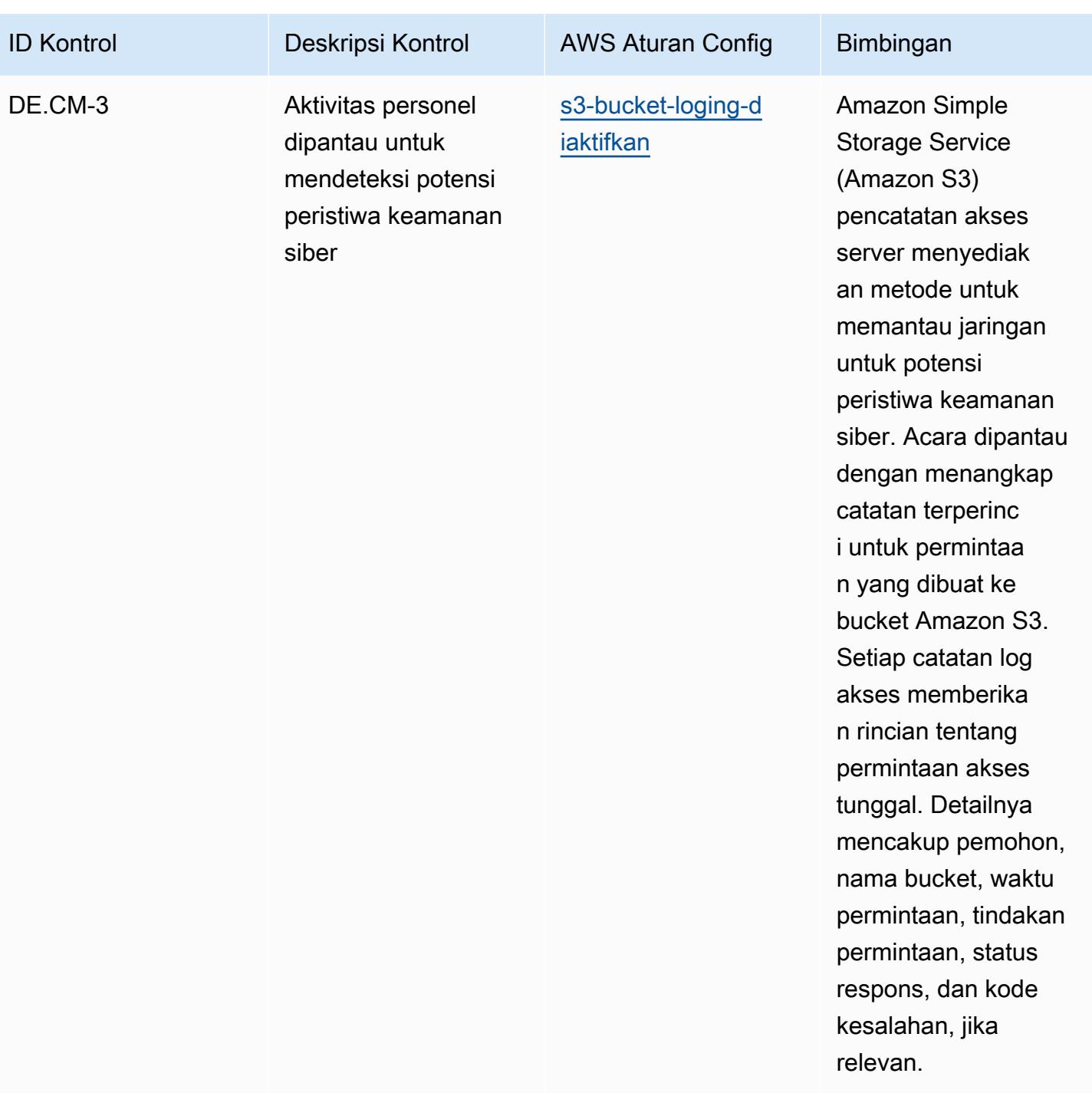

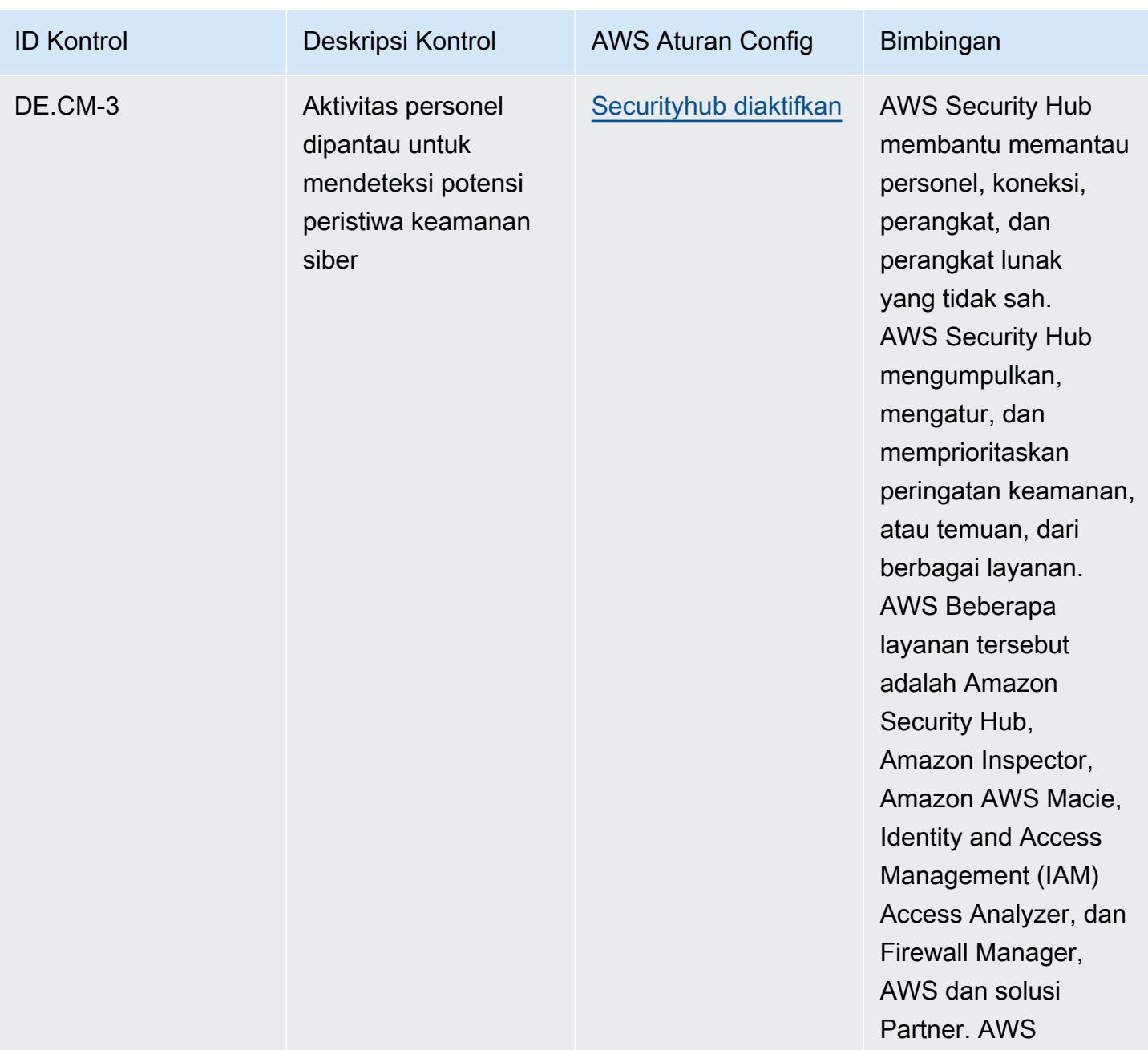

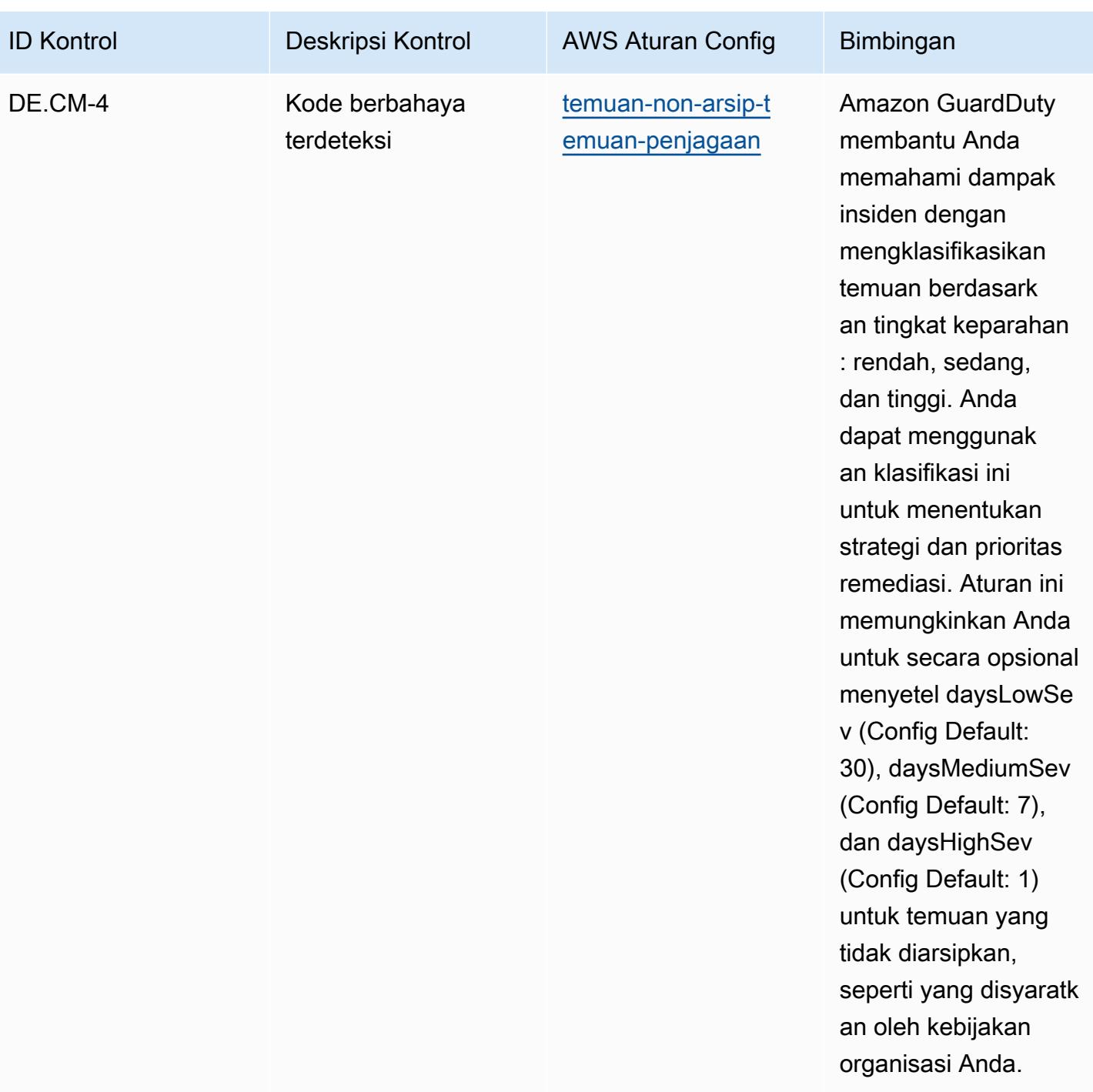

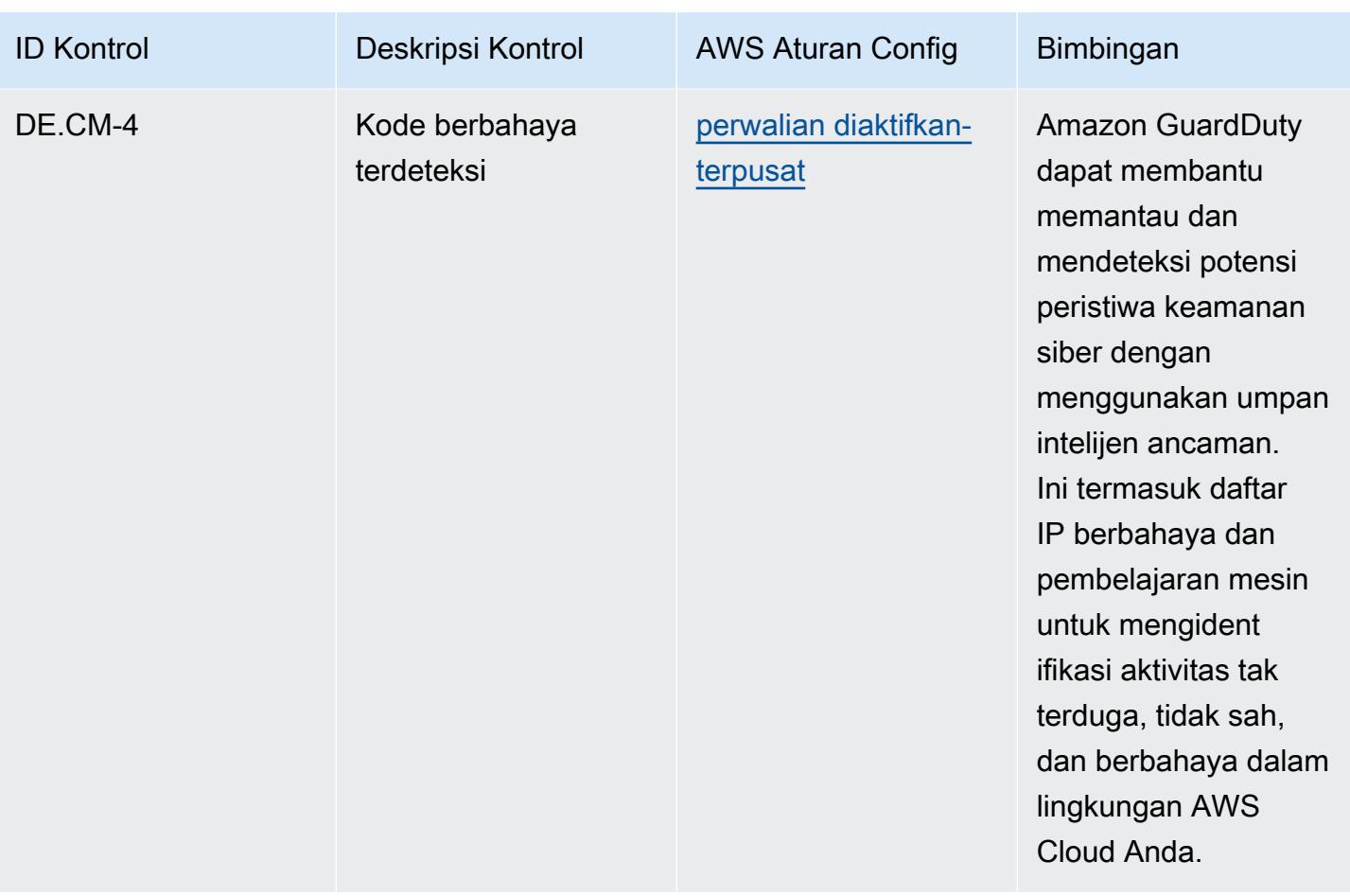

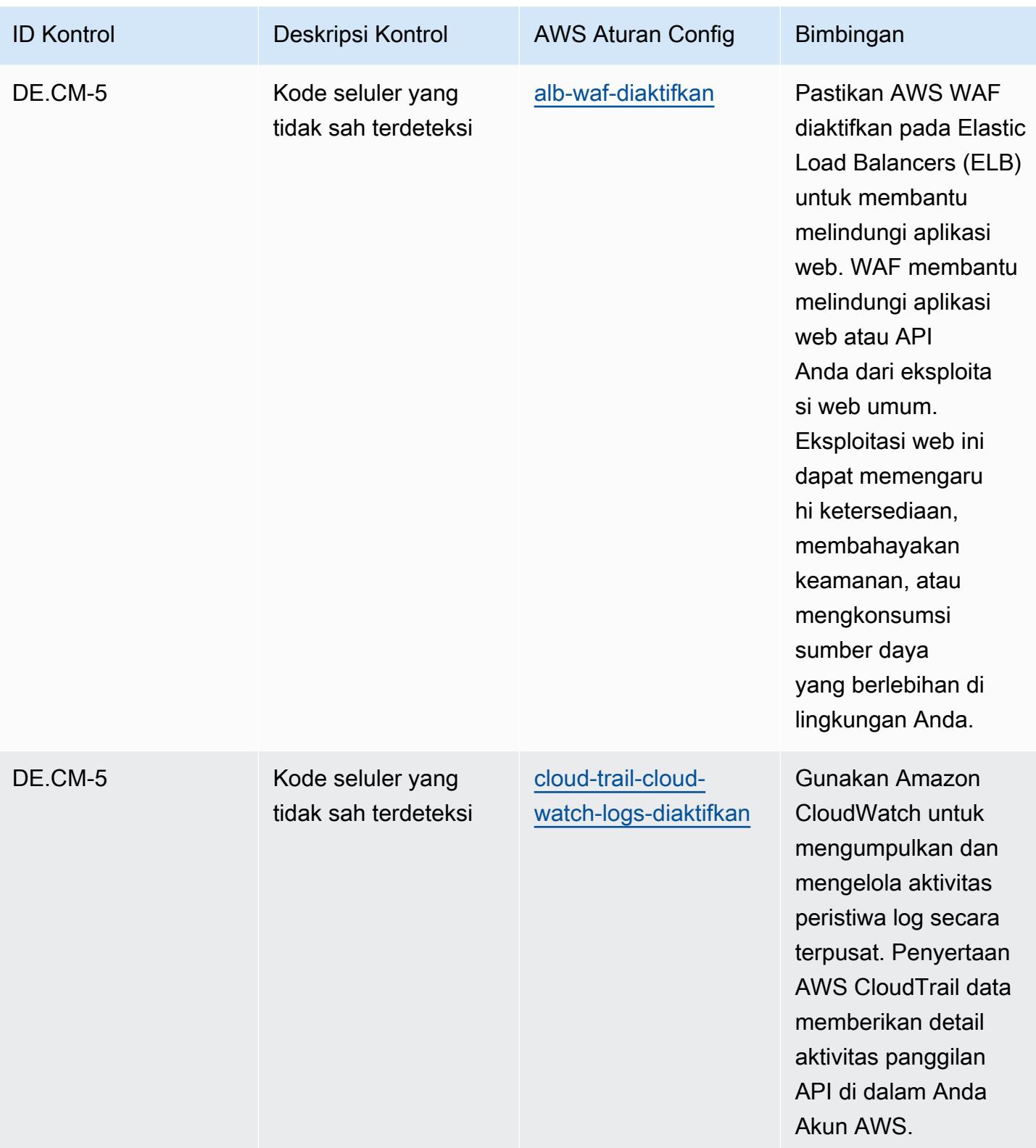

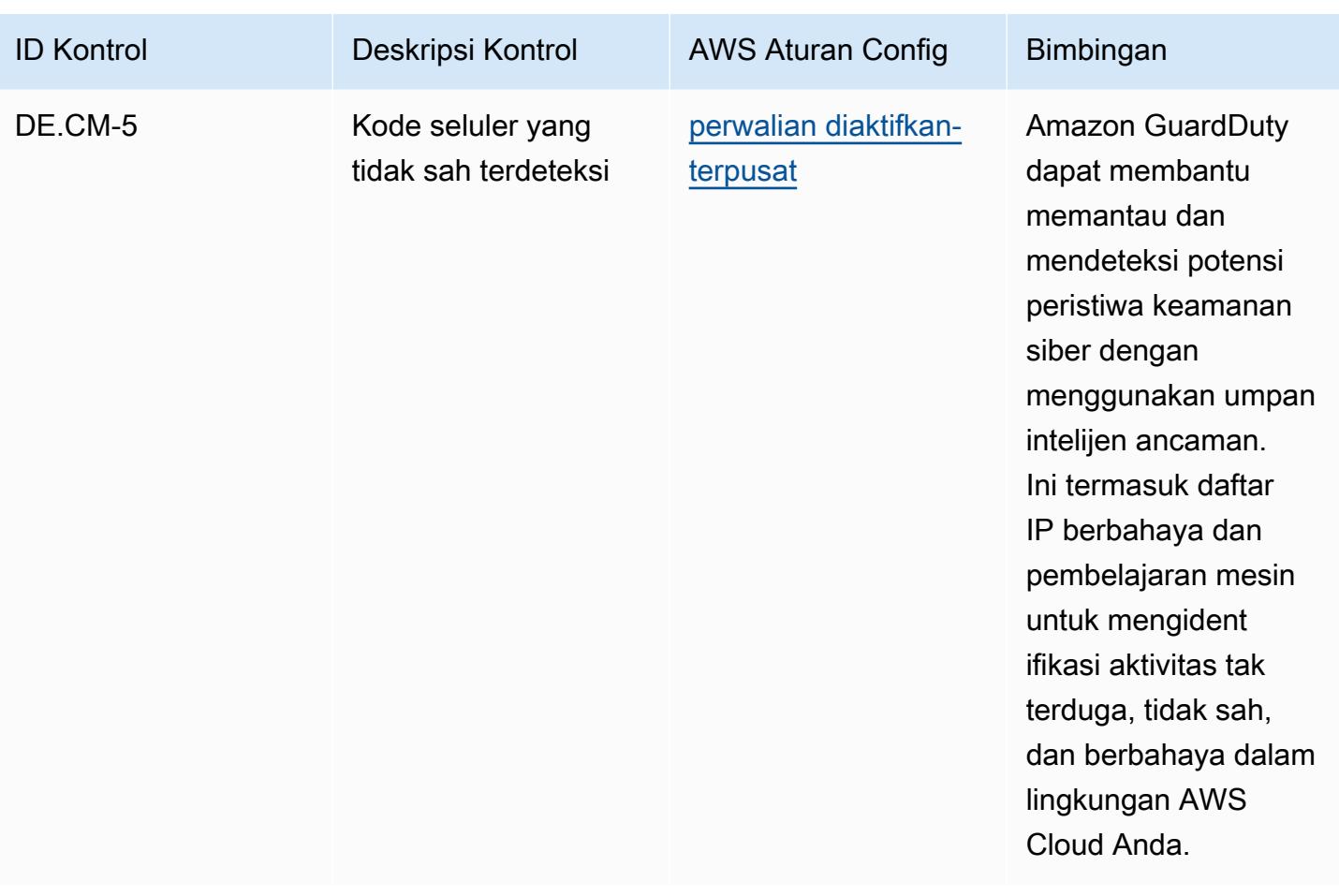

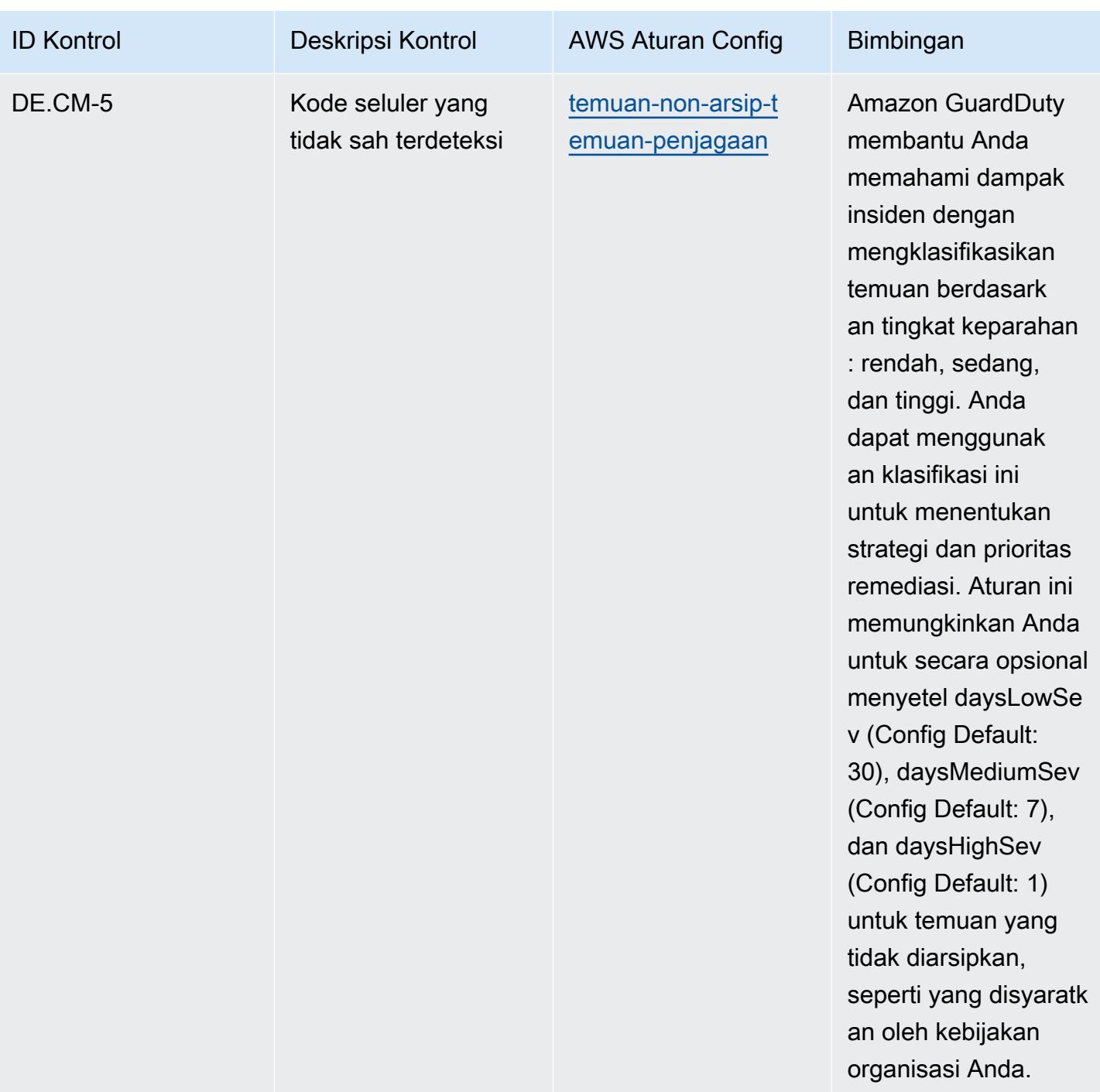

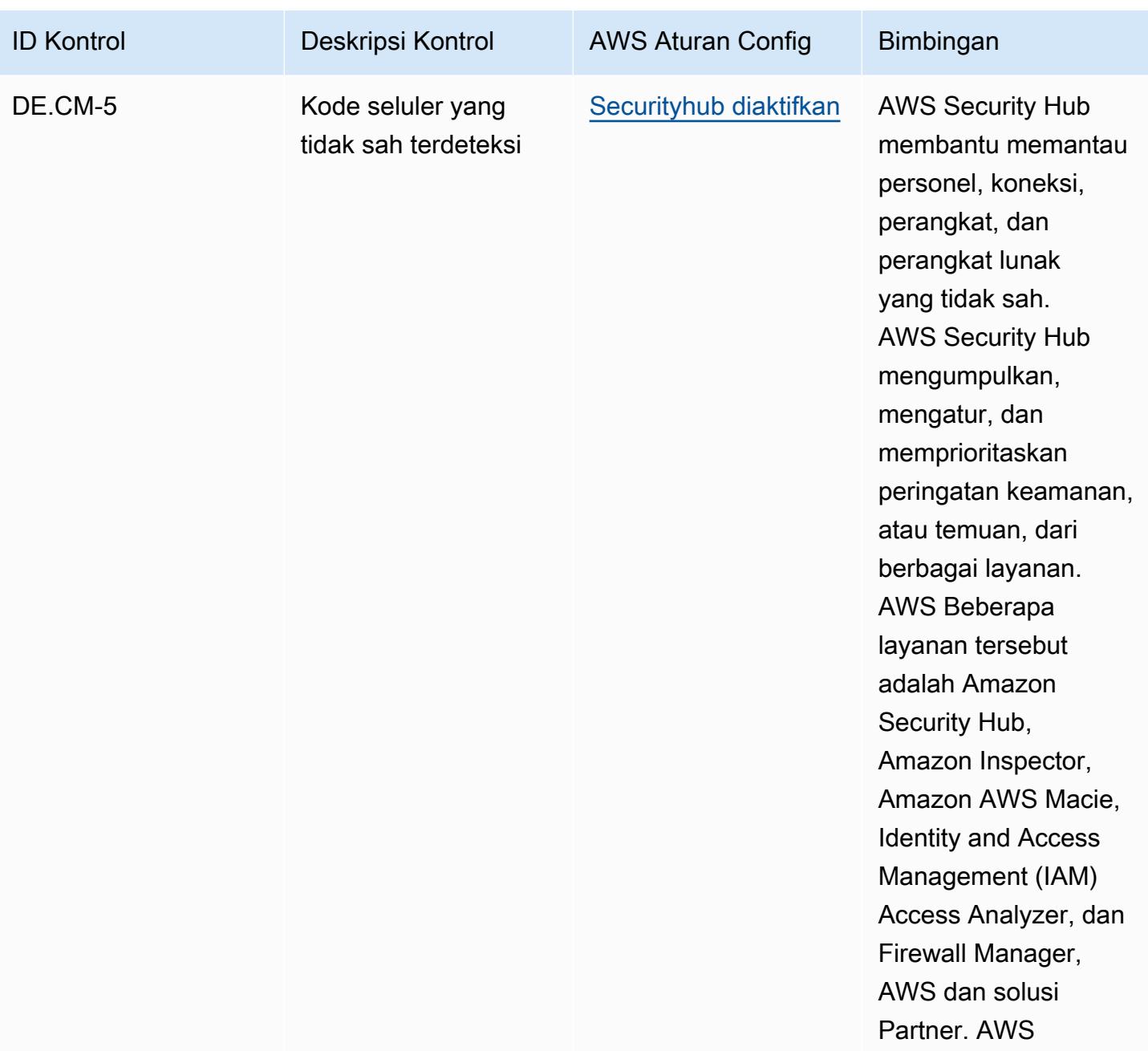

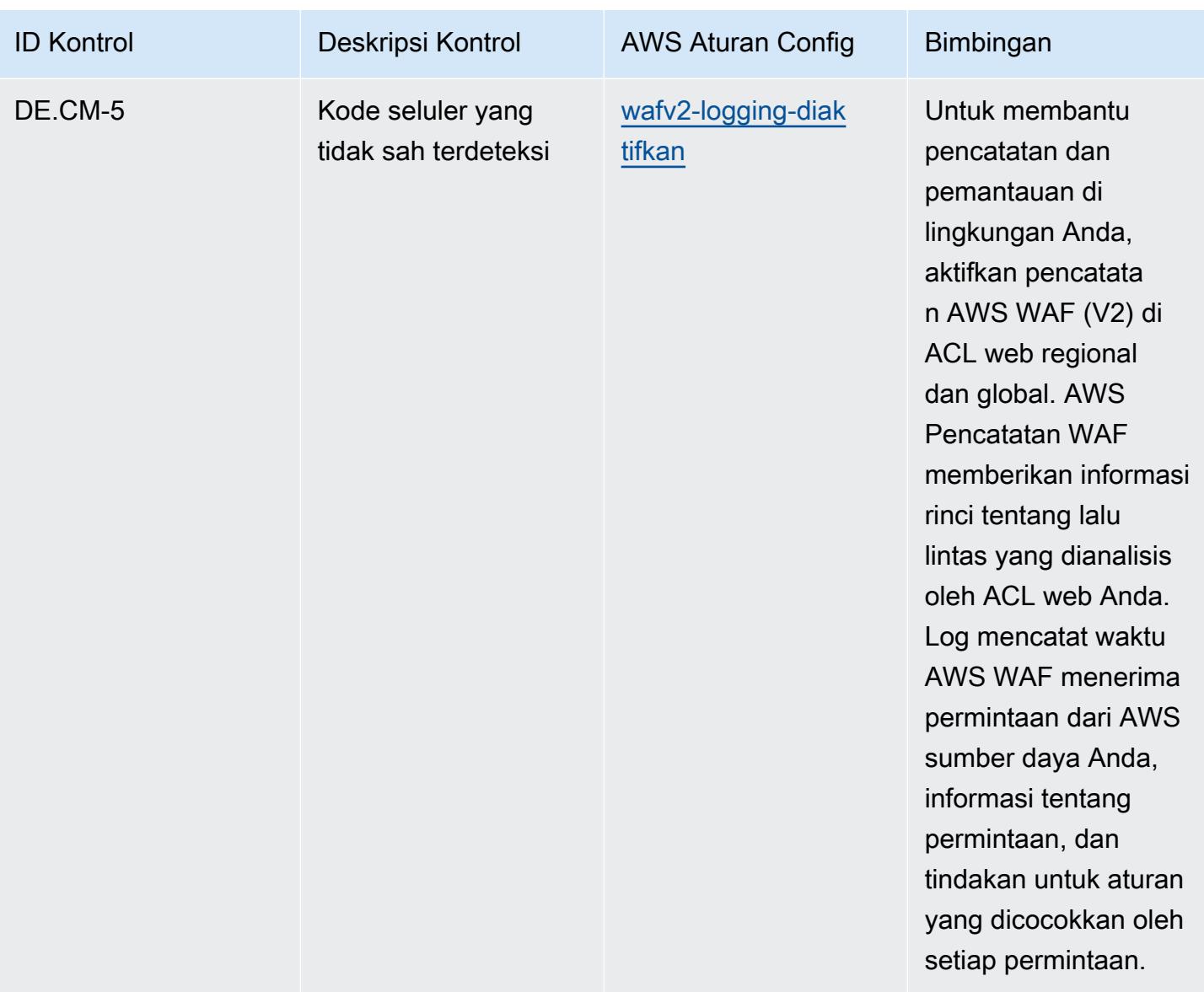

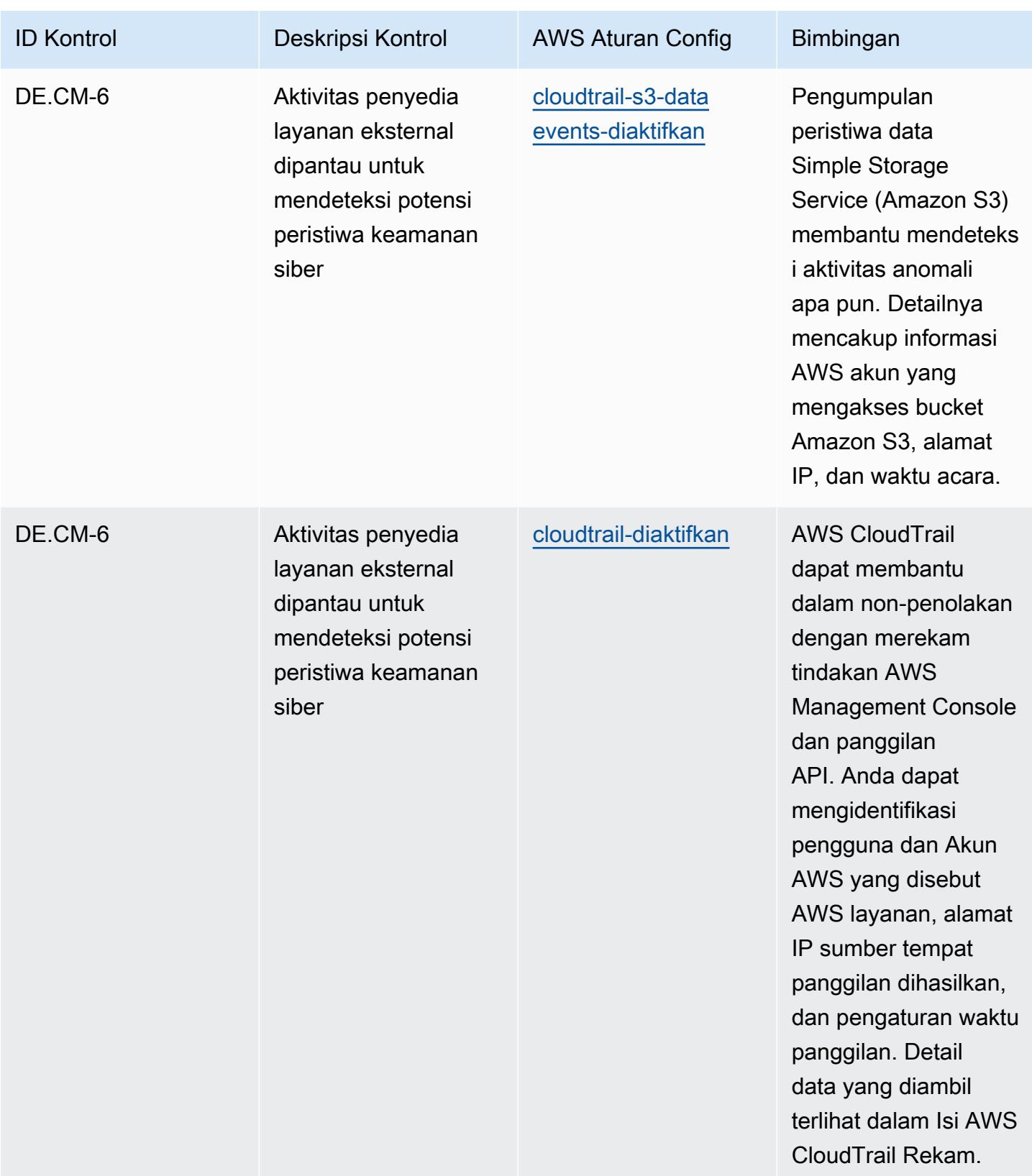

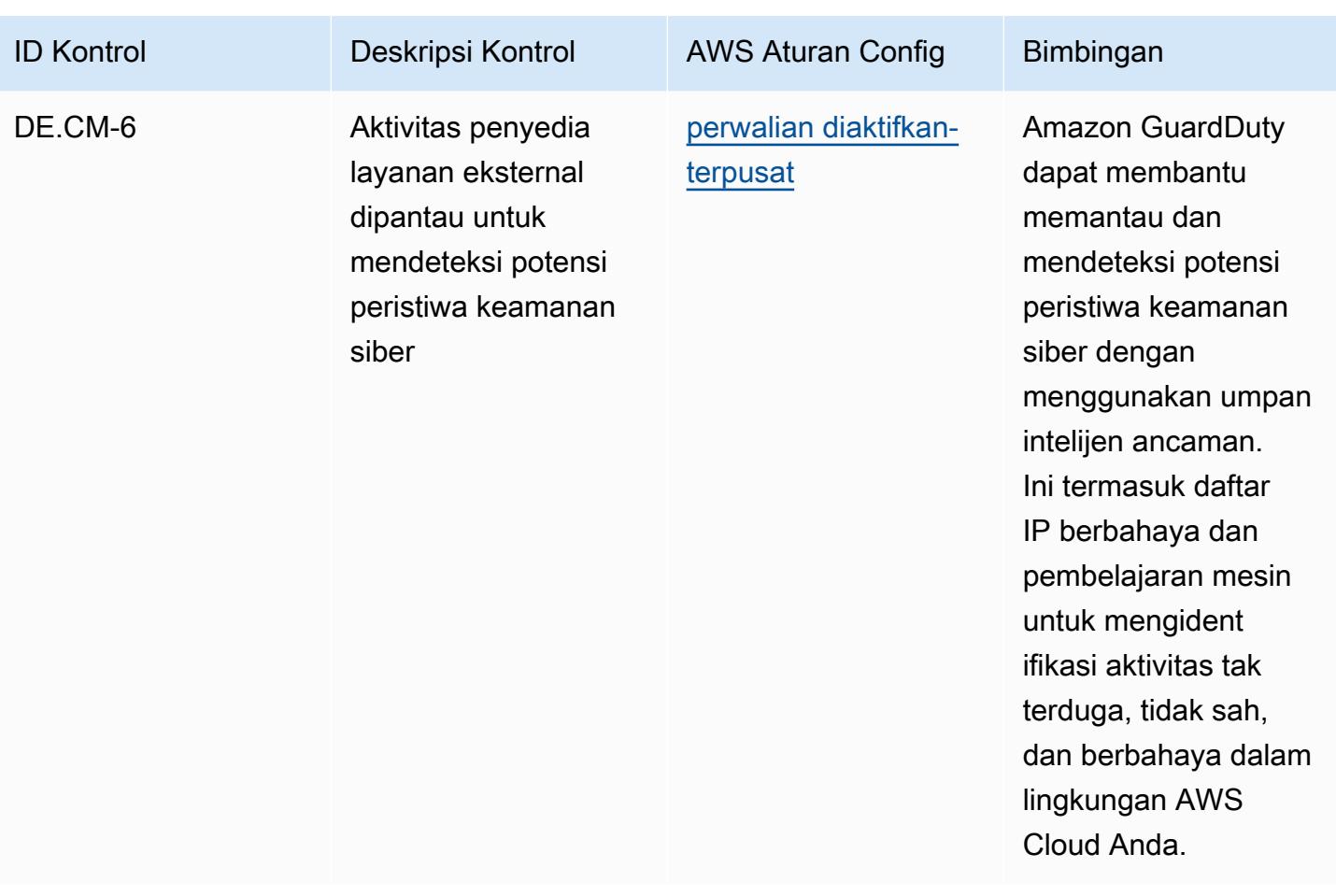

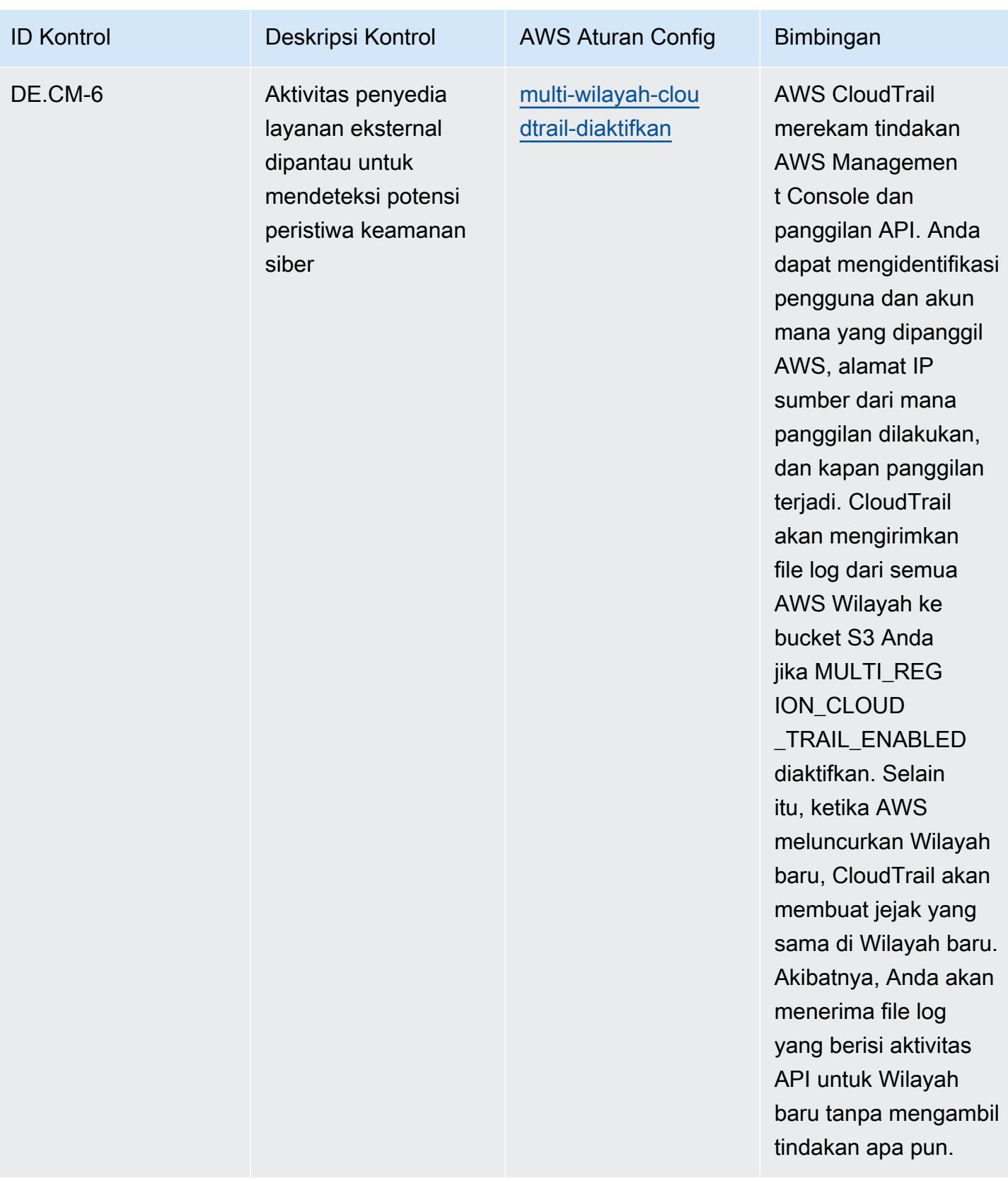

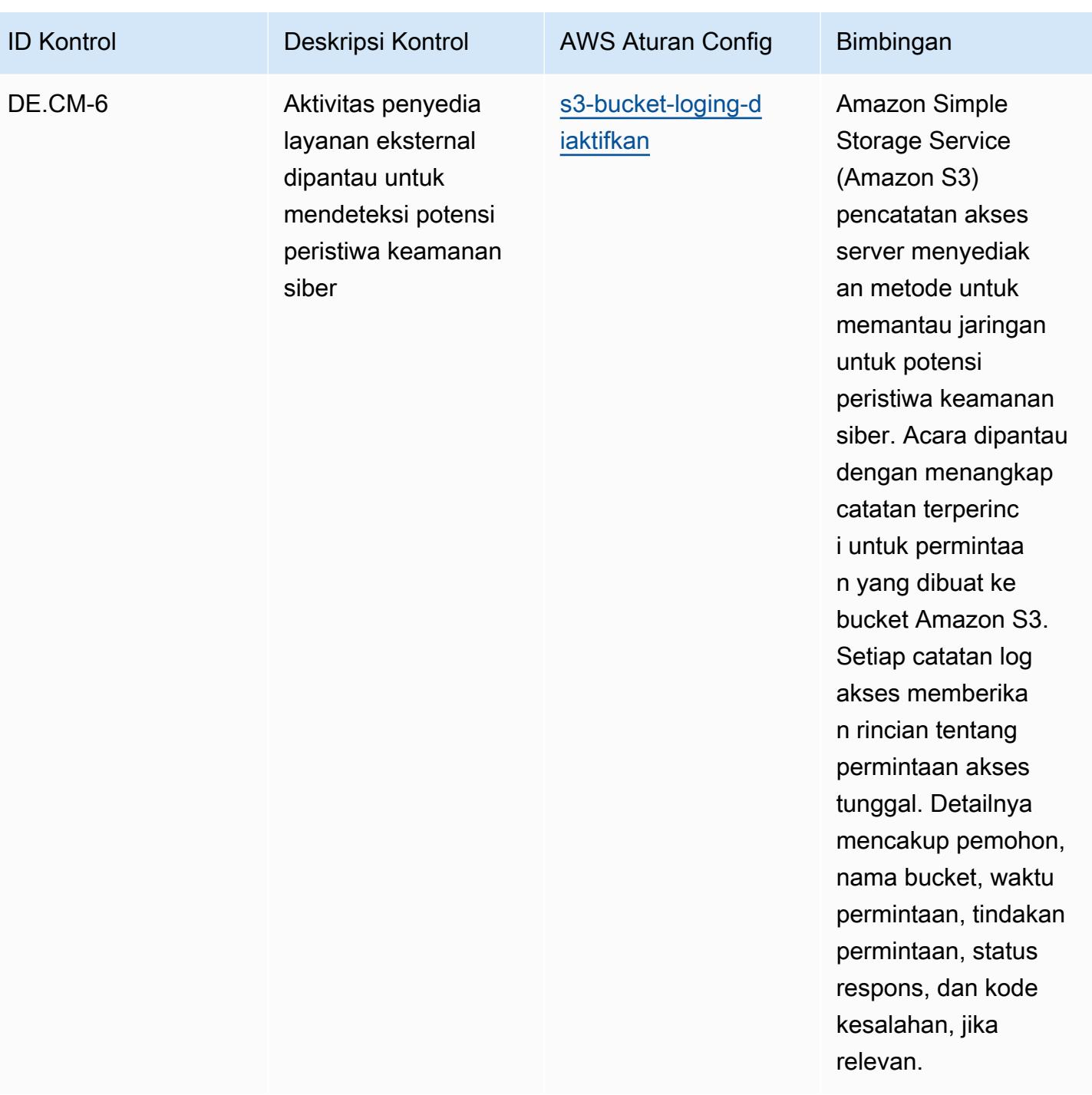

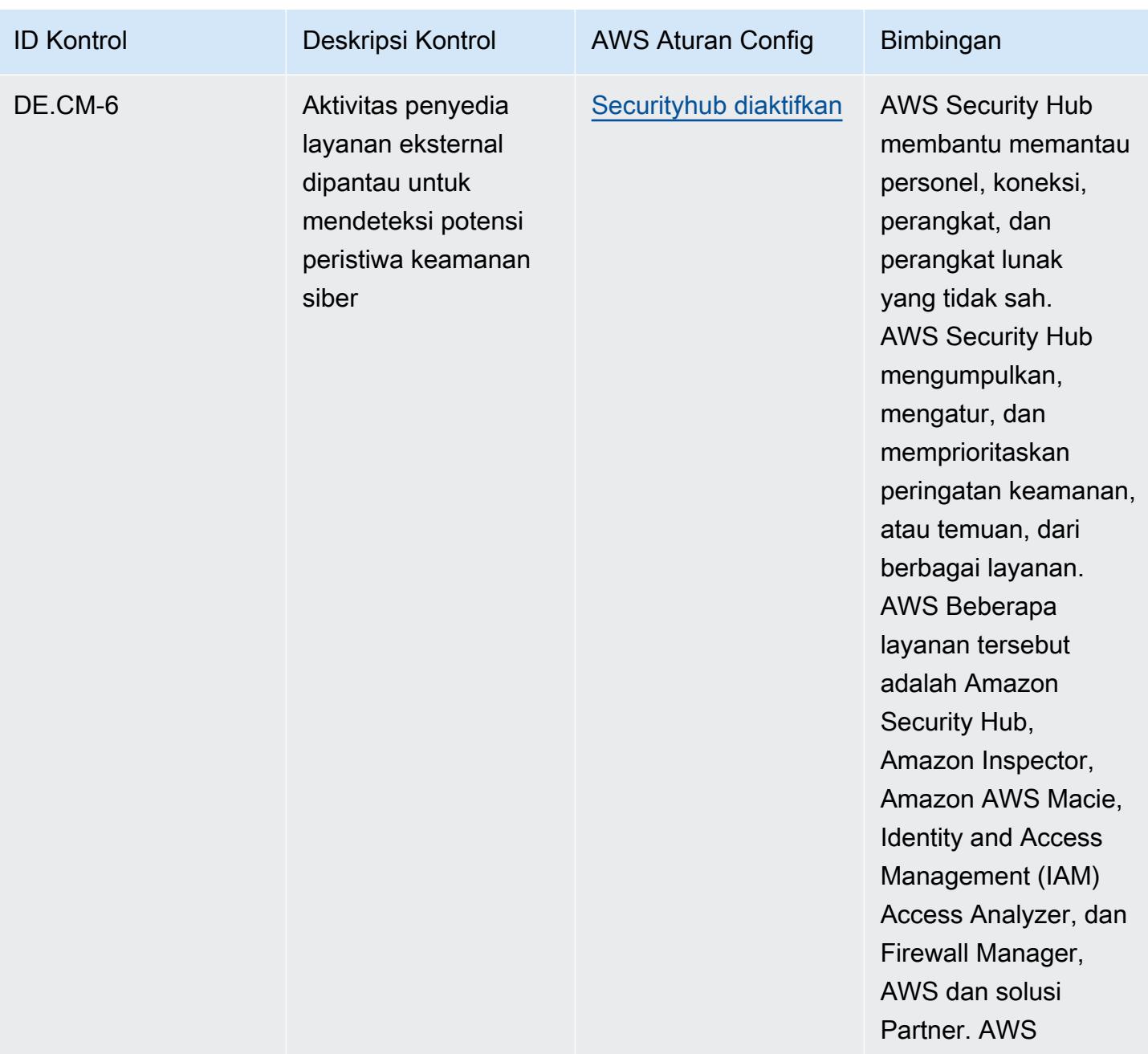

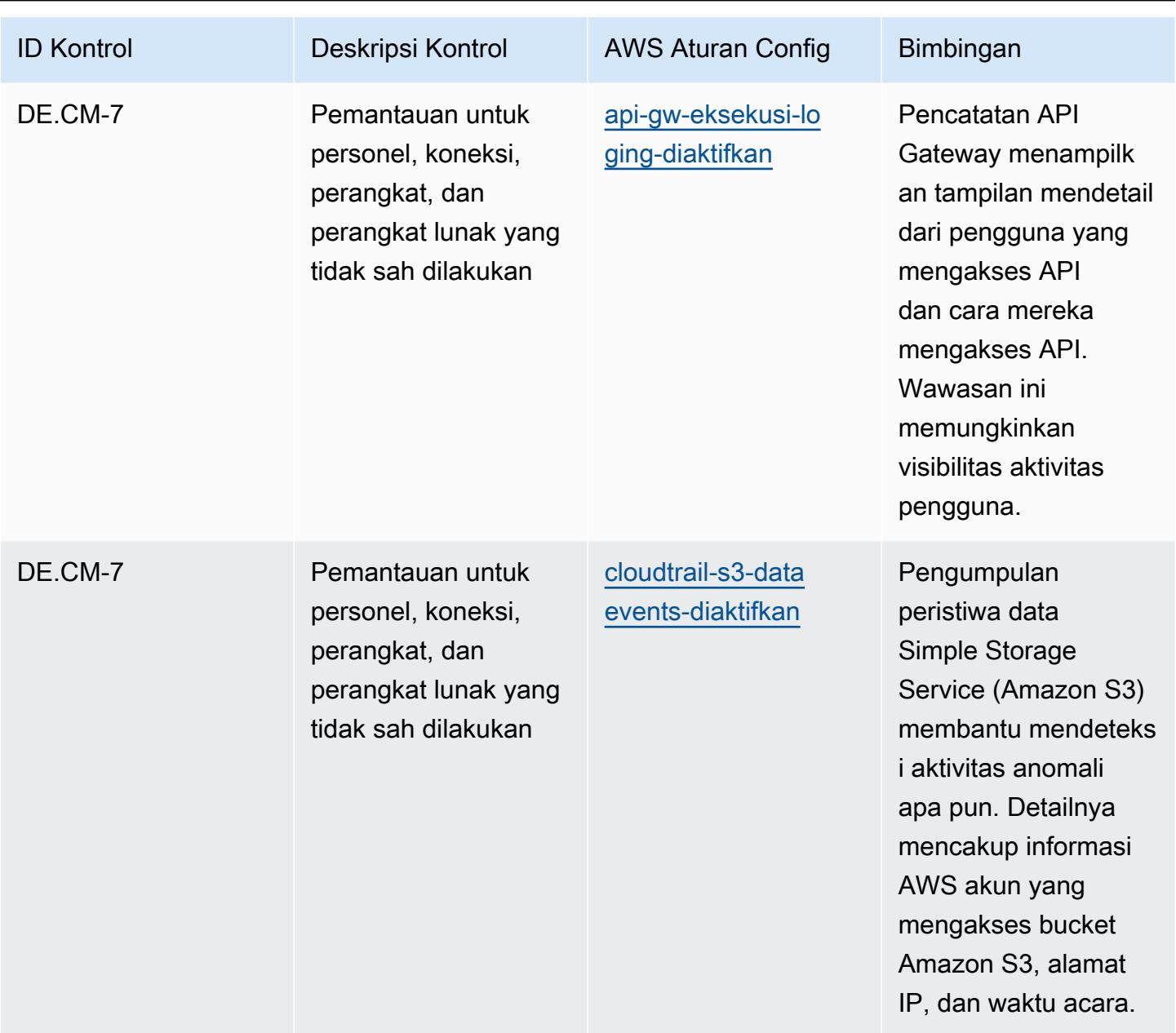

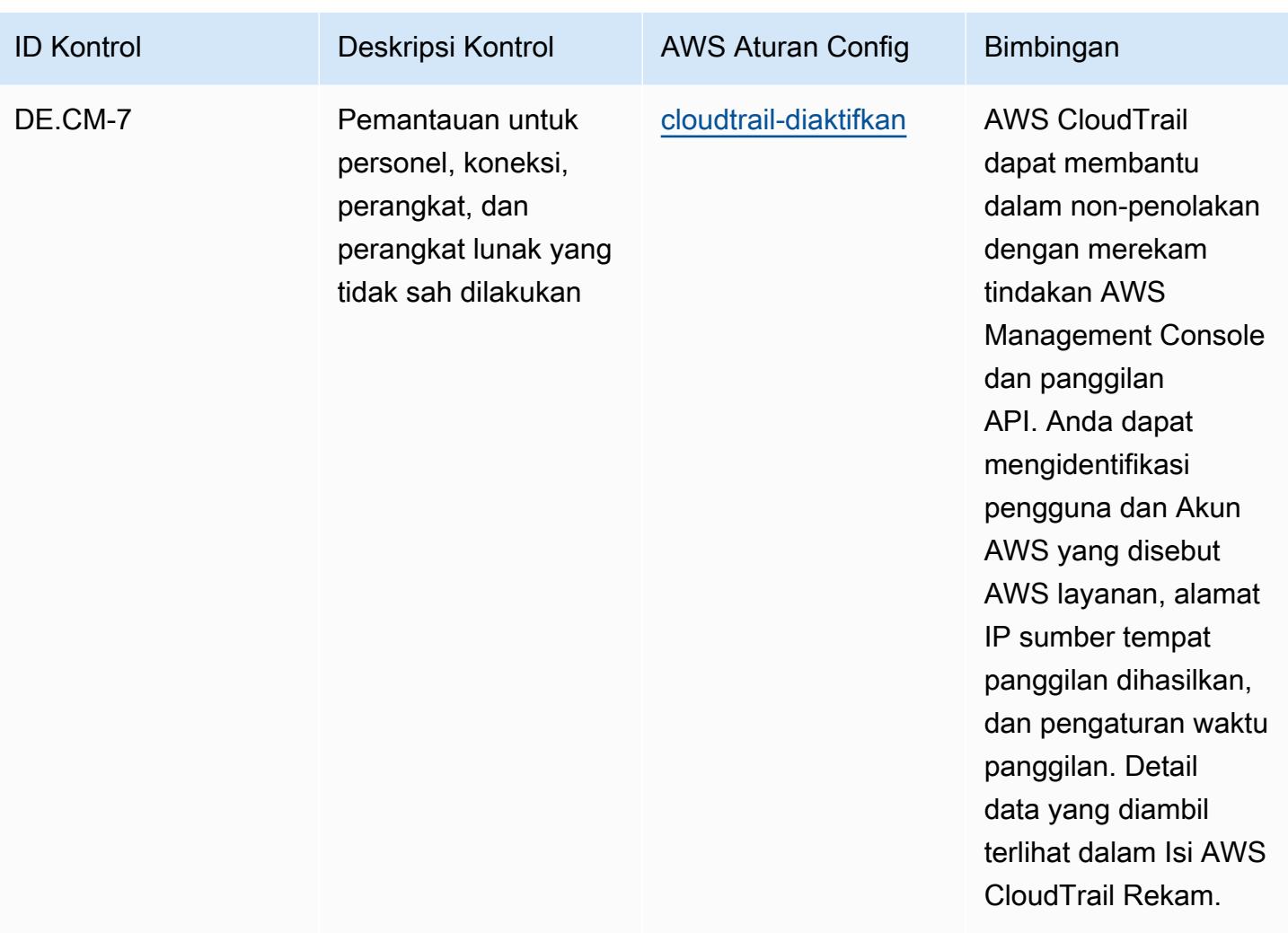

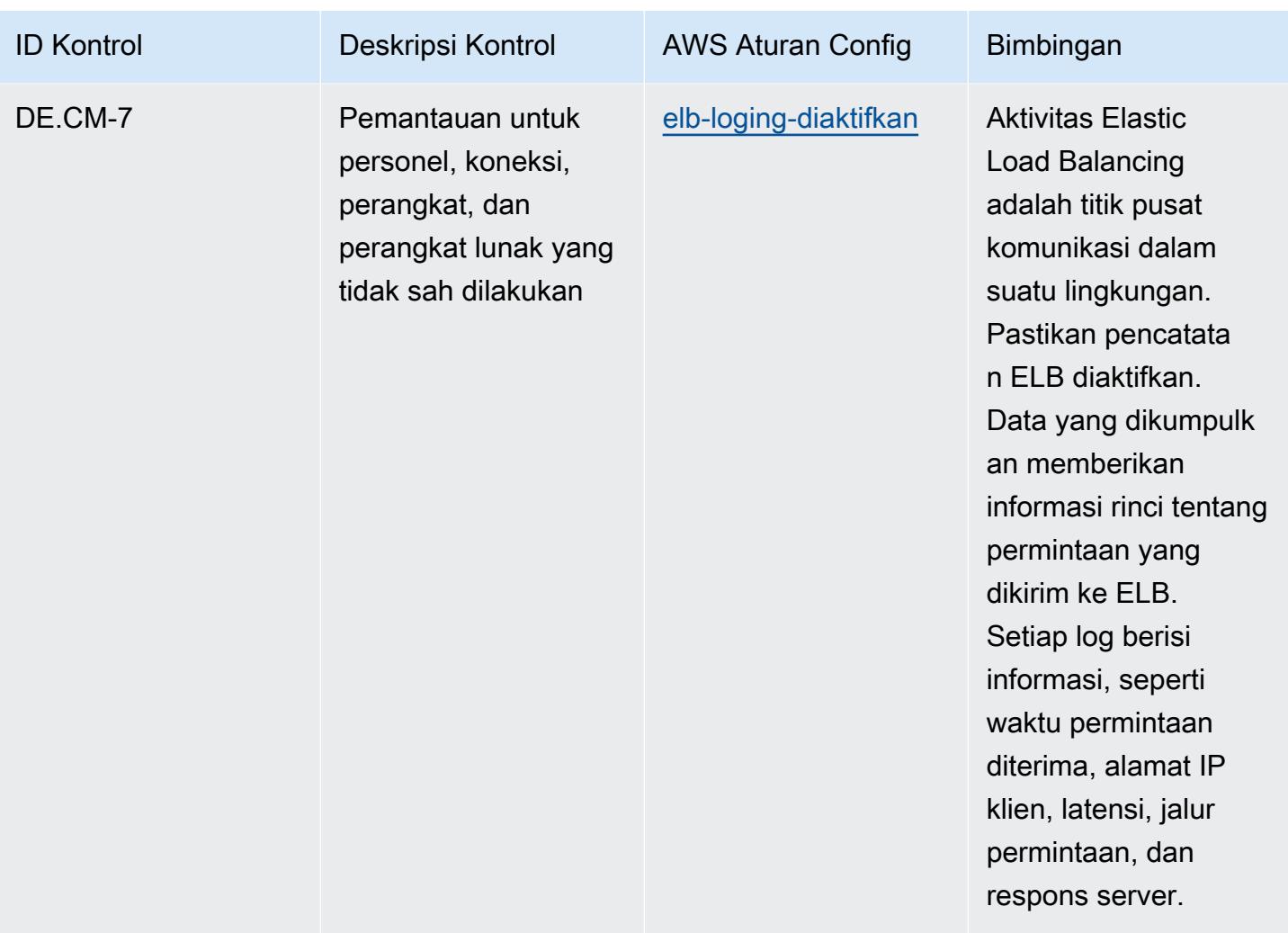

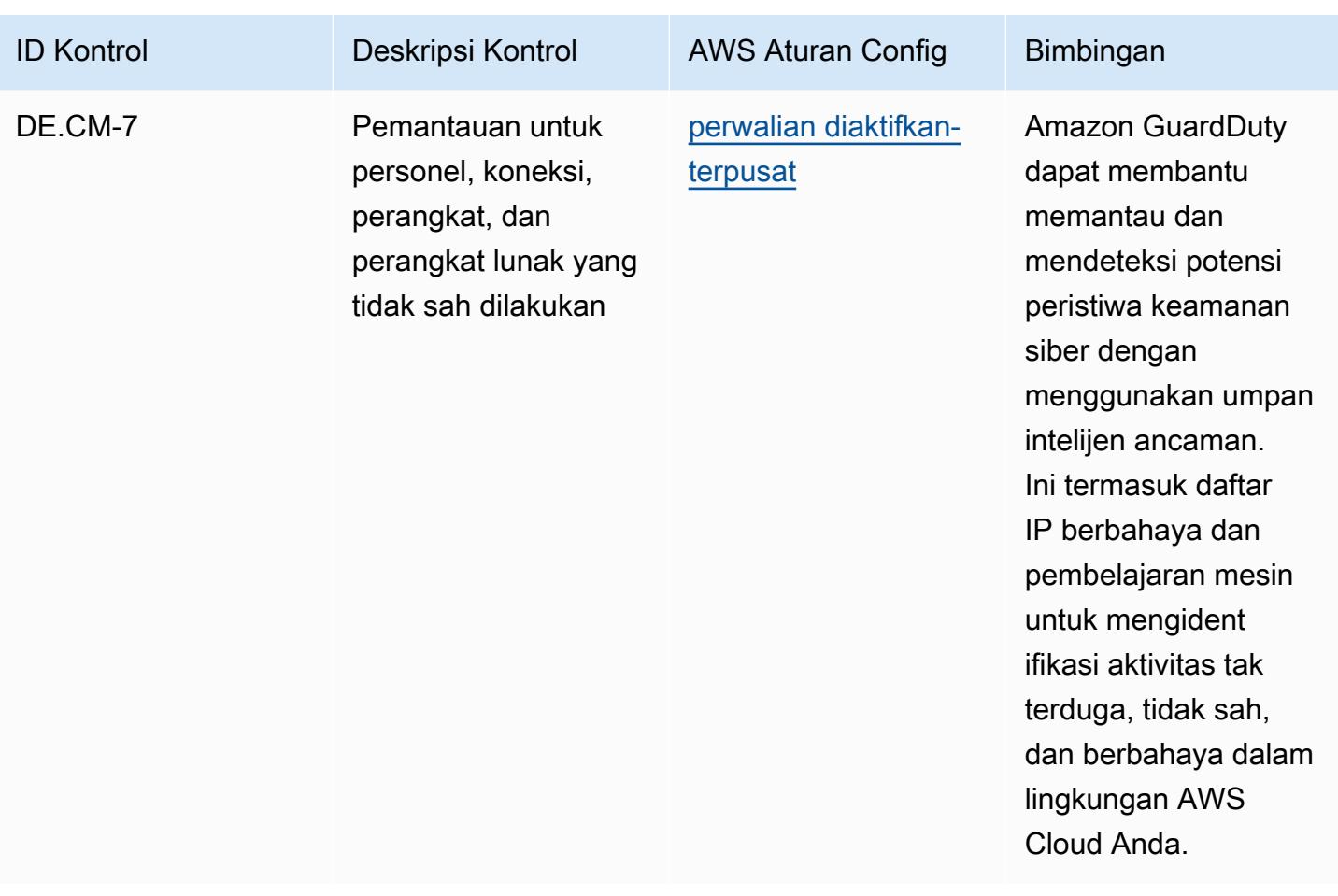

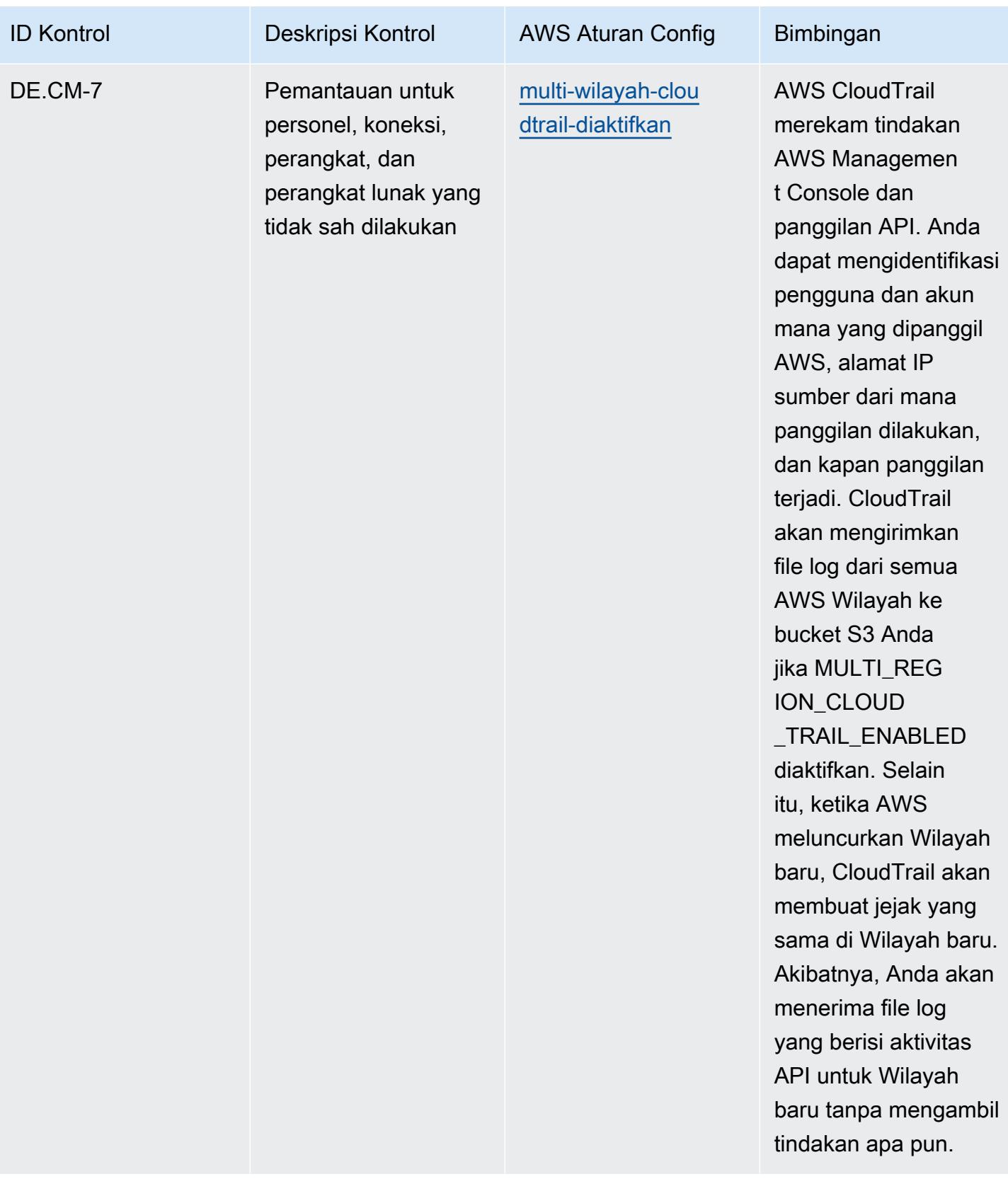

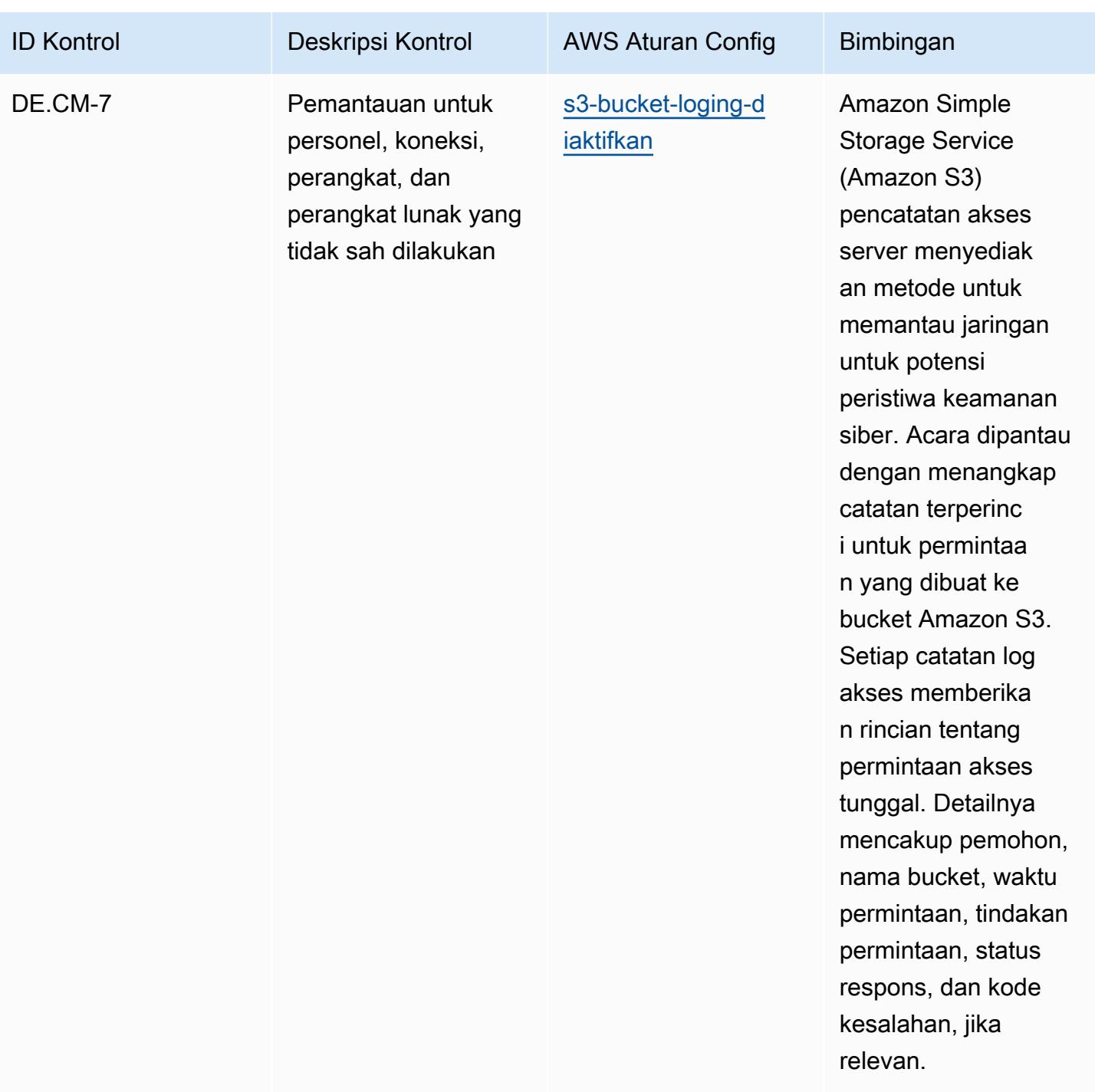

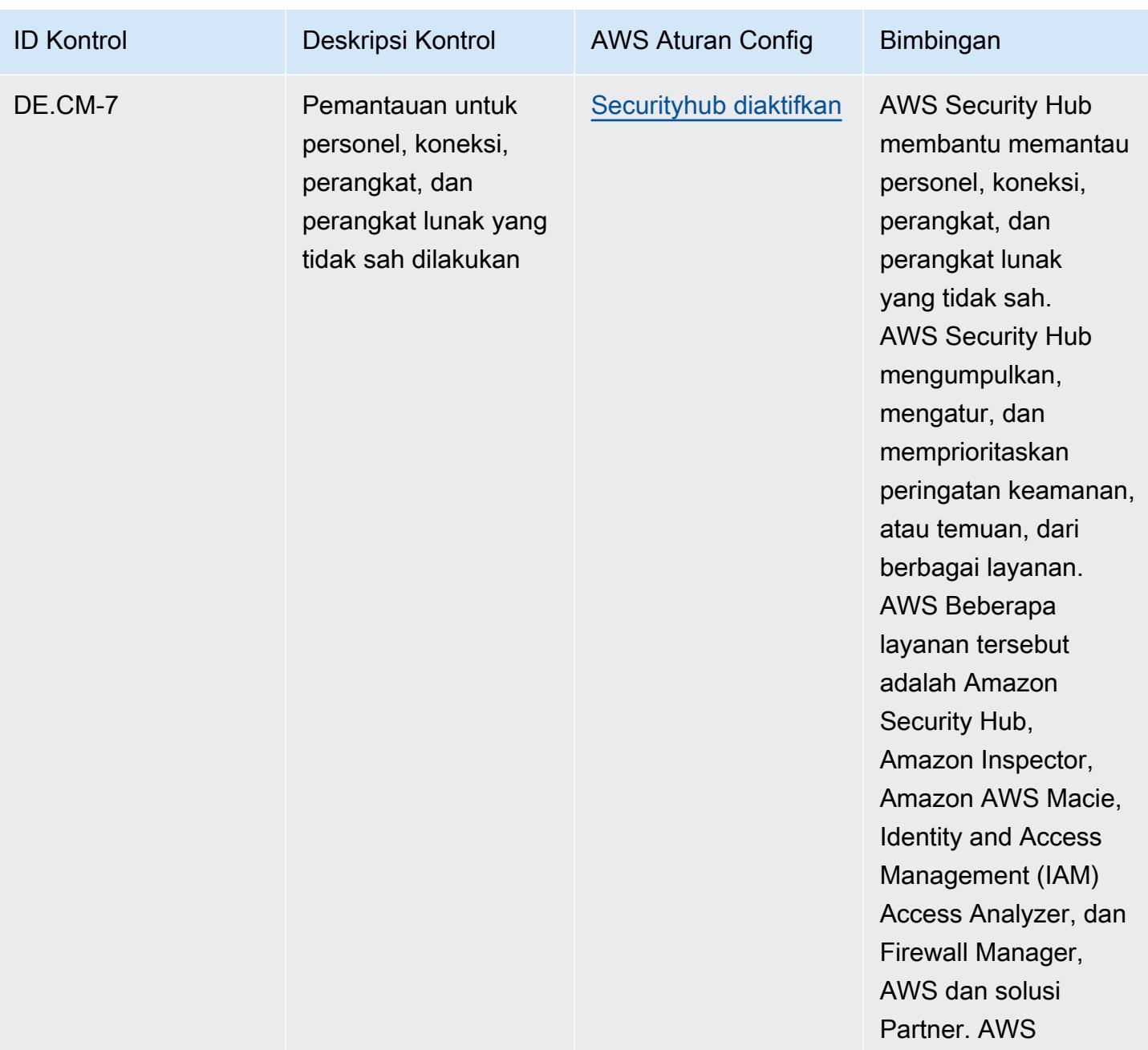

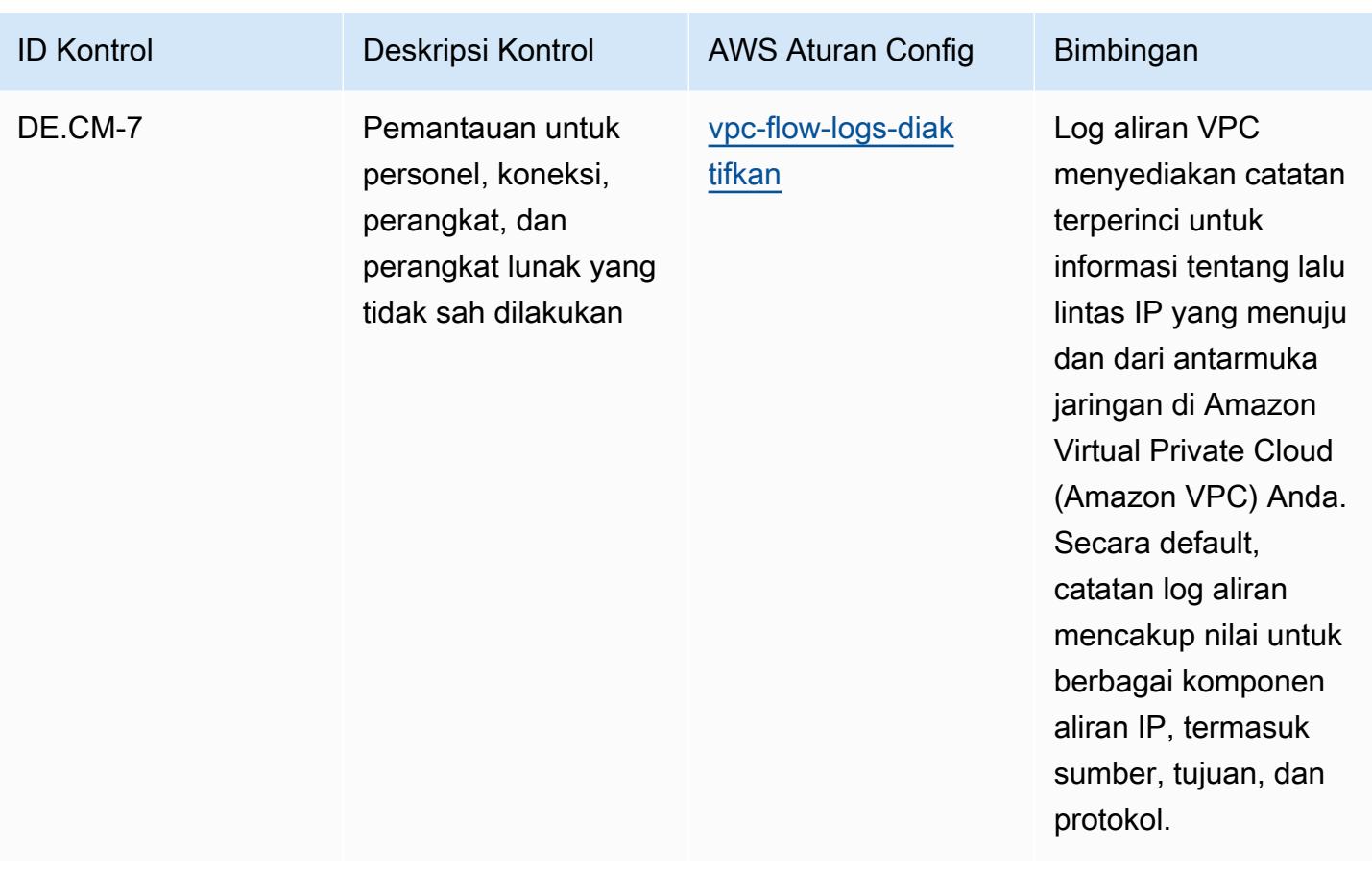

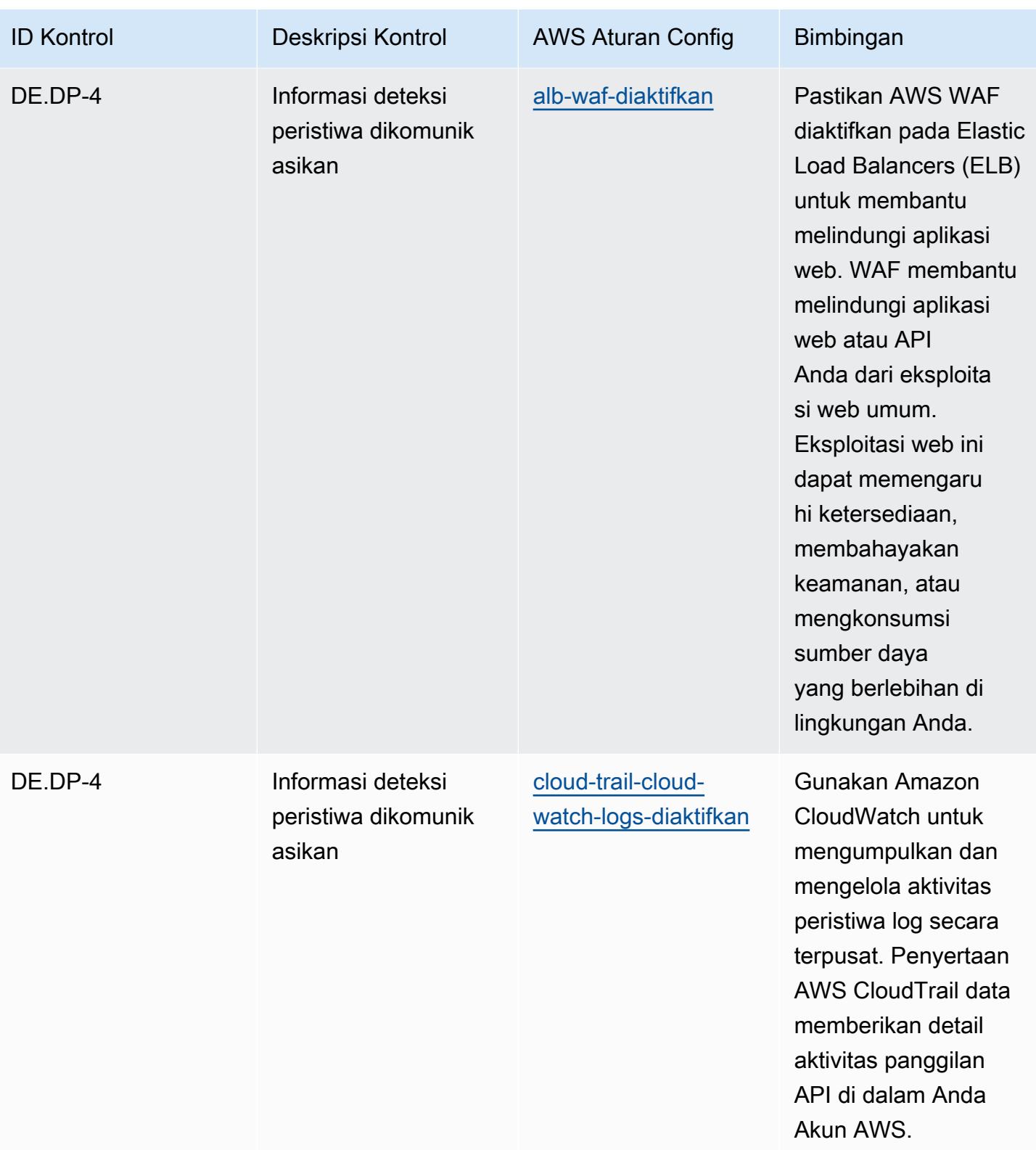

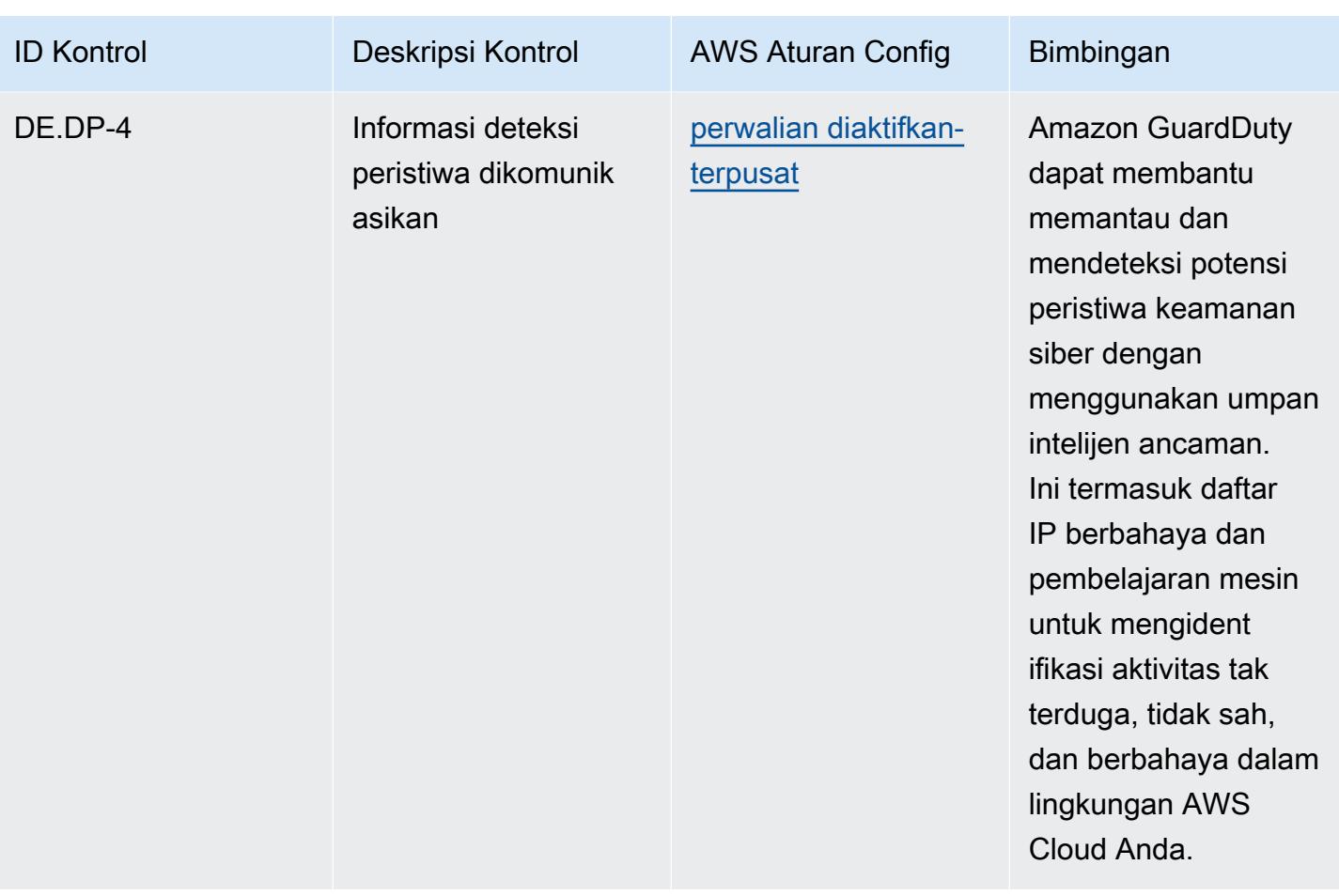

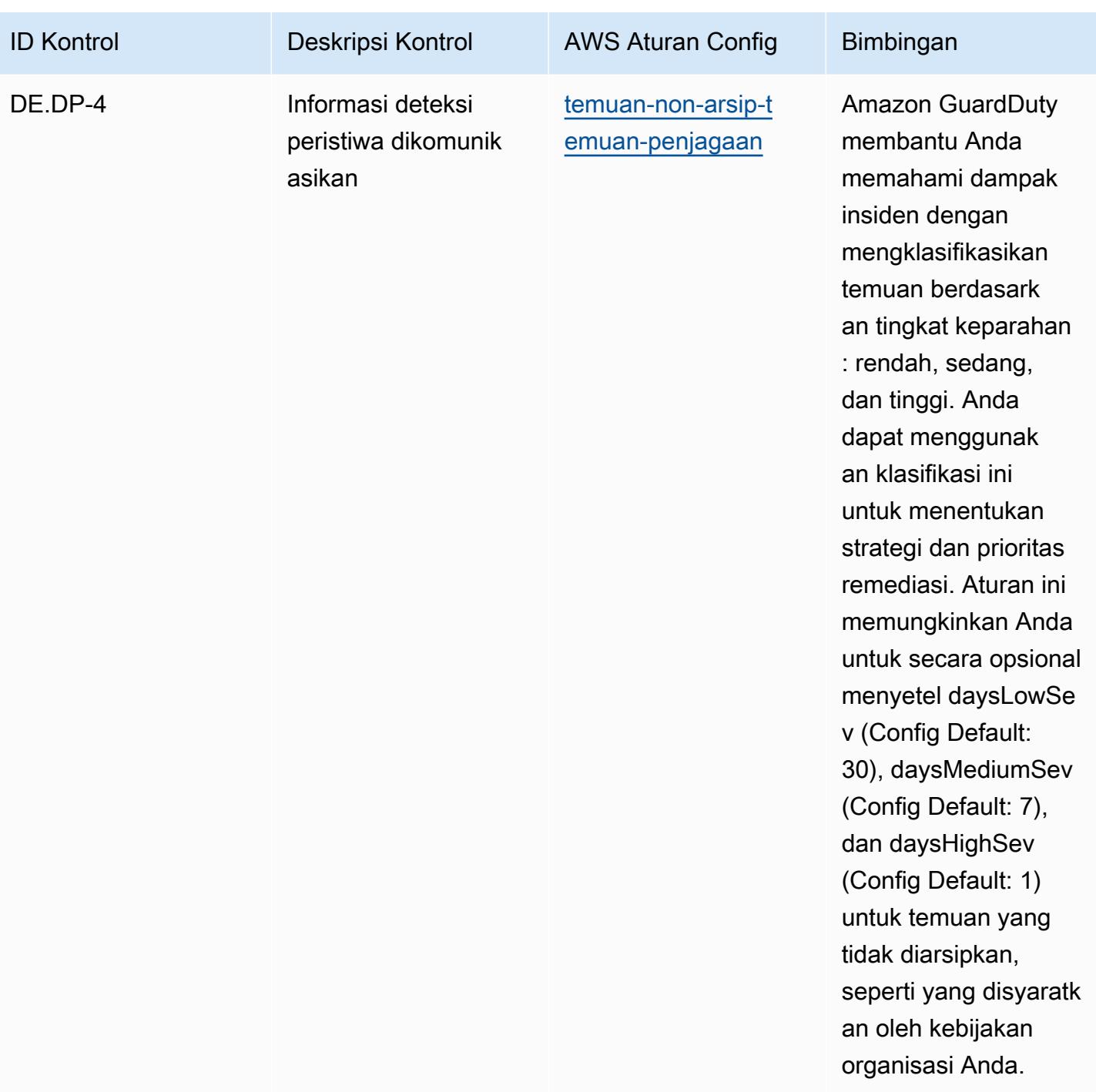

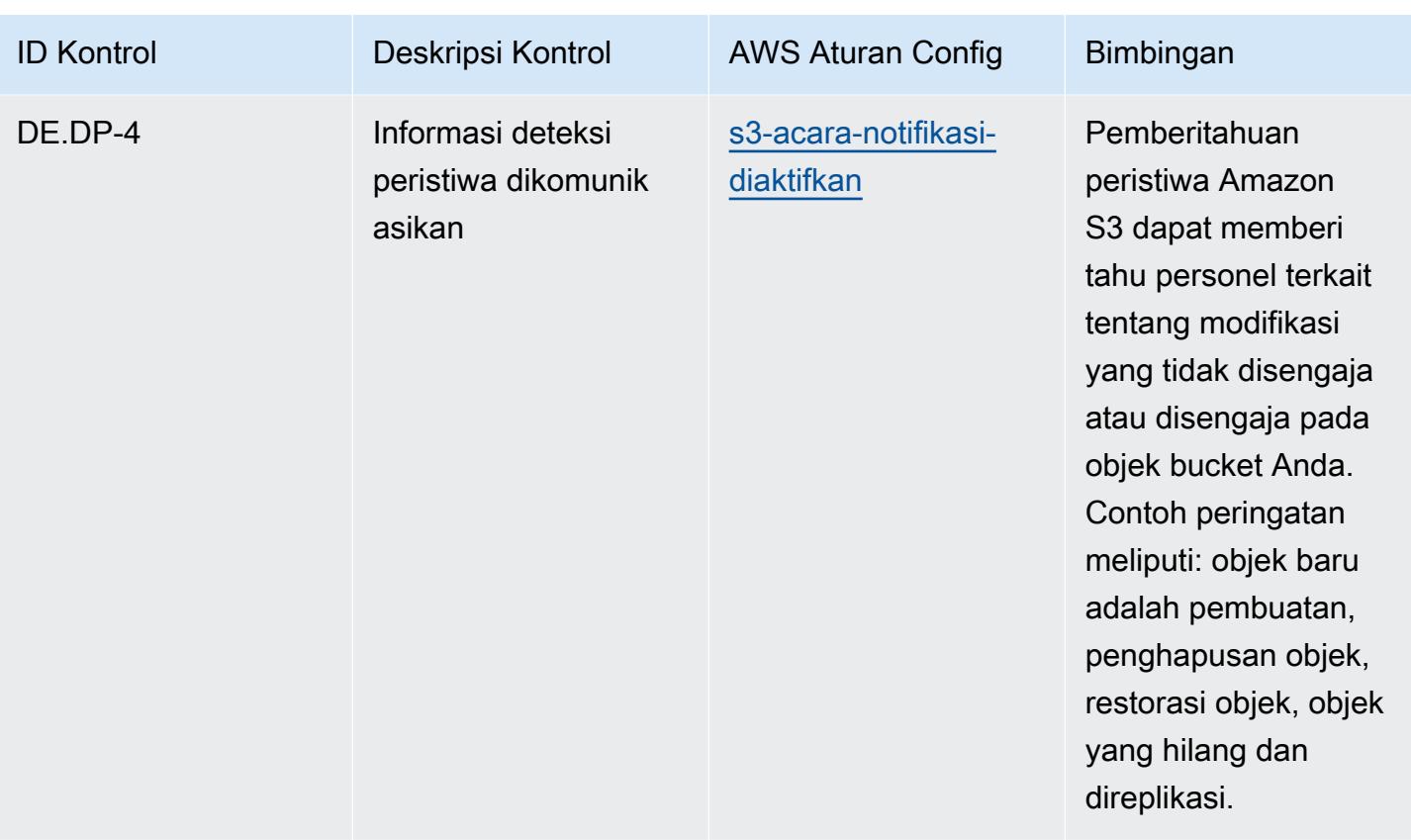

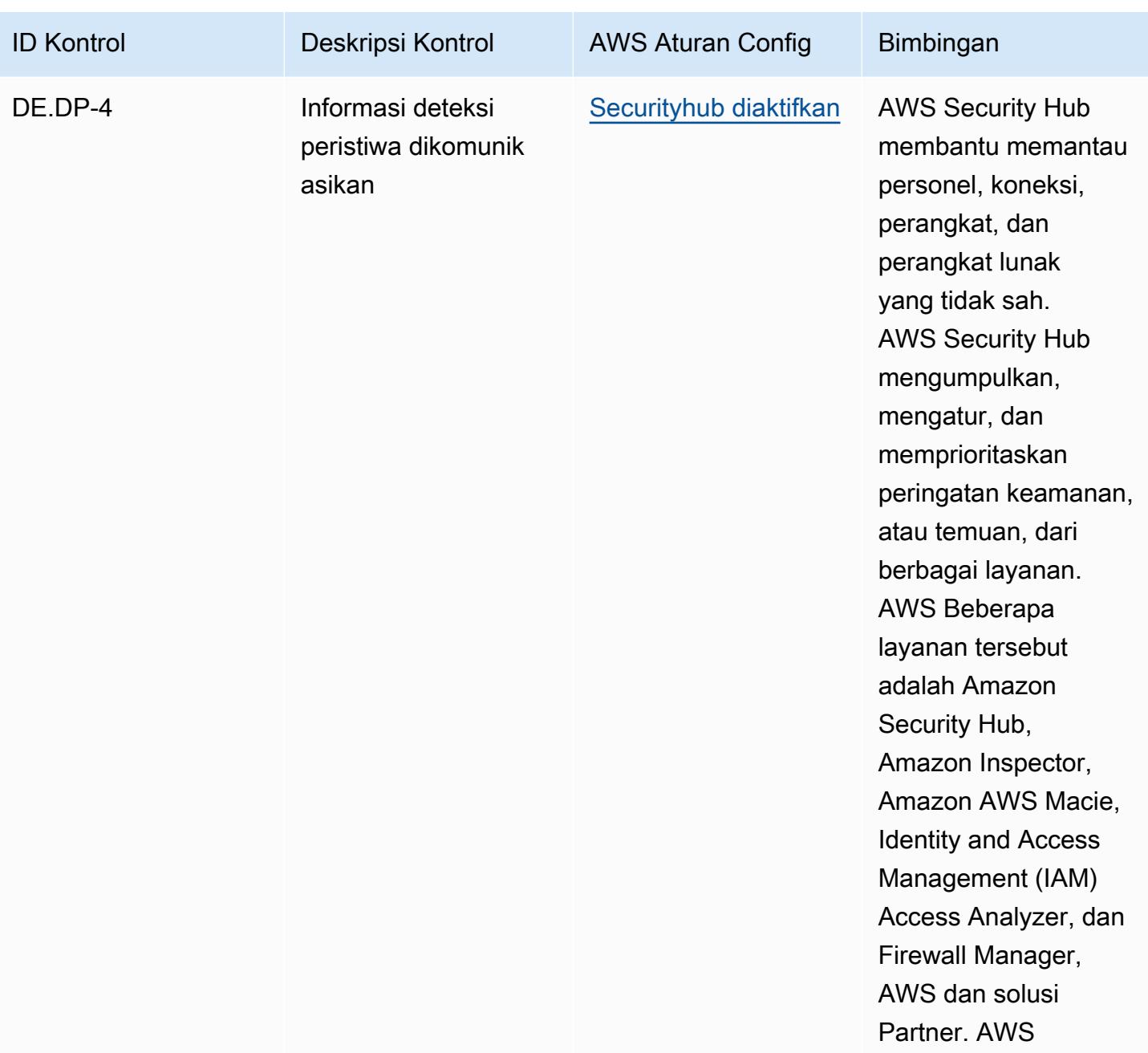

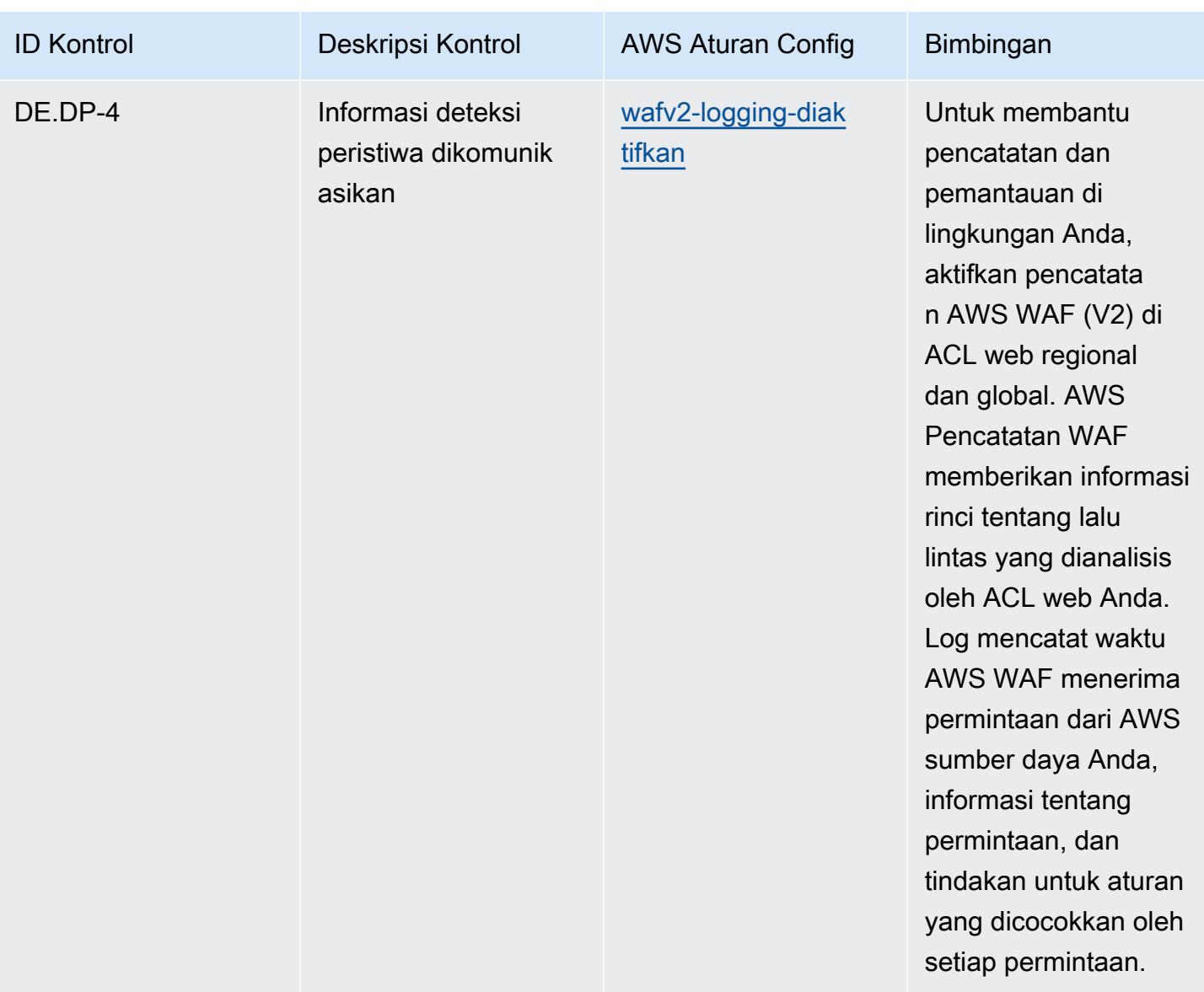

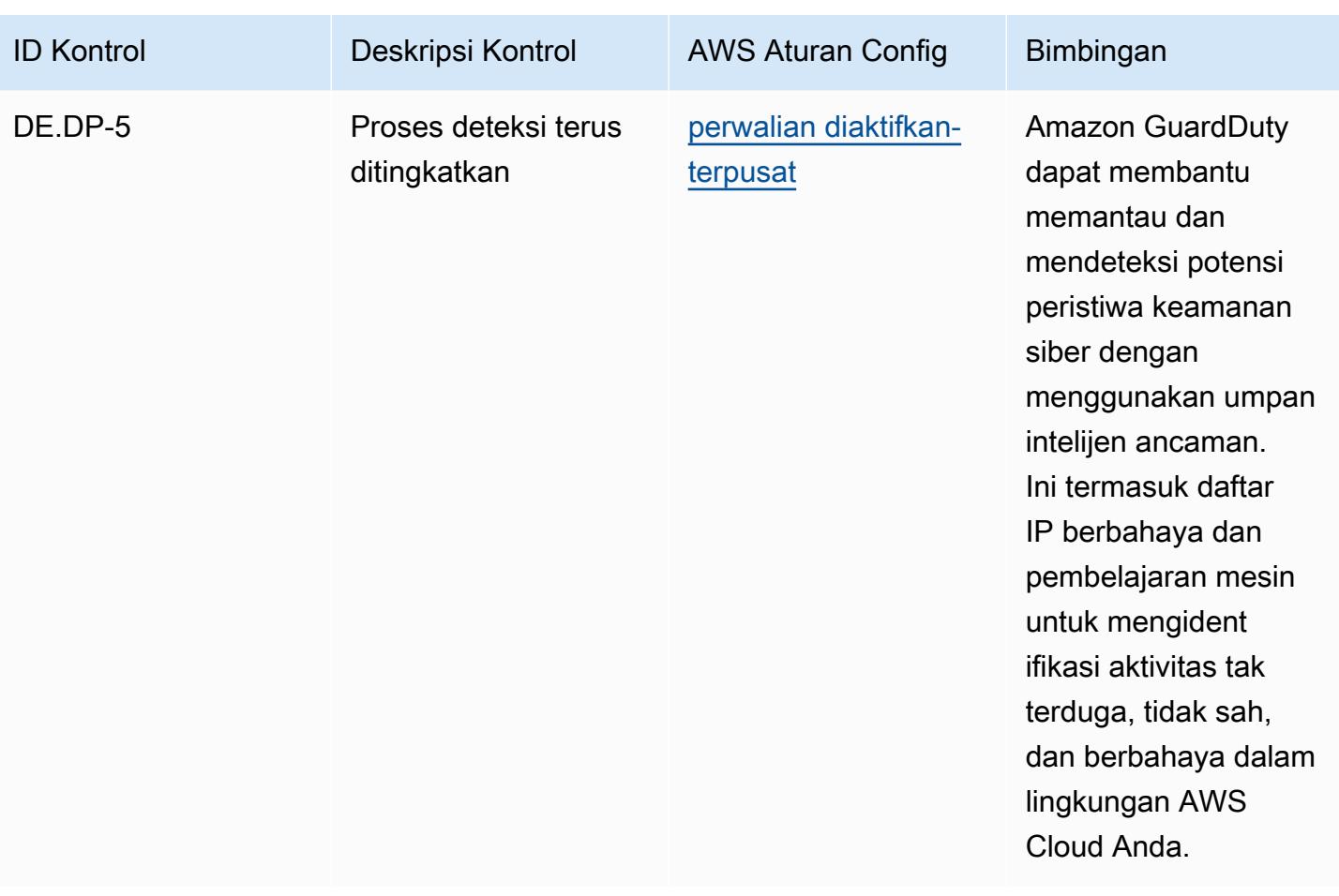

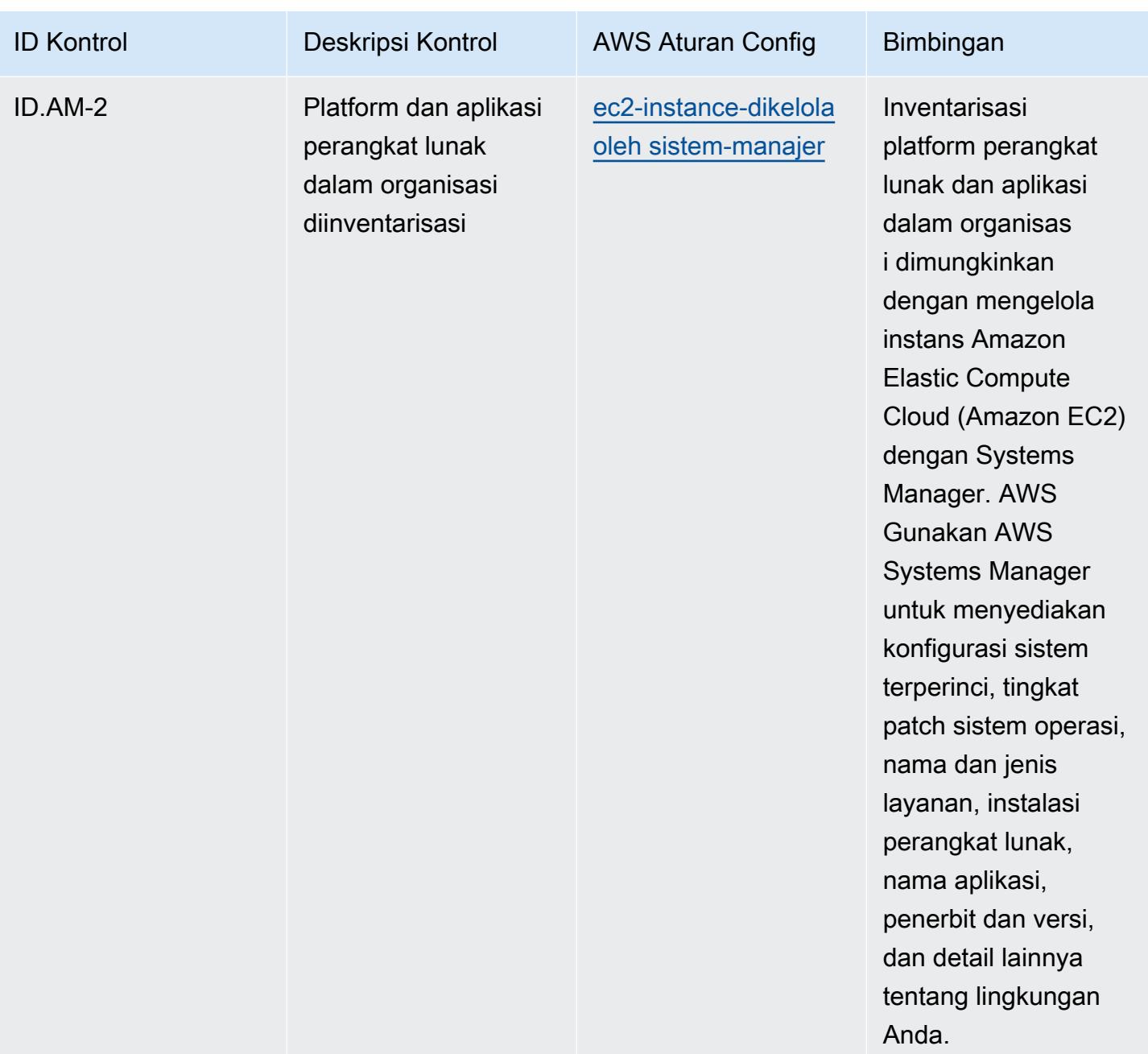

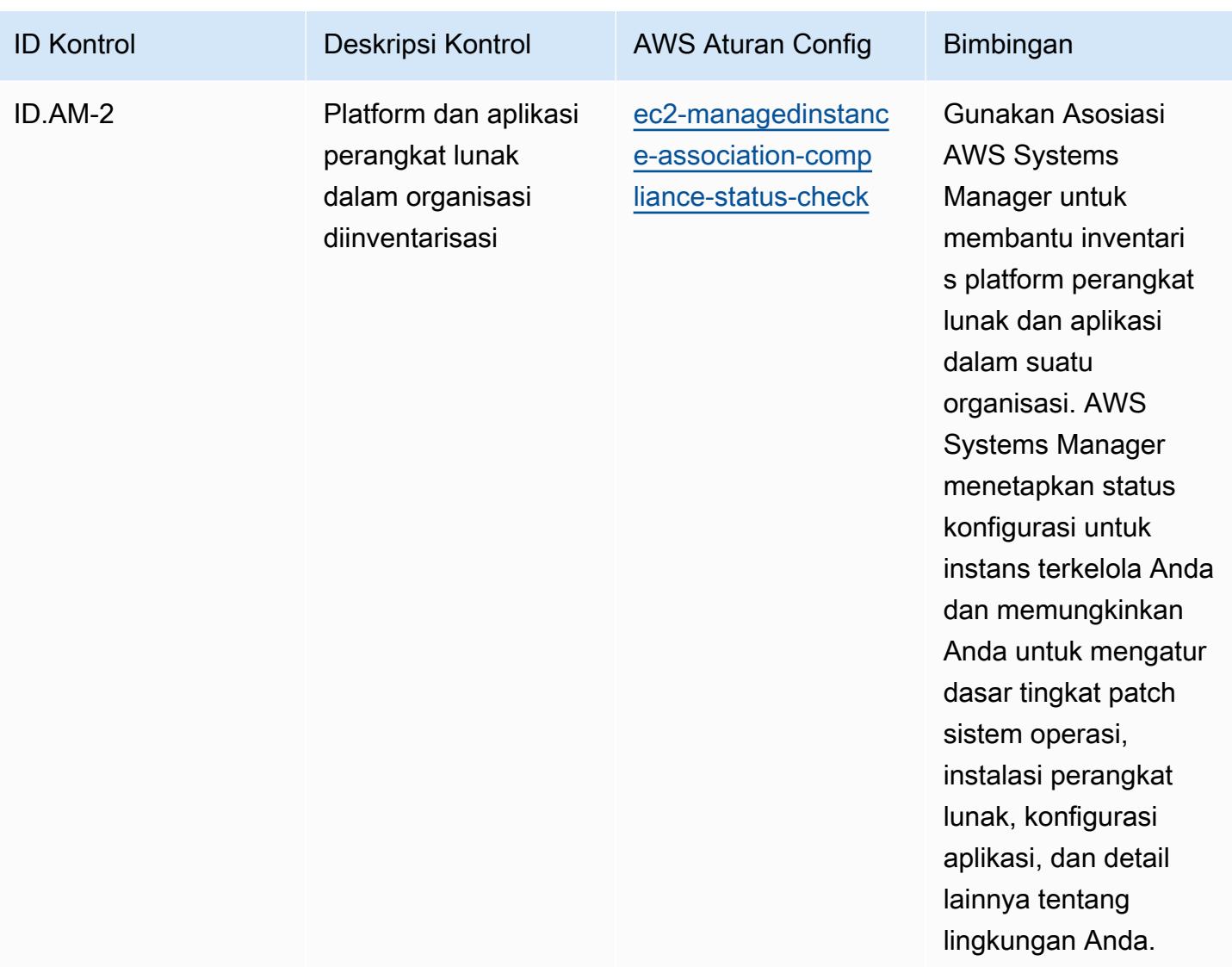

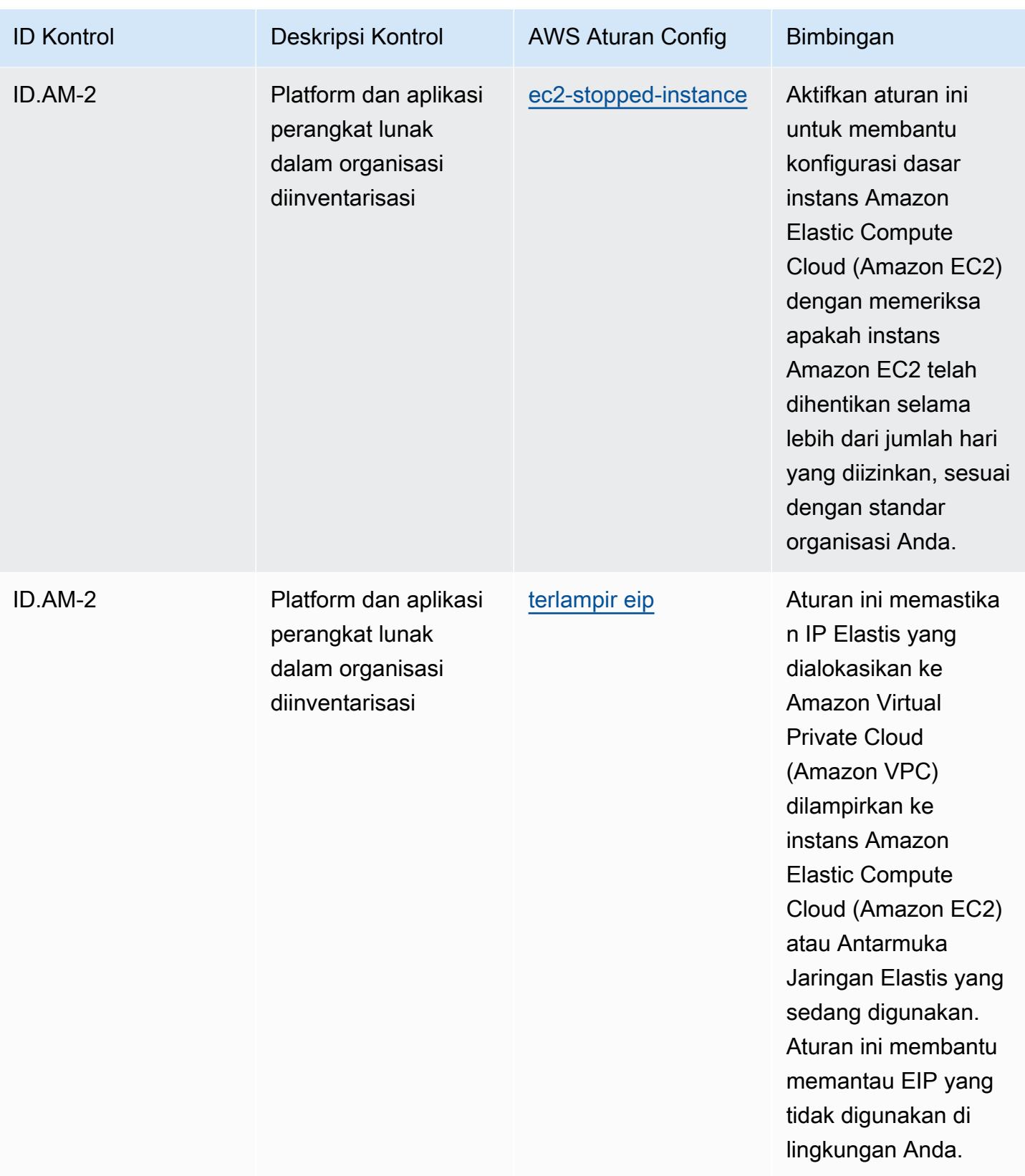

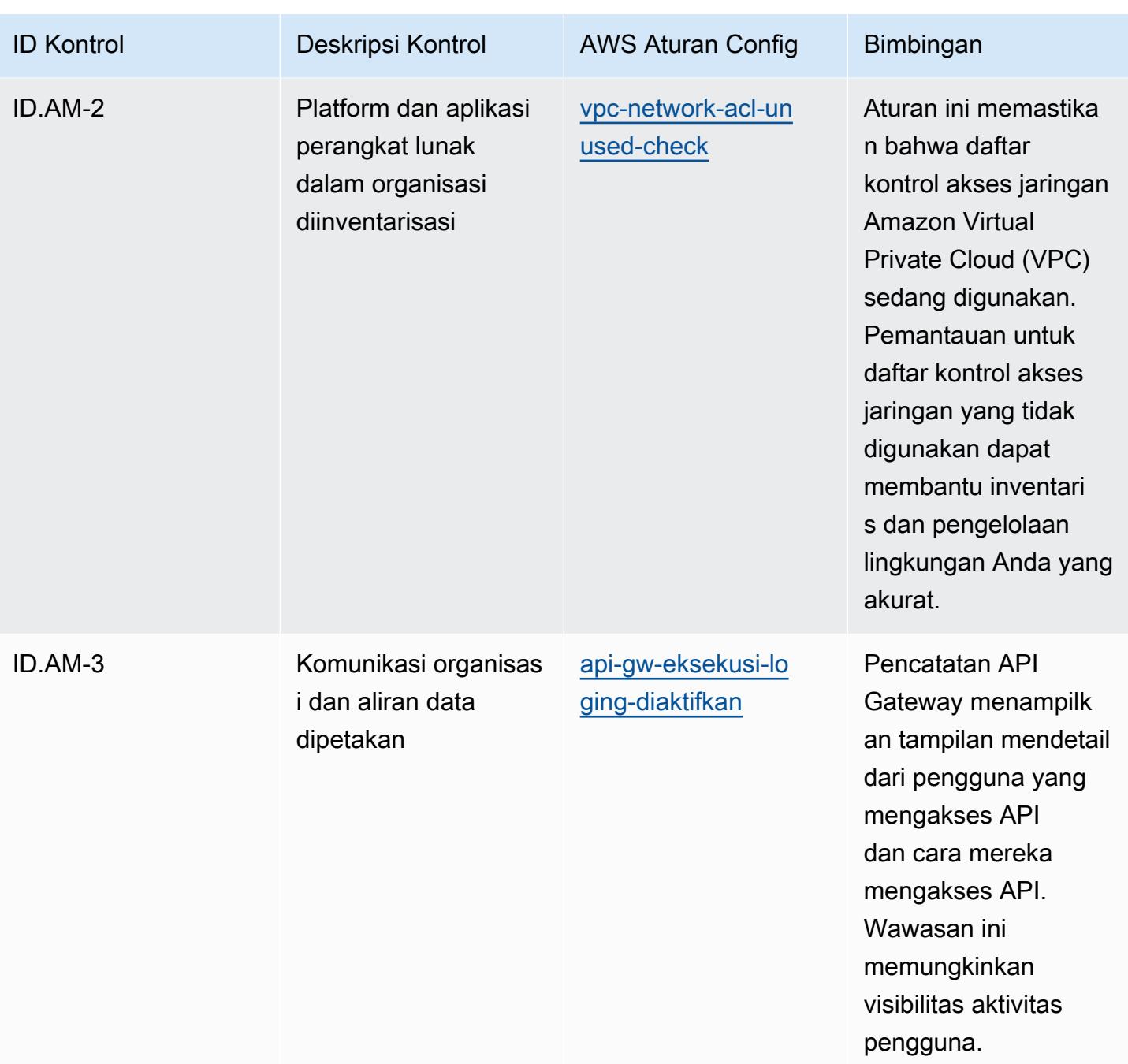

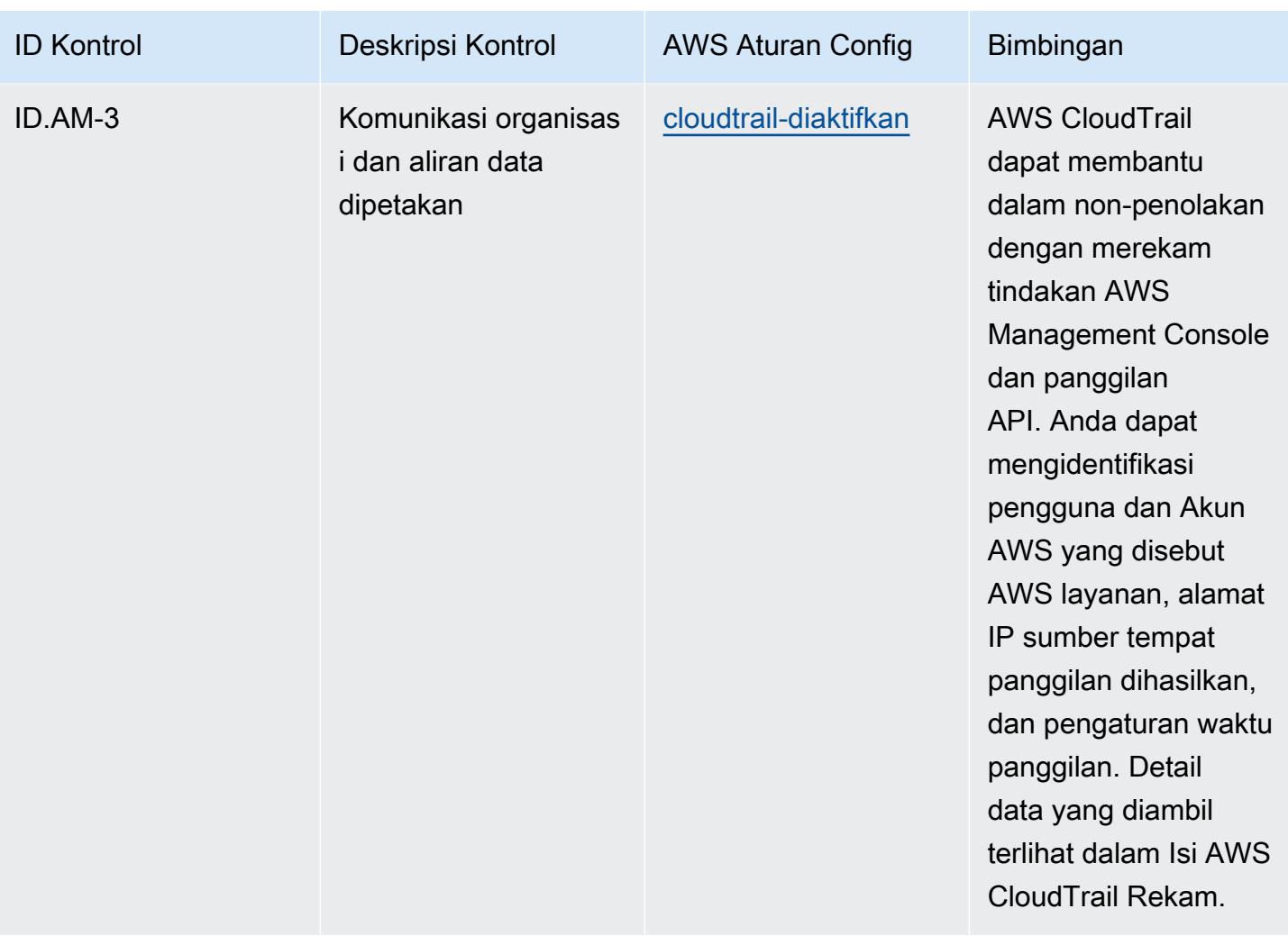

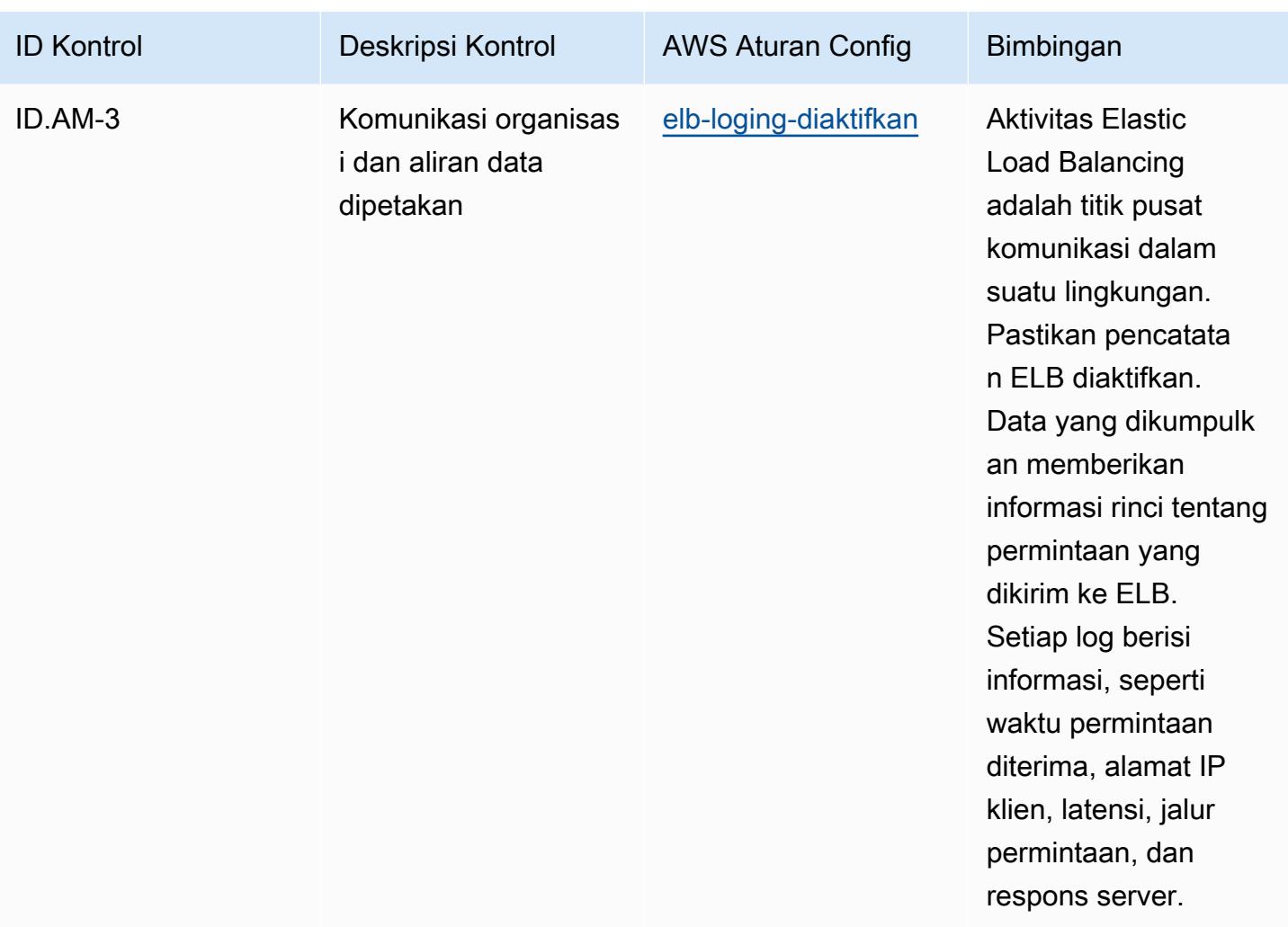
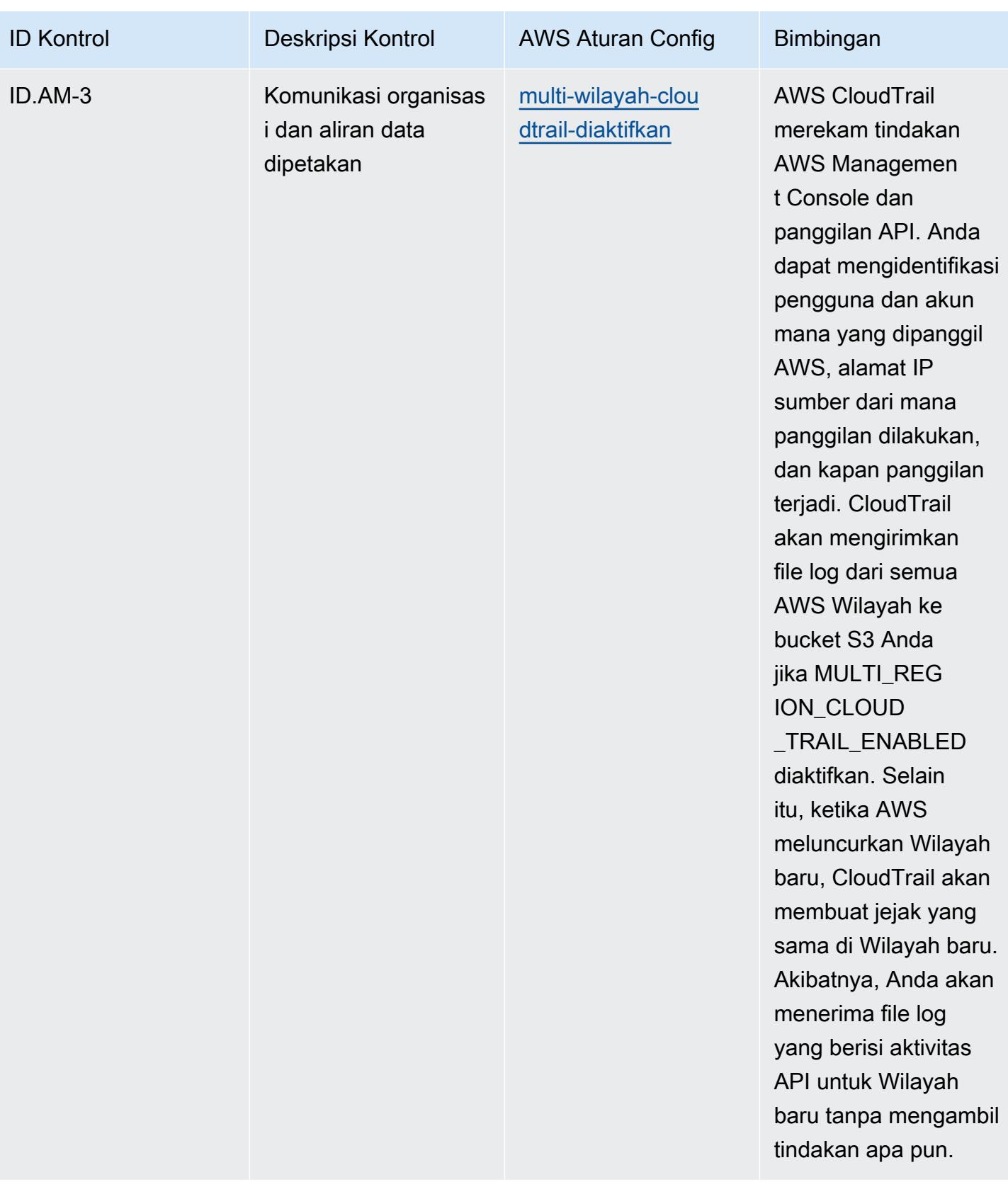

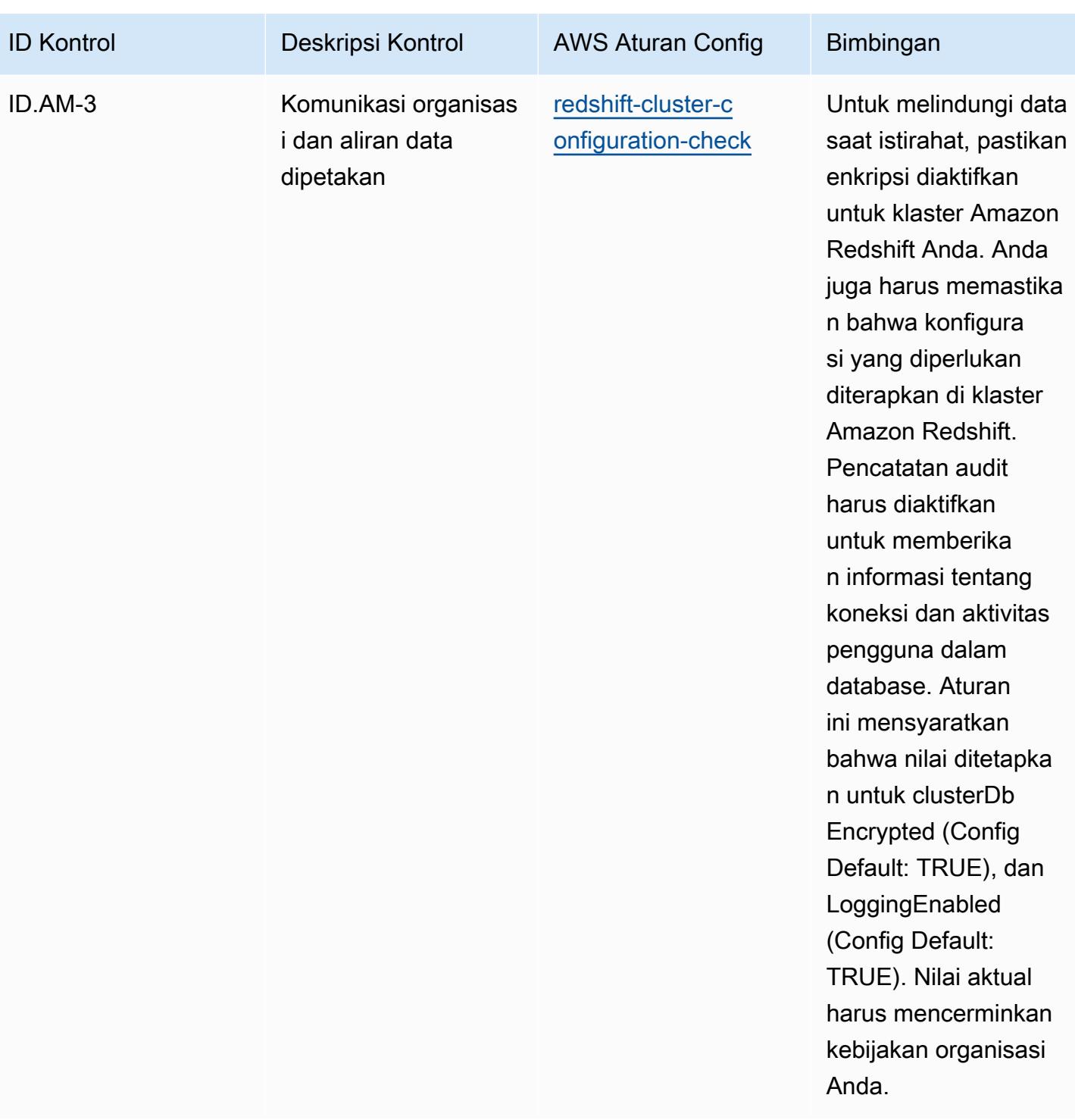

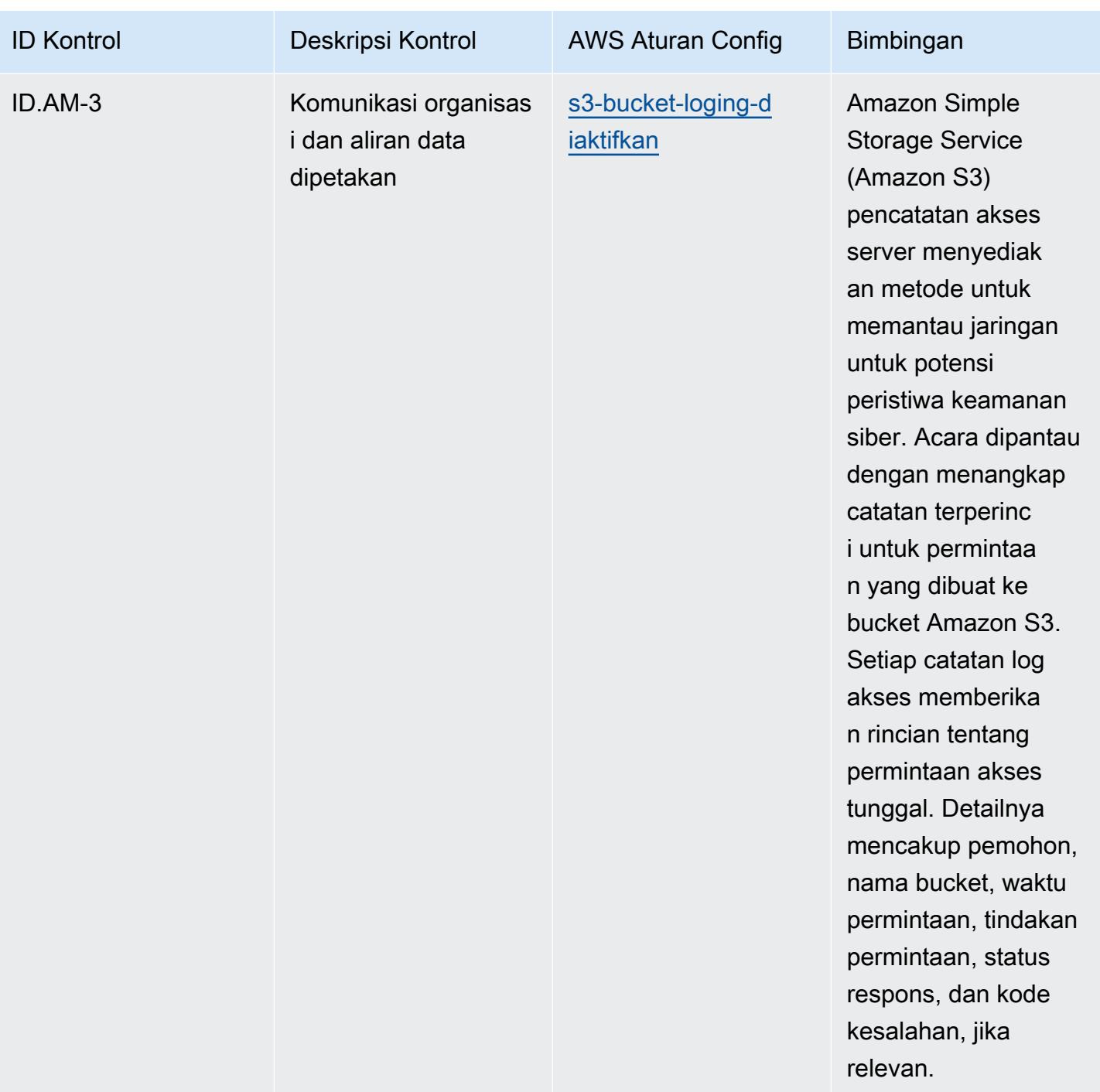

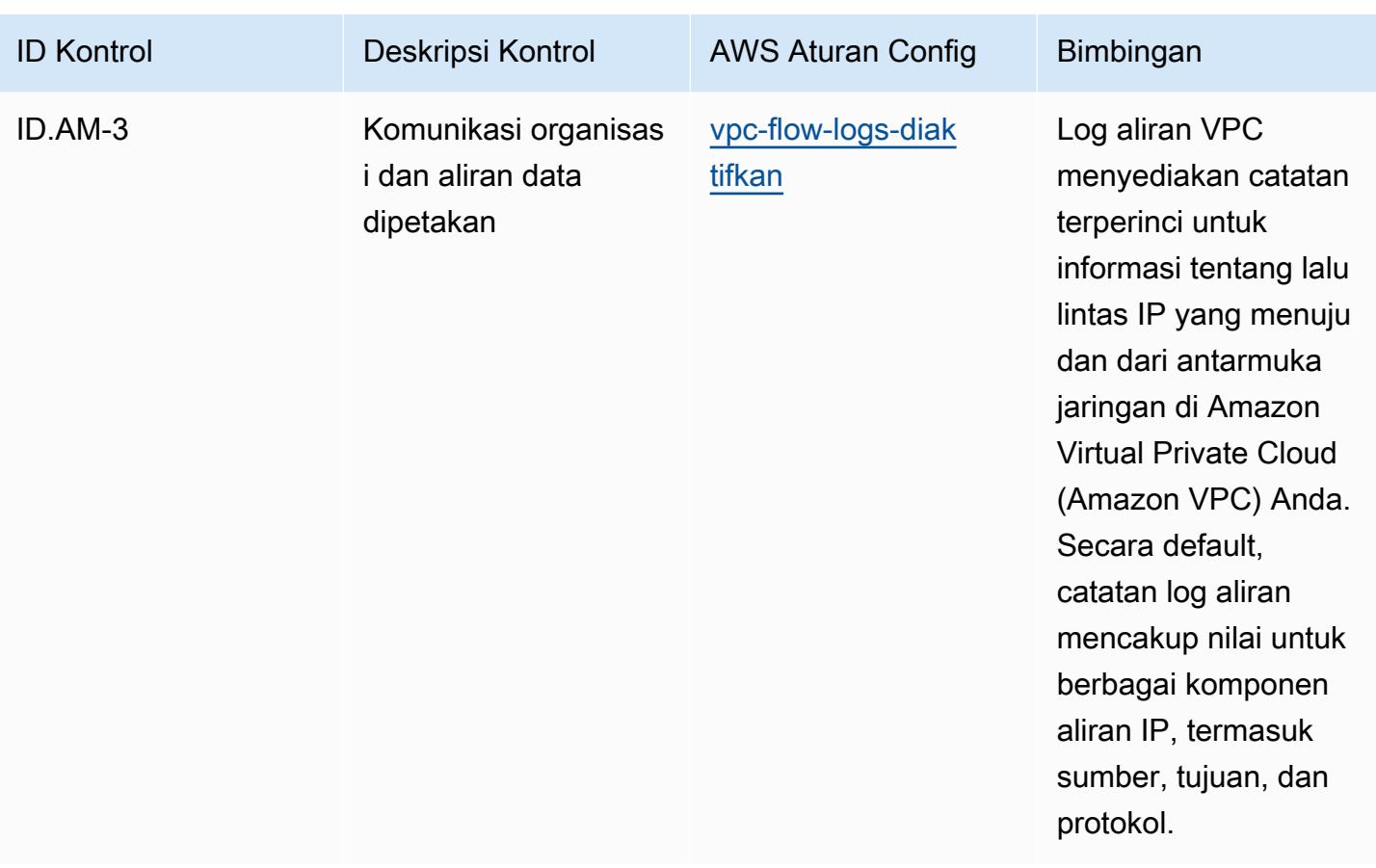

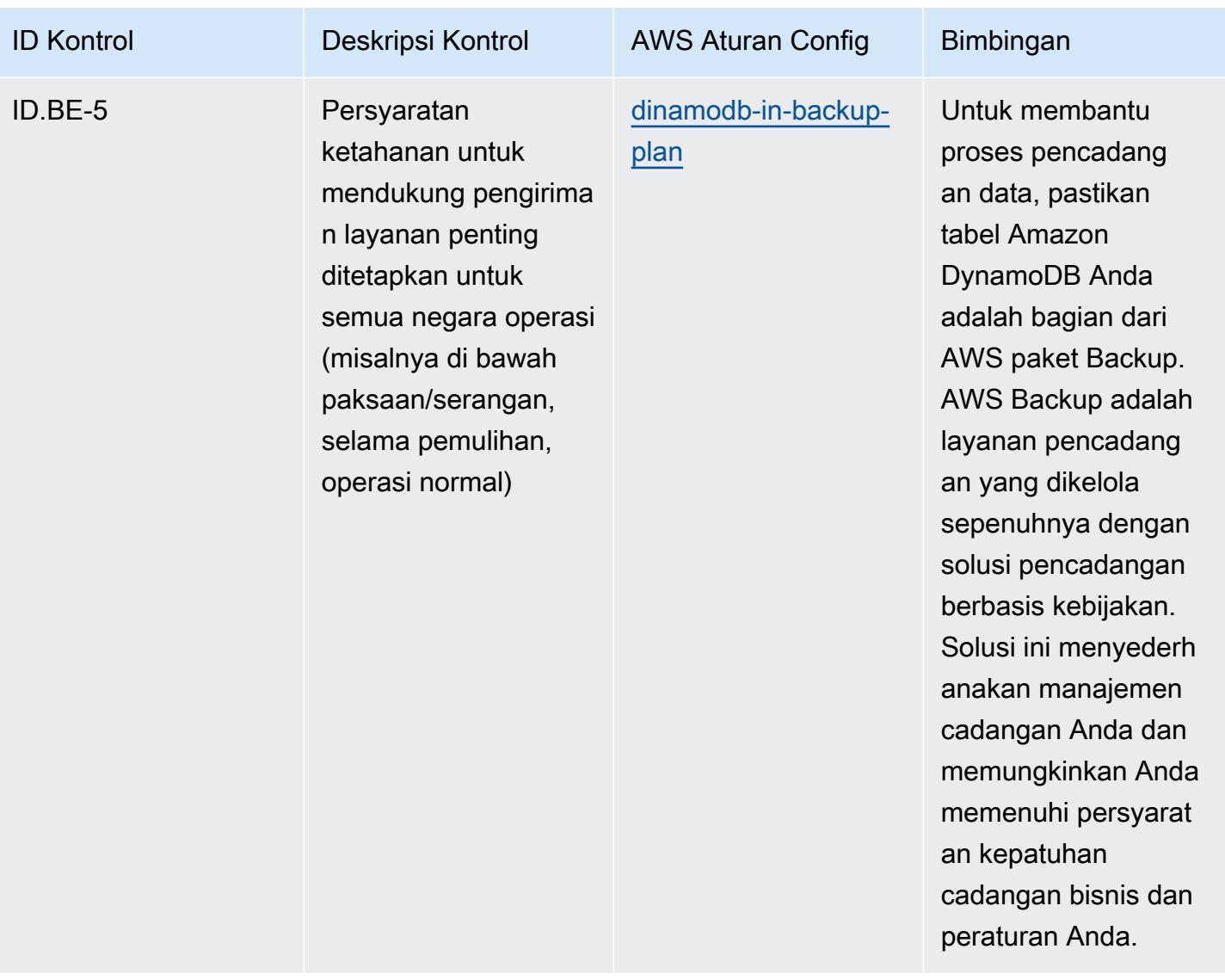

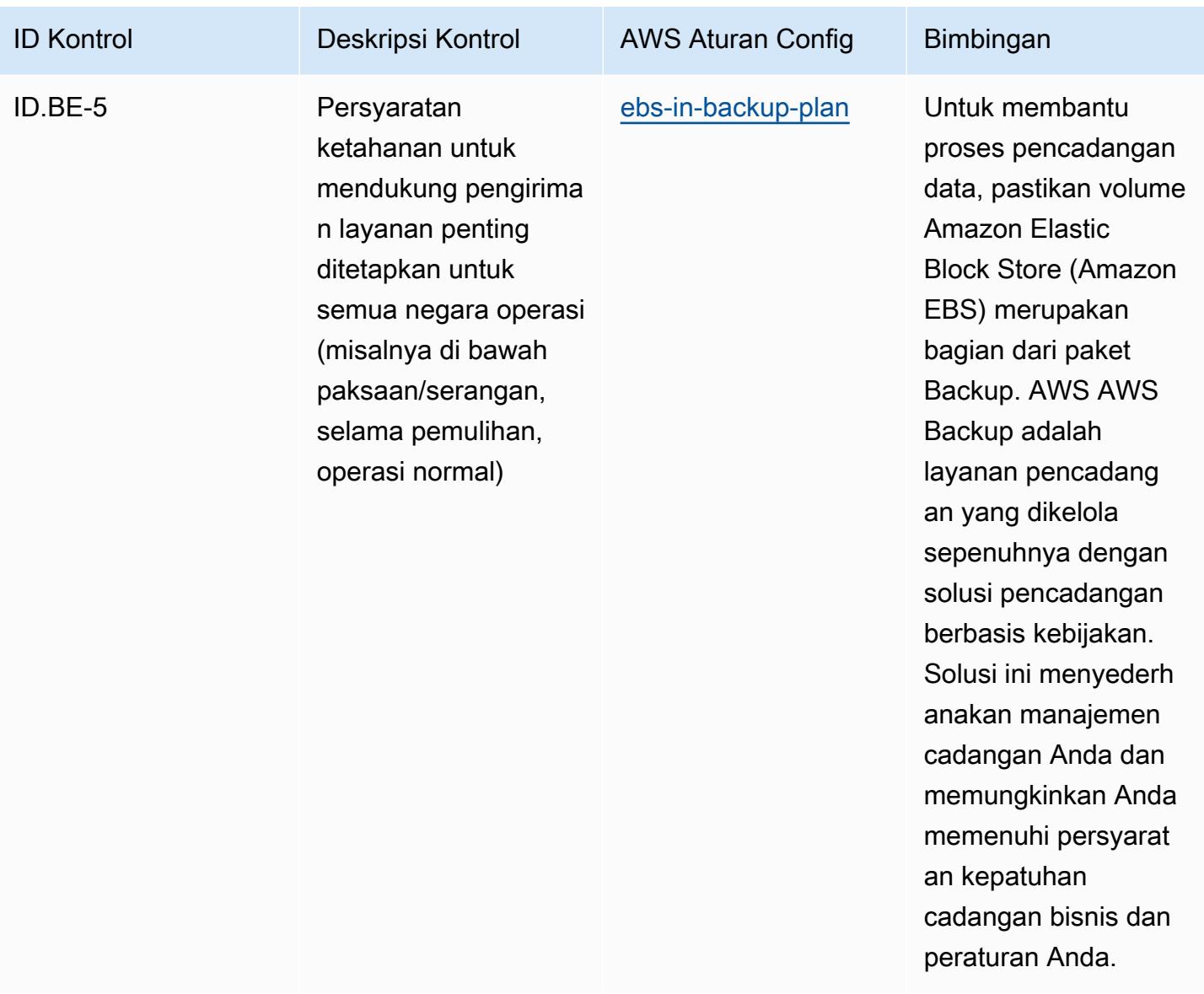

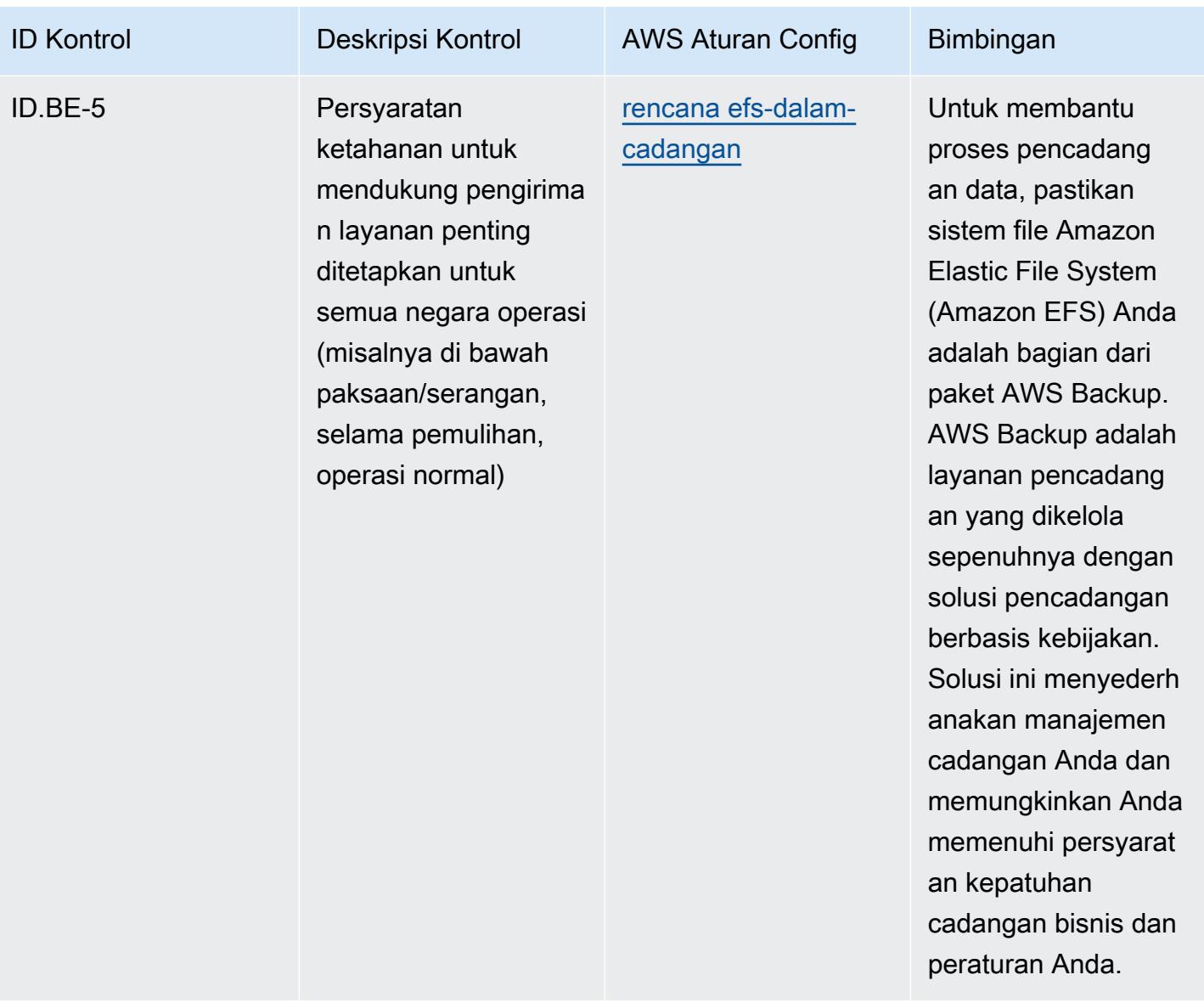

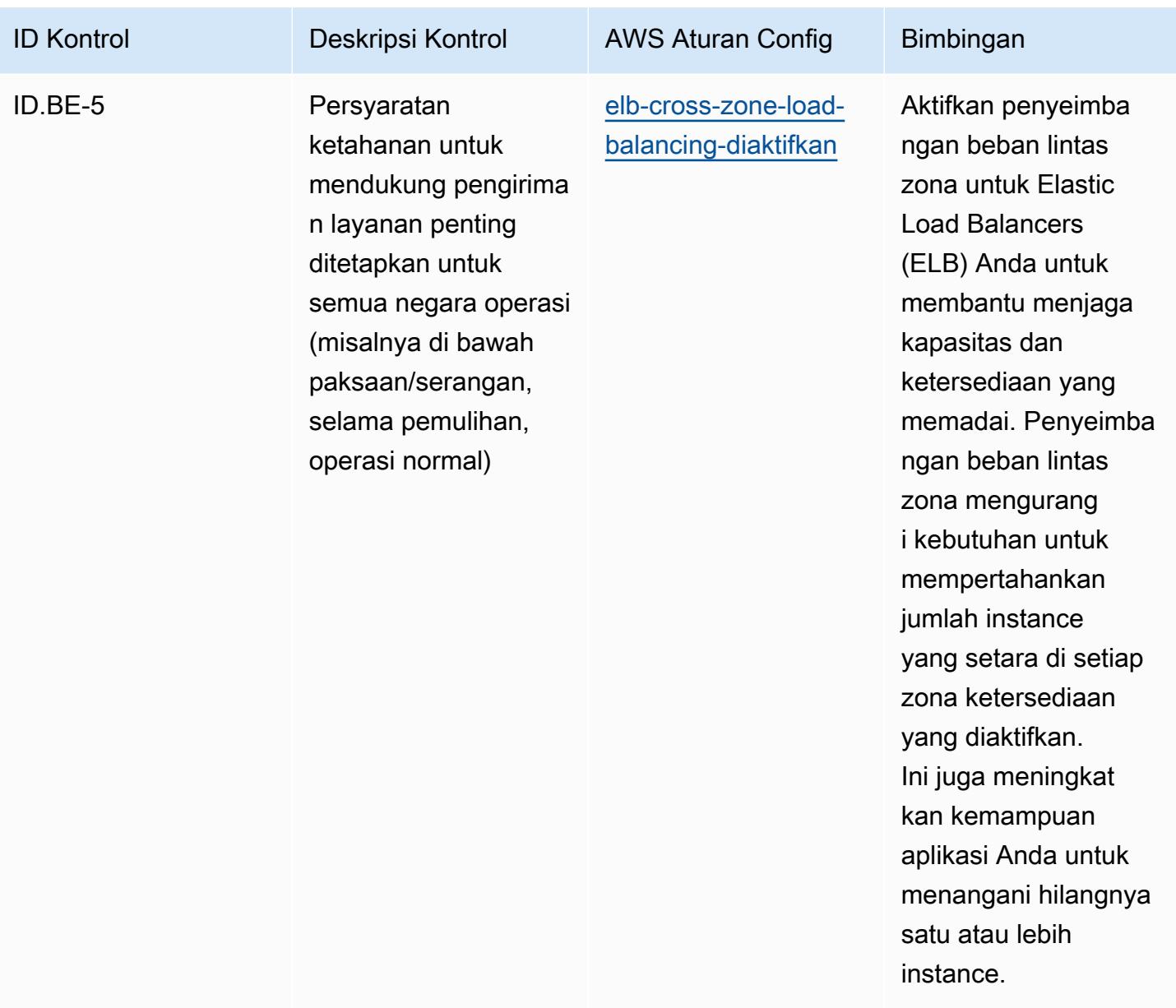

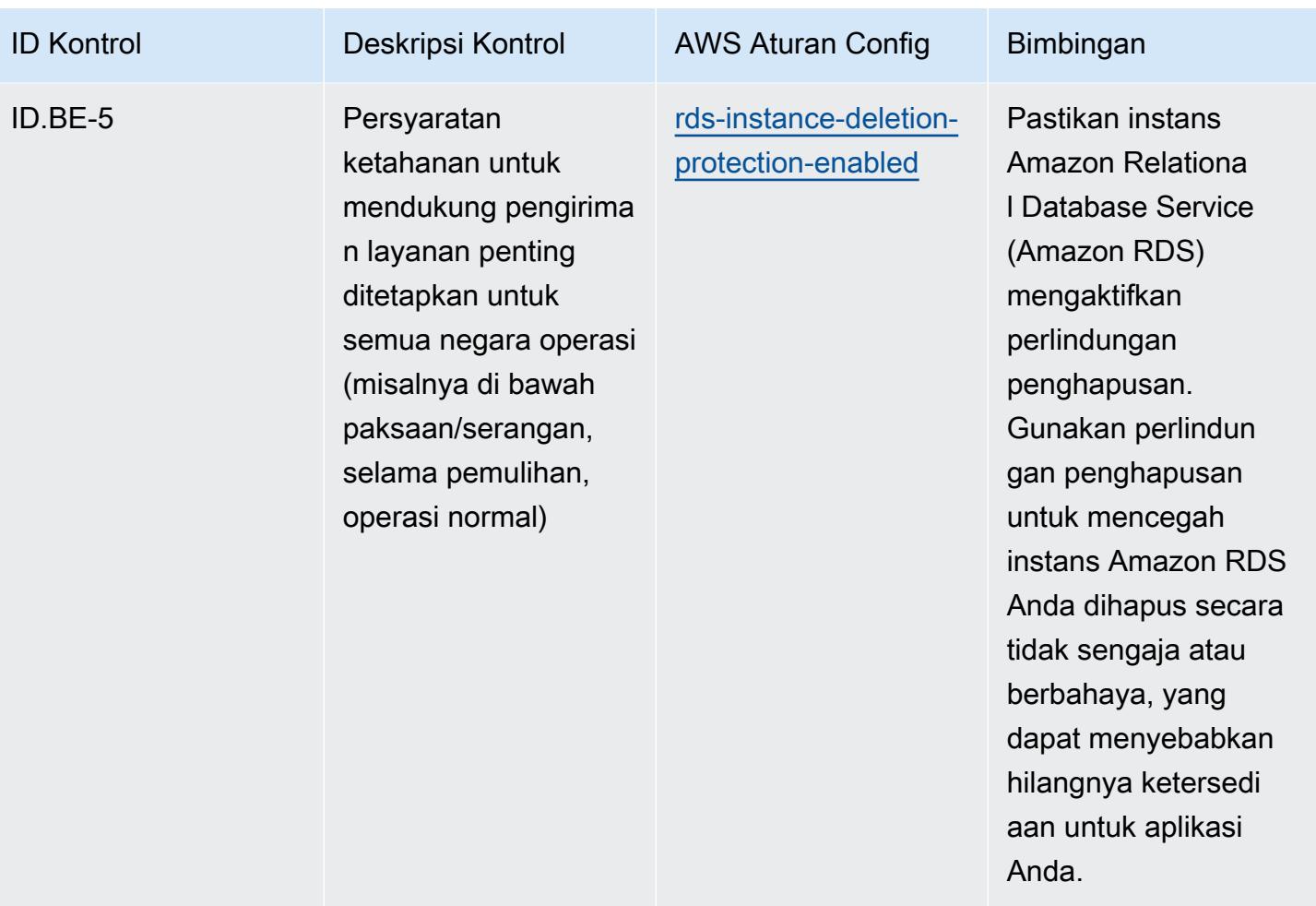

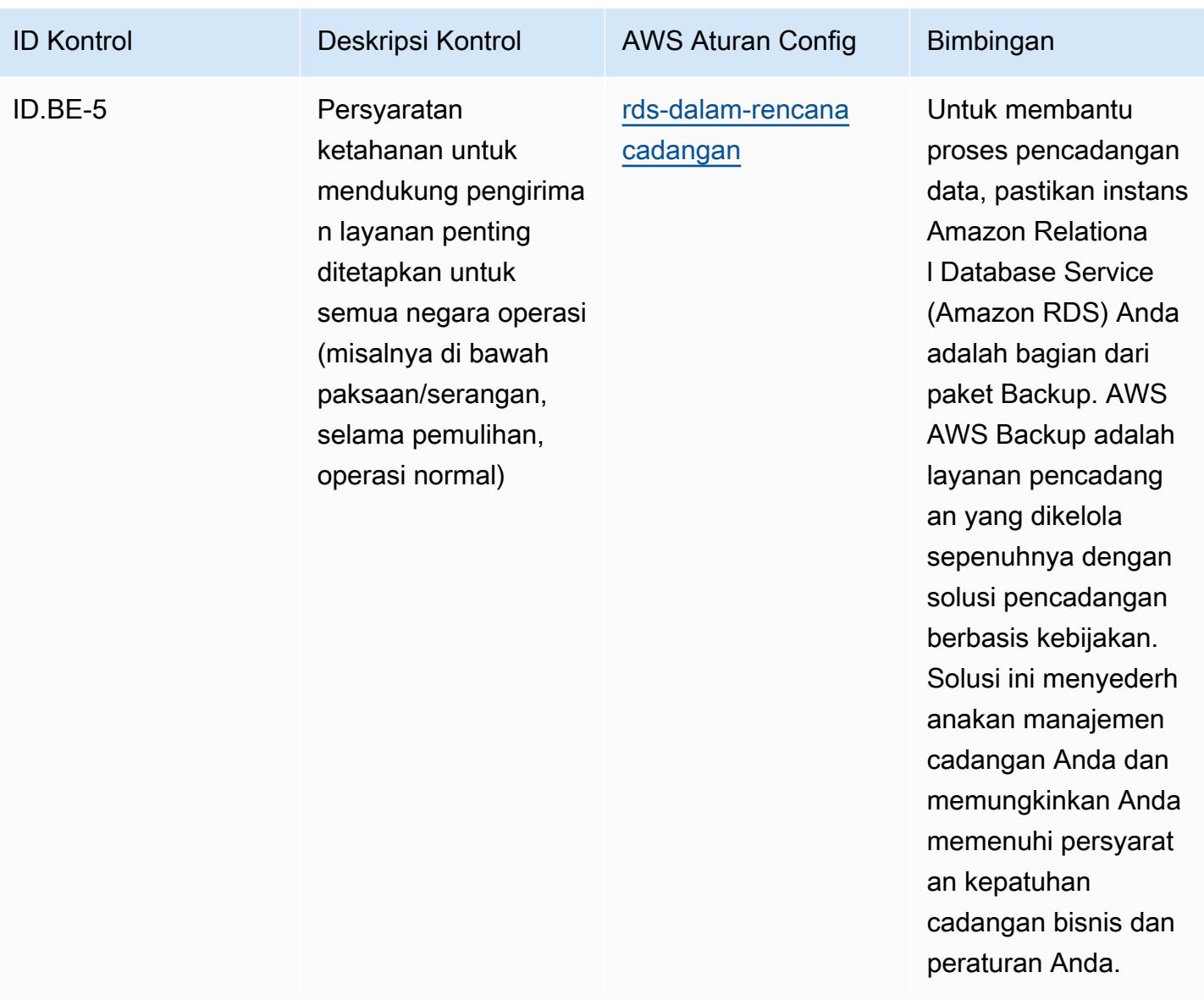

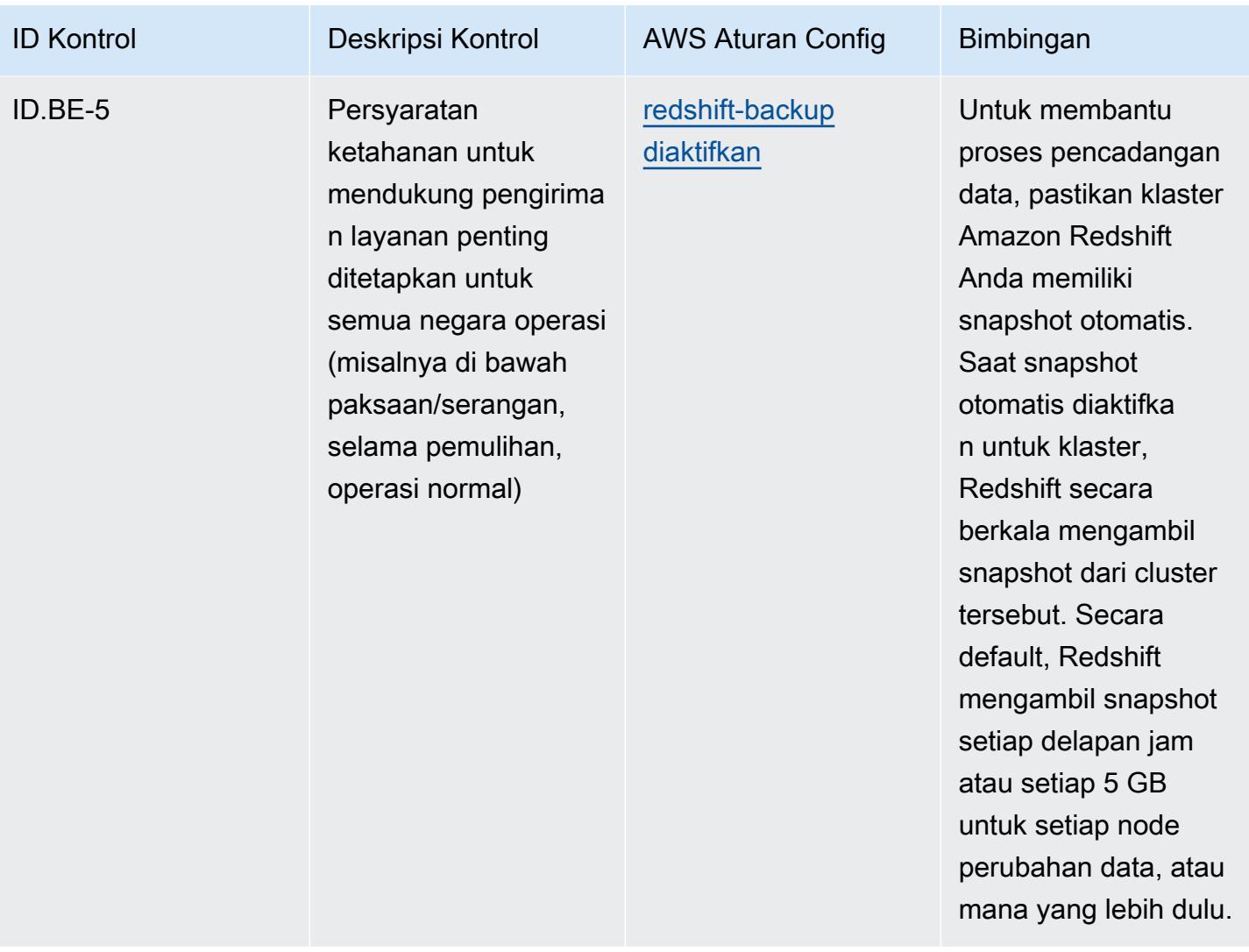

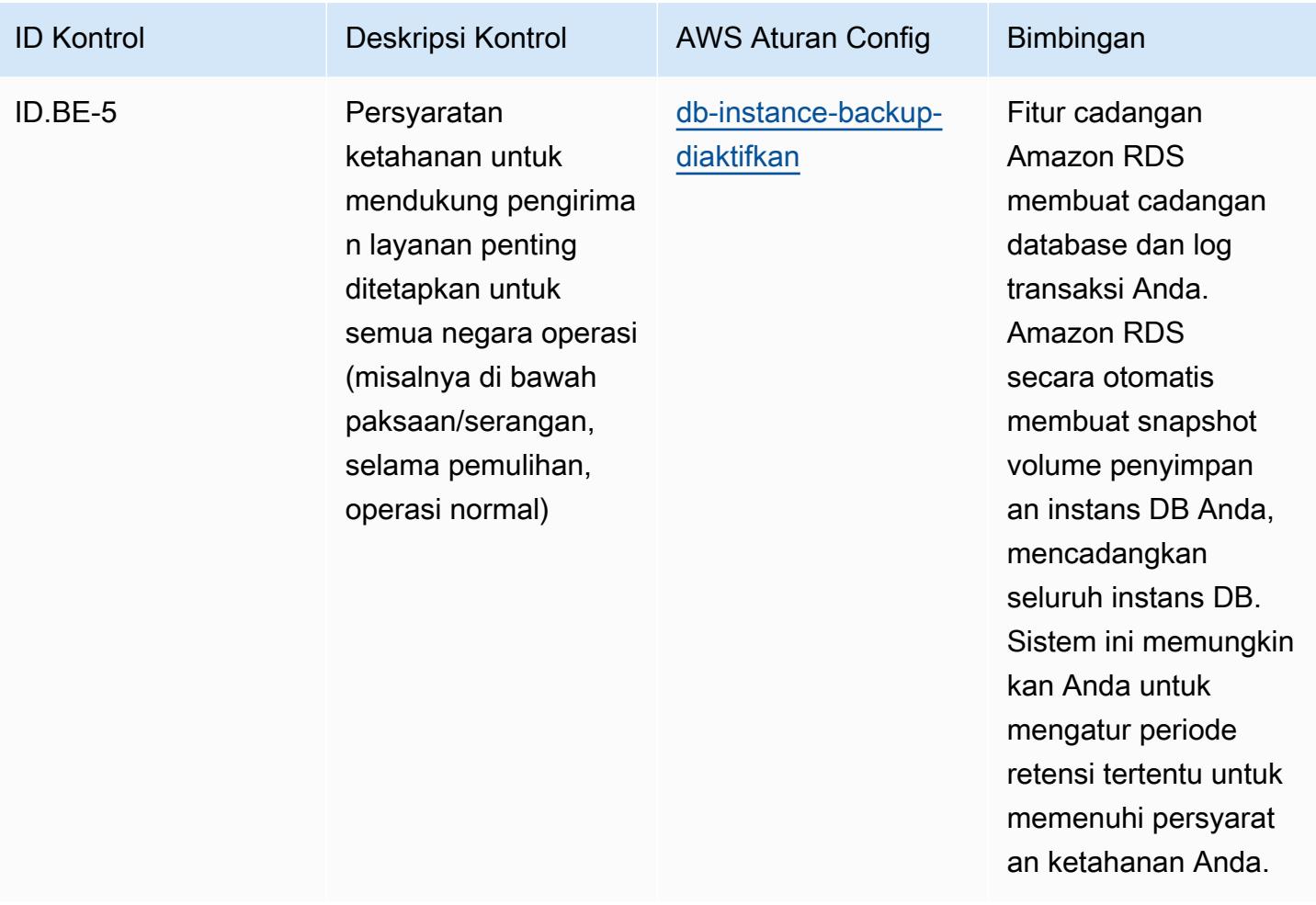

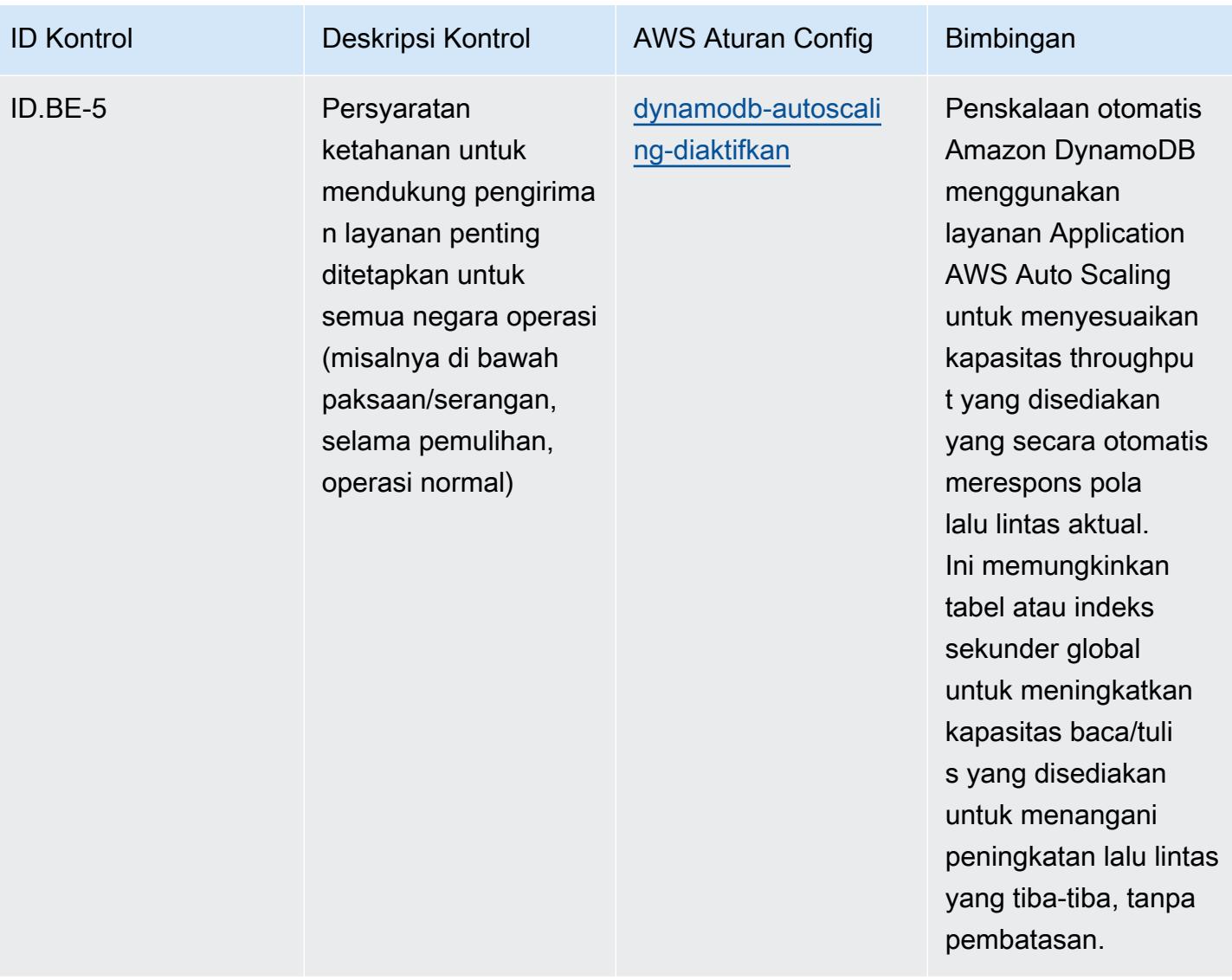

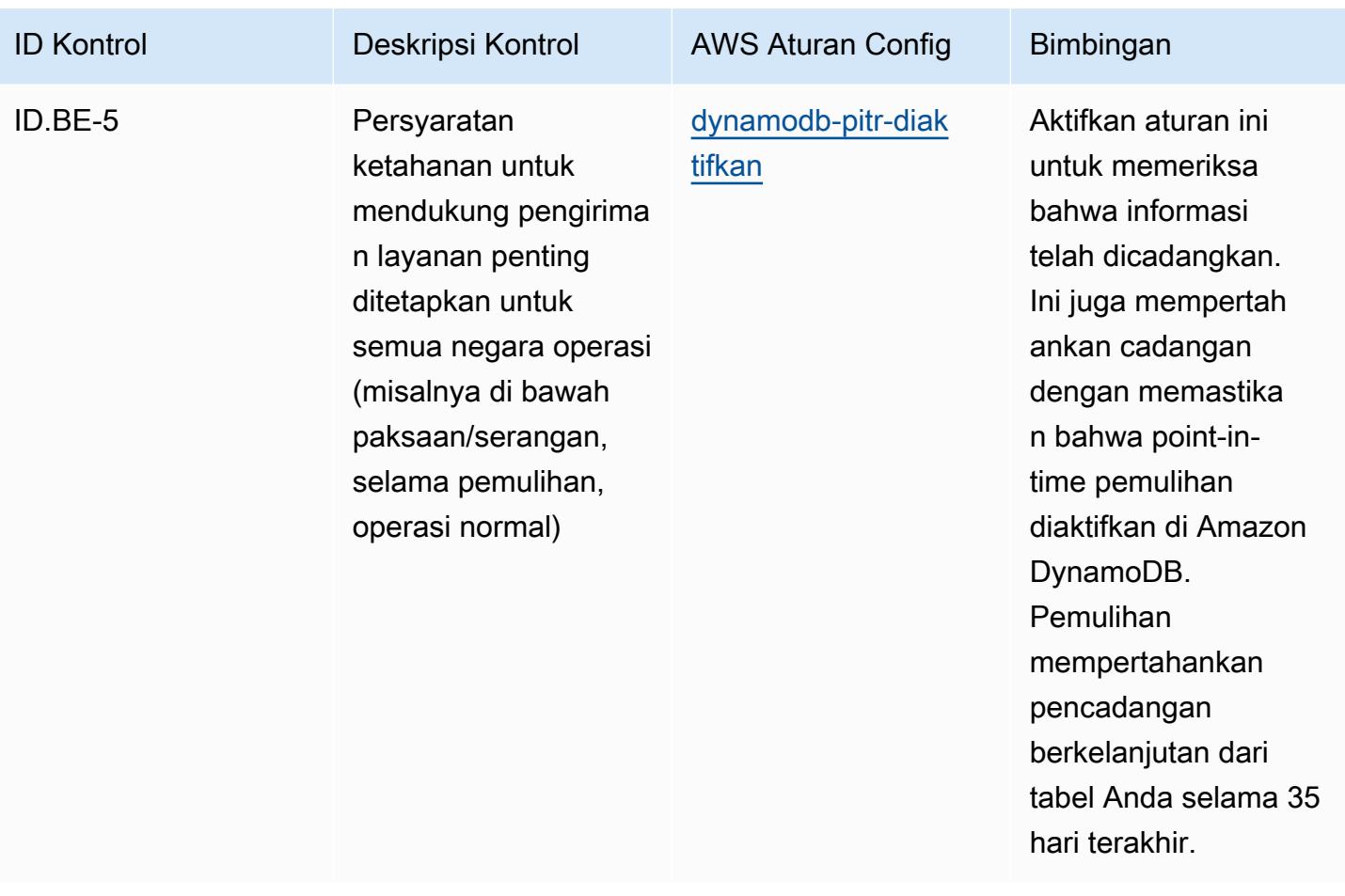

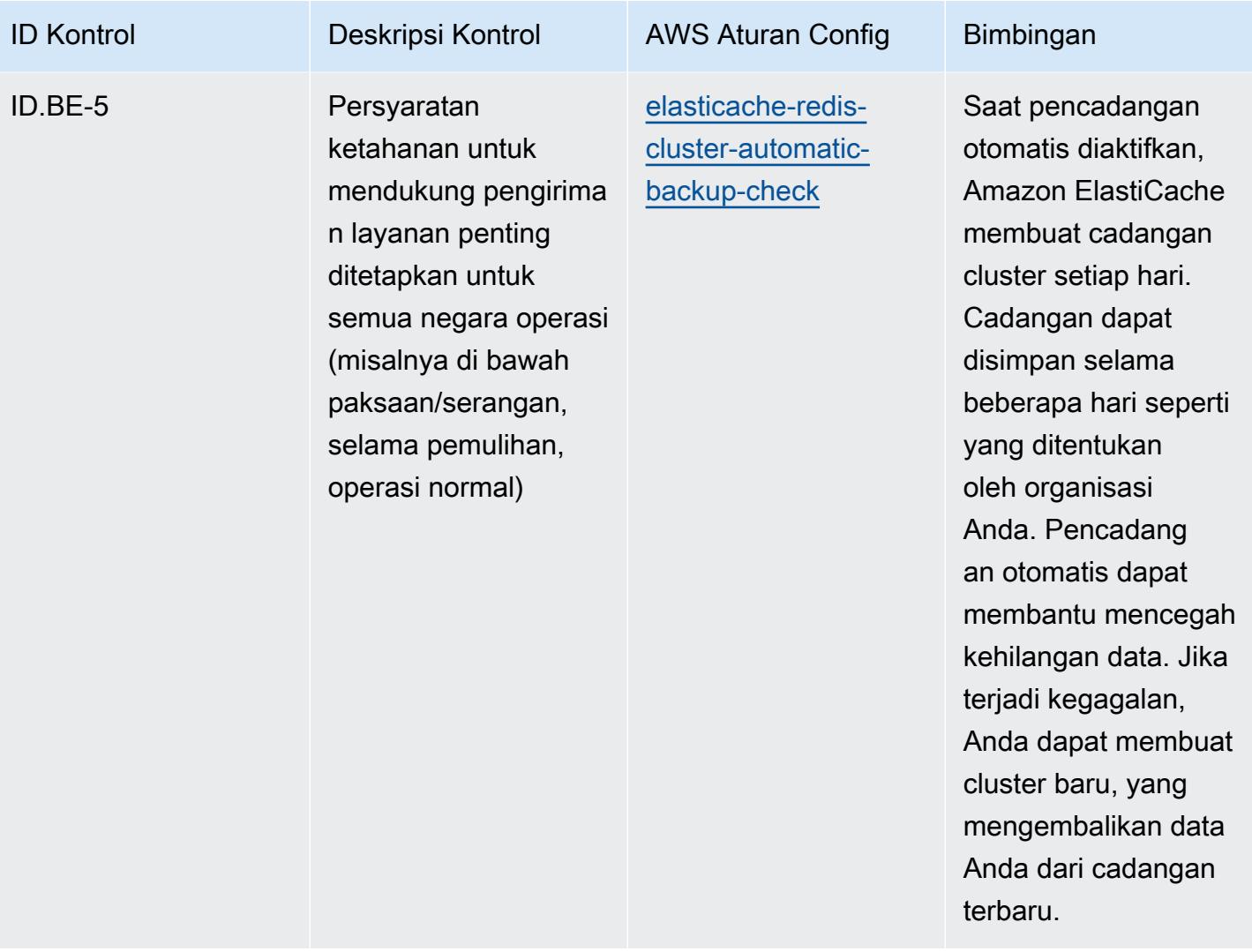

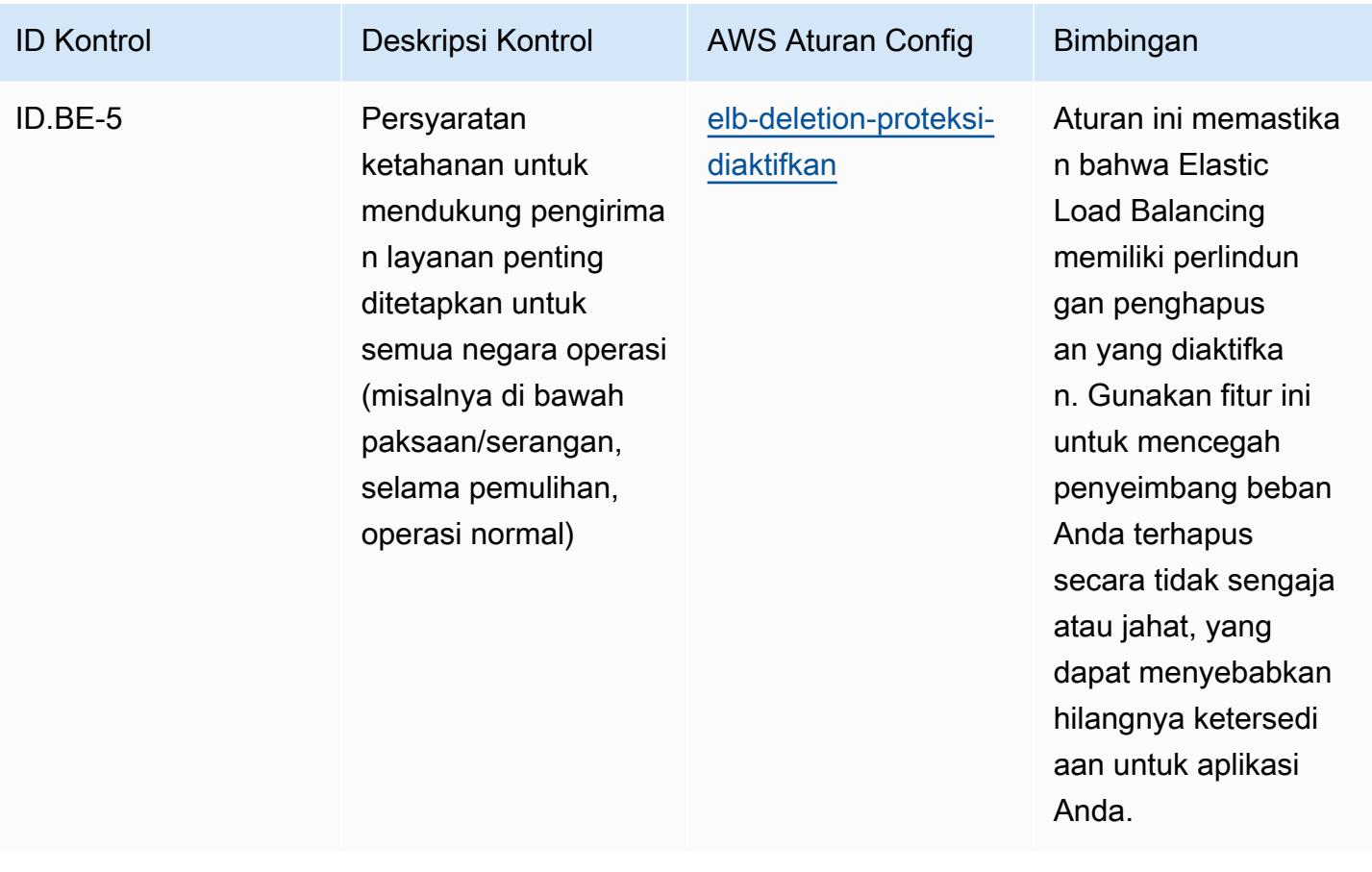

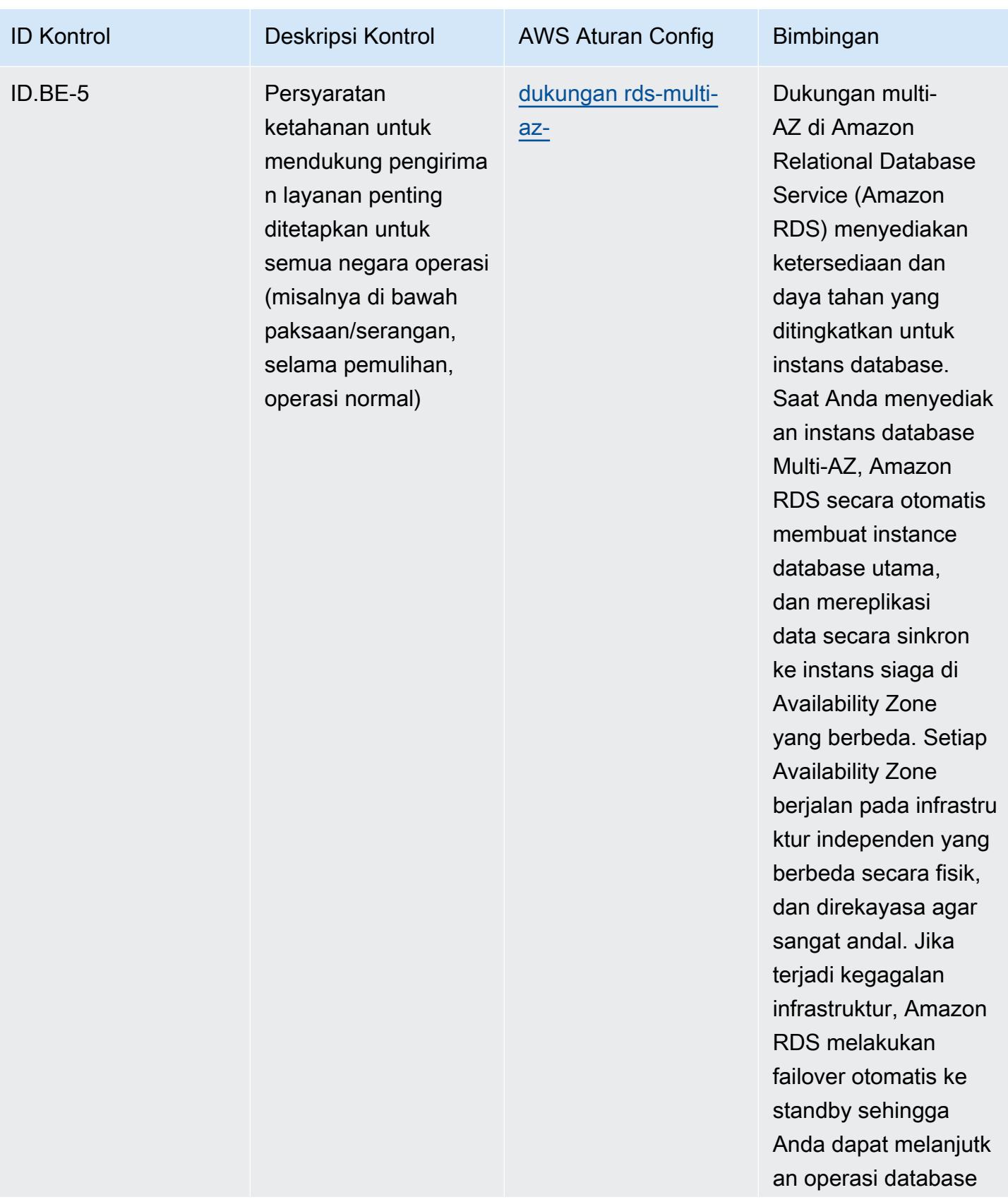

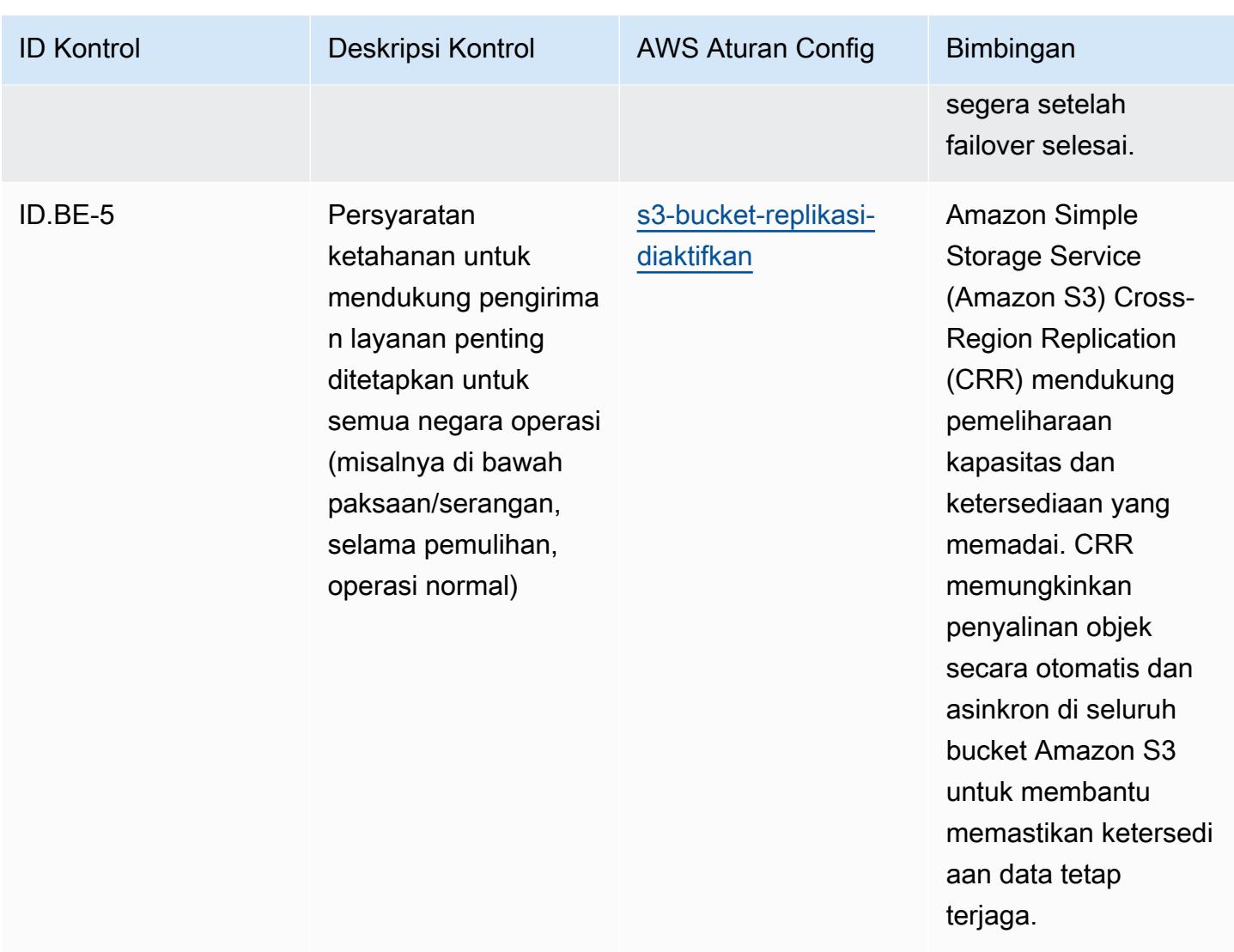

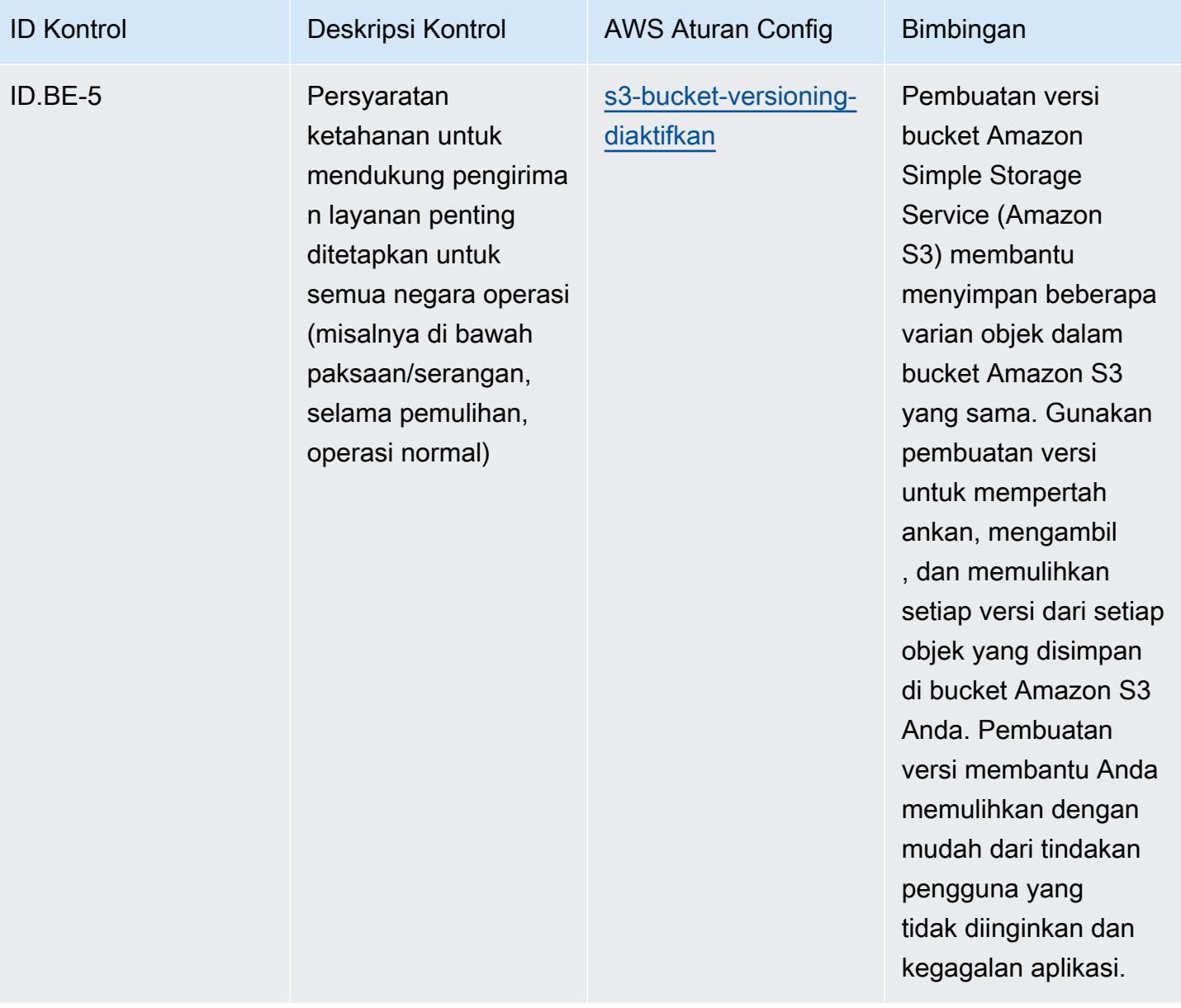

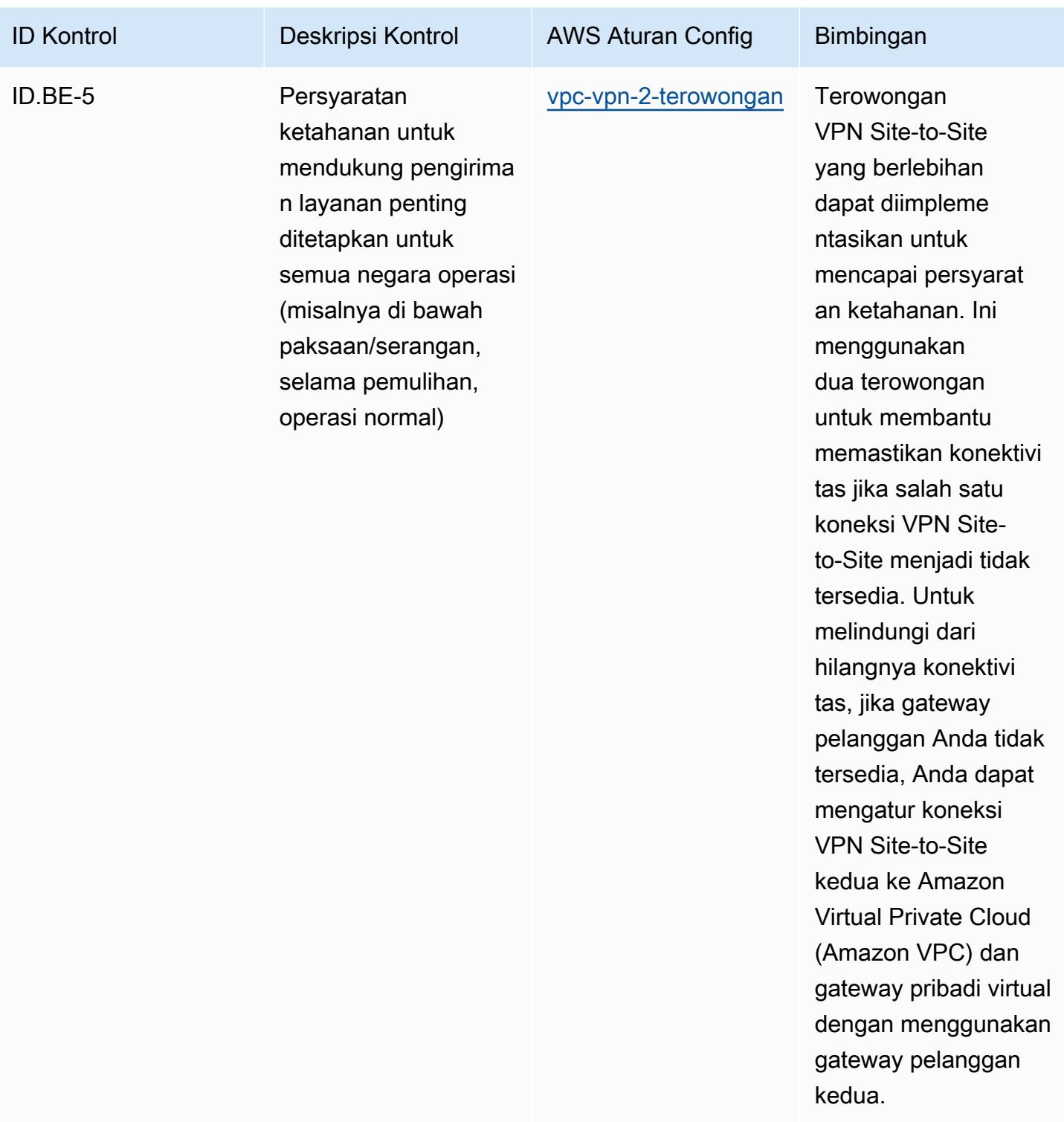

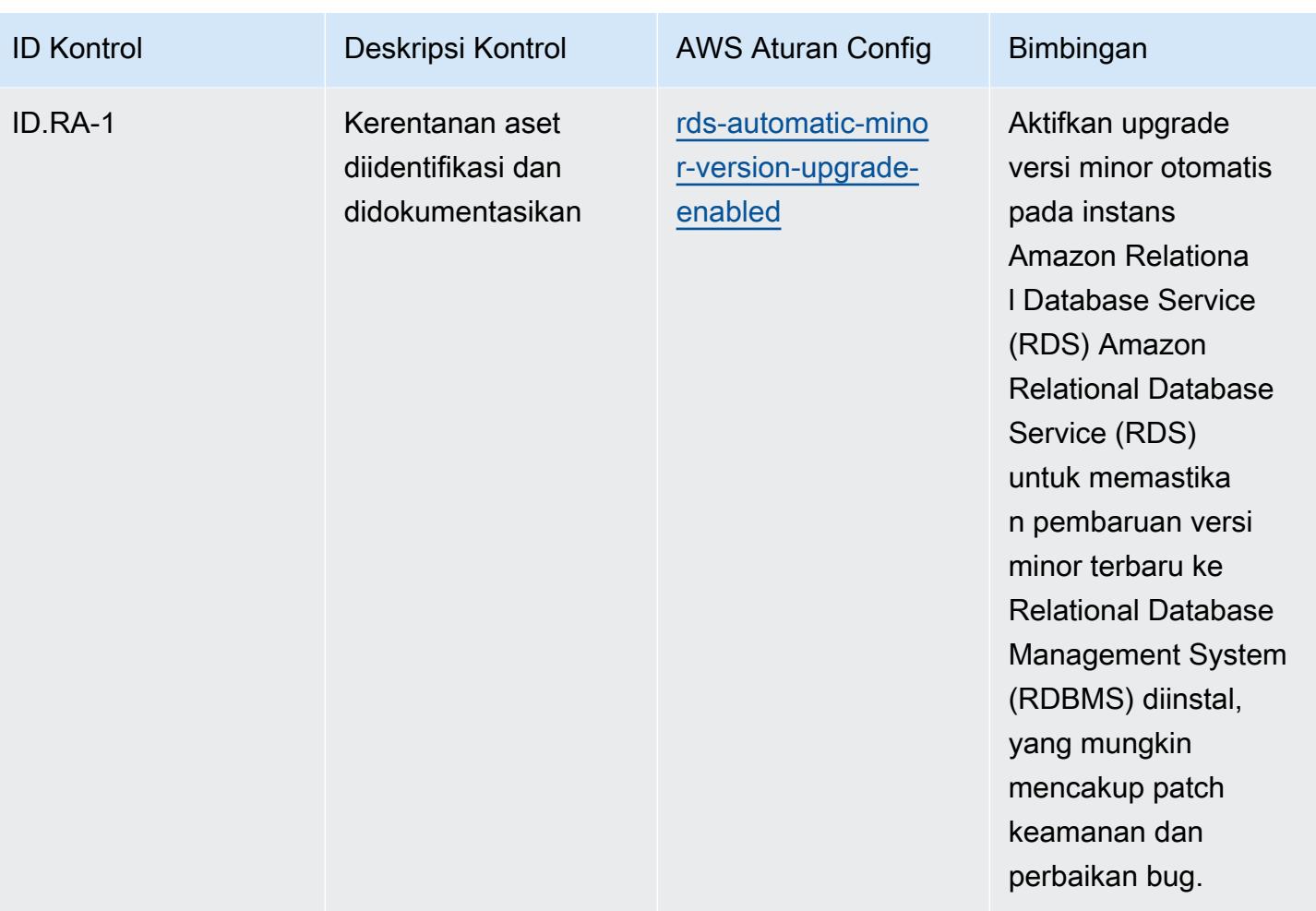

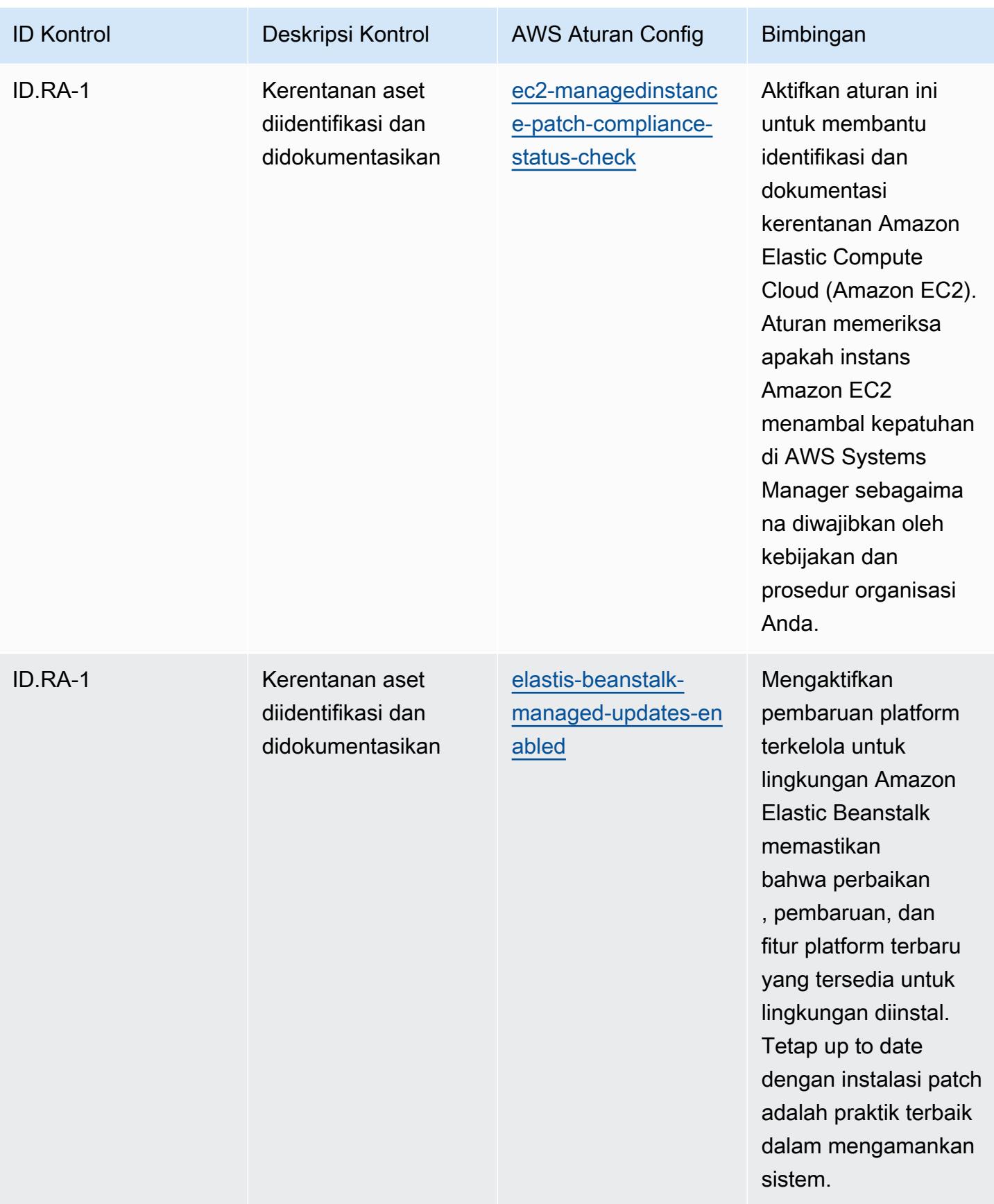

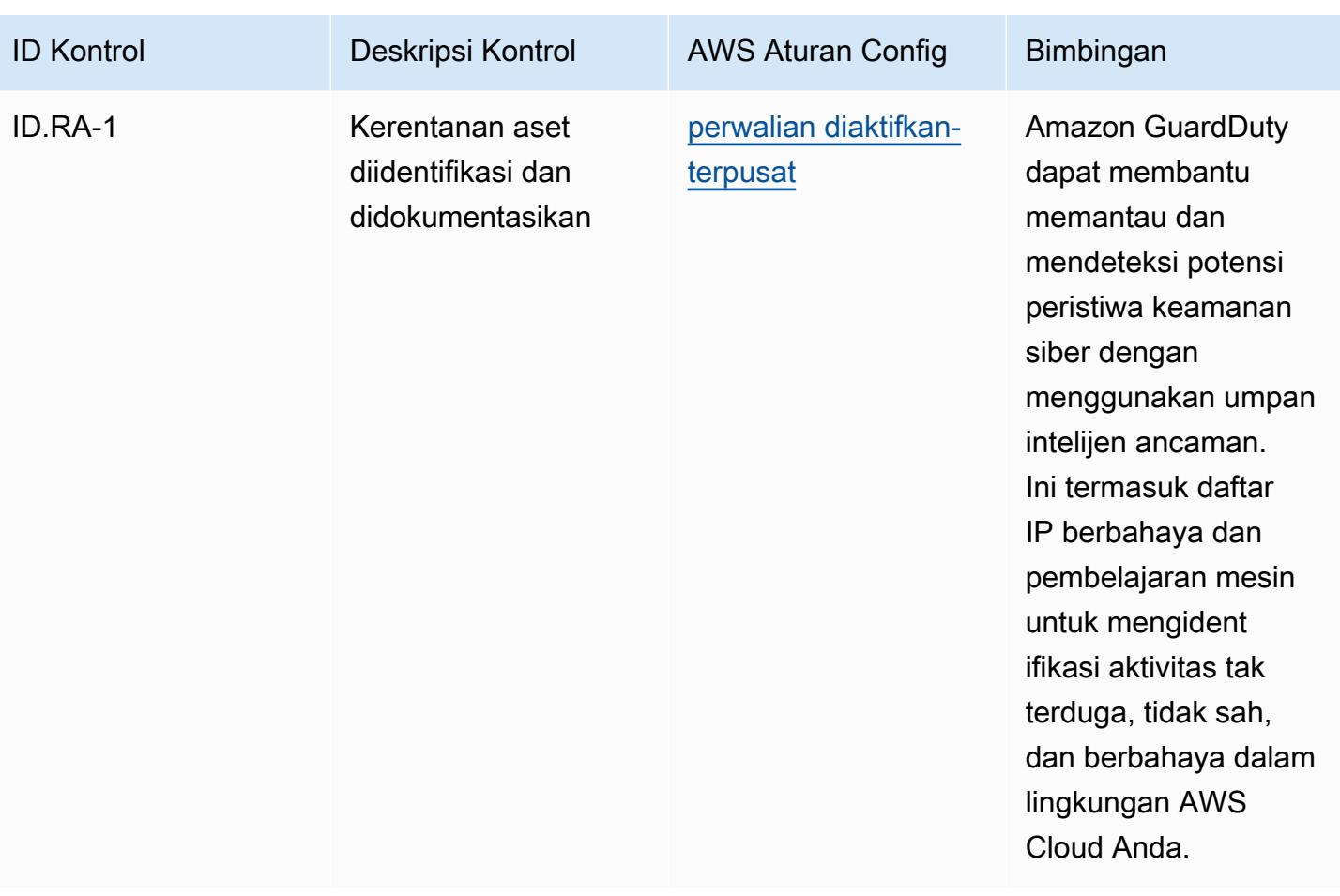

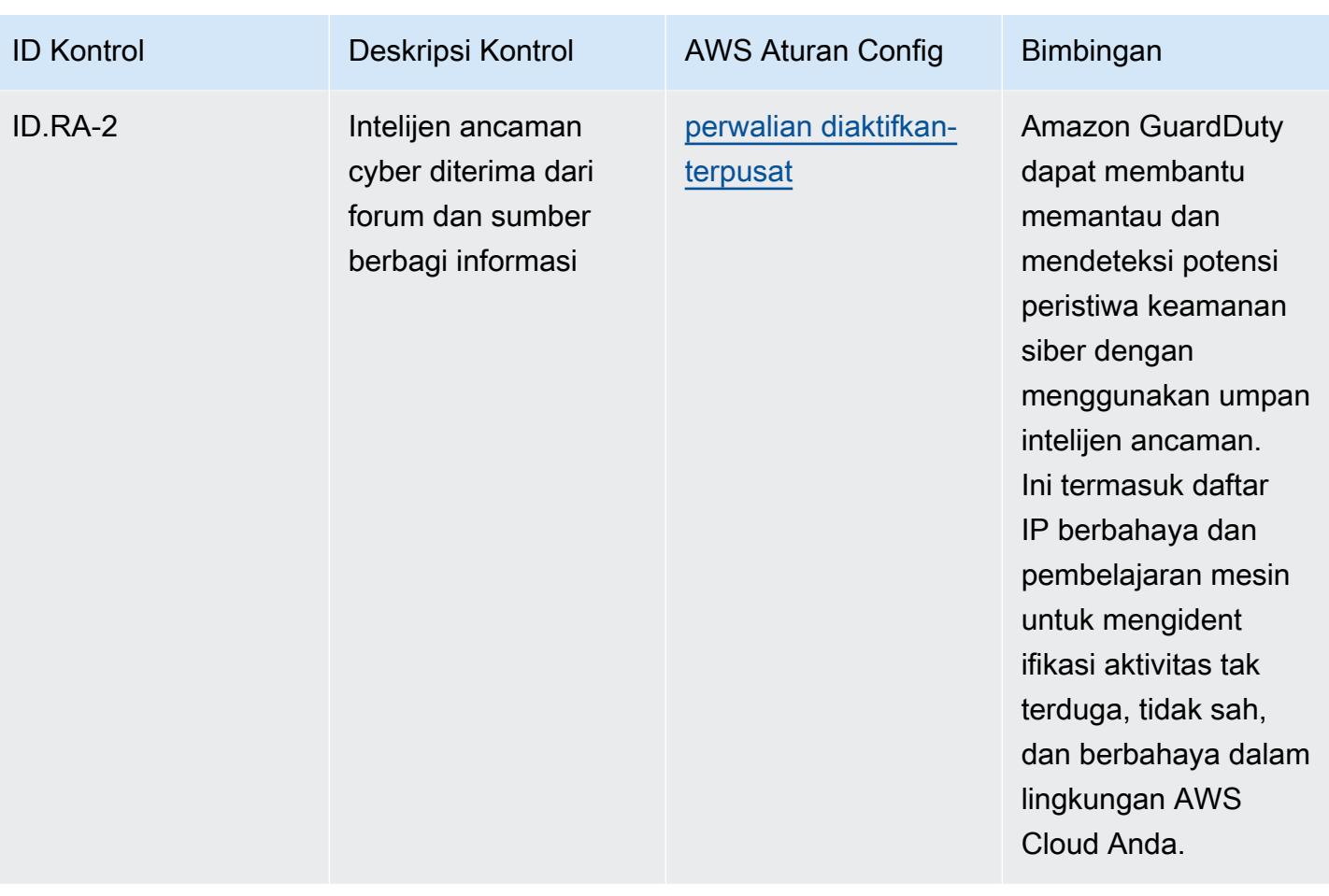

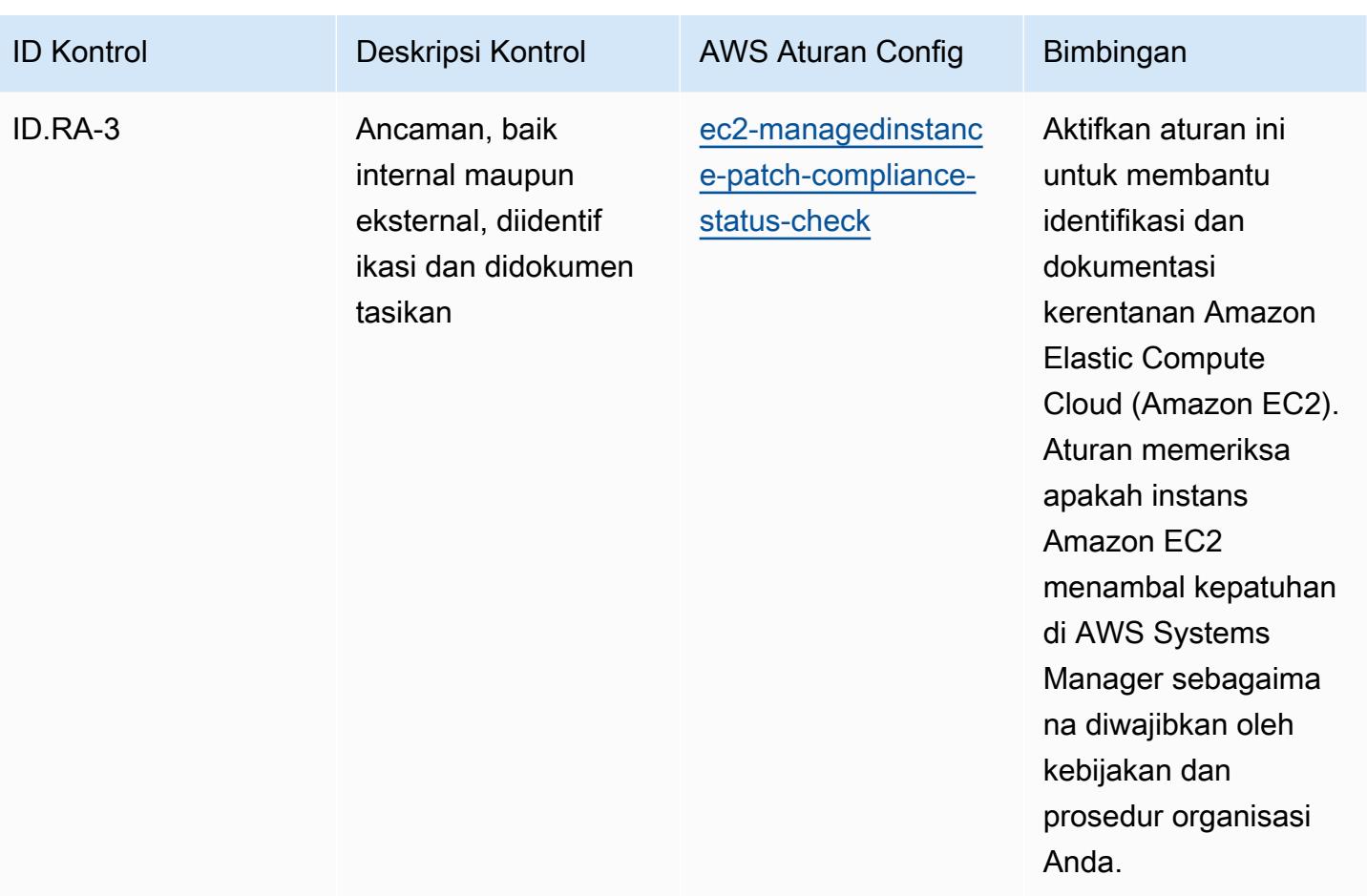

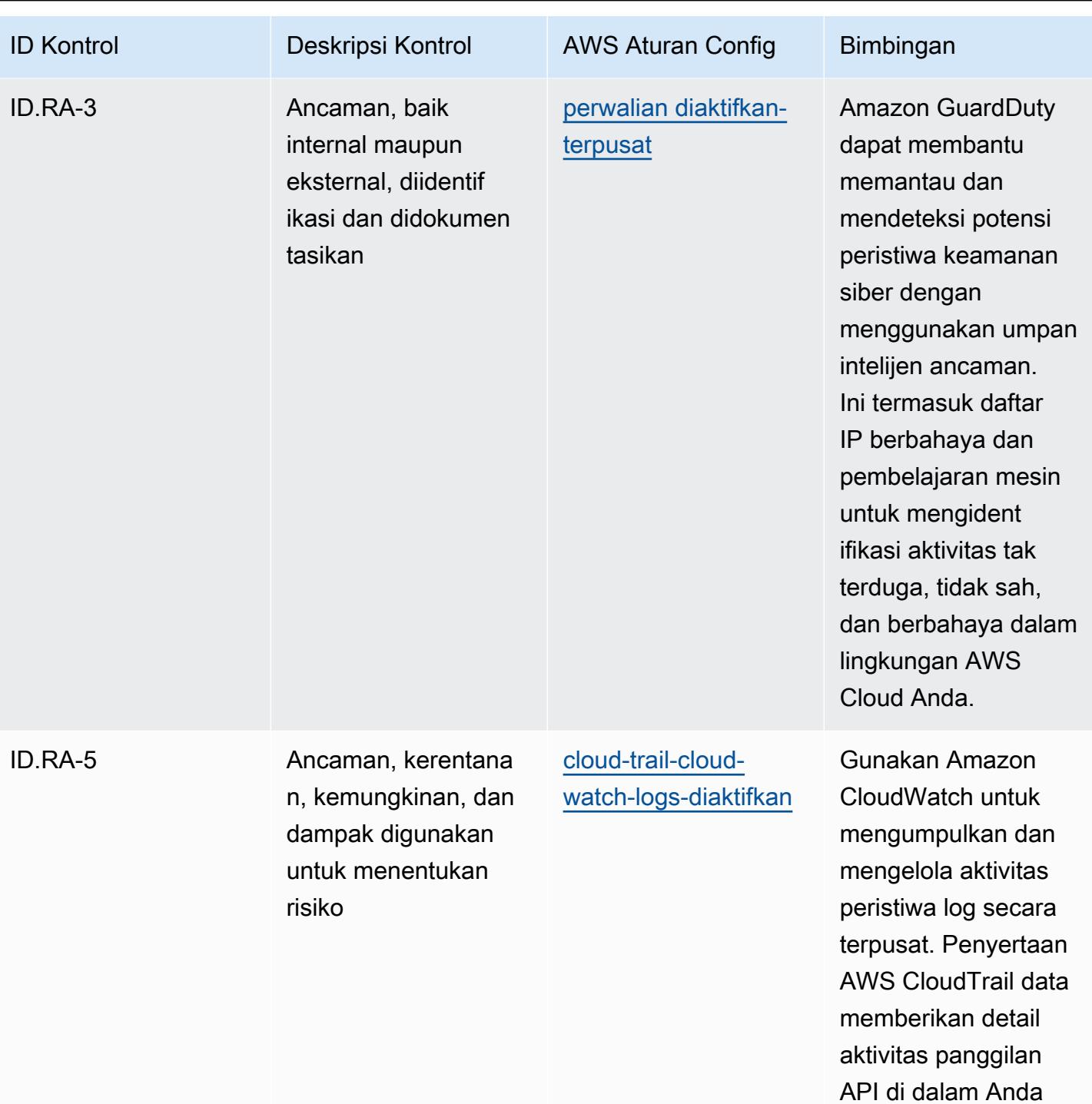

Akun AWS.

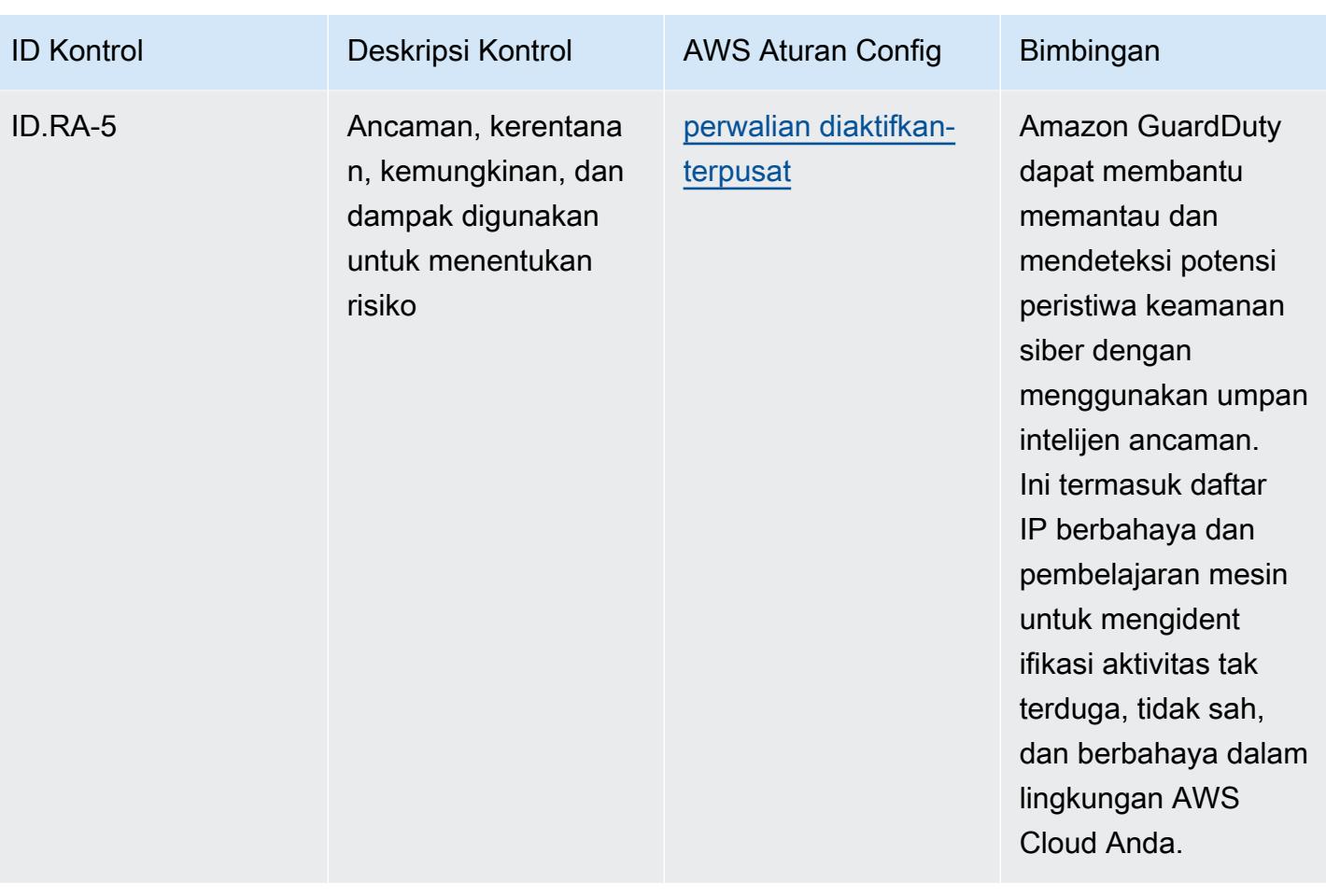

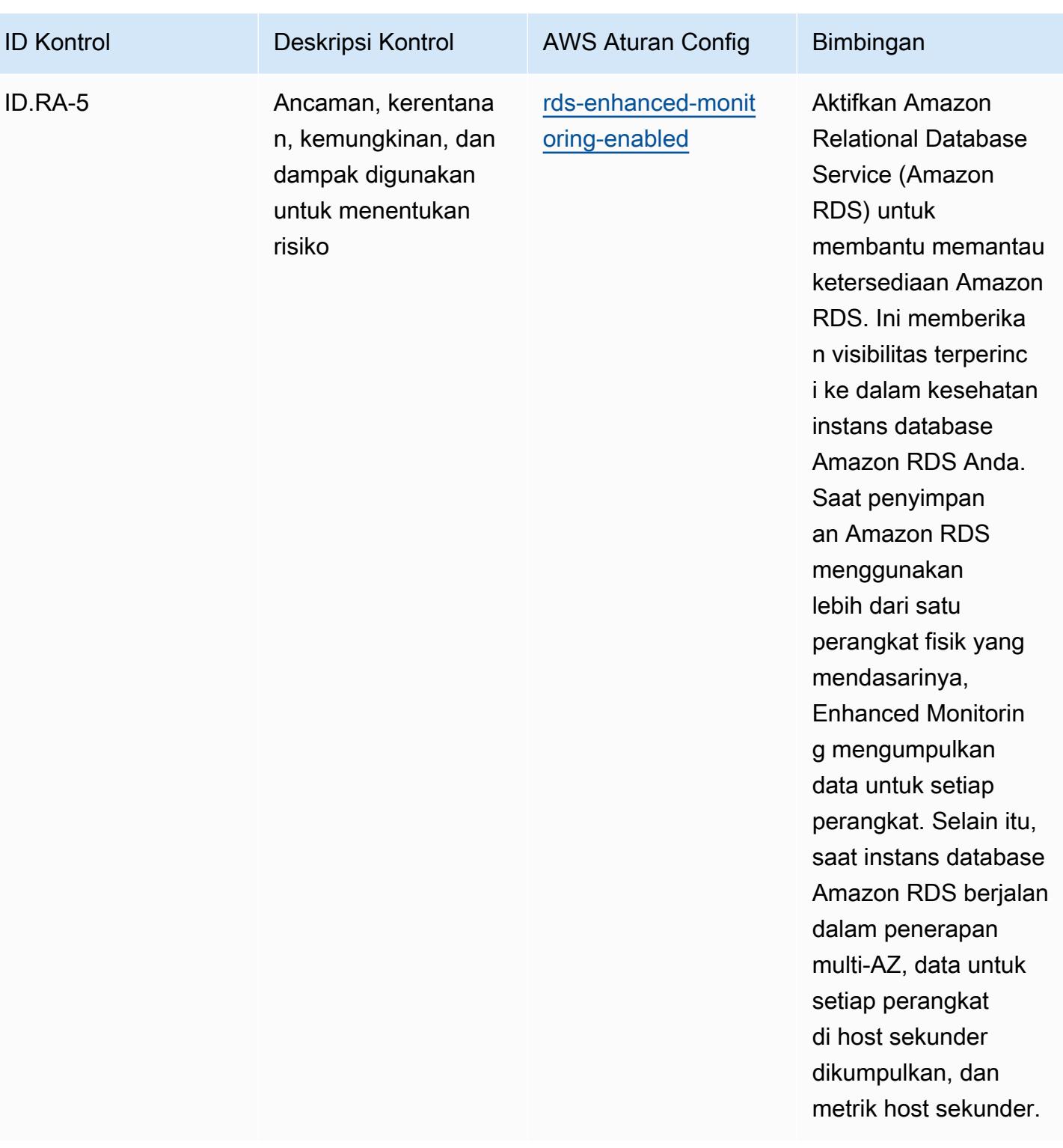

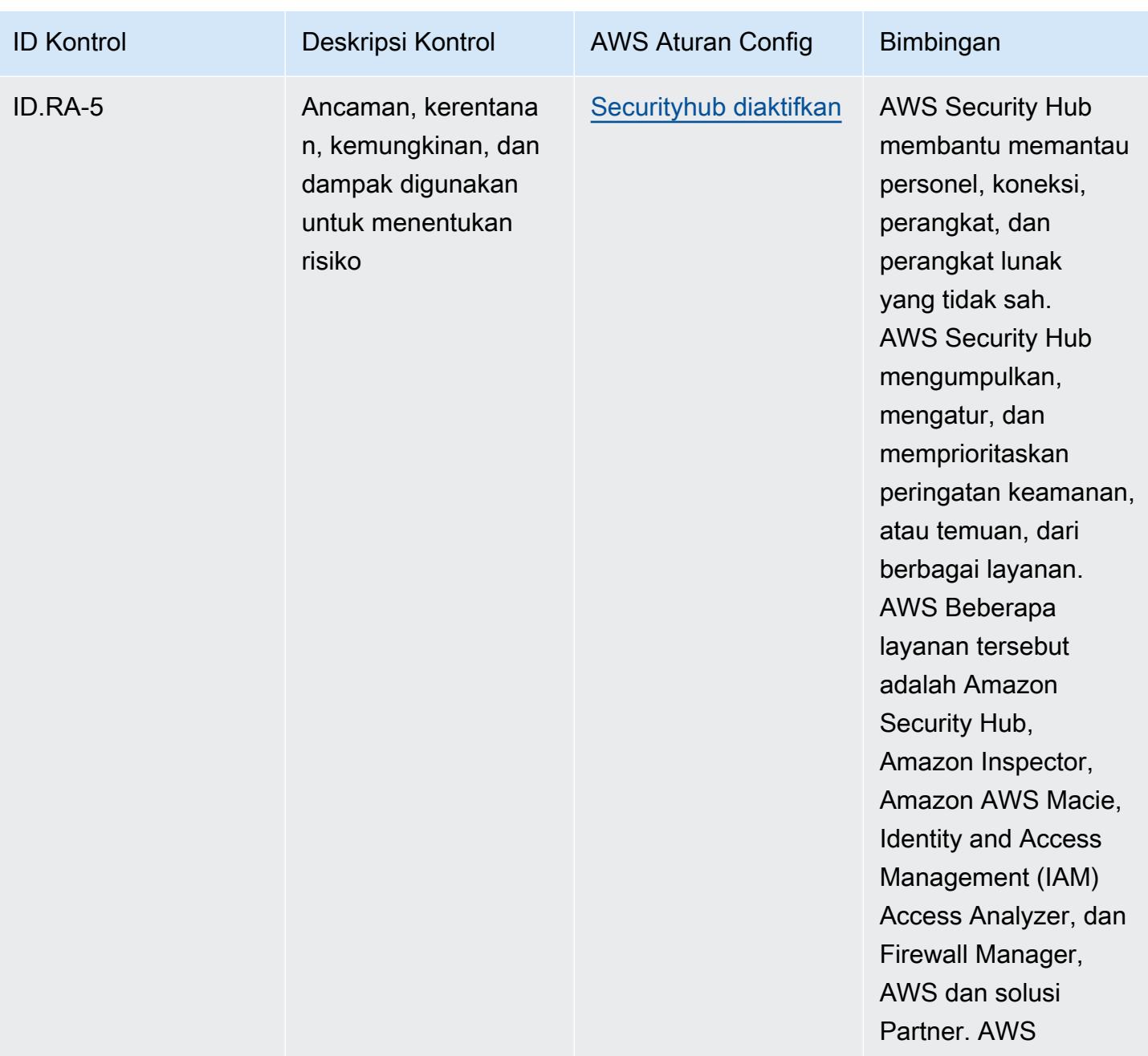

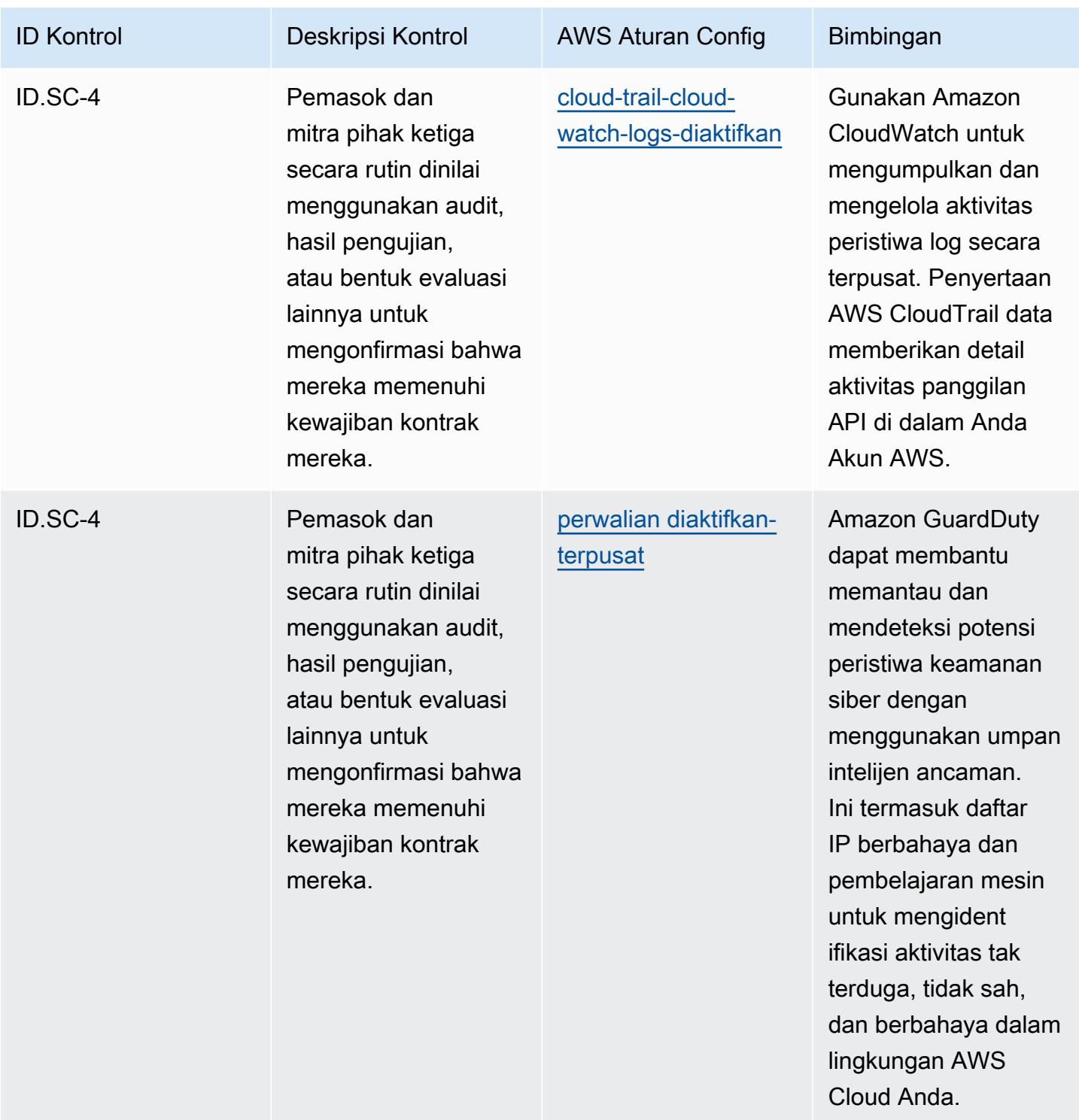

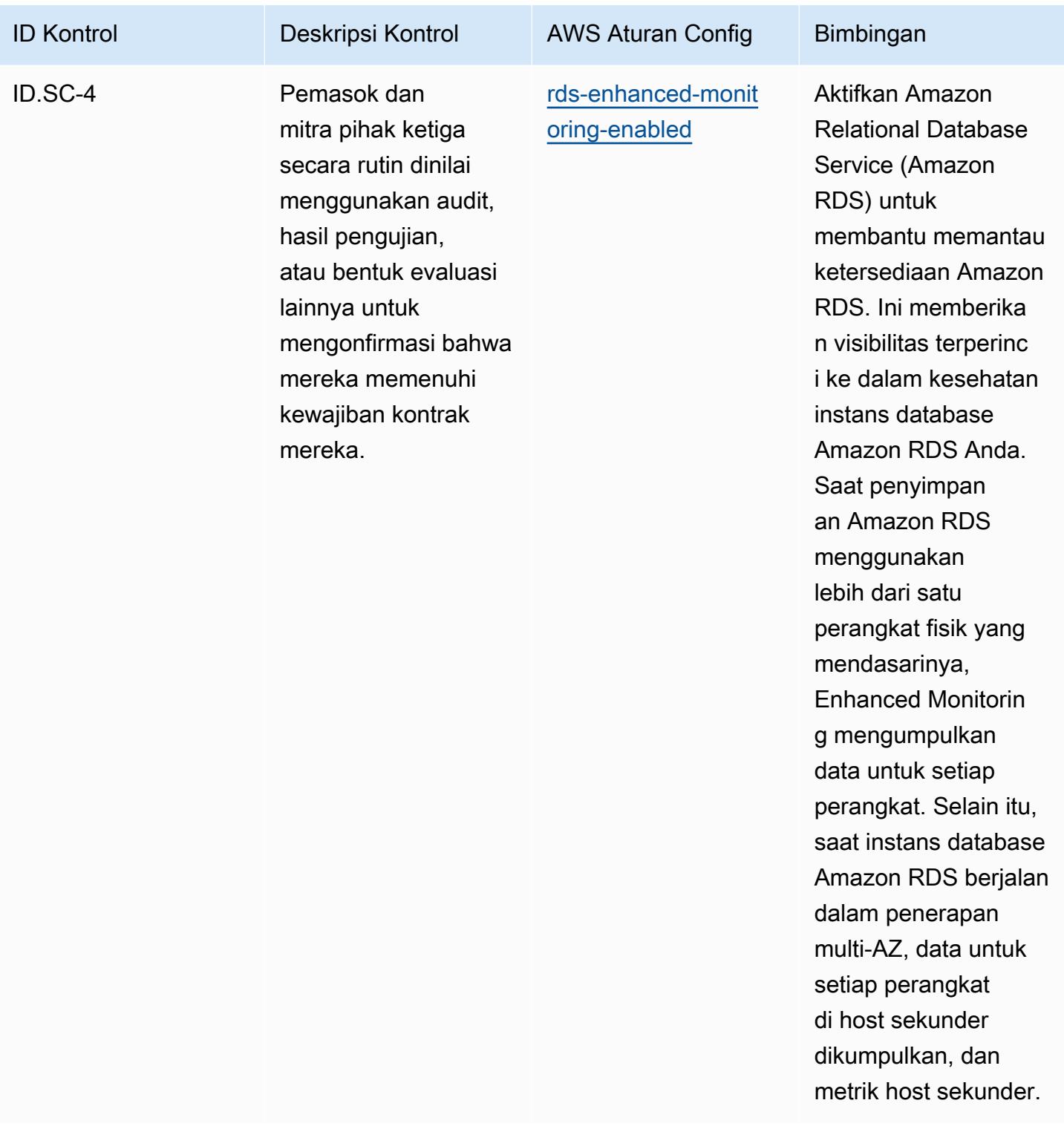

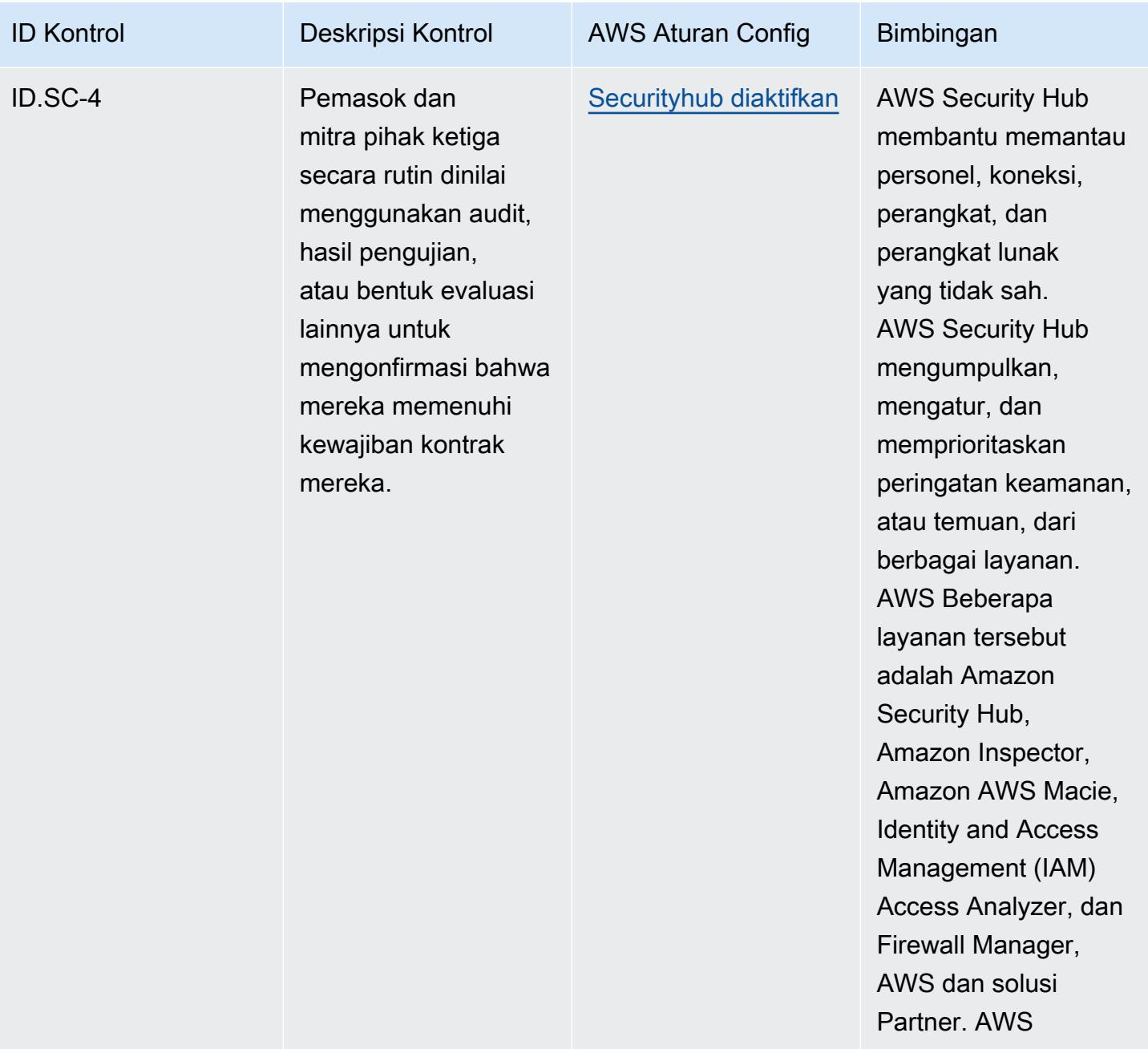

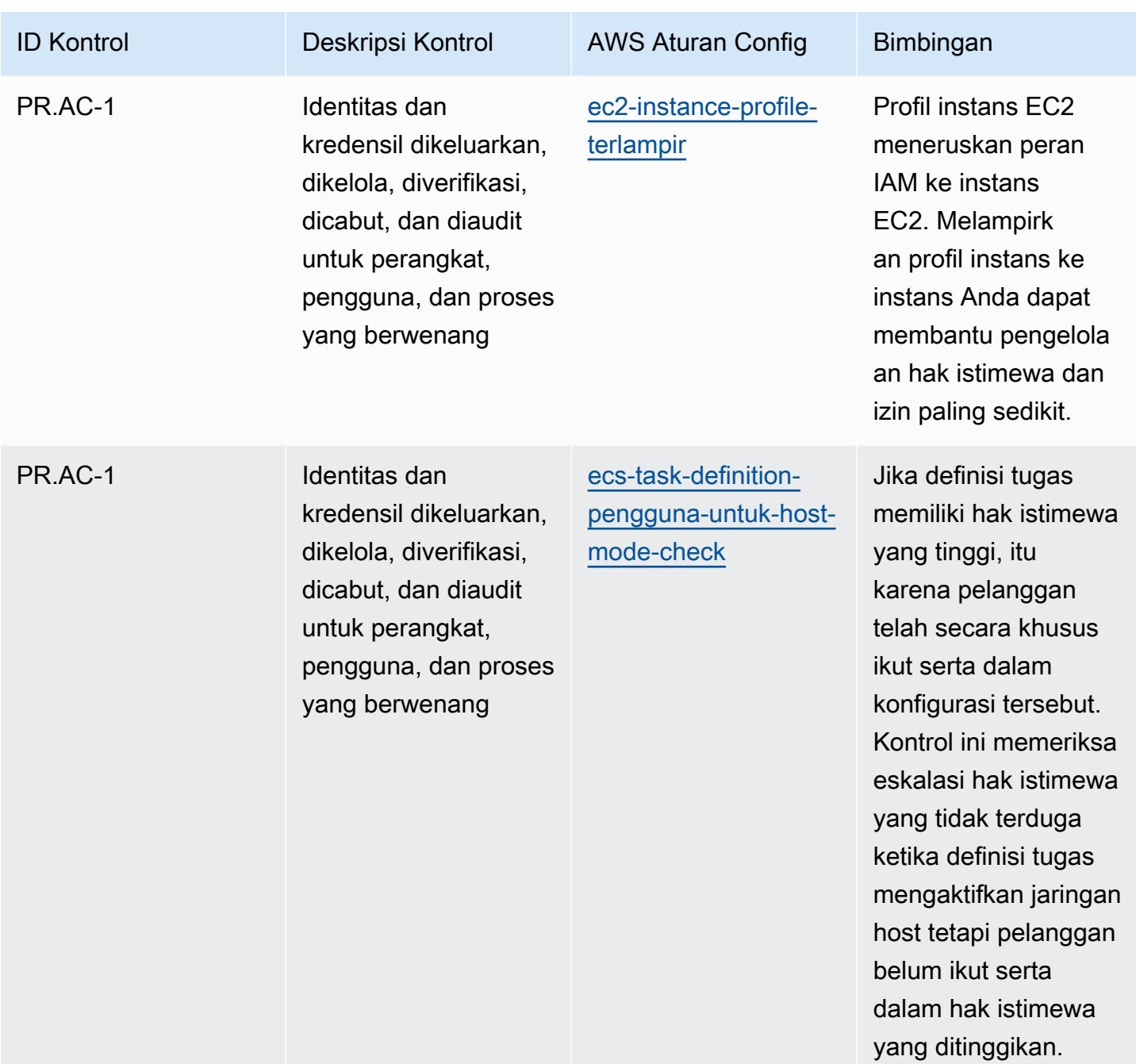

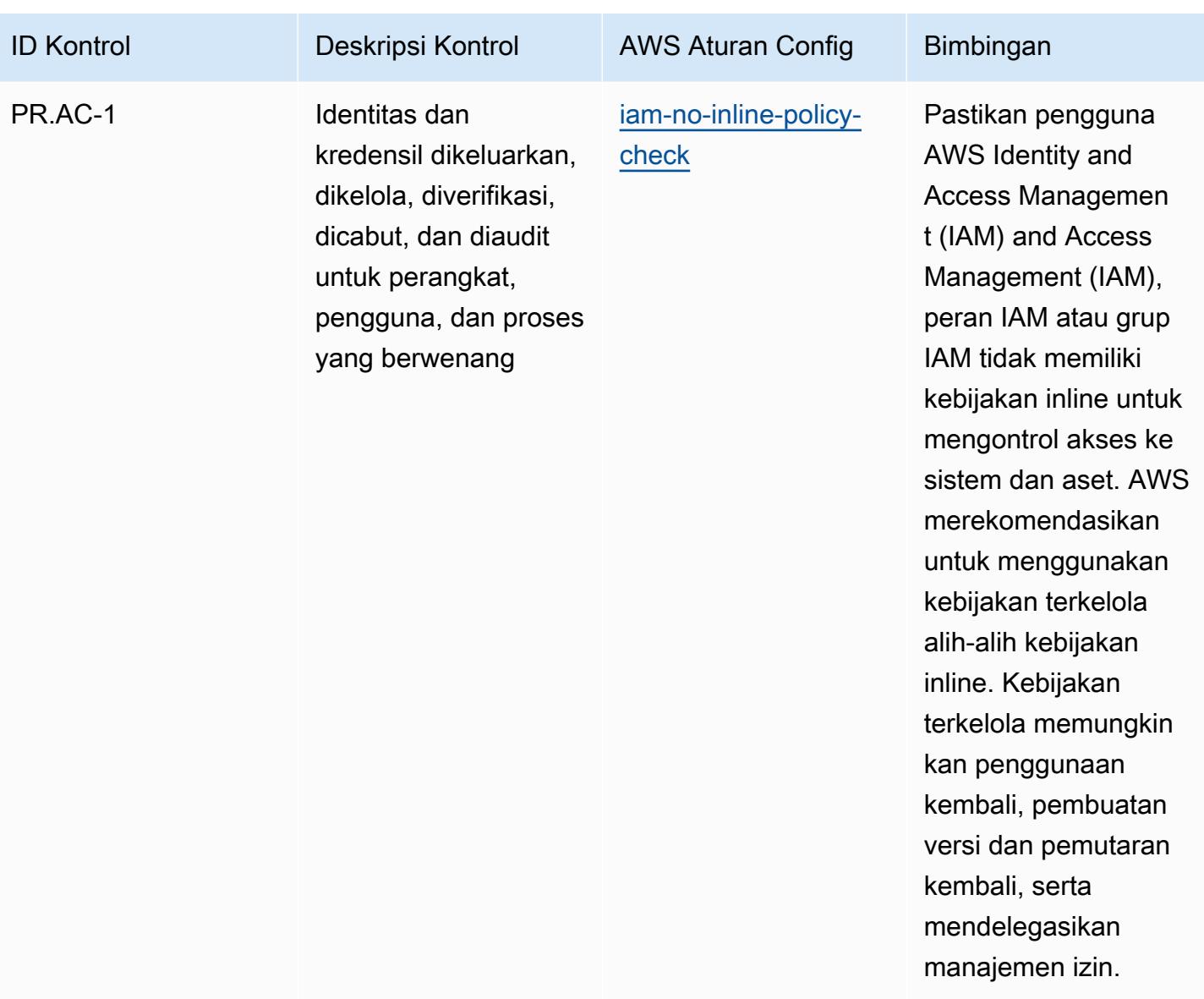

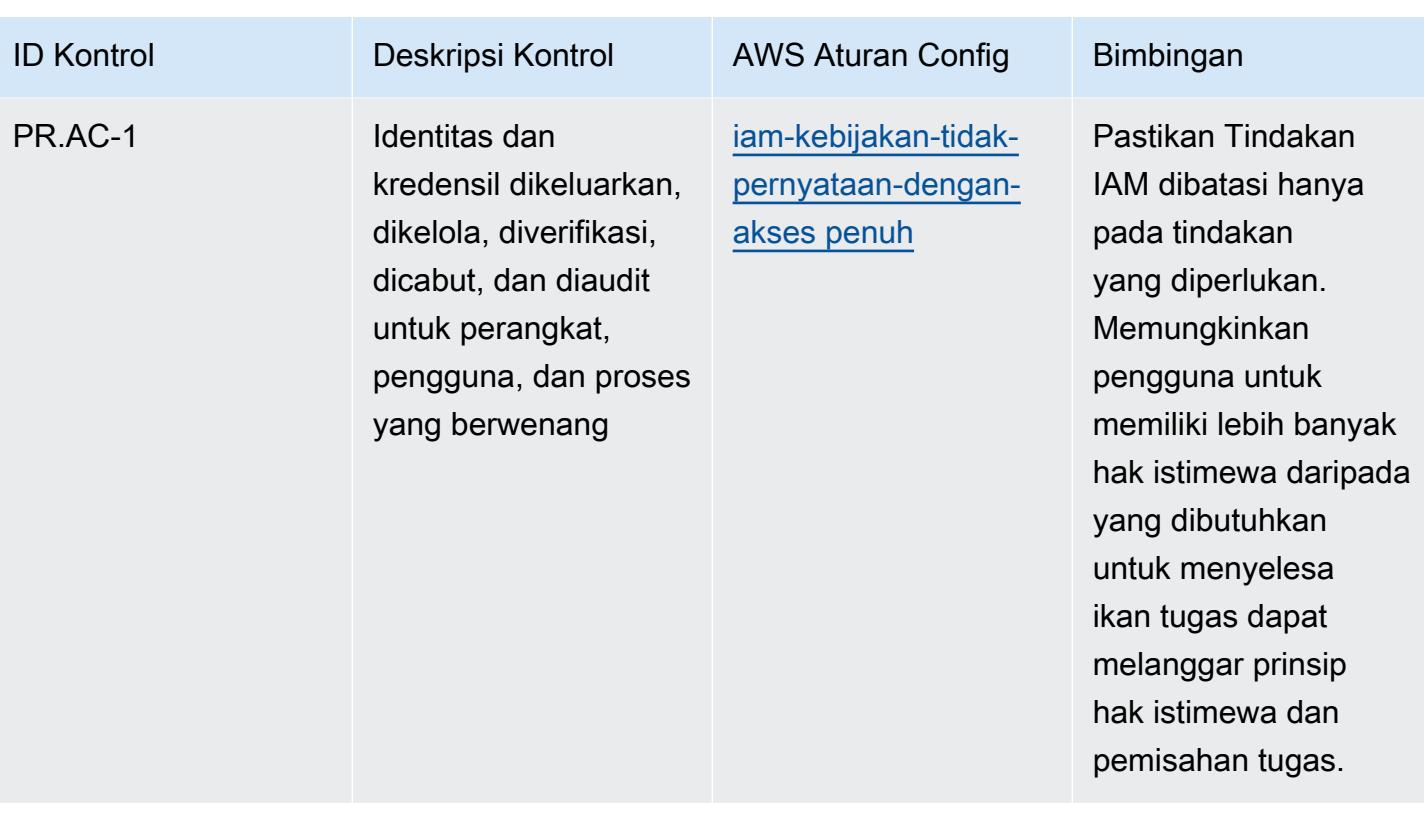

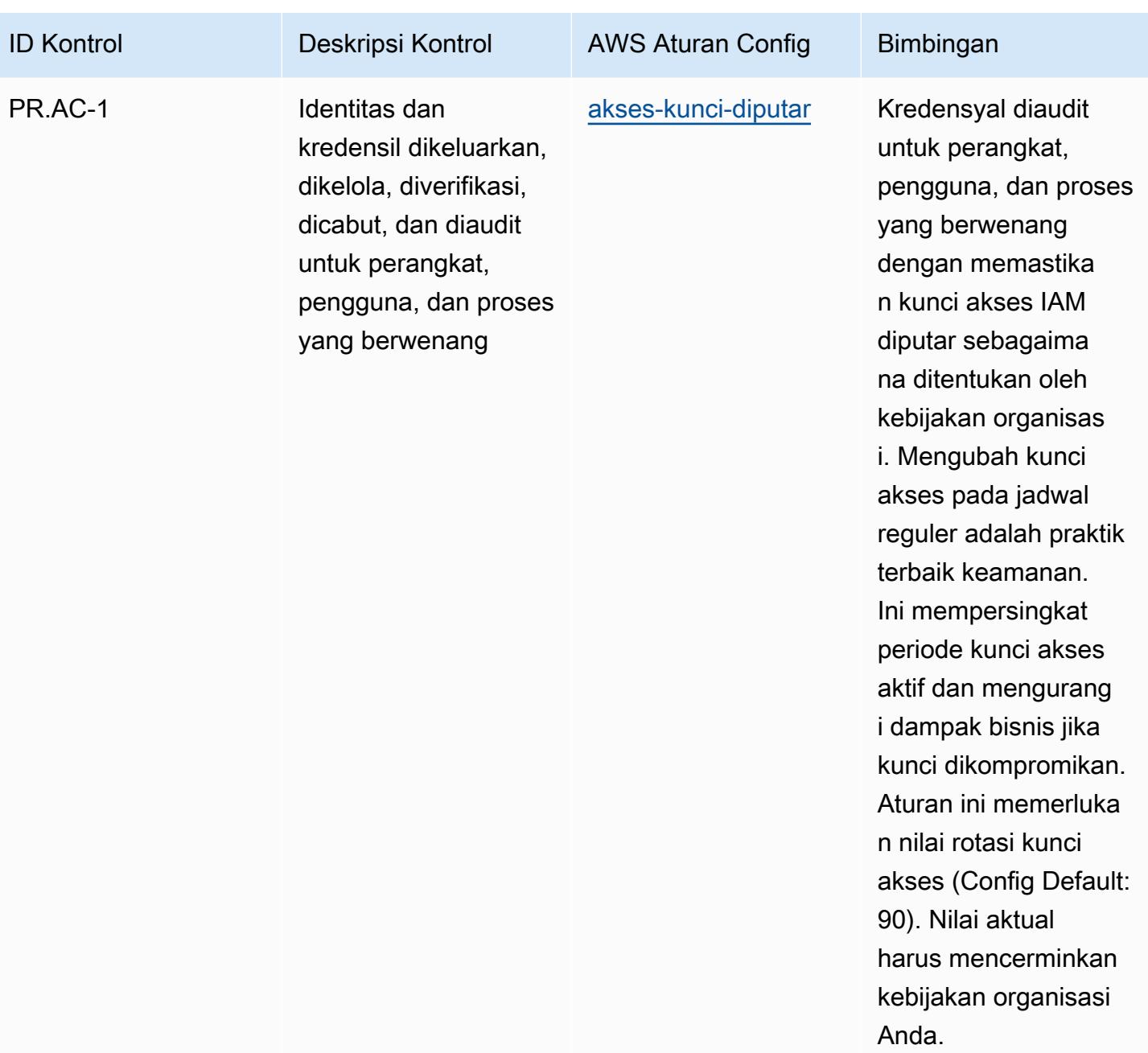
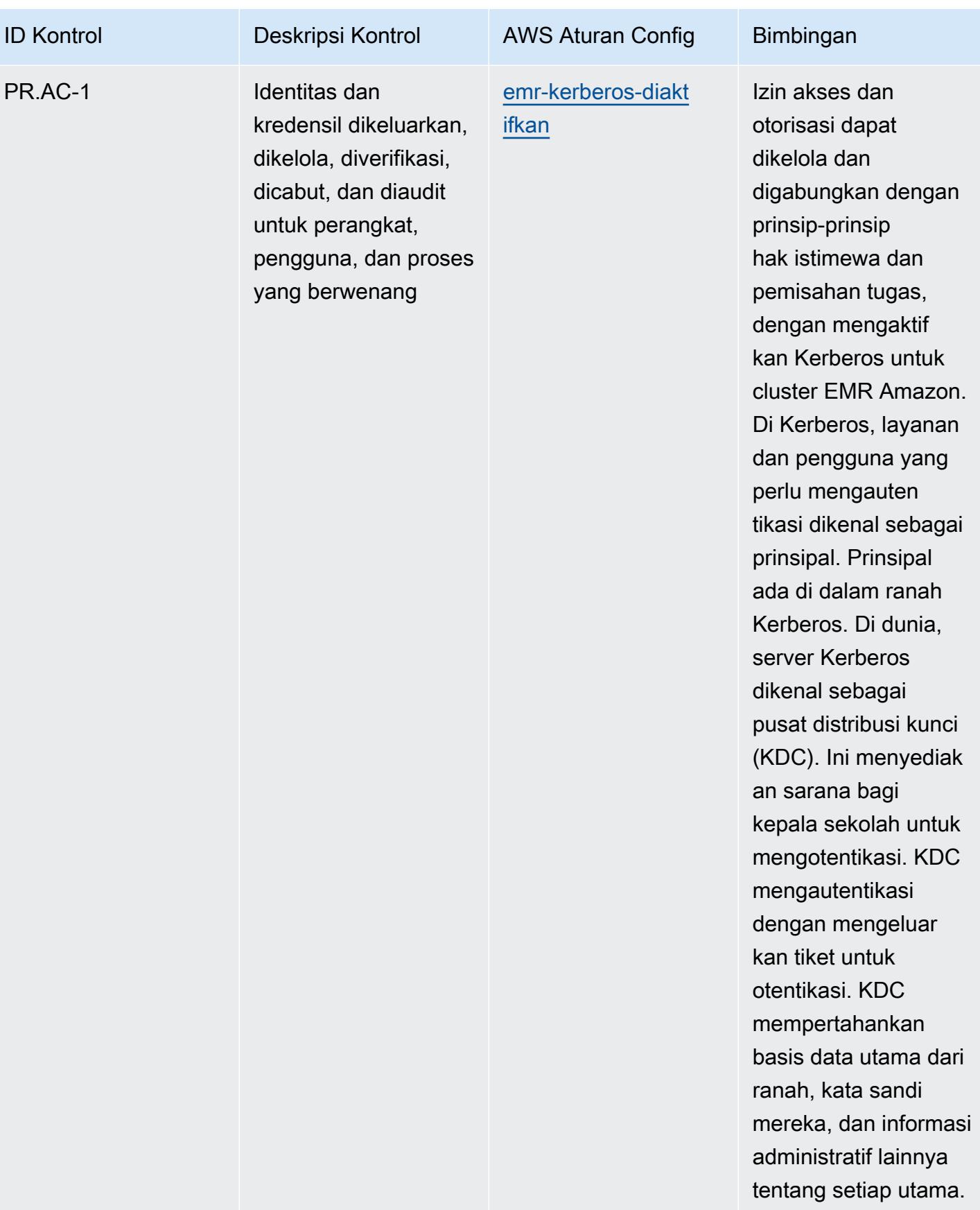

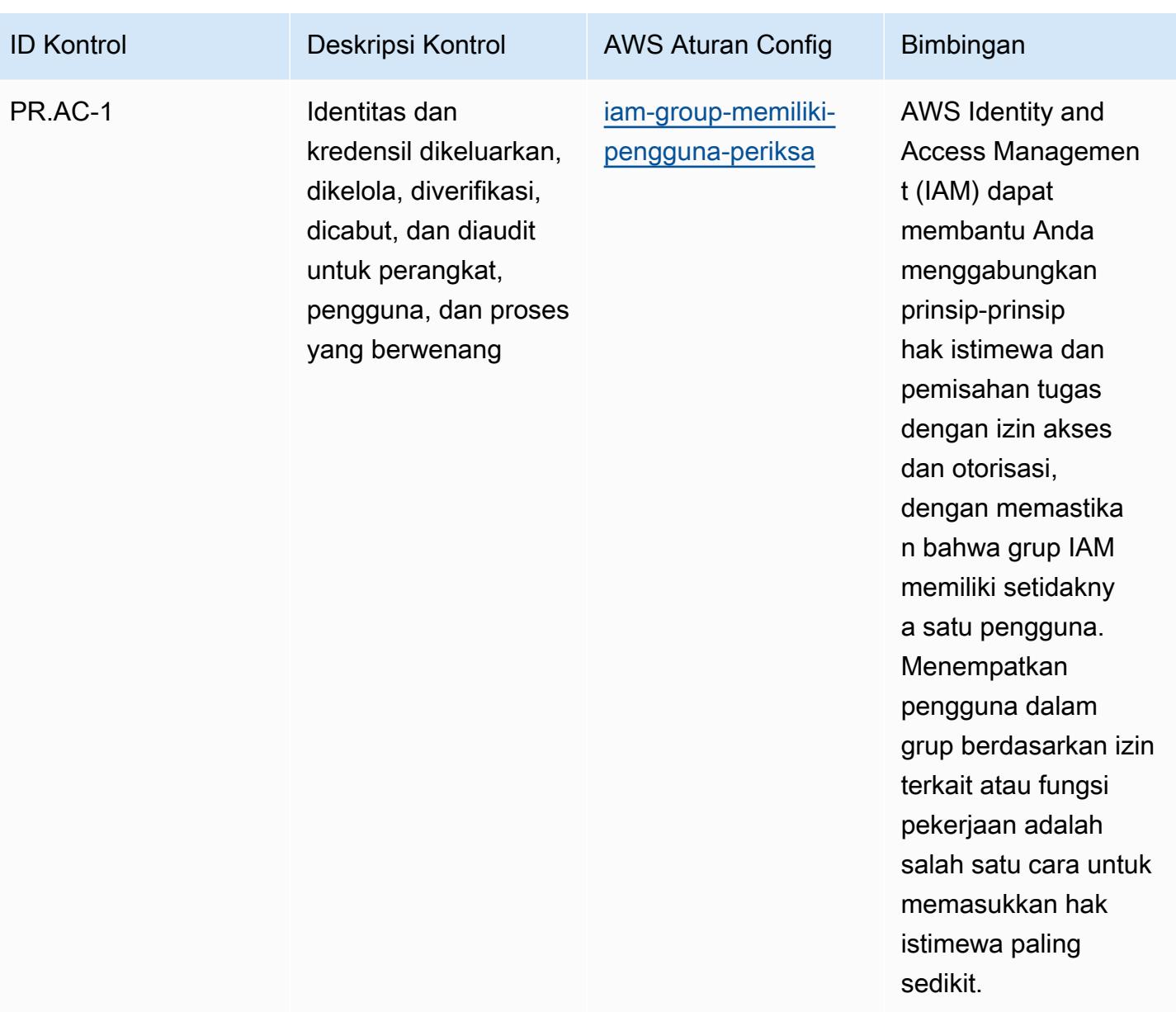

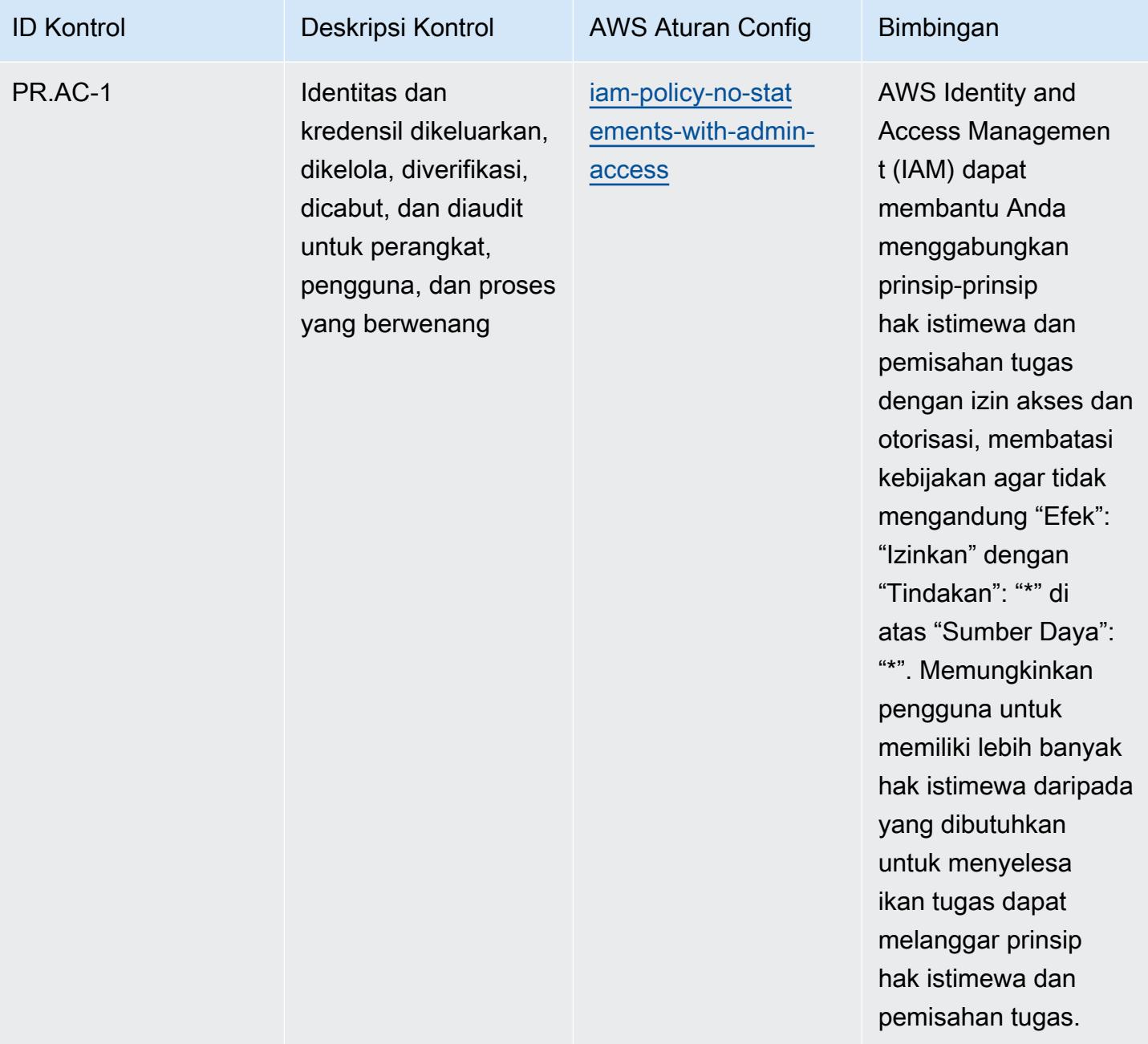

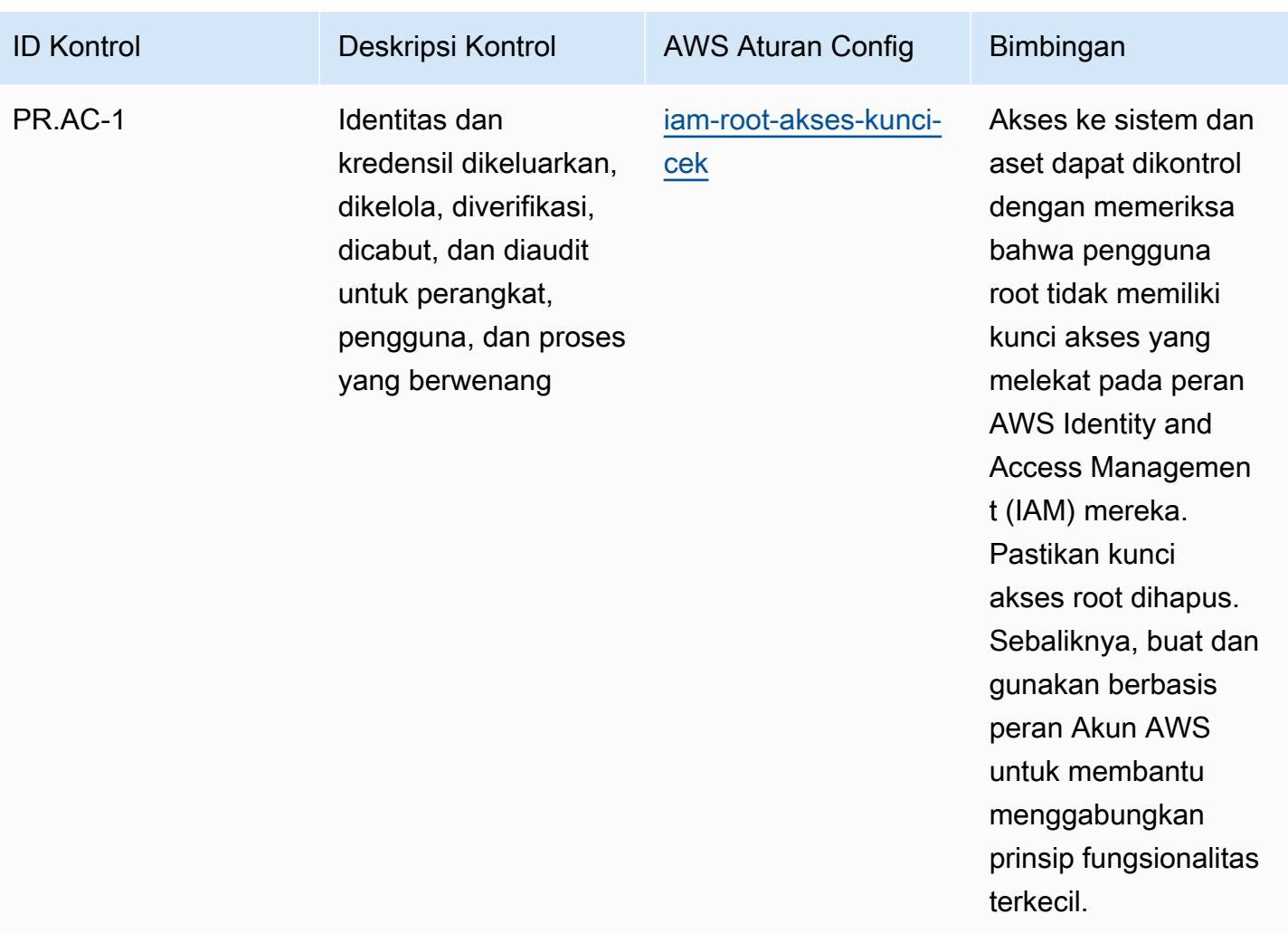

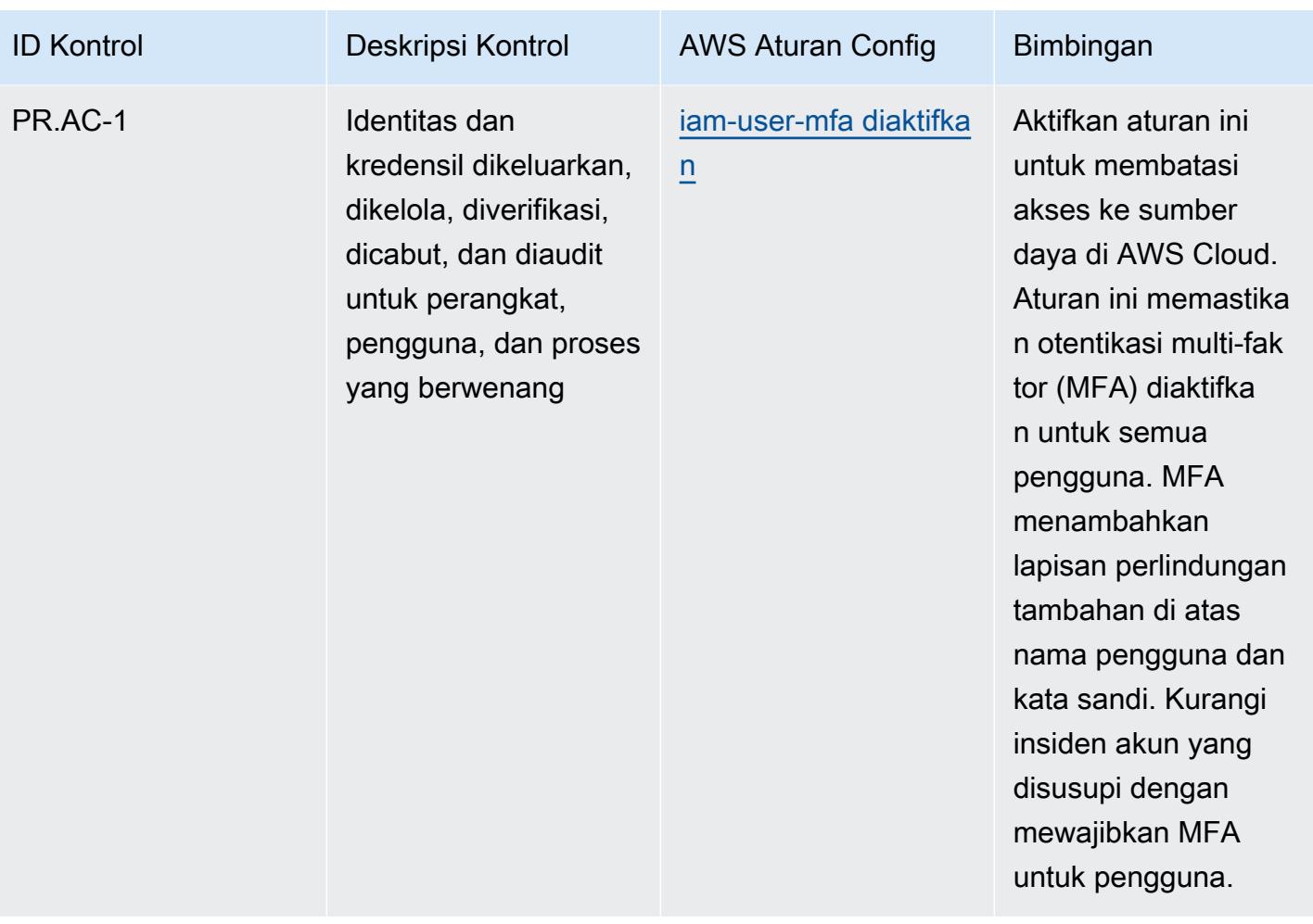

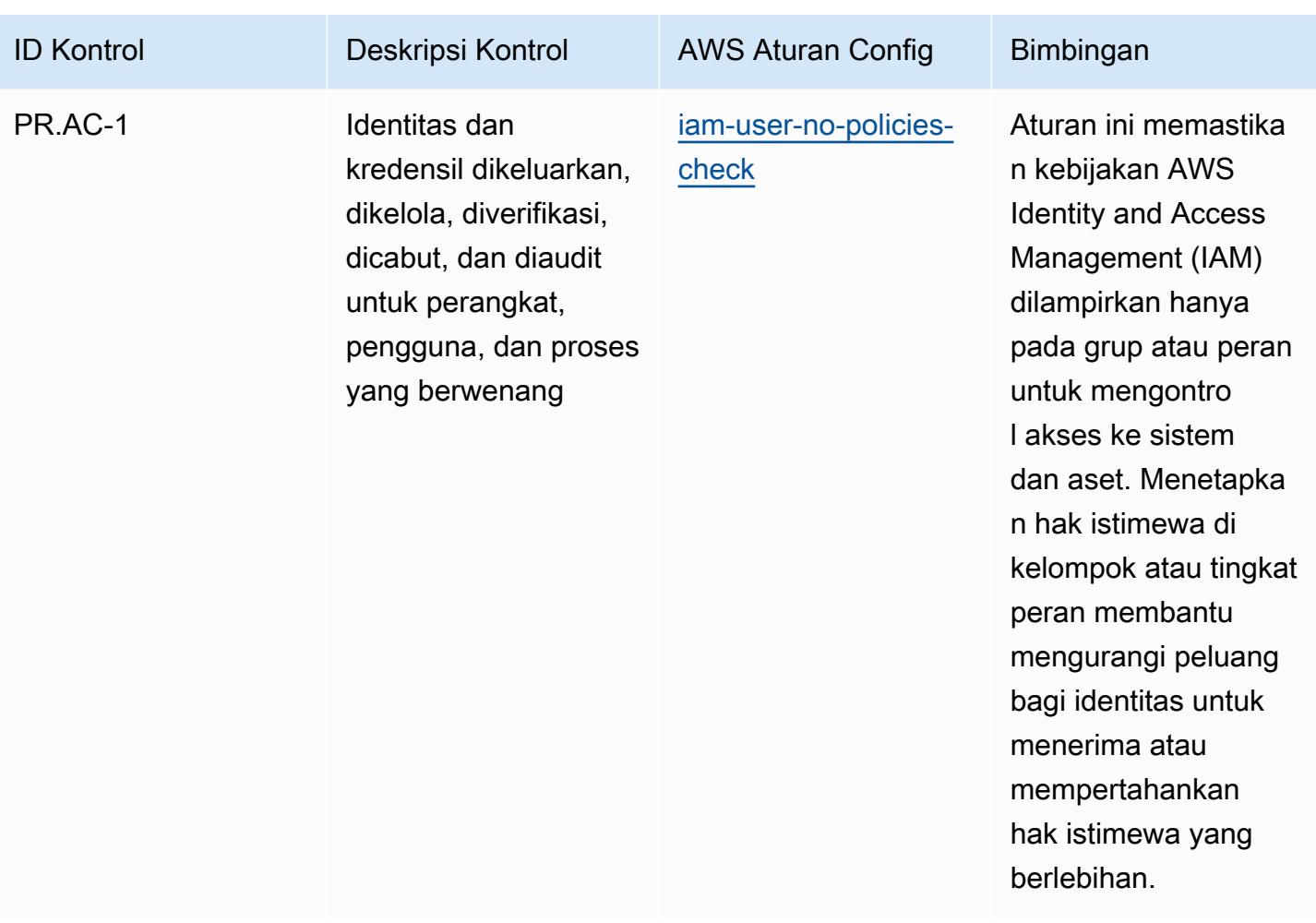

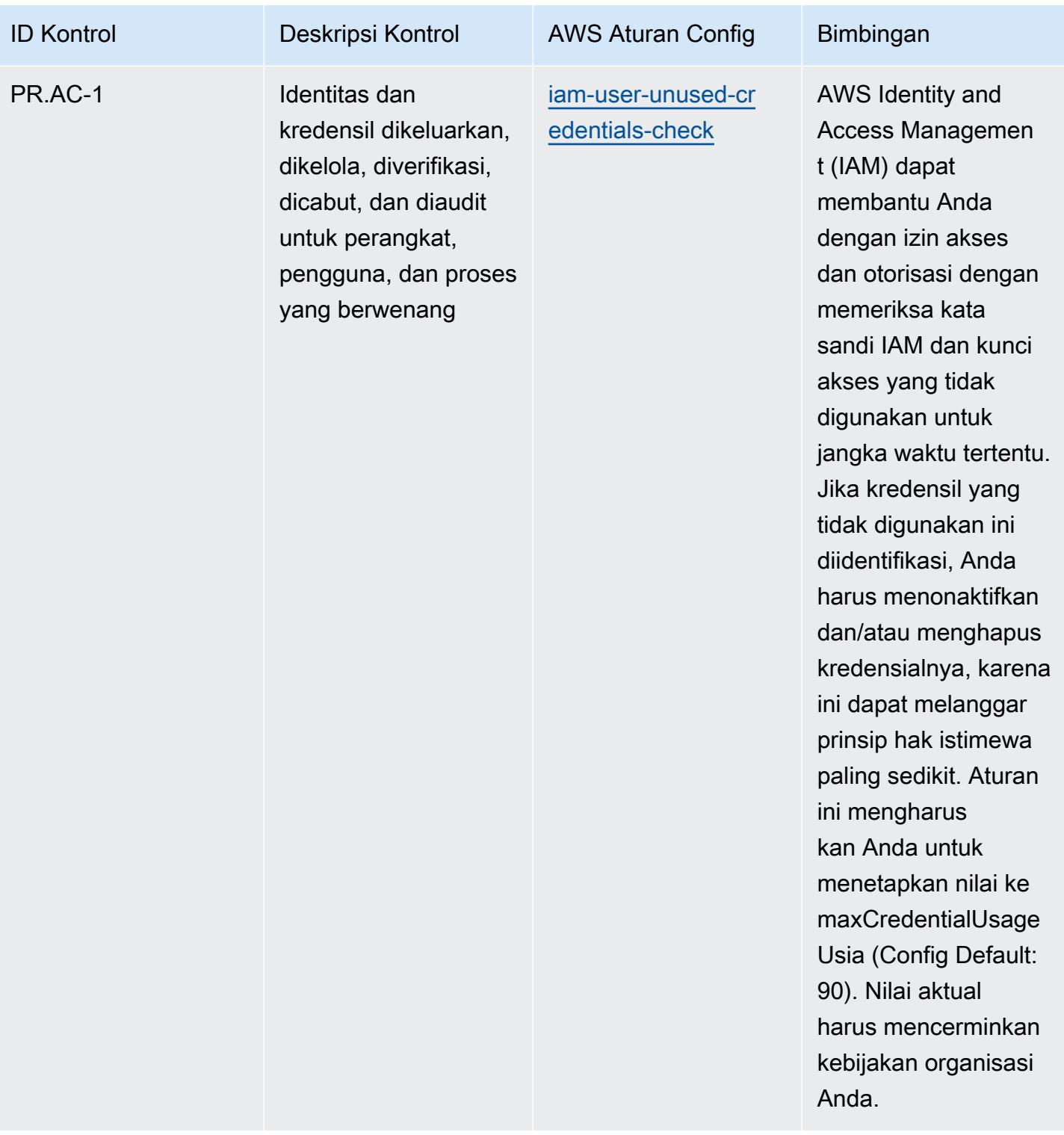

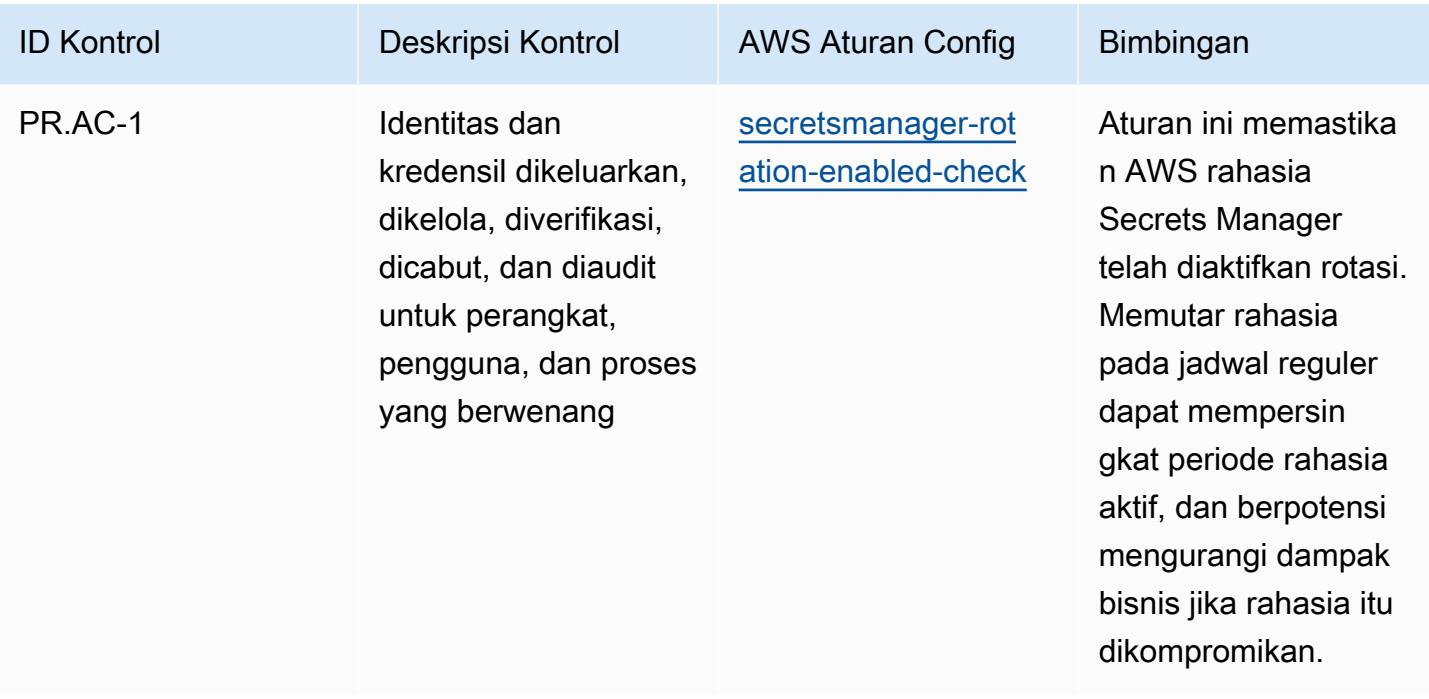

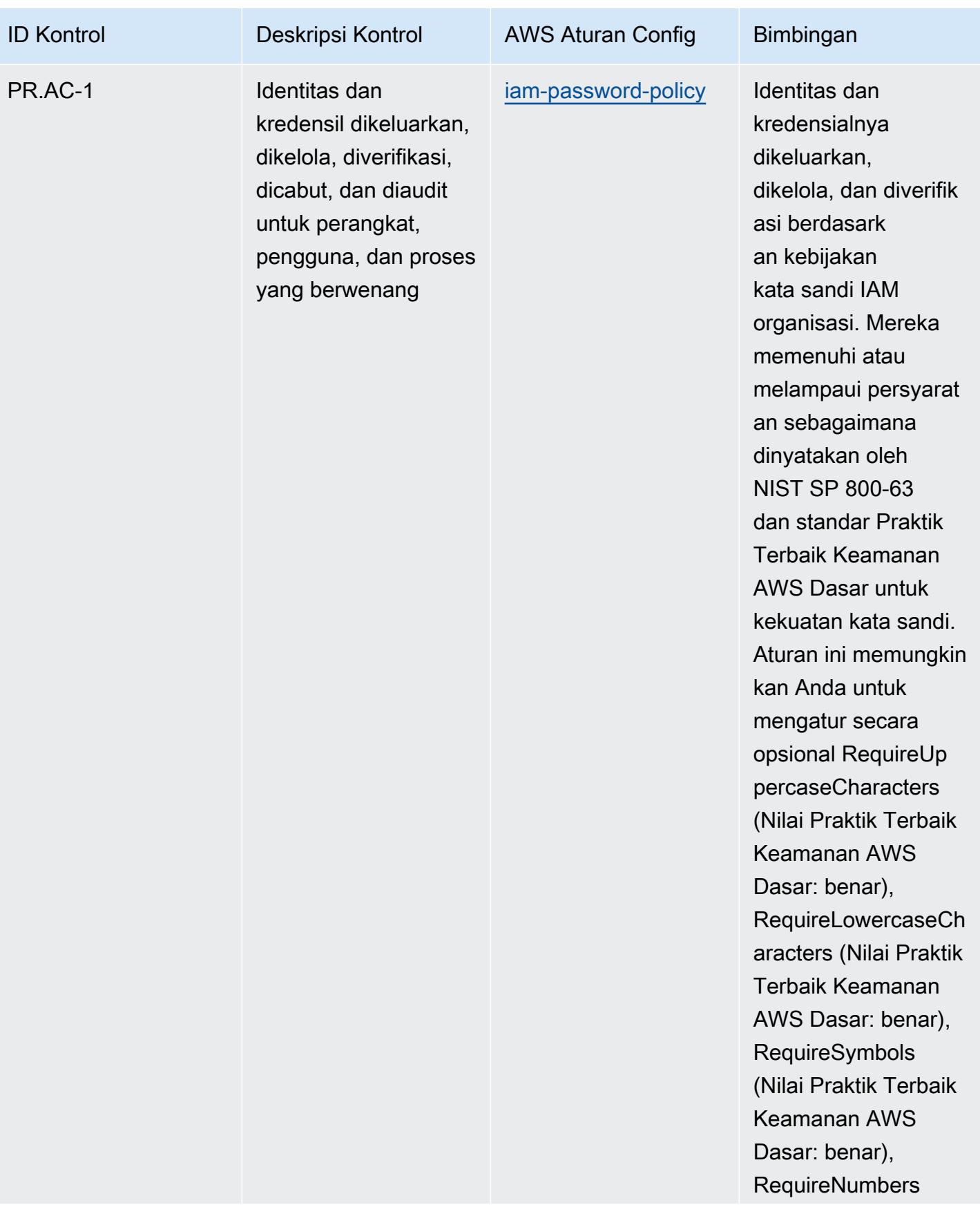

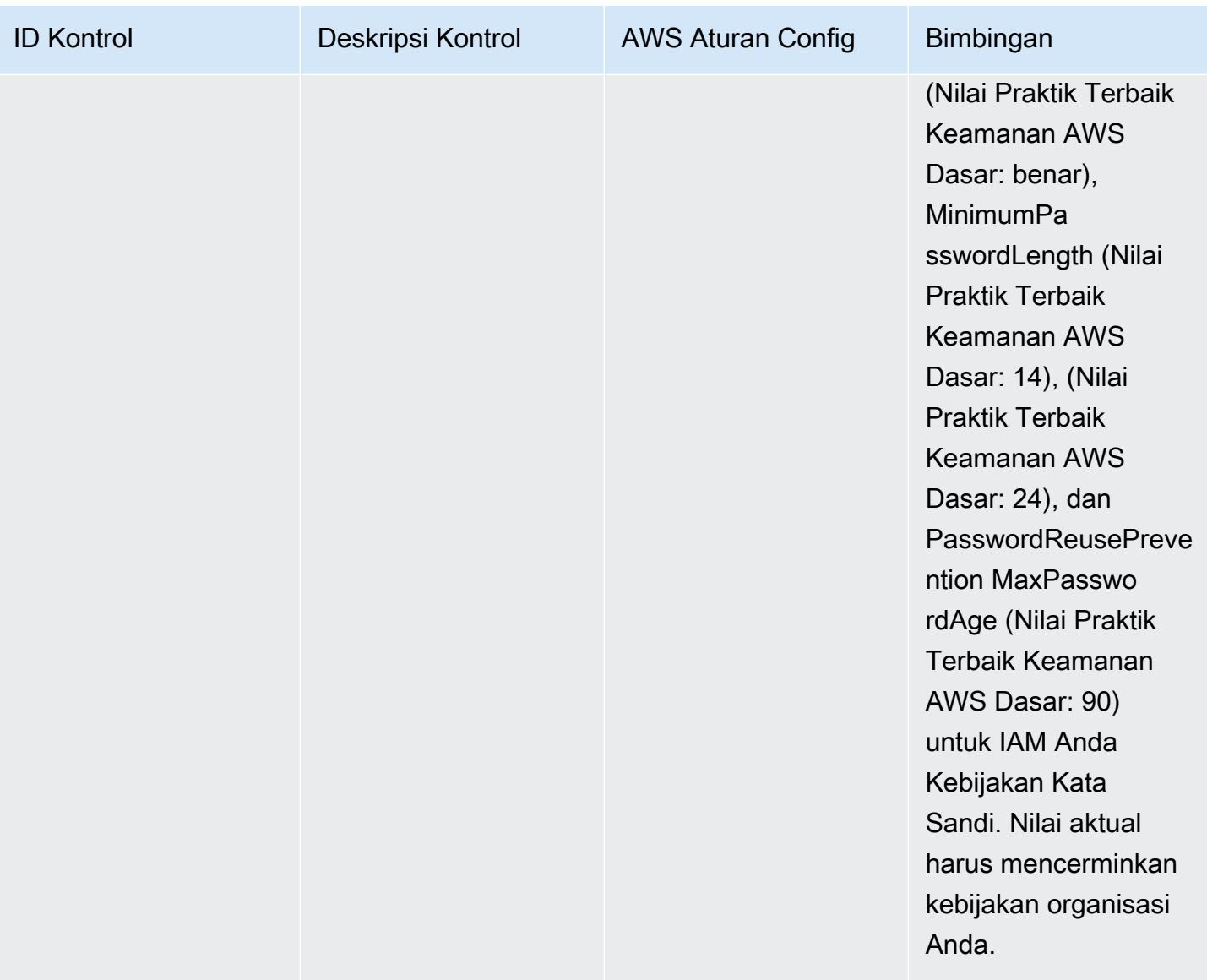

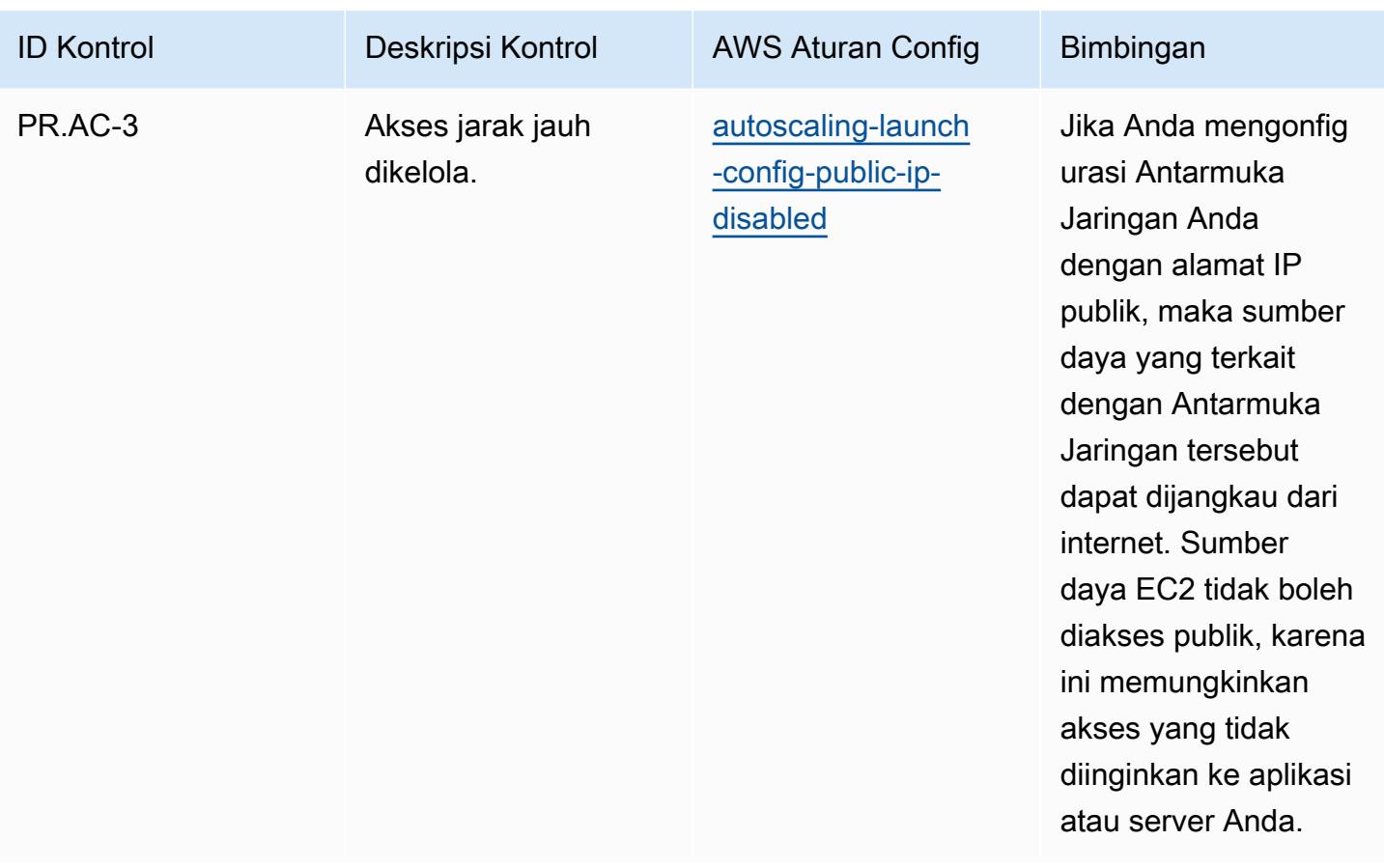

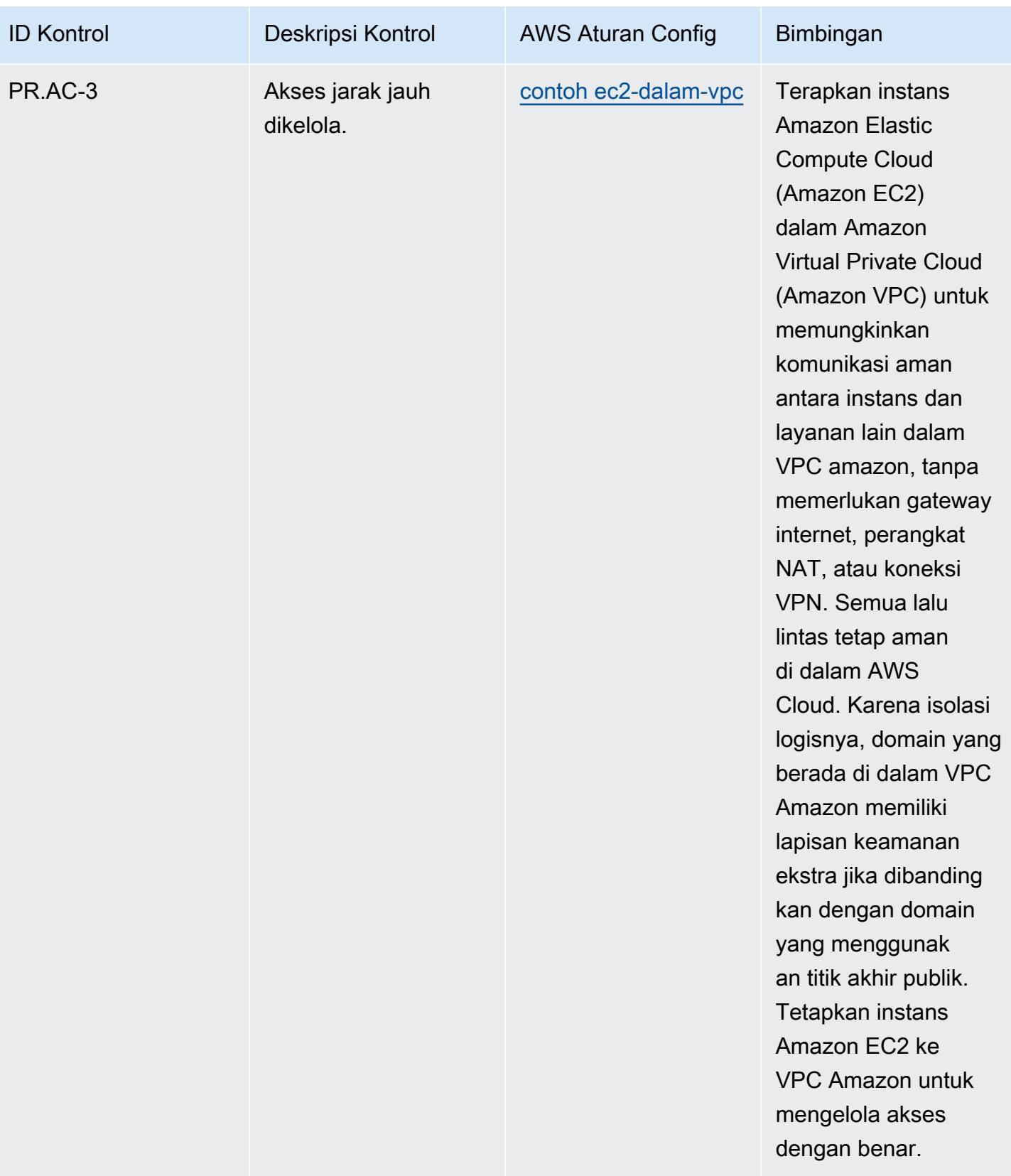

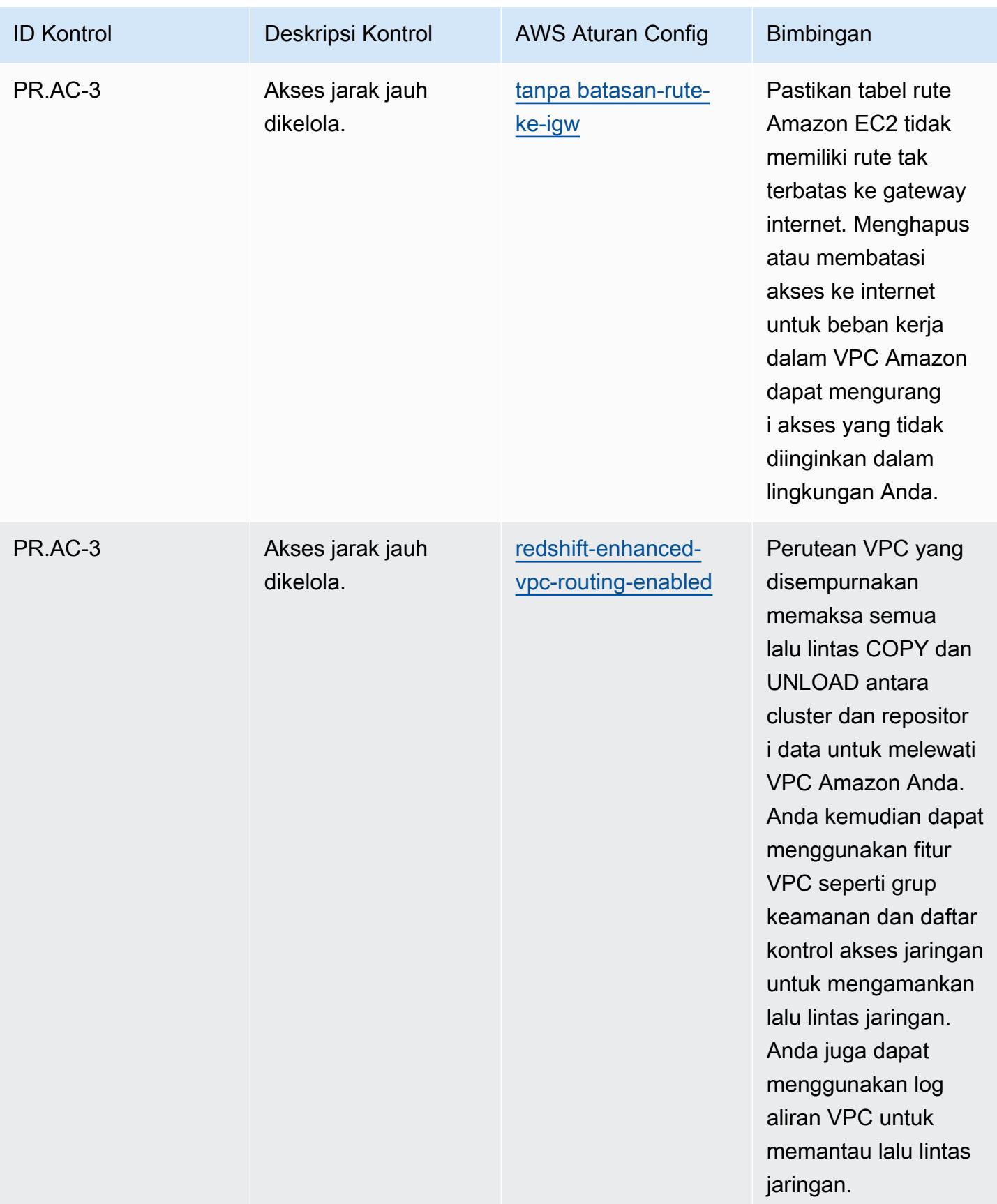

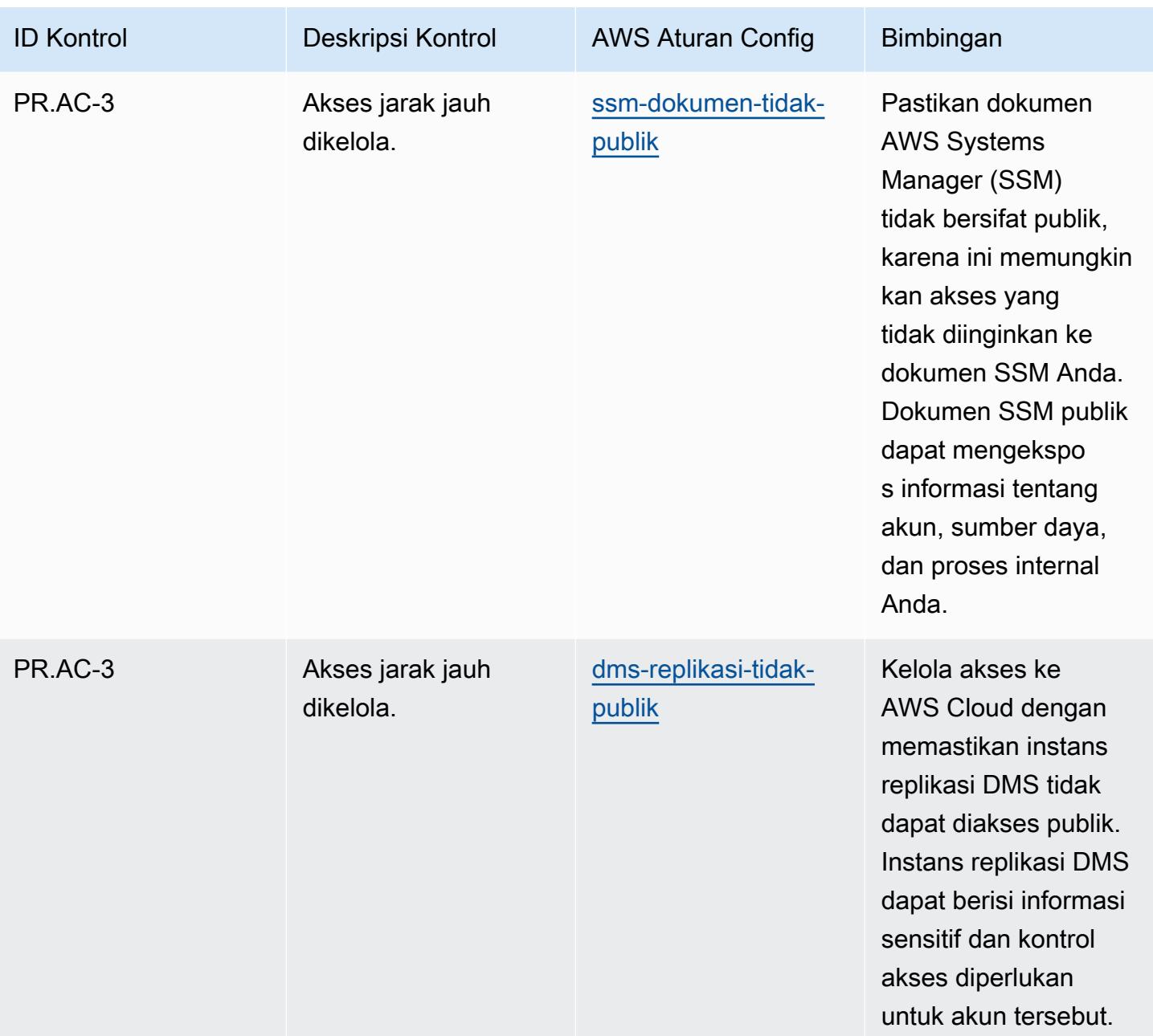

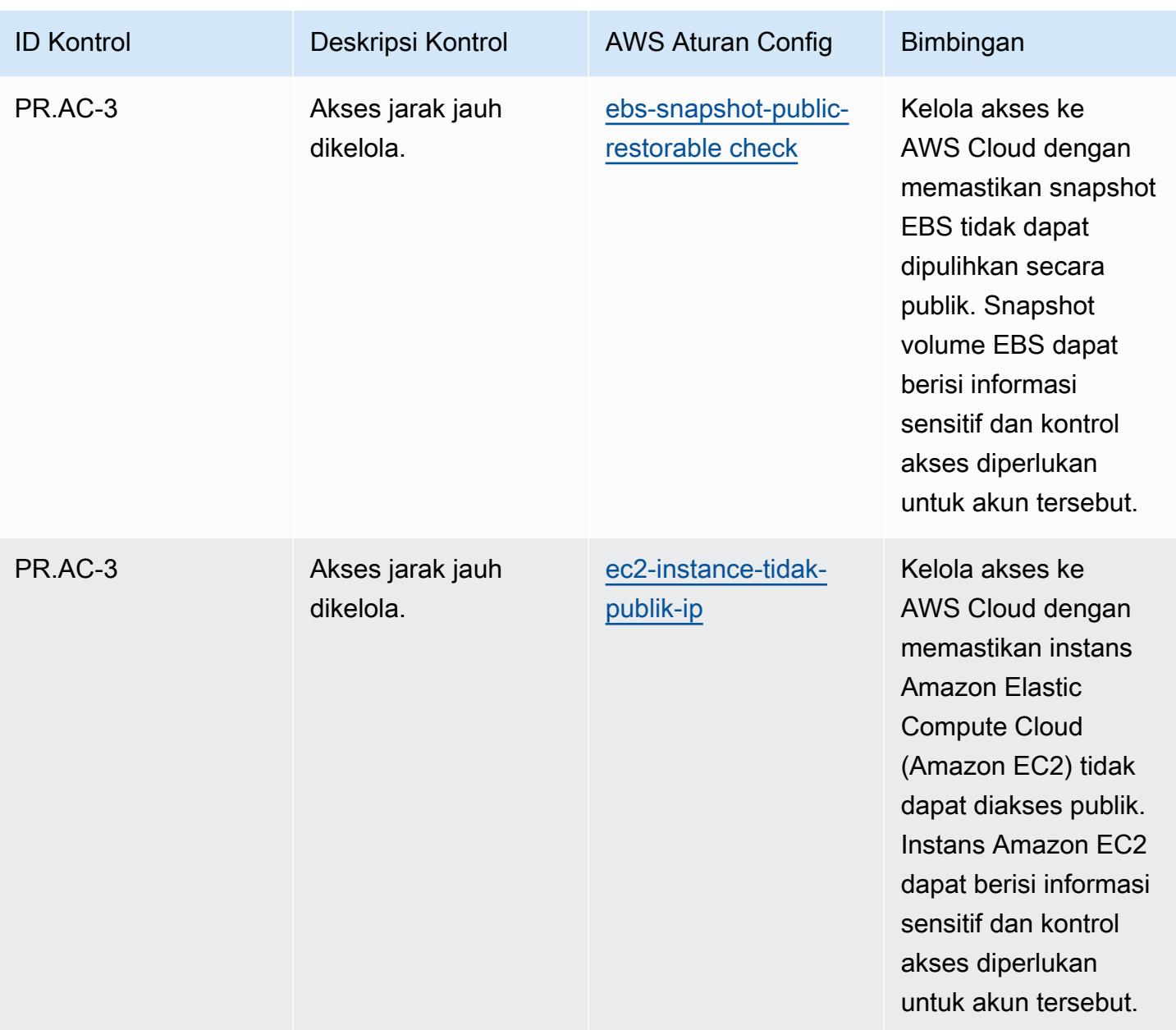

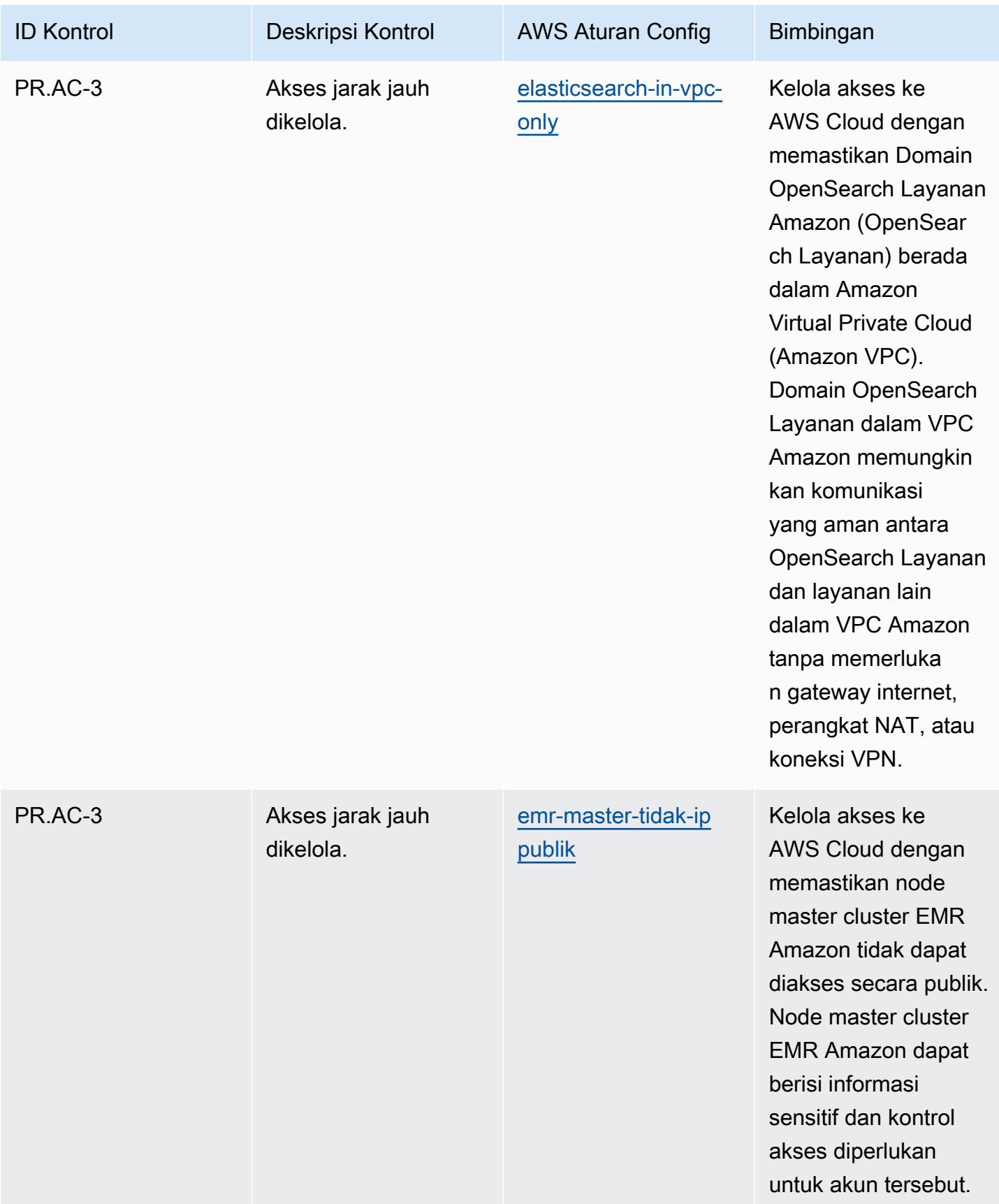

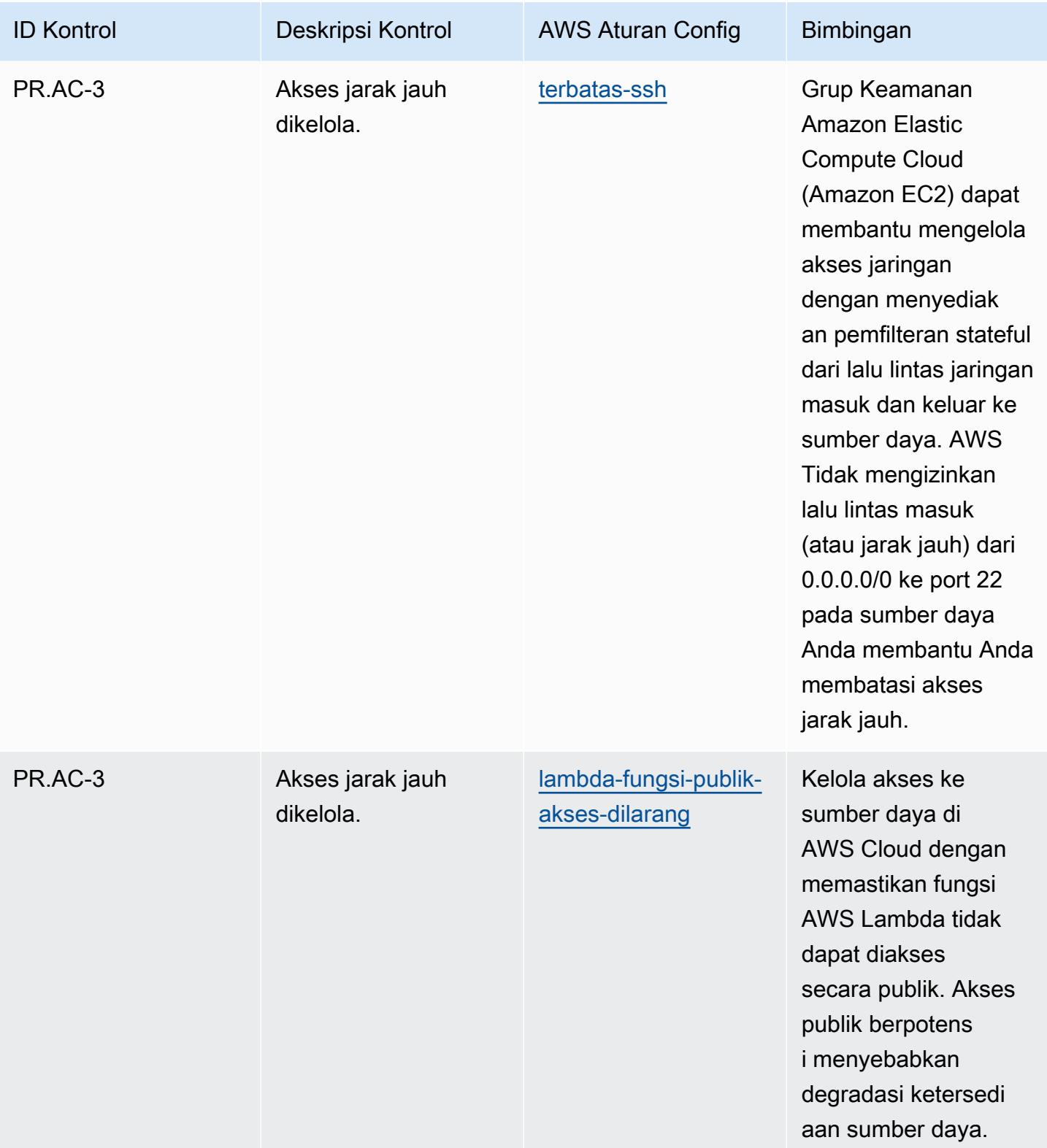

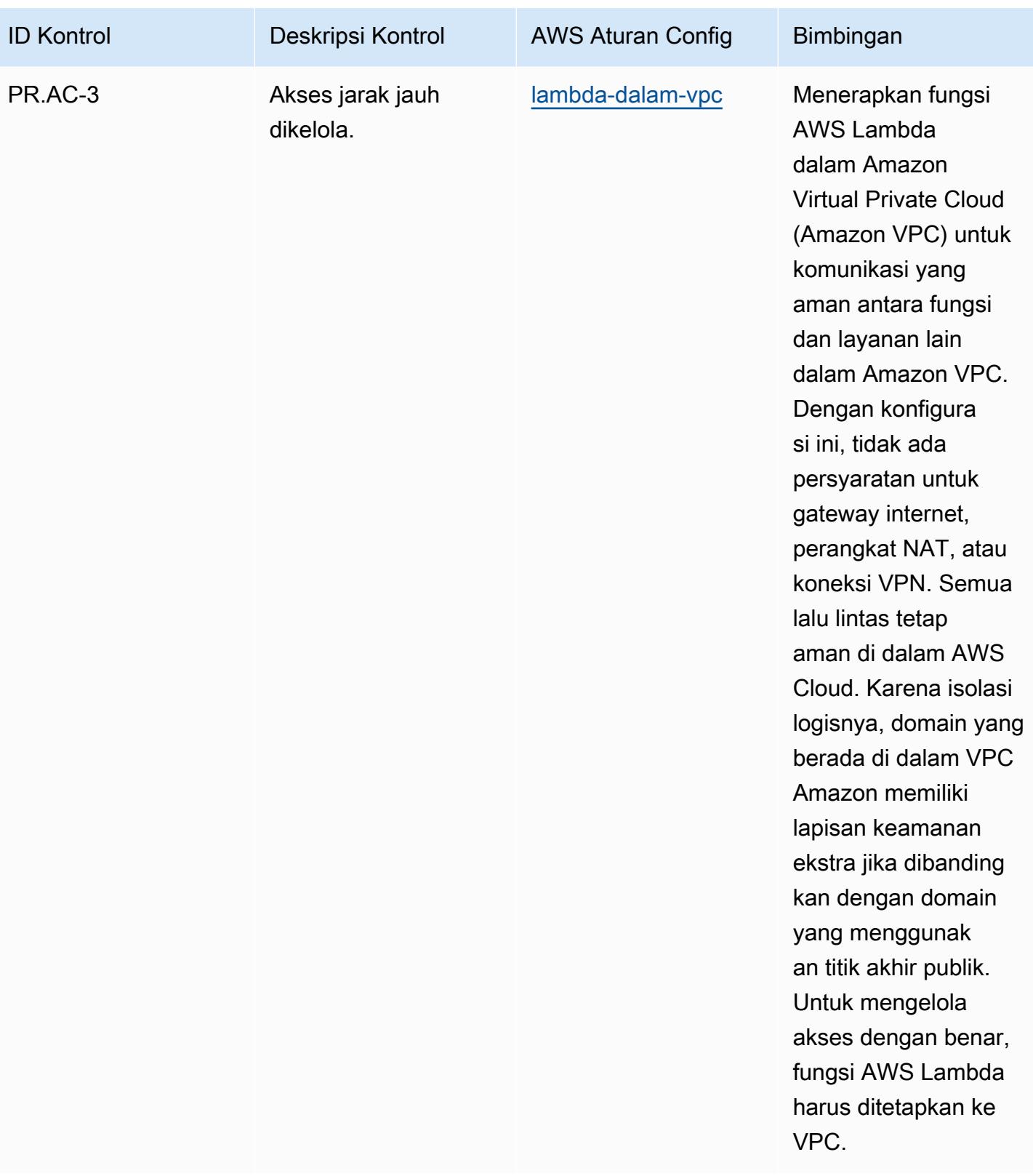

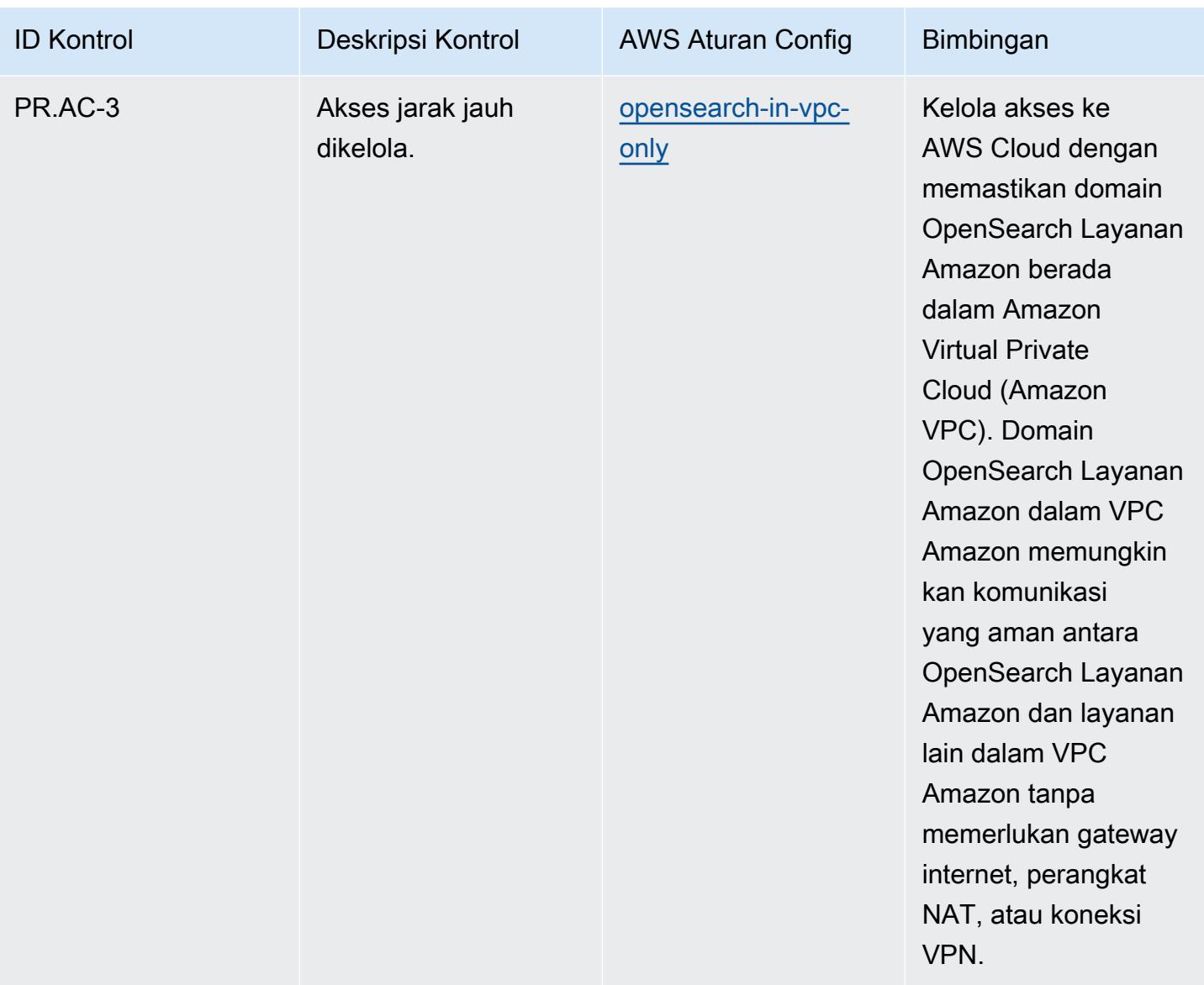

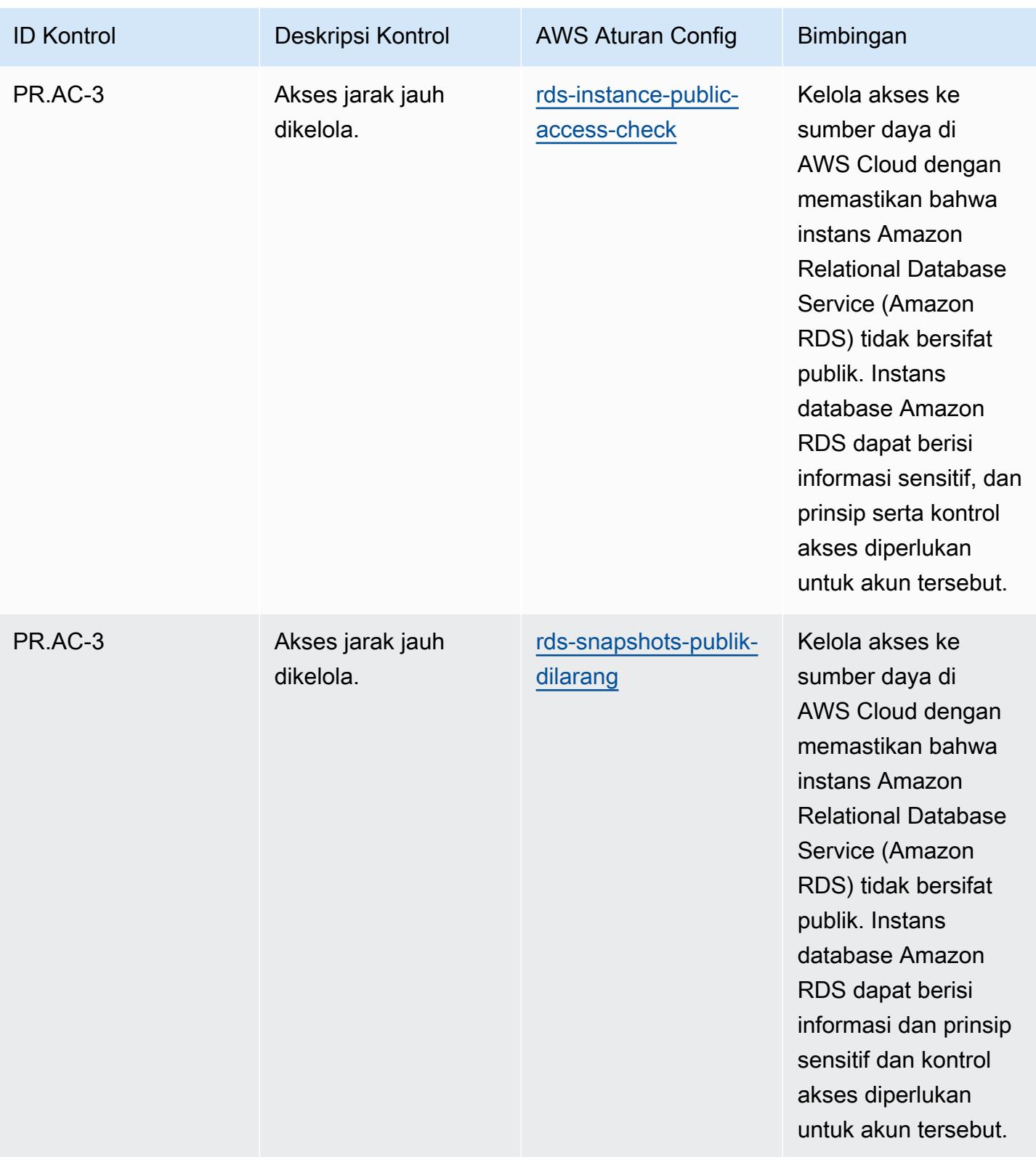

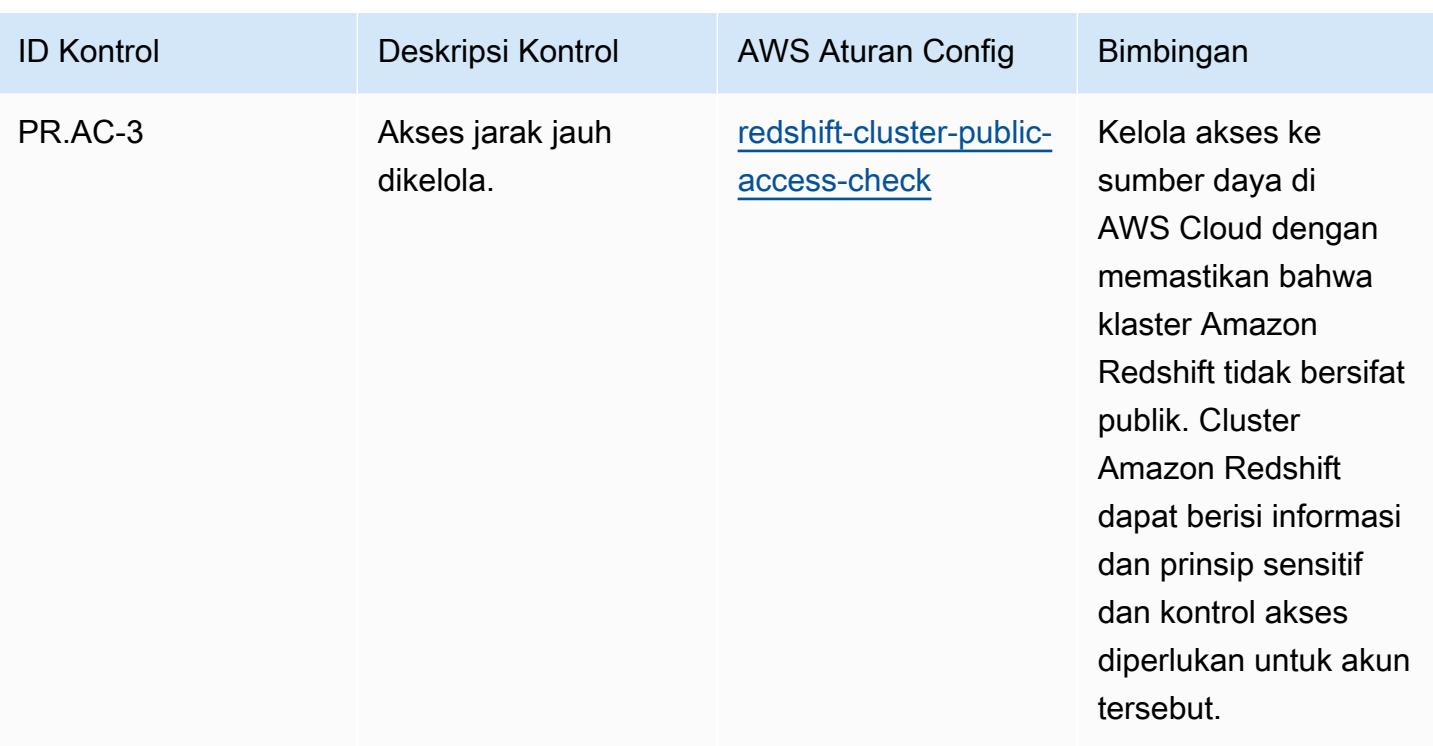

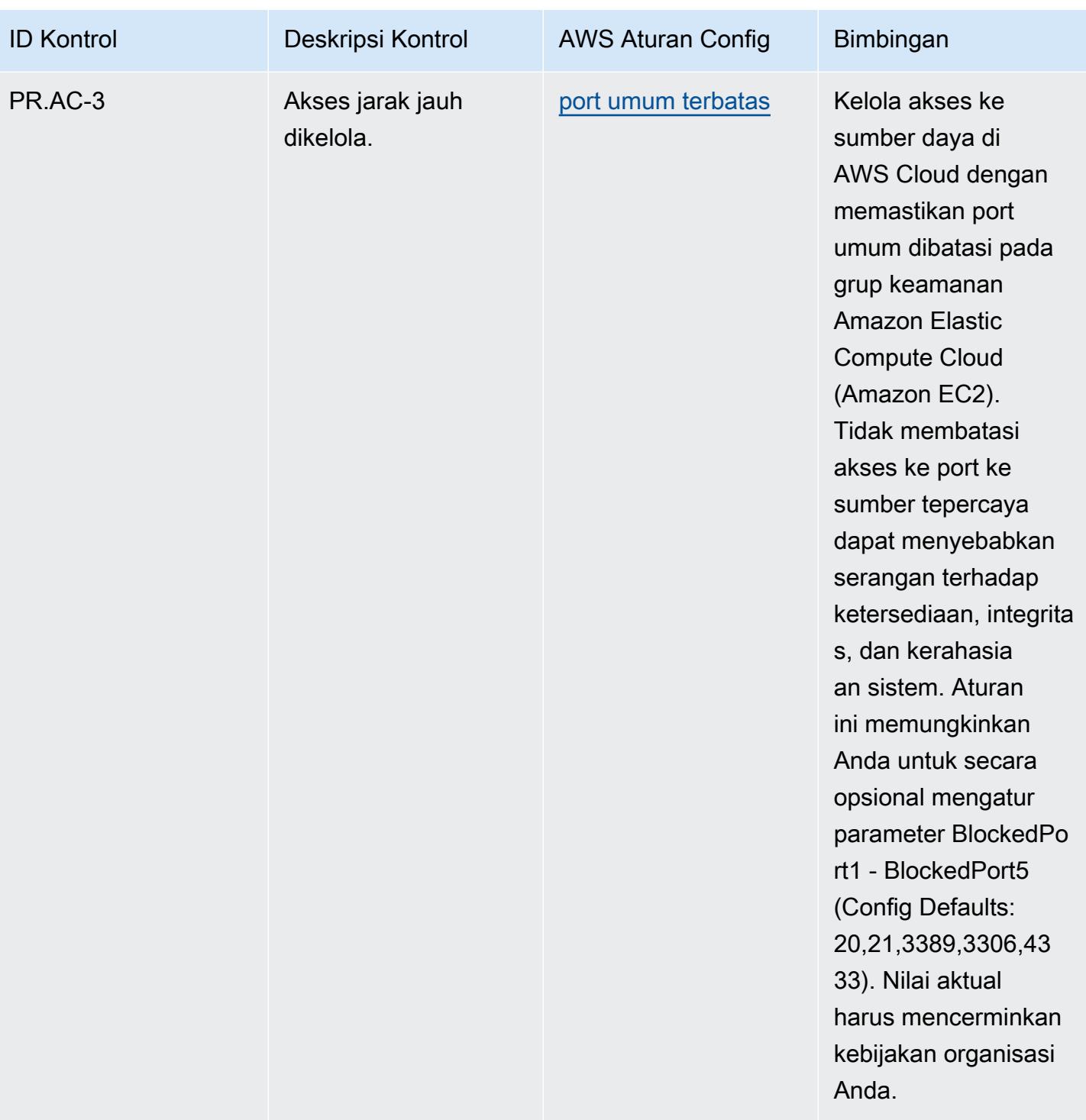

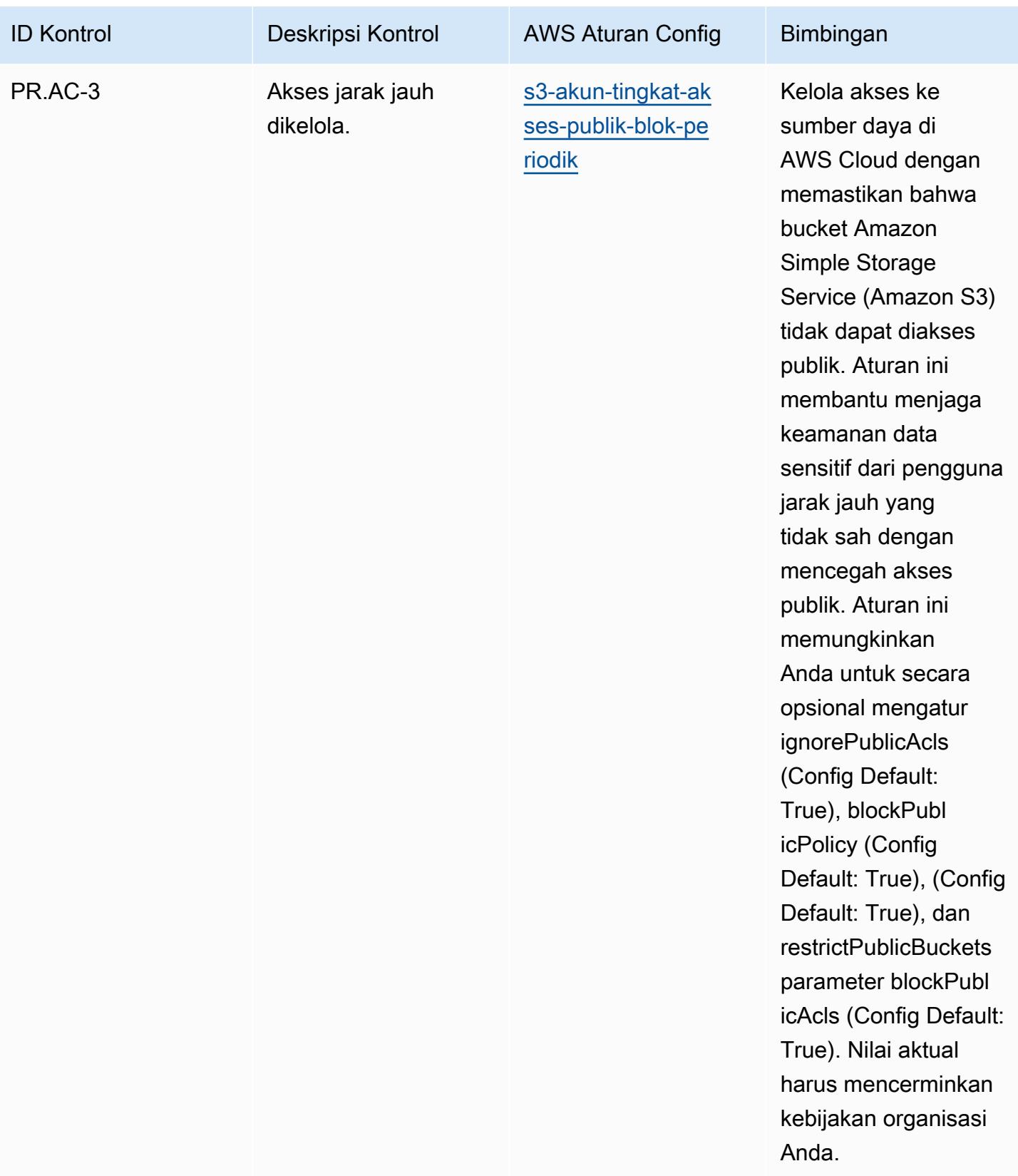

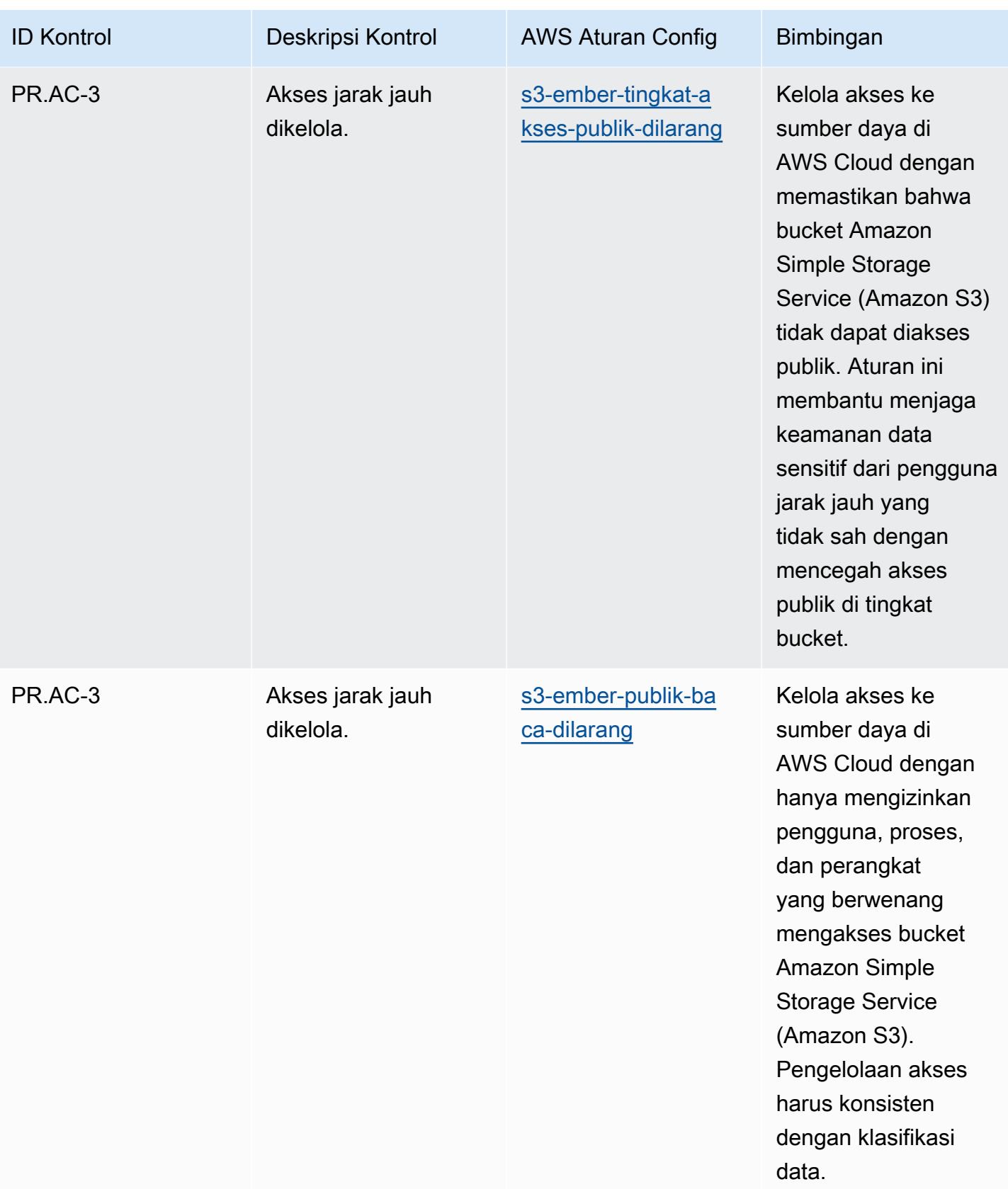

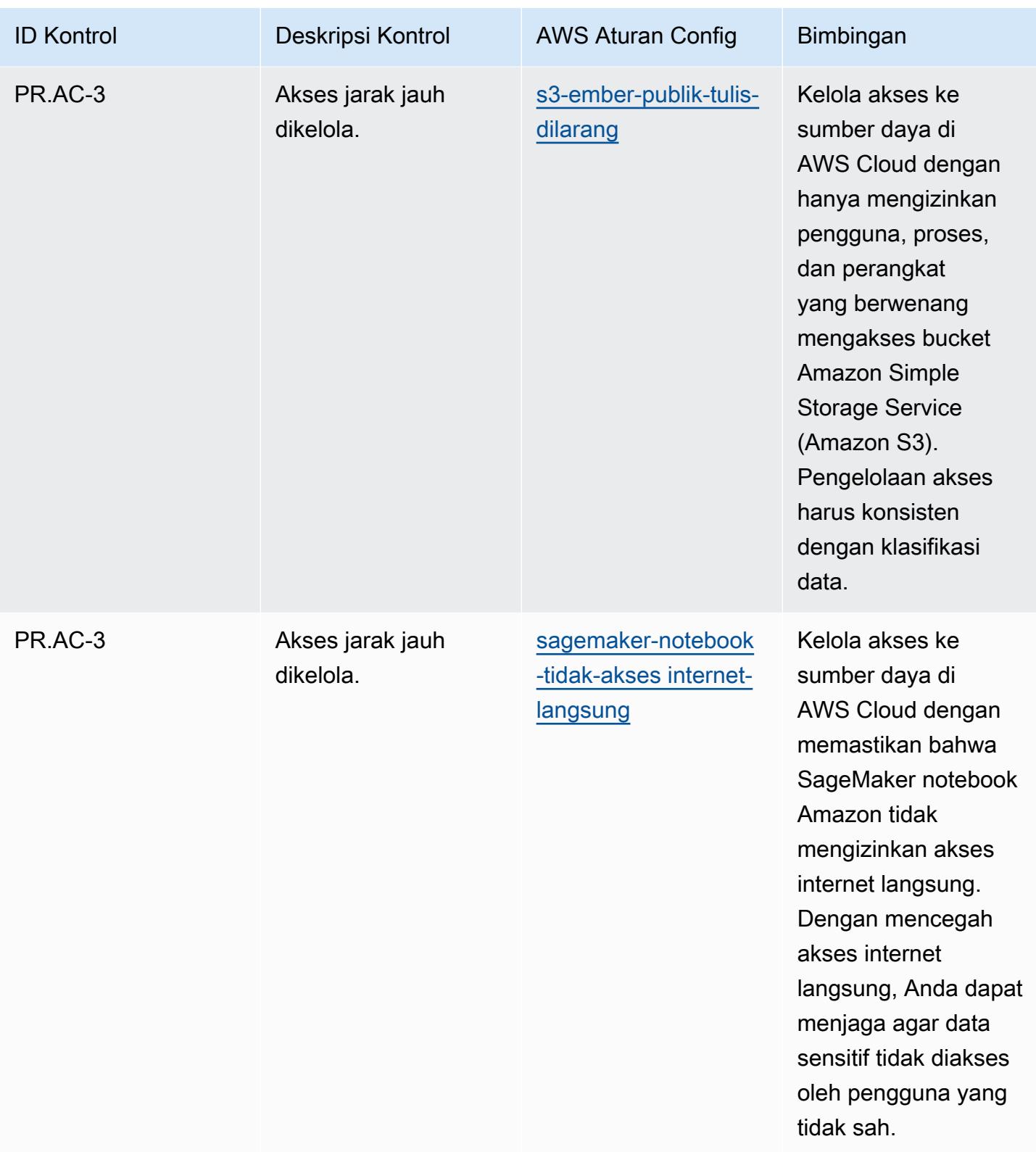

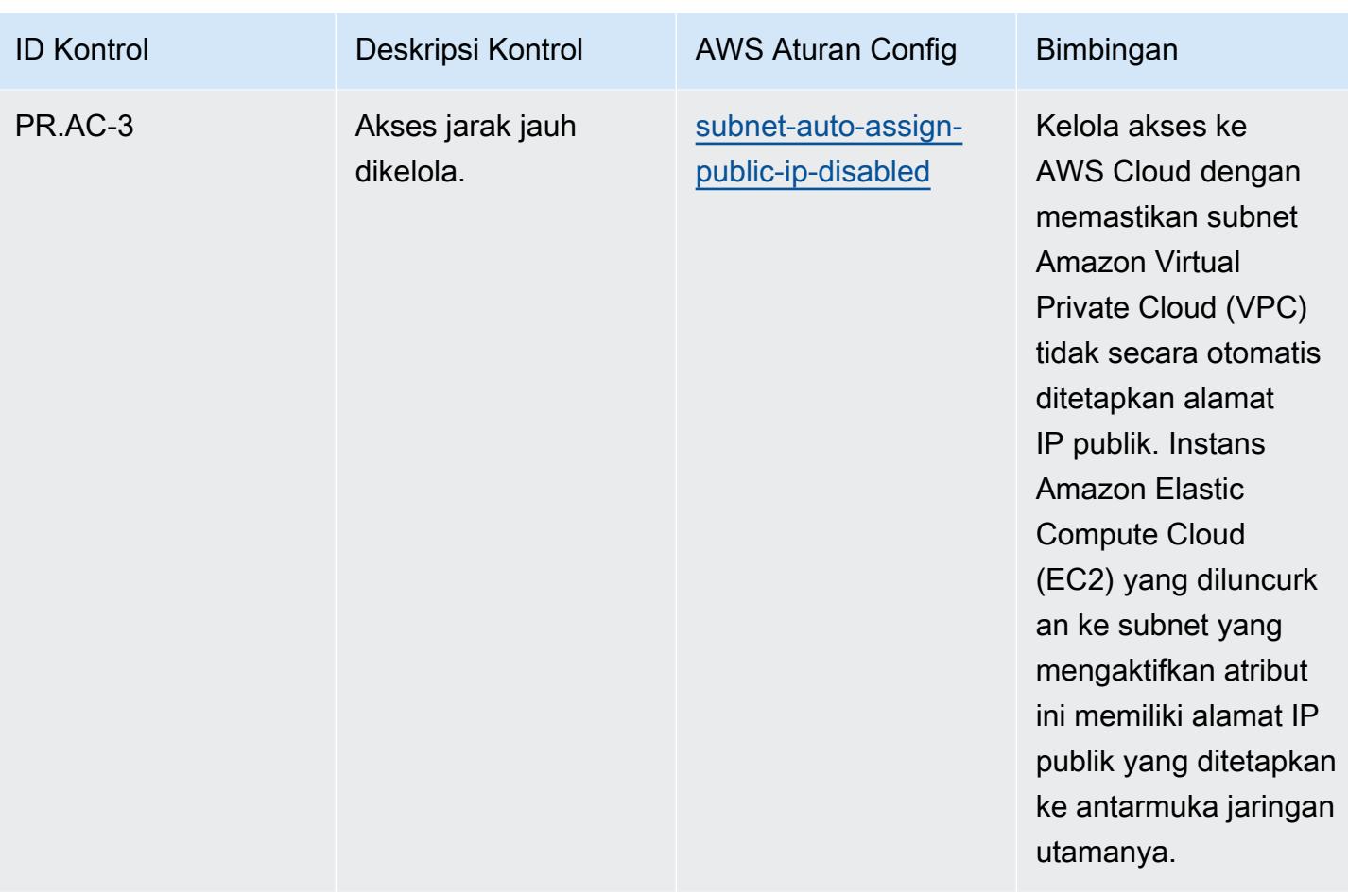

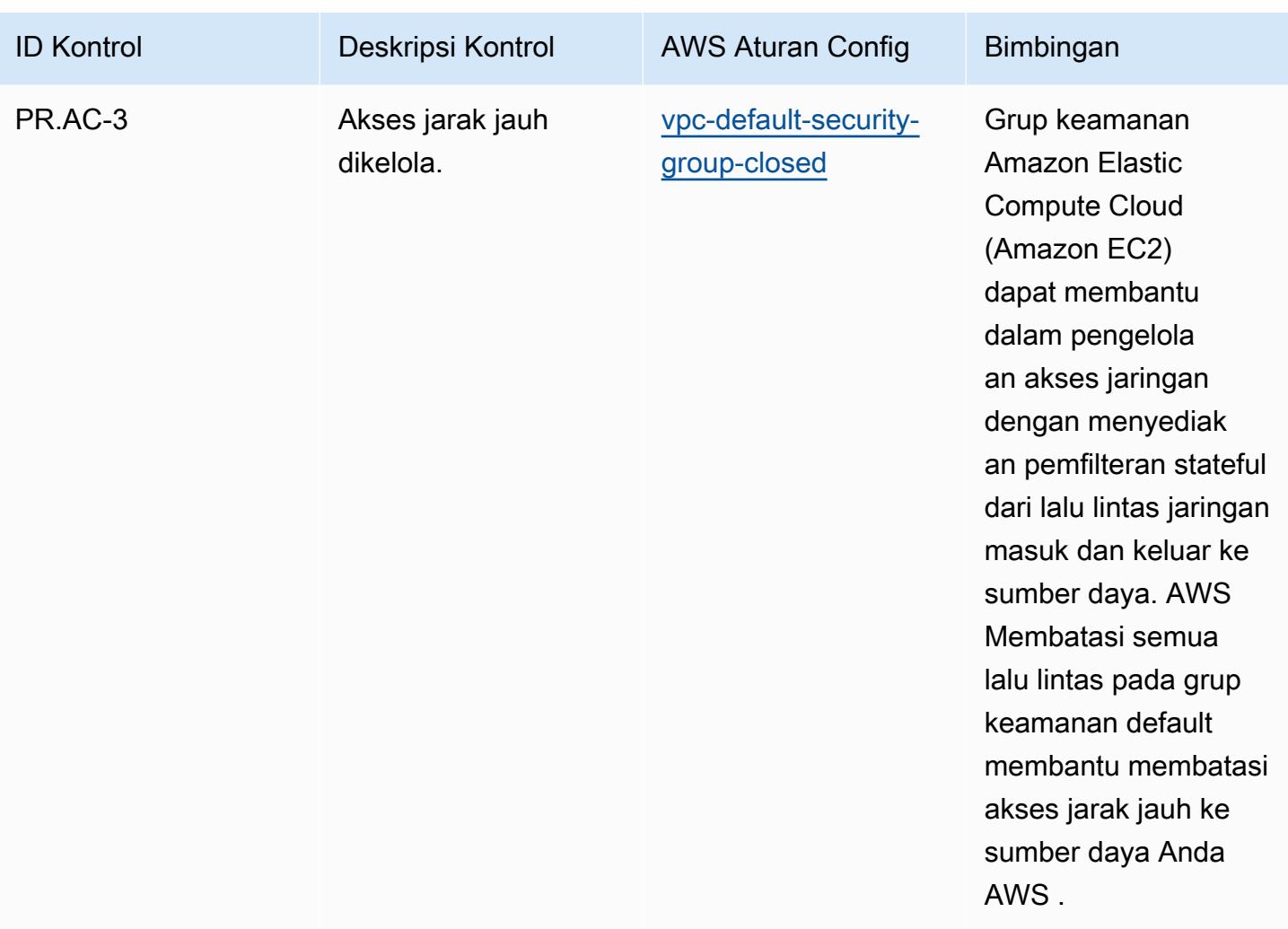

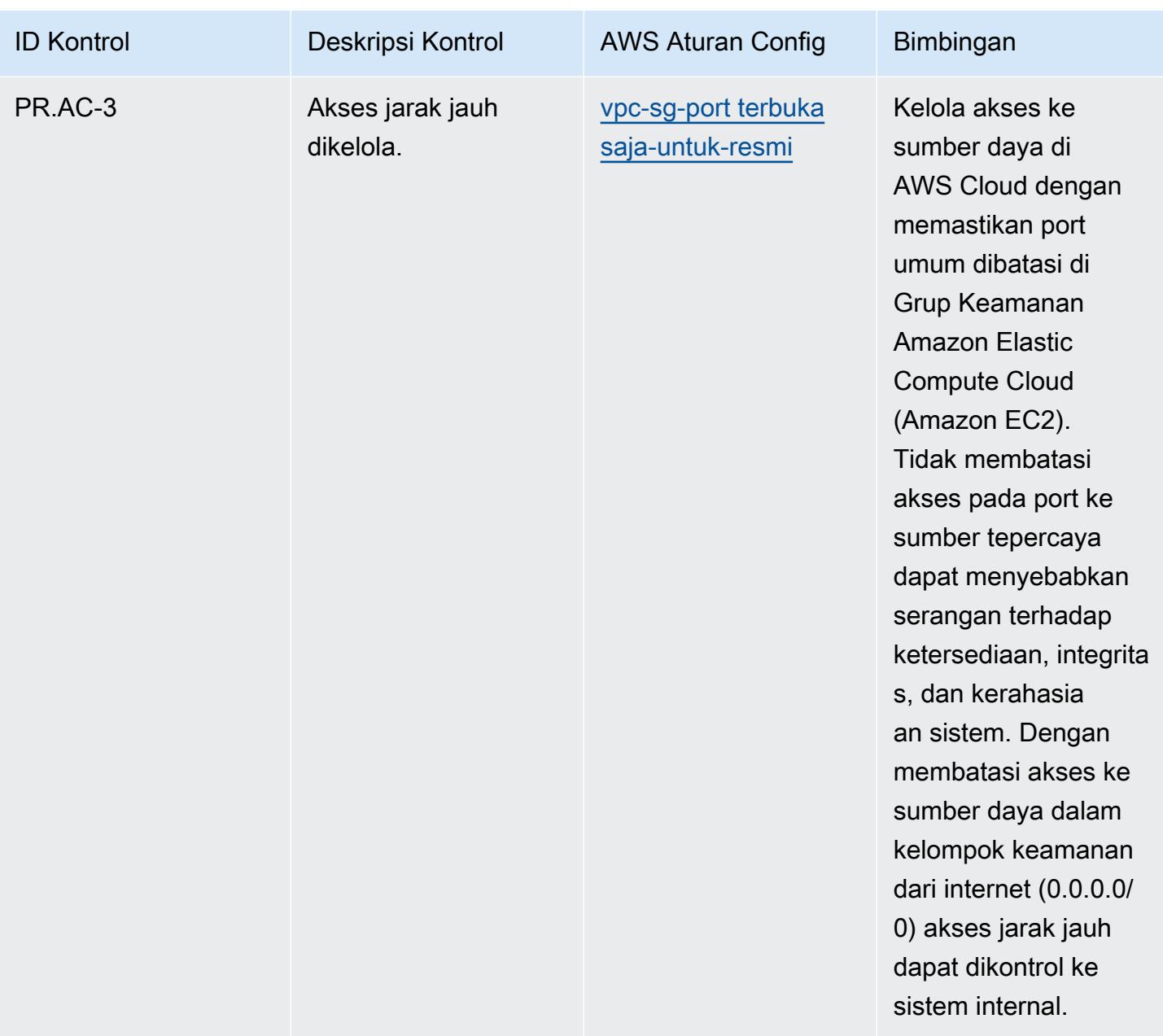

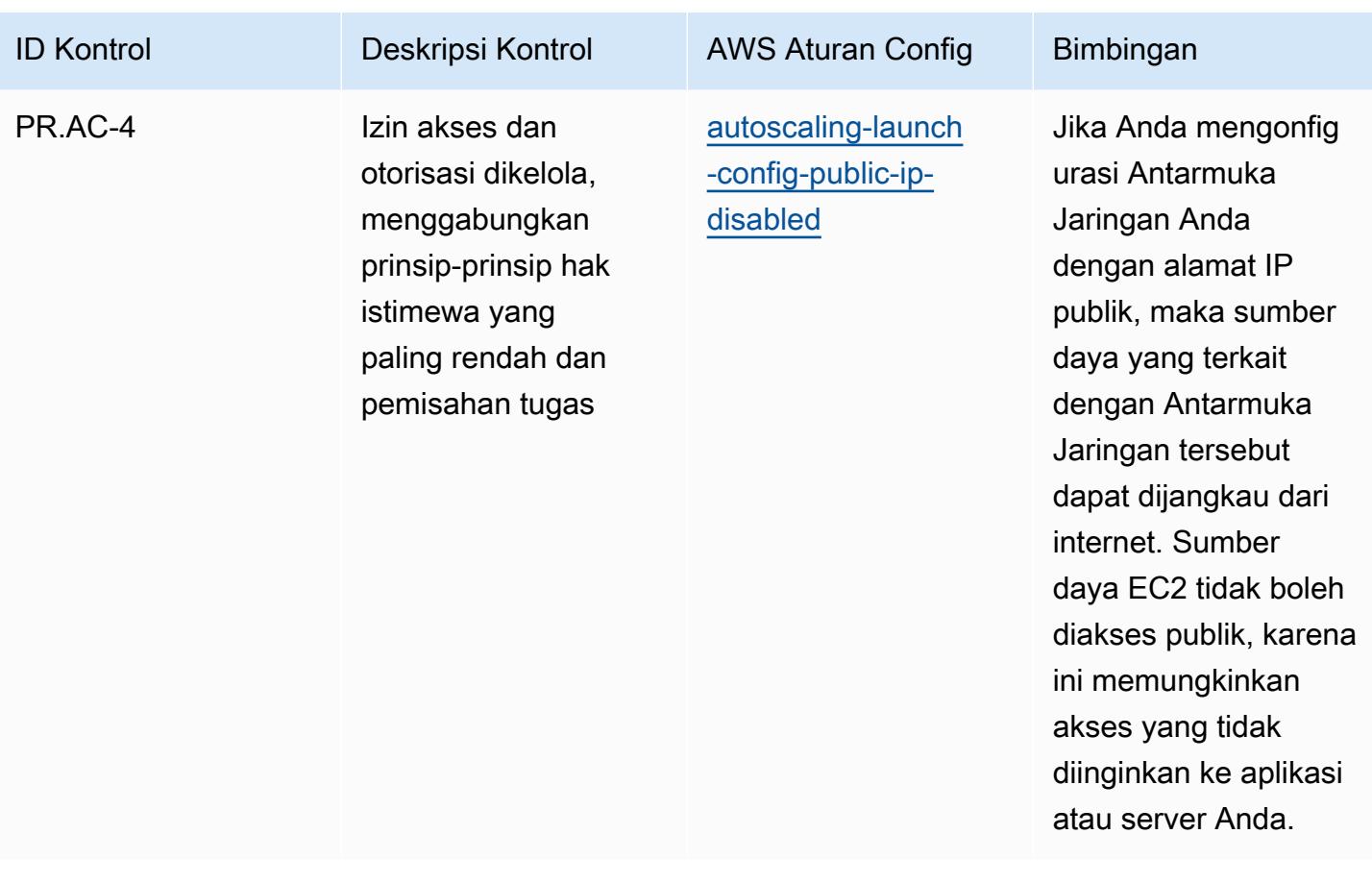

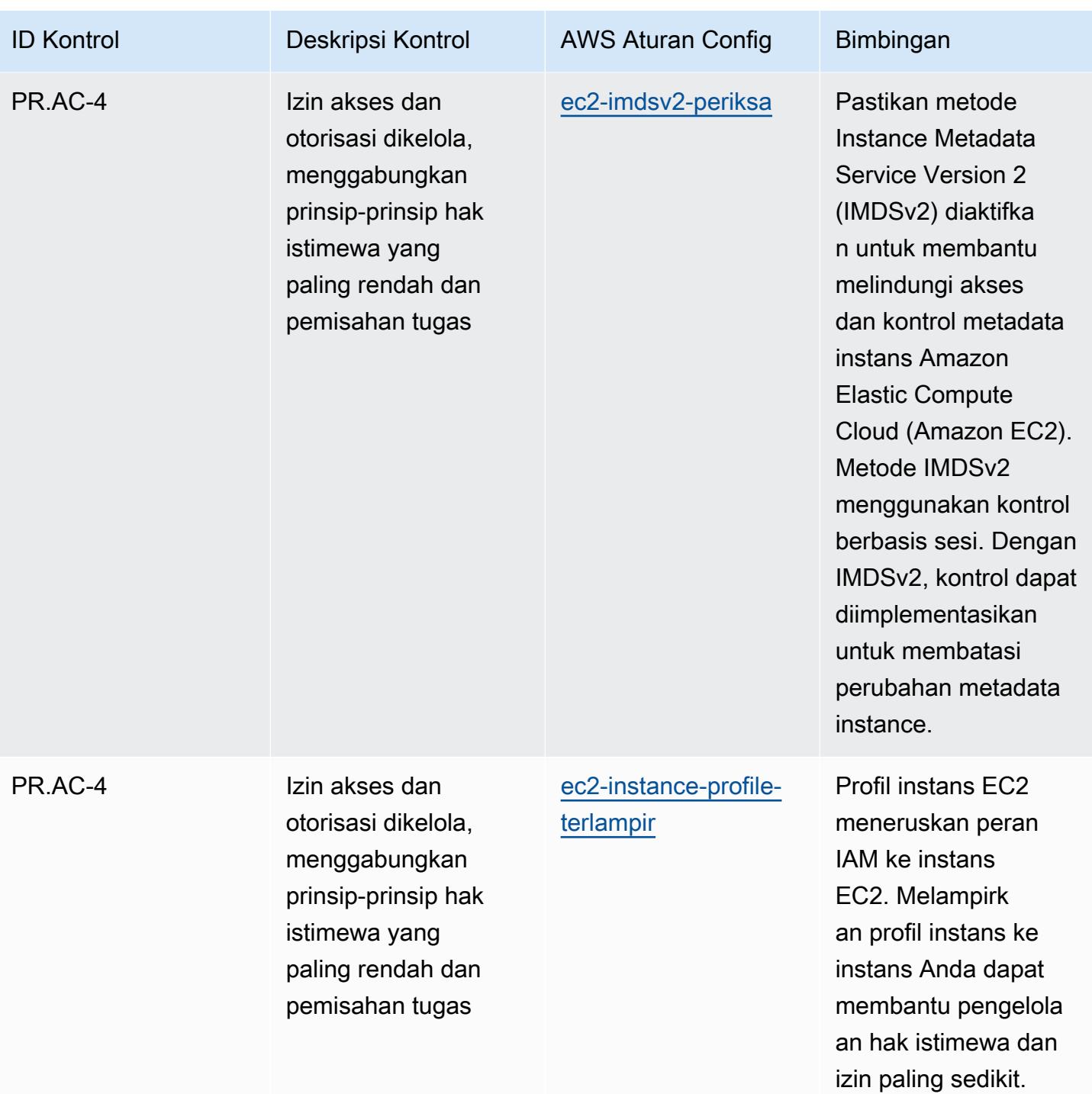

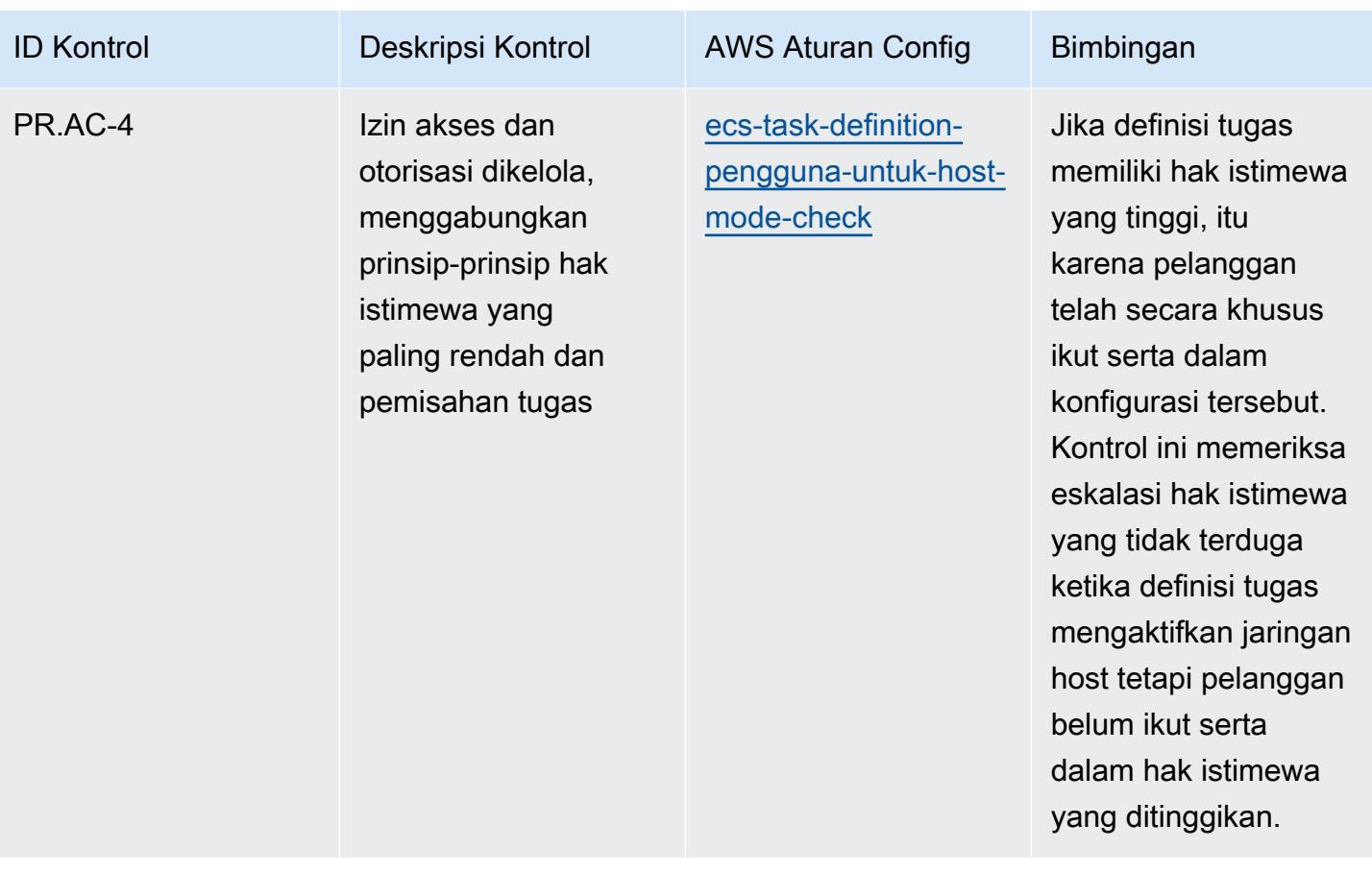

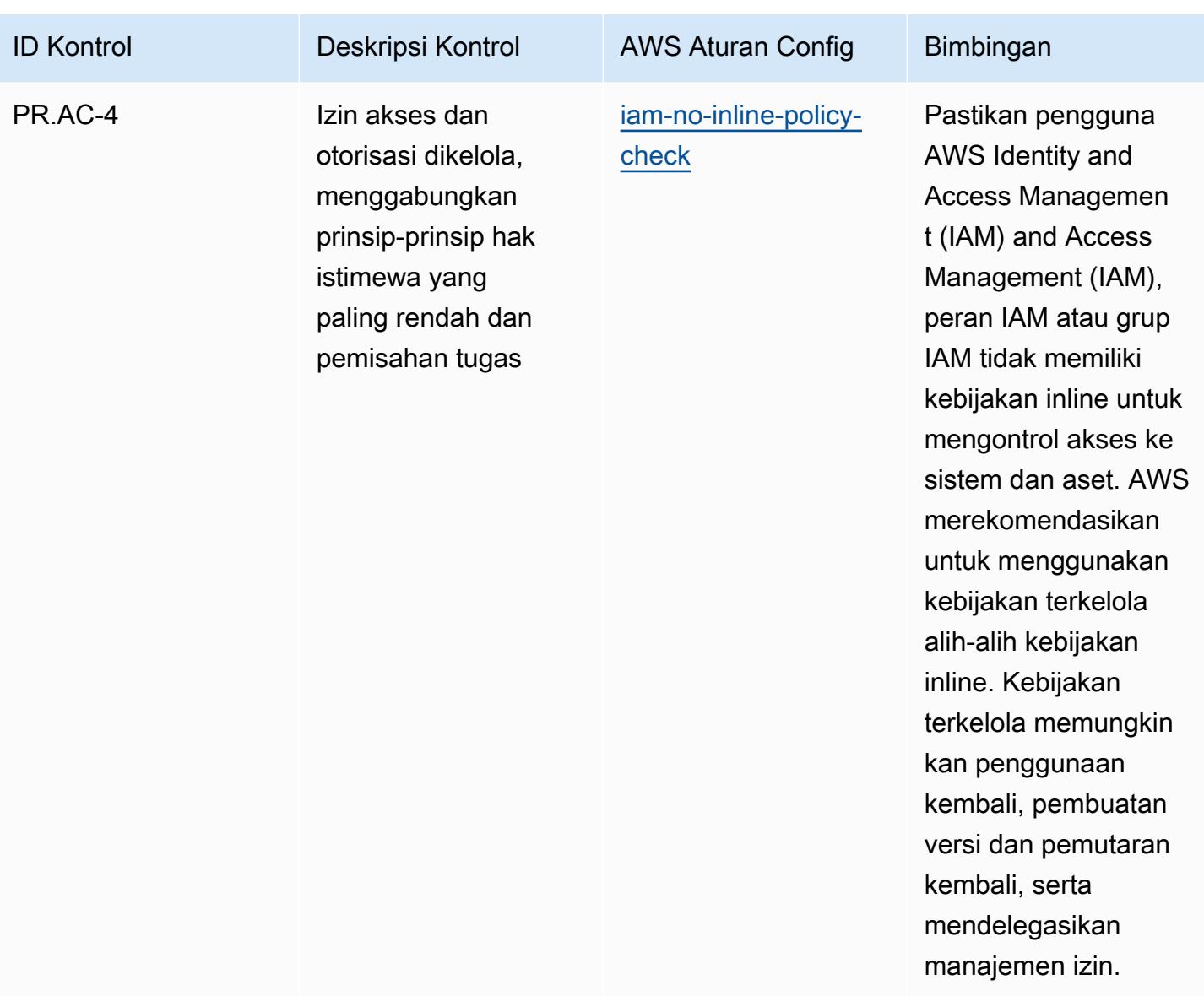

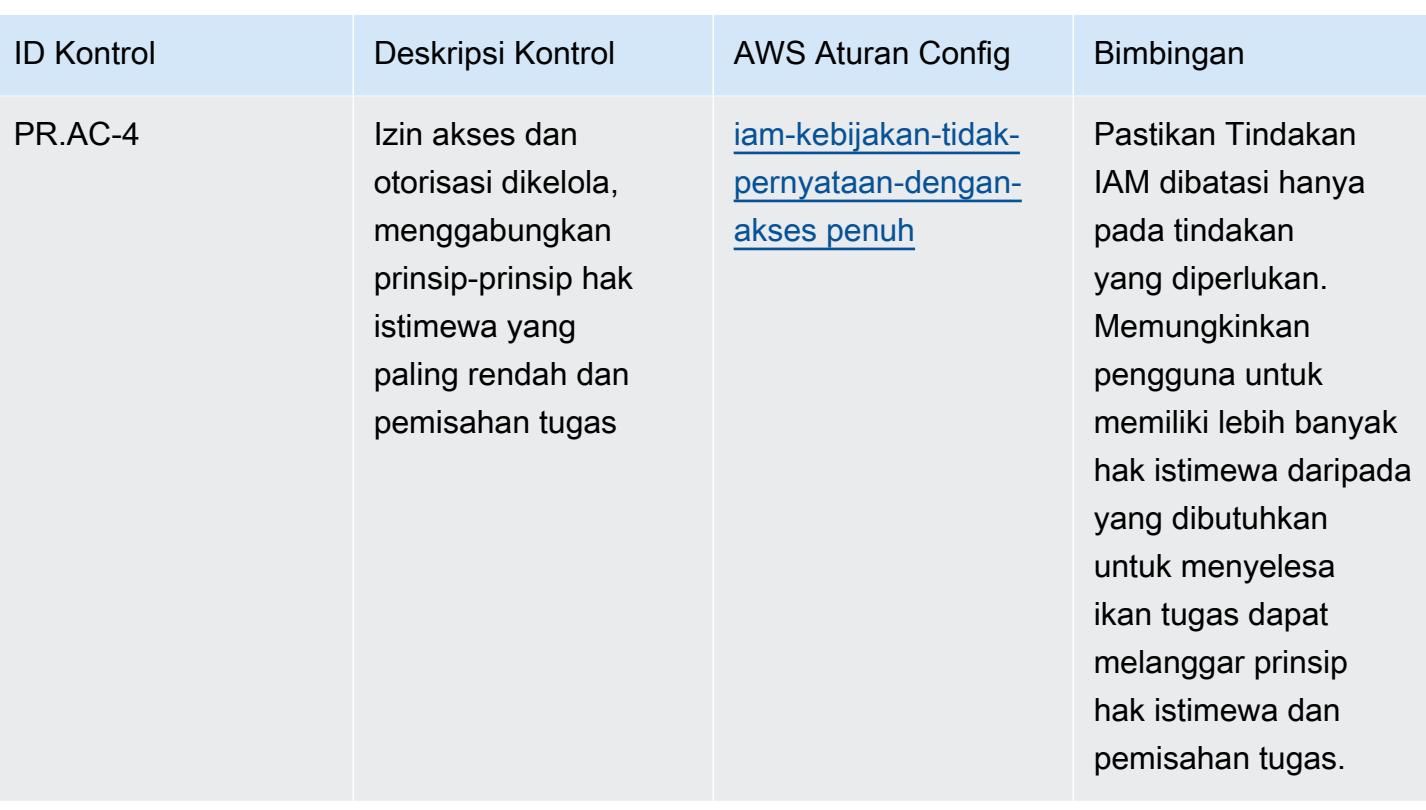

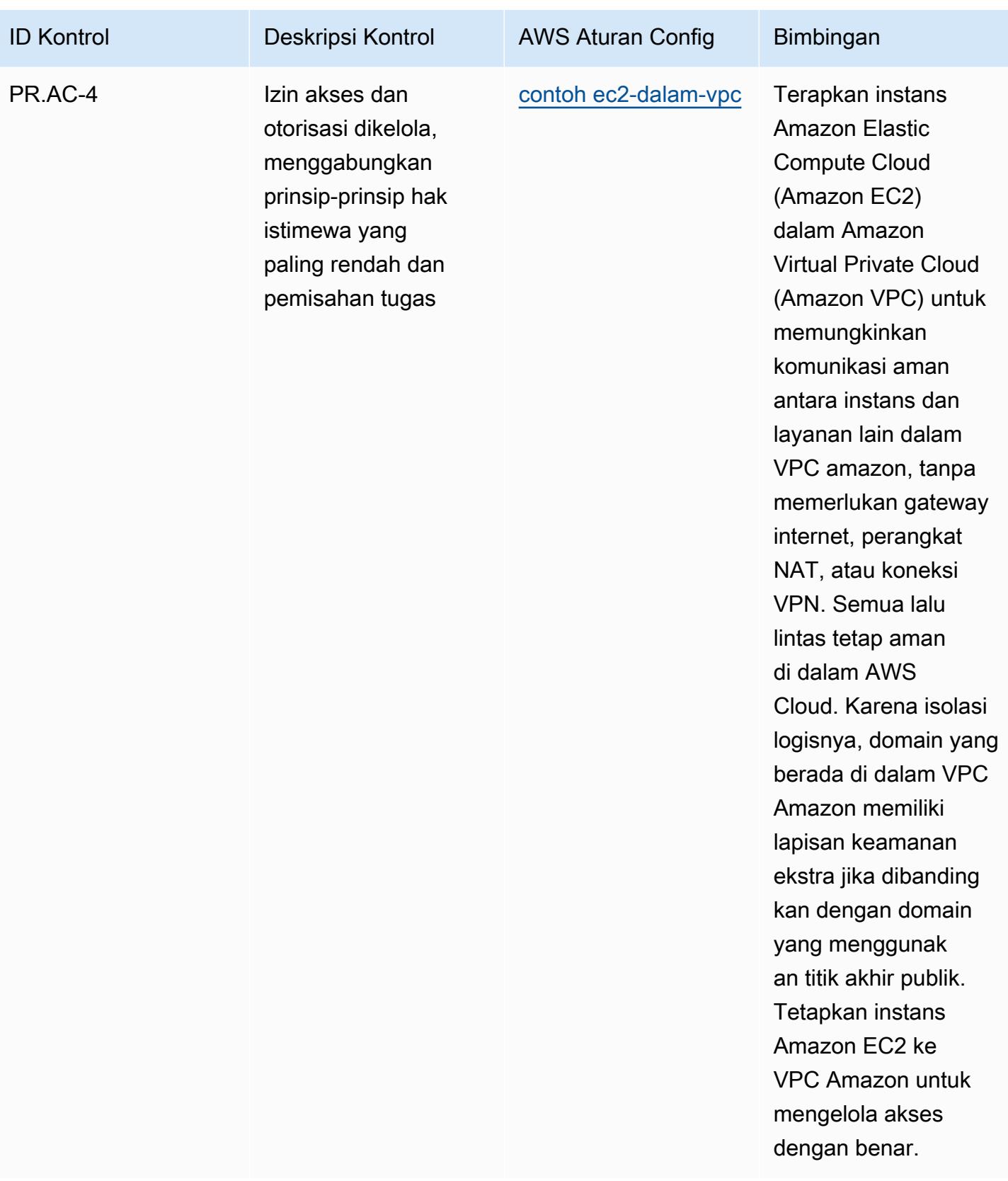

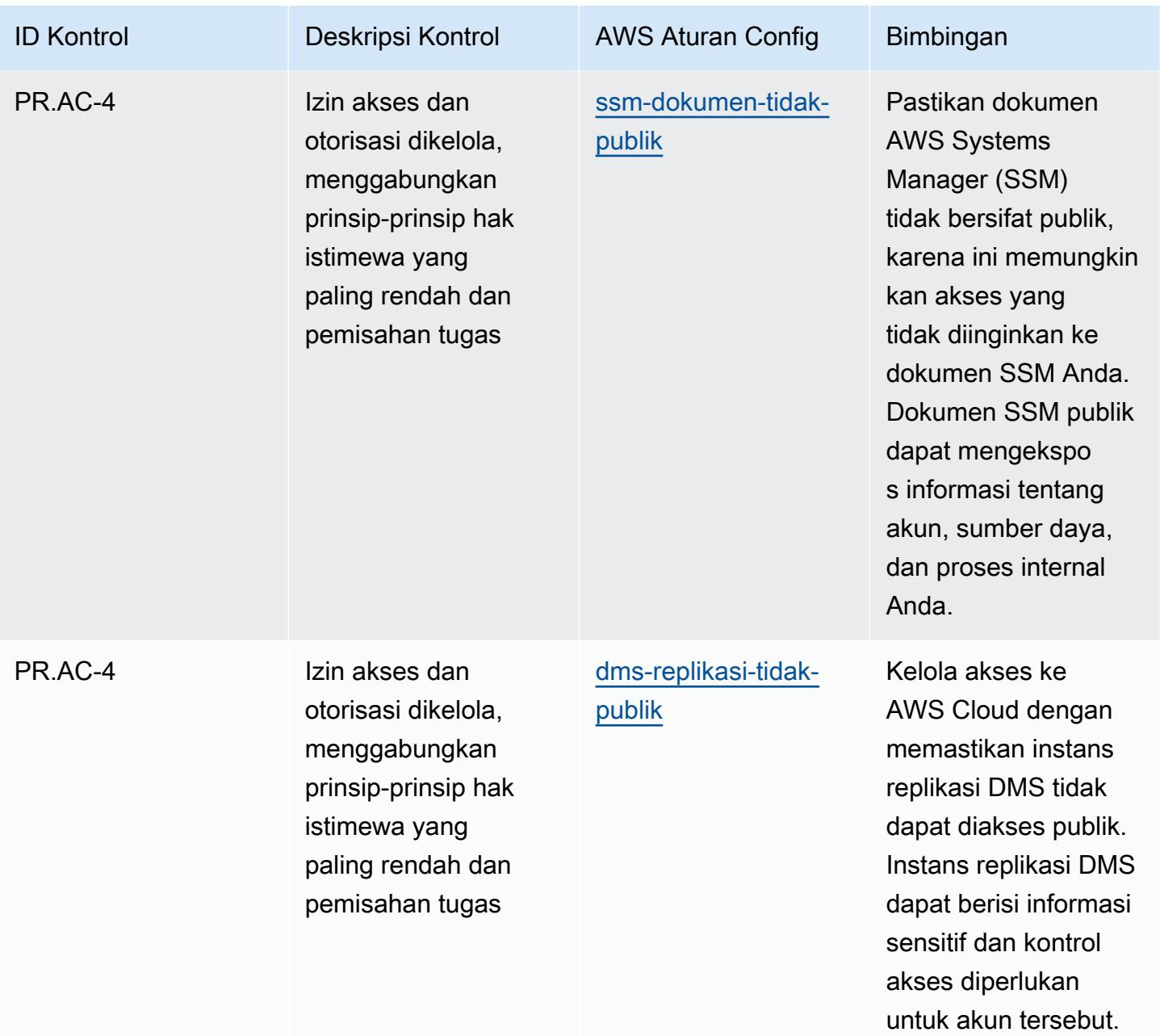

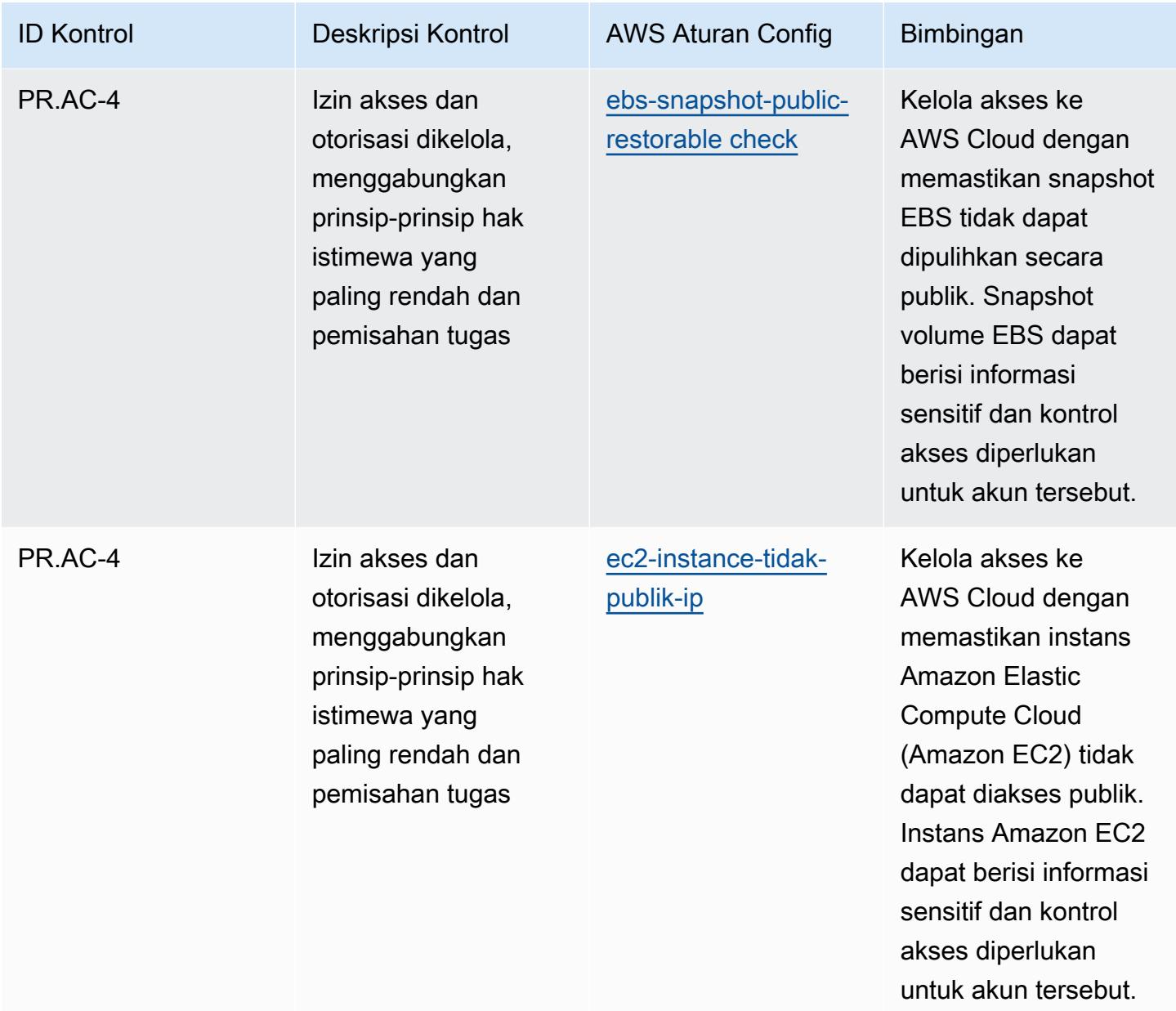
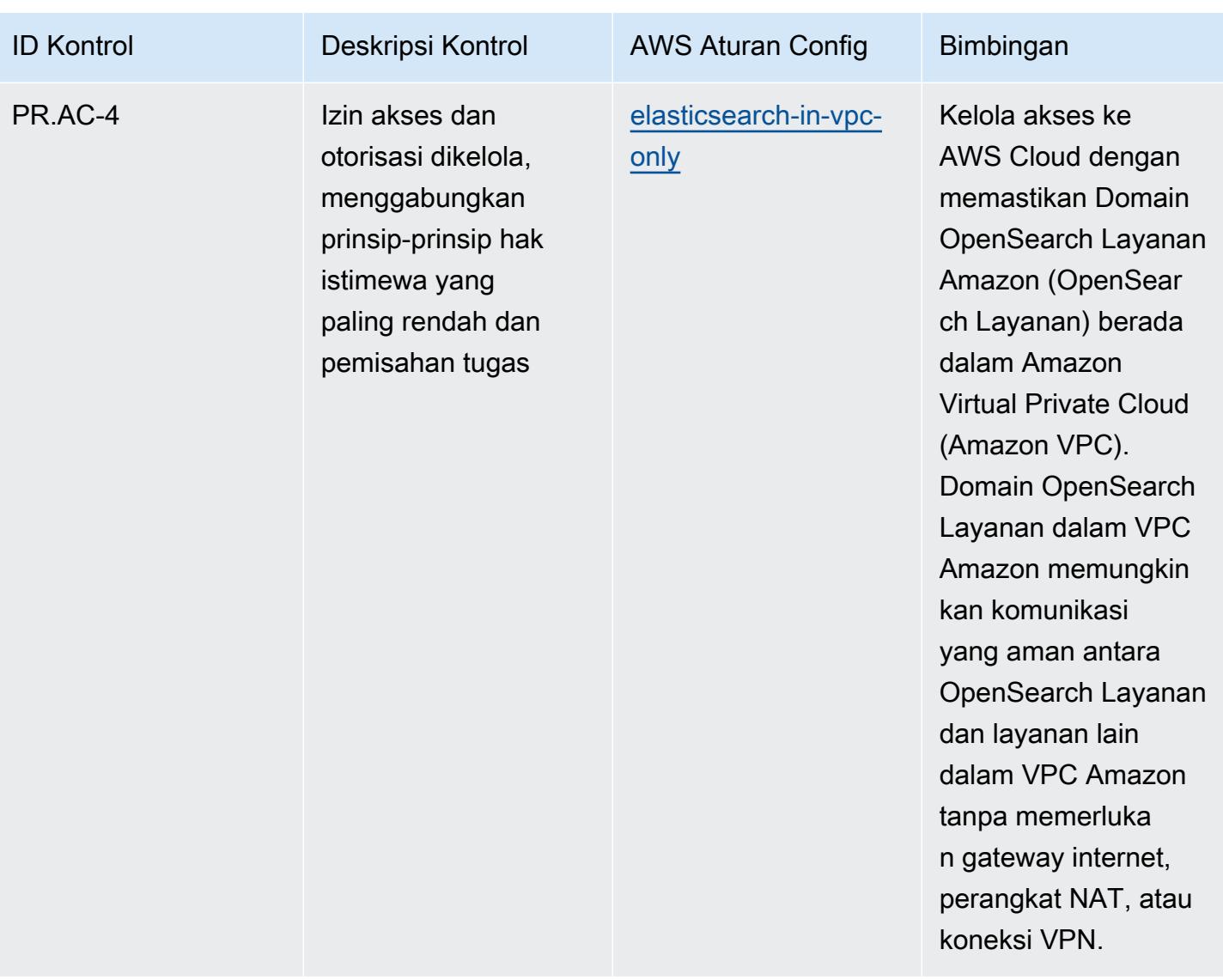

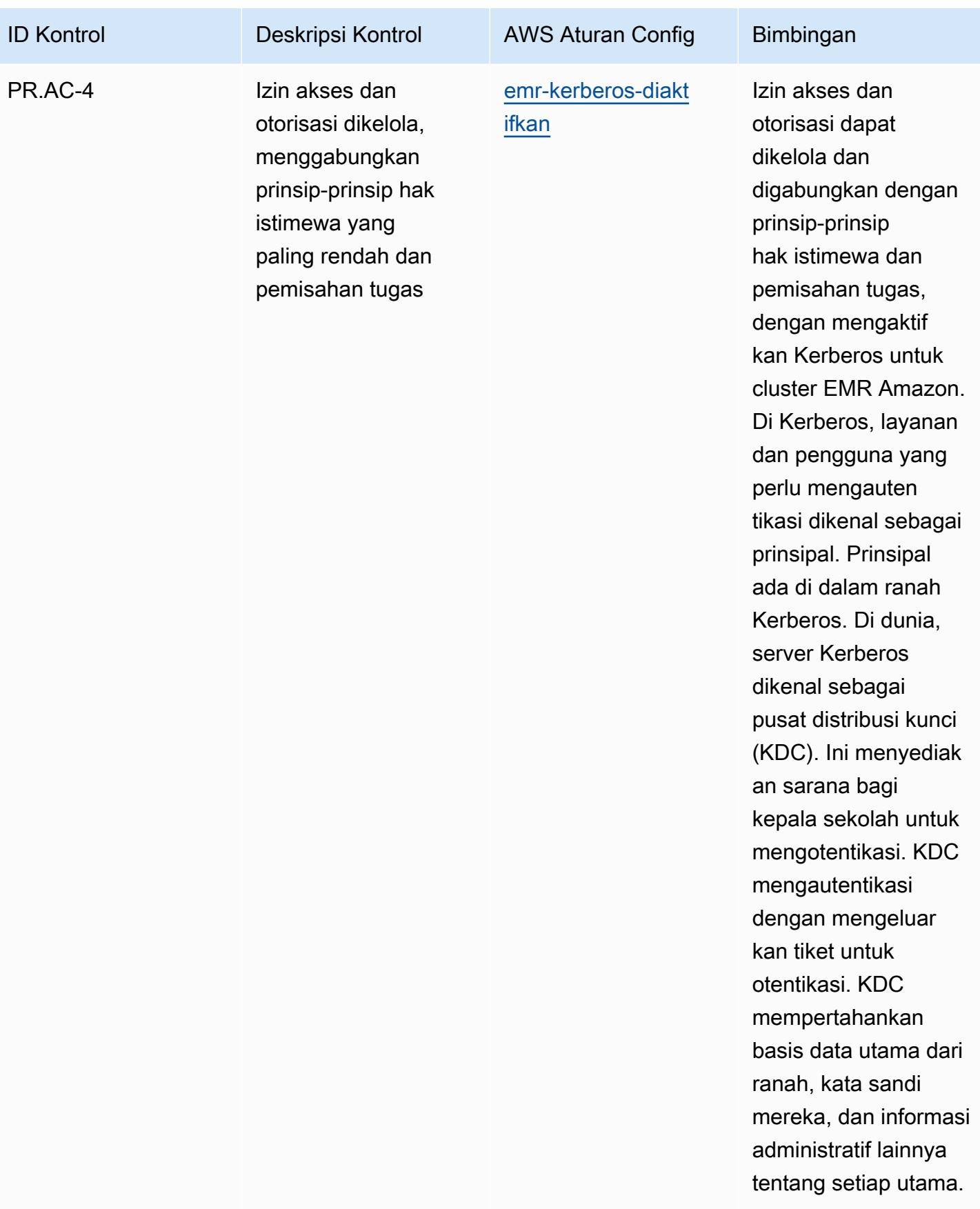

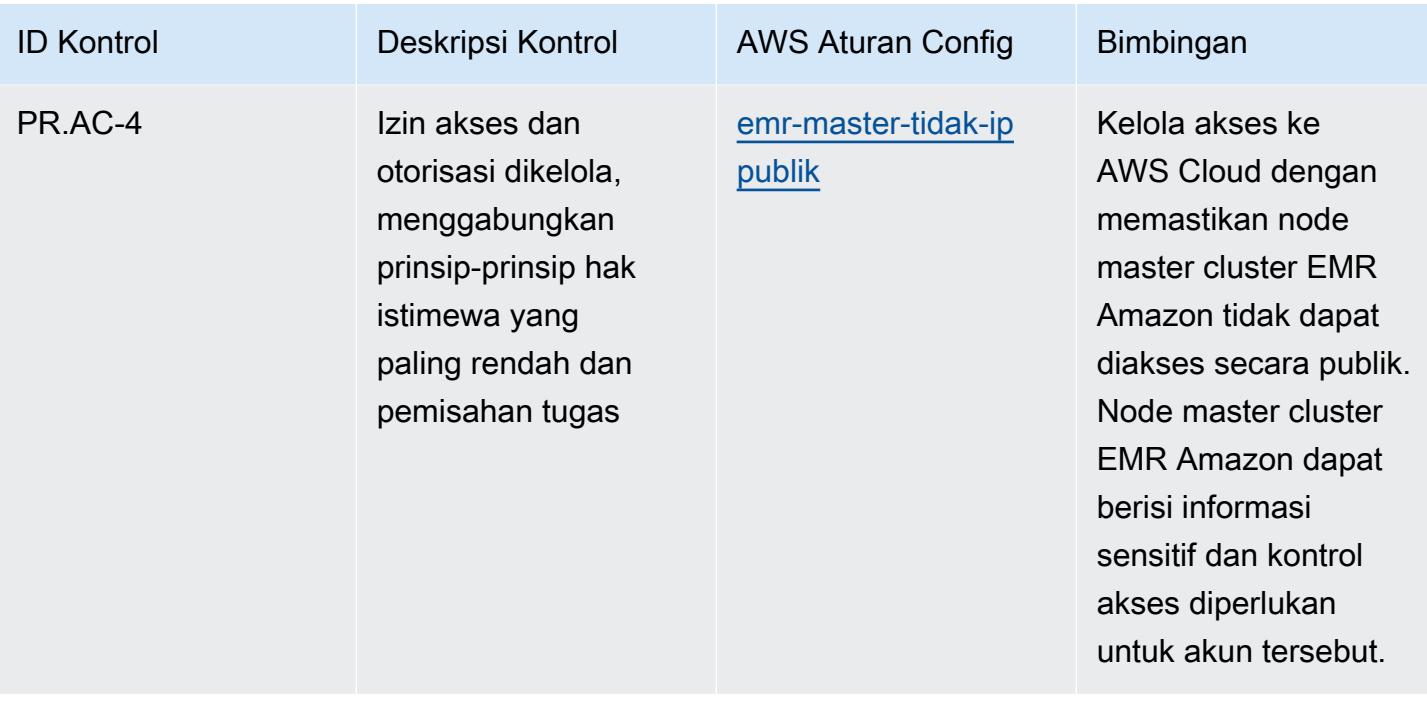

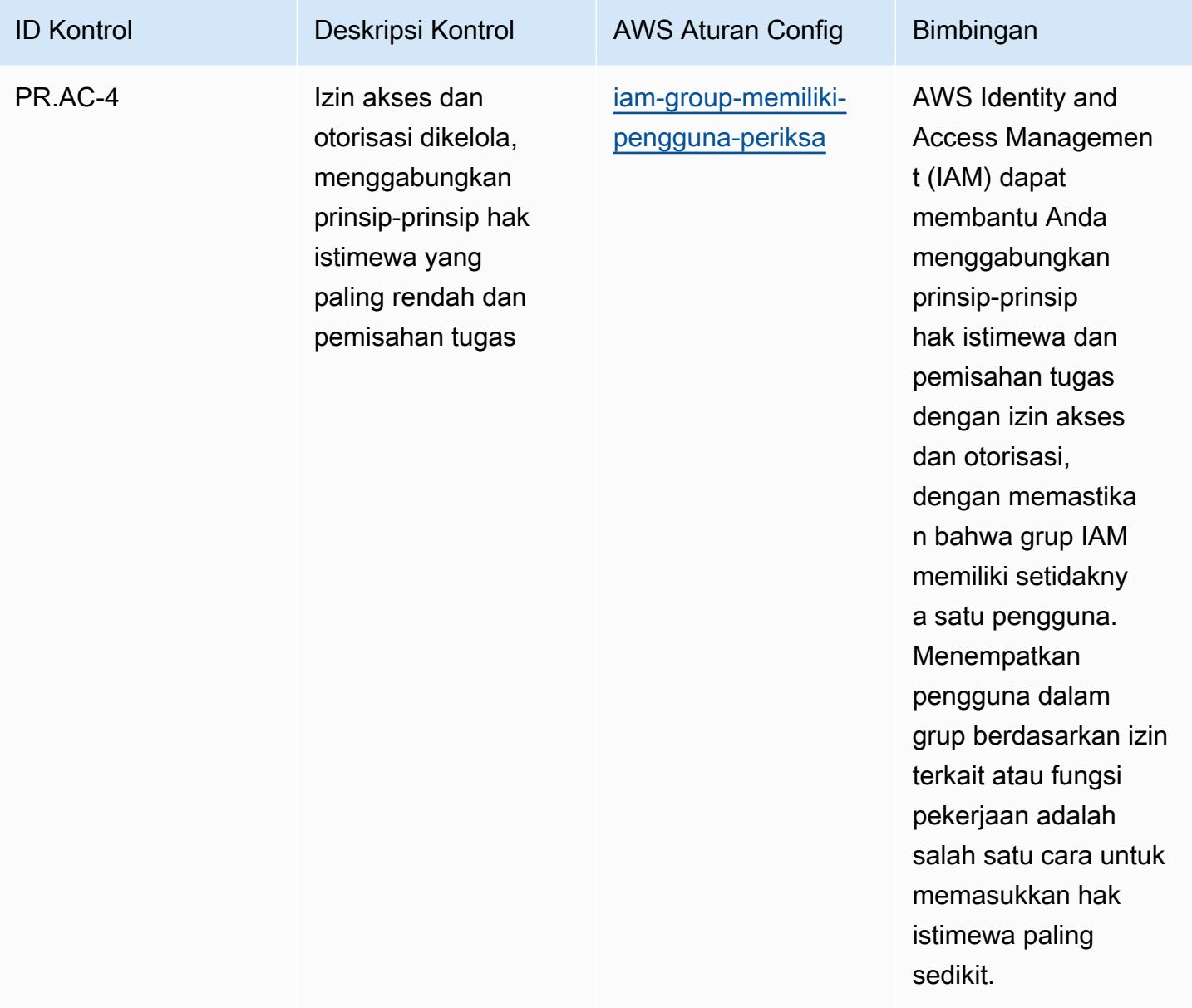

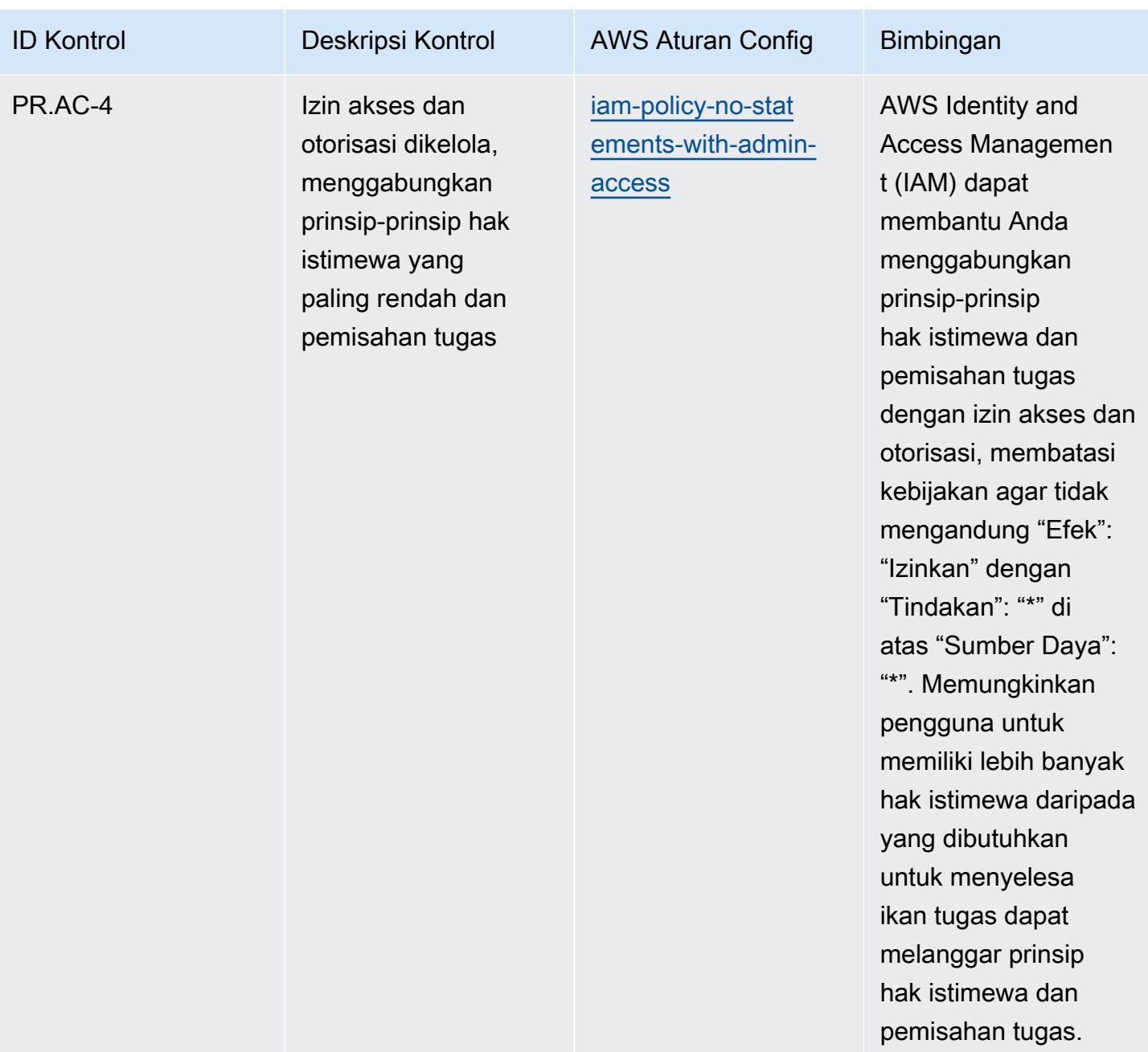

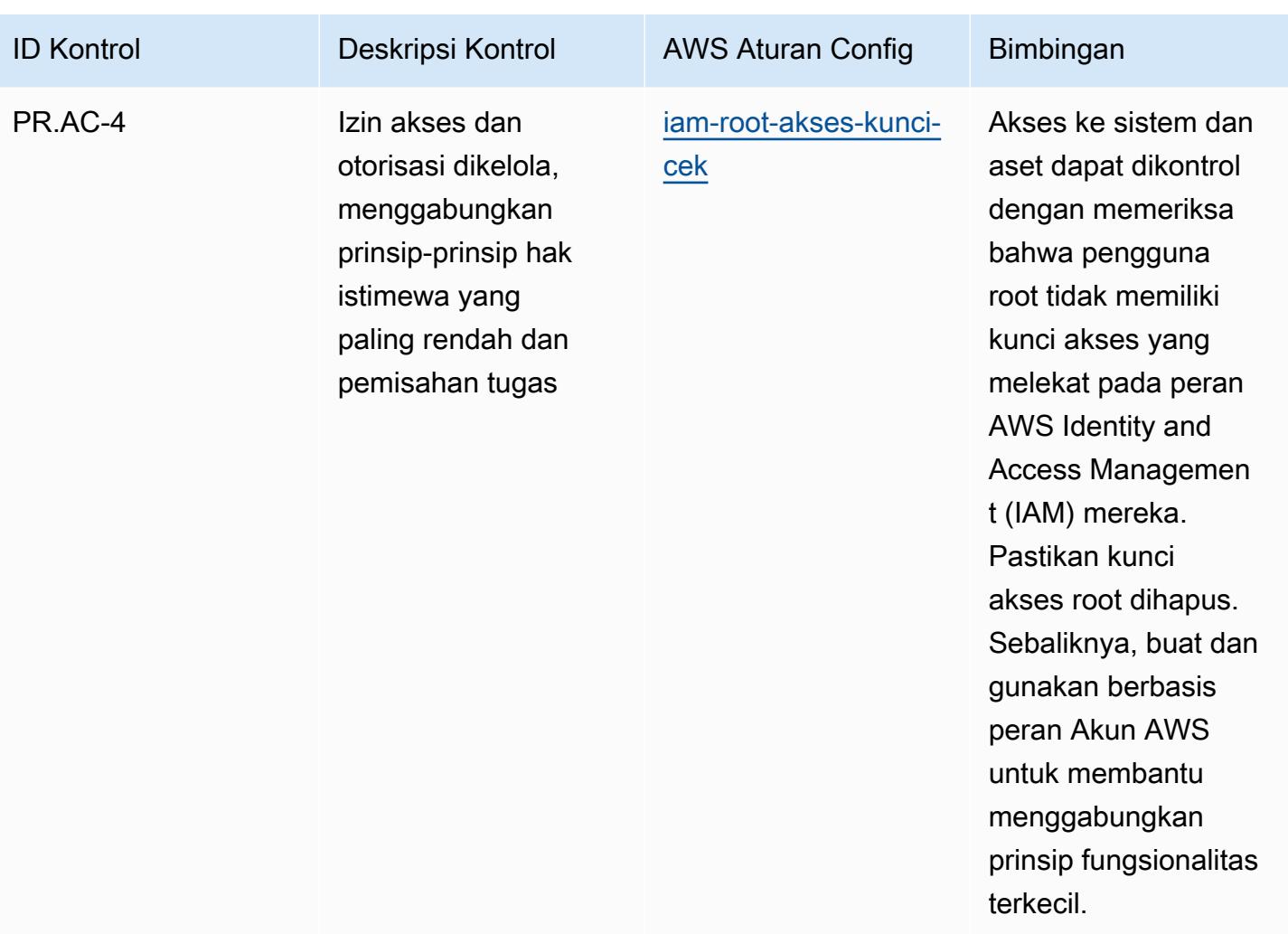

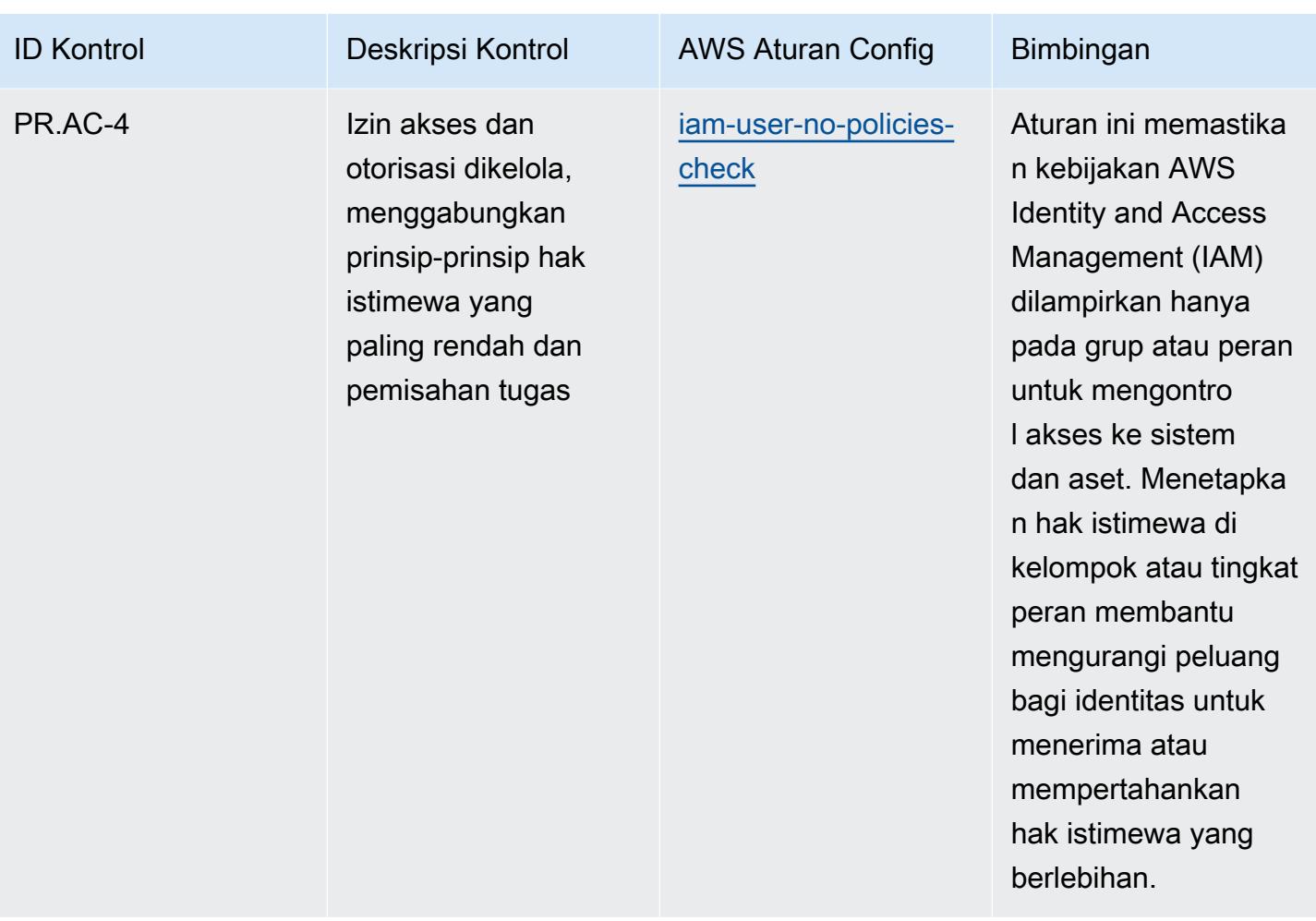

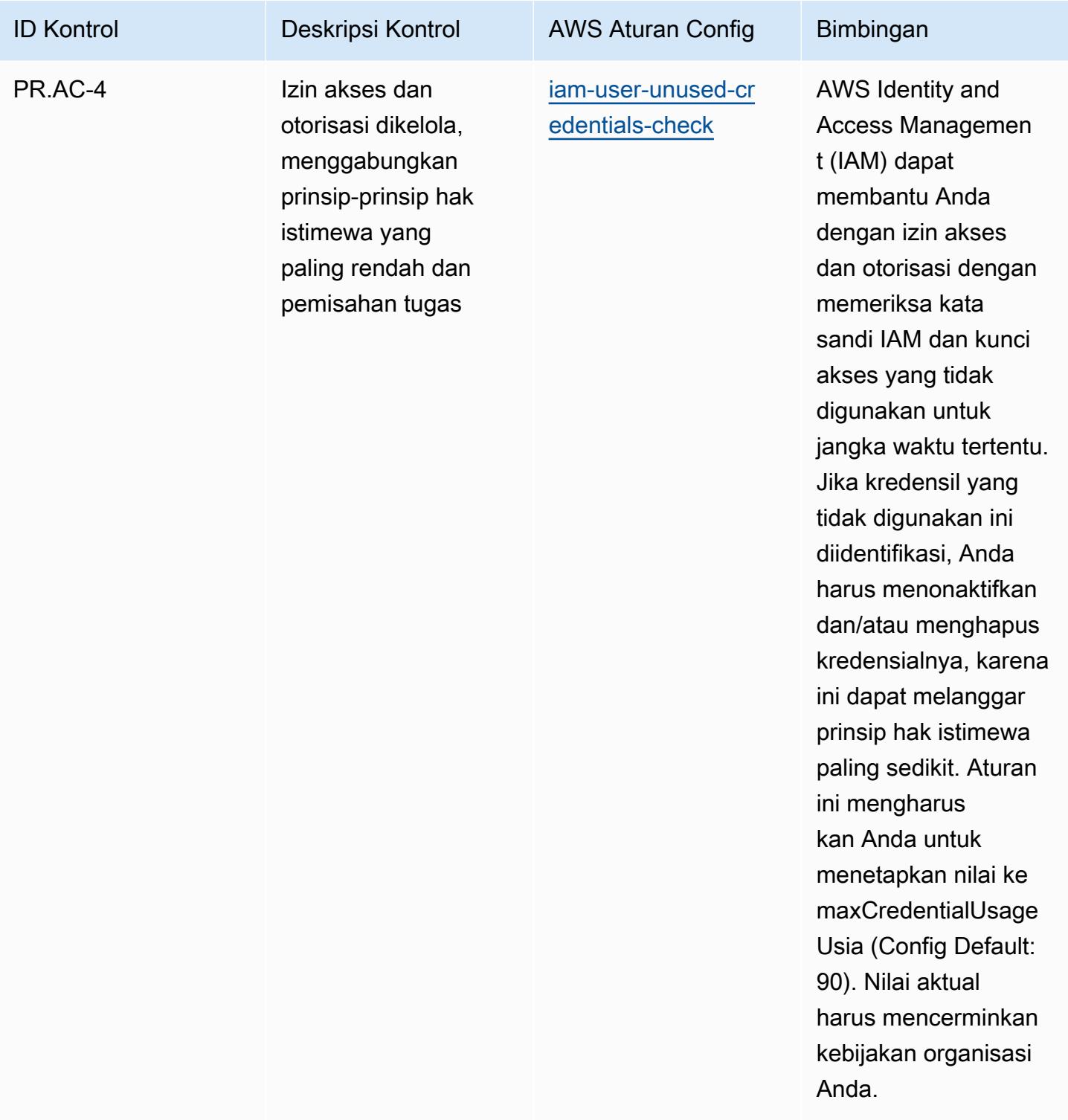

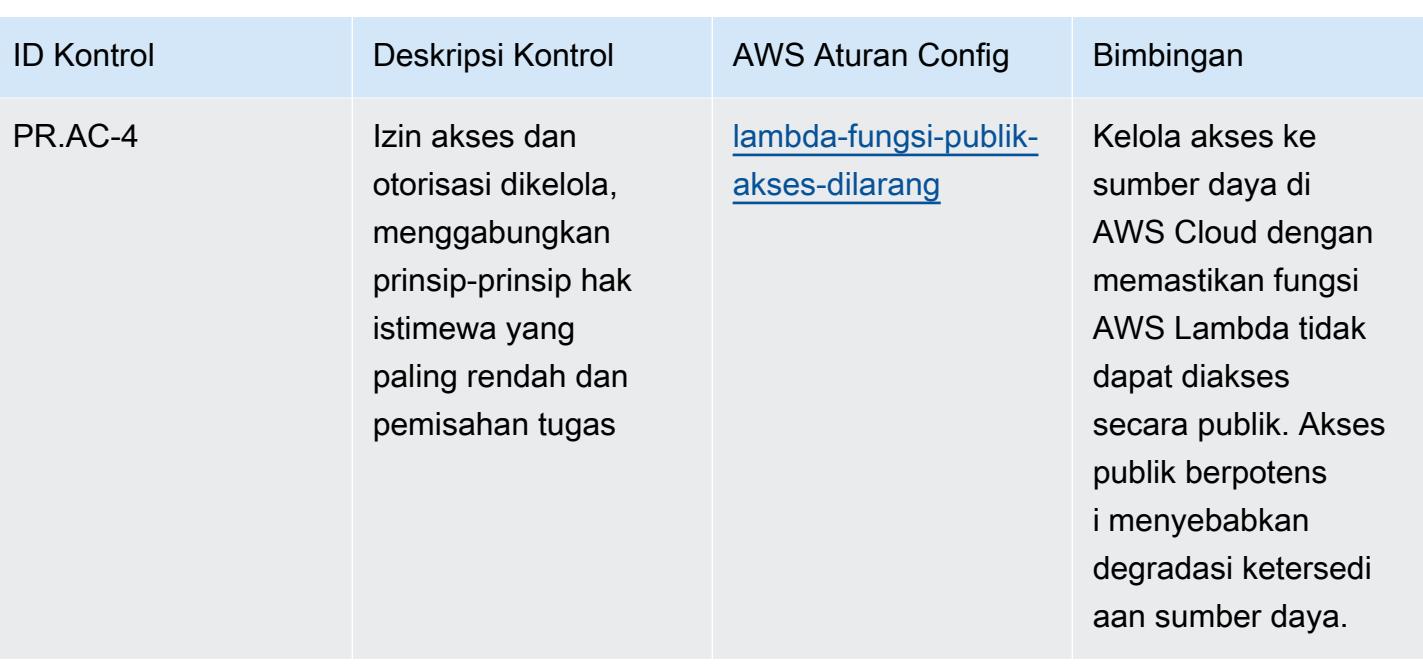

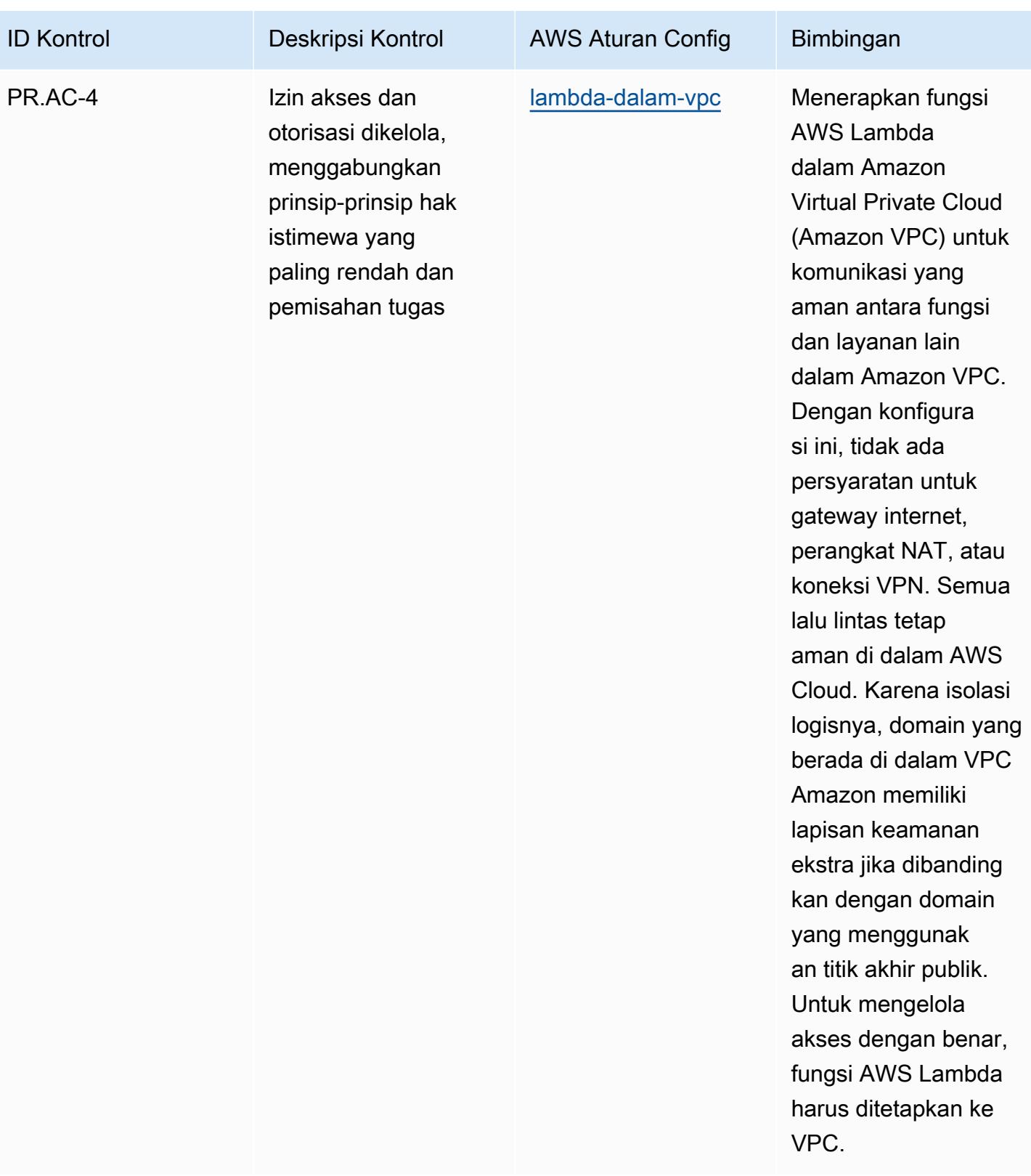

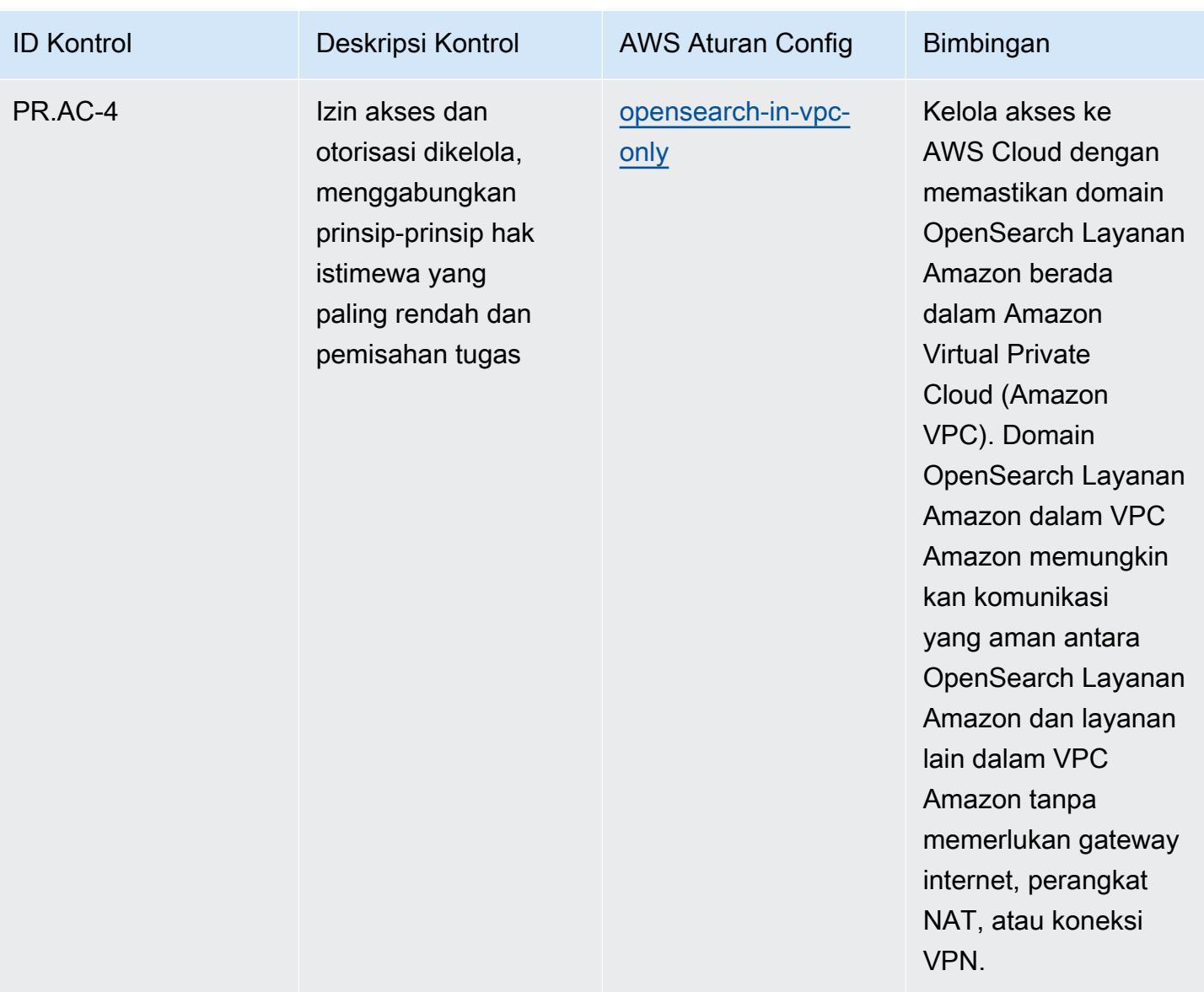

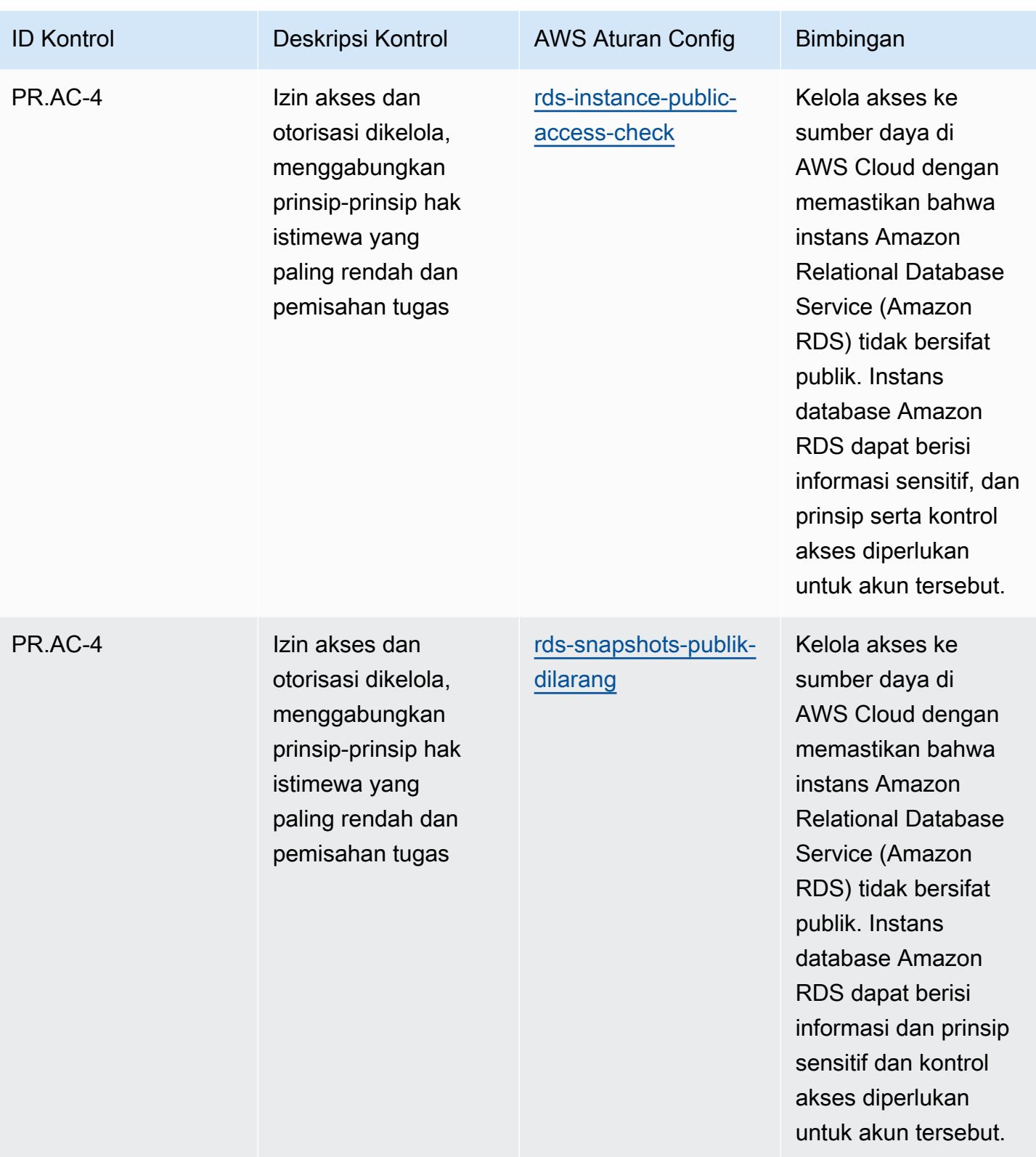

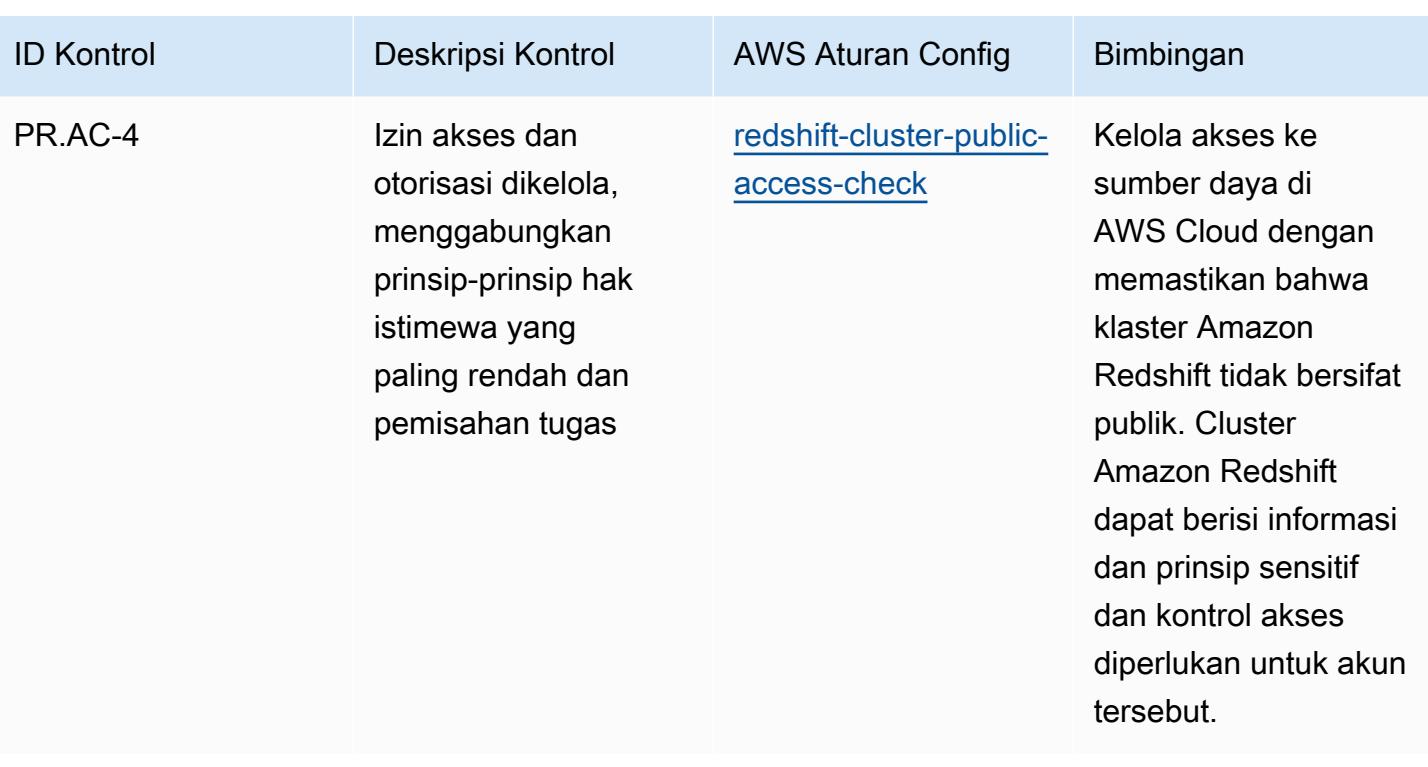

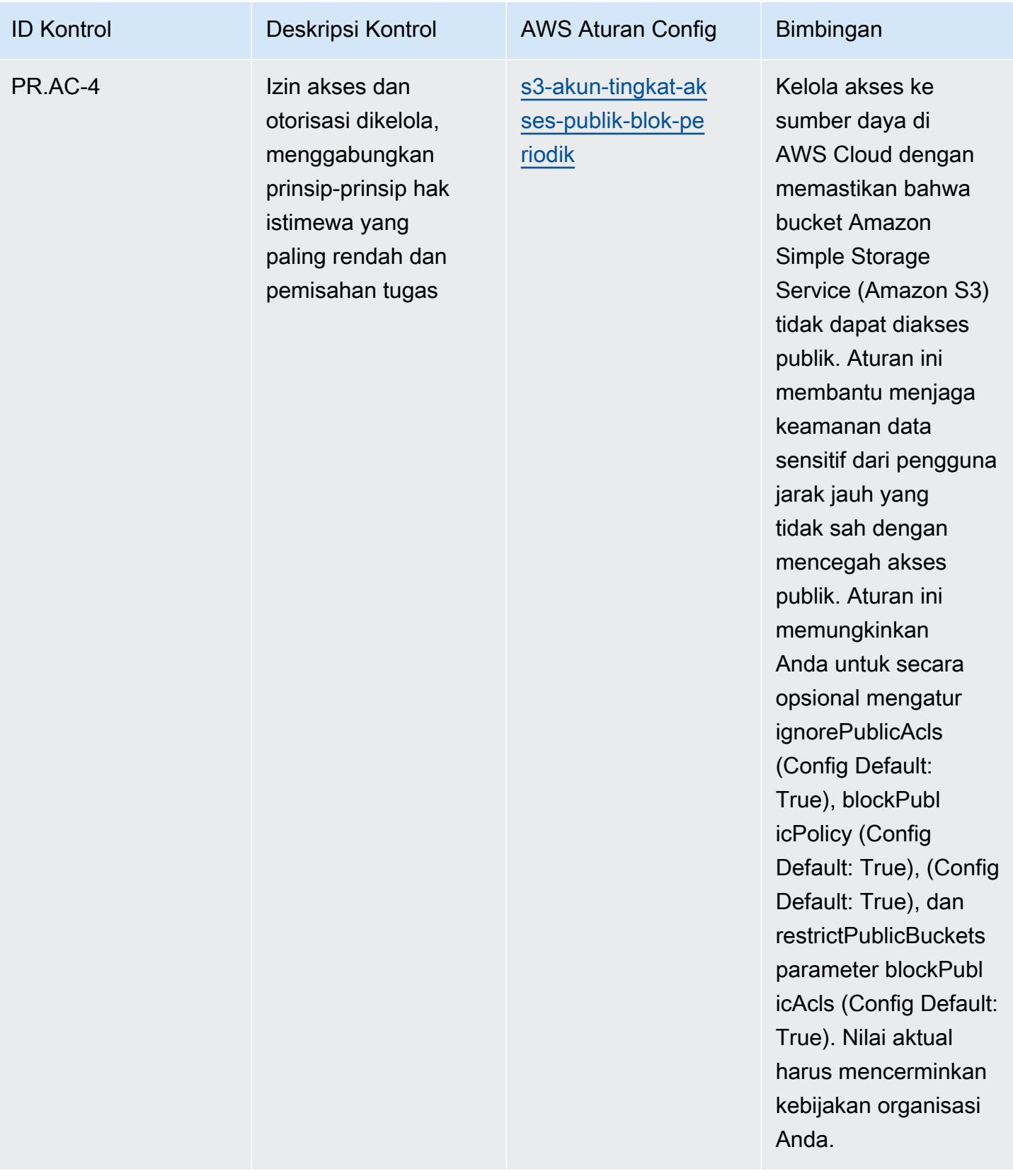

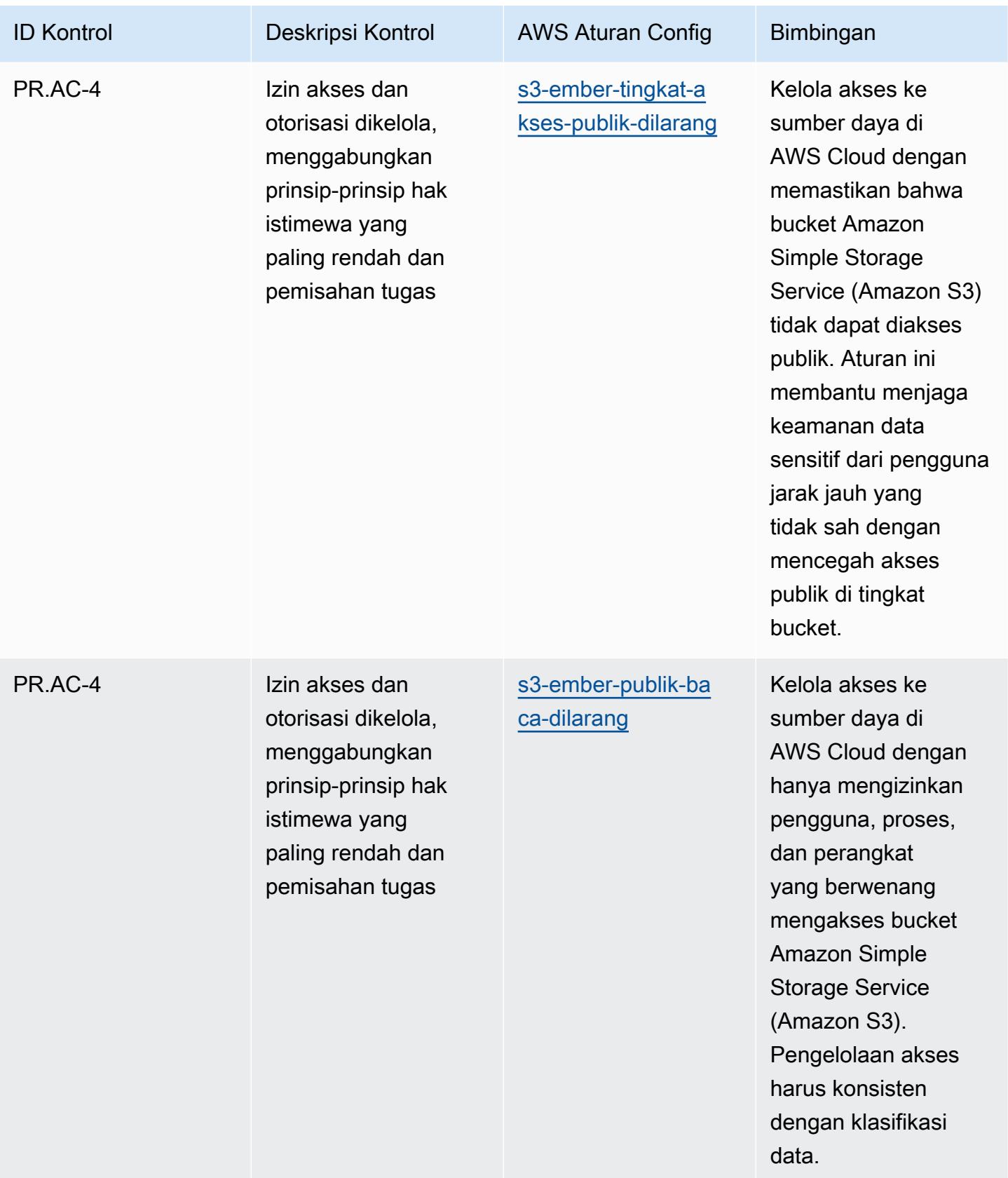

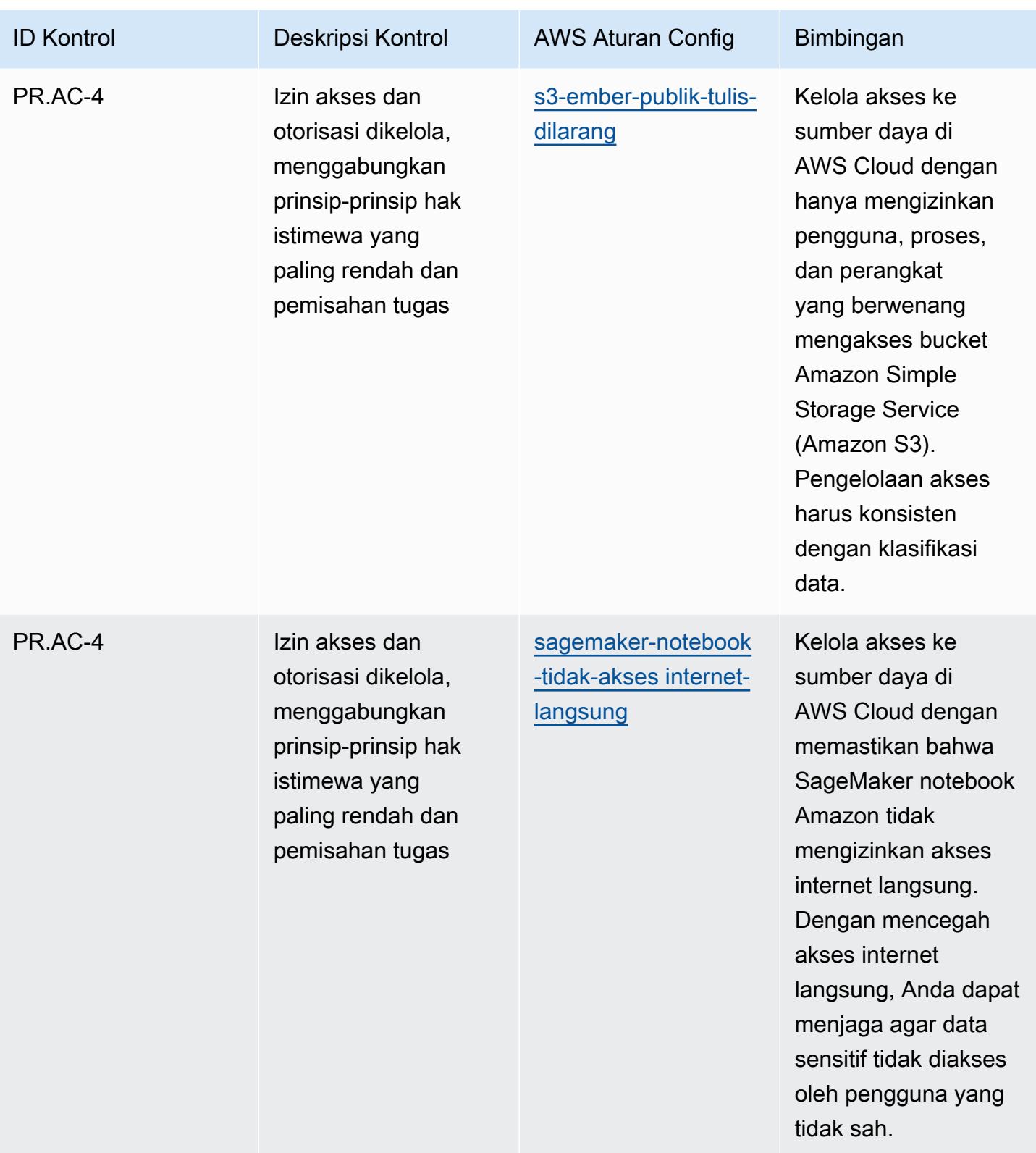

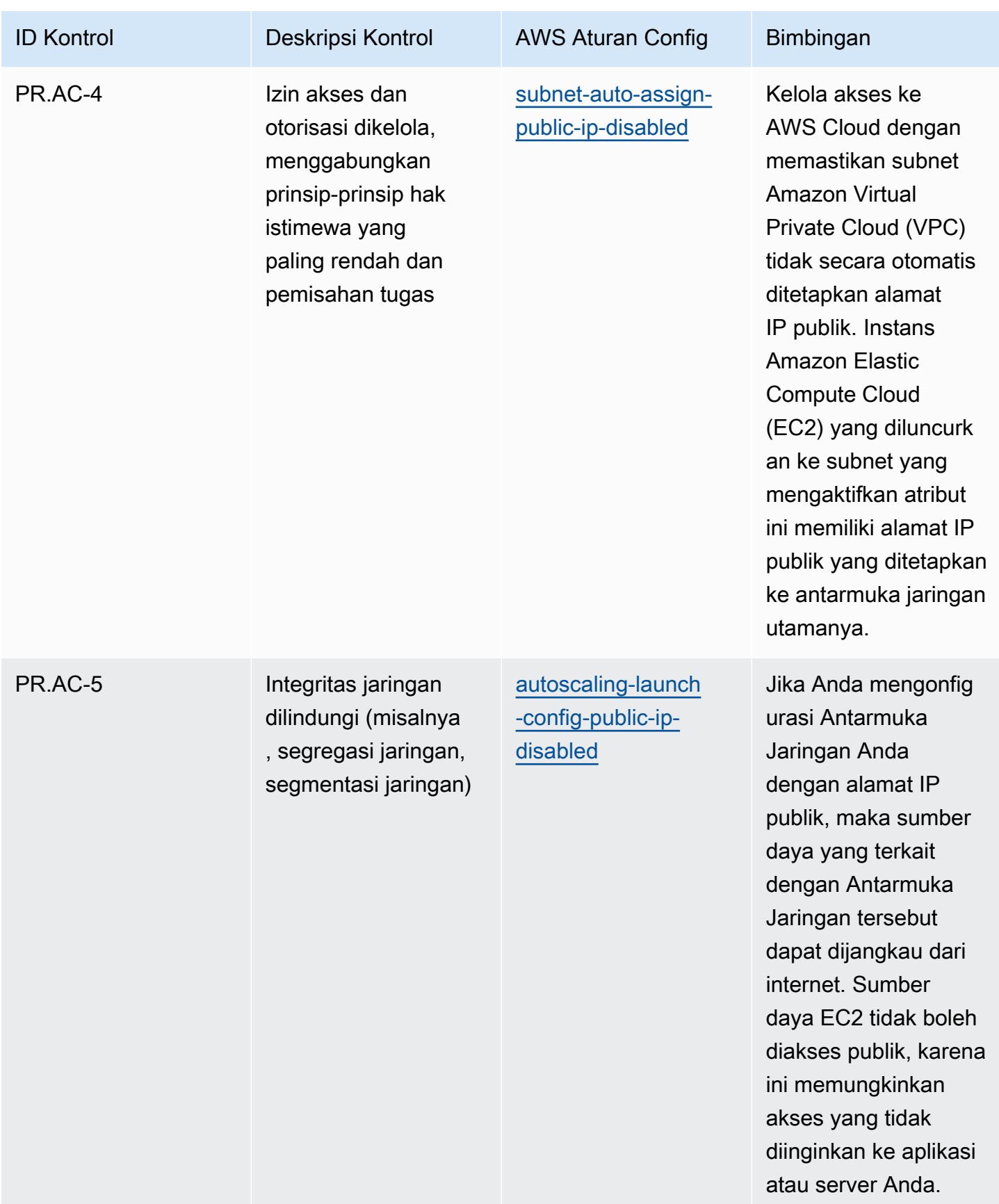

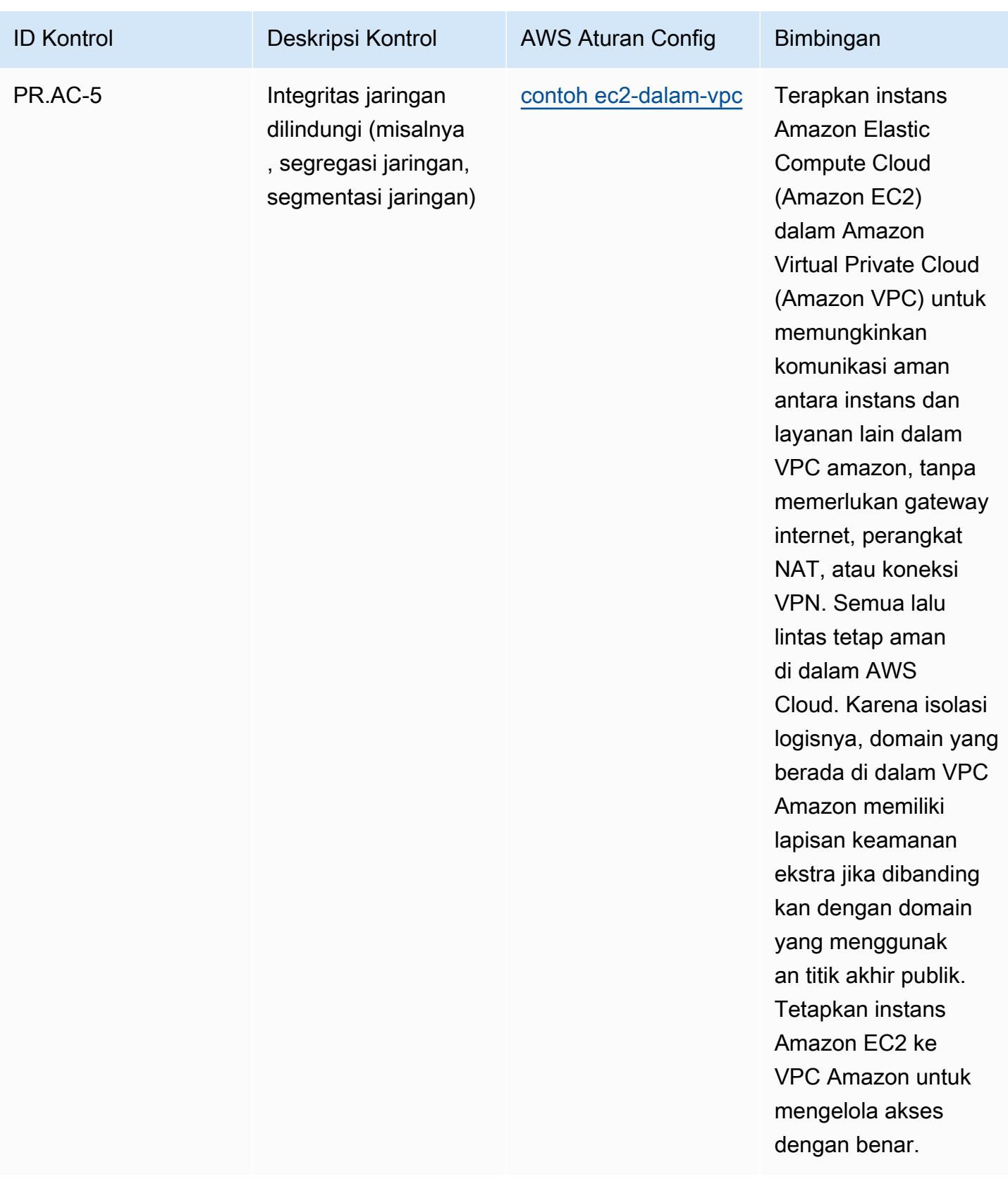

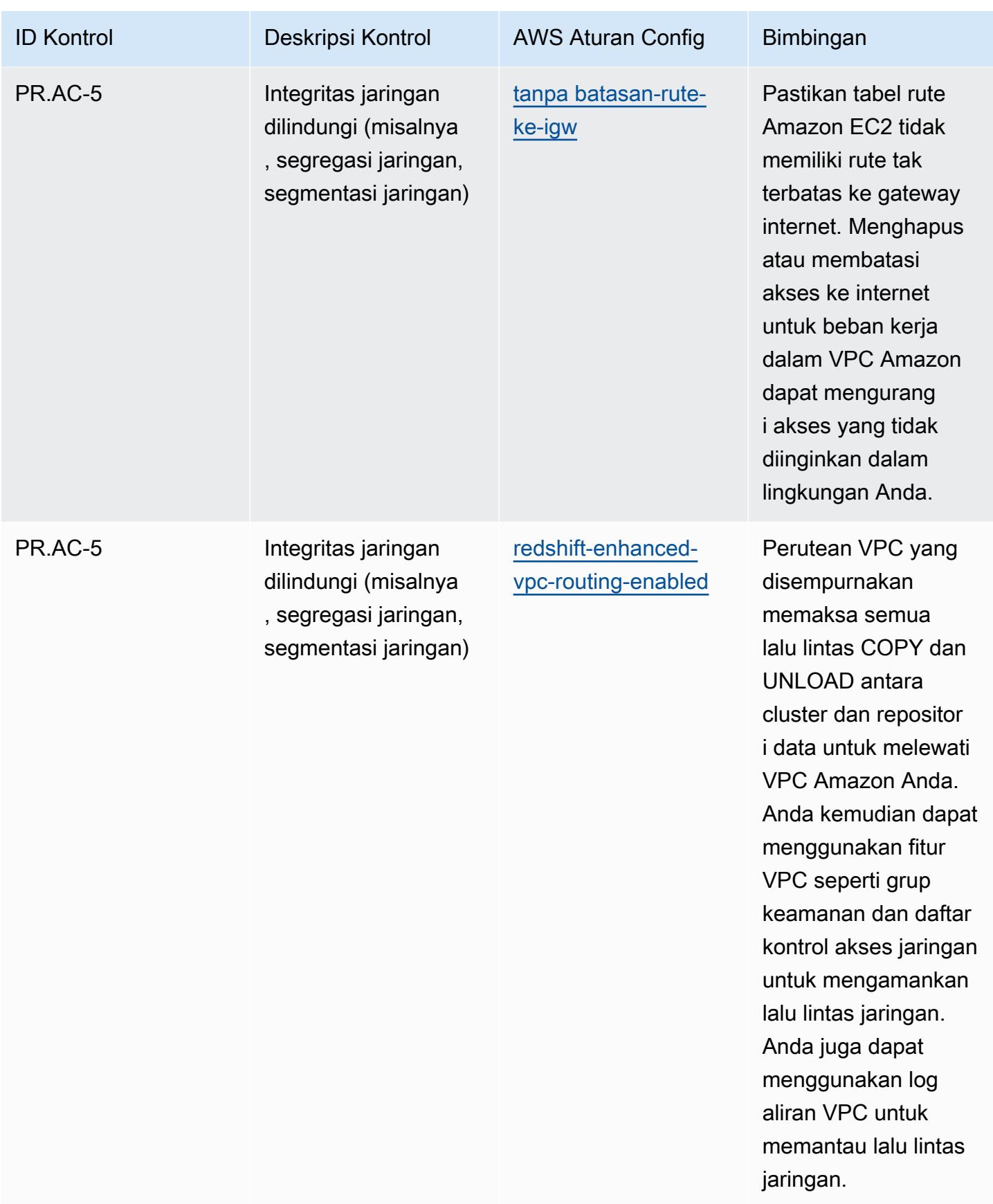

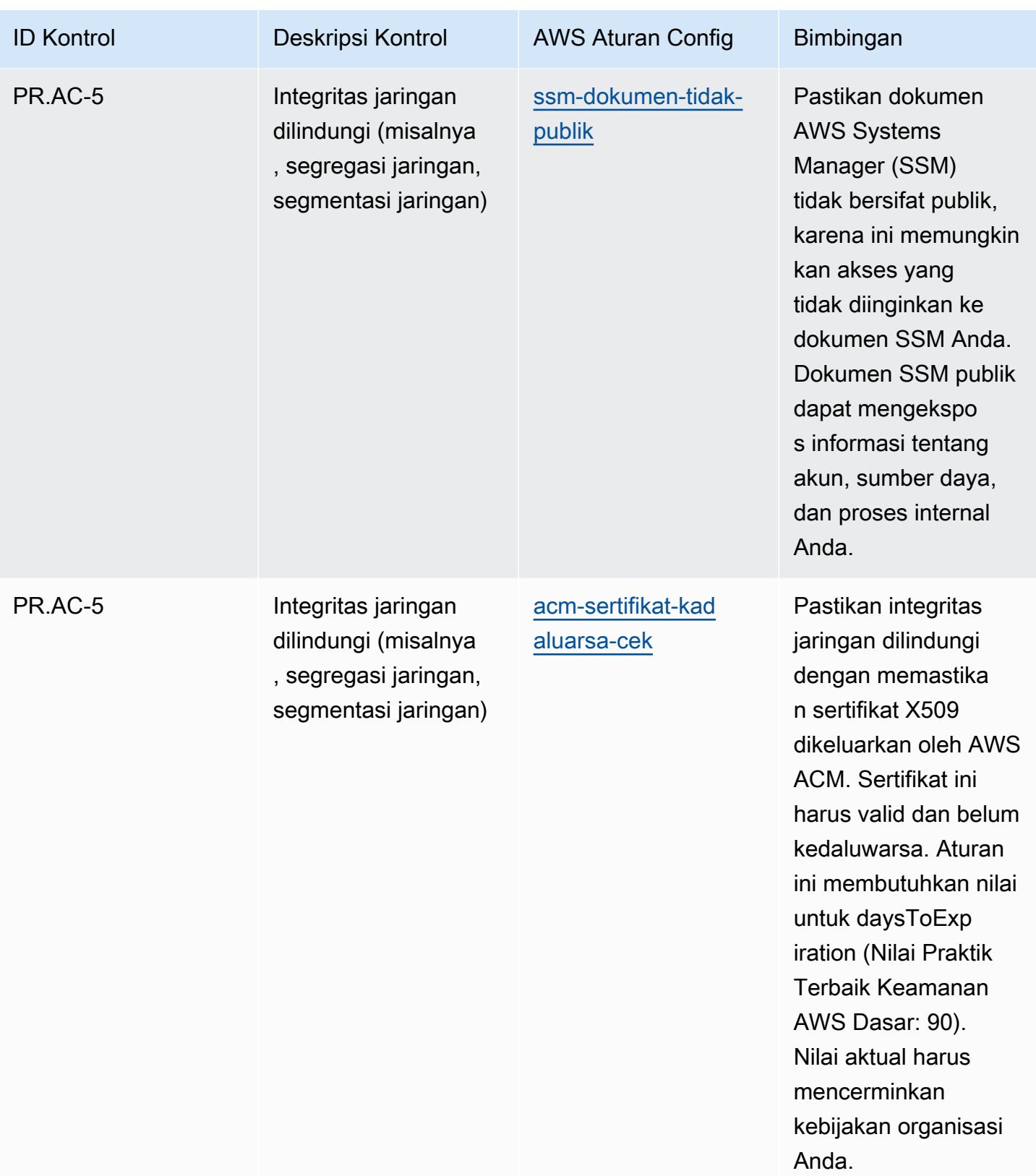

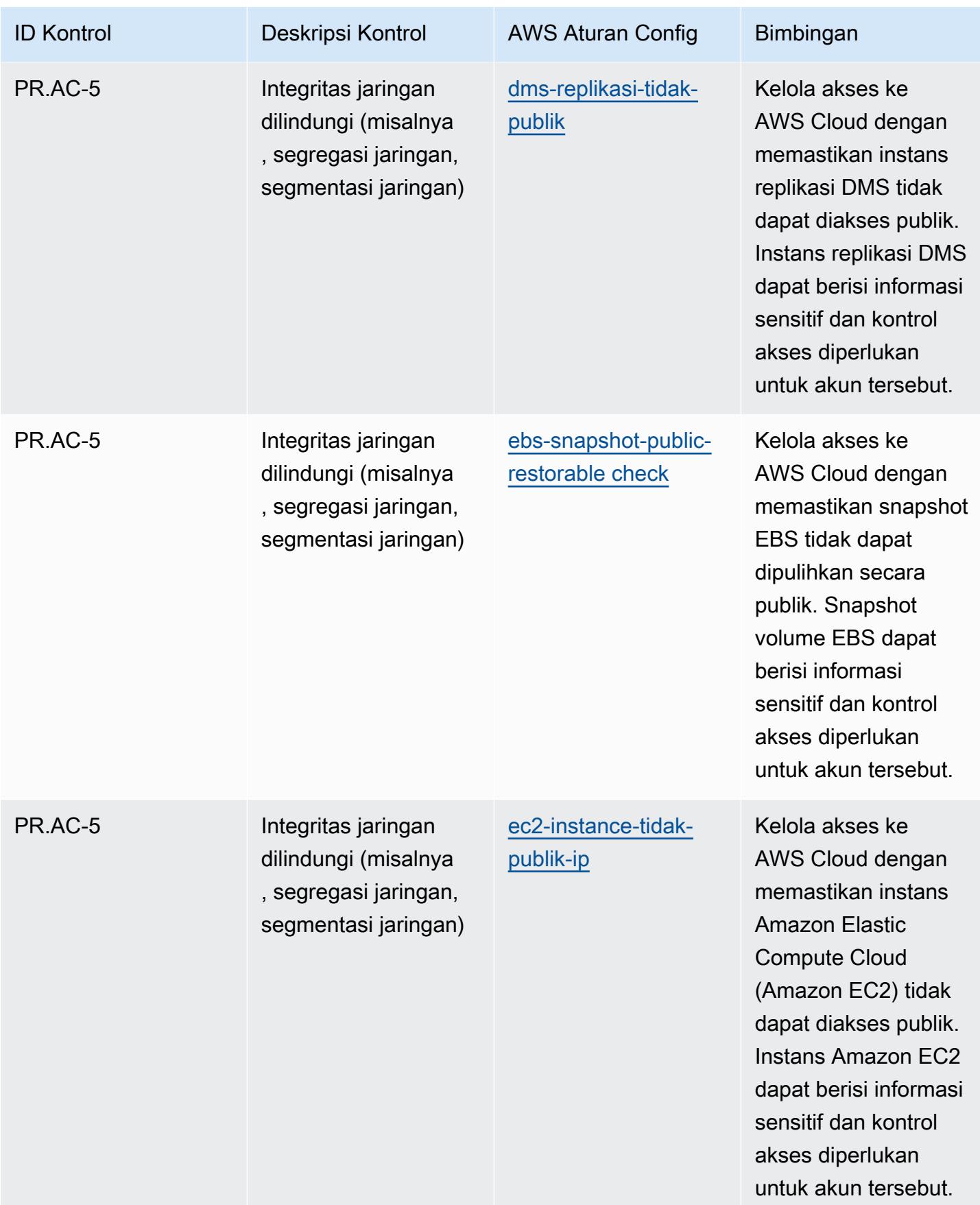

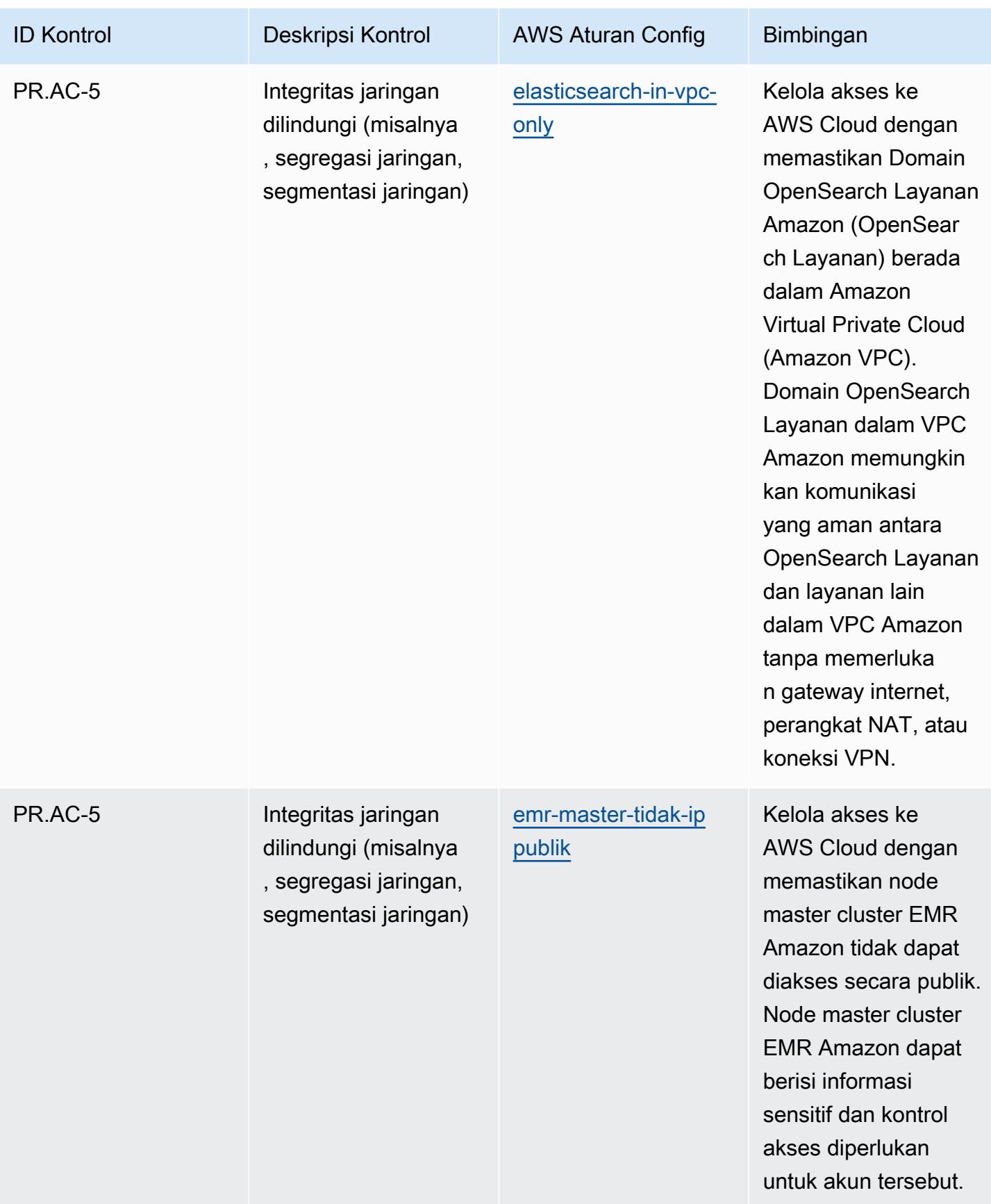

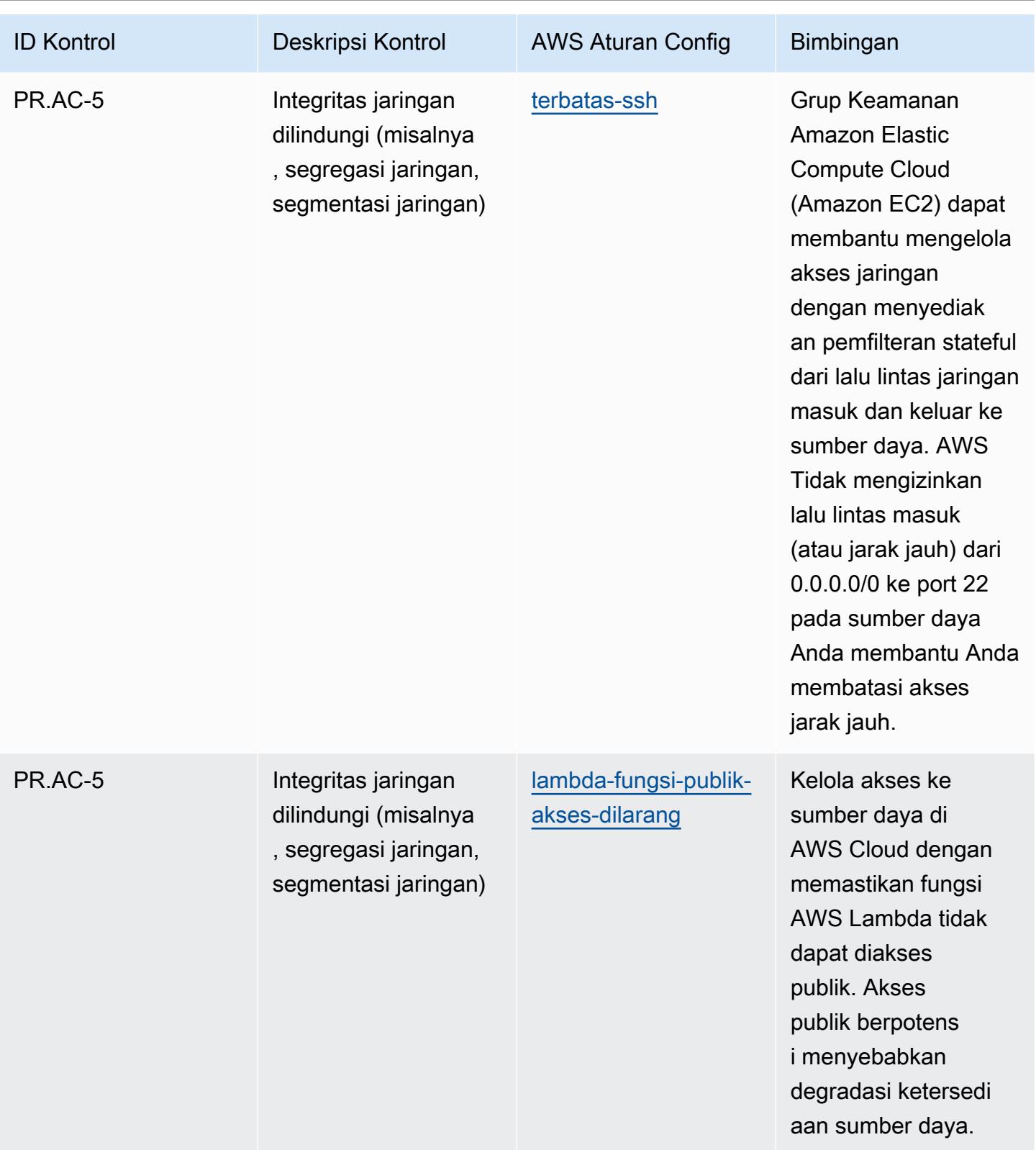

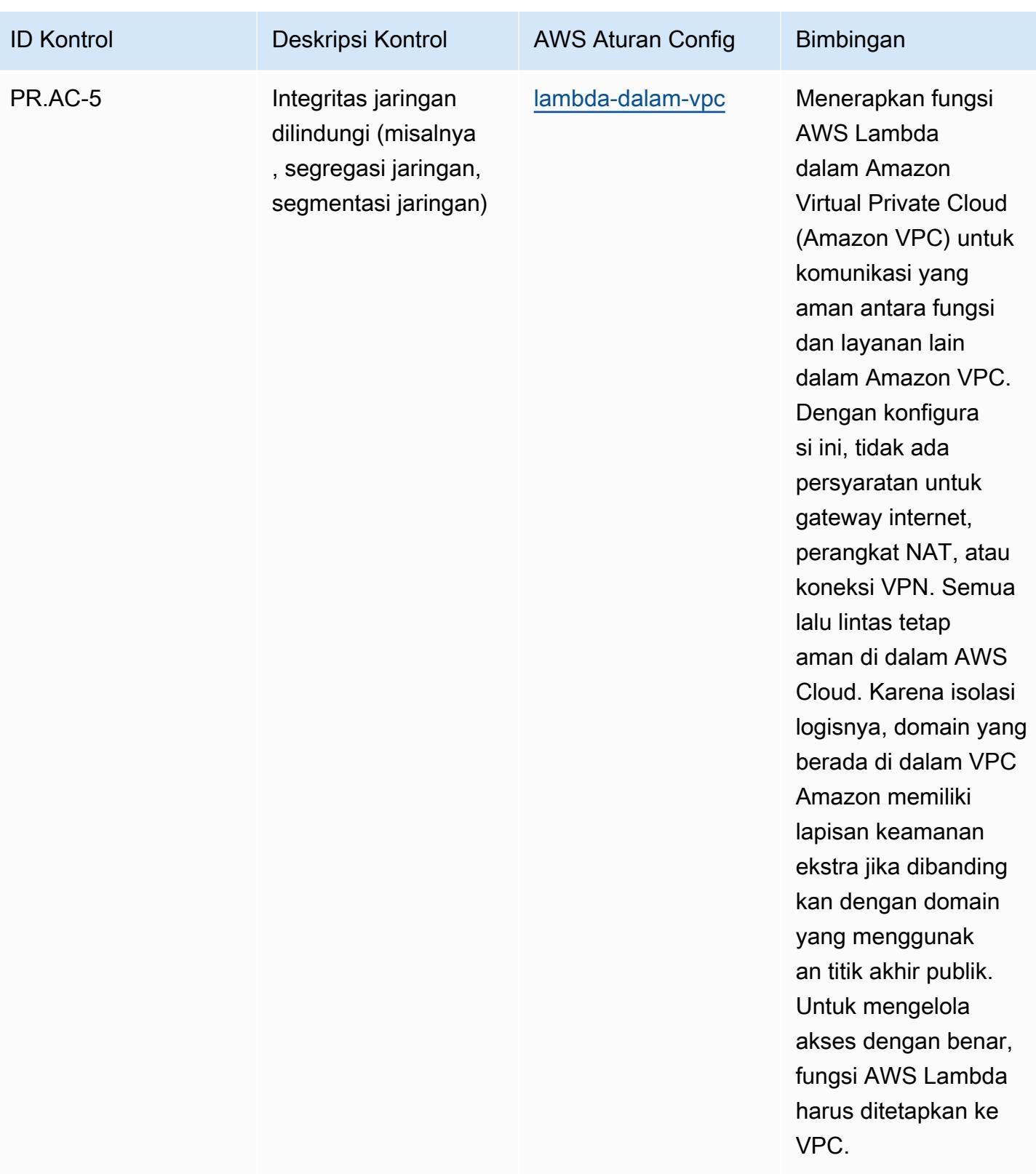

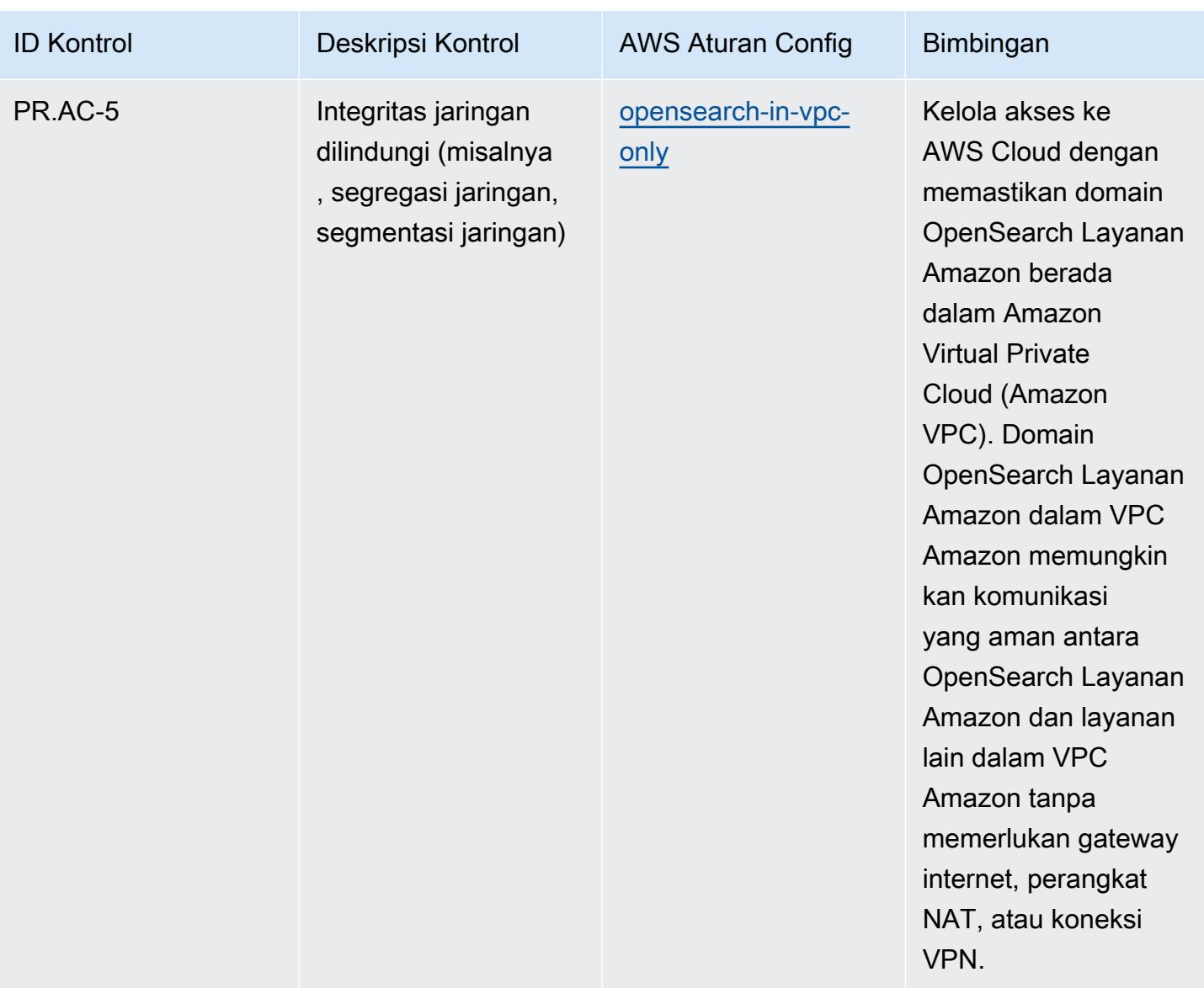

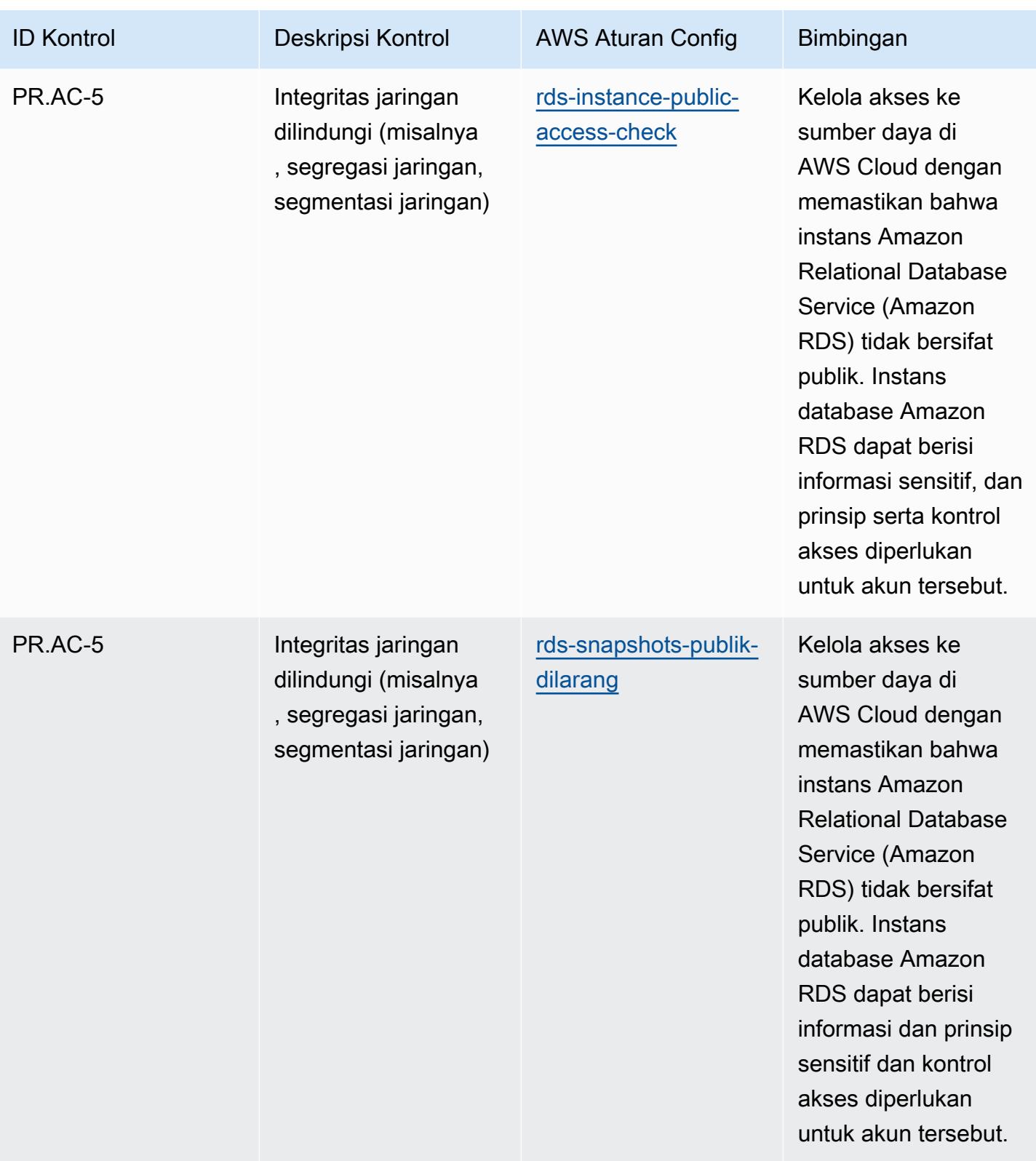

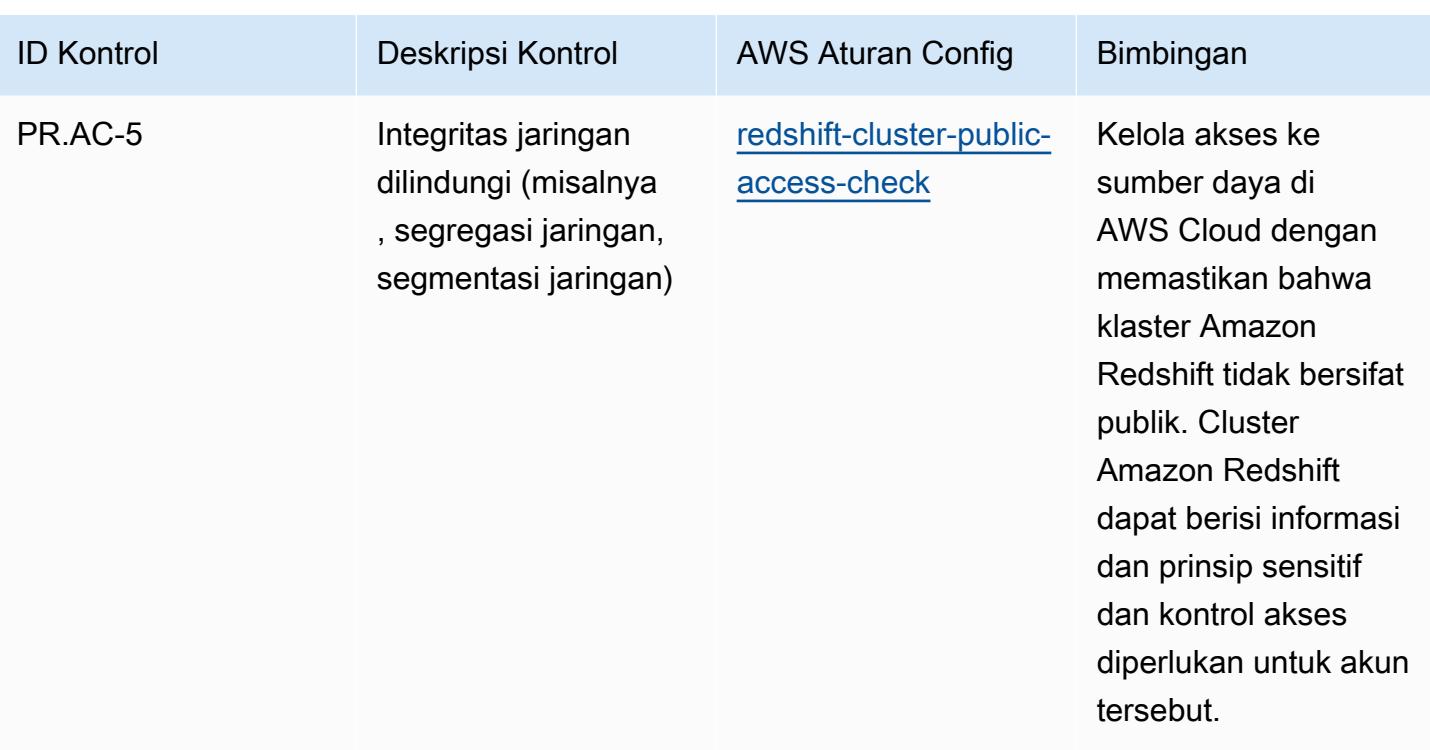

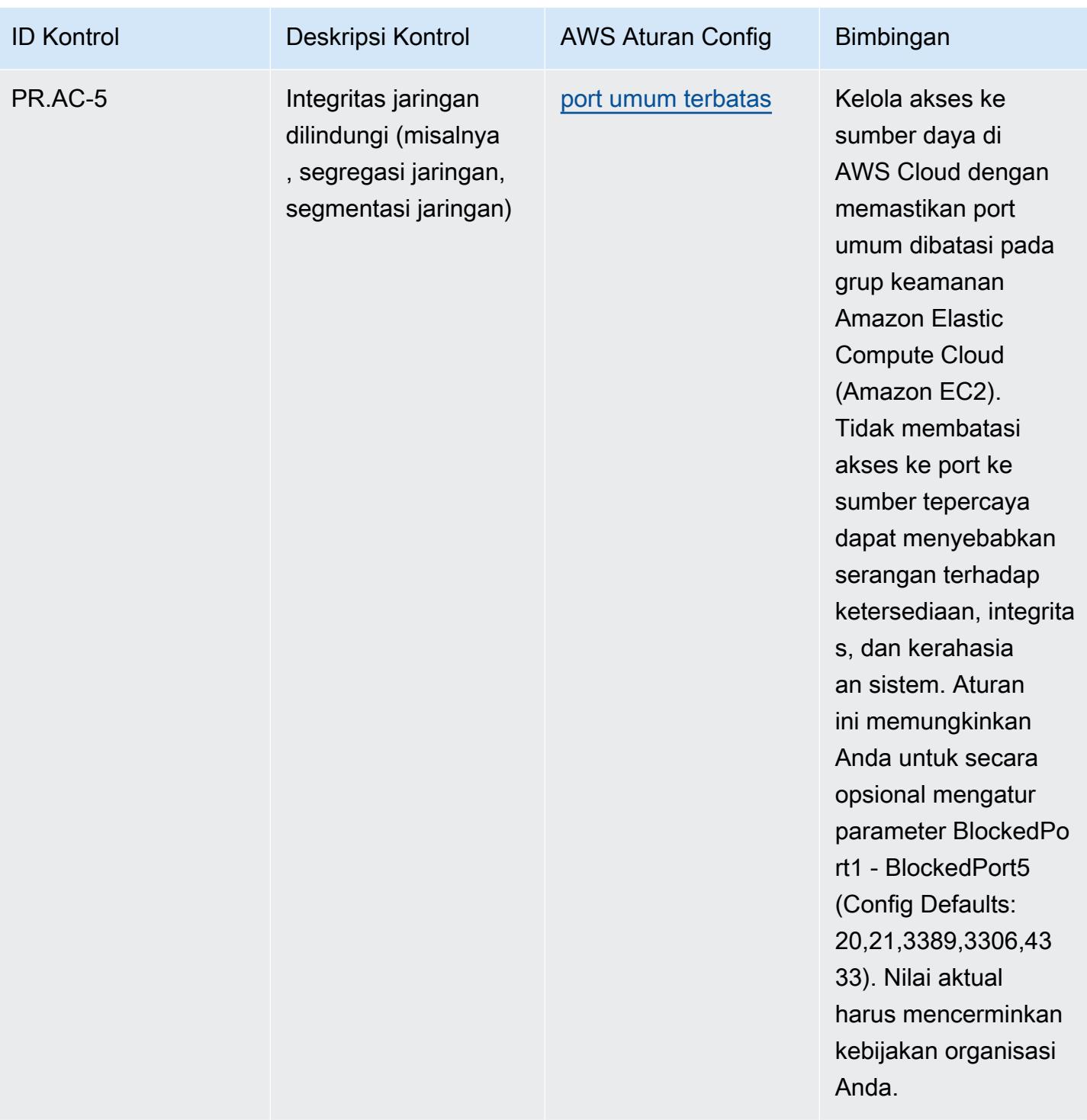

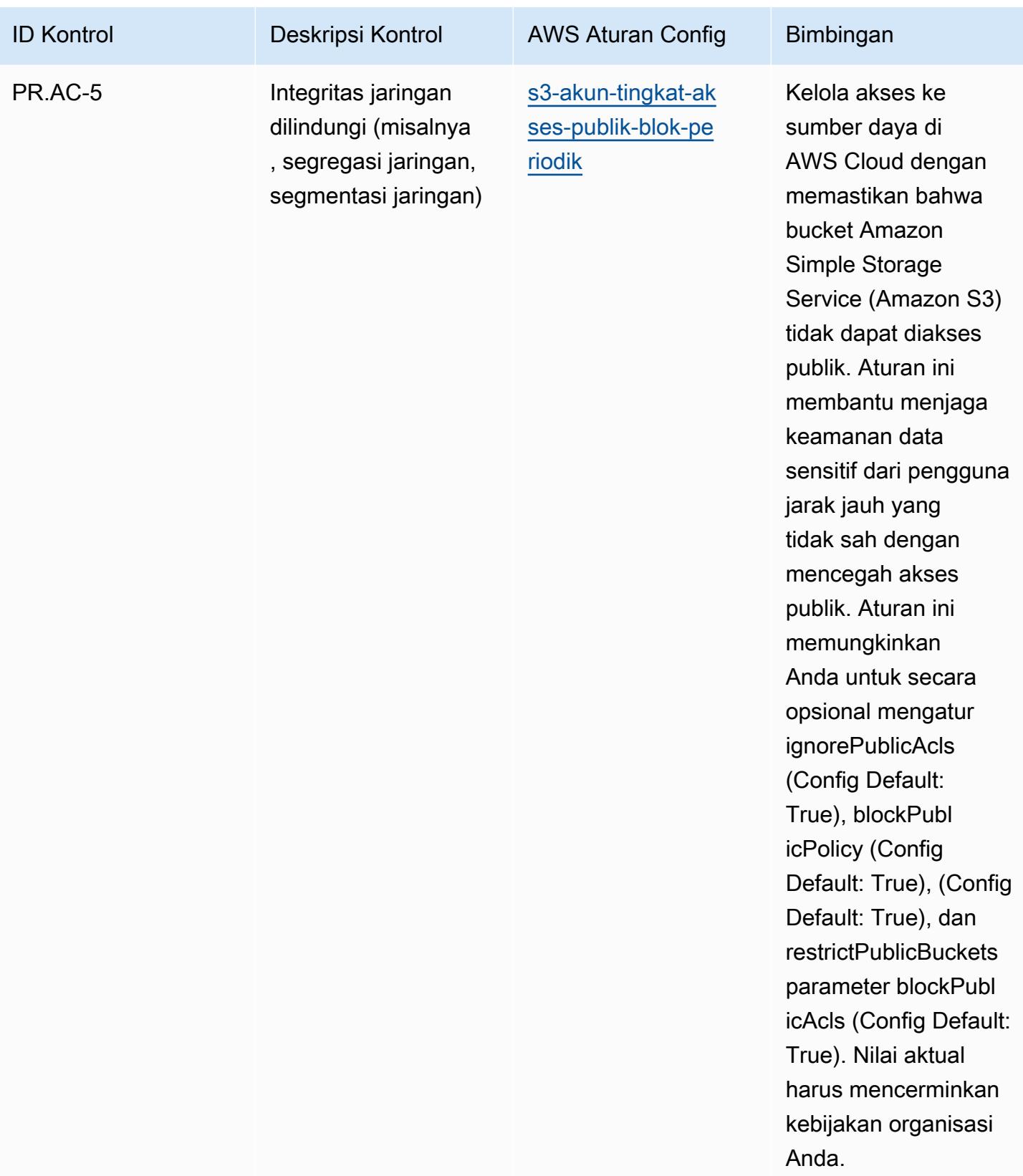

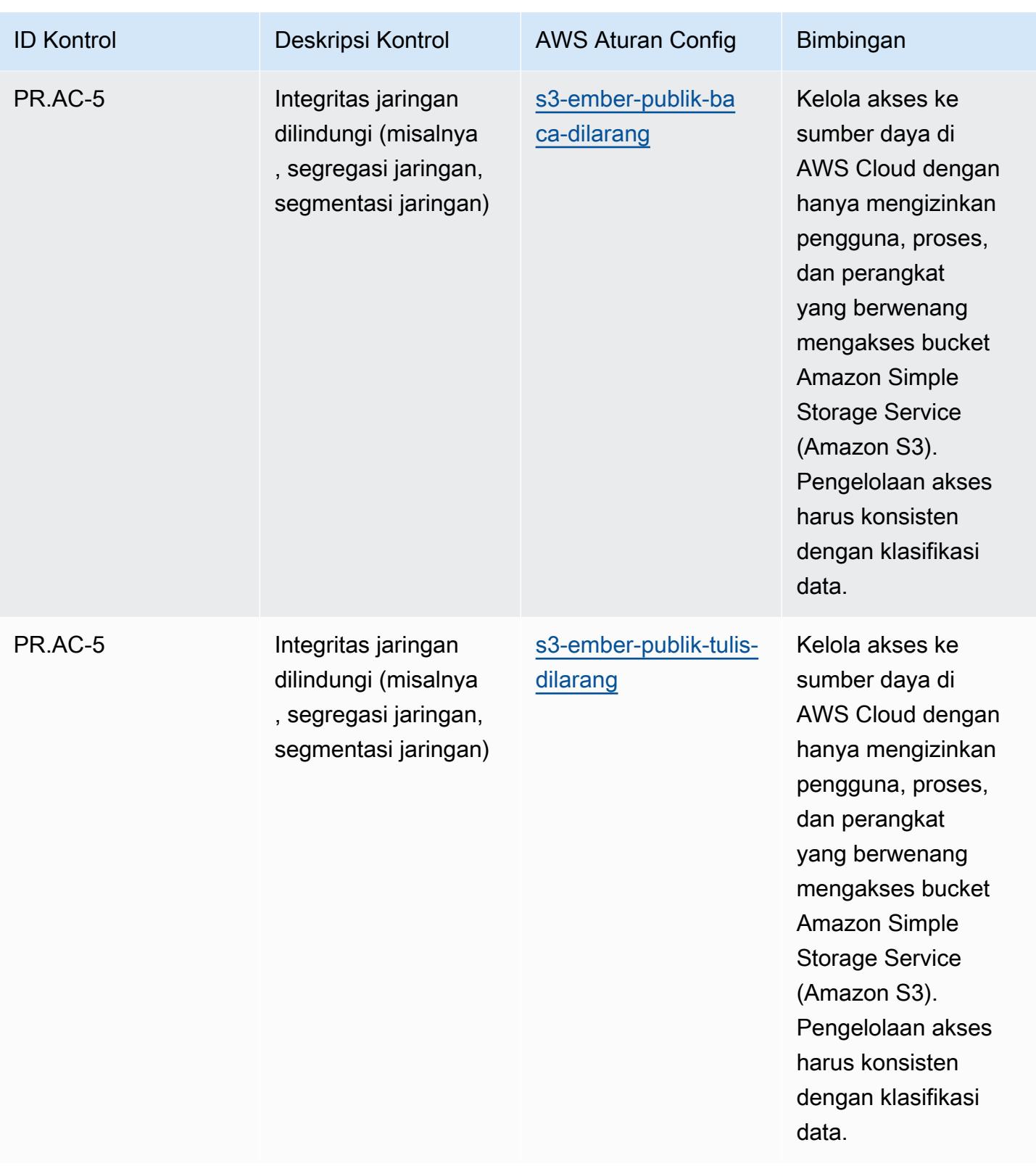

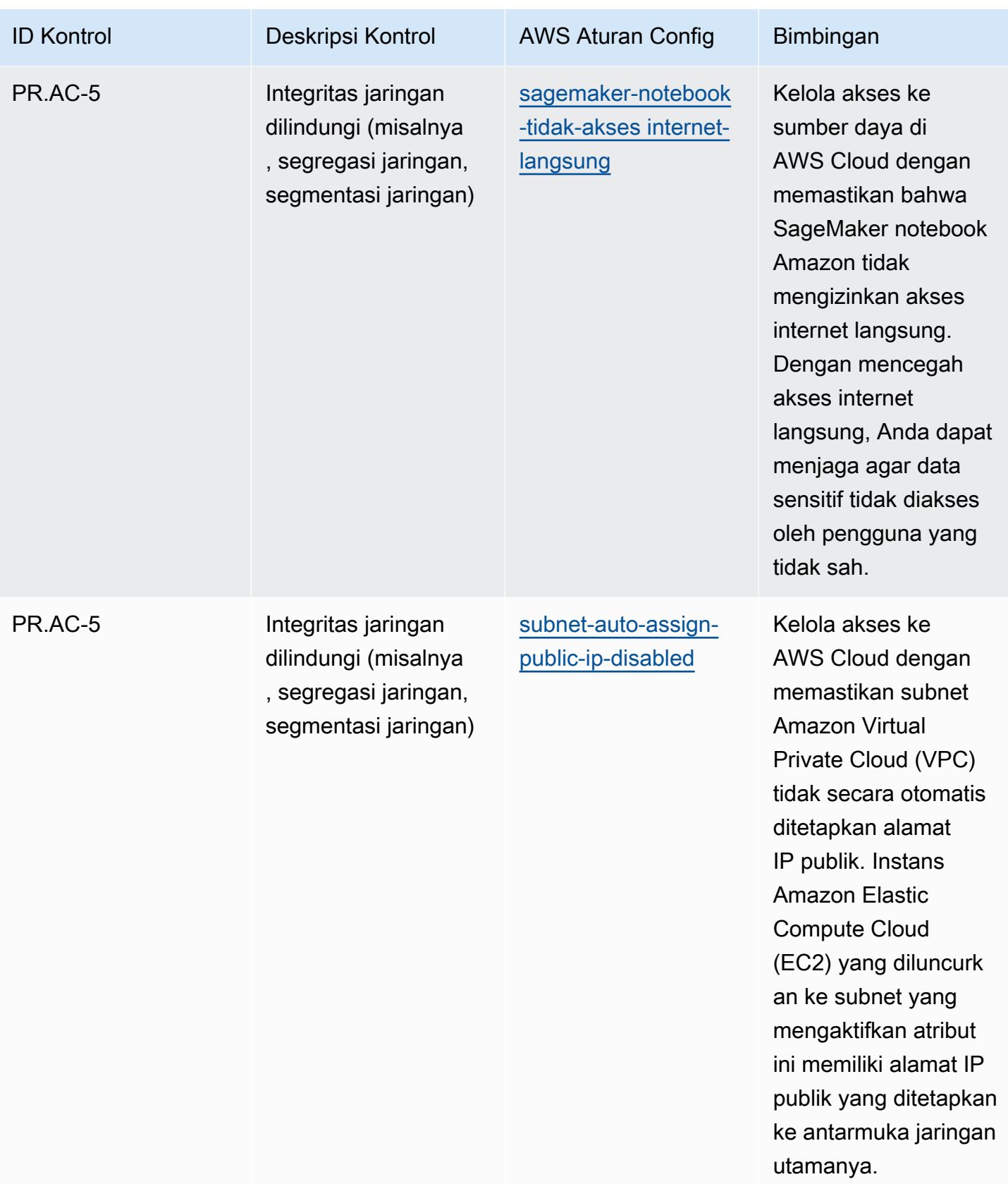

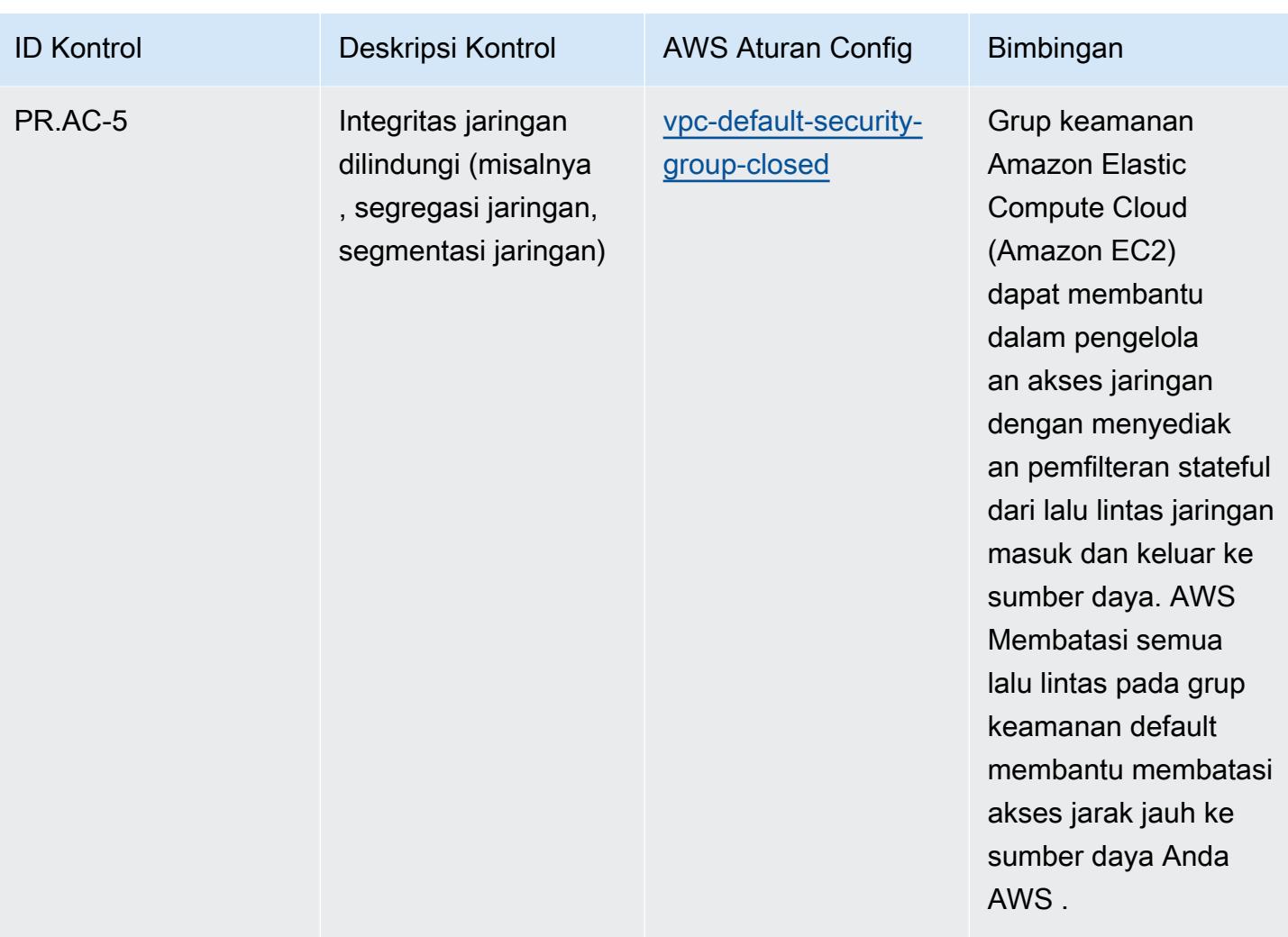

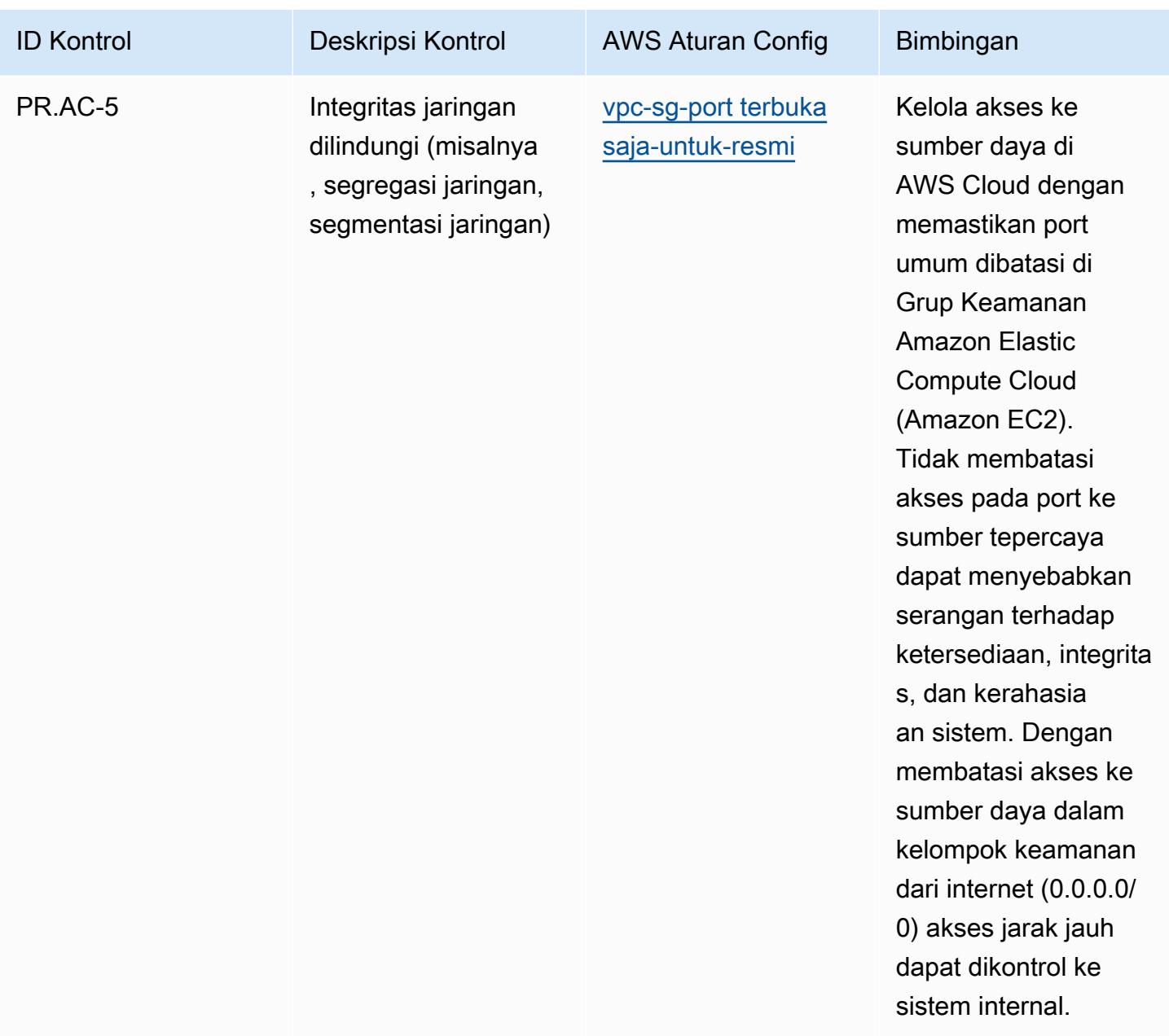

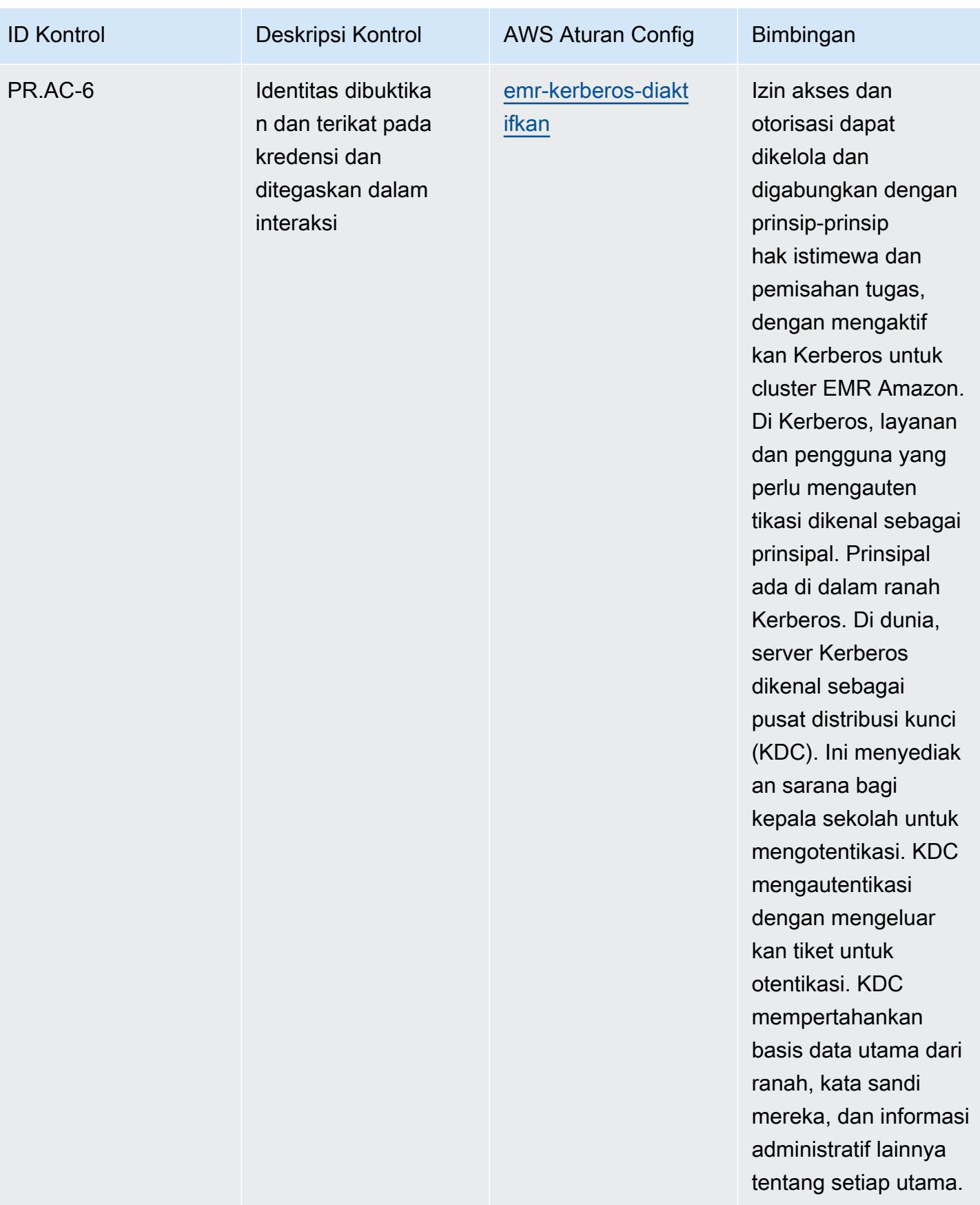

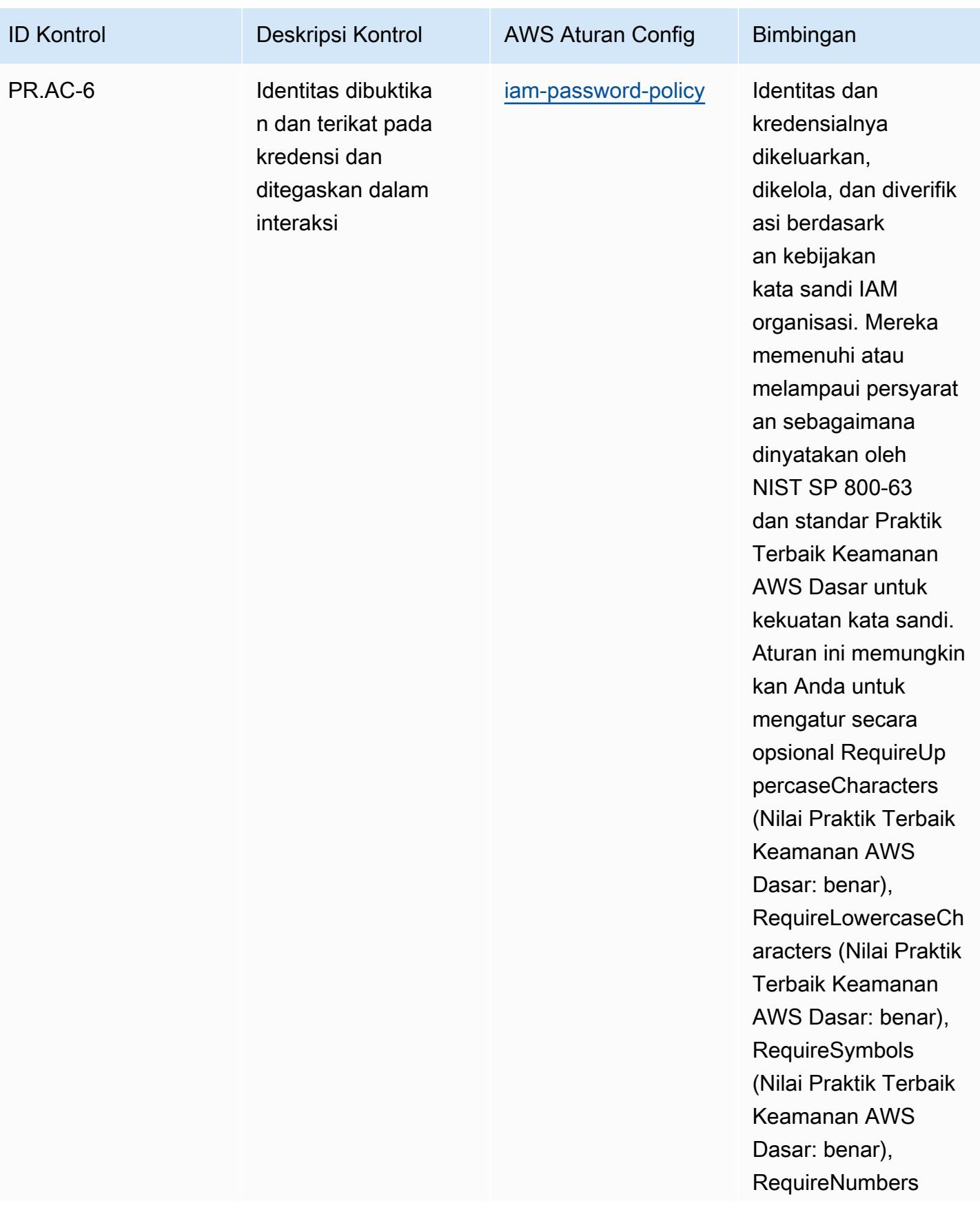

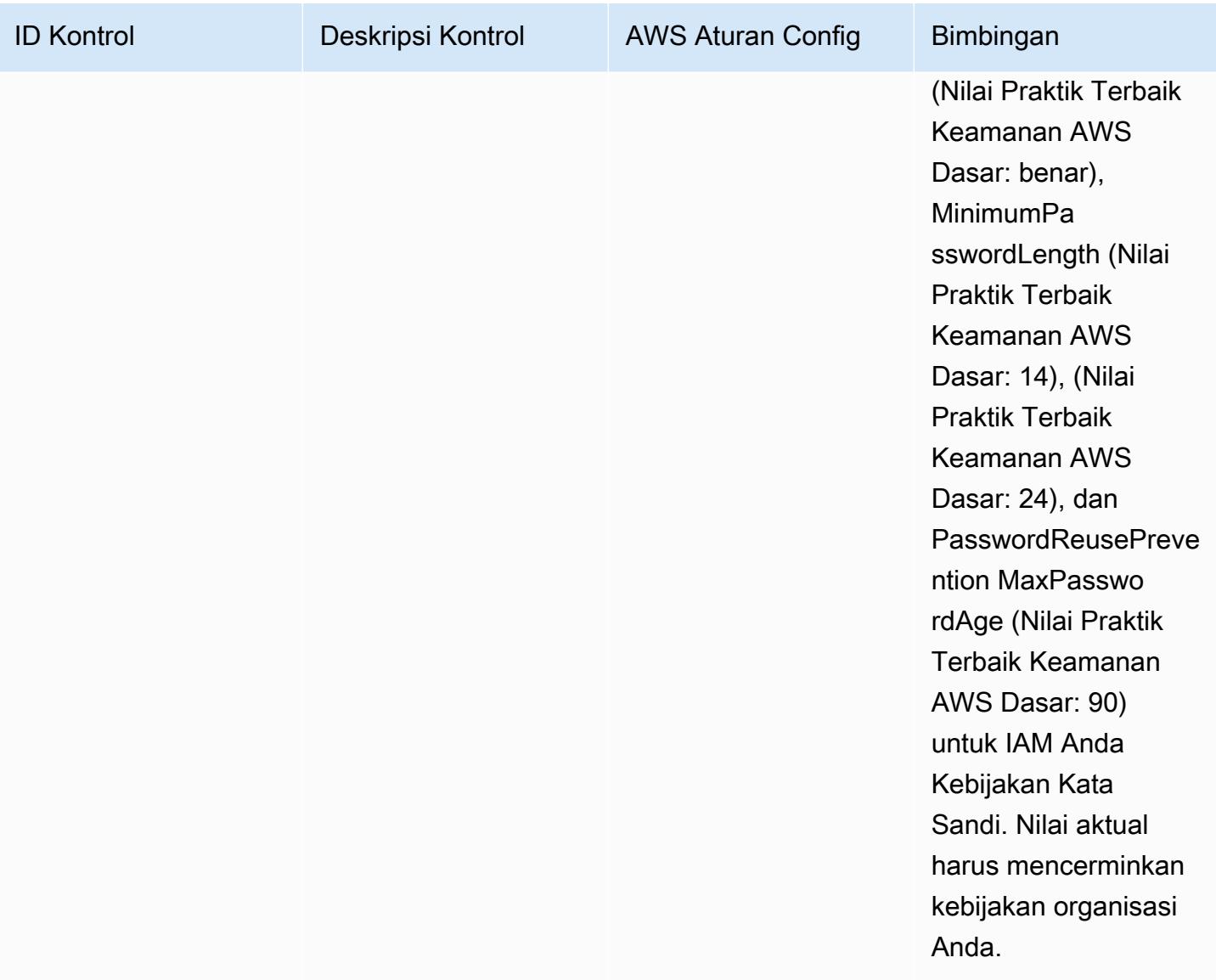
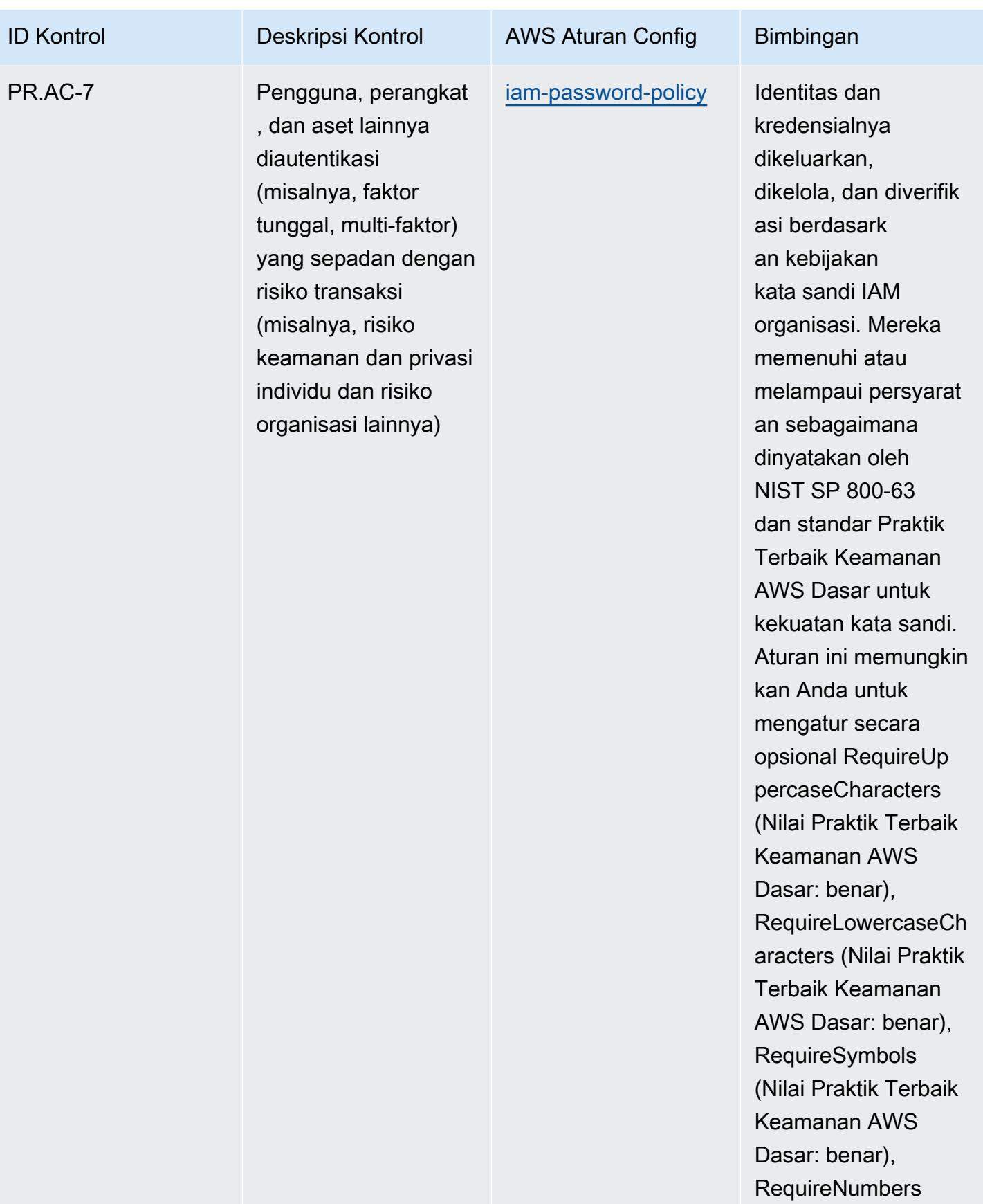

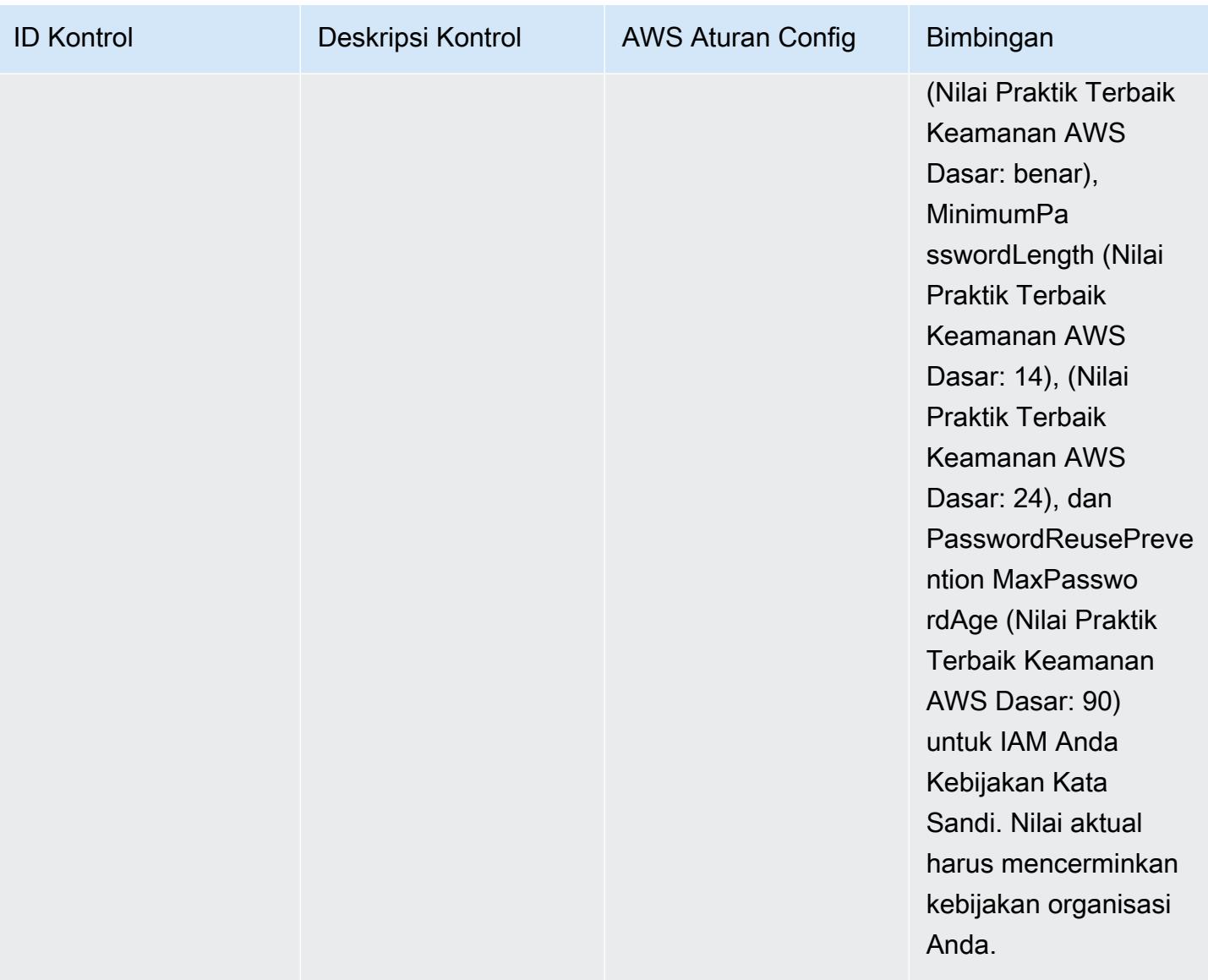

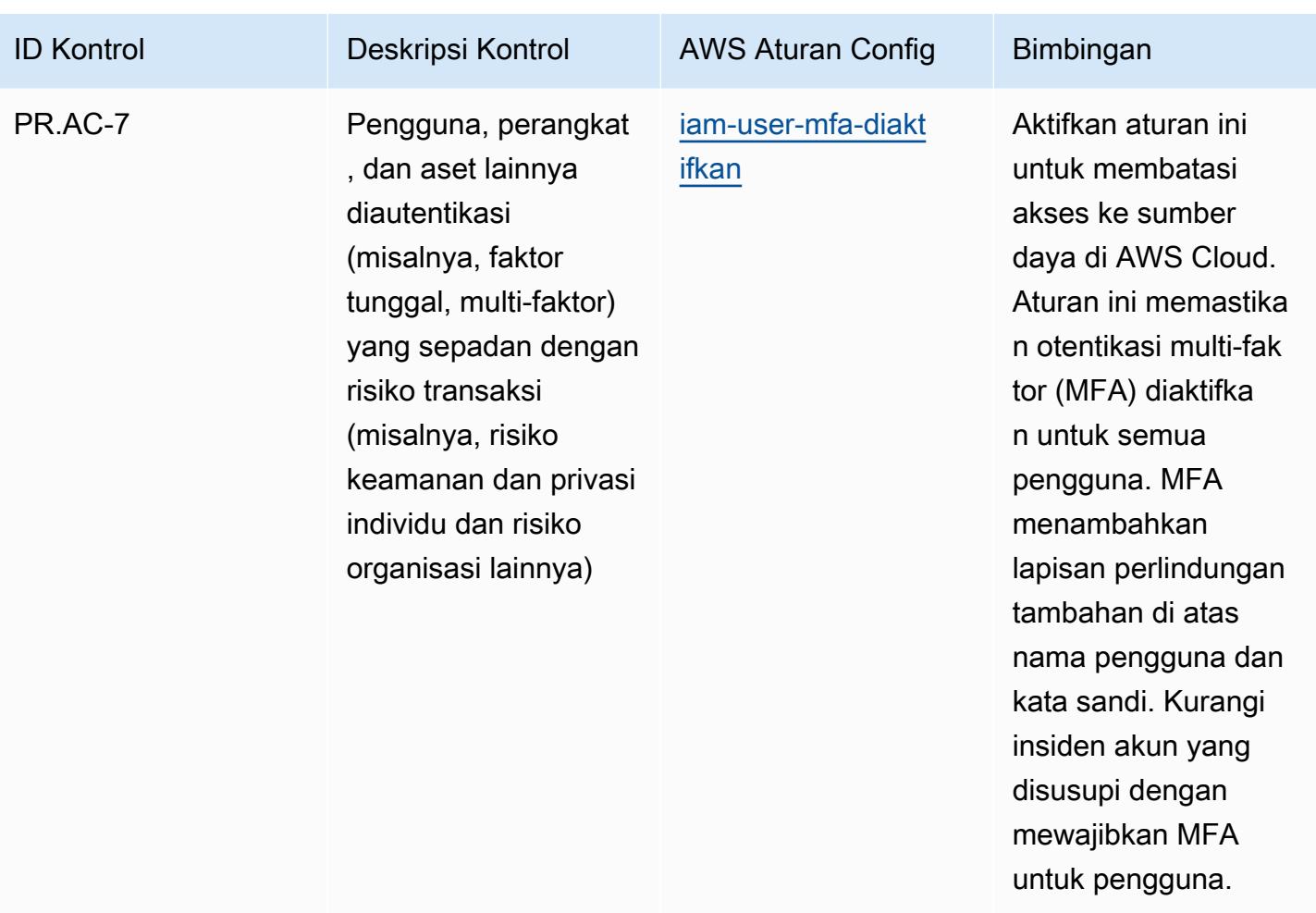

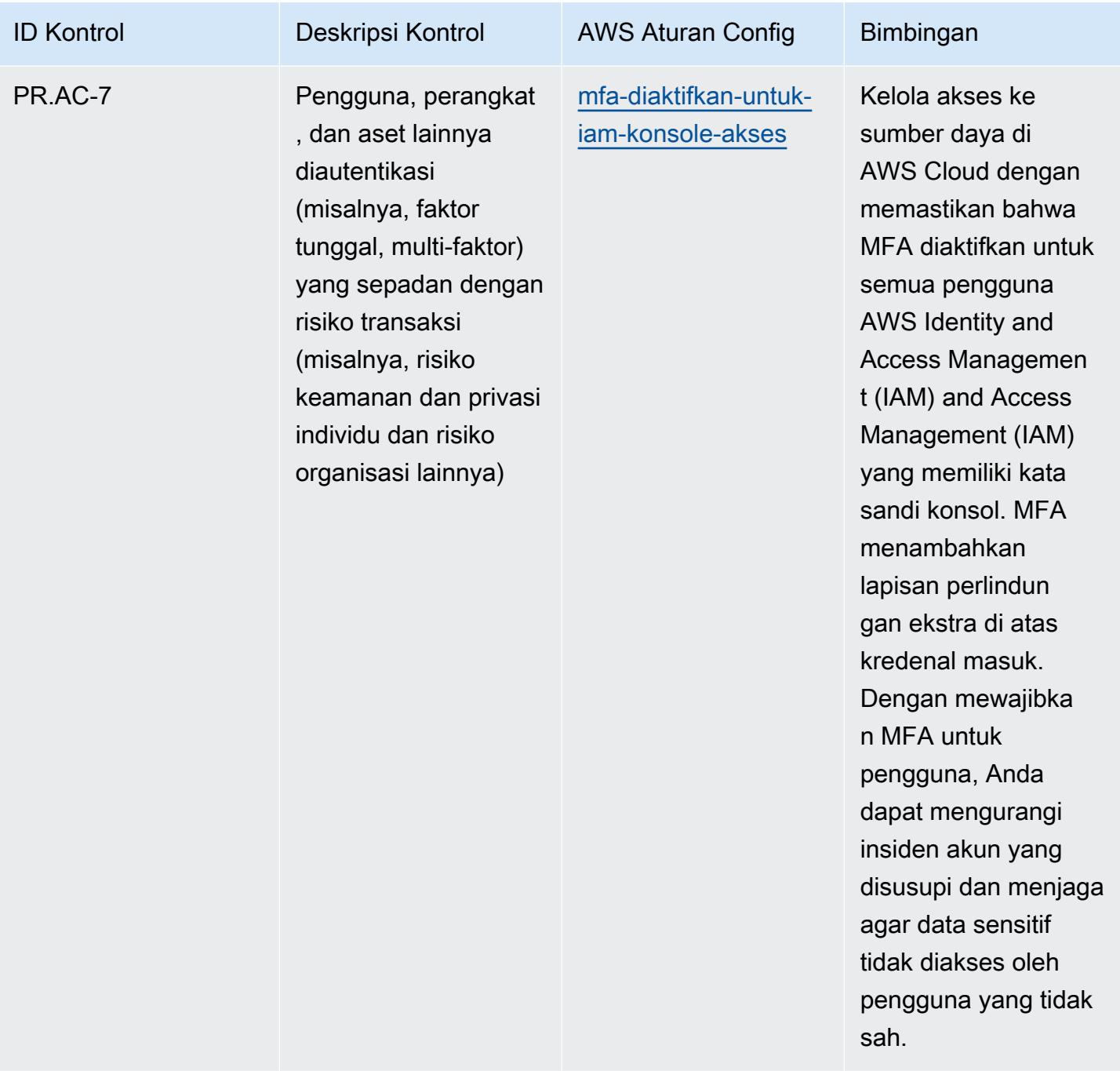

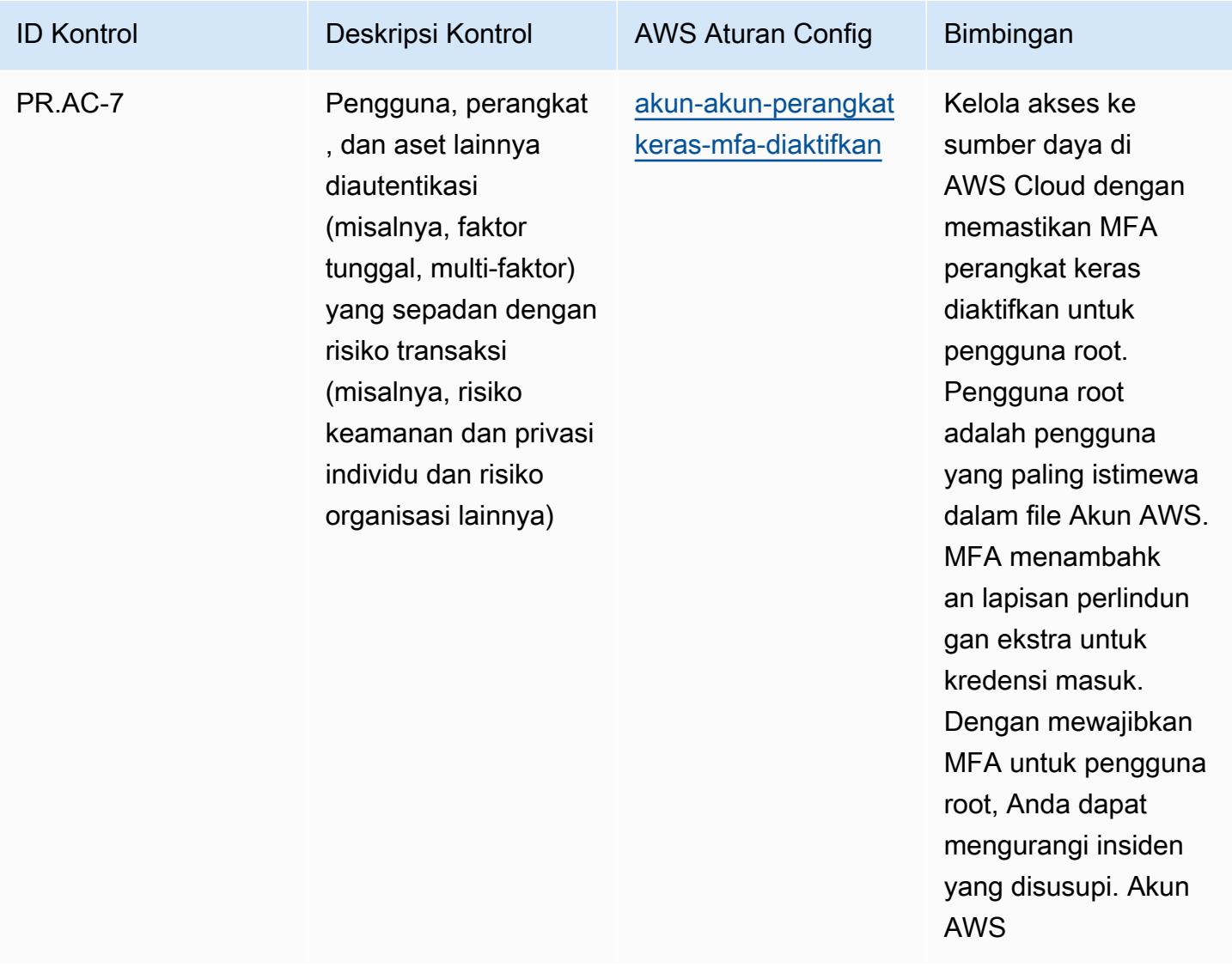

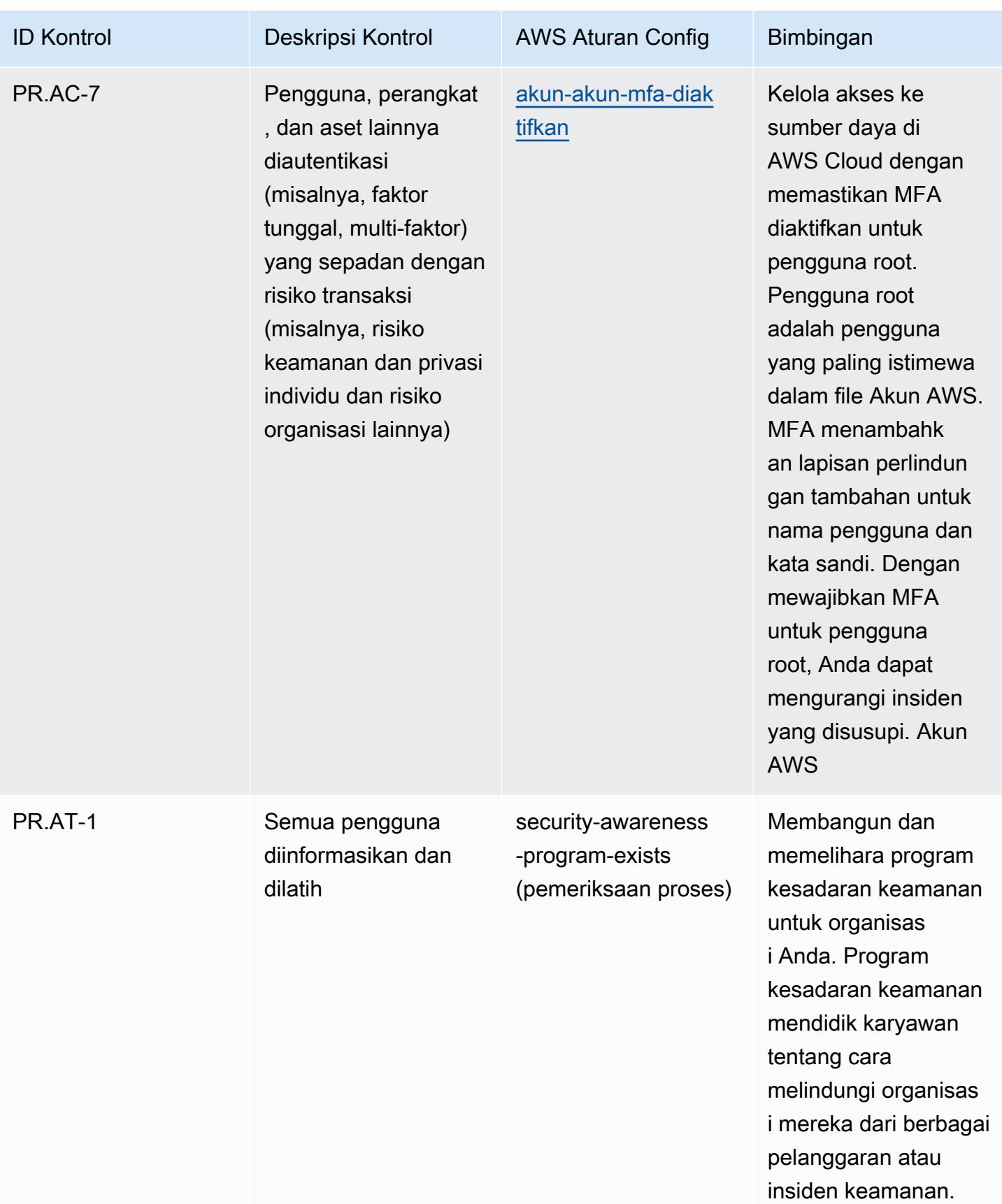

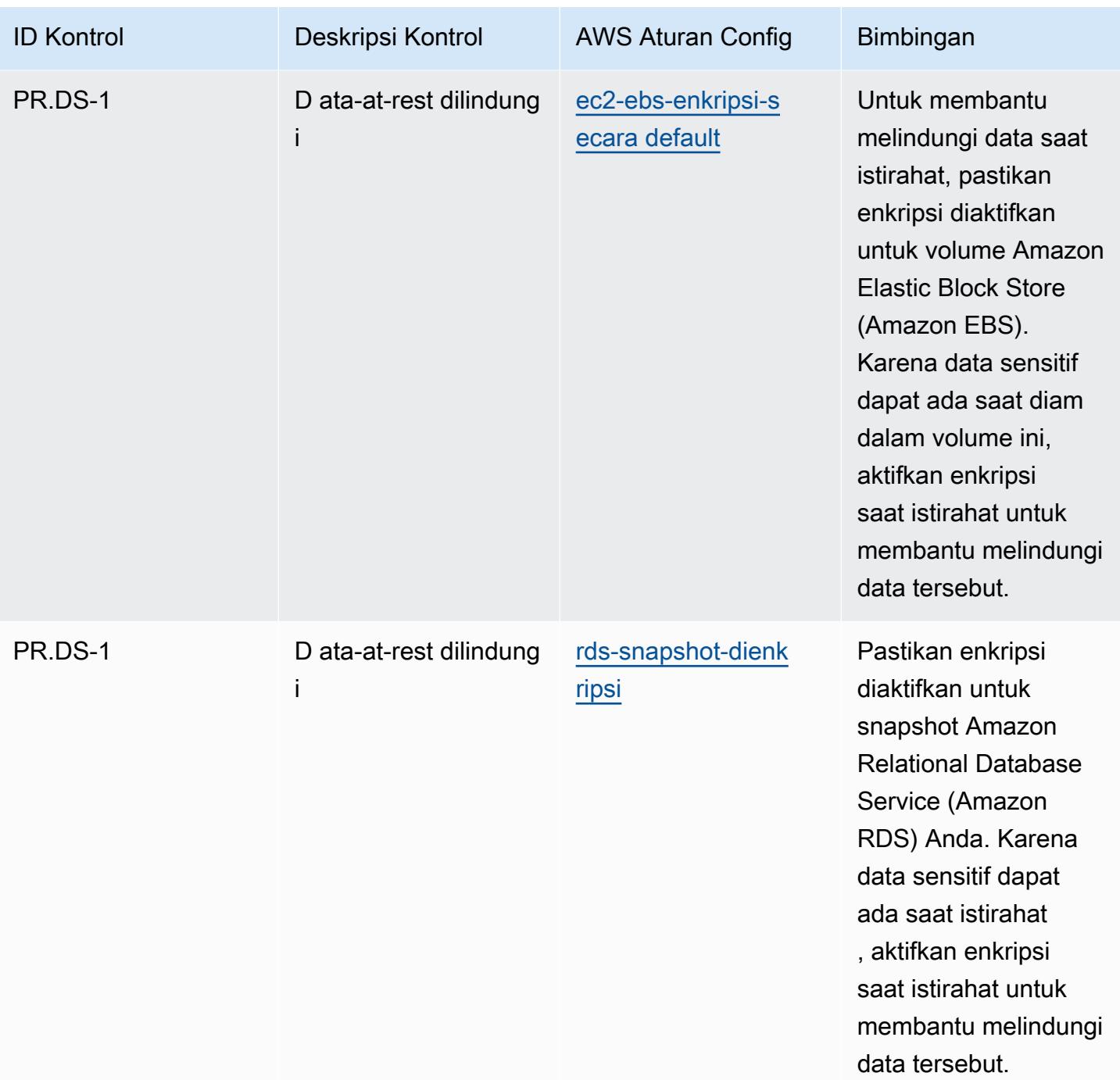

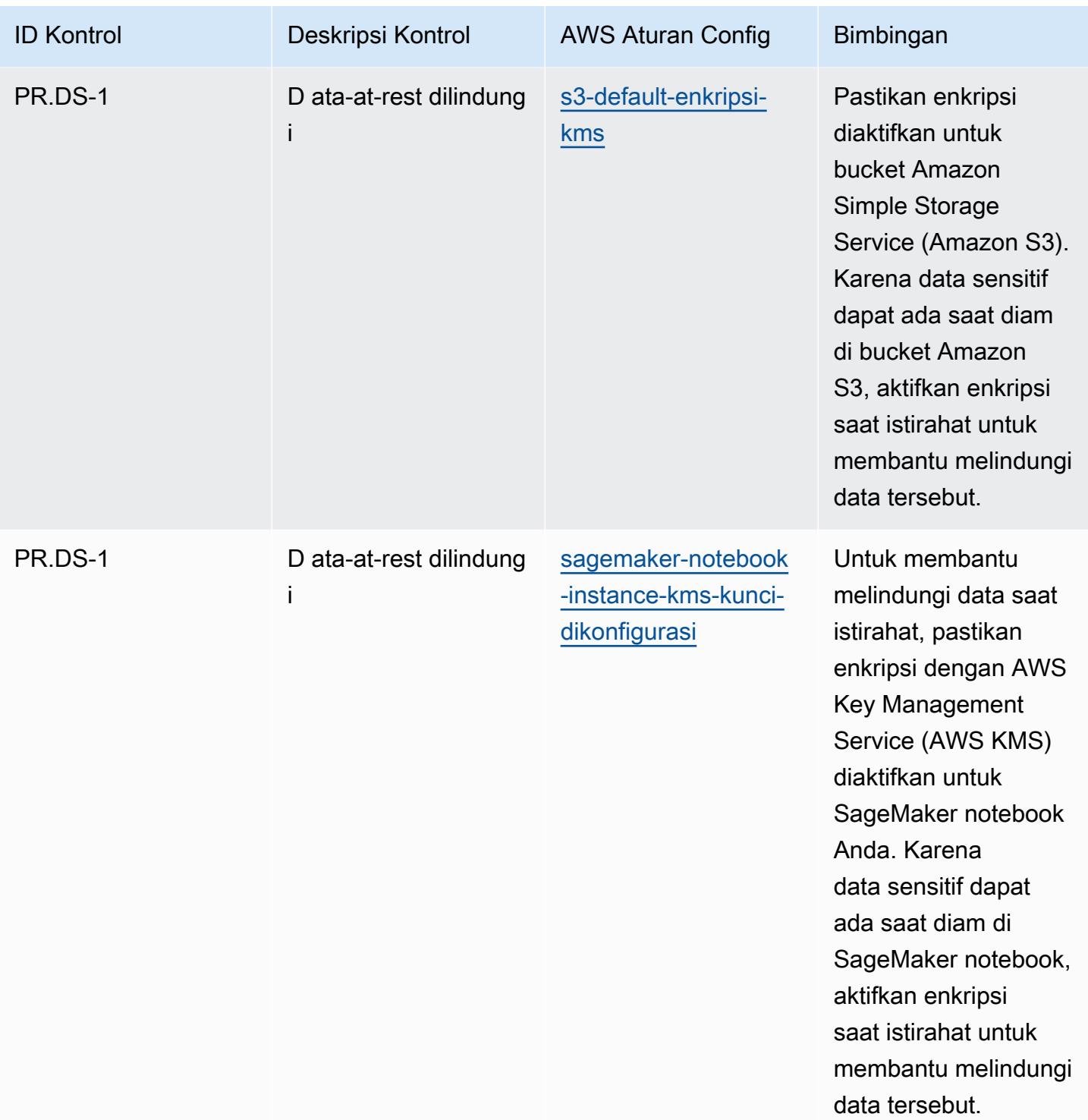

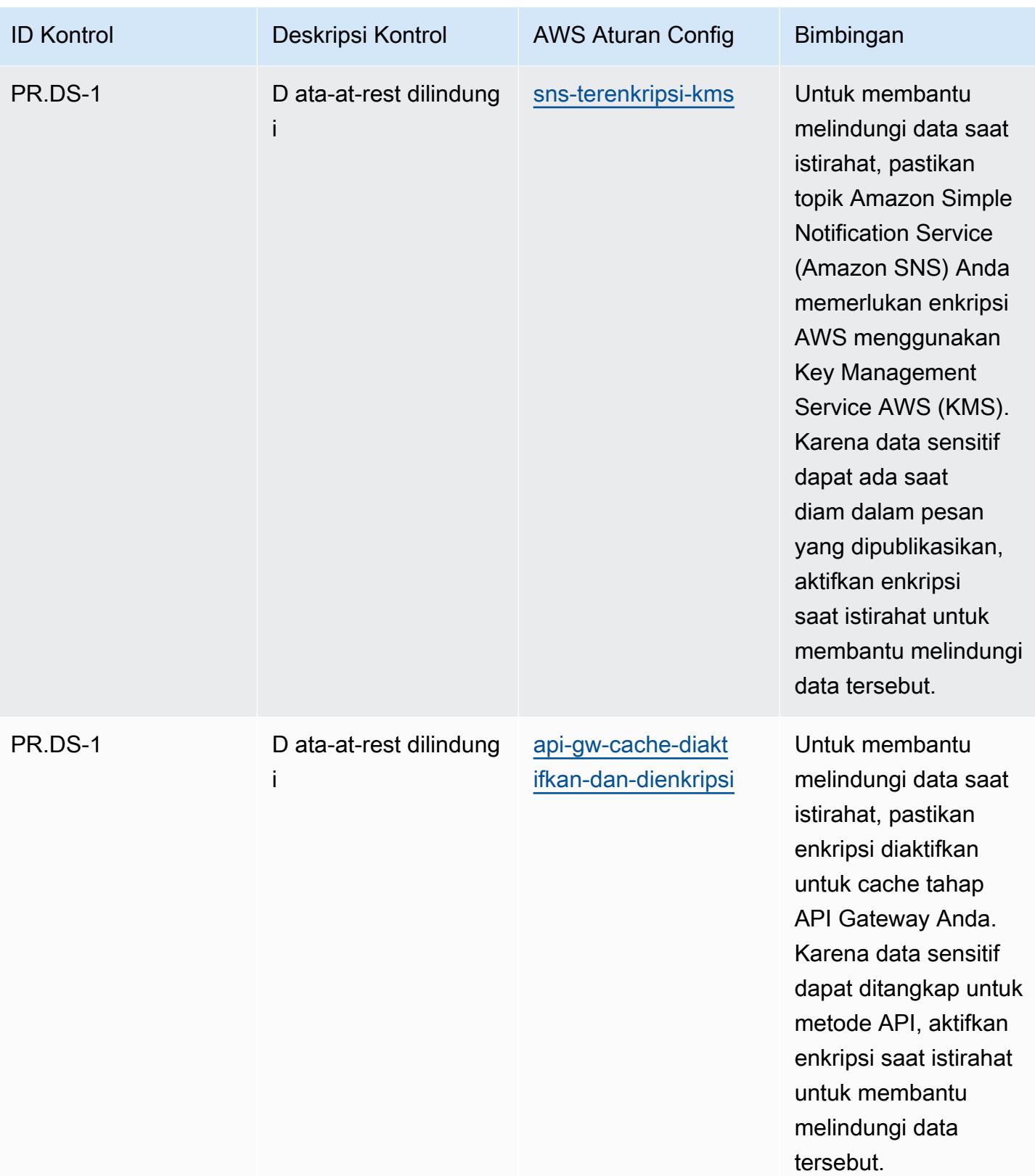

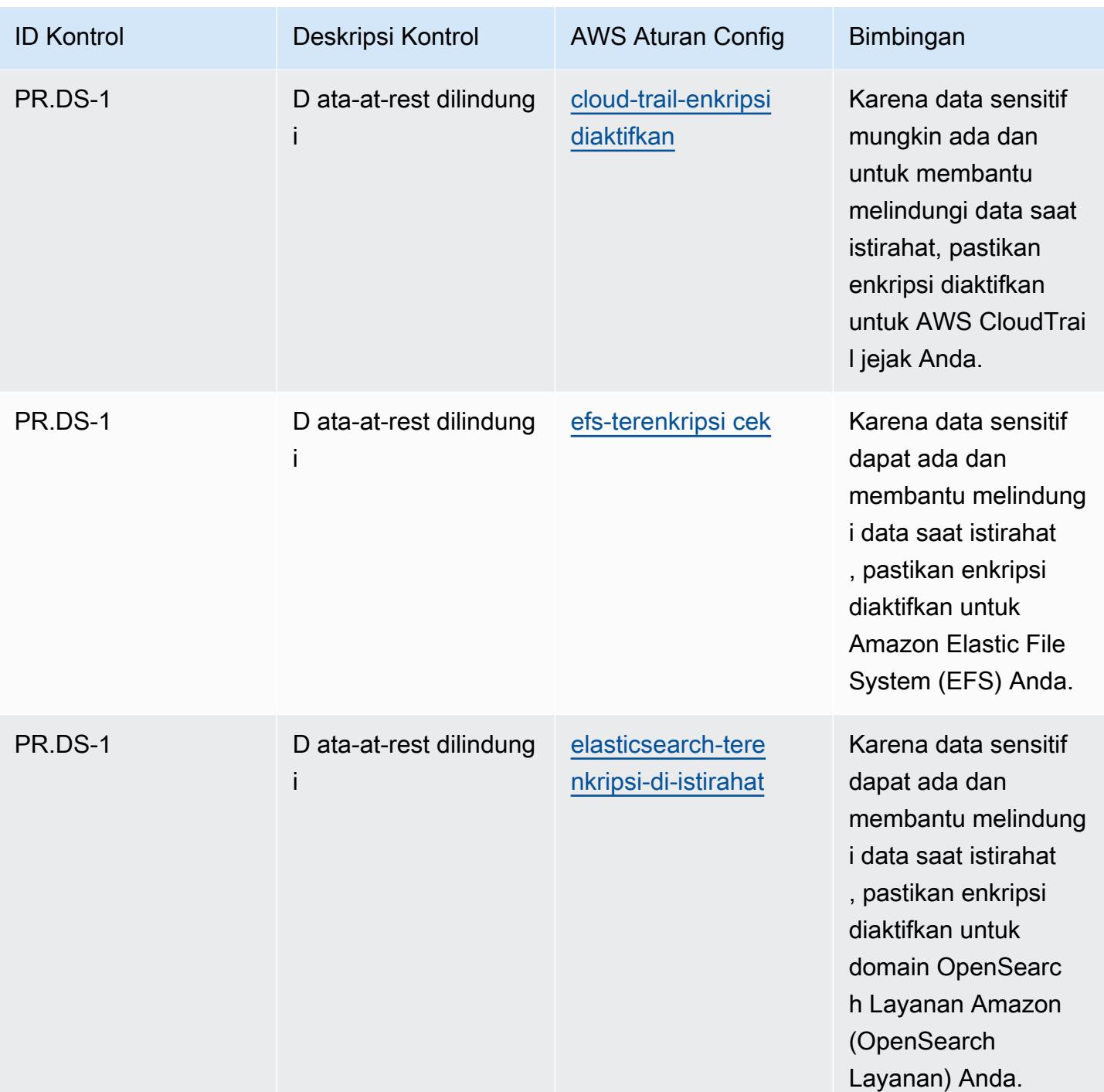

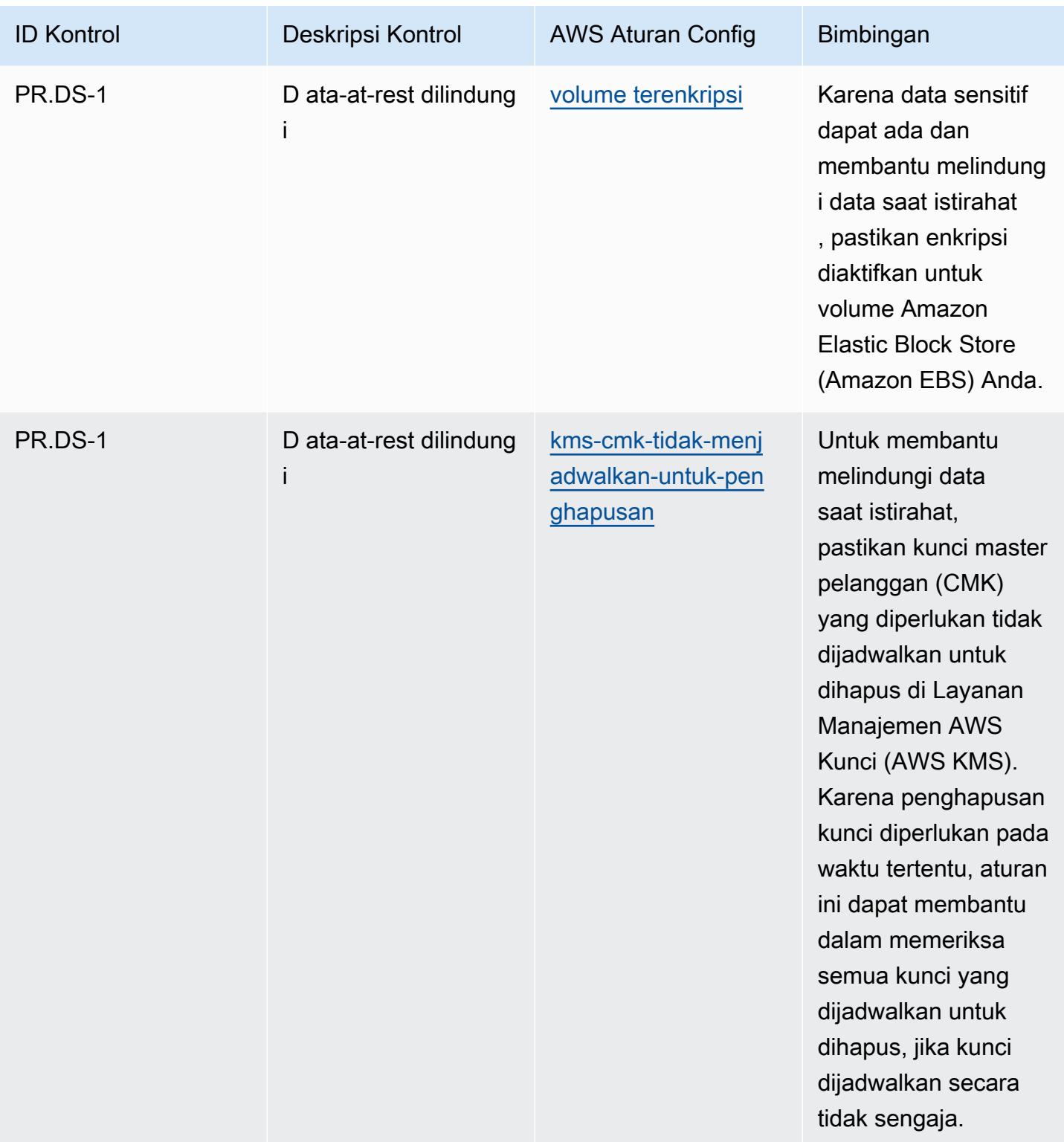

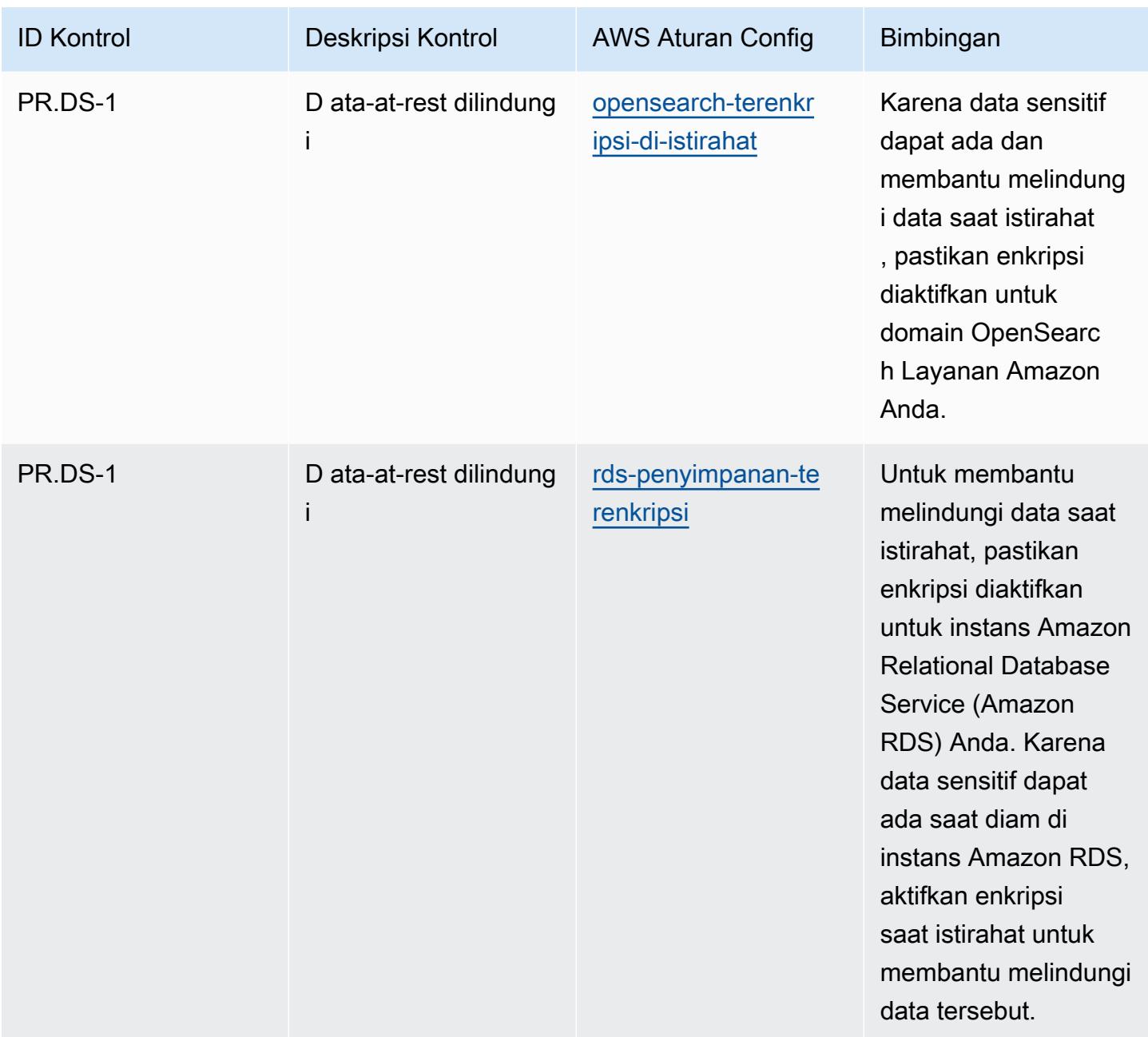

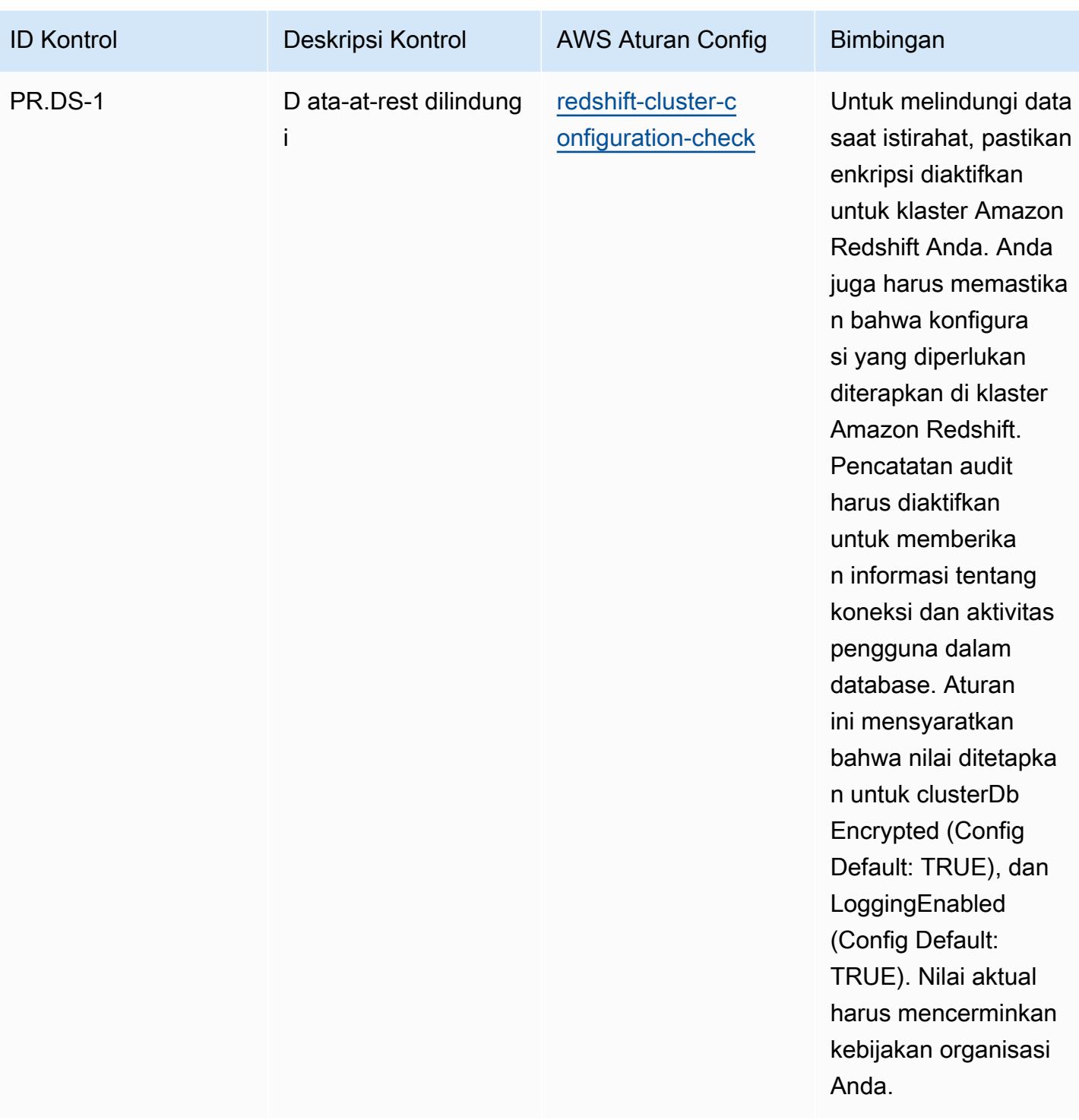

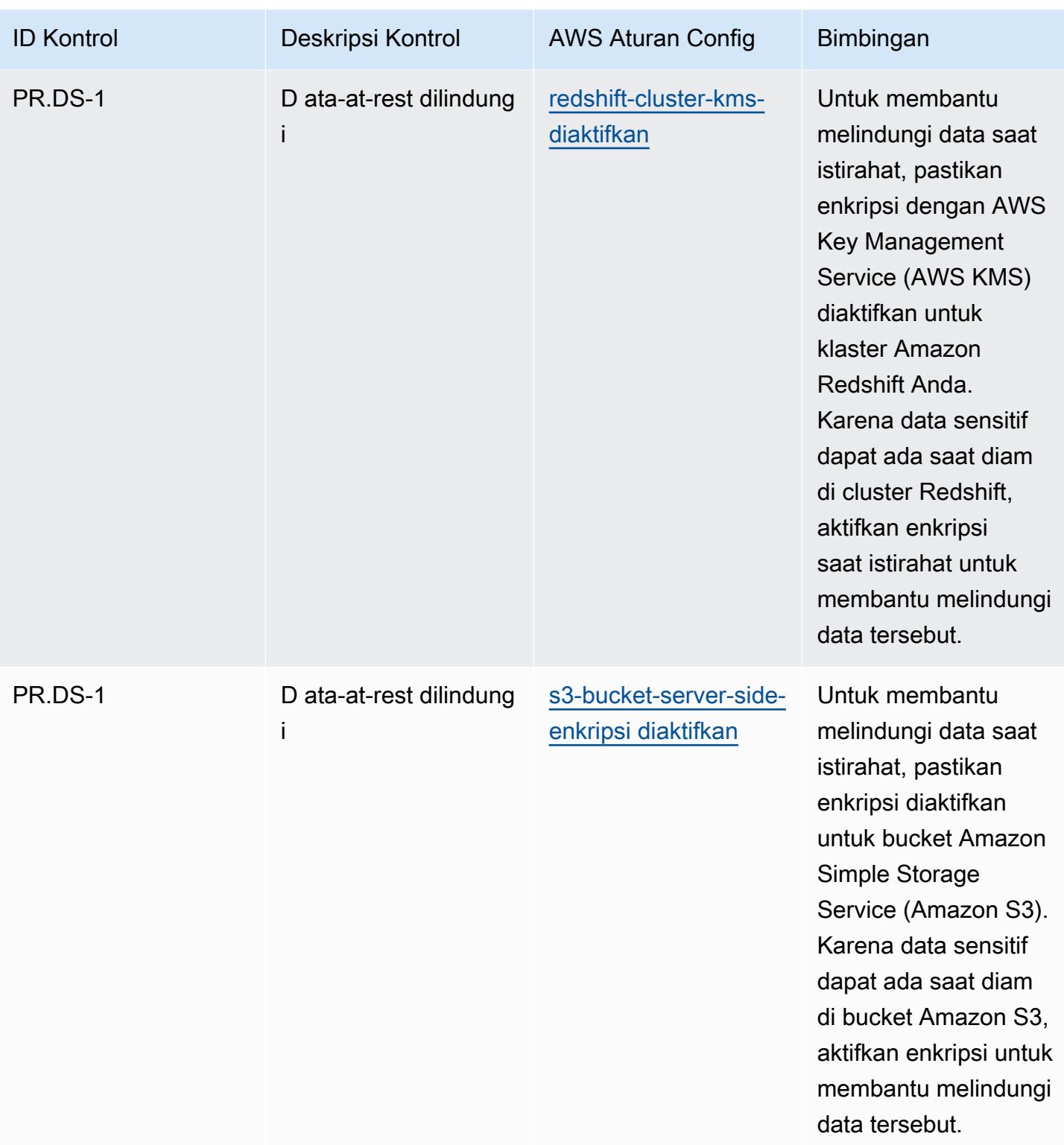

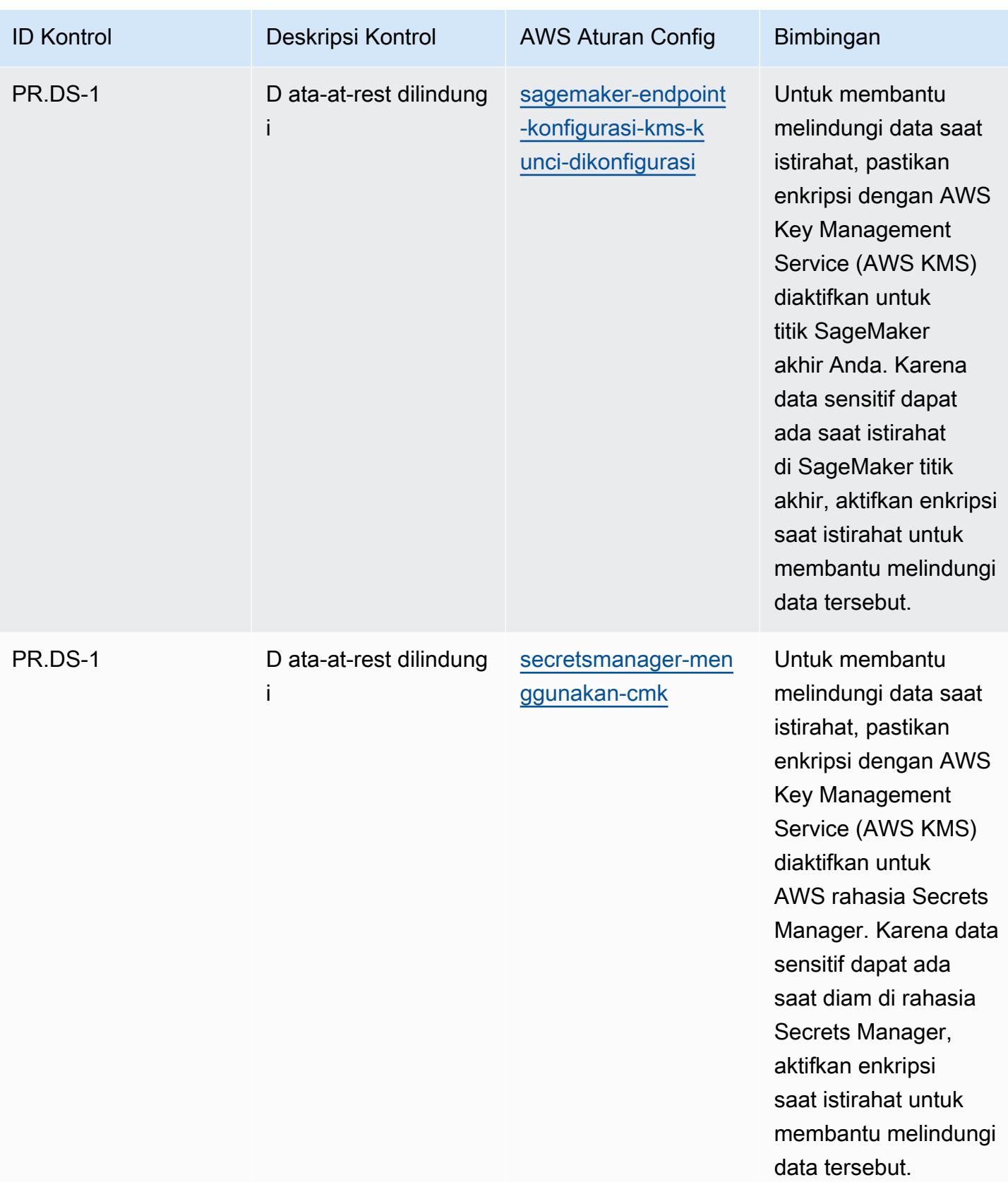

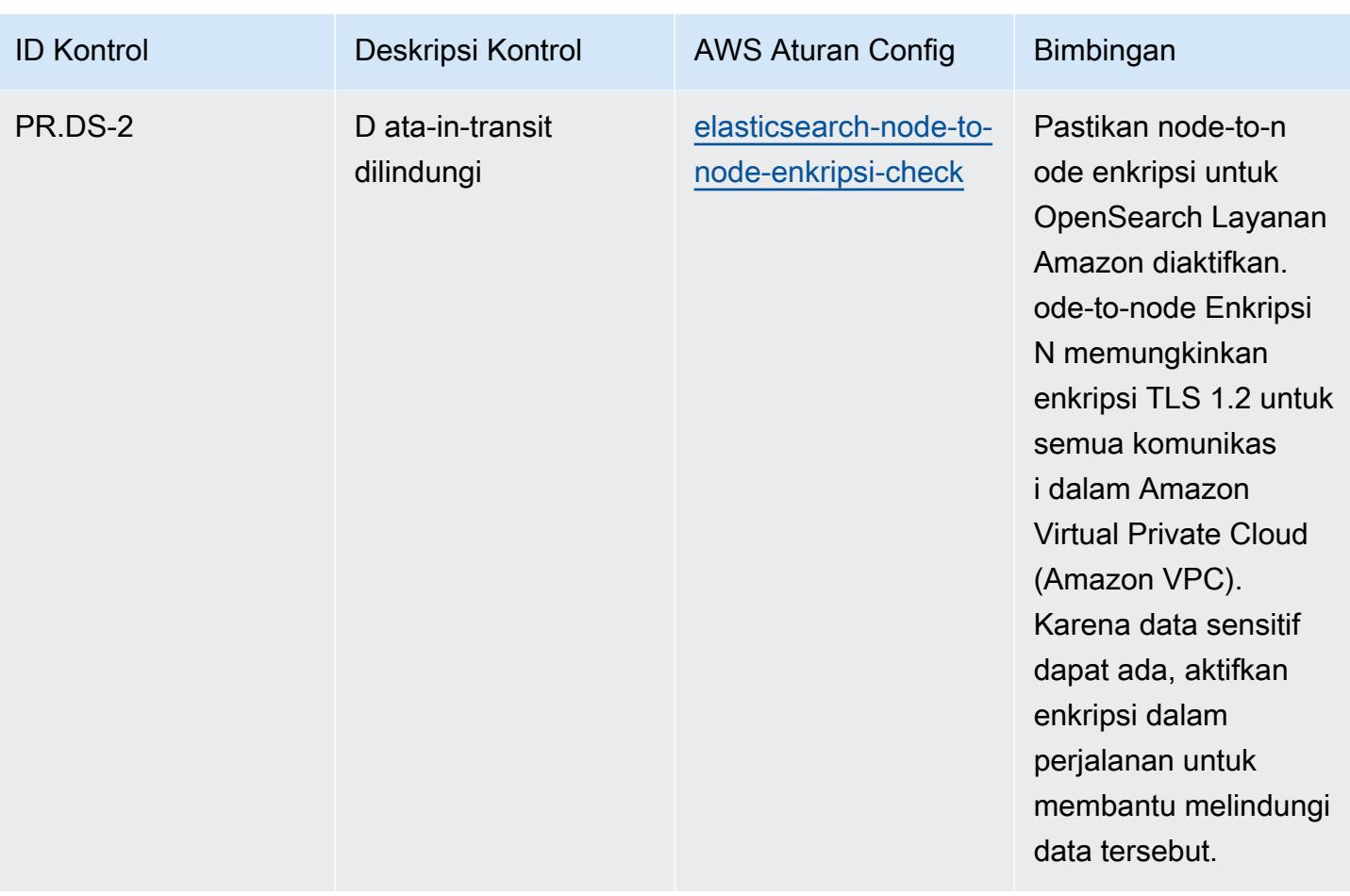

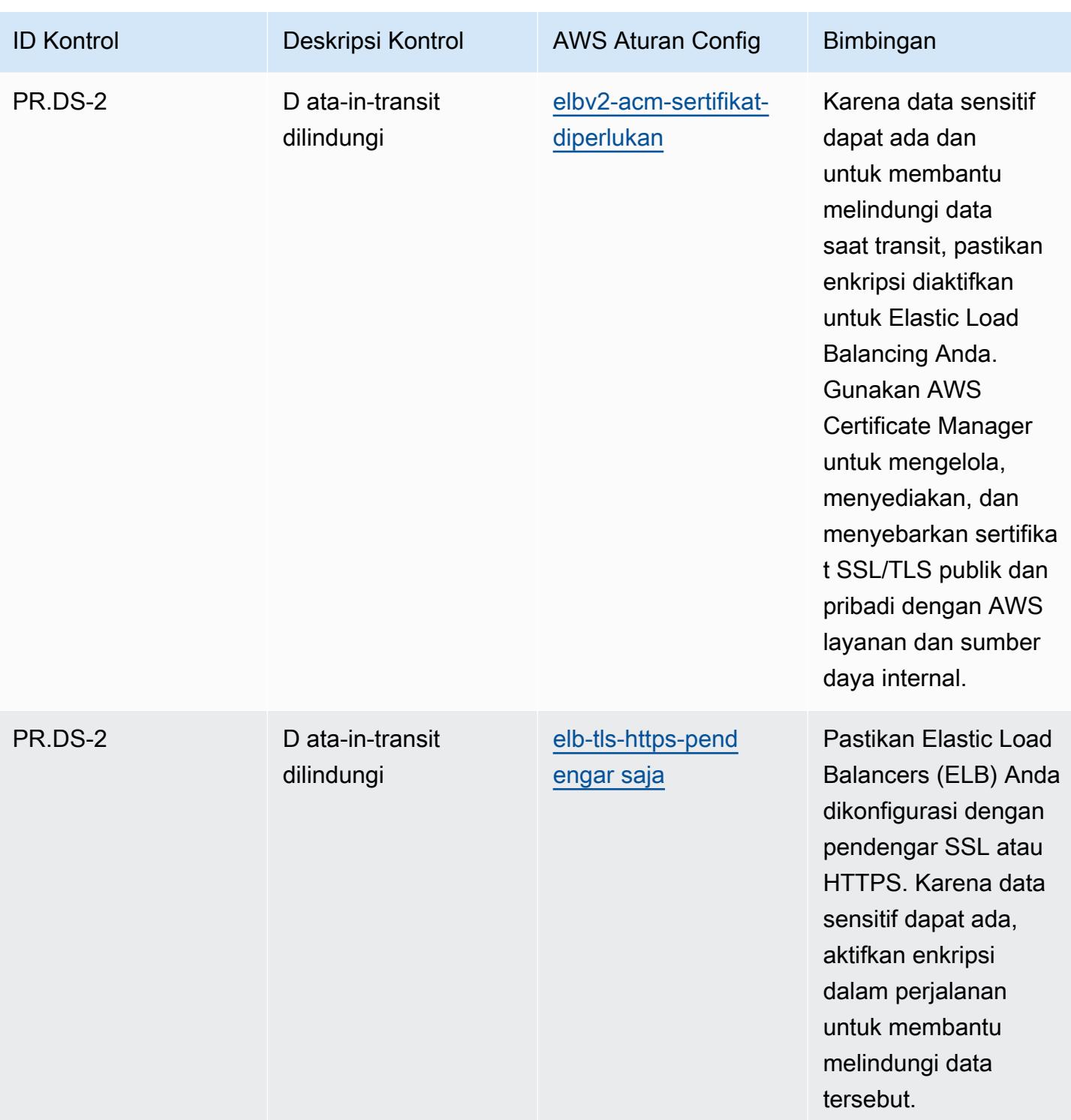

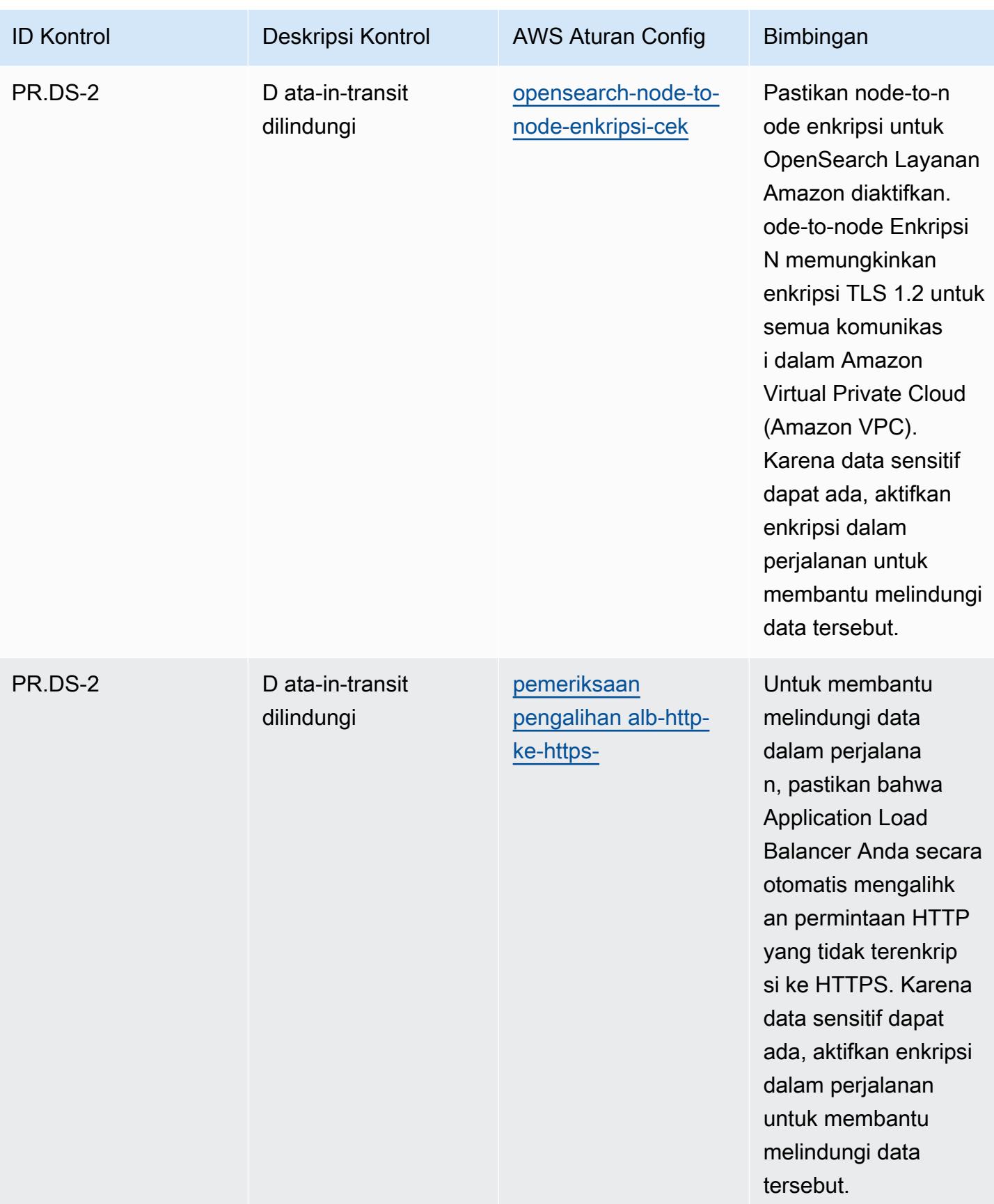

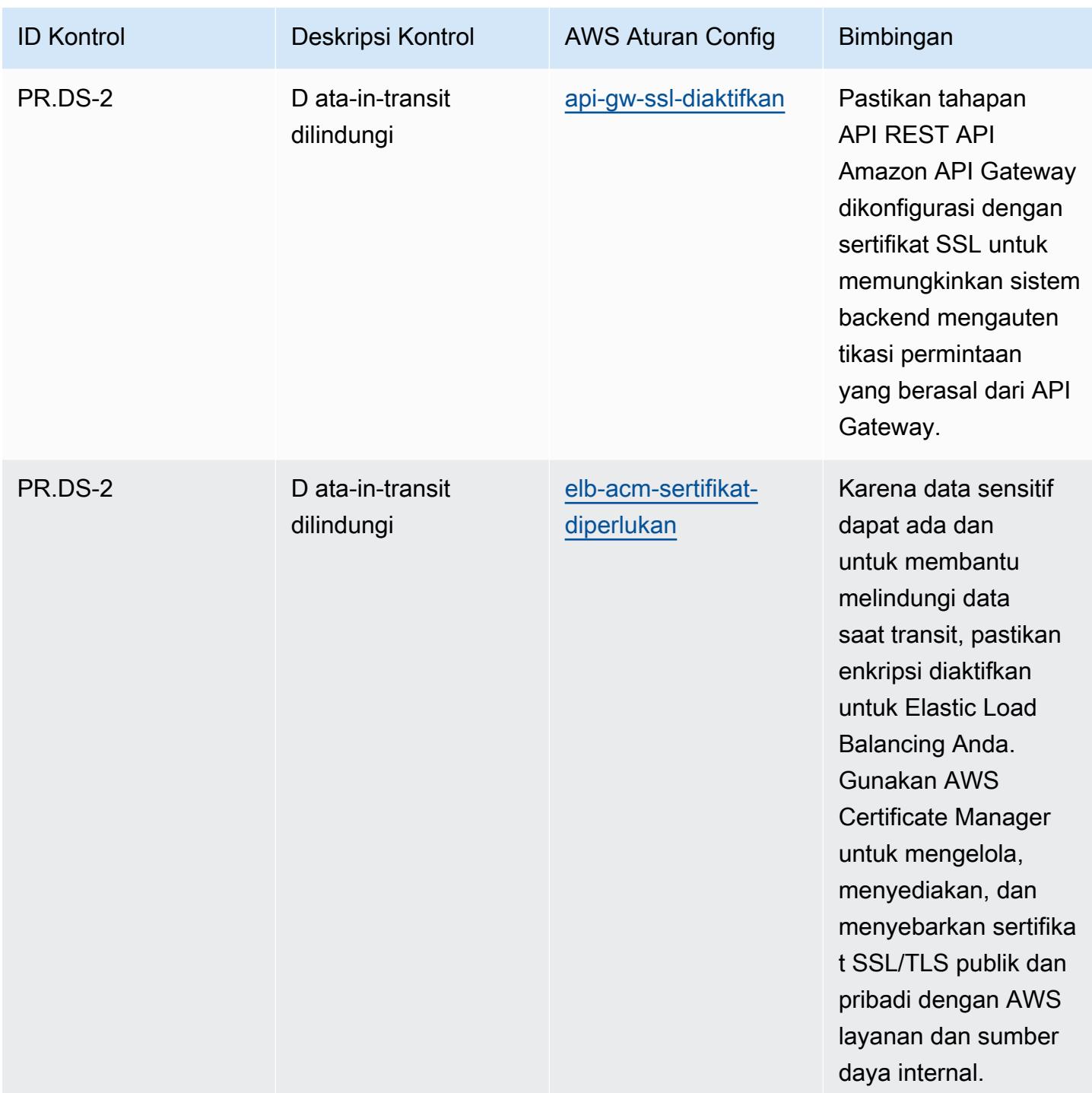

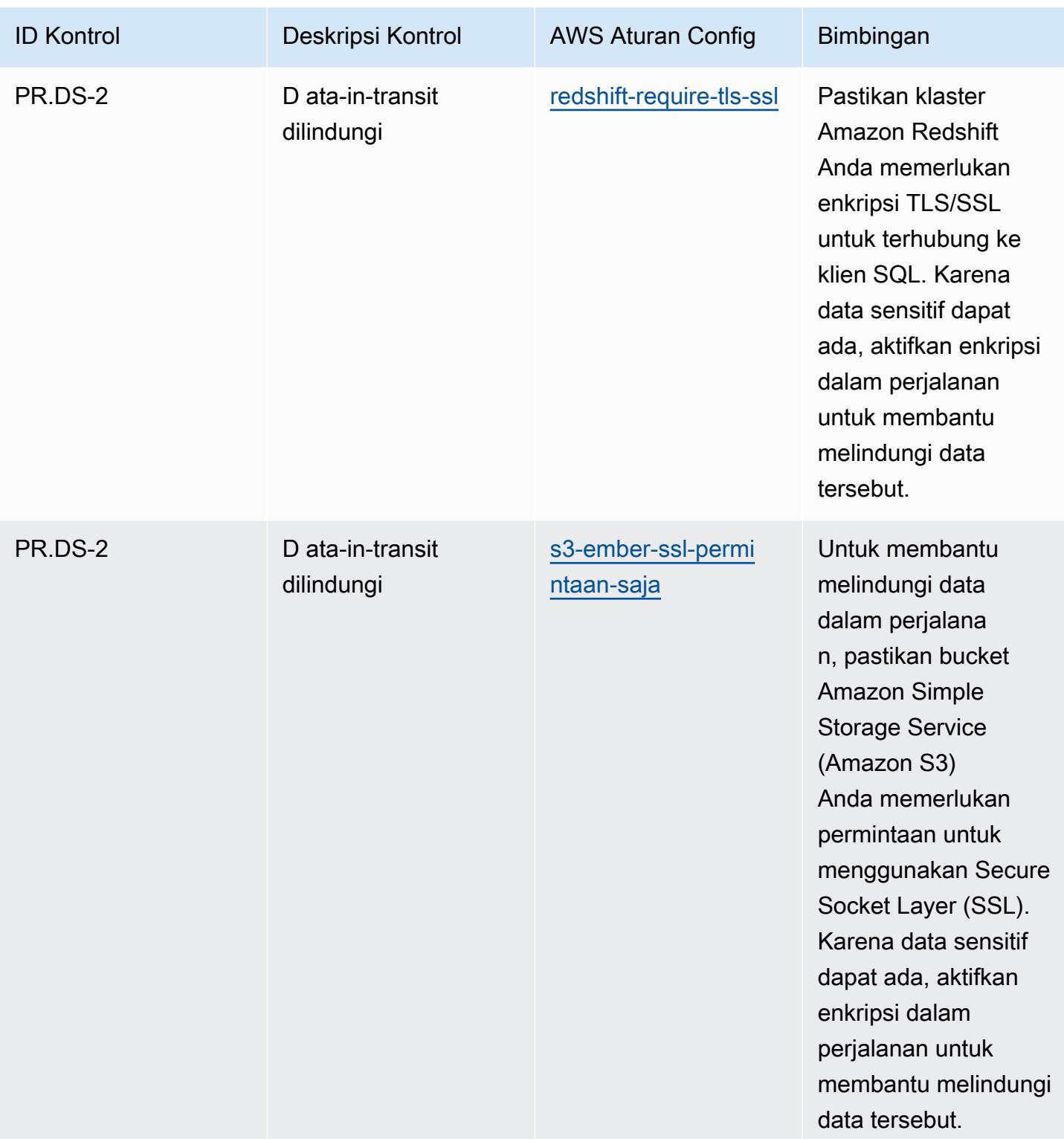

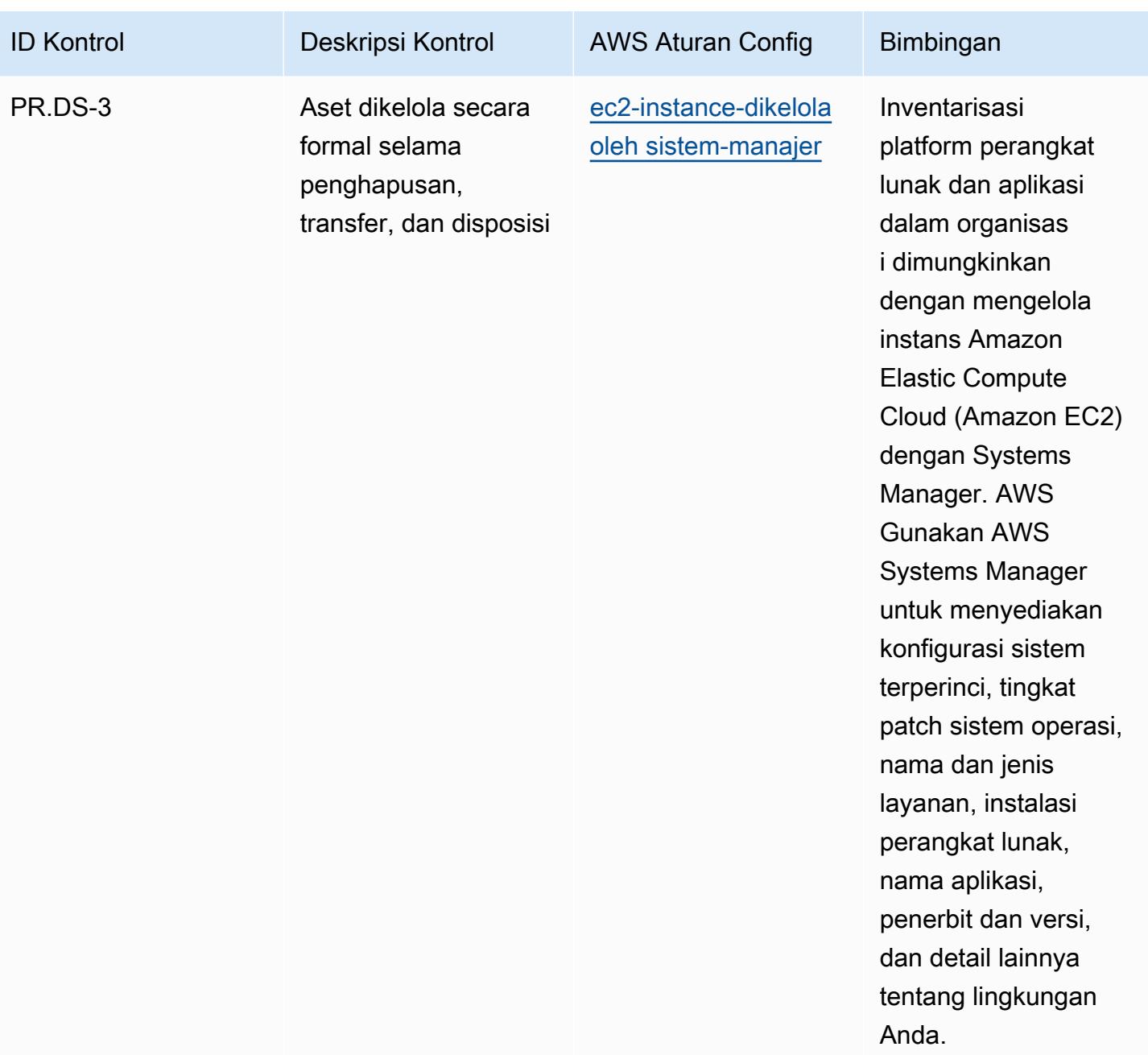

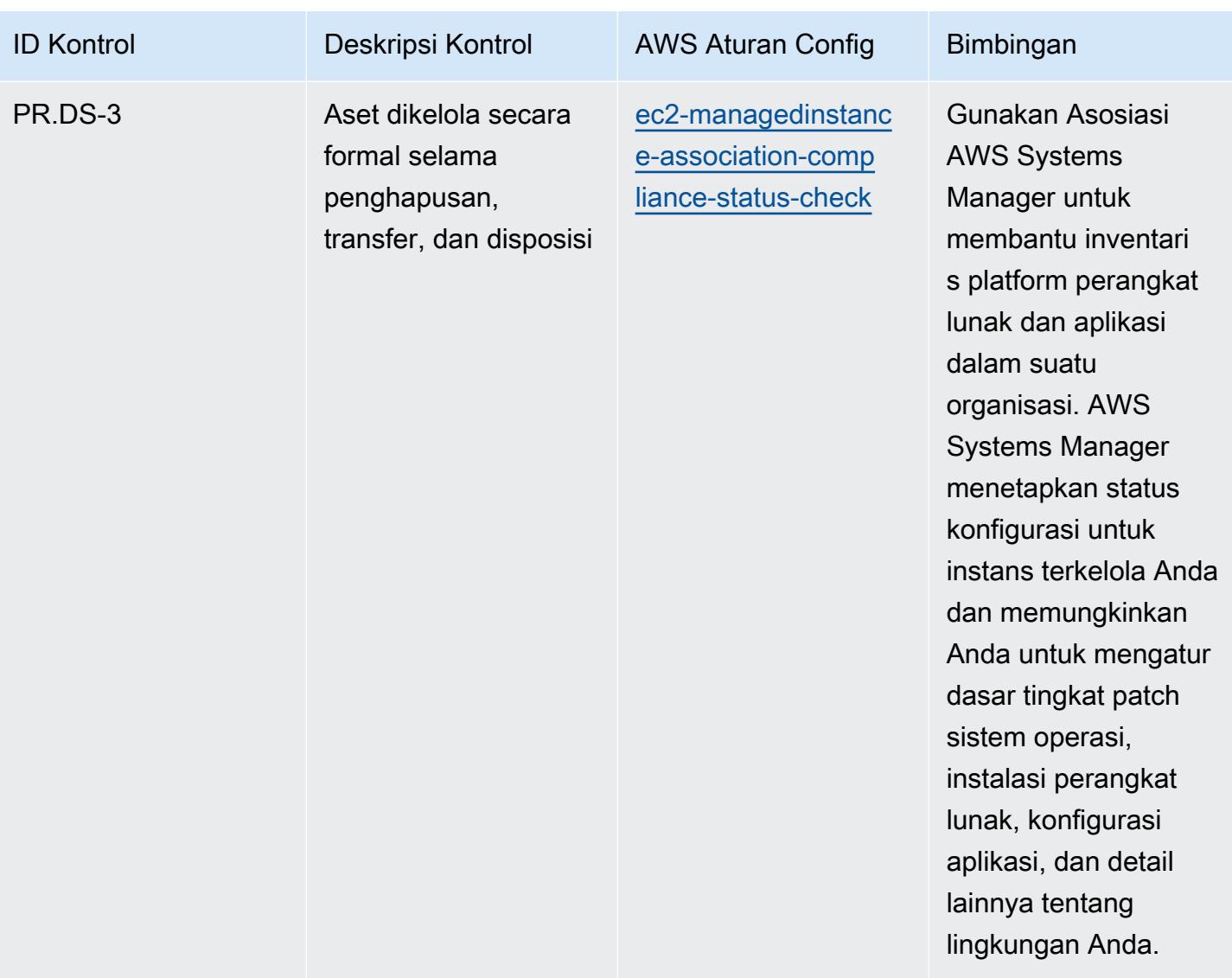

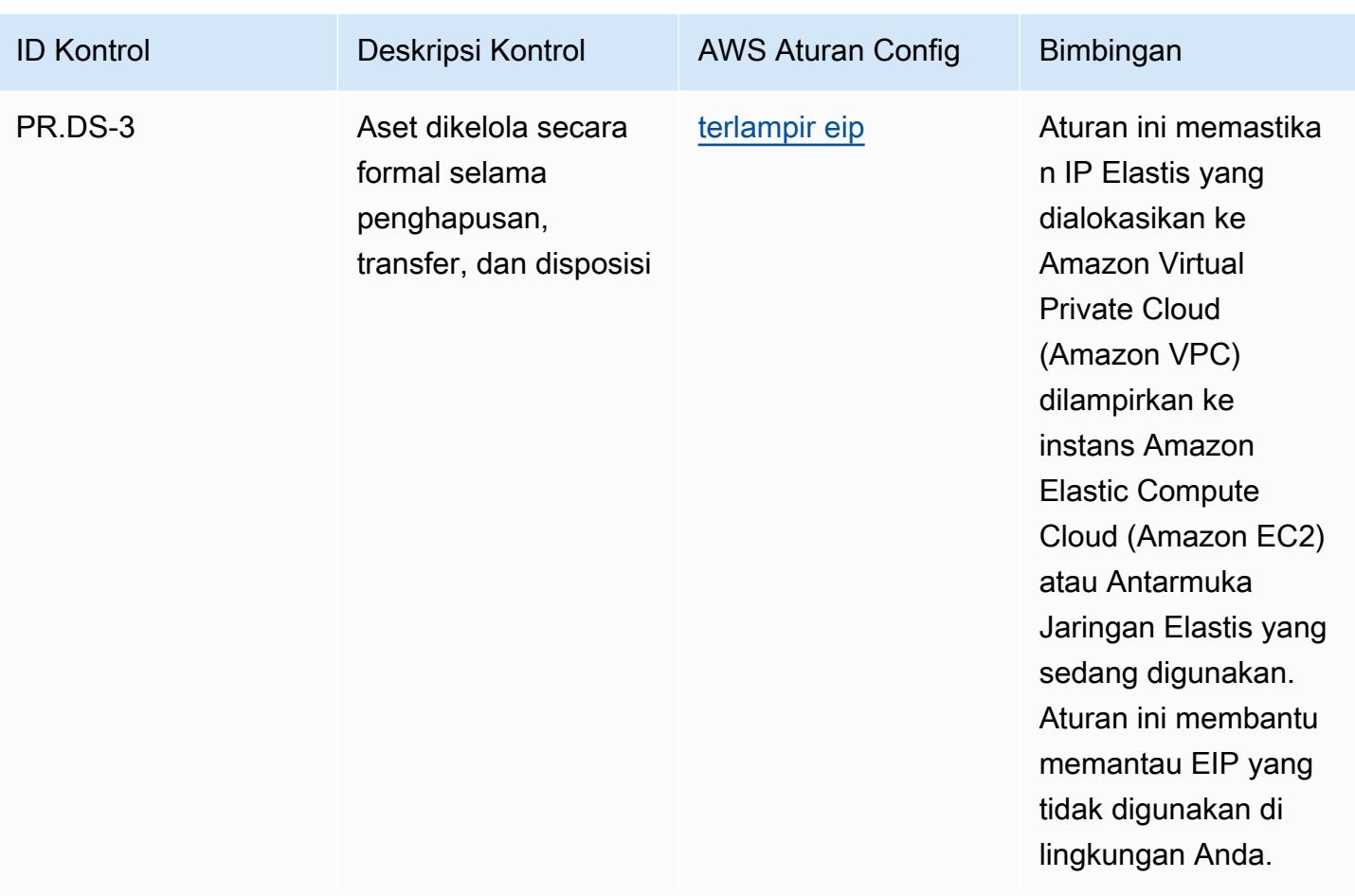

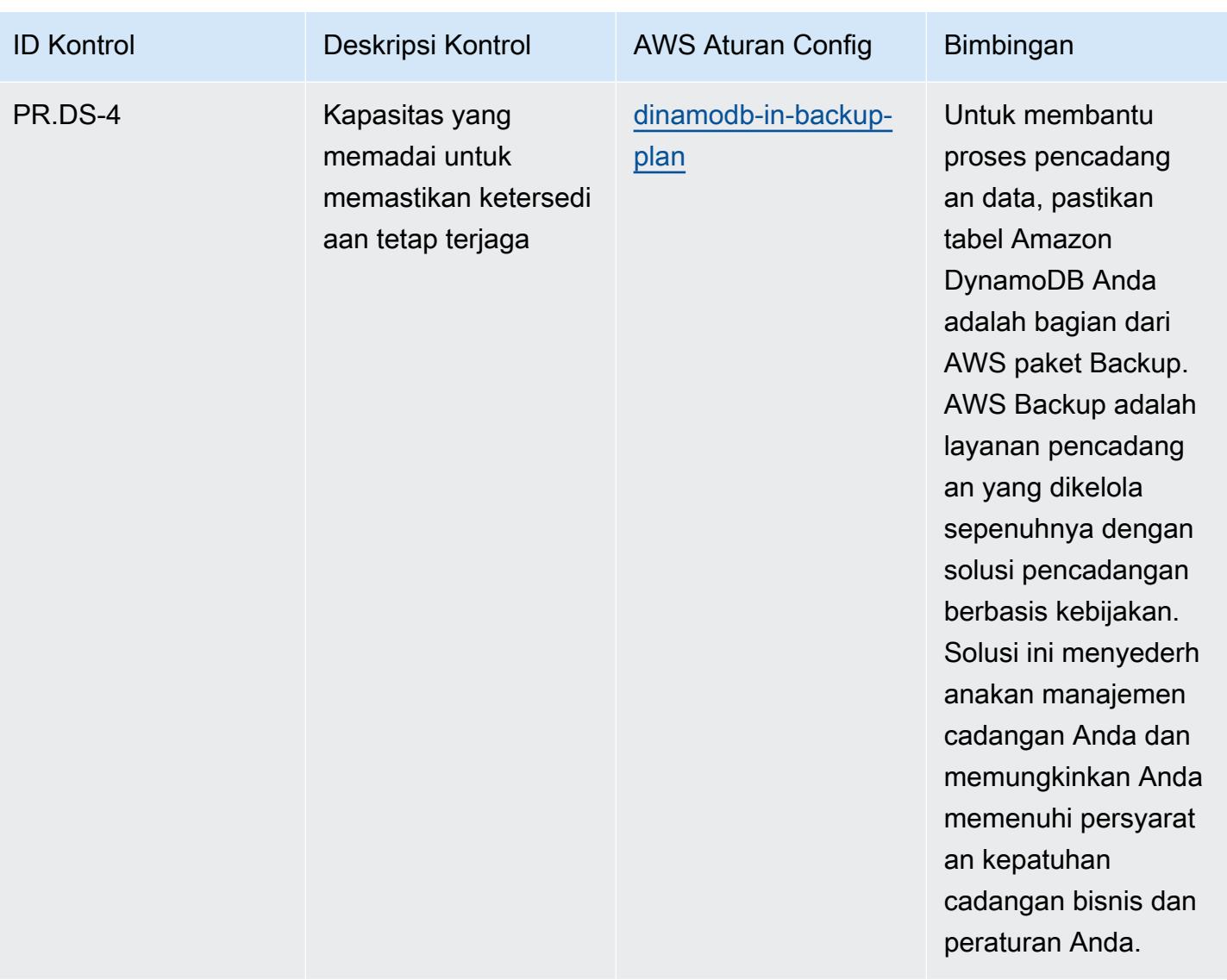

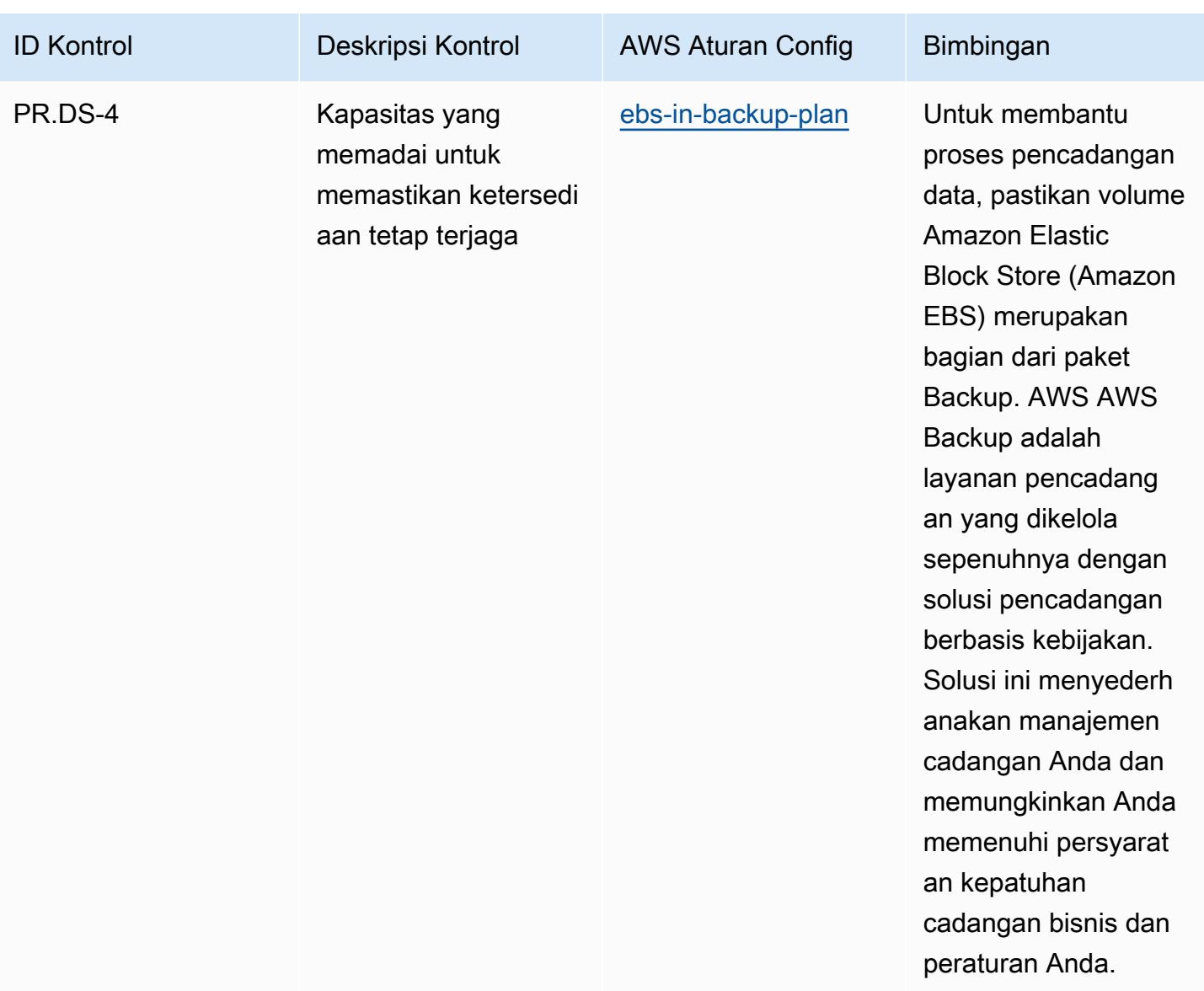

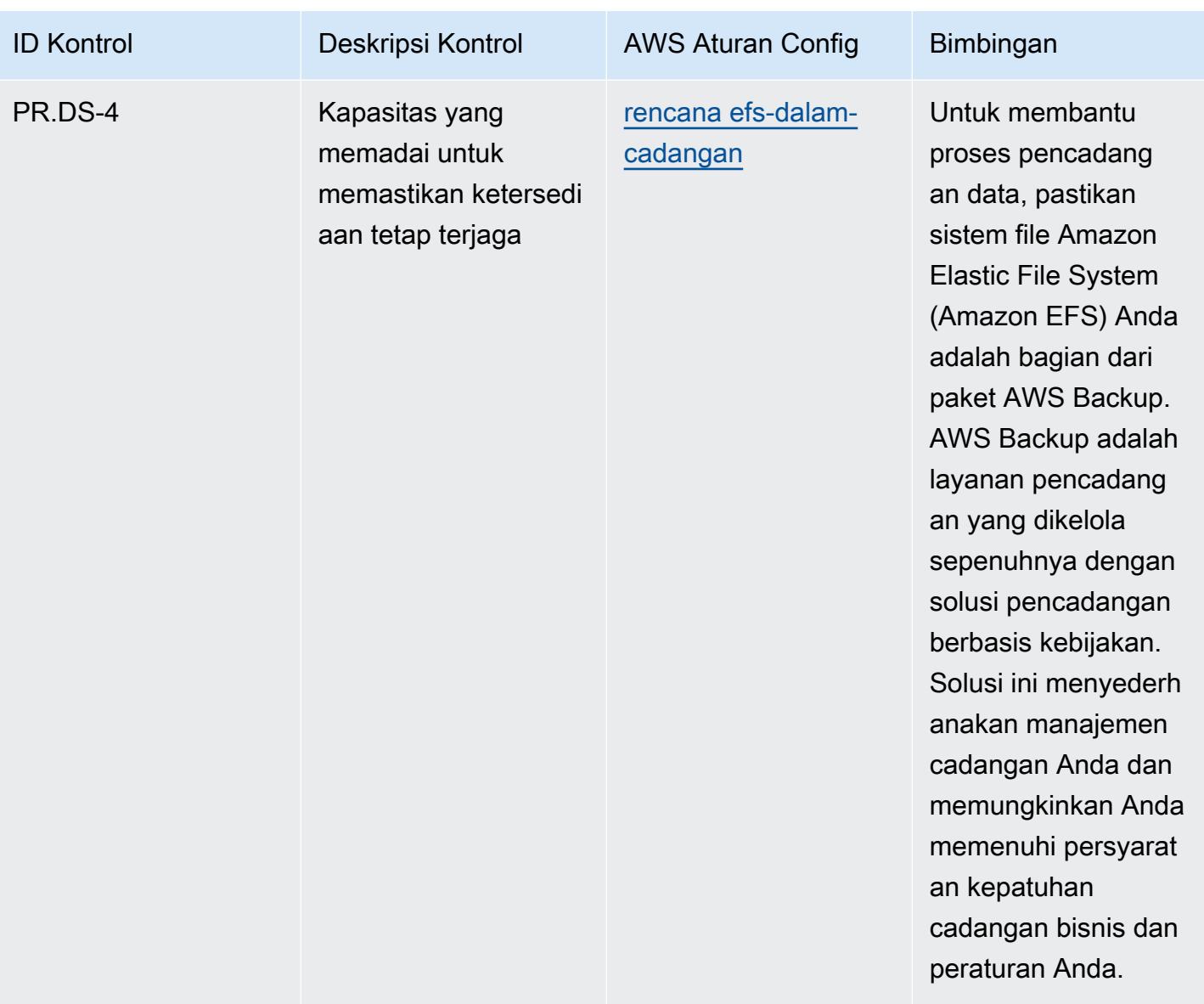

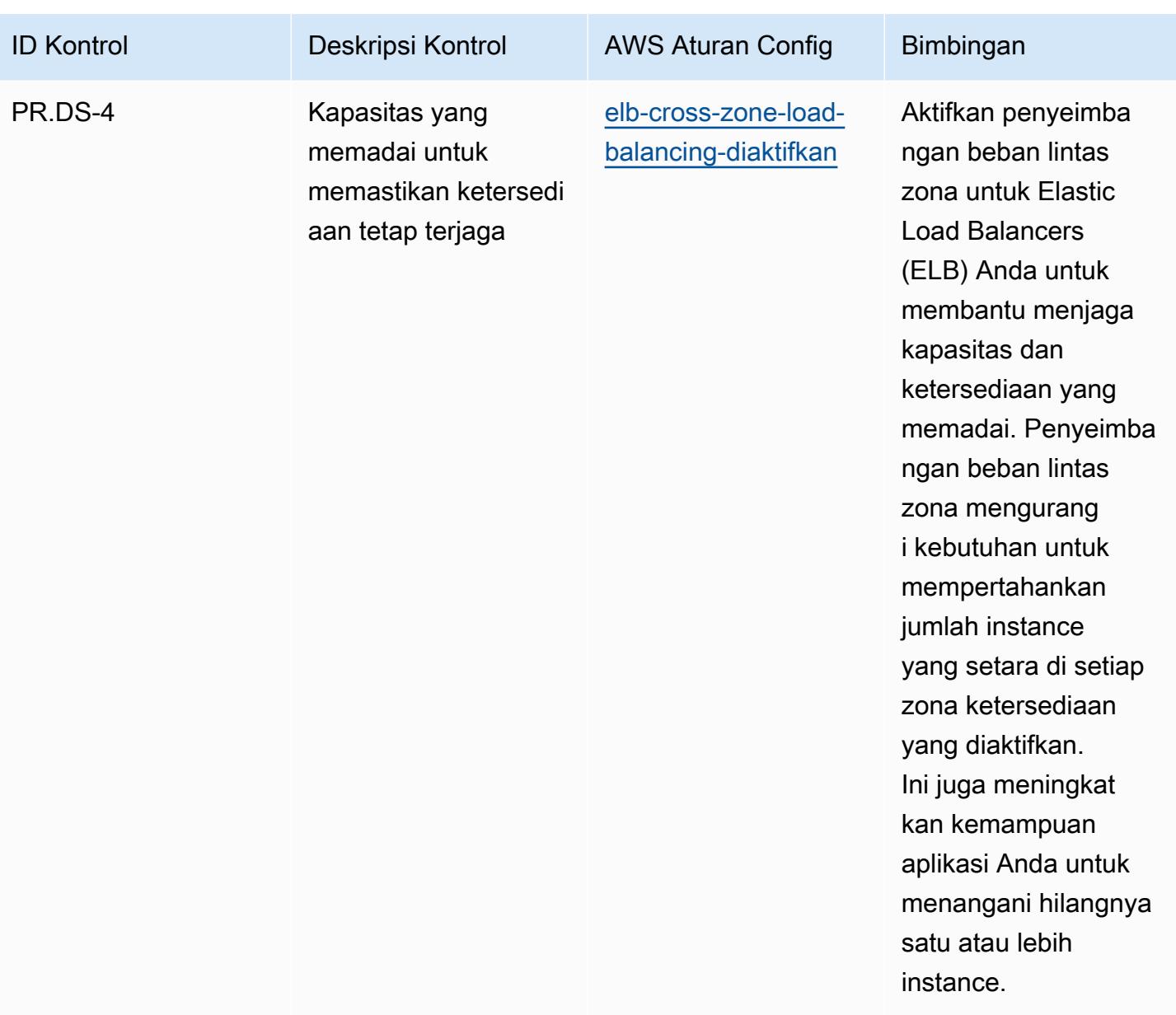

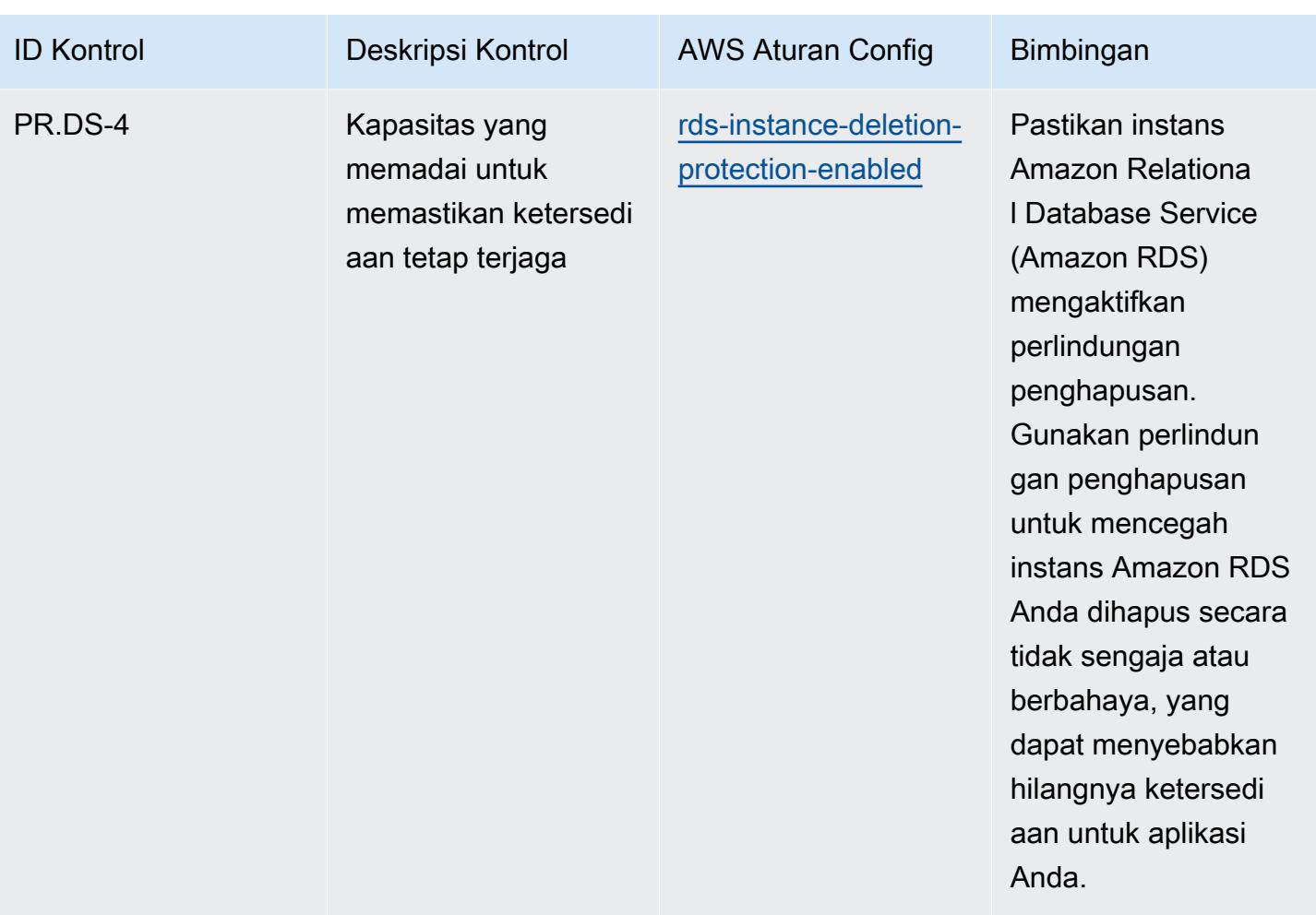

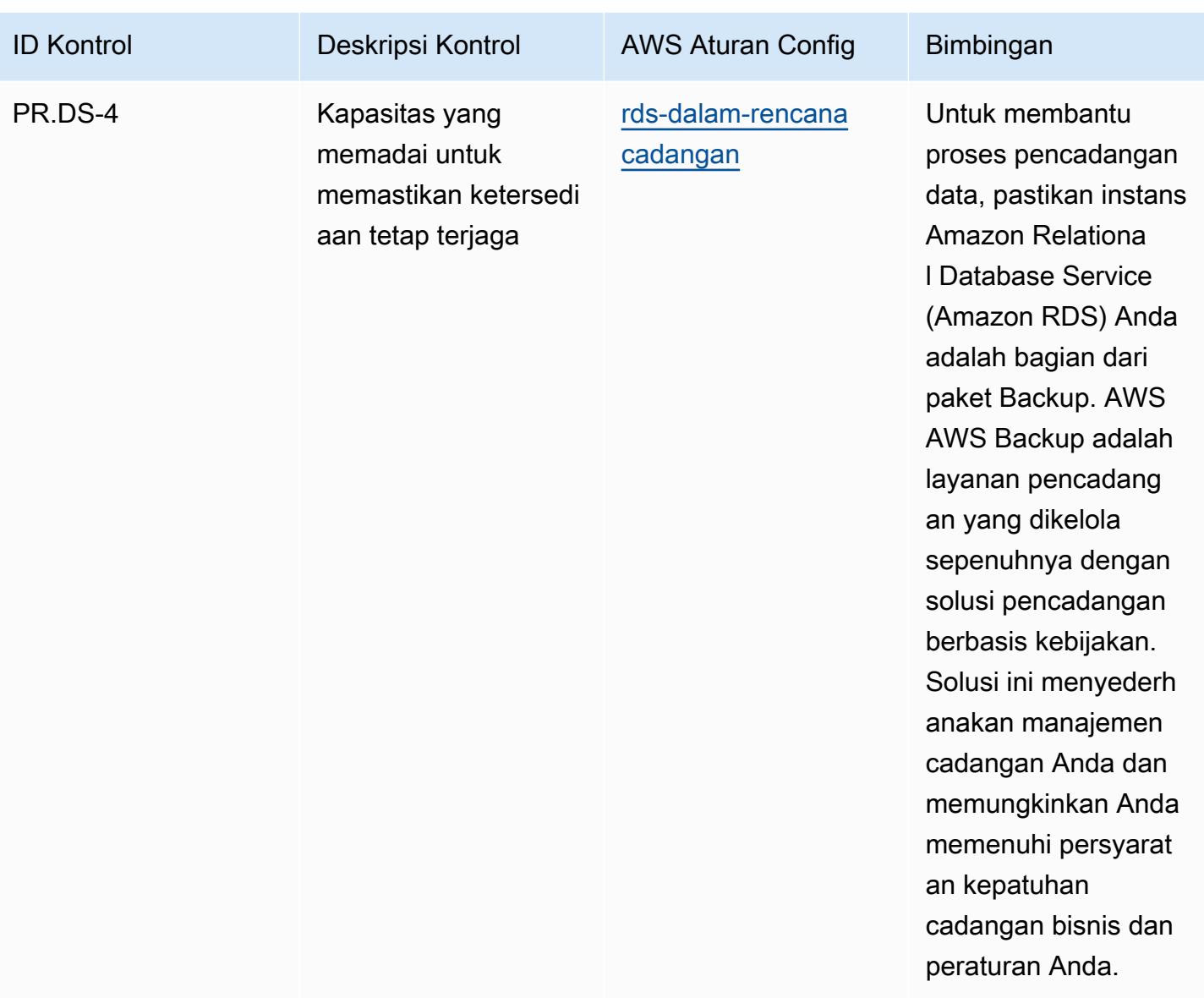

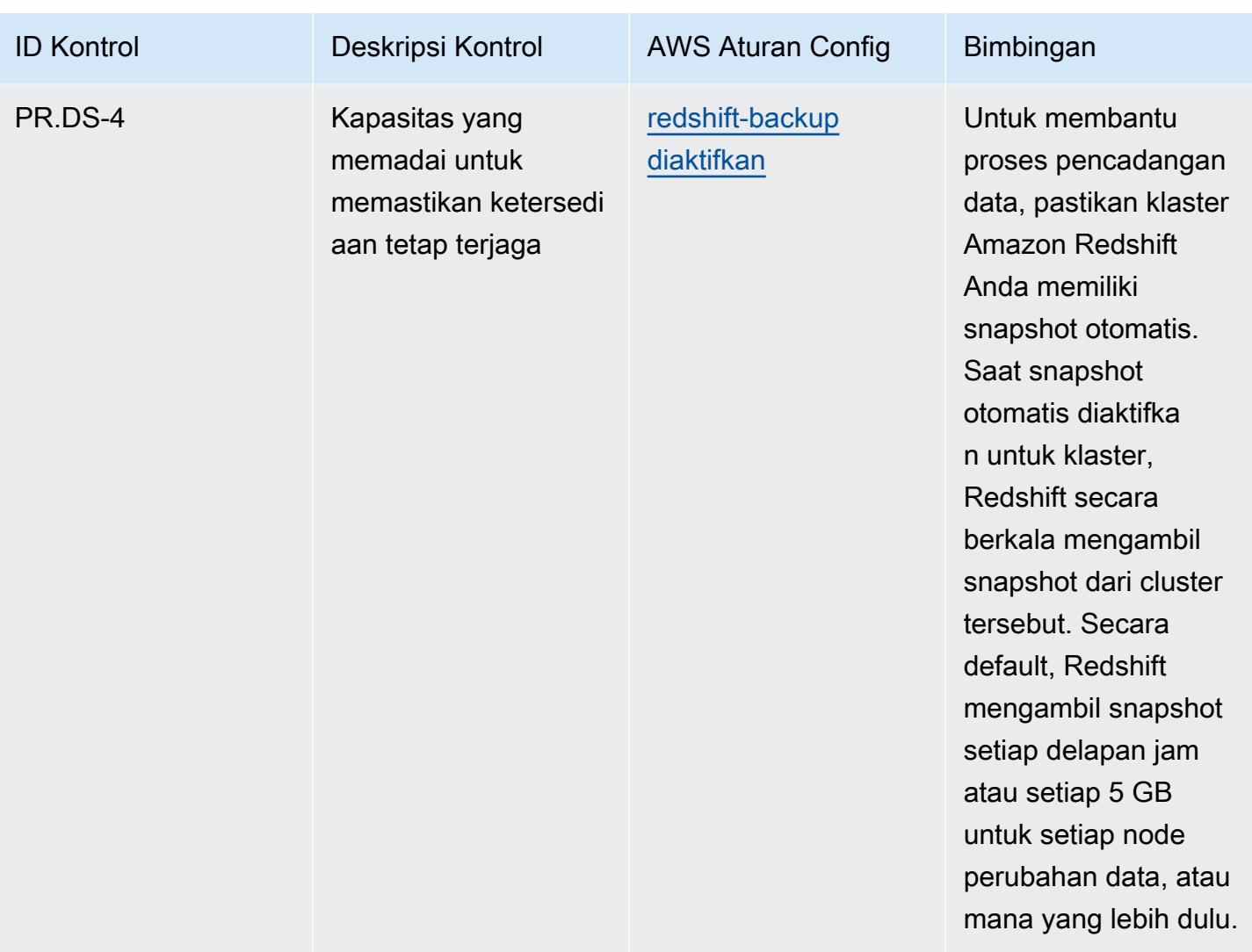

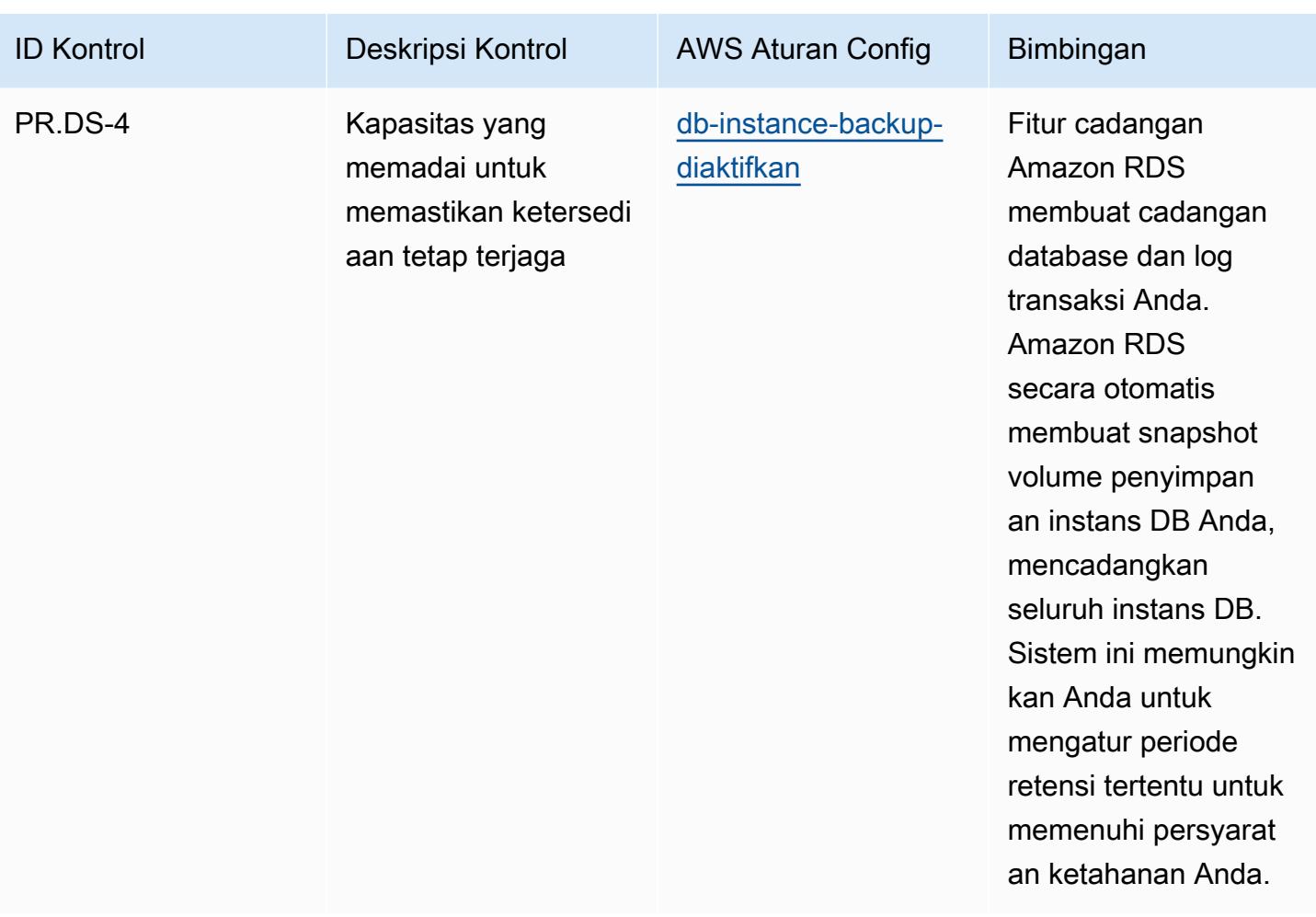

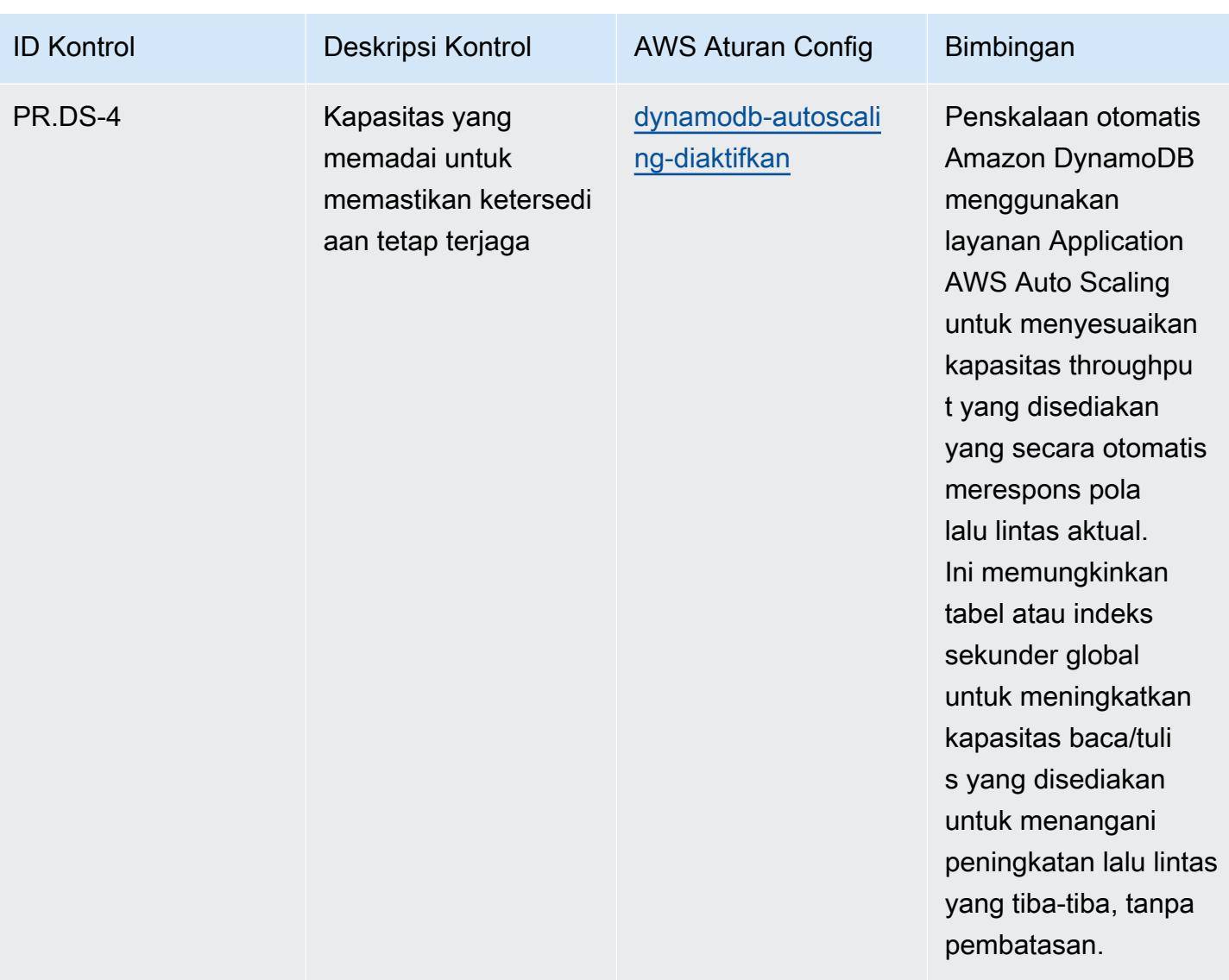

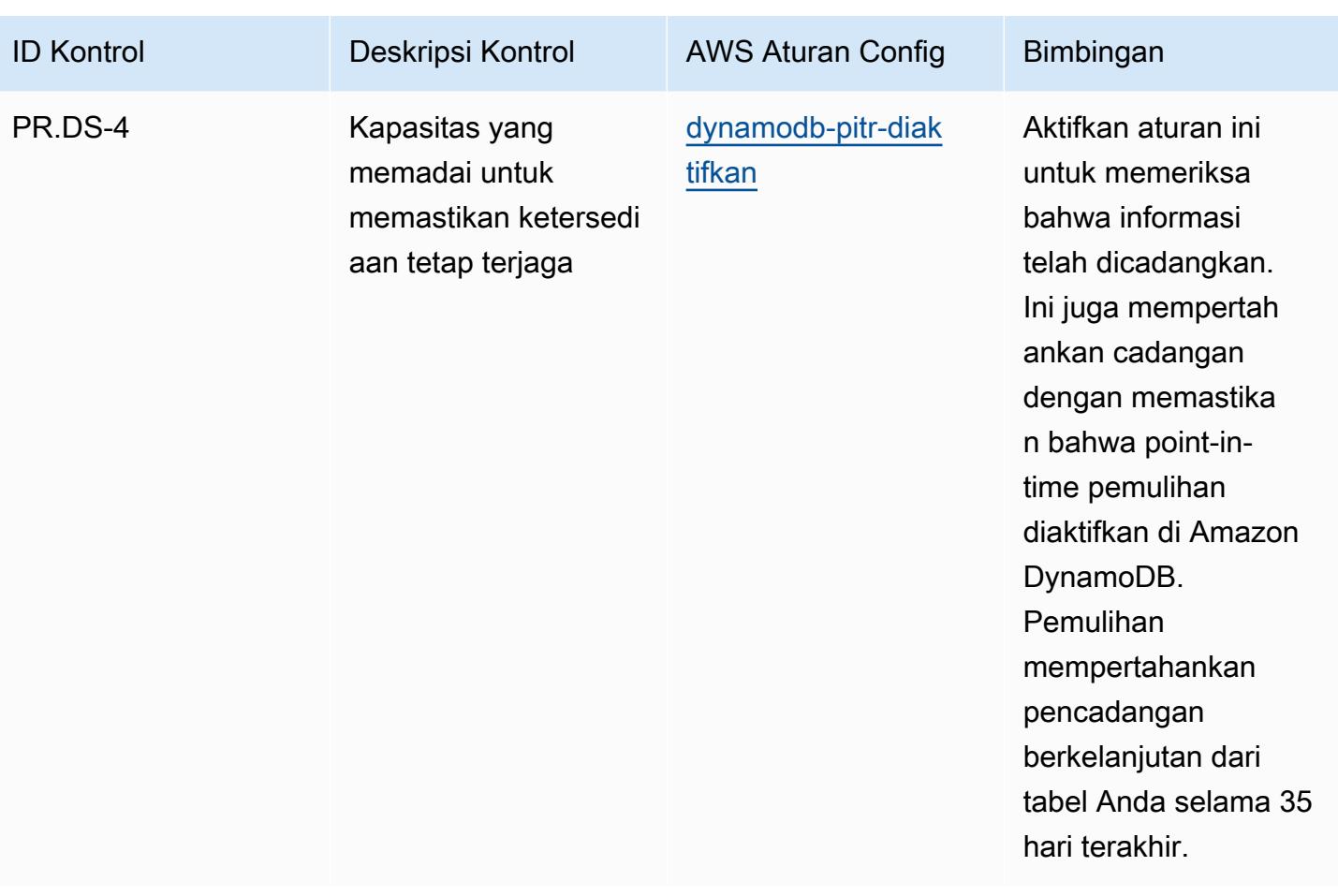

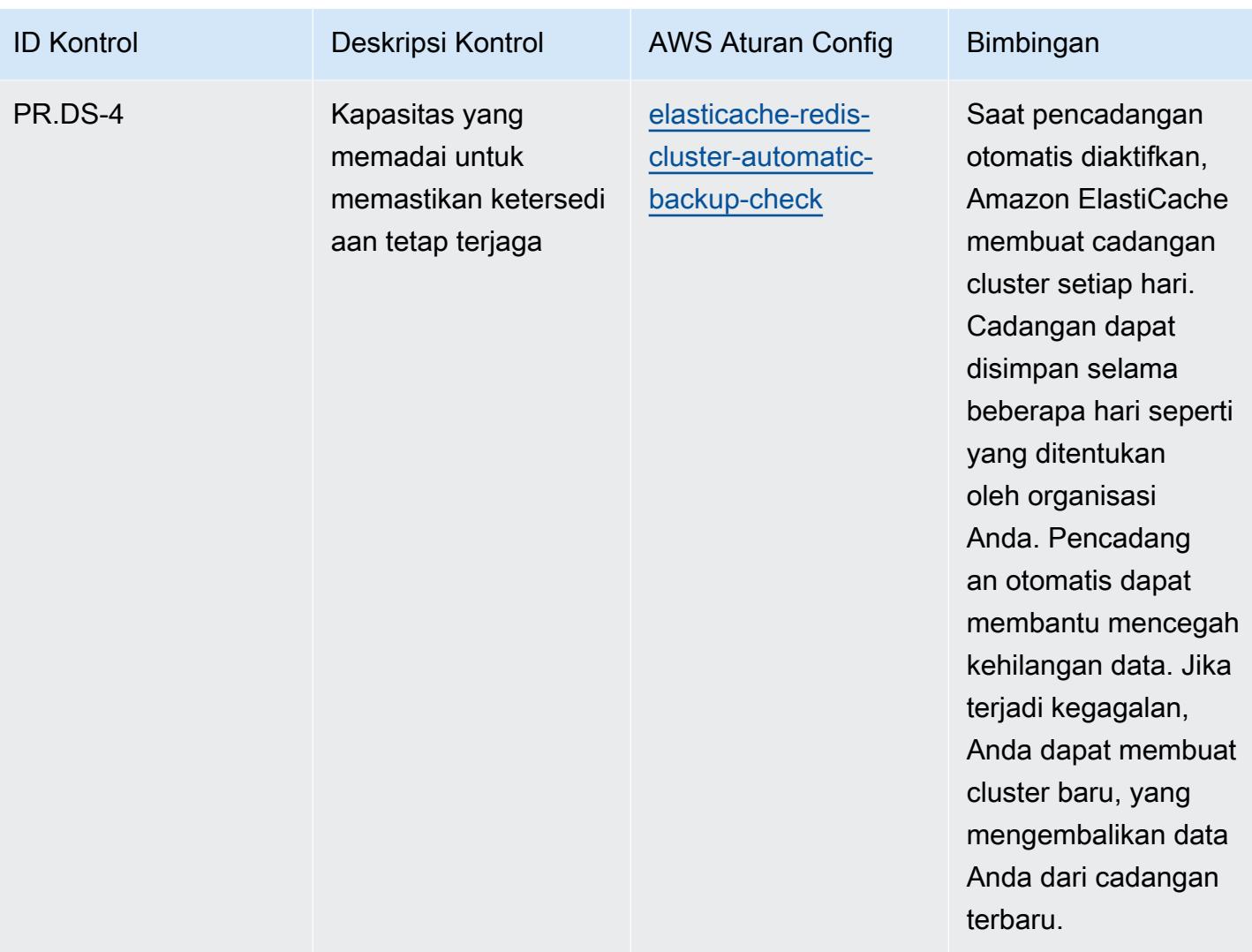

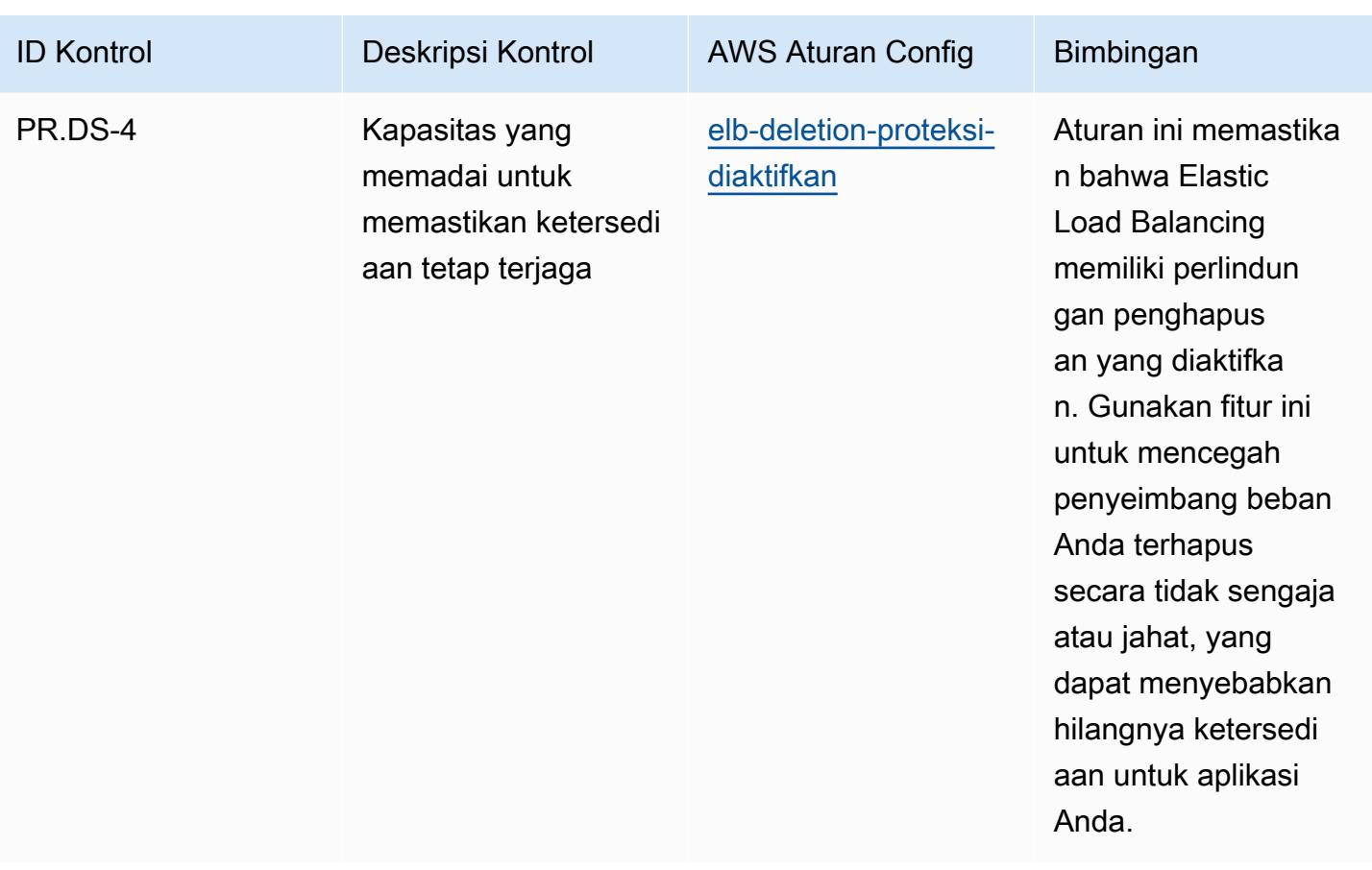

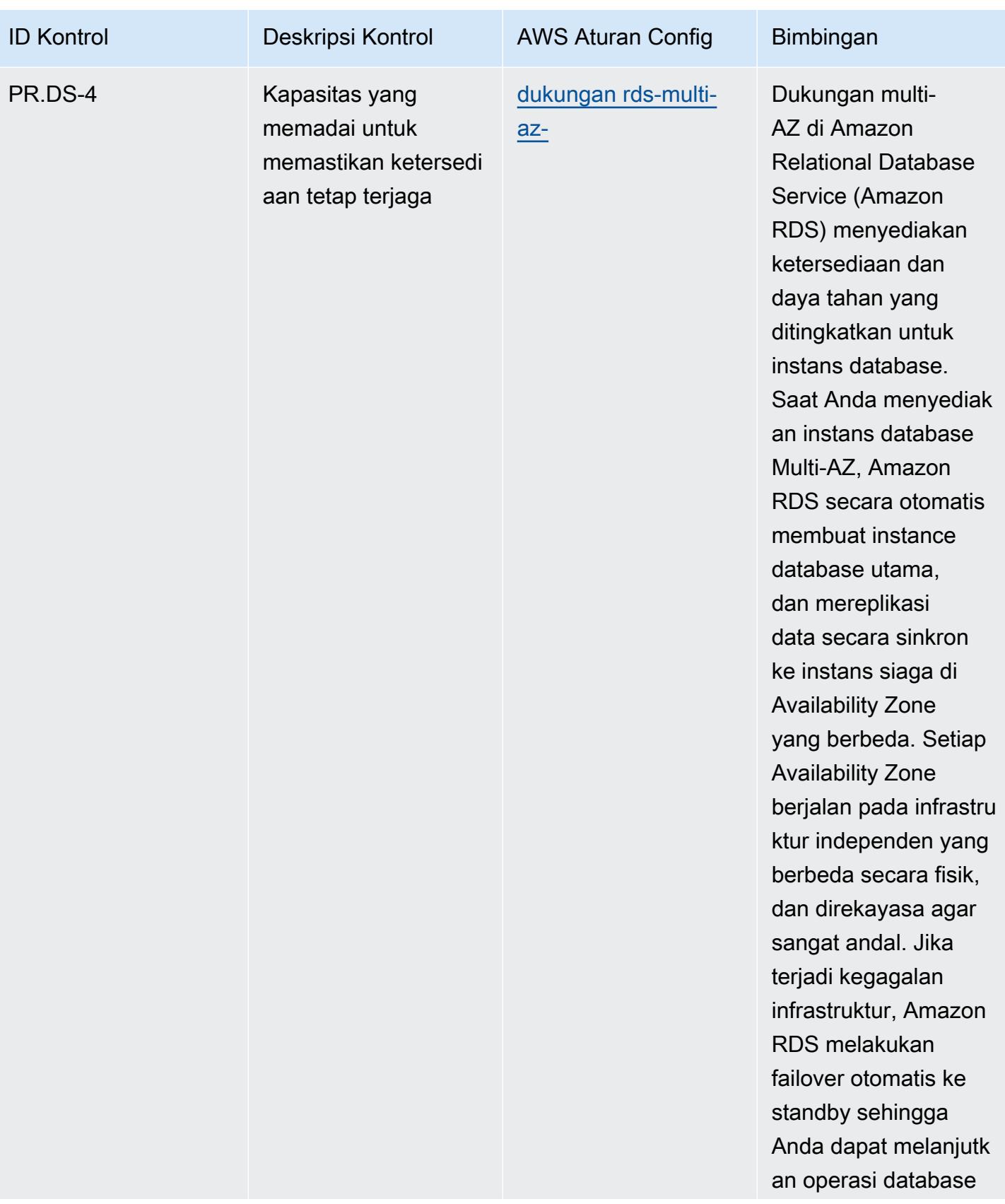
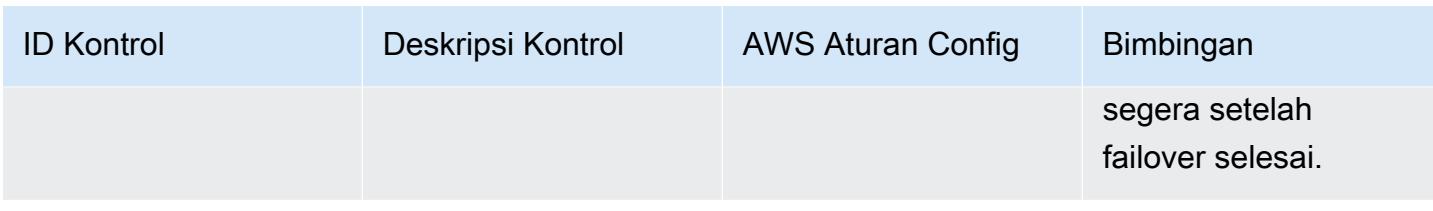

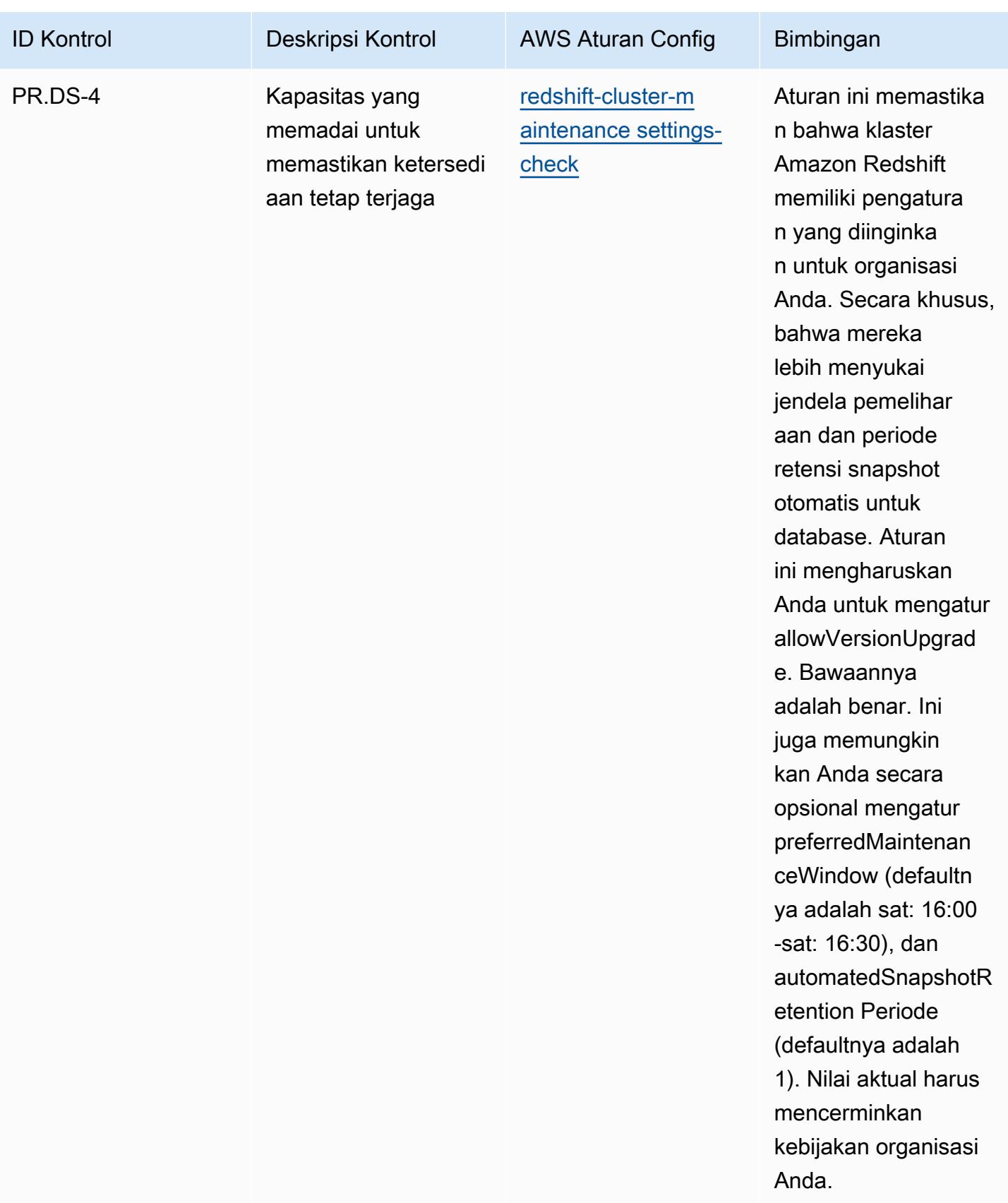

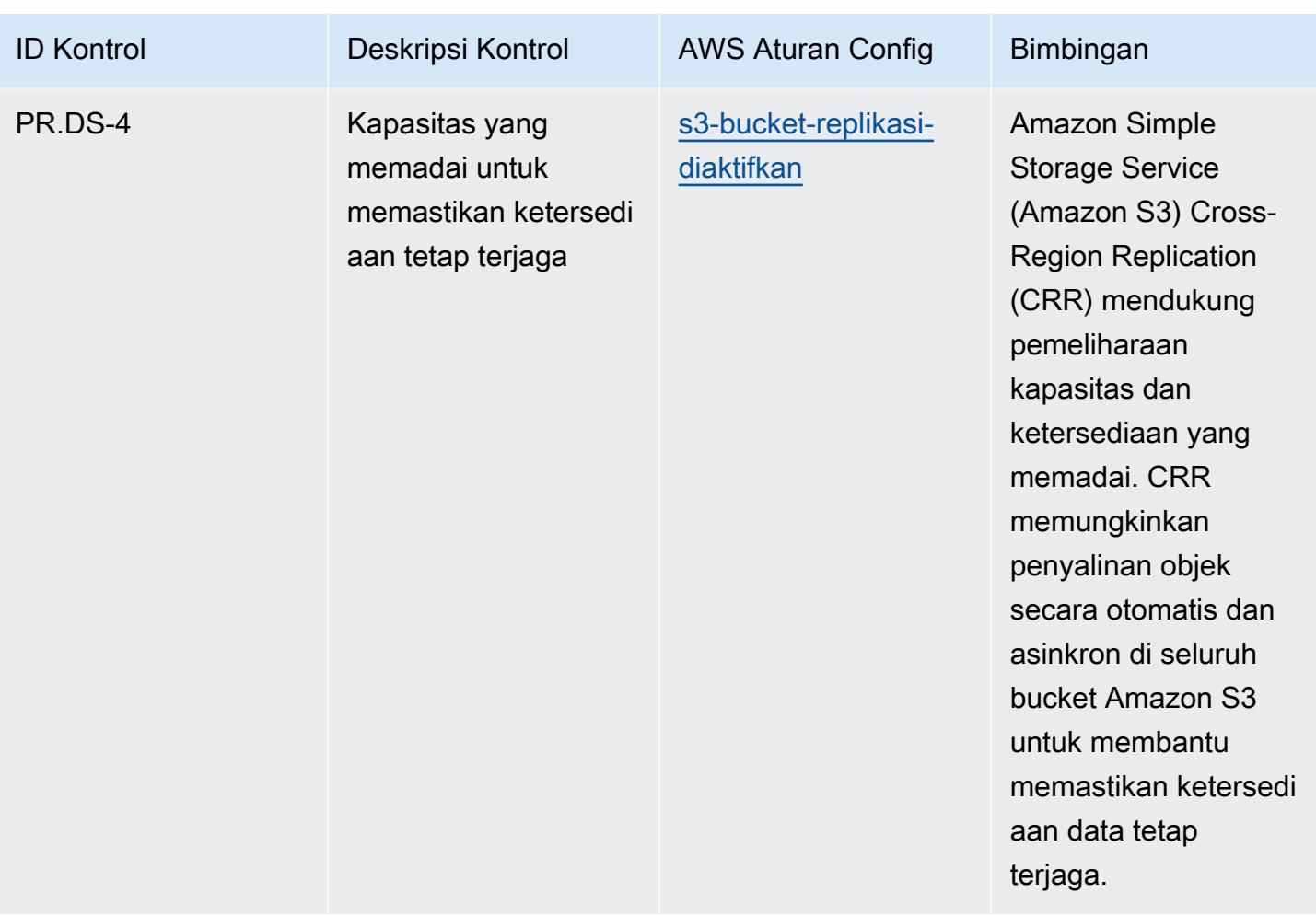

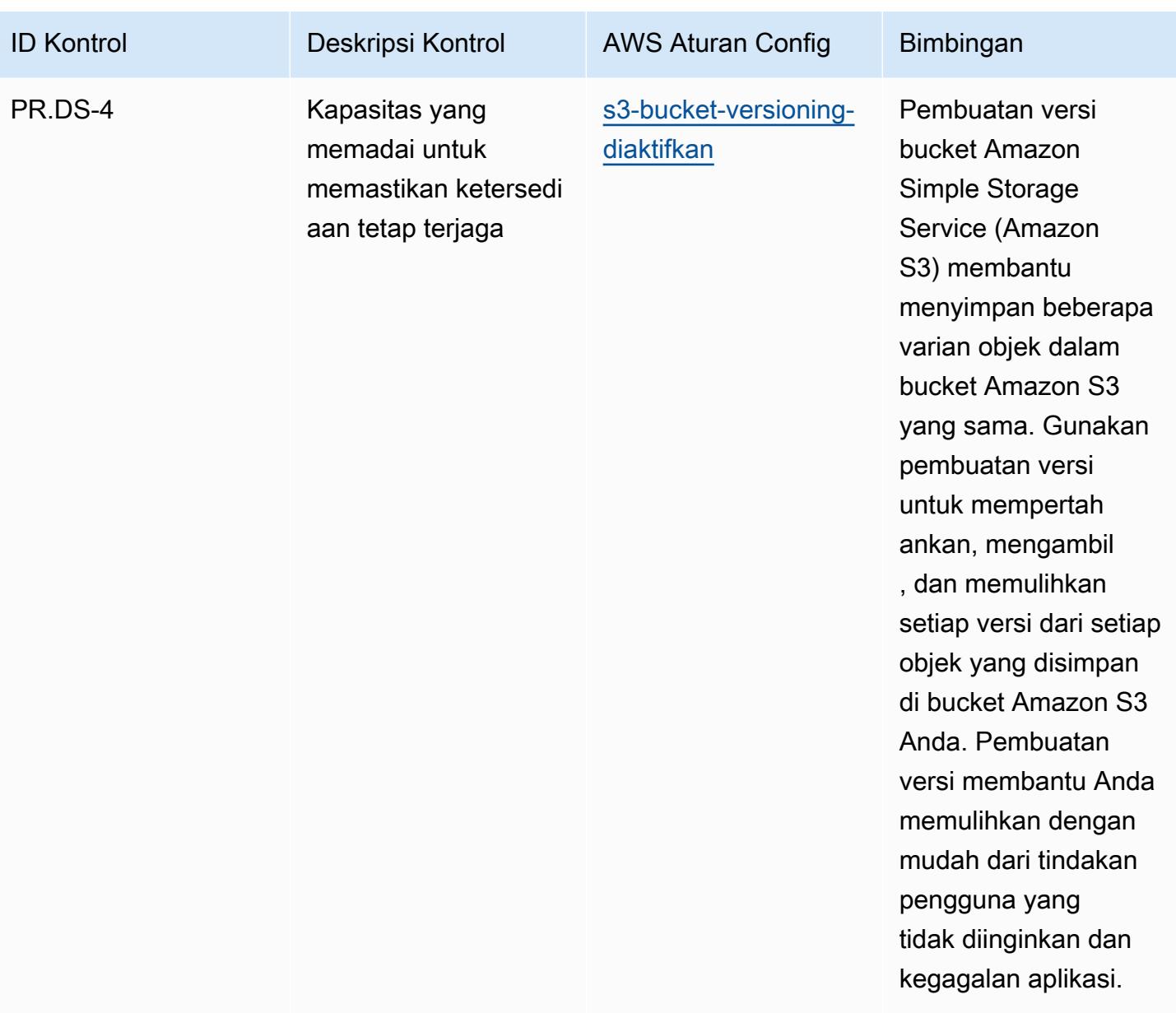

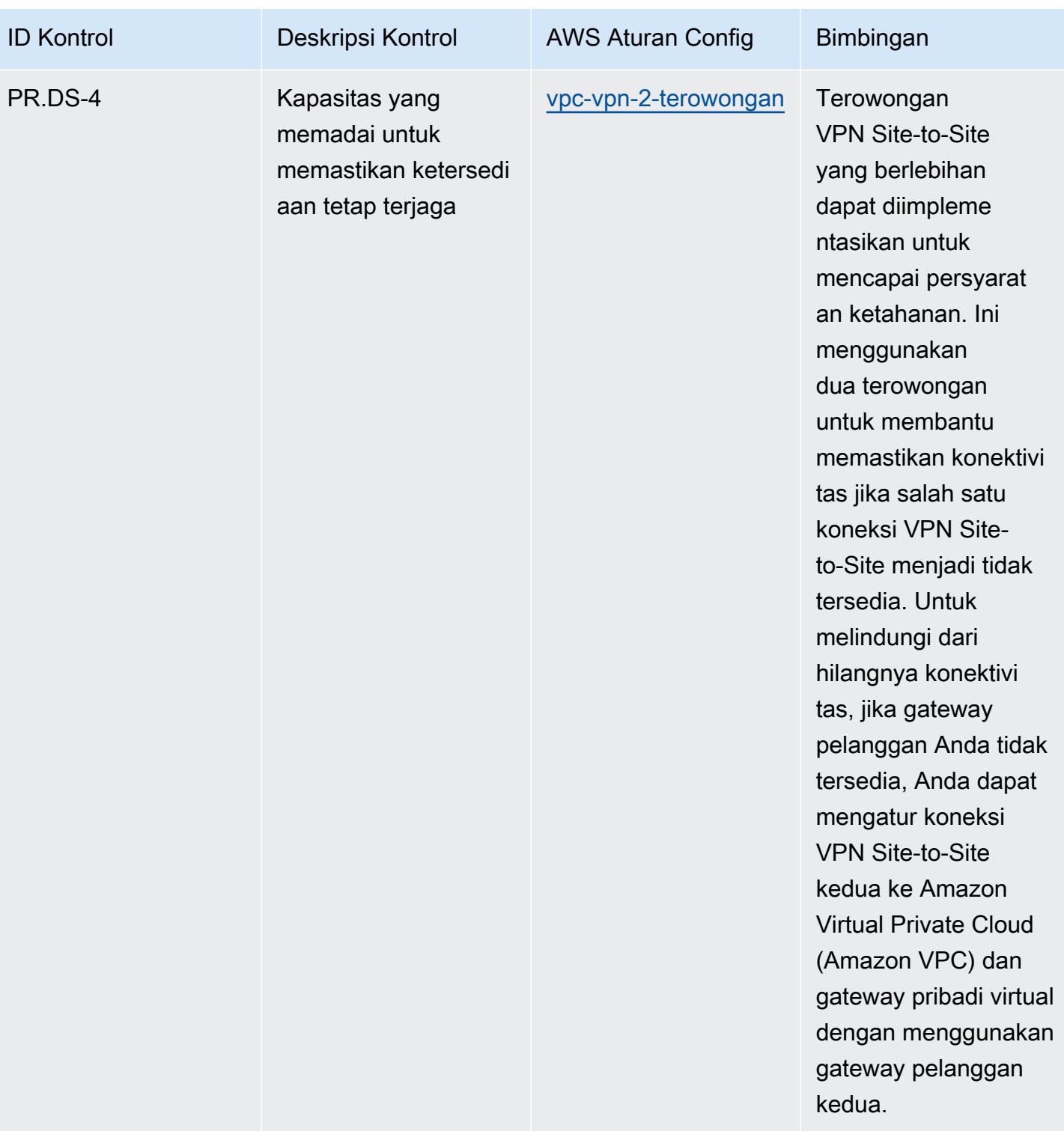

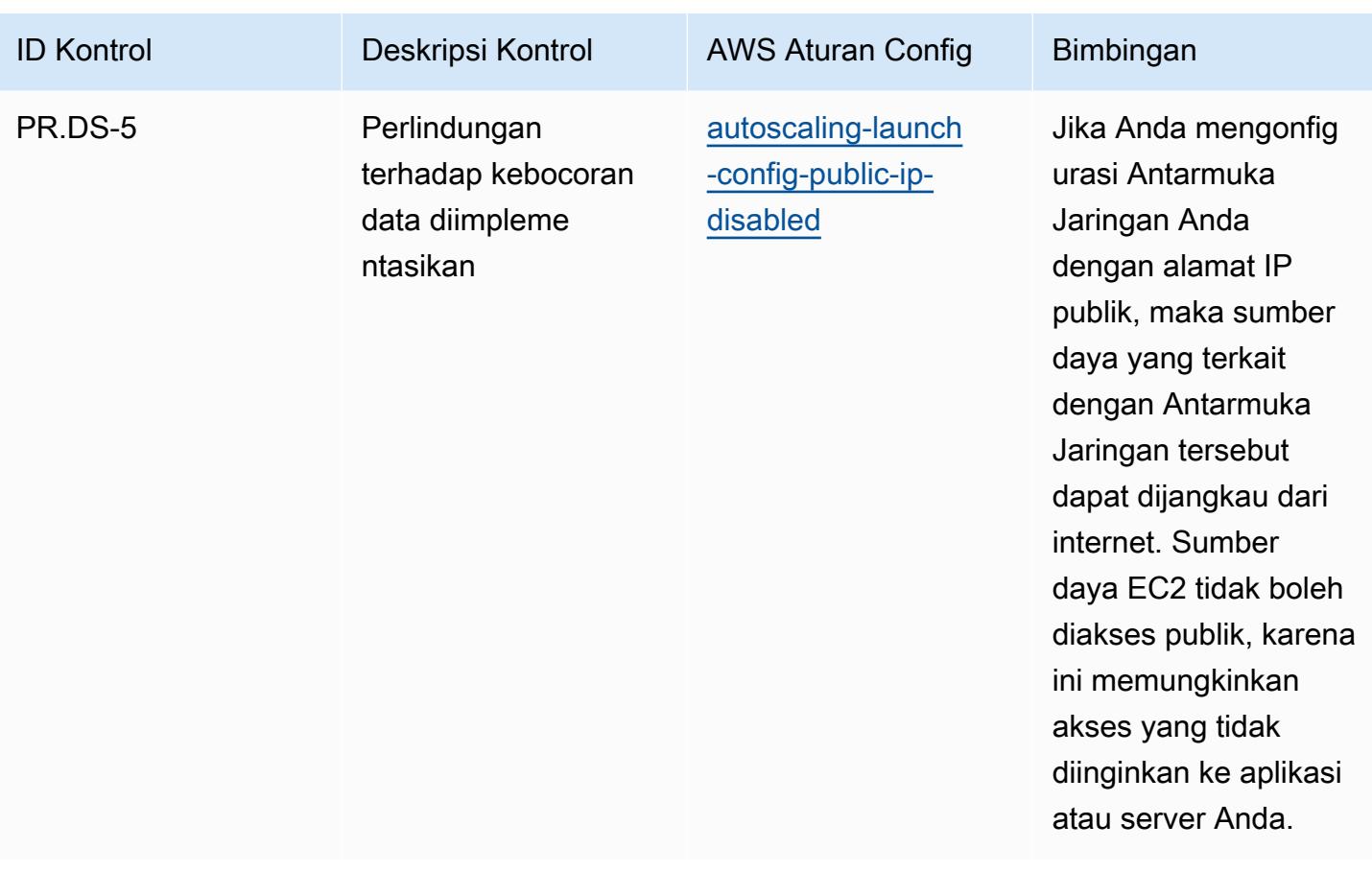

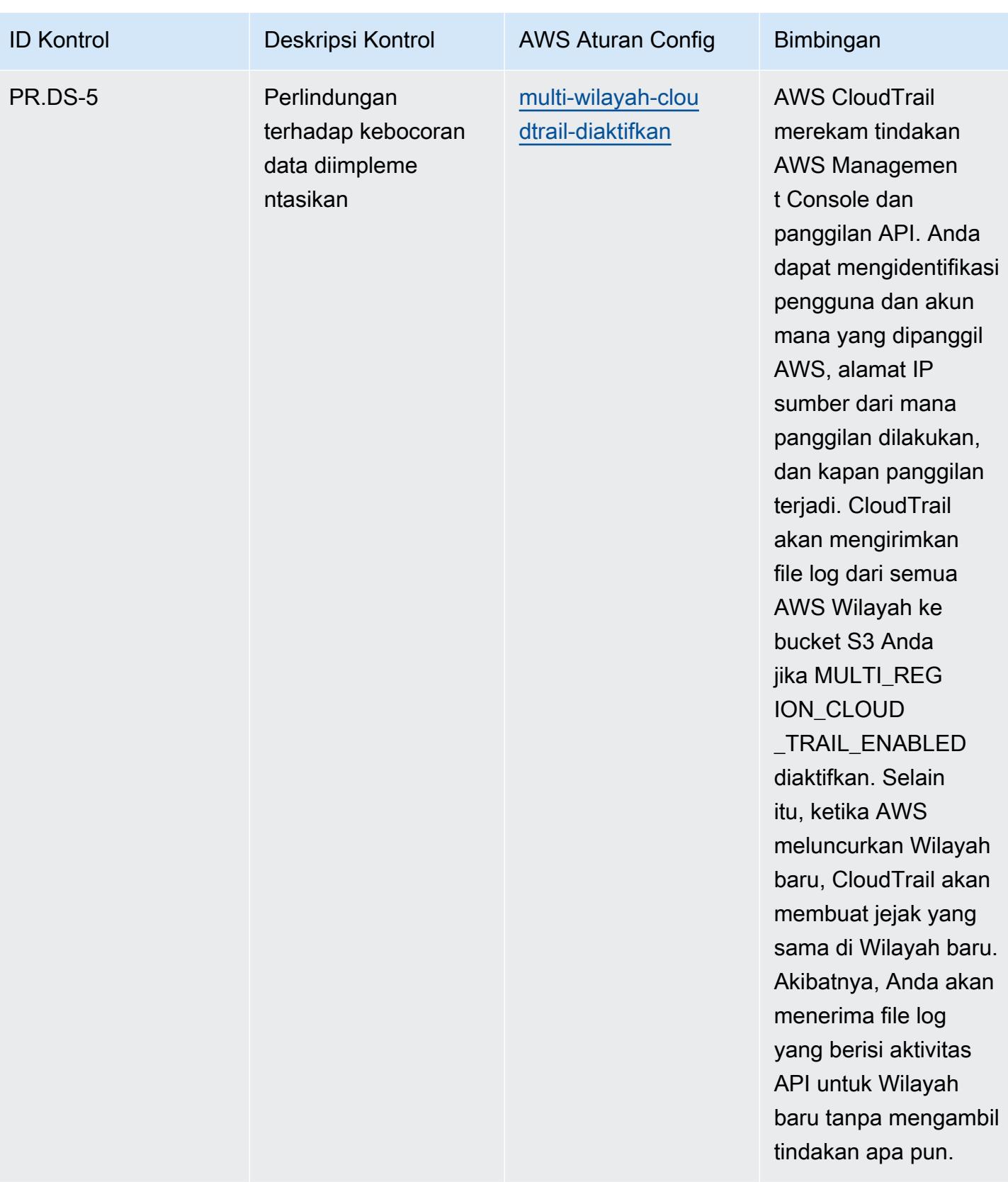

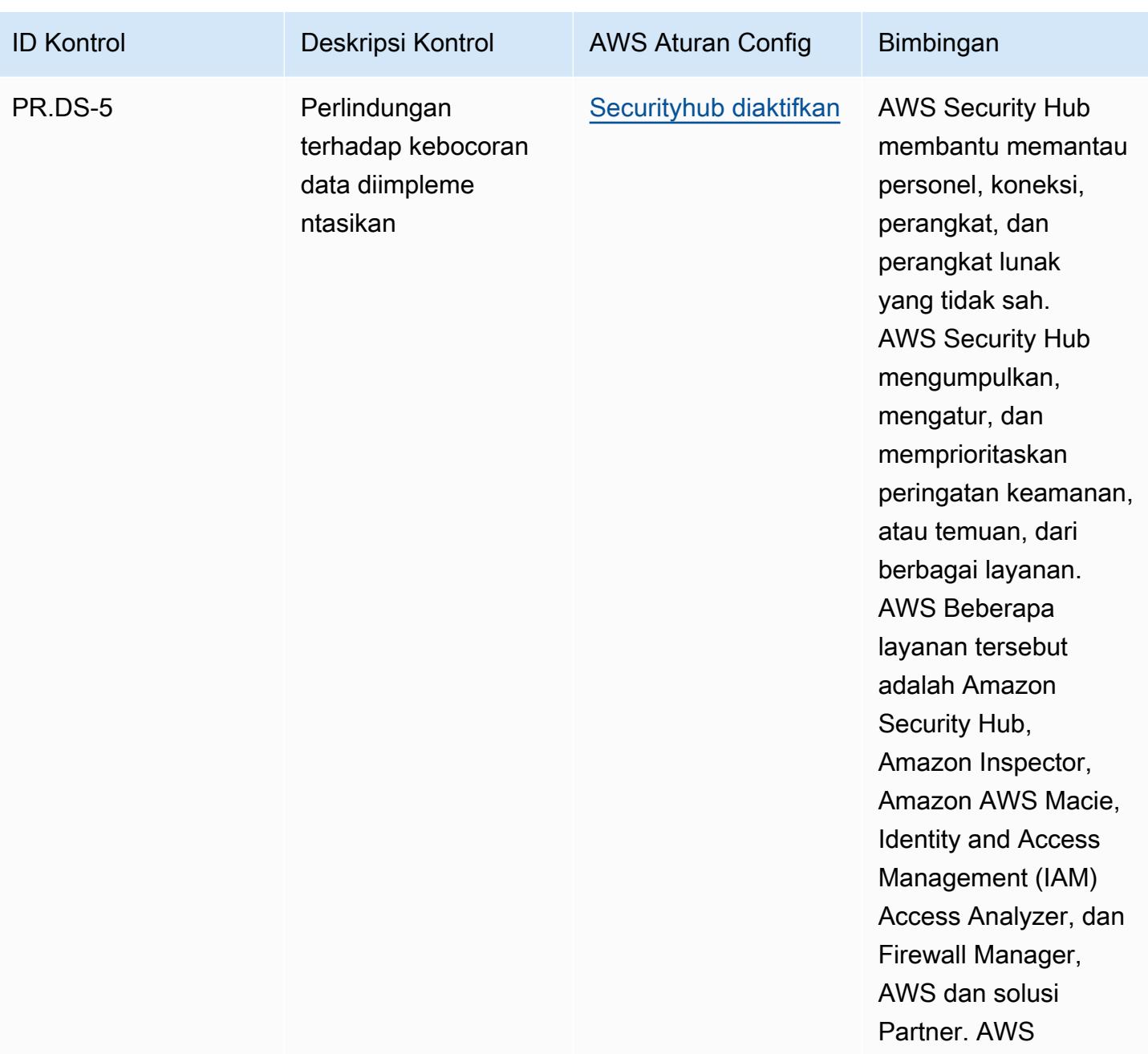

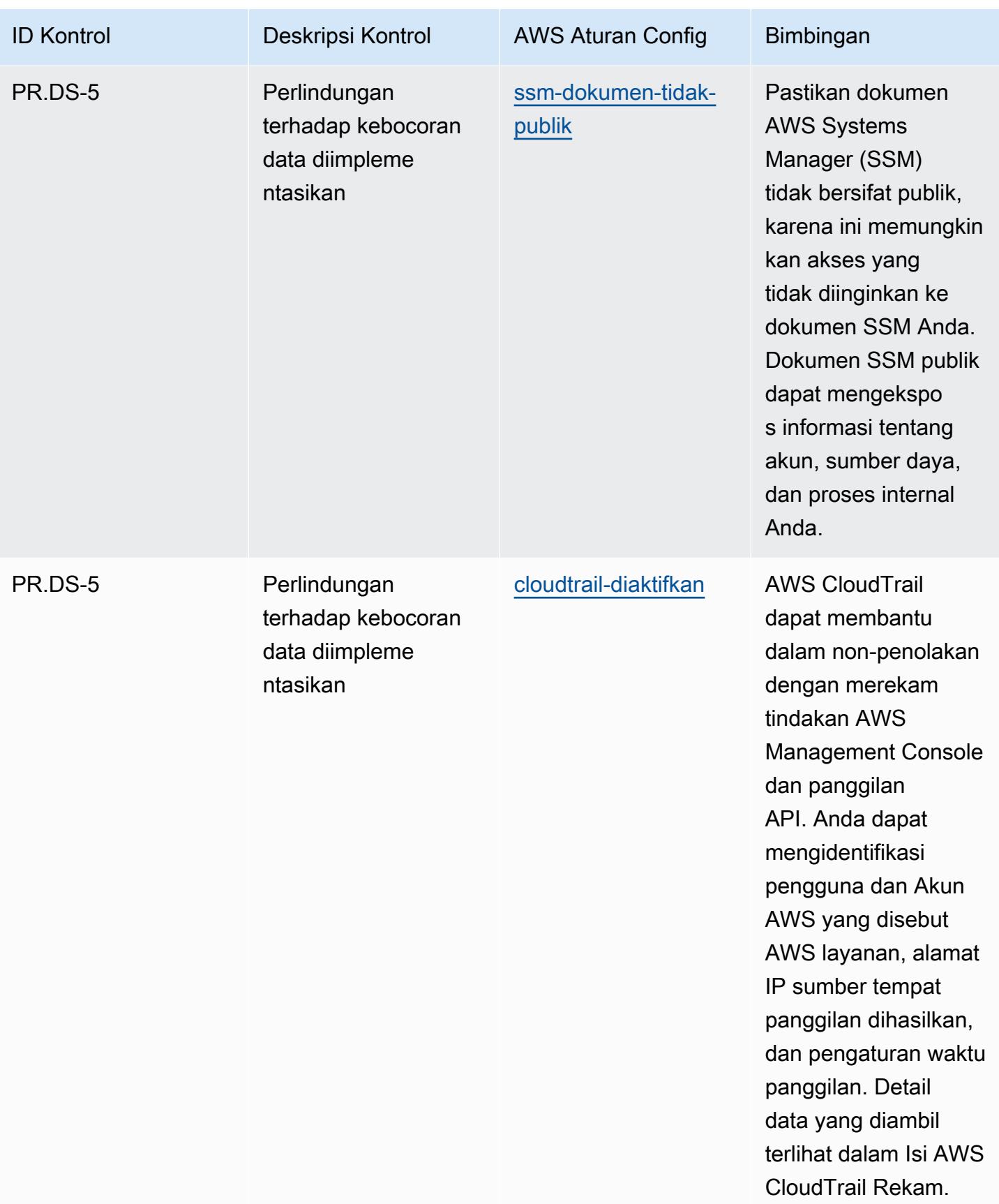

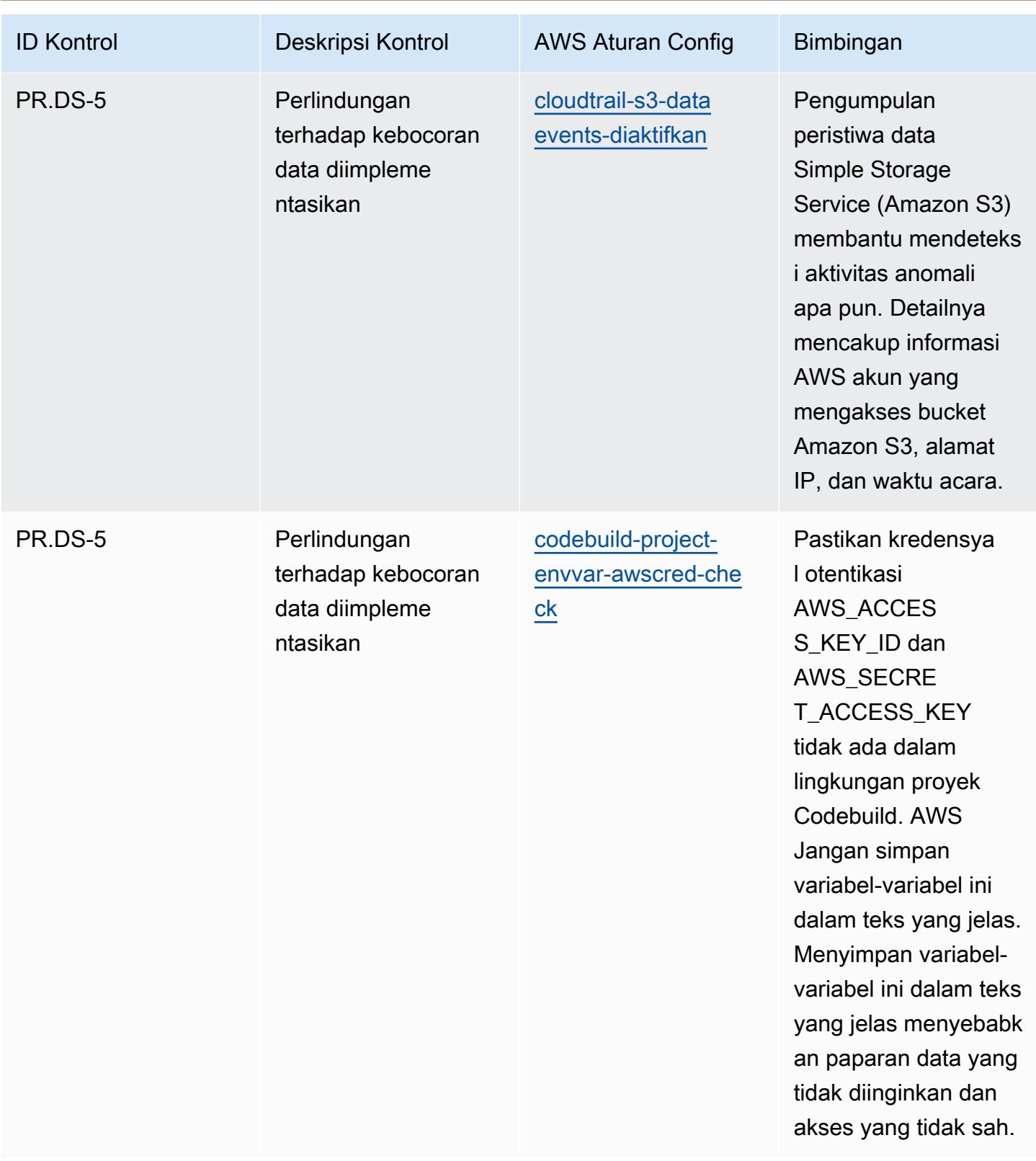

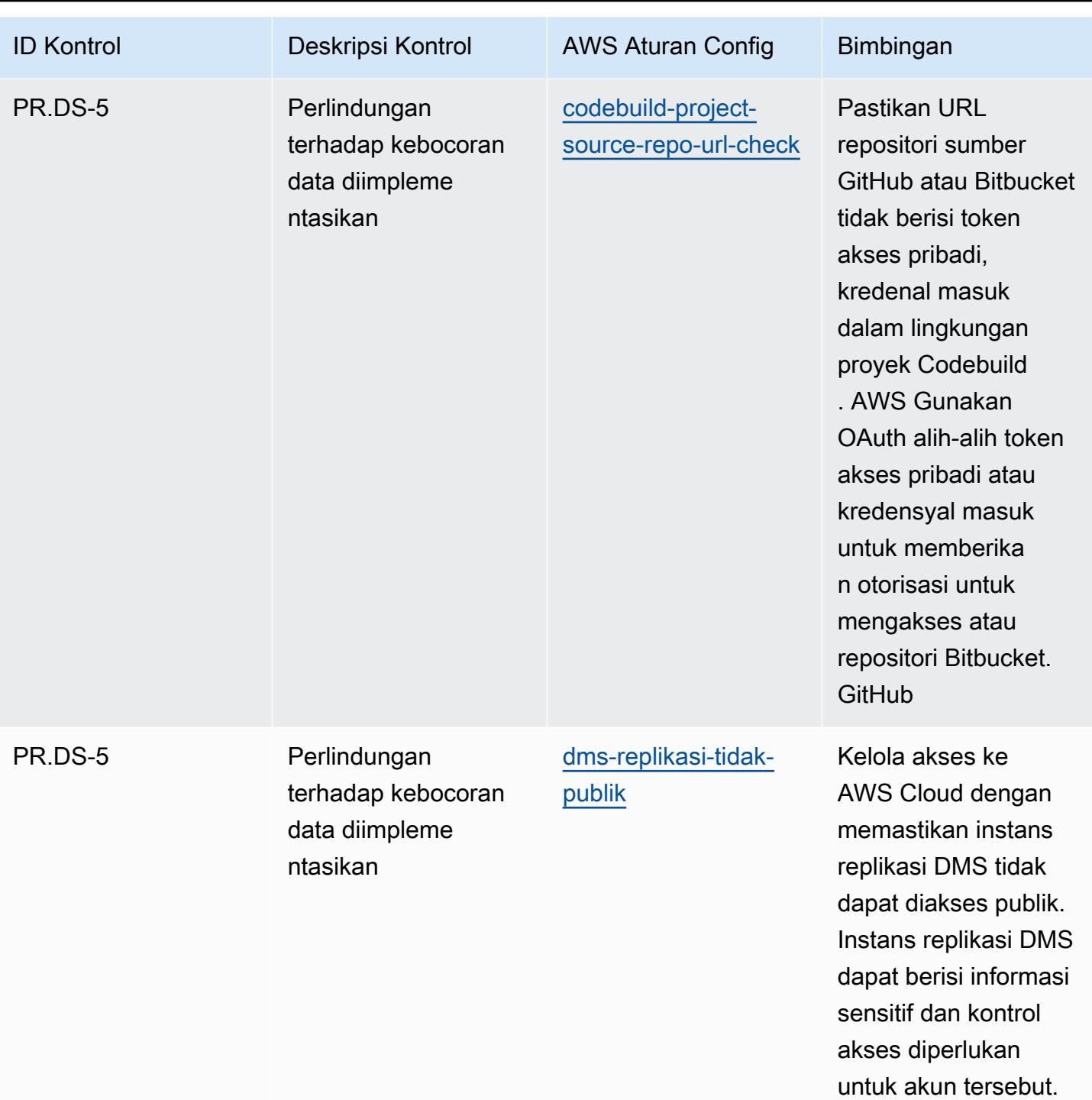

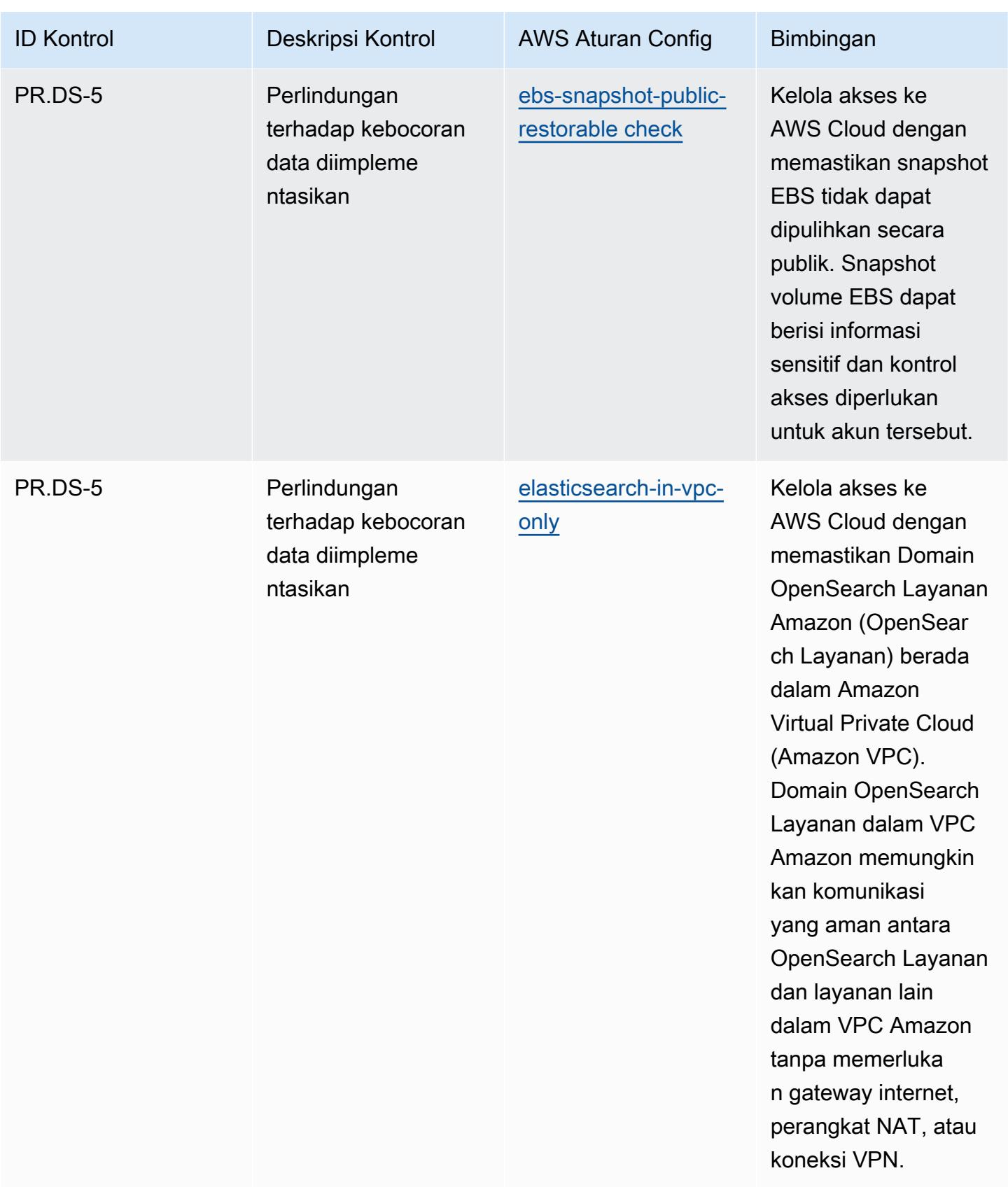

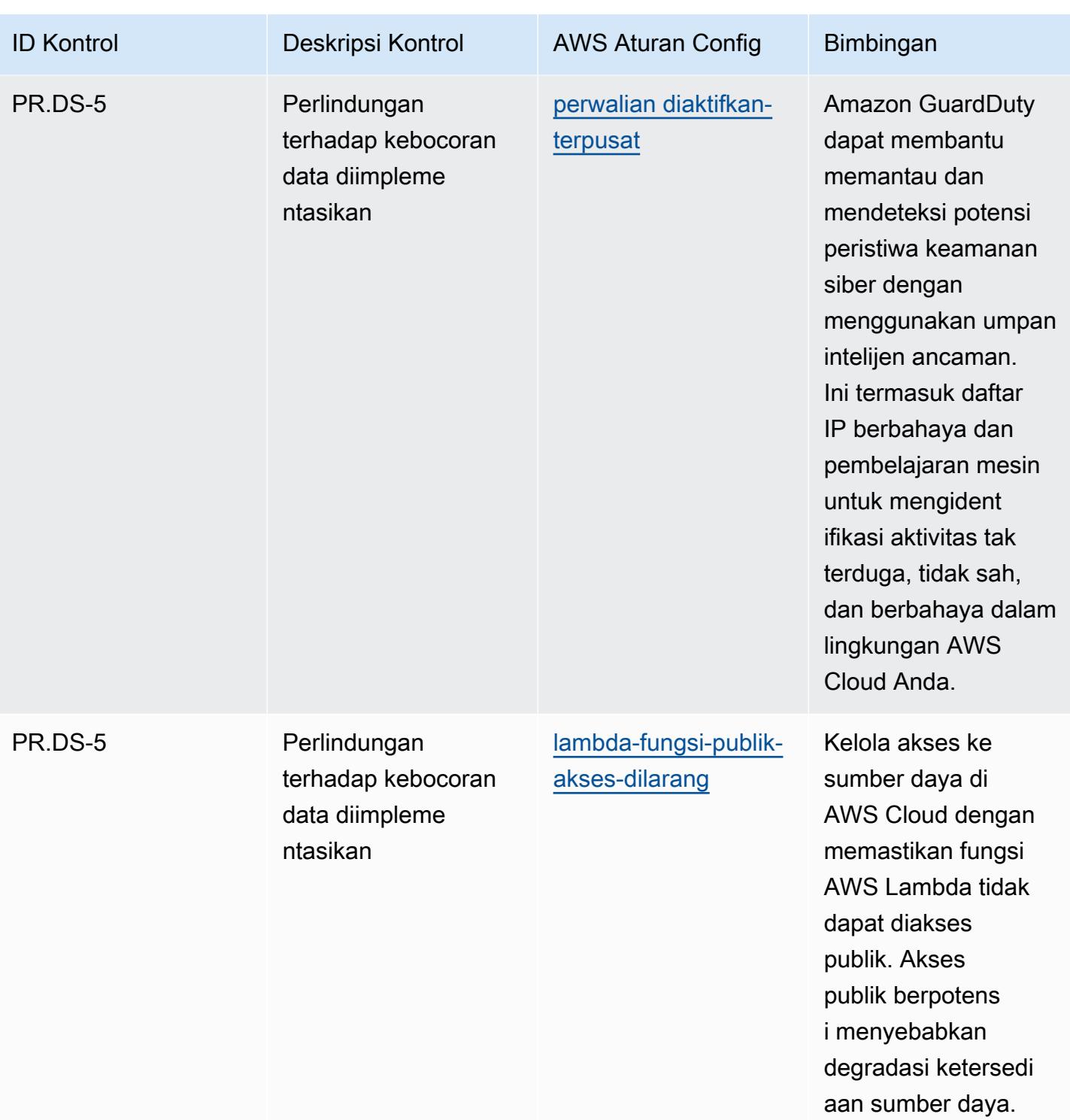

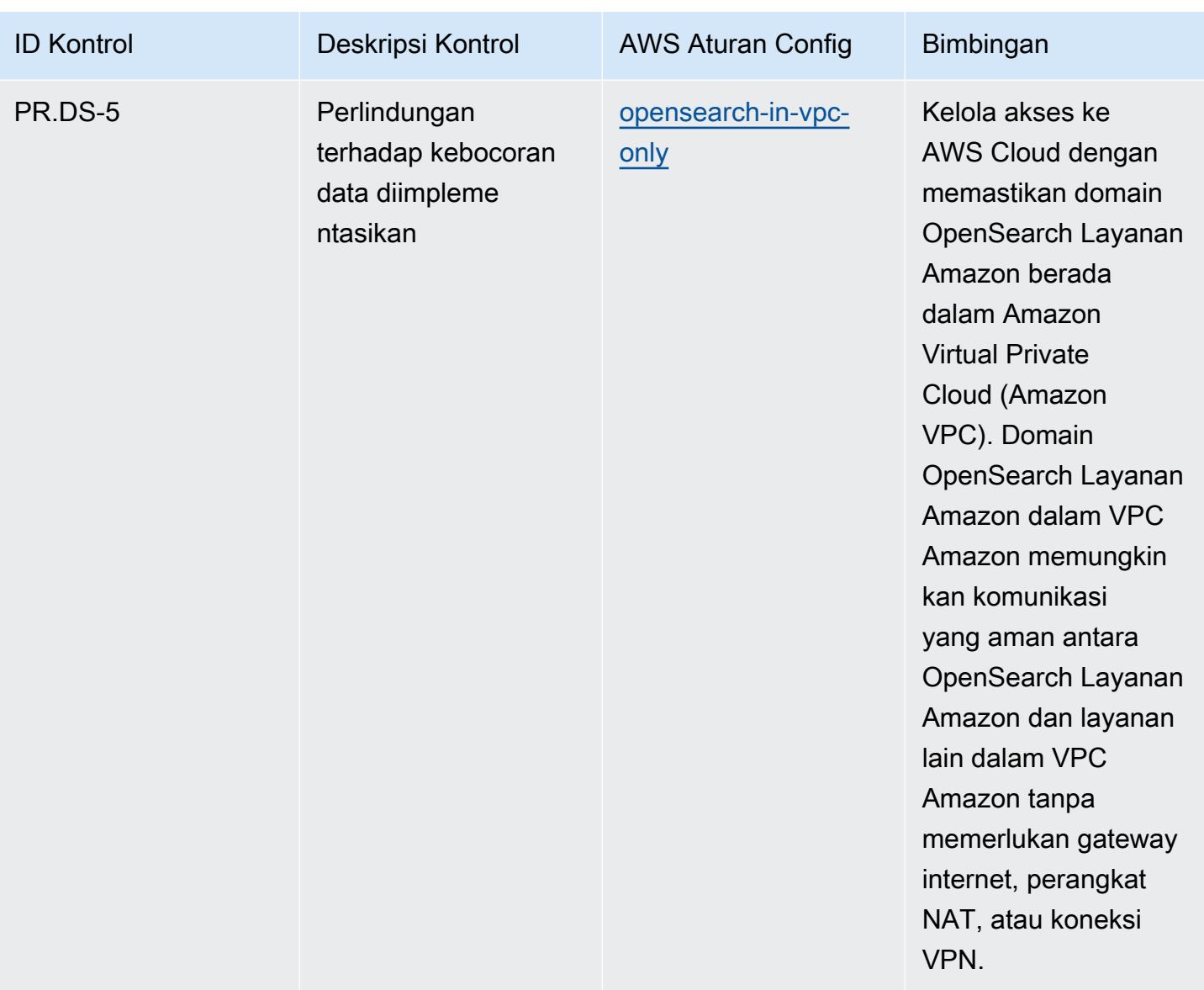

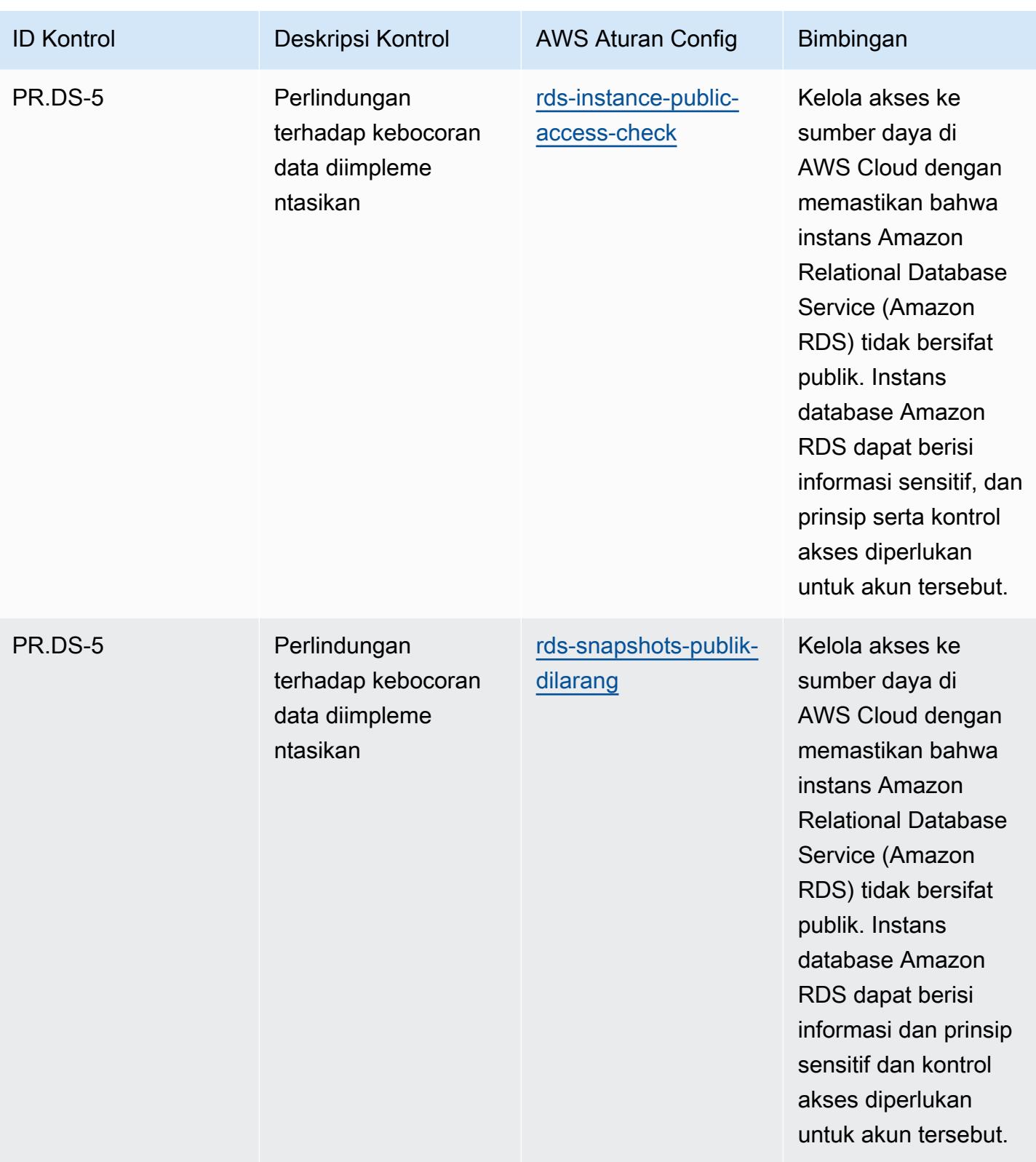

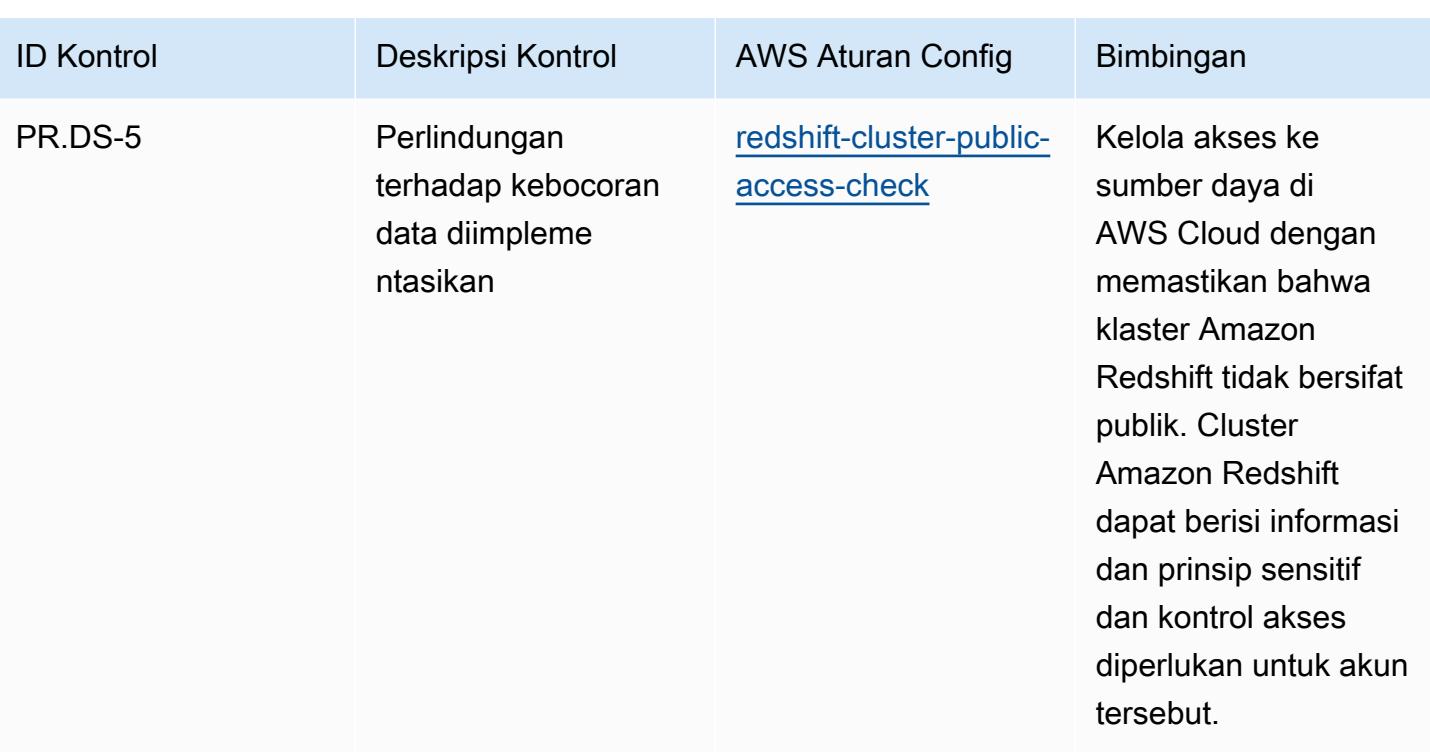

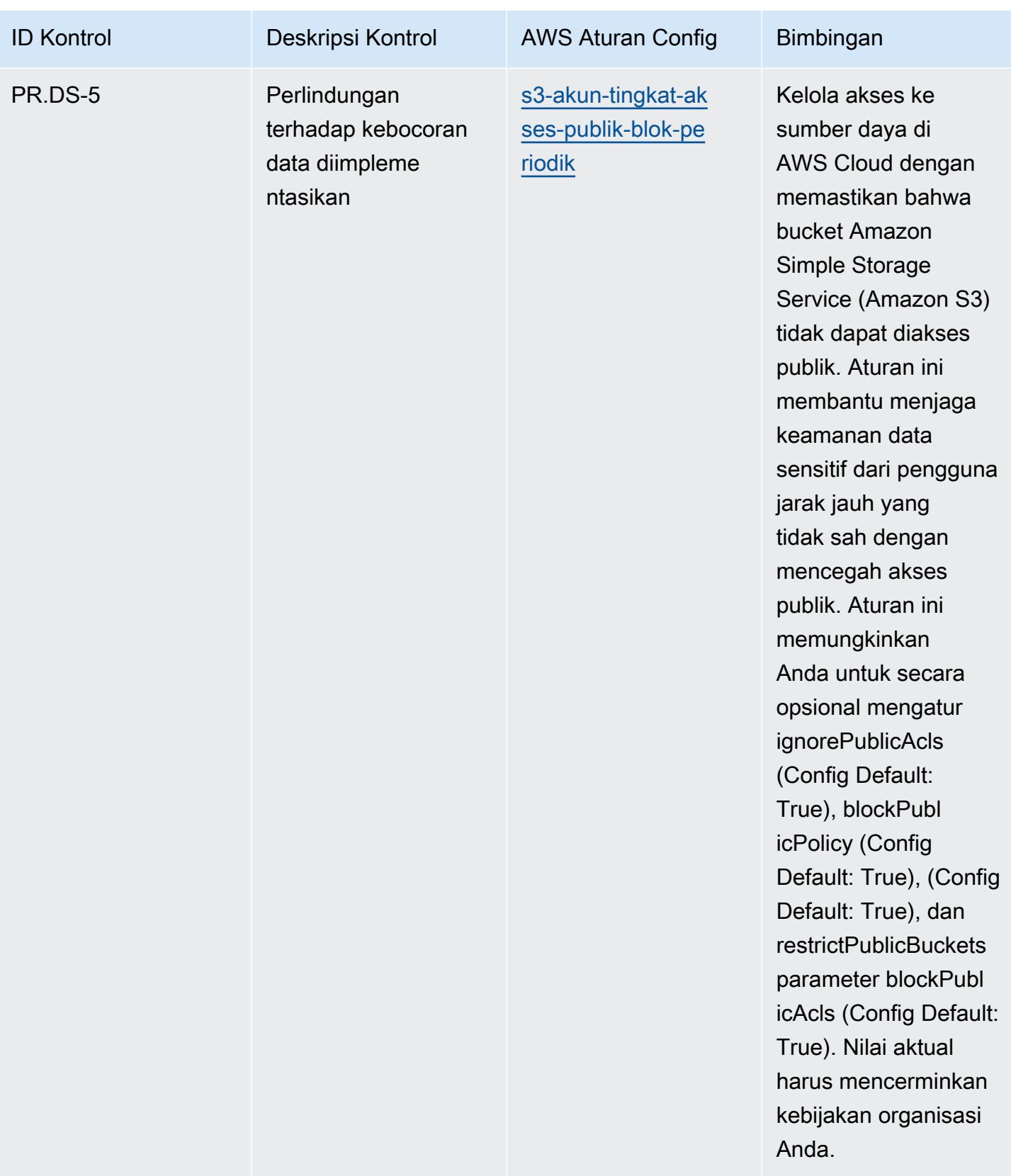

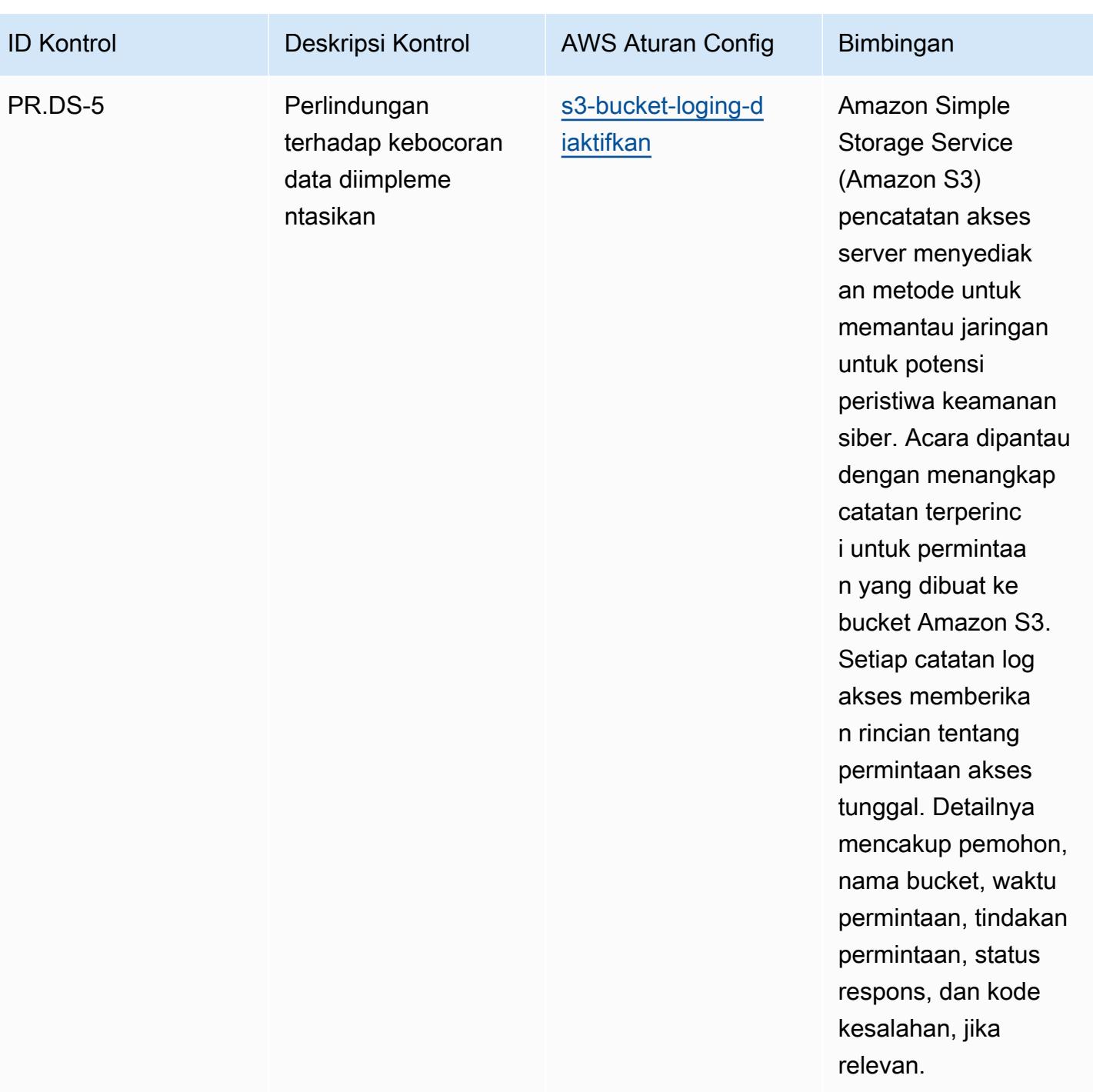

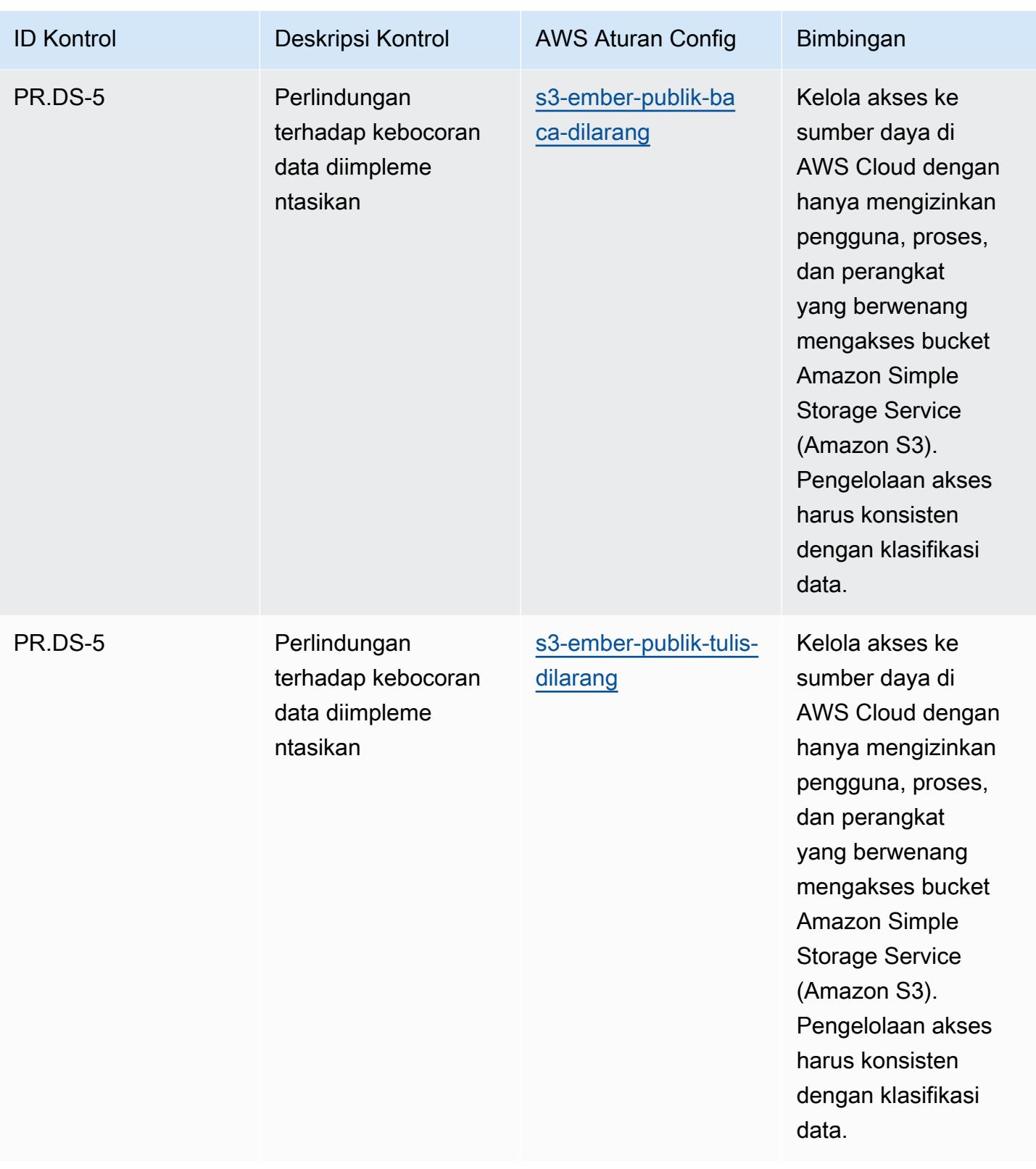

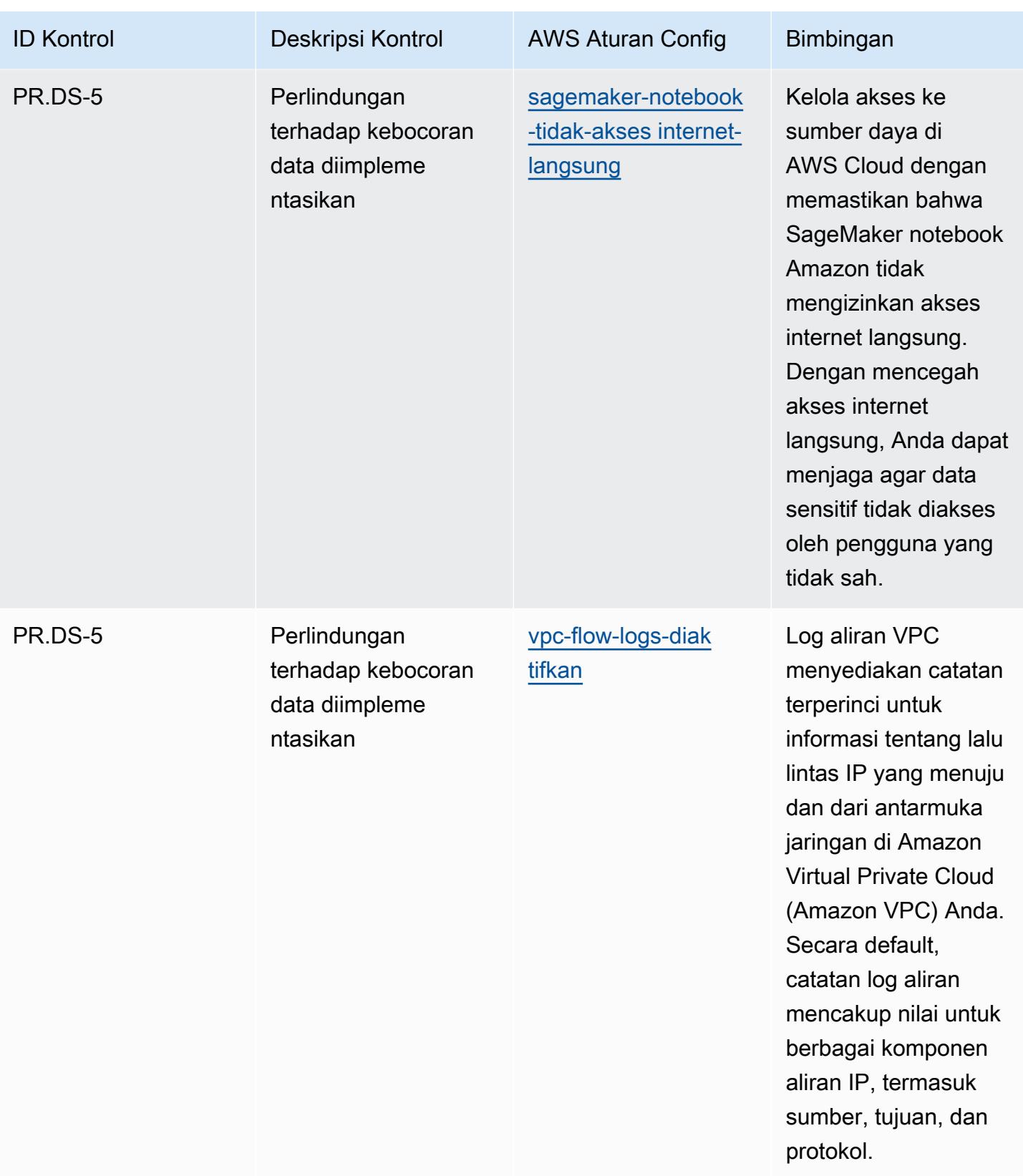

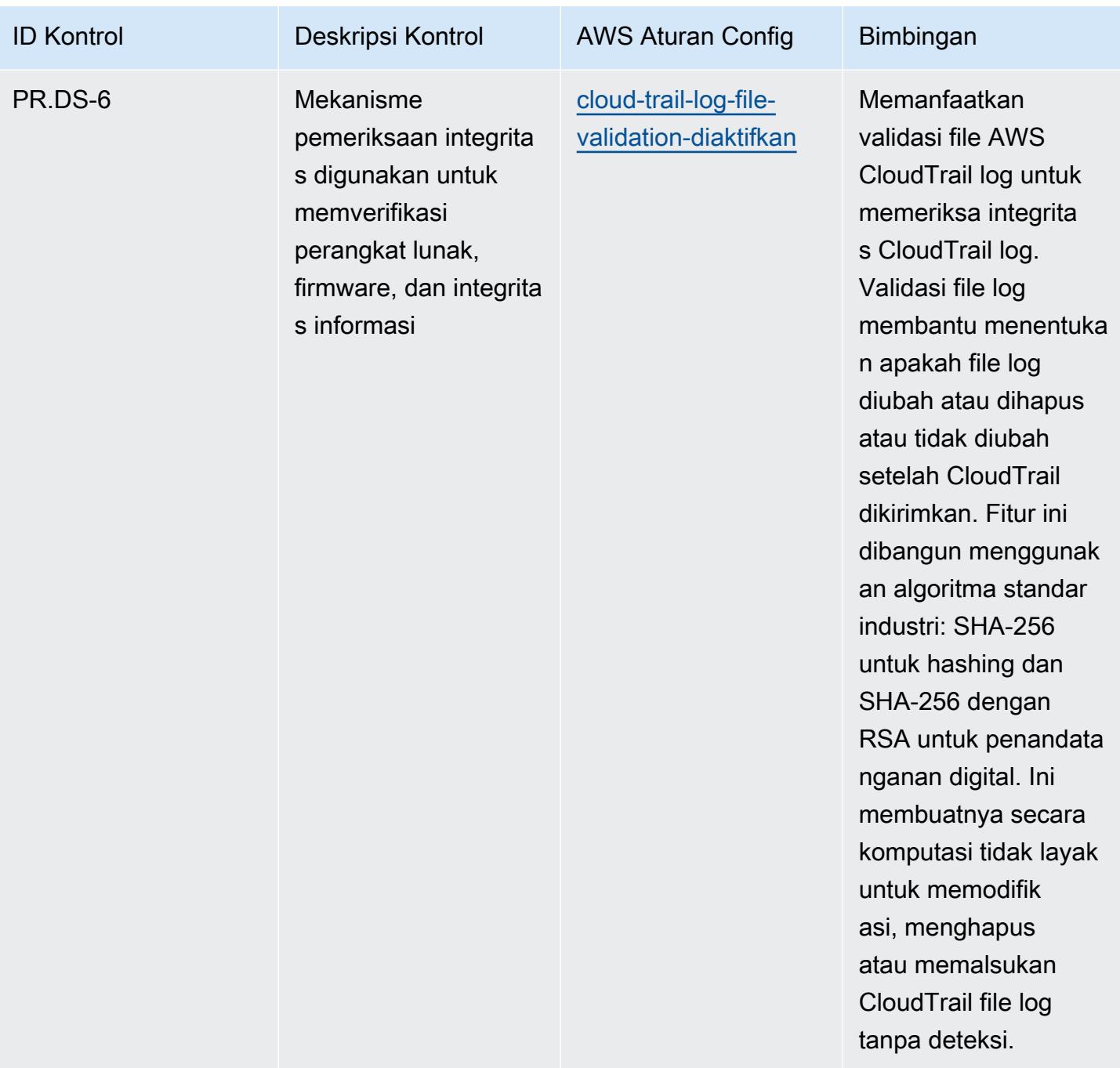

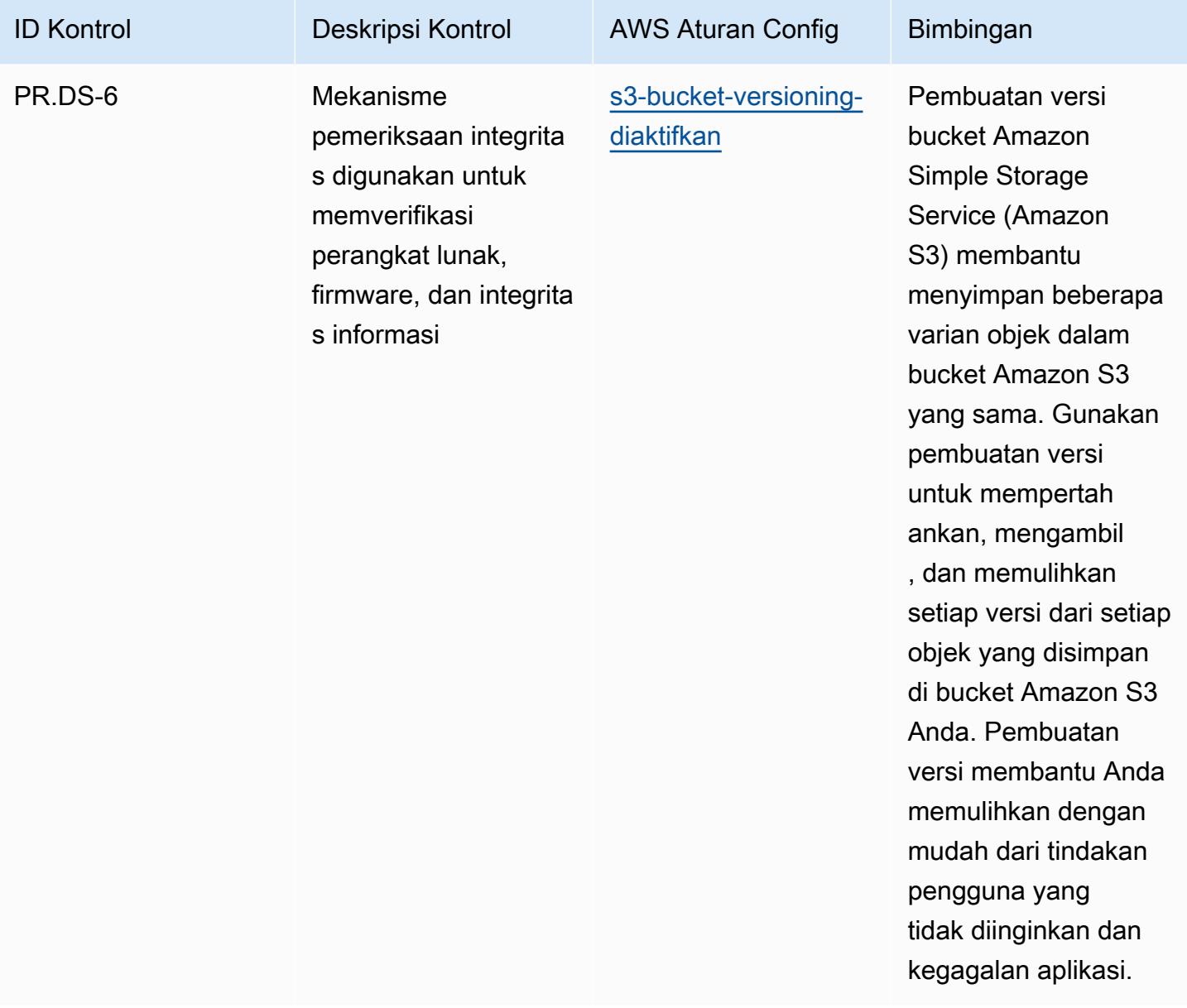

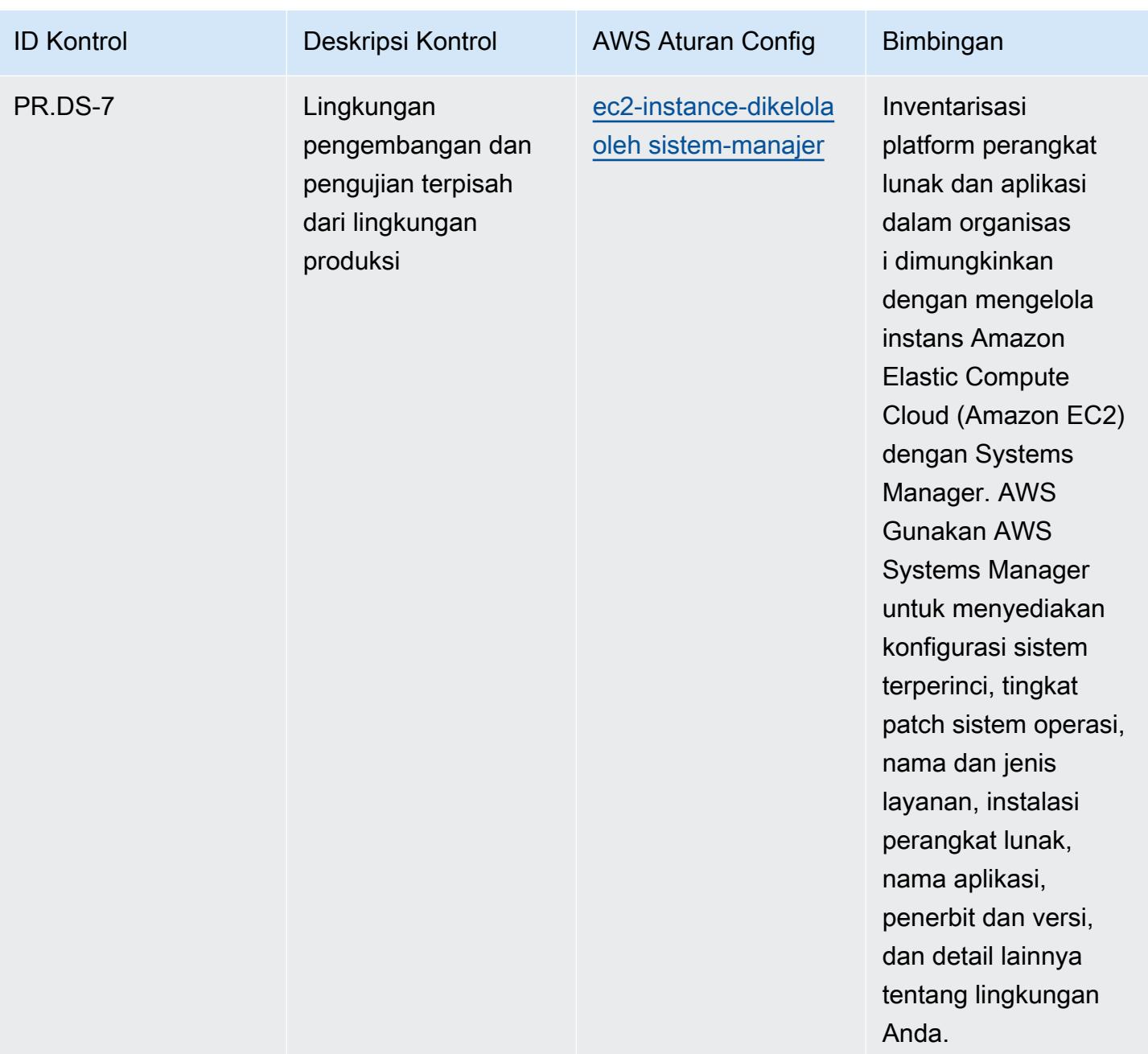

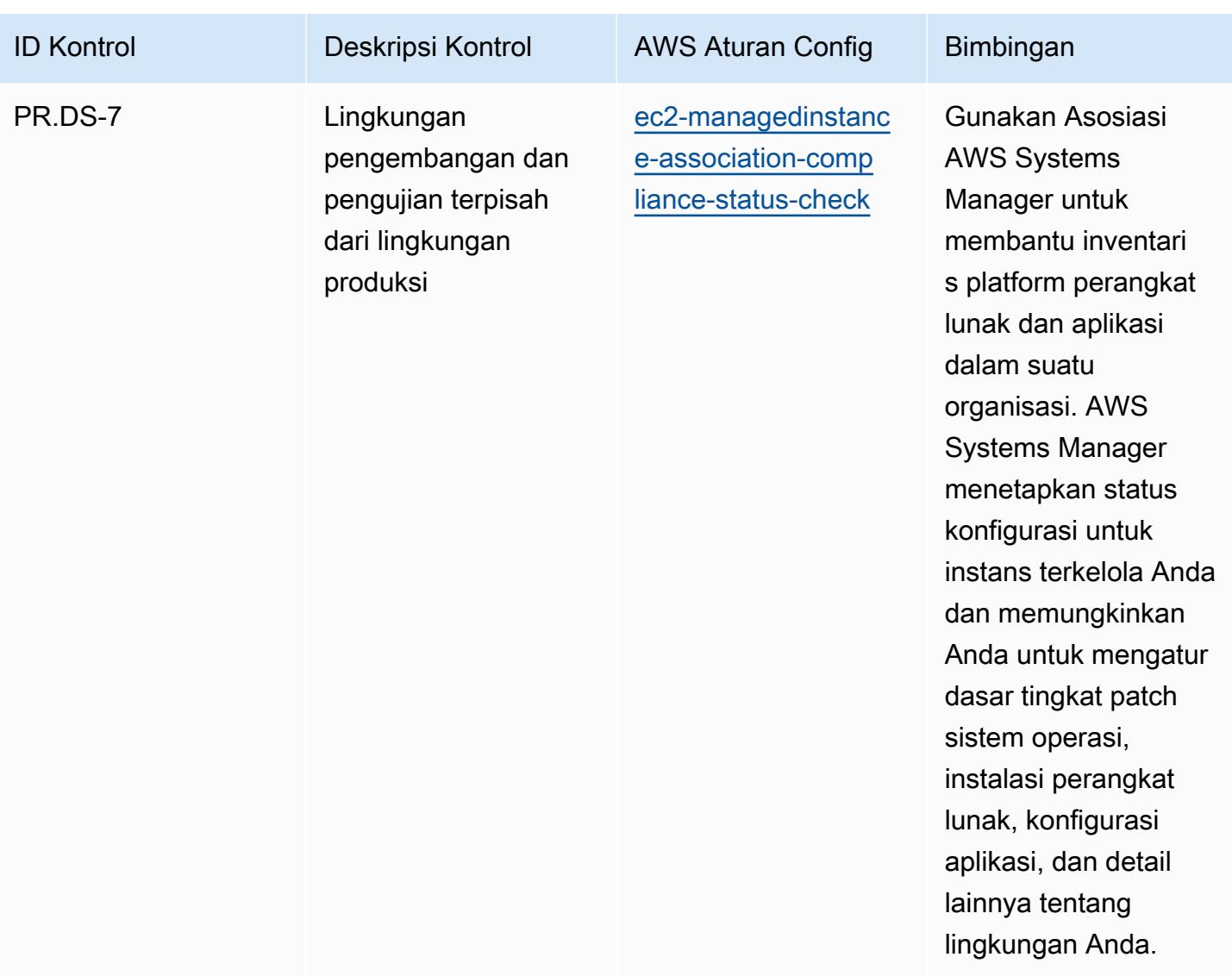

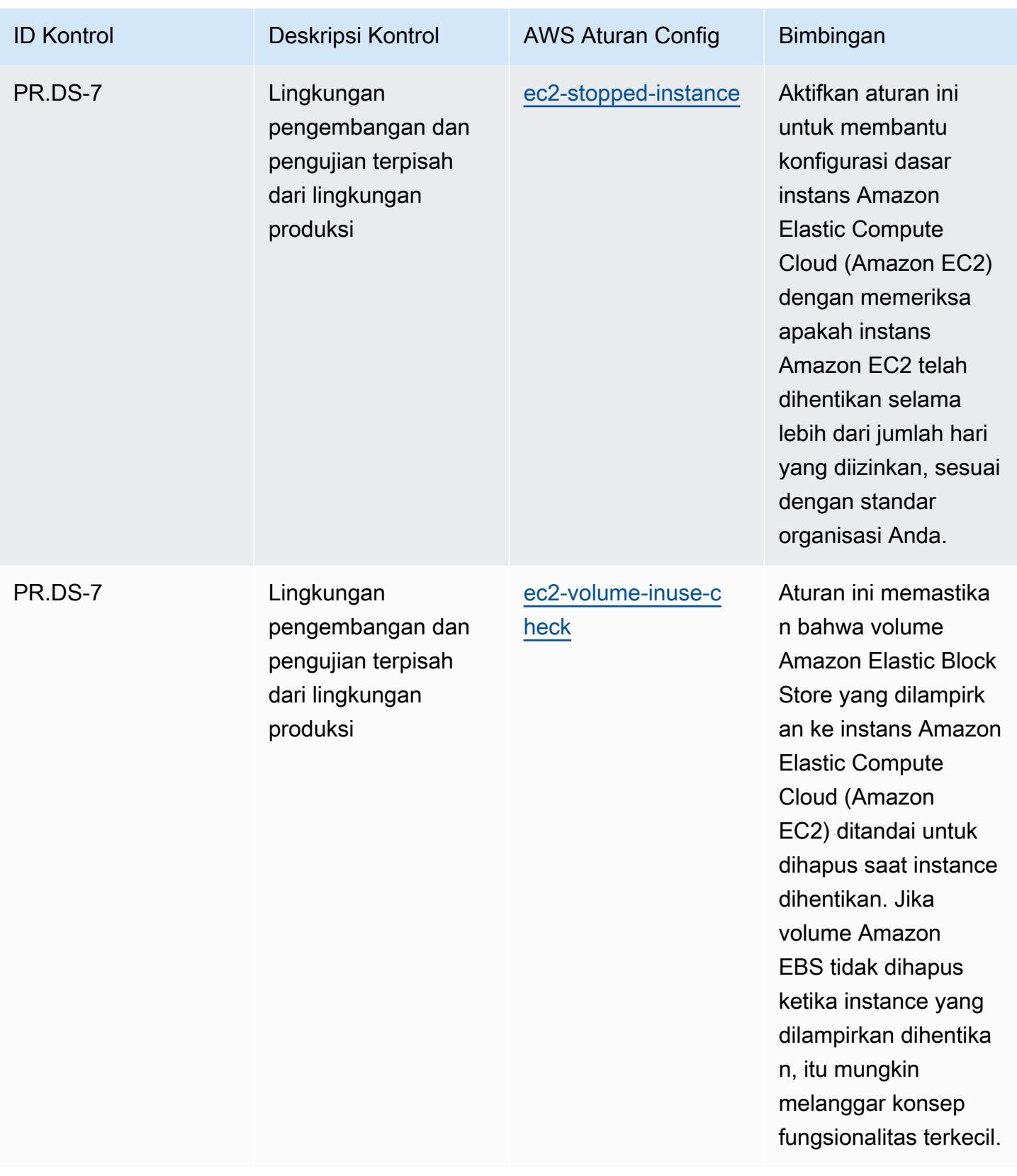

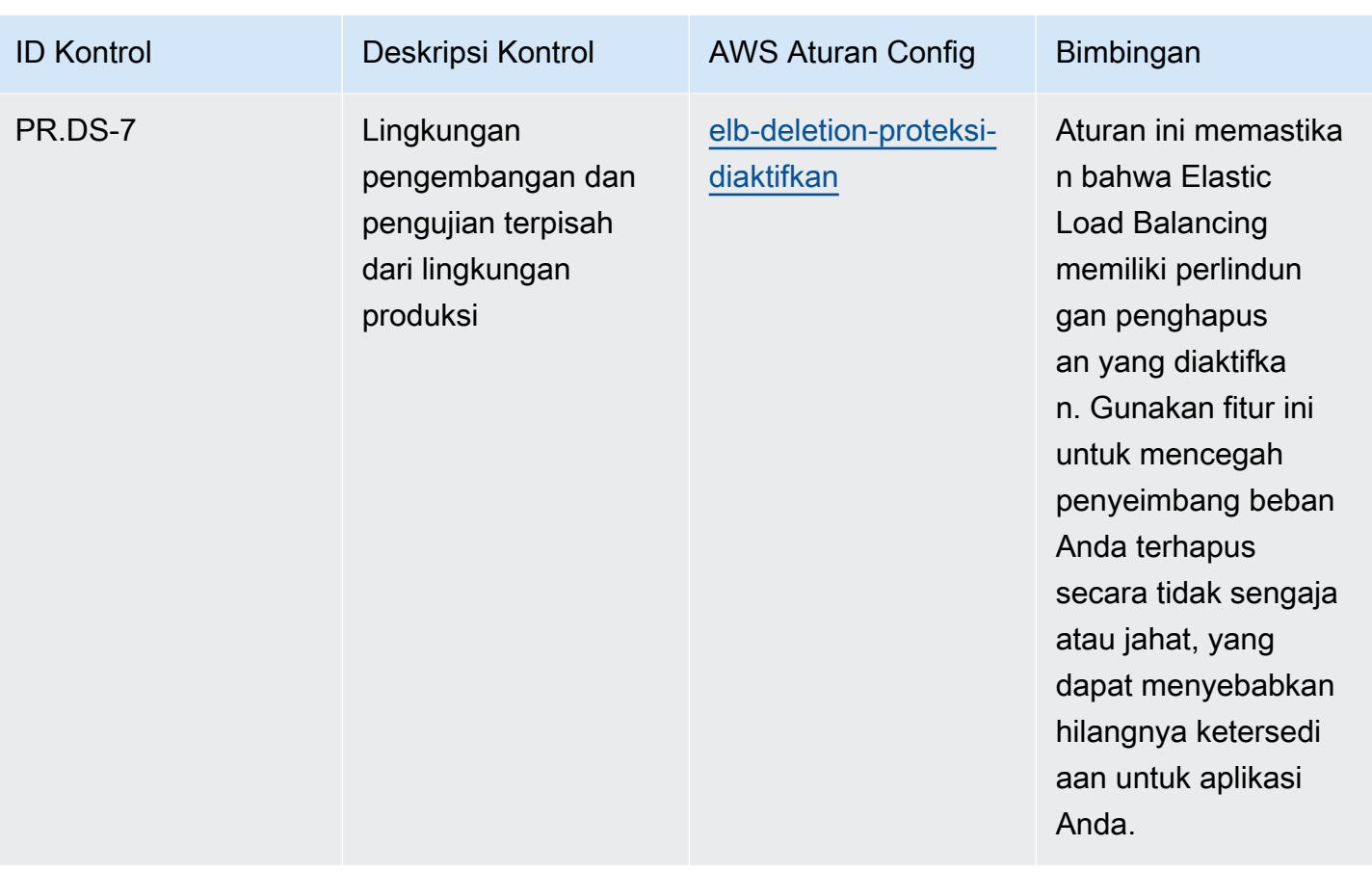

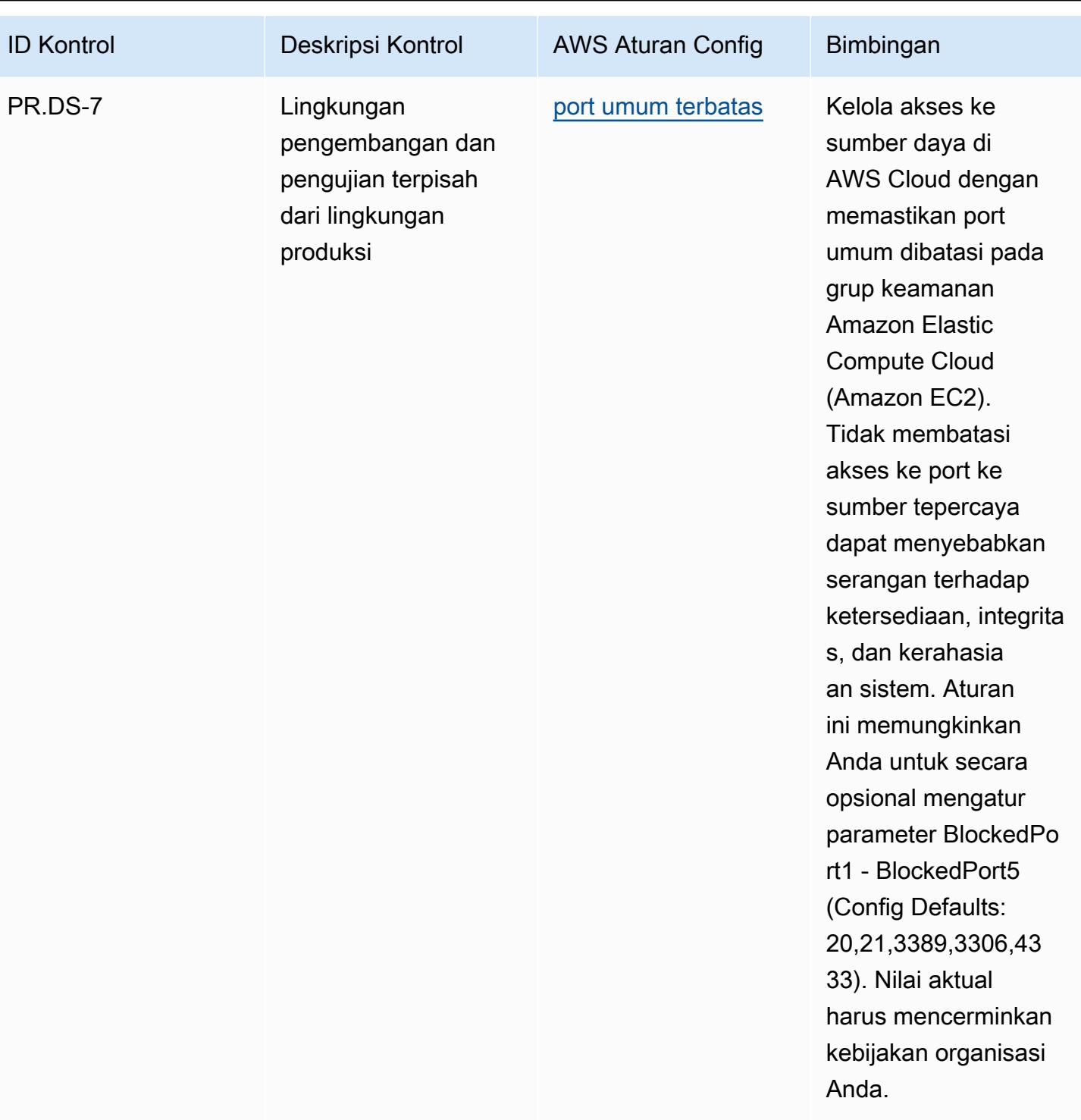

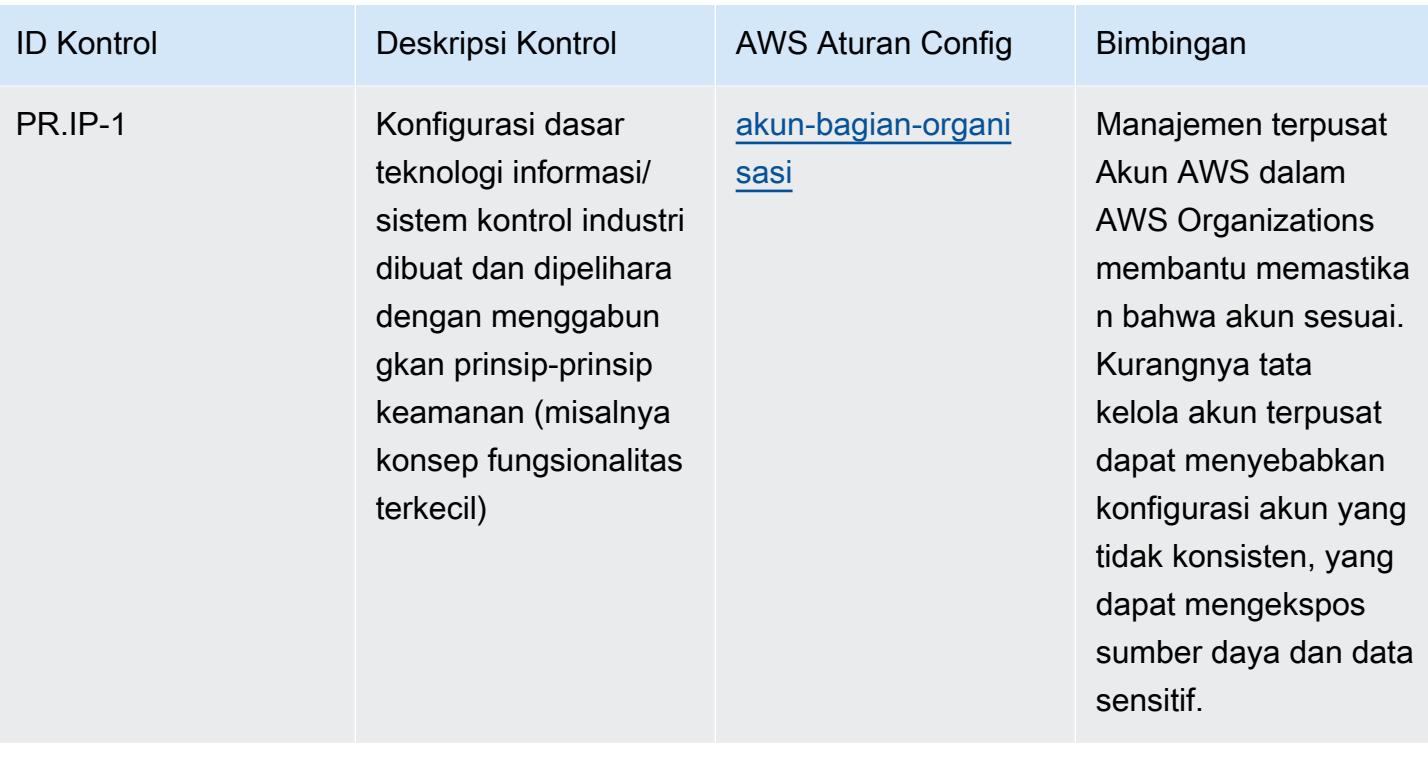

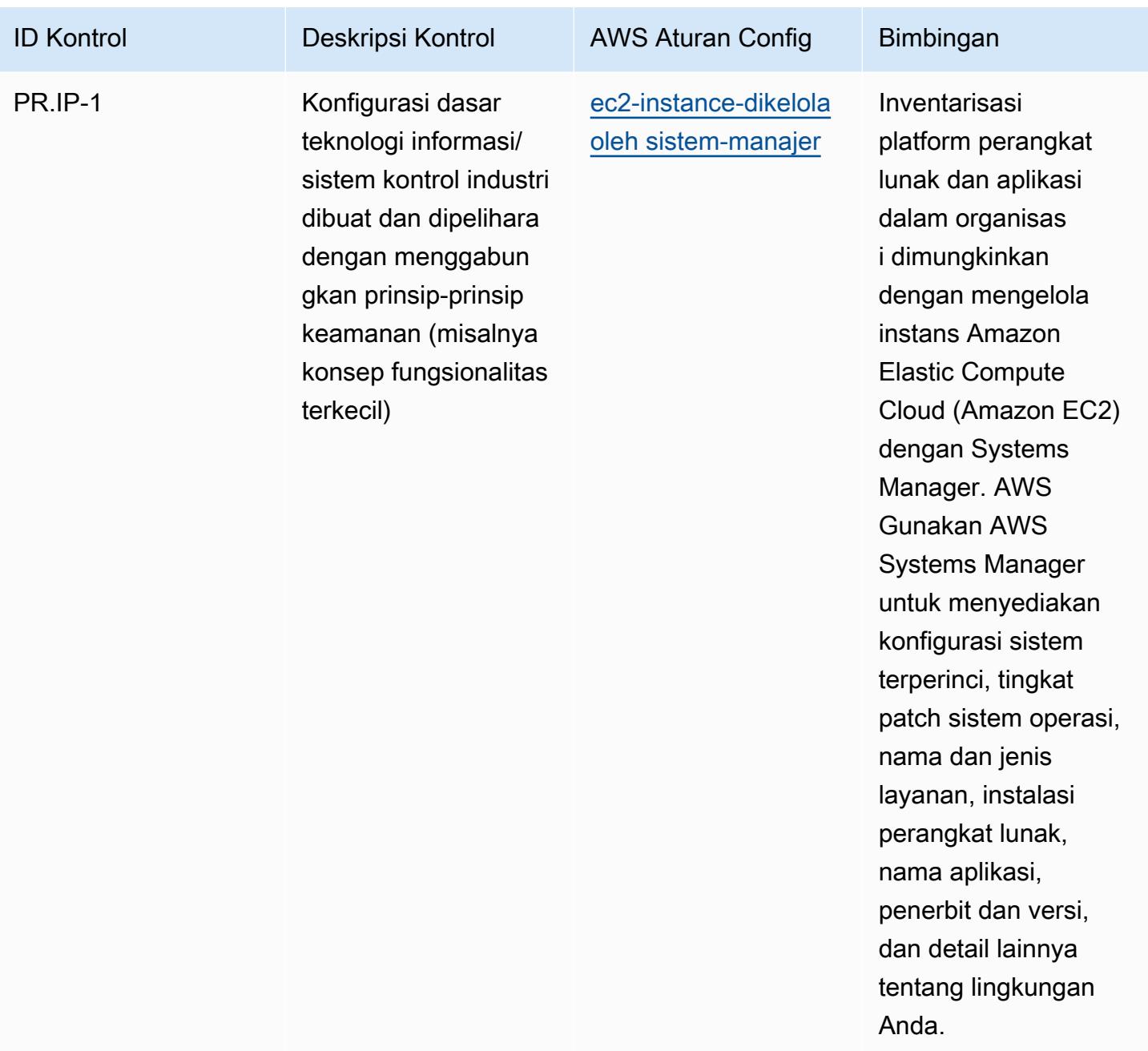

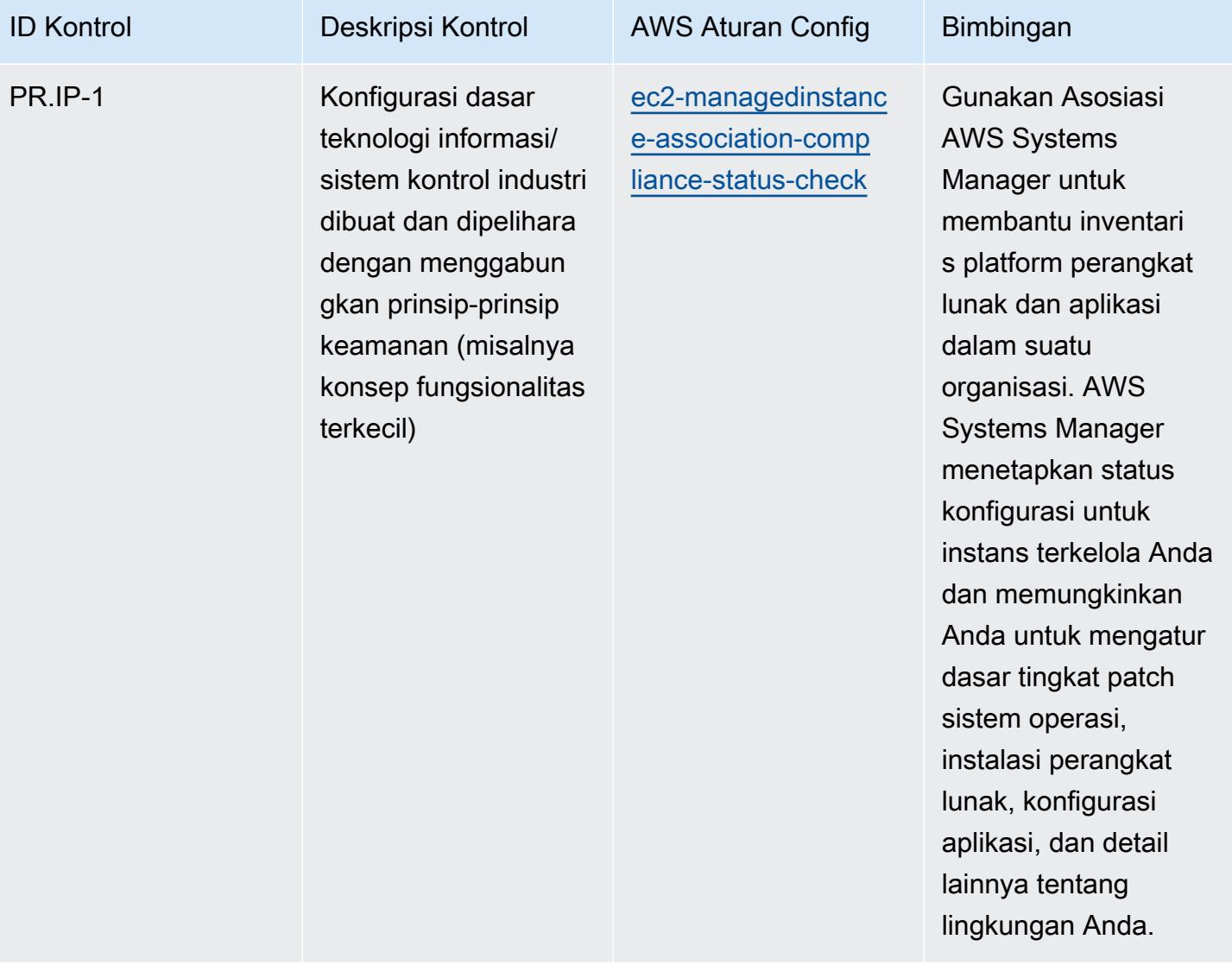

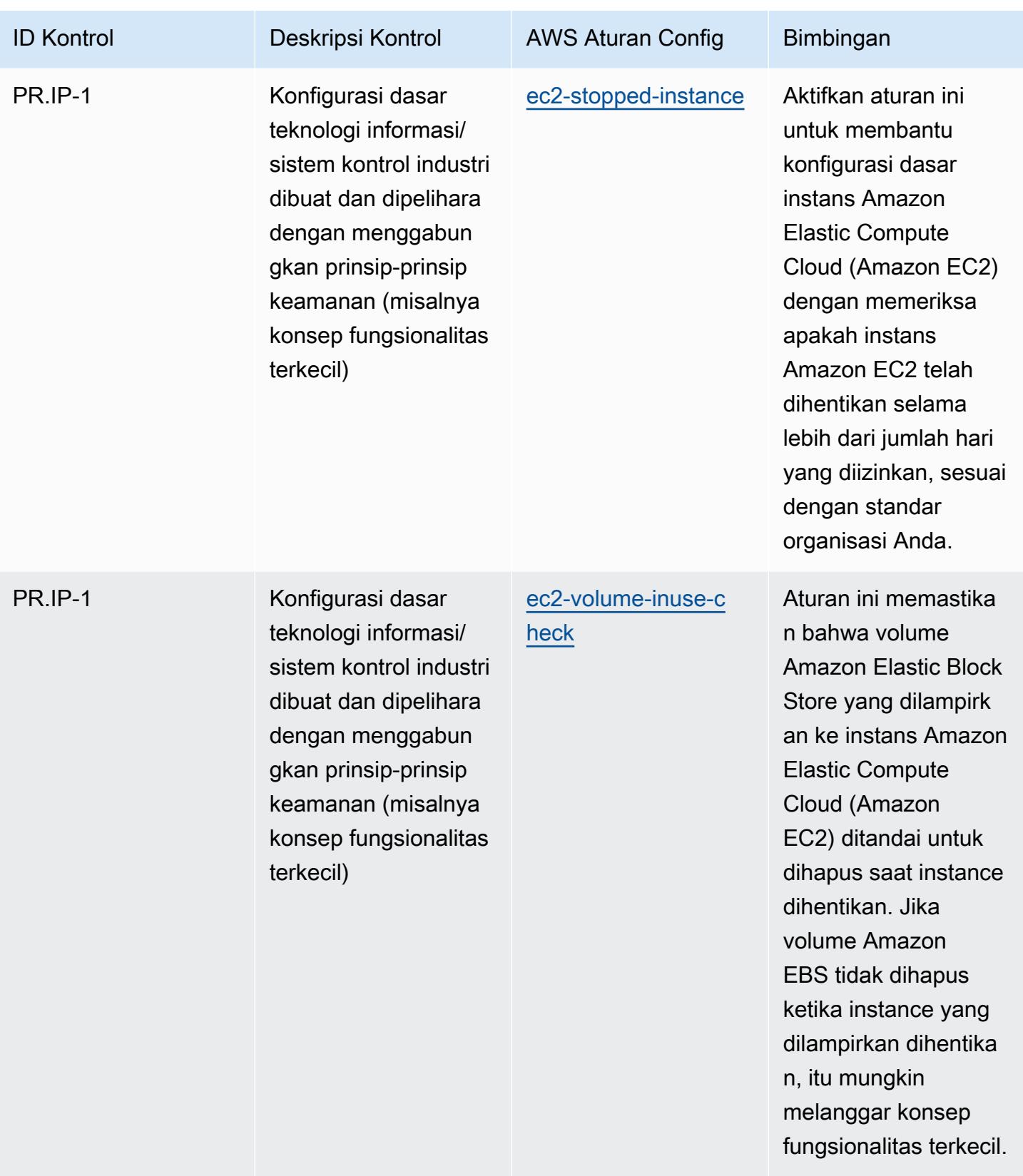

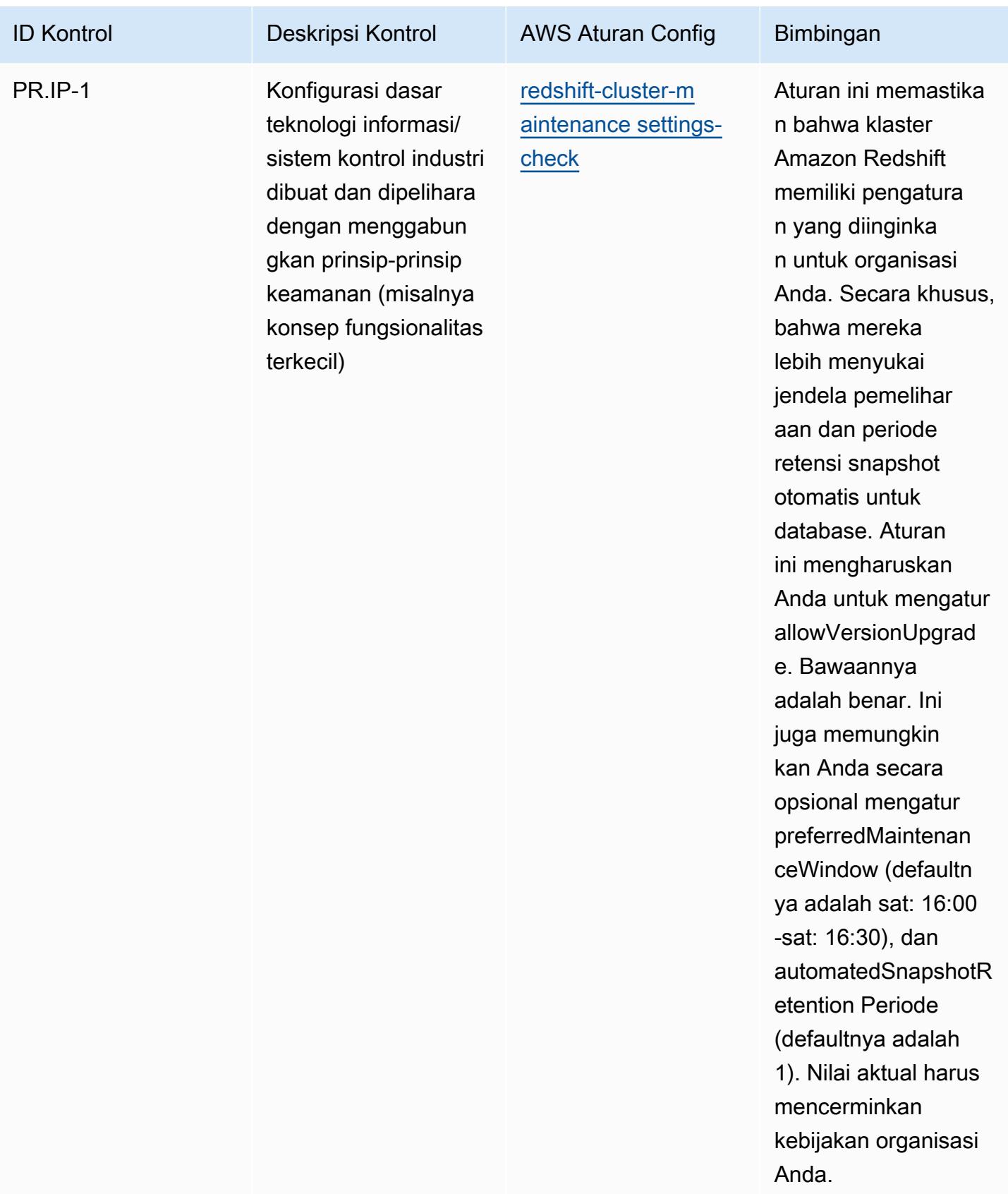

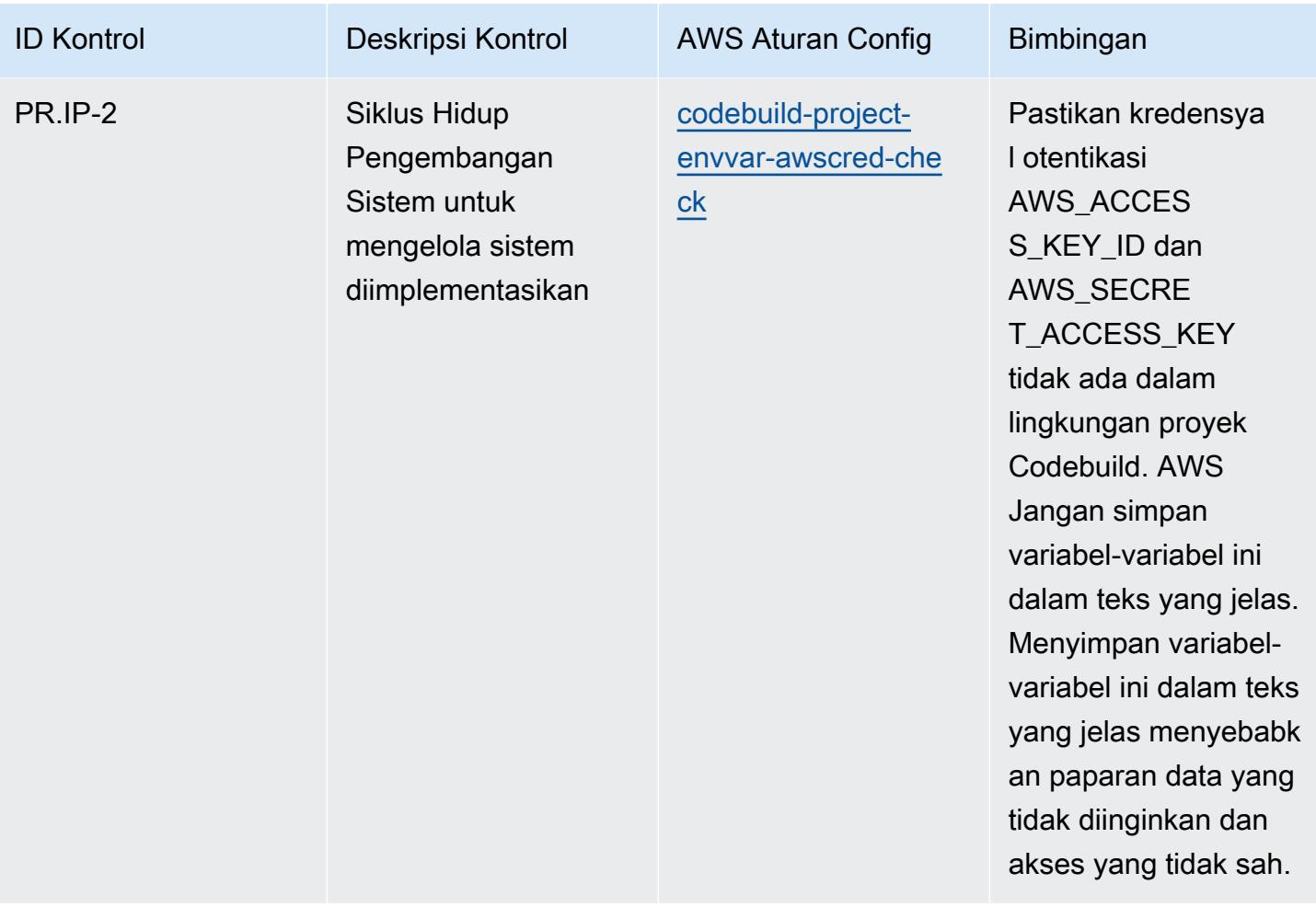

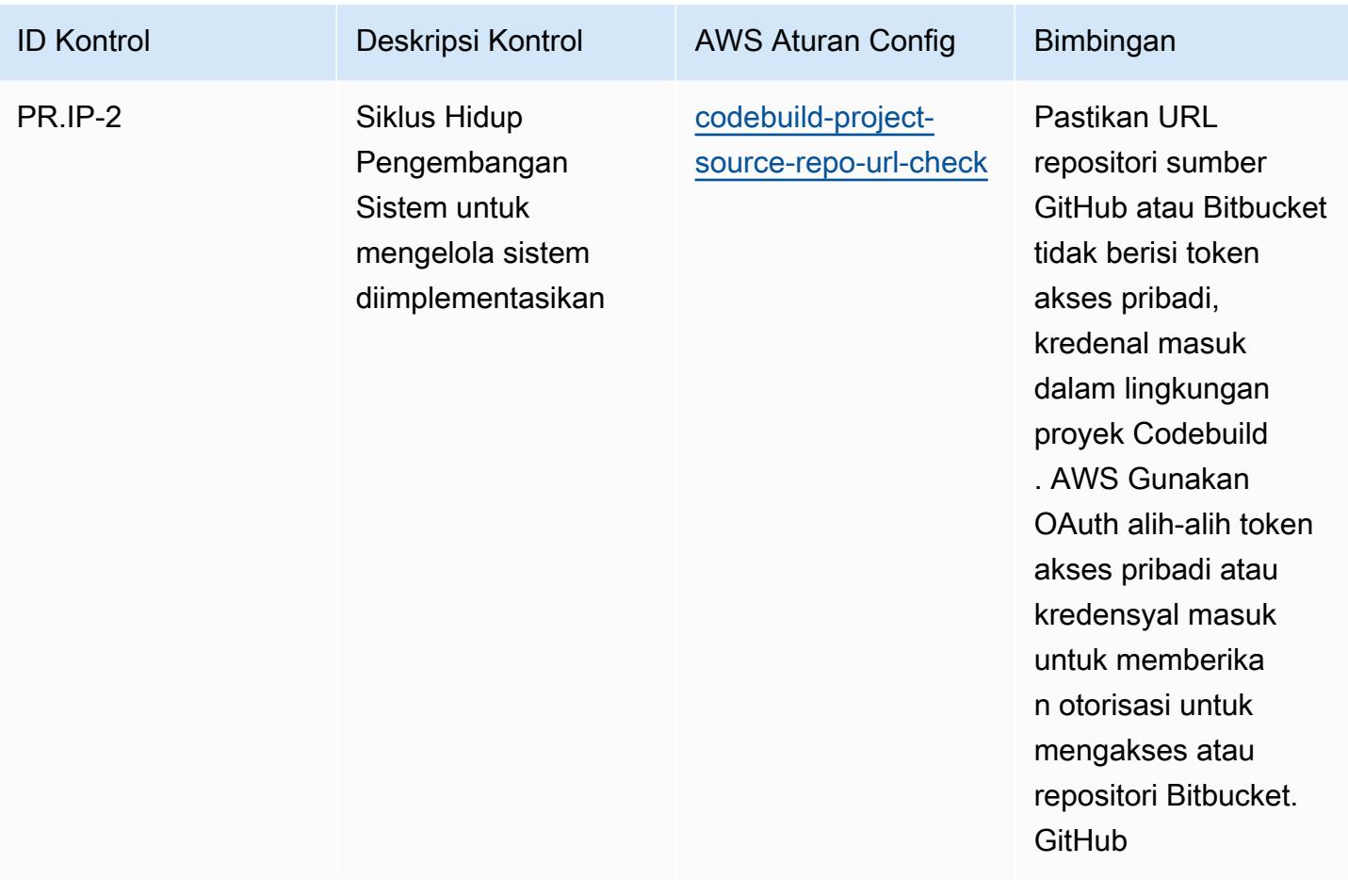

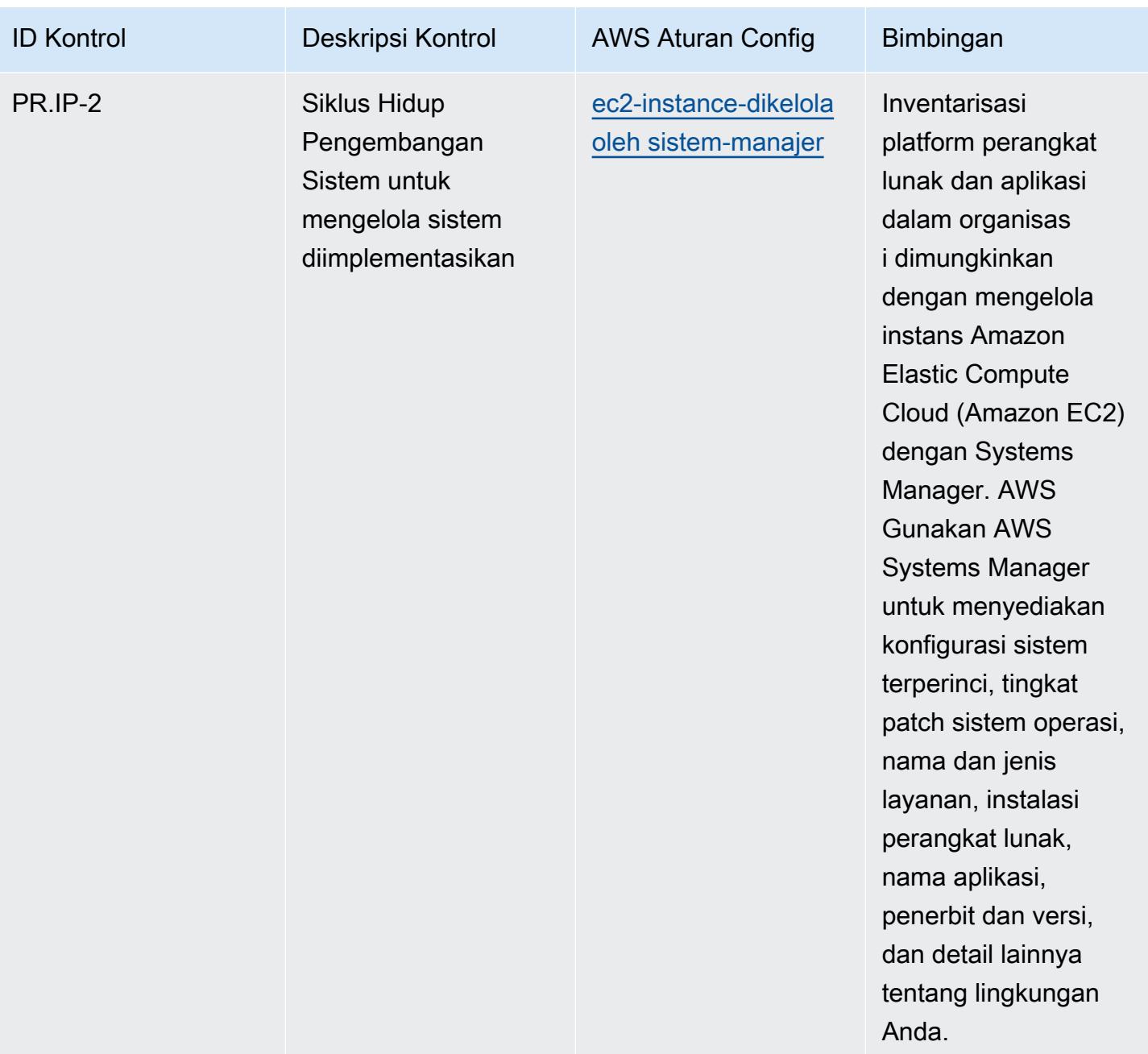

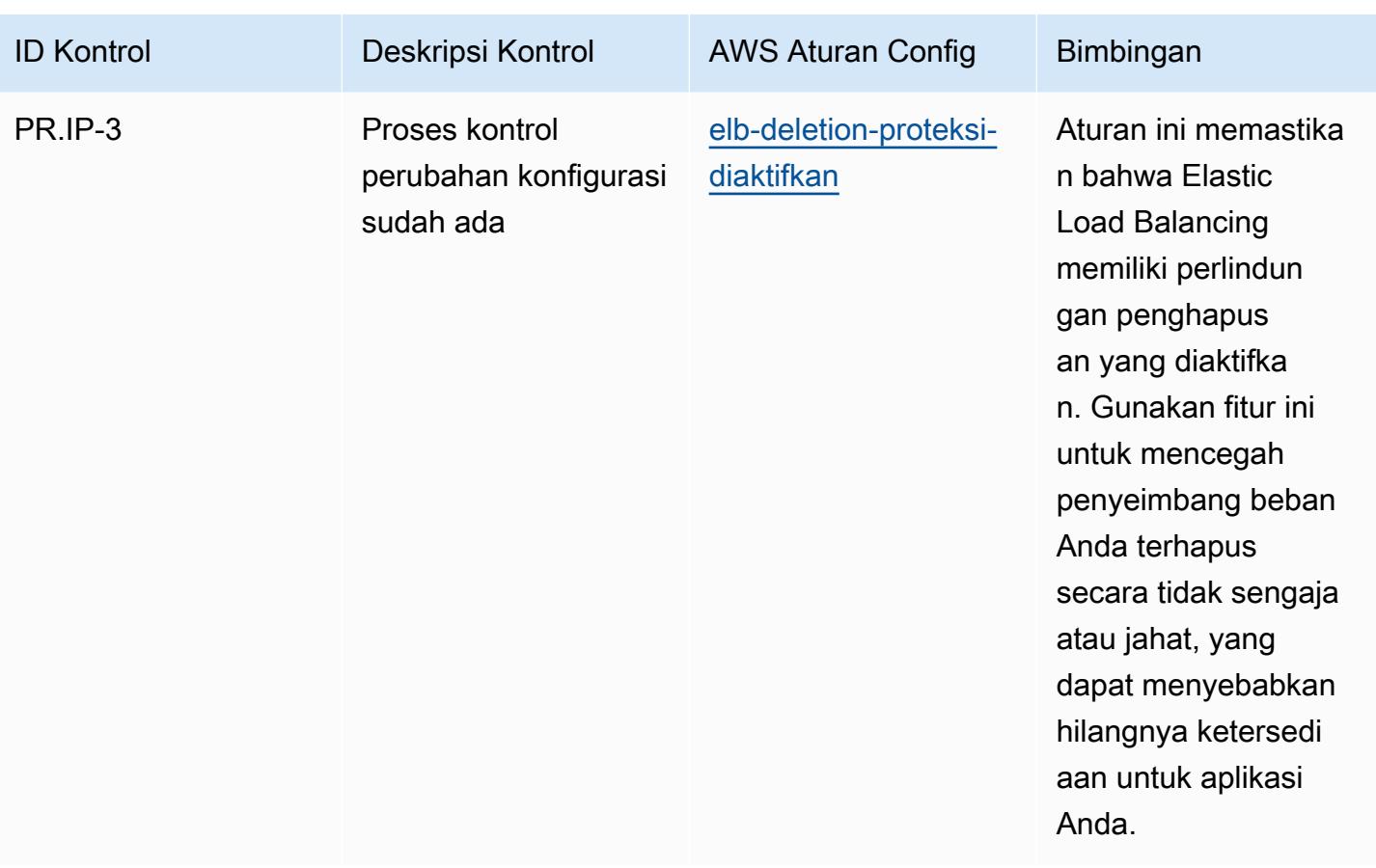
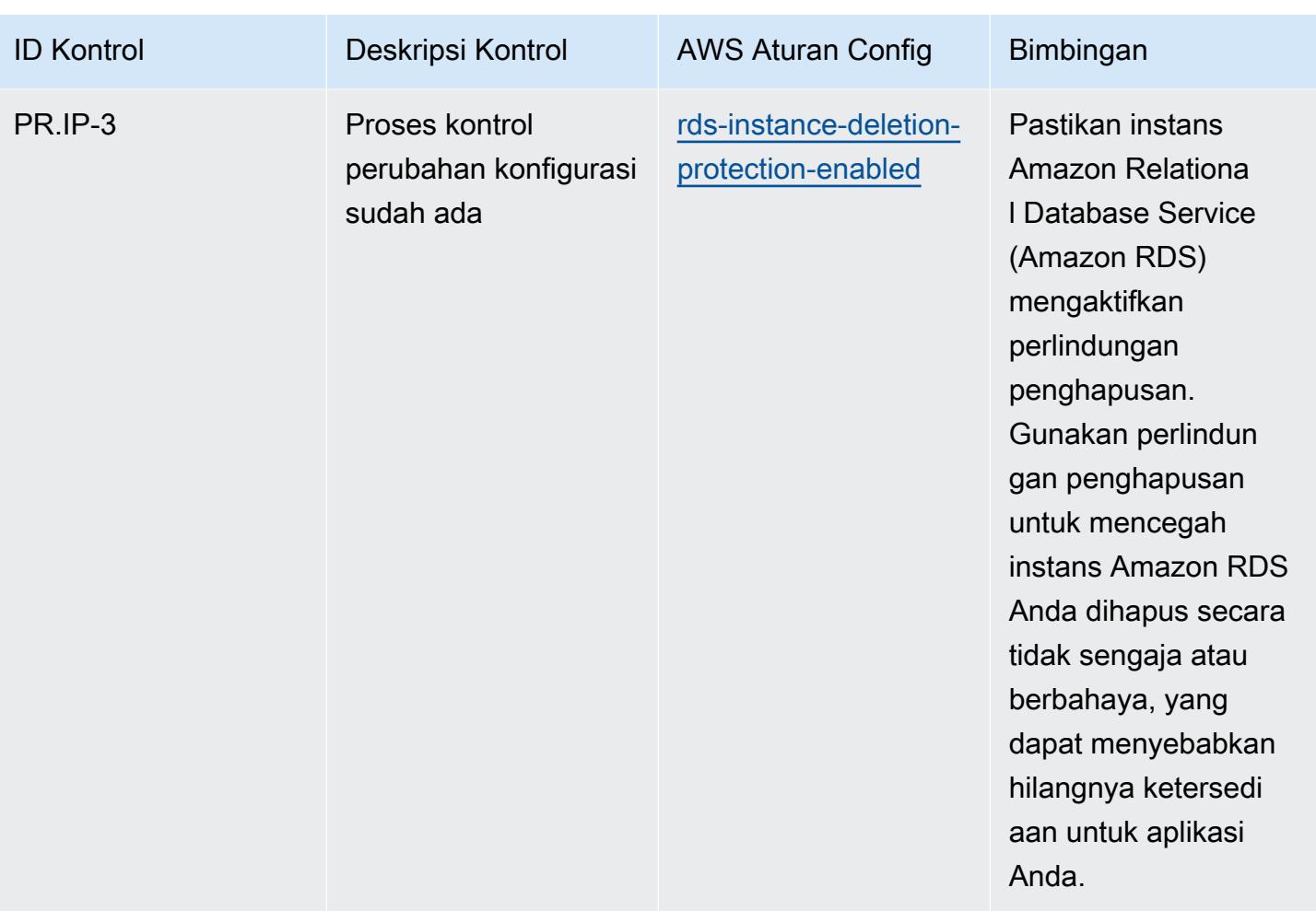

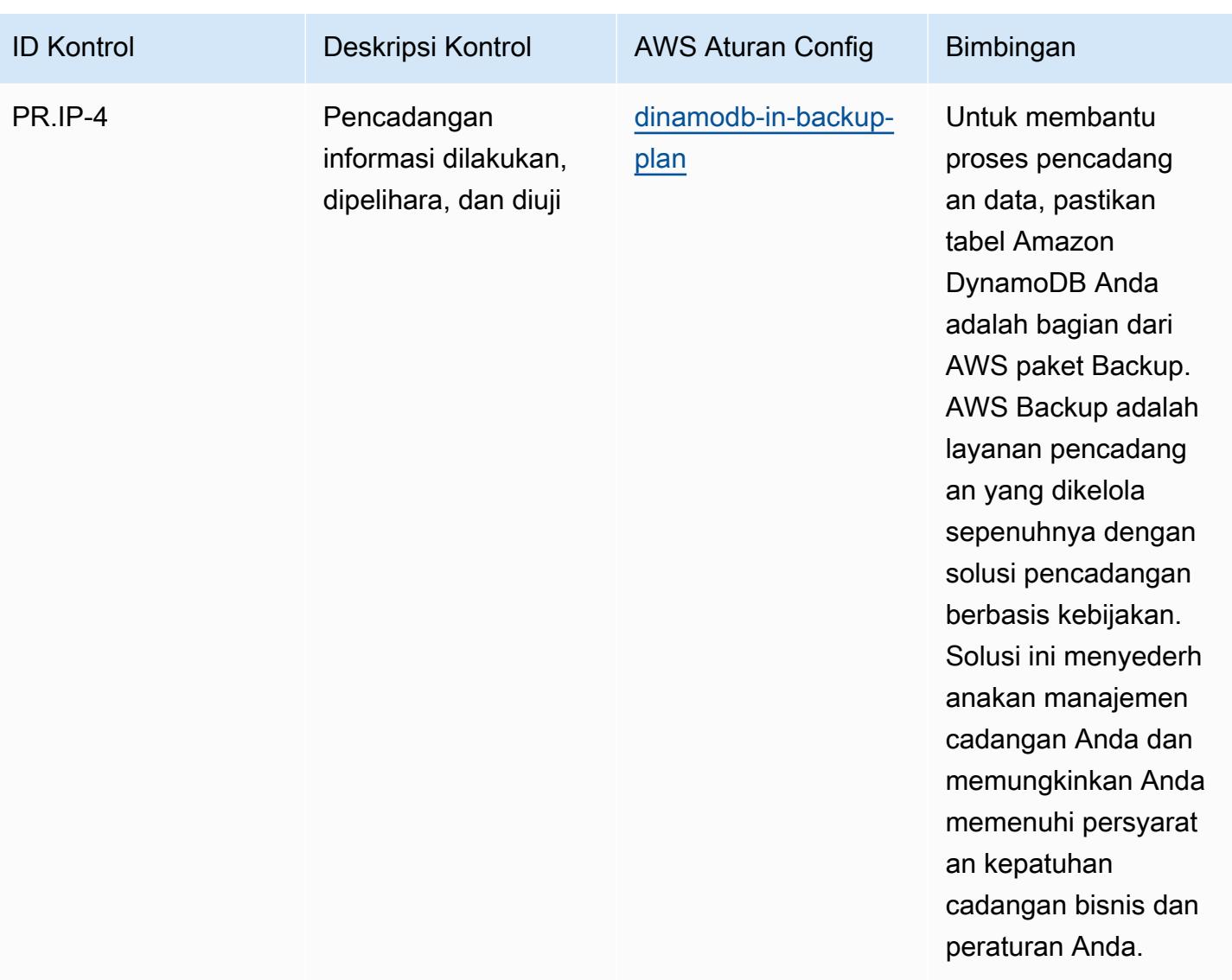

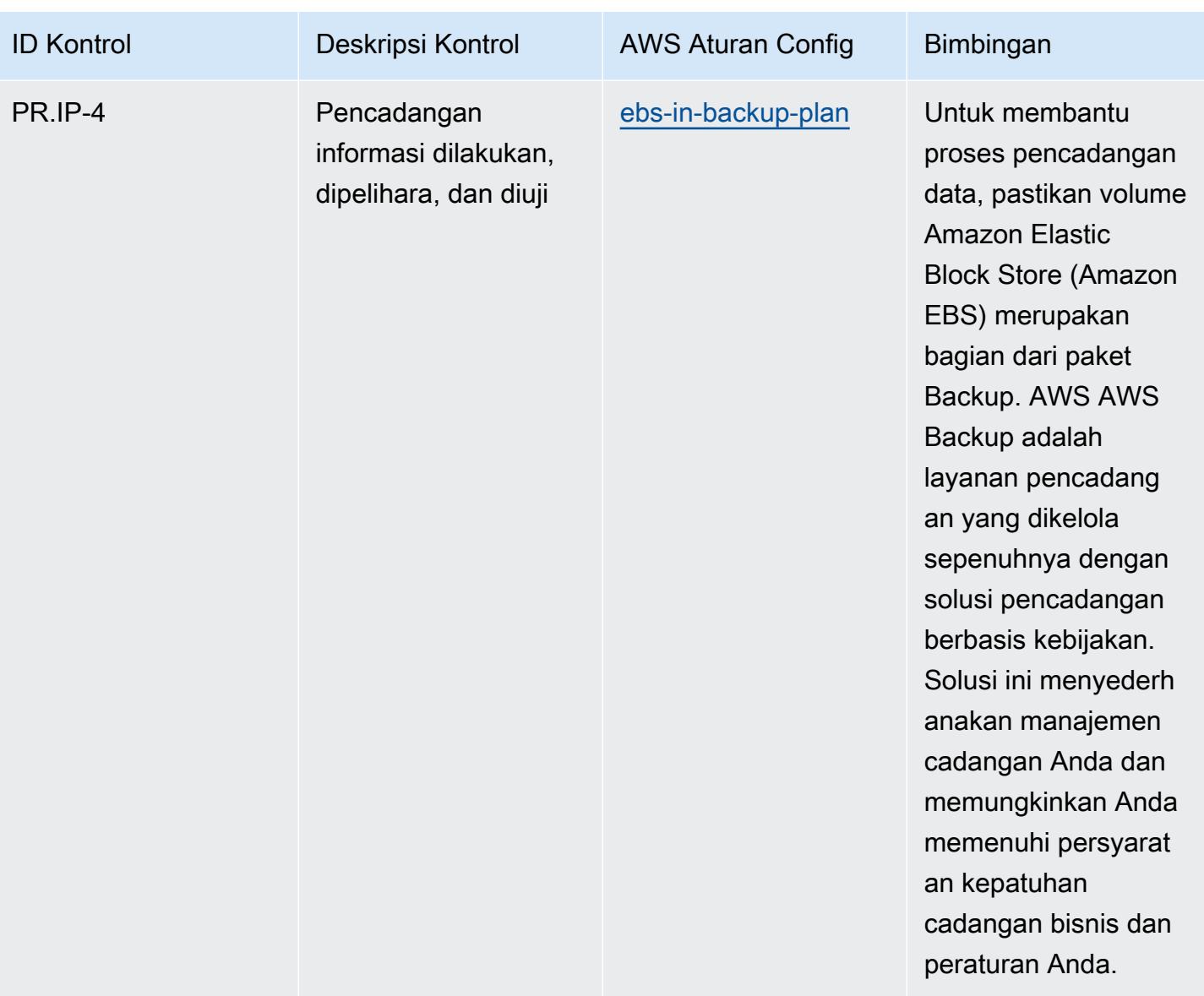

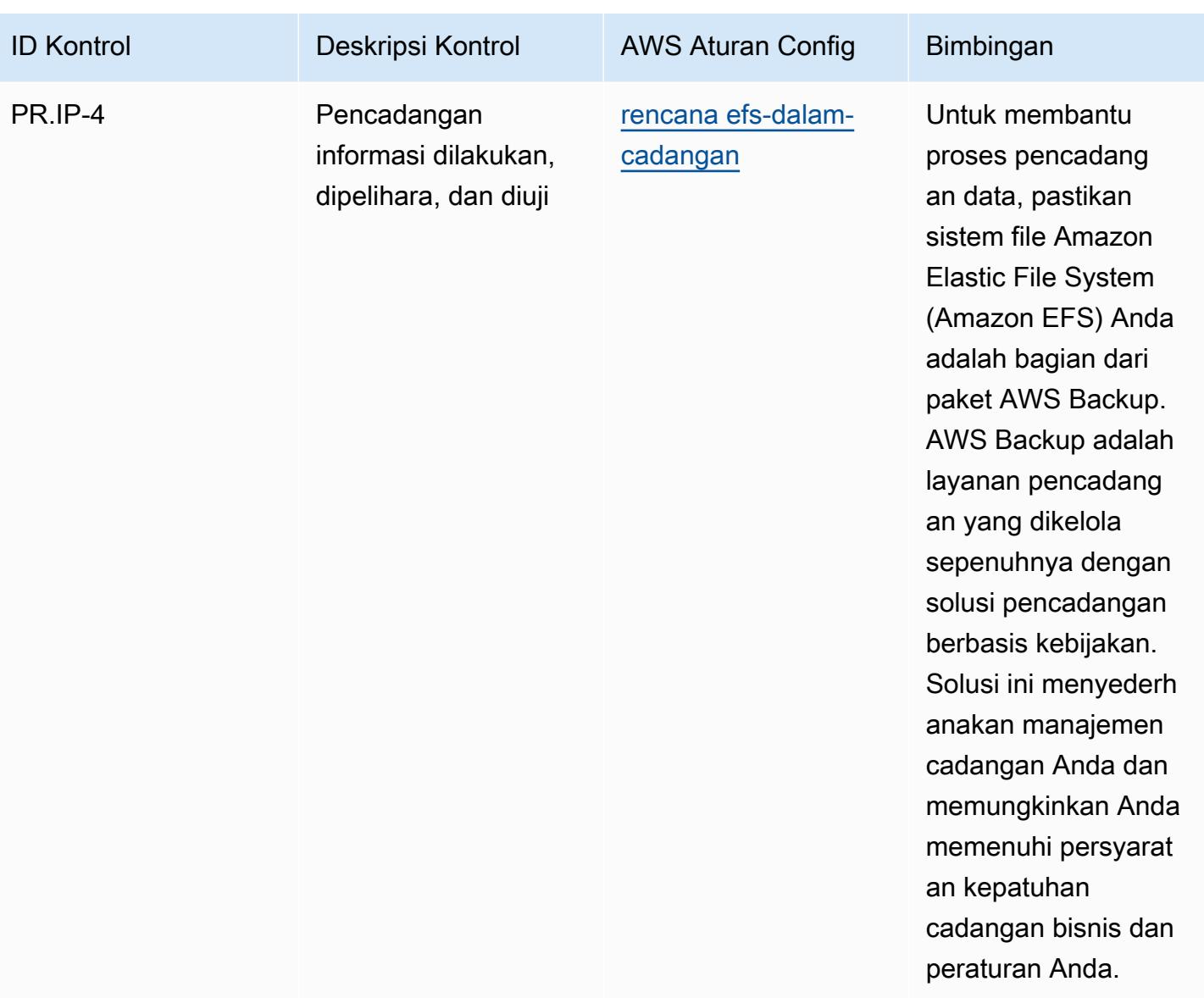

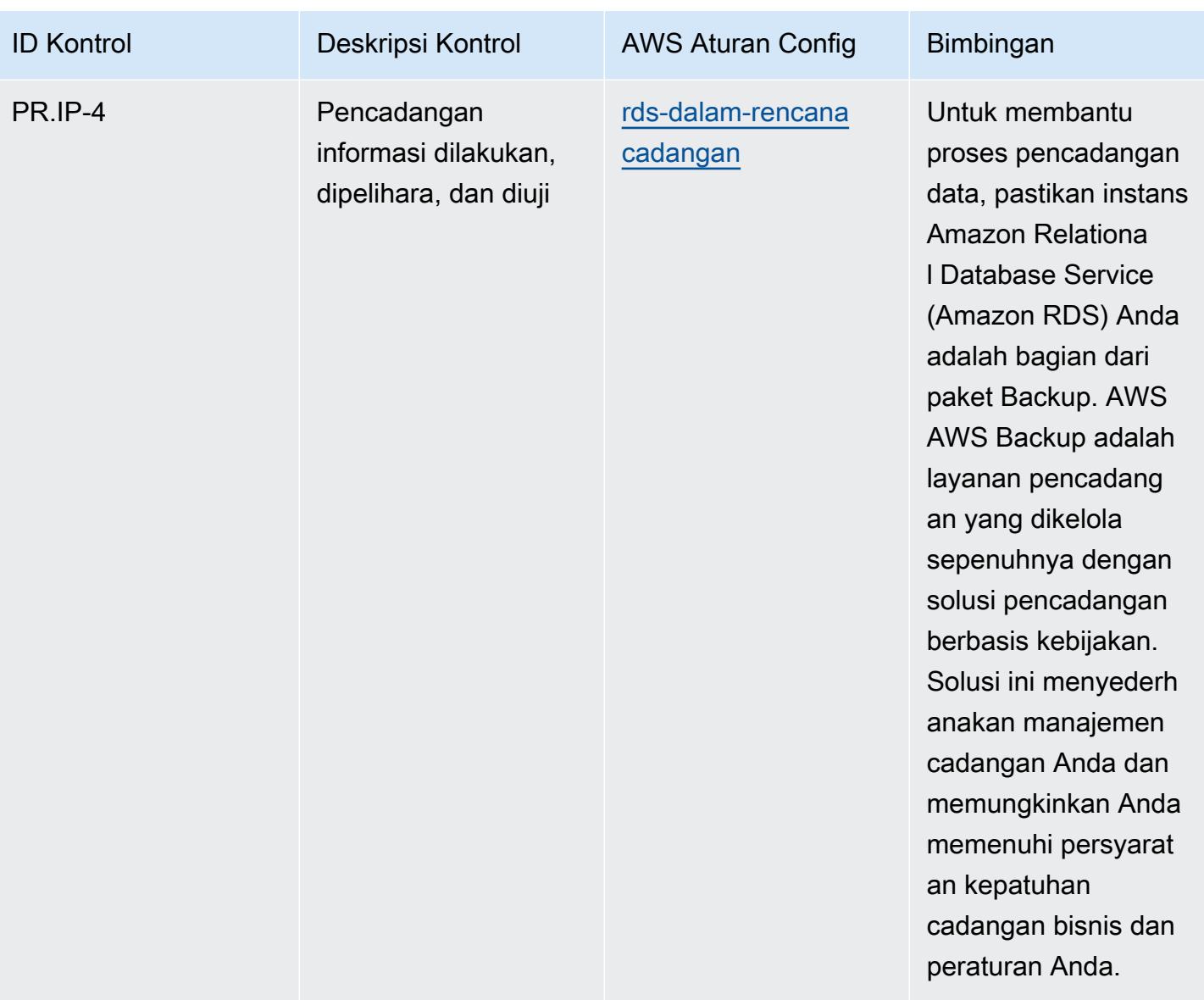

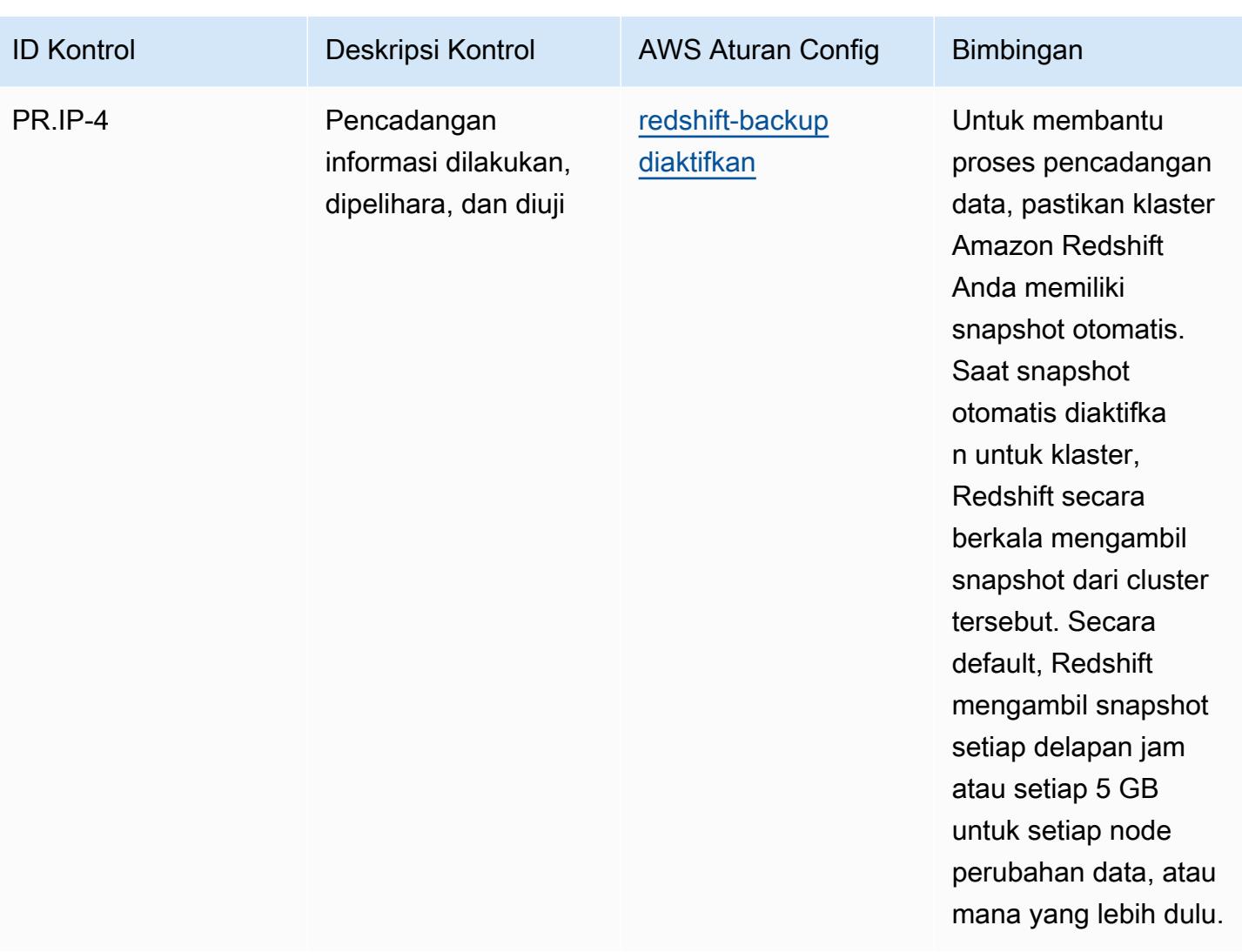

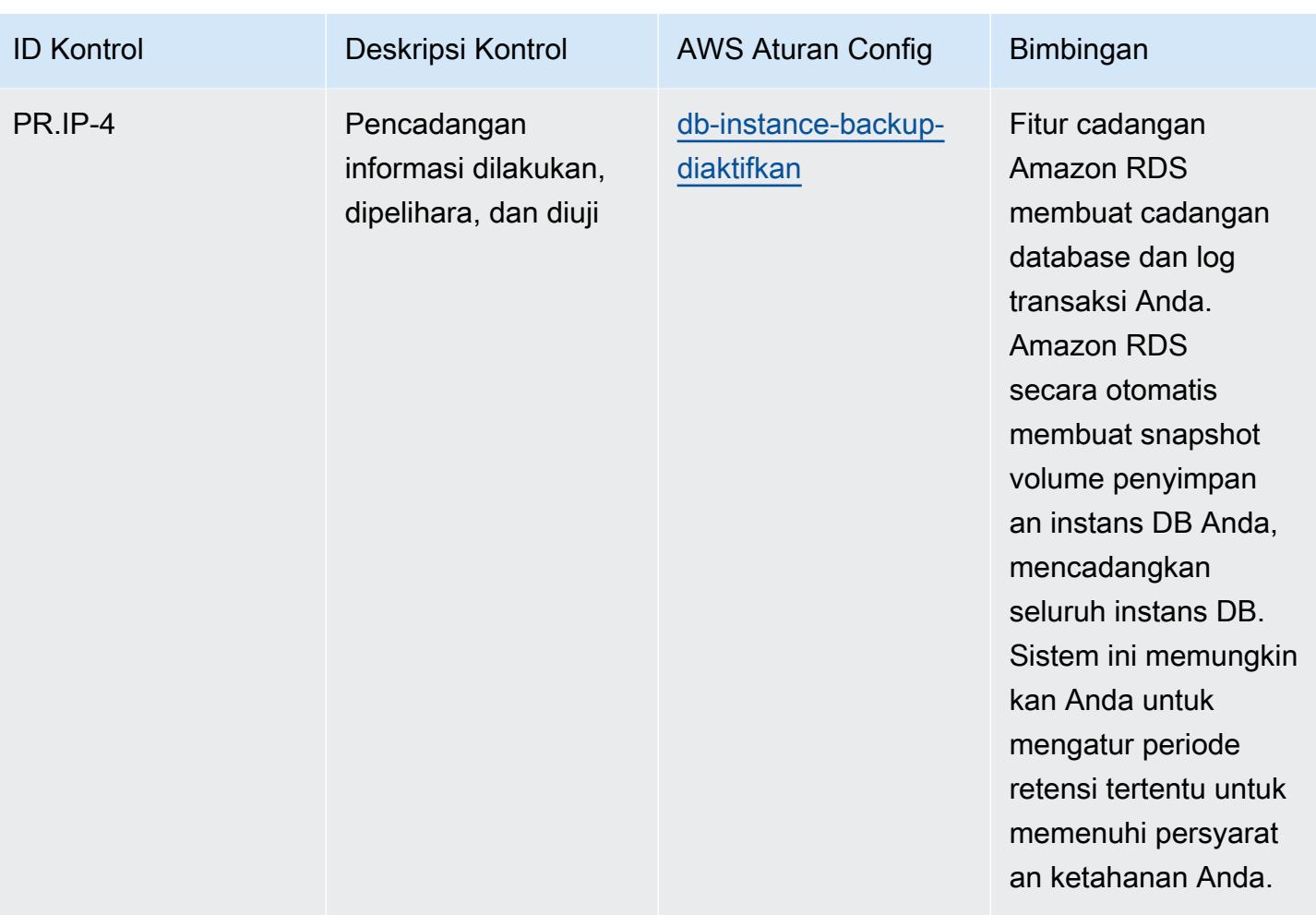

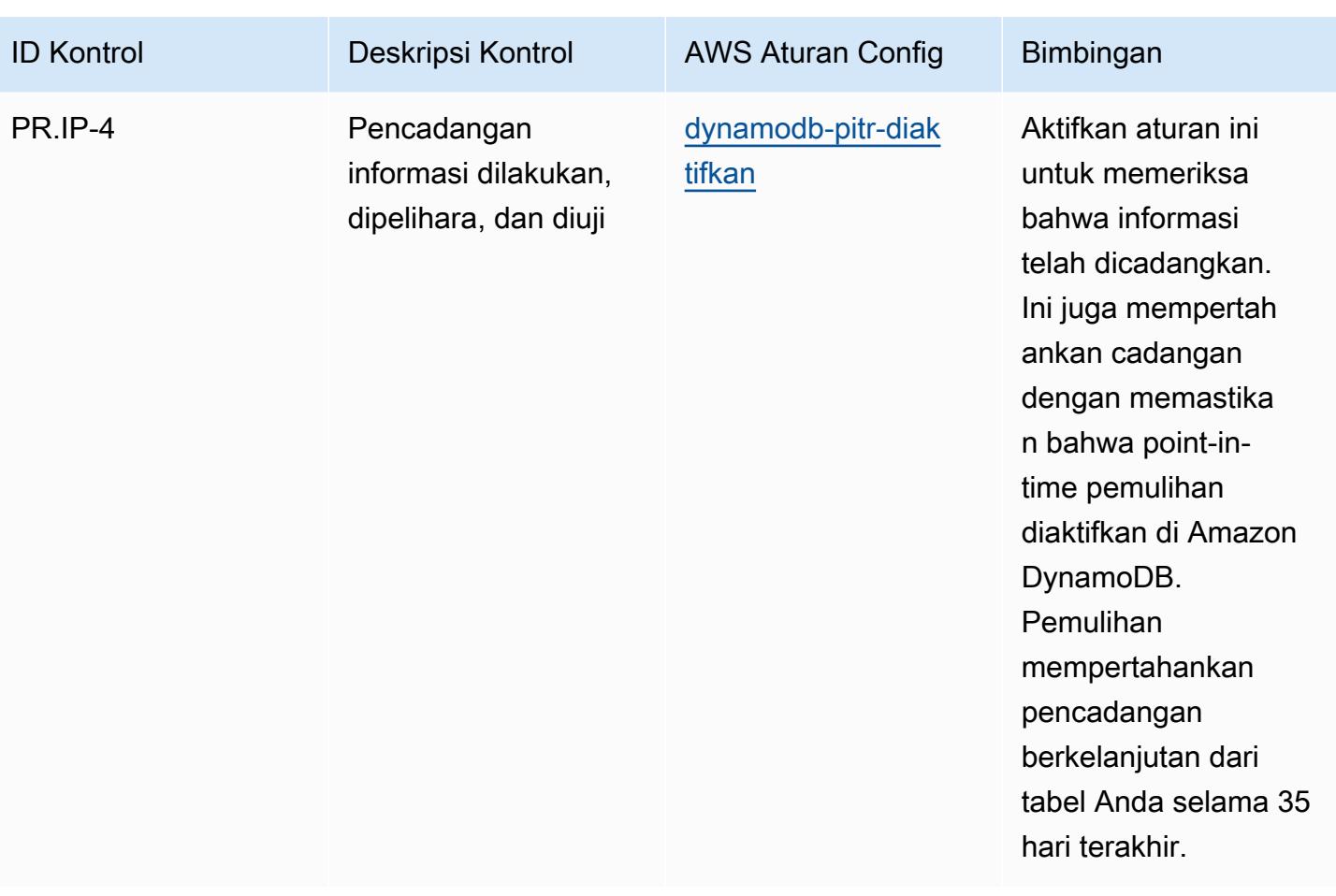

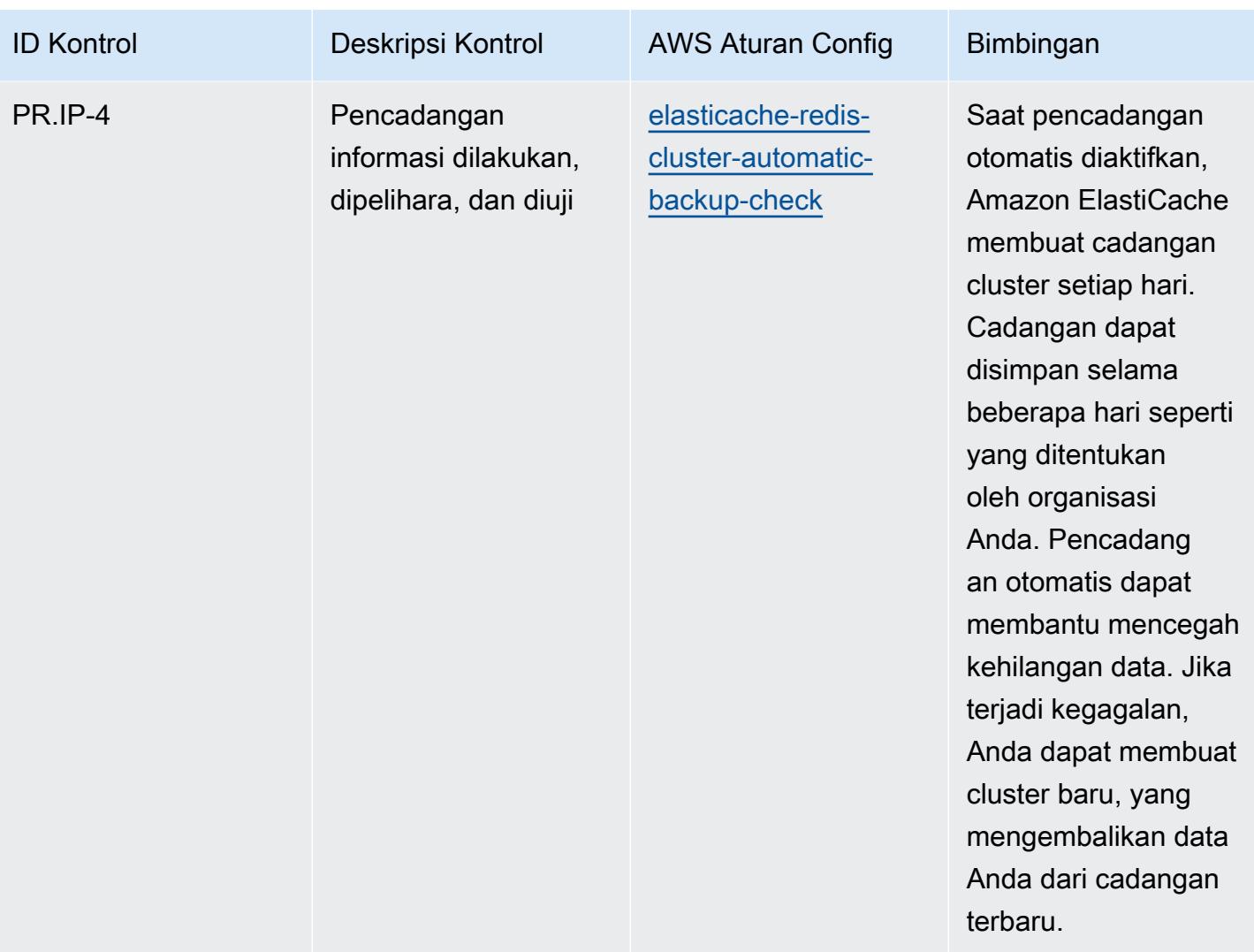

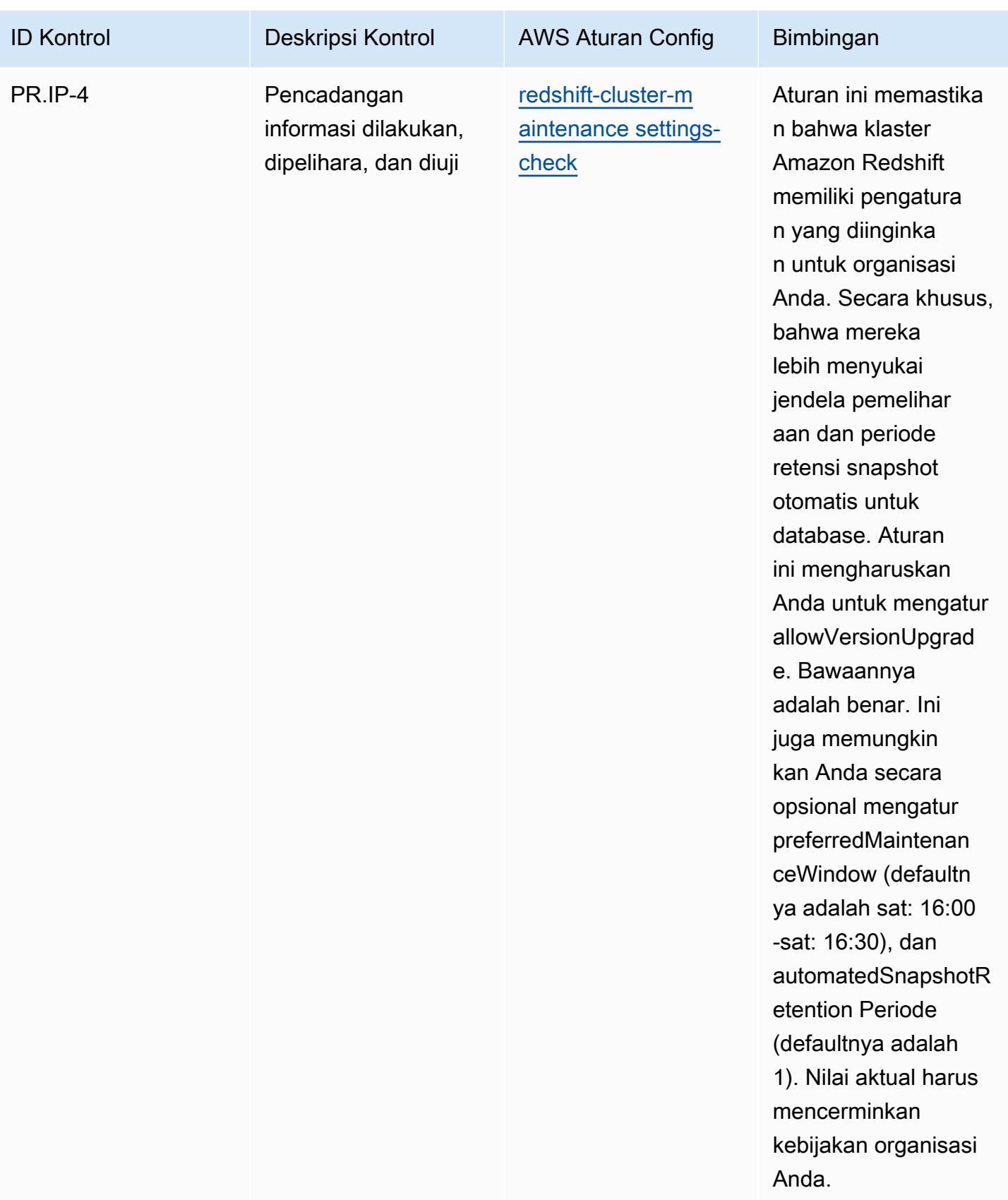

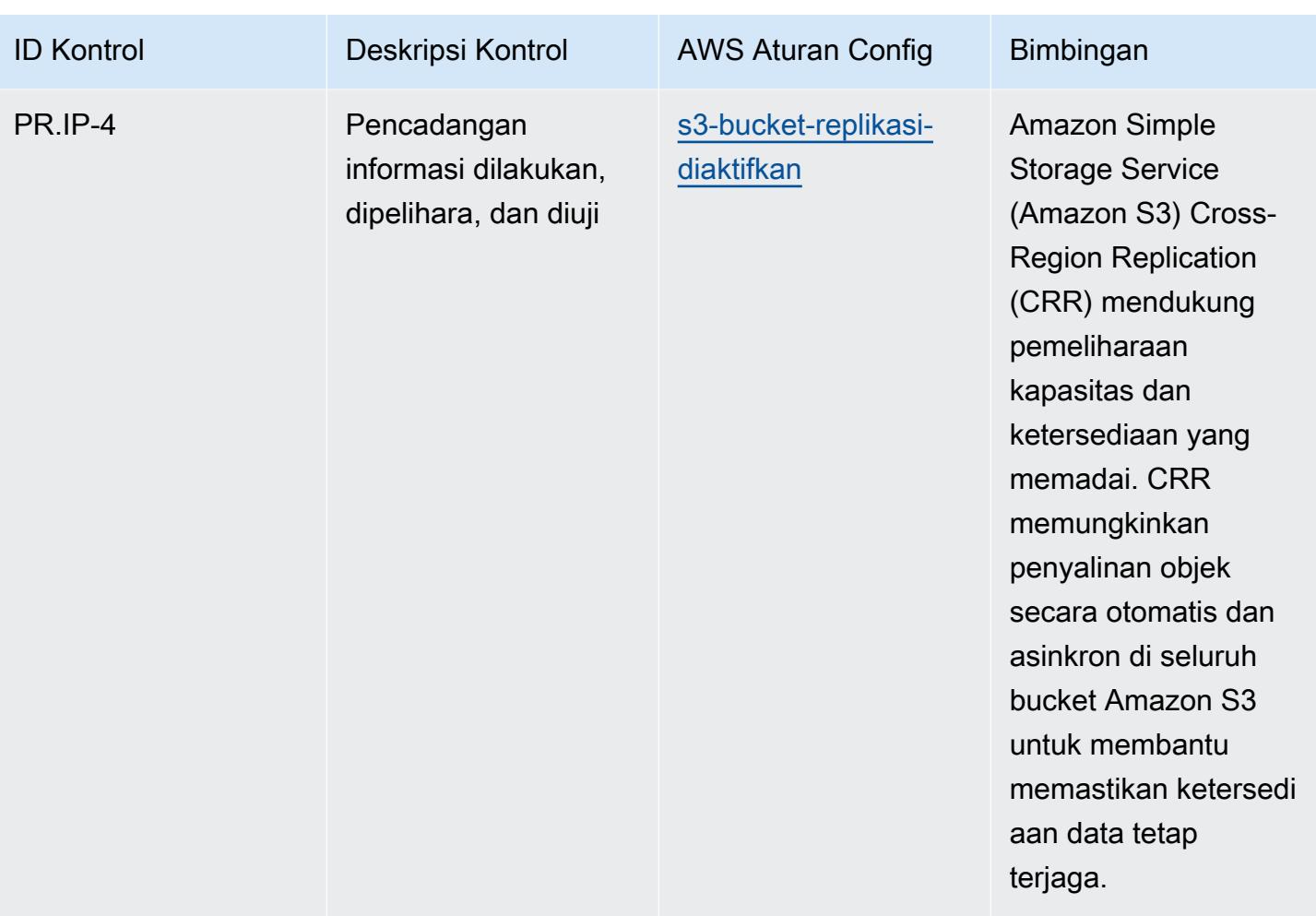

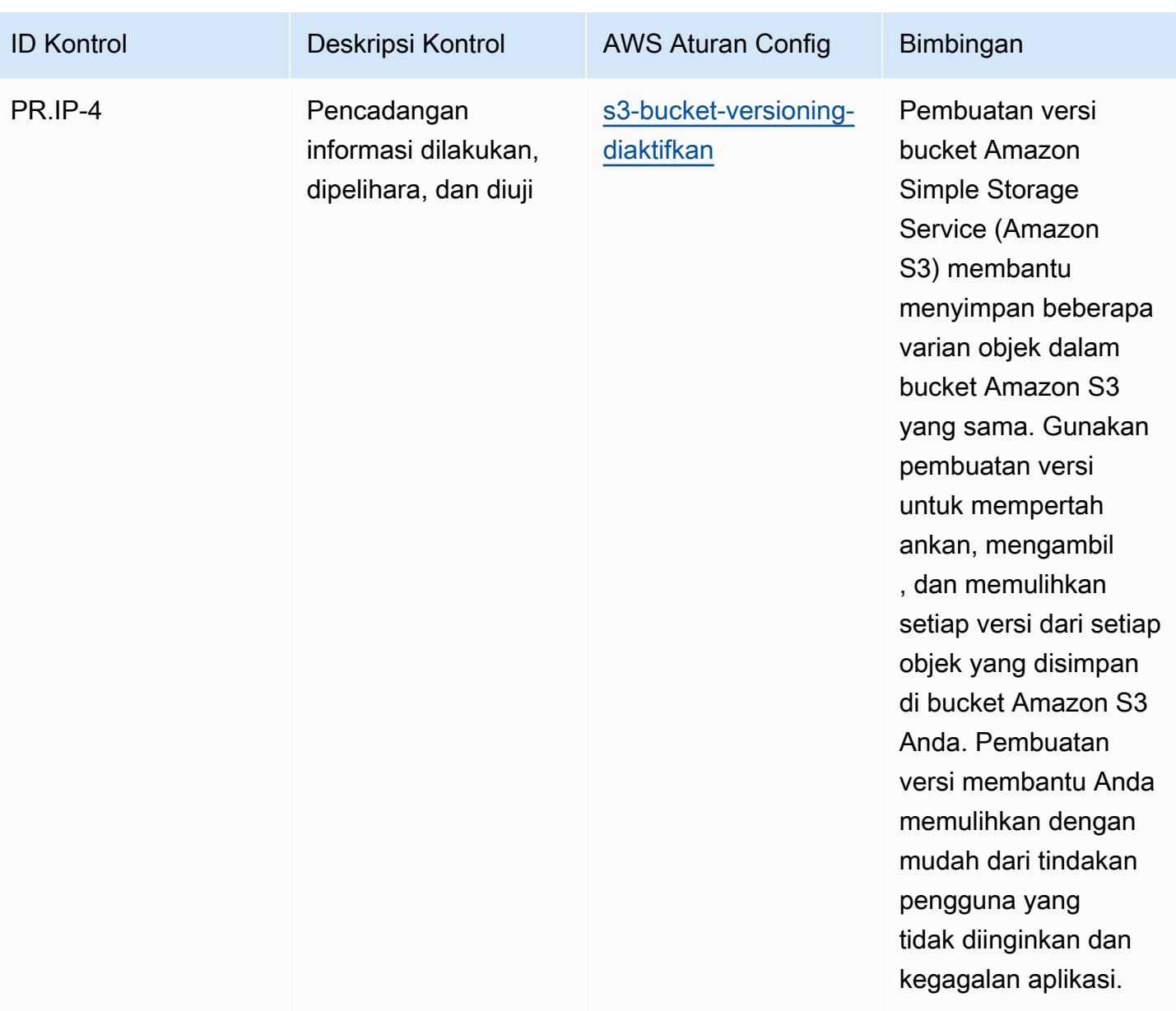

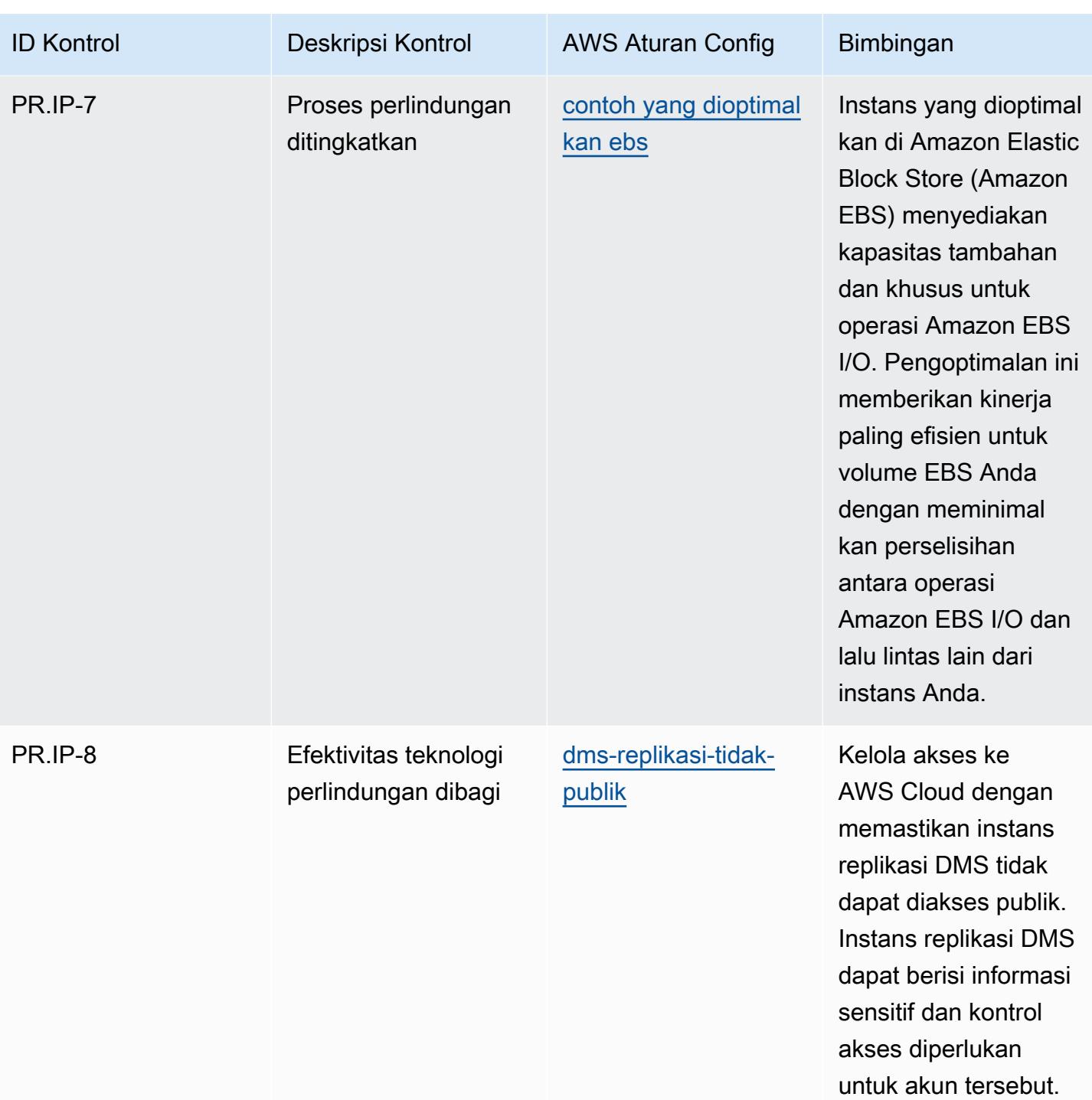

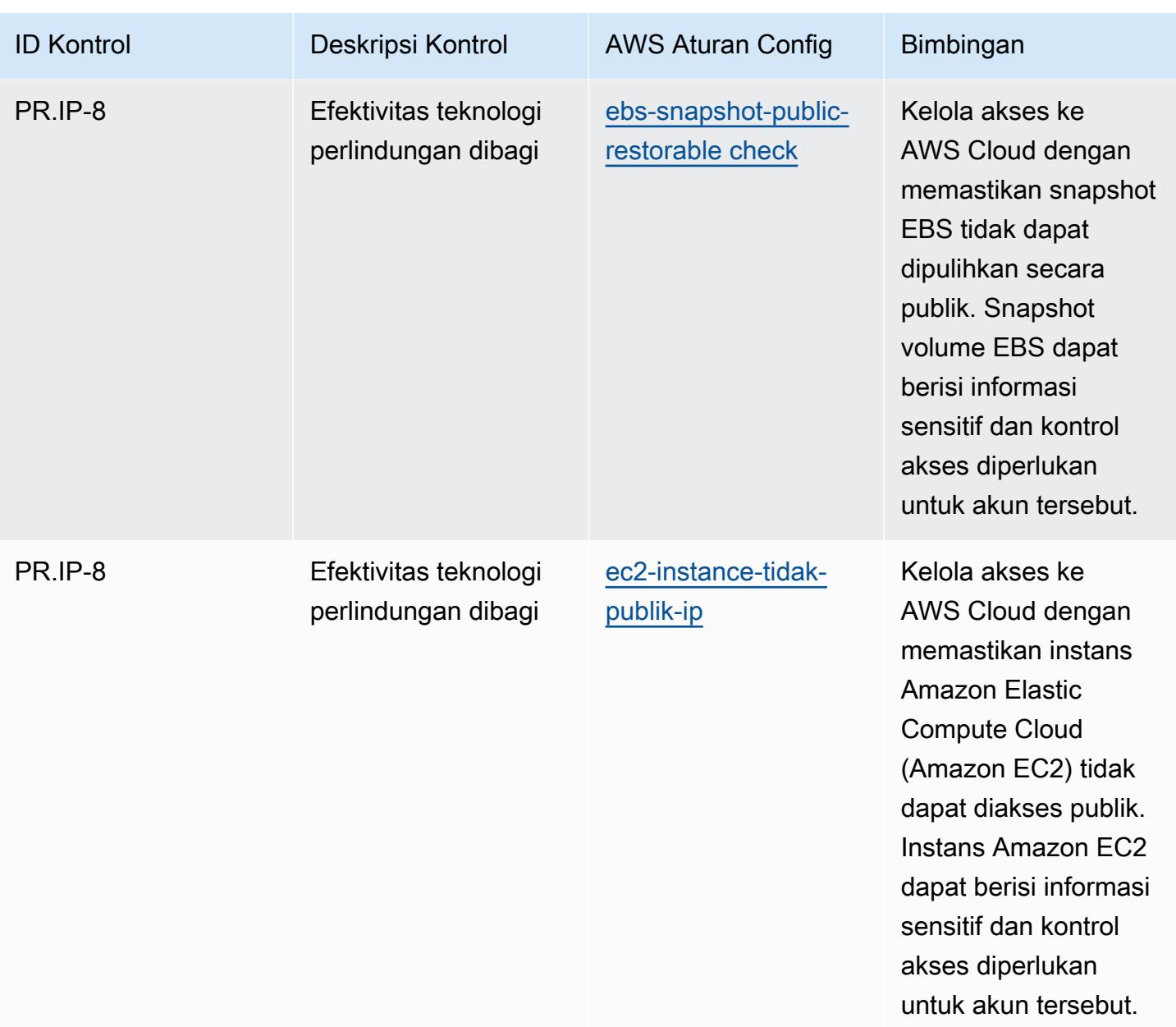

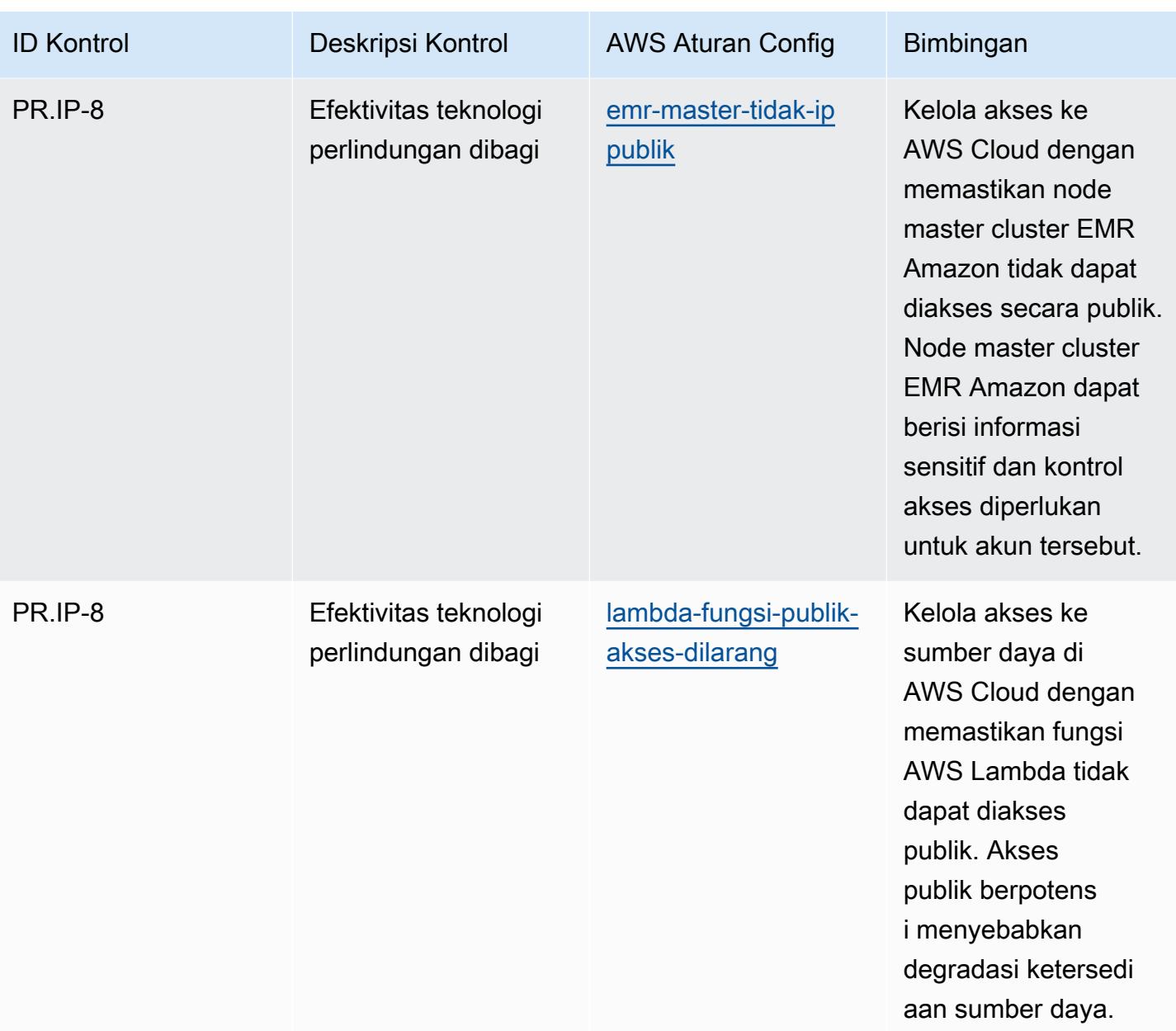

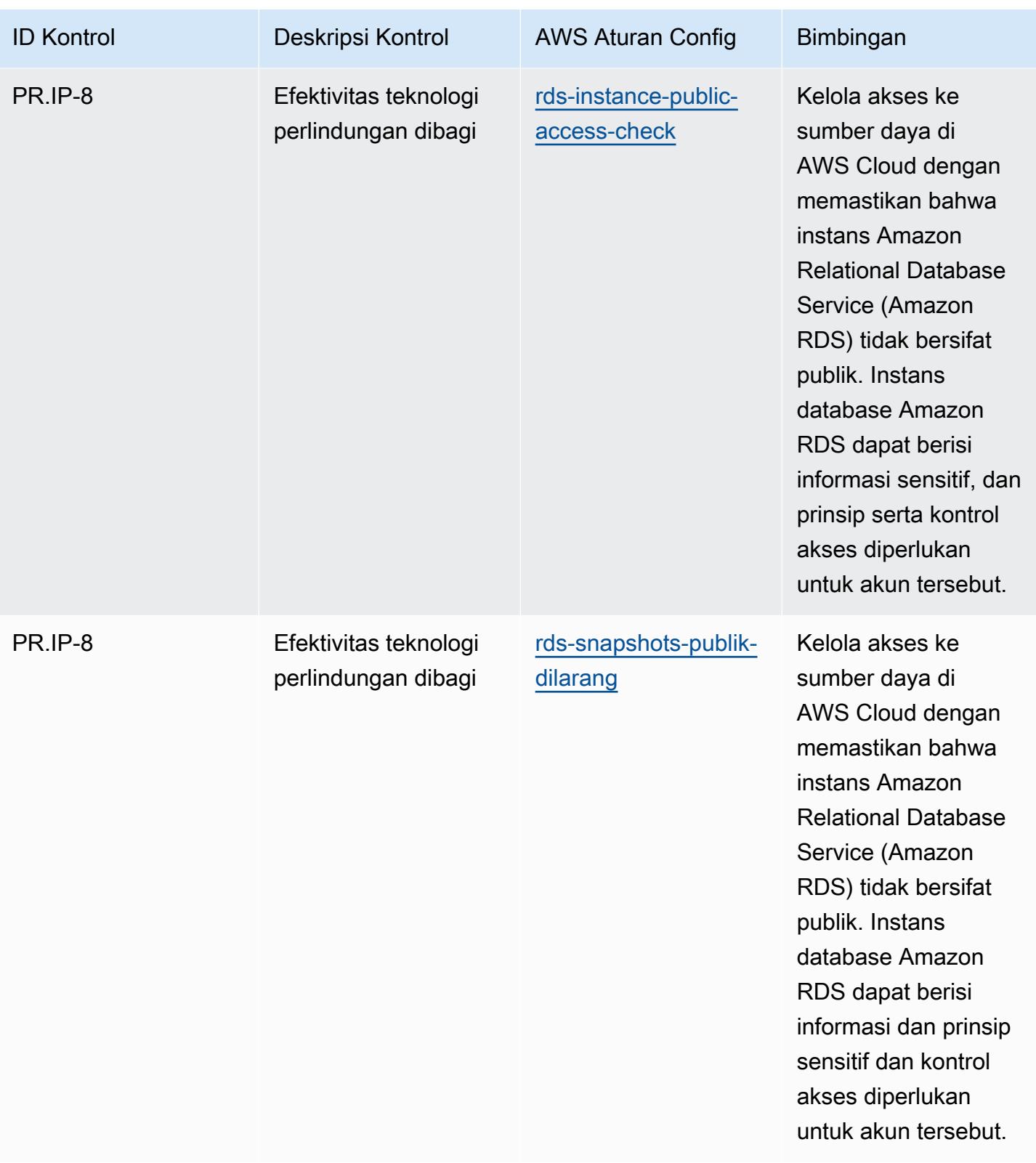

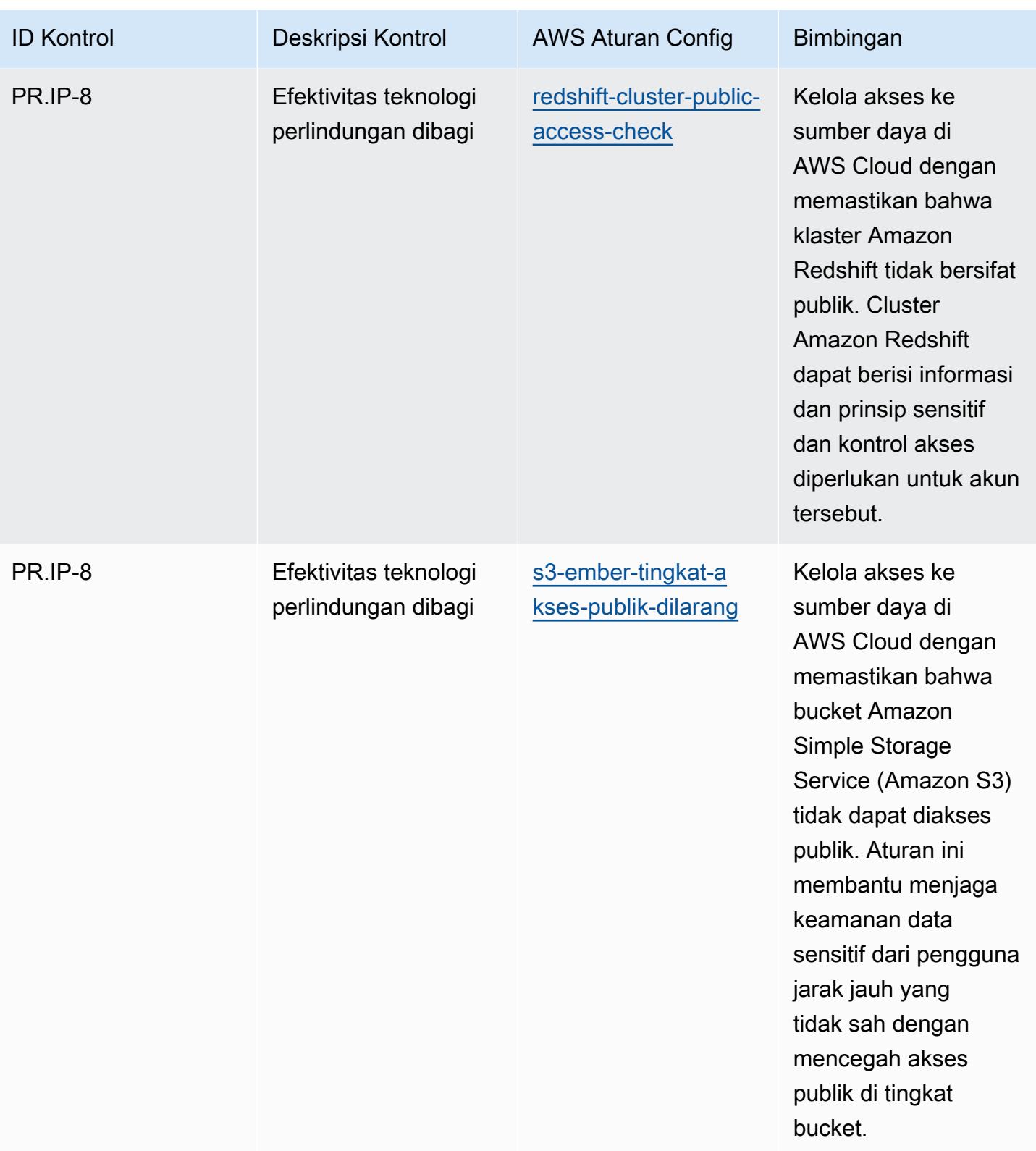

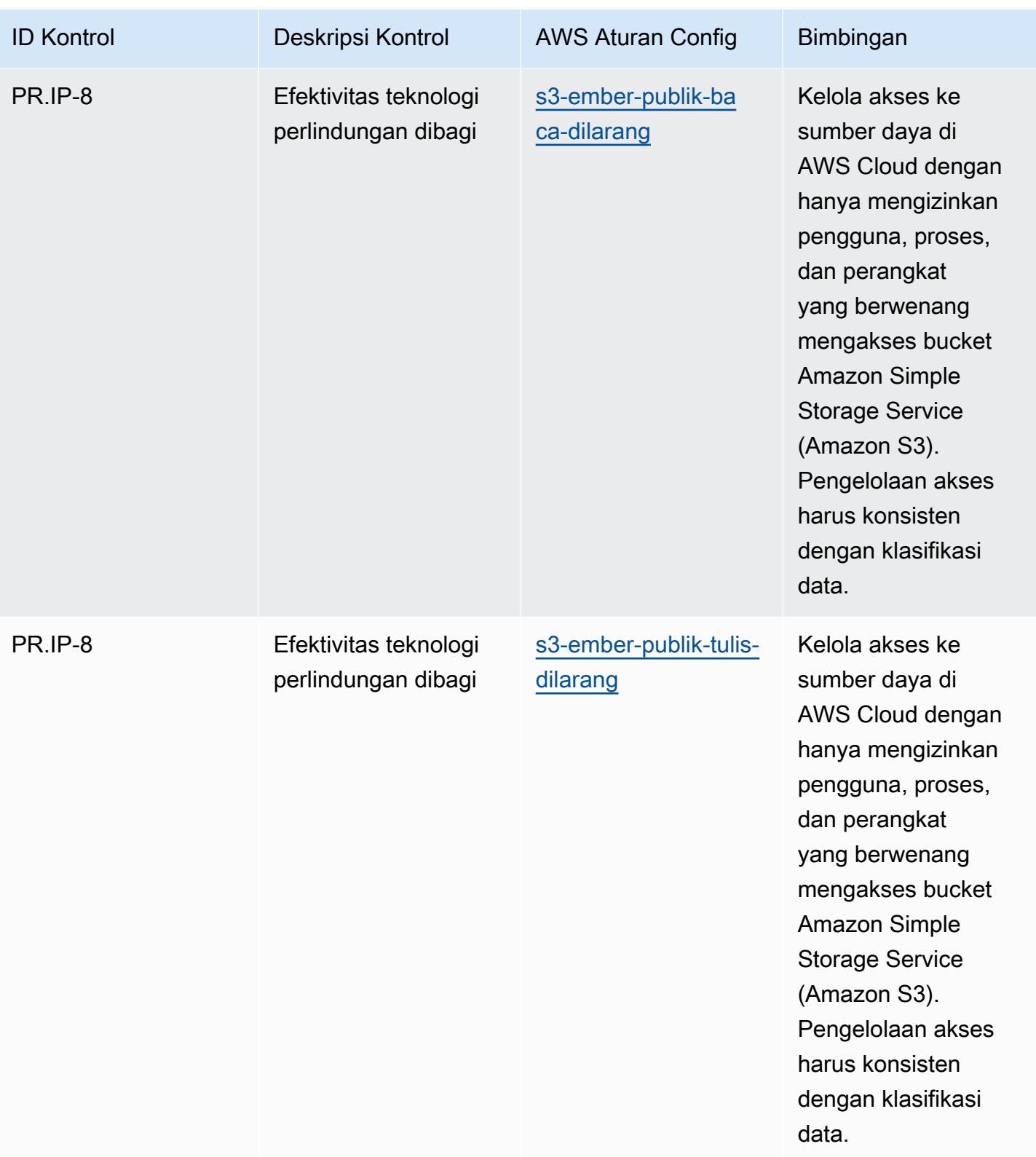

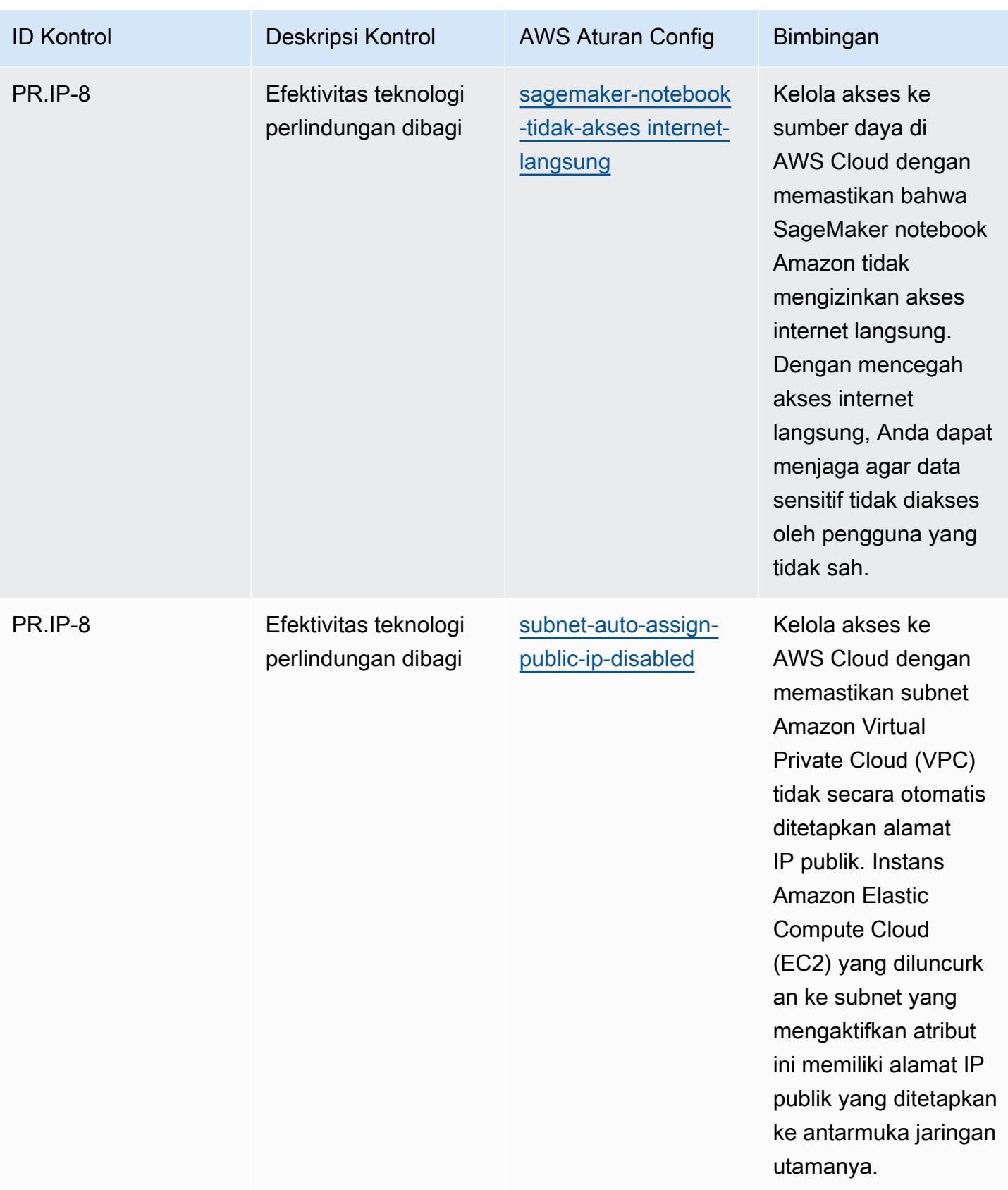

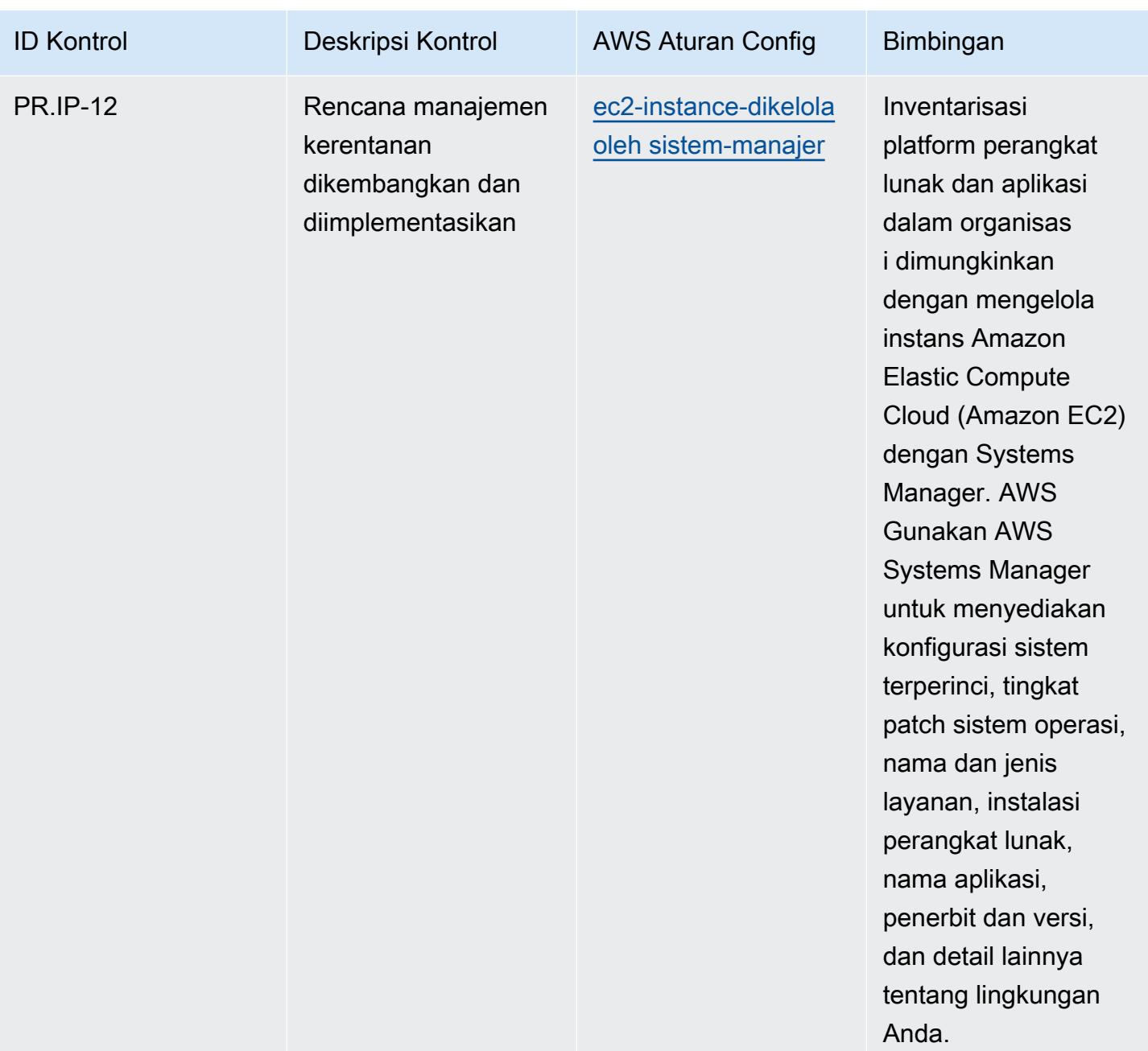

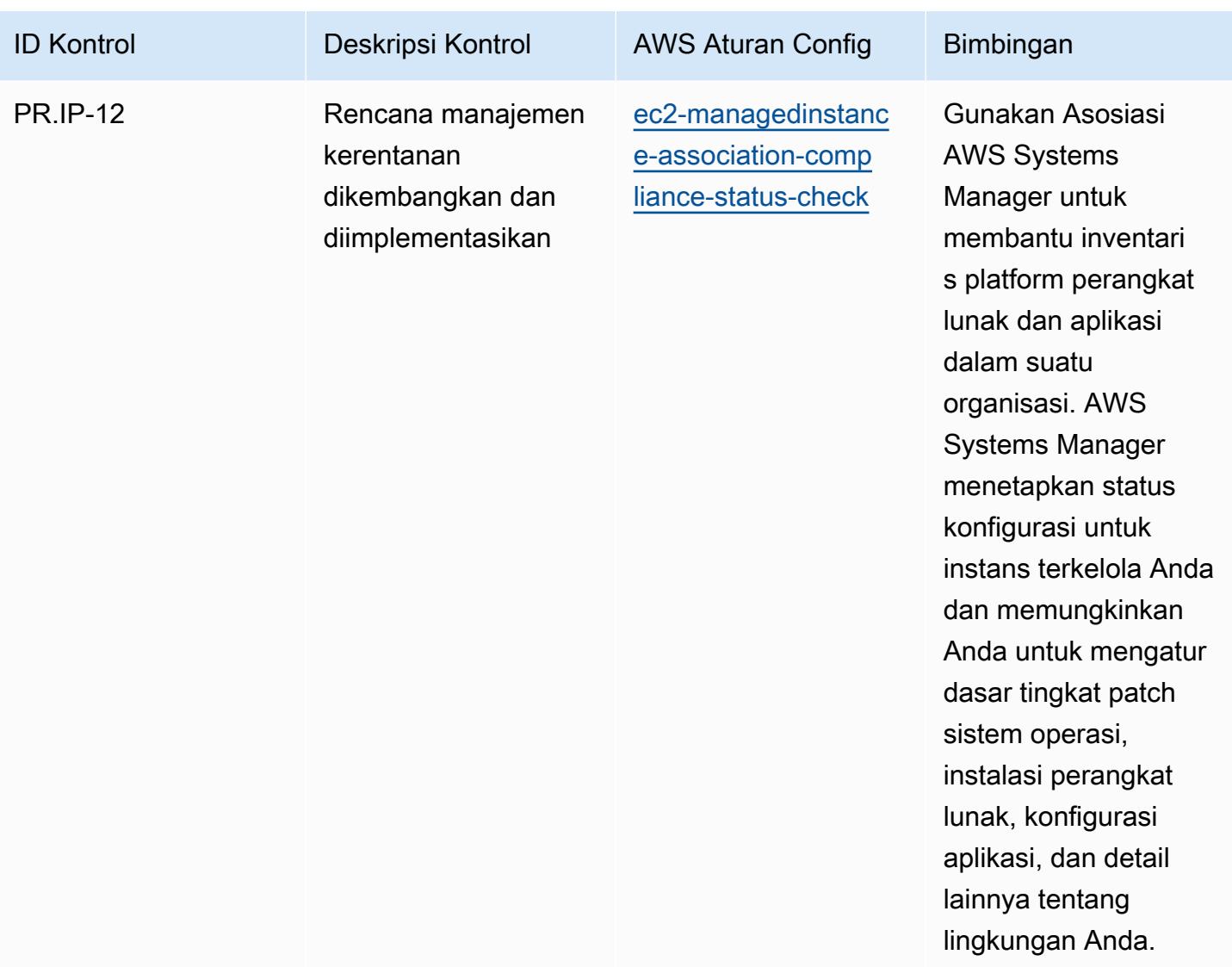

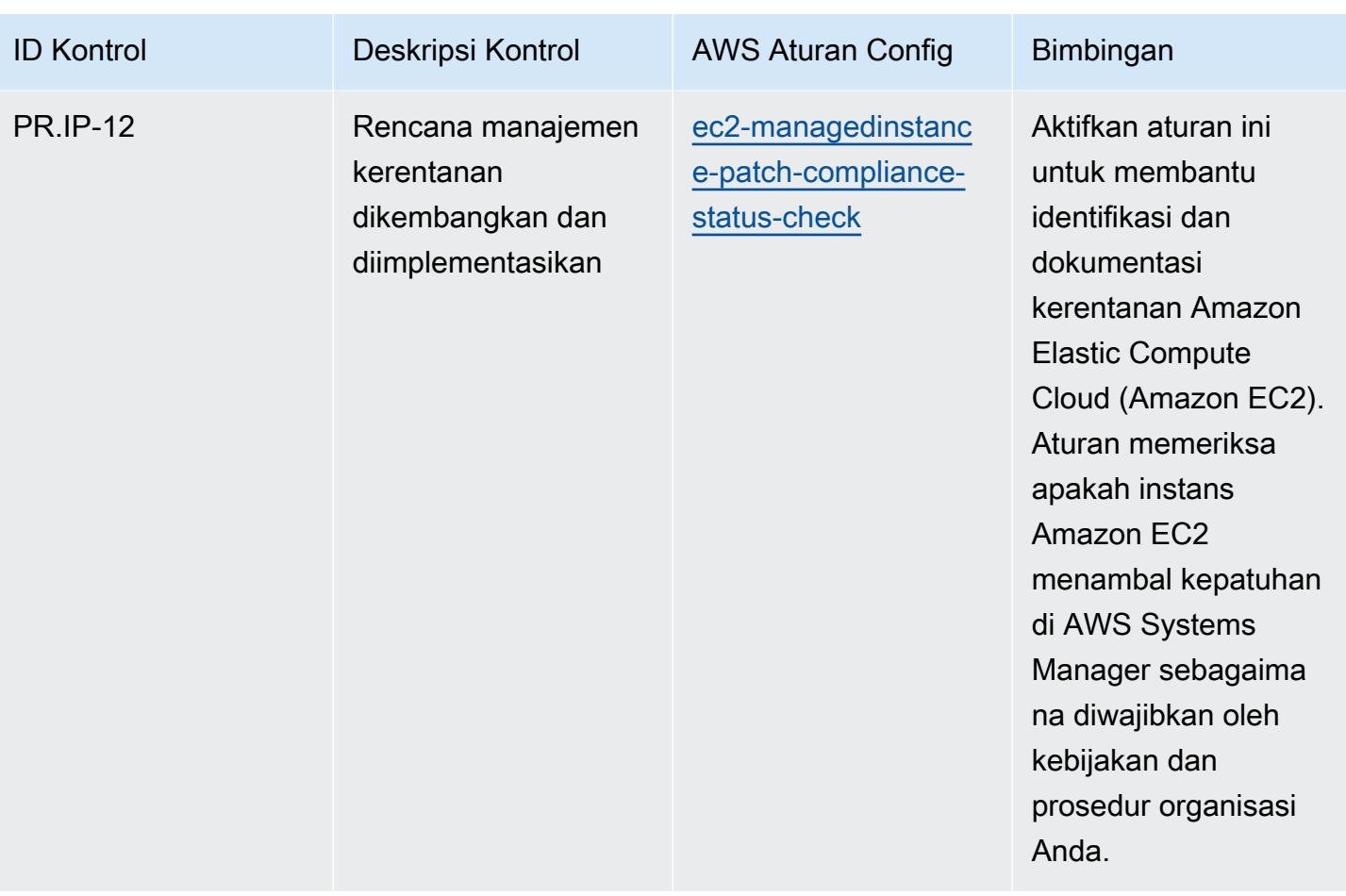

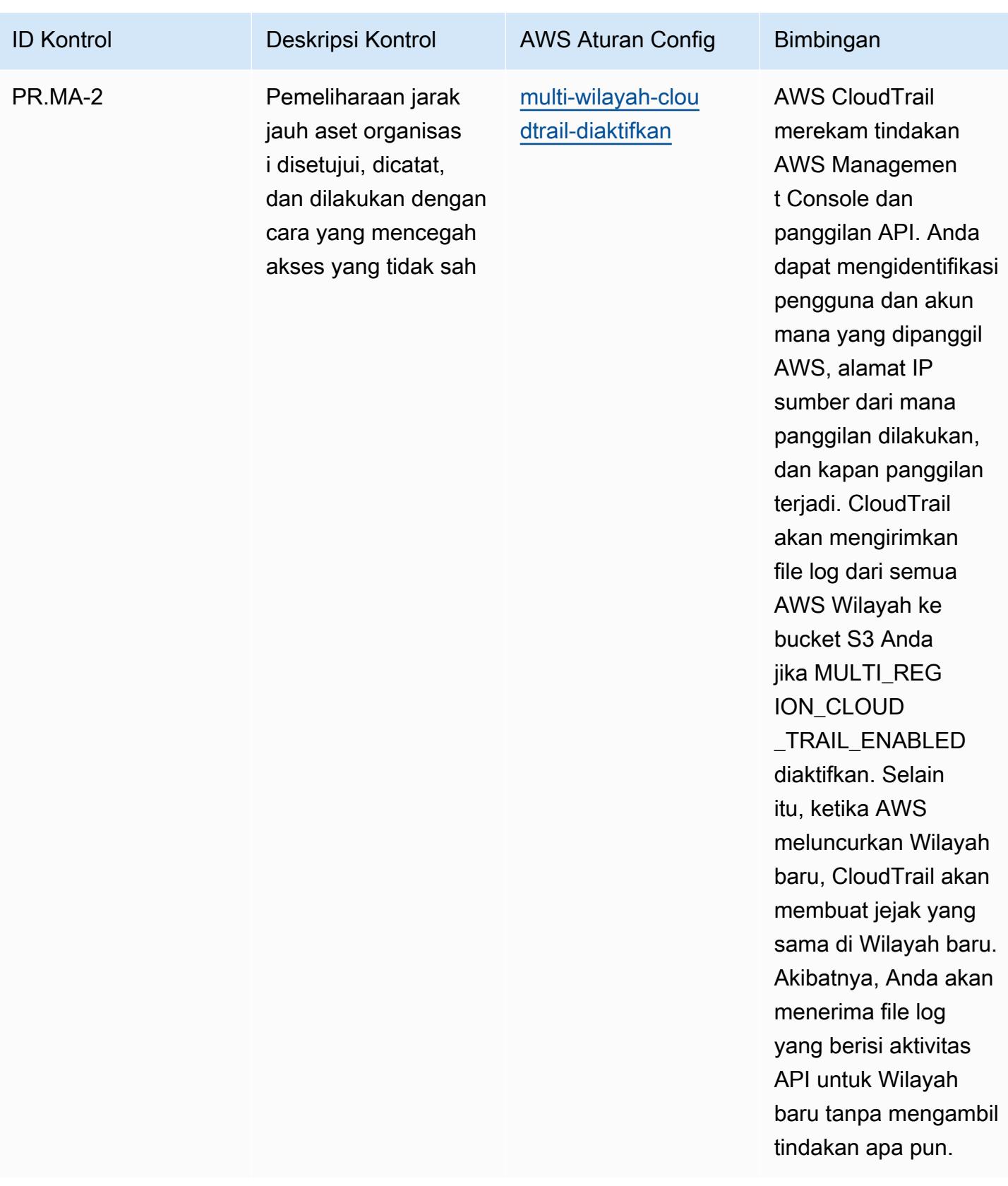

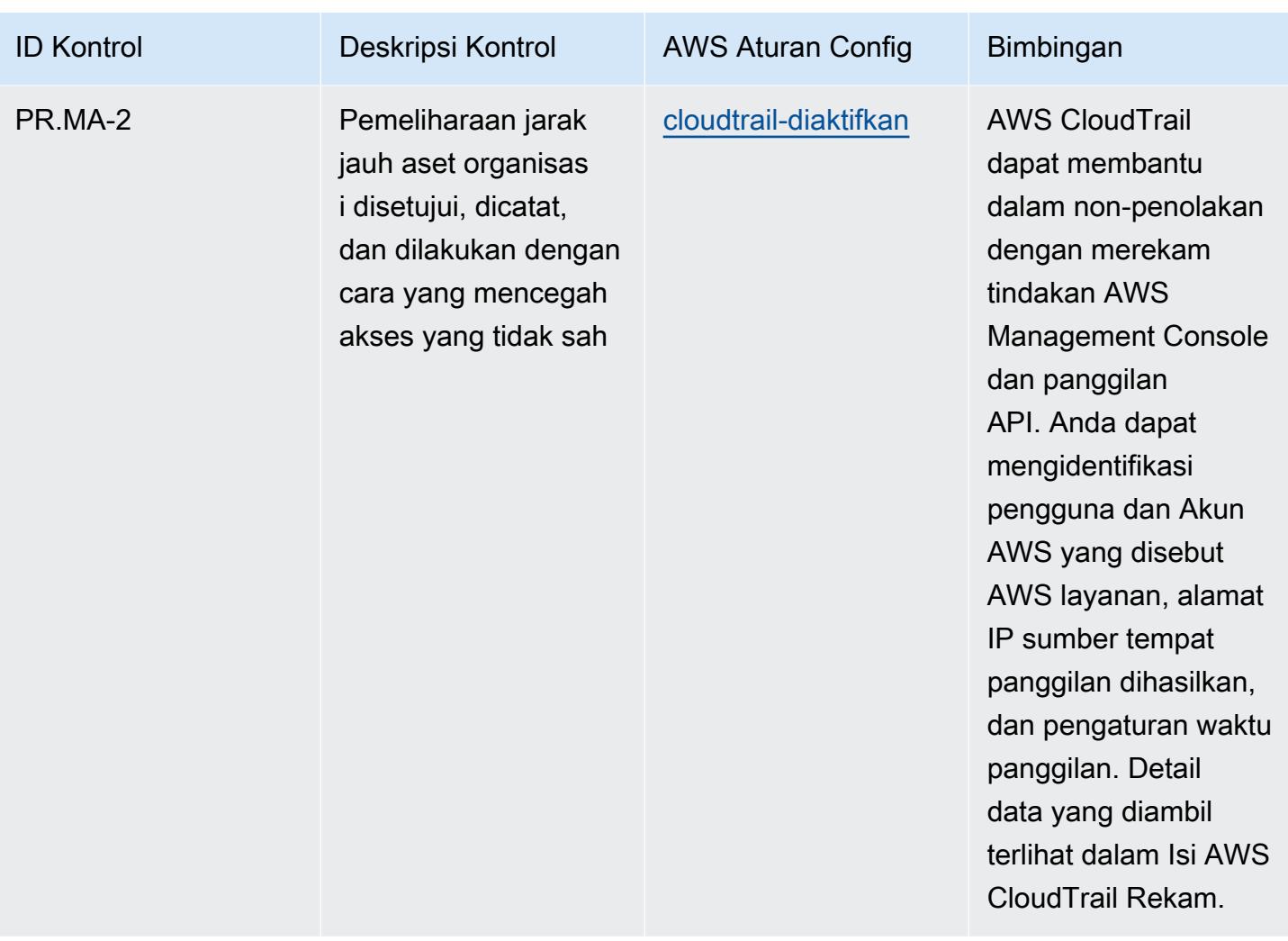

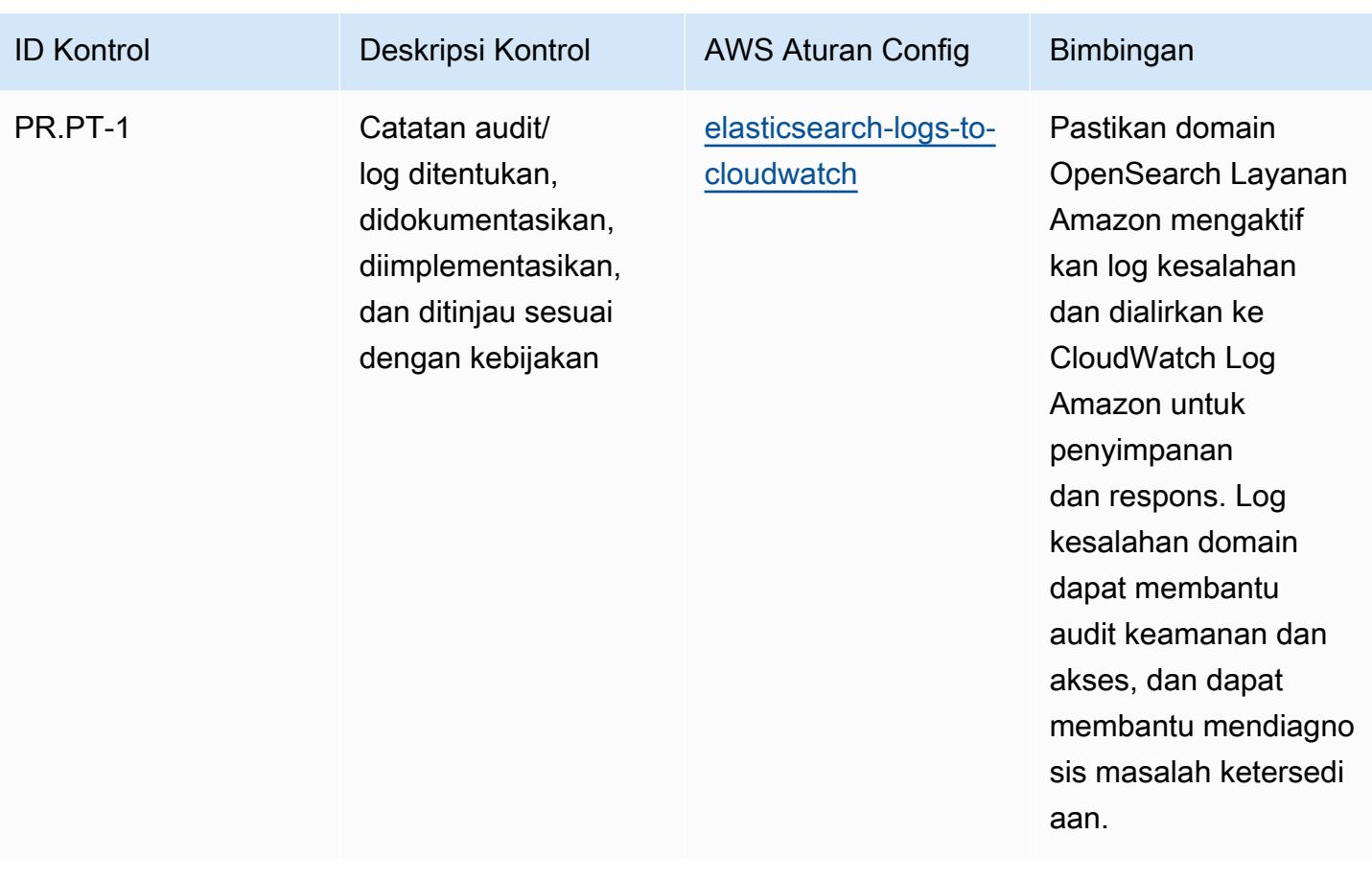

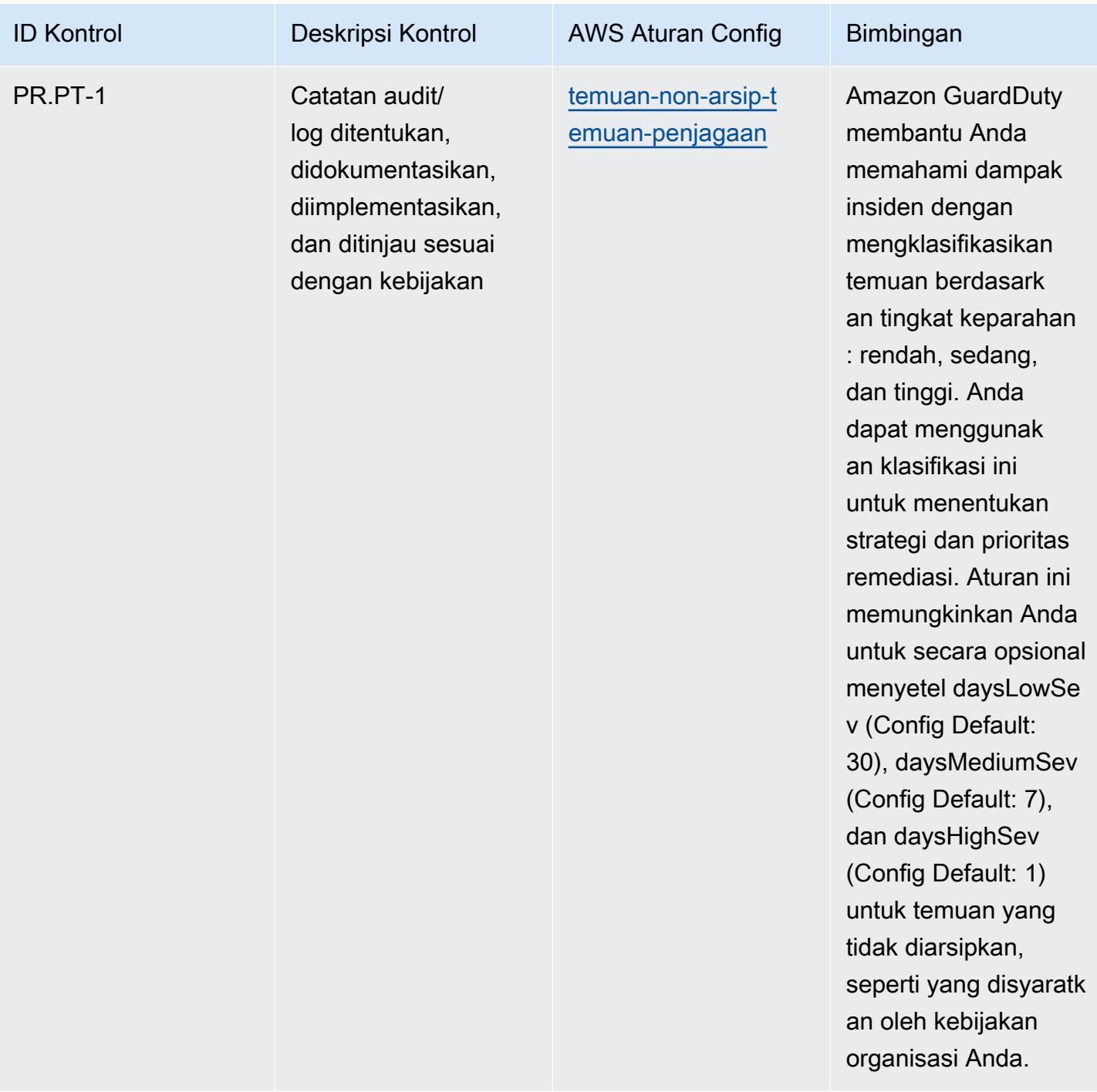

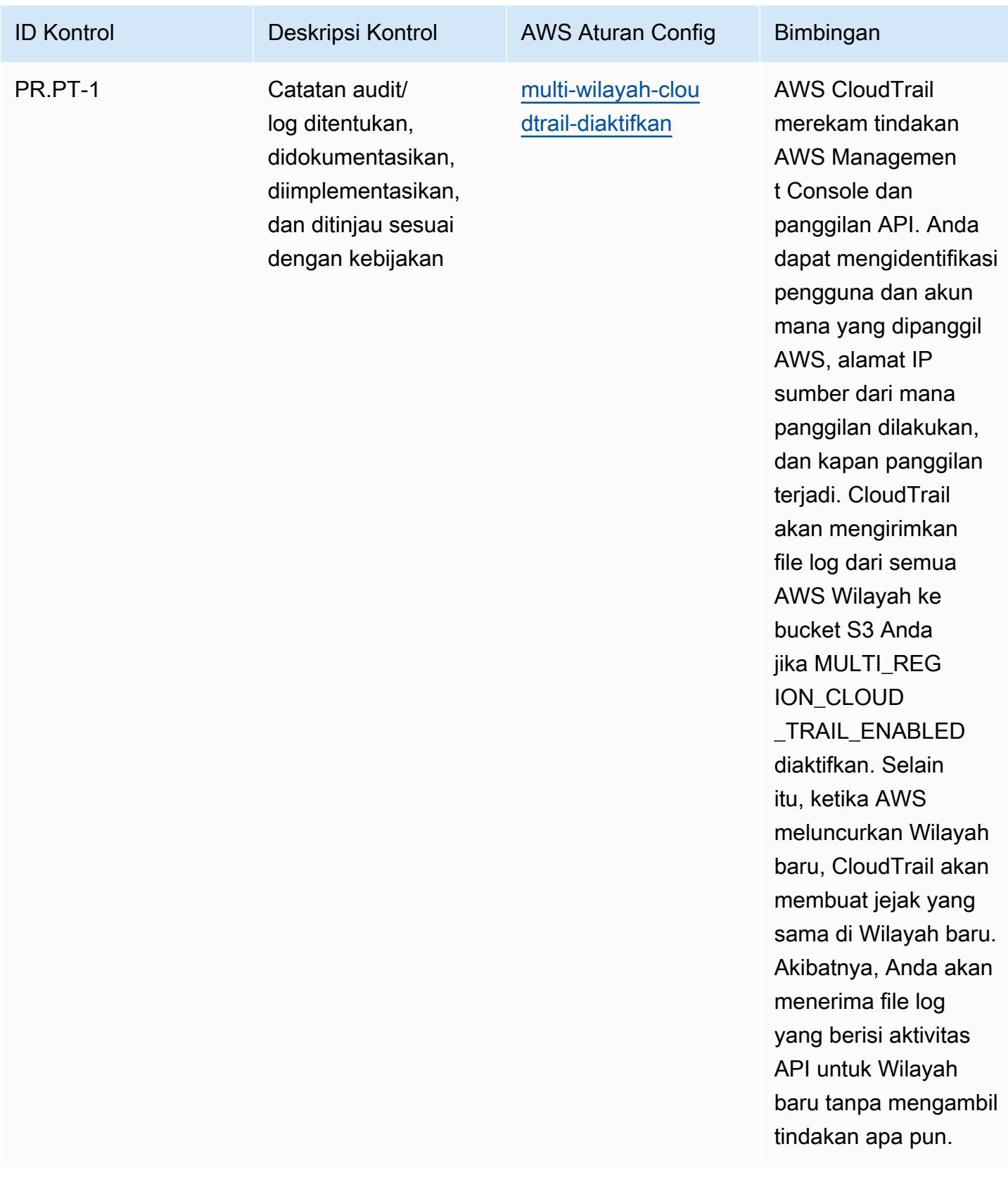

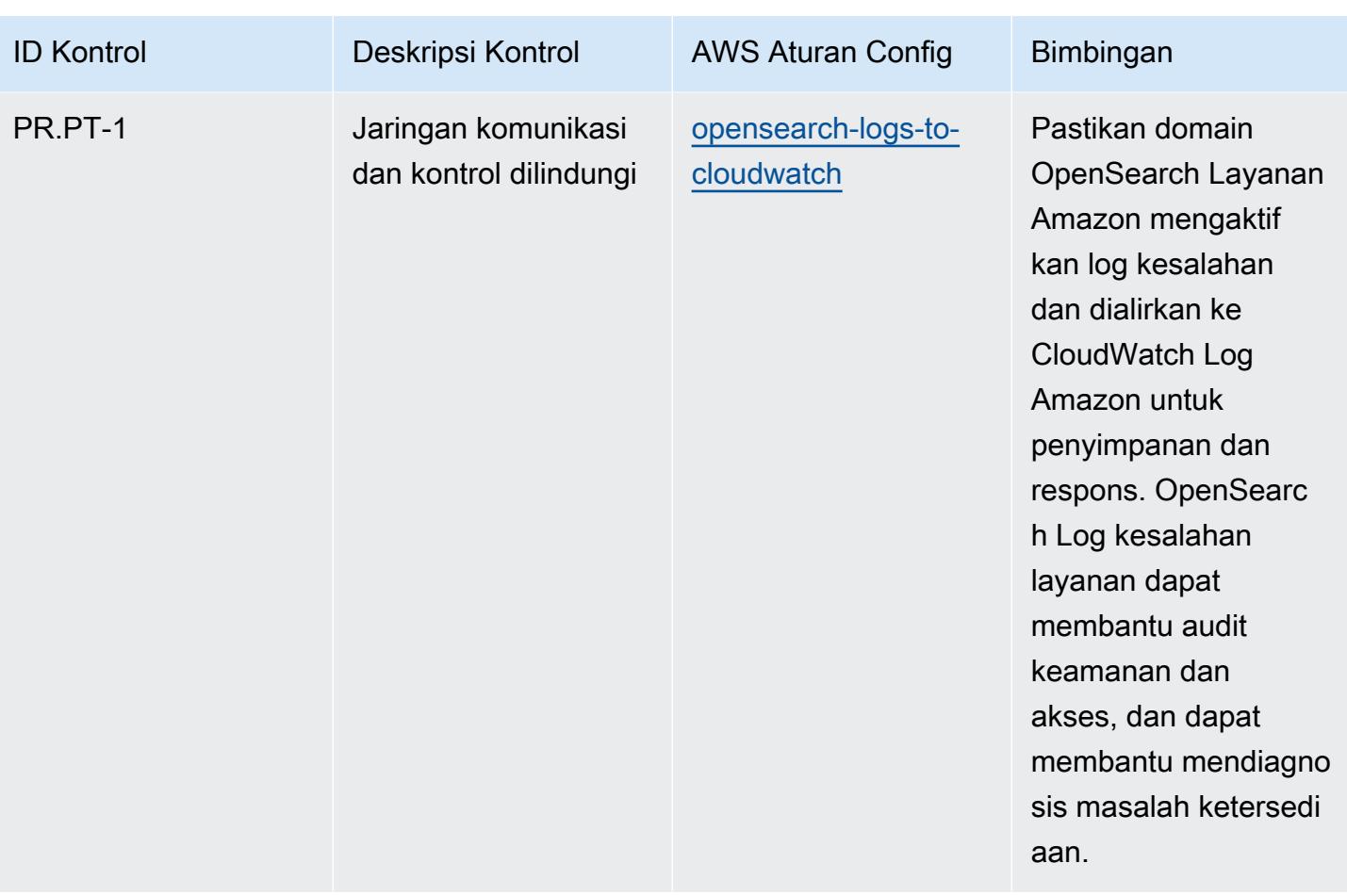

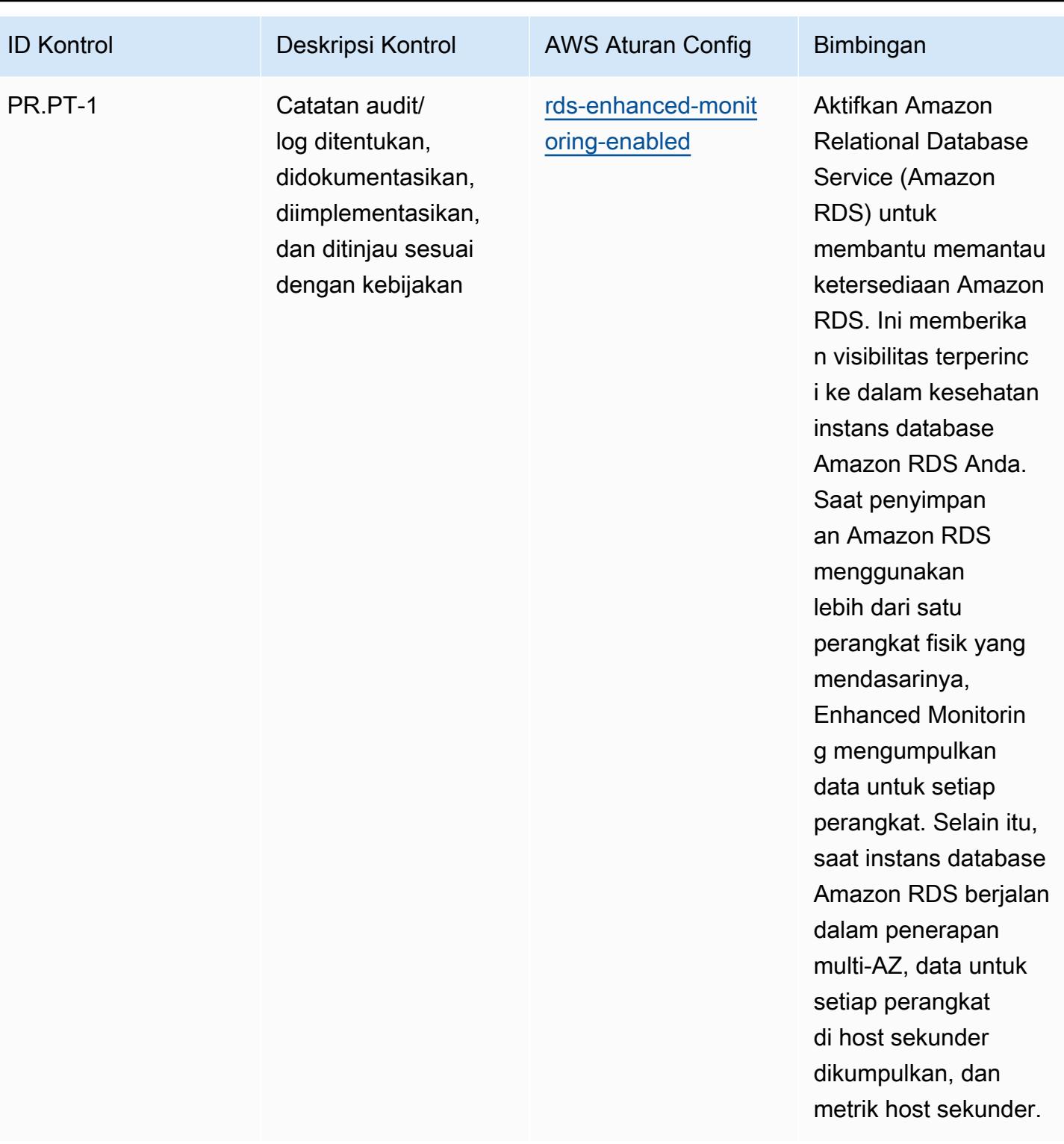

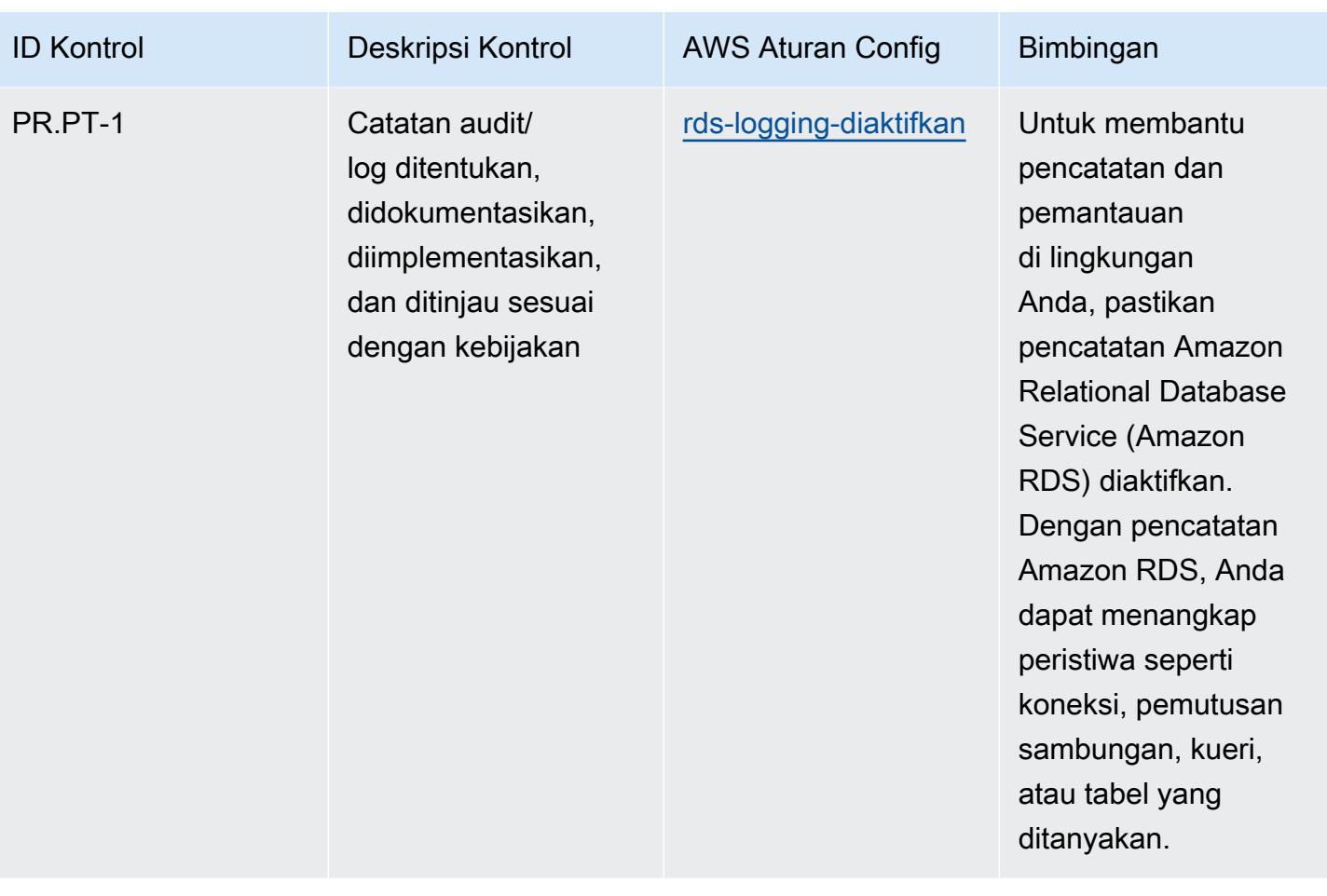

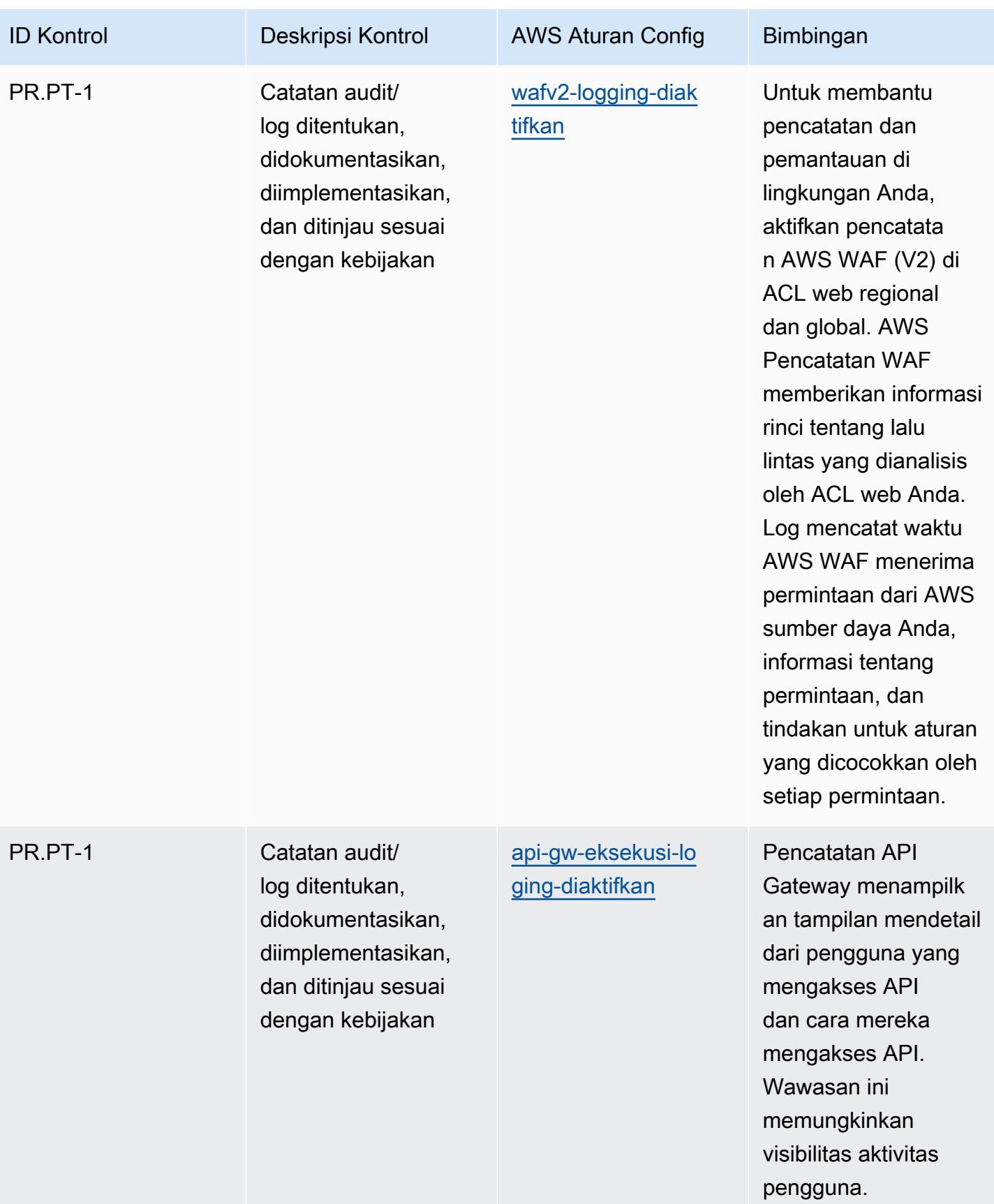

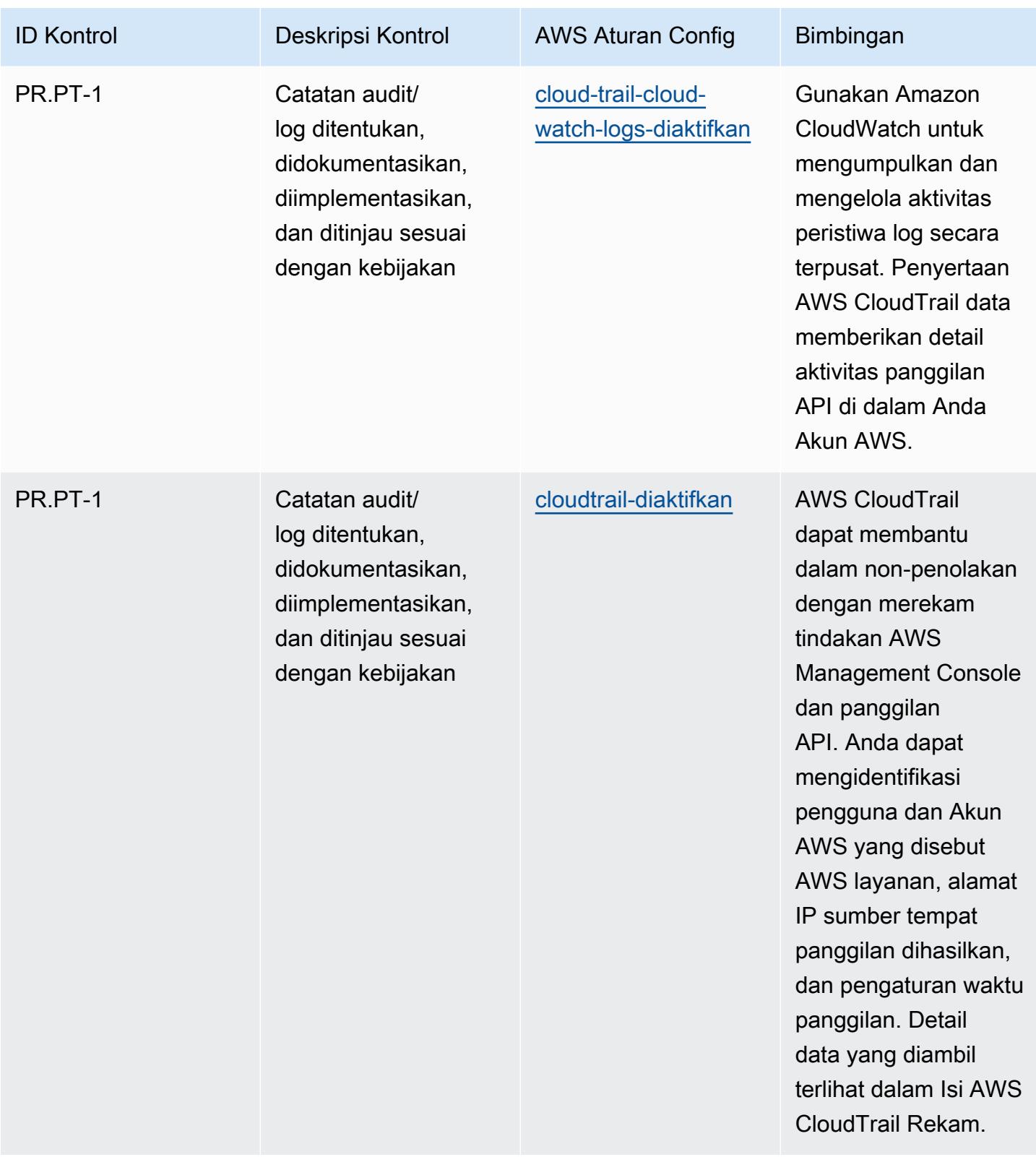

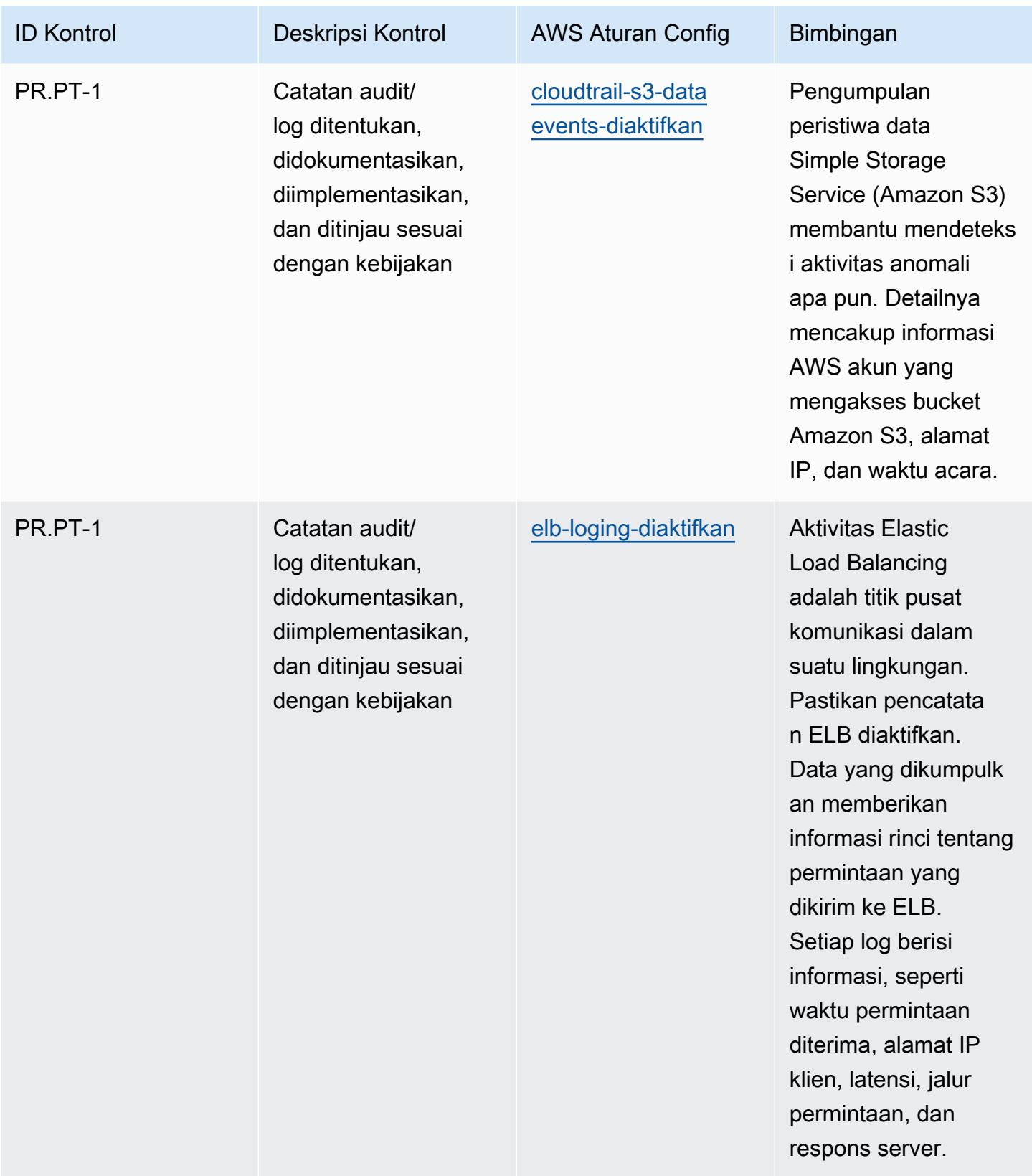

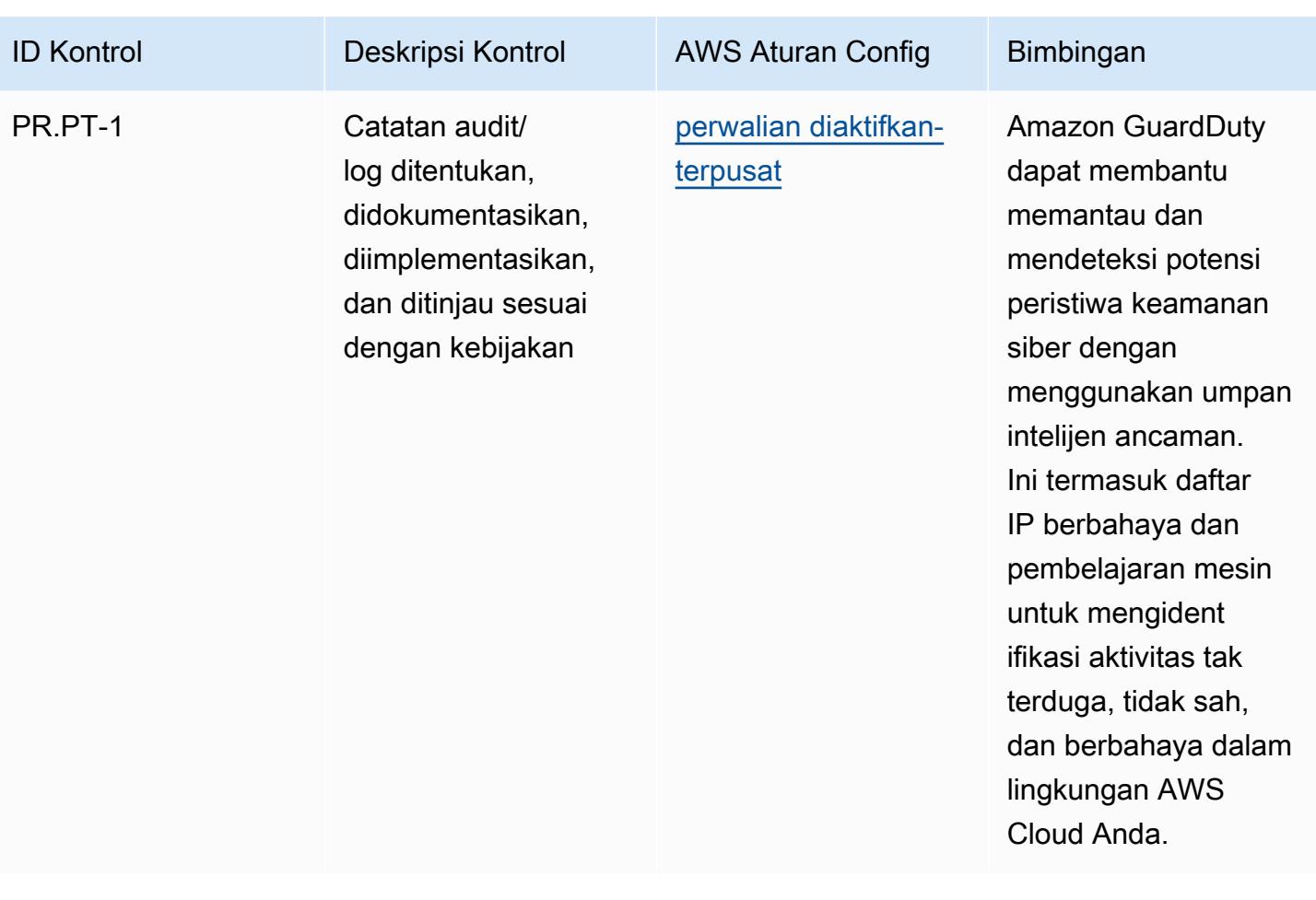

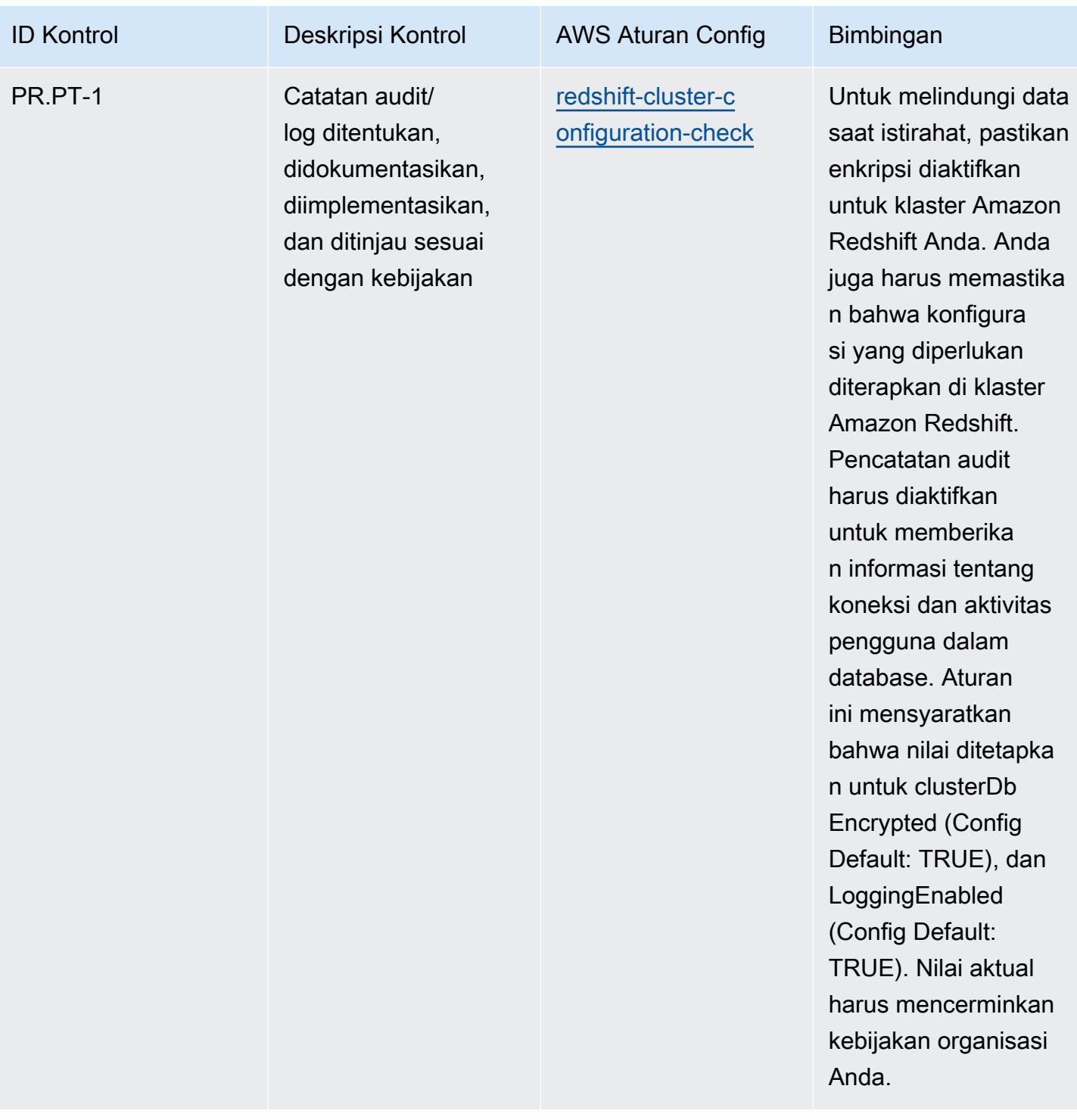

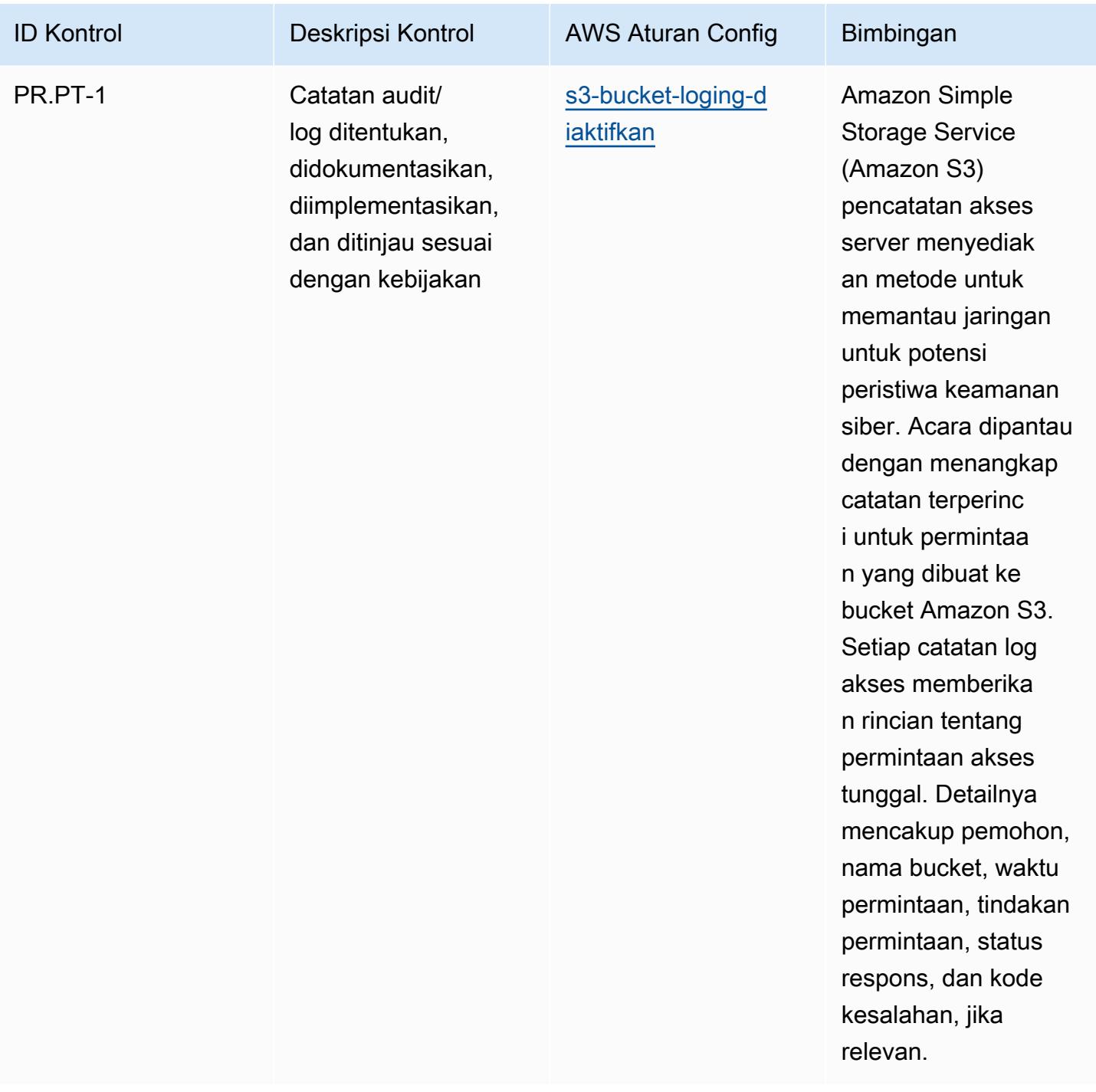
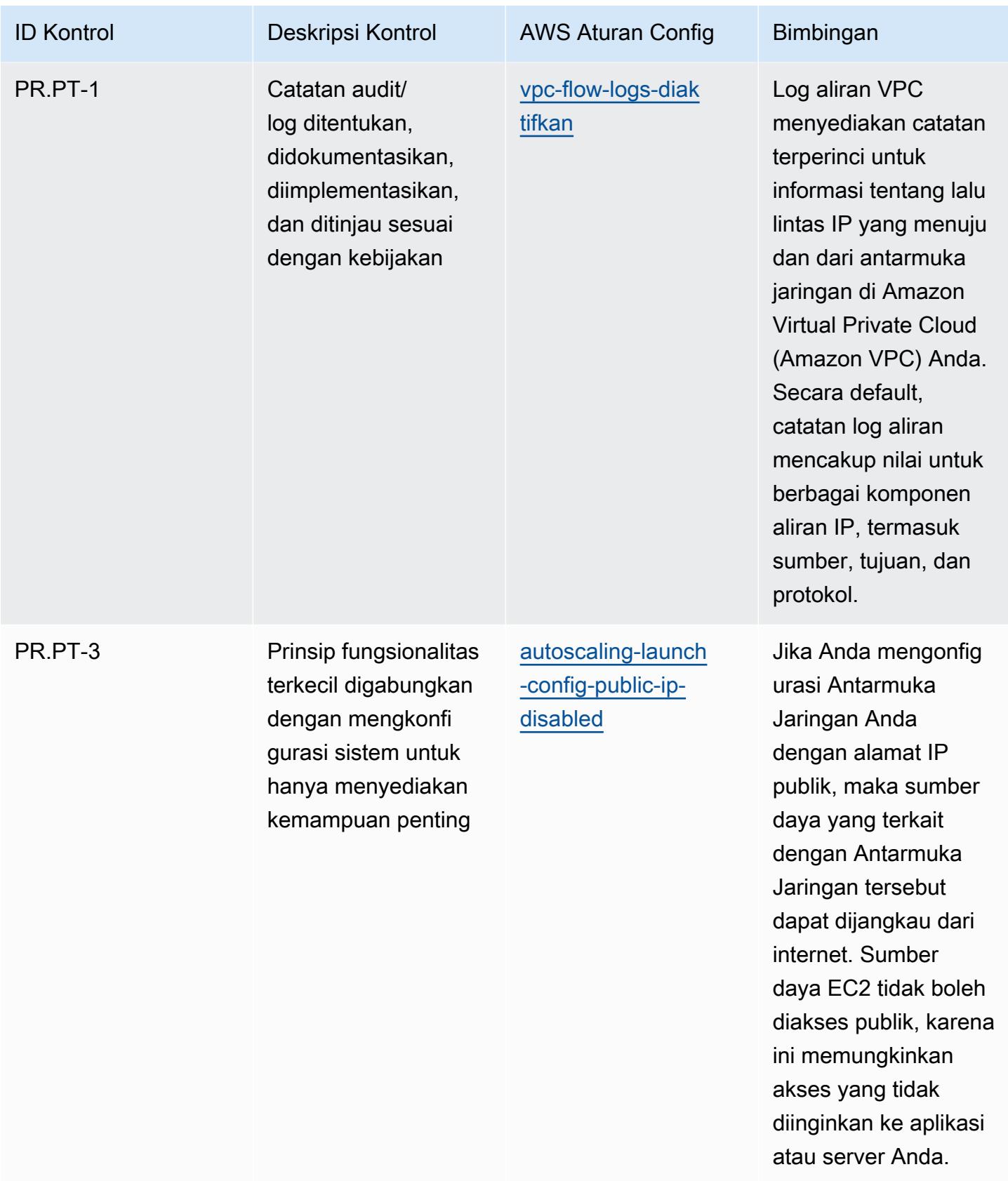

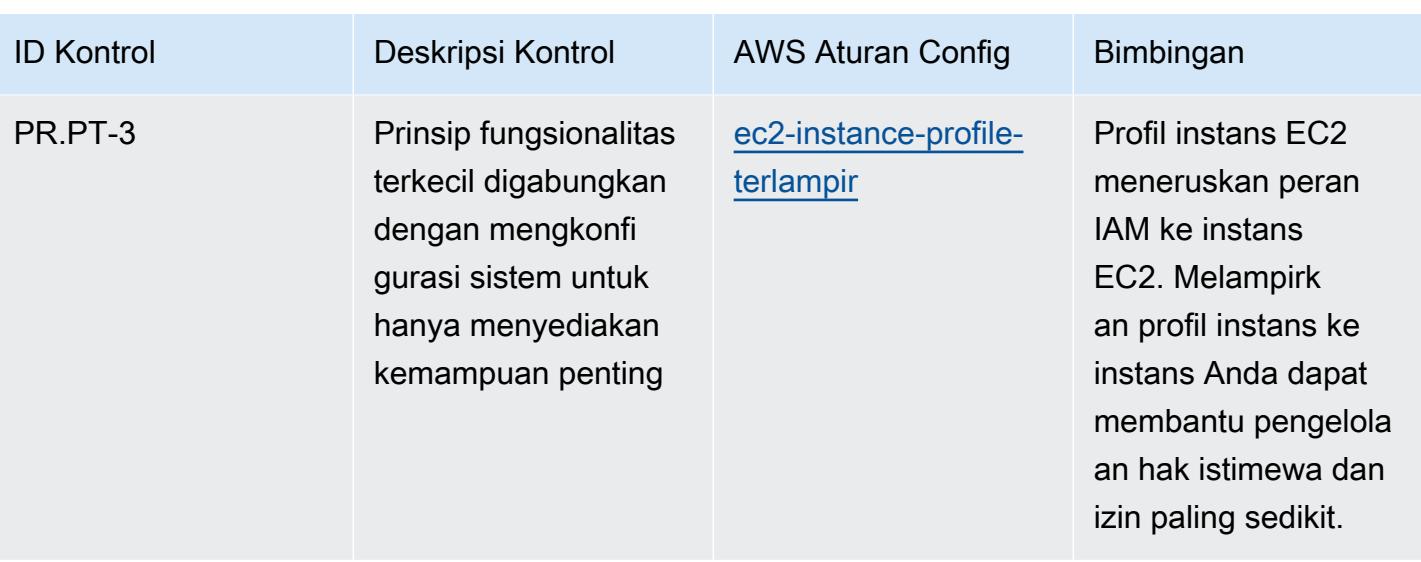

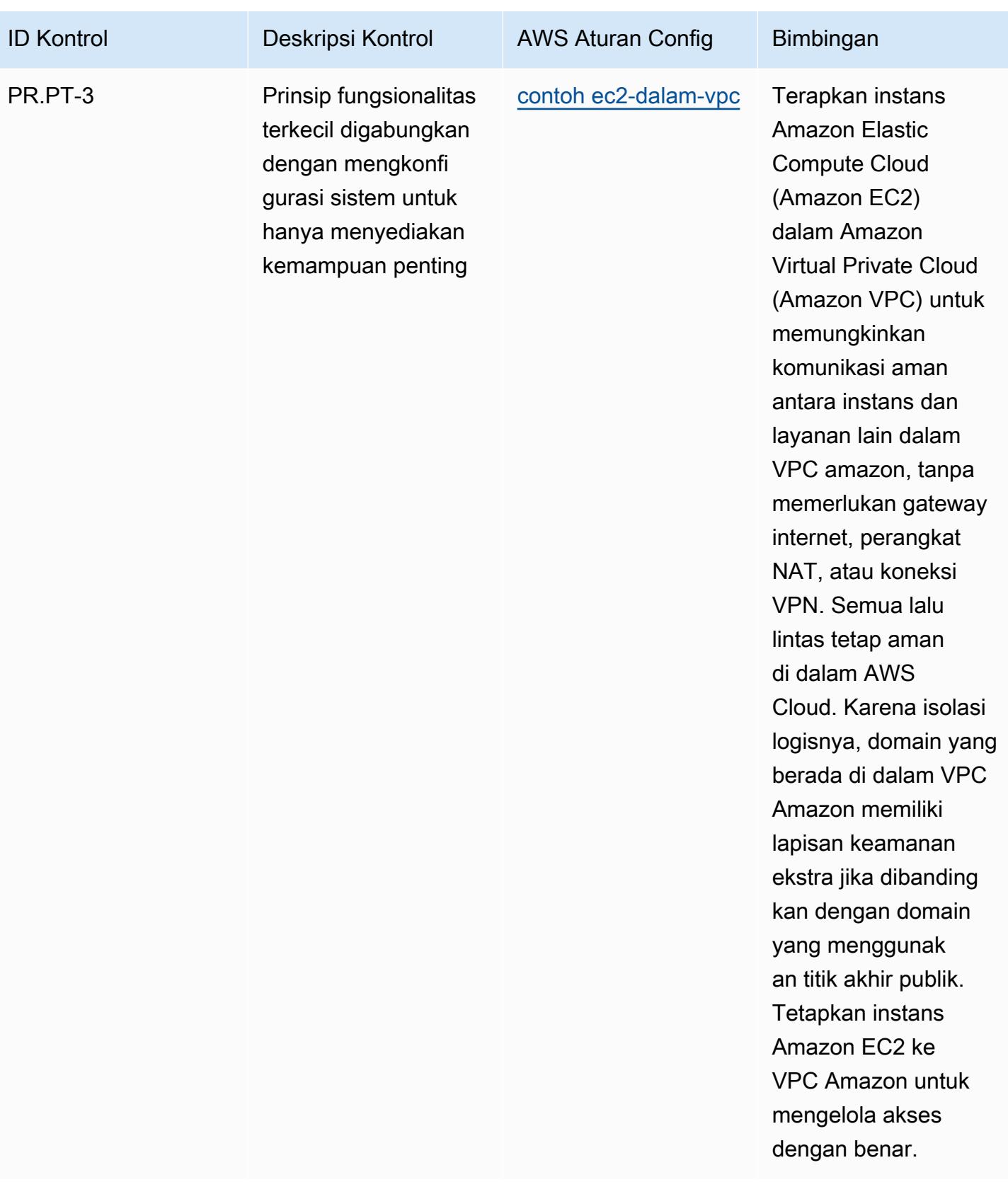

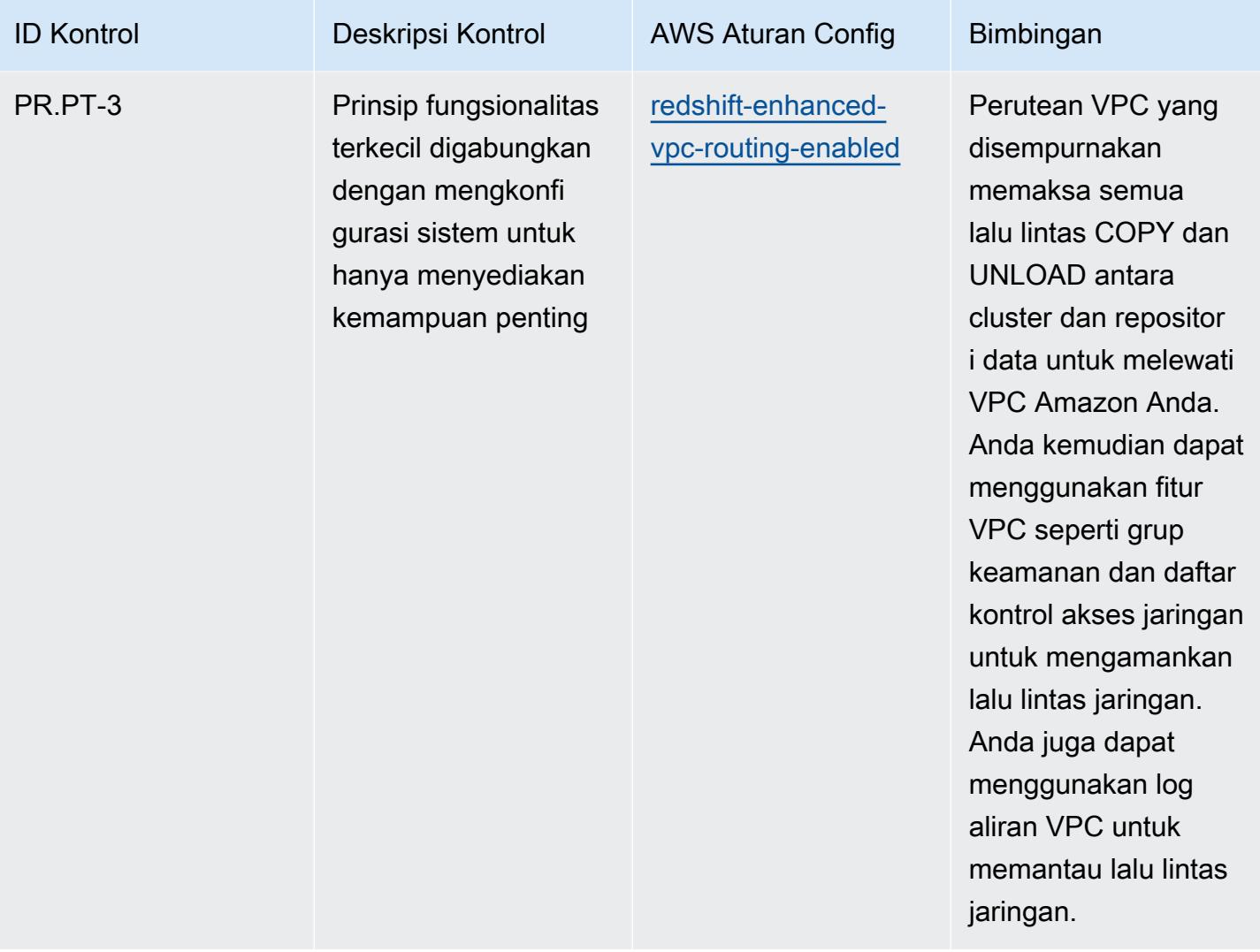

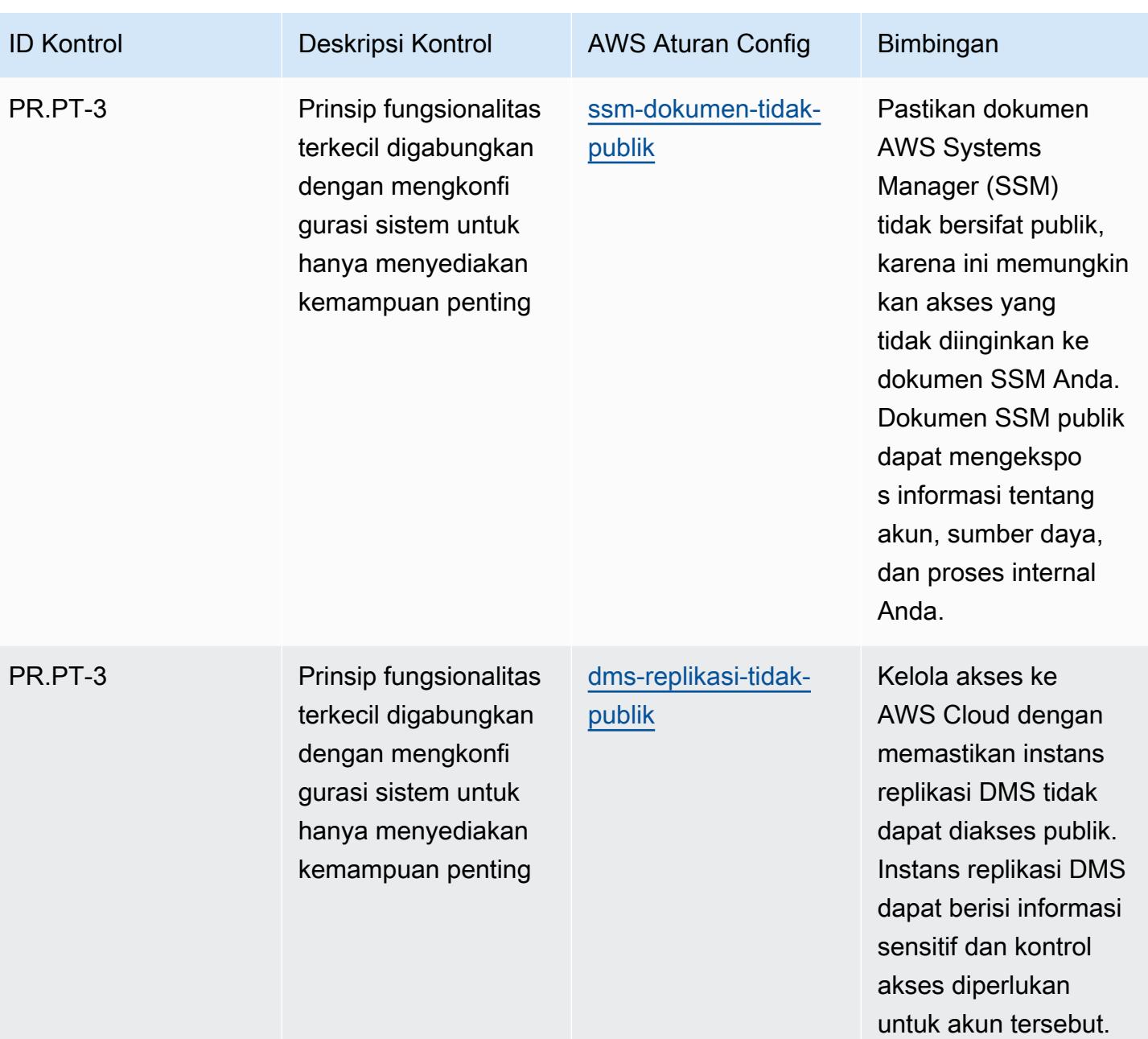

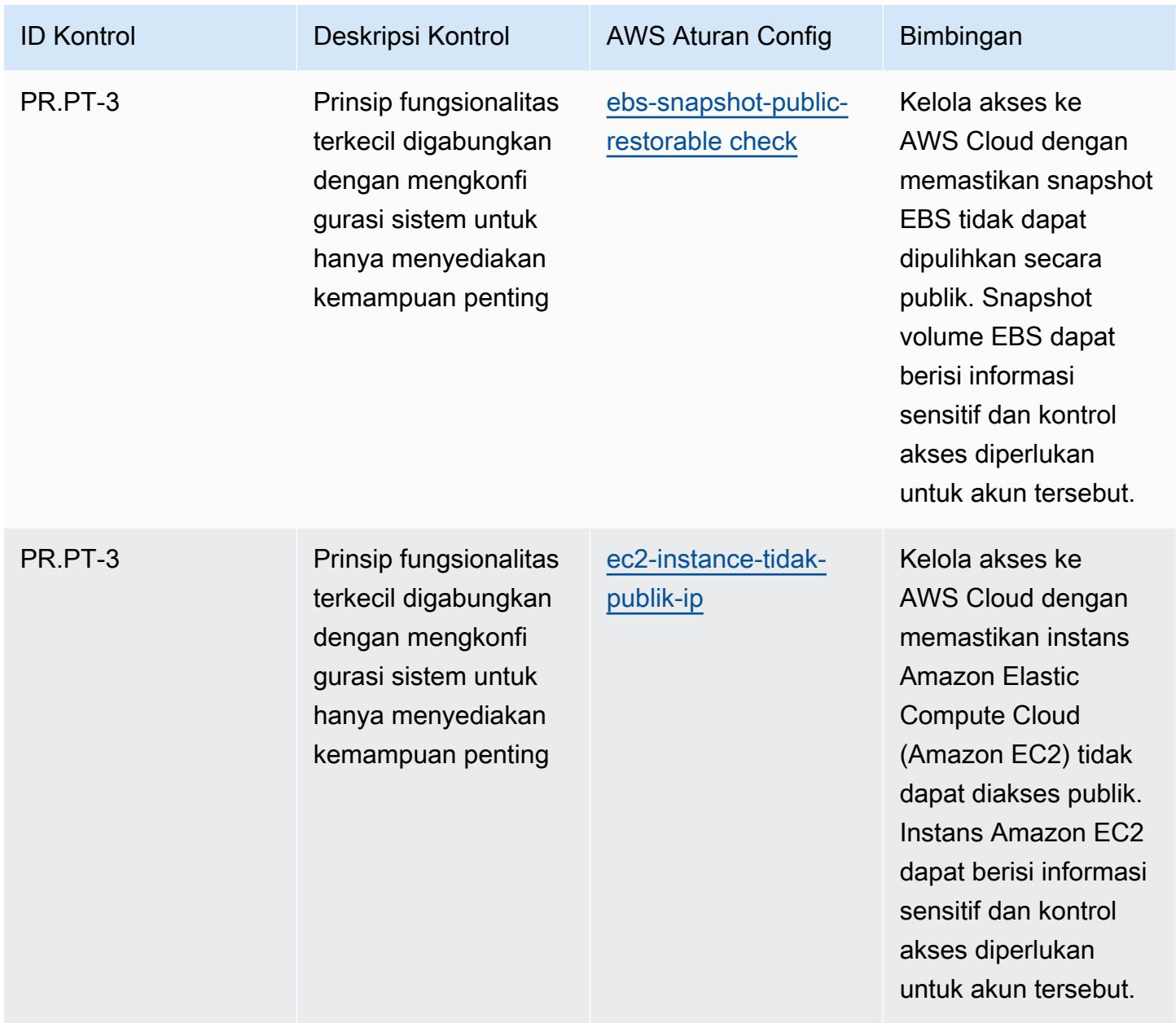

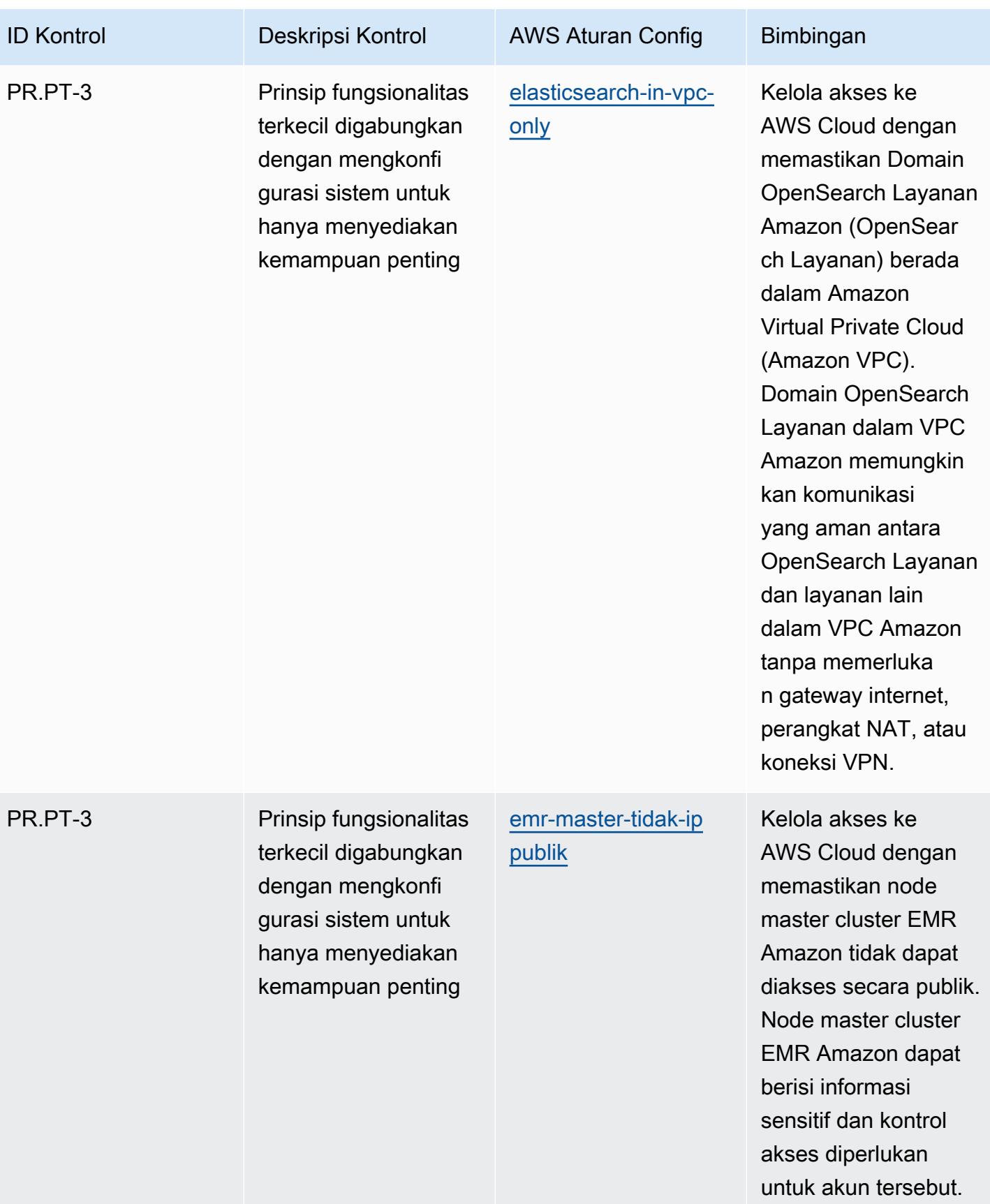

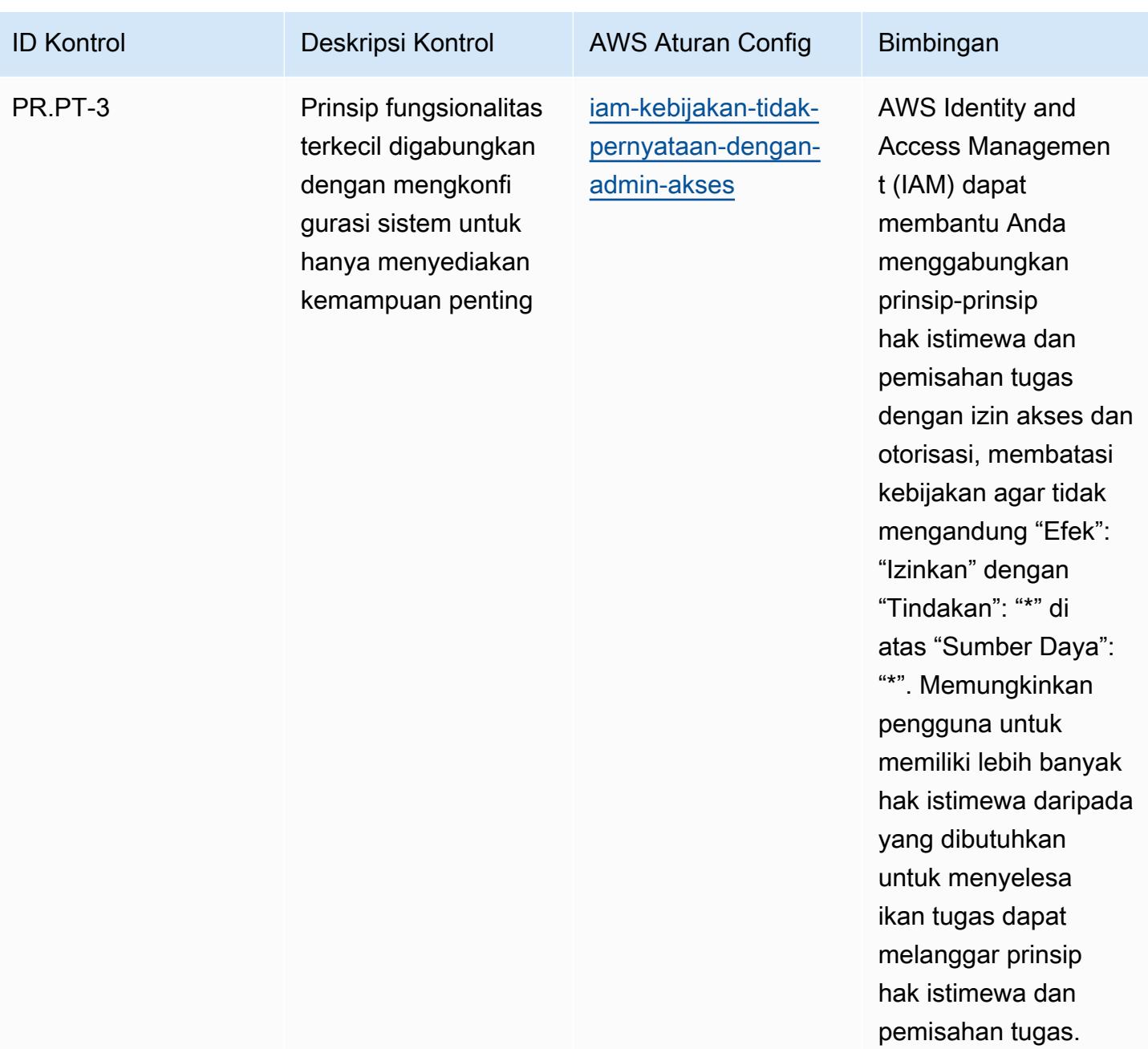

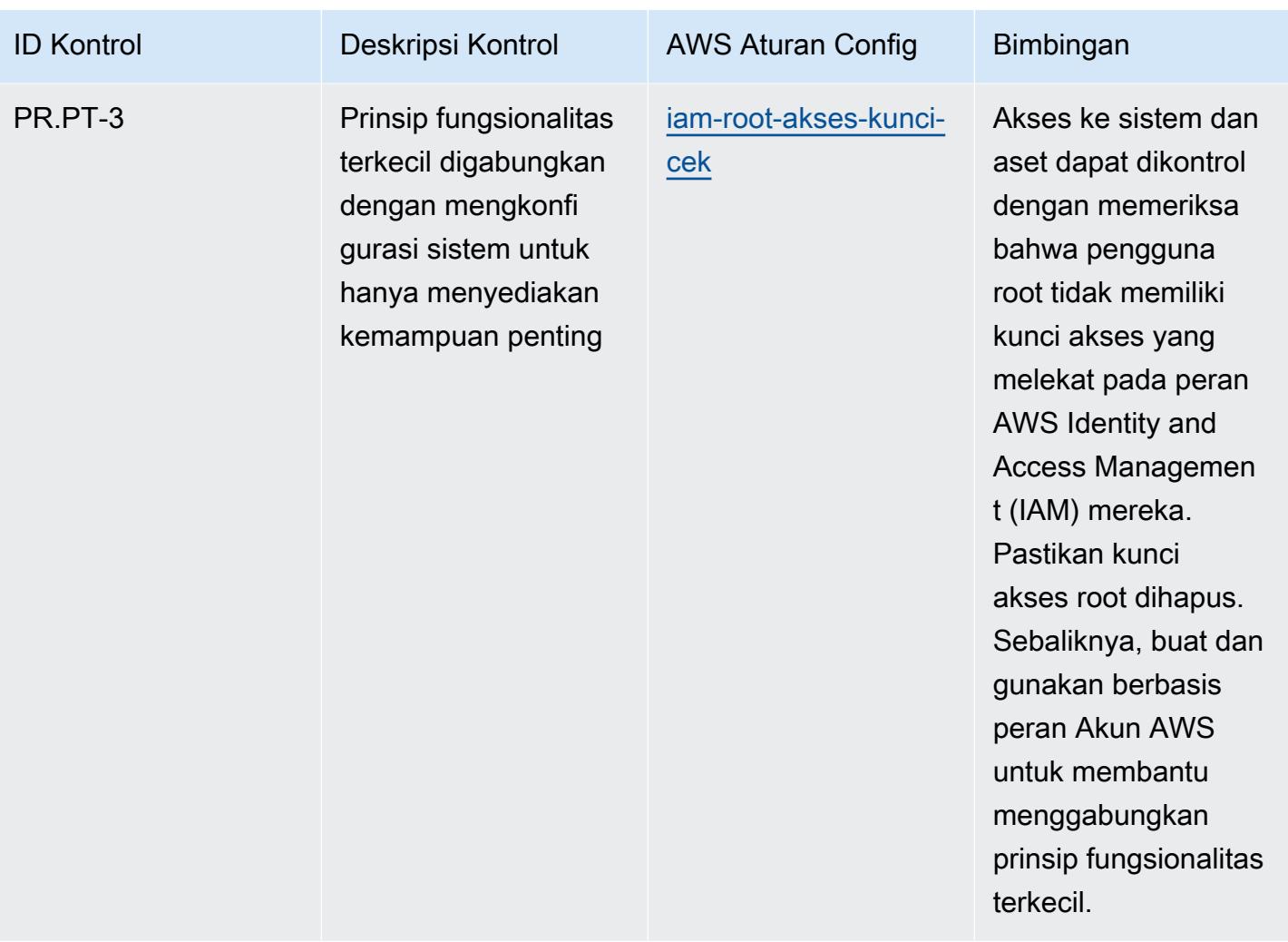

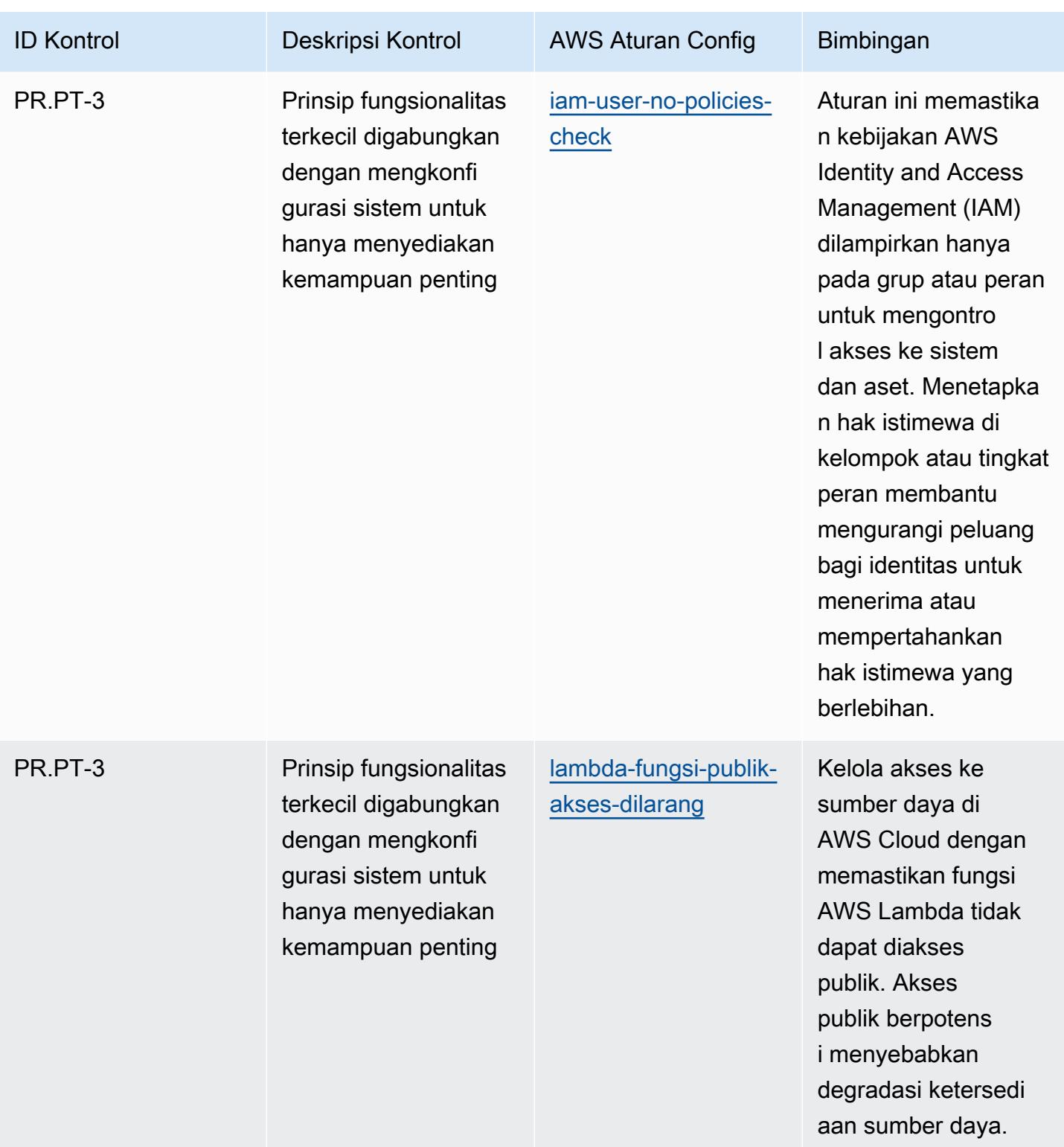

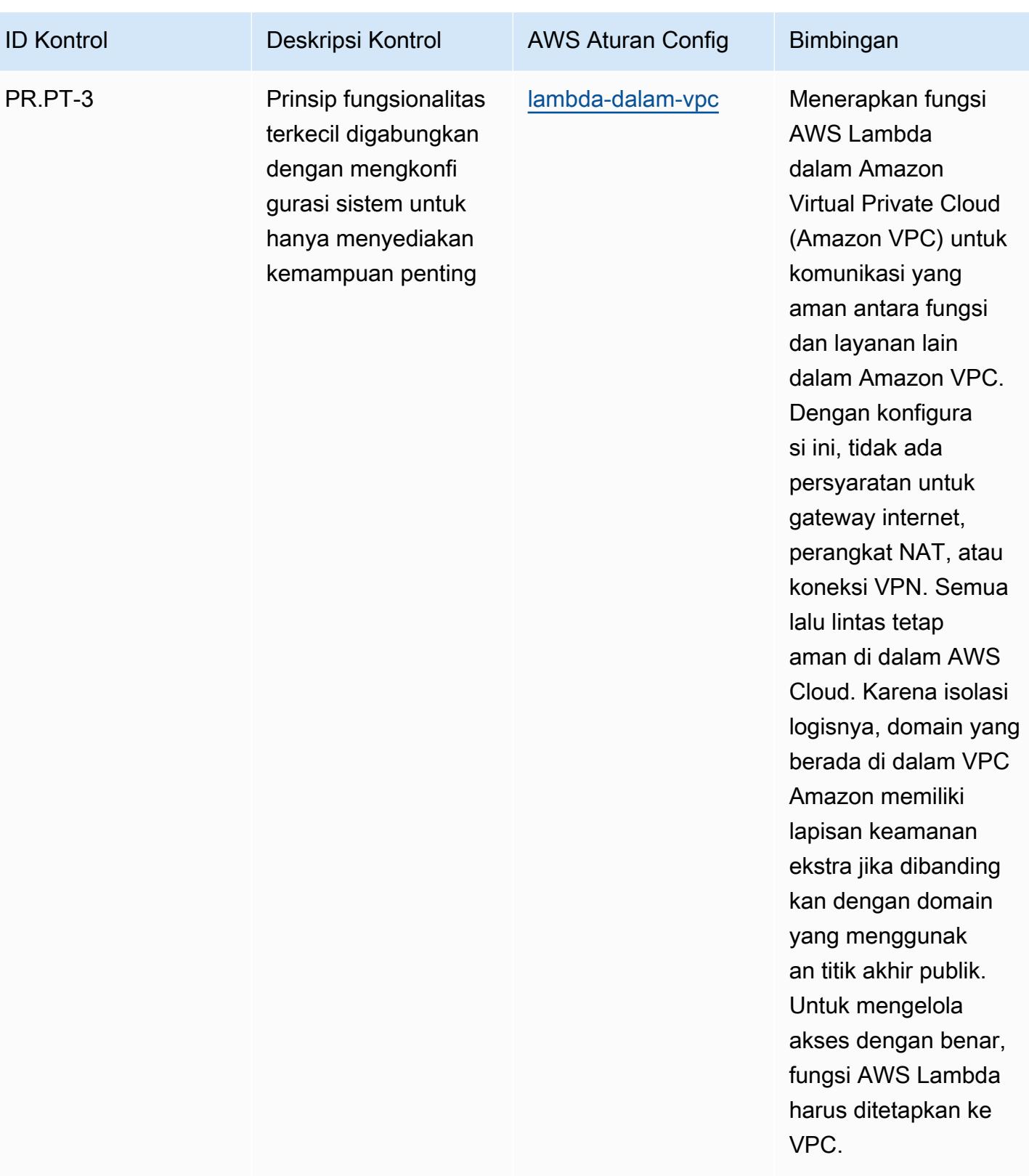

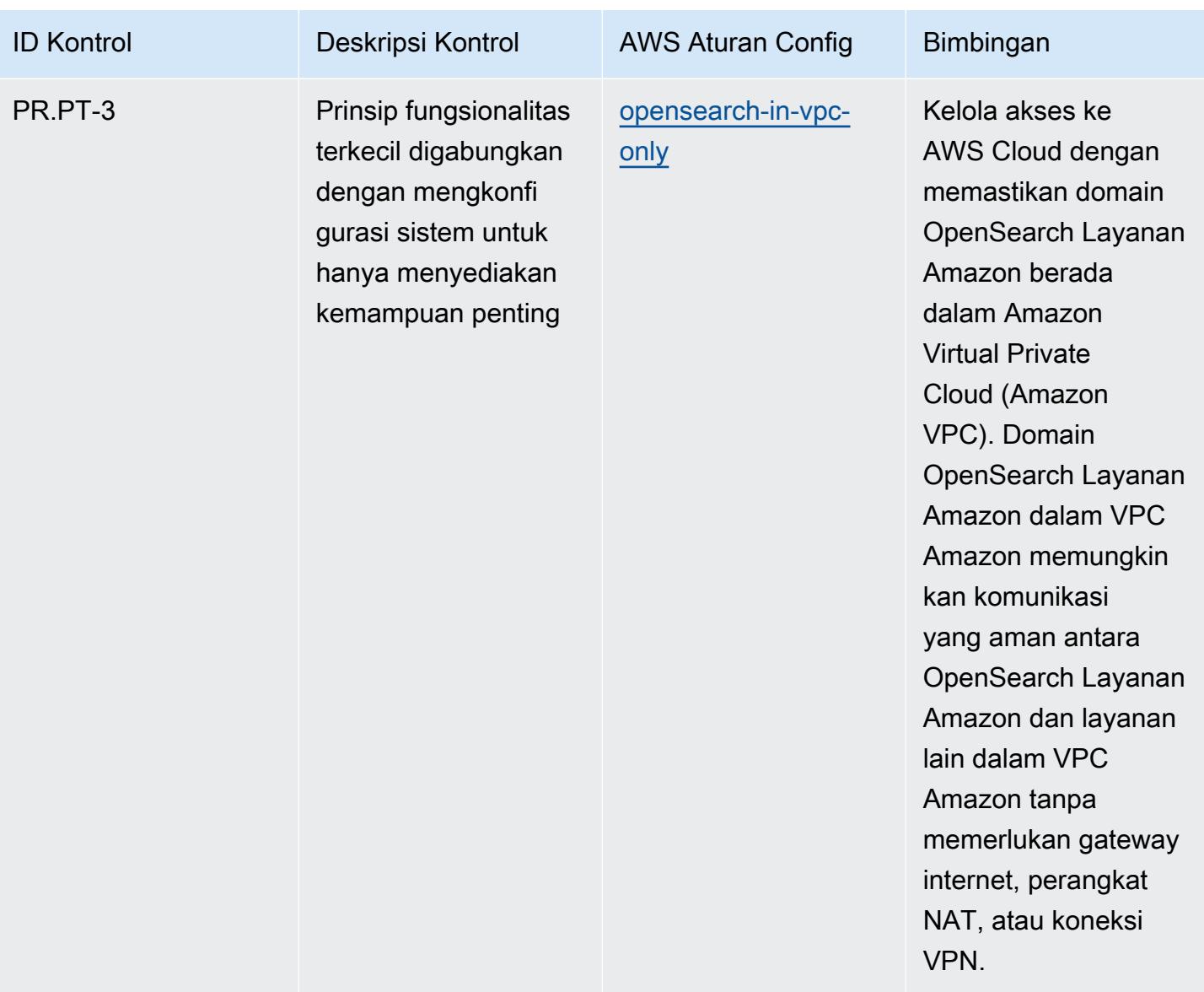

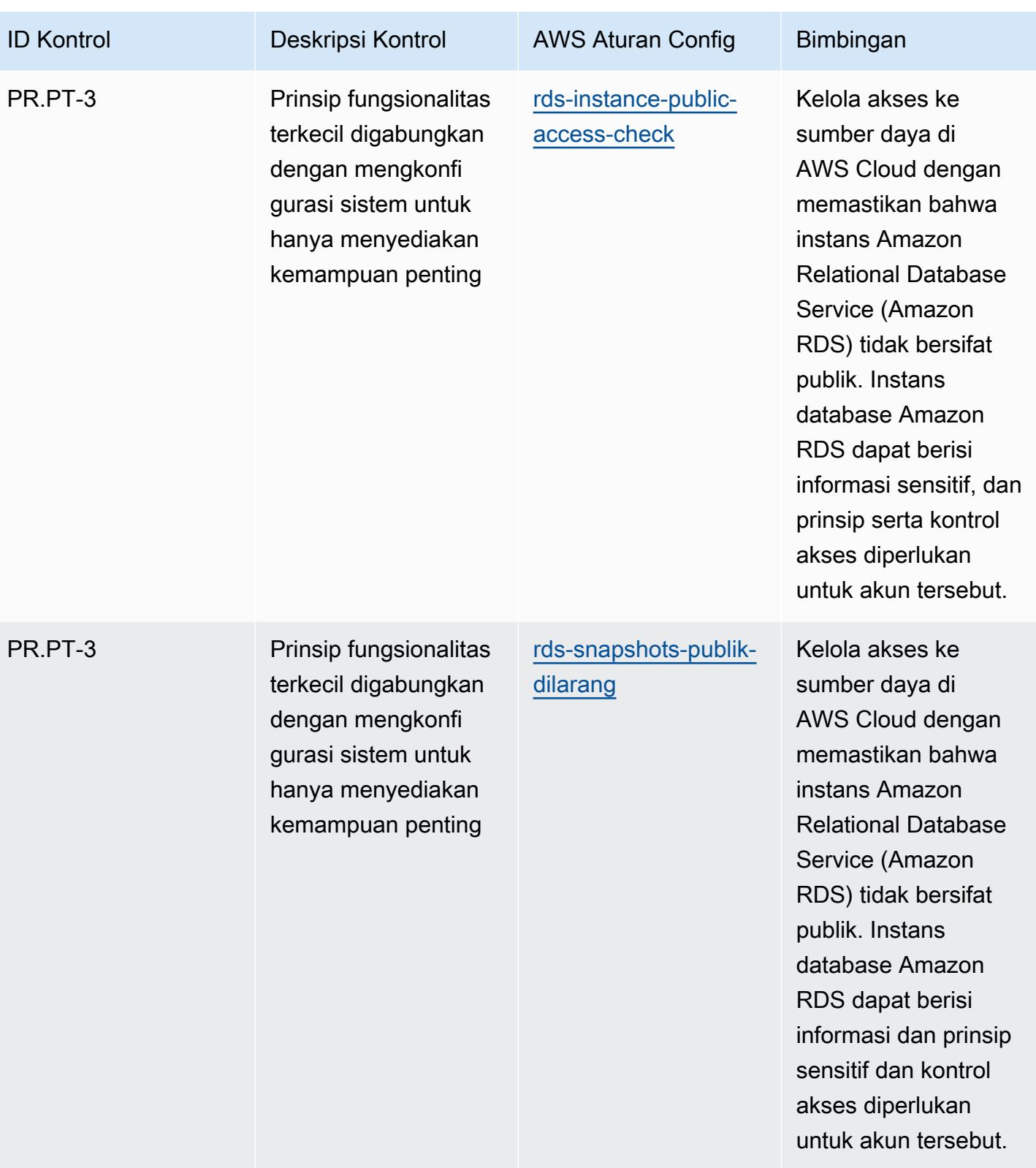

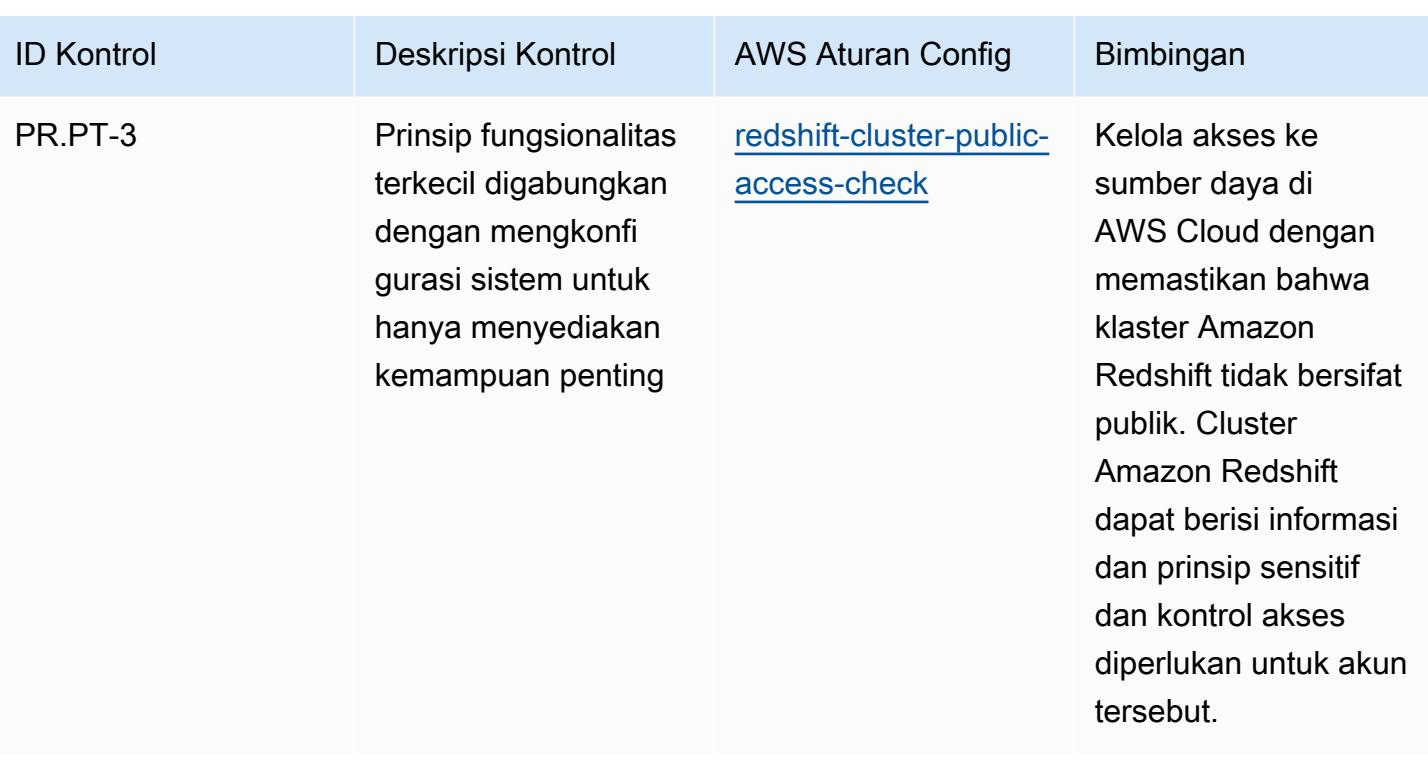

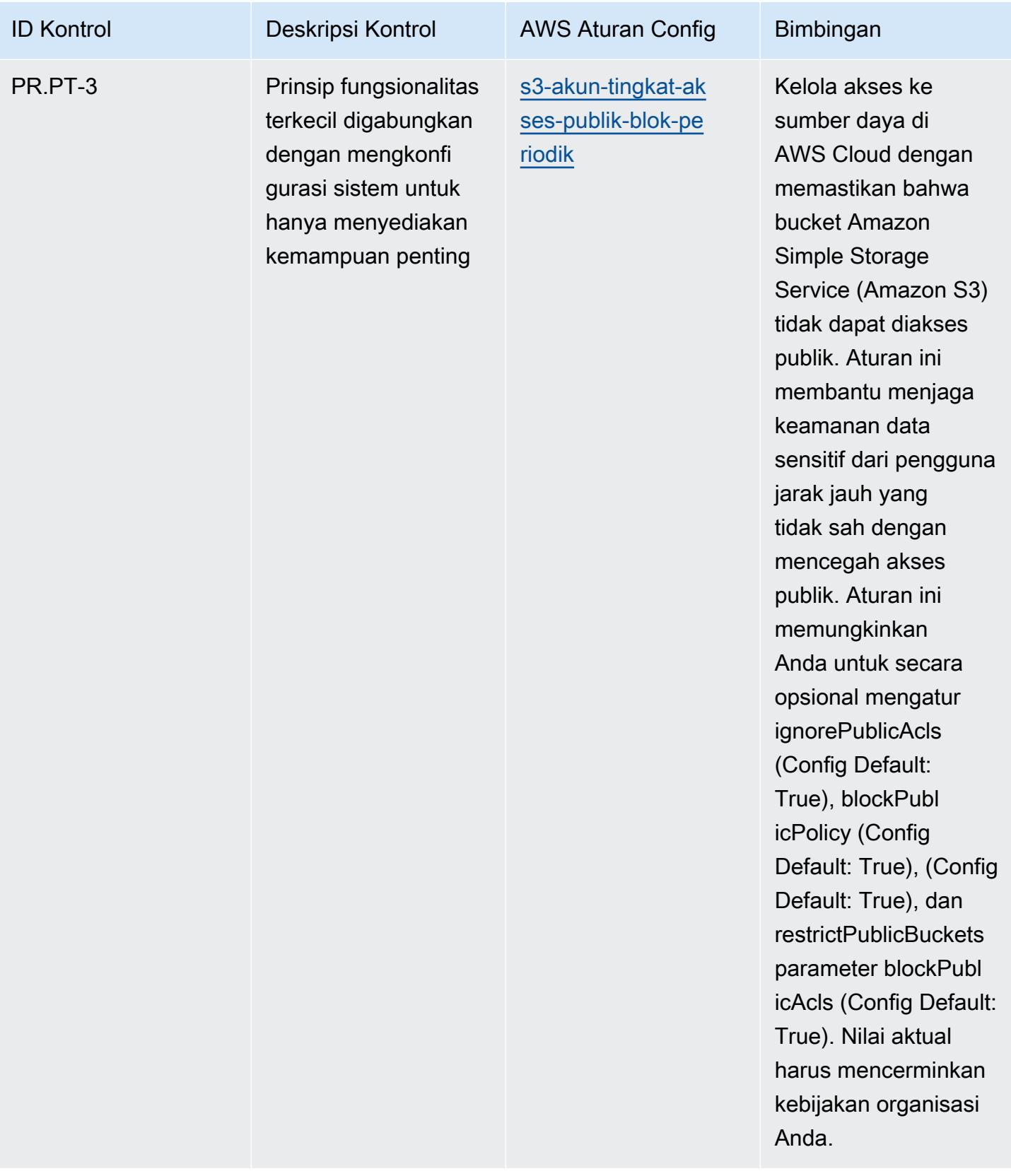

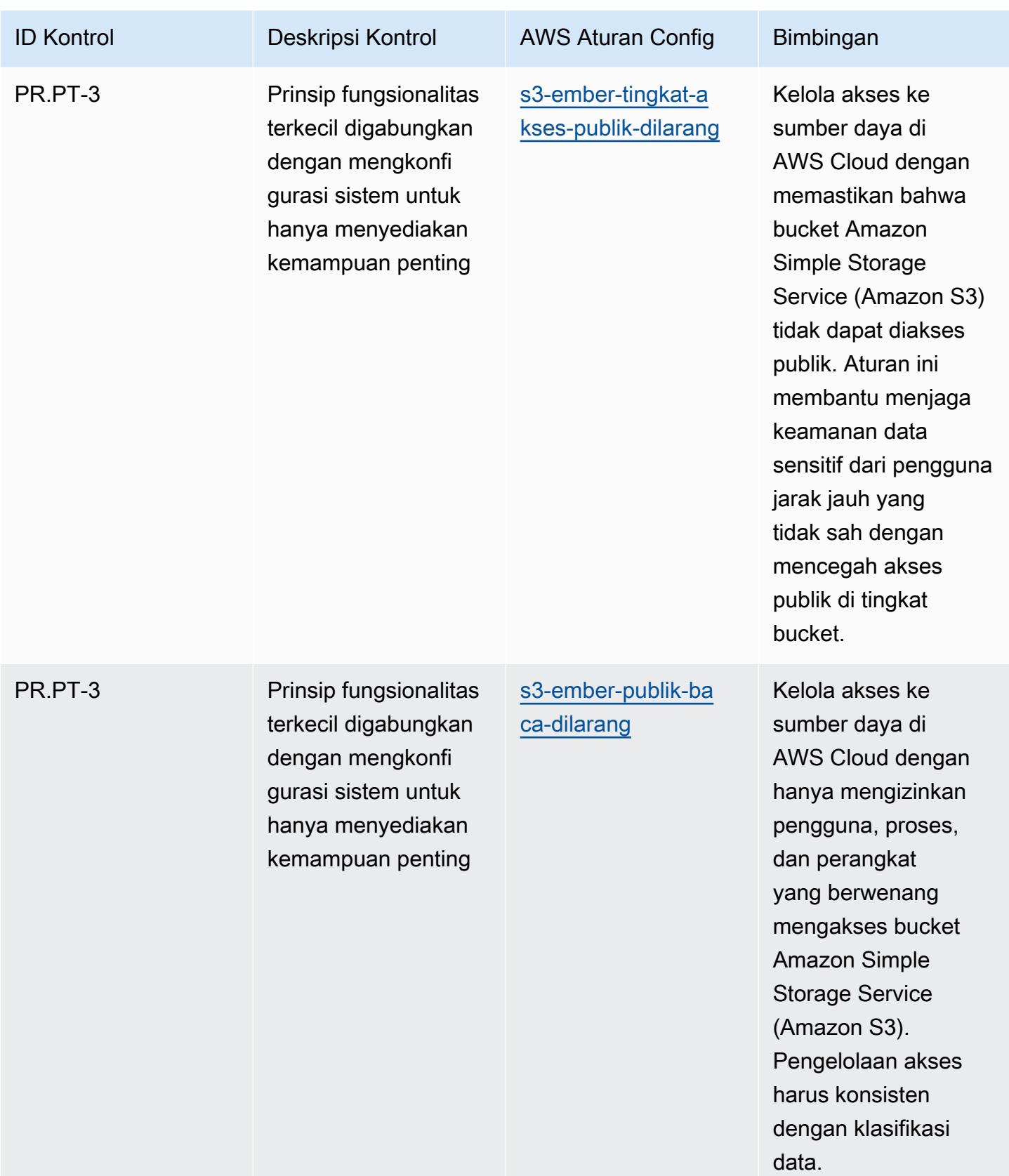

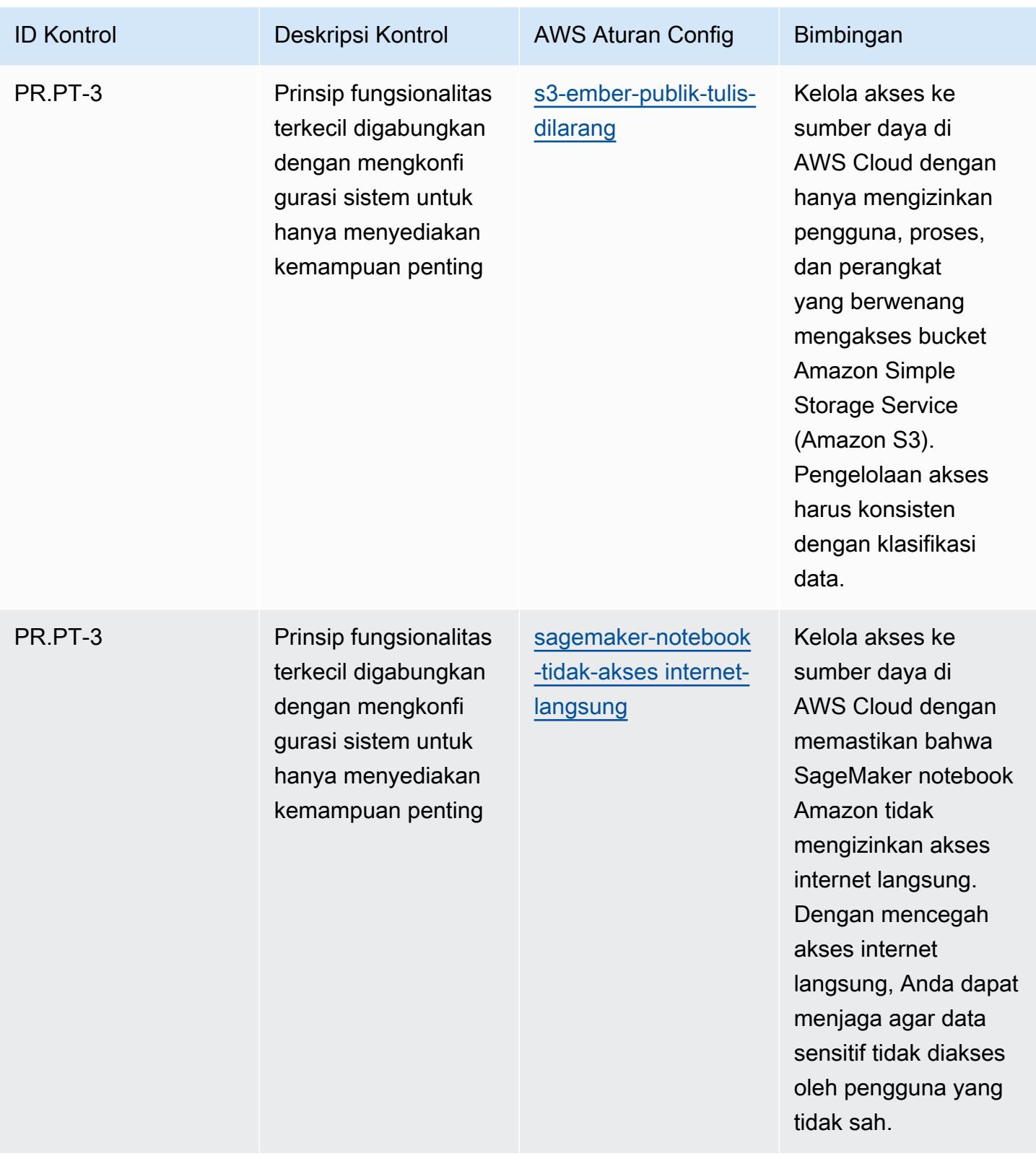

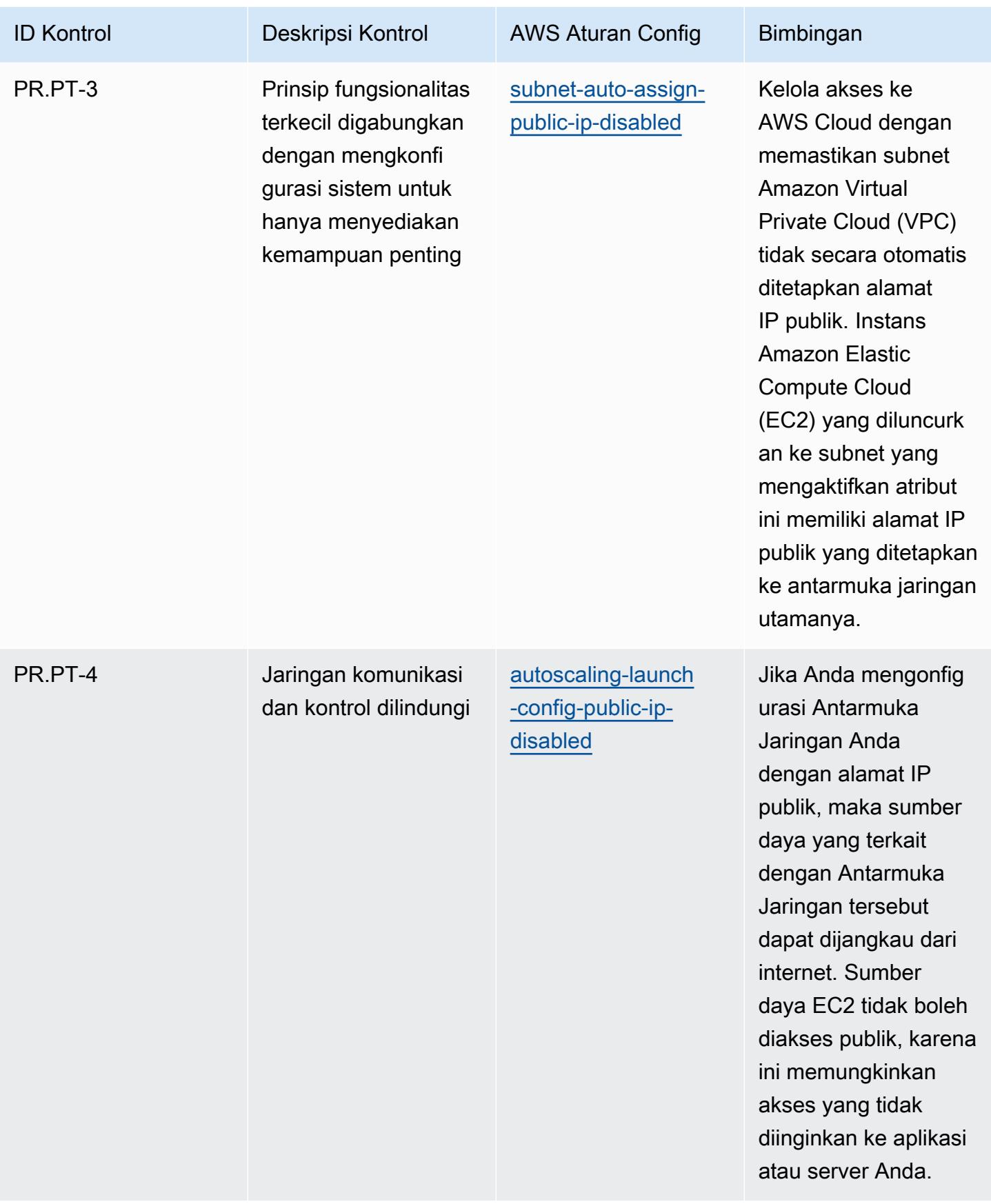

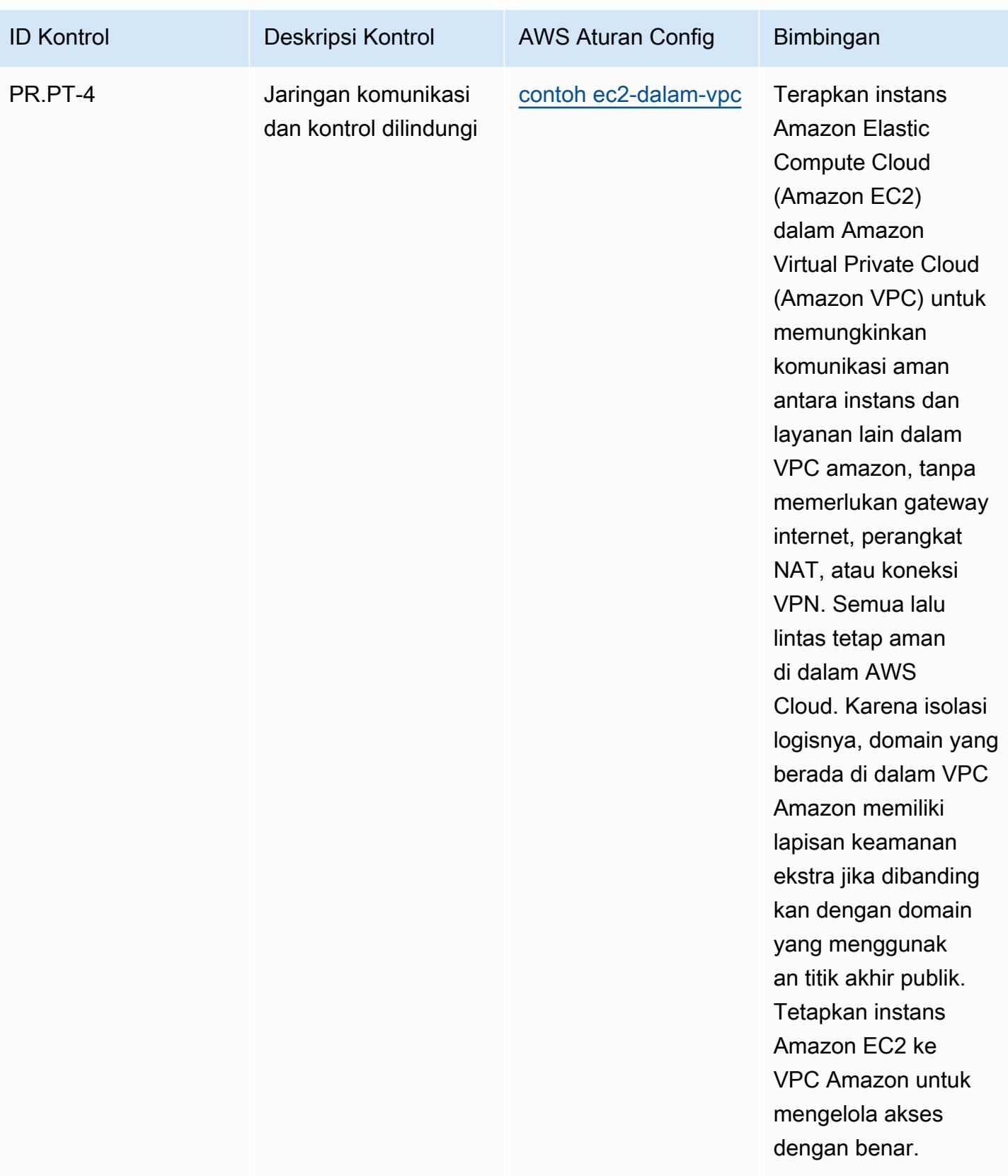

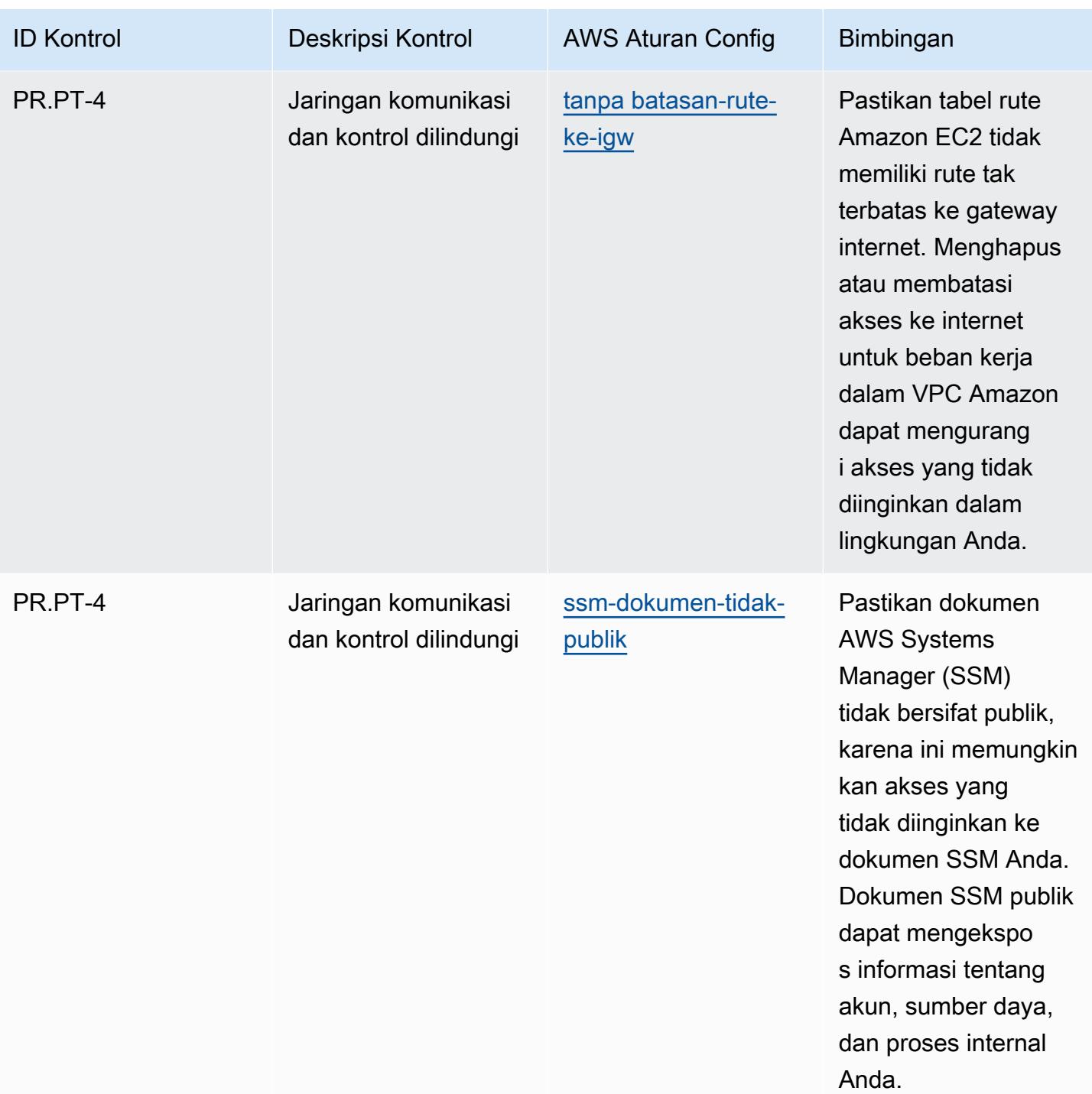

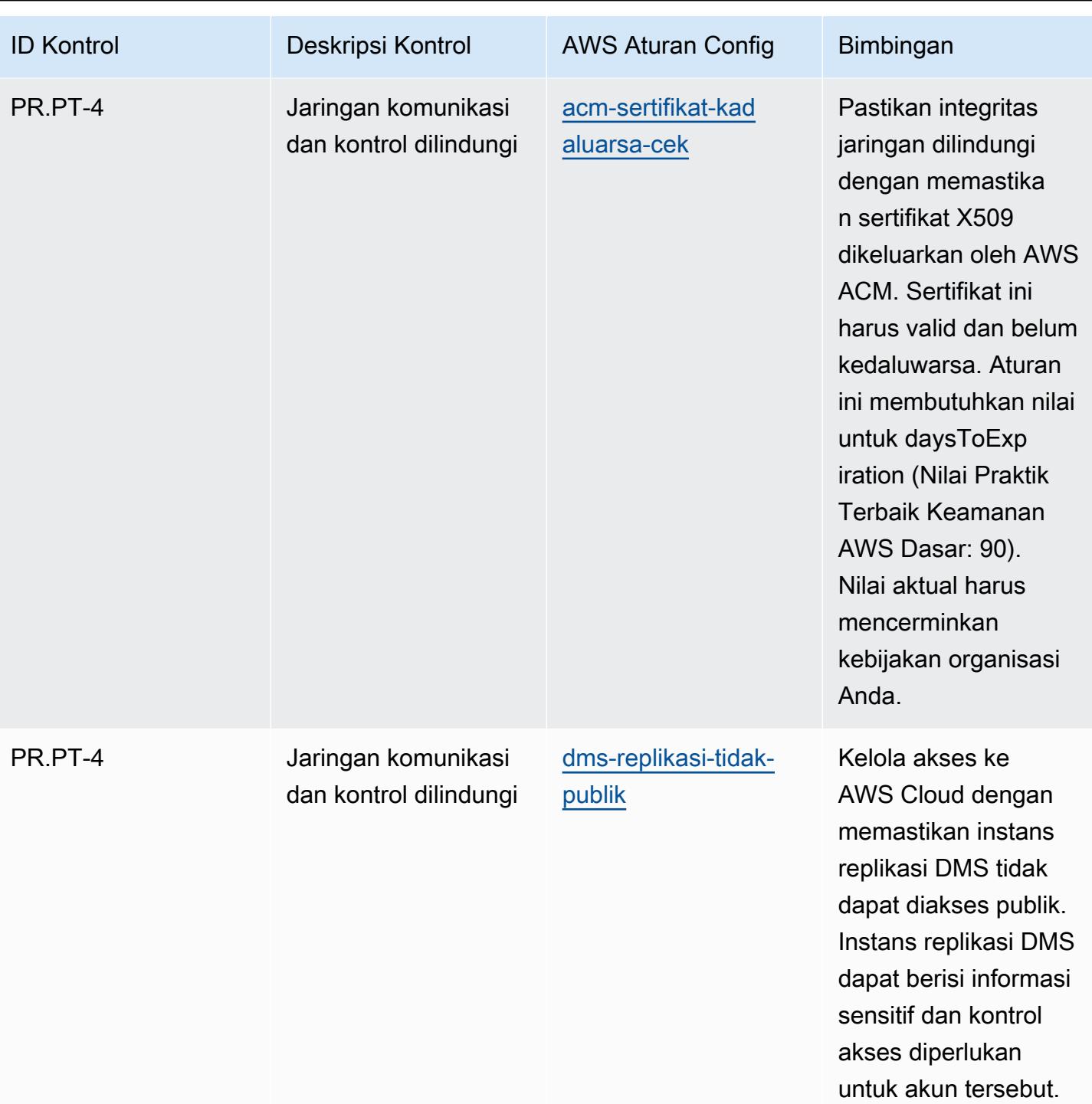

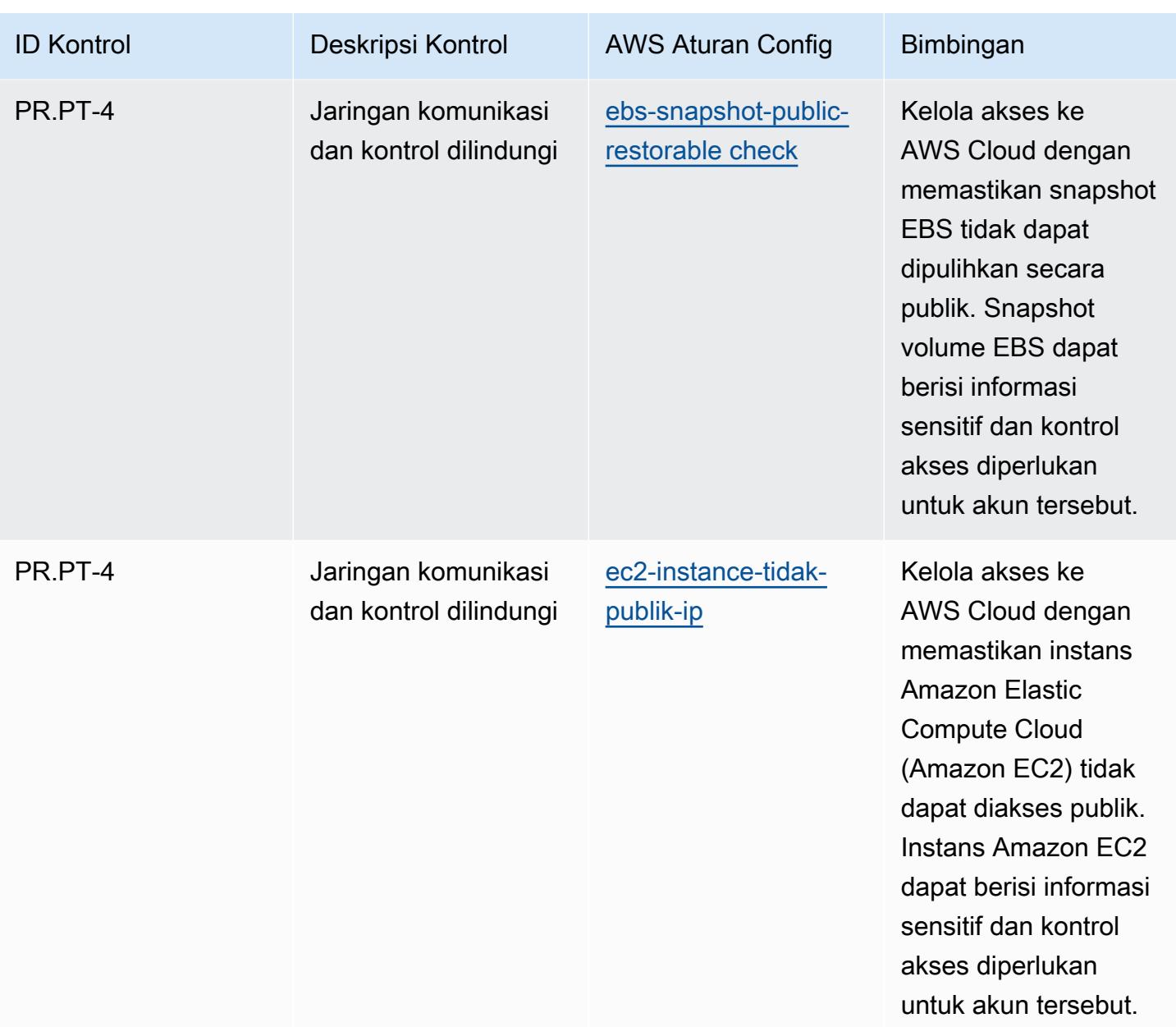

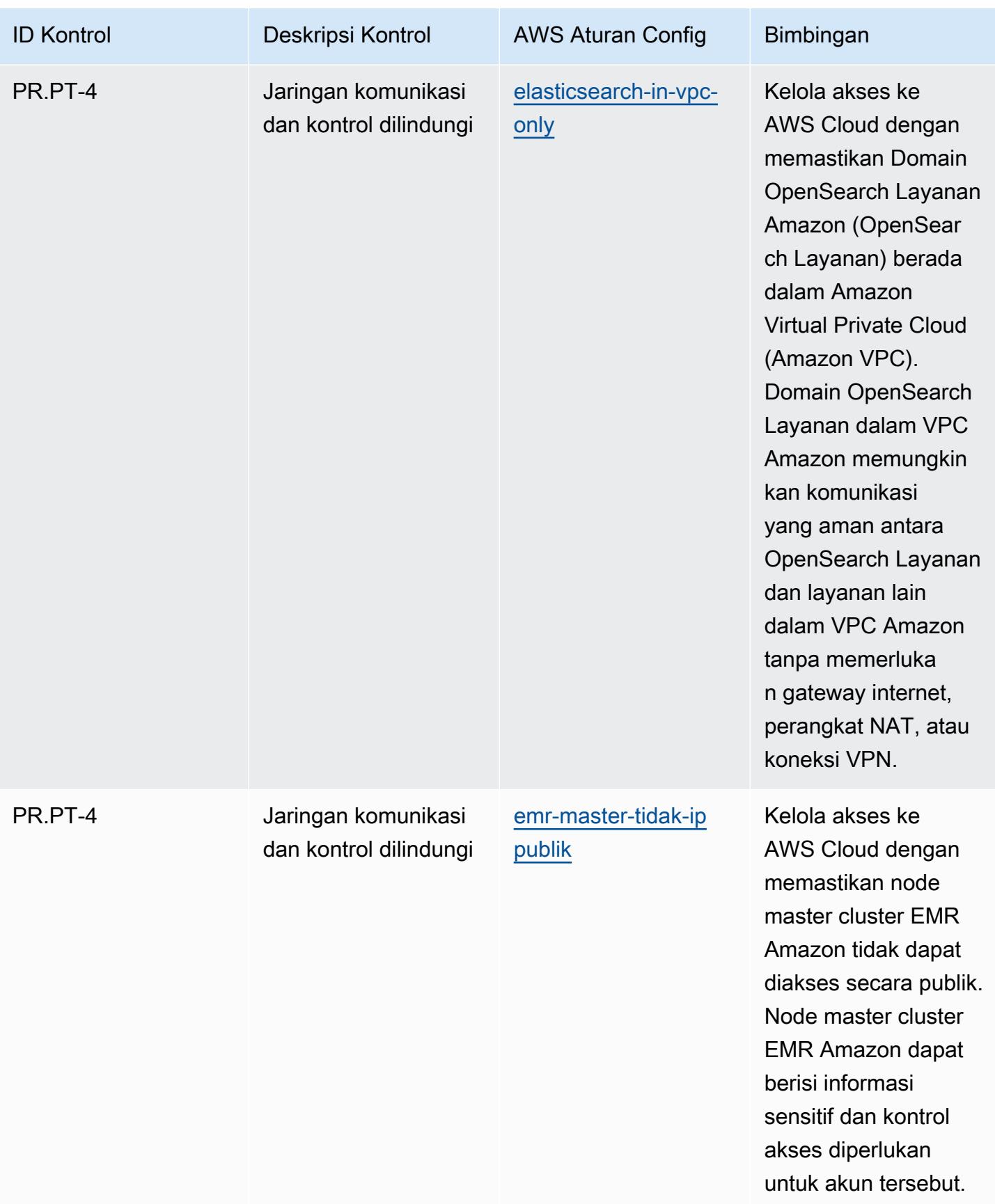

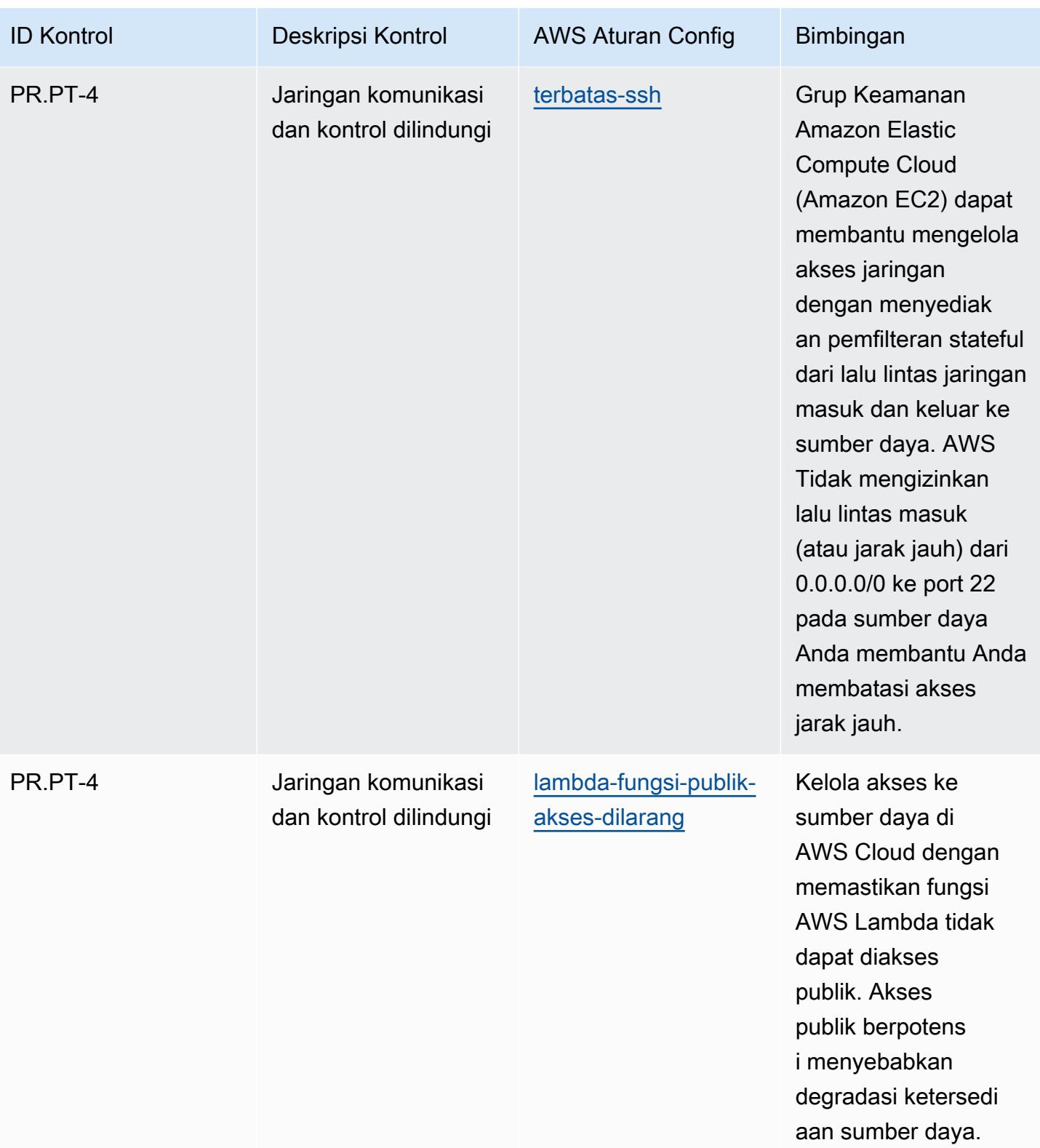

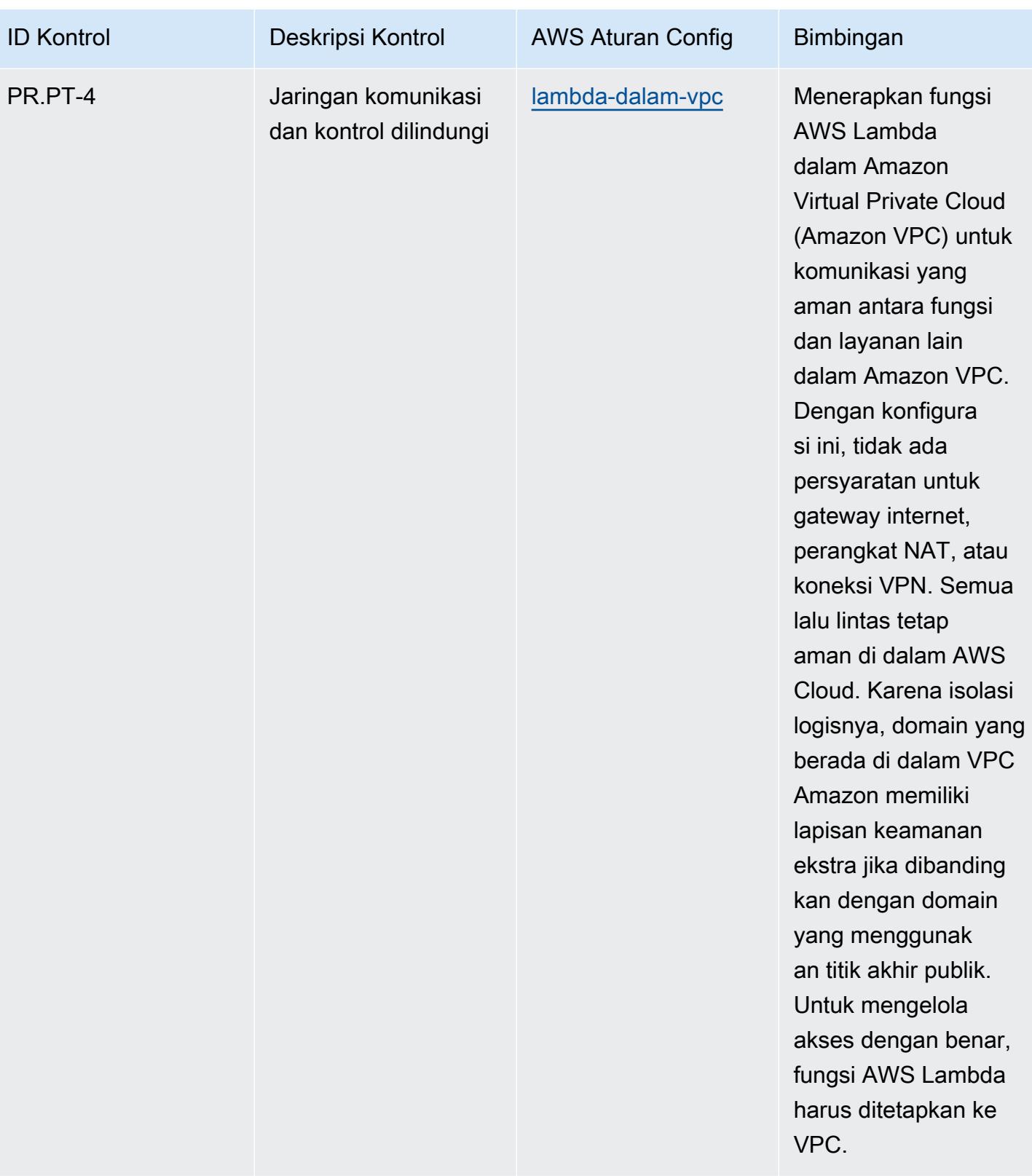

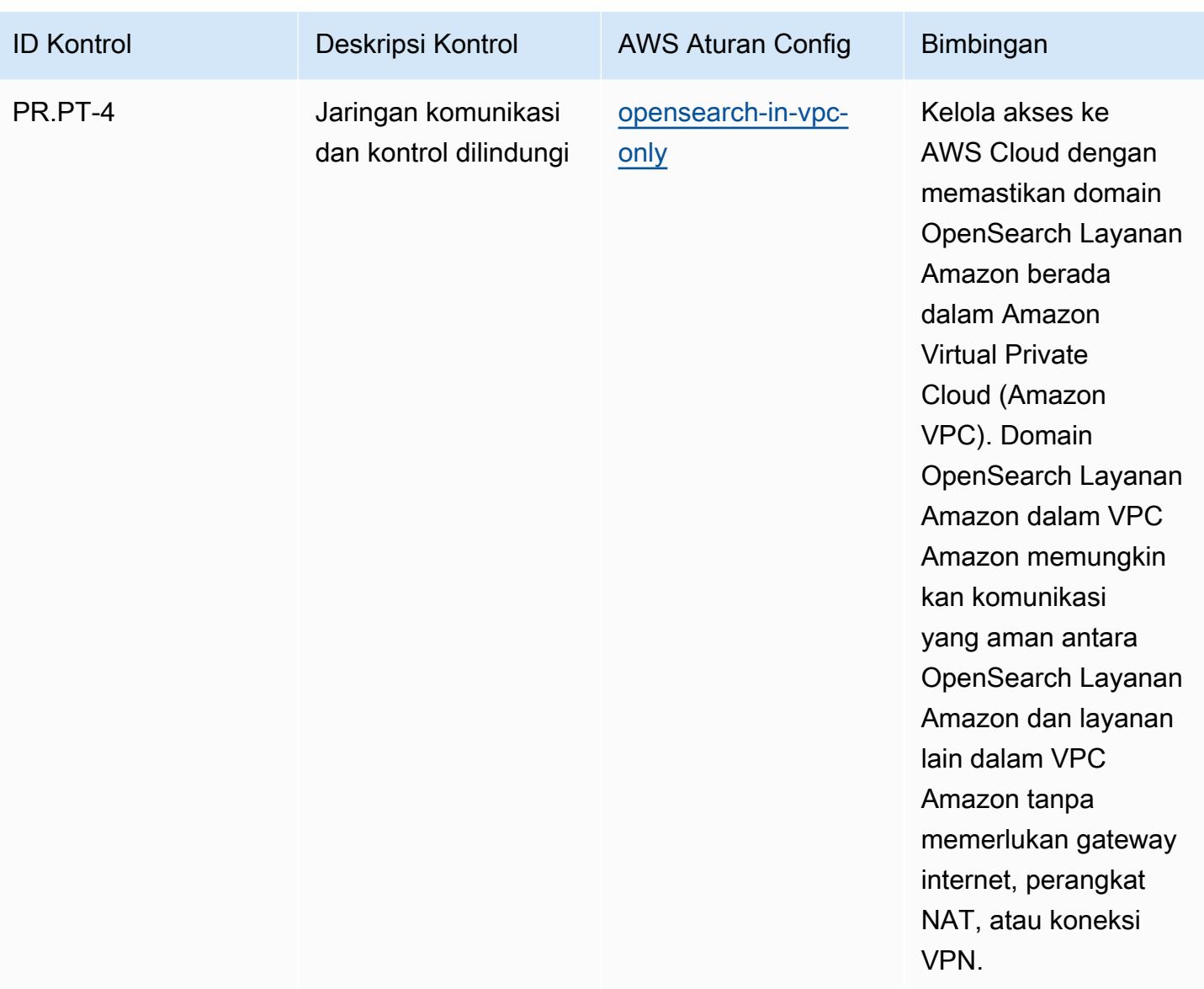

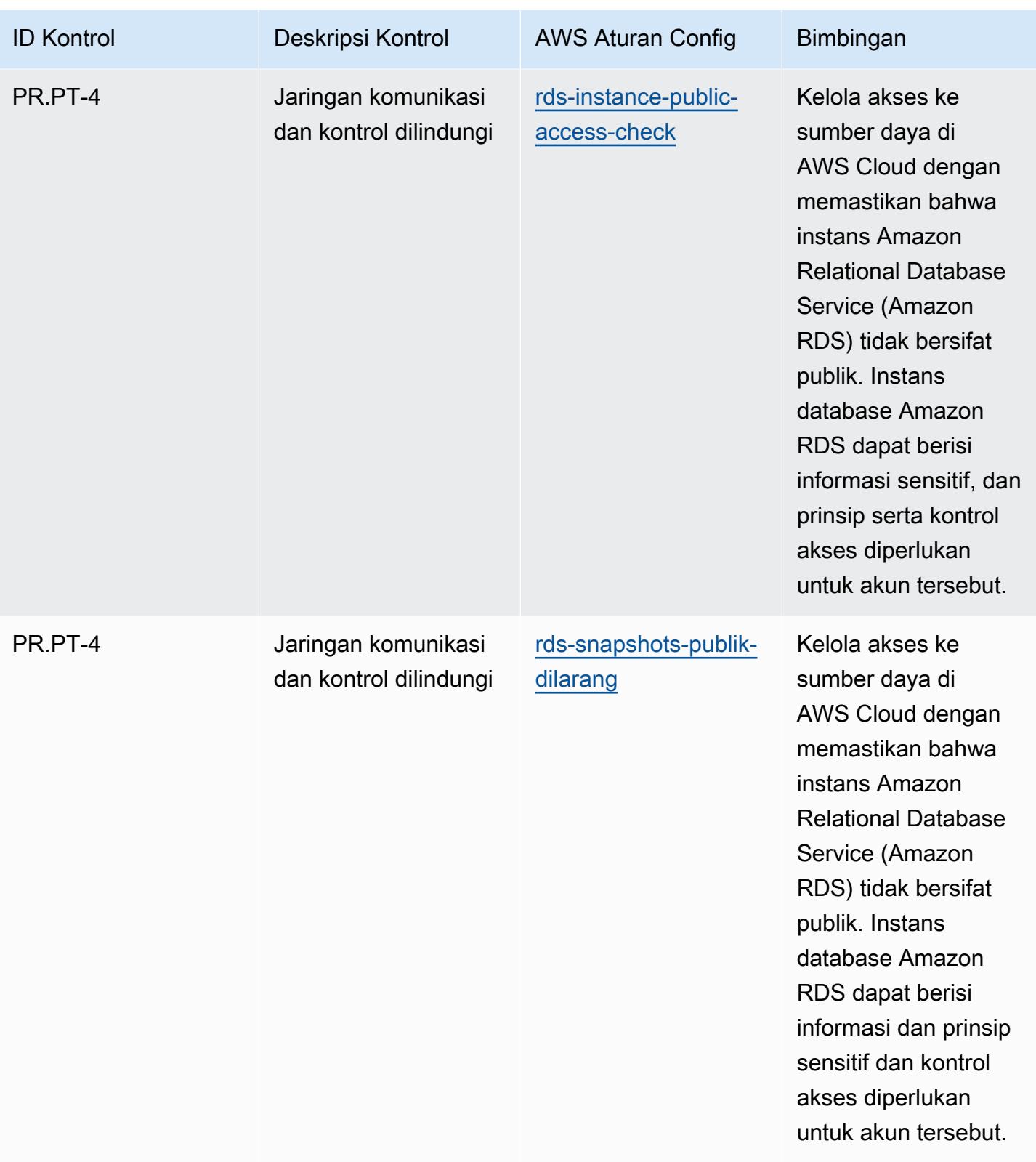

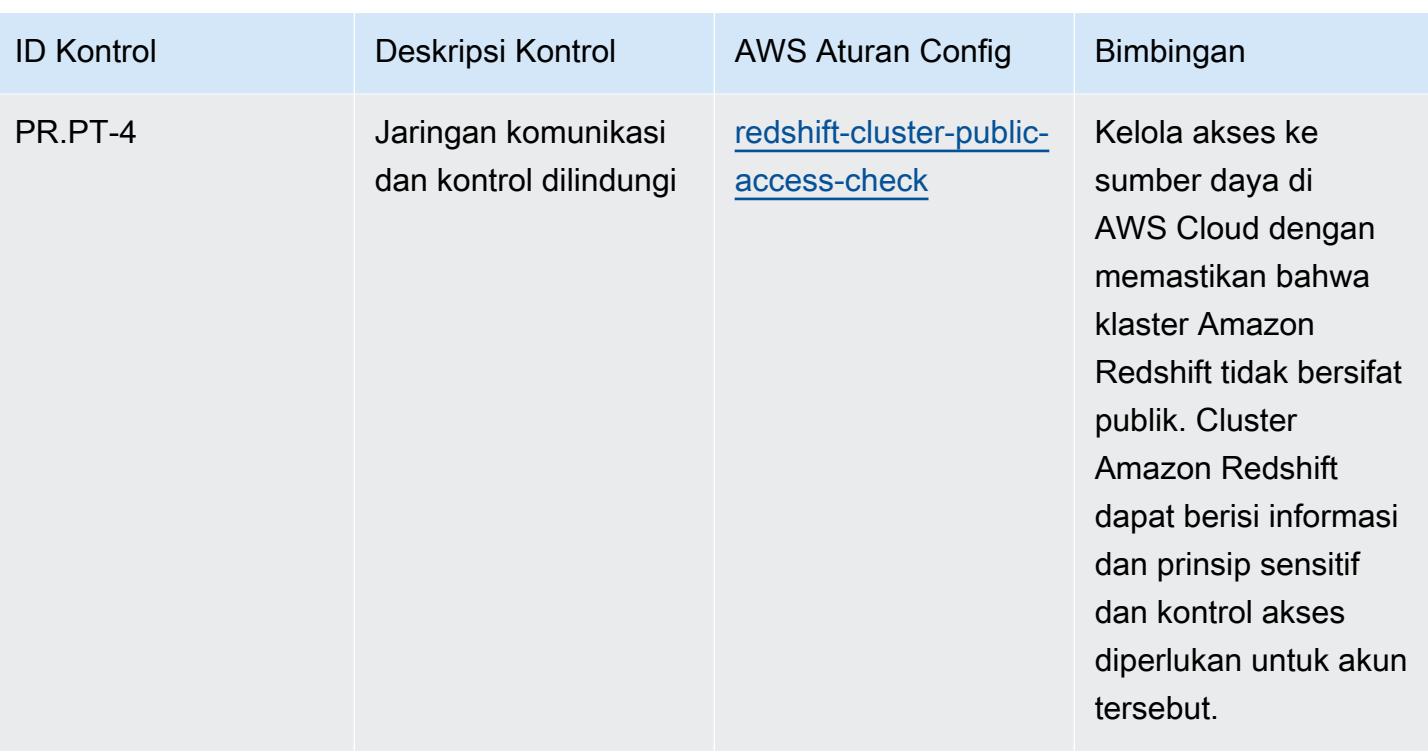

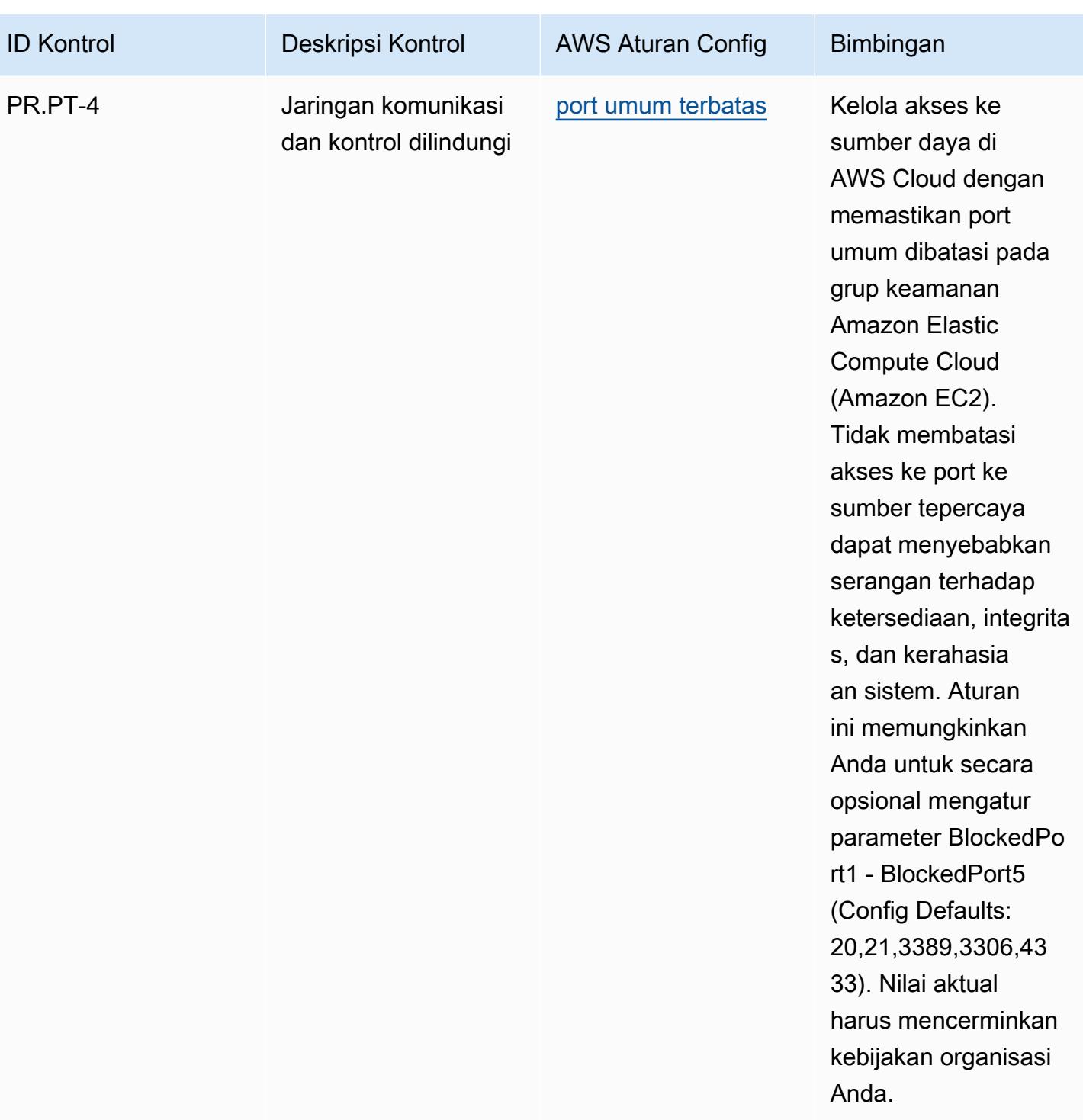

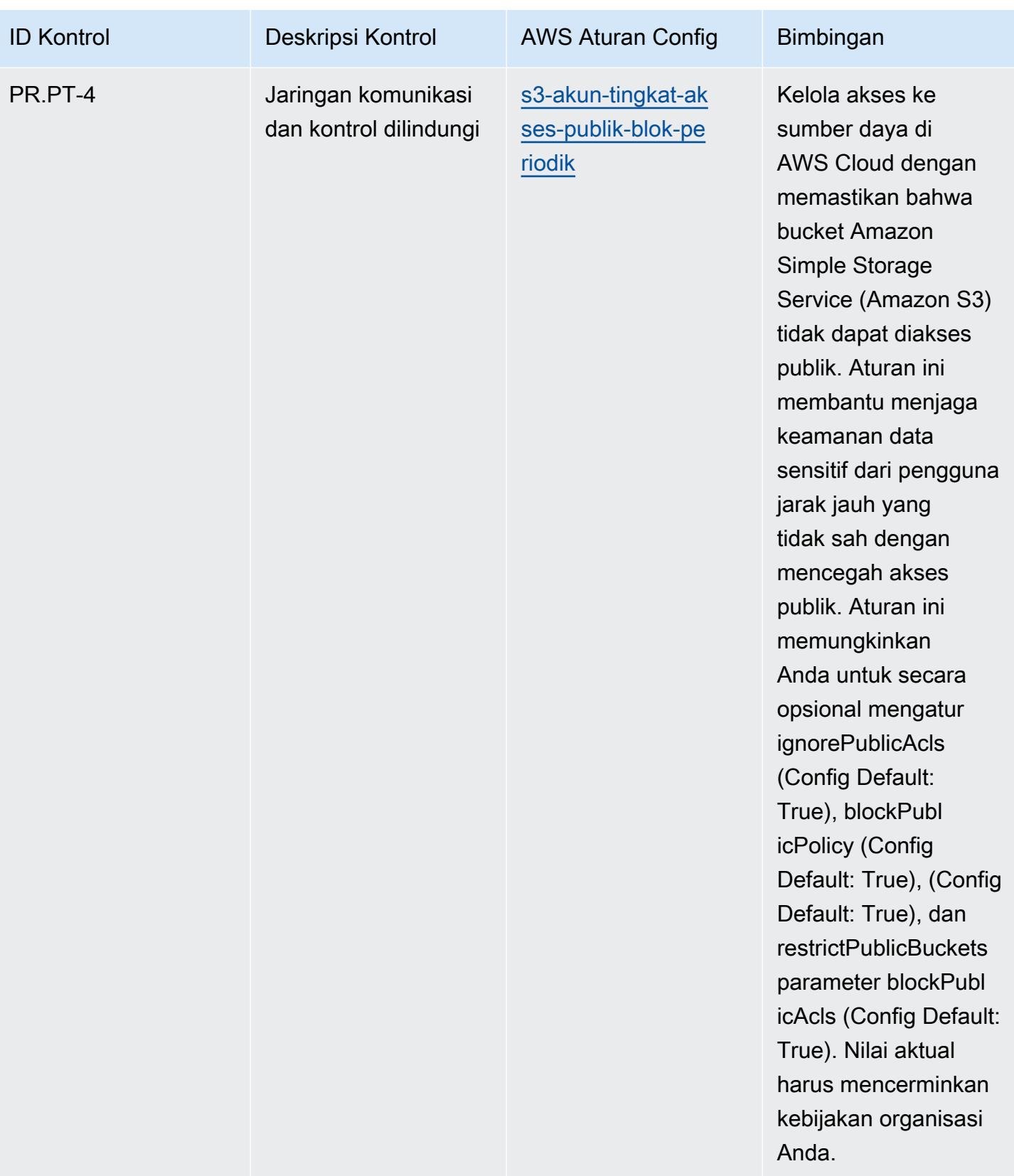

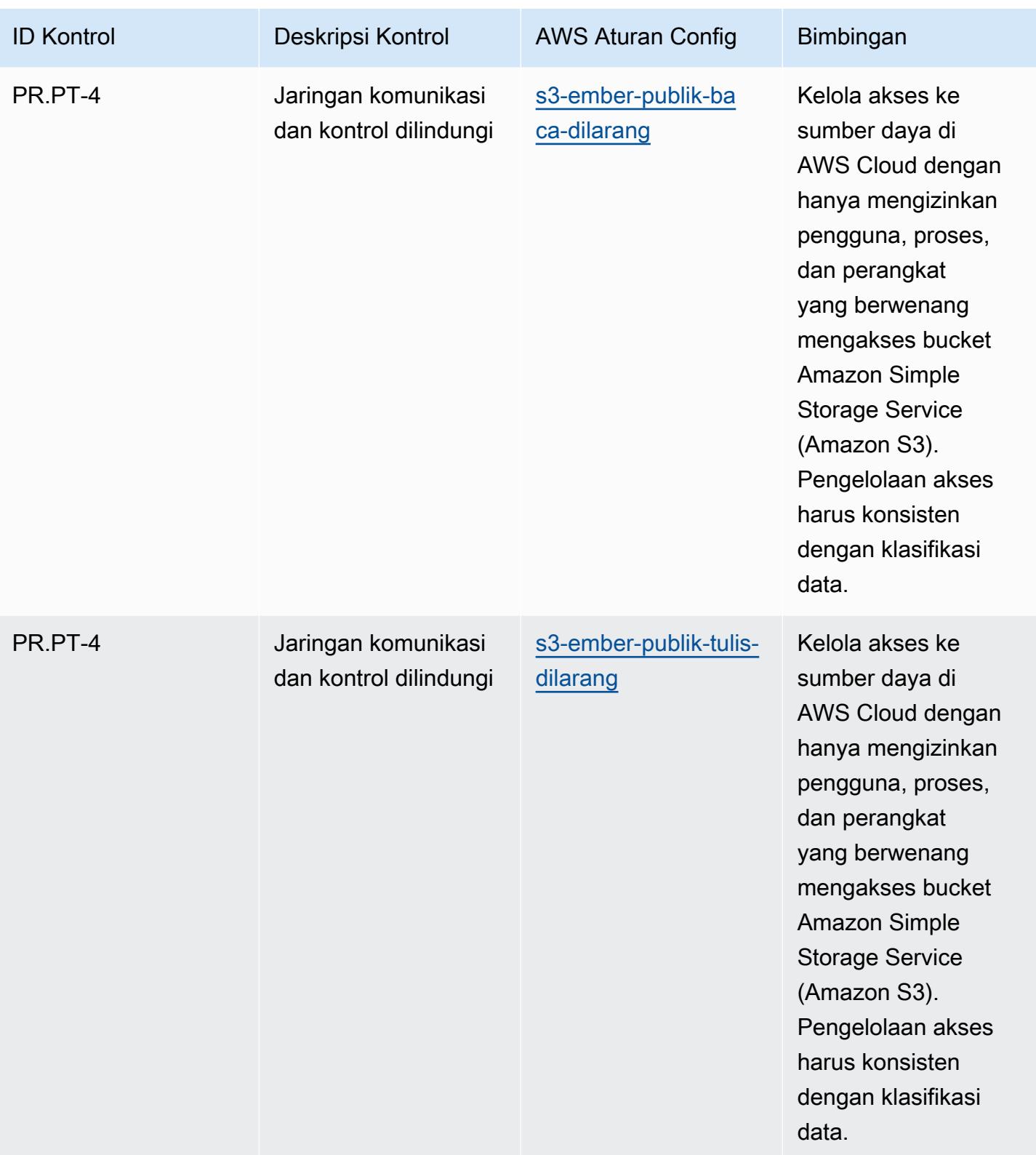

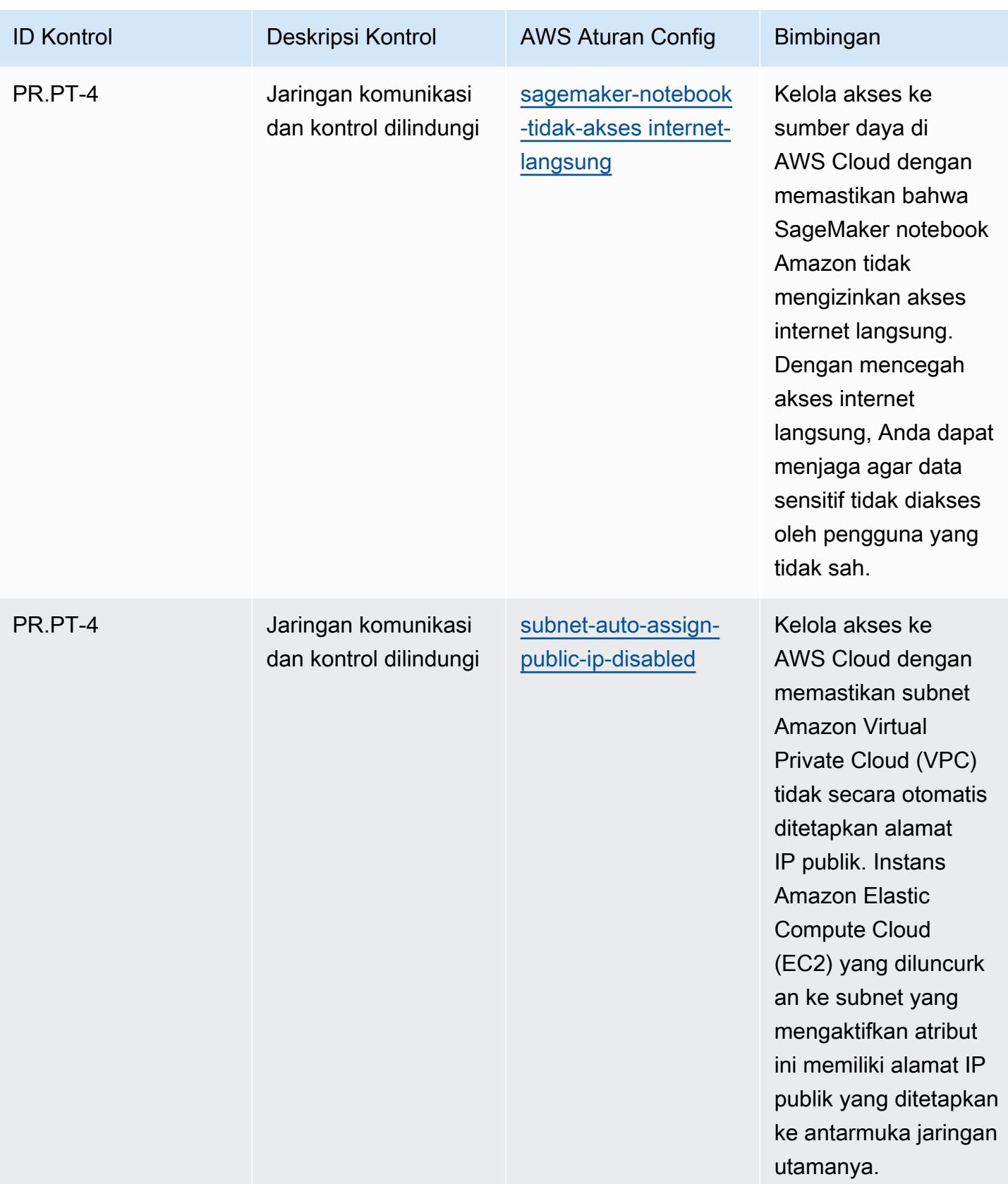

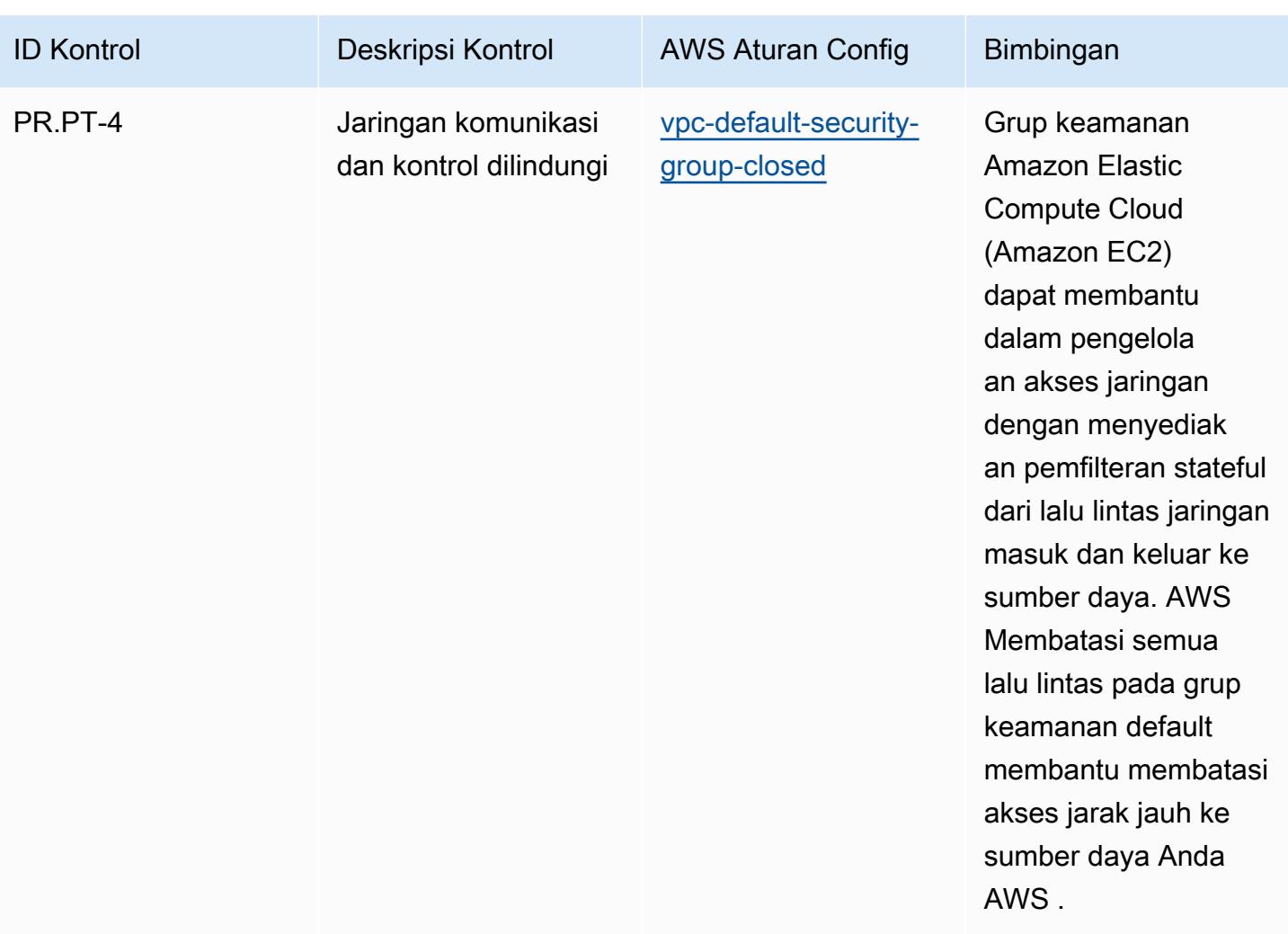

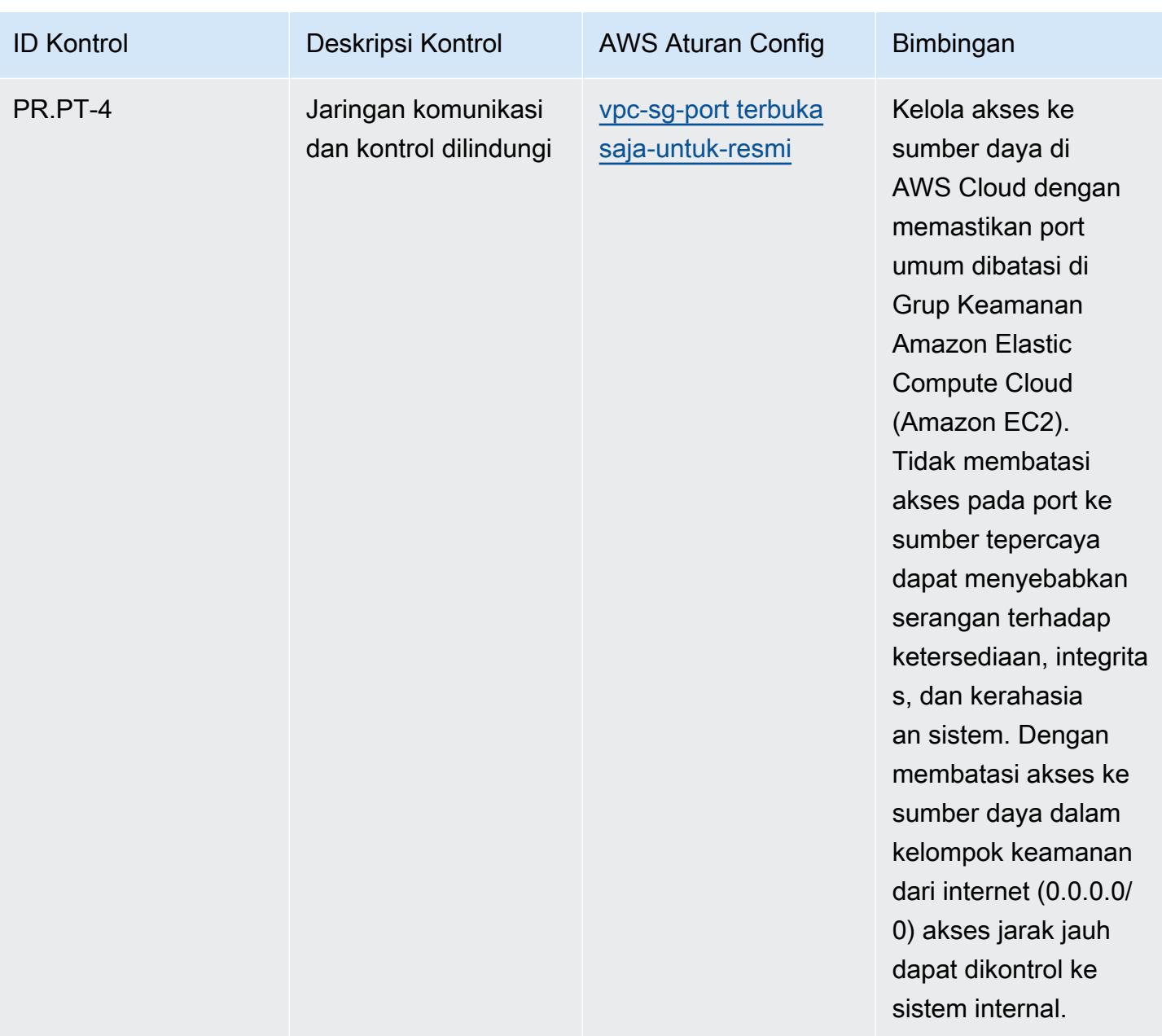

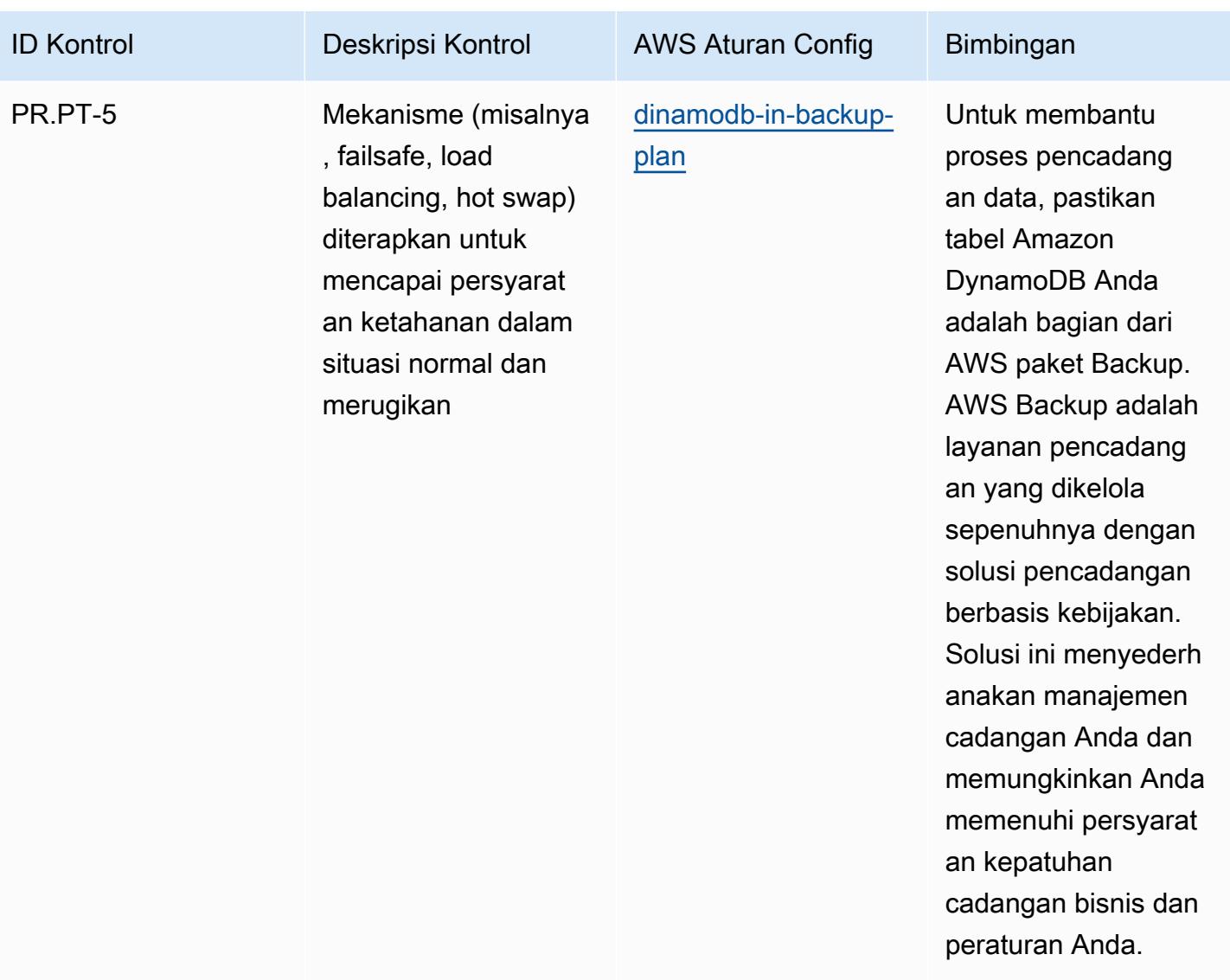

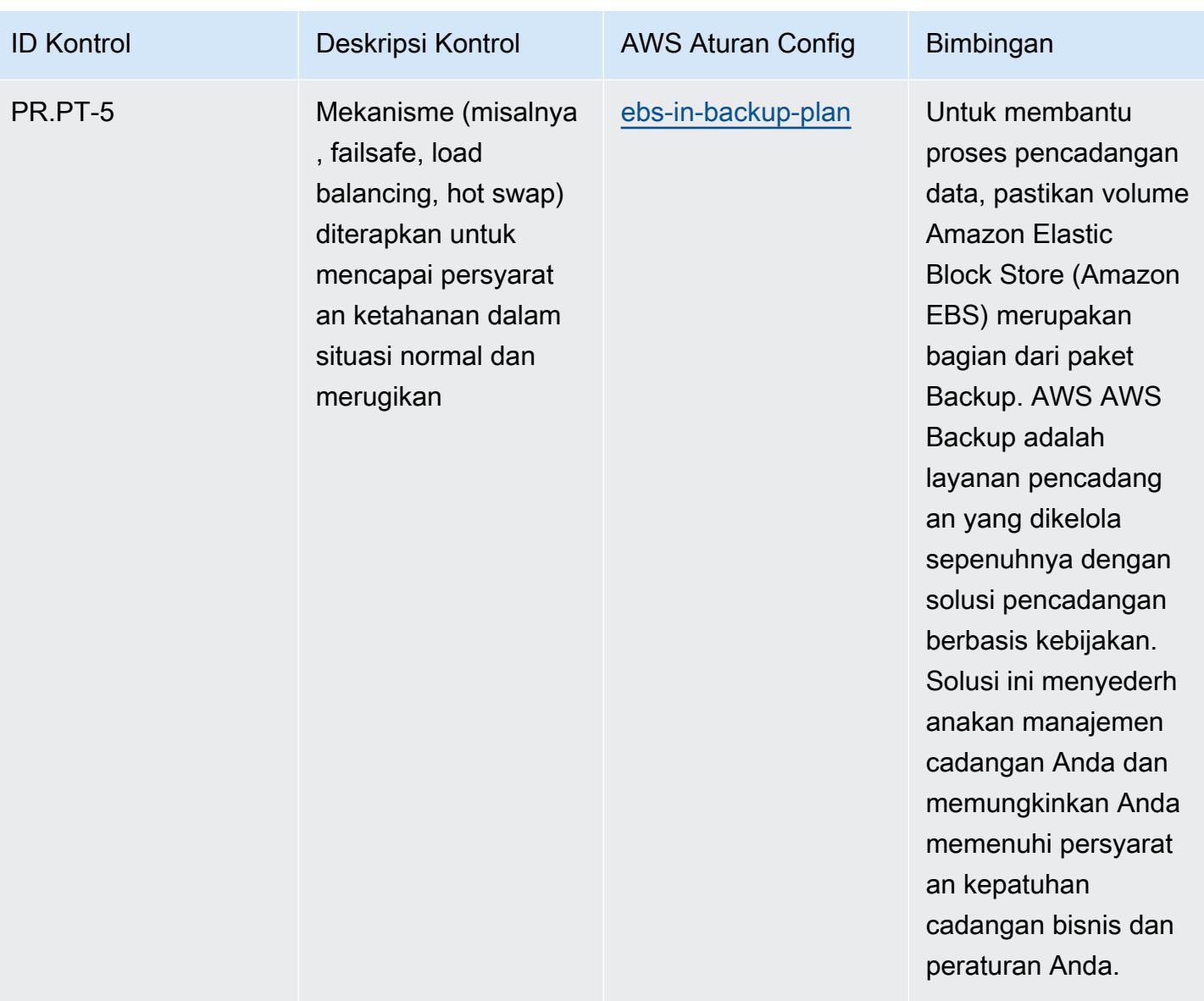
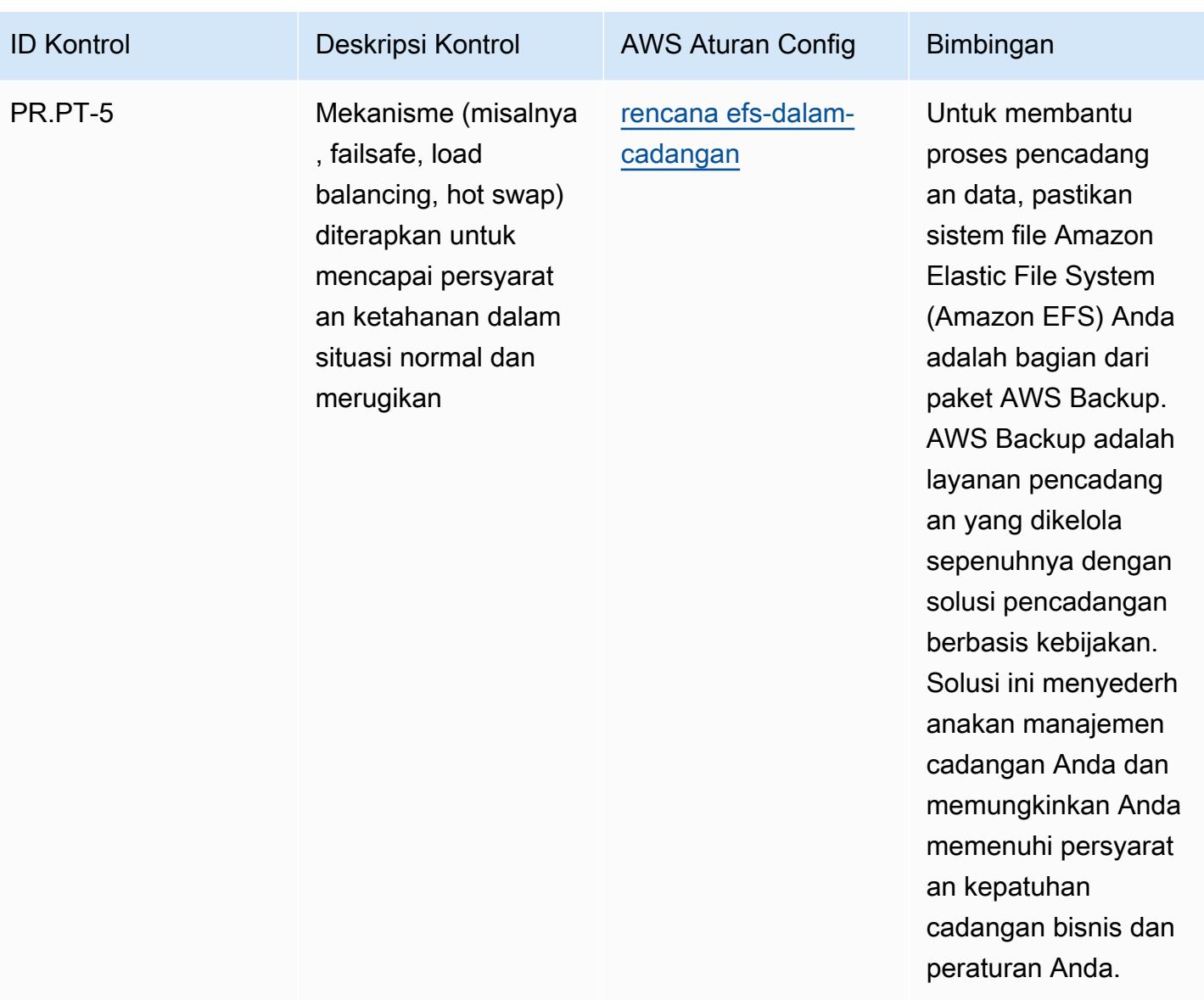

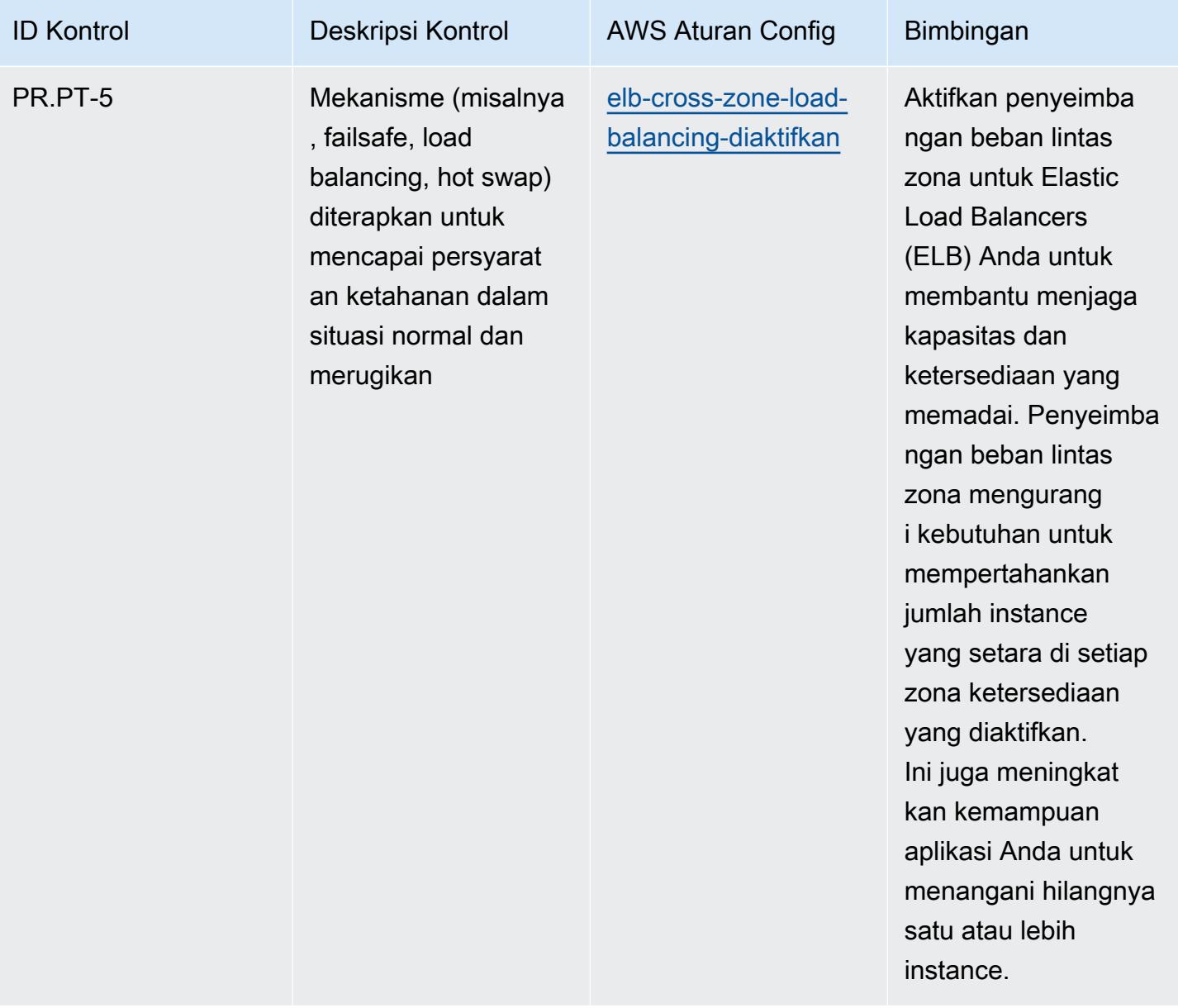

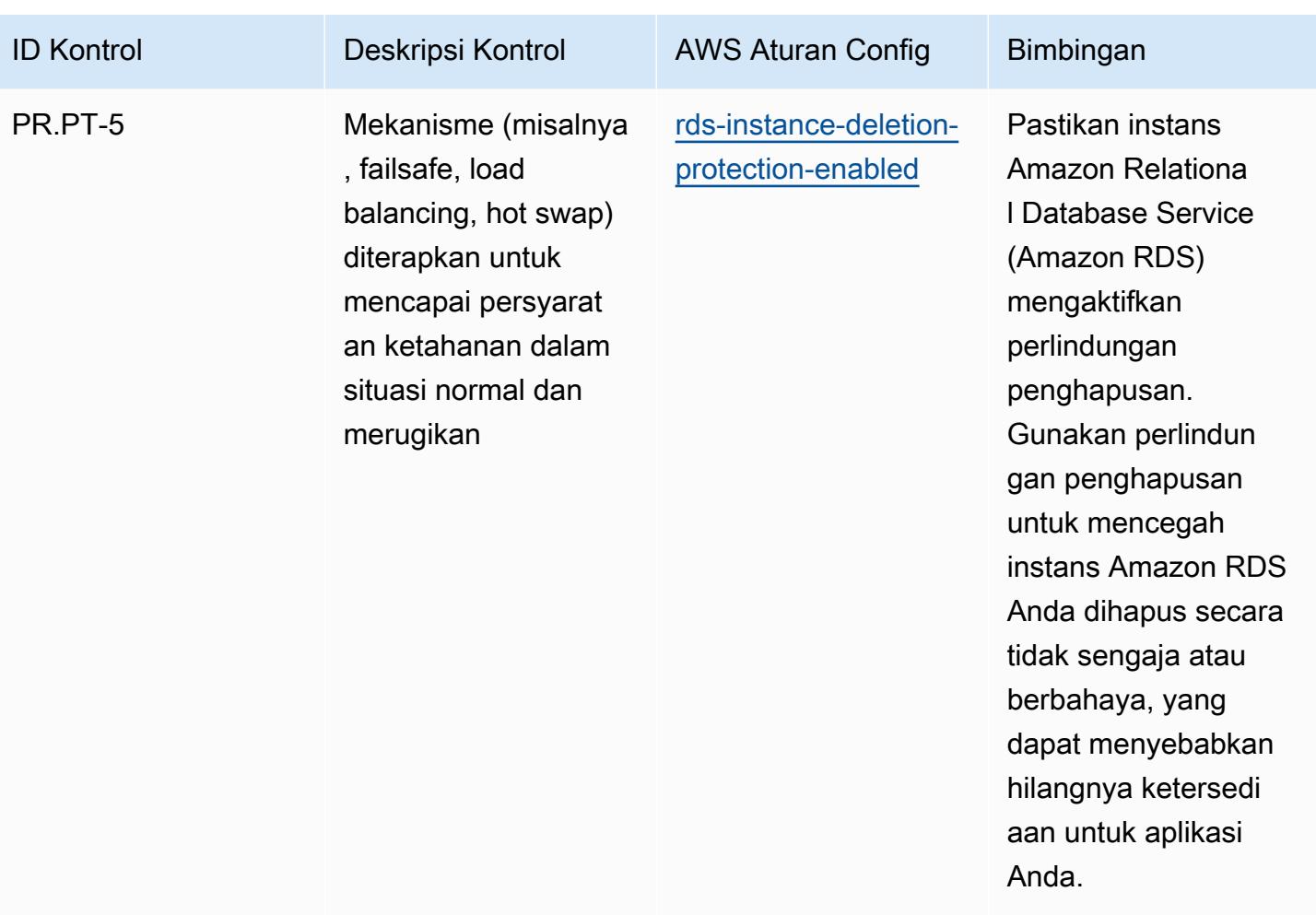

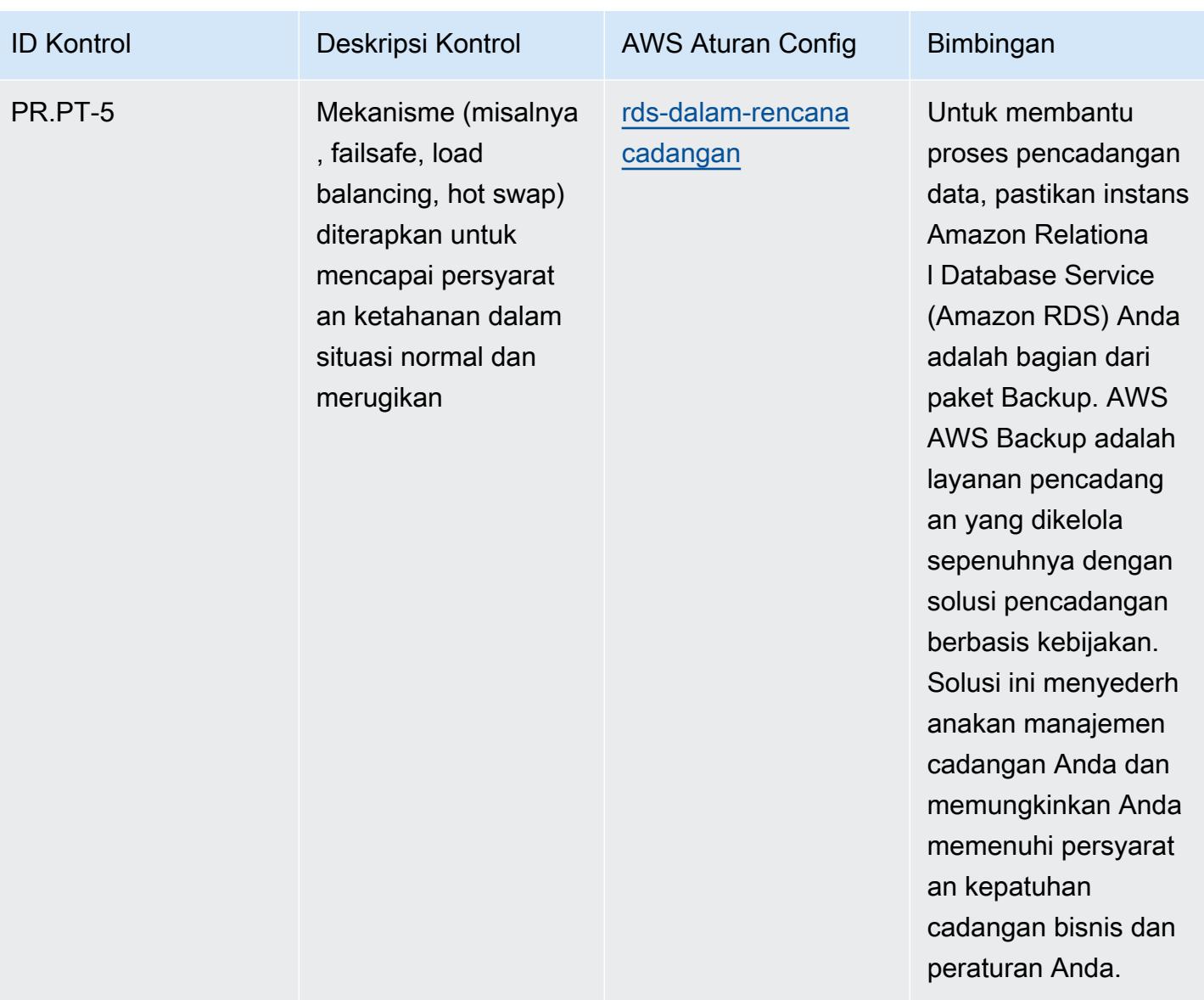

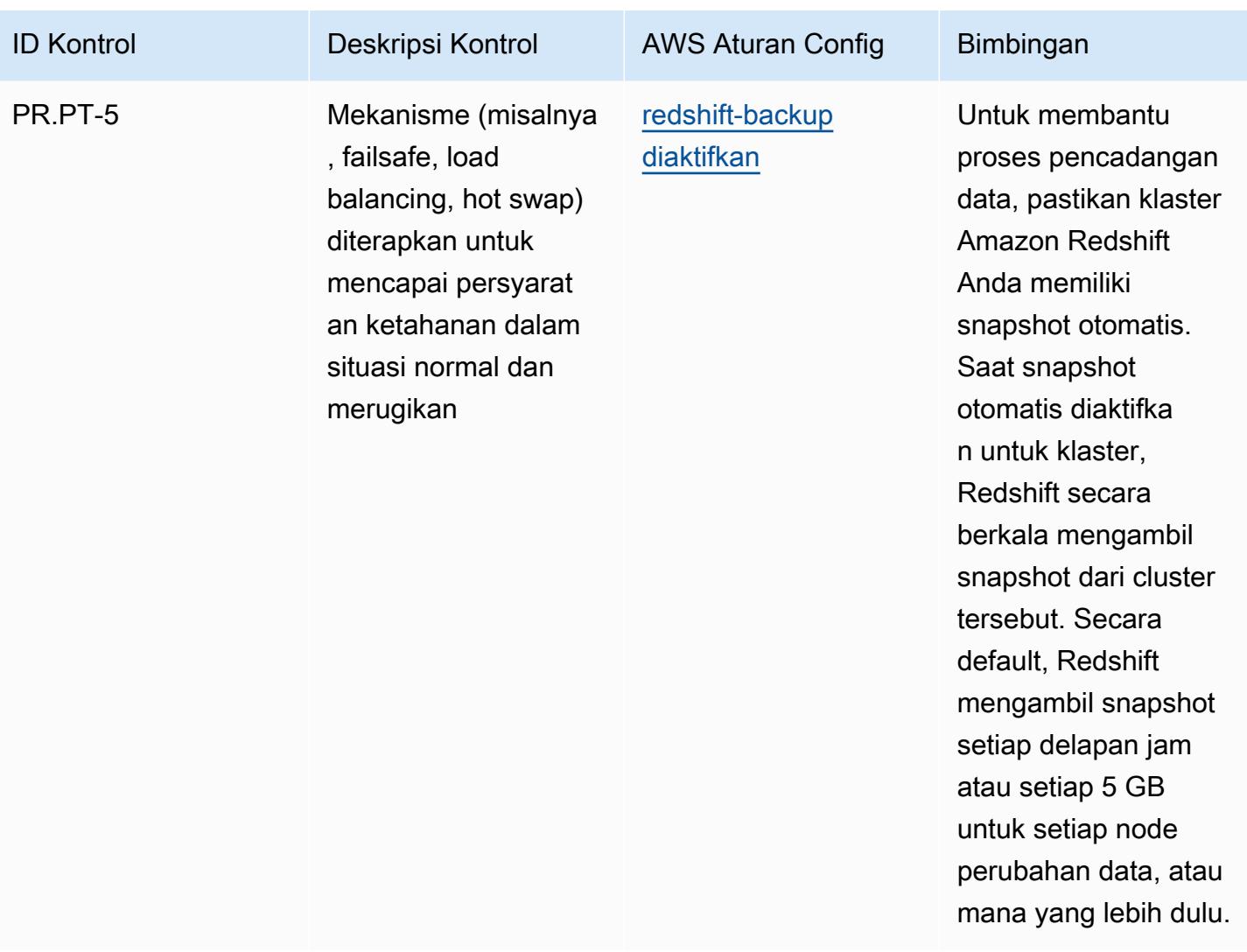

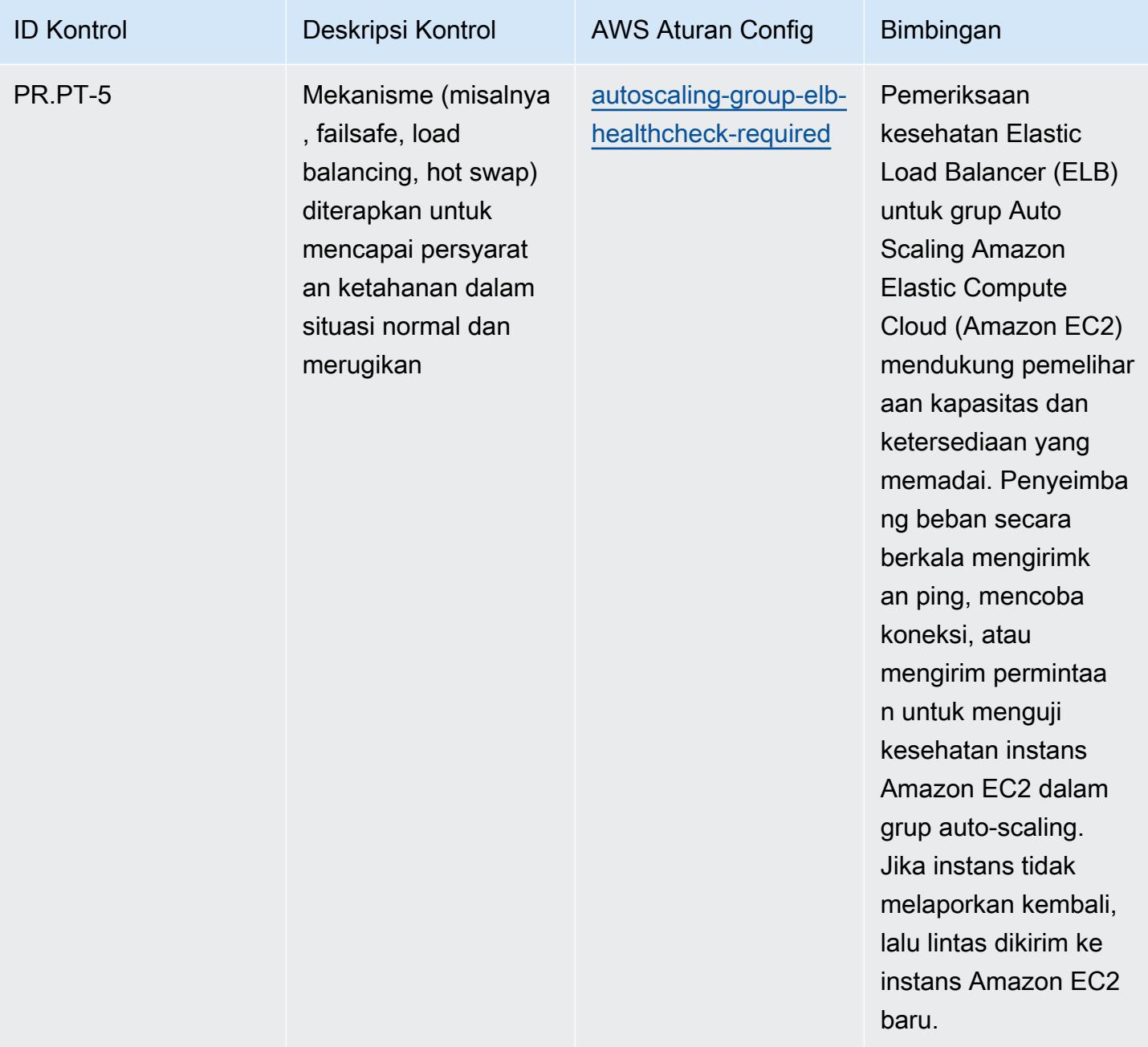

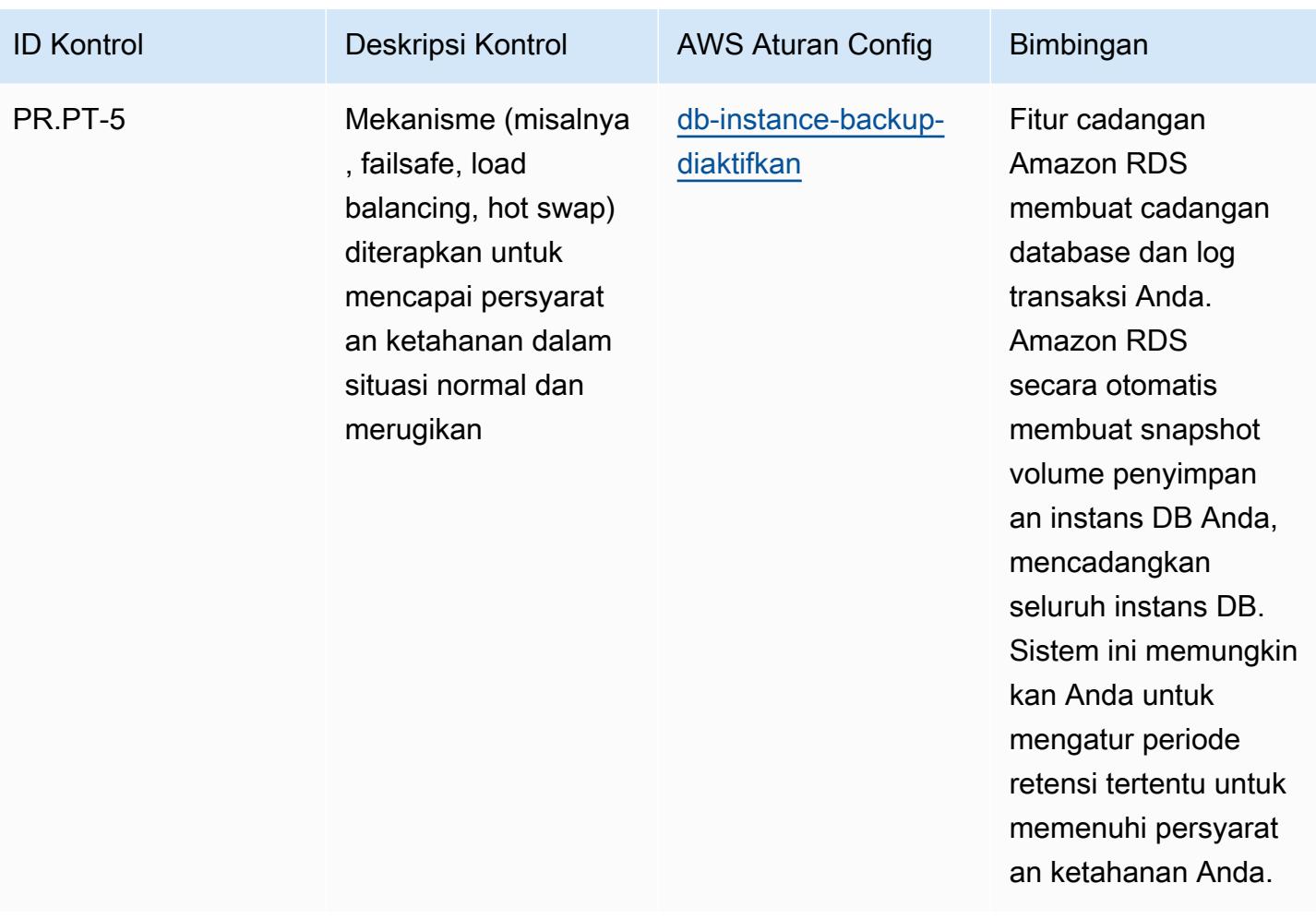

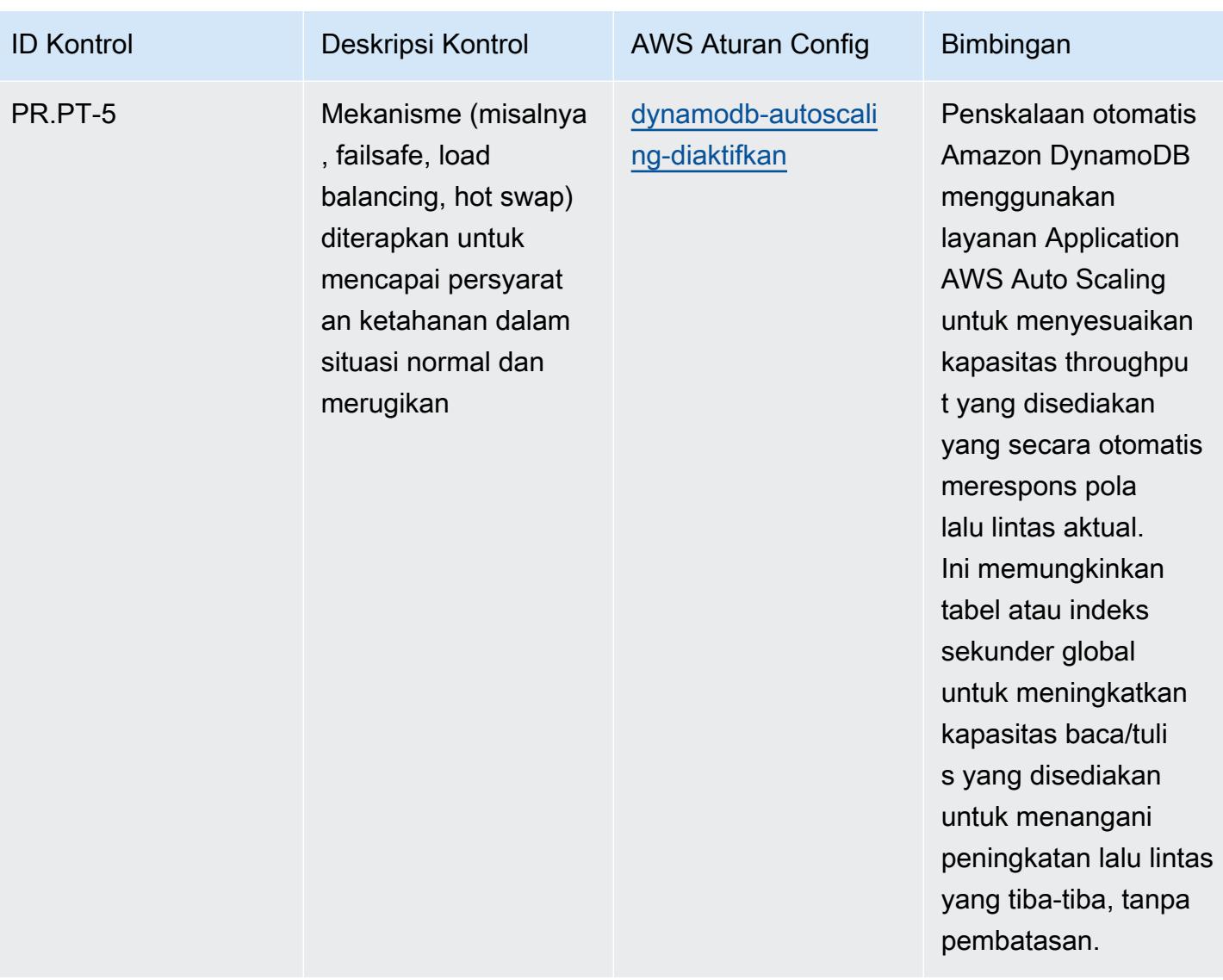

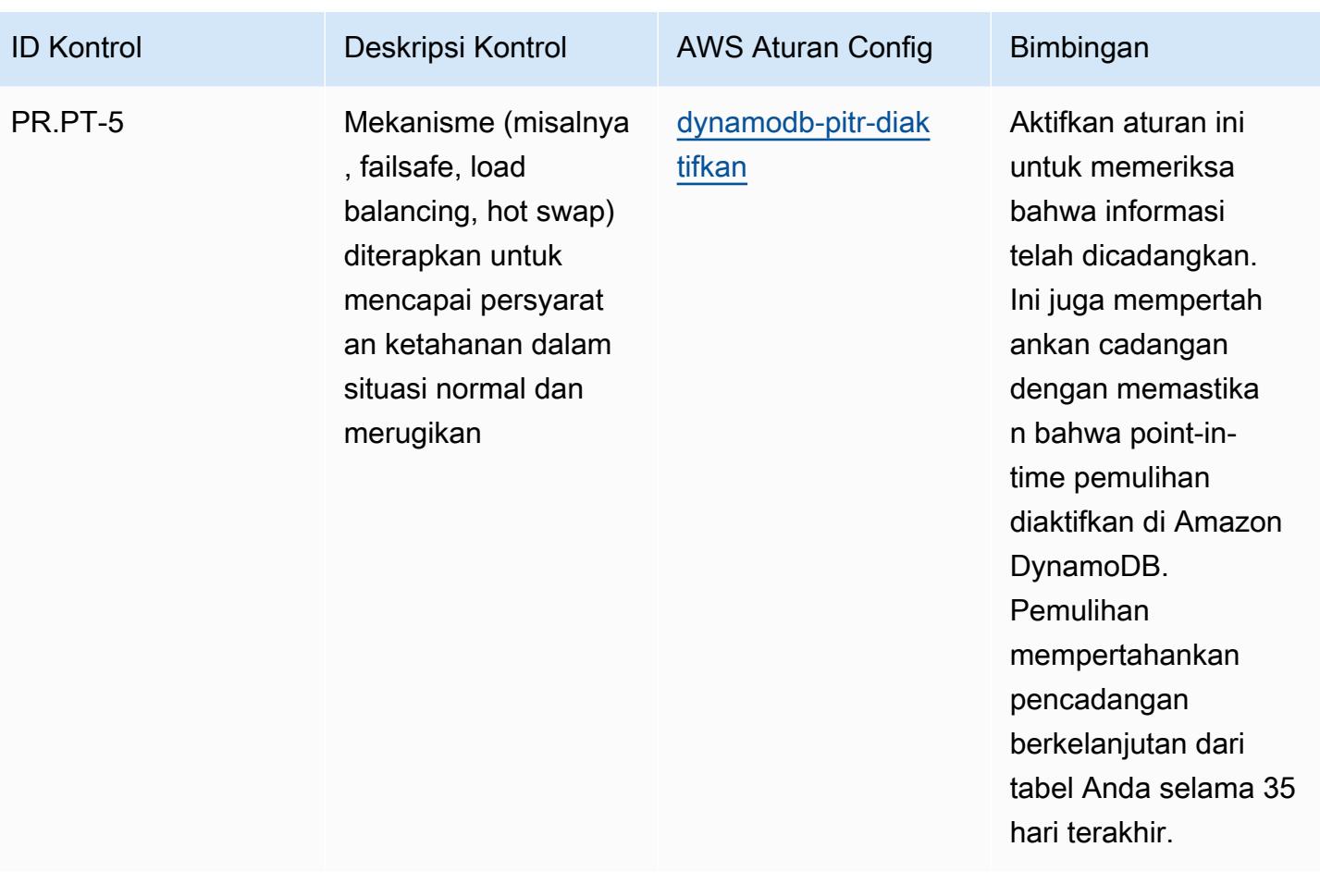

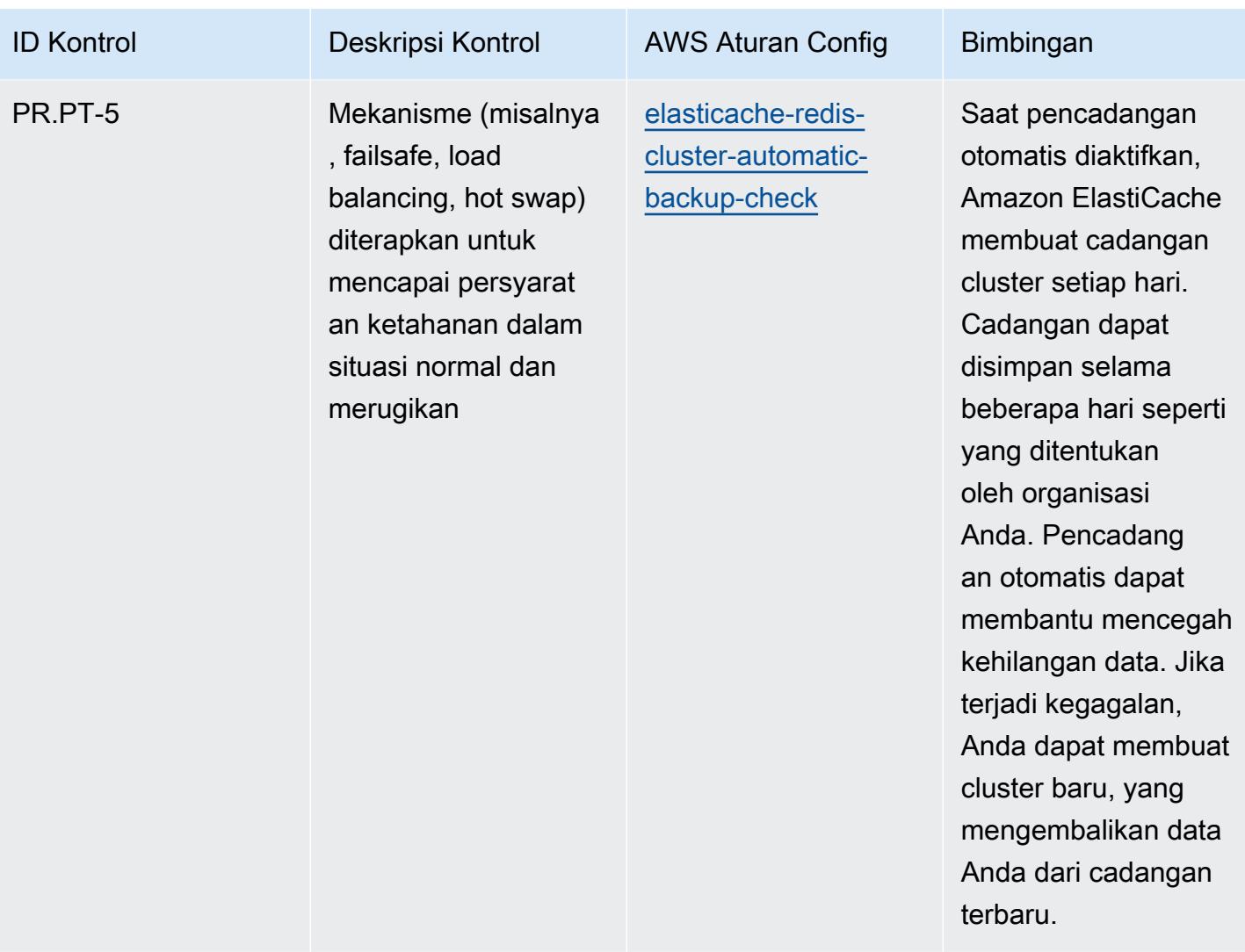

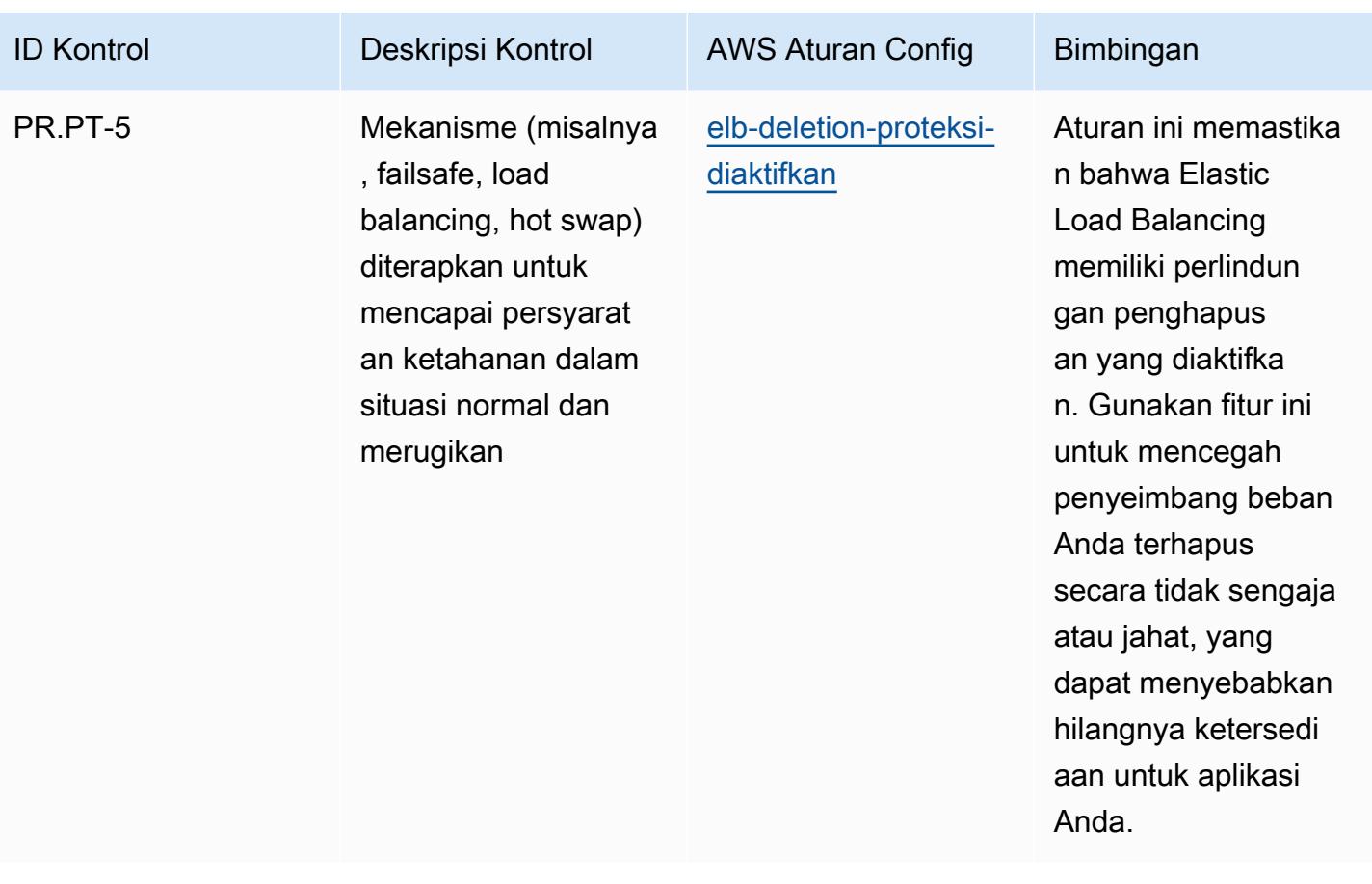

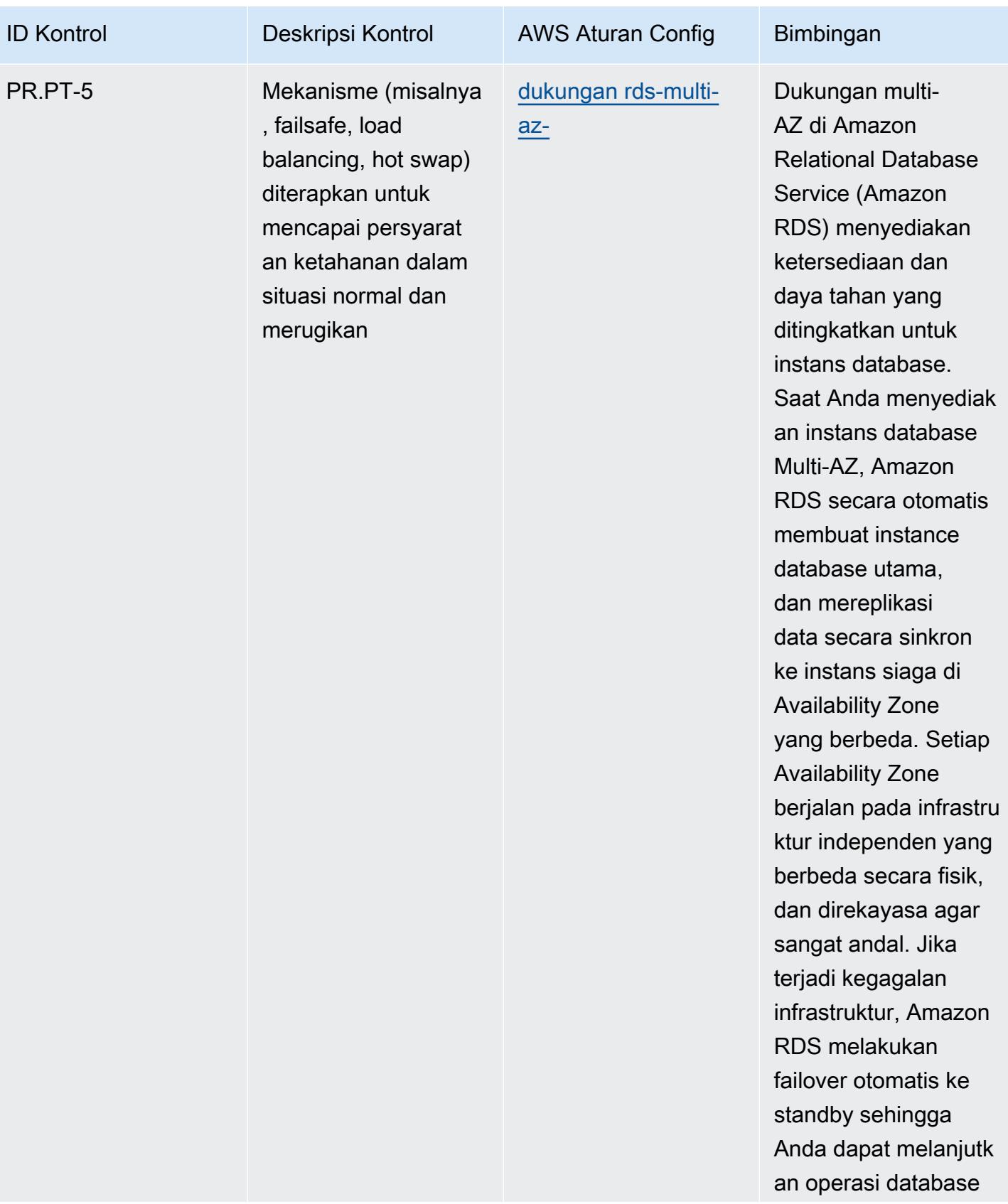

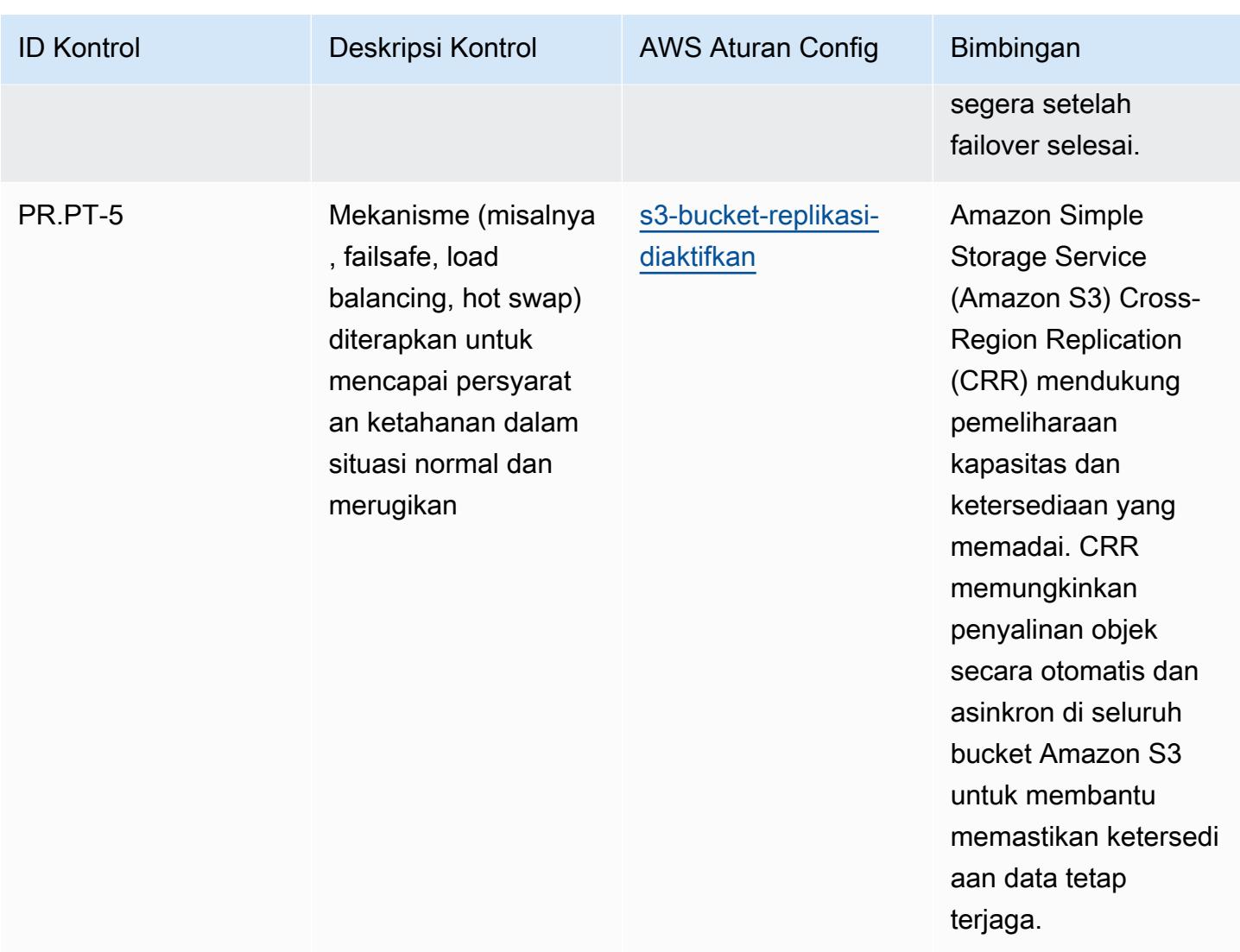

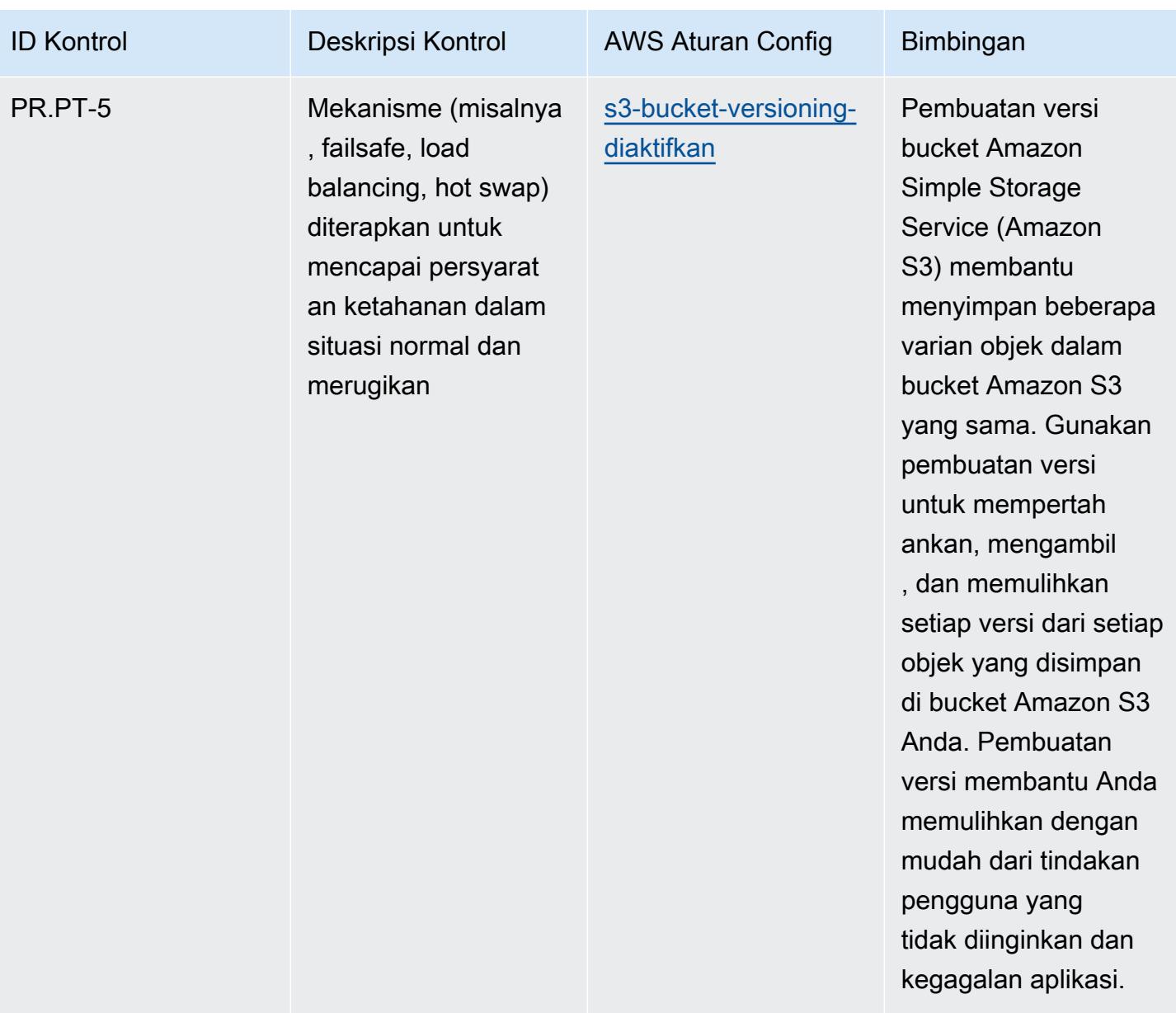

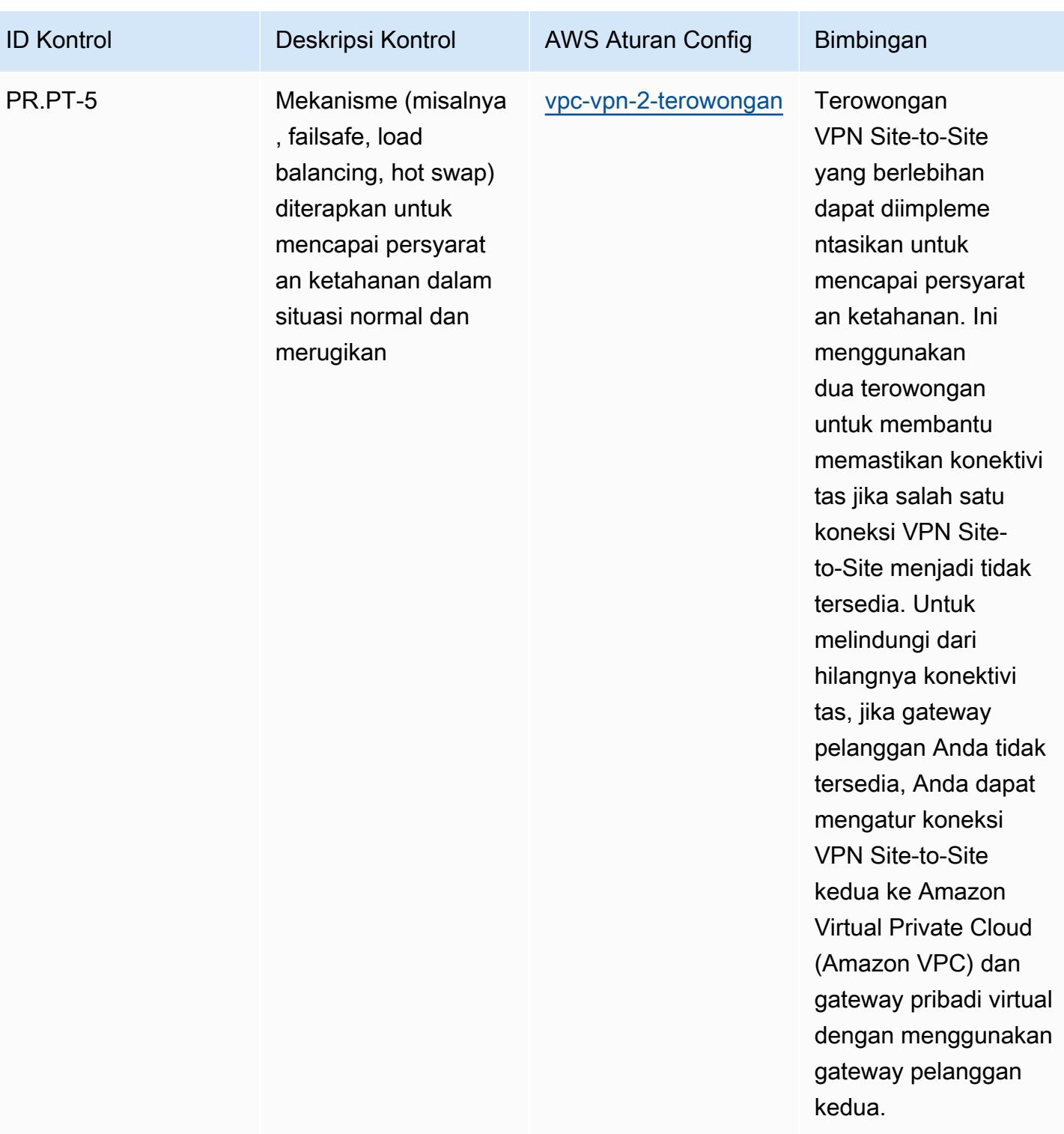

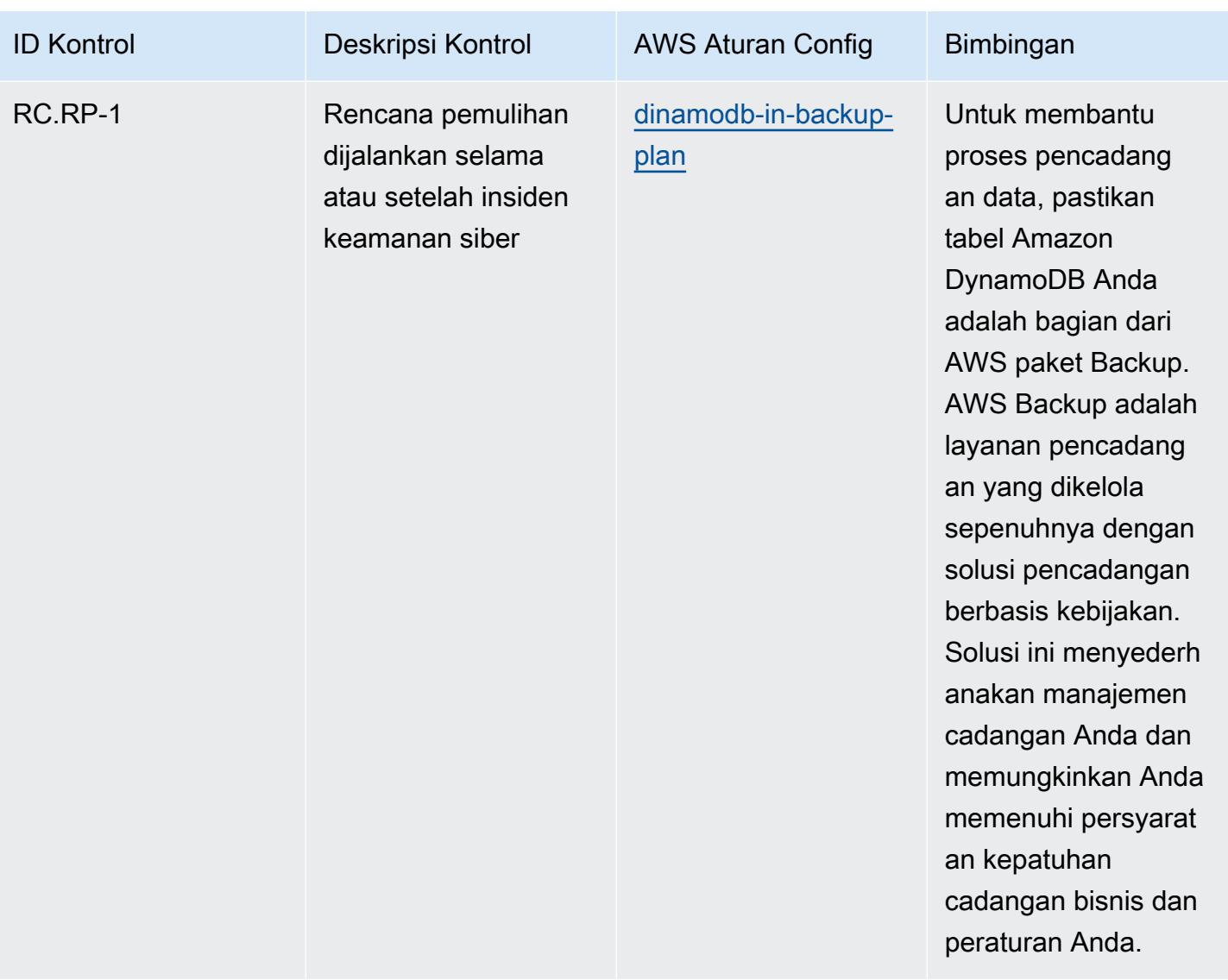

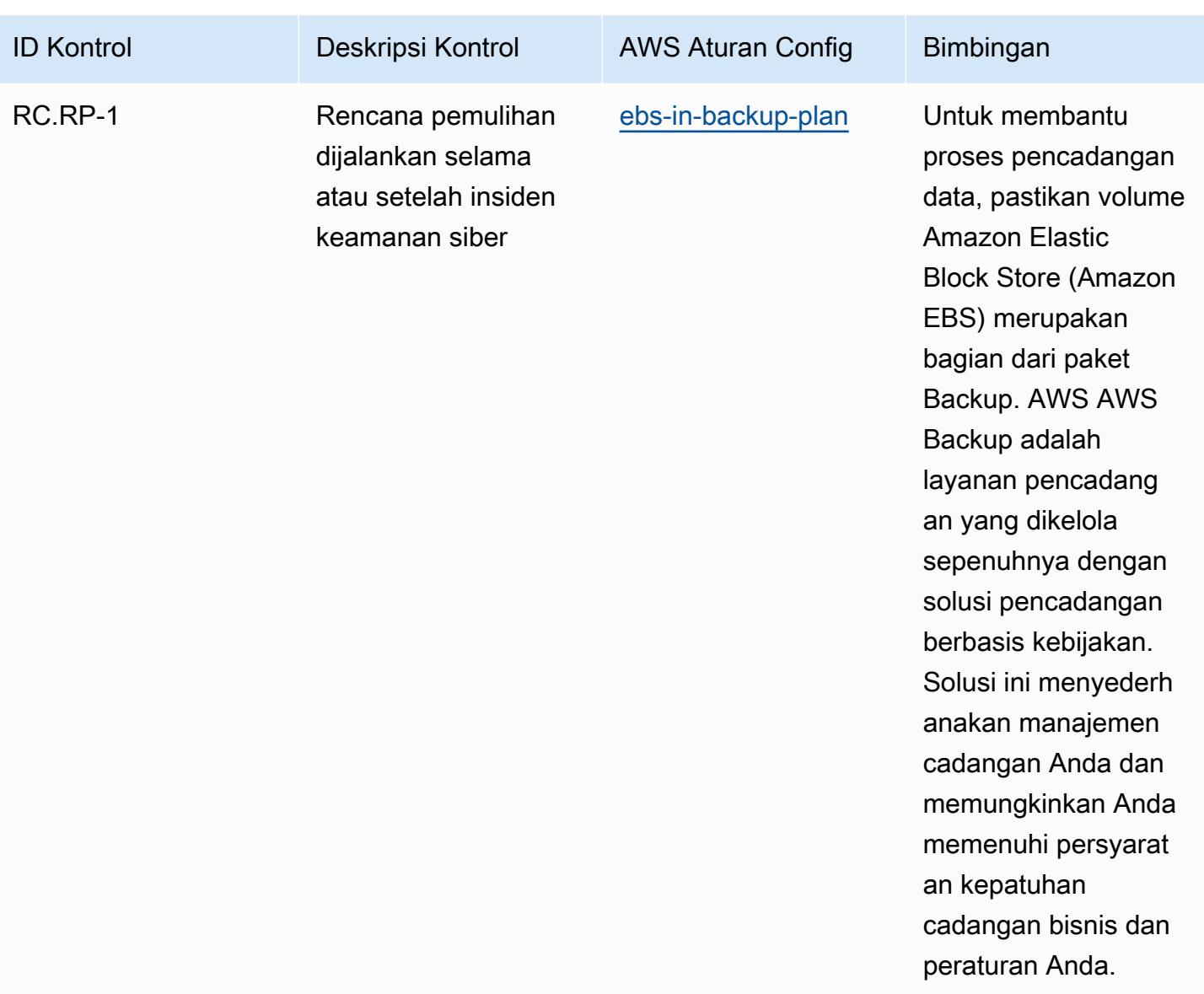

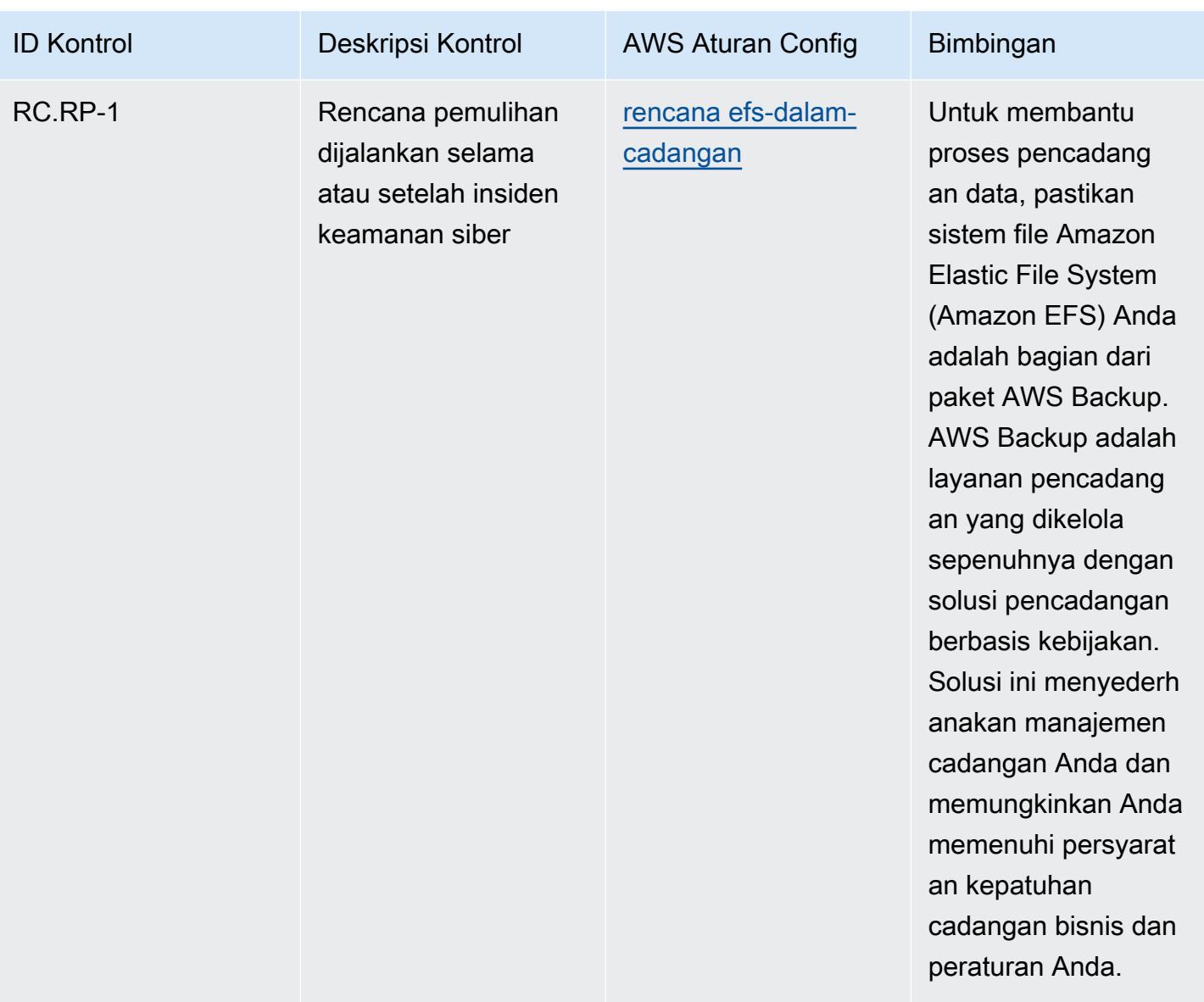

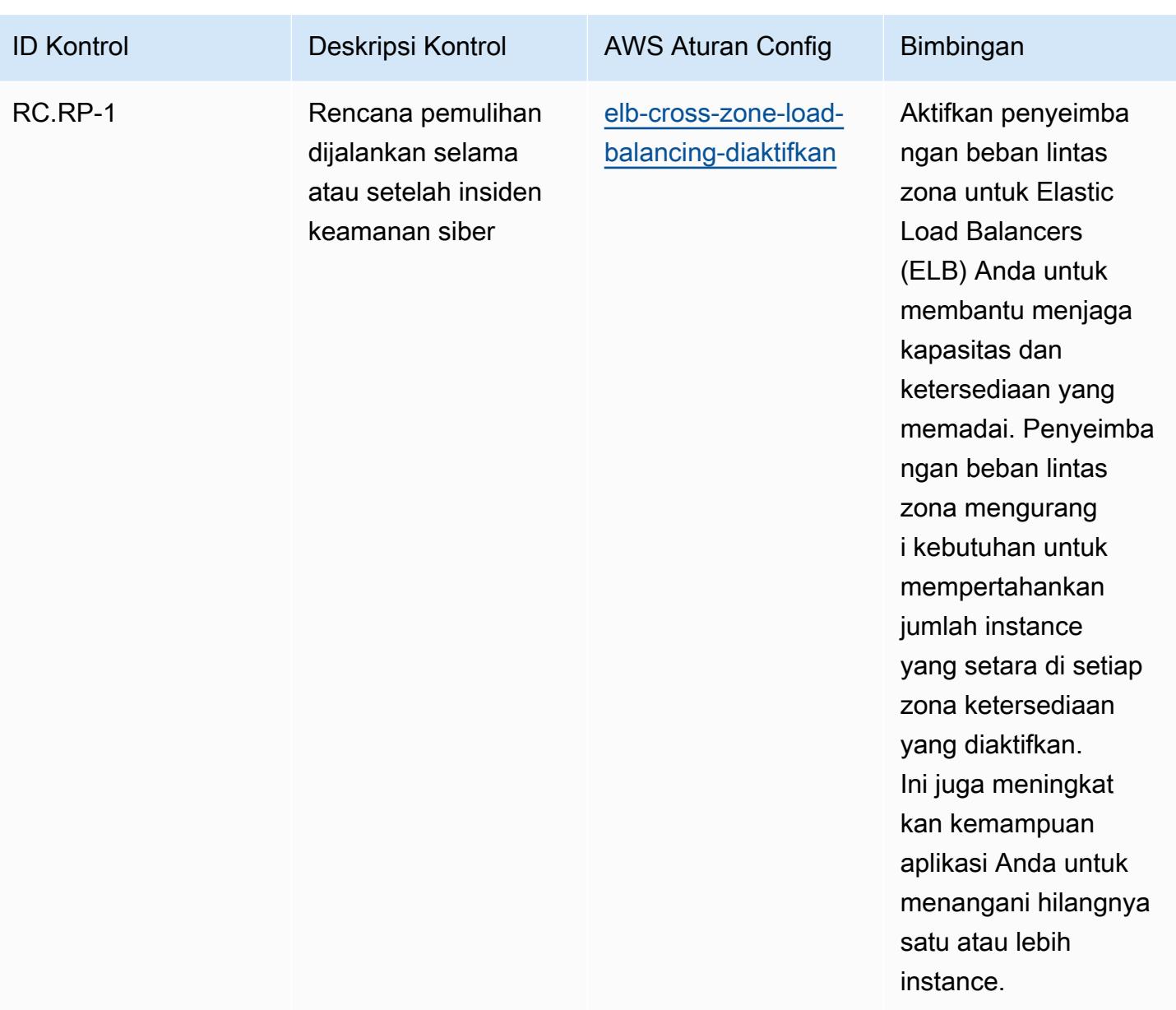

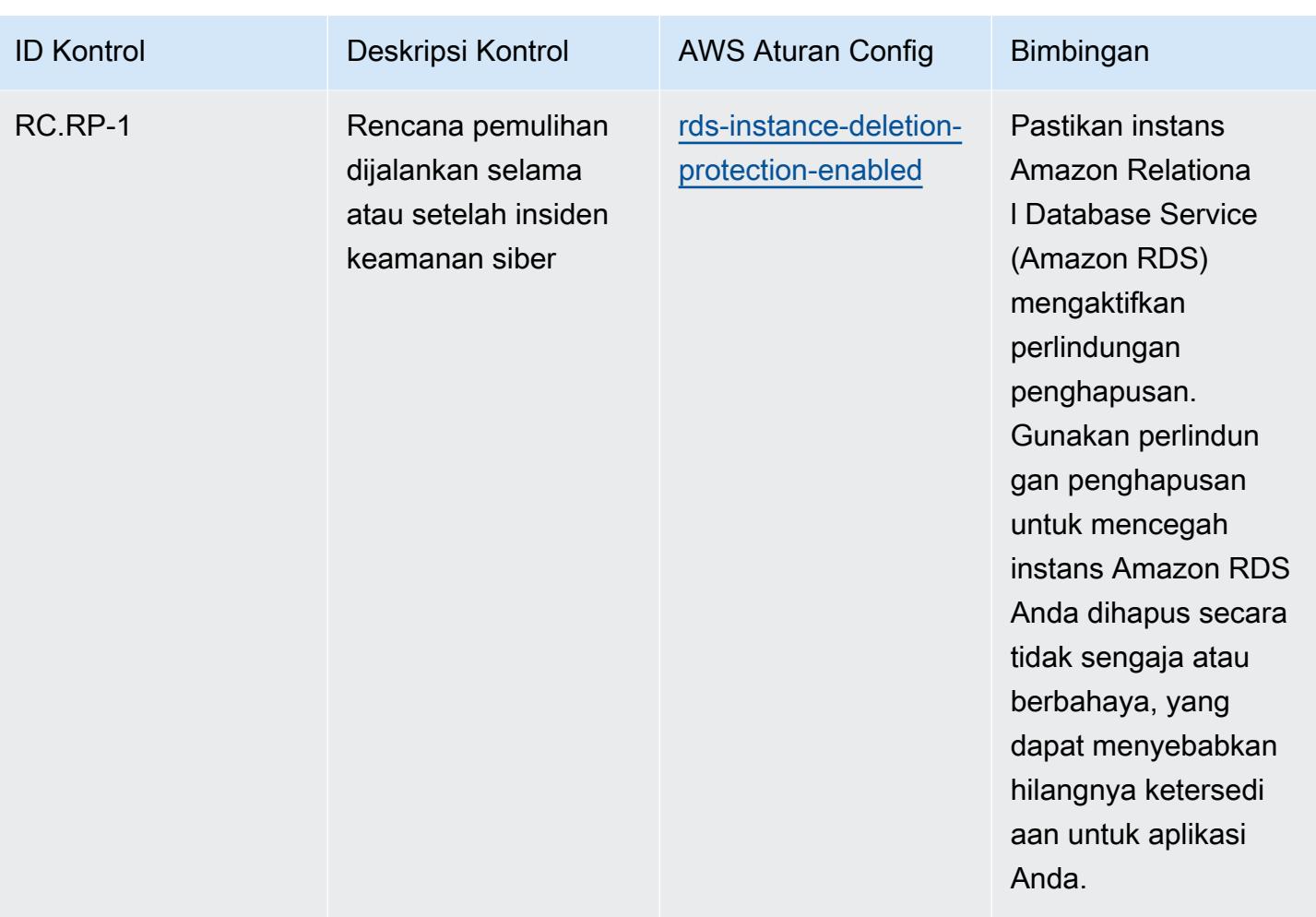

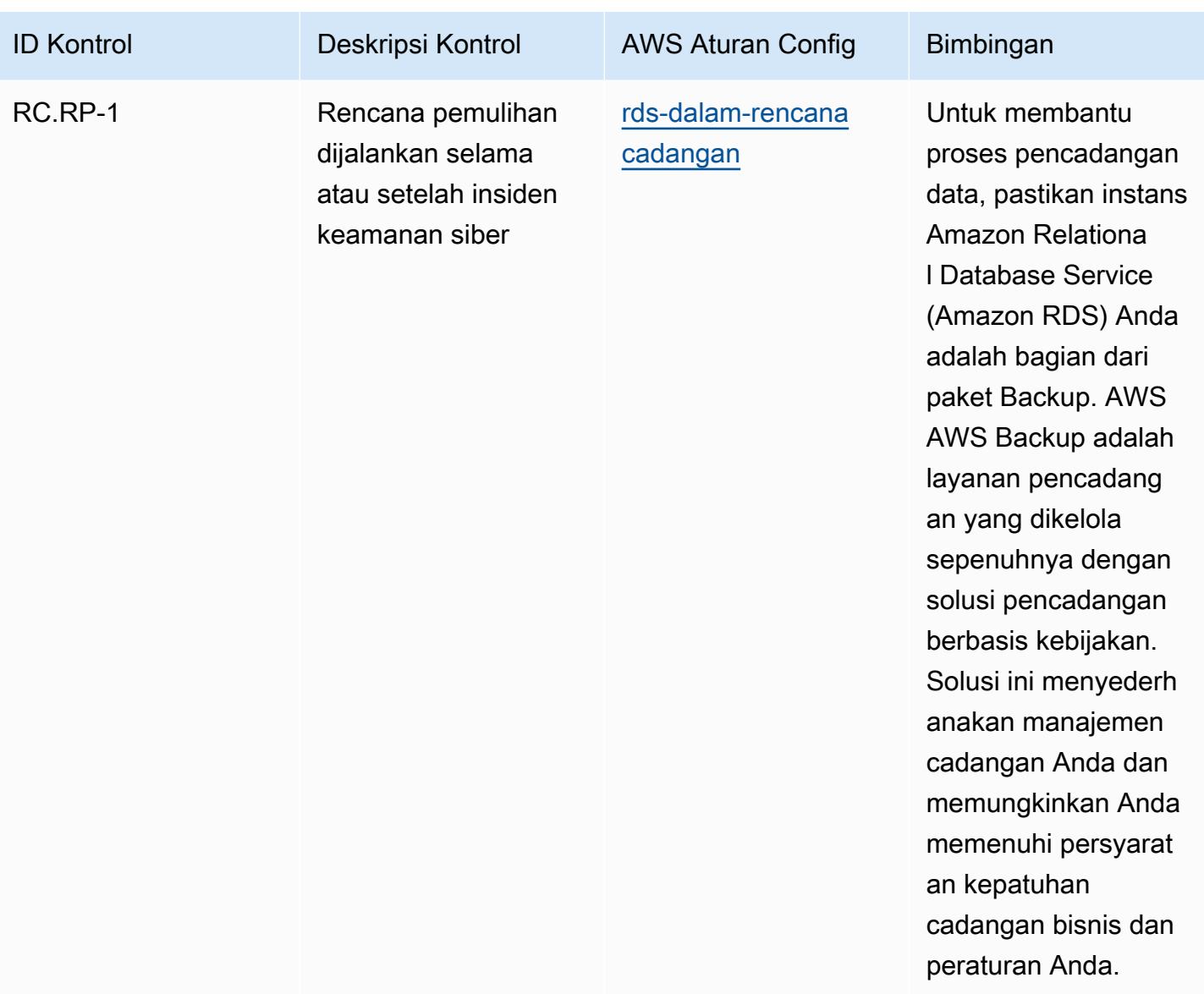

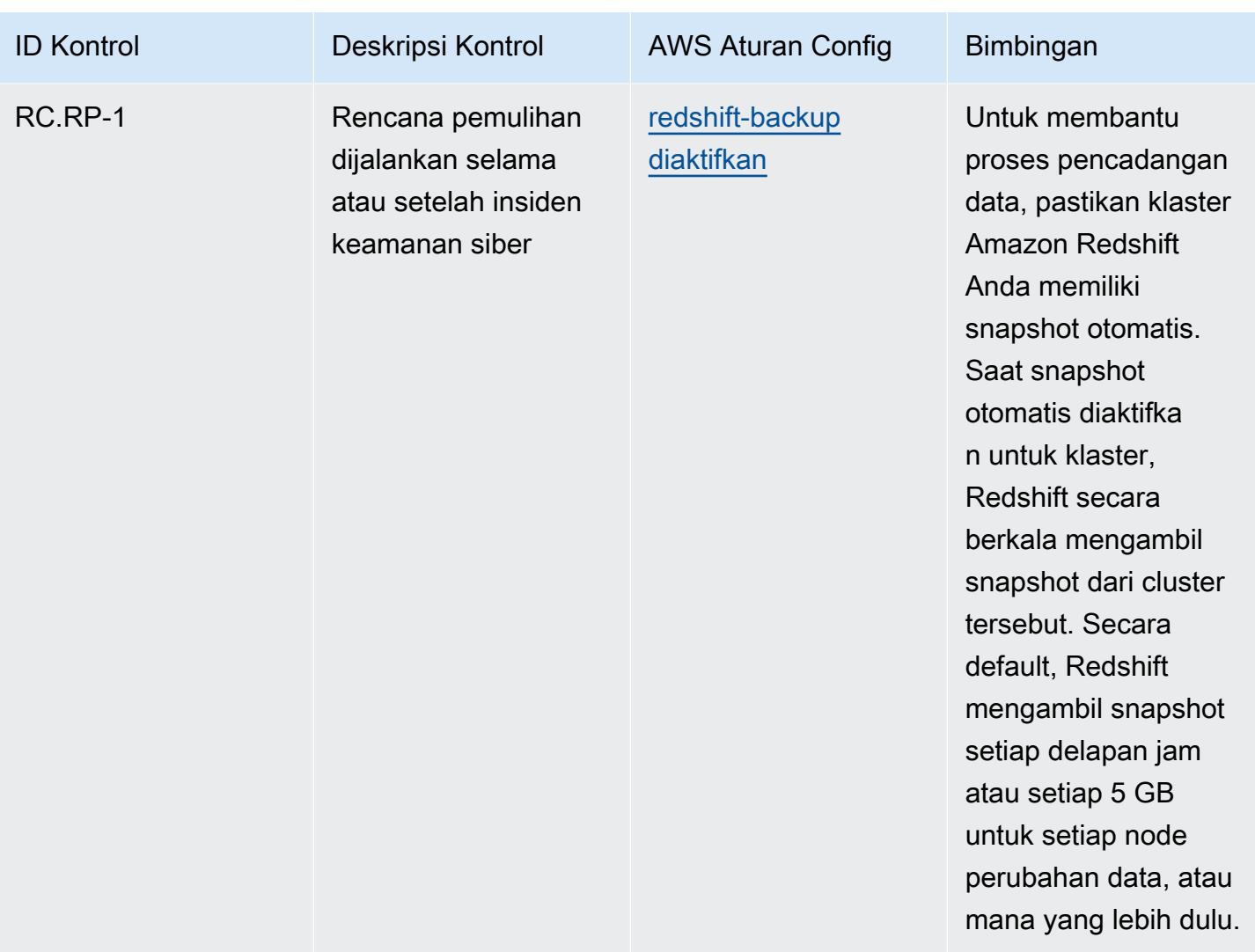

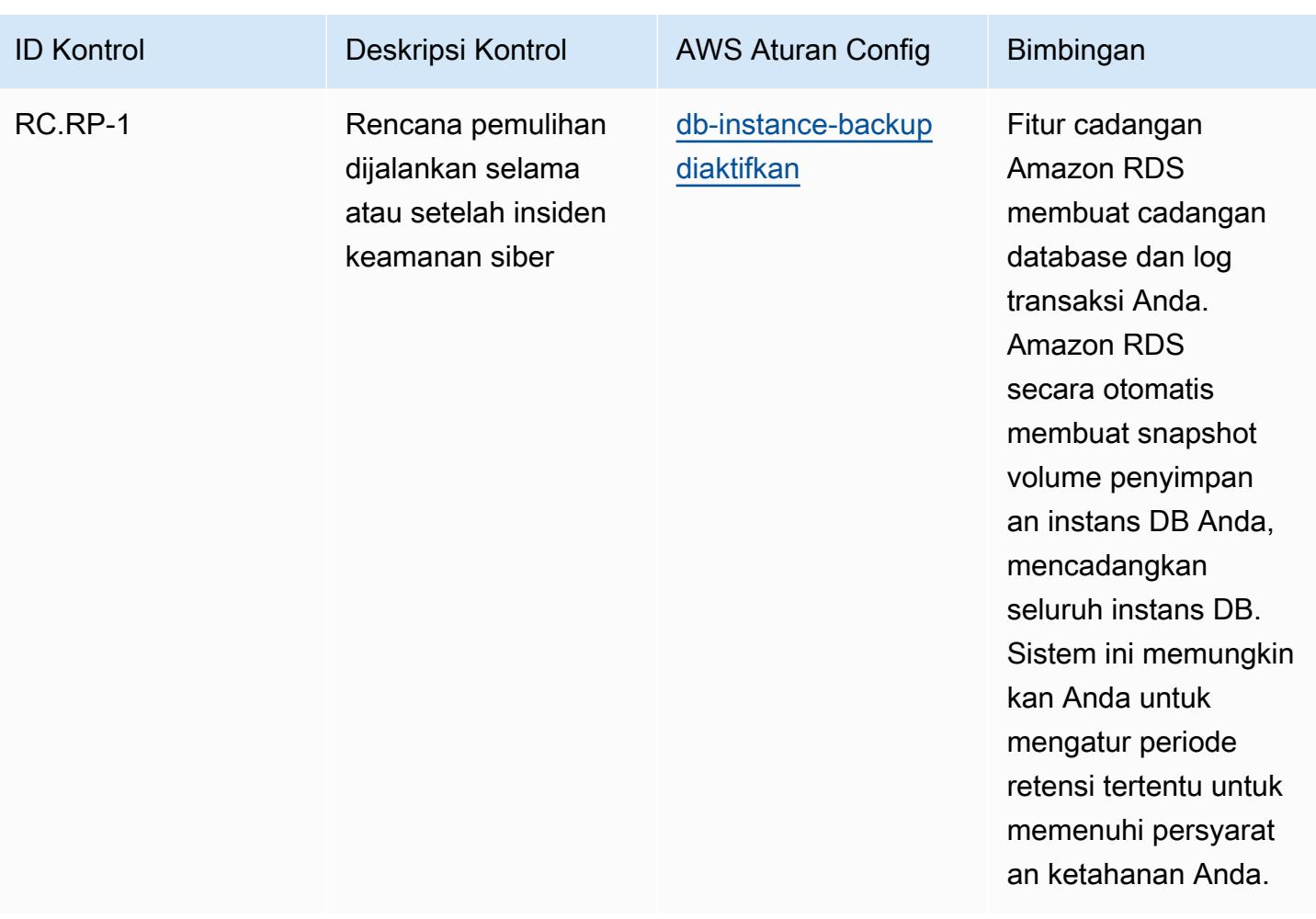

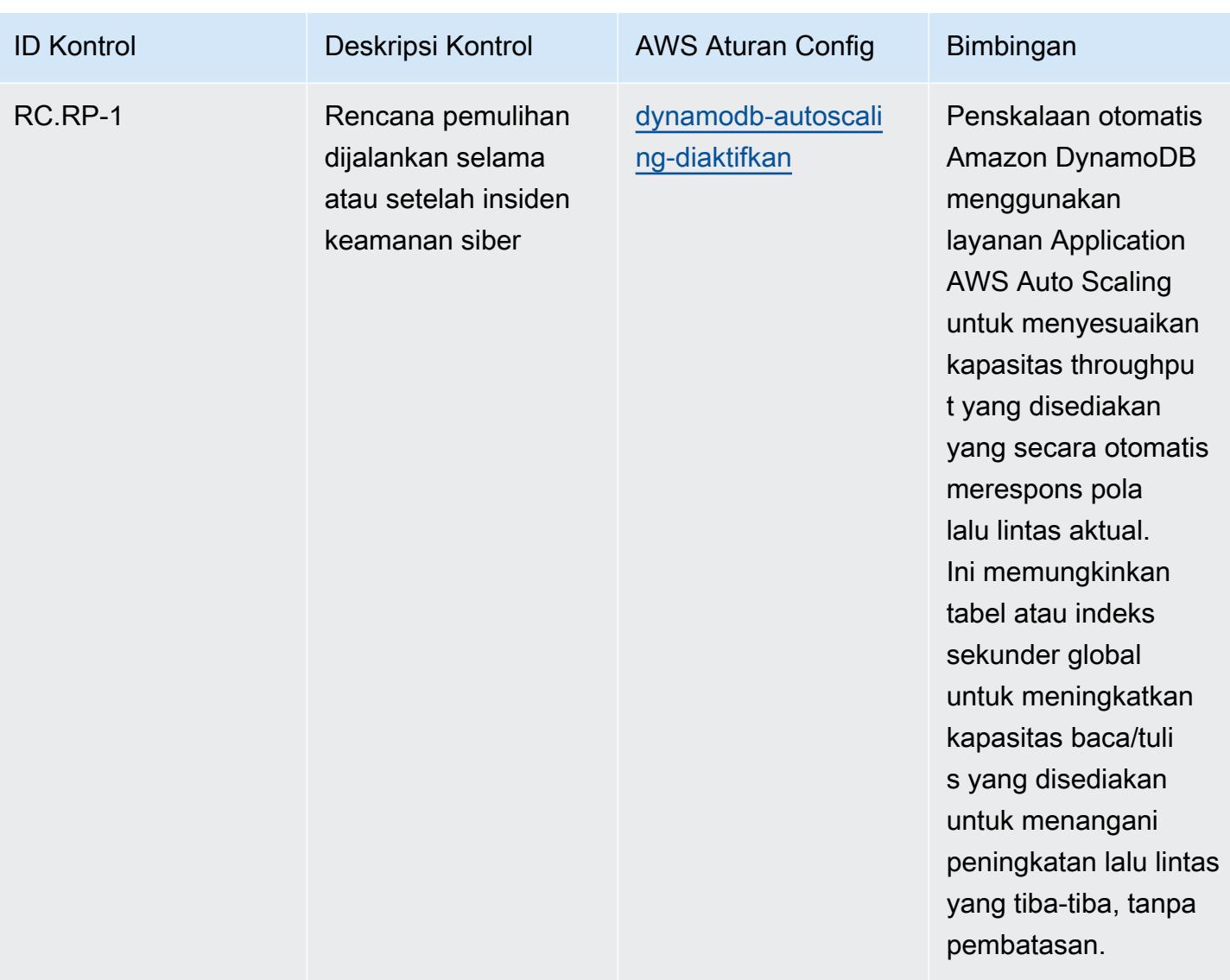

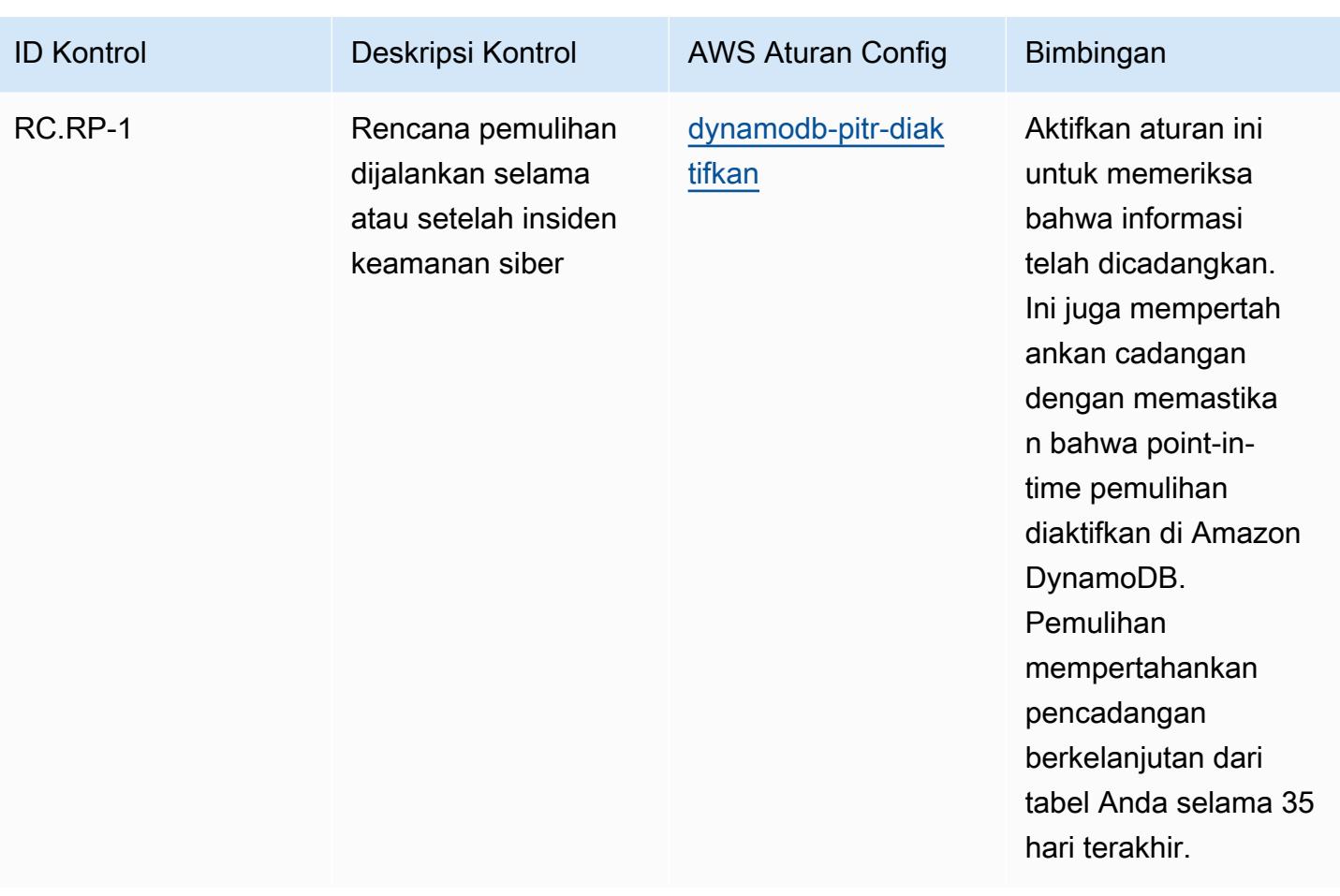

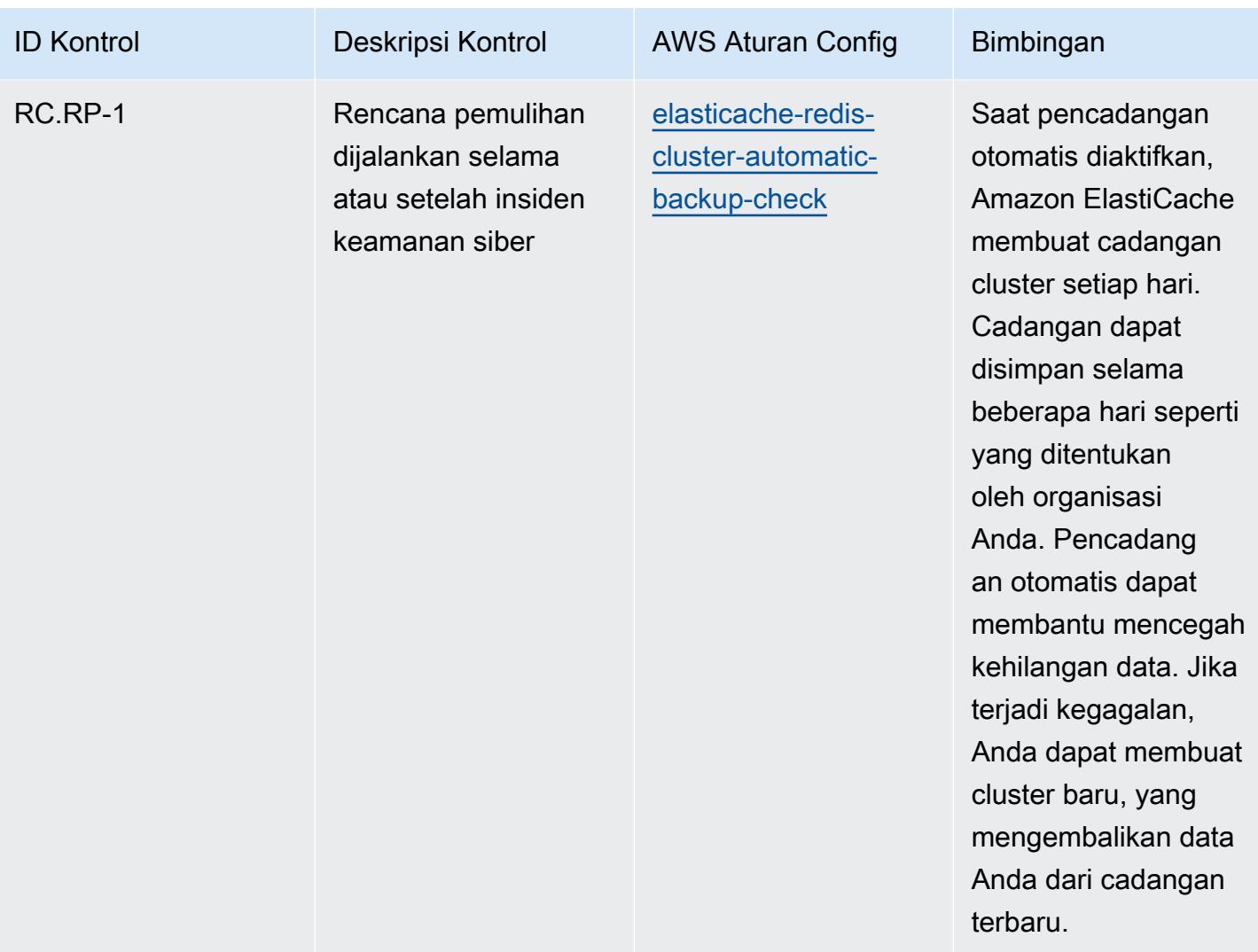

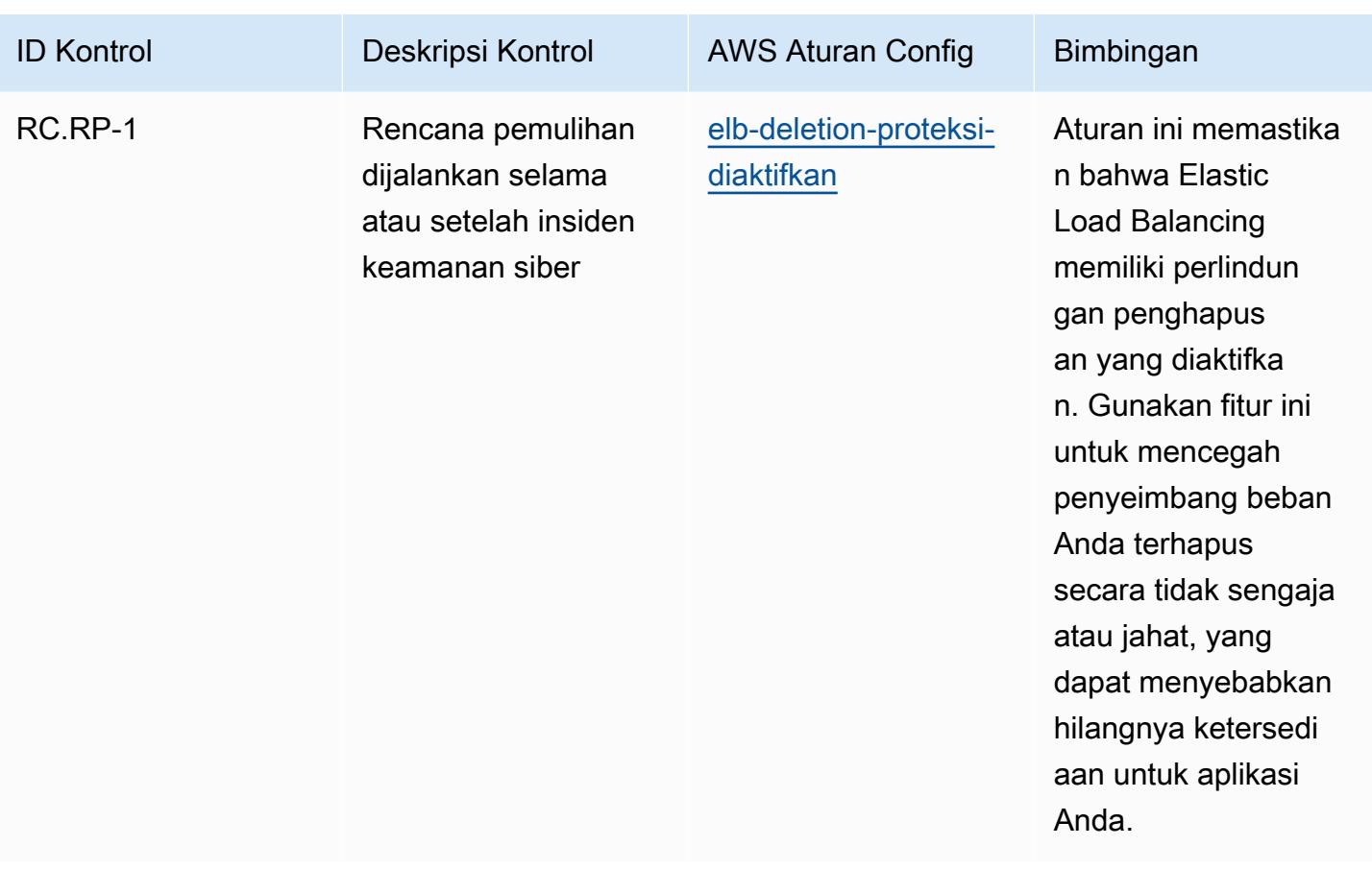

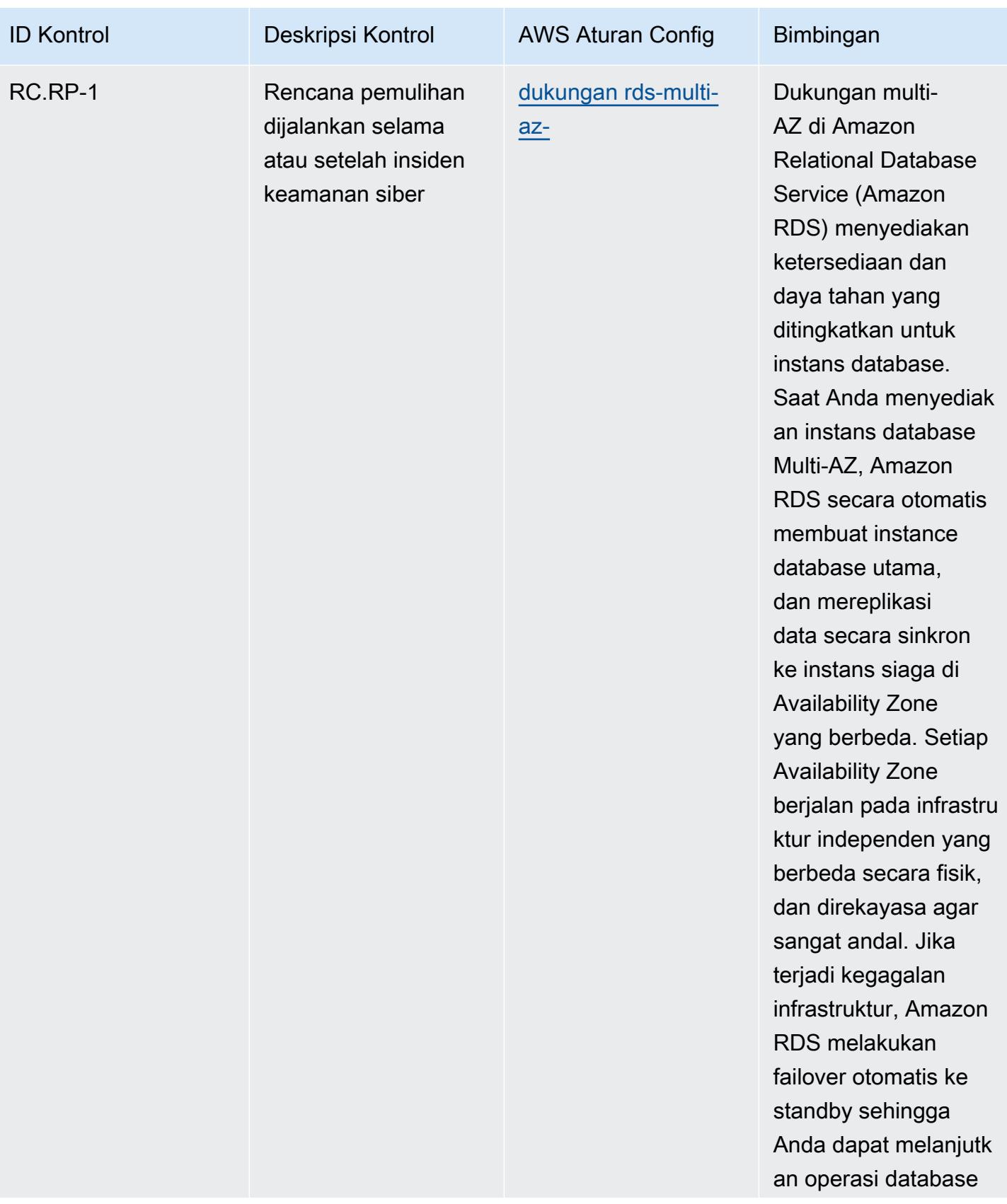

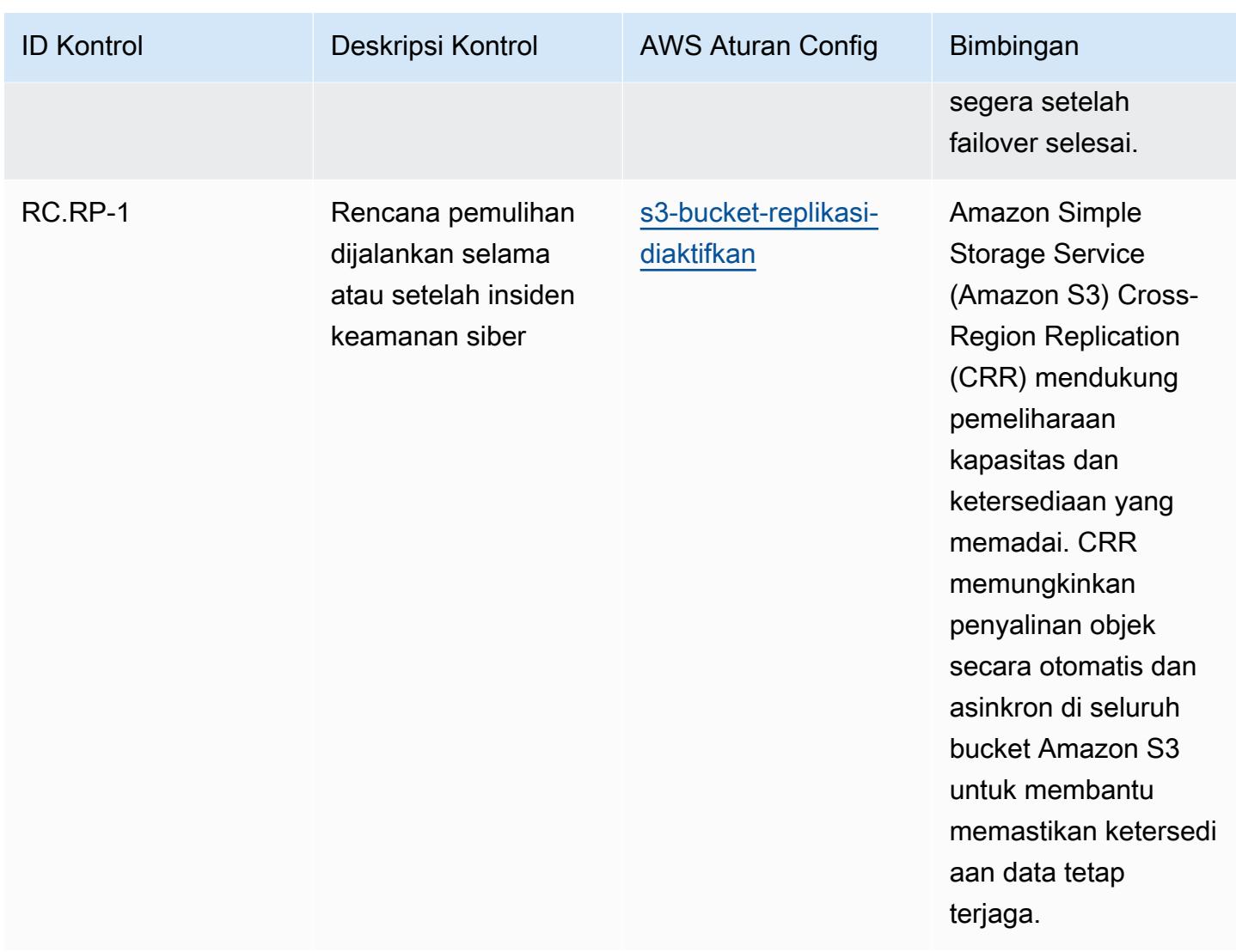

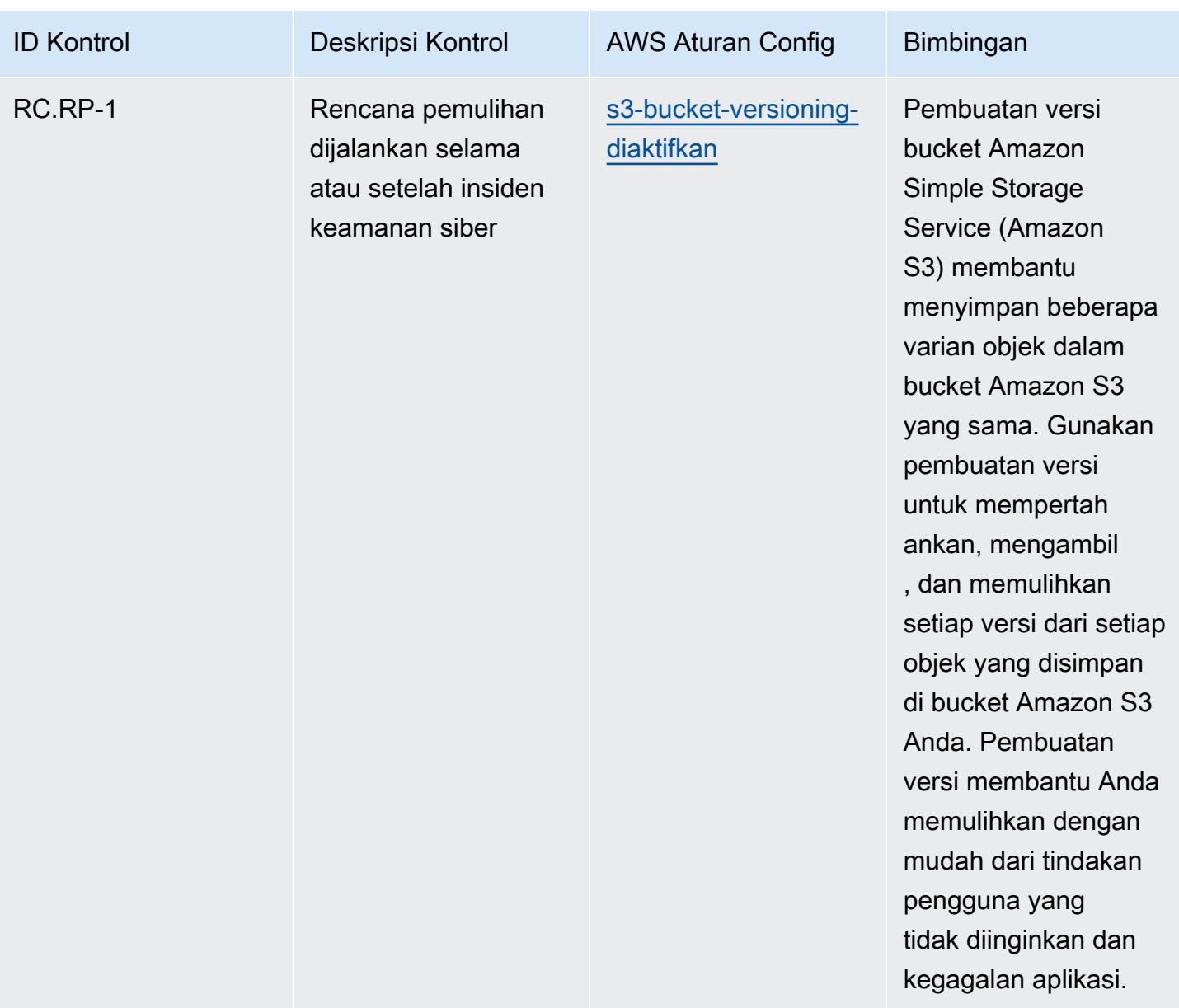

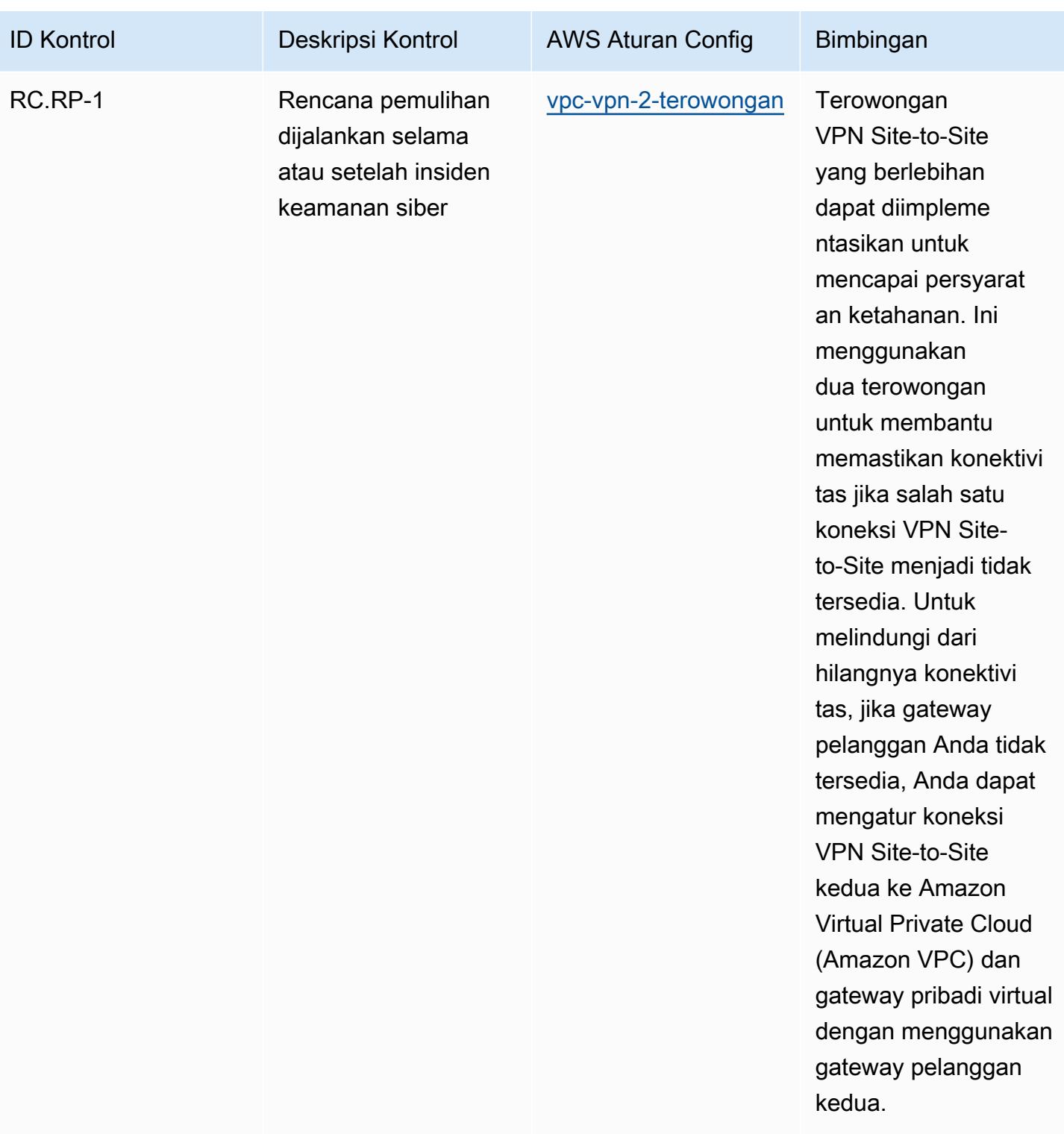

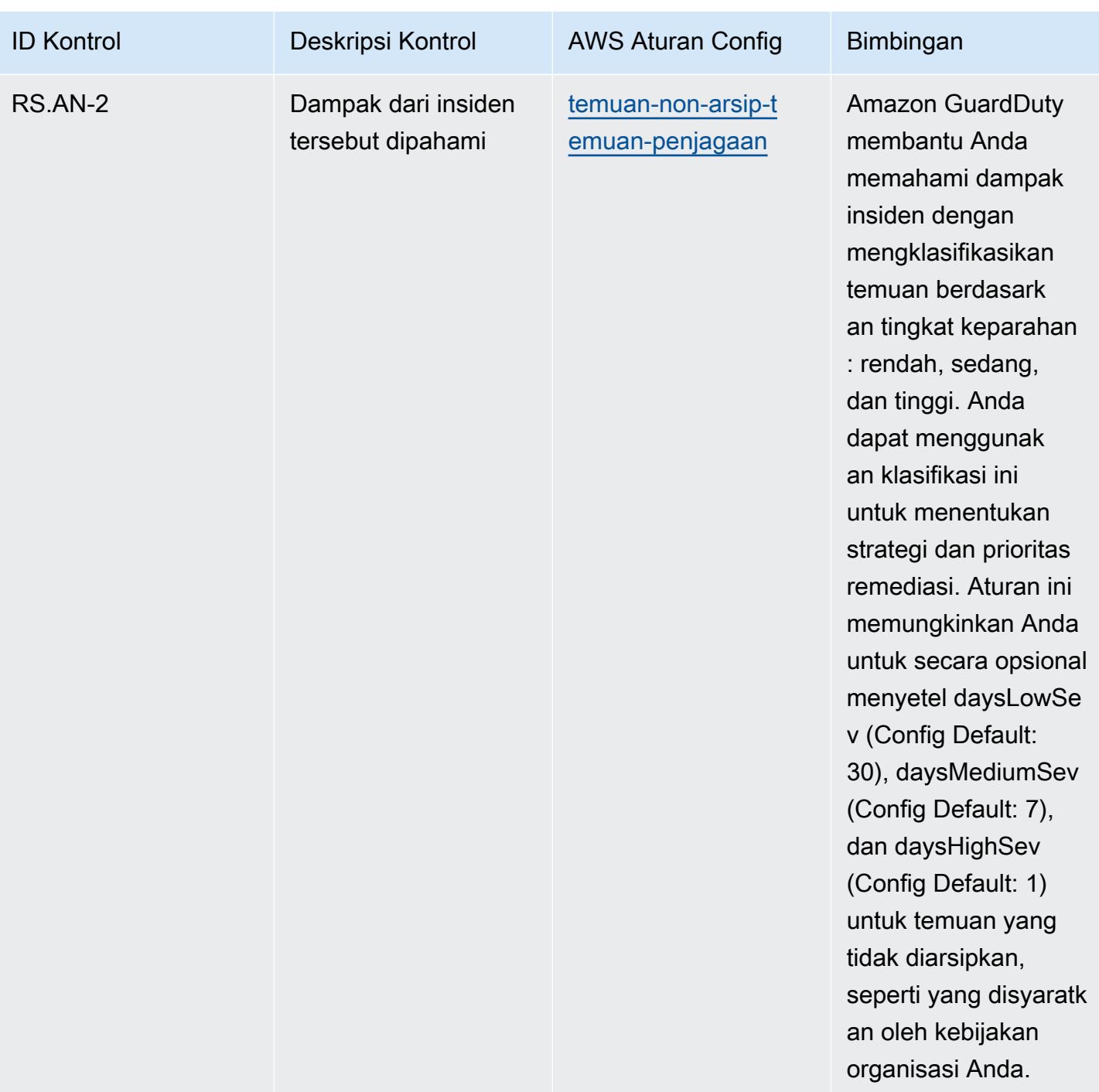

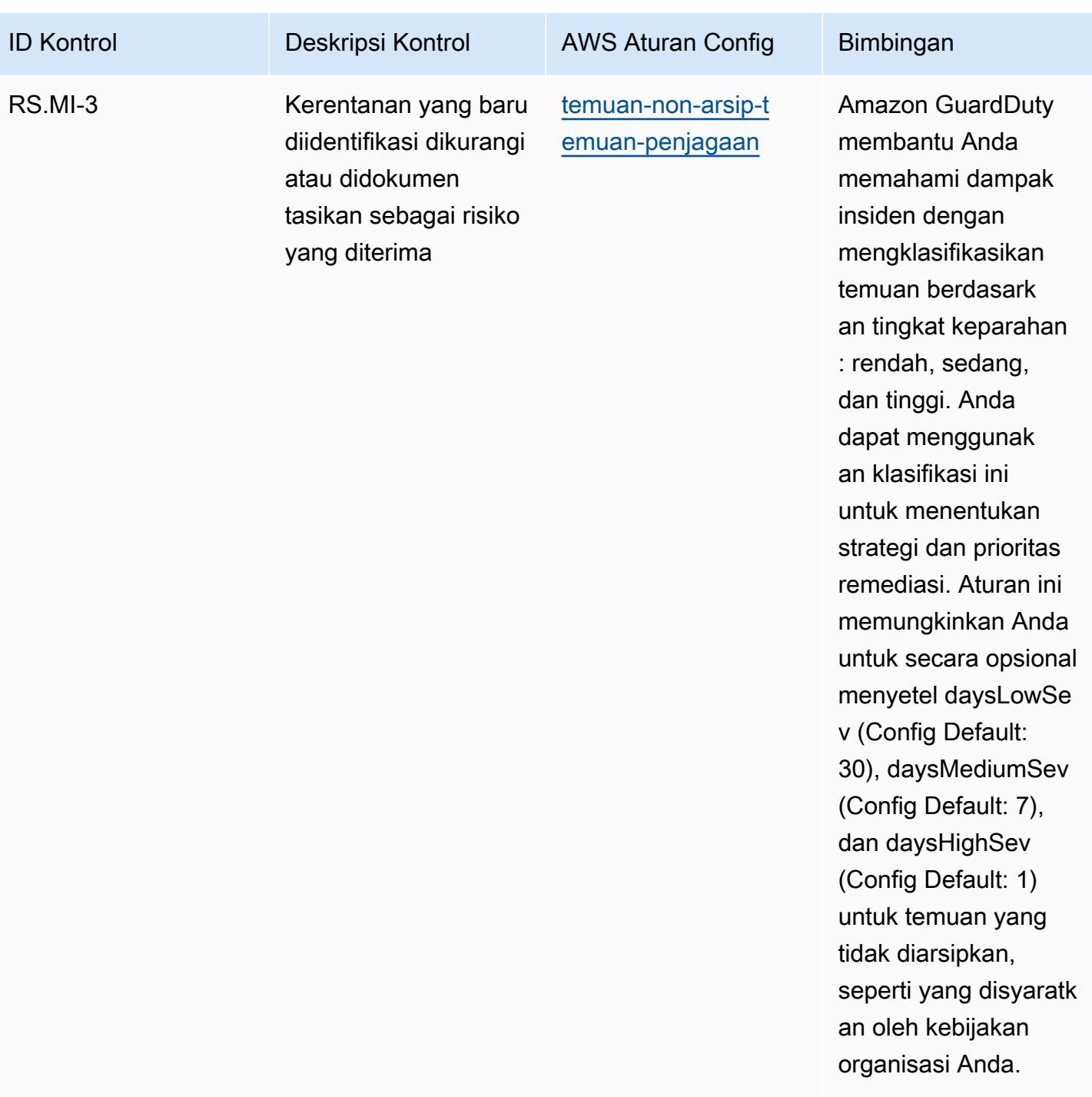

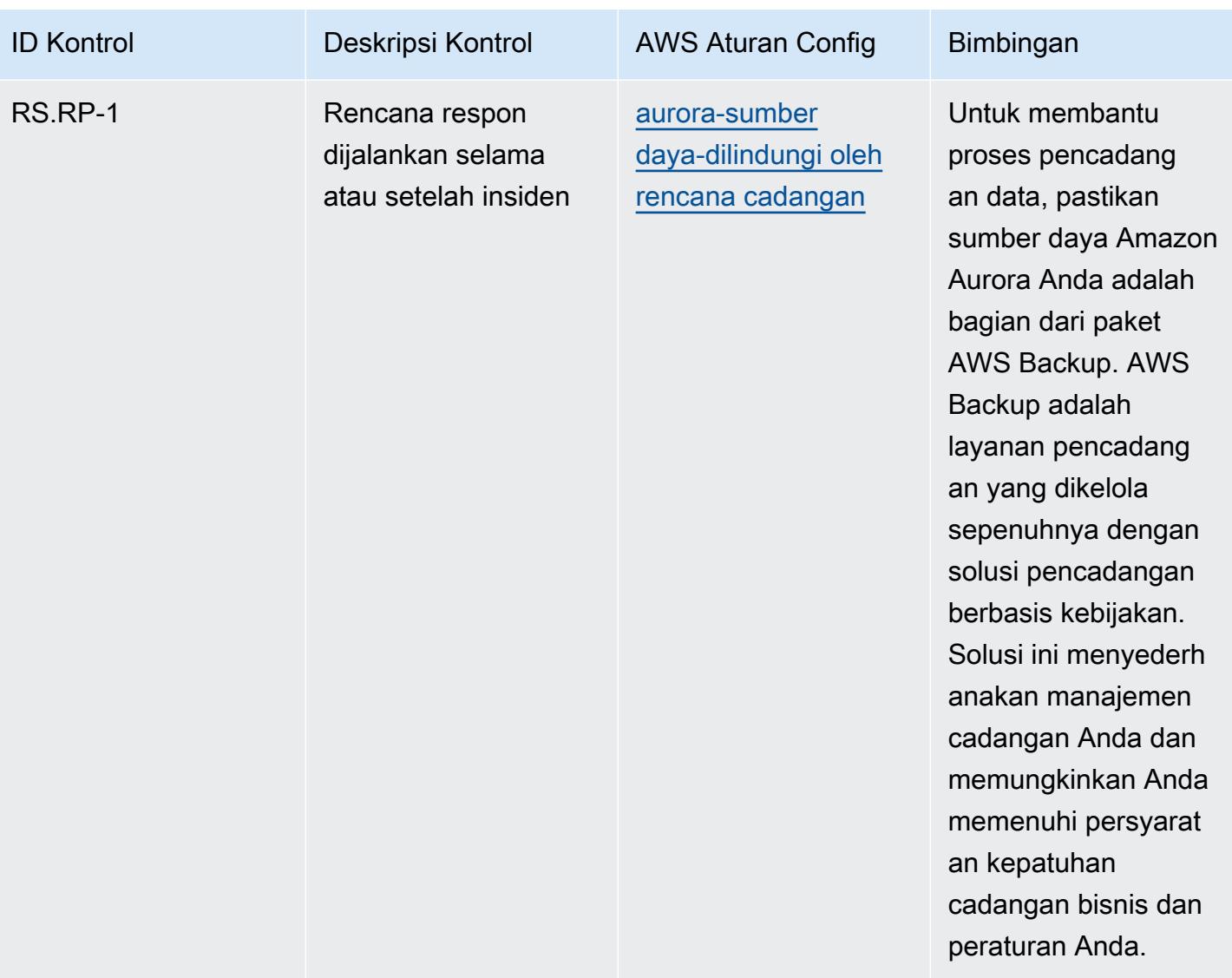

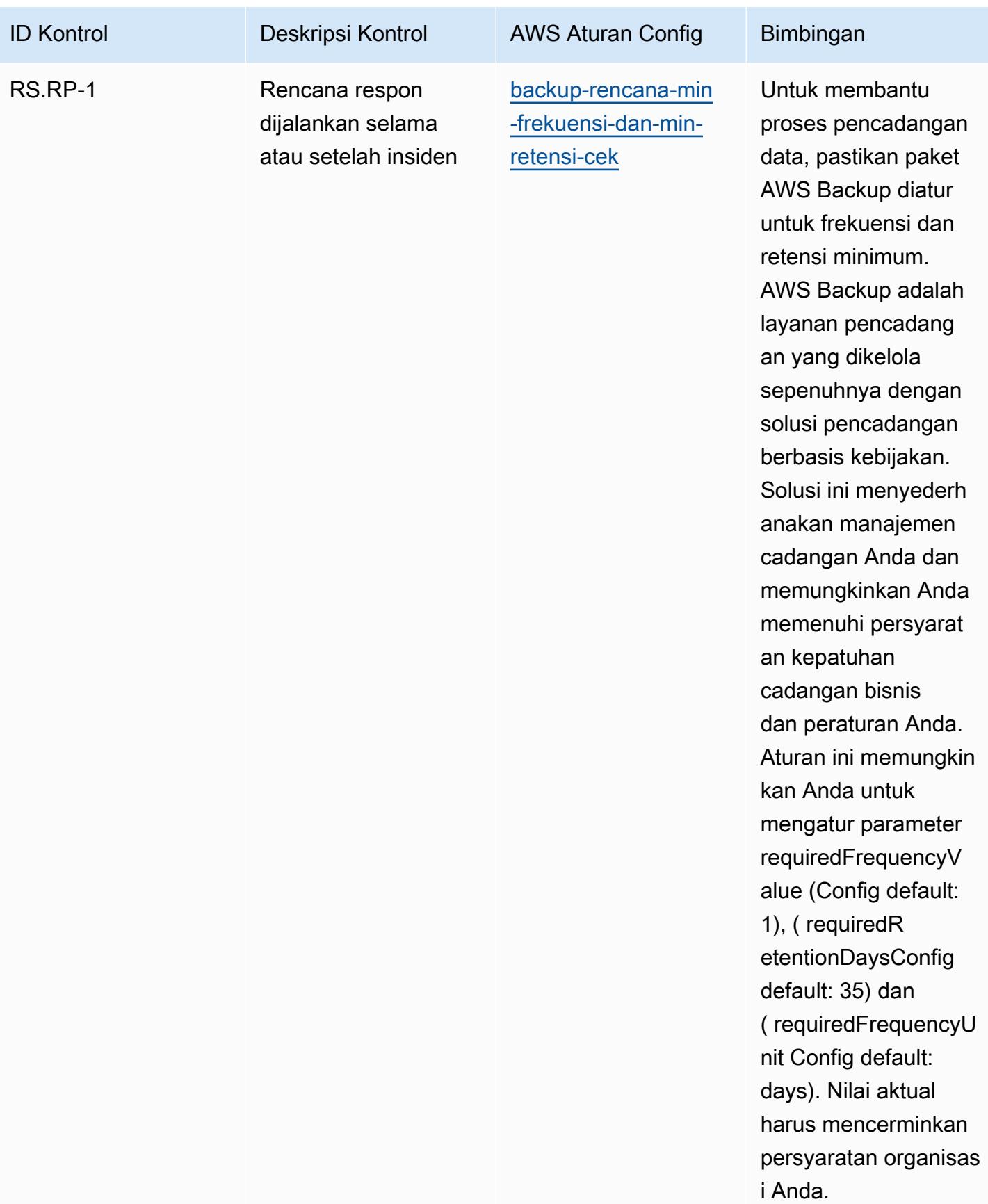

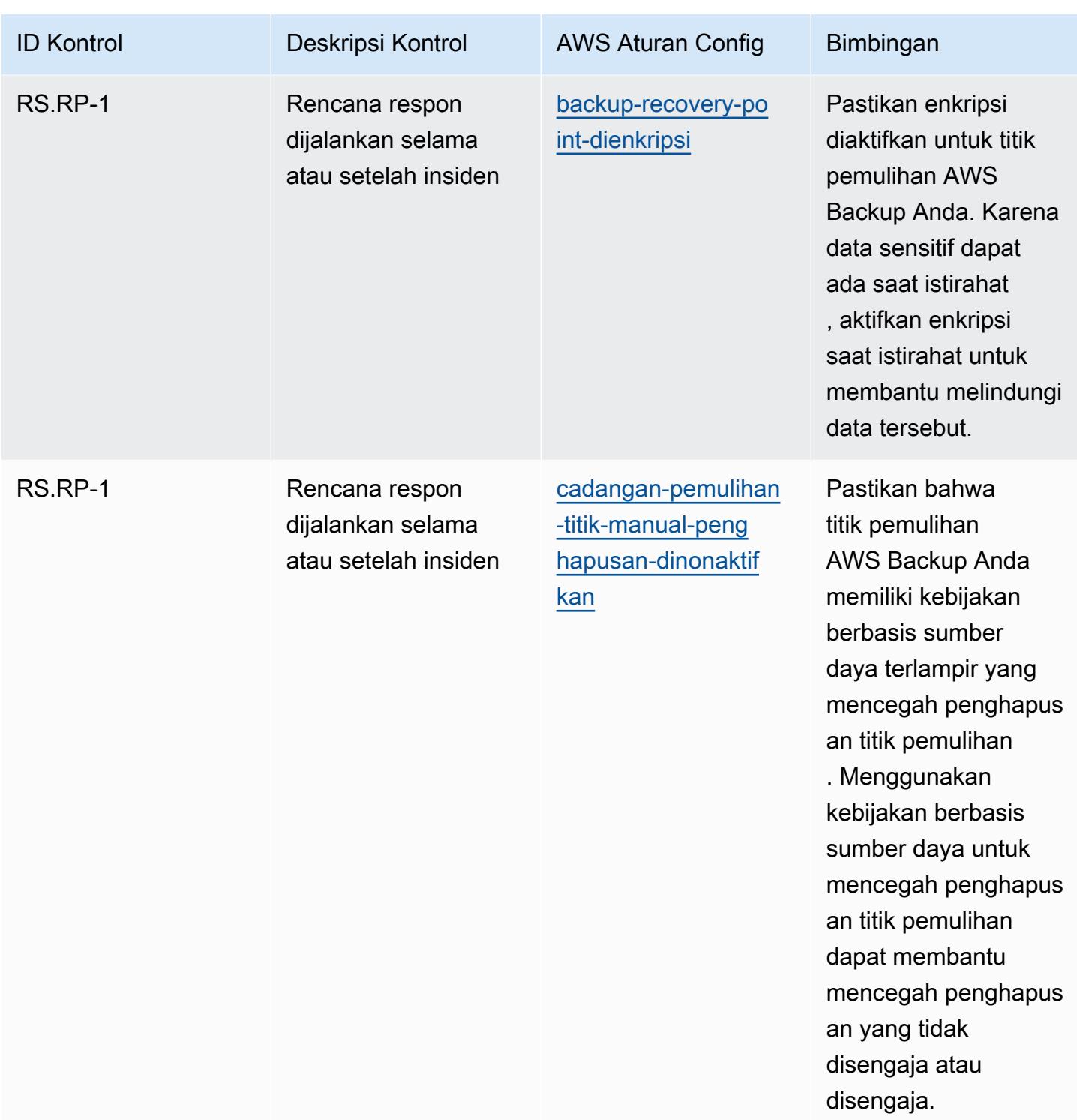
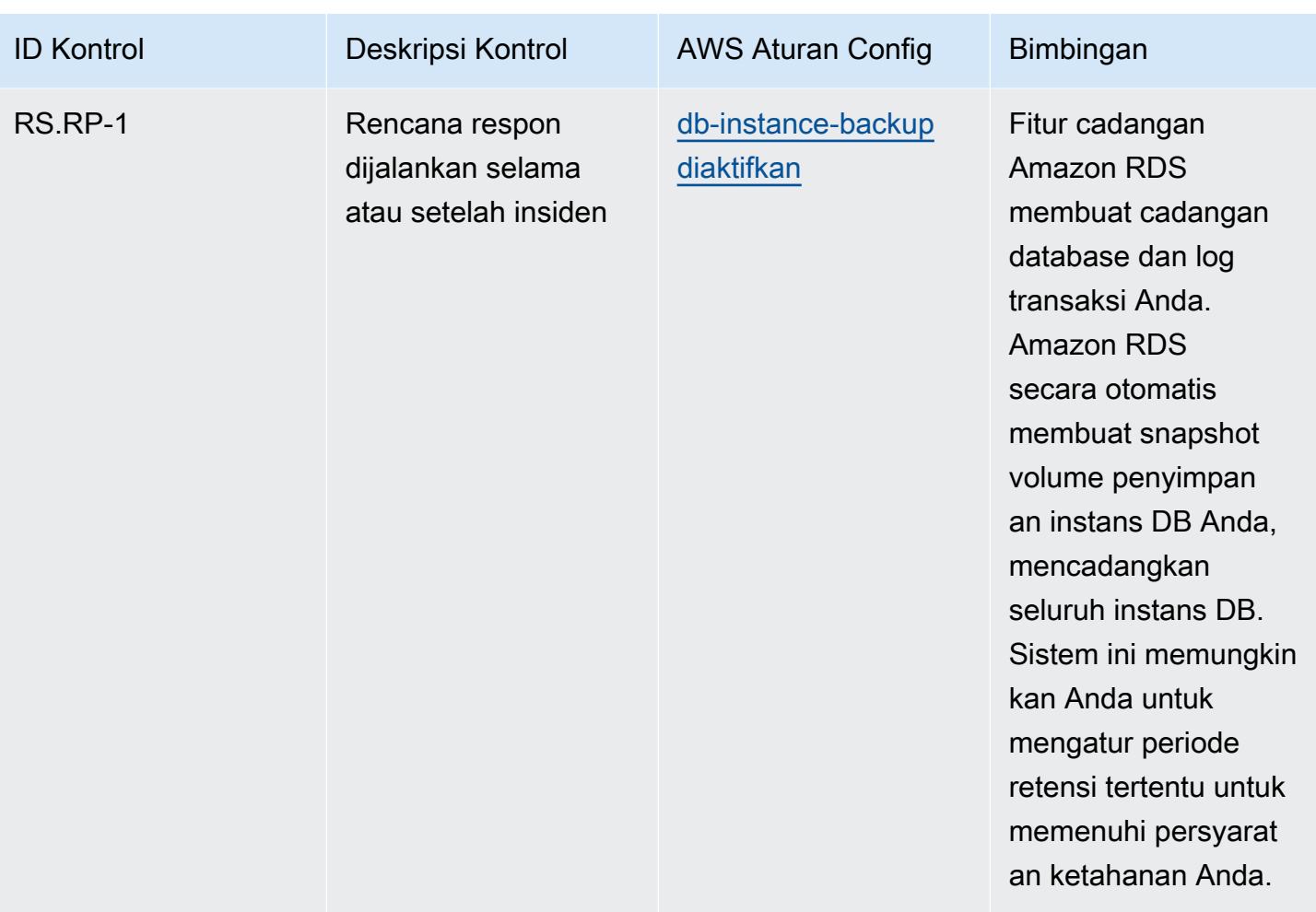

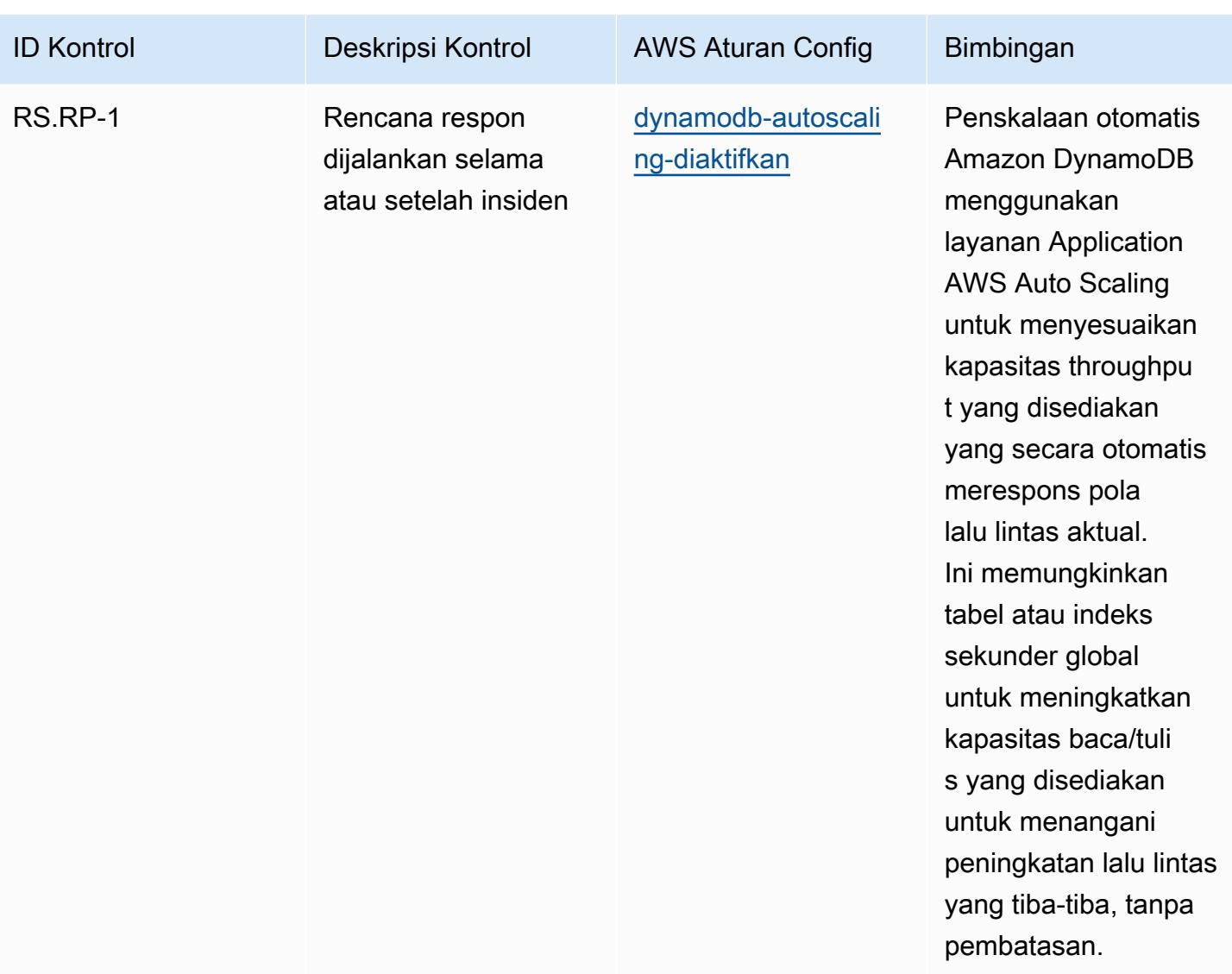

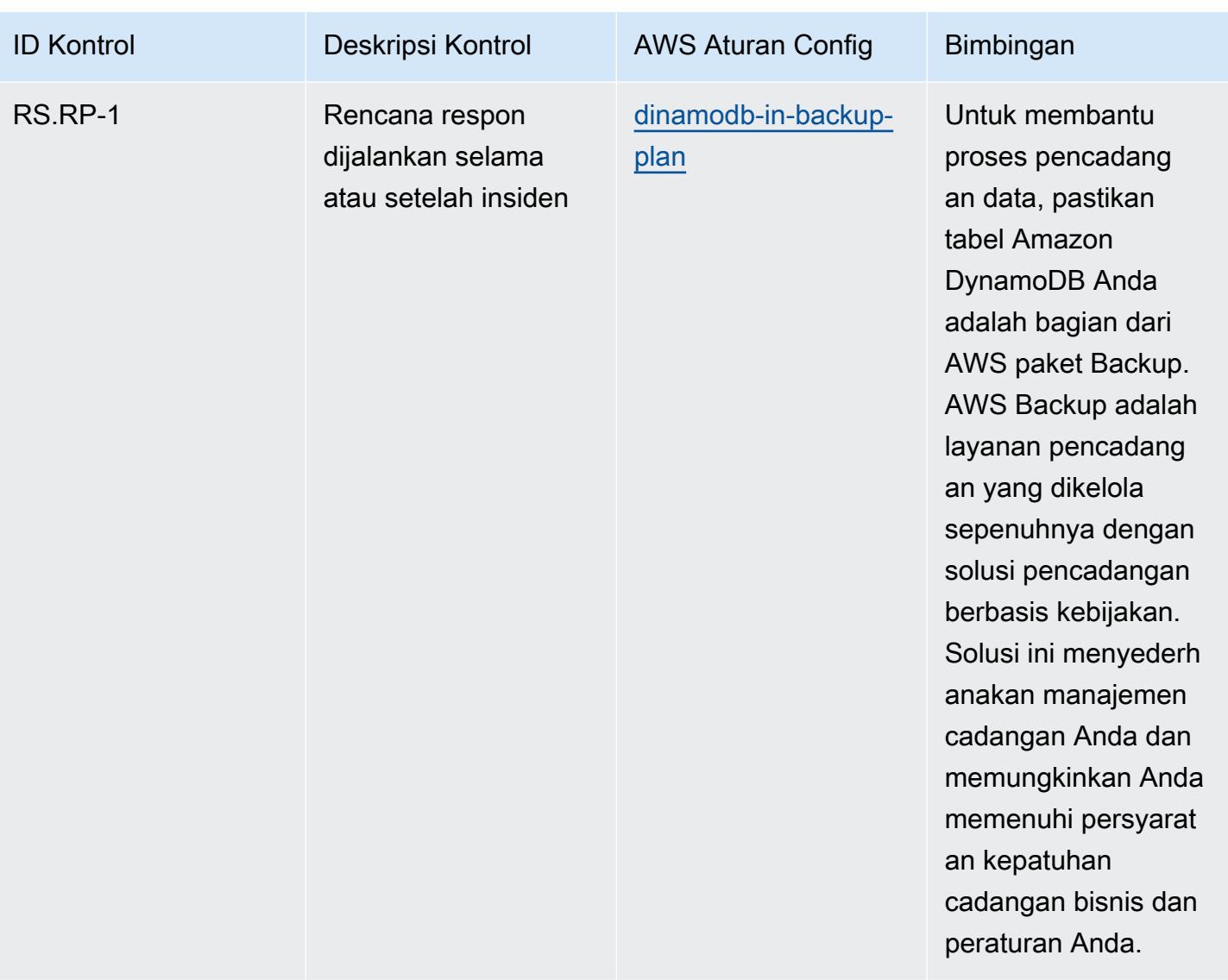

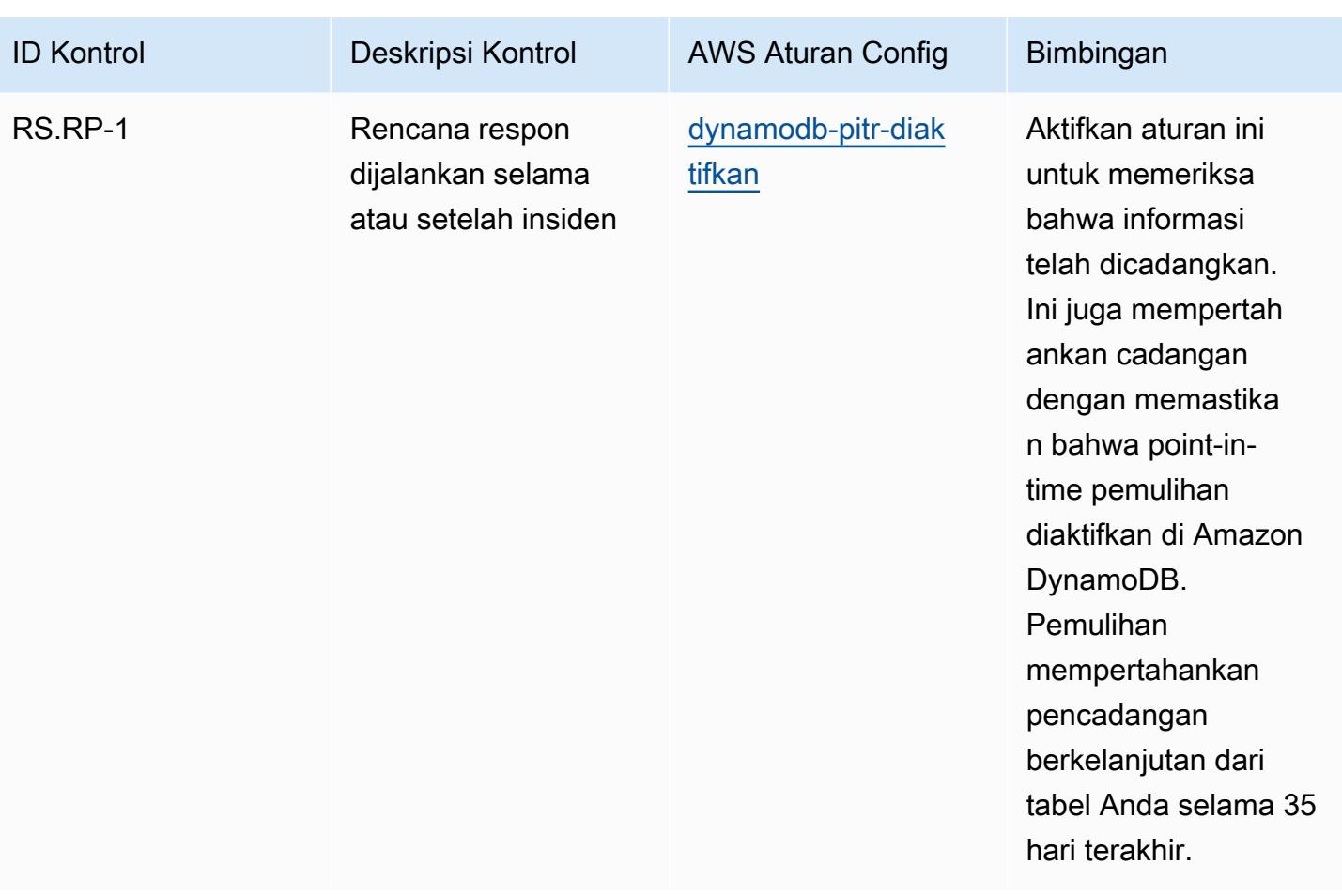

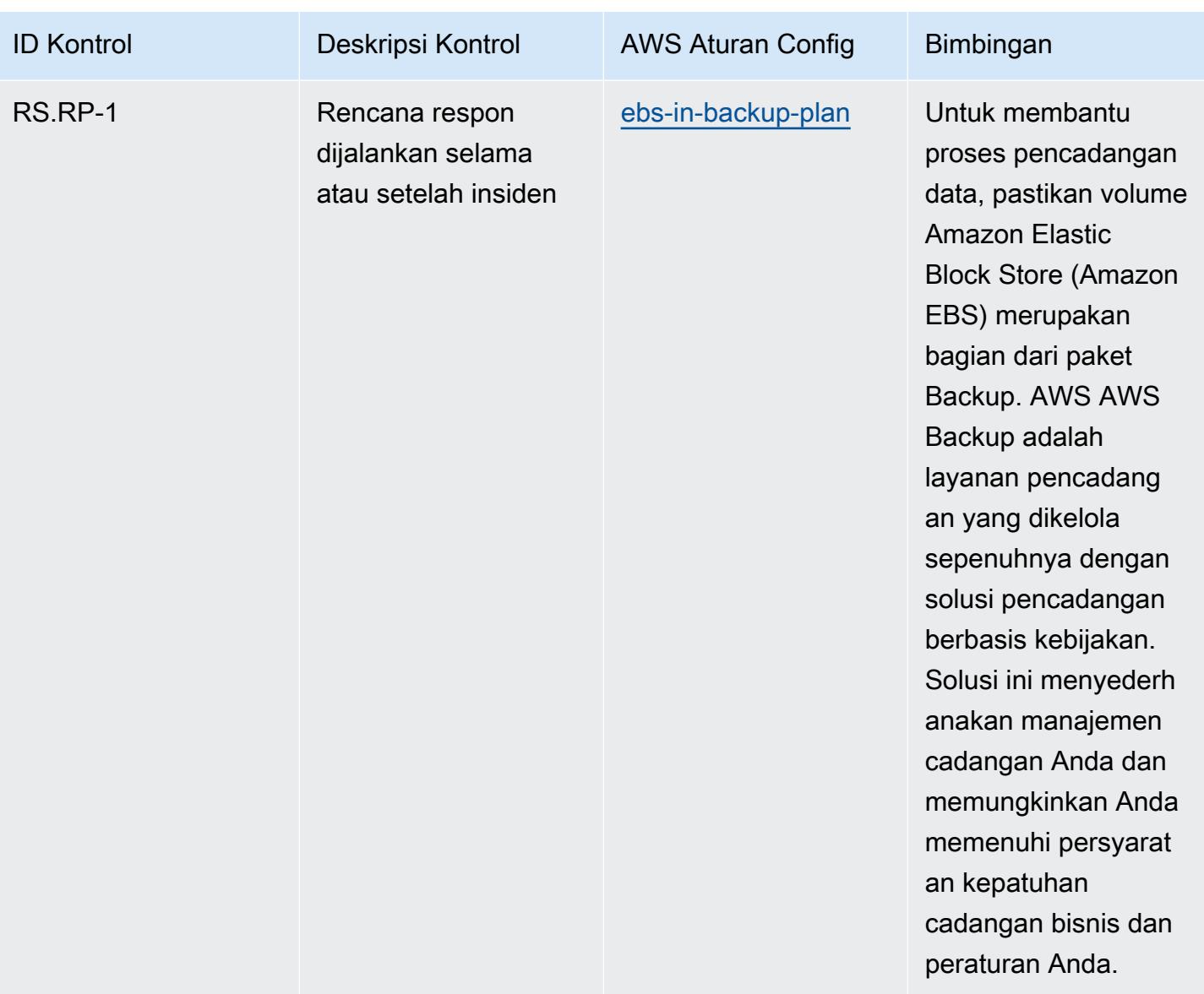

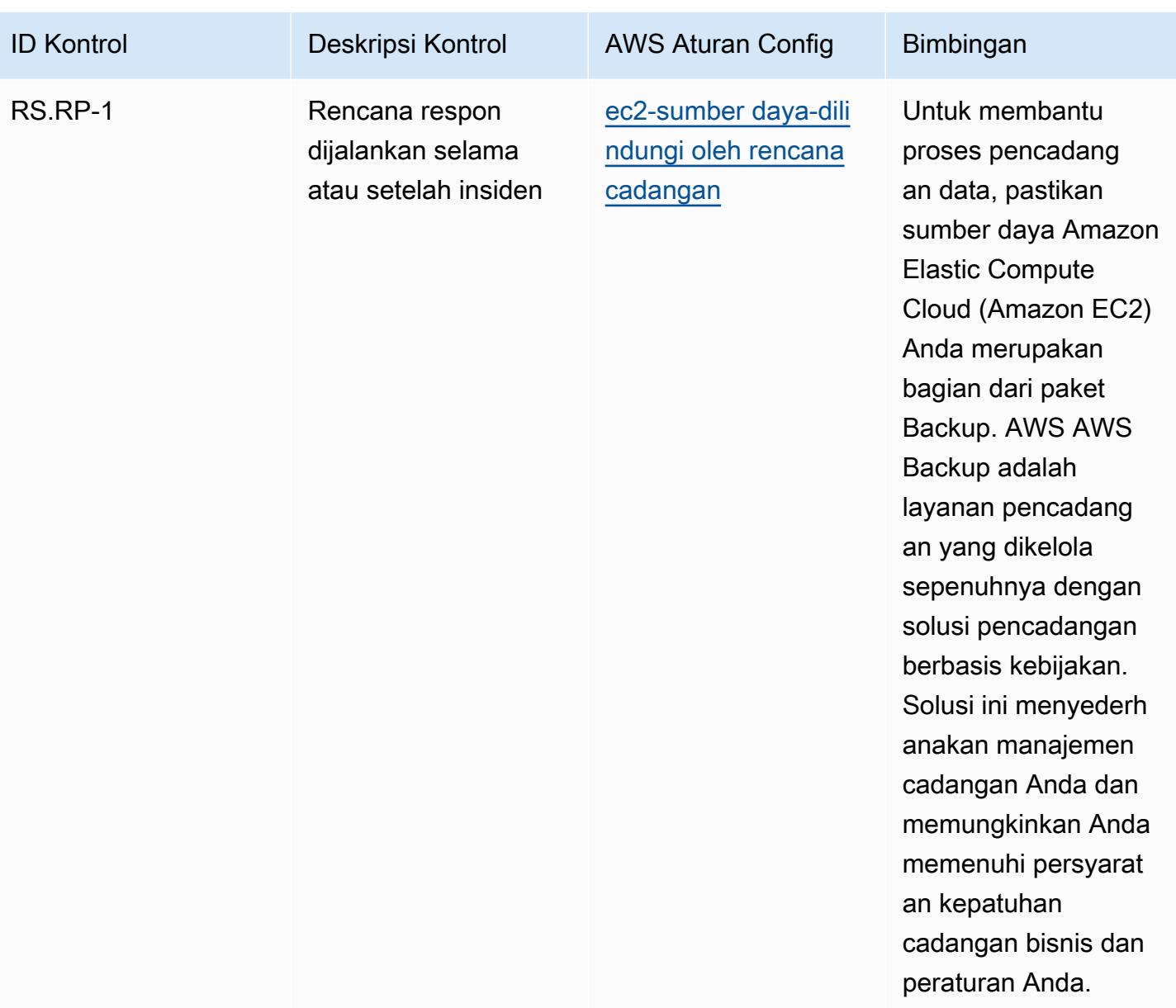

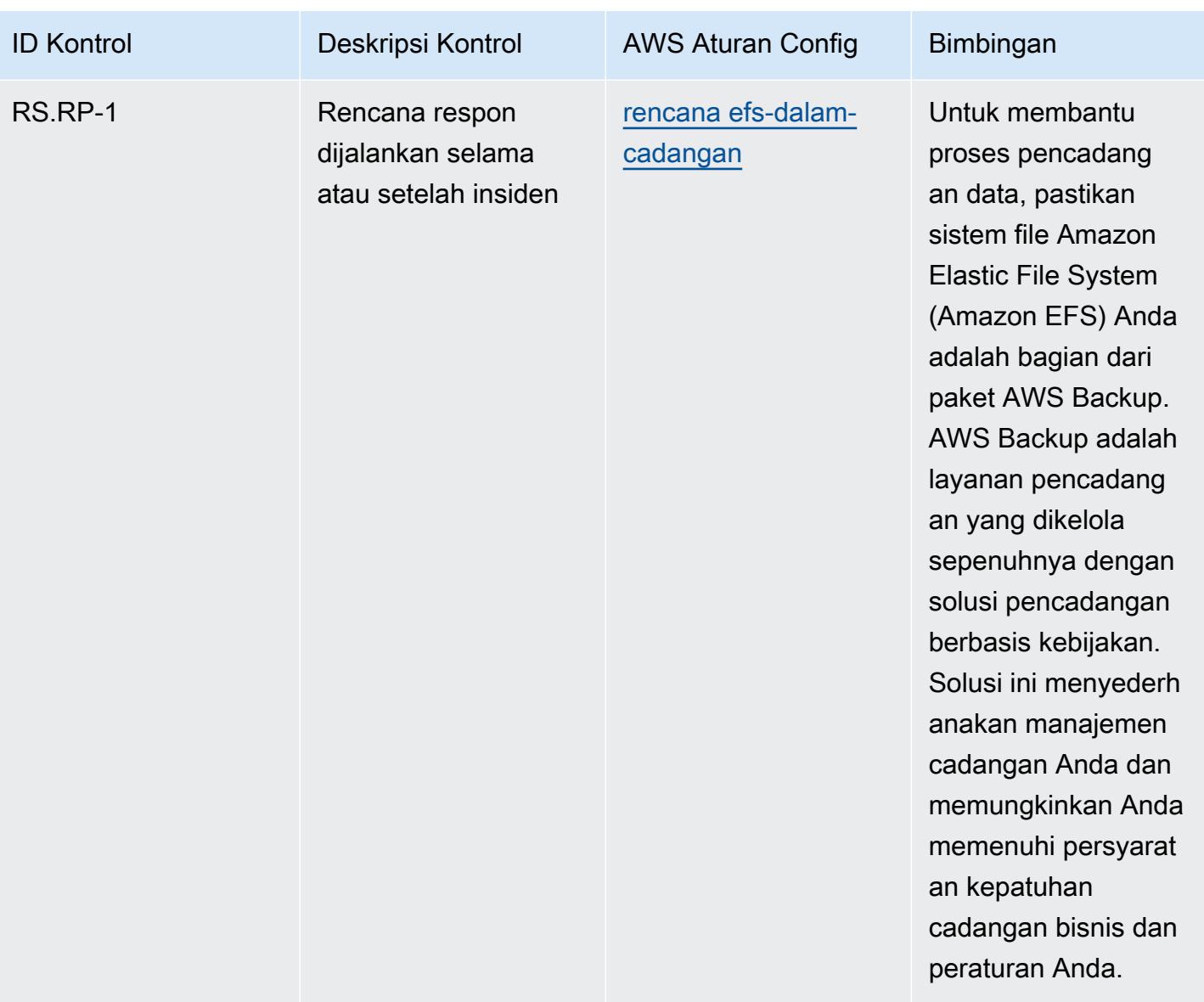

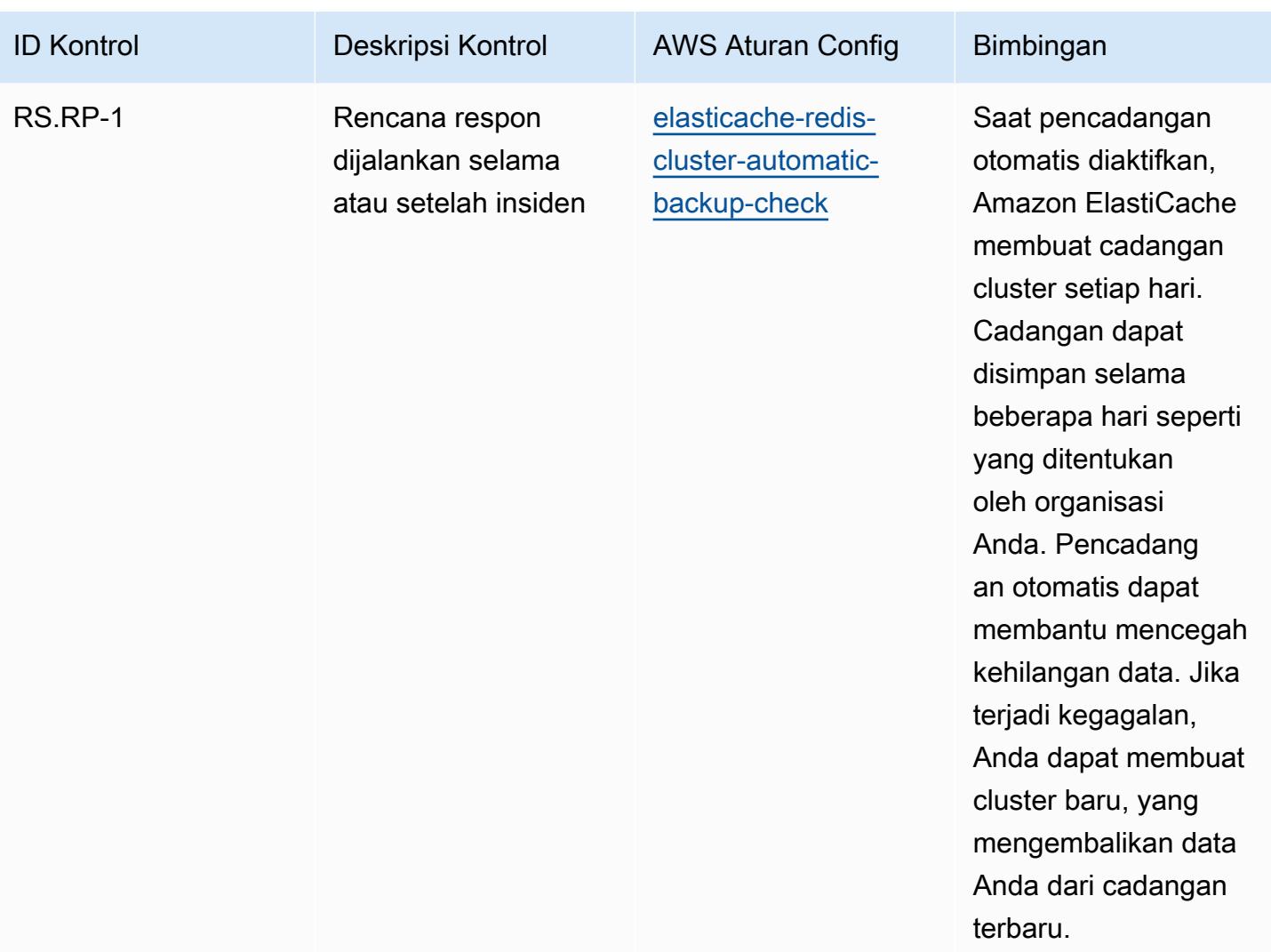

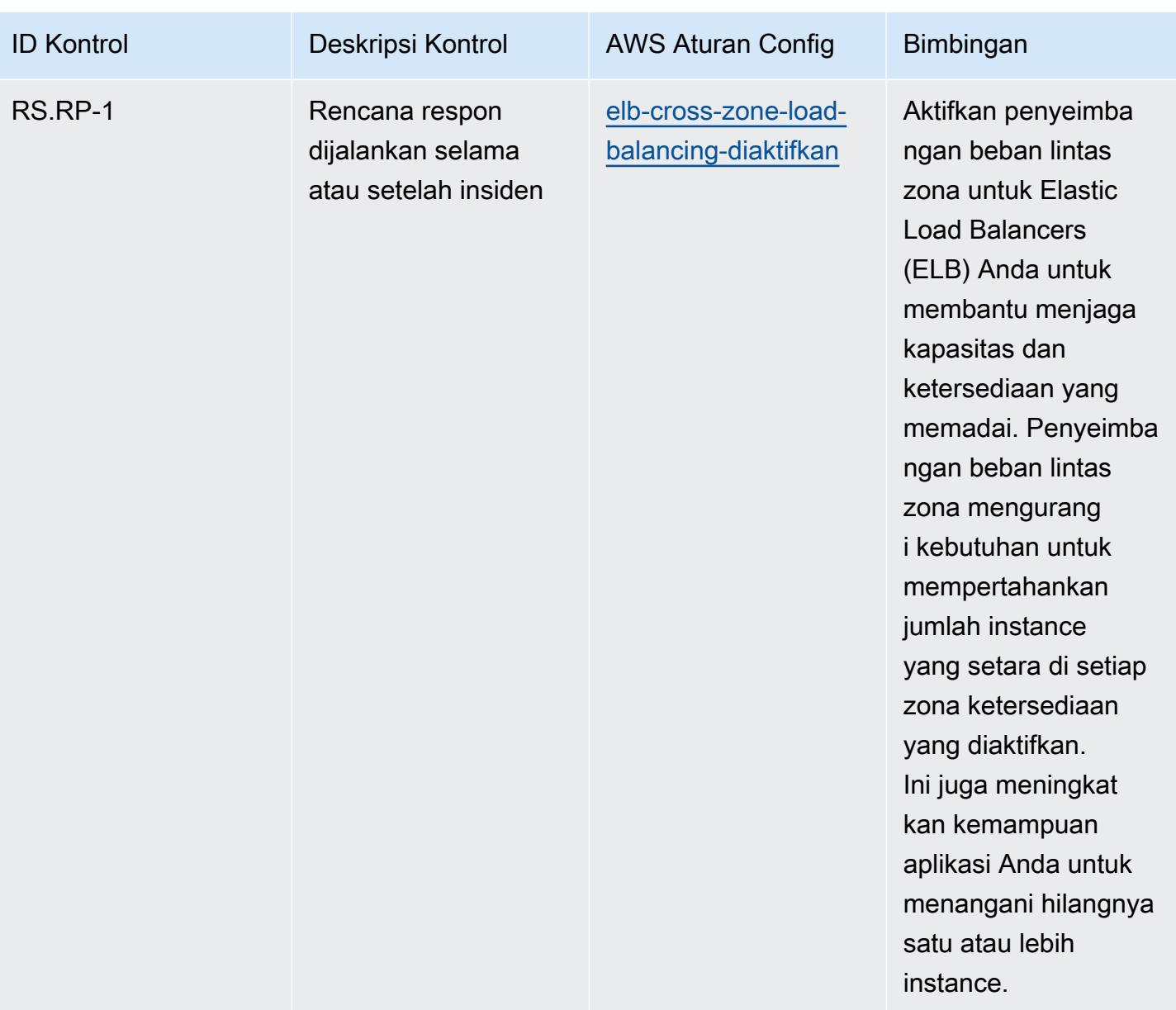

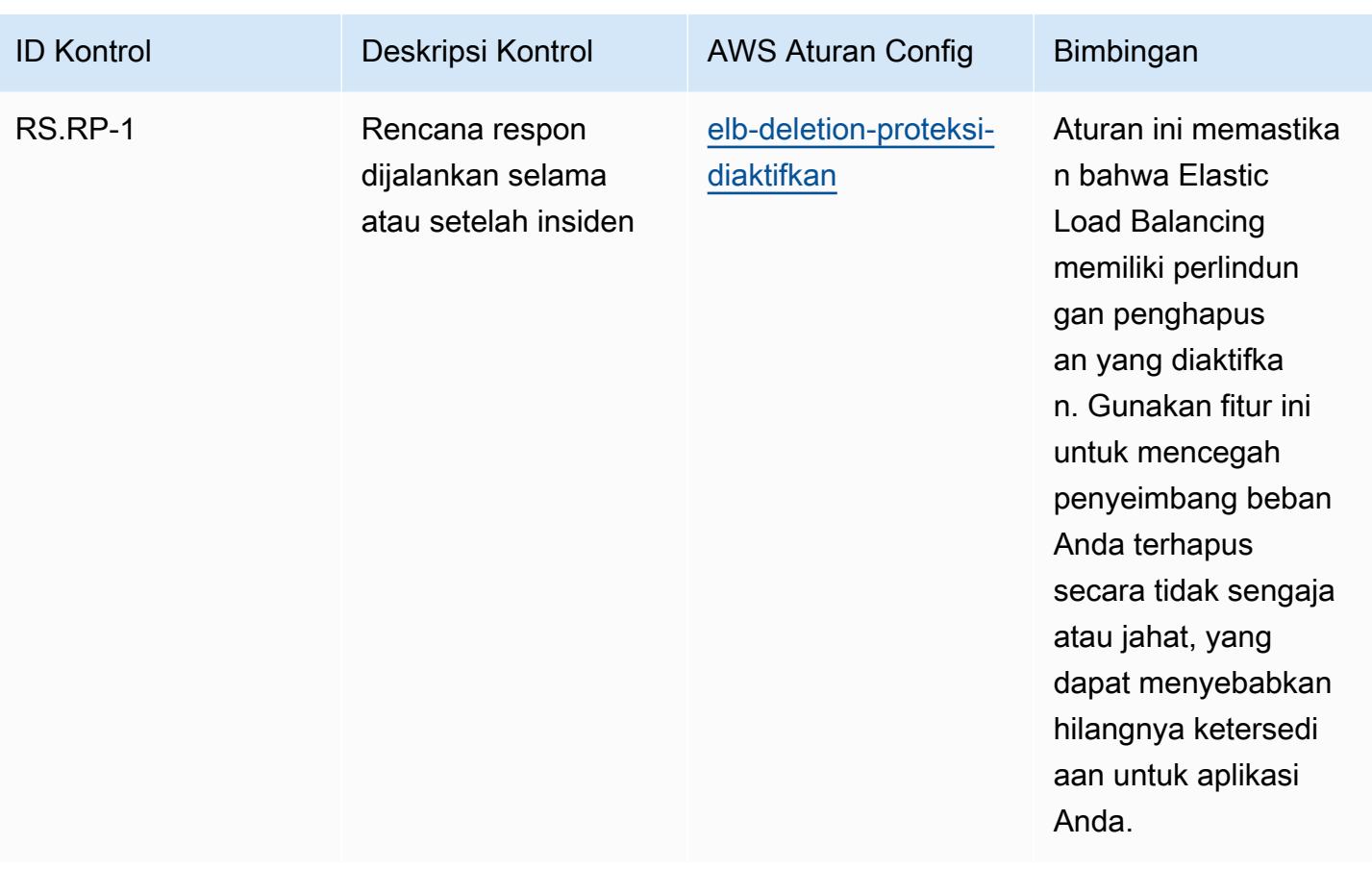

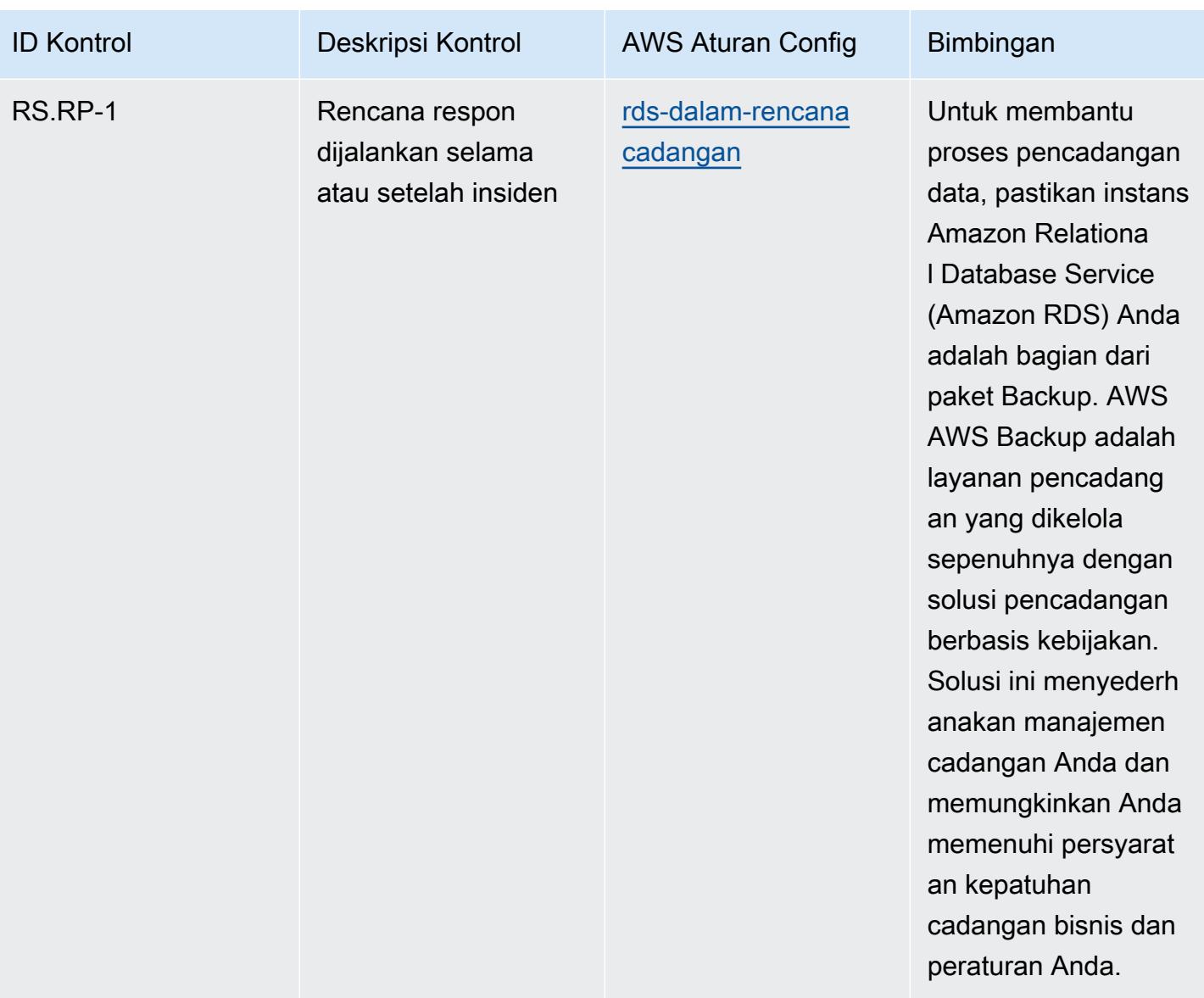

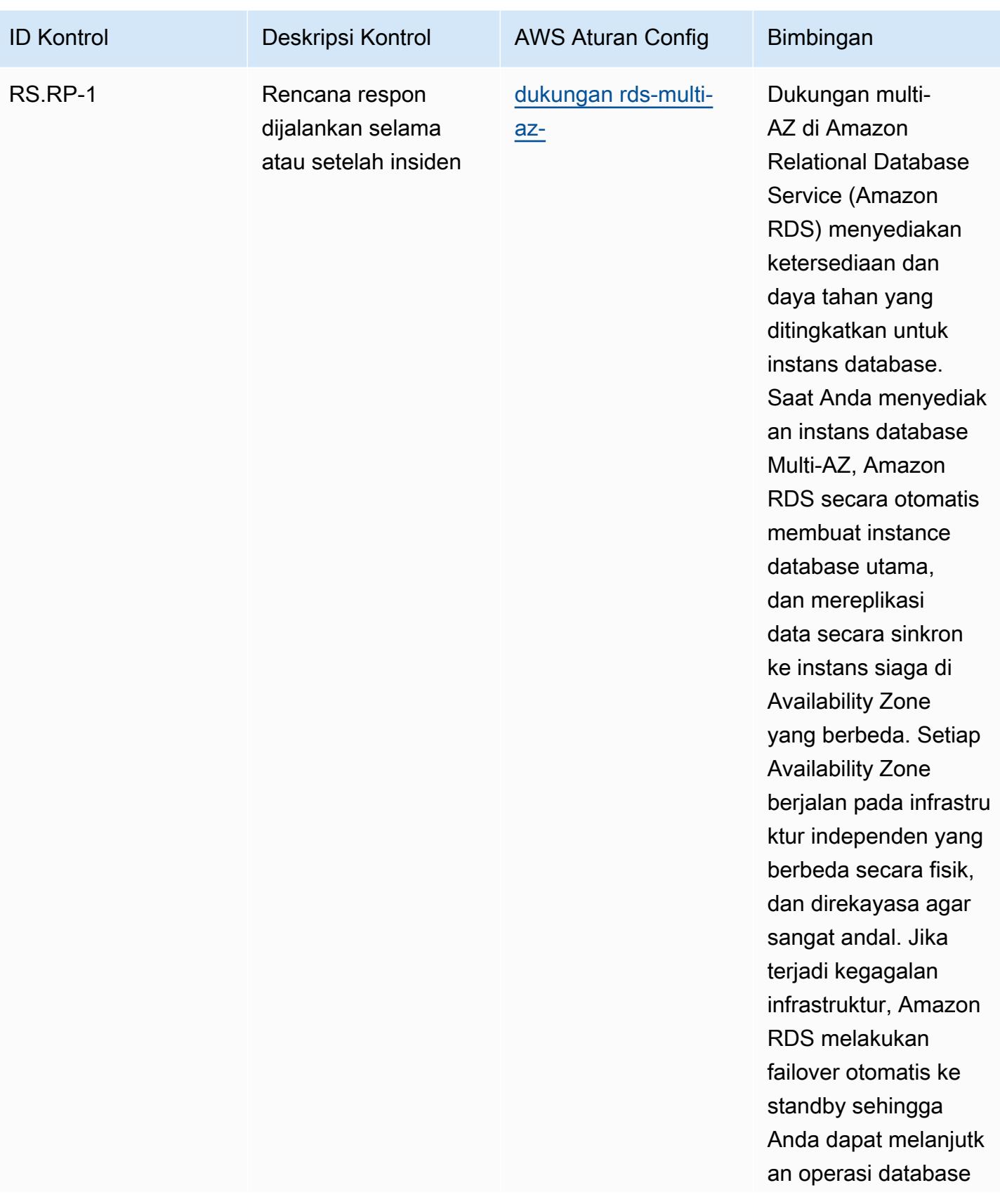

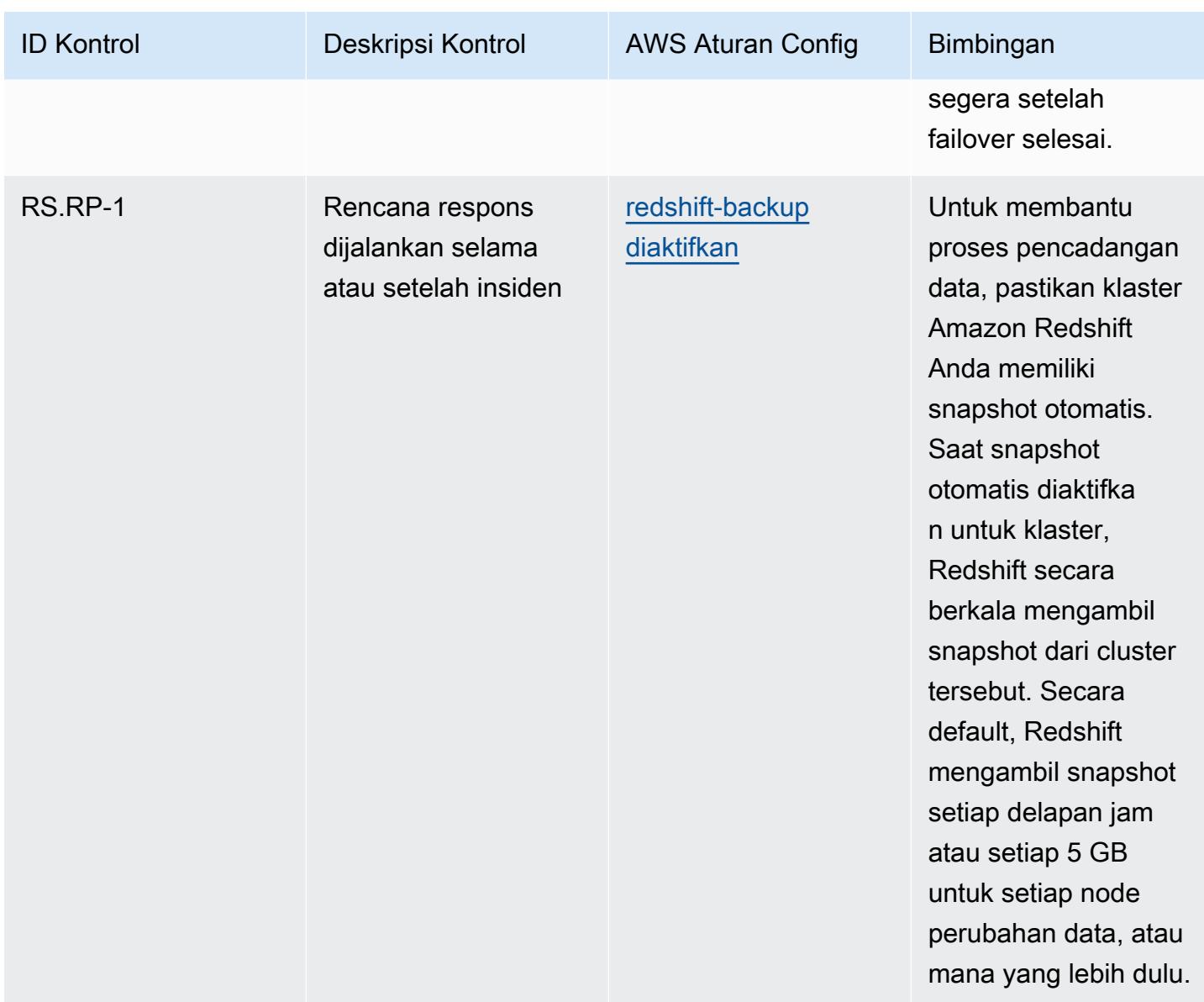

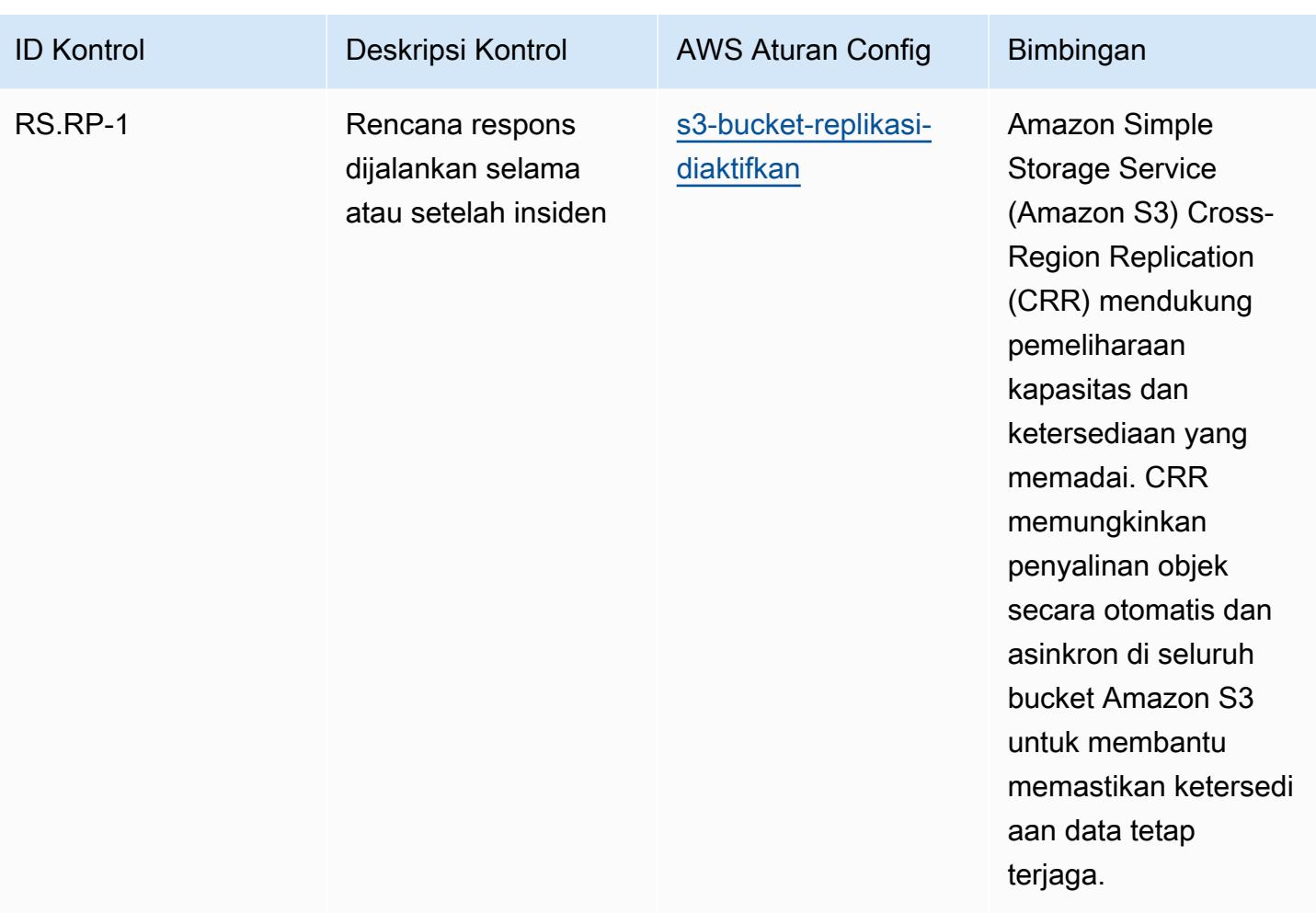

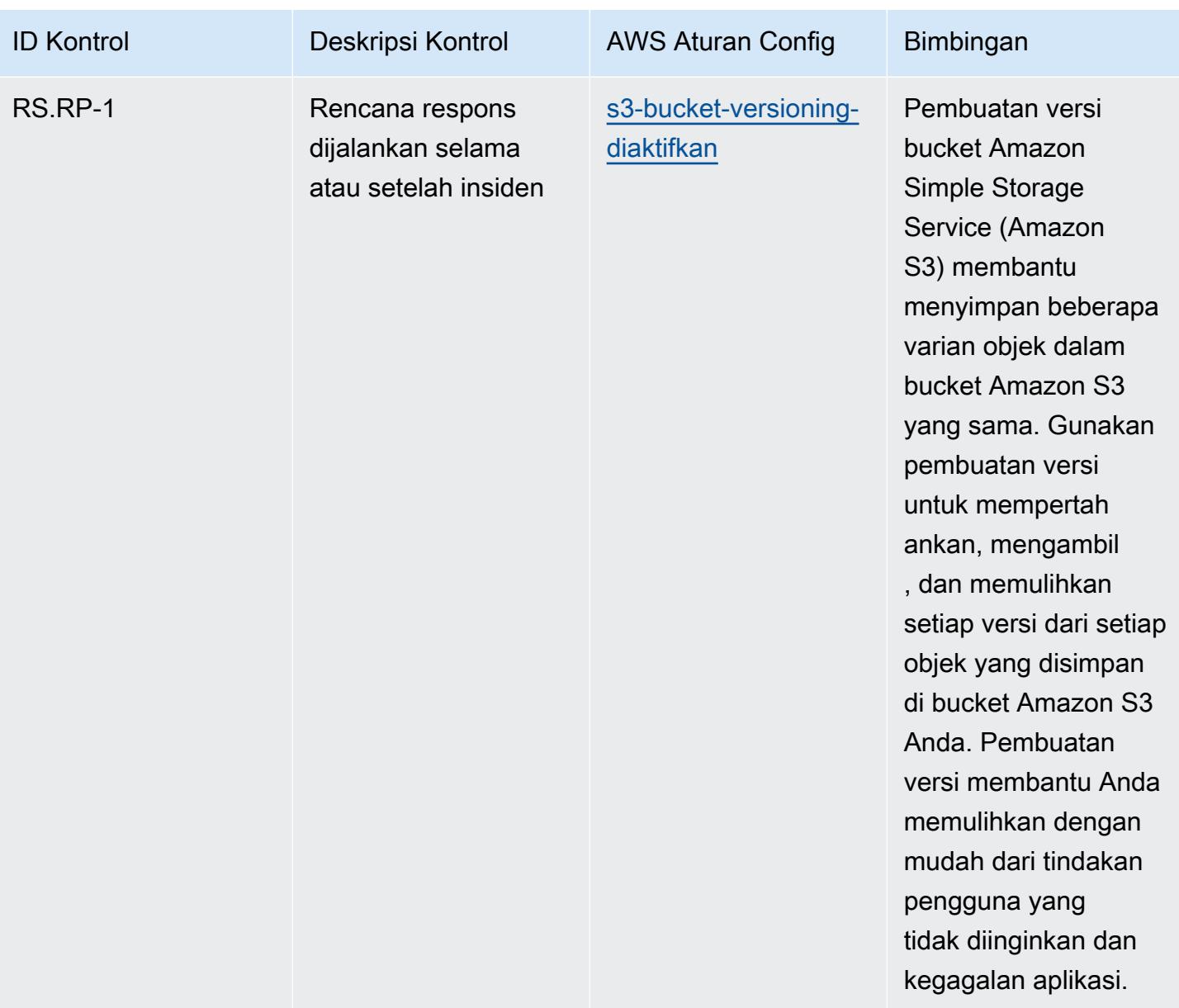

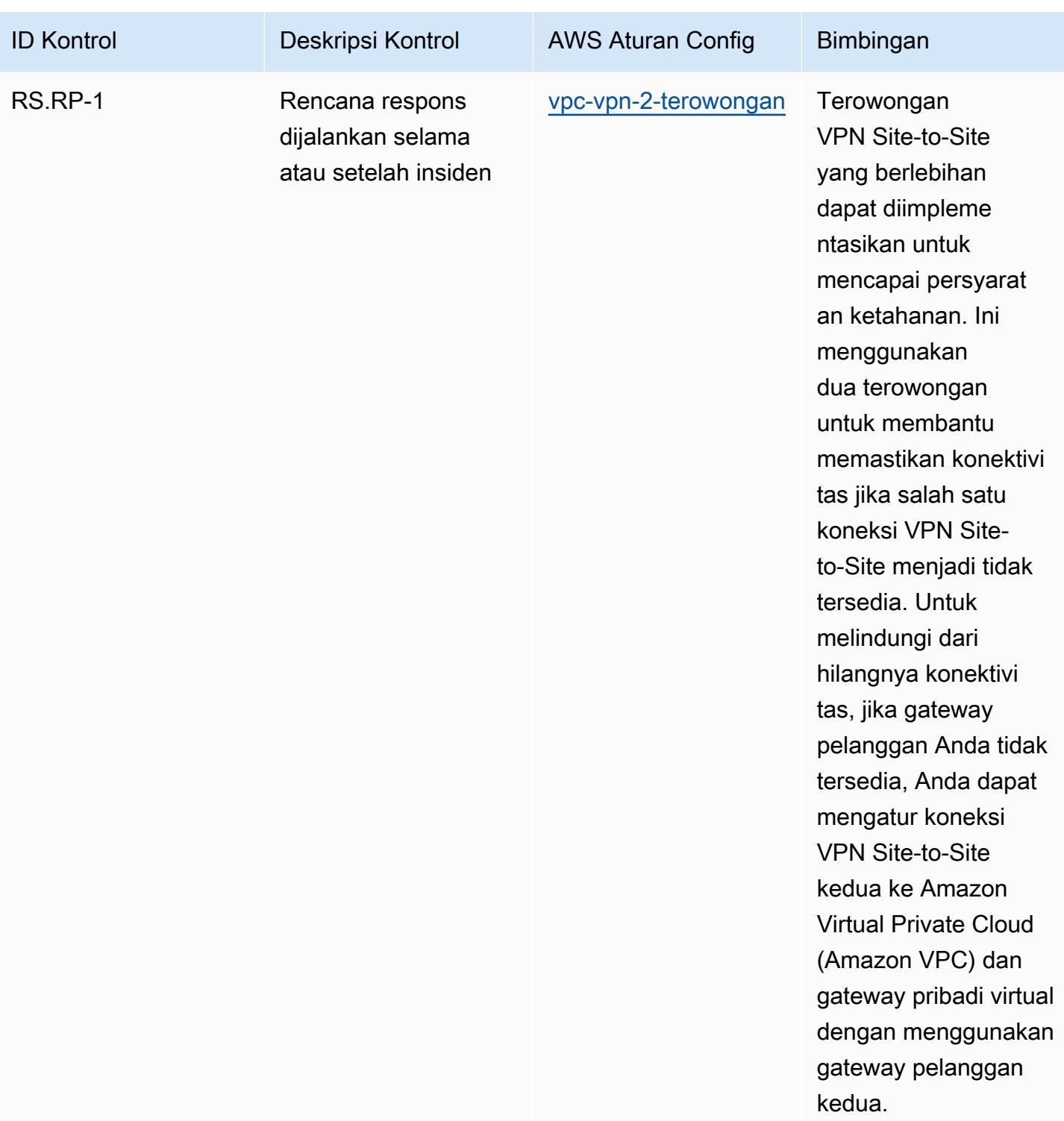

## **Templat**

Template tersedia di GitHub: [Praktik Terbaik Operasional untuk NIST CSF](https://github.com/awslabs/aws-config-rules/blob/master/aws-config-conformance-packs/Operational-Best-Practices-for-NIST-CSF.yaml).

## Praktik Terbaik Operasional untuk Kerangka Privasi NIST v1.0

Paket kesesuaian menyediakan kerangka kerja kepatuhan tujuan umum yang dirancang untuk memungkinkan Anda membuat pemeriksaan tata kelola keamanan, operasional, atau pengoptimalan biaya menggunakan aturan dan tindakan remediasi terkelola atau khusus. AWS Config AWS Config Paket Kesesuaian, sebagai contoh templat, tidak dirancang untuk sepenuhnya memastikan kepatuhan terhadap tata kelola atau standar kepatuhan tertentu. Anda bertanggung jawab untuk membuat penilaian sendiri tentang apakah penggunaan Layanan oleh Anda memenuhi persyaratan hukum dan peraturan yang berlaku.

Berikut ini menyediakan contoh pemetaan antara Kerangka Privasi NIST dan aturan AWS Config terkelola. Setiap AWS Config aturan berlaku untuk AWS sumber daya tertentu, dan terkait dengan satu atau lebih kontrol Kerangka Privasi NIST. Kontrol Kerangka Privasi NIST dapat dikaitkan dengan beberapa AWS Config aturan. Lihat tabel di bawah ini untuk detail lebih lanjut dan panduan terkait pemetaan ini.

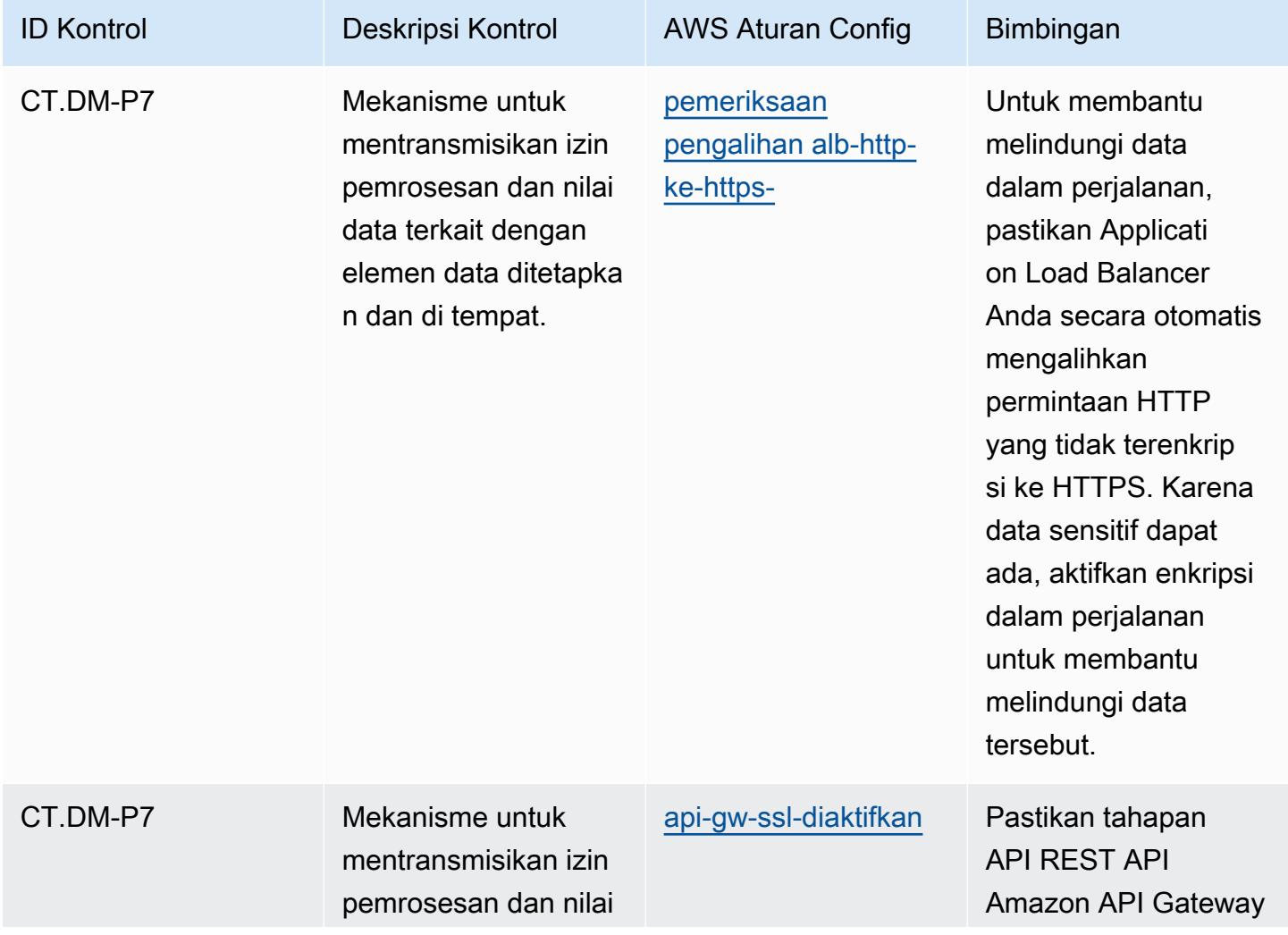

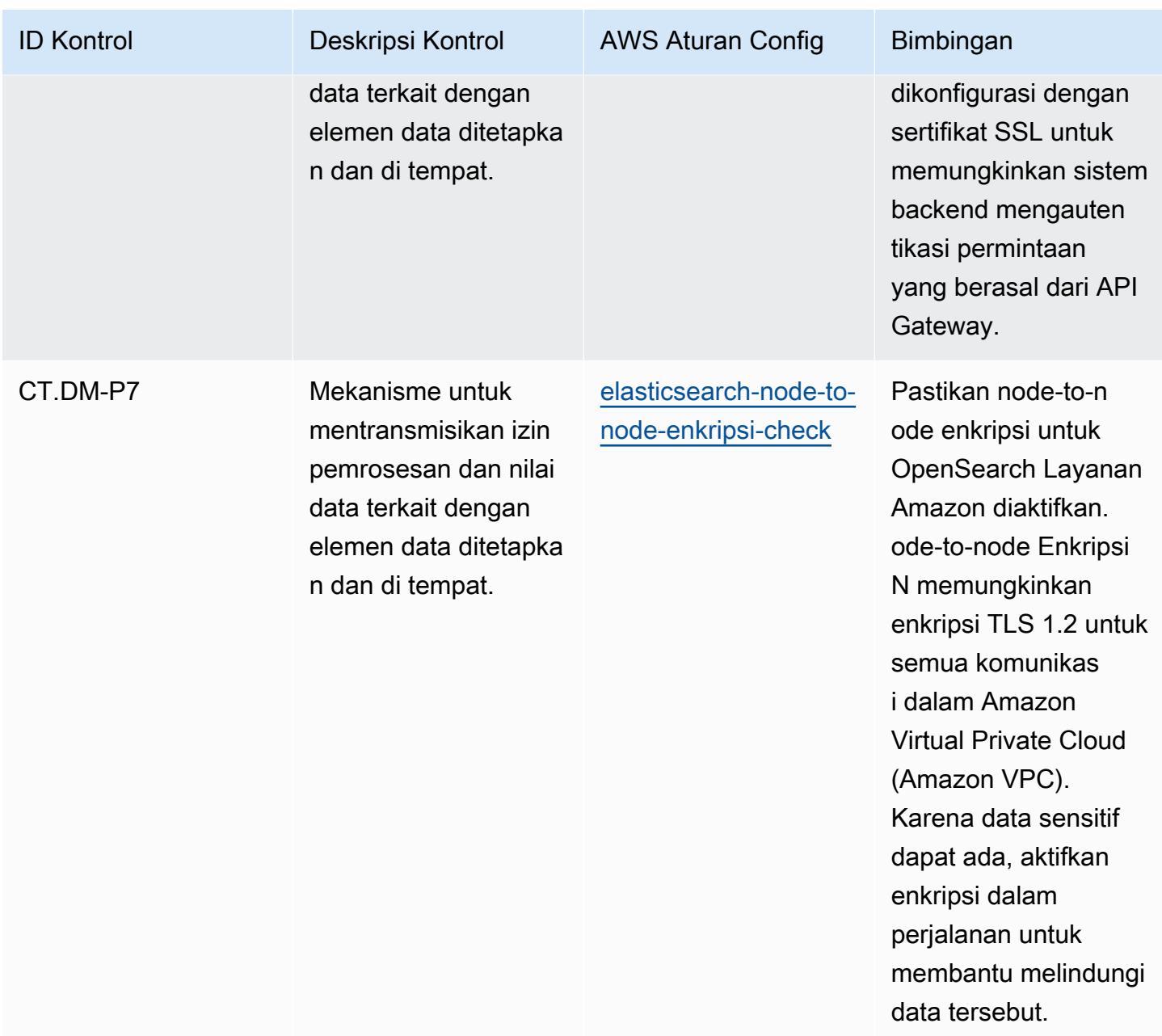

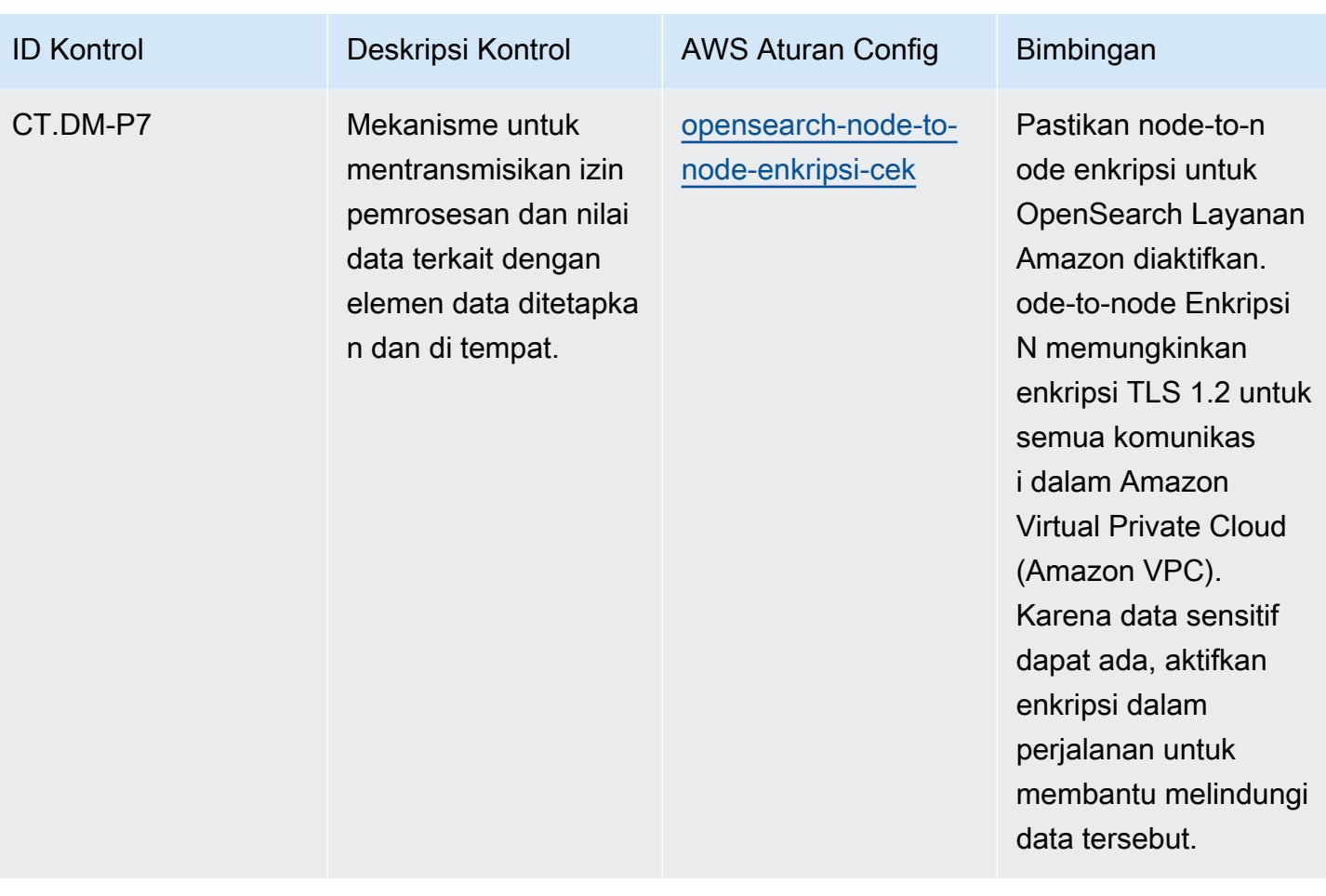

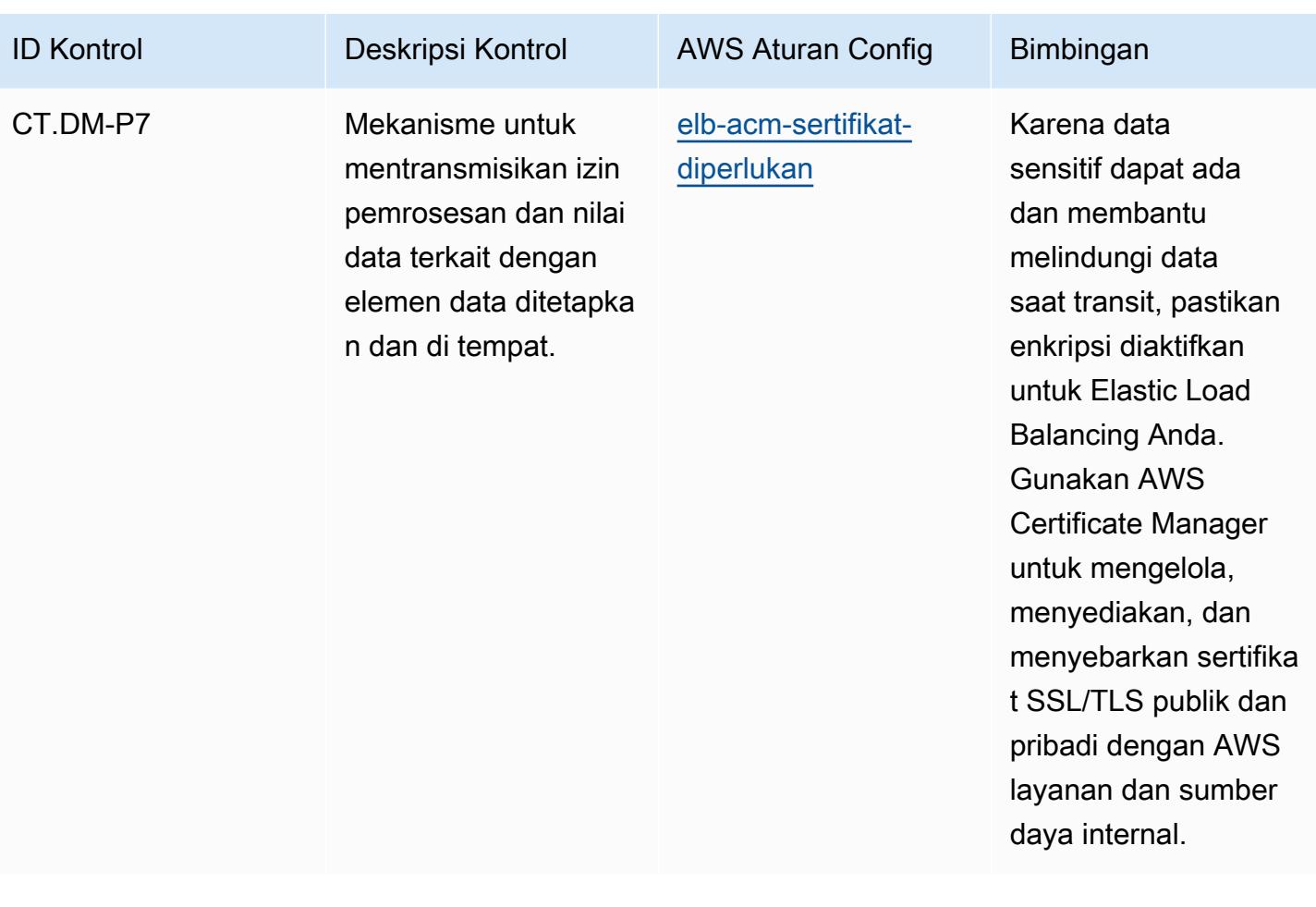

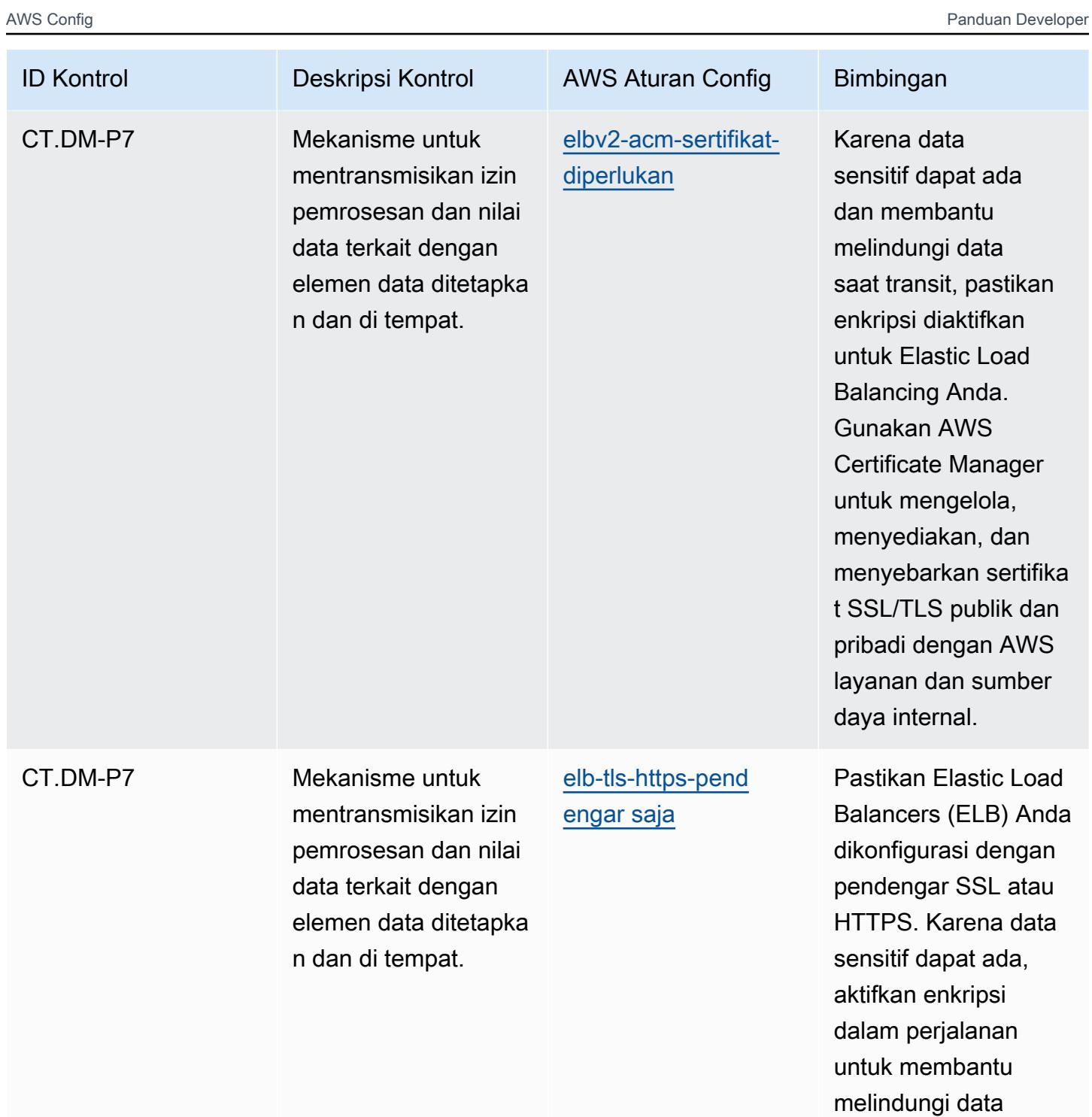

tersebut.

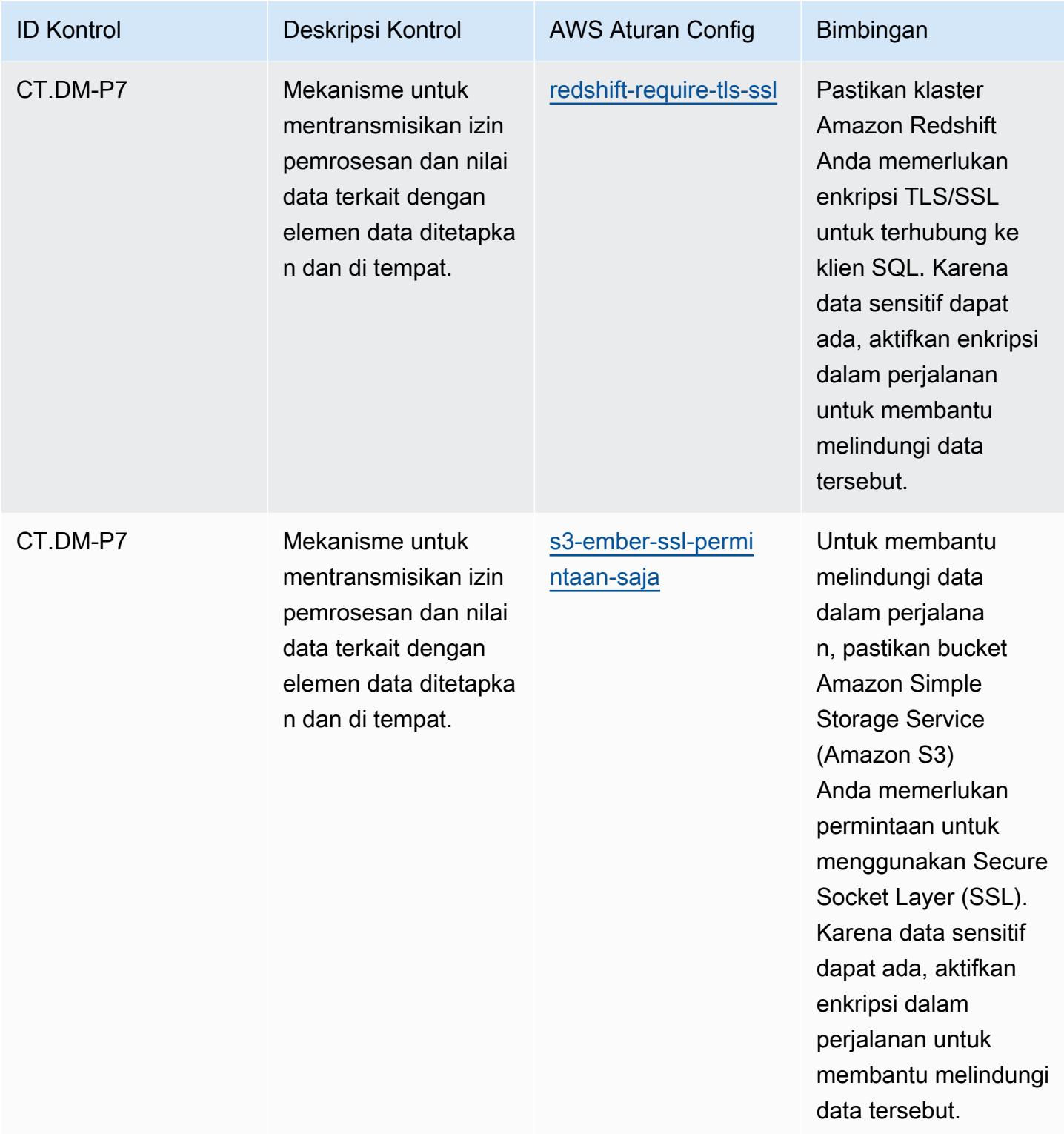

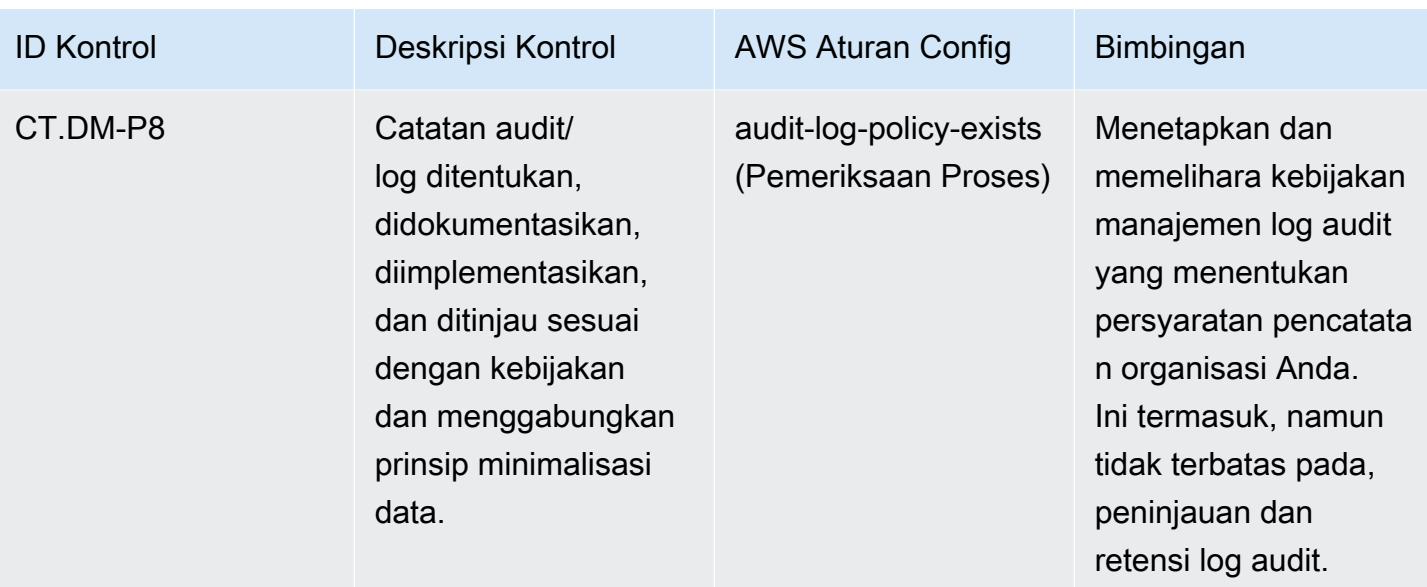

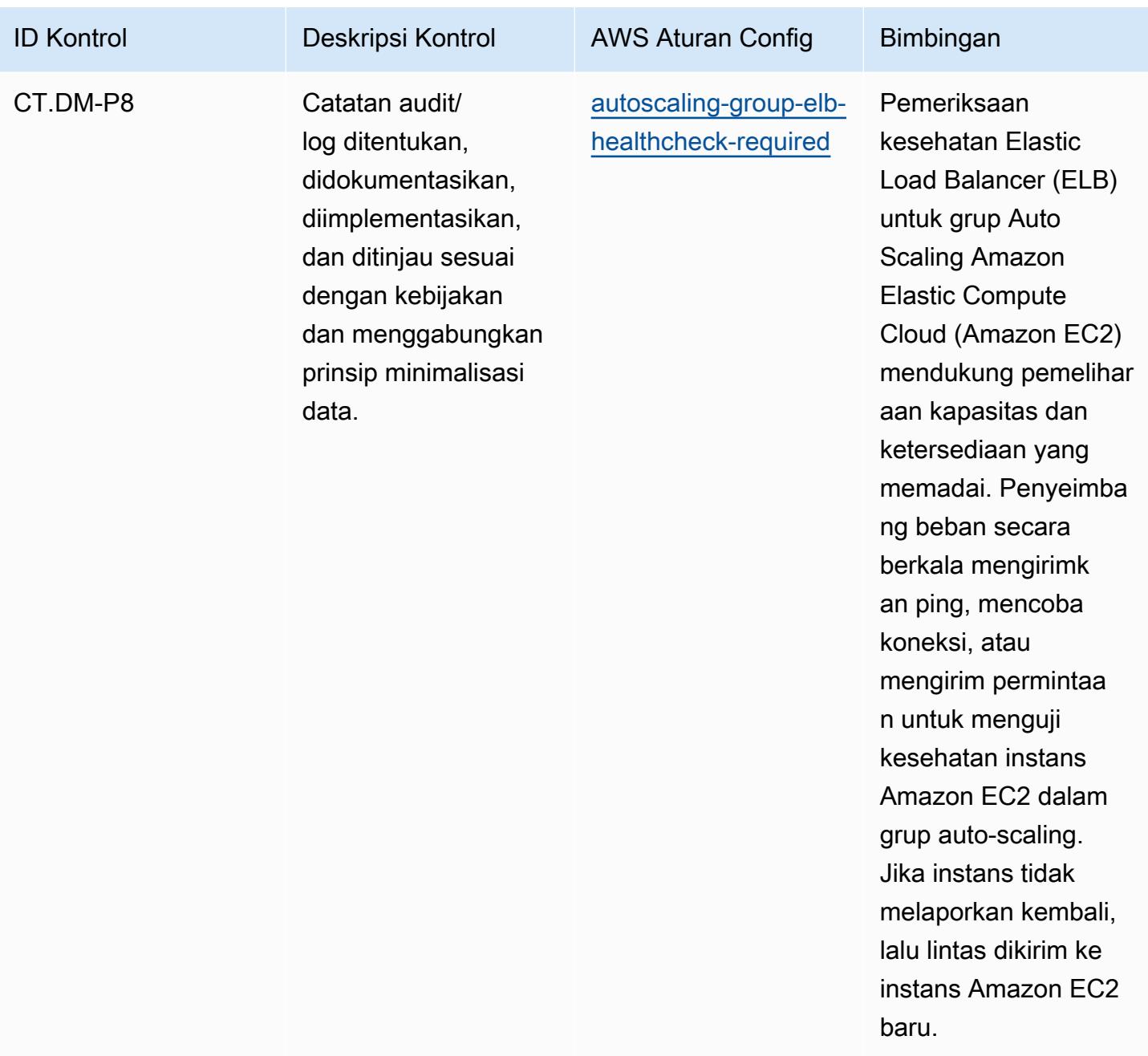

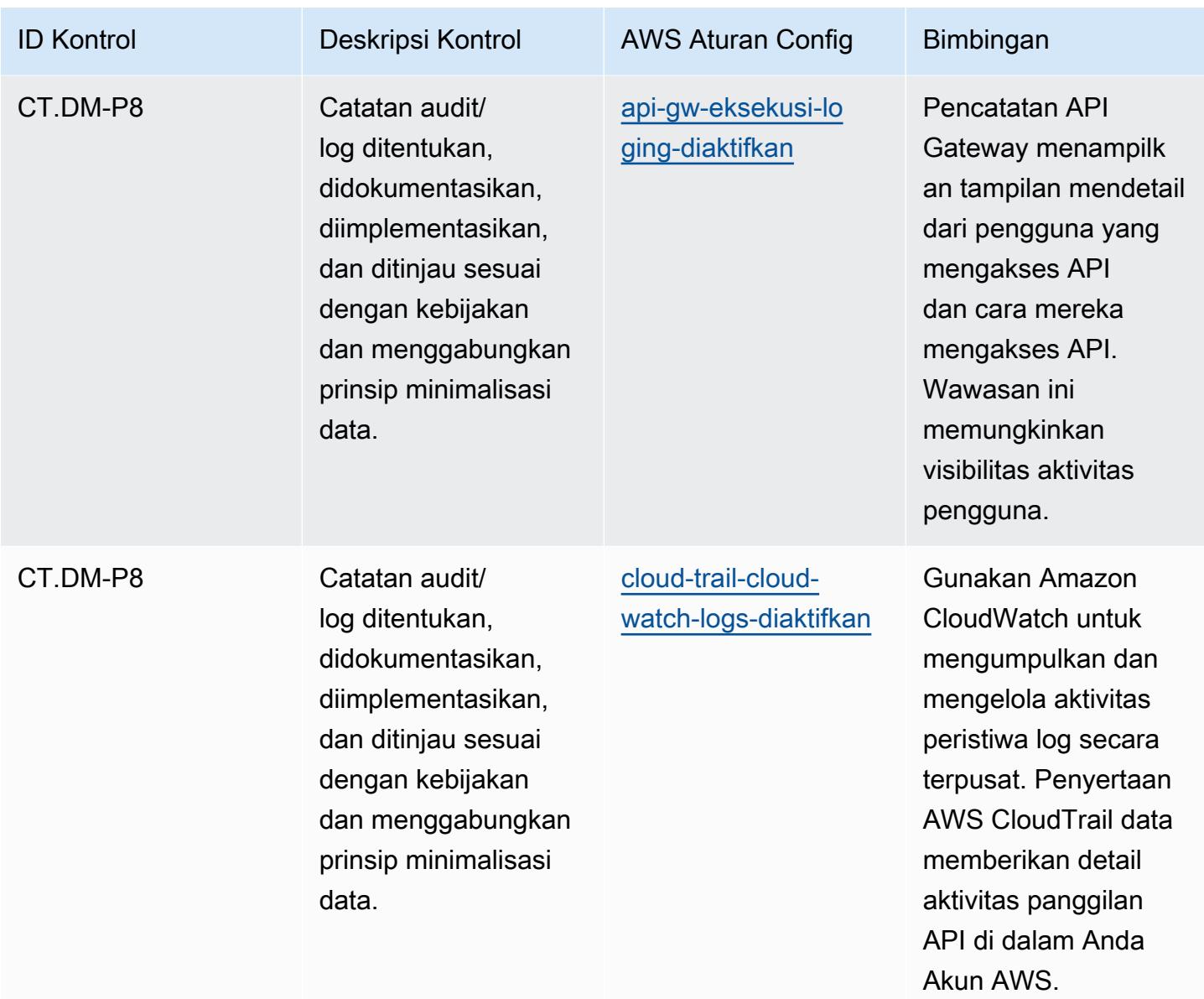

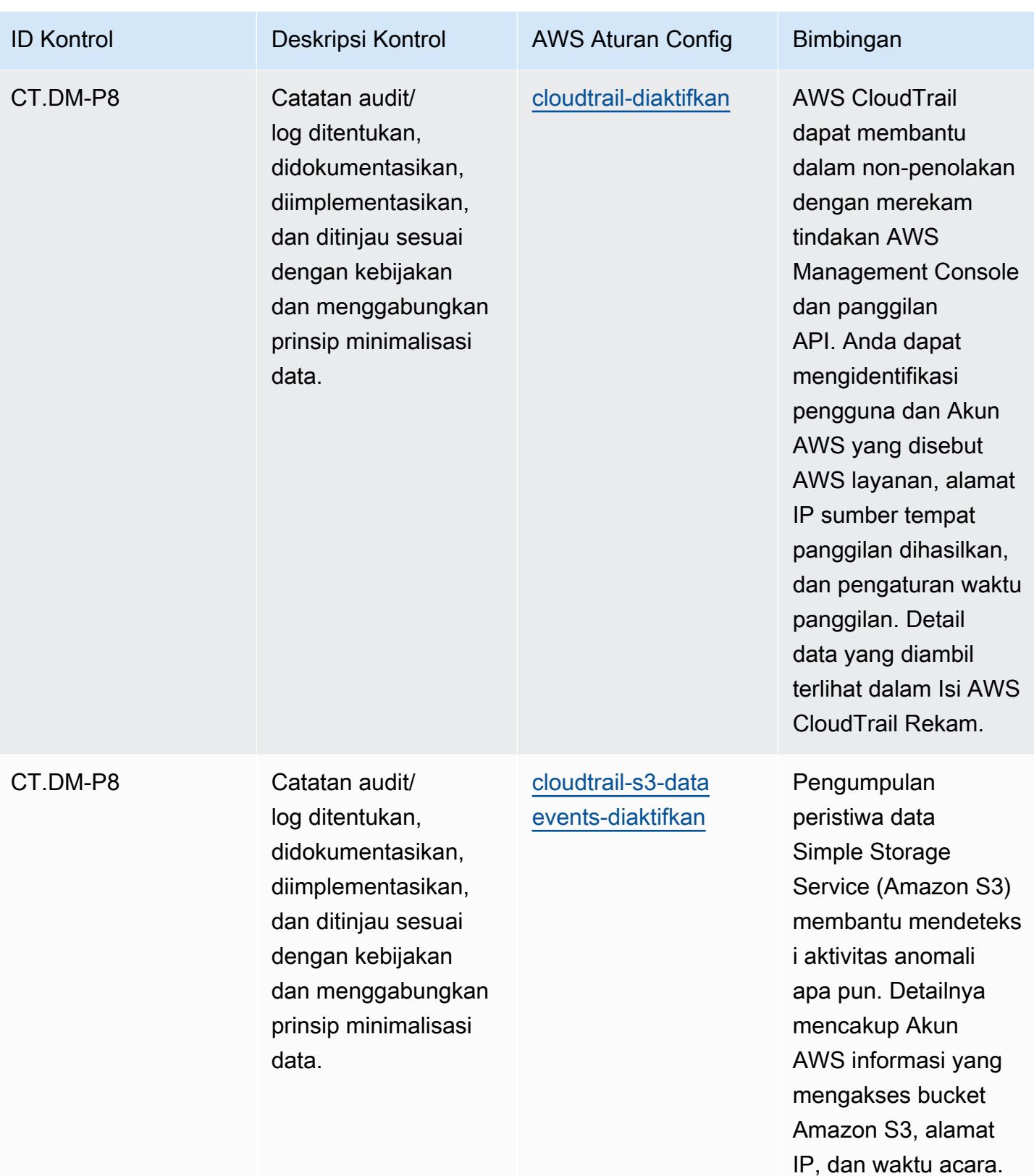

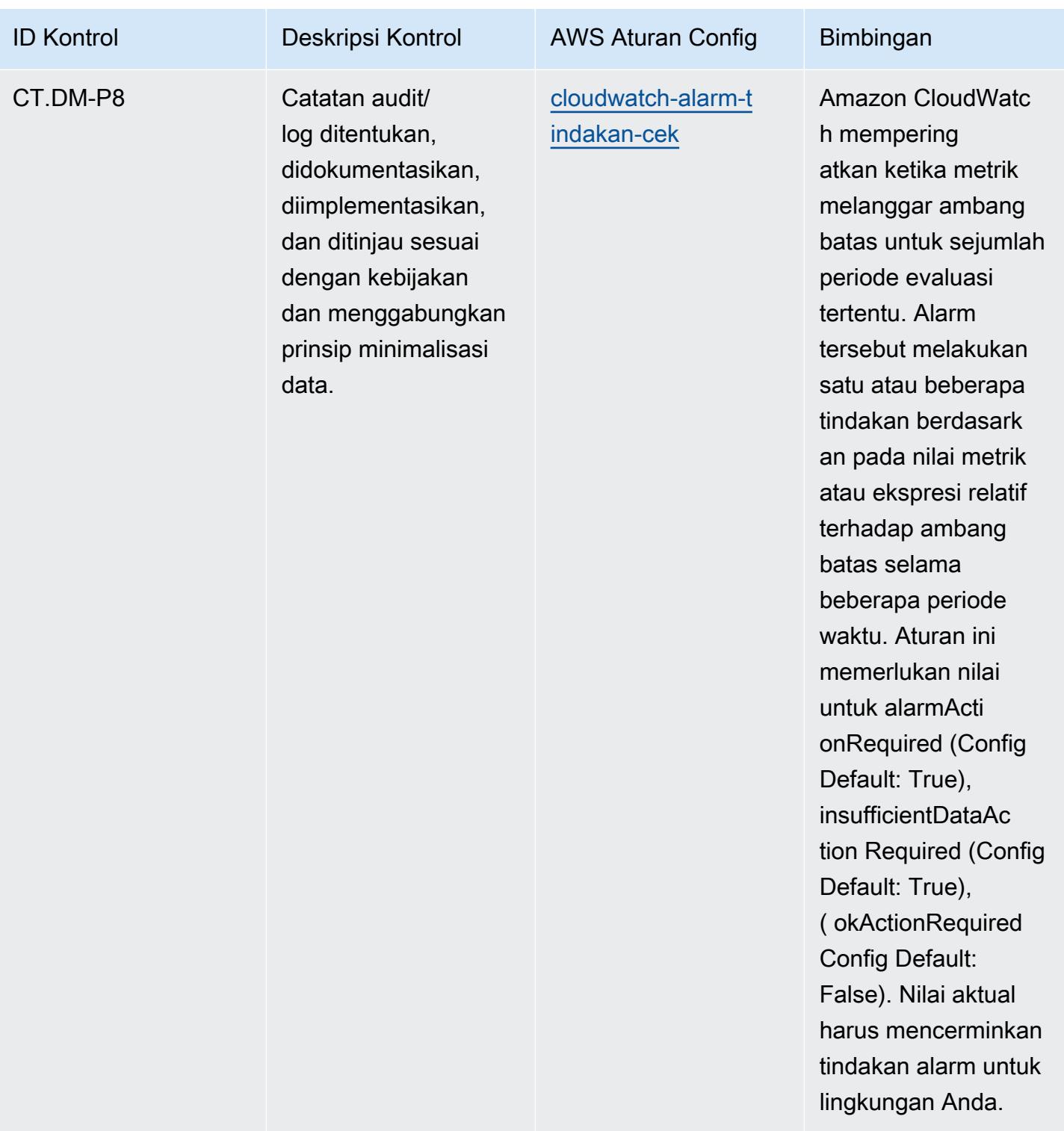

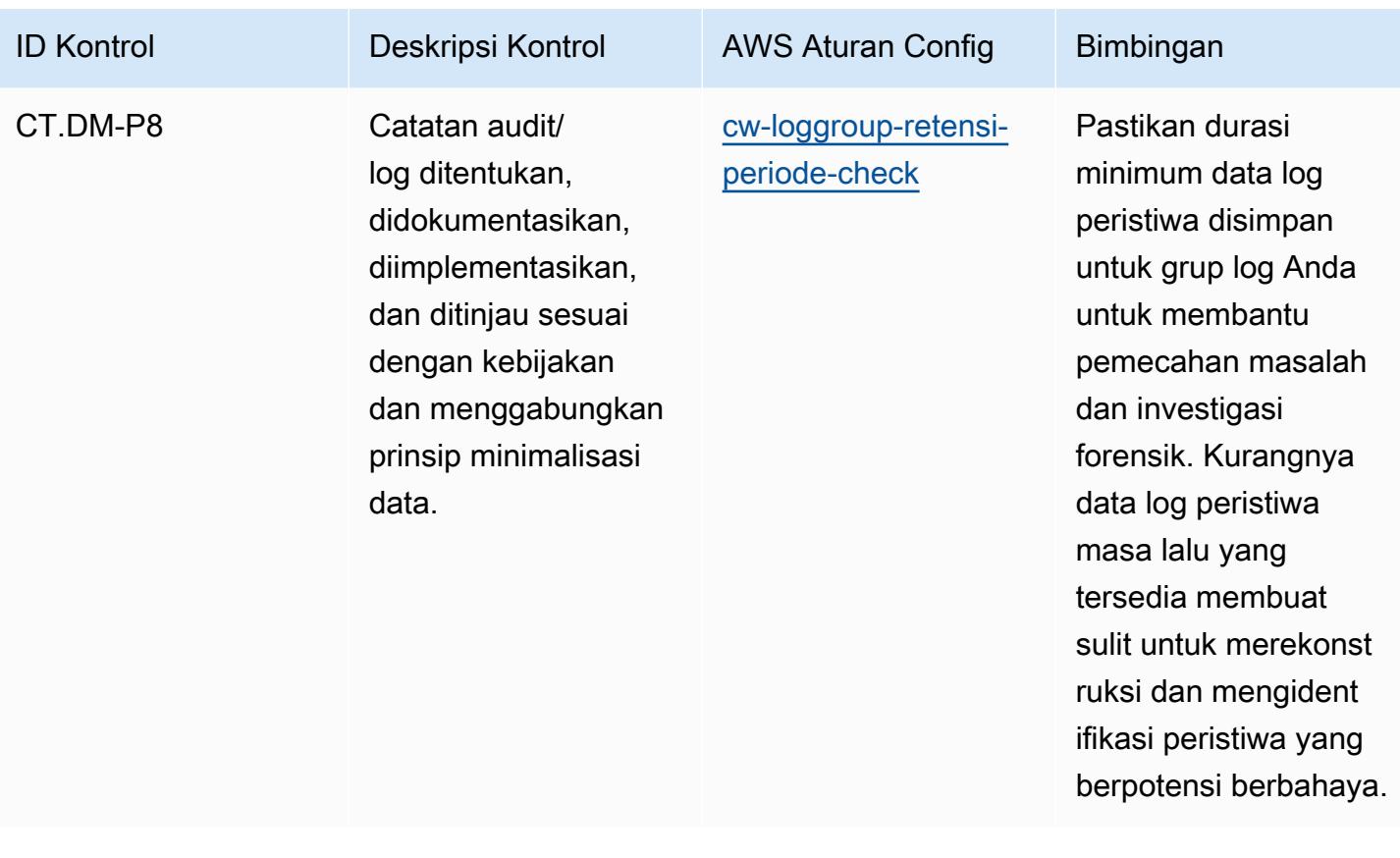

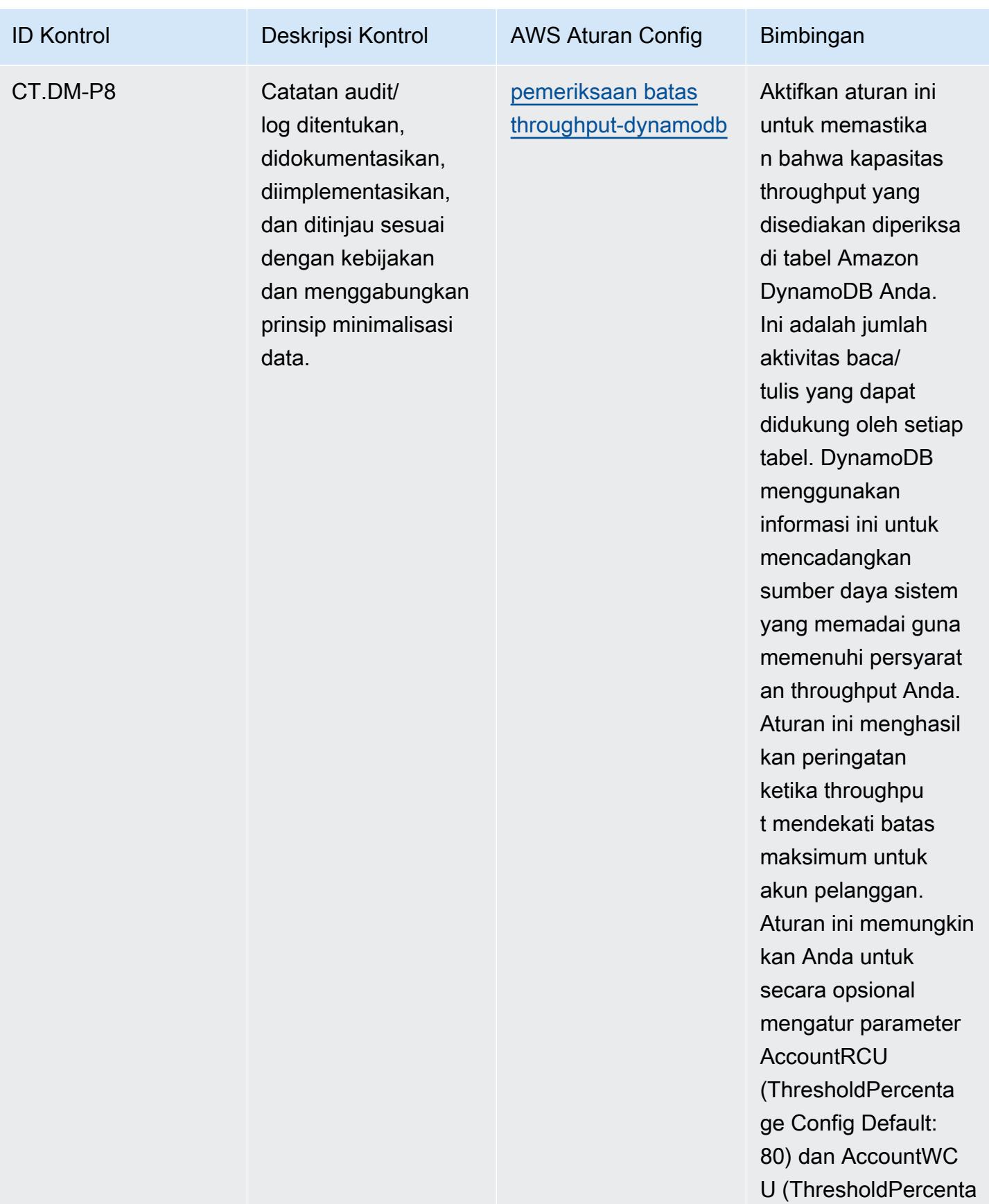

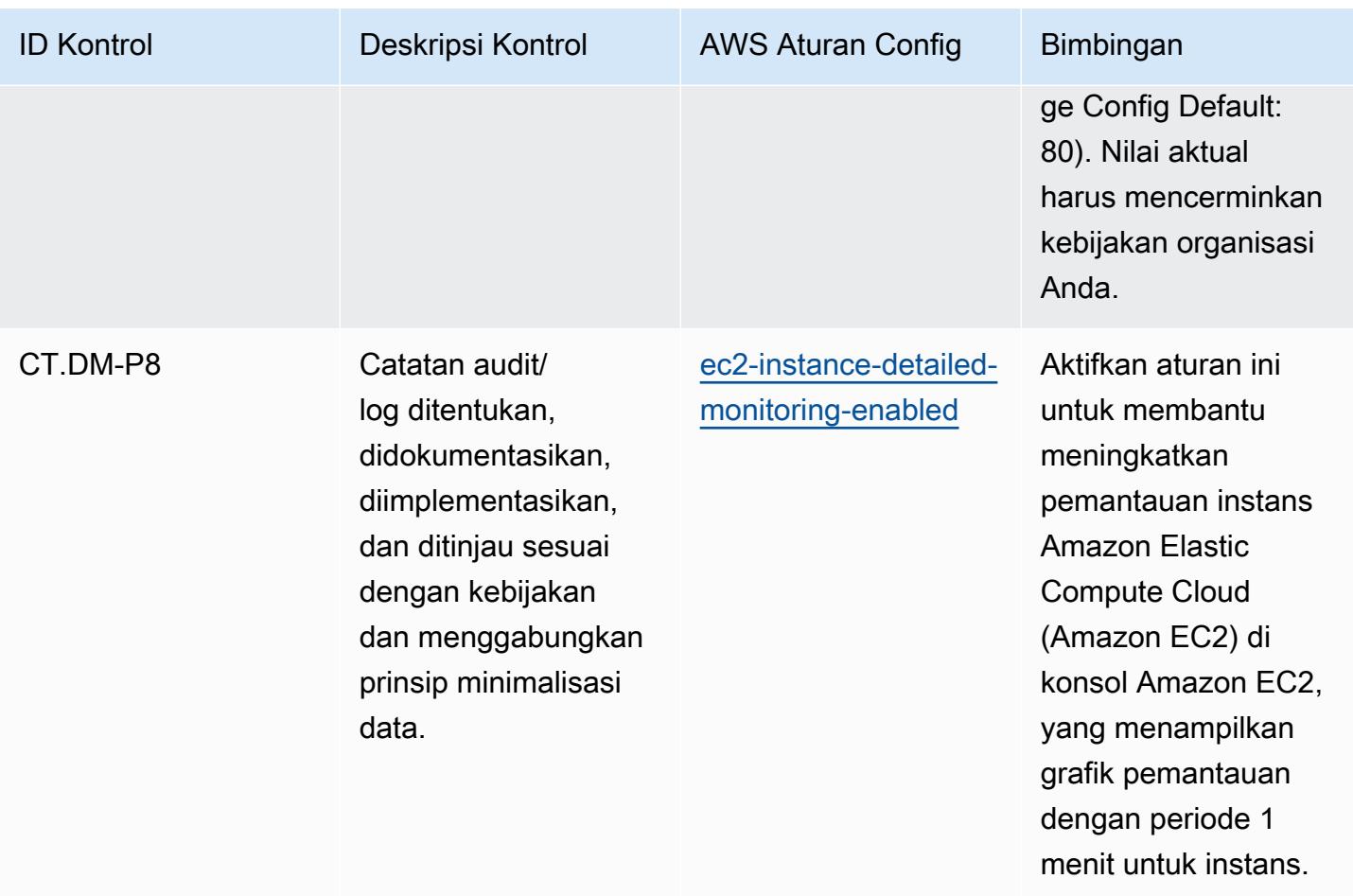

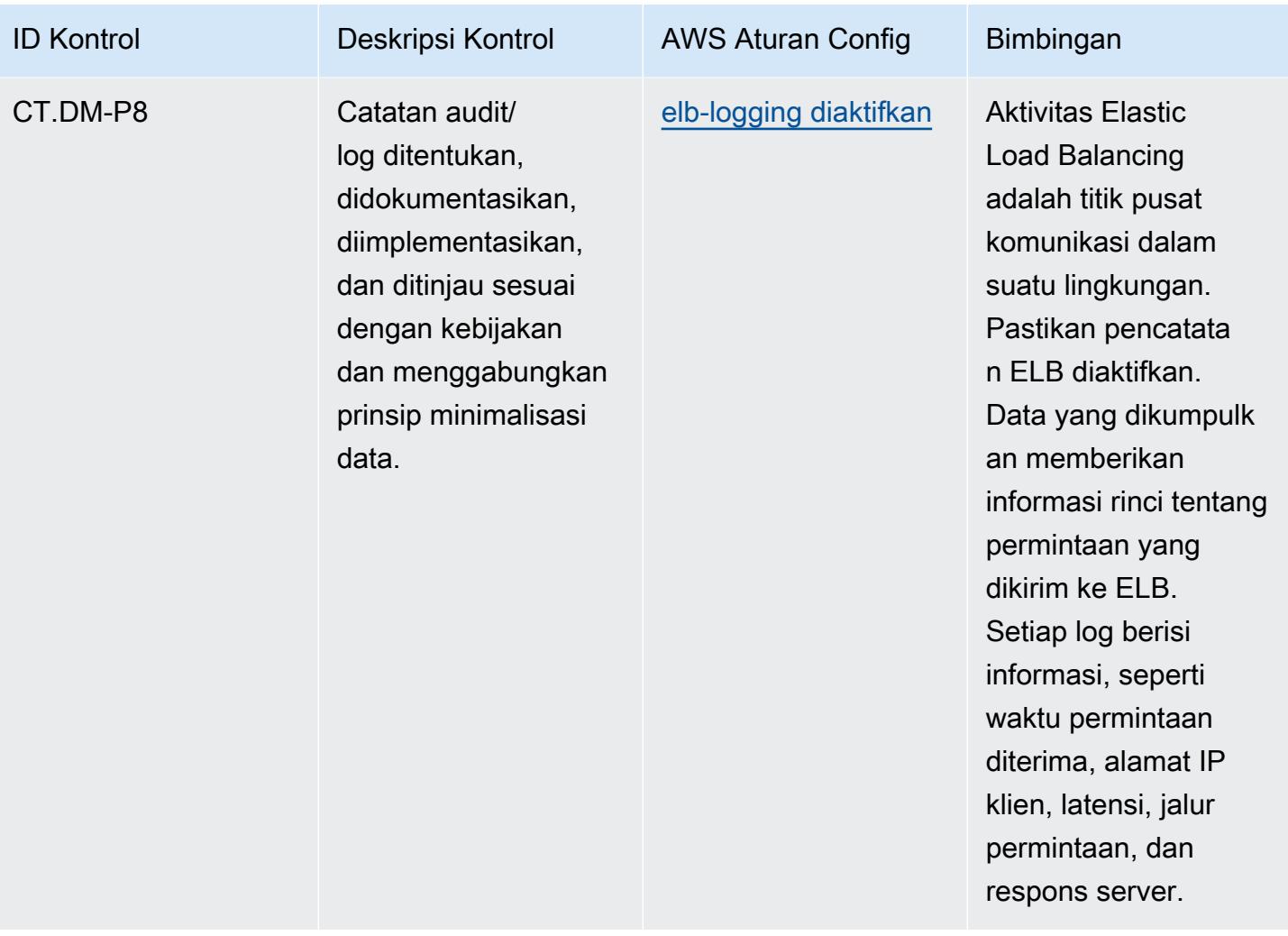

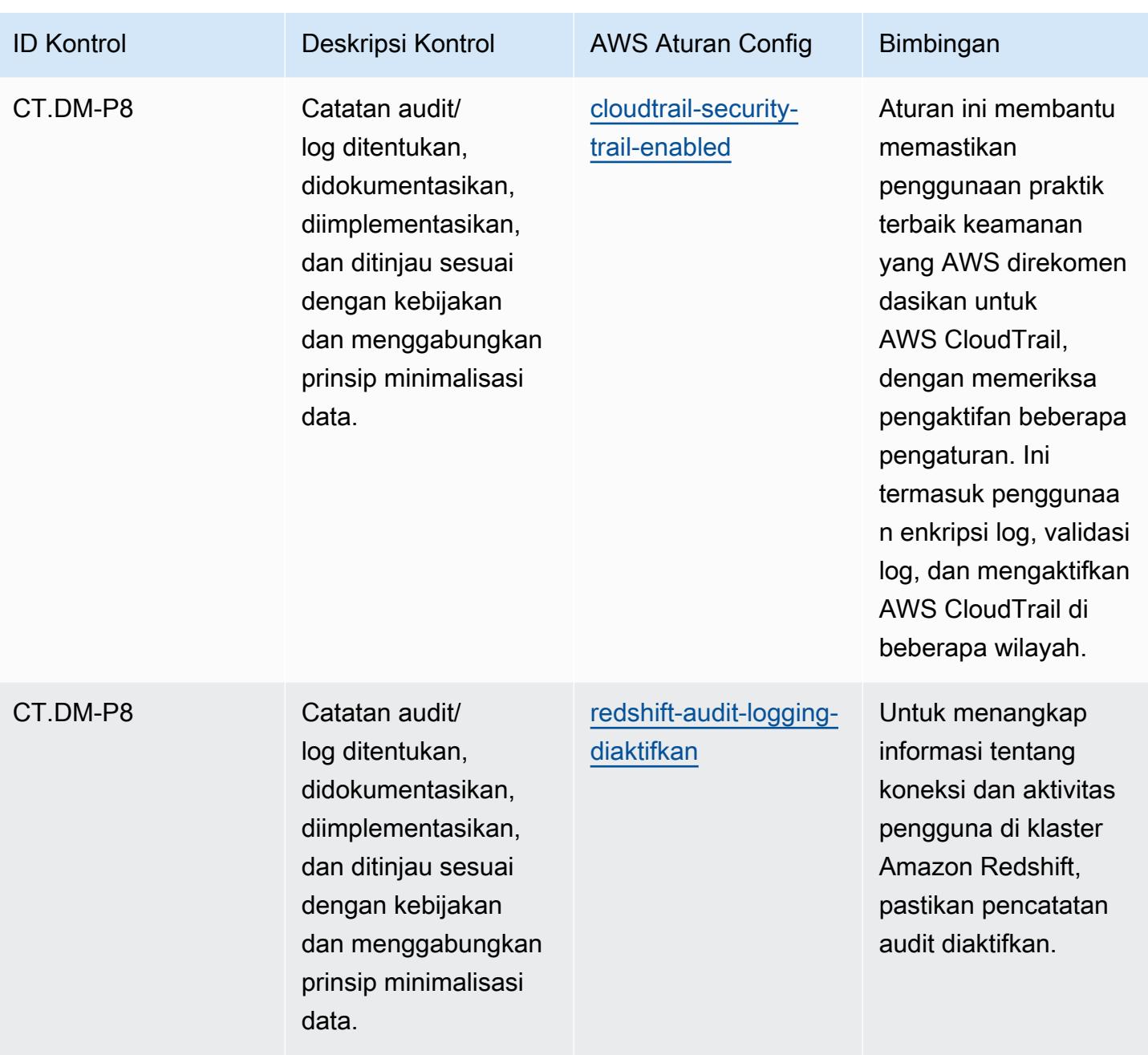

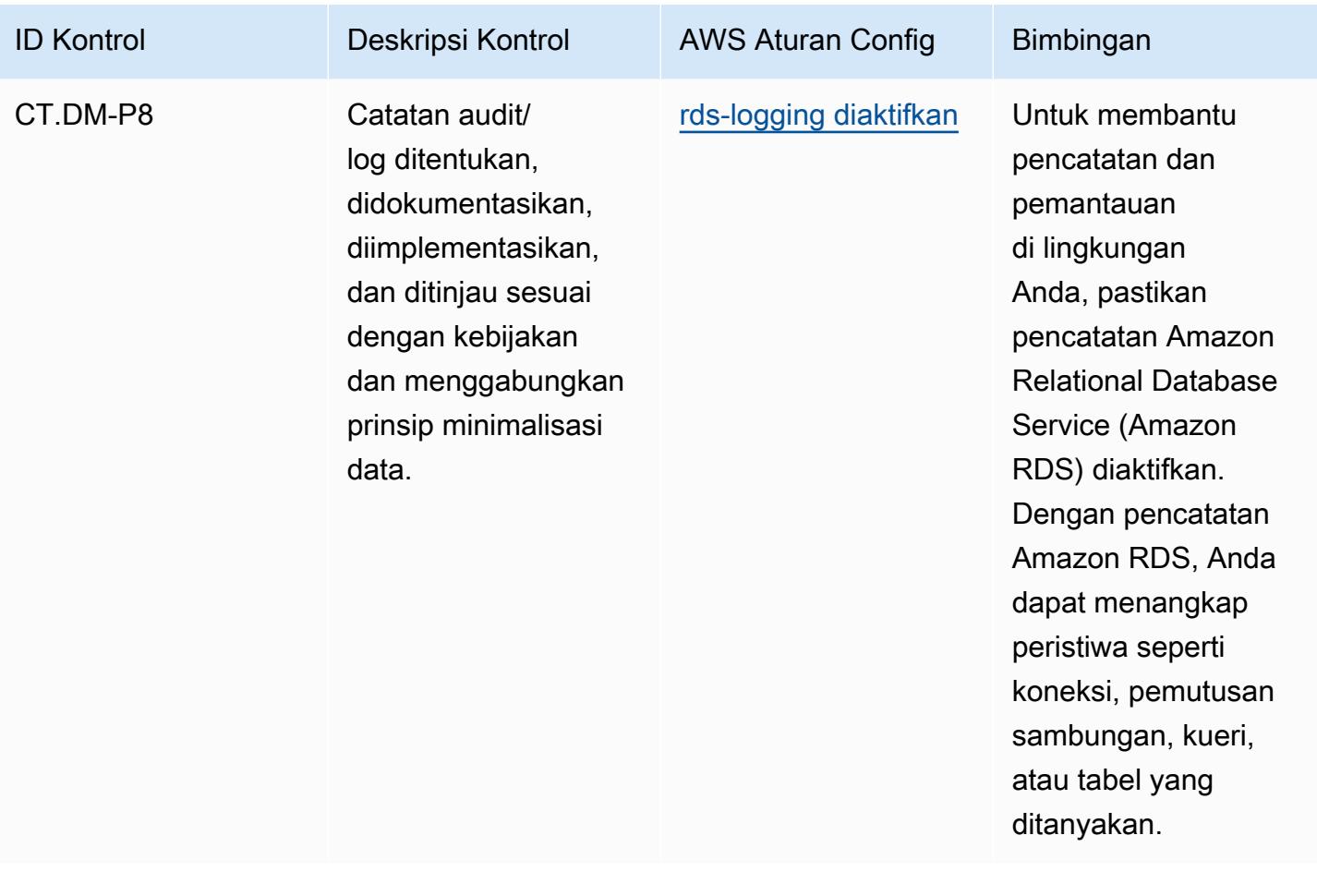

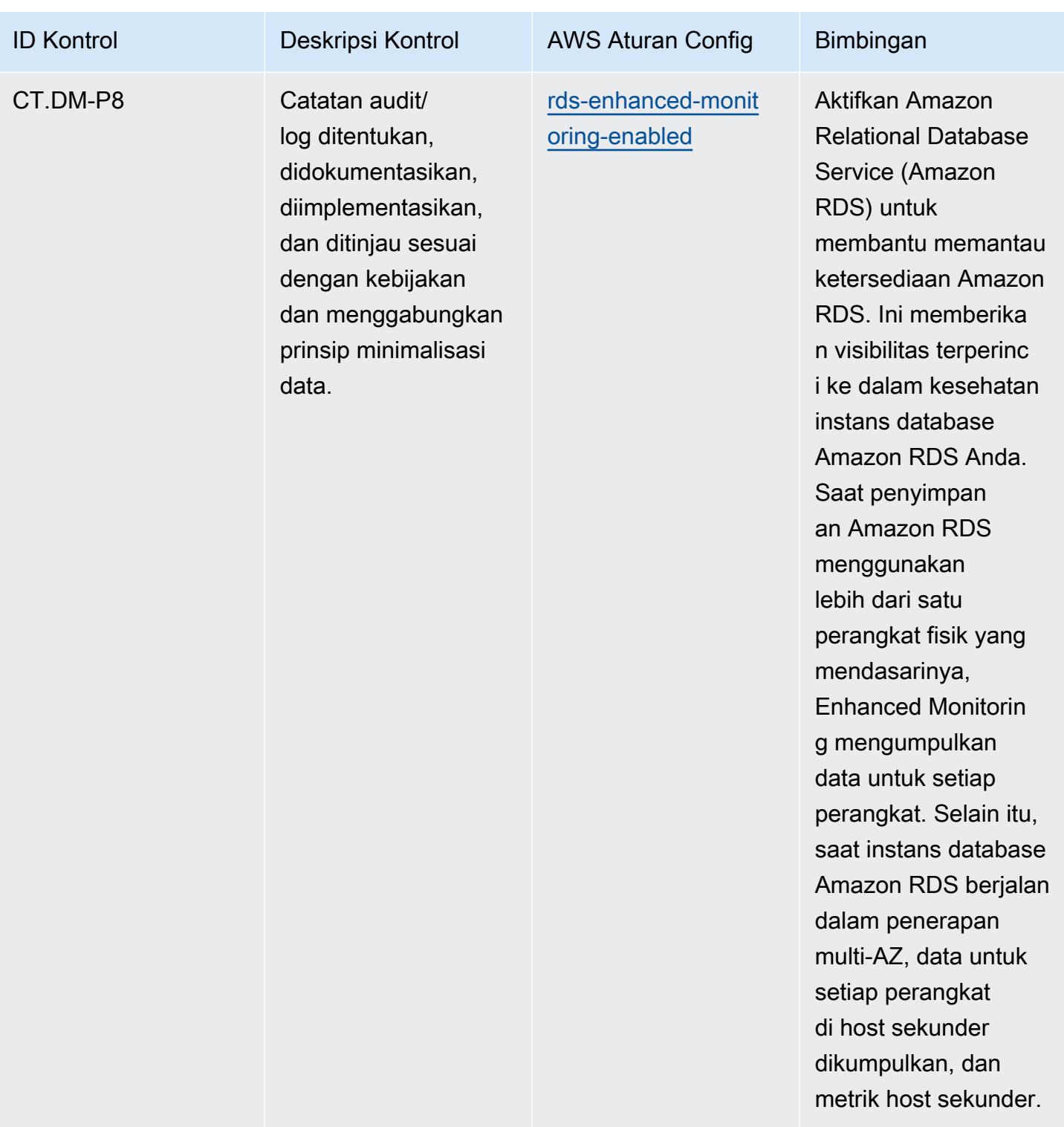

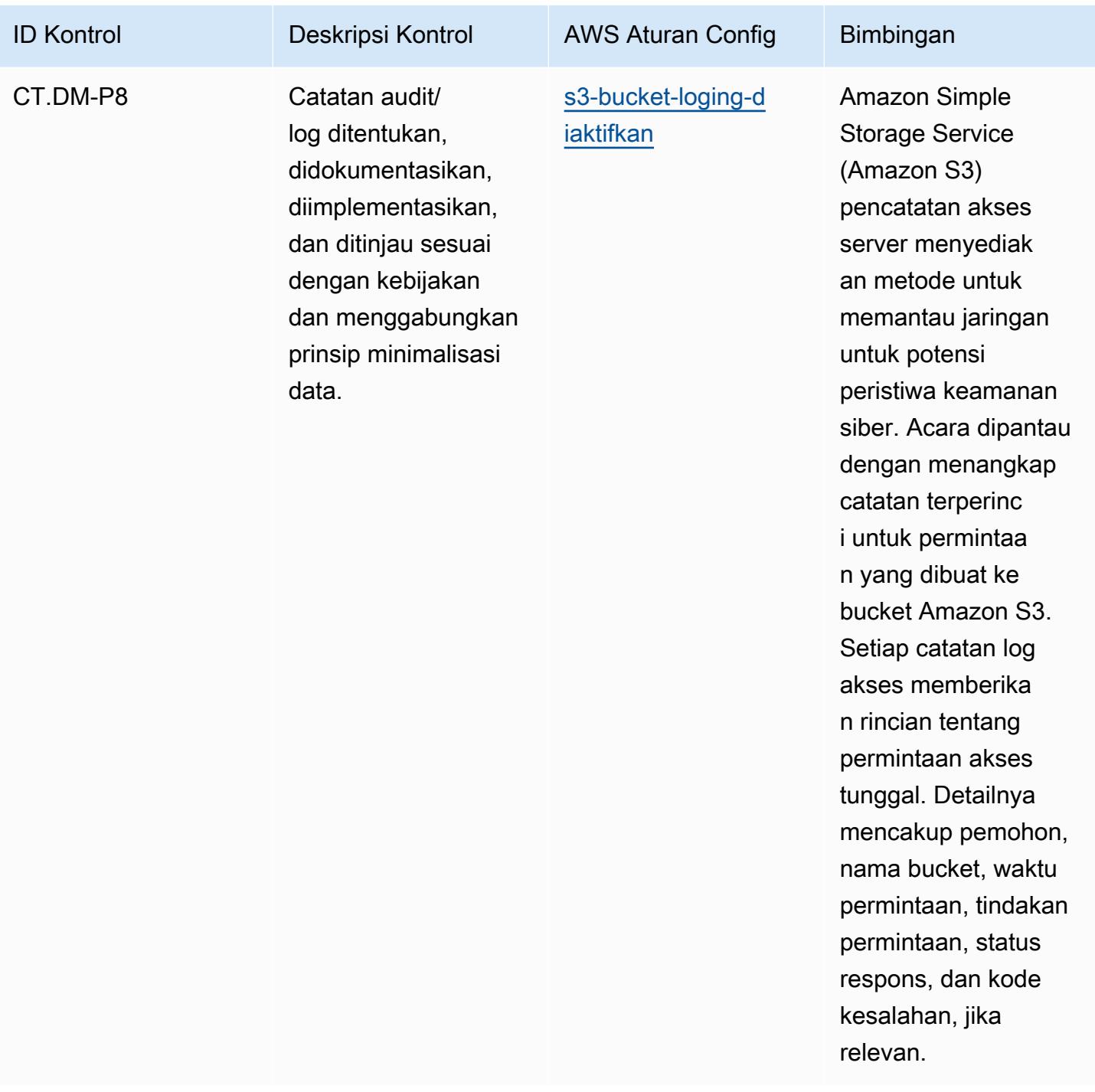

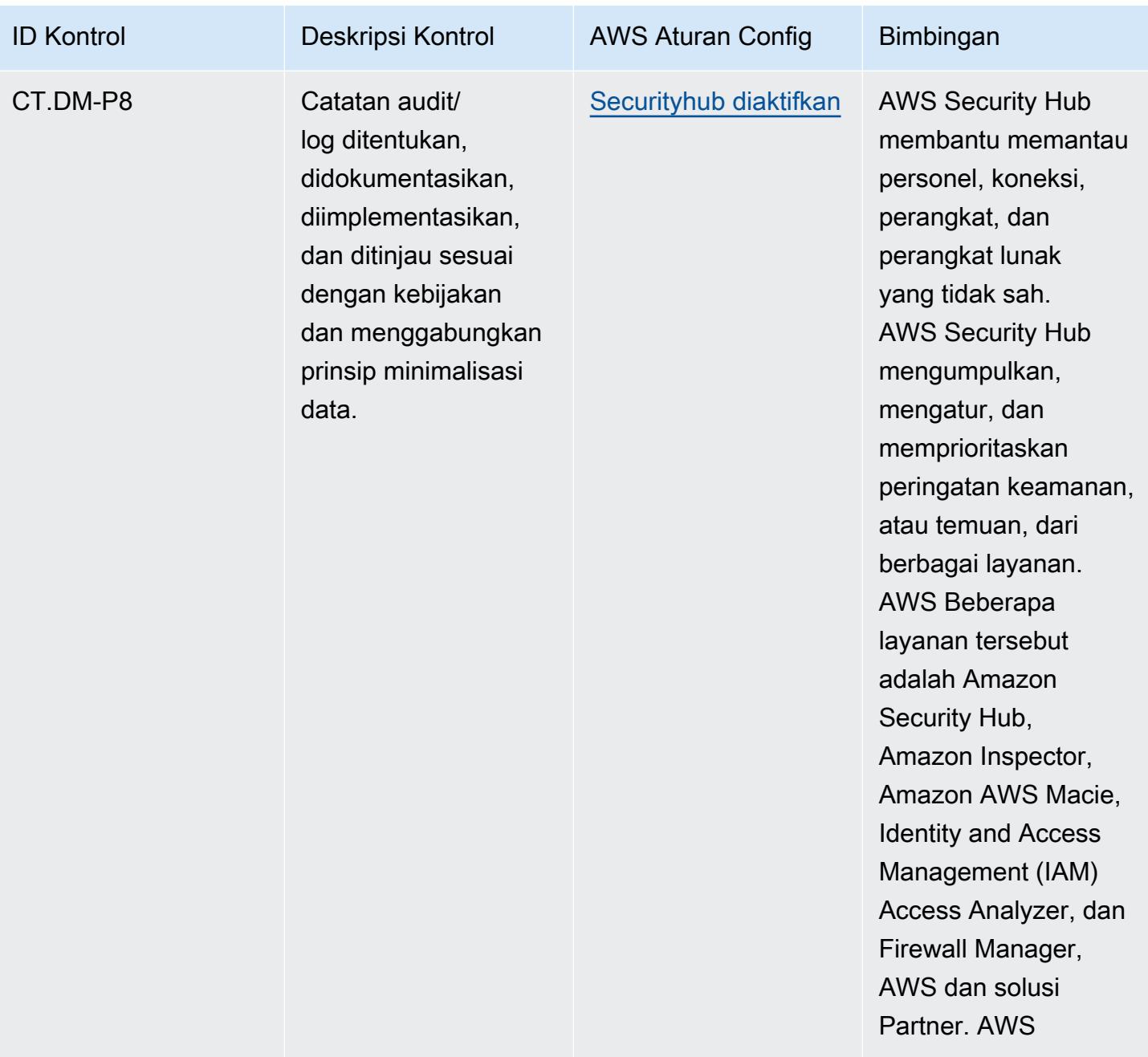
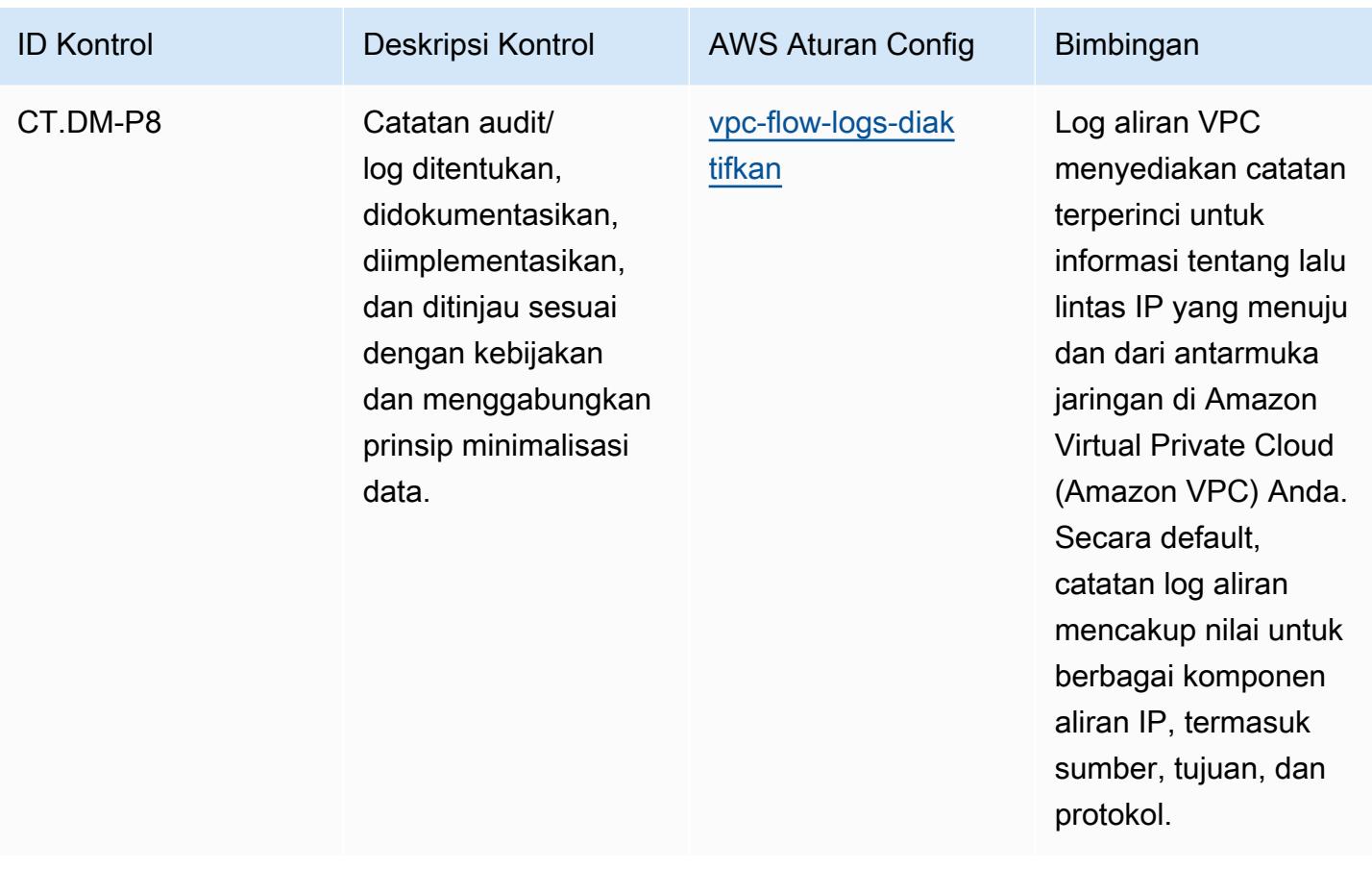

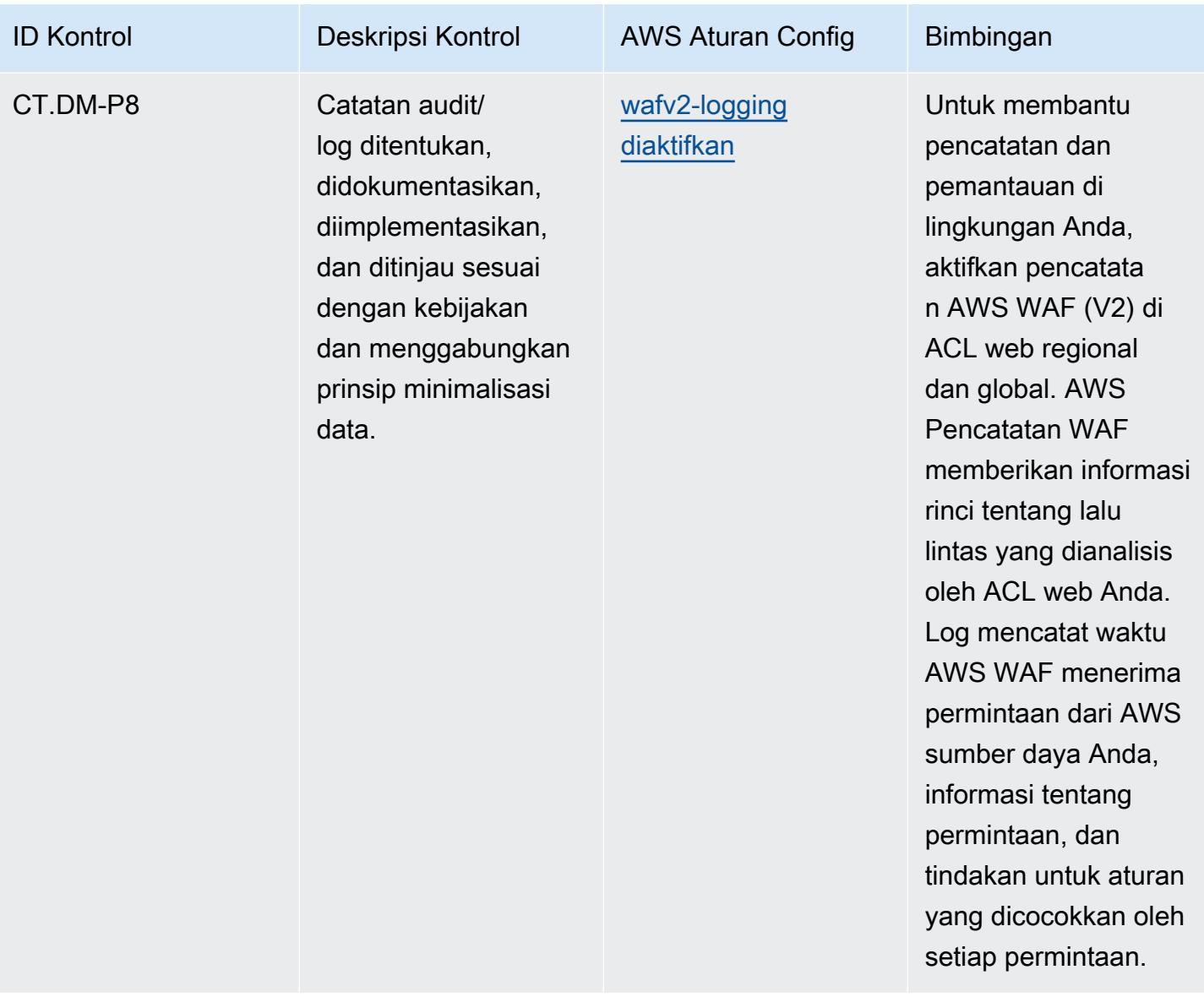

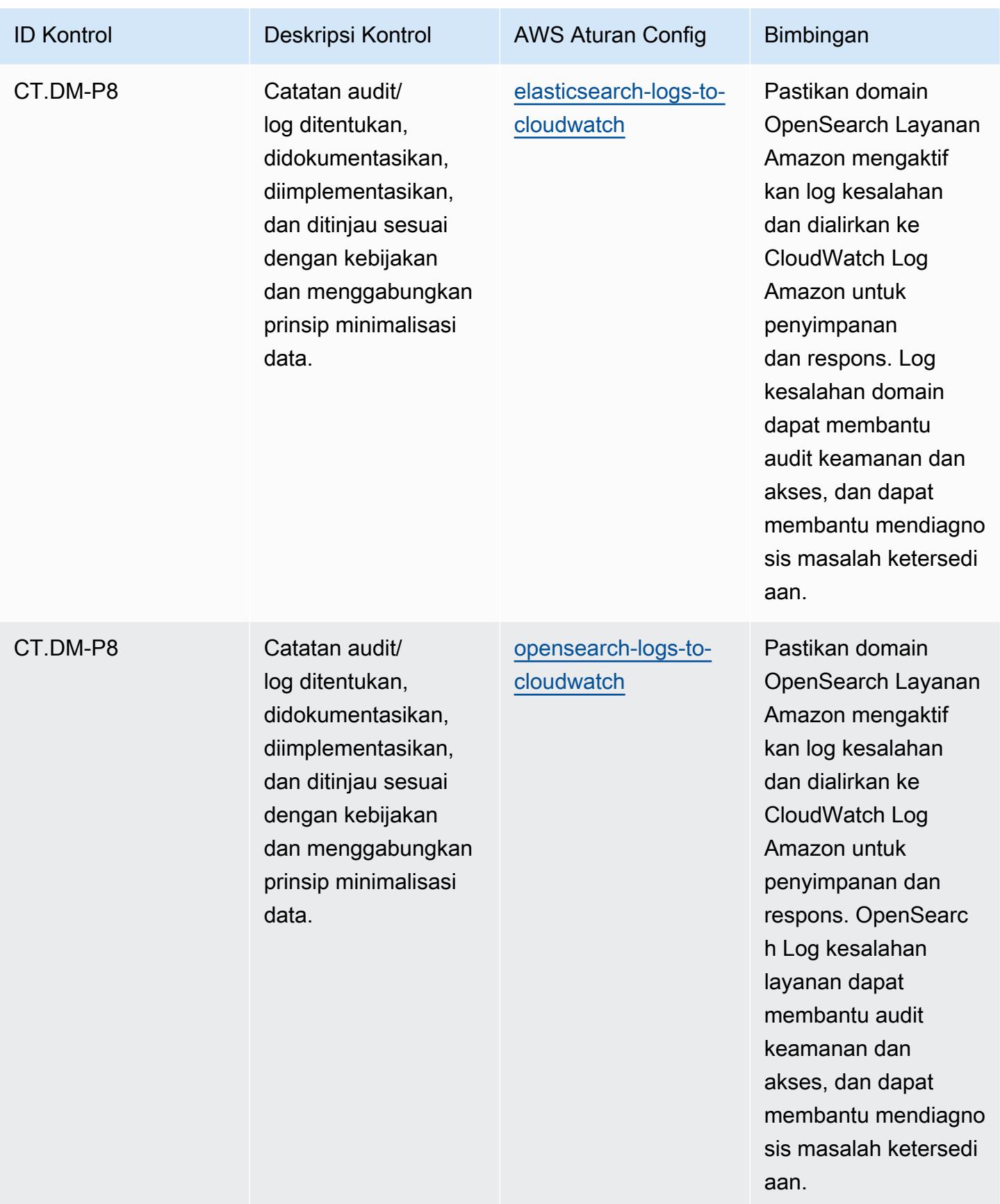

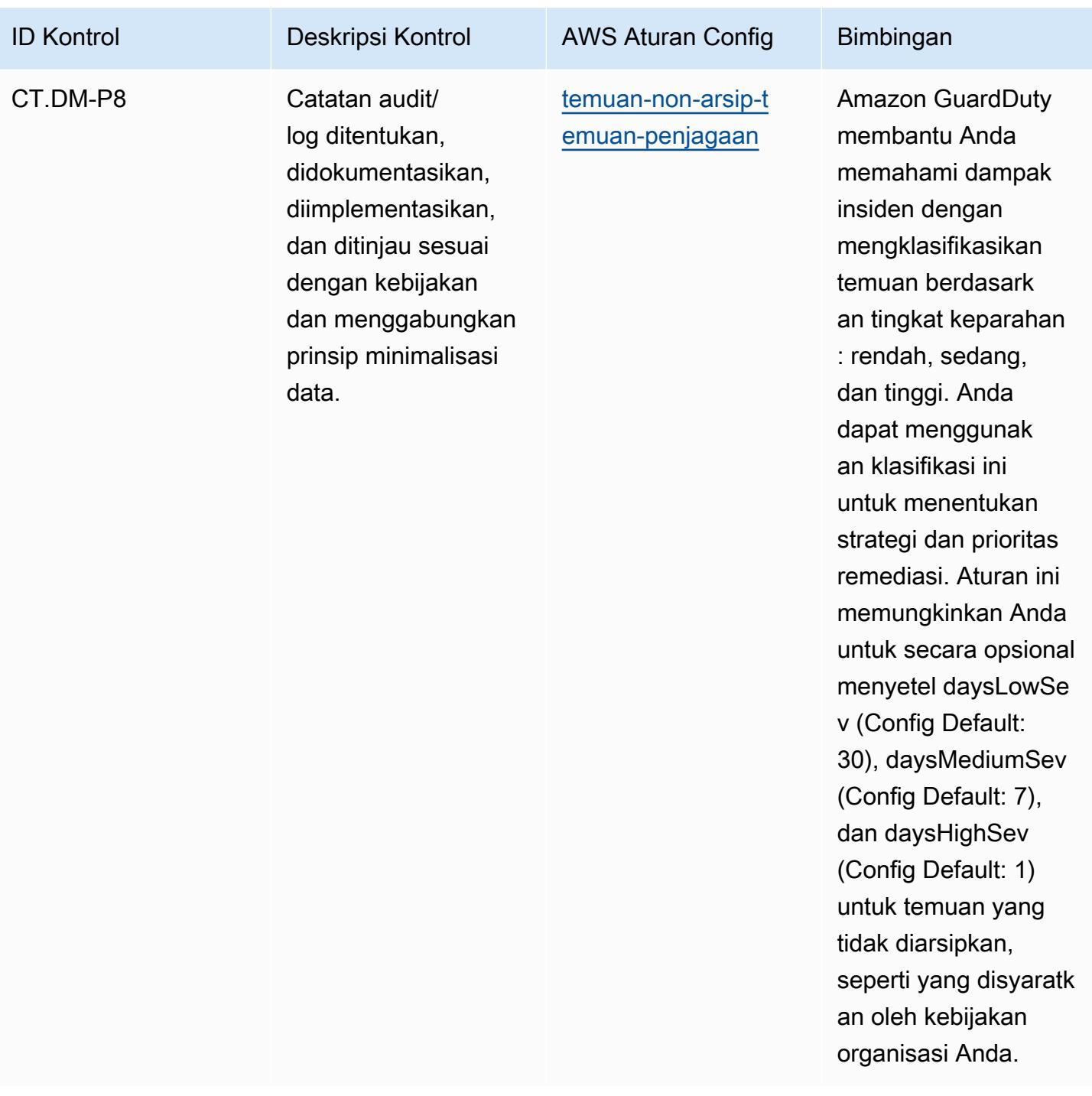

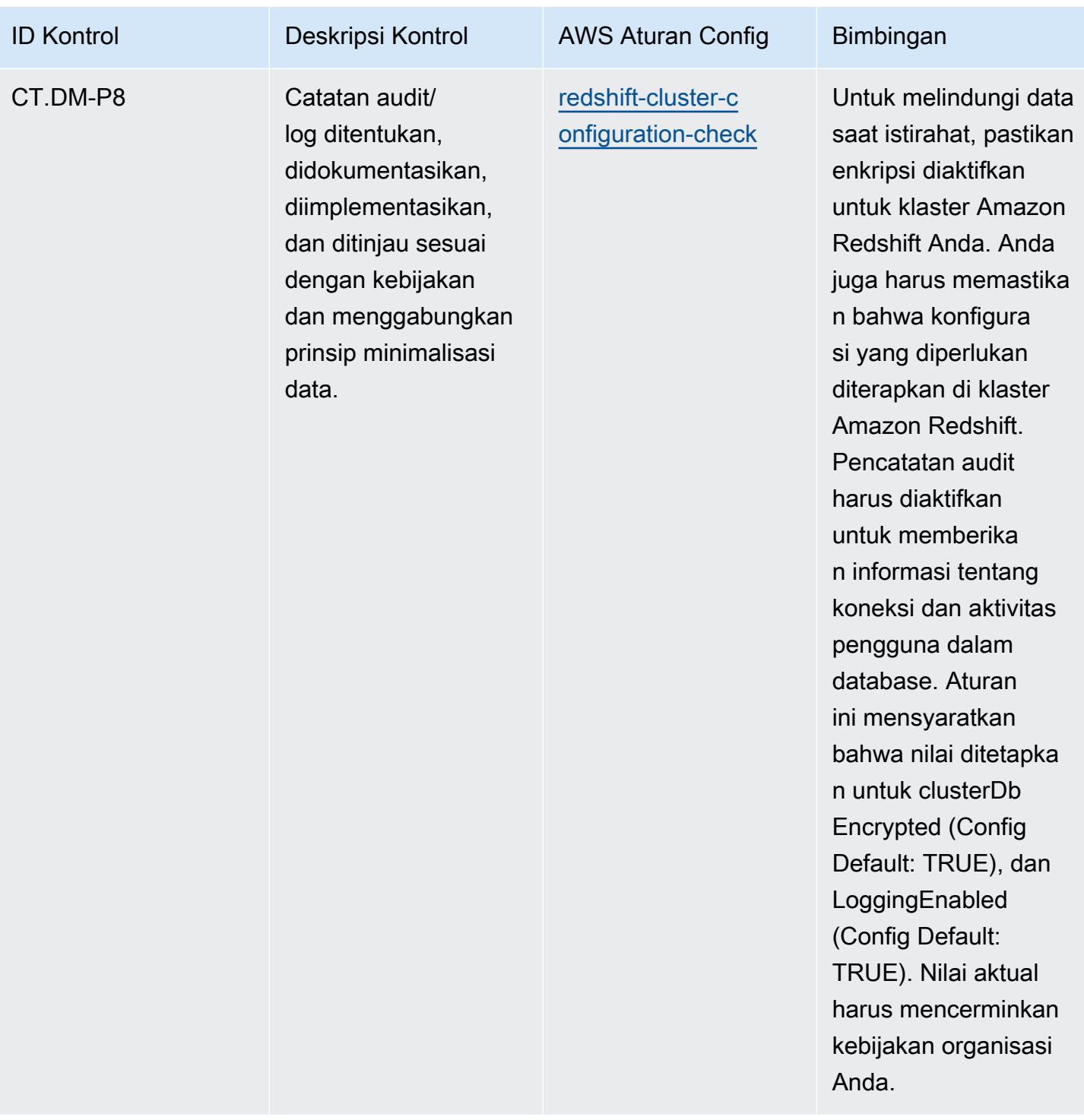

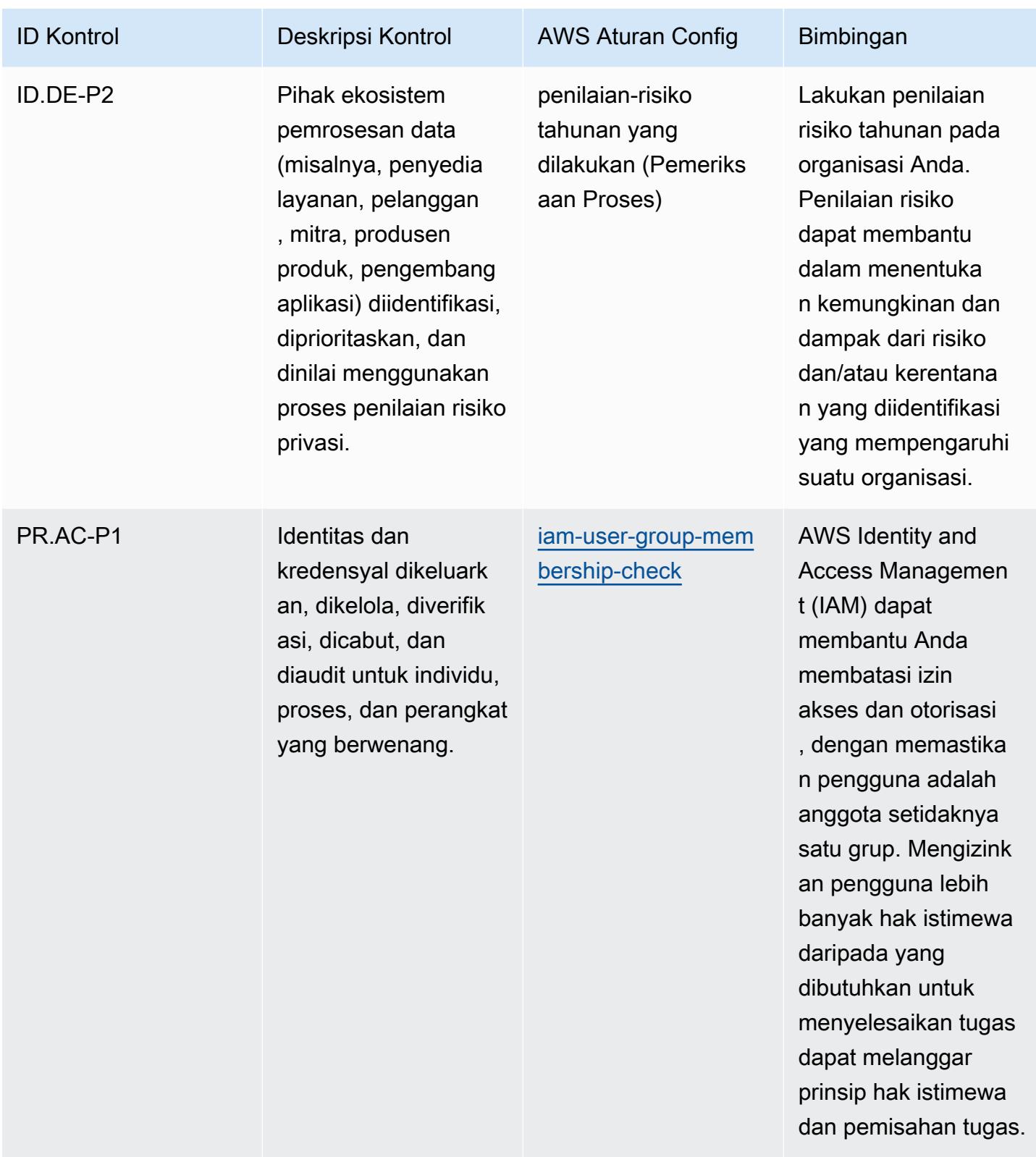

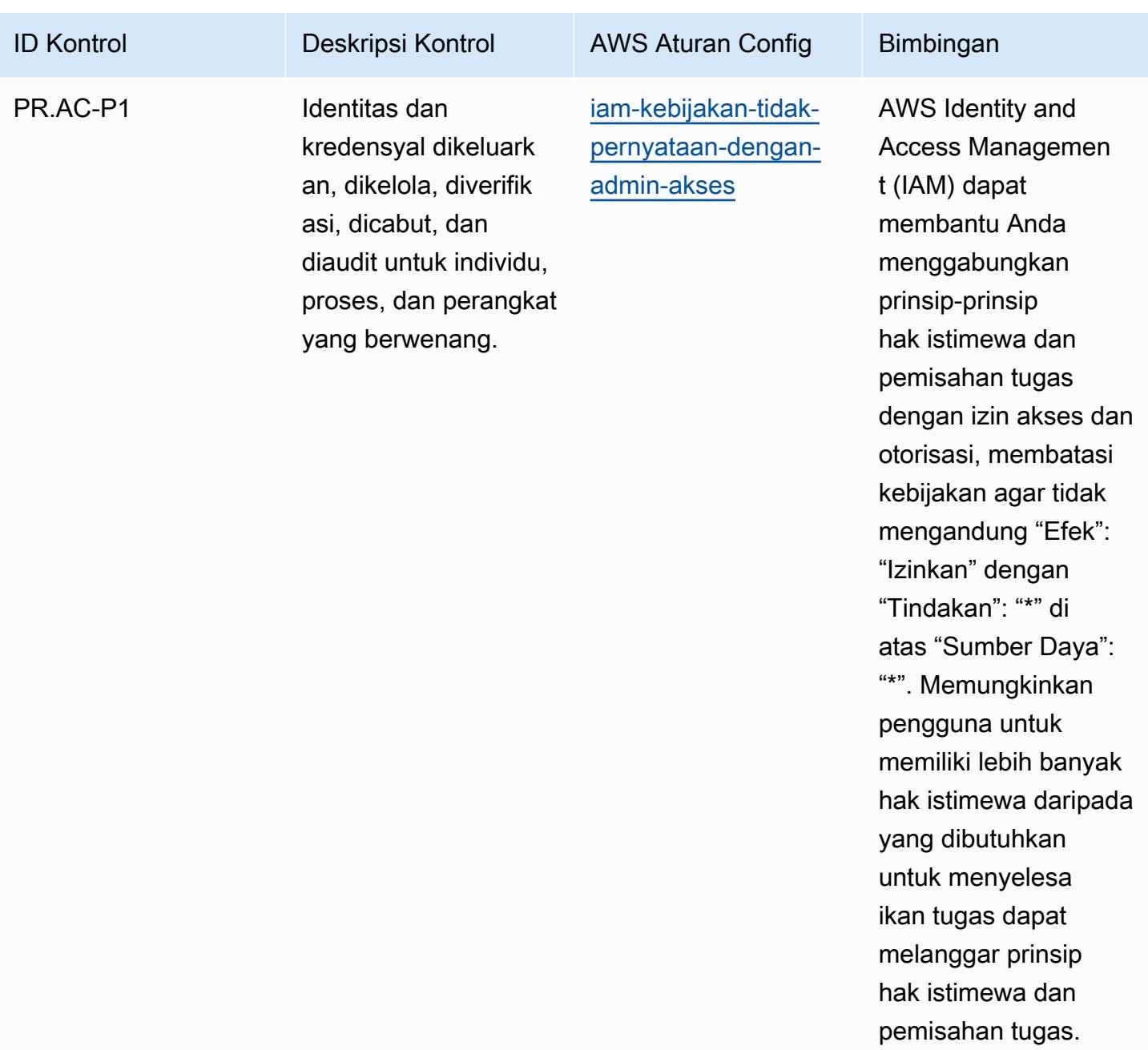

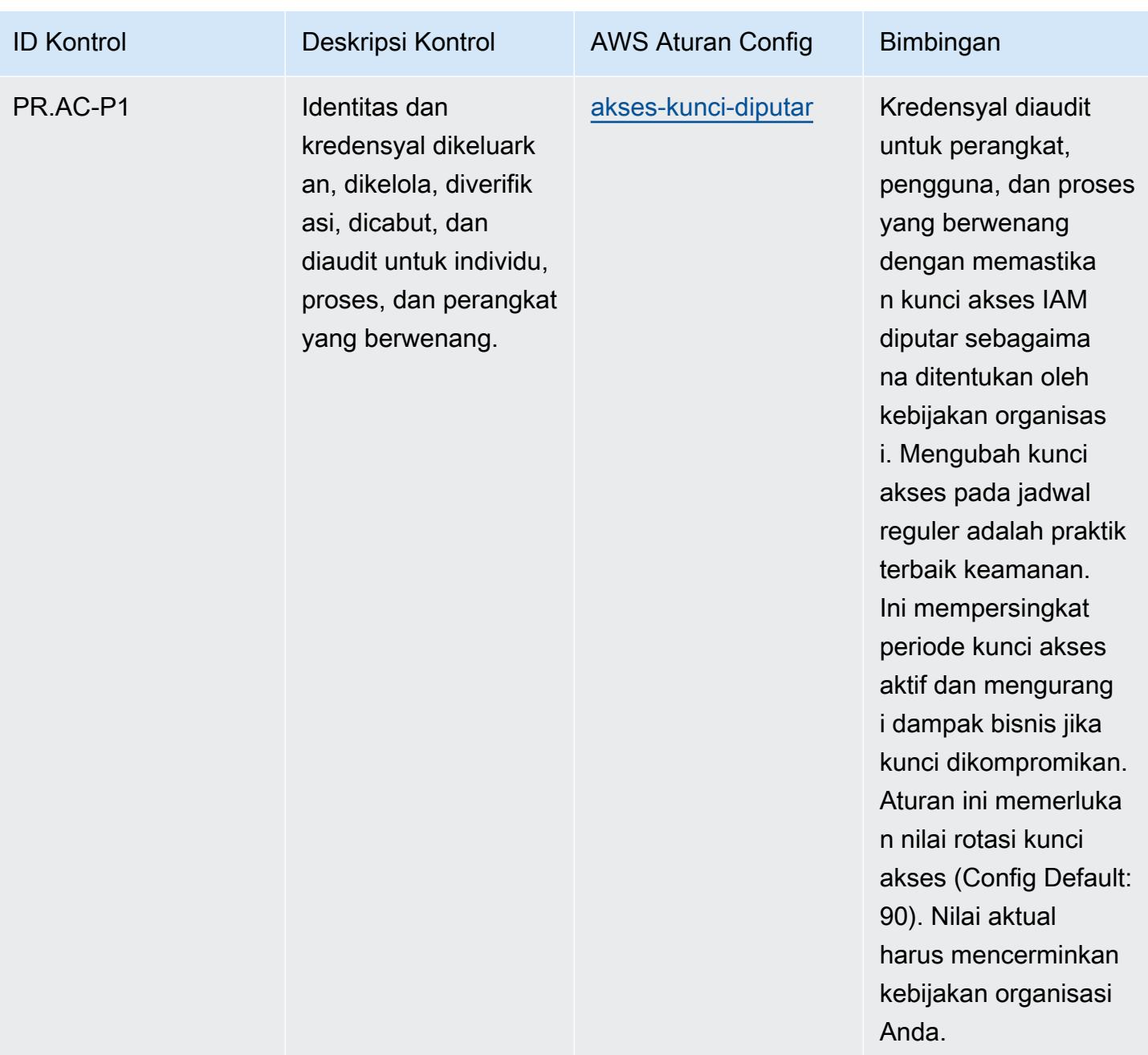

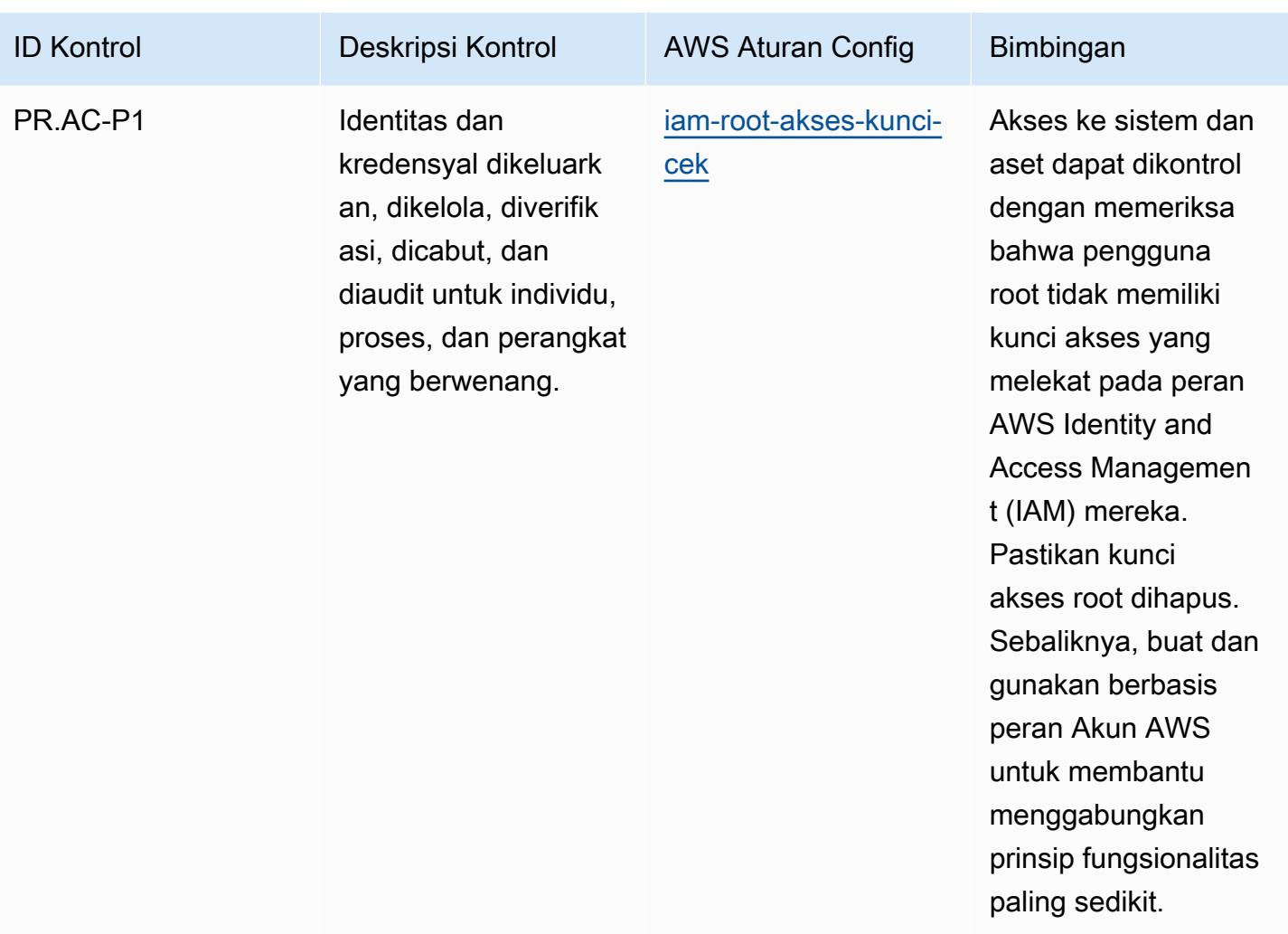

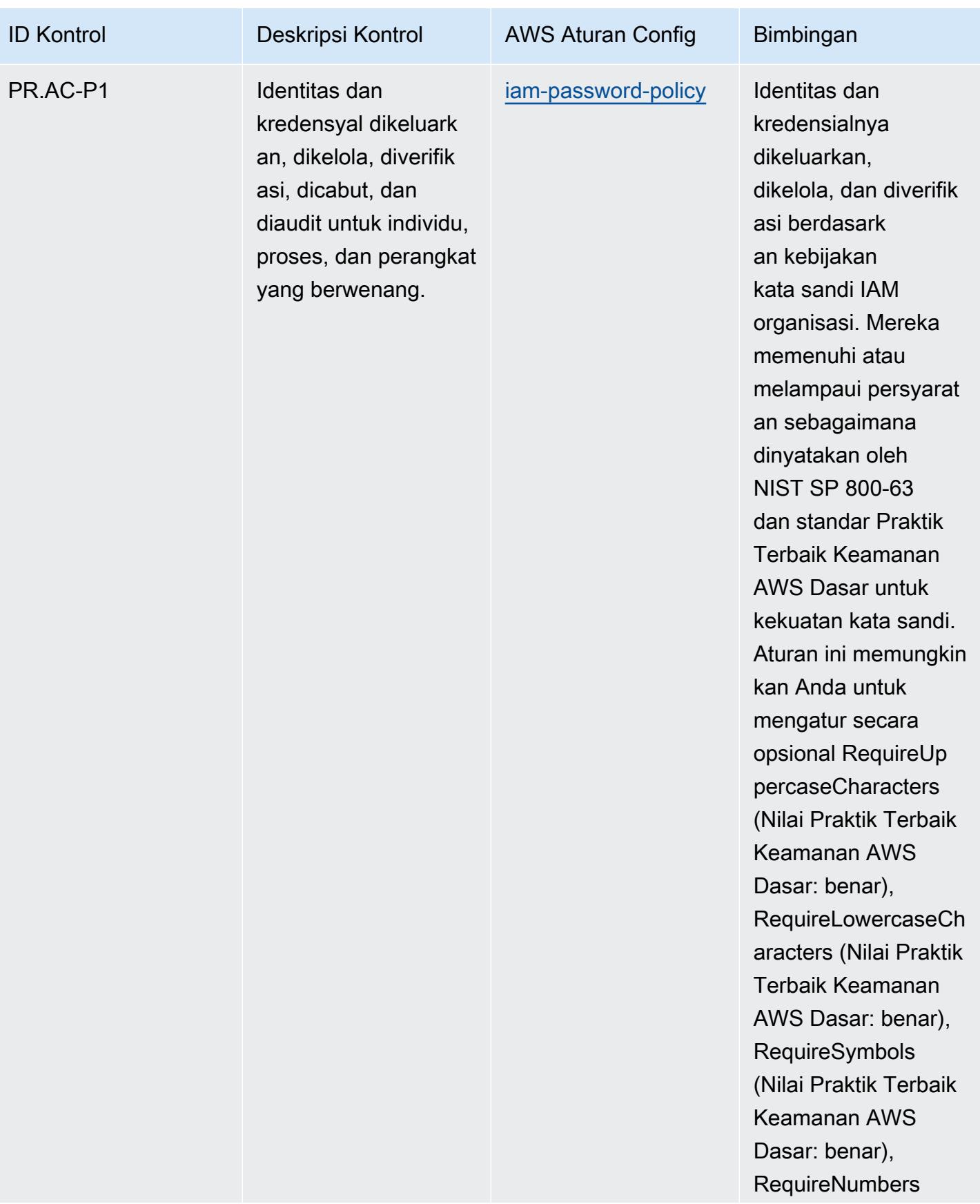

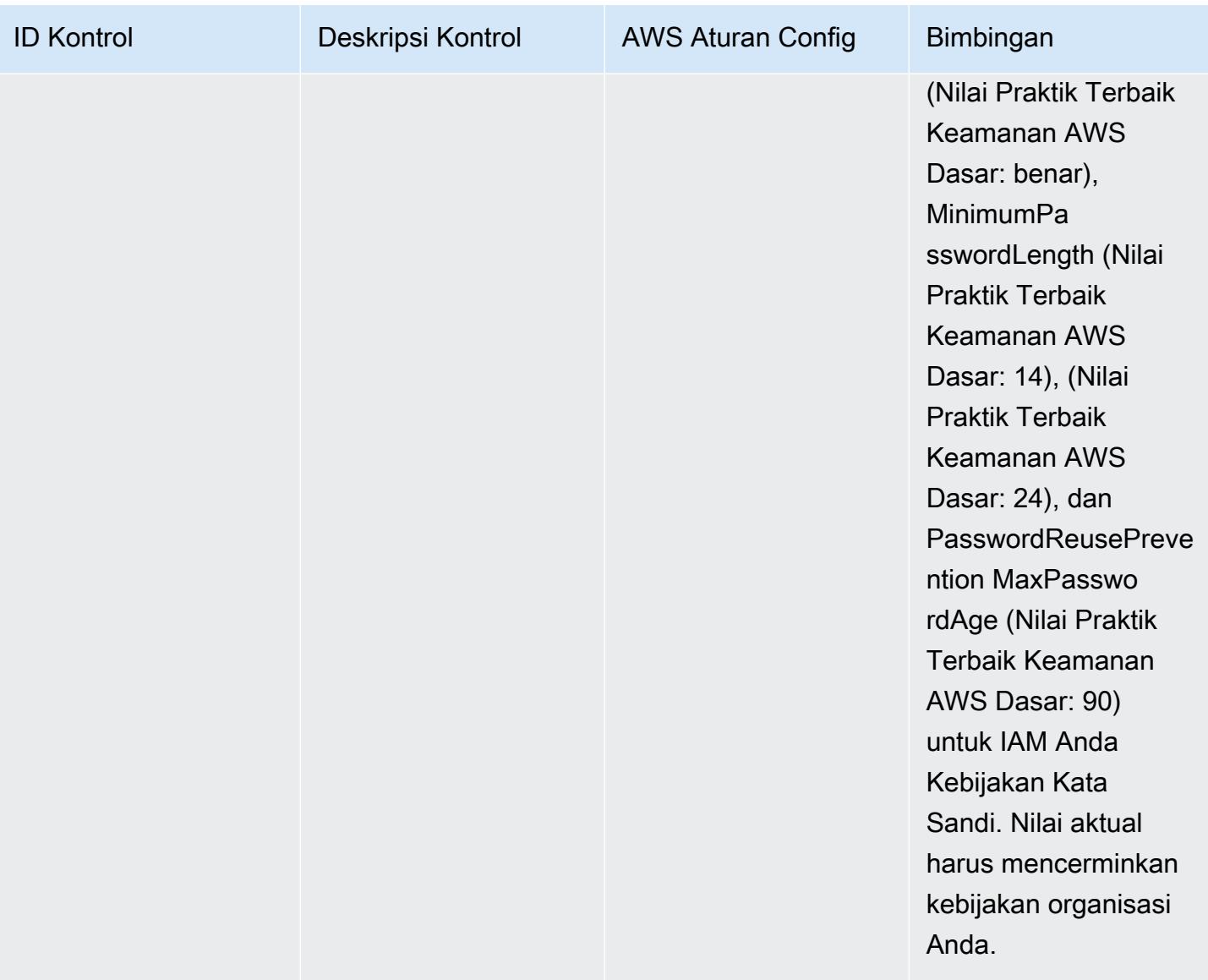

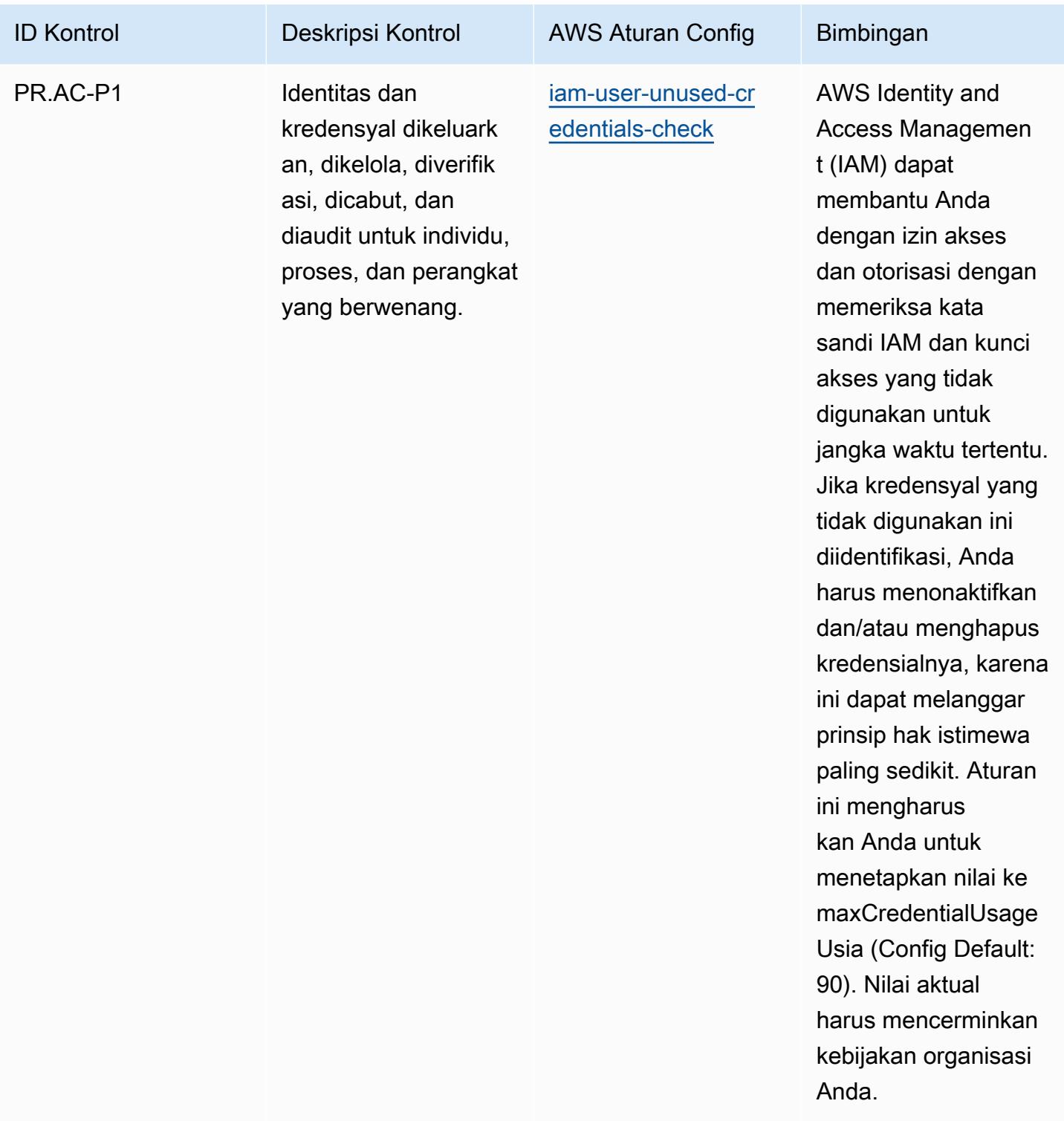

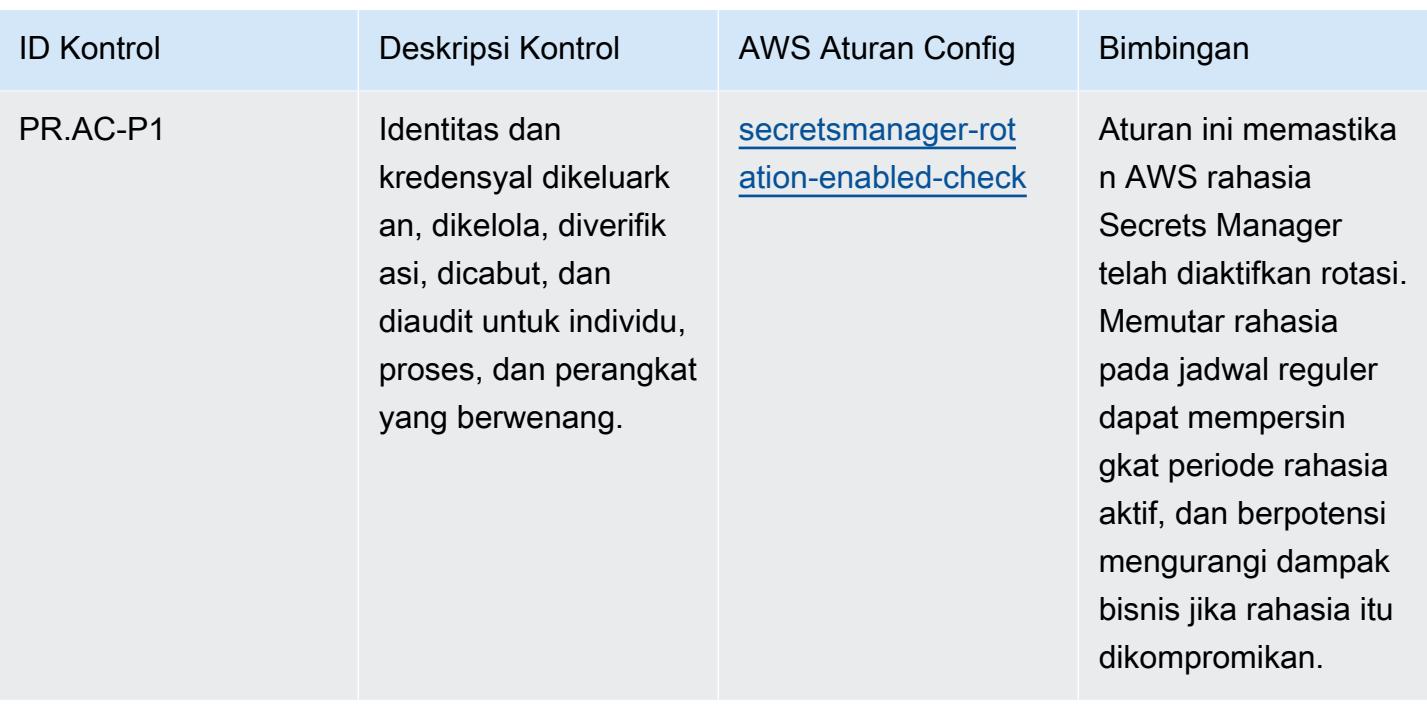

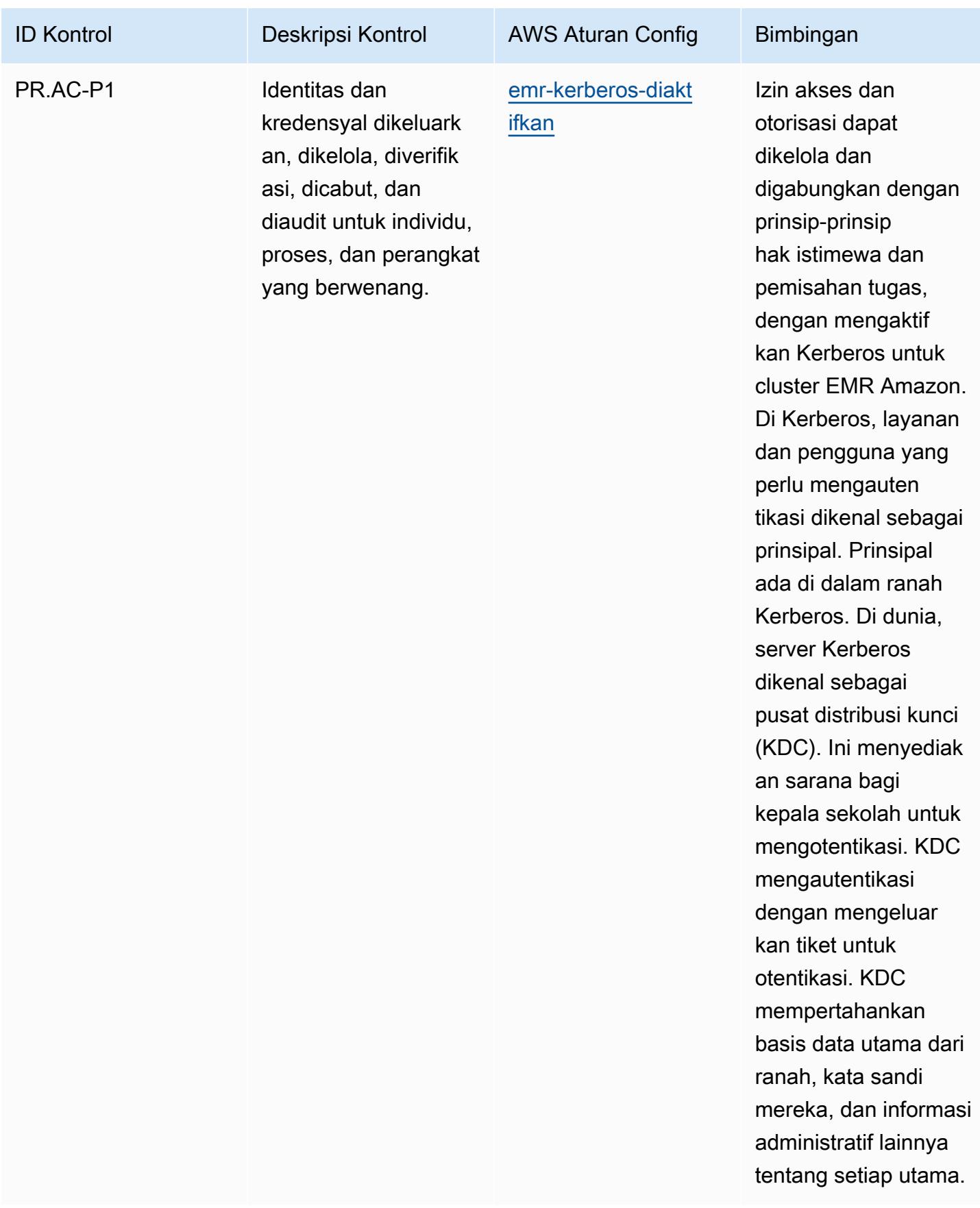

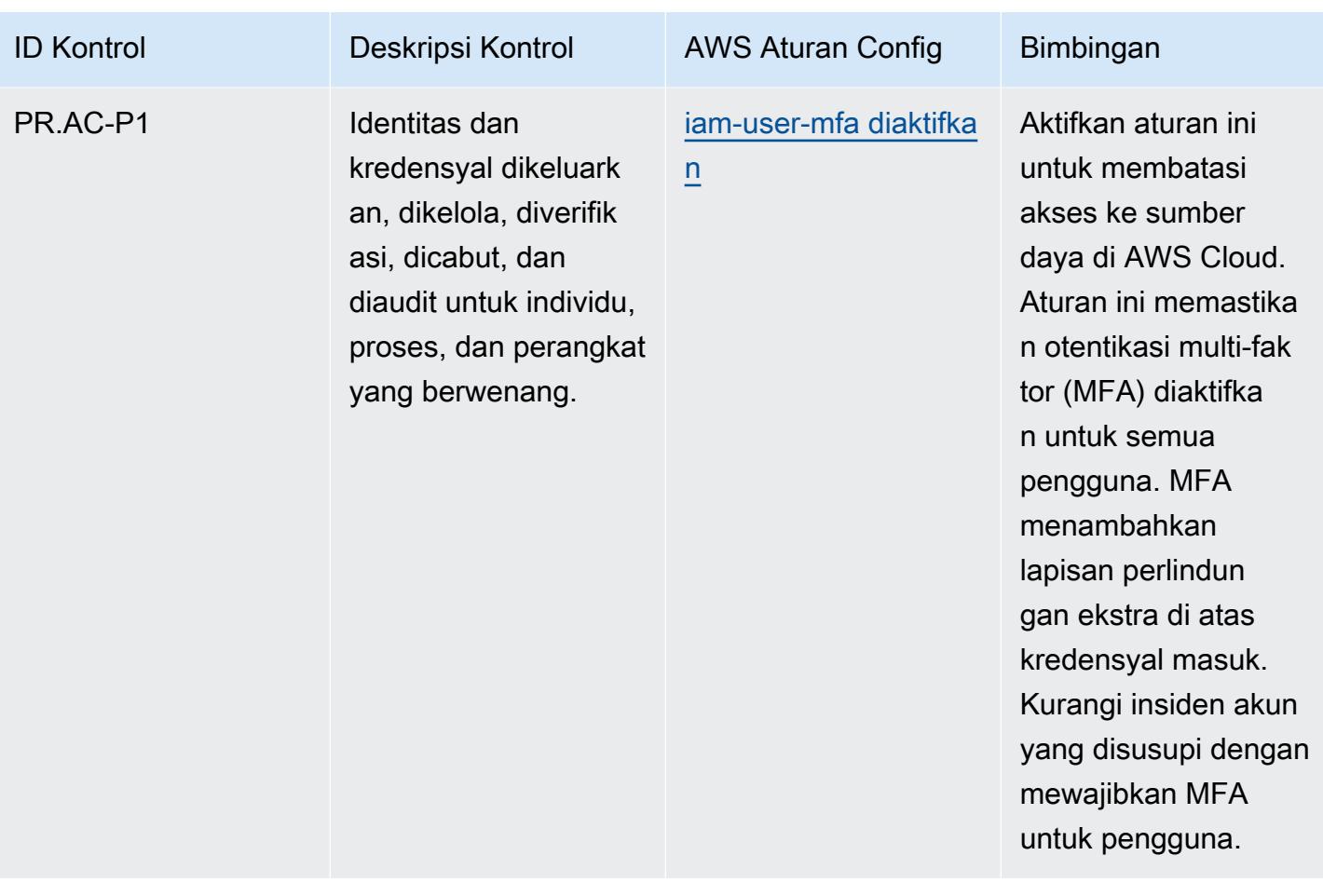

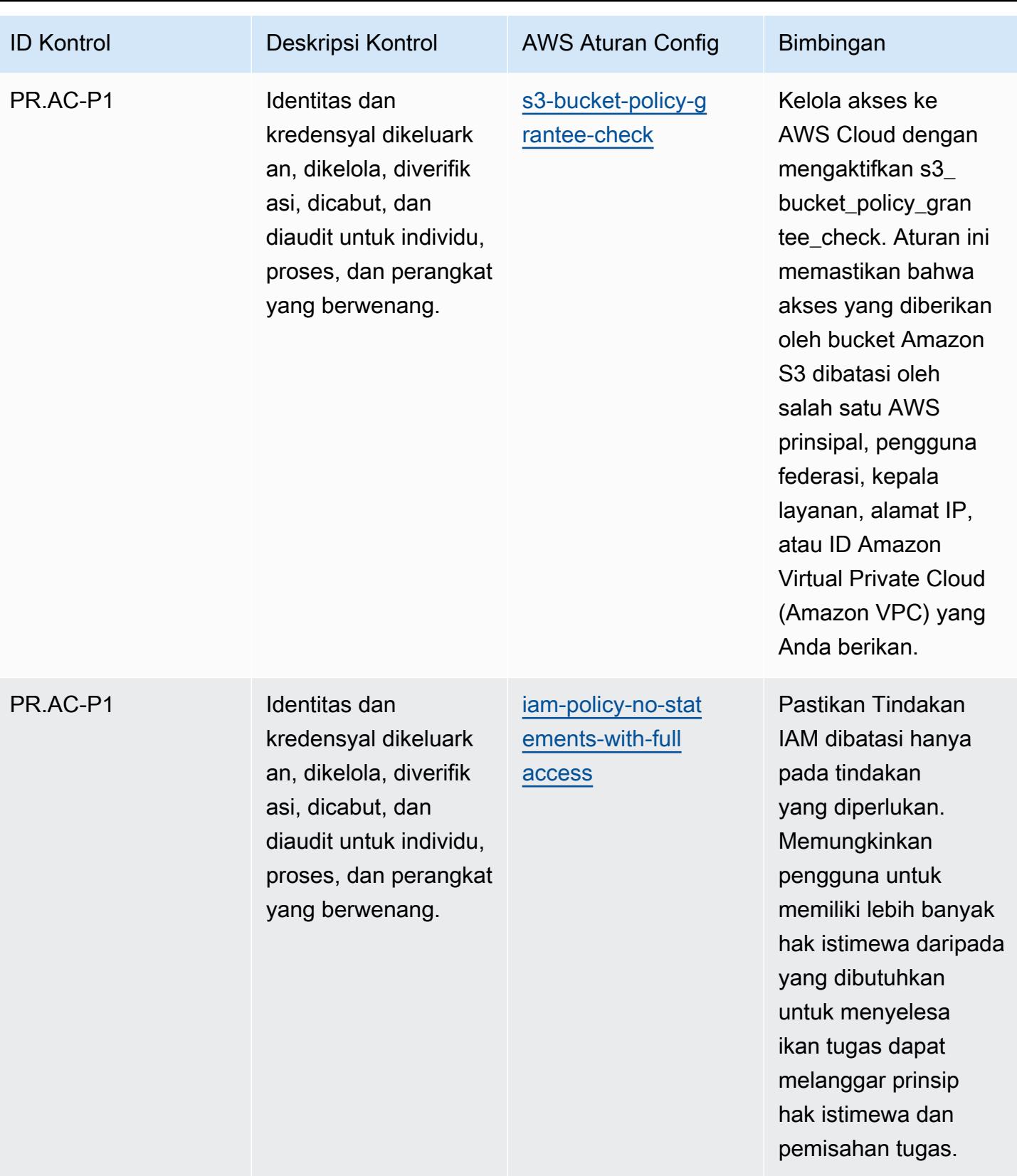

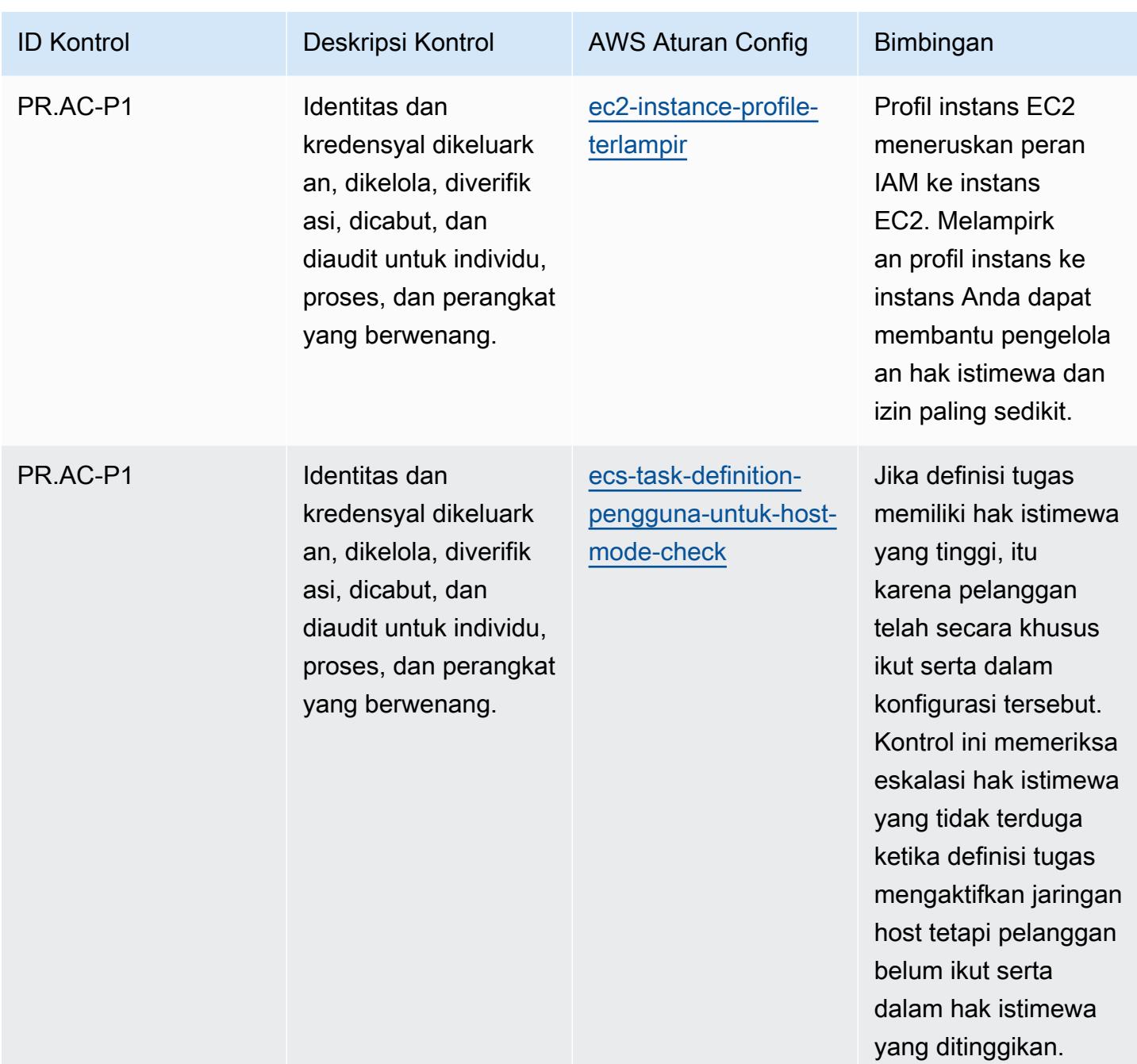

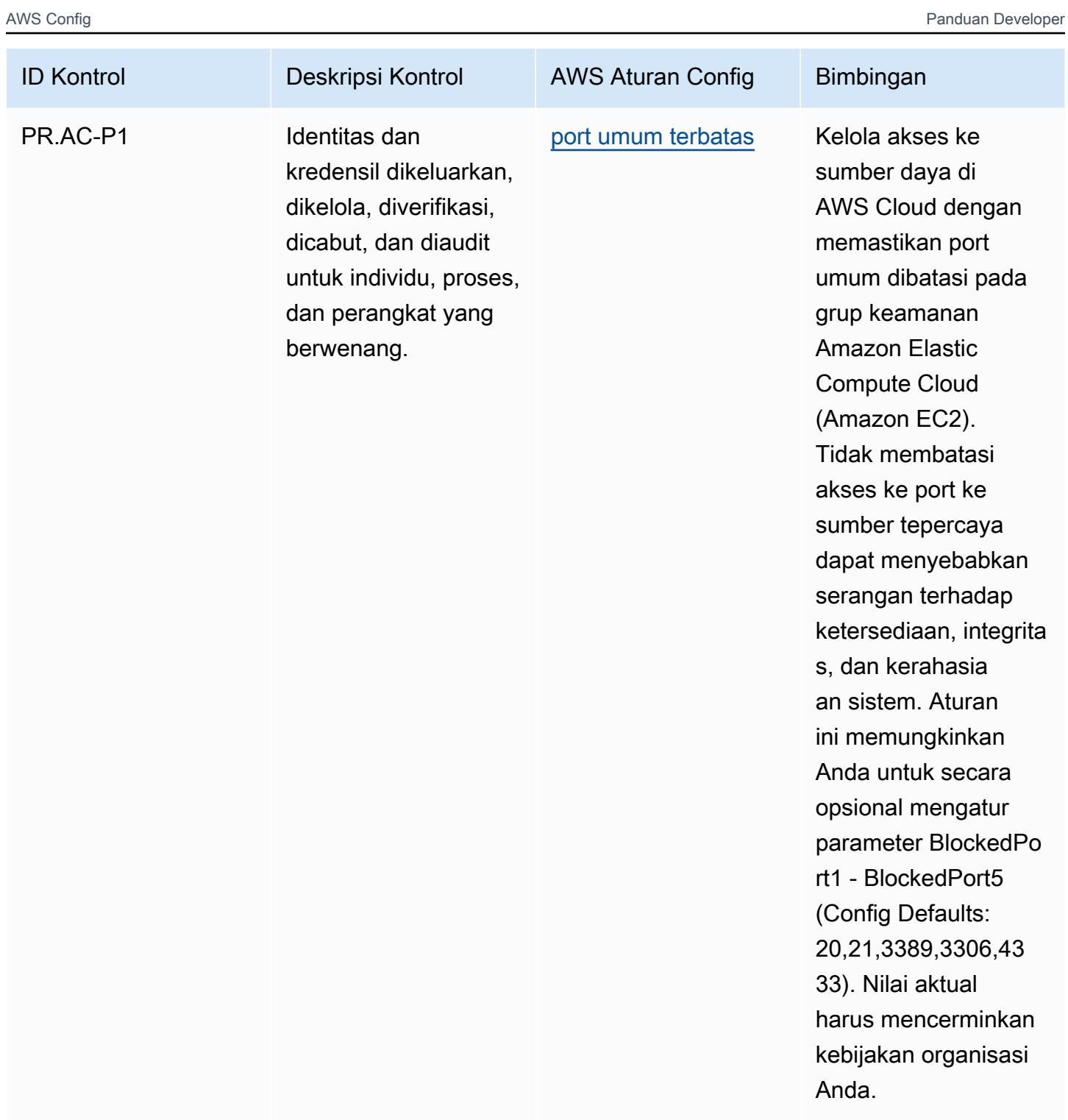

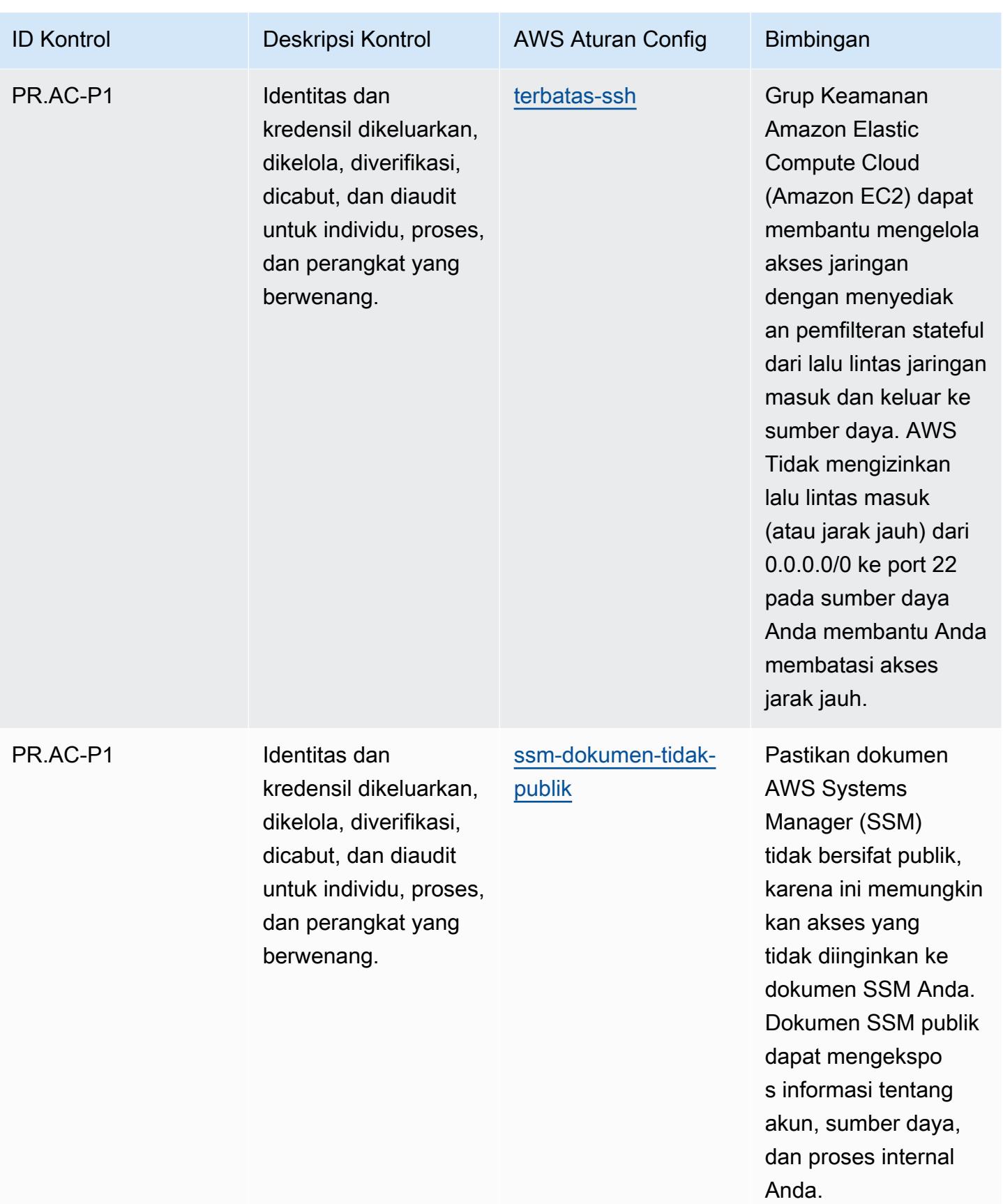

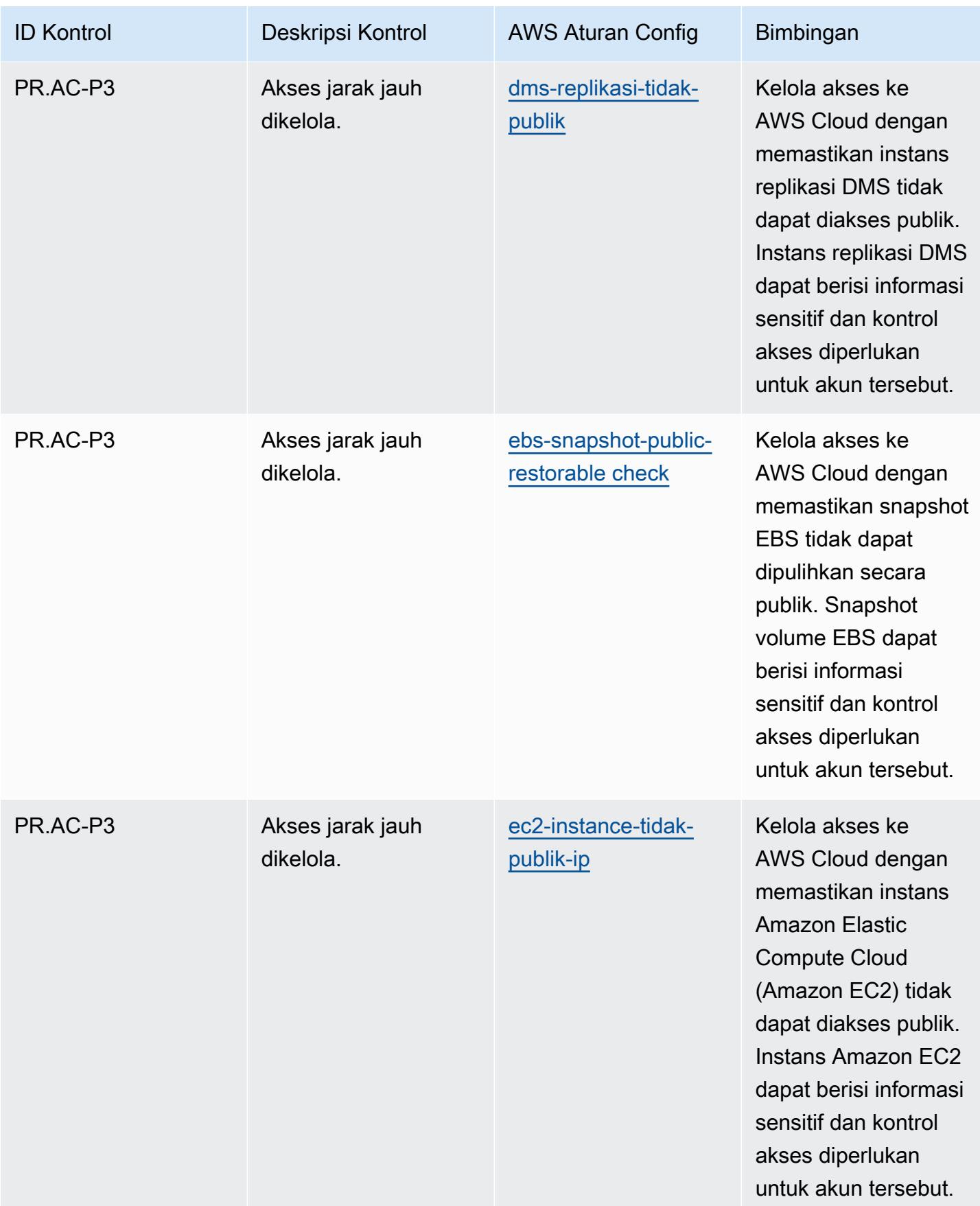

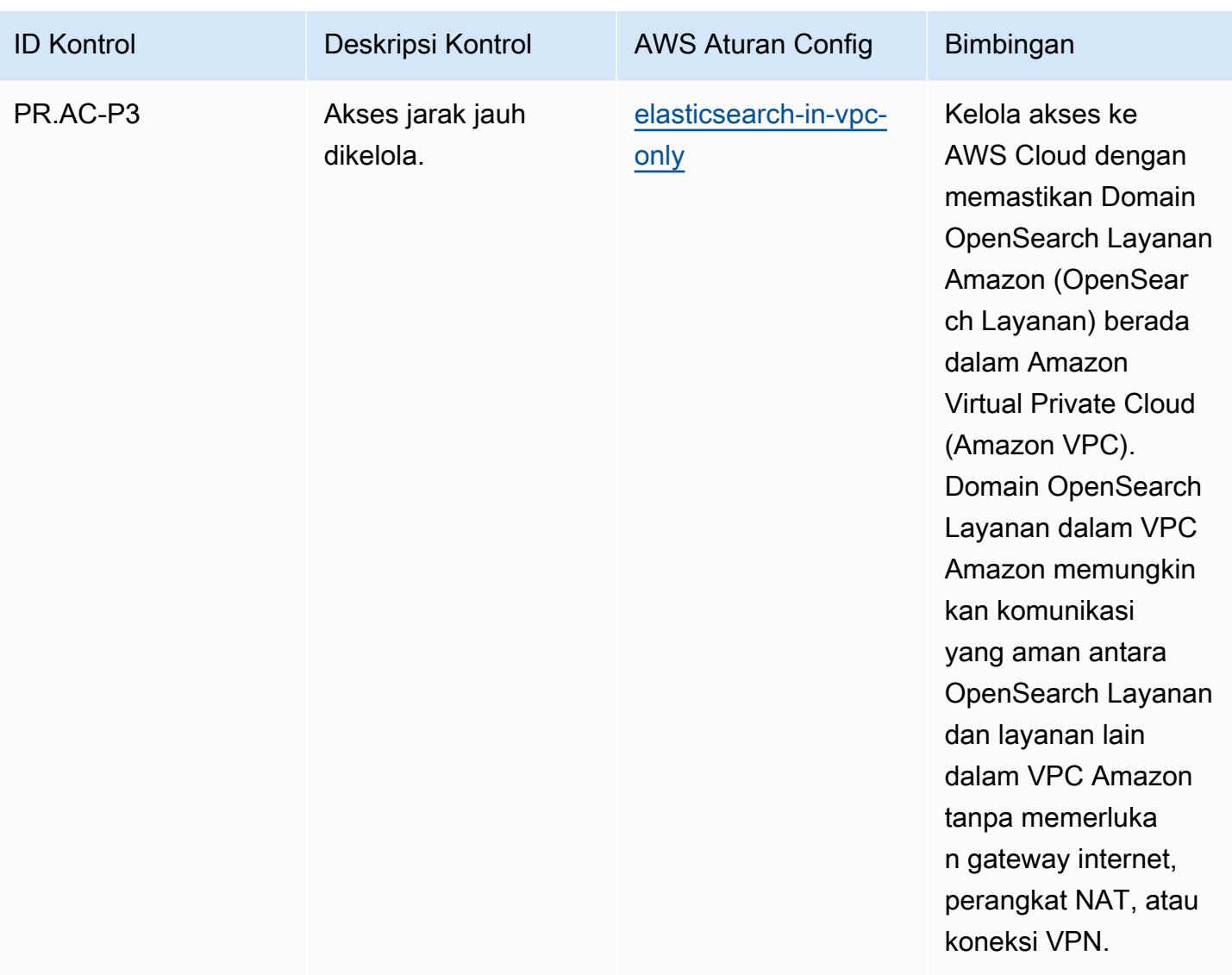

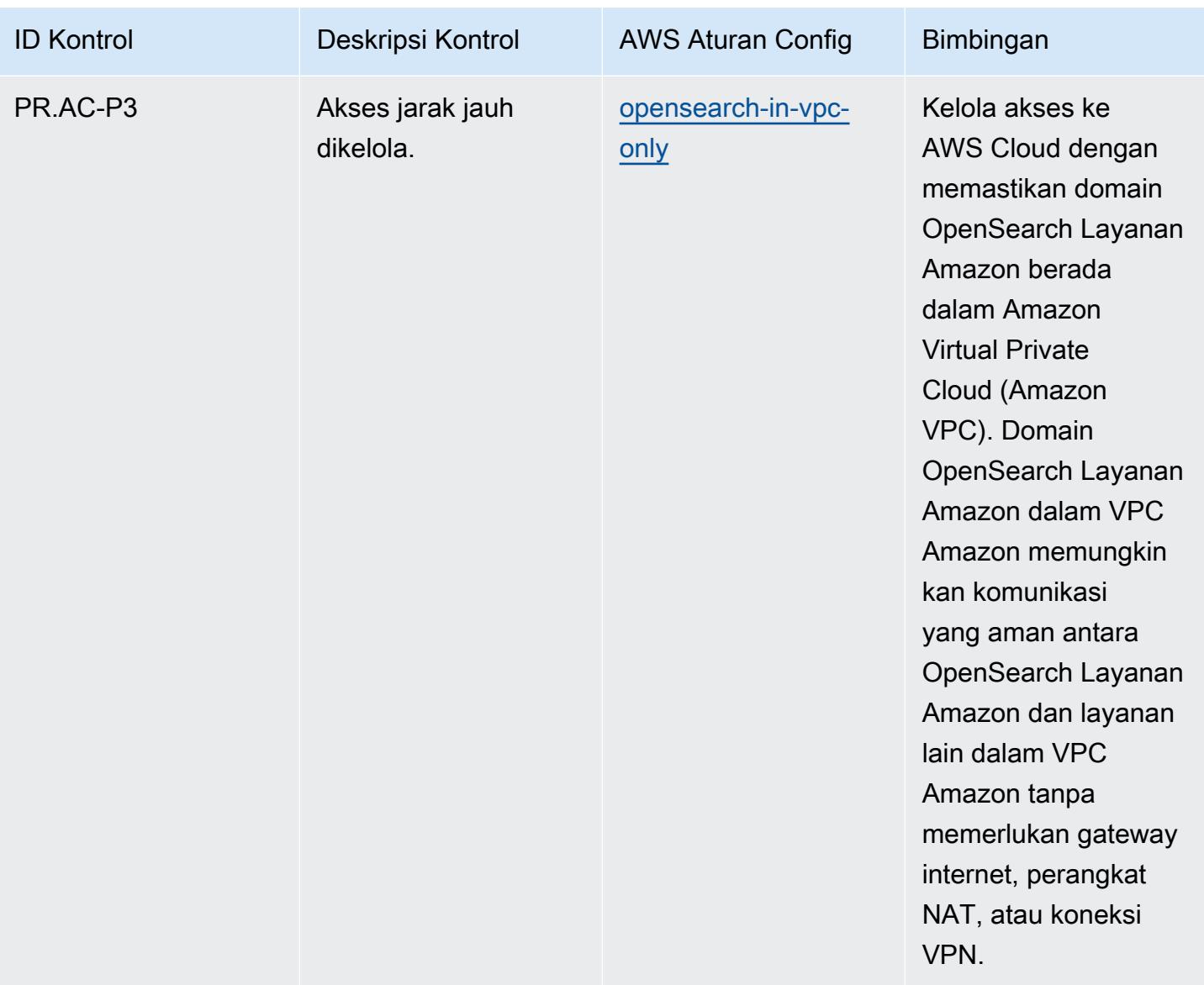

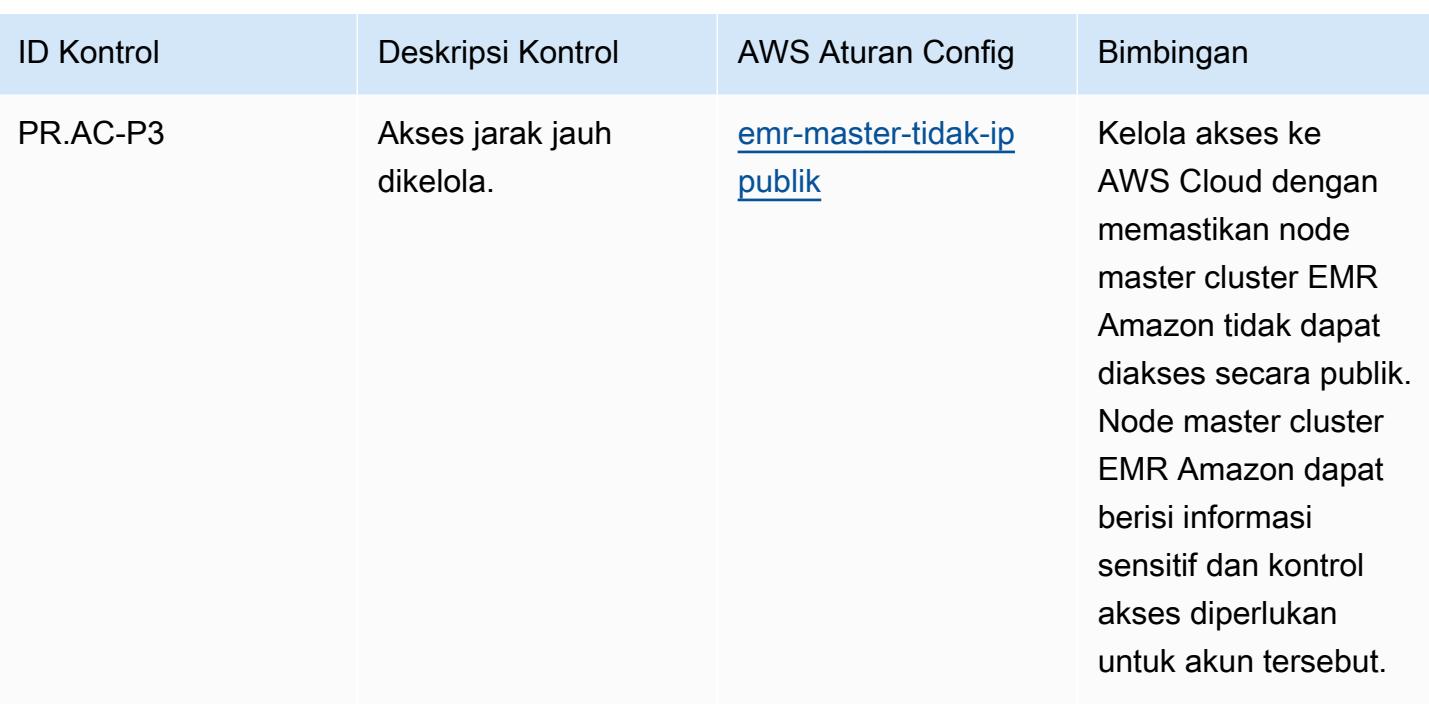

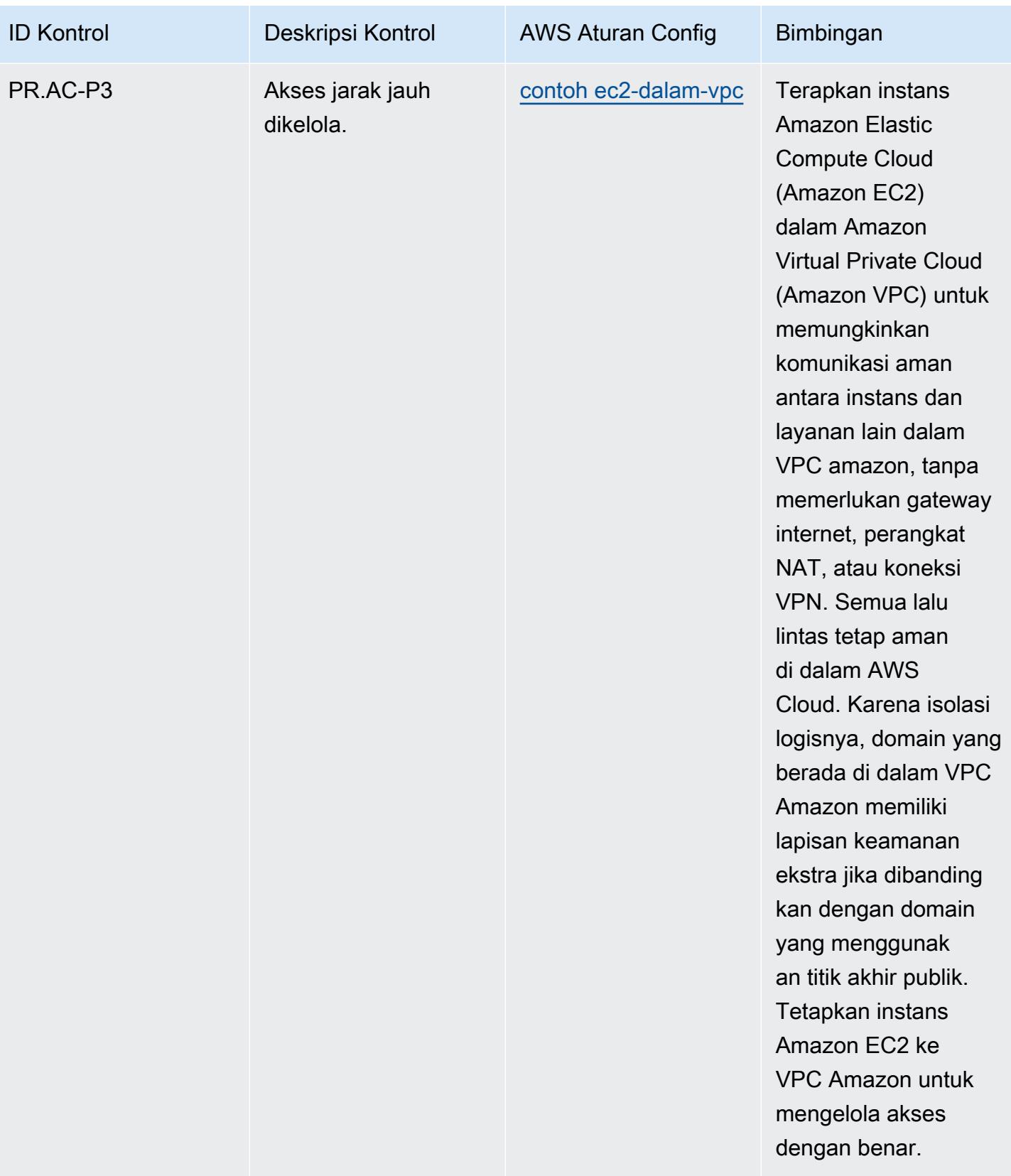

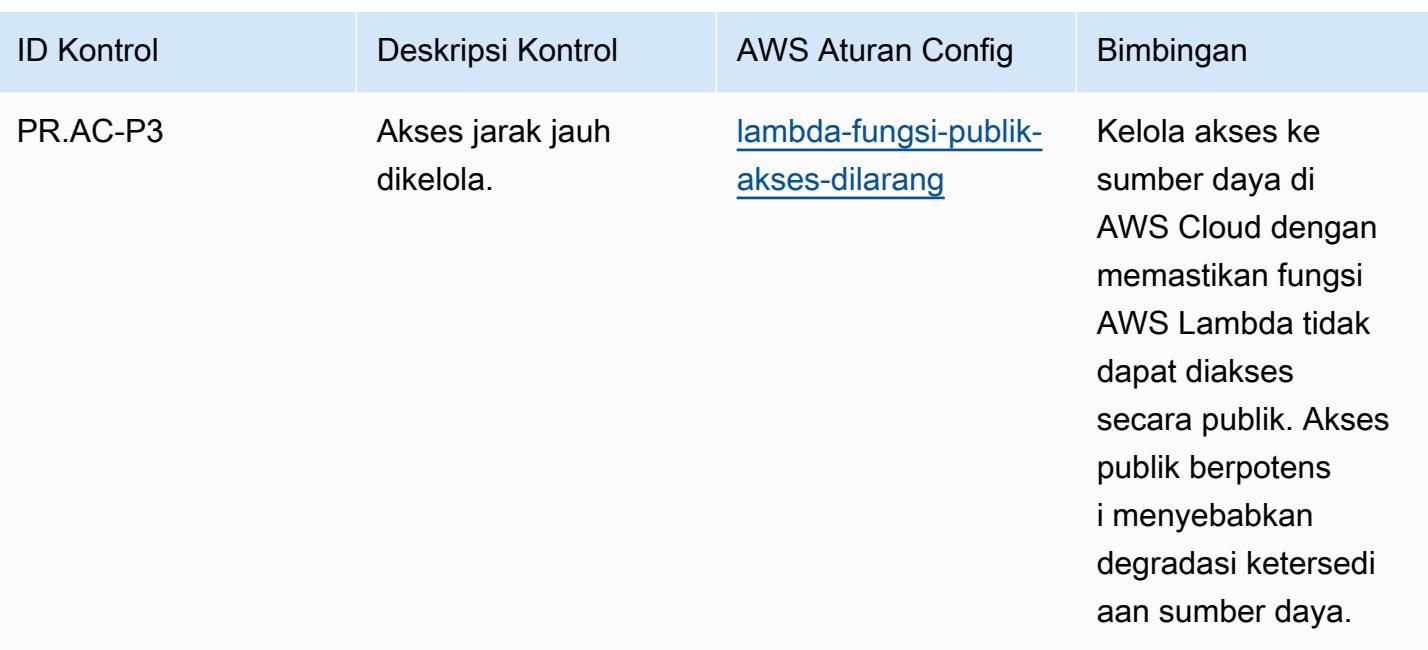

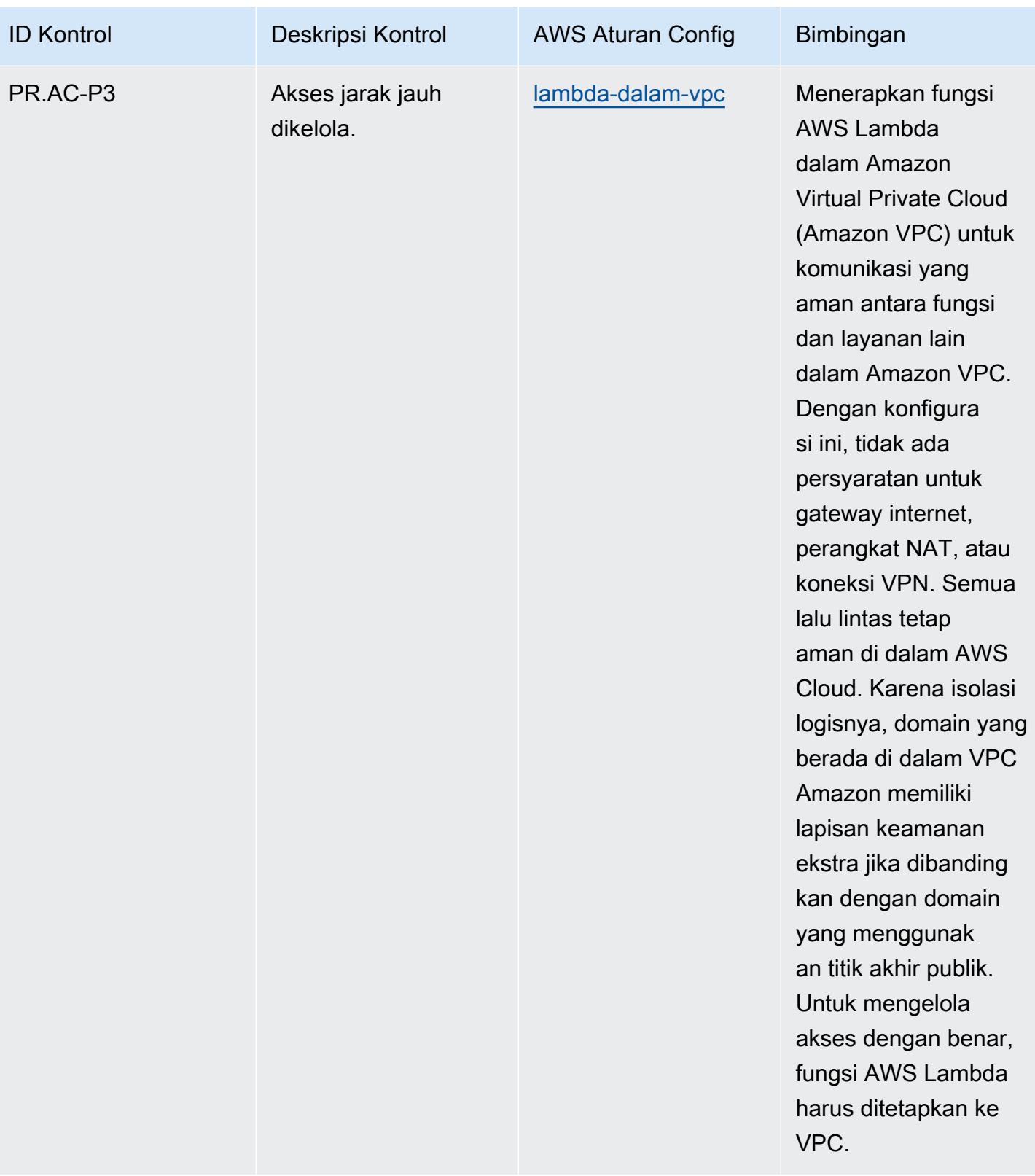

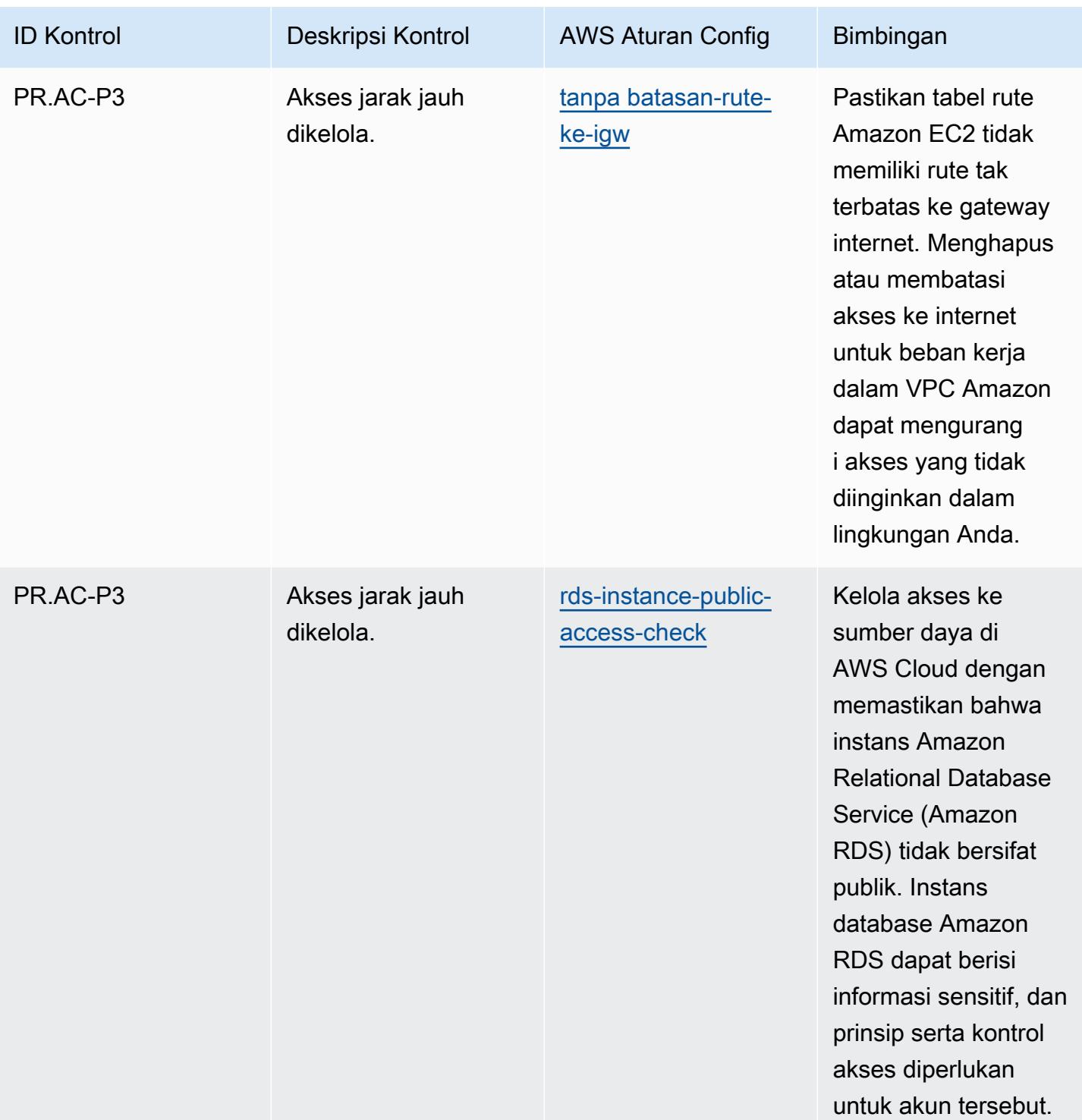

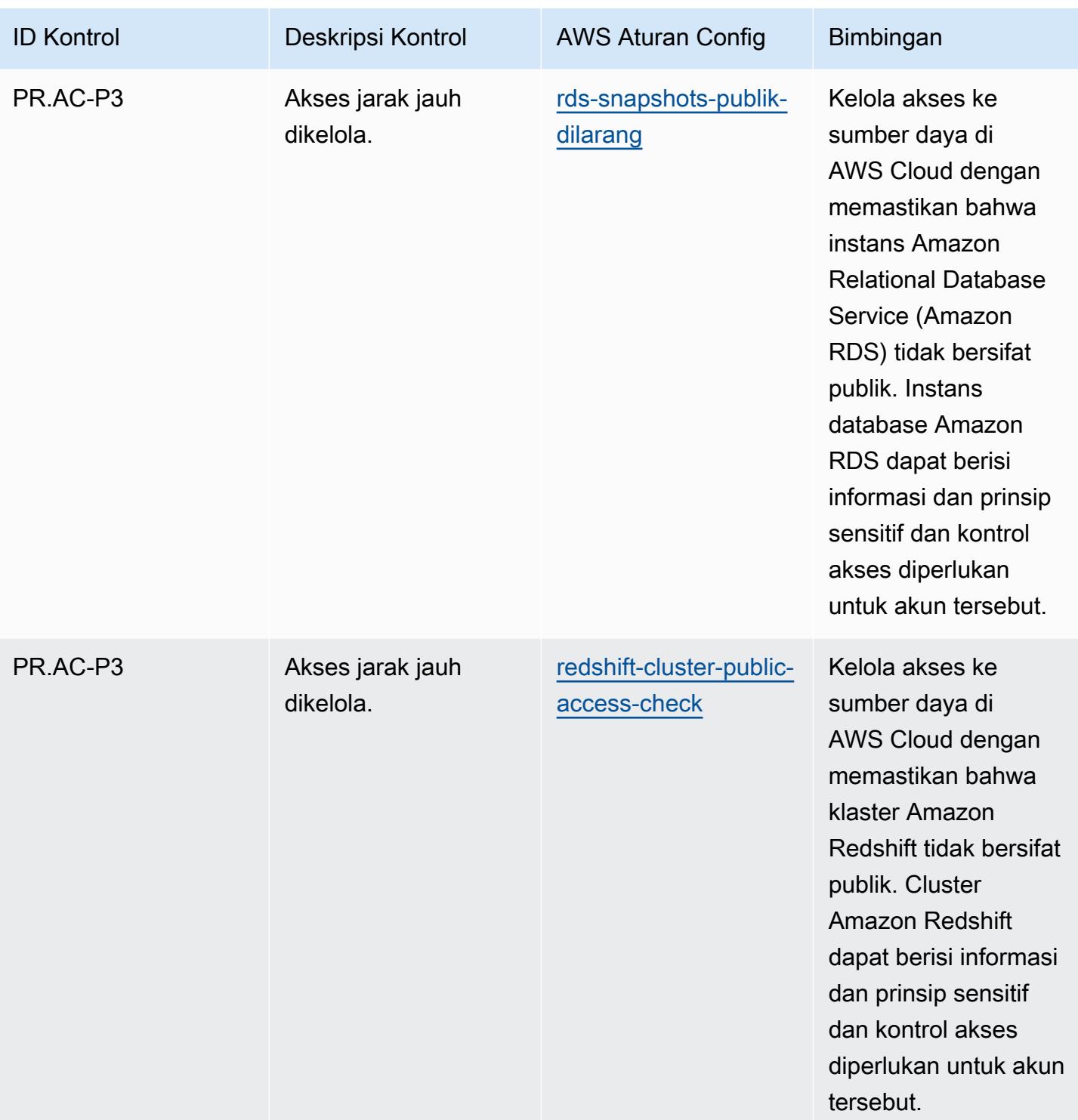

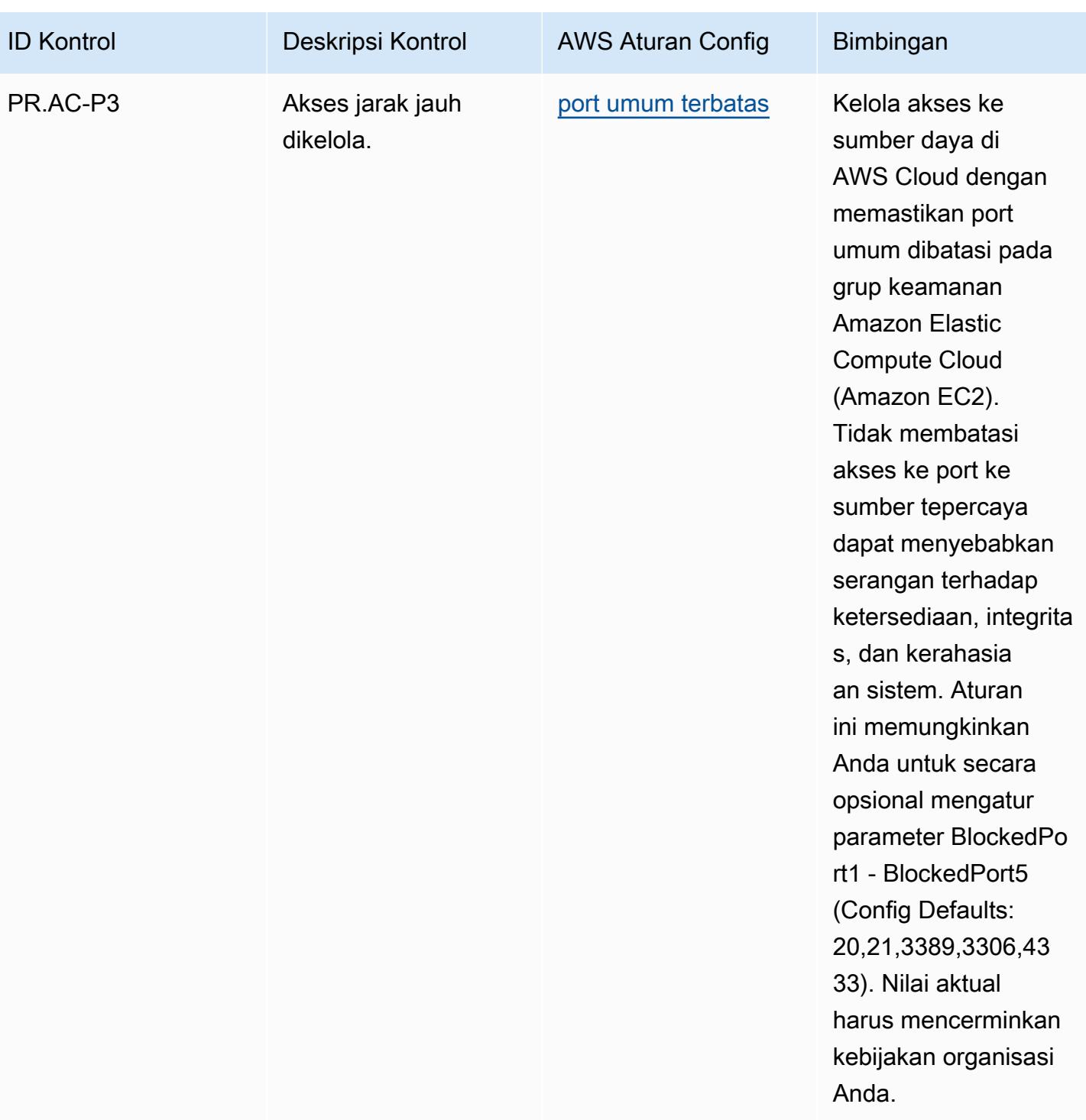

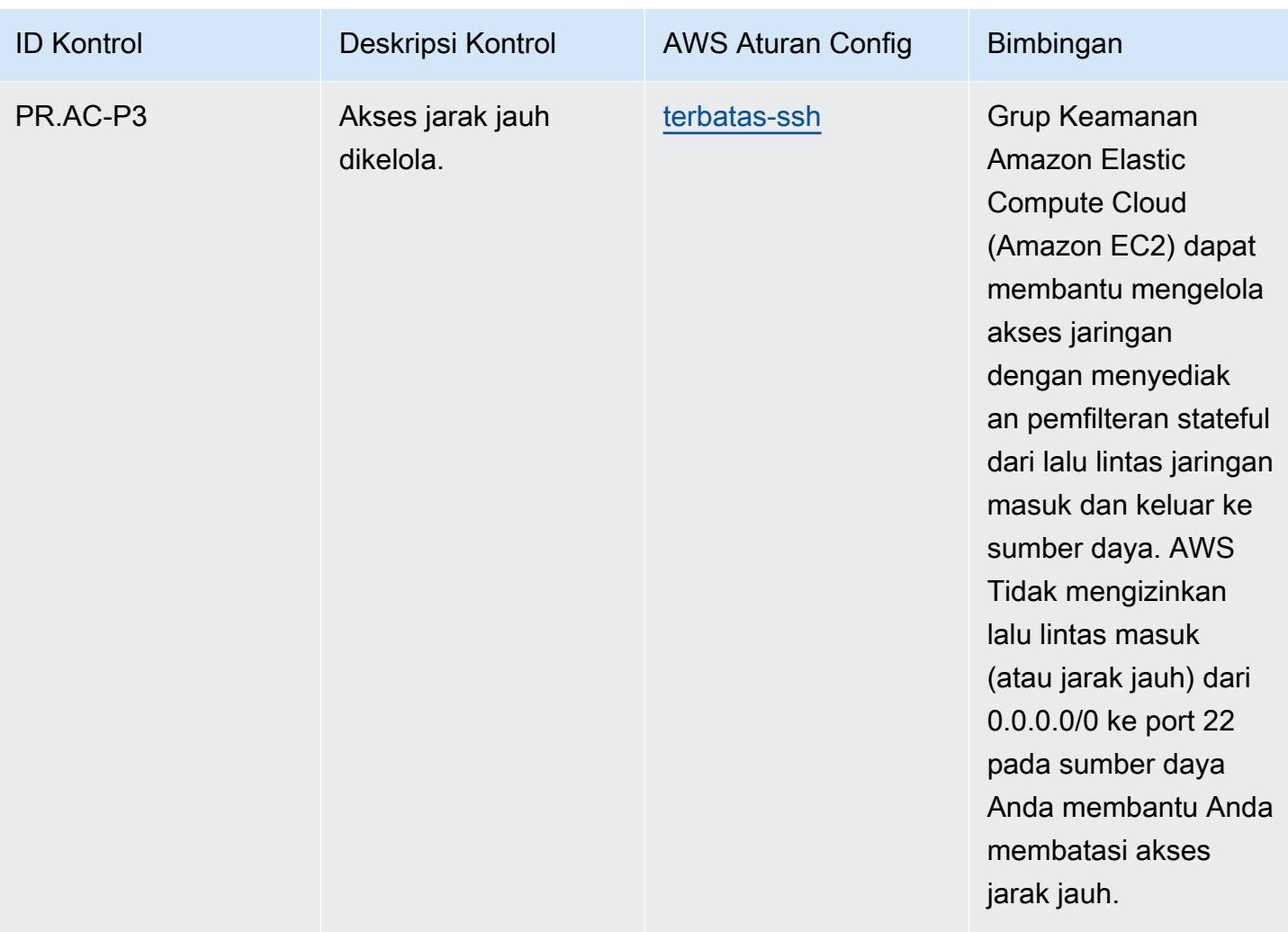

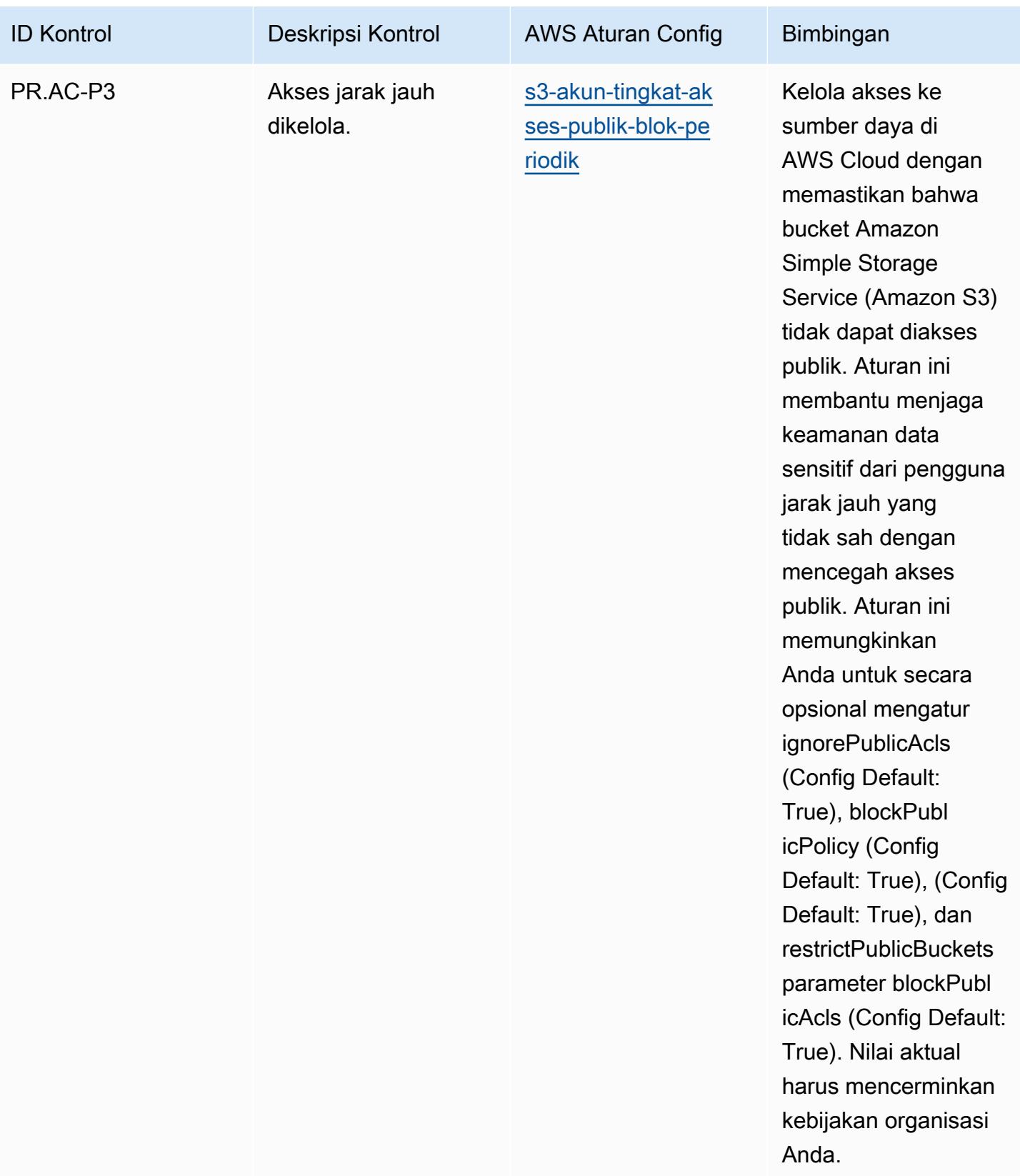

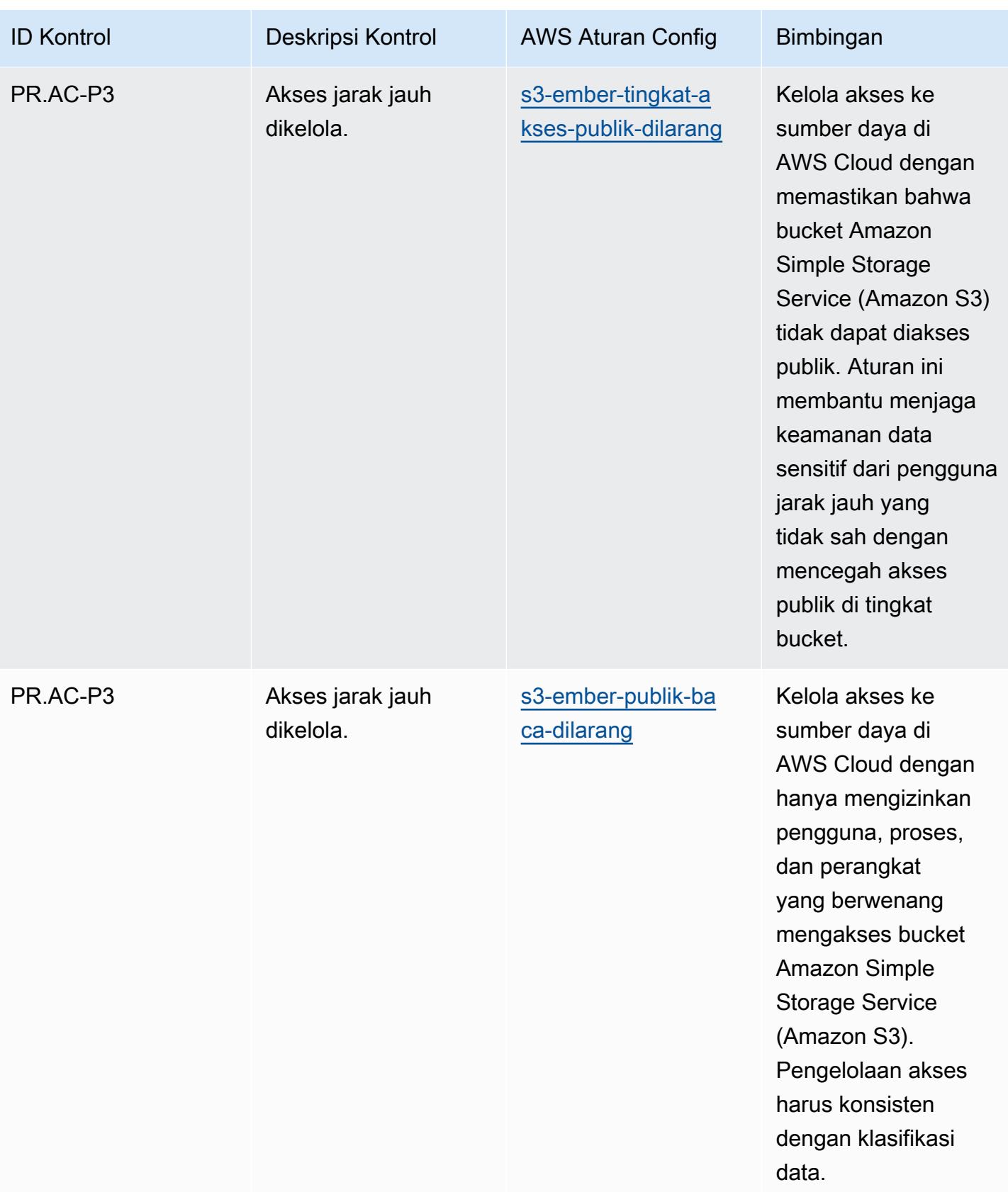

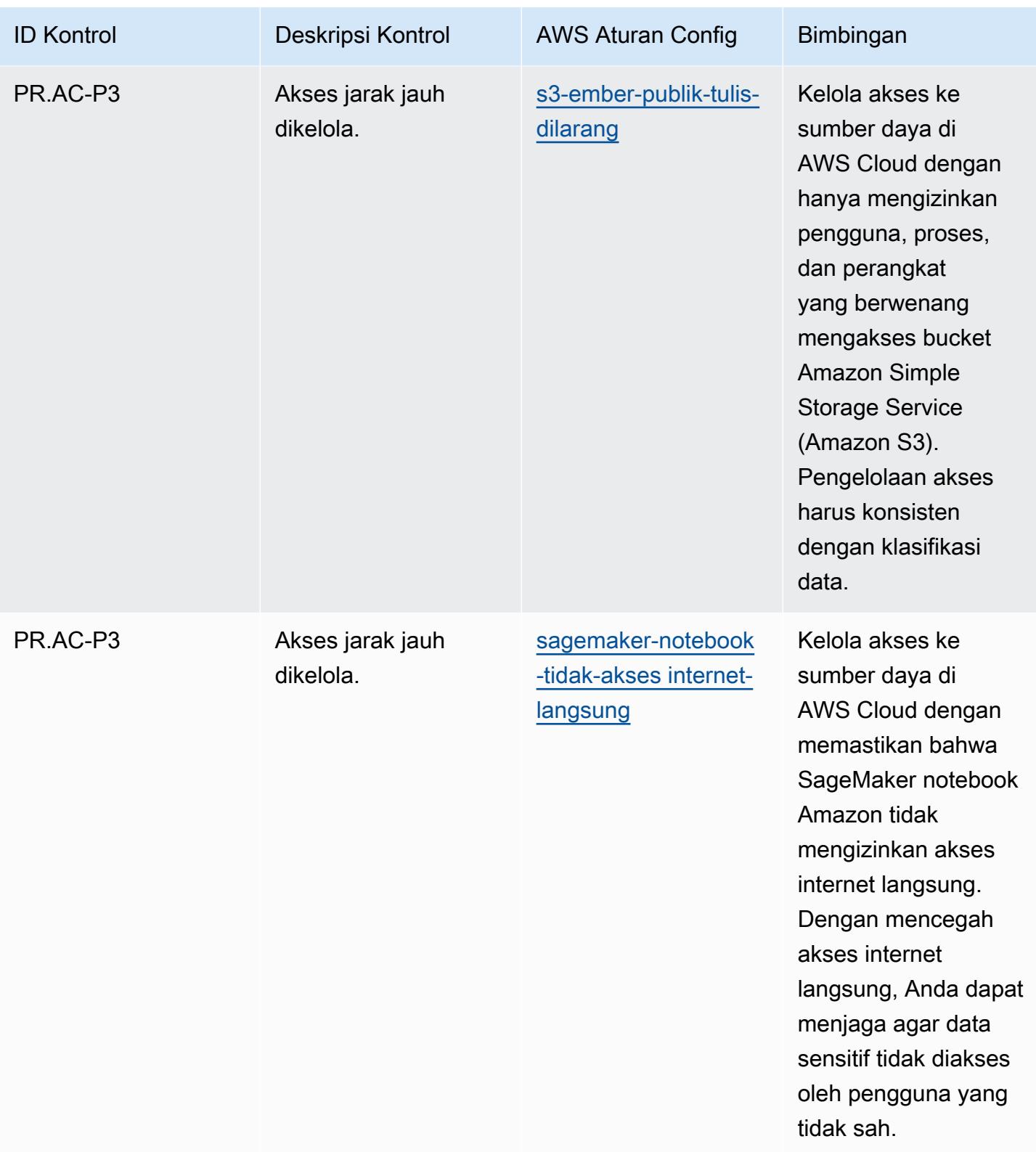

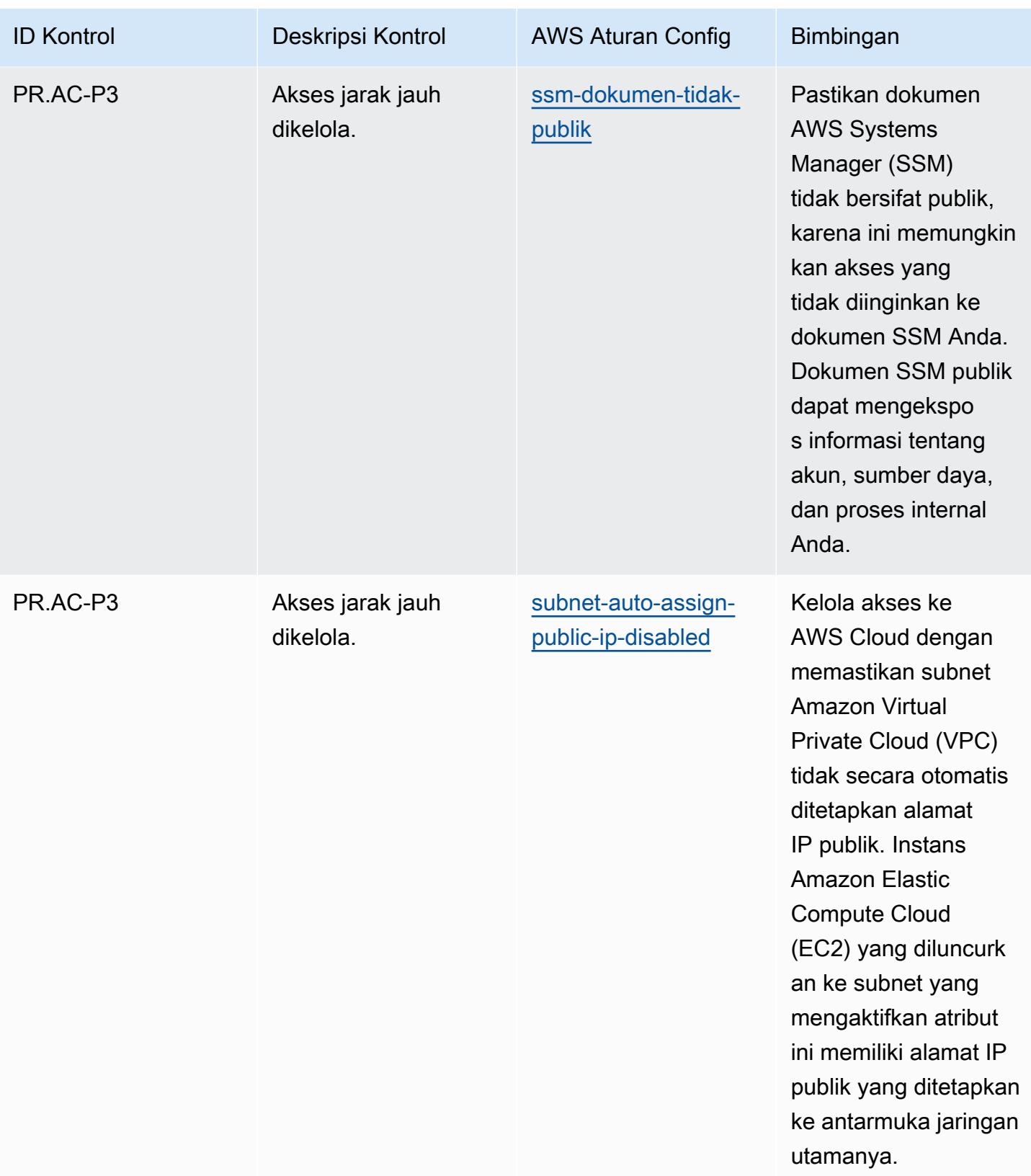

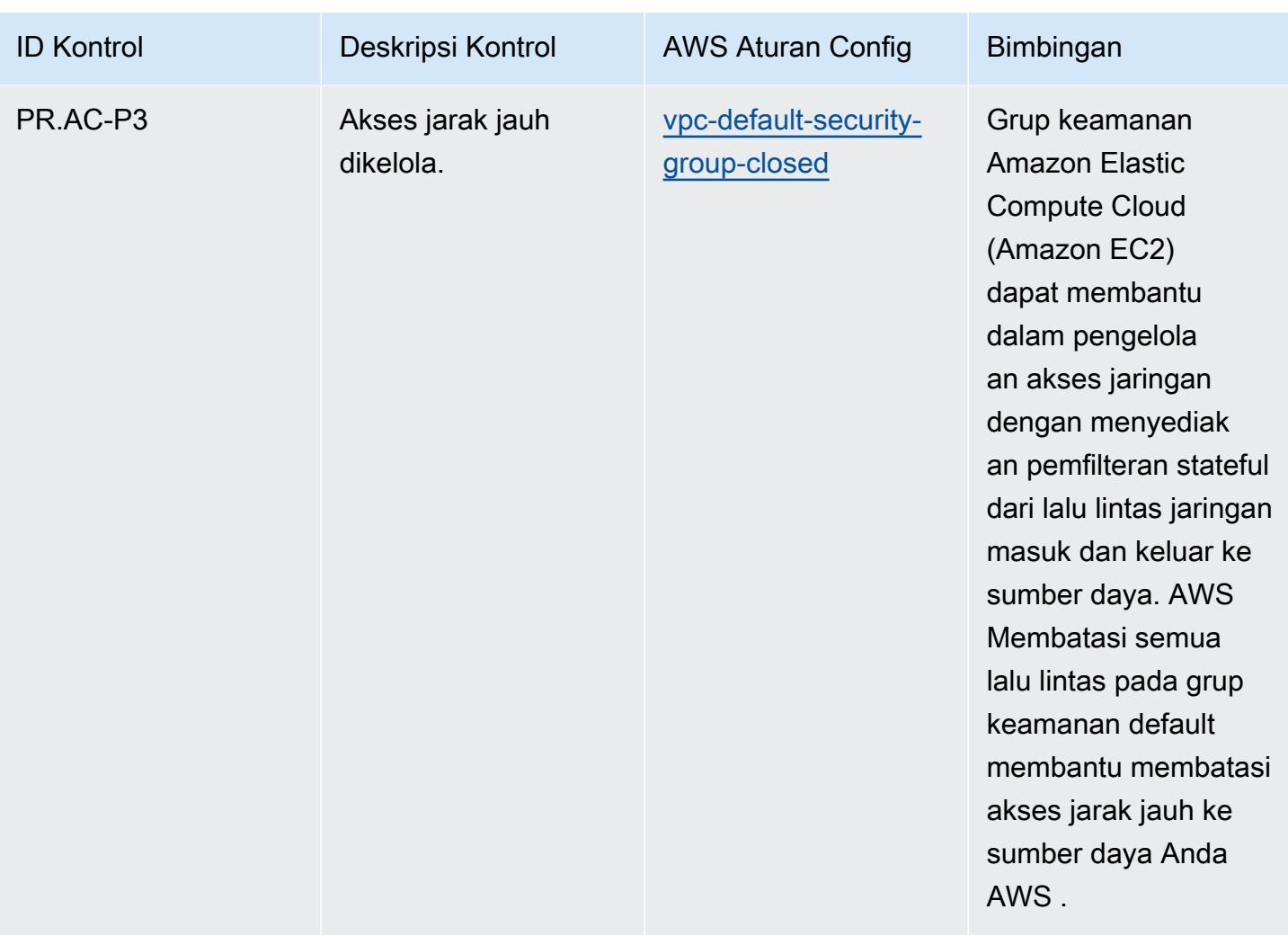

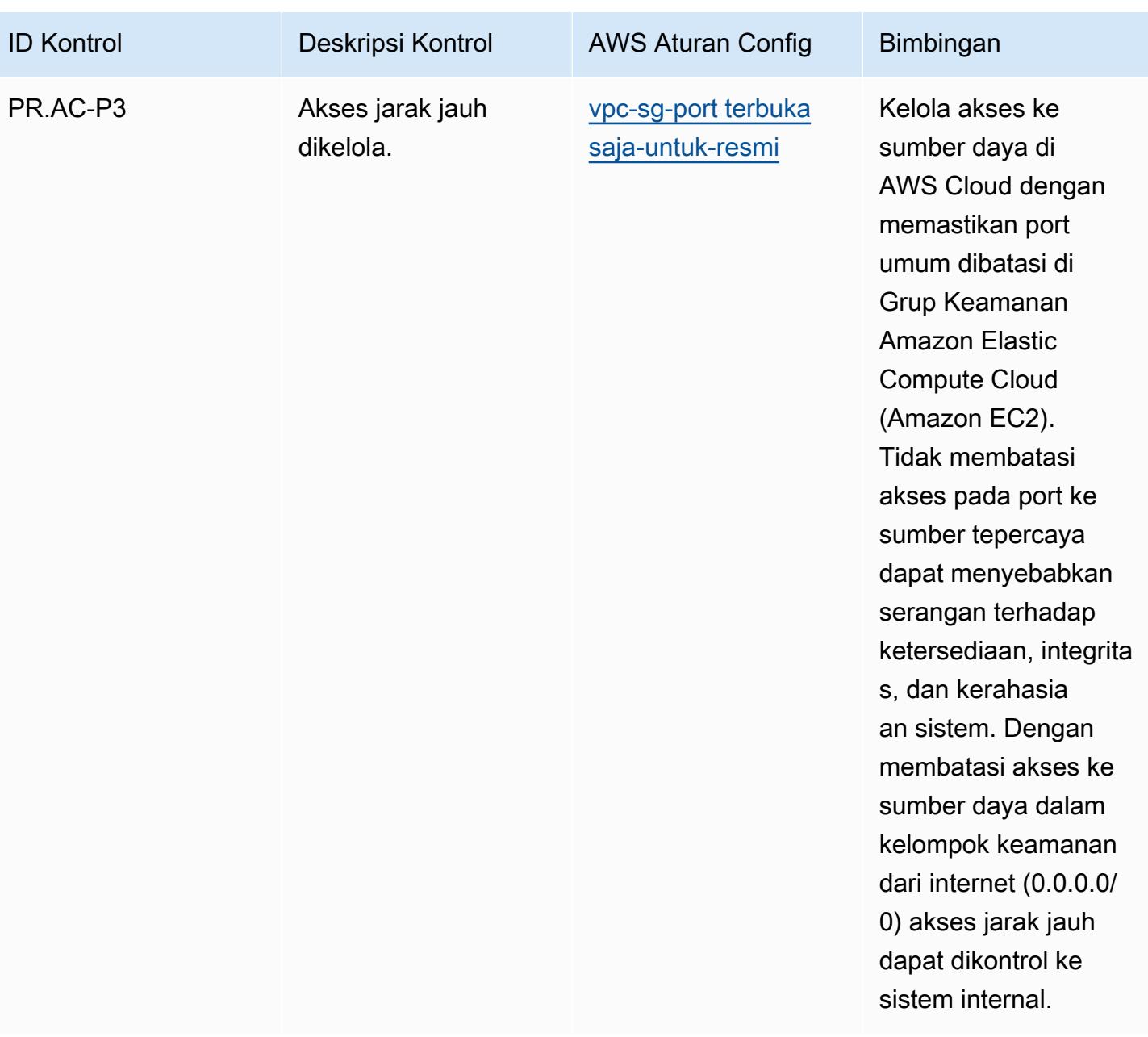
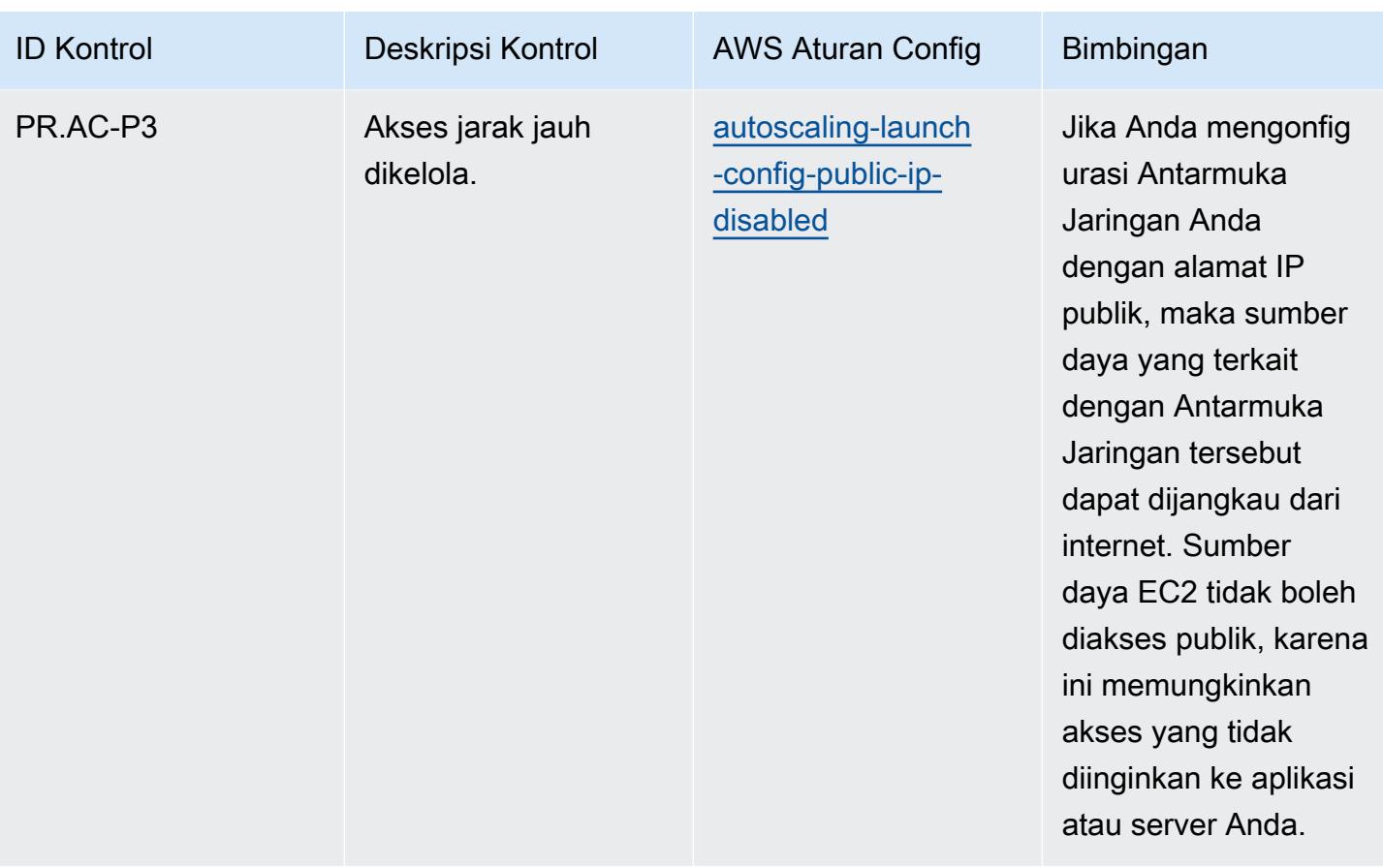

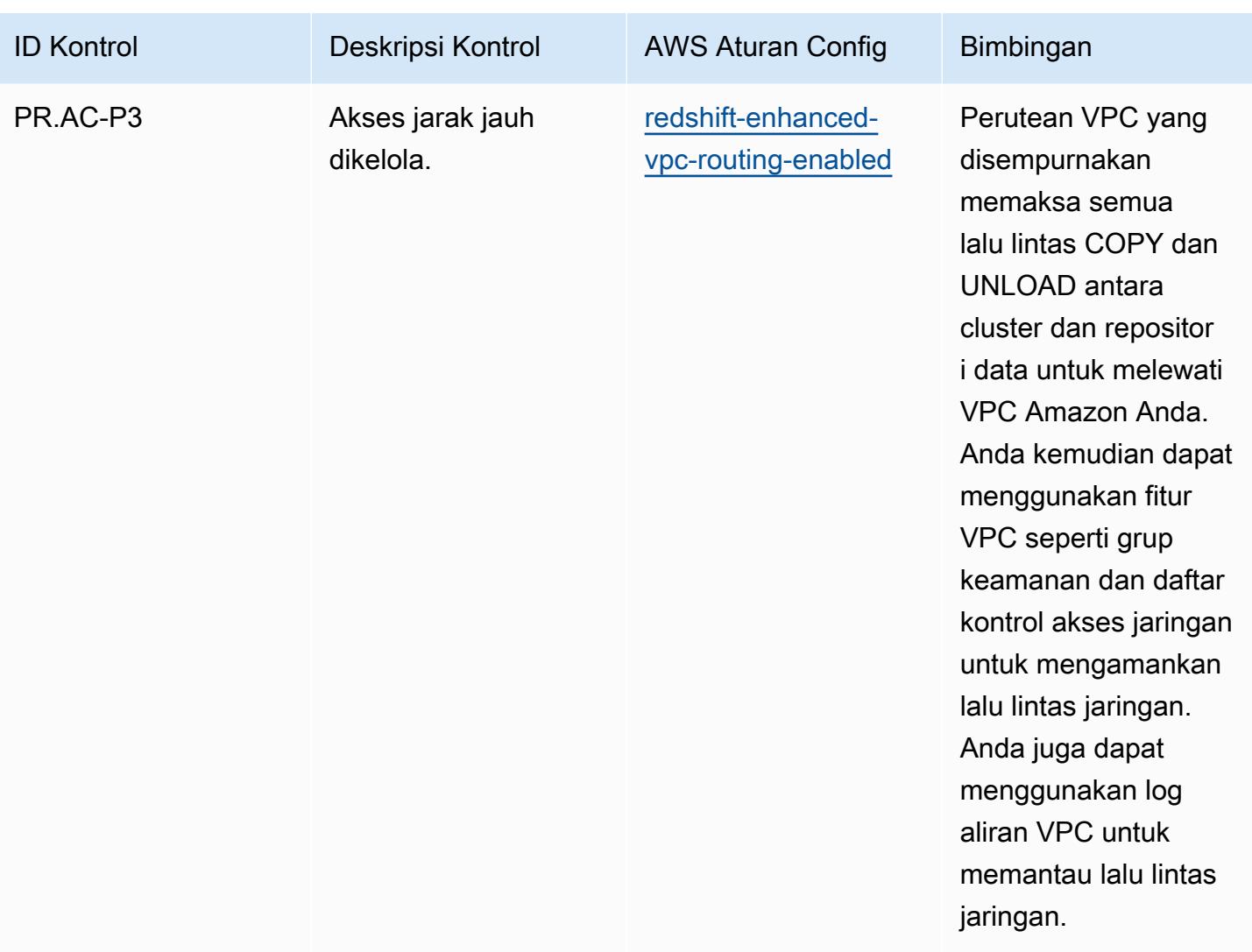

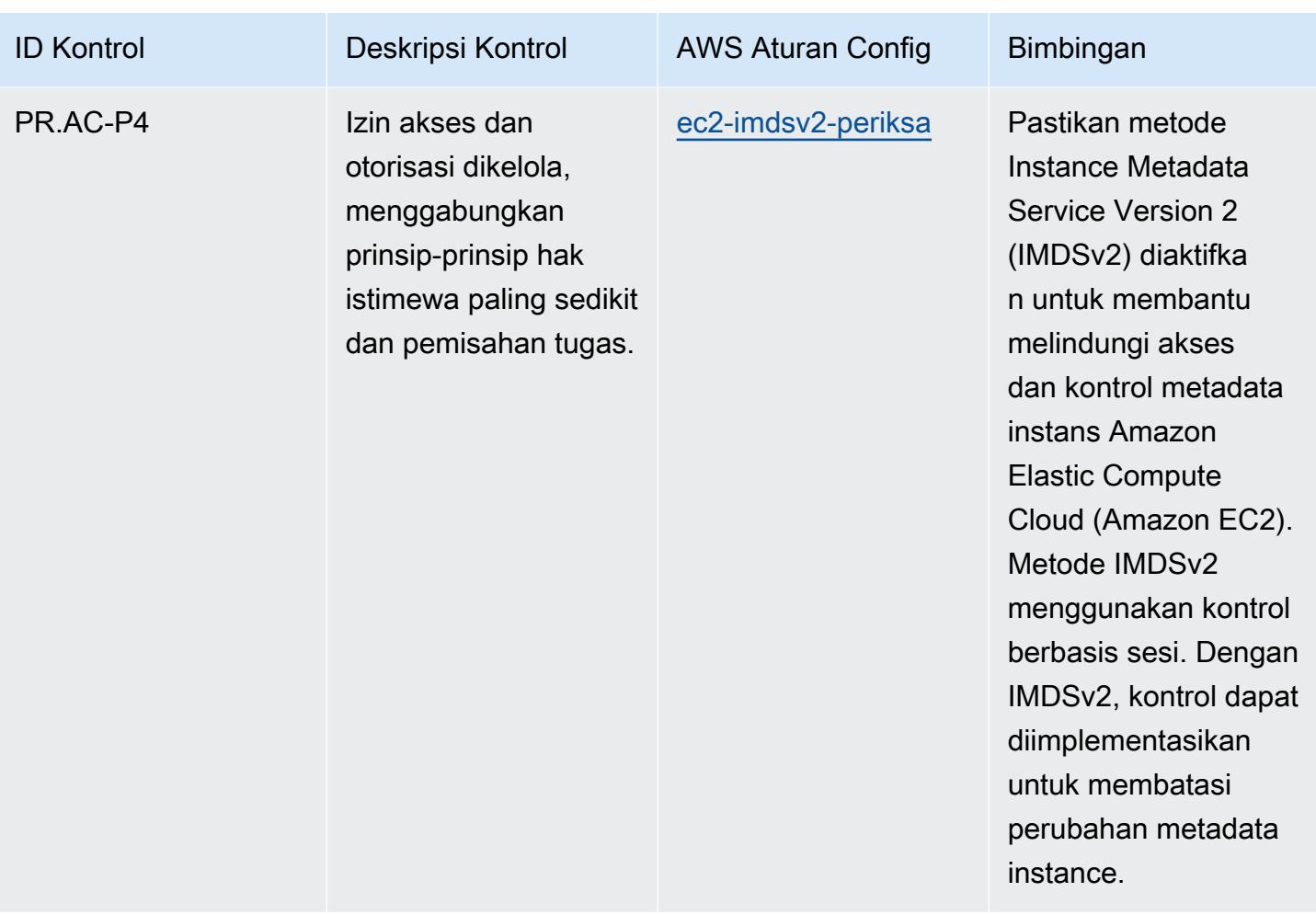

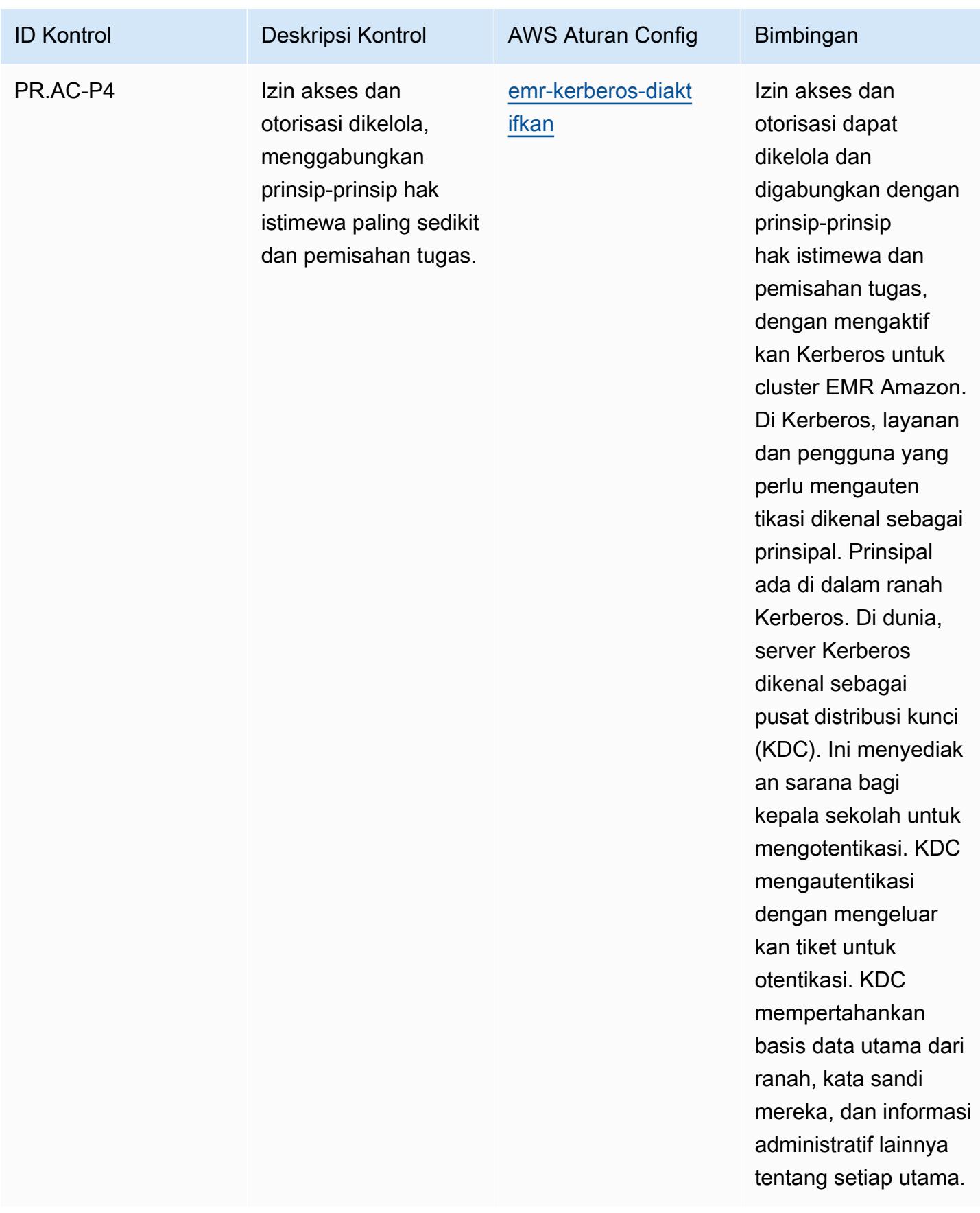

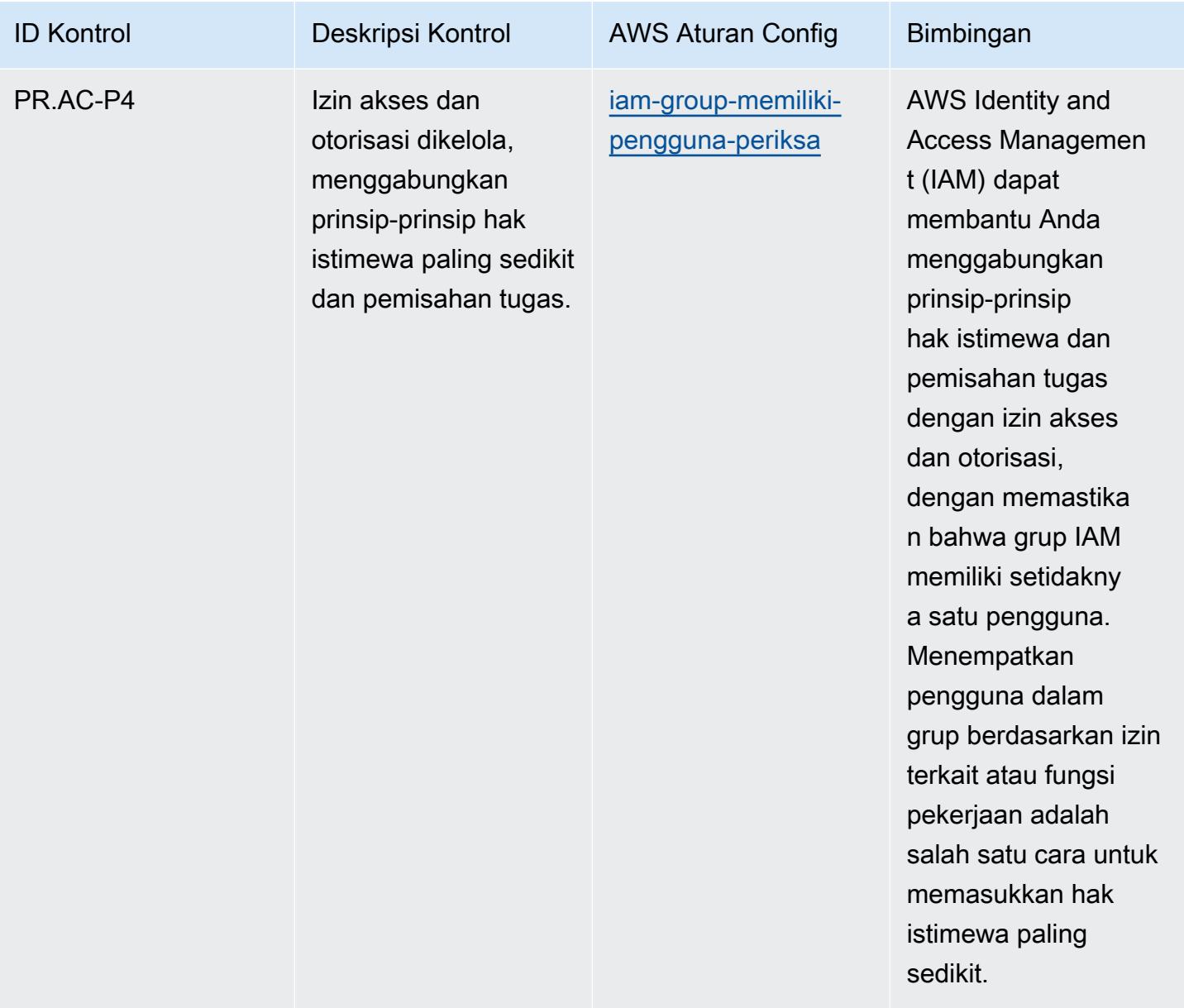

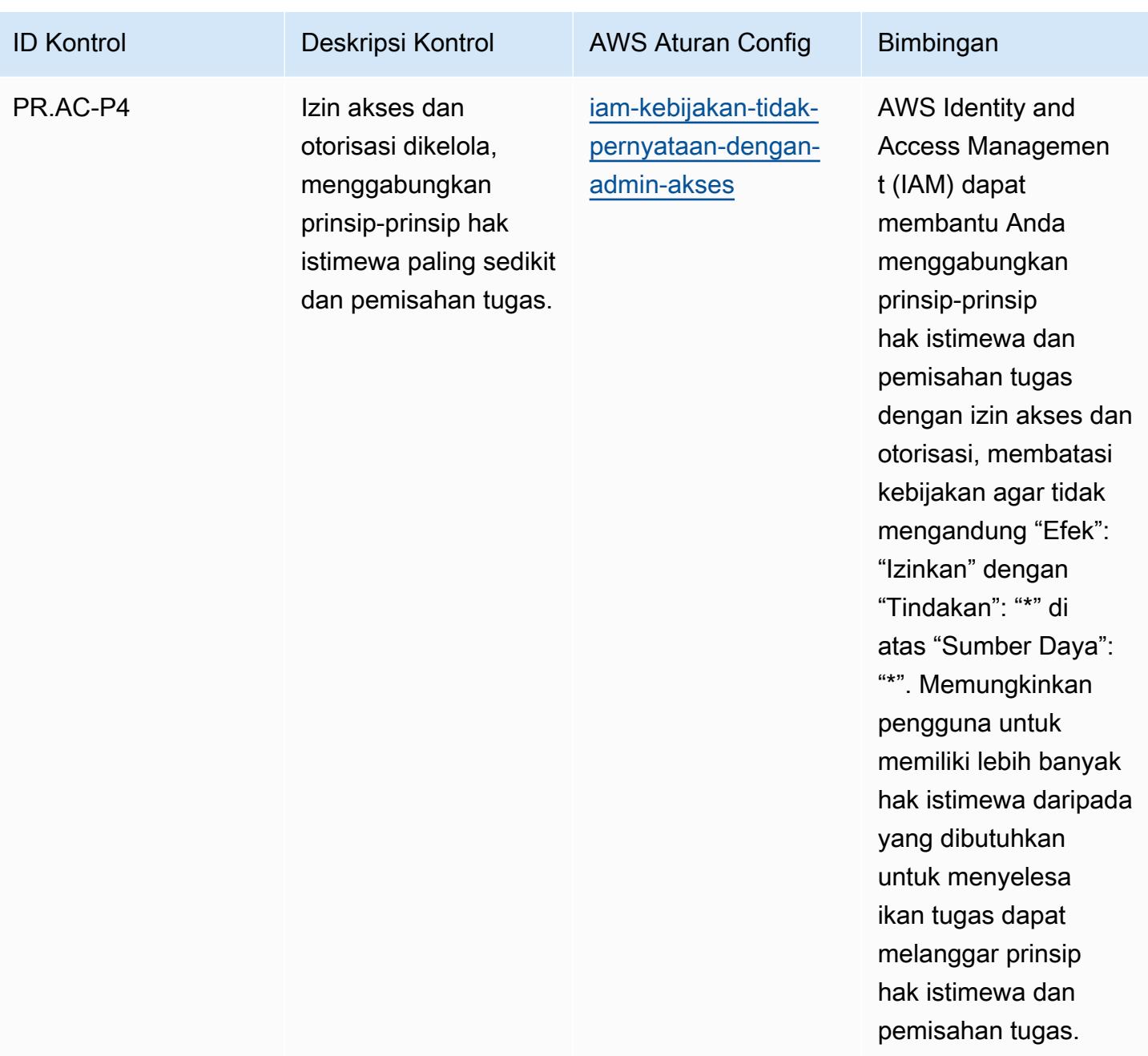

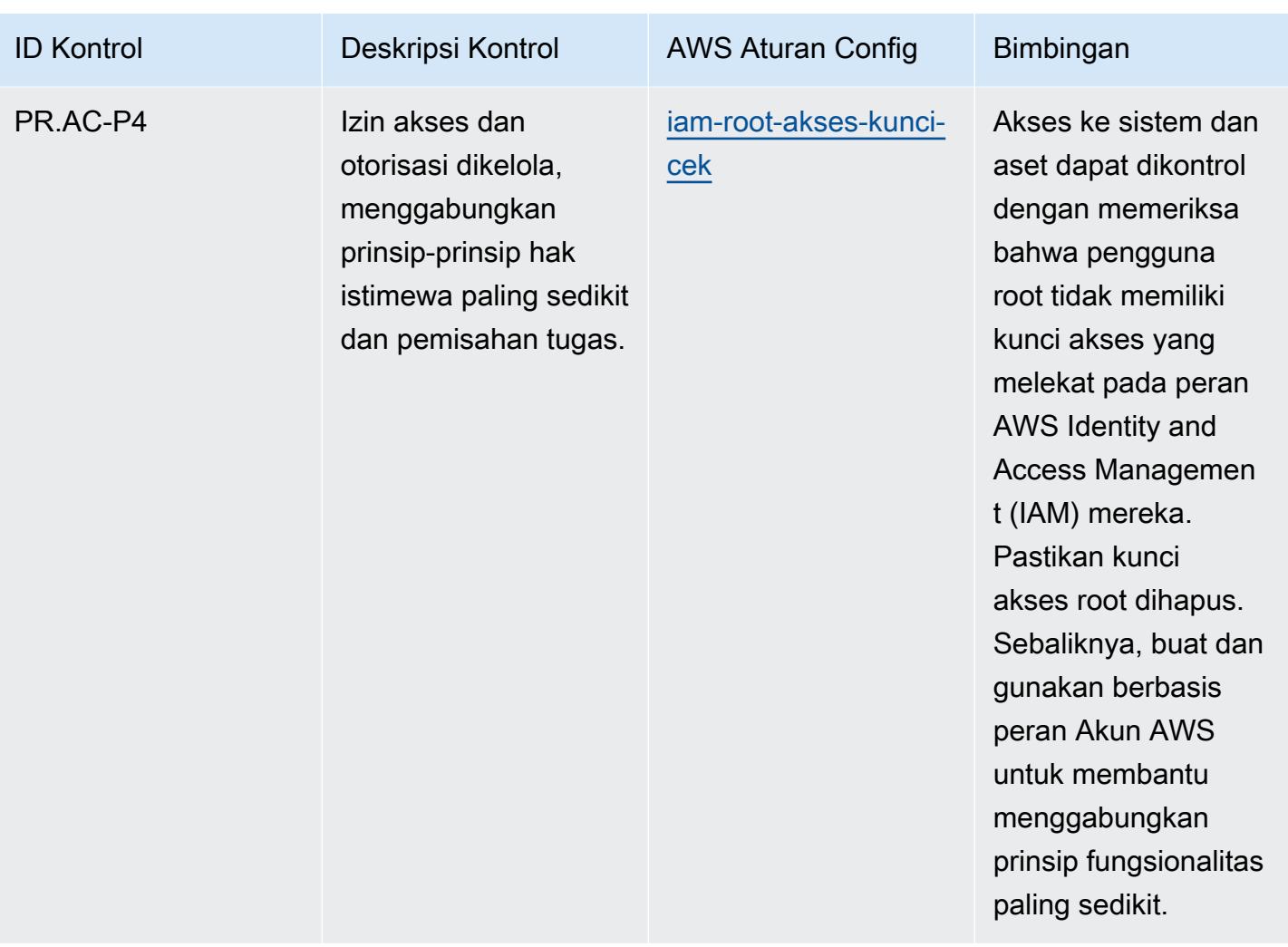

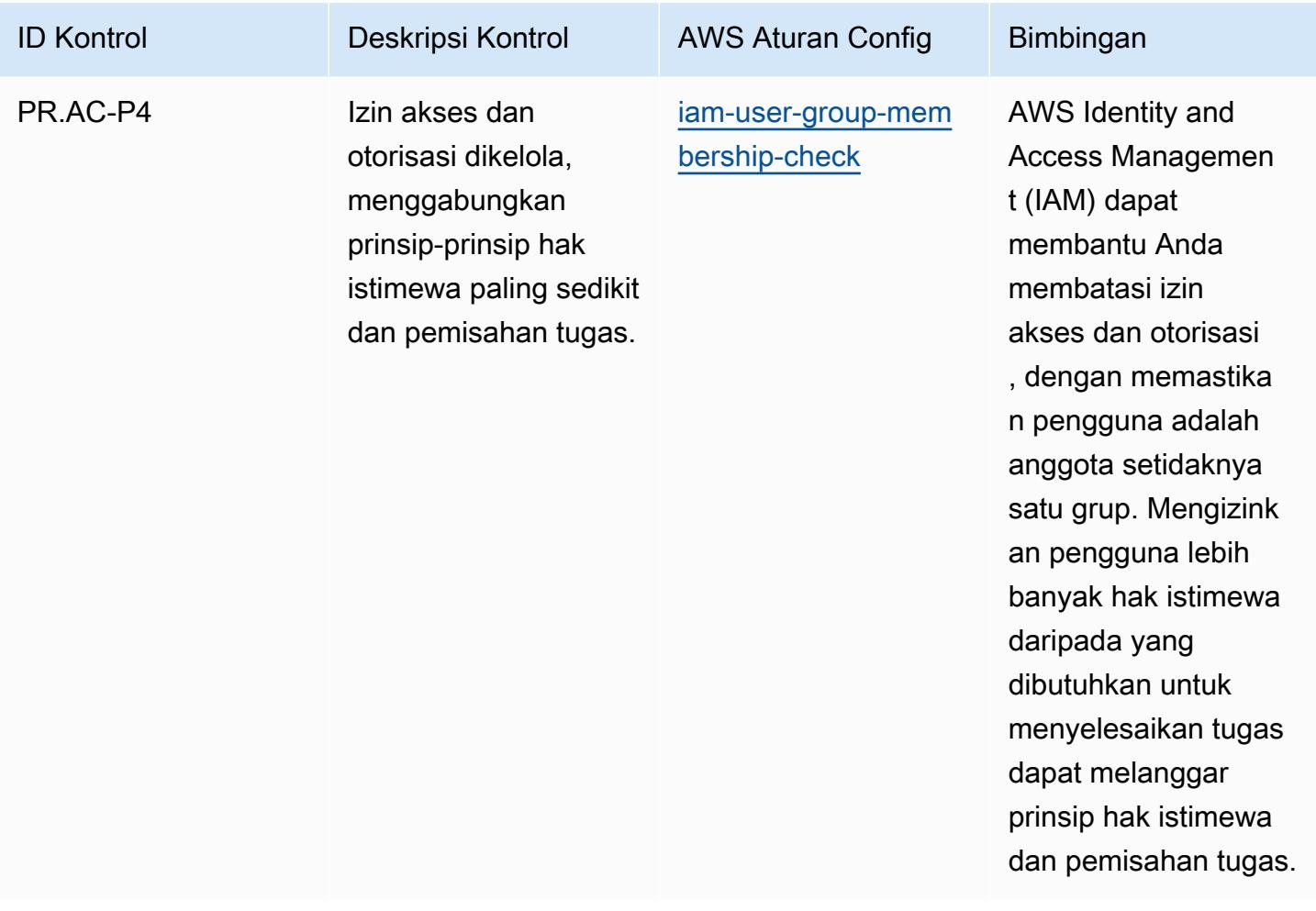

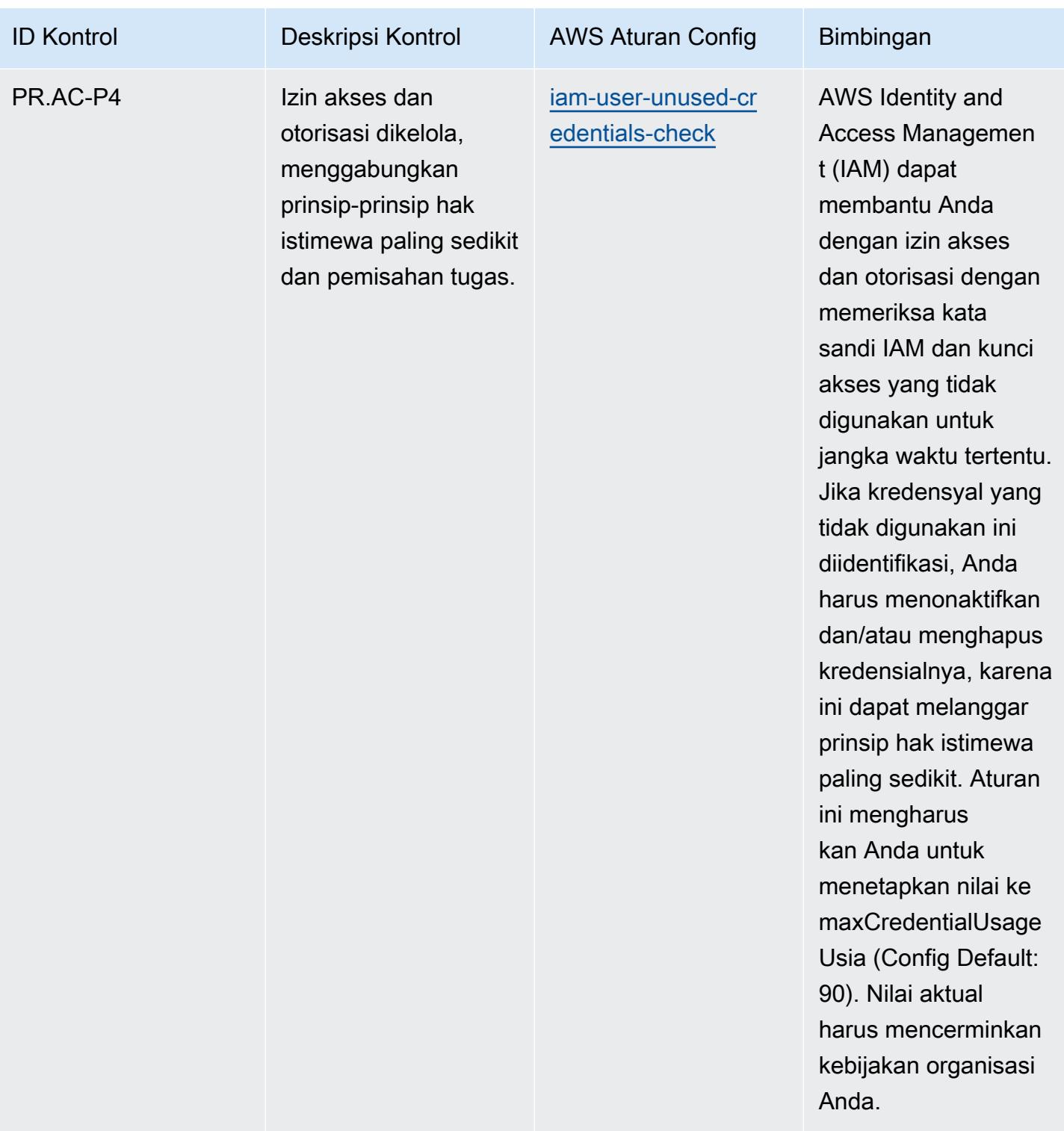

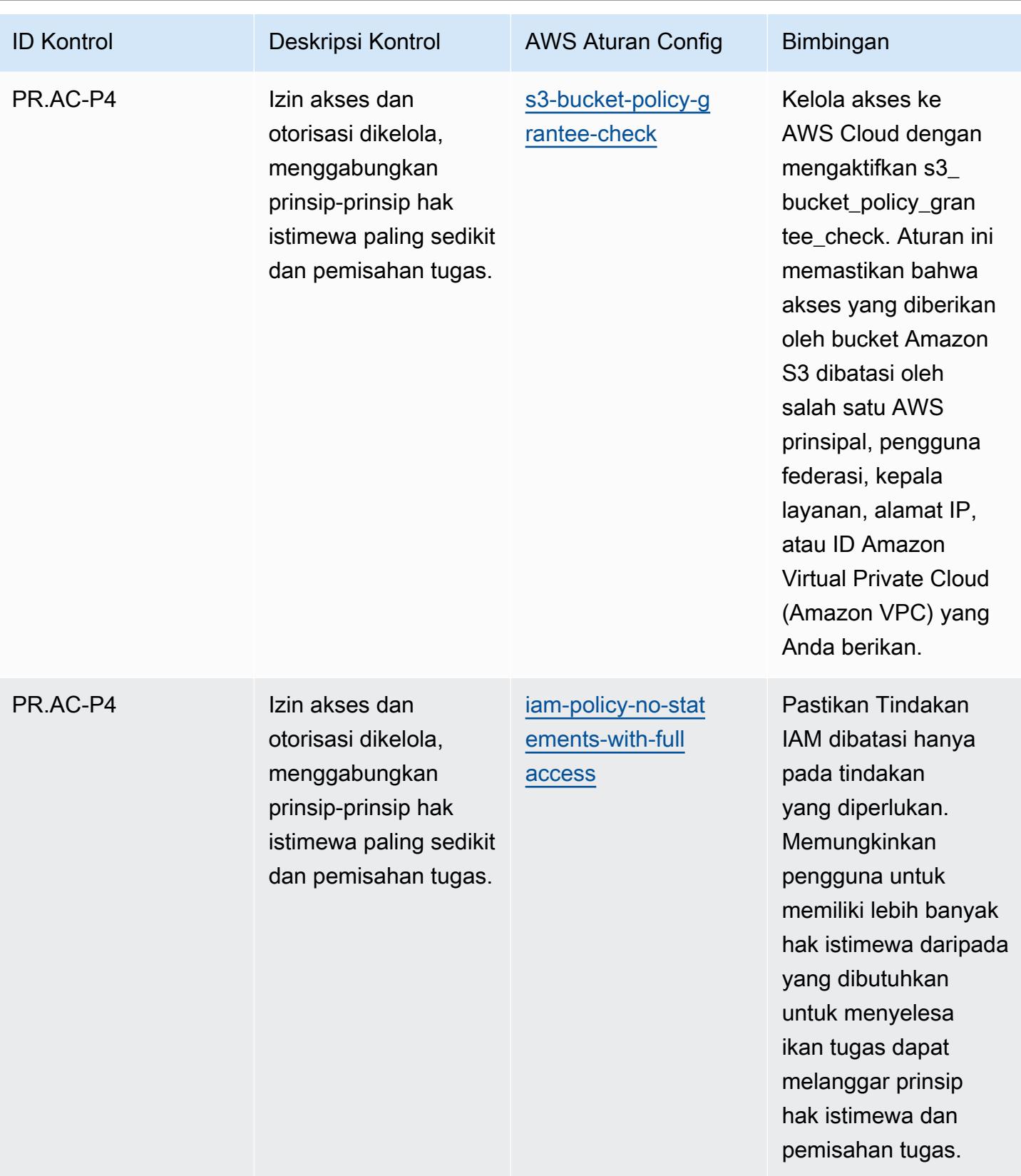

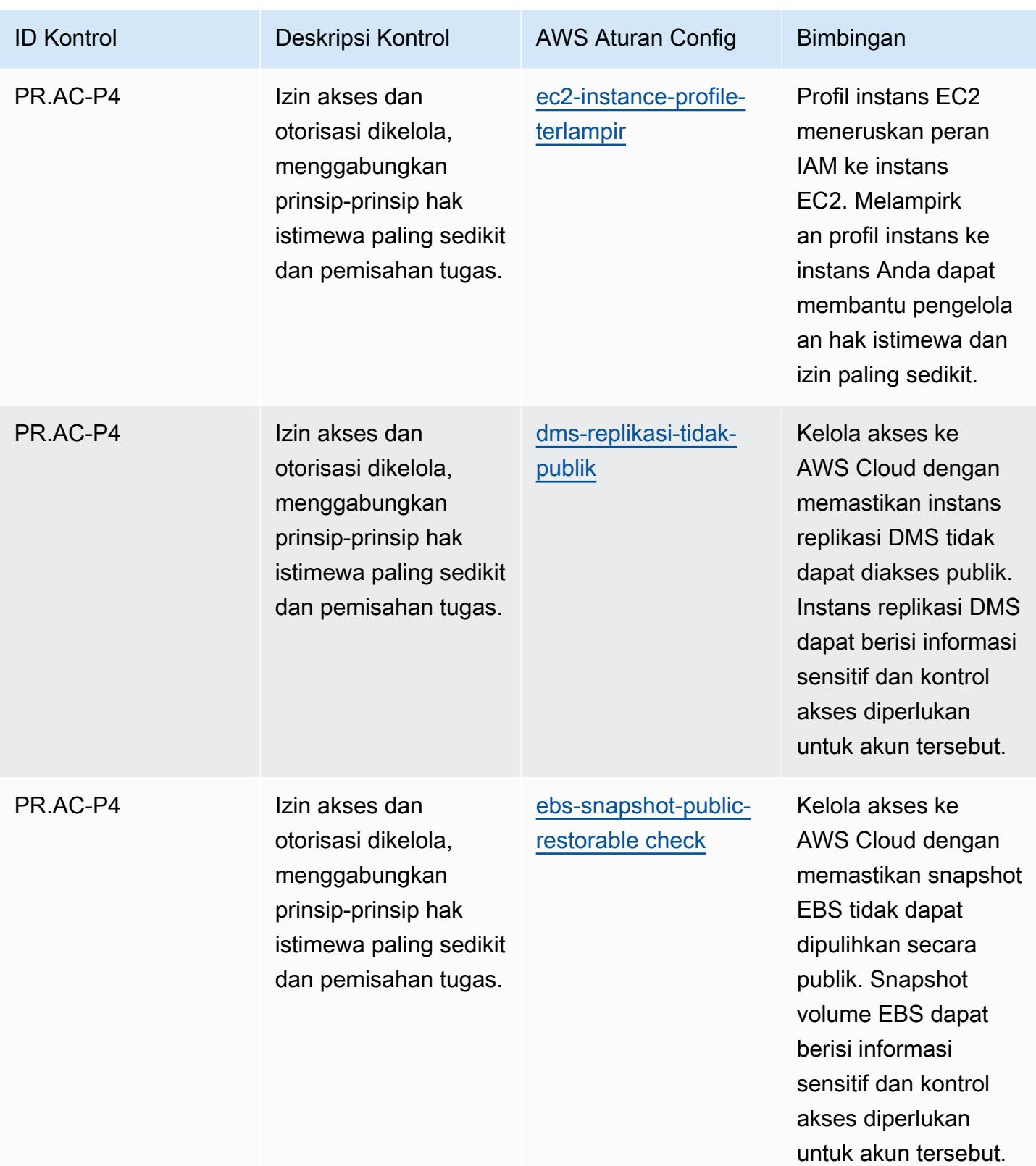

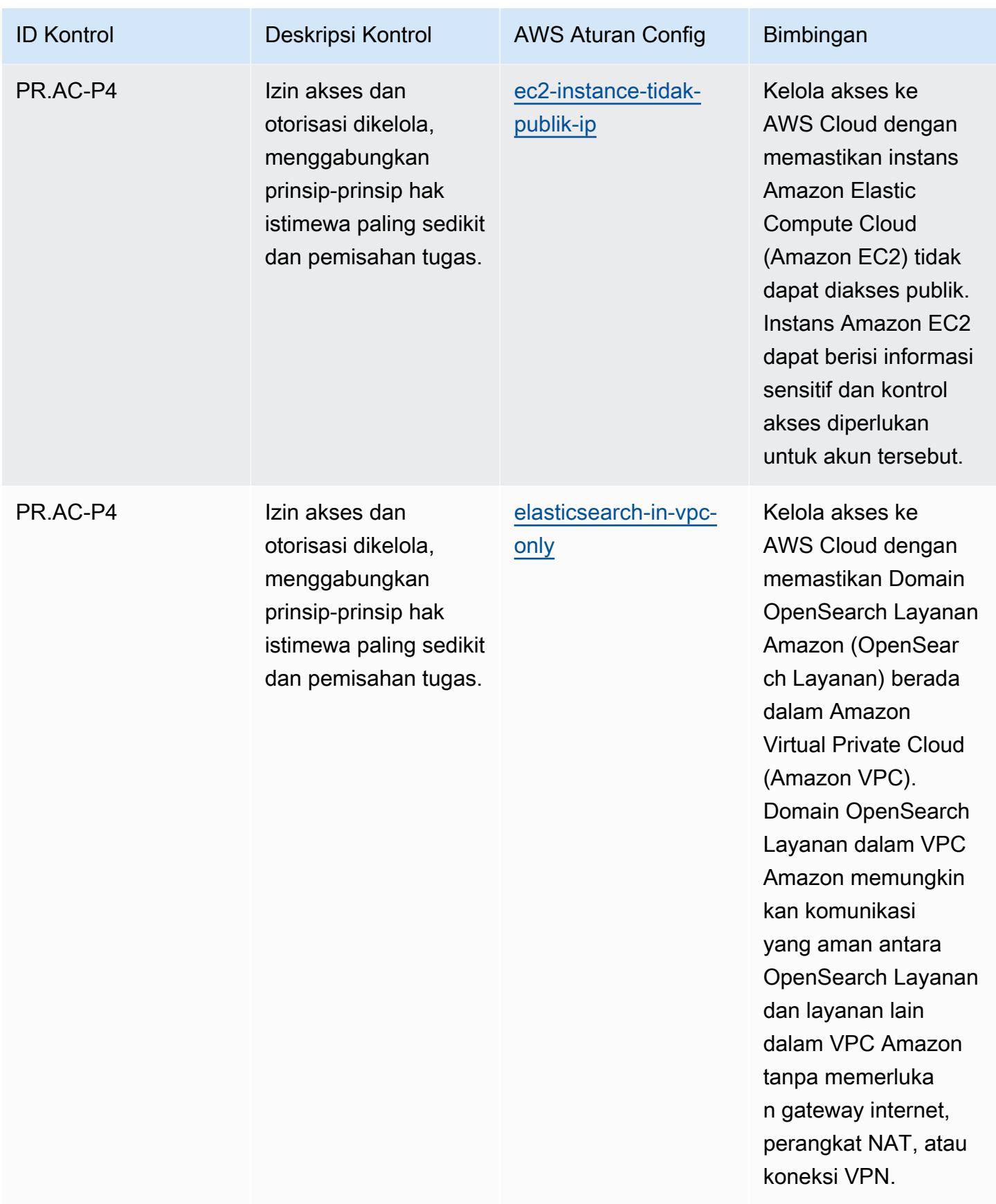

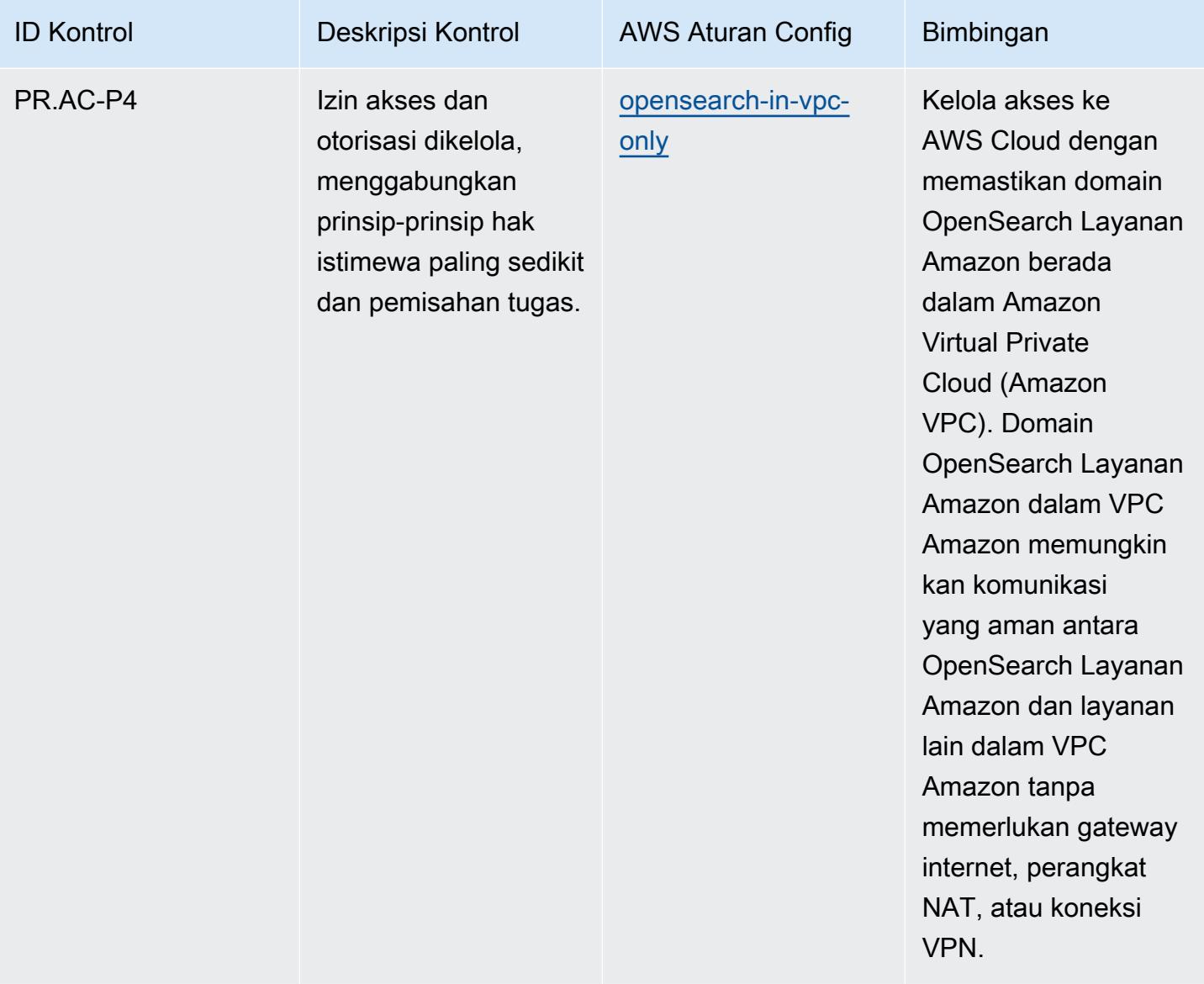

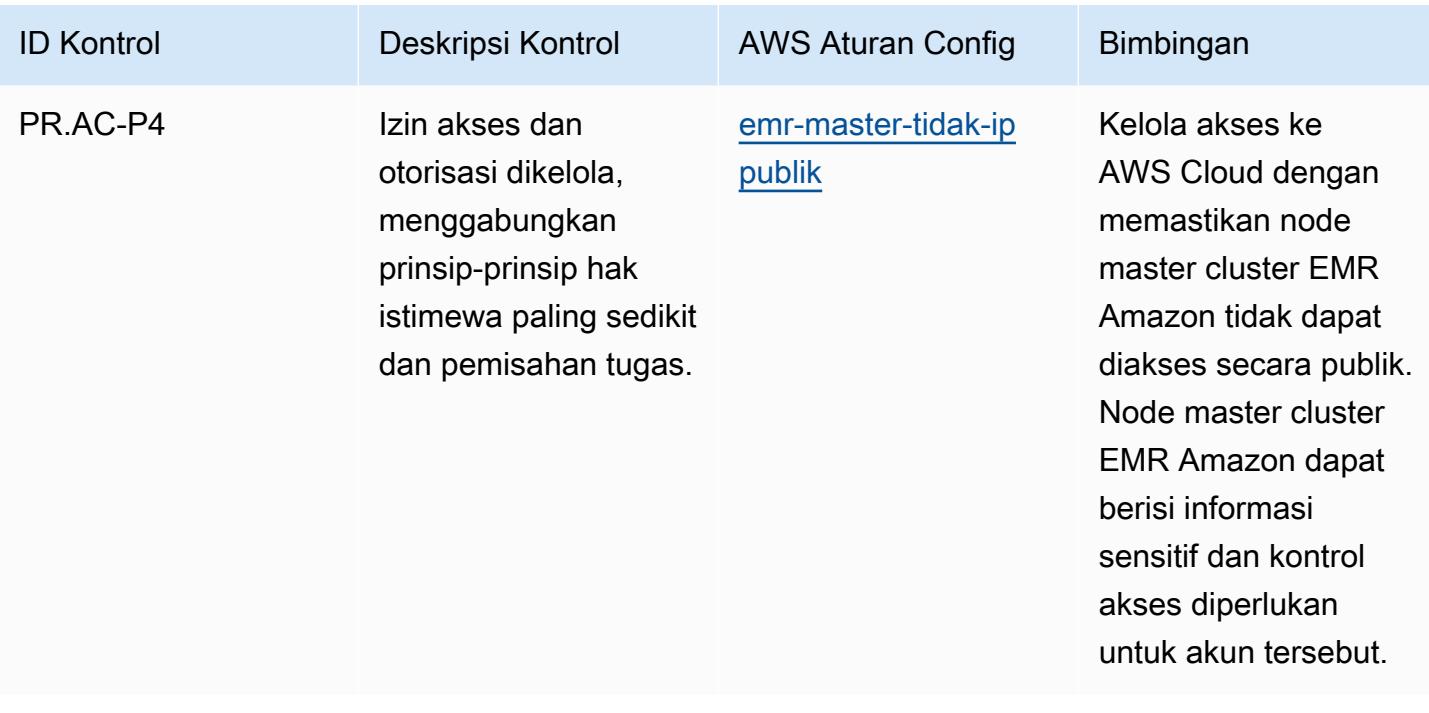

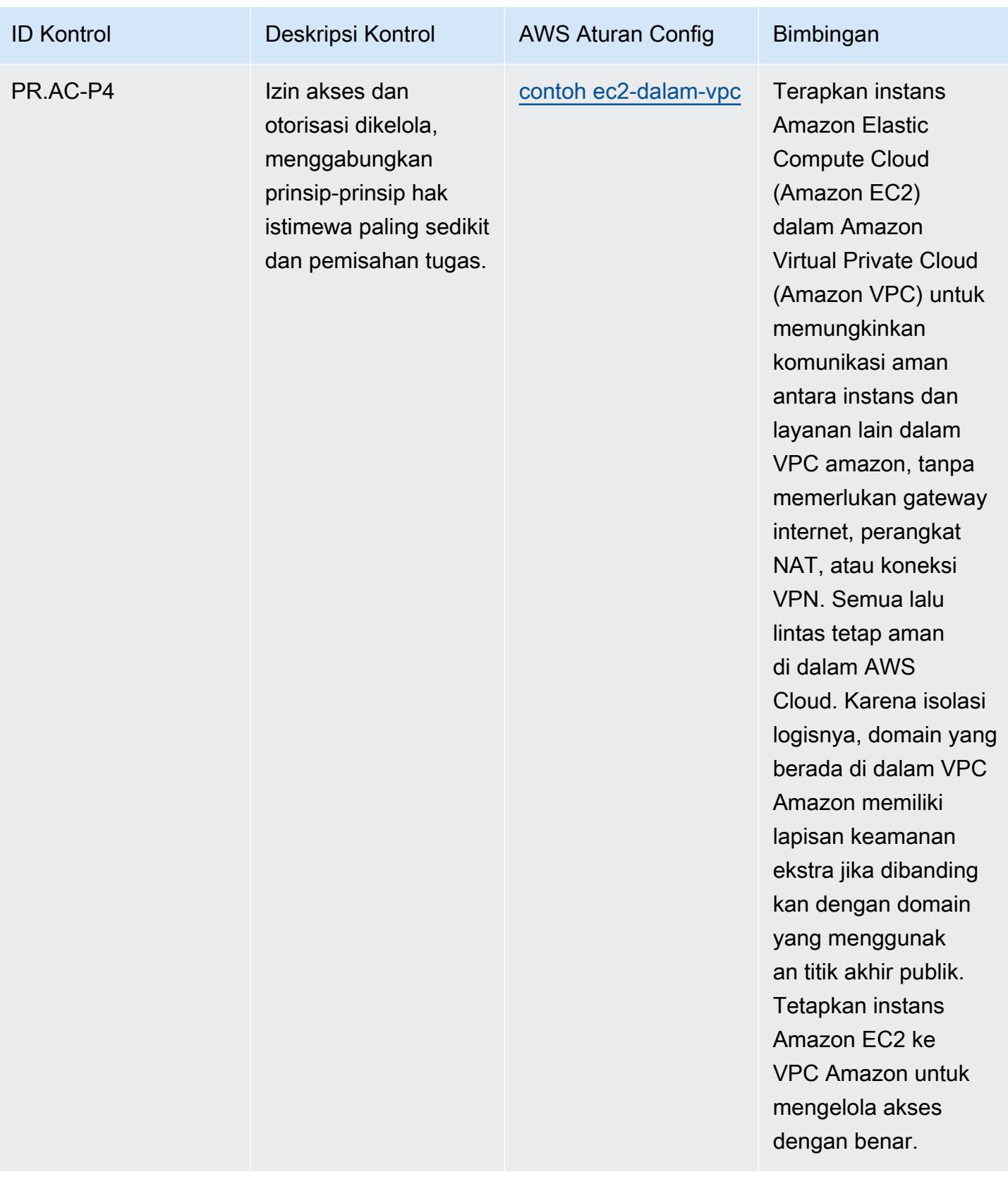

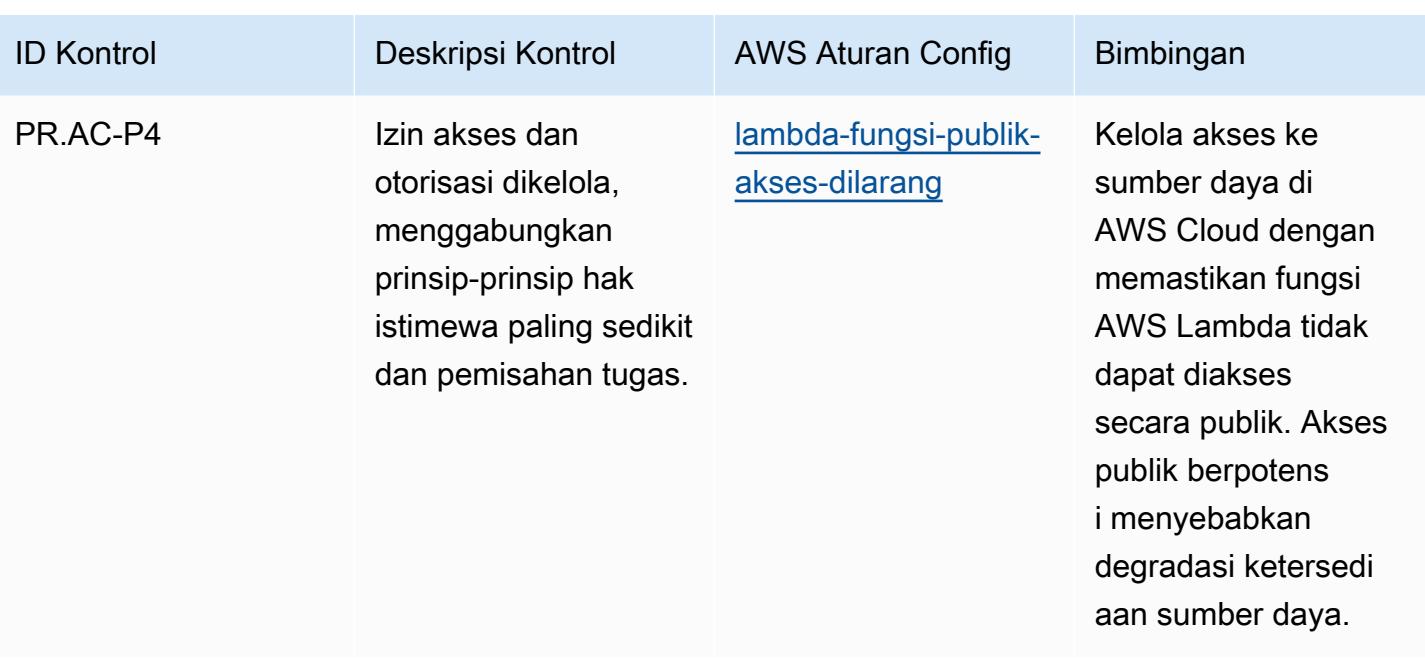

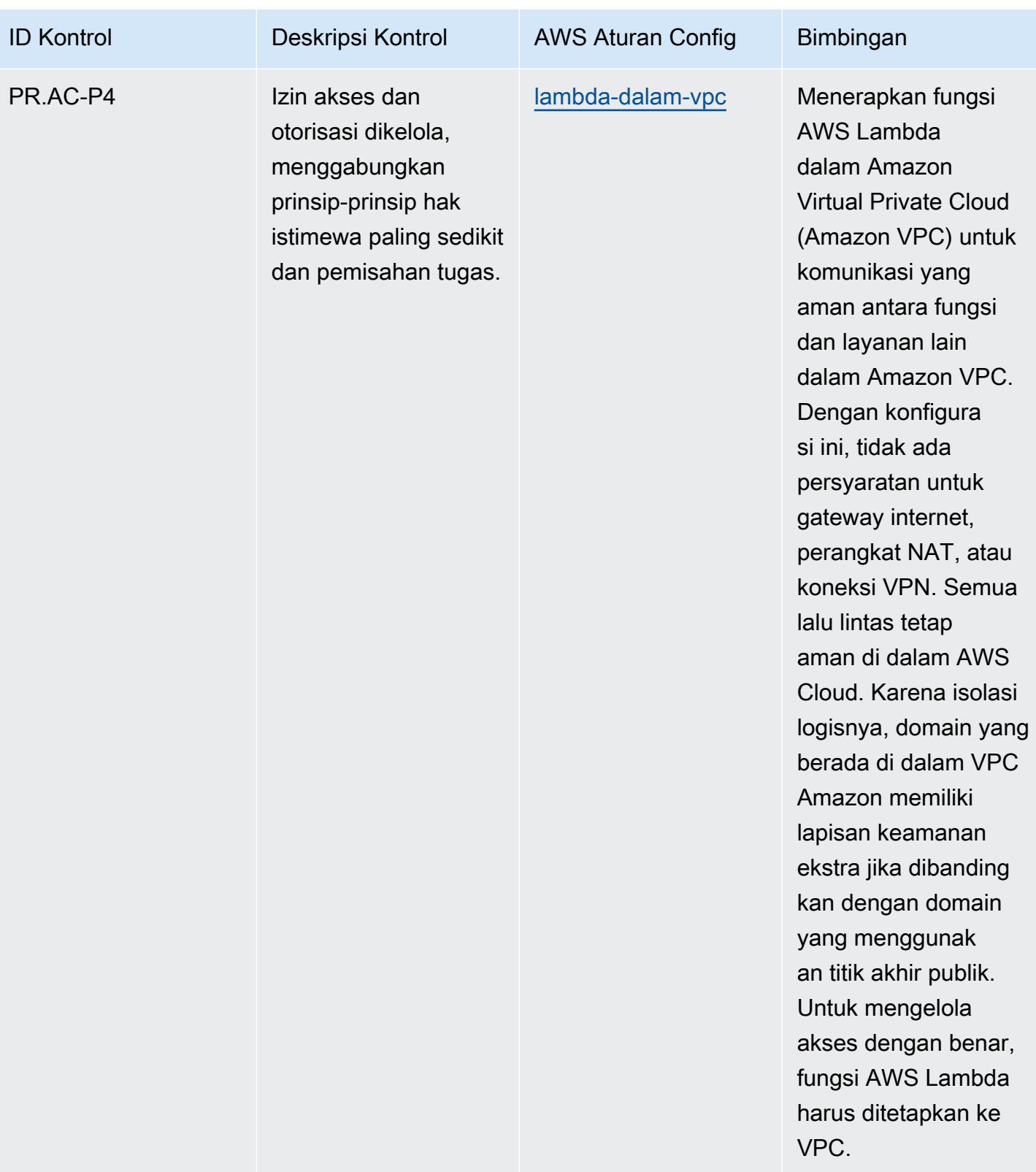

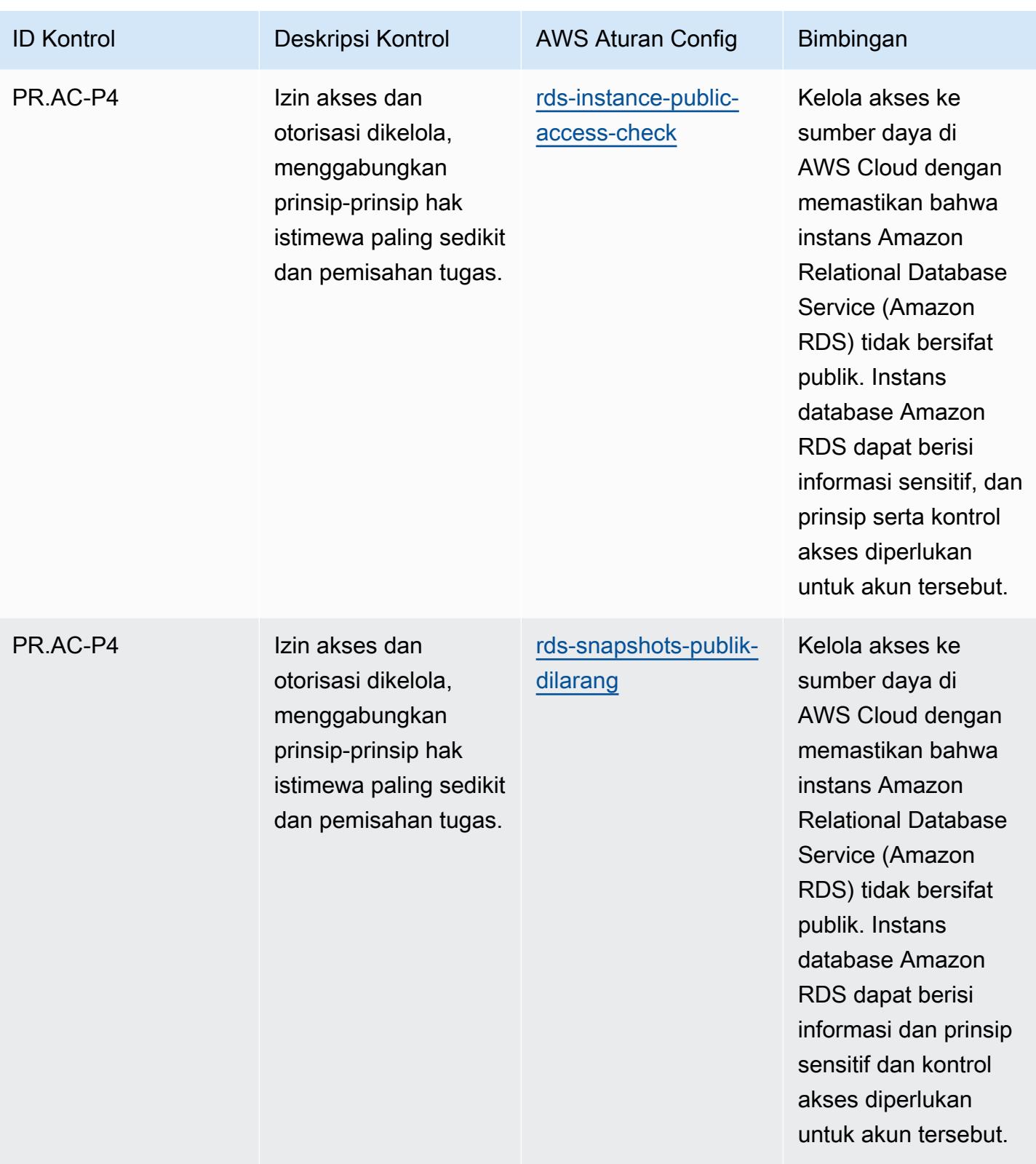

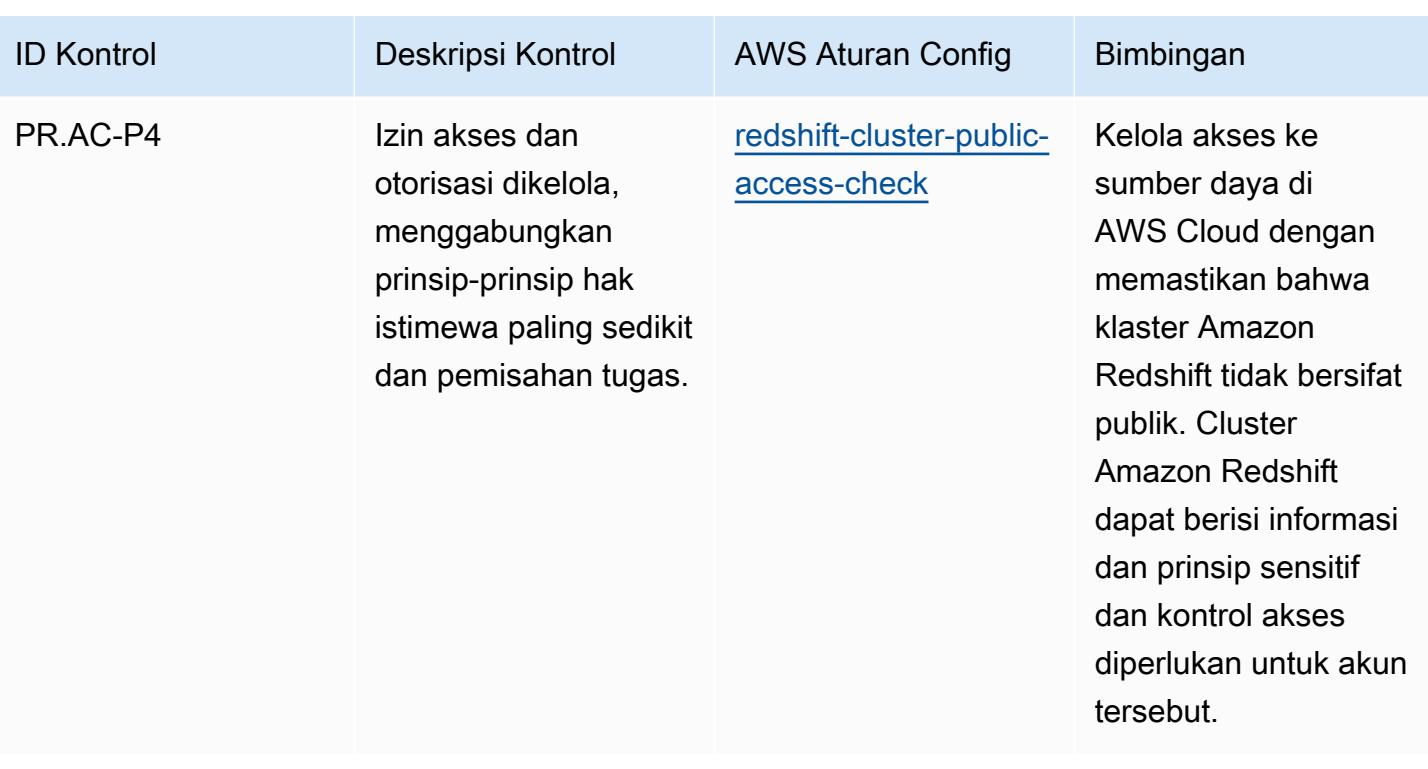

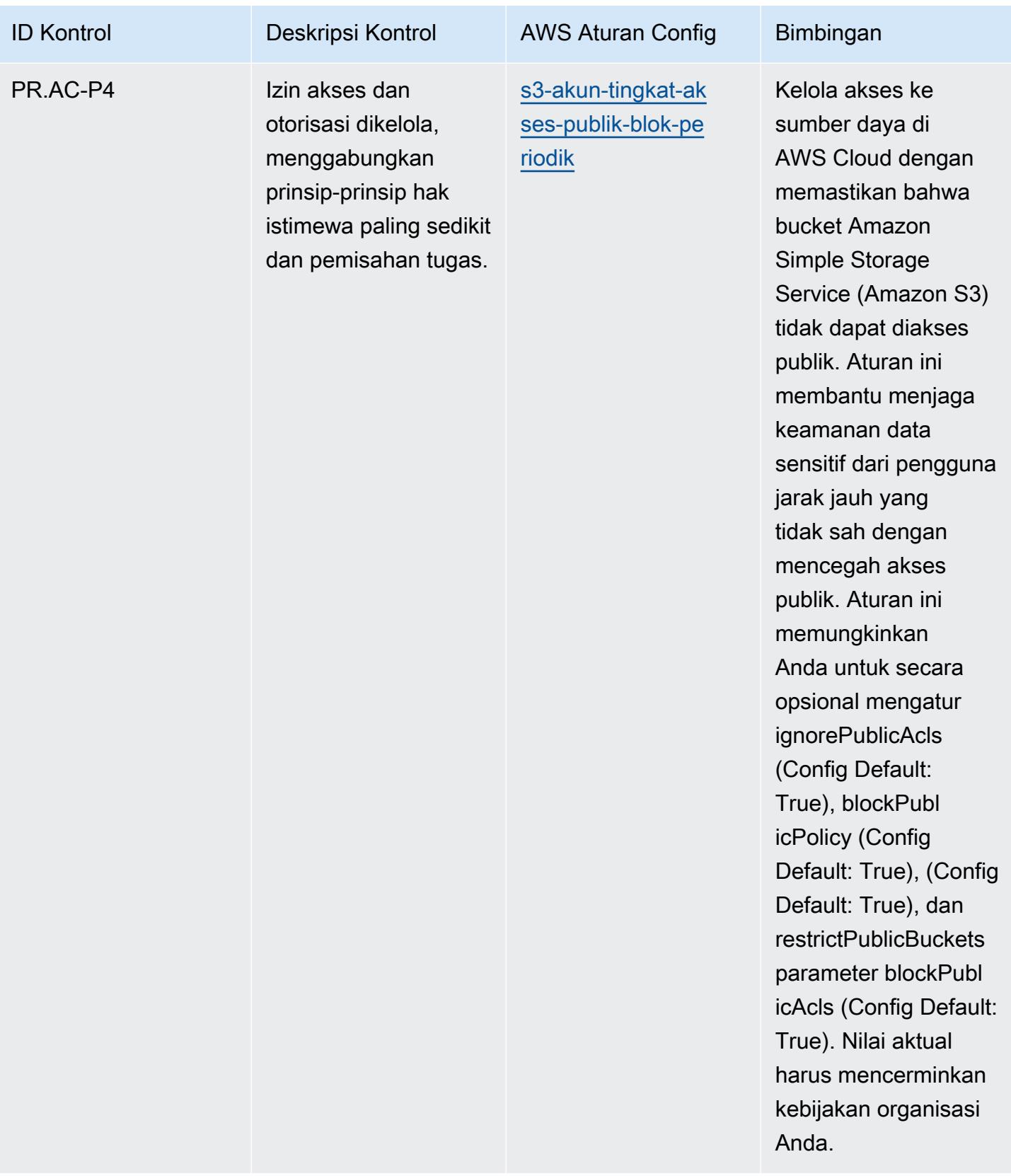

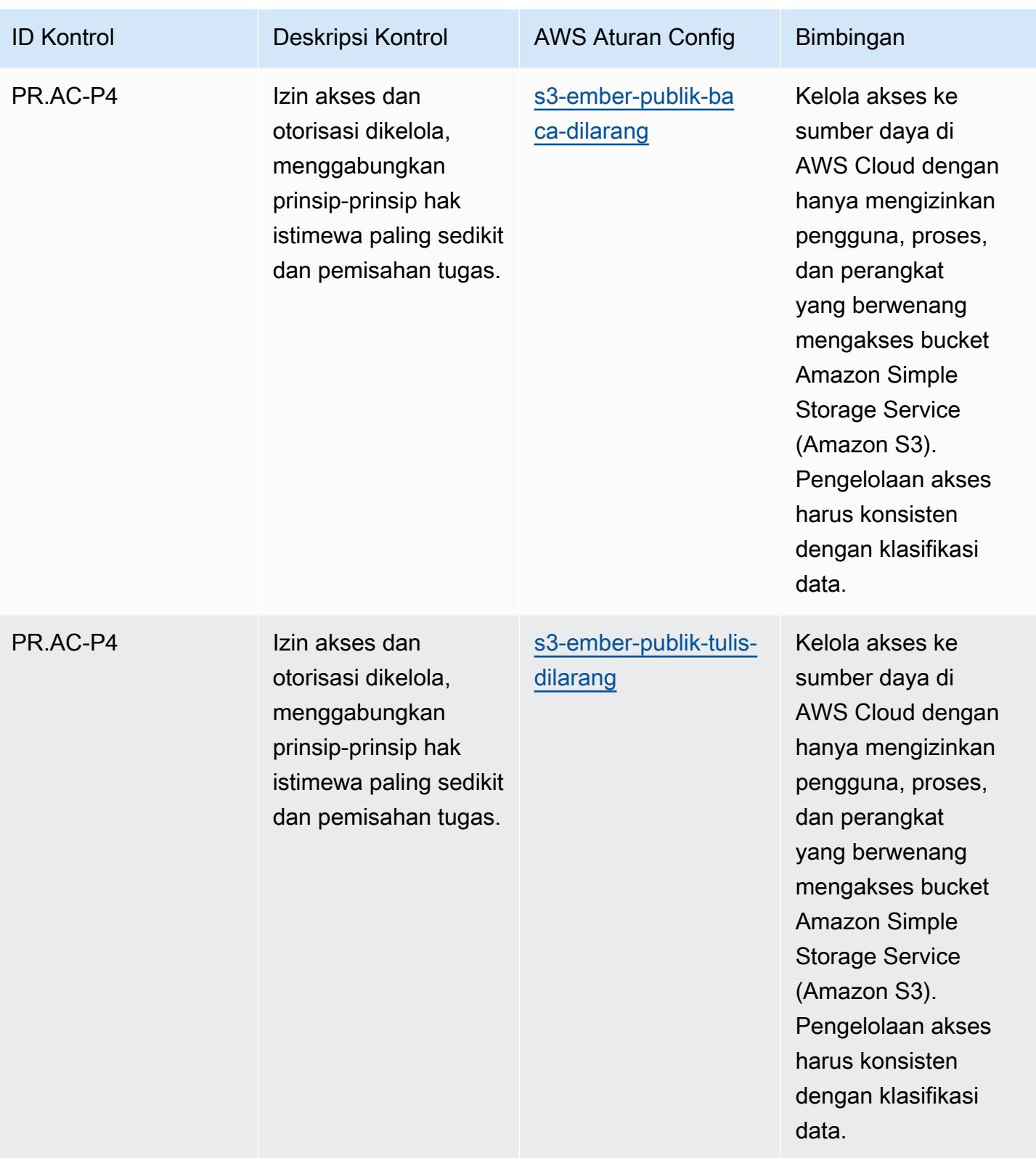

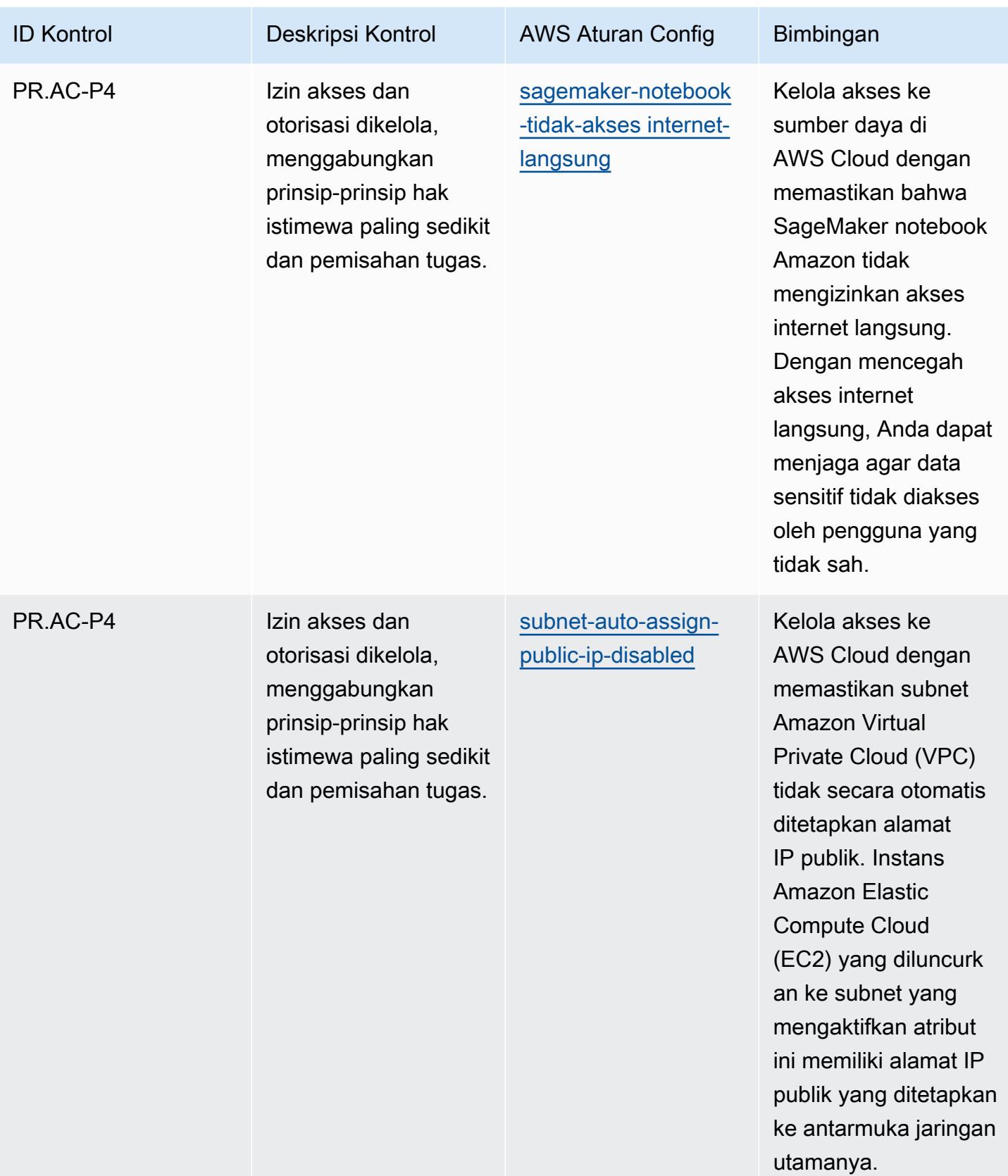

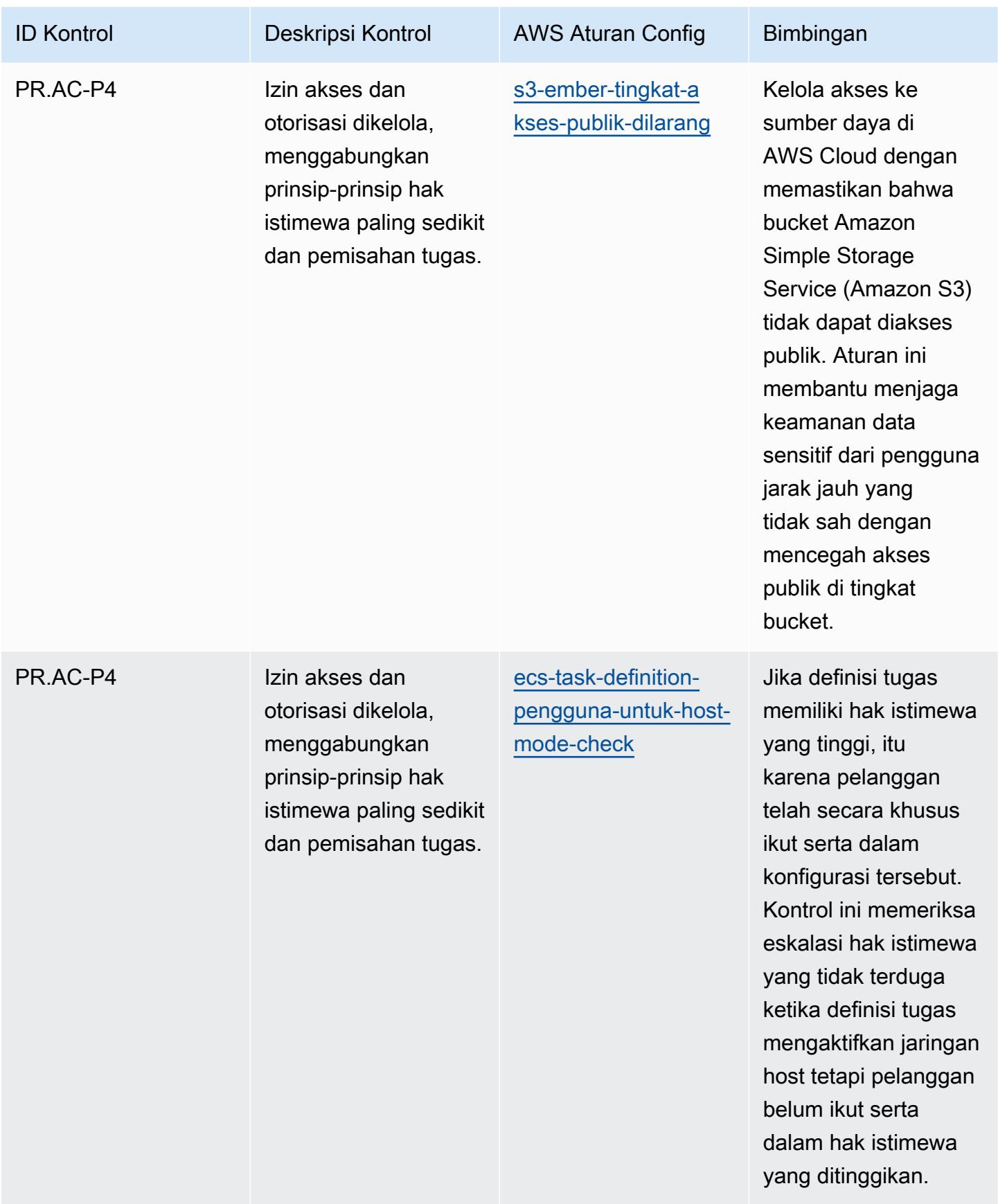

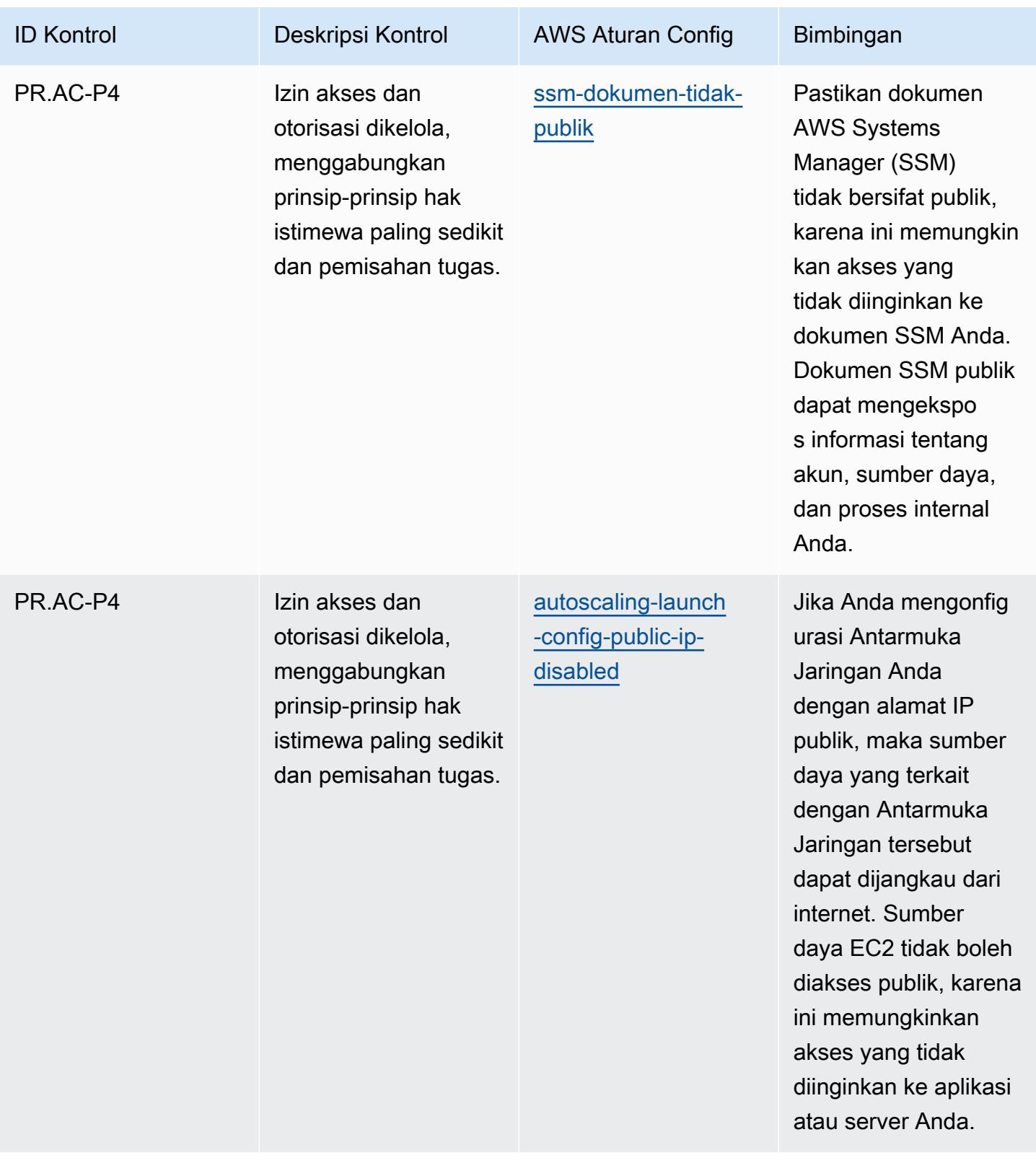

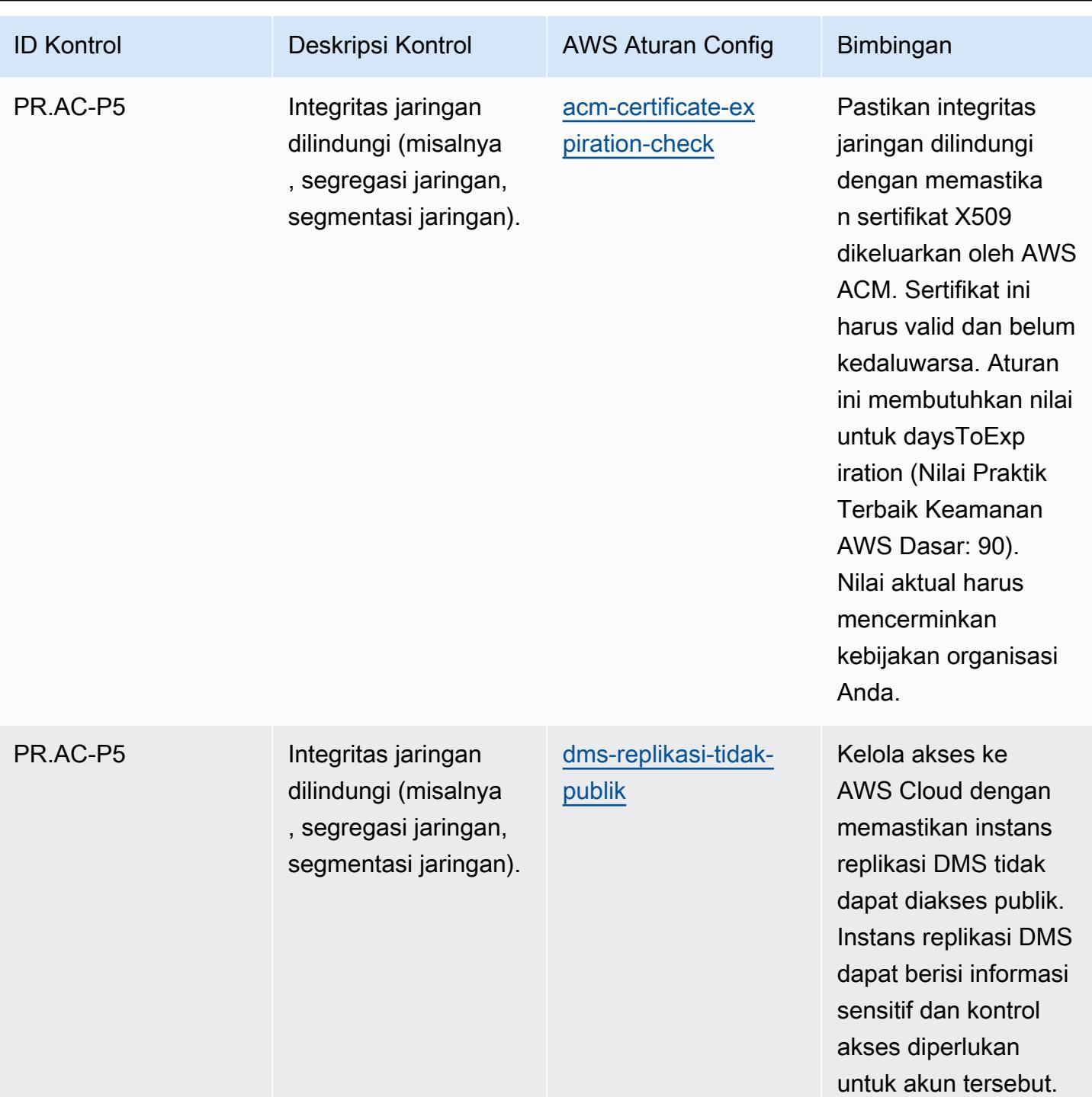

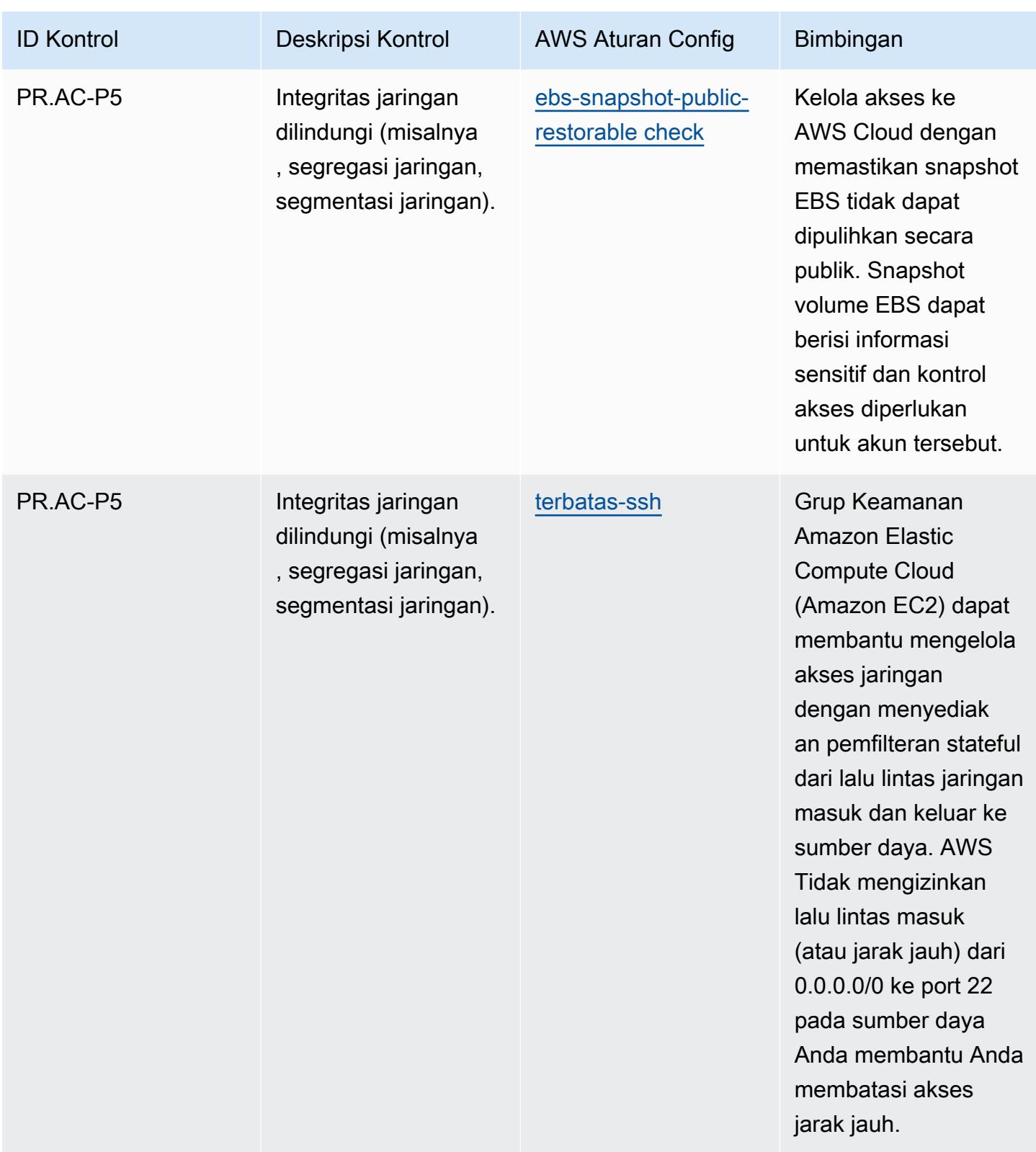

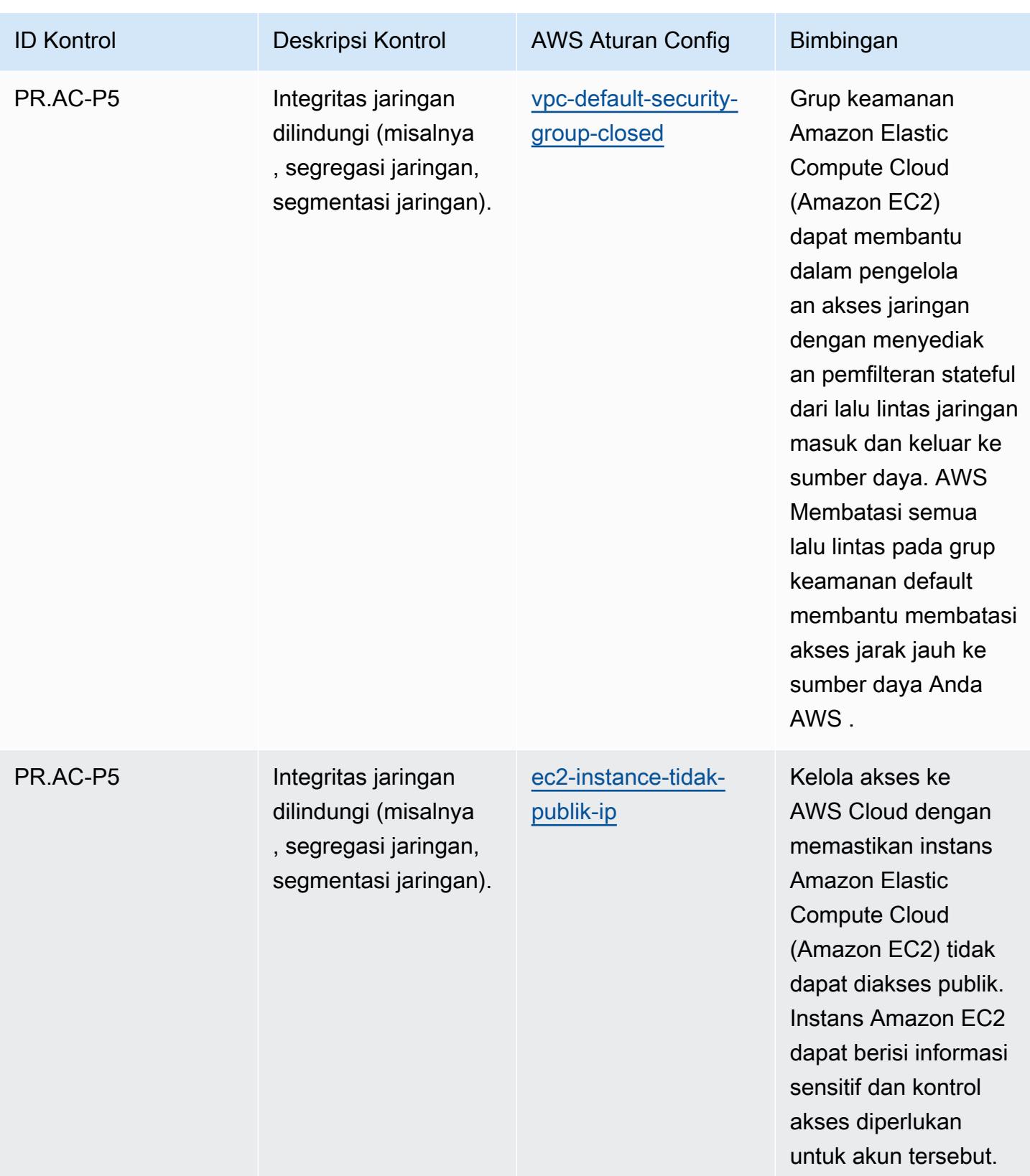

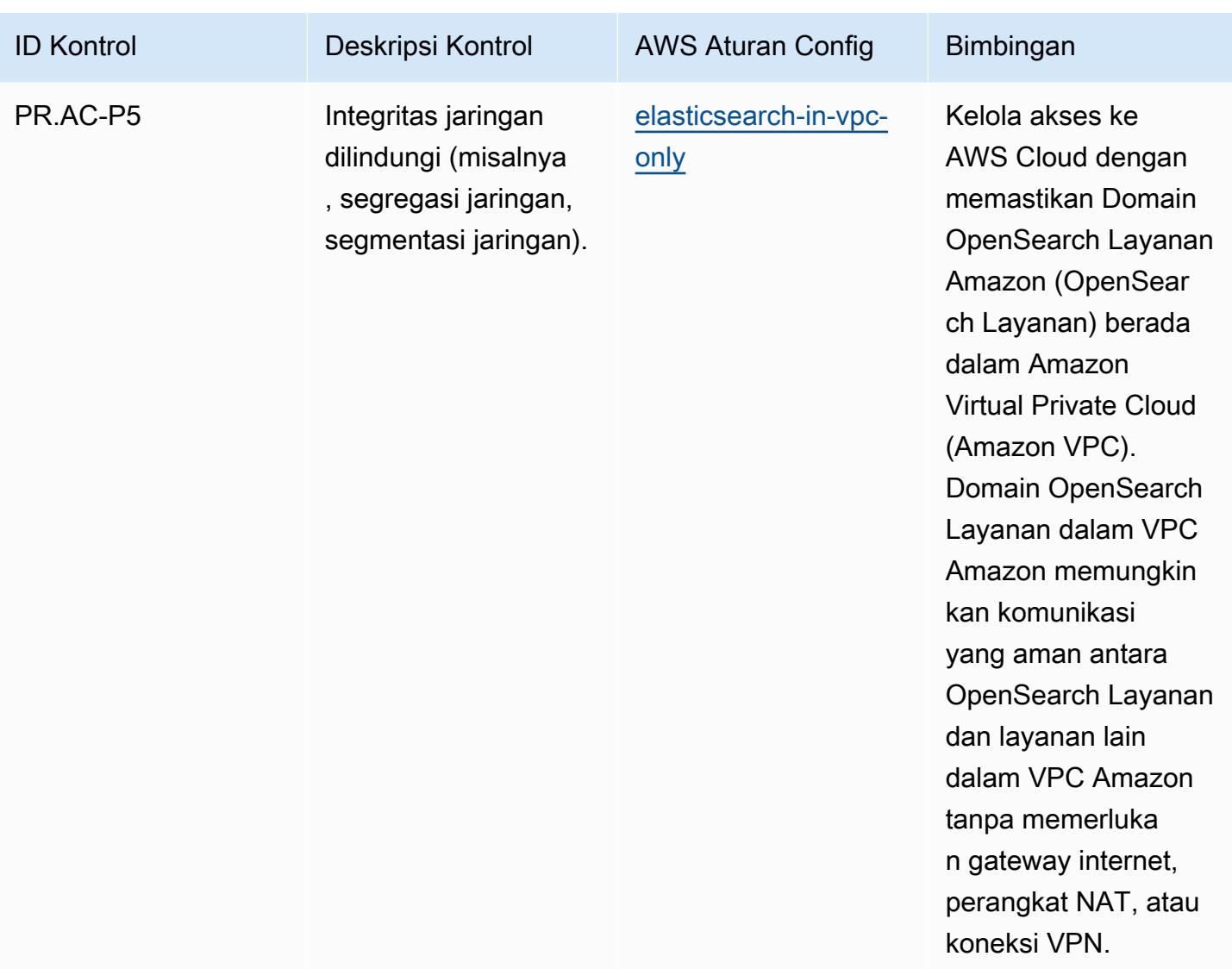

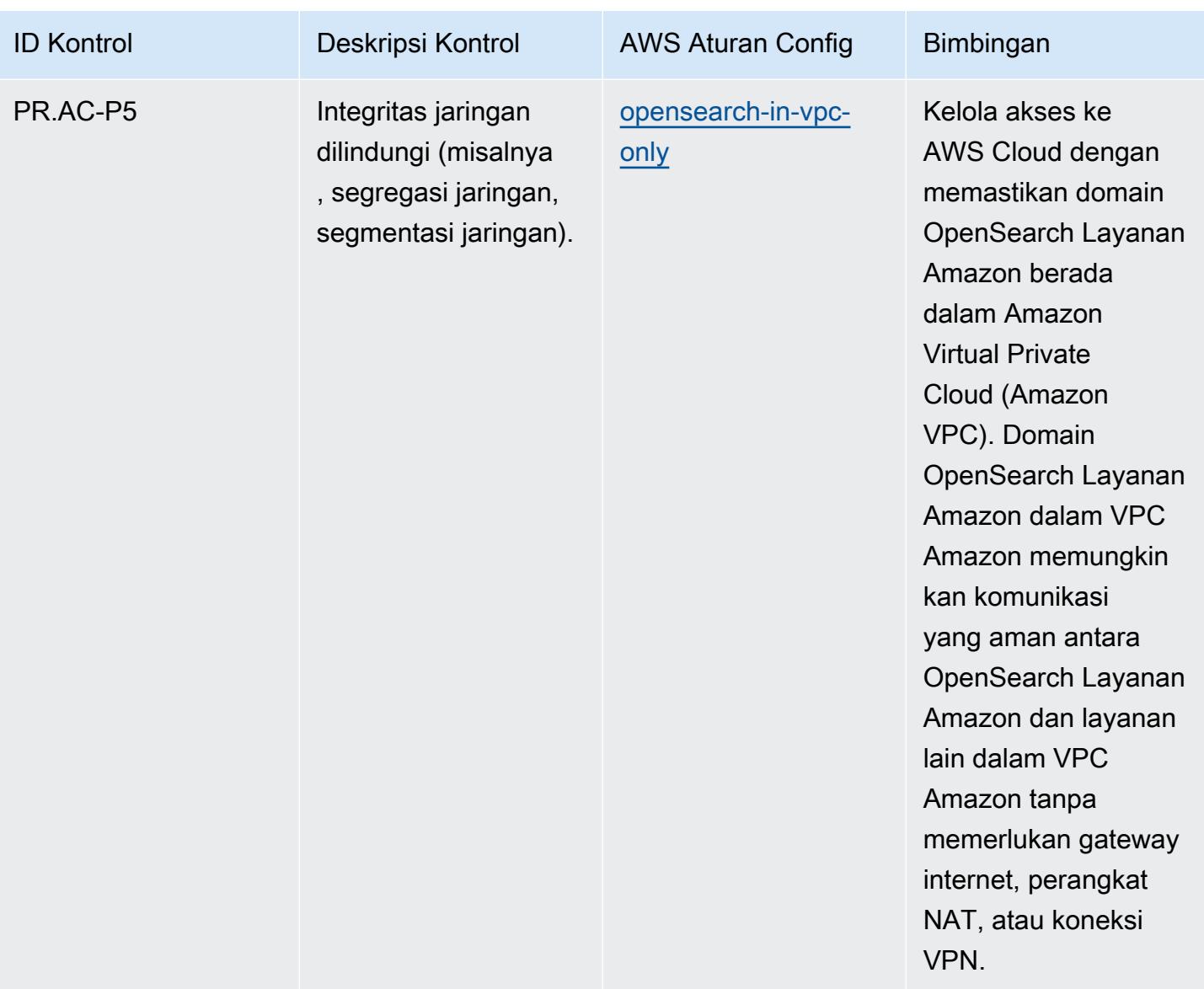

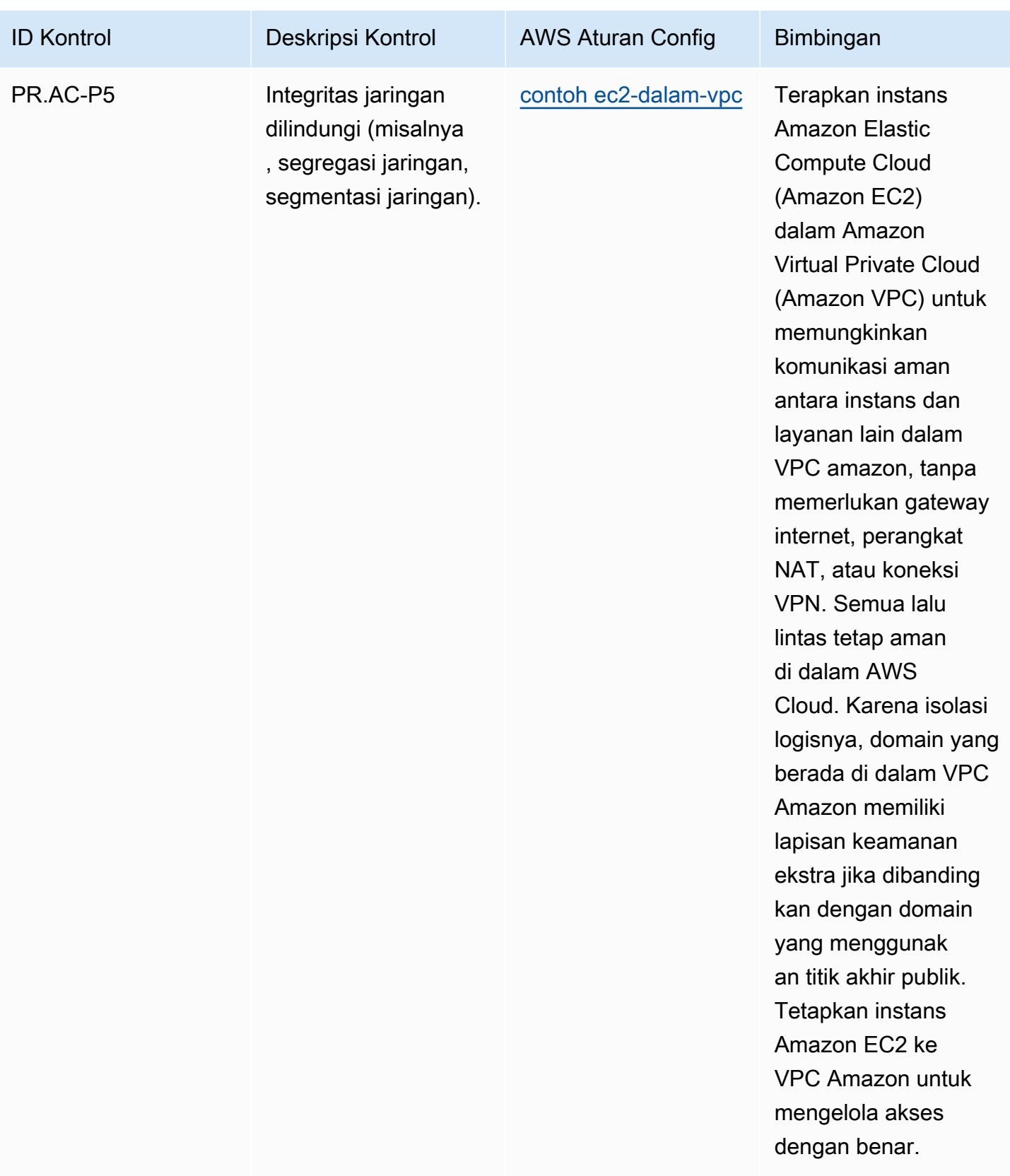

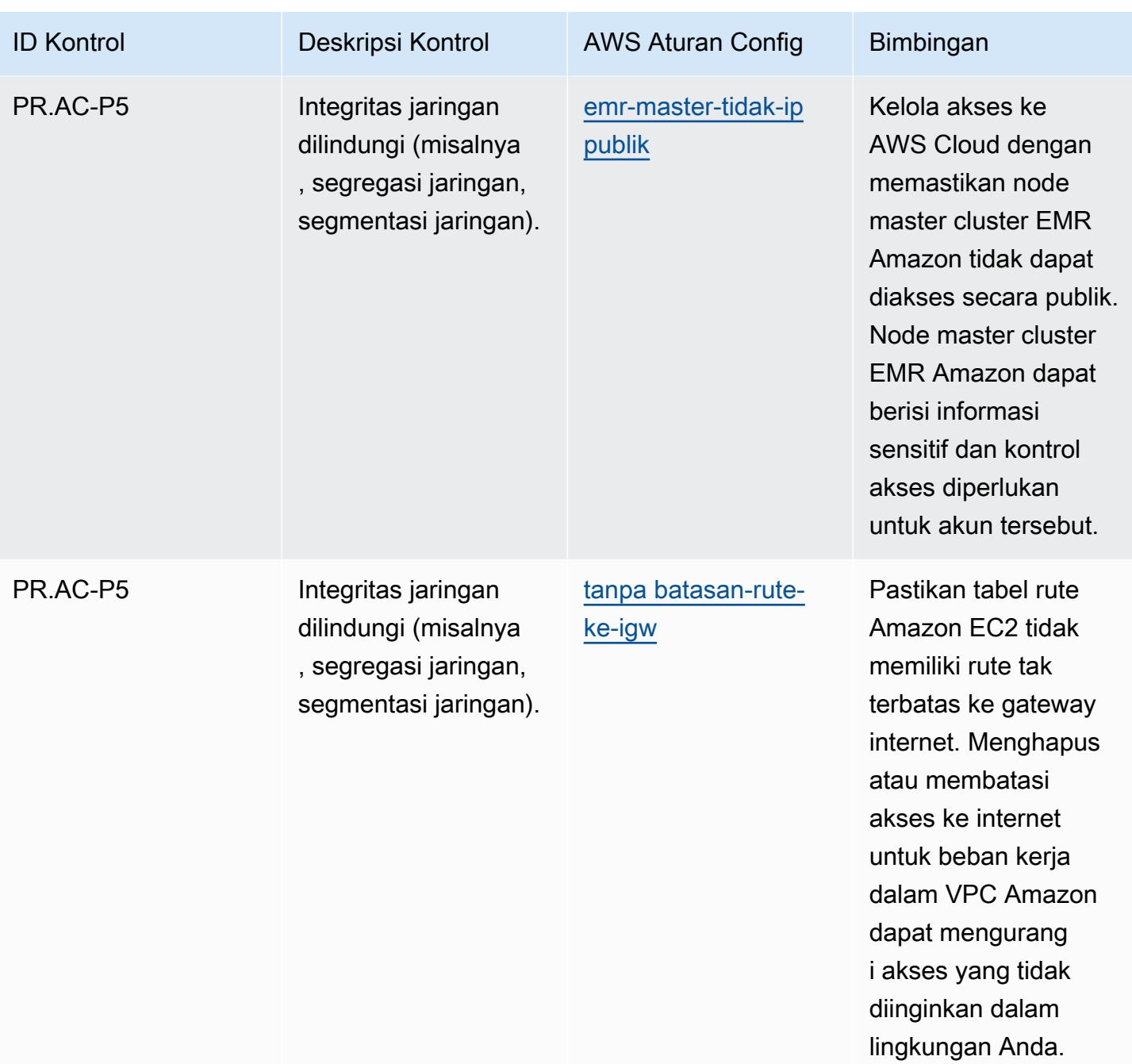

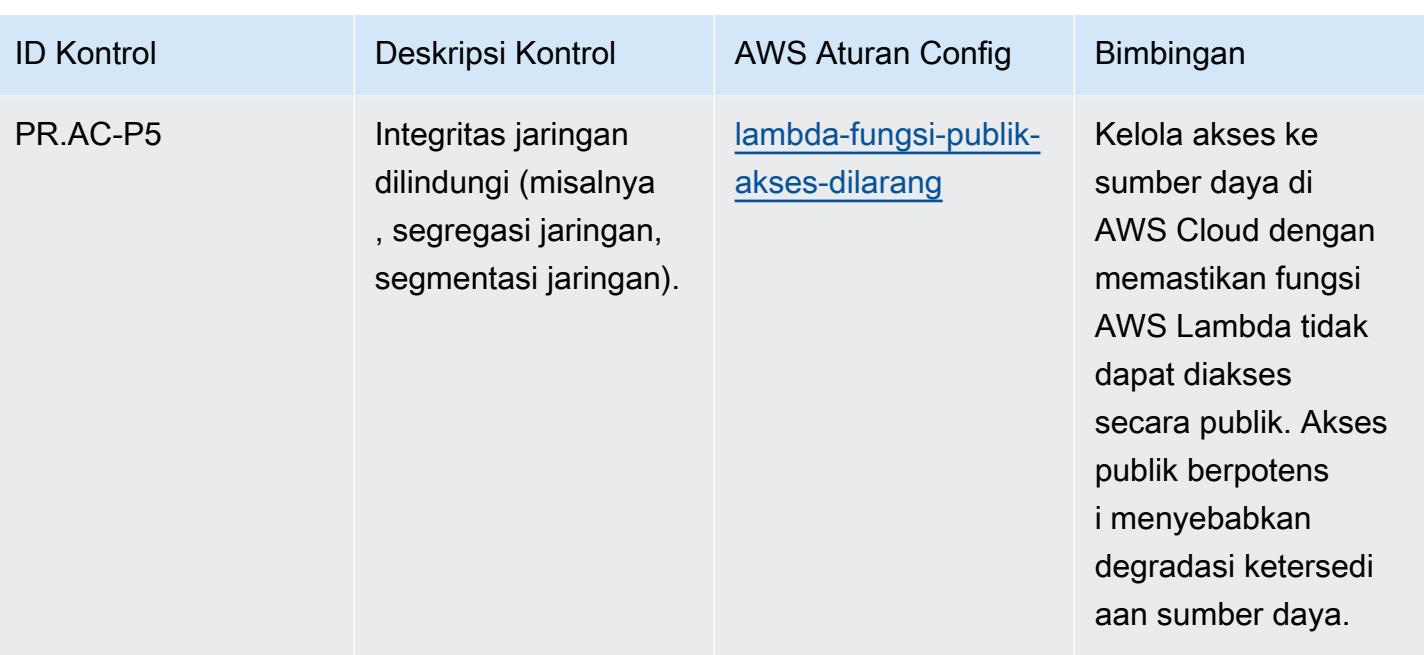

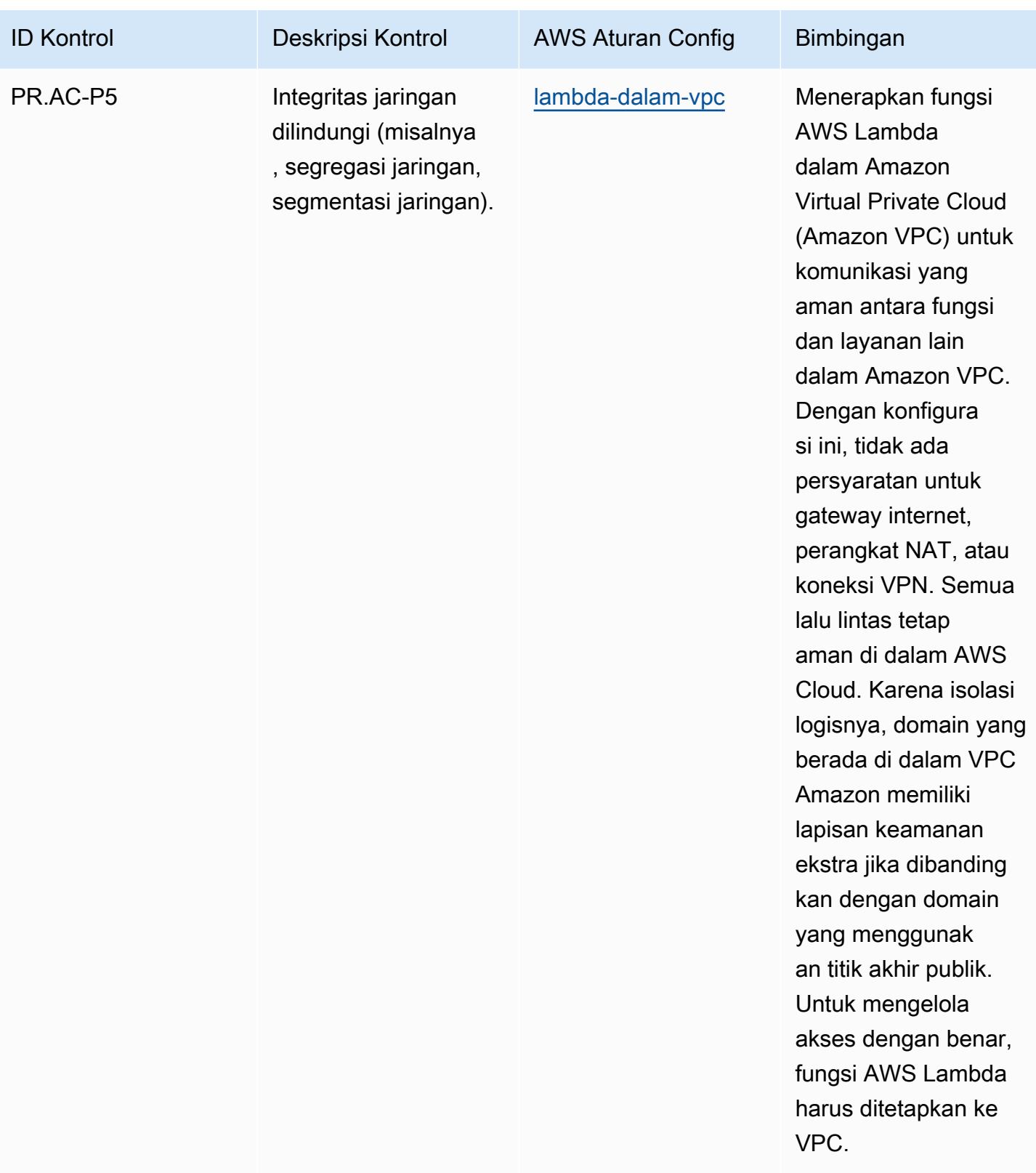

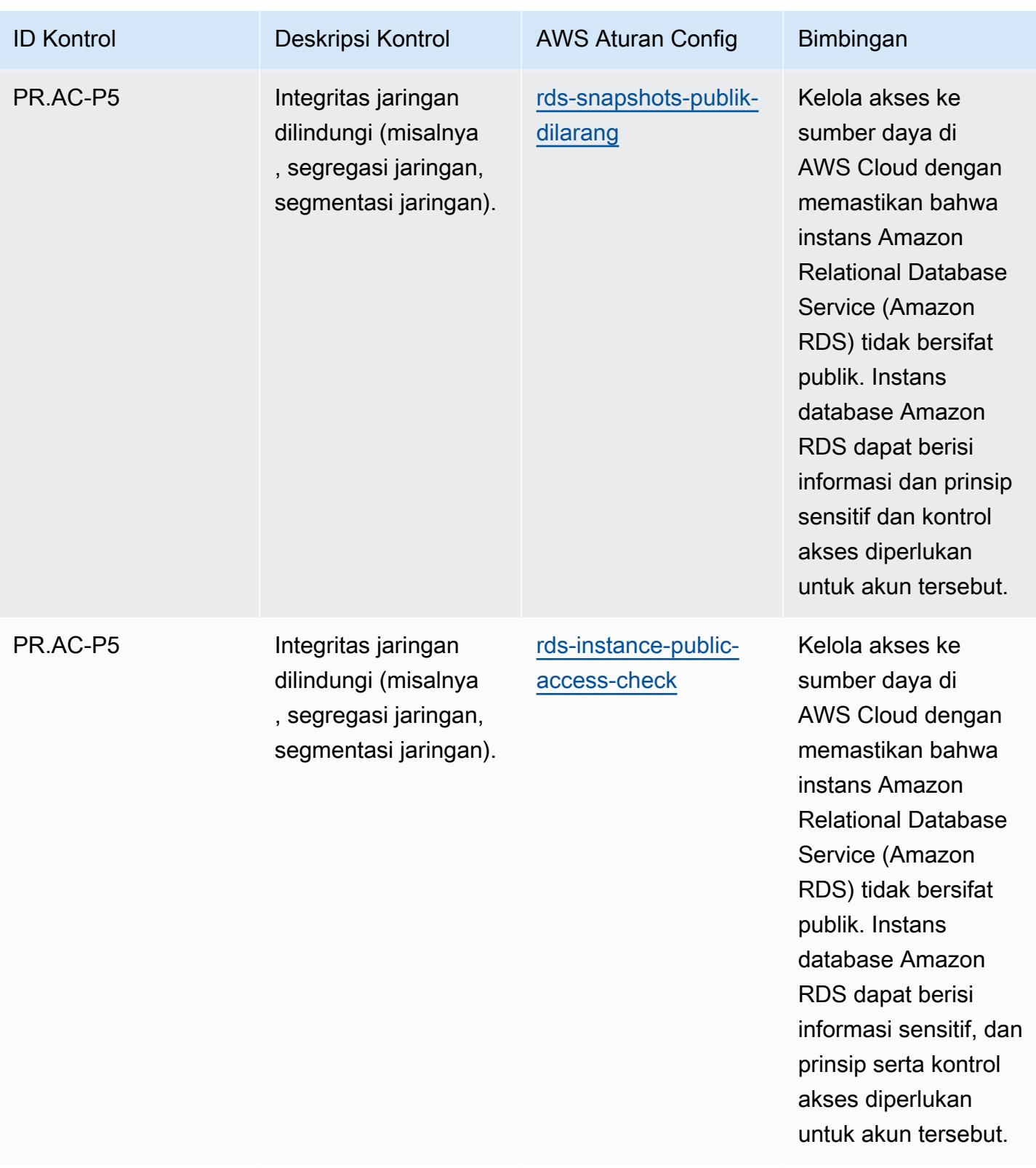

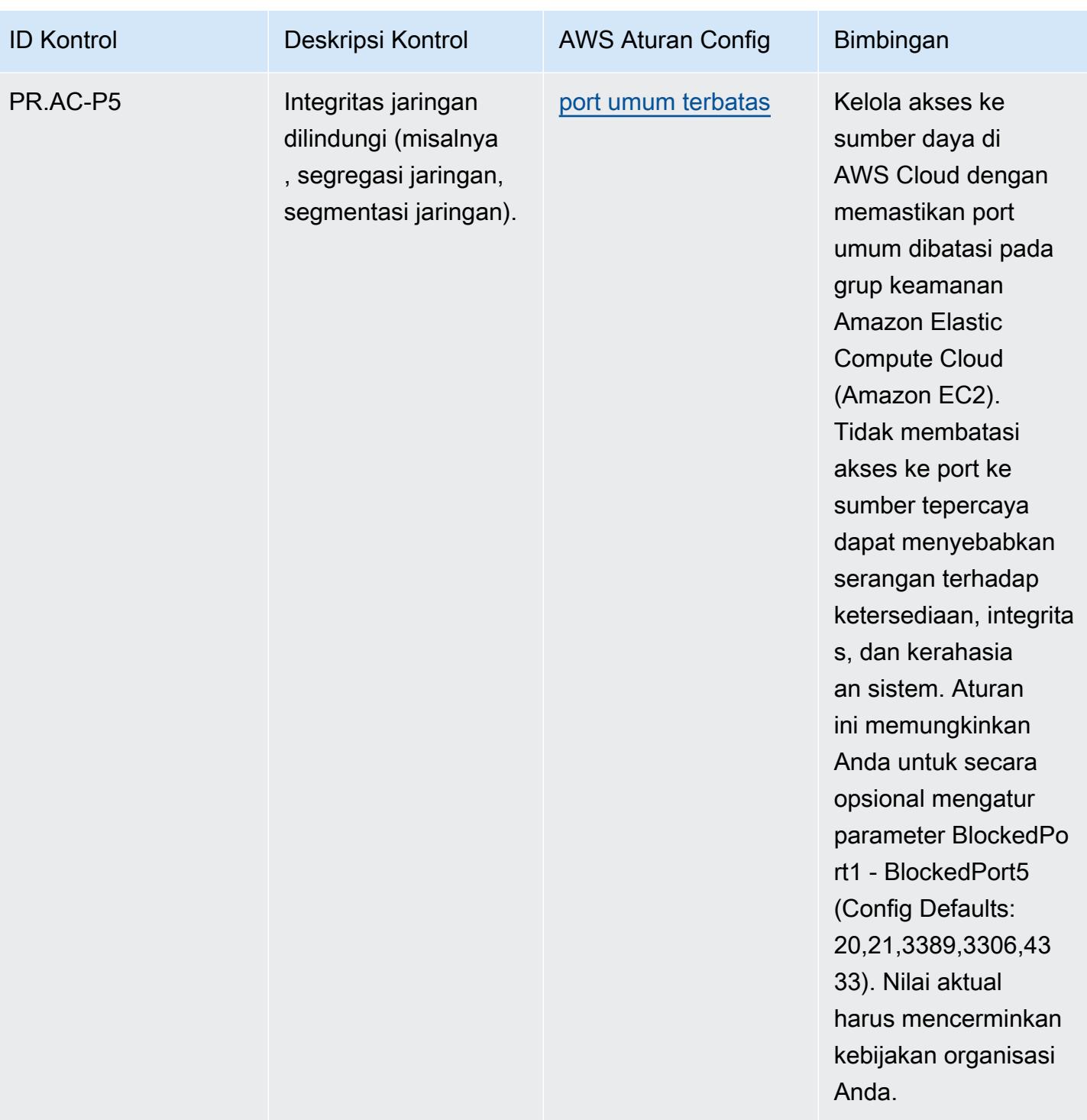

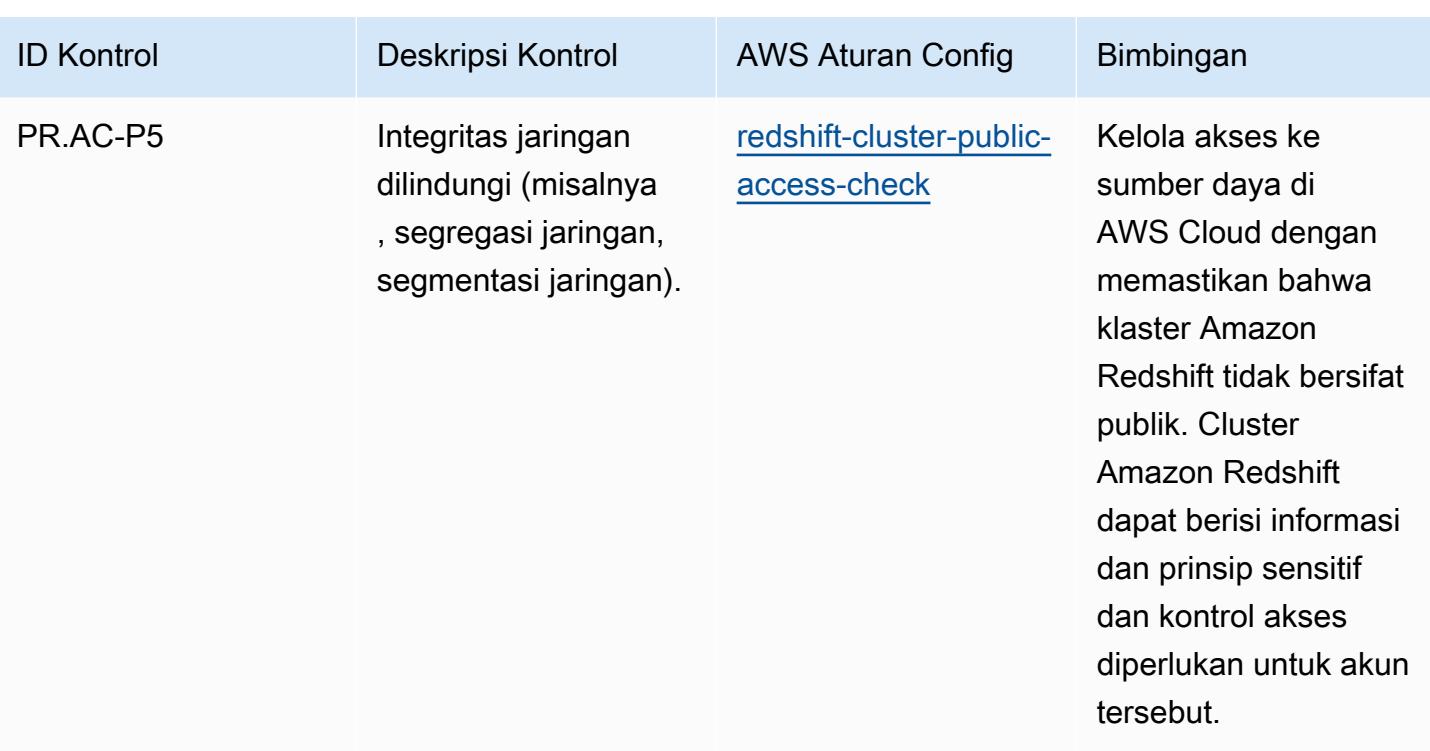
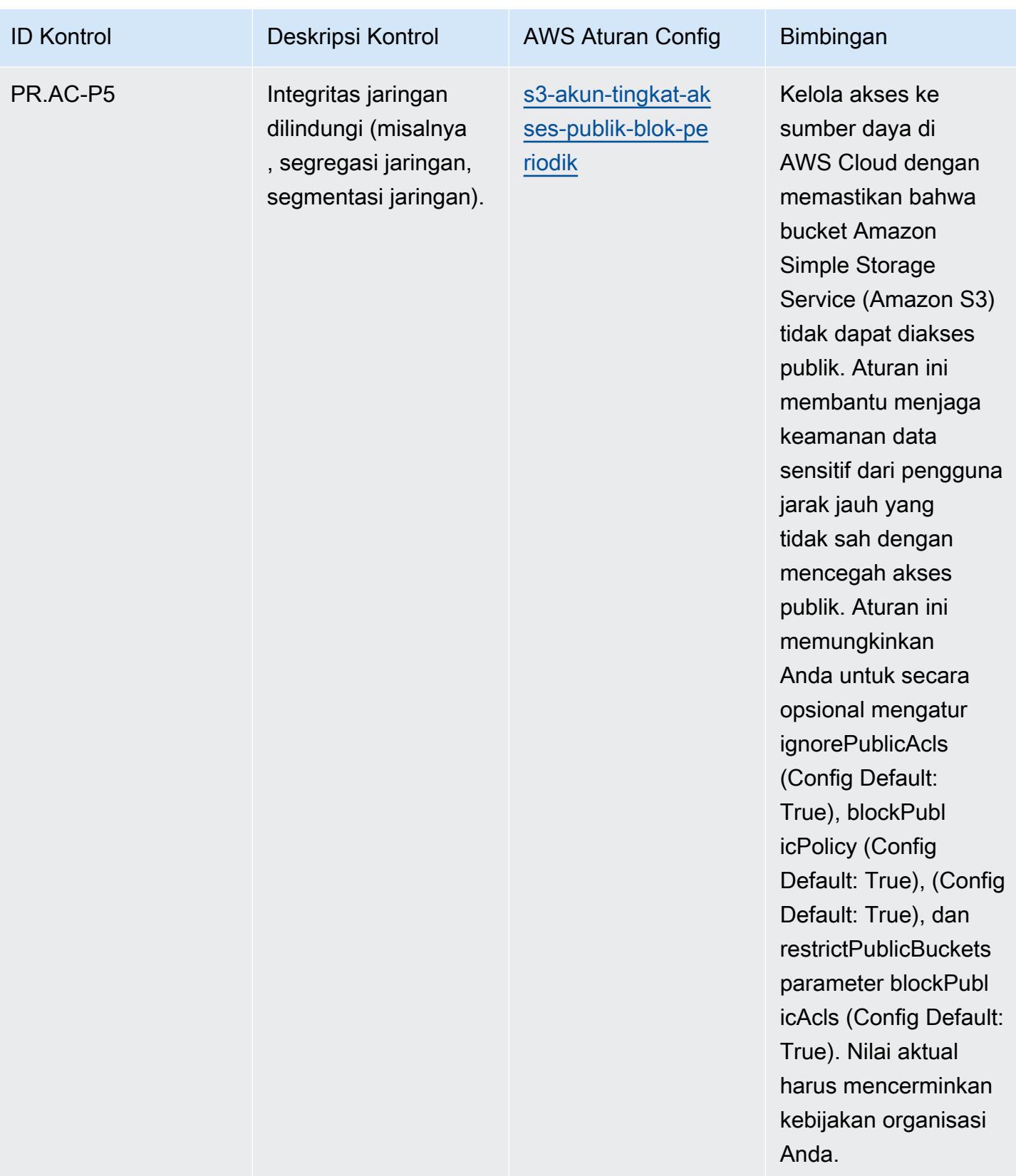

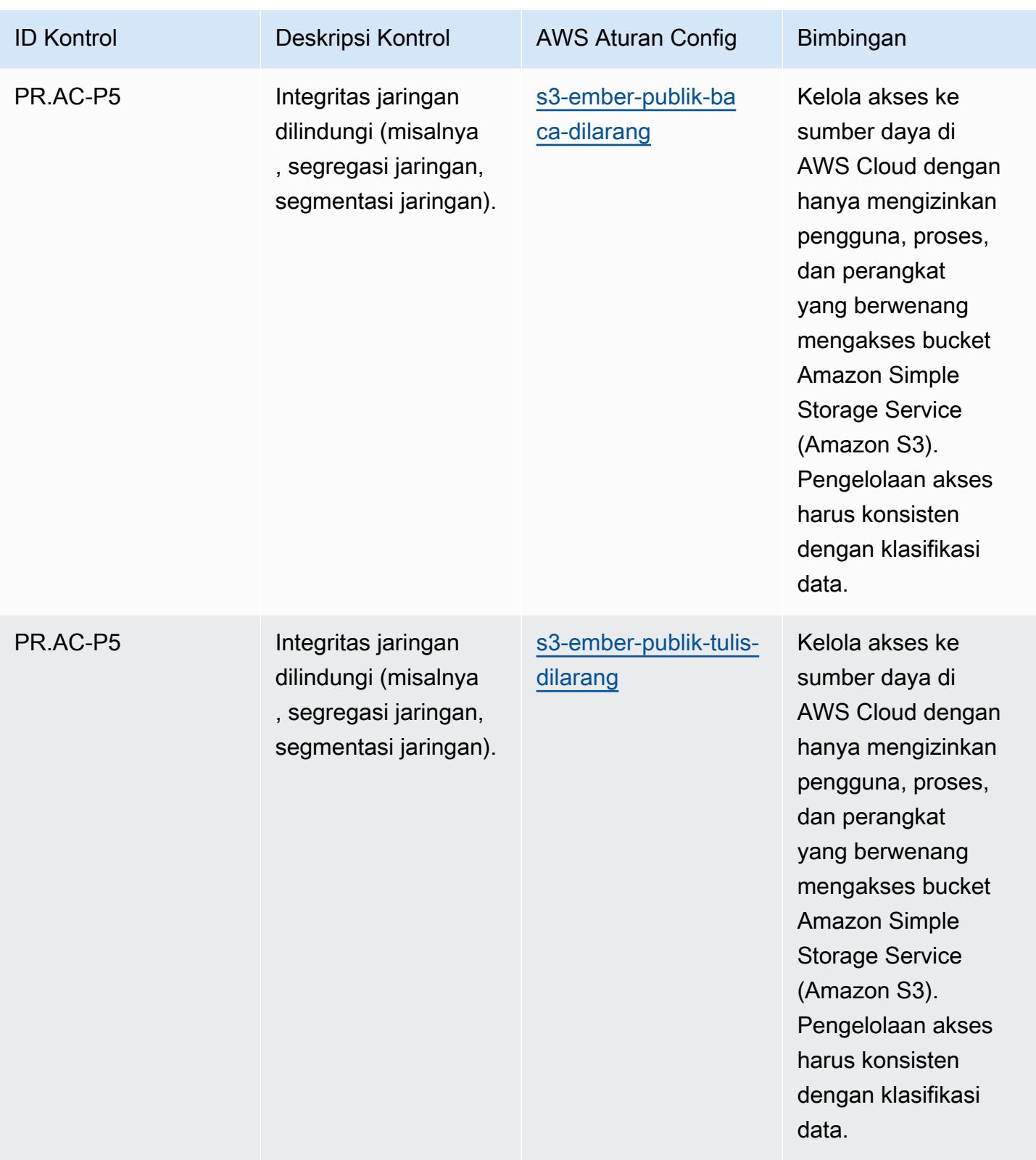

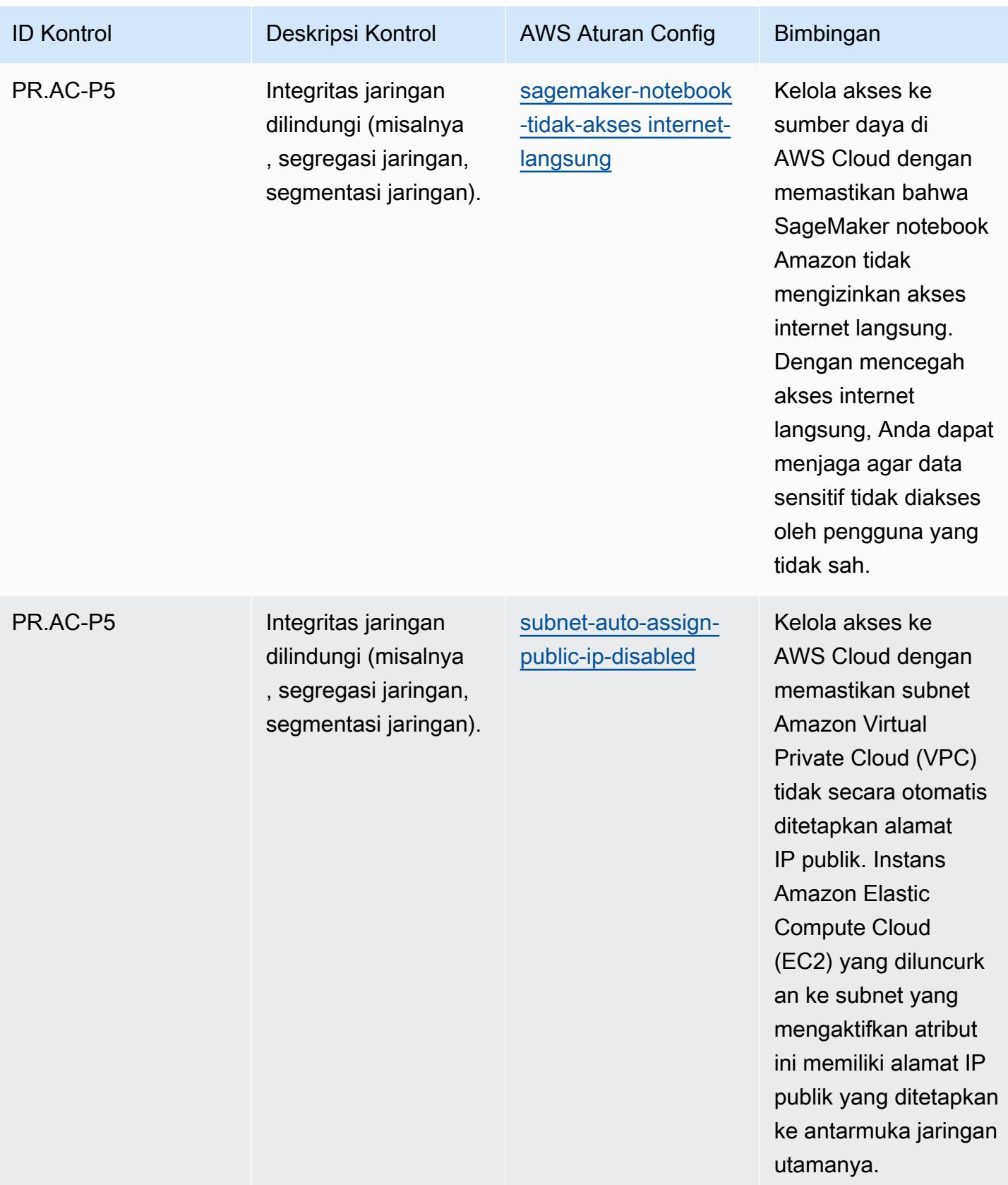

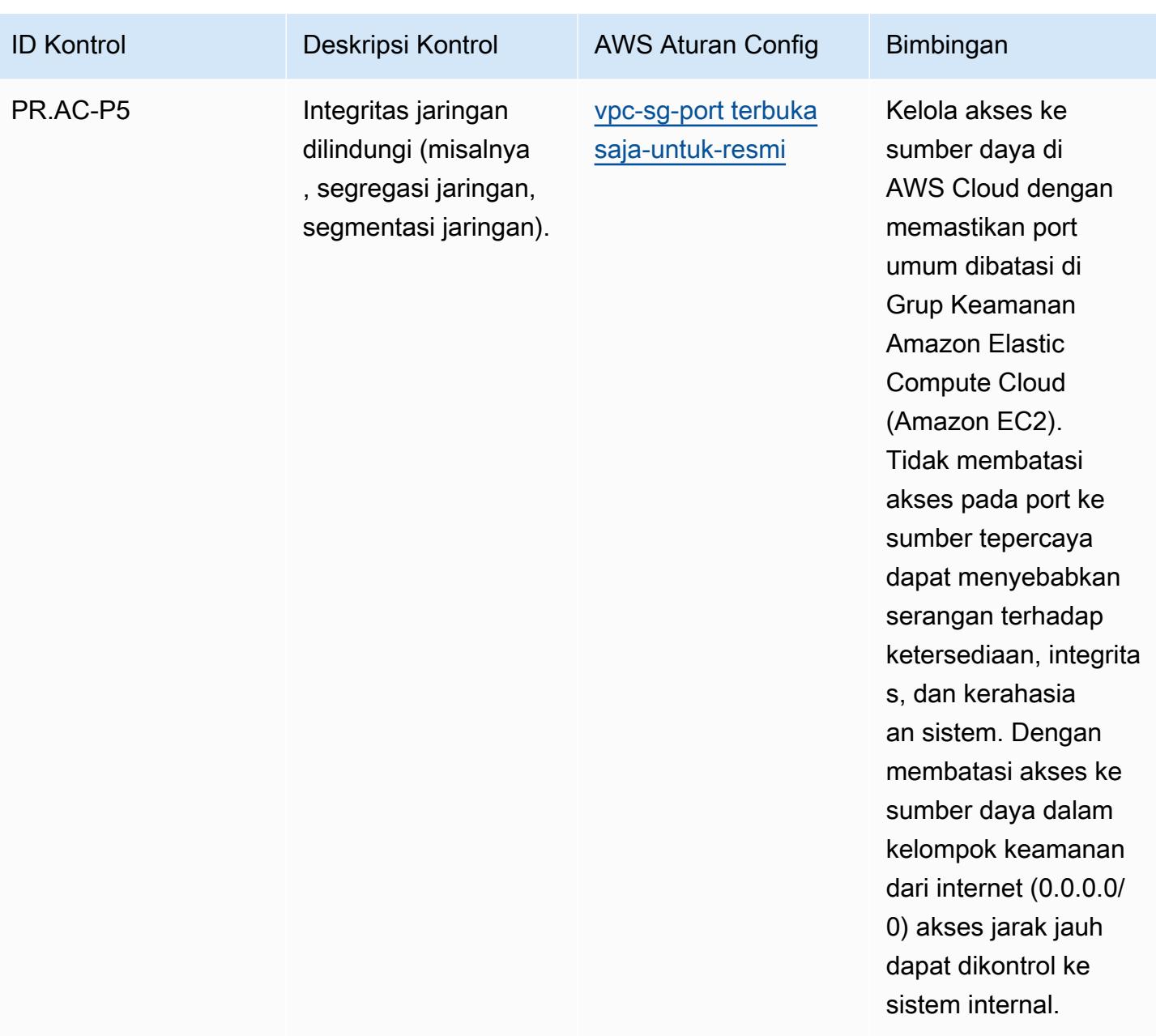

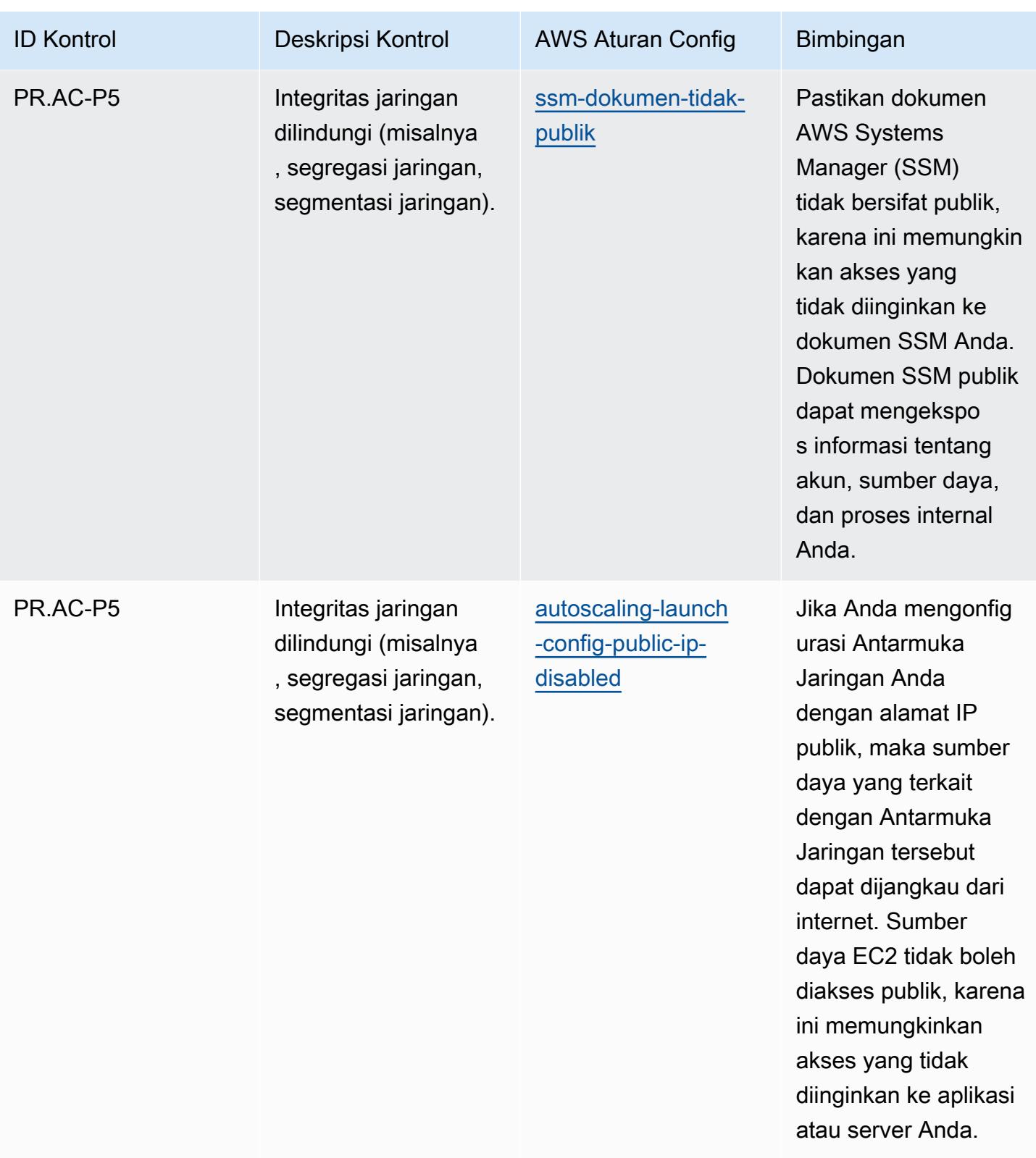

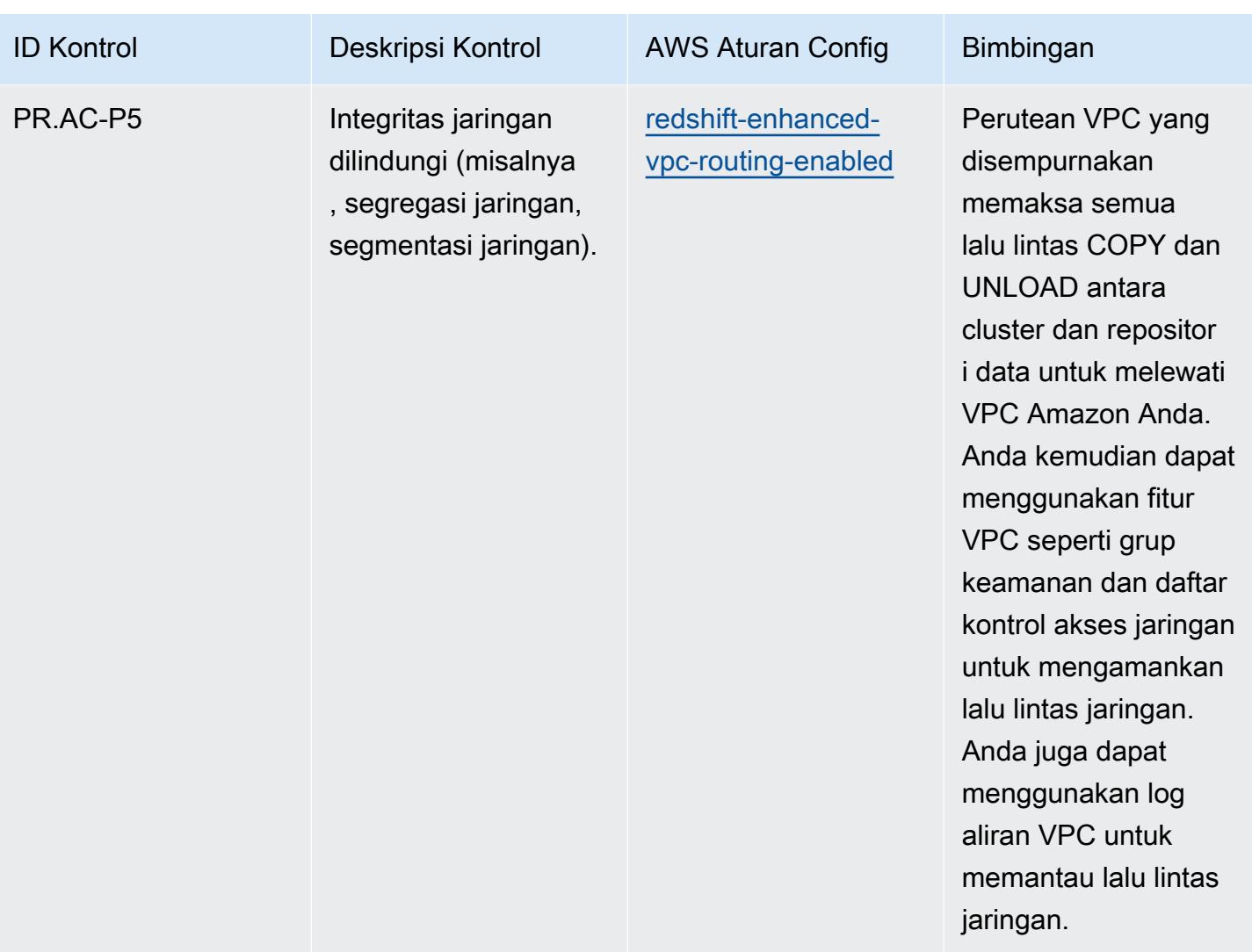

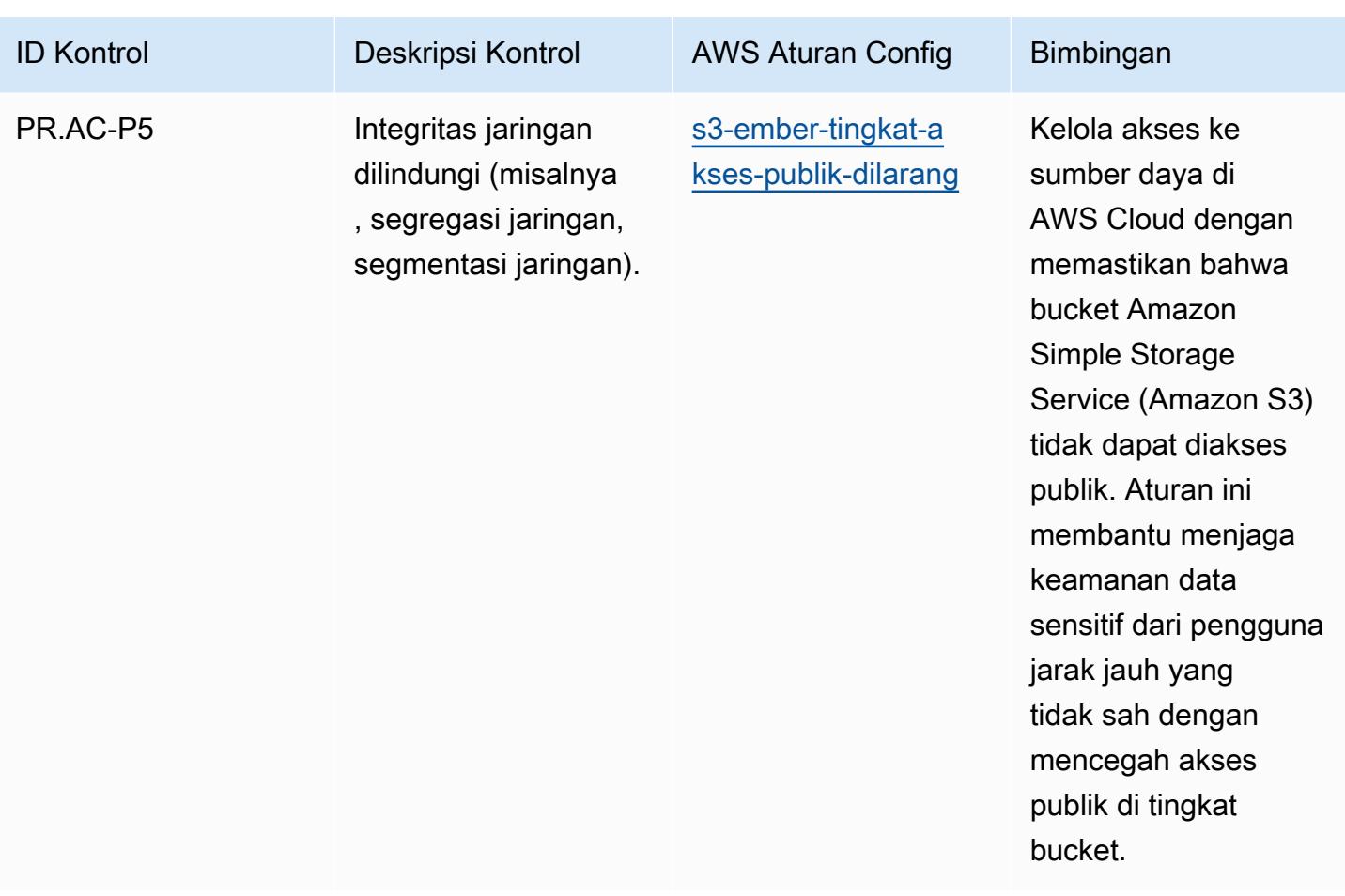

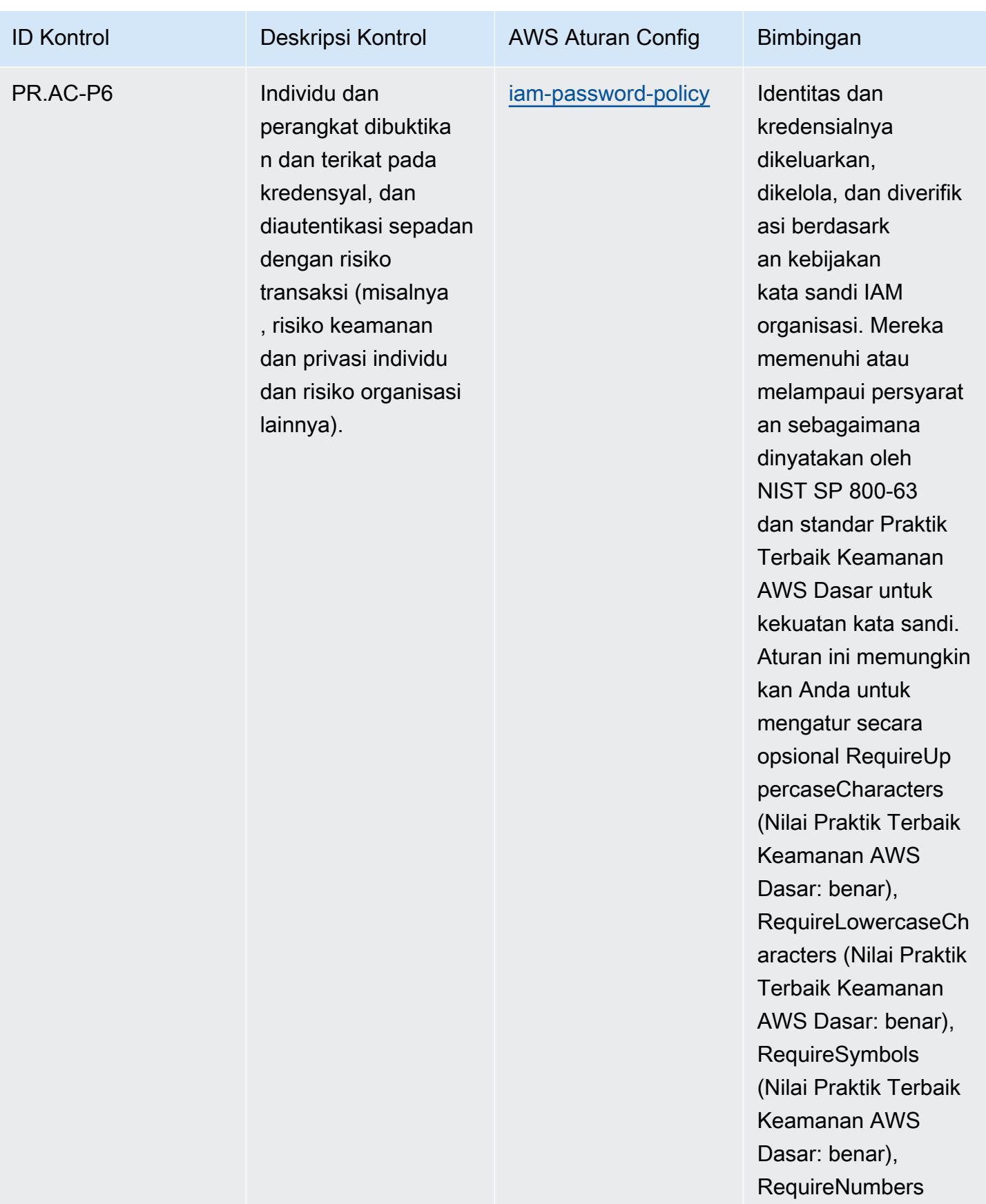

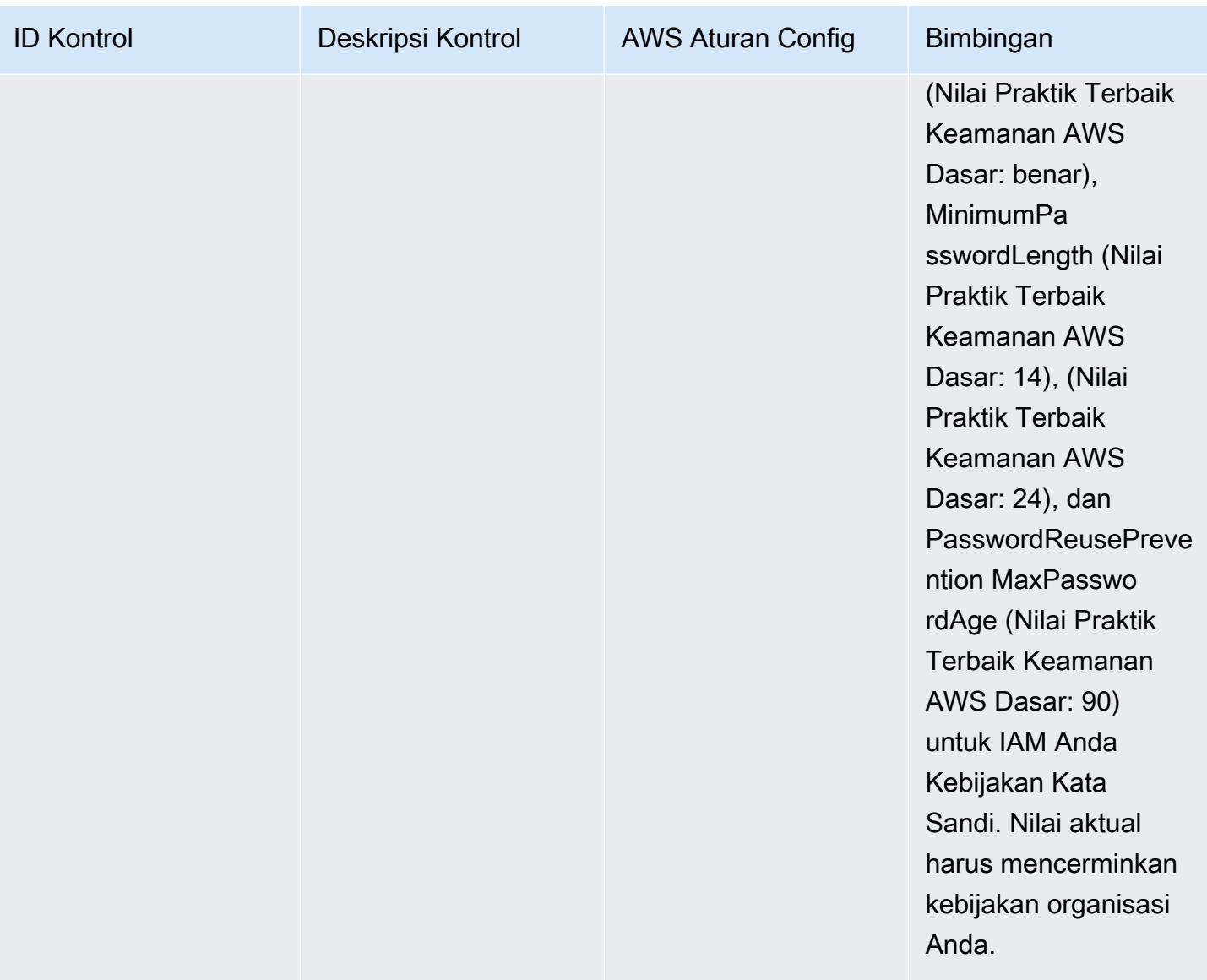

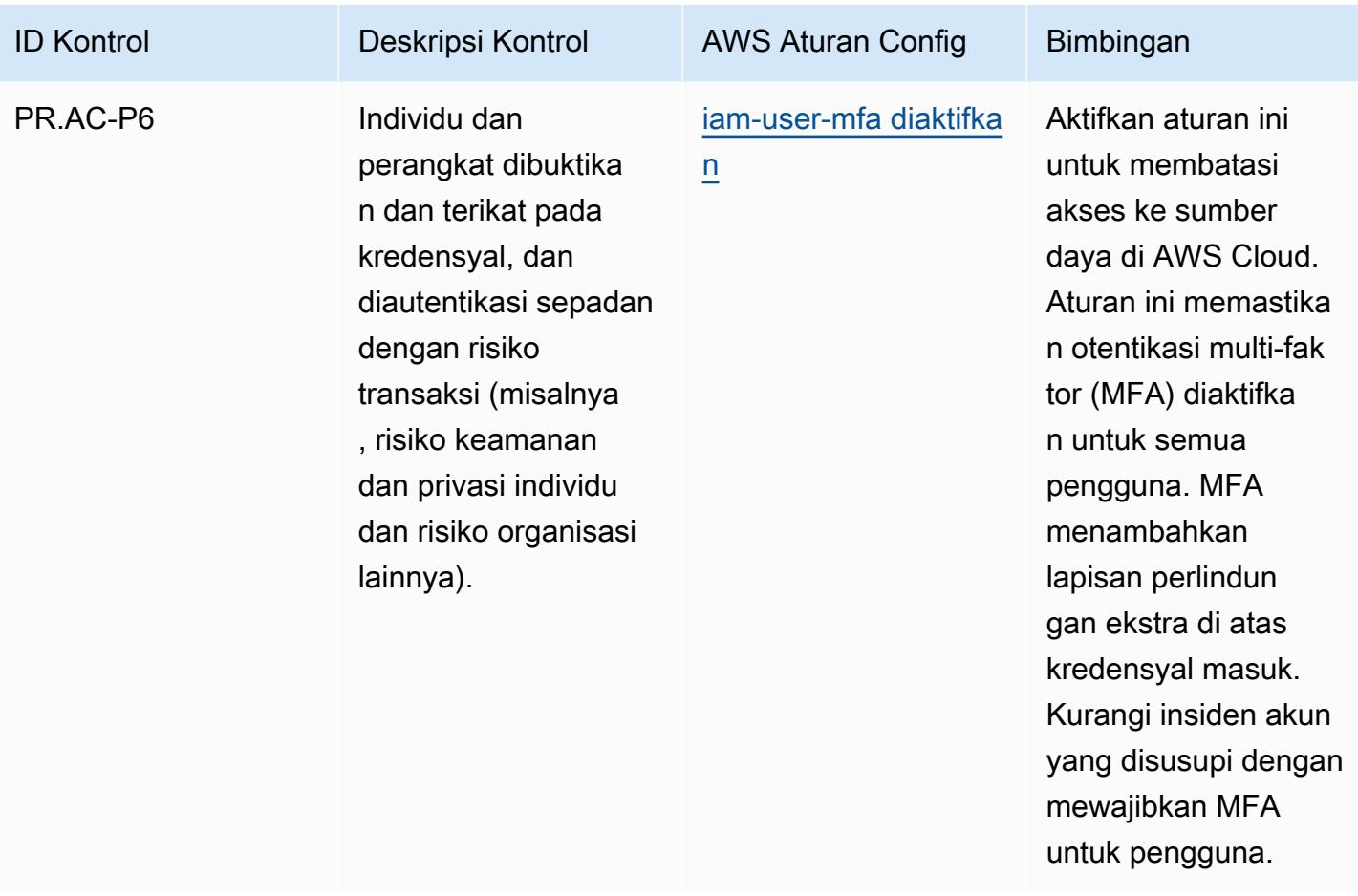

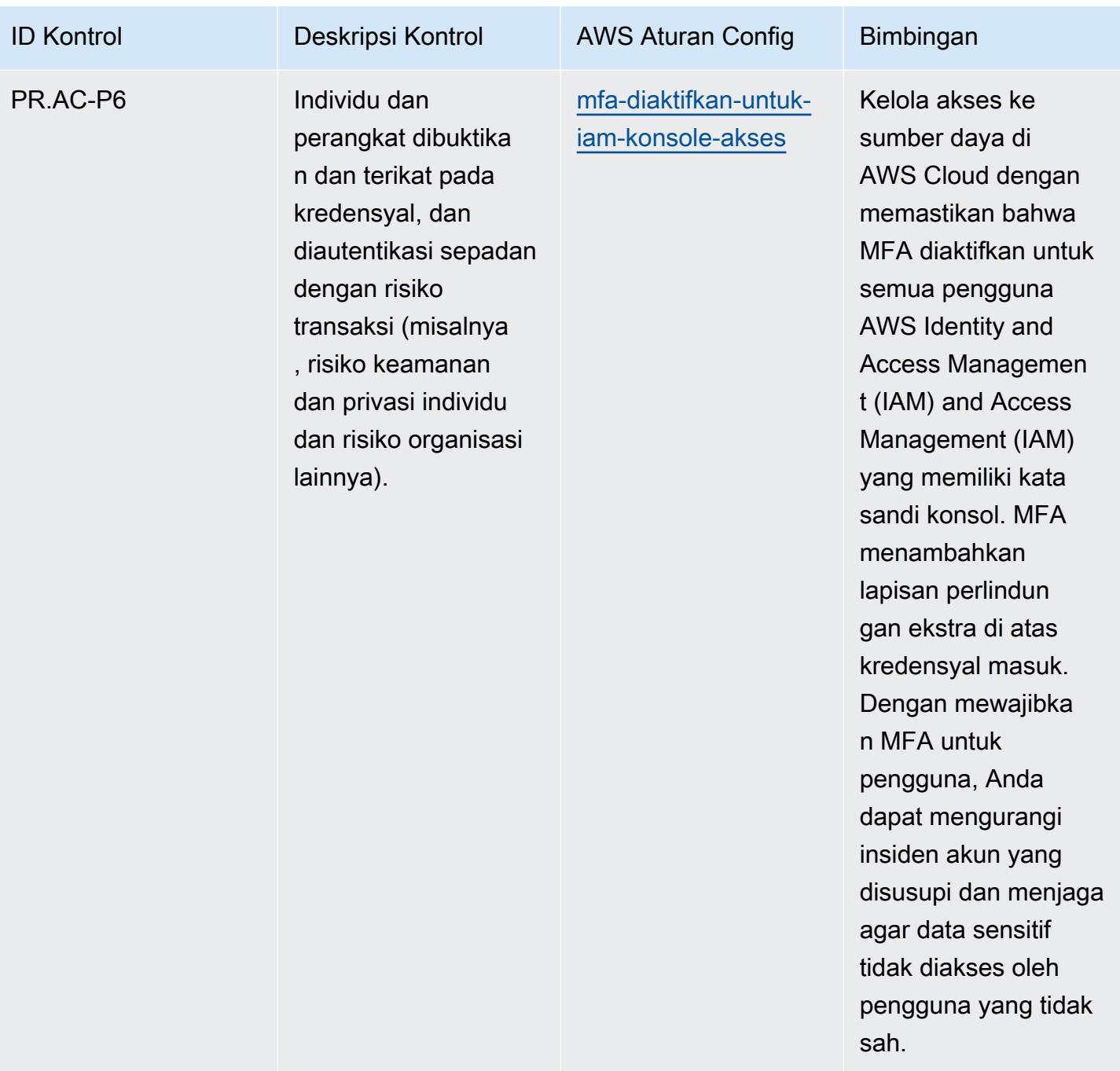

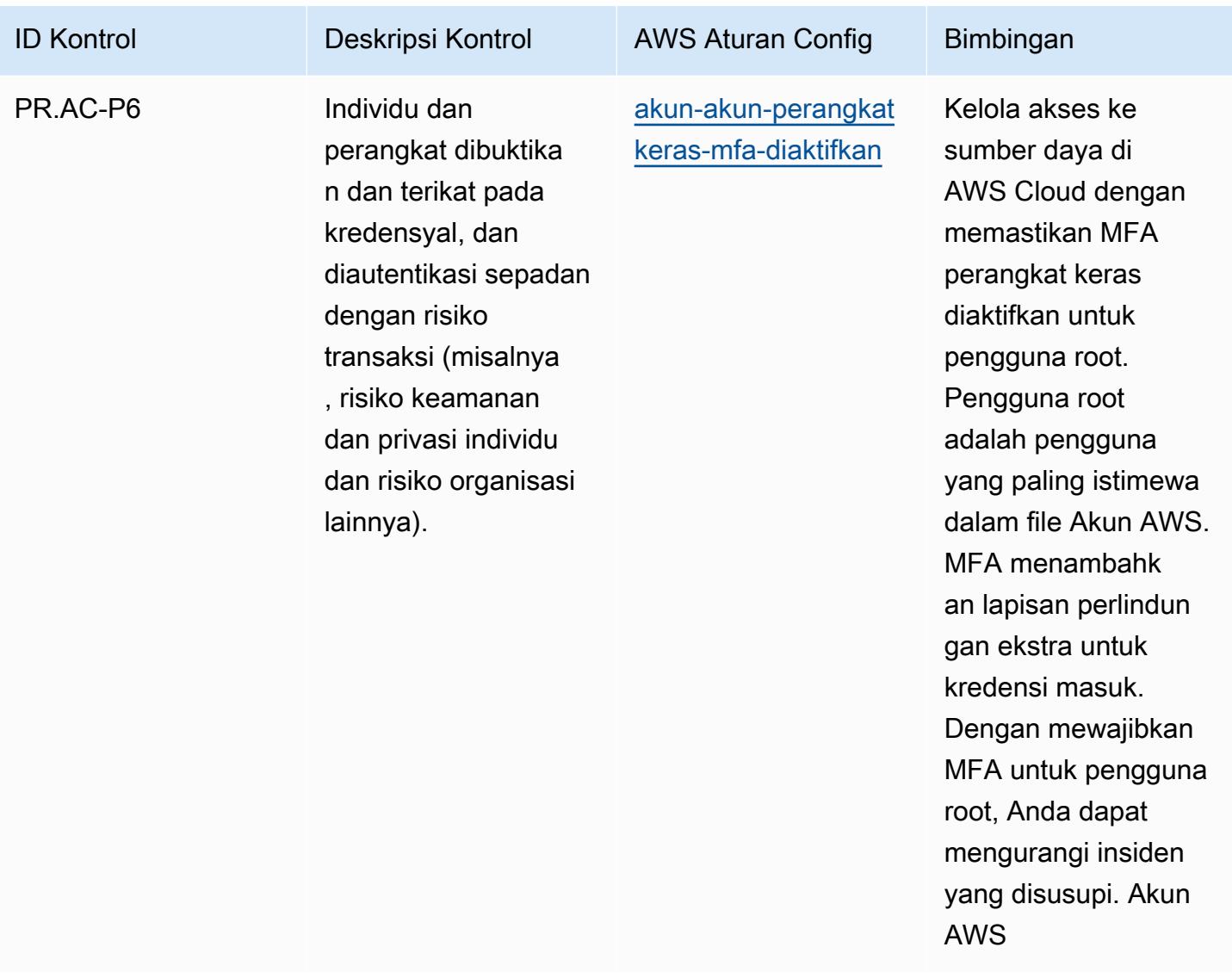

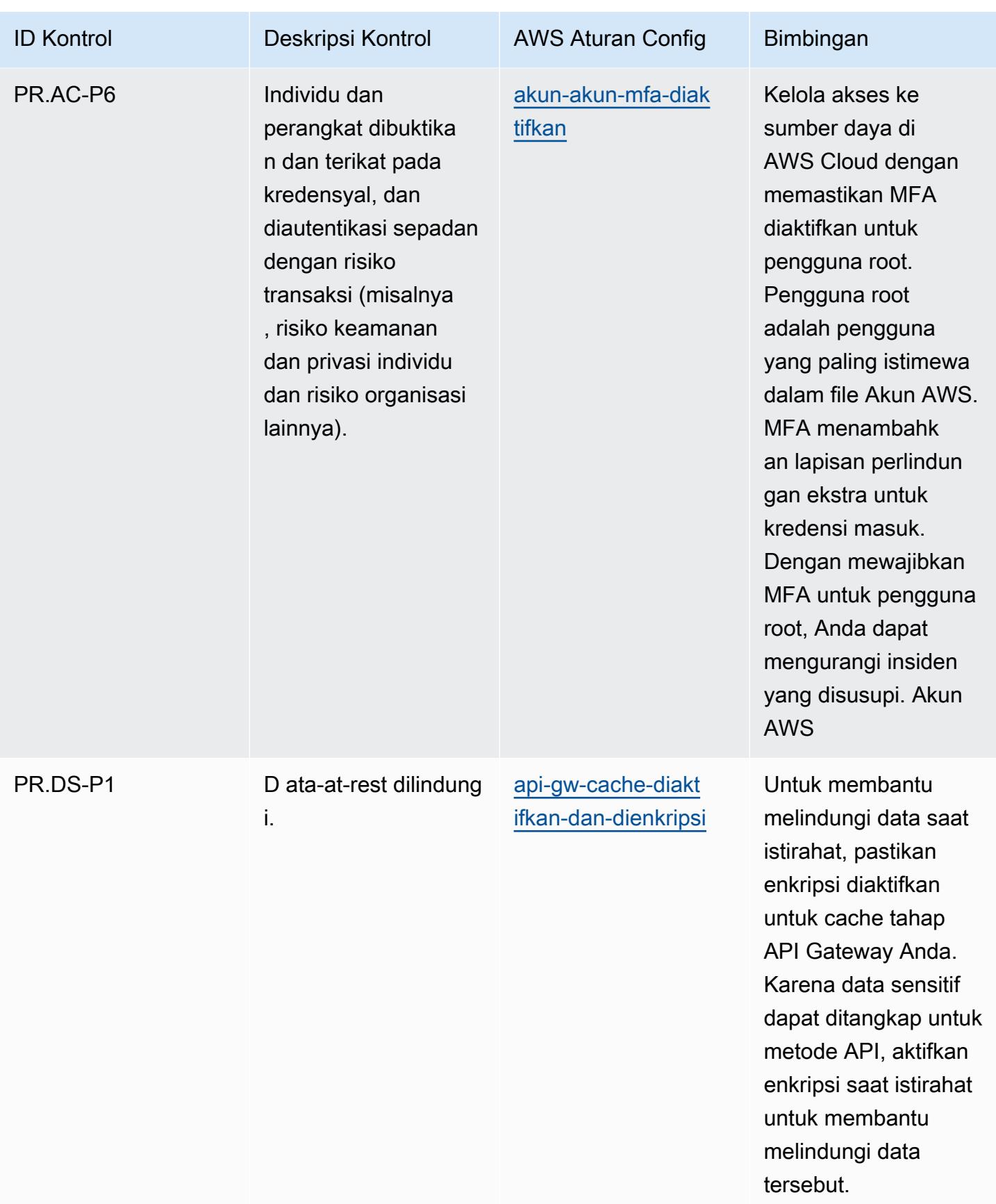

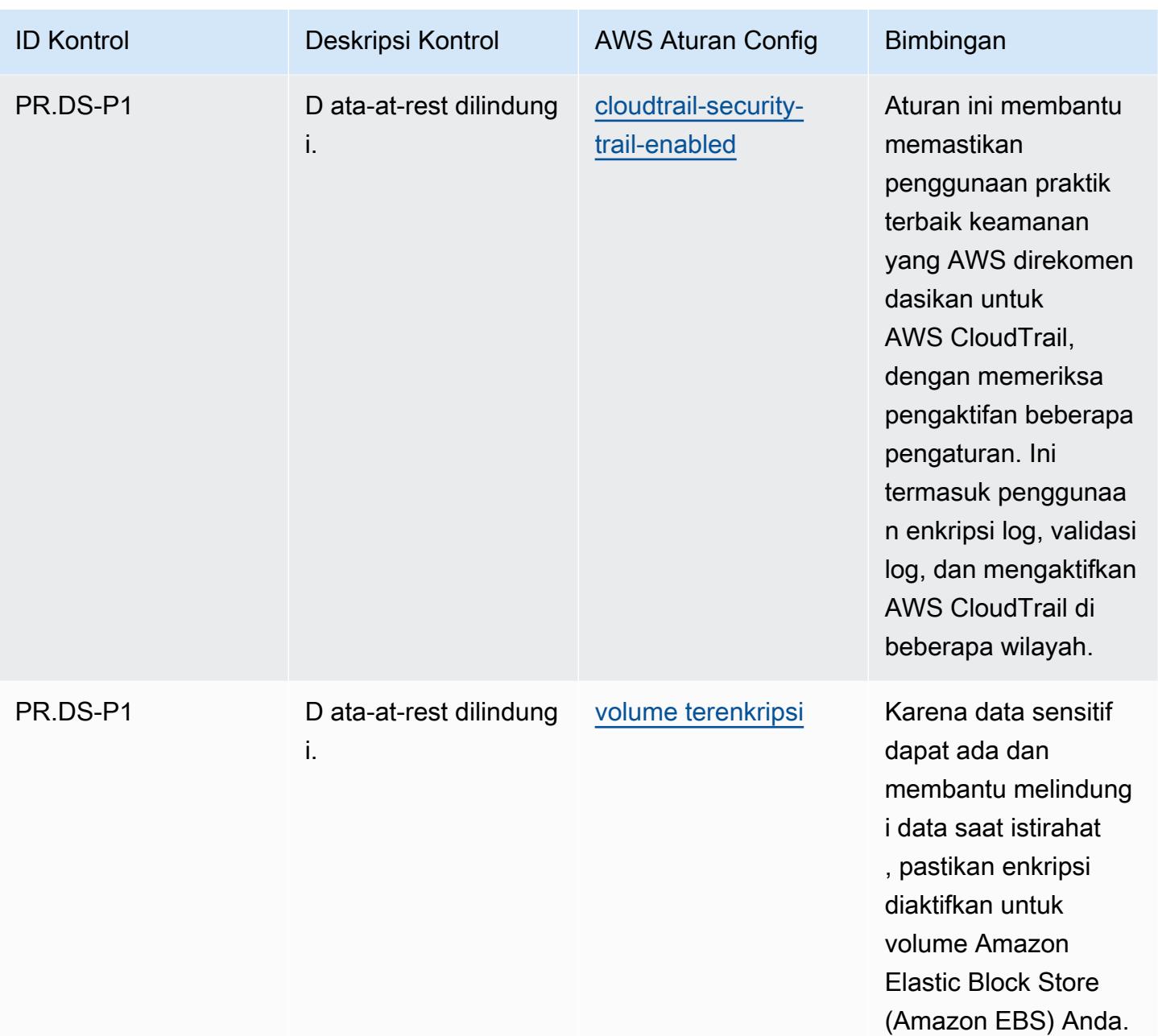

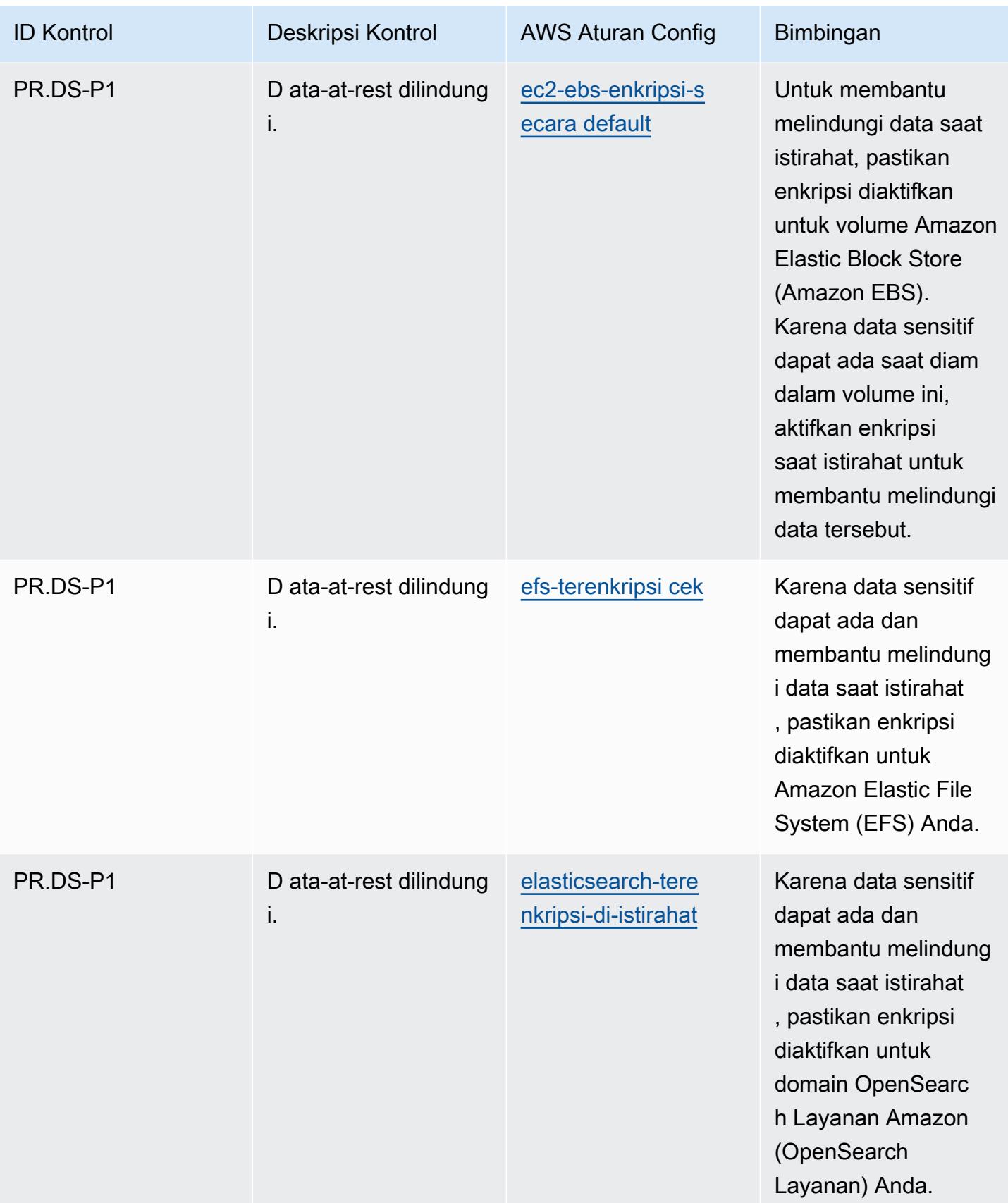

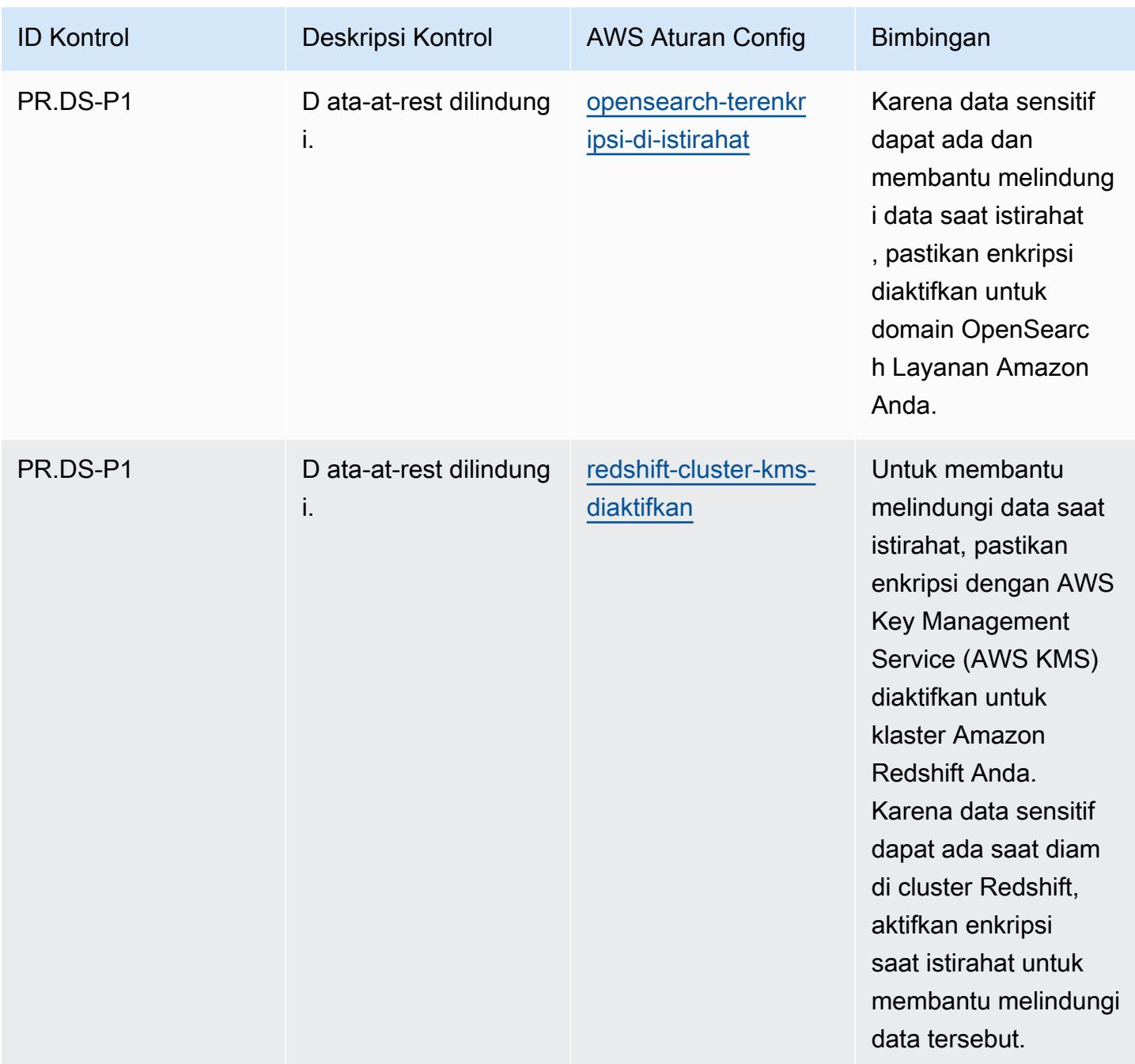

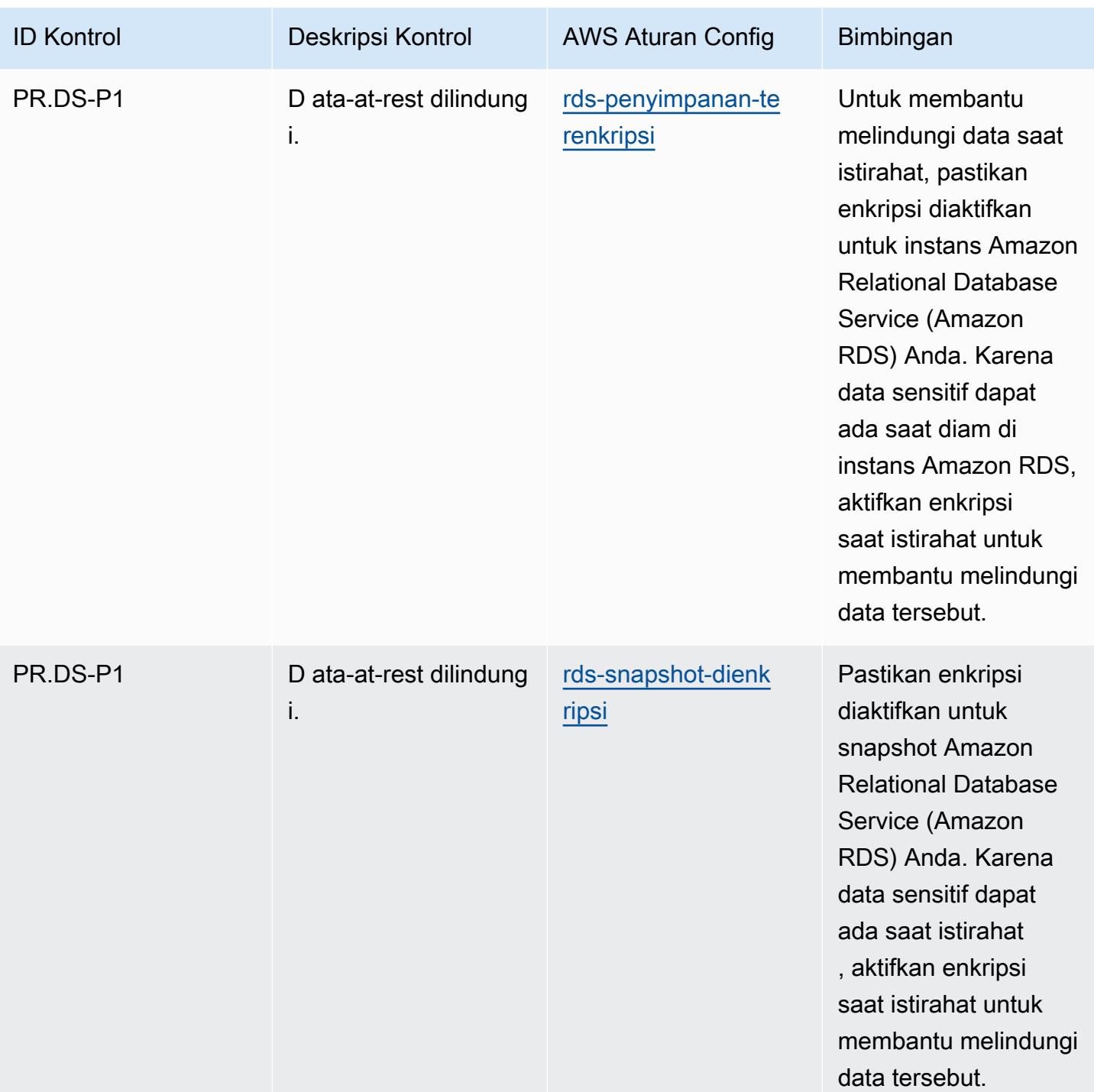

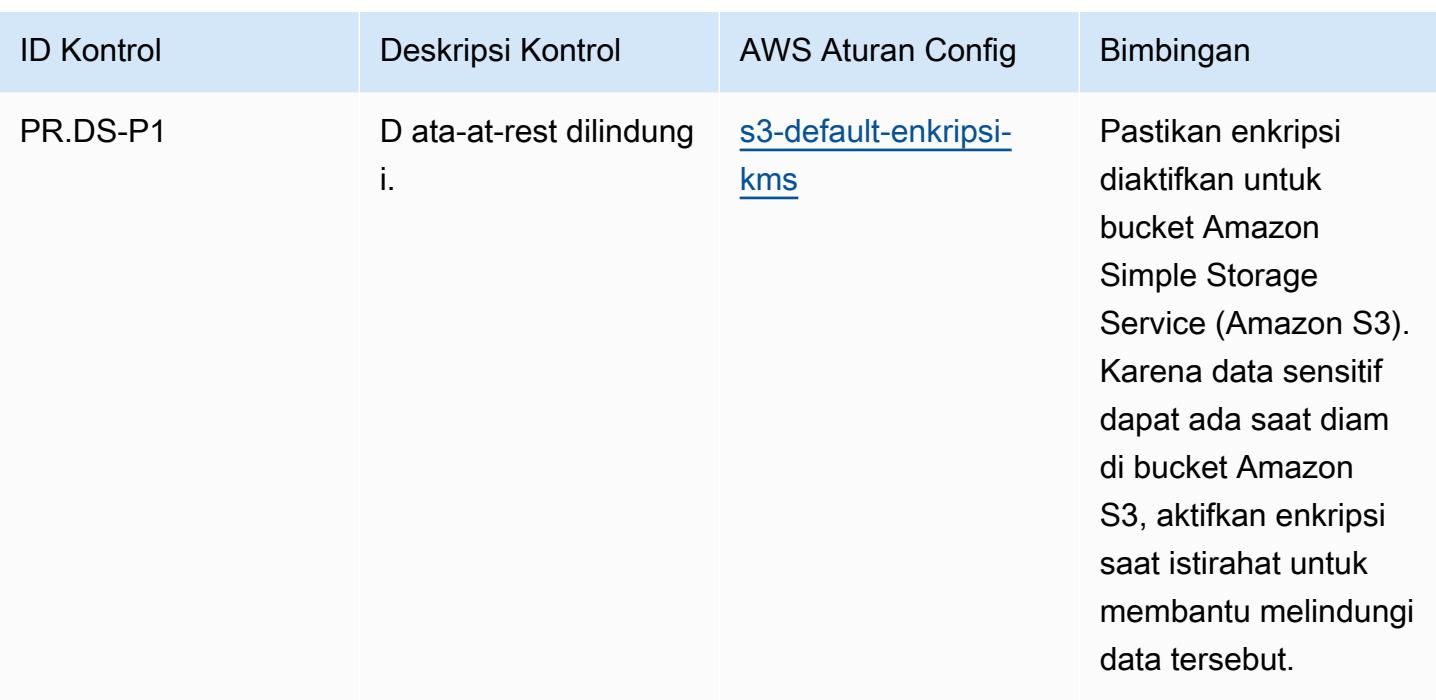

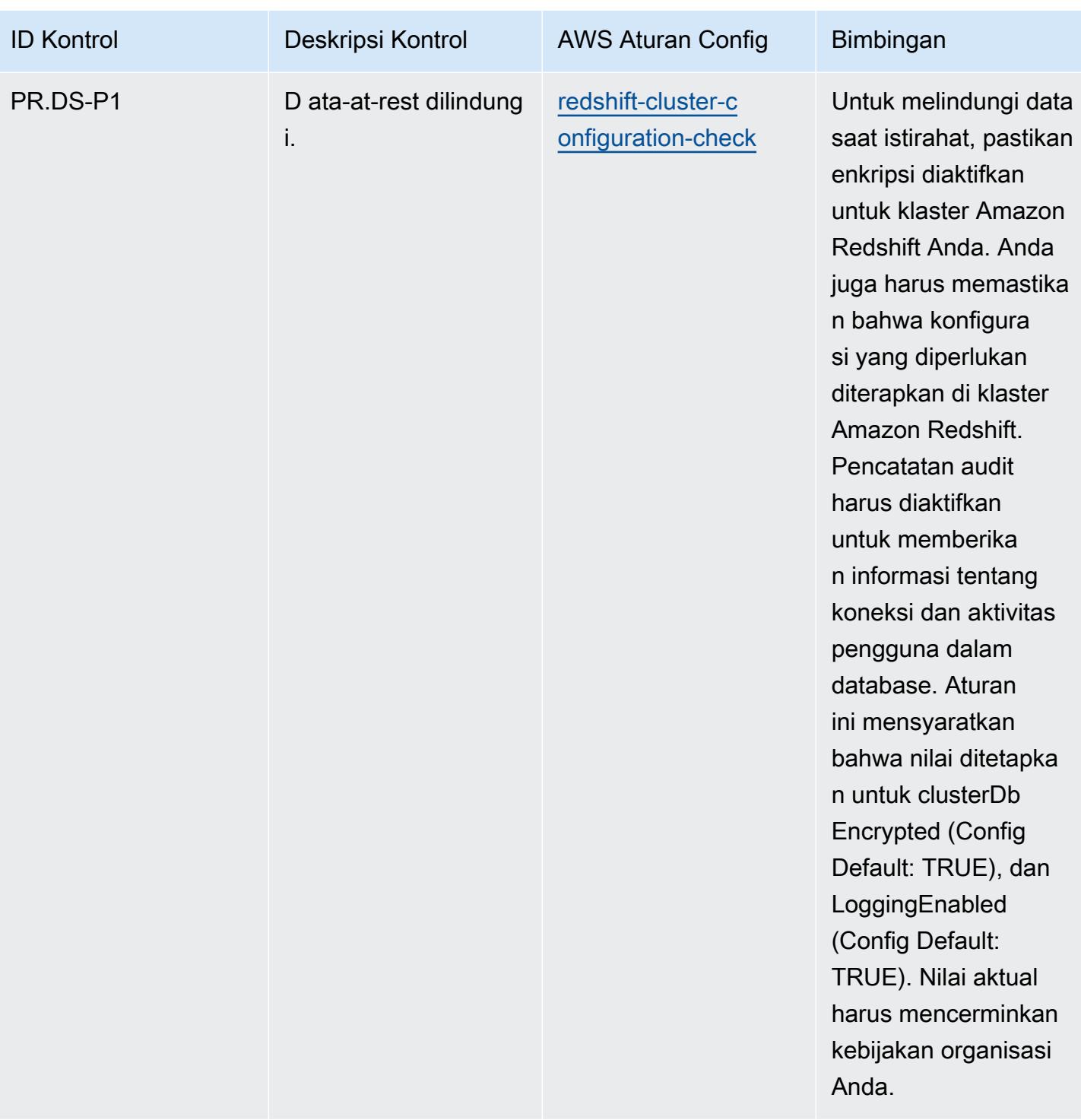

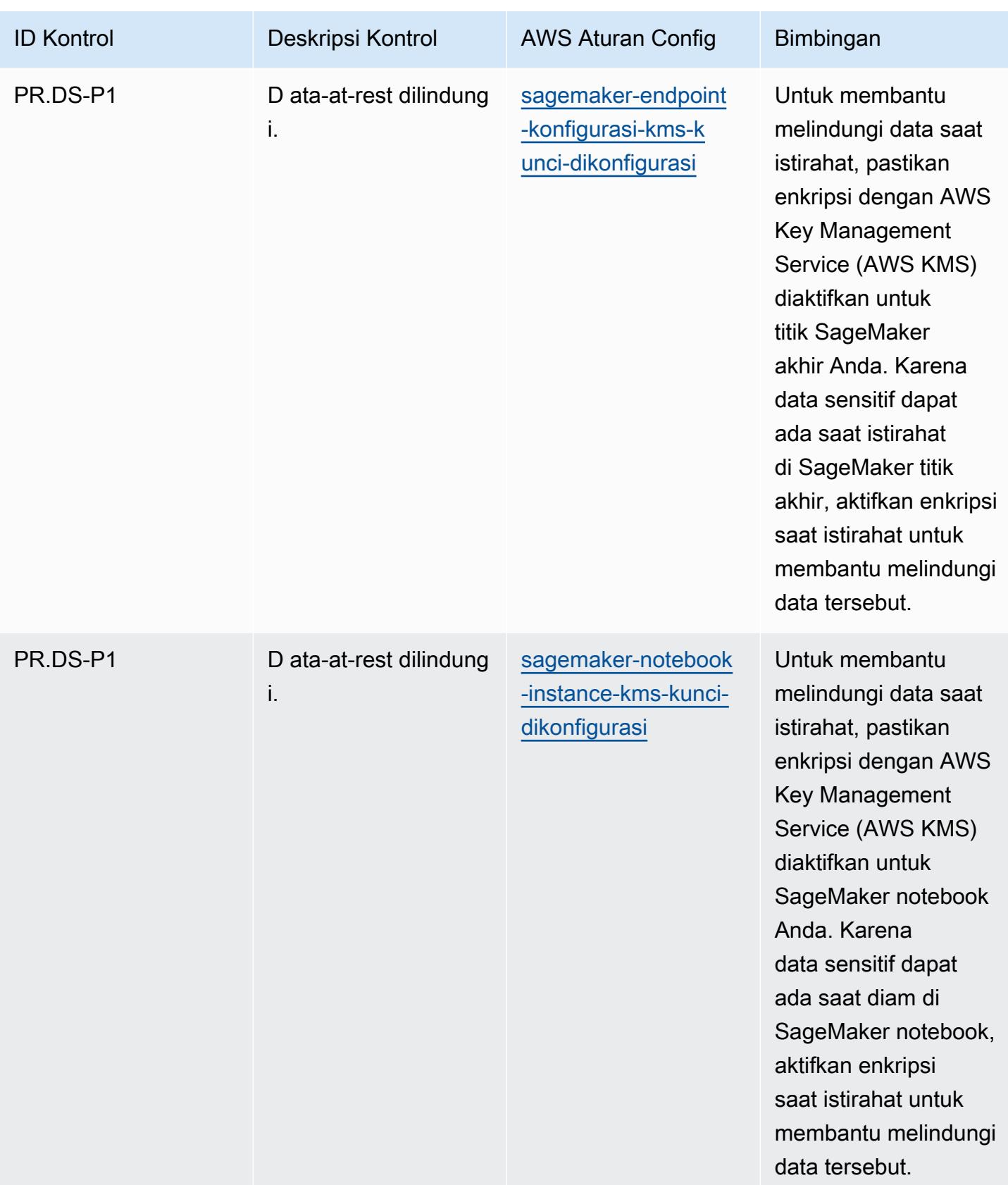

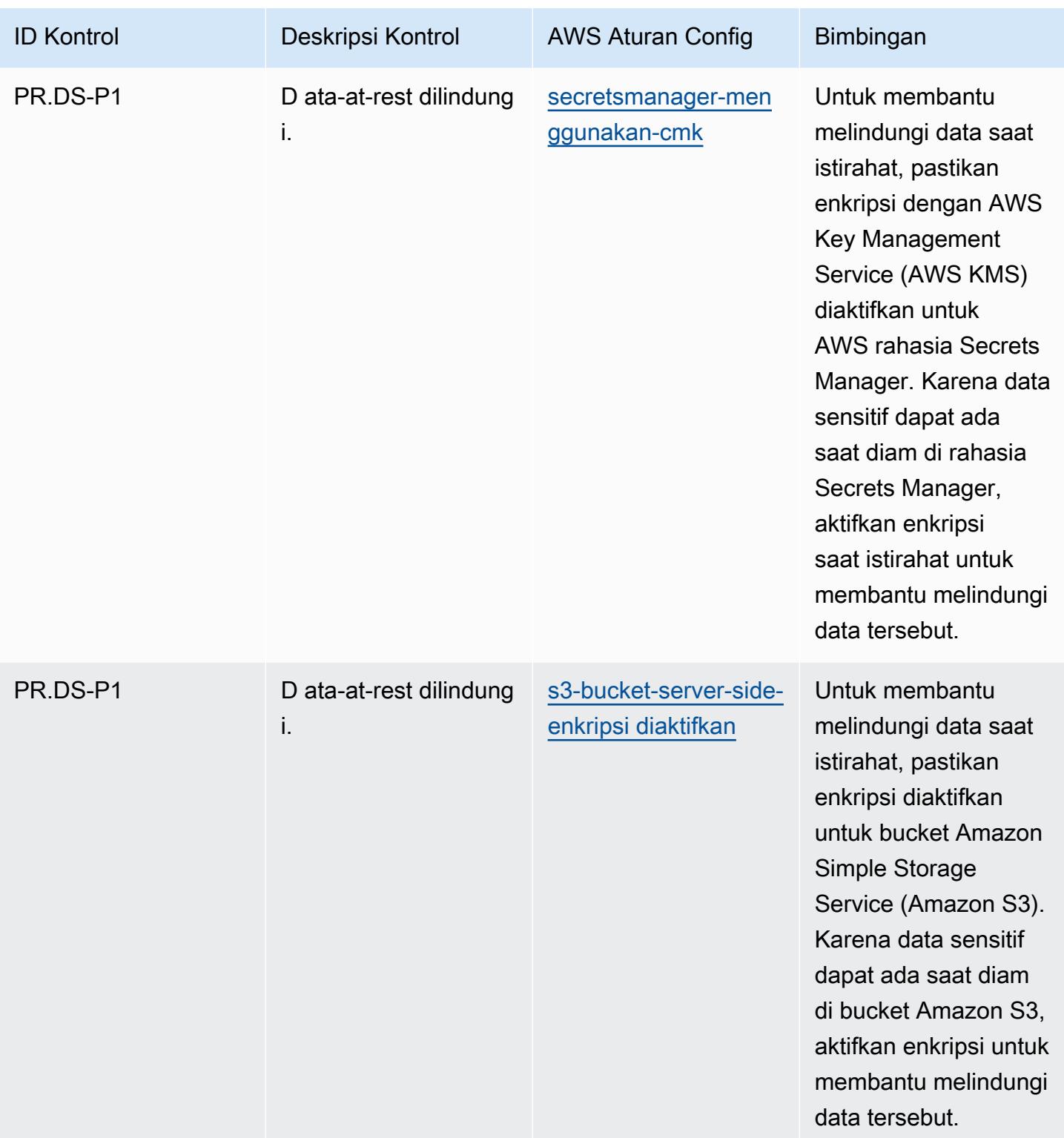

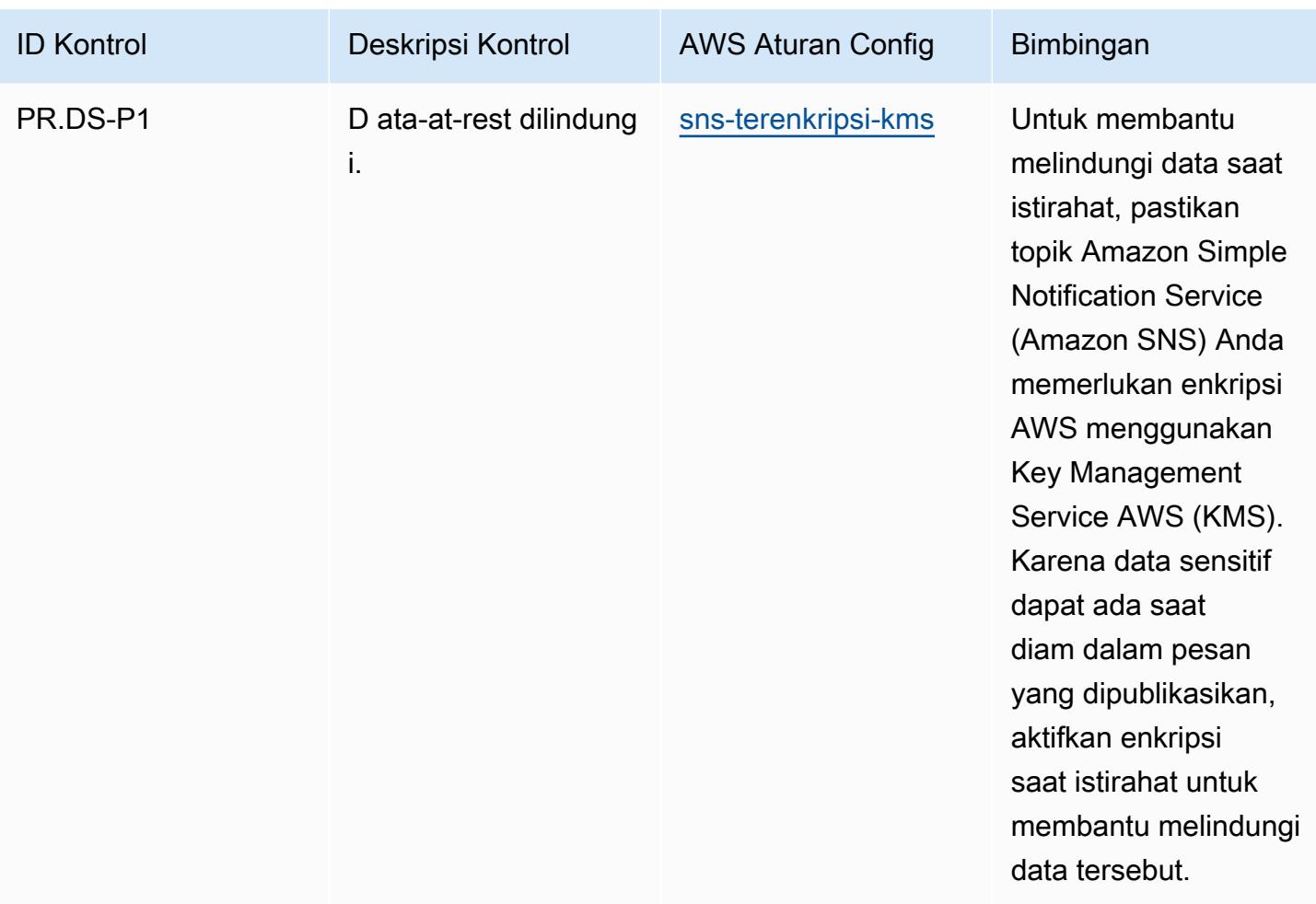

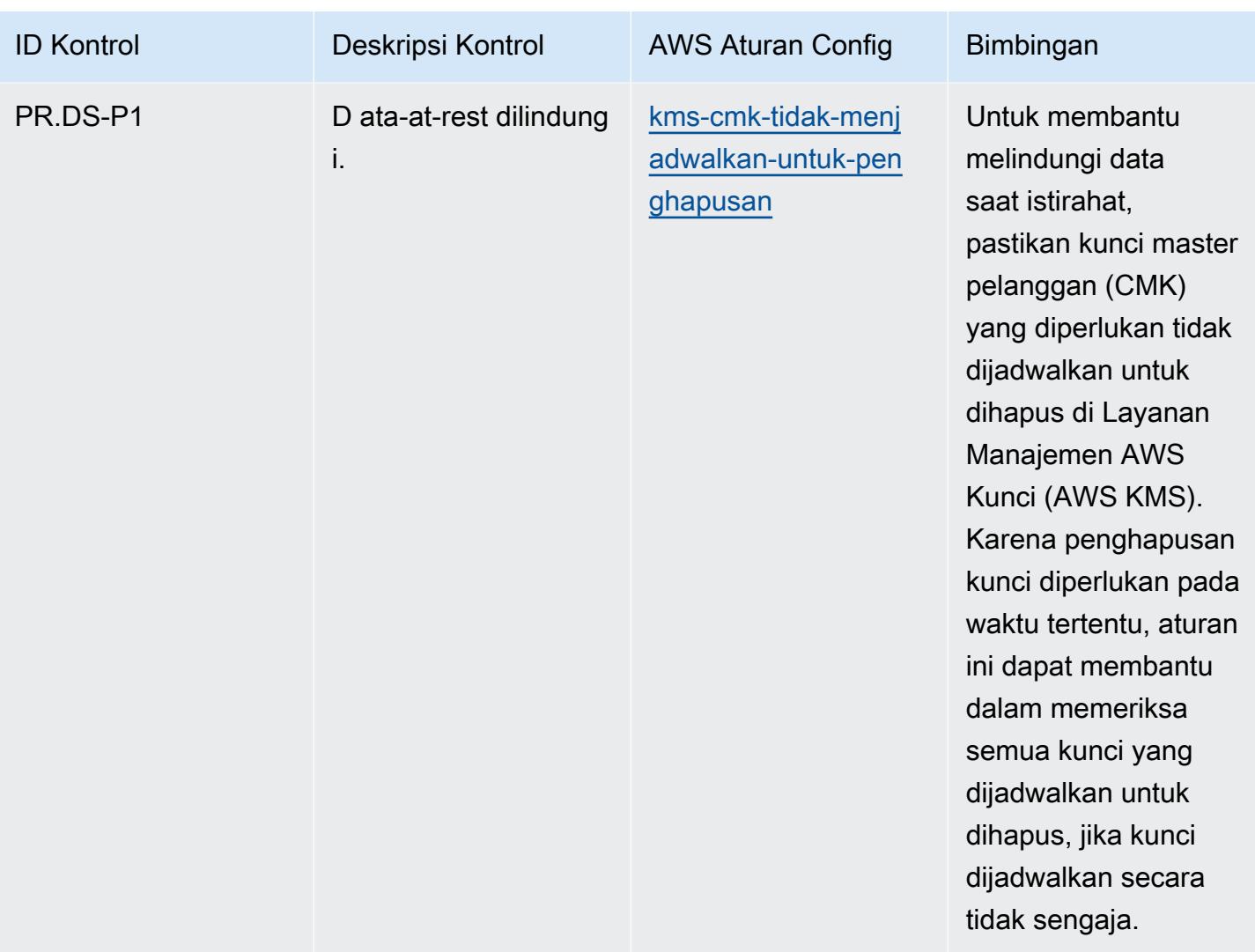

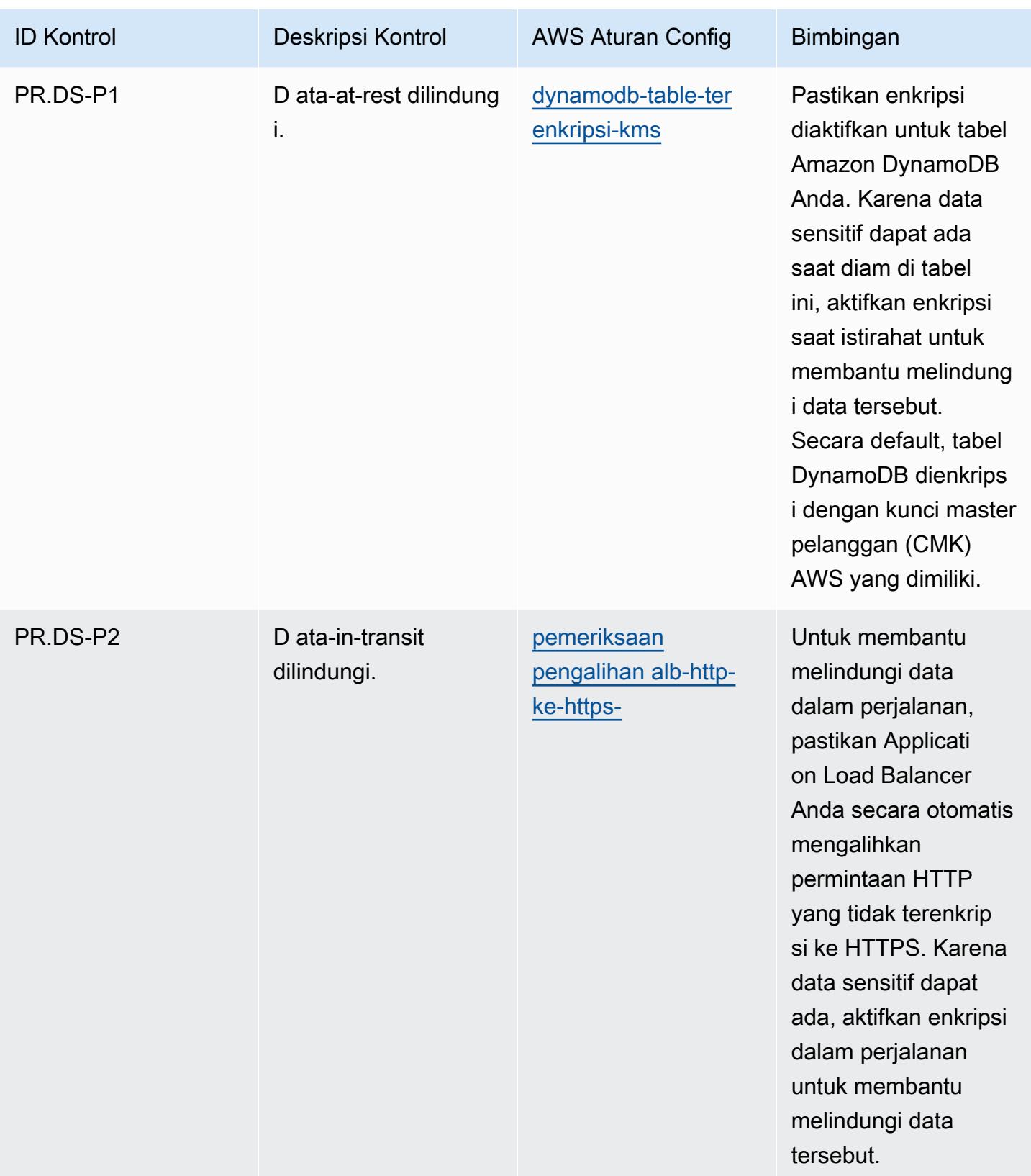

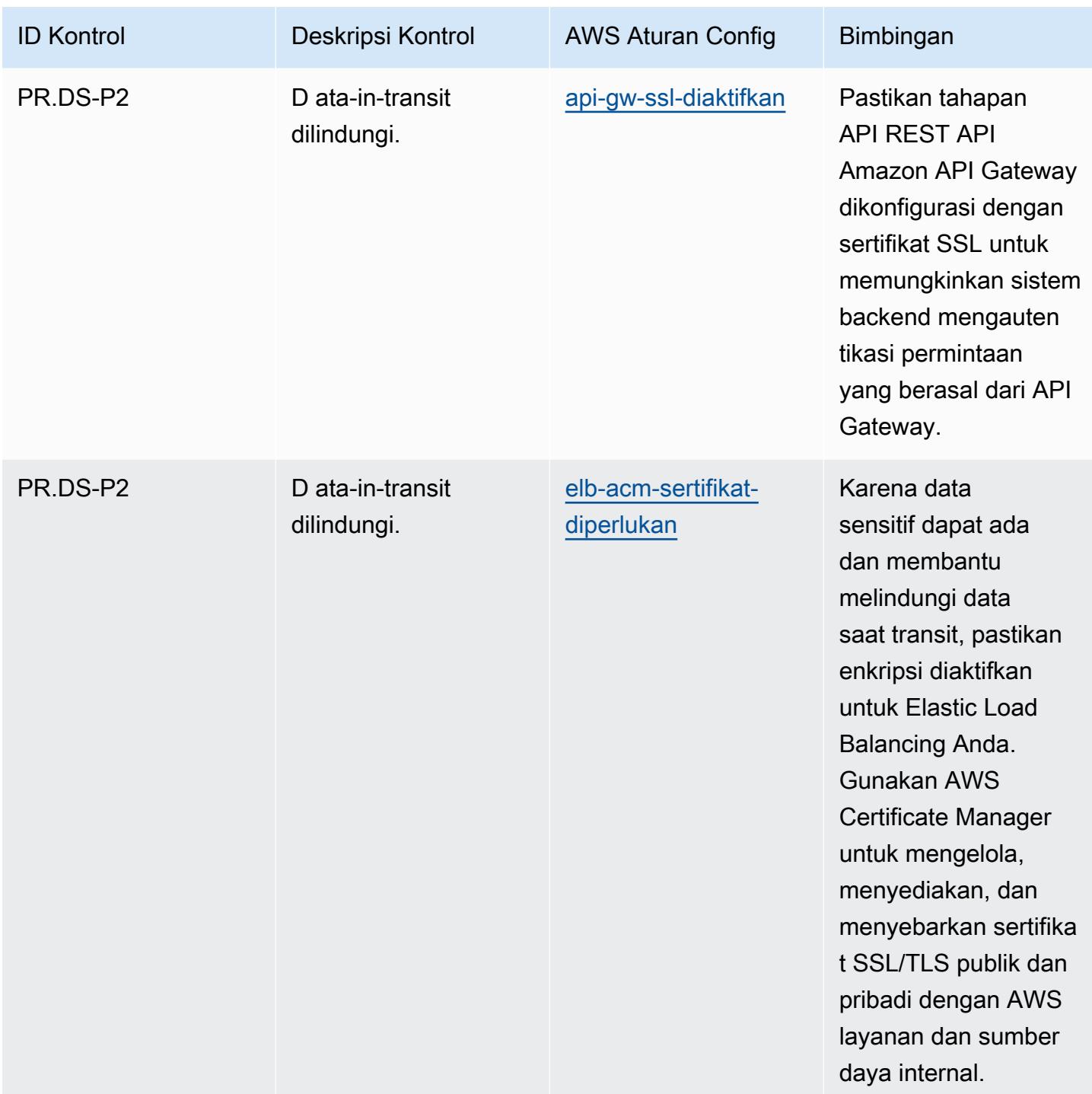

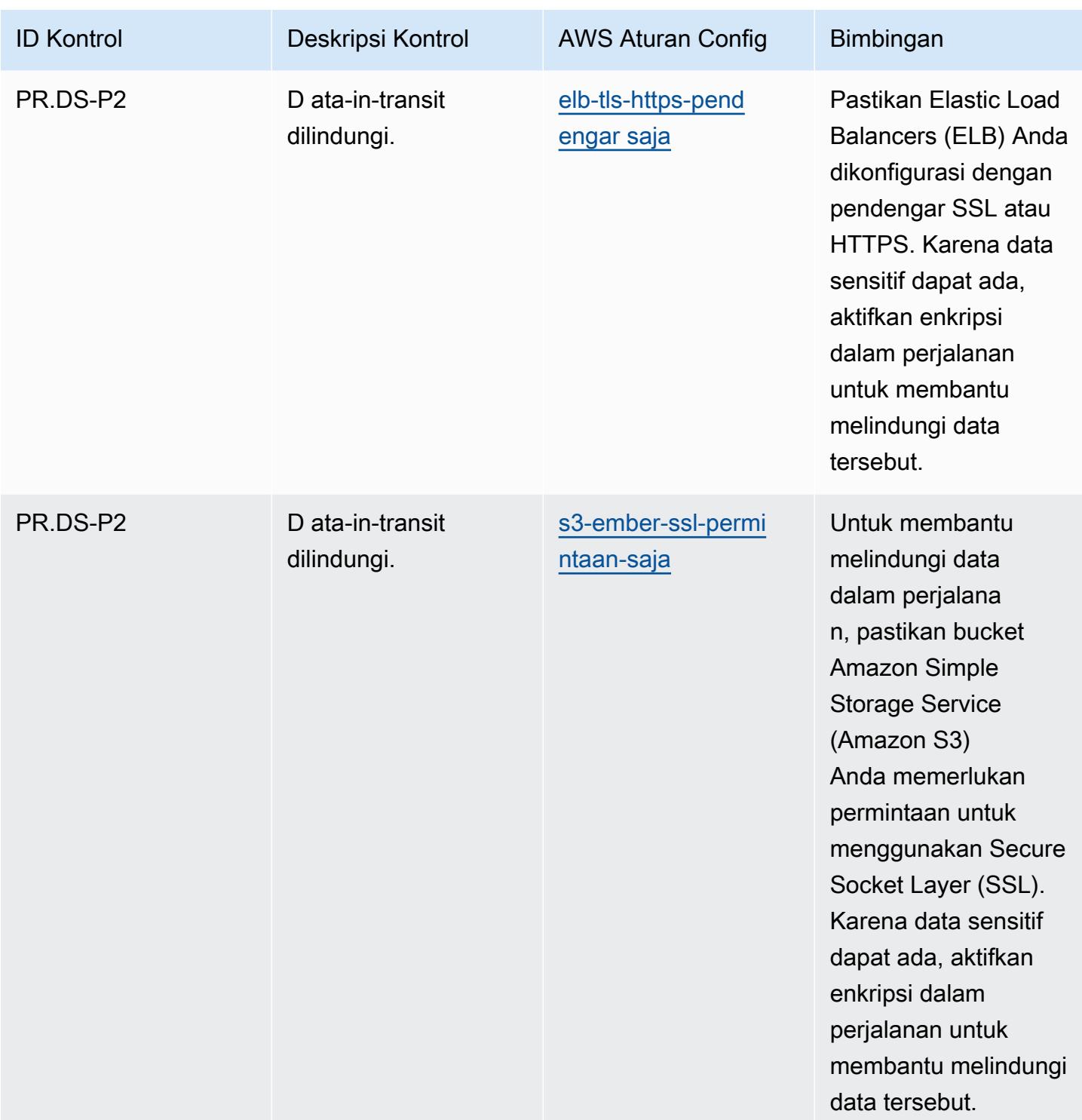

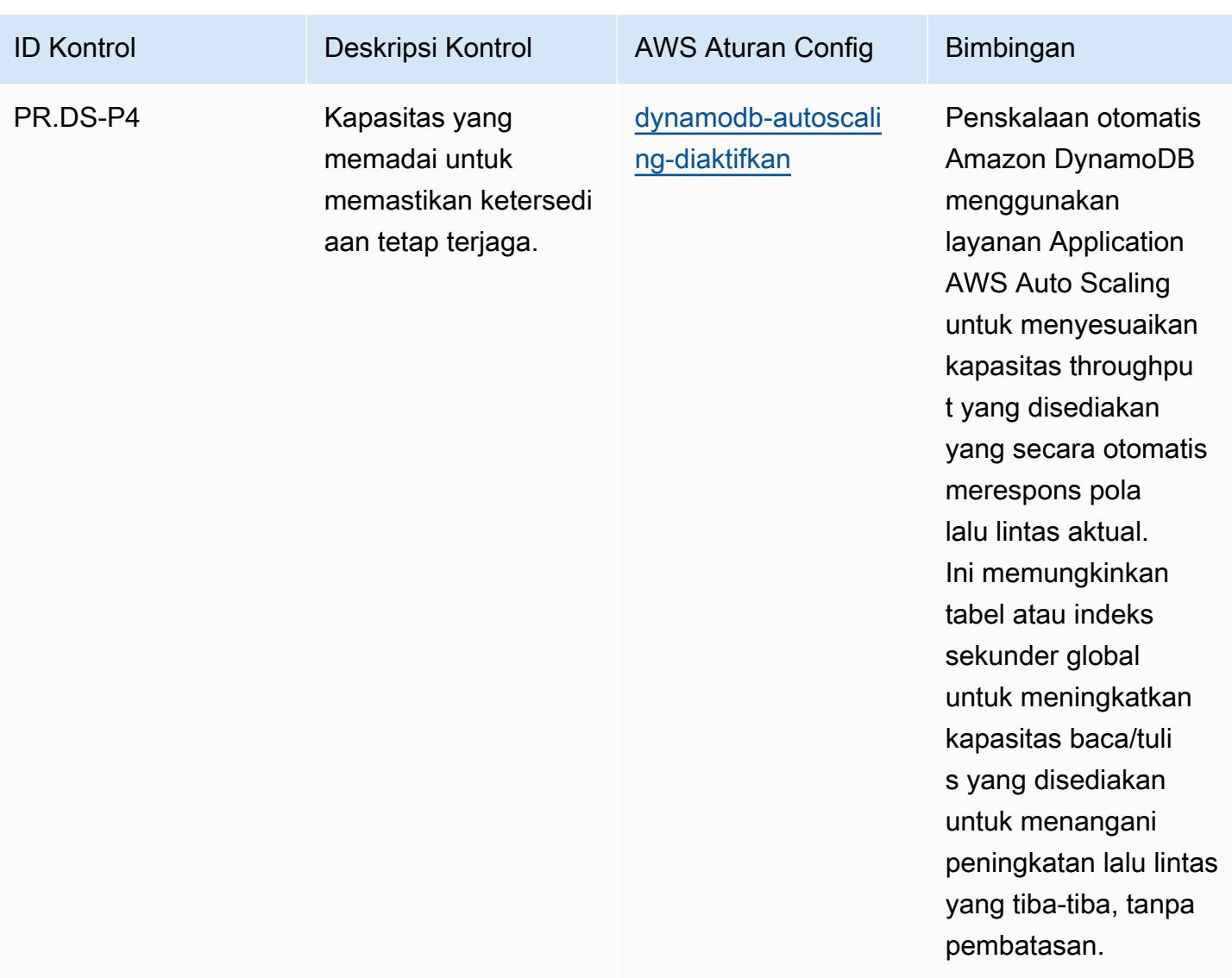

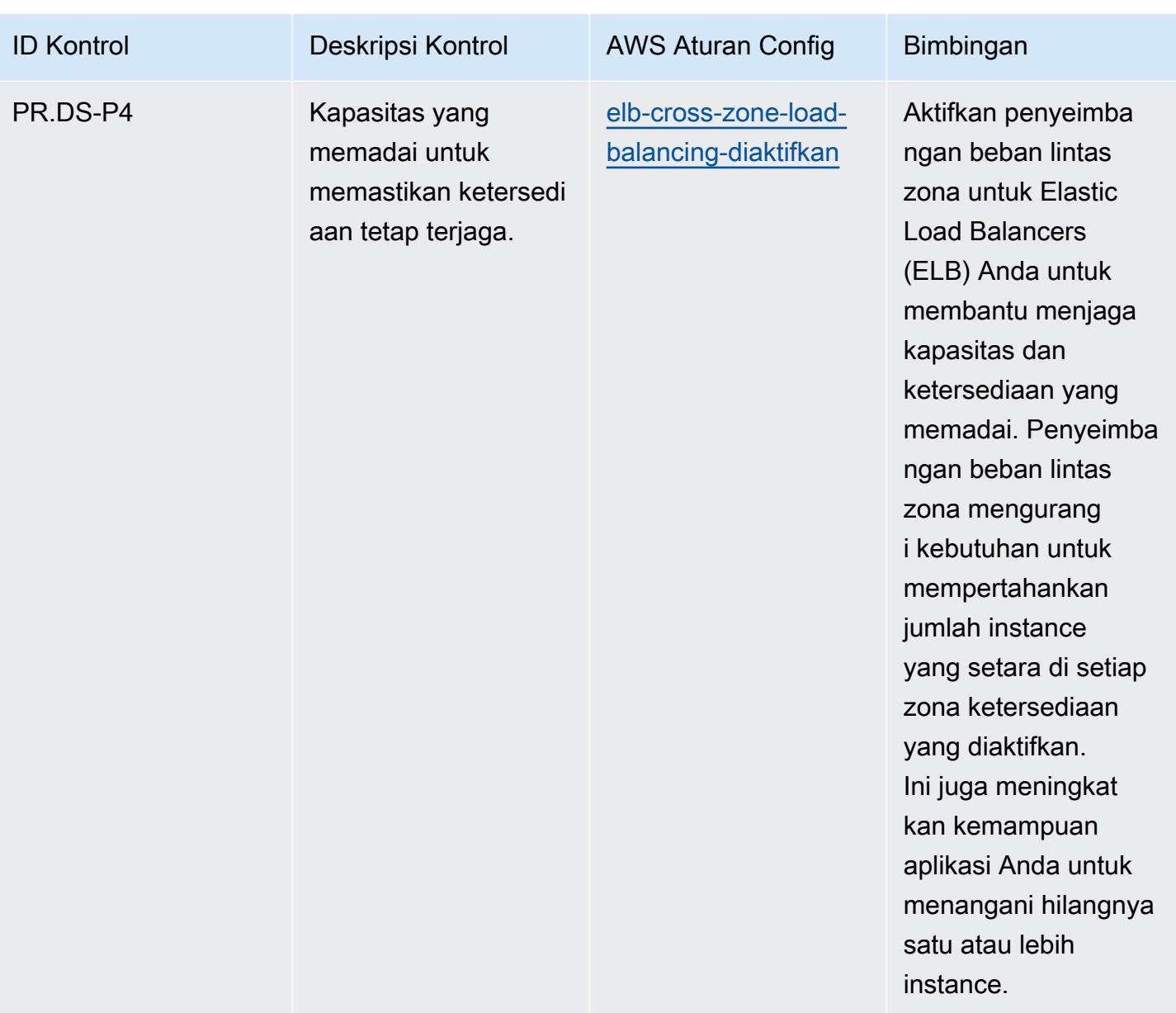

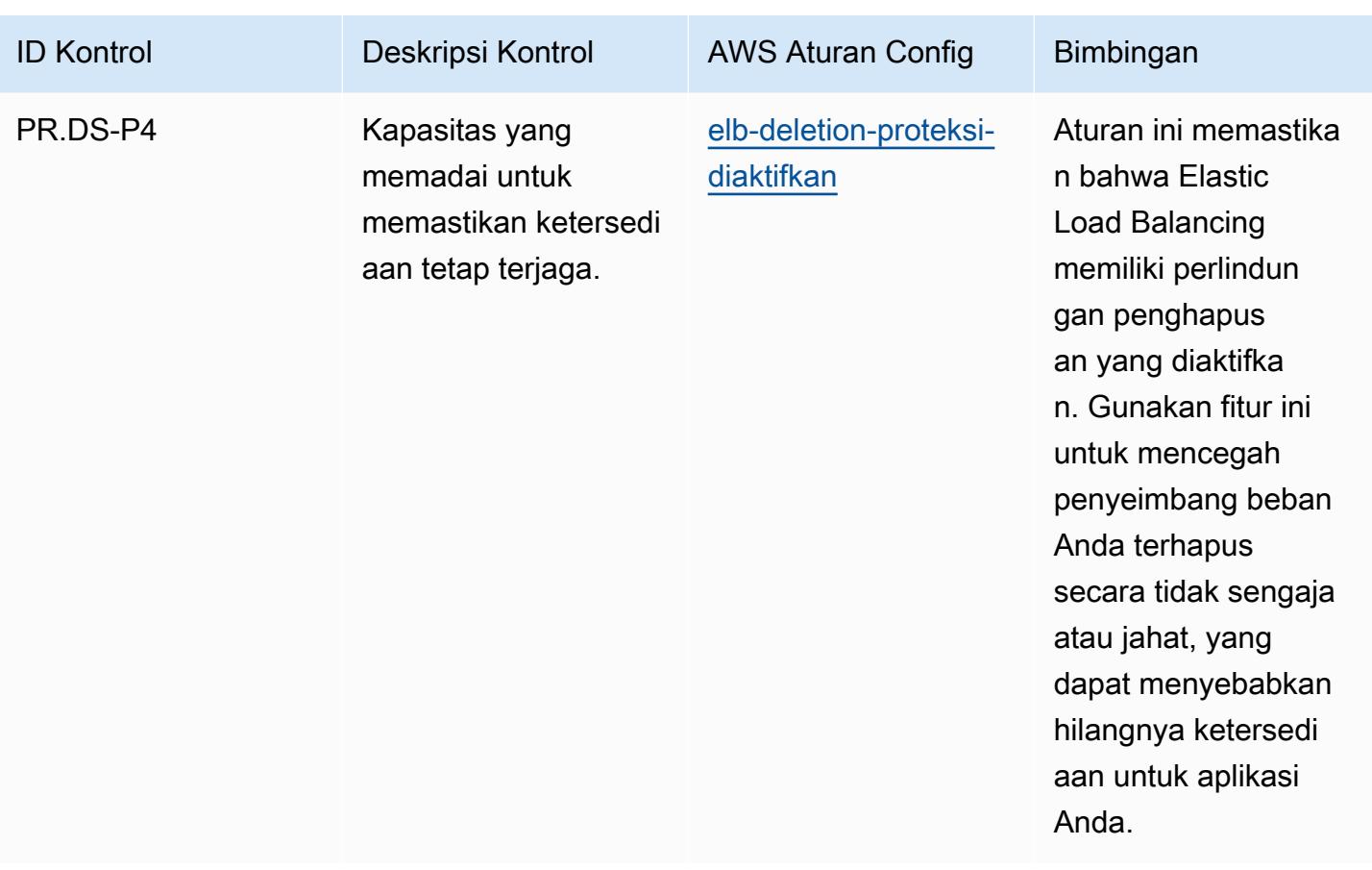

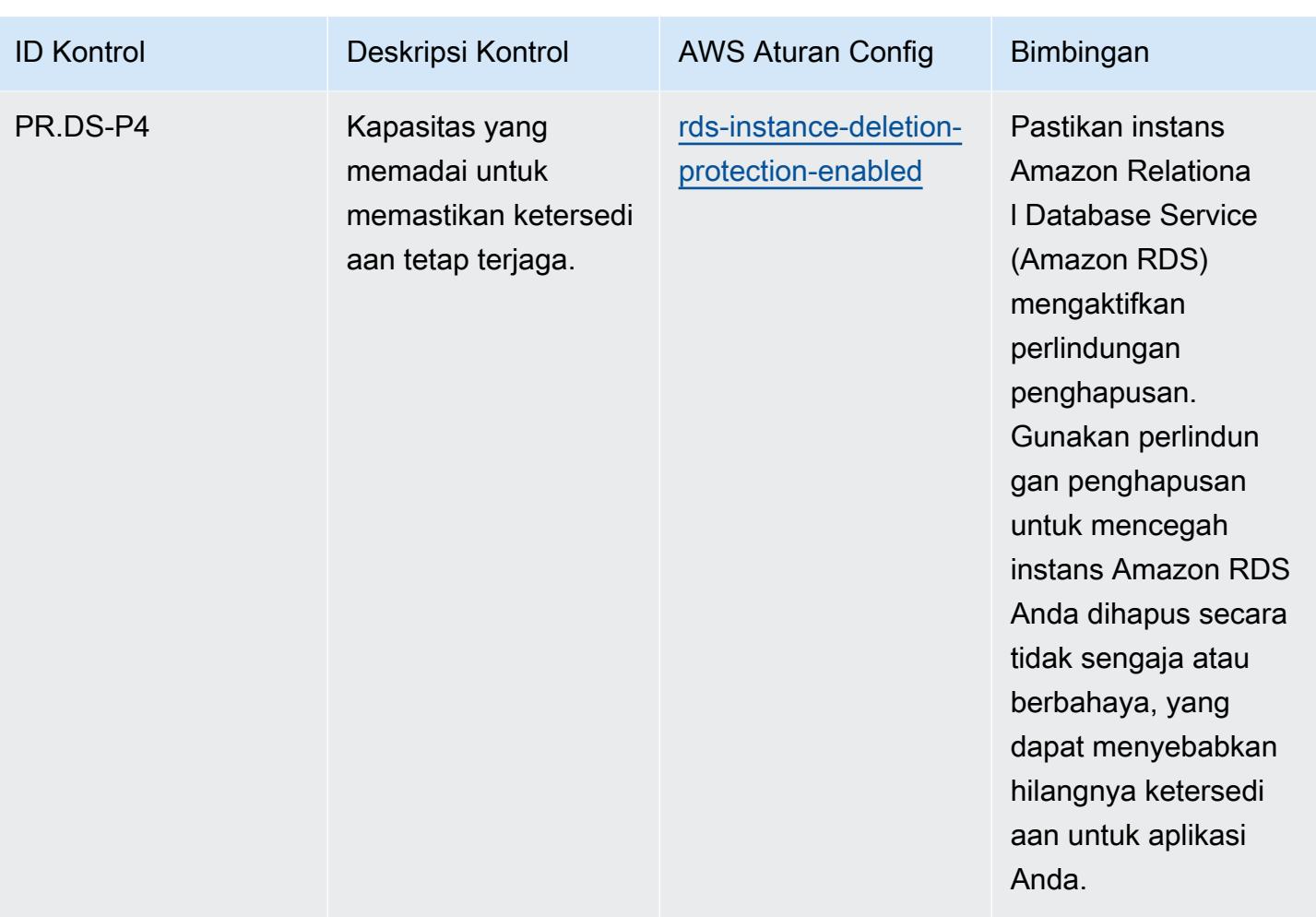

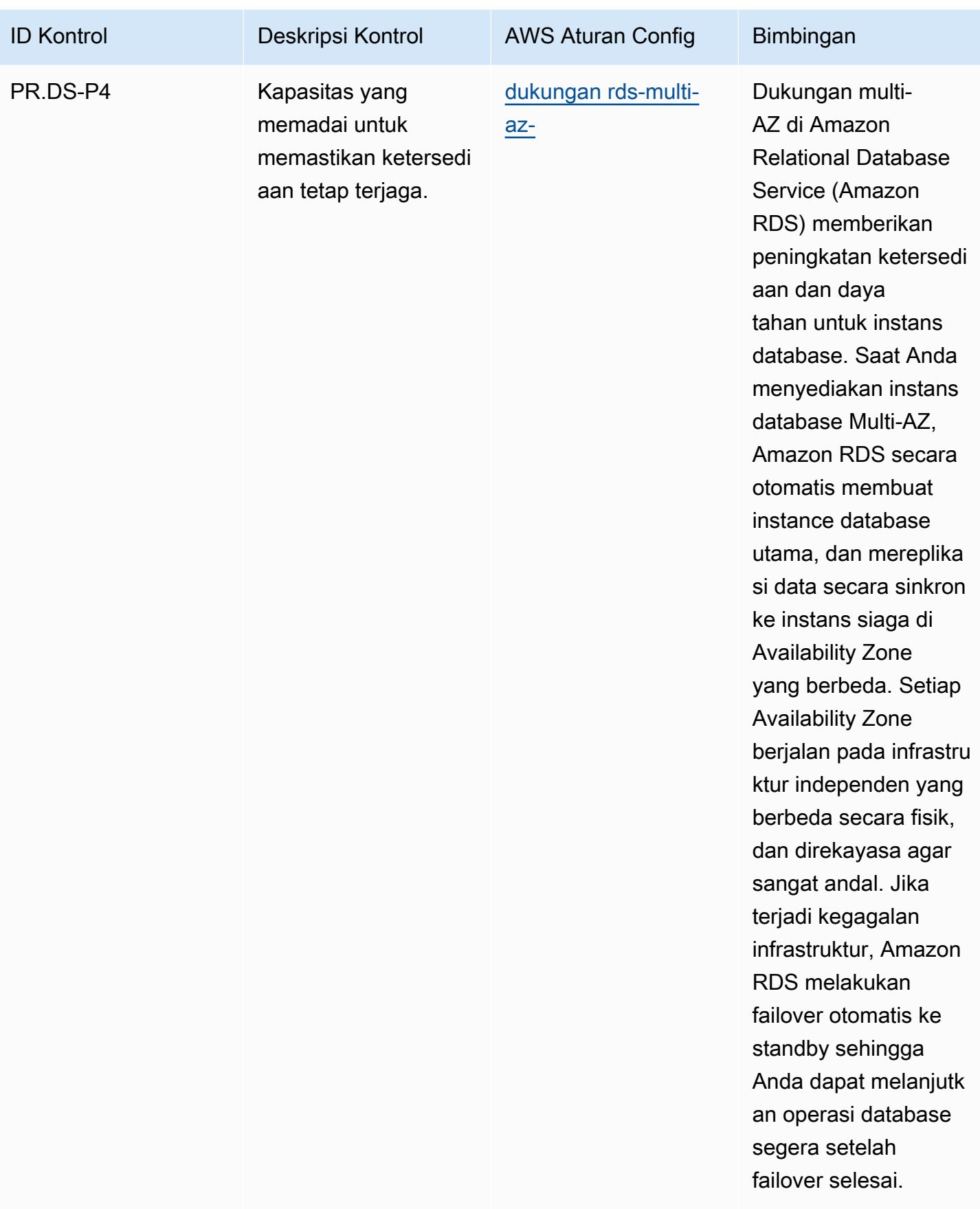

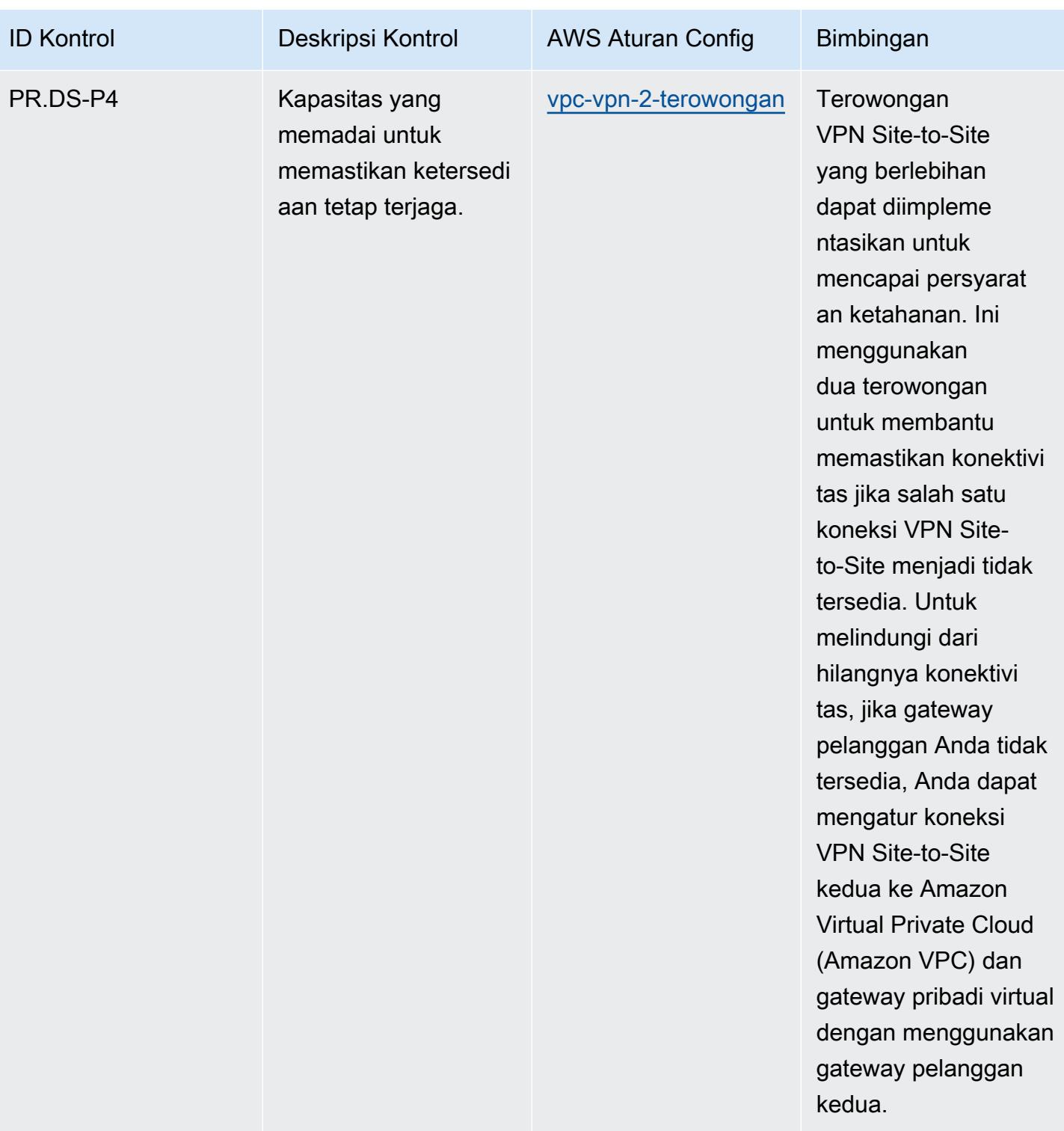

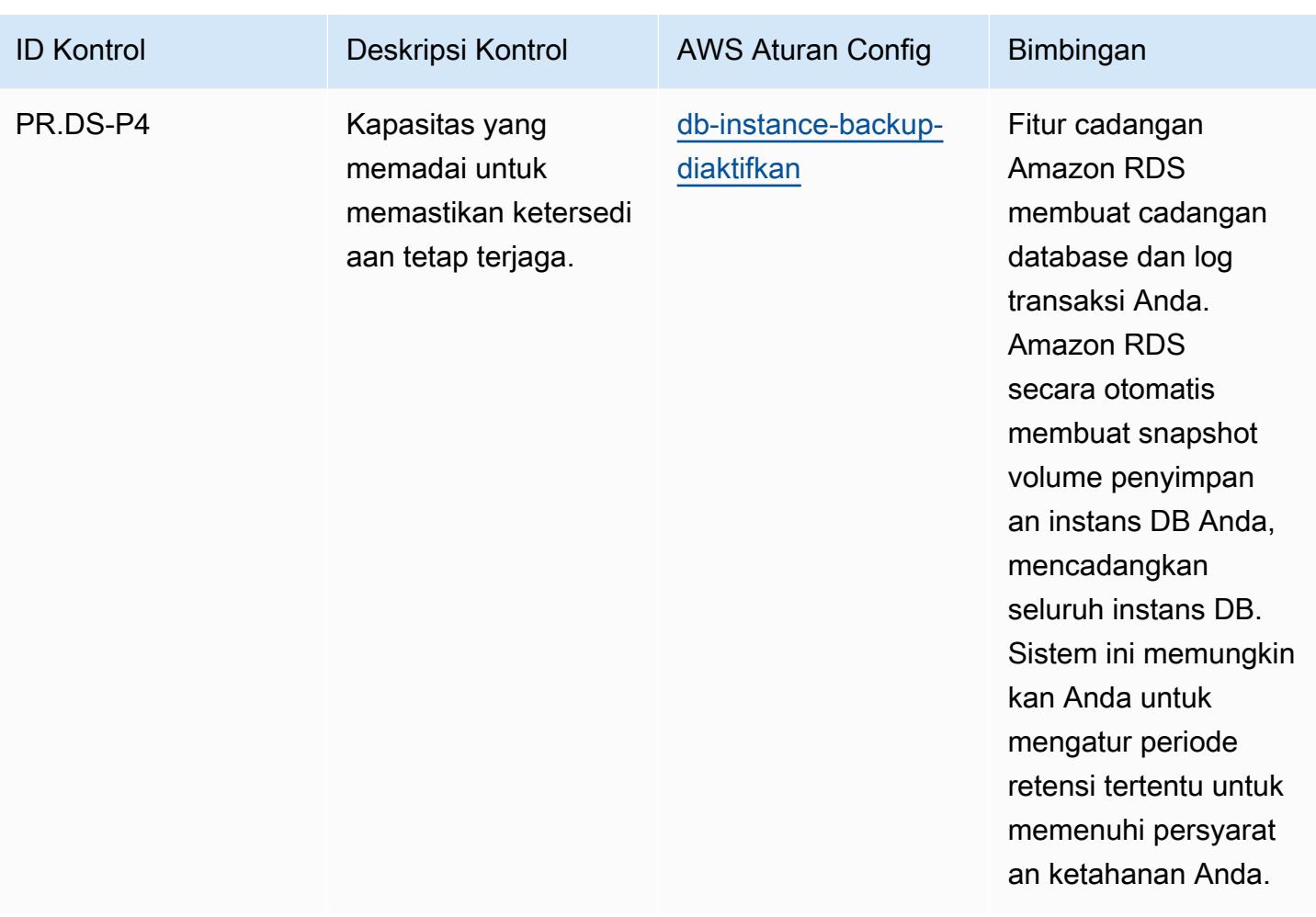

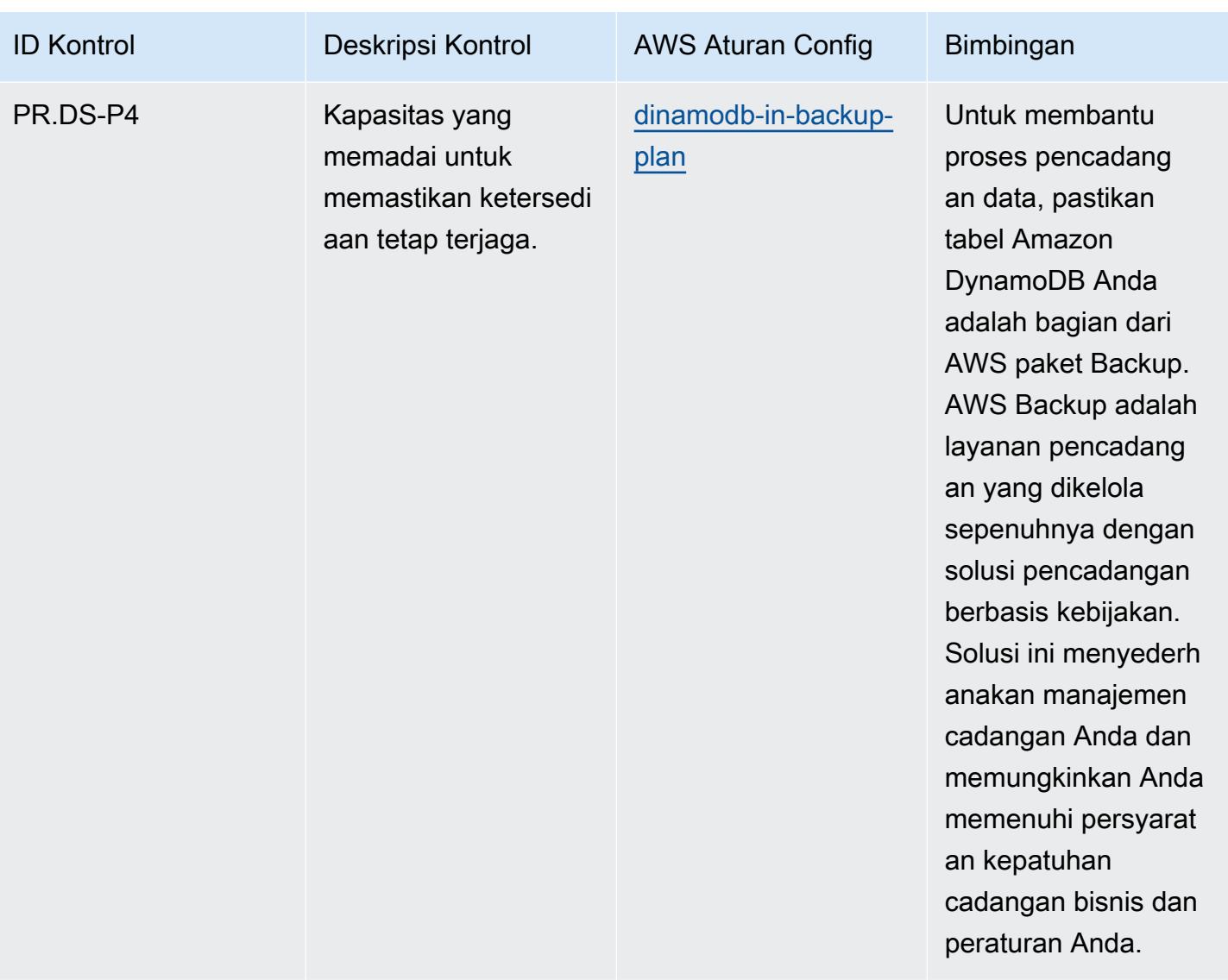

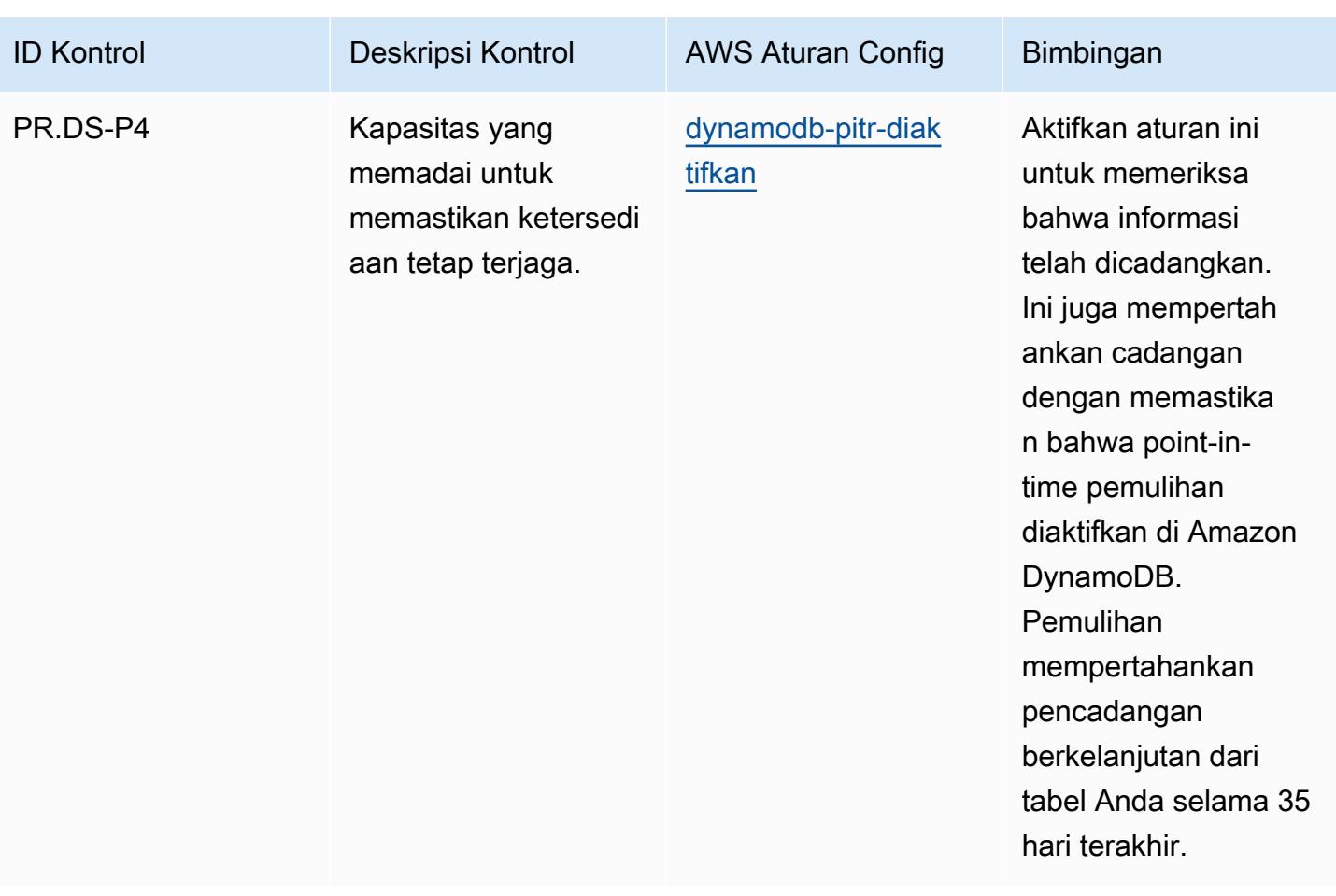

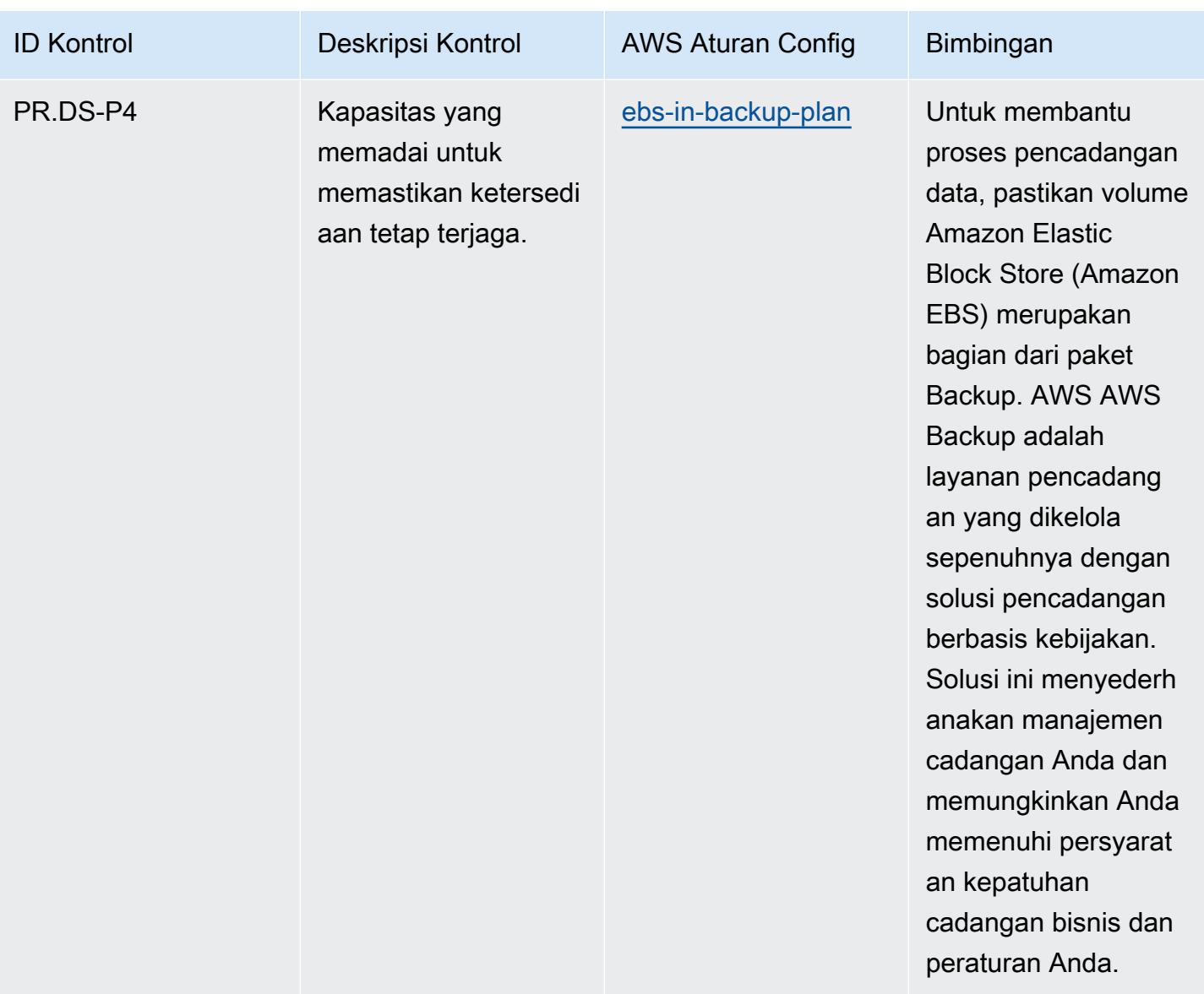
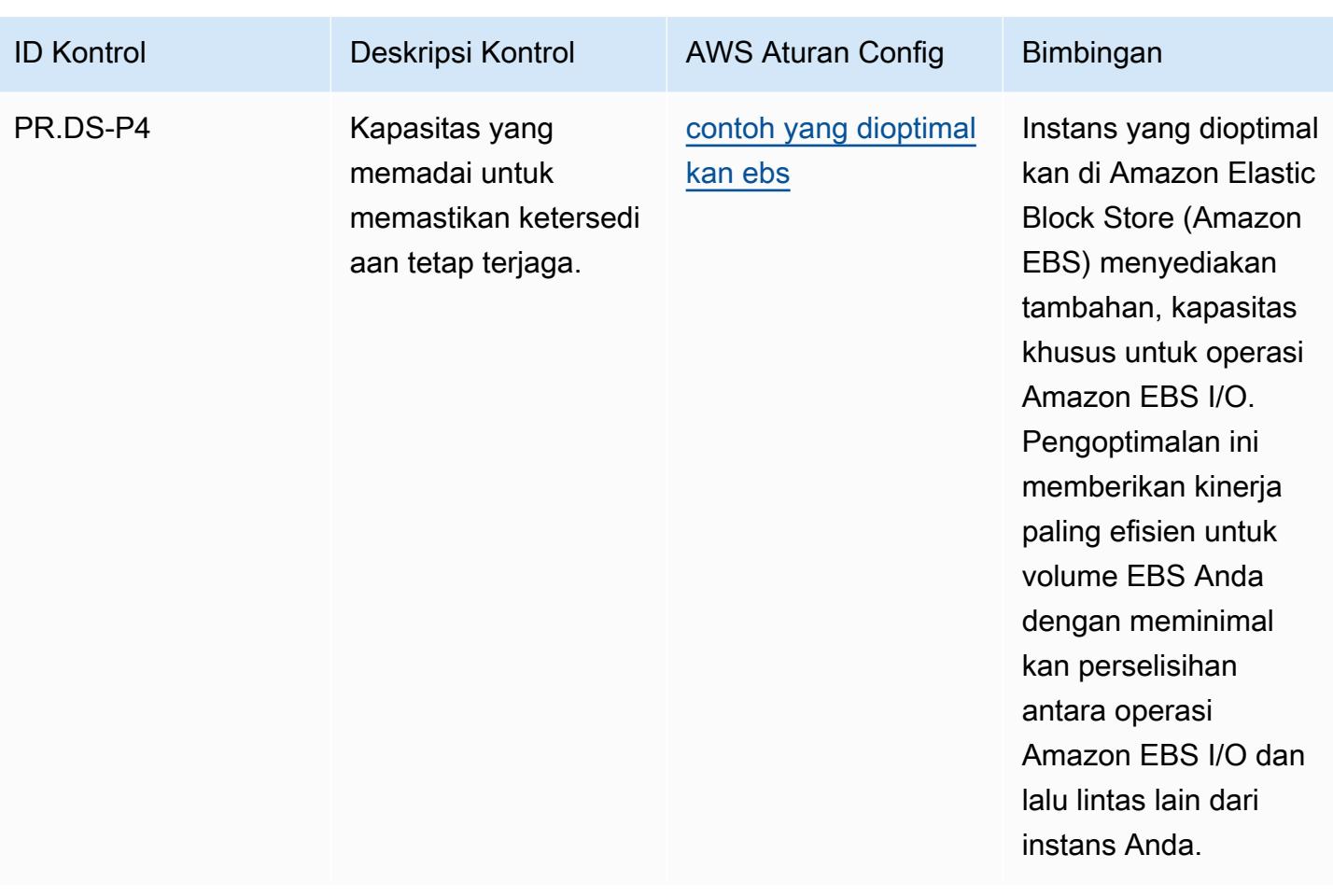

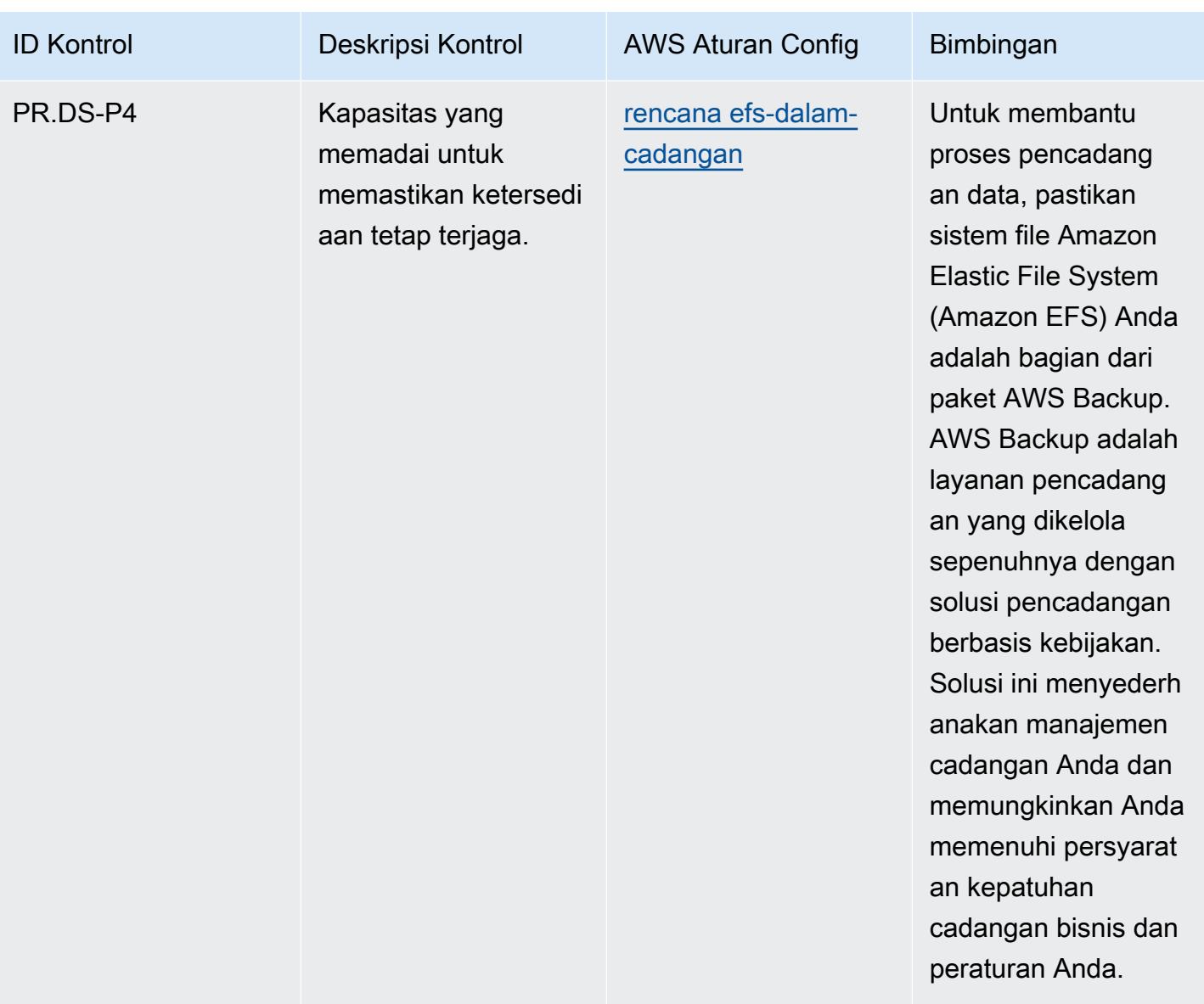

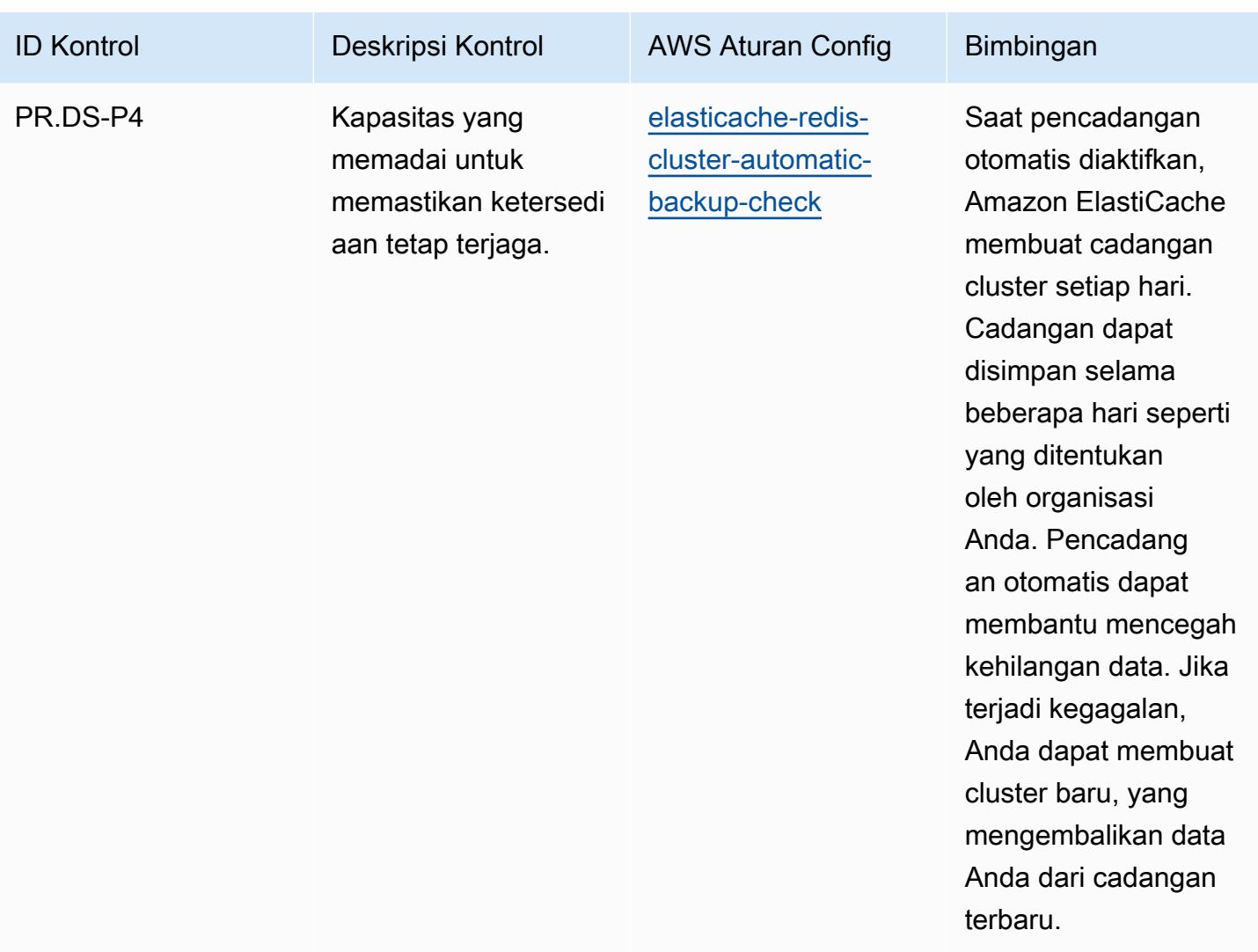

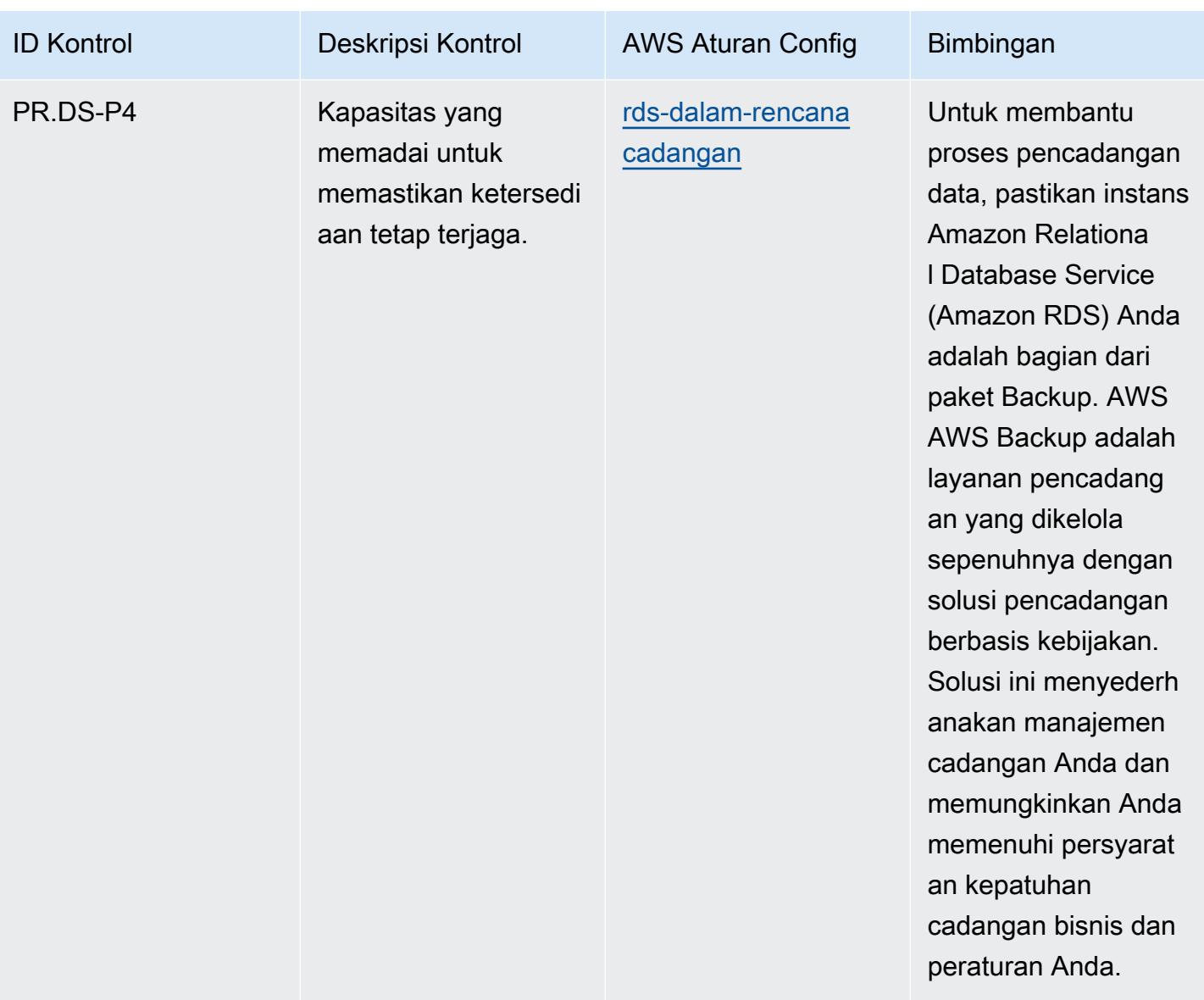

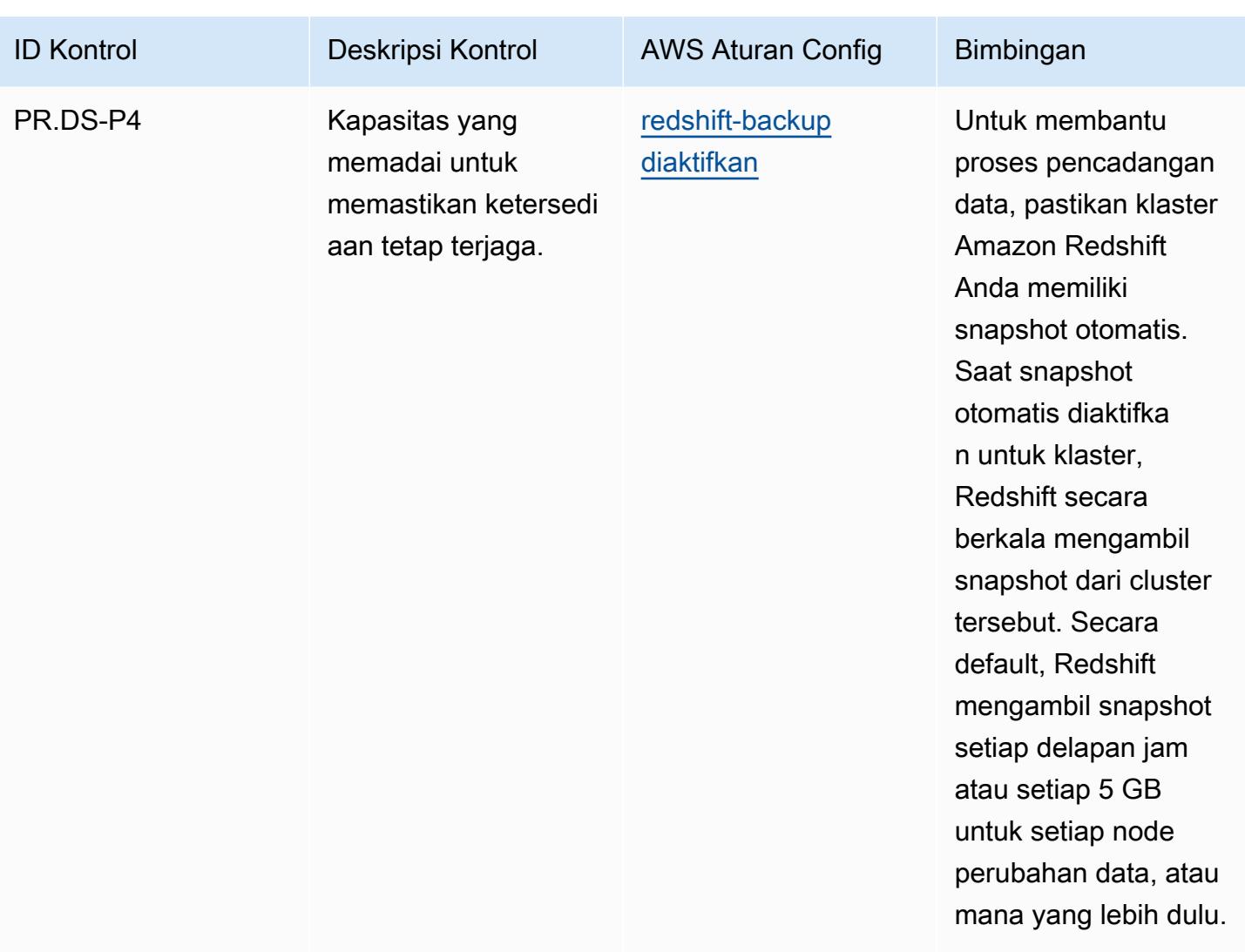

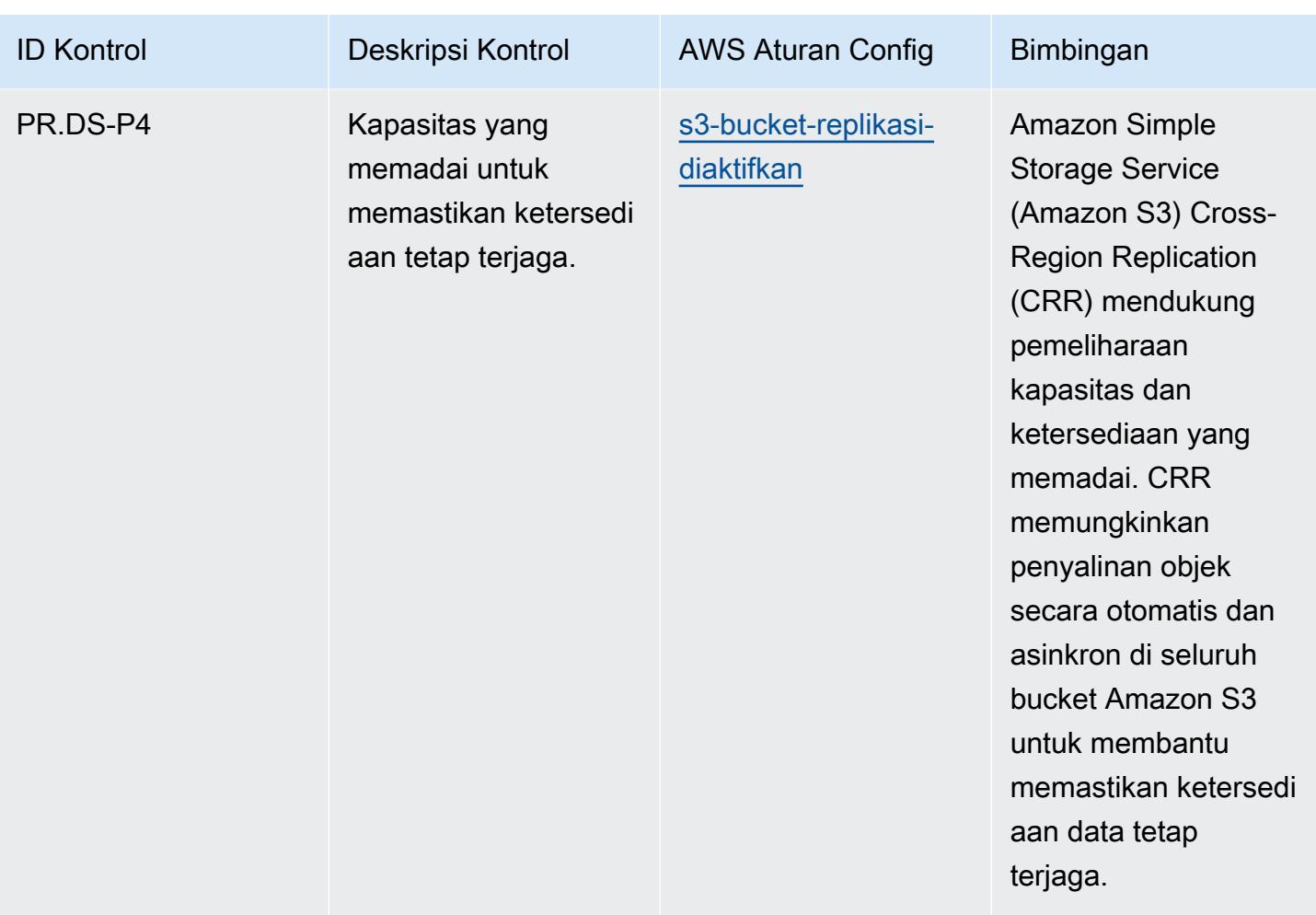

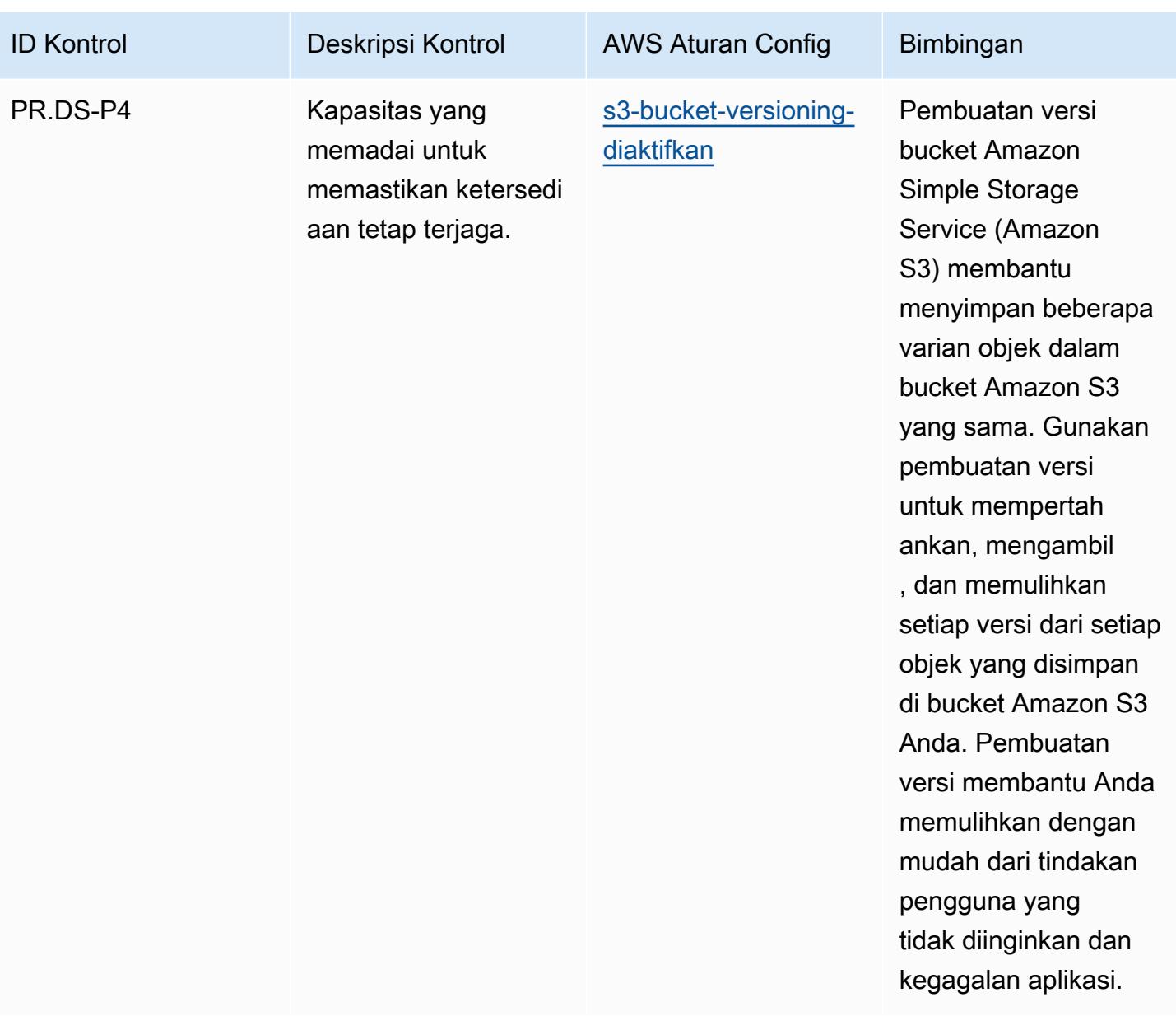

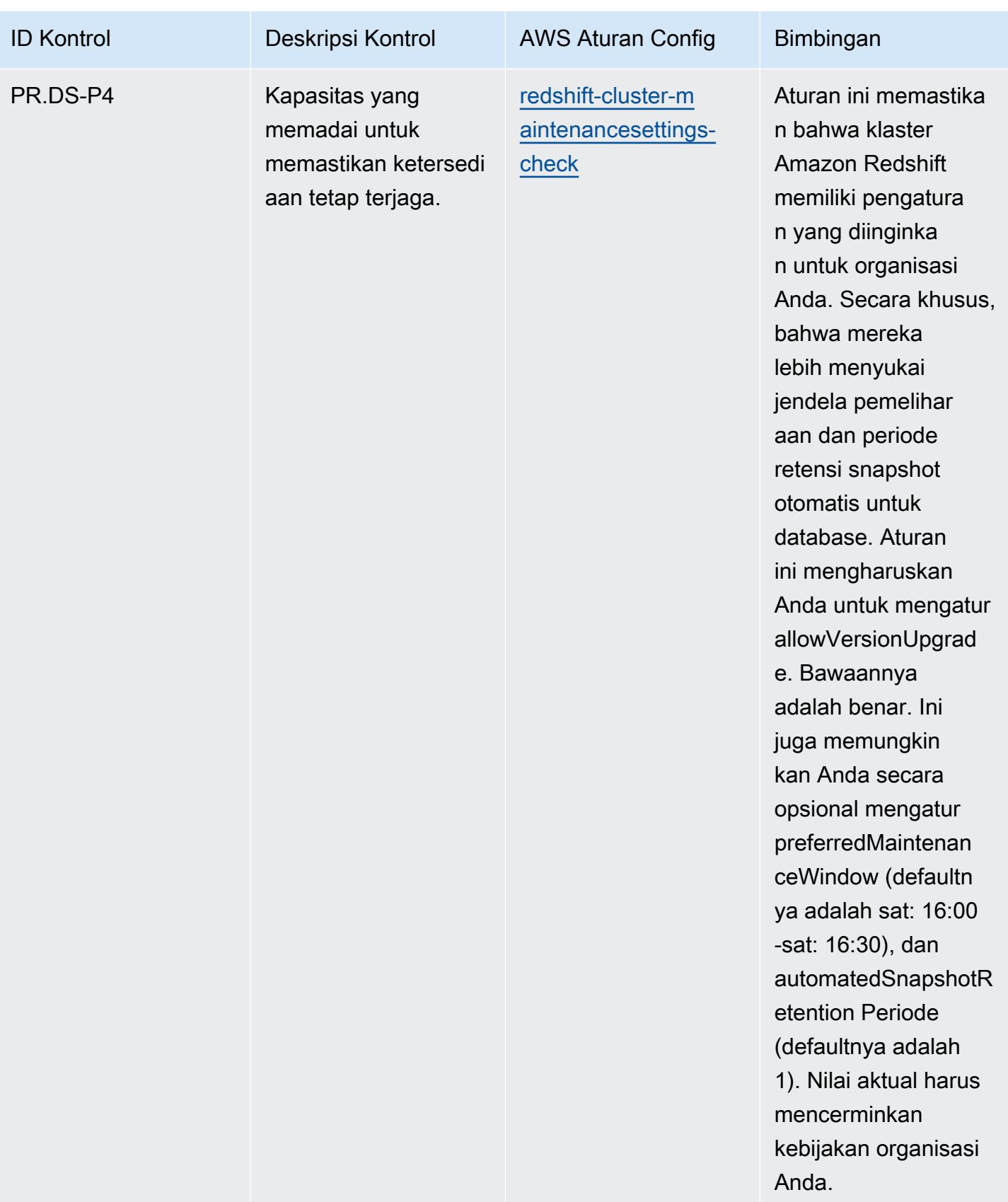

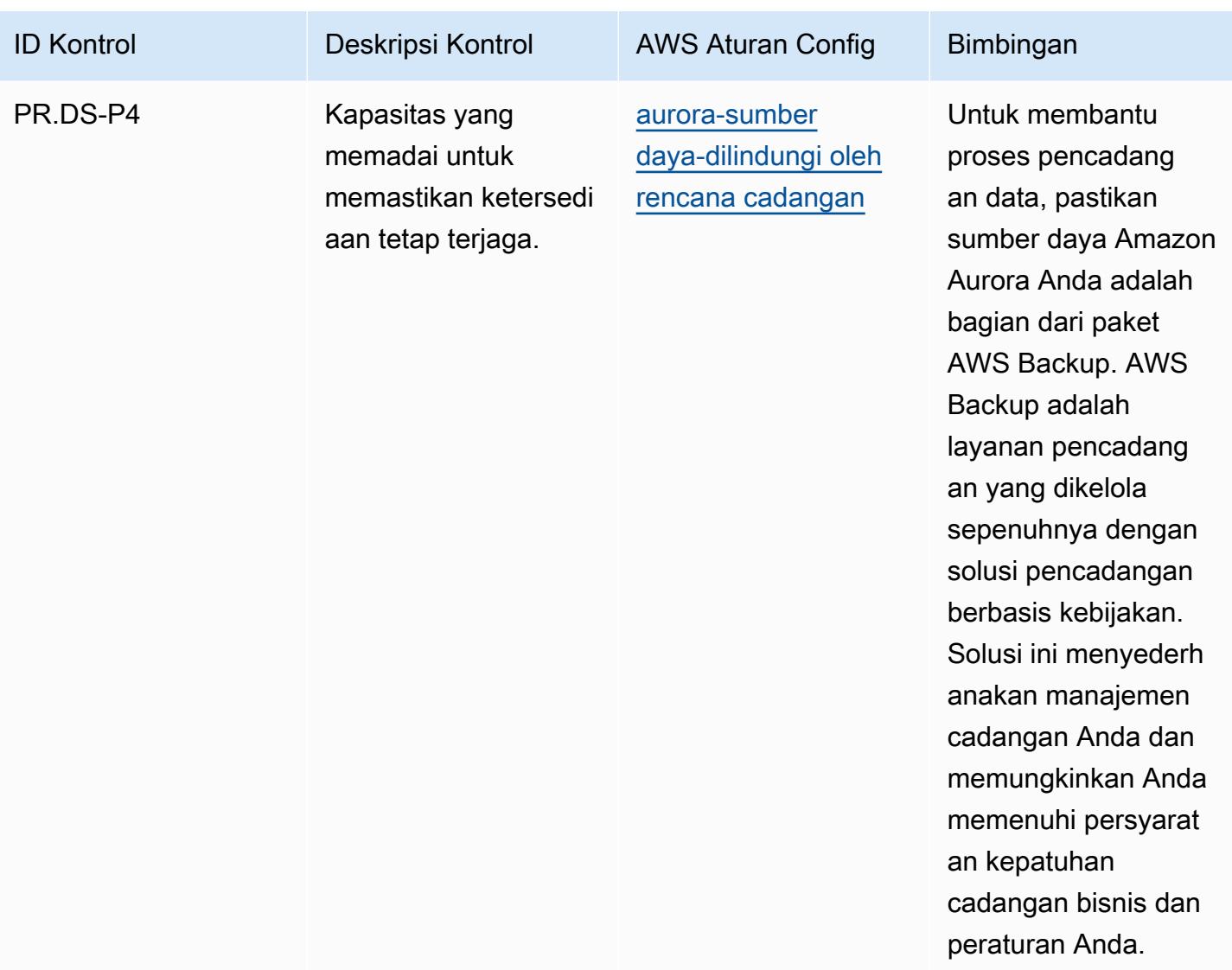

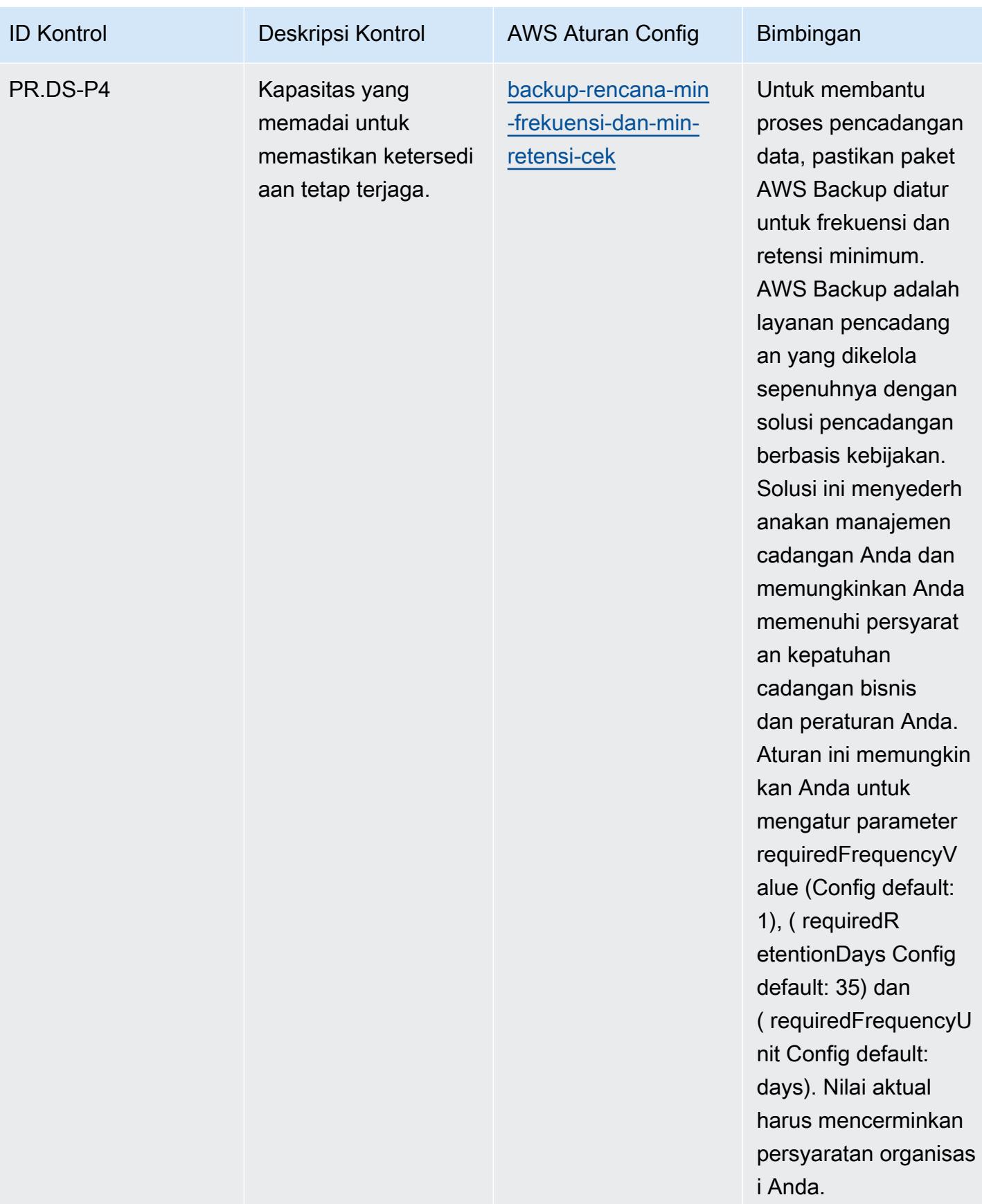

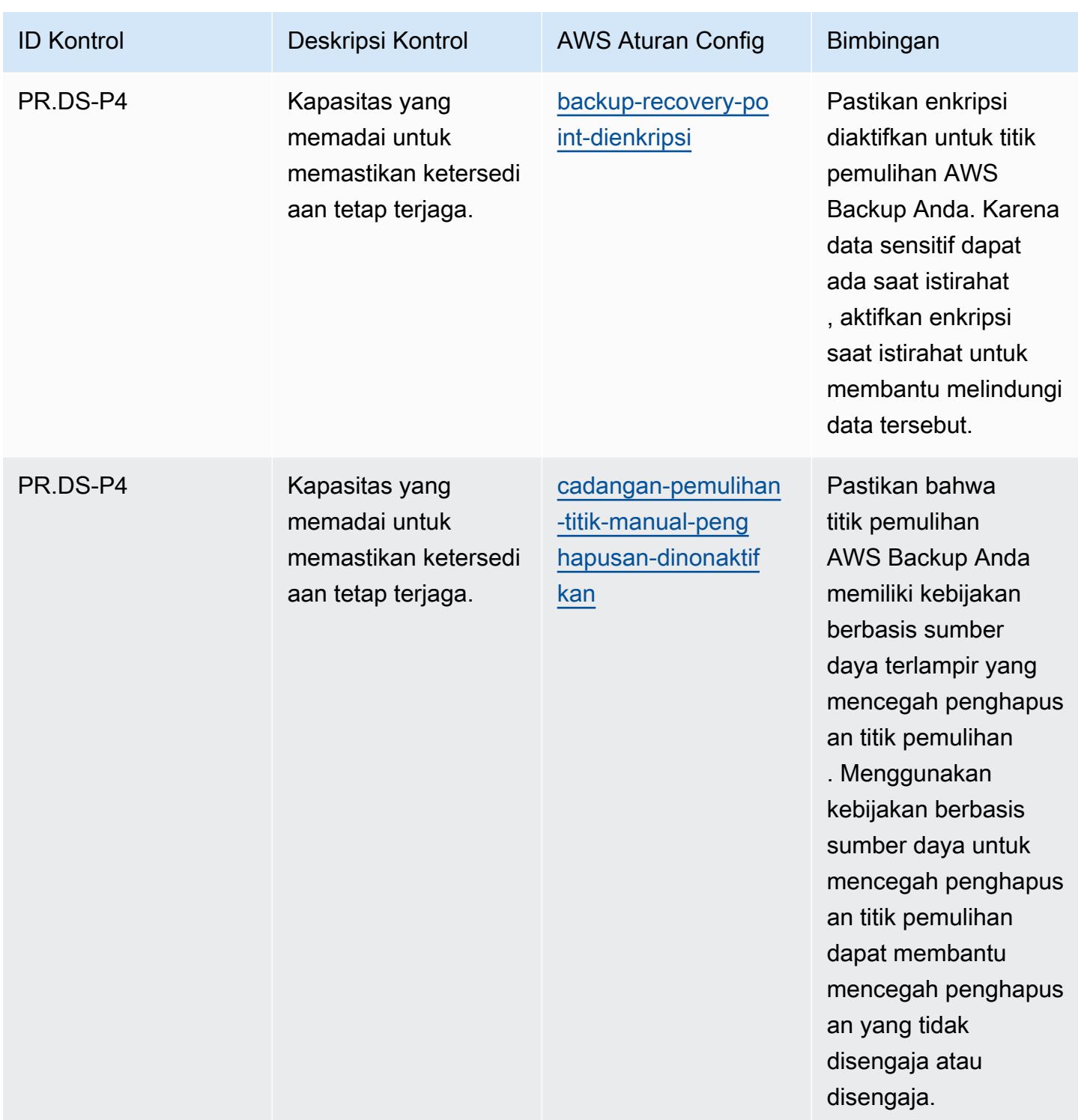

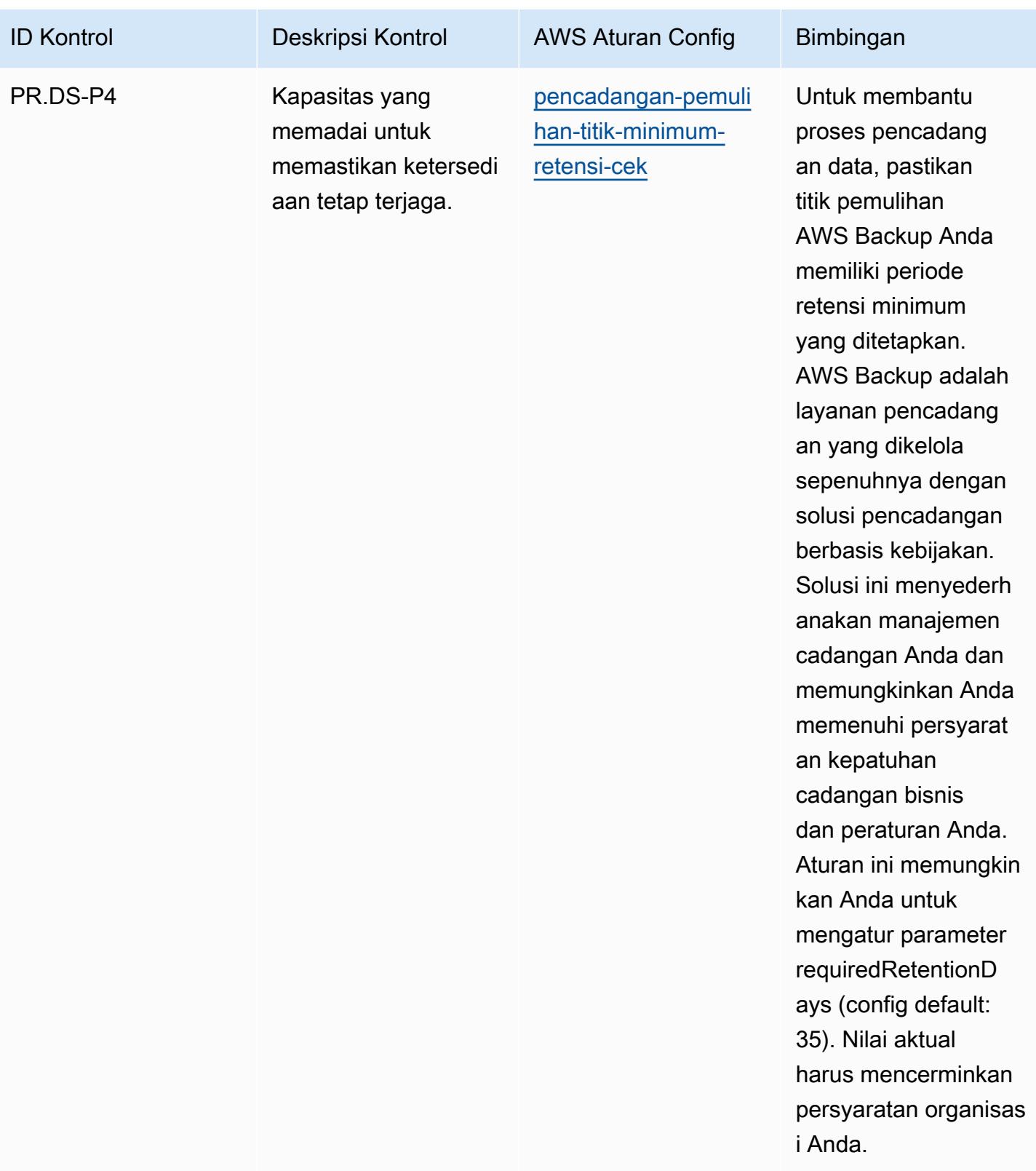

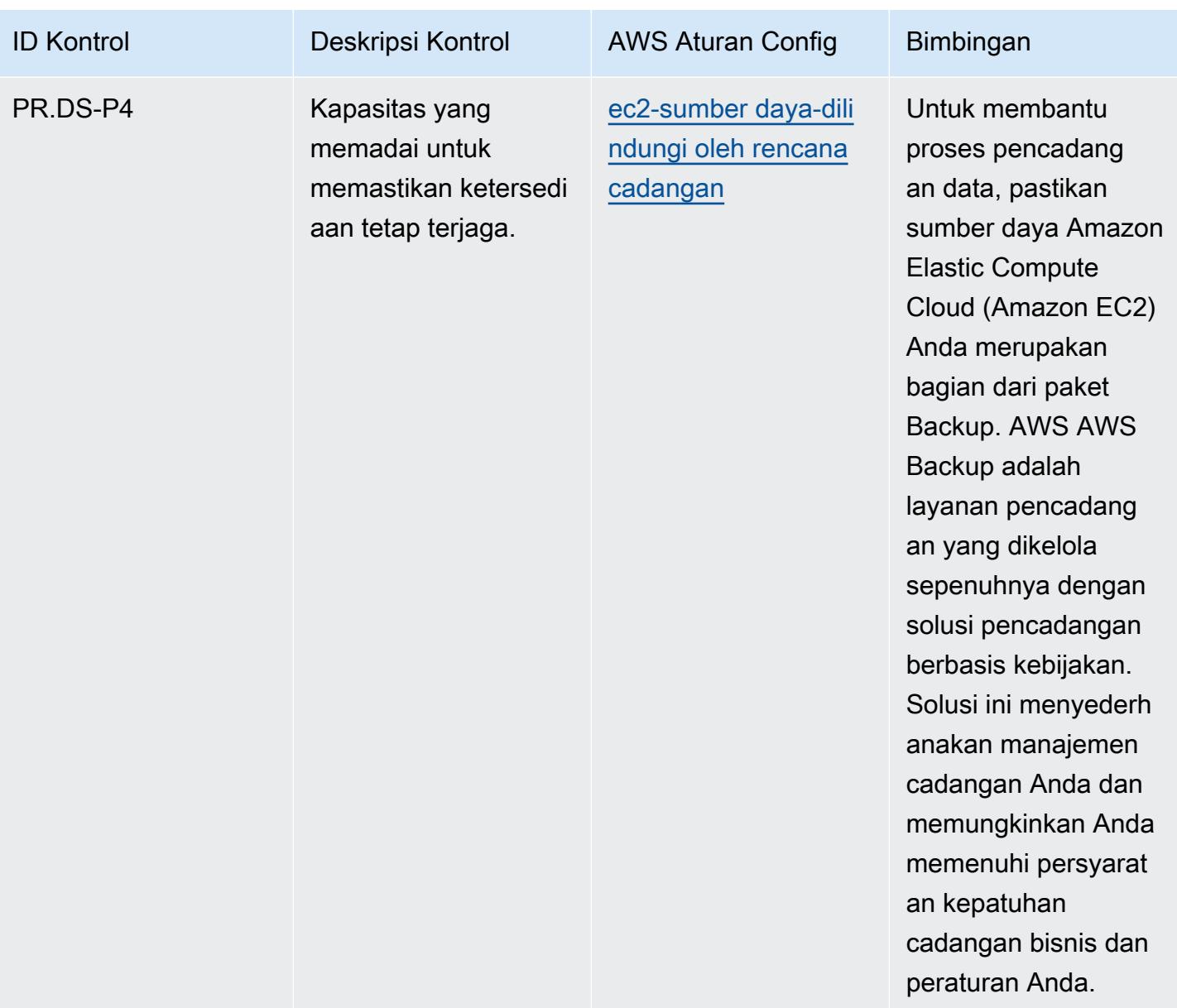

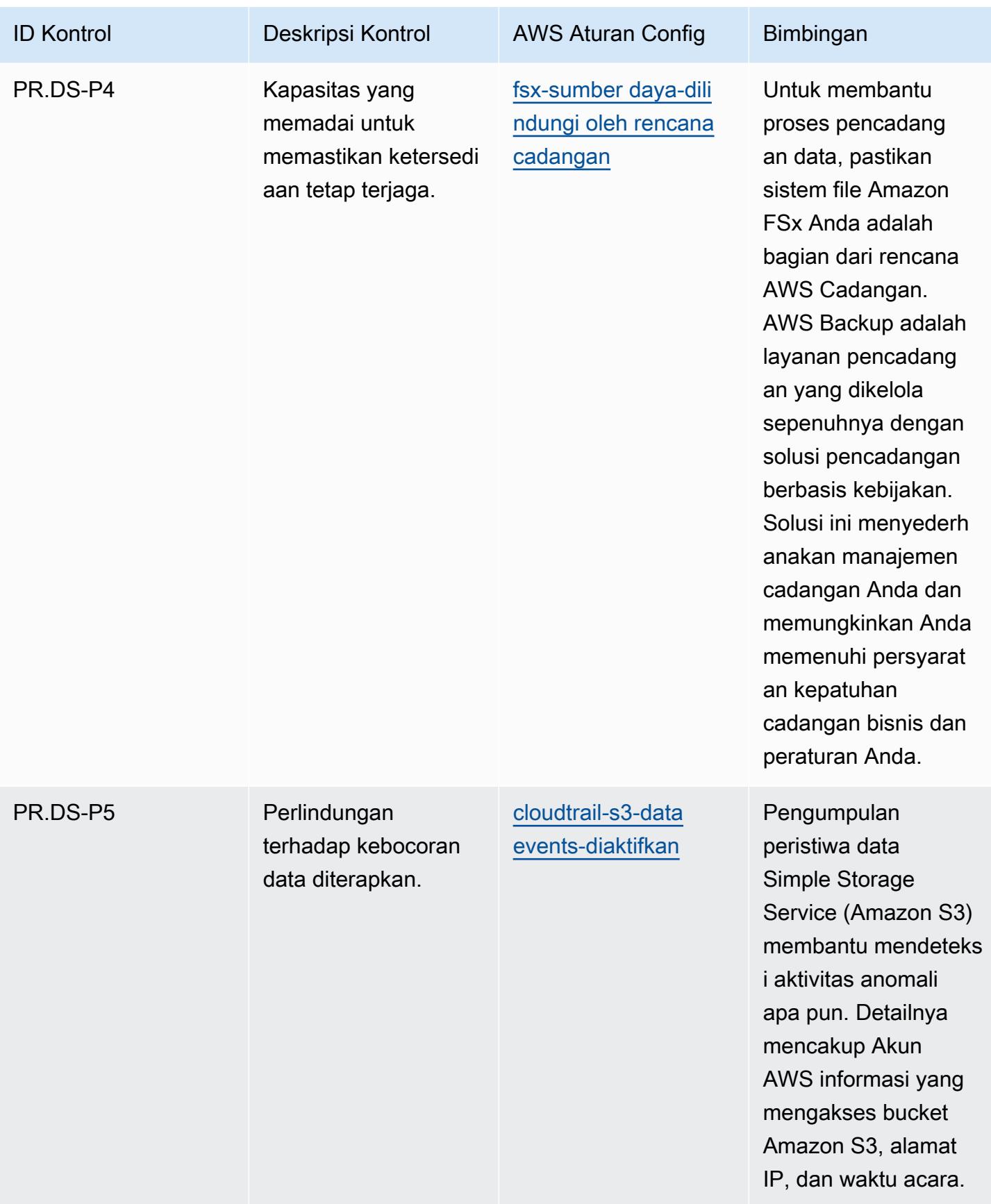

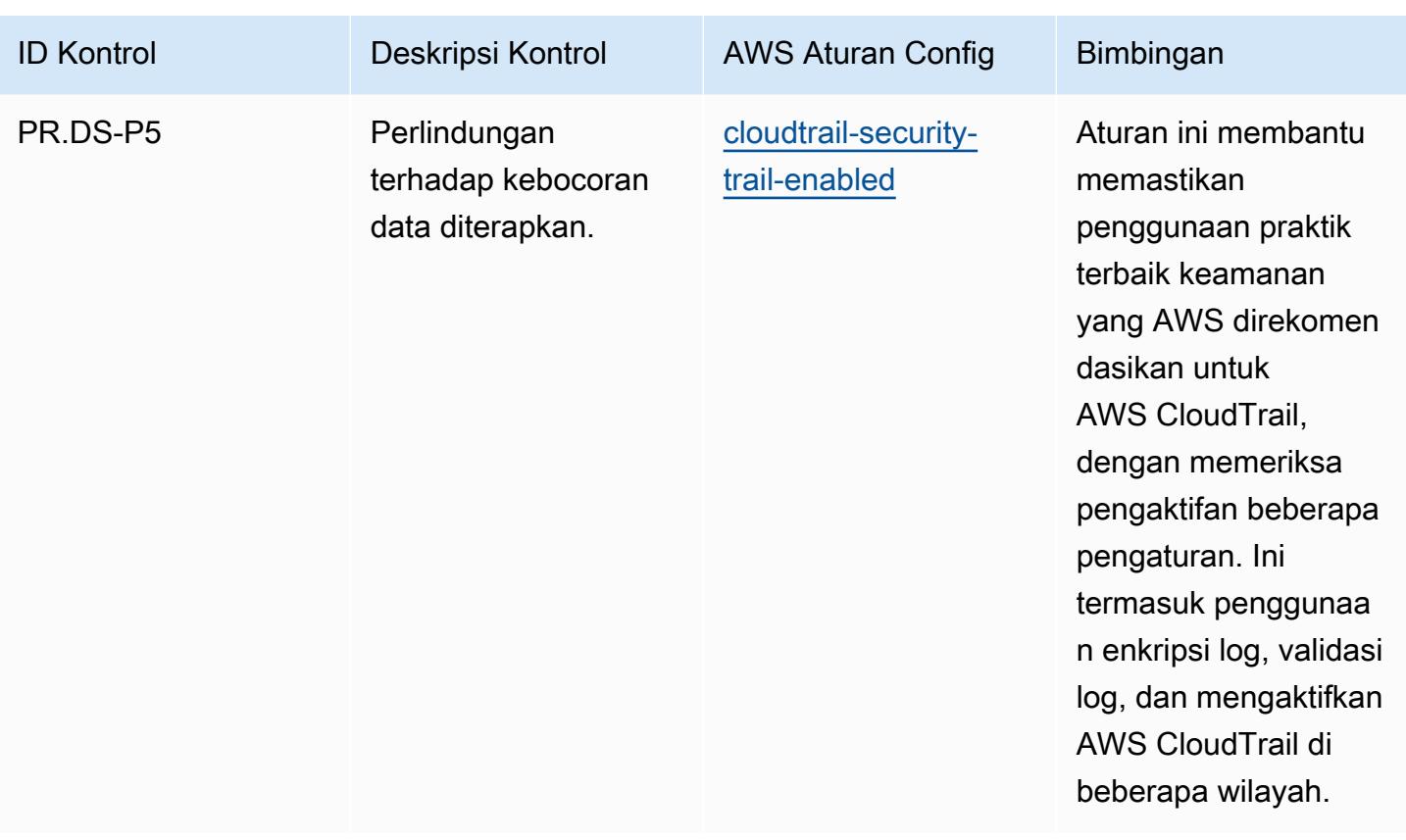

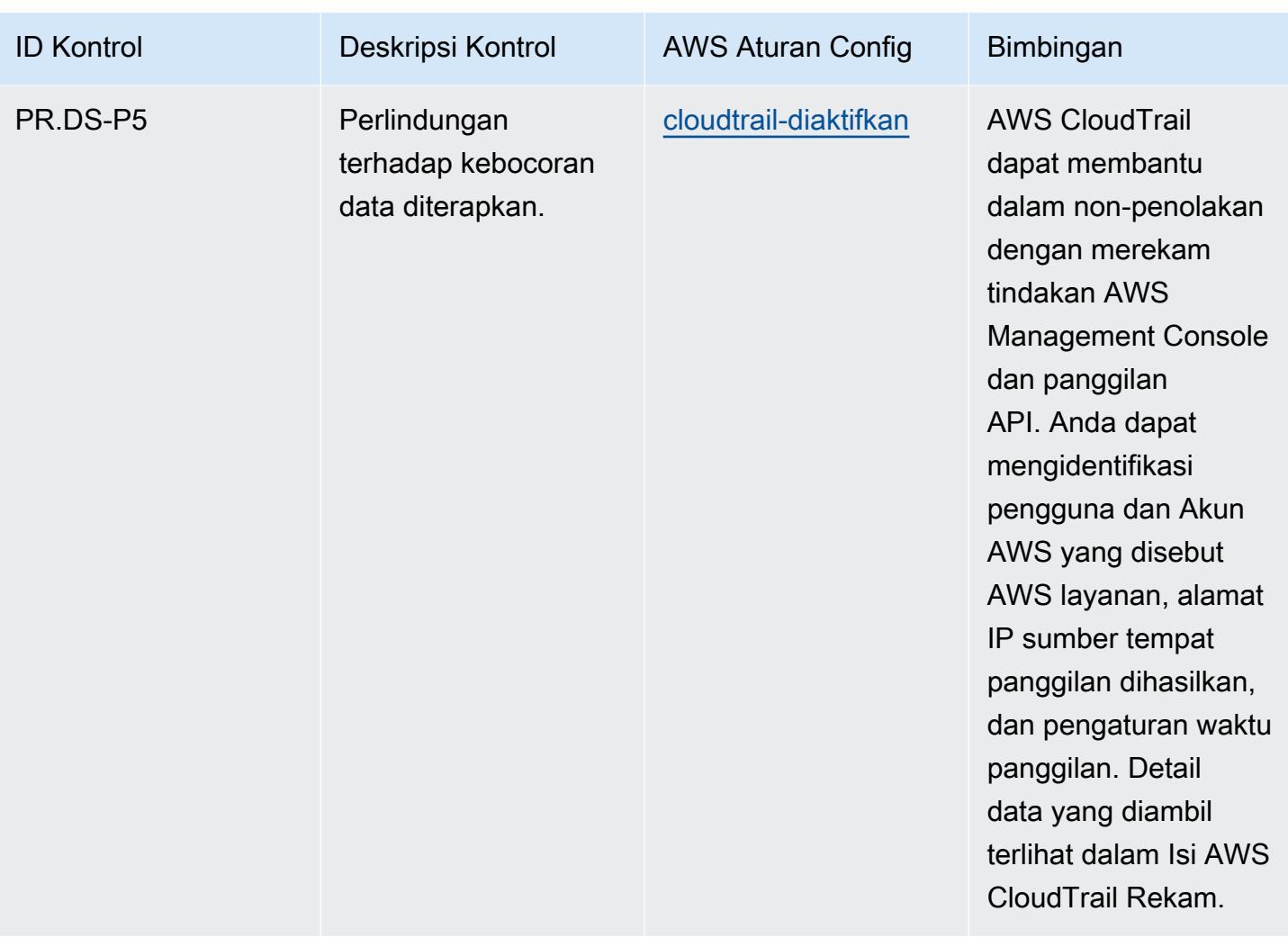

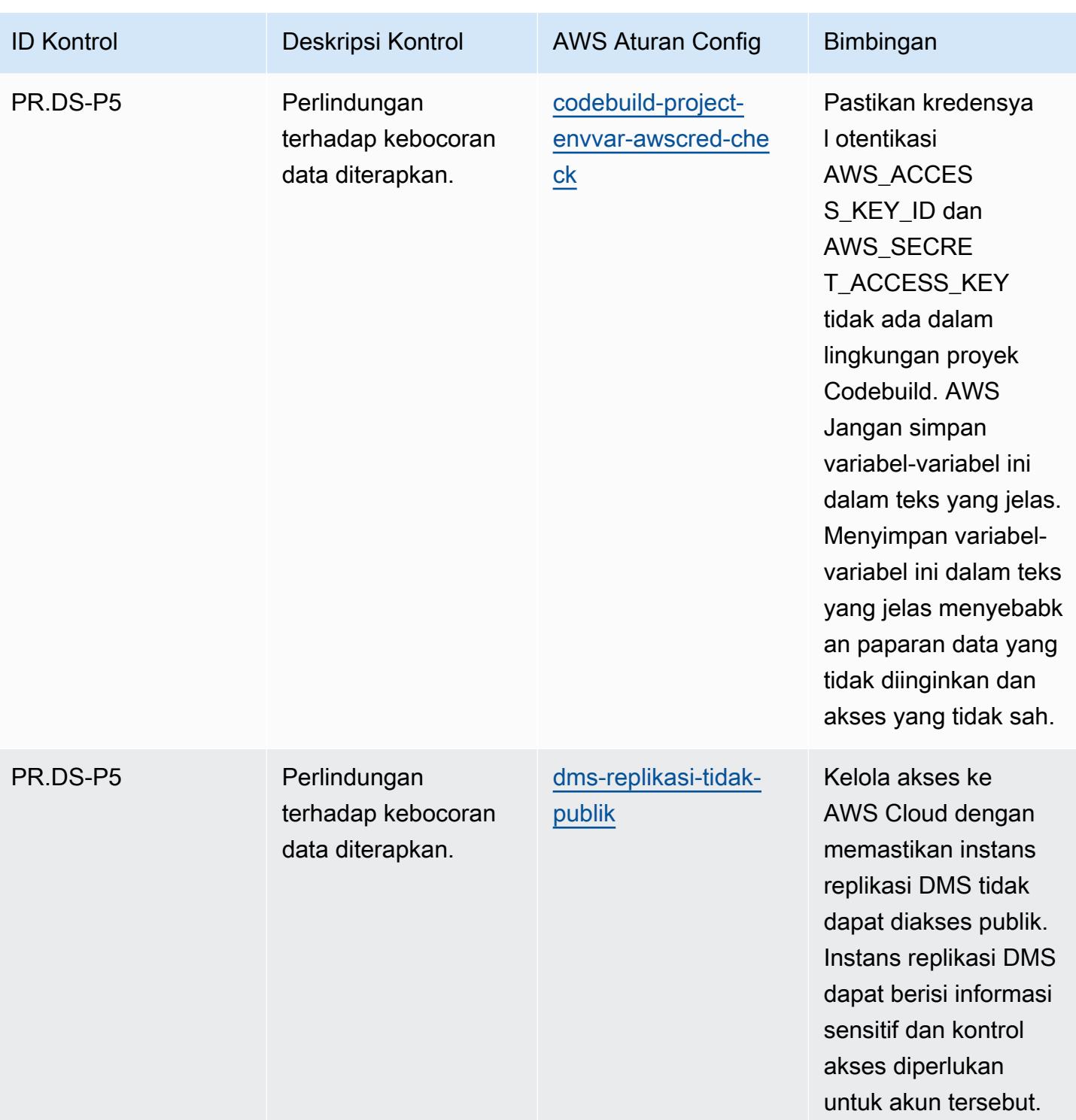

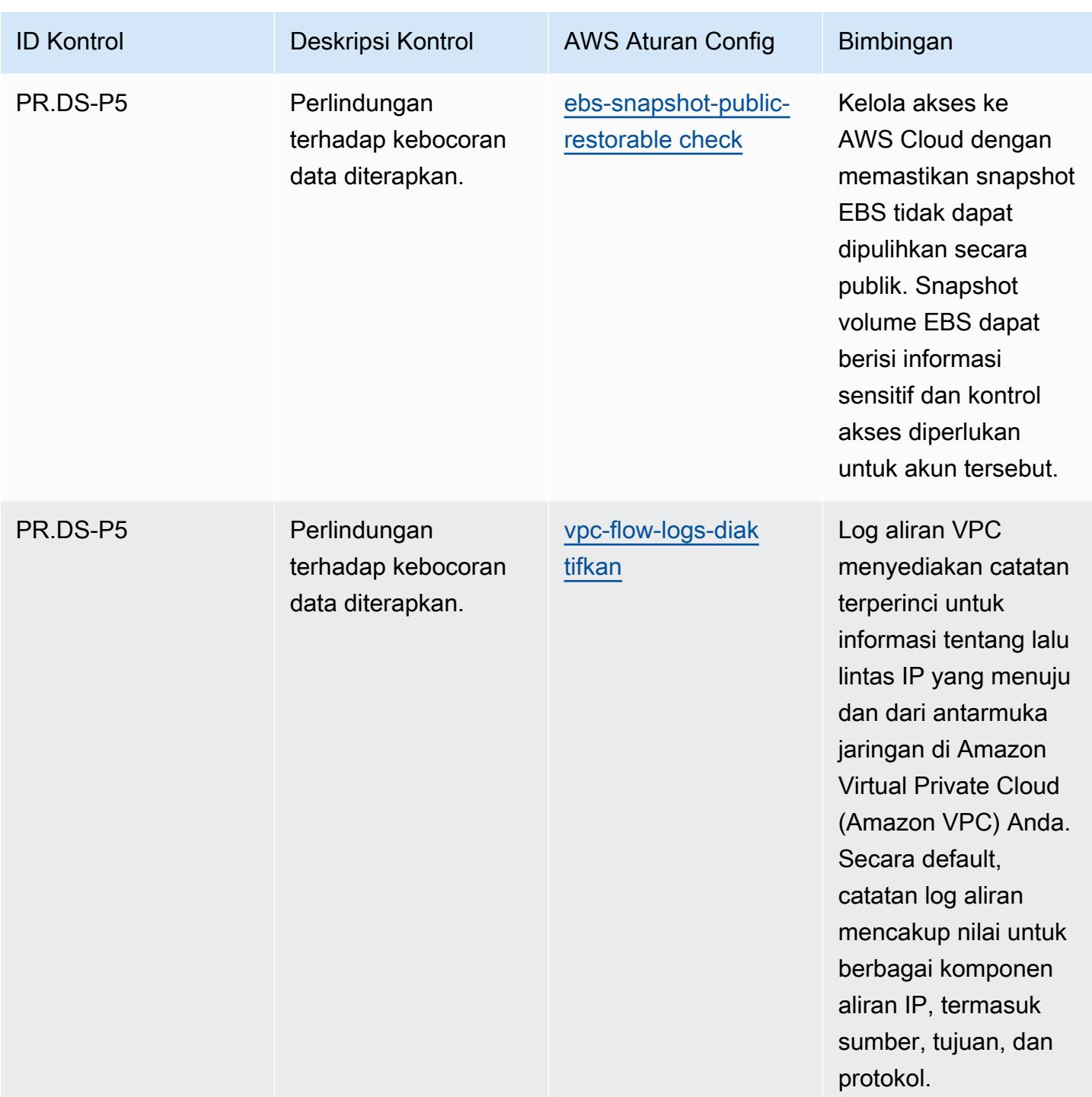

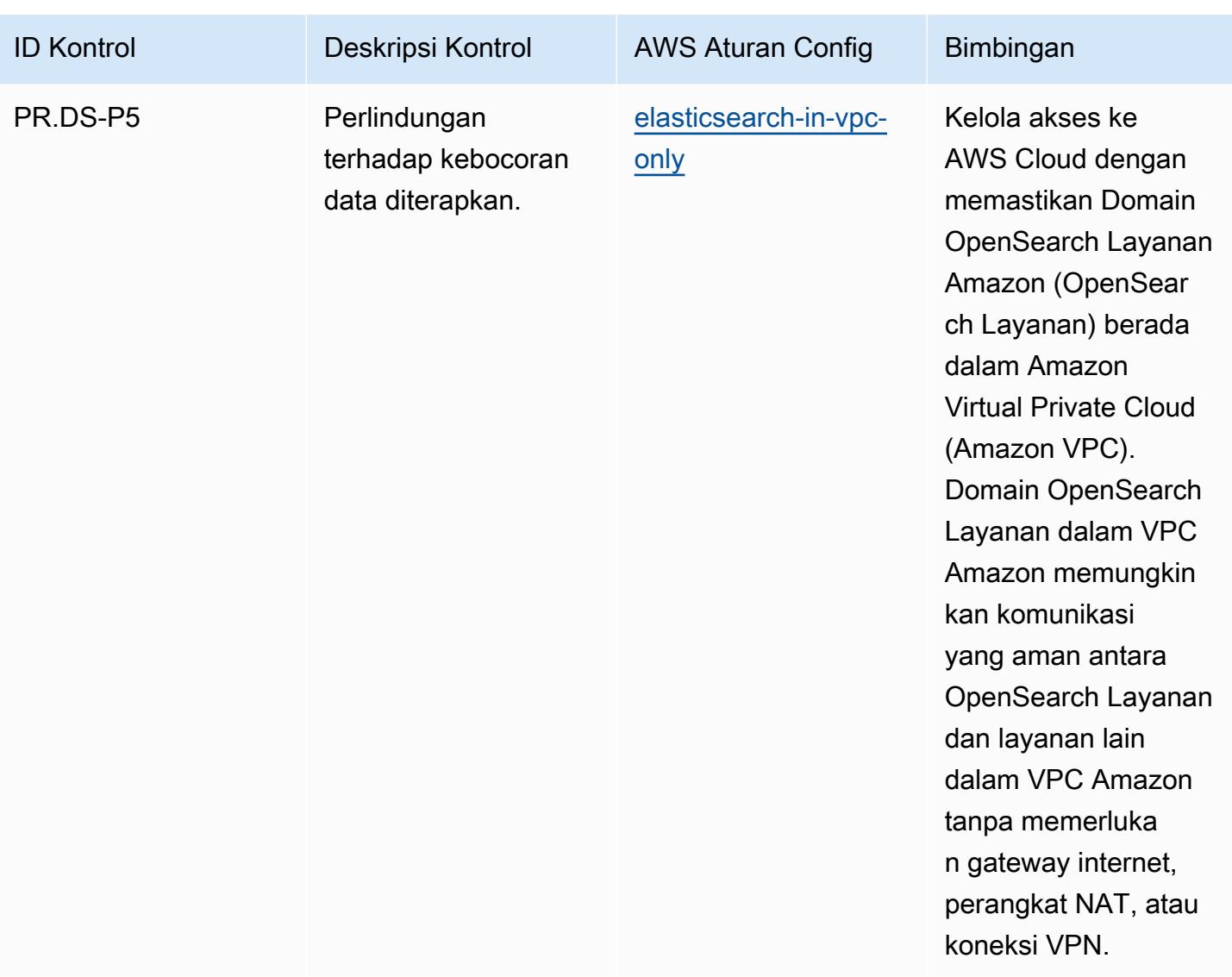

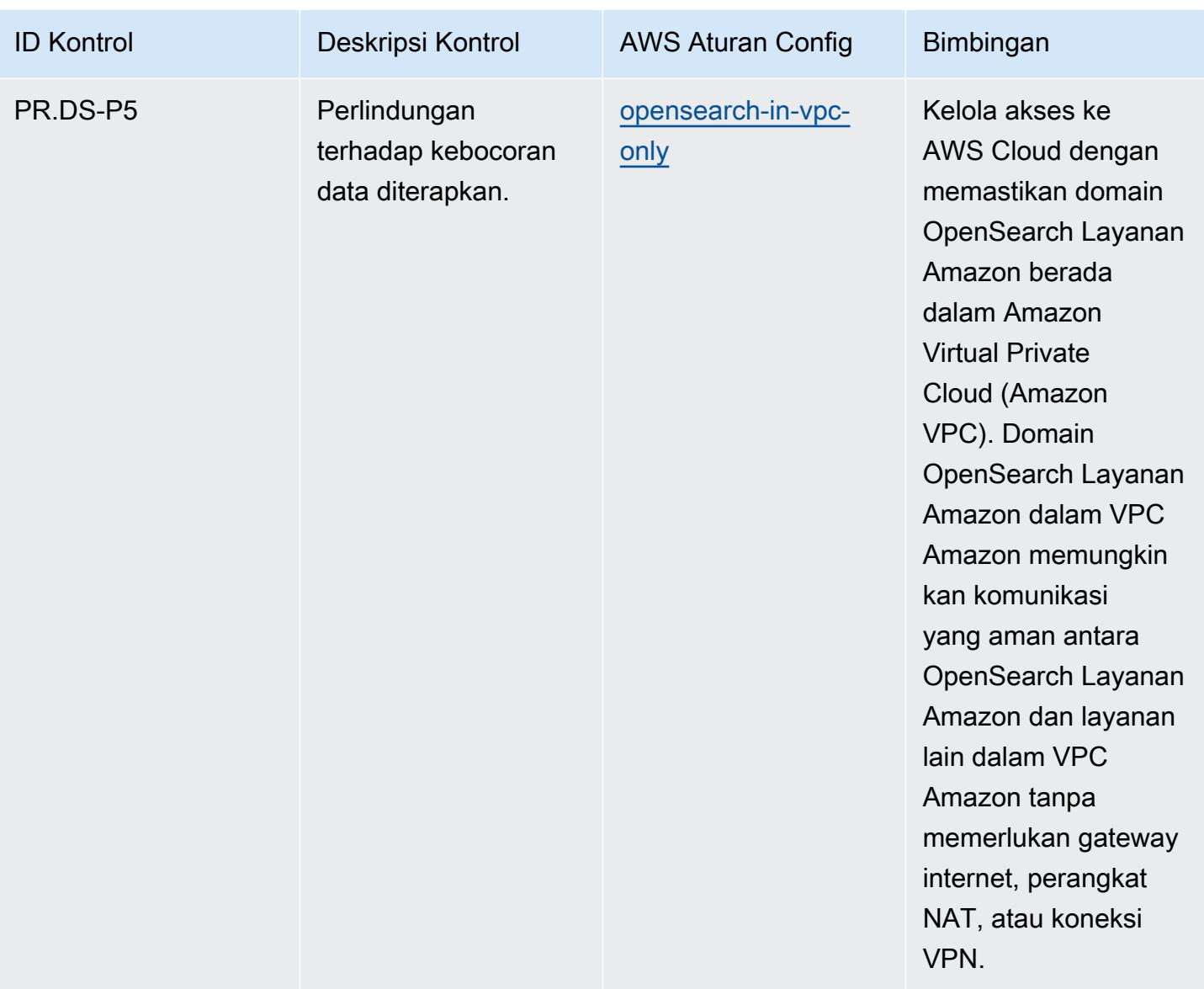

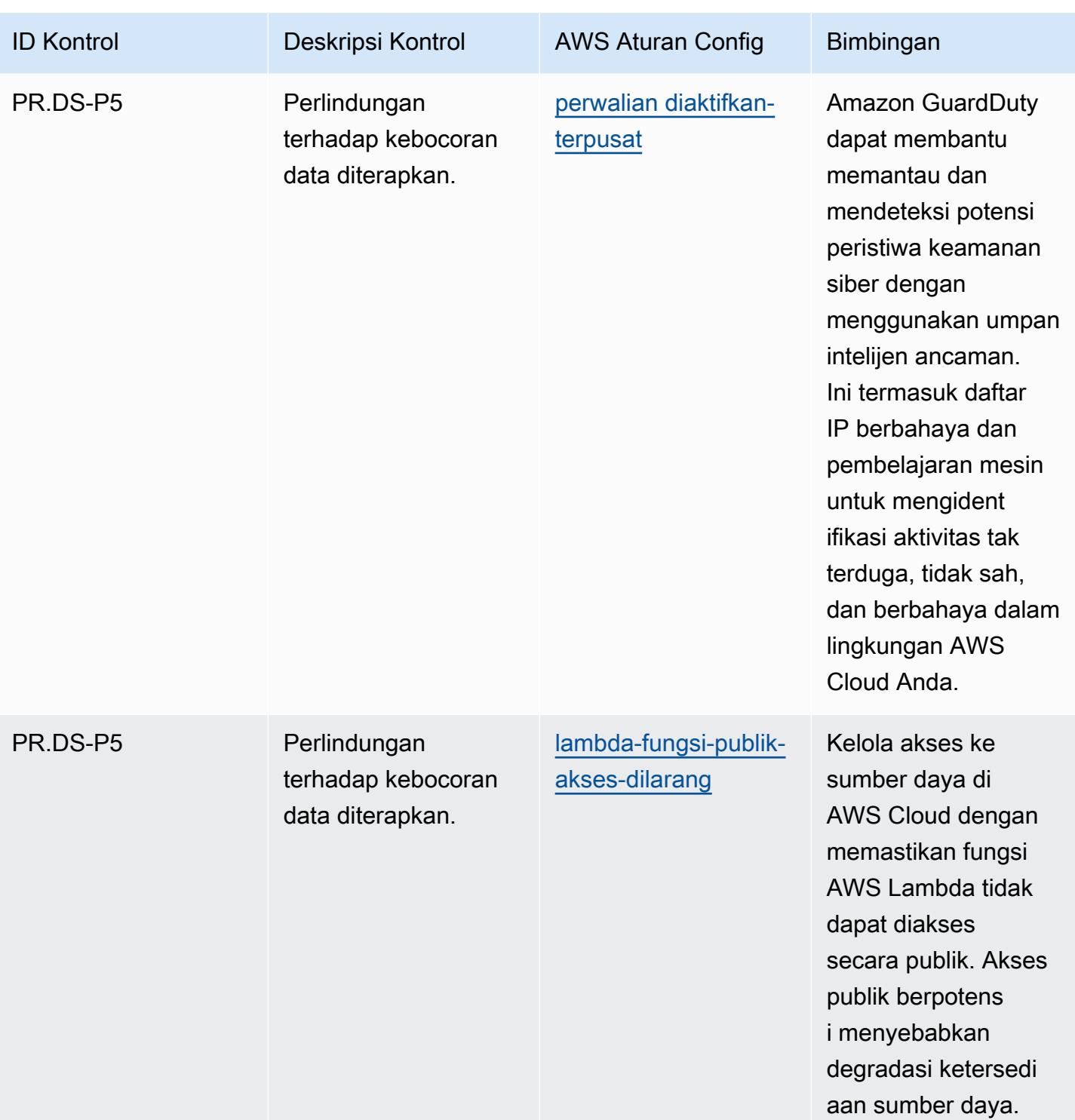

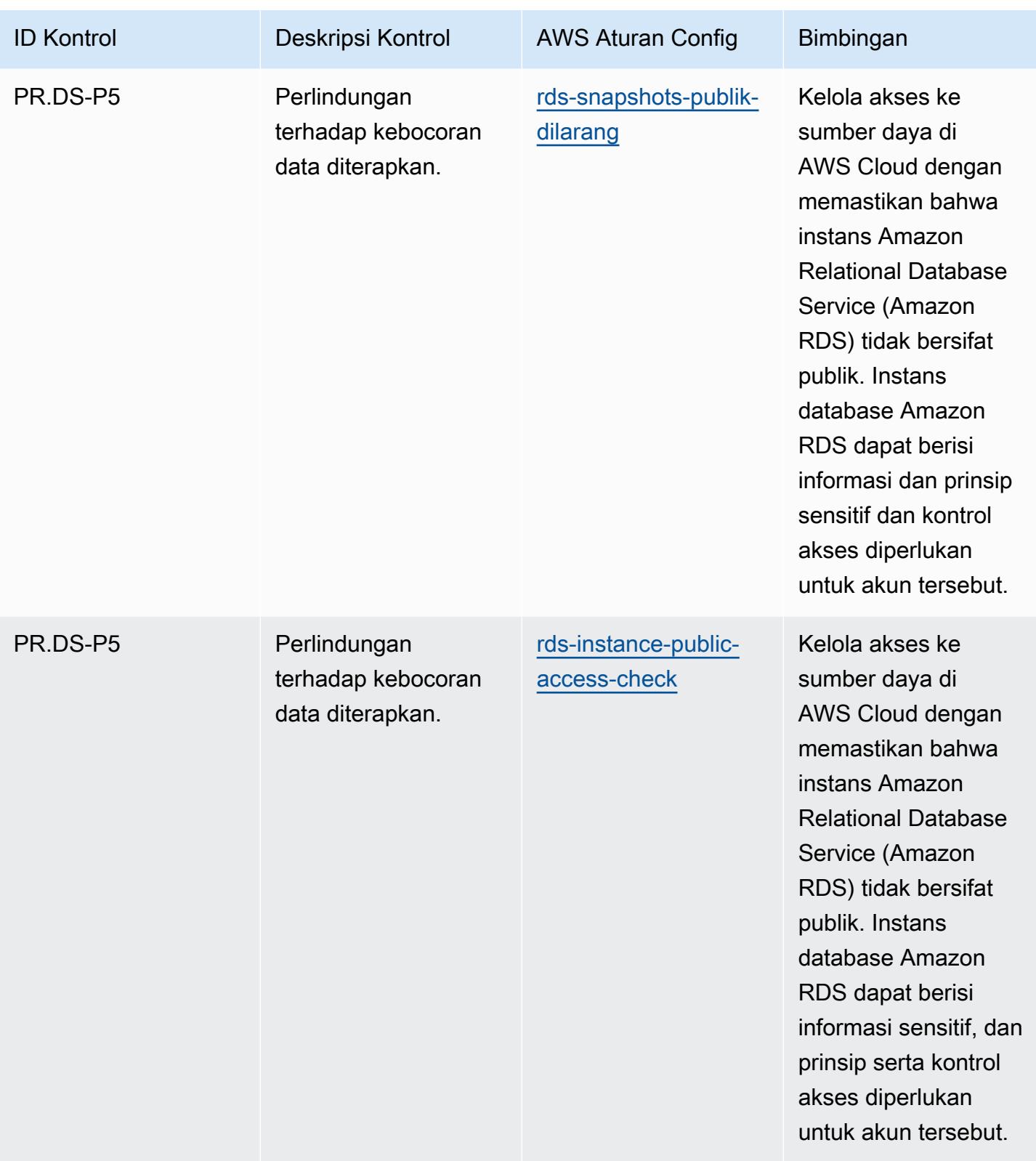

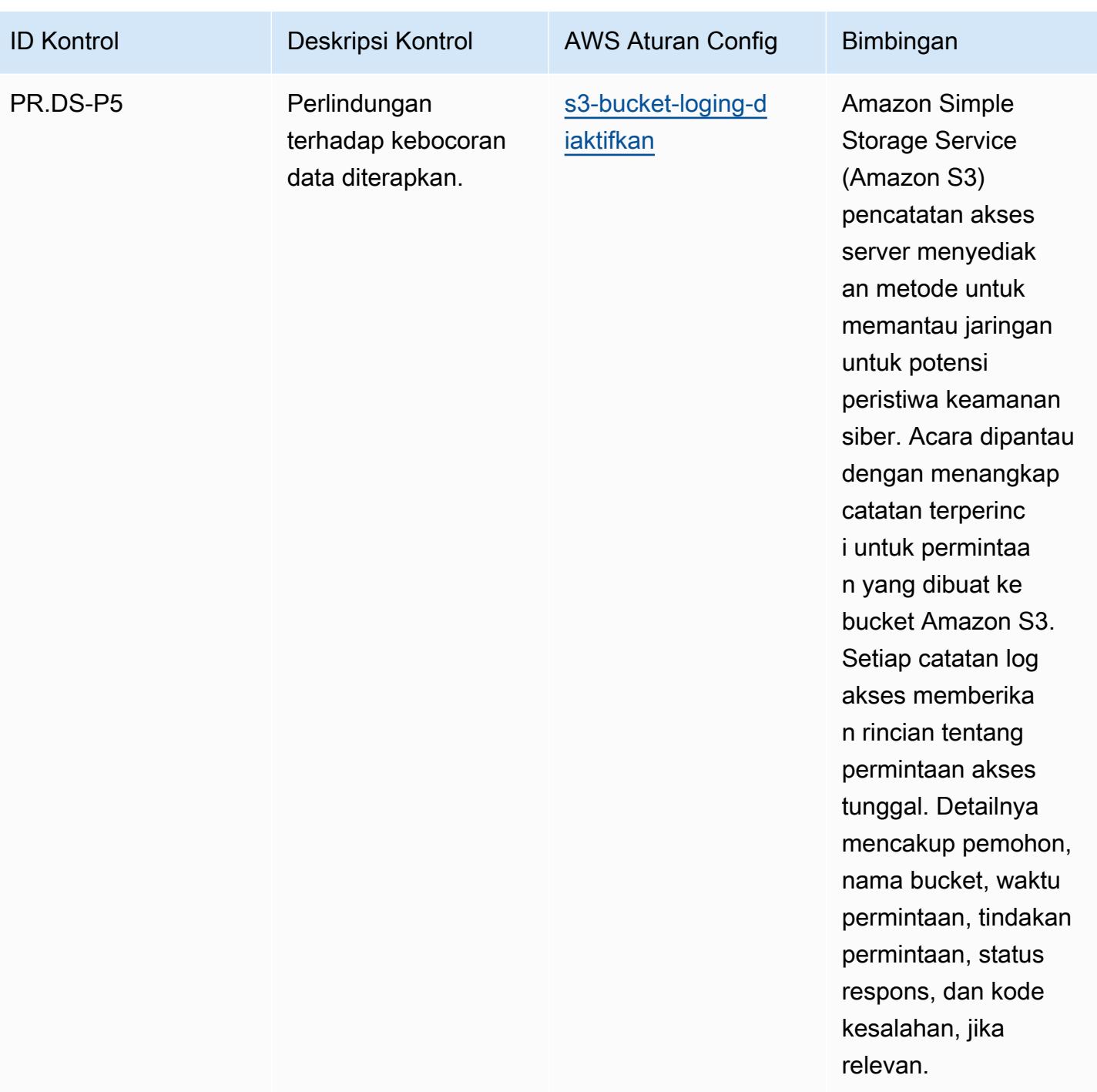

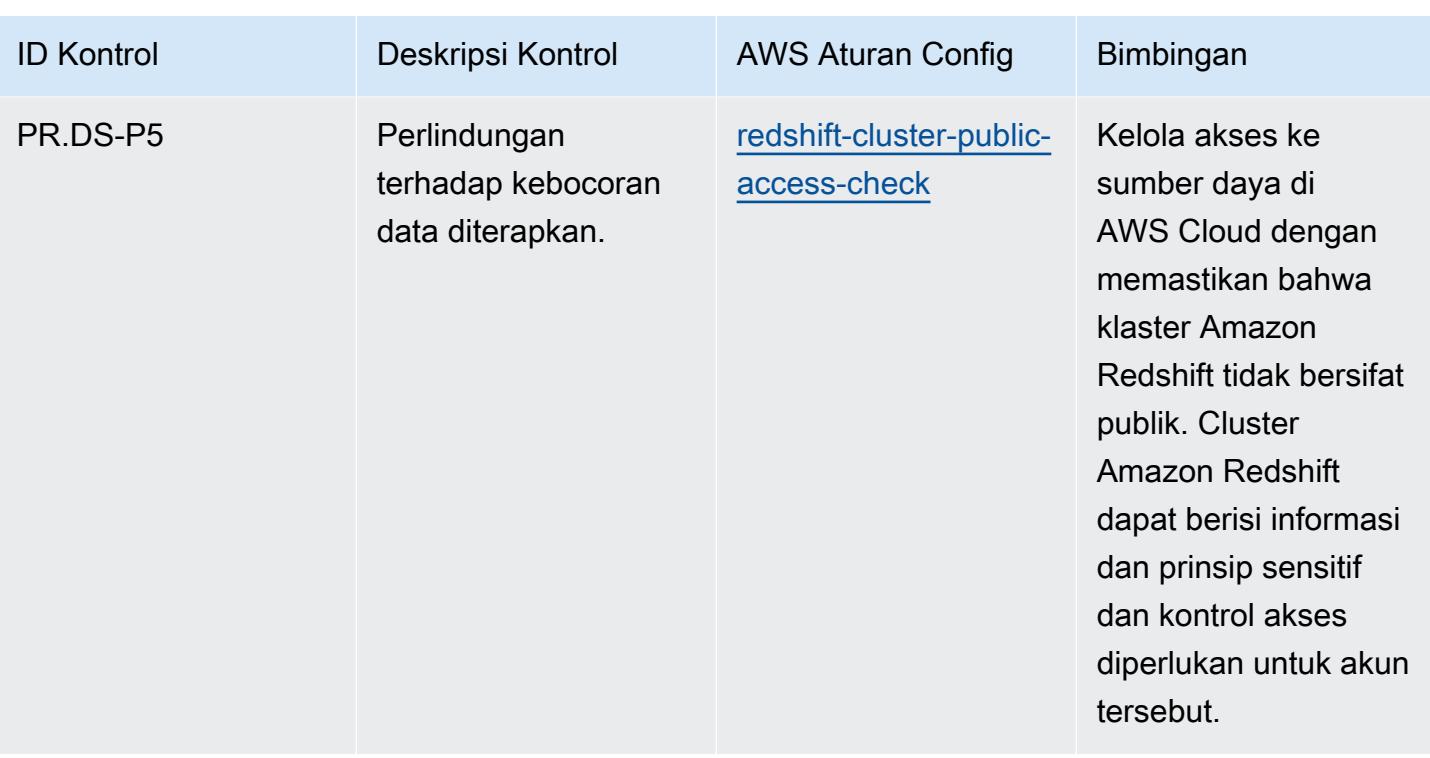

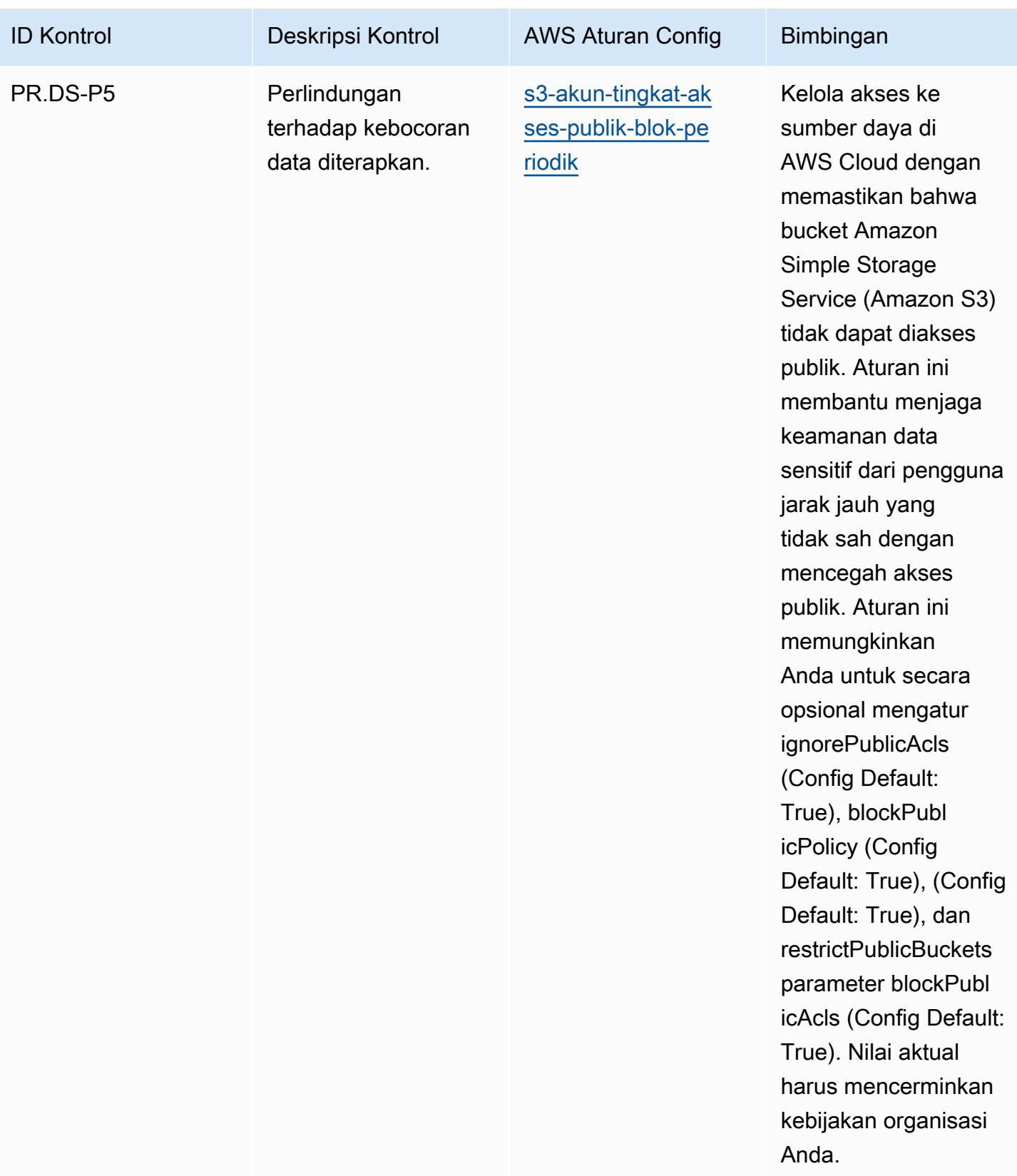

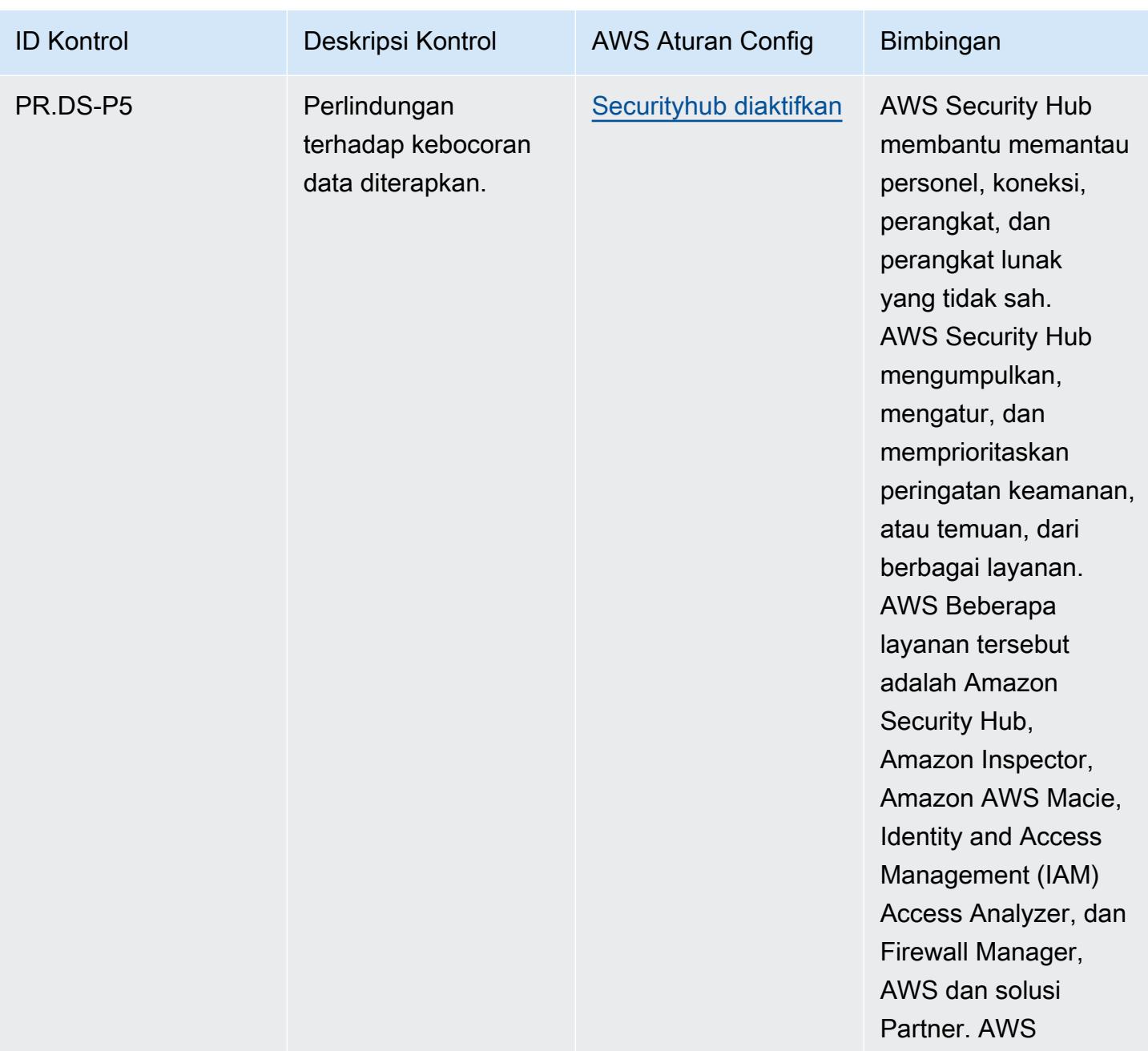

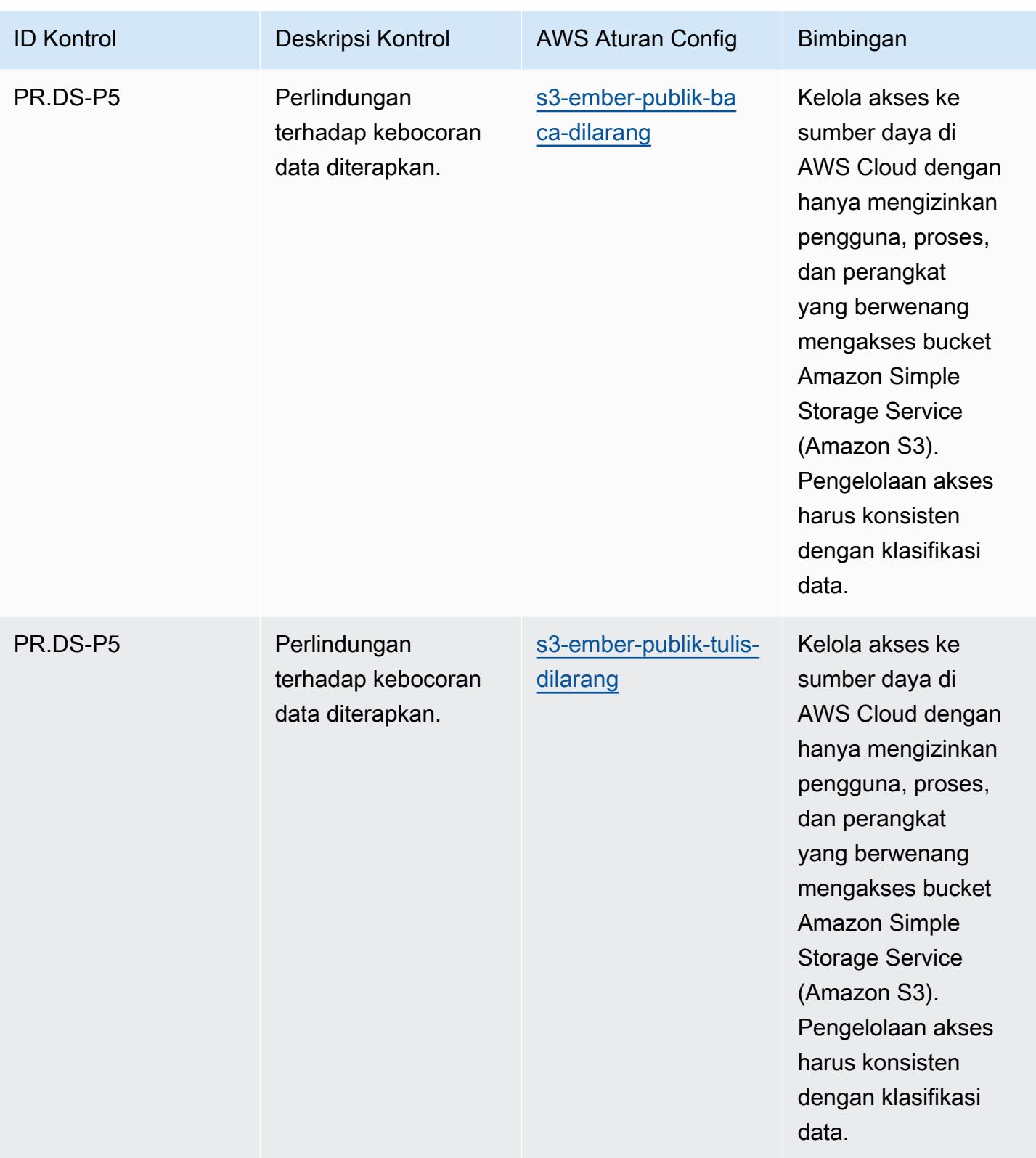

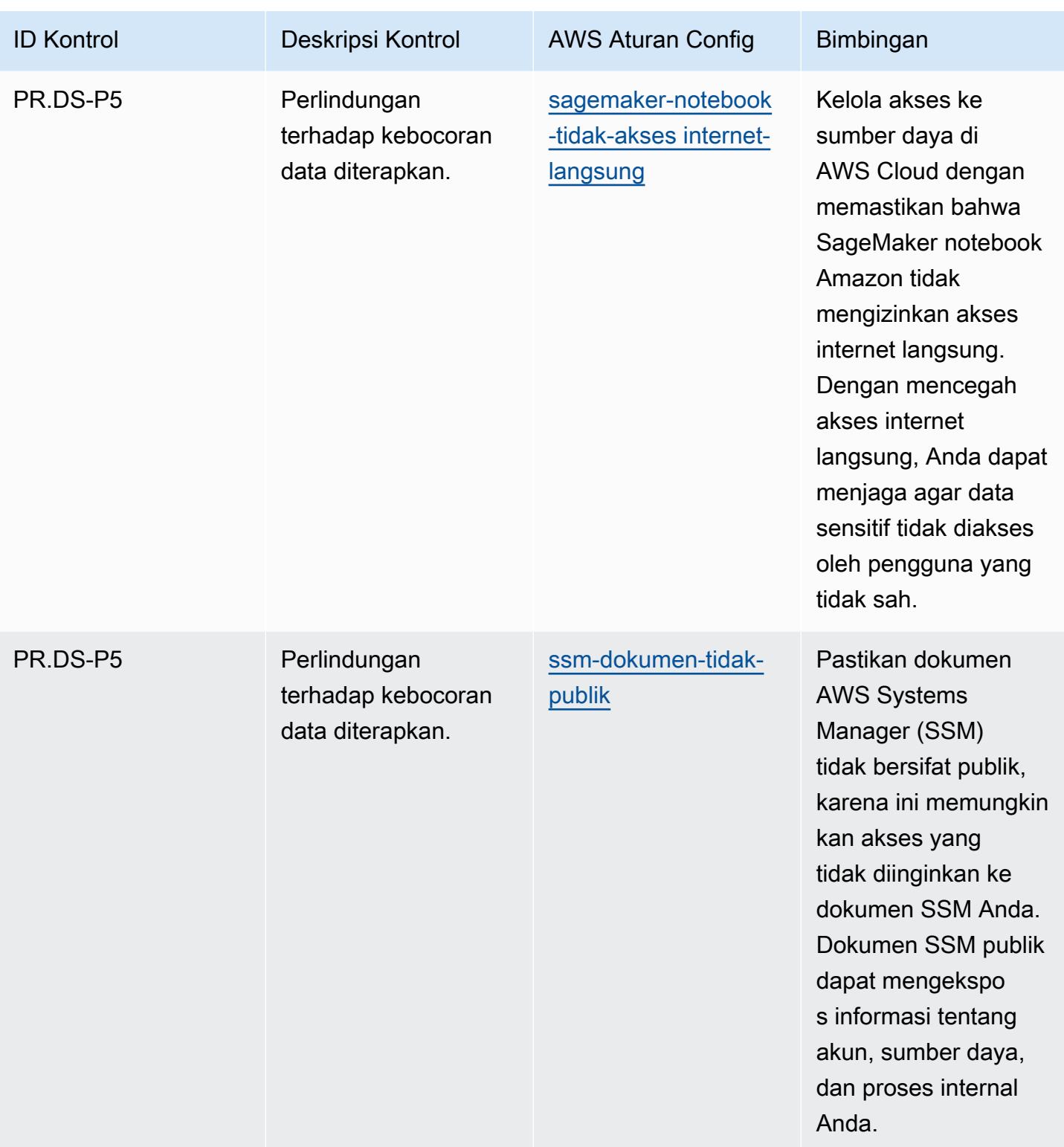

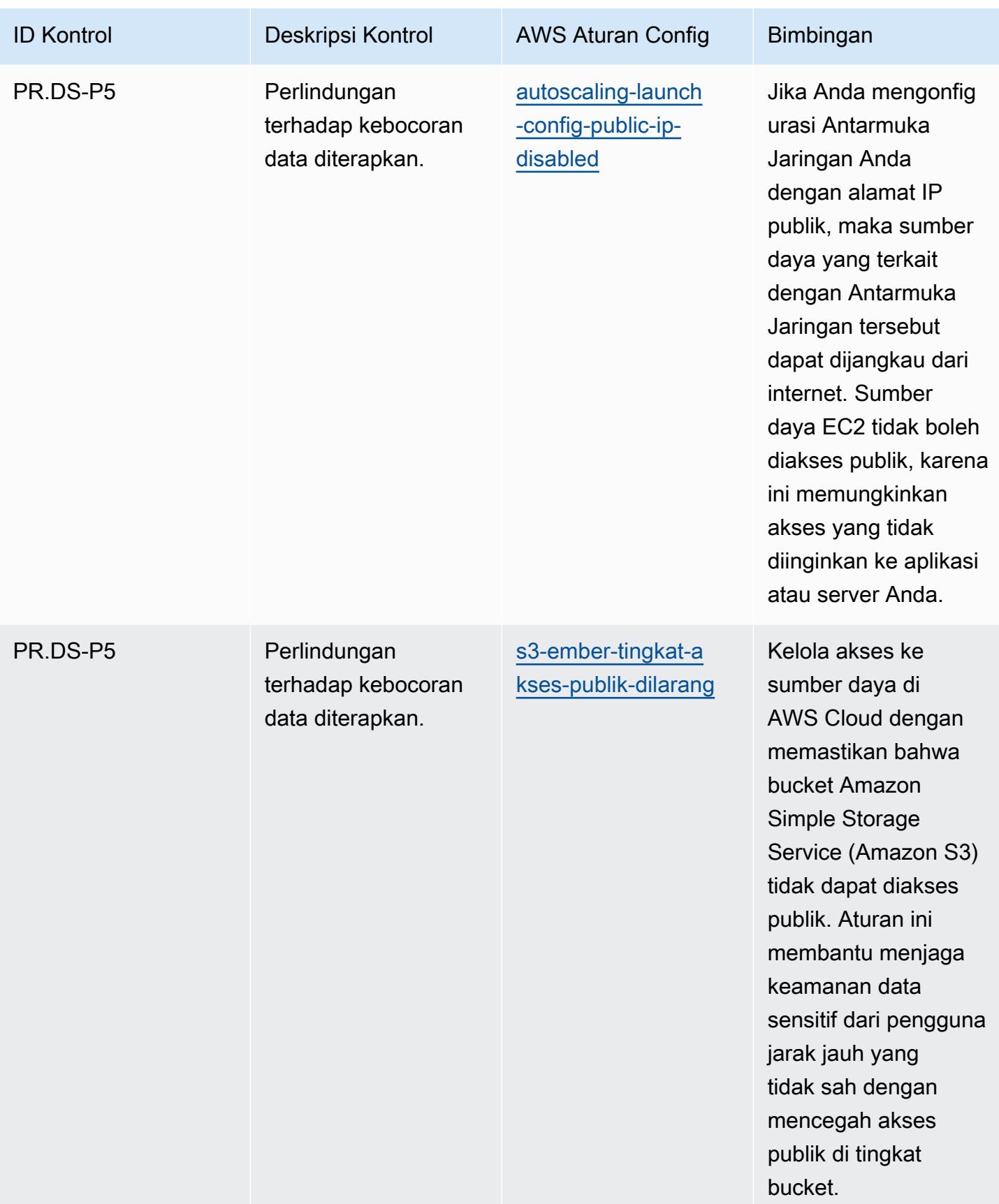

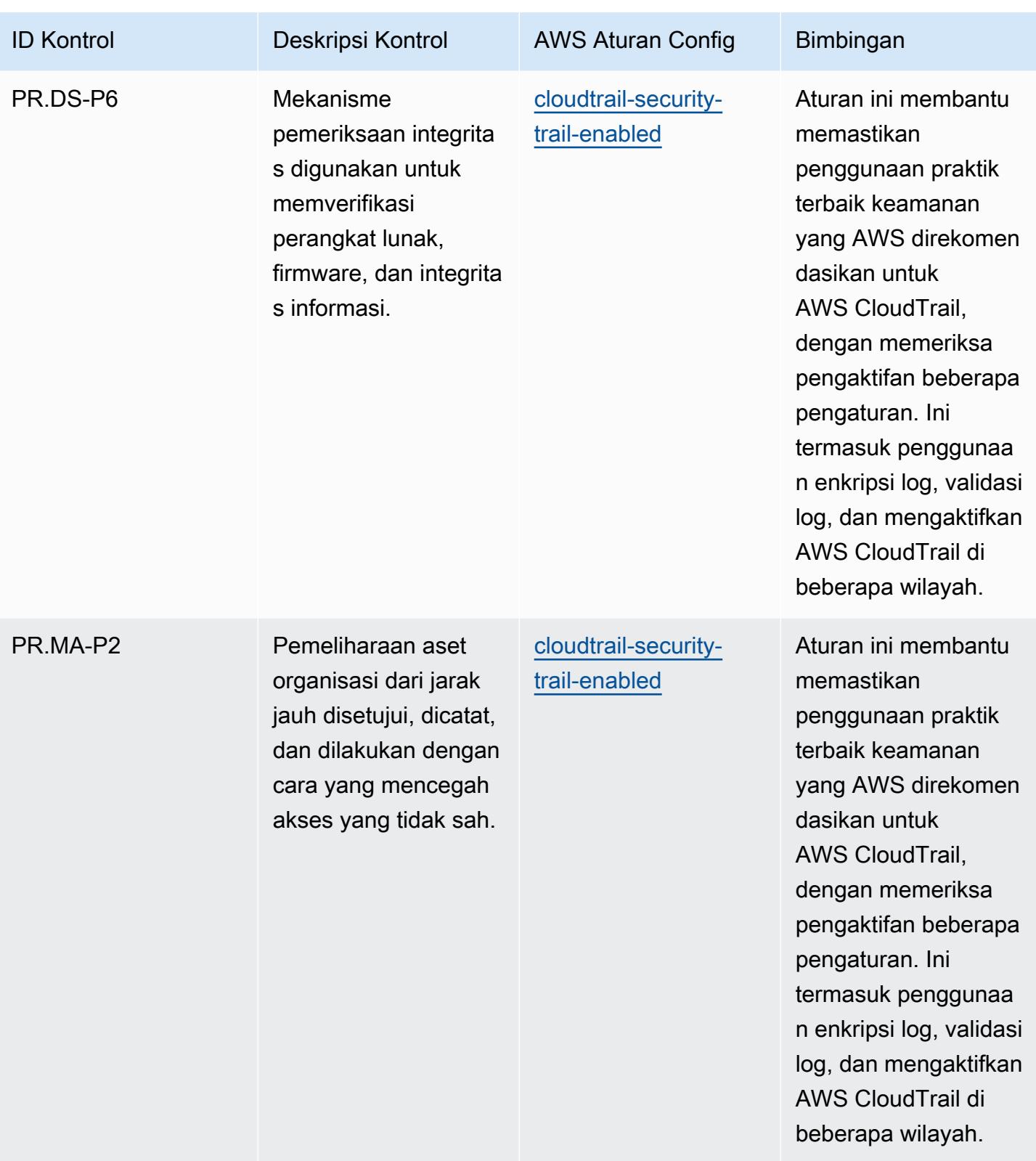

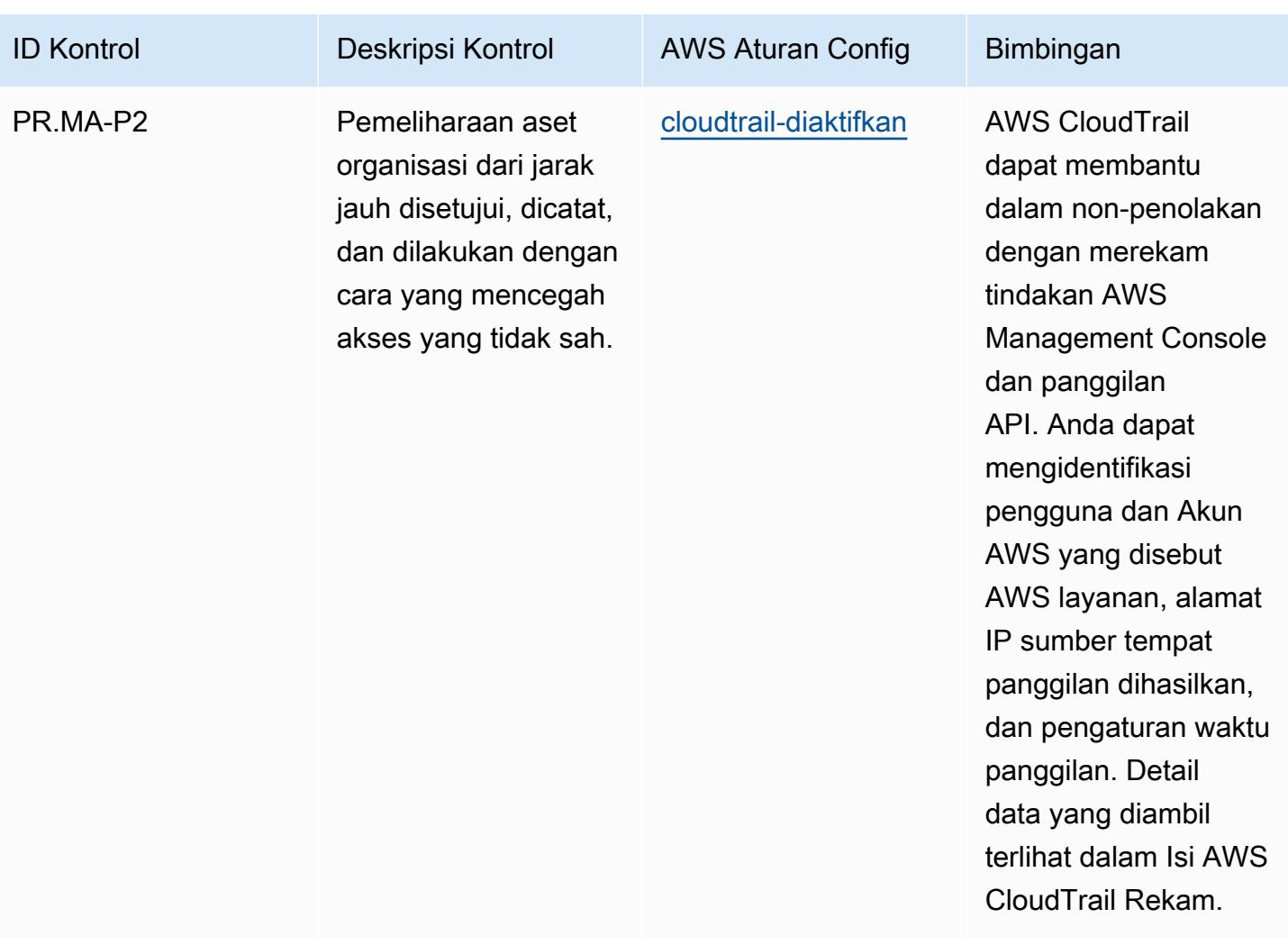

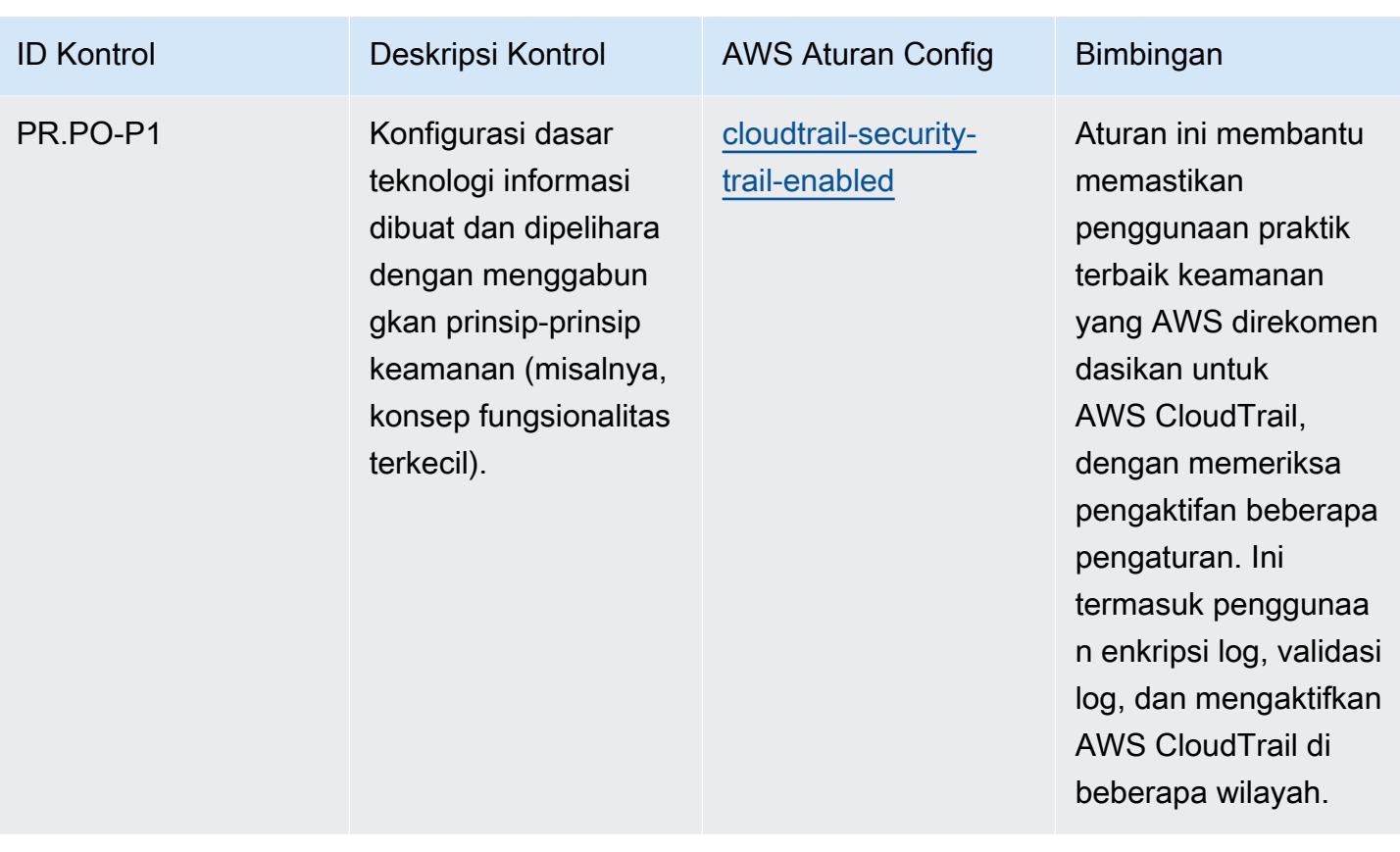

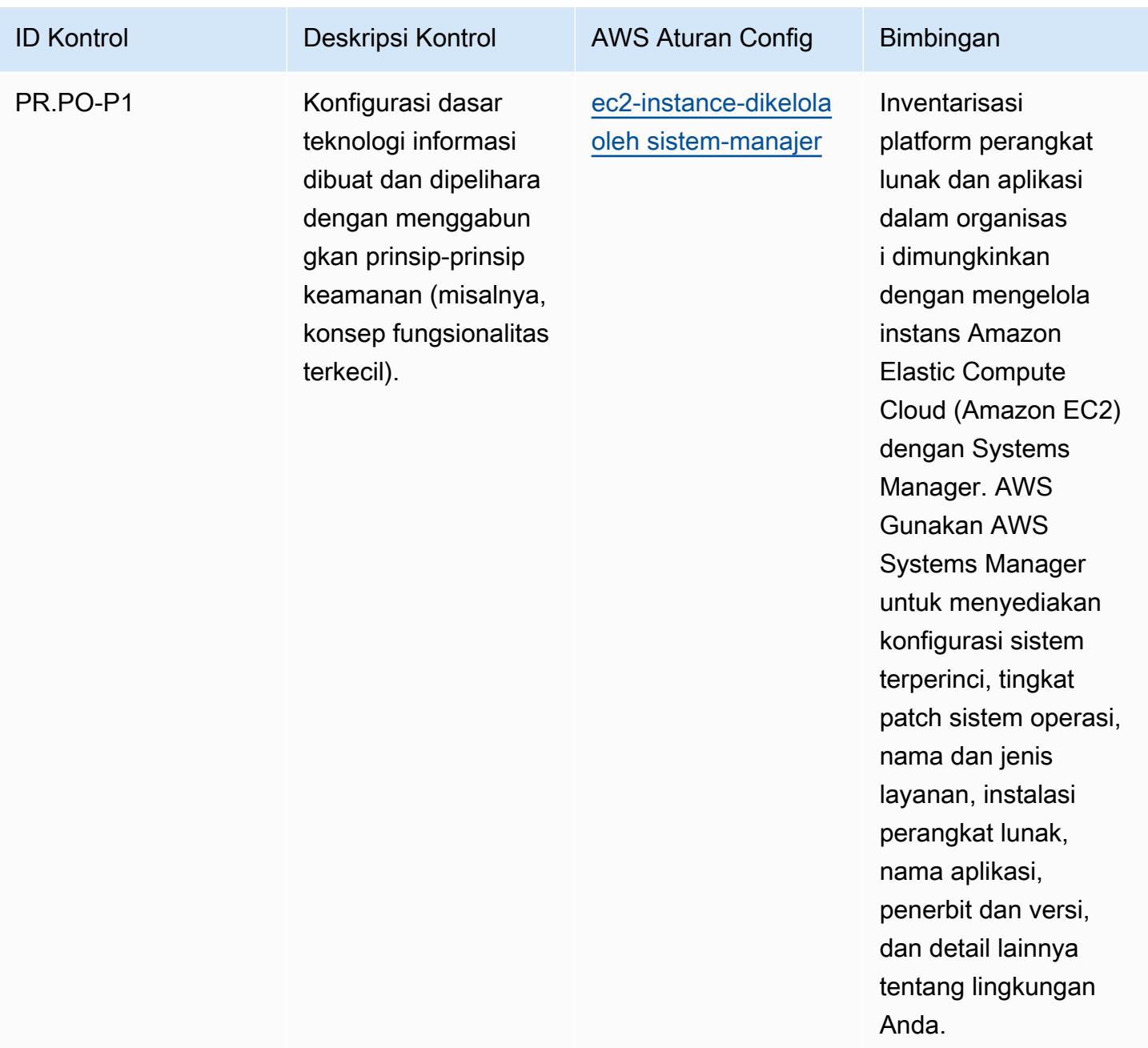

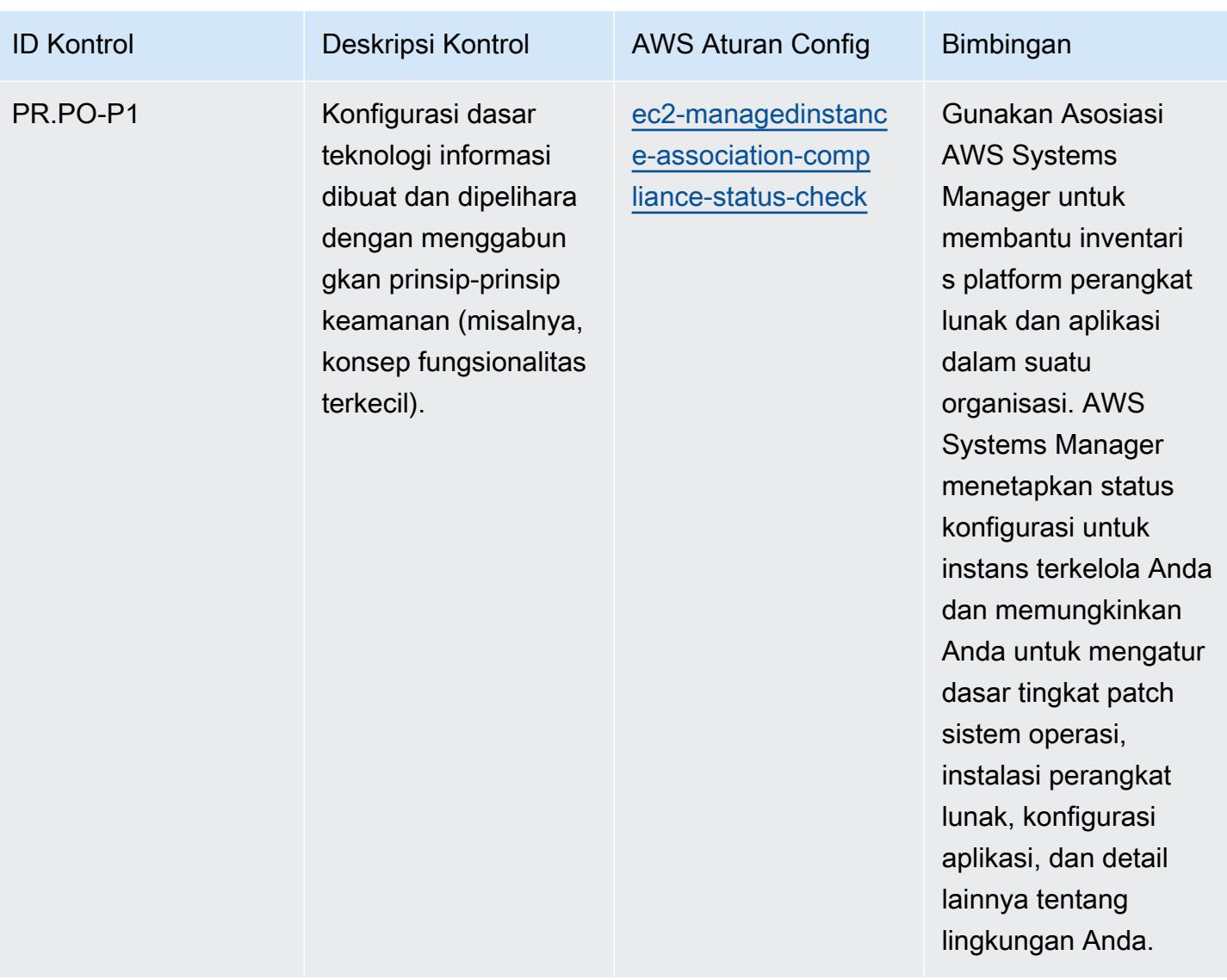

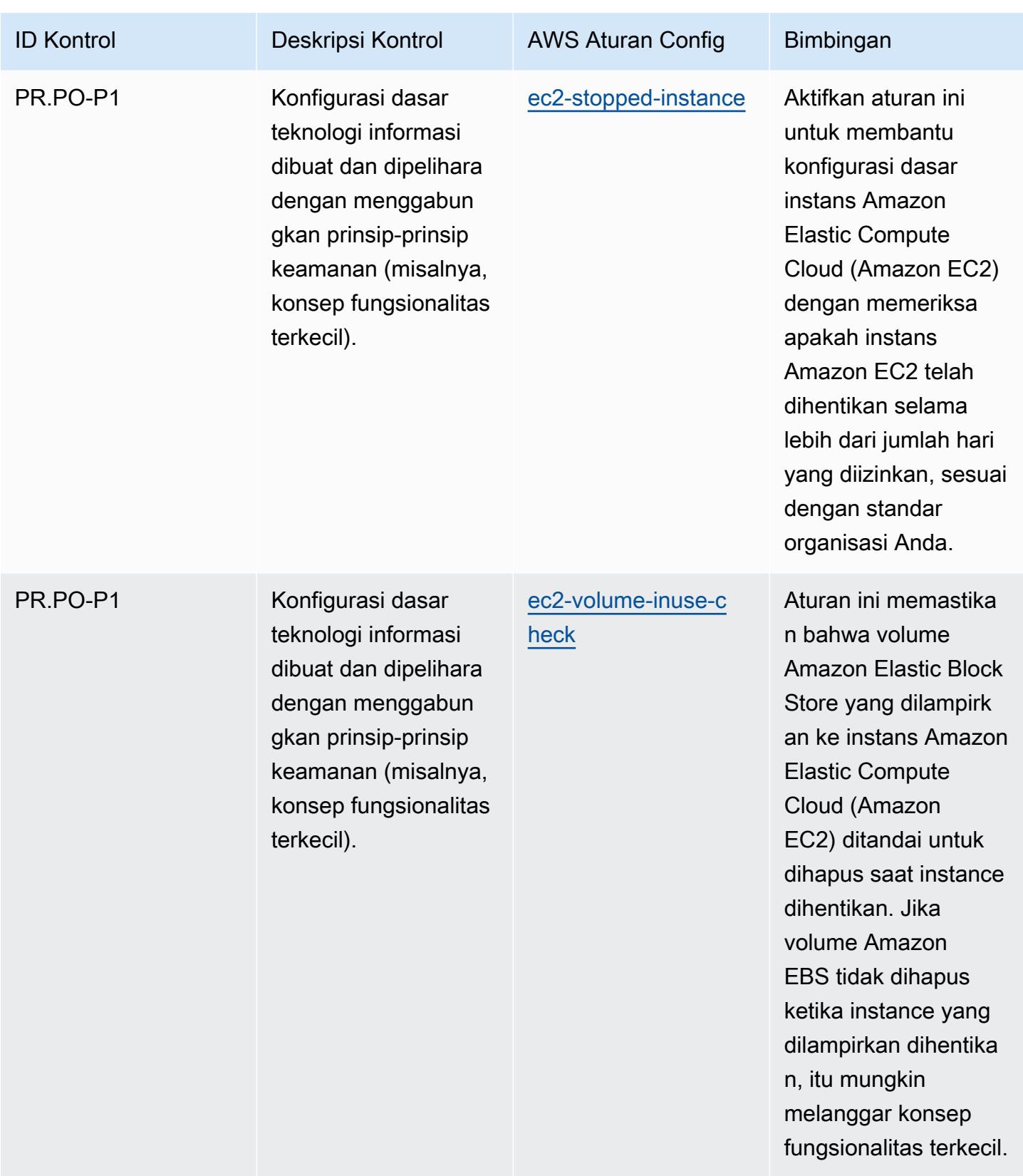

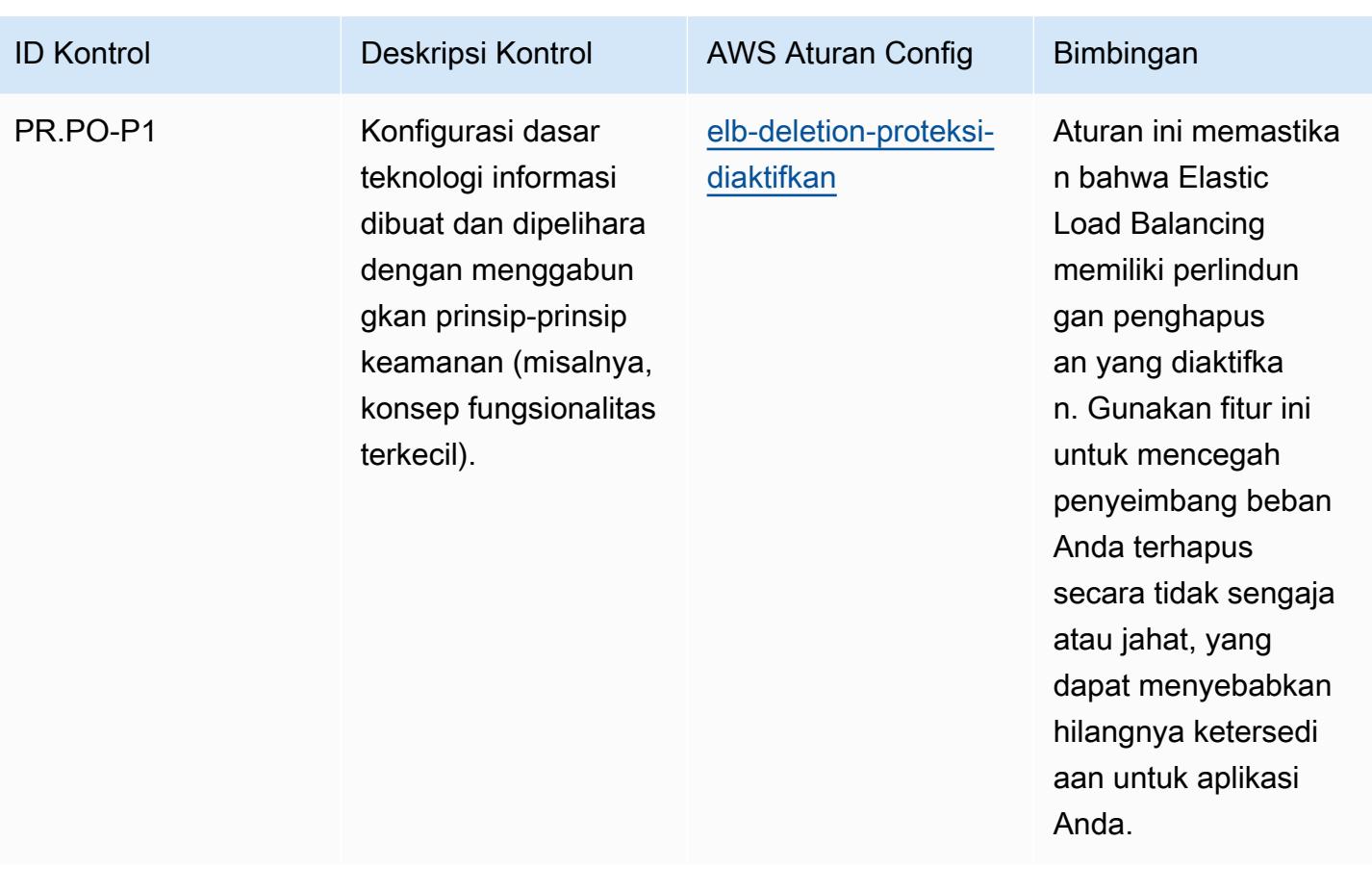
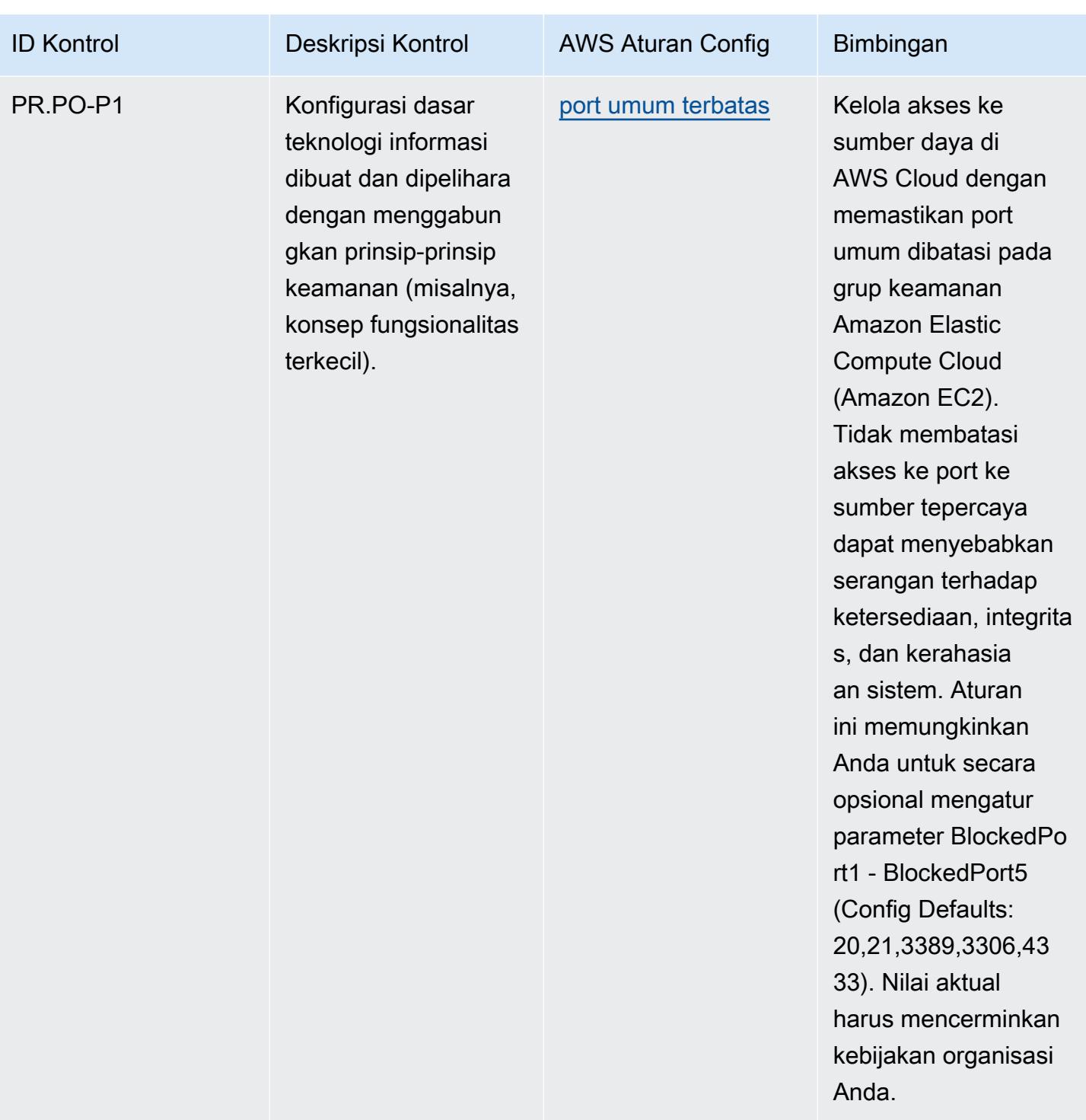

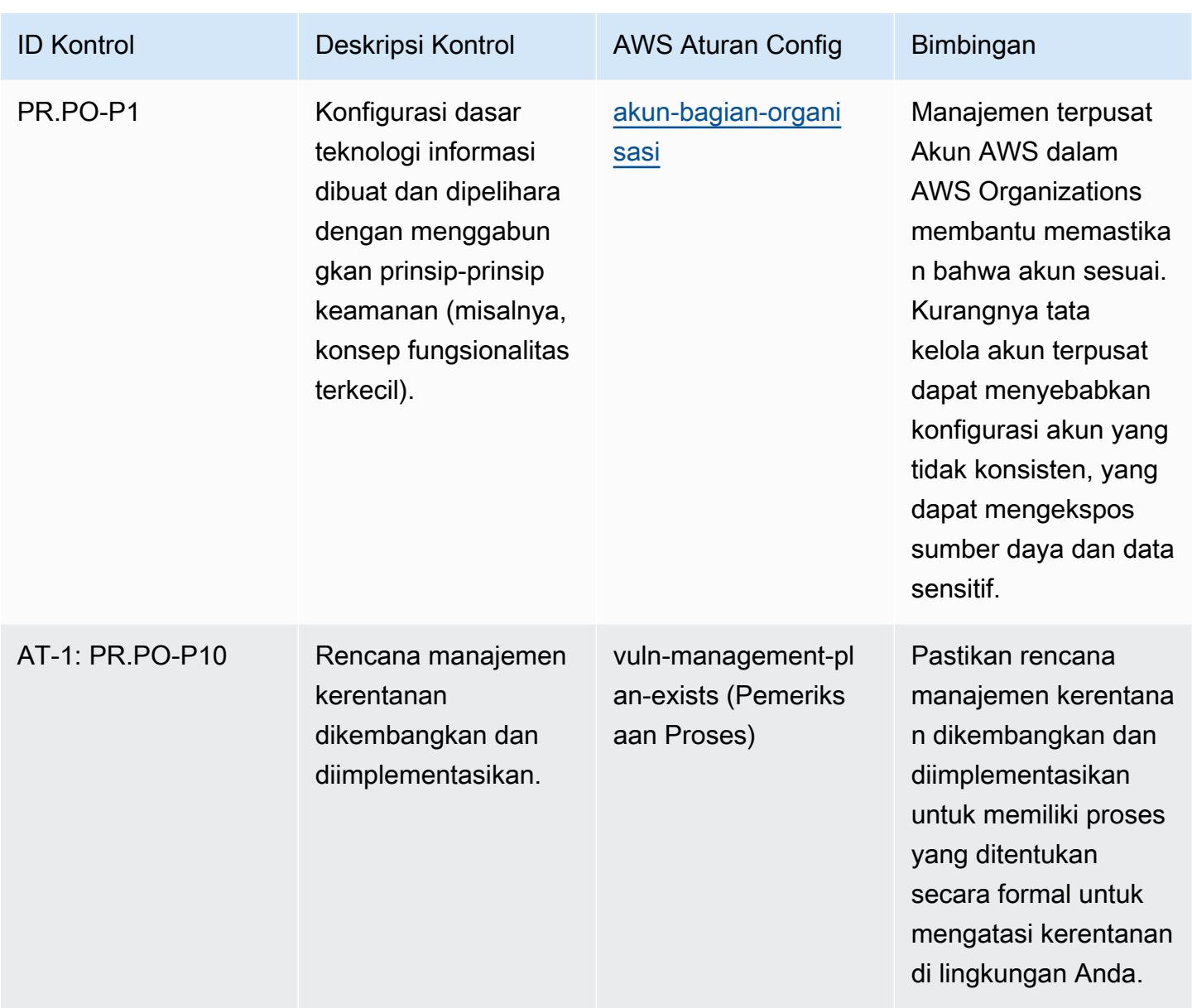

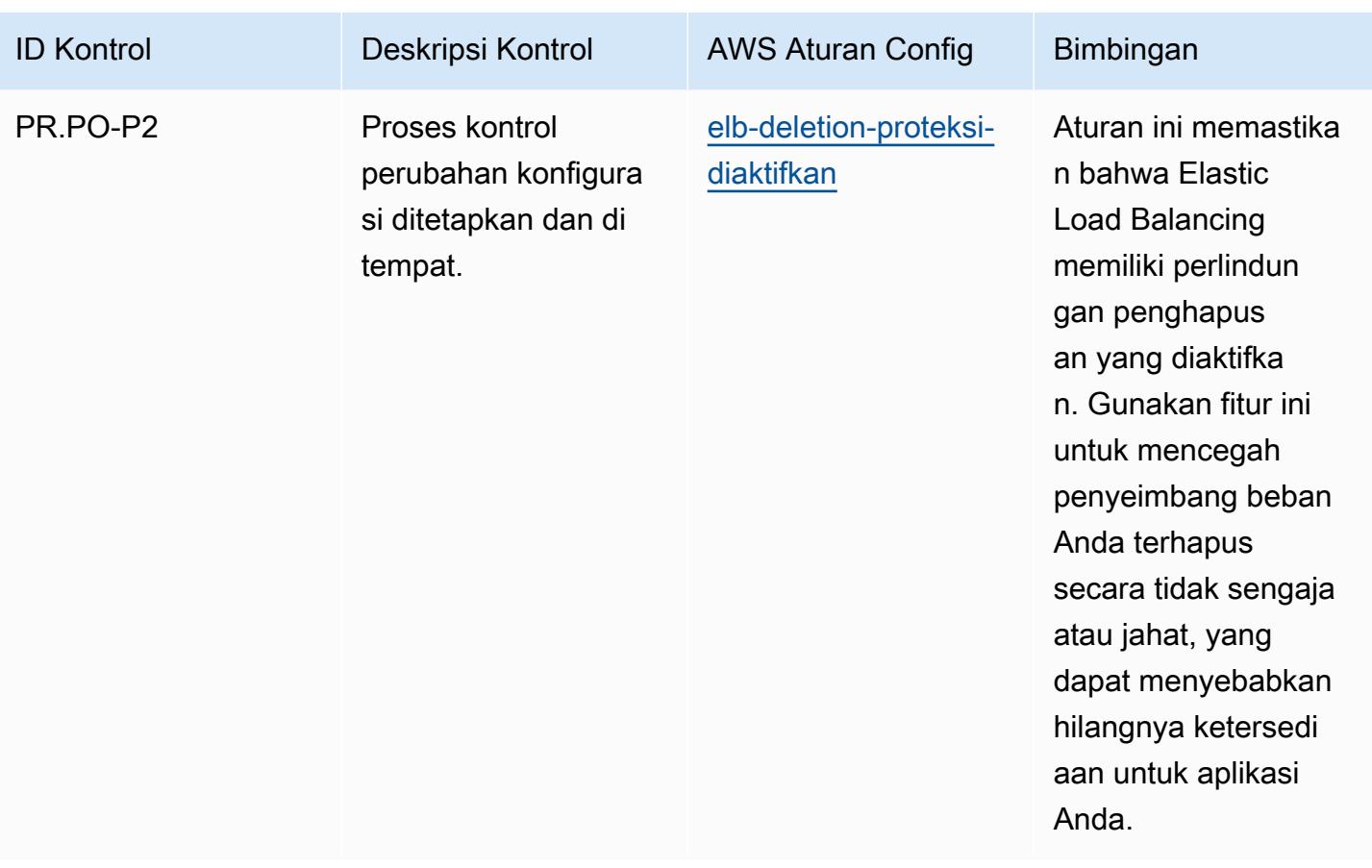

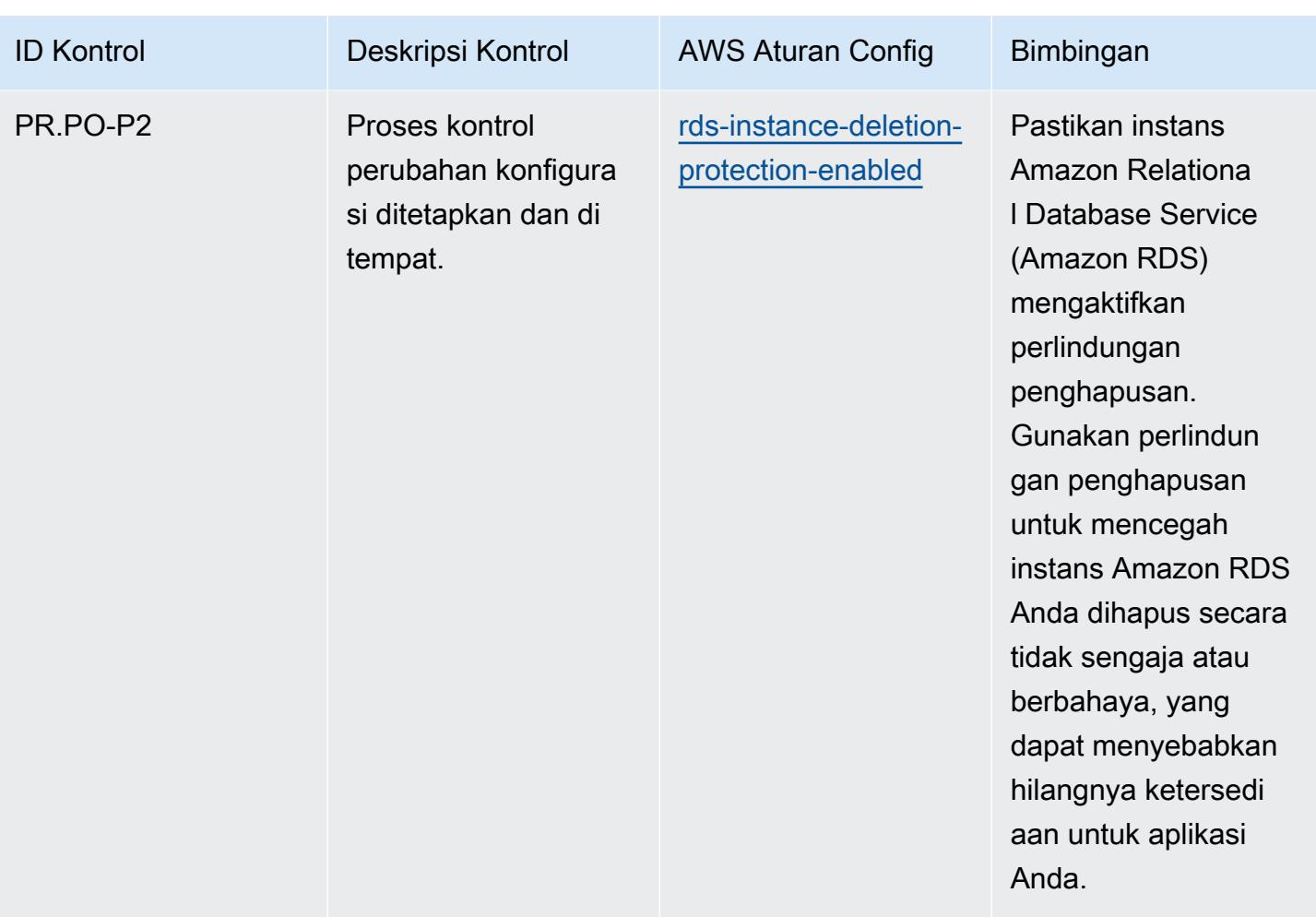

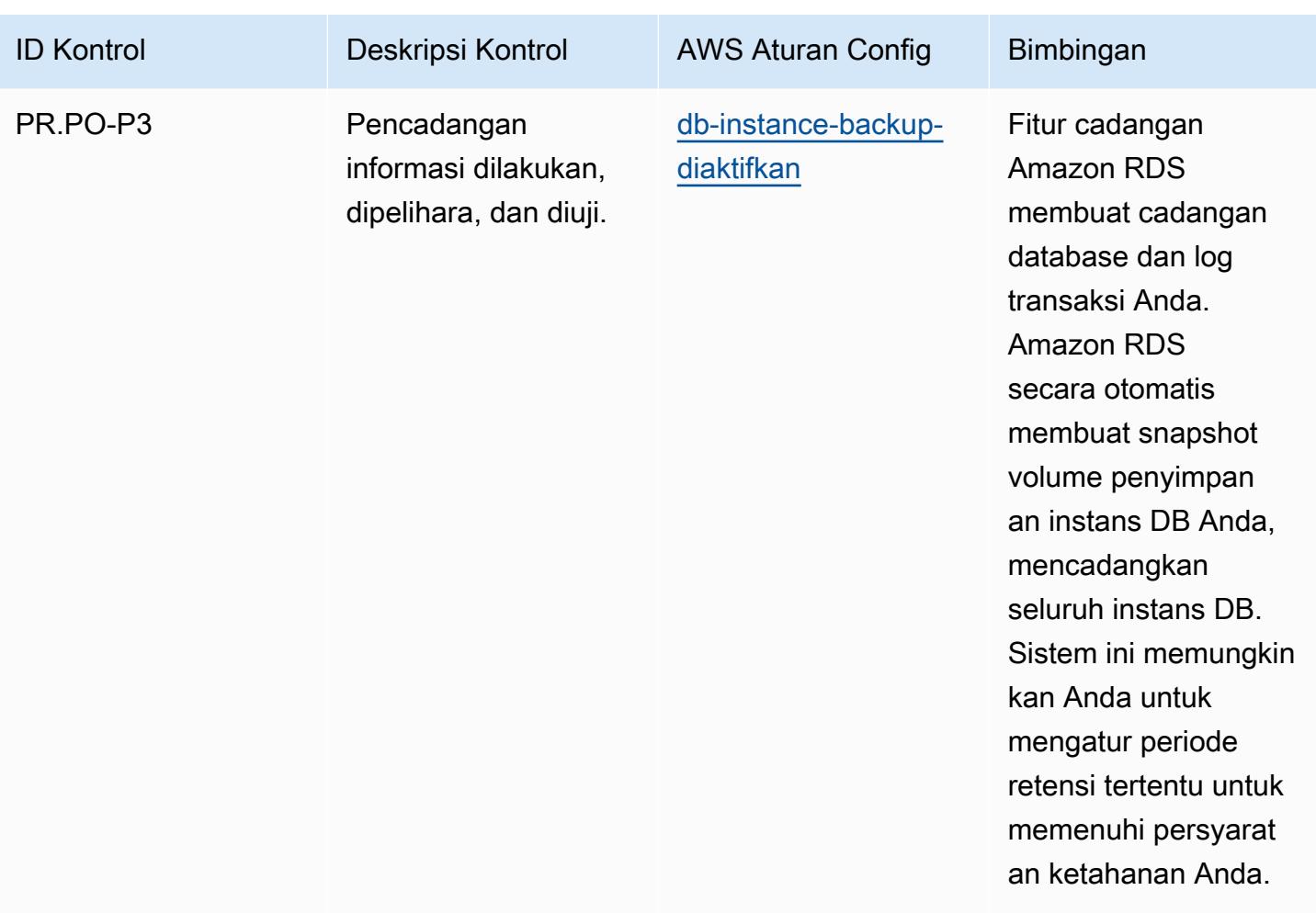

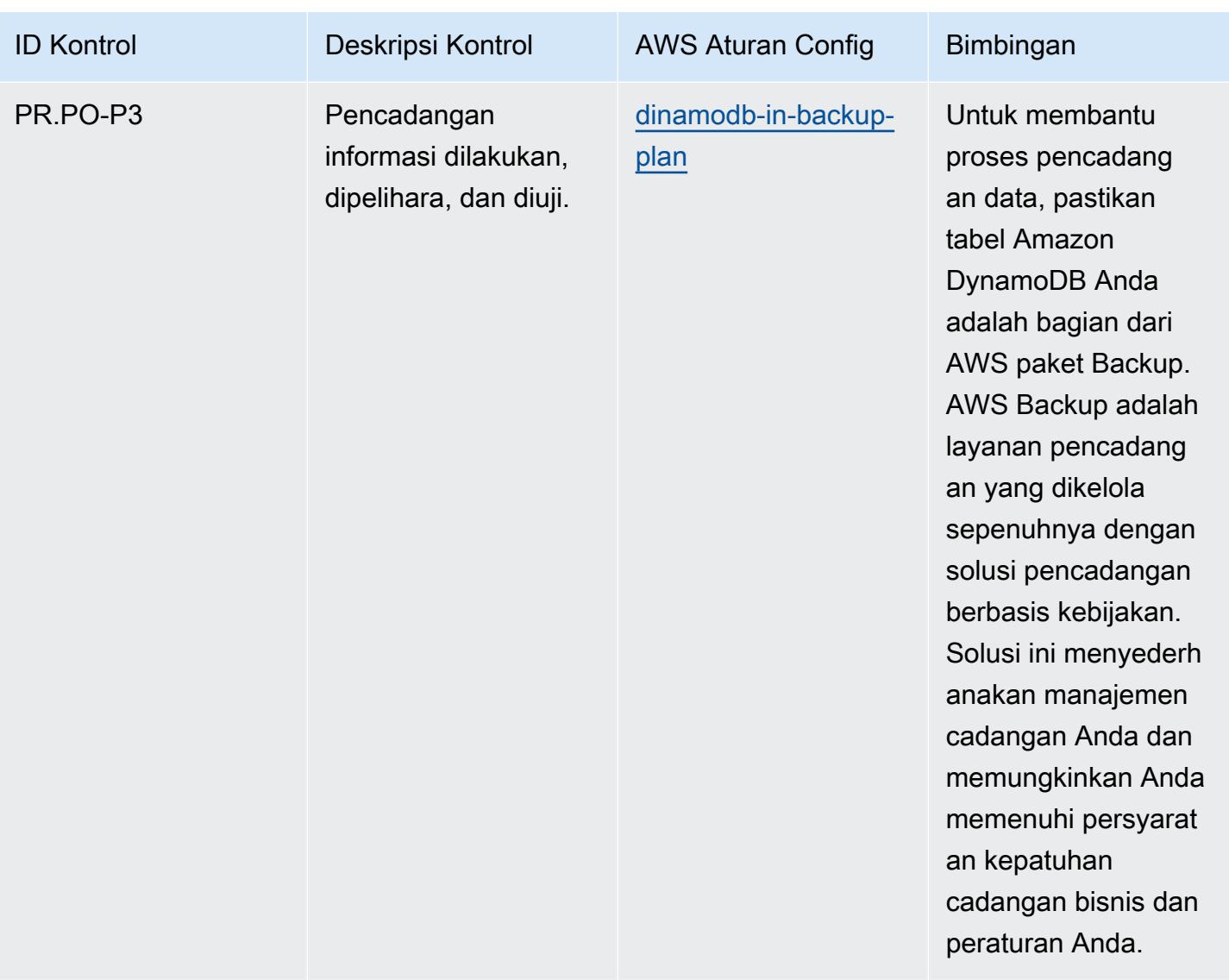

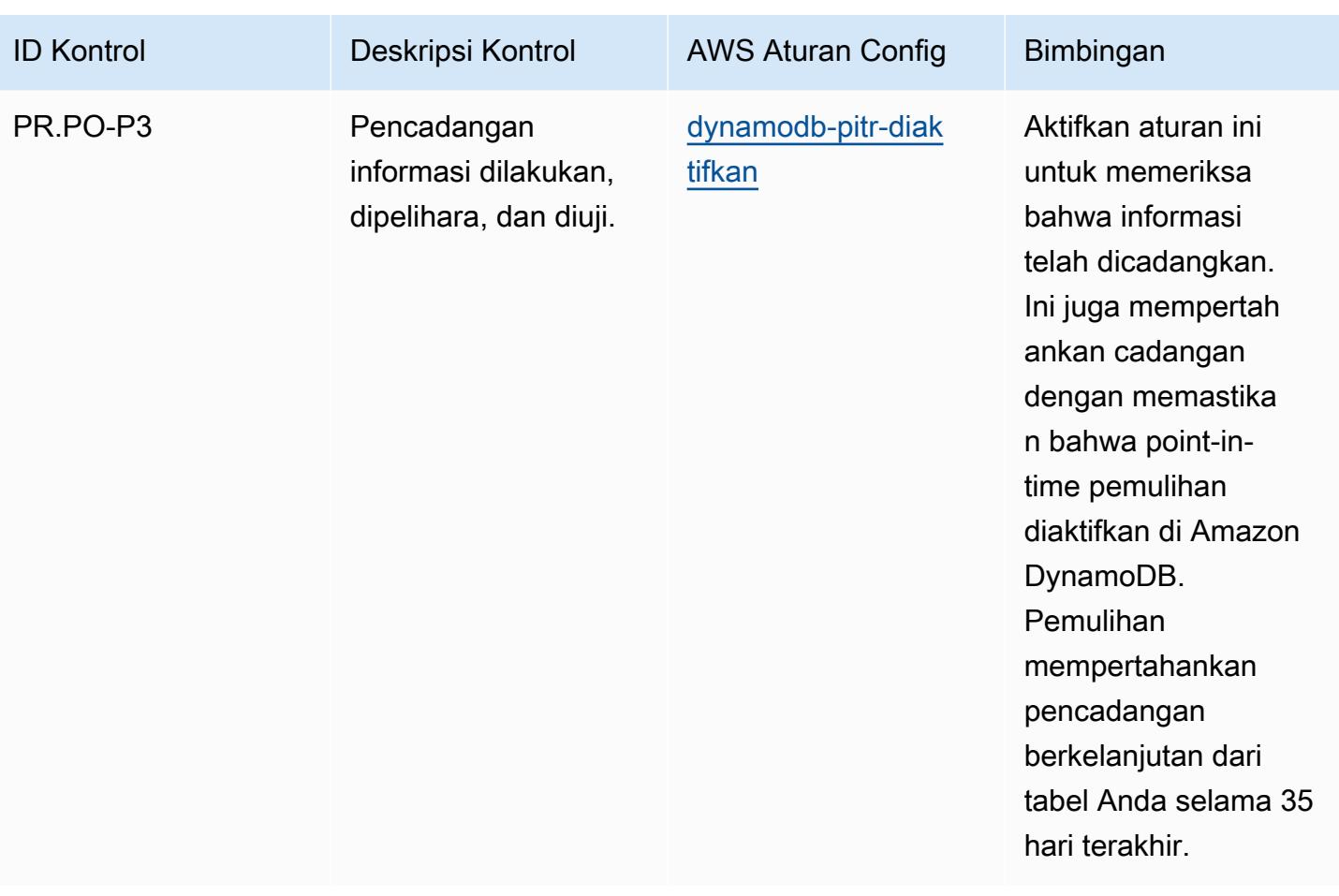

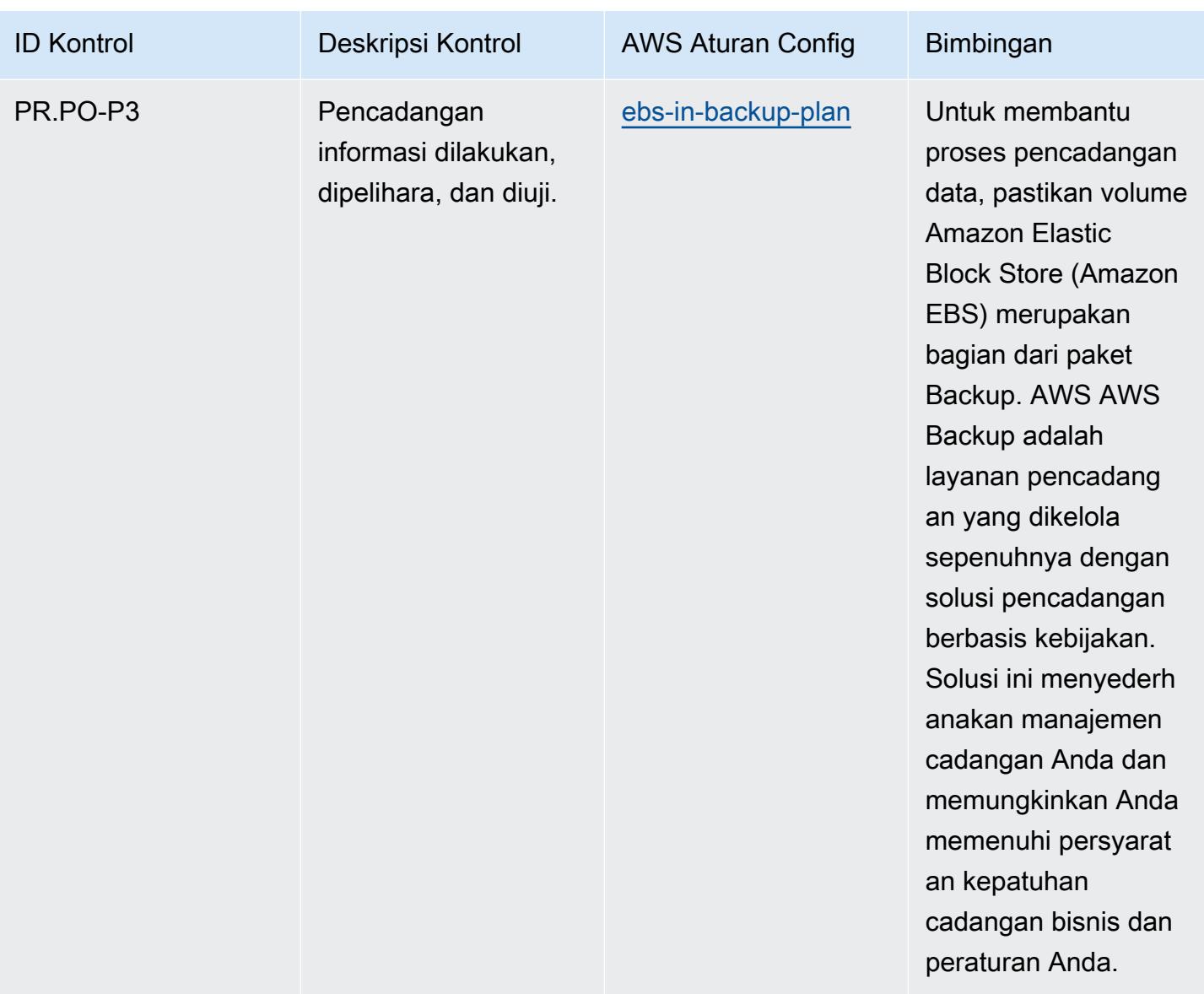

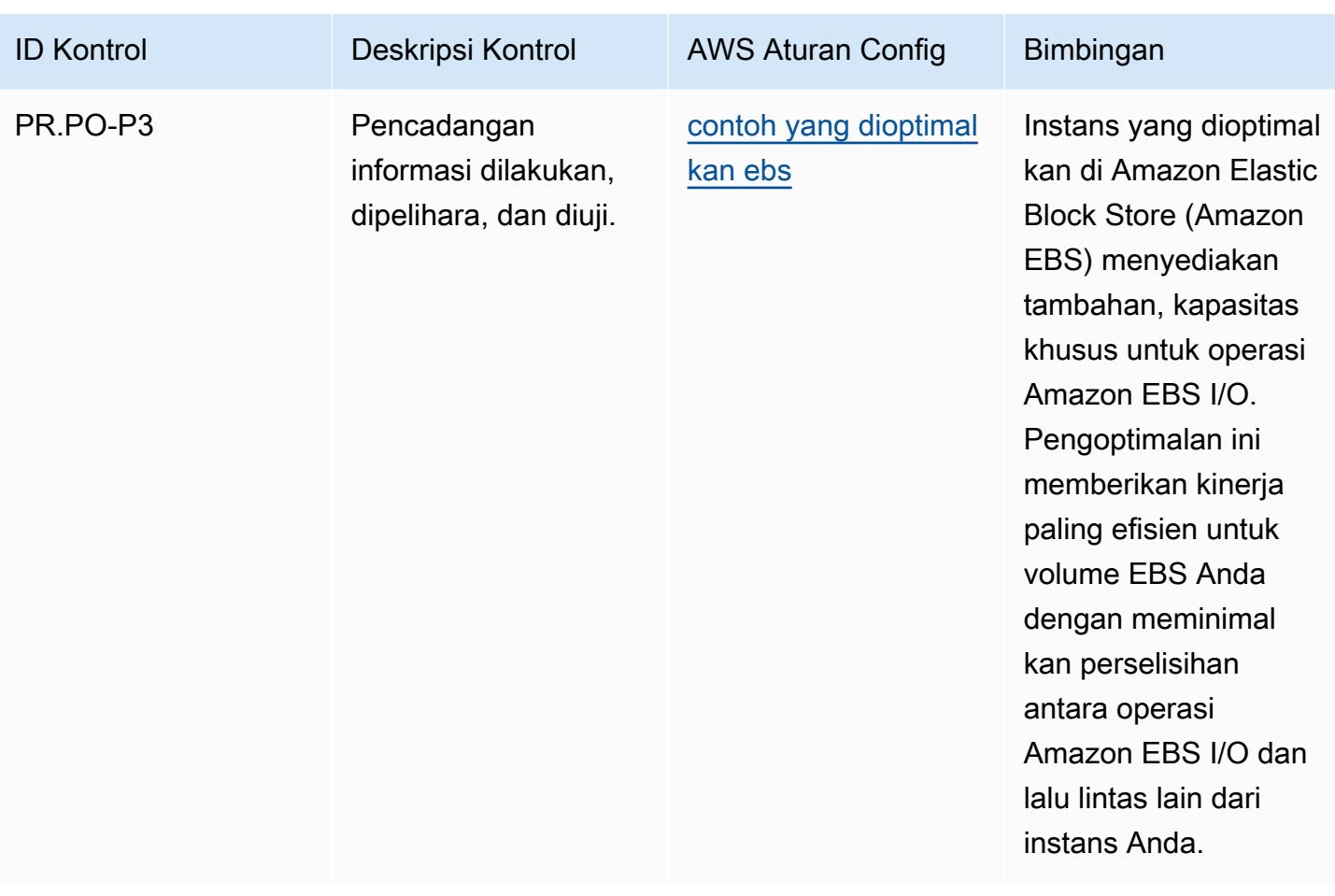

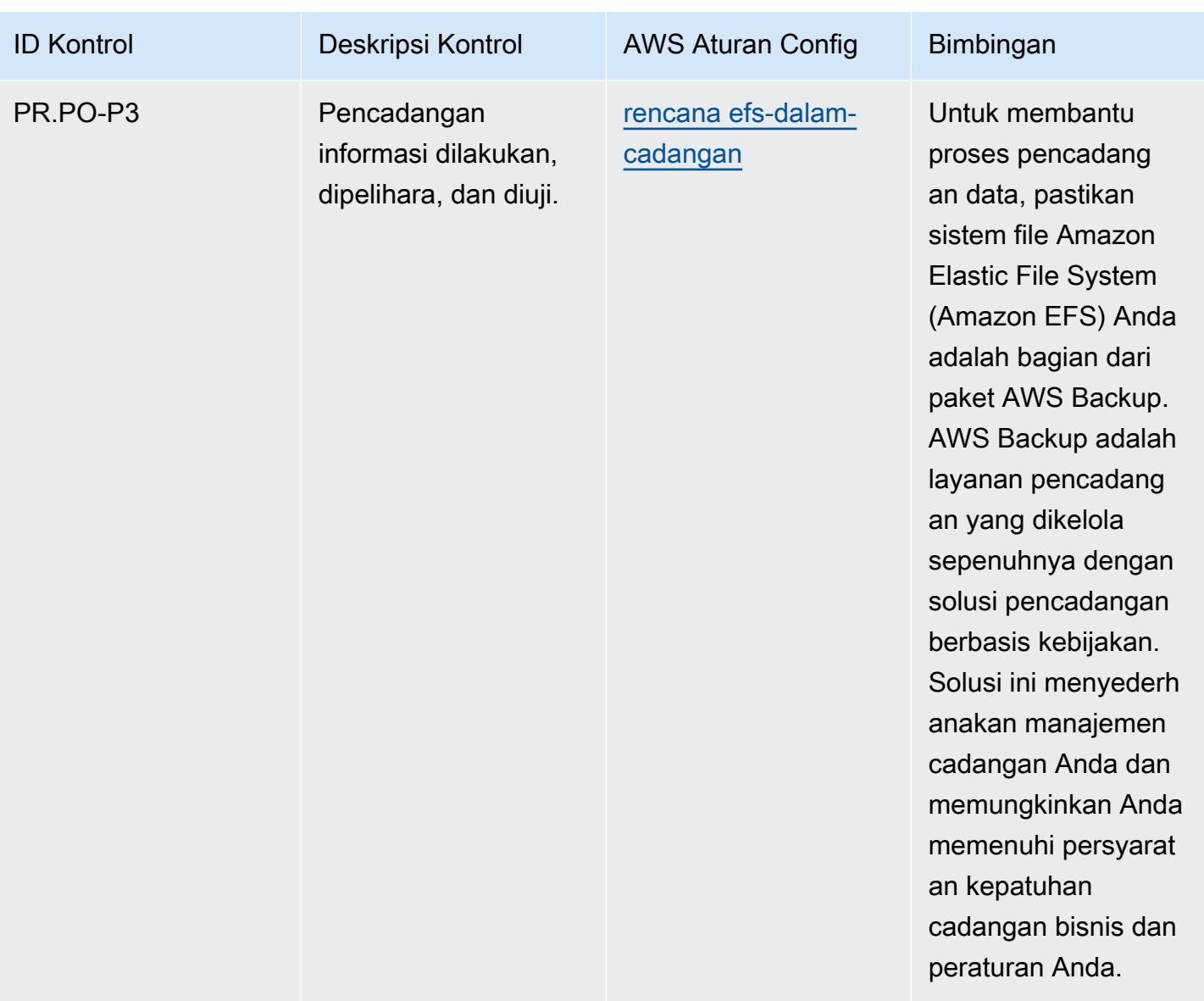

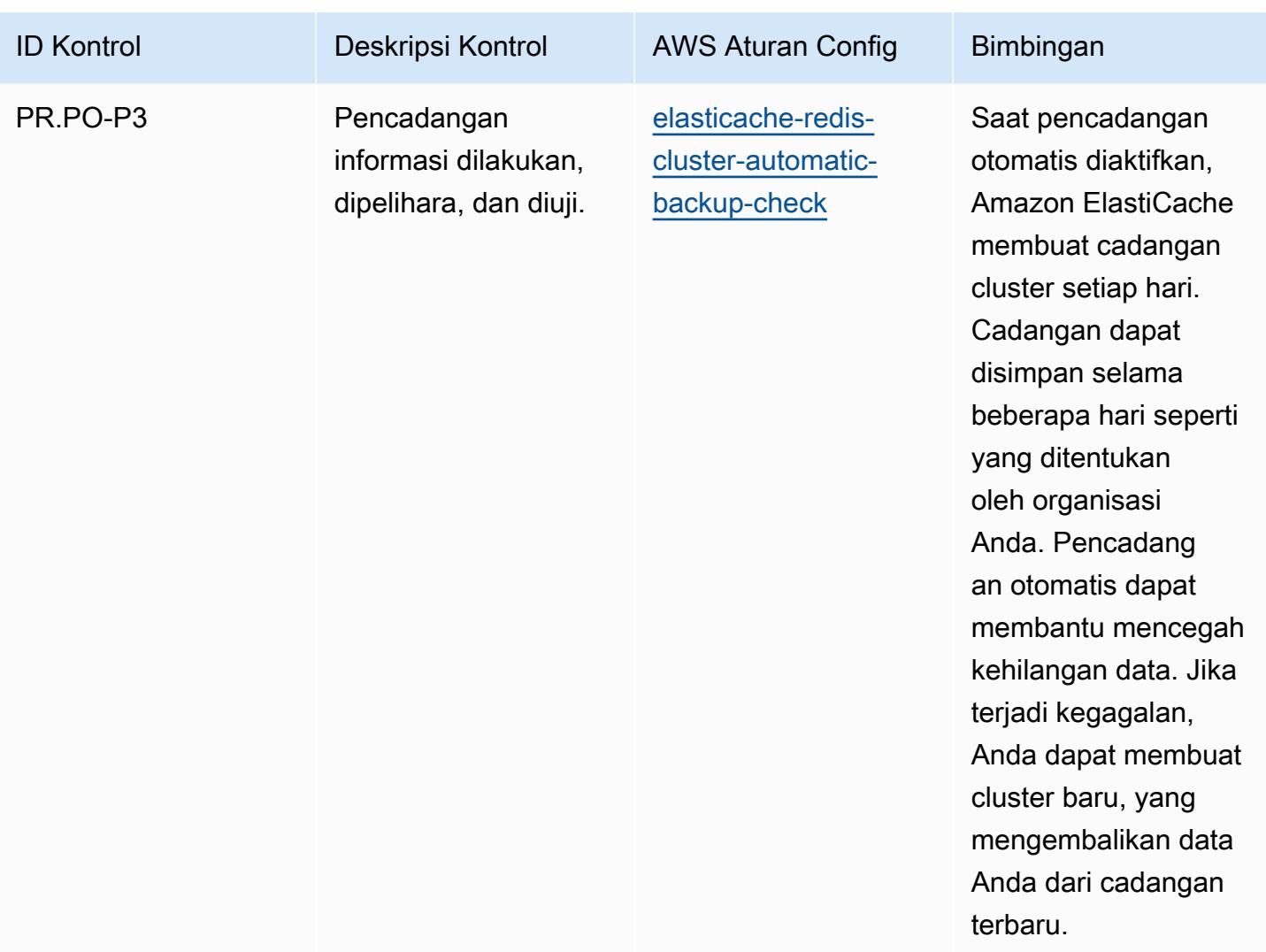

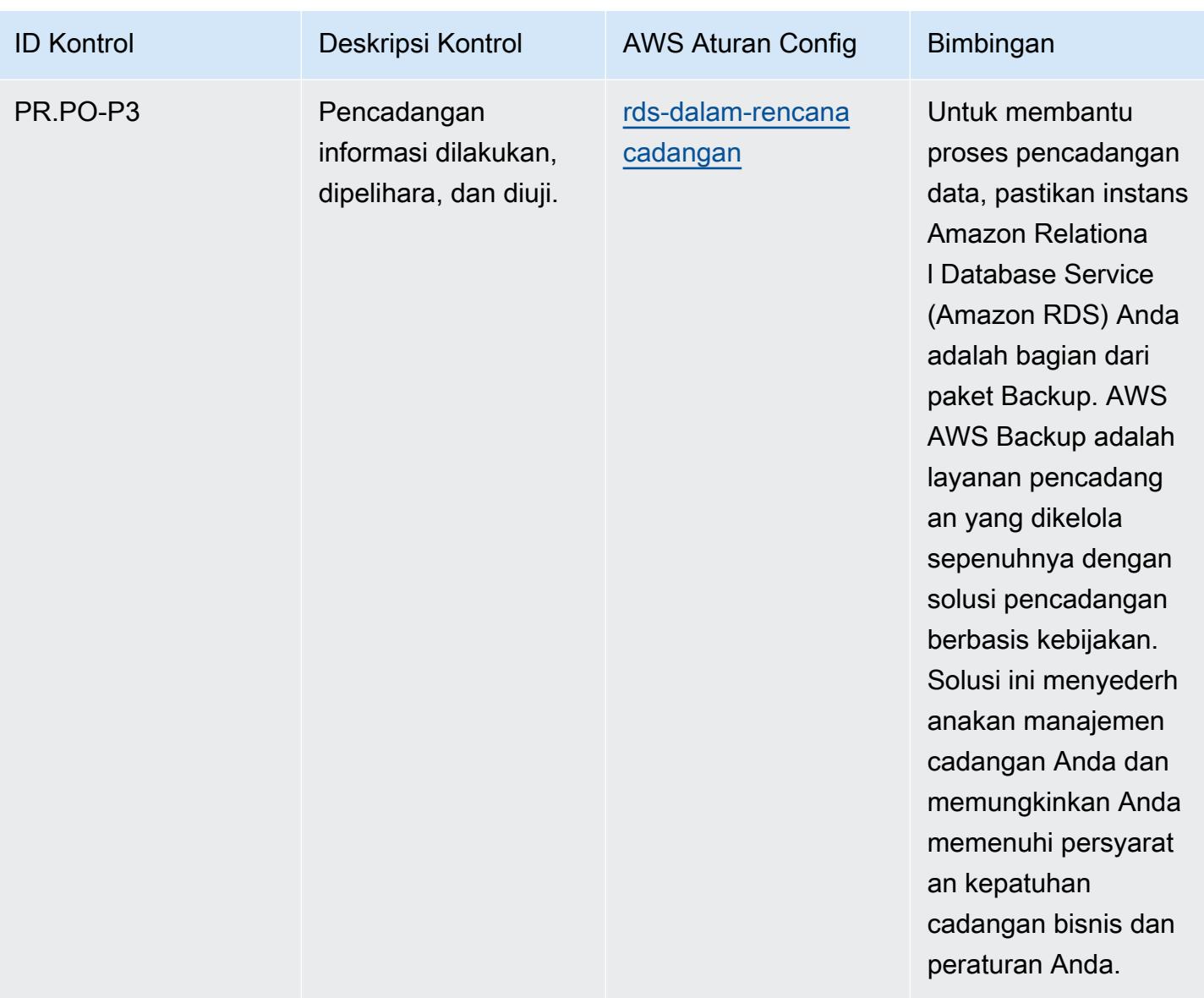

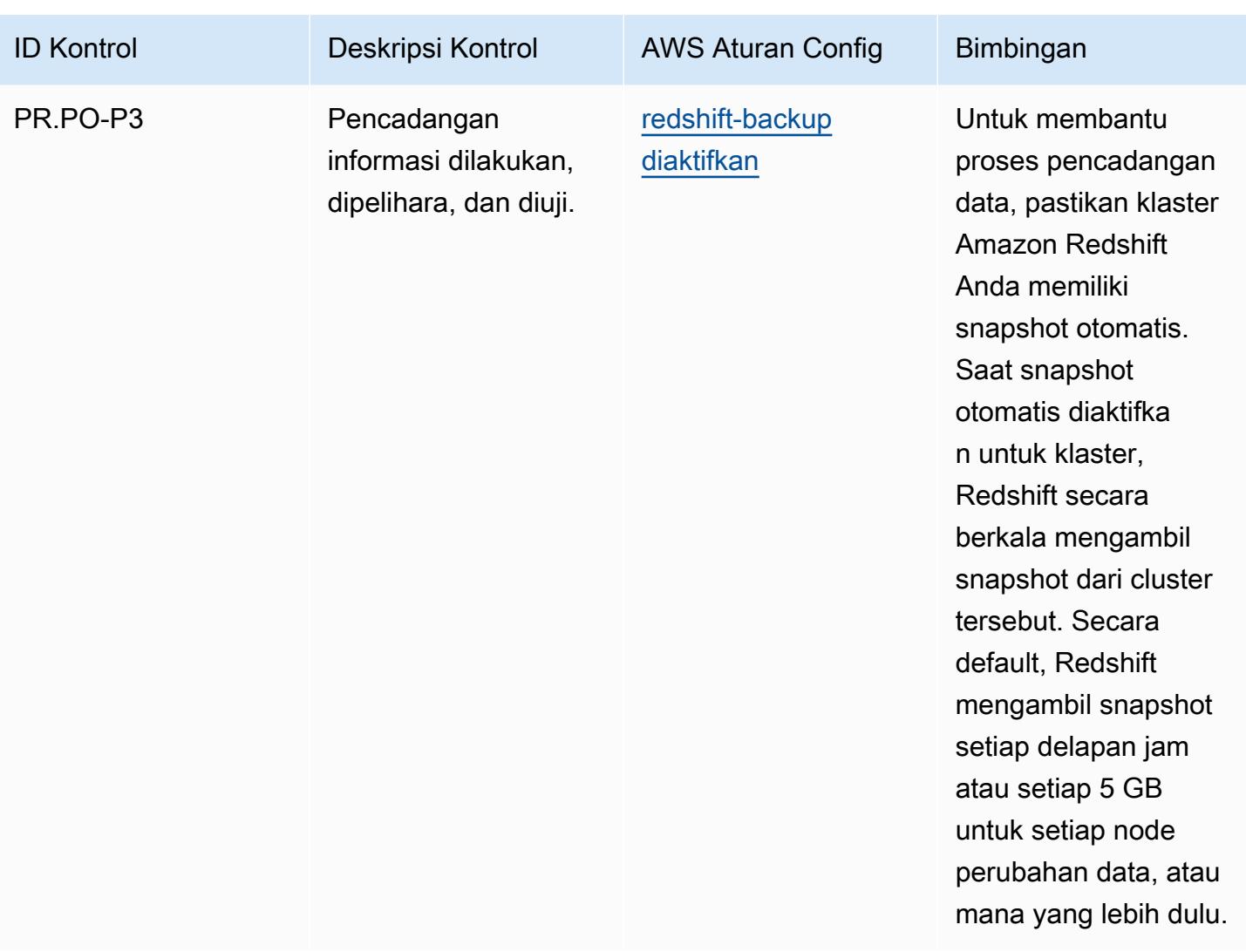

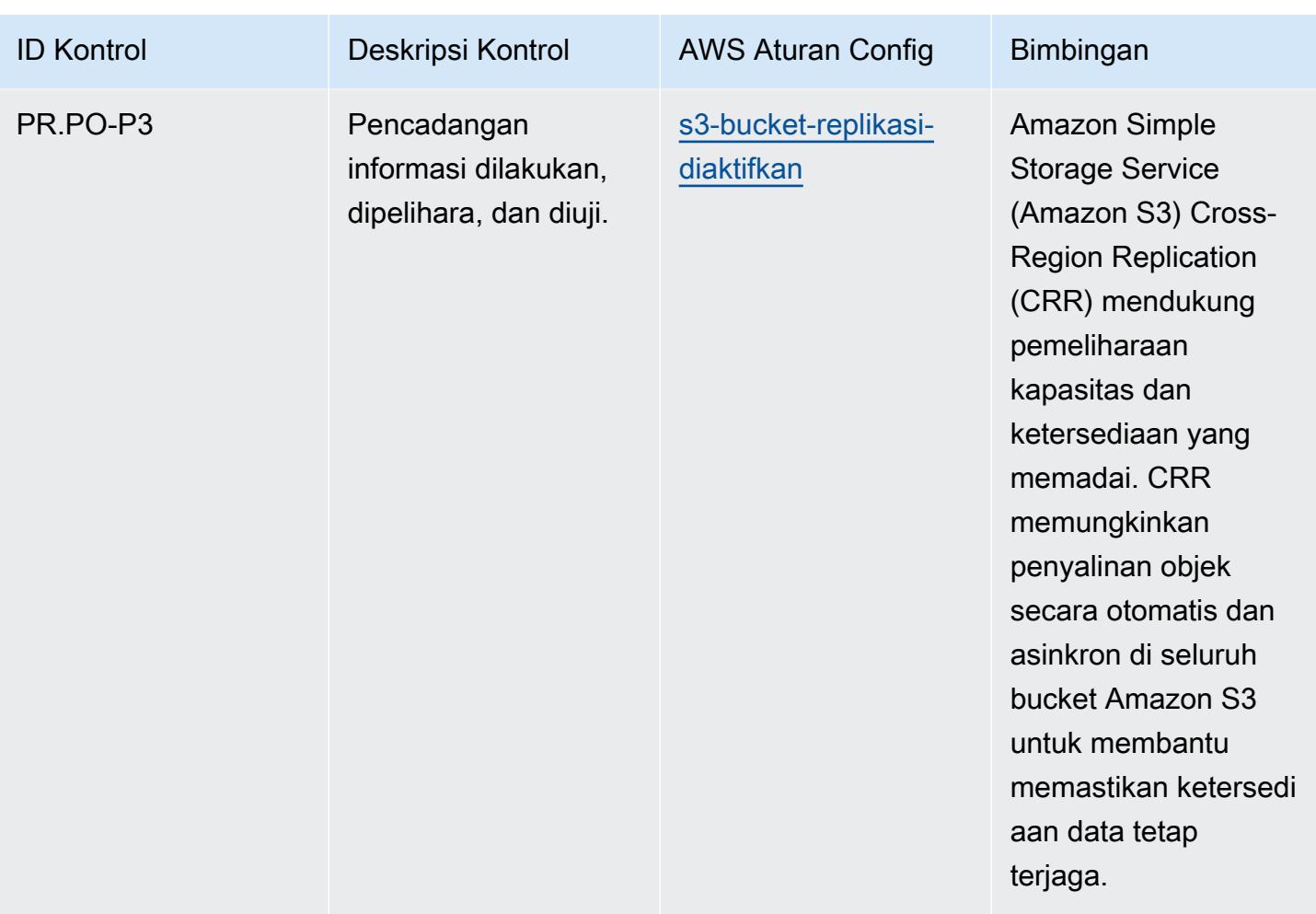

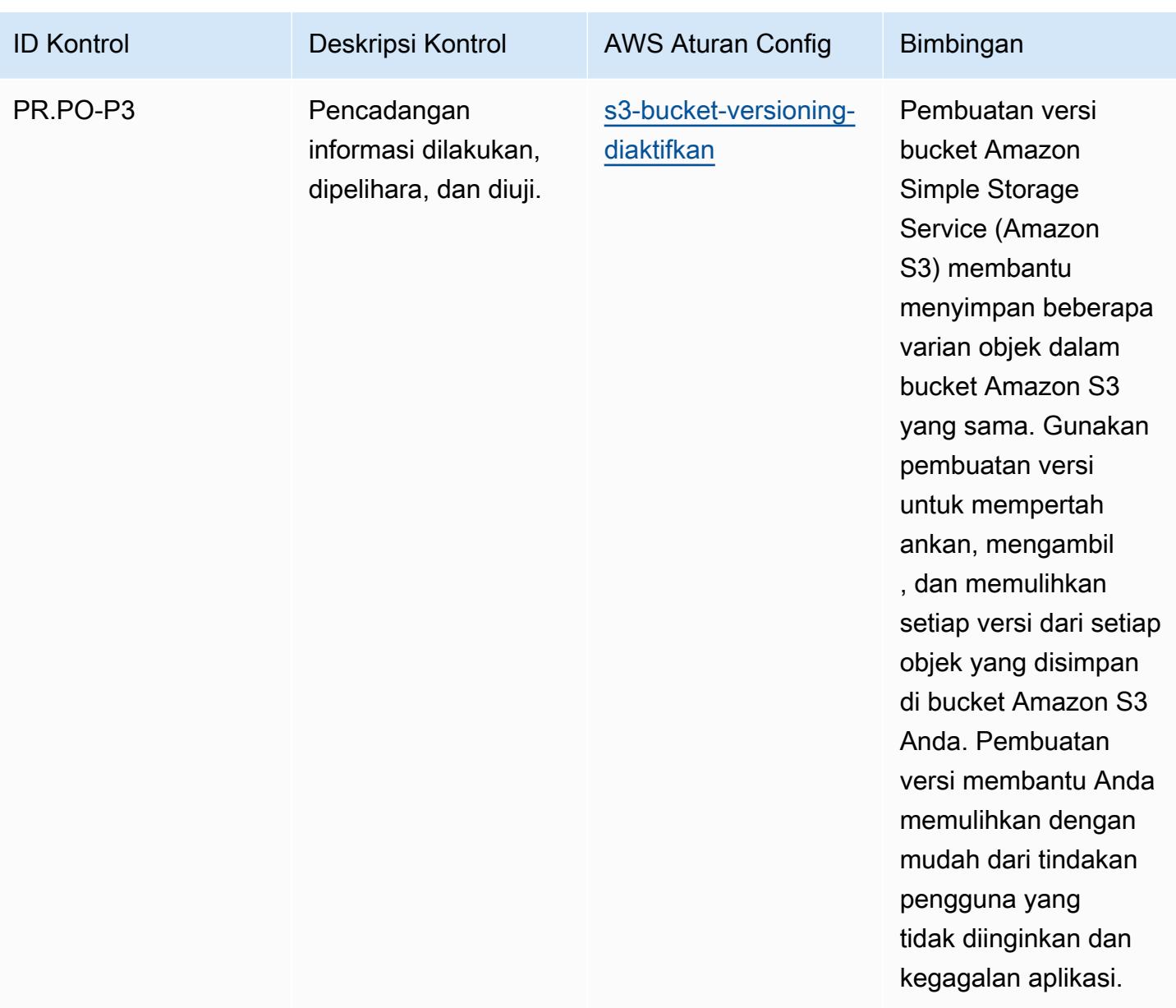

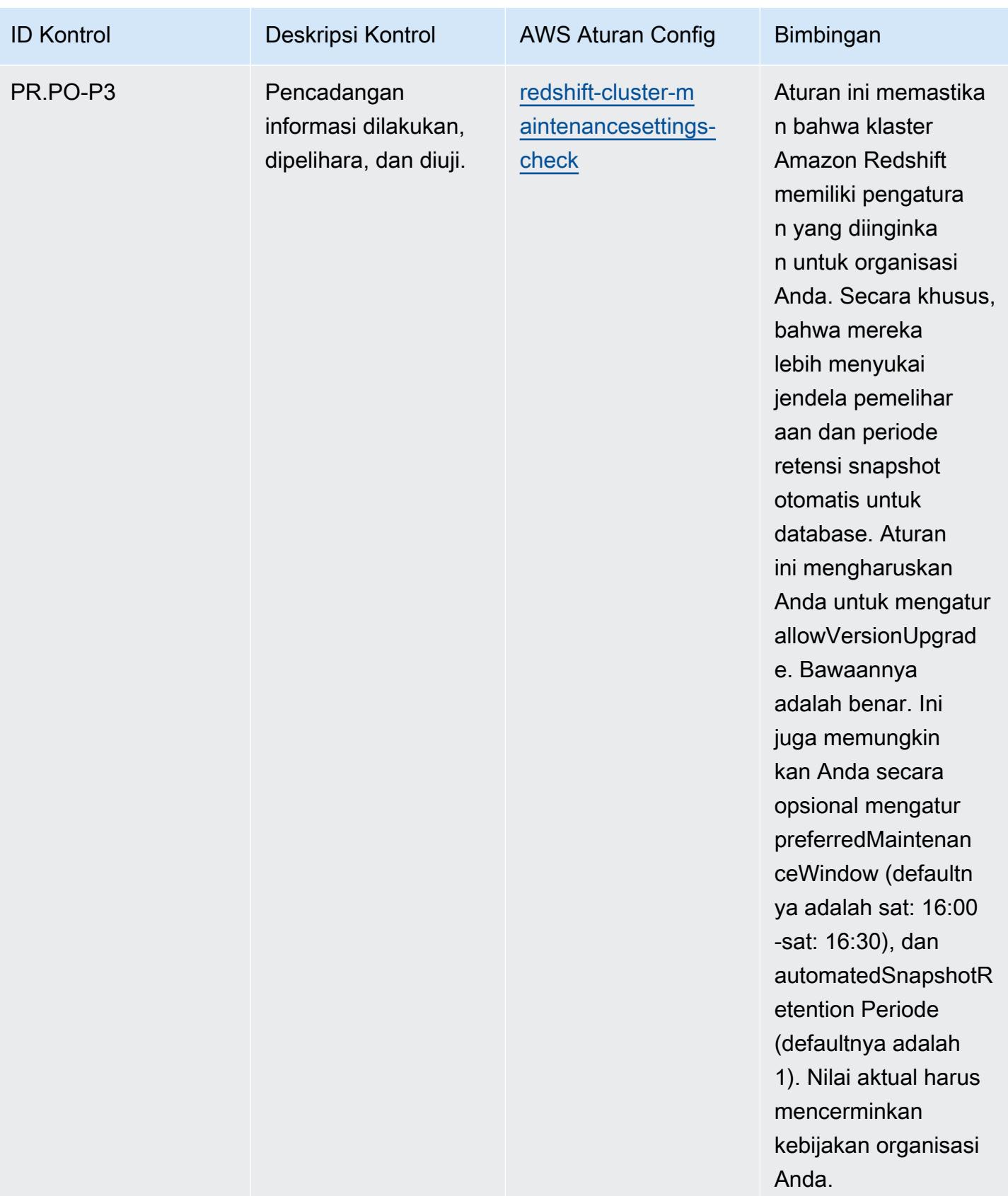

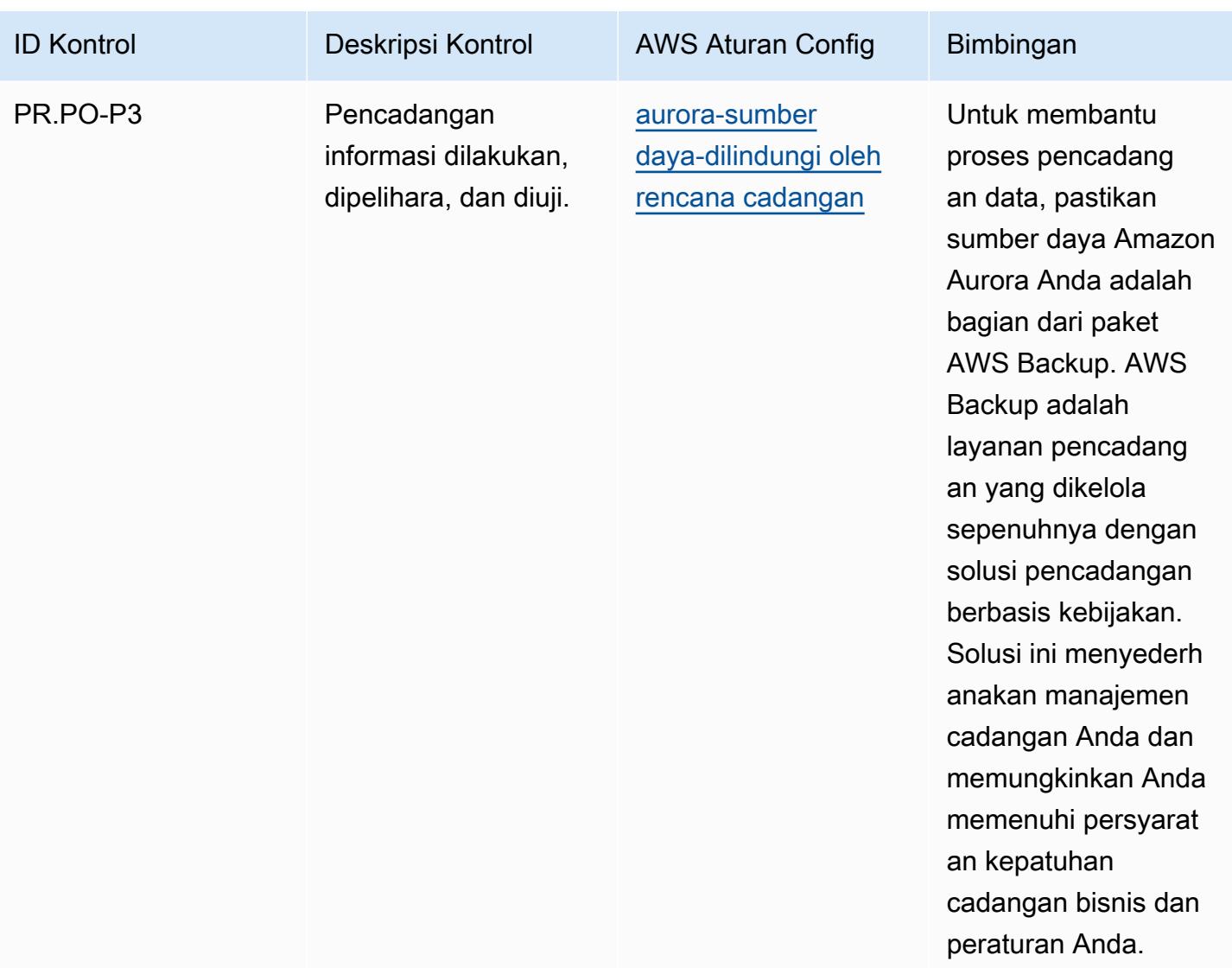

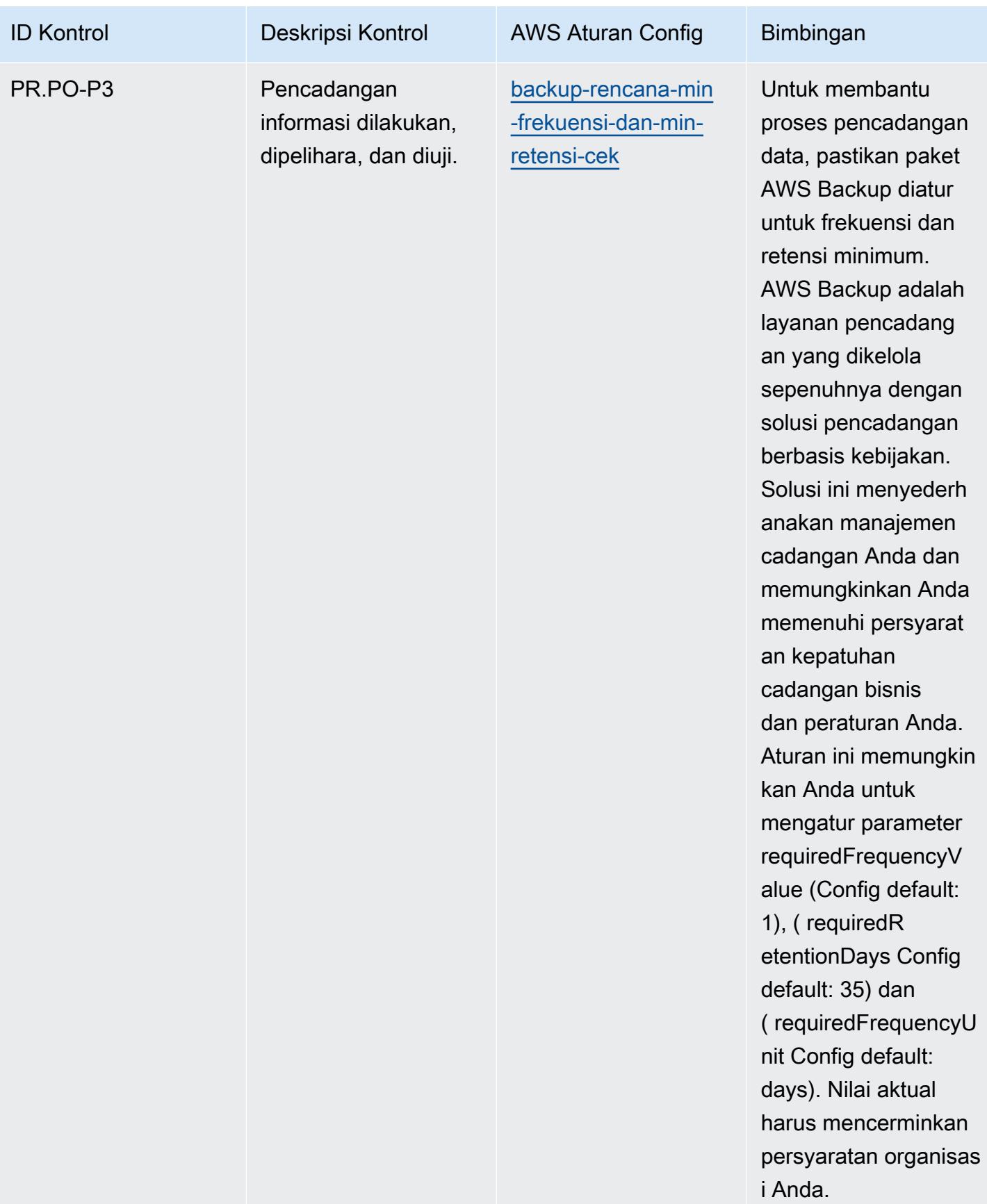

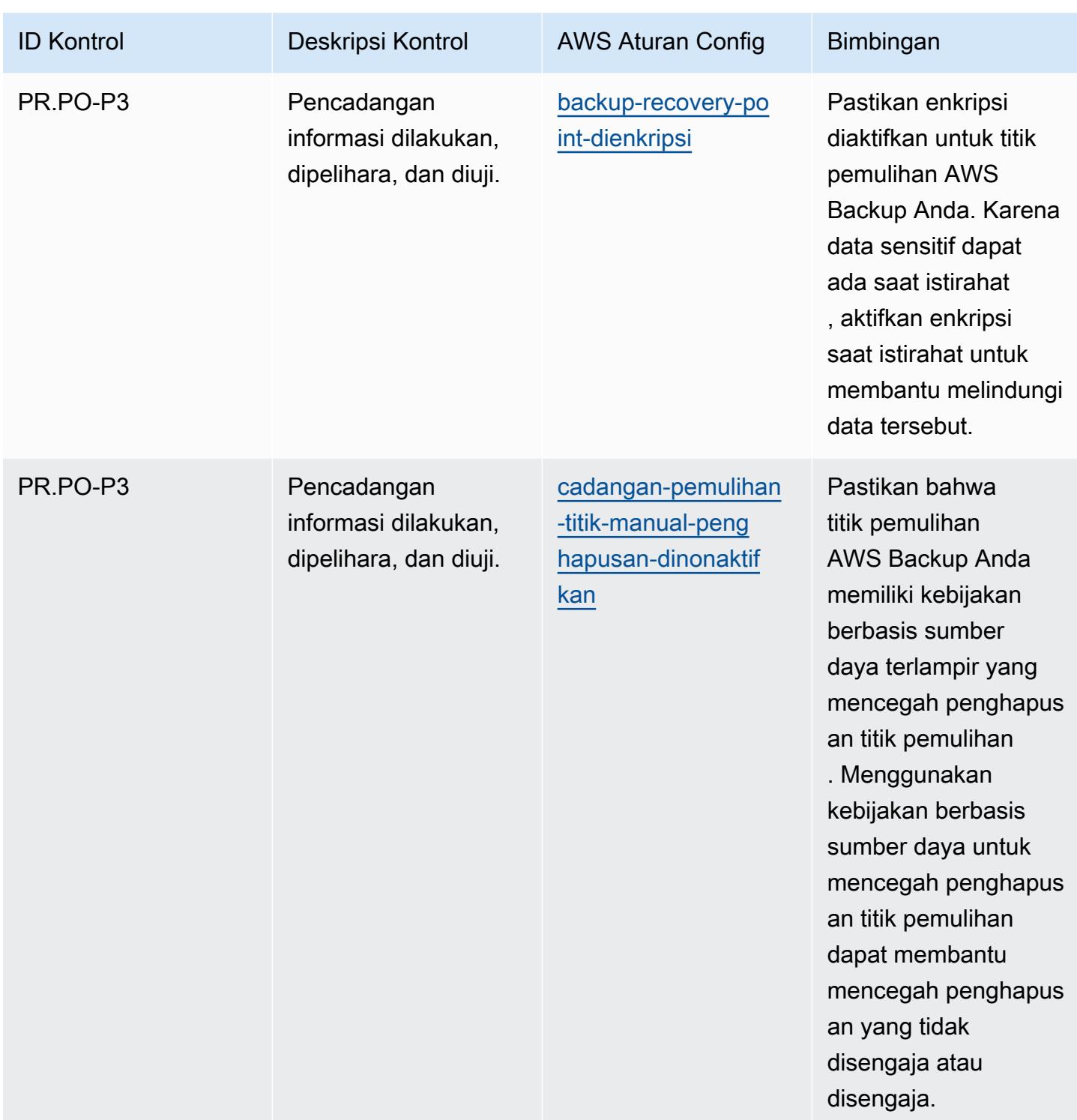

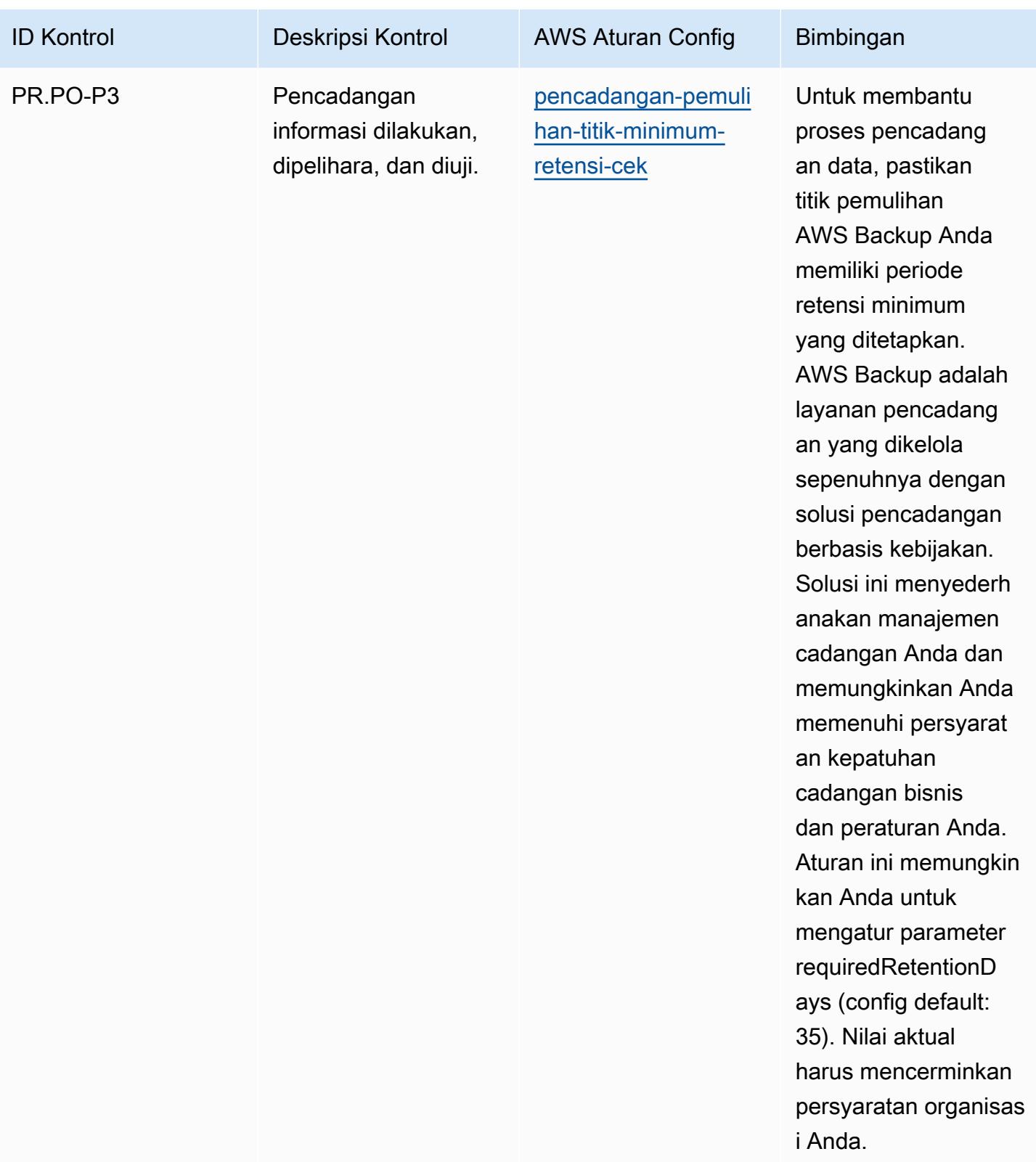

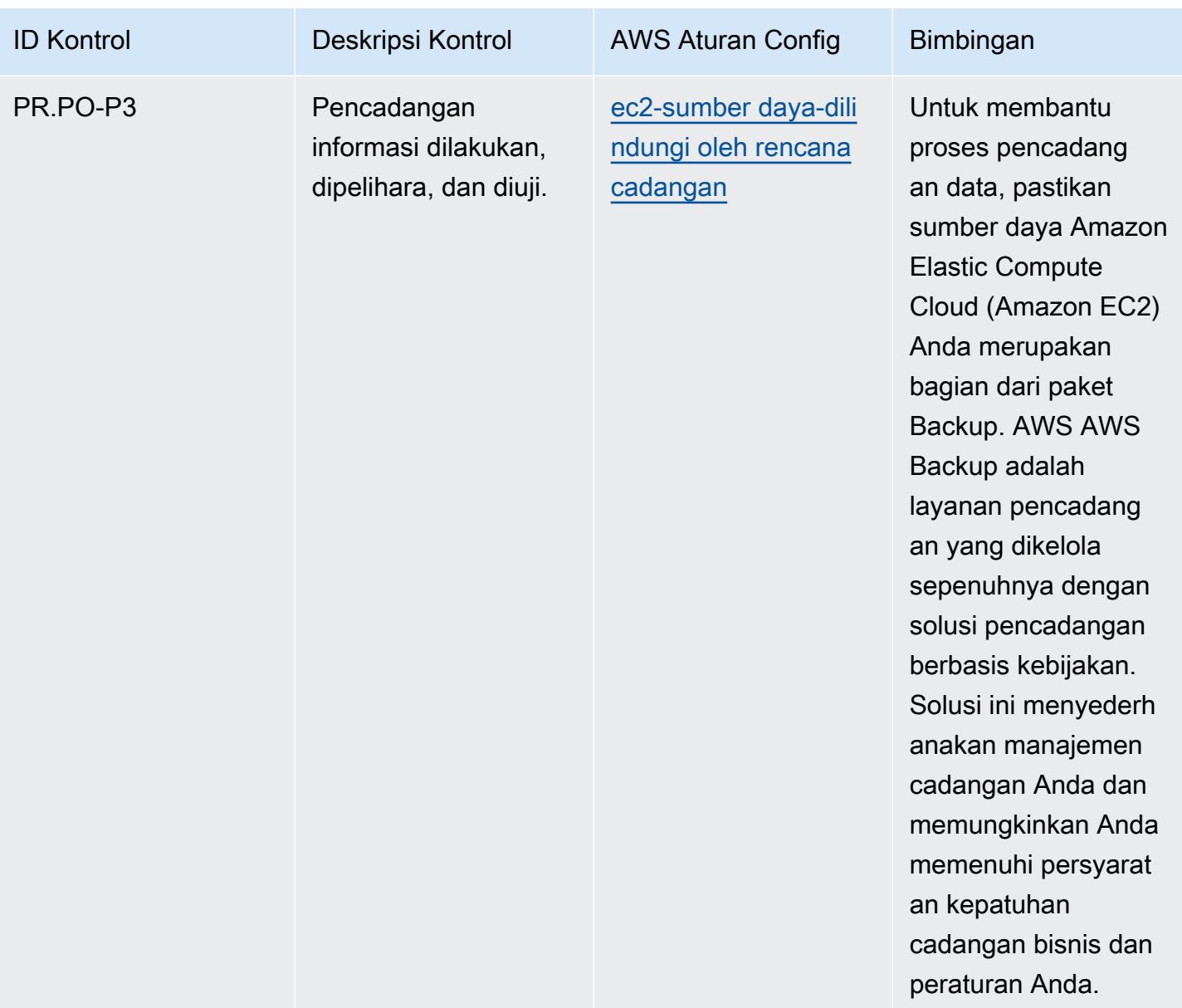

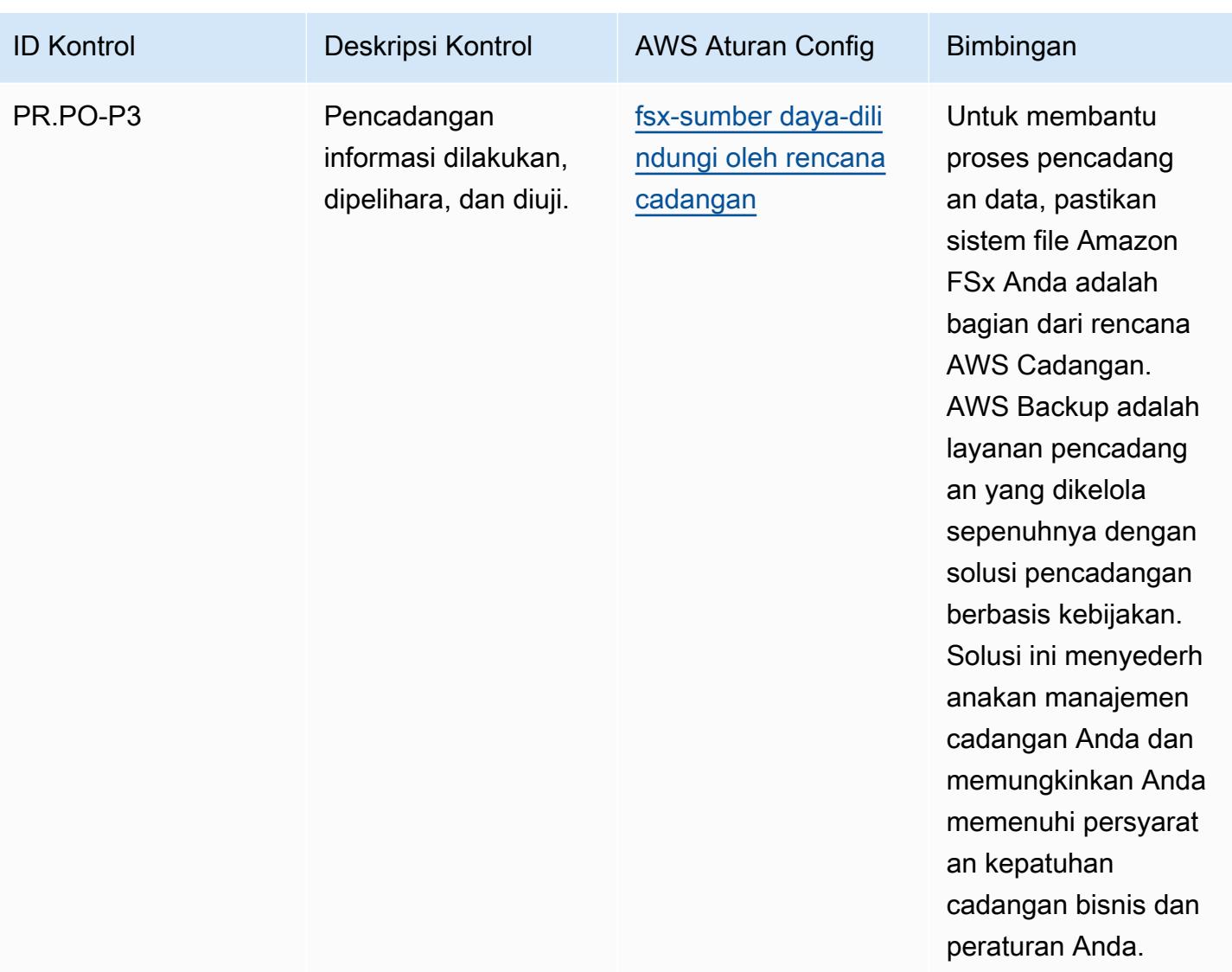

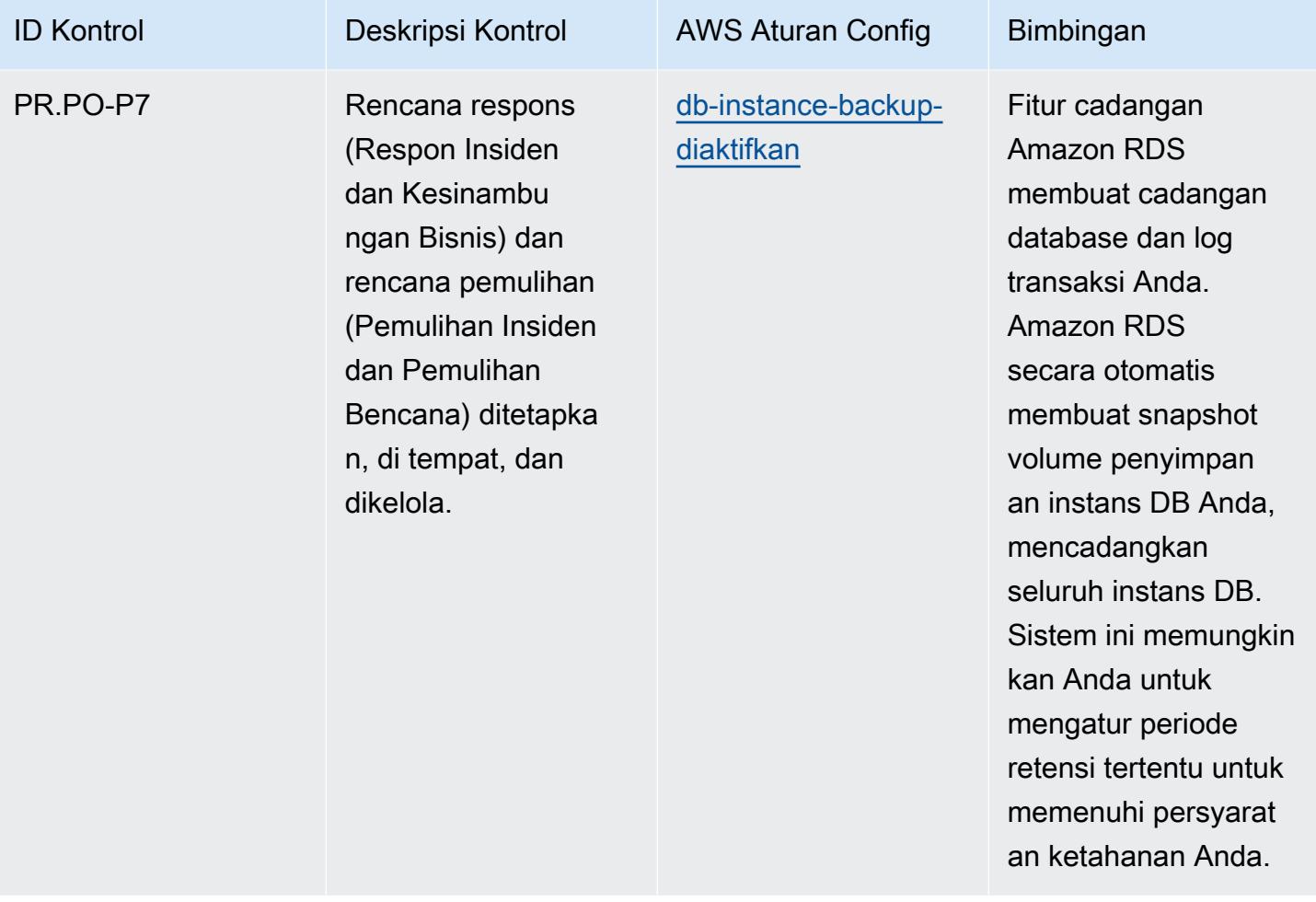

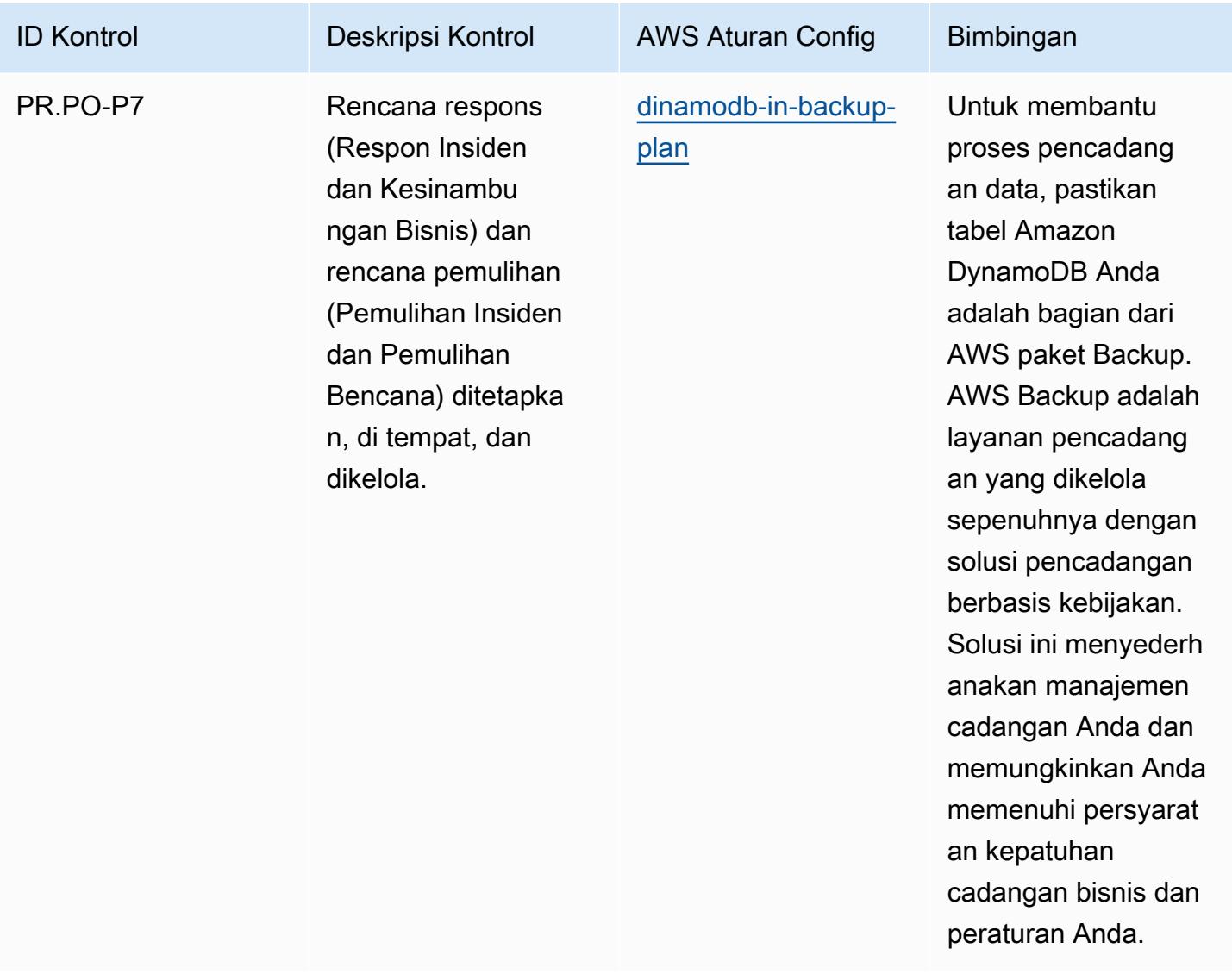

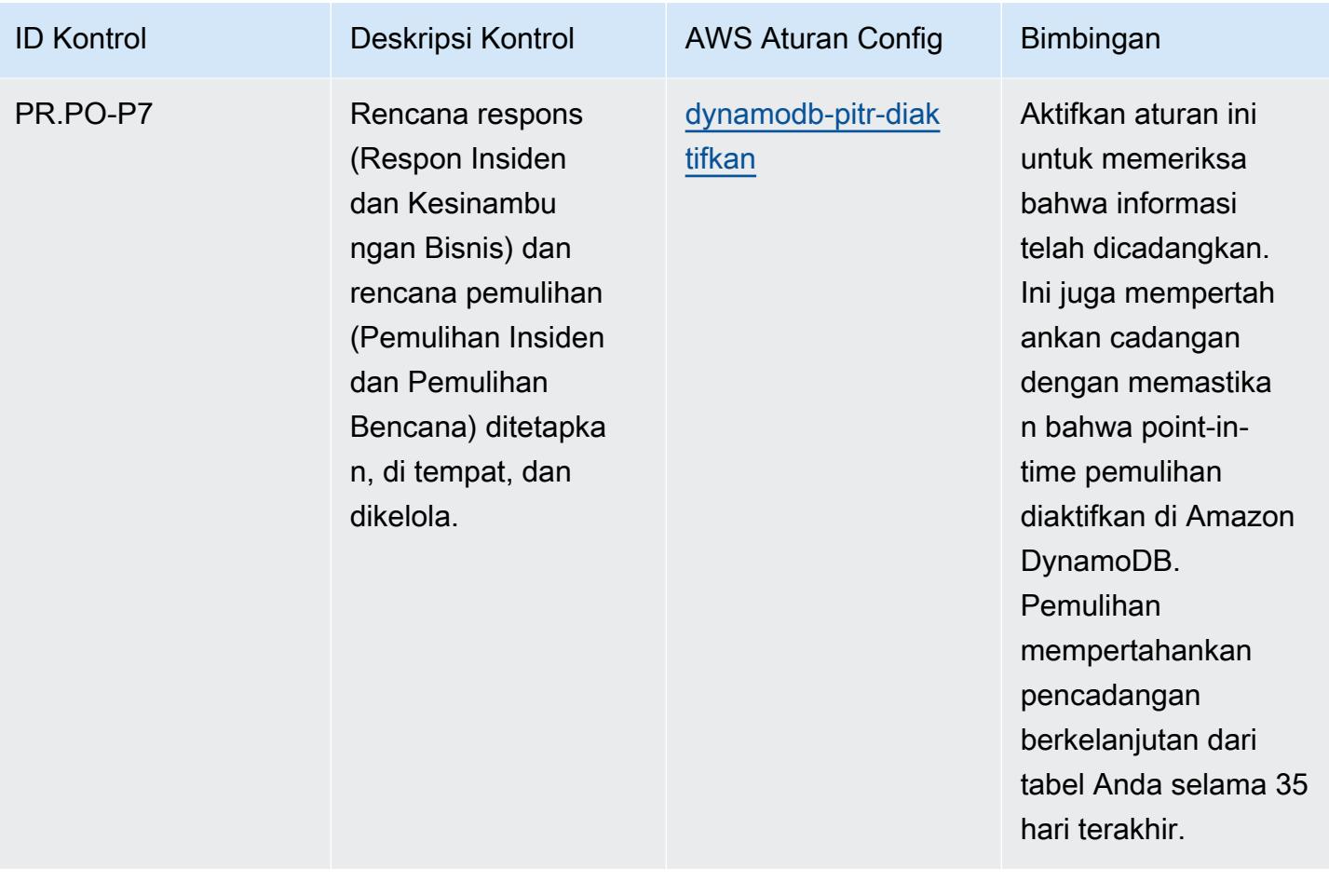

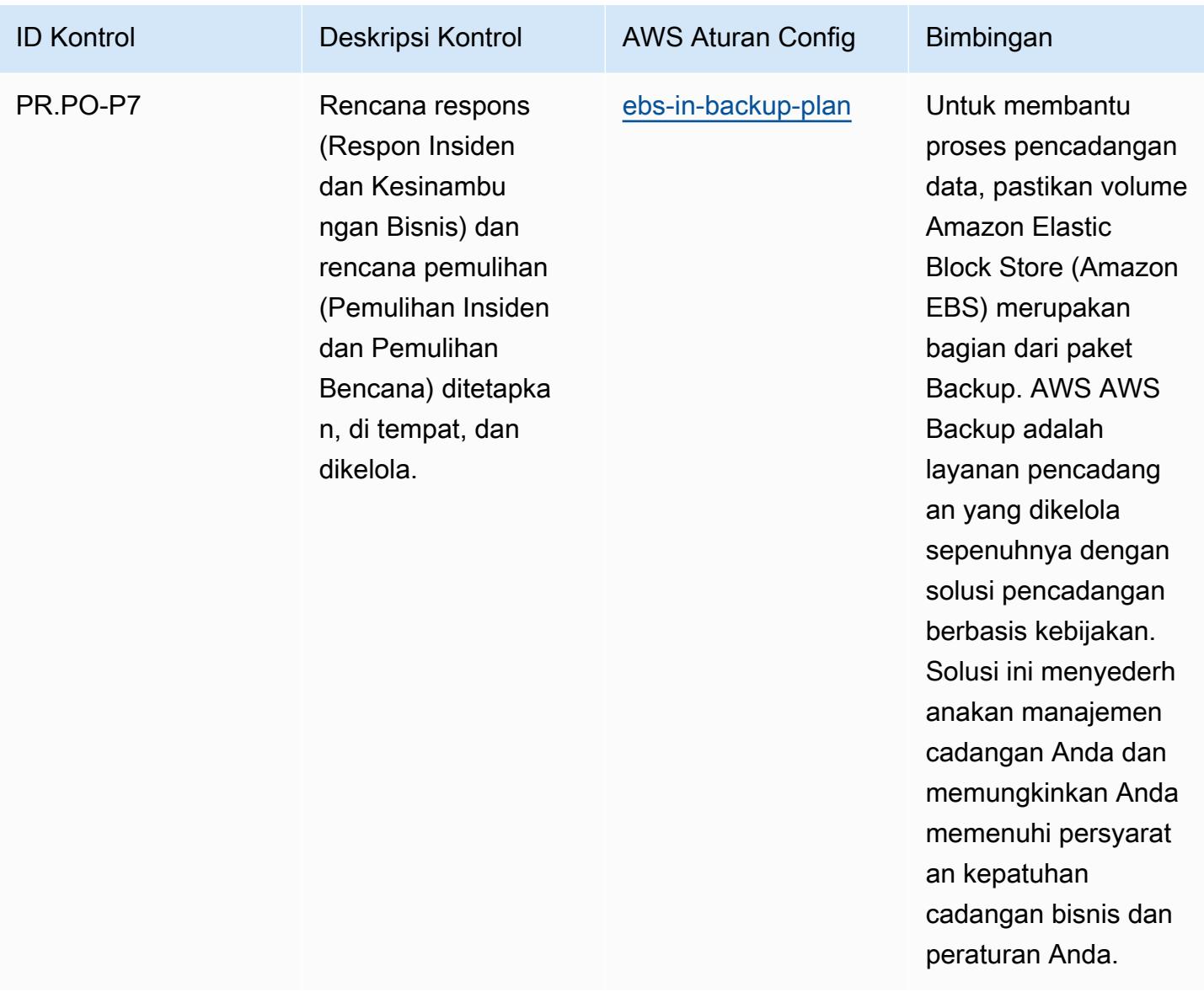

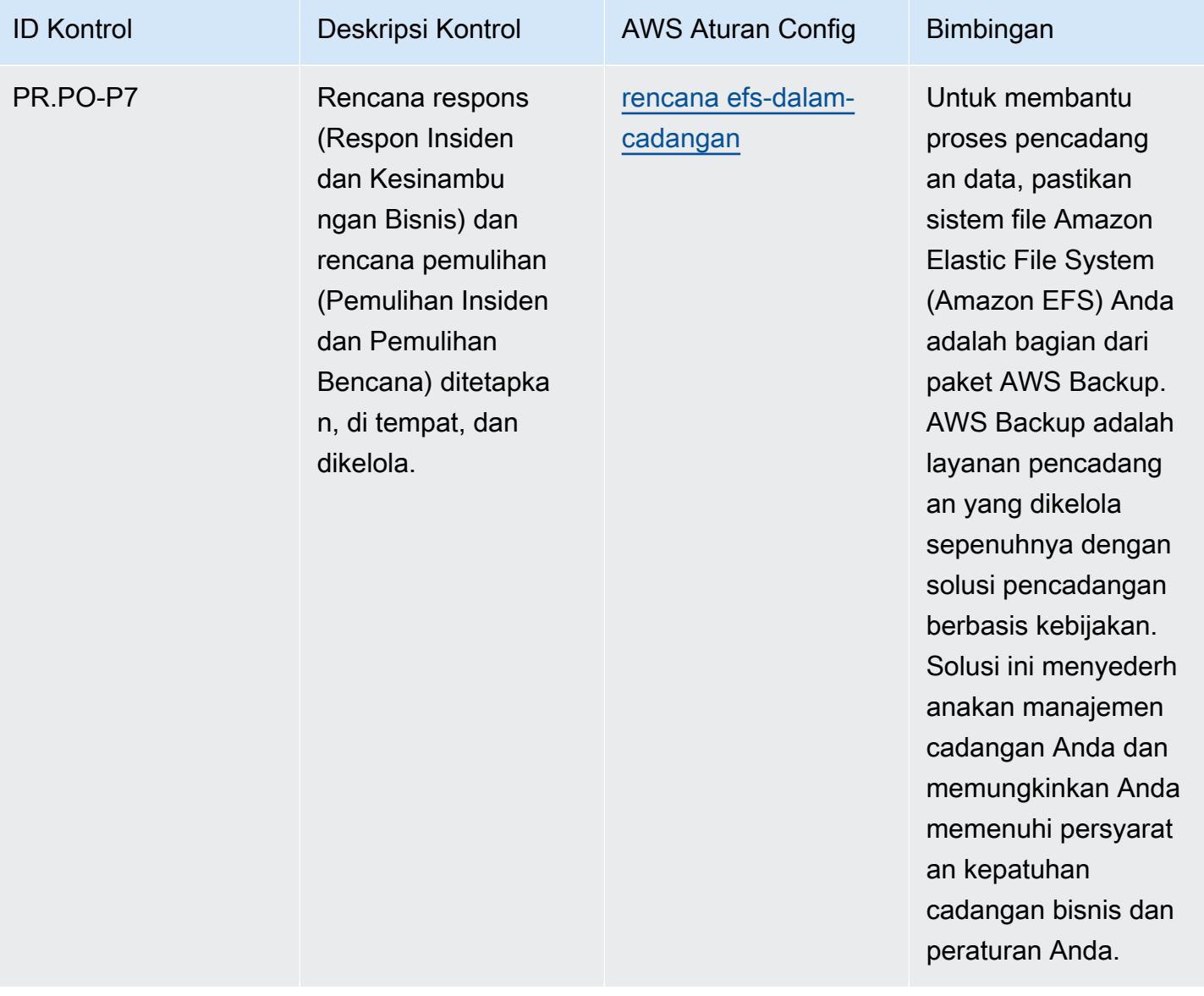

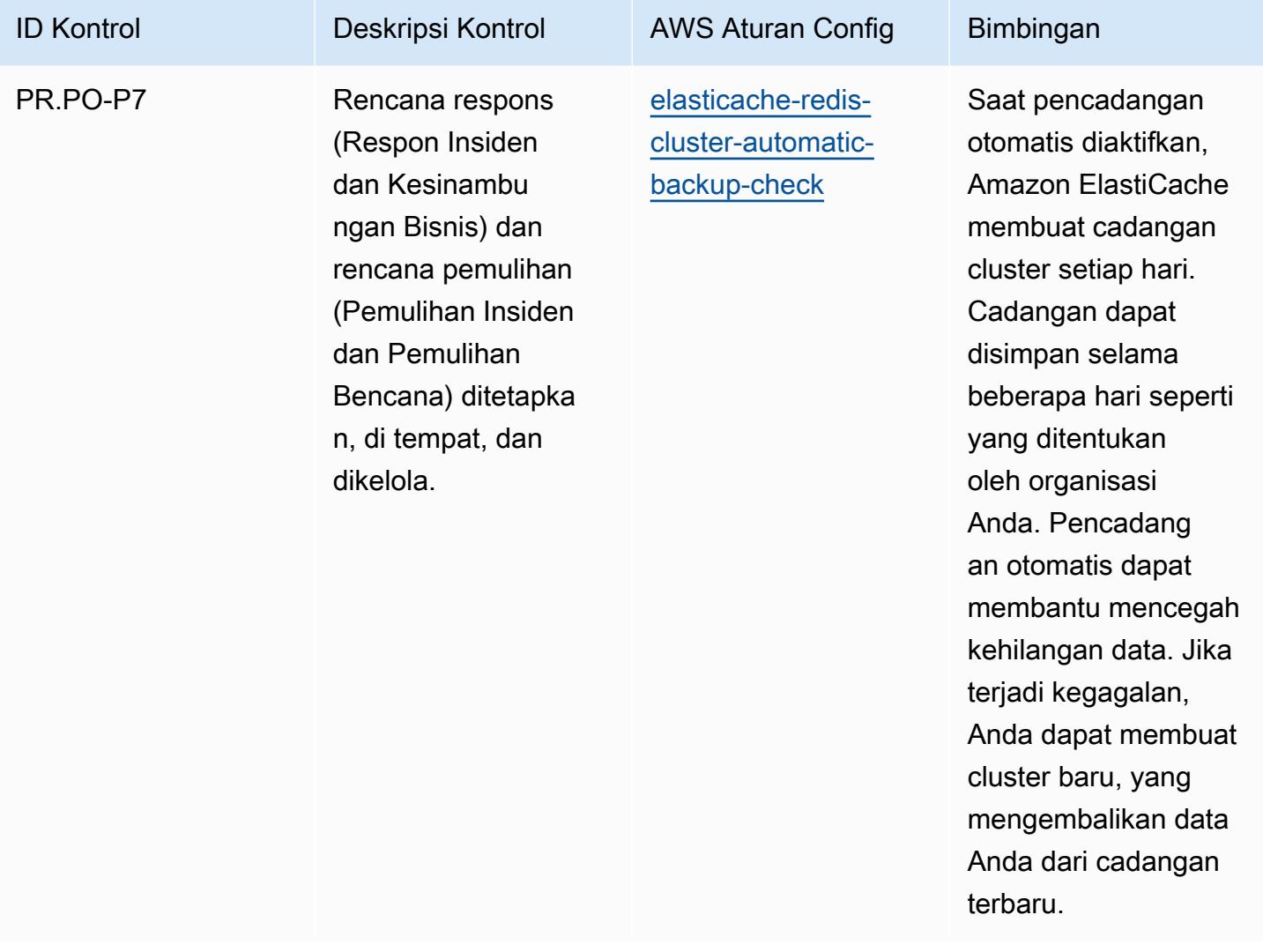

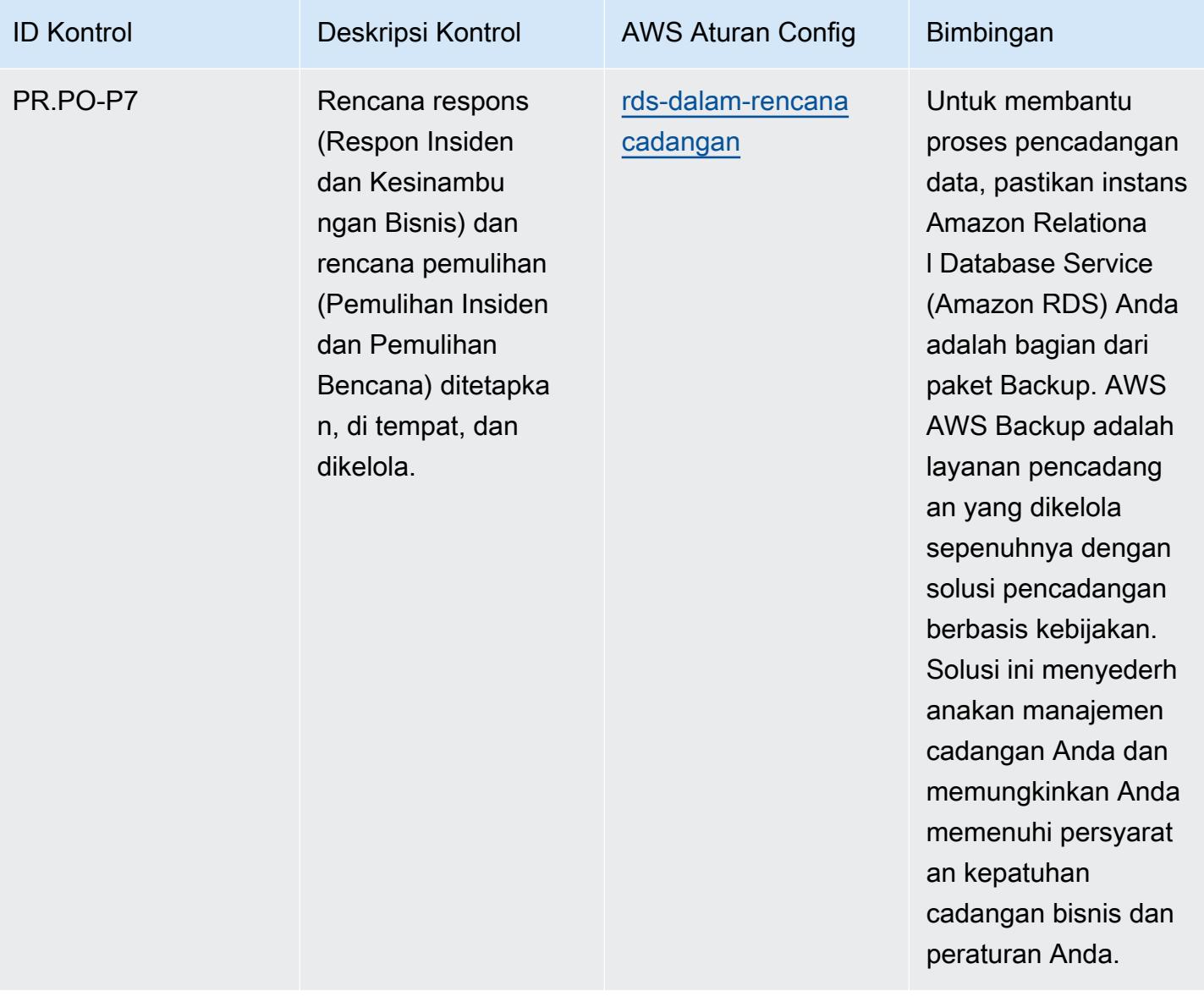

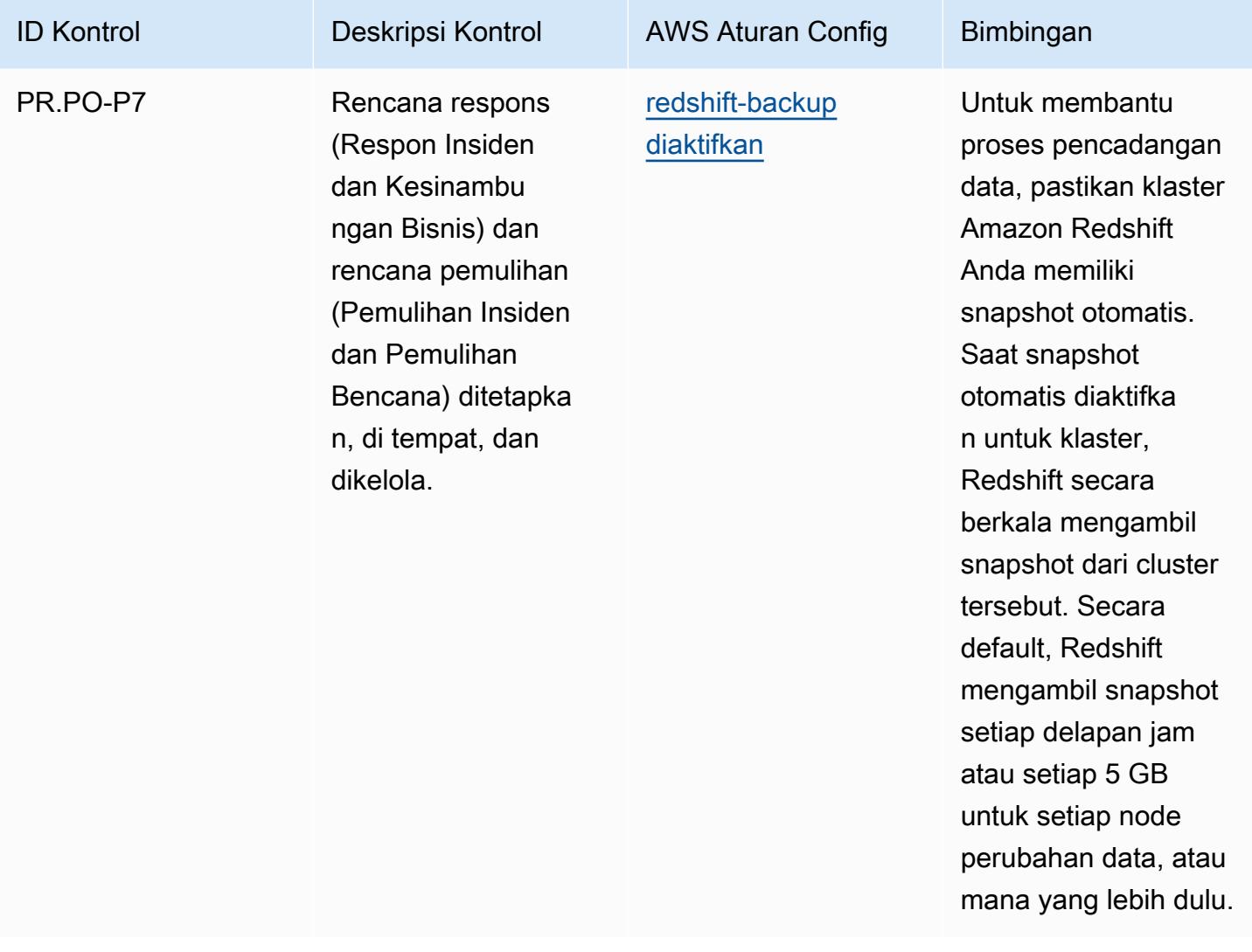

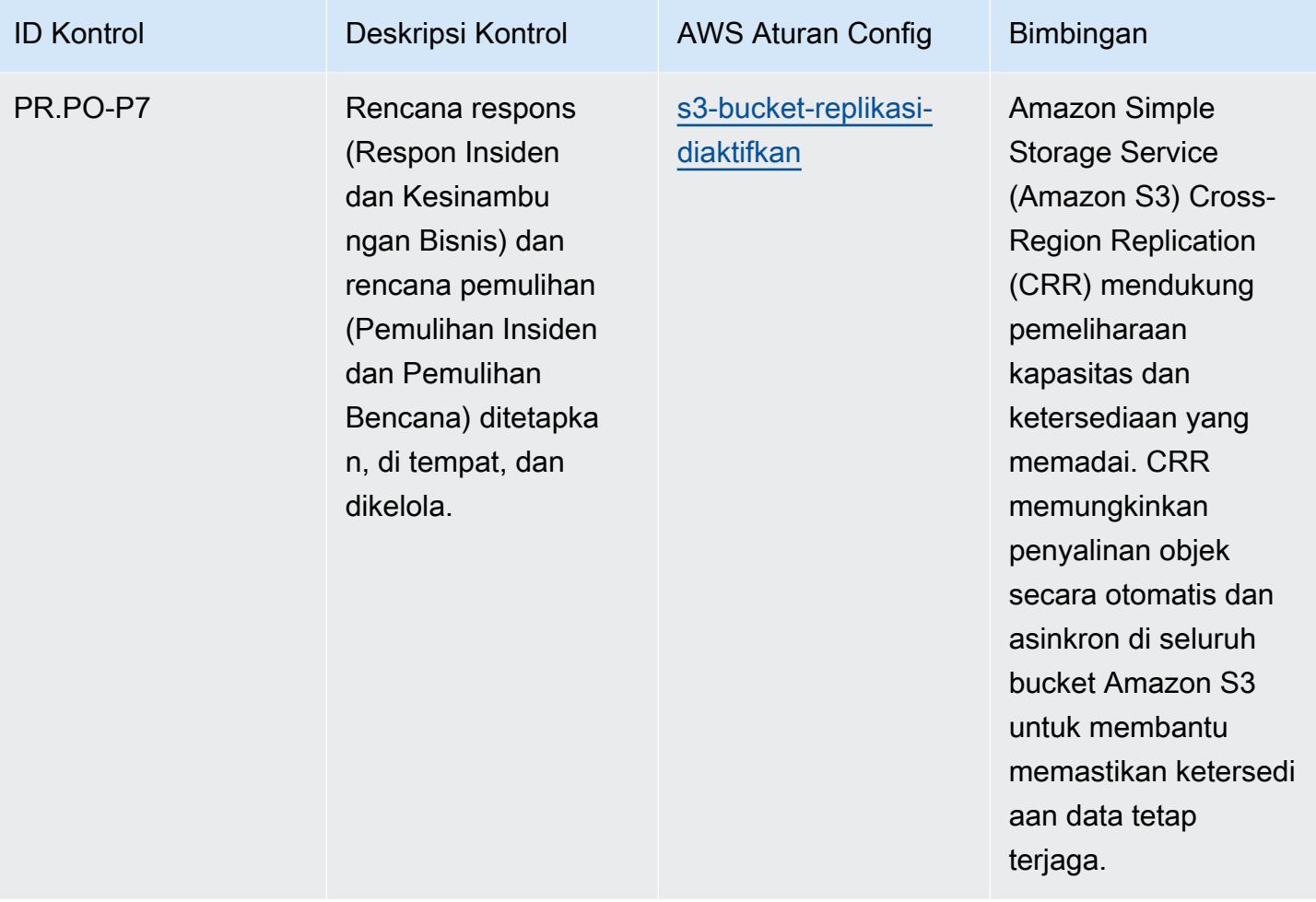

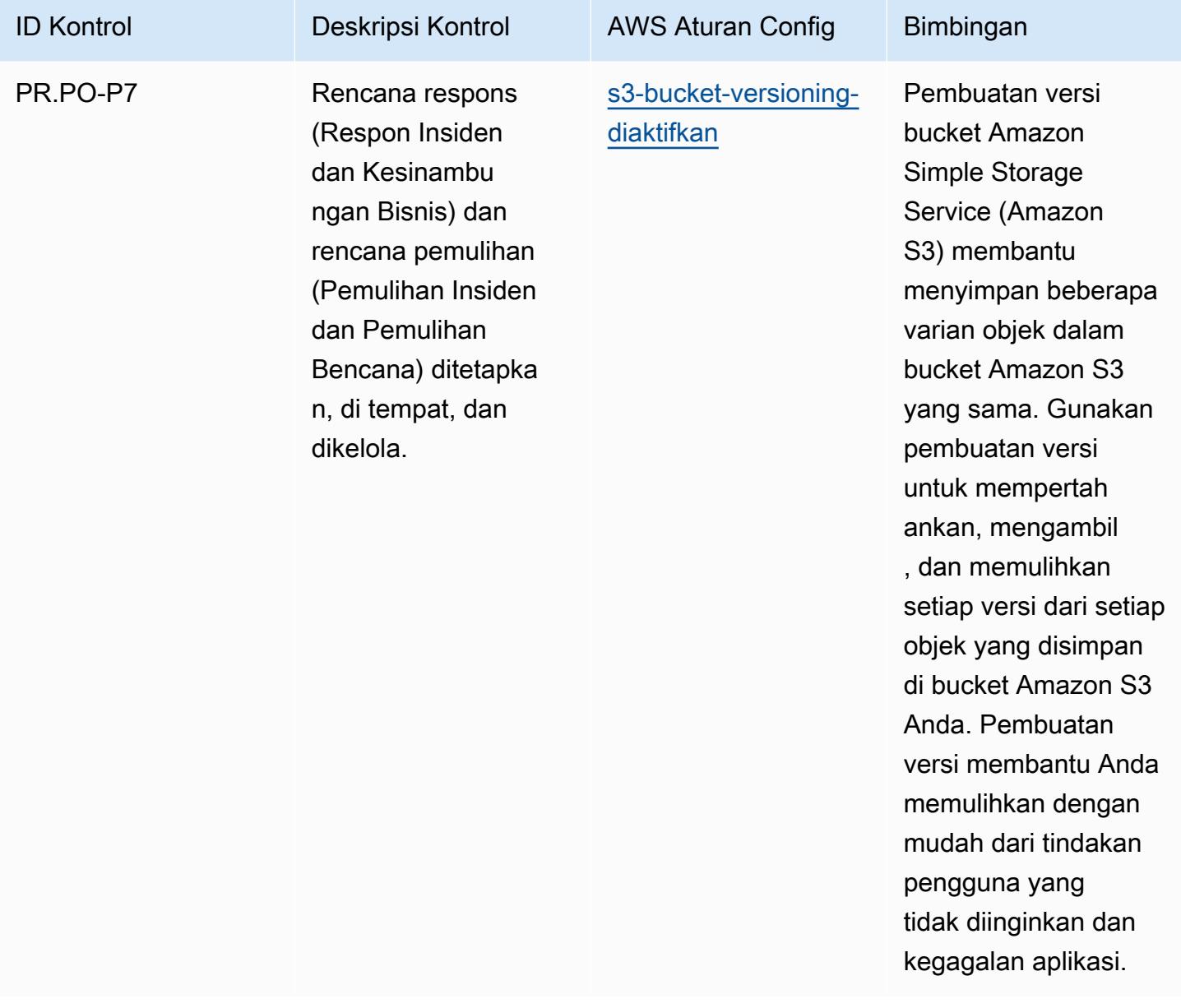

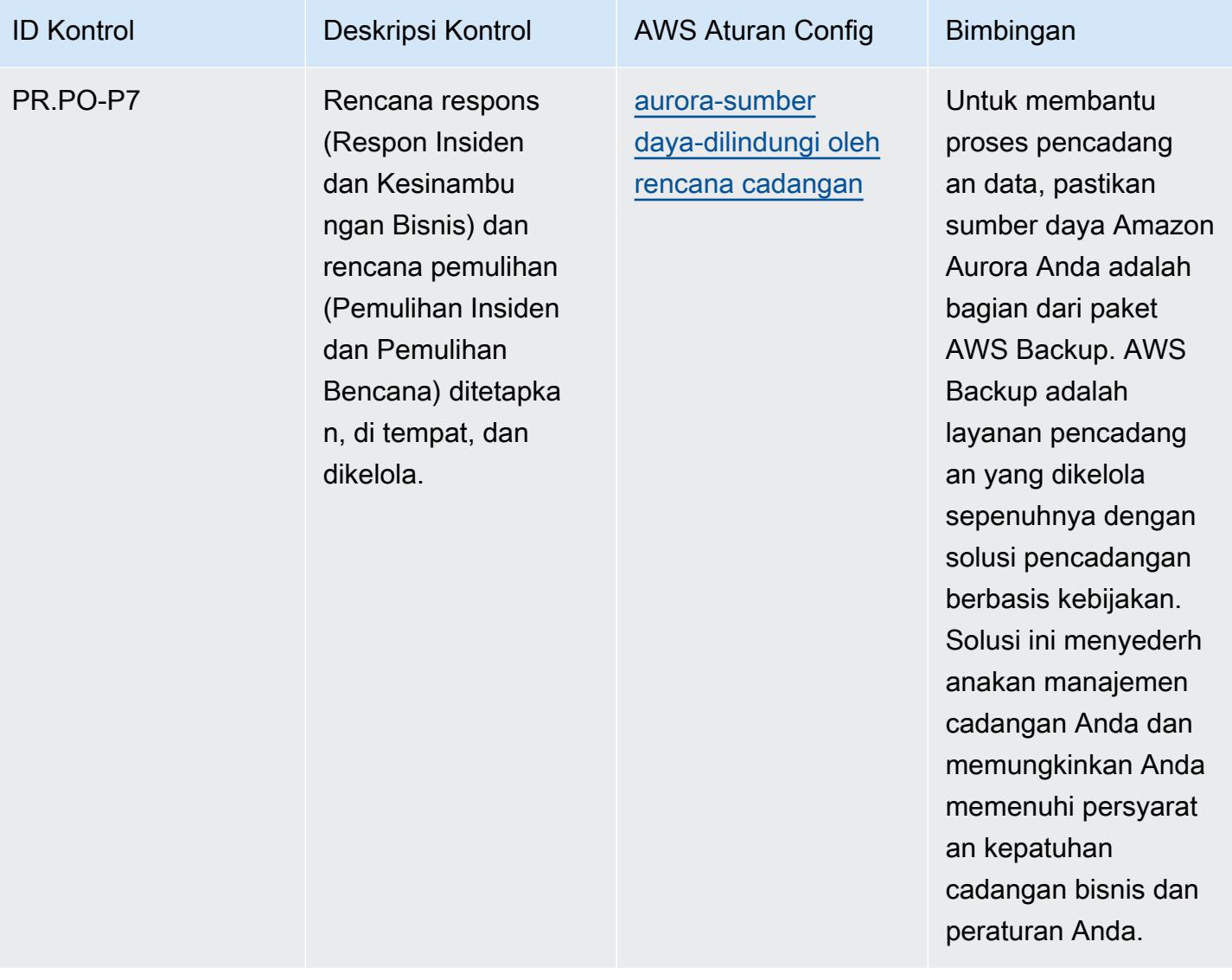

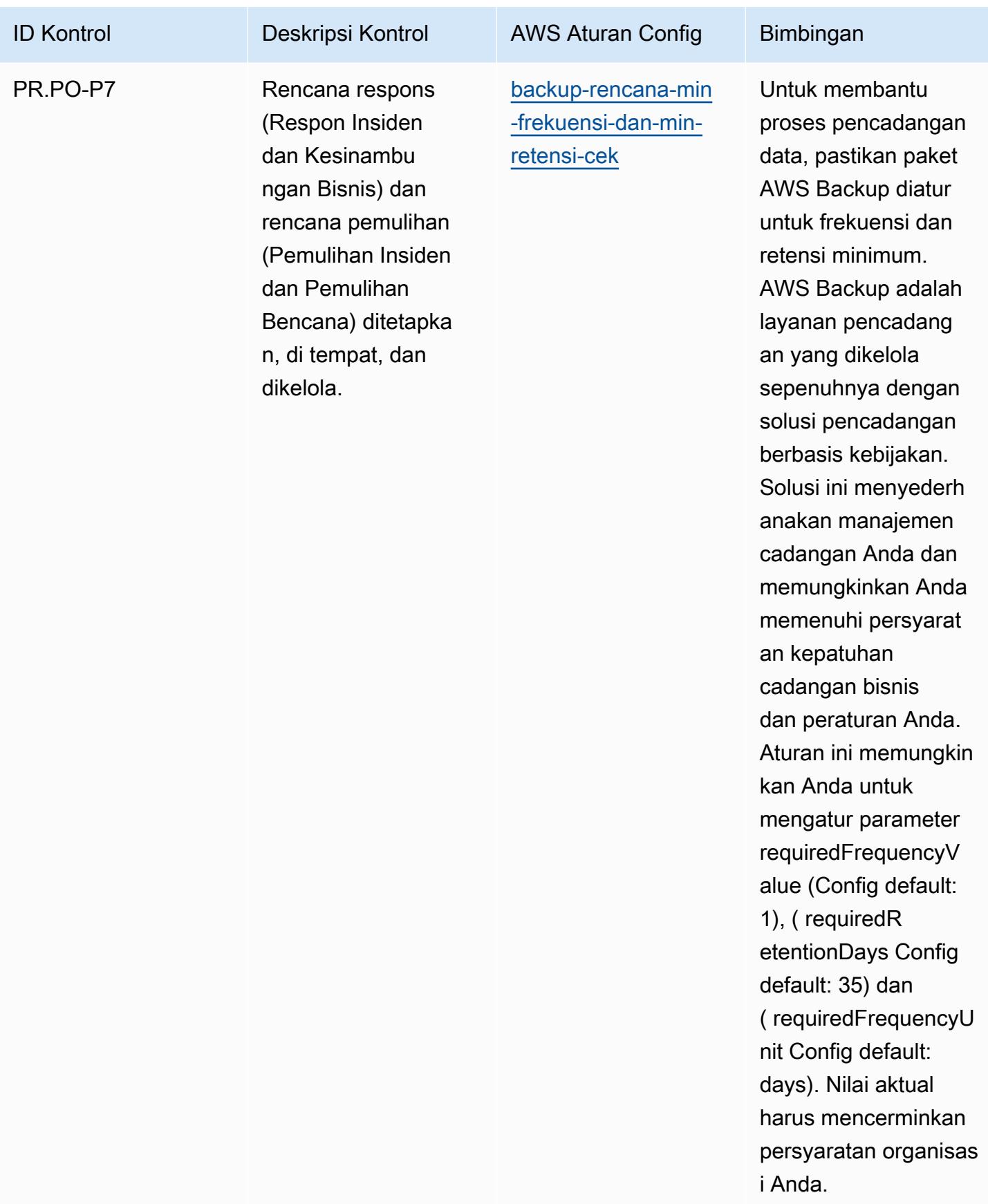

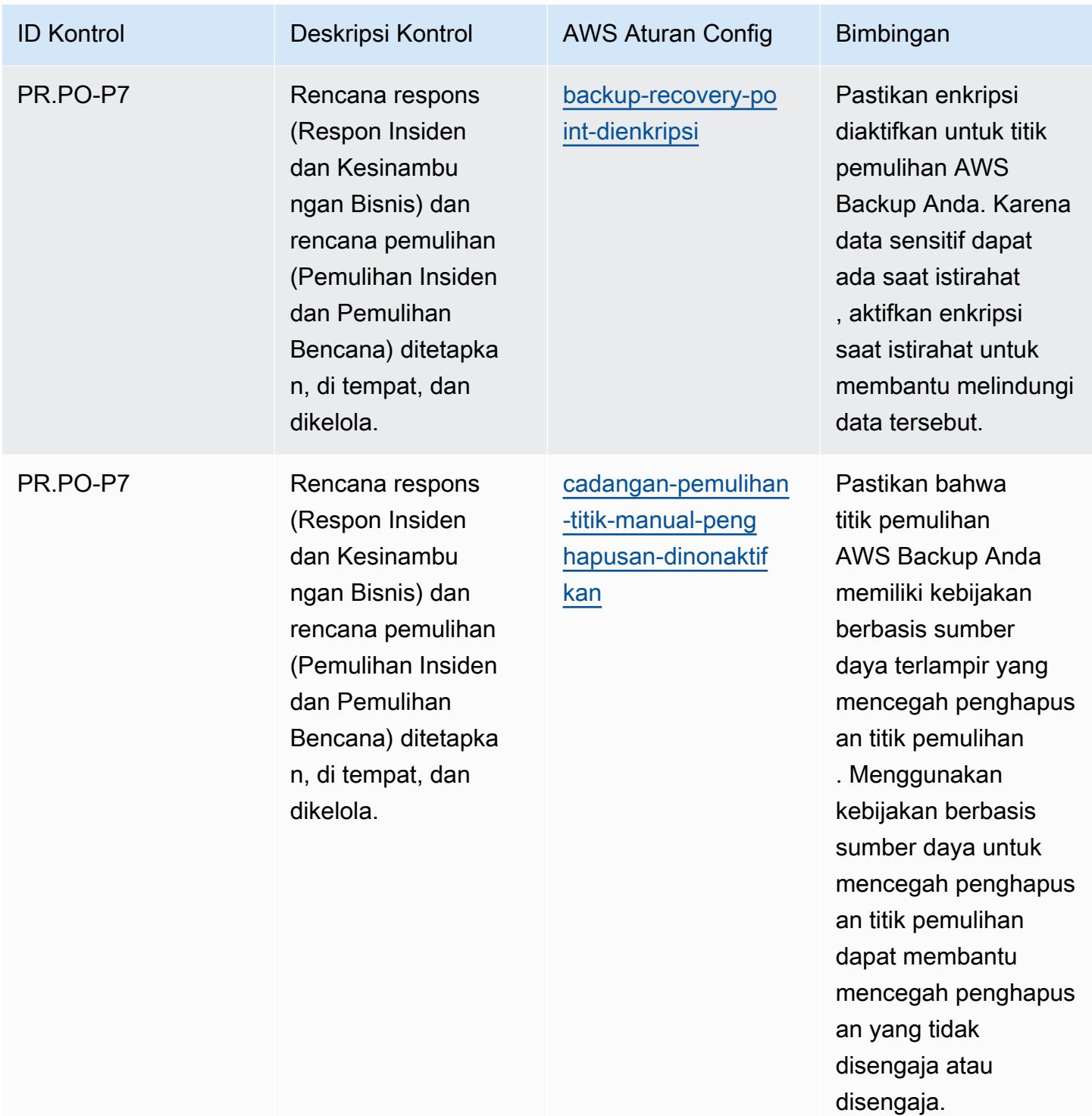

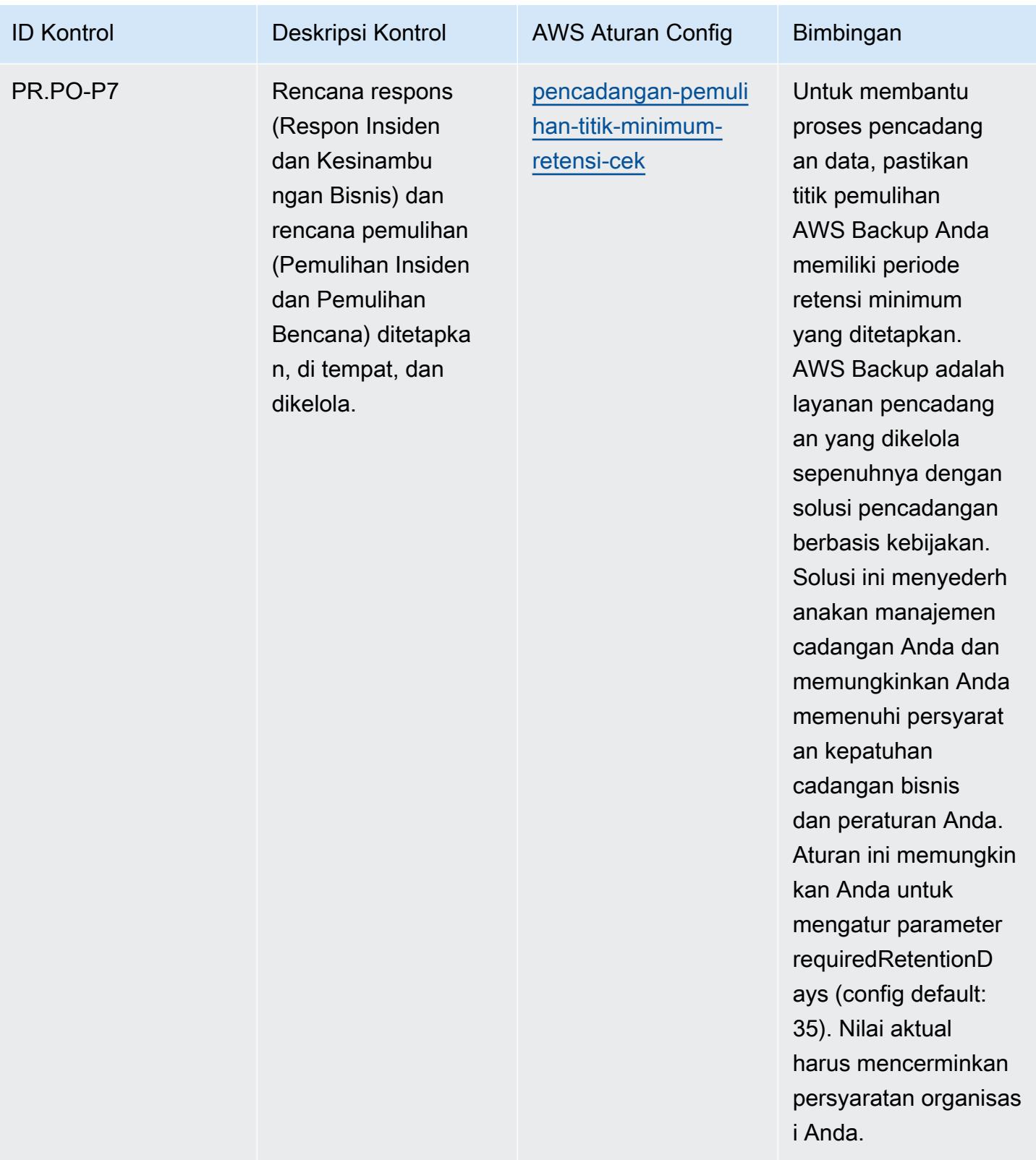
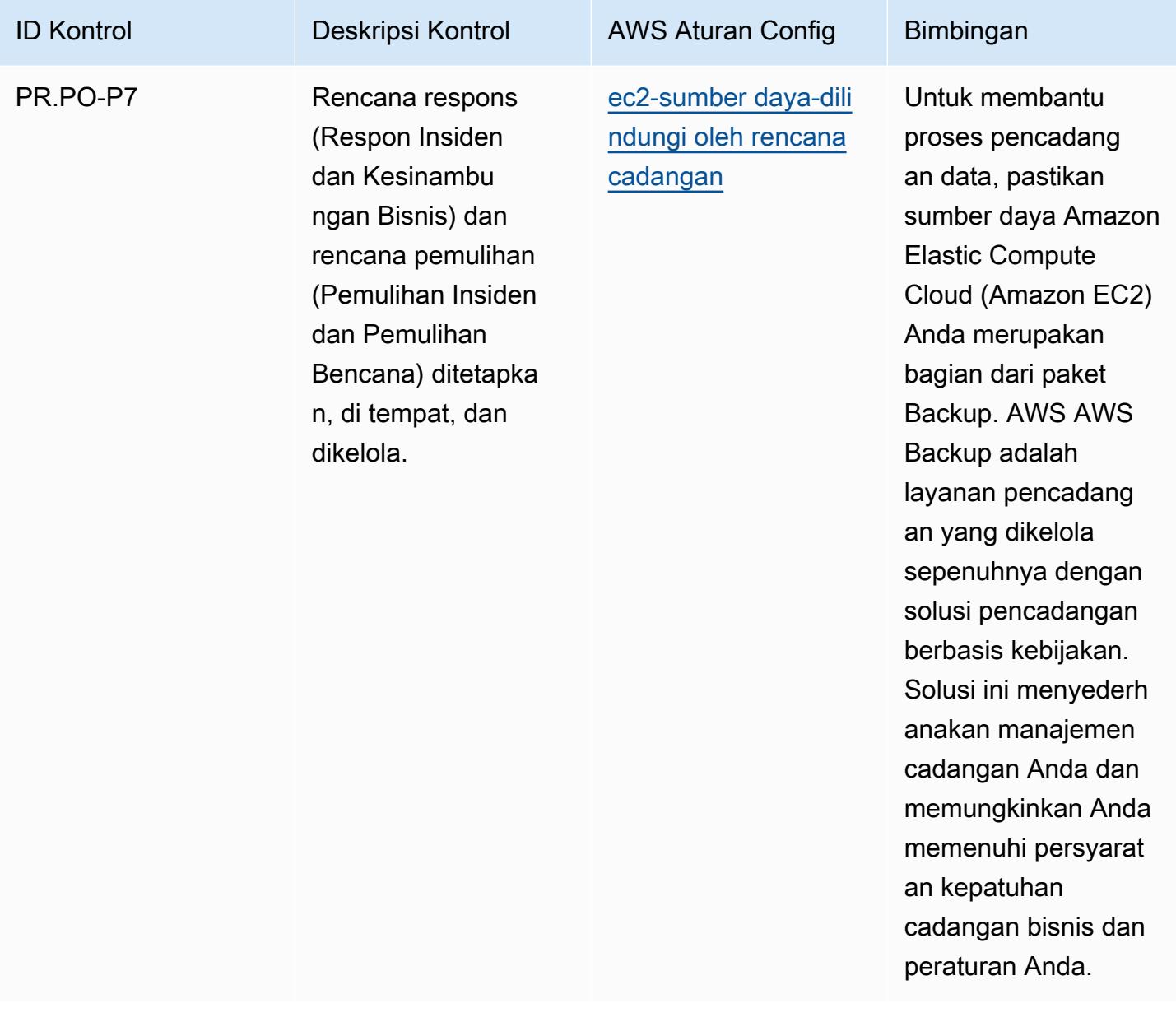

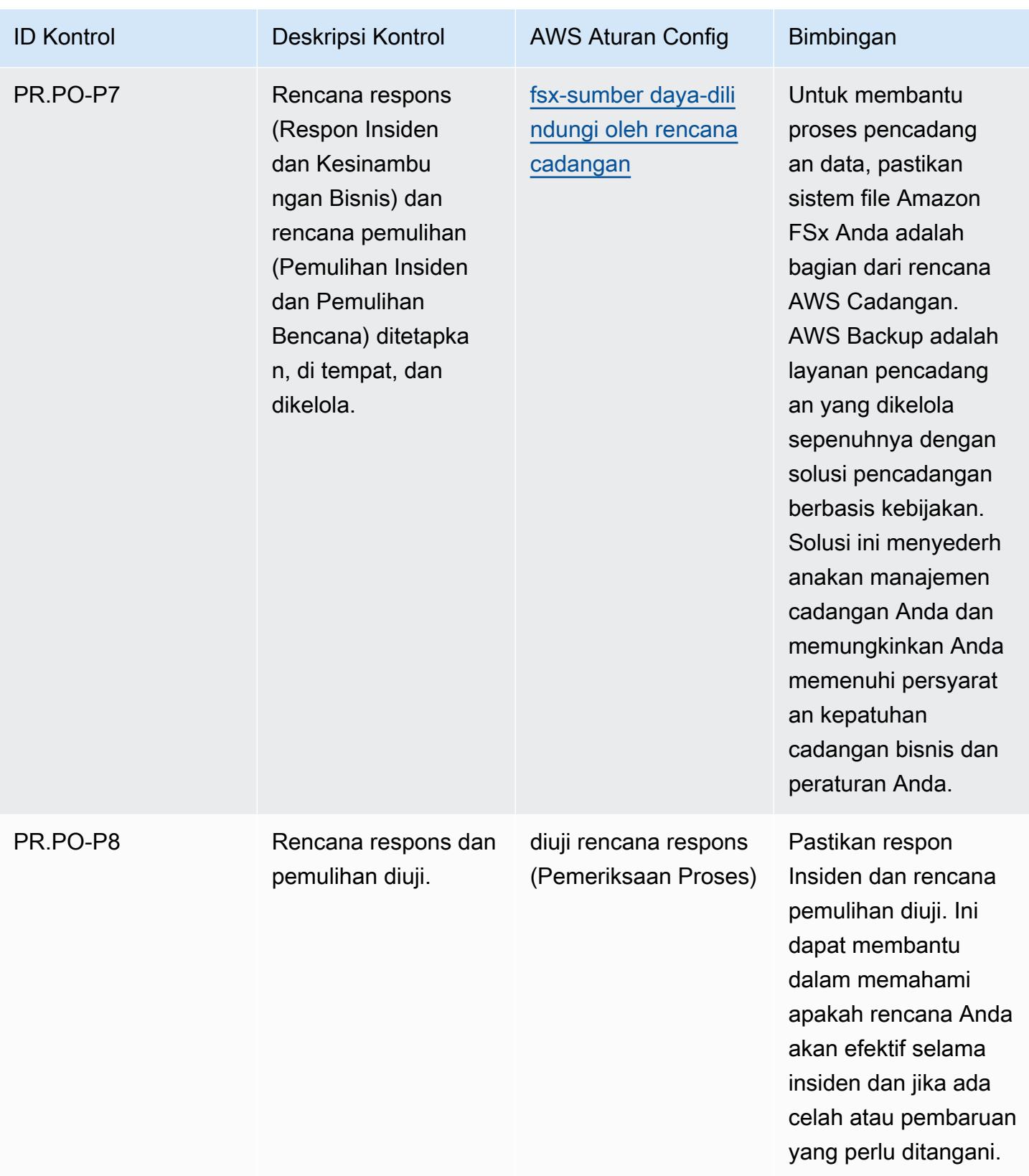

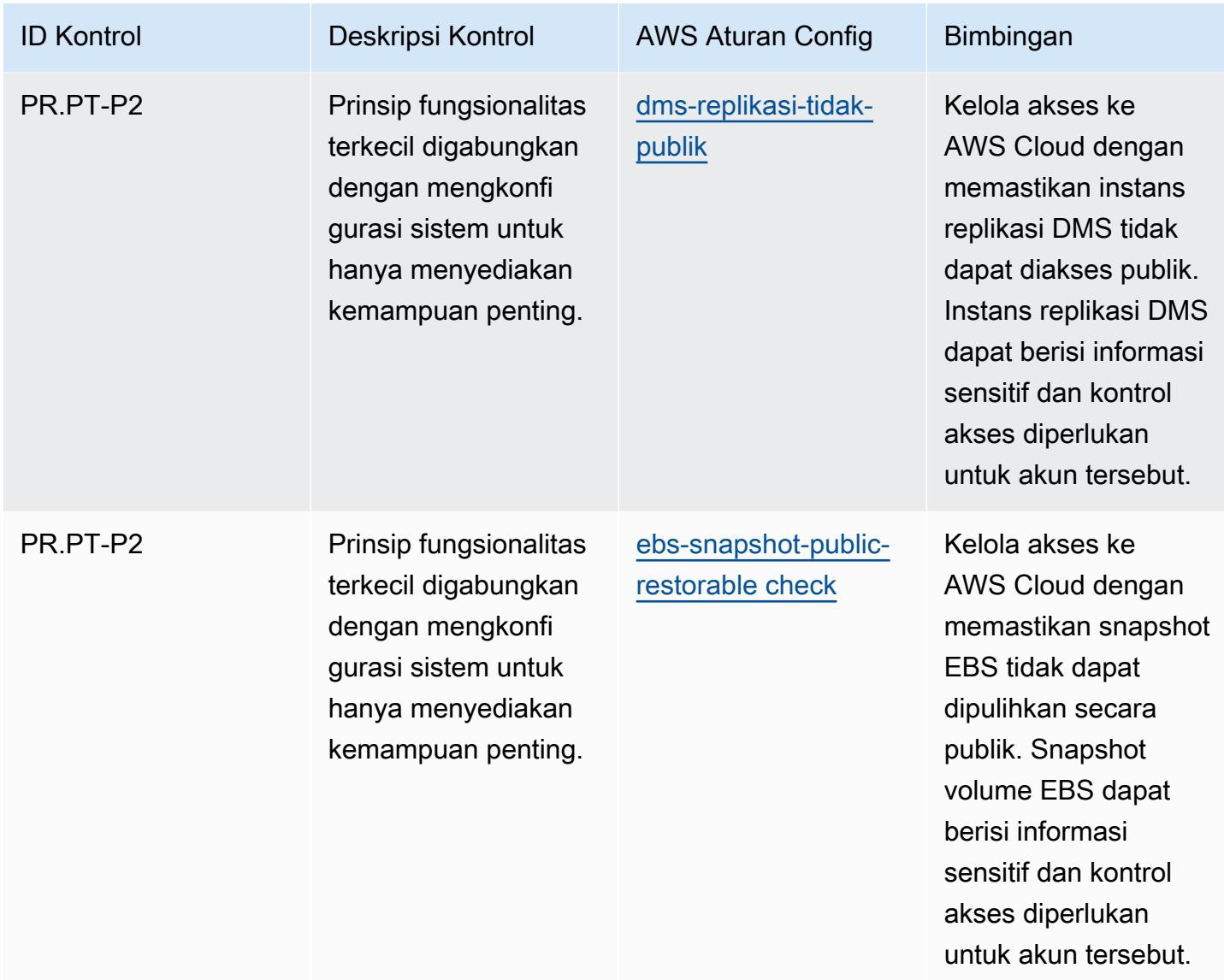

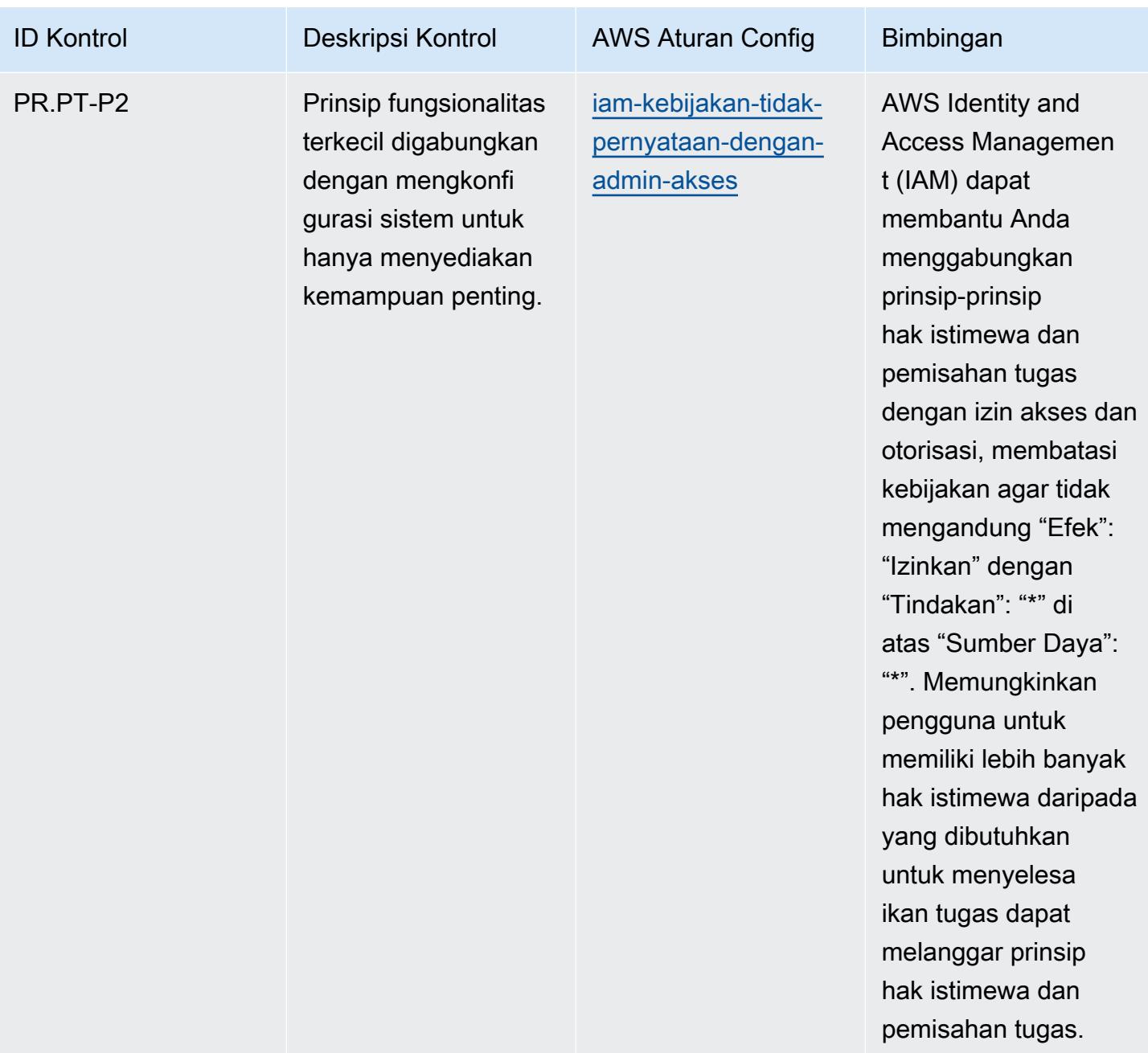

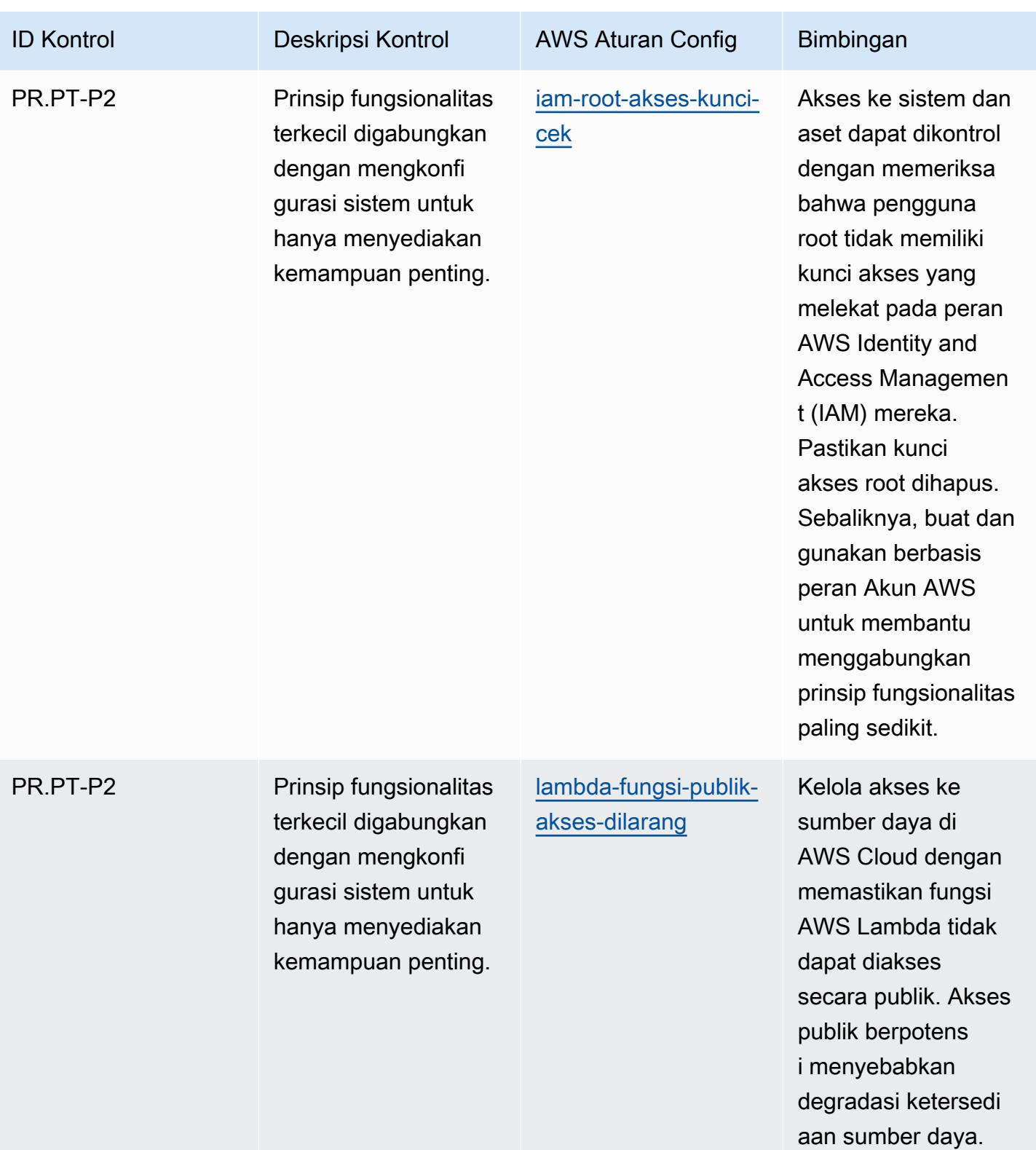

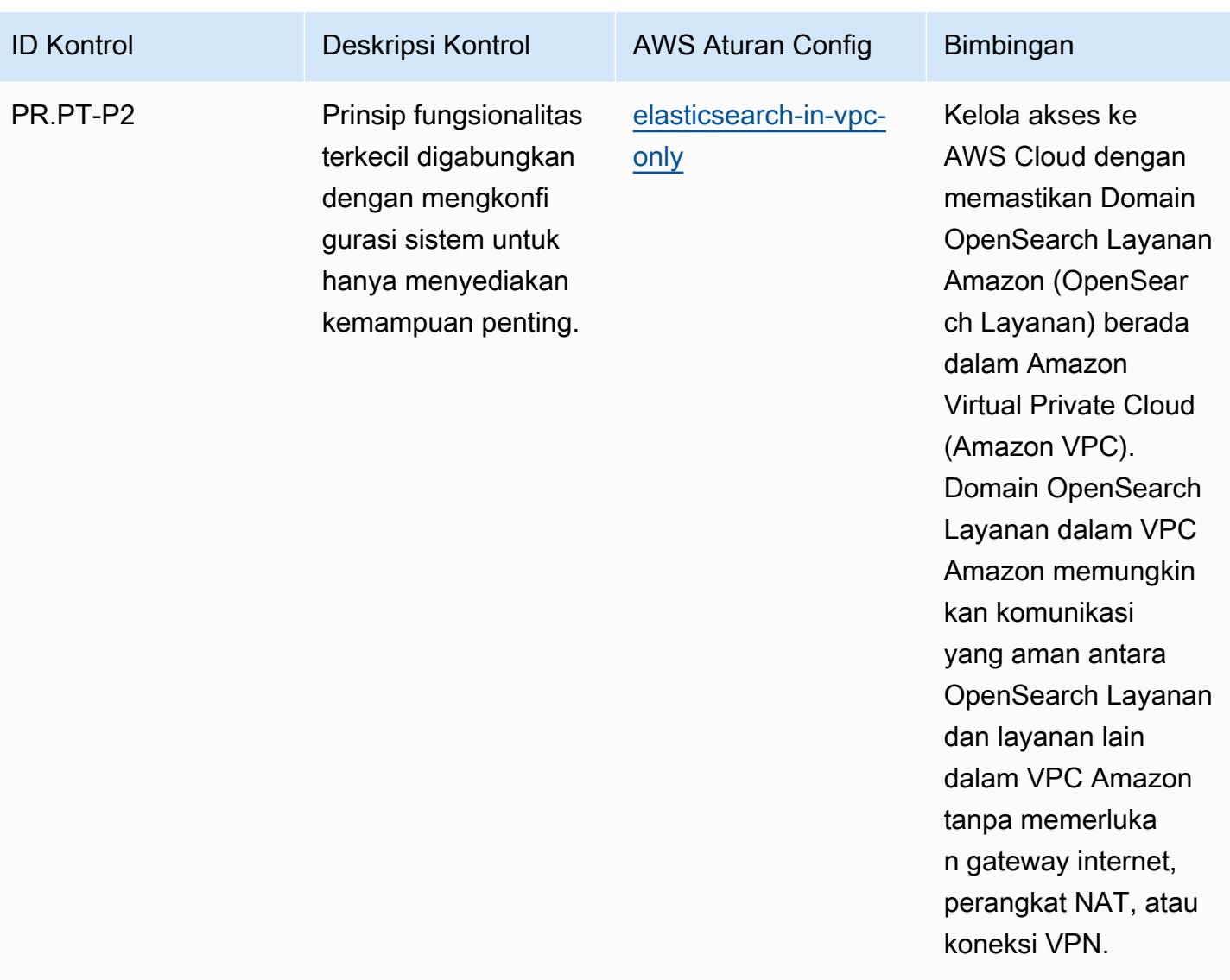

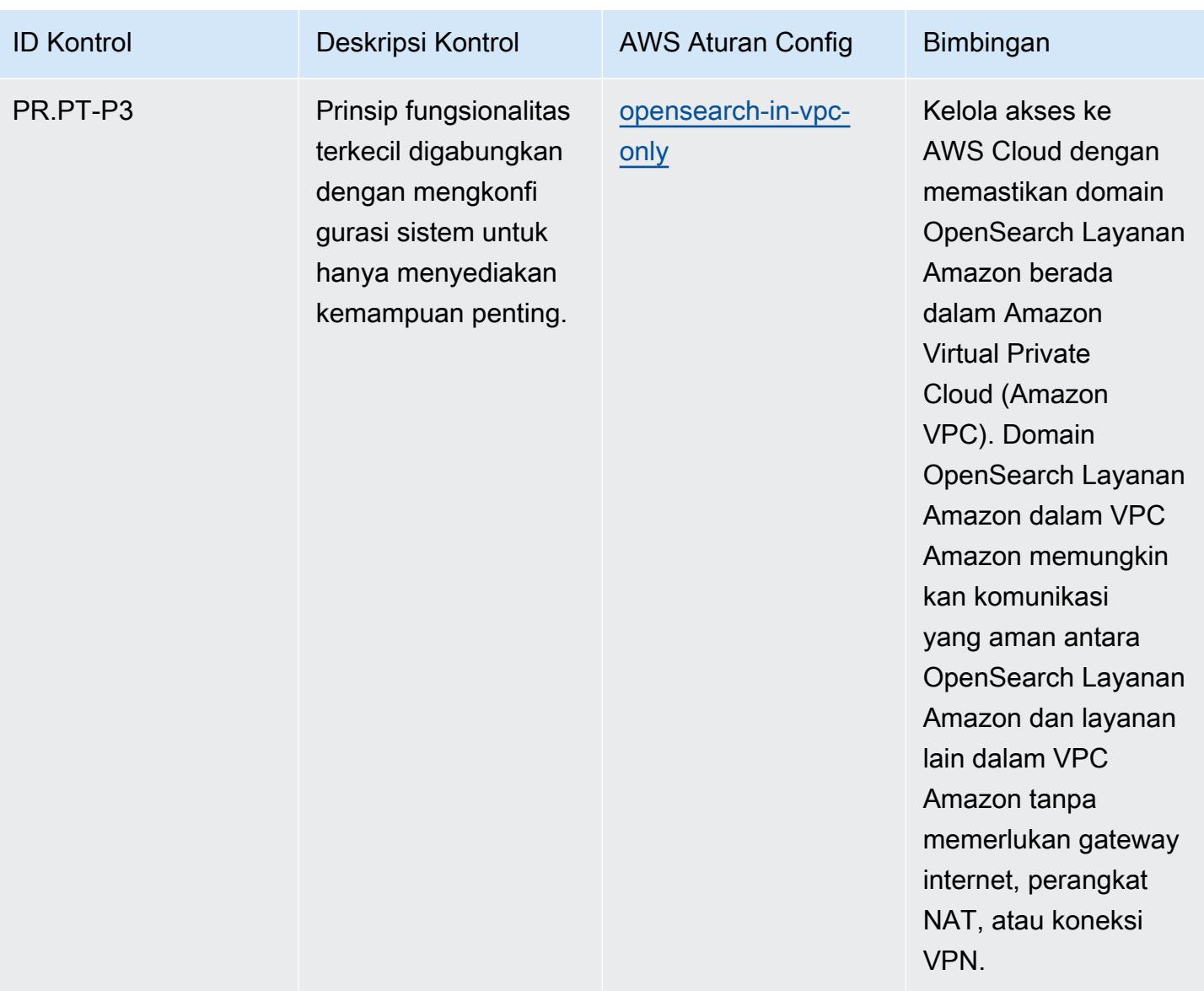

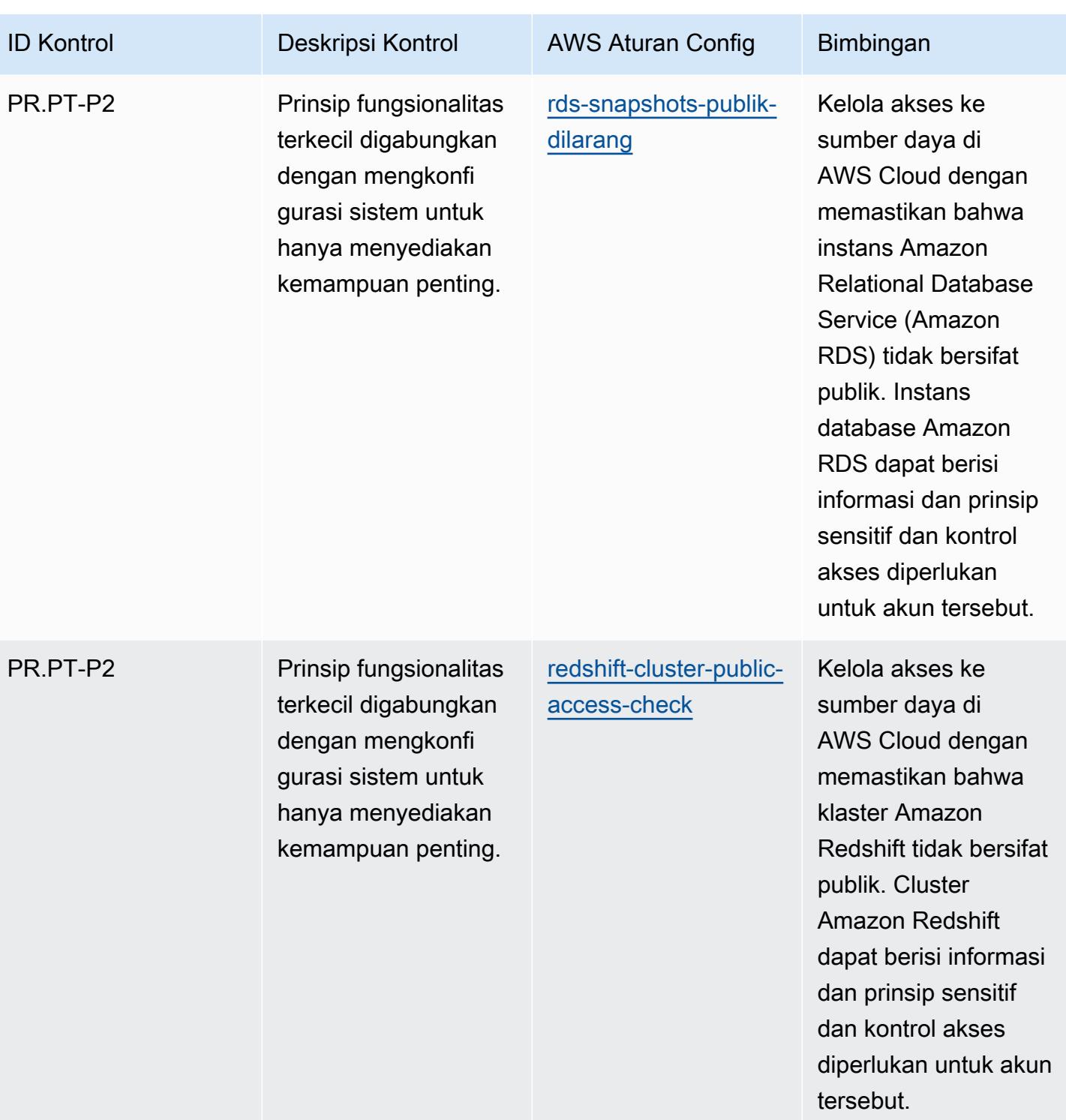

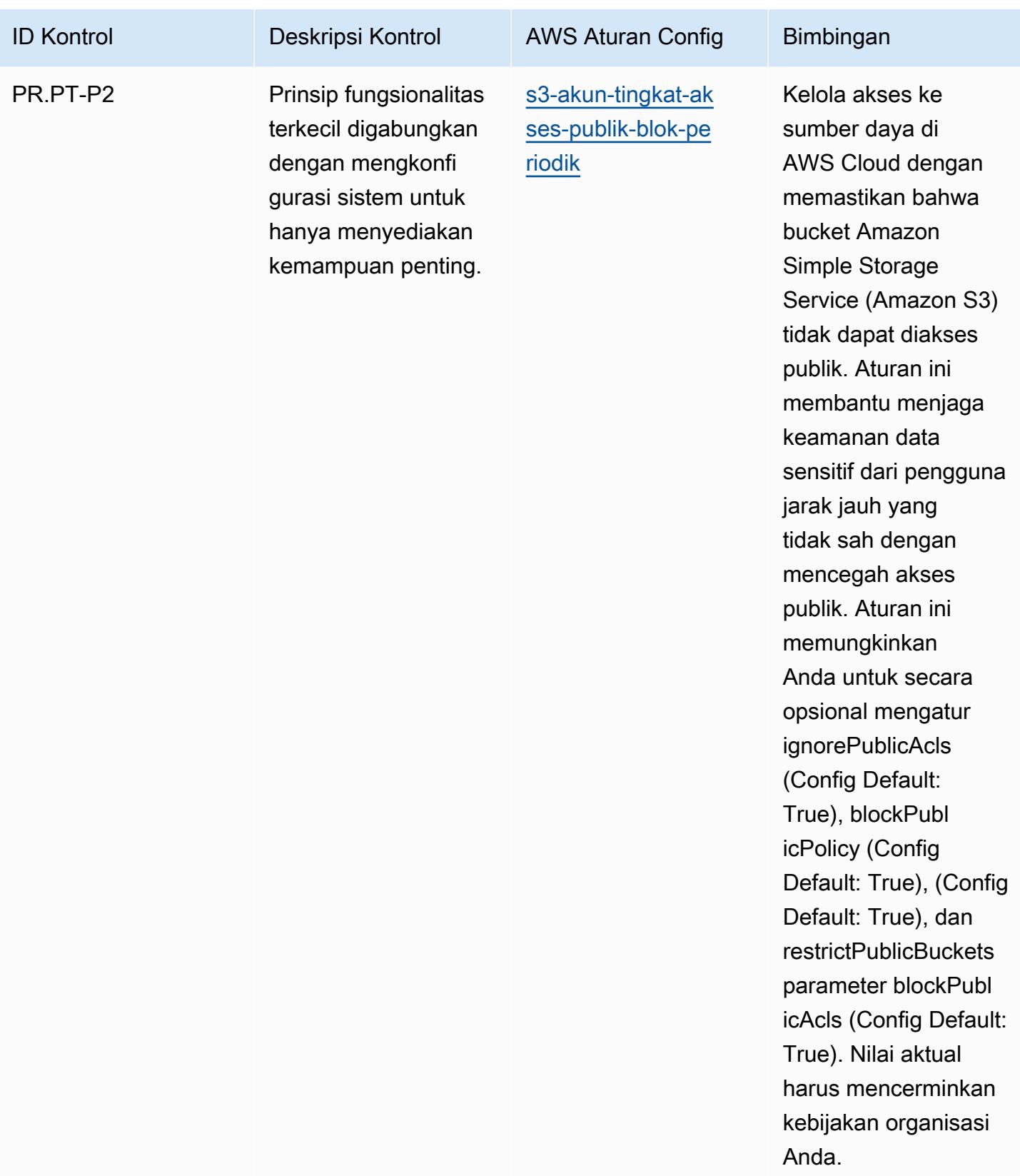

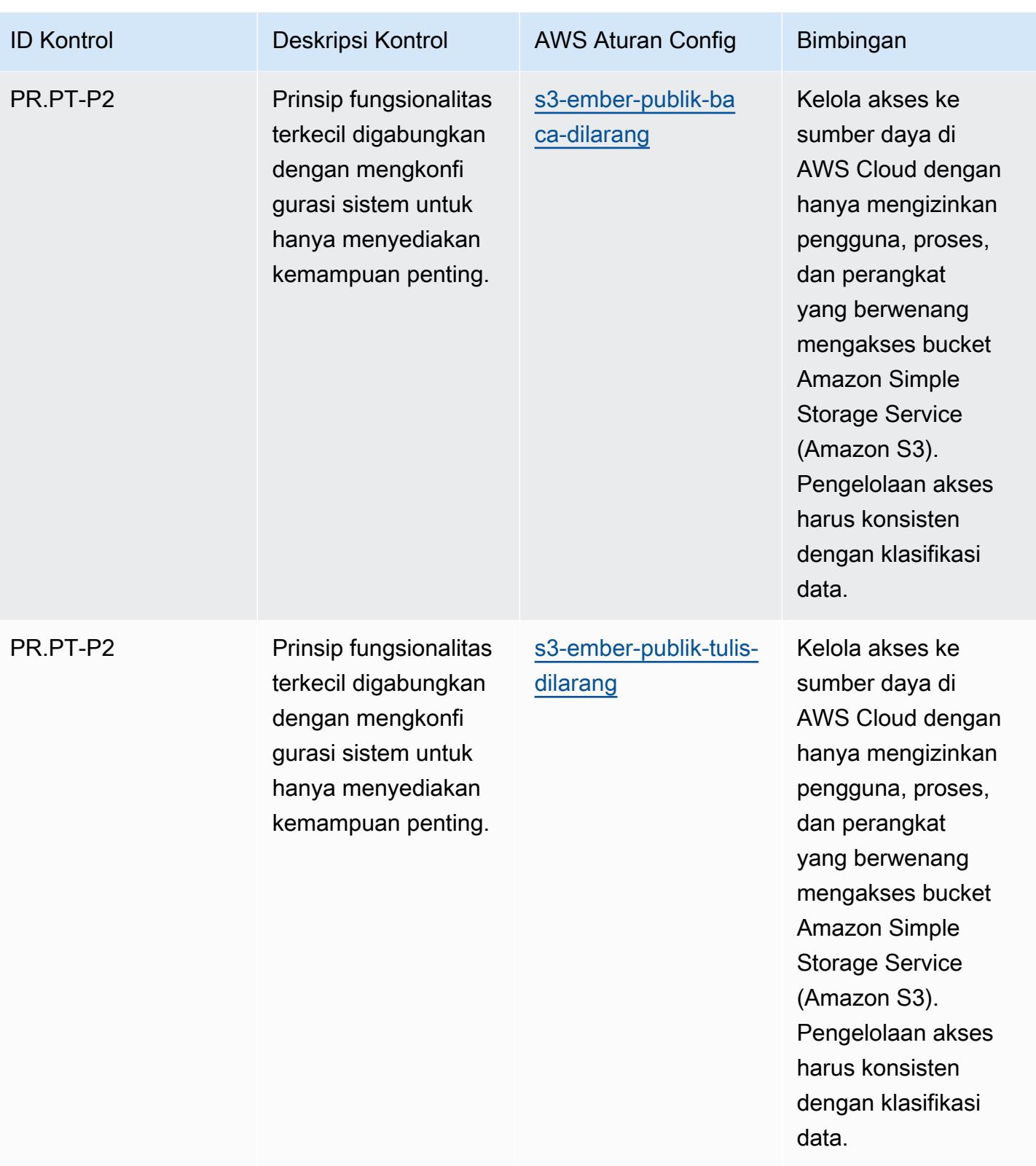

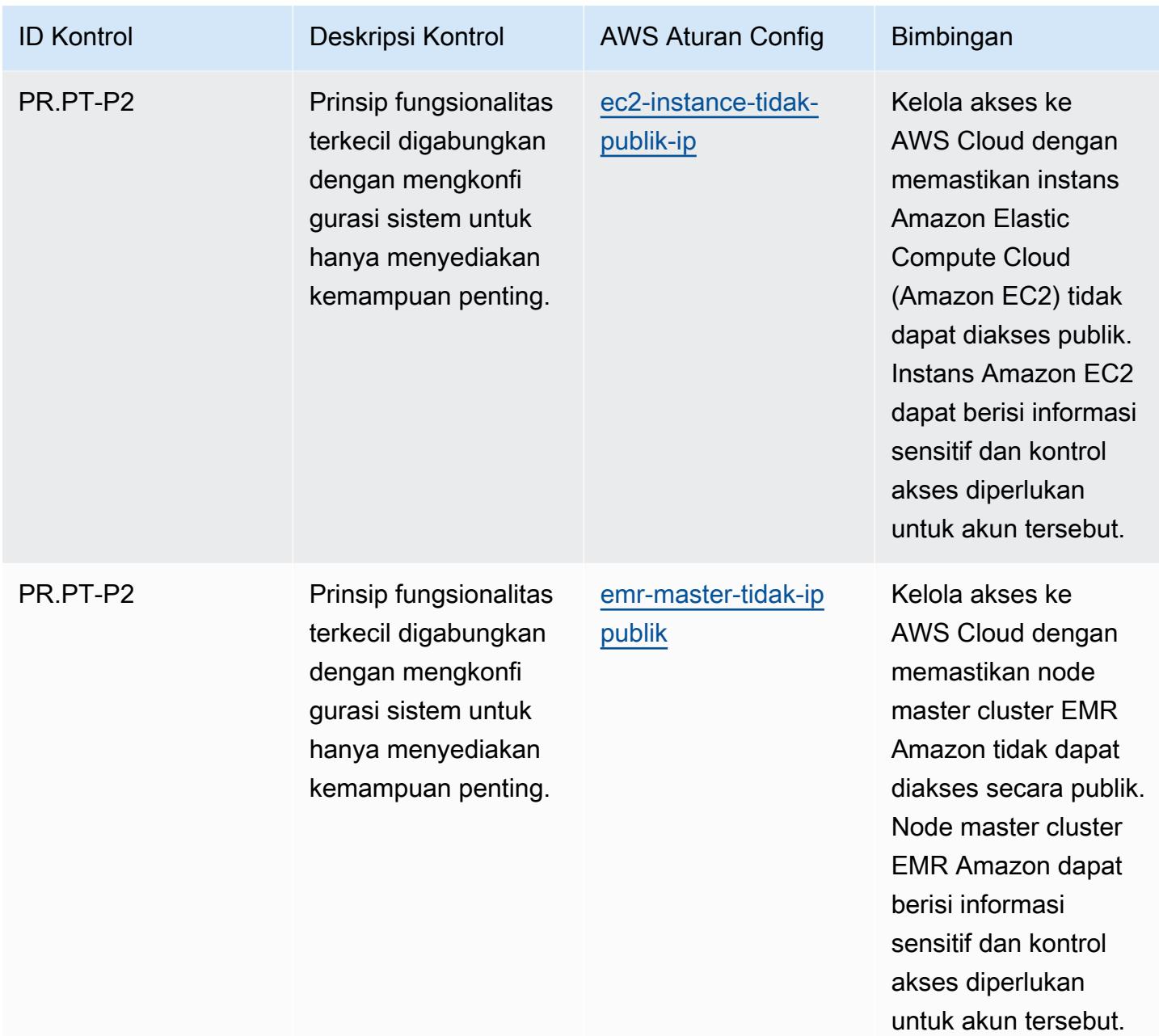

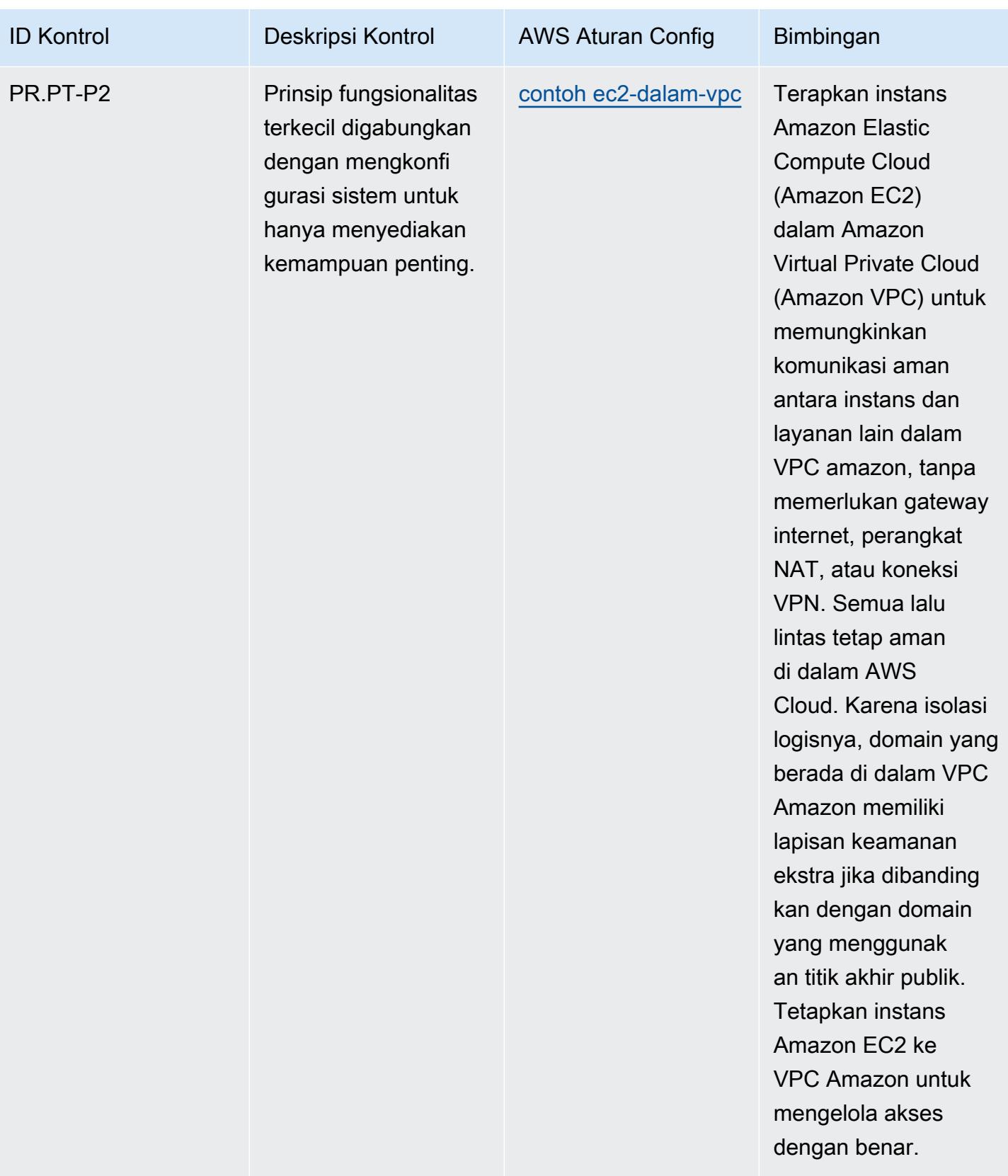

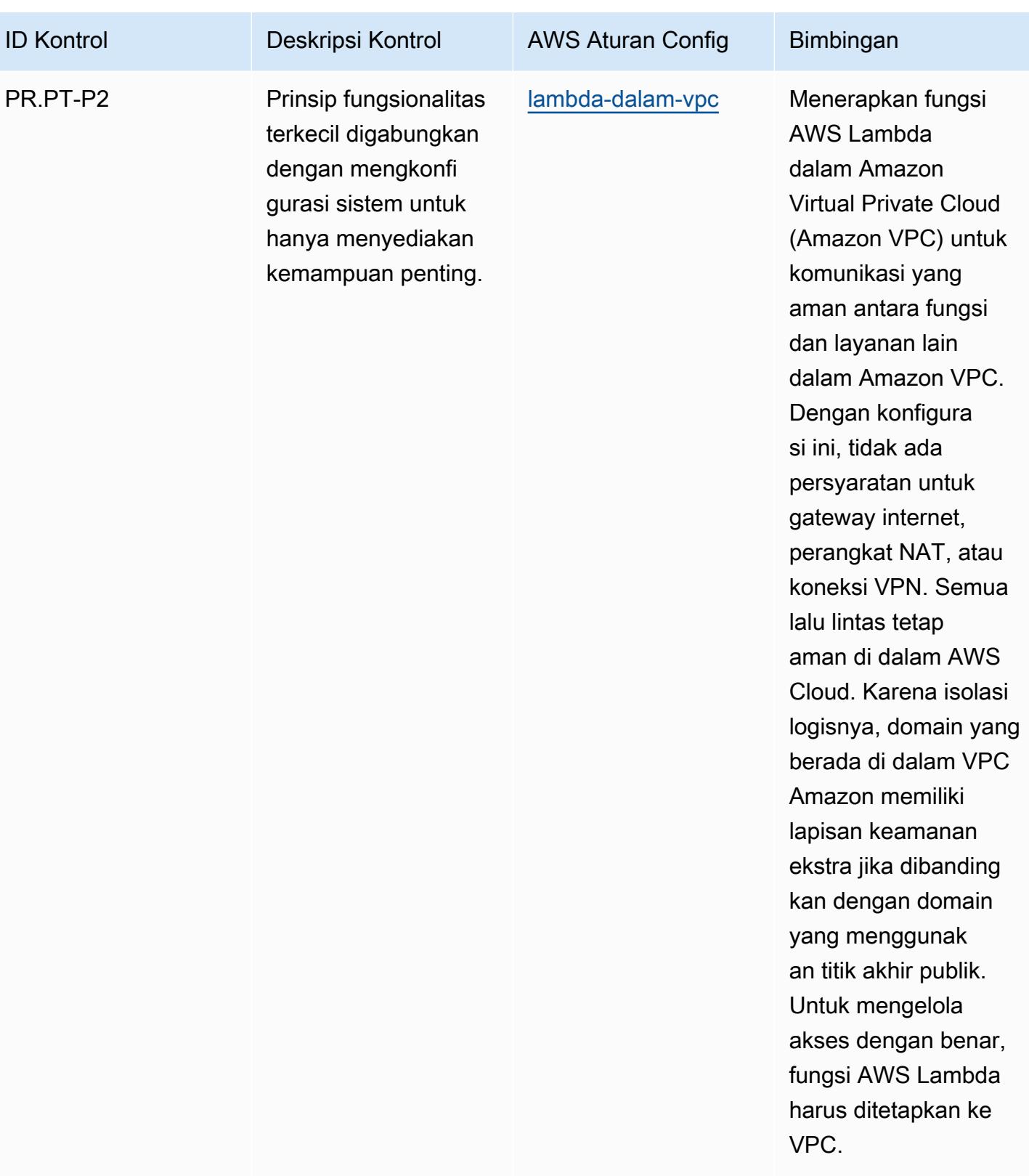

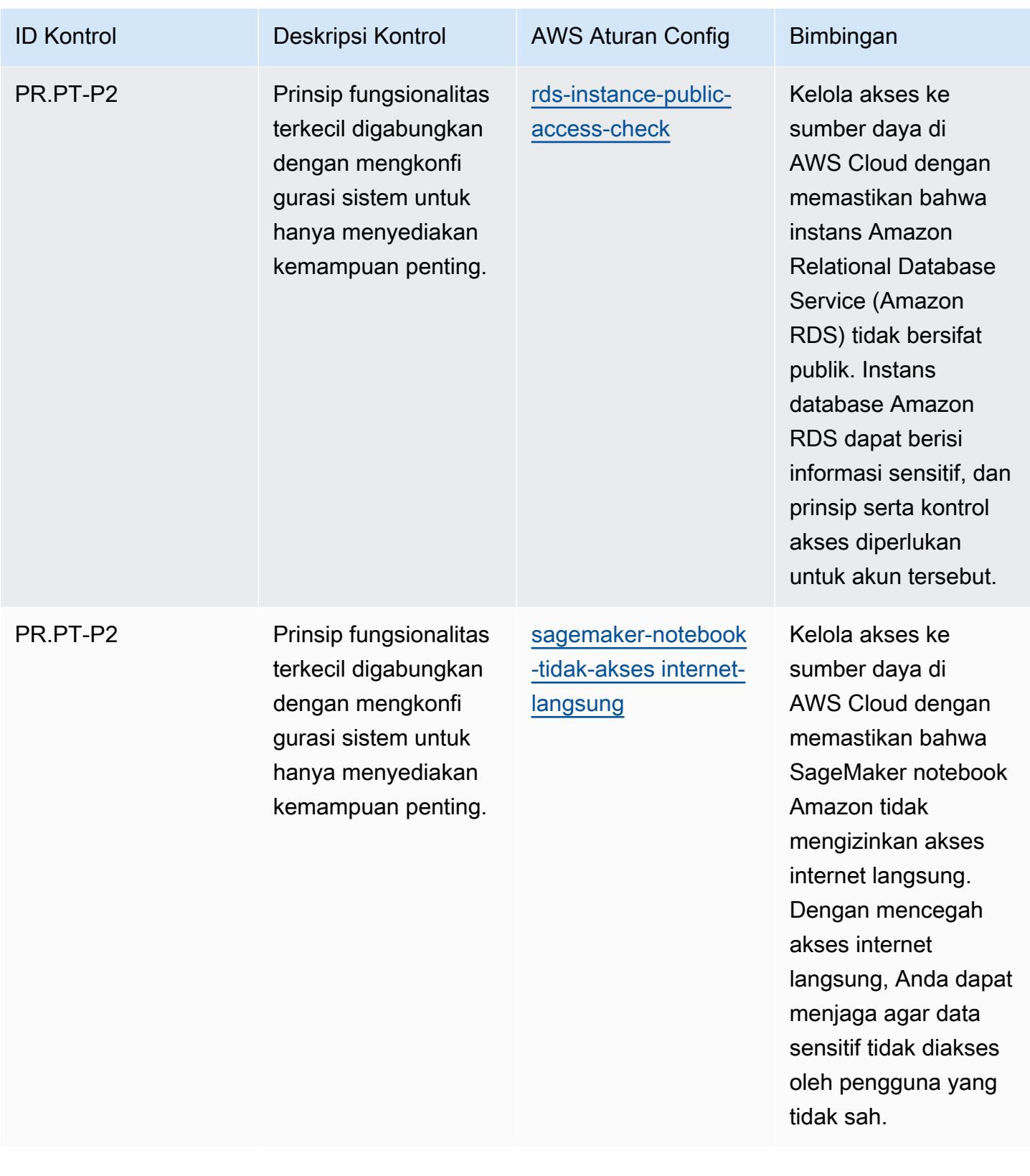

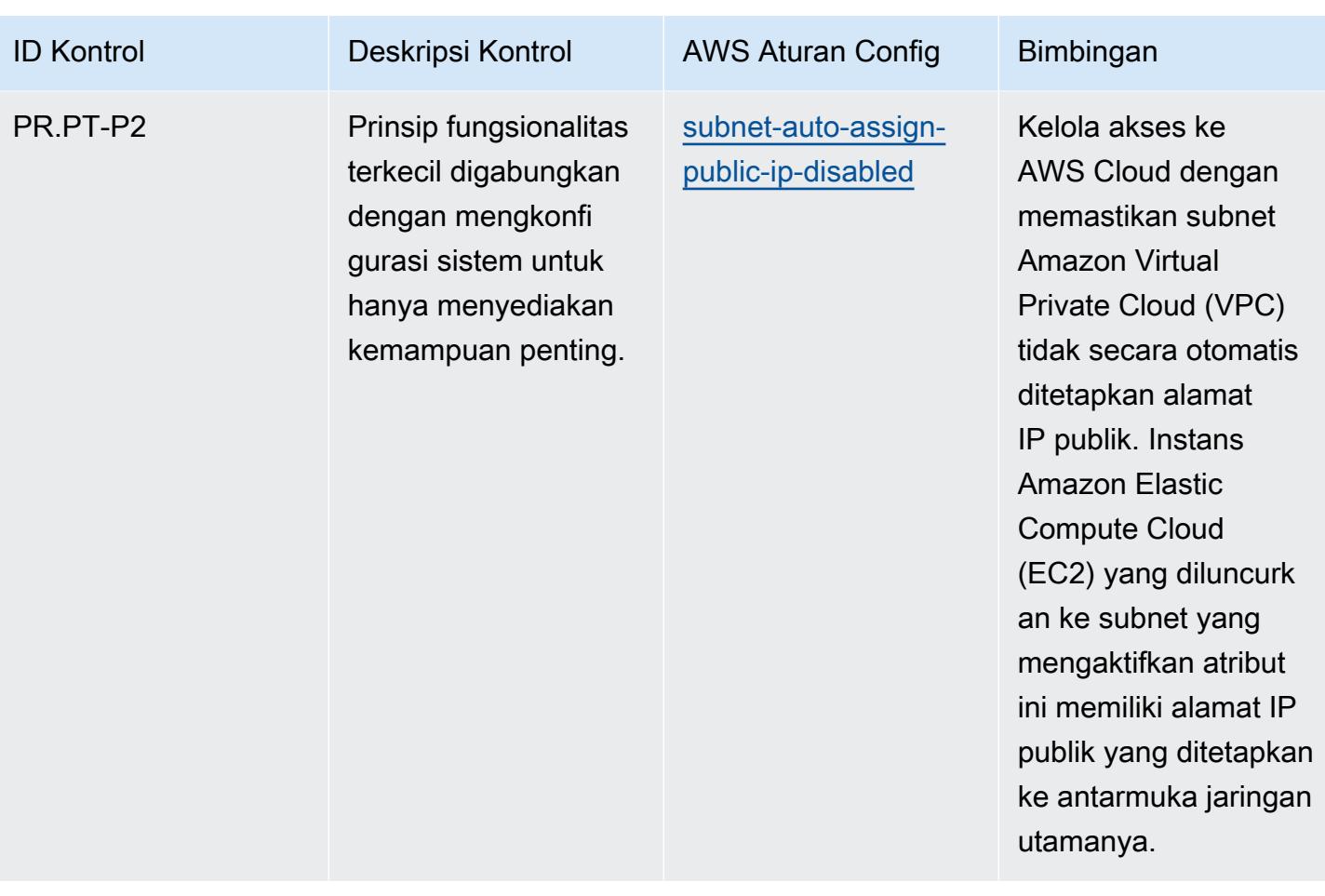

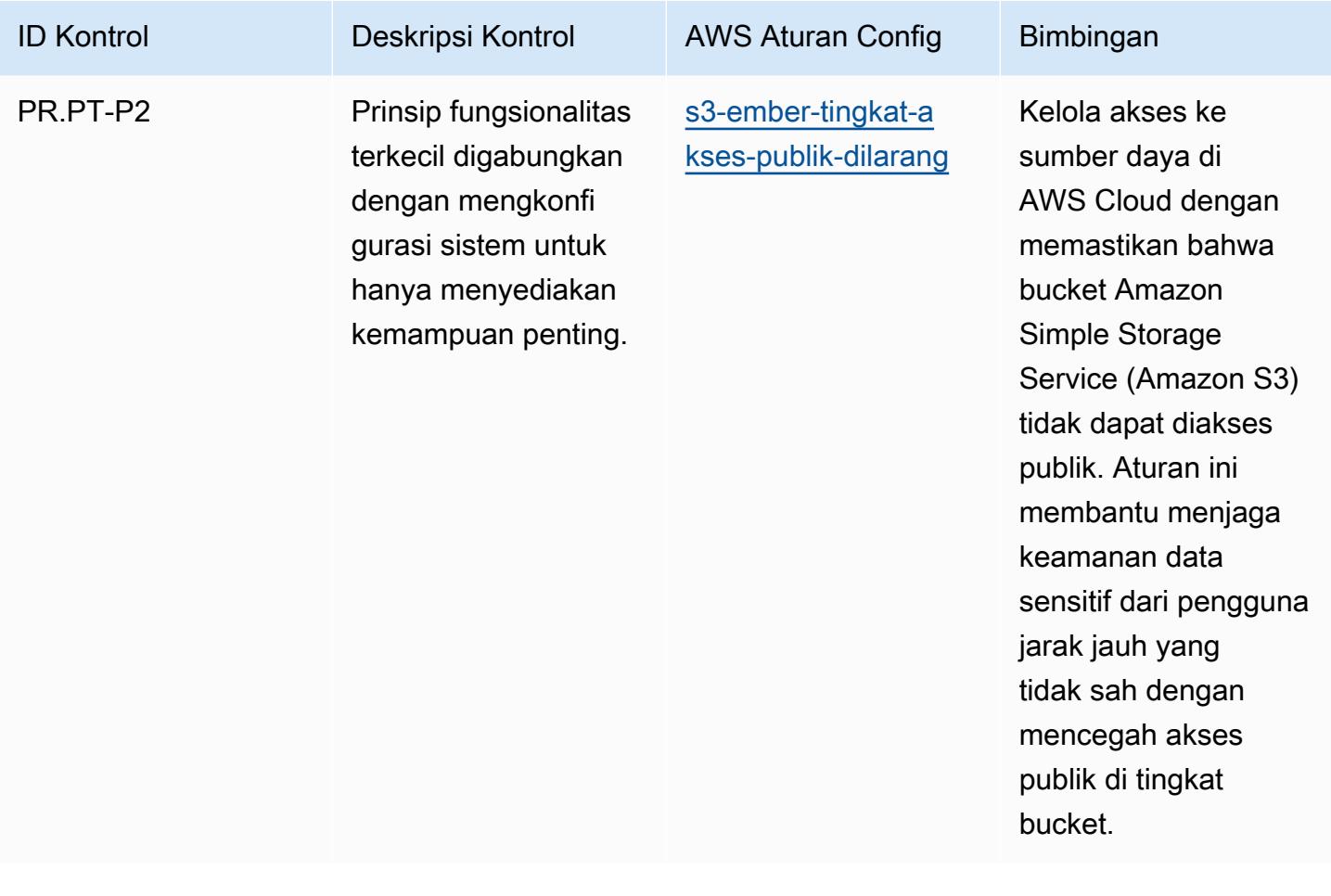

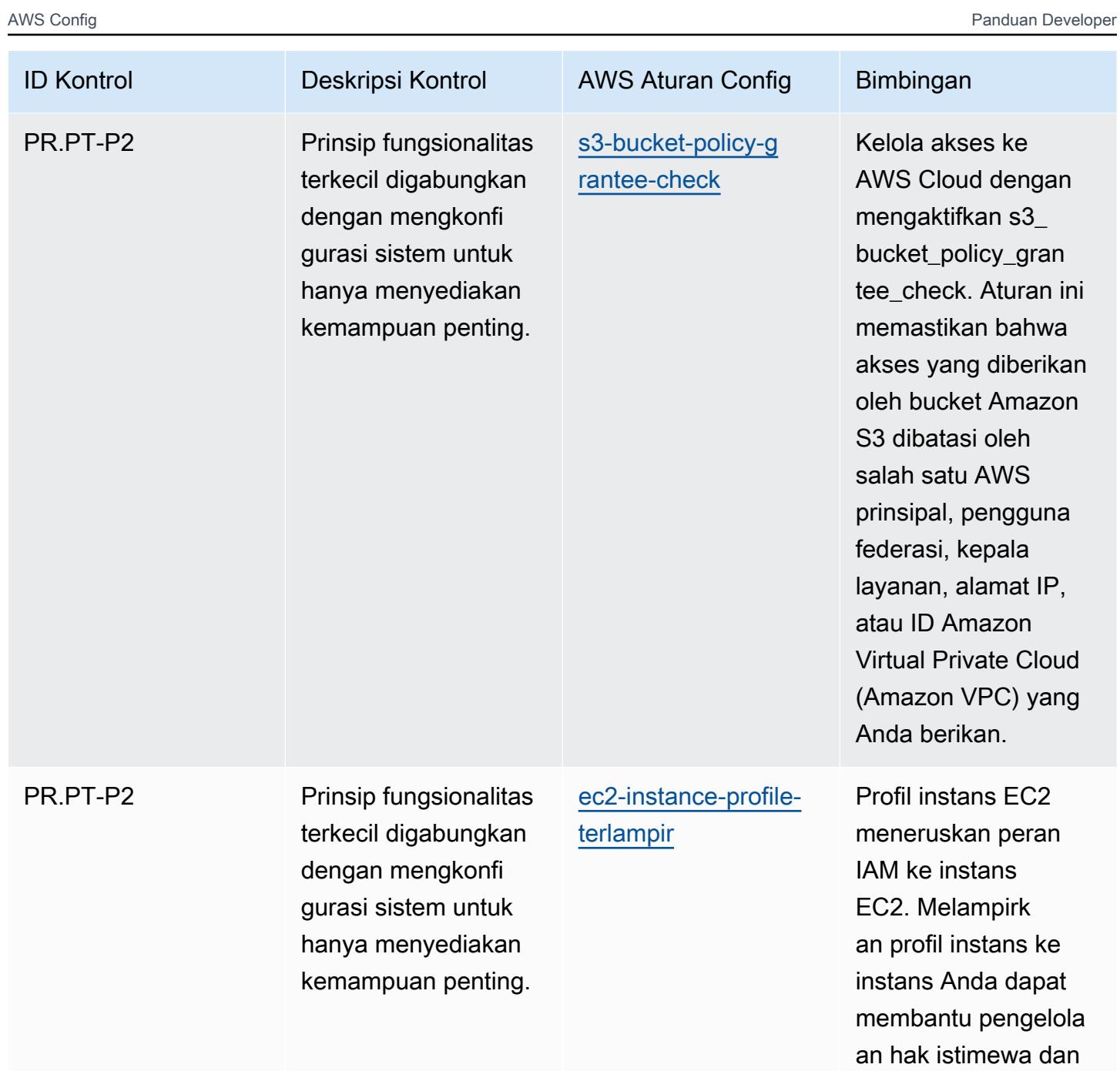

izin paling sedikit.

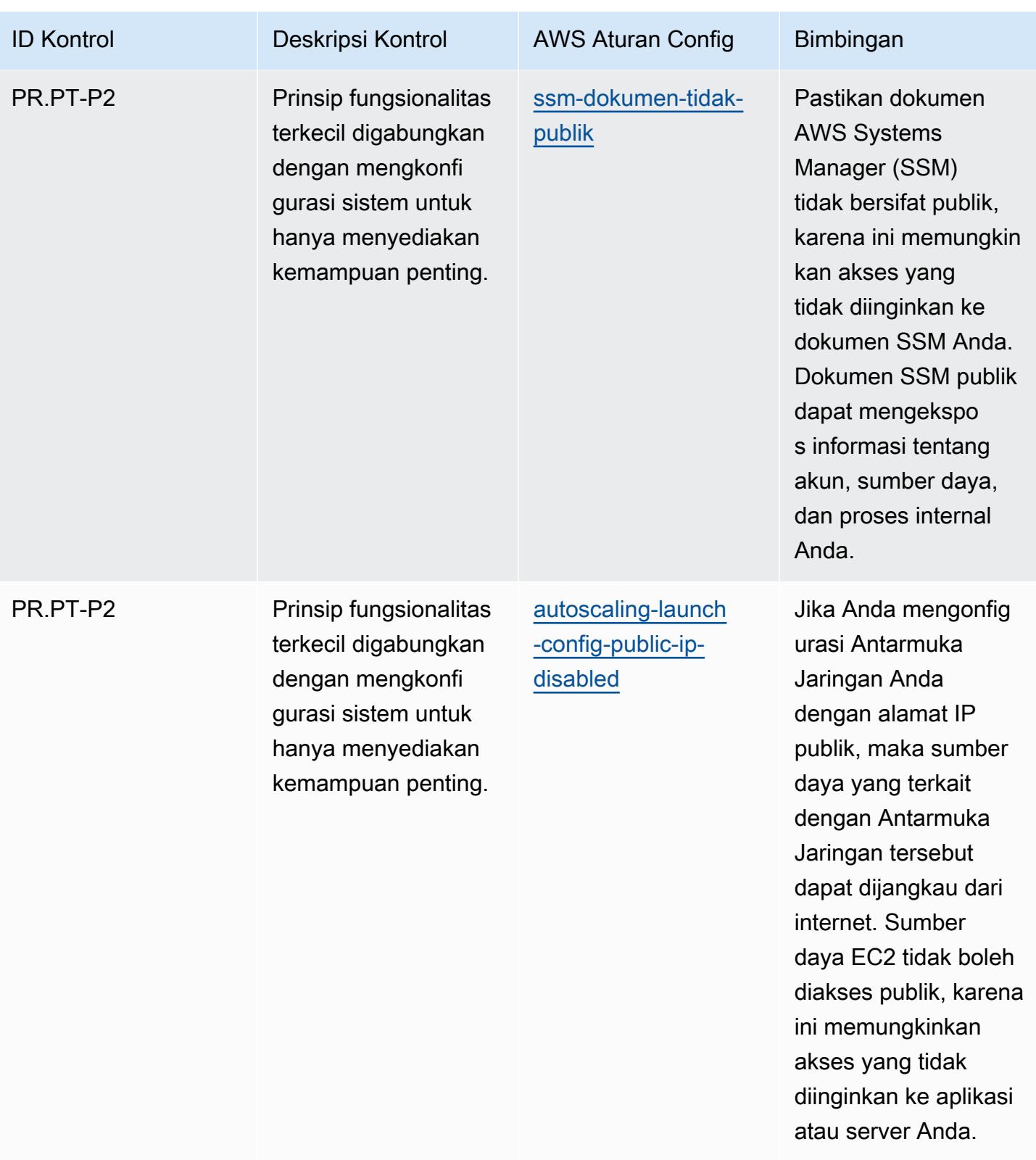

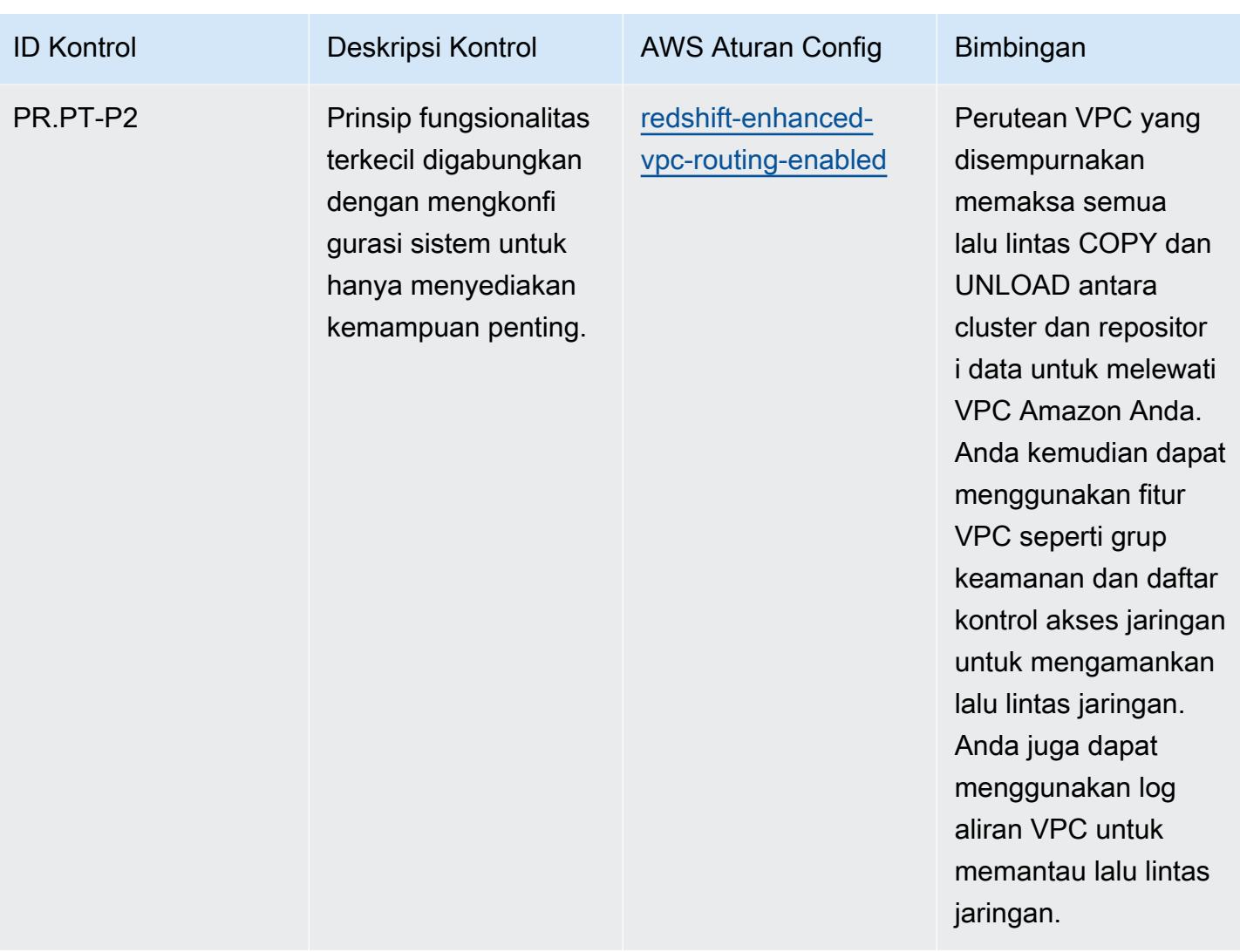

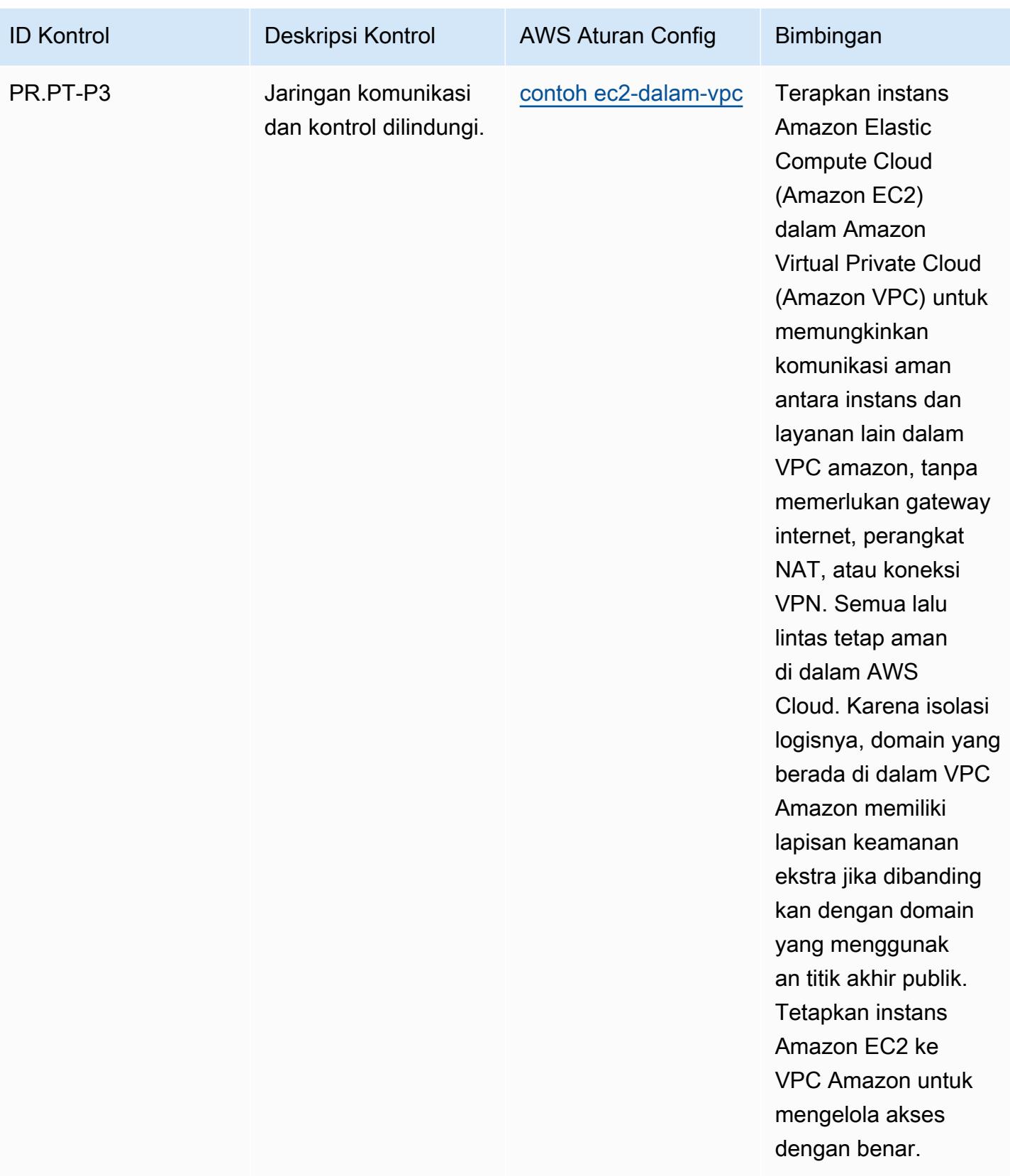

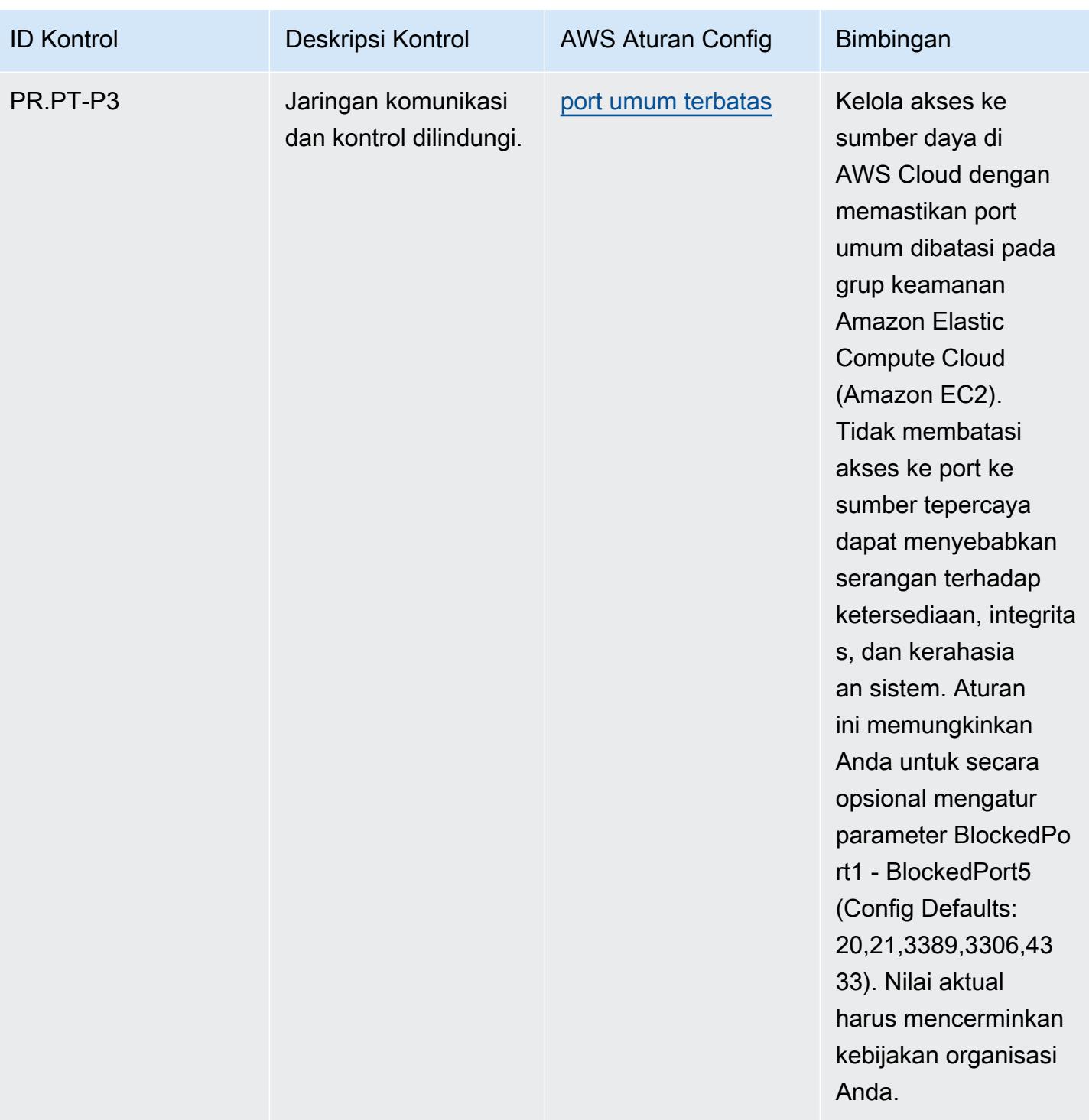

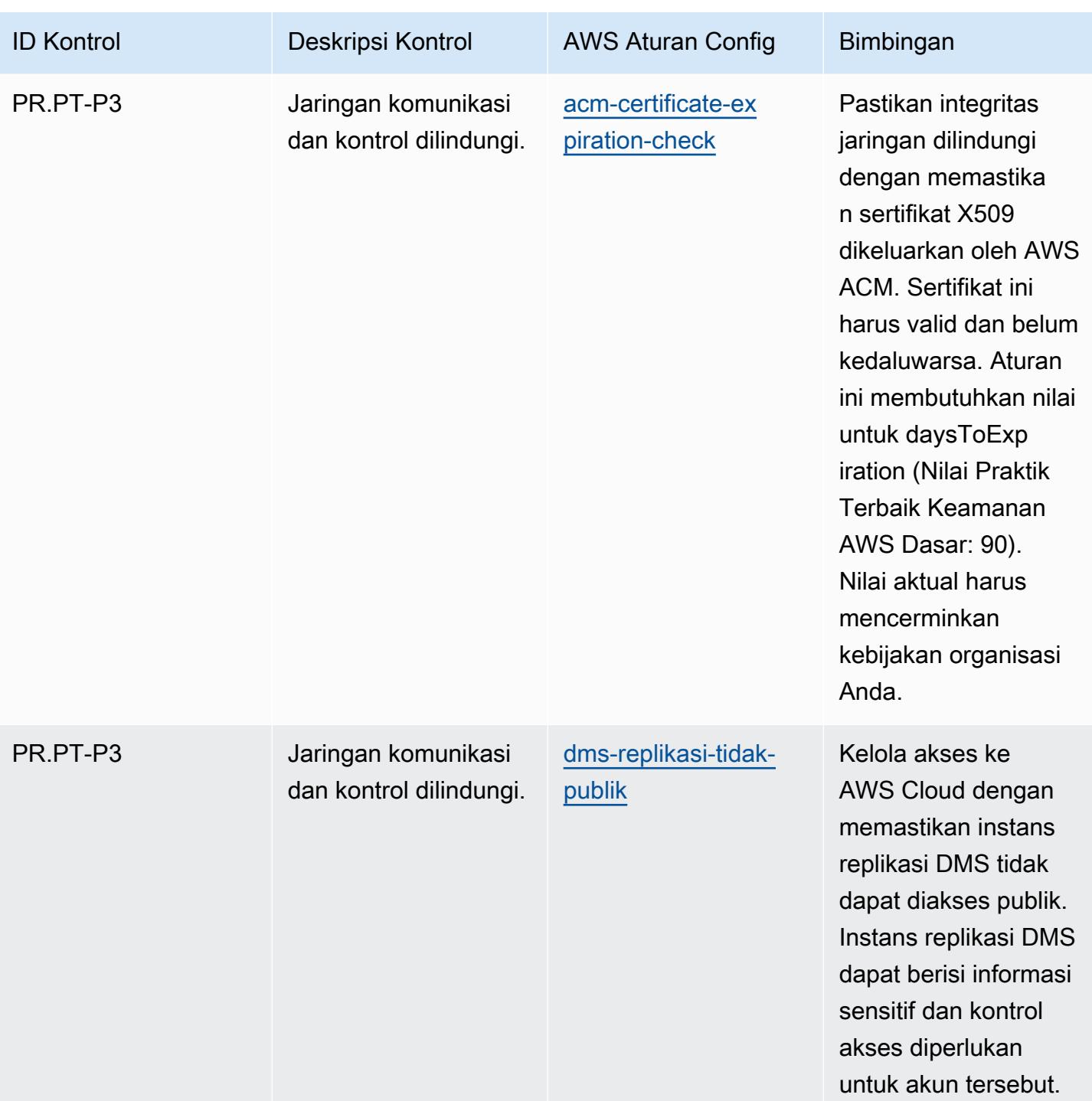

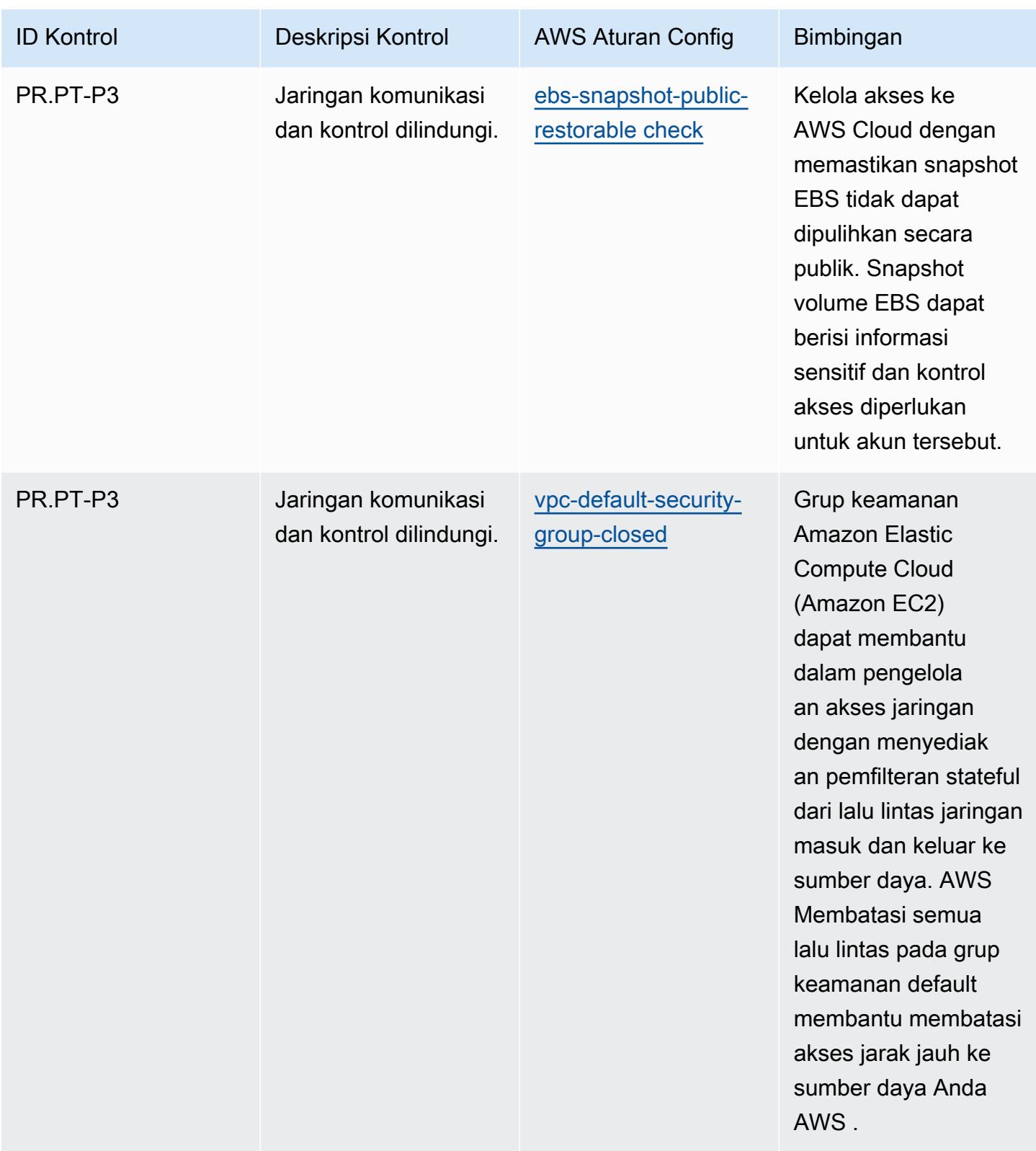

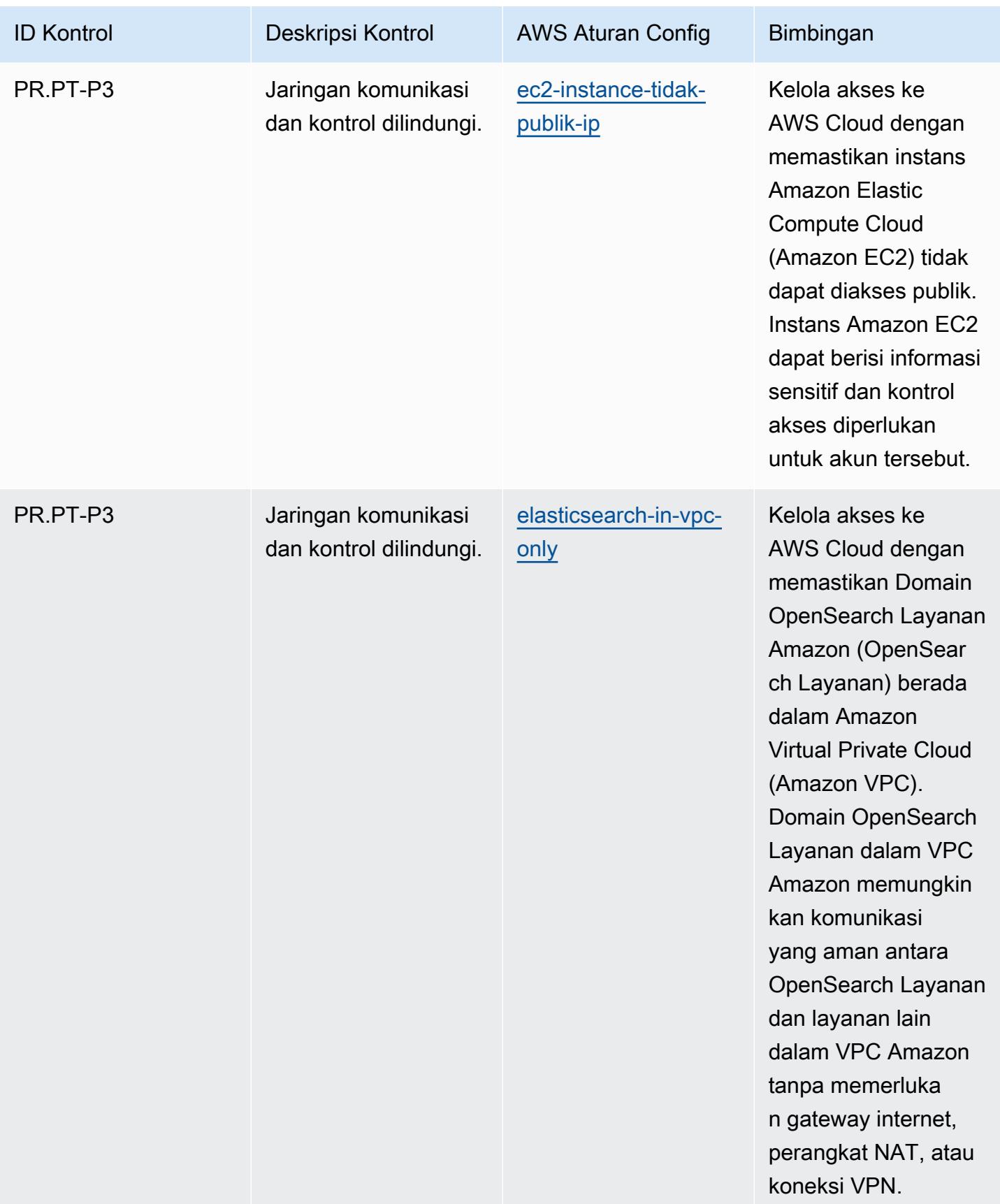

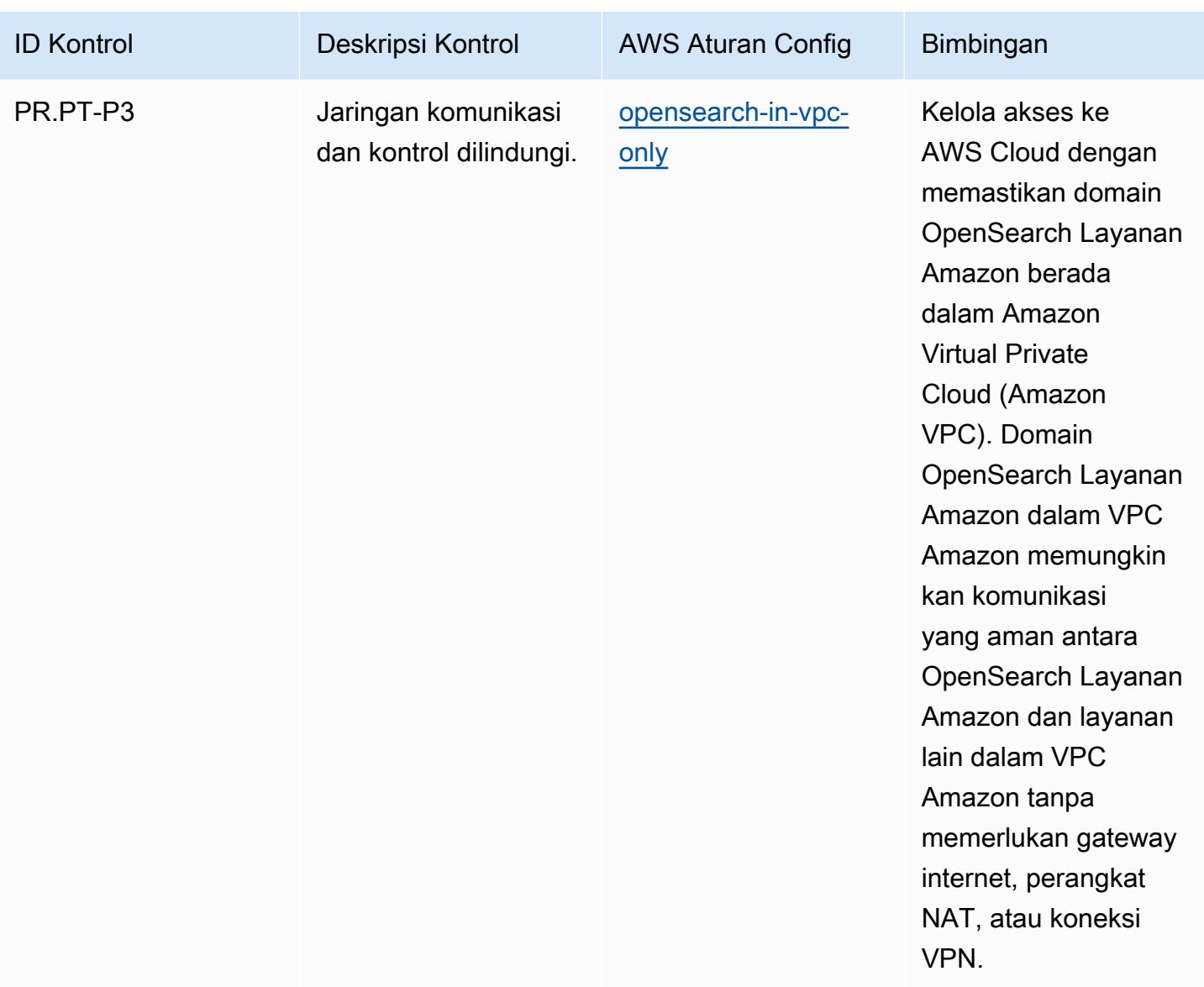

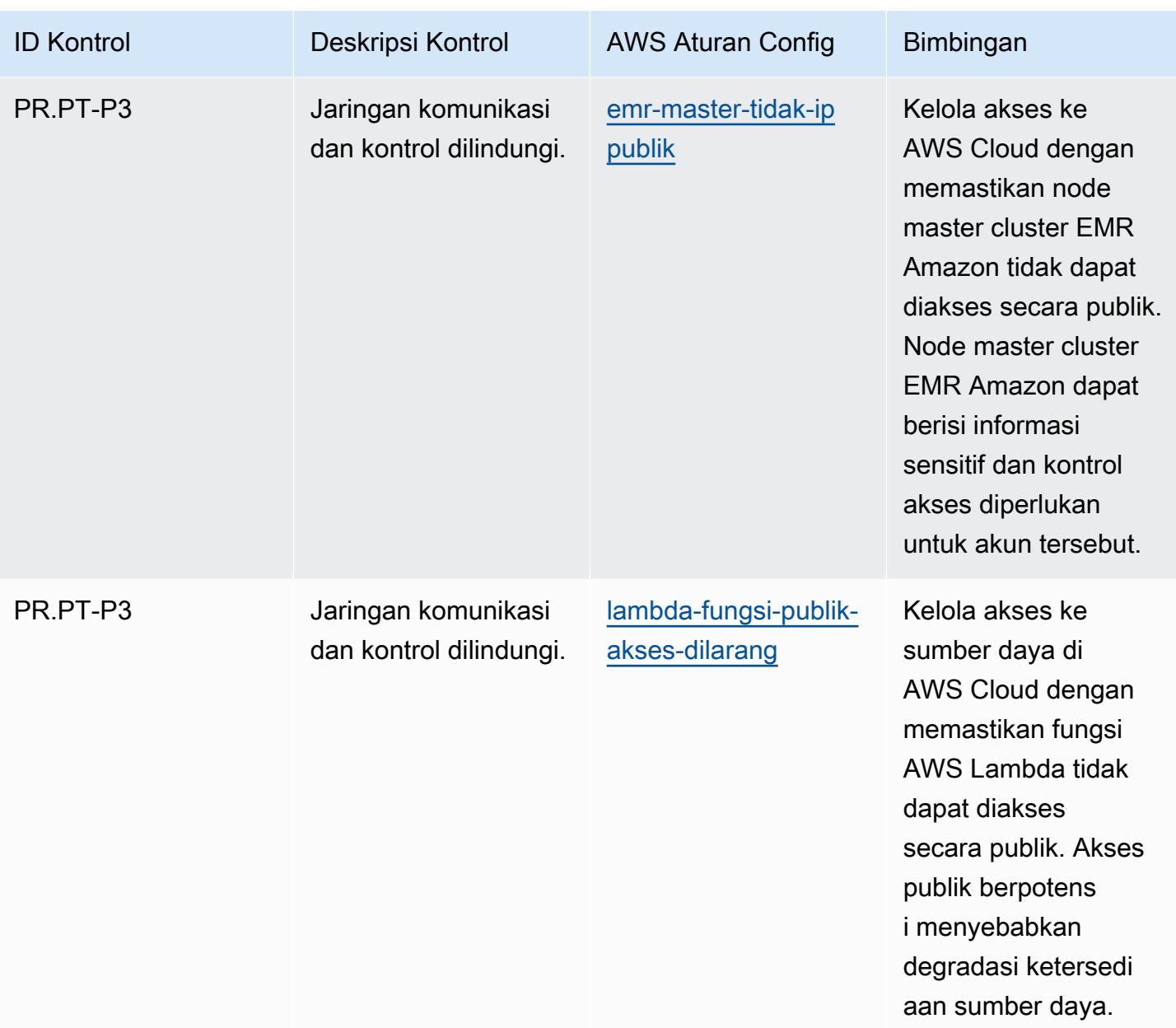

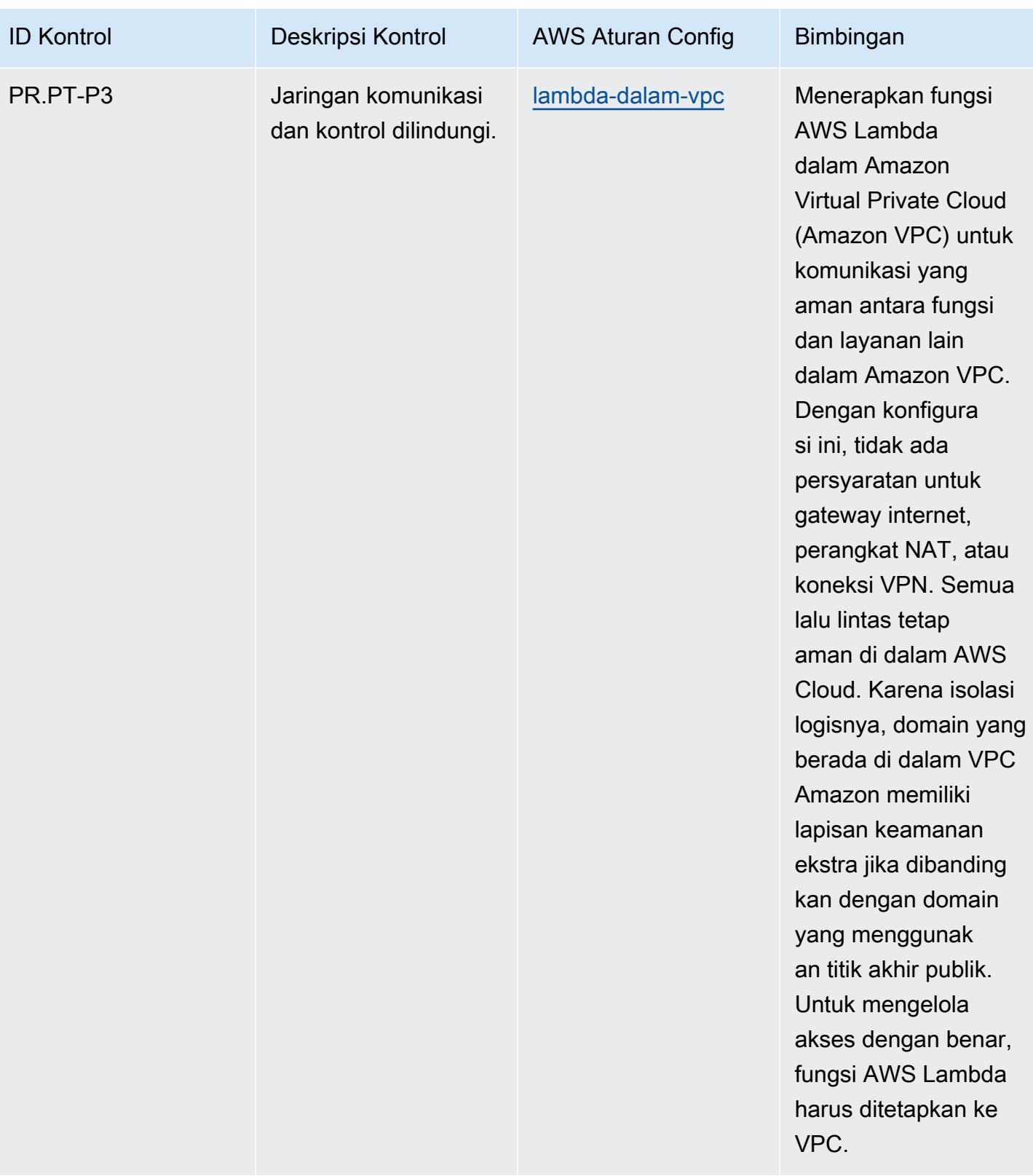

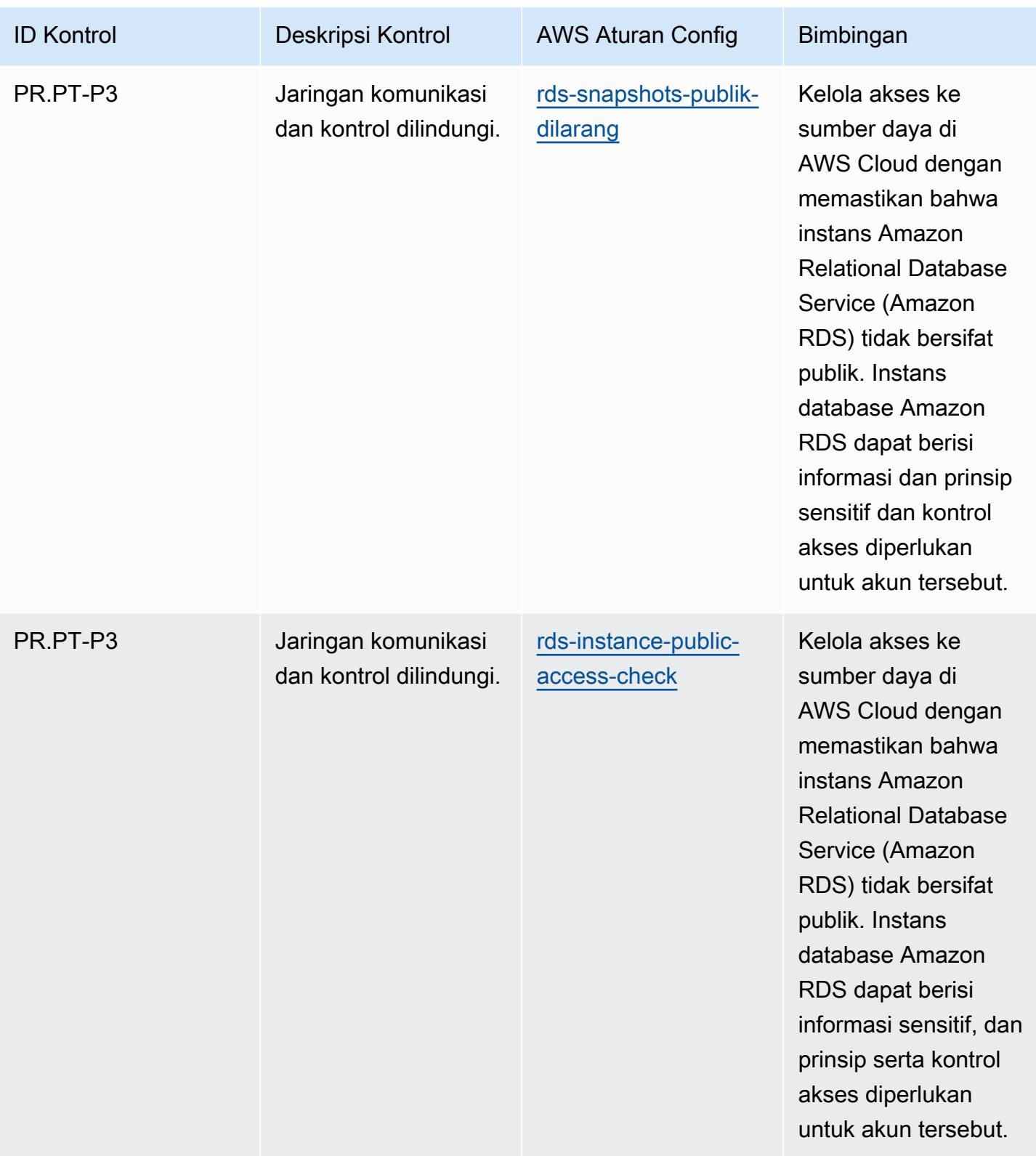

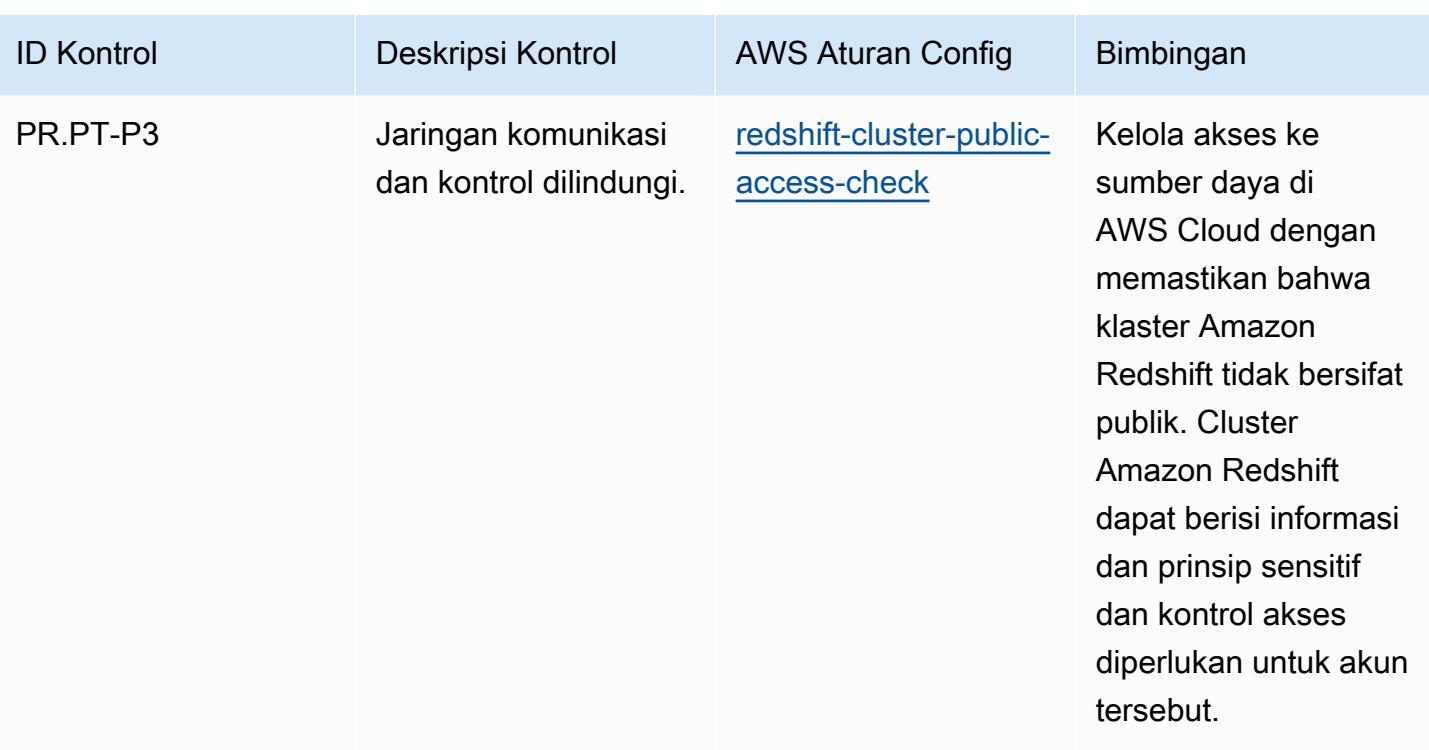

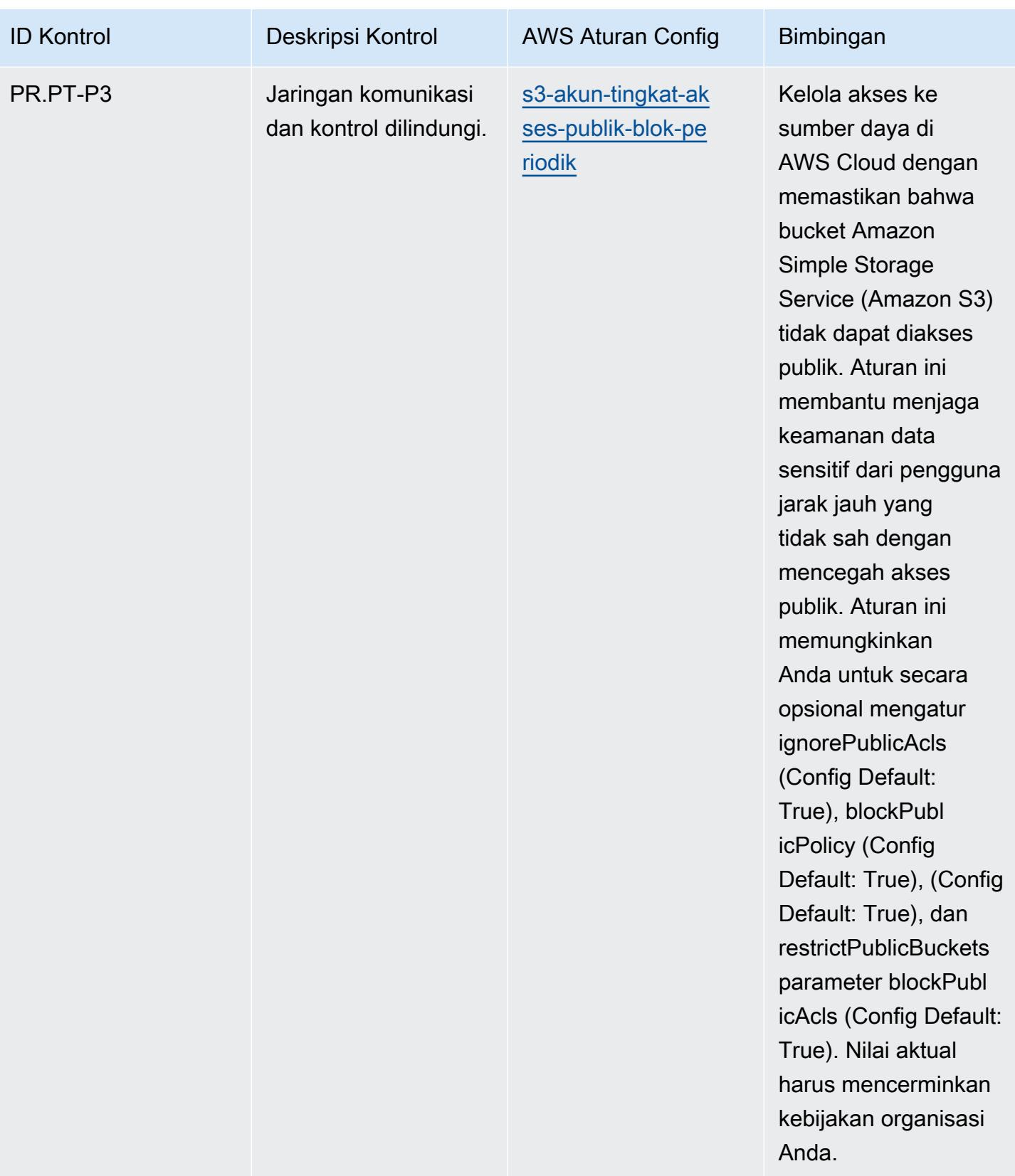

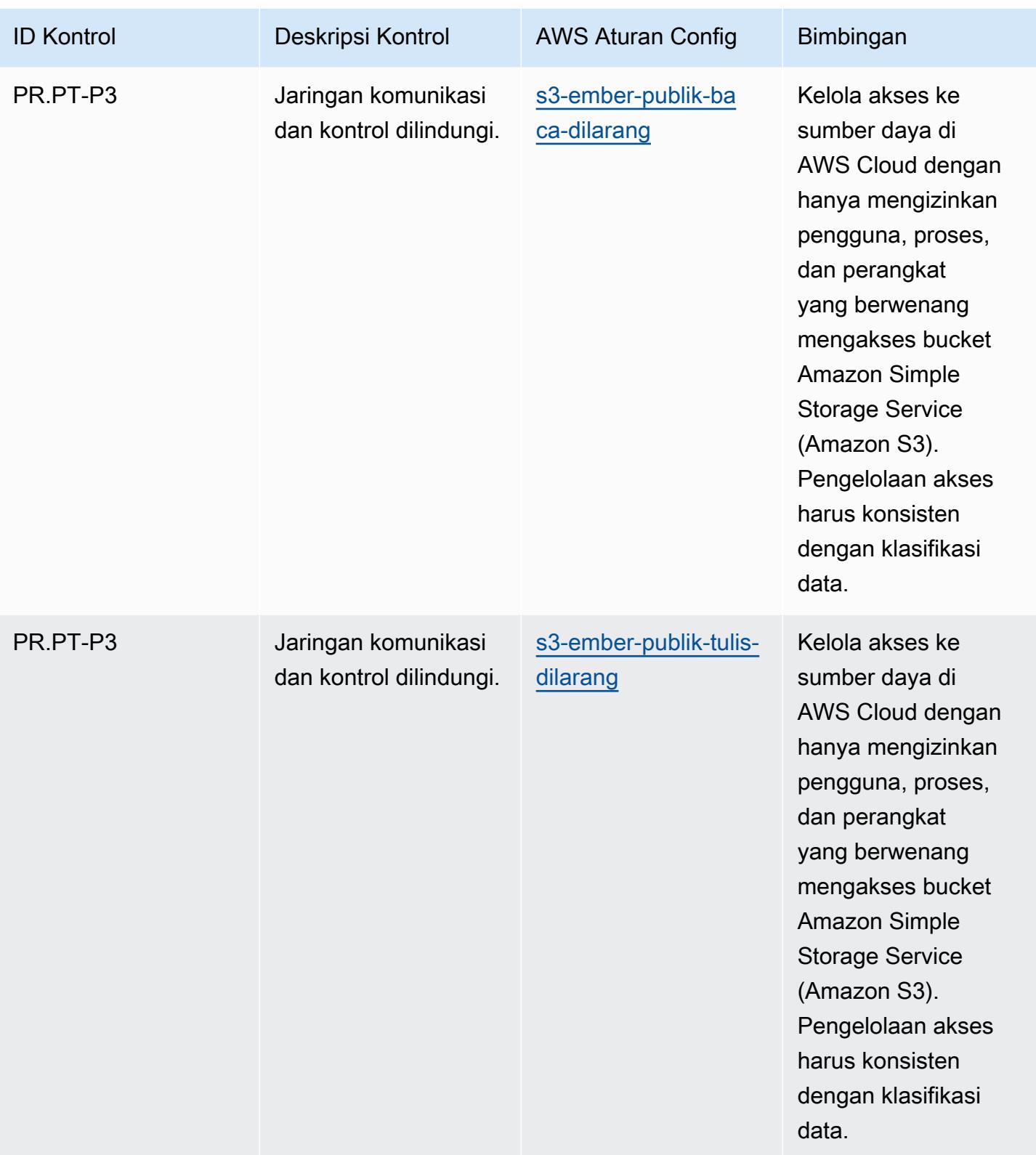

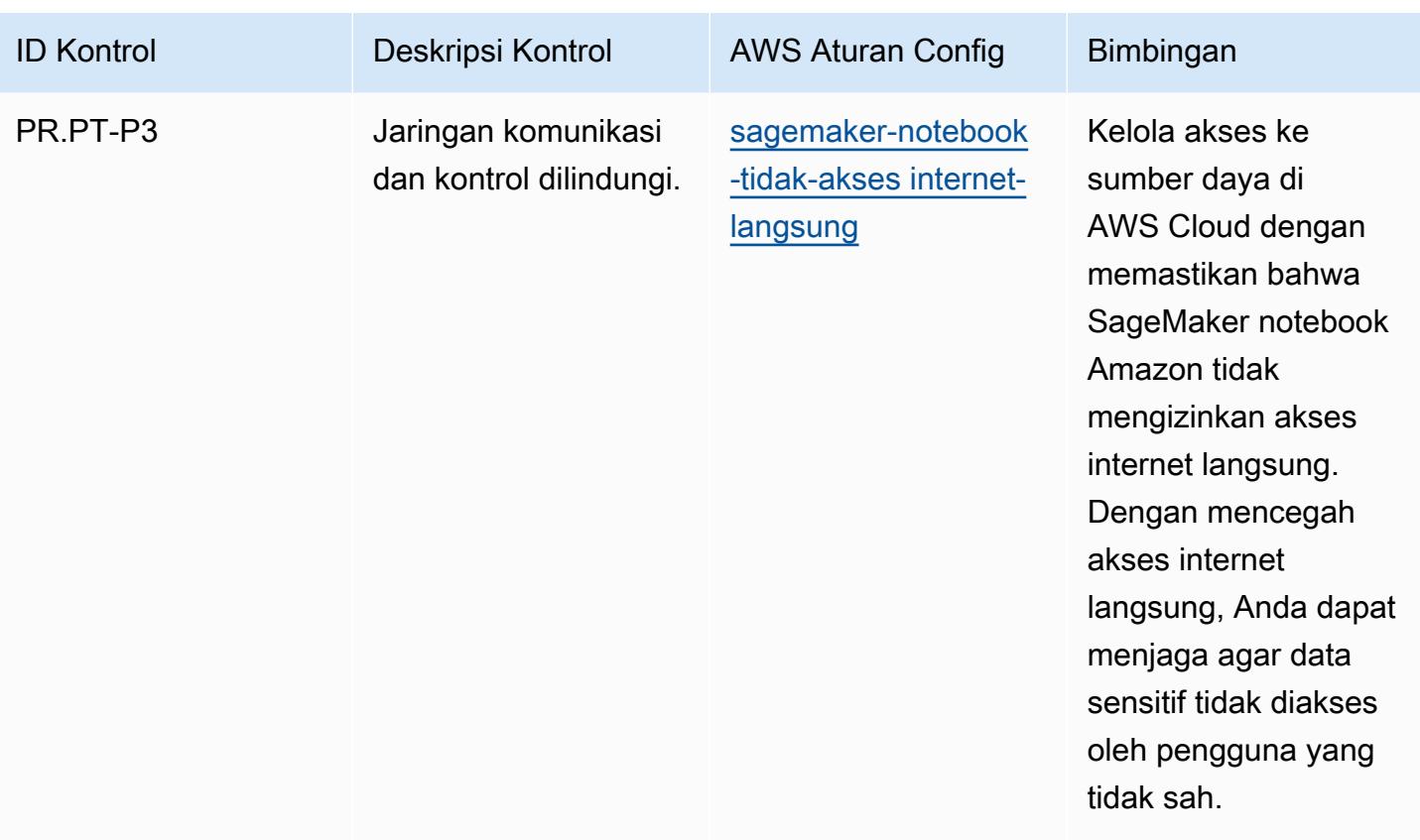

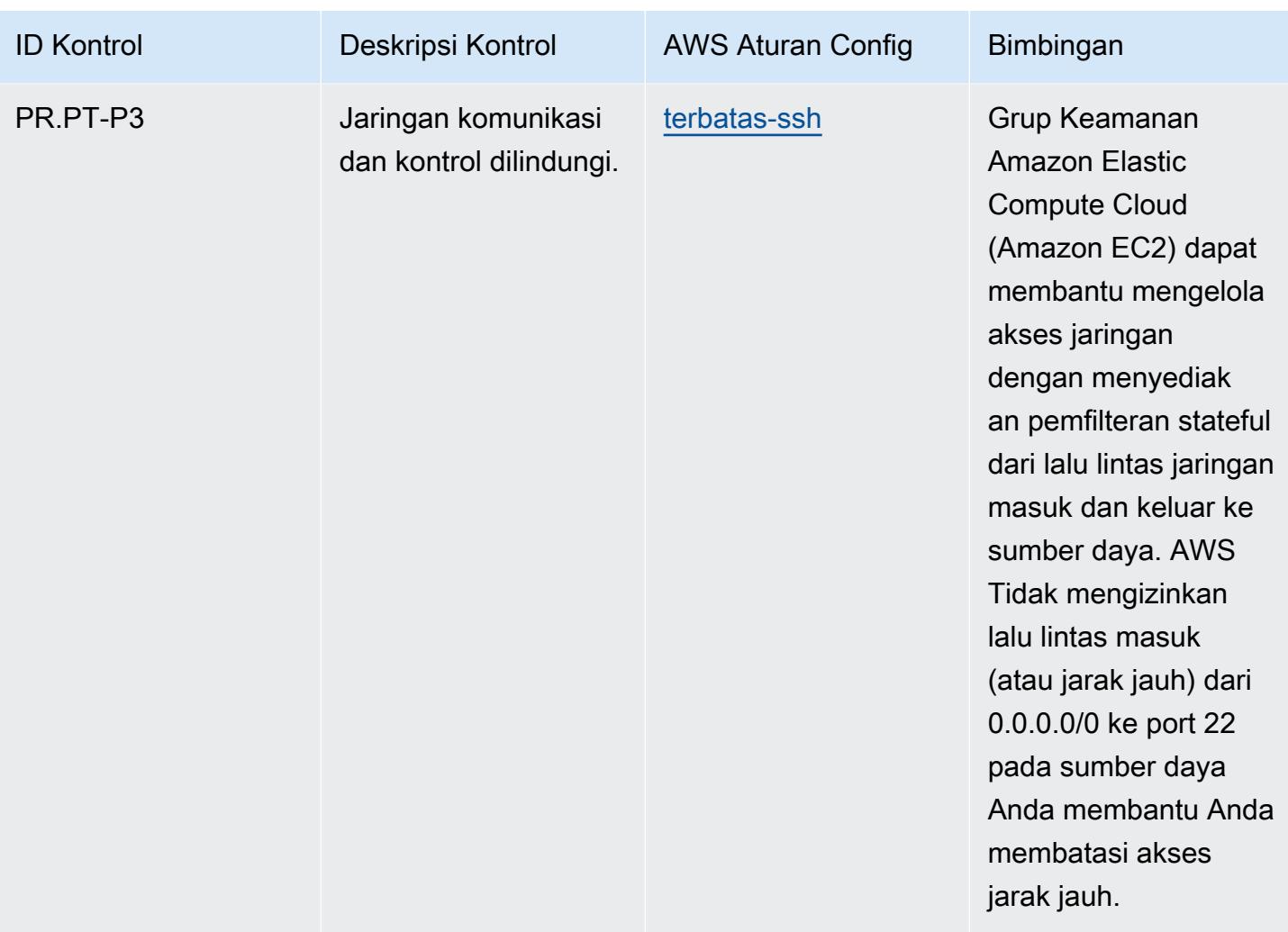

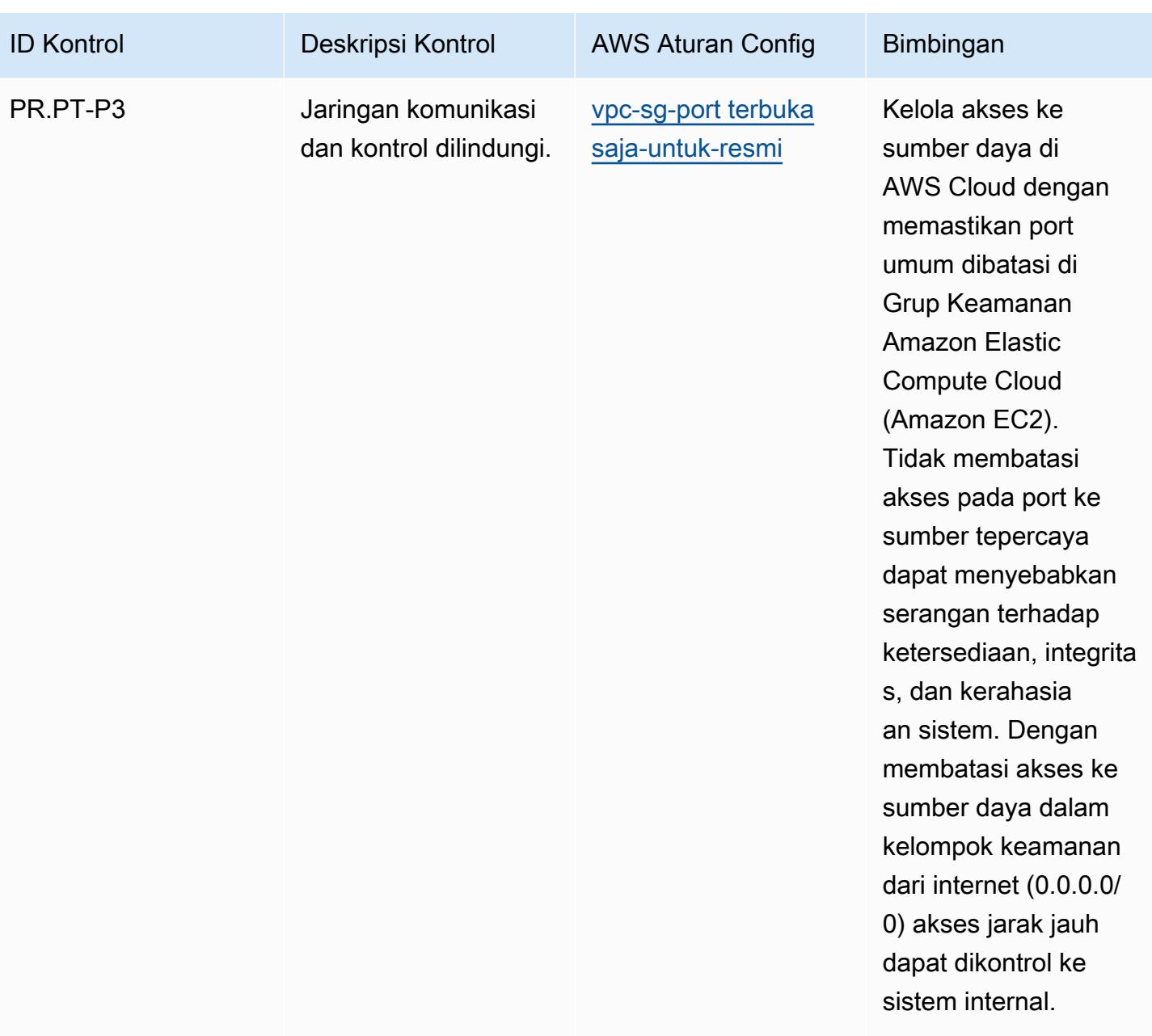

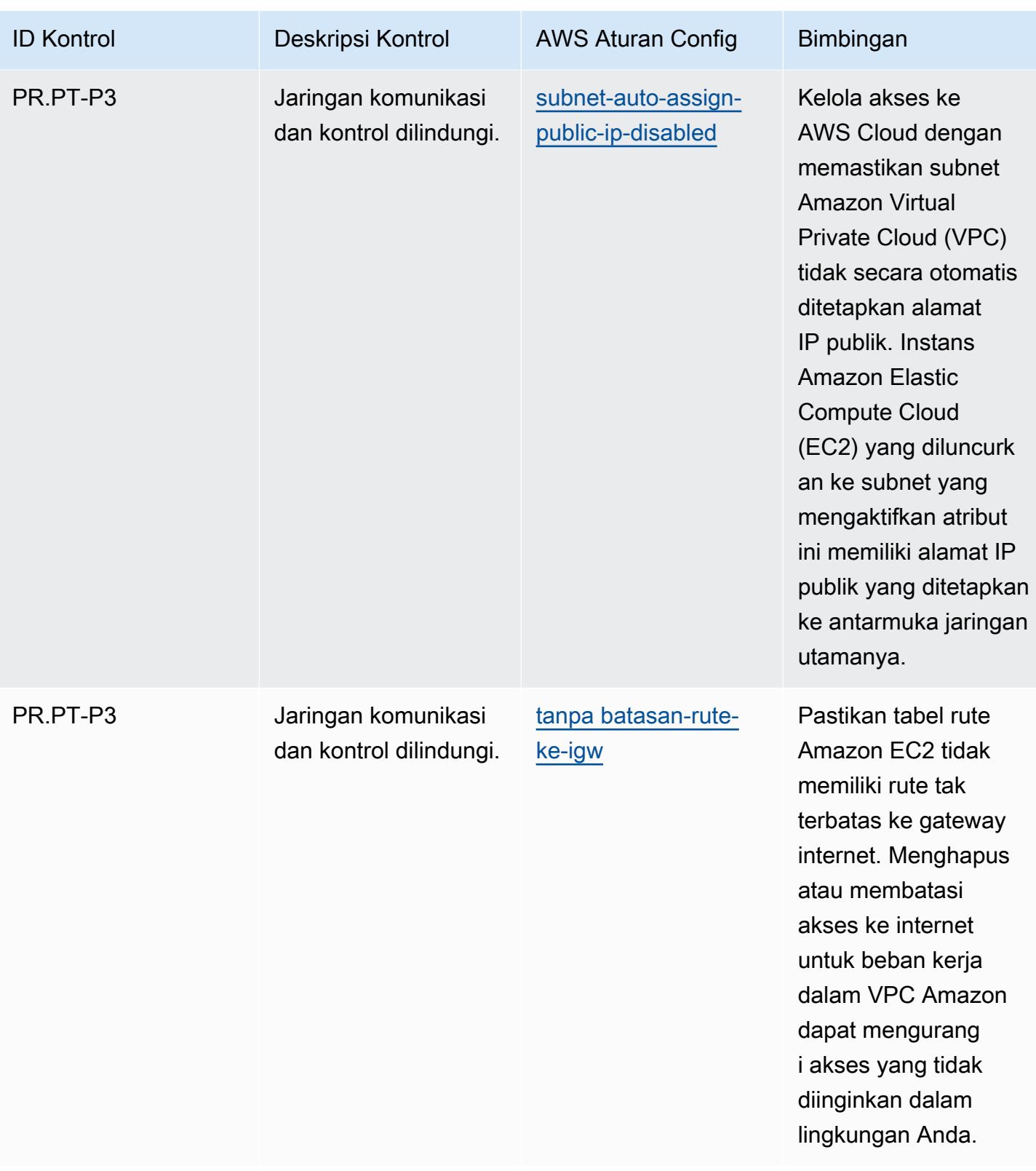

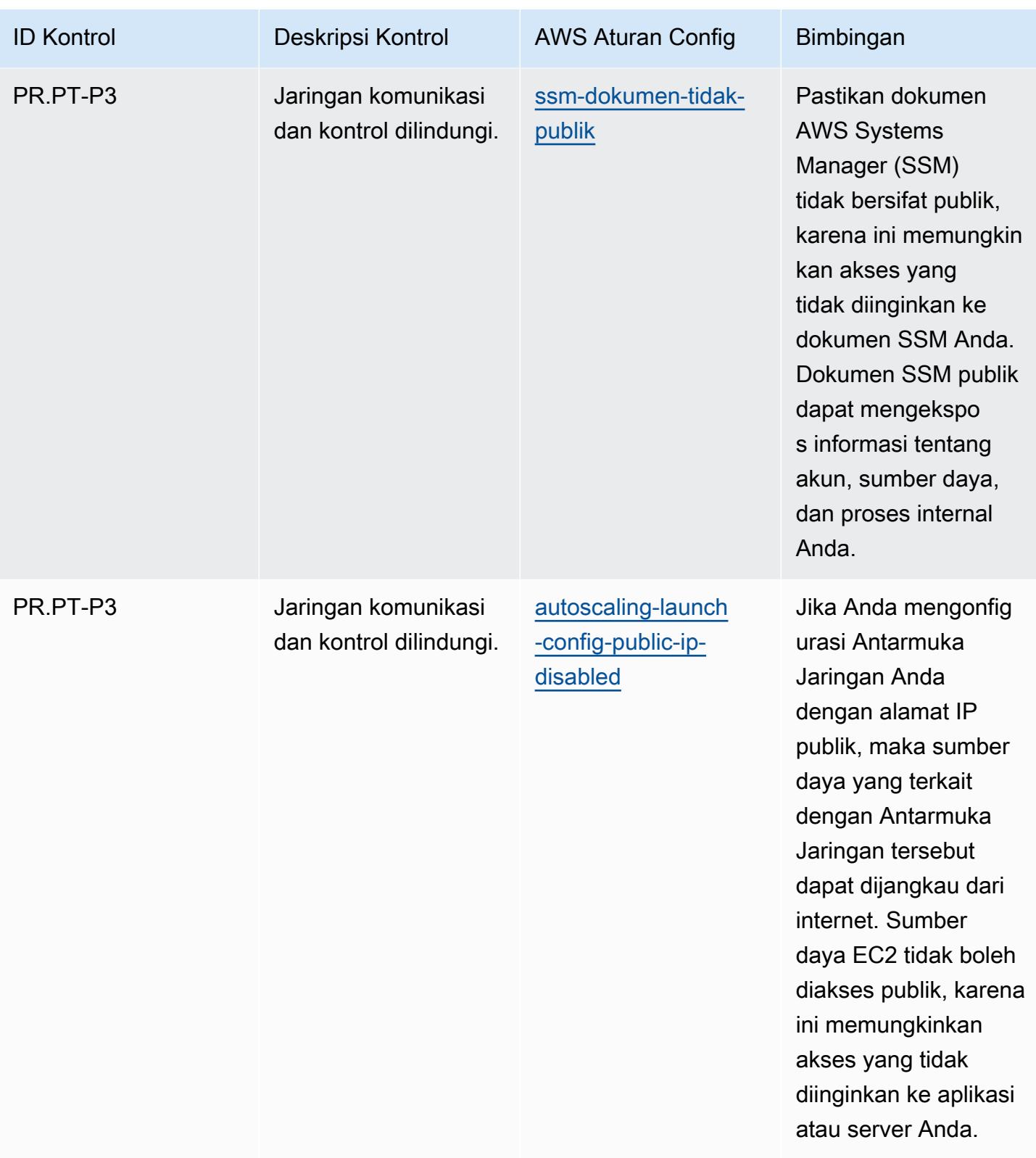
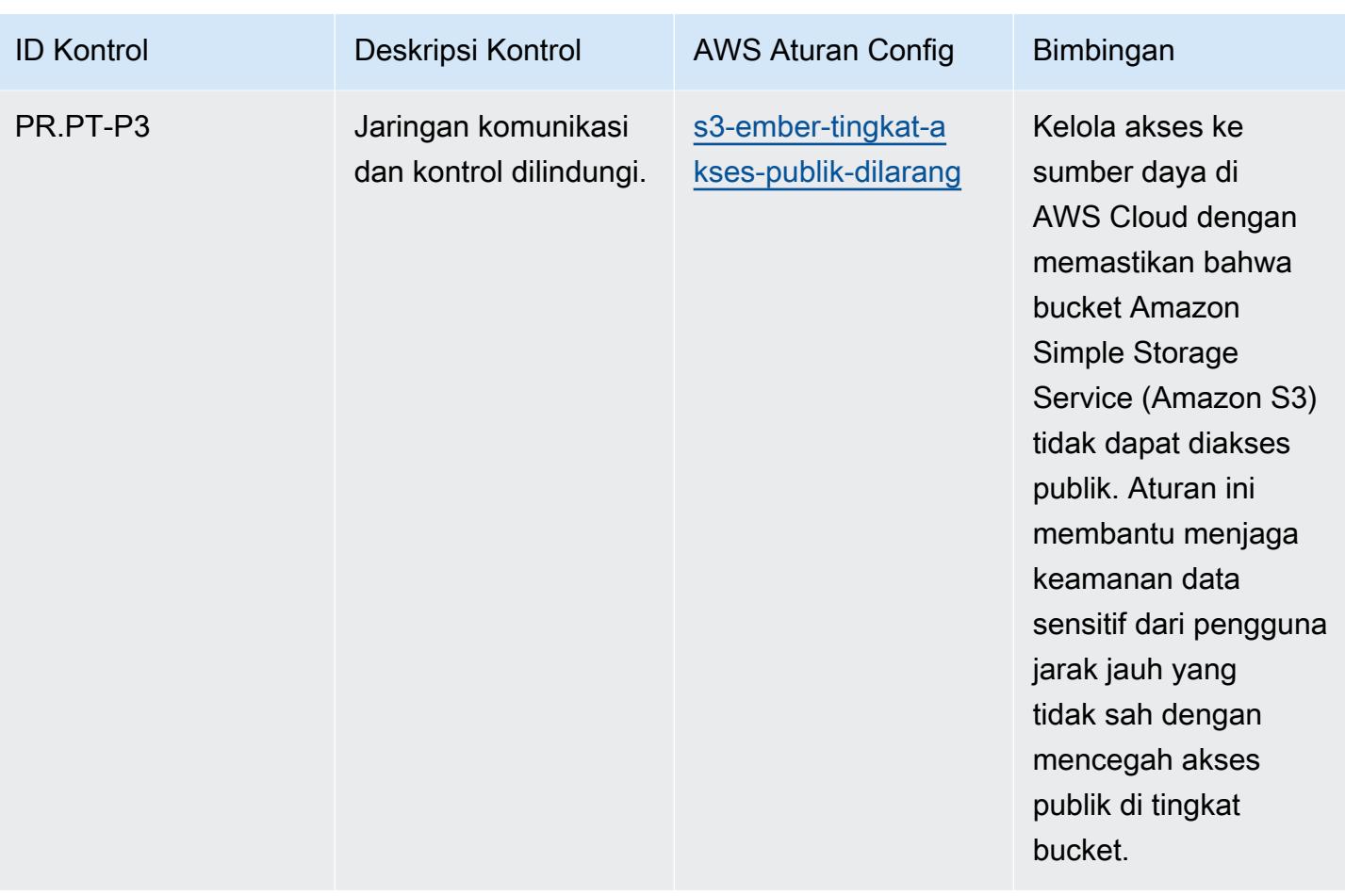

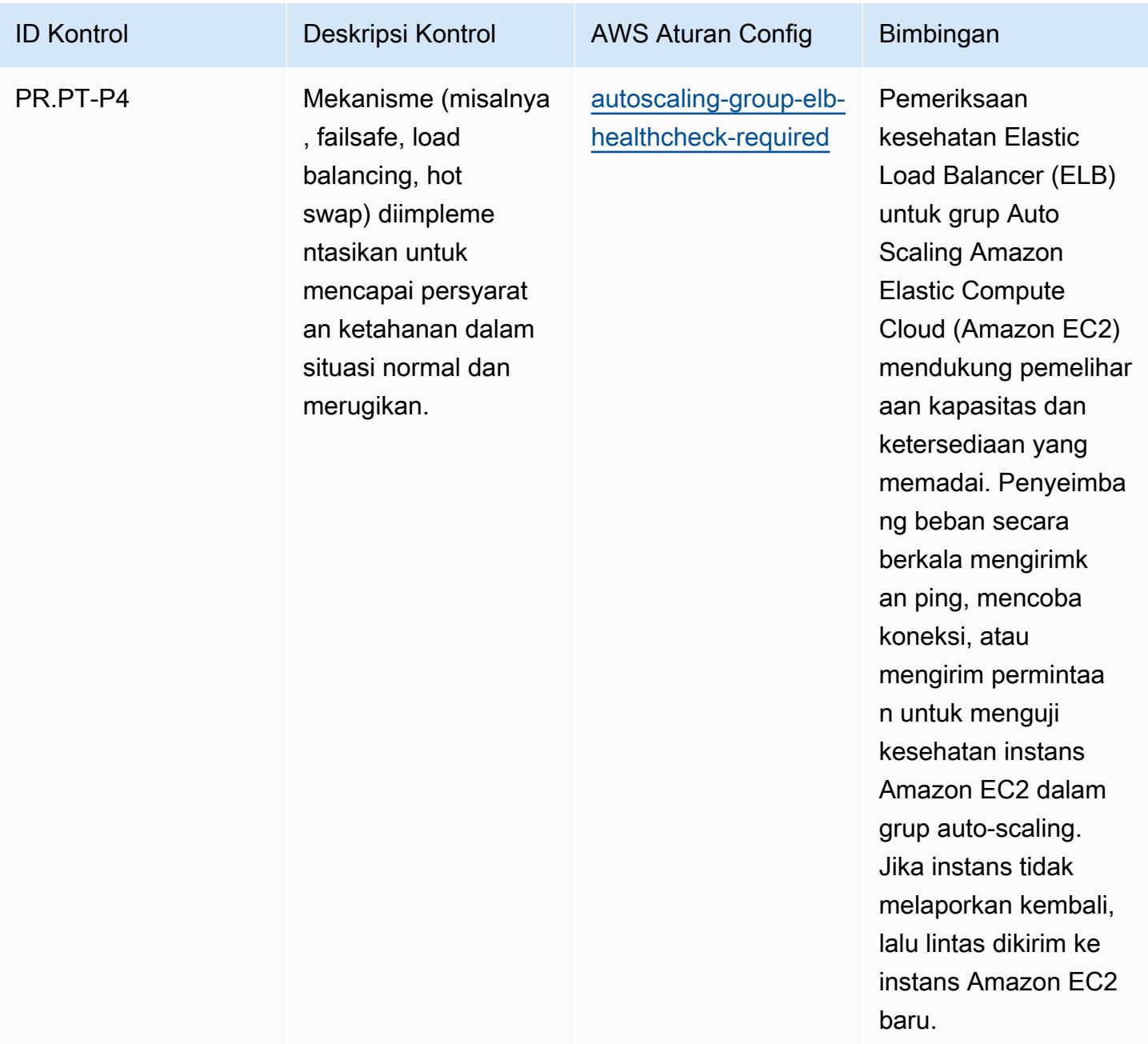

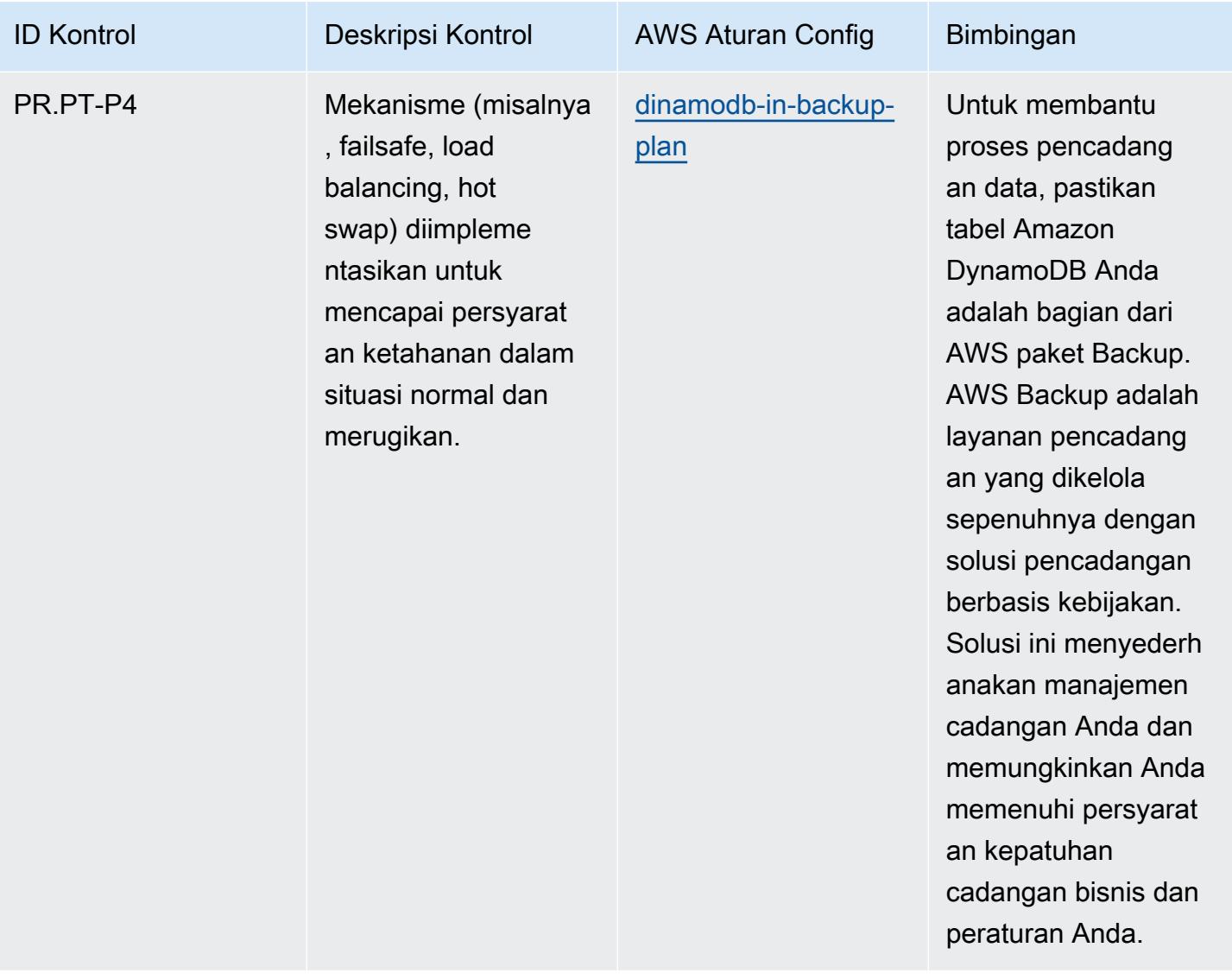

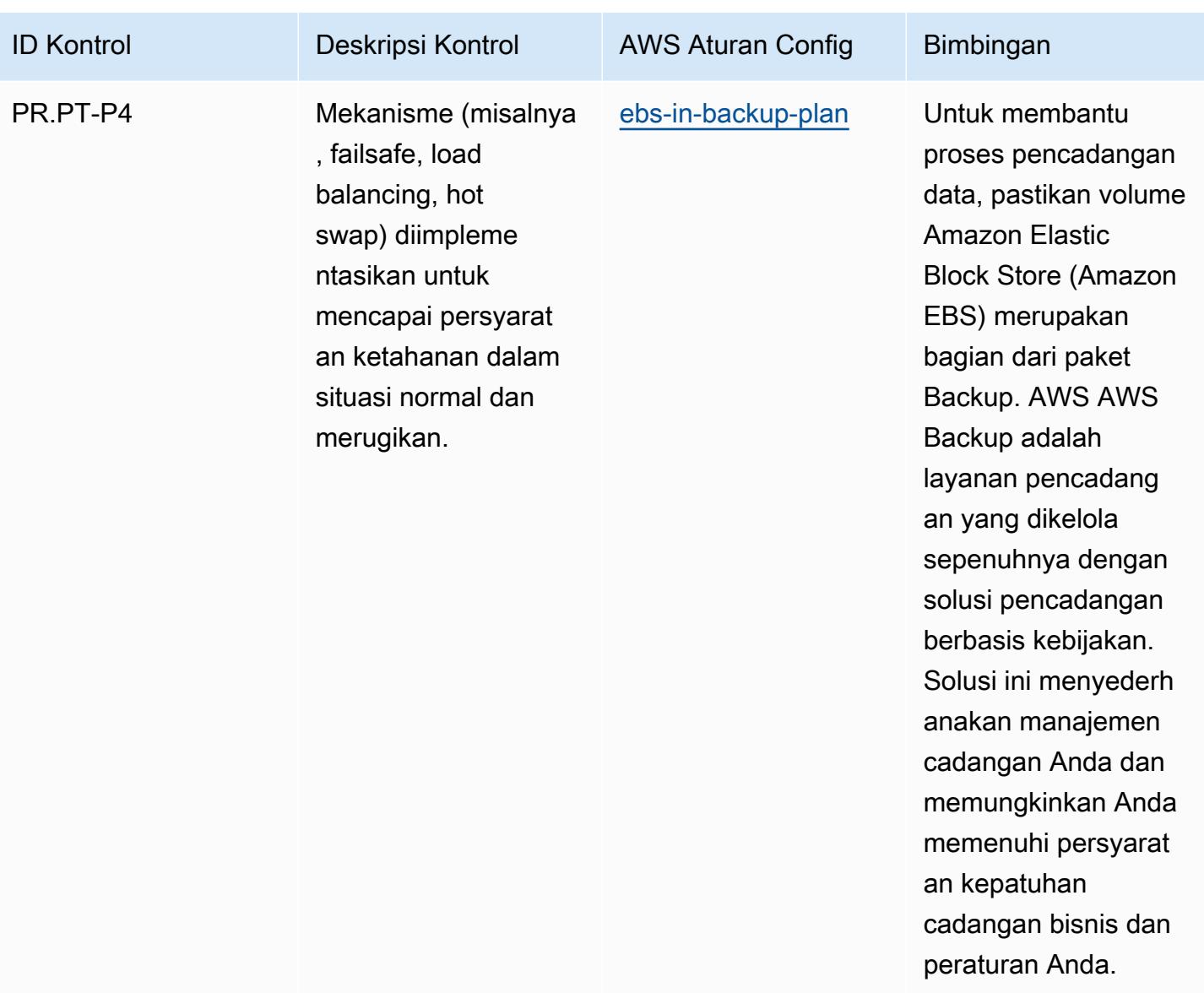

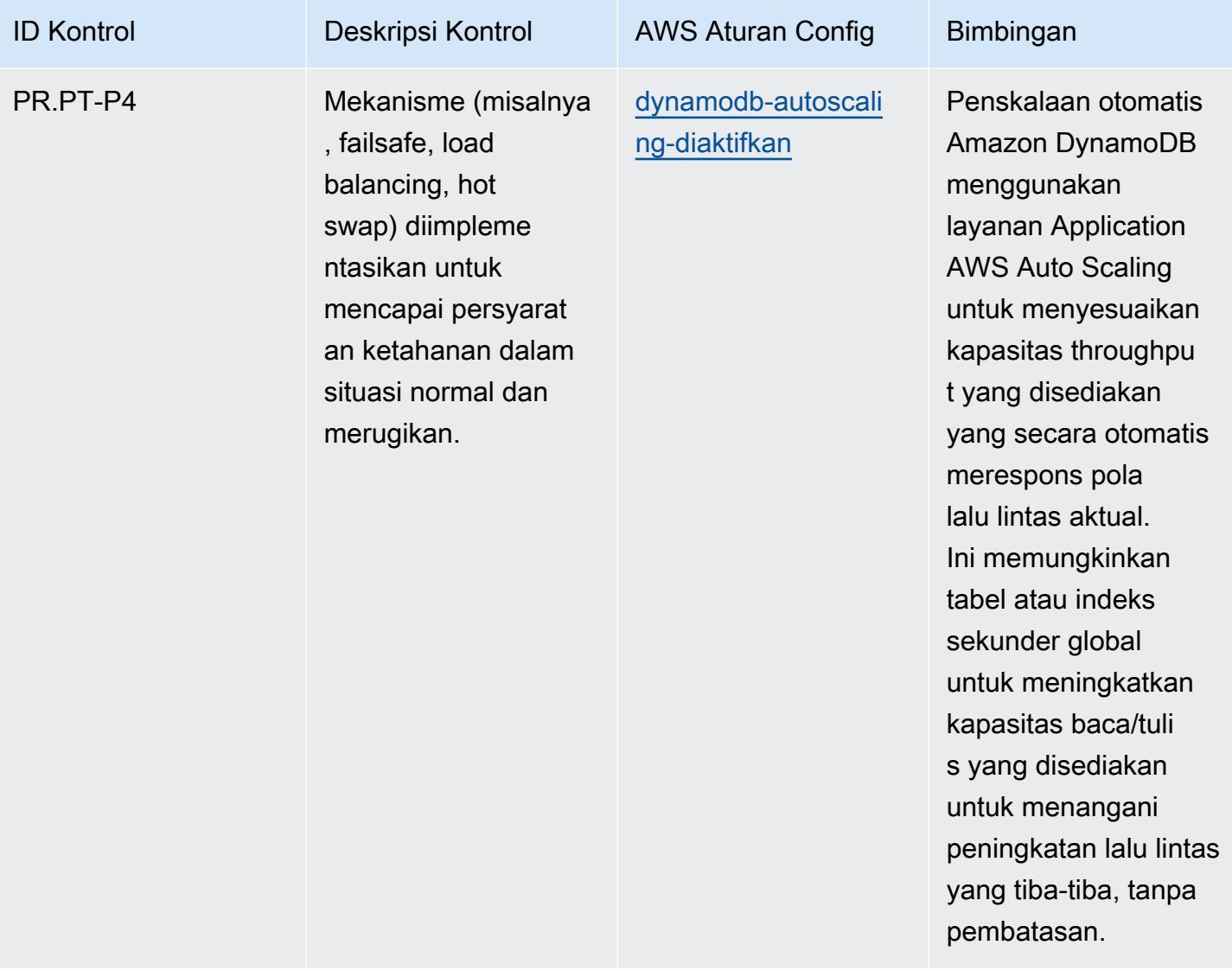

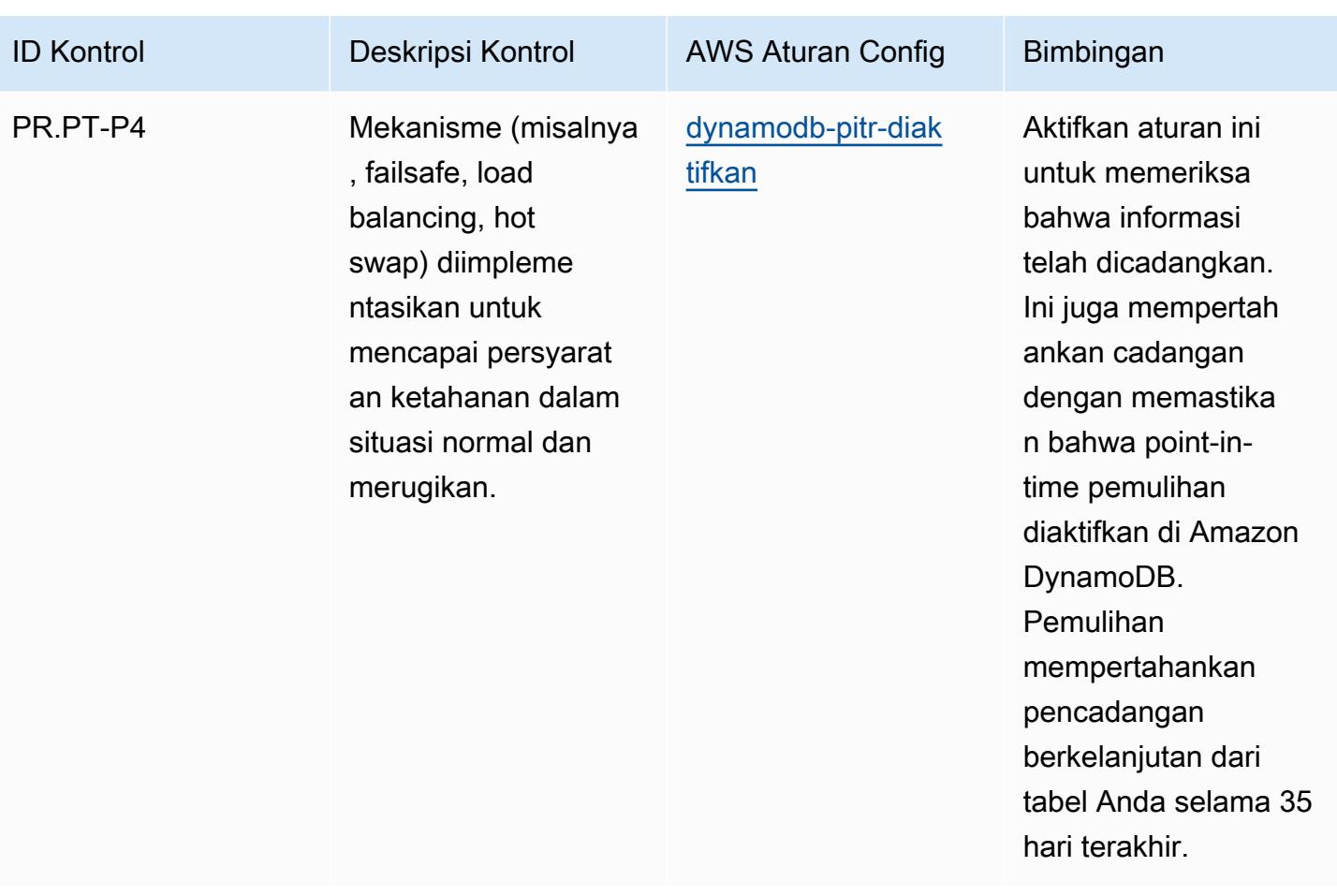

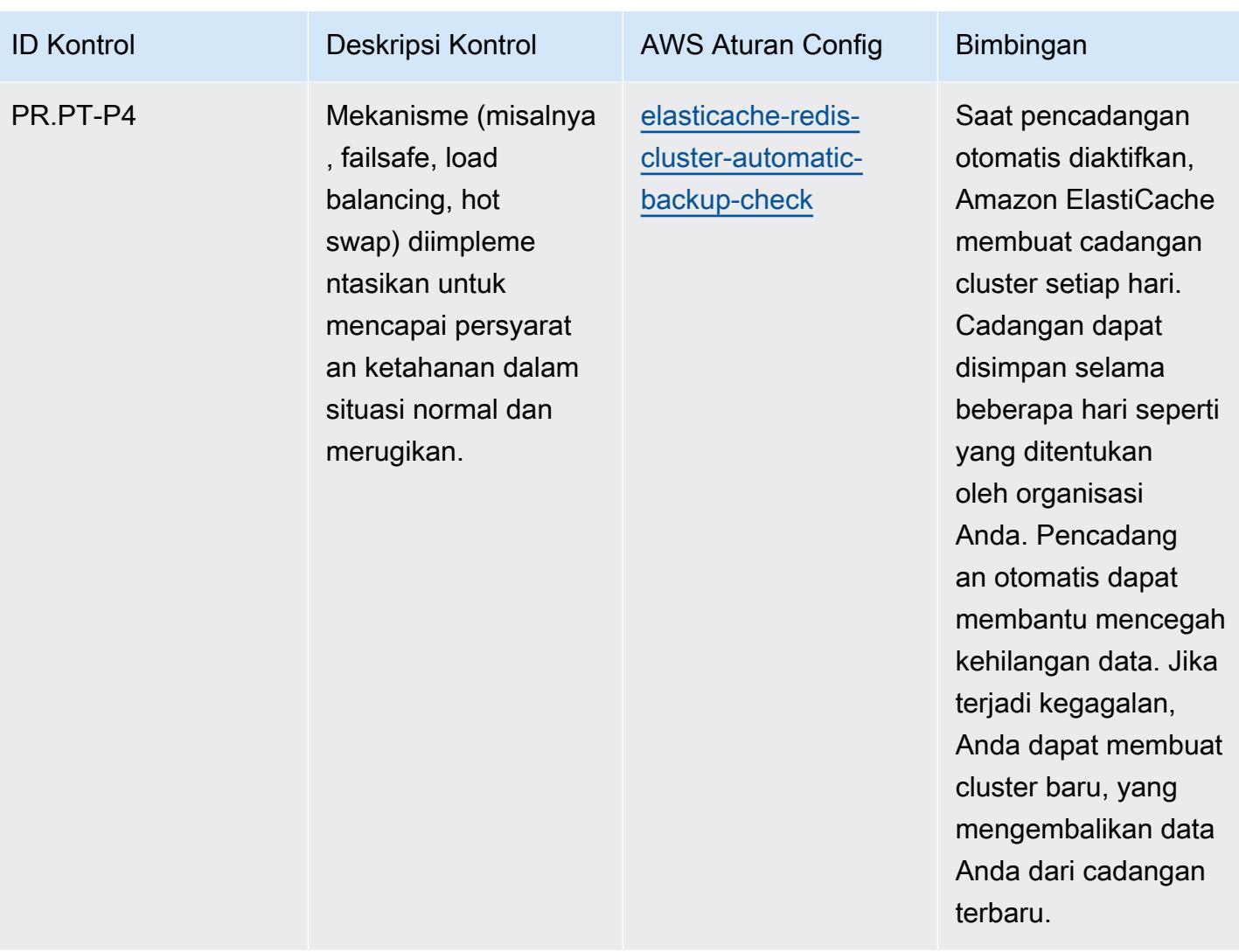

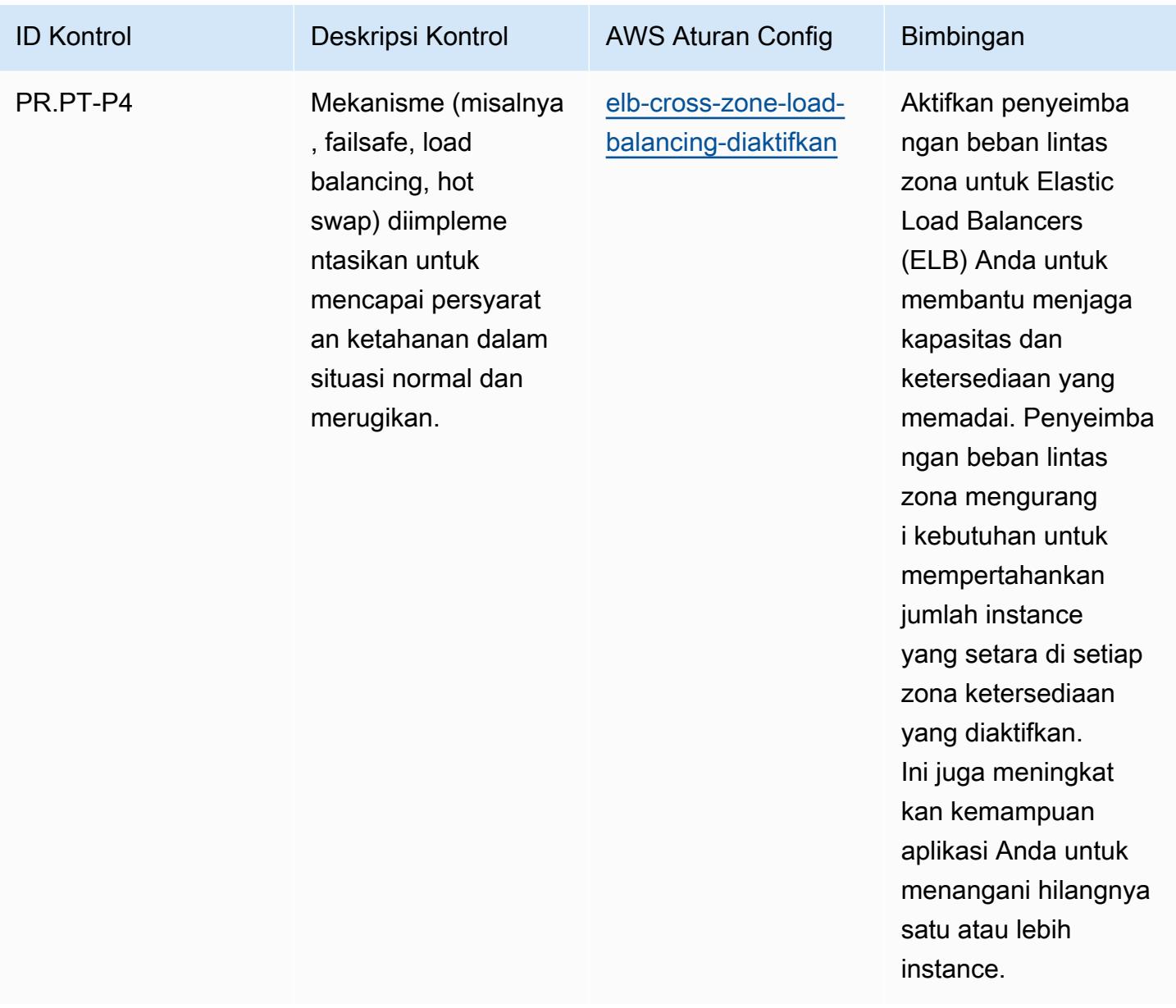

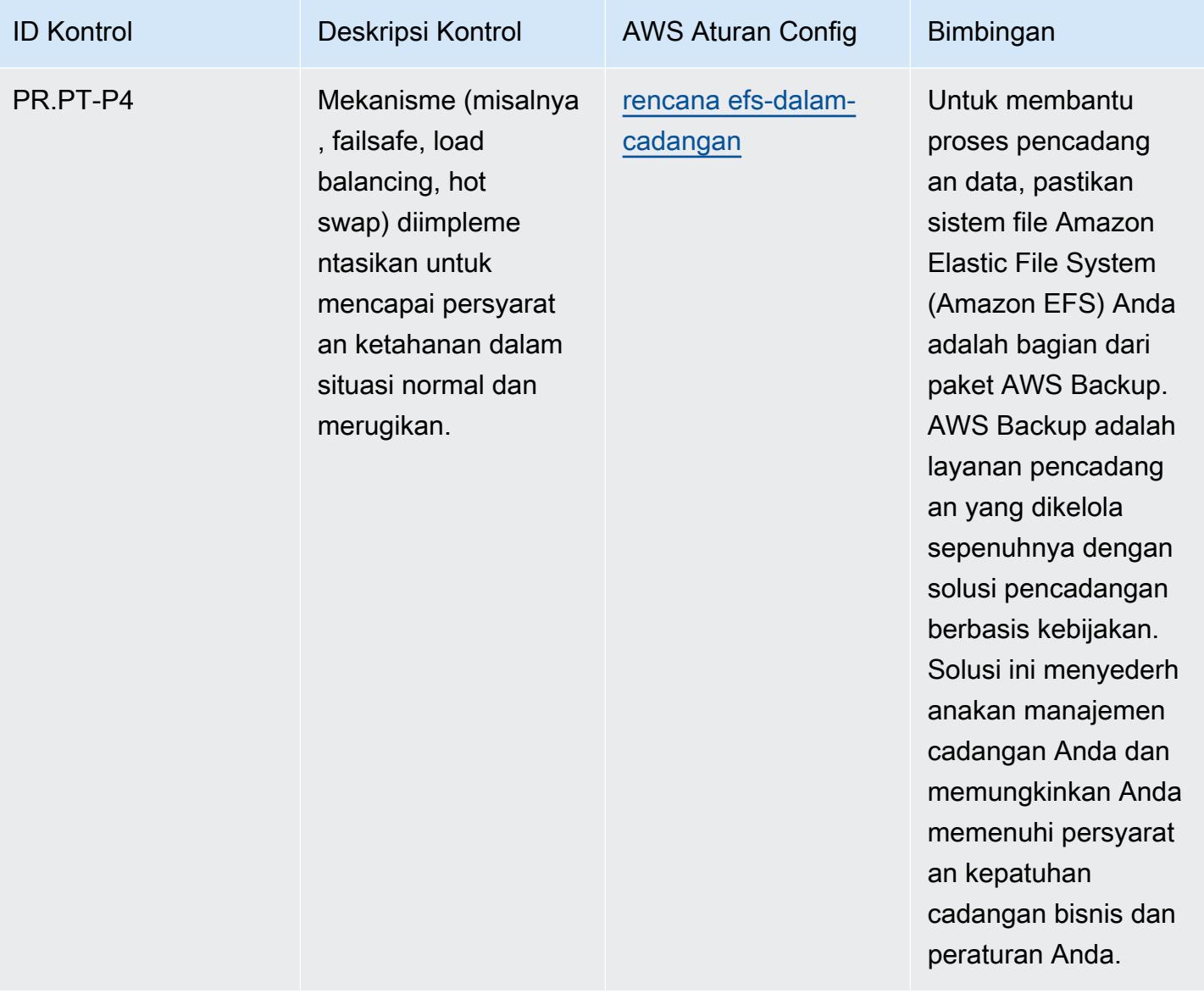

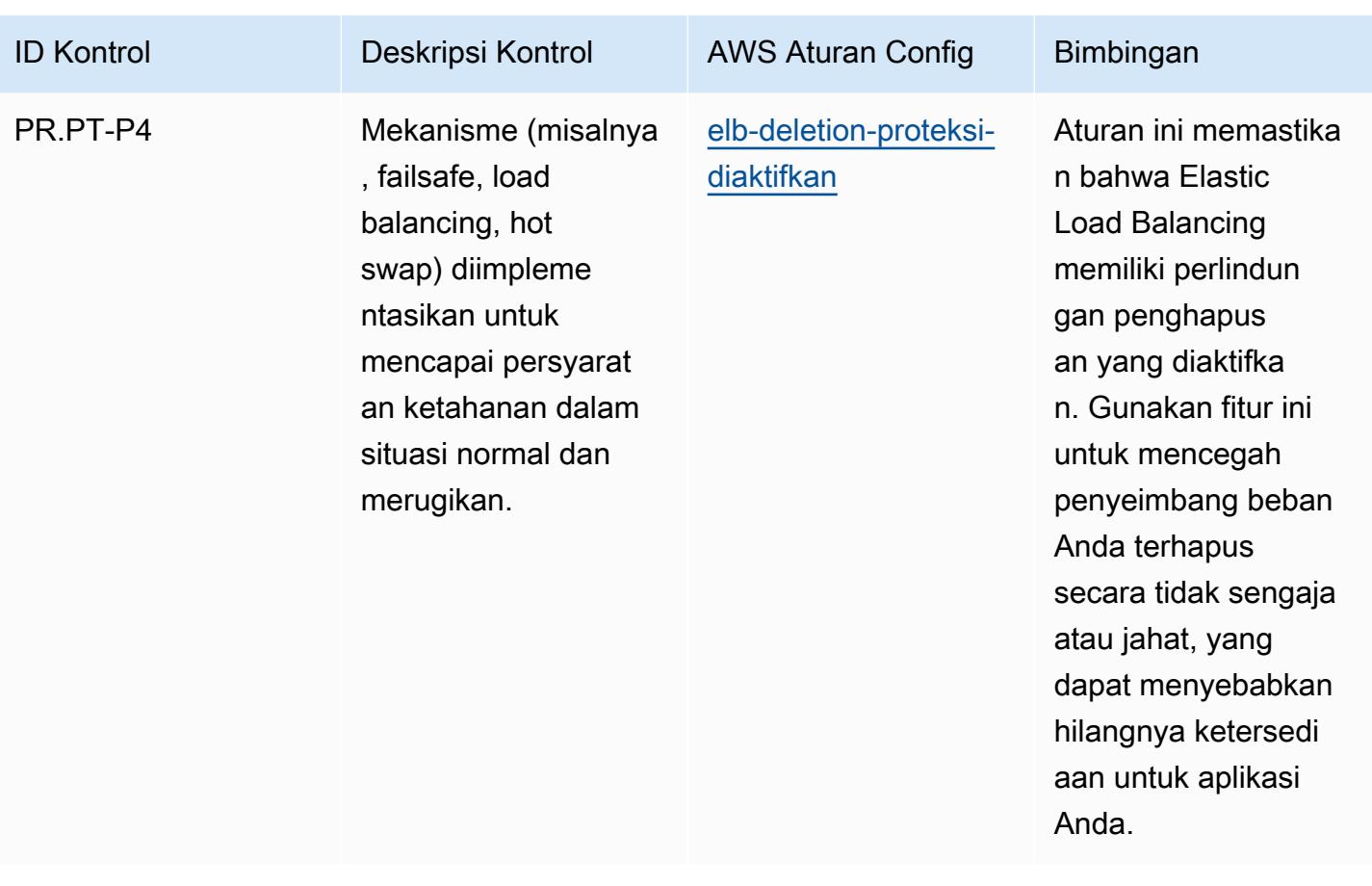

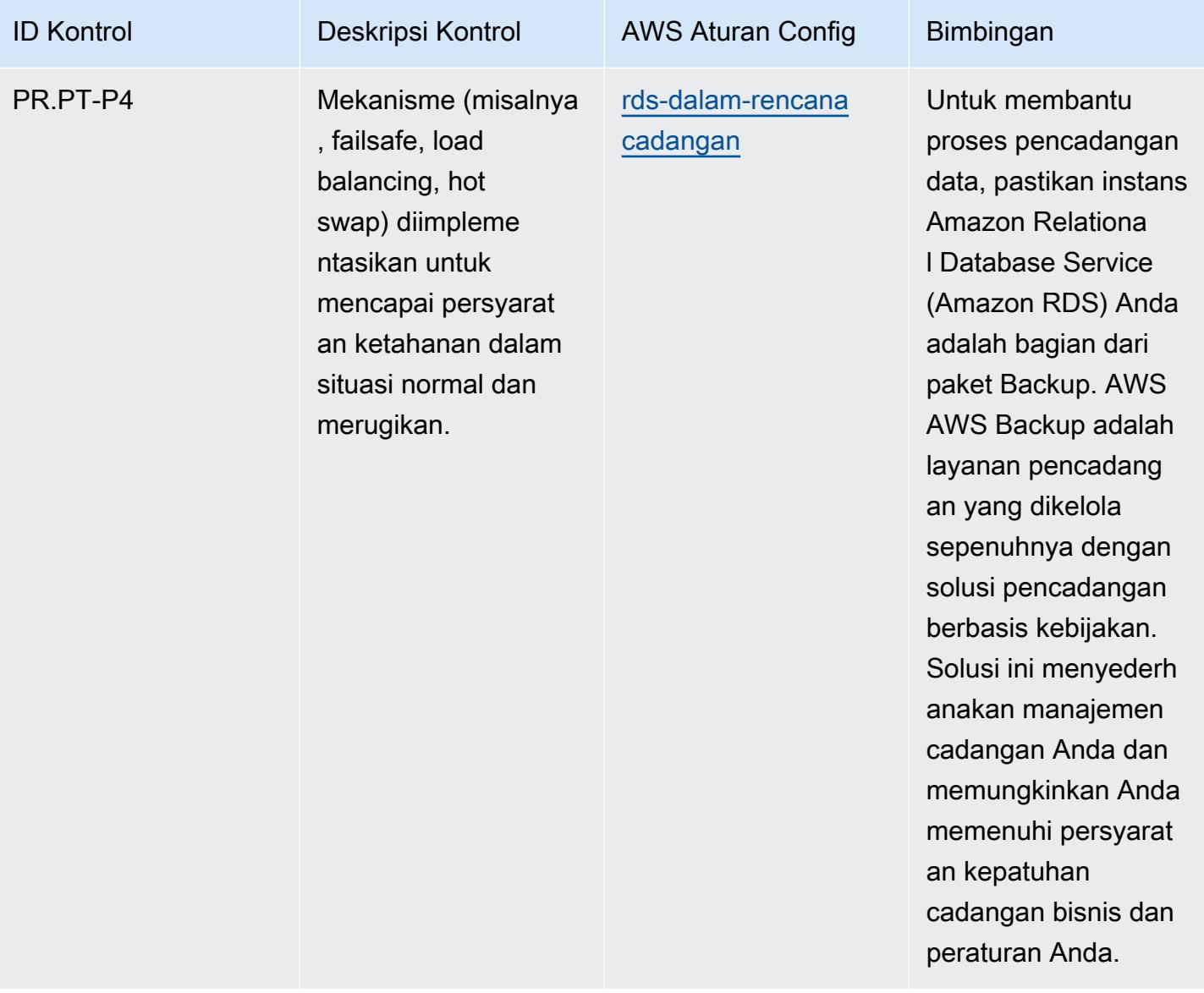

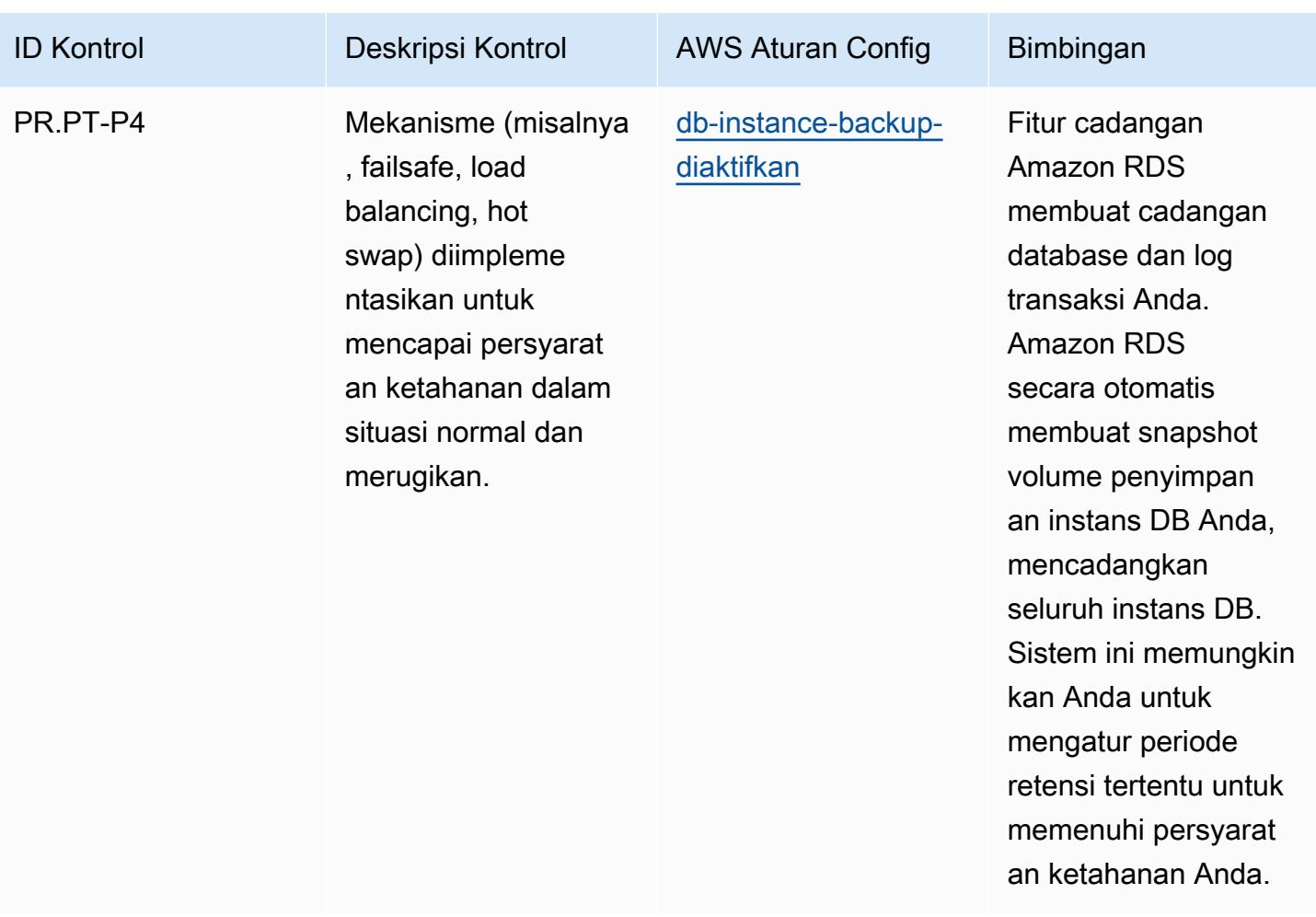

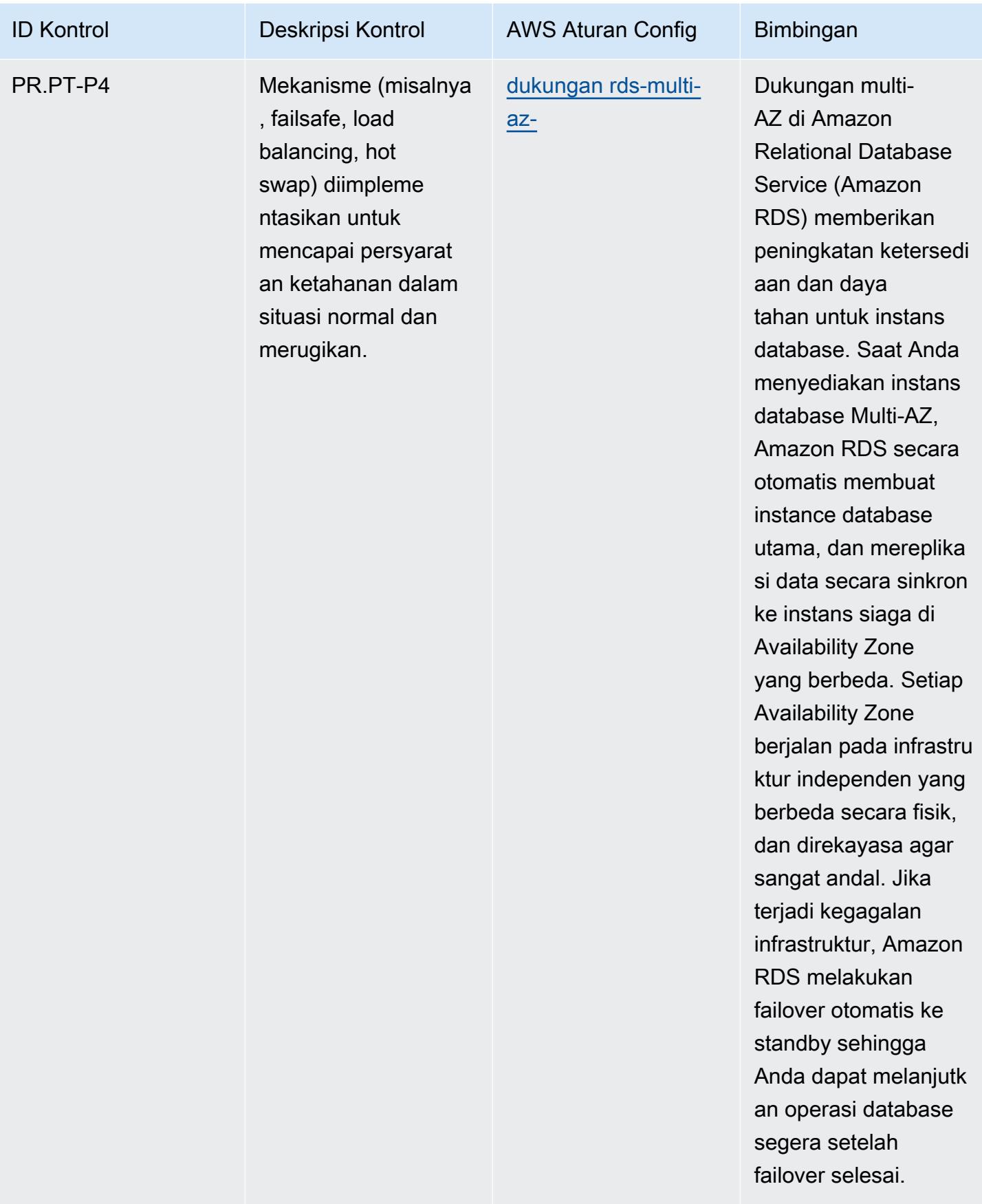

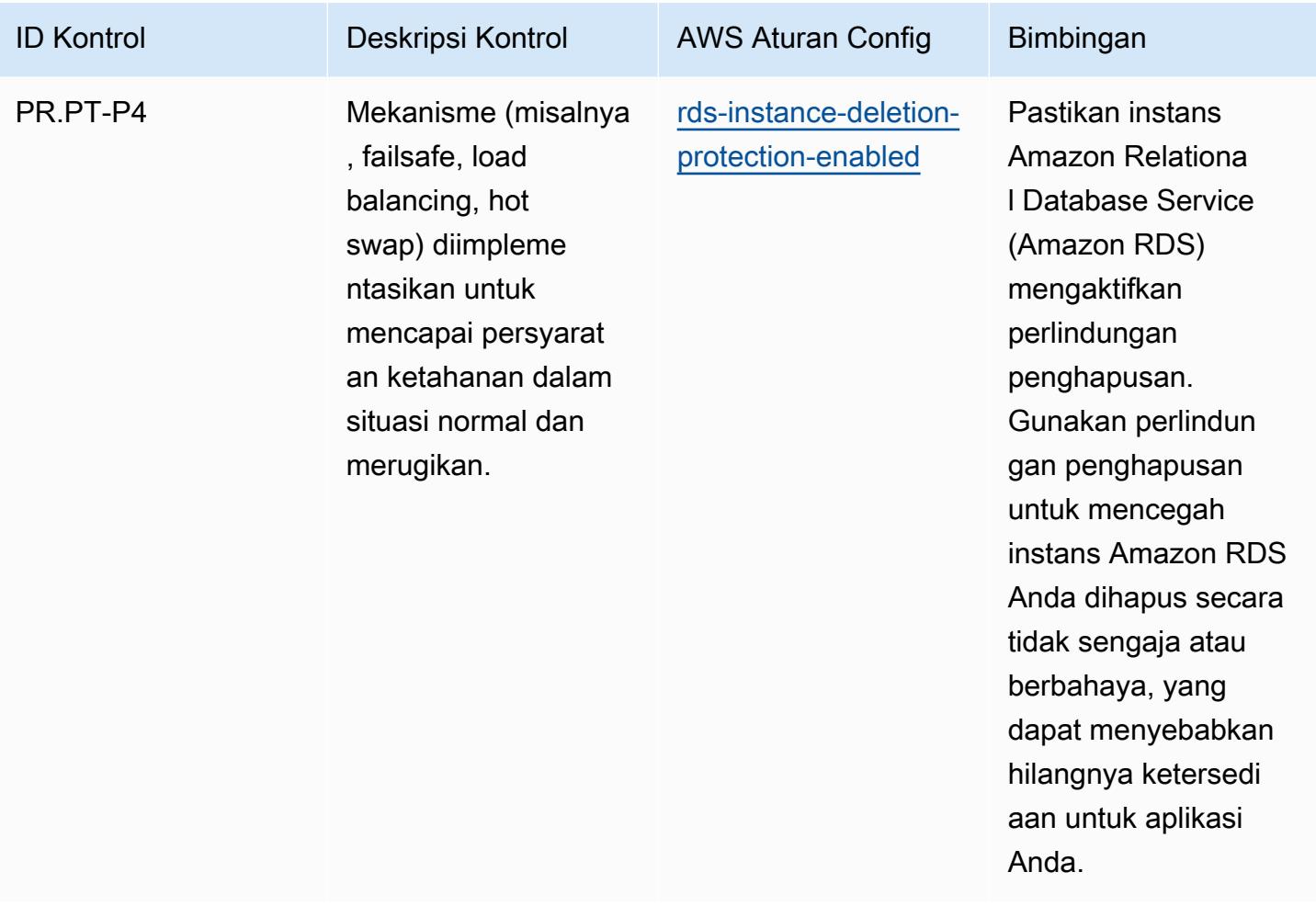

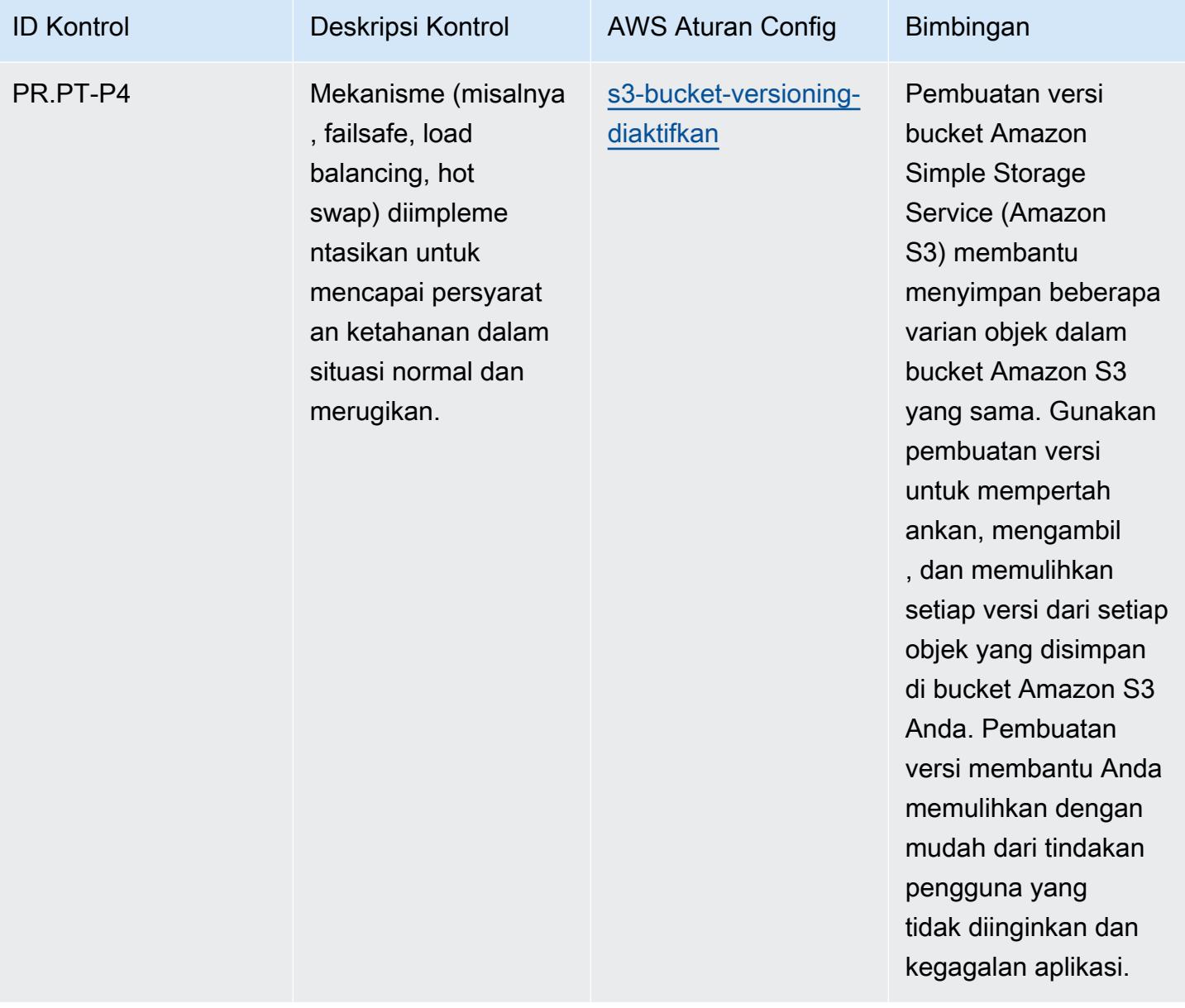

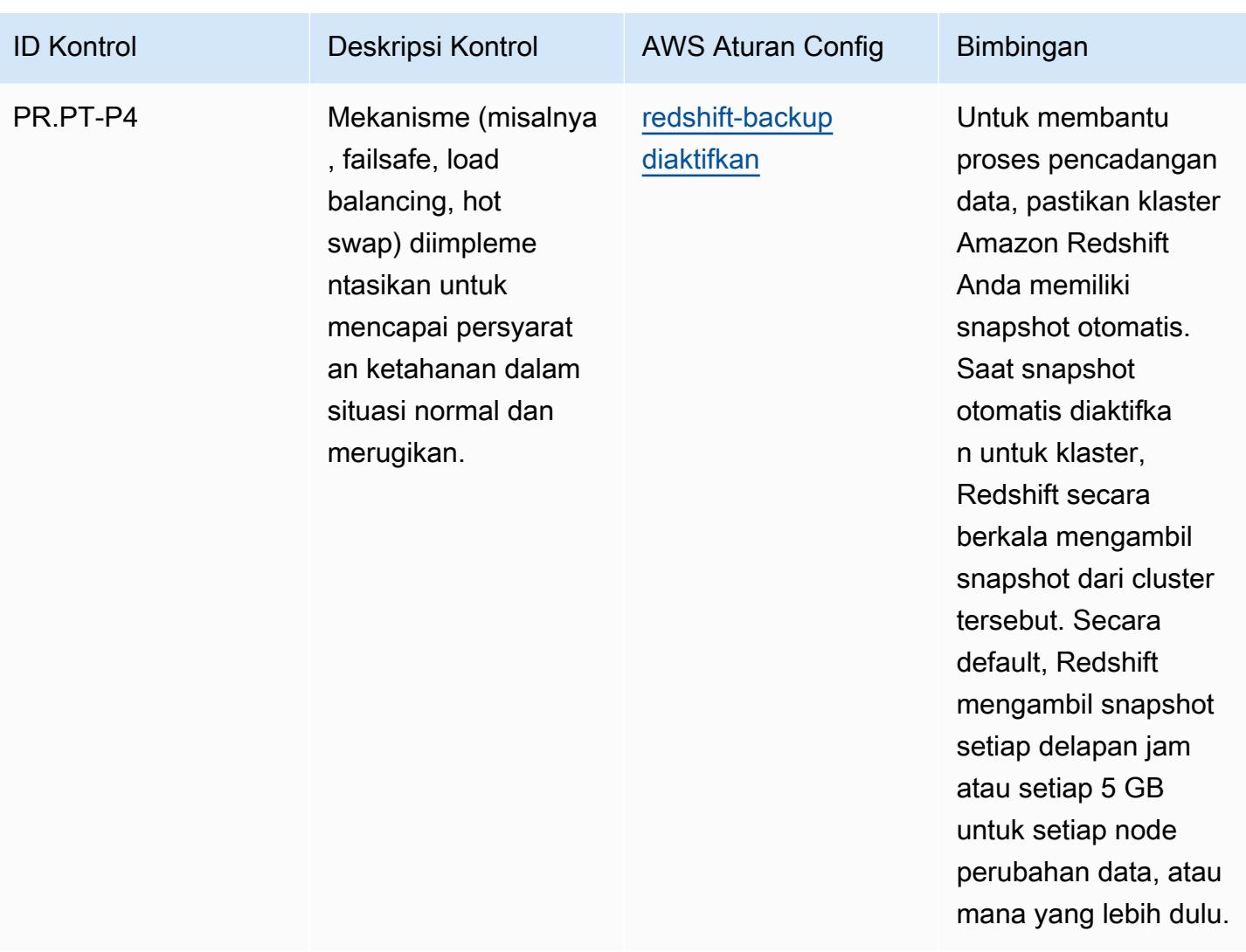

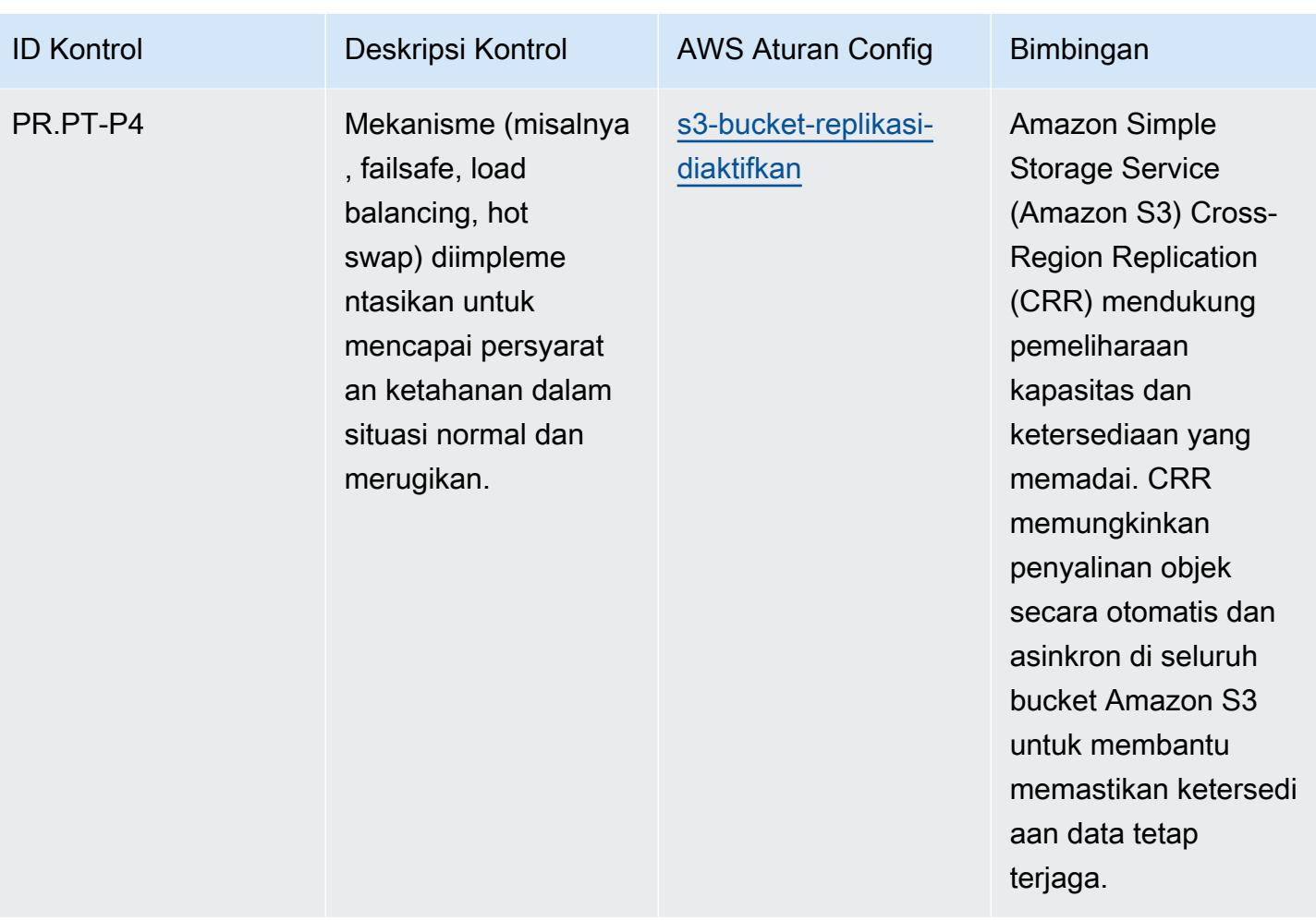

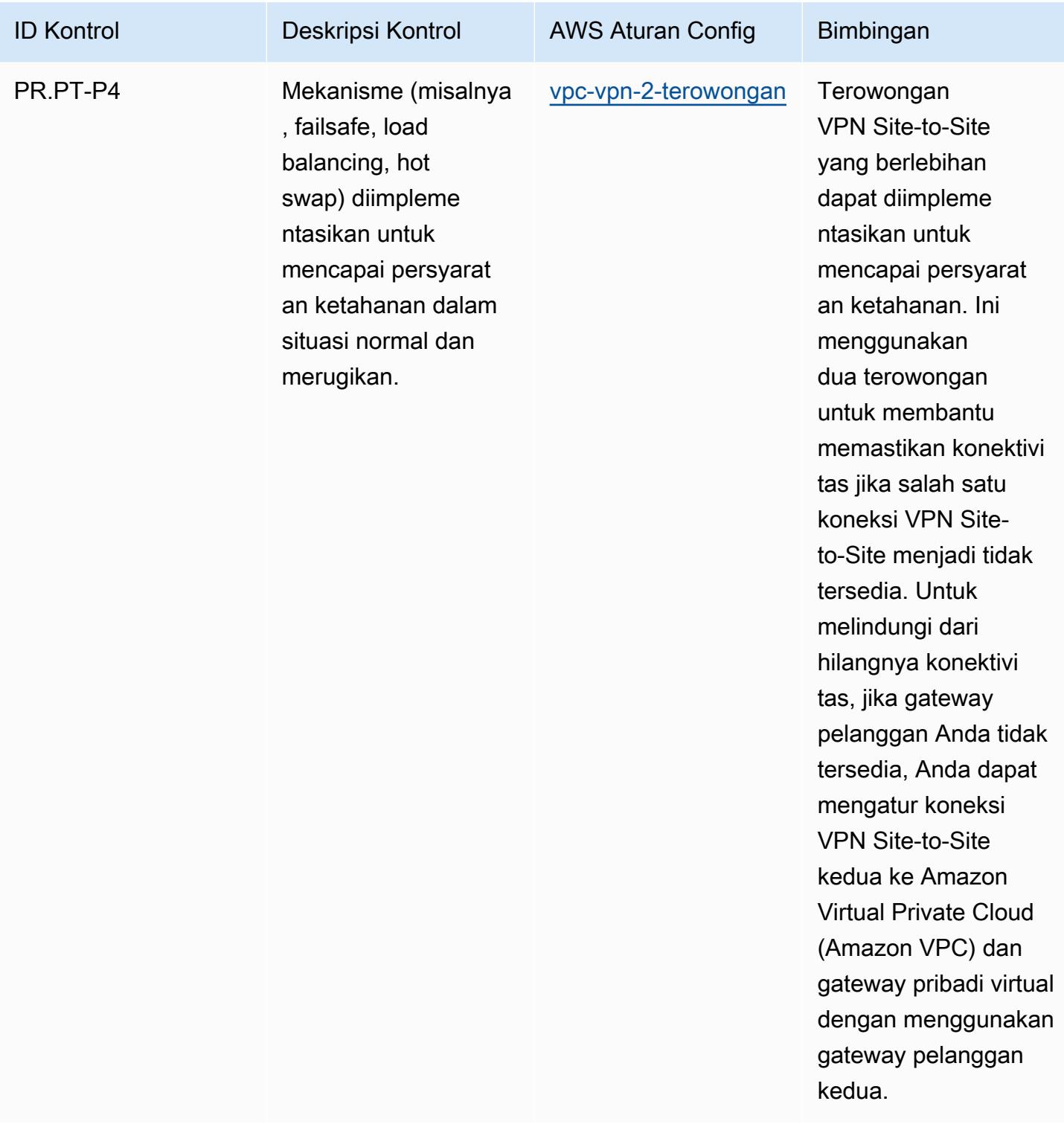

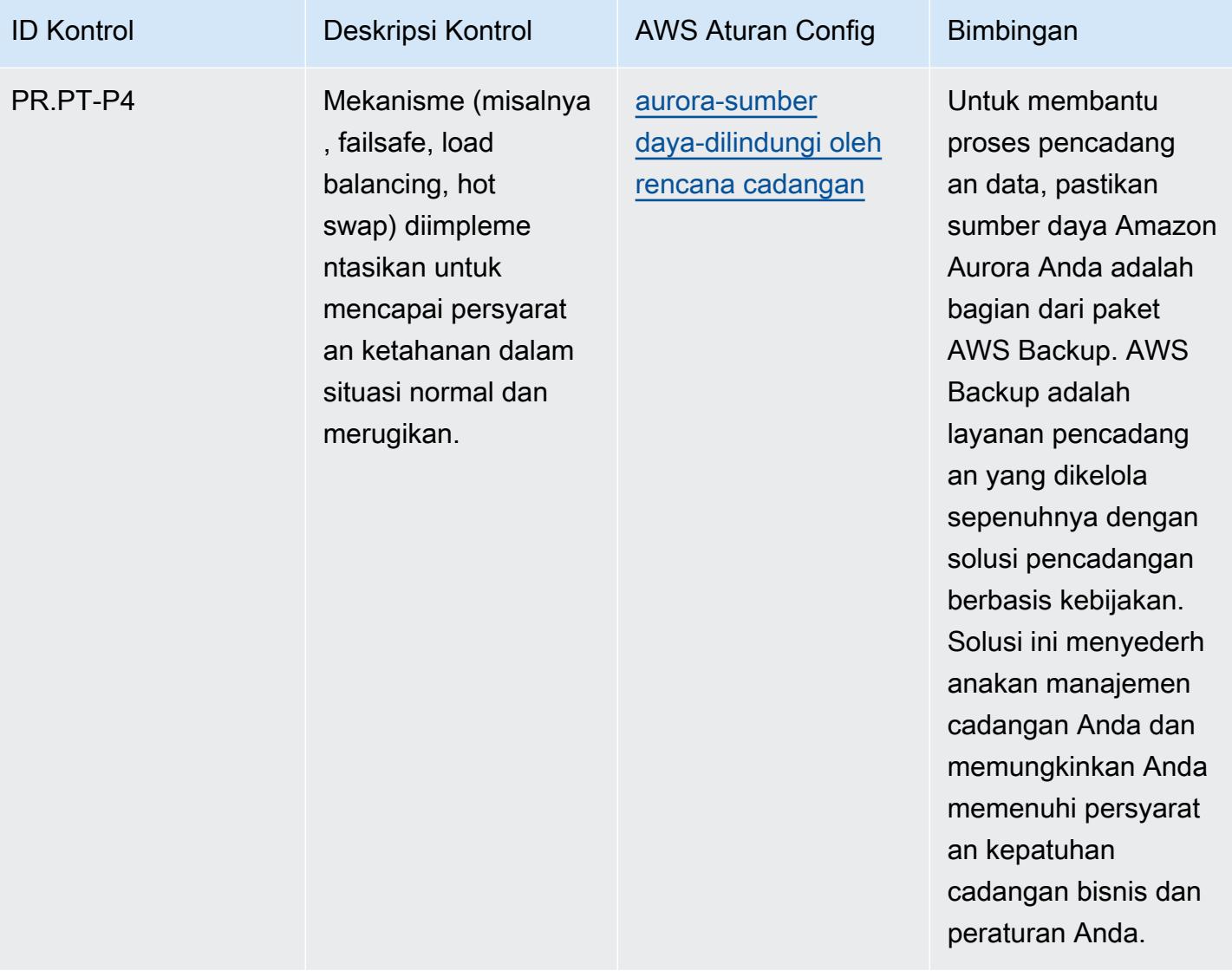

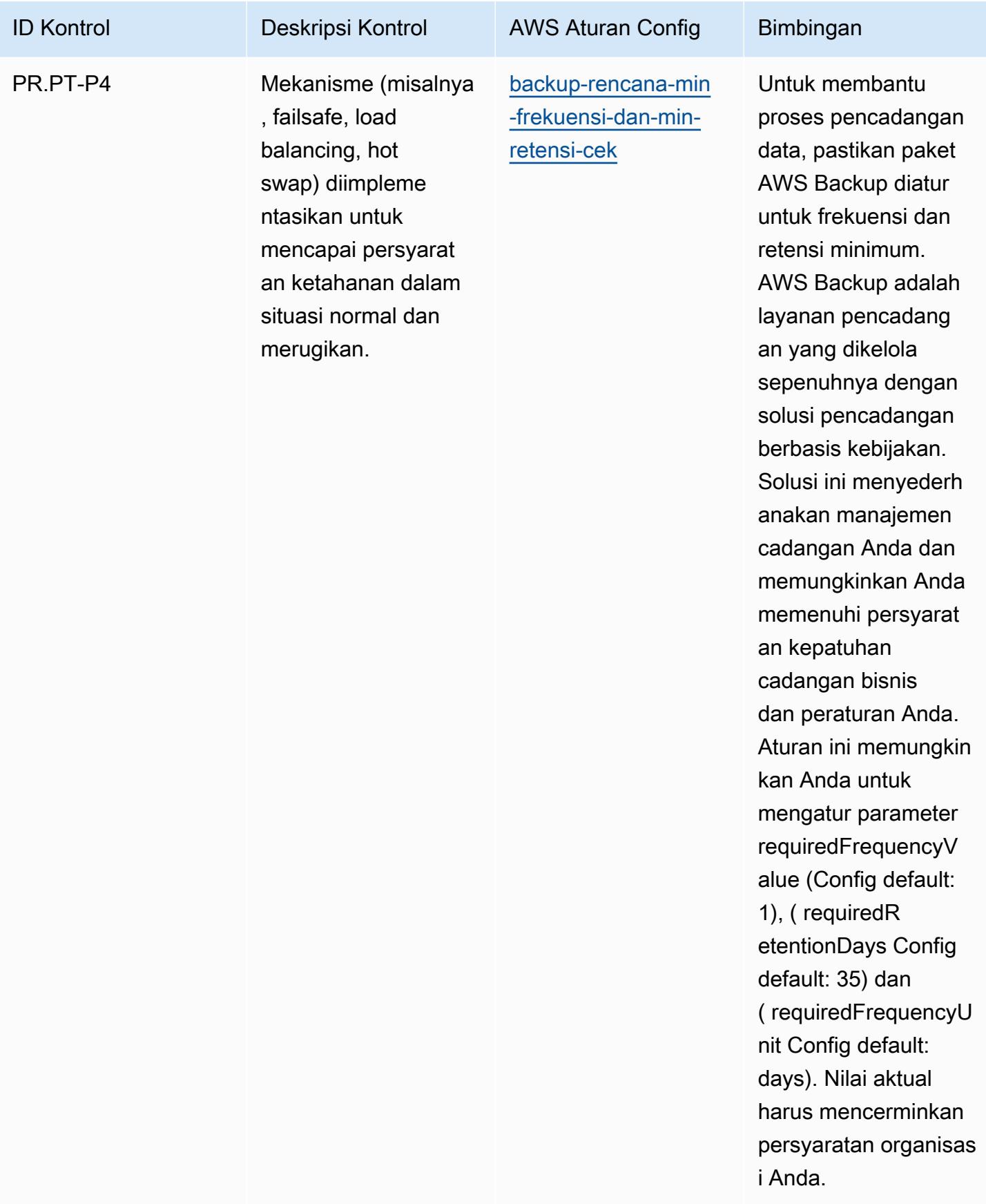

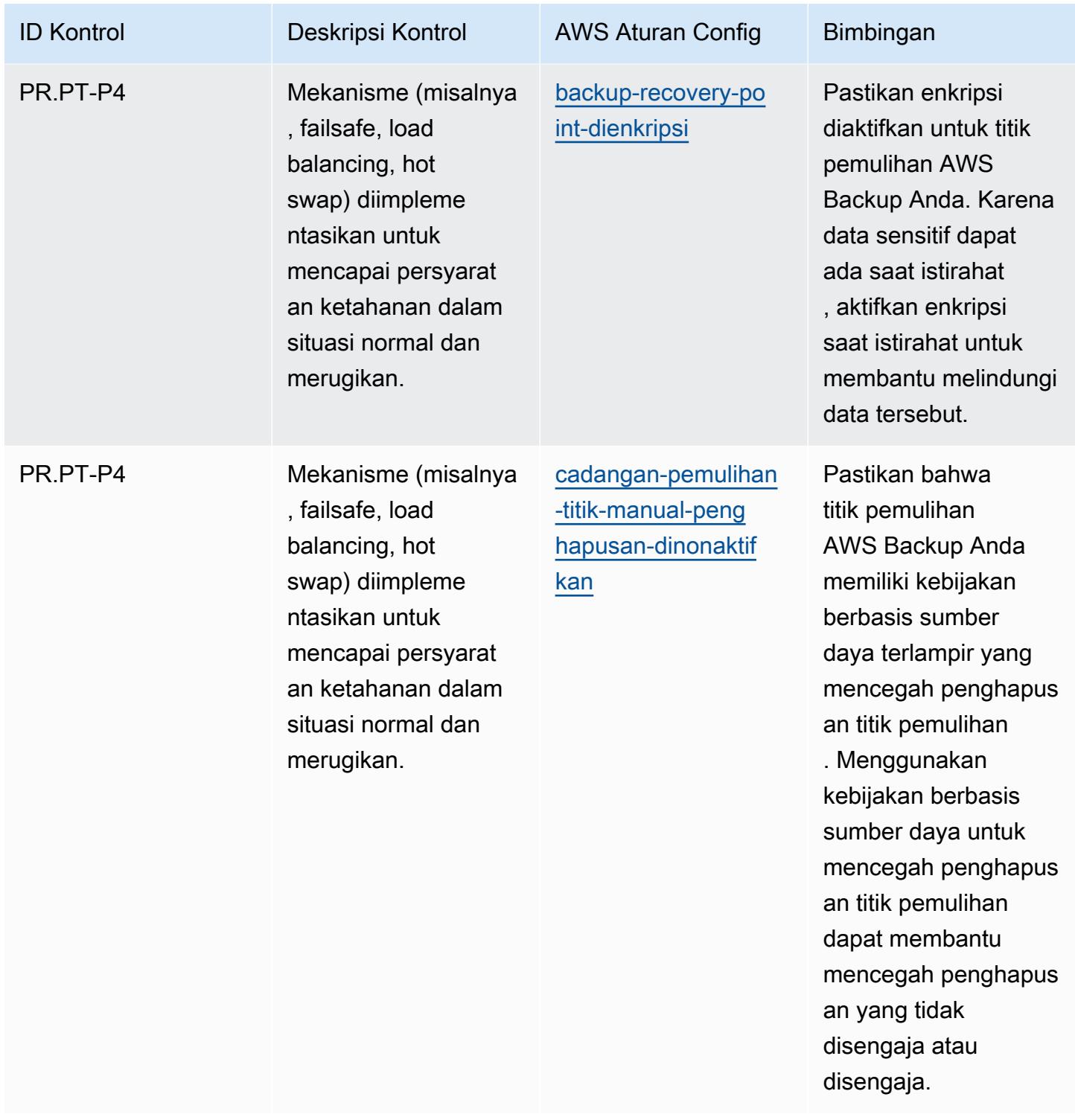

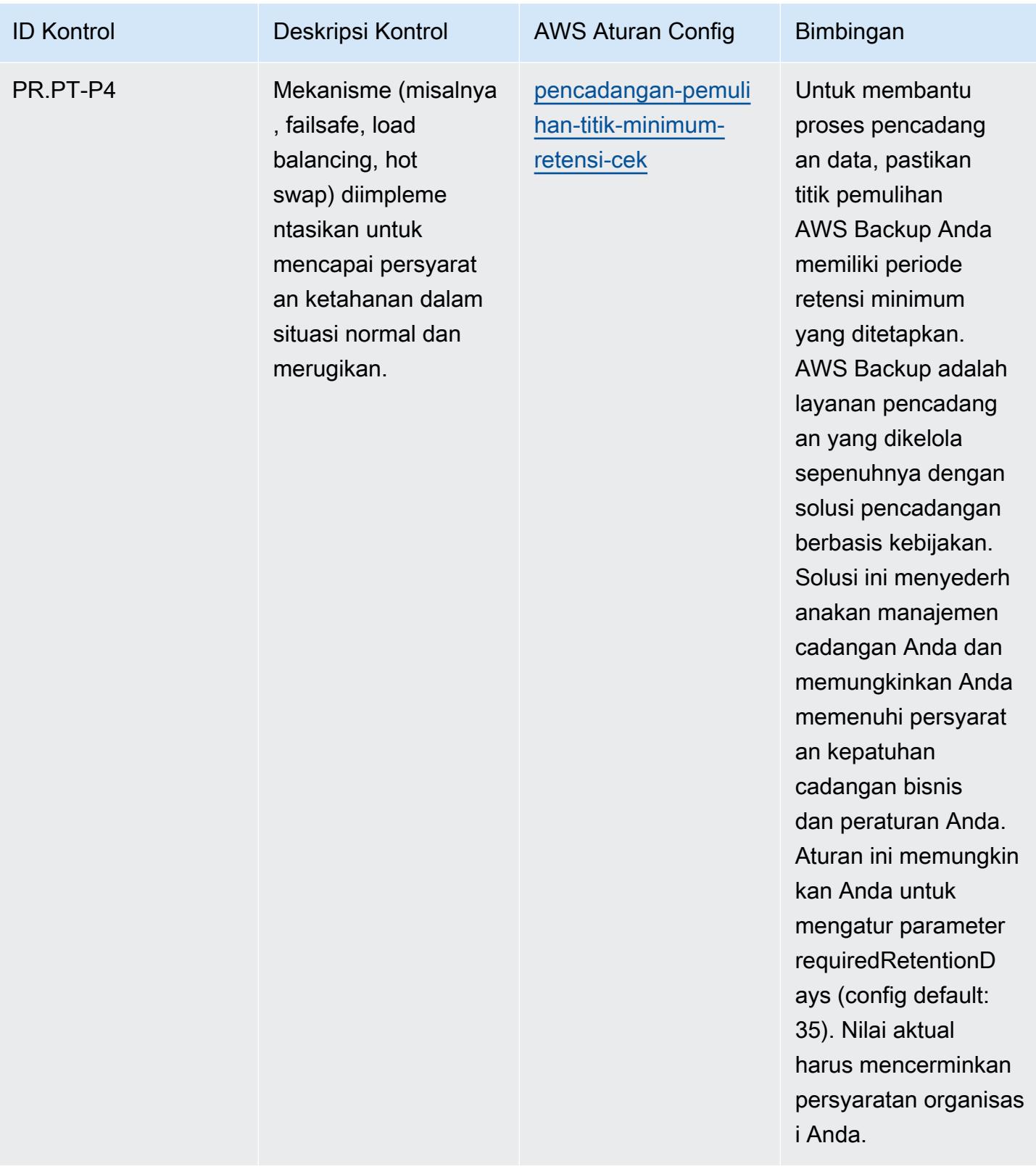

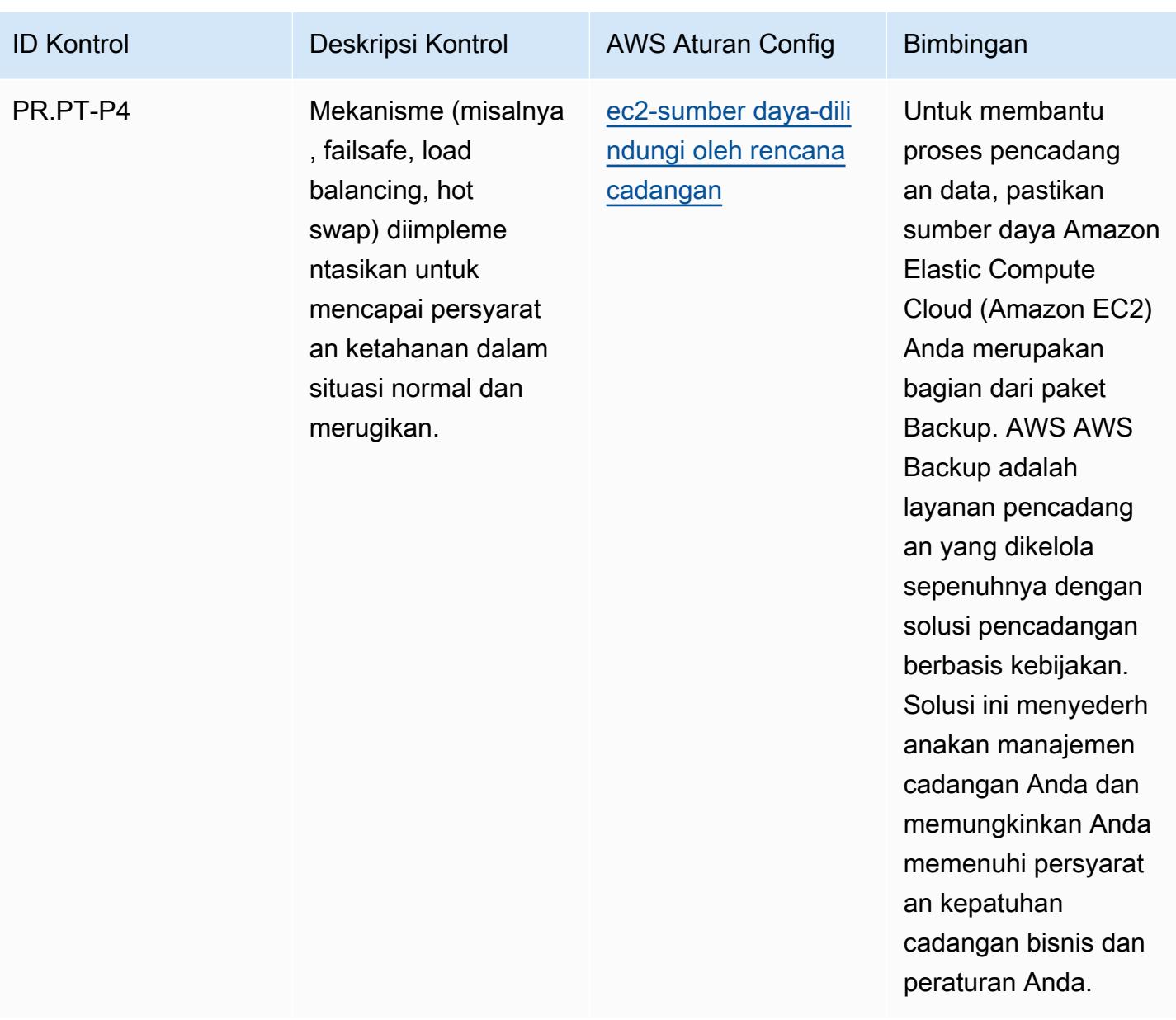

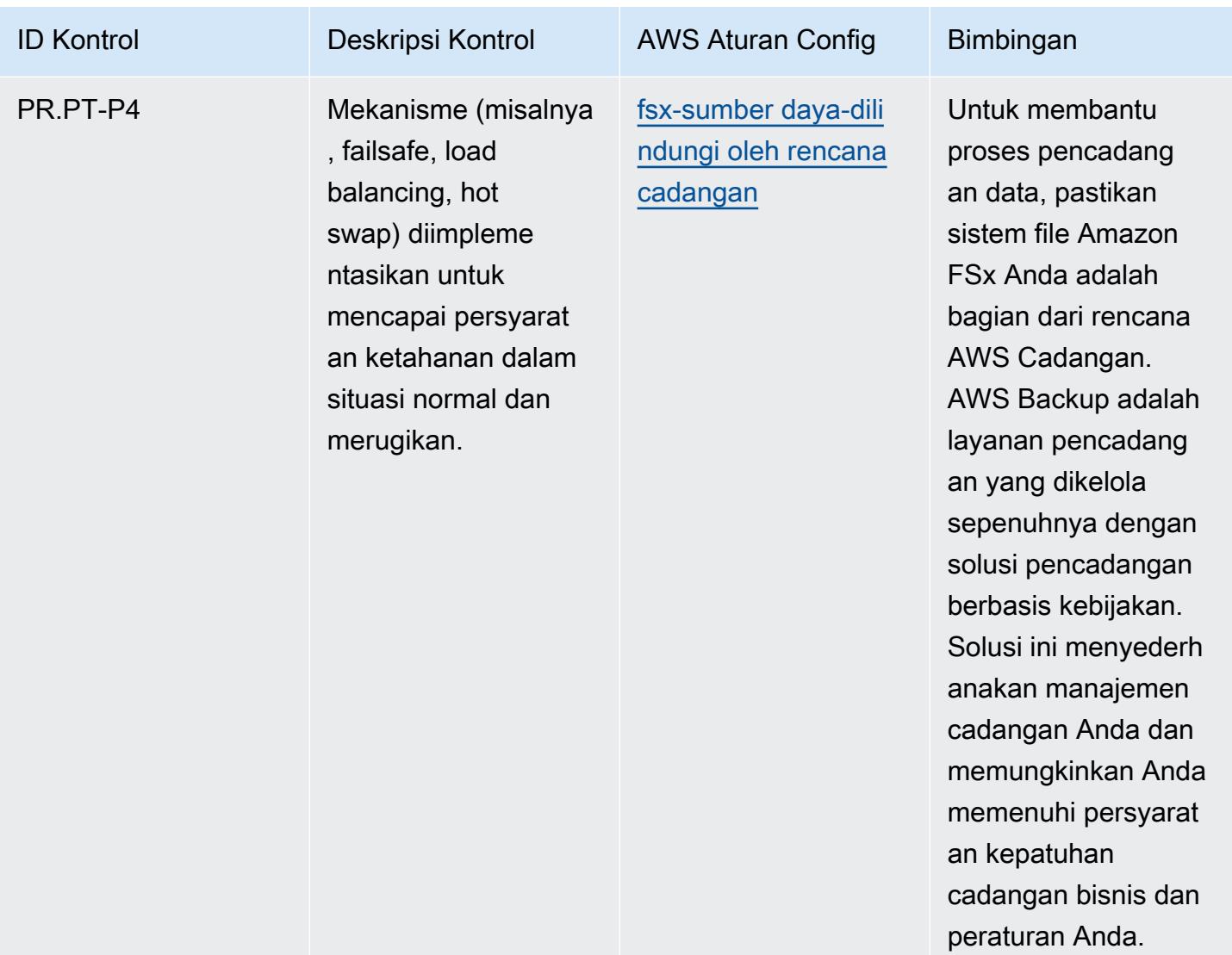

## **Templat**

Template tersedia di GitHub: [Praktik Terbaik Operasional untuk Kerangka Privasi NIST v1.0](https://github.com/awslabs/aws-config-rules/blob/master/aws-config-conformance-packs/Operational-Best-Practices-for-NIST-Privacy-Framework.yaml).

## Praktik Terbaik Operasional untuk NYDFS 23

Paket kesesuaian menyediakan kerangka kerja kepatuhan tujuan umum yang dirancang untuk memungkinkan Anda membuat pemeriksaan tata kelola keamanan, operasional, atau pengoptimalan biaya menggunakan aturan dan tindakan remediasi terkelola atau khusus. AWS Config AWS Config Paket Kesesuaian, sebagai contoh templat, tidak dirancang untuk sepenuhnya memastikan kepatuhan terhadap tata kelola atau standar kepatuhan tertentu. Anda bertanggung jawab untuk membuat penilaian sendiri tentang apakah penggunaan Layanan oleh Anda memenuhi persyaratan hukum dan peraturan yang berlaku.

Berikut ini memberikan contoh pemetaan antara persyaratan keamanan siber Departemen Layanan Keuangan Negara Bagian New York (NYDFS) untuk perusahaan jasa keuangan (23 NYCRR 500) dan aturan Config yang dikelola. AWS Setiap AWS Config aturan berlaku untuk AWS sumber daya tertentu, dan terkait dengan satu atau lebih kontrol NYDFS AS. Kontrol NYDFS 23 NYCRR 500 AS dapat dikaitkan dengan beberapa aturan Config. Lihat tabel di bawah ini untuk detail lebih lanjut dan panduan terkait pemetaan ini.

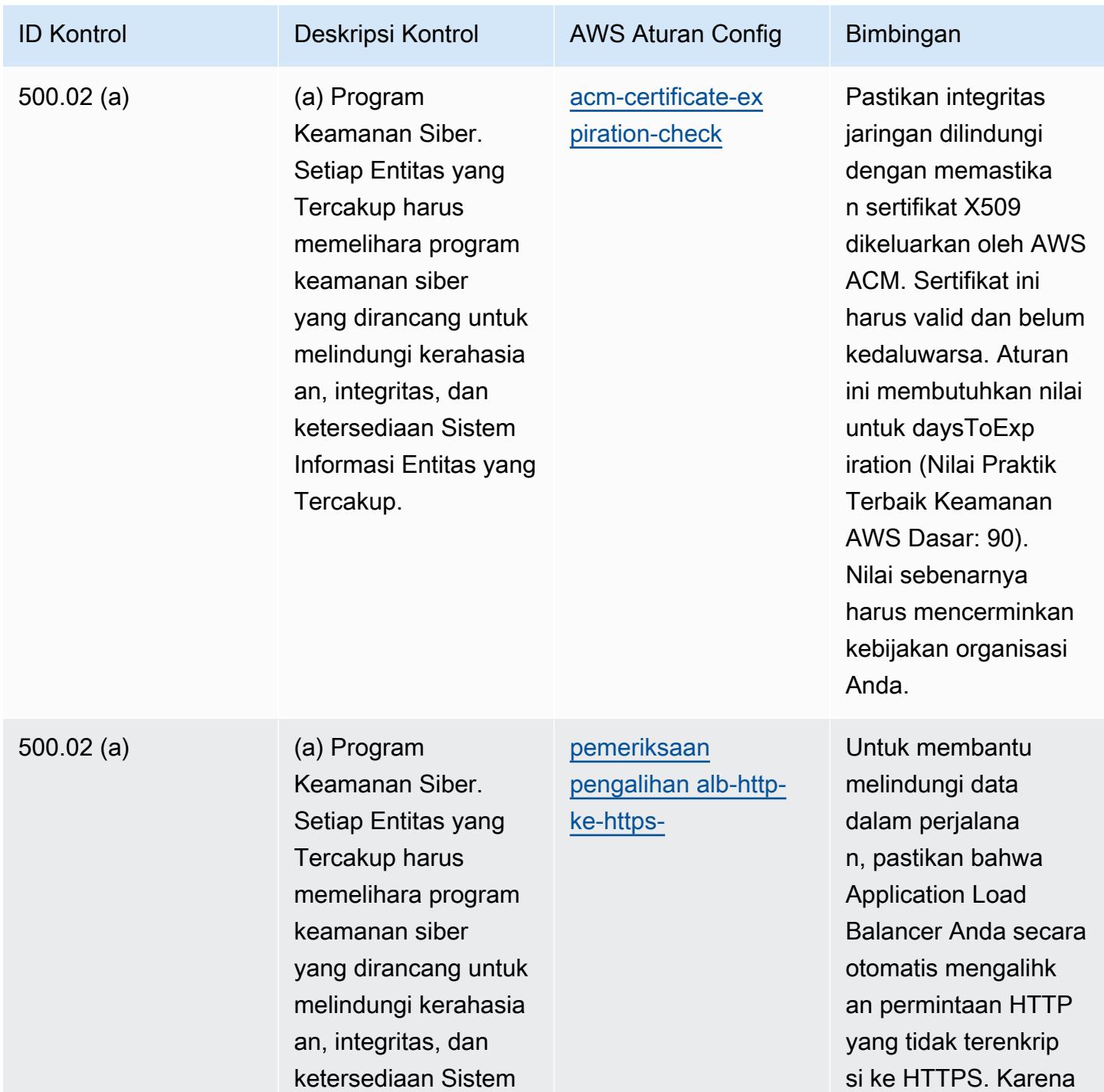

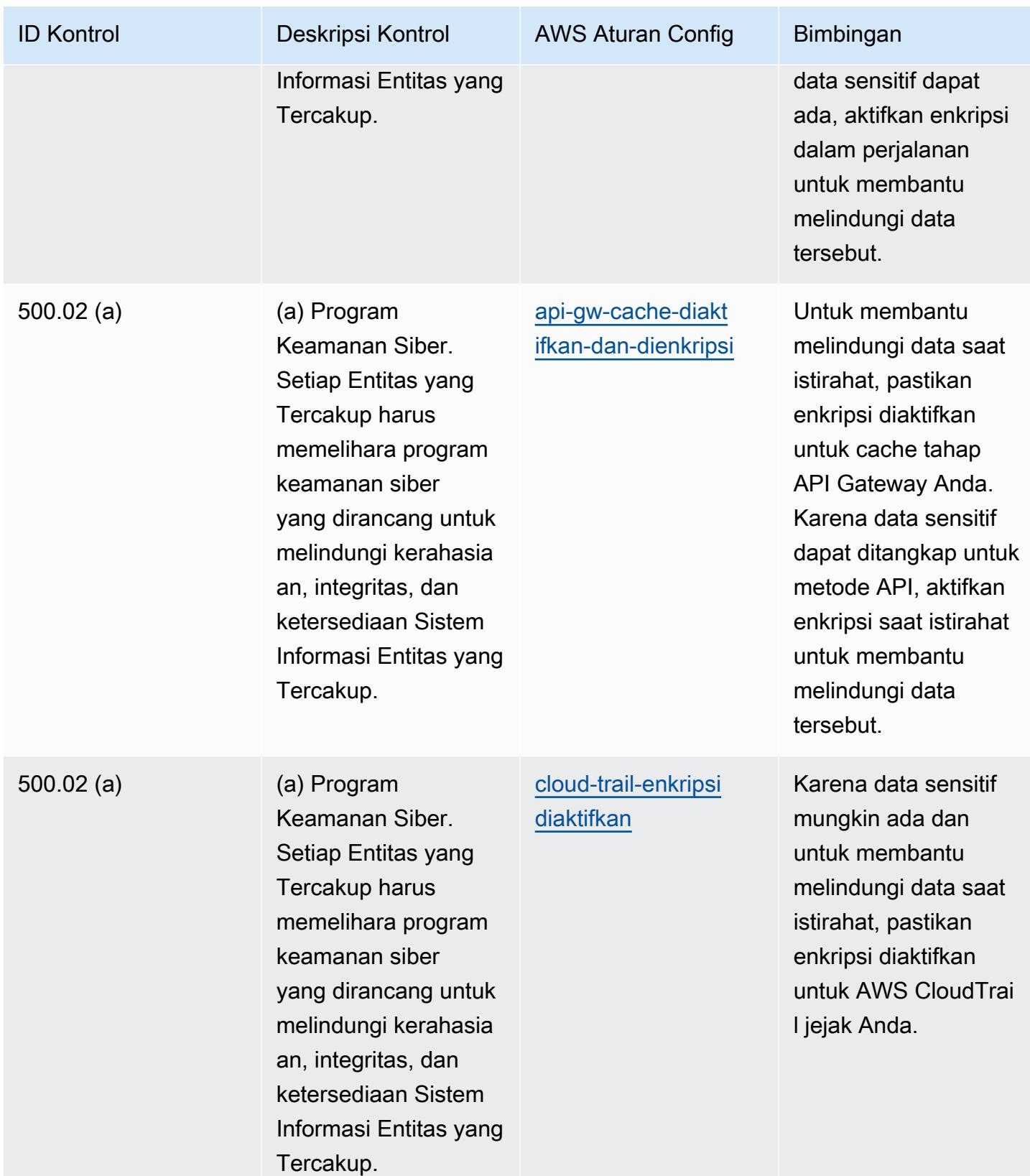

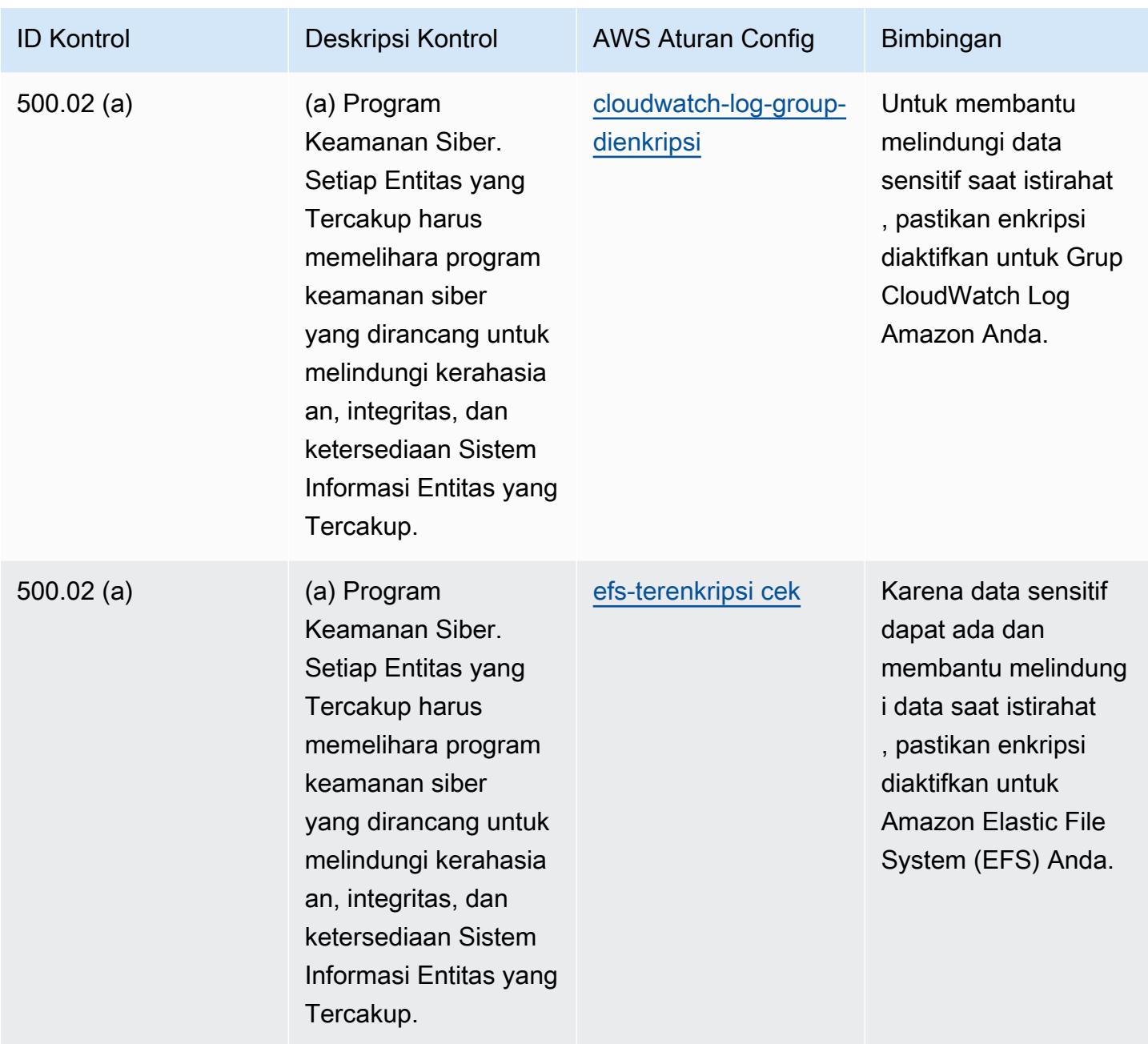

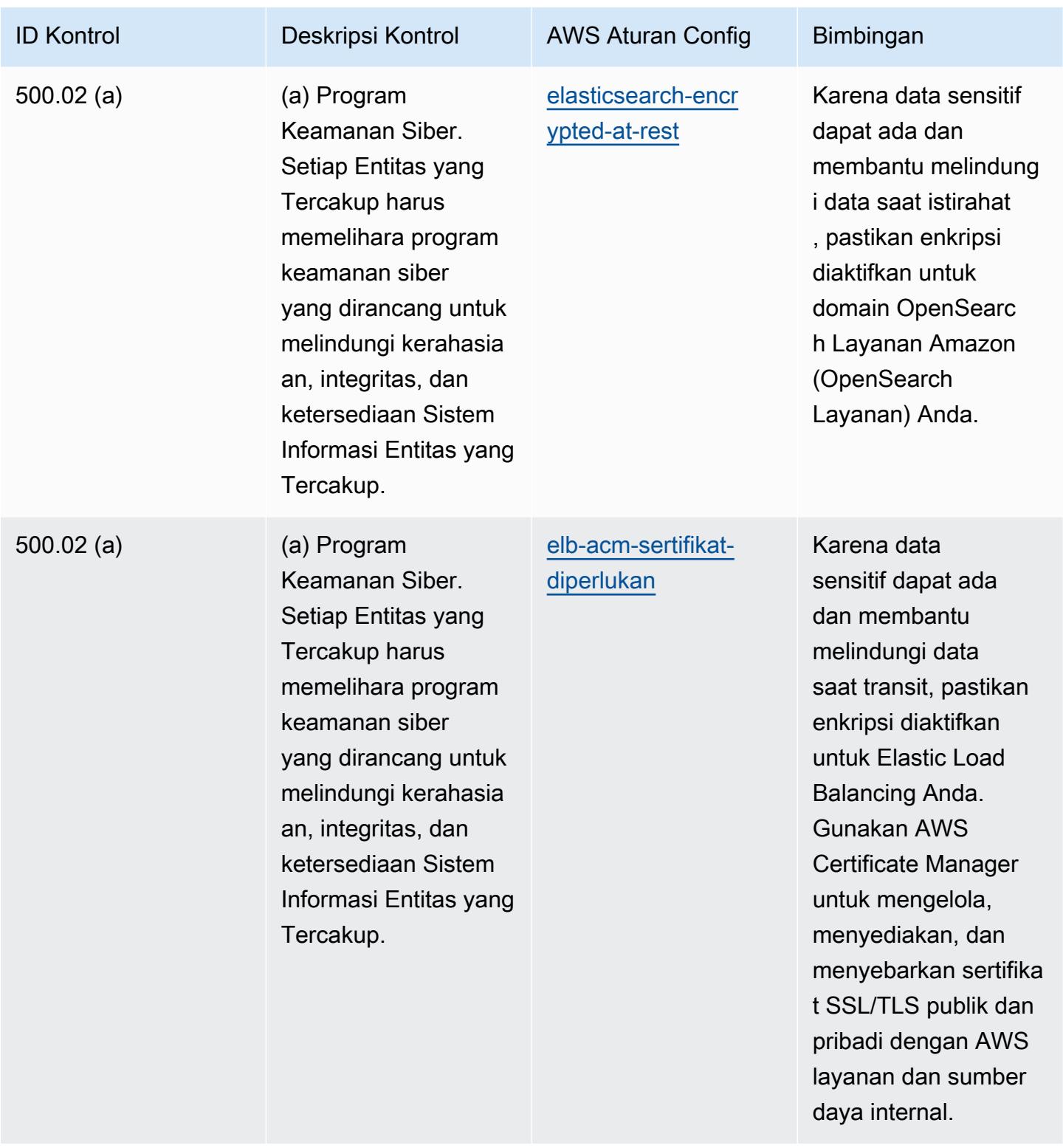

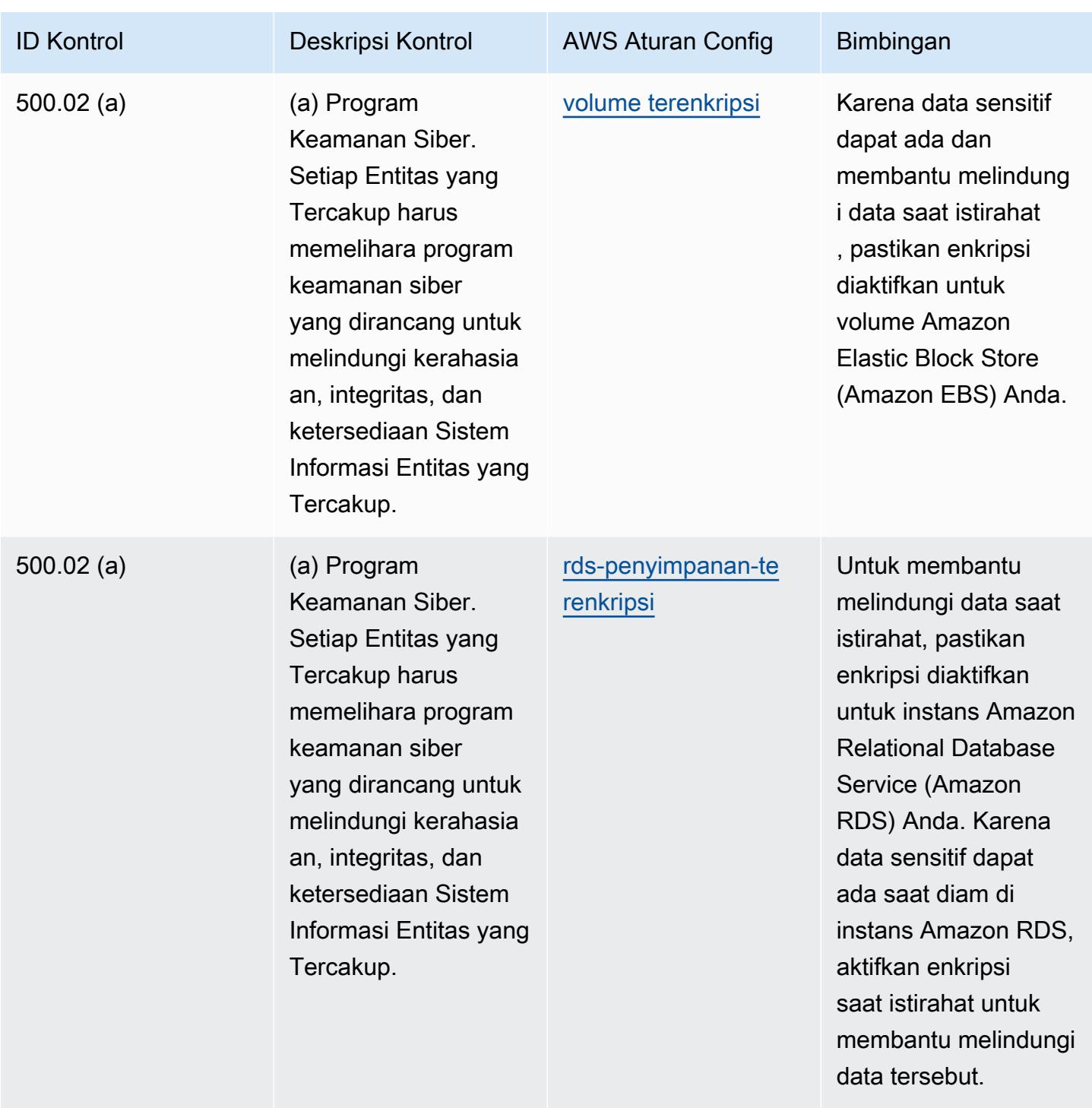

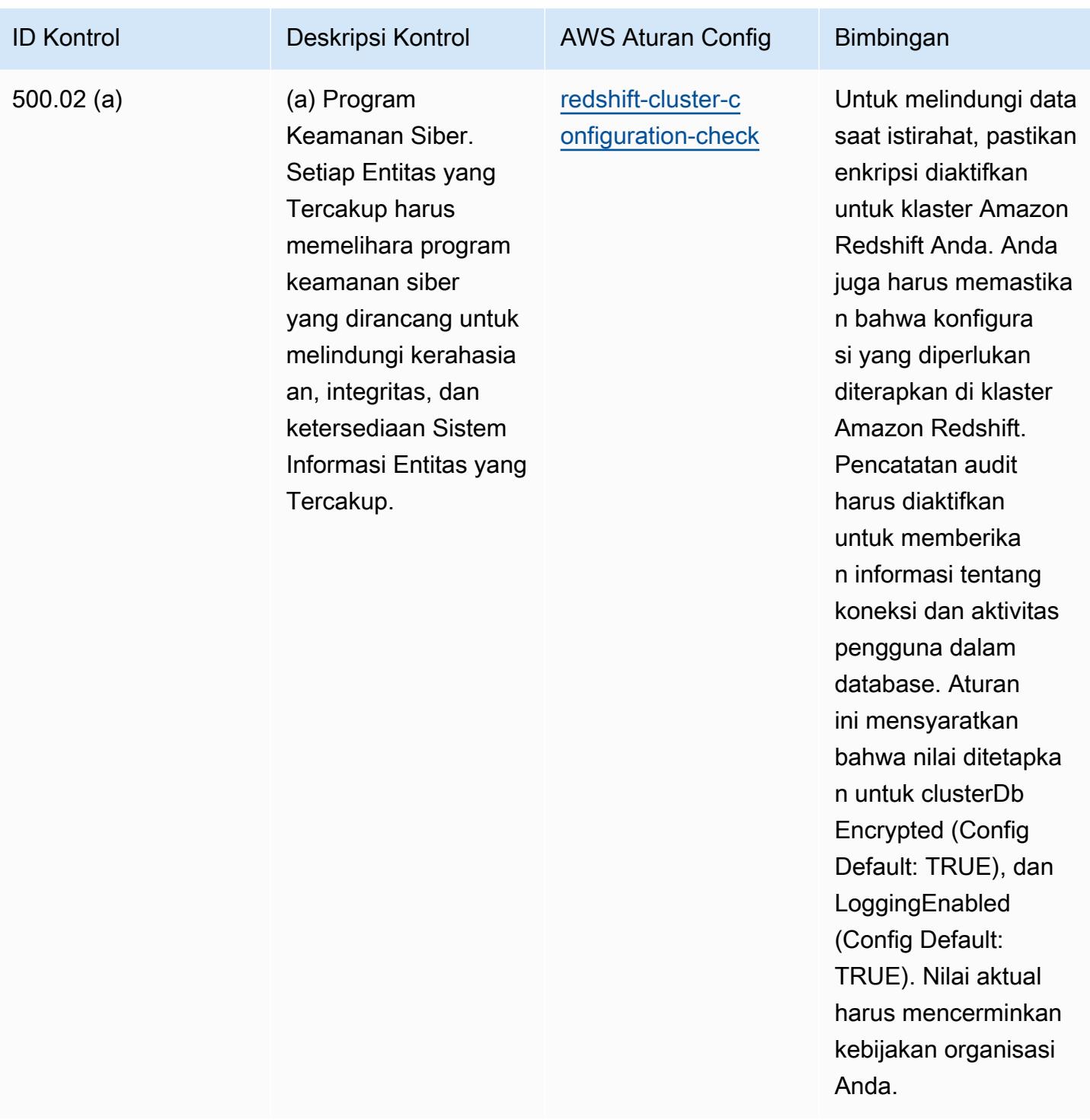

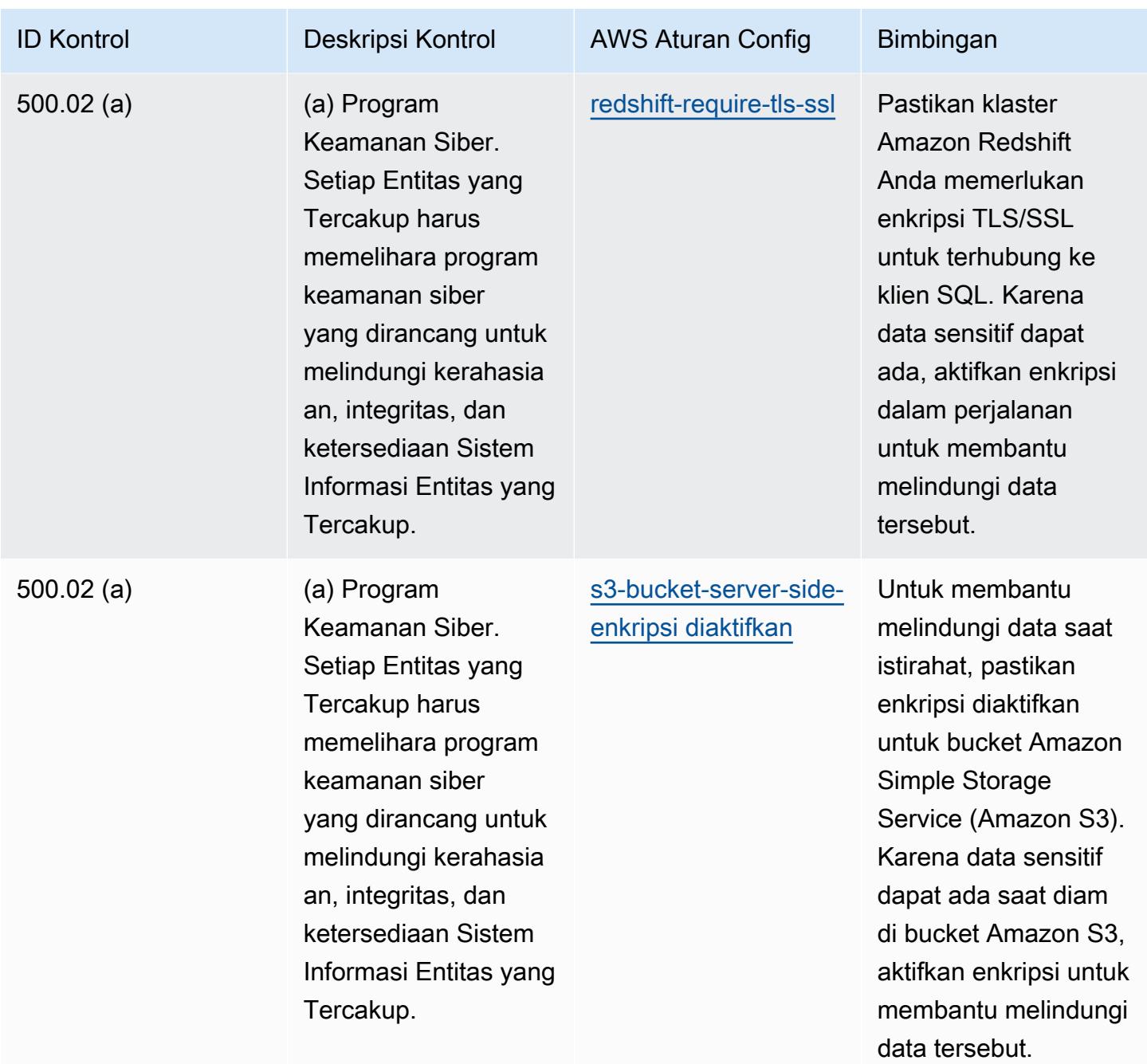

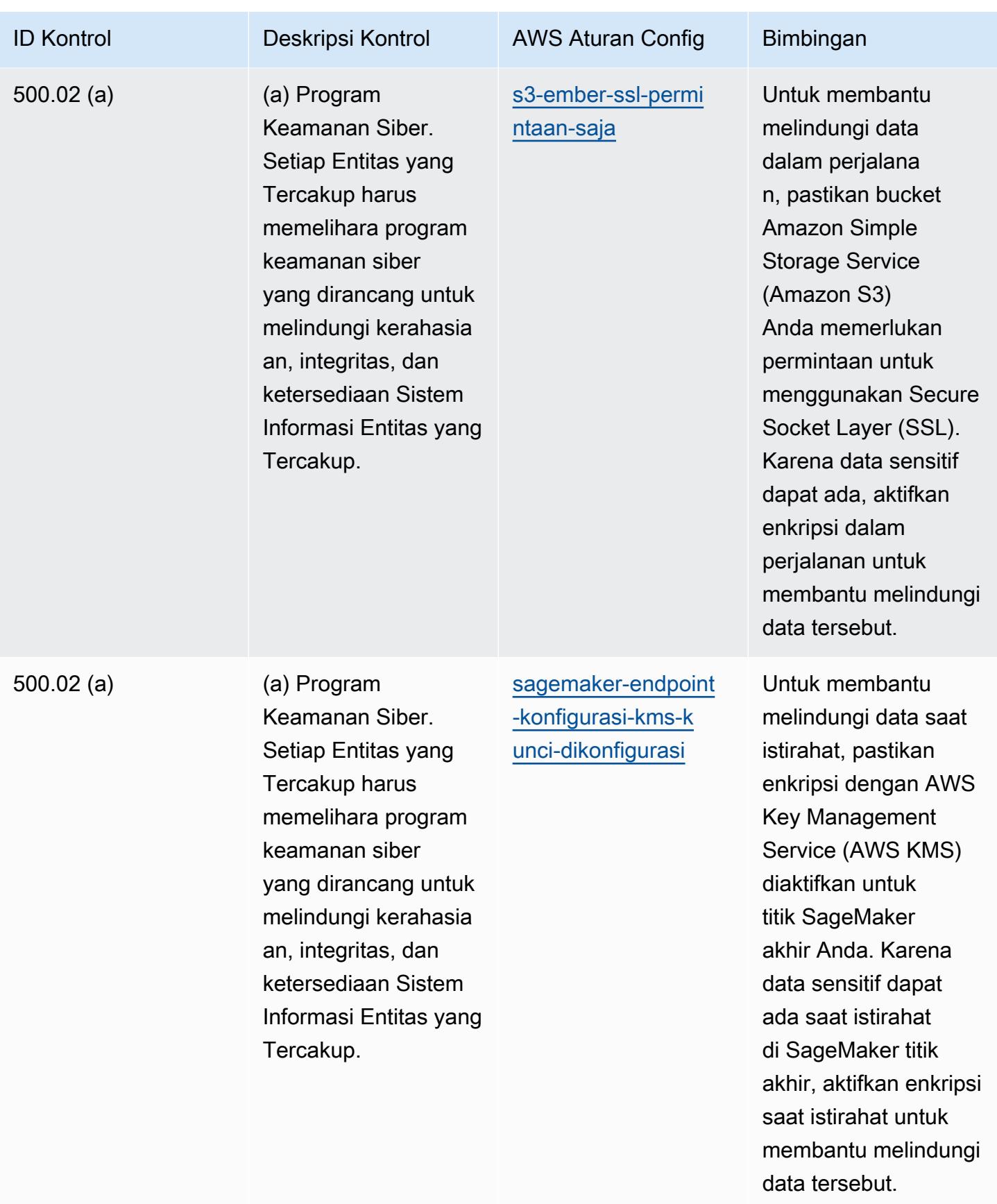

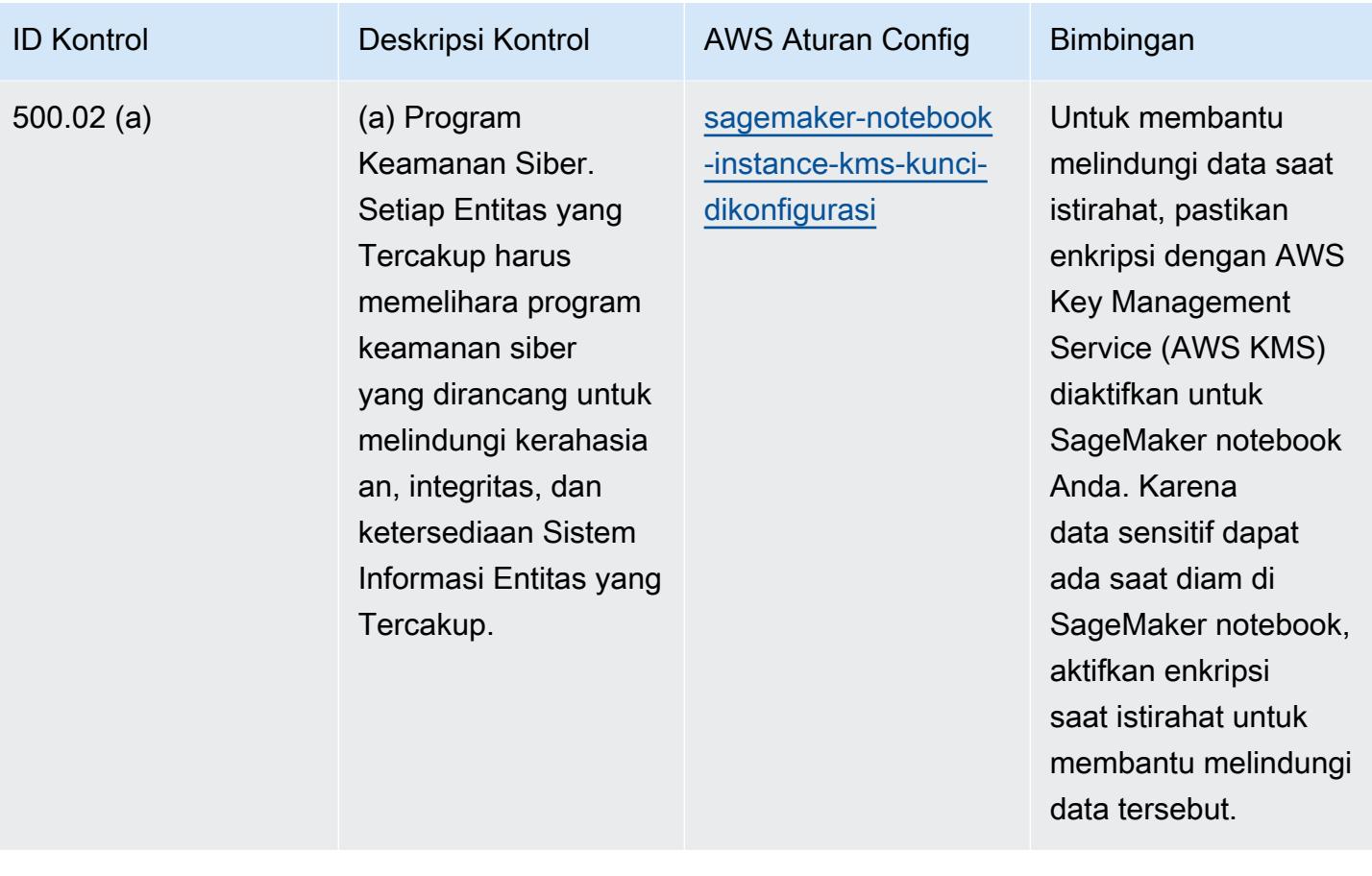

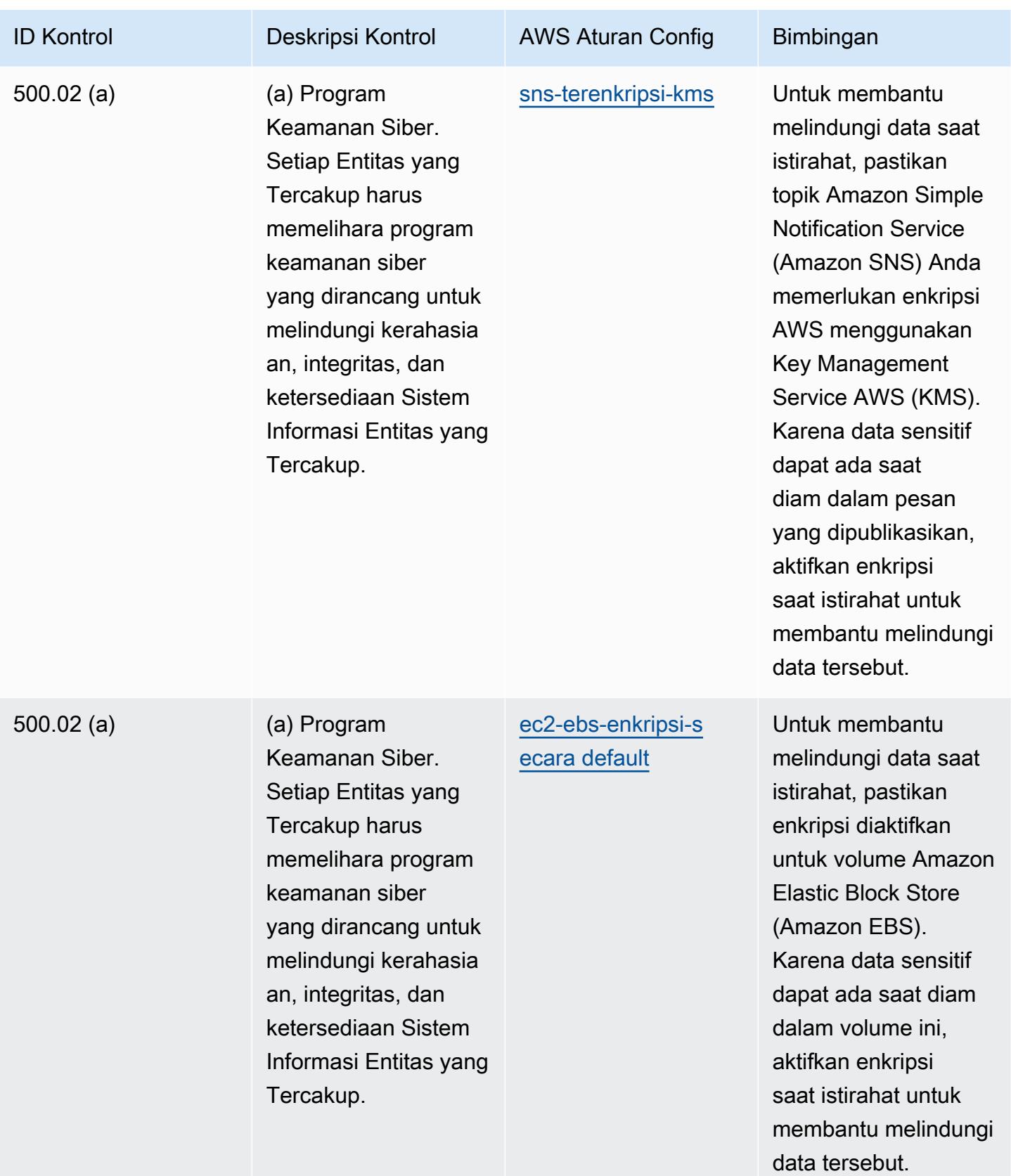

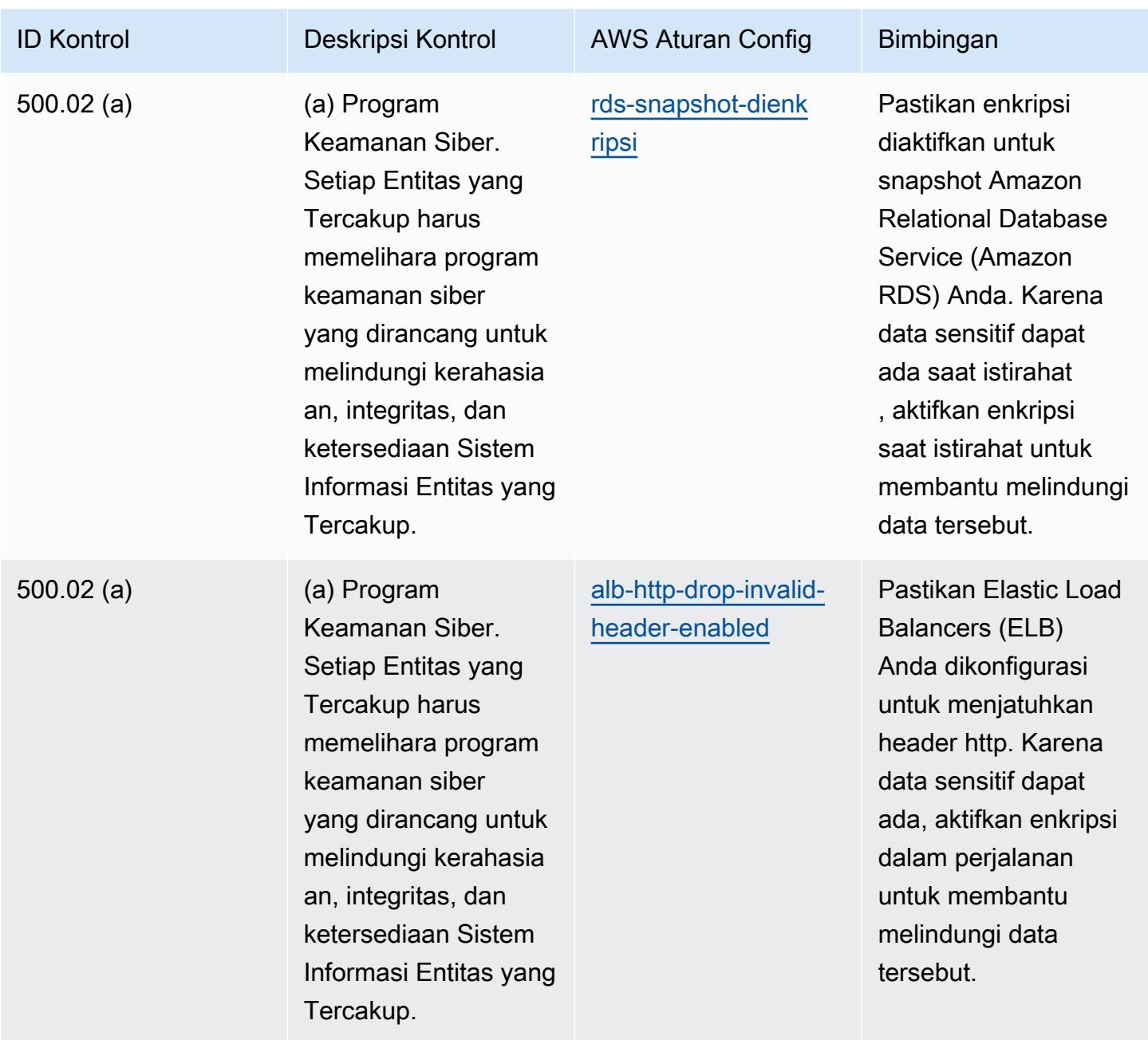

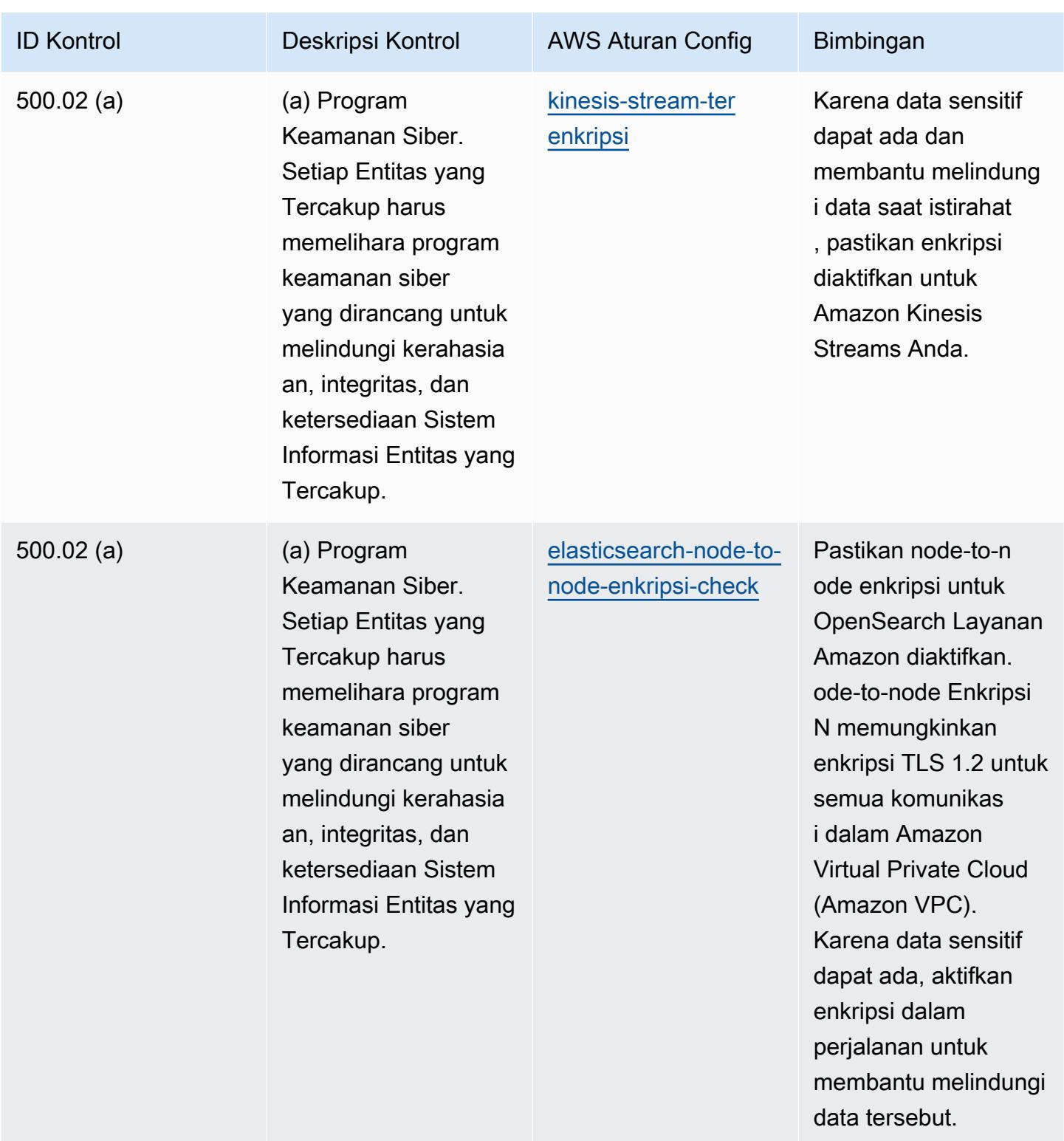
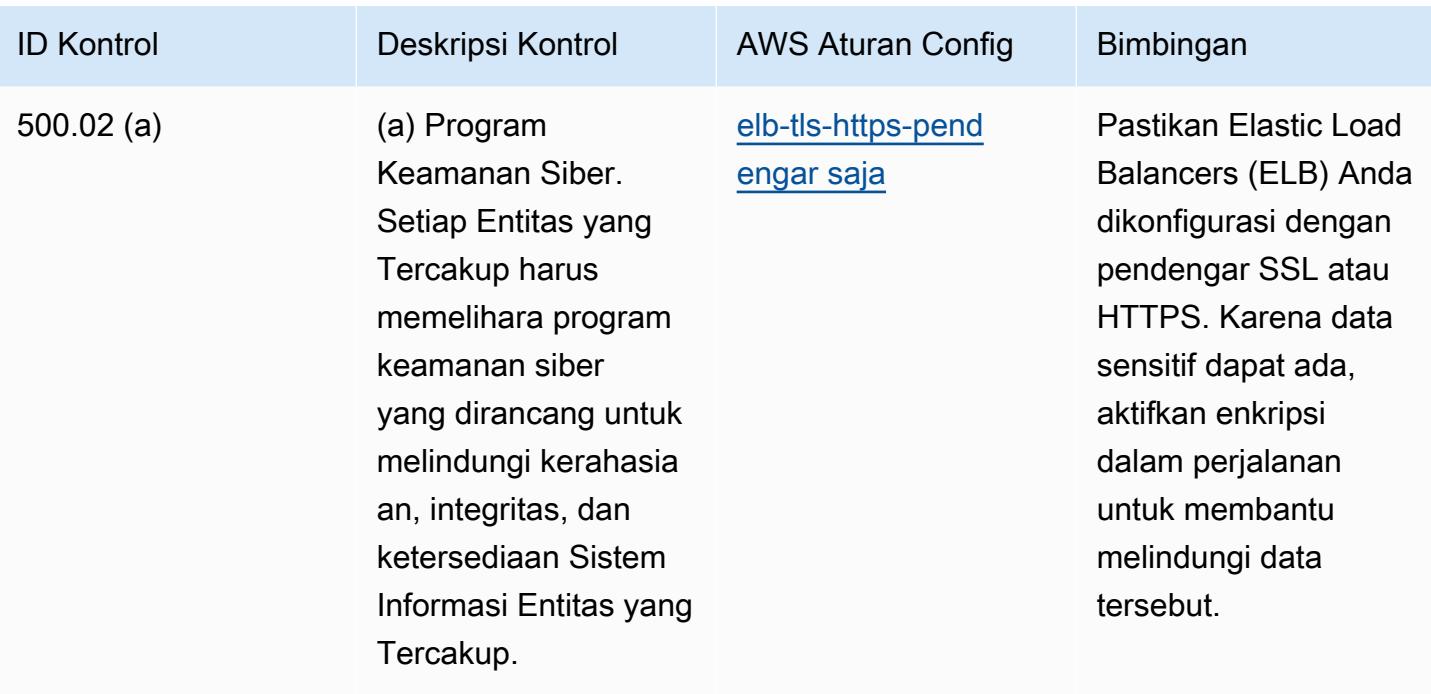

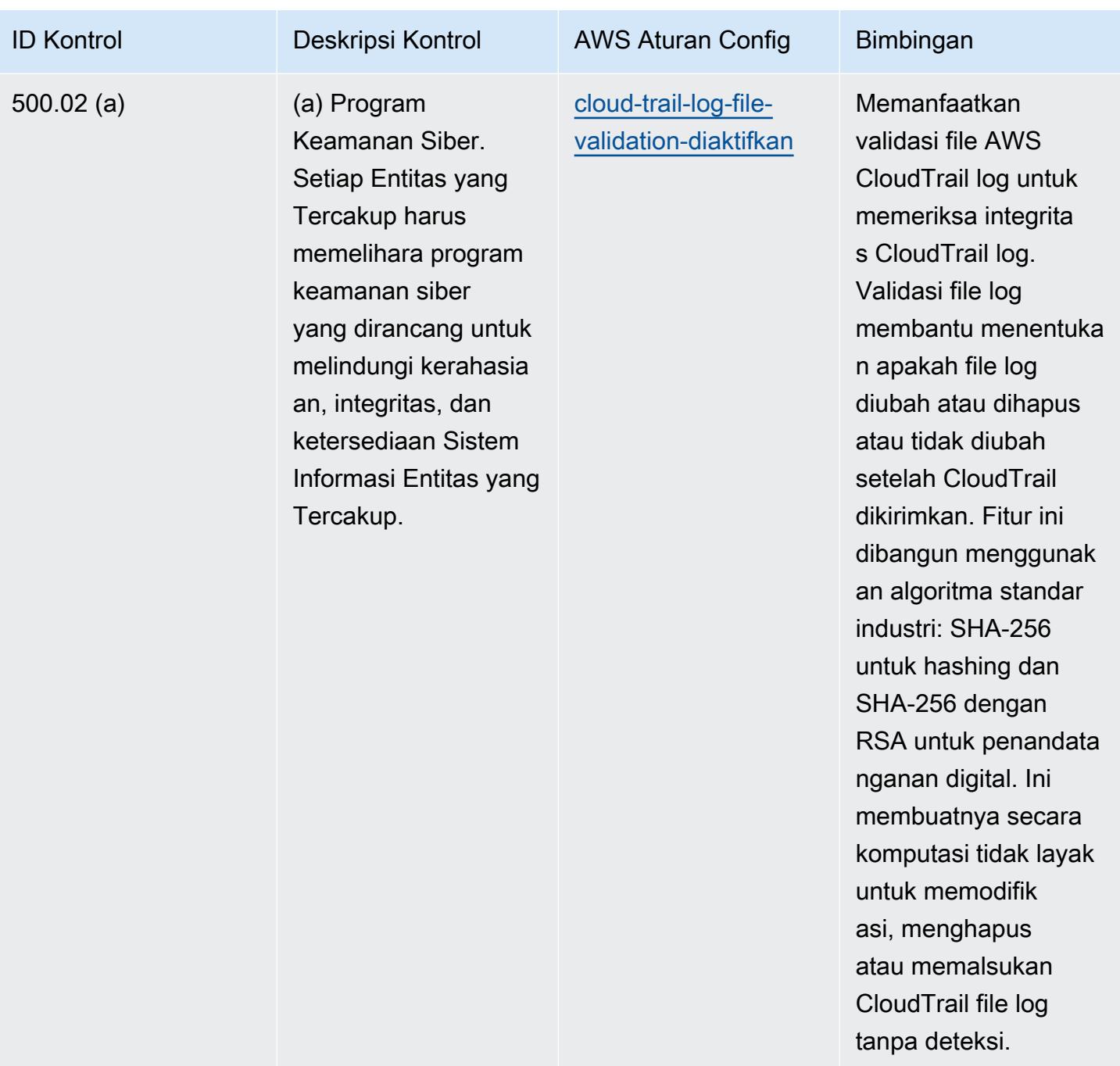

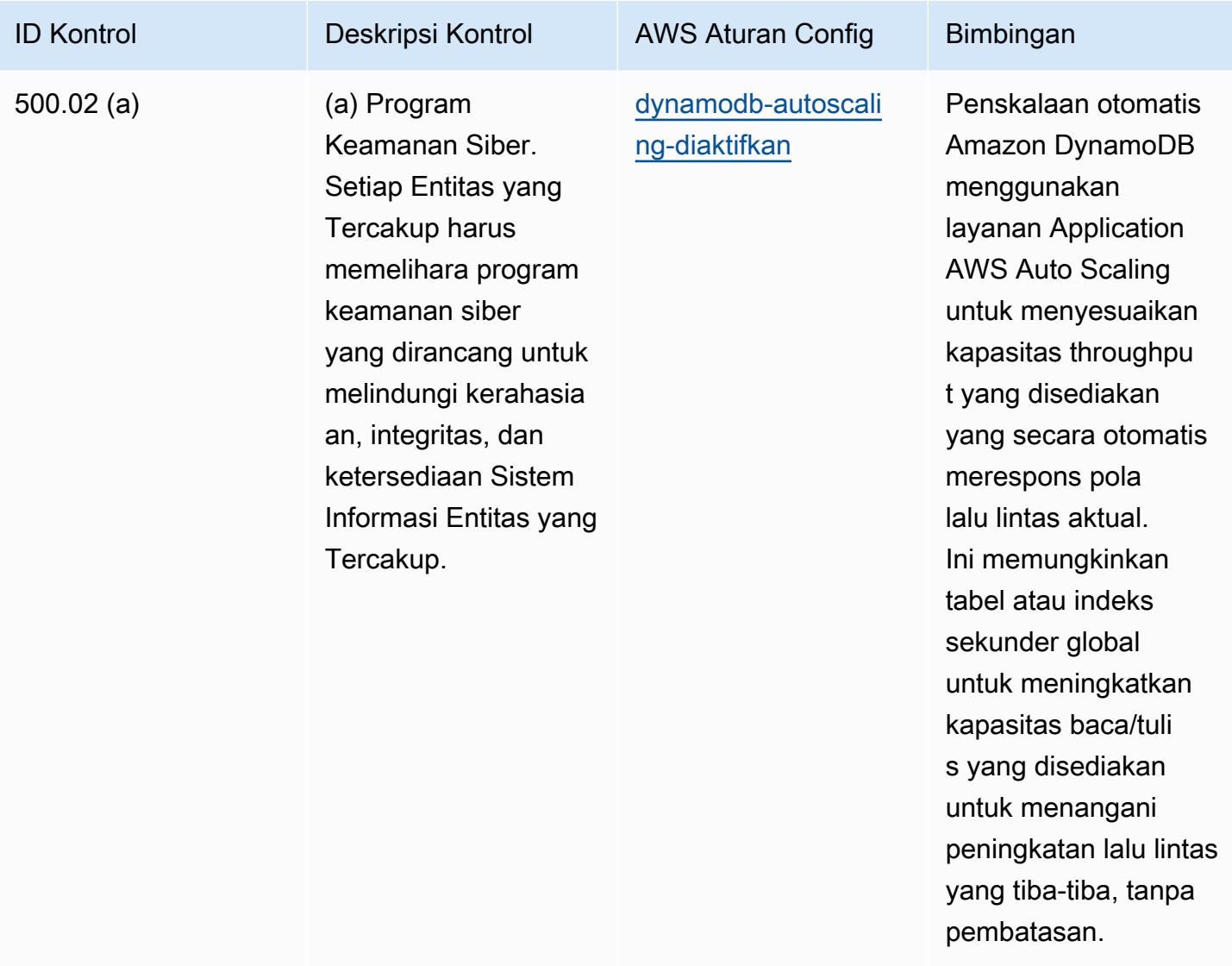

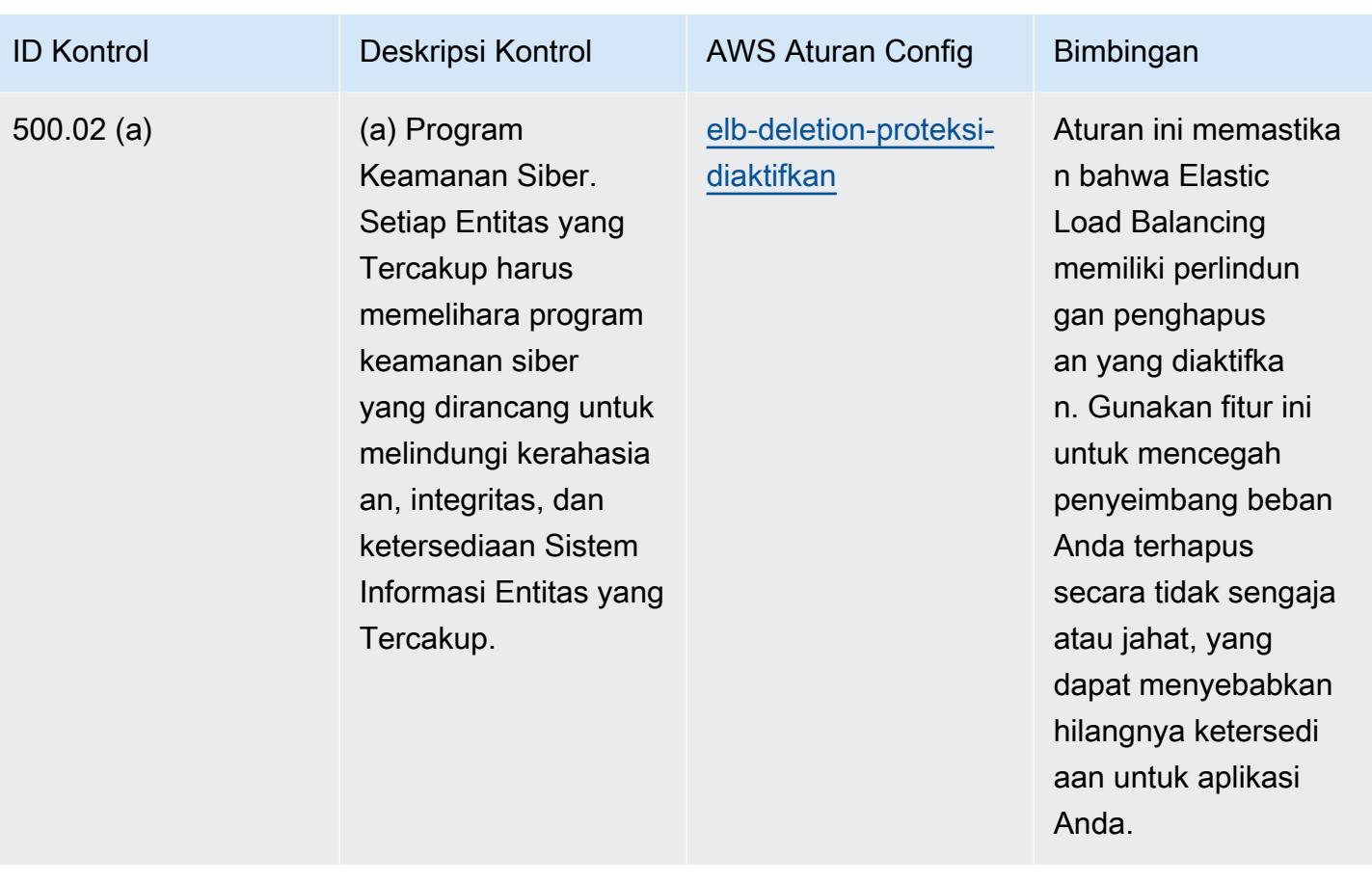

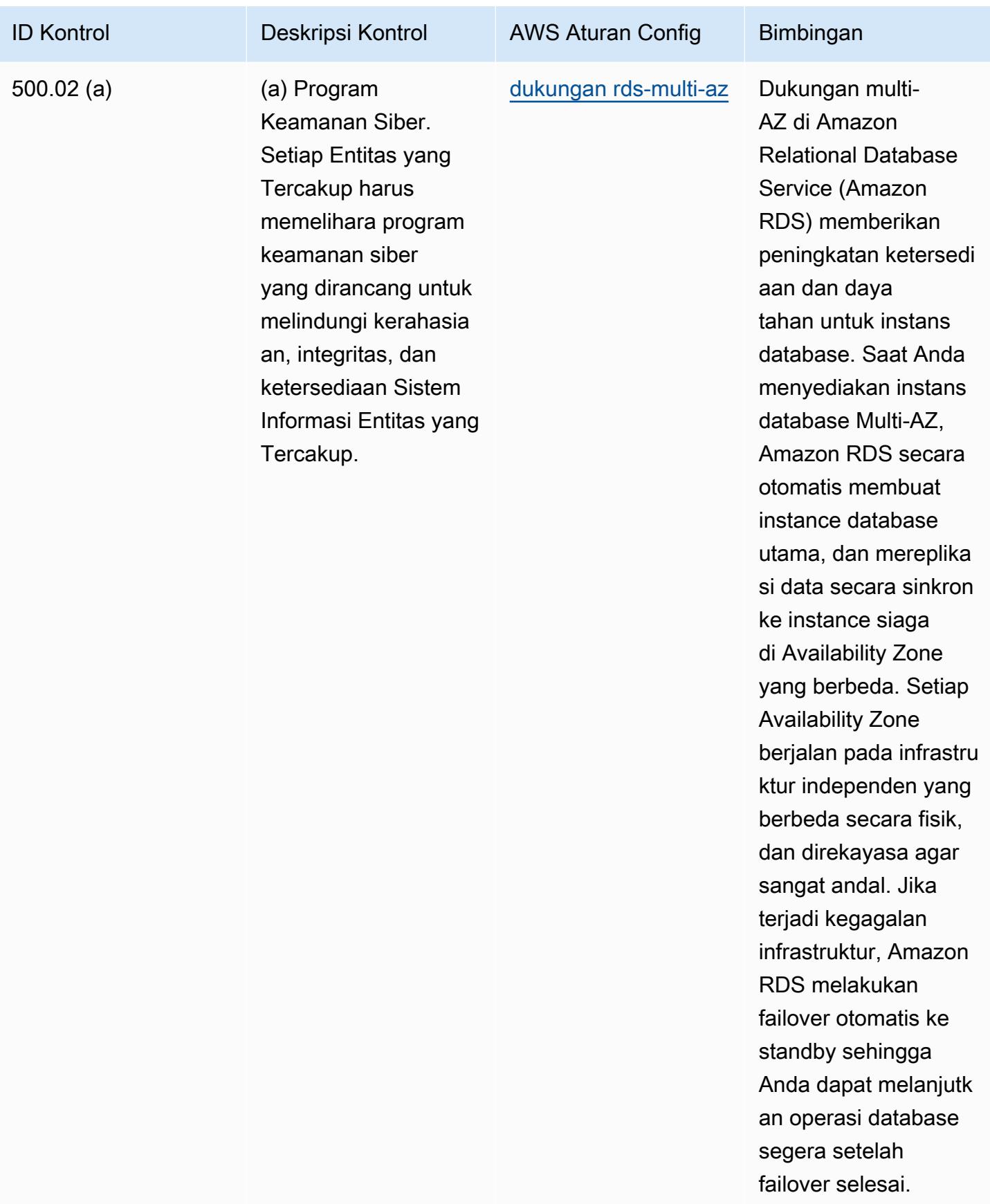

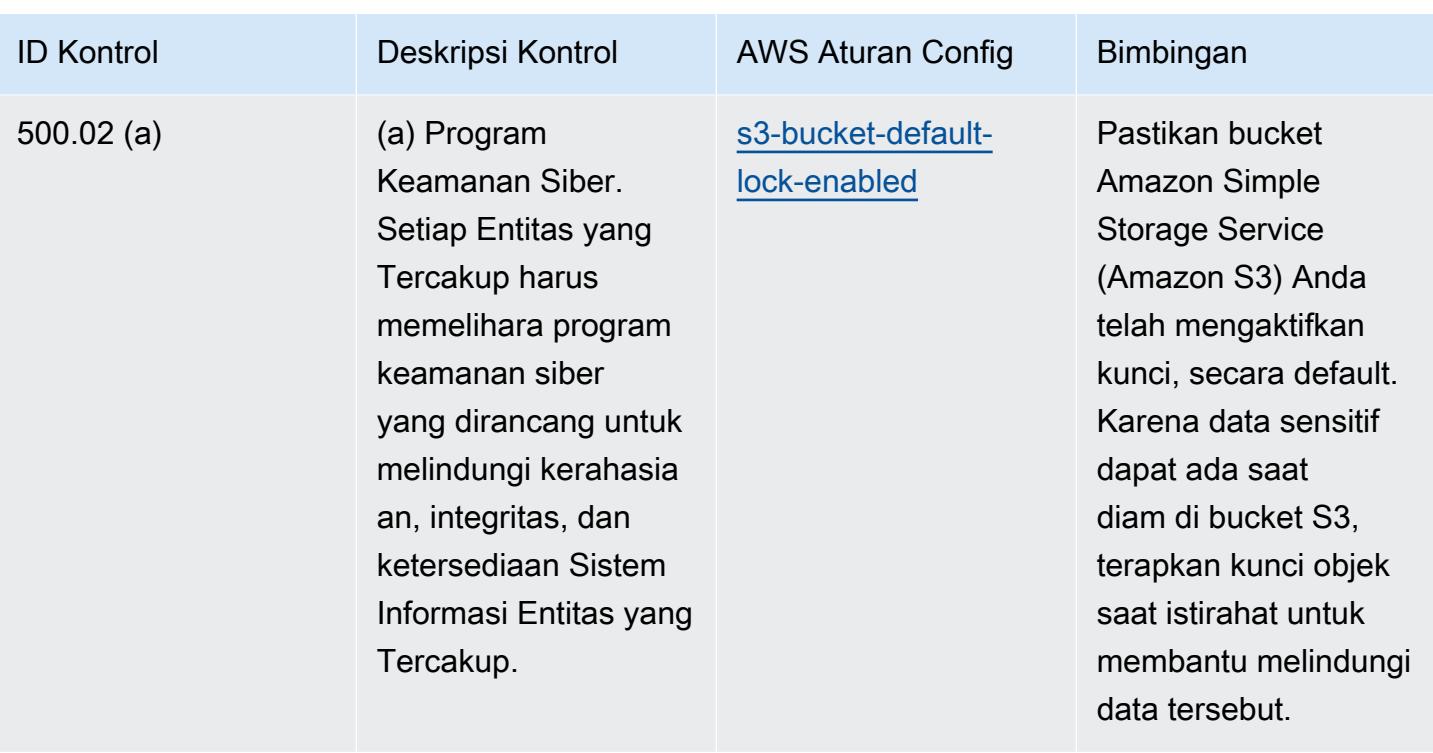

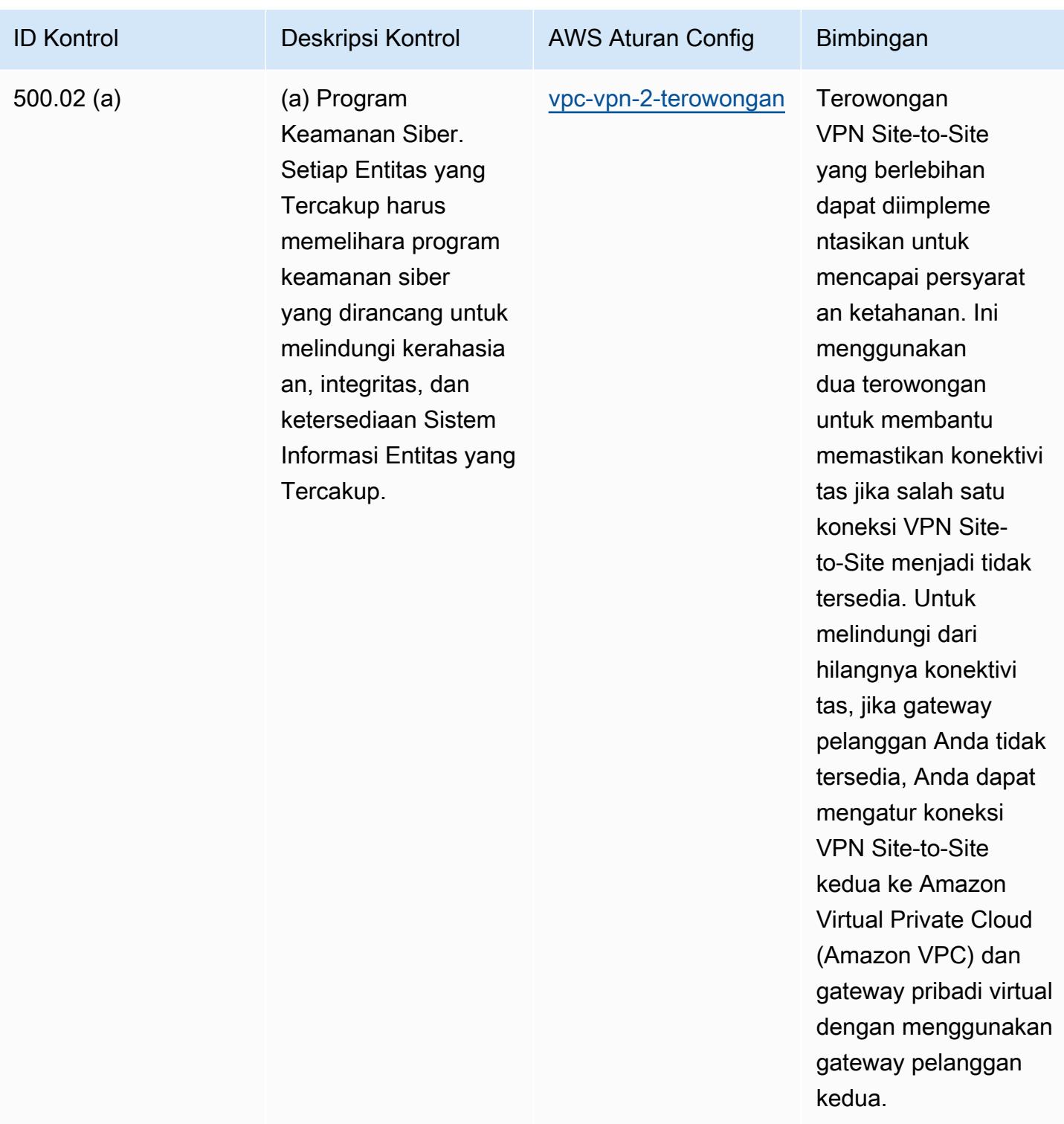

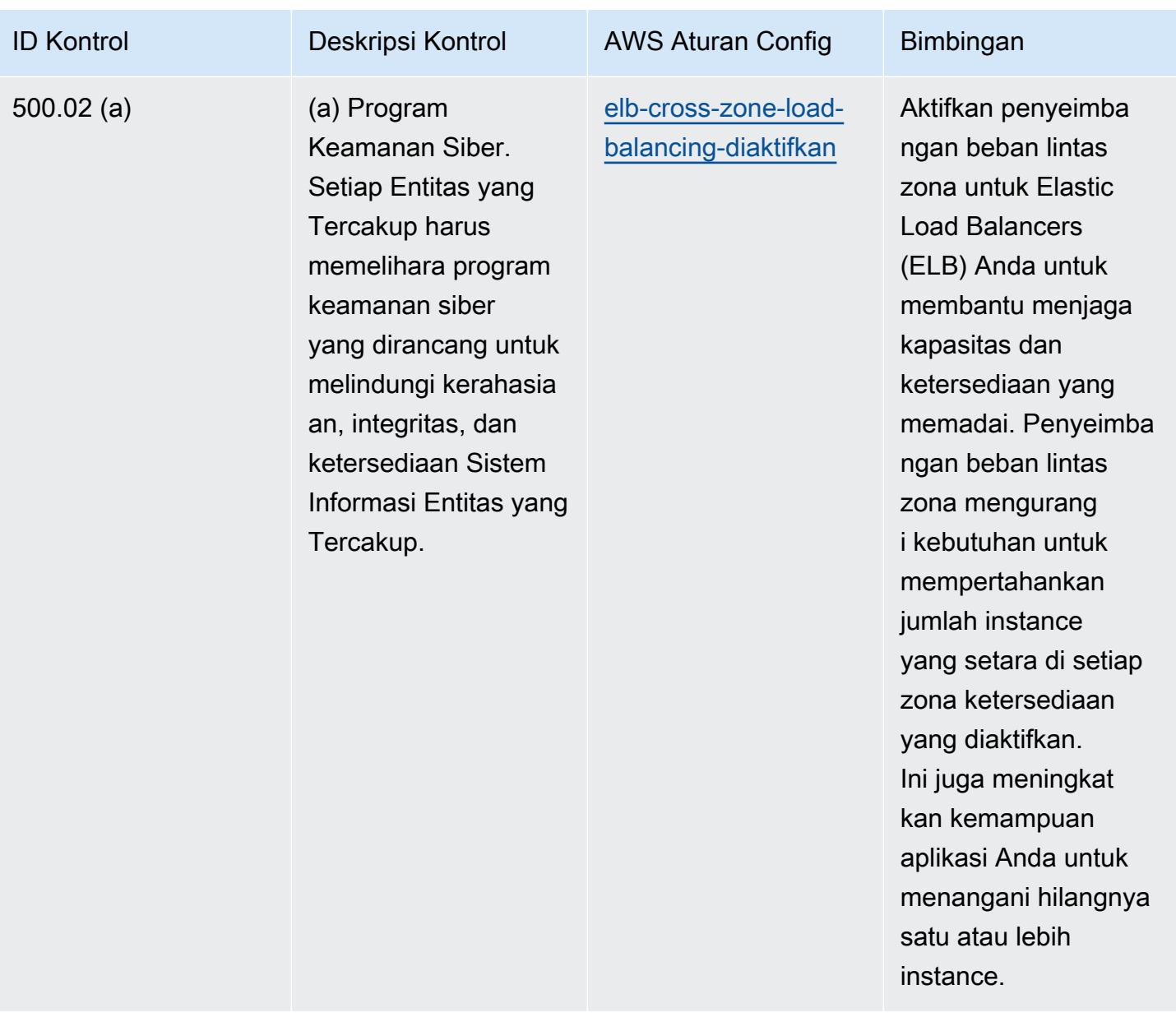

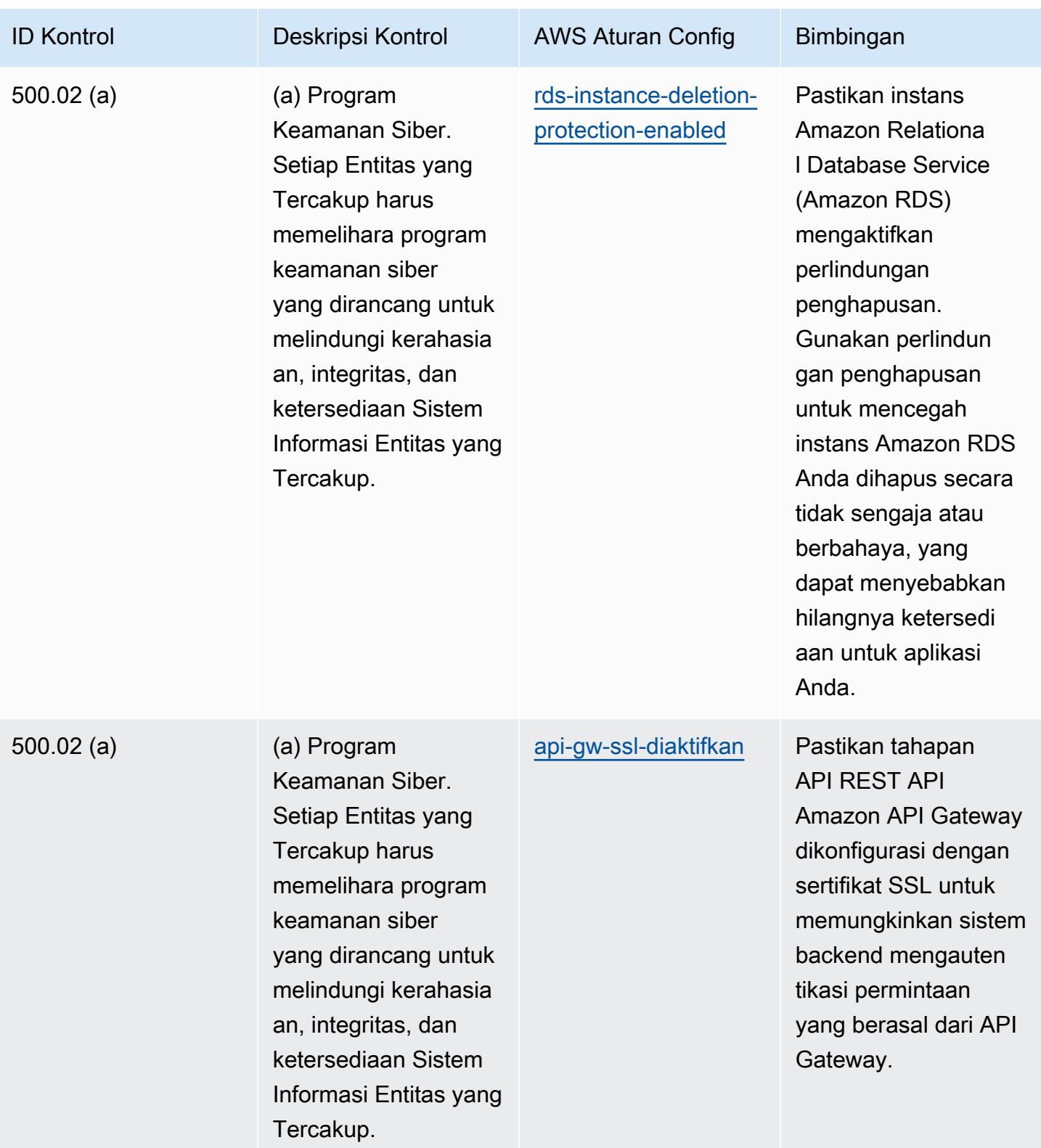

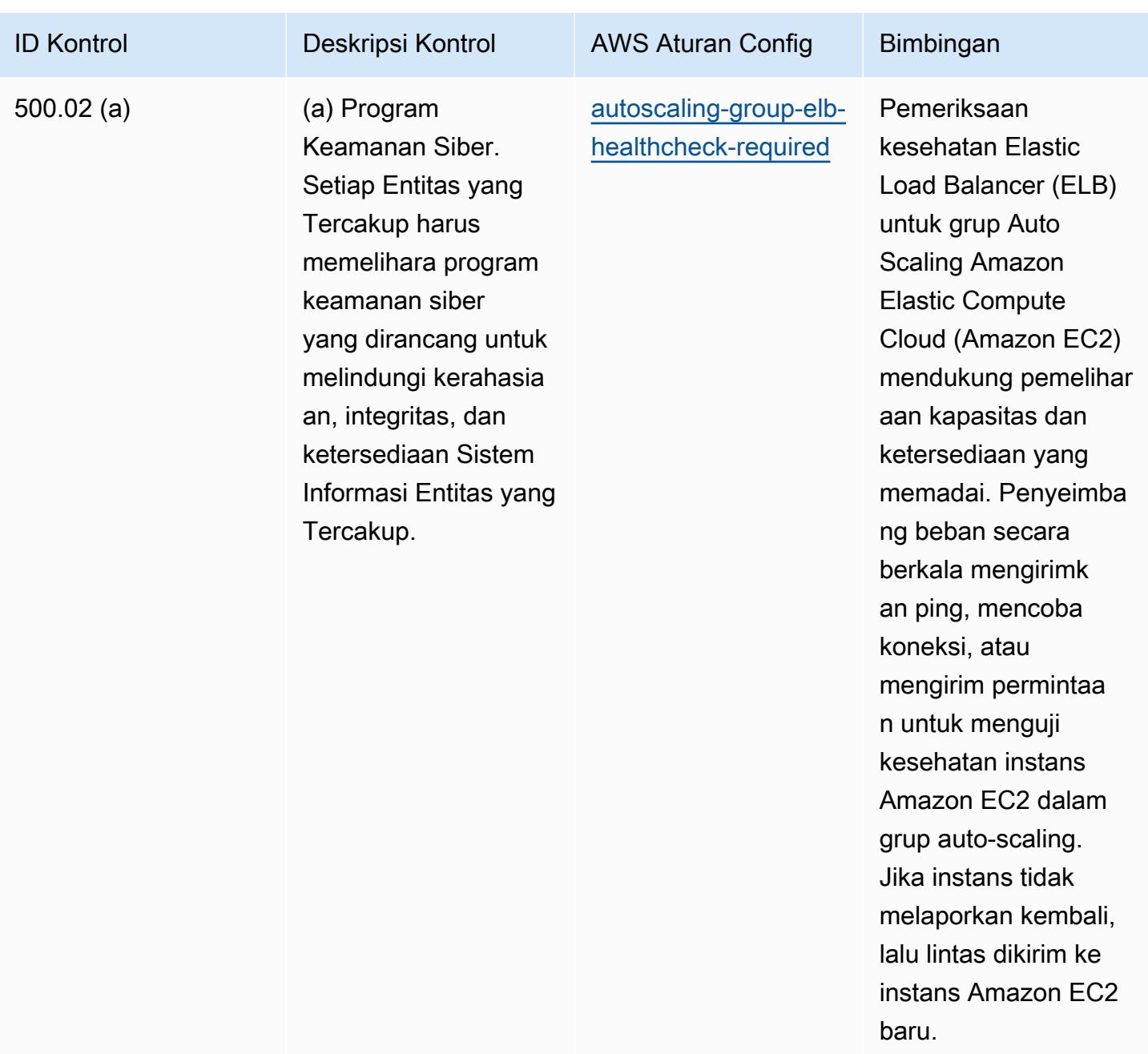

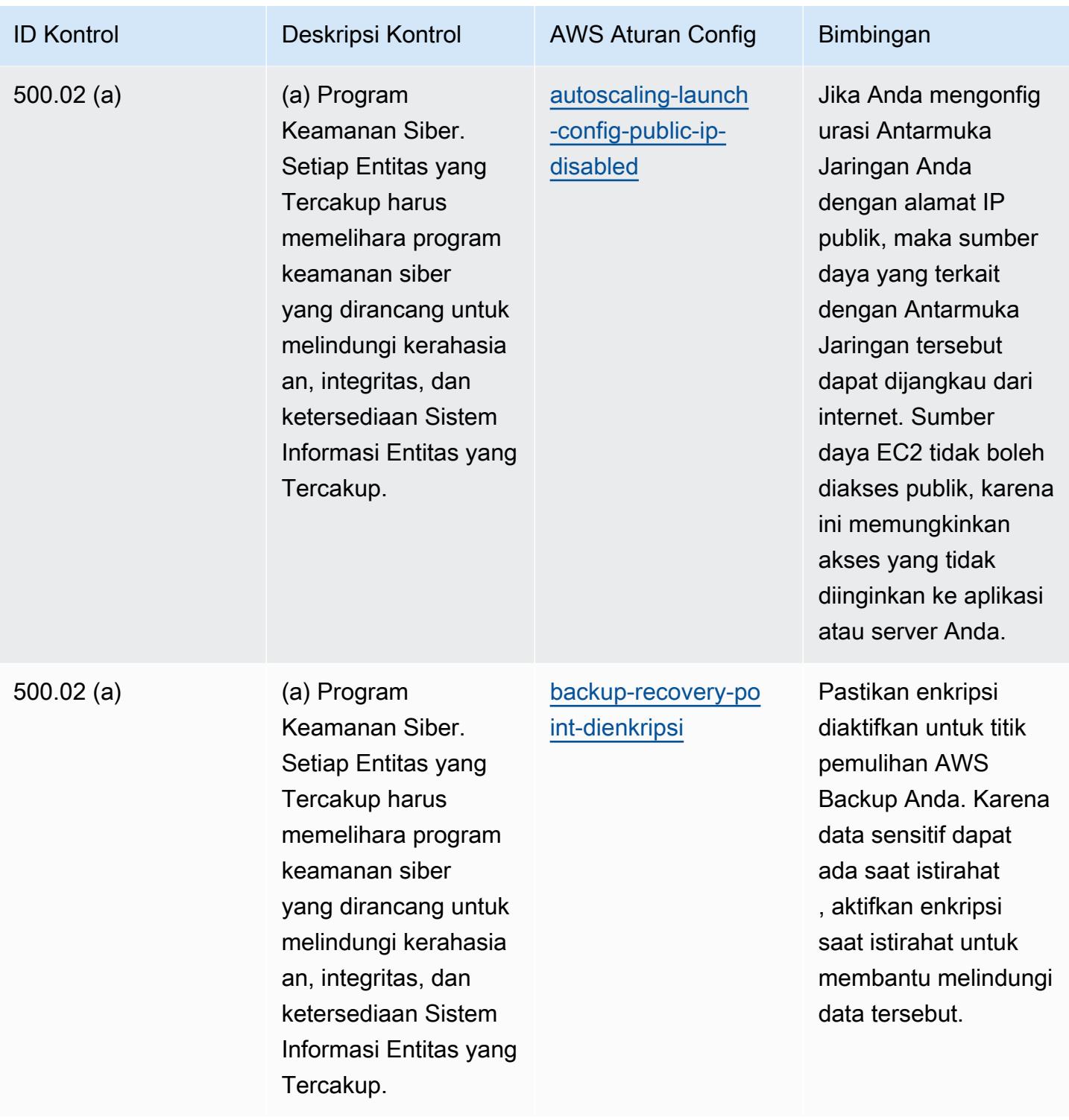

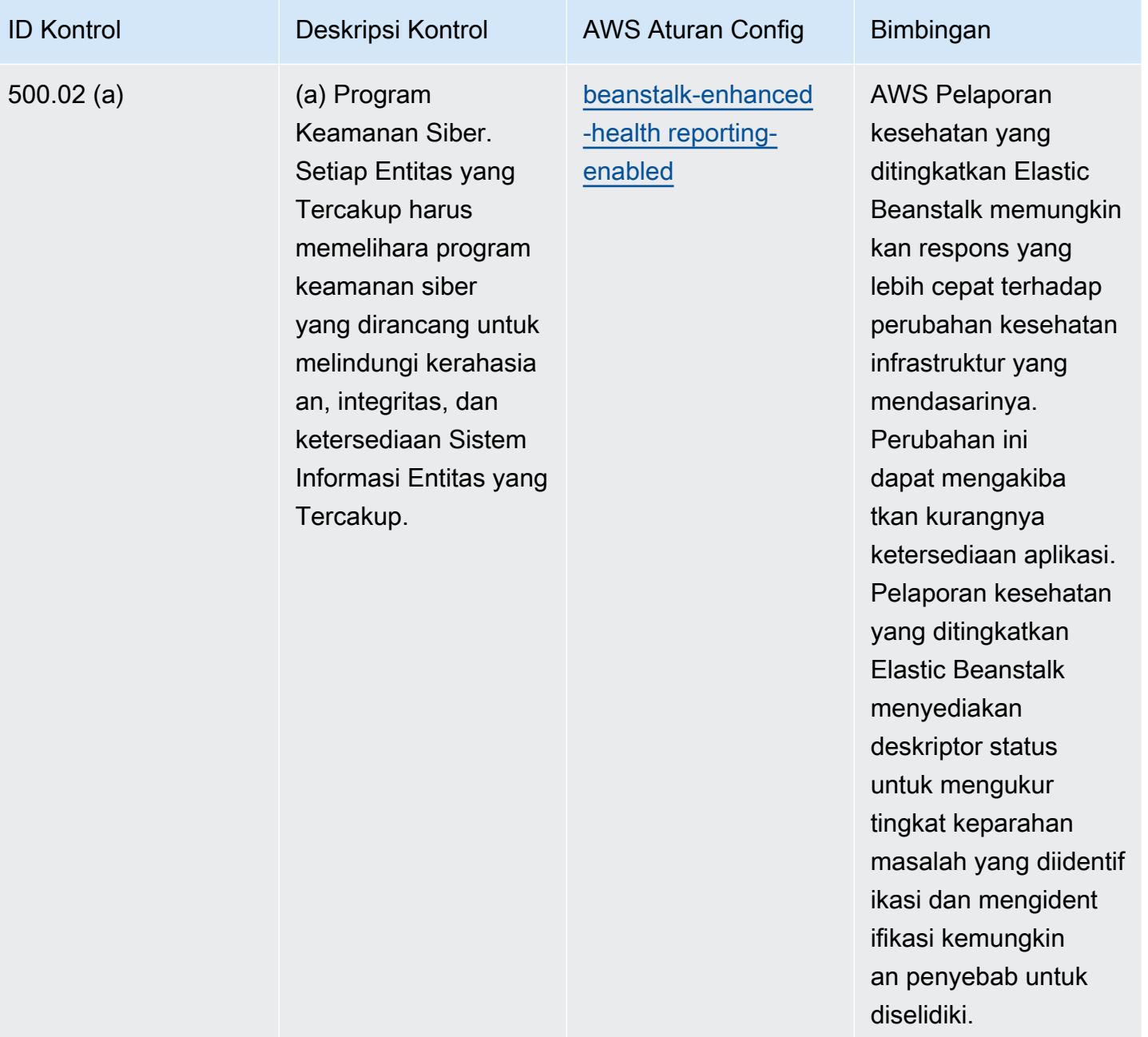

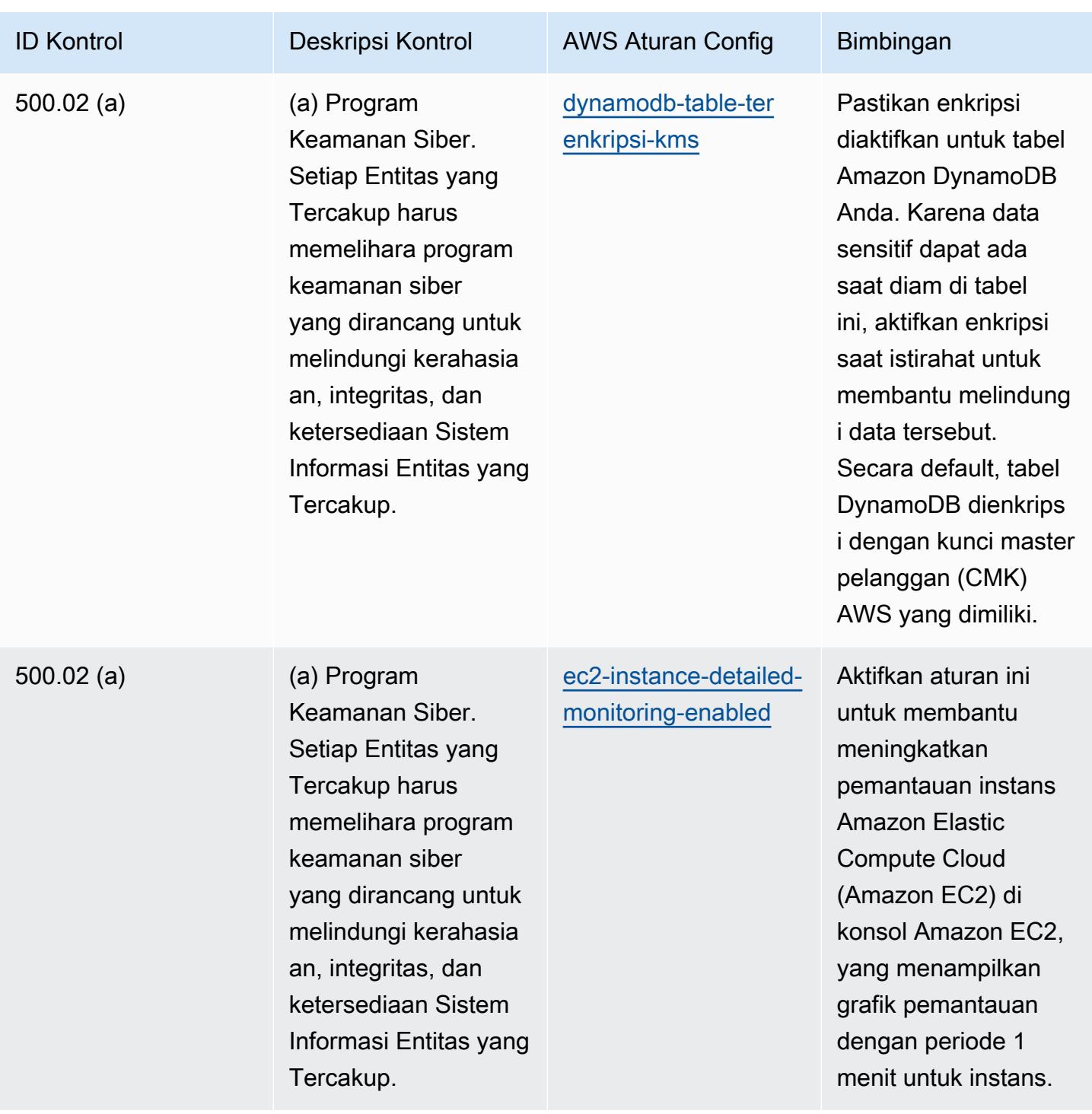

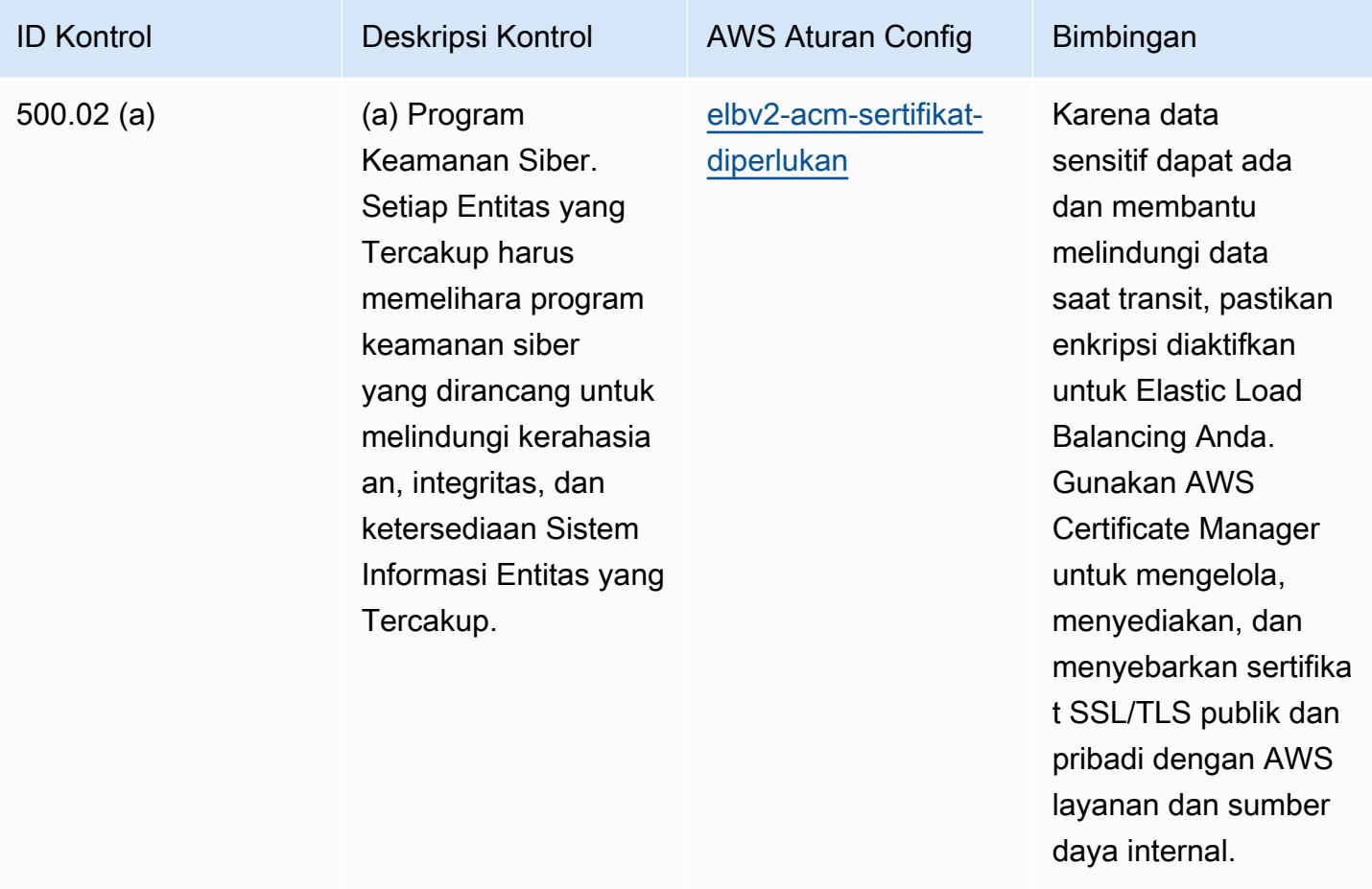

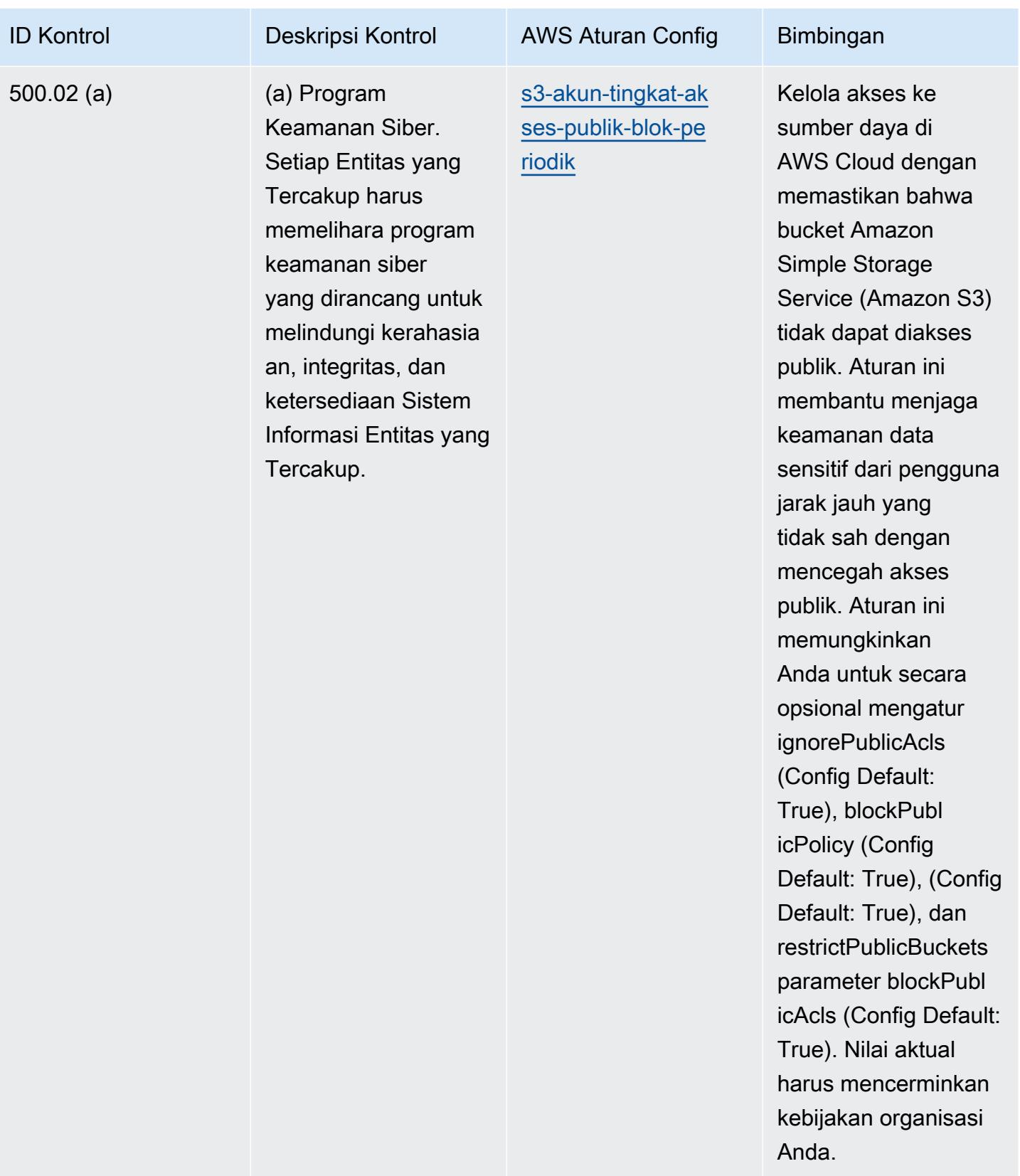

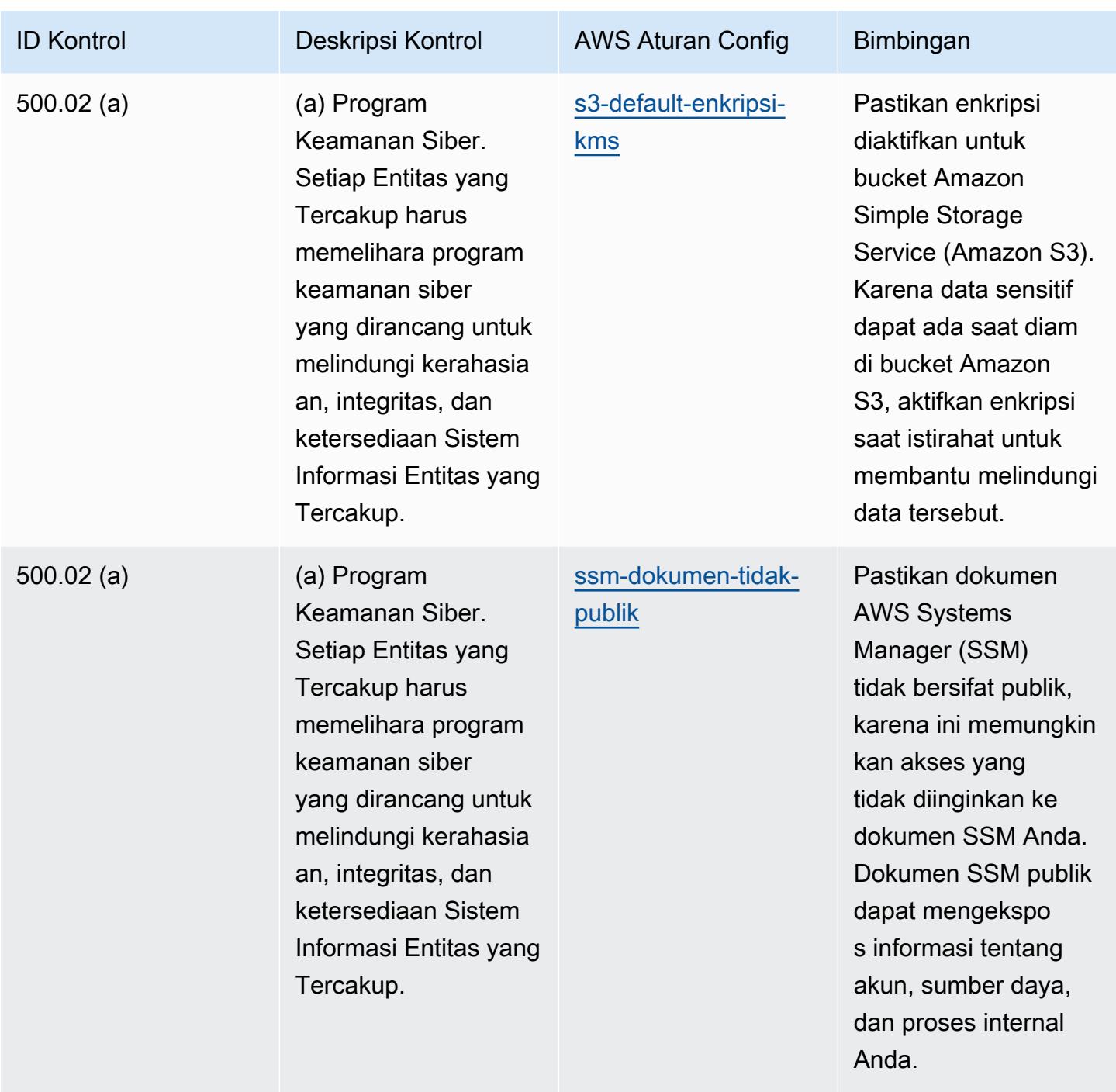

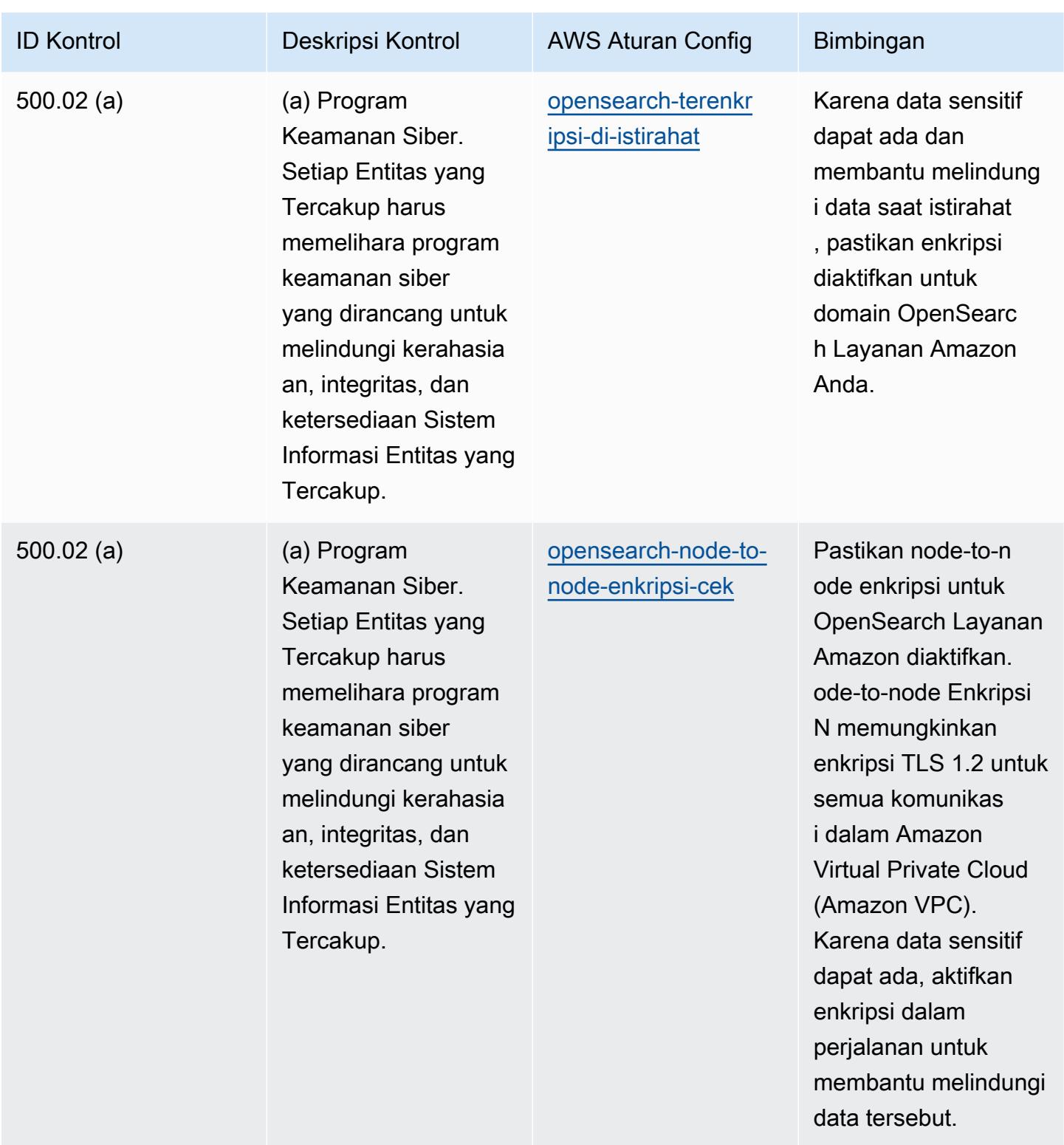

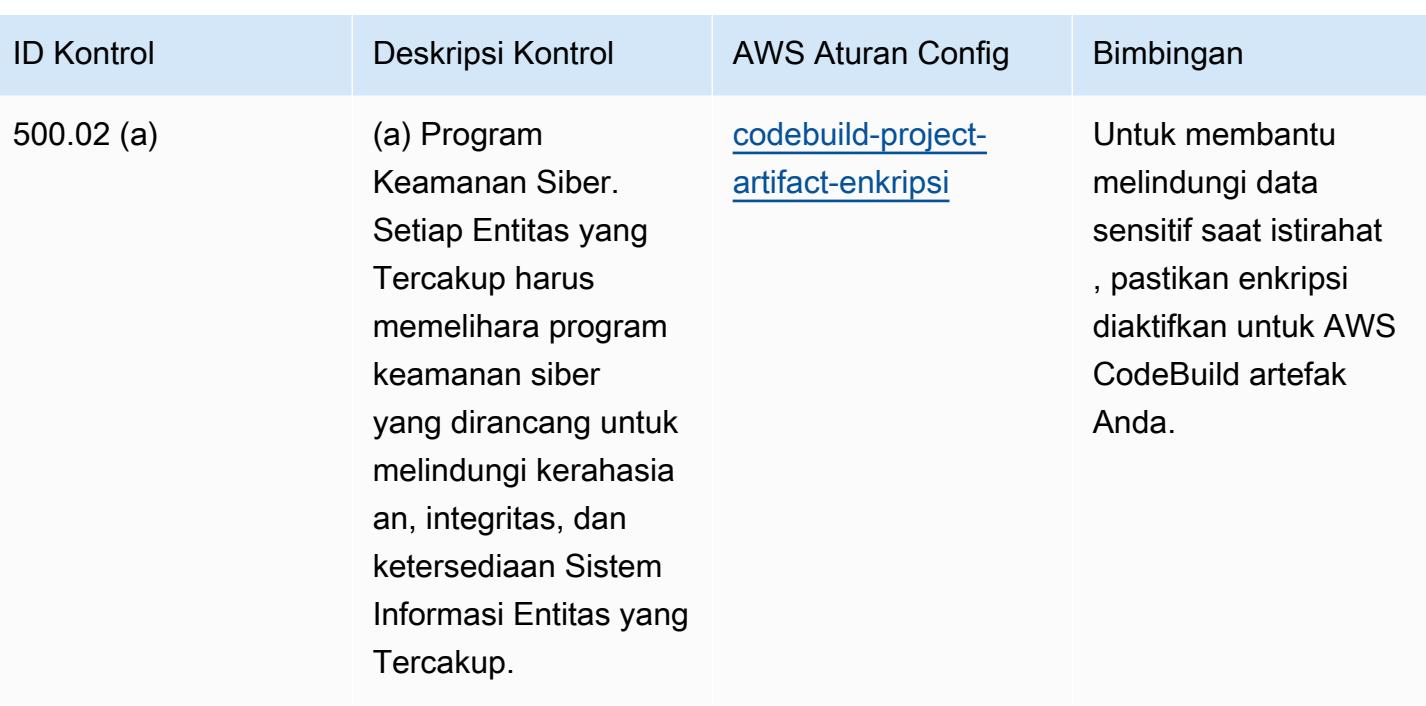

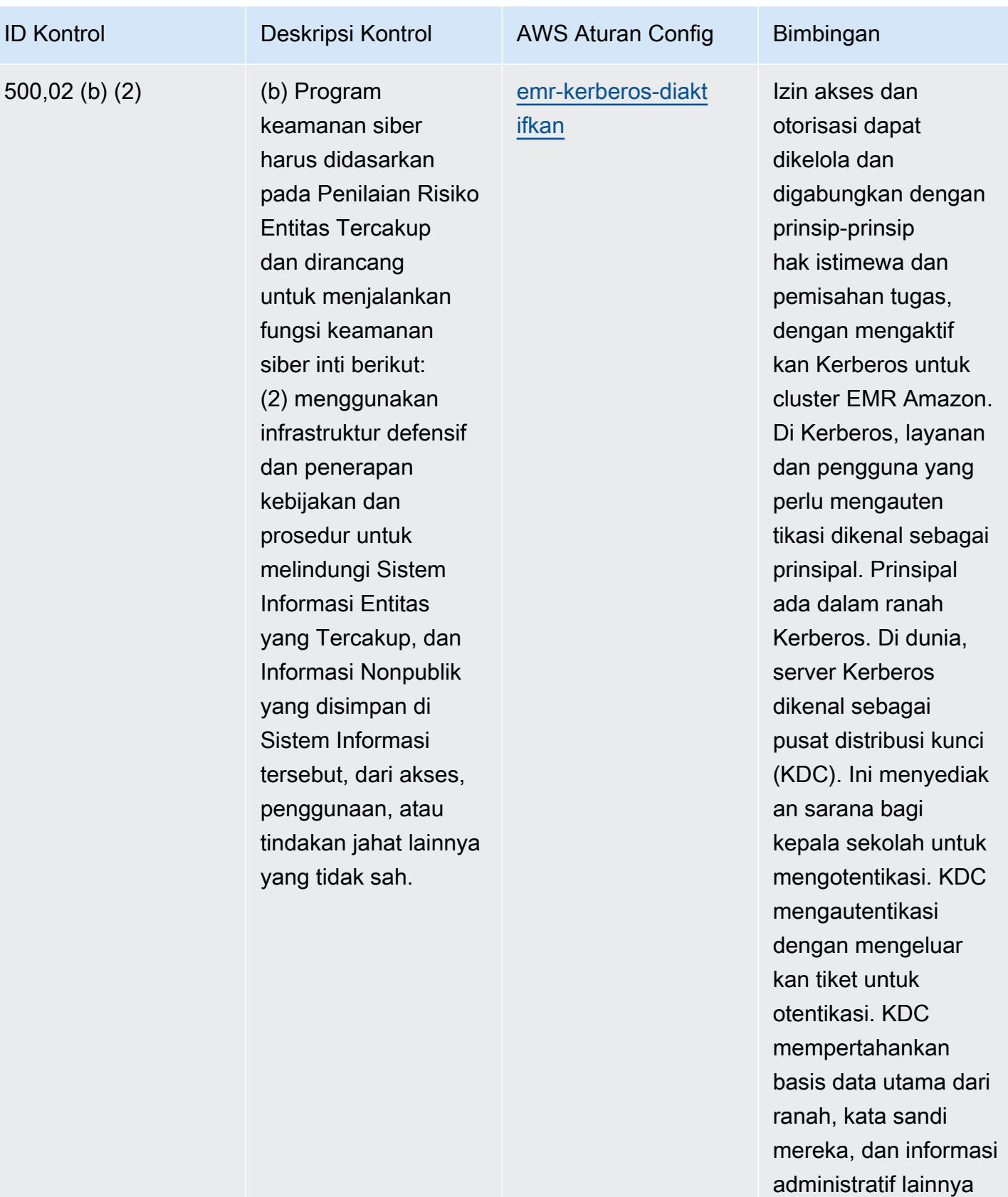

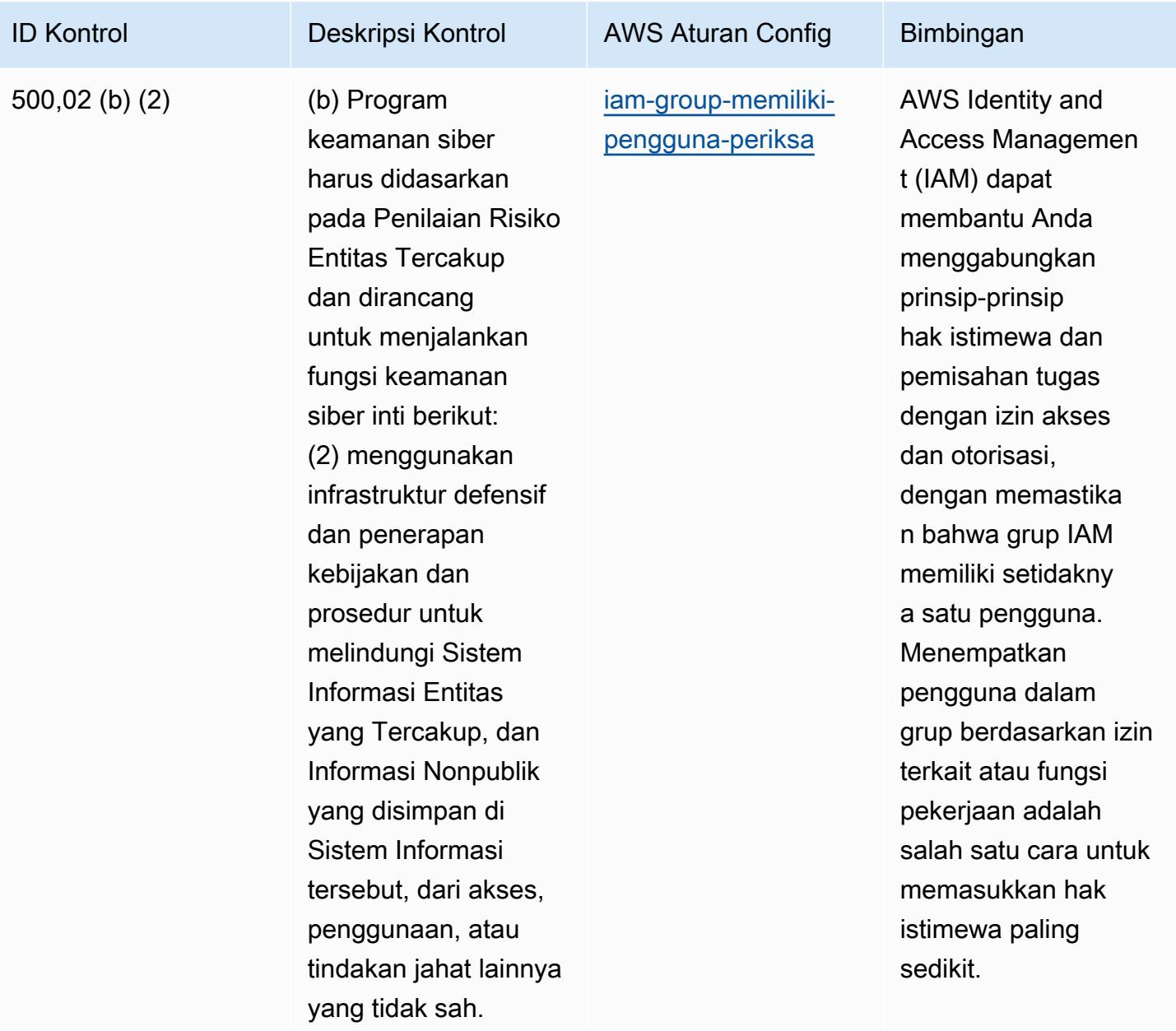

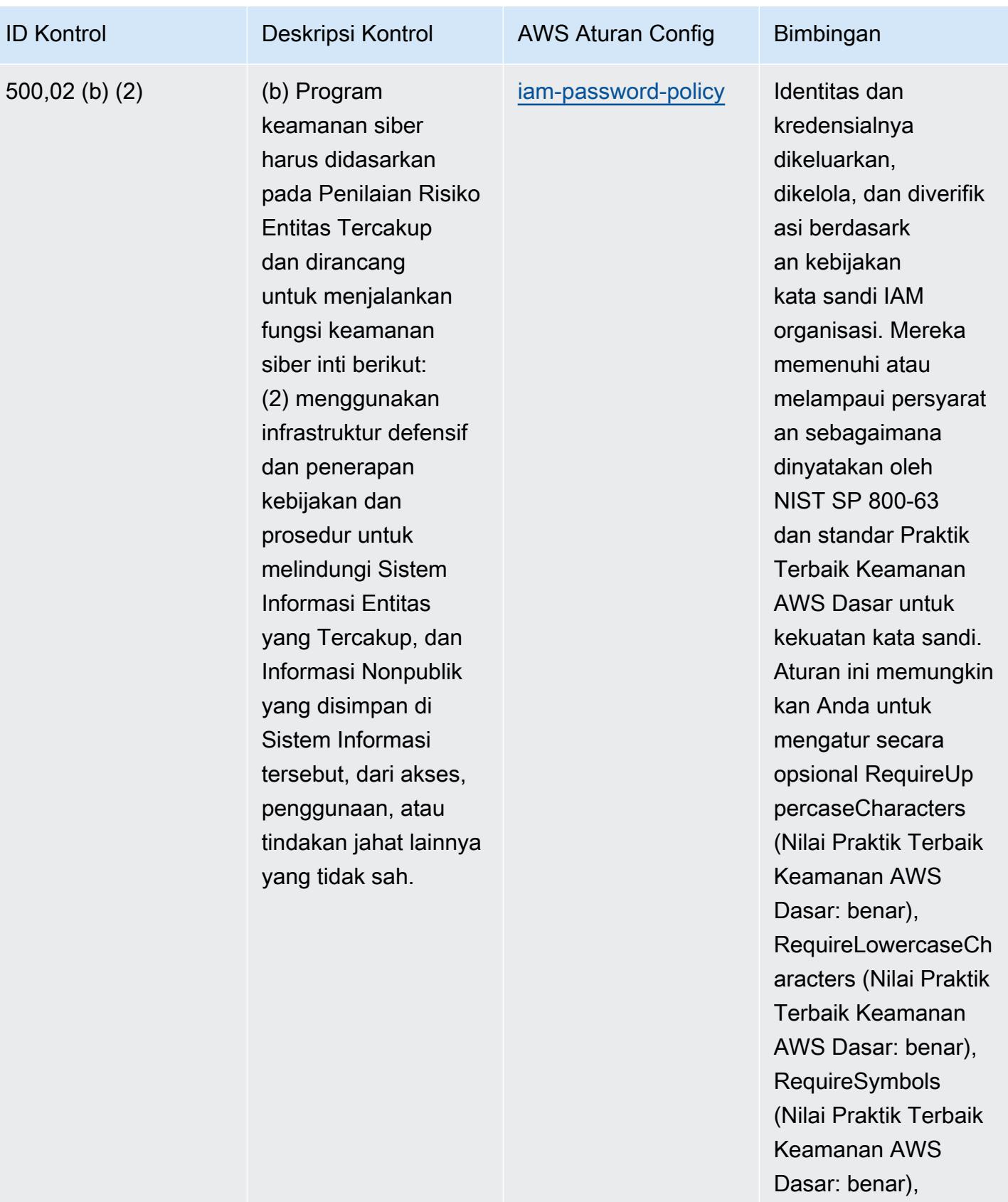

RequireNumbers

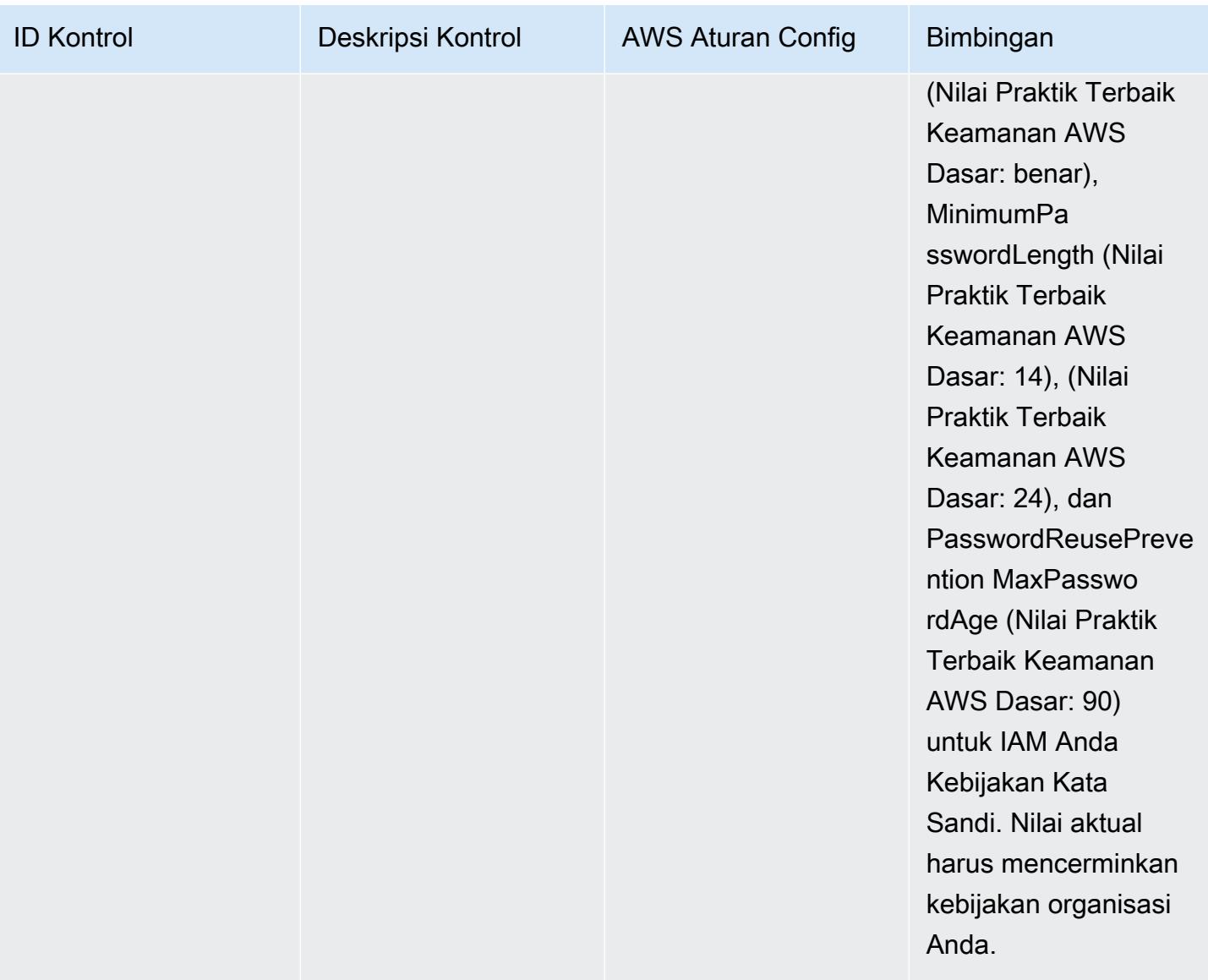

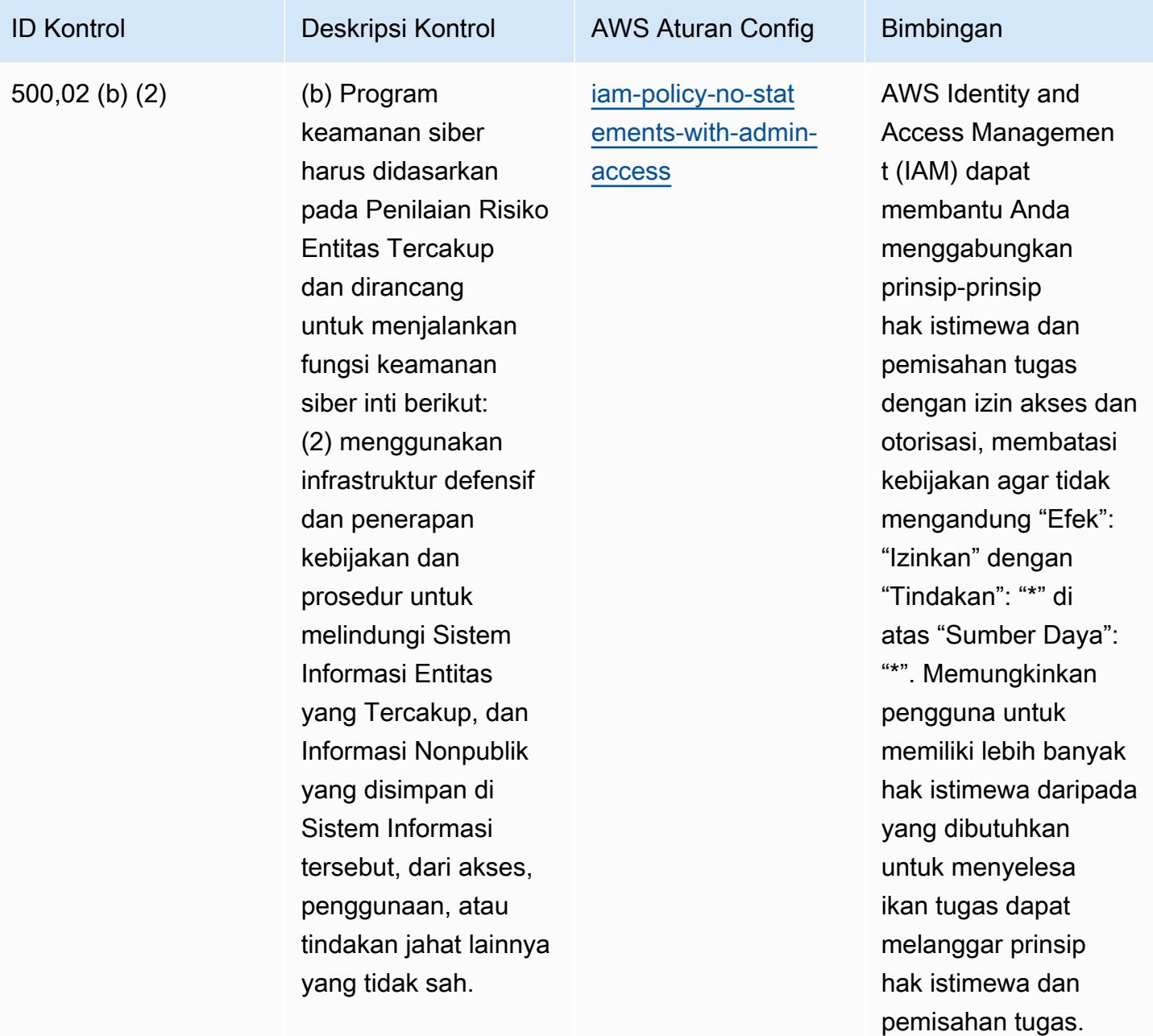

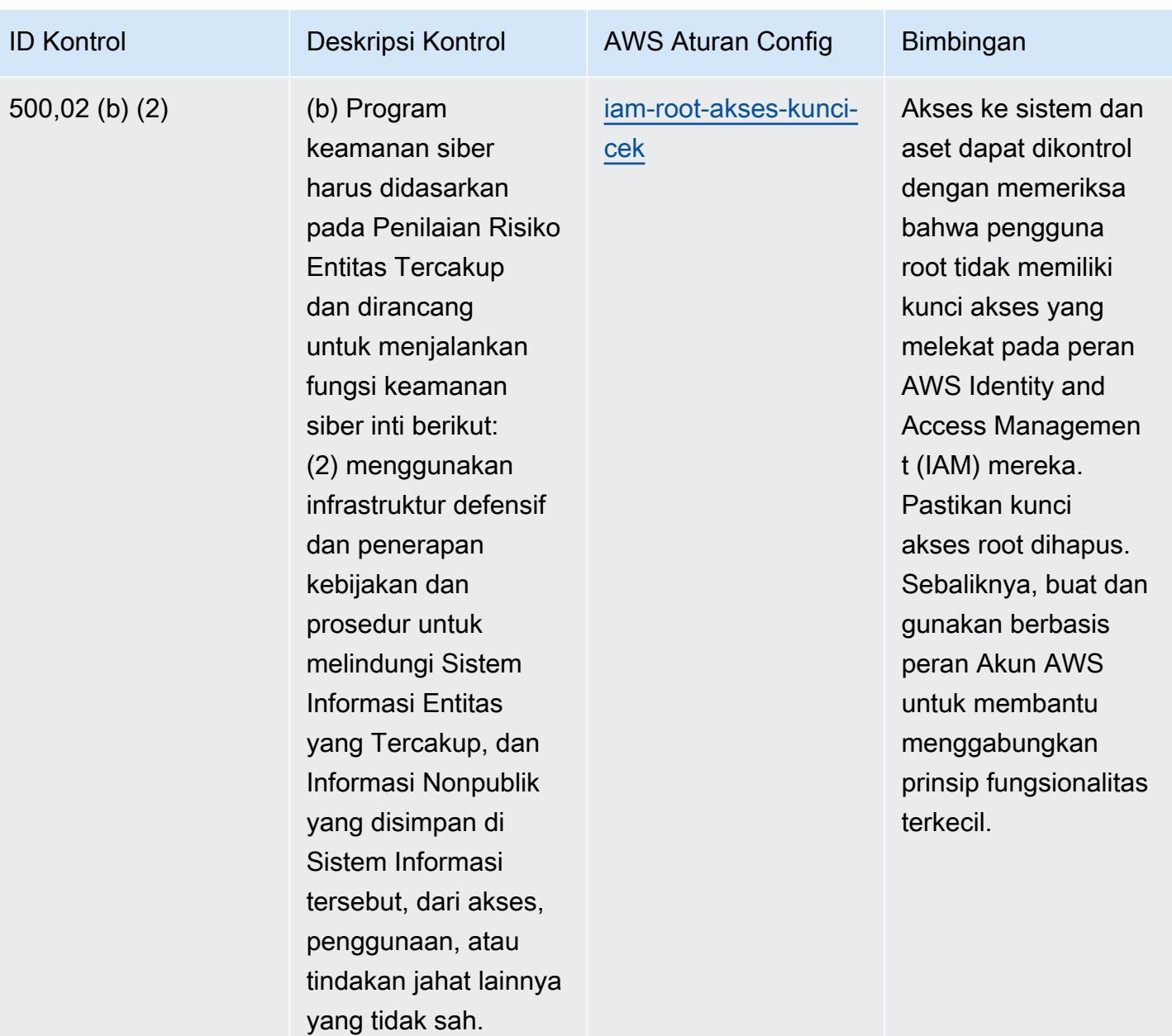

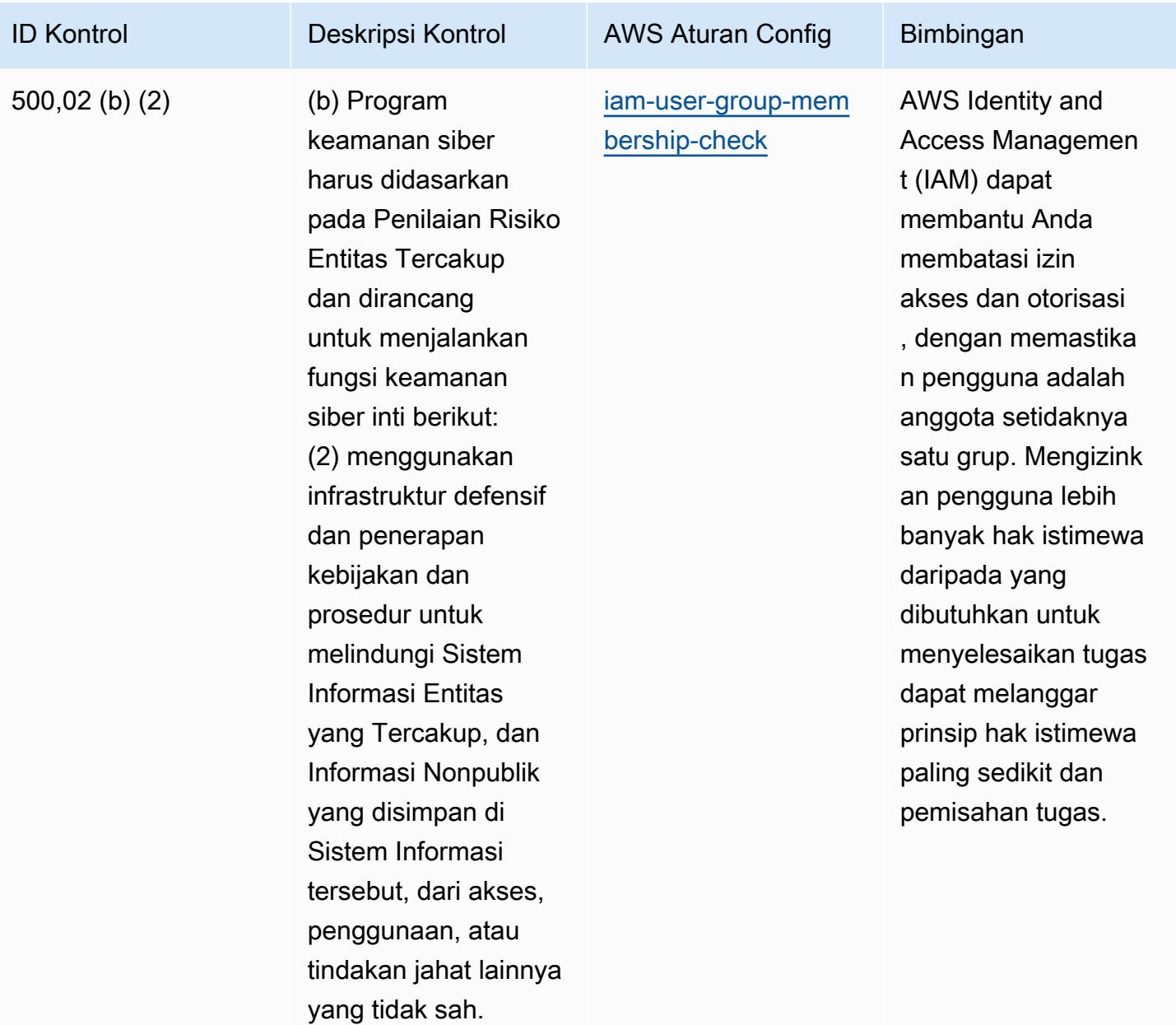

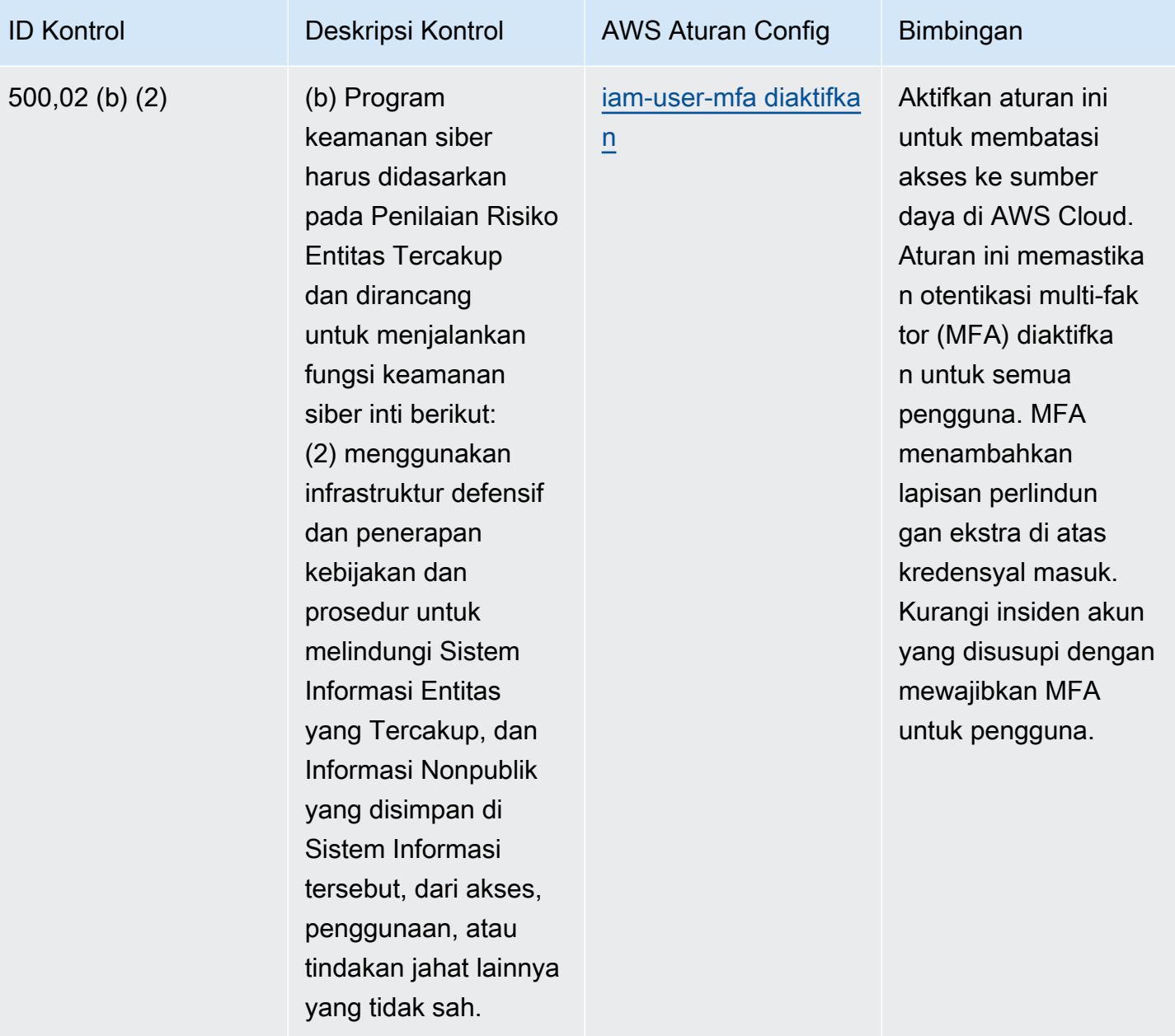

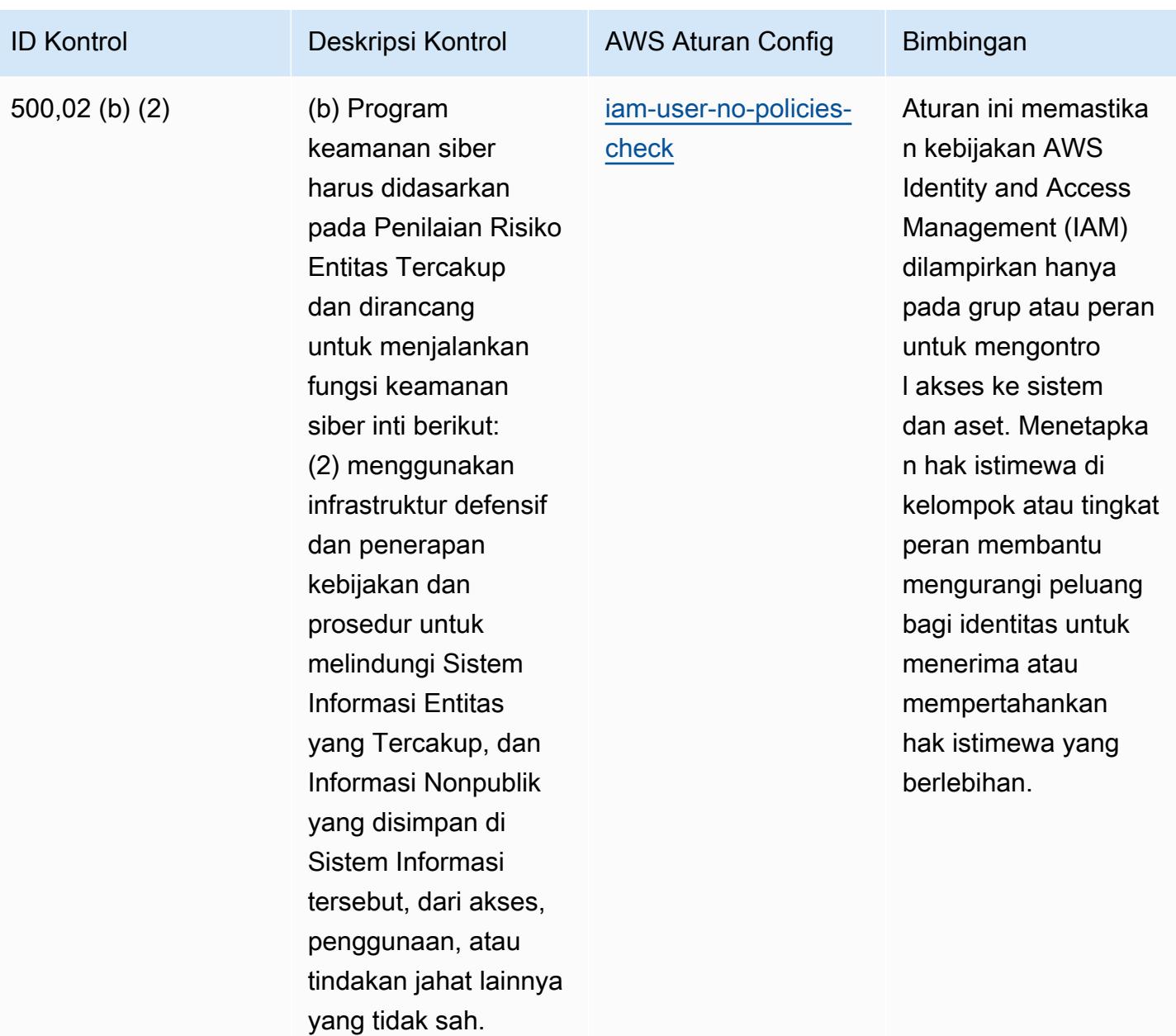

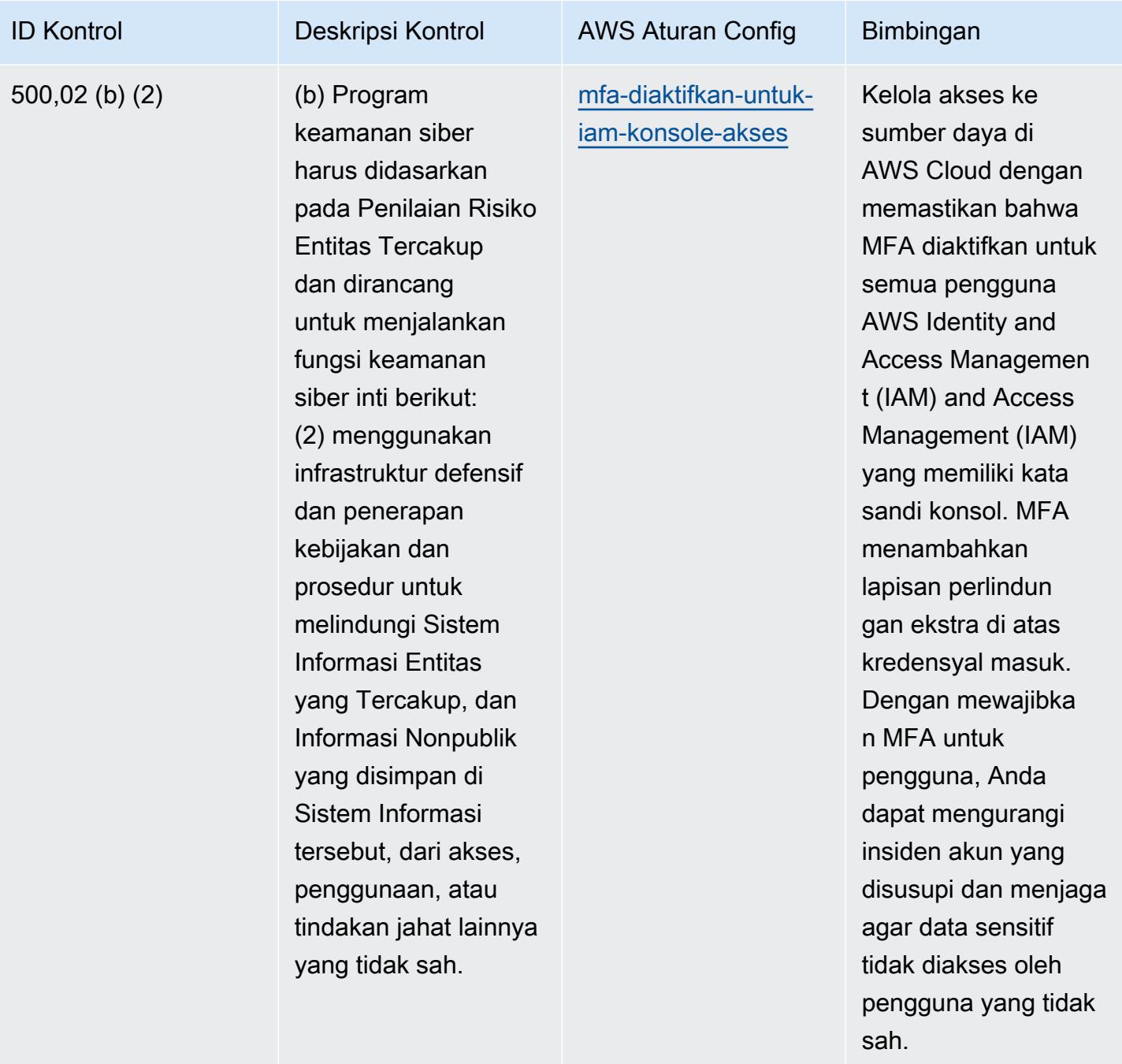

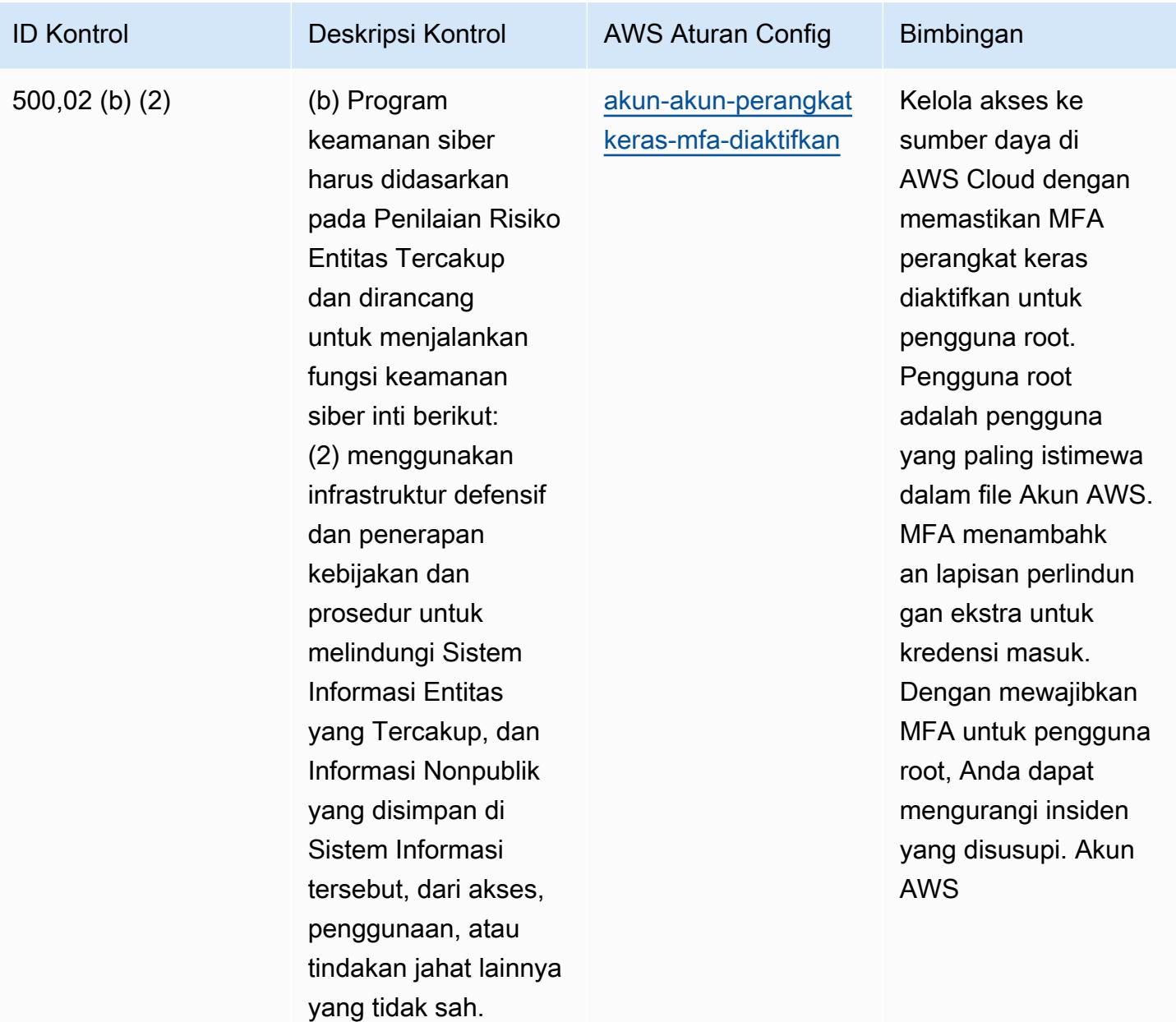

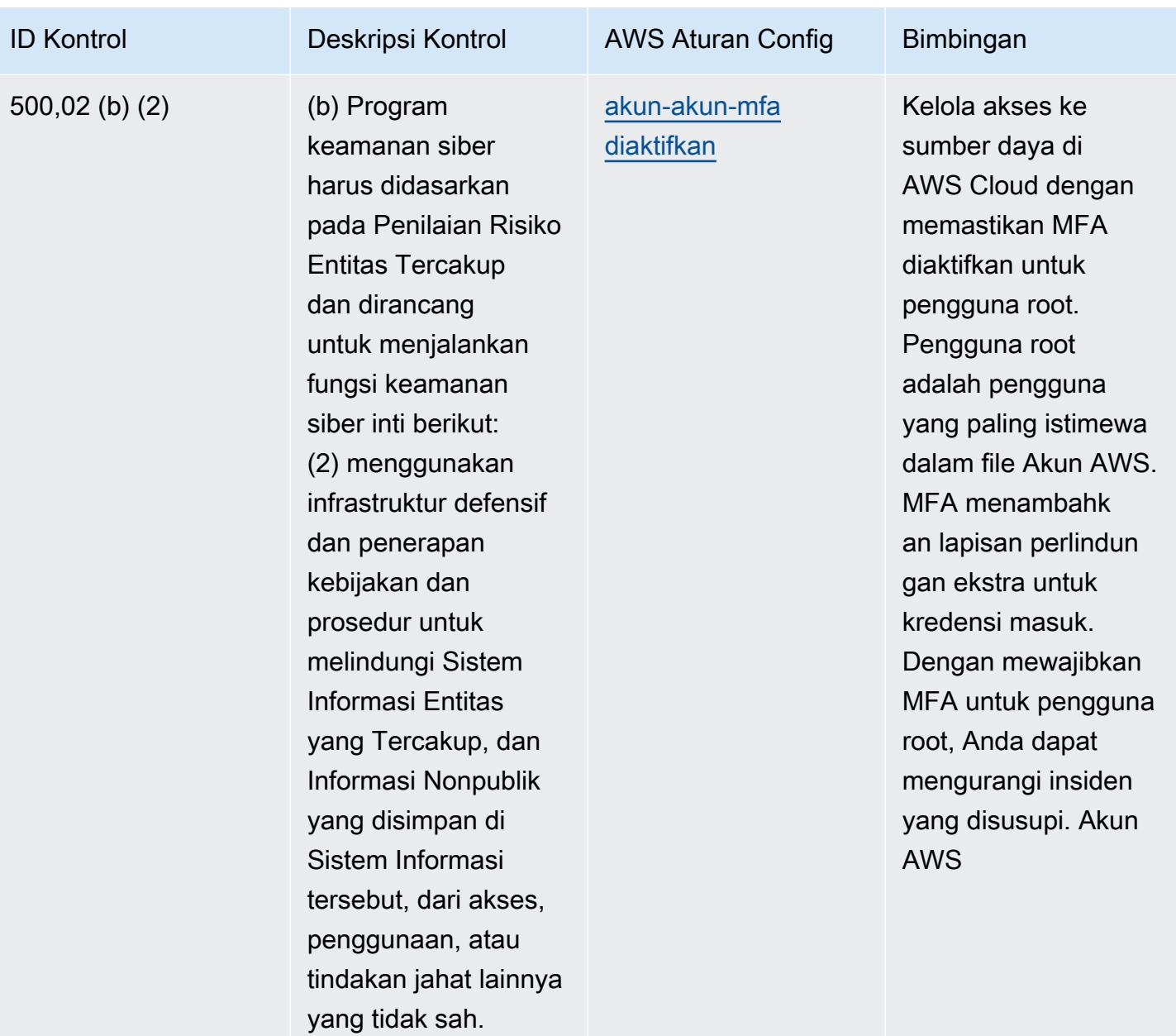

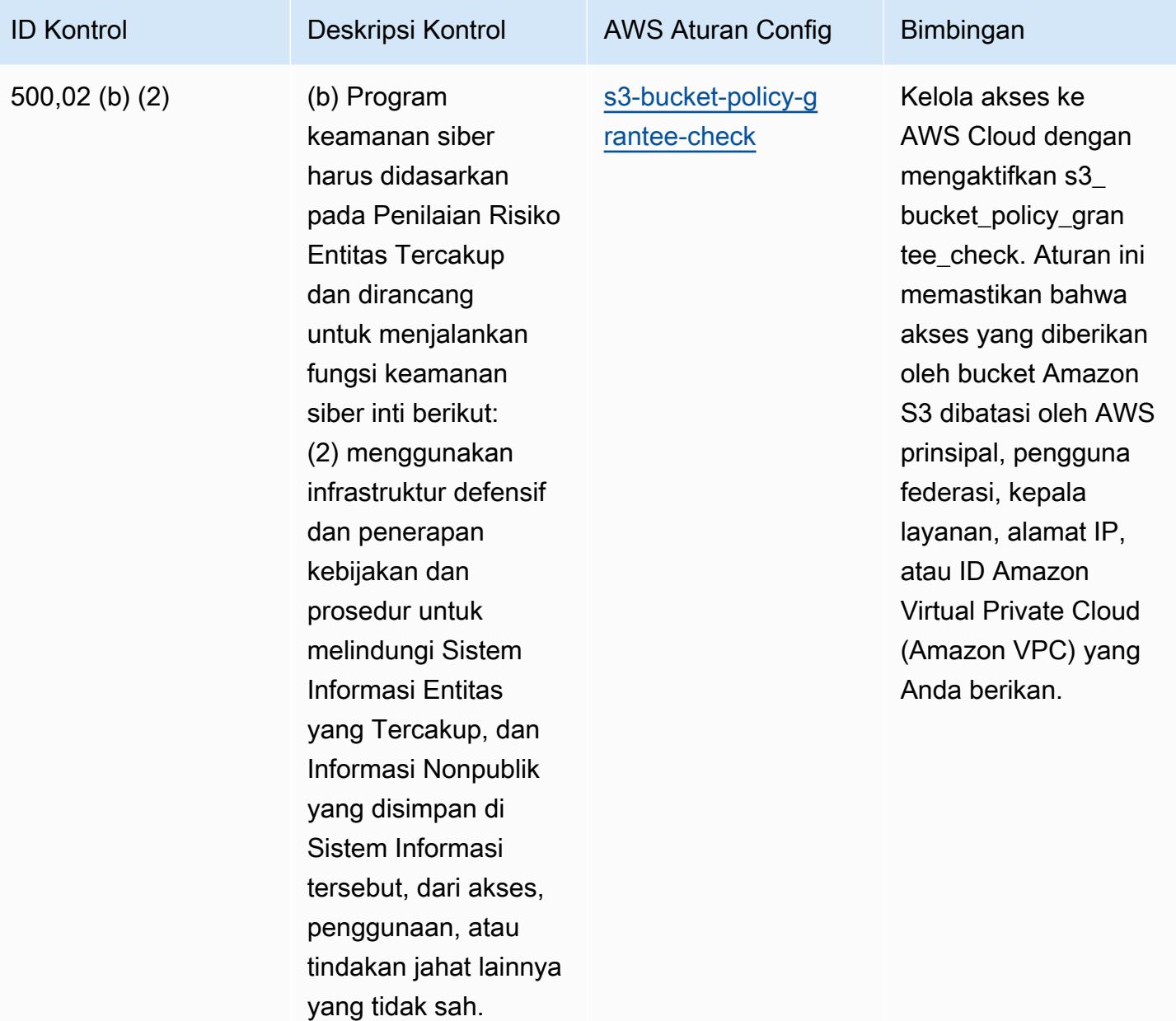

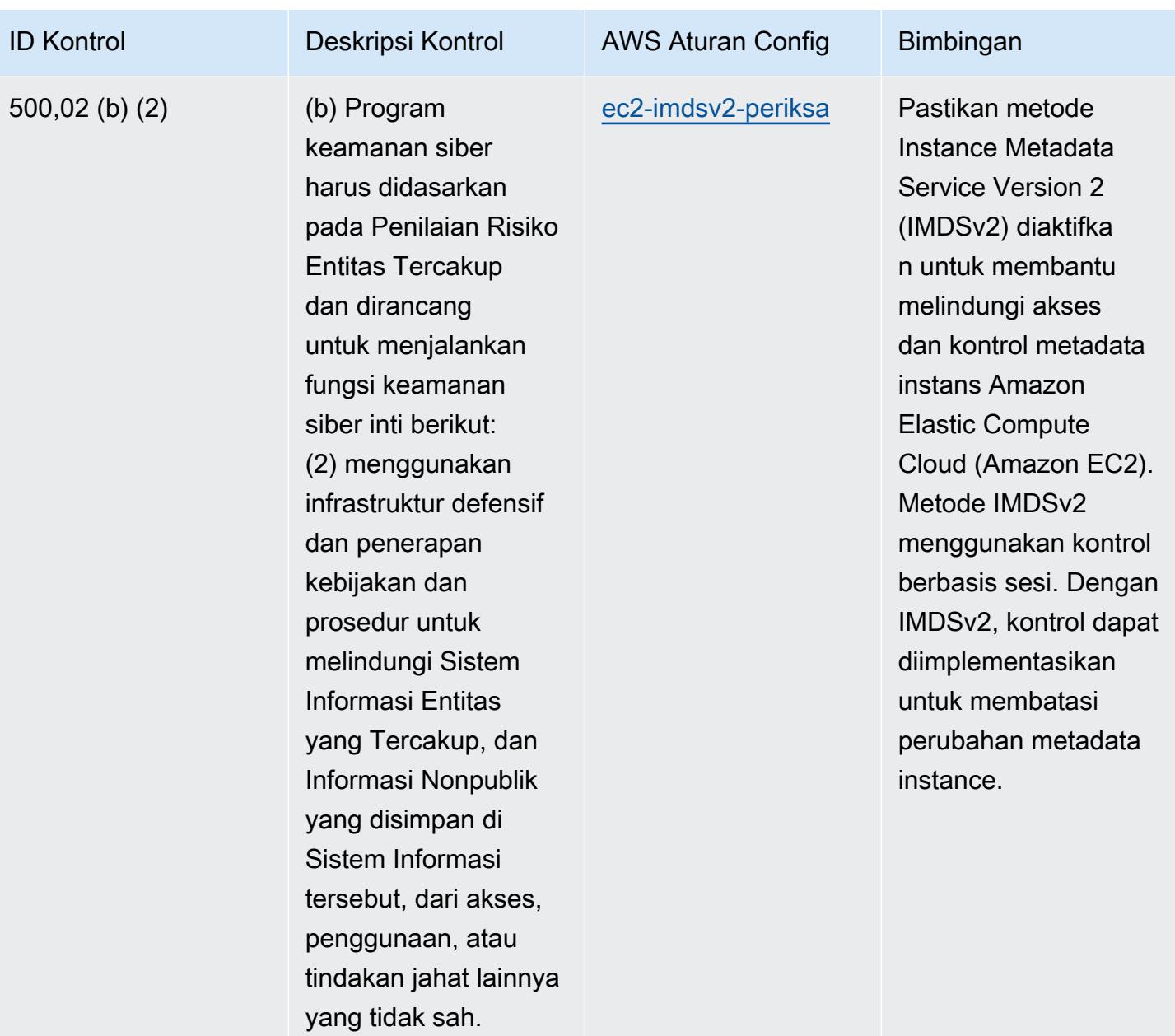

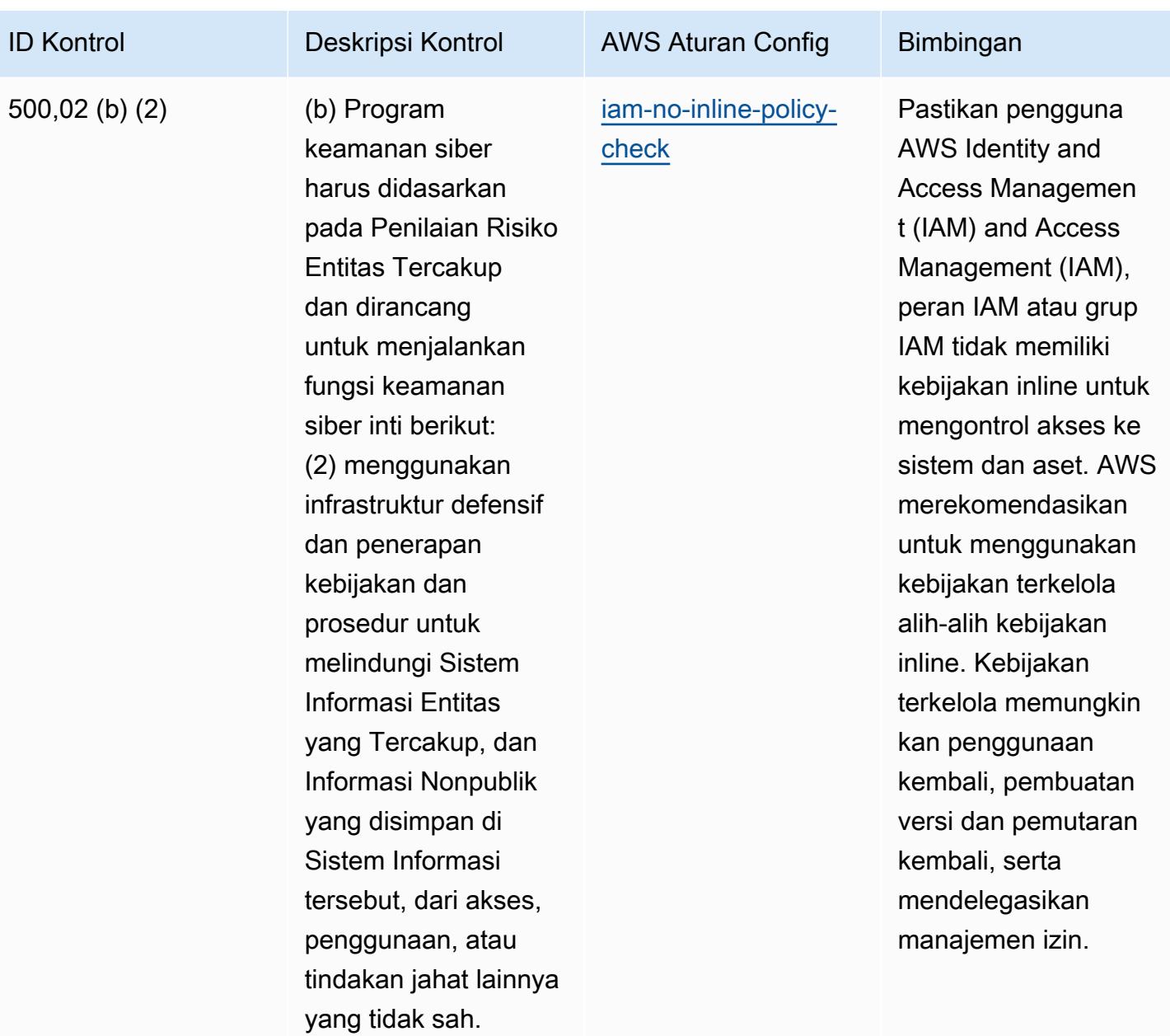

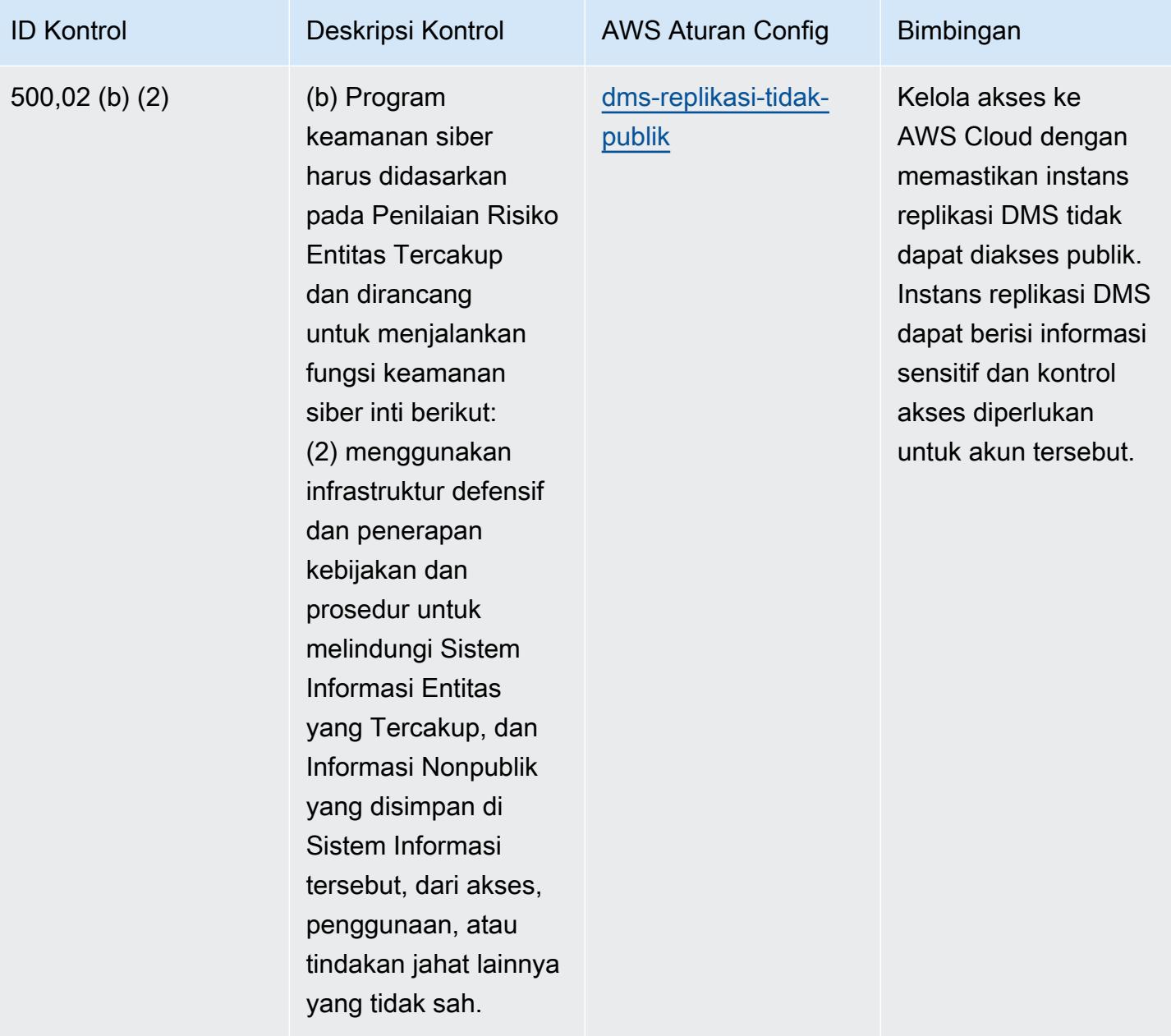

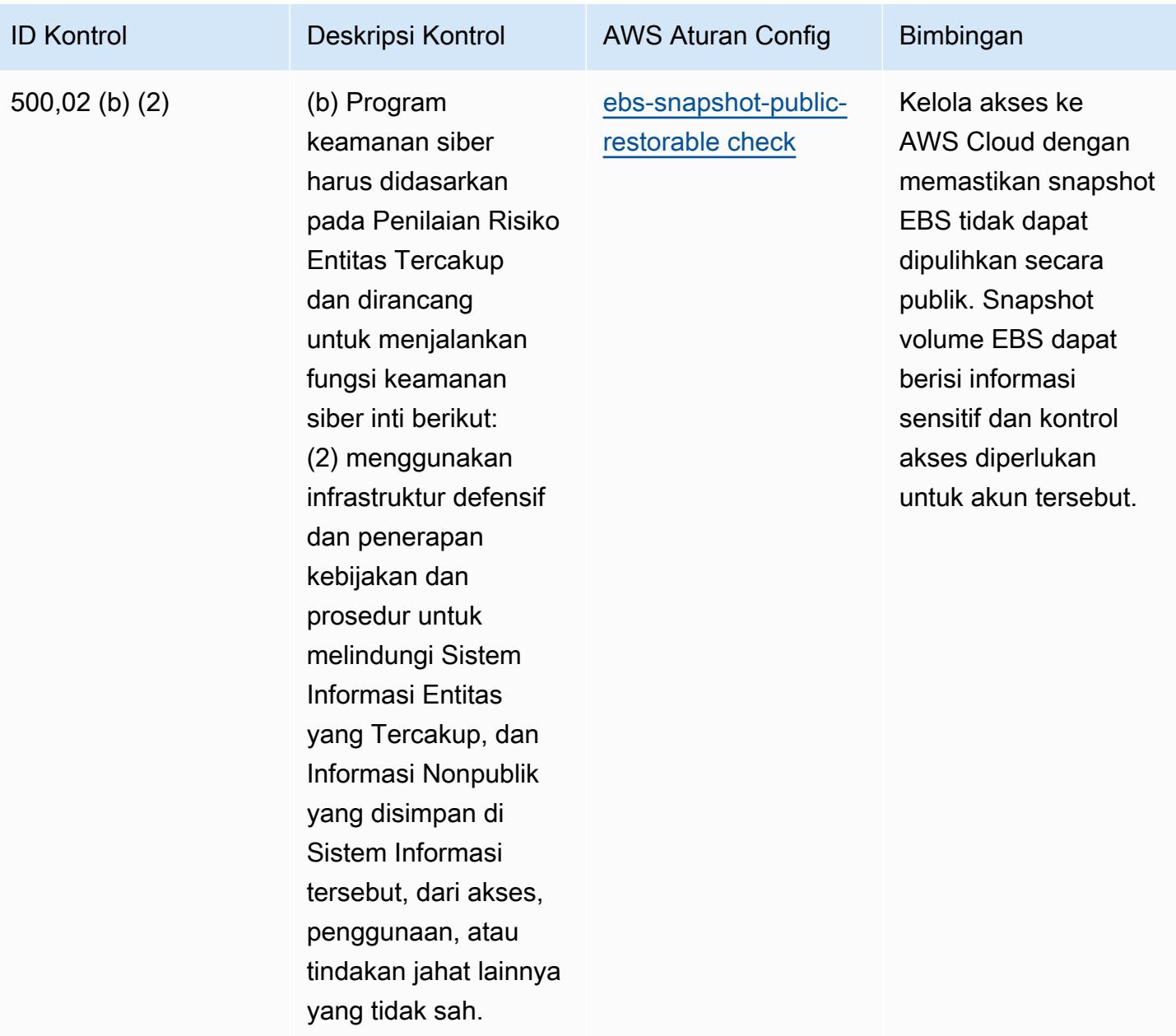

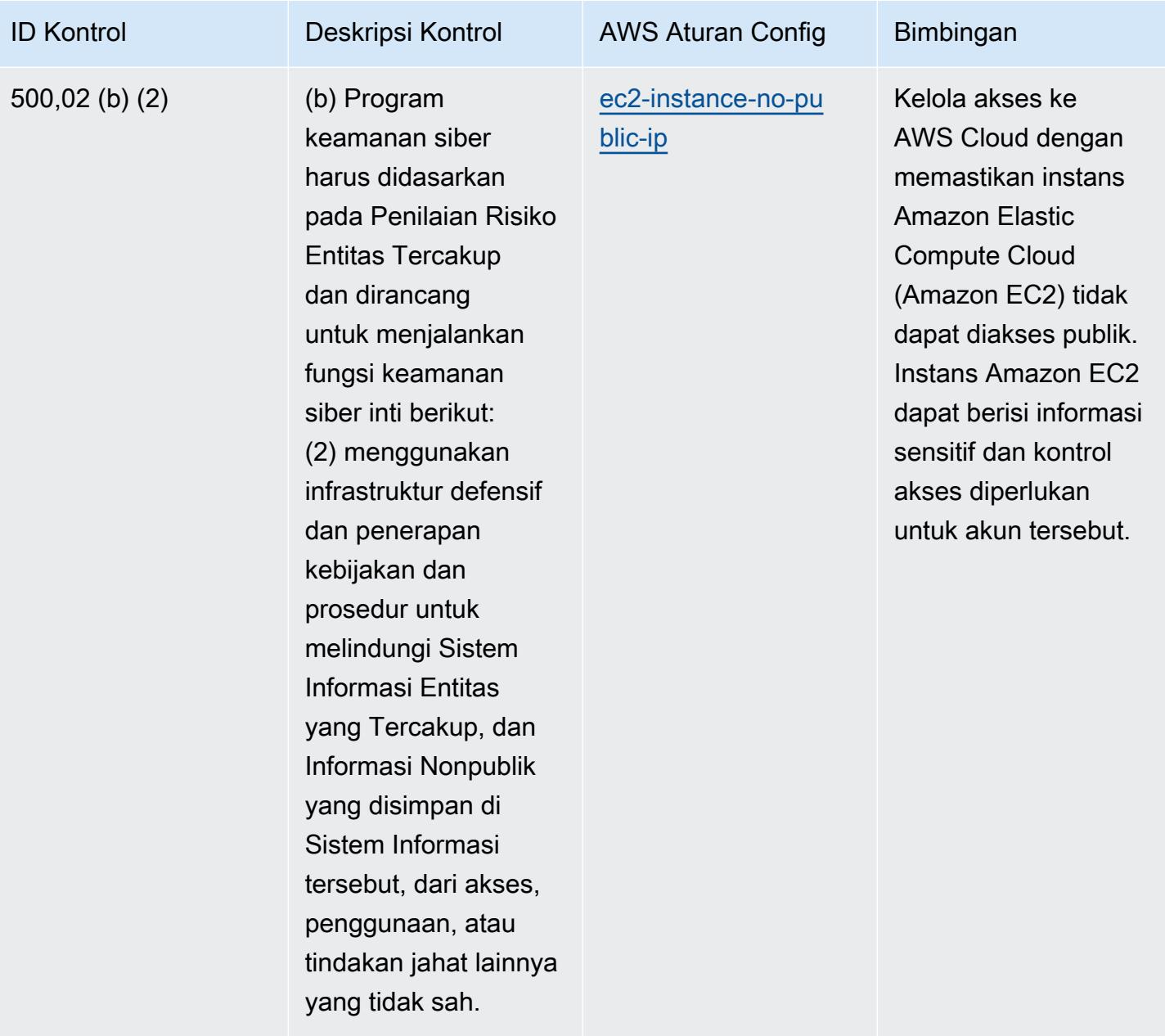
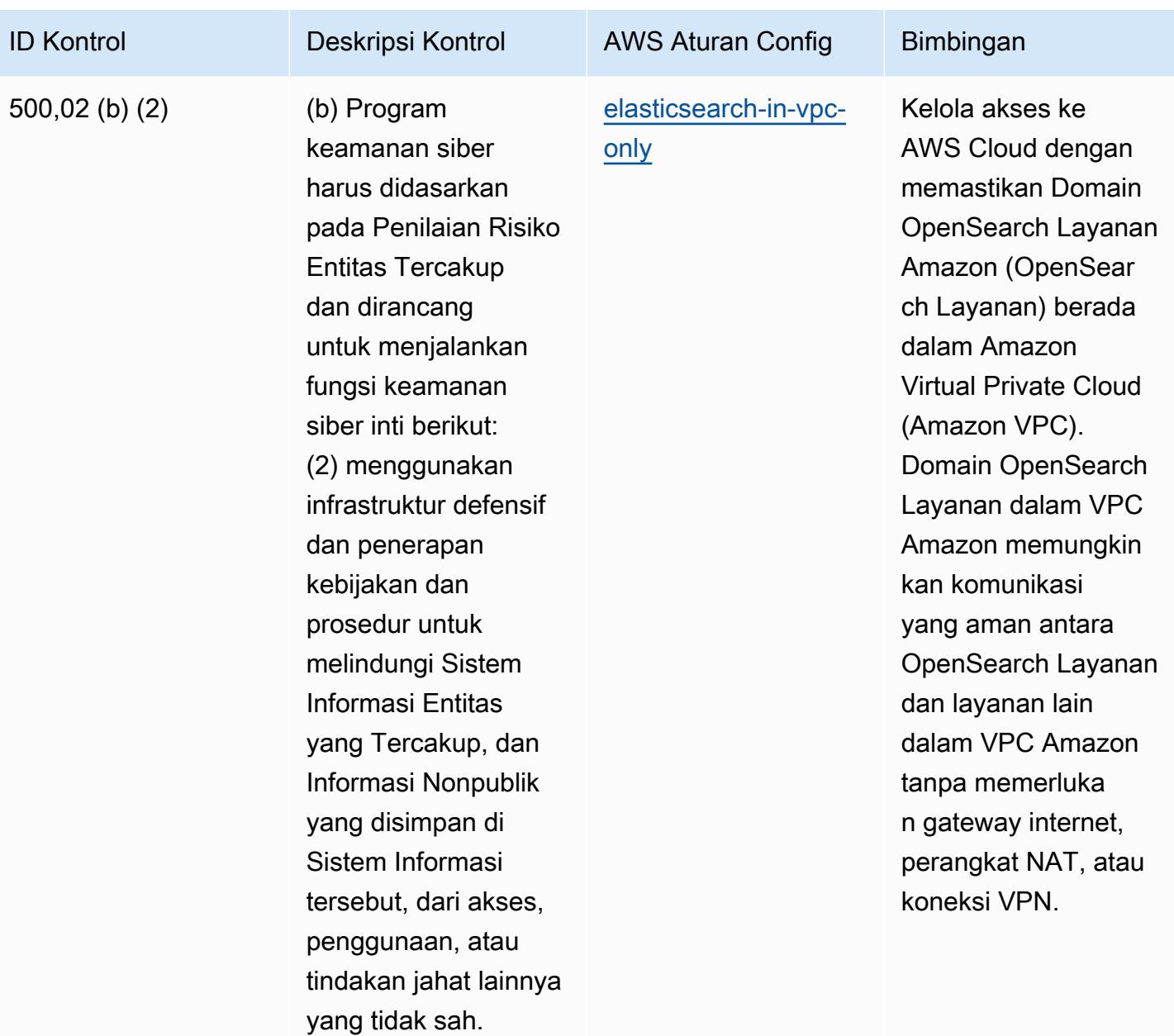

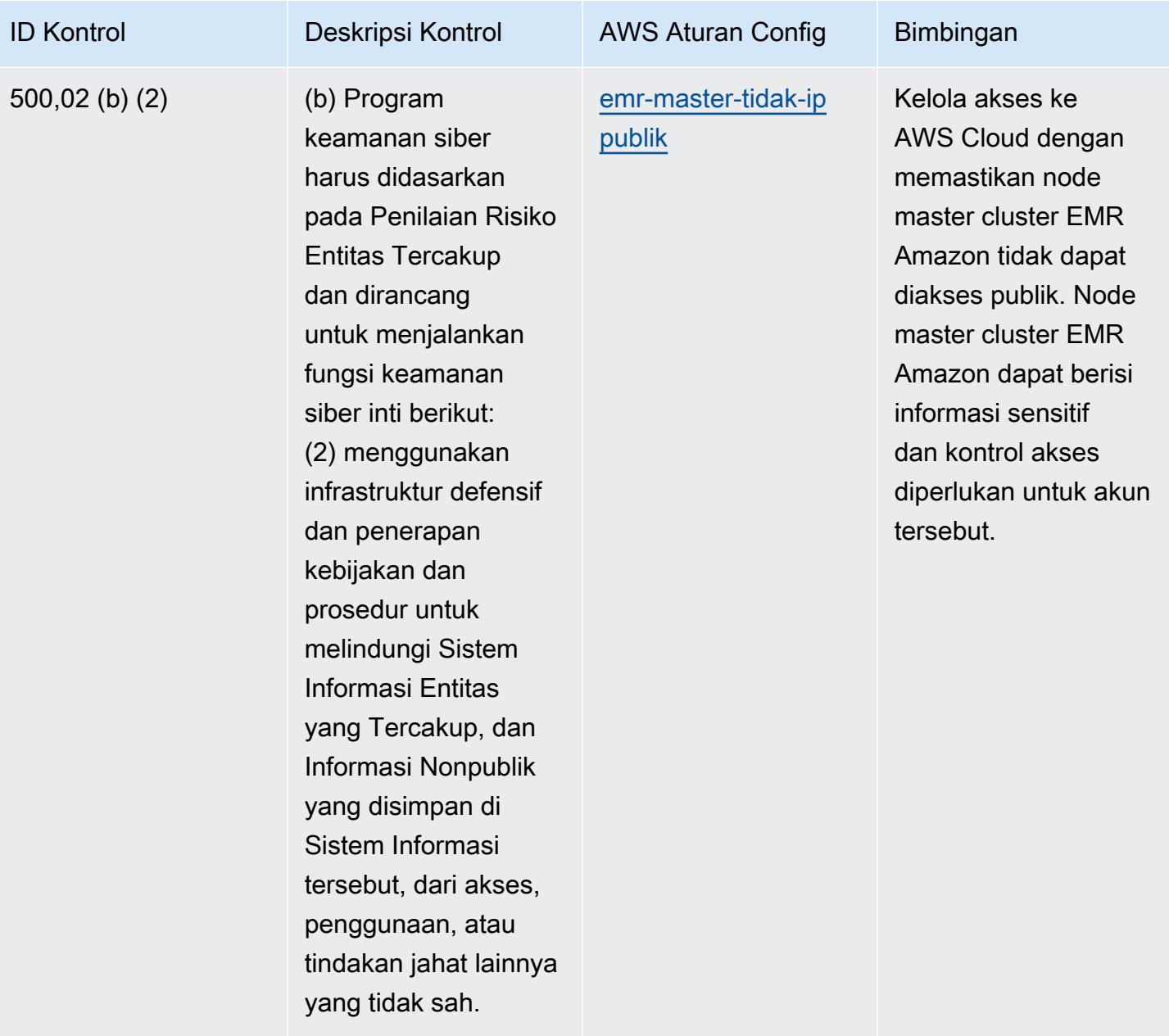

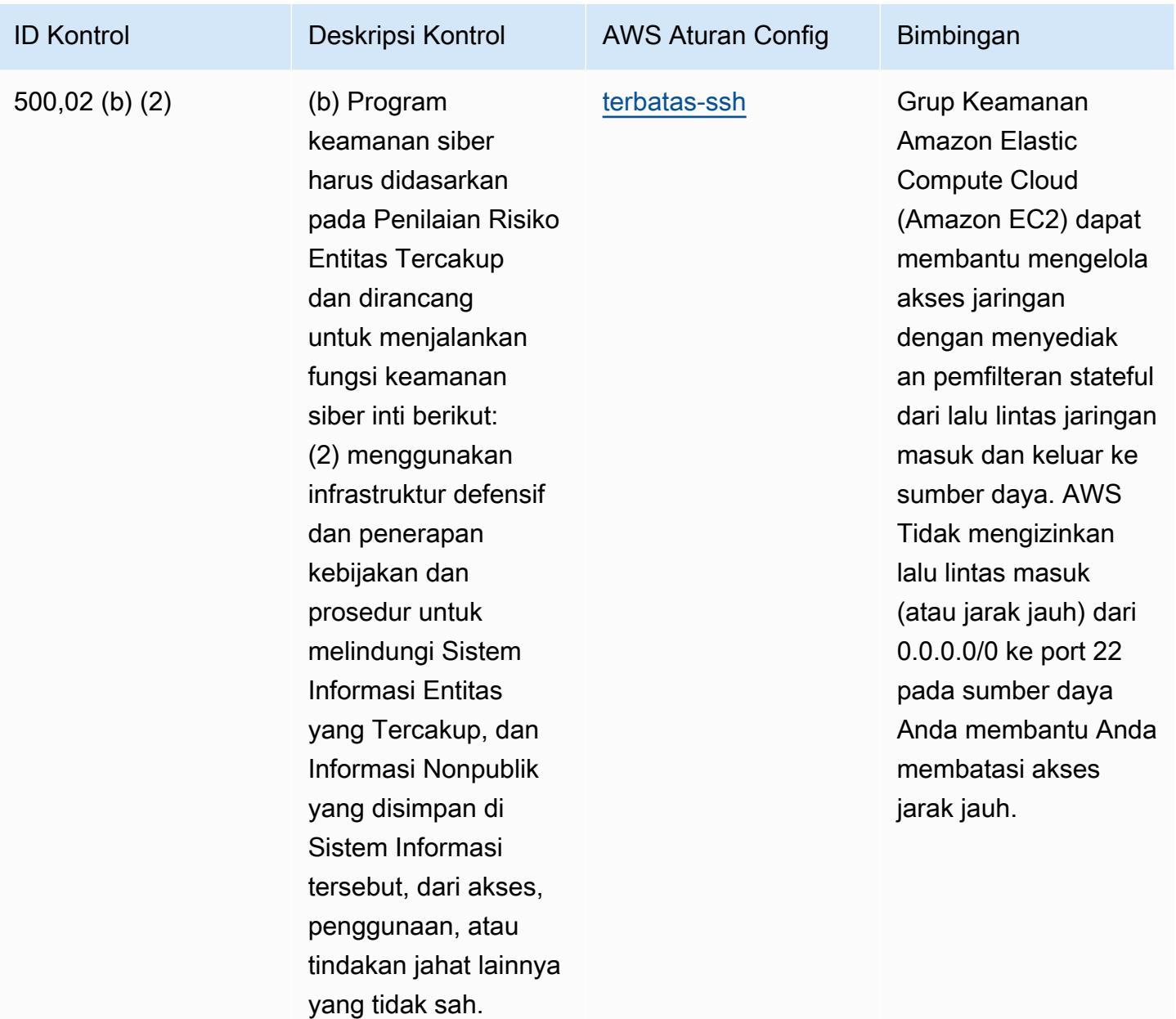

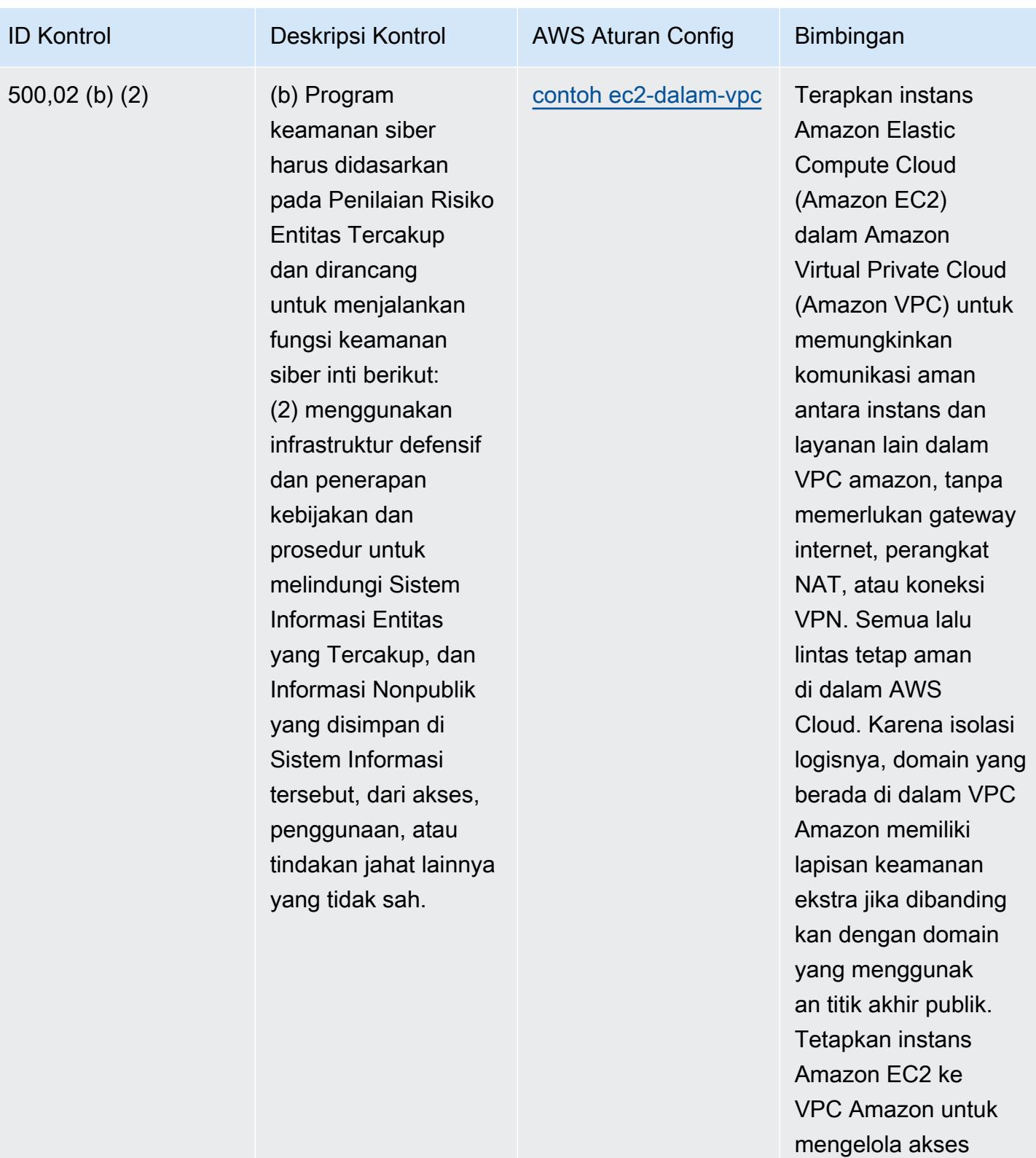

dengan benar.

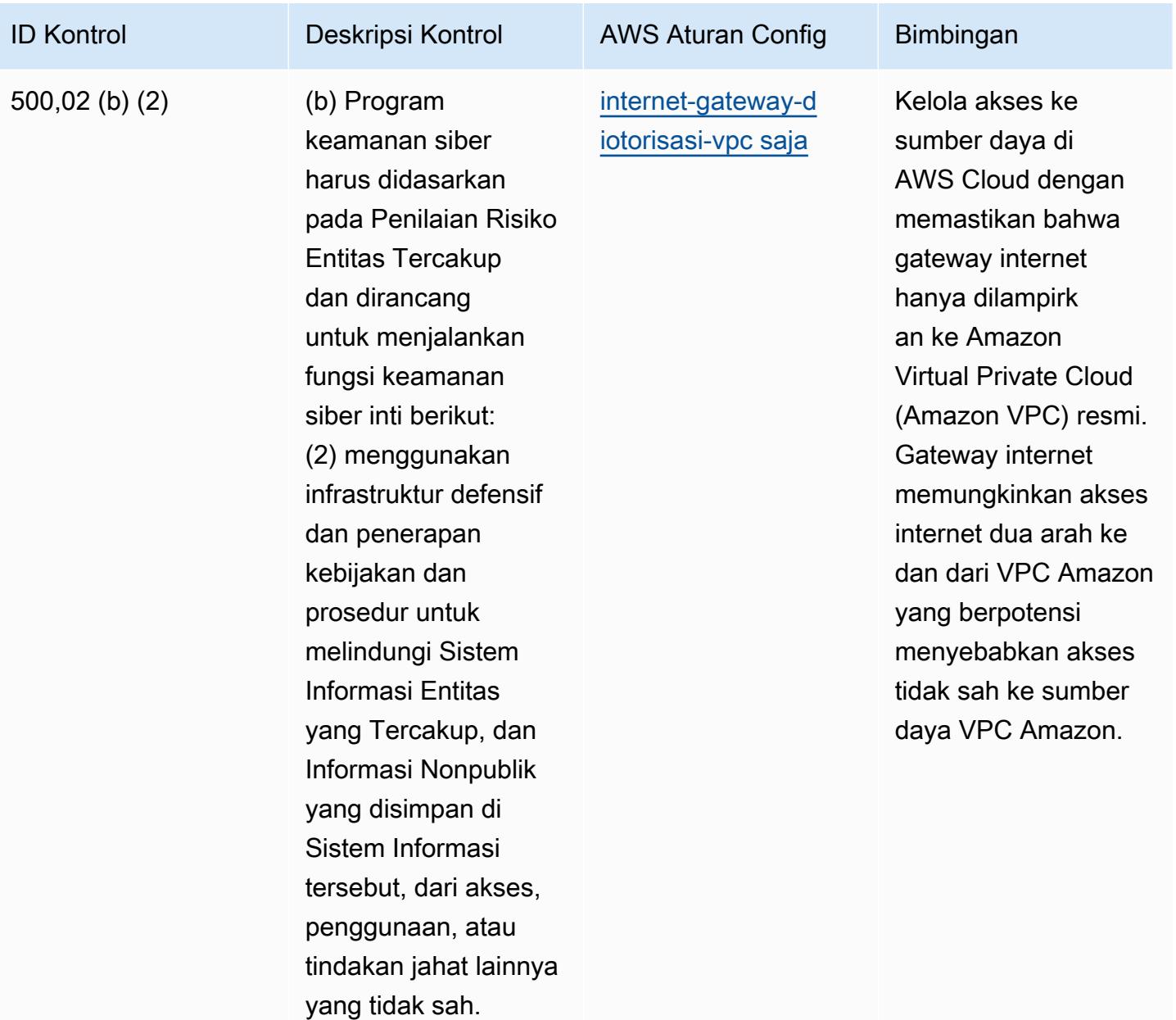

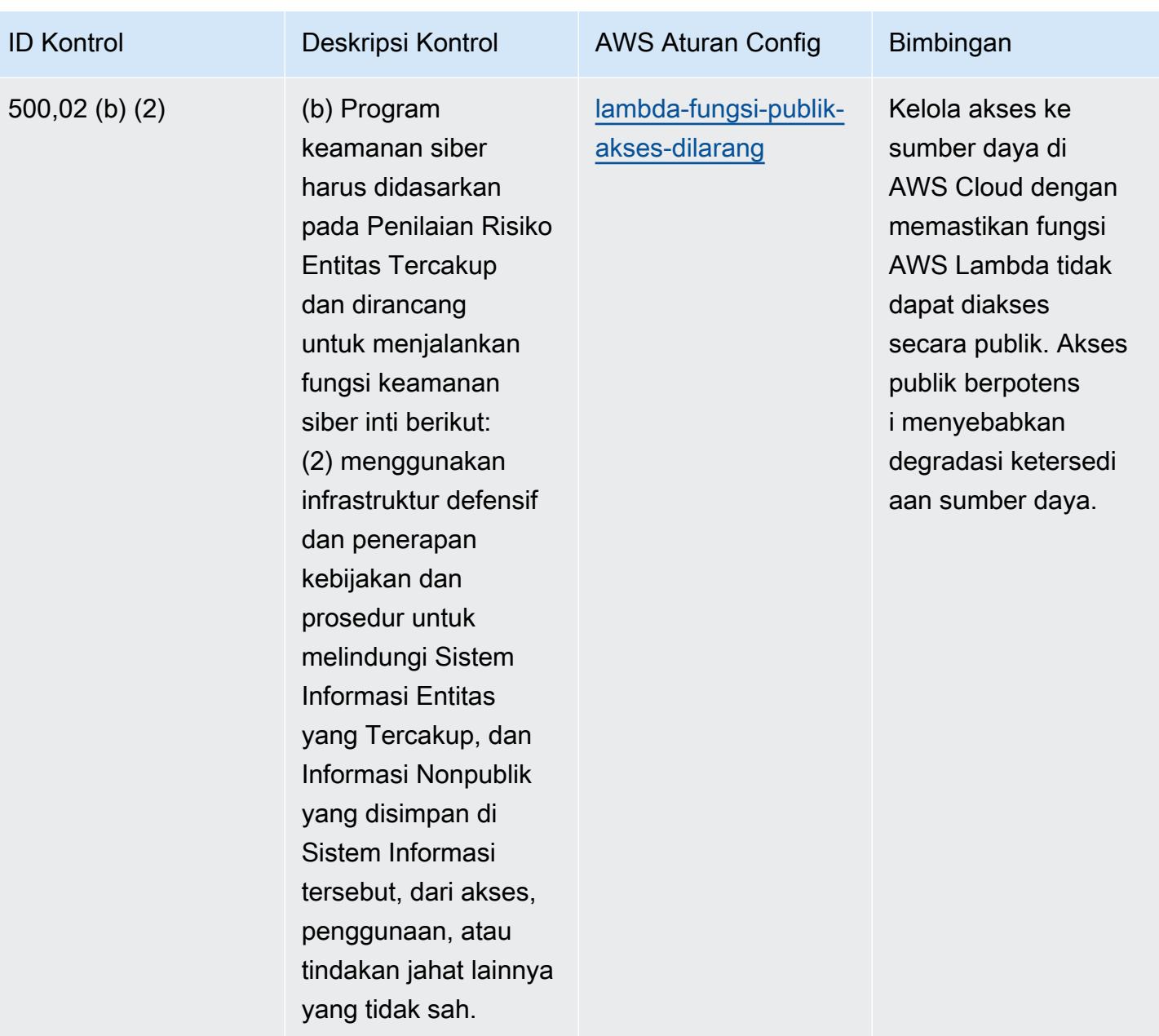

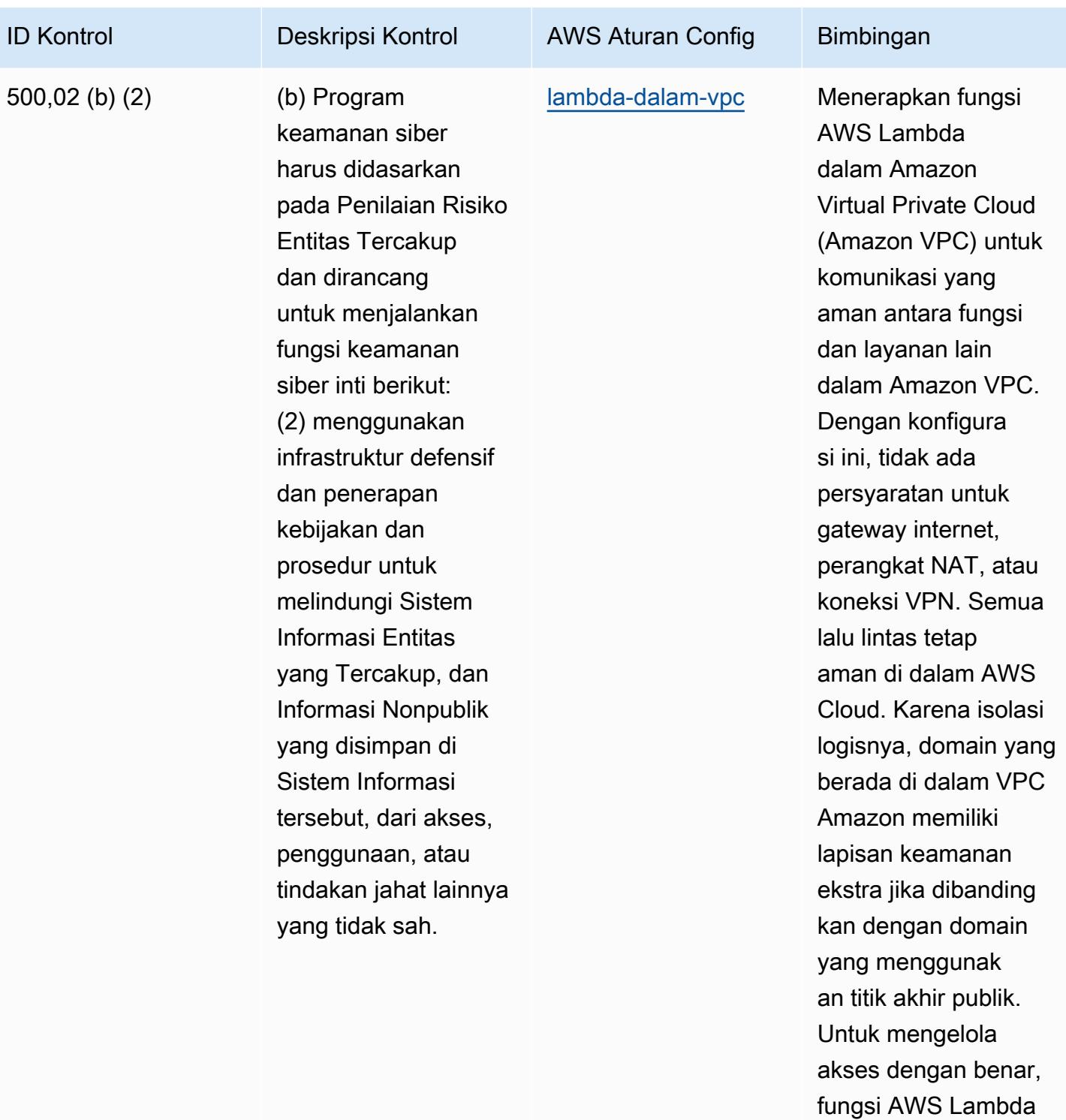

harus ditetapkan ke VPC.

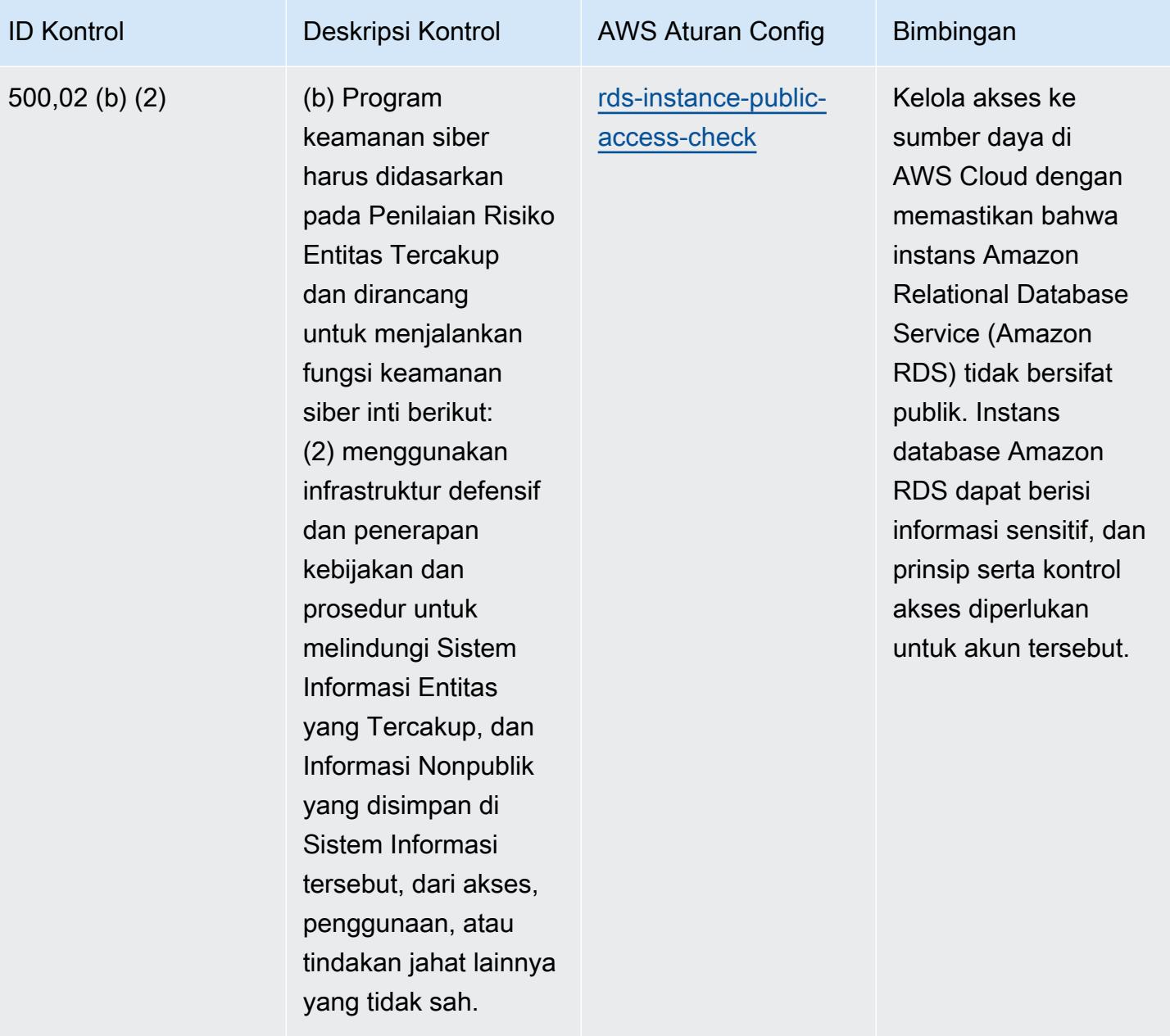

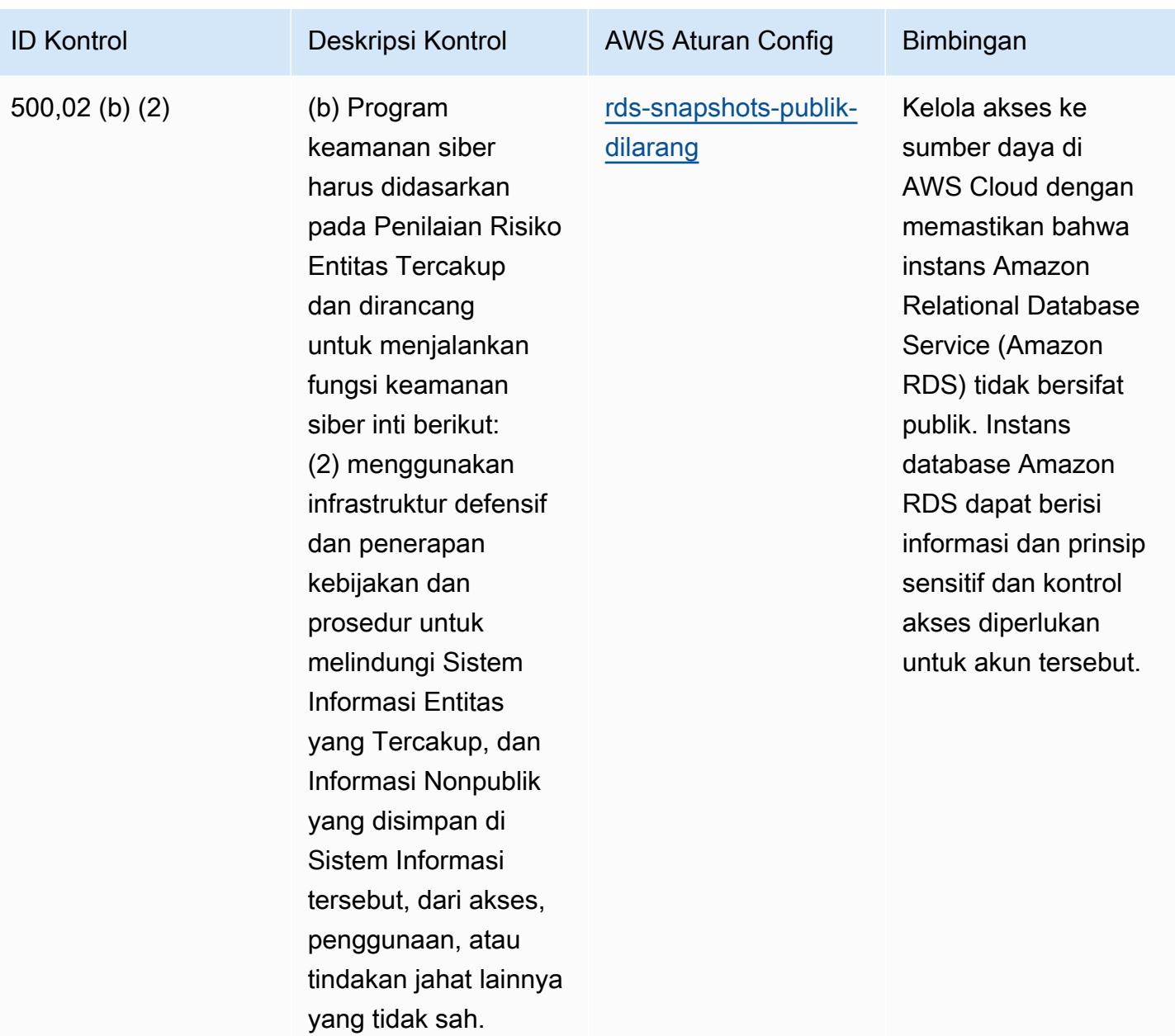

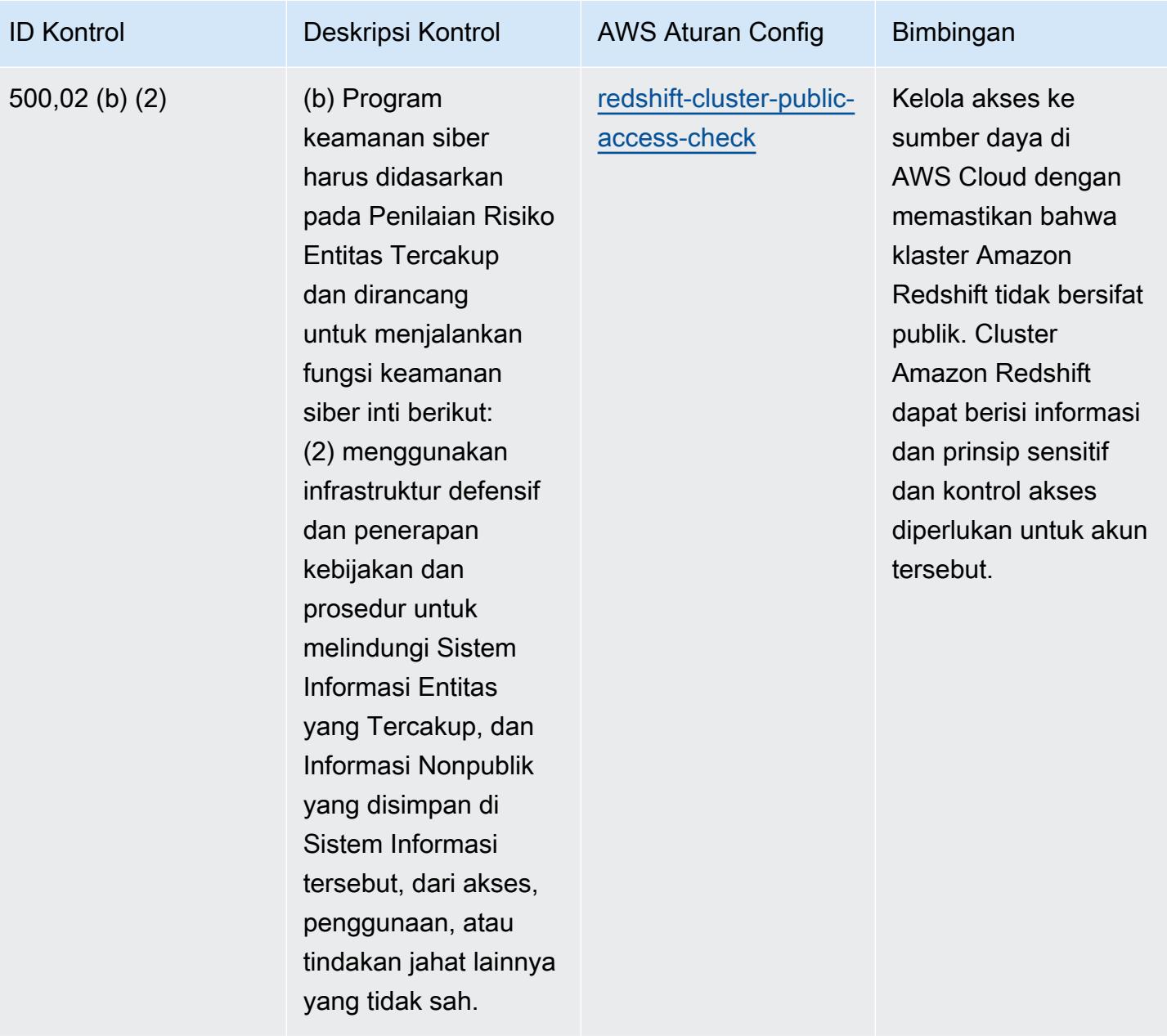

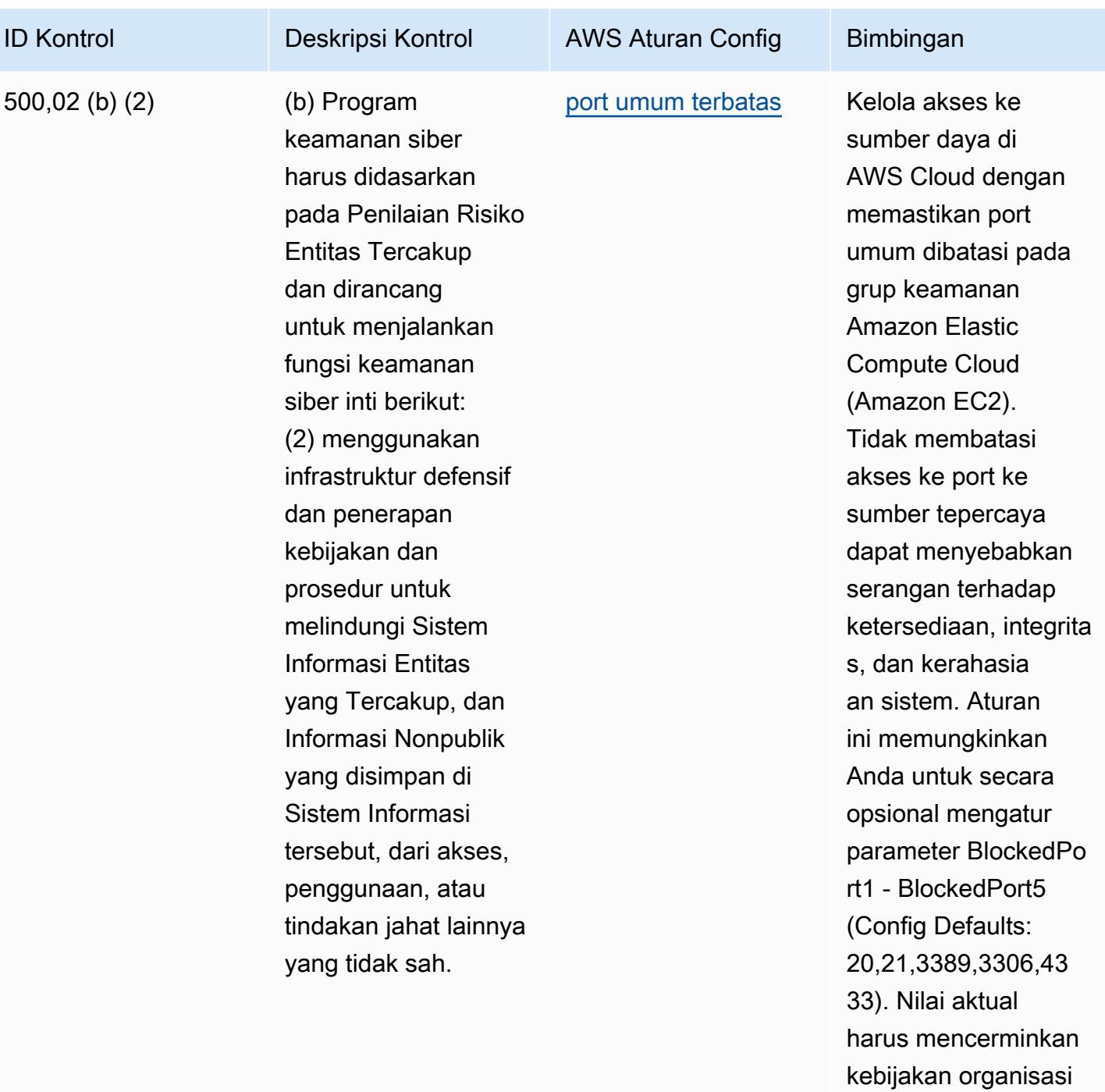

Anda.

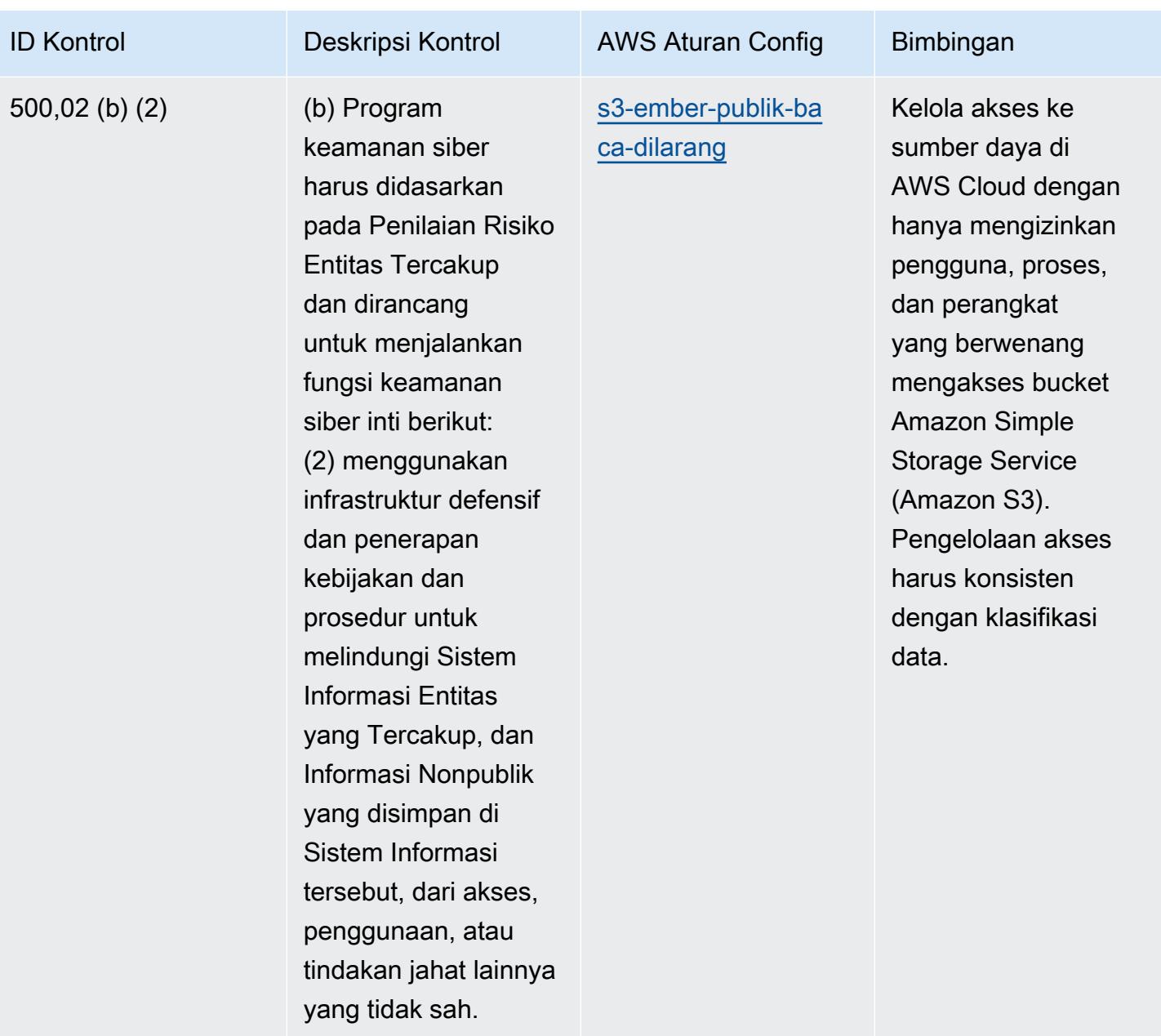

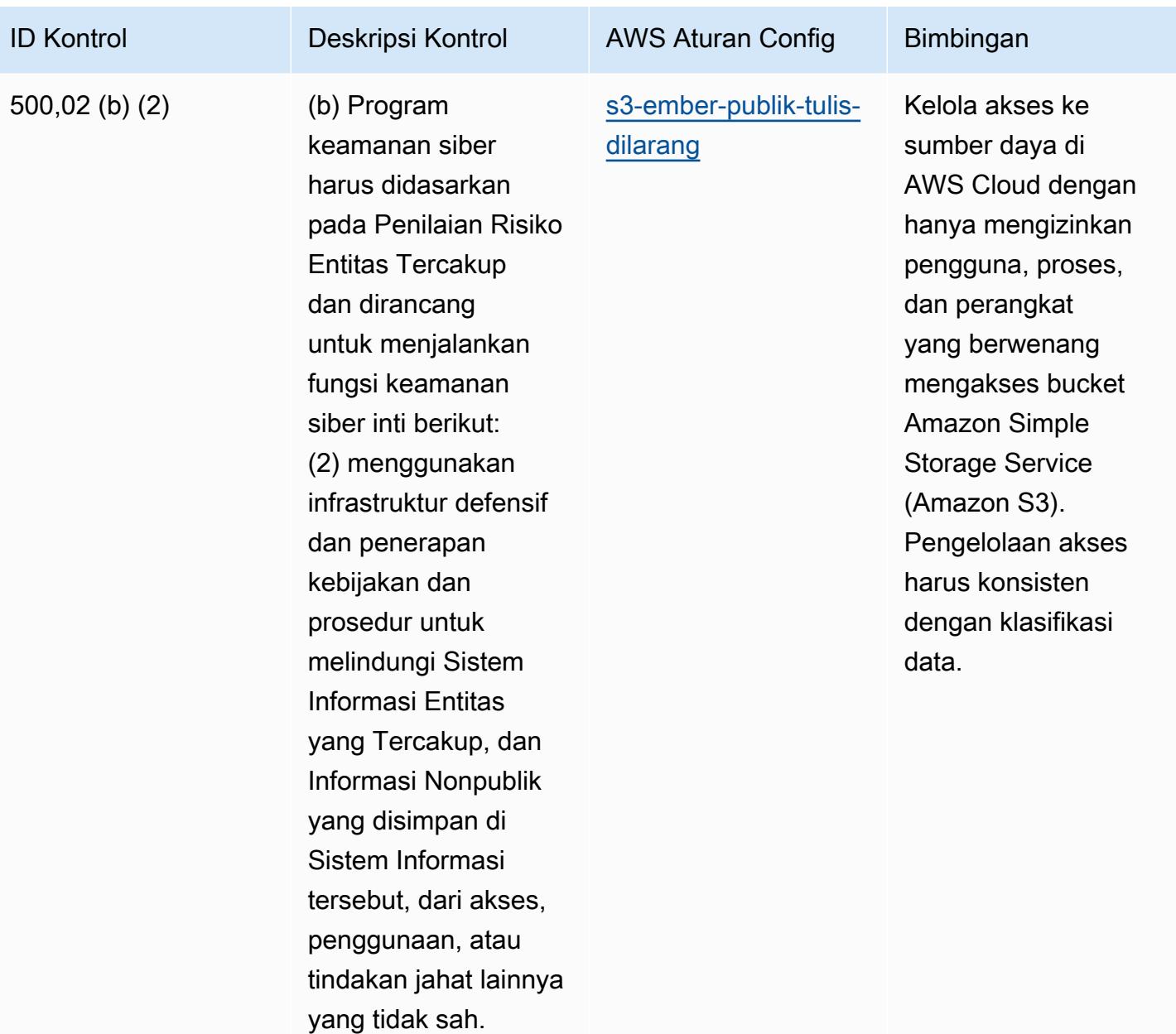

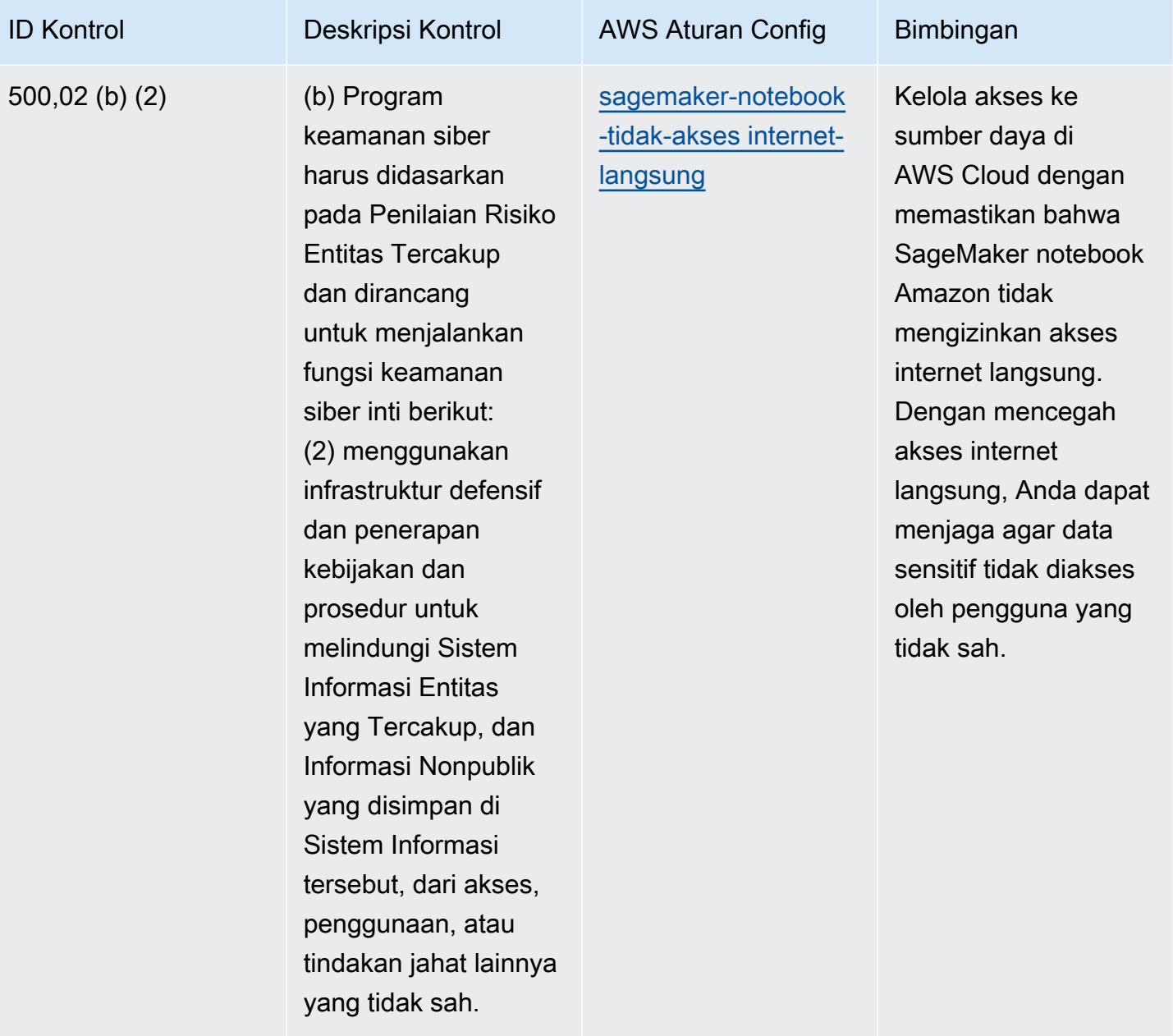

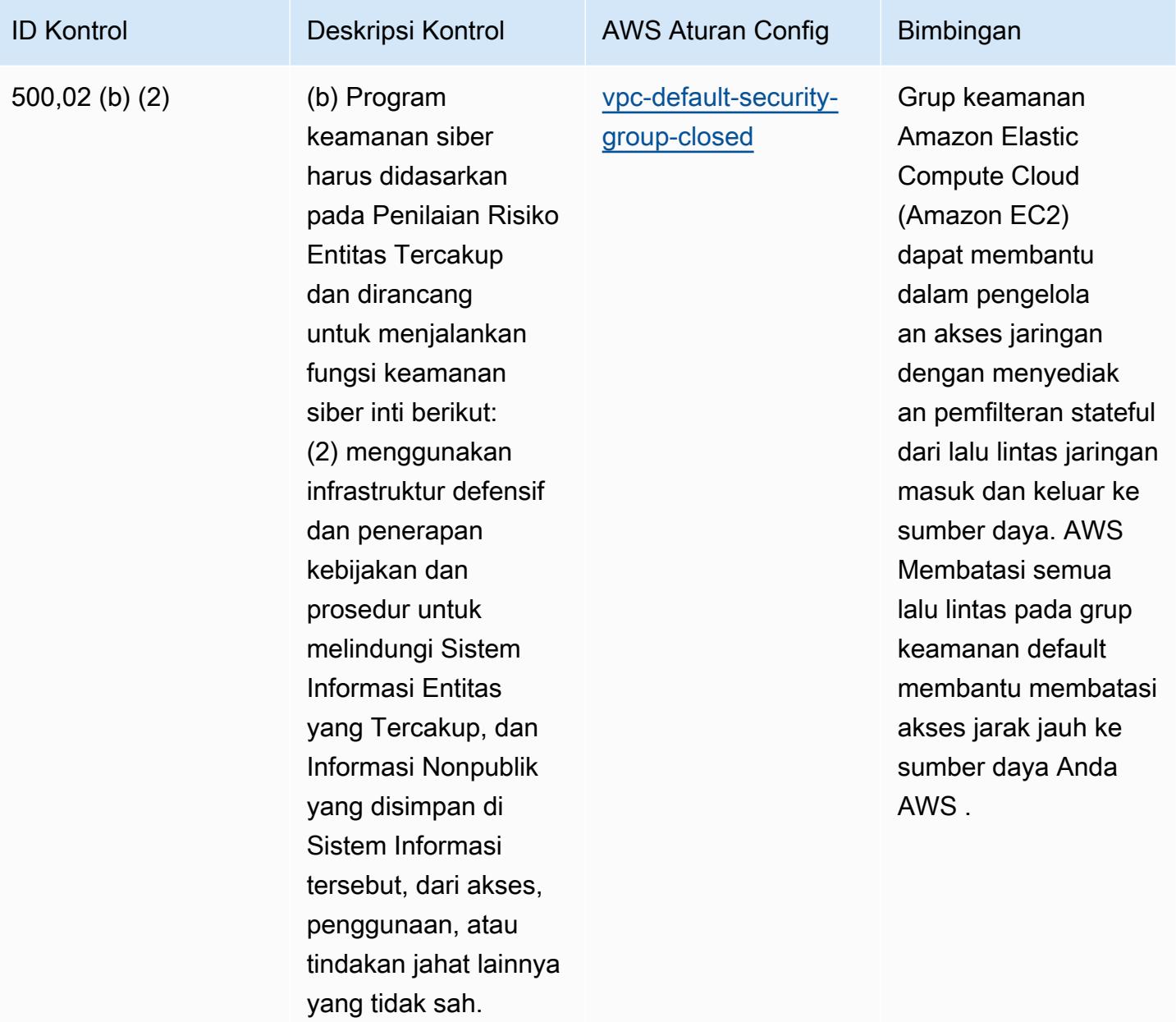

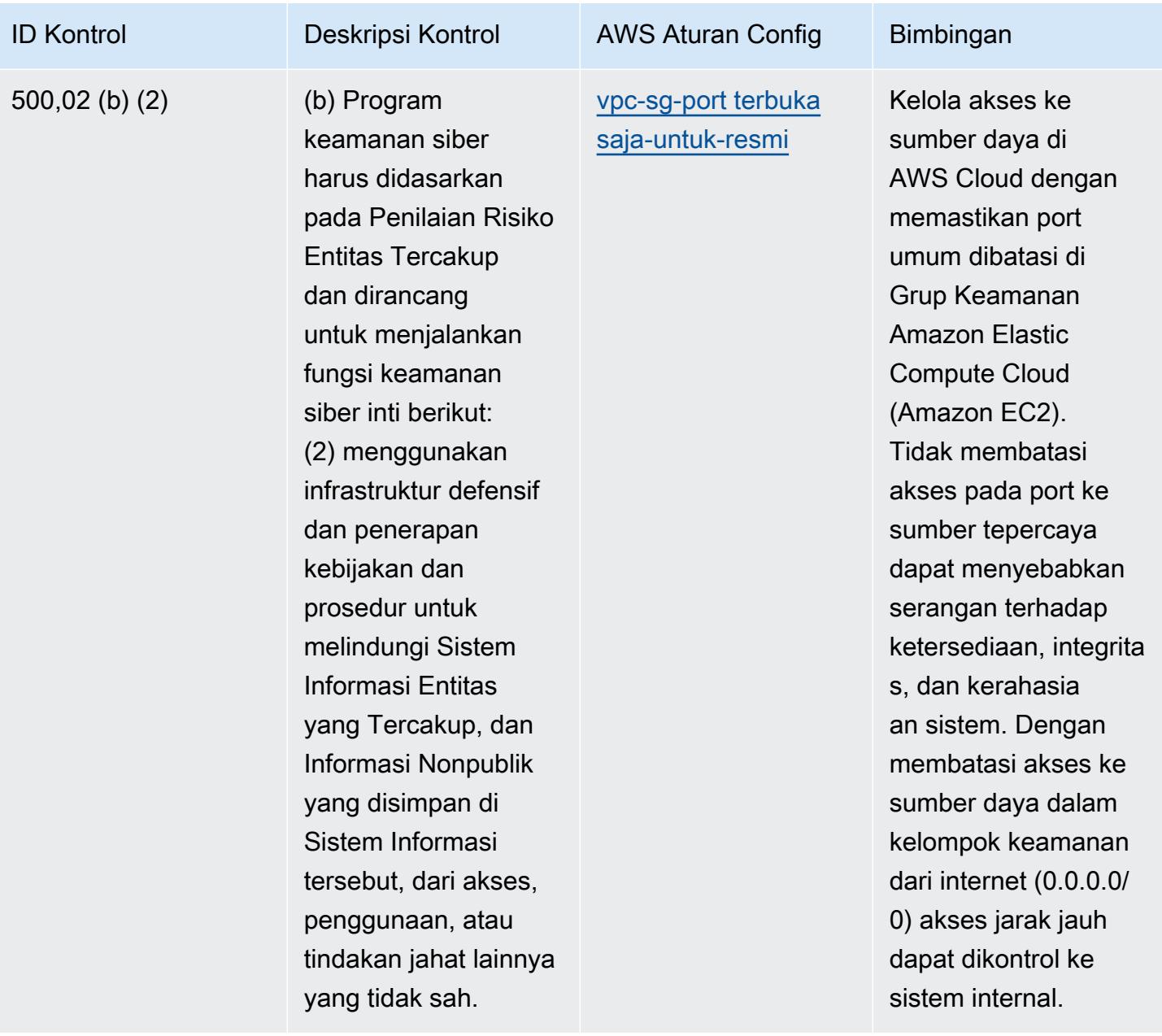

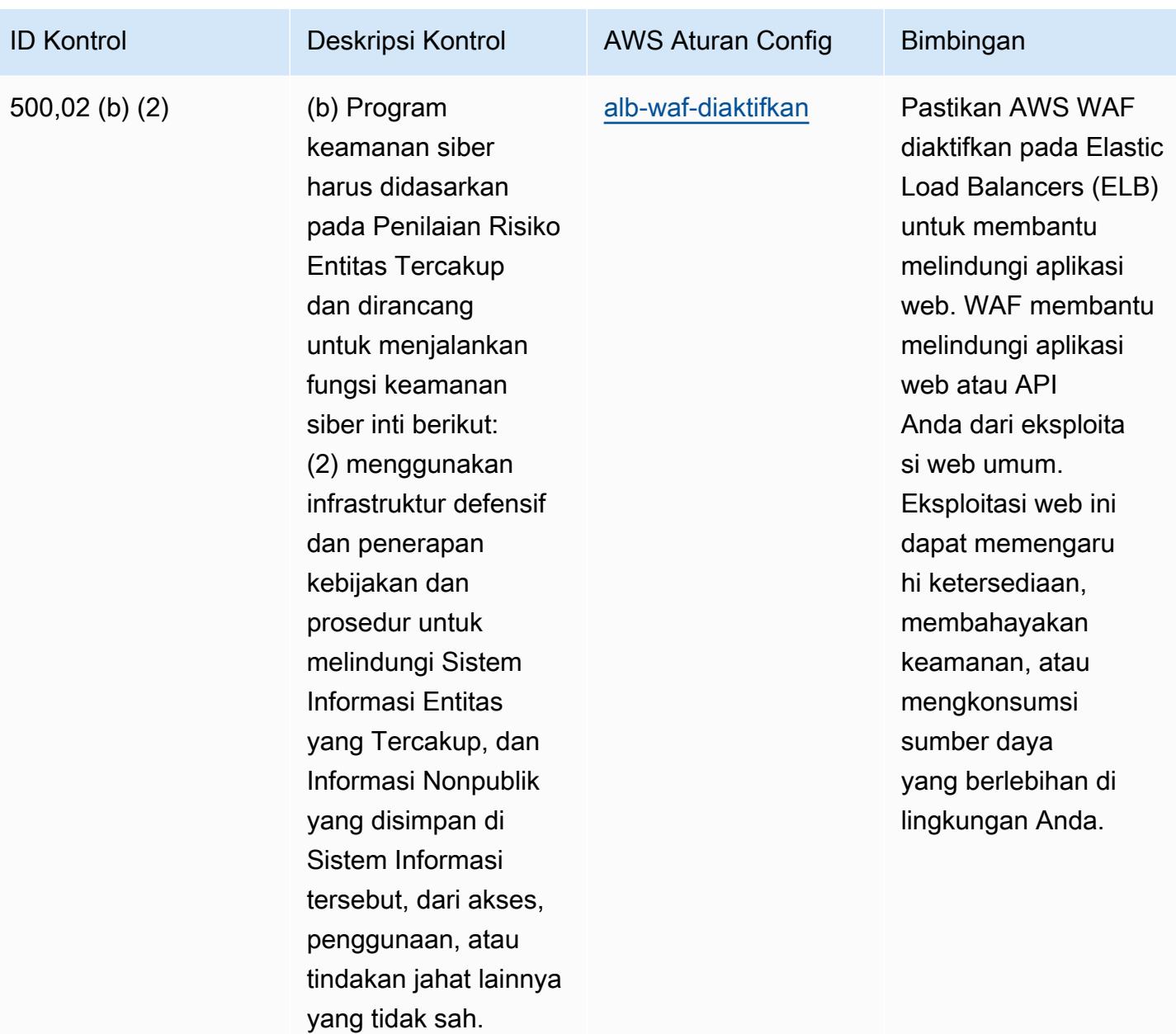

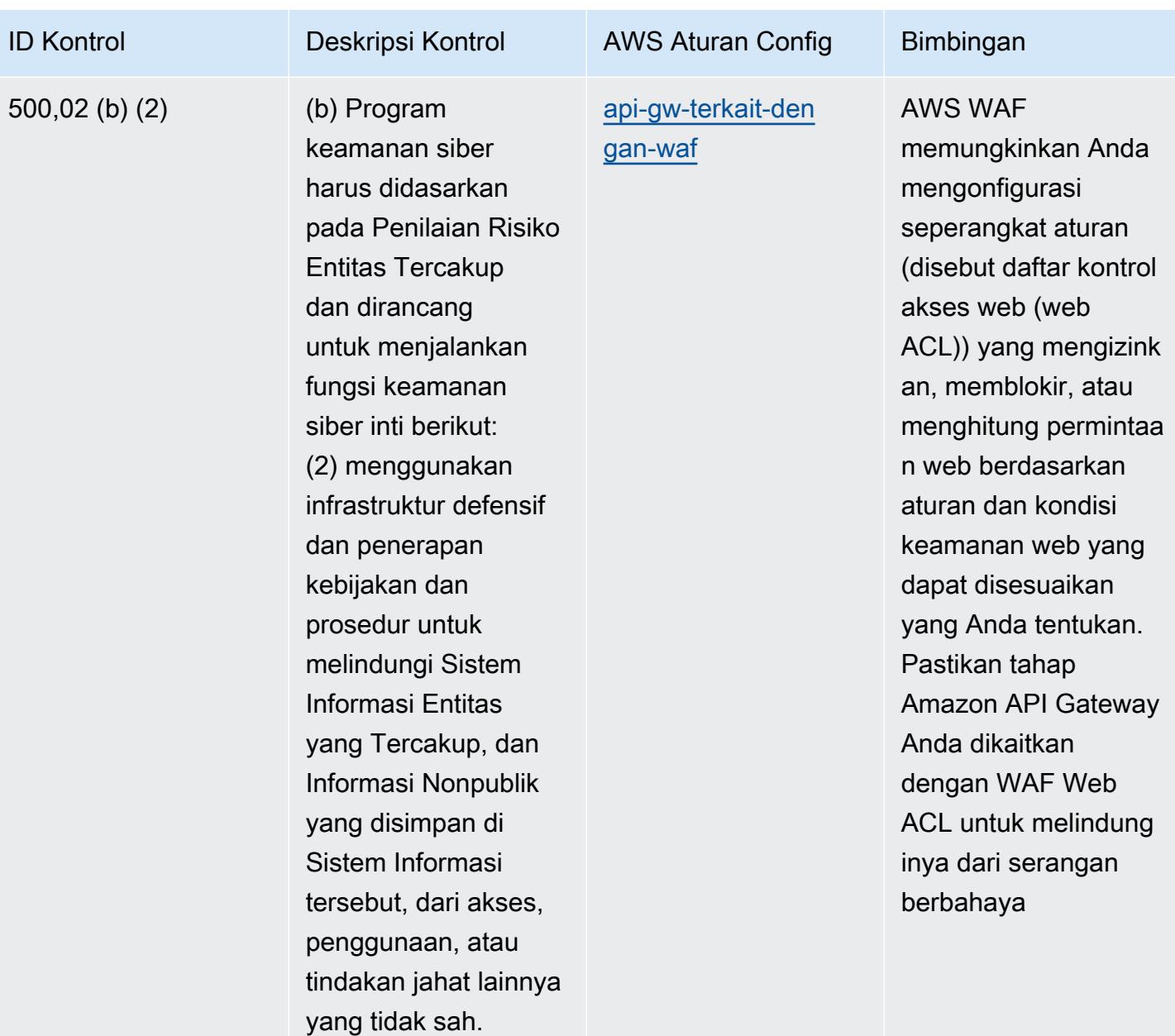

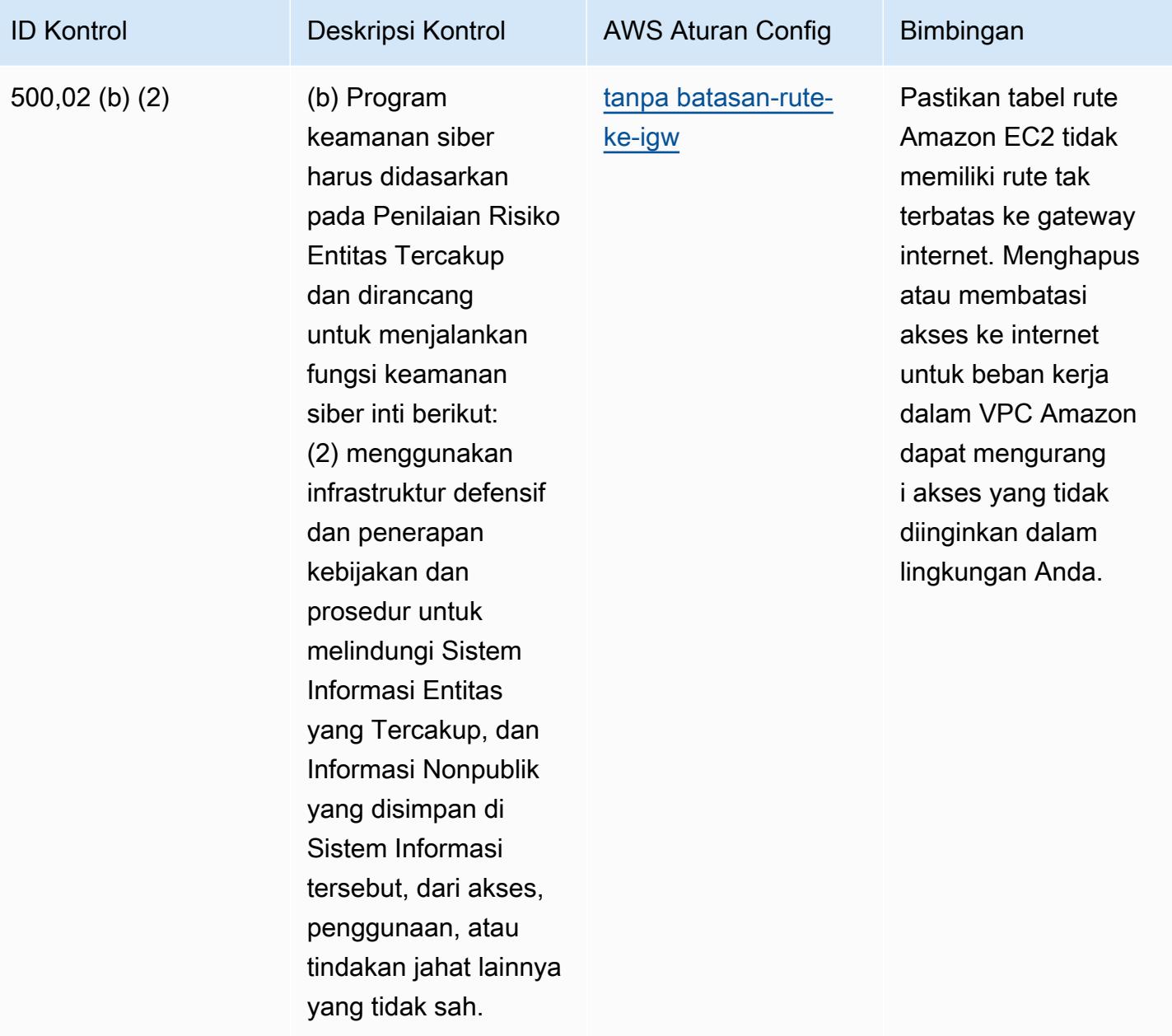

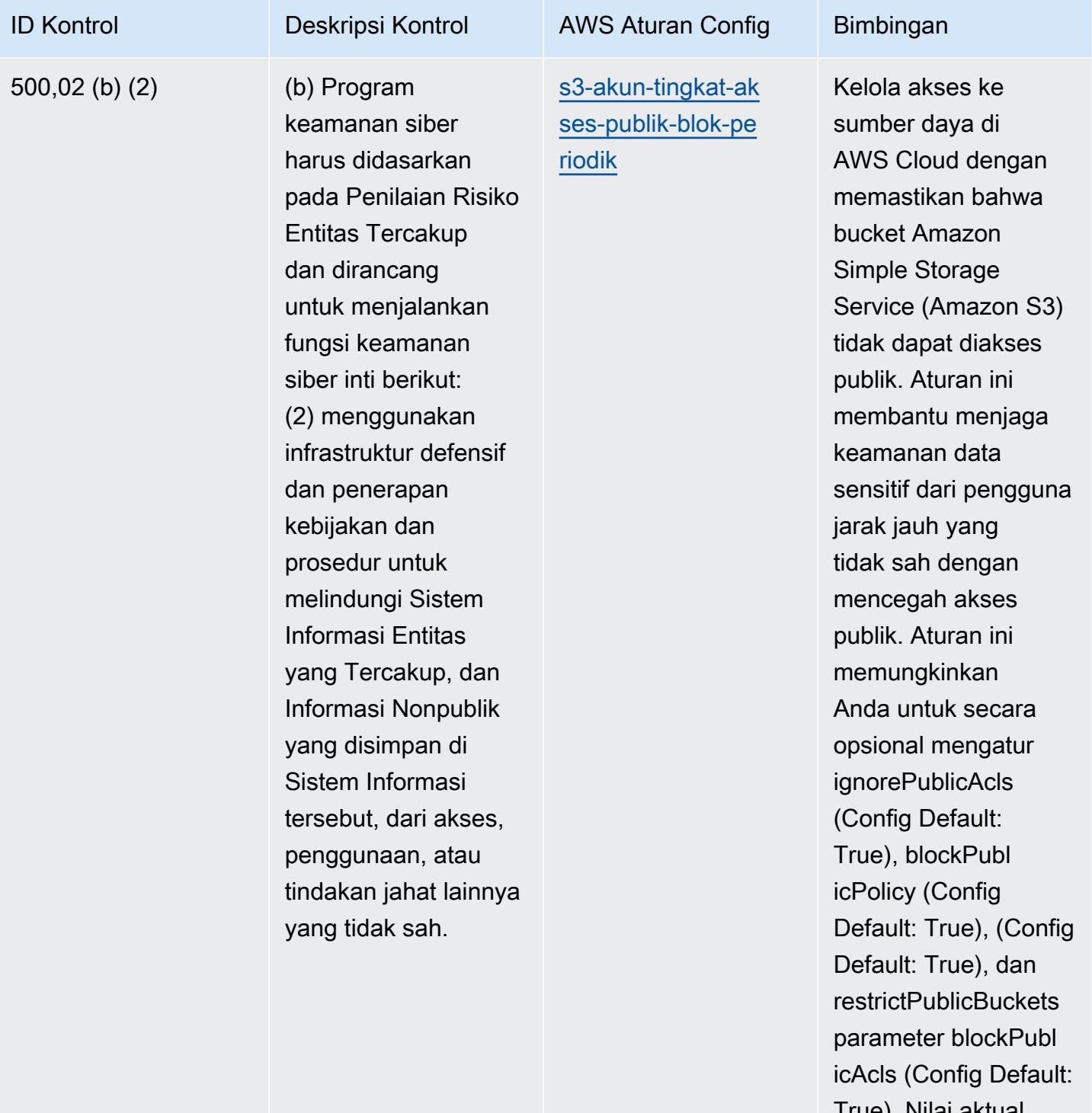

True). Nilai aktual harus mencerminkan kebijakan organisasi Anda.

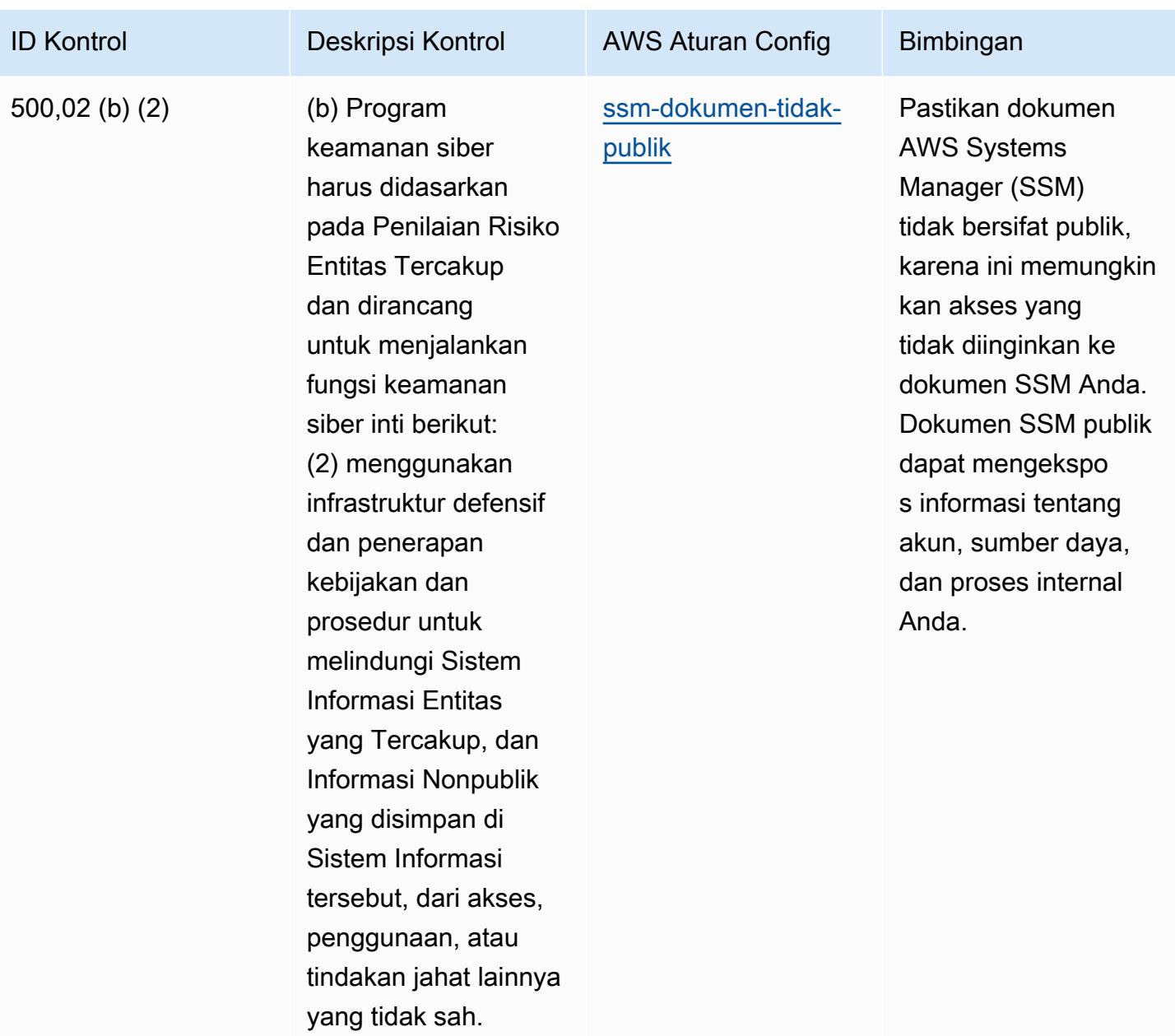

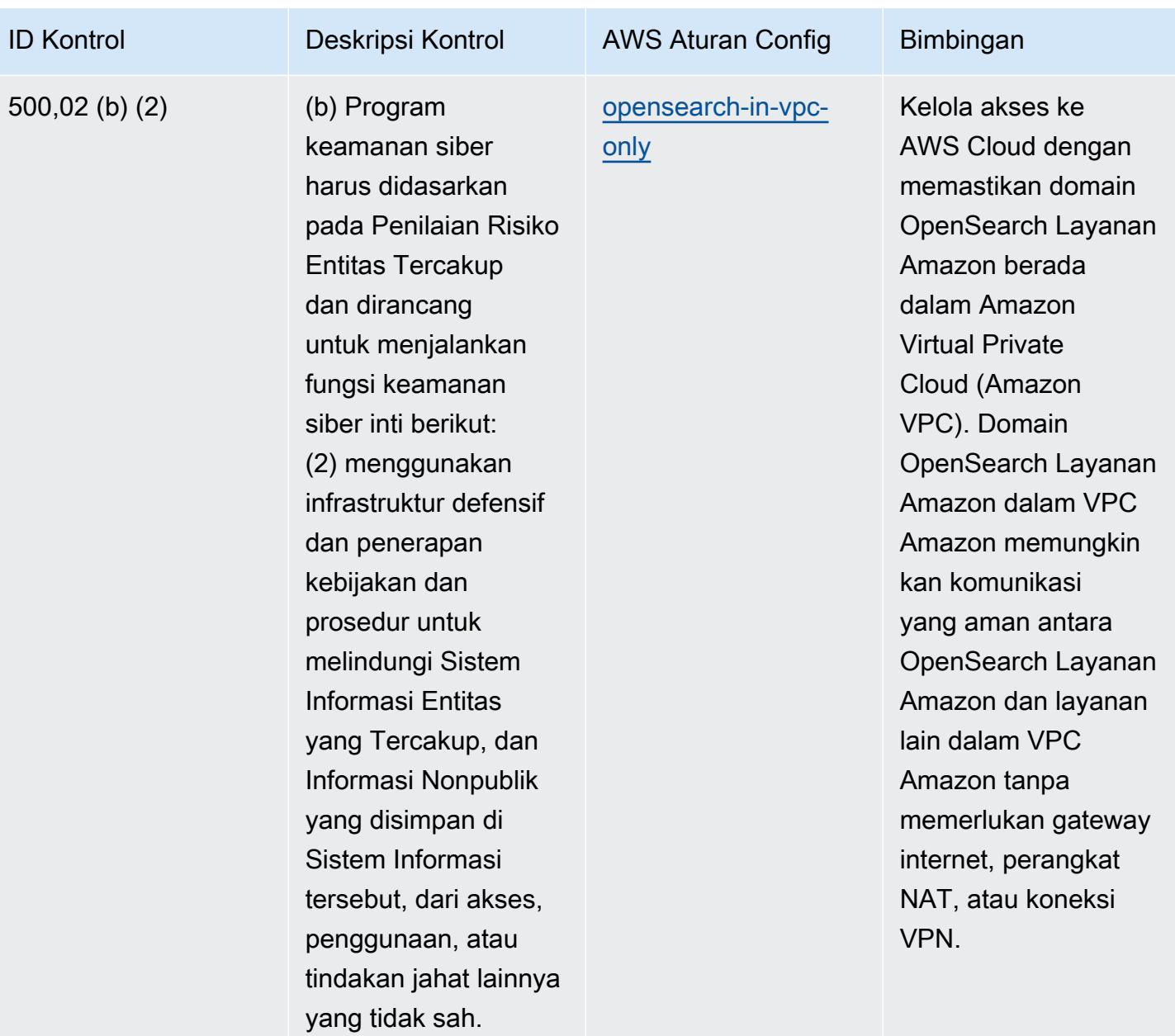

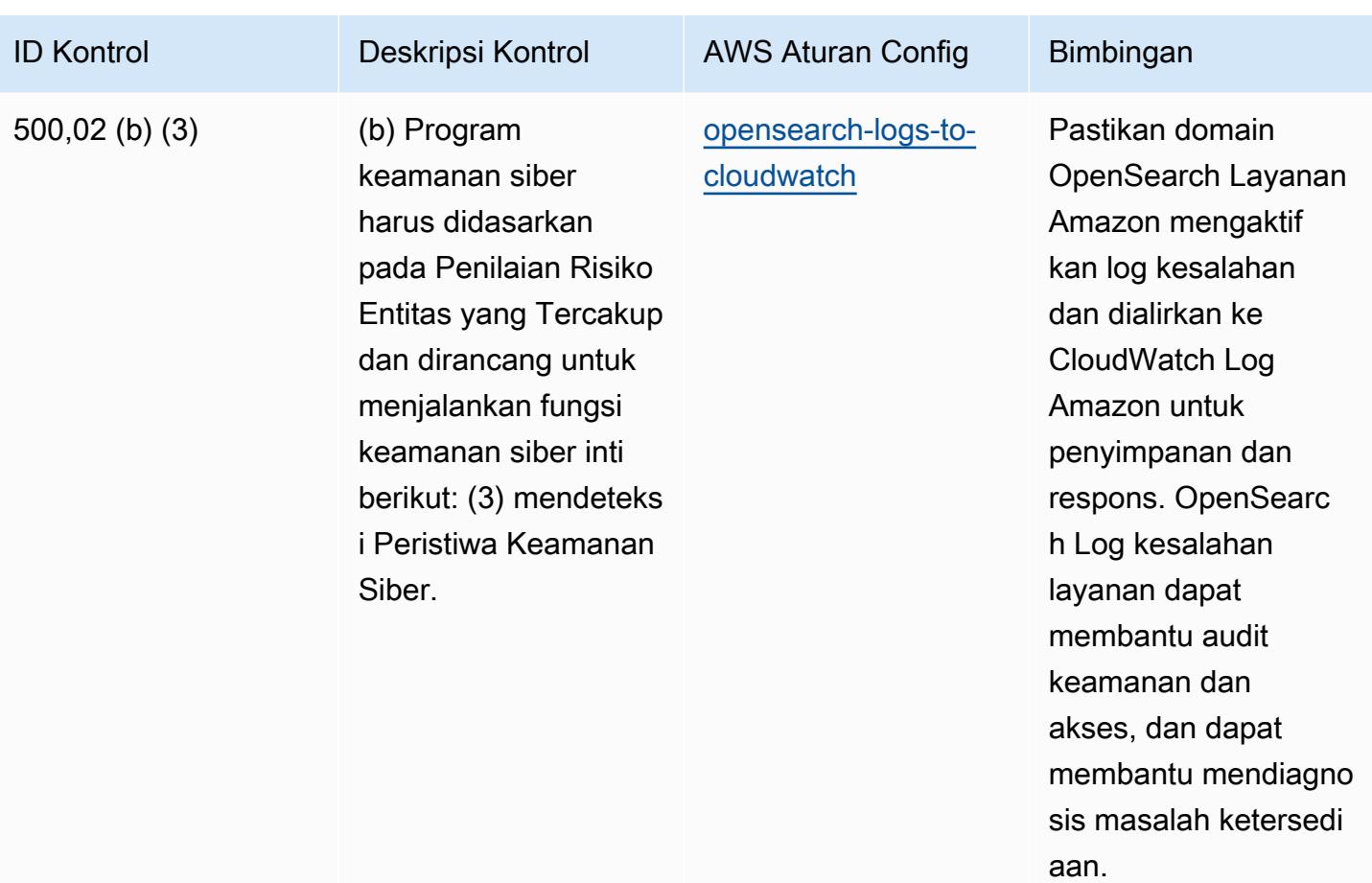

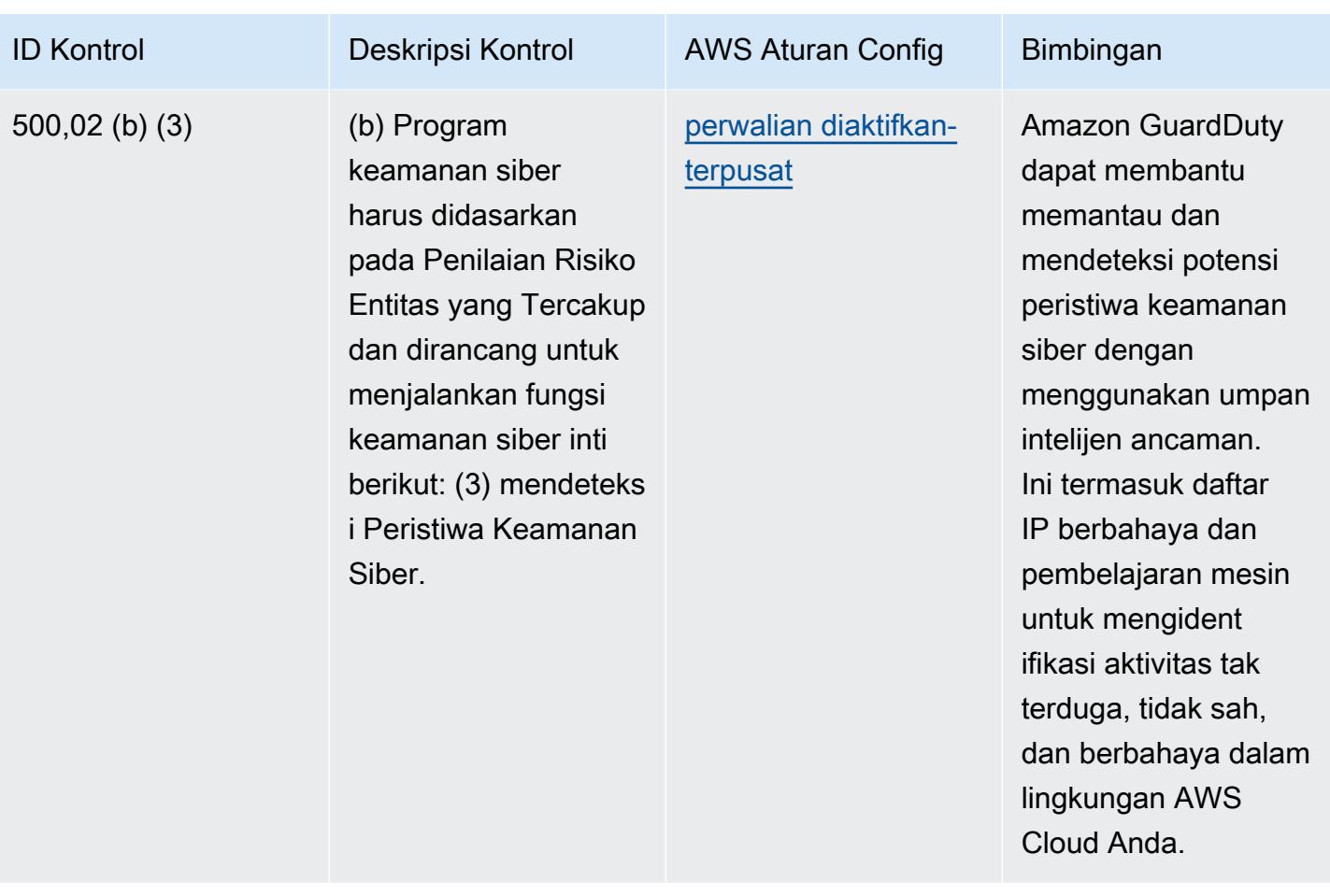

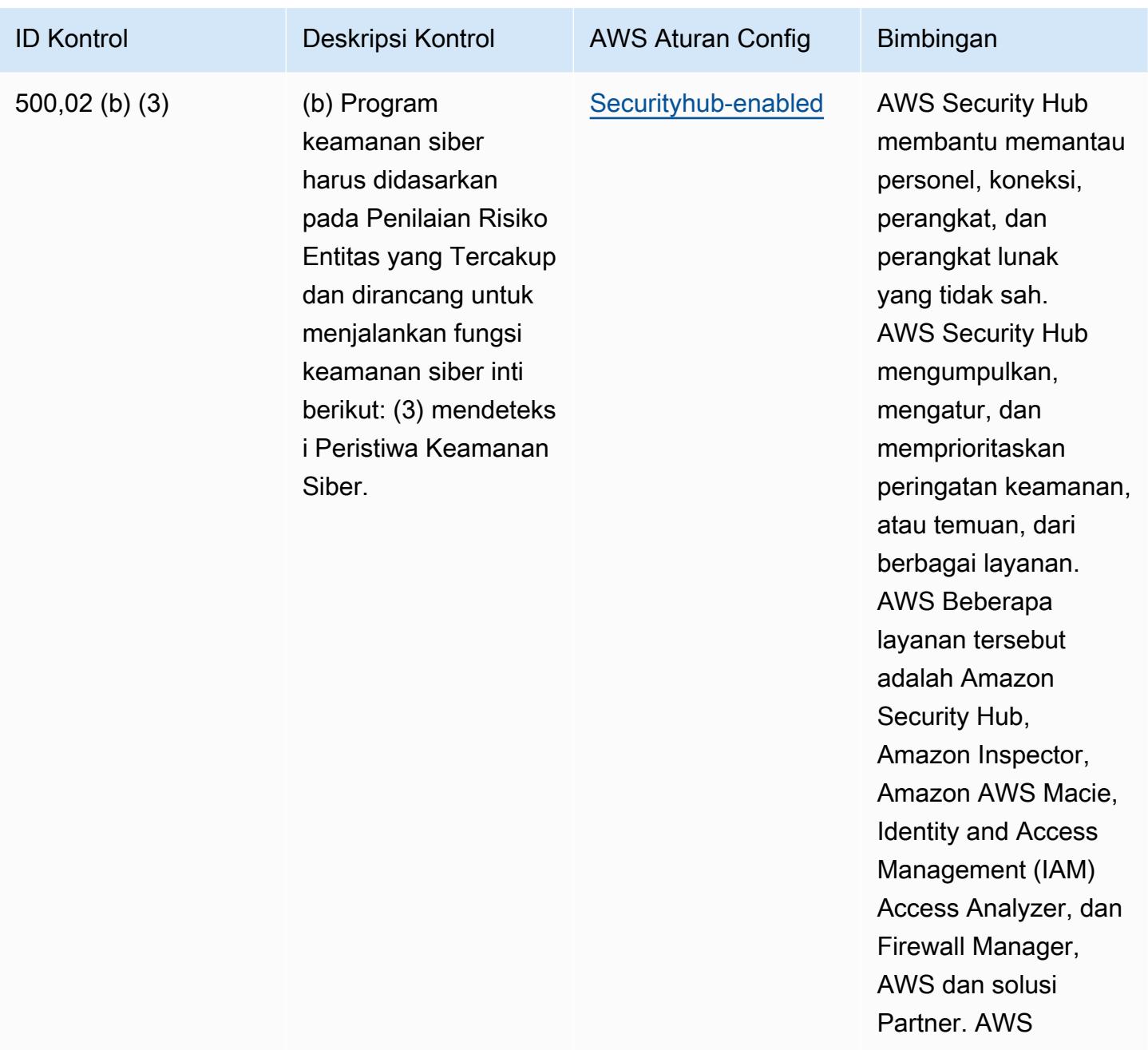

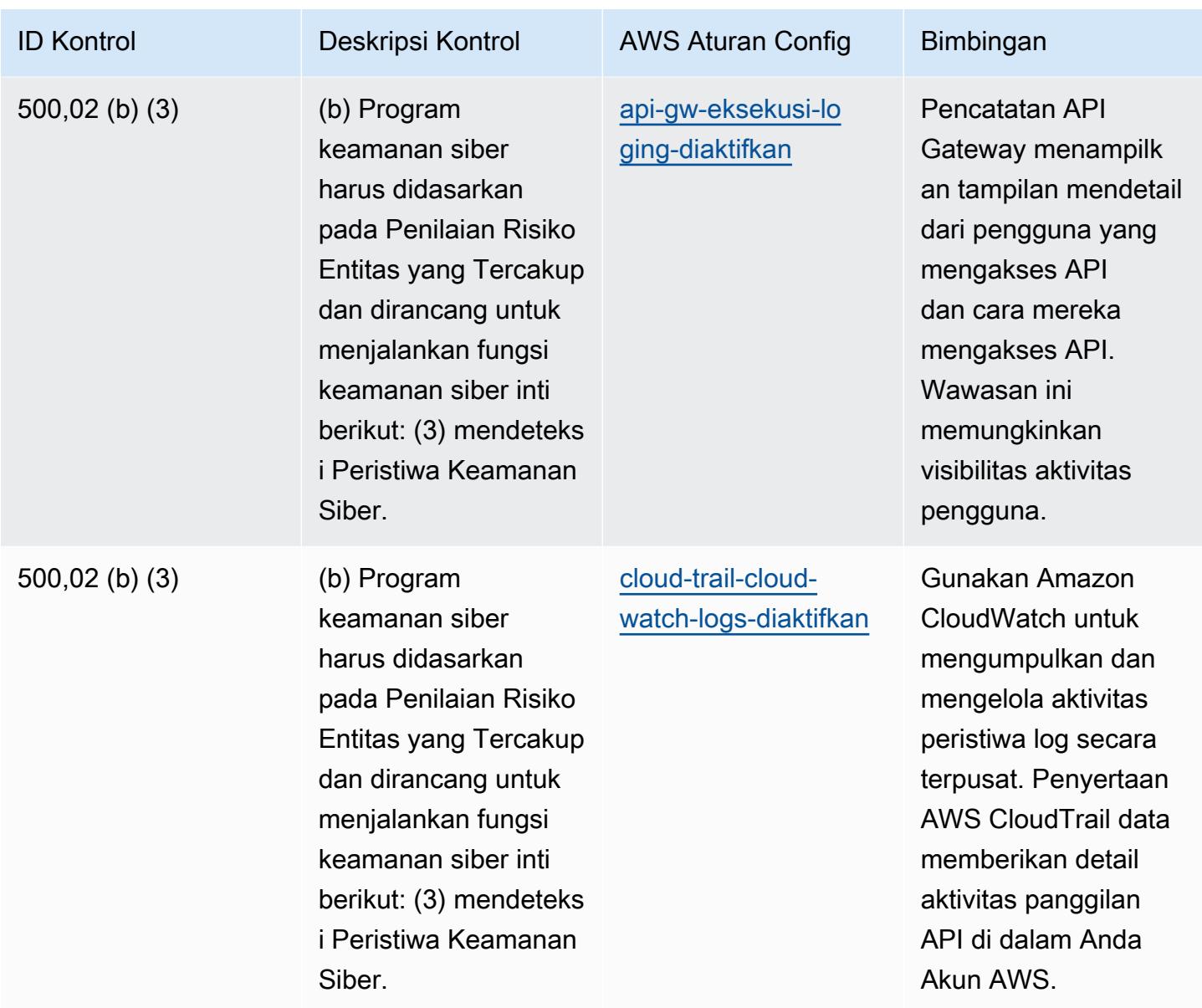

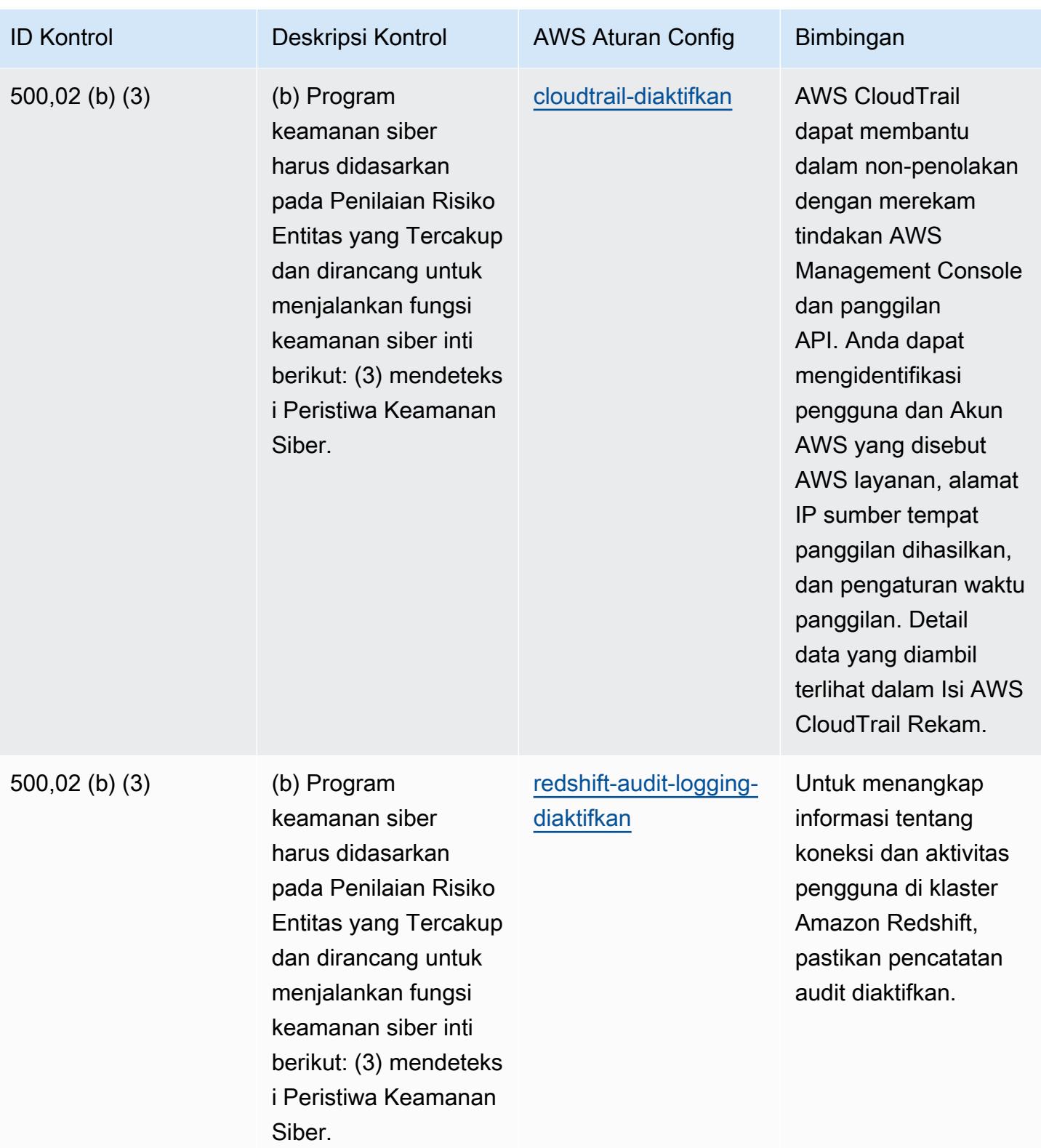

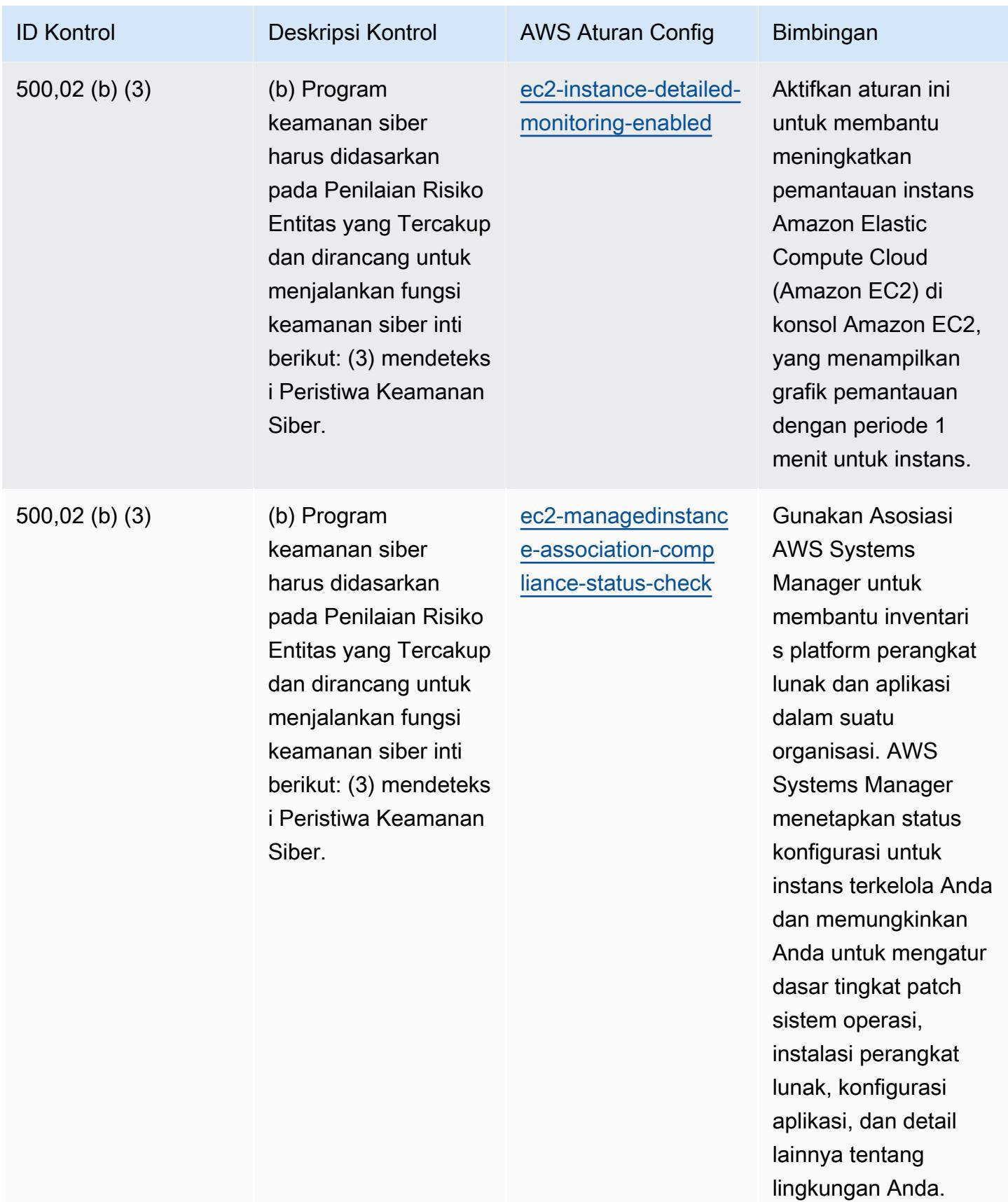

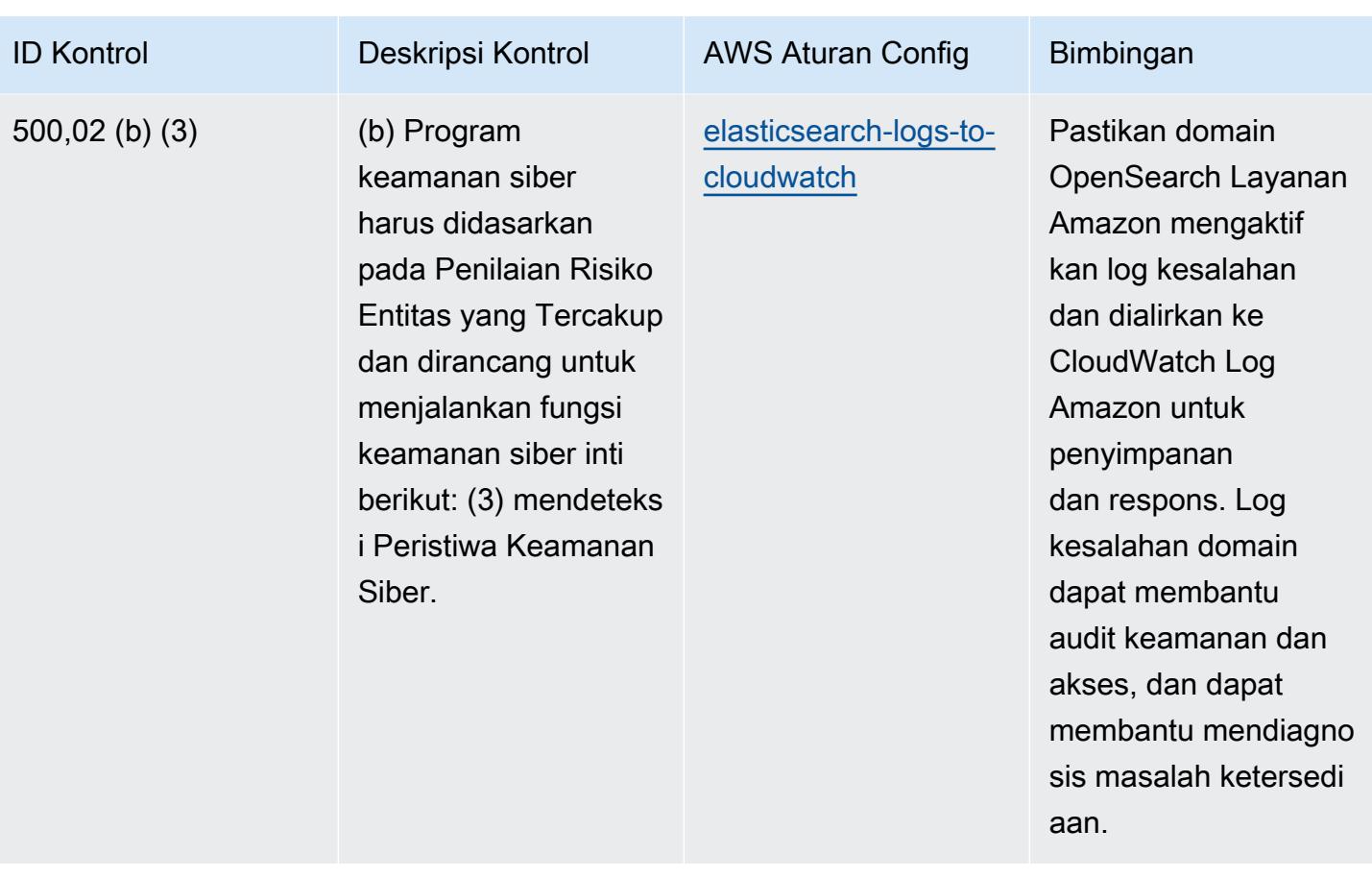

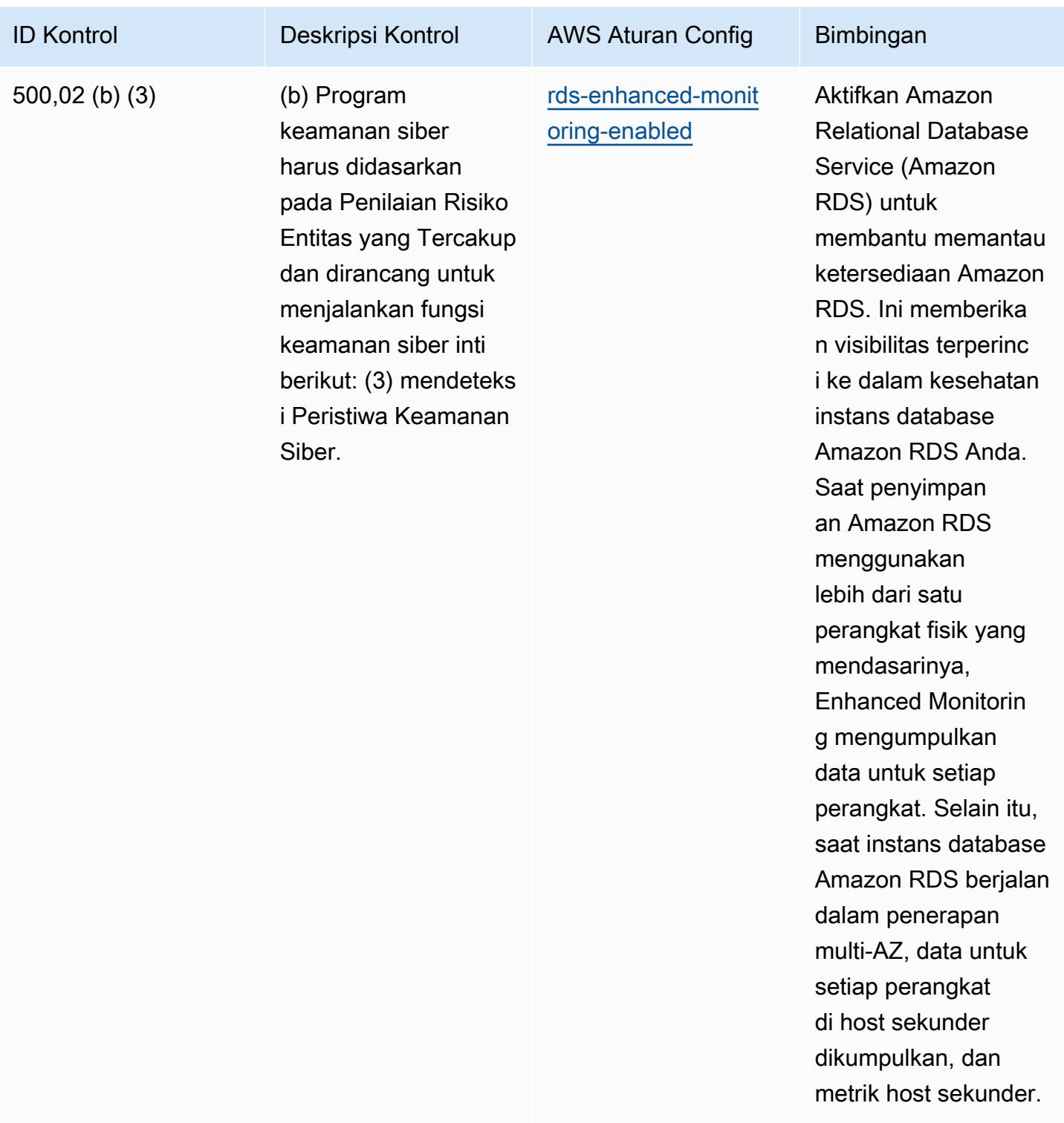

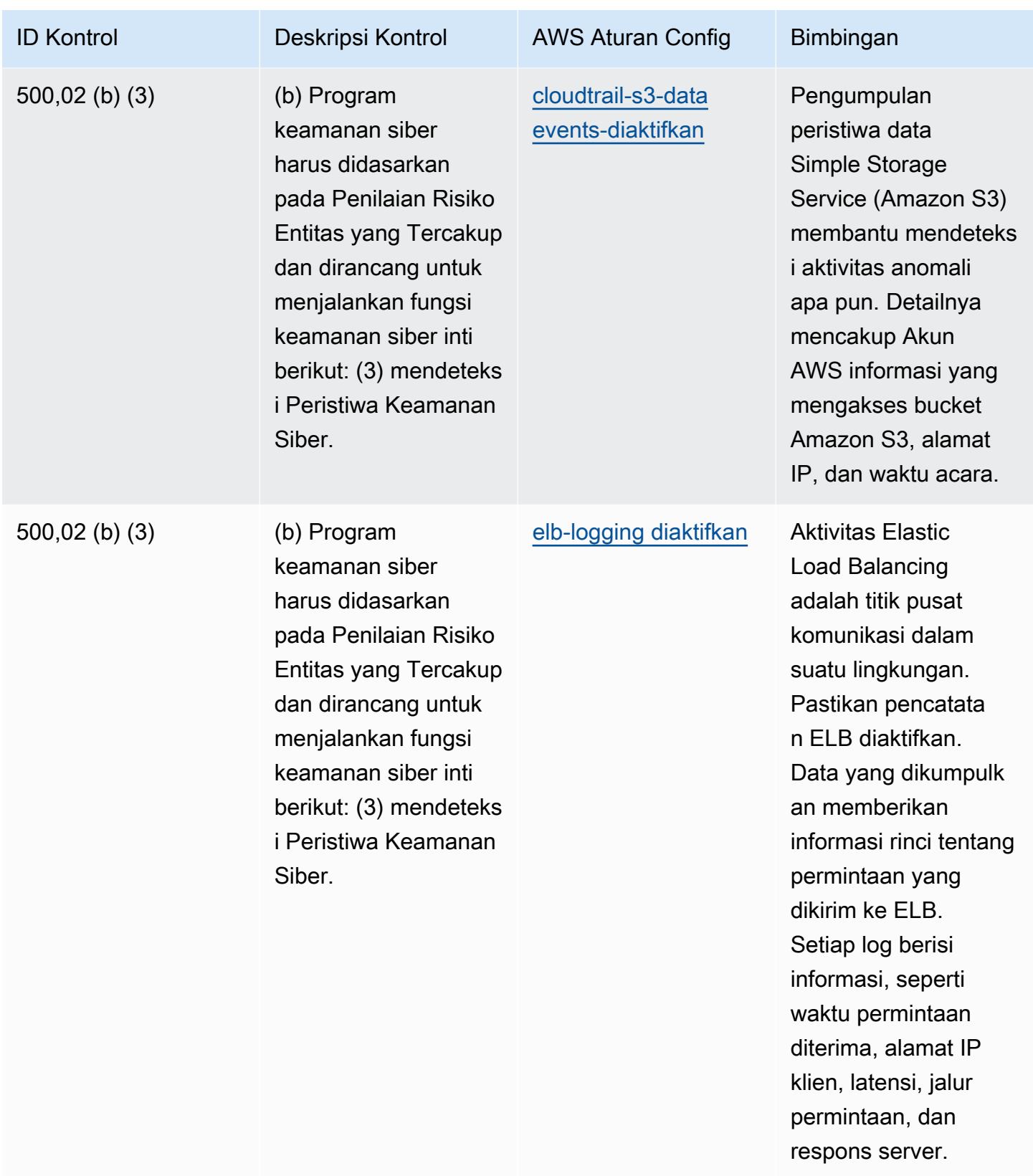

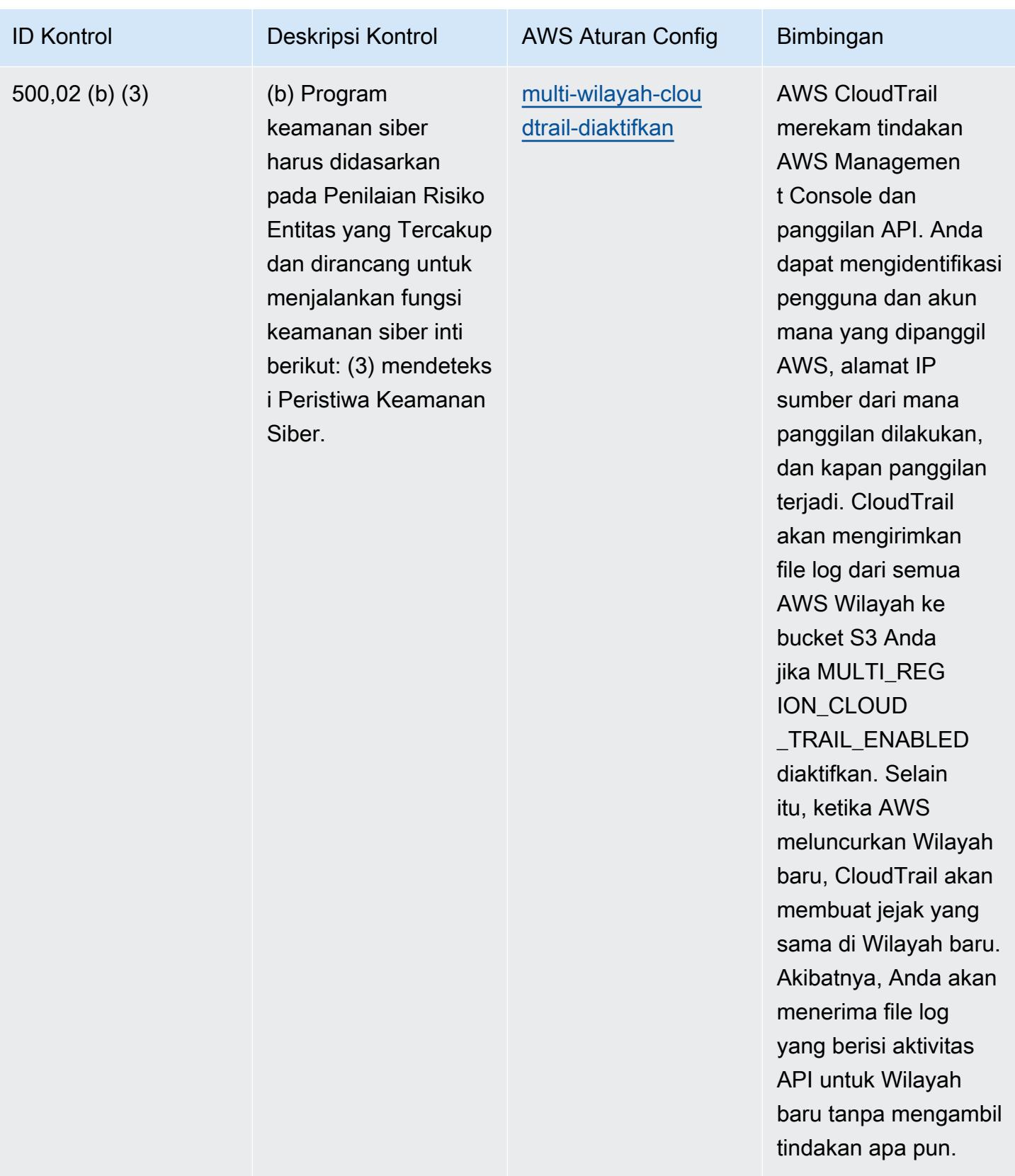

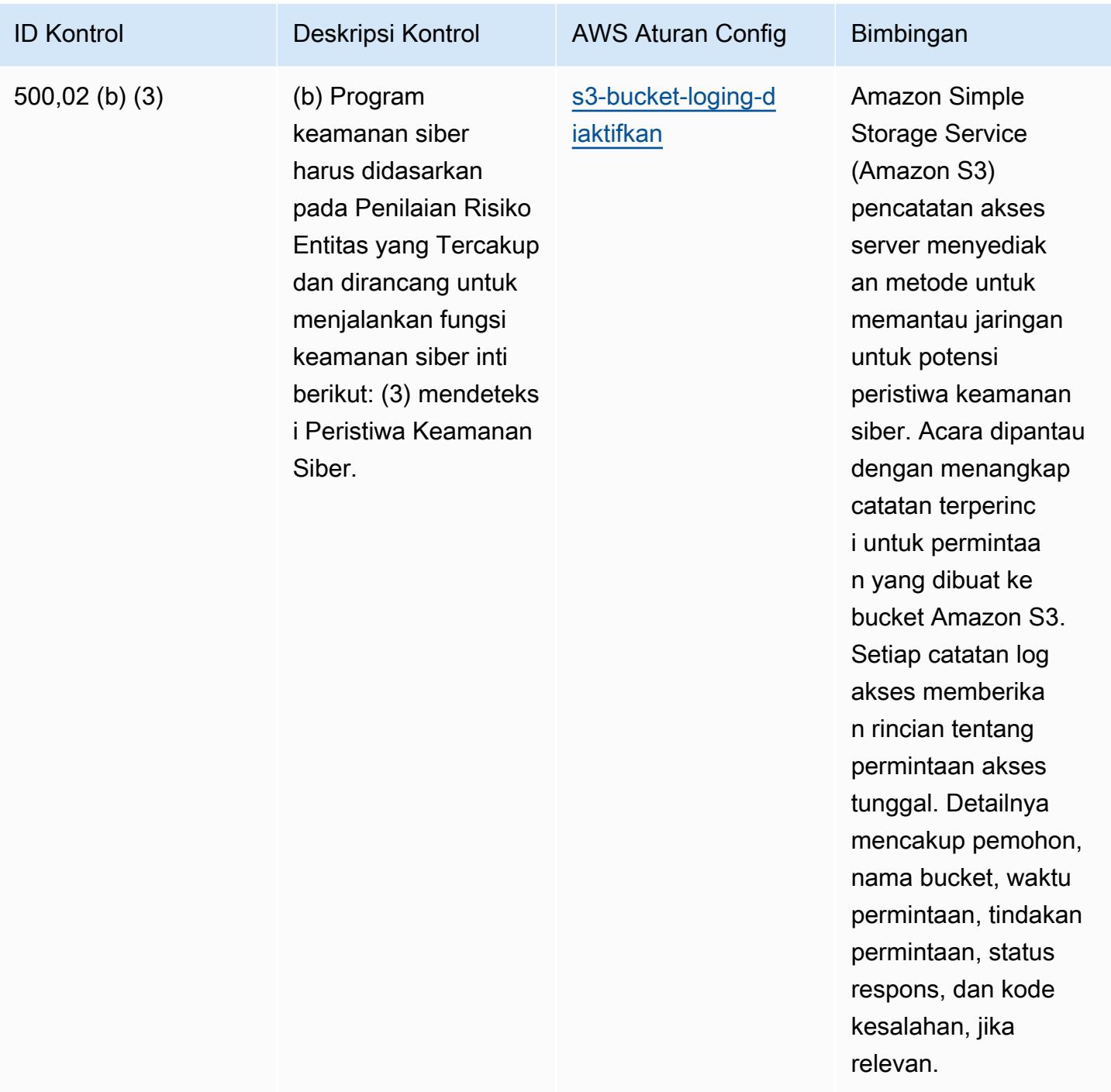

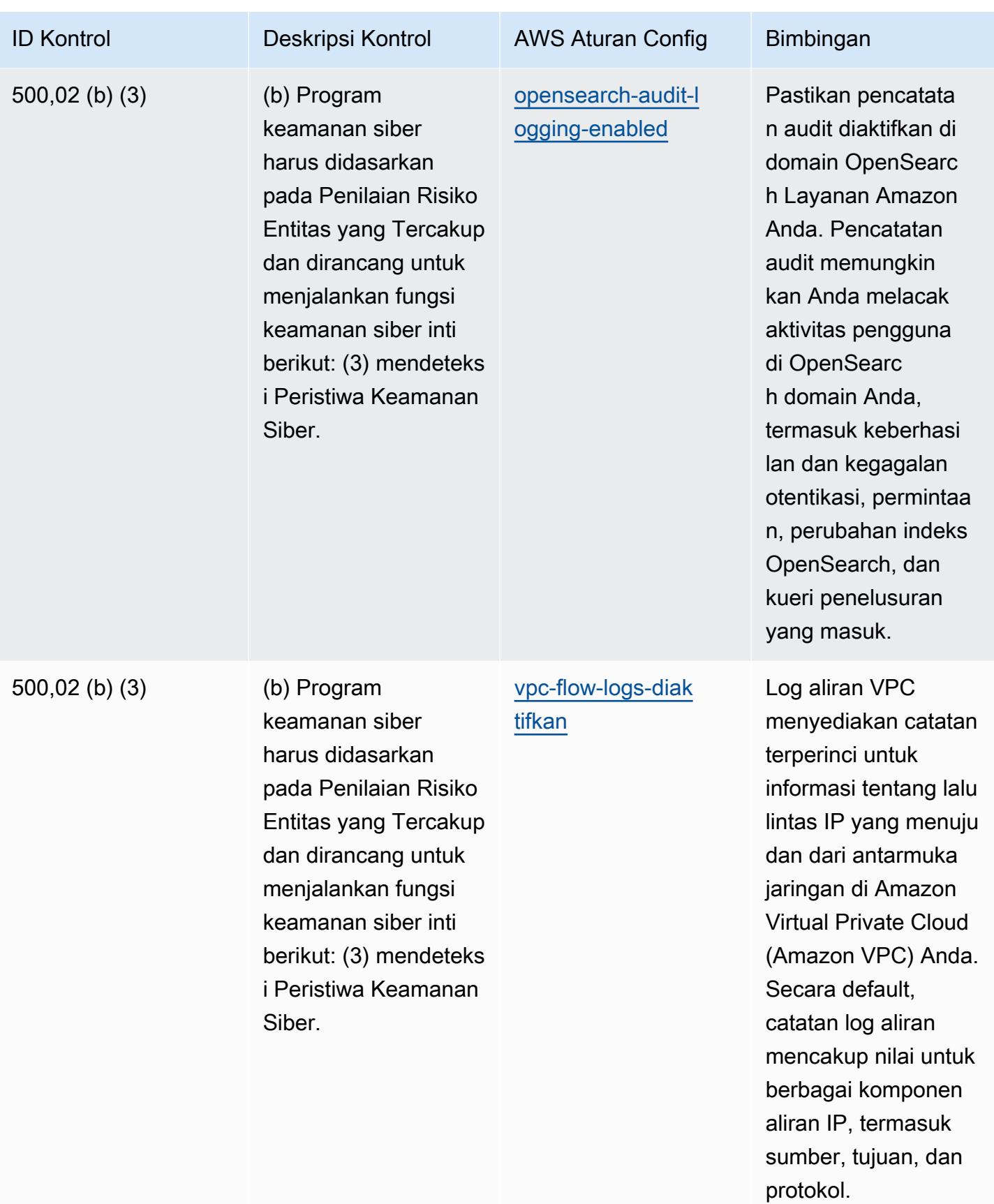

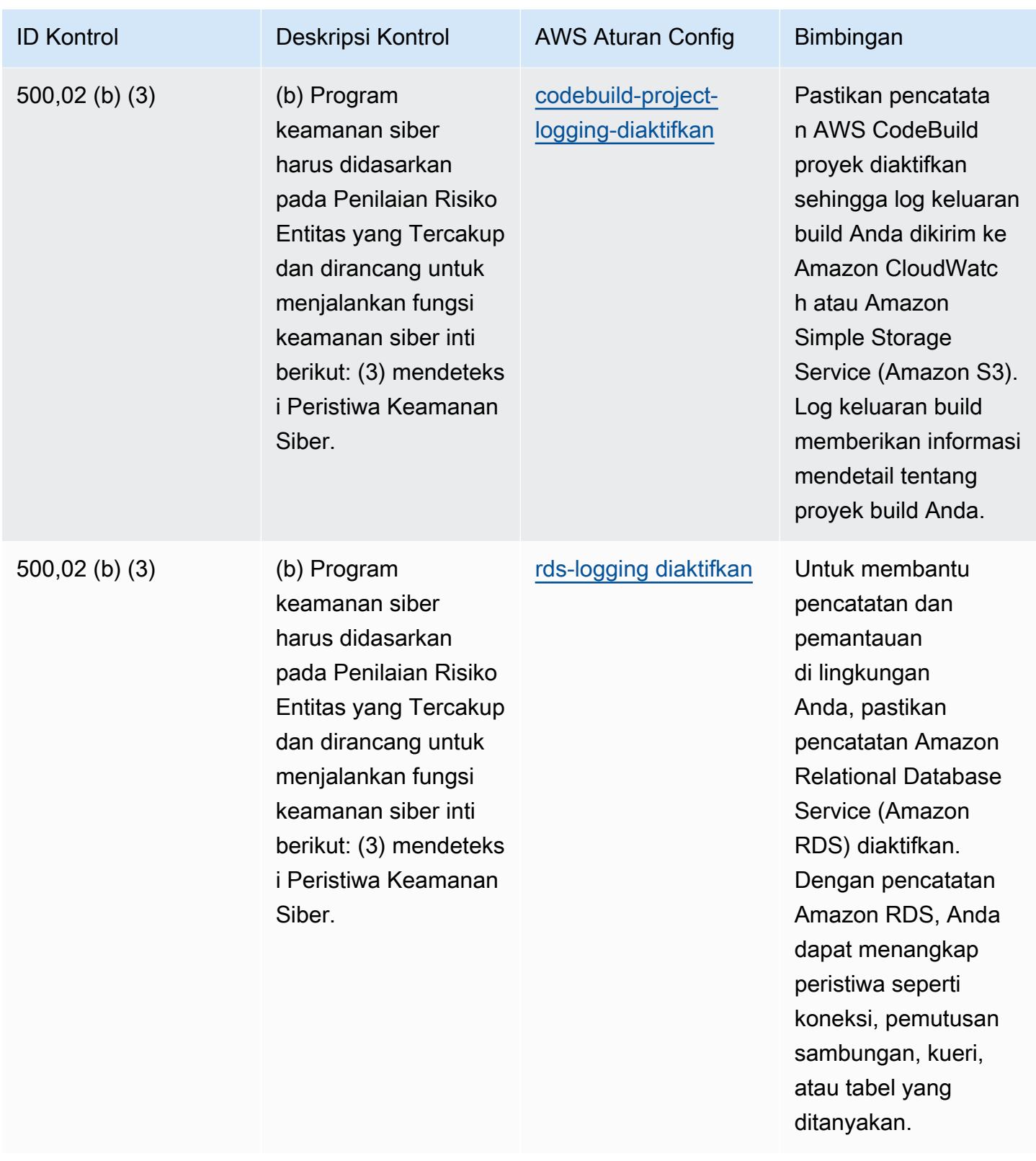

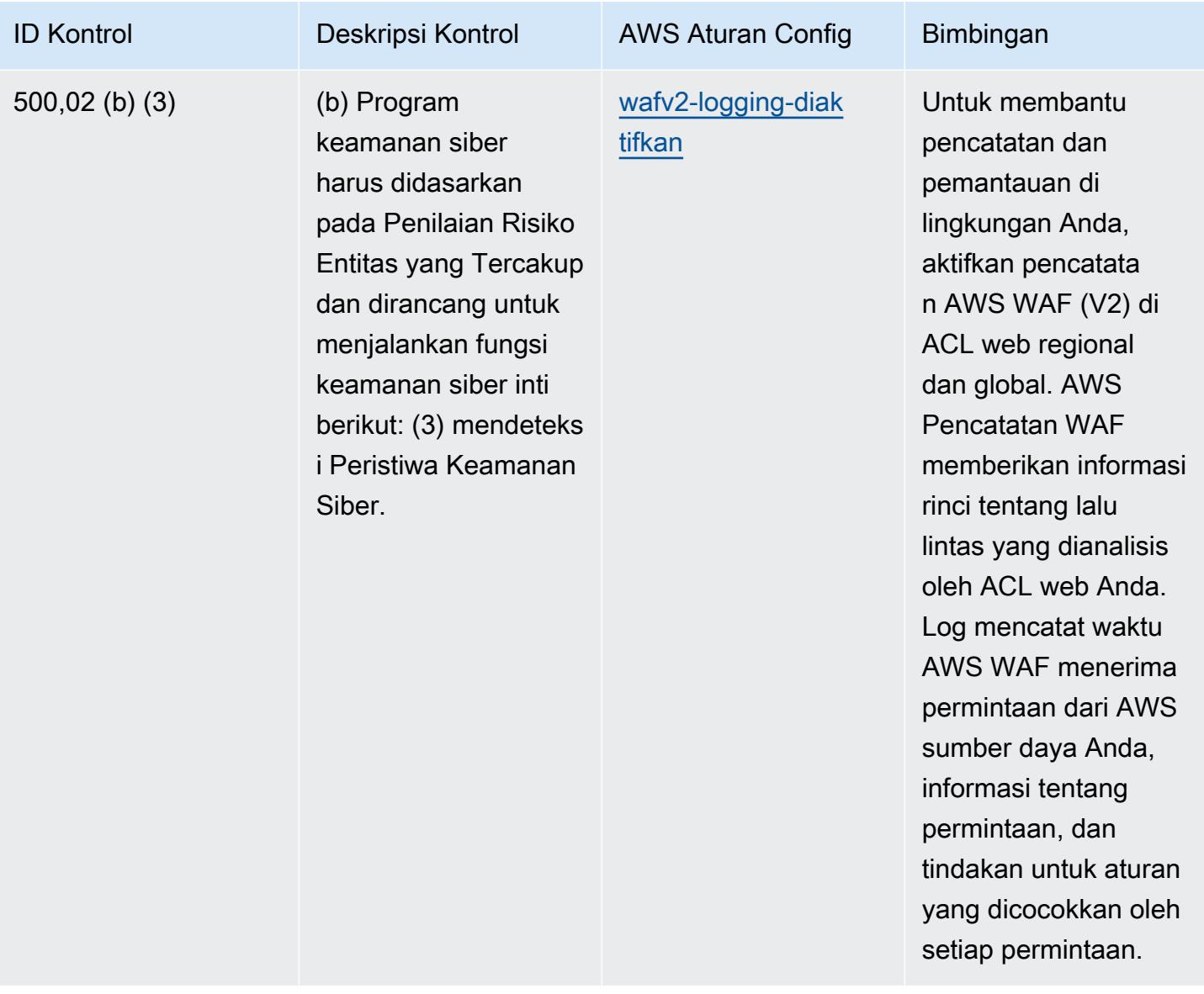
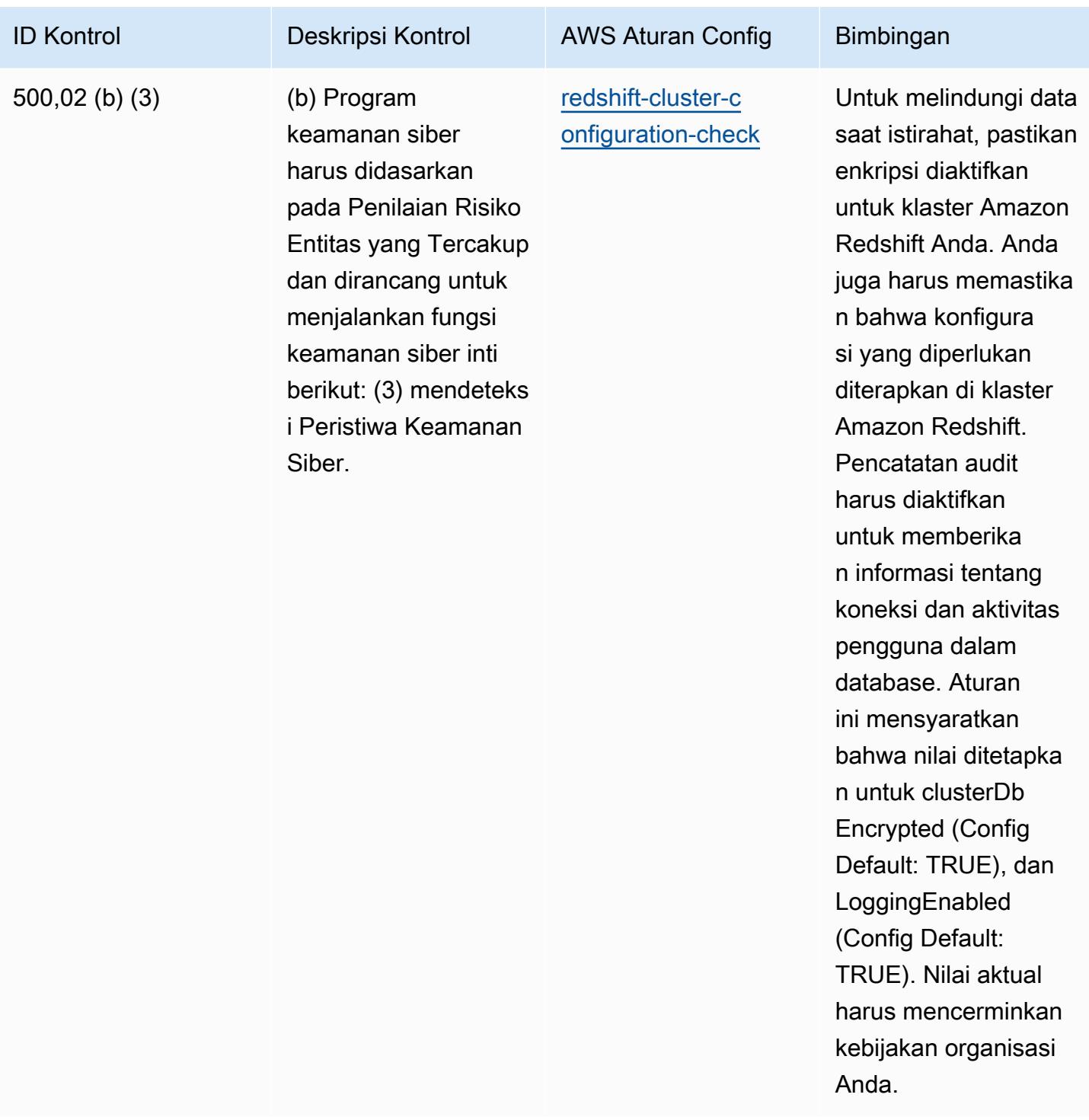

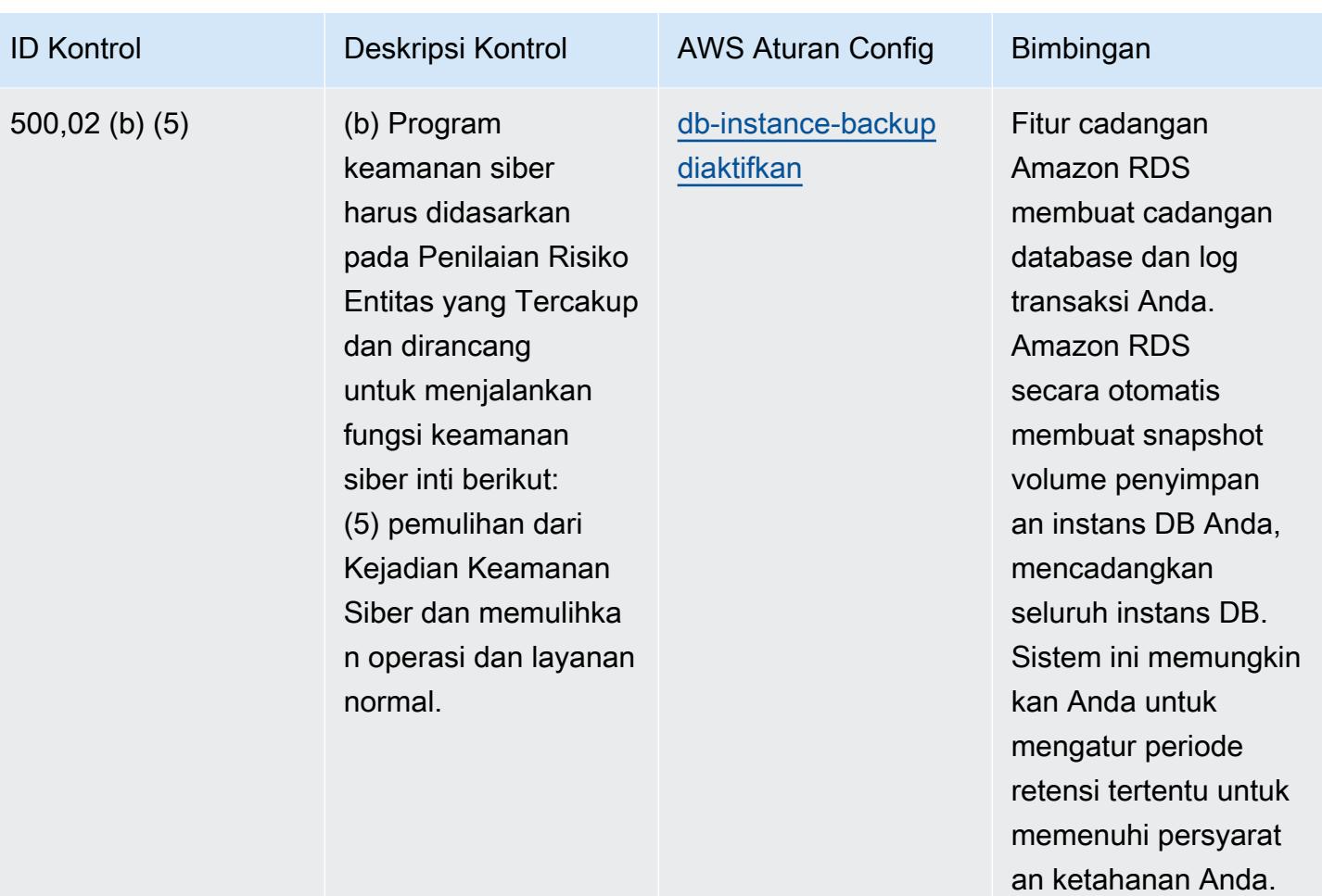

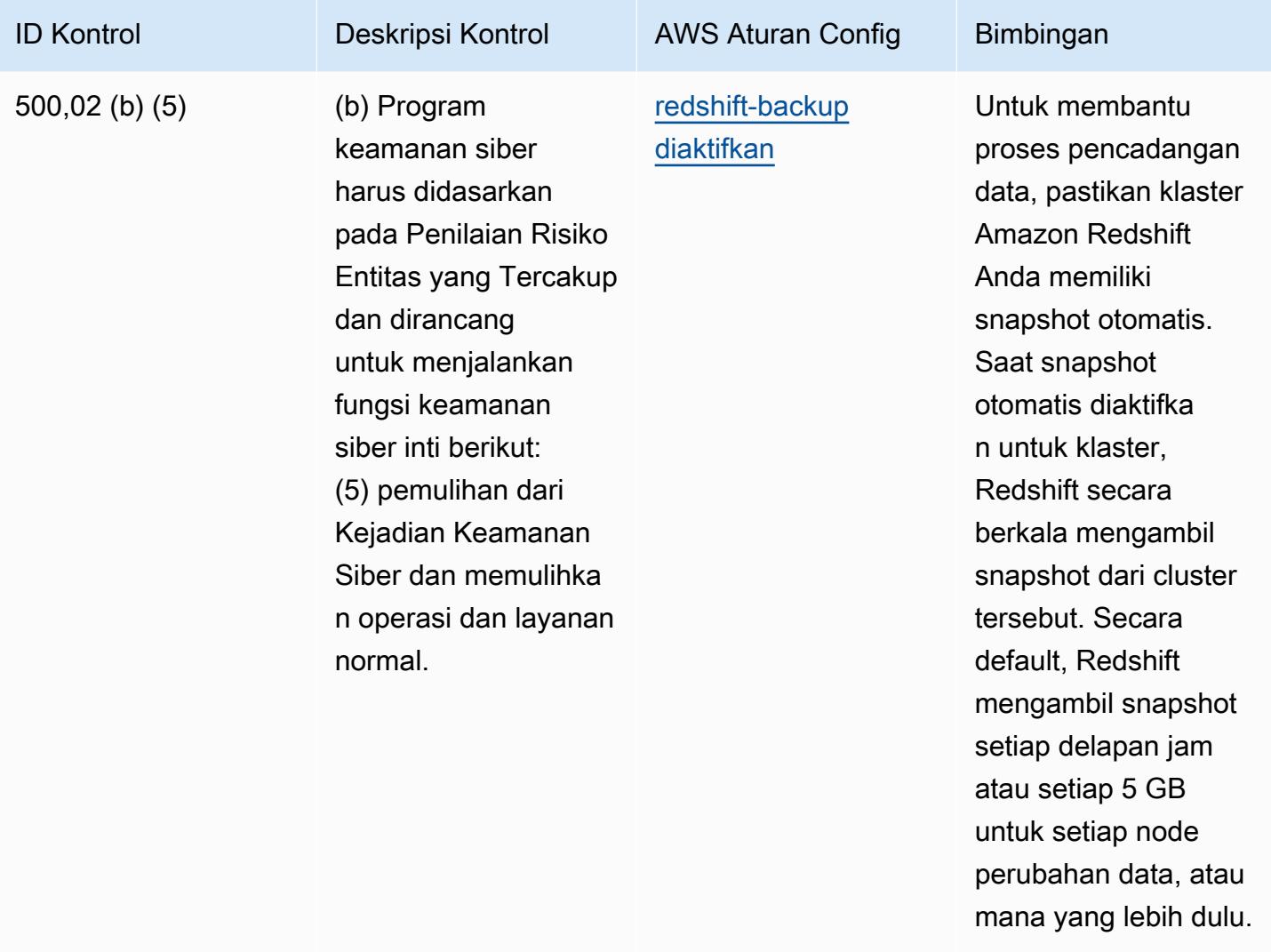

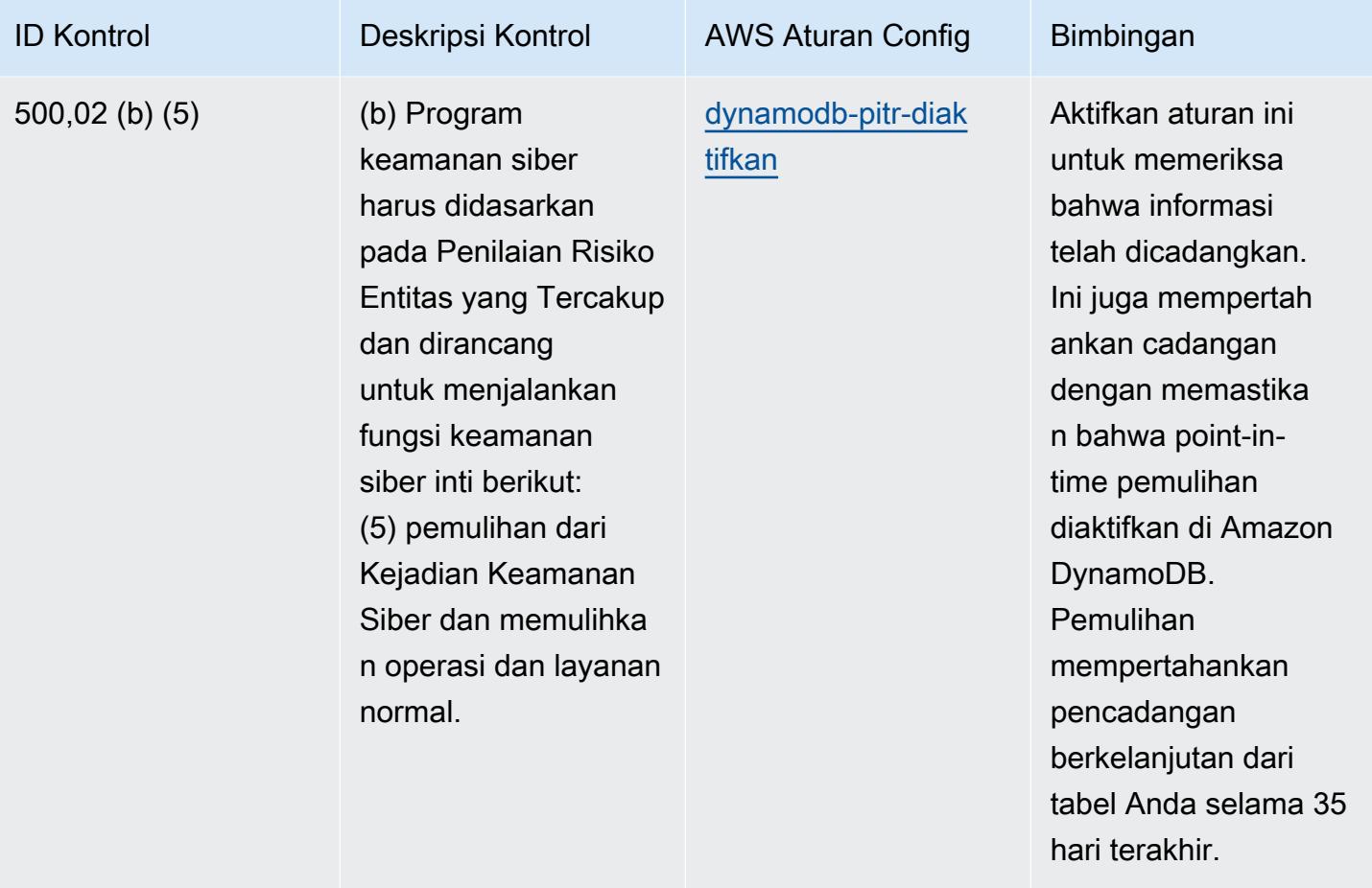

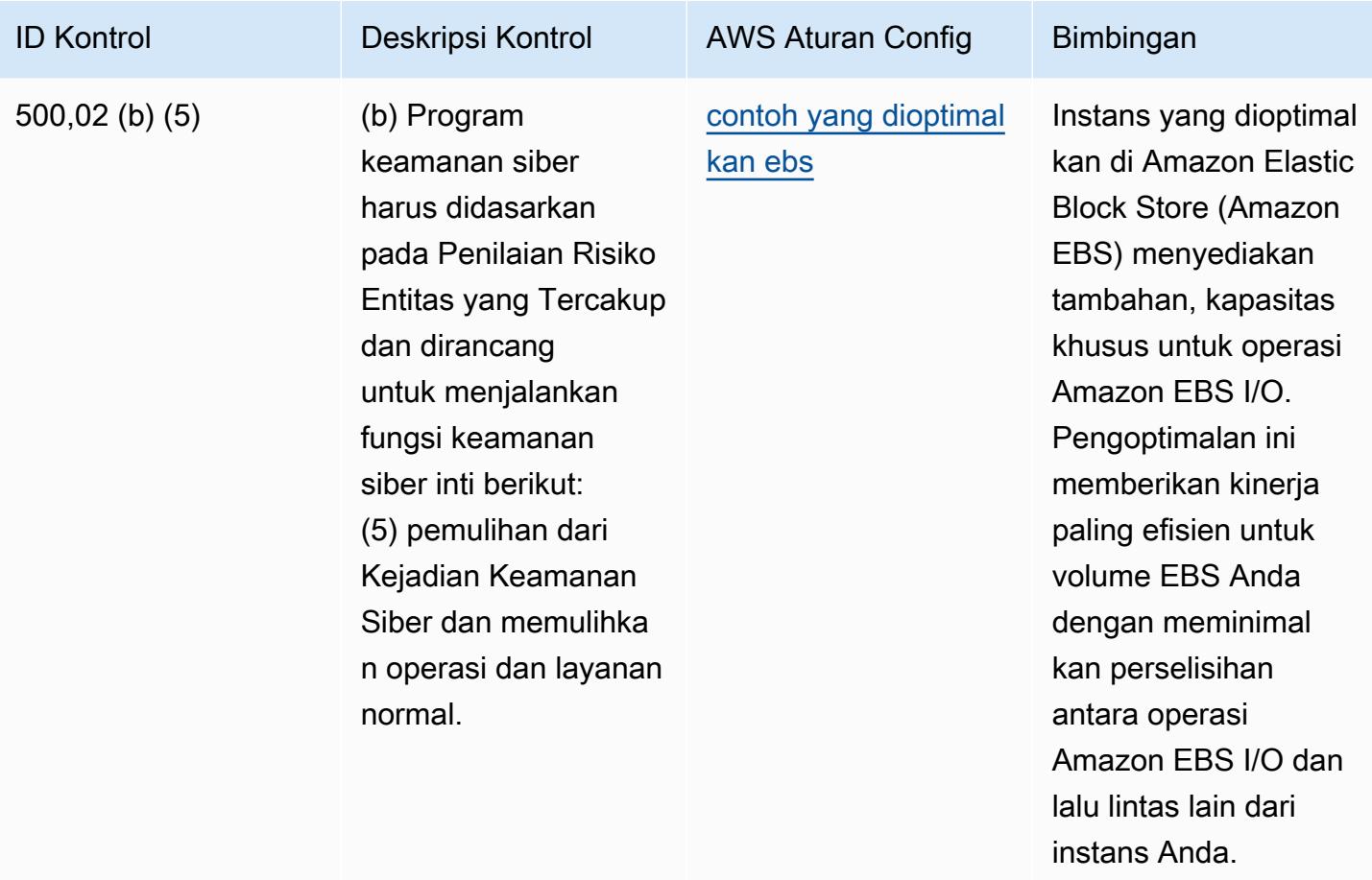

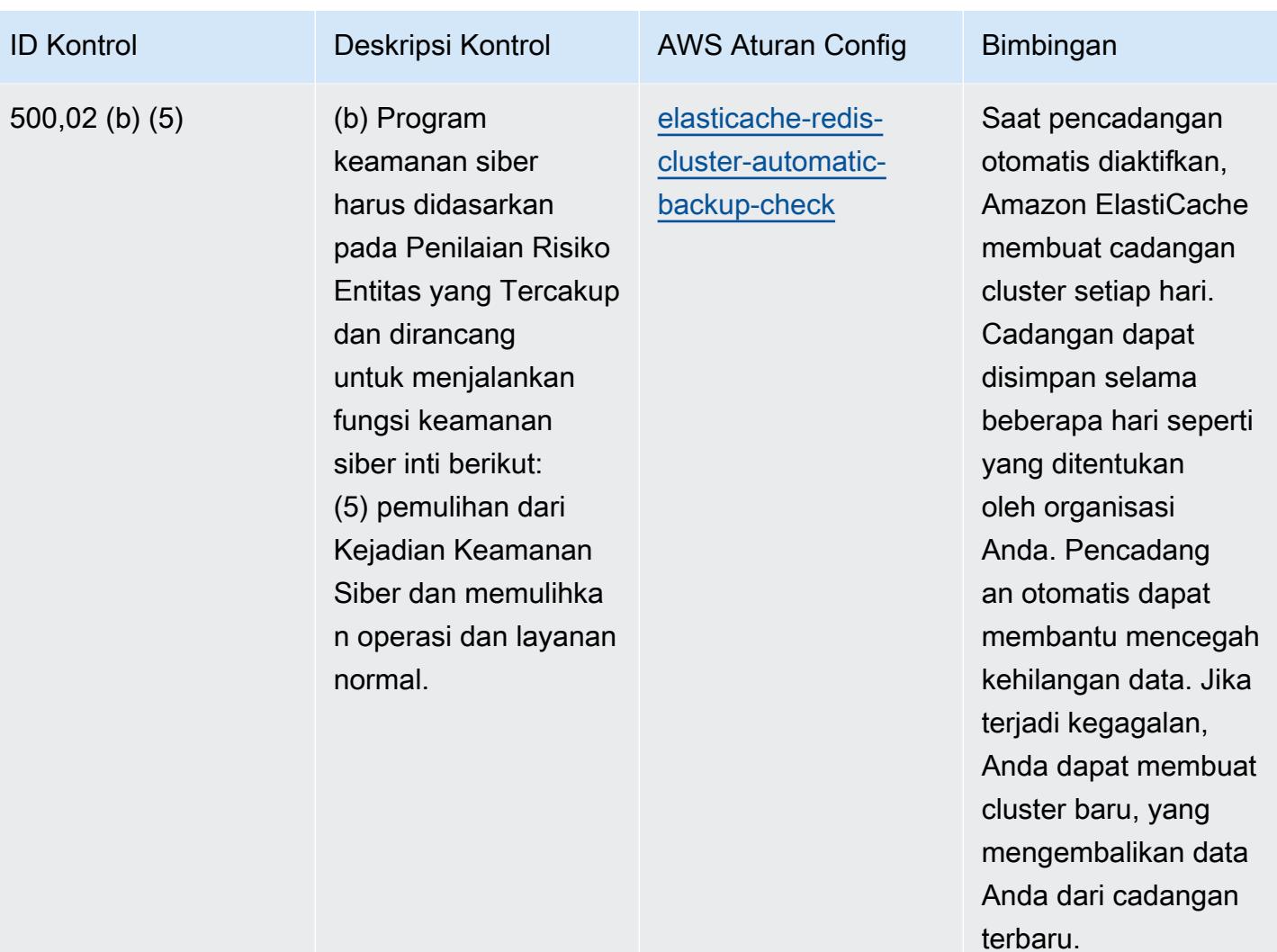

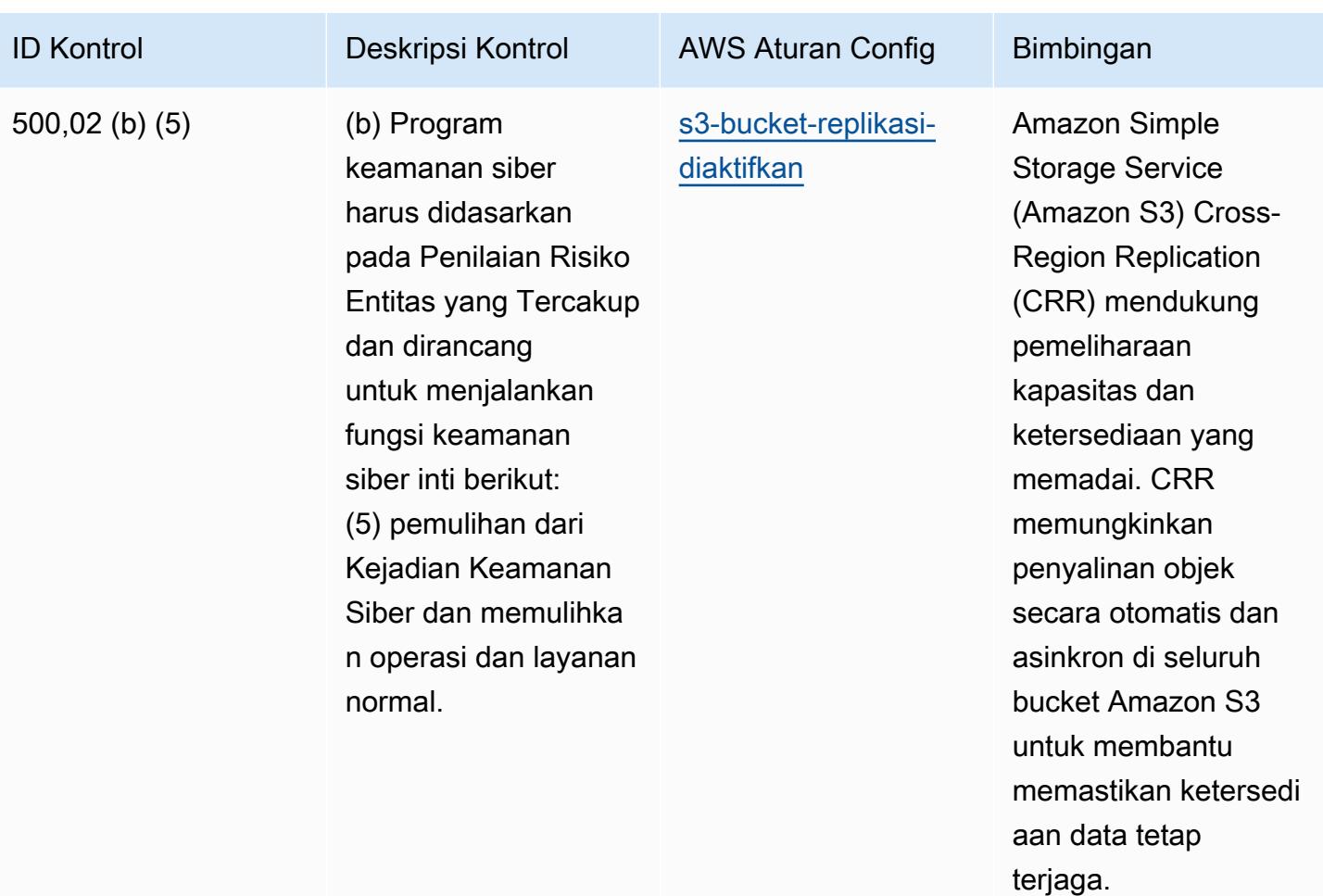

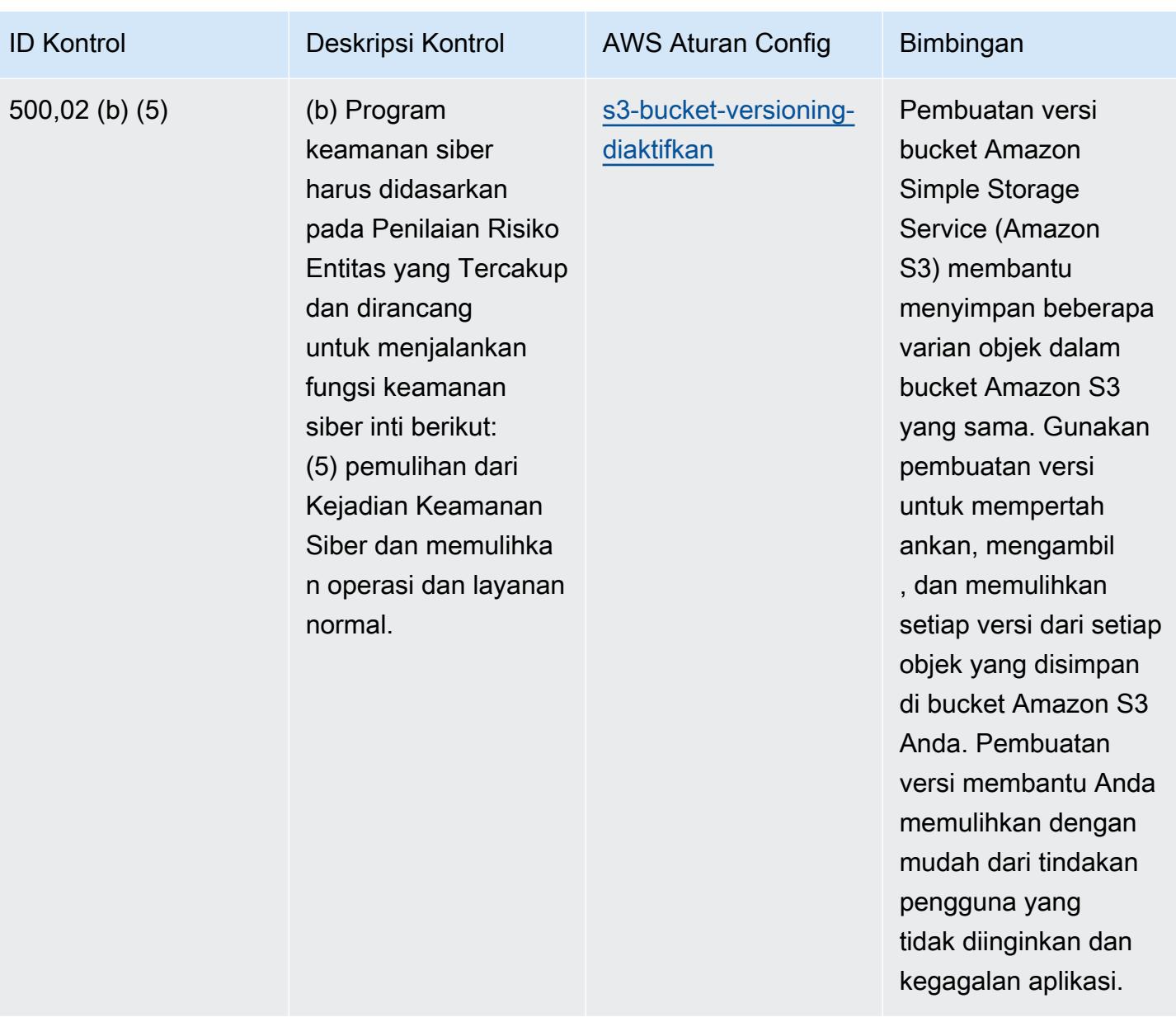

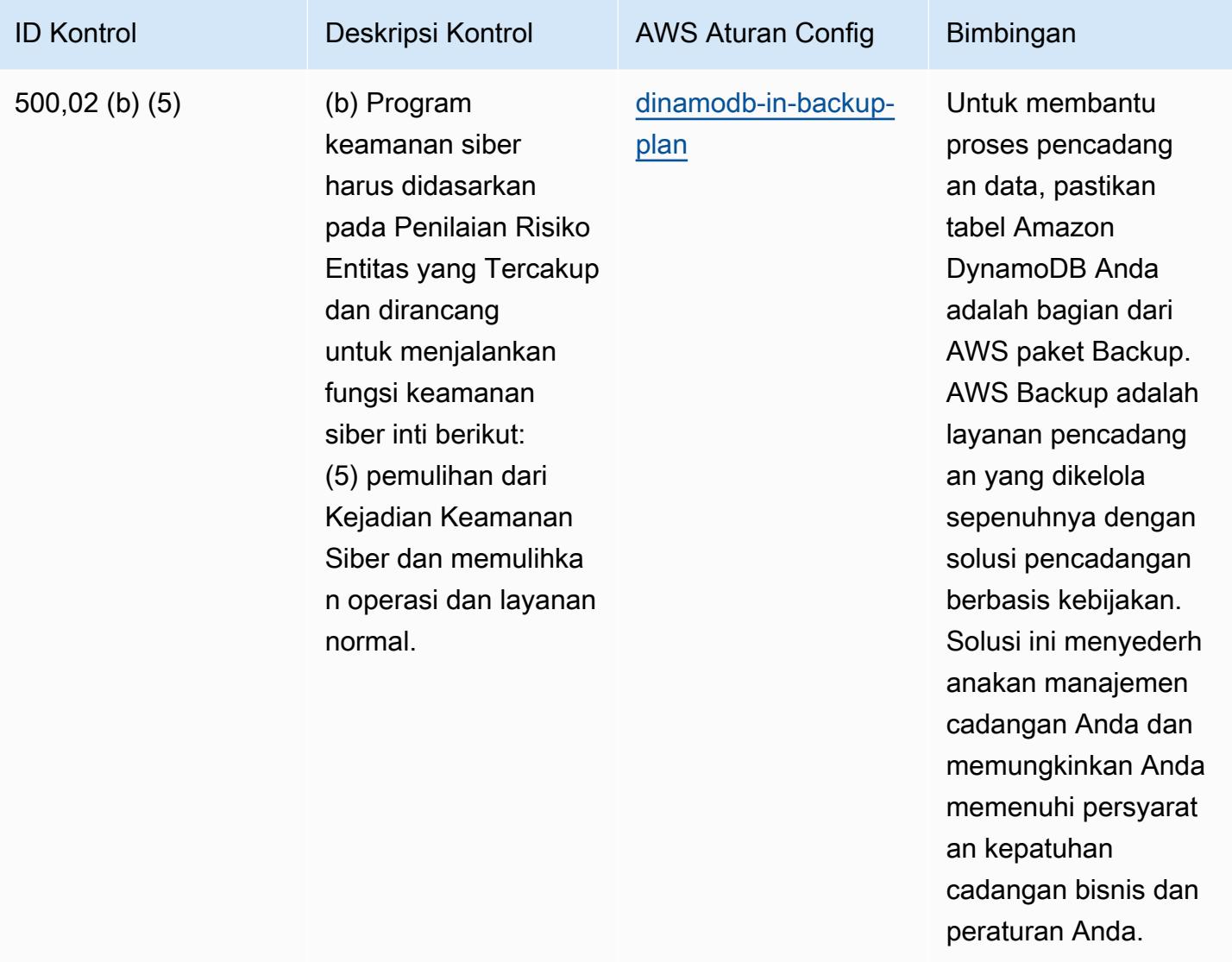

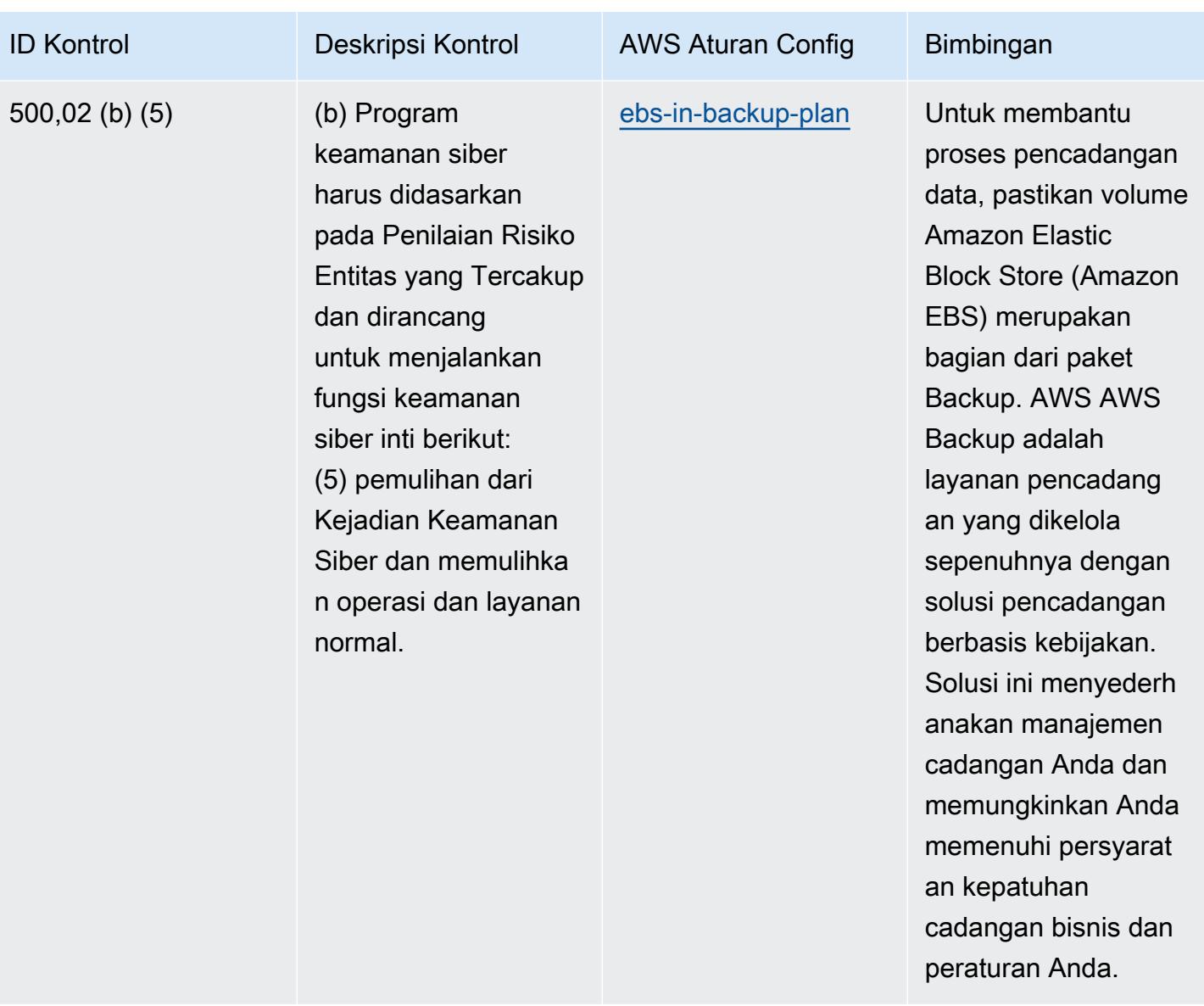

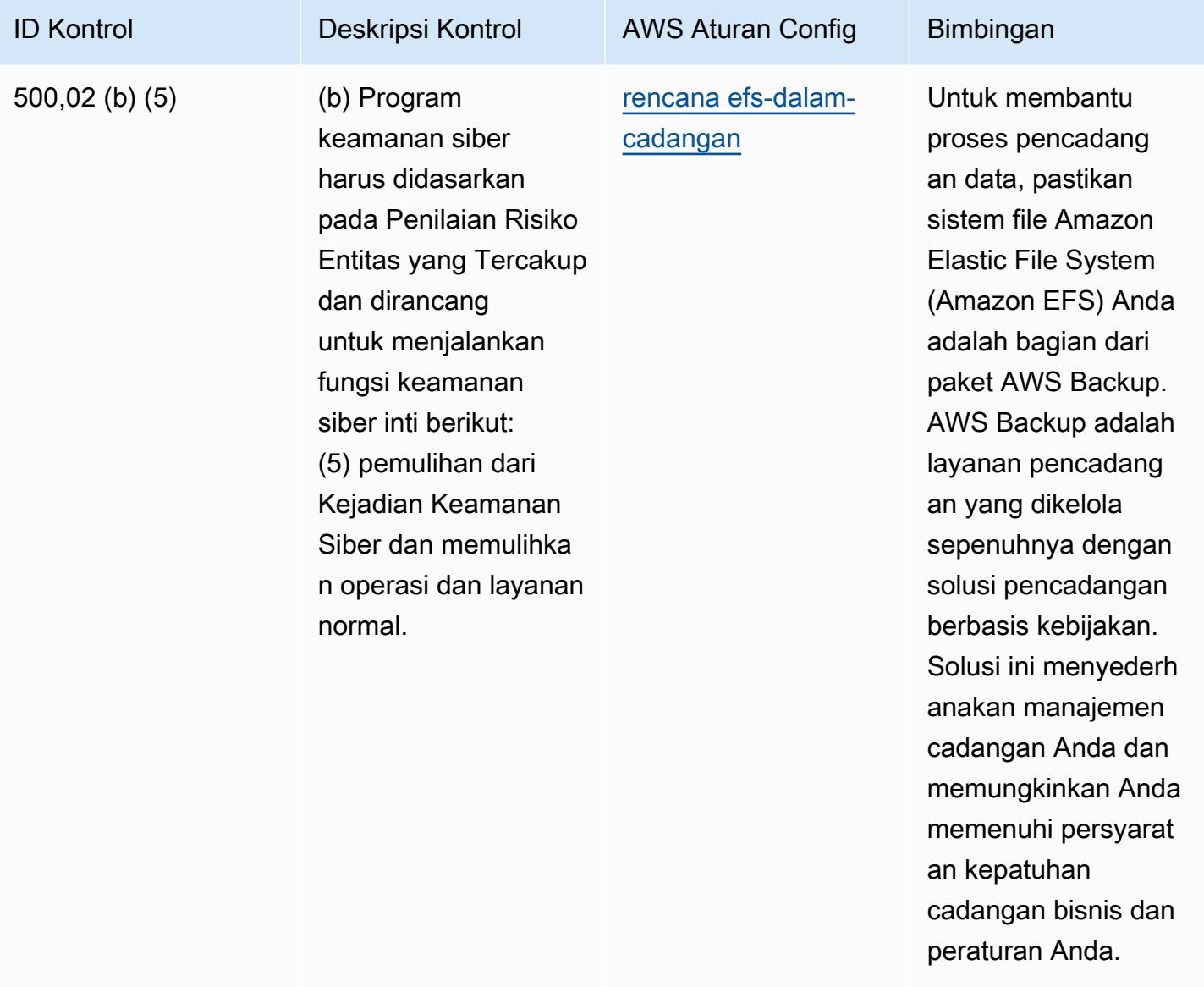

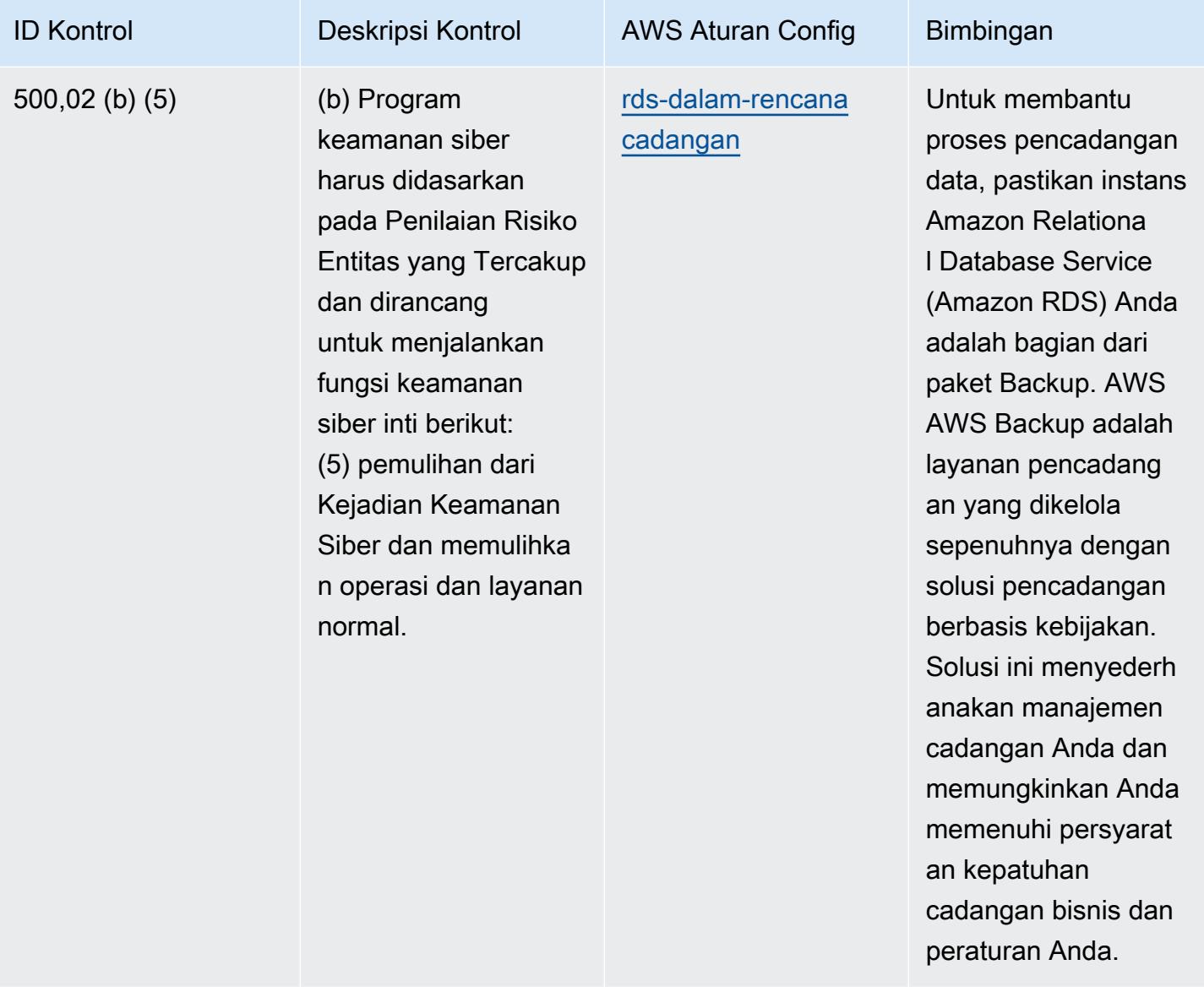

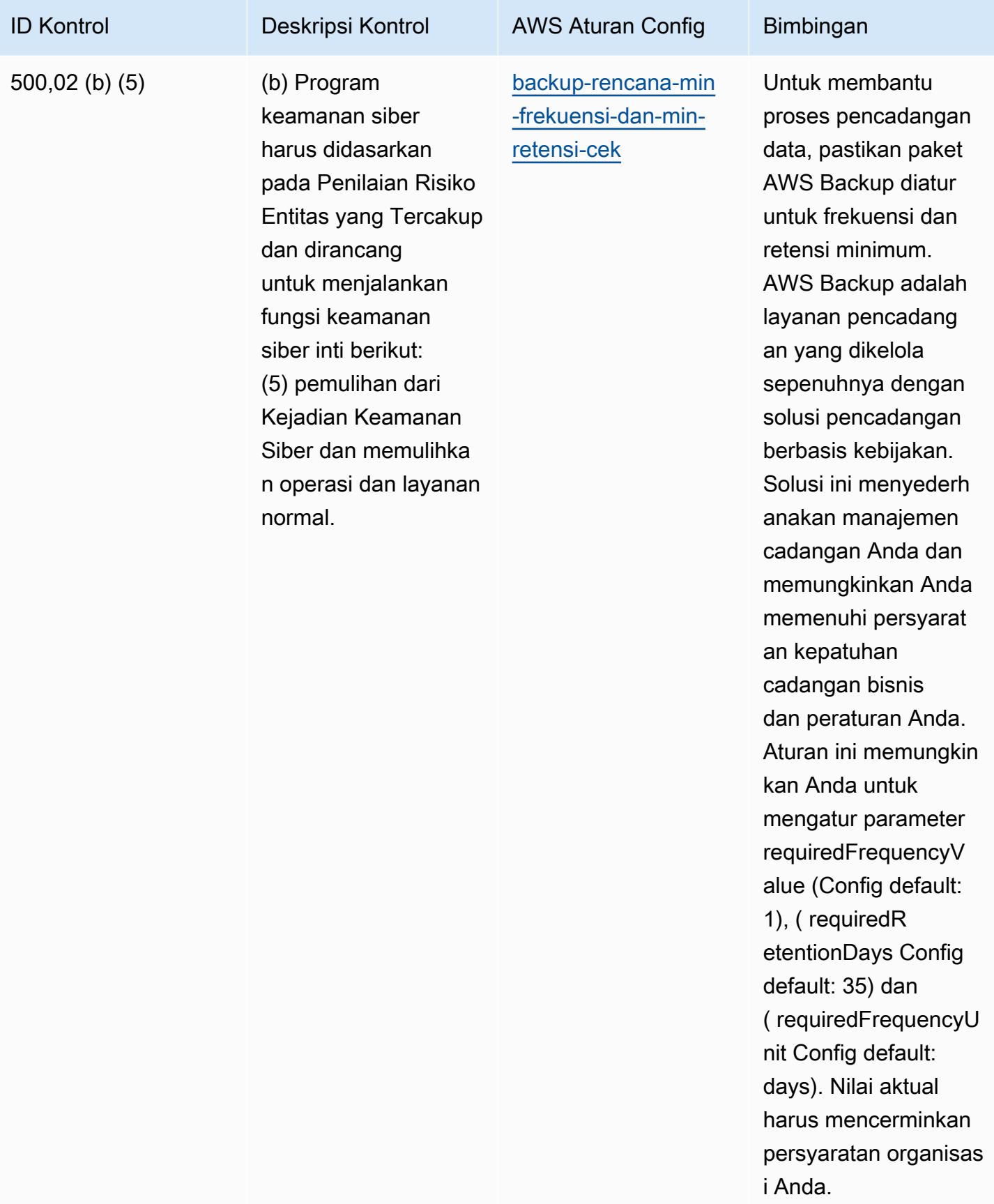

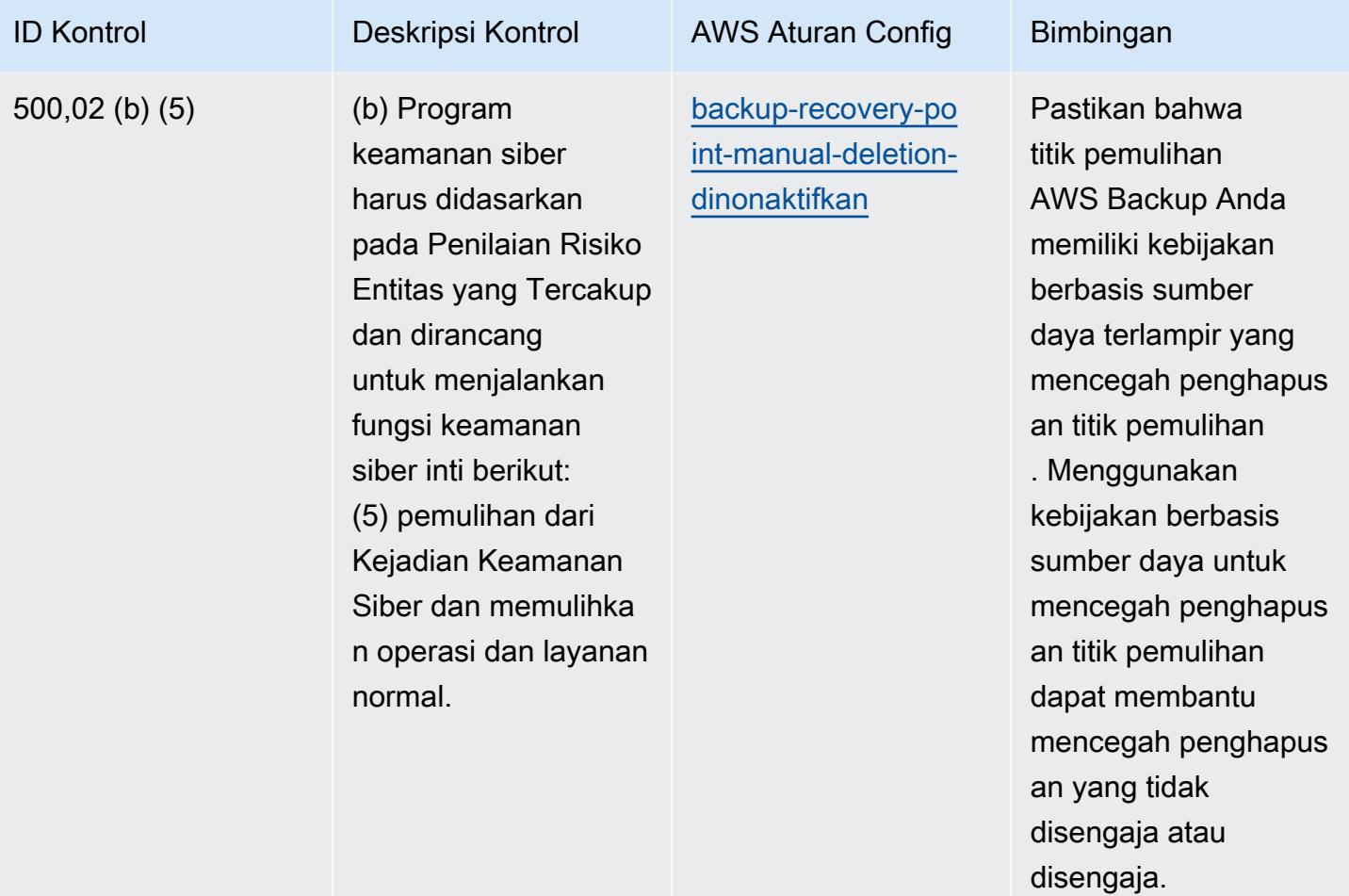

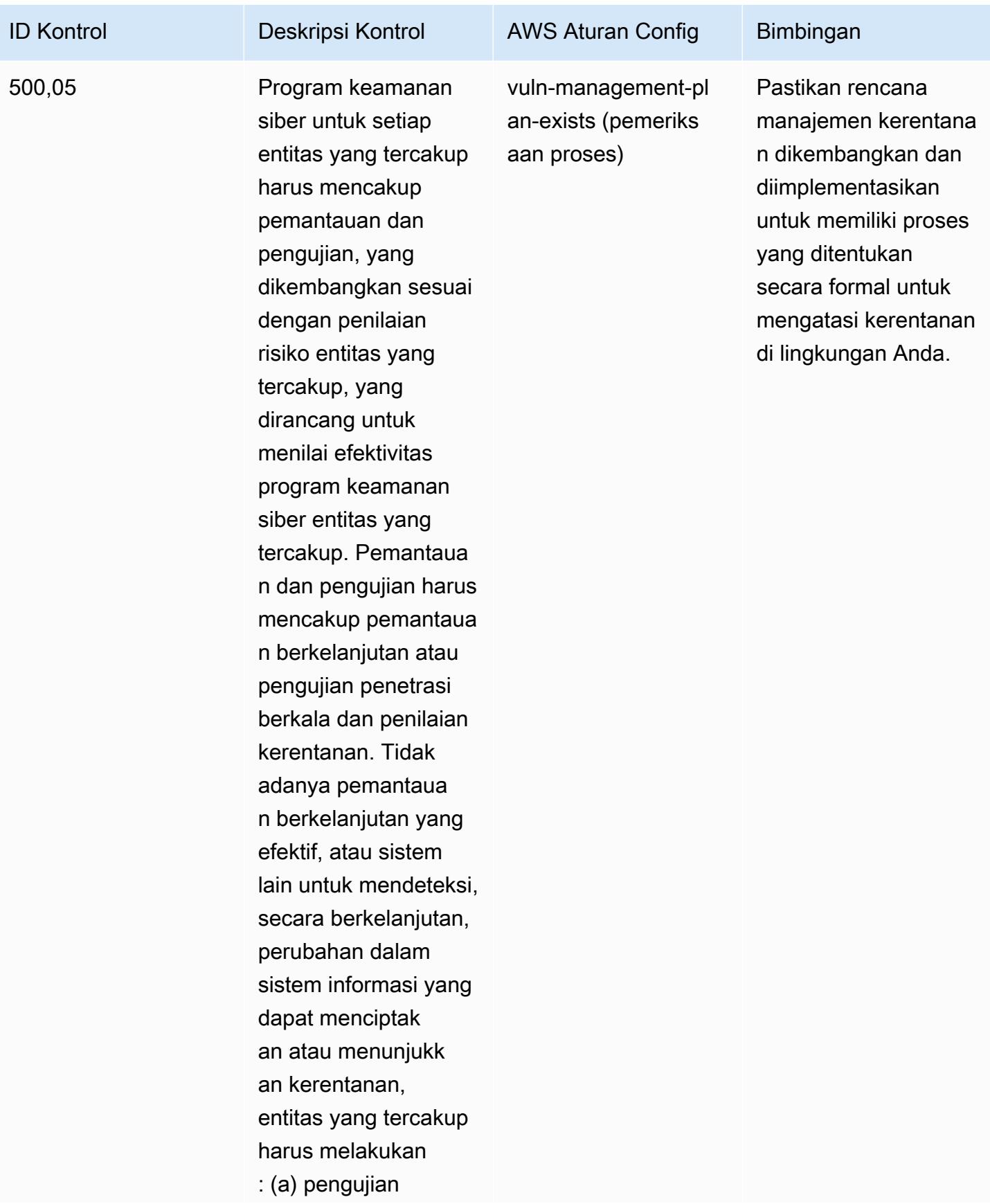

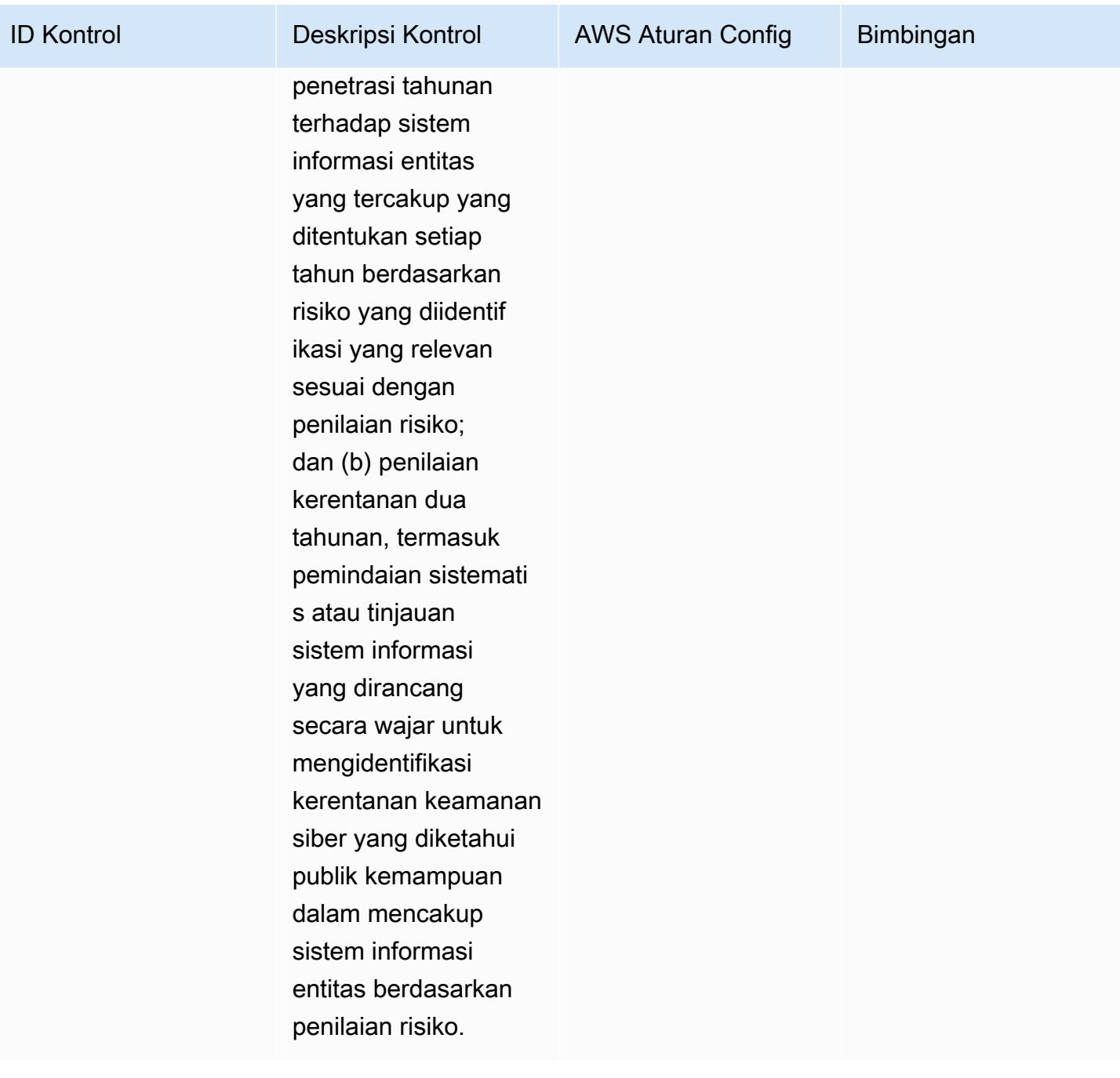

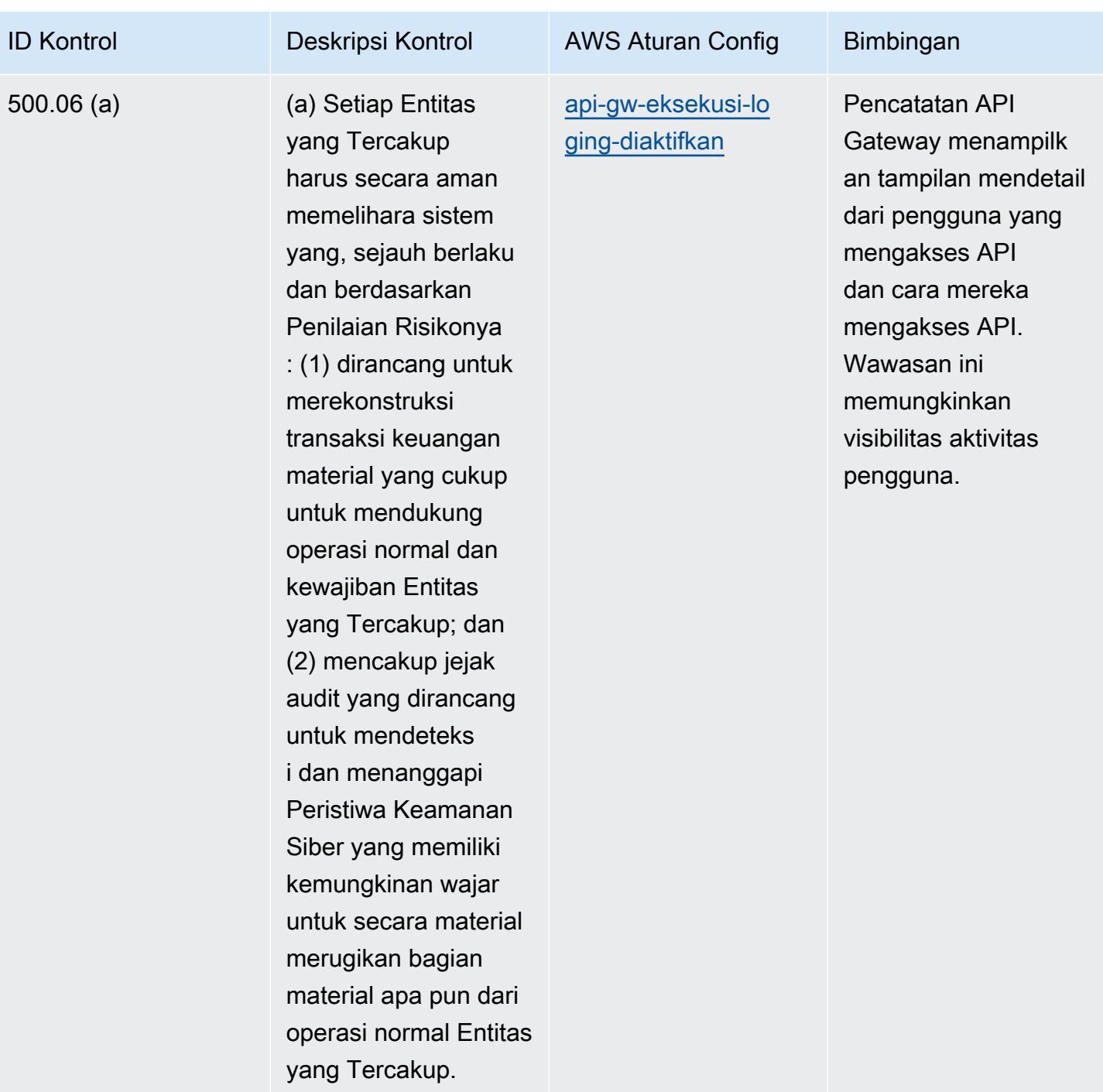

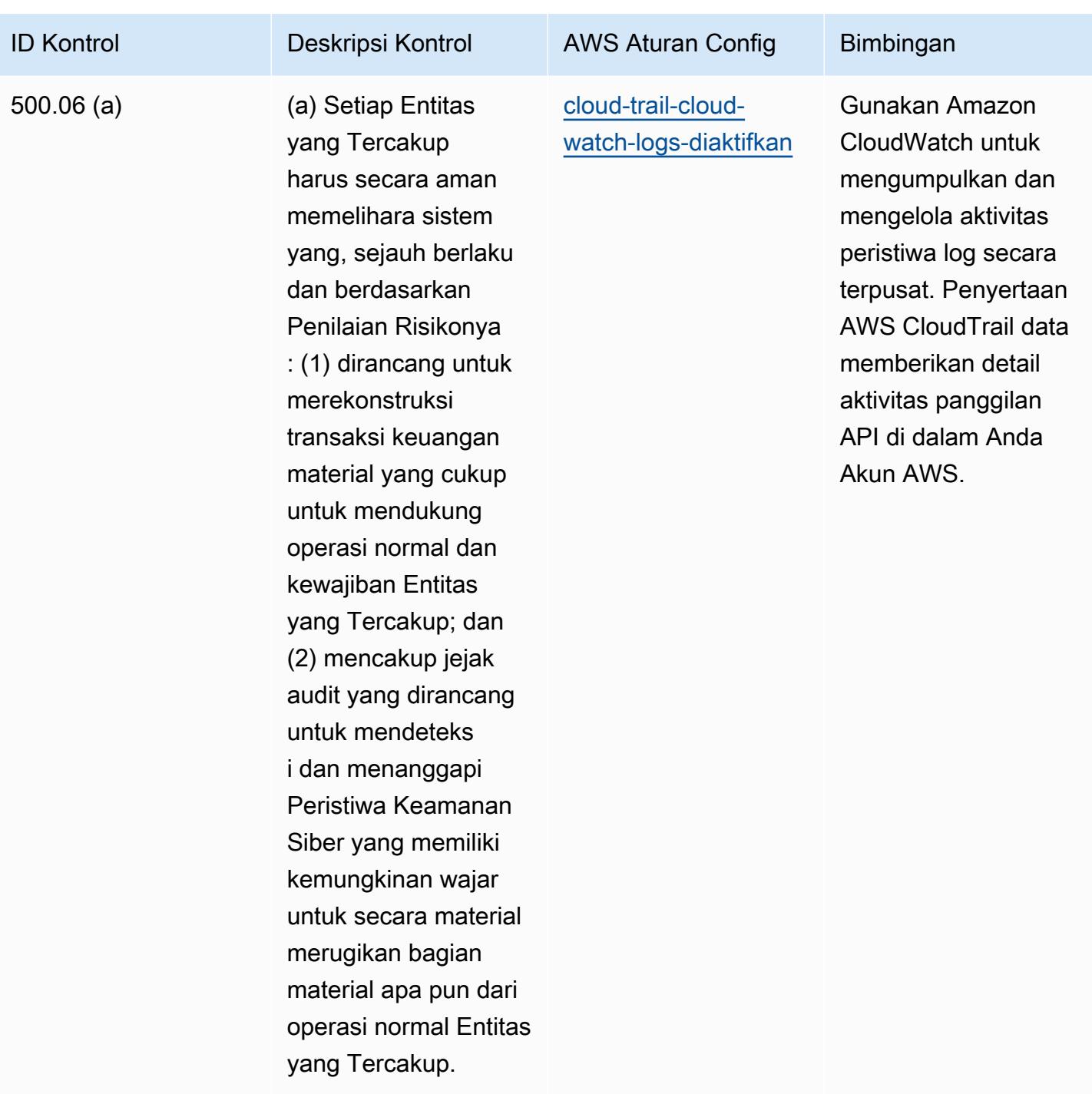

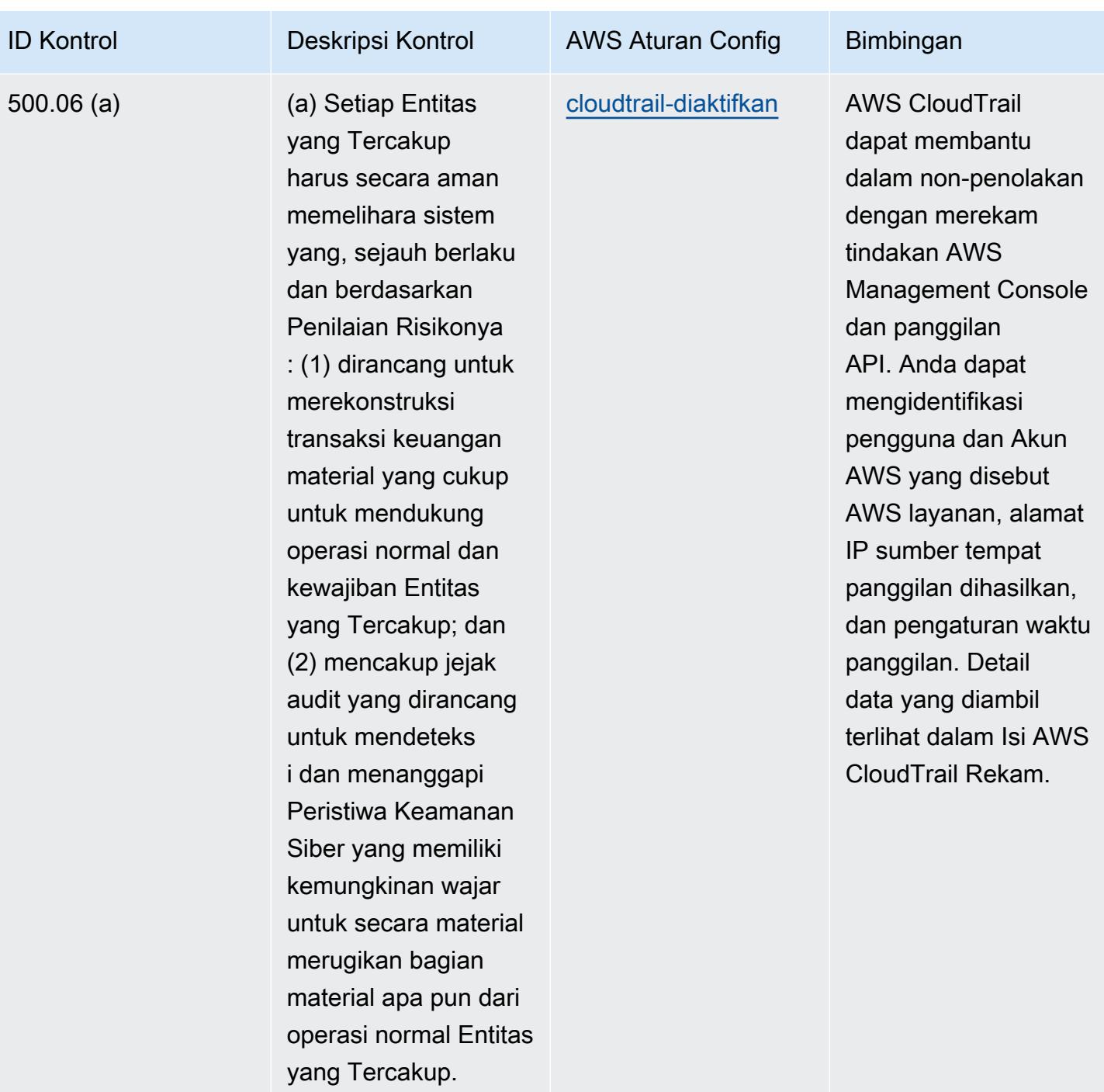

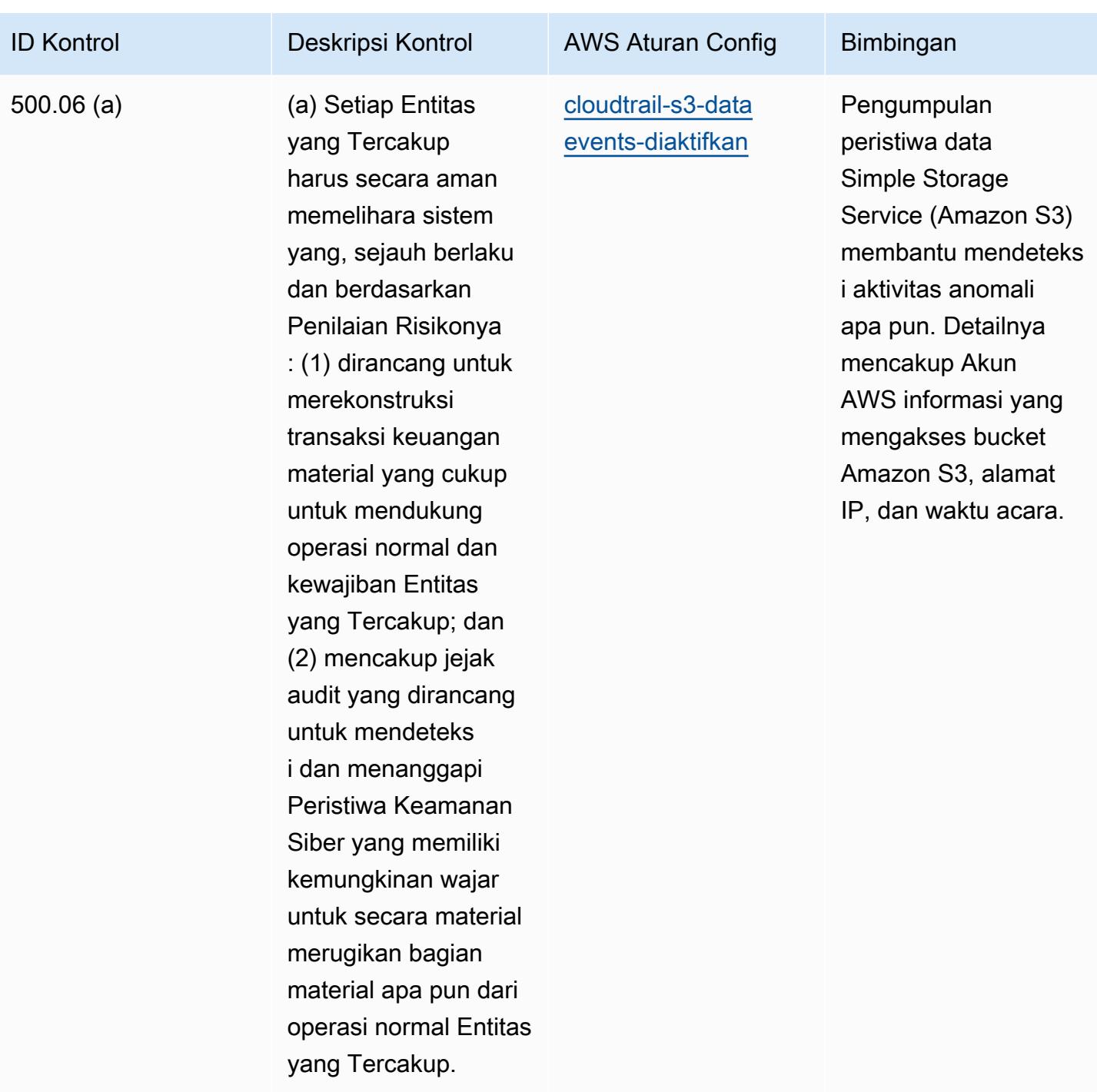

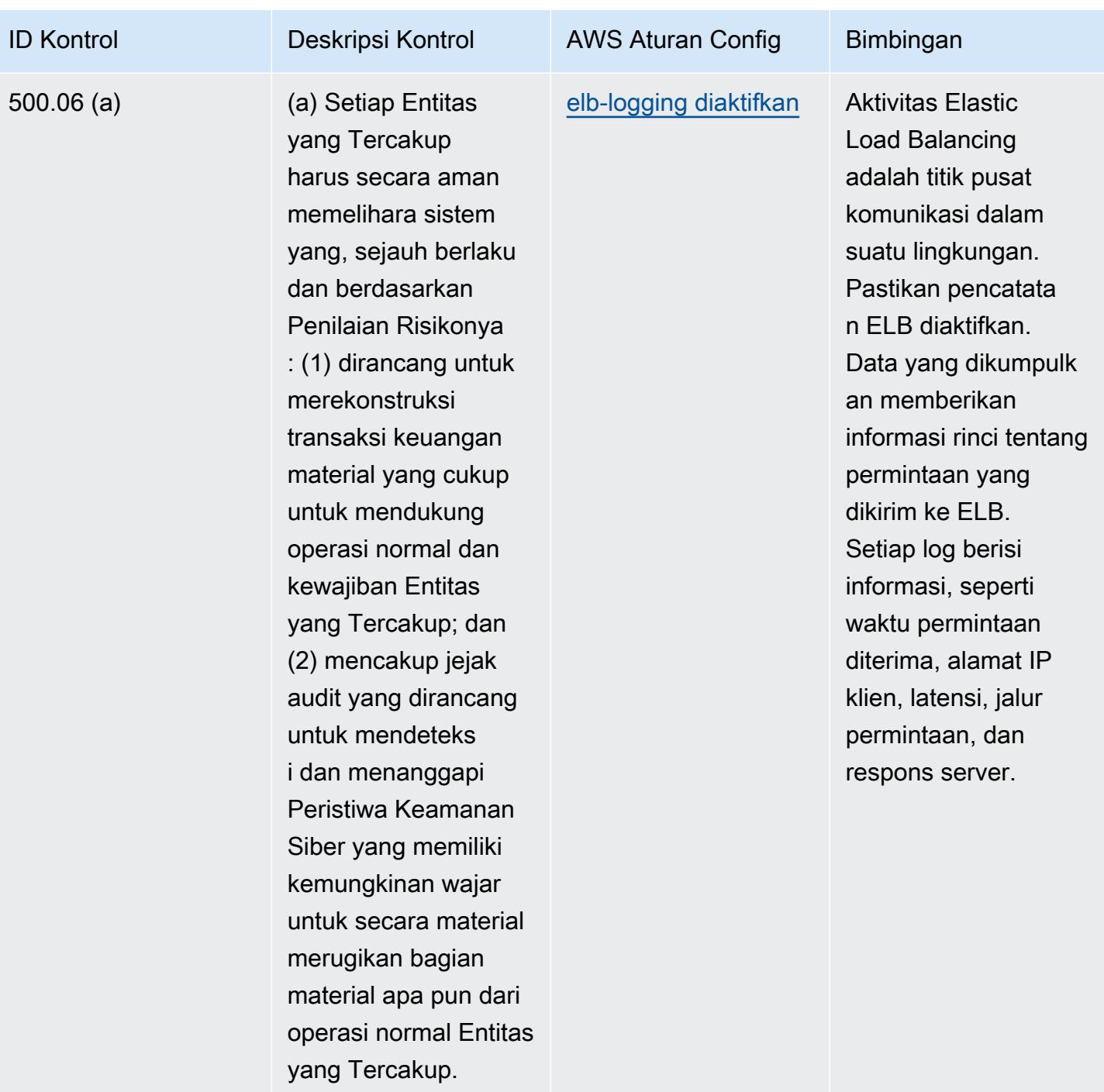

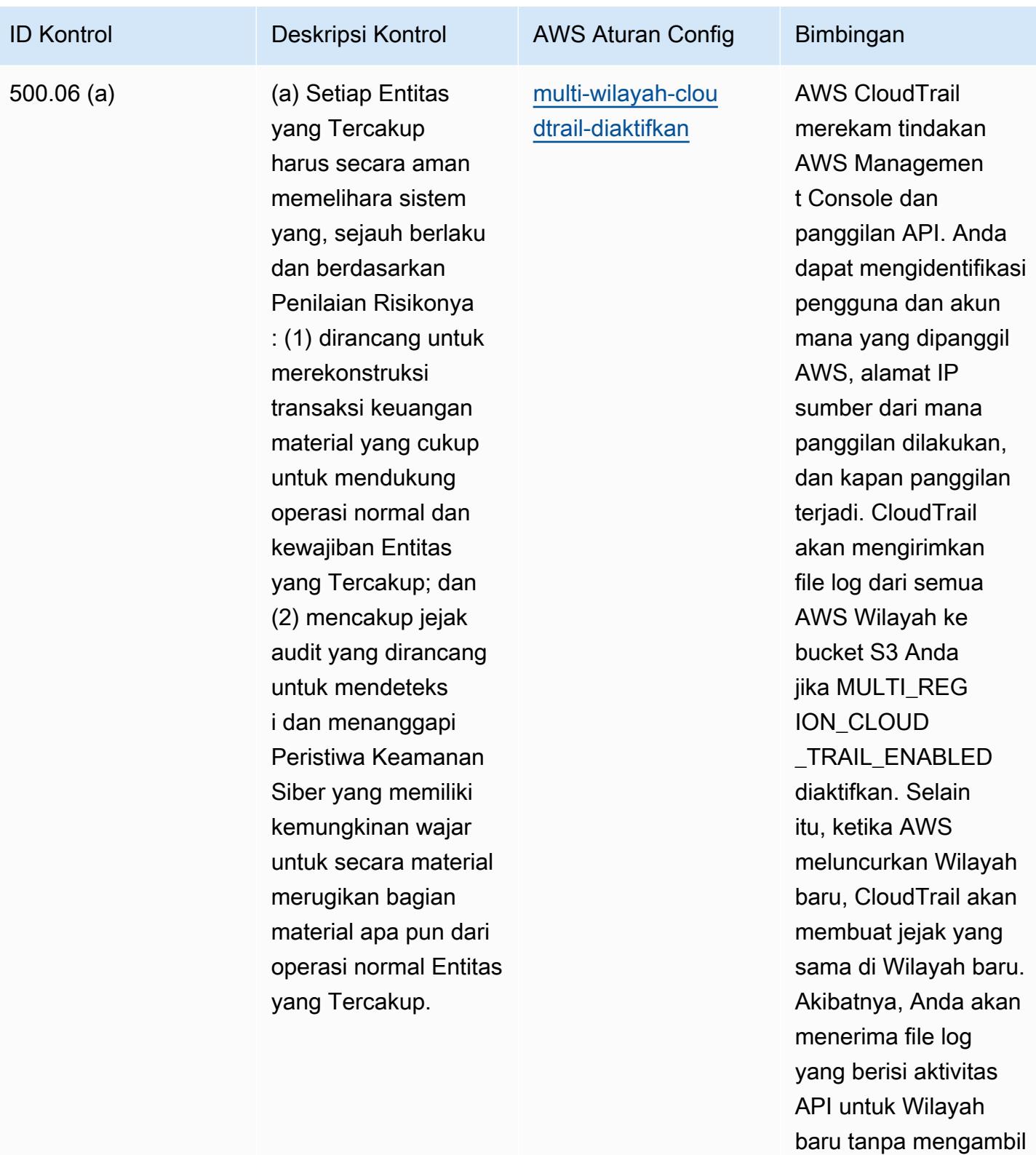

tindakan apa pun.

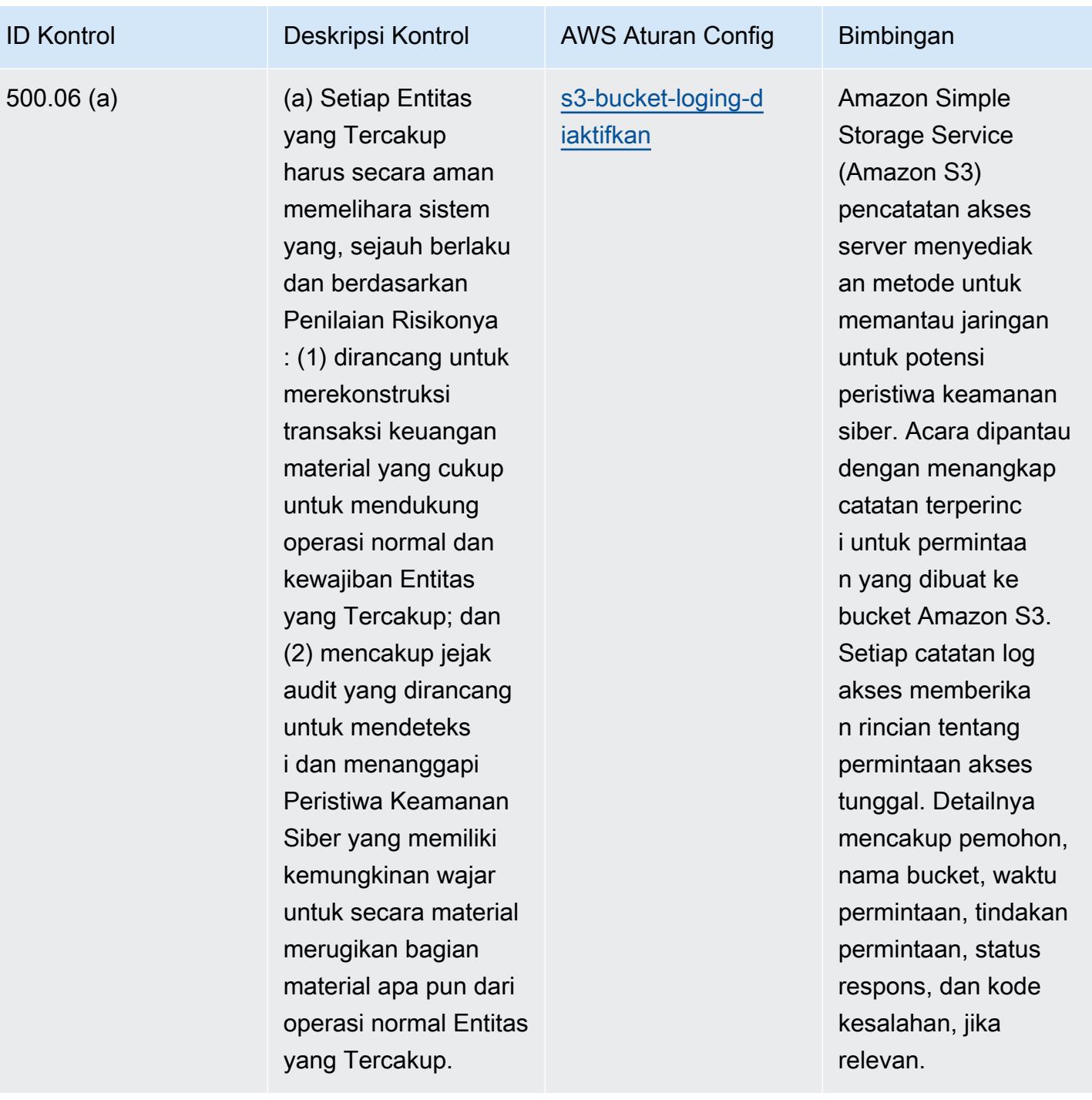

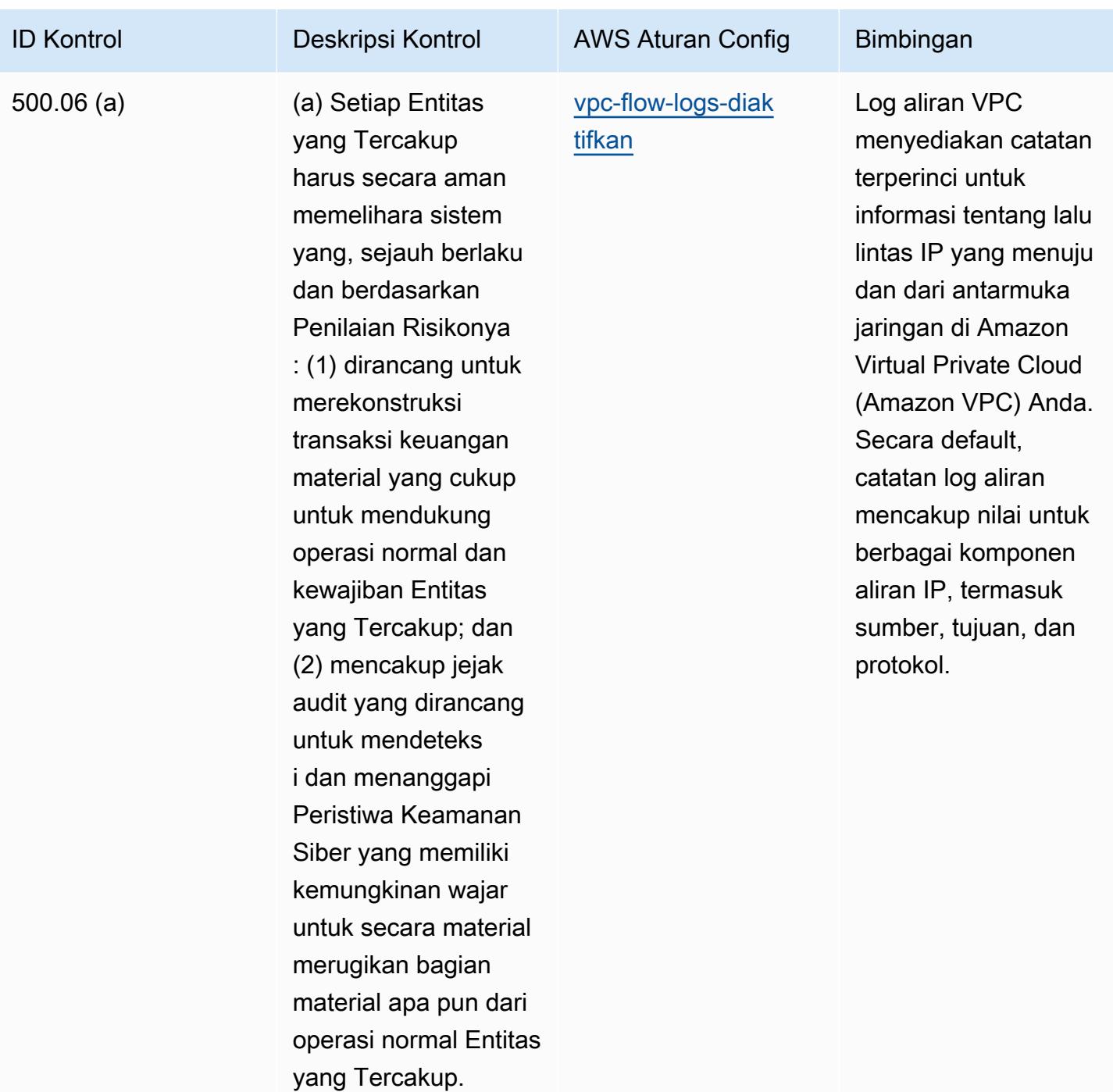

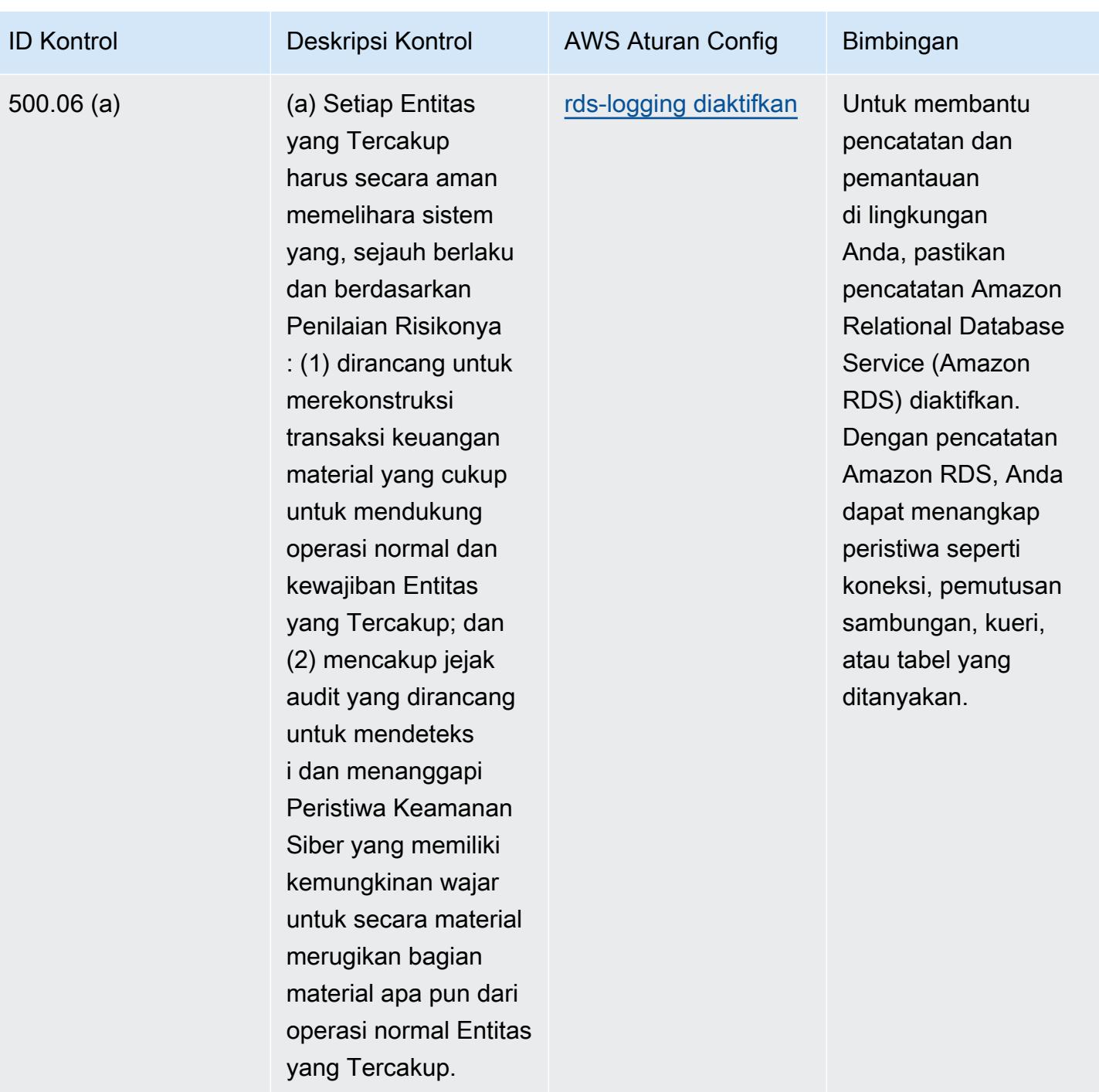

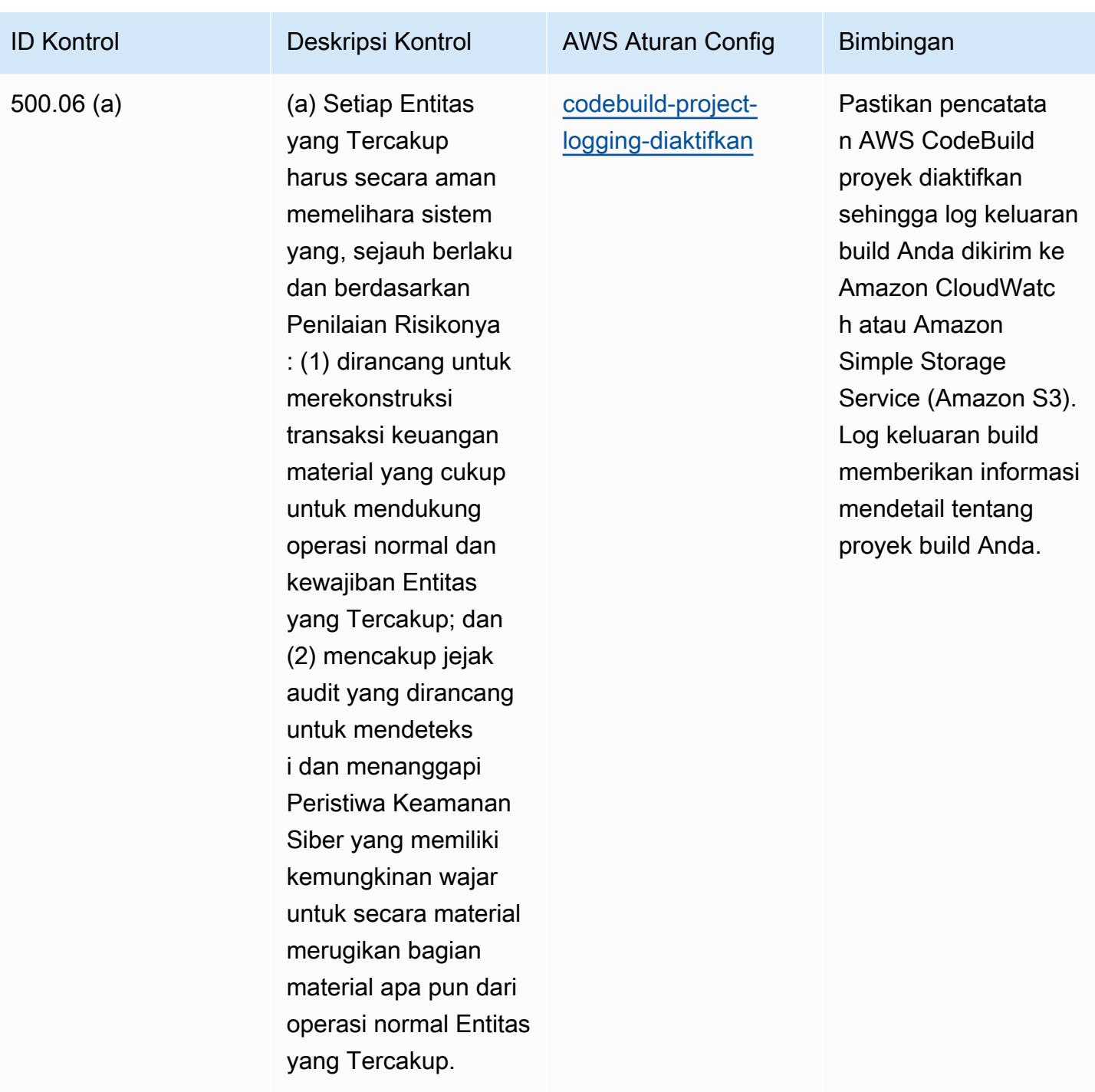

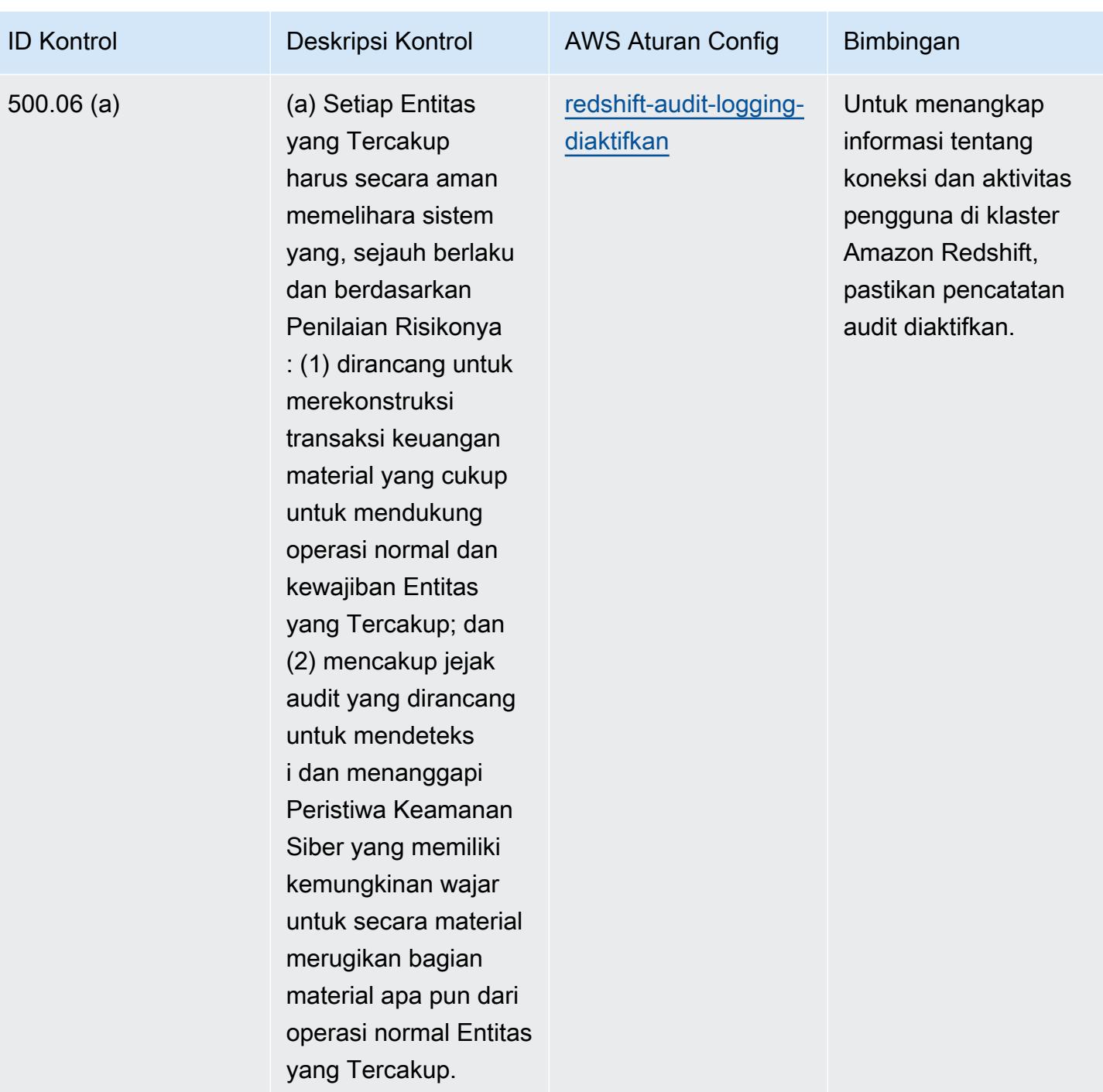

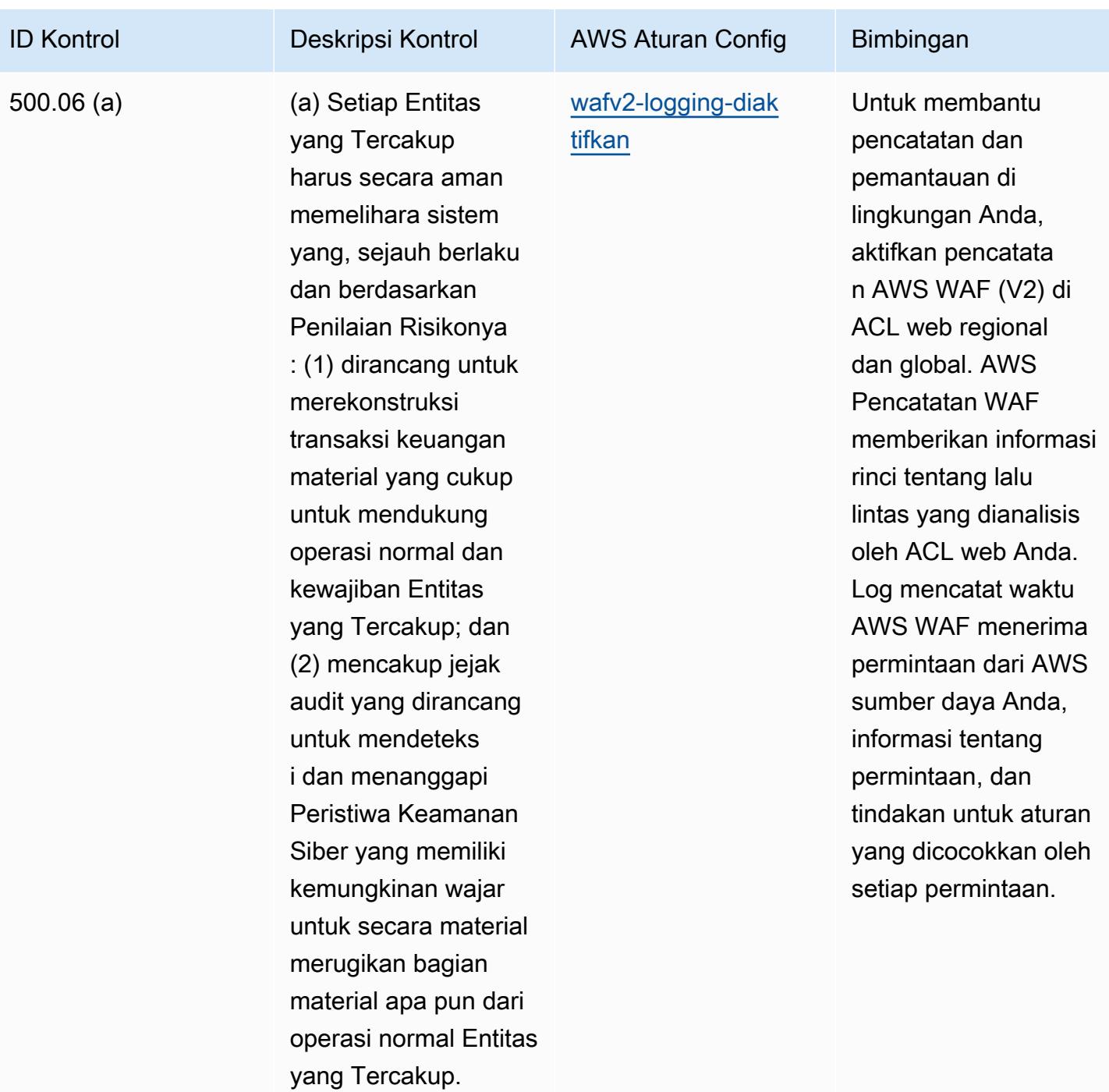

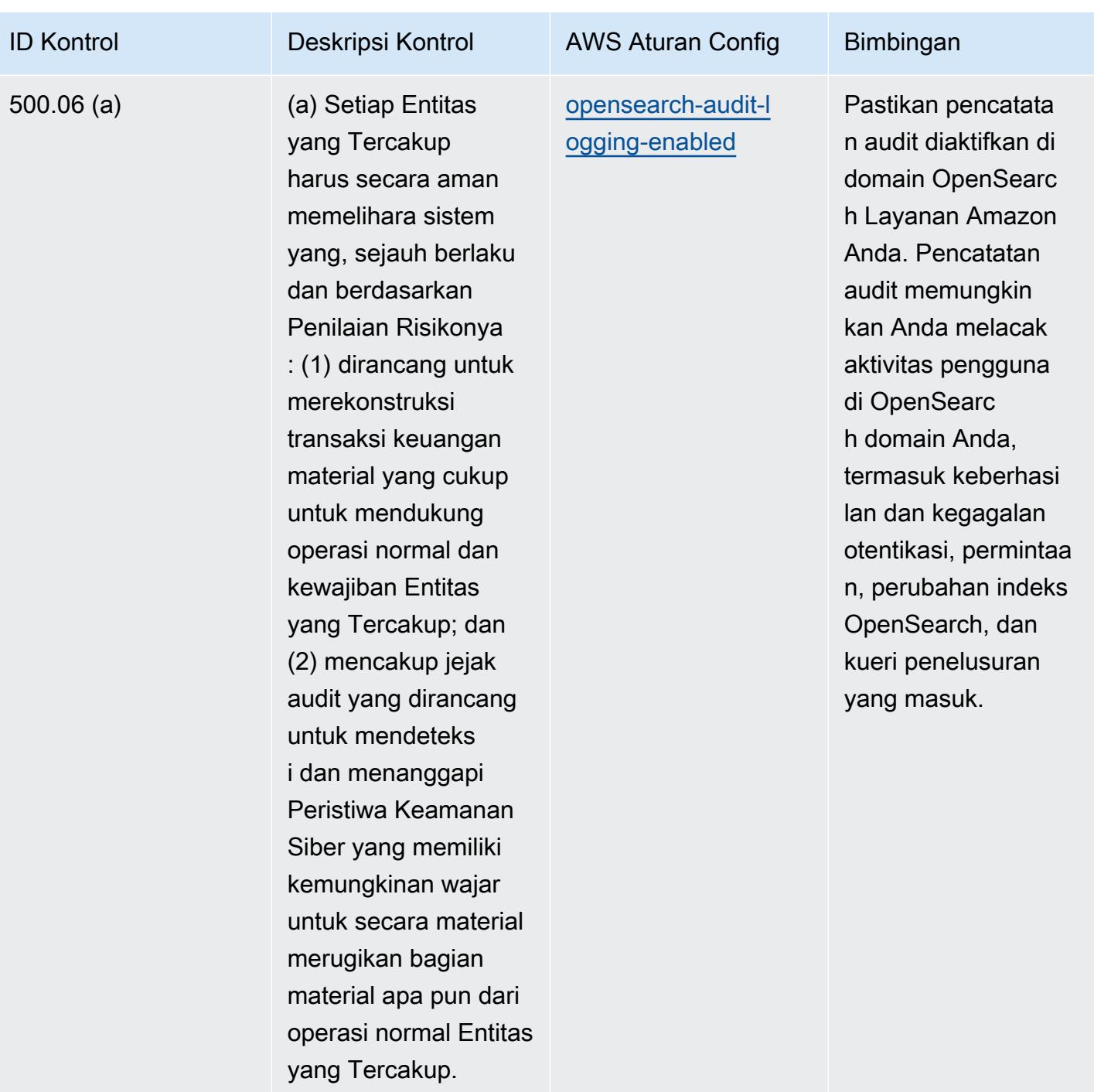

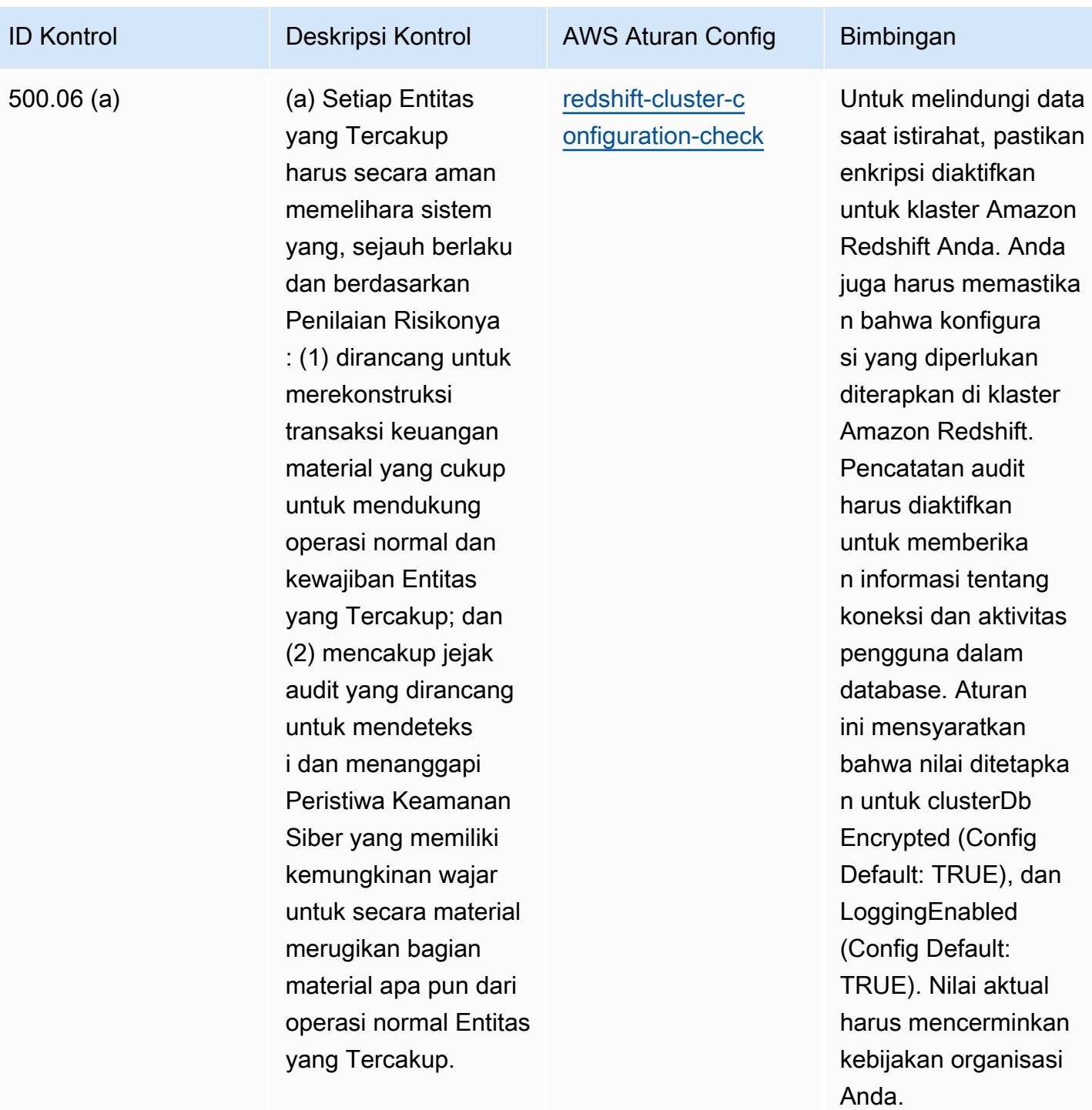

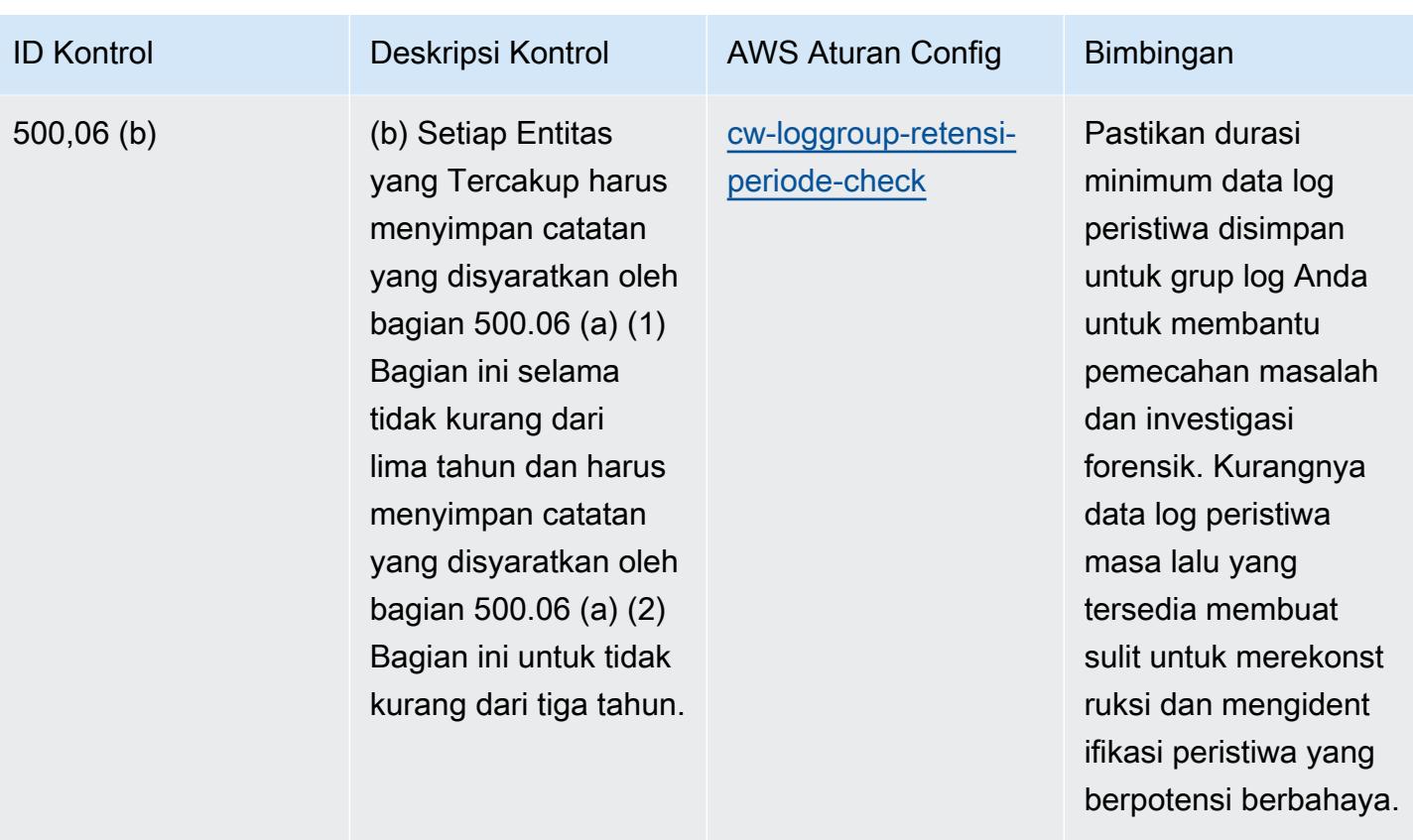

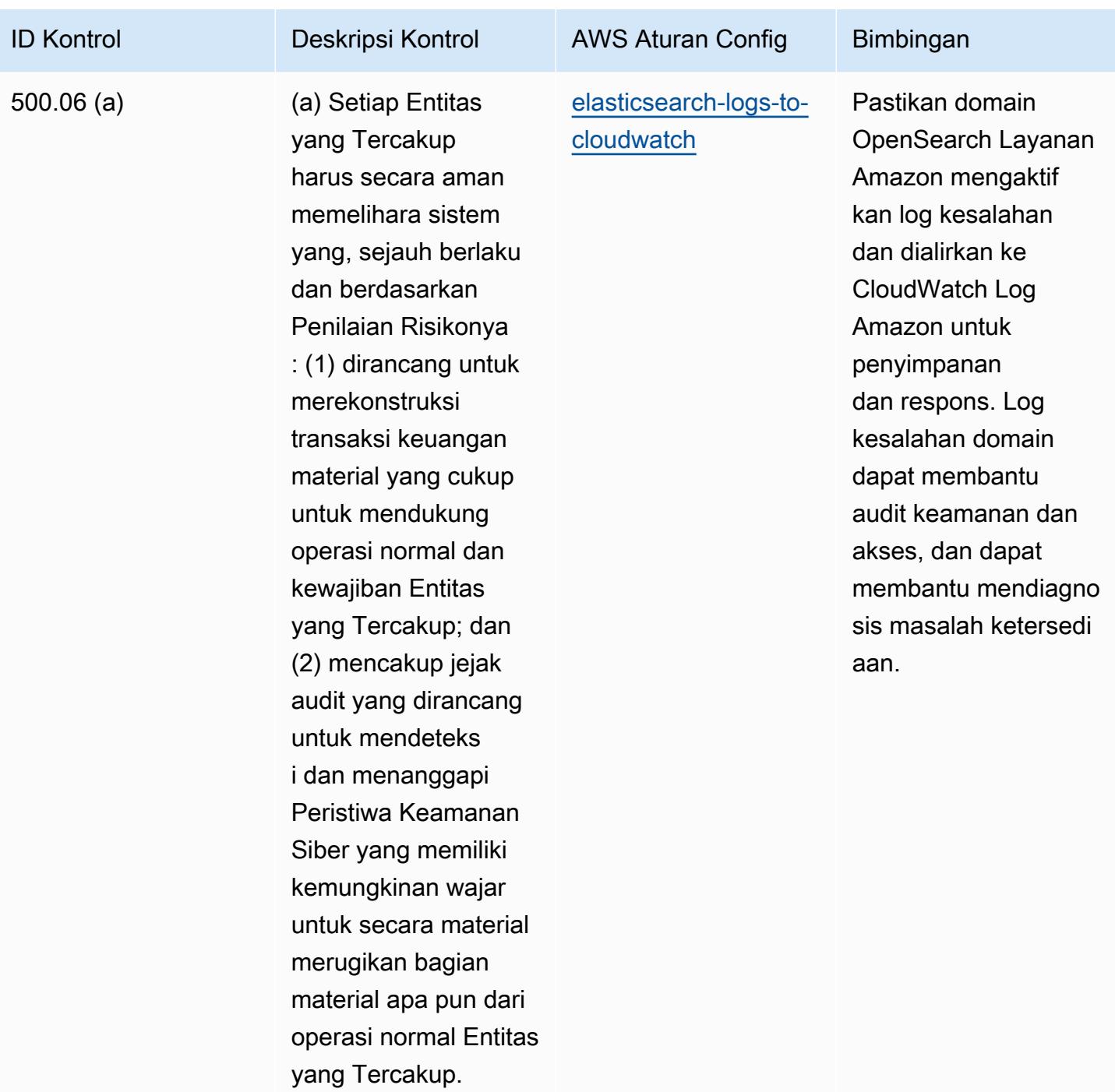

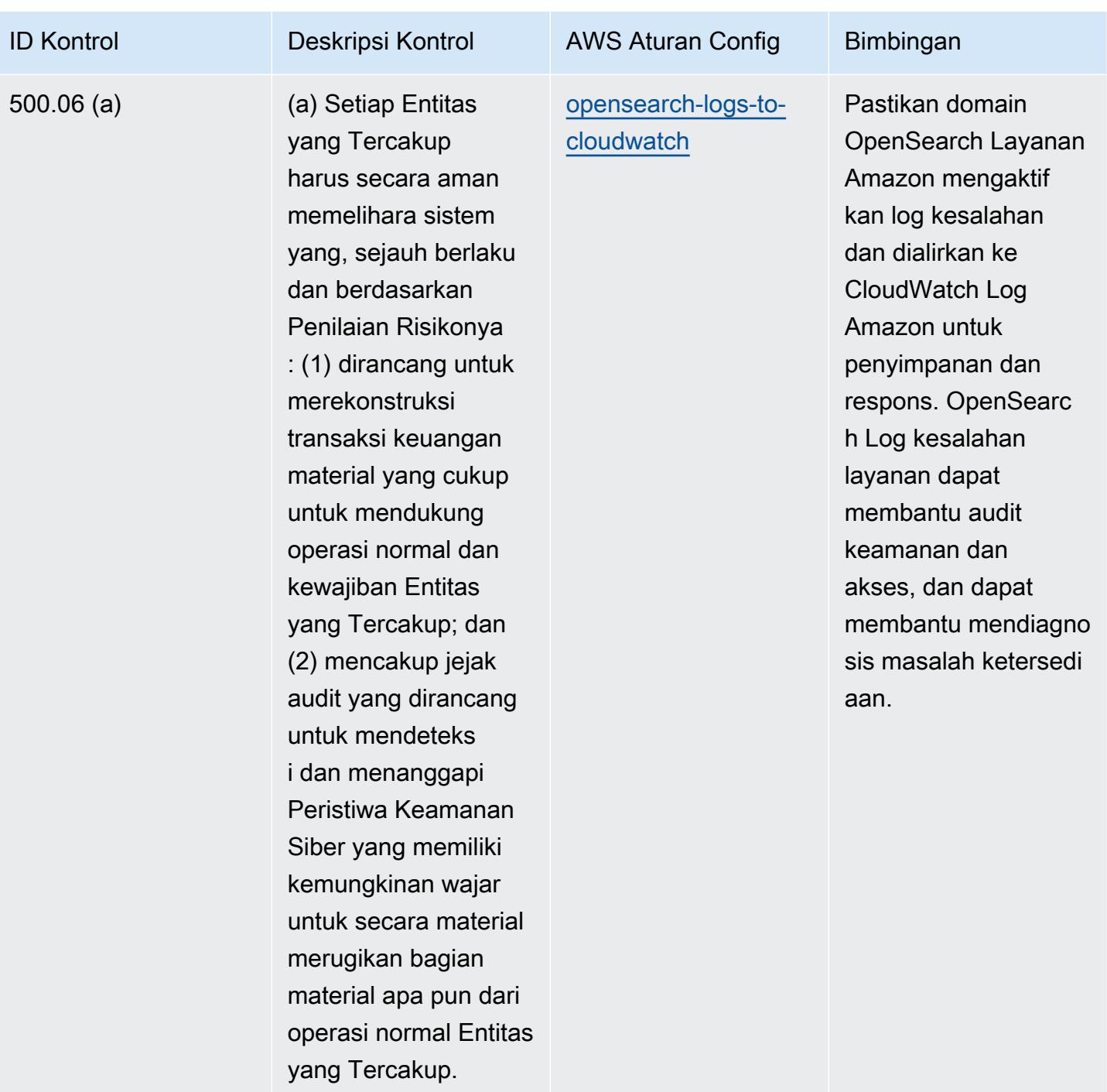

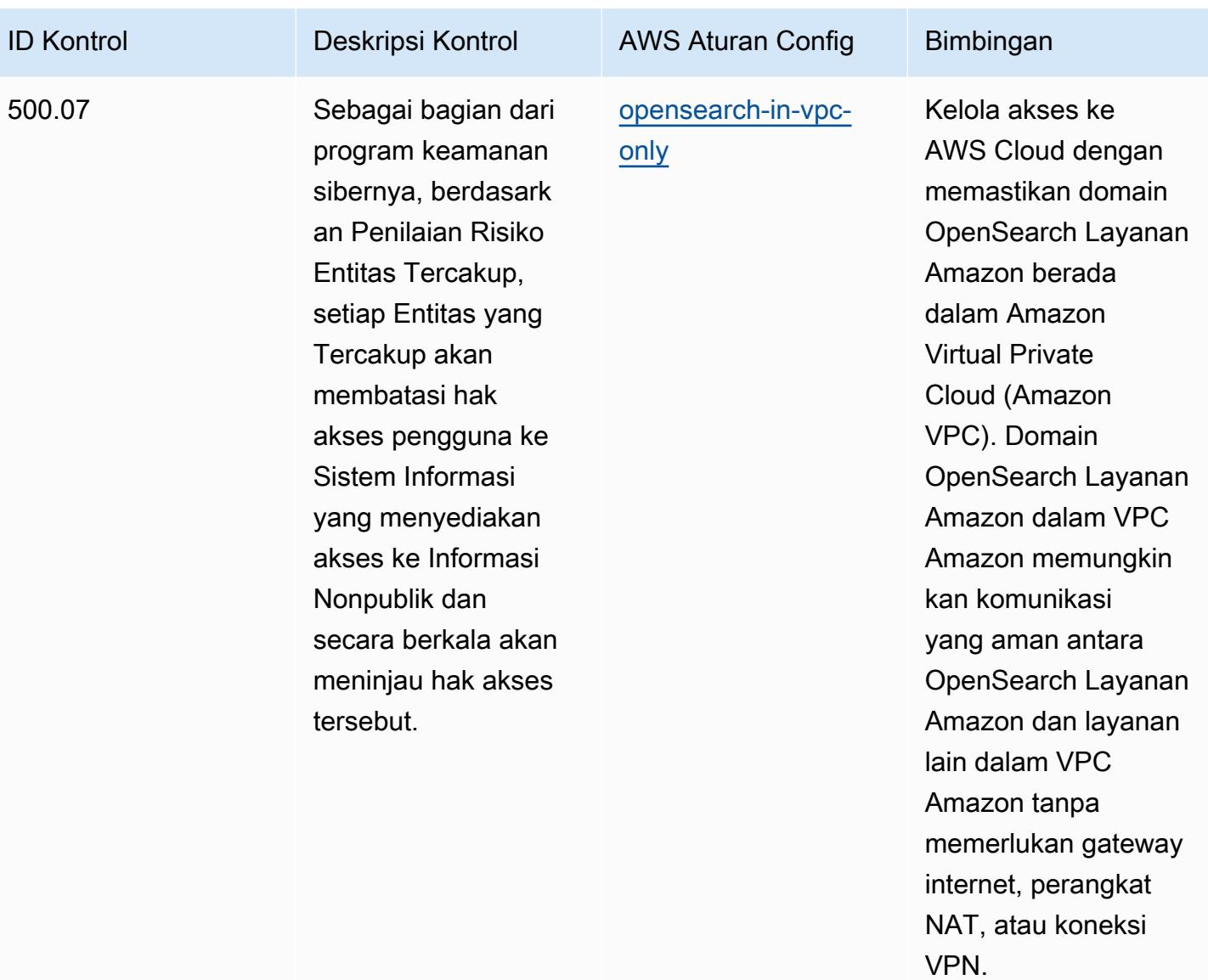

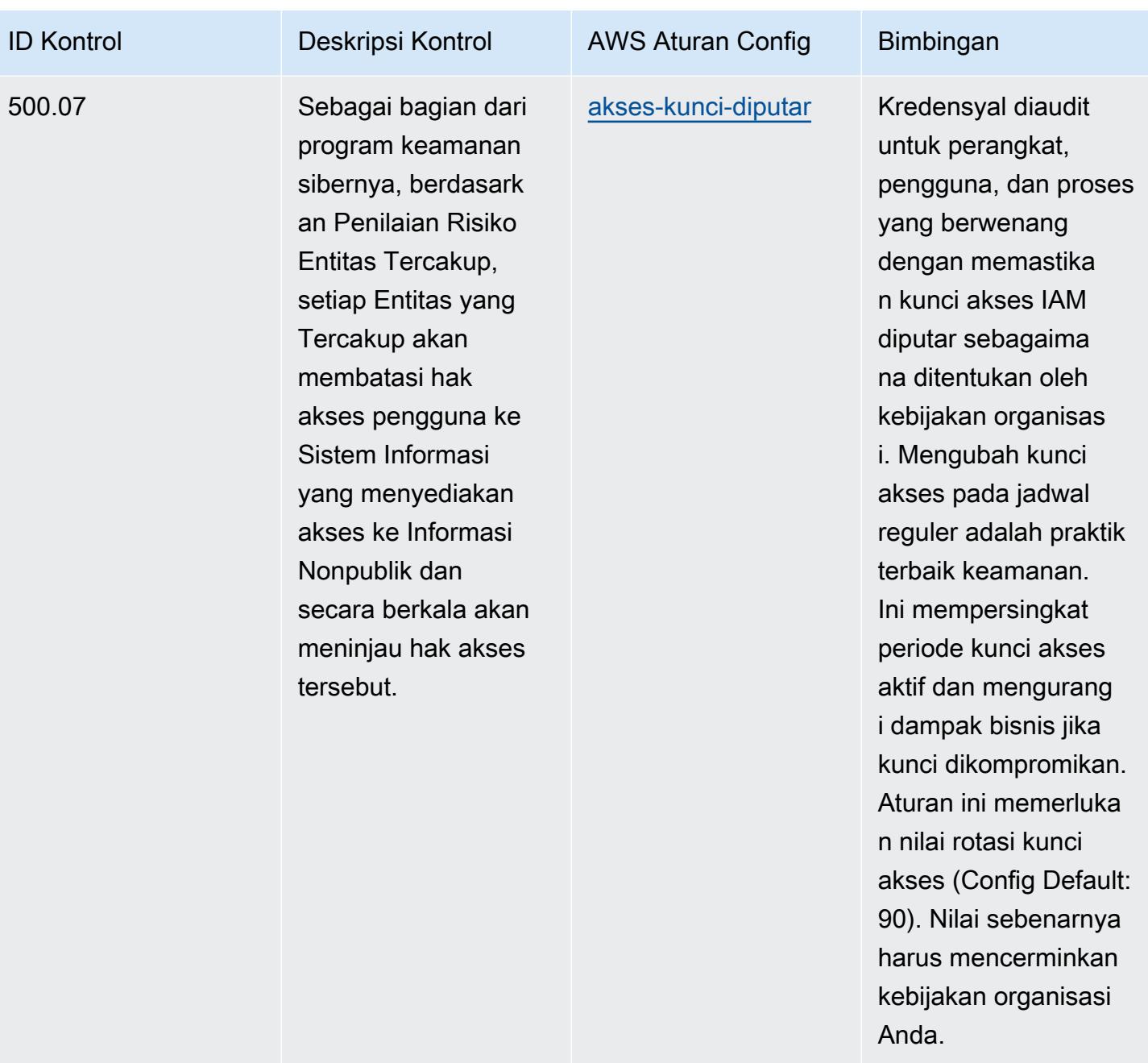

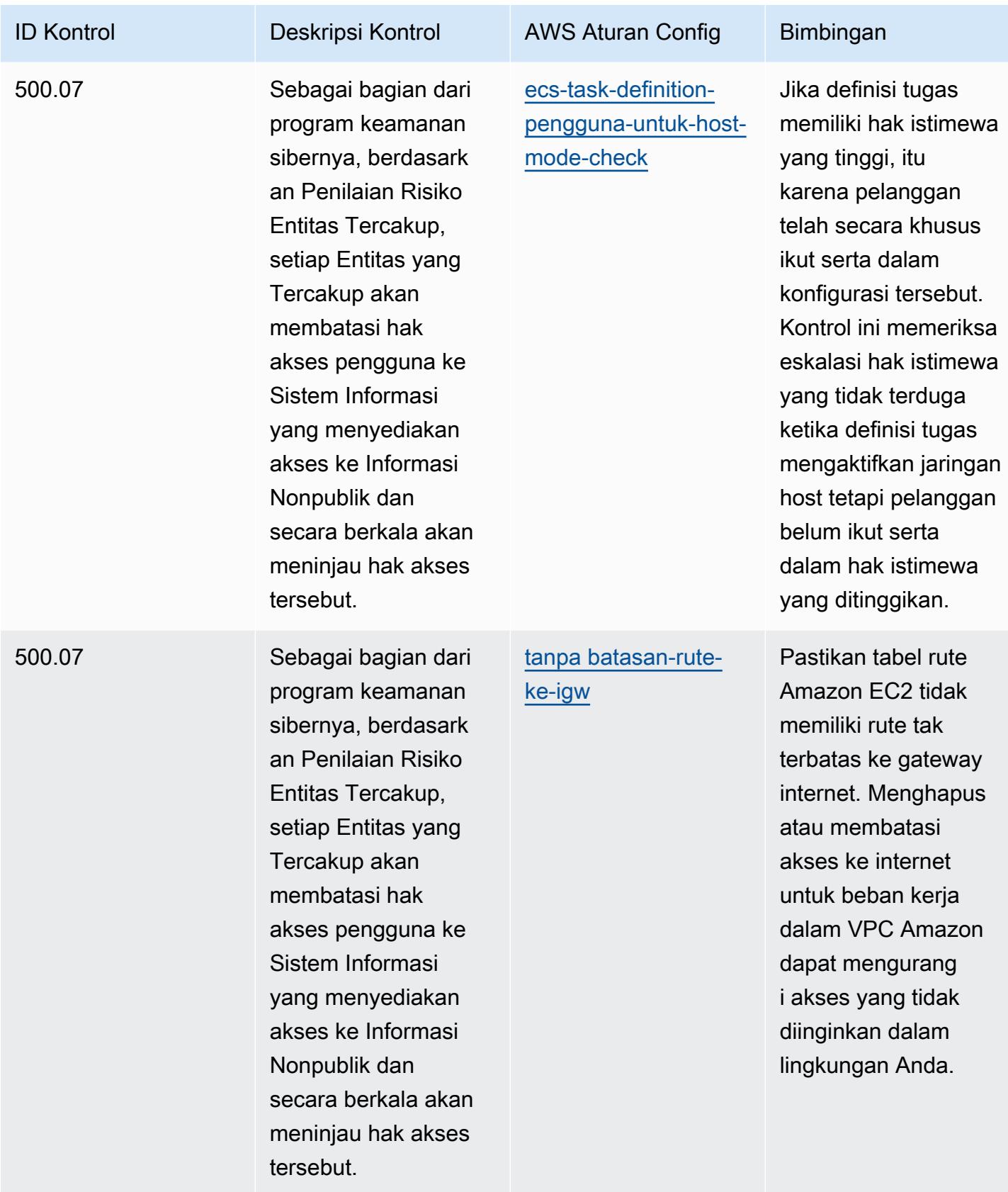
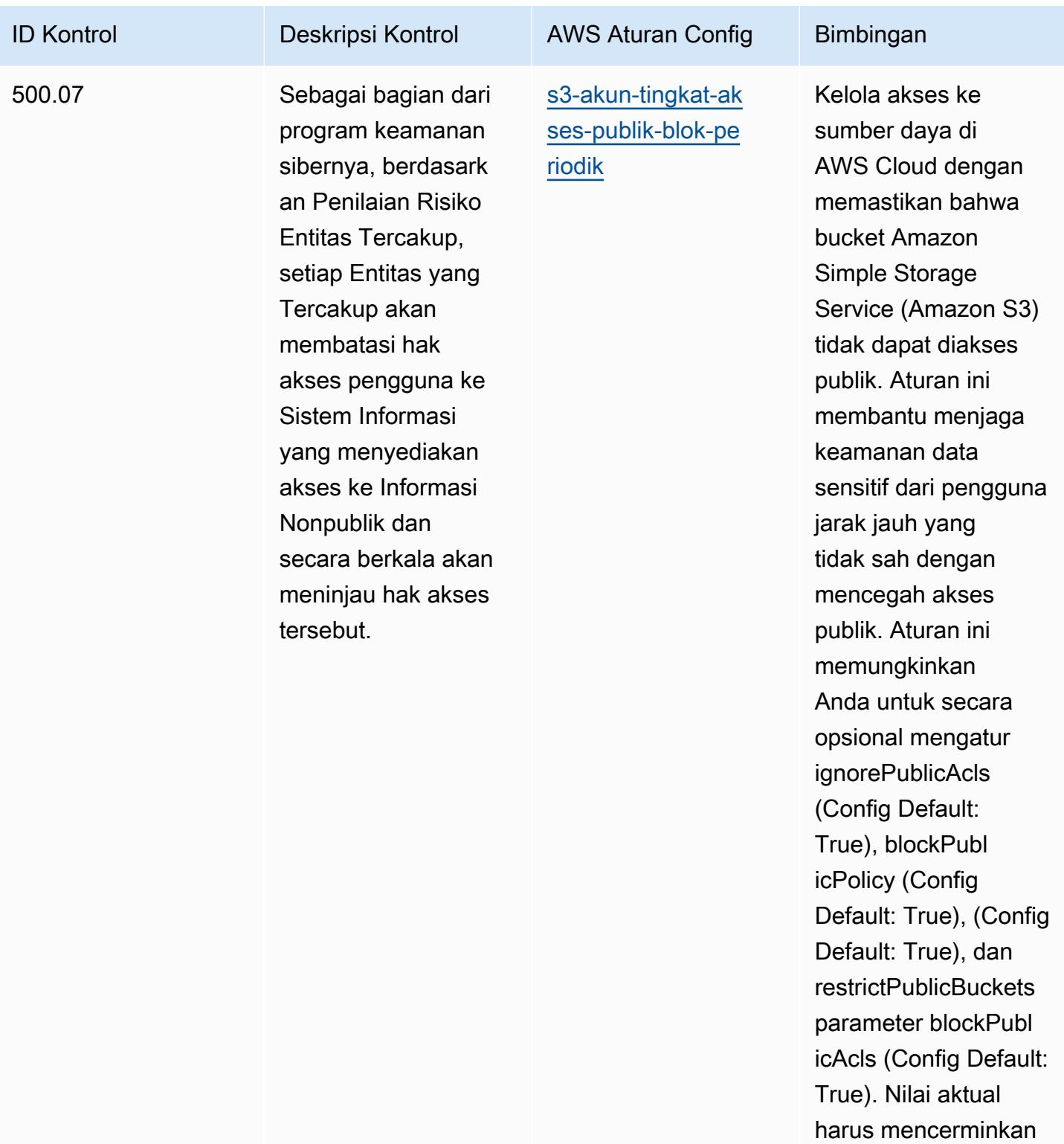

kebijakan organisasi

Anda.

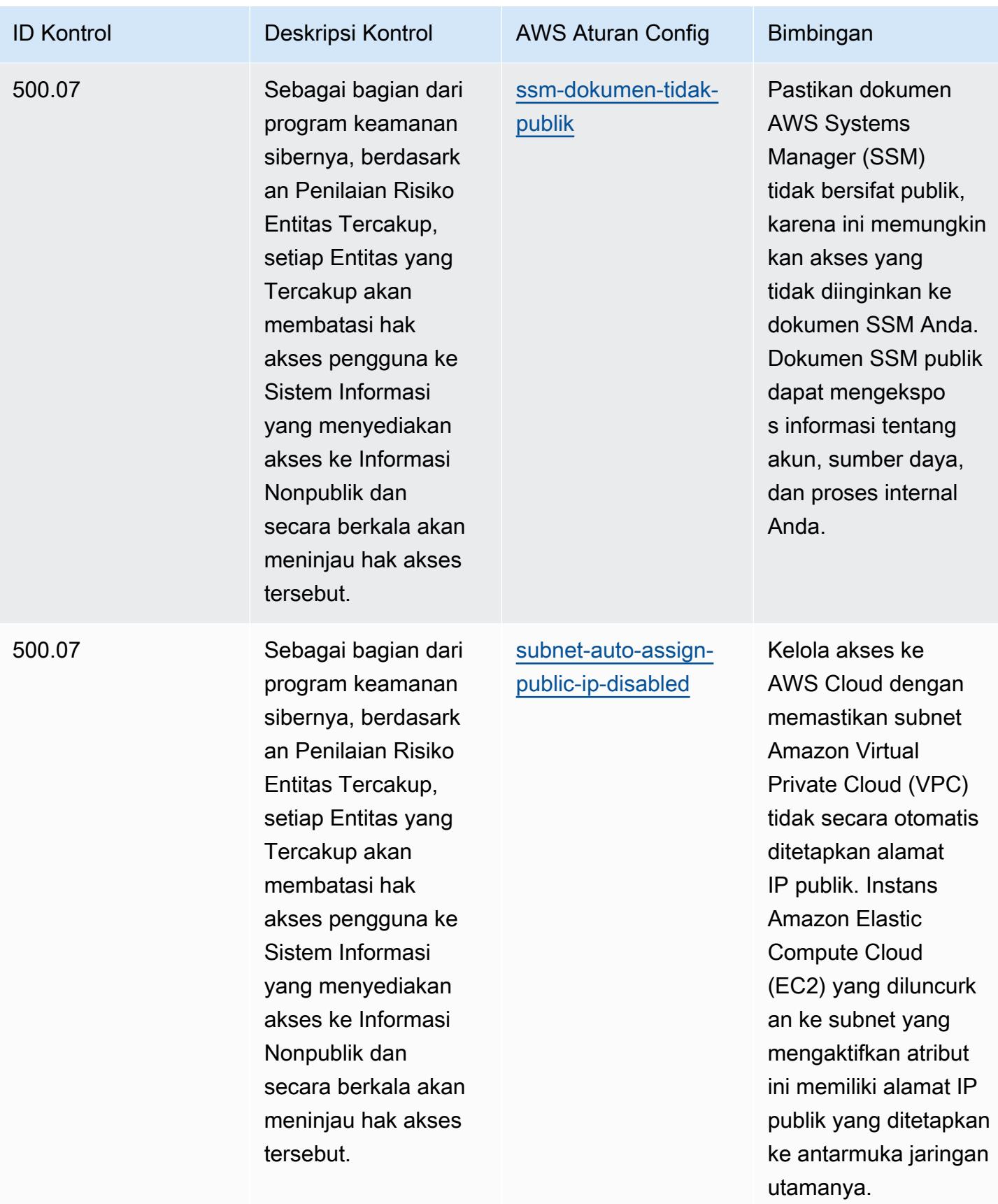

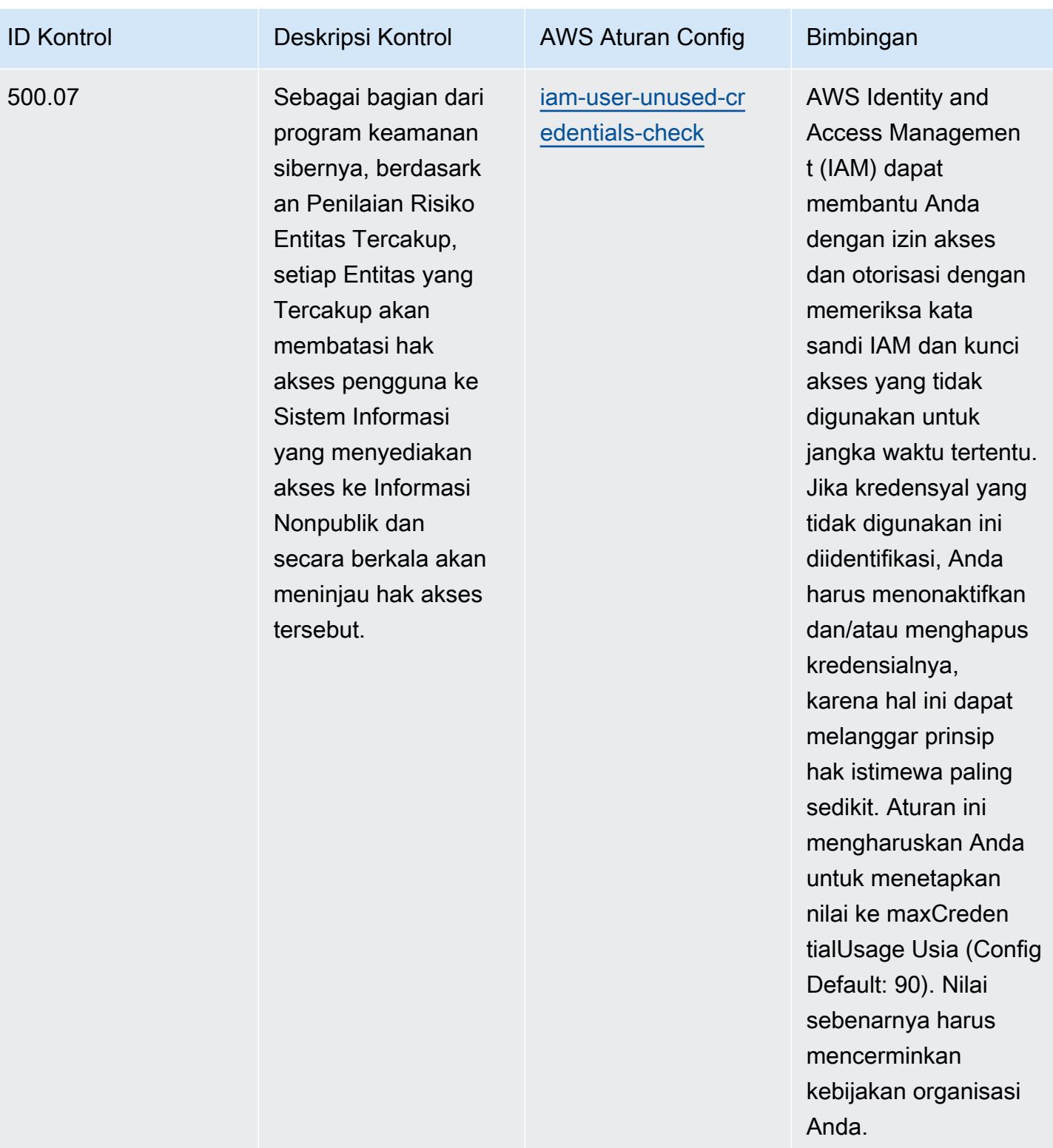

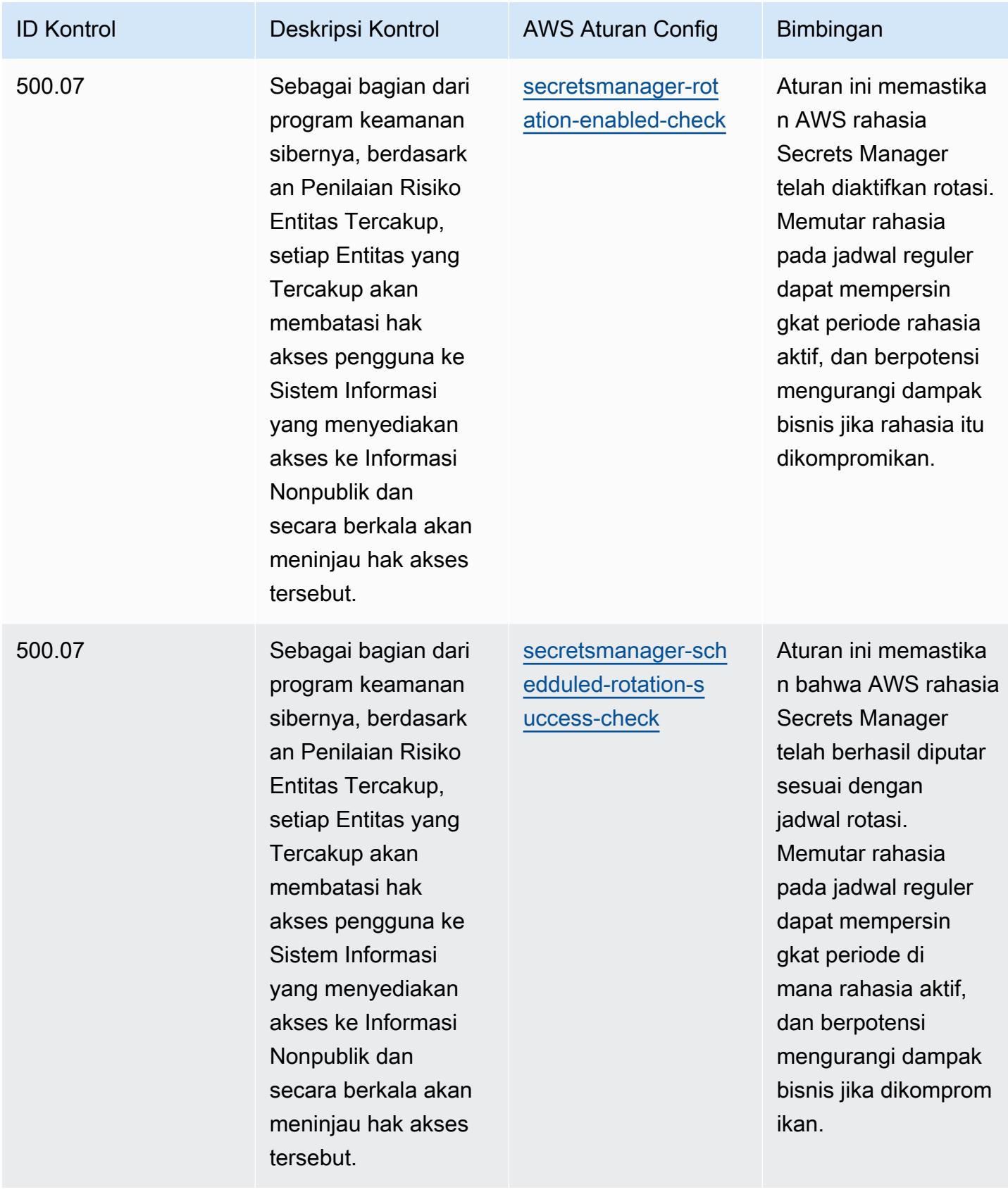

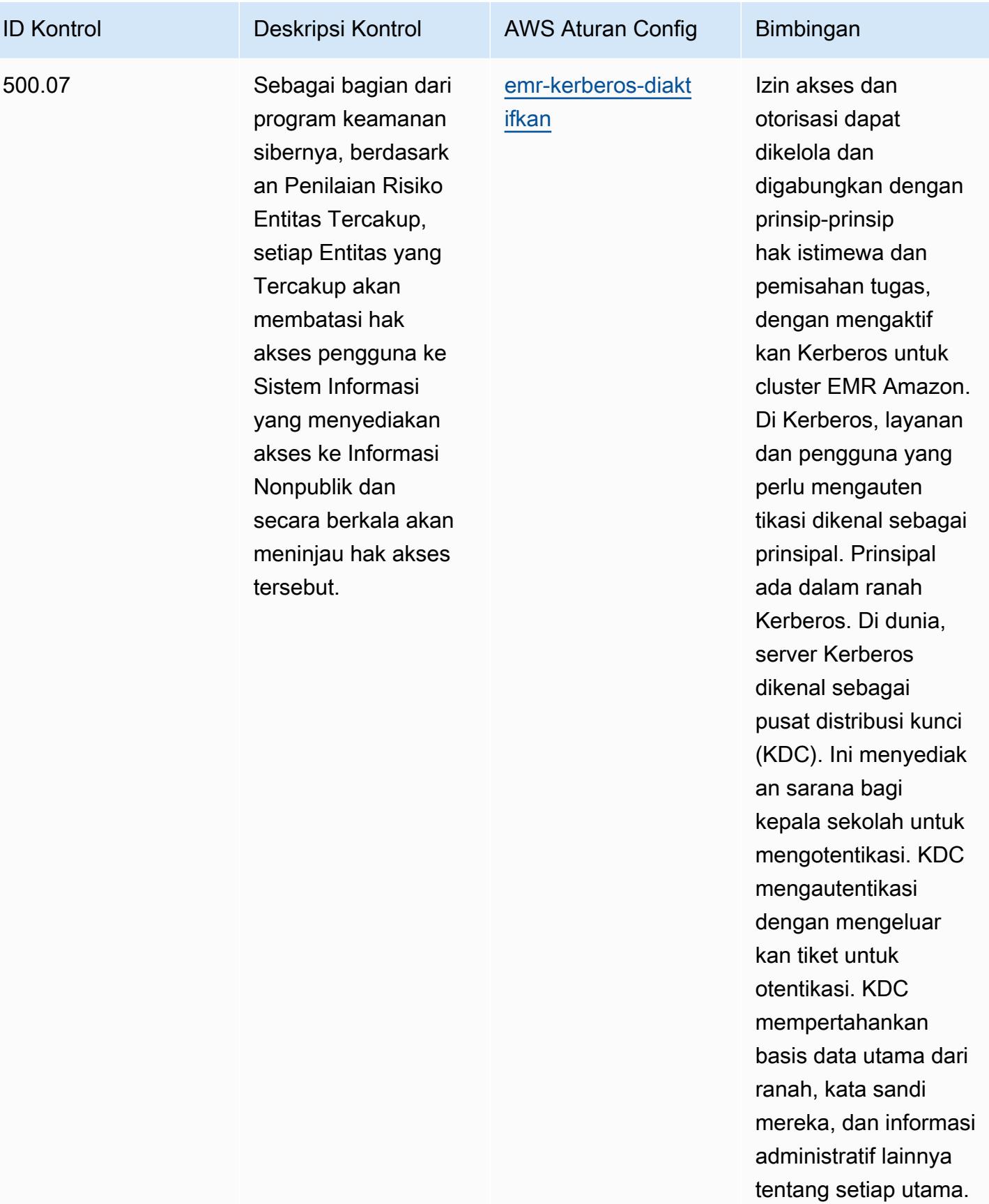

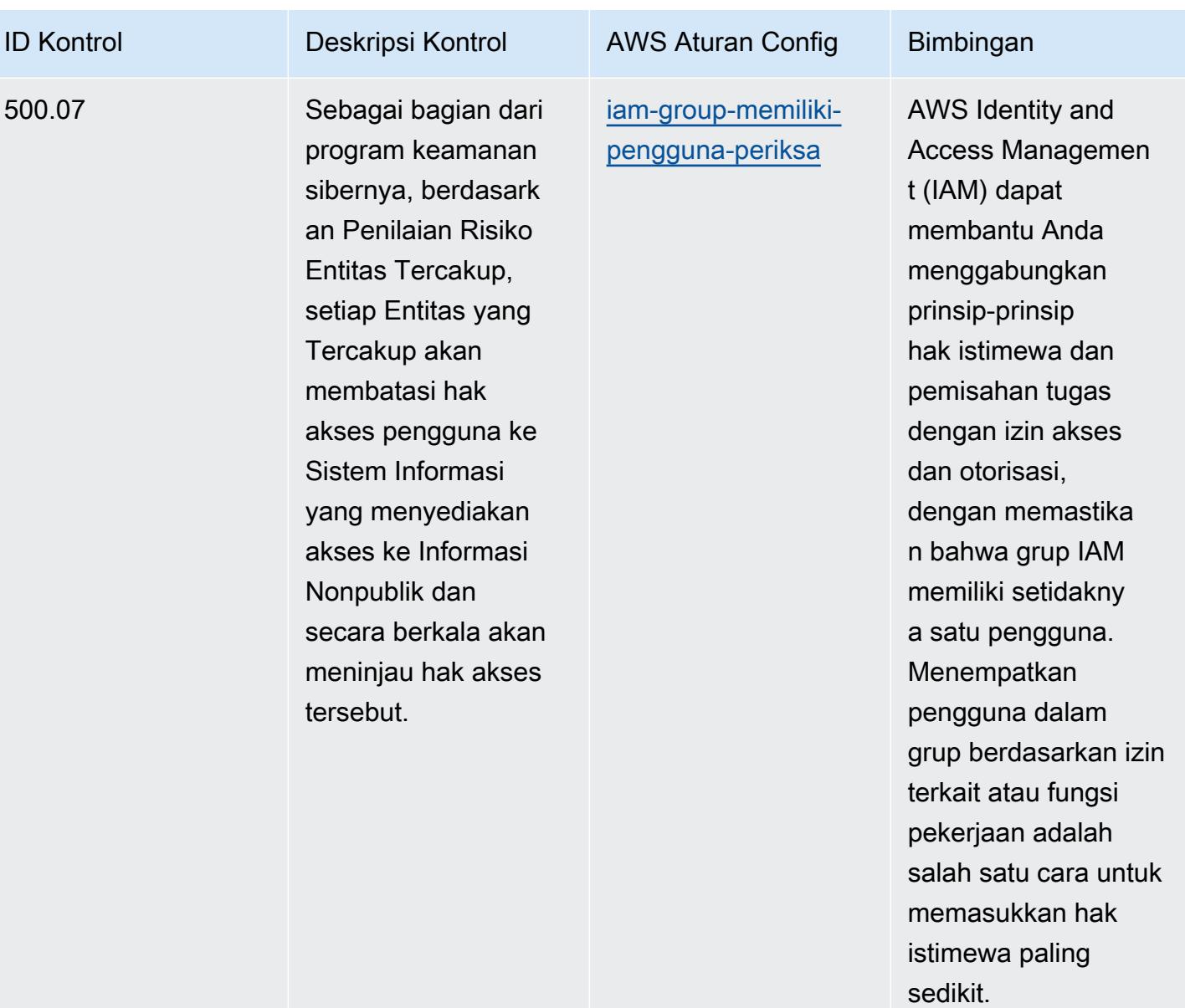

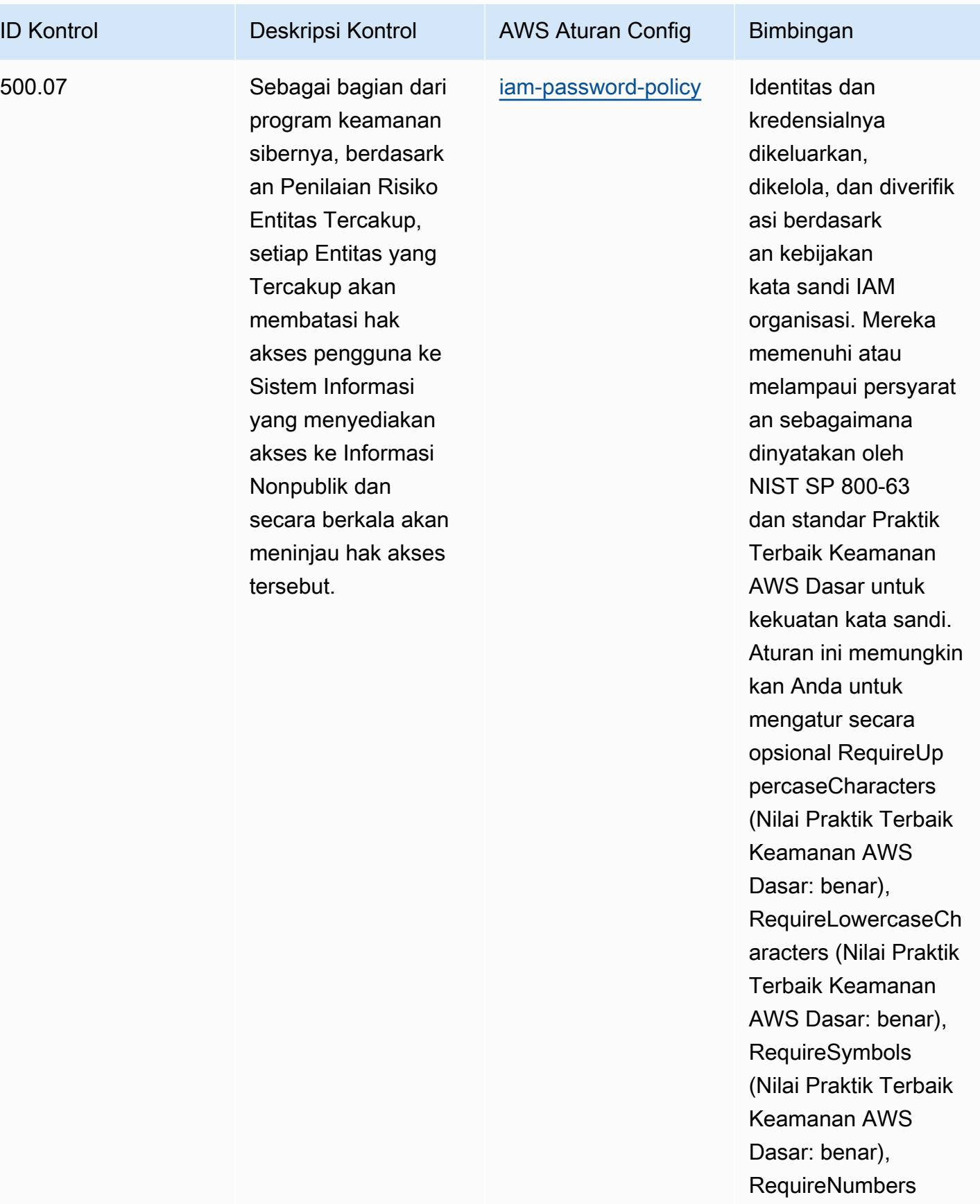

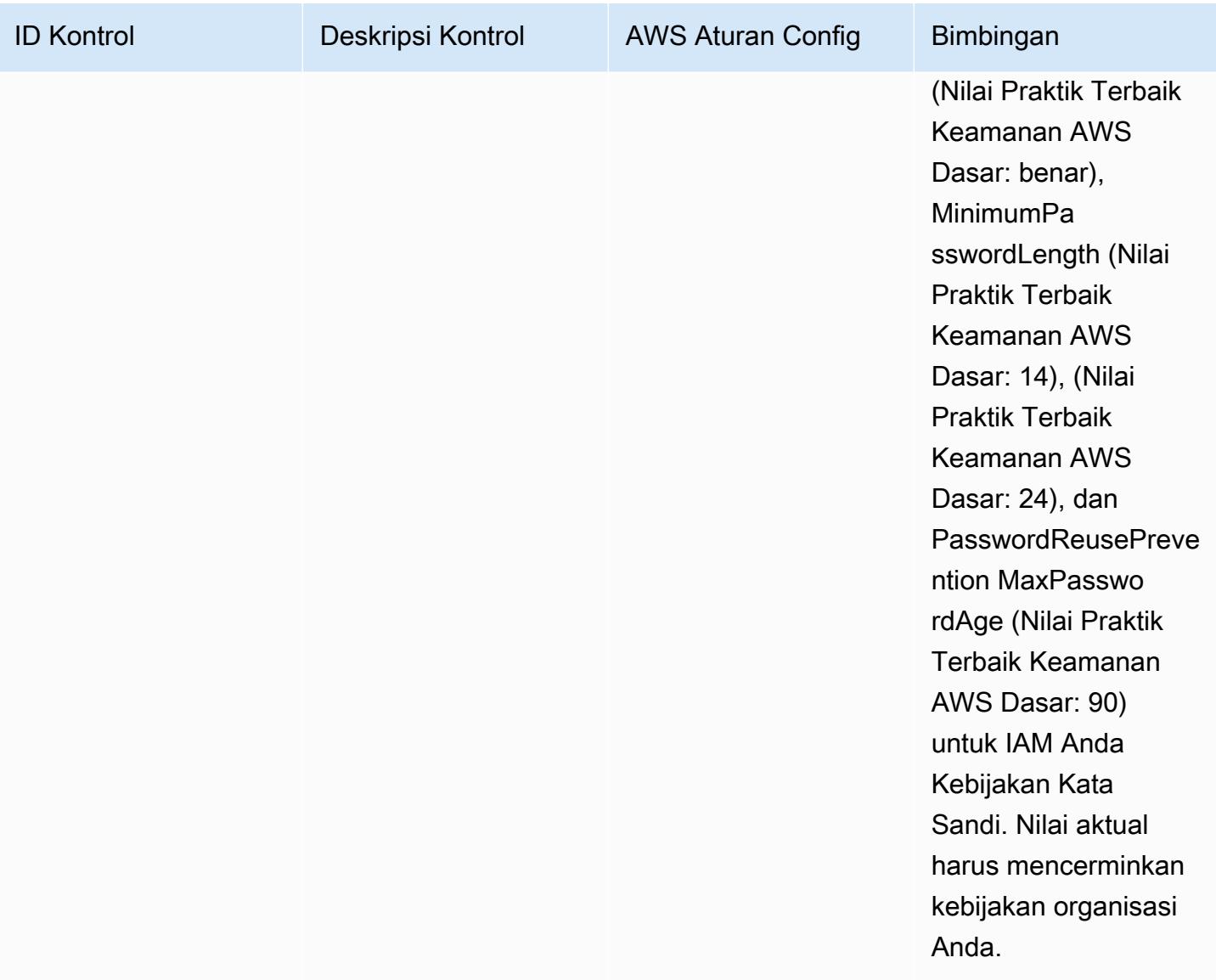

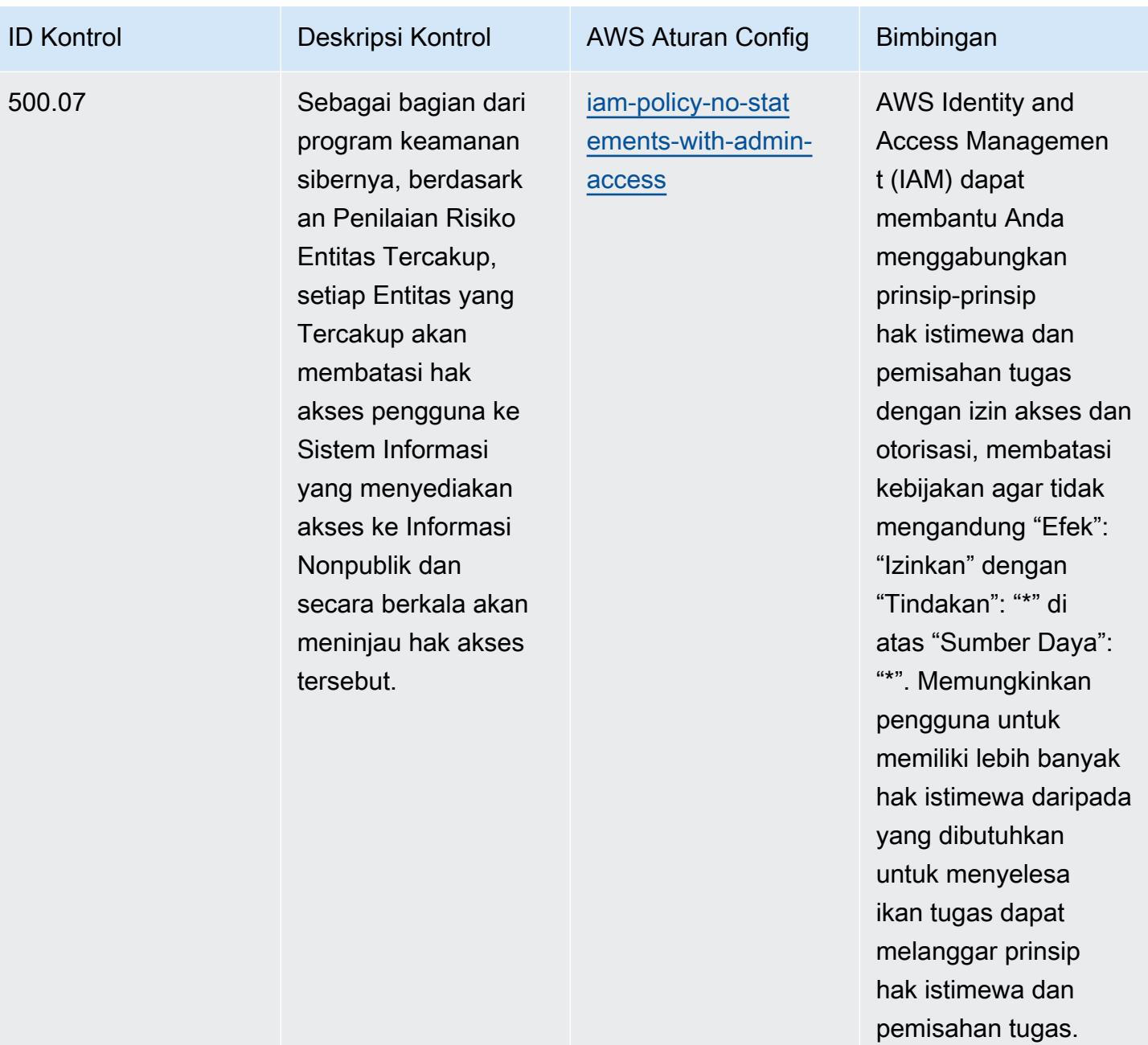

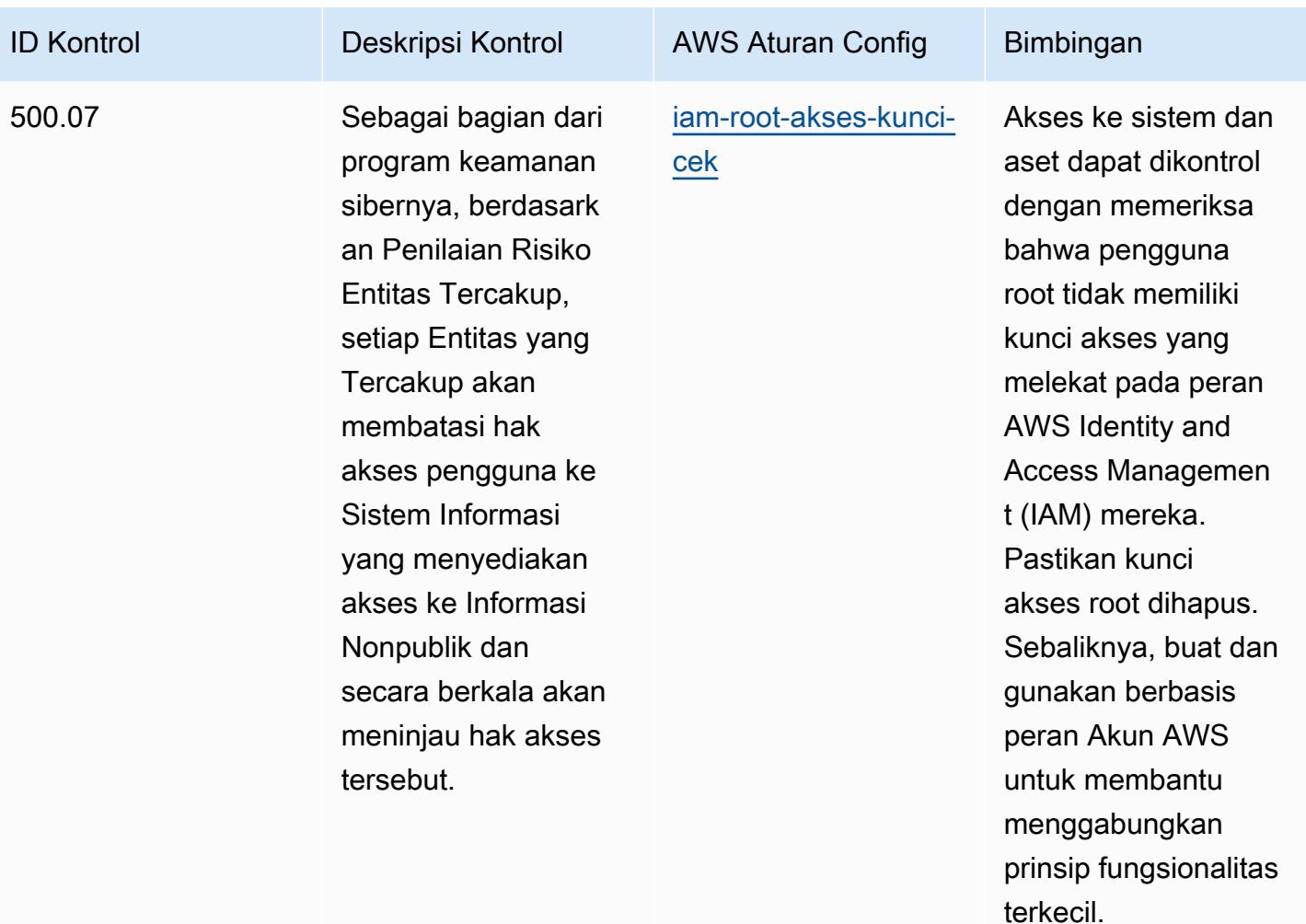

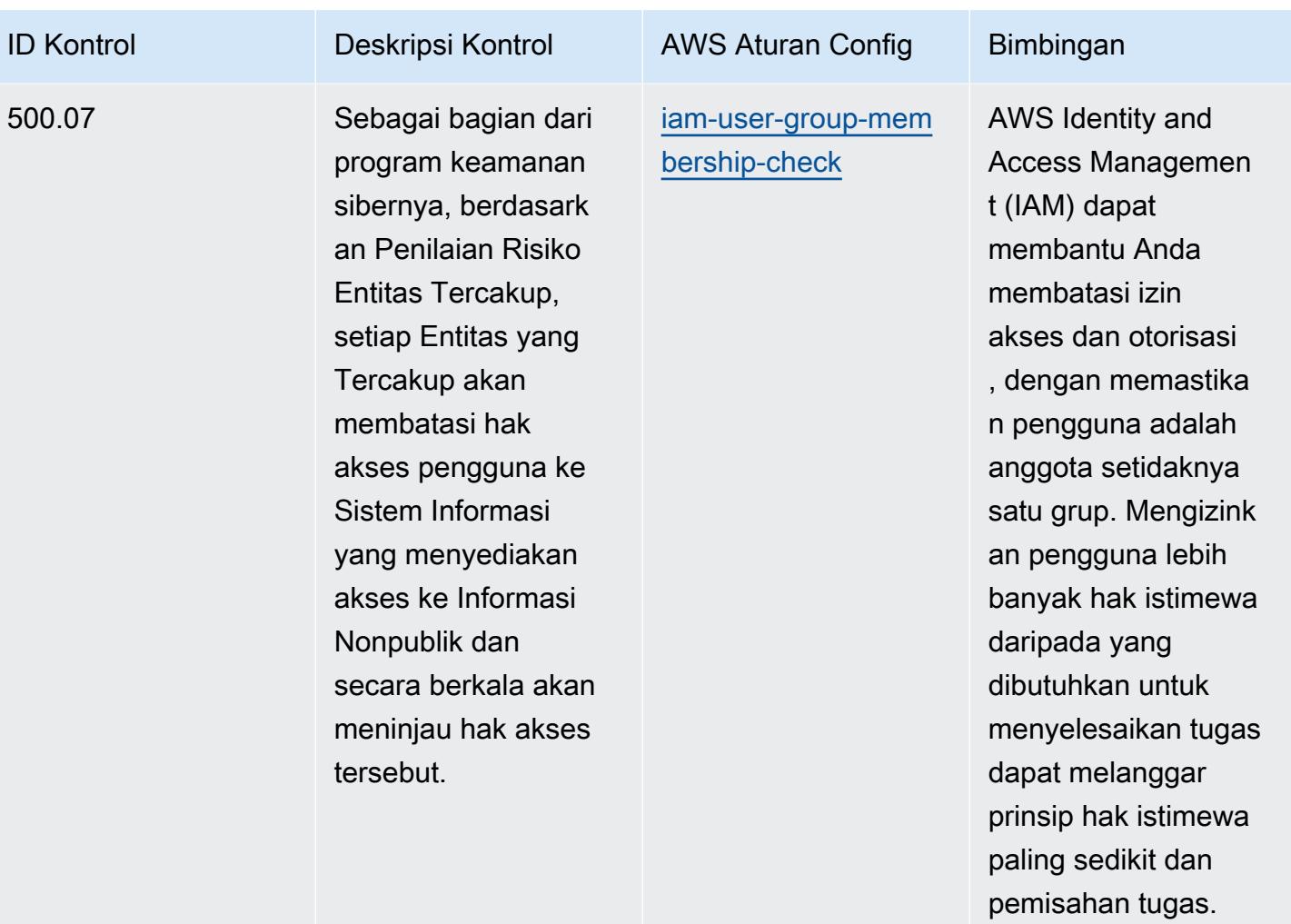

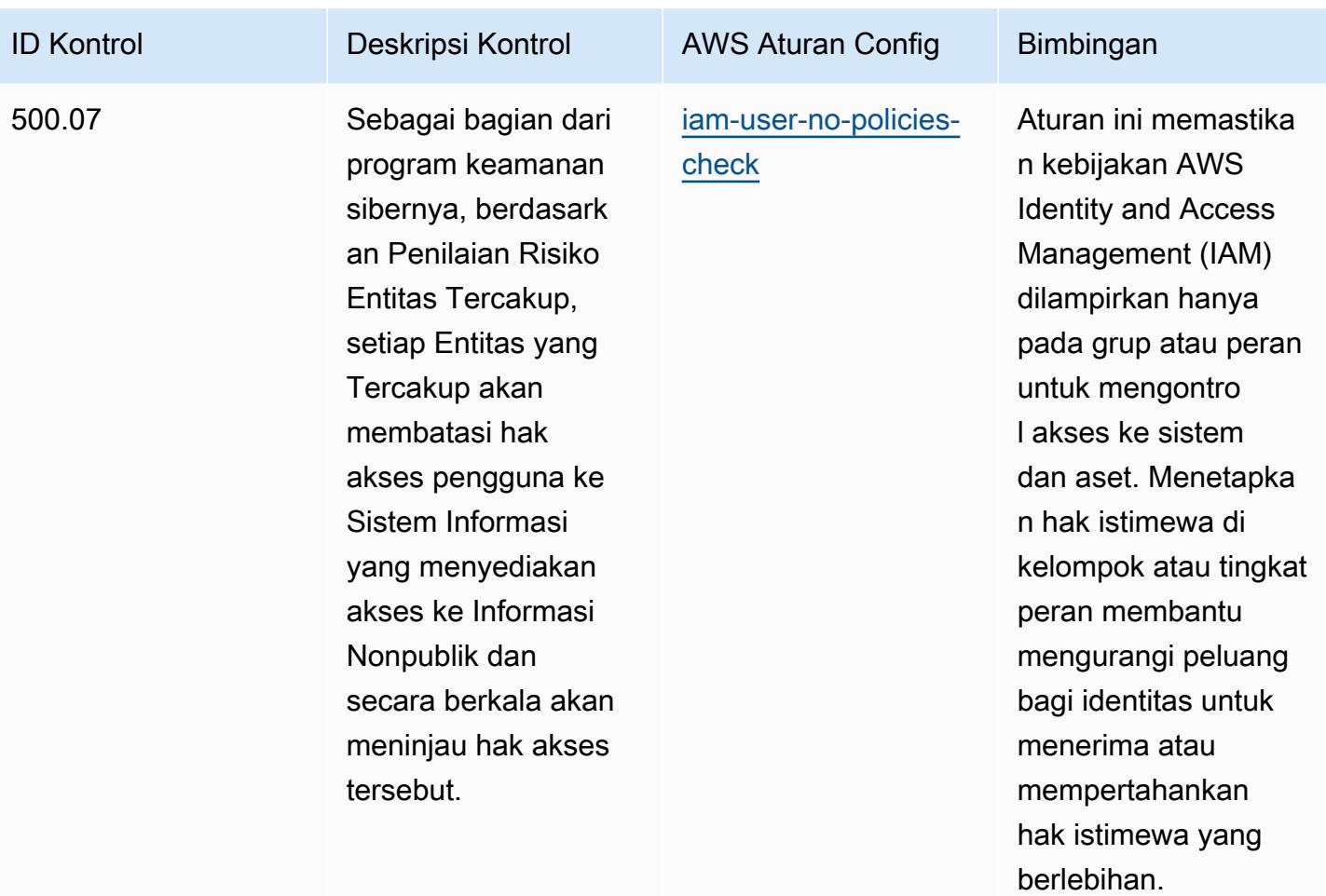

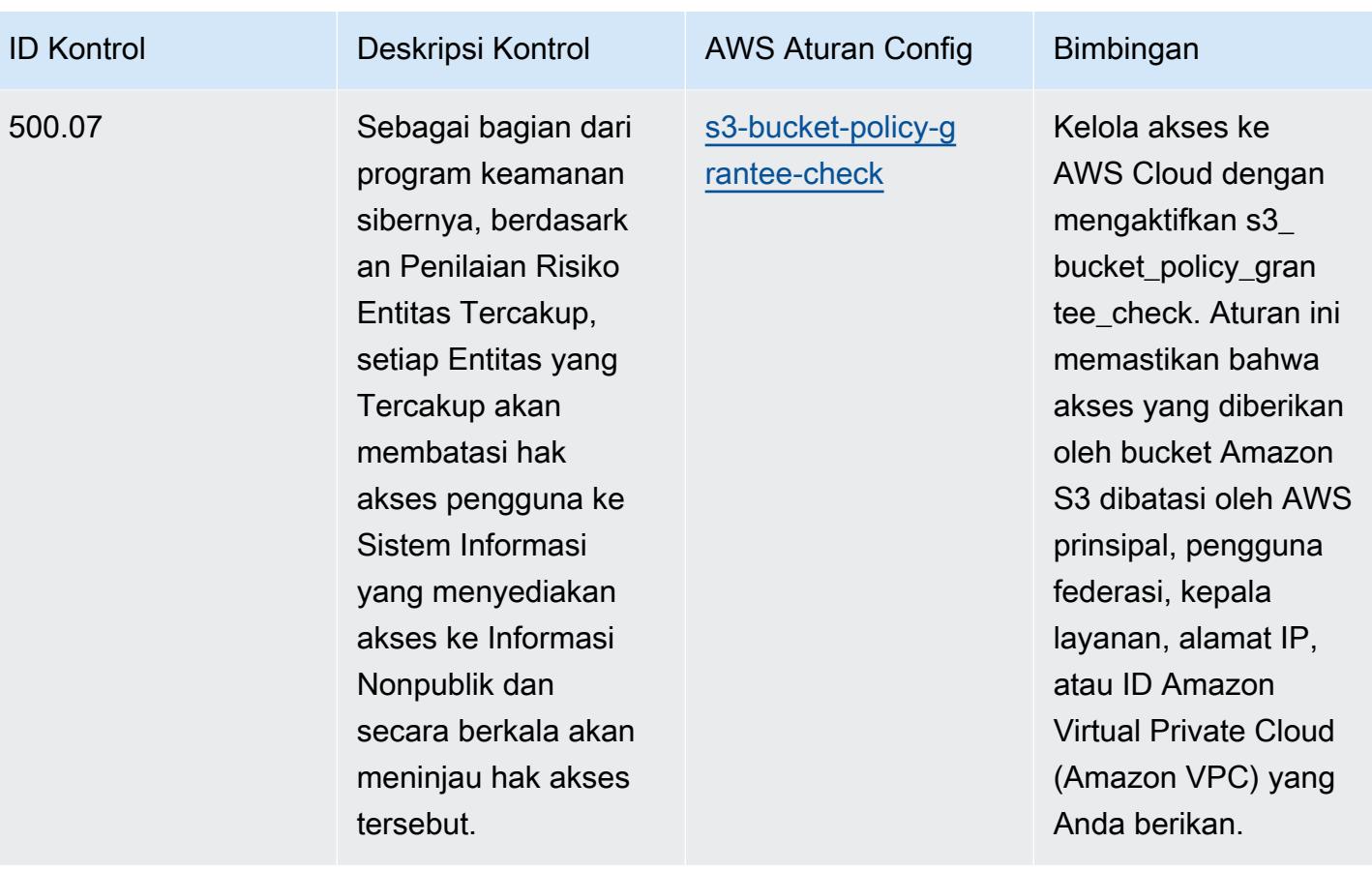

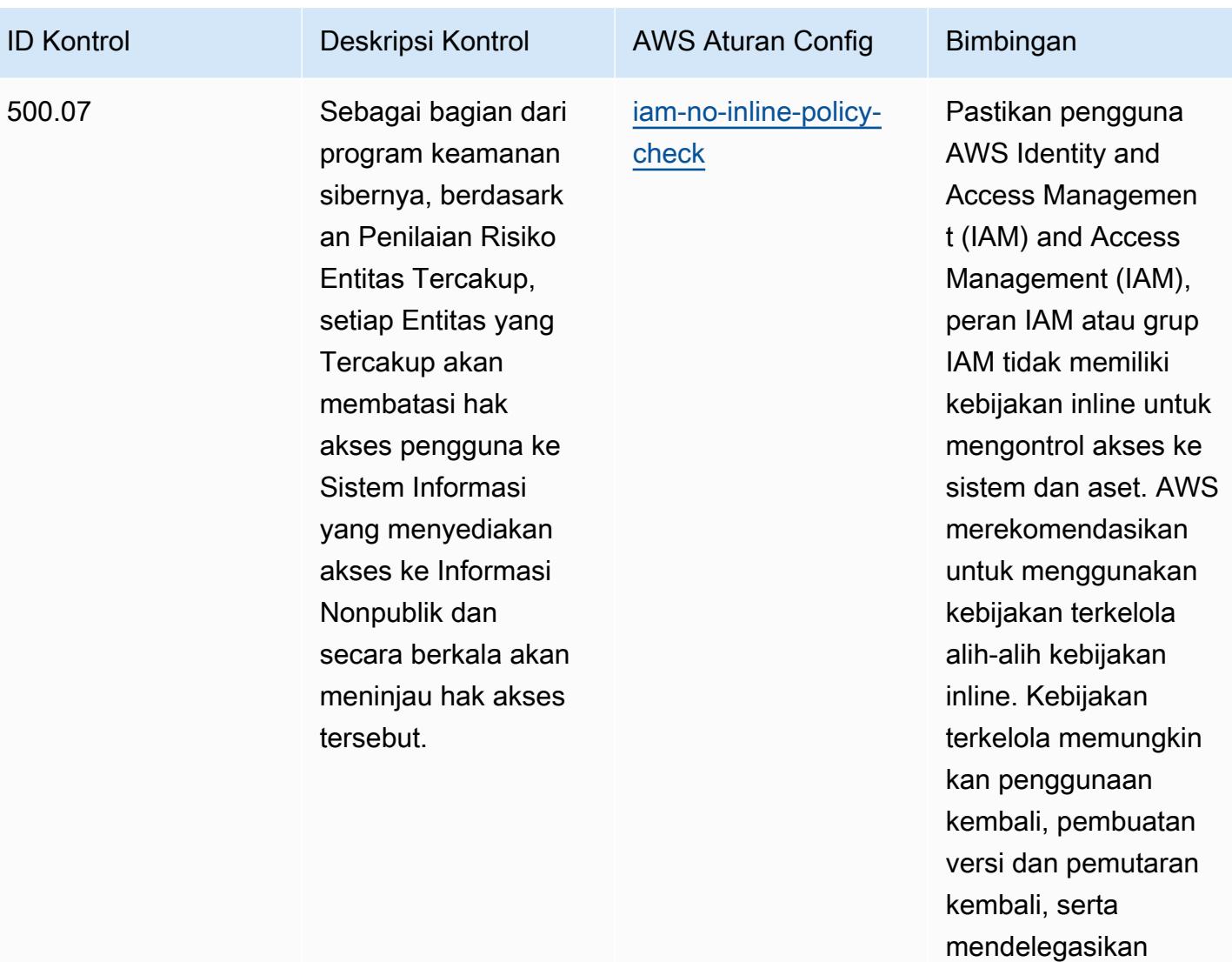

manajemen izin.

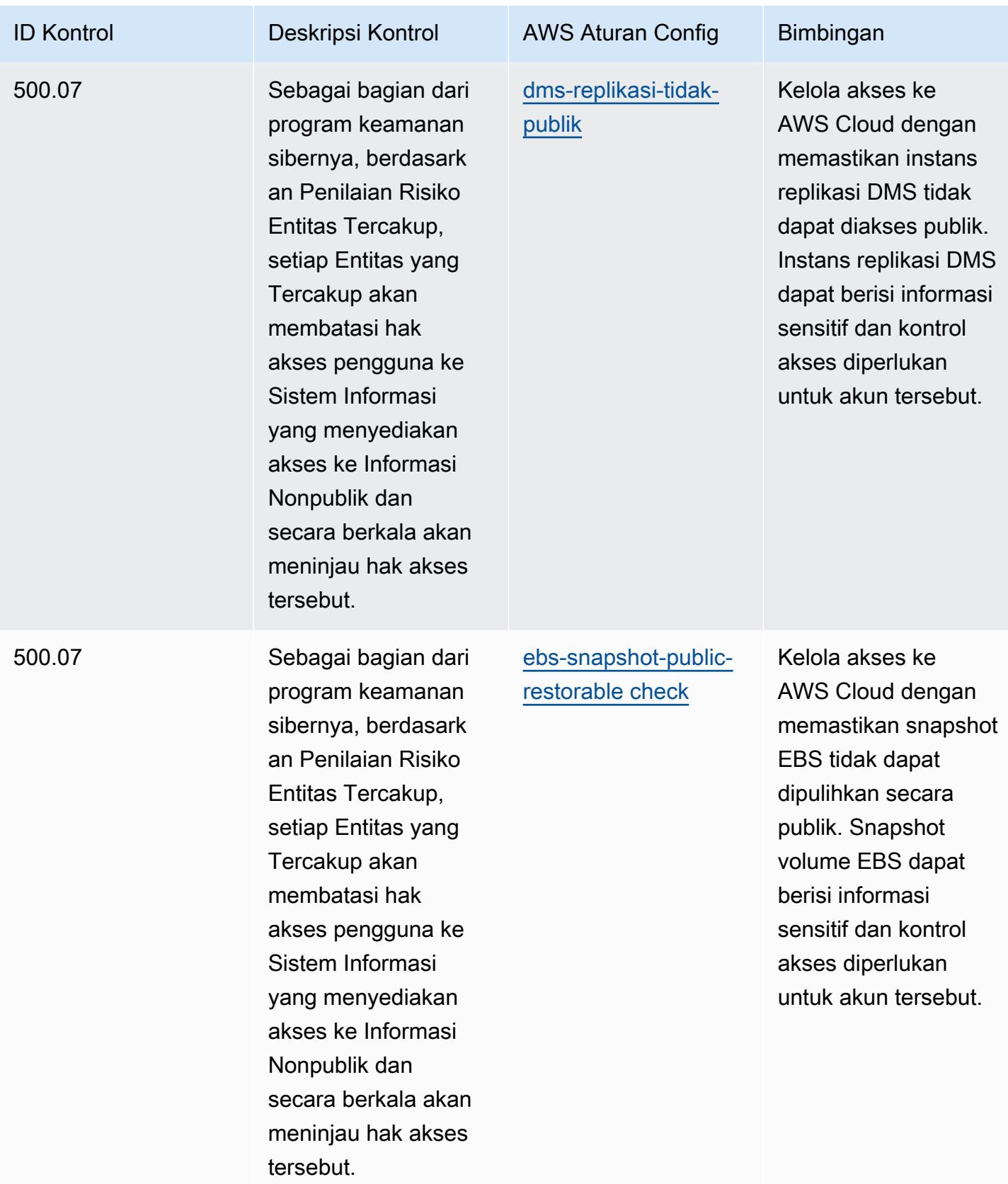

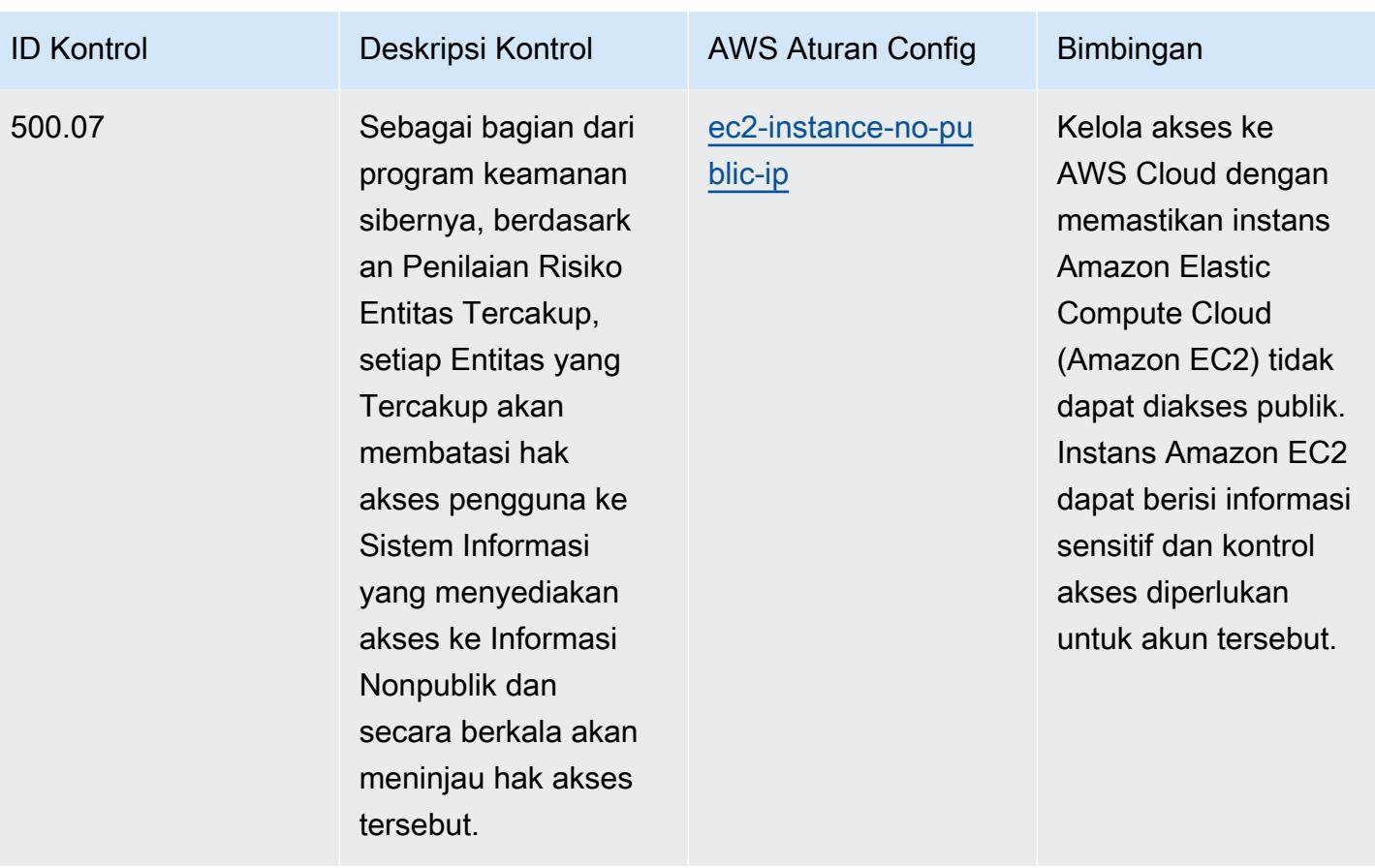

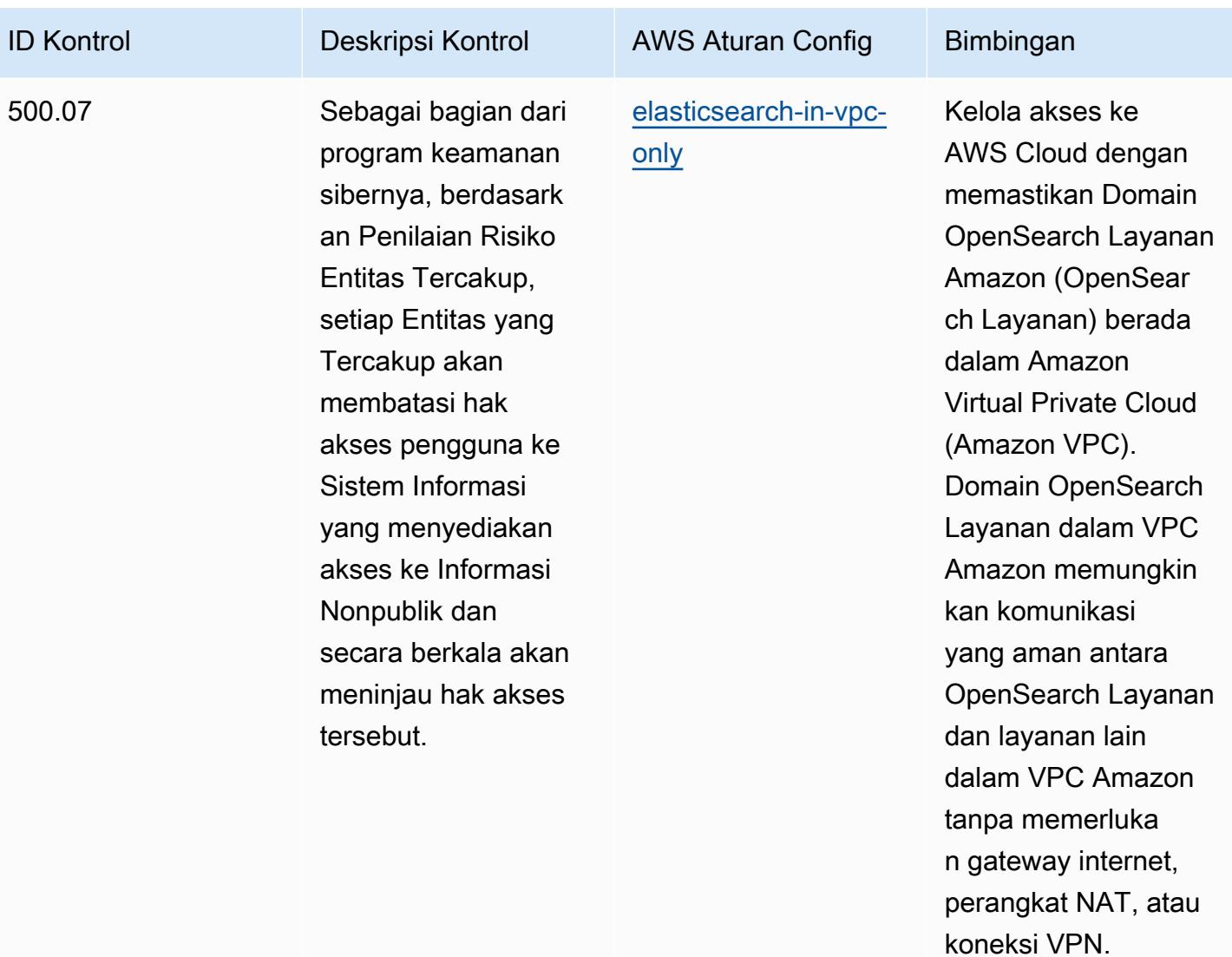

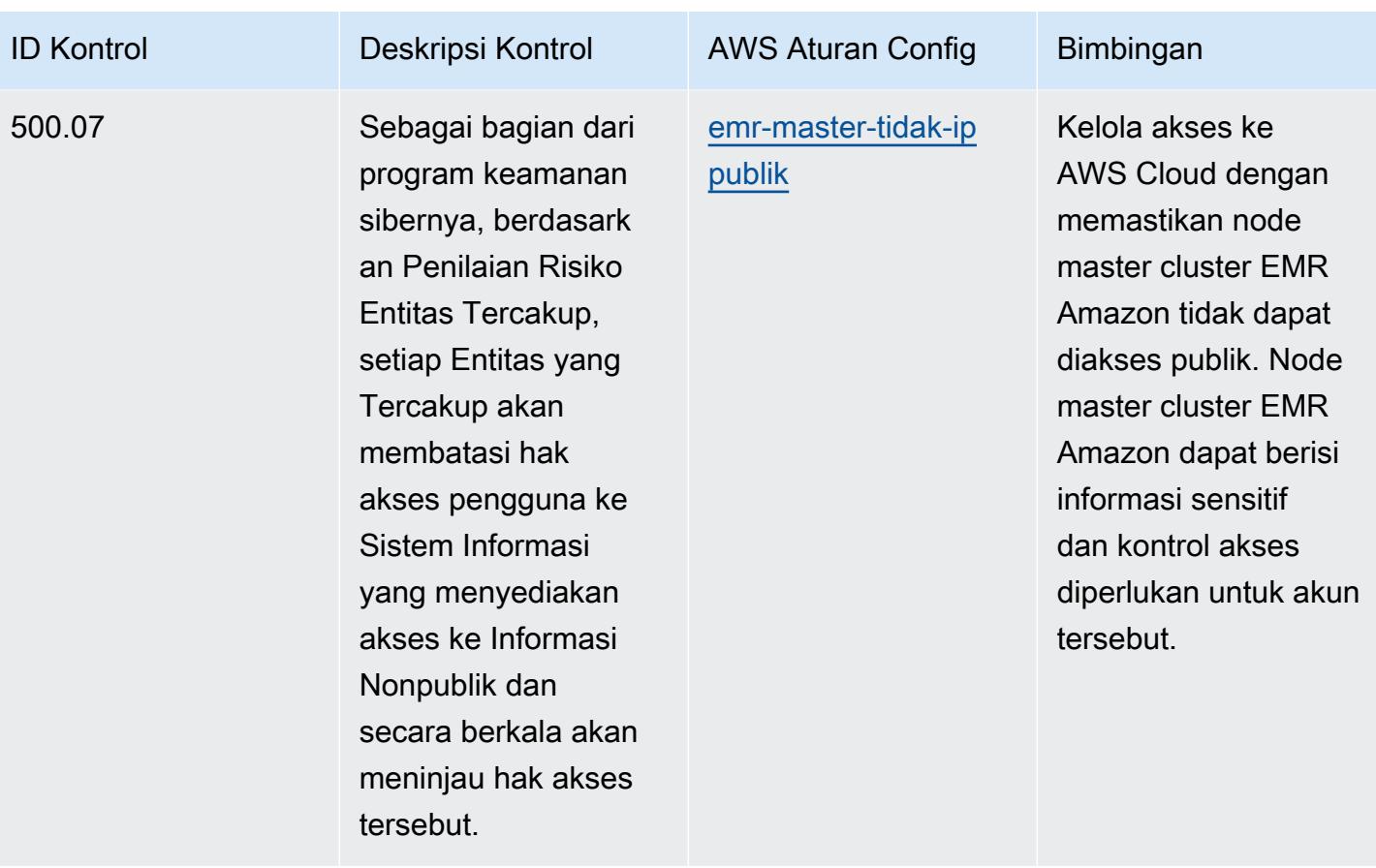

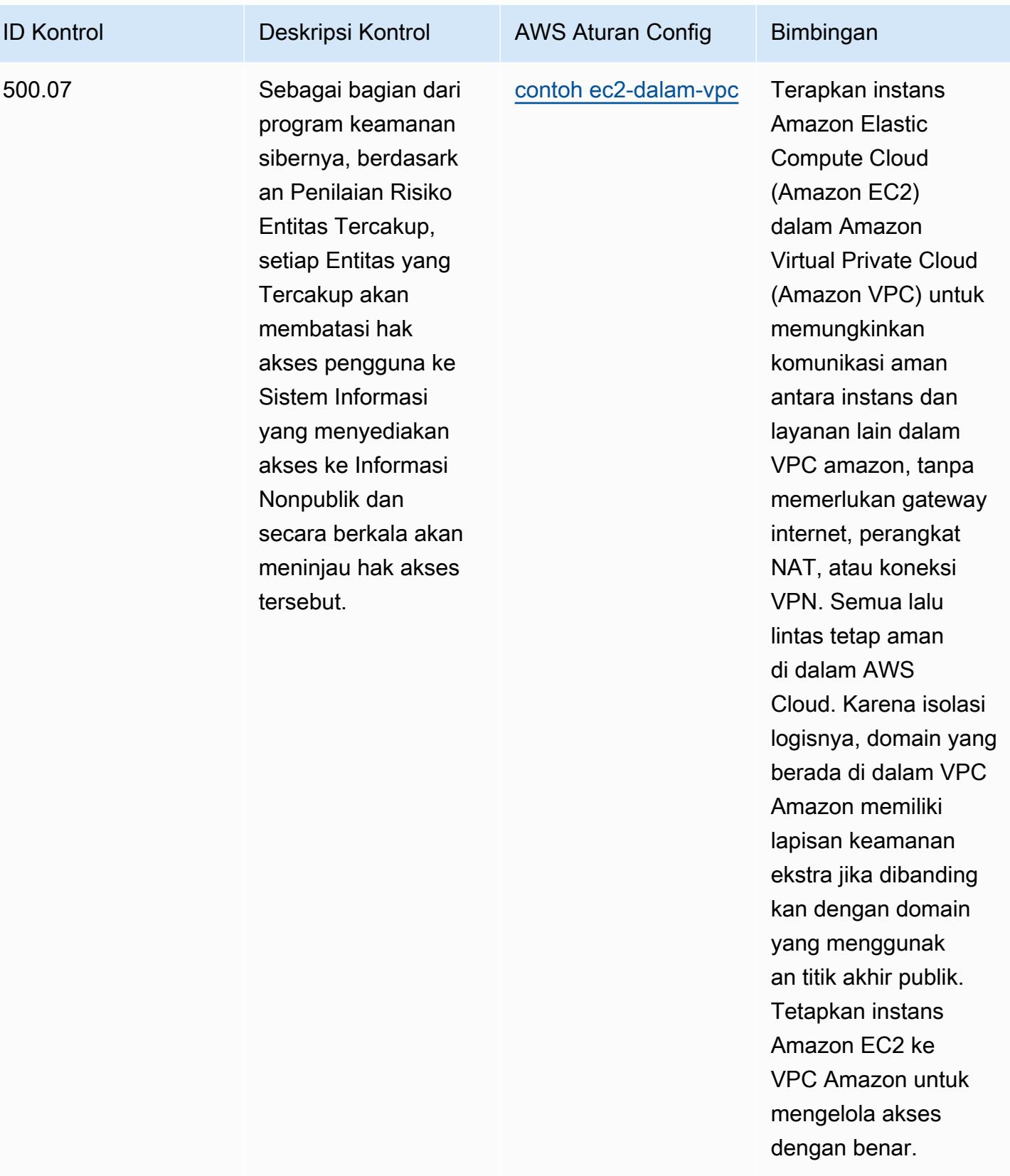

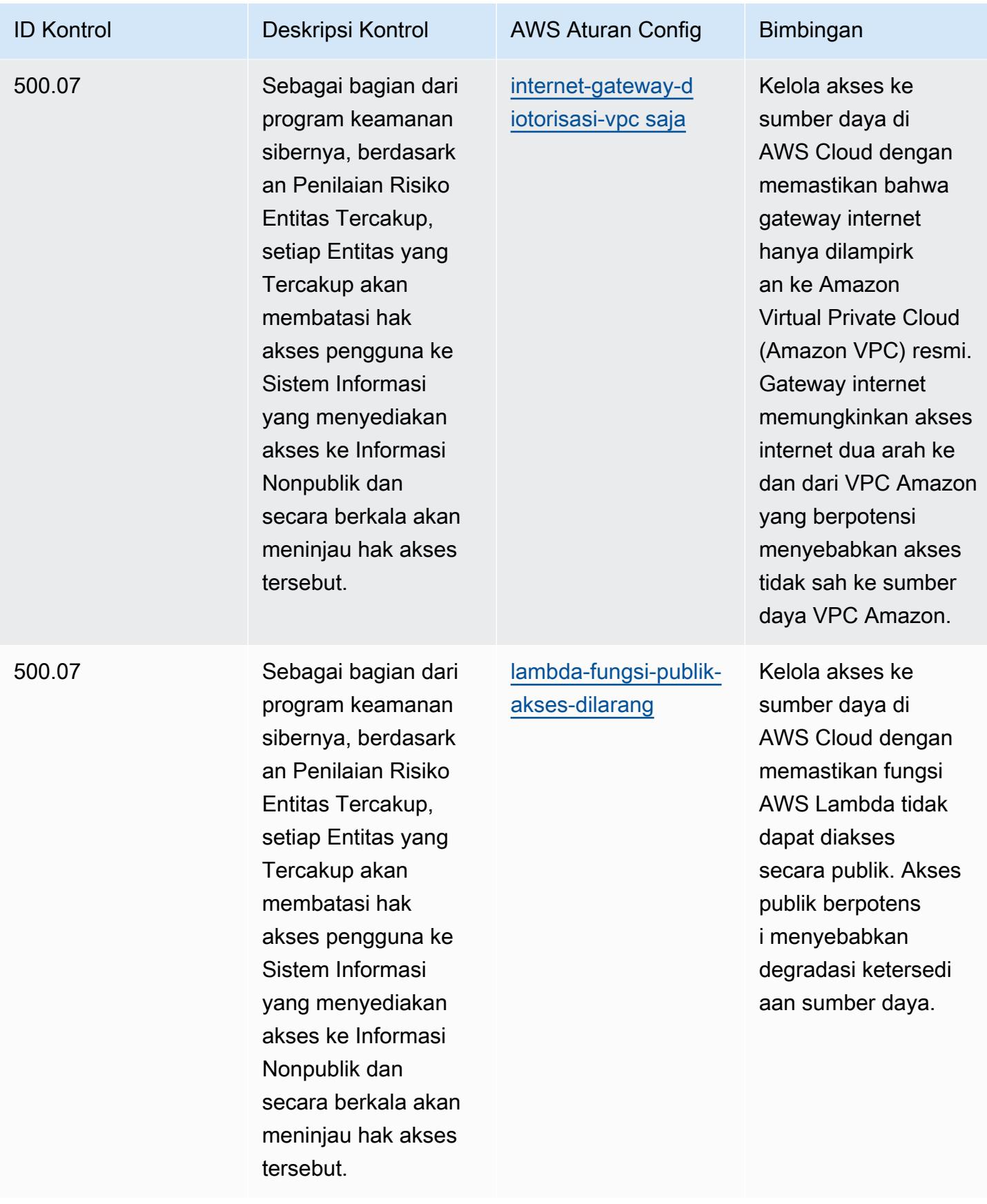

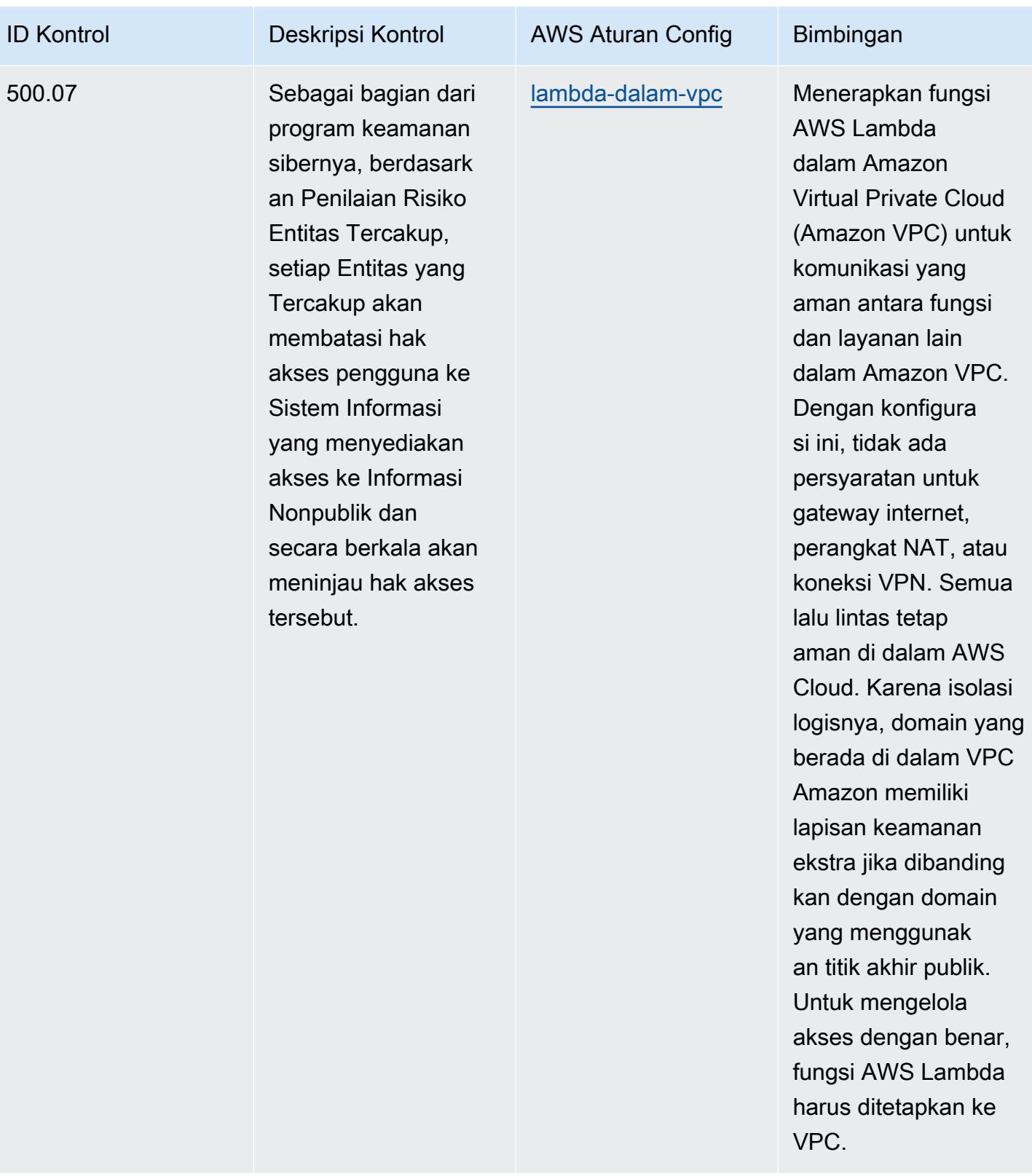

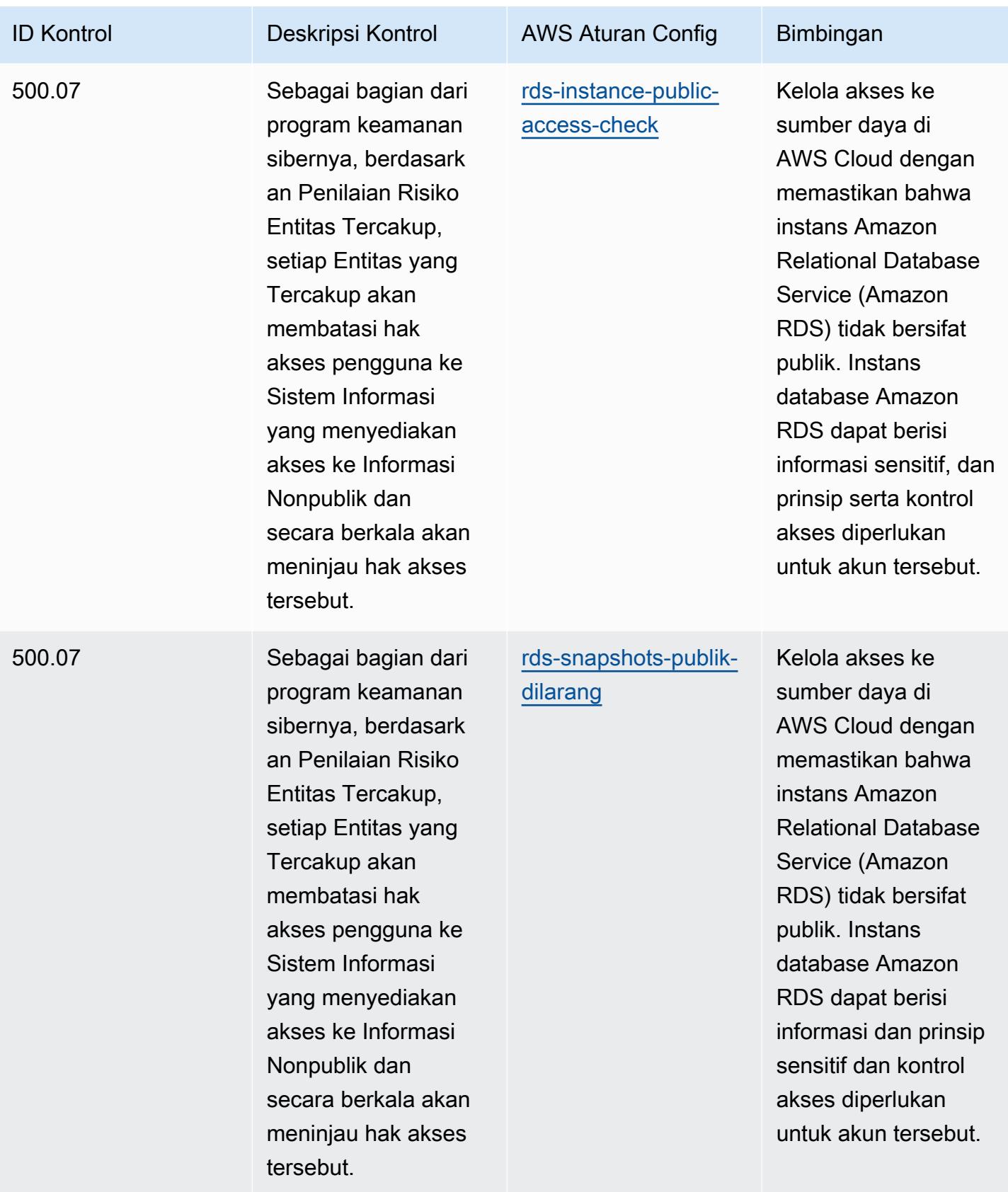

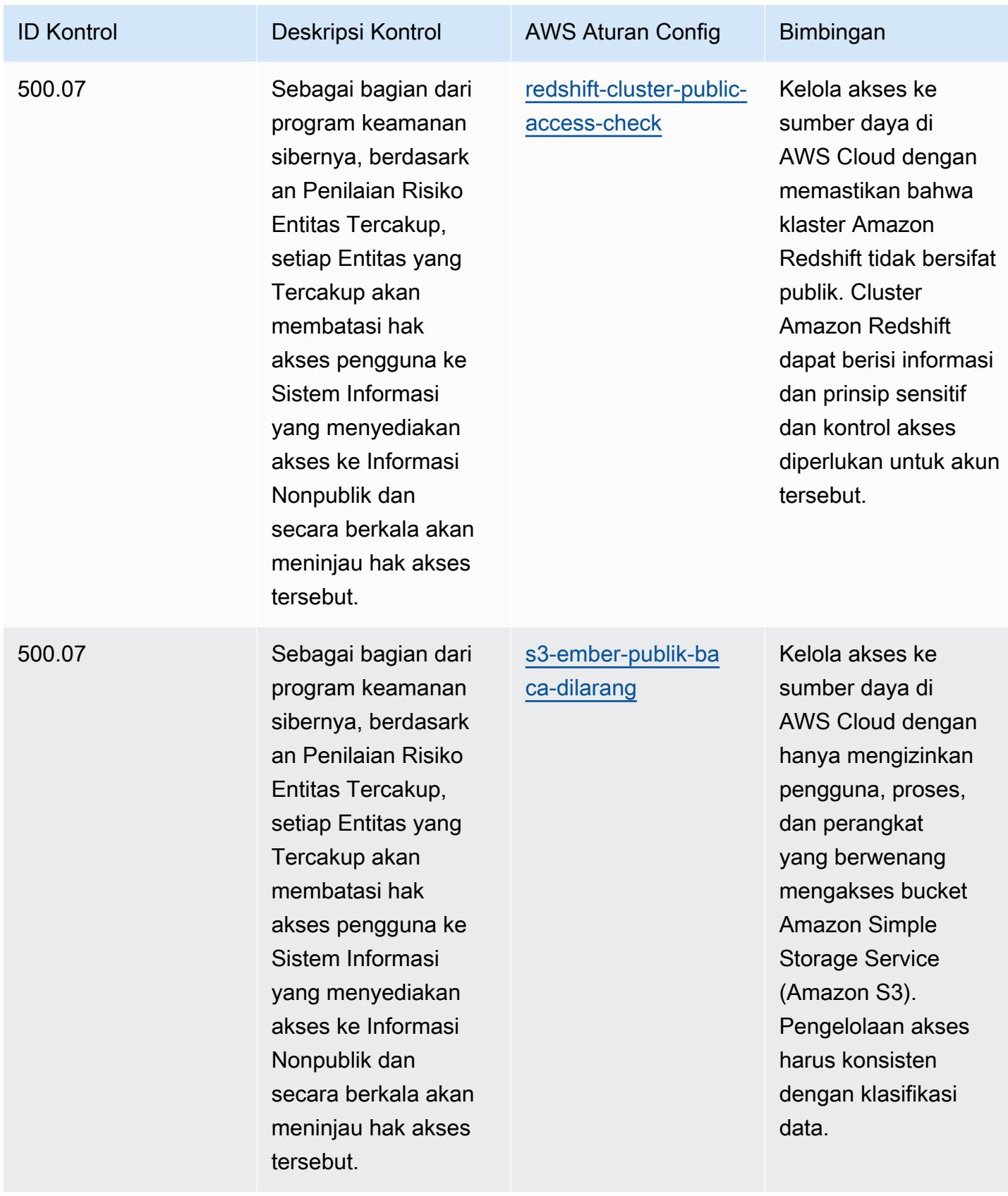

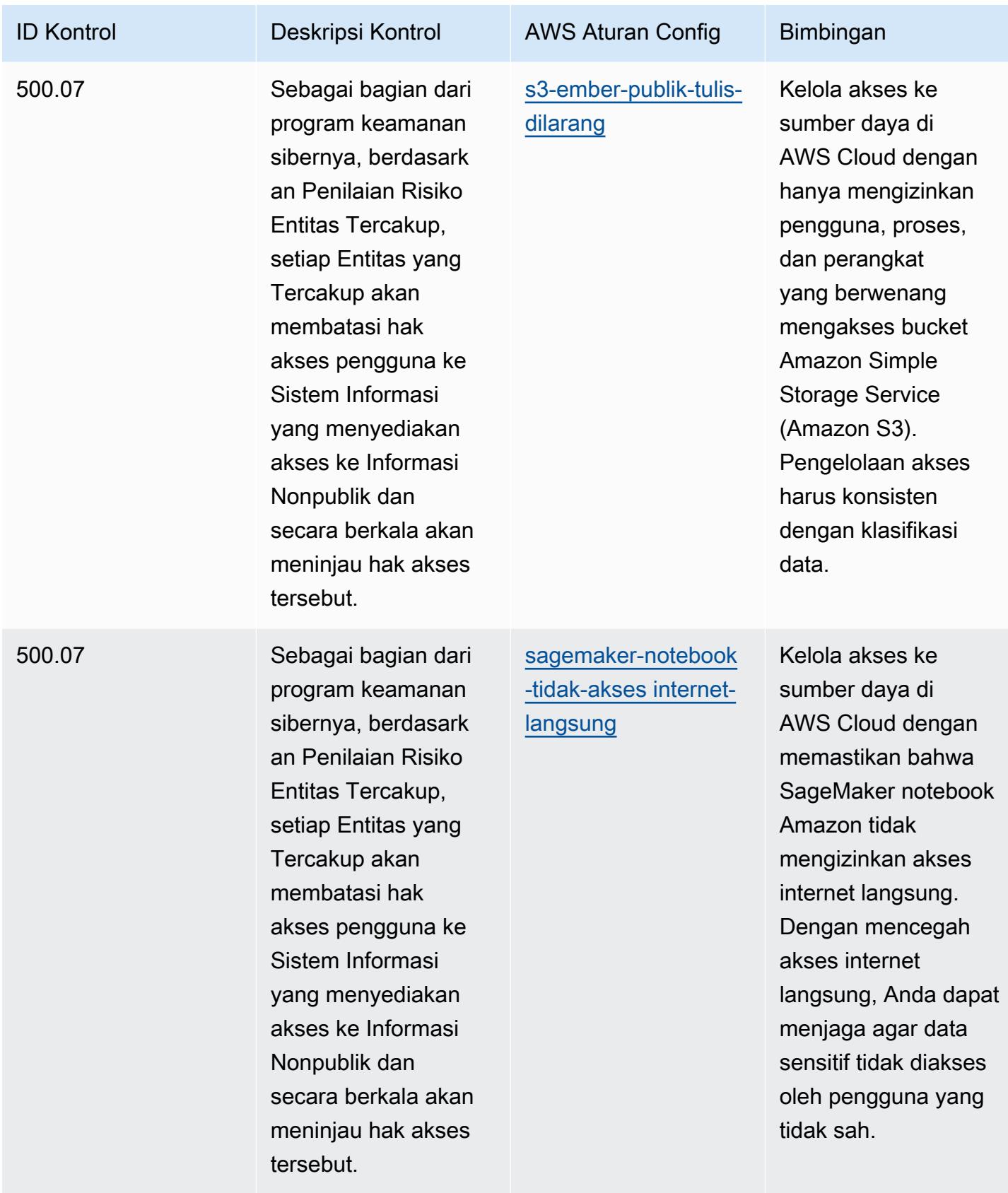

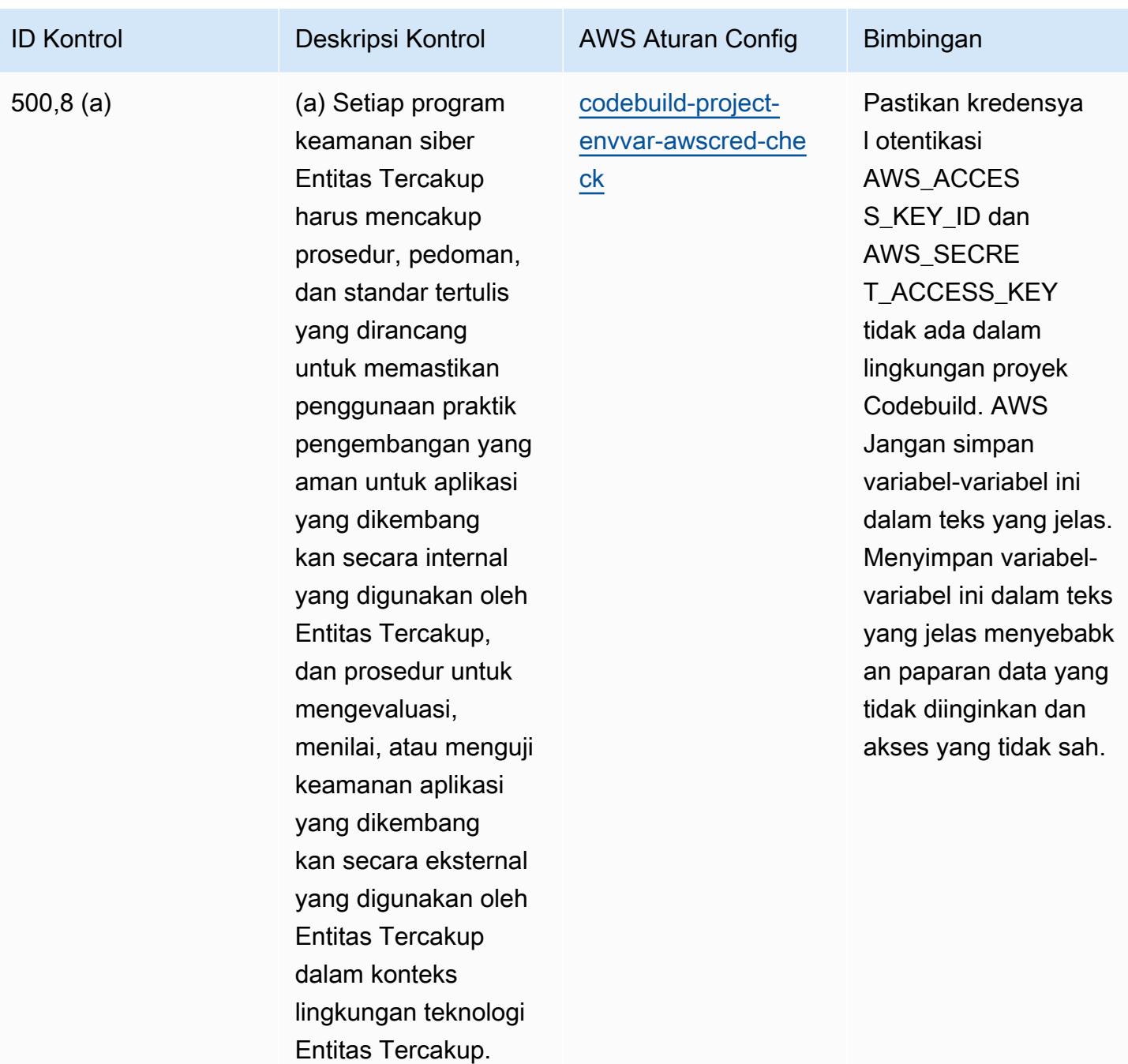

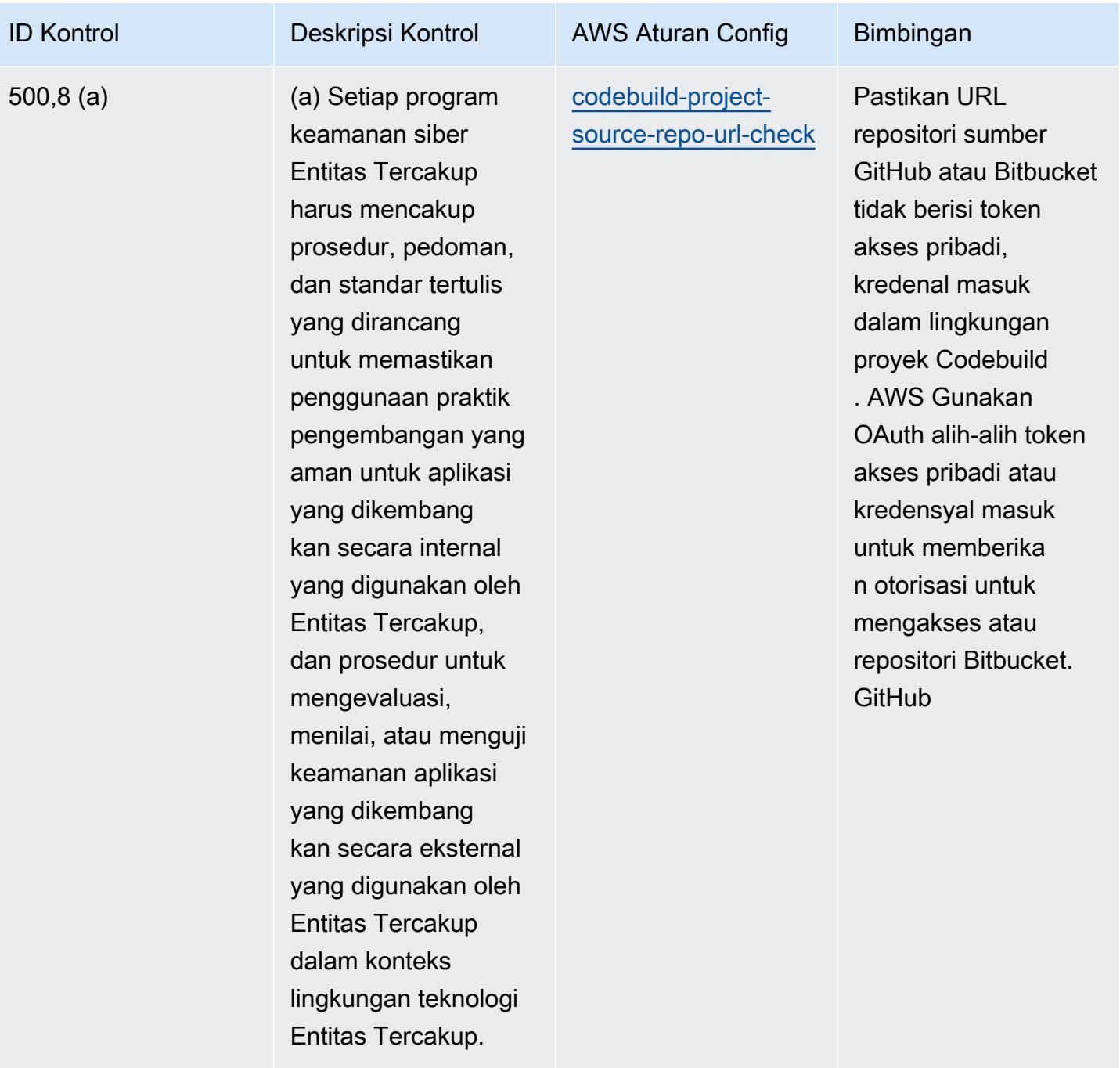

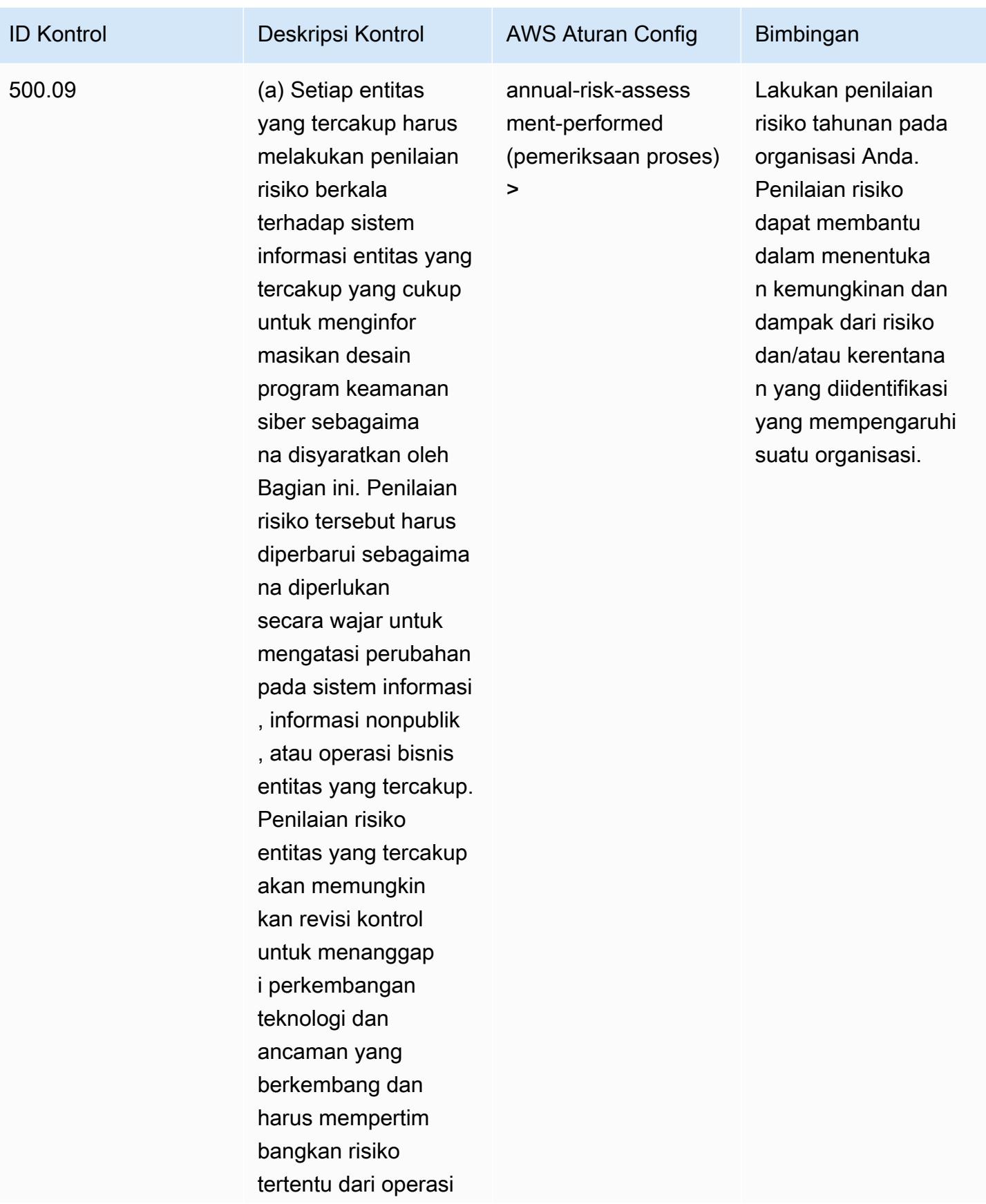

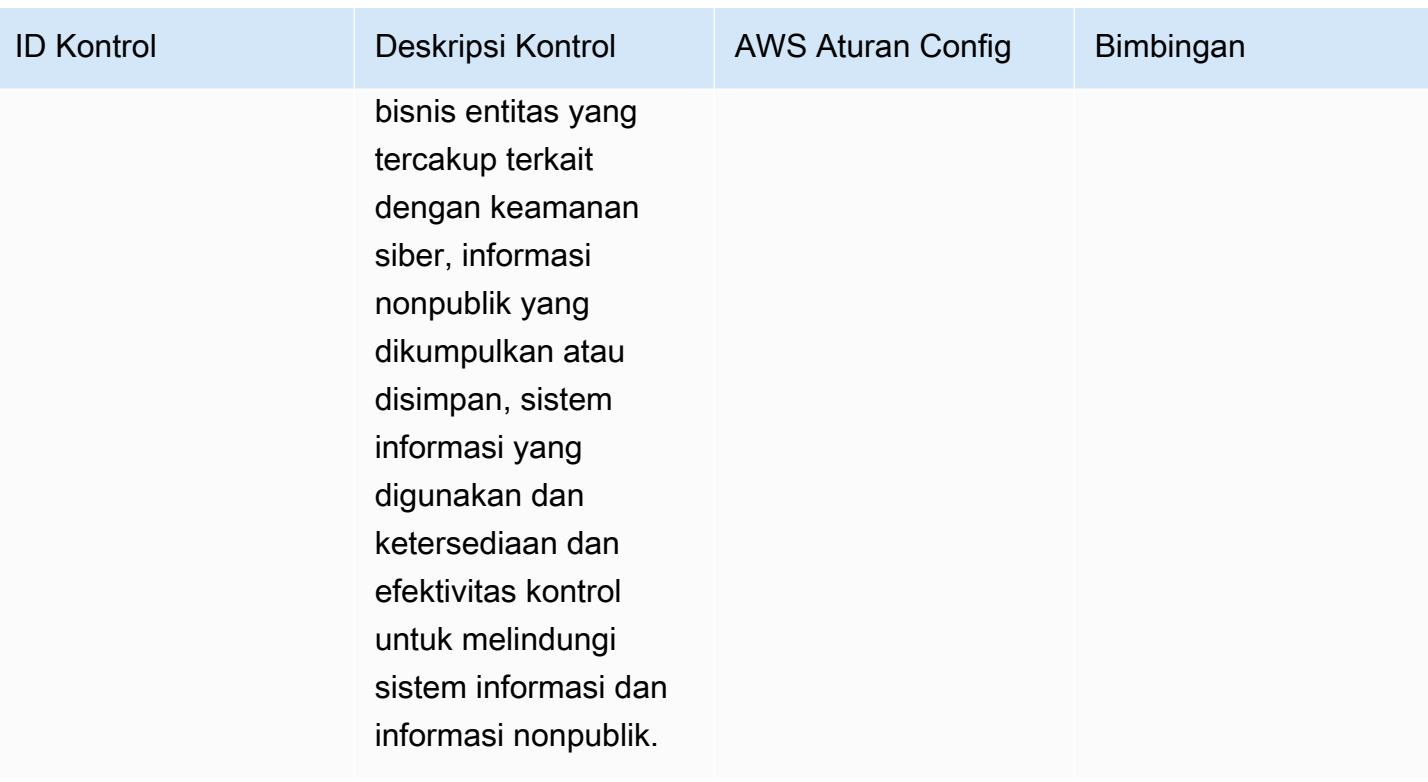

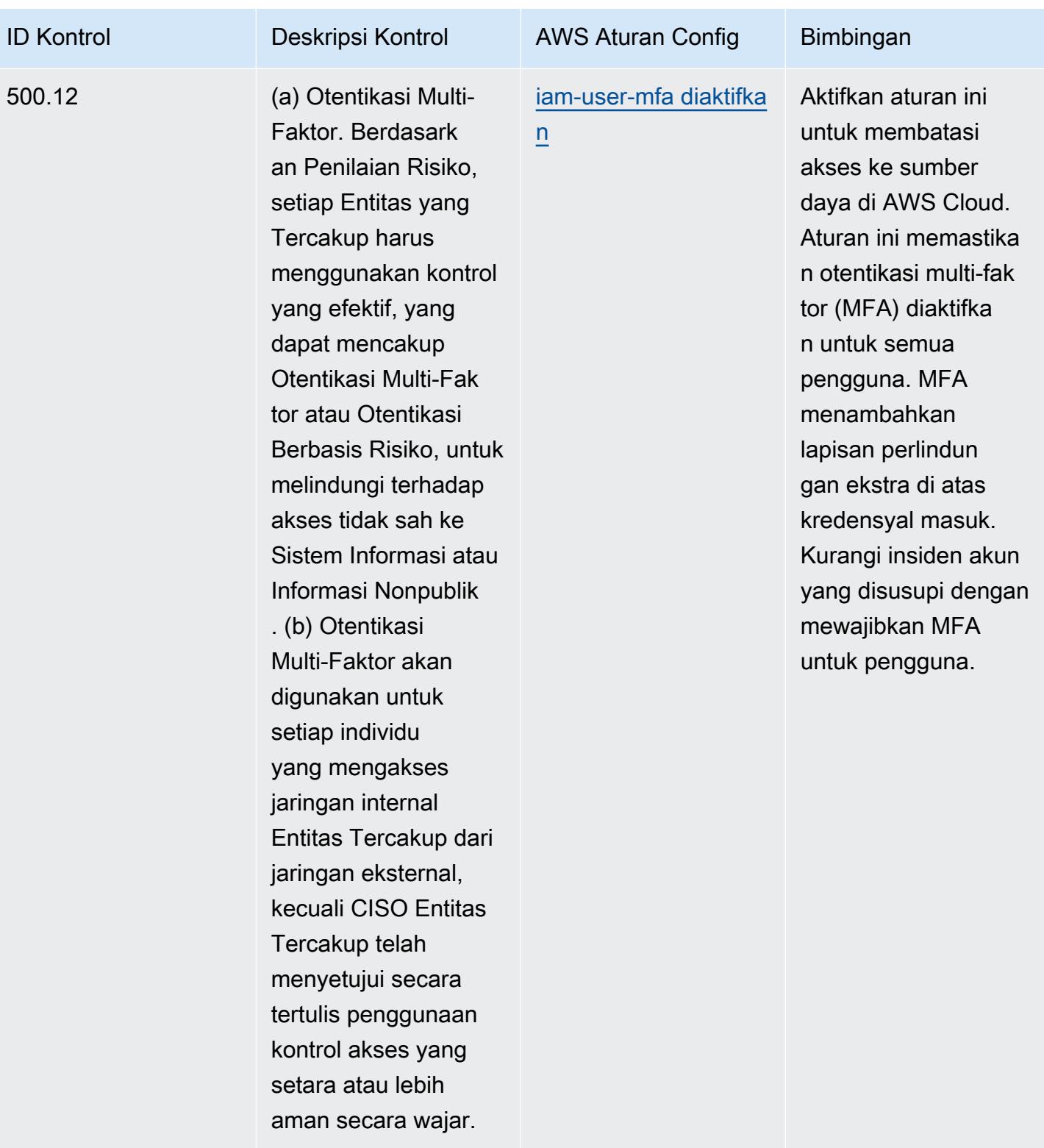

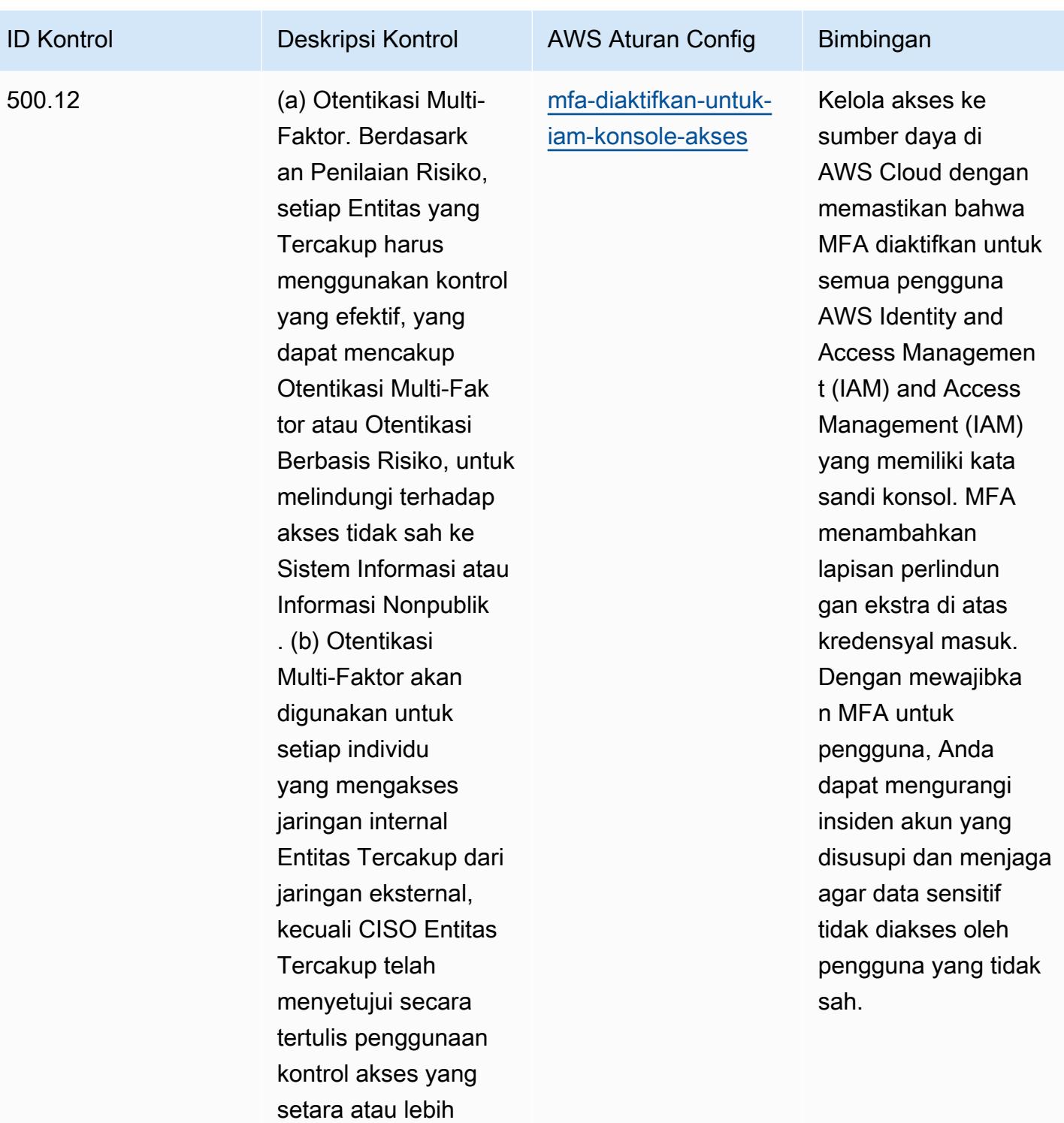

aman secara wajar.

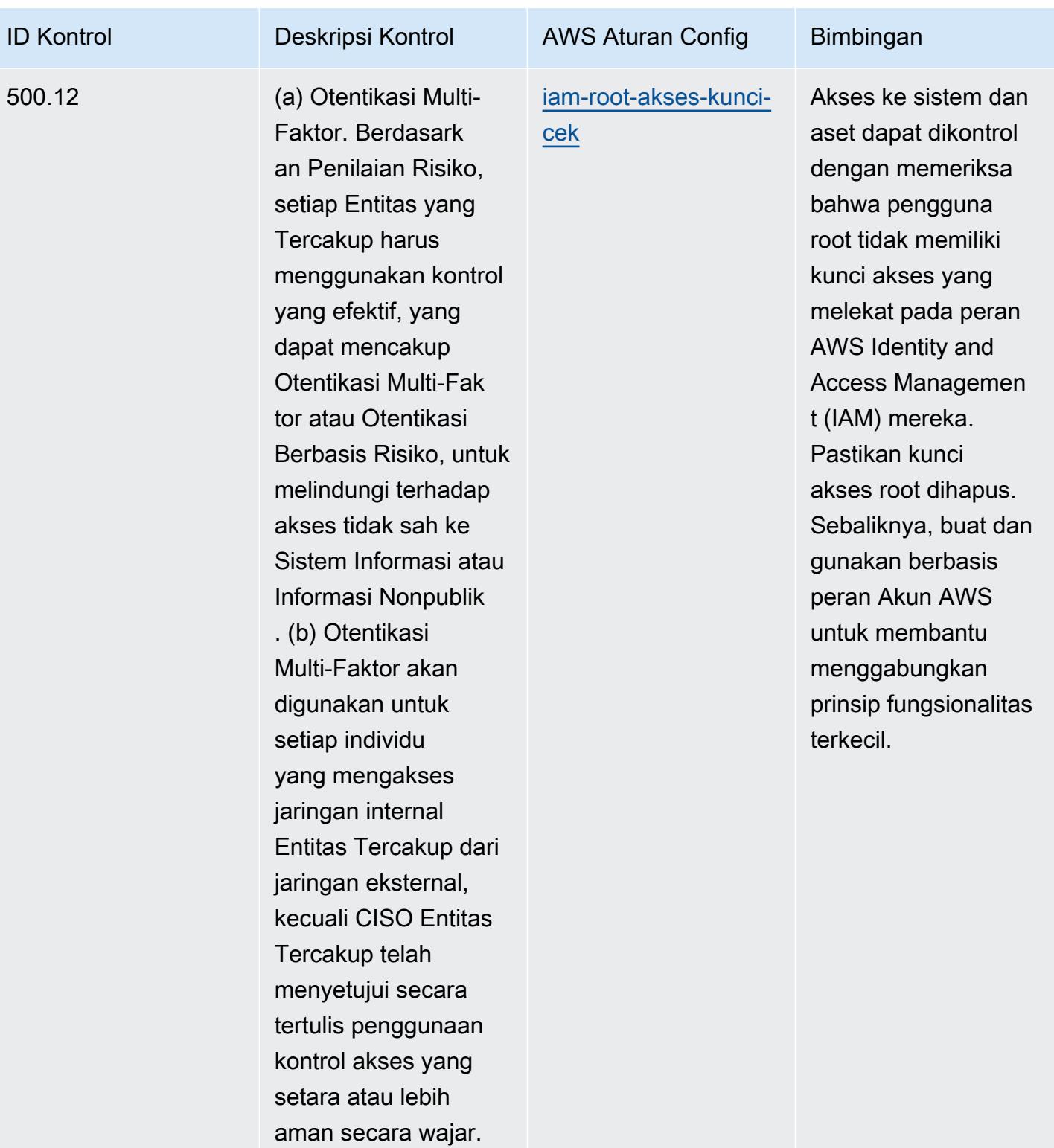

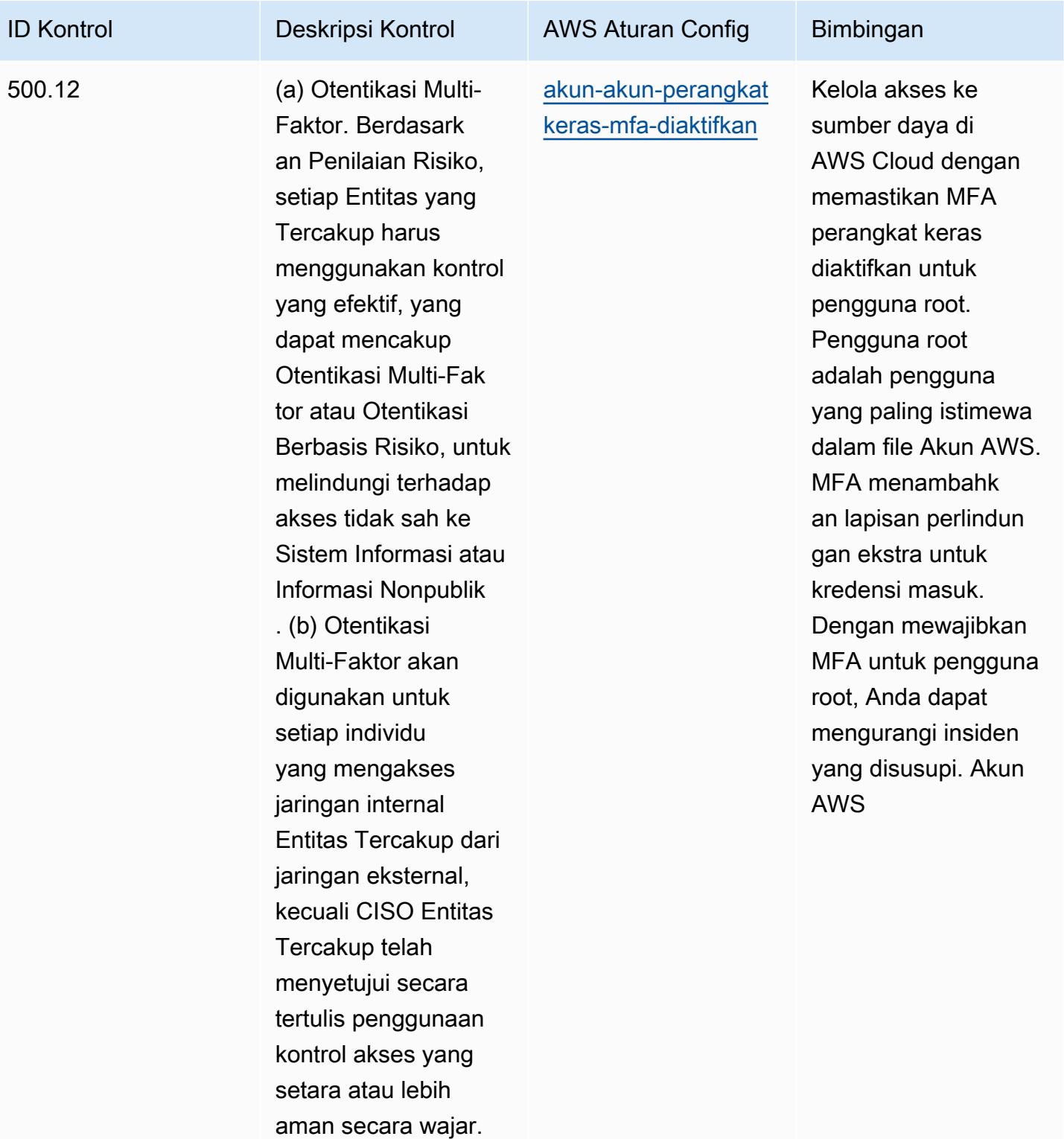

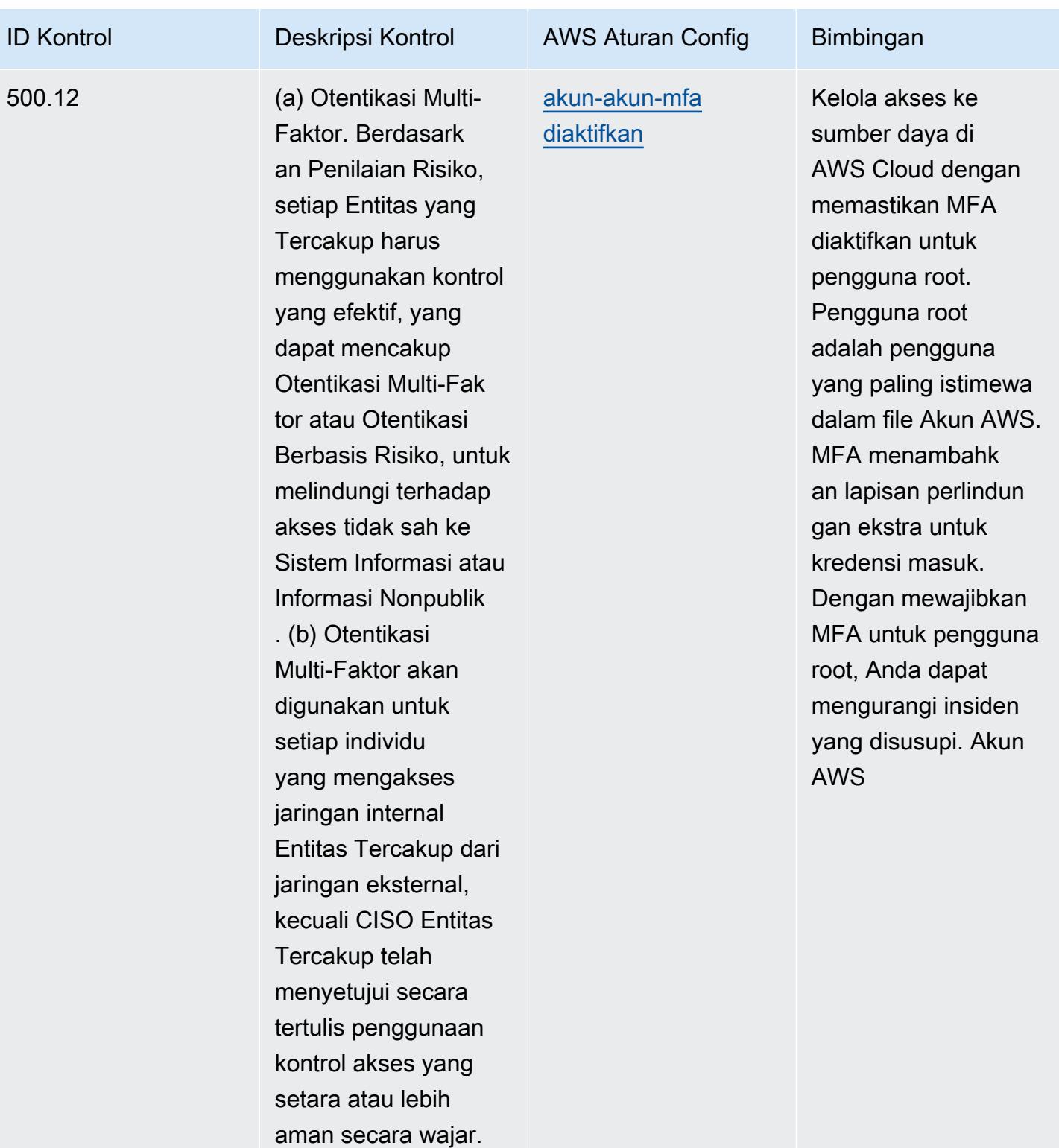

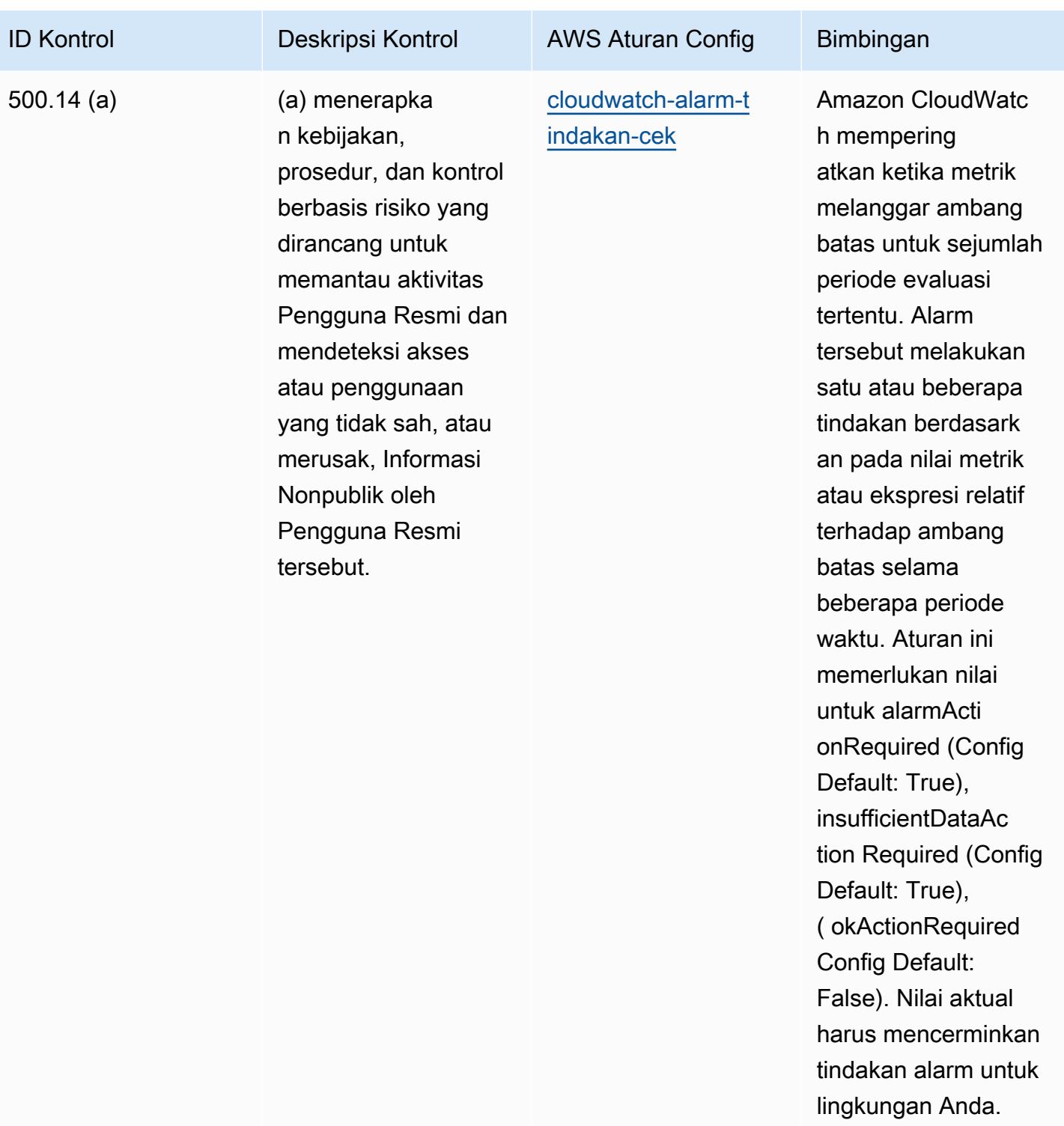

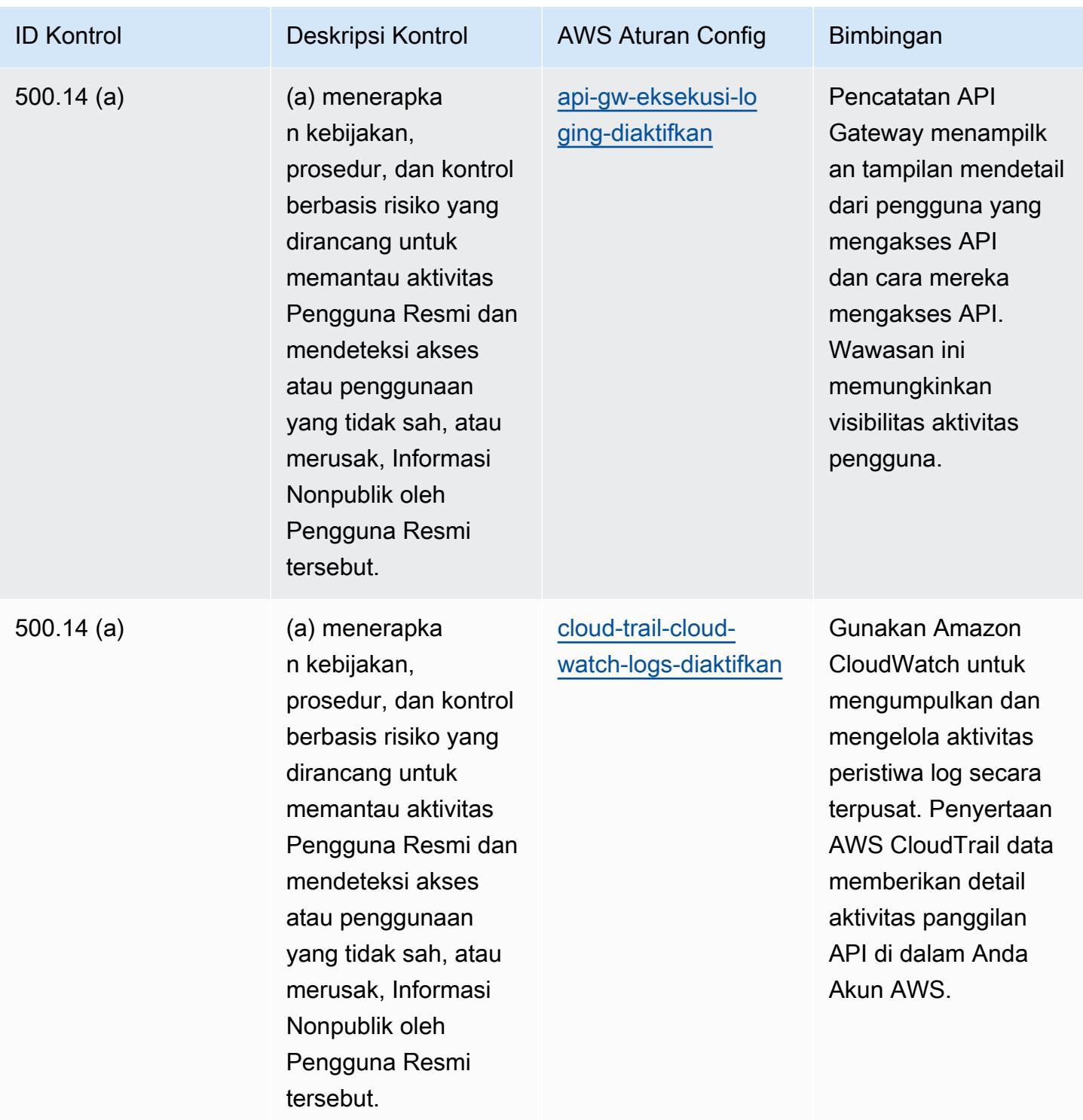

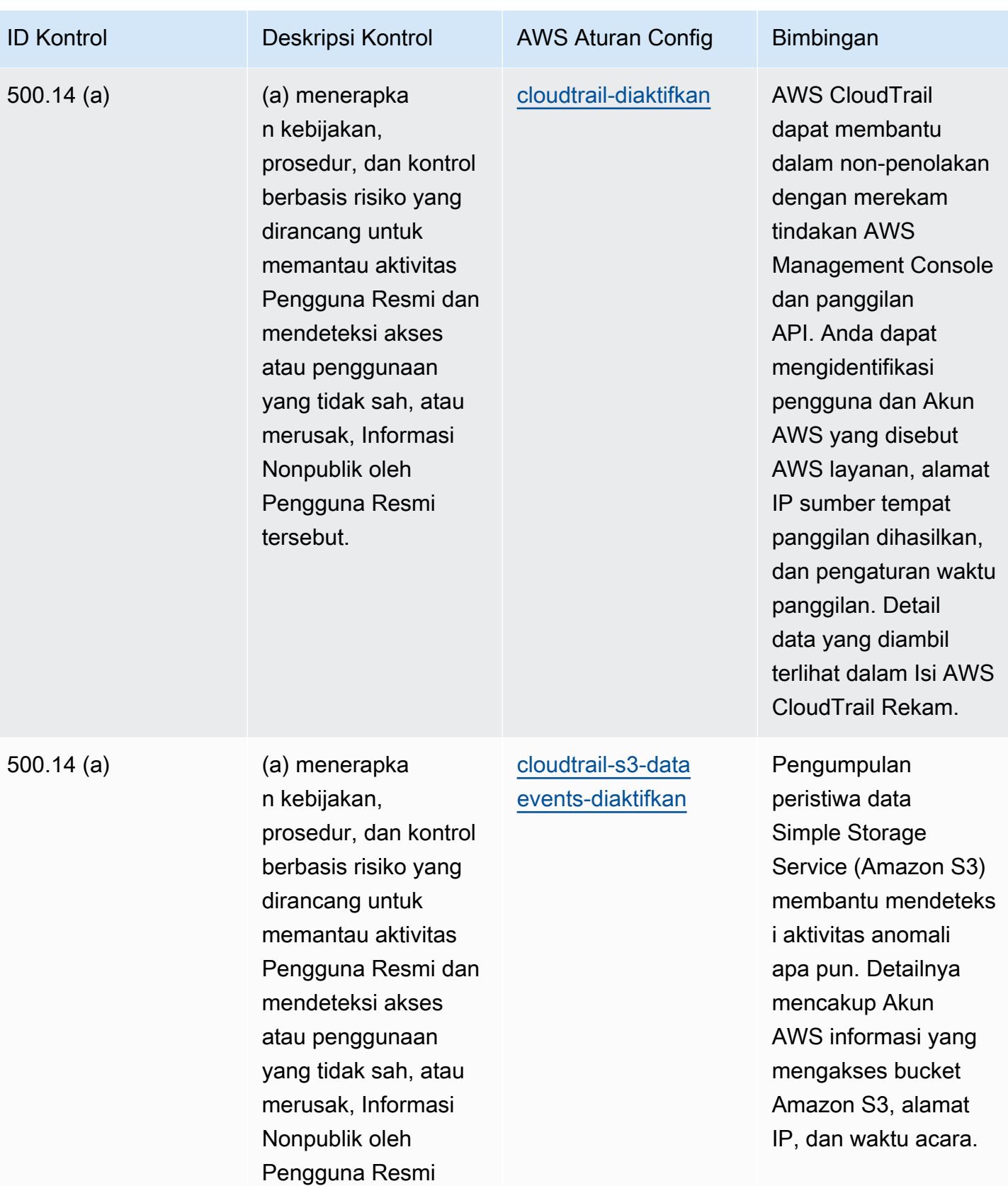

tersebut.
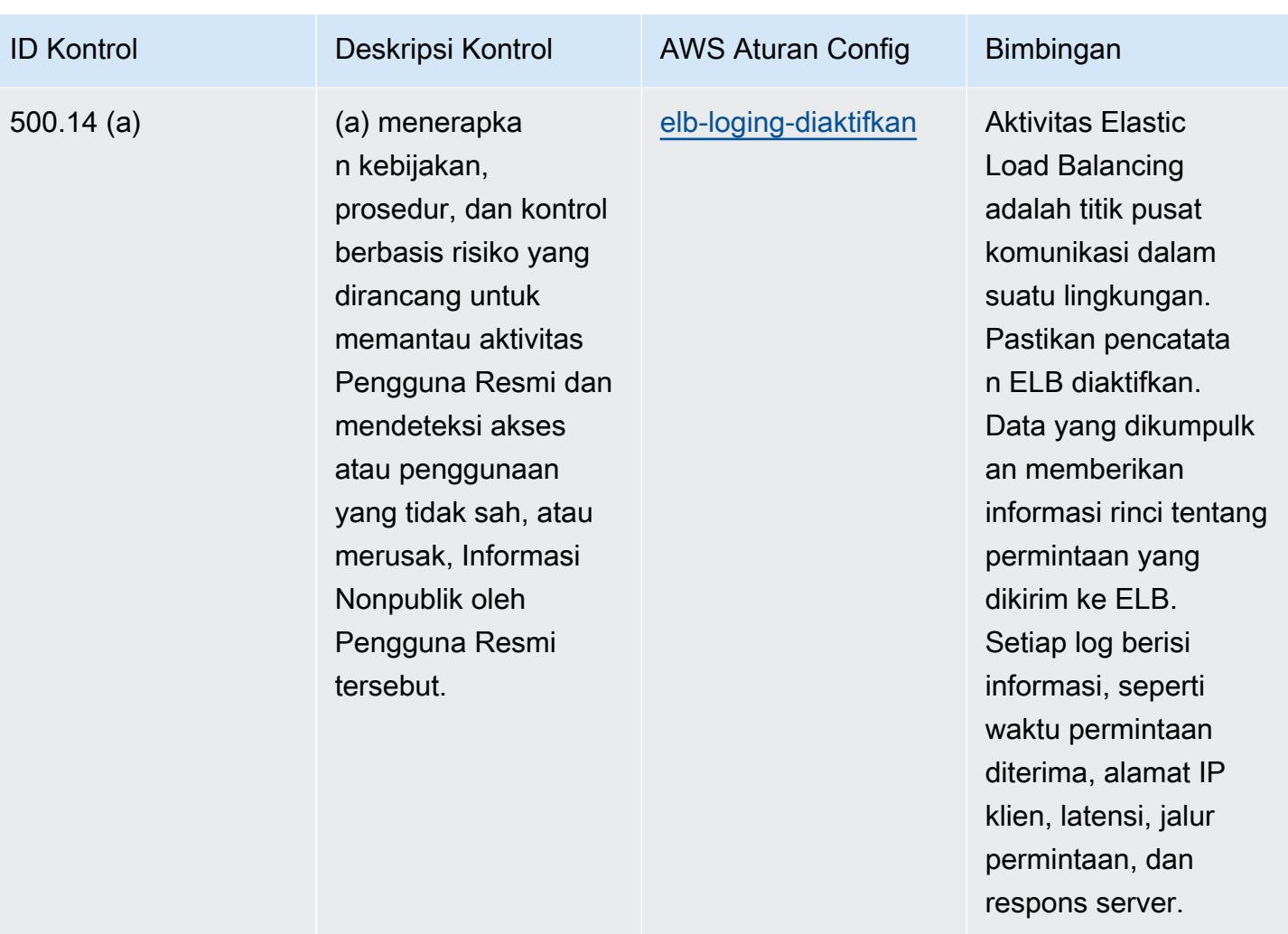

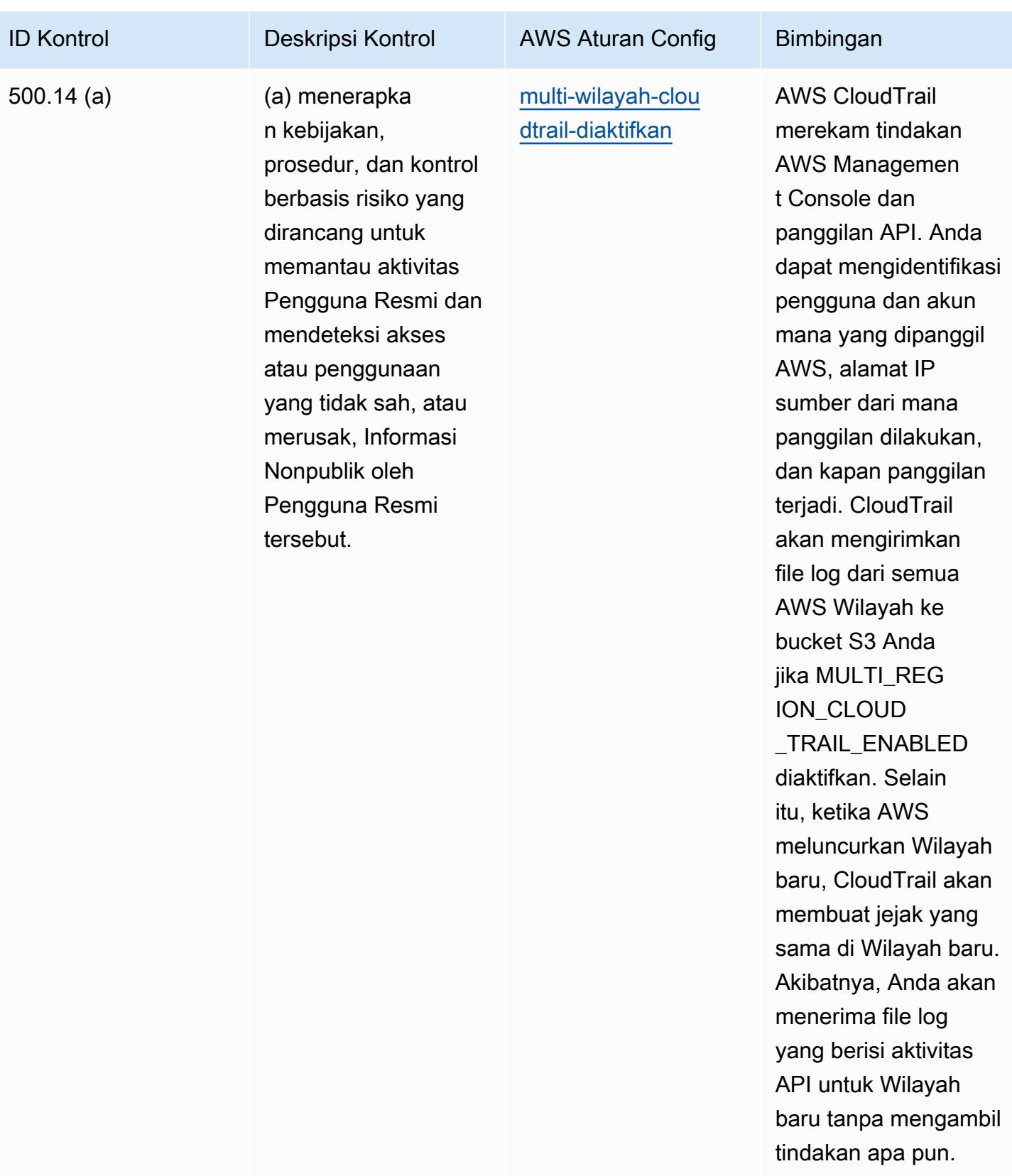

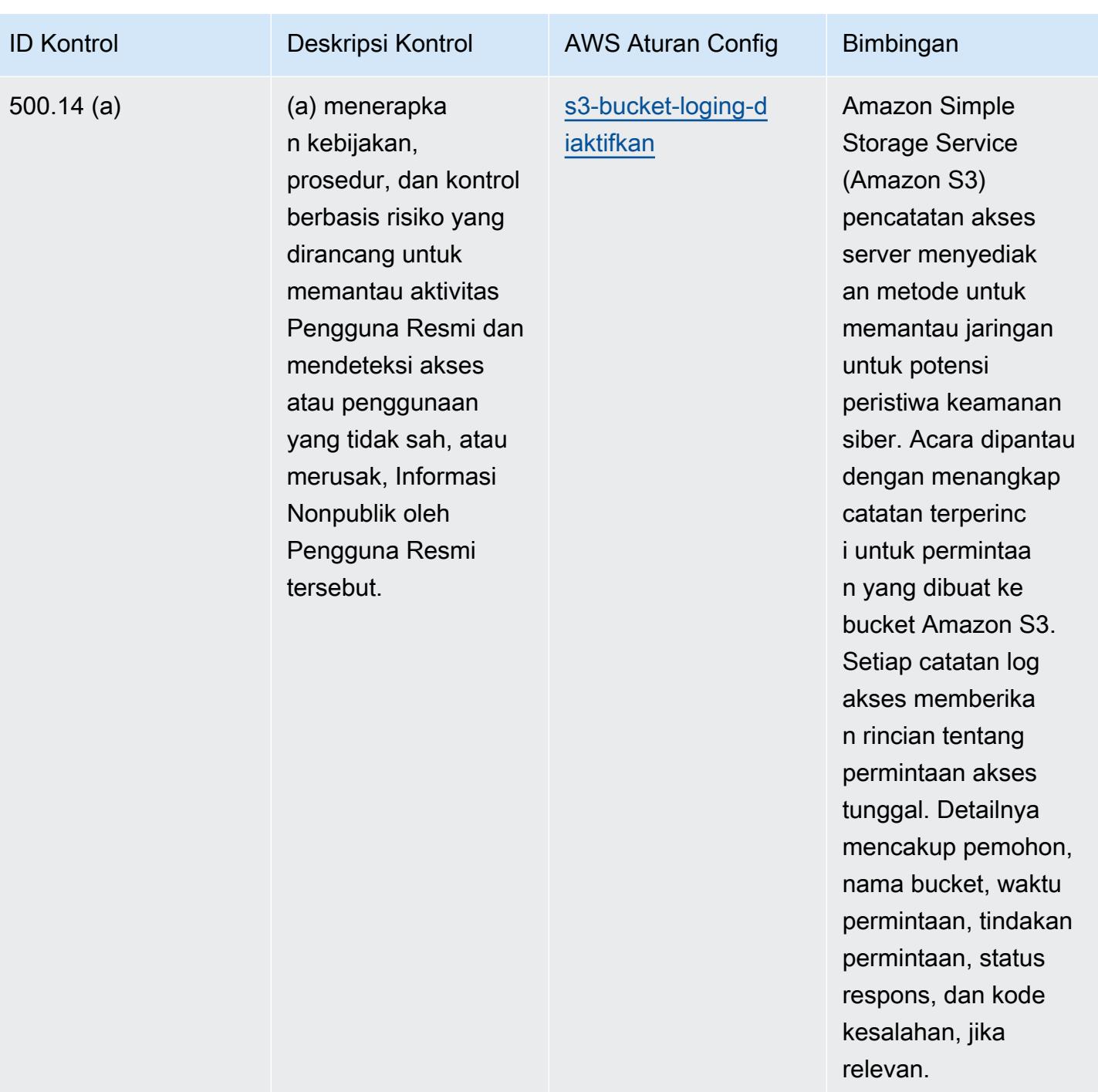

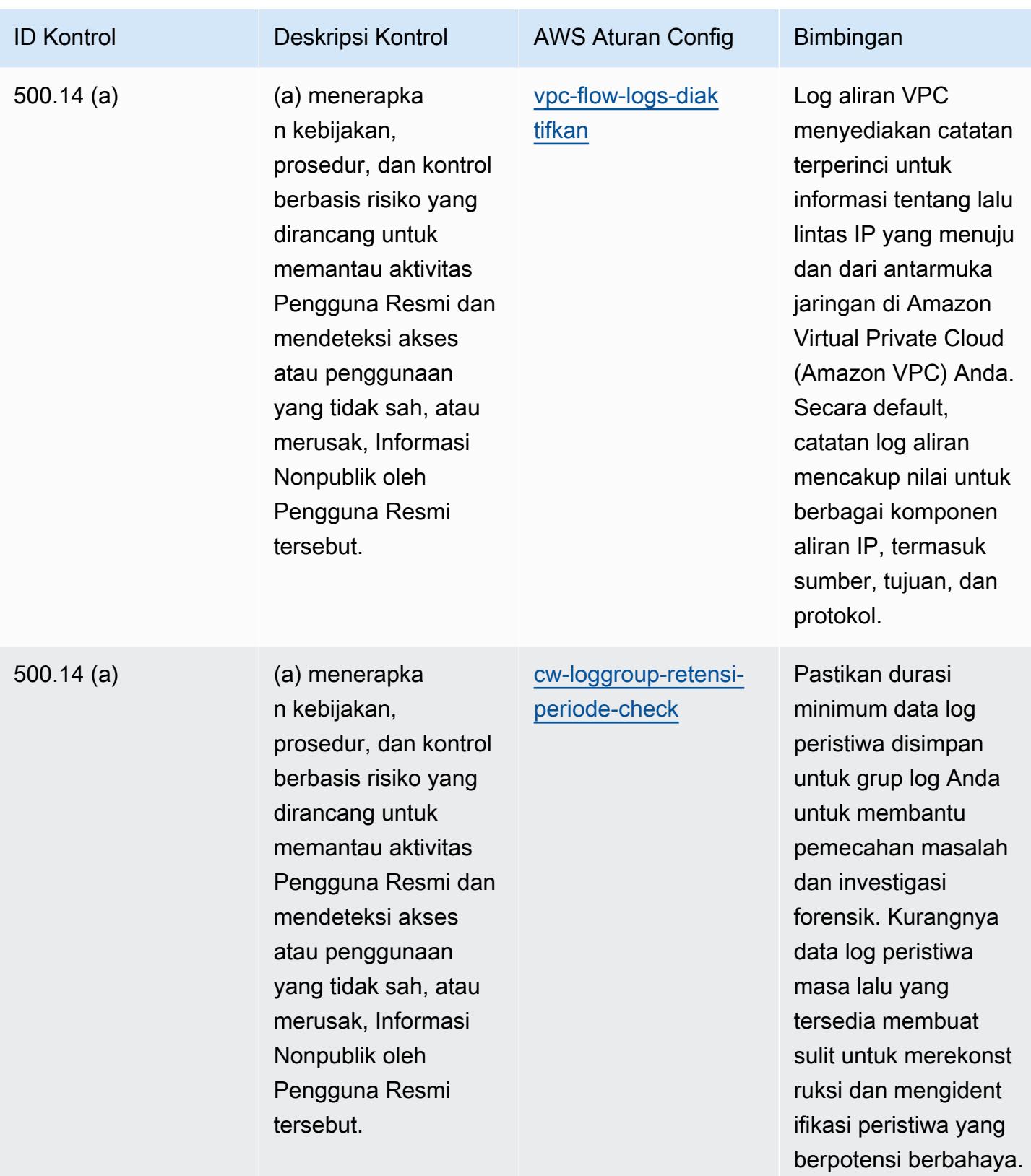

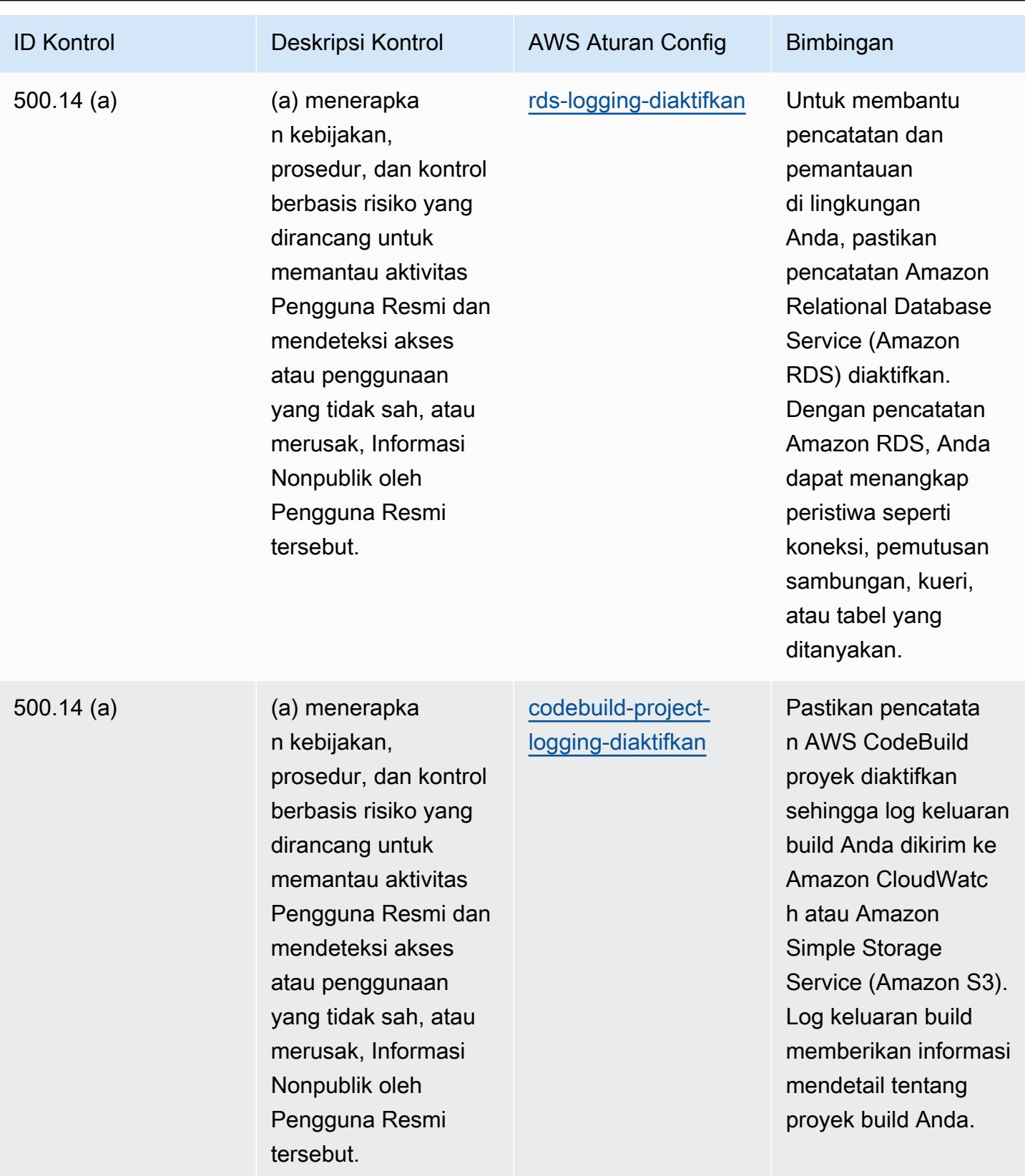

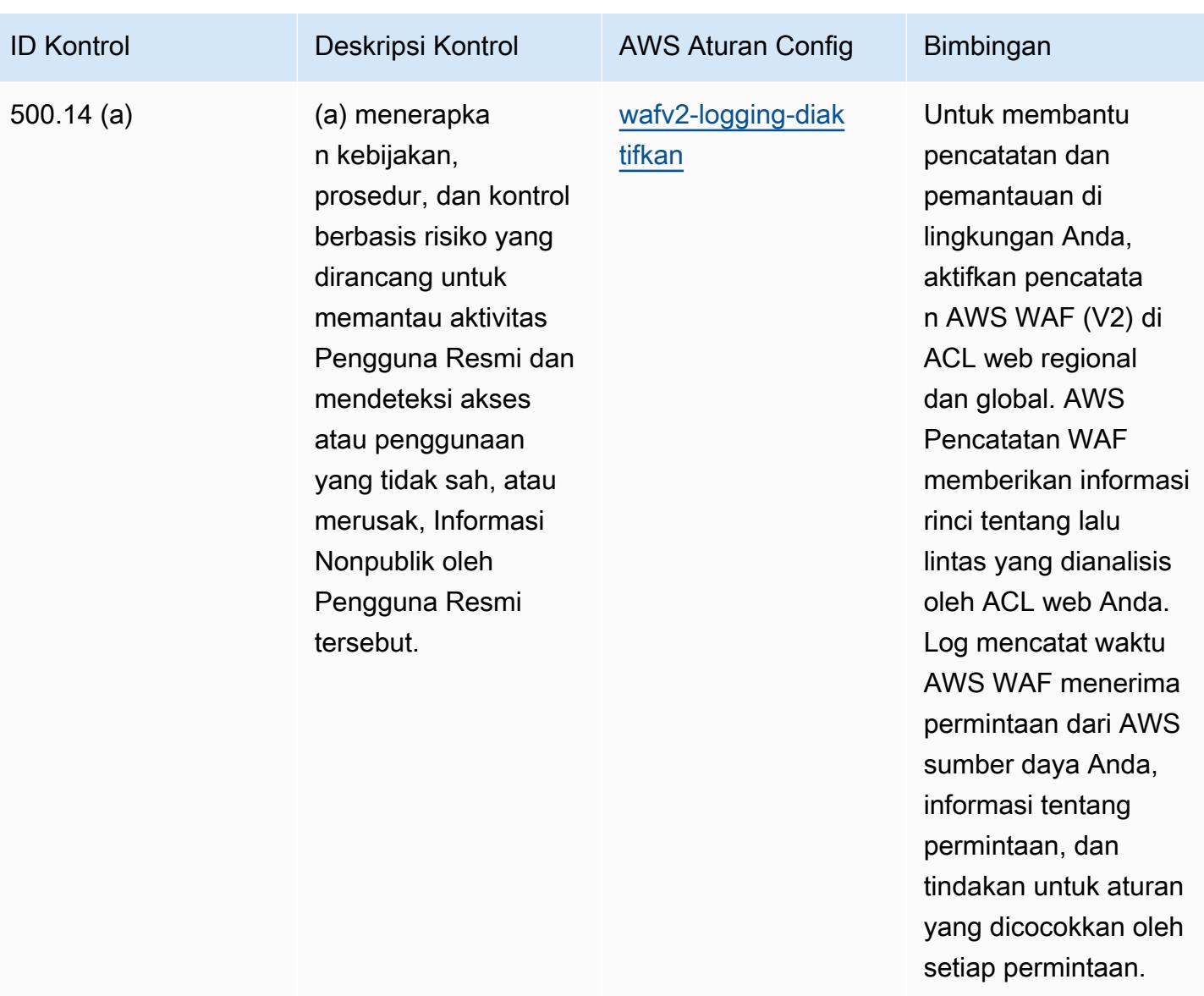

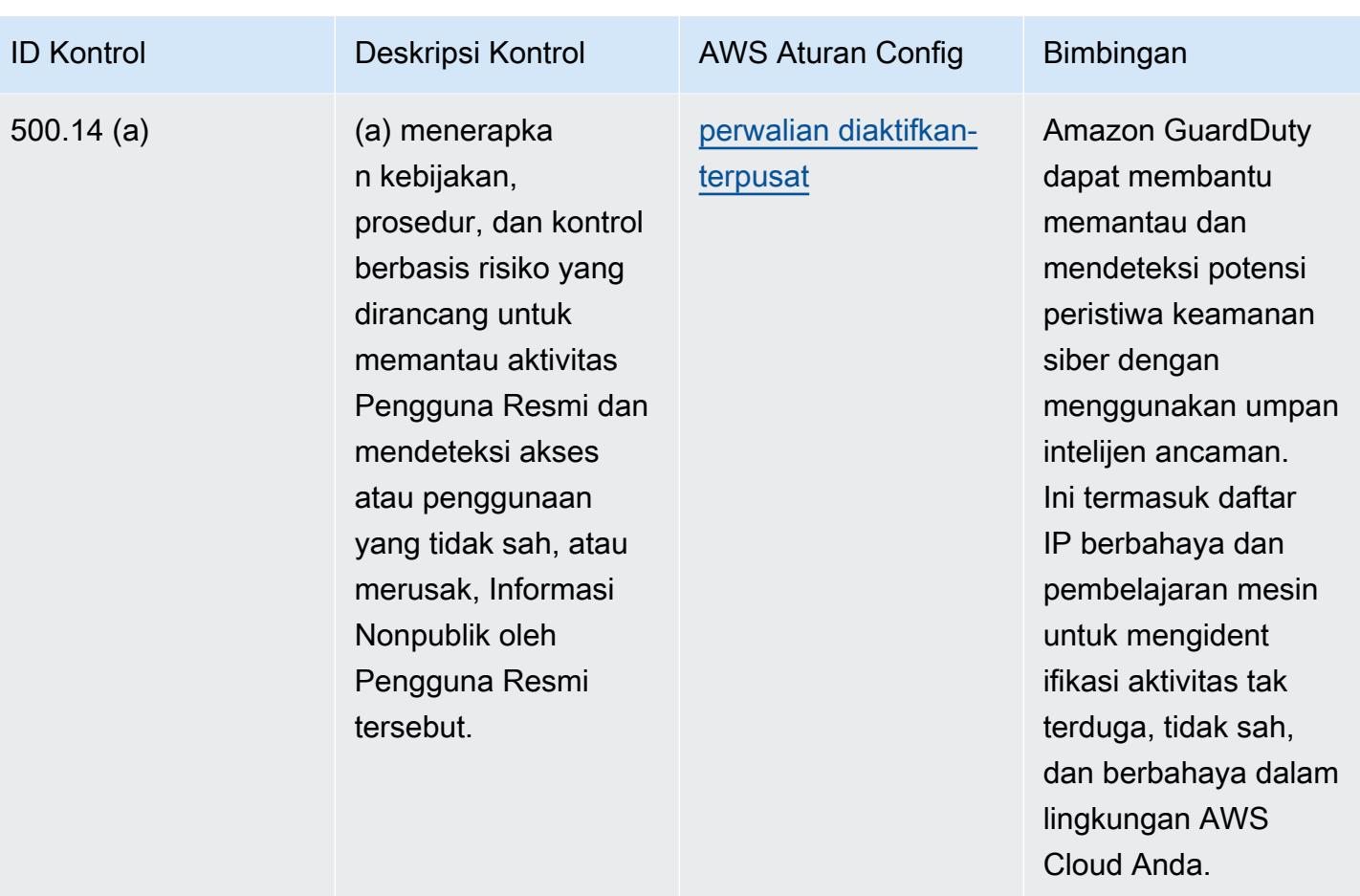

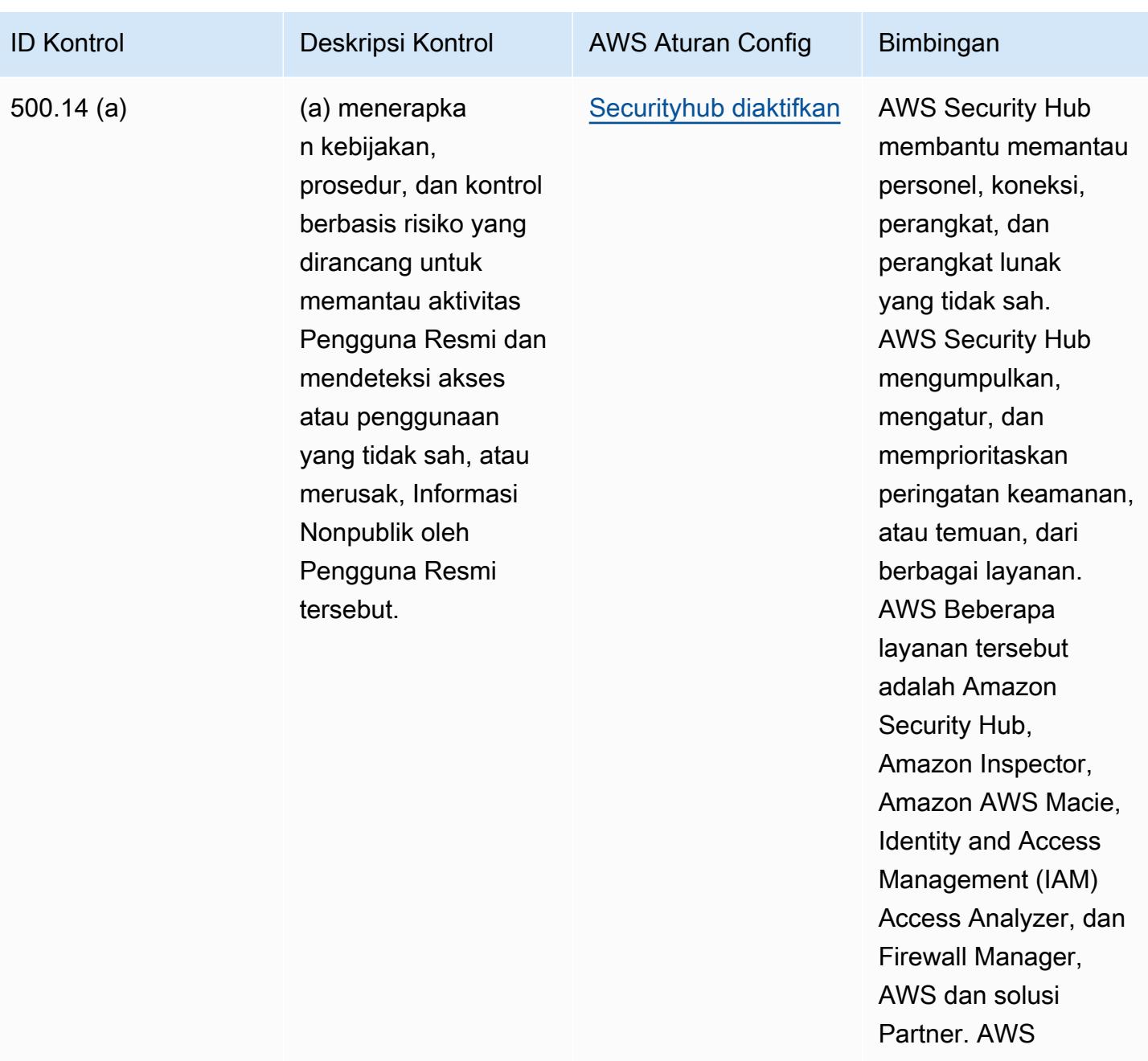

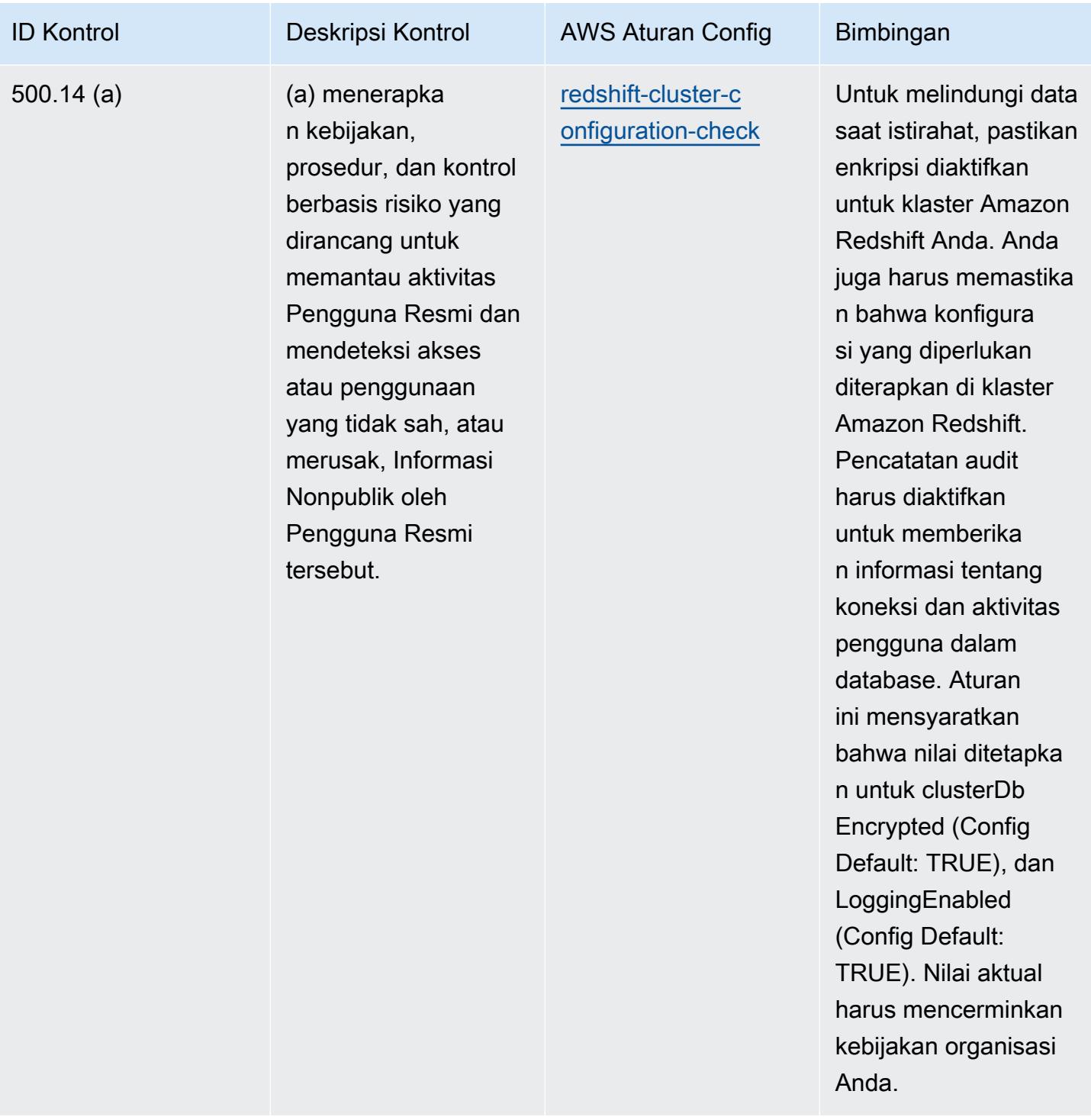

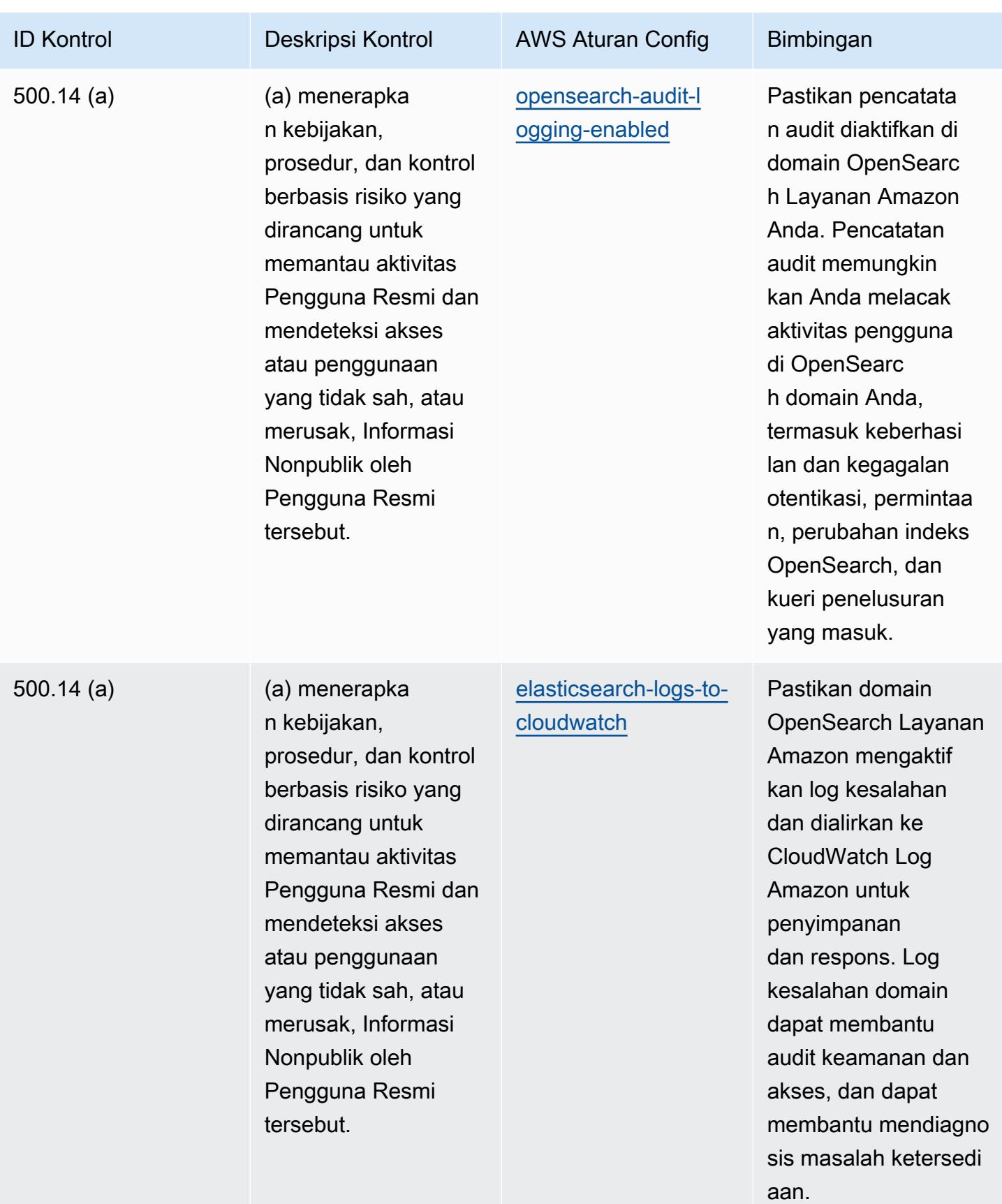

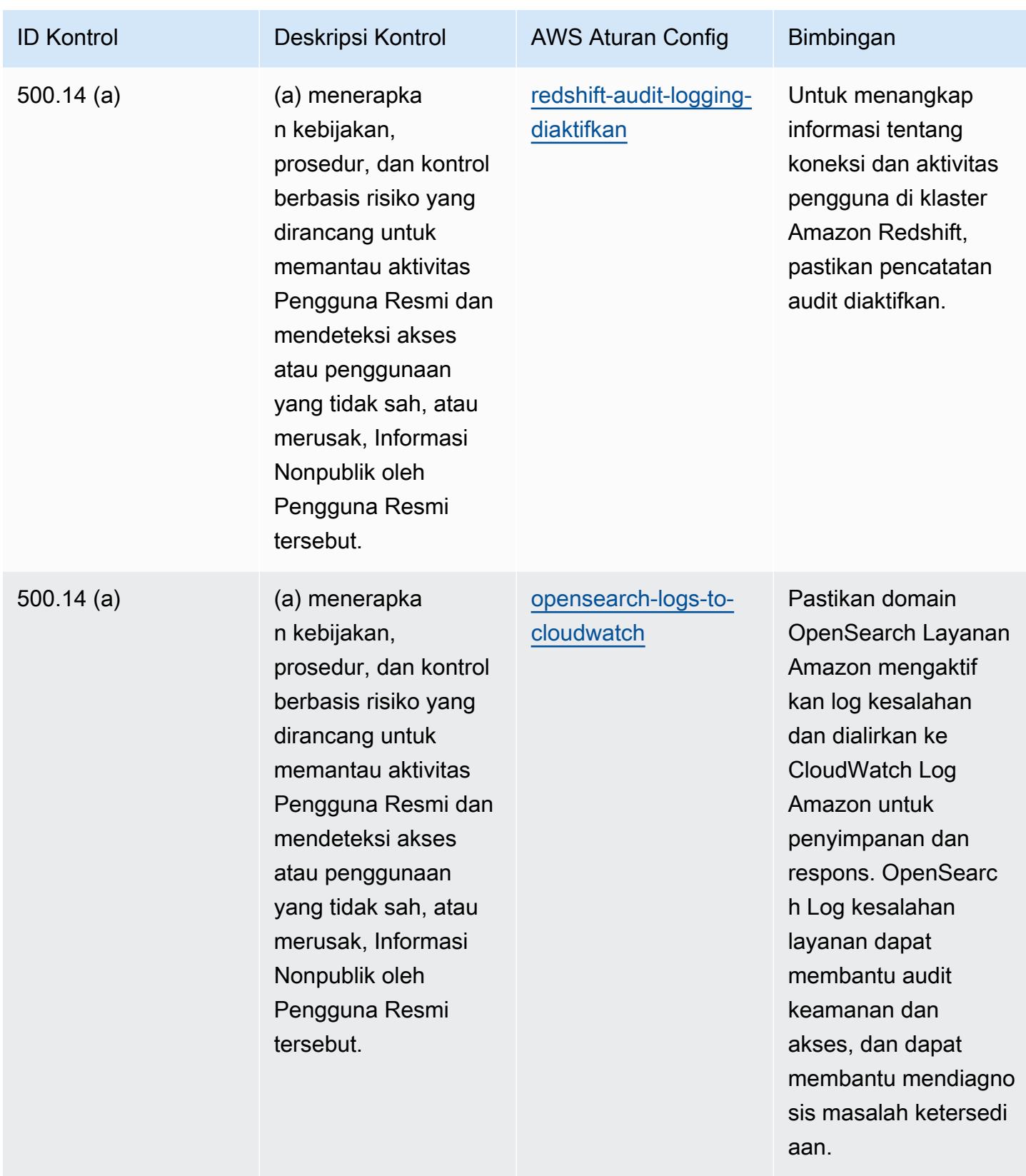

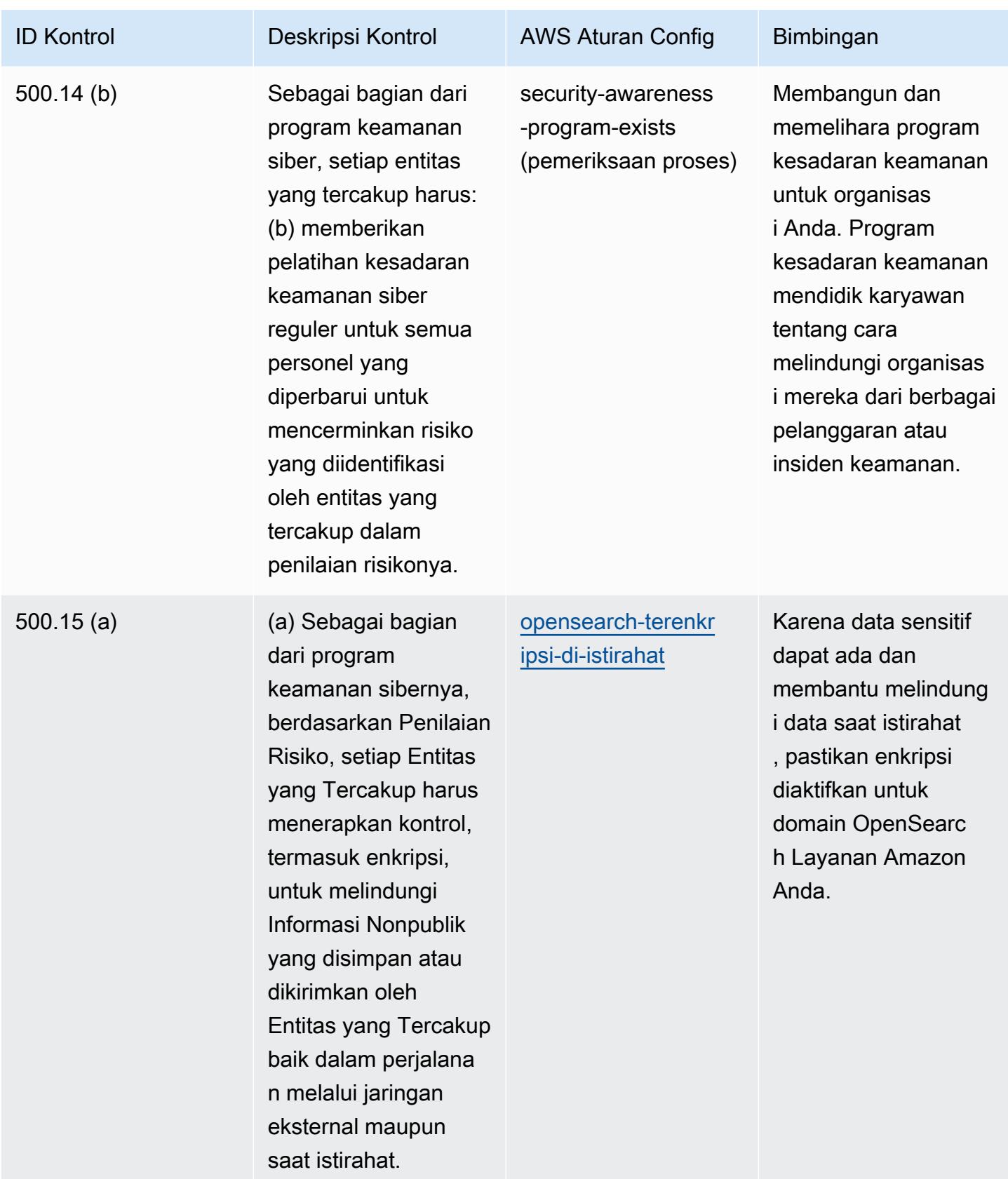

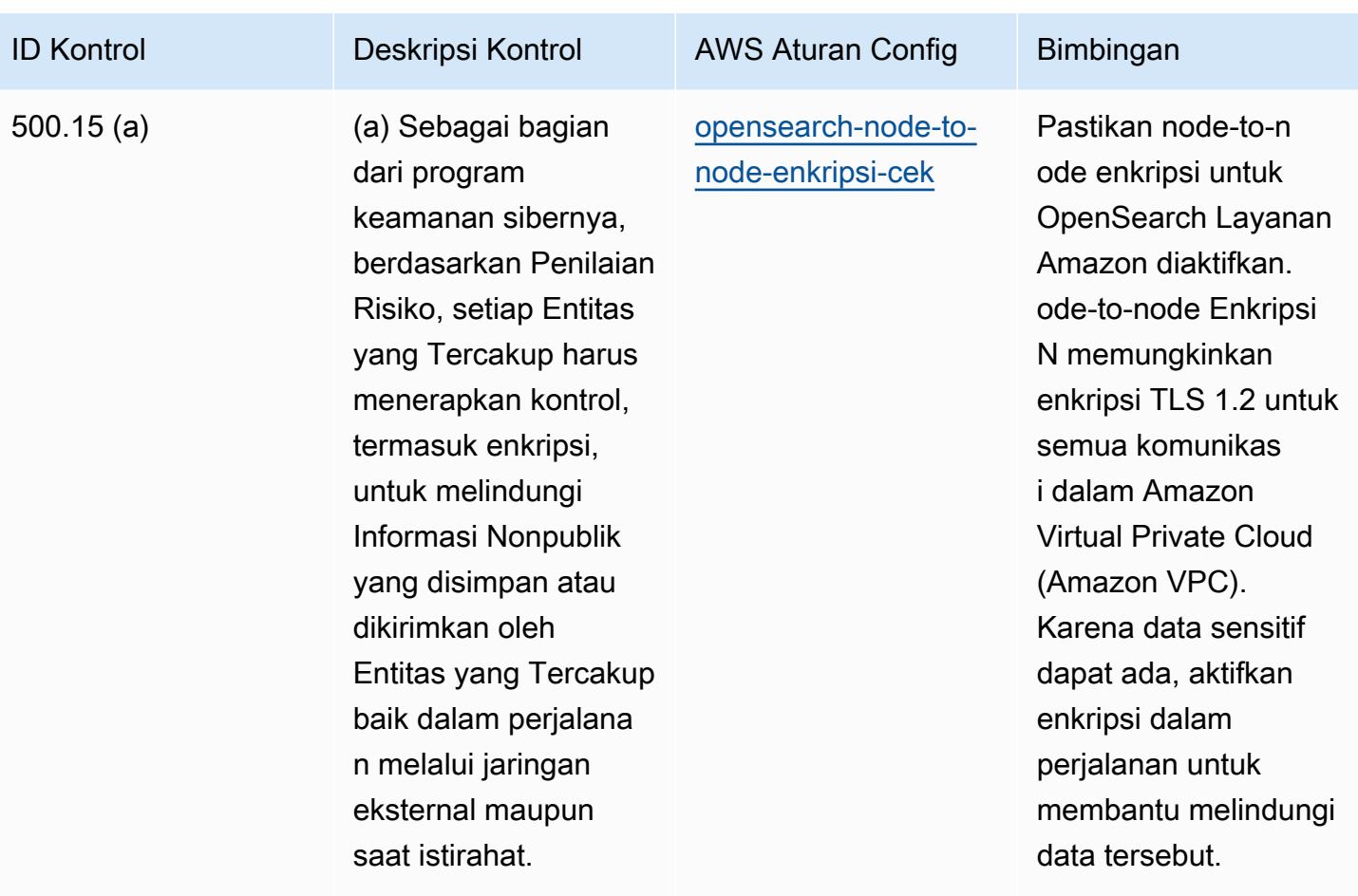

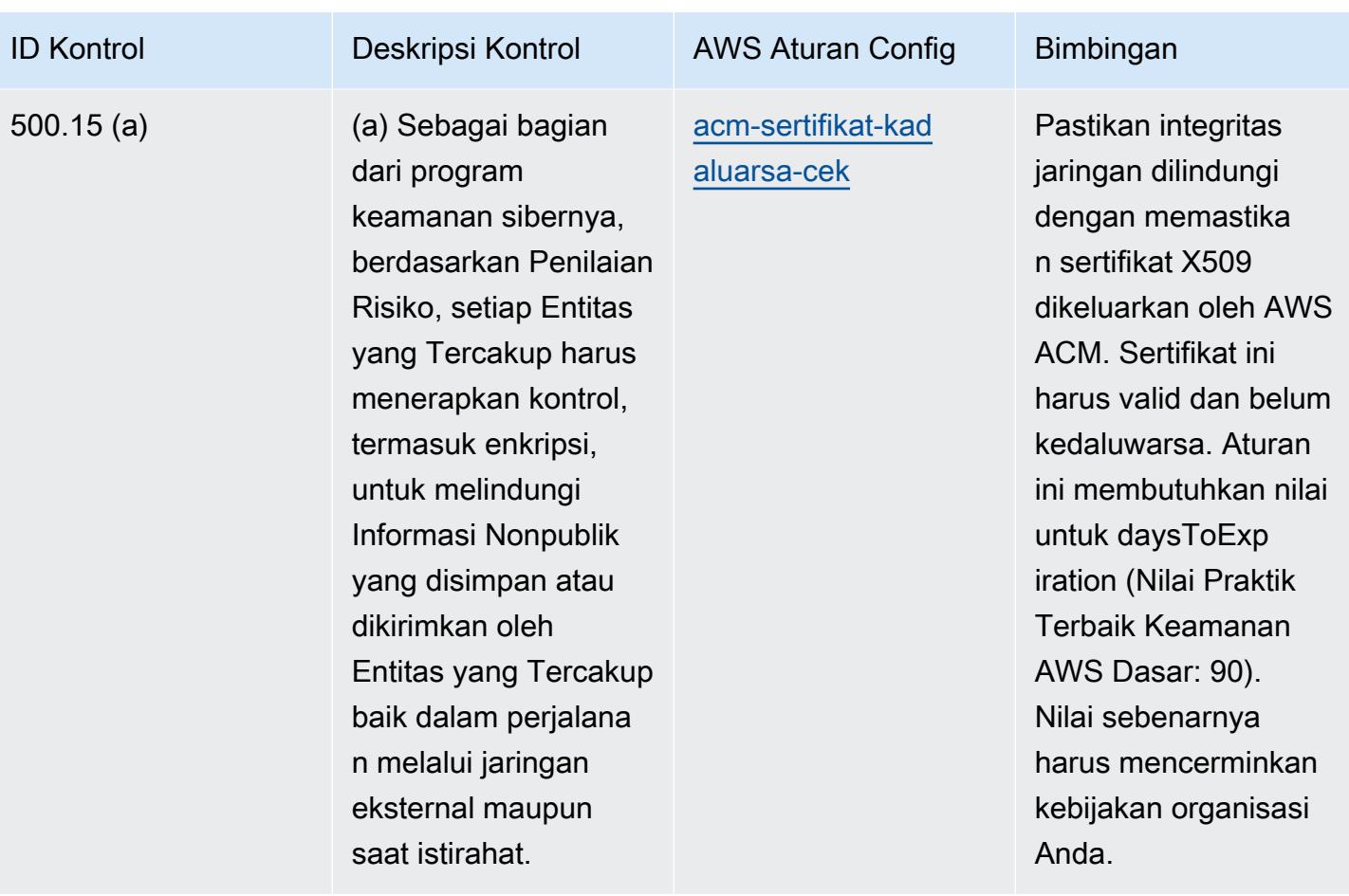

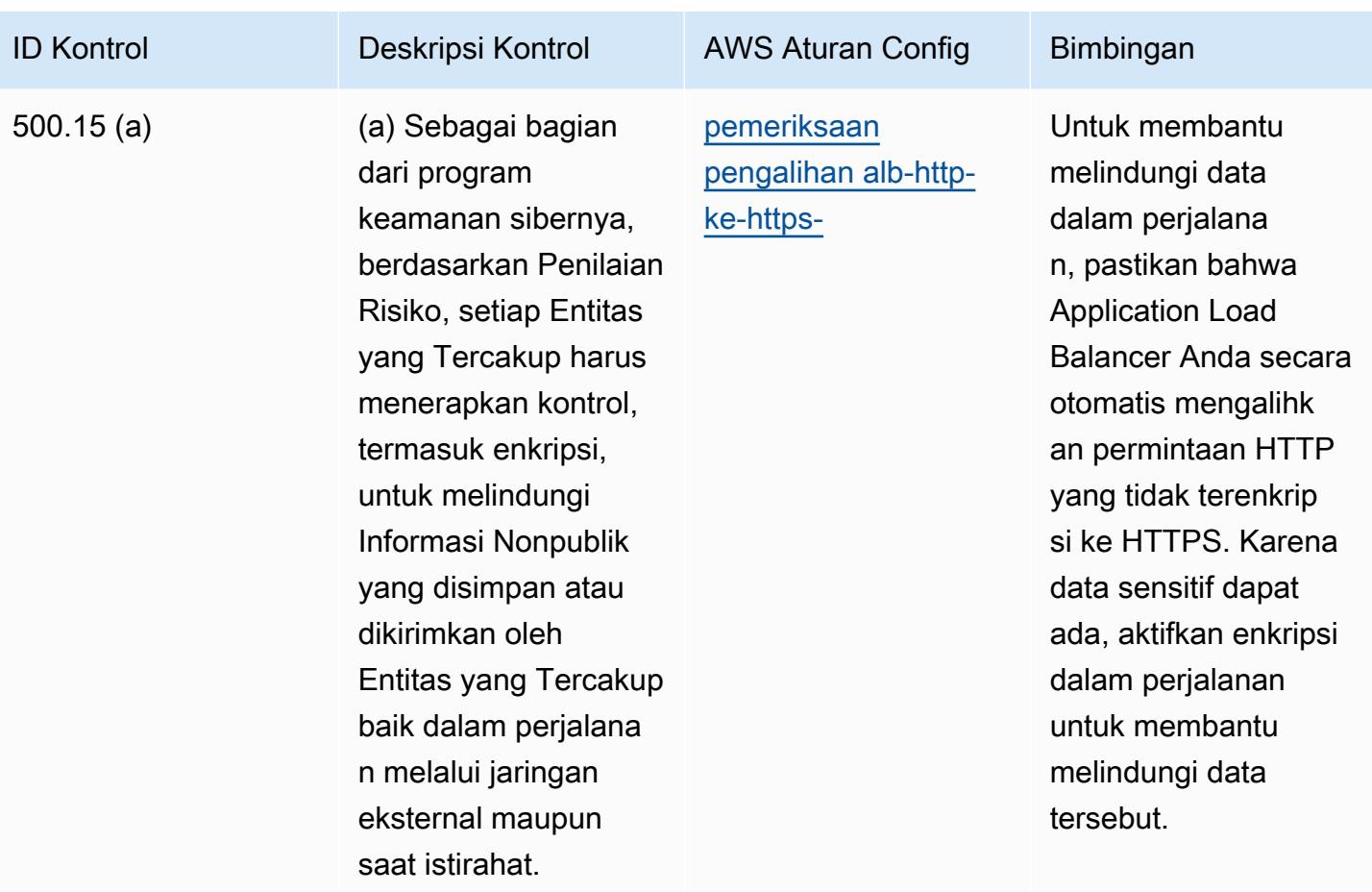

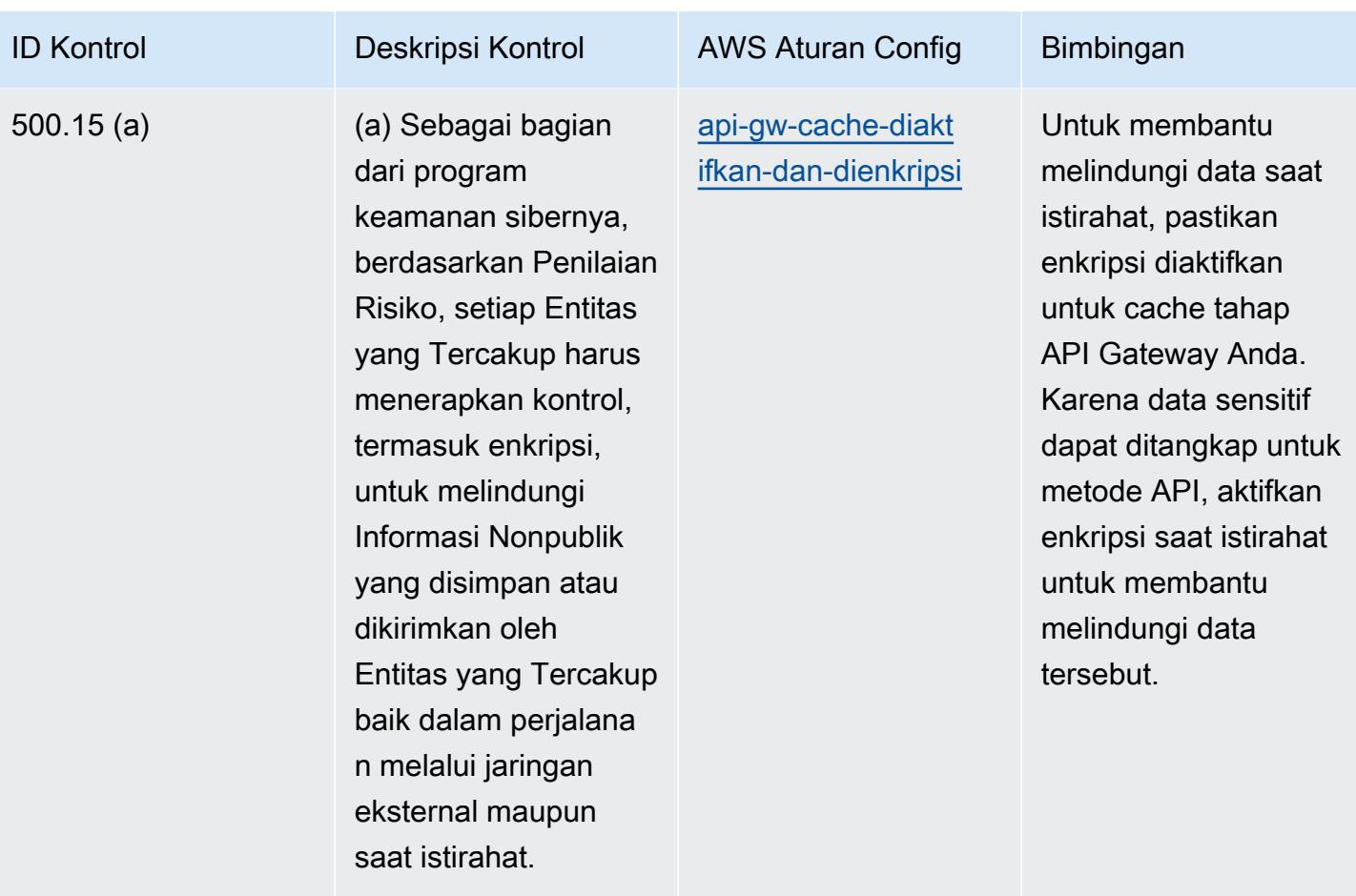

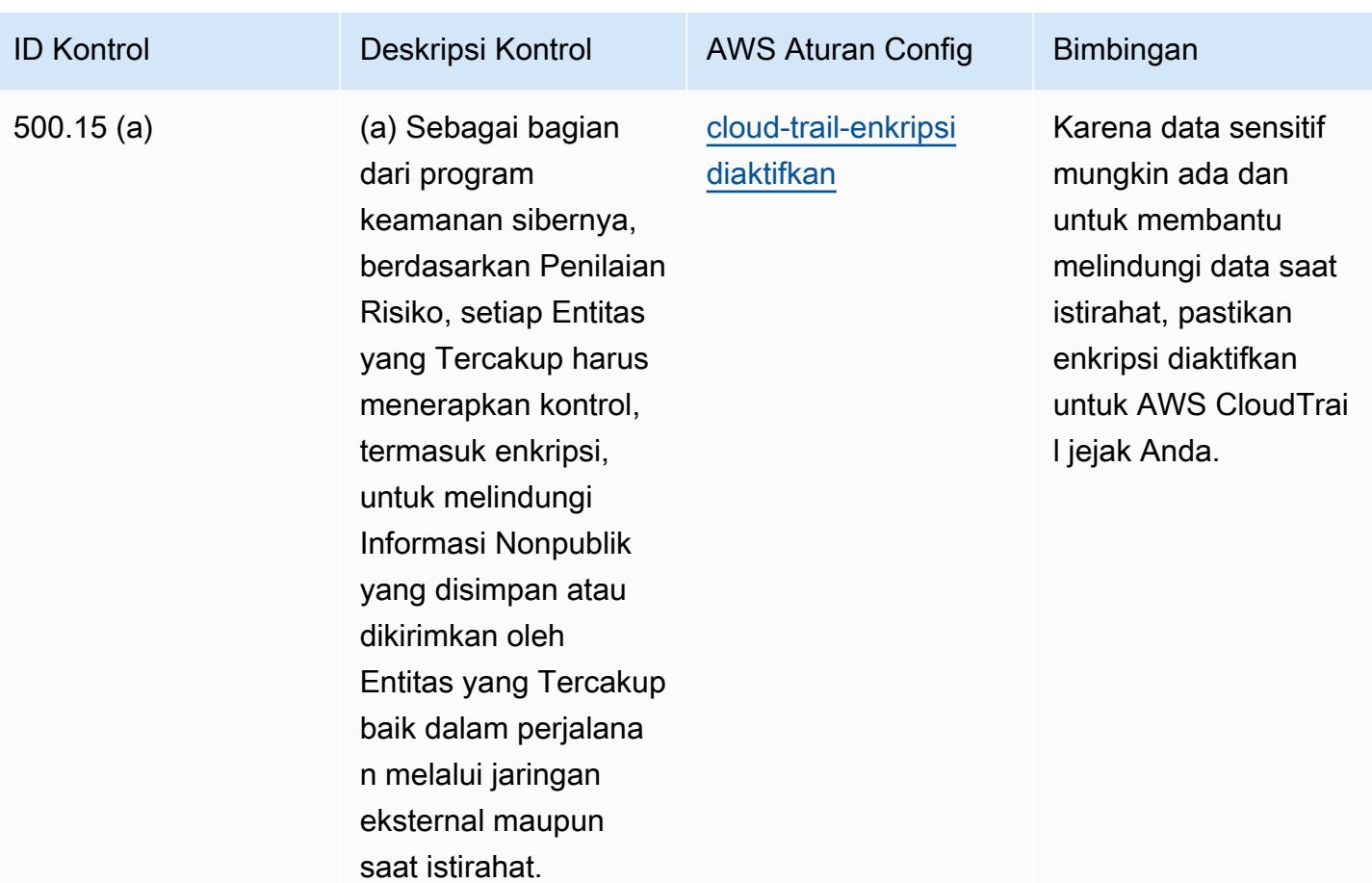

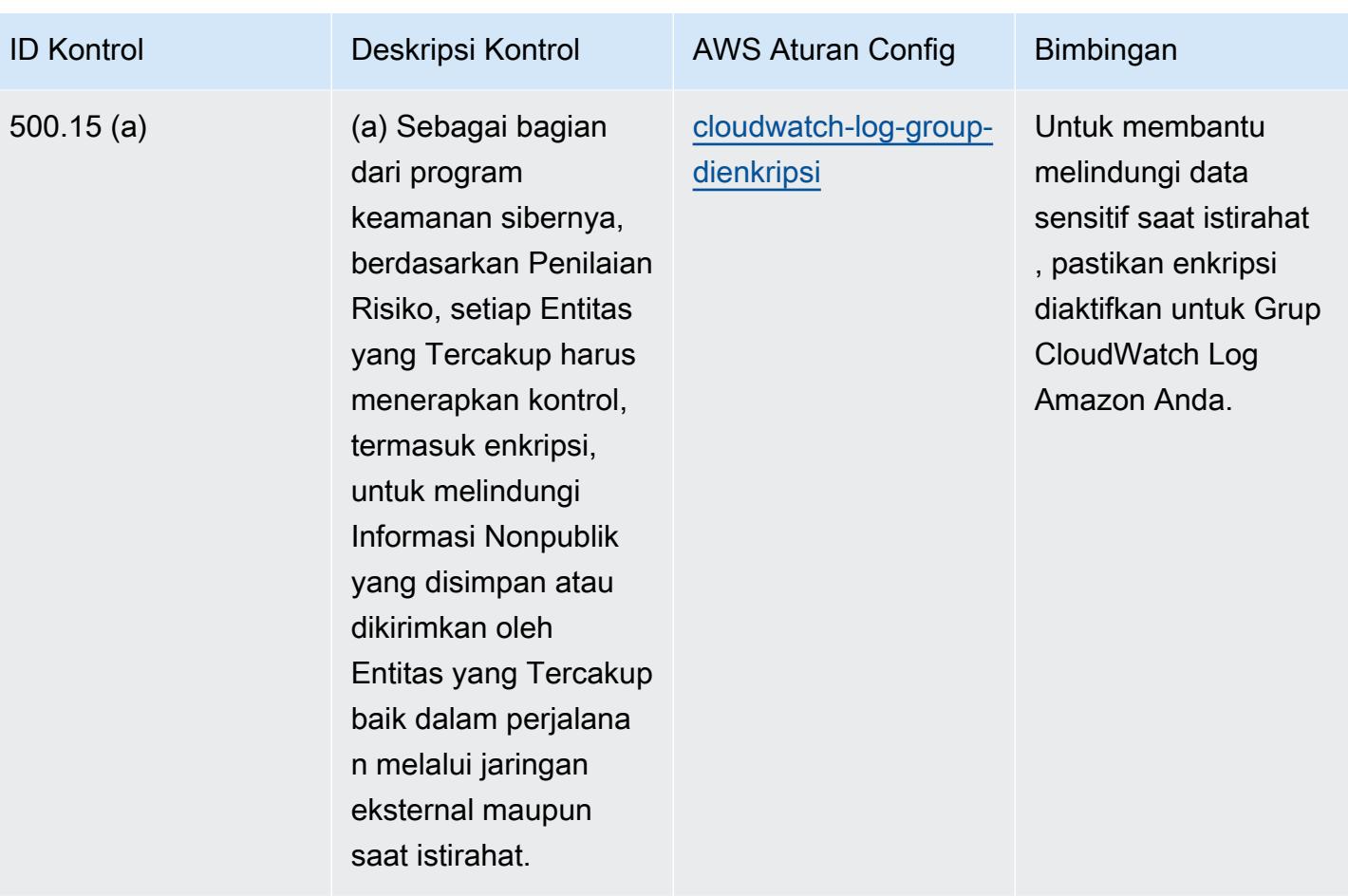

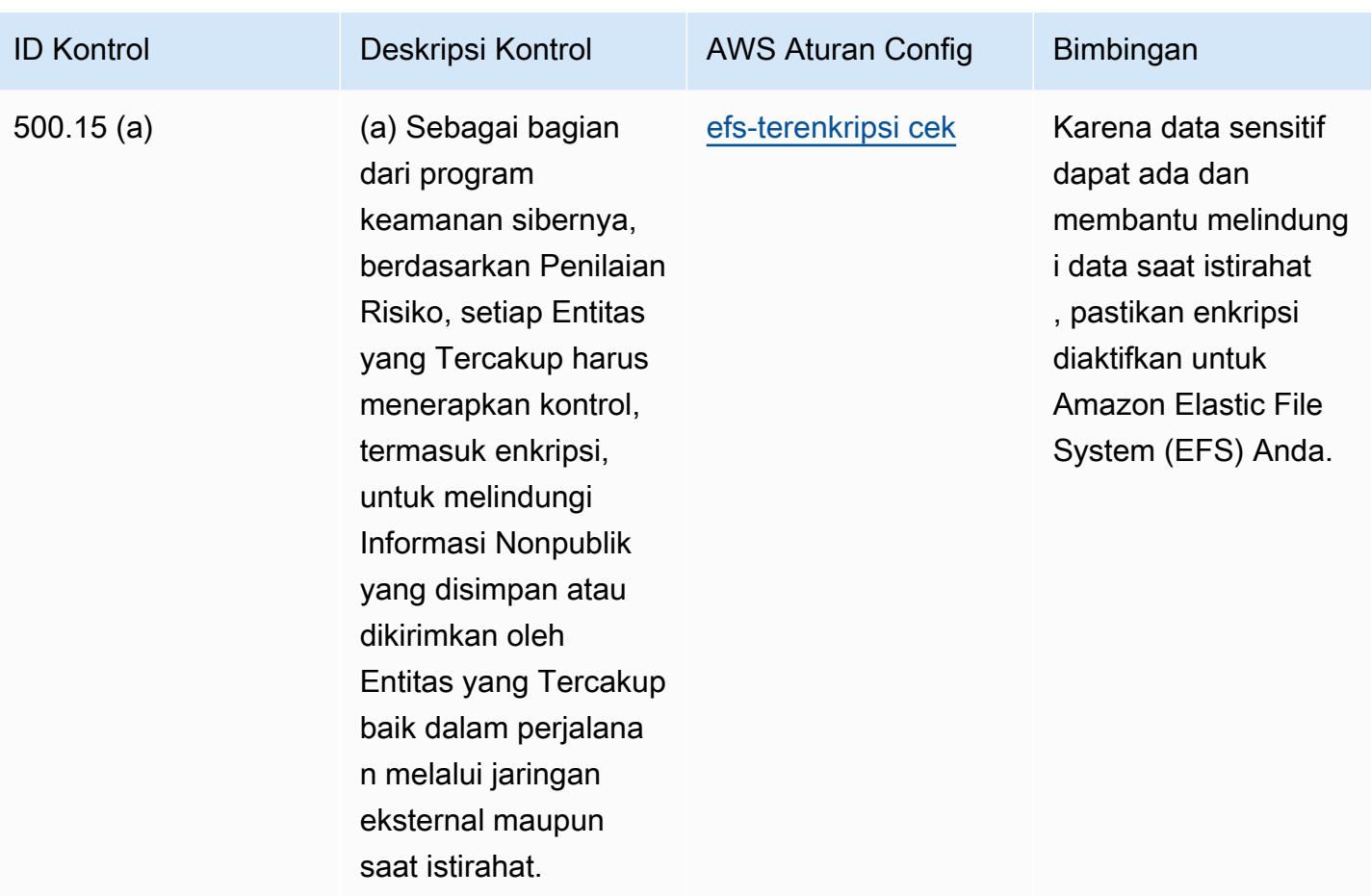

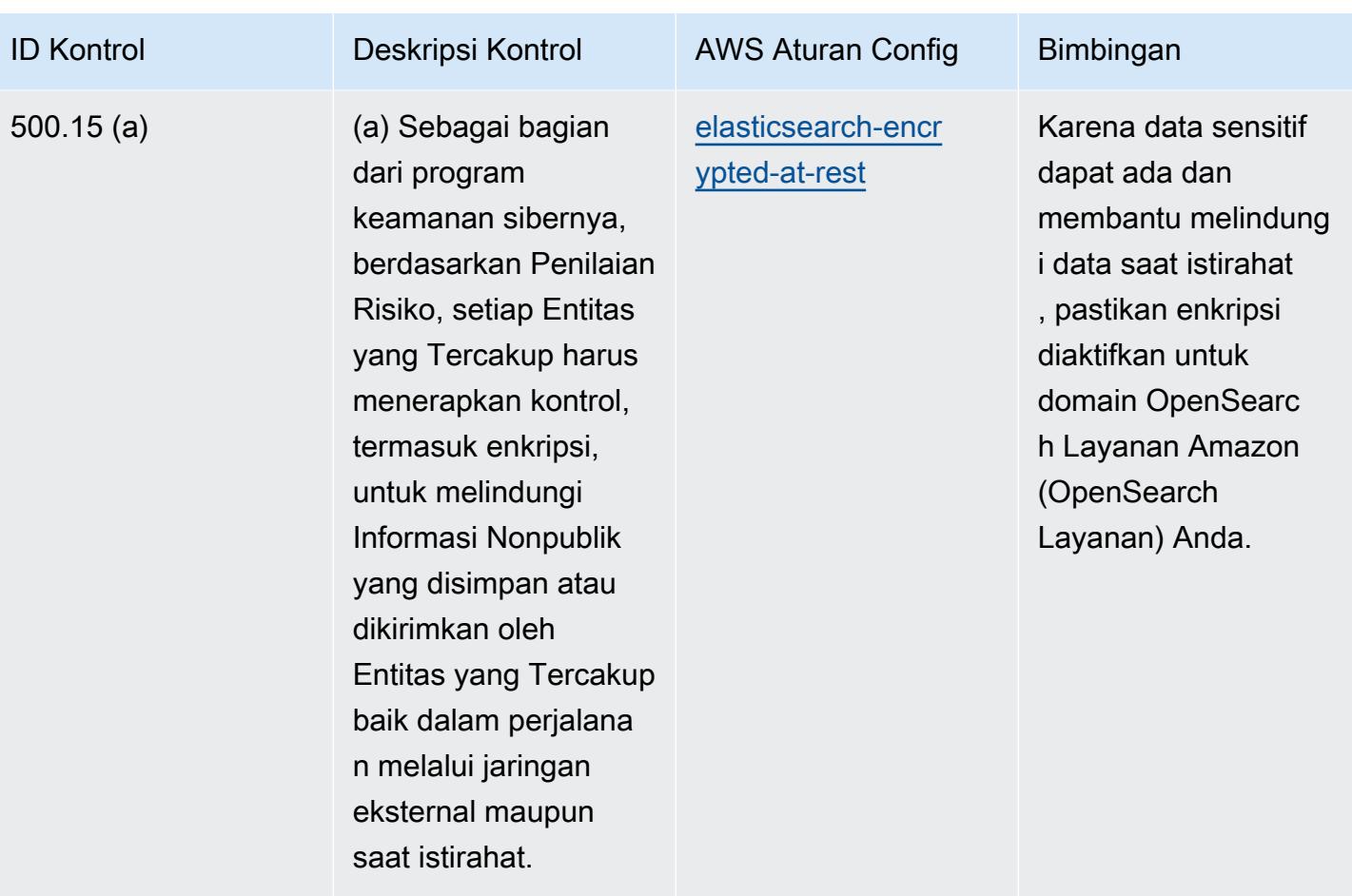

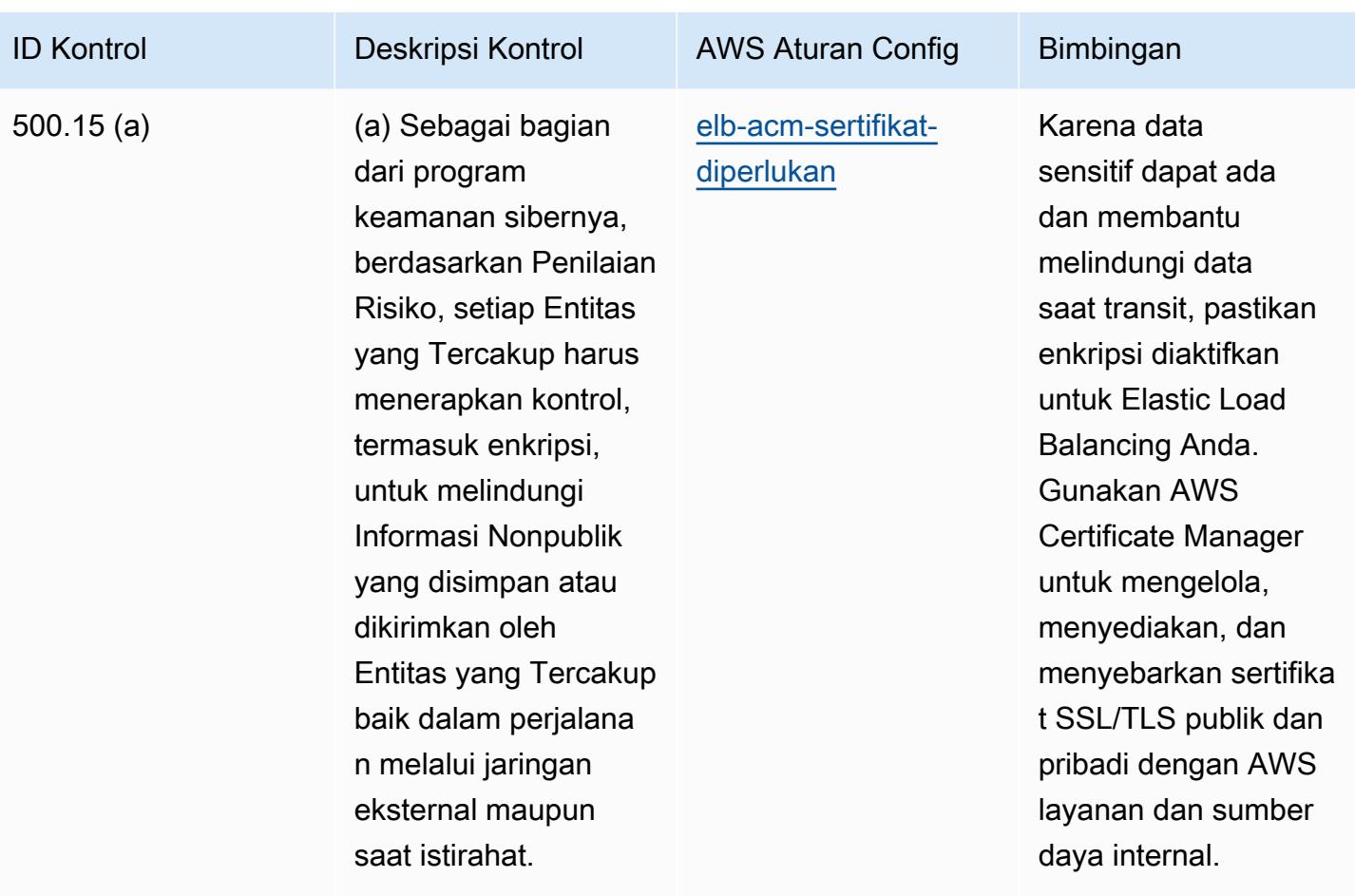

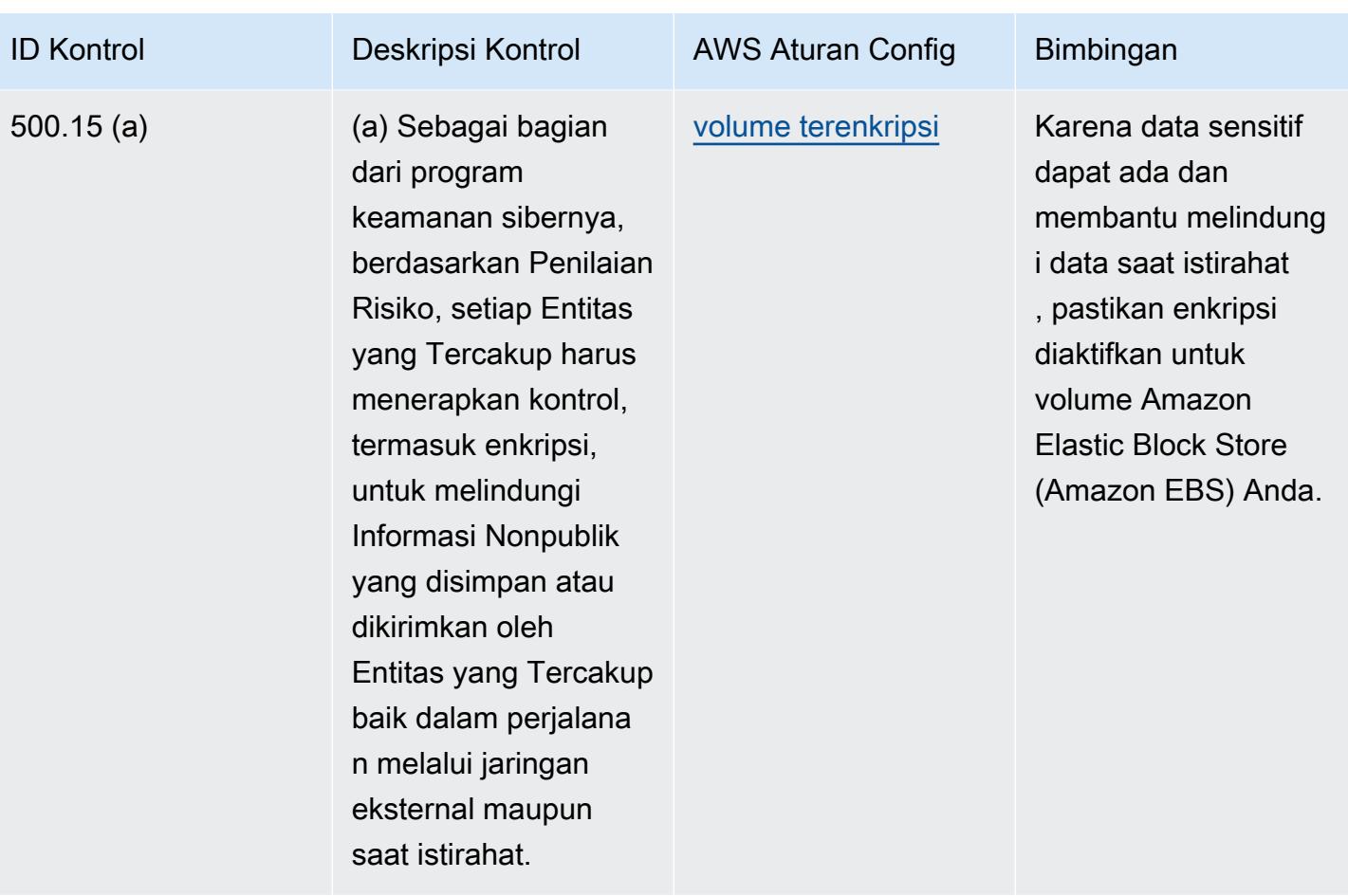

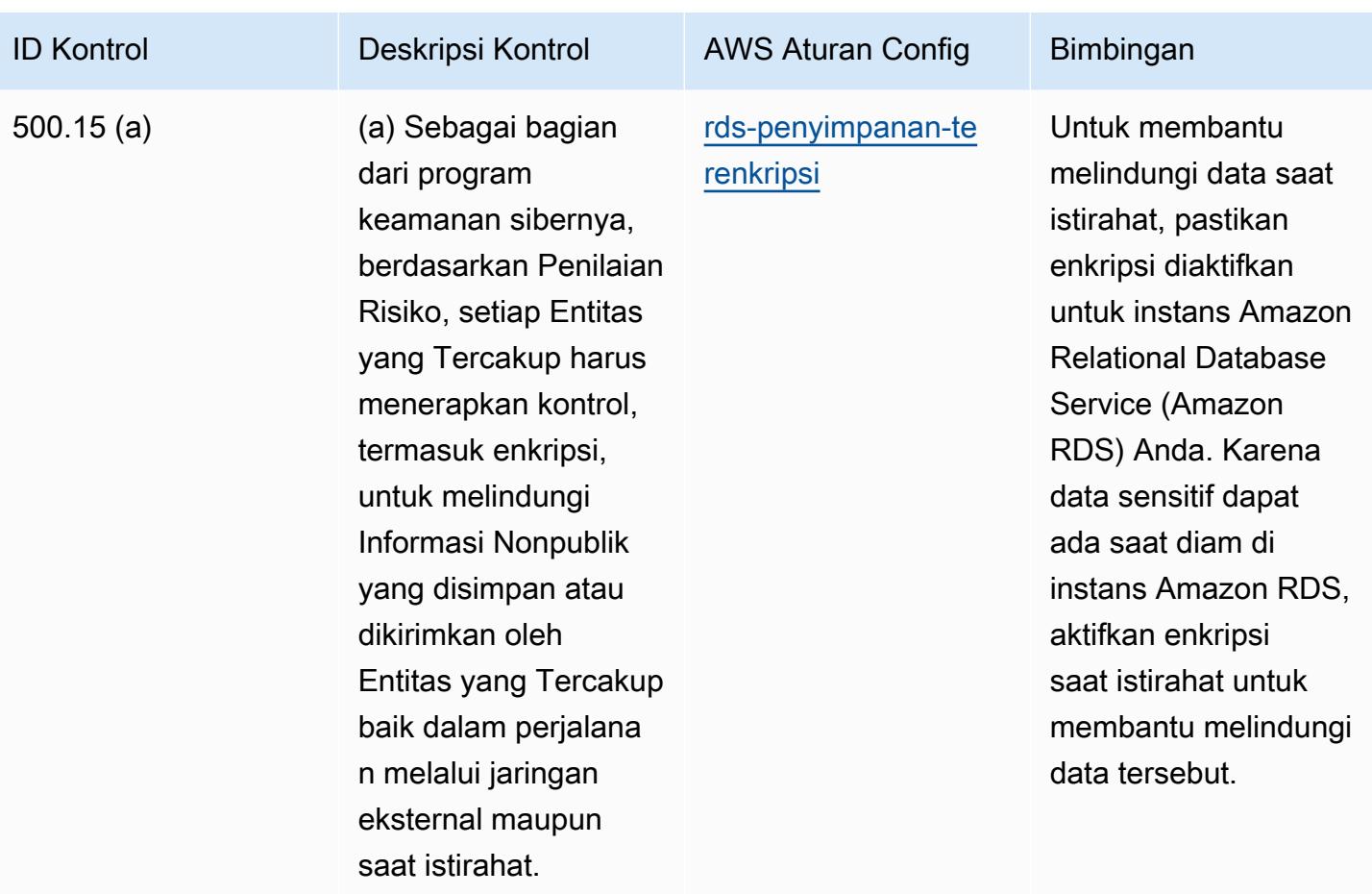

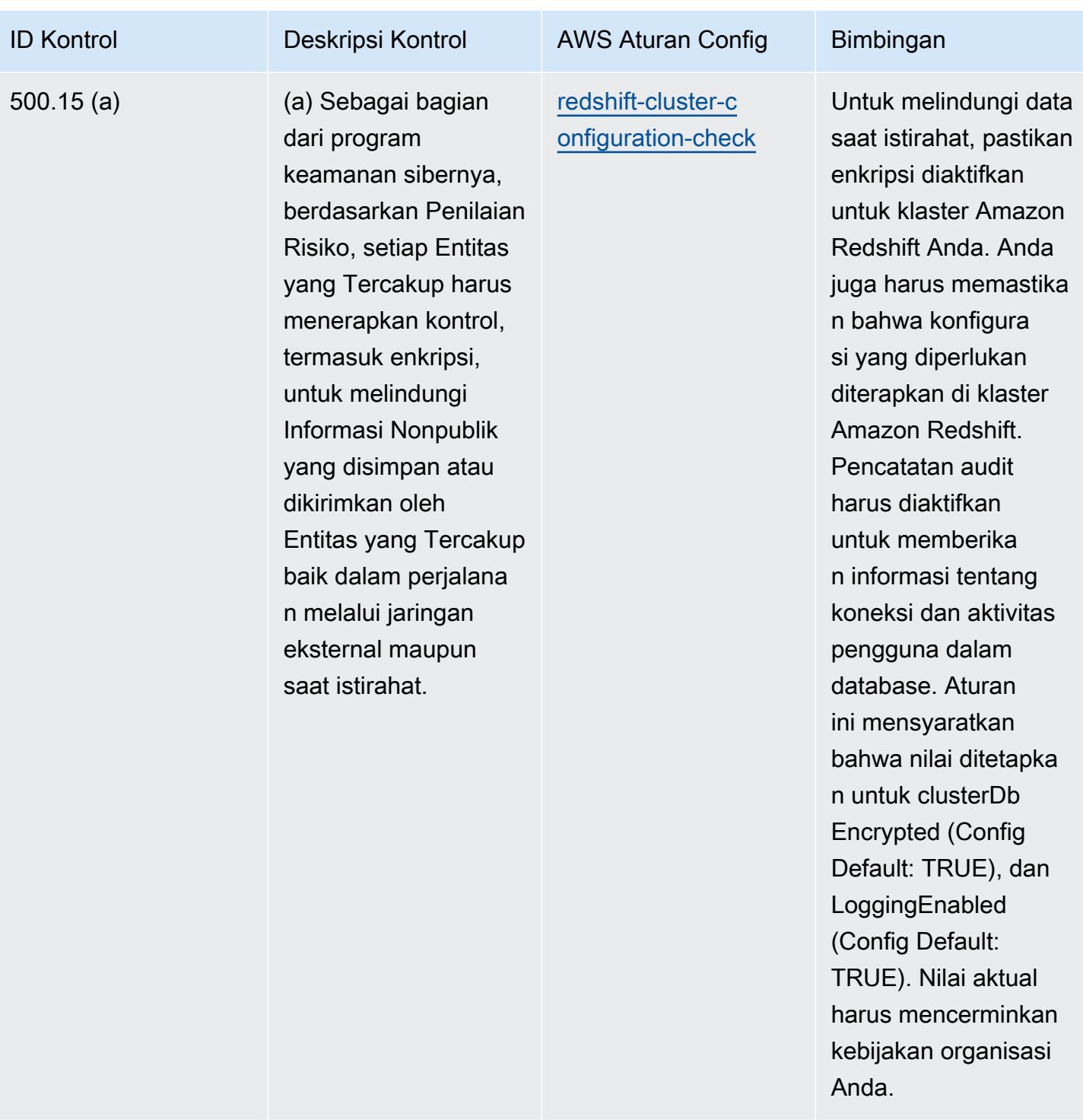

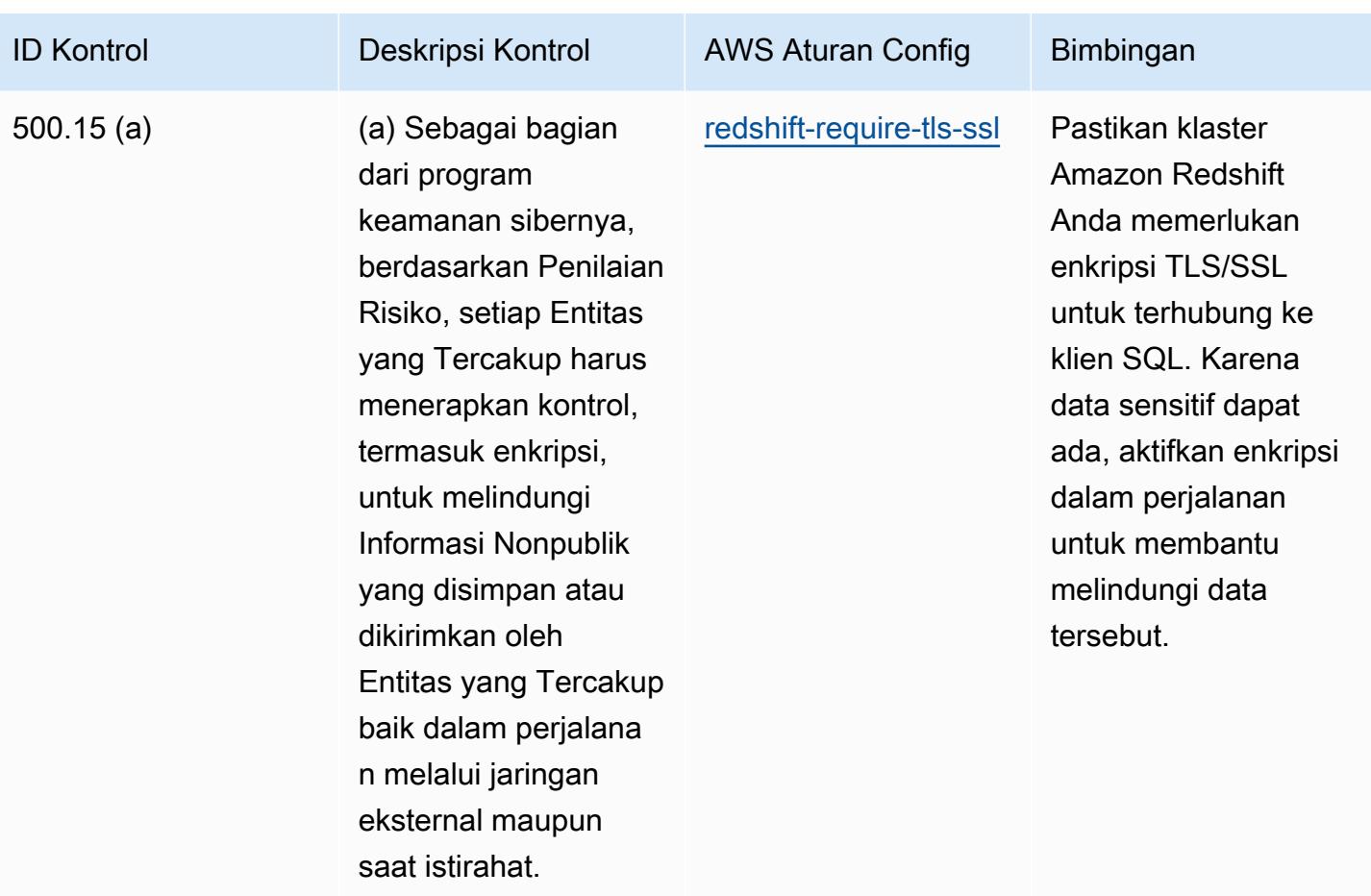

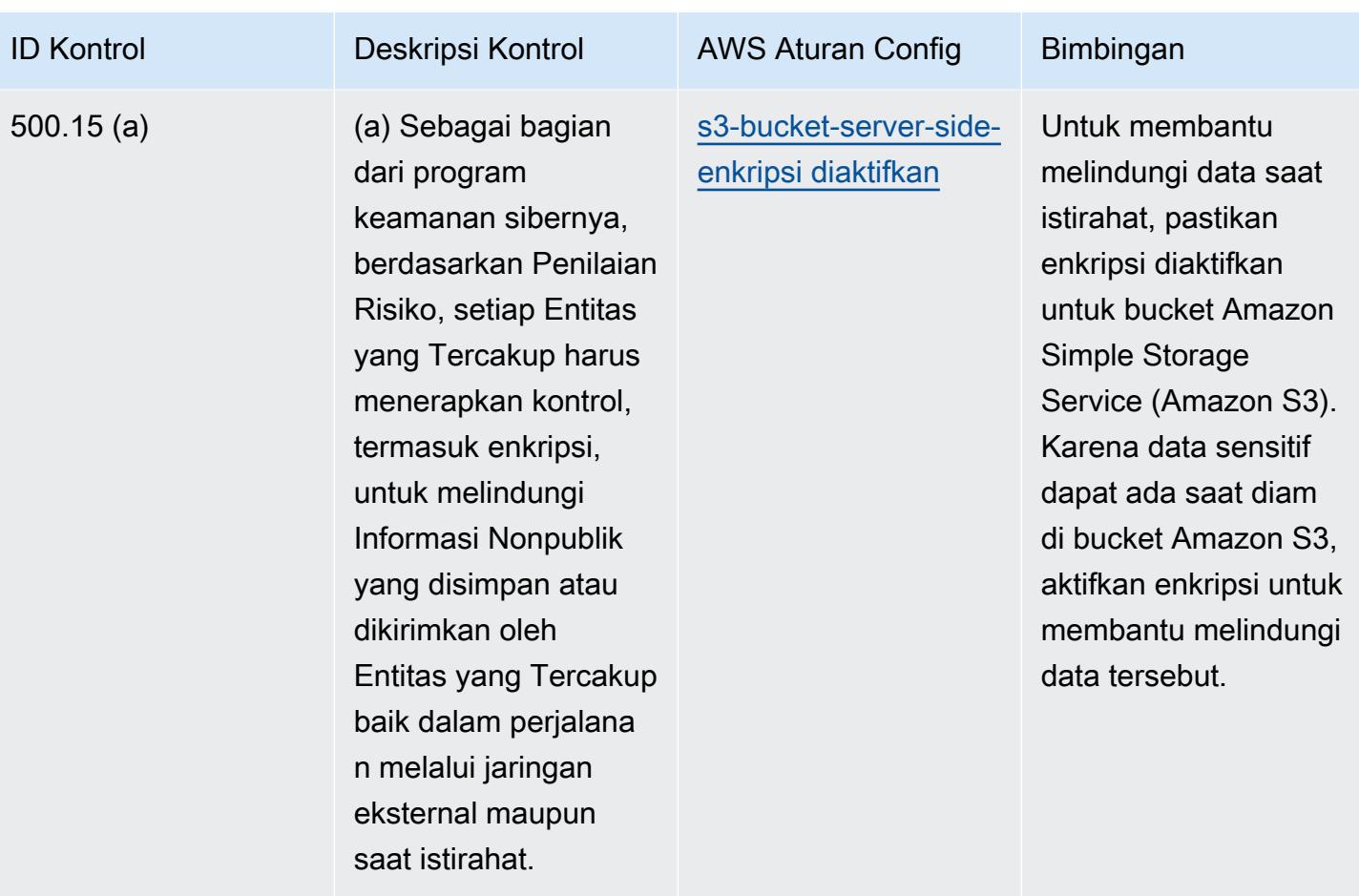

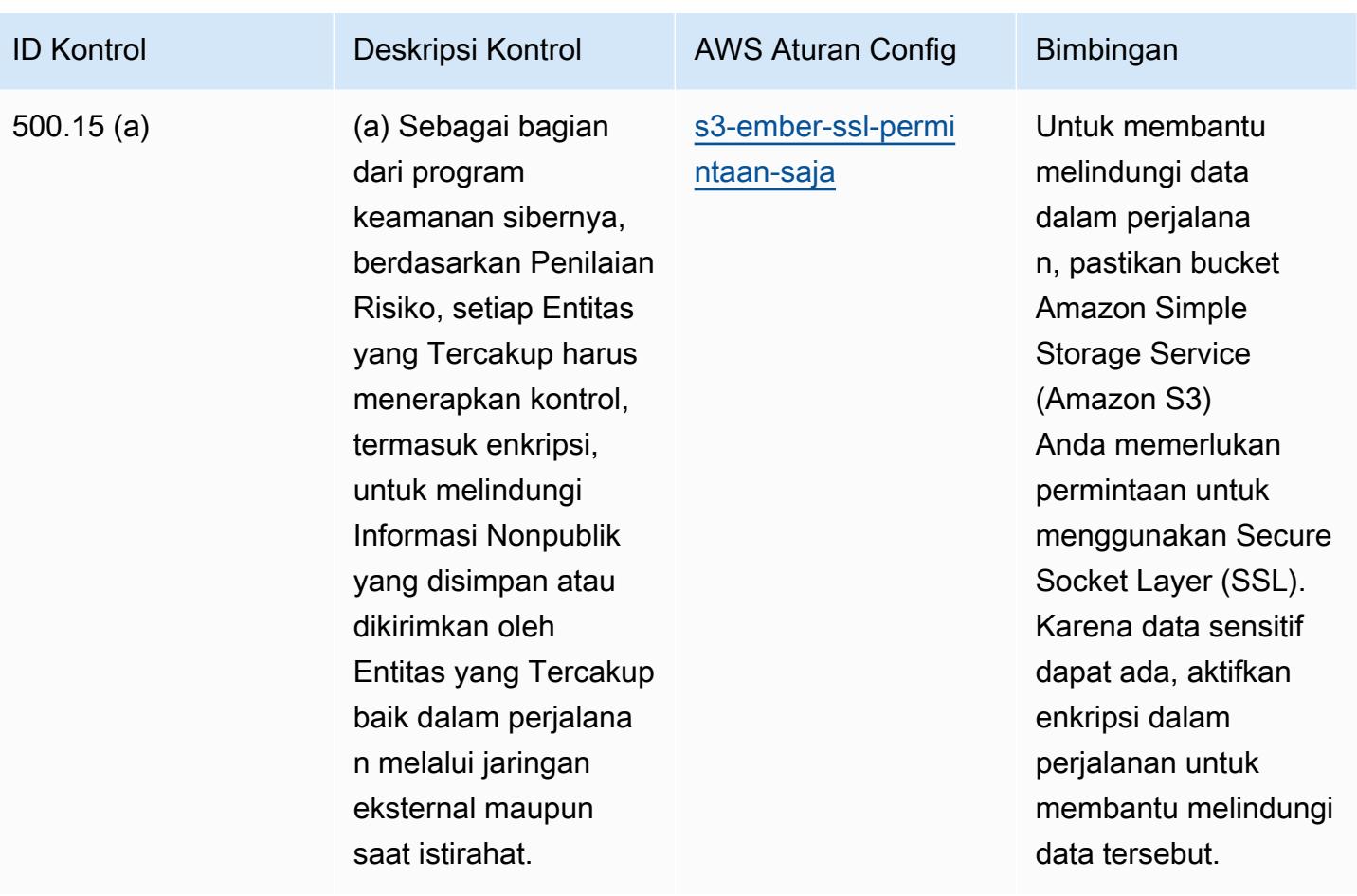

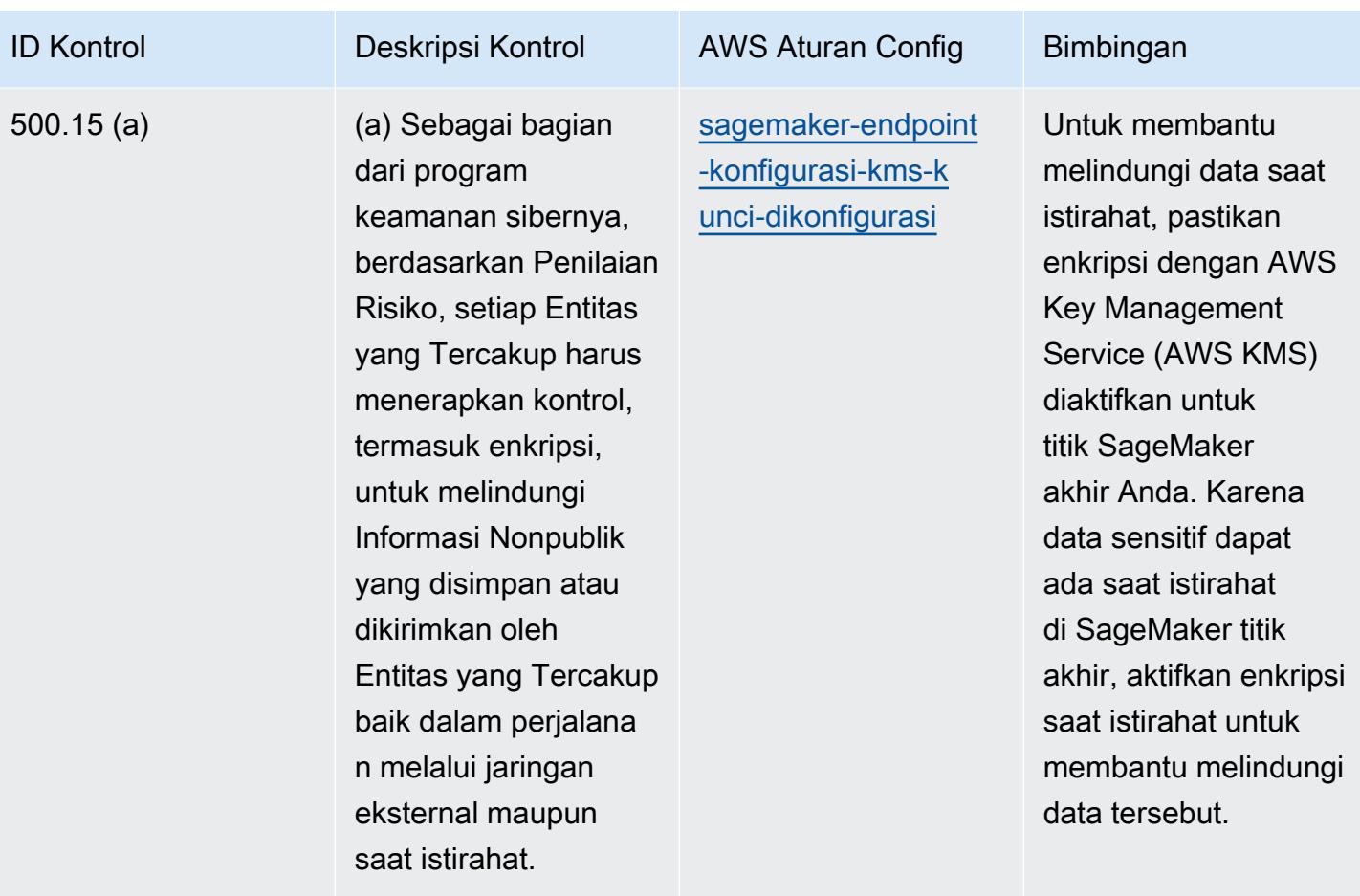

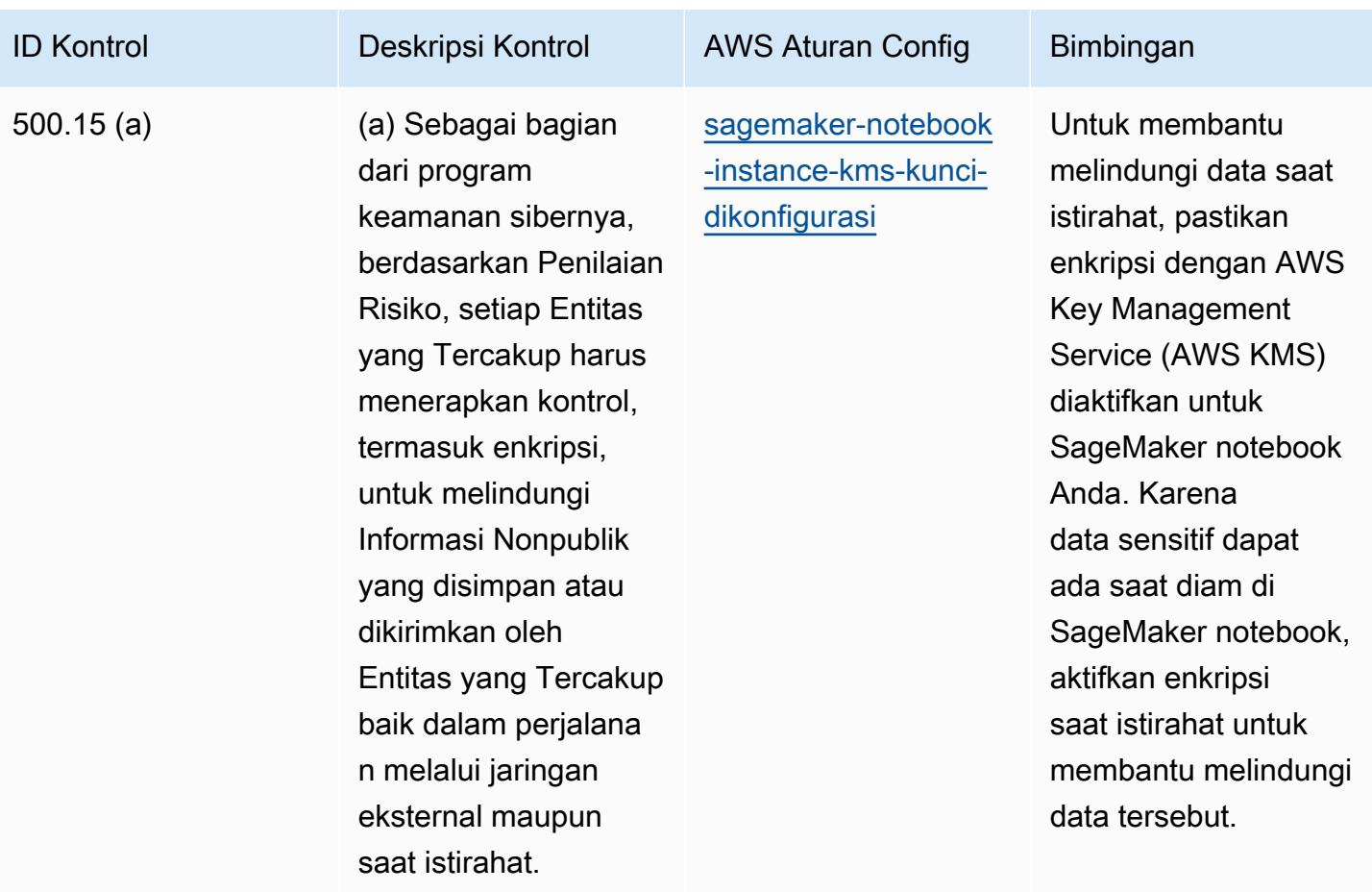

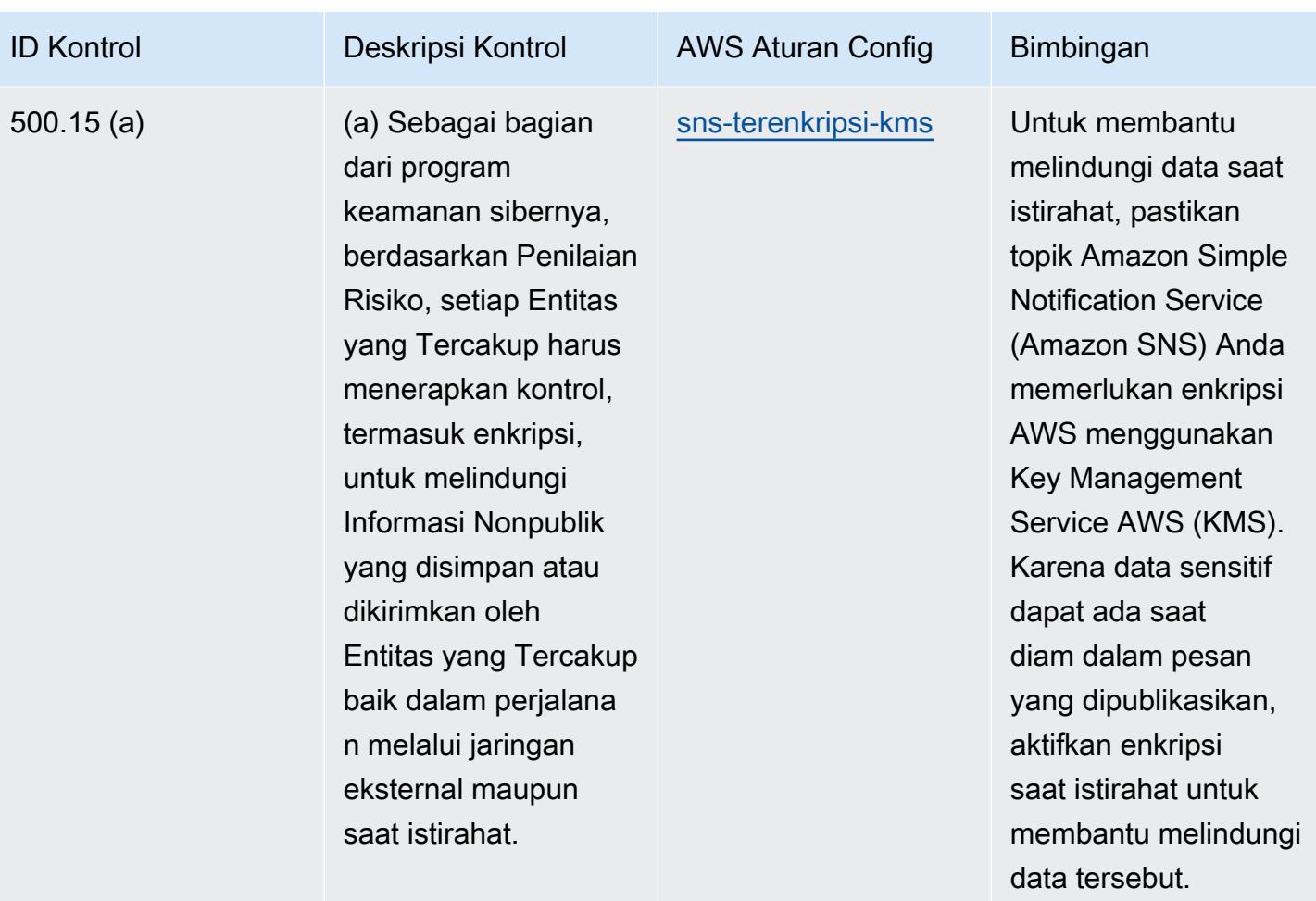

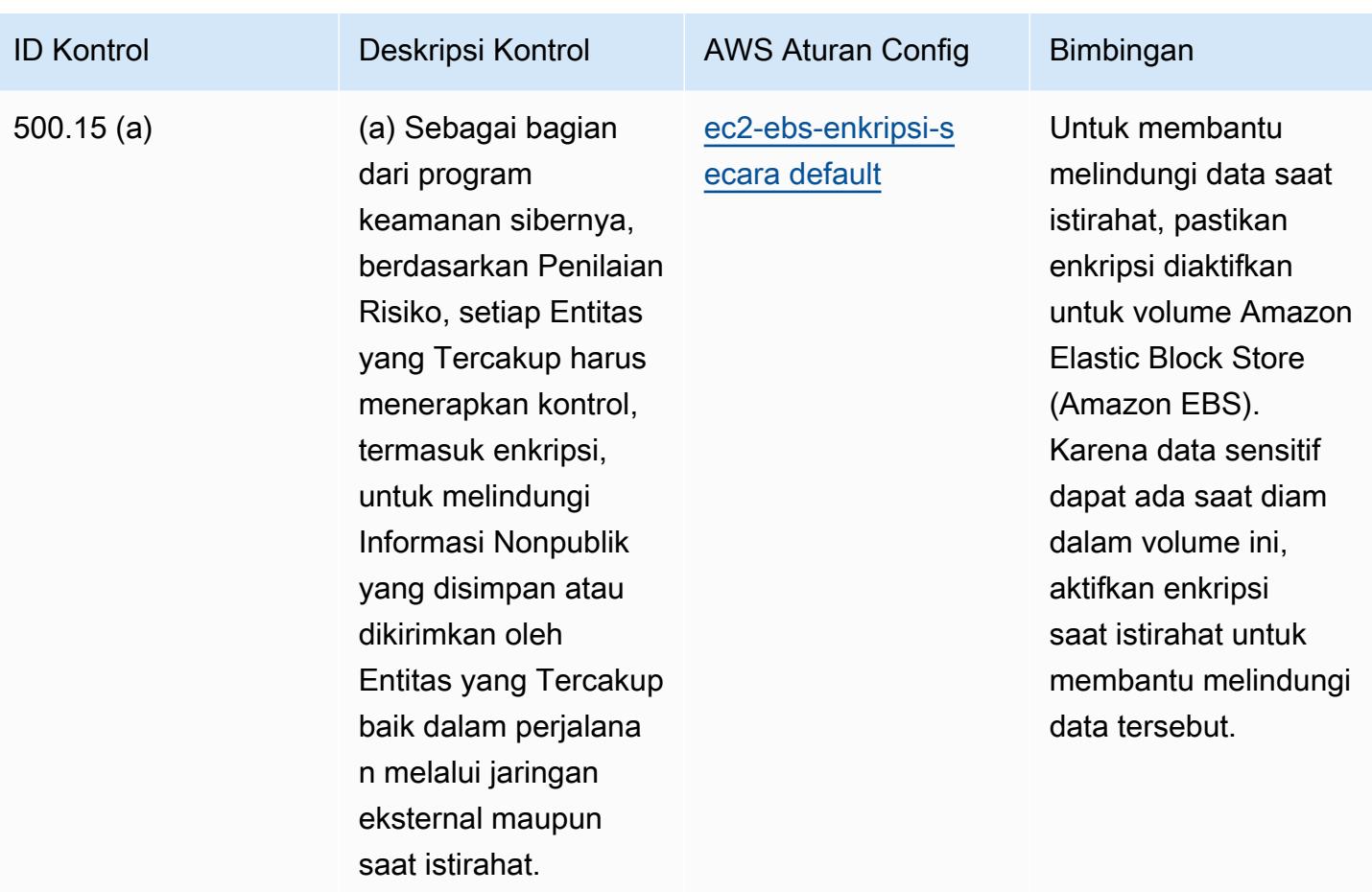

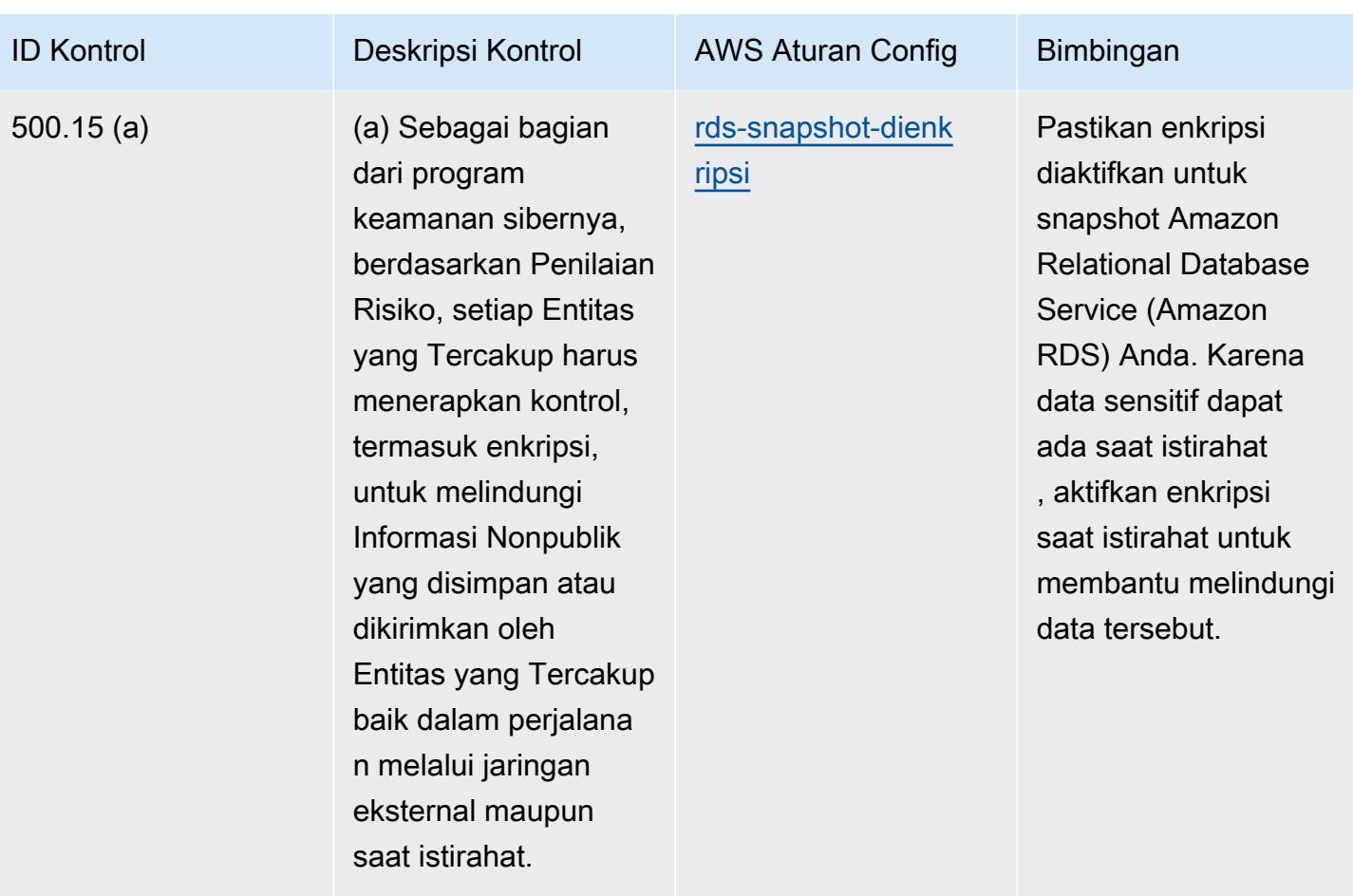

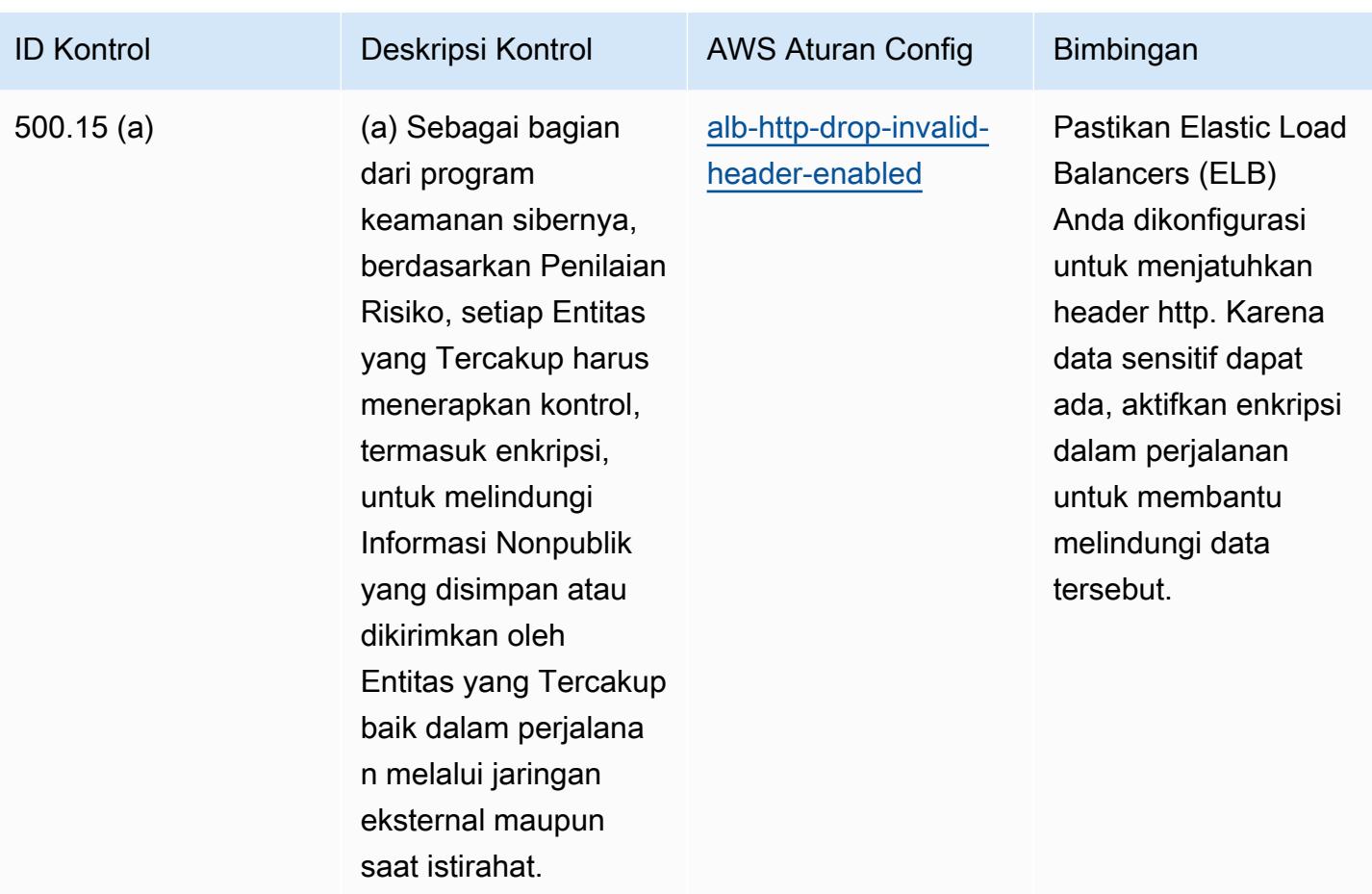

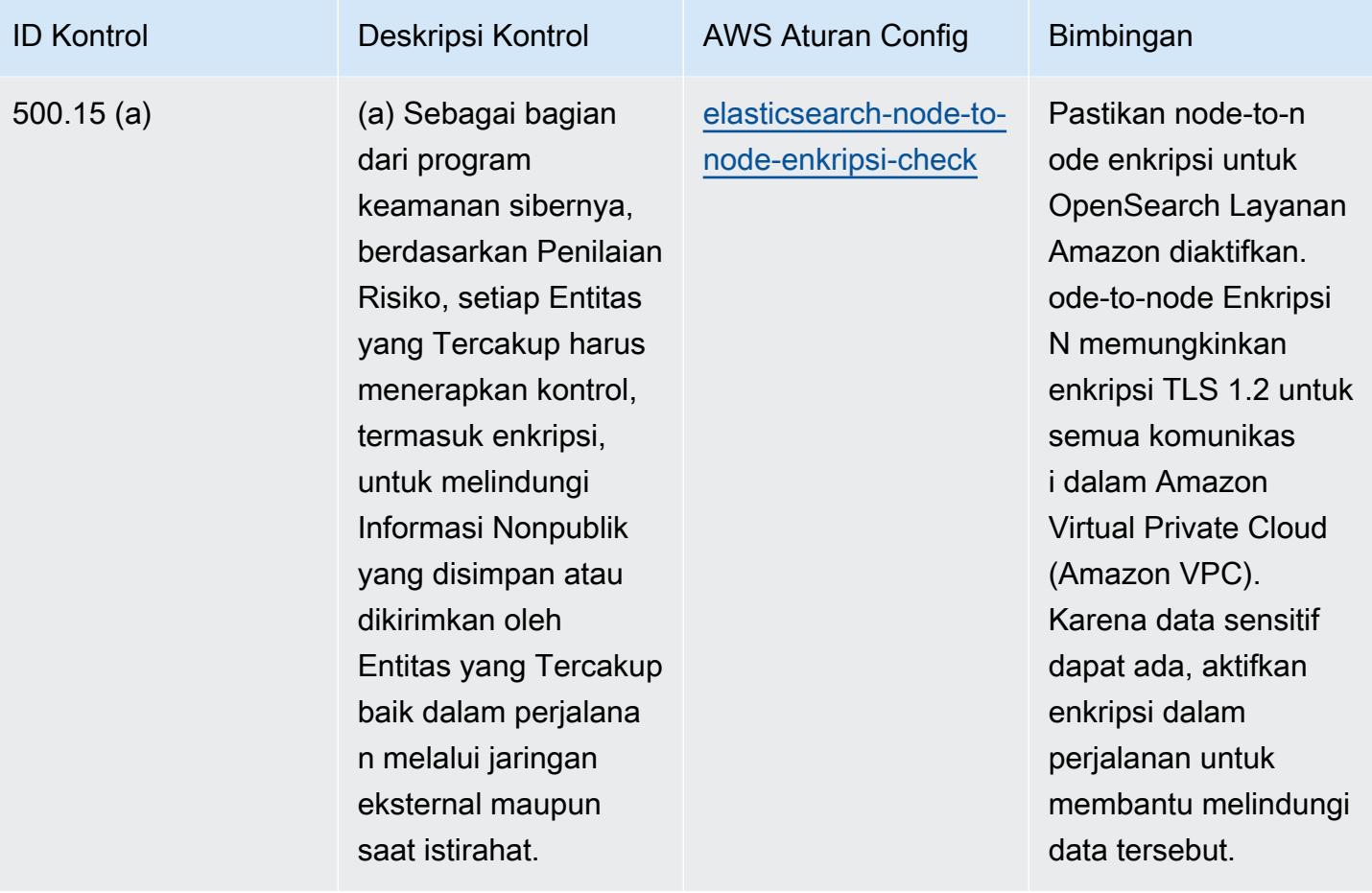

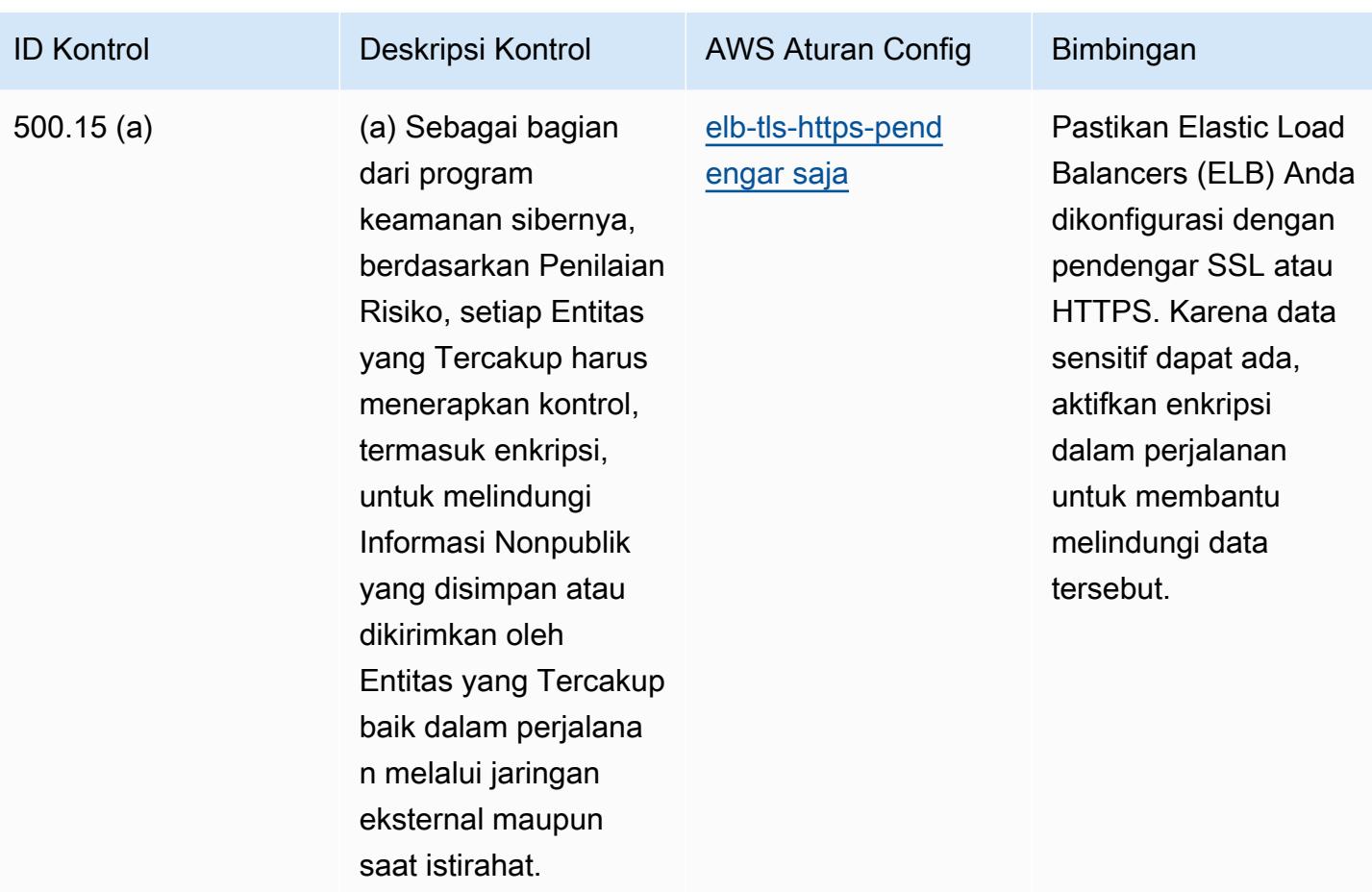

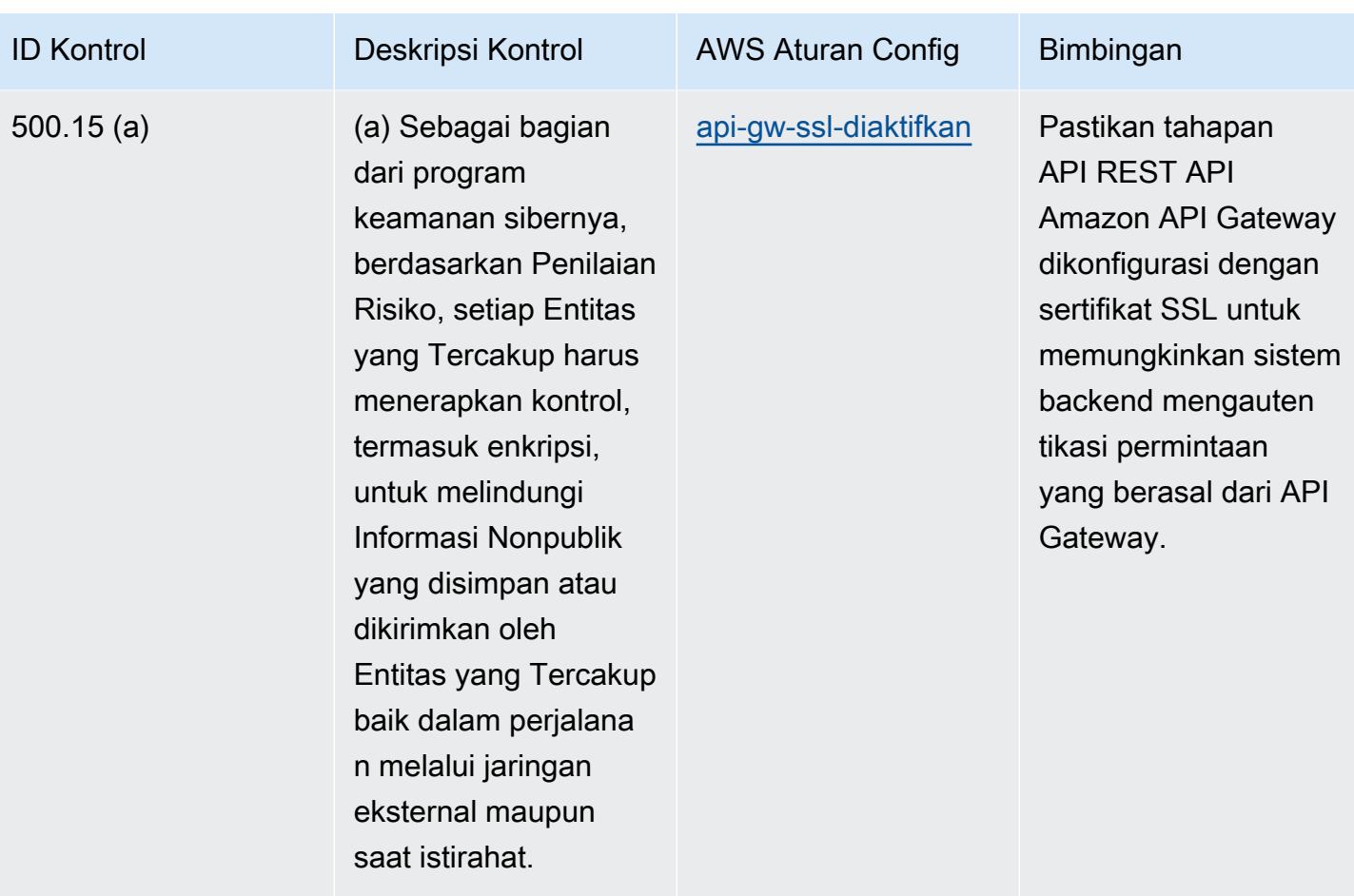
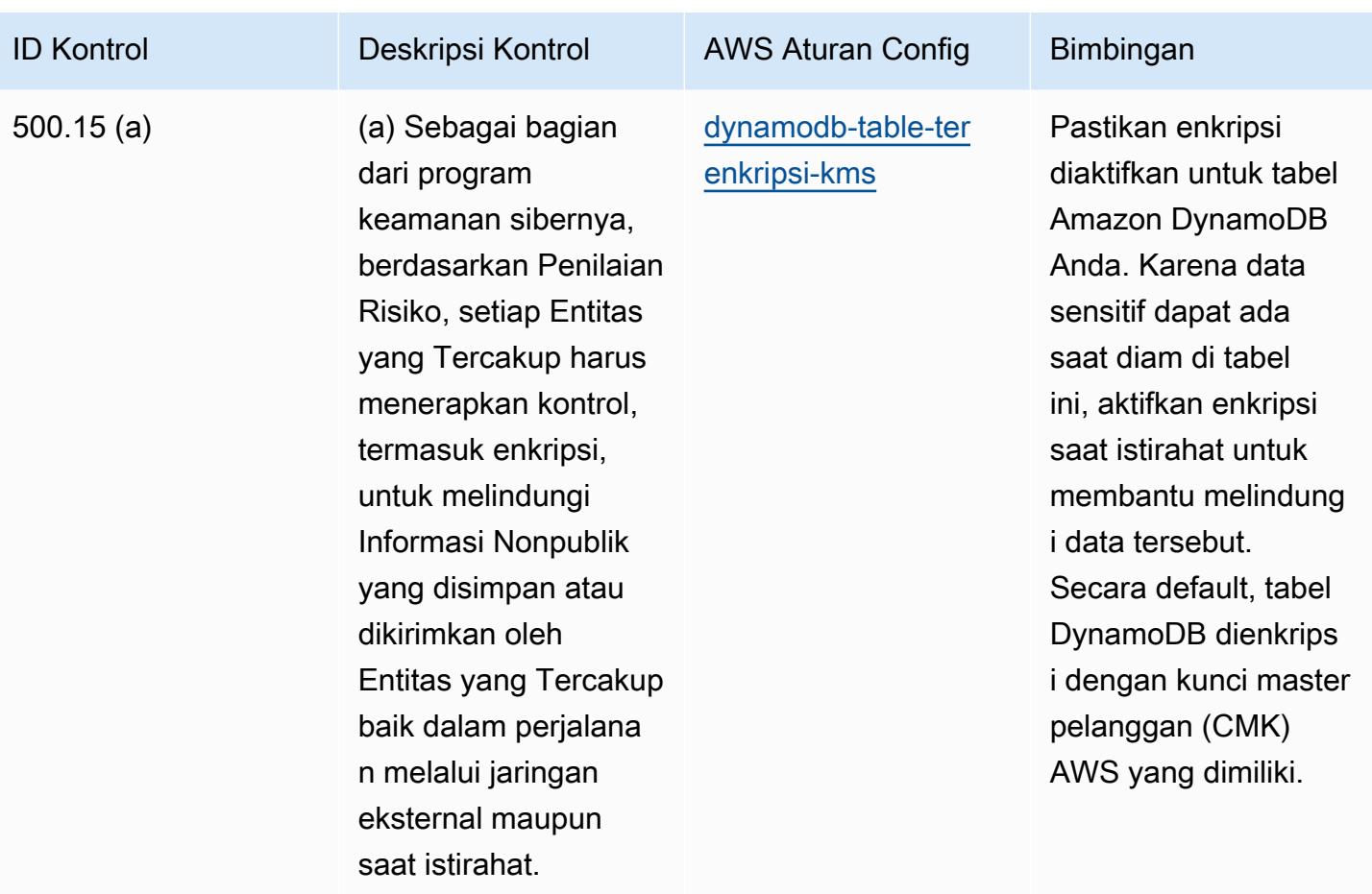

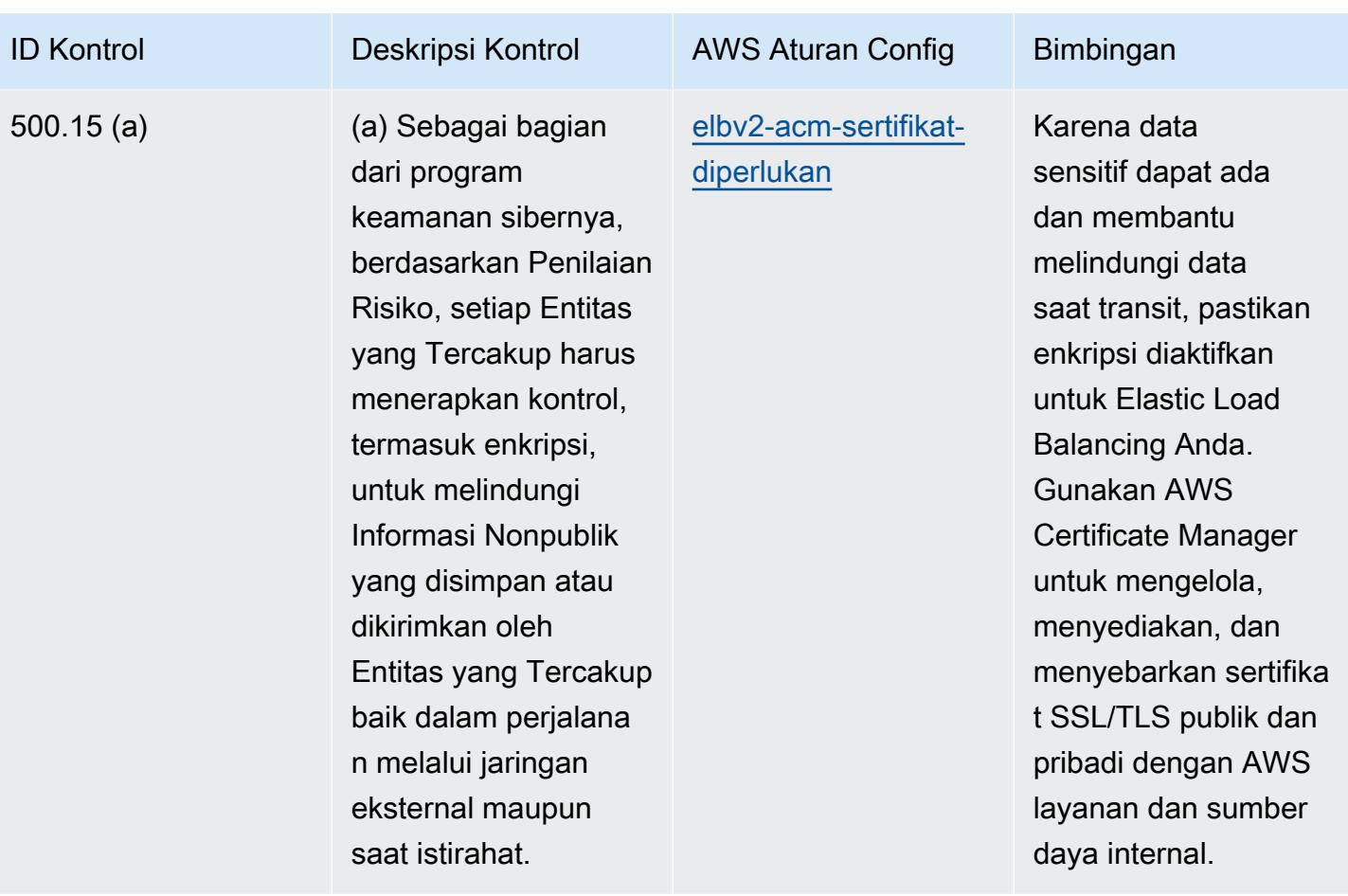

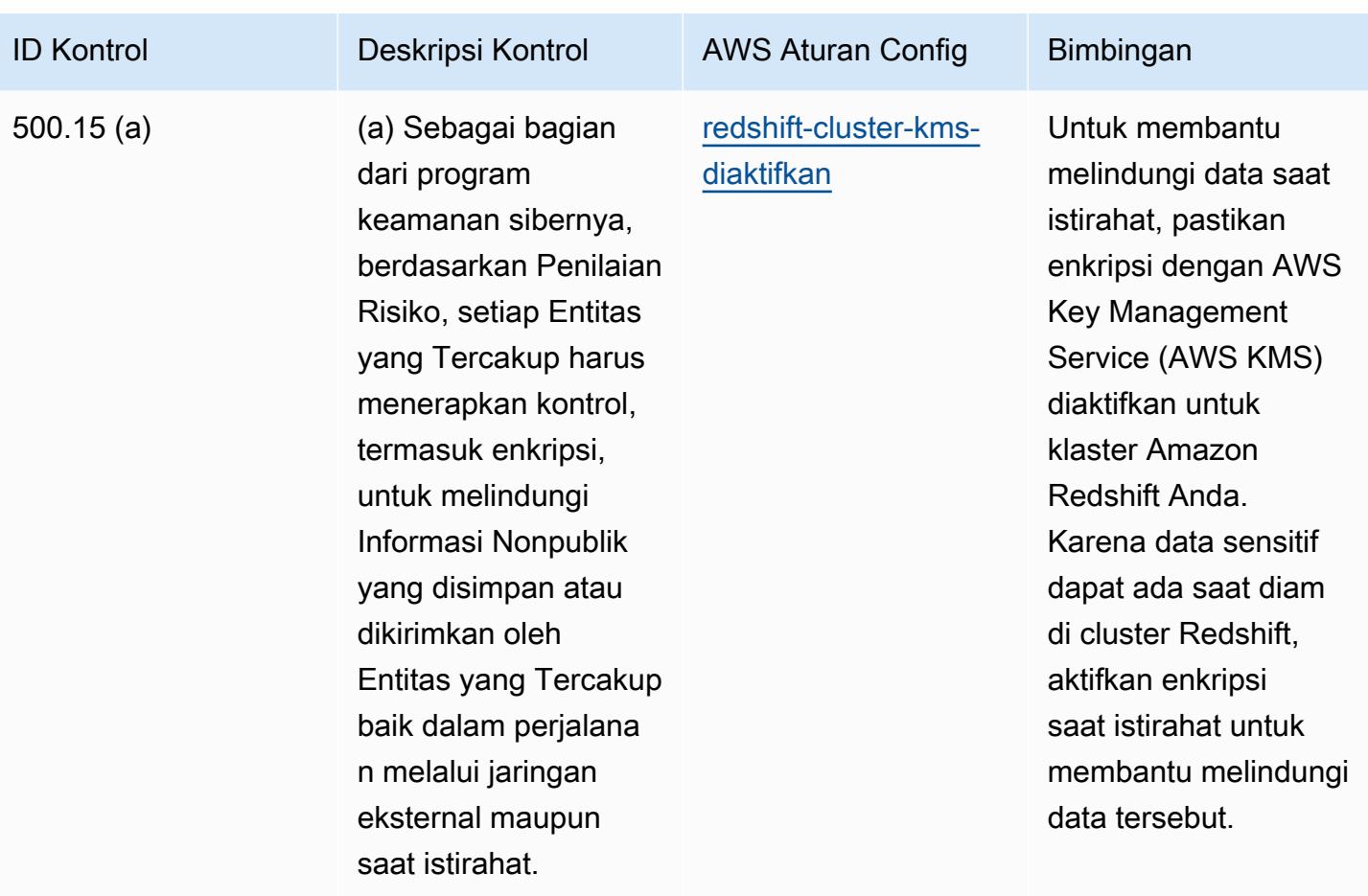

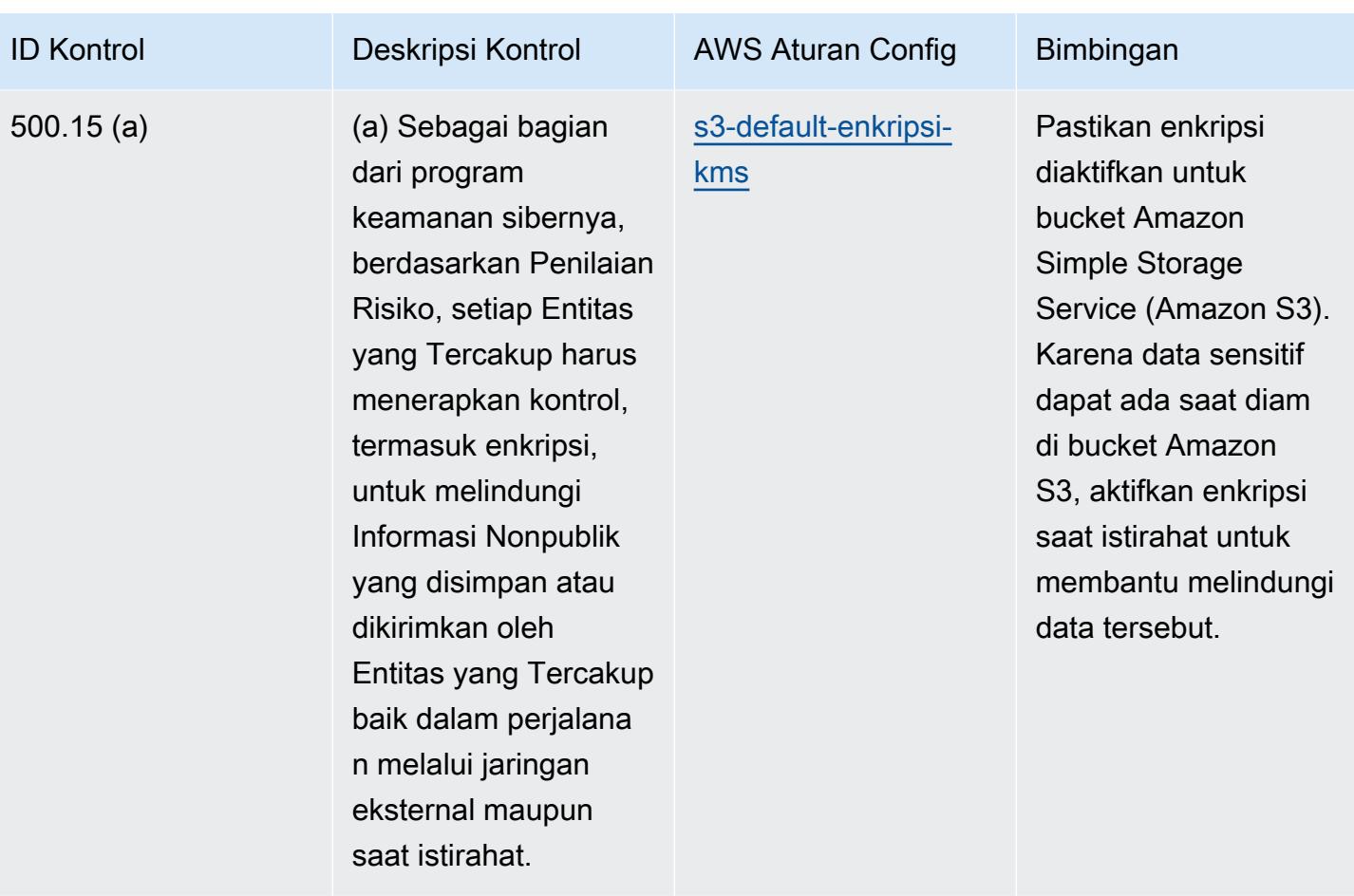

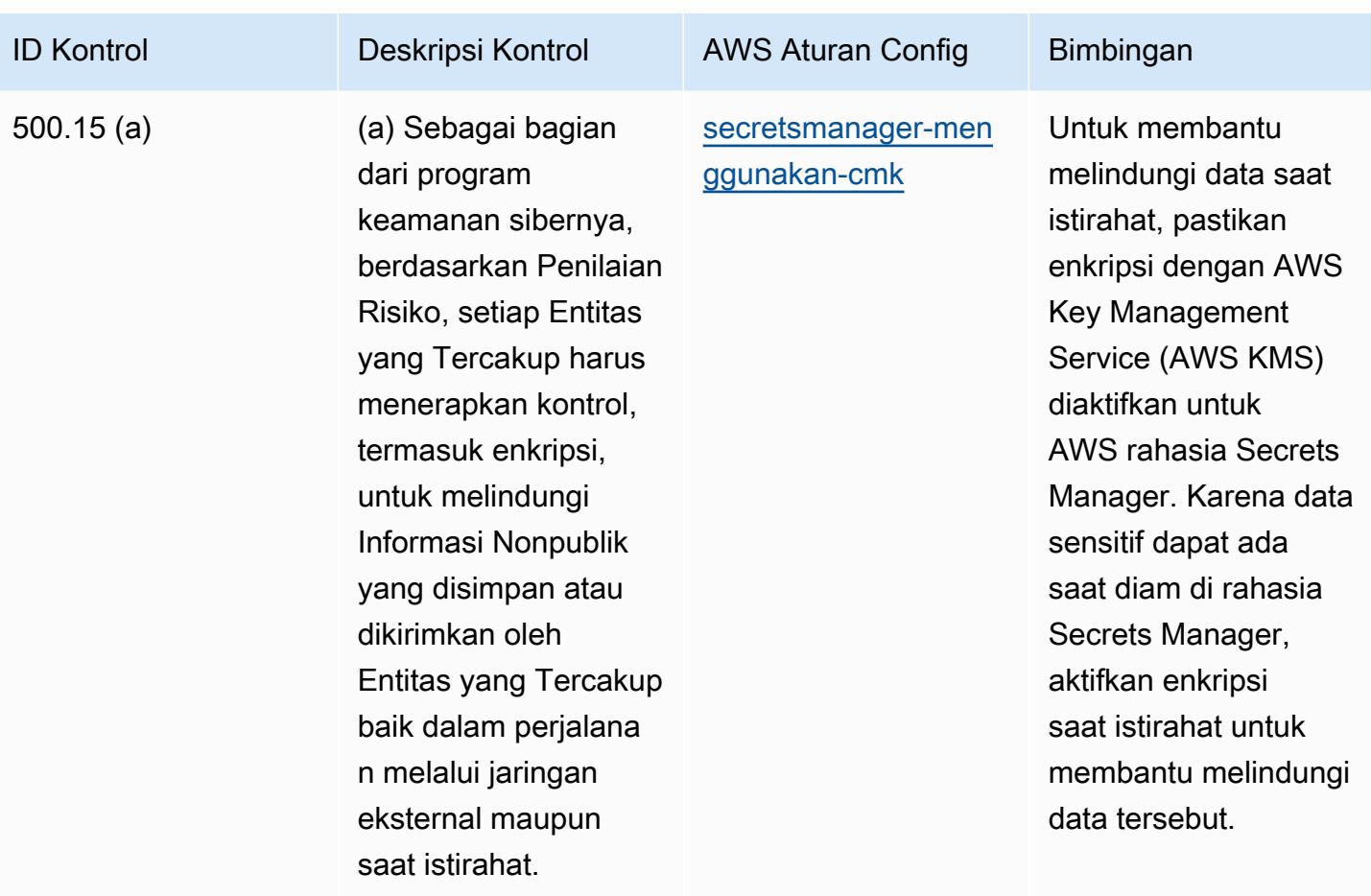

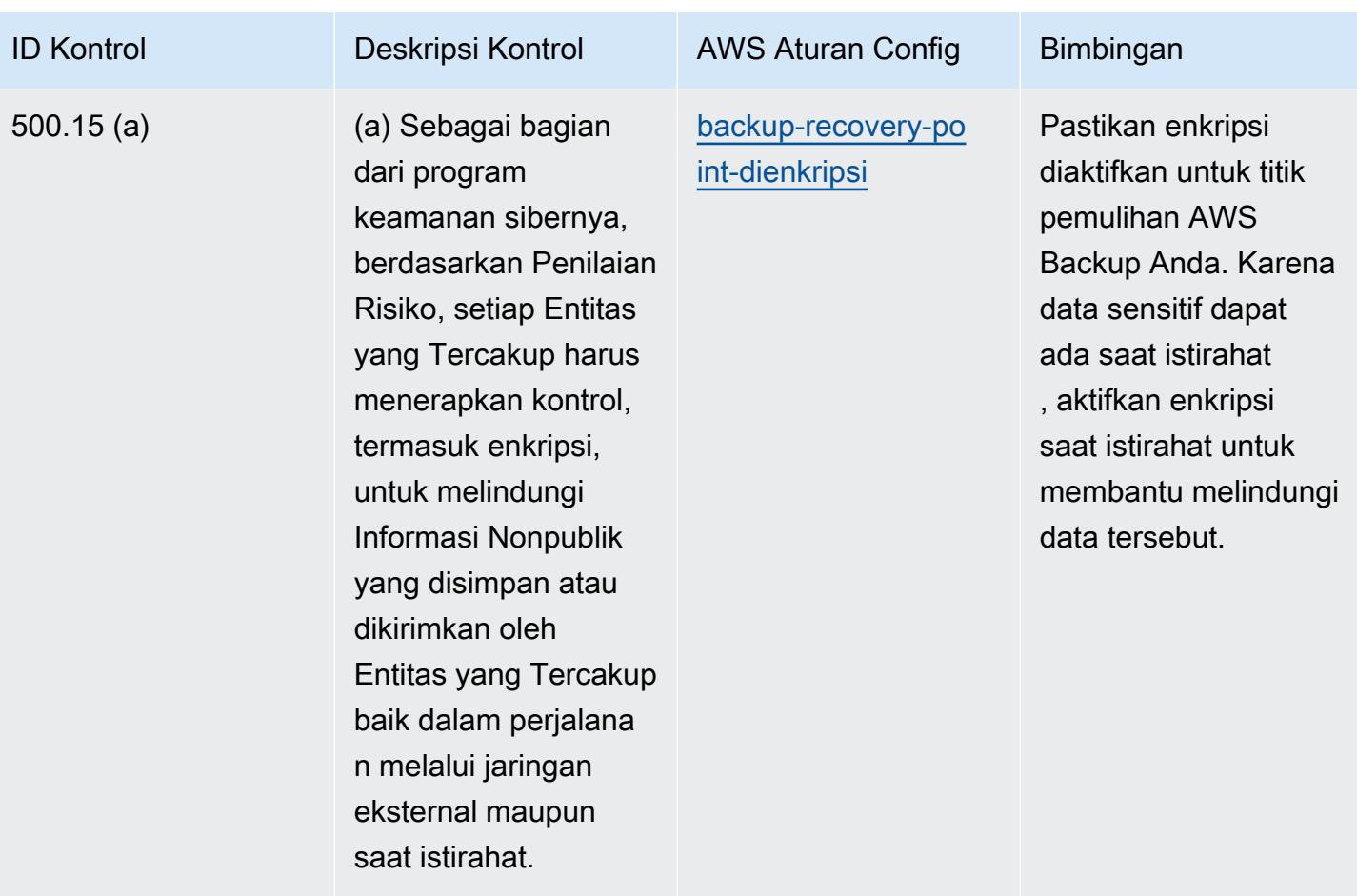

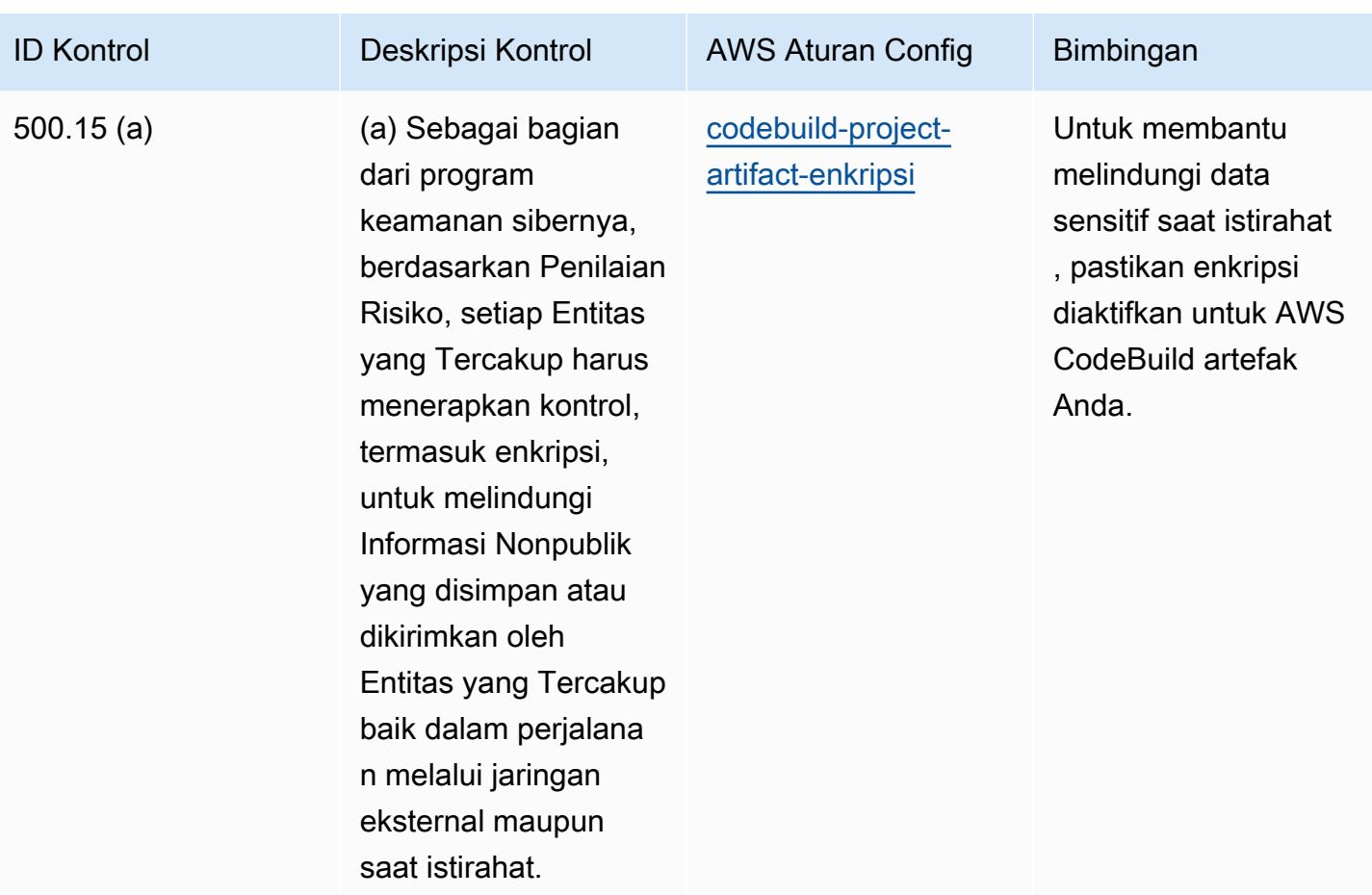

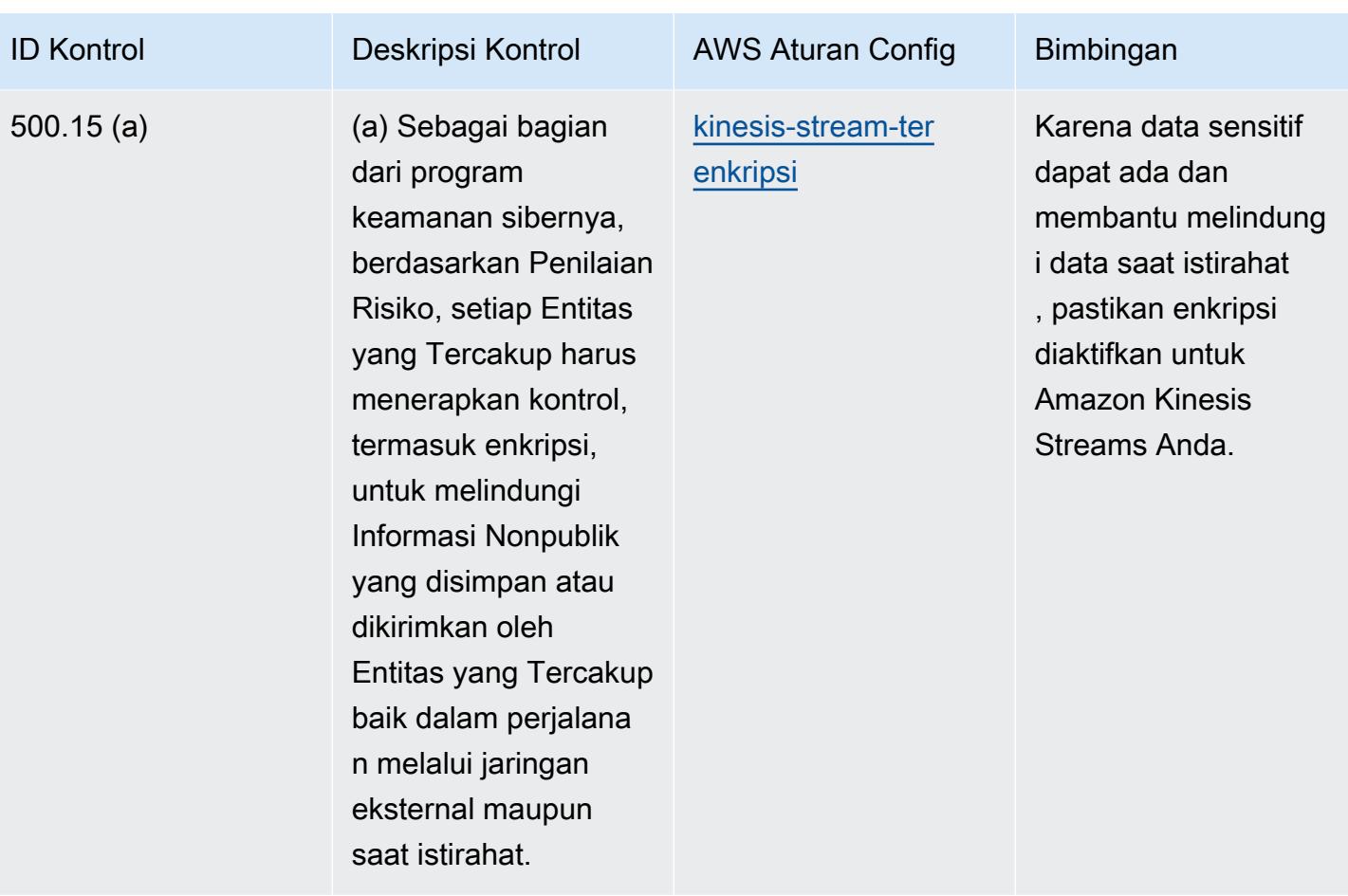

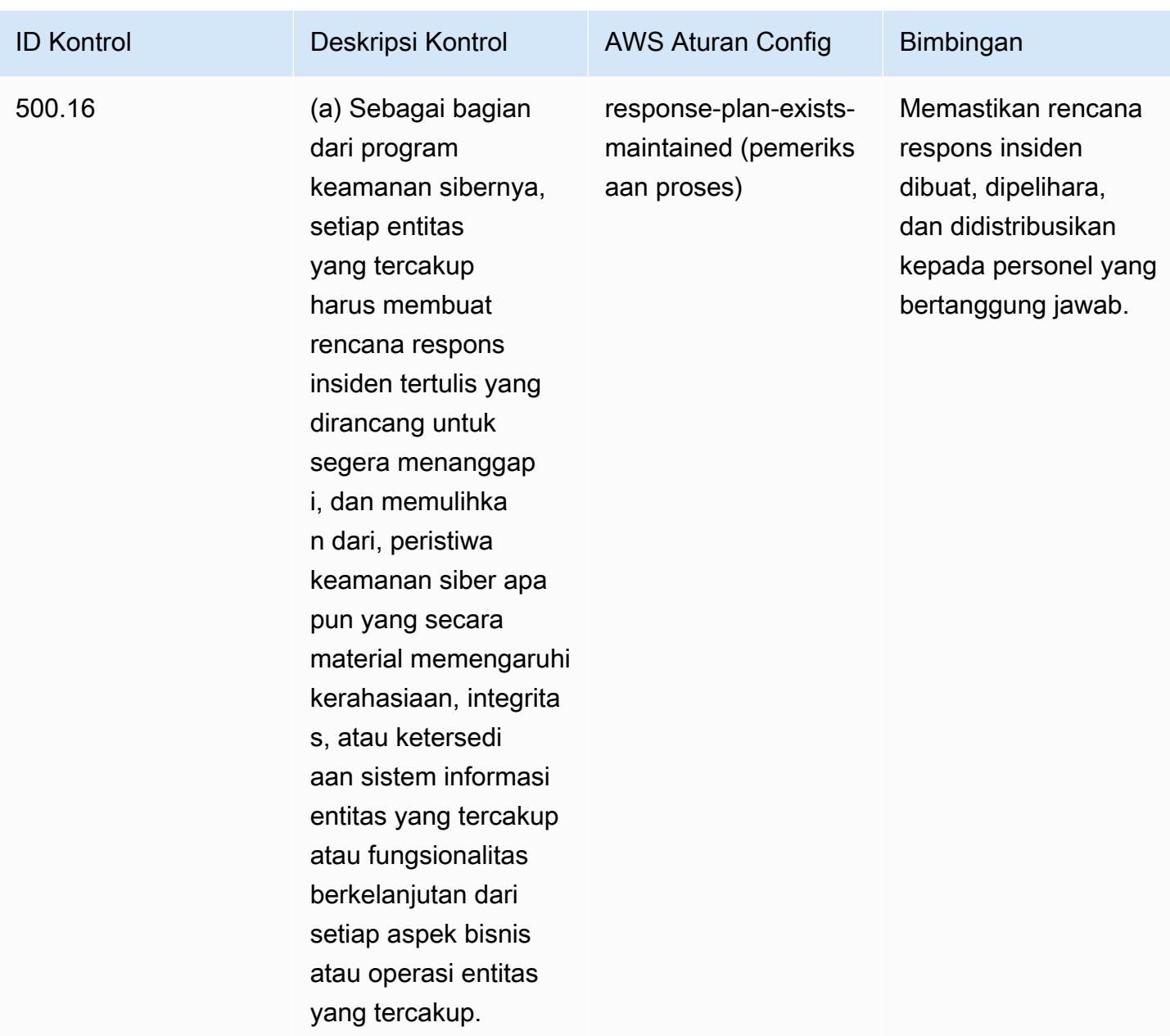

## **Templat**

Template tersedia di GitHub: [Praktik Terbaik Operasional untuk NYDFS 23](https://github.com/awslabs/aws-config-rules/blob/master/aws-config-conformance-packs/Operational-Best-Practices-for-NYDFS-23-NYCRR-500.yaml).

## Praktik Terbaik Operasional untuk NZISM

Paket kesesuaian menyediakan kerangka kerja kepatuhan tujuan umum yang dirancang untuk memungkinkan Anda membuat pemeriksaan tata kelola keamanan, operasional, atau pengoptimalan biaya menggunakan aturan dan tindakan remediasi terkelola atau khusus. AWS Config AWS Config Paket Kesesuaian, sebagai contoh templat, tidak dirancang untuk sepenuhnya memastikan

kepatuhan terhadap tata kelola atau standar kepatuhan tertentu. Anda bertanggung jawab untuk membuat penilaian sendiri tentang apakah penggunaan Layanan oleh Anda memenuhi persyaratan hukum dan peraturan yang berlaku.

Berikut ini memberikan contoh pemetaan antara [Manual Keamanan Informasi \(NZISM\) Biro](https://www.nzism.gcsb.govt.nz/ism-document) [Keamanan Komunikasi Pemerintah Selandia Baru \(GCSB\) 2022-09 Versi 3.6](https://www.nzism.gcsb.govt.nz/ism-document) dan aturan Konfigurasi Terkelola. AWS Setiap aturan Config berlaku untuk AWS sumber daya tertentu, dan berhubungan dengan satu atau beberapa kontrol NZISM. Kontrol NZISM dapat dikaitkan dengan beberapa aturan Config. Lihat tabel di bawah ini untuk detail lebih lanjut dan panduan terkait pemetaan ini.

Templat paket kesesuaian sampel ini berisi pemetaan ke kontrol dalam kerangka kerja NZISM, yang merupakan bagian integral dari kerangka Persyaratan Keamanan Pelindung (PSR) yang menetapkan harapan Pemerintah Selandia Baru untuk pengelolaan personel, informasi, dan keamanan fisik.

[NZISM dilisensikan di bawah lisensi Creative Commons Attribution 4.0 Selandia Baru, tersedia di](https://creativecommons.org/licenses/by/4.0/)  [https://creativecommons.org/licenses/by/4.0/.](https://creativecommons.org/licenses/by/4.0/) Informasi hak cipta dapat ditemukan di [NZISM New](https://www.nzism.gcsb.govt.nz/legal-privacy-and-copyright/)  [Zealand Information Security Manual | Hukum, Privasi, dan](https://www.nzism.gcsb.govt.nz/legal-privacy-and-copyright/) Hak Cipta.

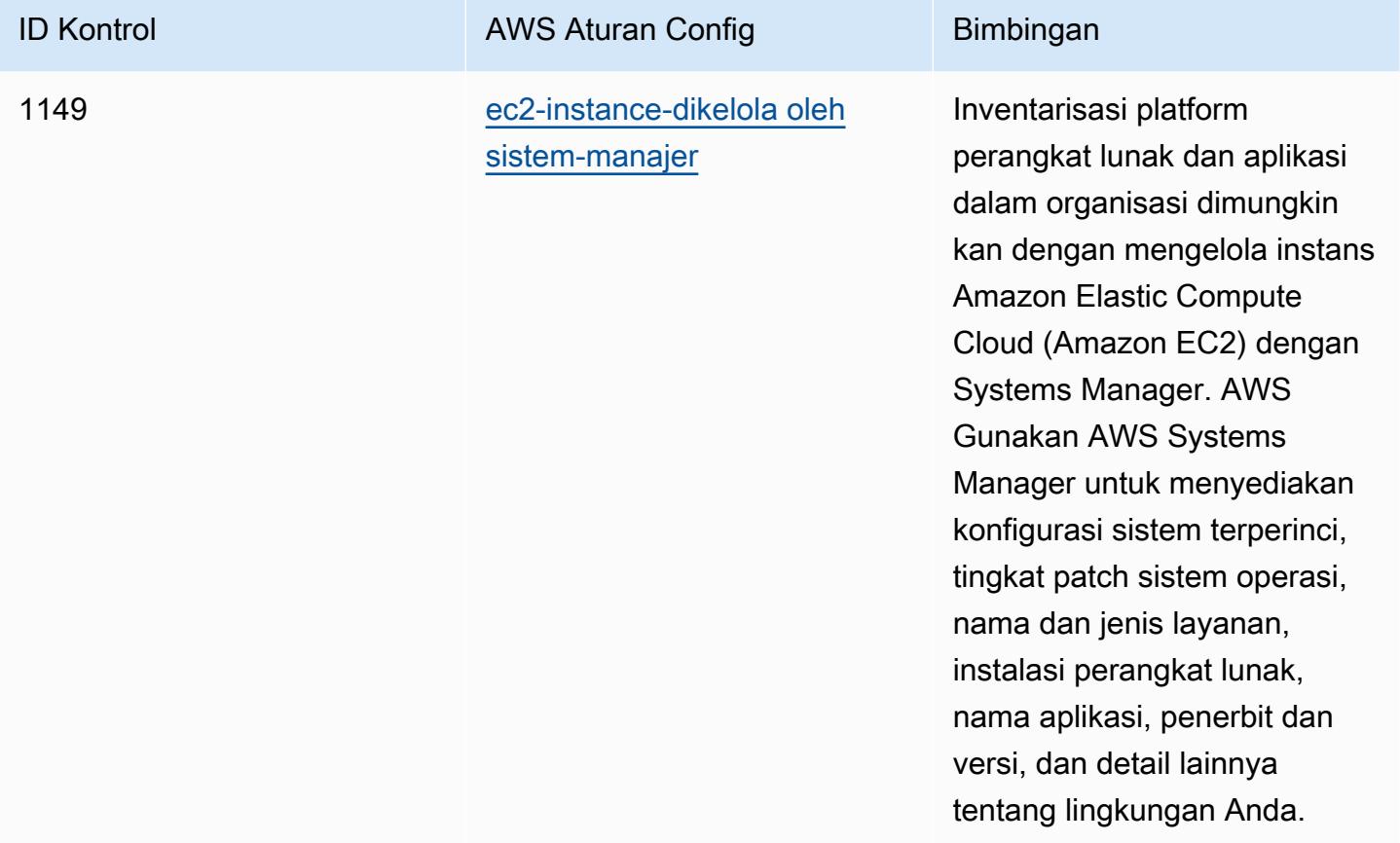

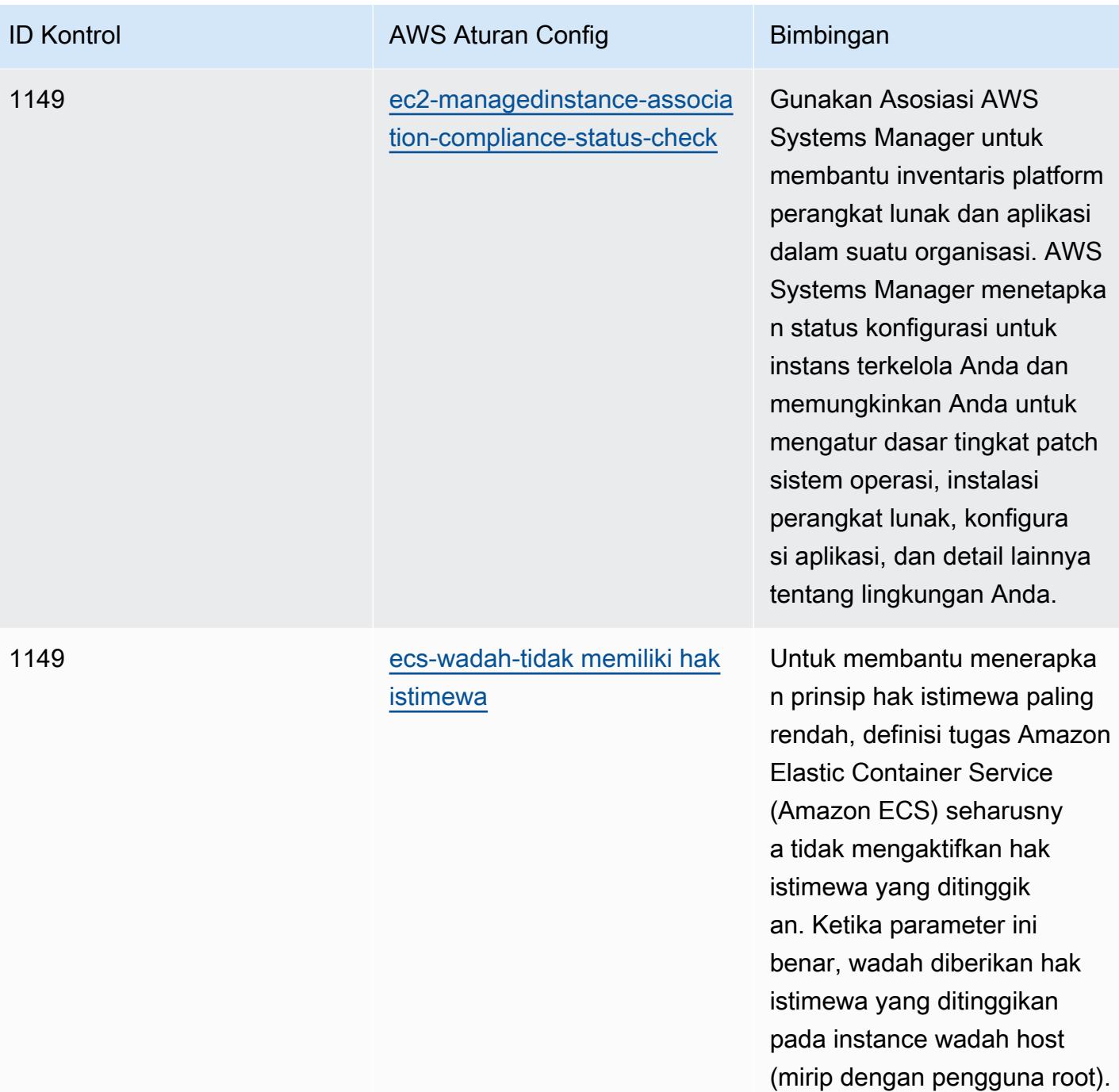

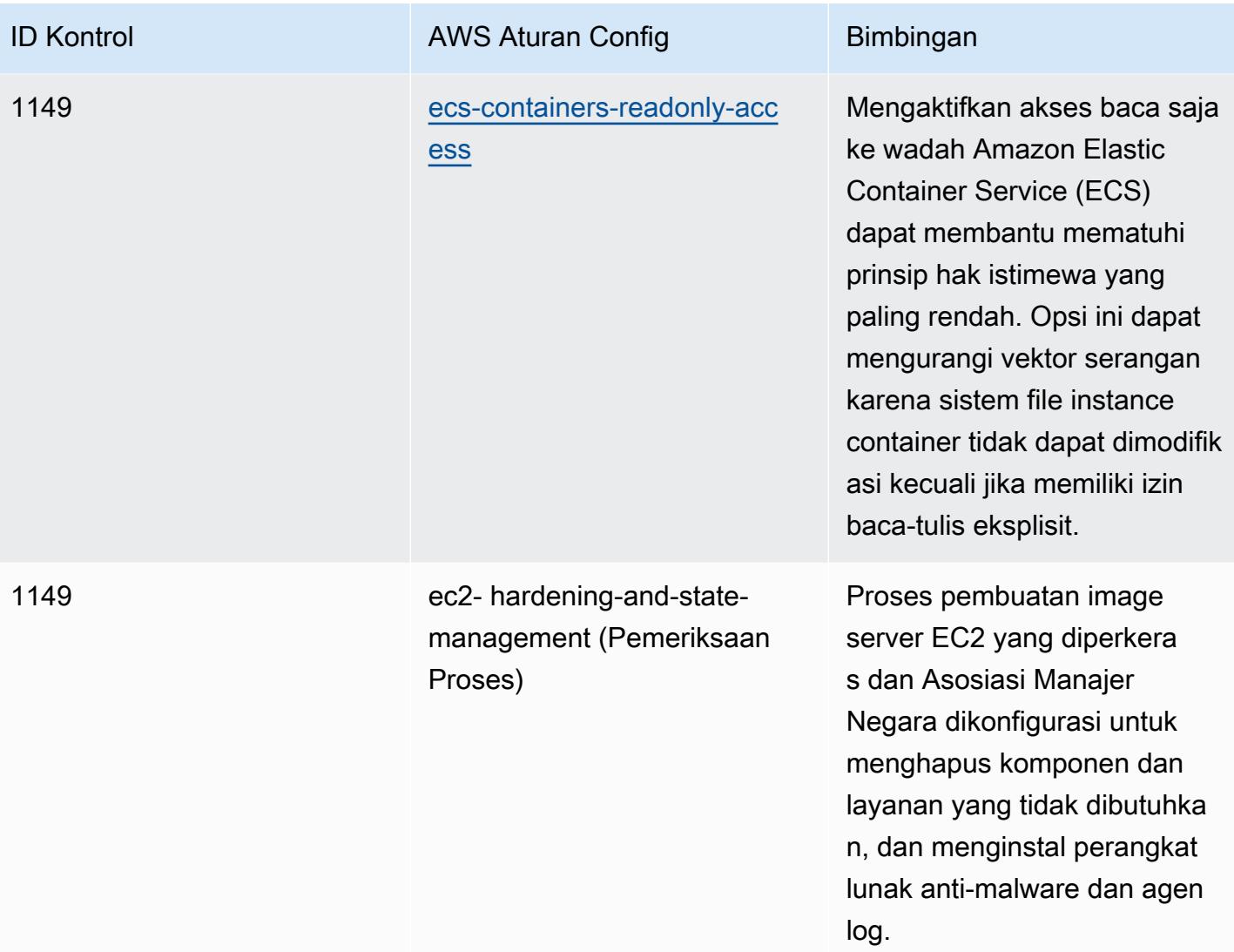

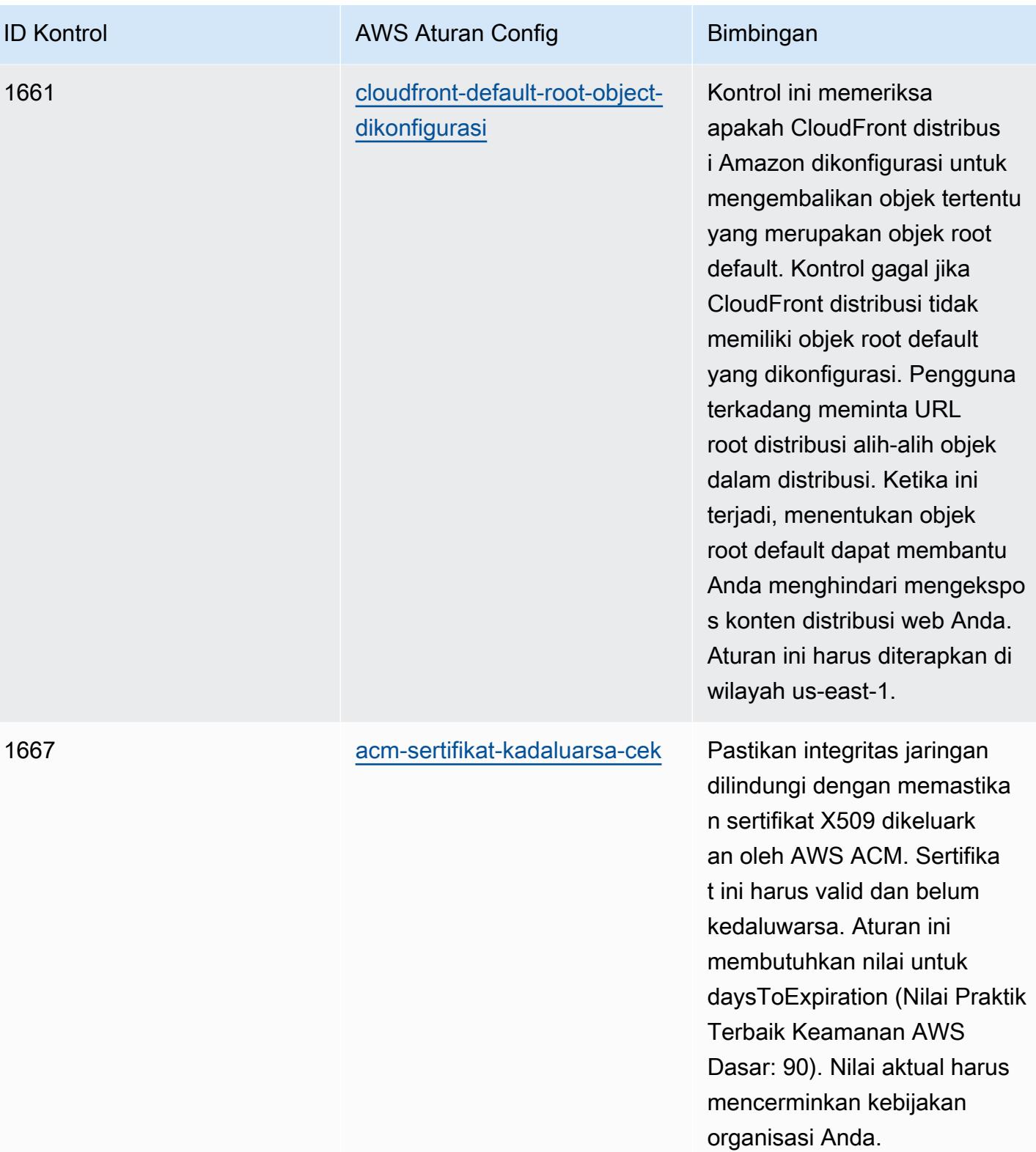

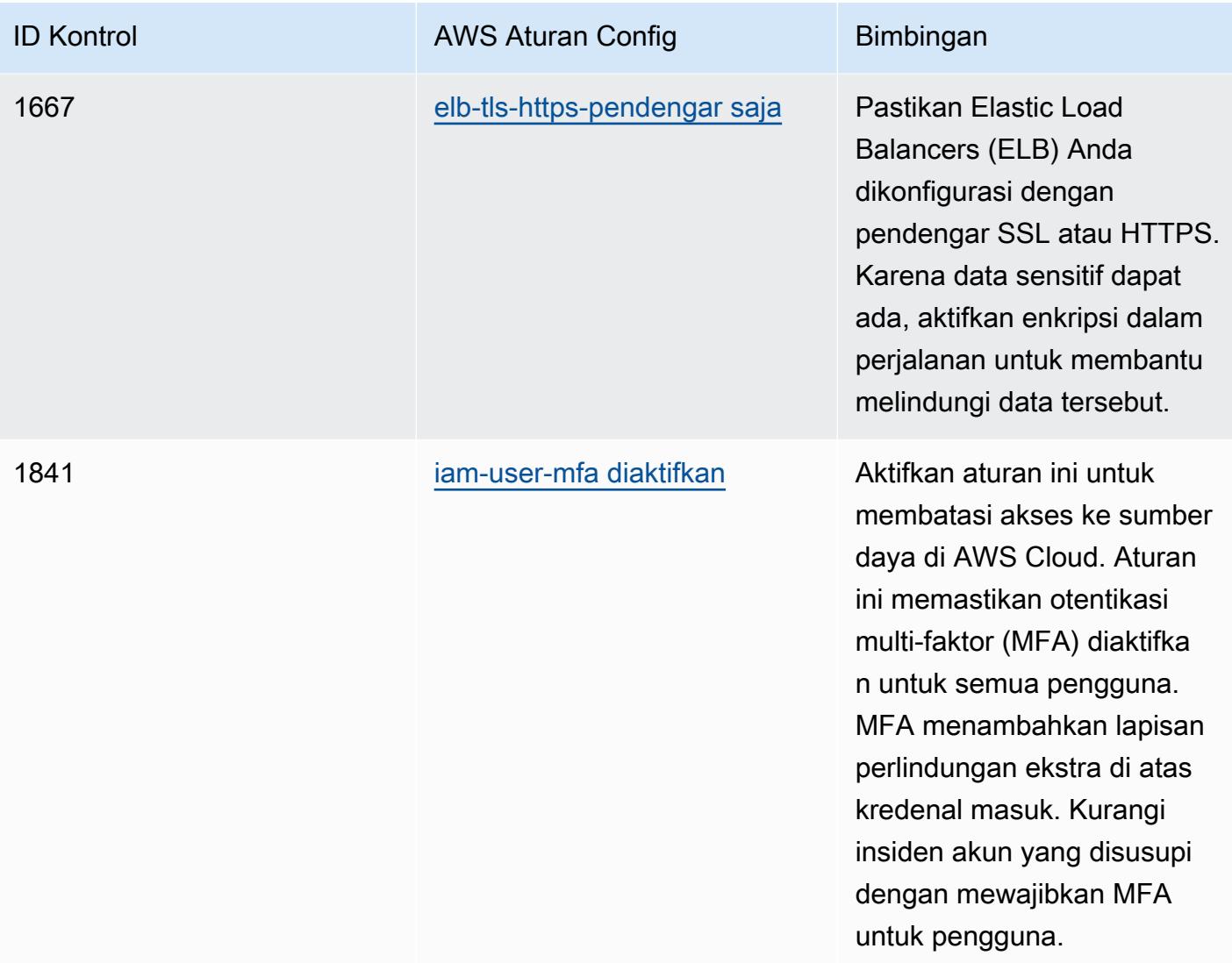

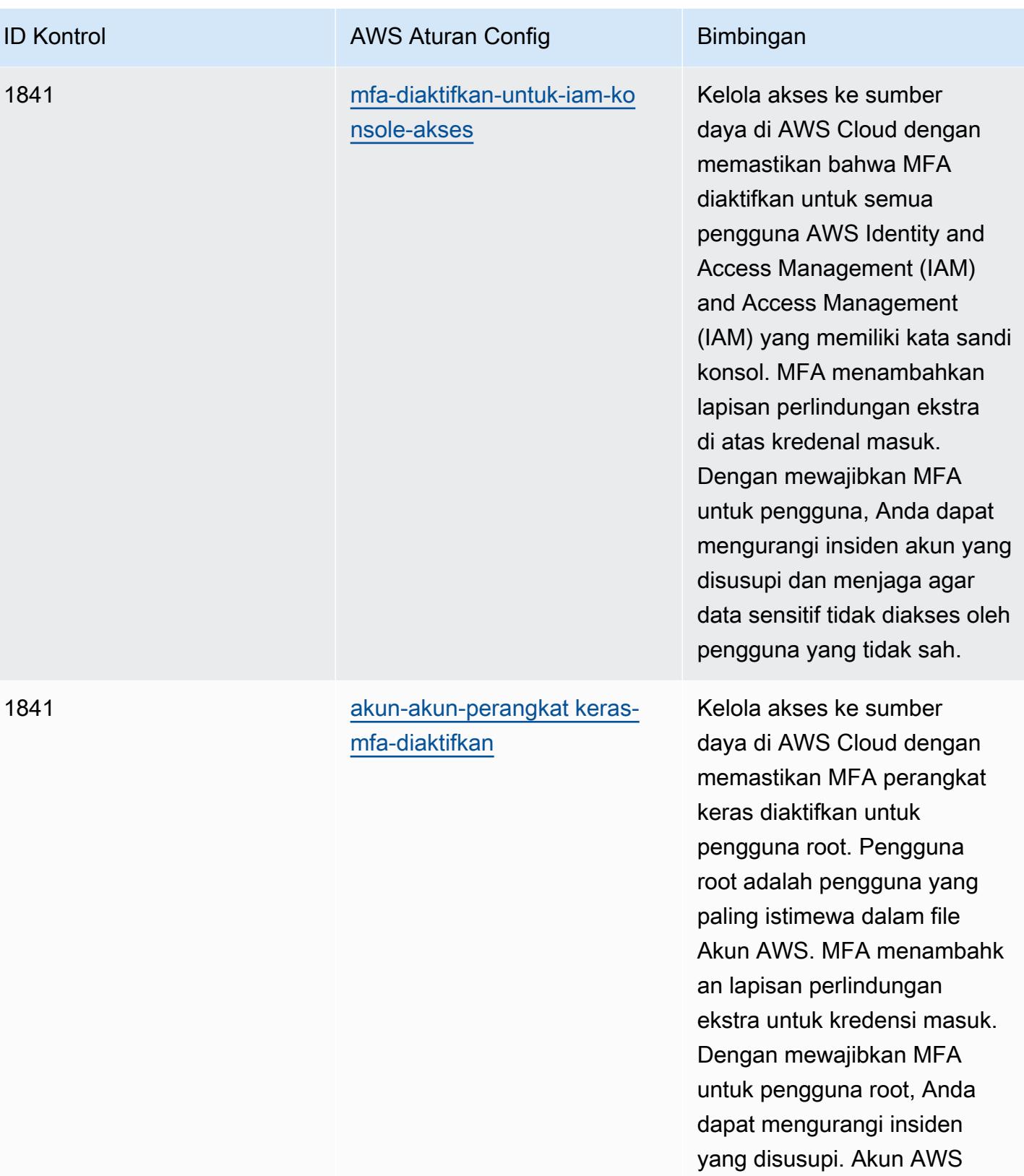

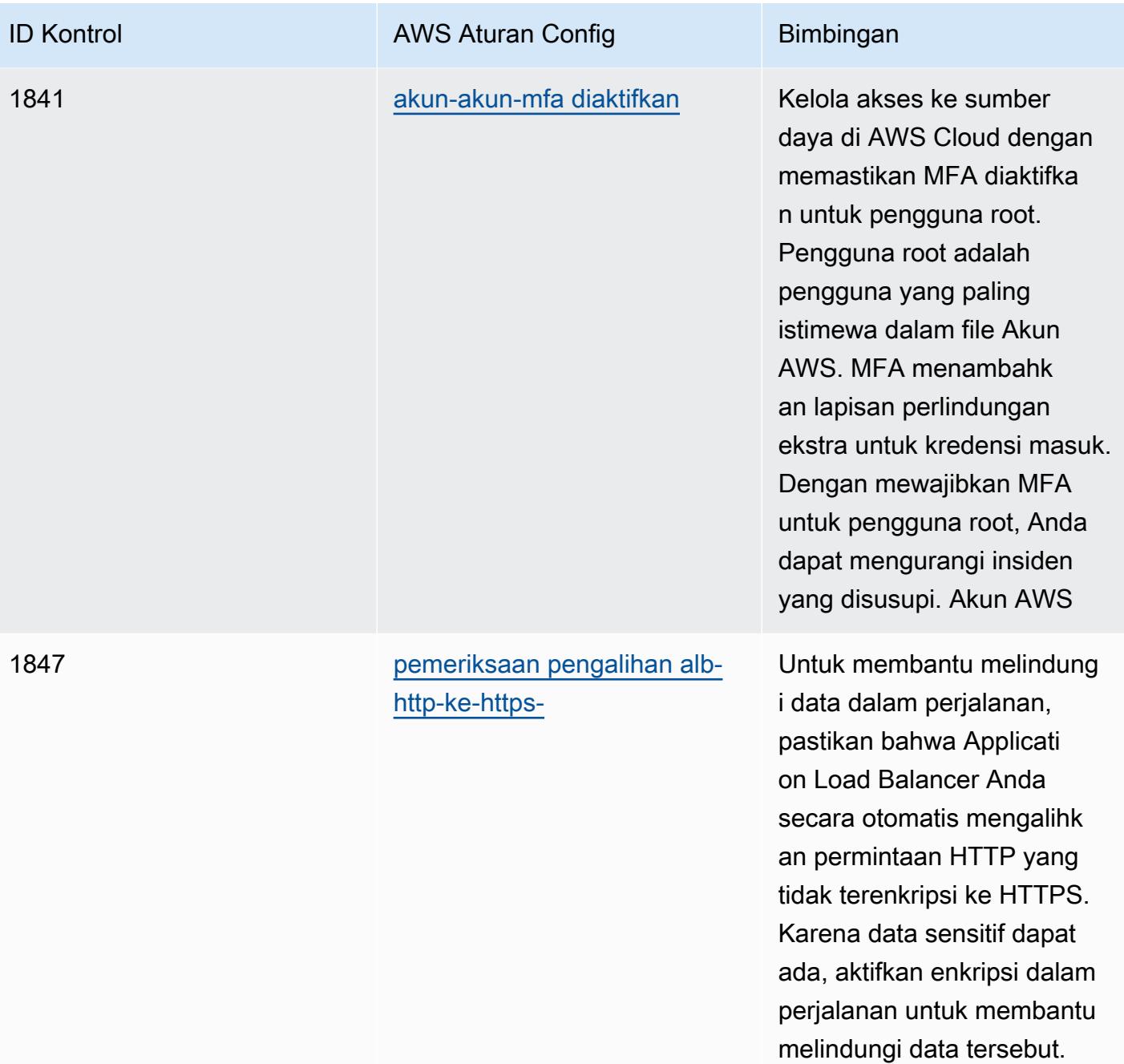

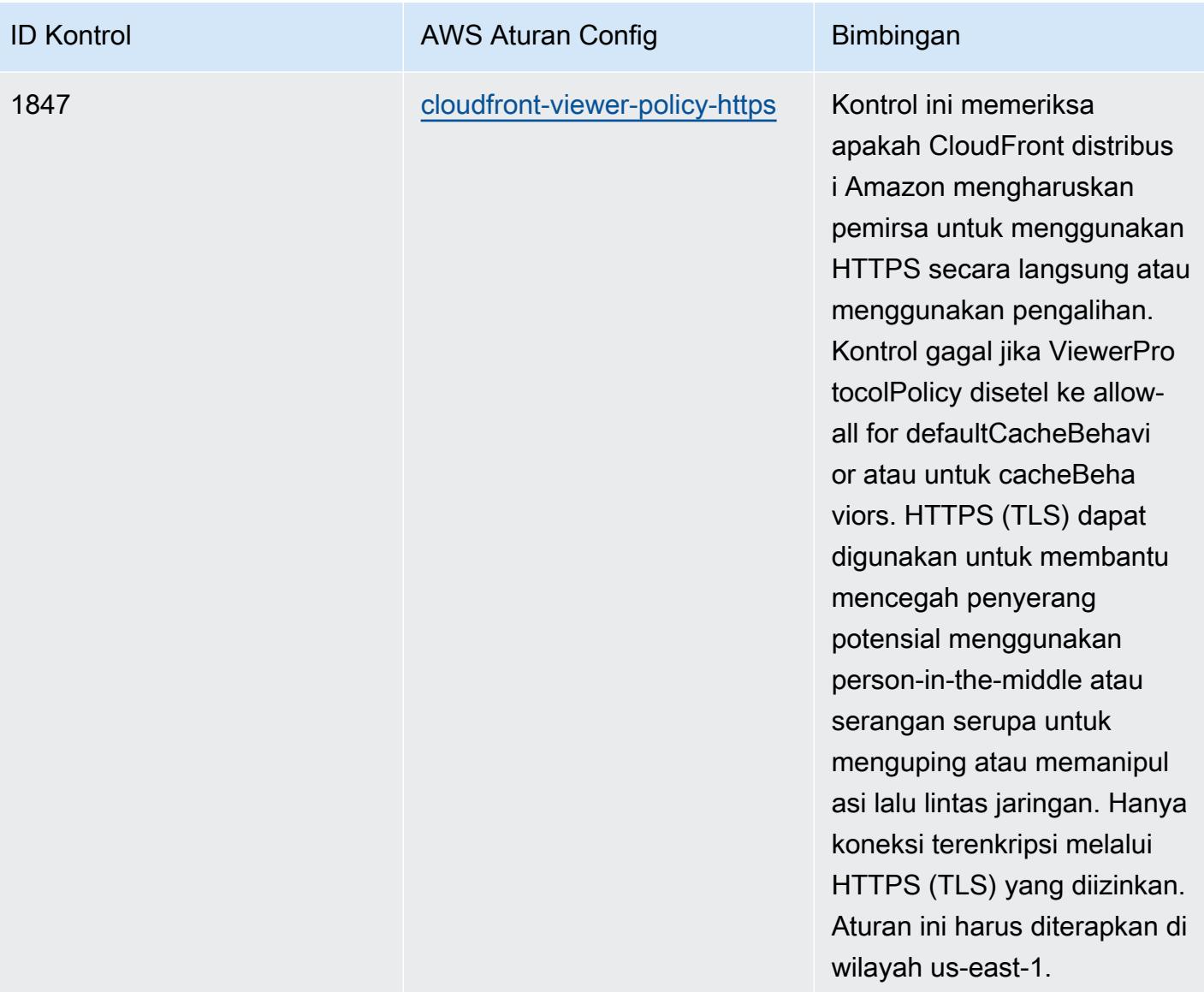

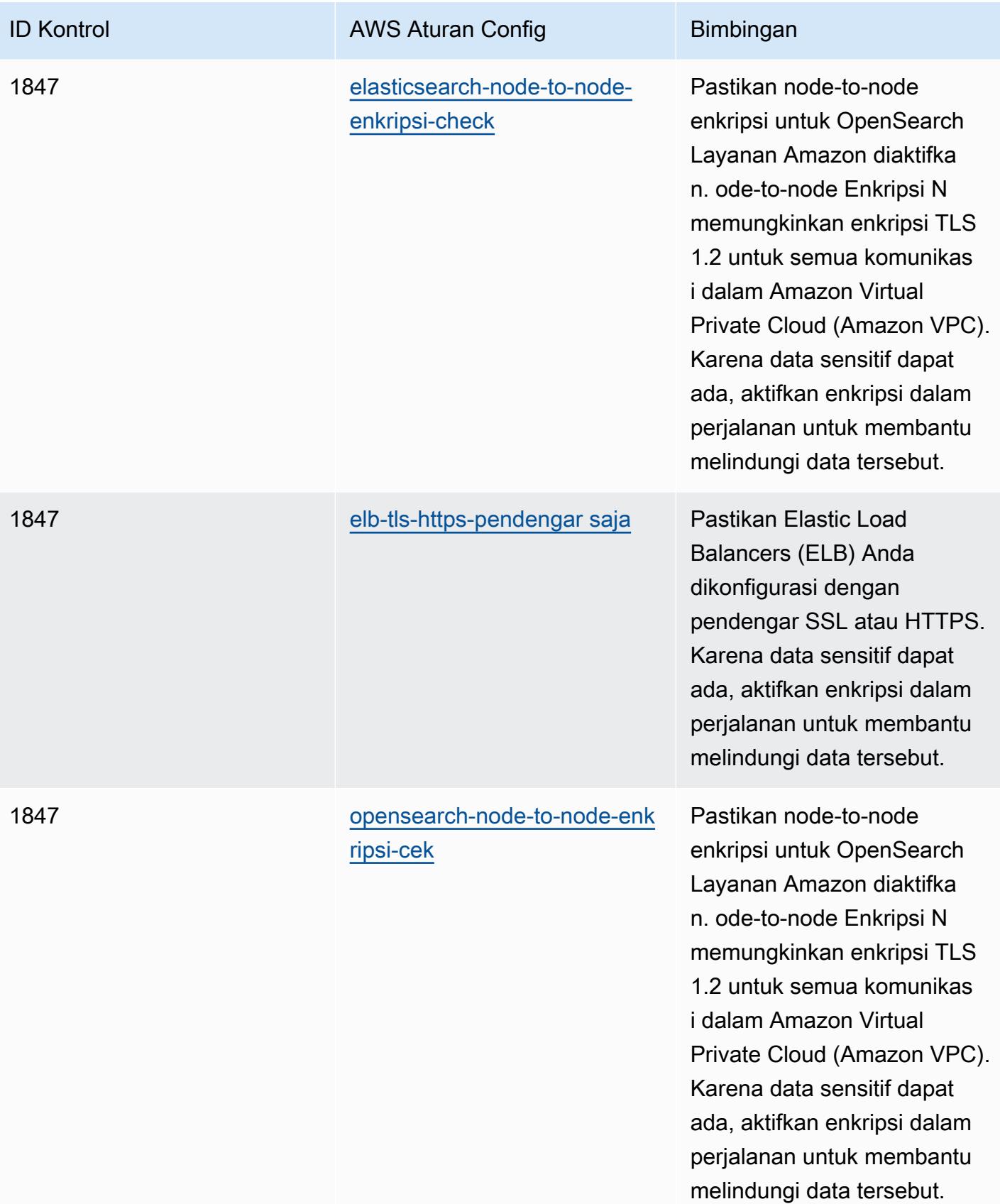

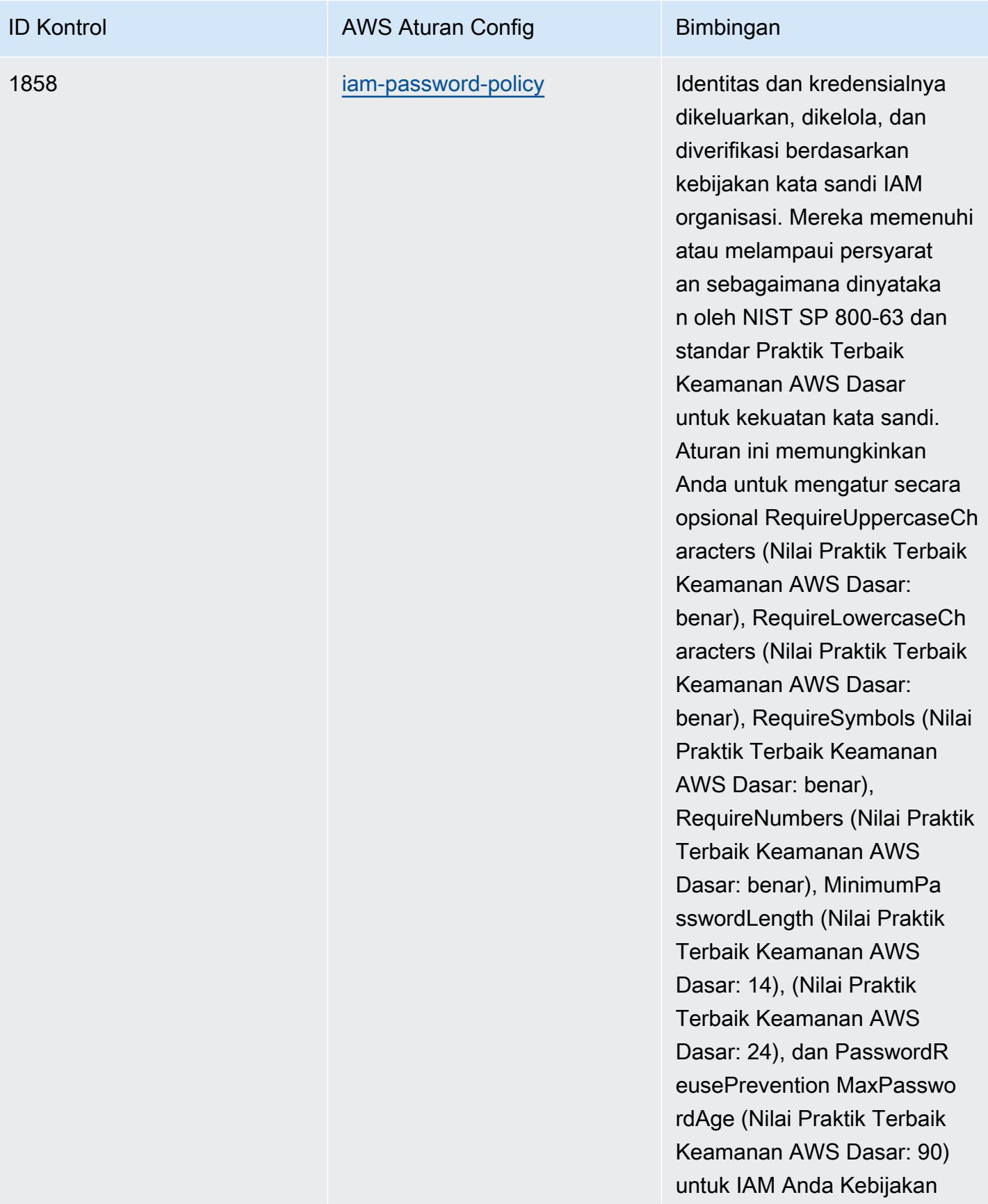

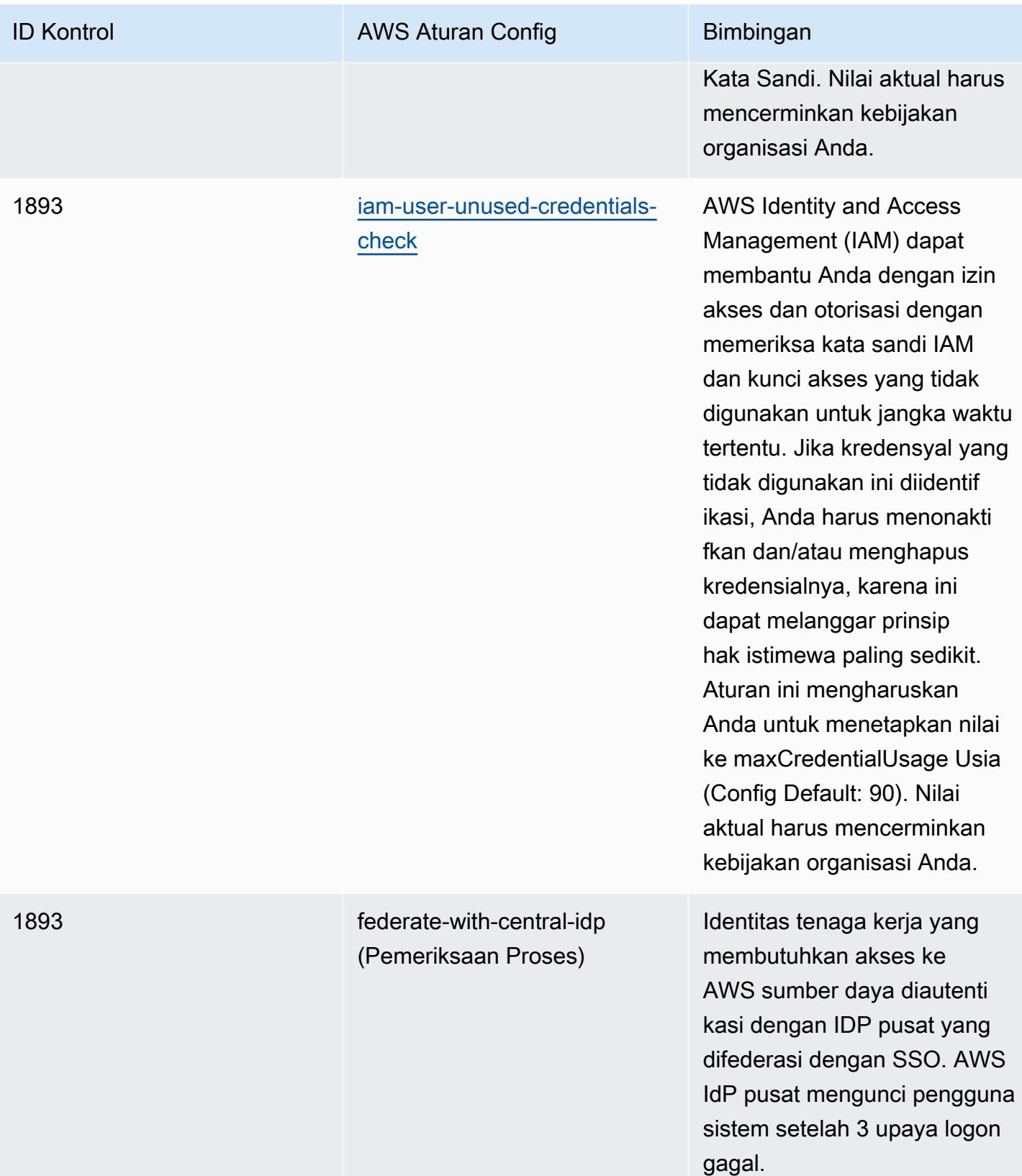

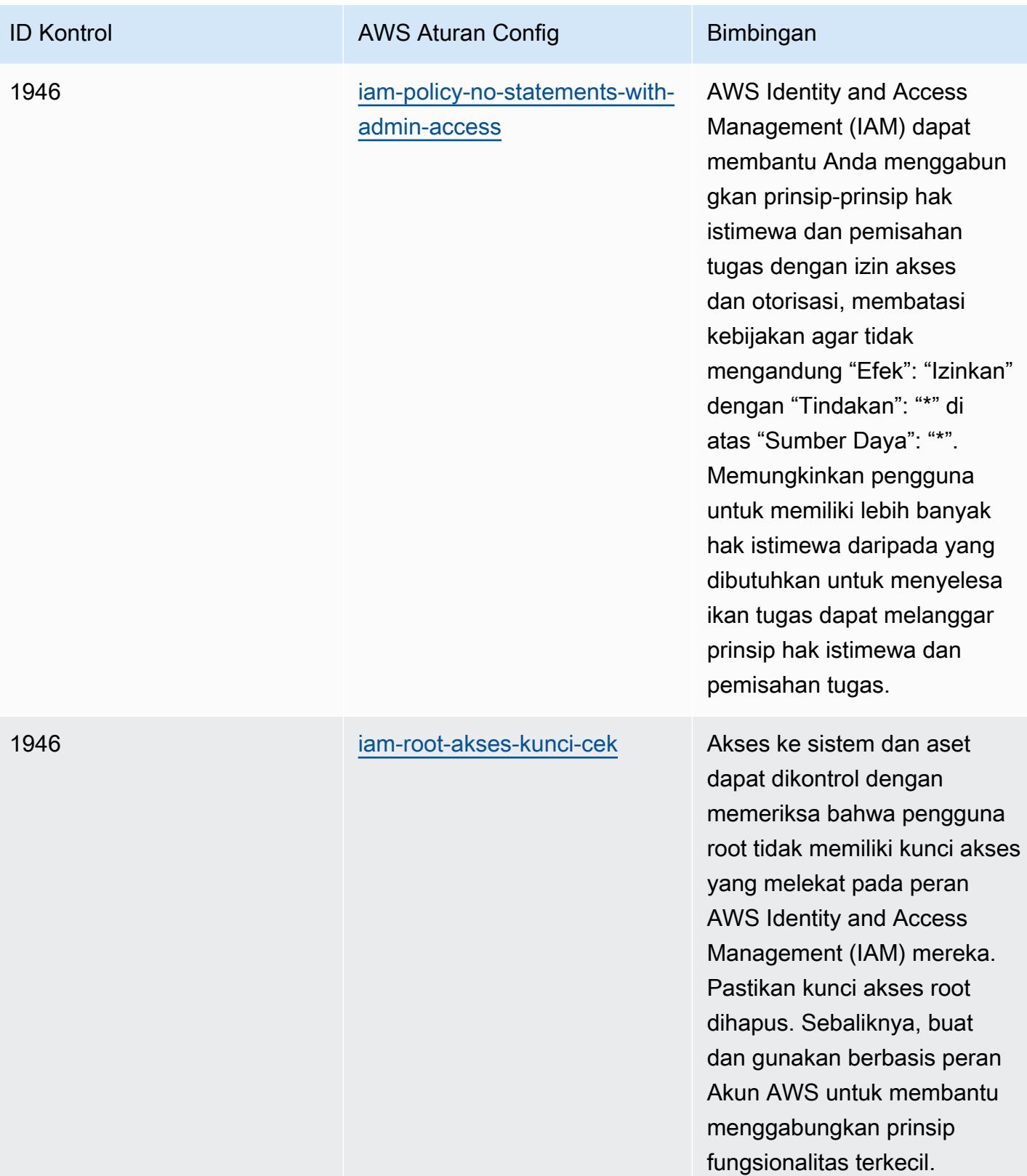

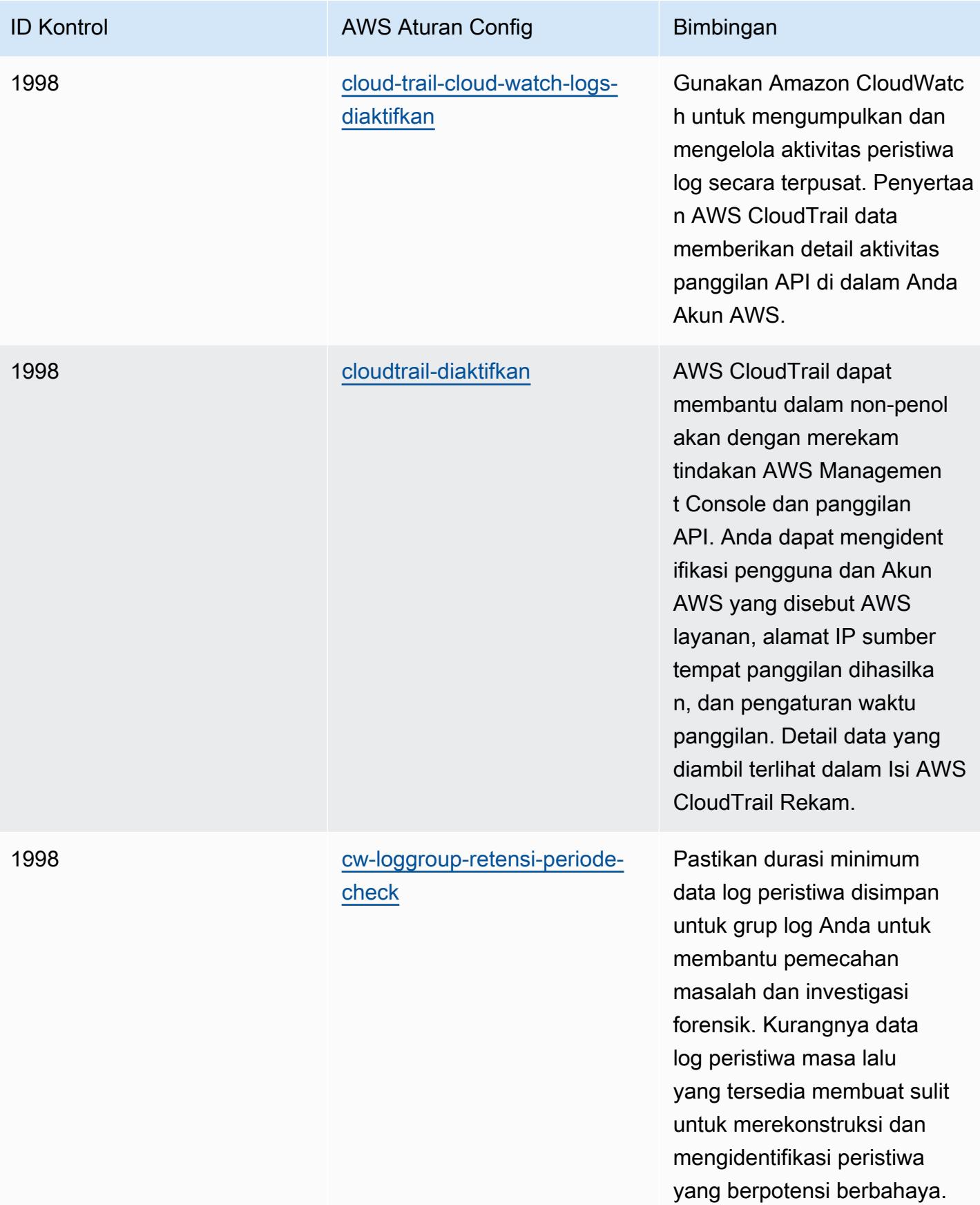

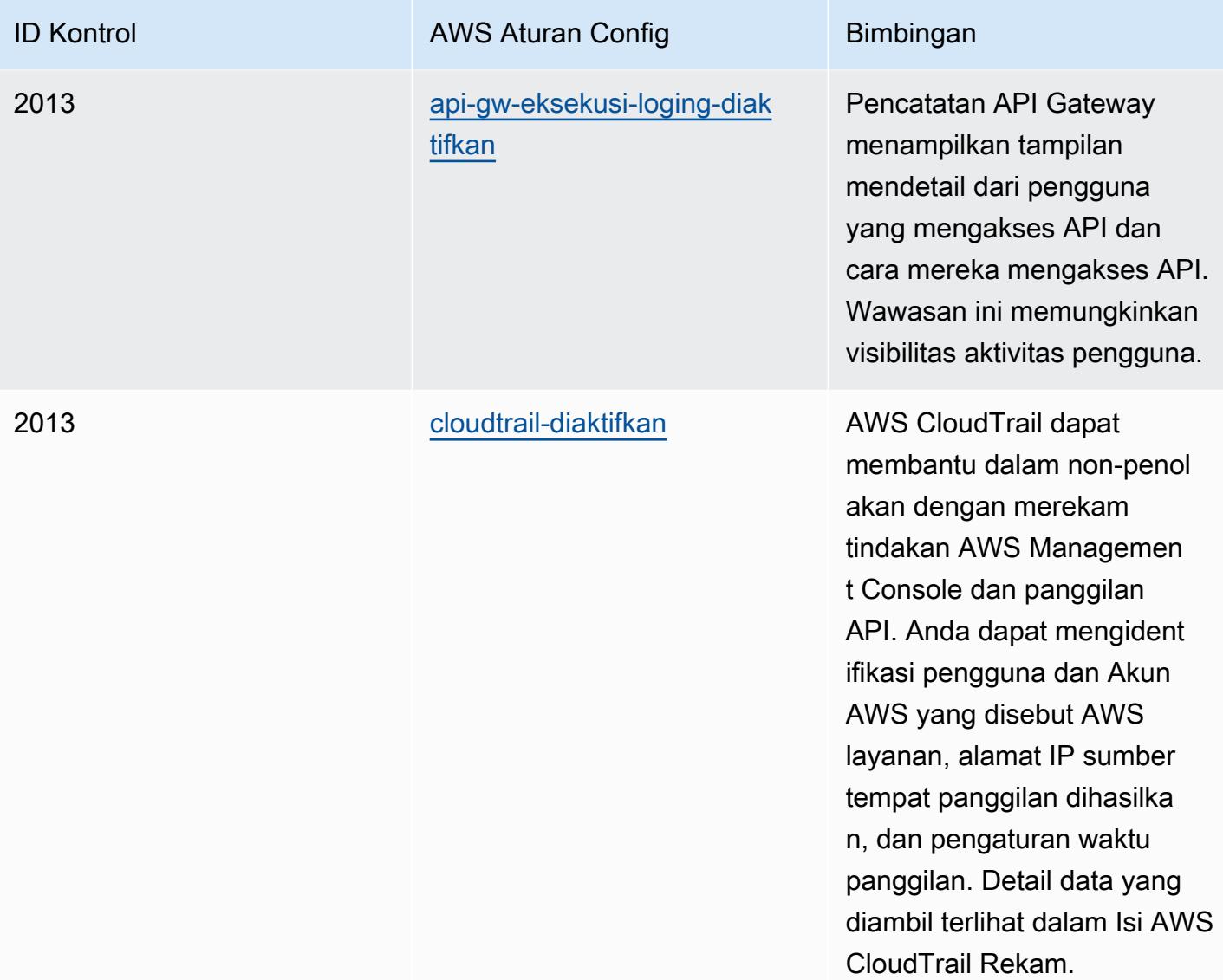

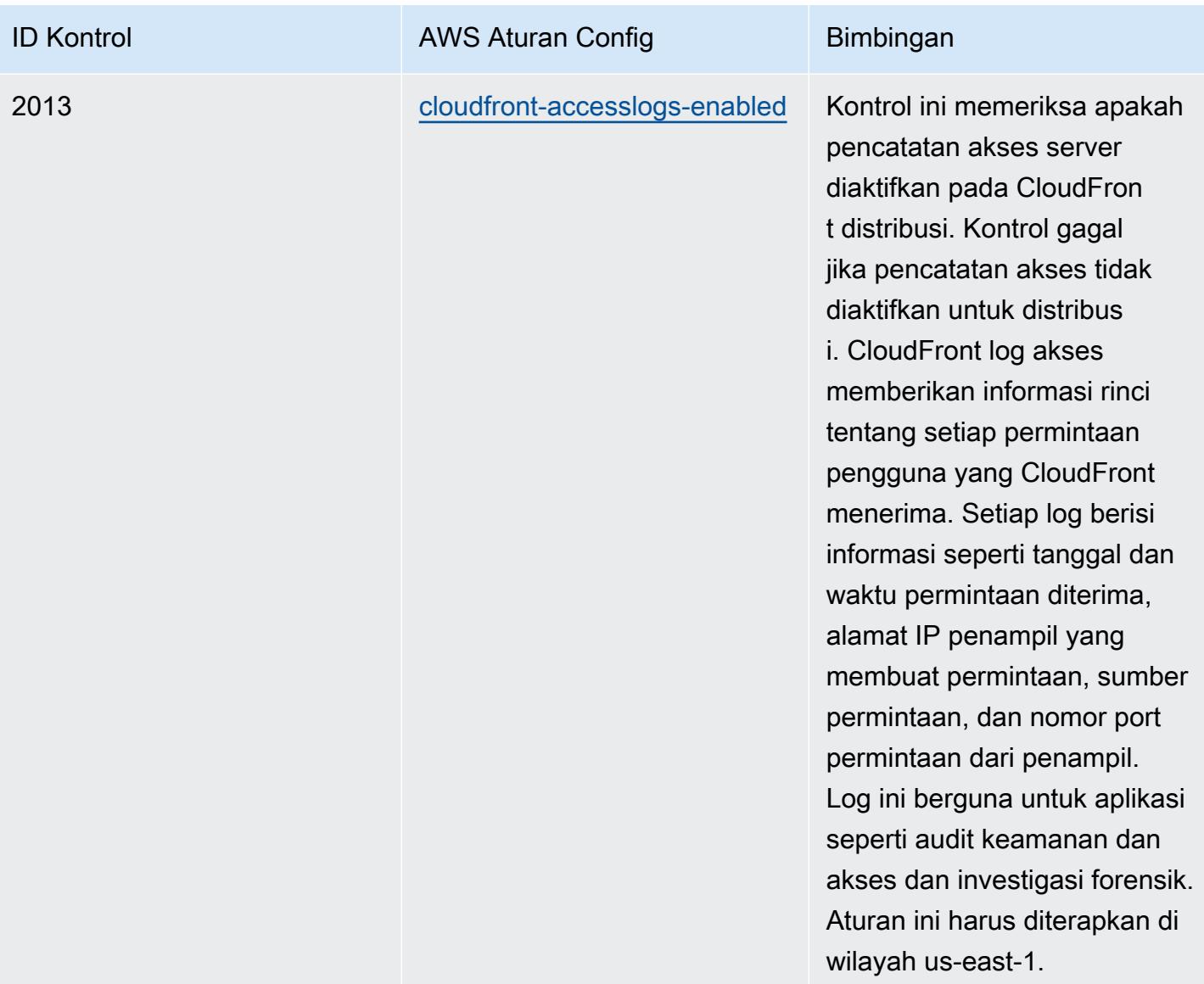

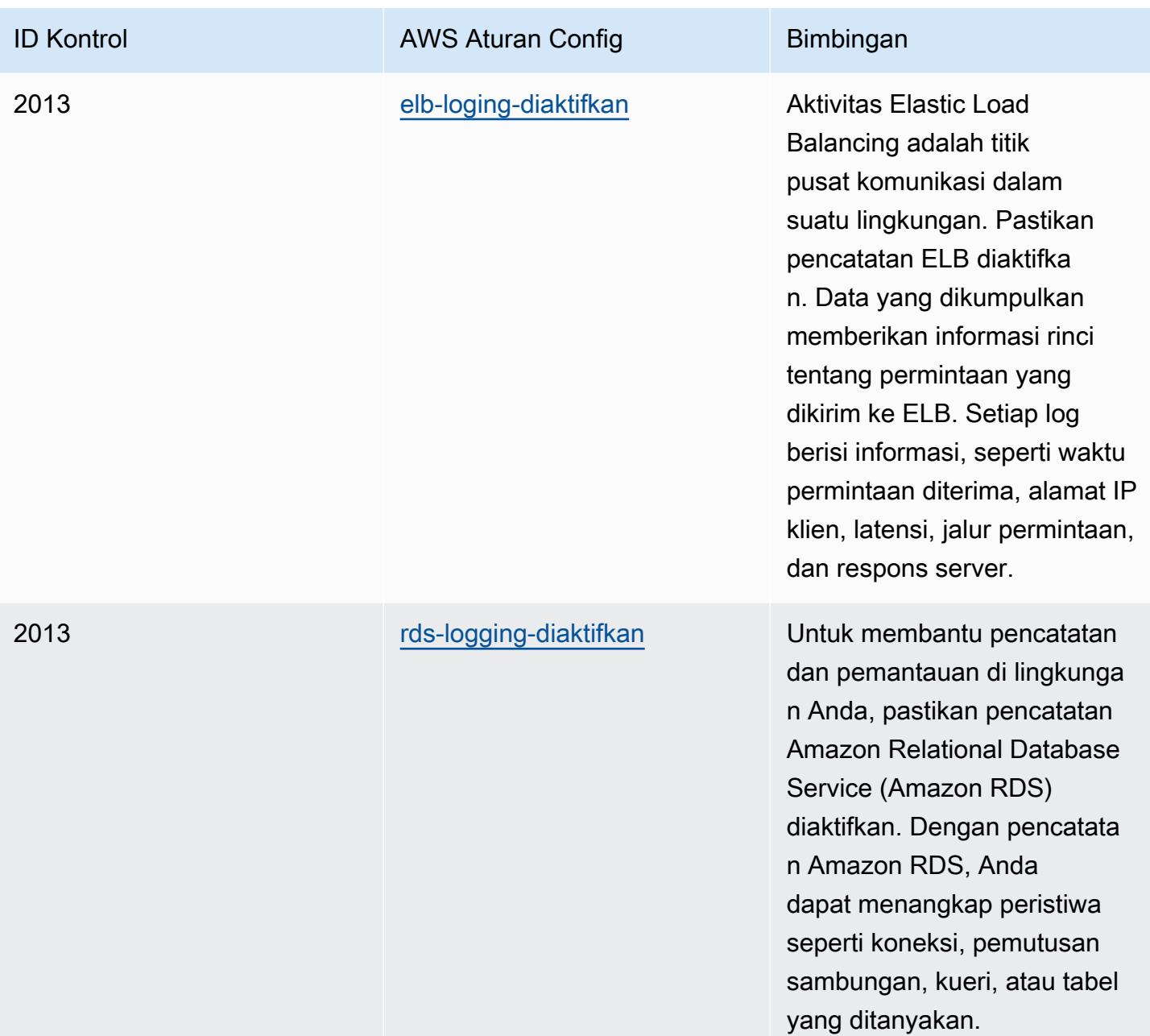

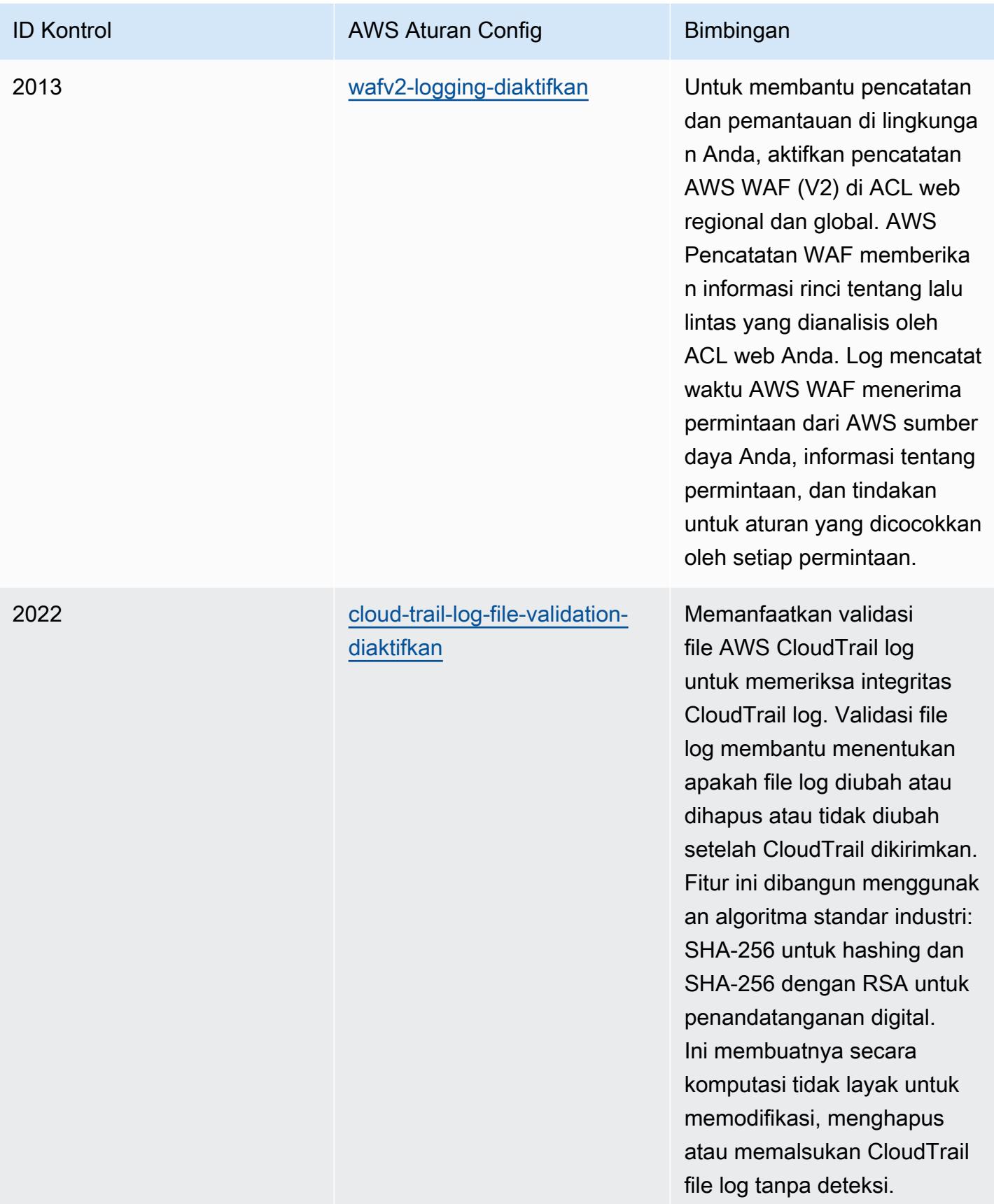

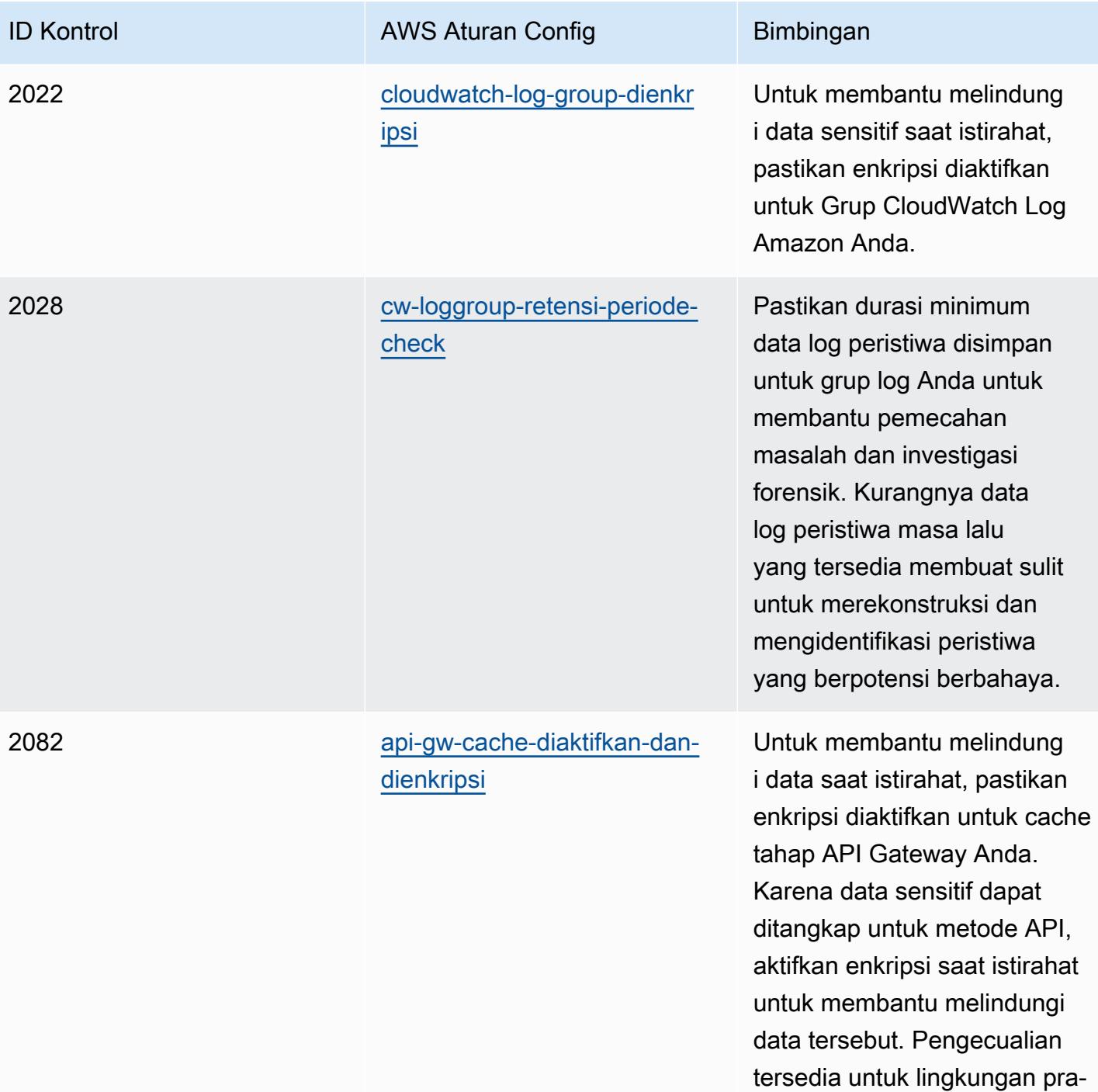

produksi.

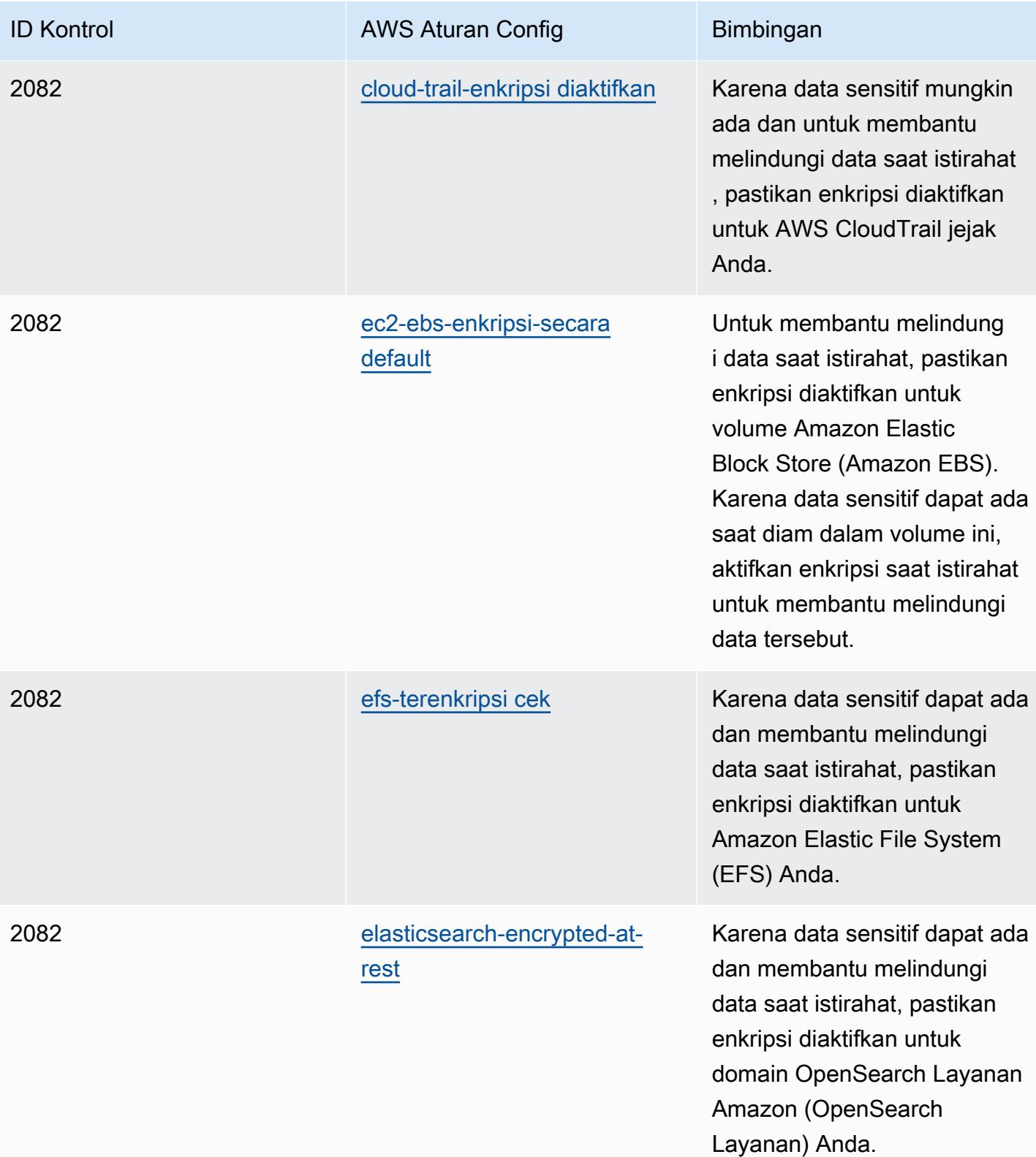

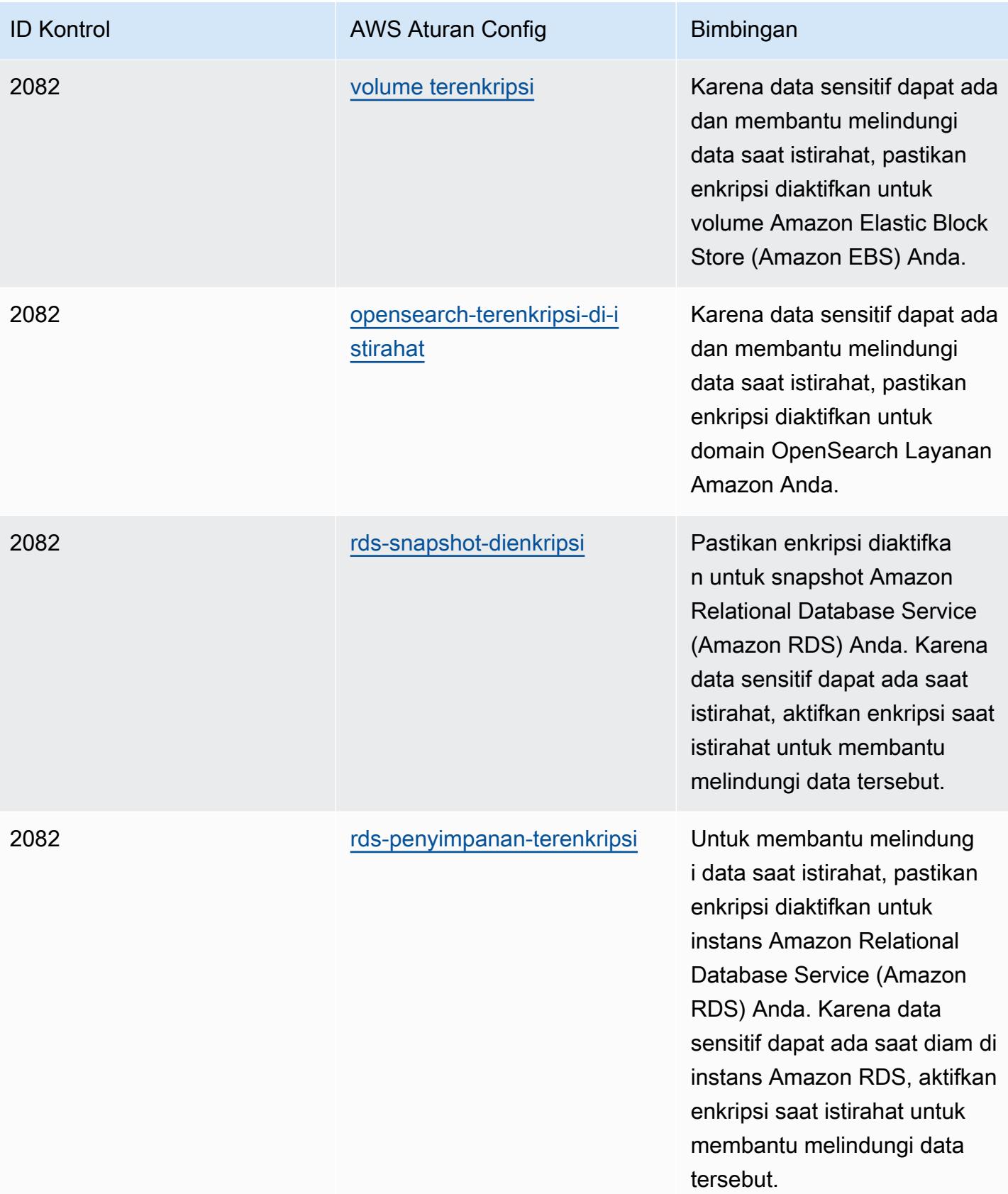

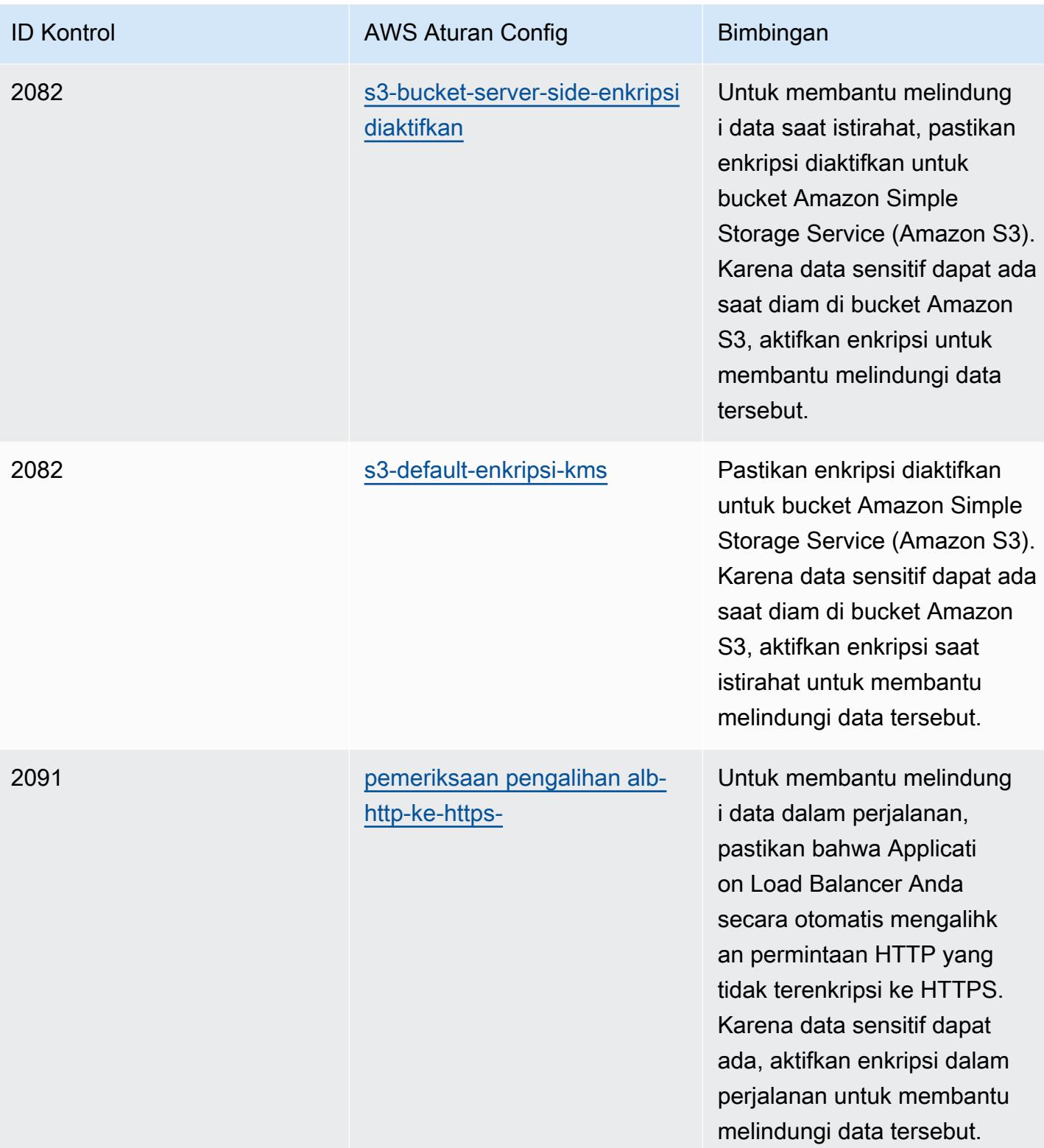

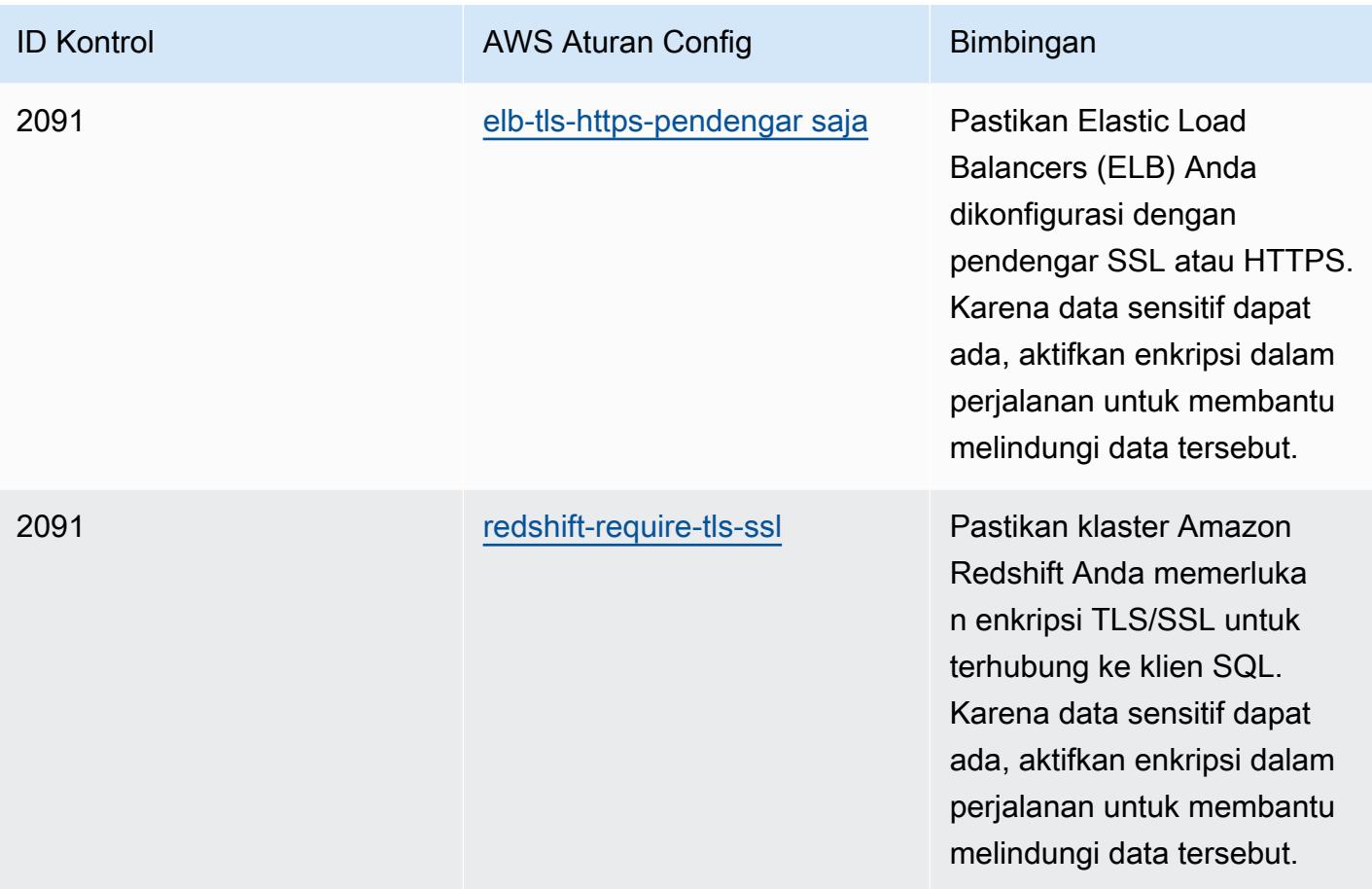

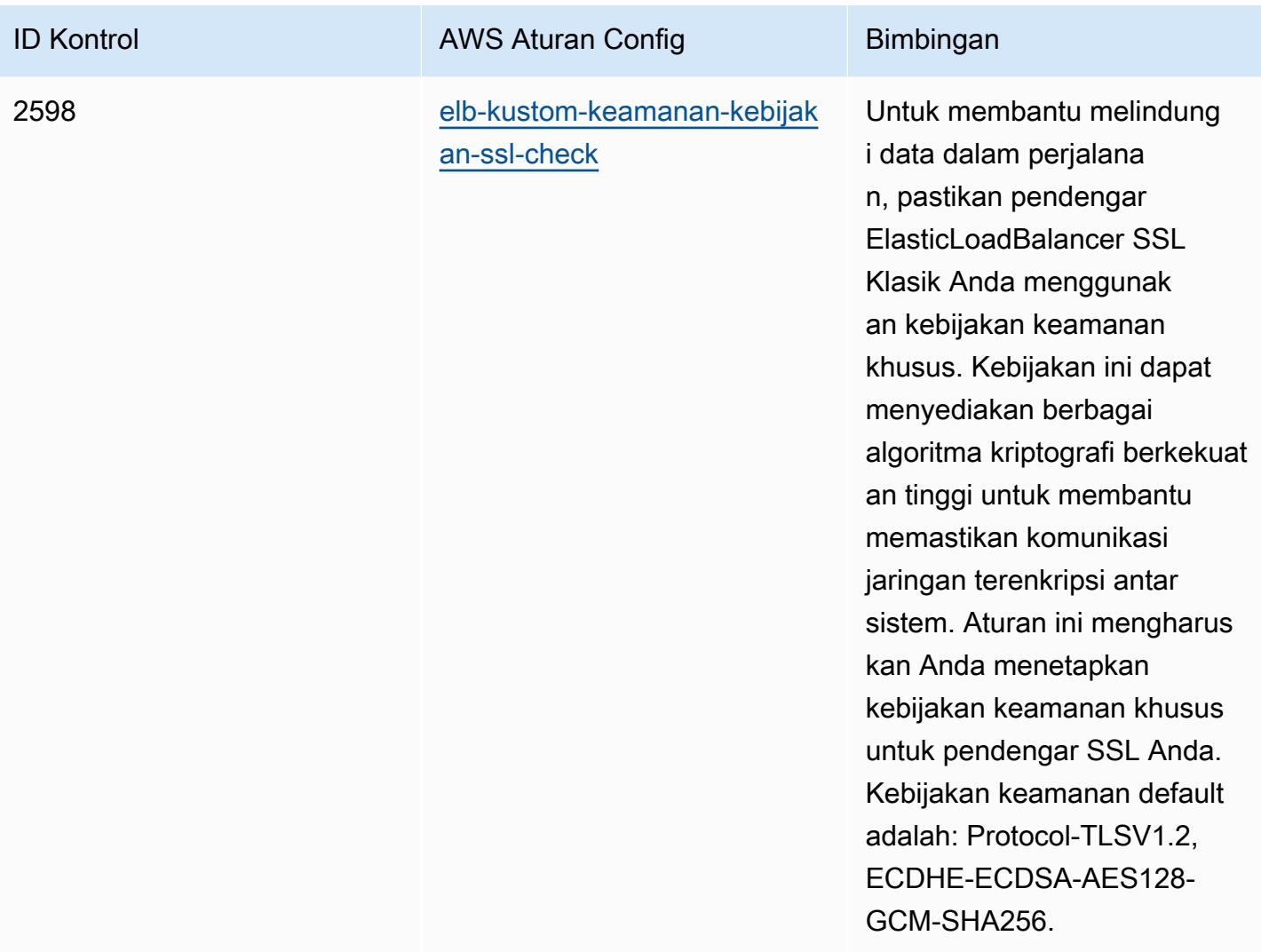

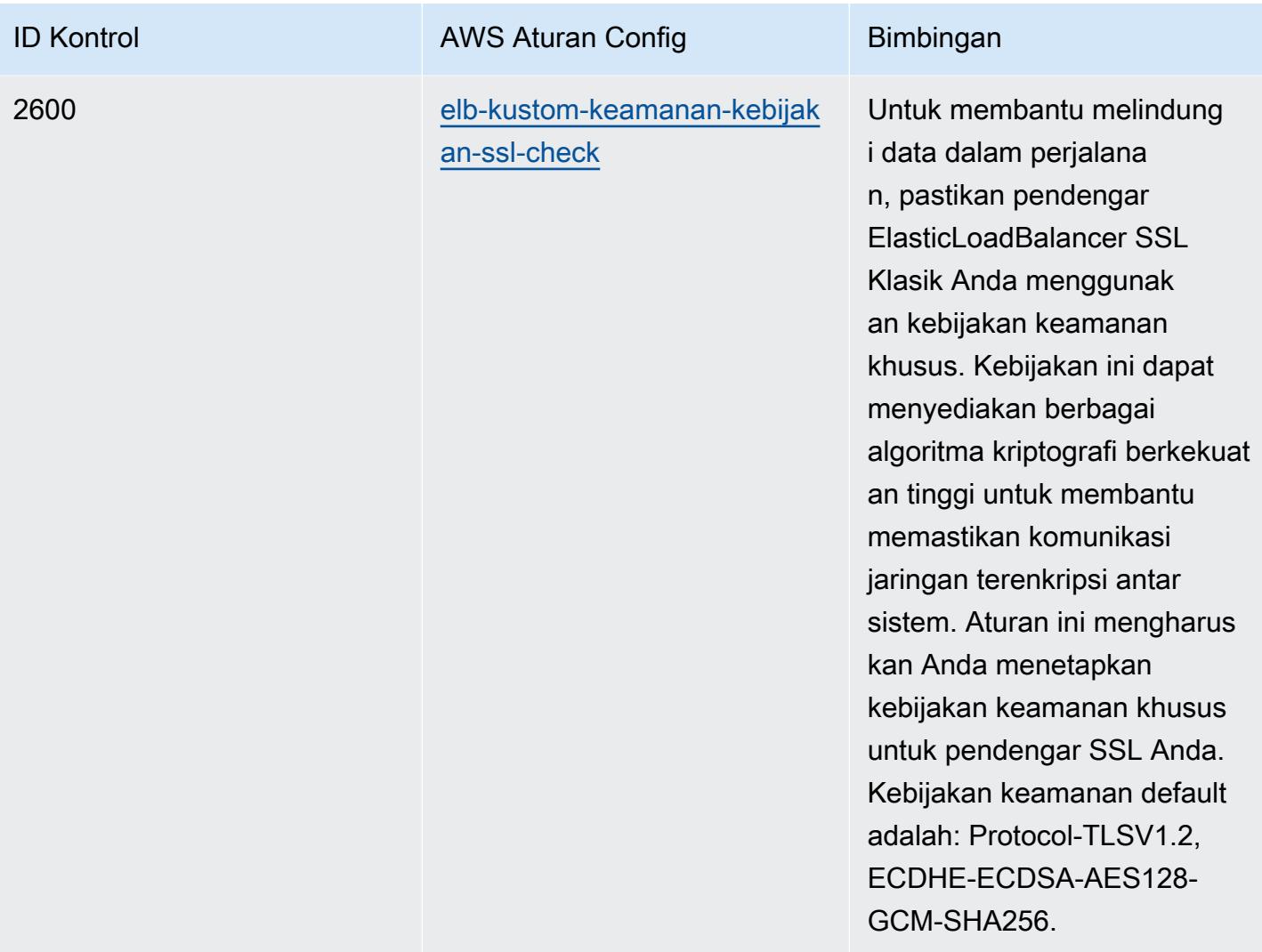

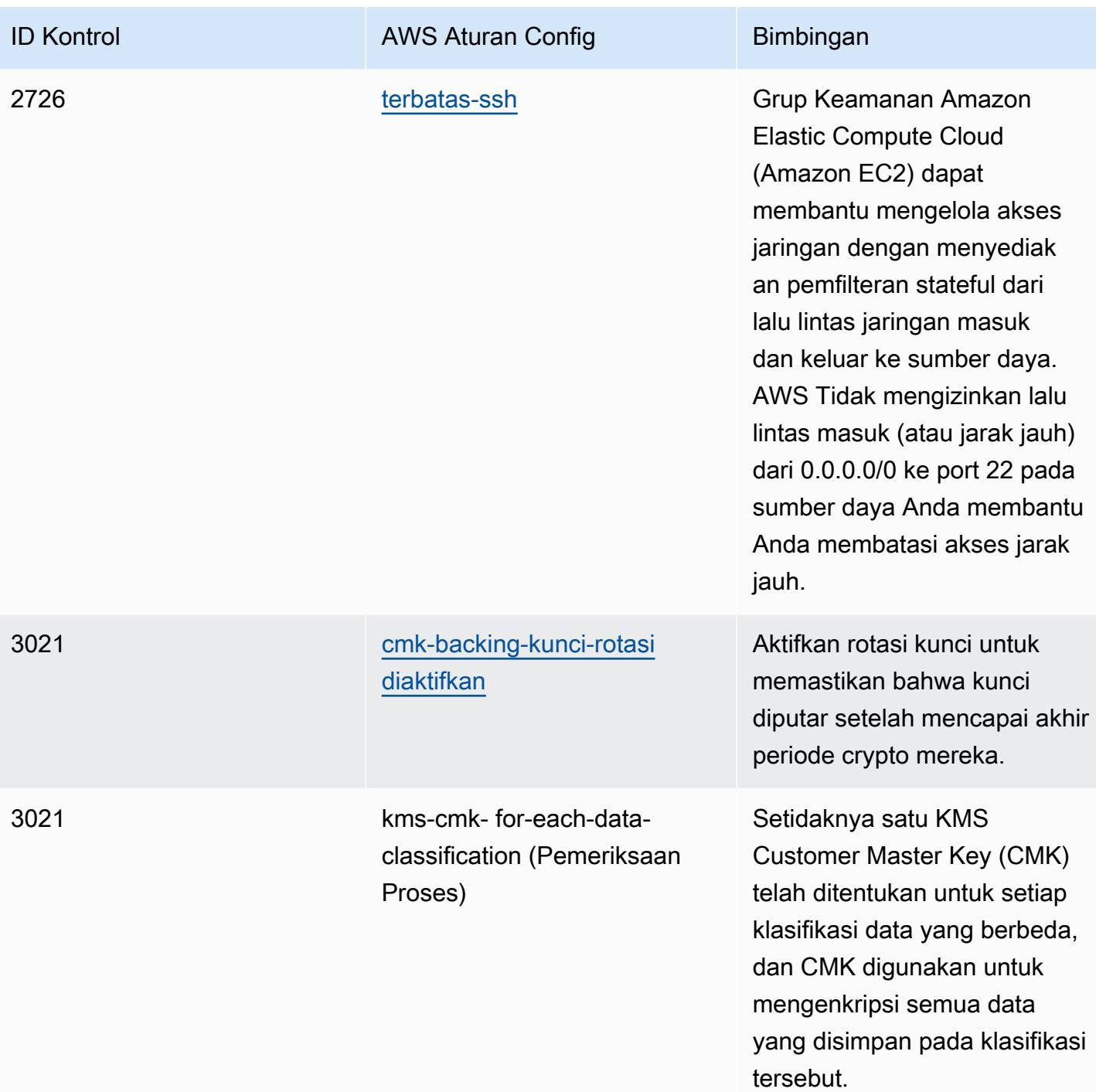

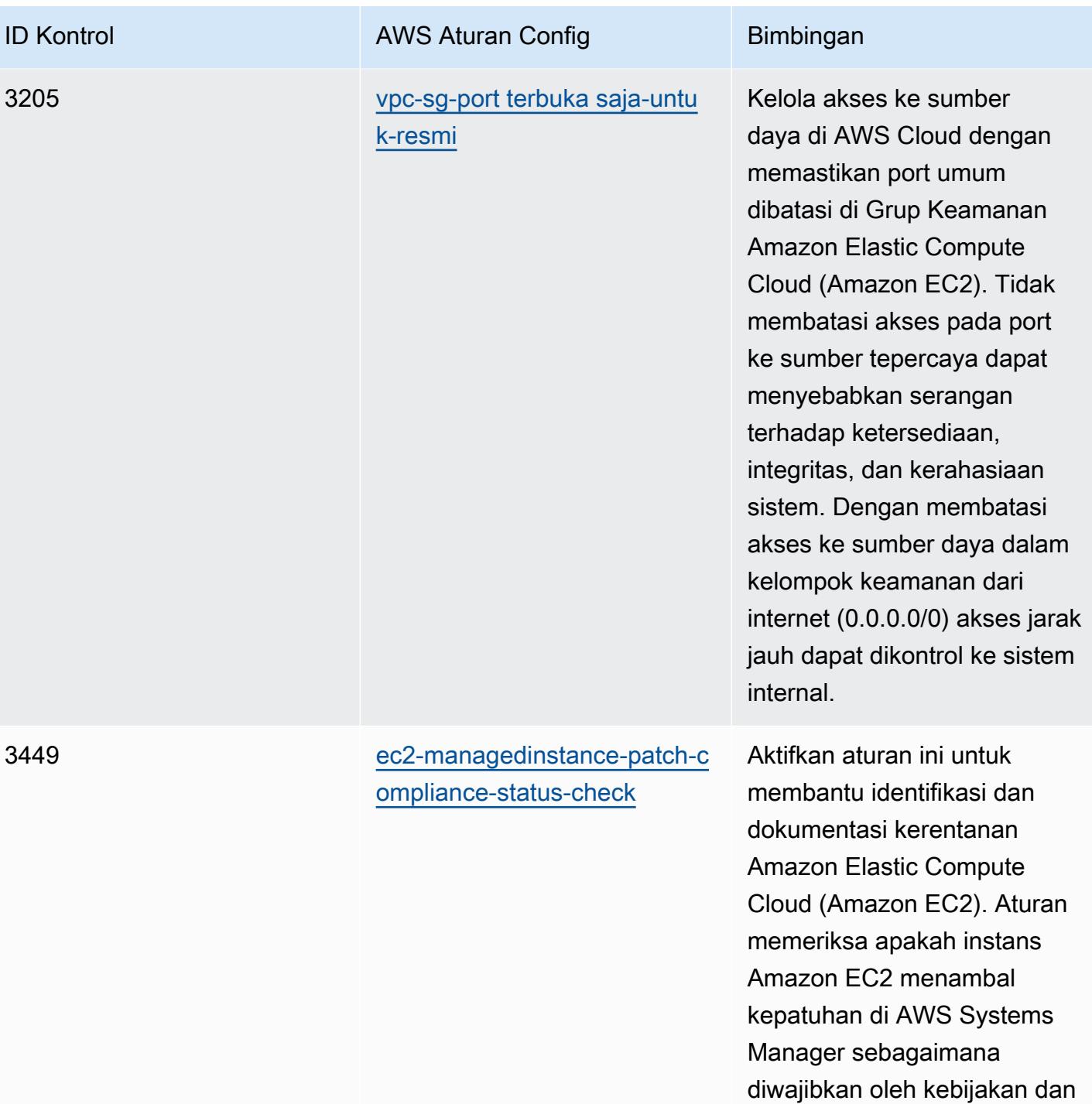

prosedur organisasi Anda.

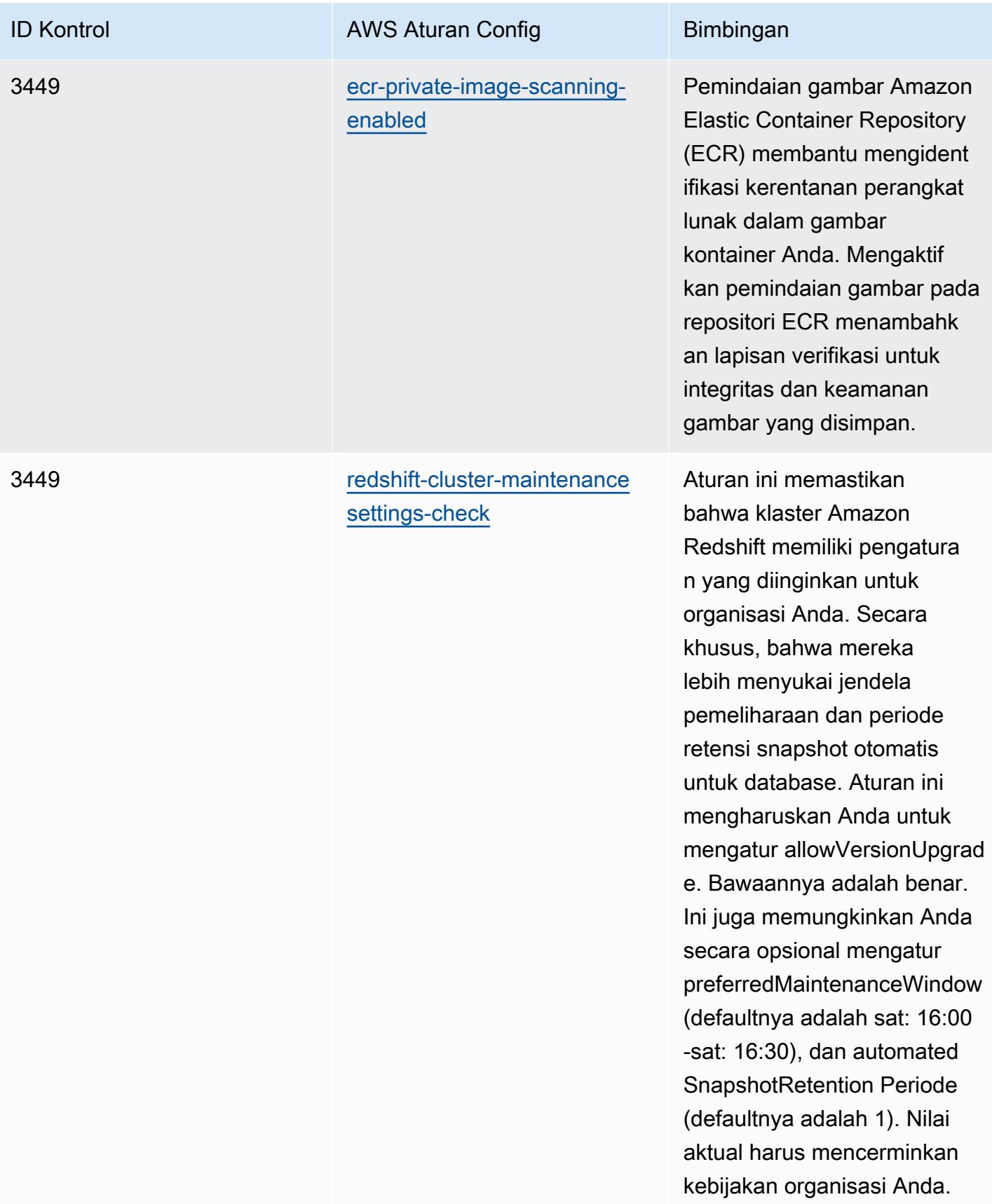
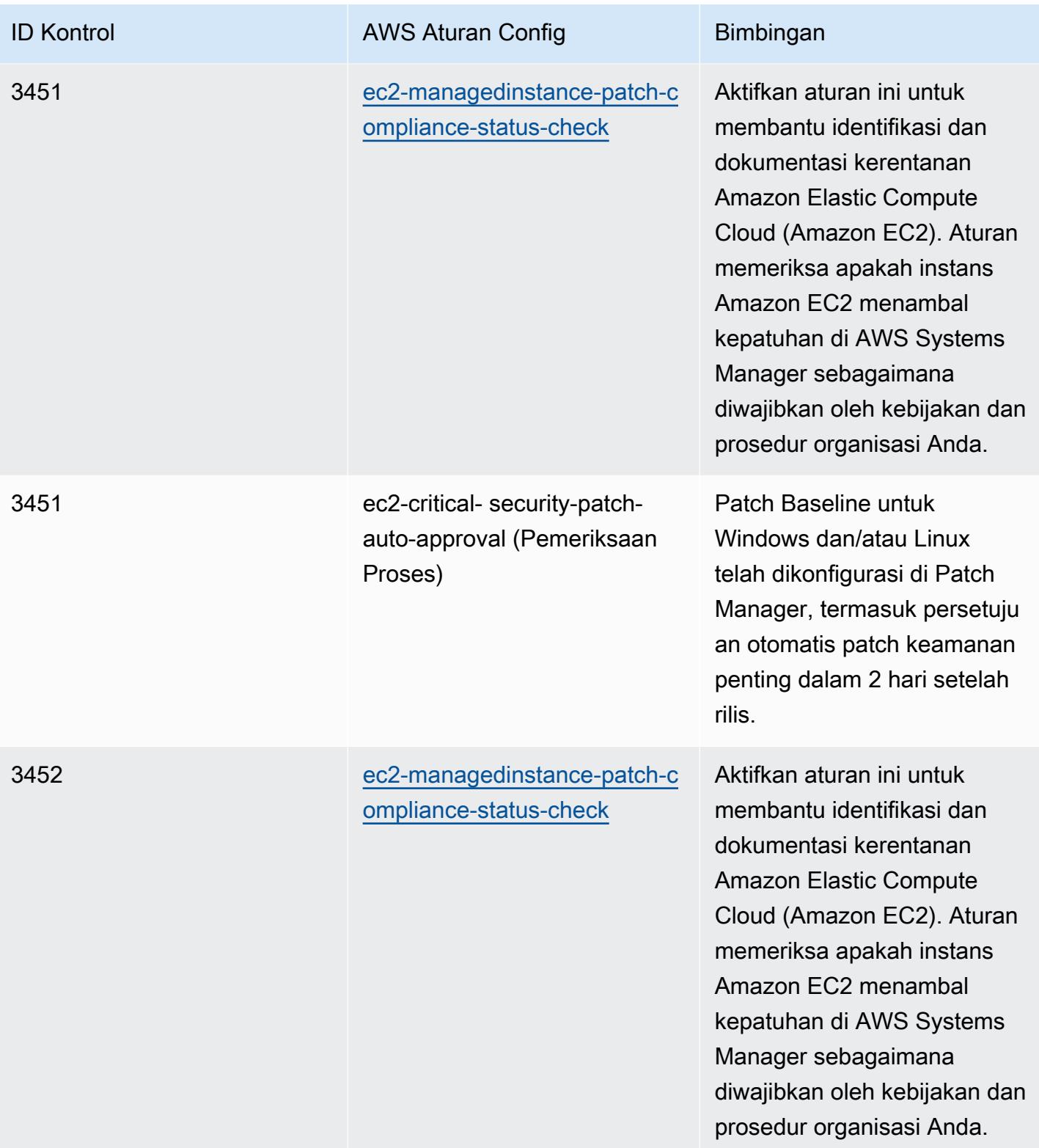

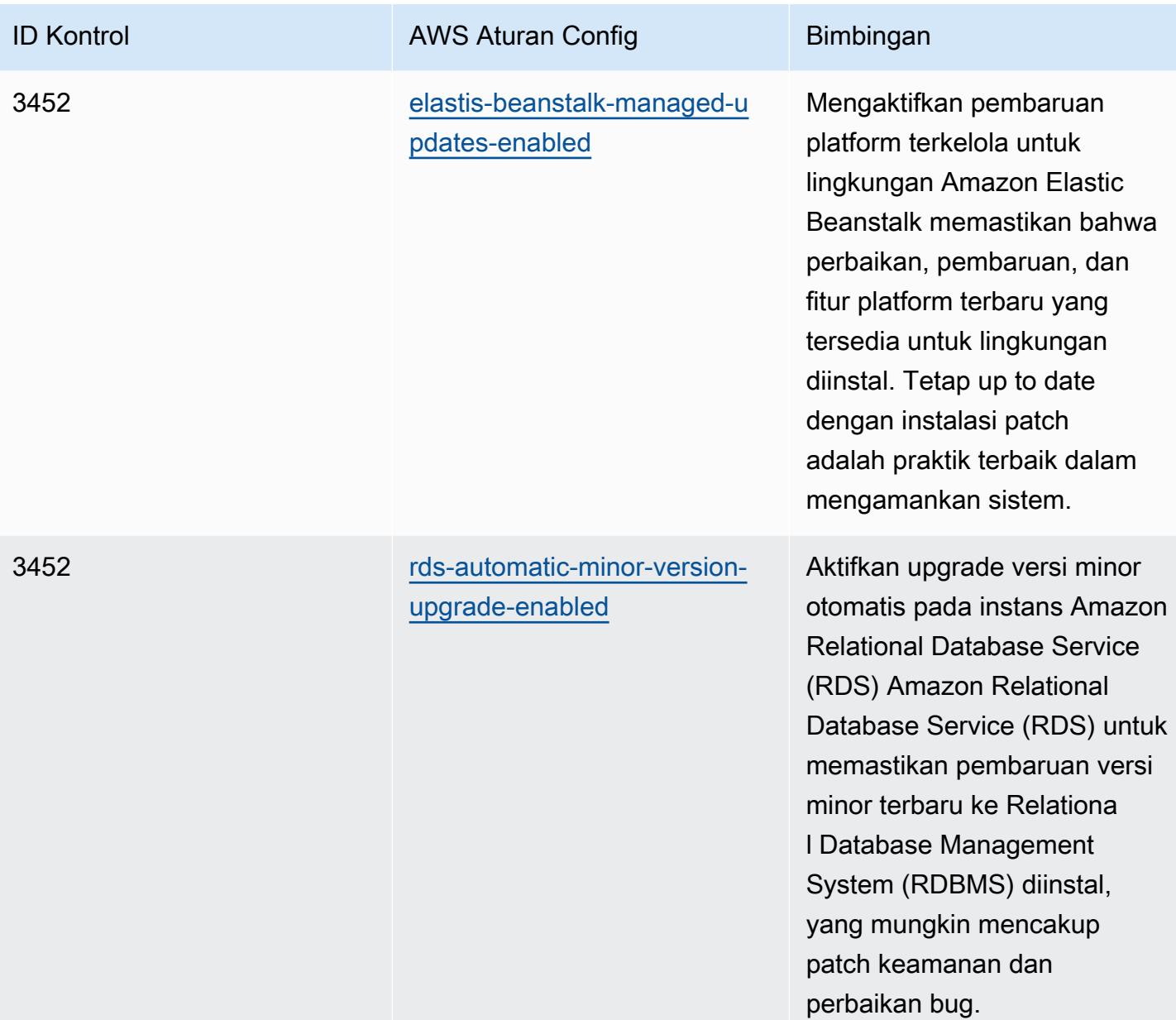

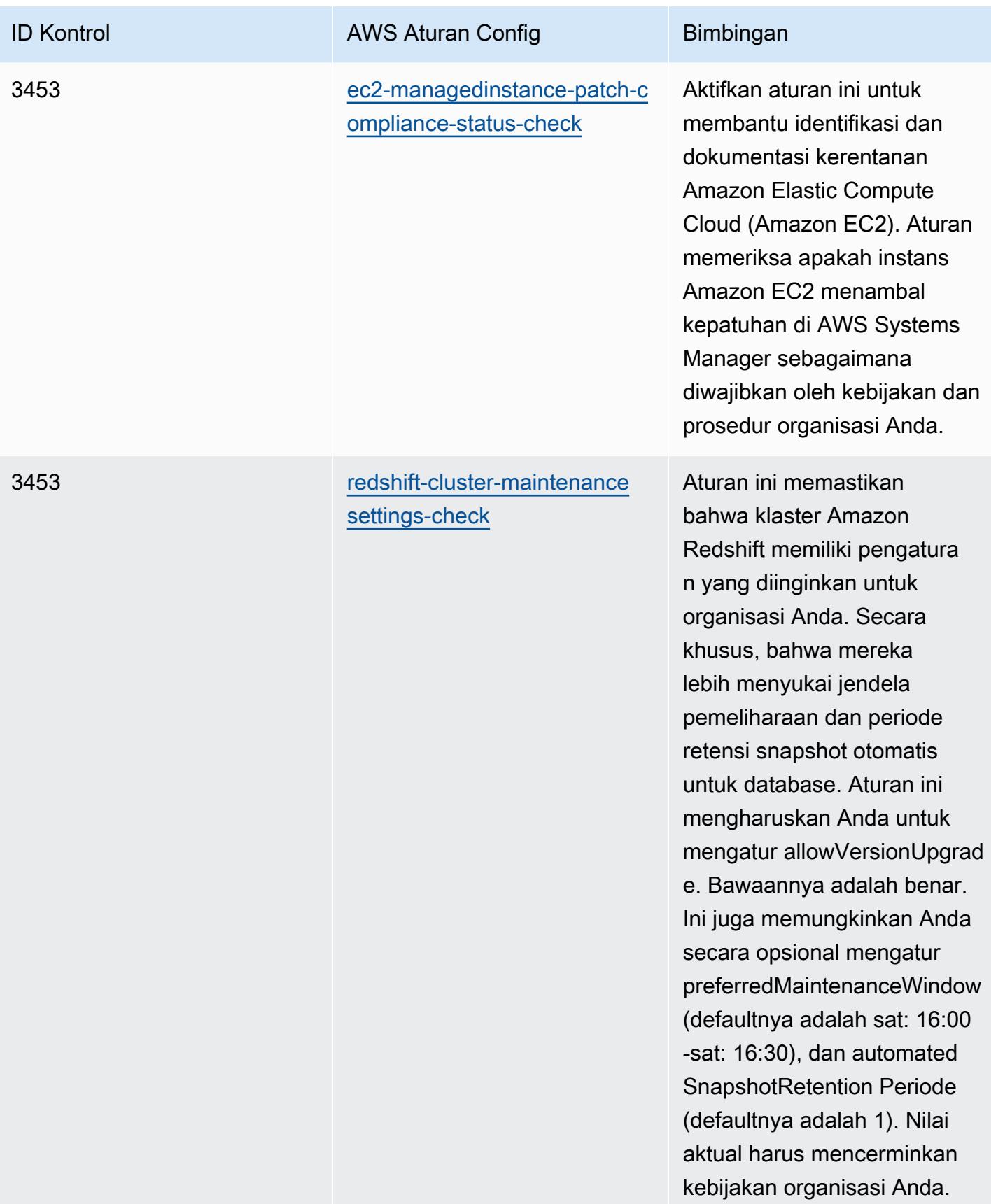

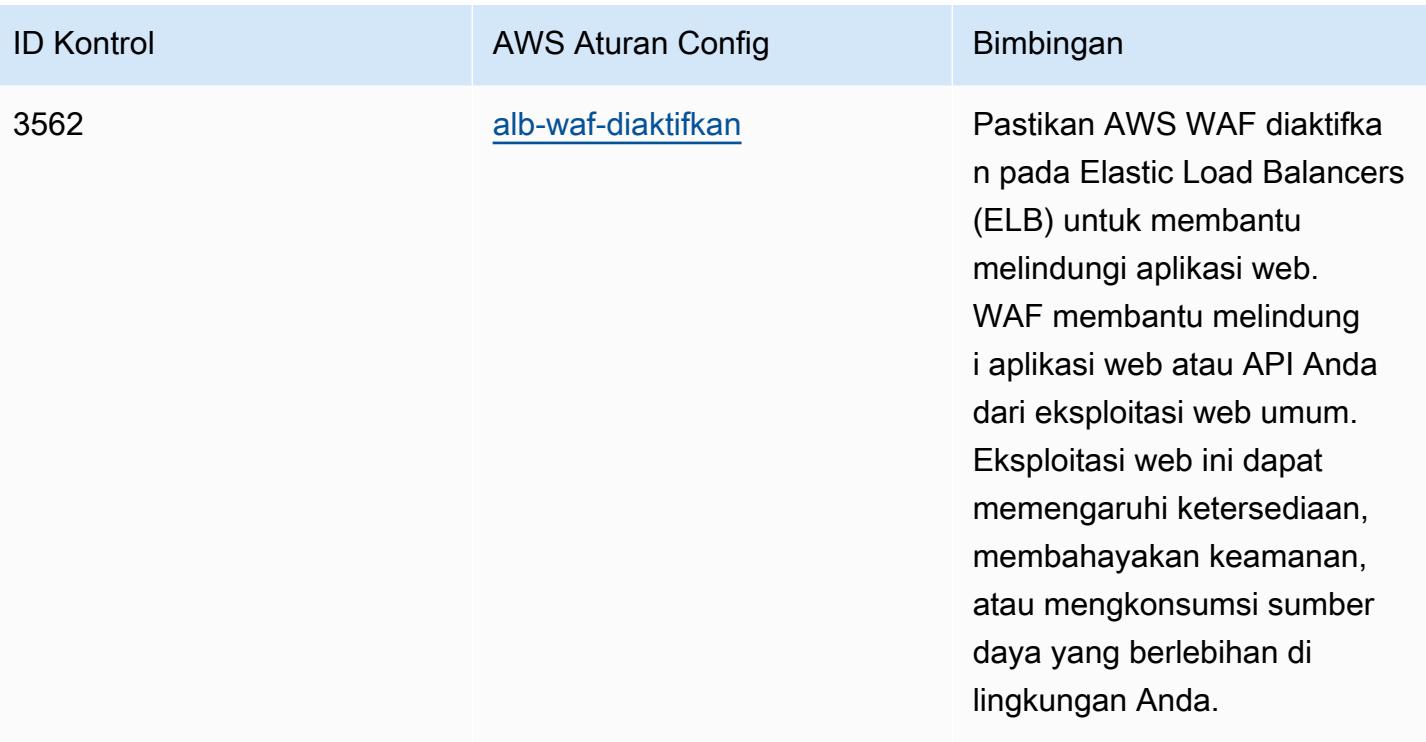

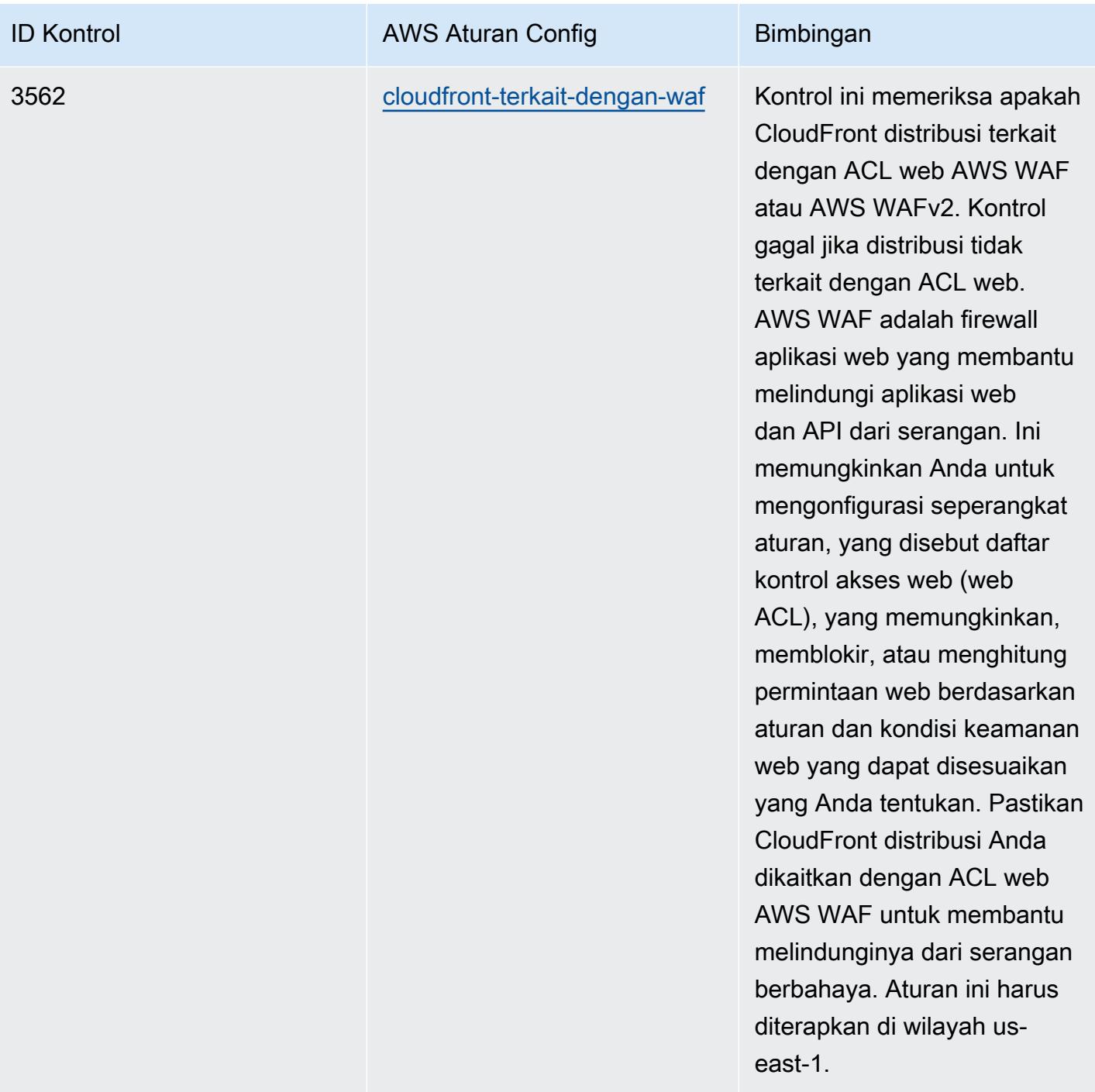

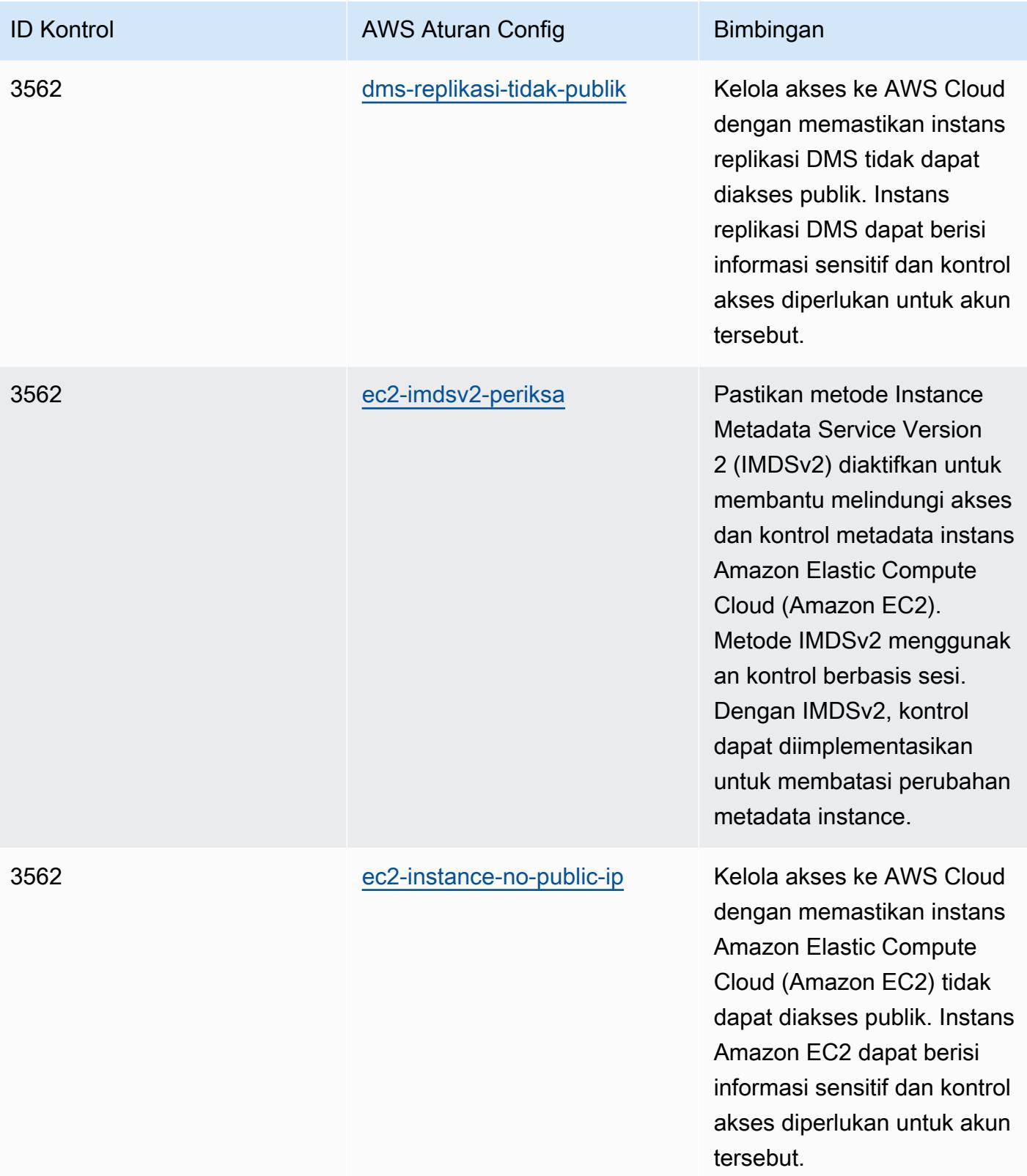

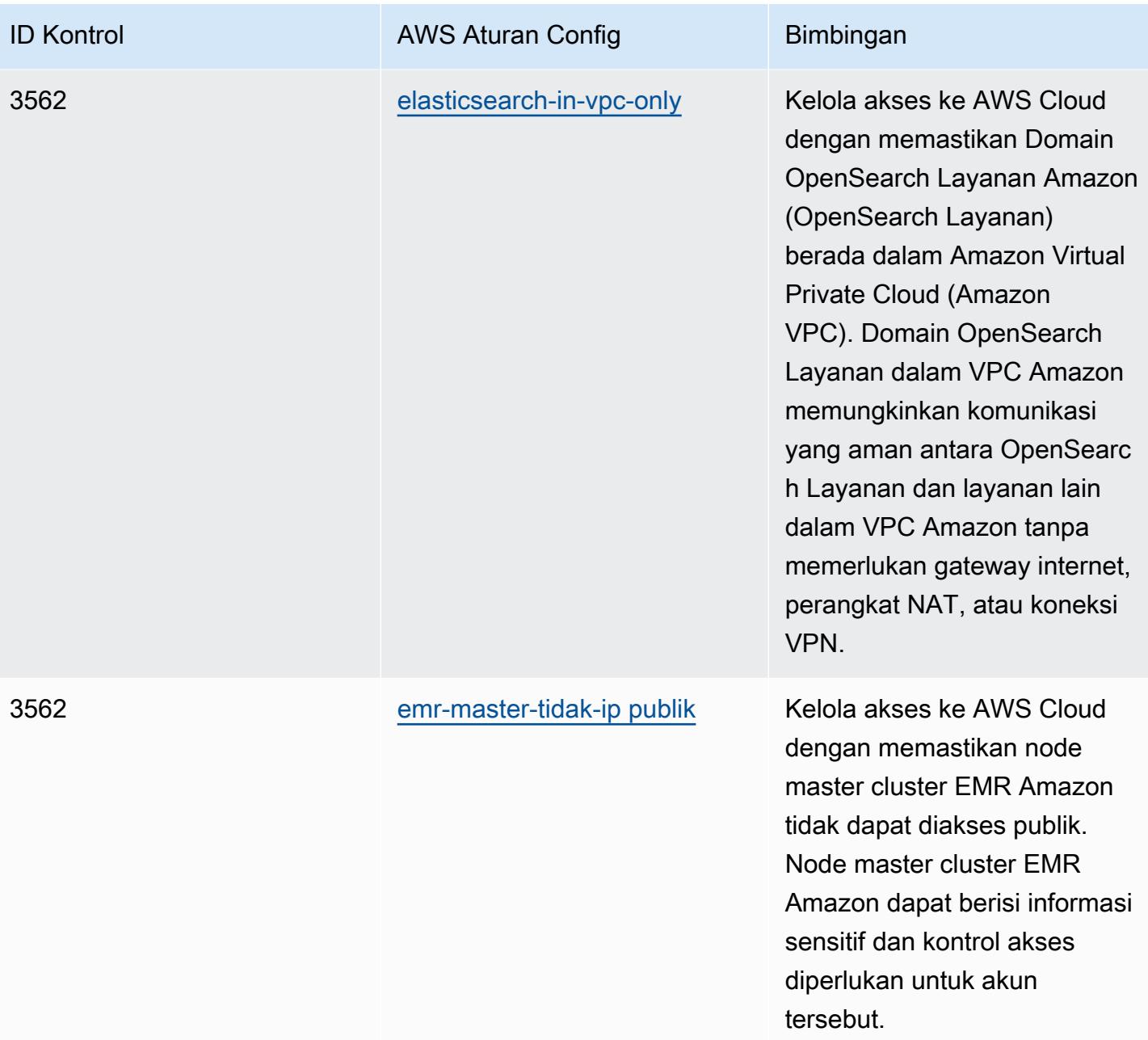

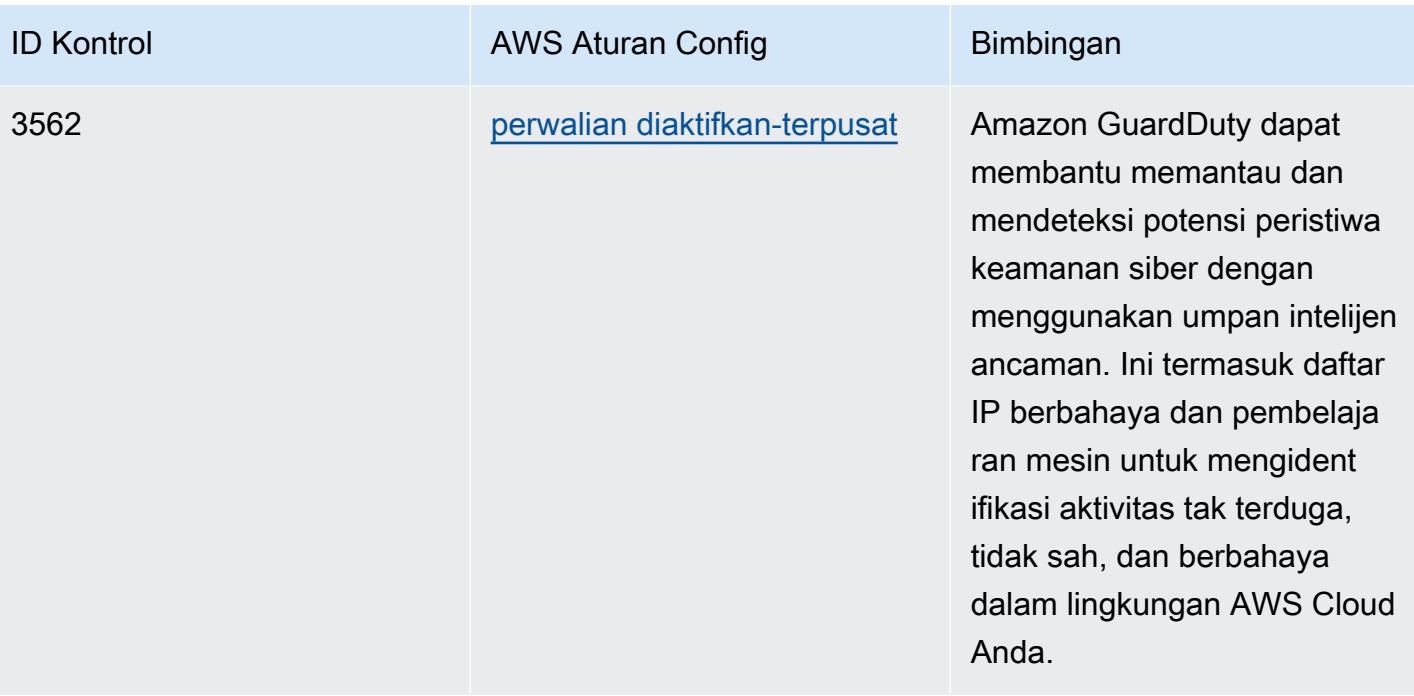

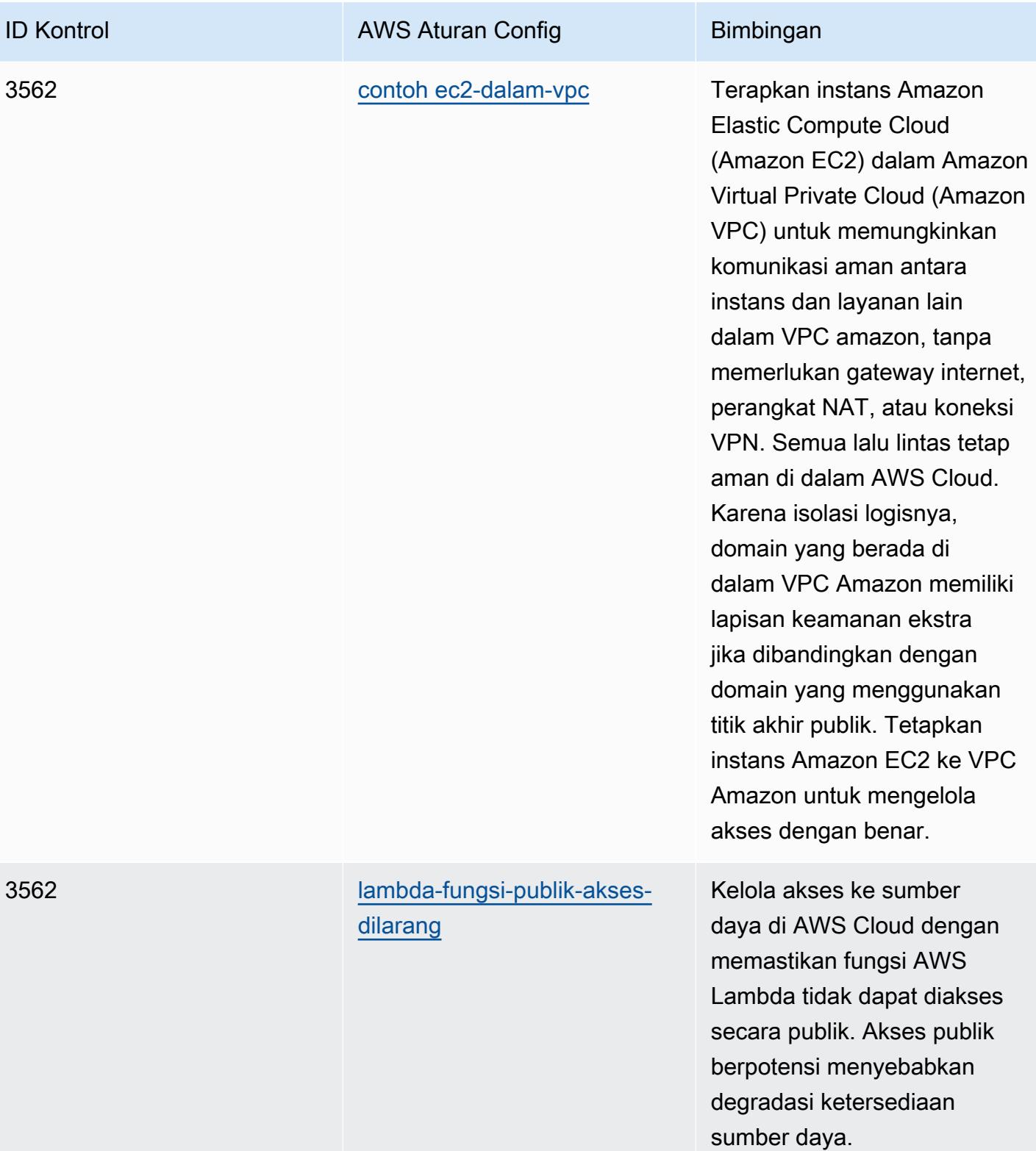

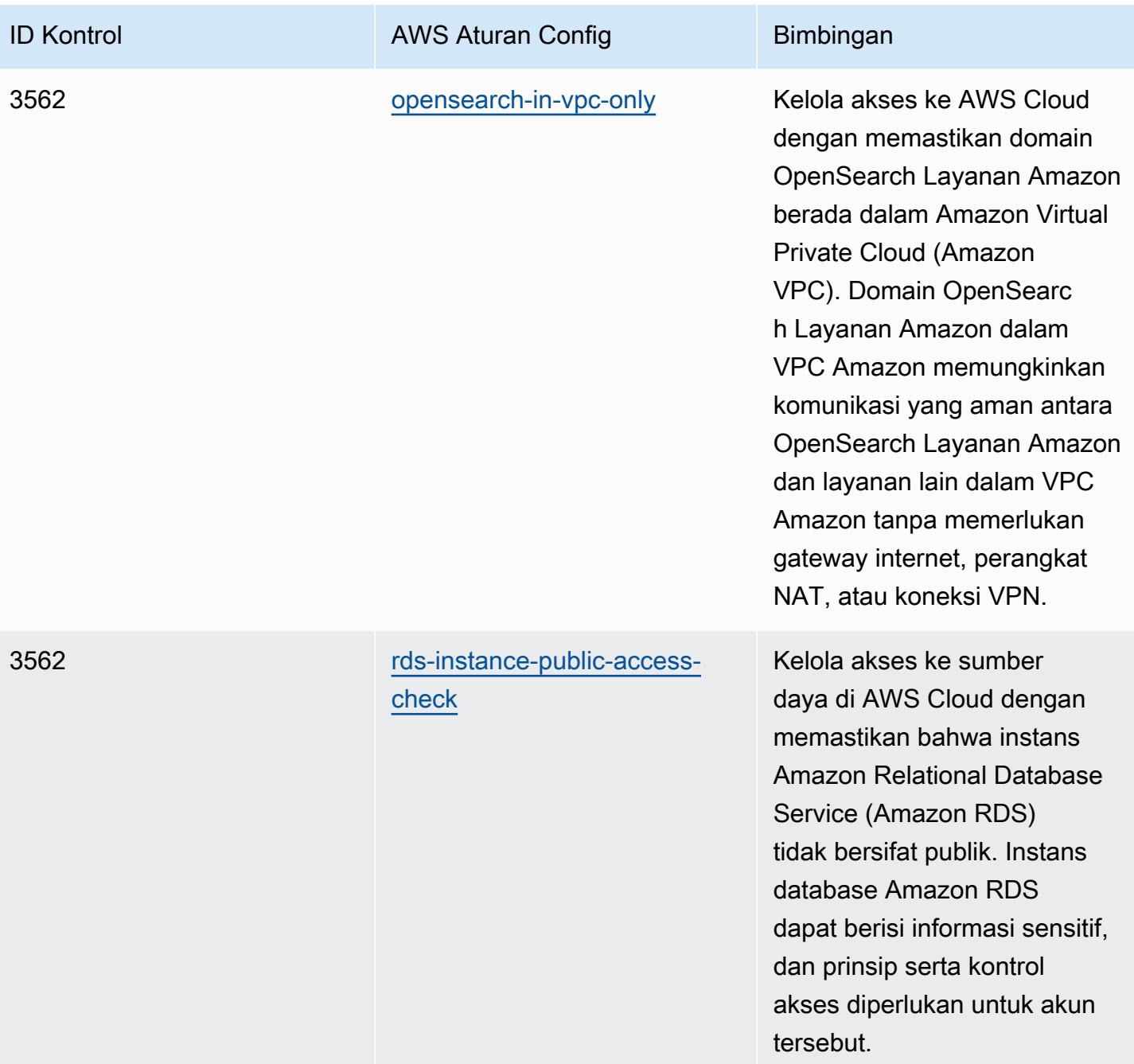

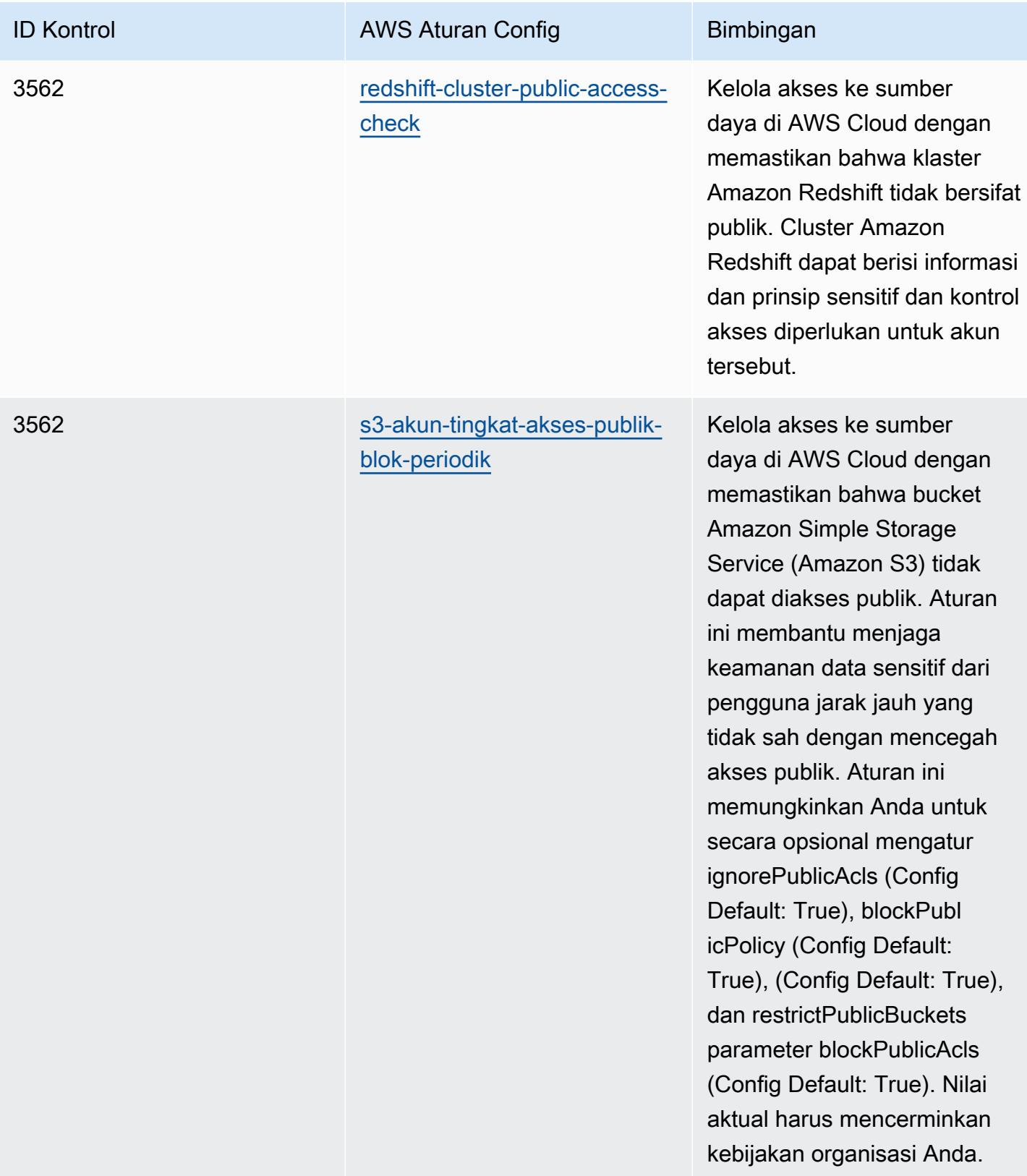

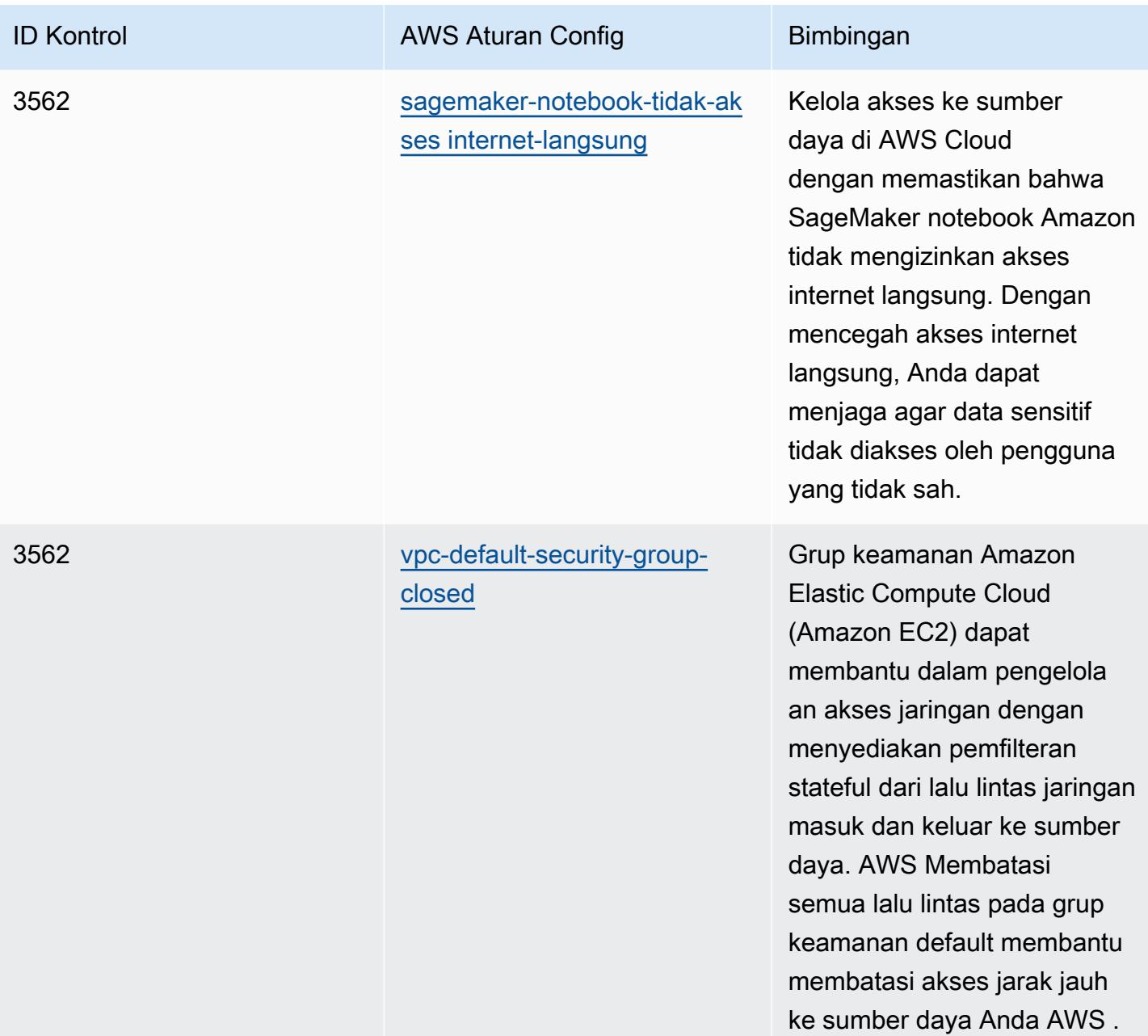

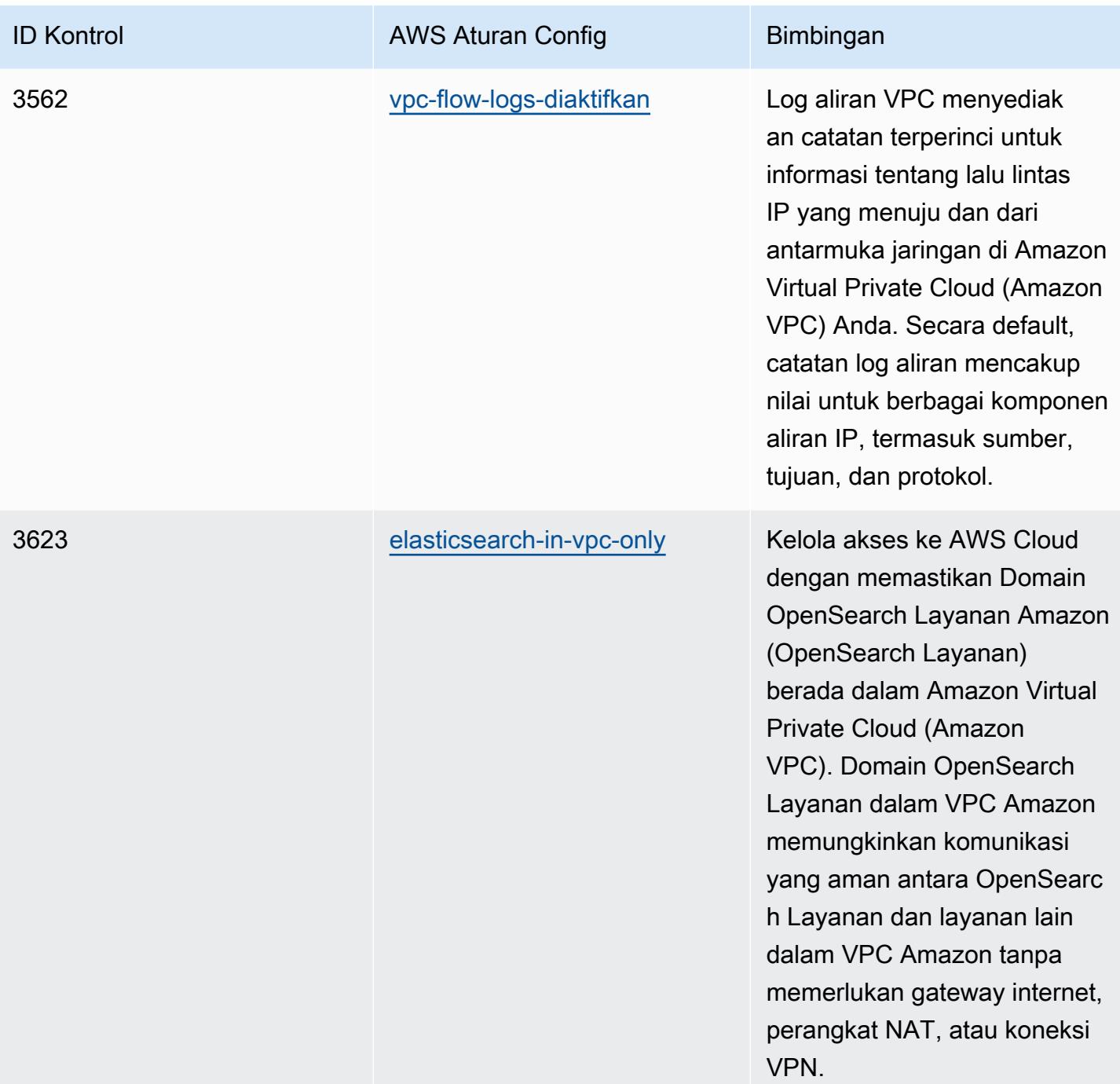

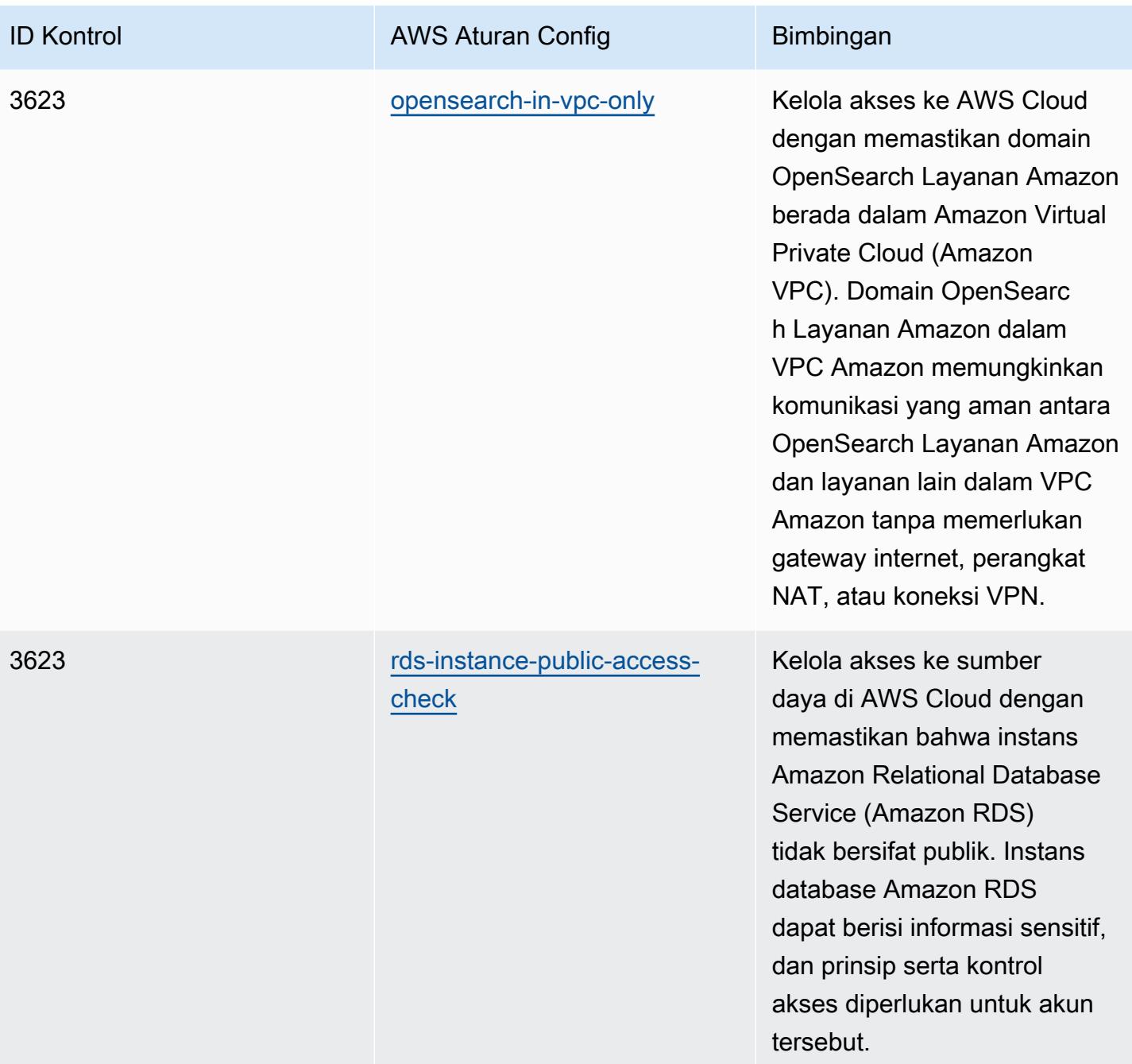

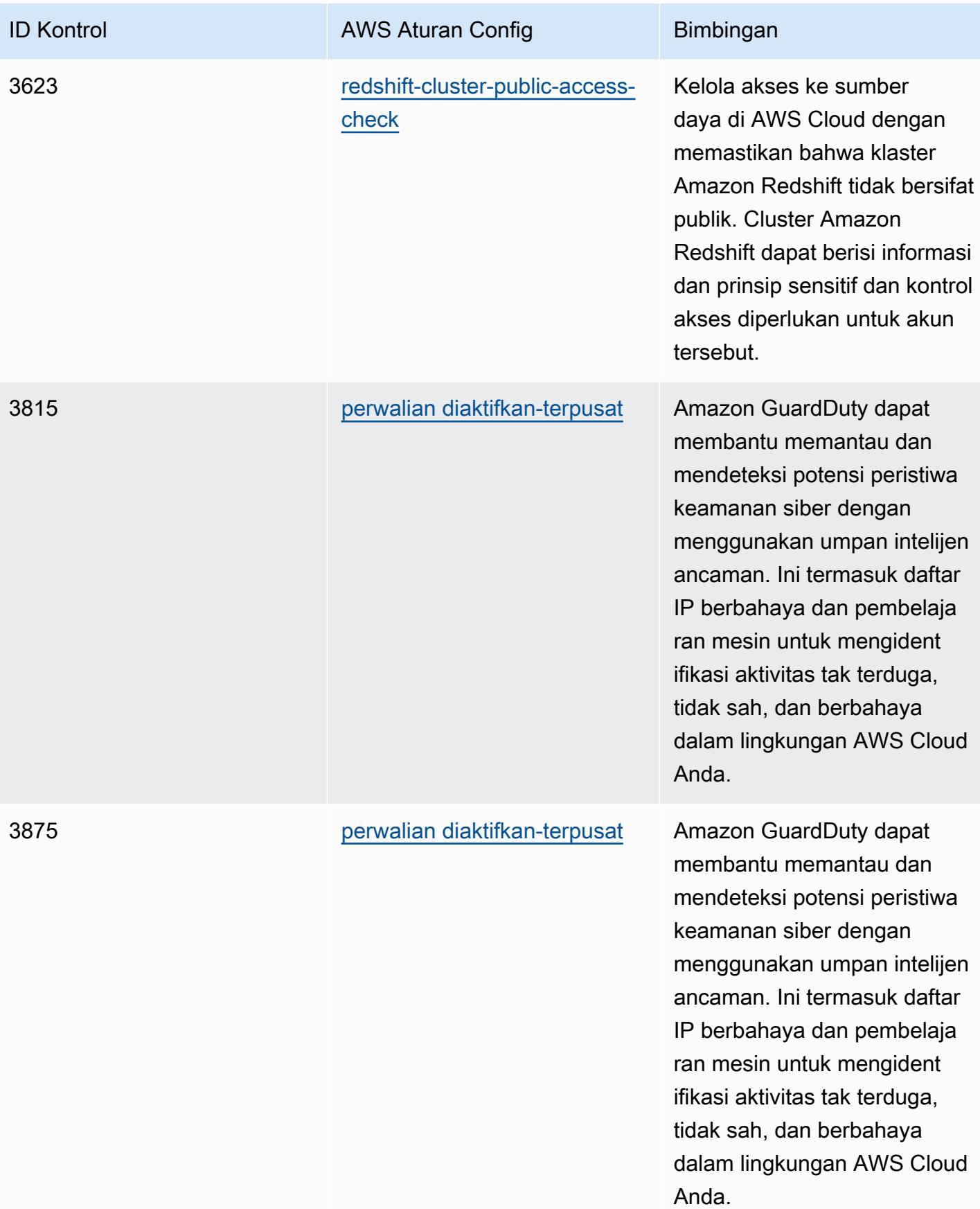

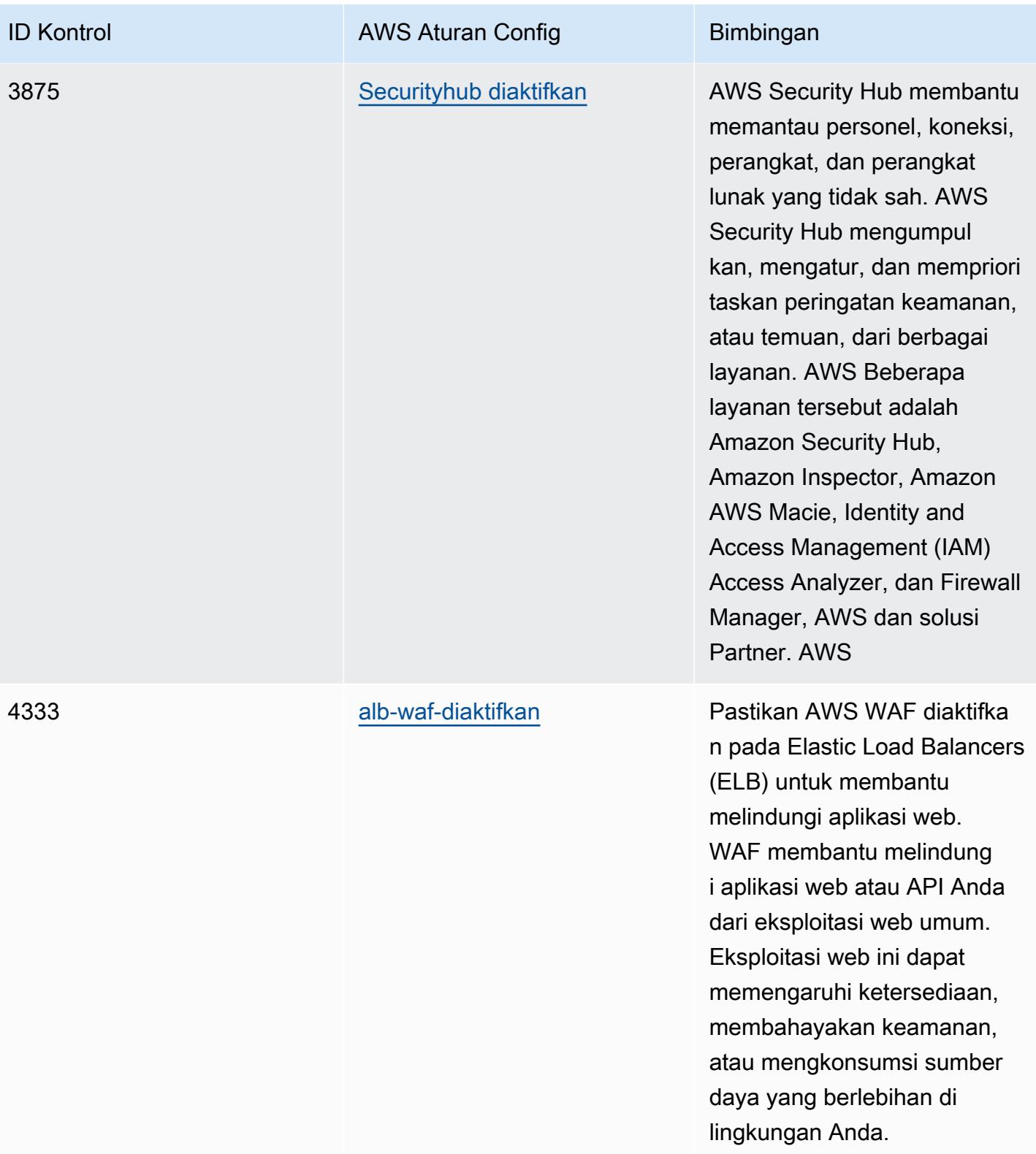

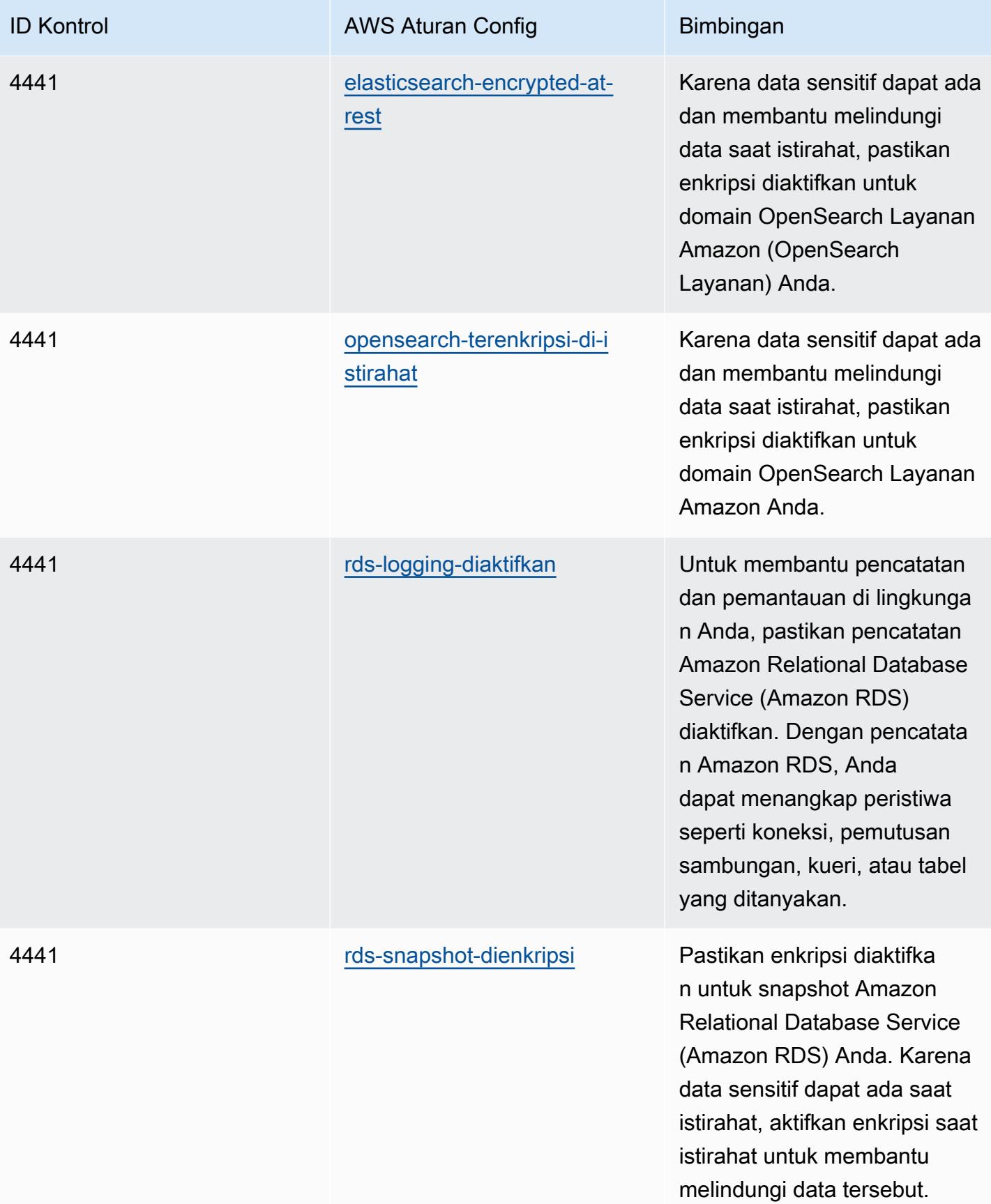

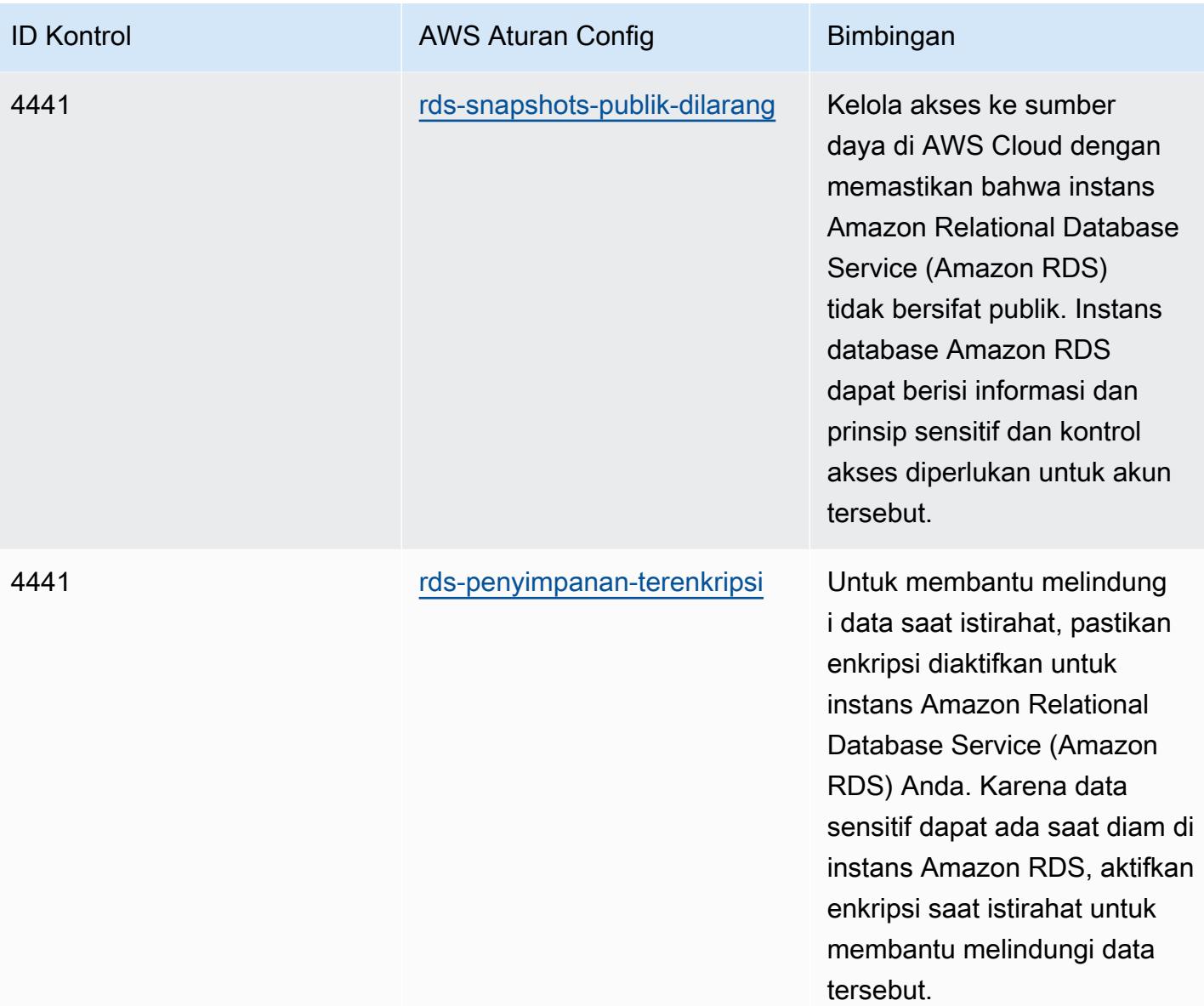

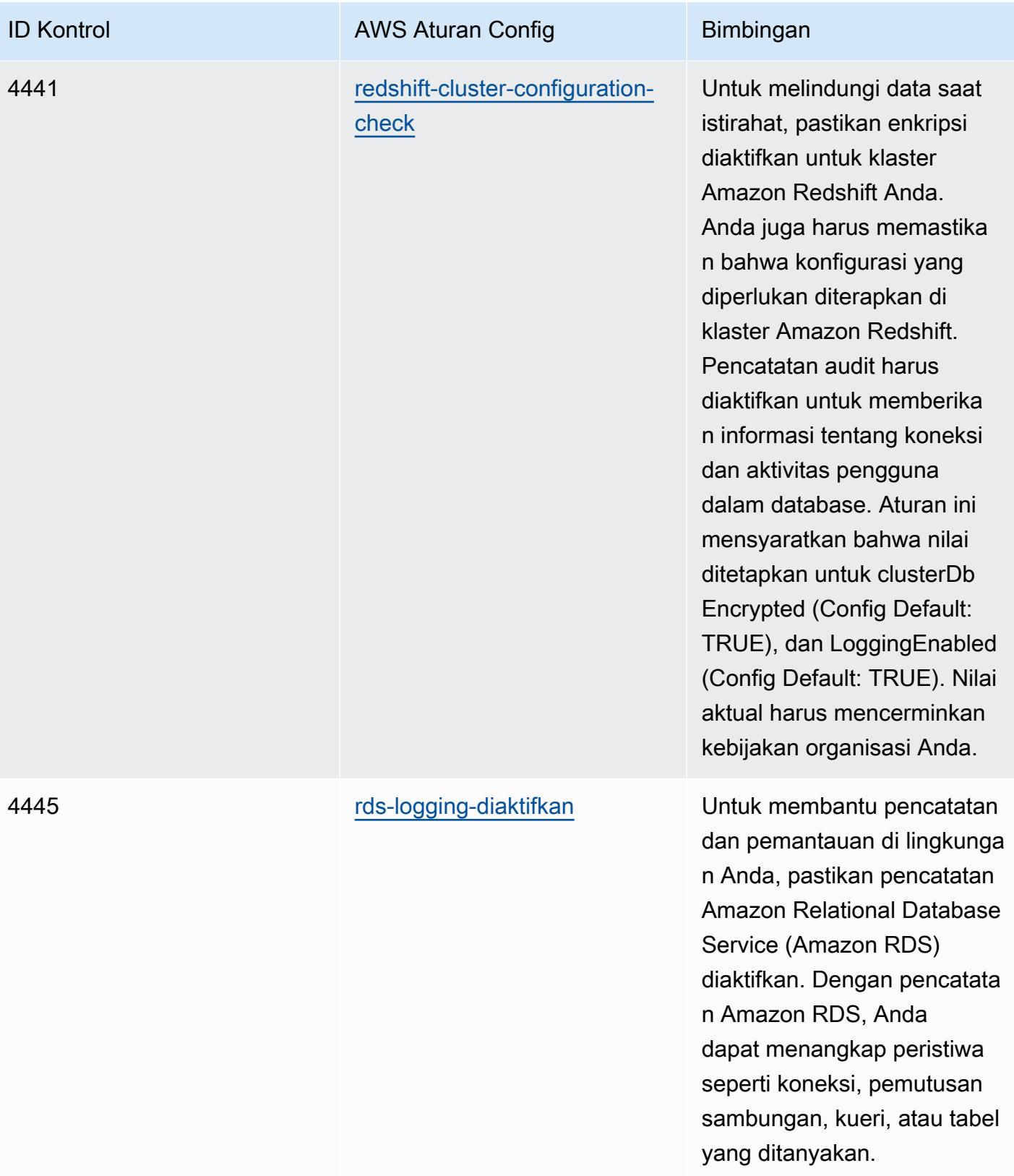

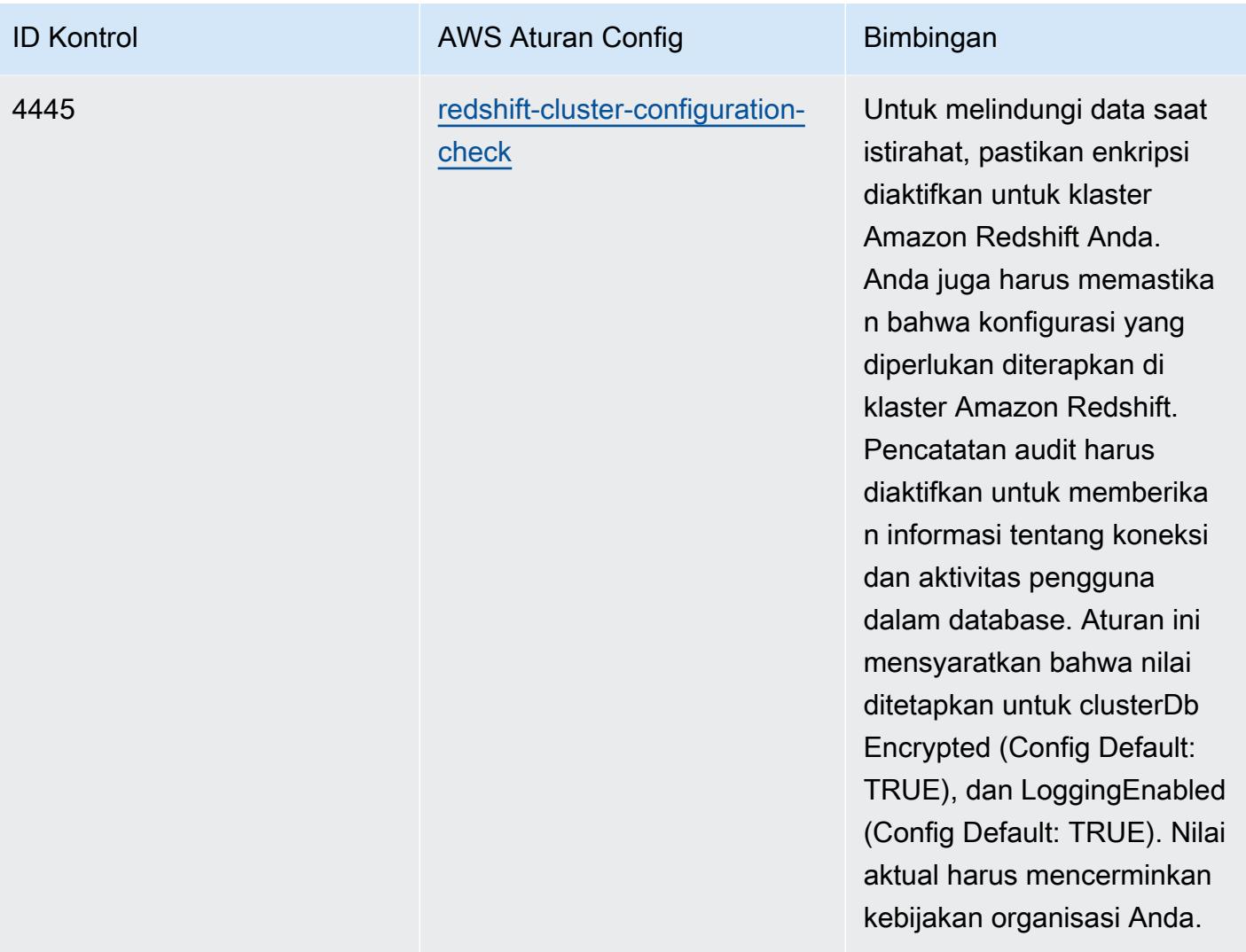

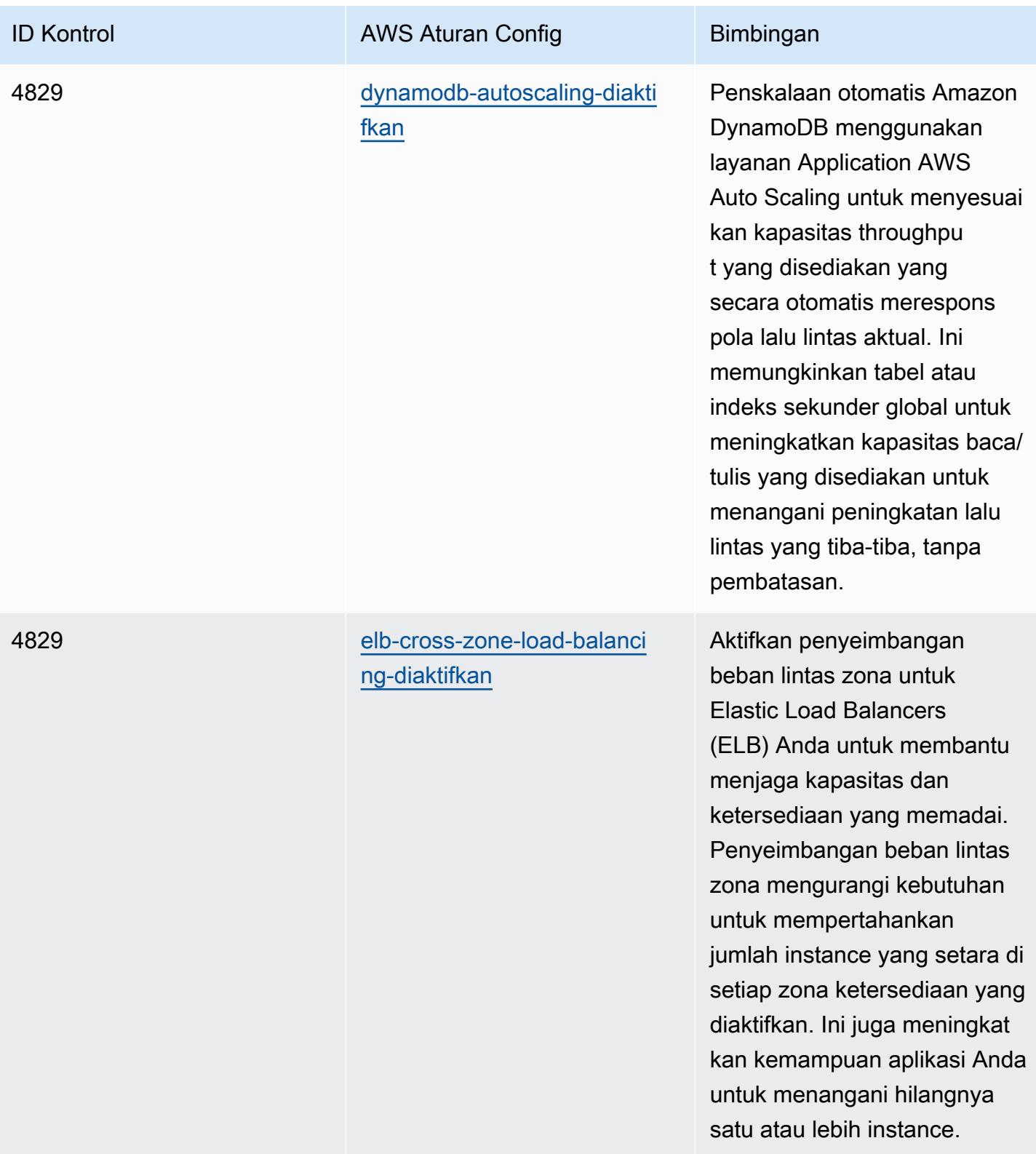

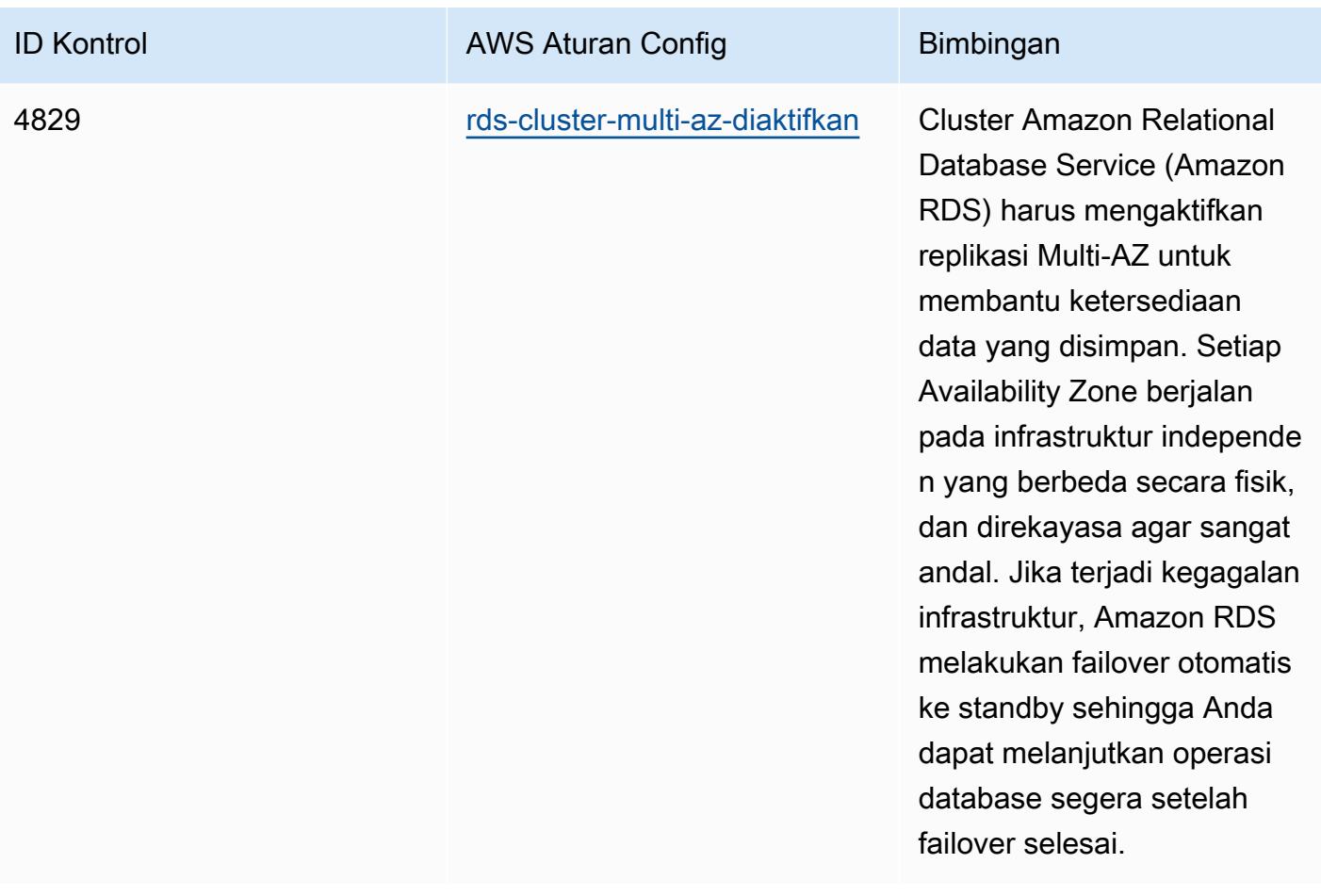

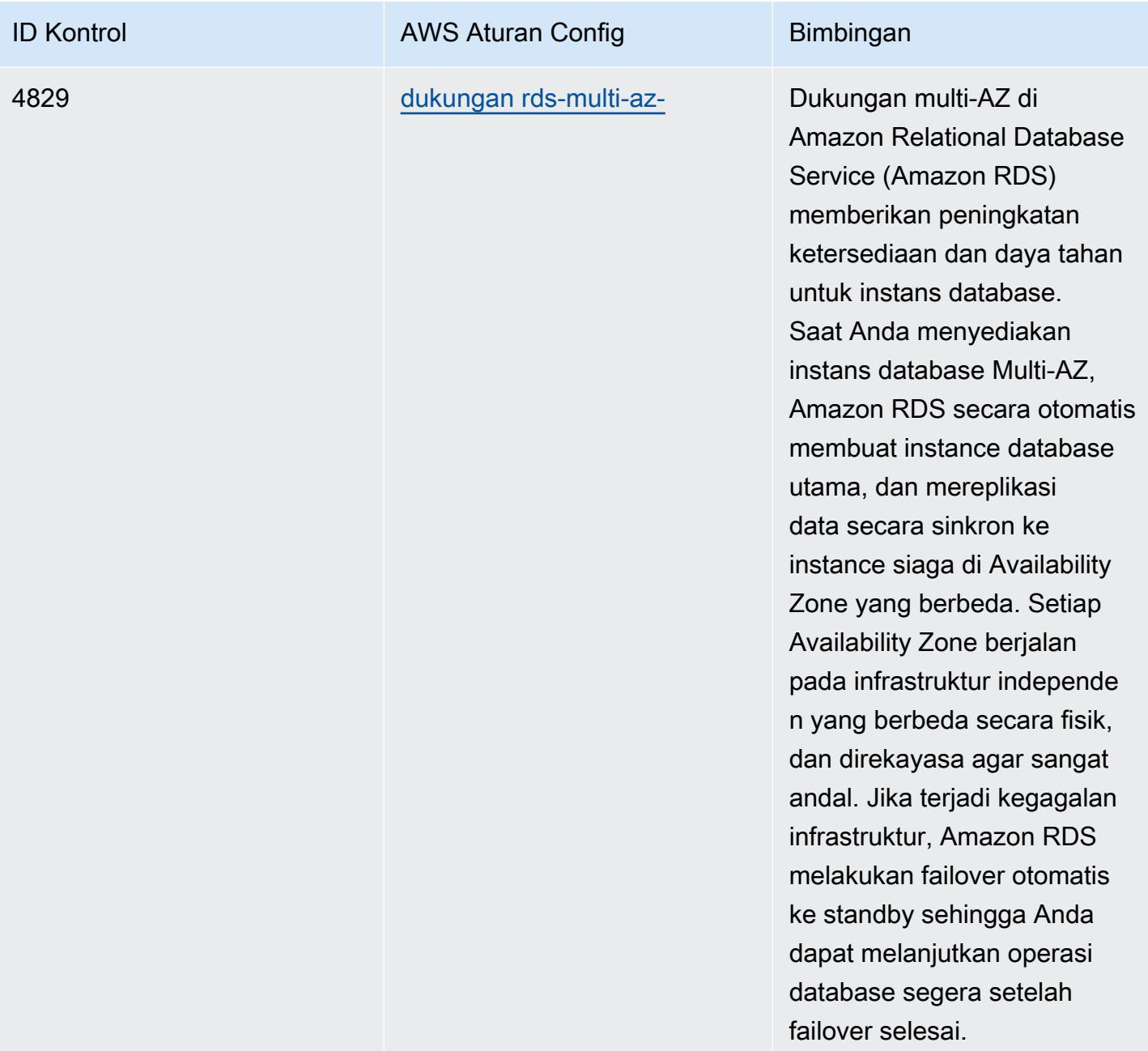

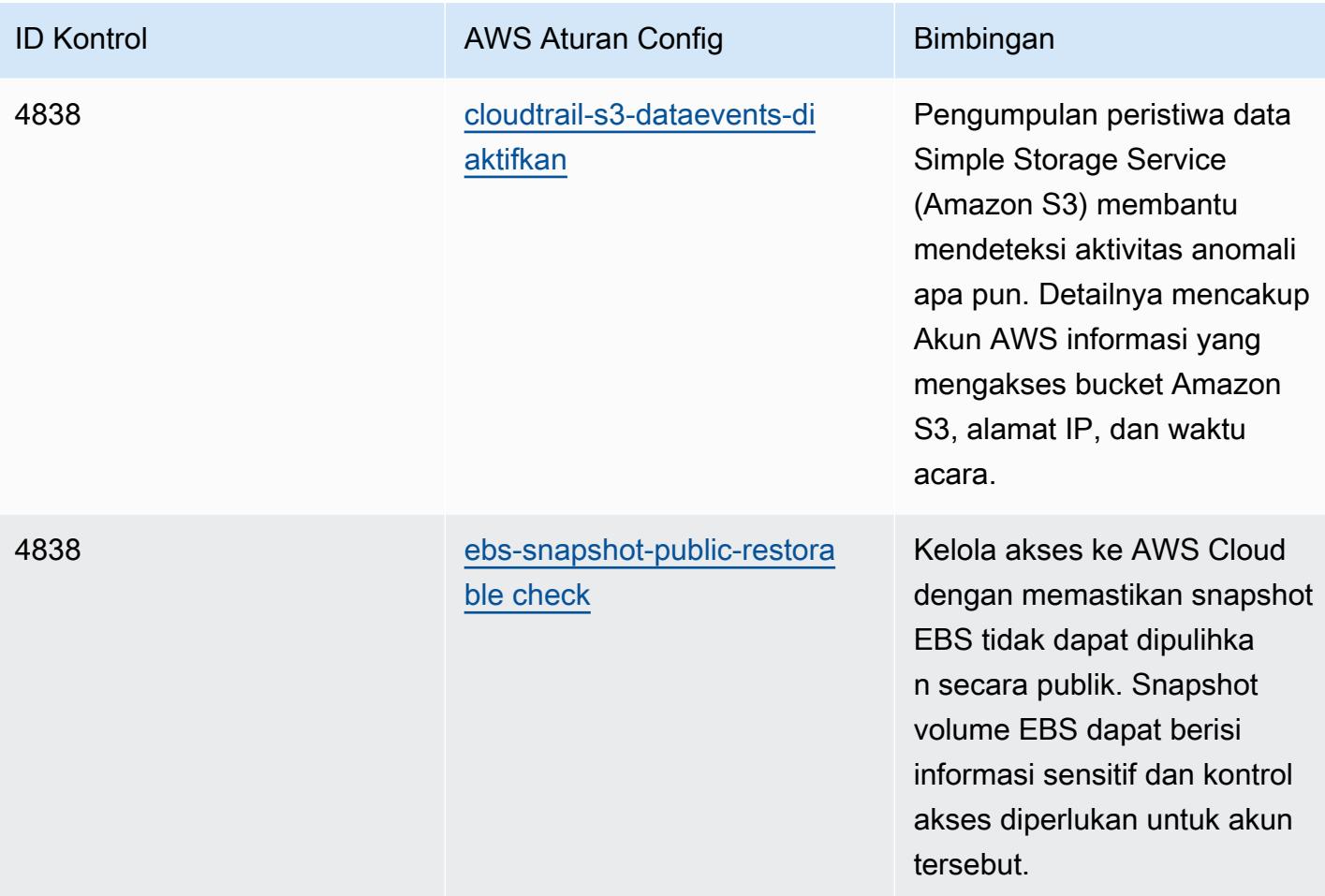

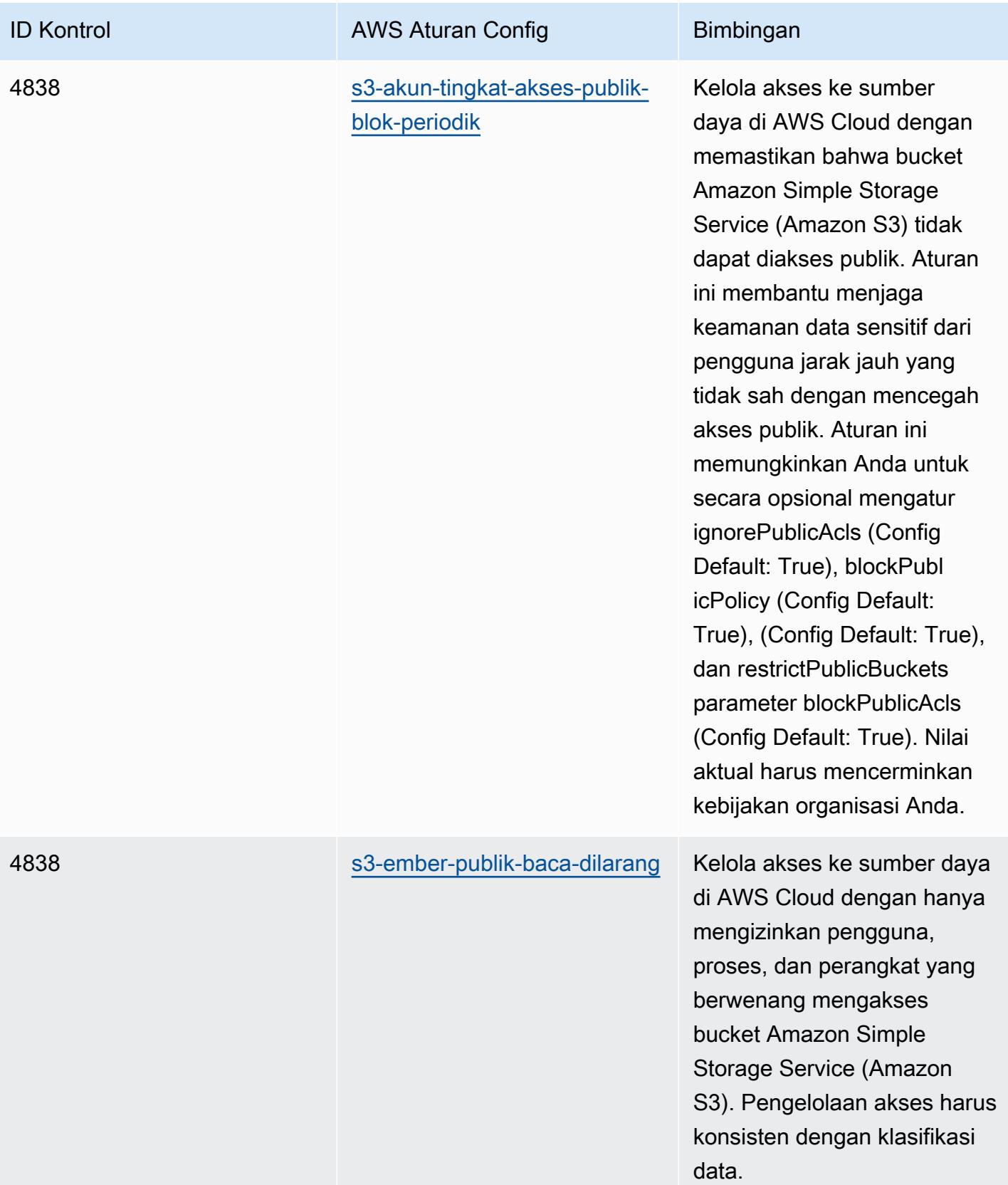

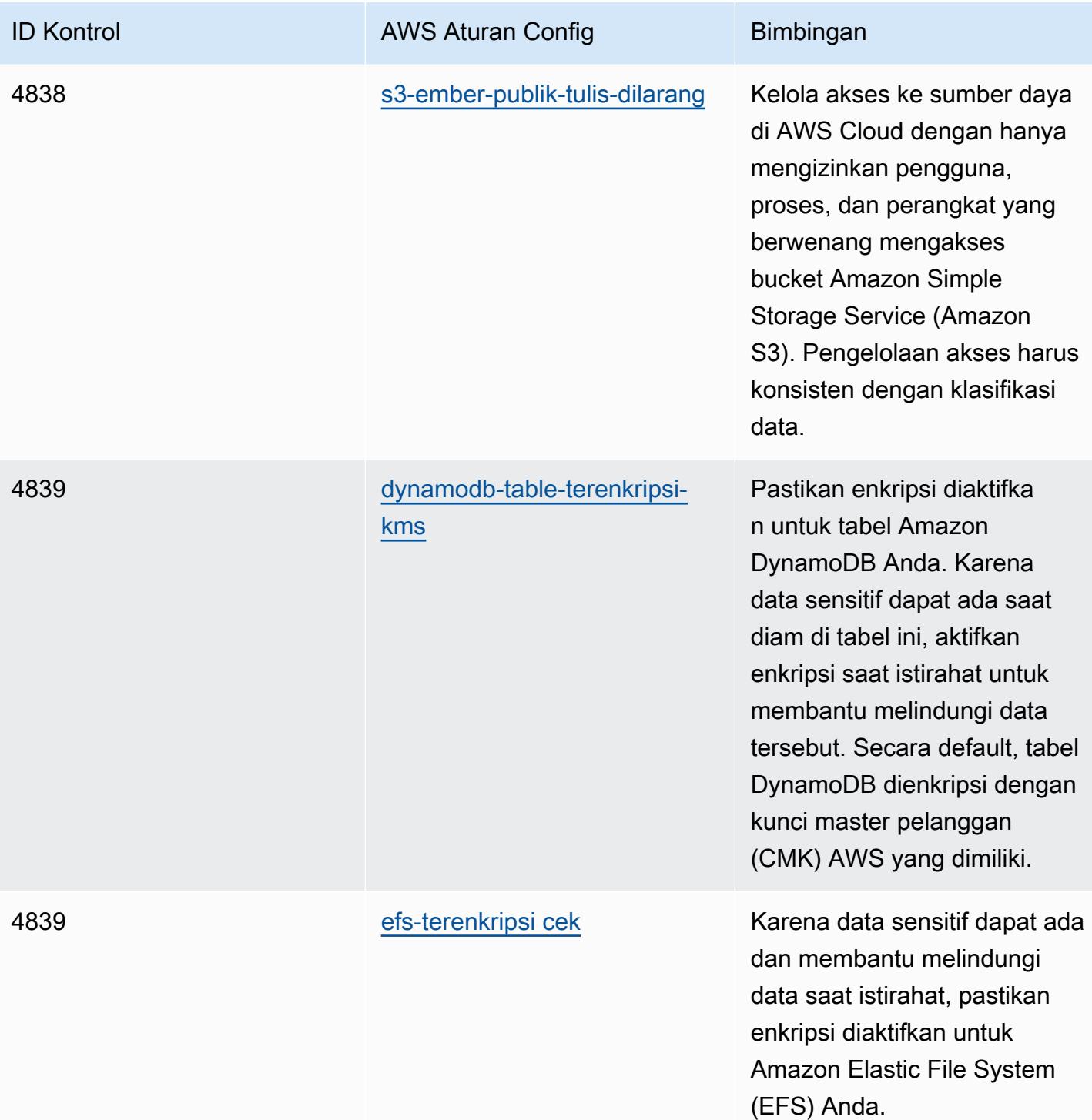

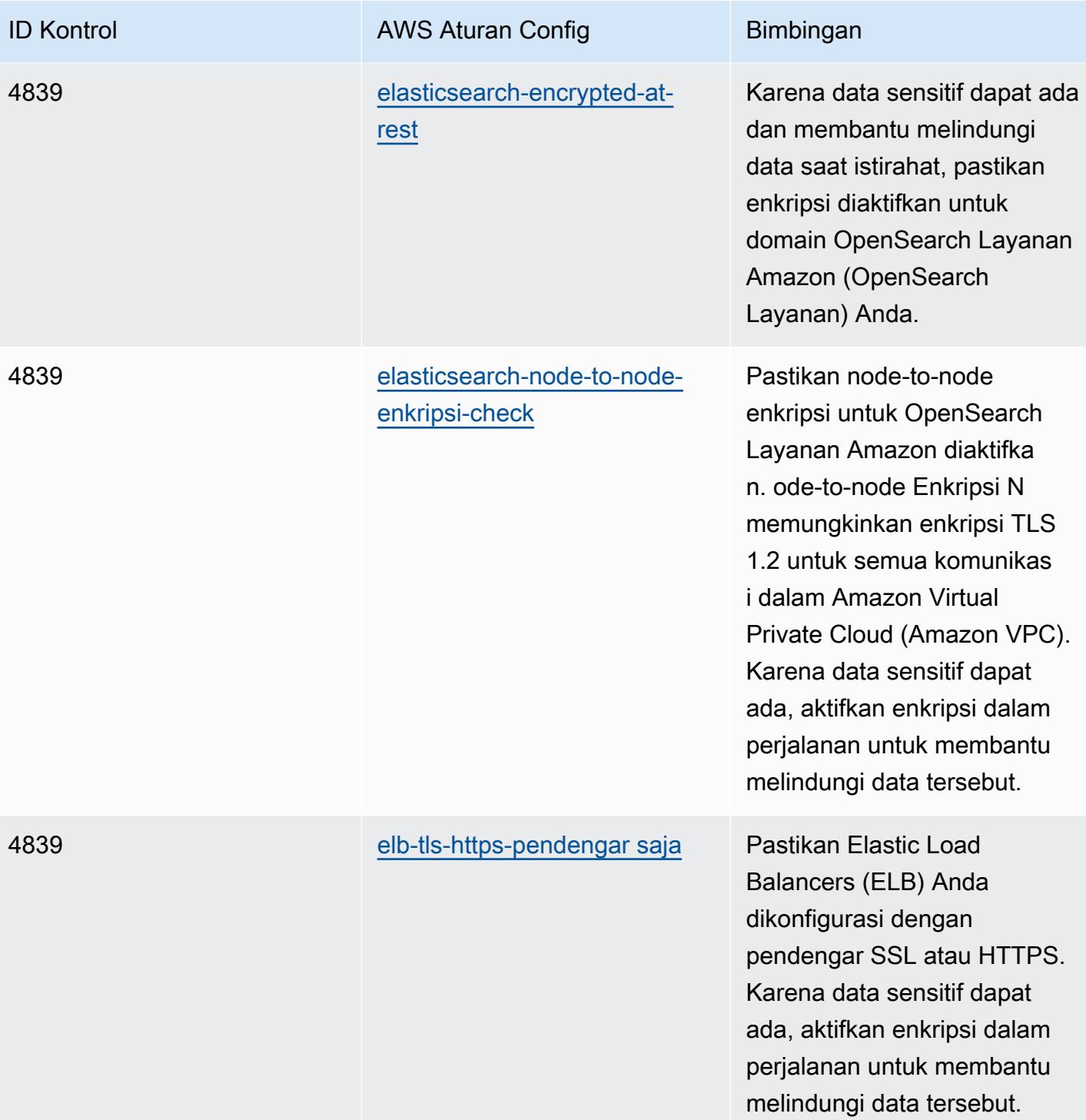

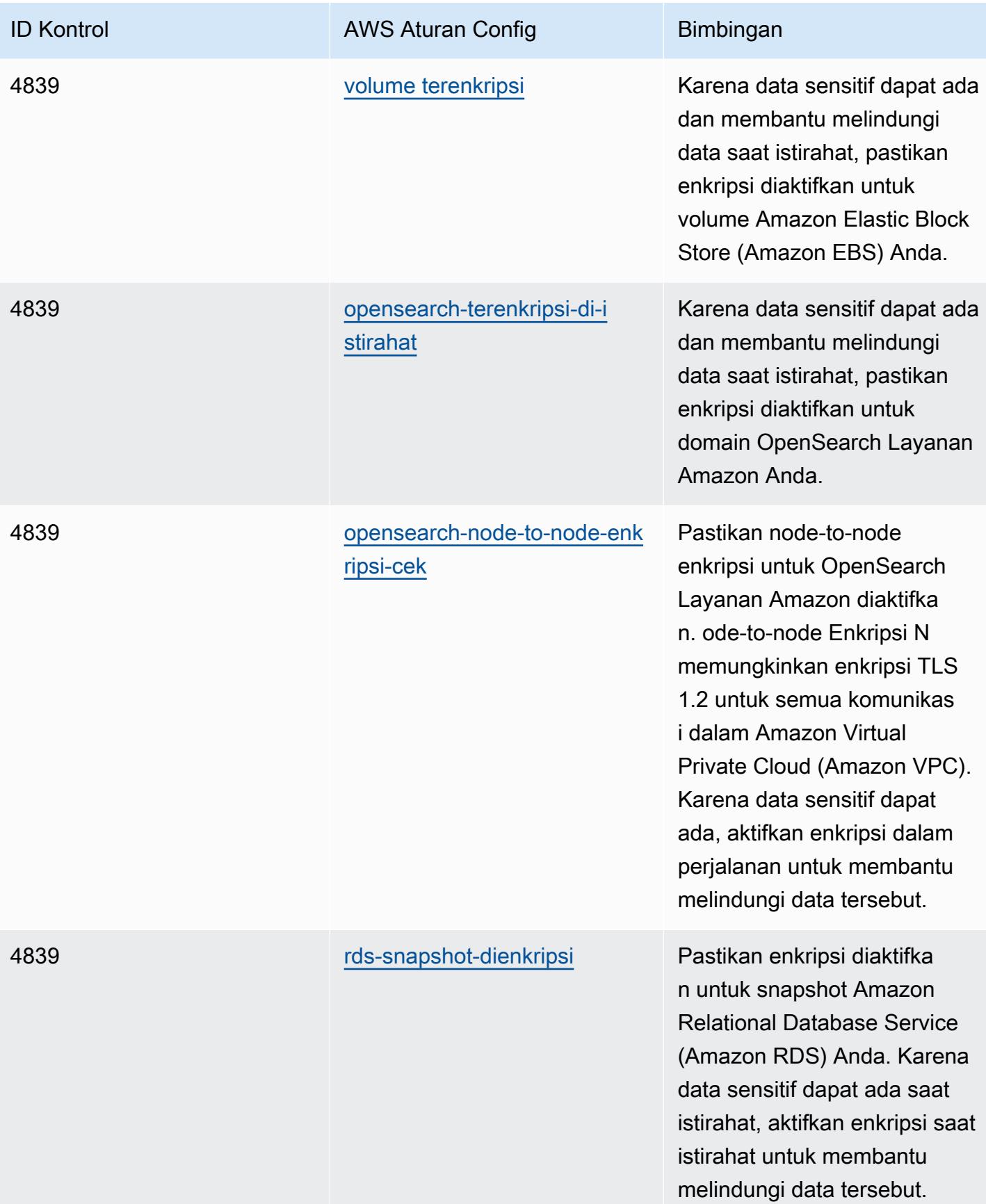

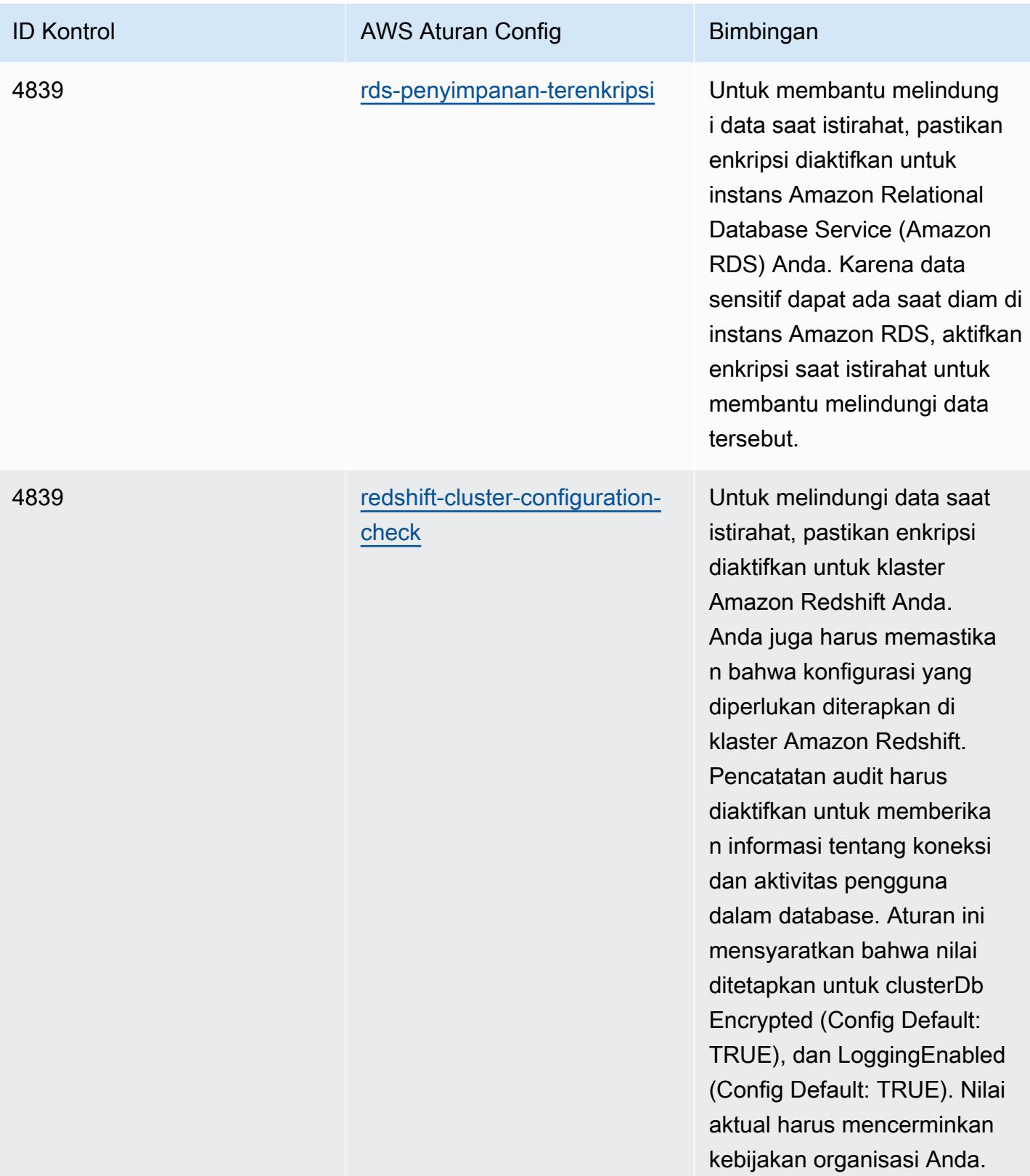

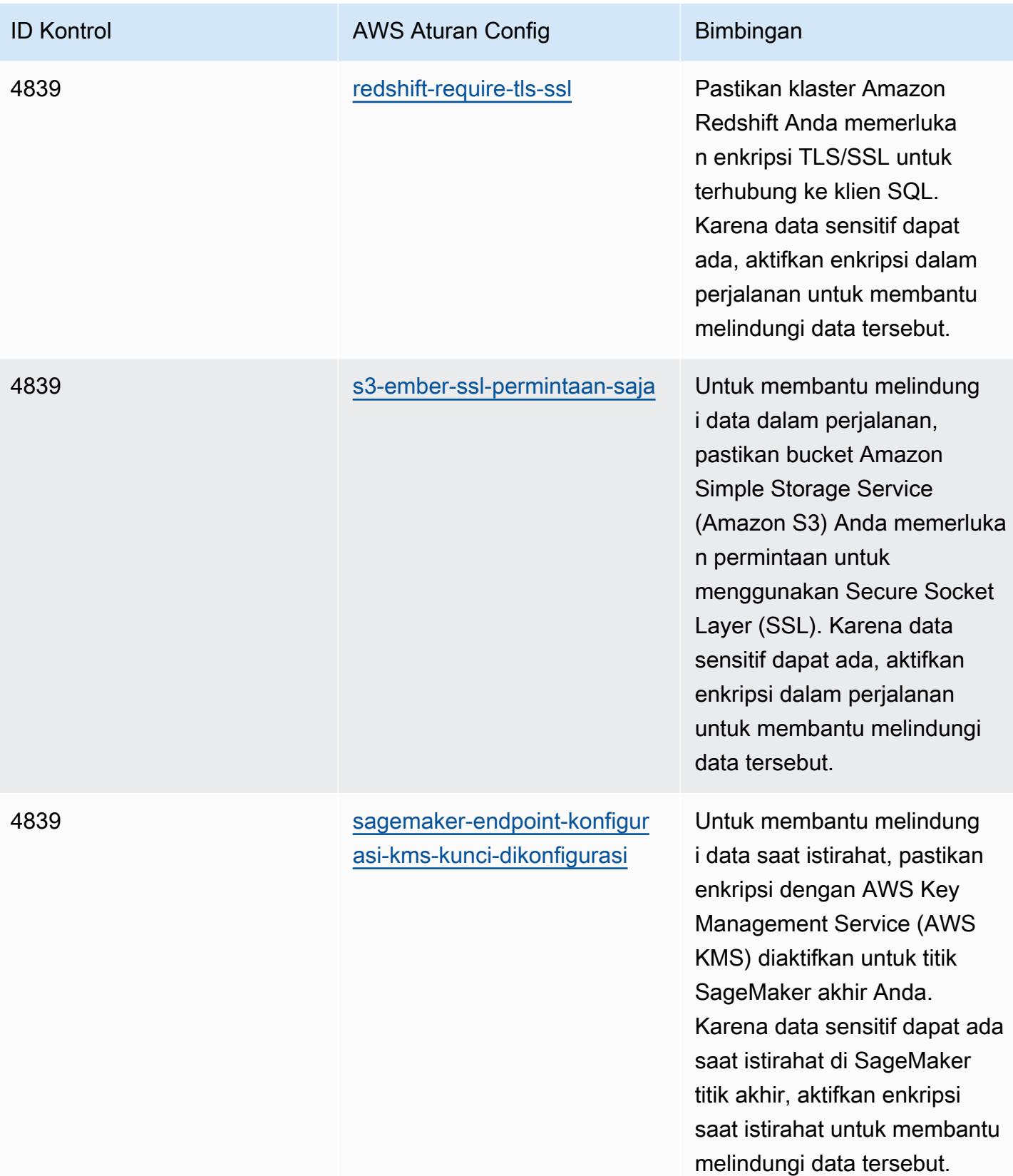

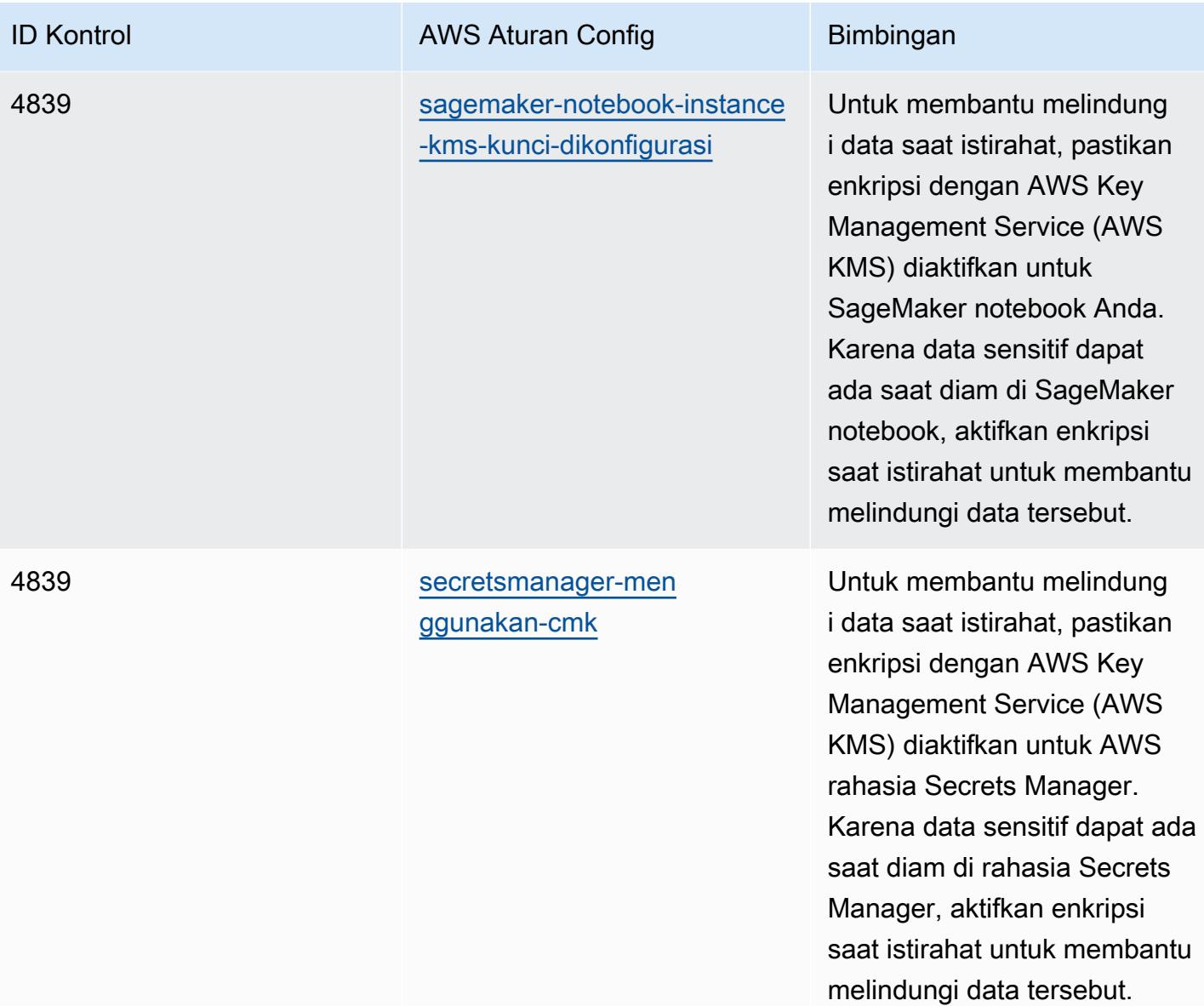

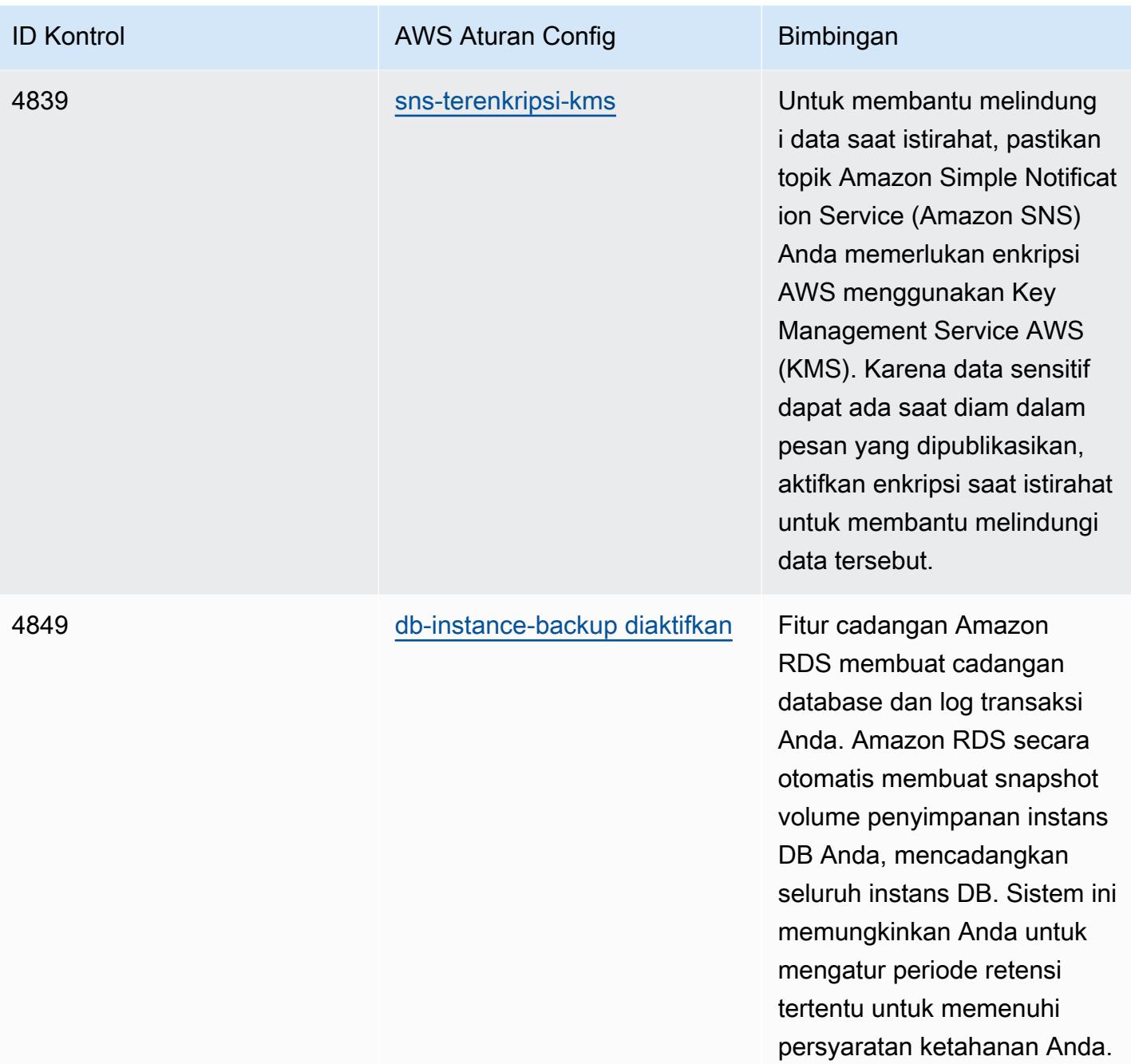

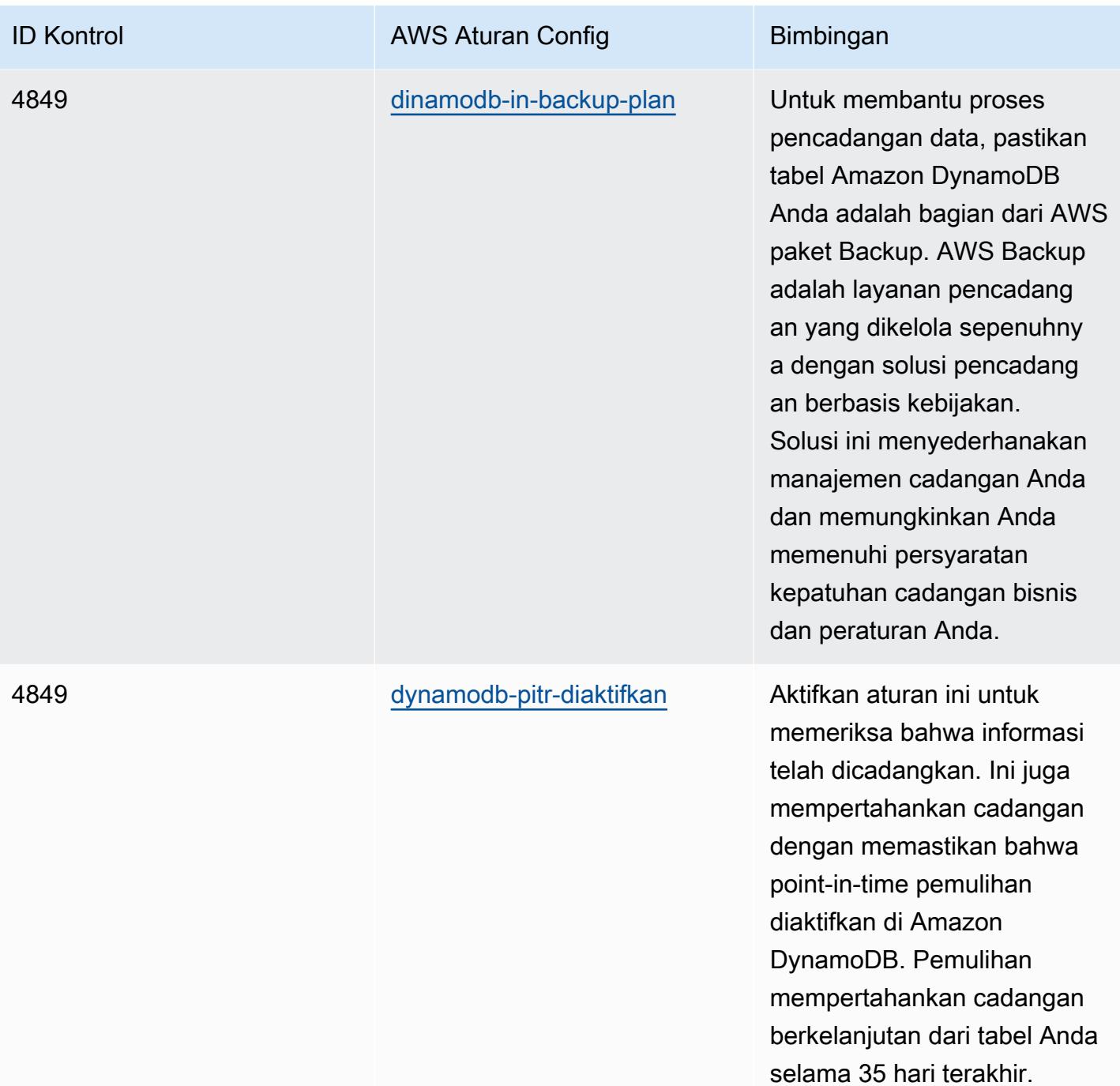

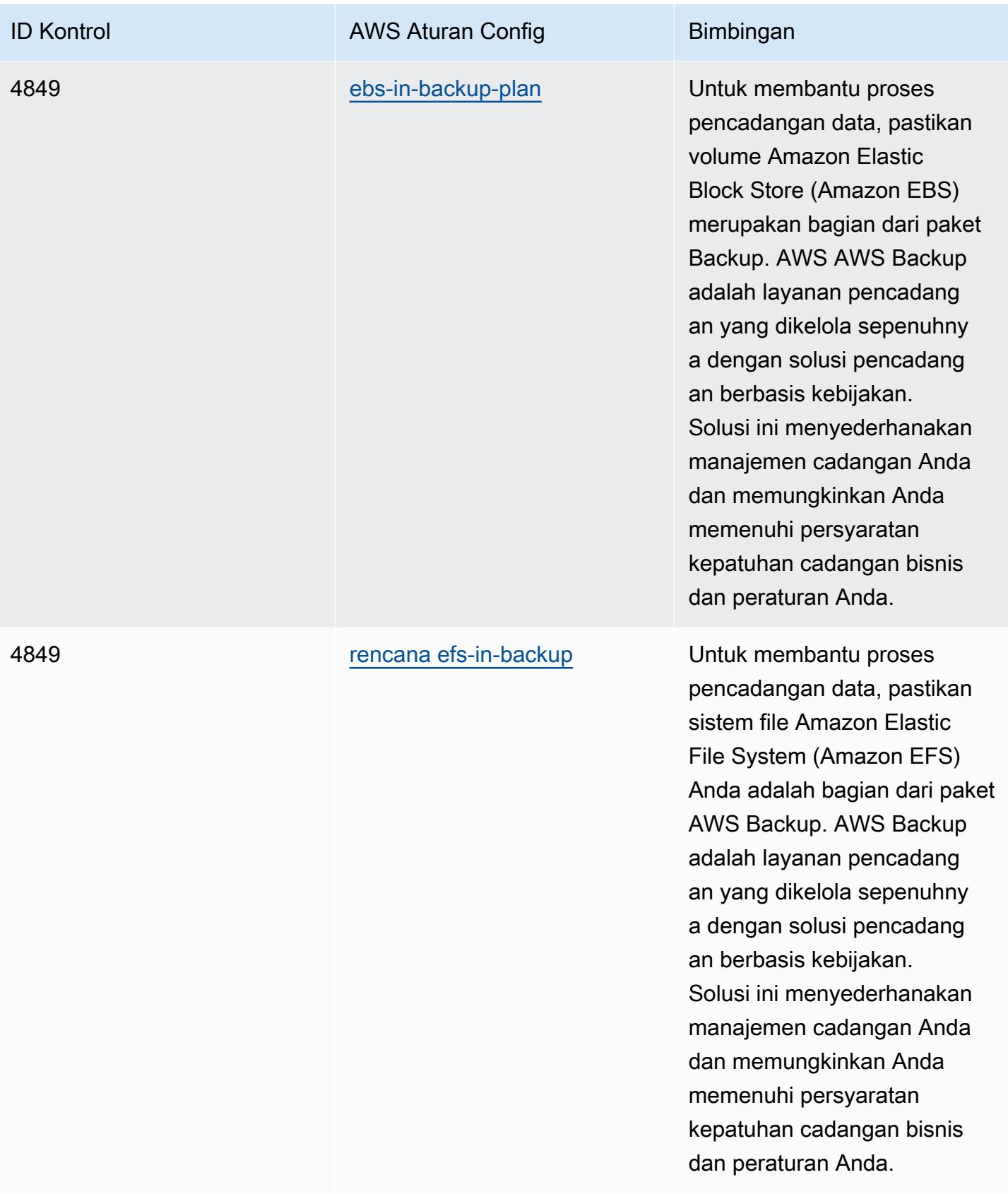

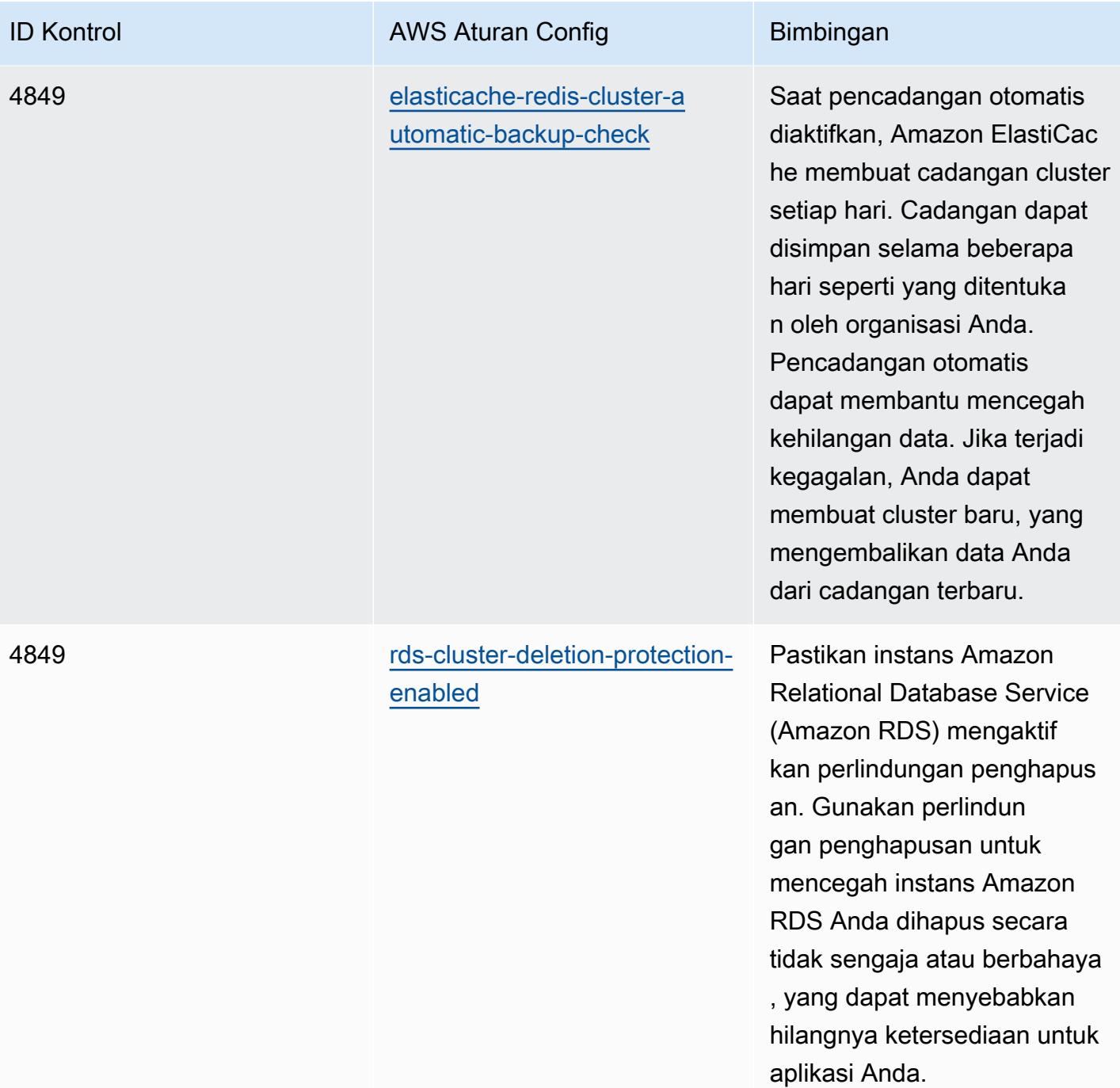

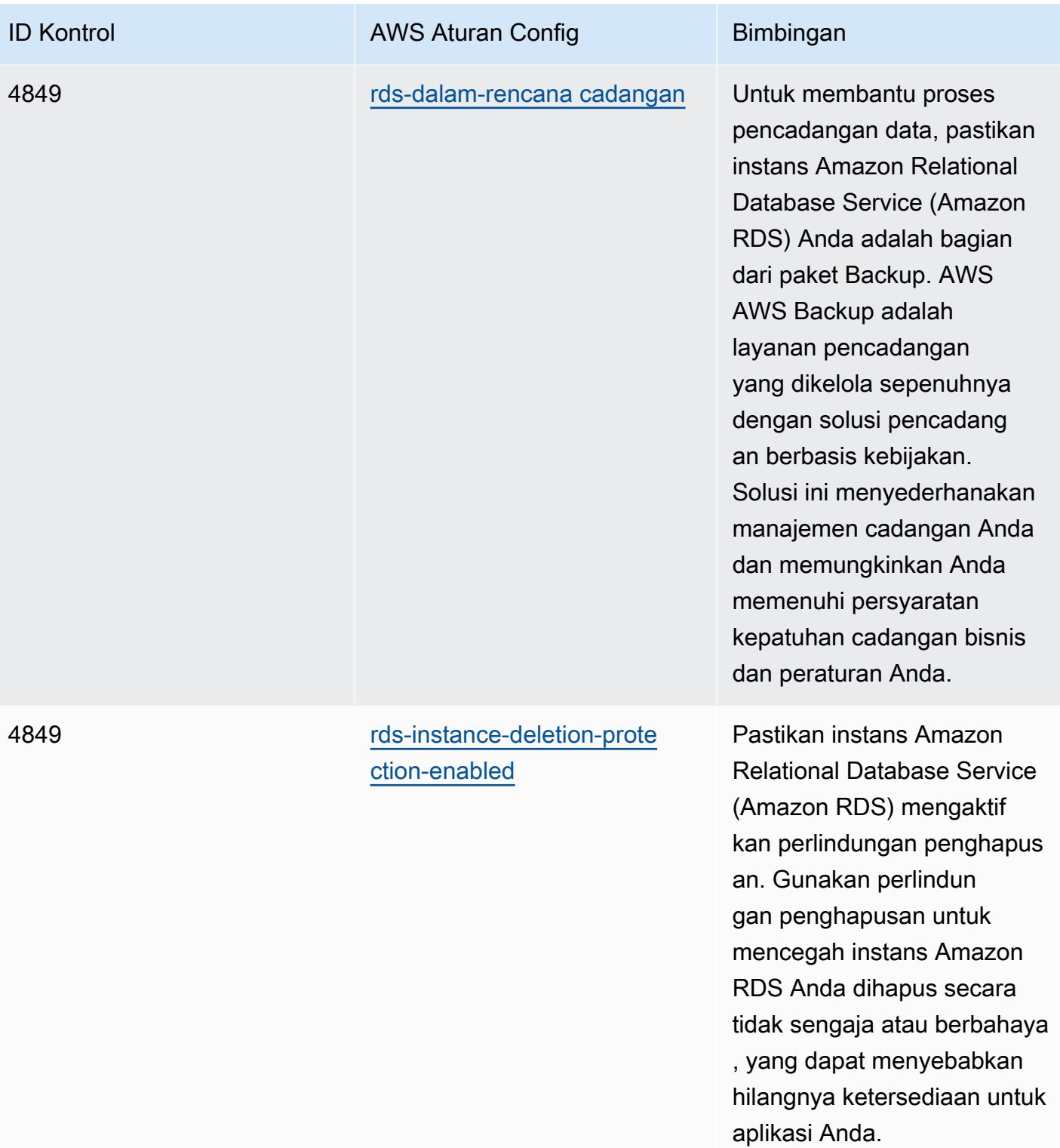
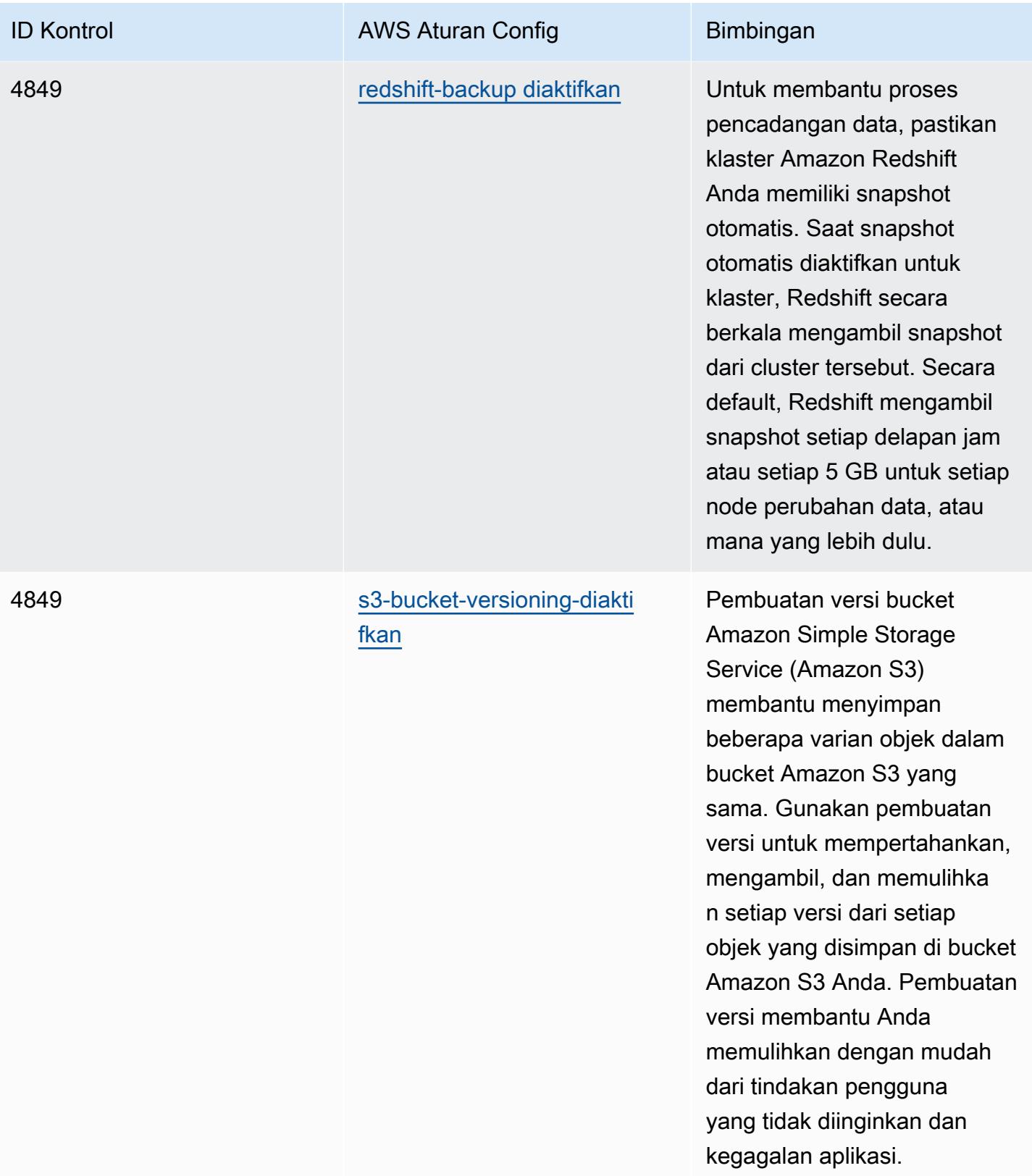

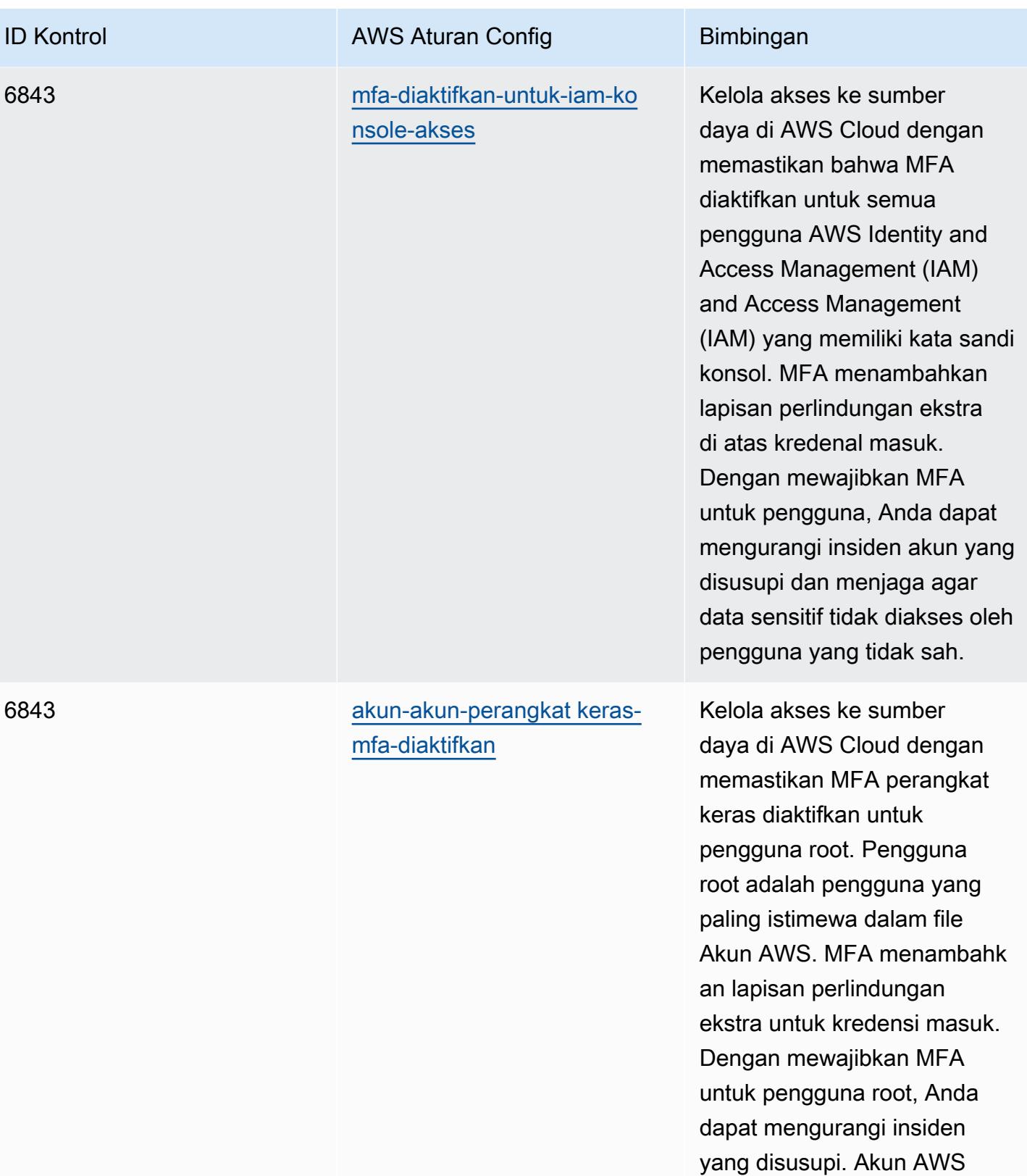

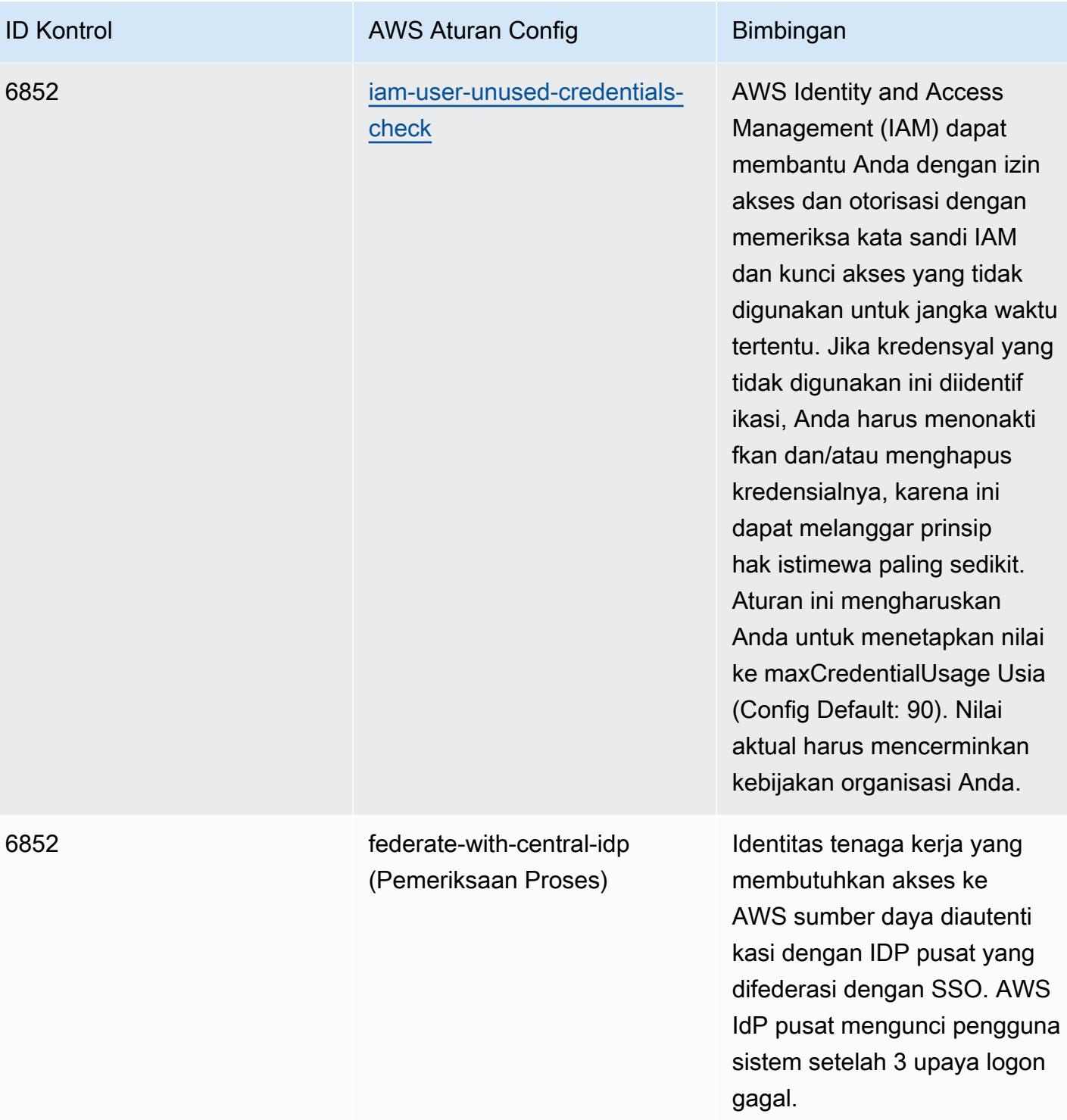

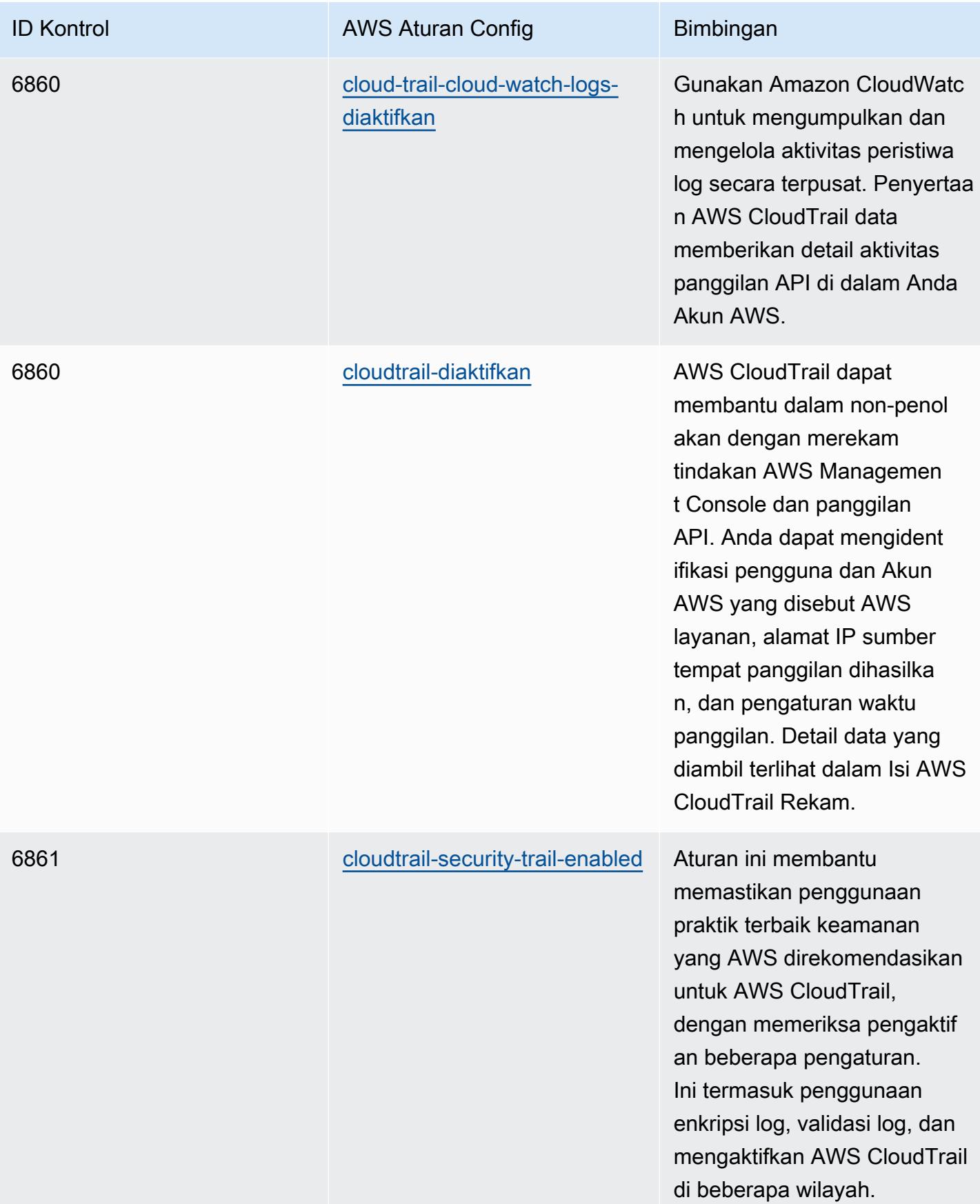

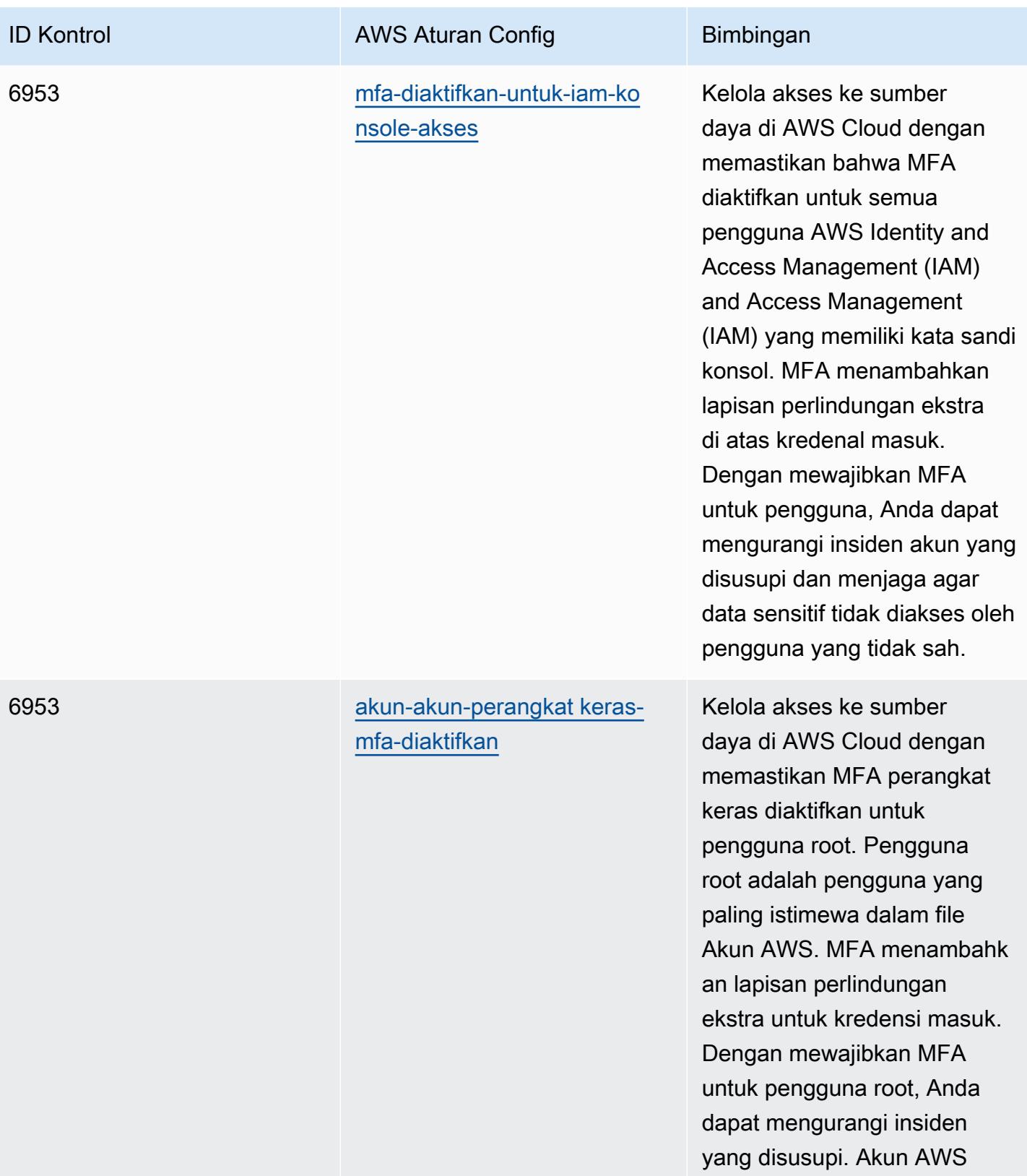

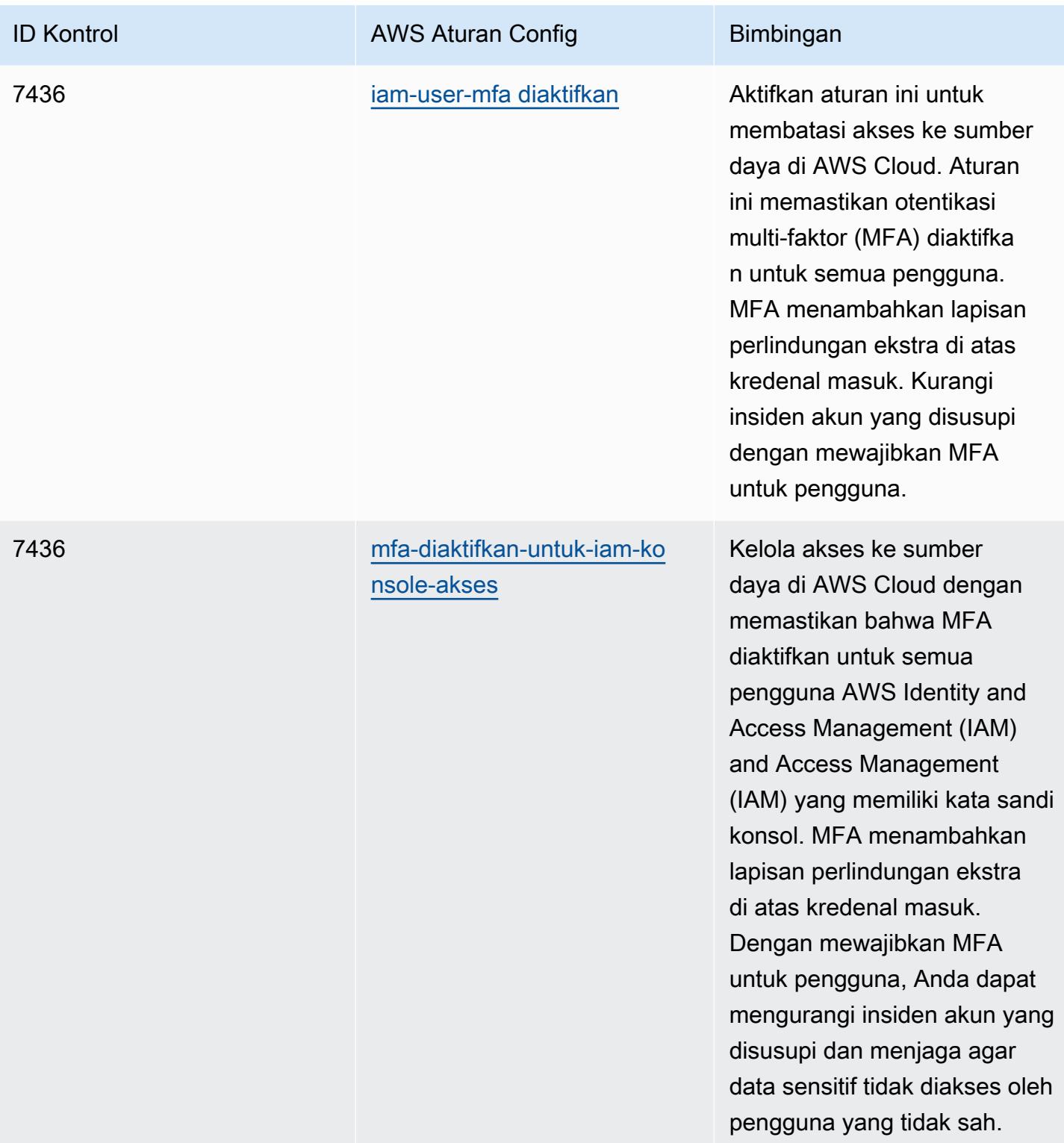

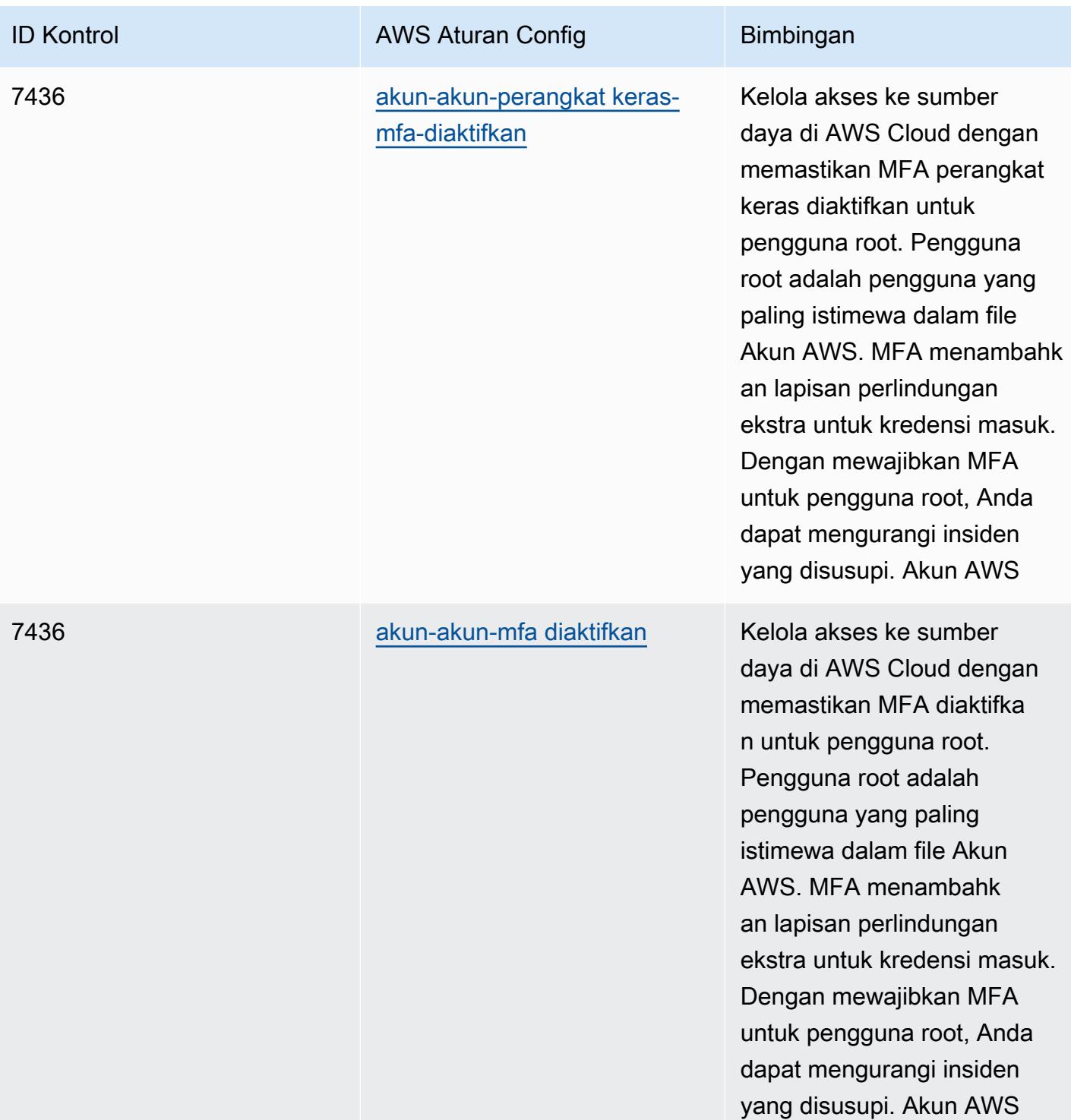

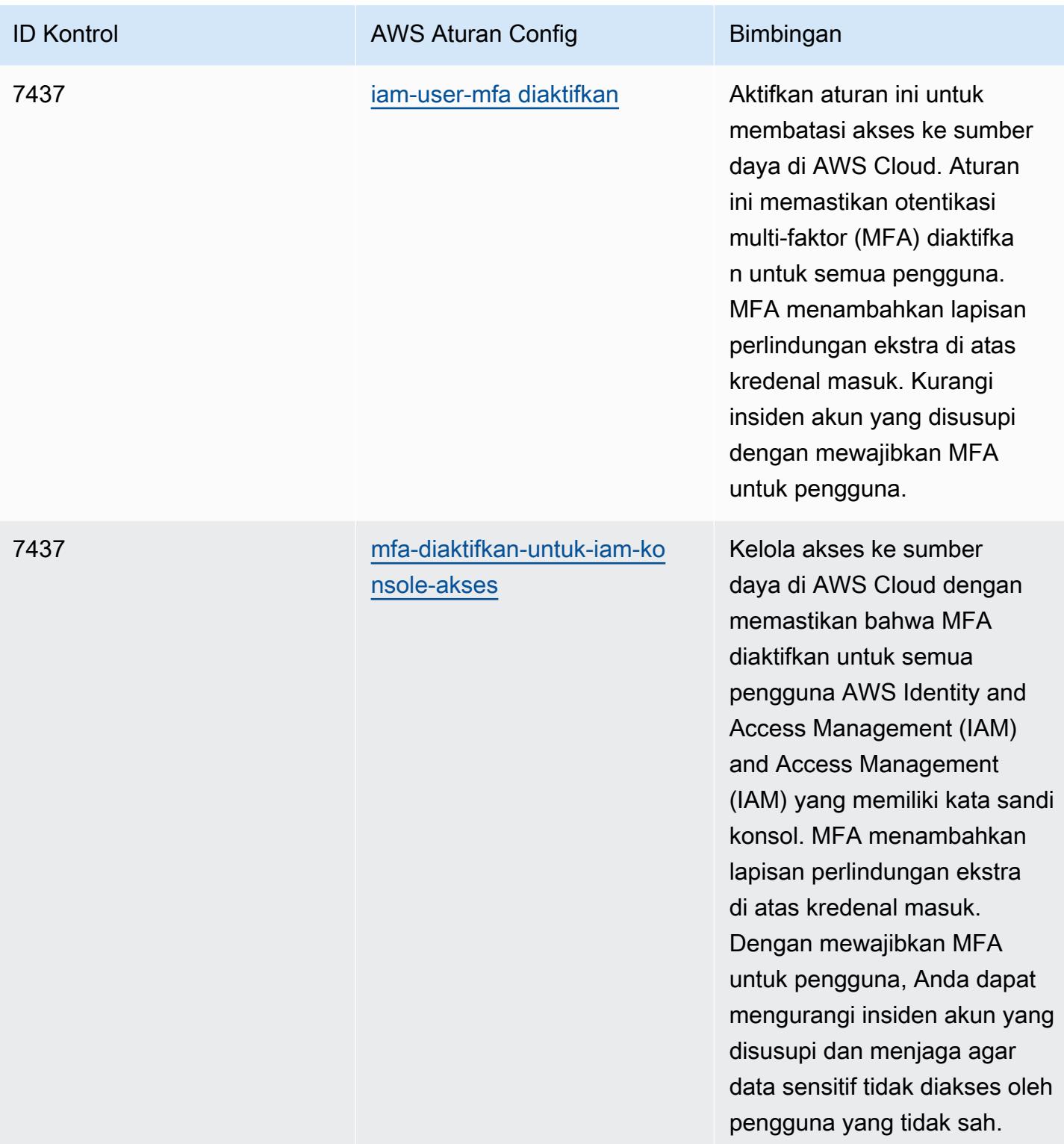

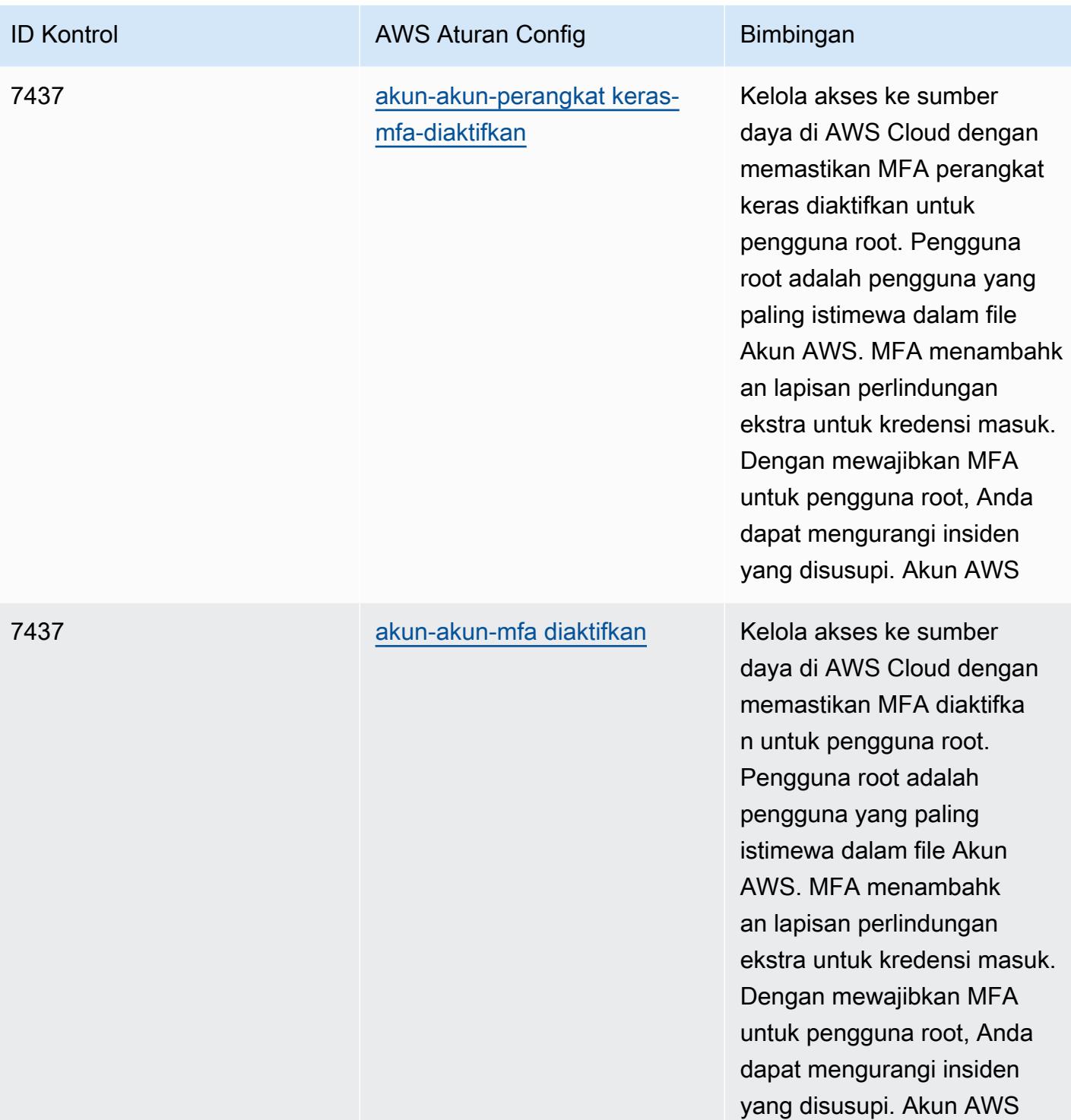

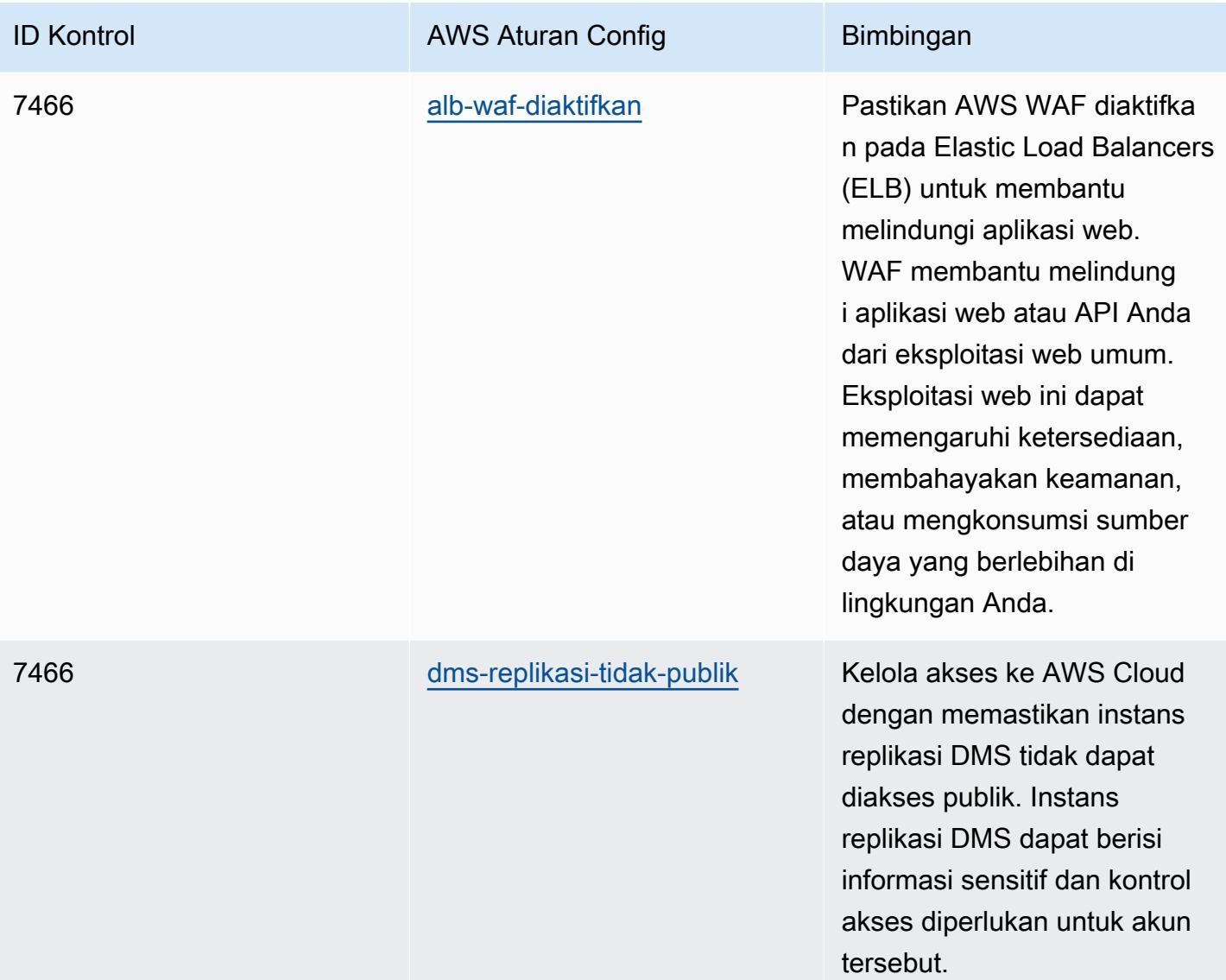

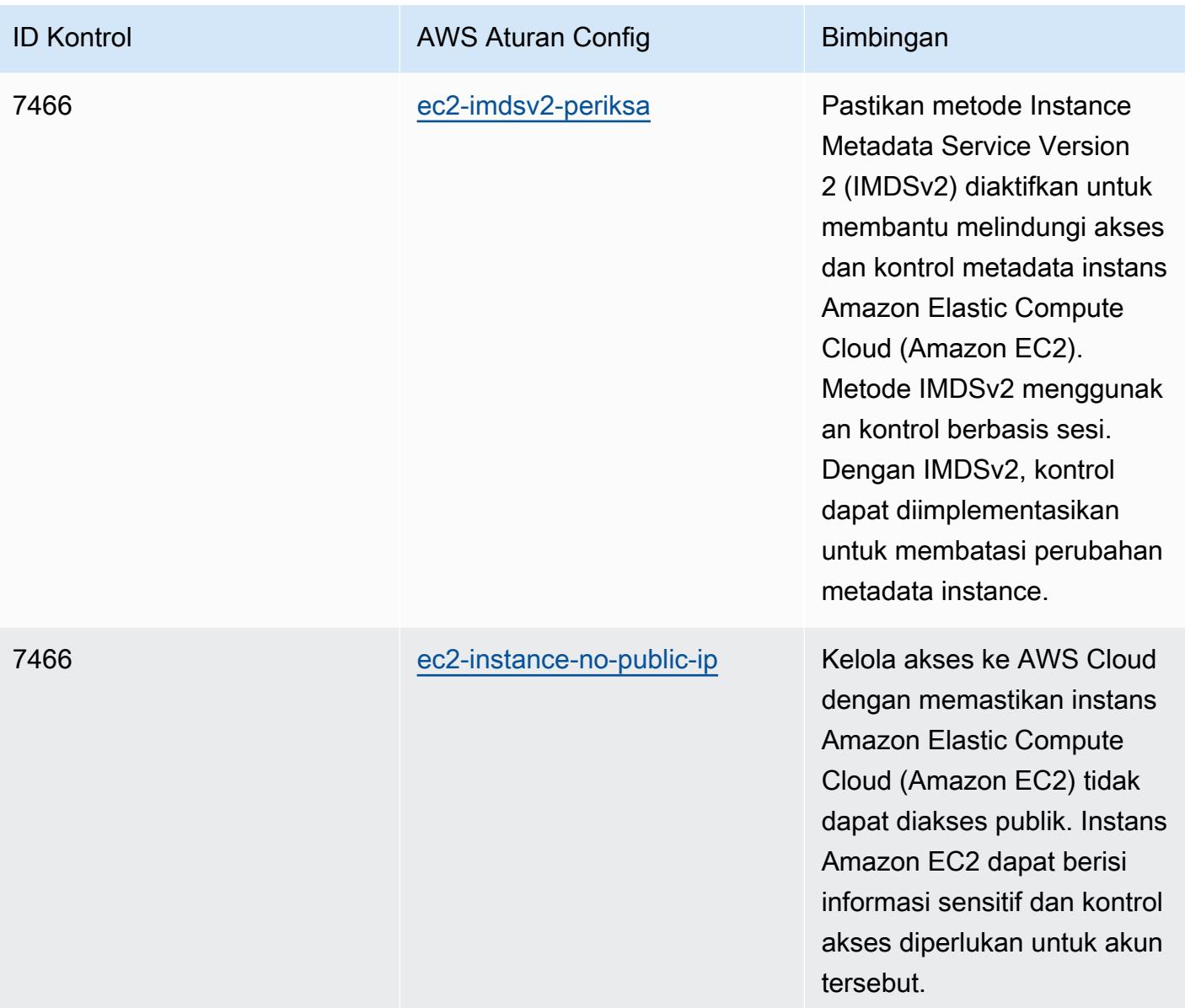

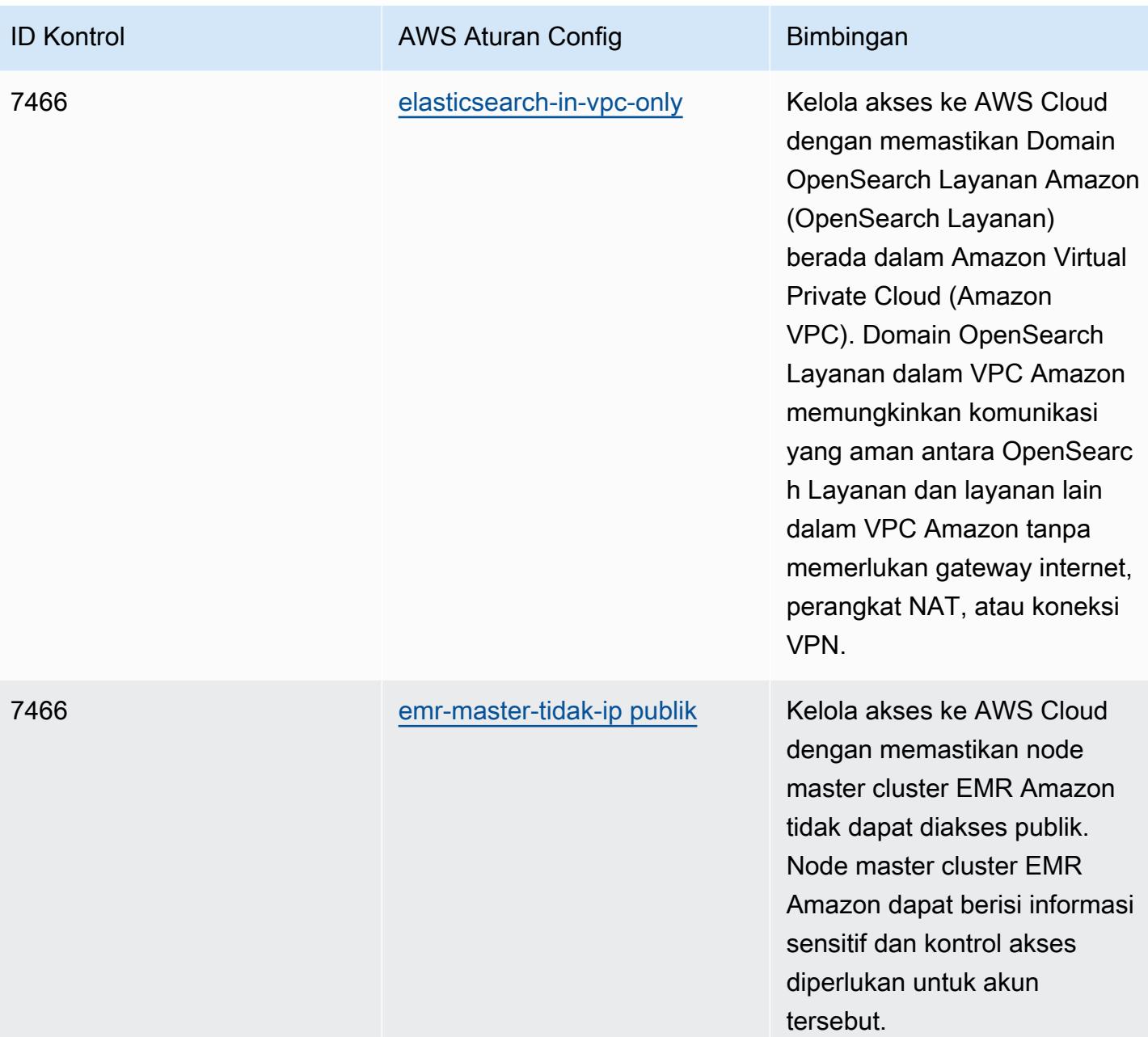

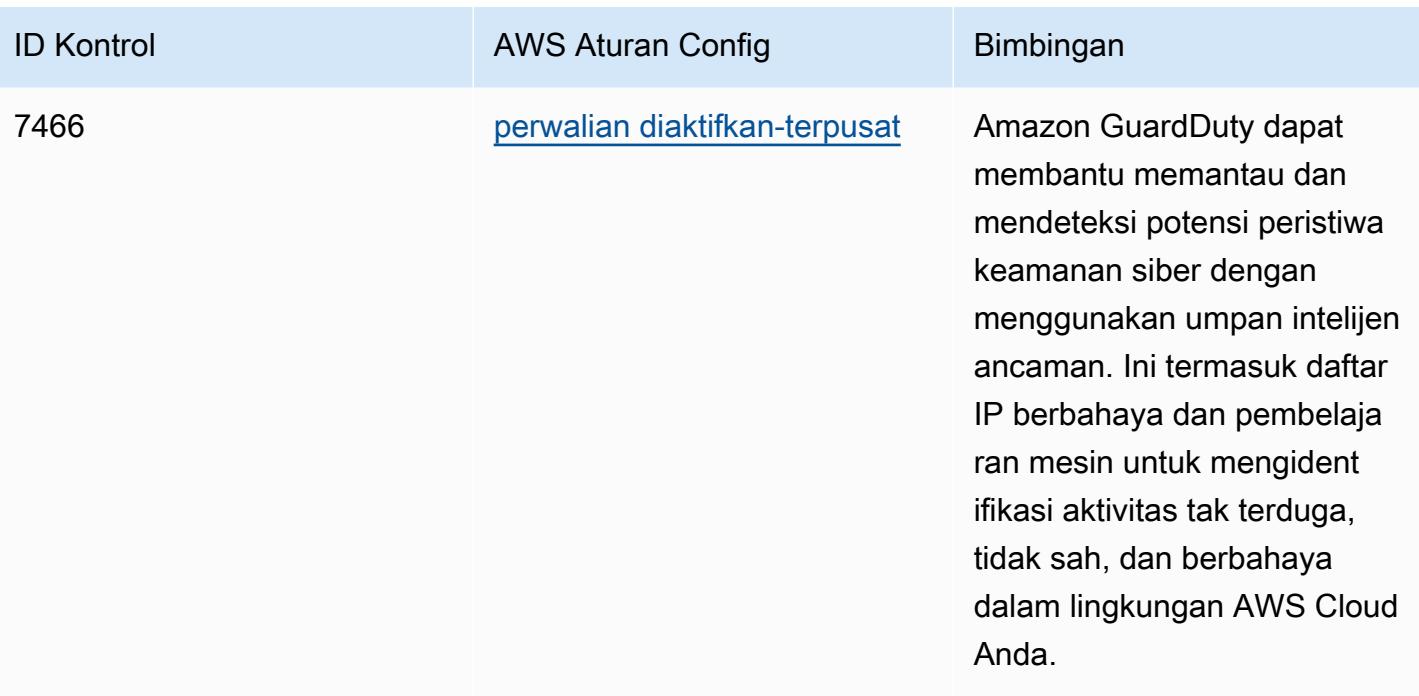

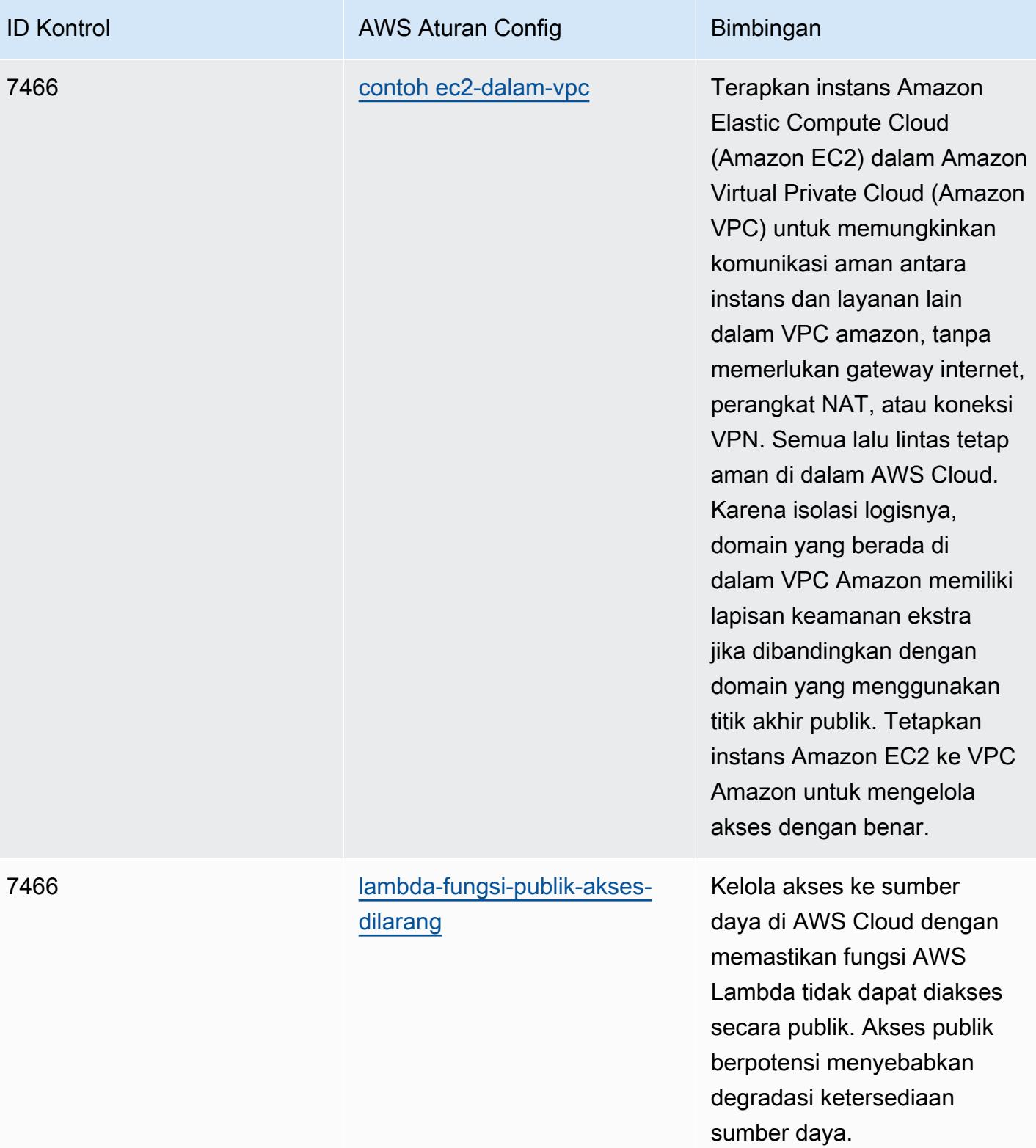

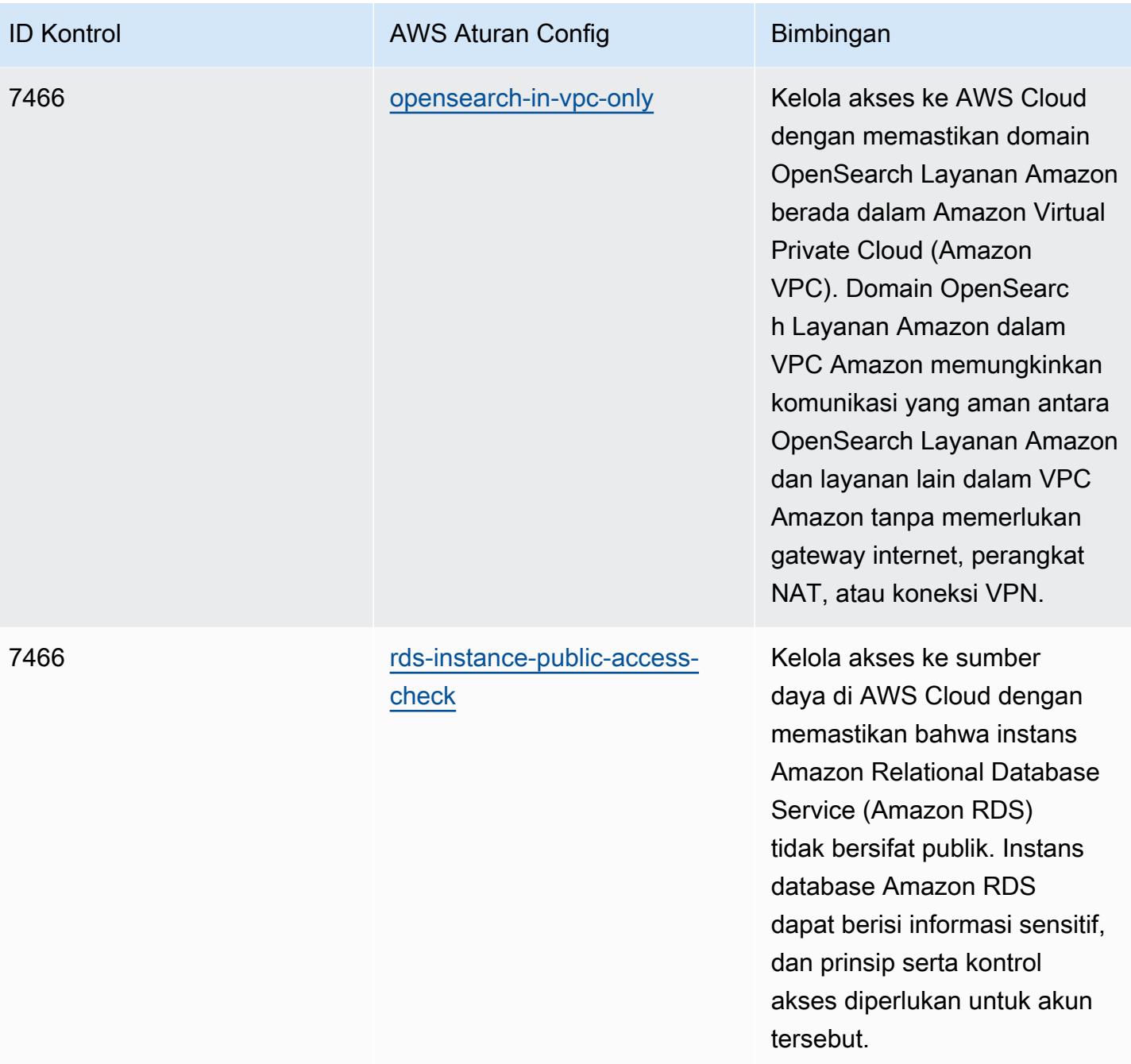

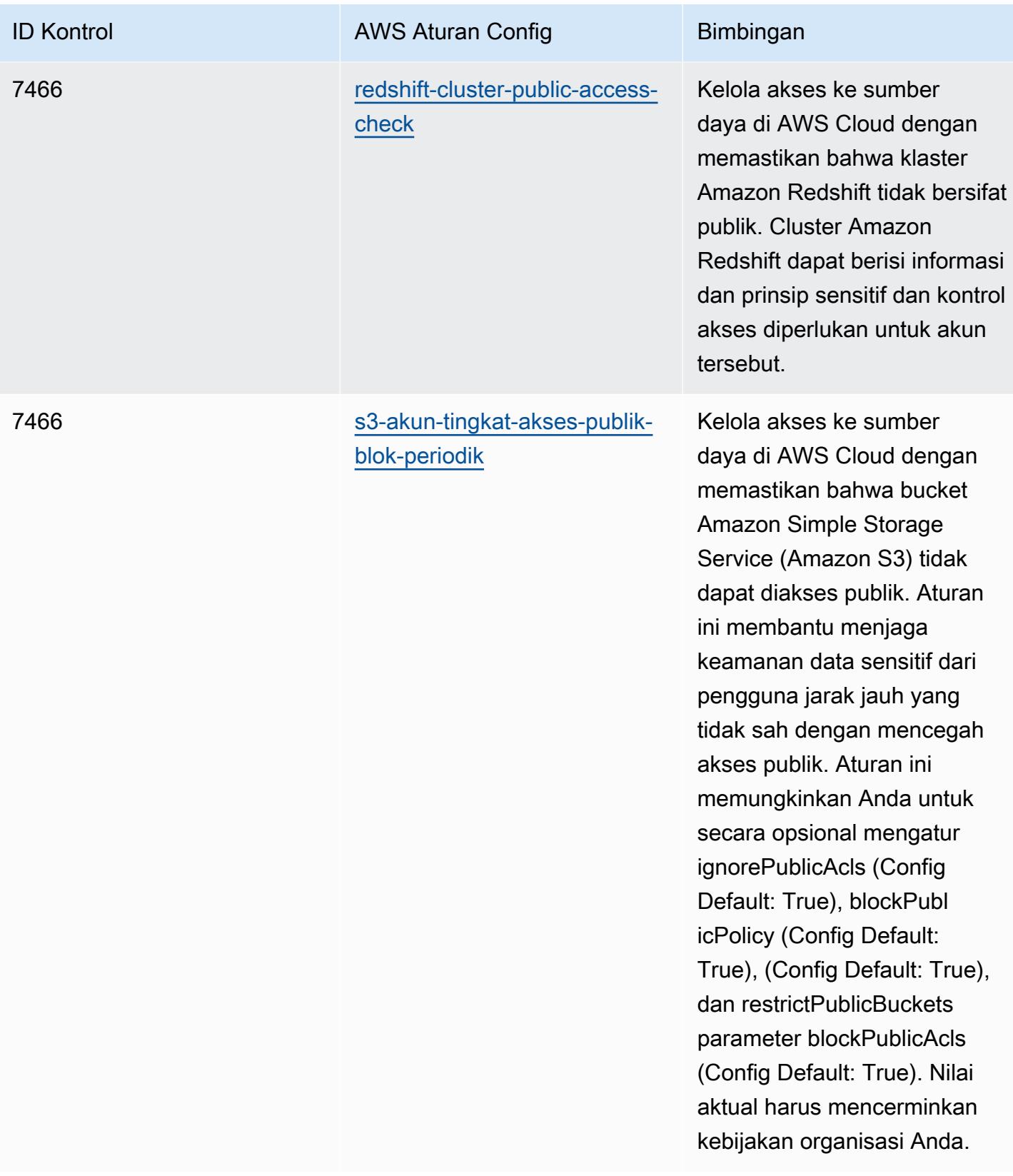

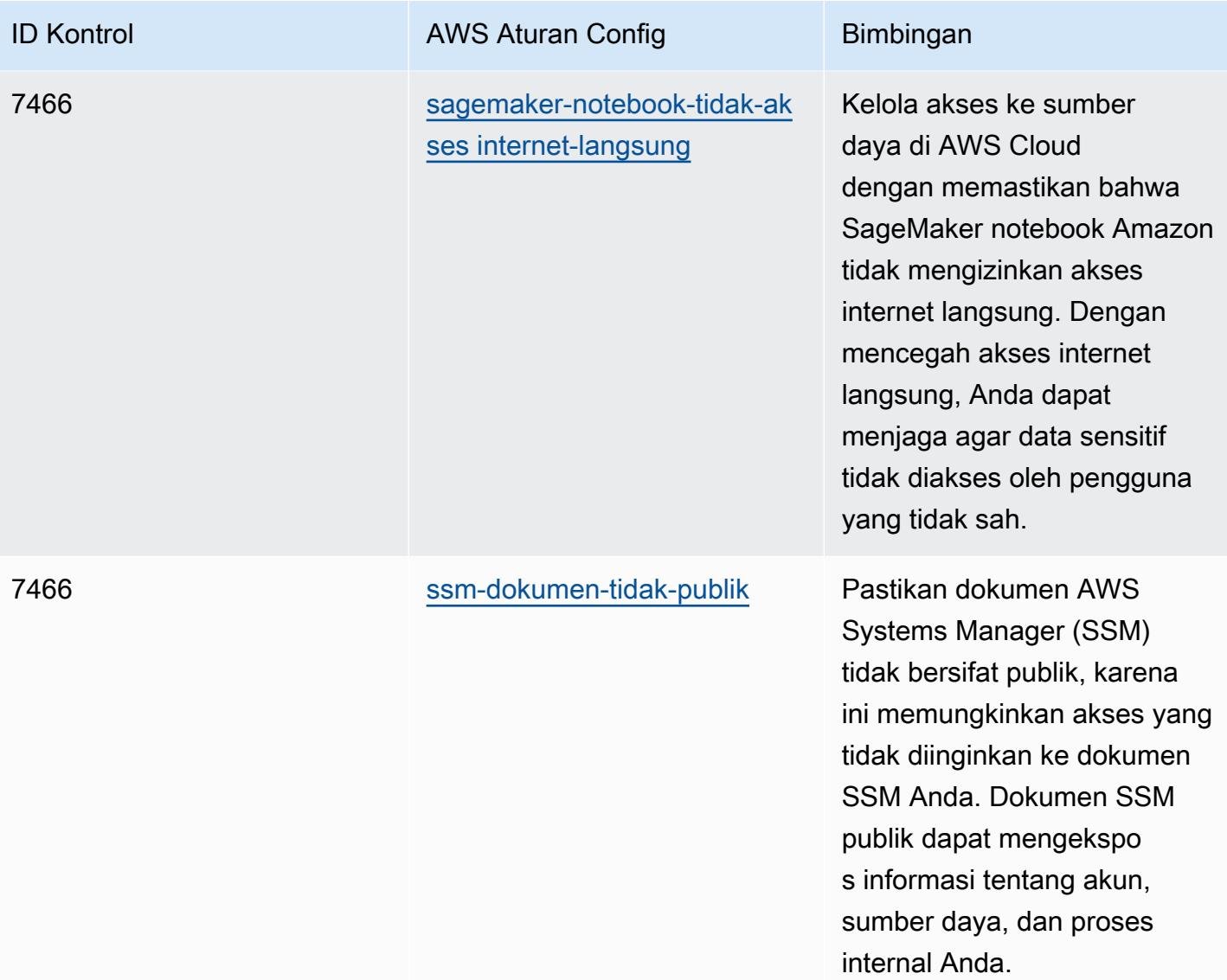

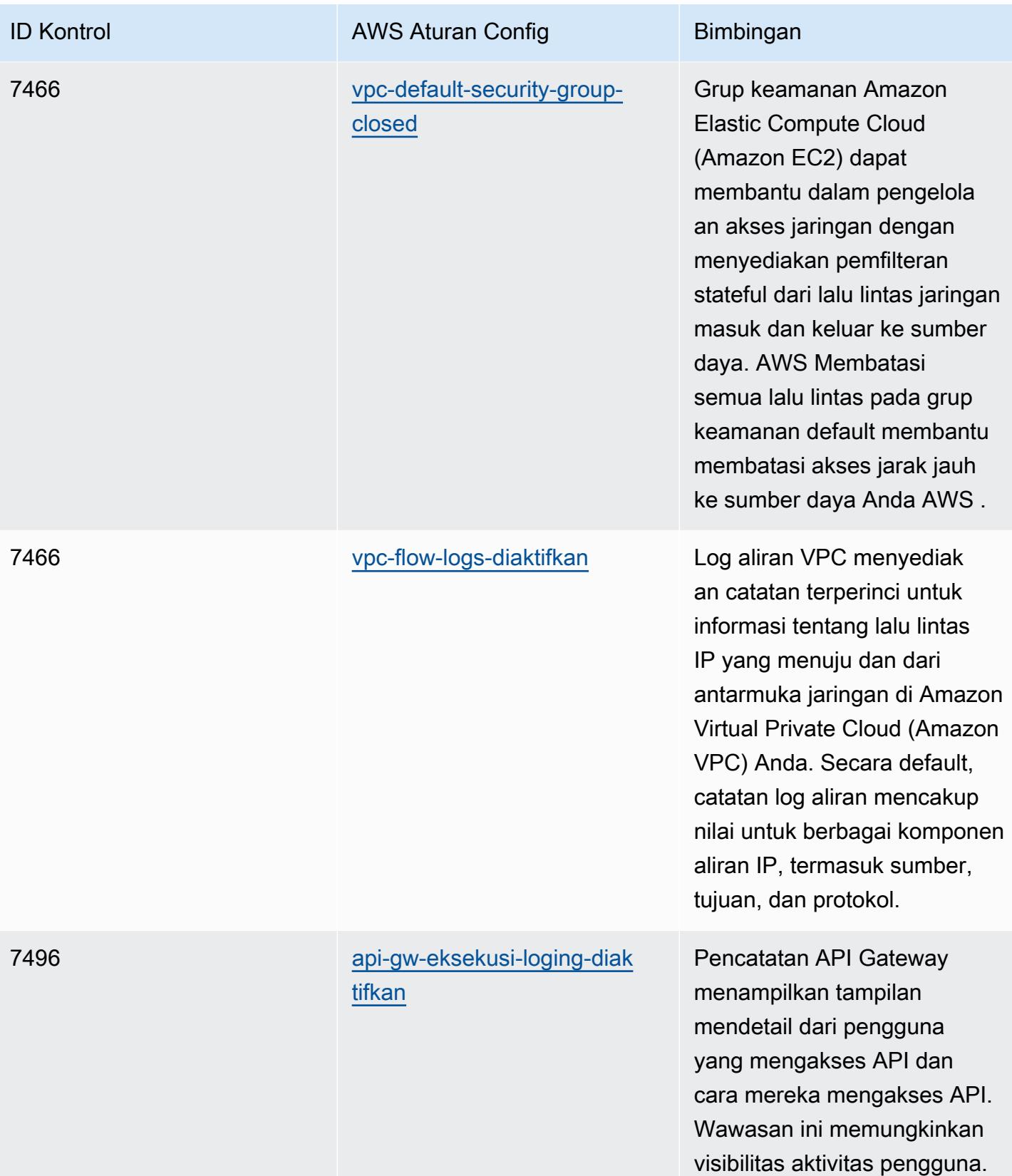

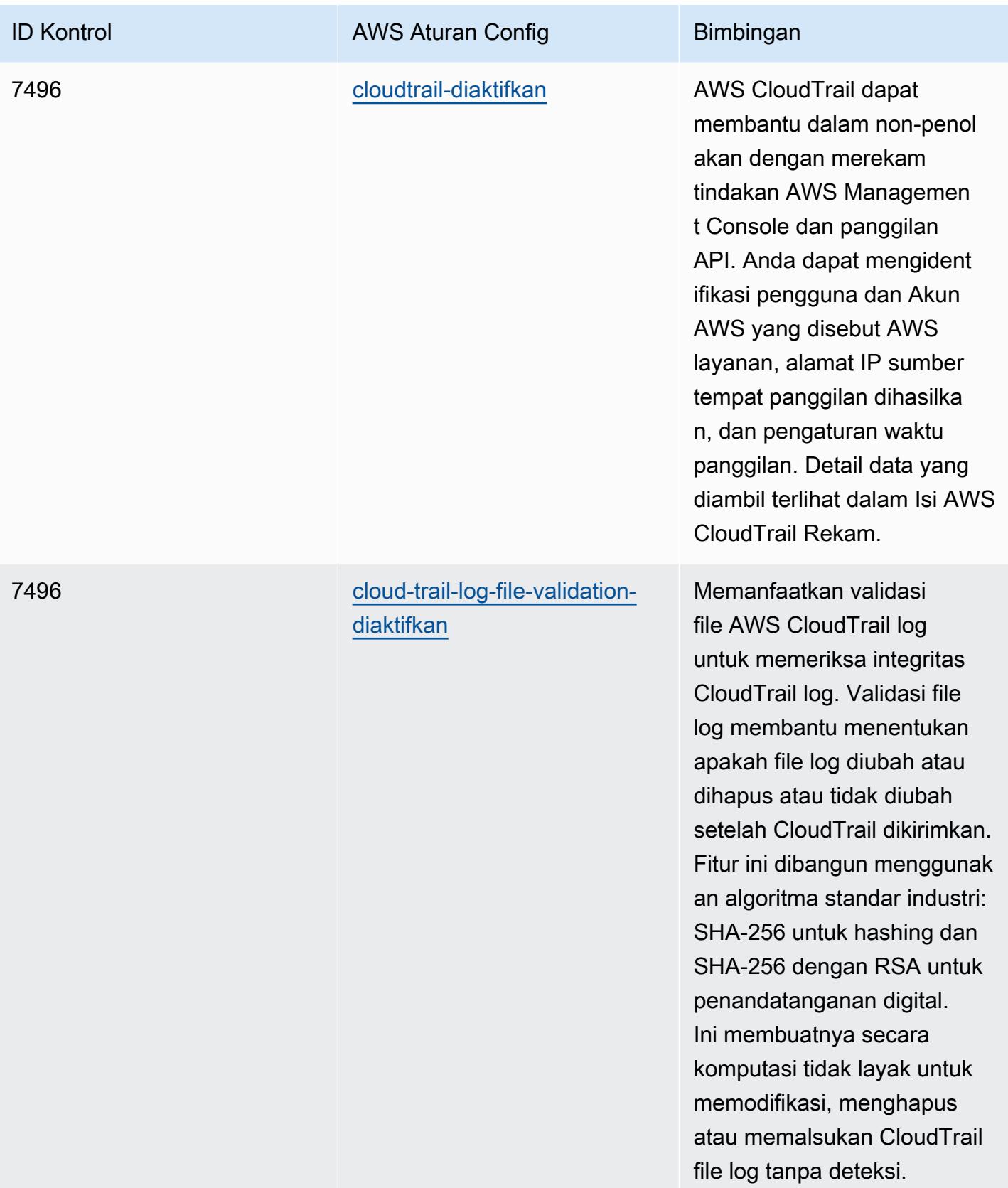

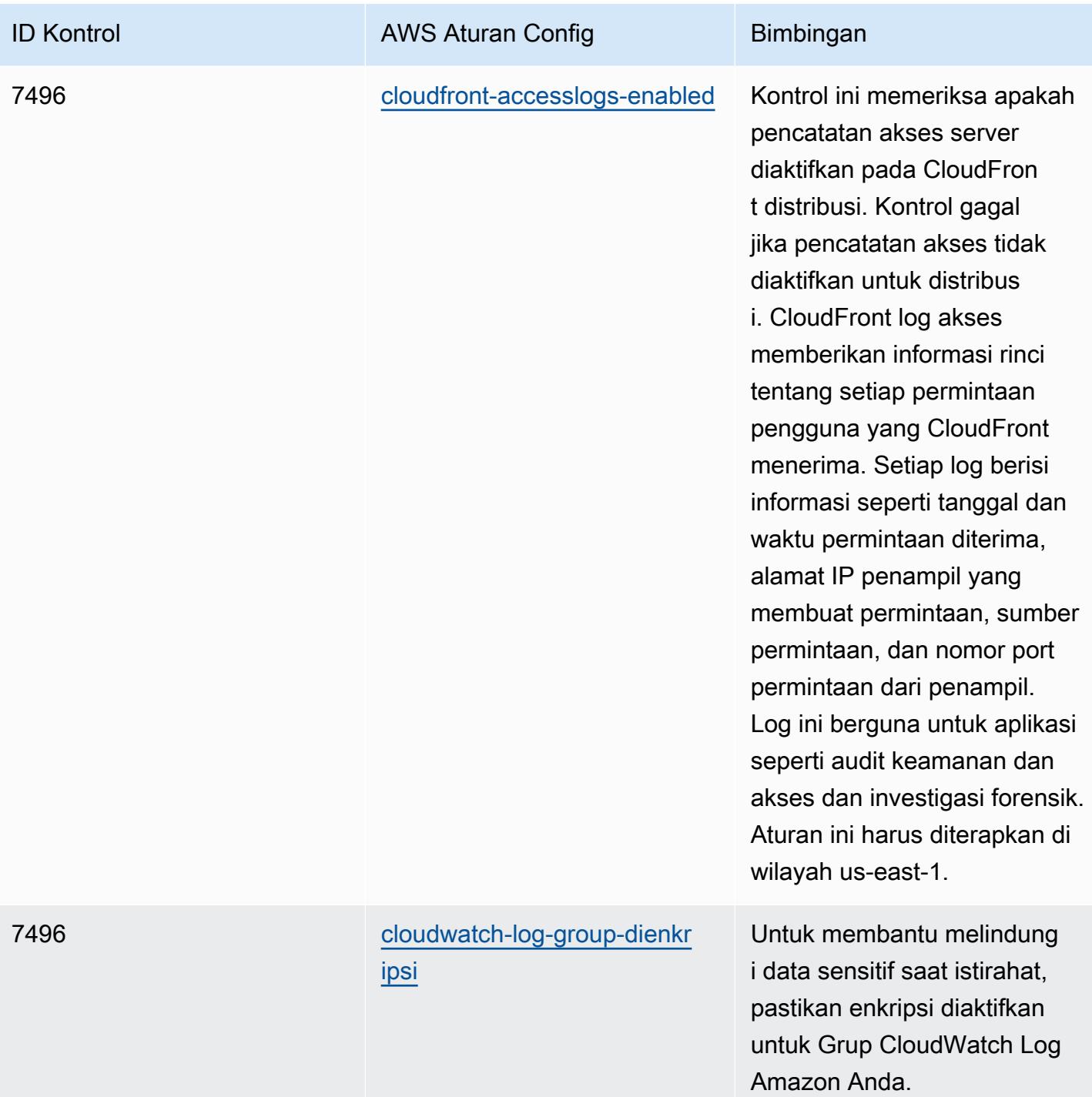

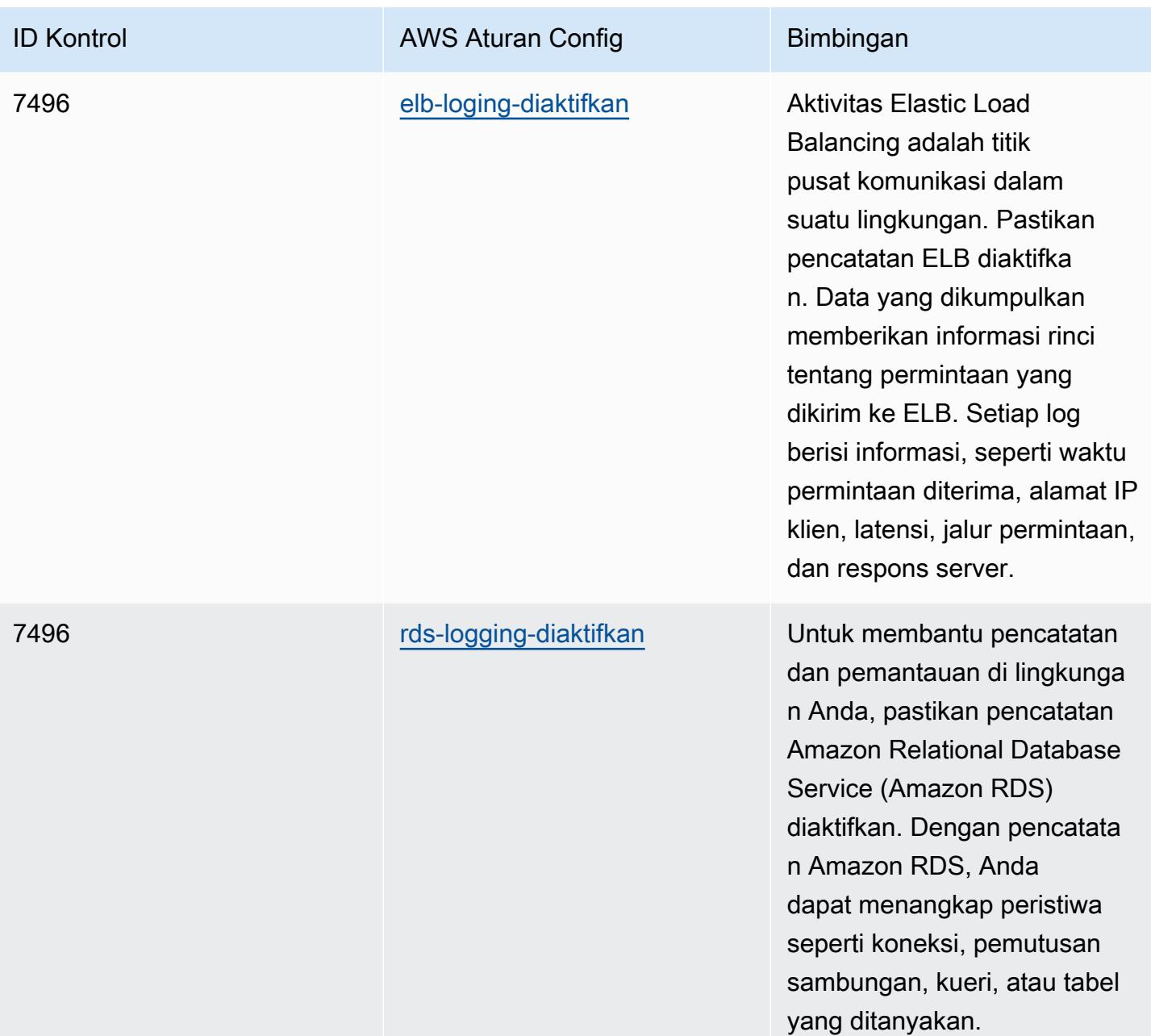

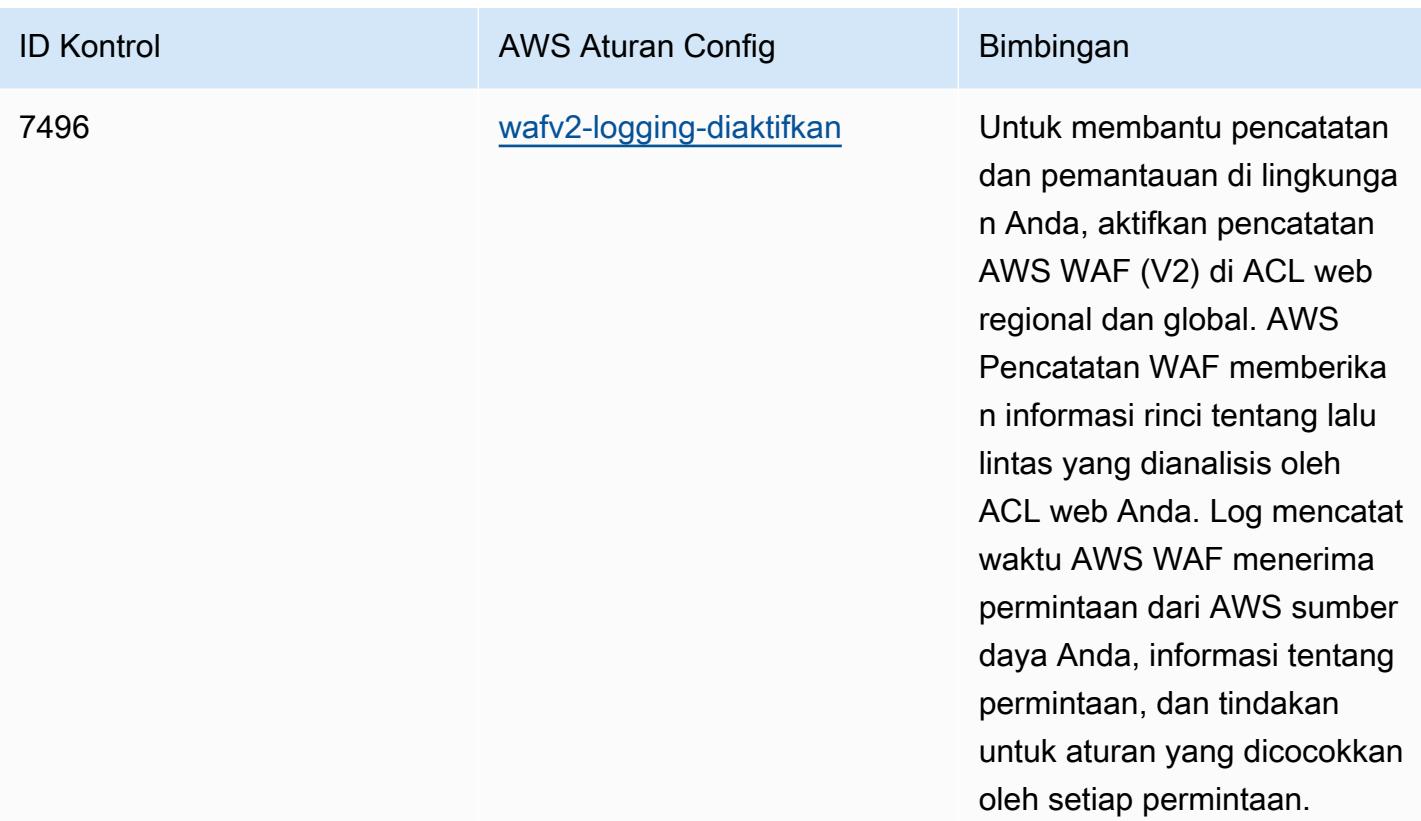

## **Templat**

Template tersedia di GitHub: [Praktik Terbaik Operasional untuk NZISM](https://github.com/awslabs/aws-config-rules/blob/master/aws-config-conformance-packs/Operational-Best-Practices-for-NZISM.yaml).

## Praktik Terbaik Operasional untuk PCI DSS 3.2.1

Paket kesesuaian menyediakan kerangka kerja kepatuhan tujuan umum yang dirancang untuk memungkinkan Anda membuat pemeriksaan tata kelola keamanan, operasional, atau pengoptimalan biaya menggunakan aturan dan tindakan remediasi terkelola atau khusus. AWS Config AWS Config Paket Kesesuaian, sebagai contoh templat, tidak dirancang untuk sepenuhnya memastikan kepatuhan terhadap tata kelola atau standar kepatuhan tertentu. Anda bertanggung jawab untuk membuat penilaian sendiri tentang apakah penggunaan Layanan oleh Anda memenuhi persyaratan hukum dan peraturan yang berlaku.

Berikut ini menyediakan contoh pemetaan antara Payment Card Industry Data Security Standard (PCI DSS) 3.2.1 dan aturan Config terkelola AWS . Setiap AWS Config aturan berlaku untuk AWS sumber daya tertentu, dan berhubungan dengan satu atau lebih kontrol PCI DSS. Kontrol PCI DSS dapat dikaitkan dengan beberapa aturan Config. Lihat tabel di bawah ini untuk detail lebih lanjut dan panduan terkait pemetaan ini.

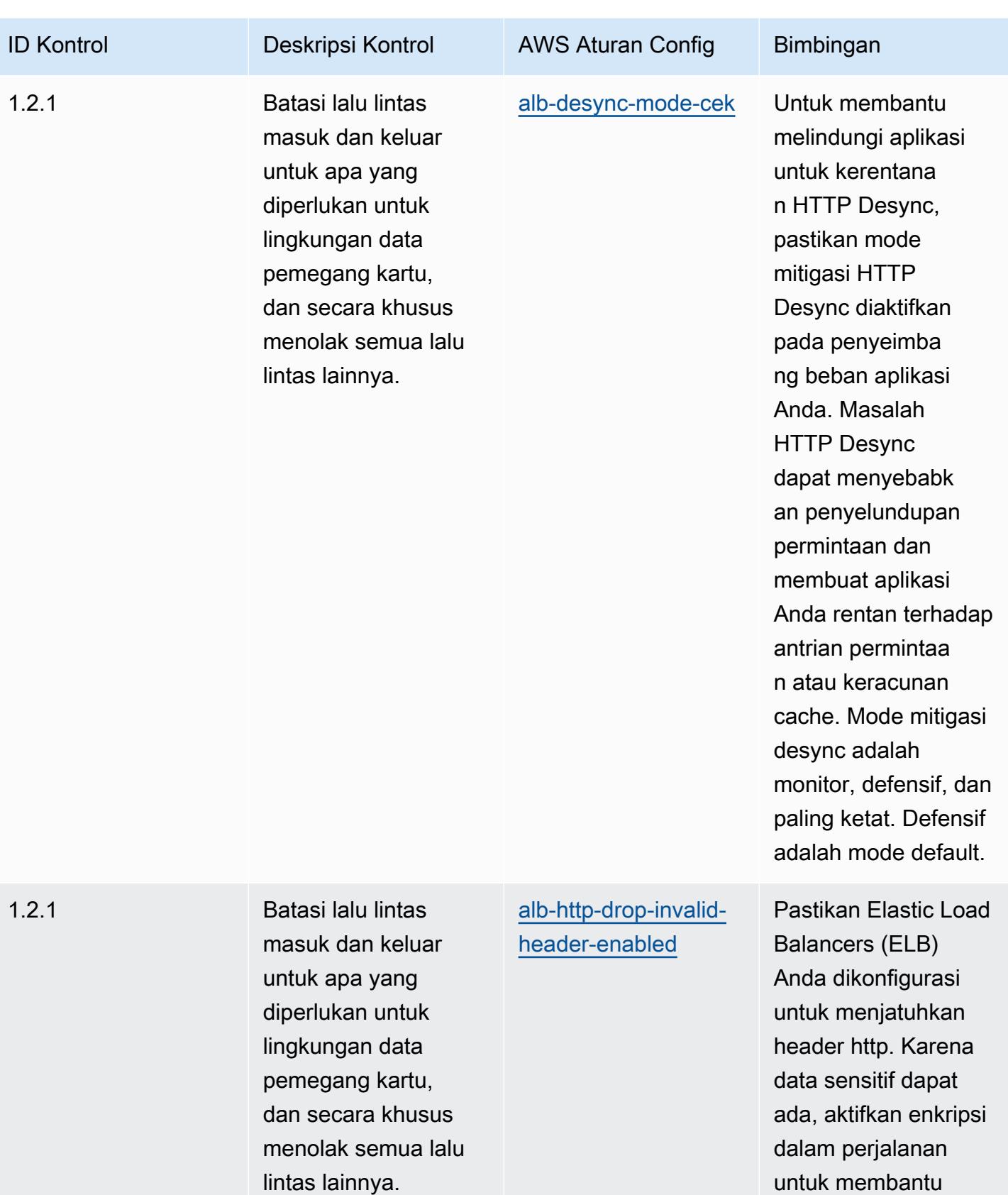

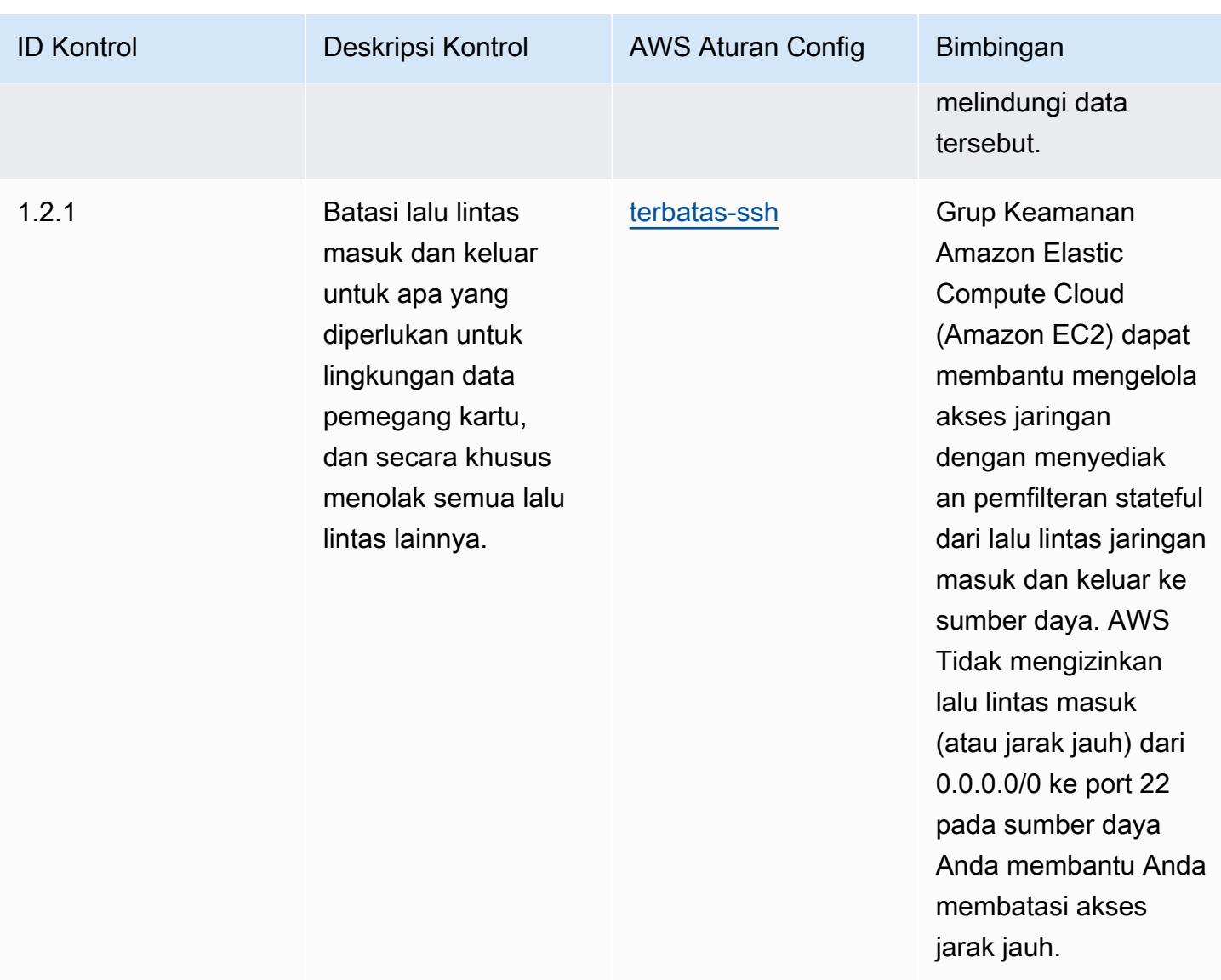

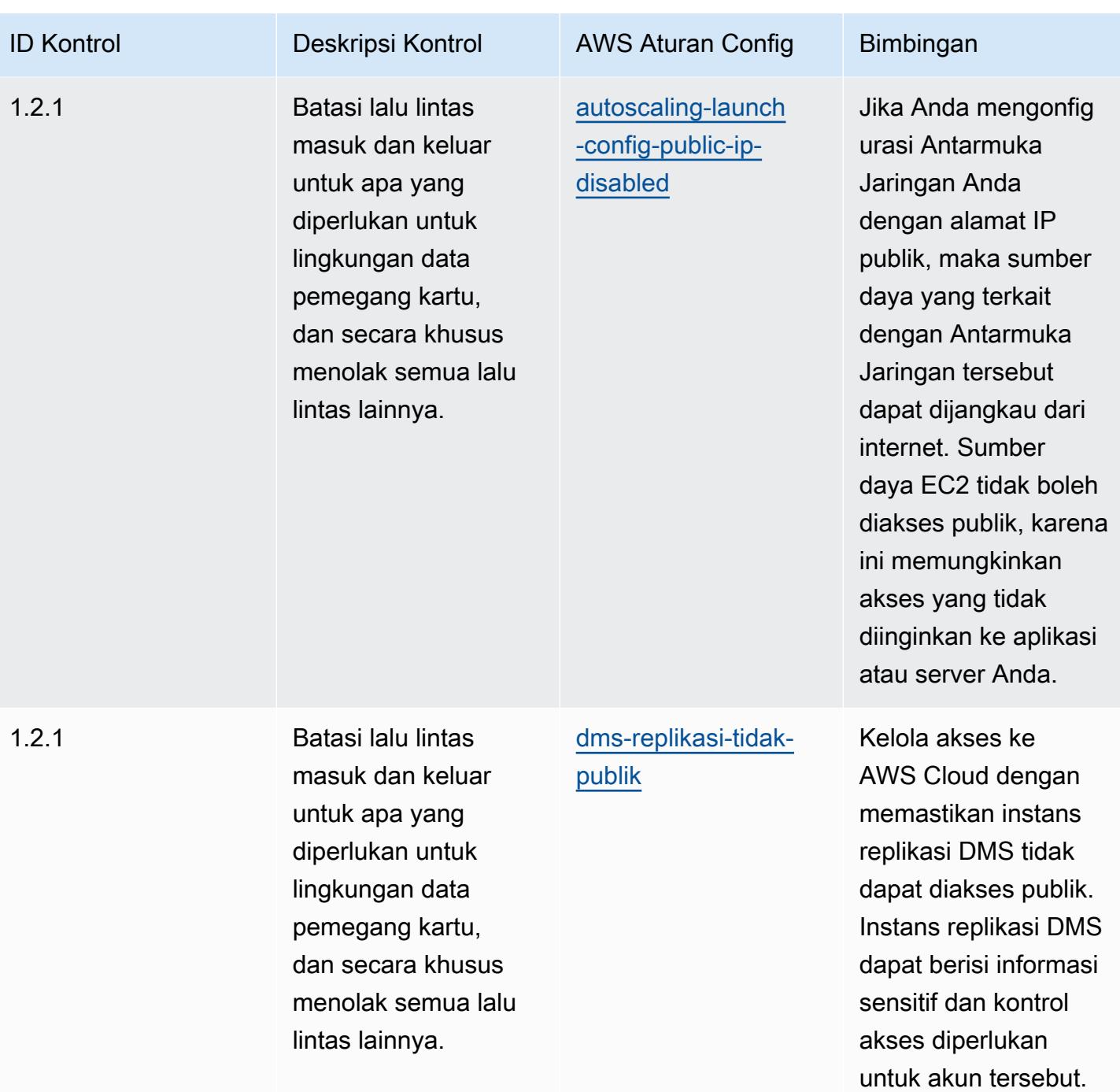

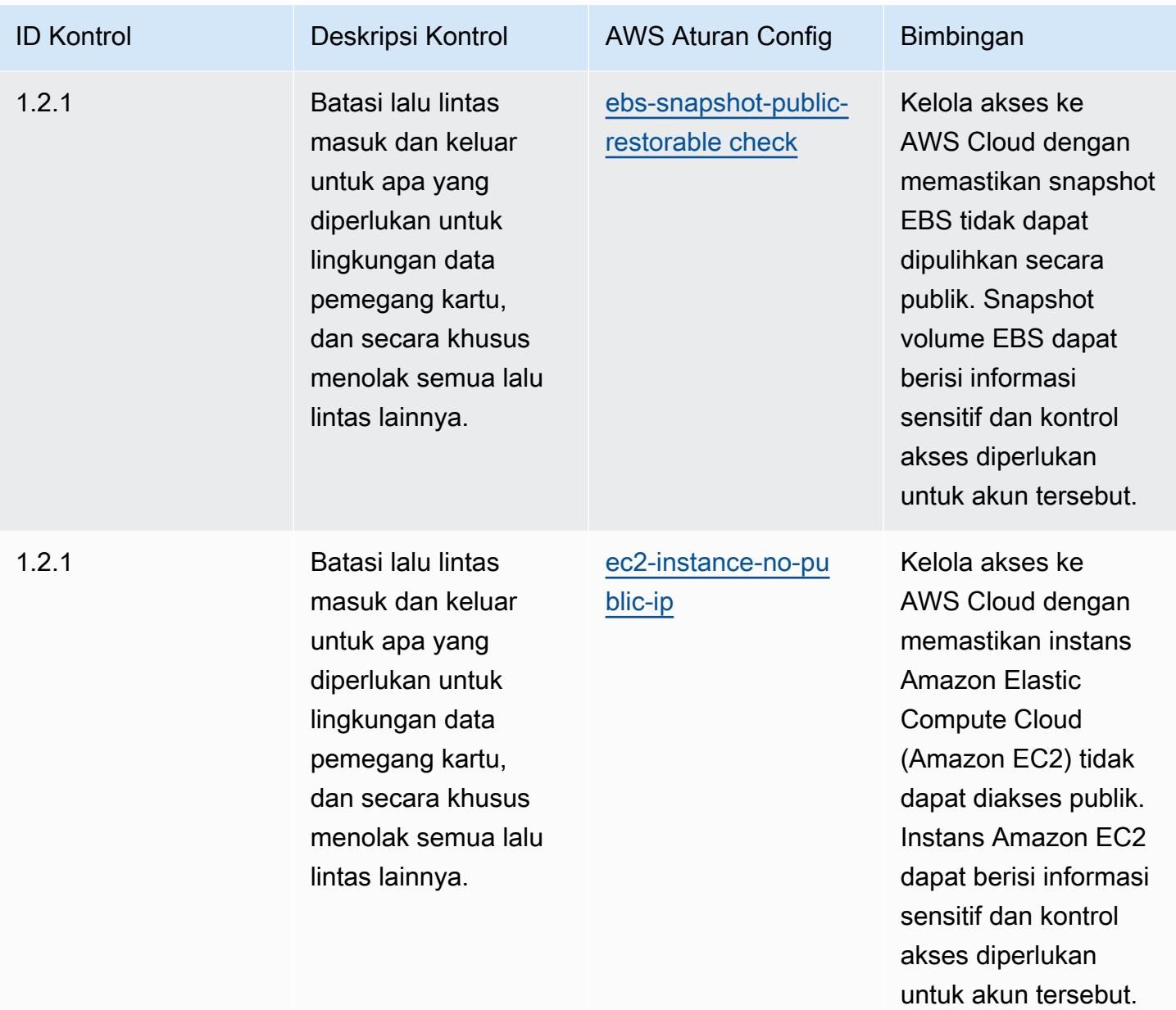

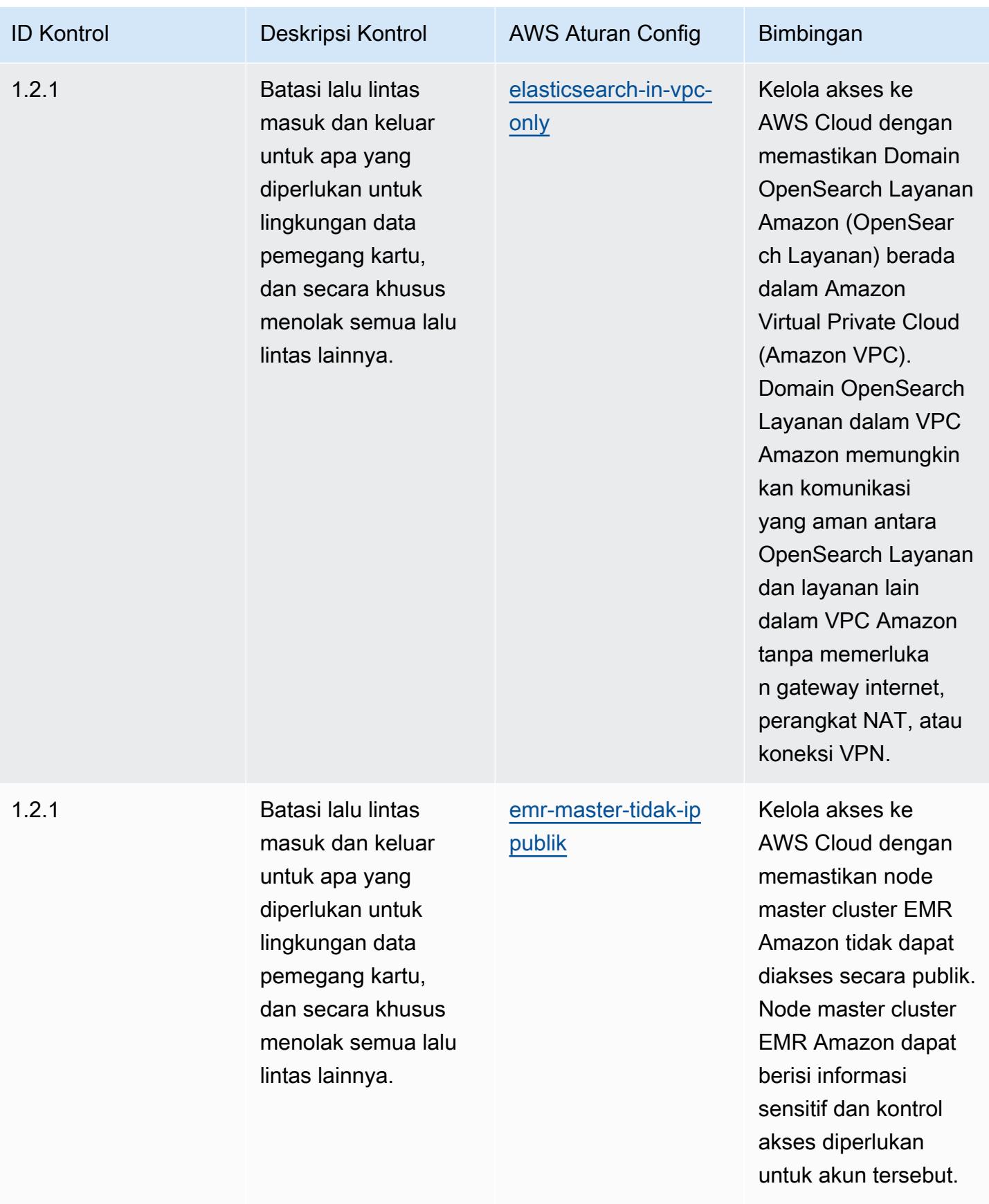

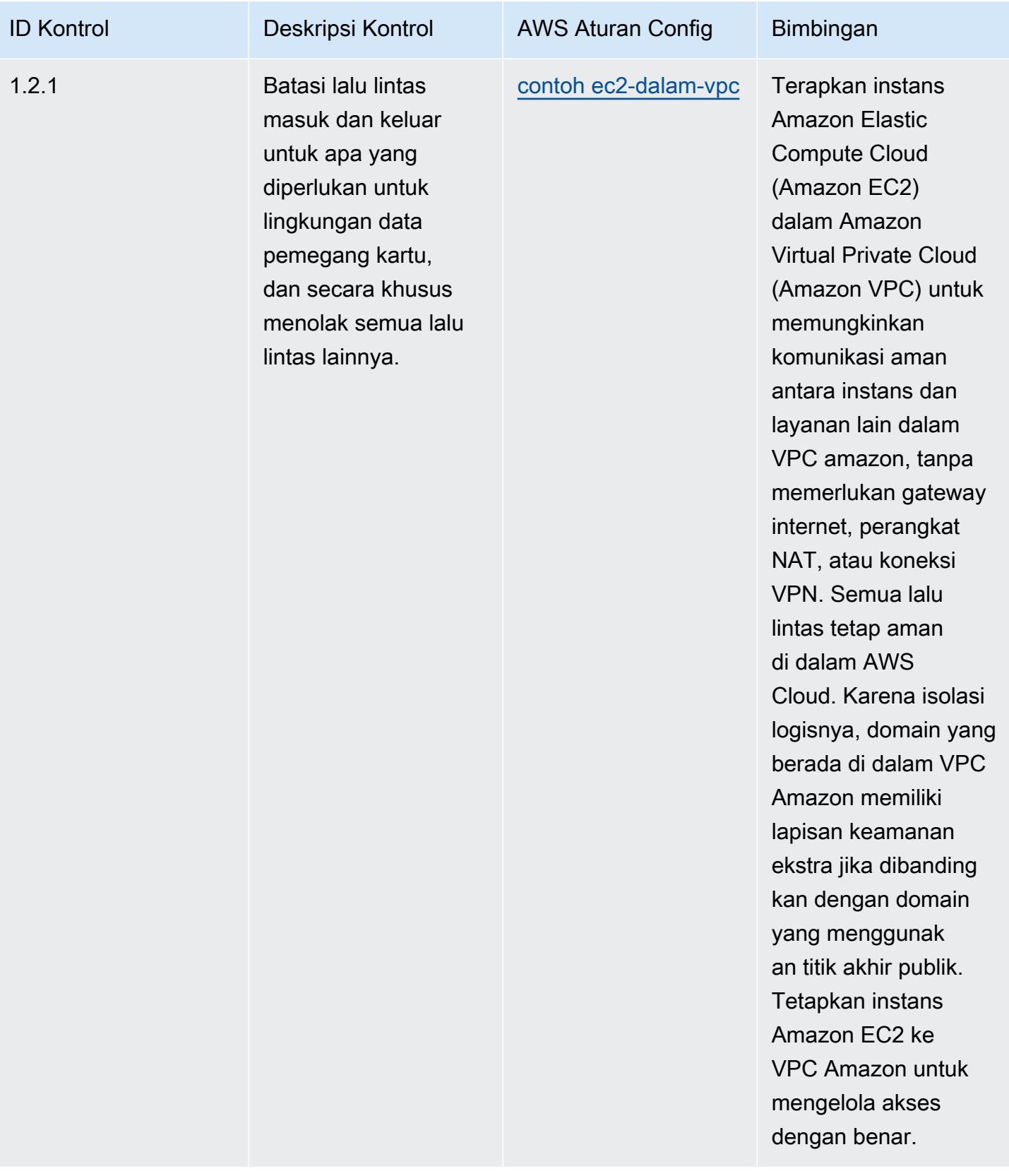

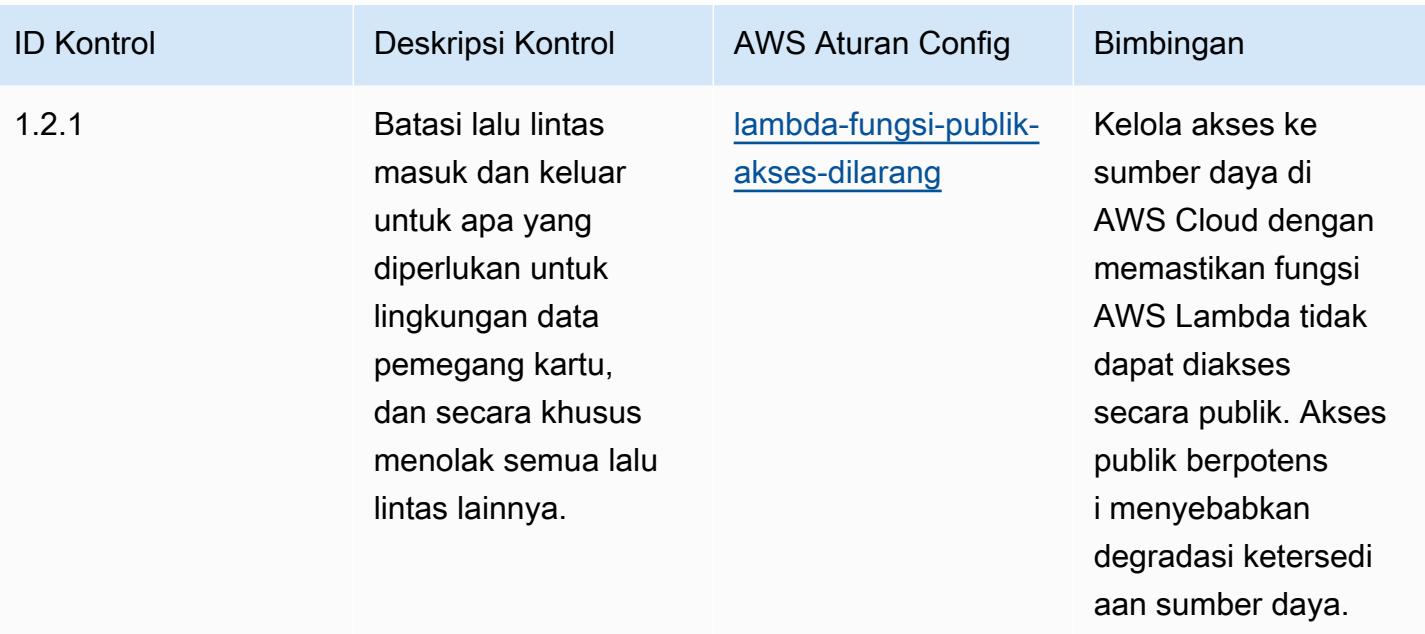

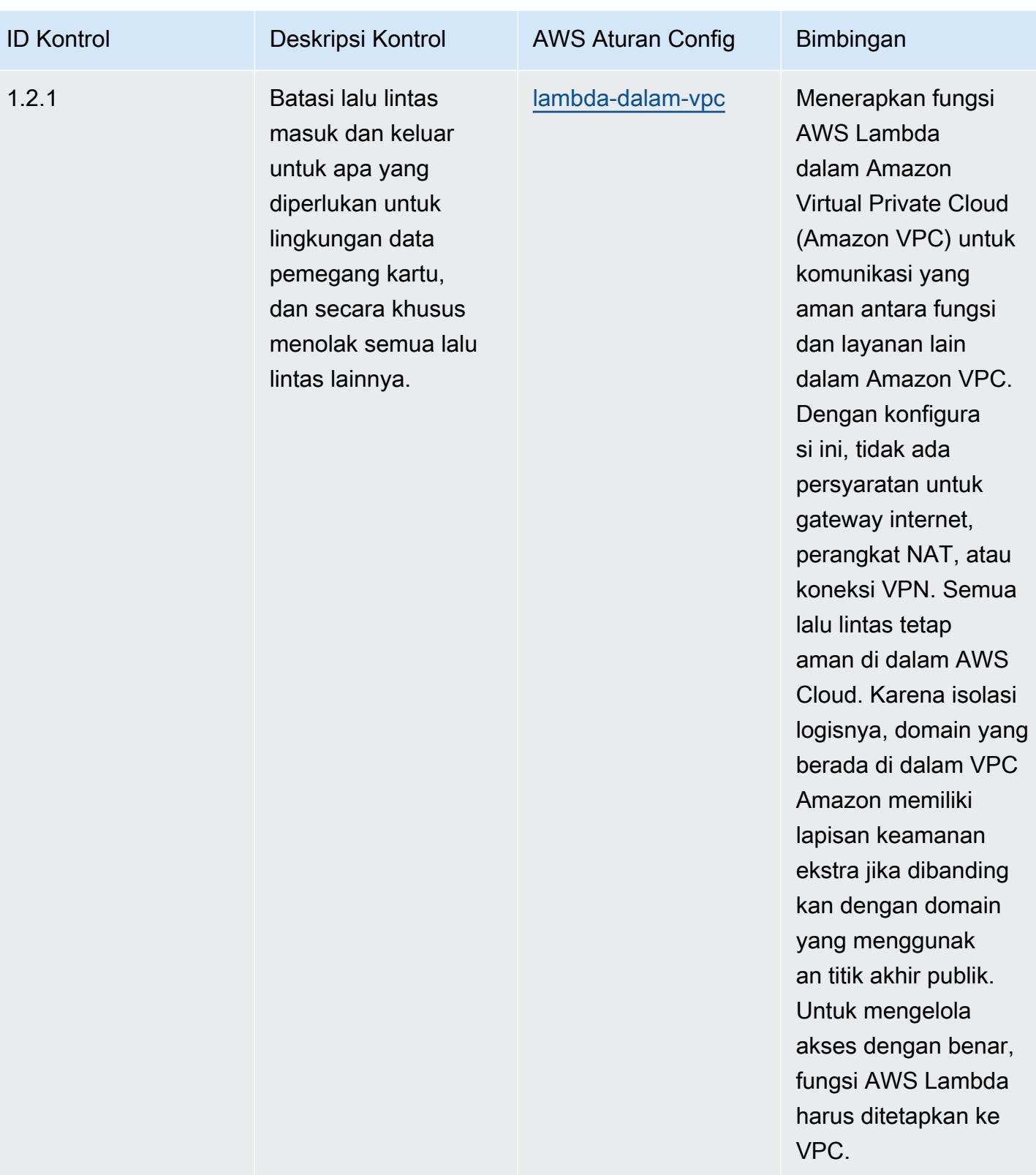

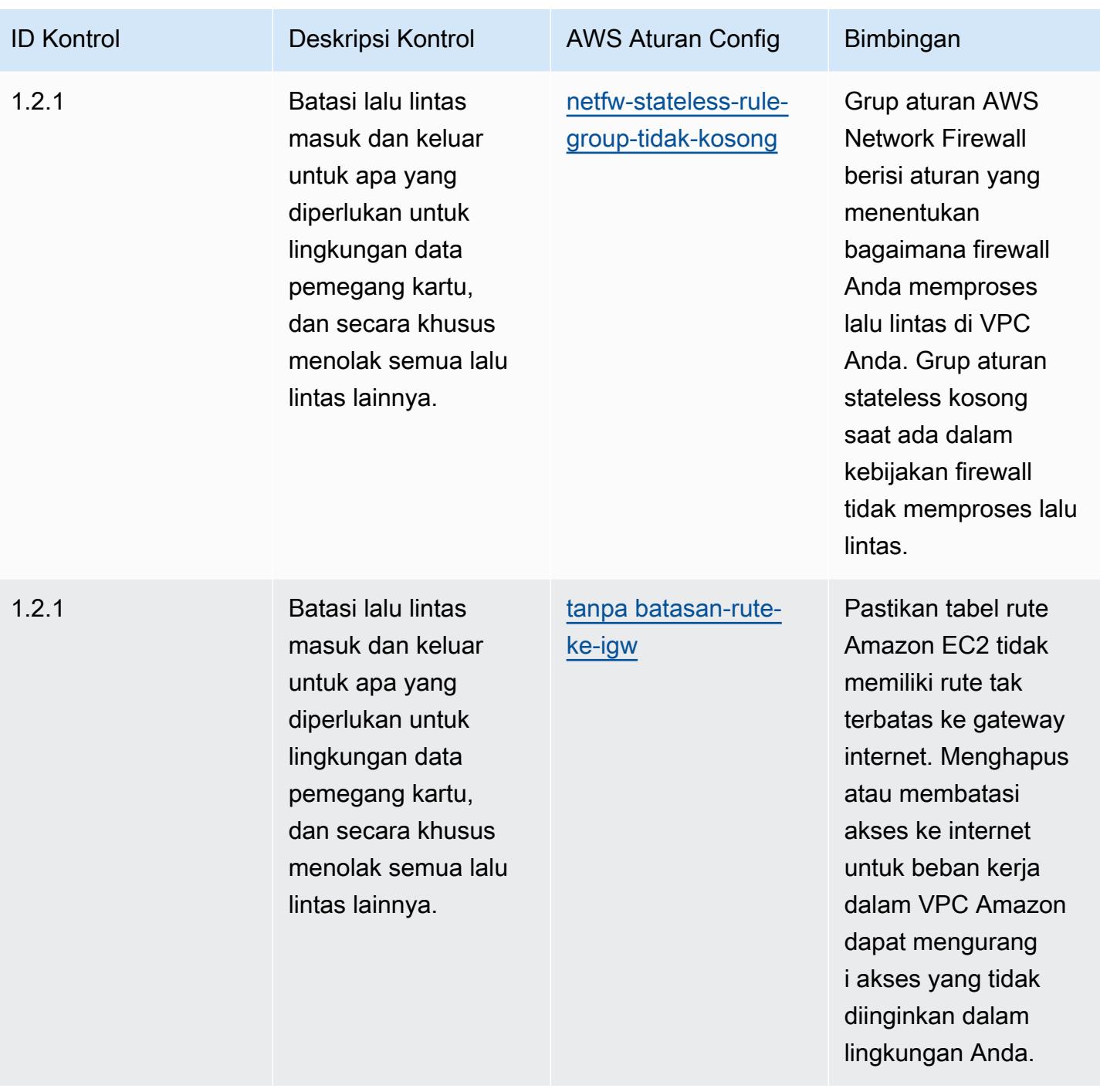

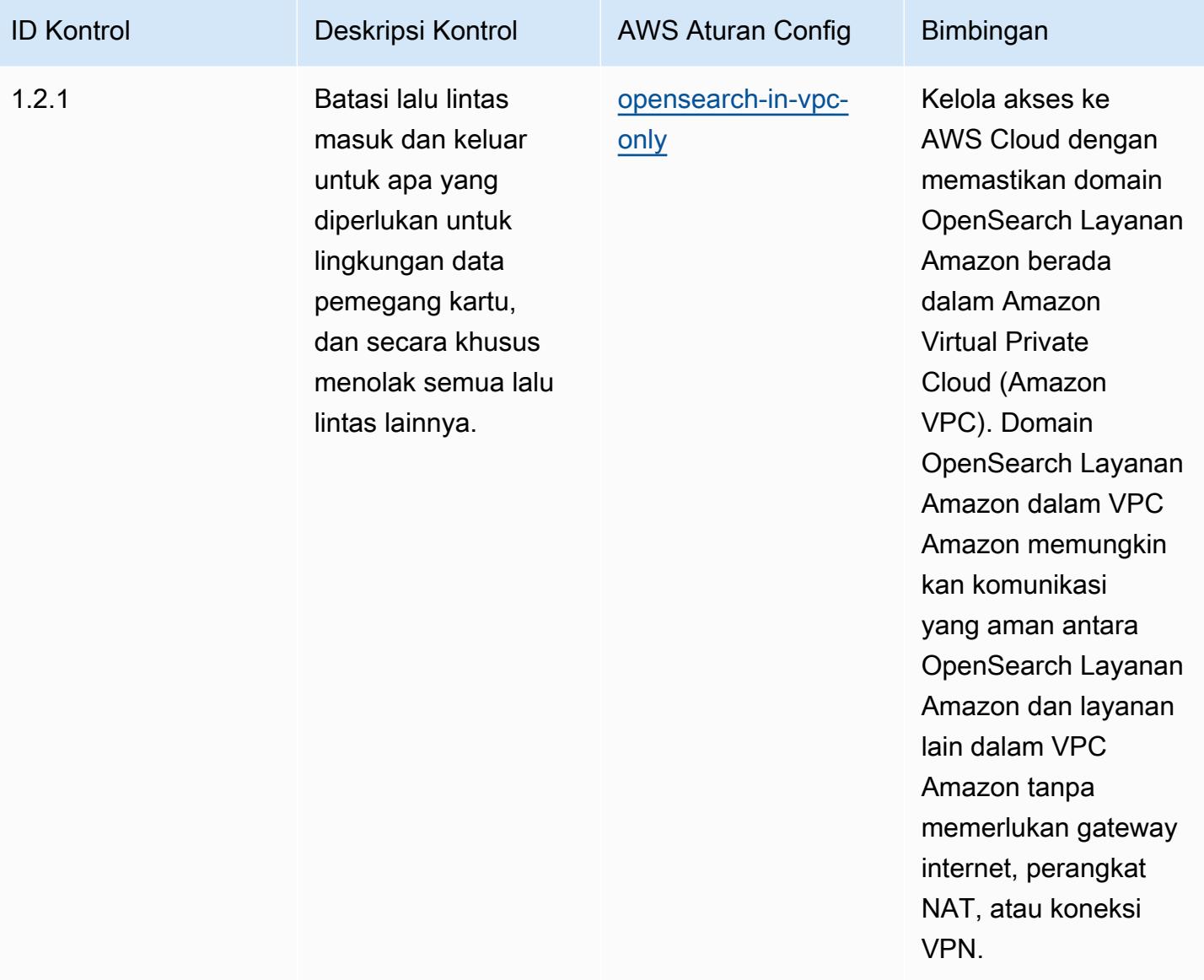

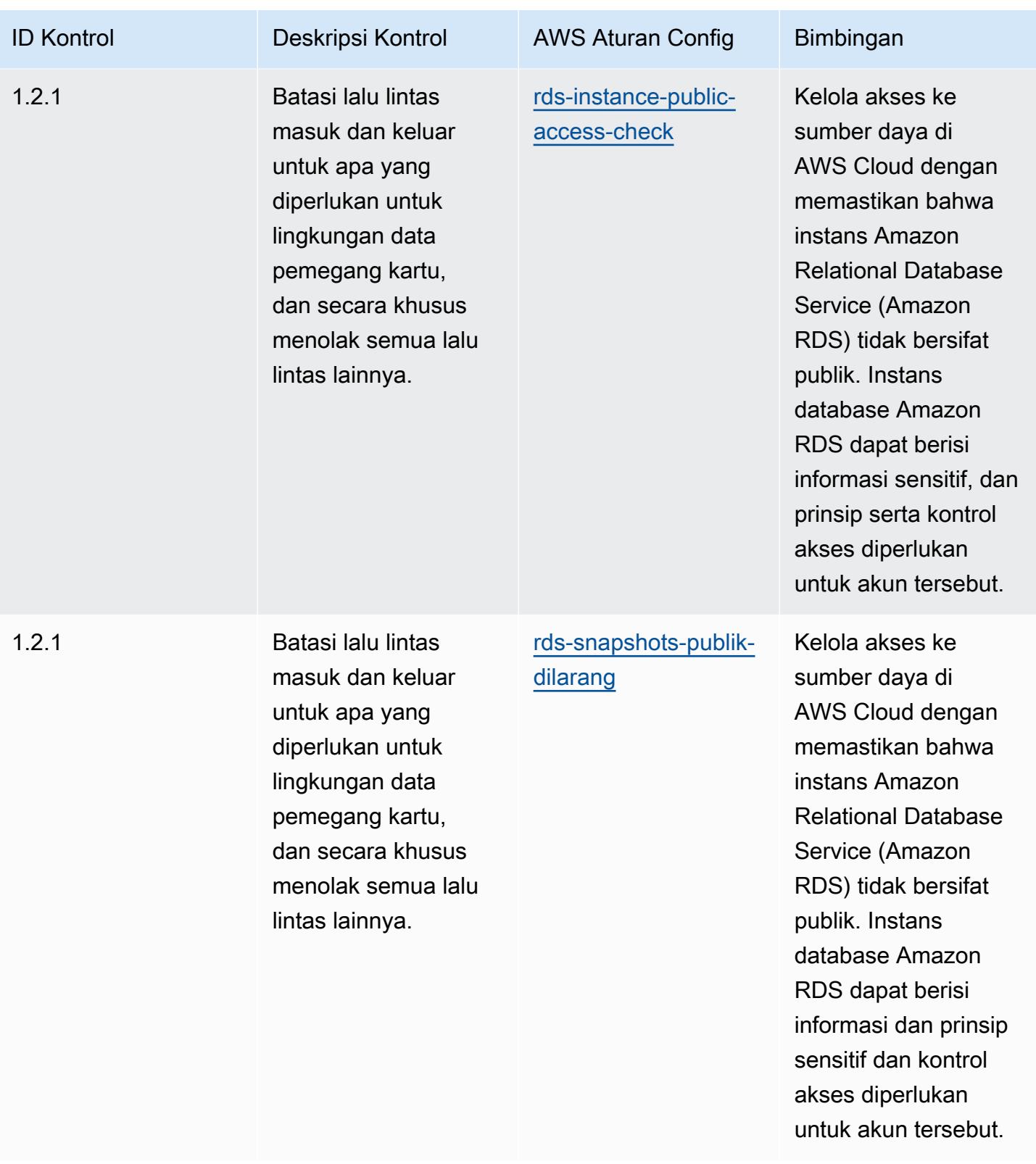

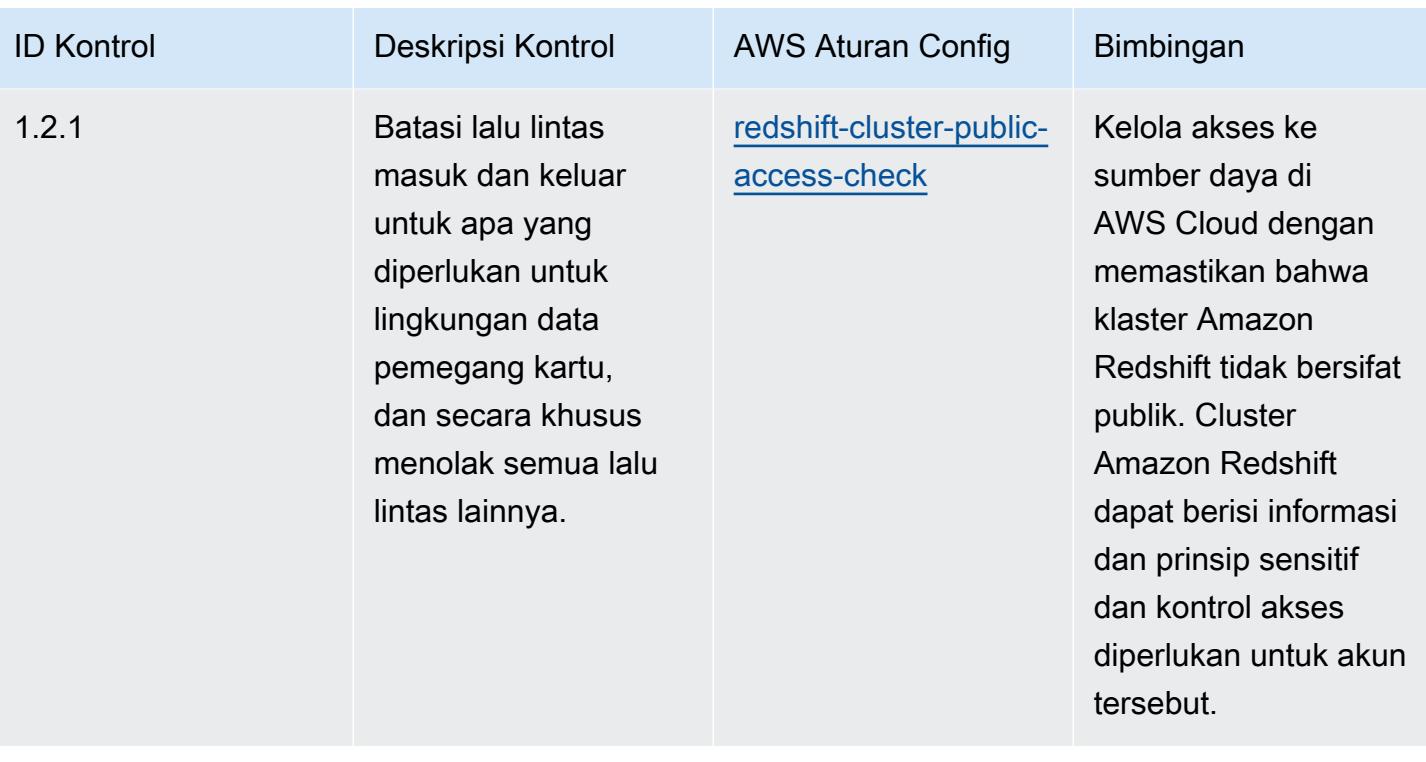

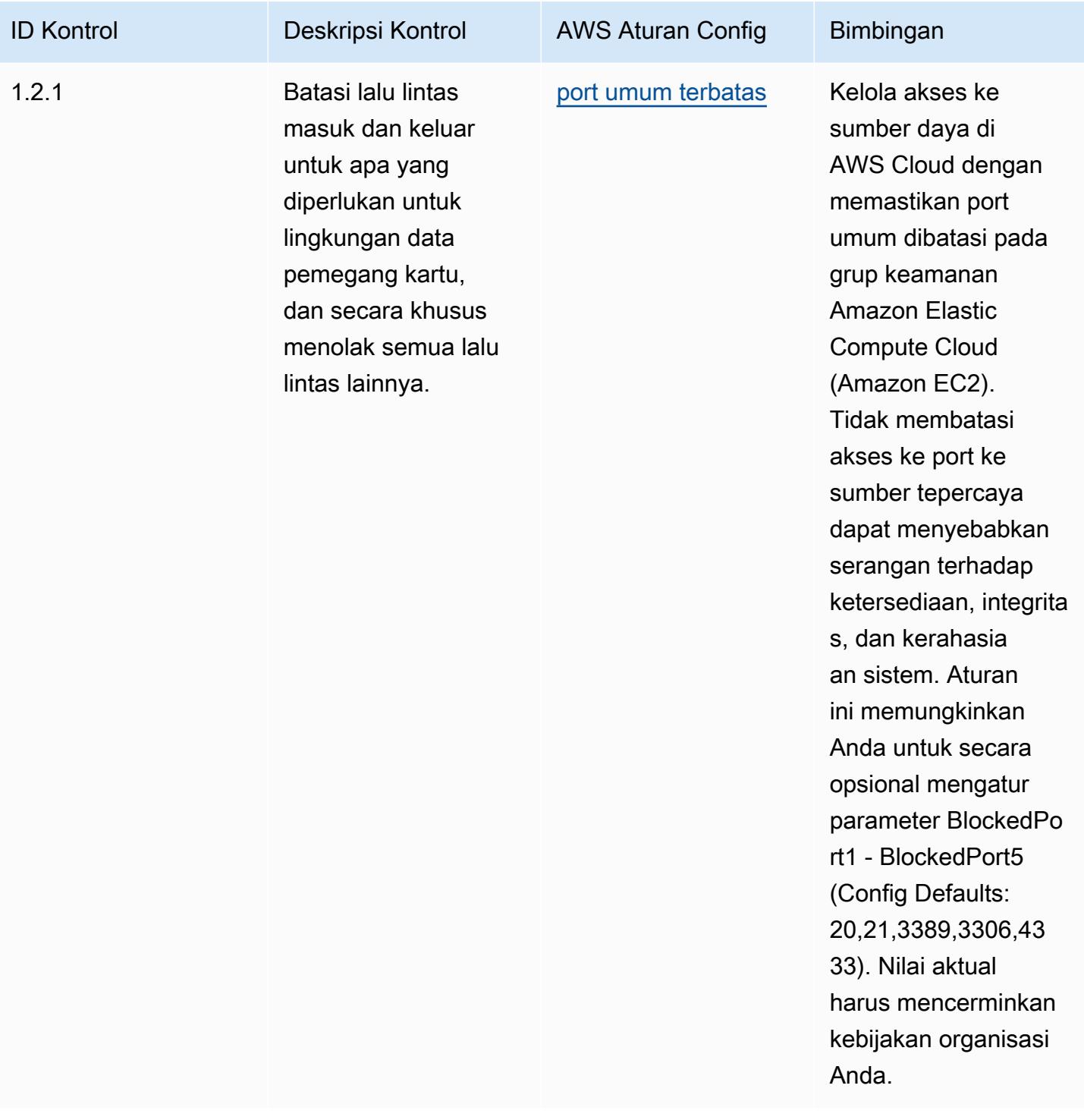

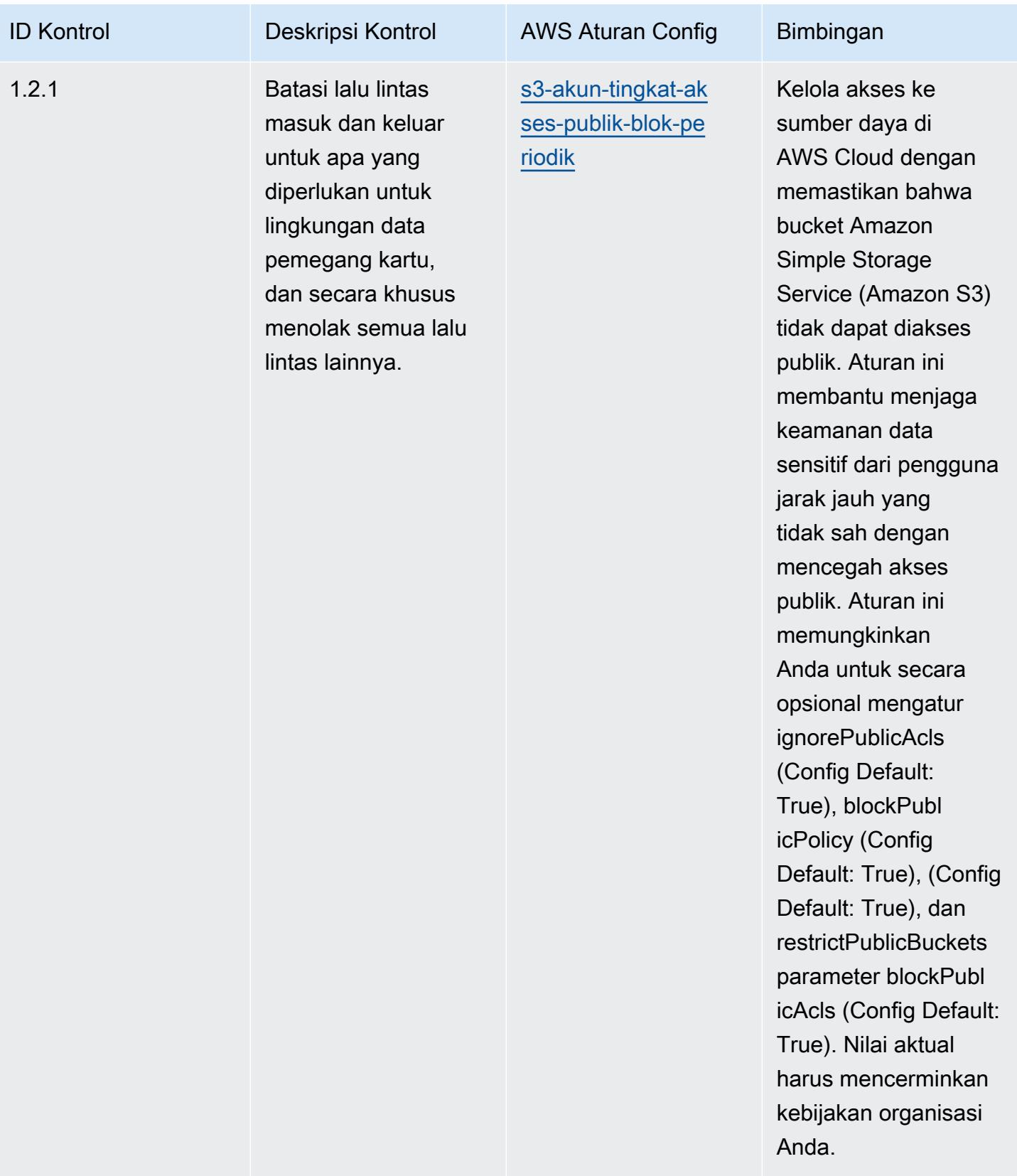
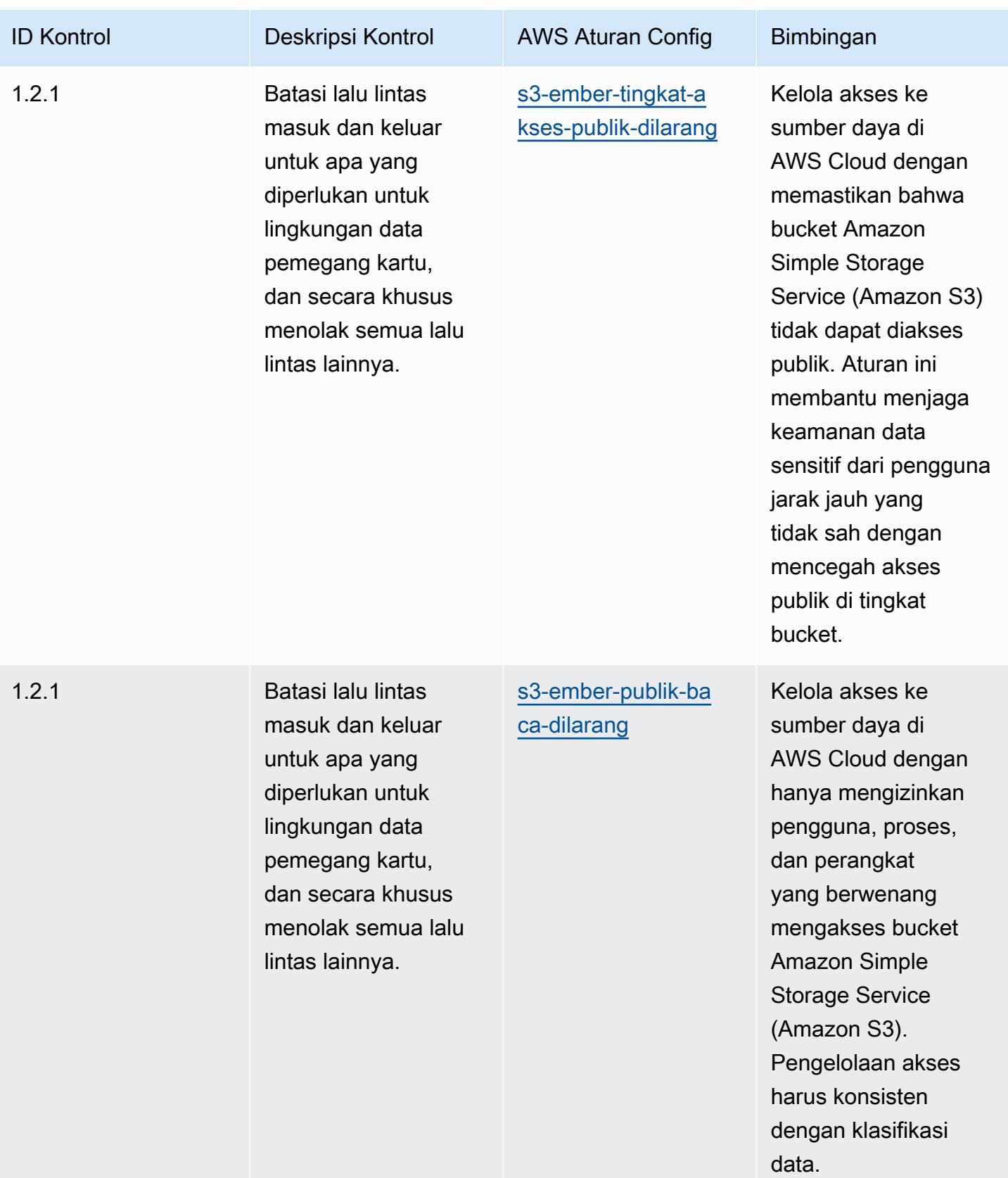

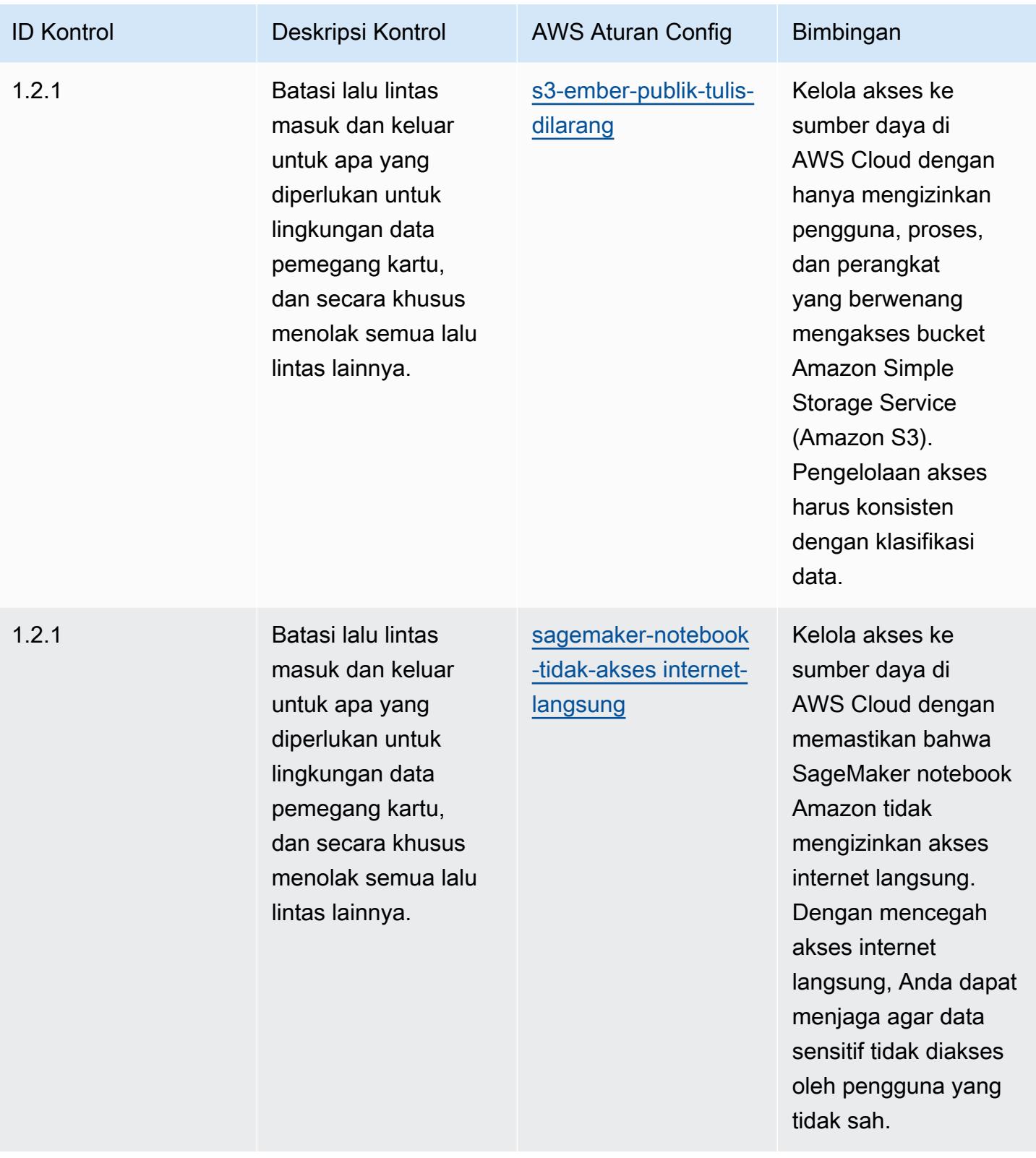

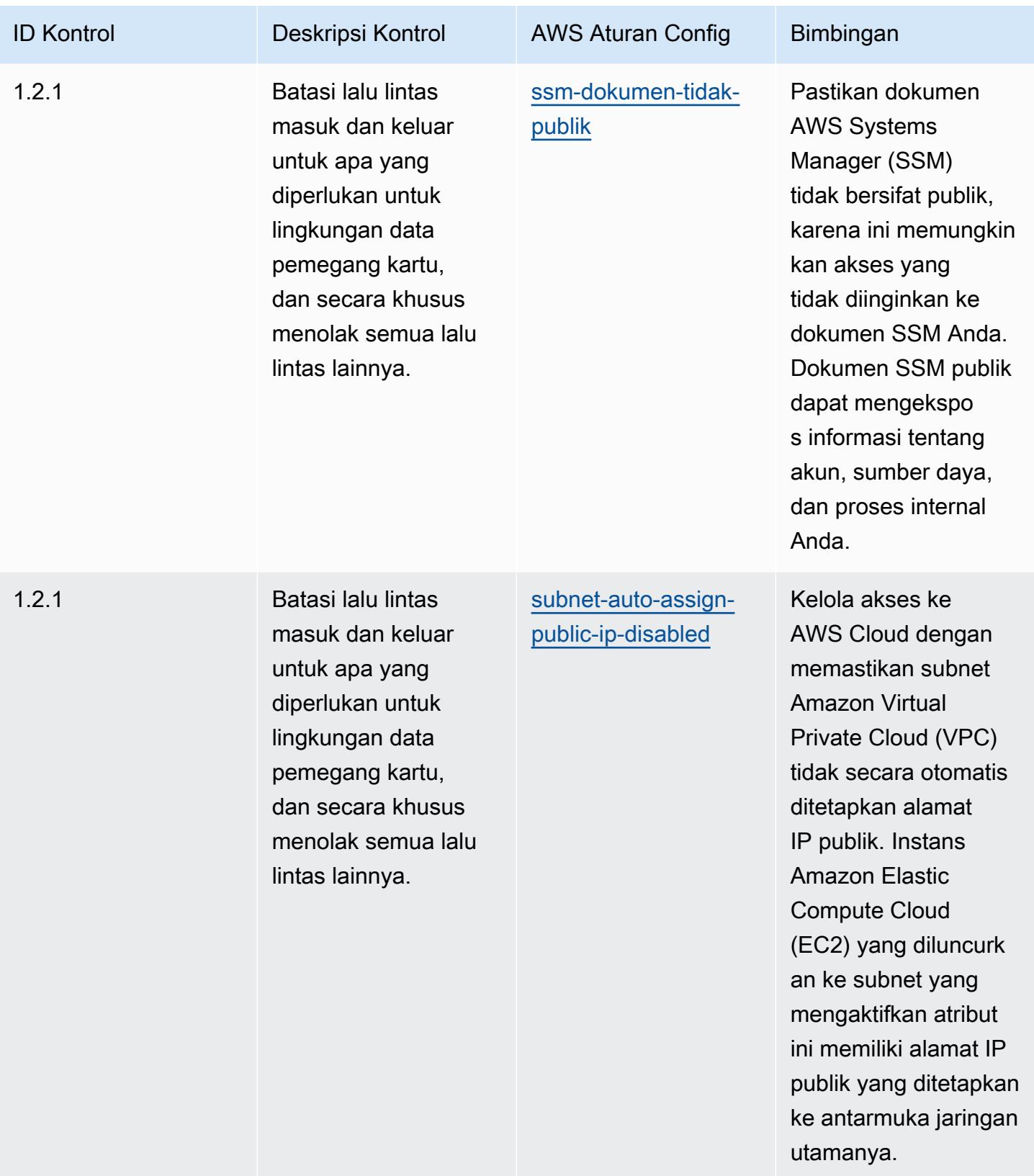

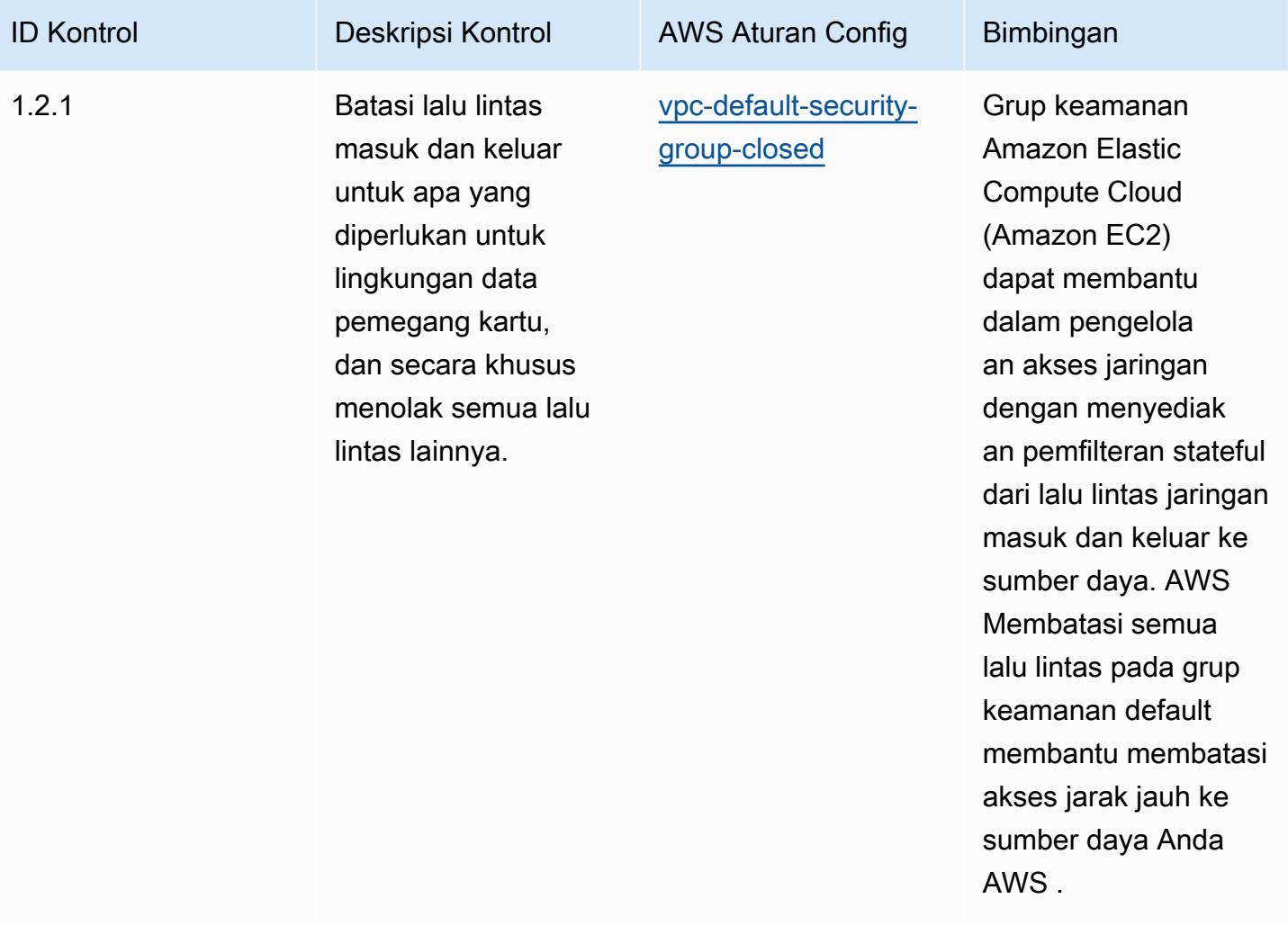

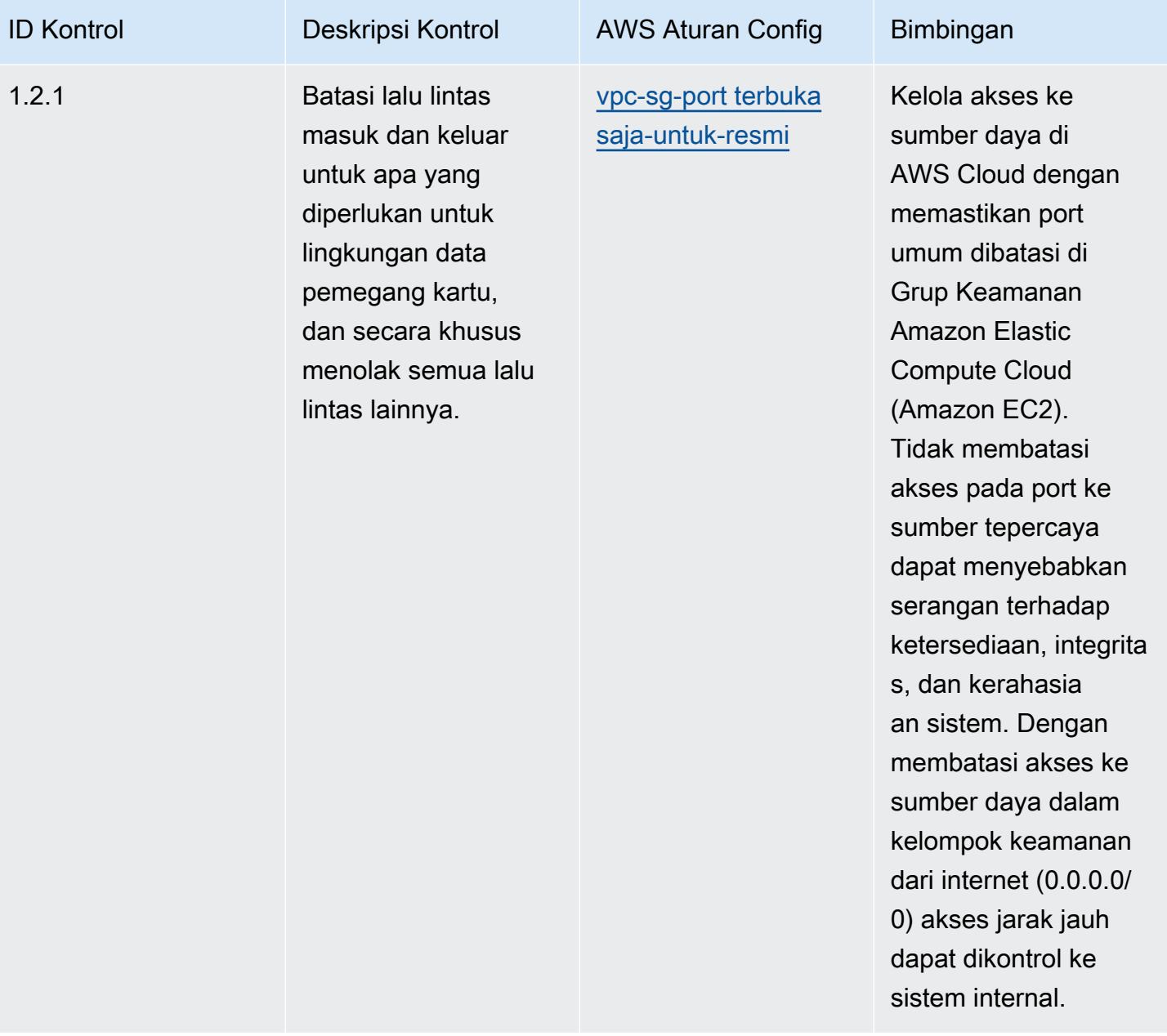

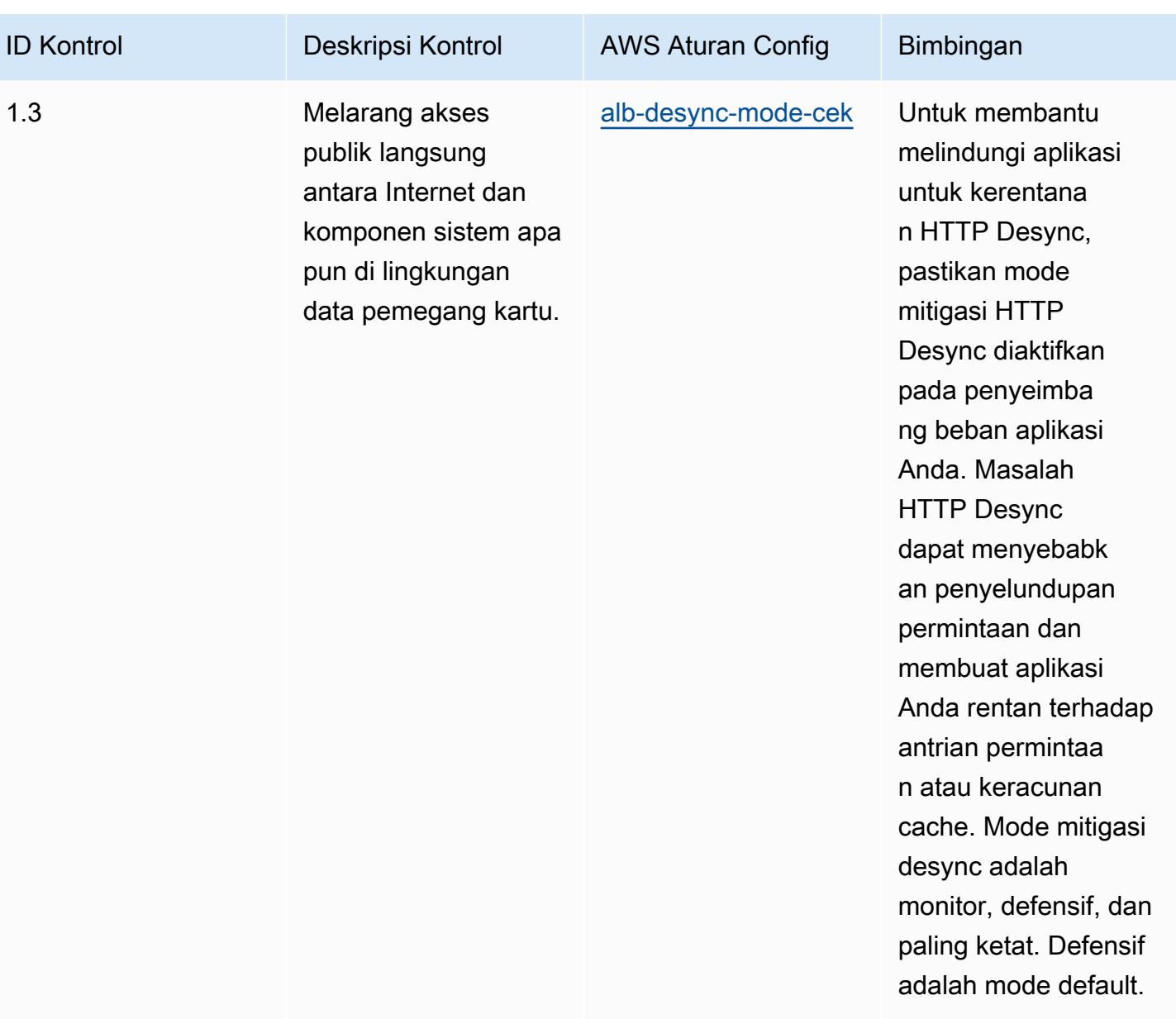

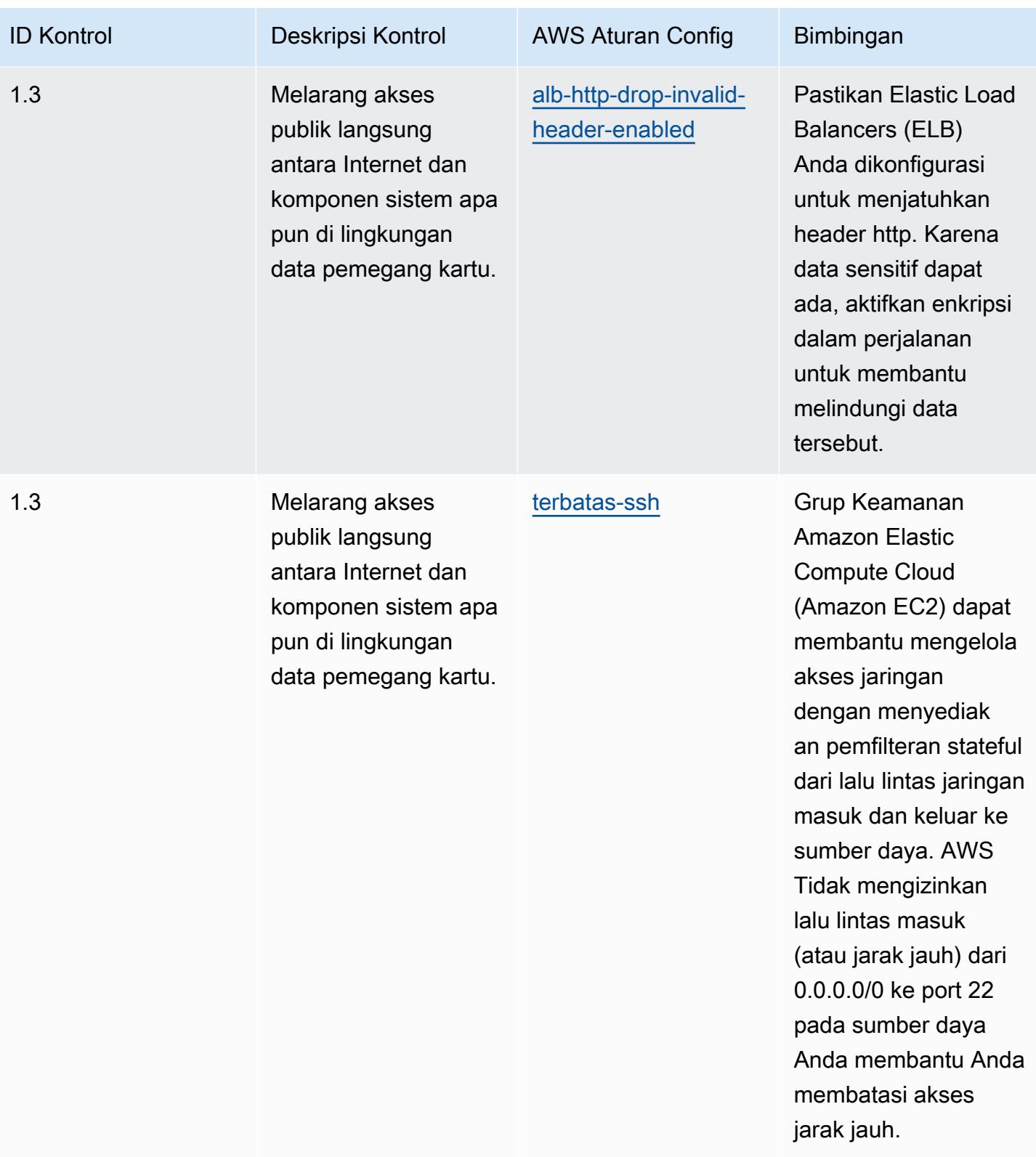

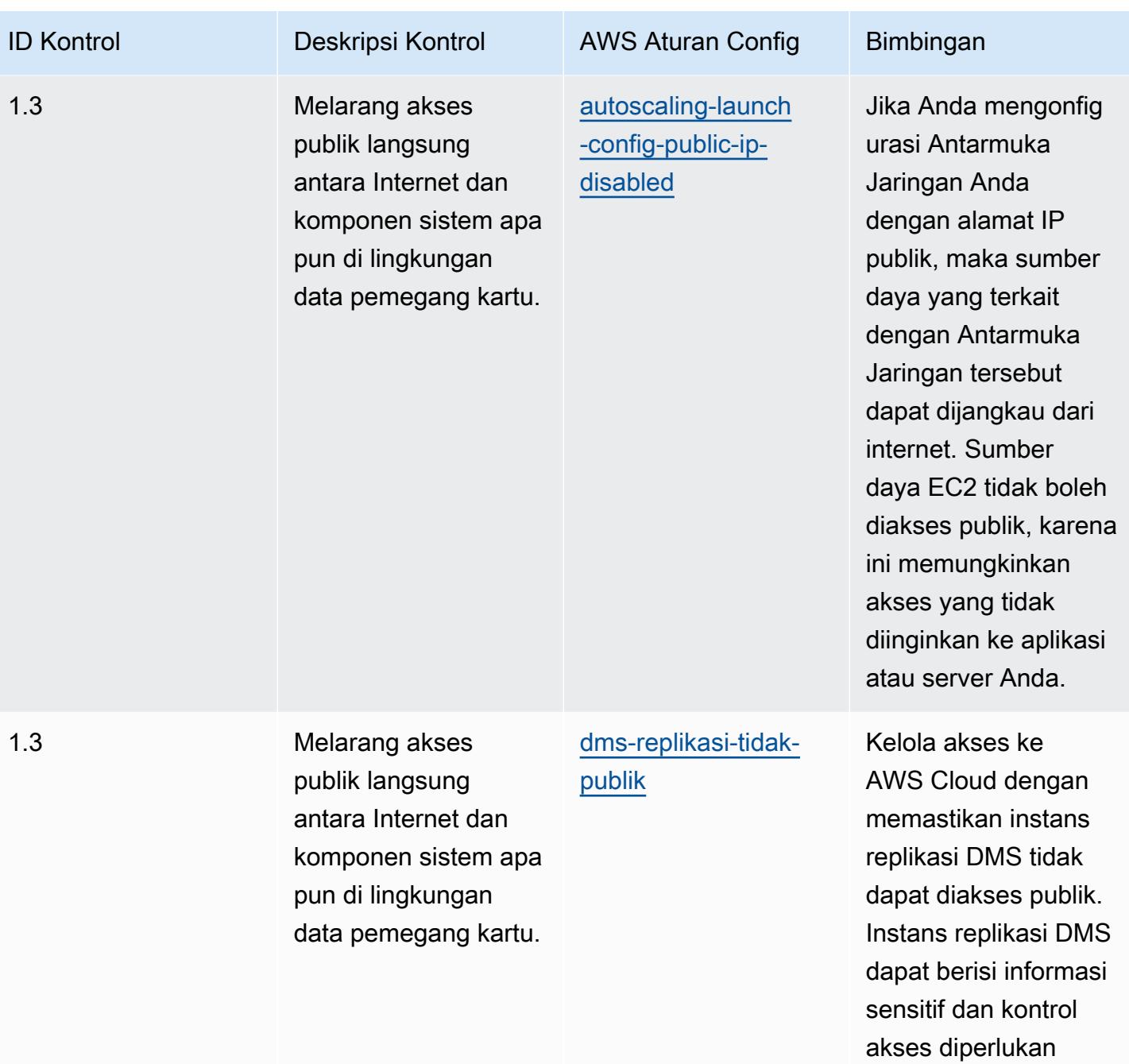

untuk akun tersebut.

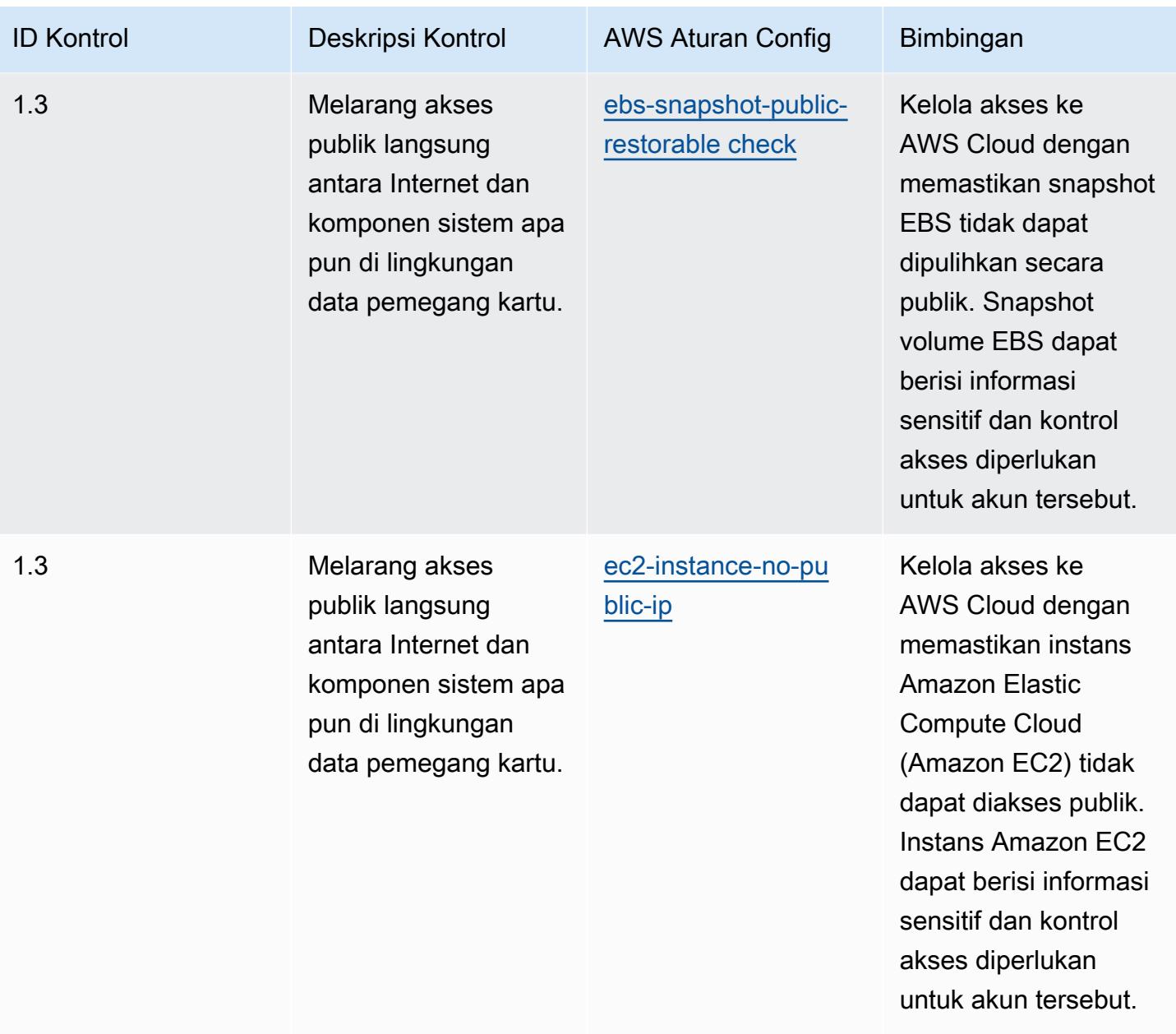

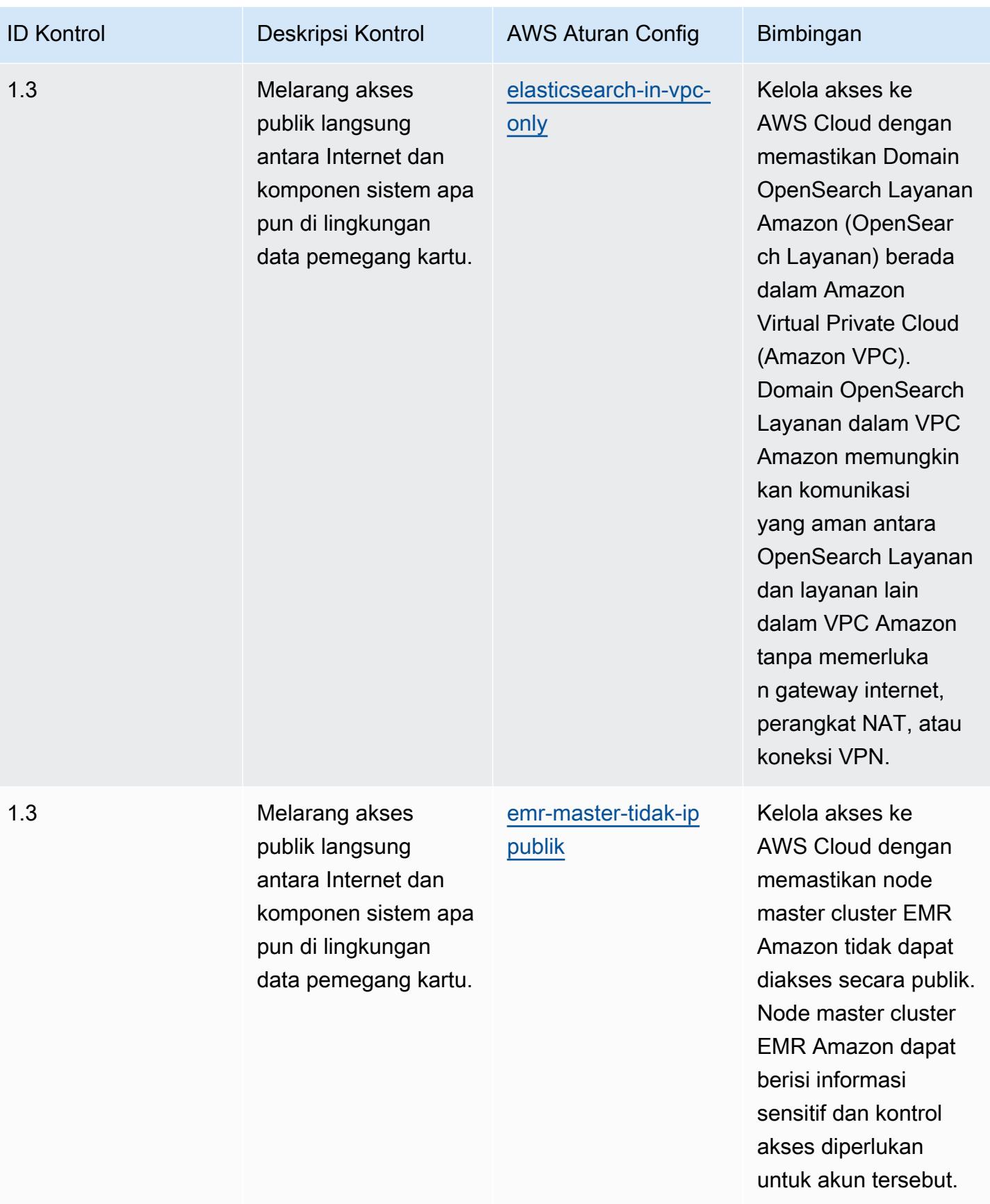

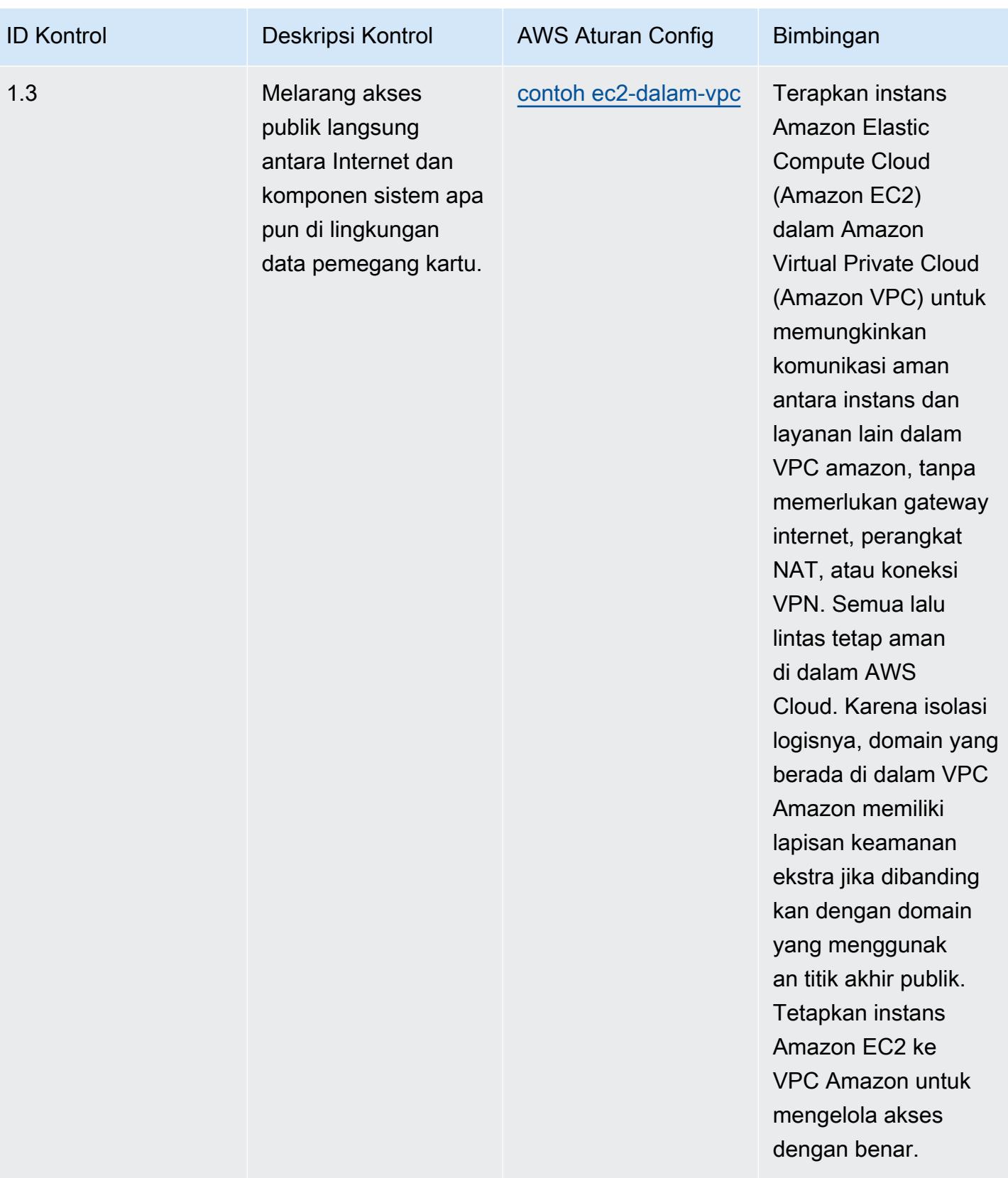

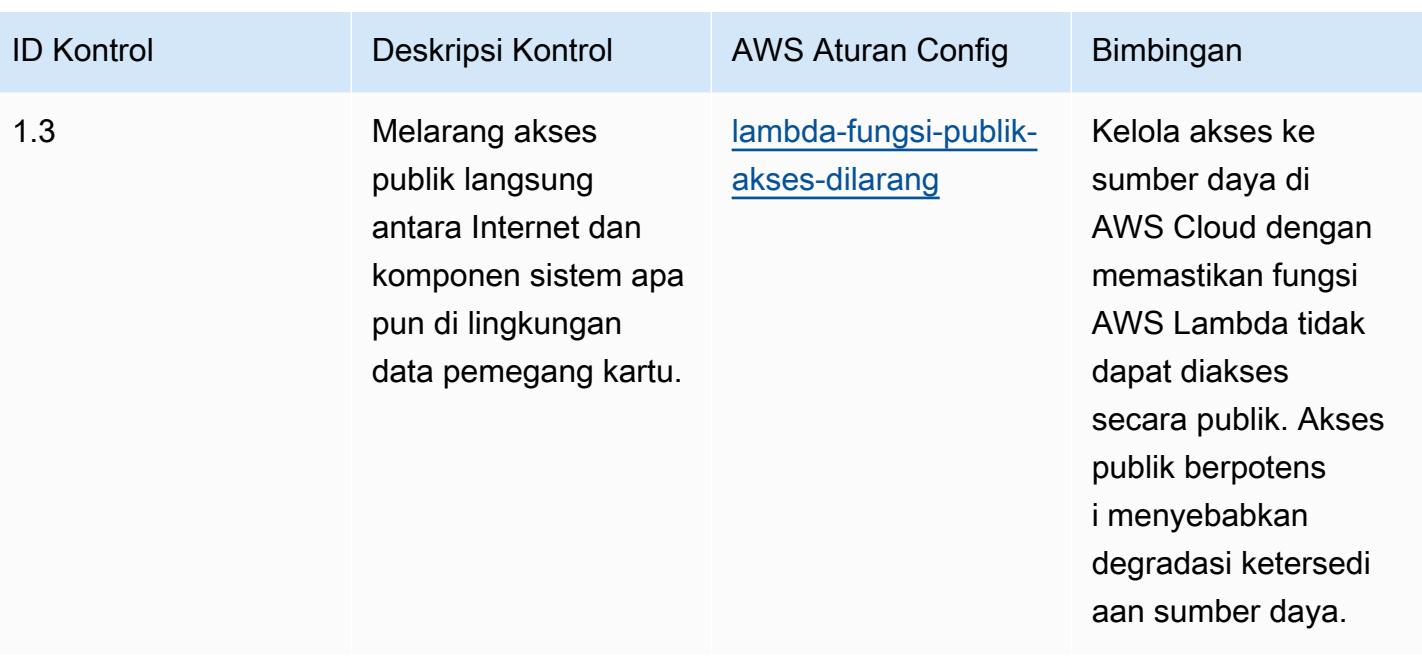

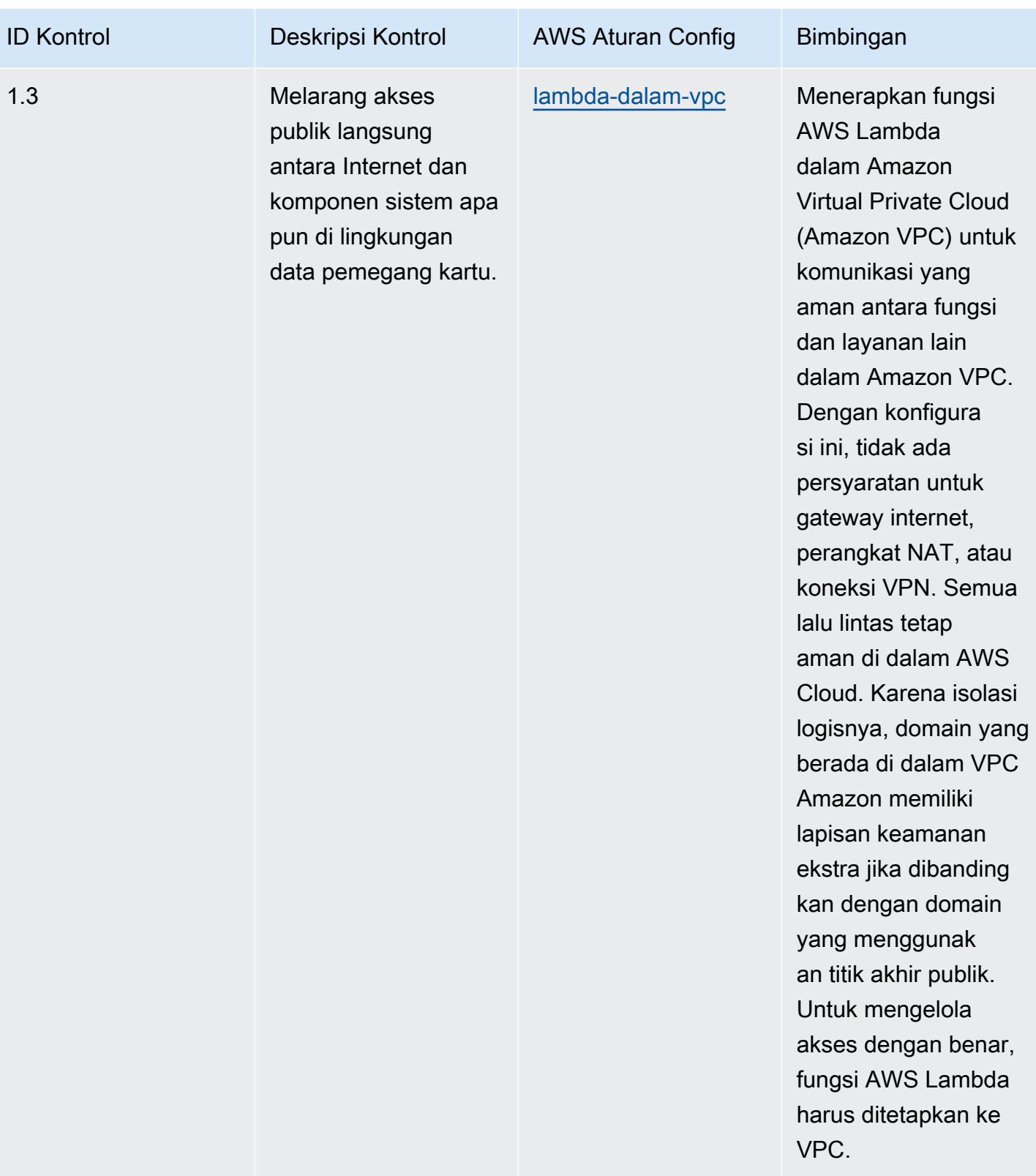

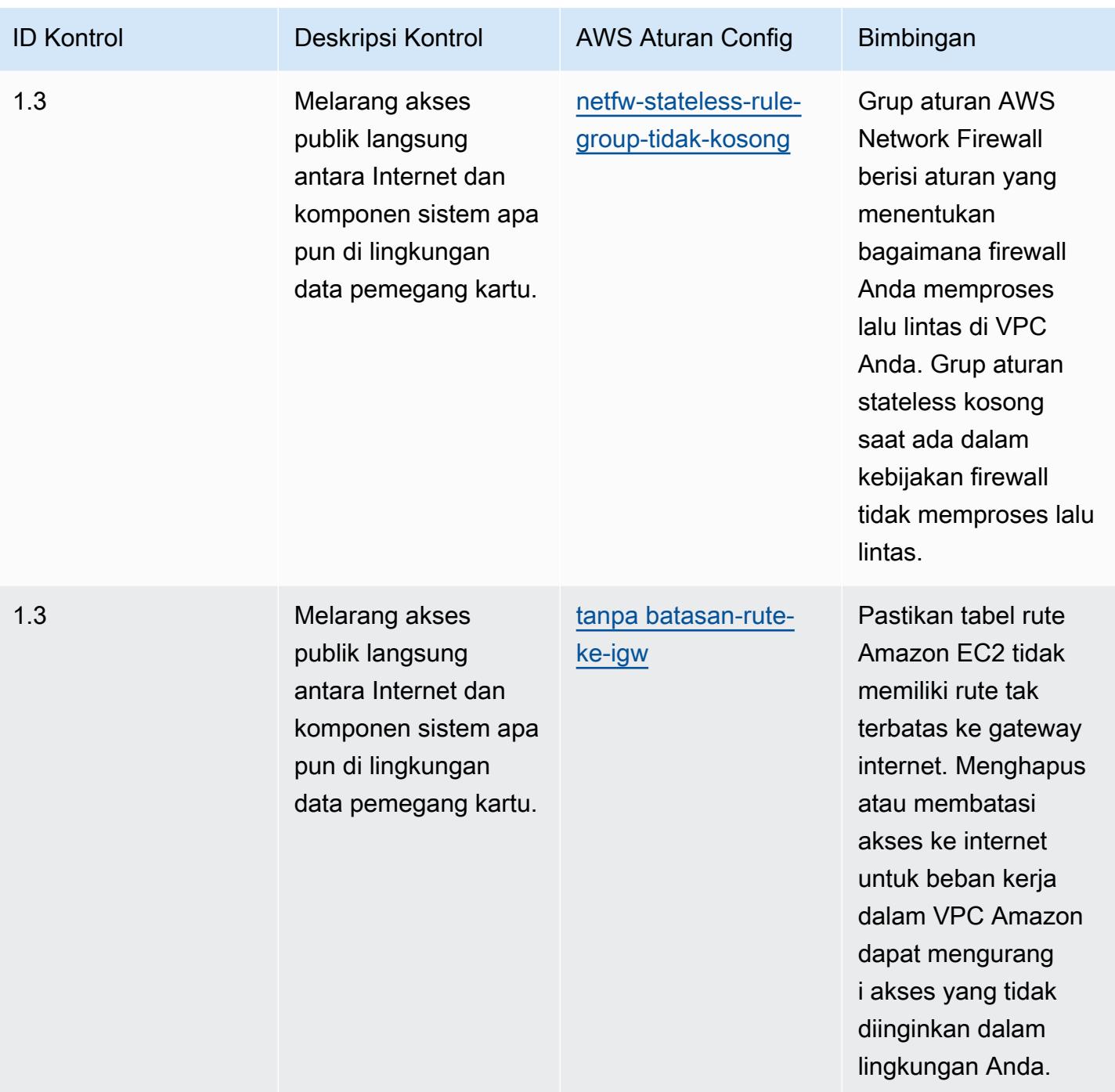

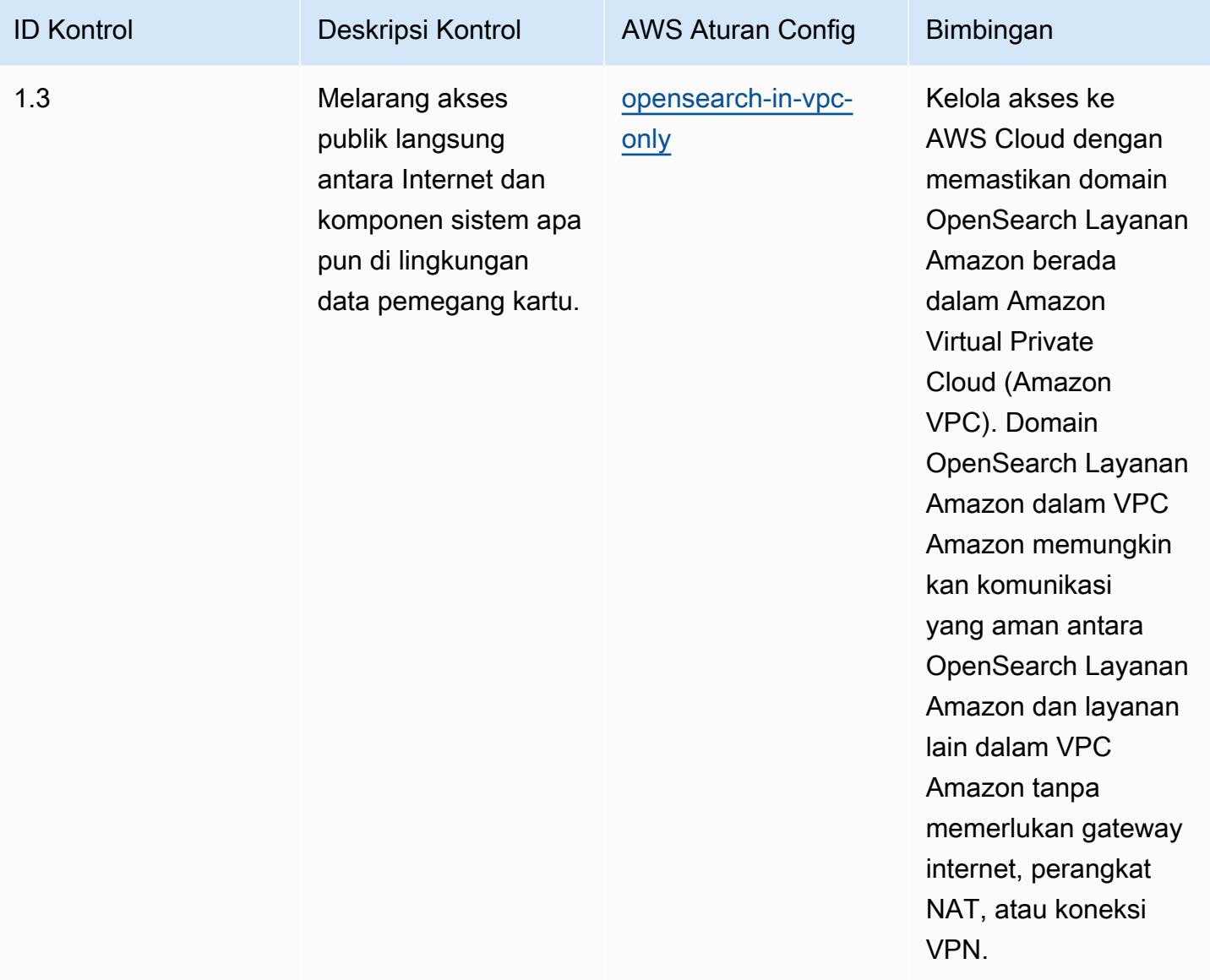

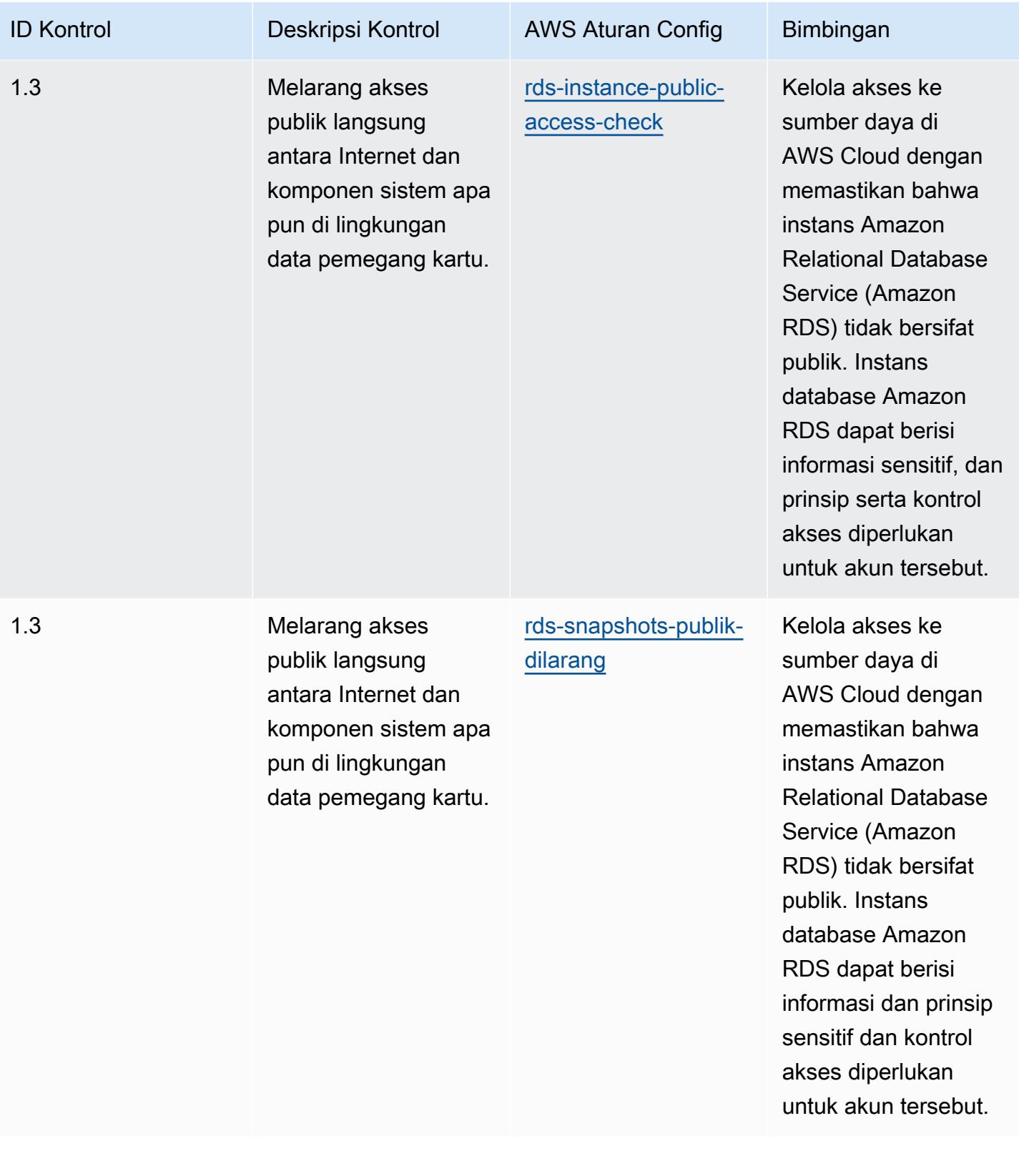

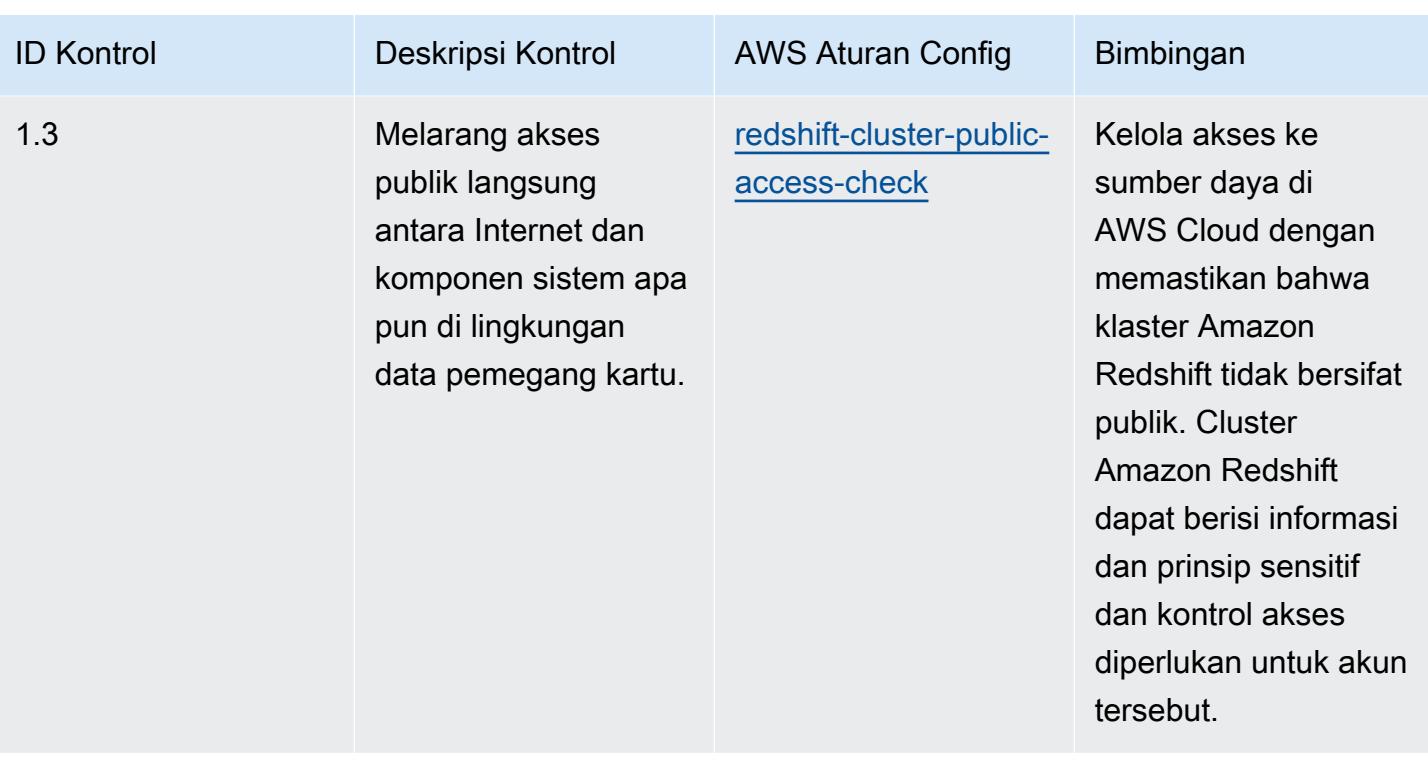

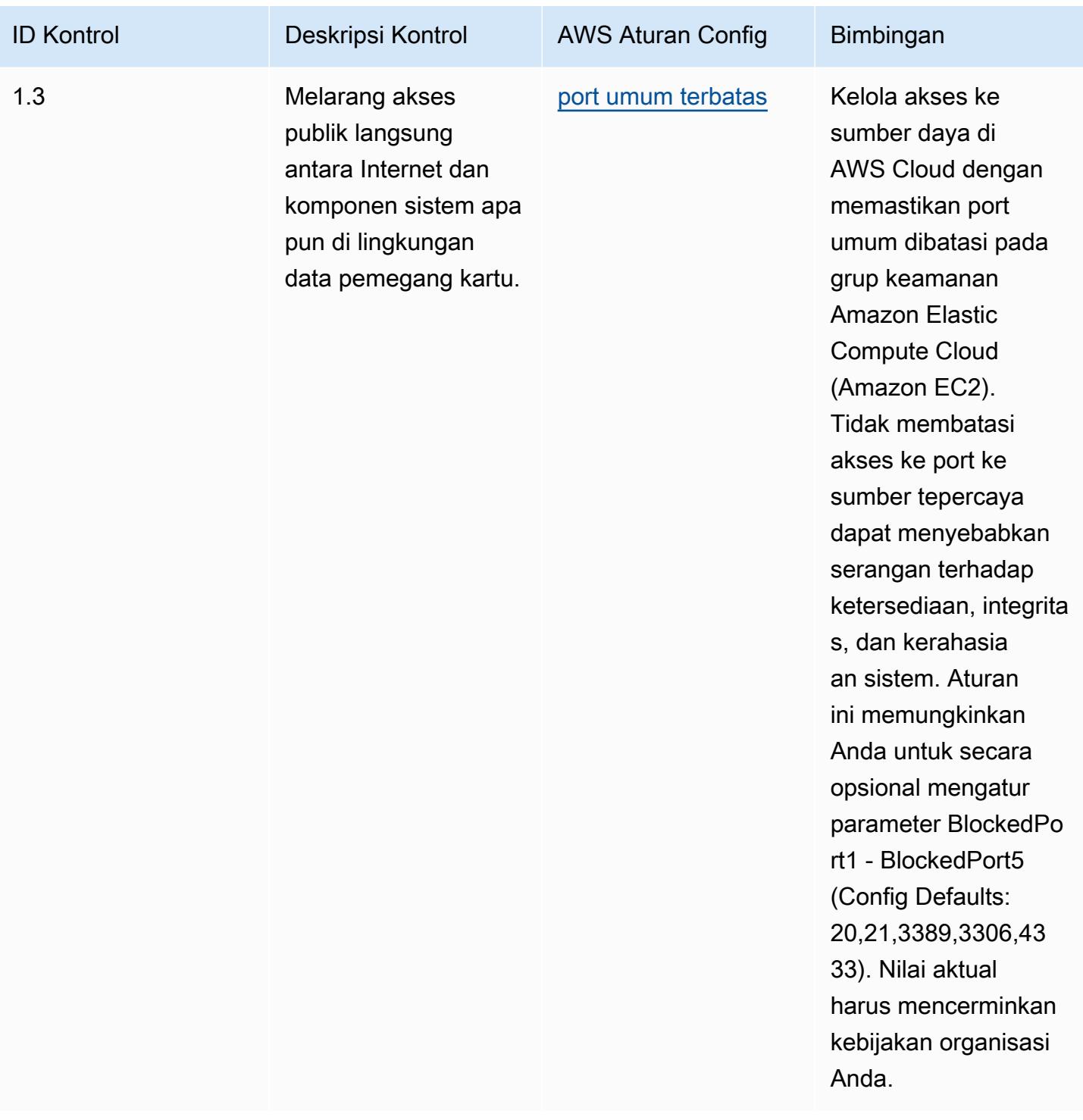

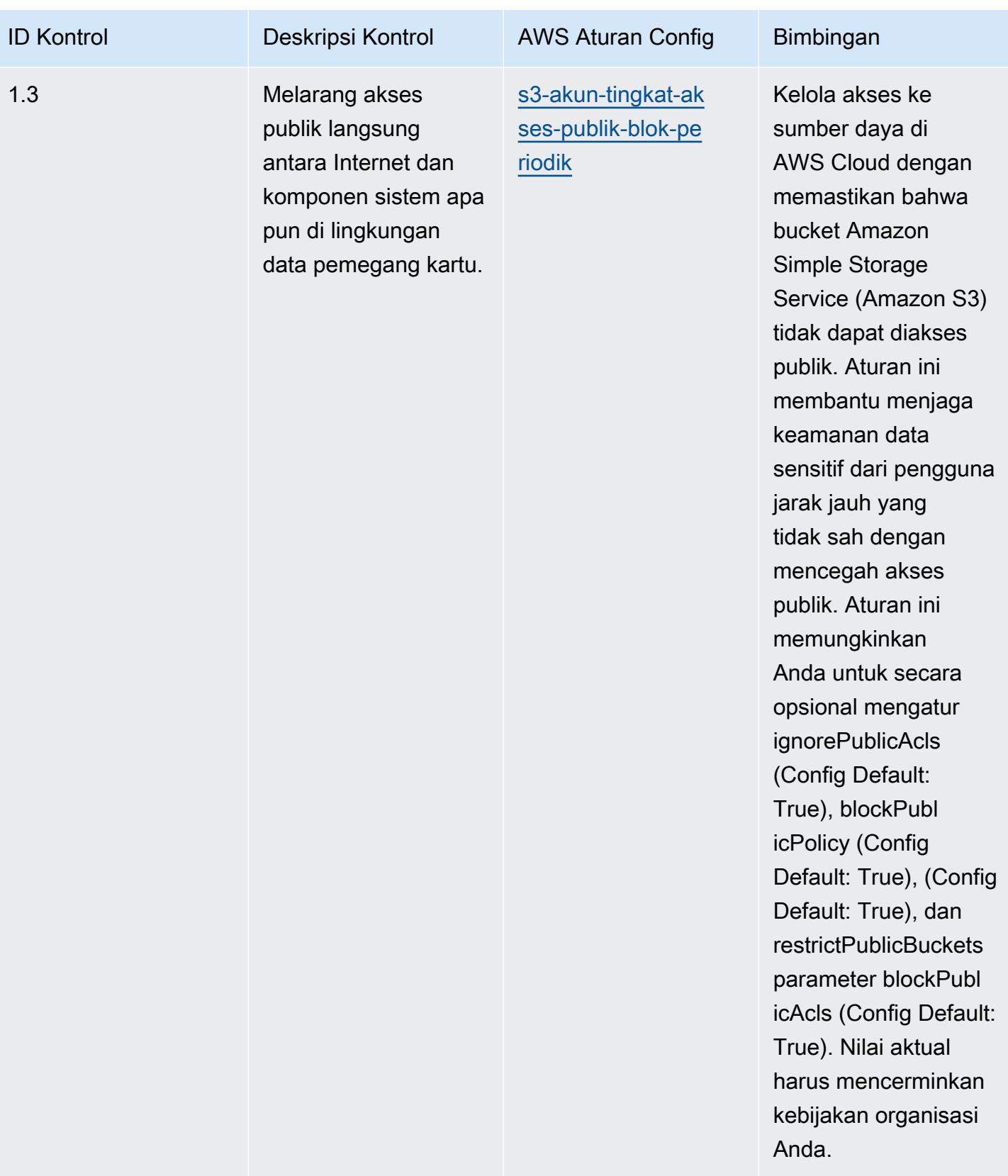

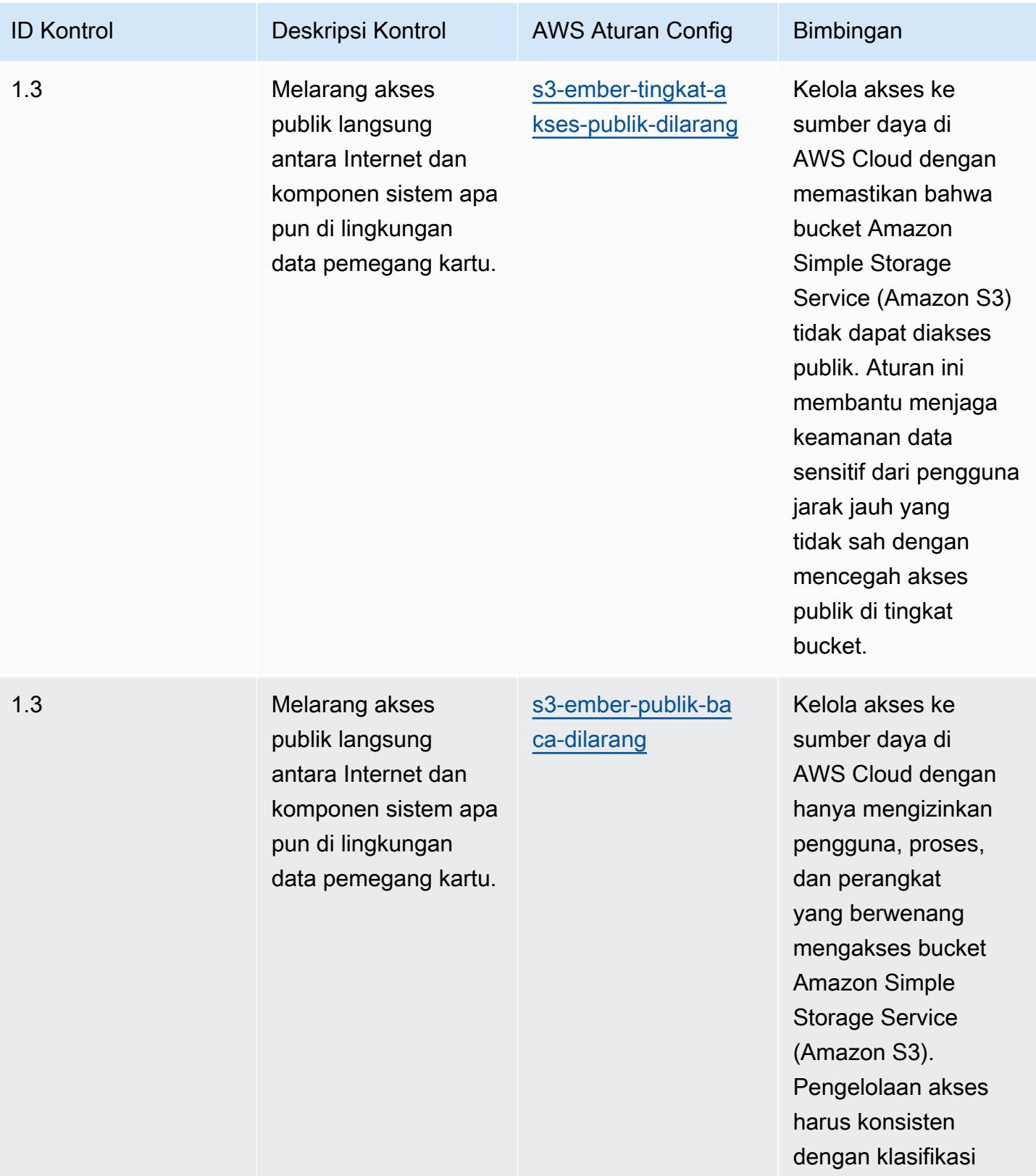

data.

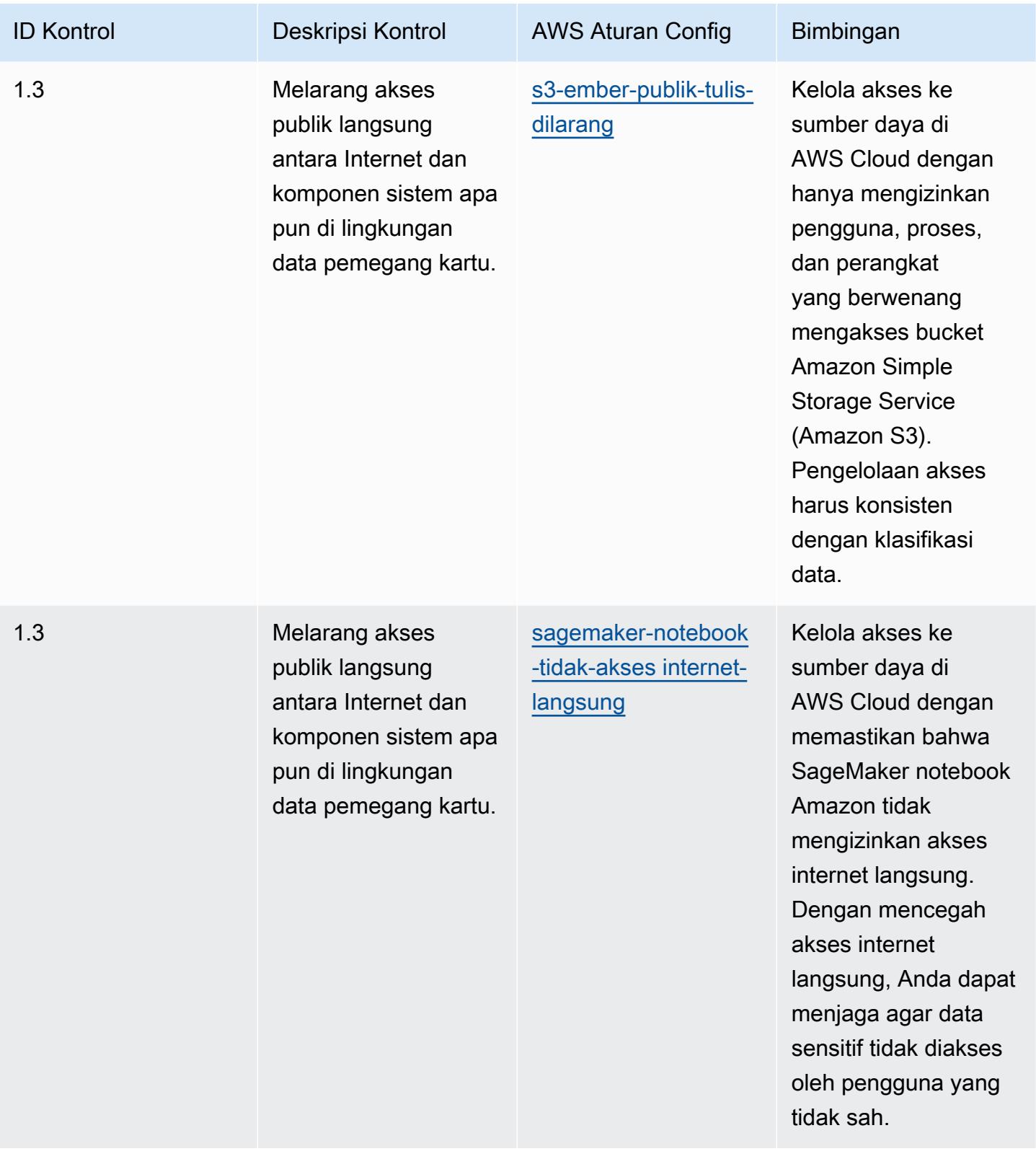

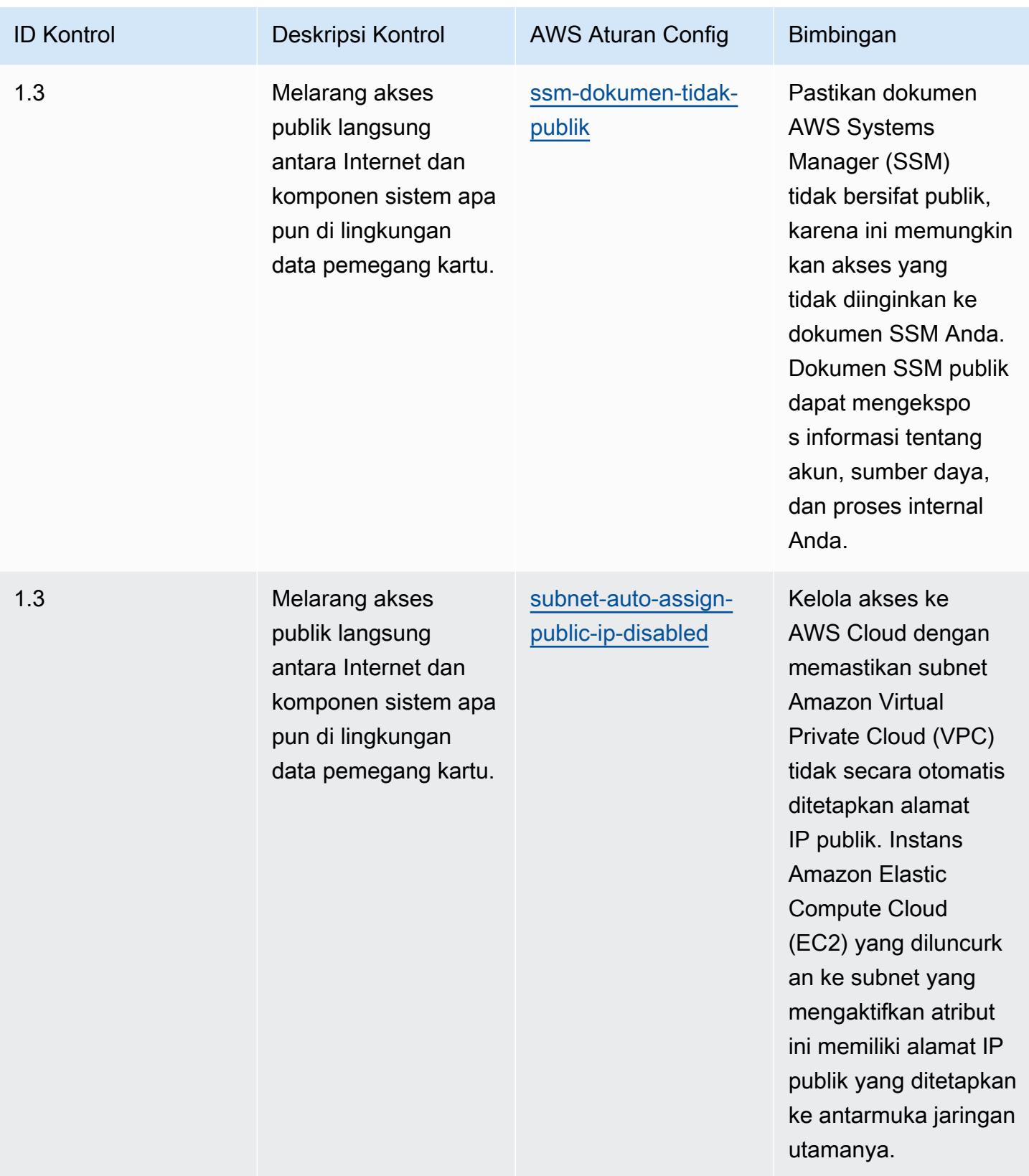

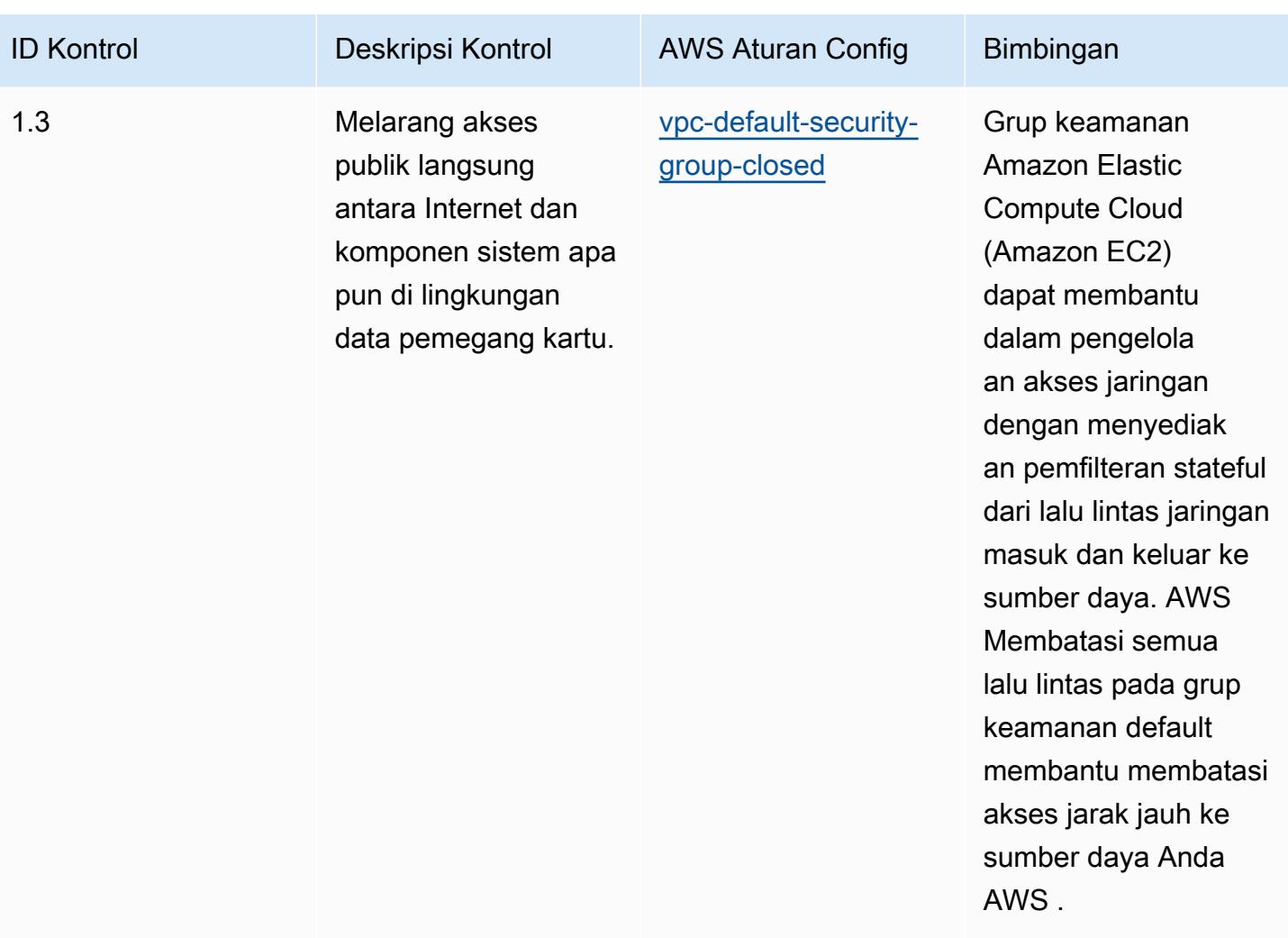

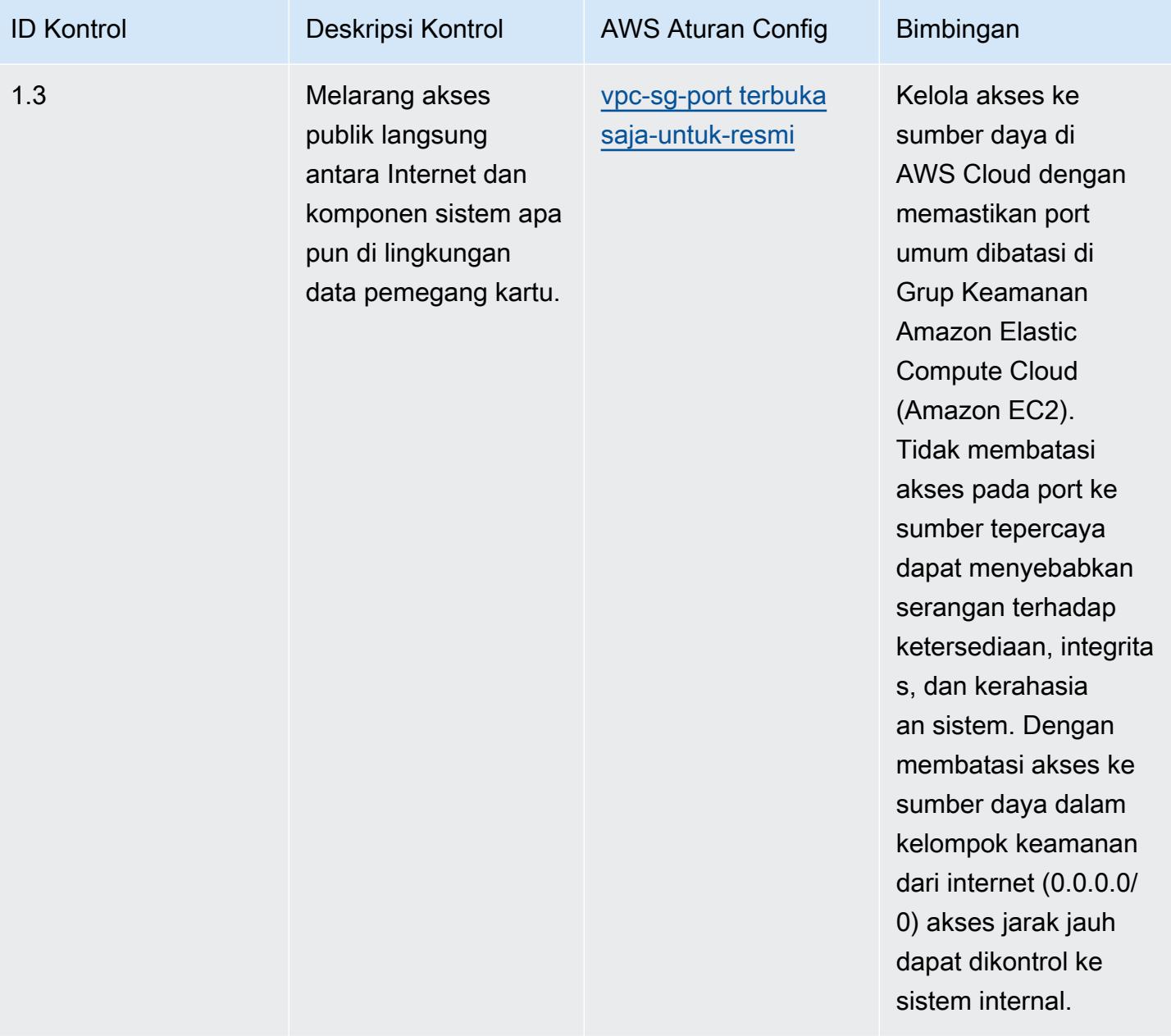

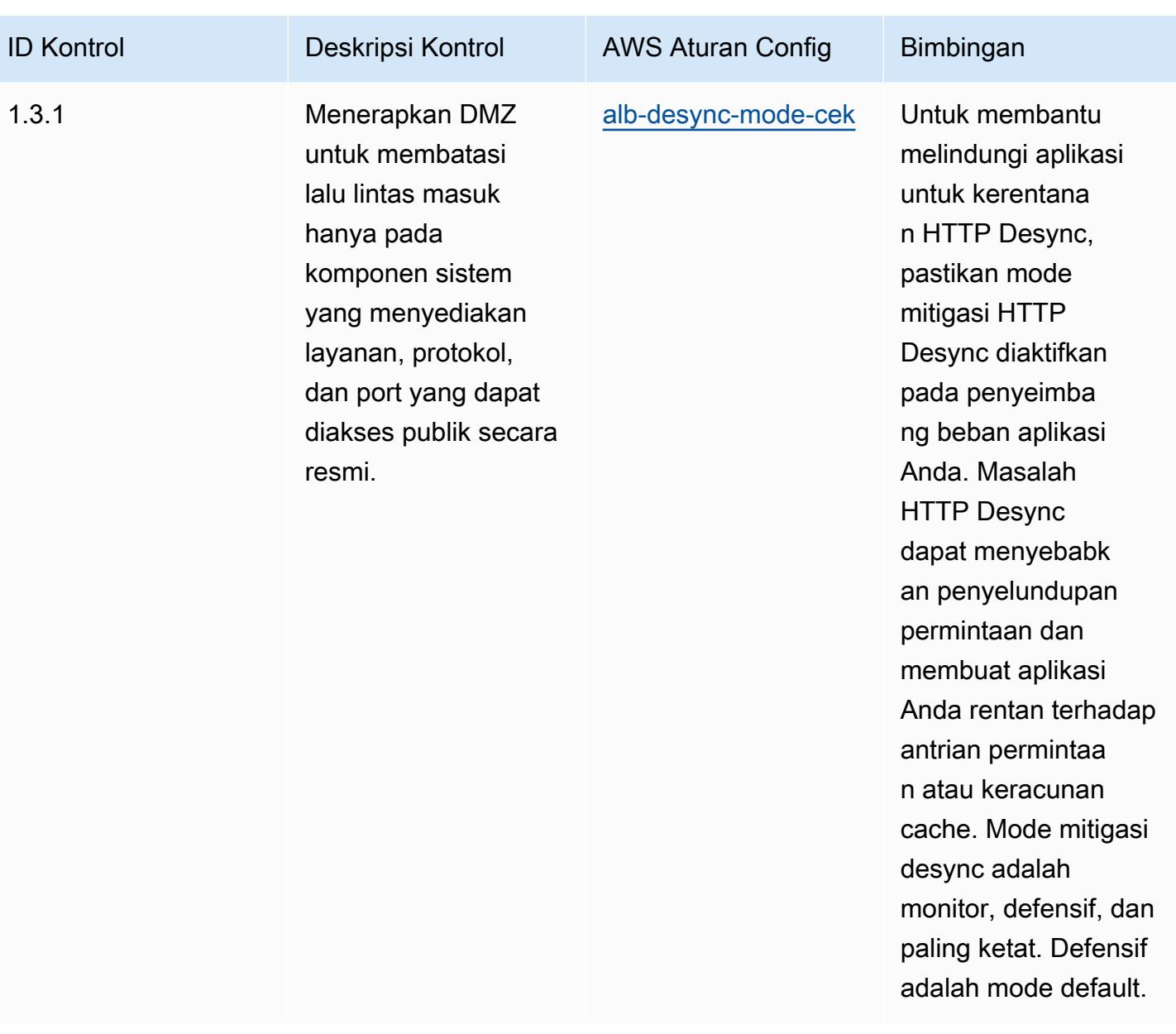

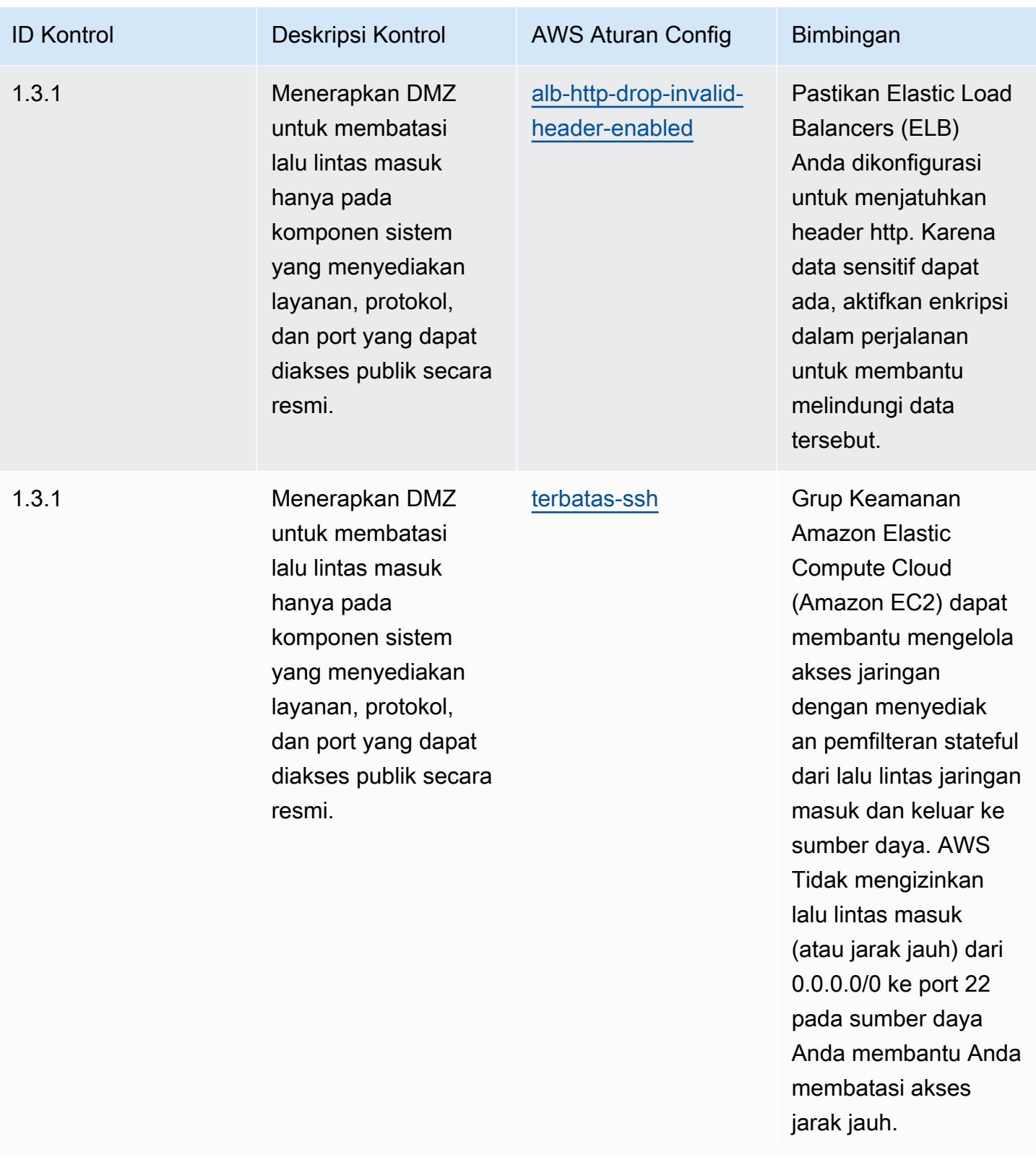

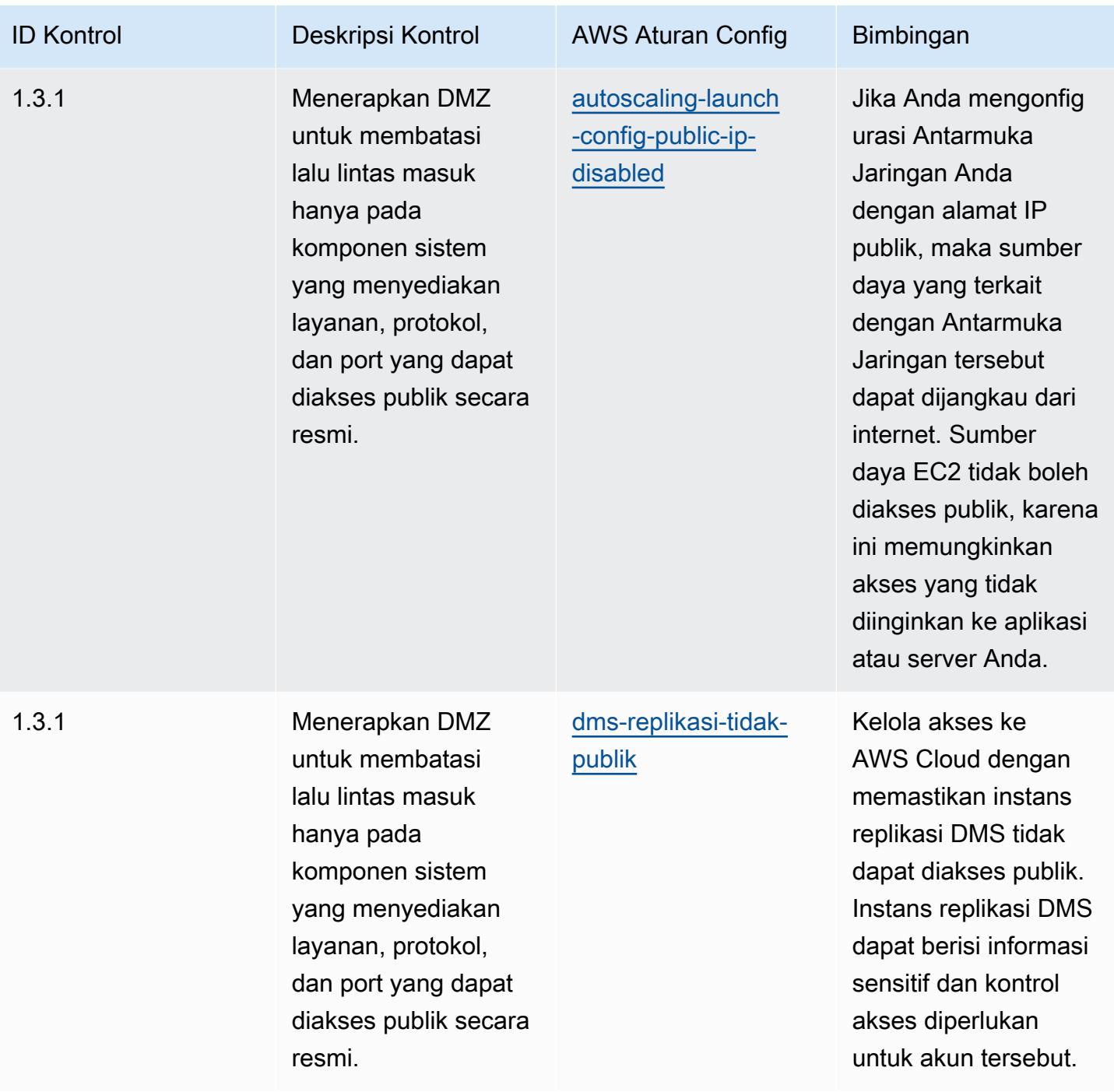

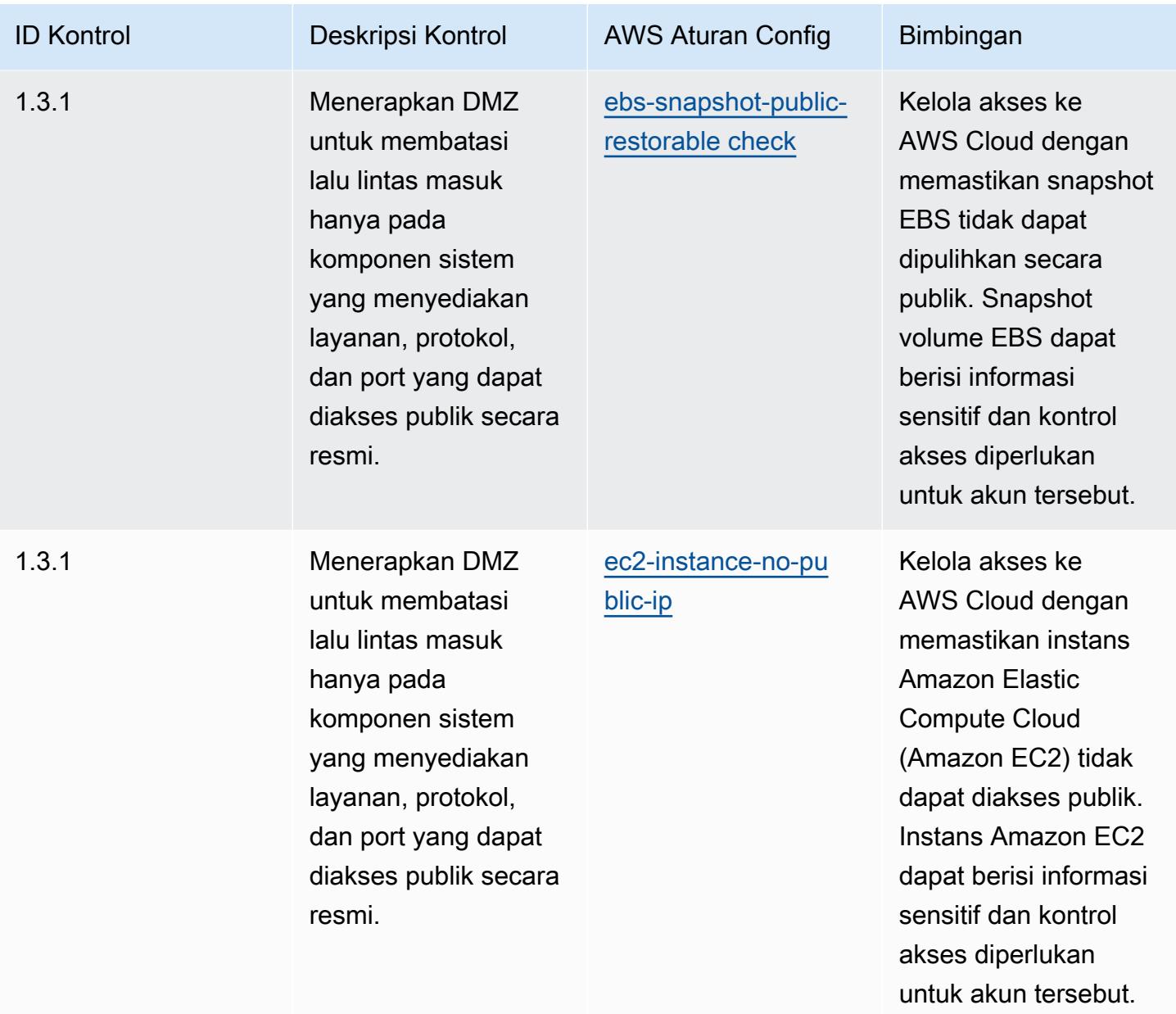

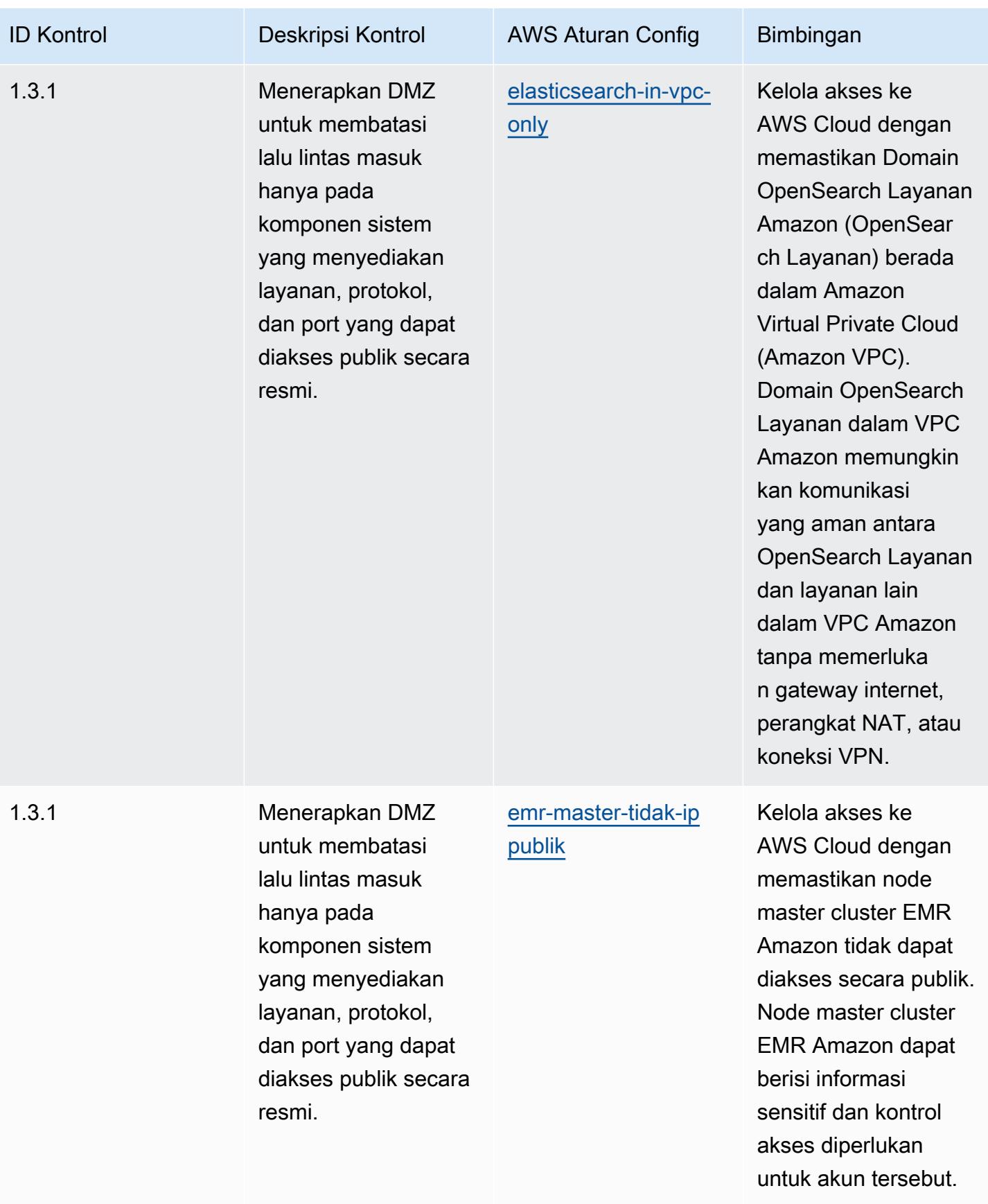

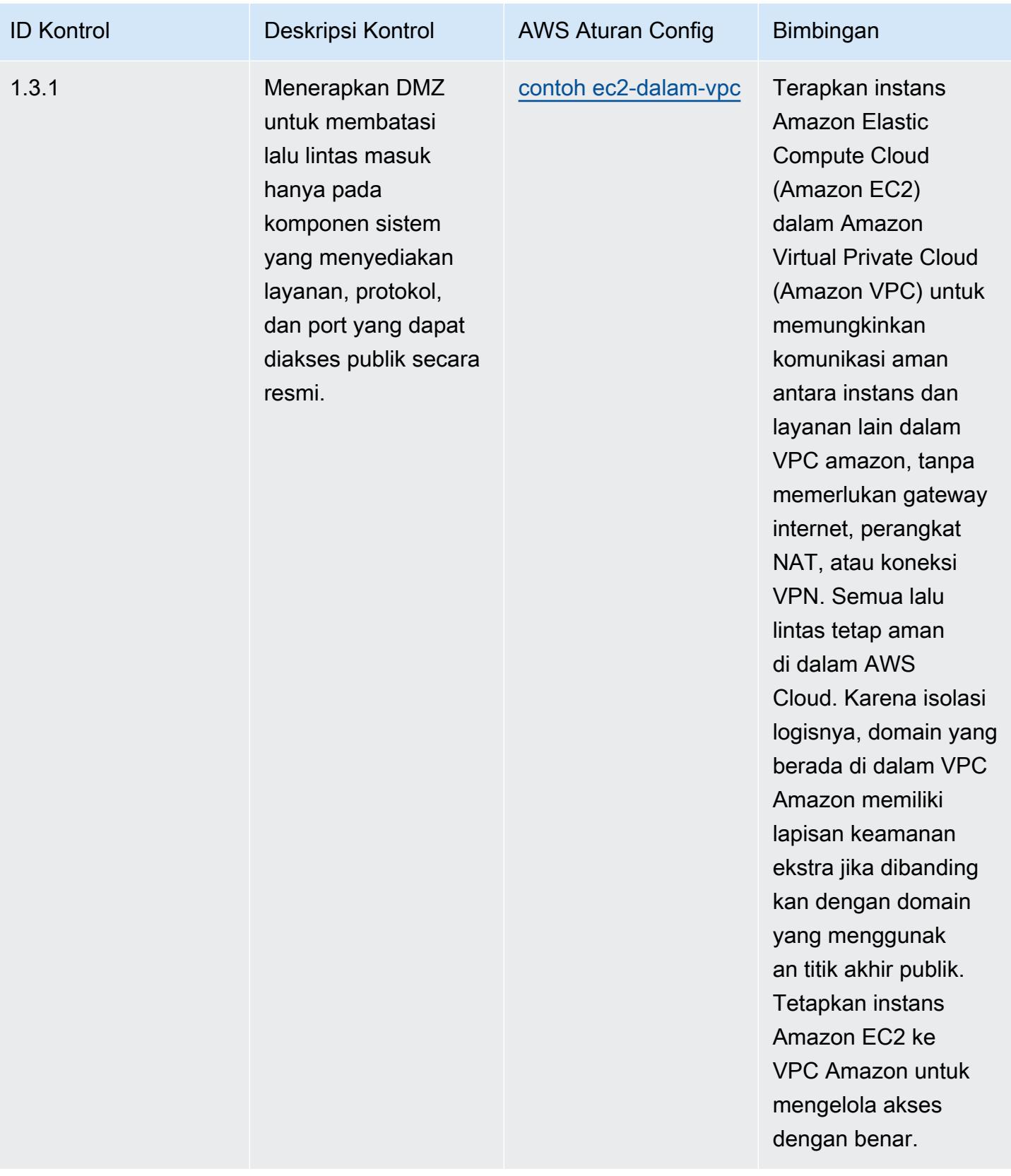

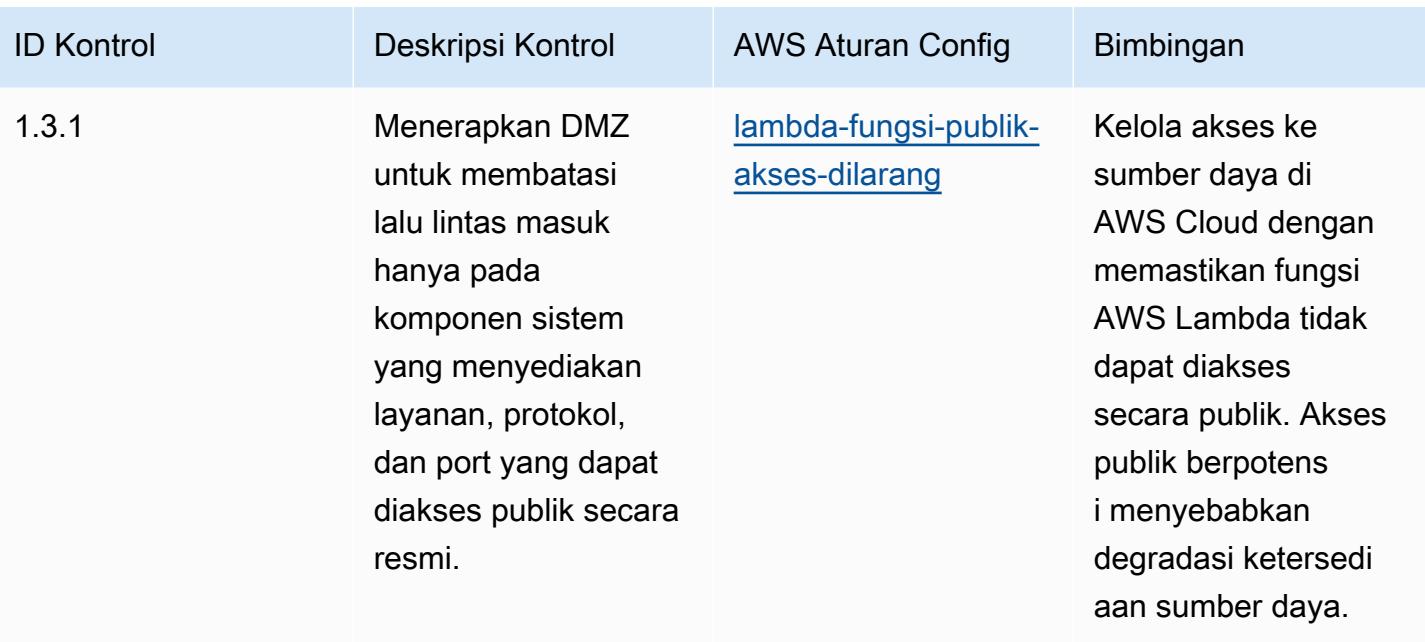

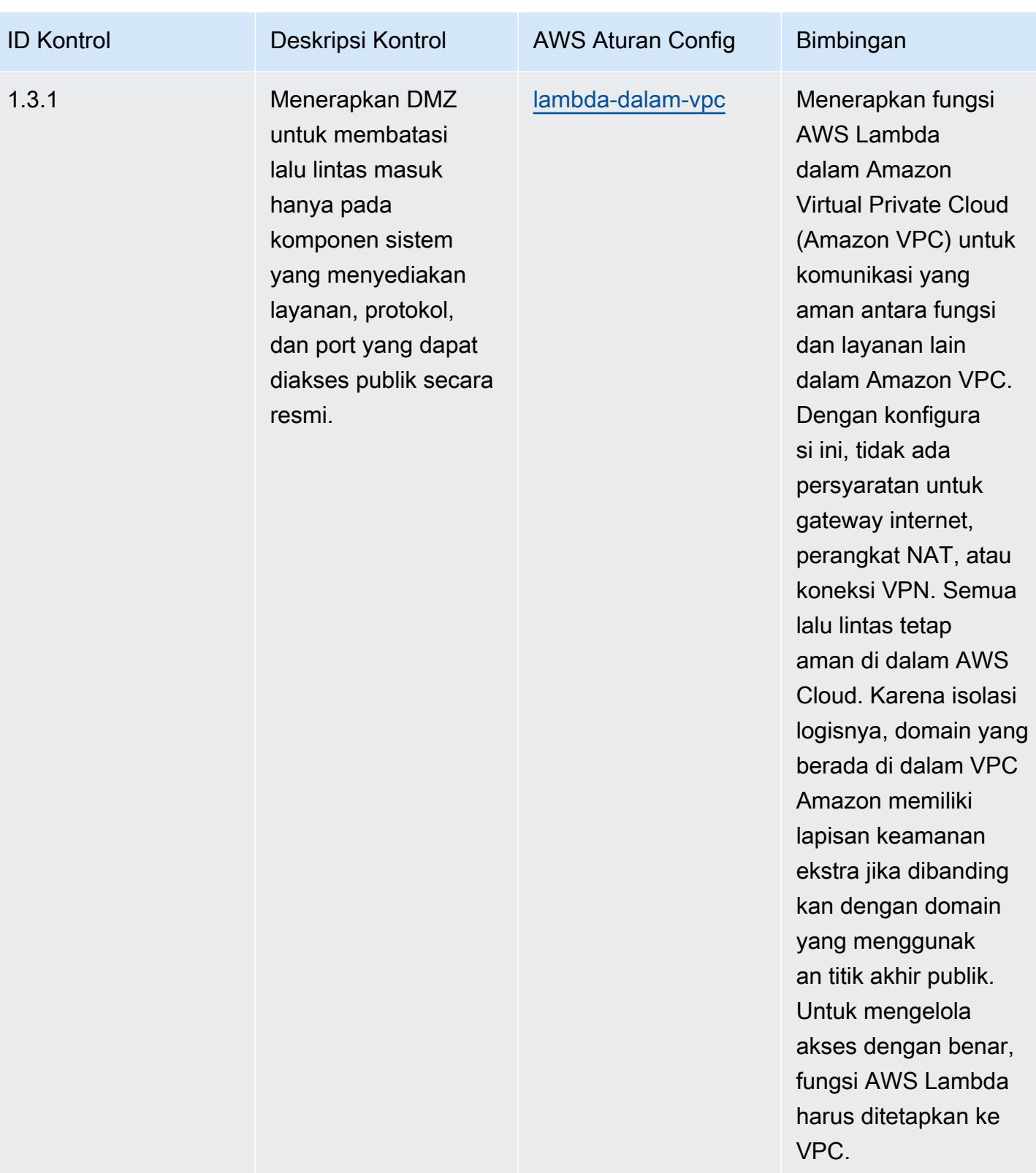

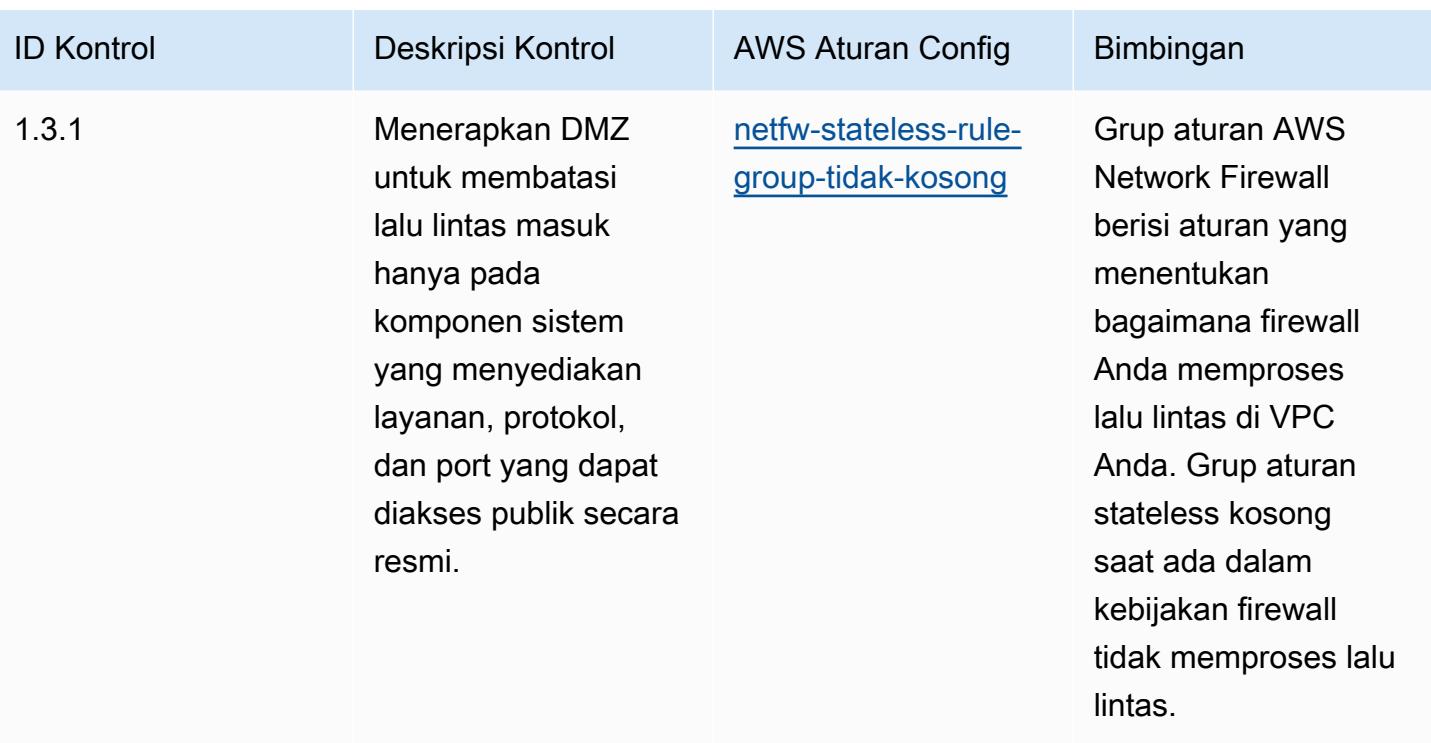

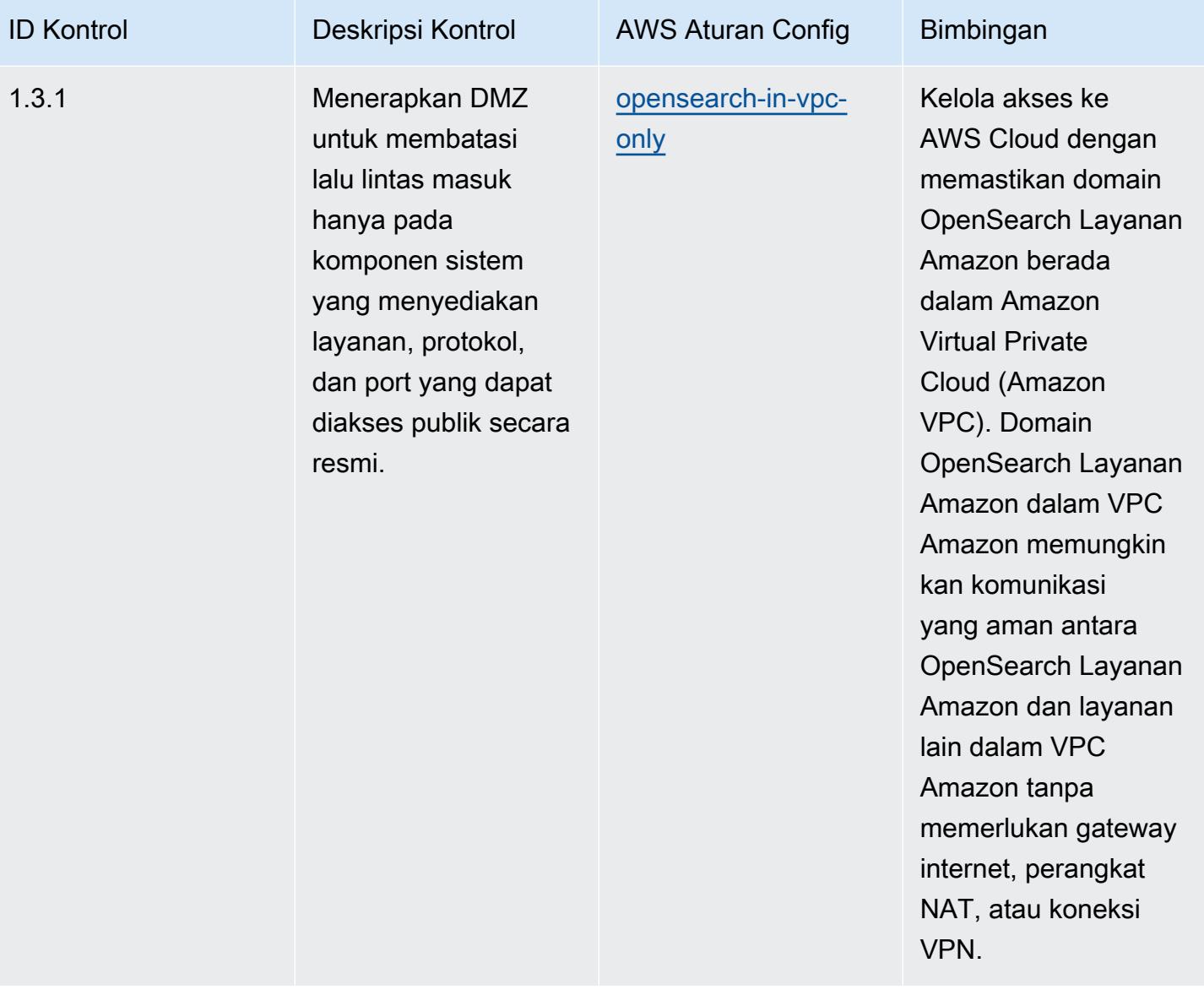

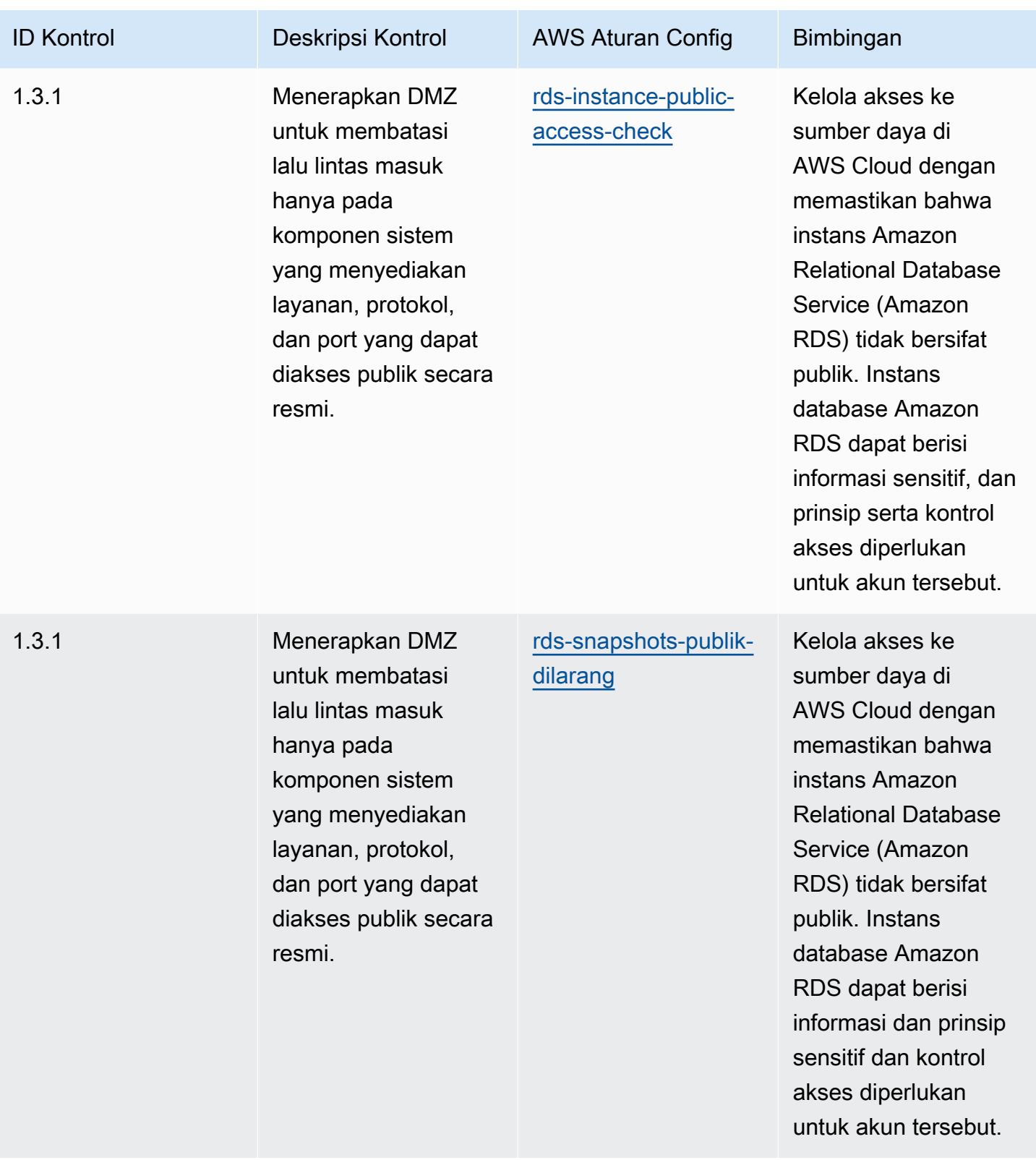

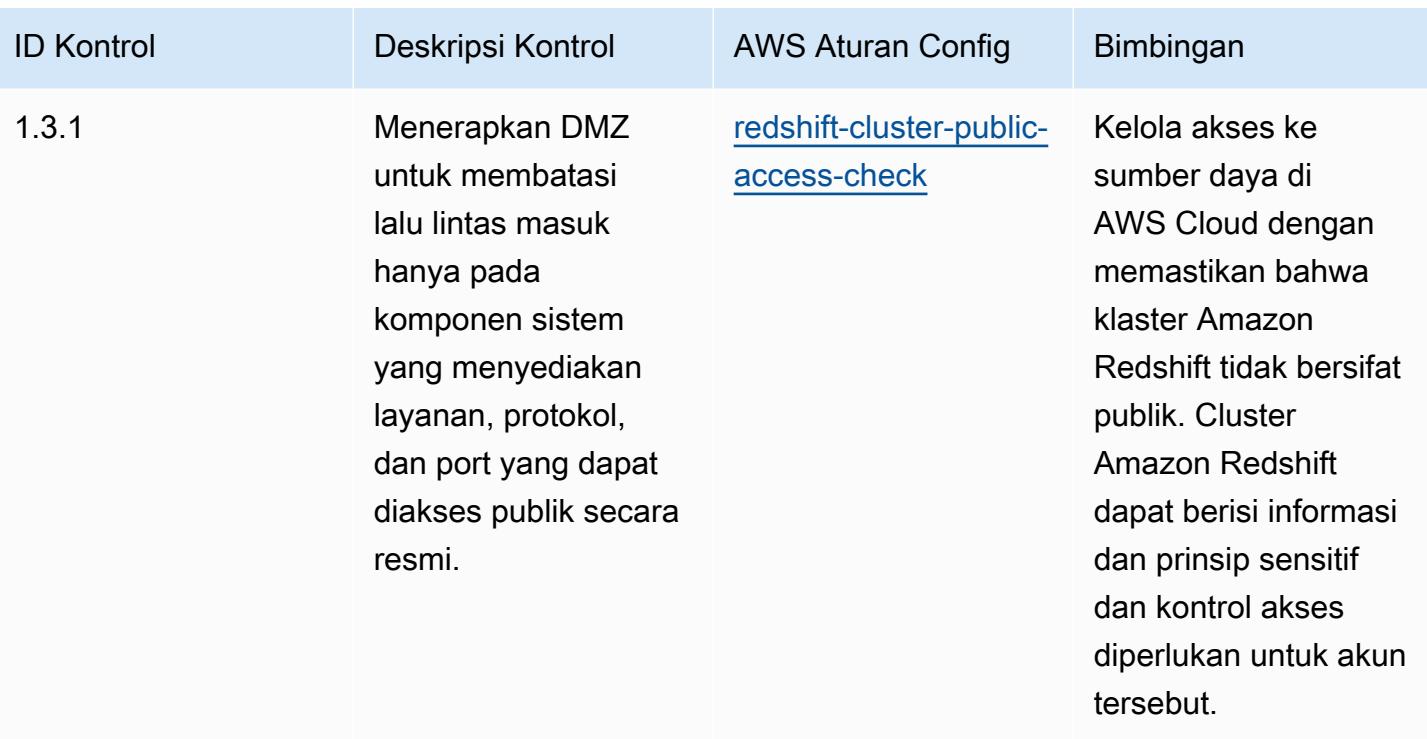
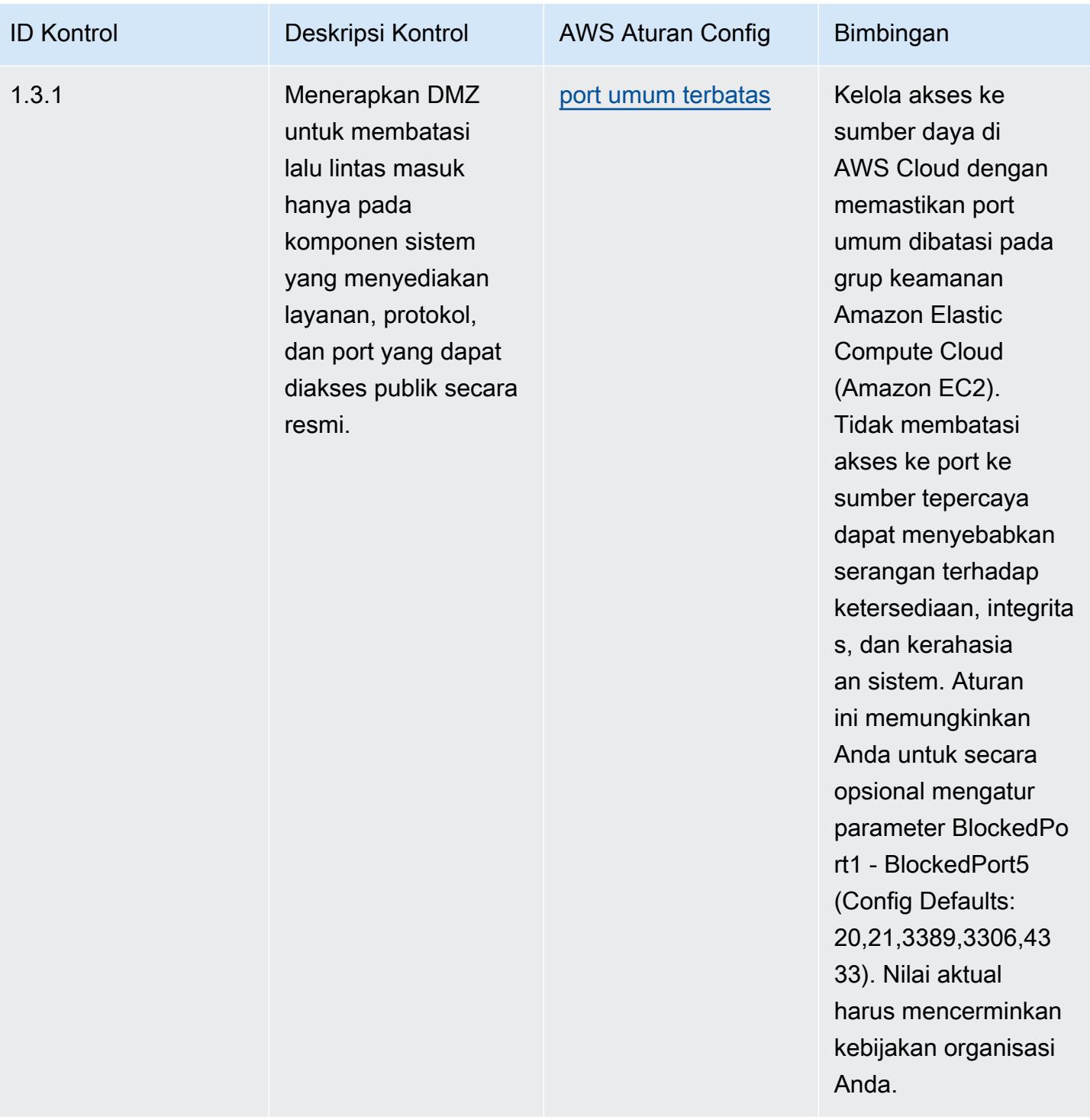

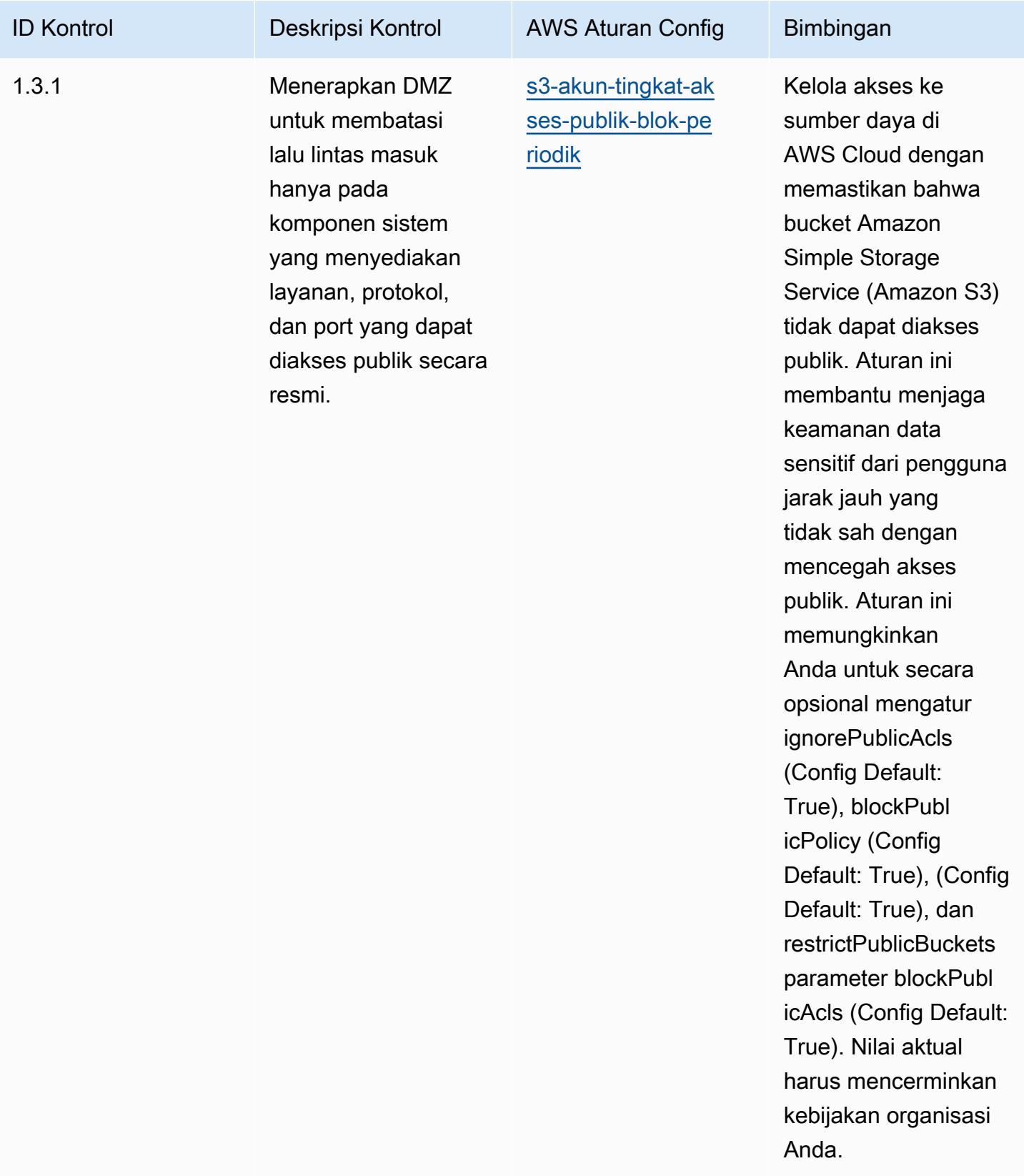

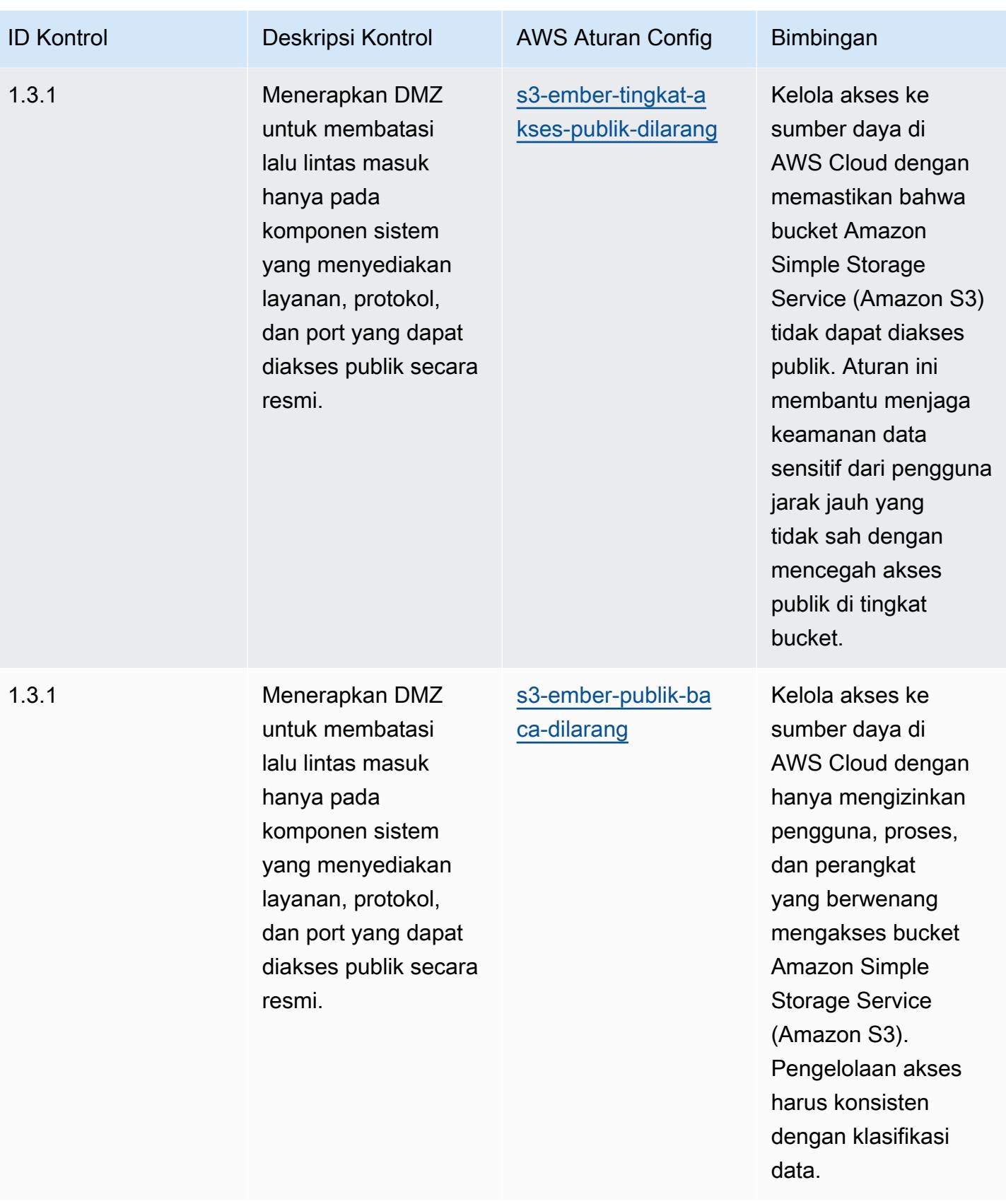

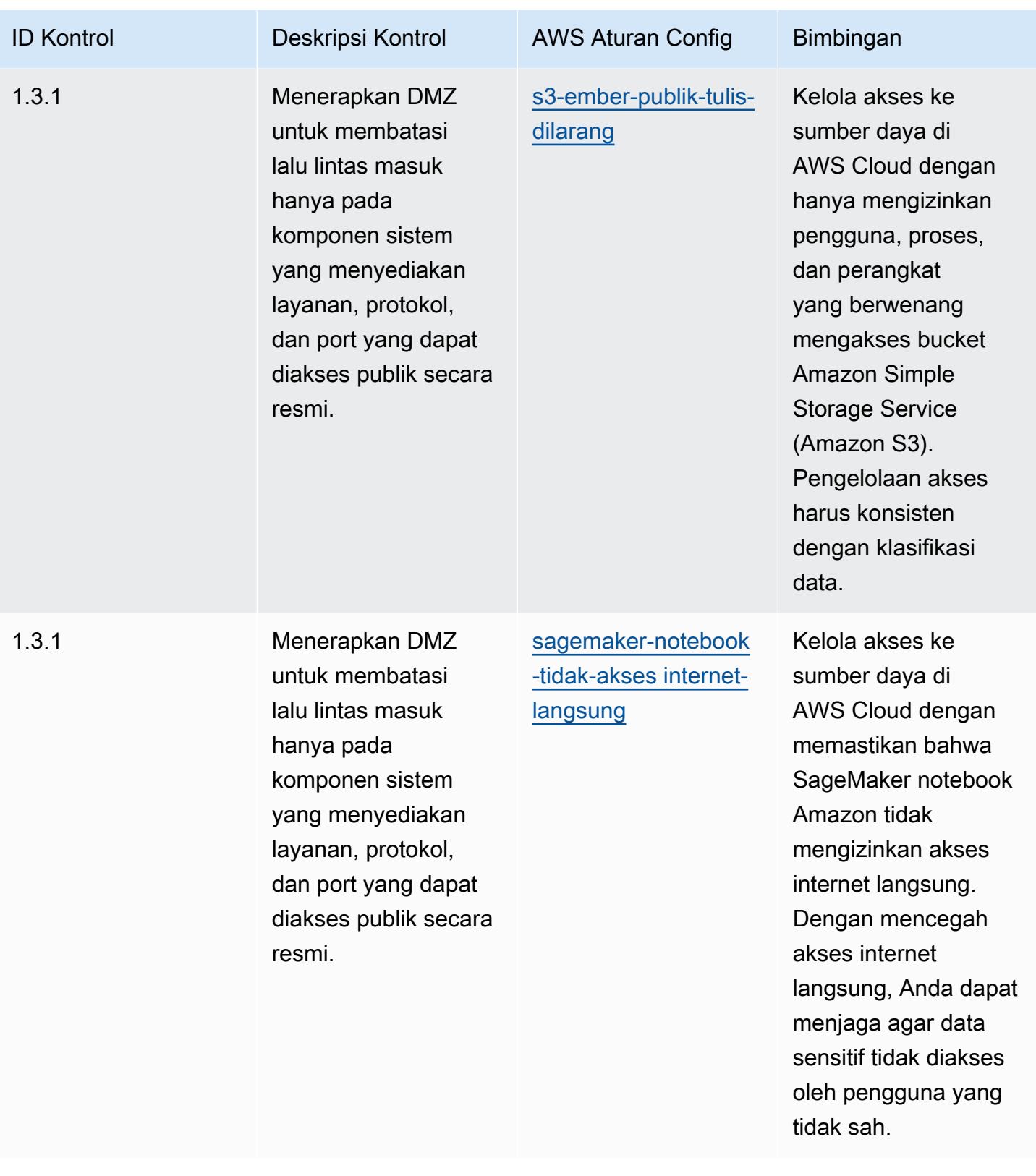

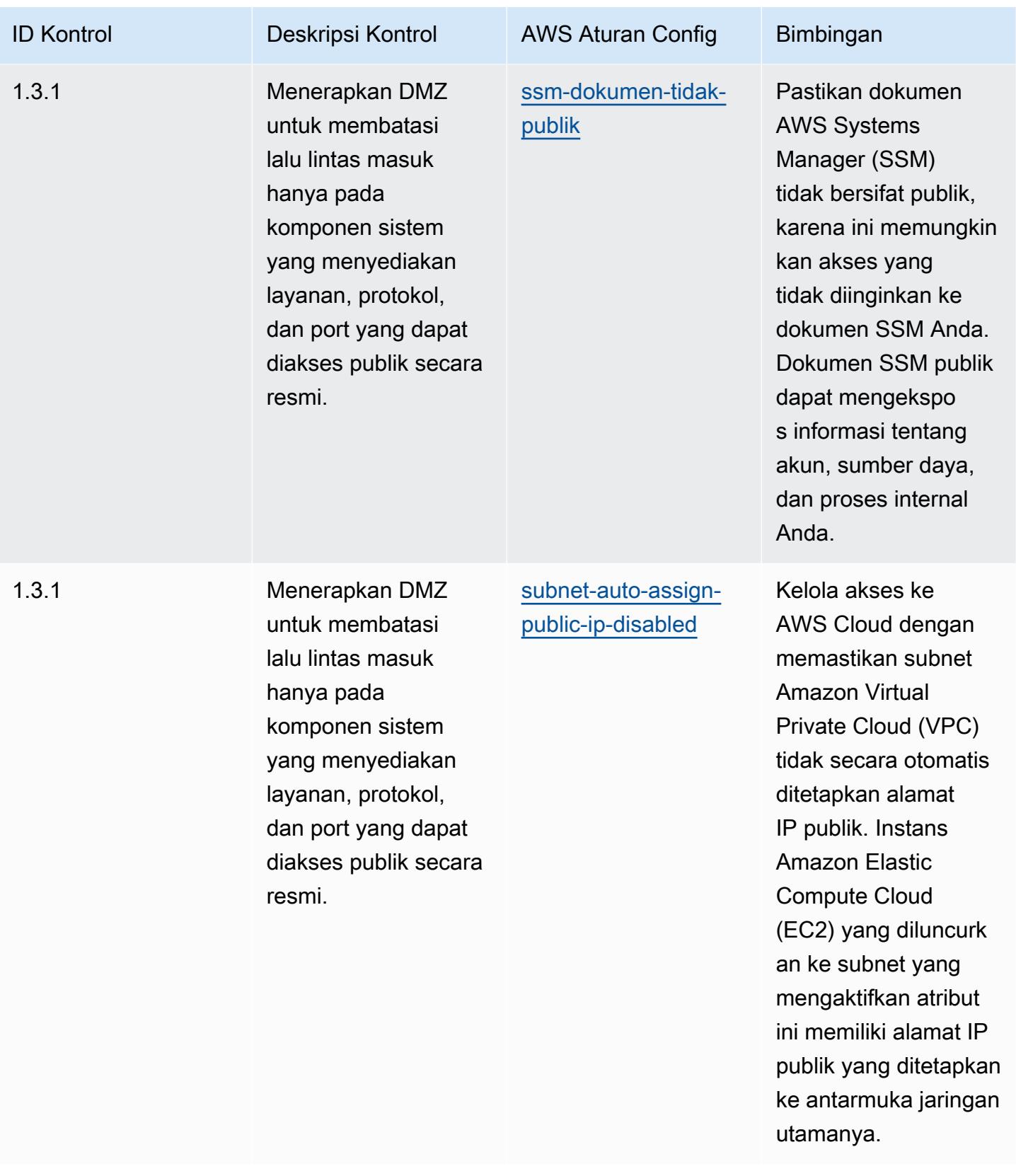

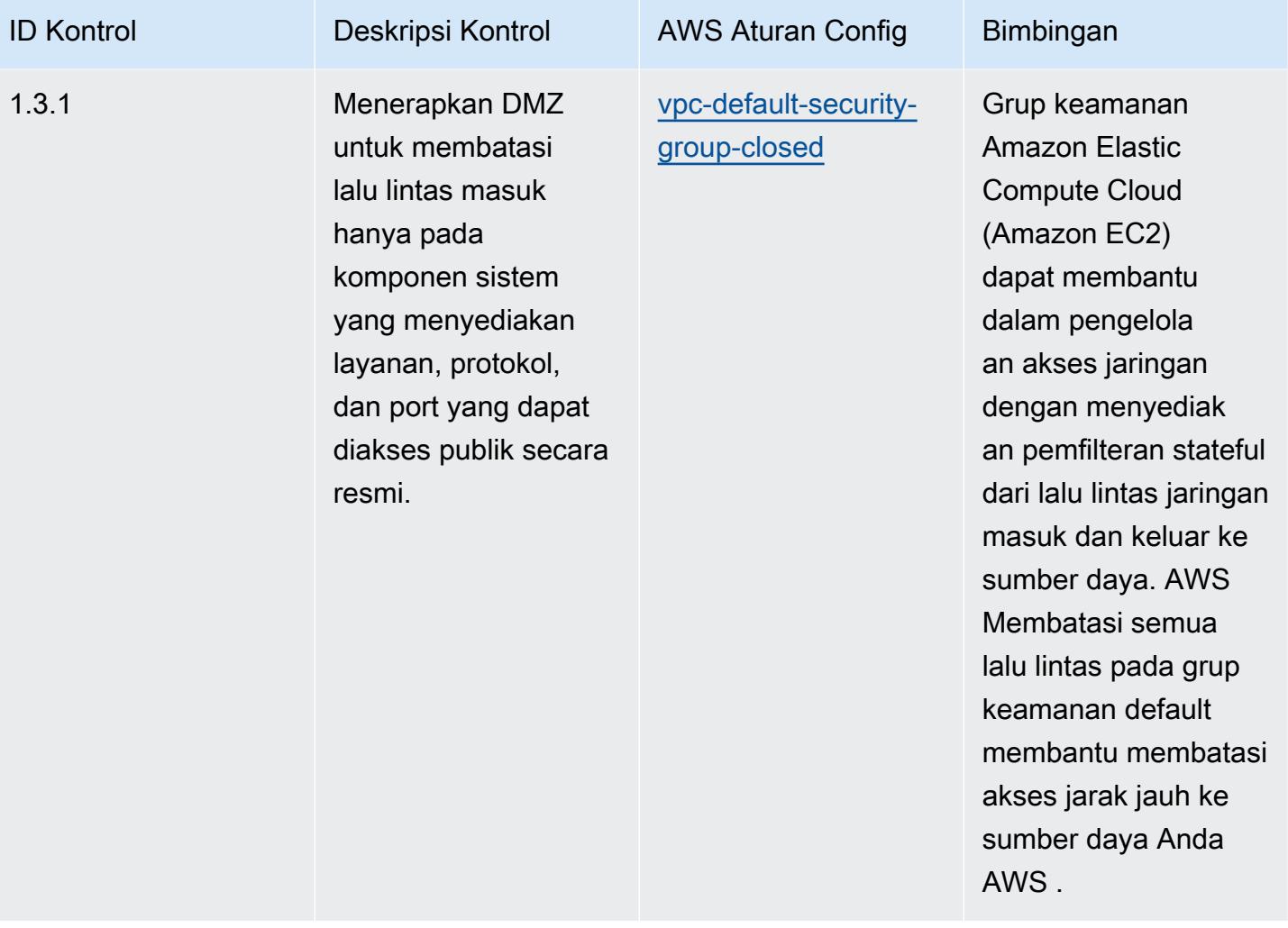

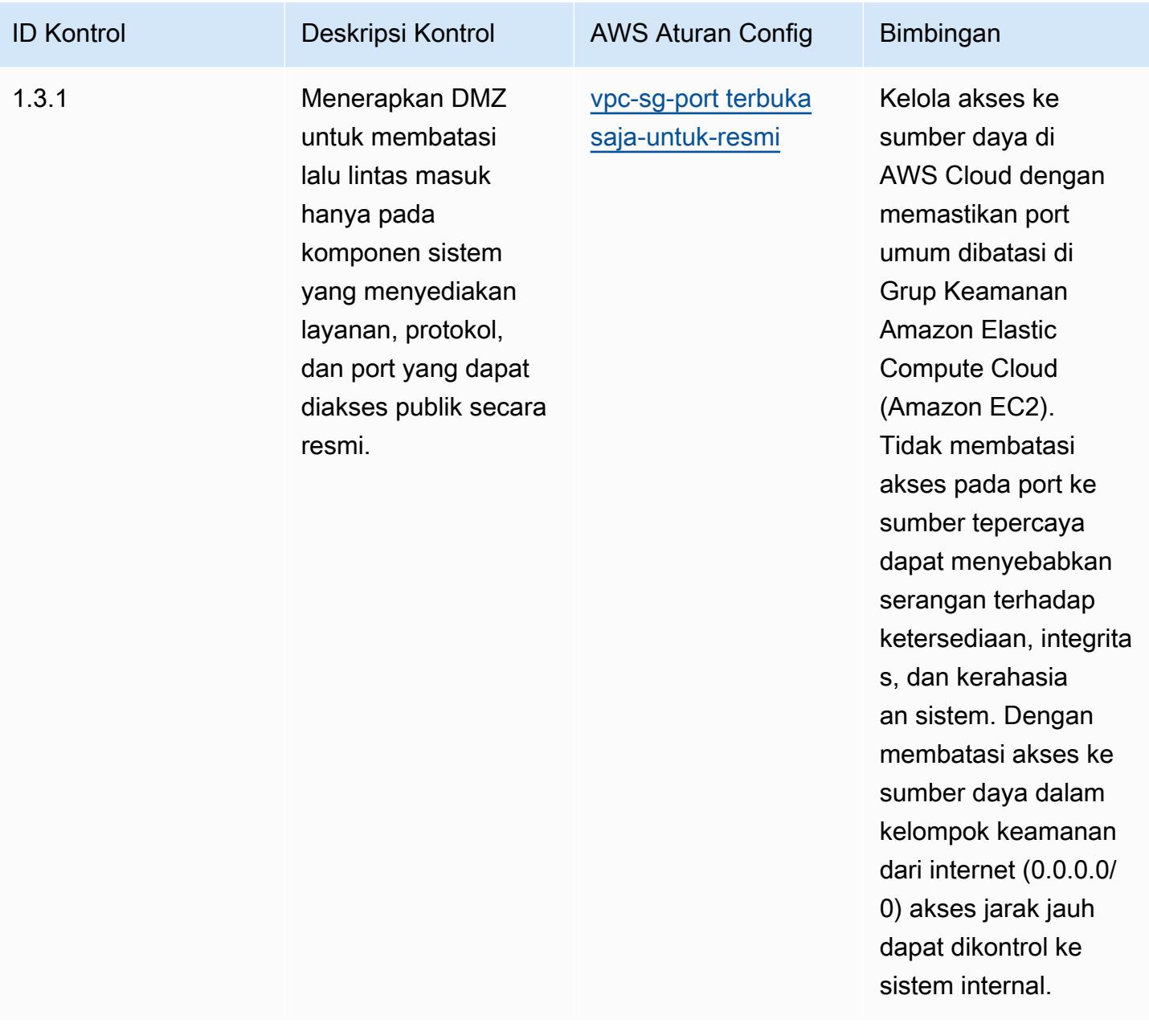

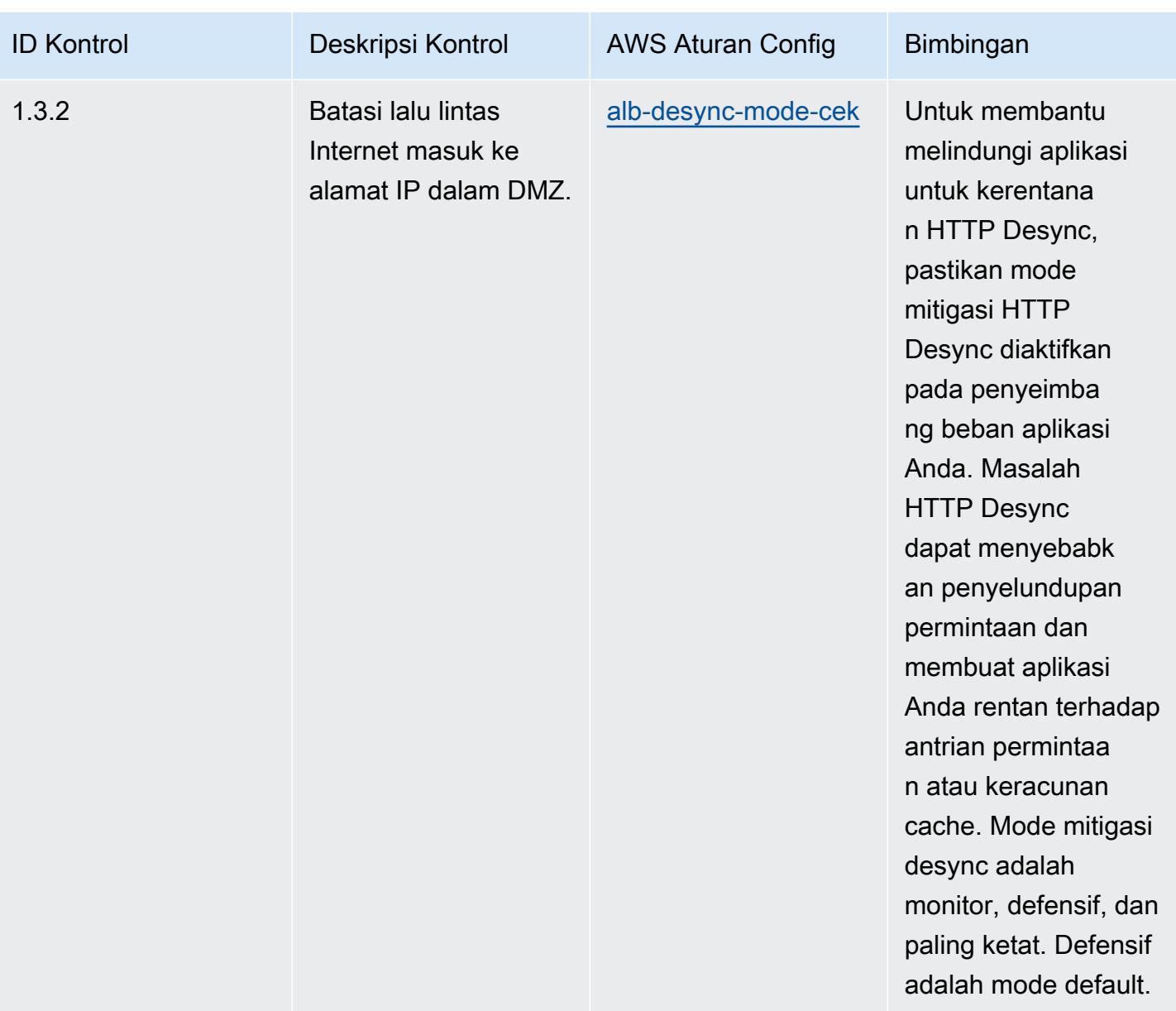

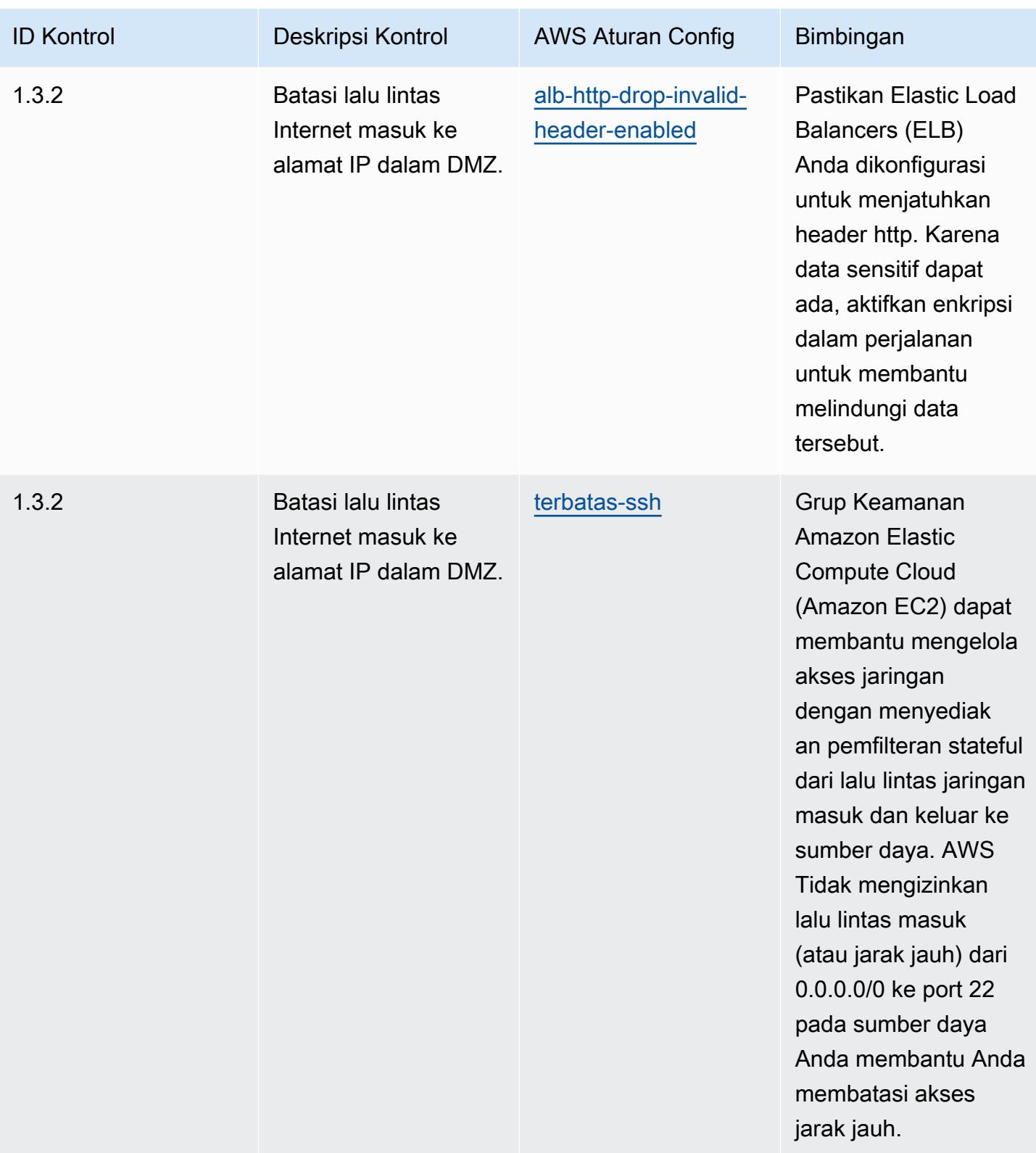

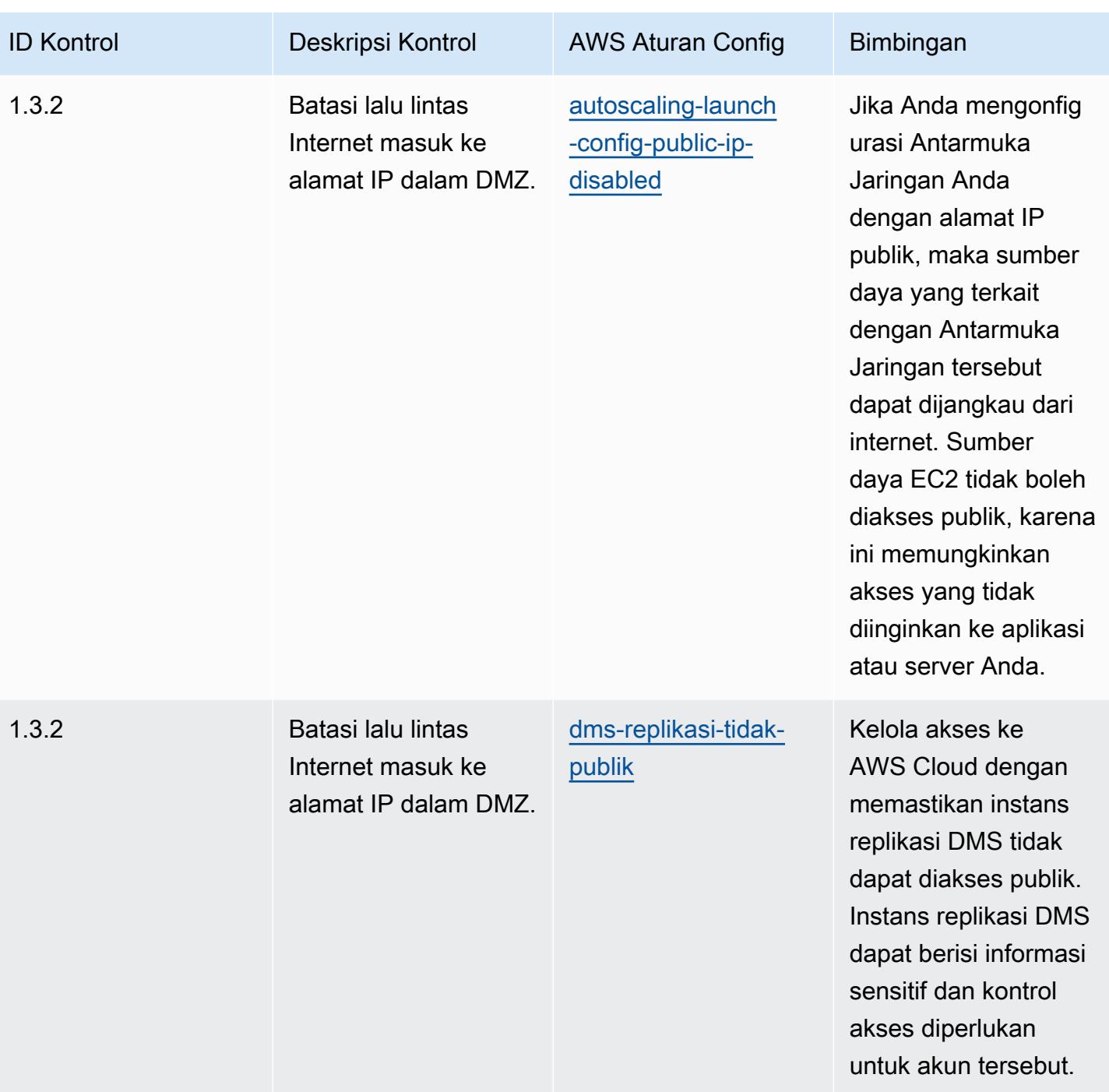

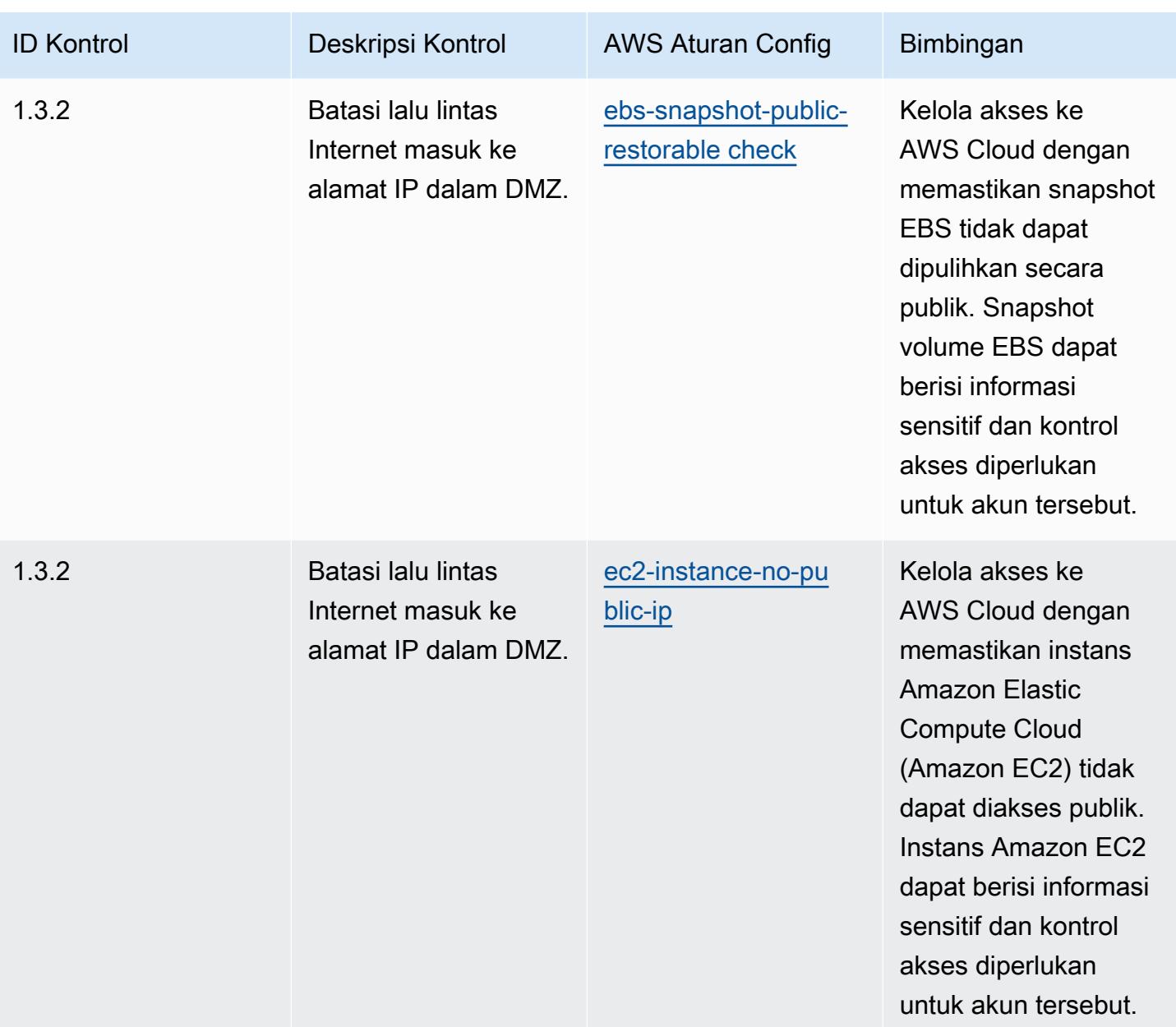

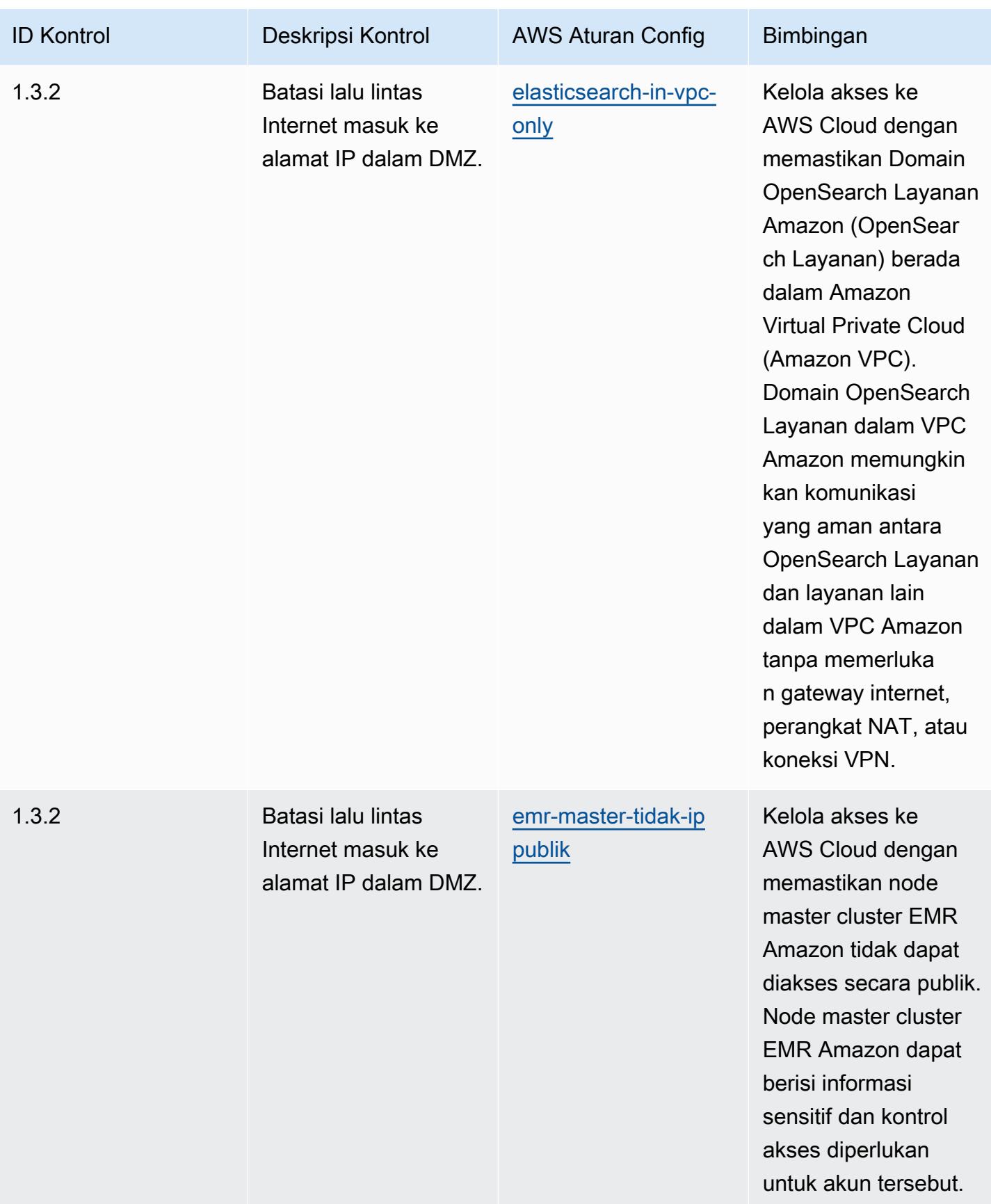

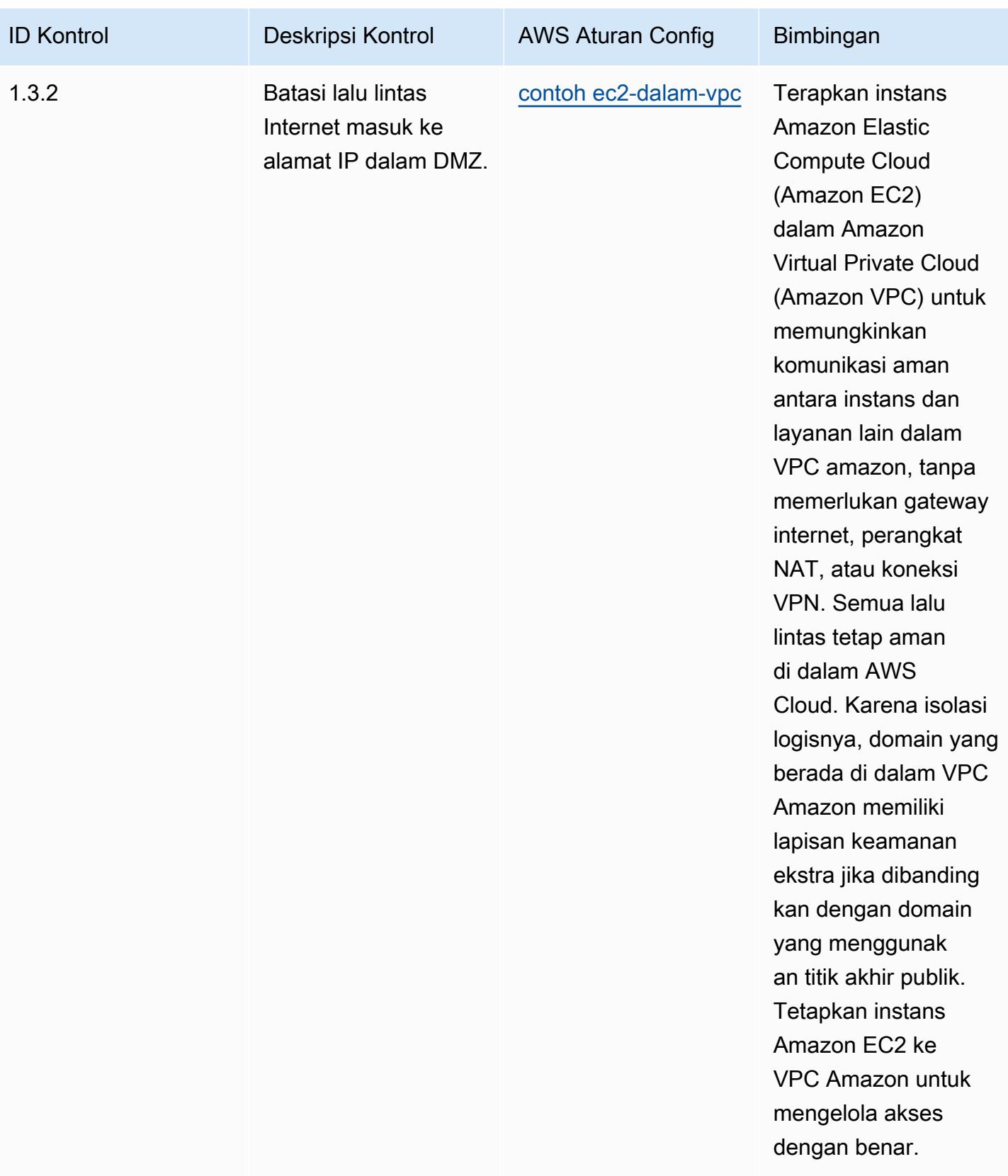

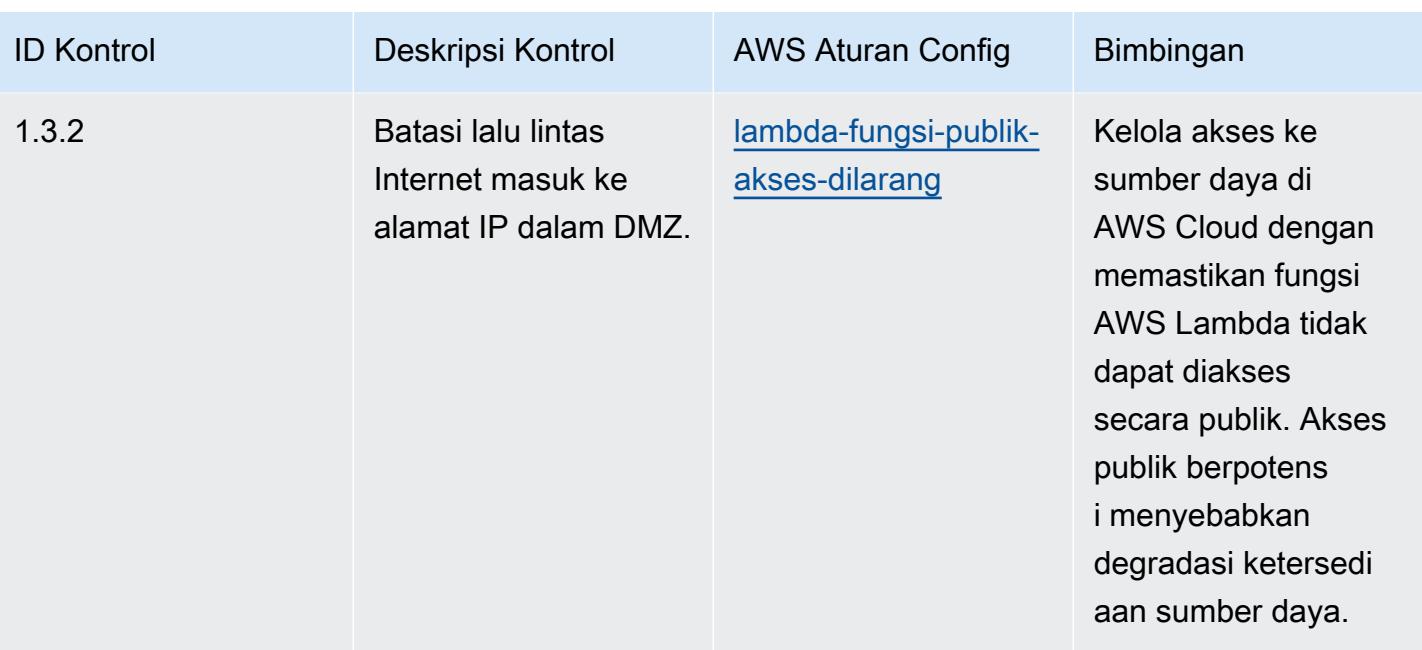

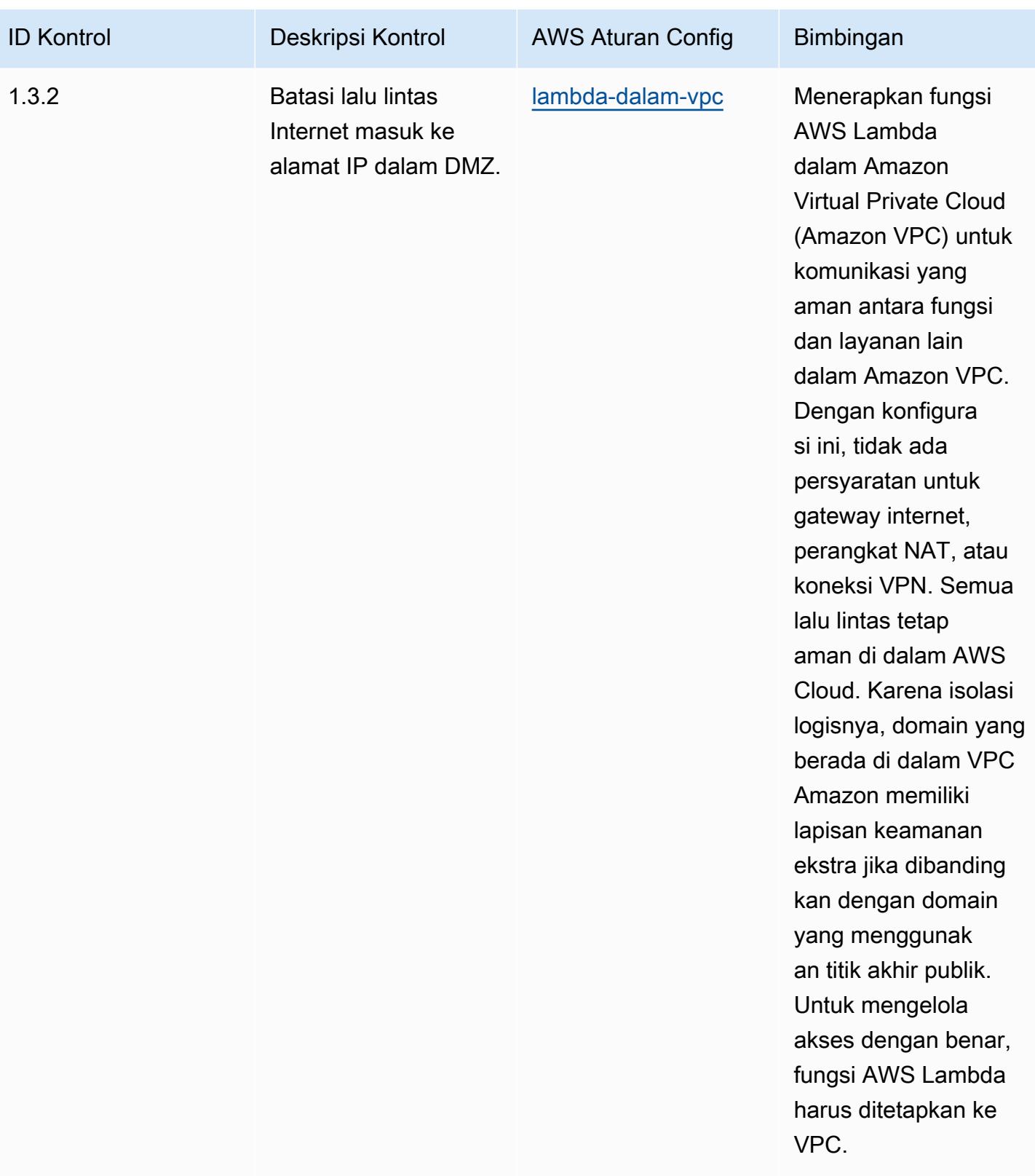

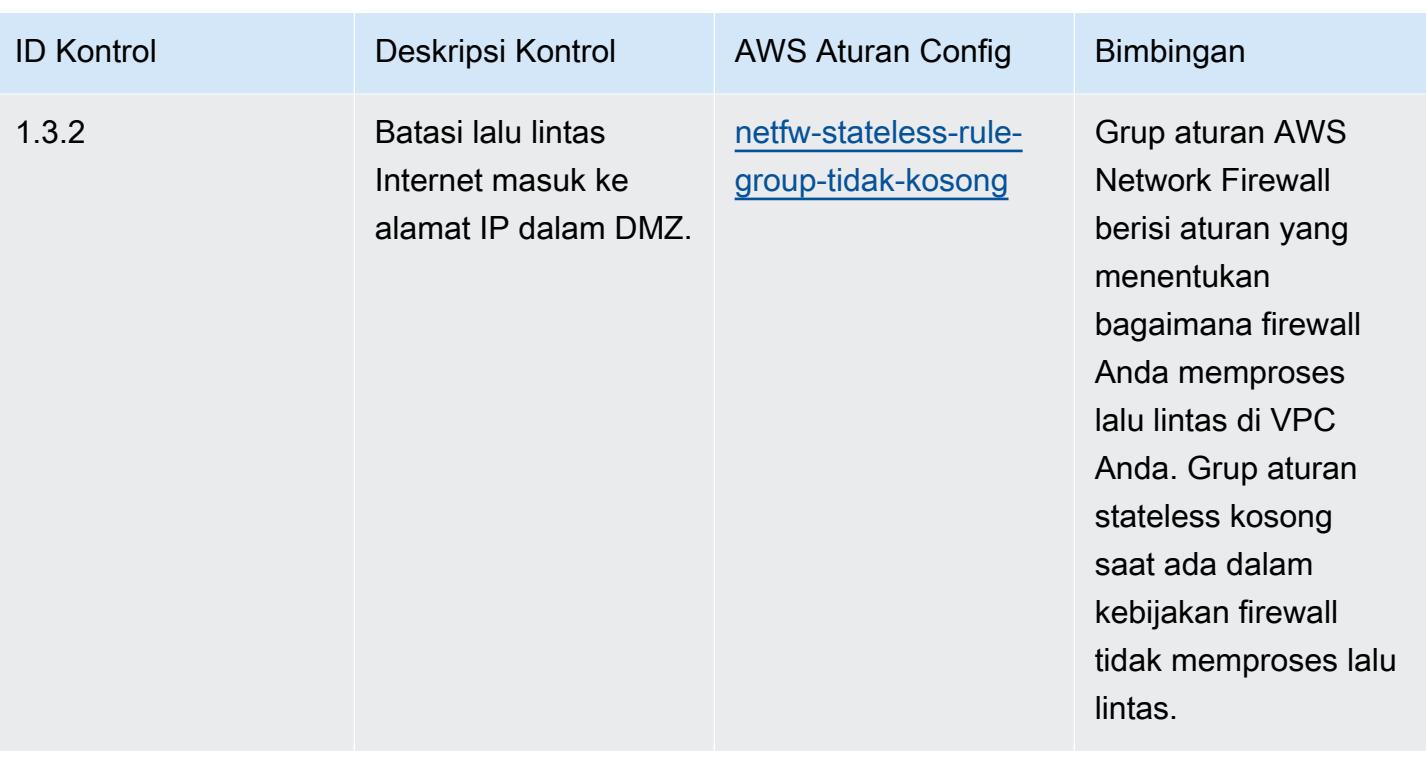

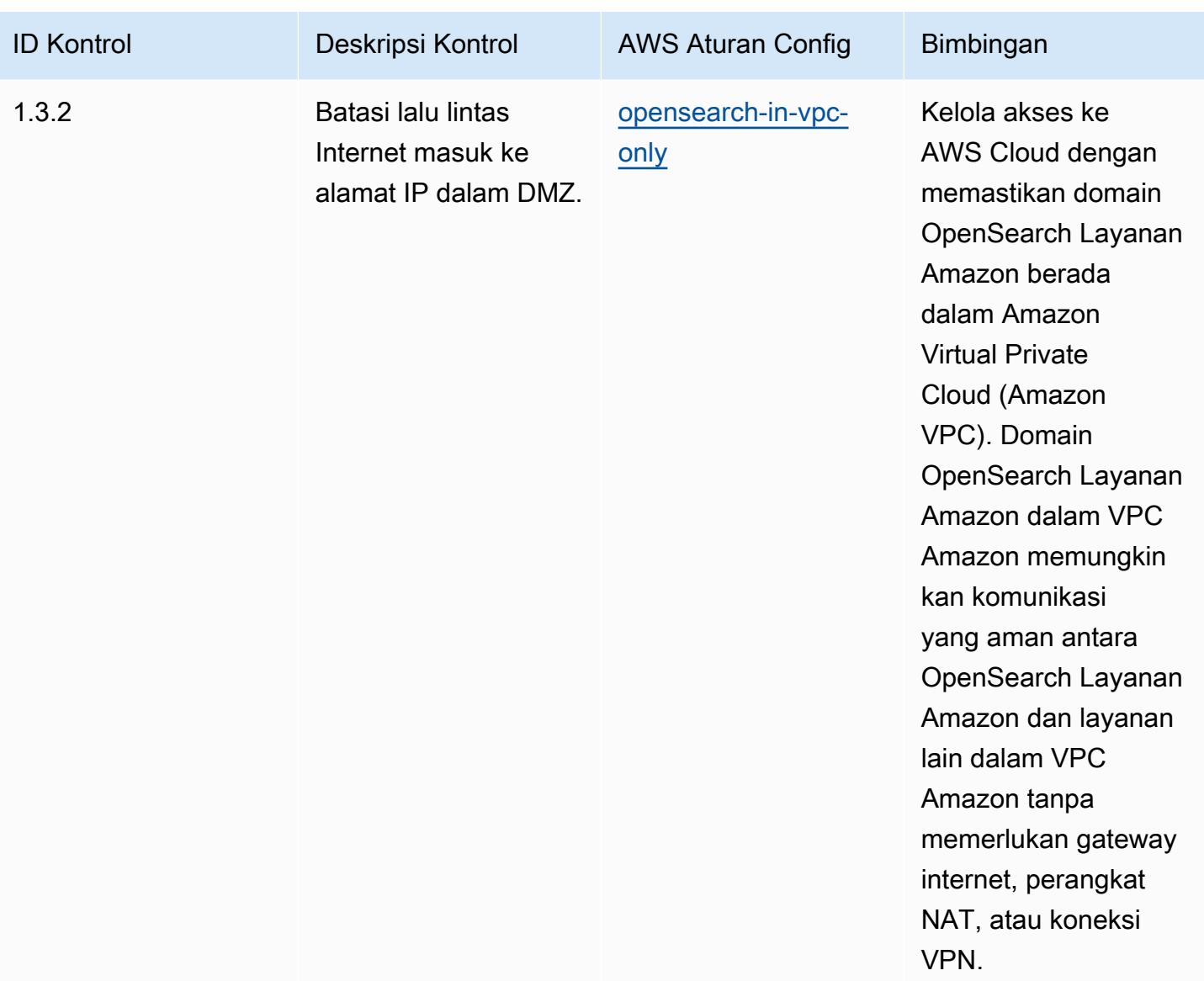

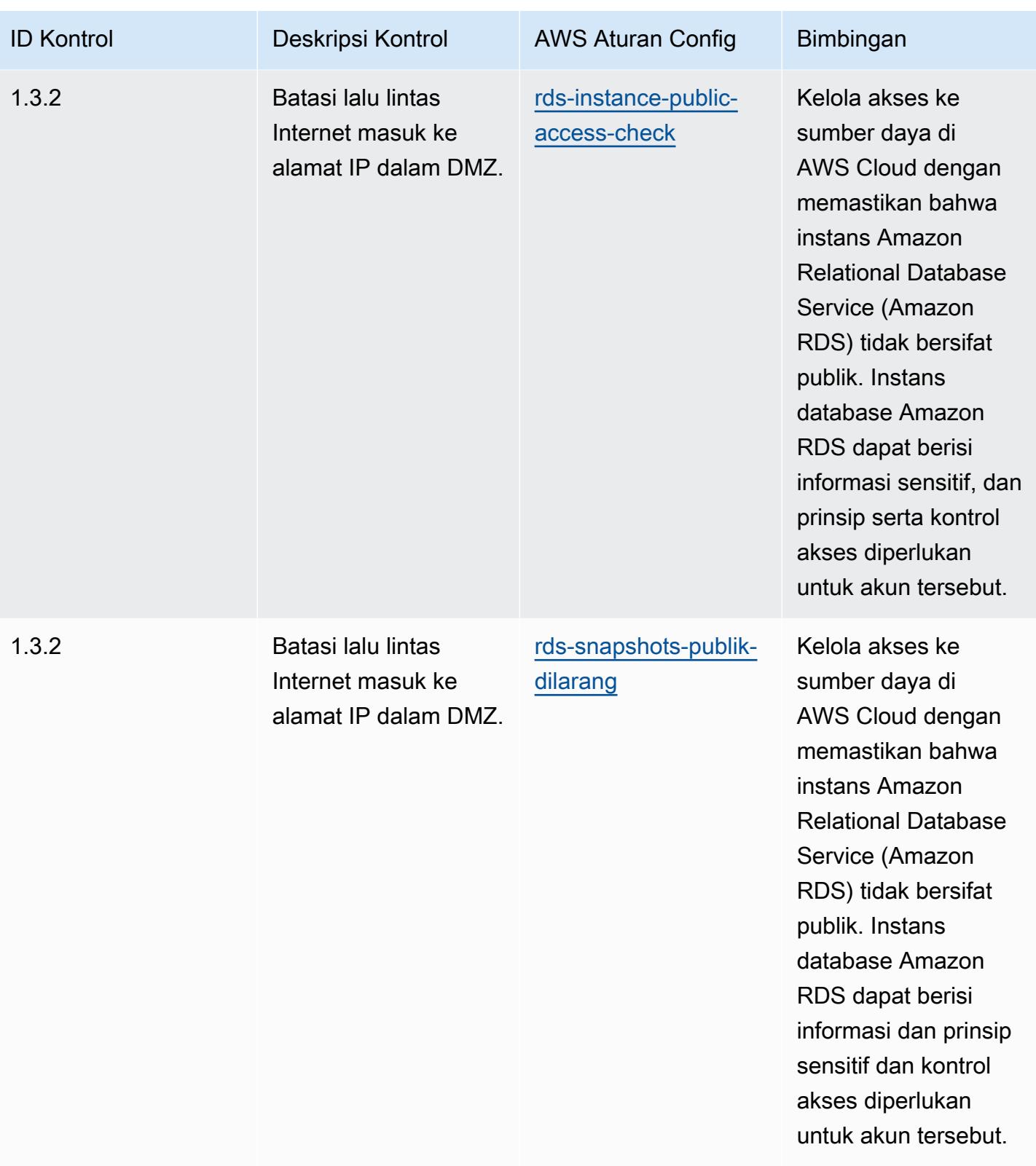

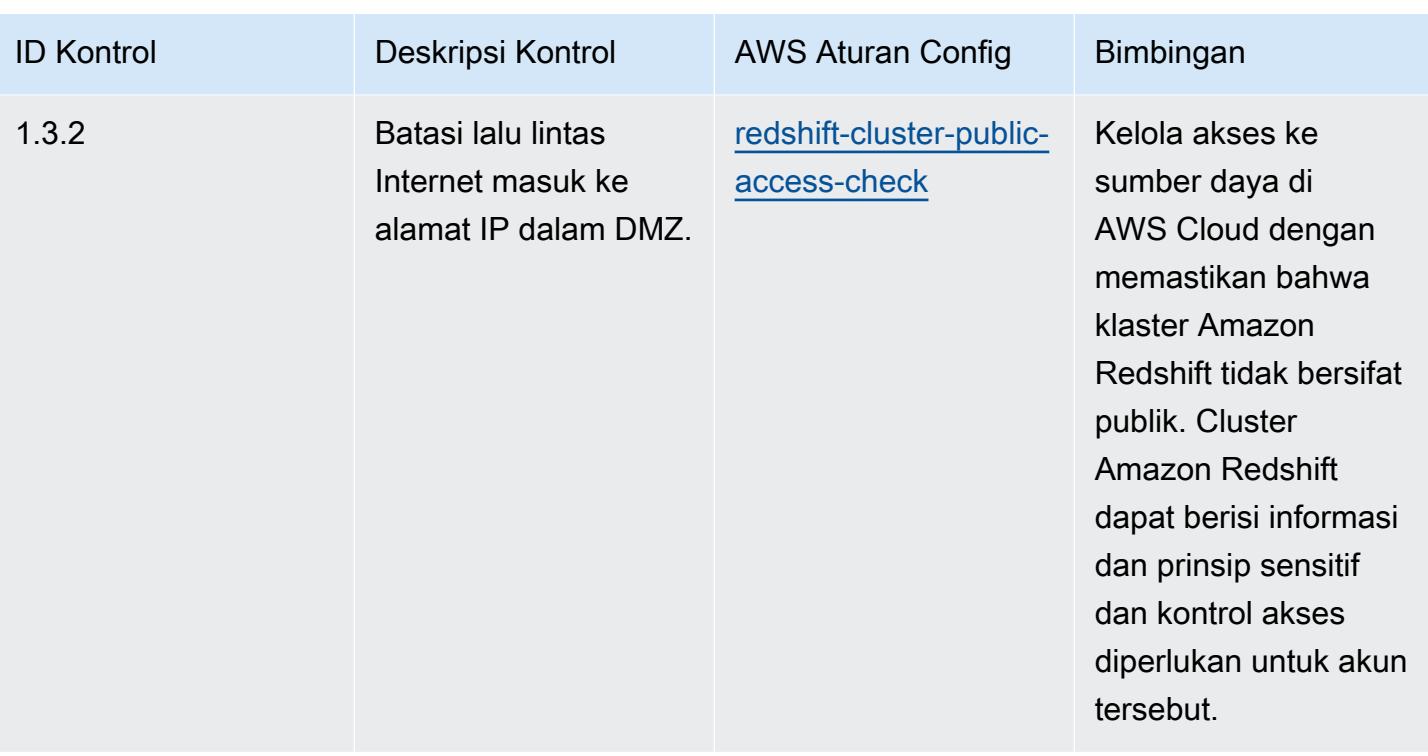

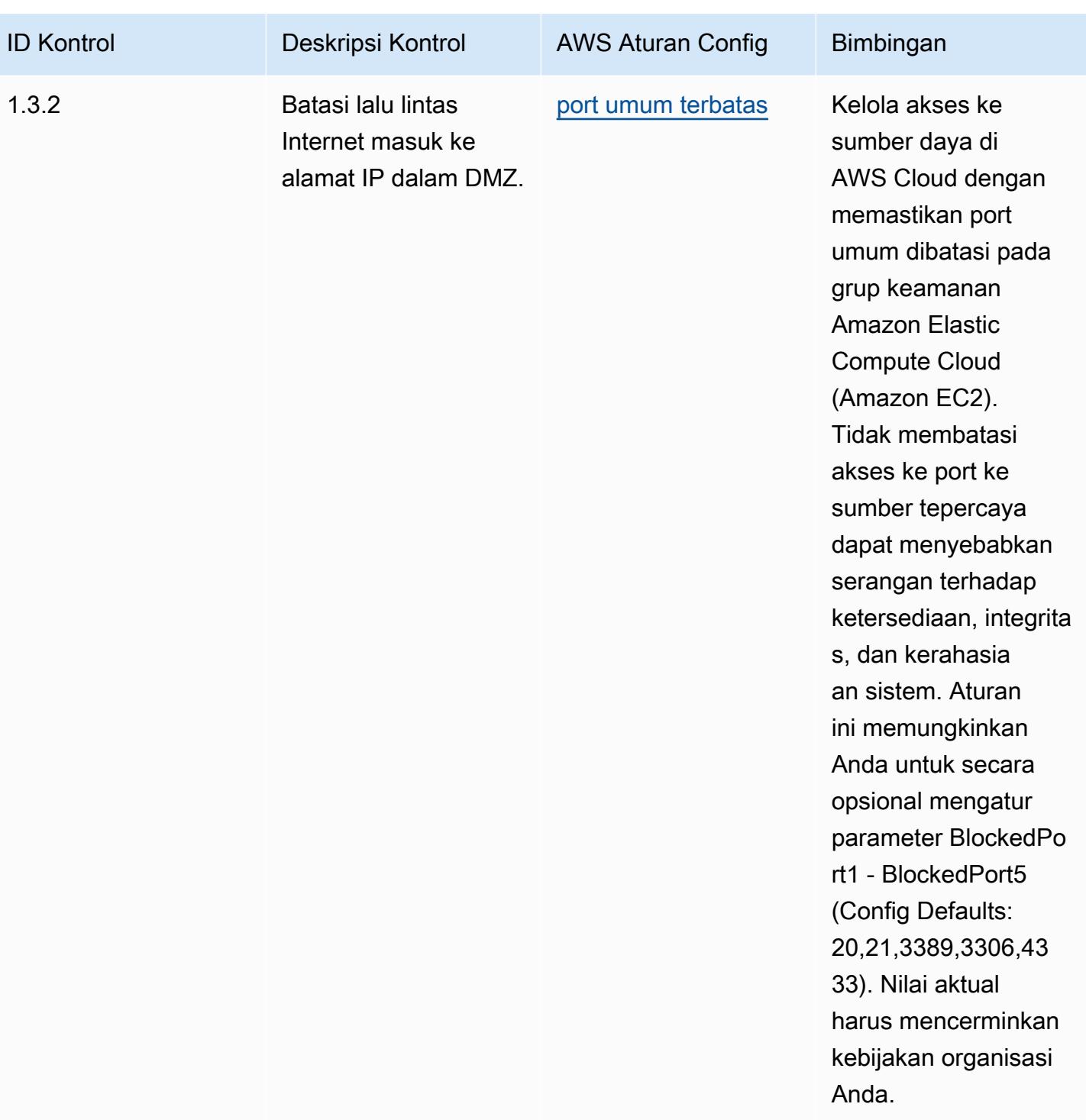

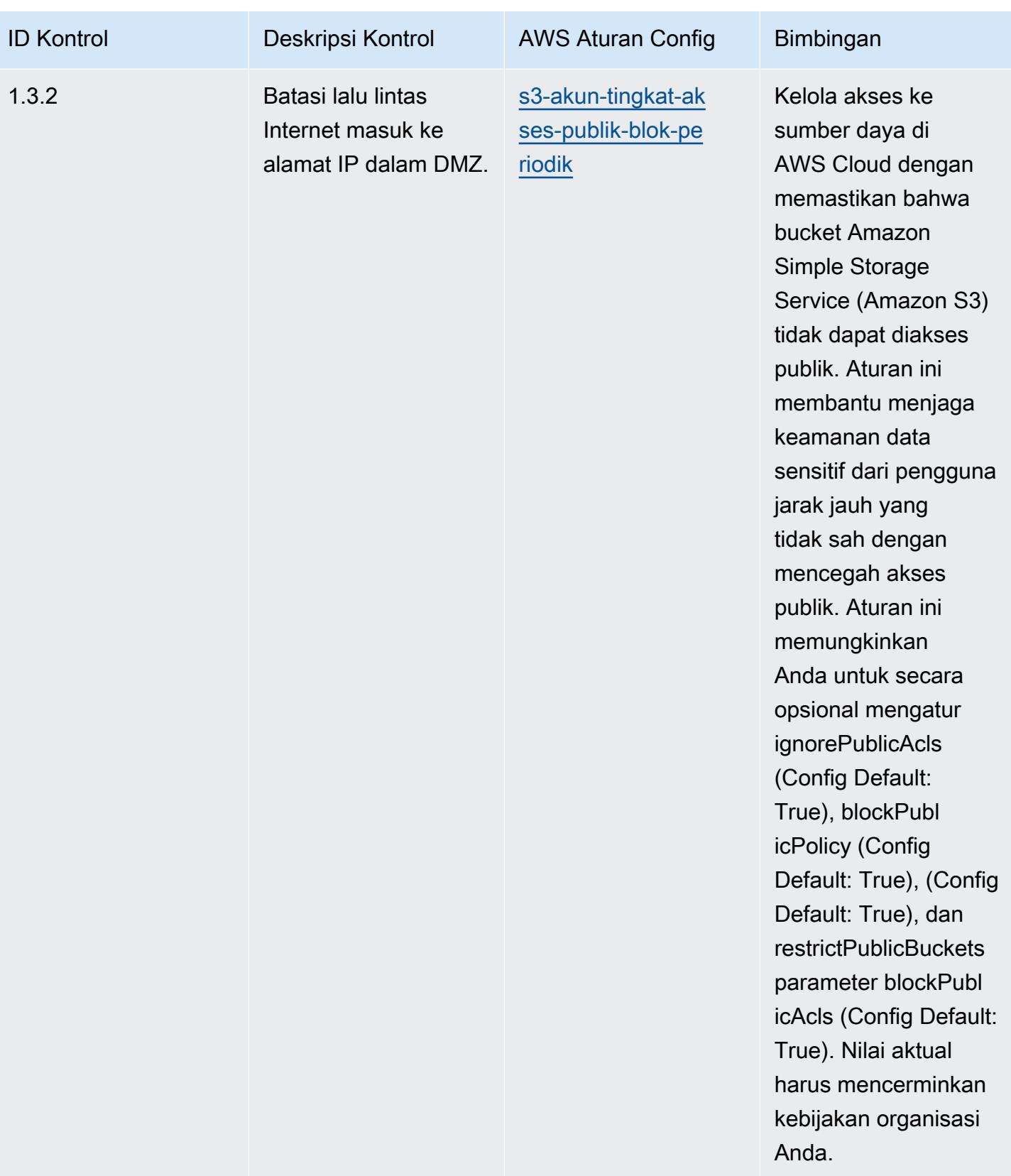

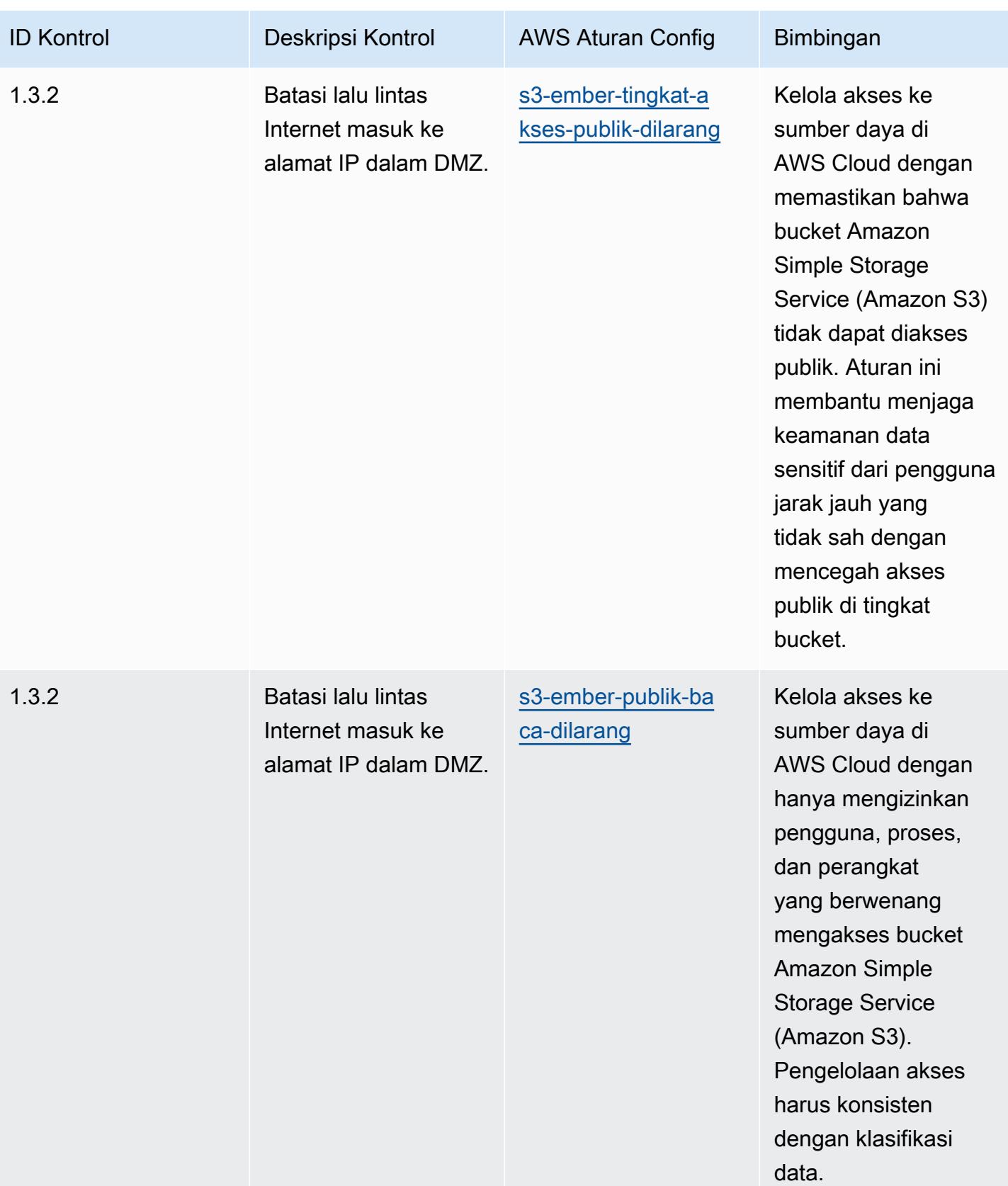

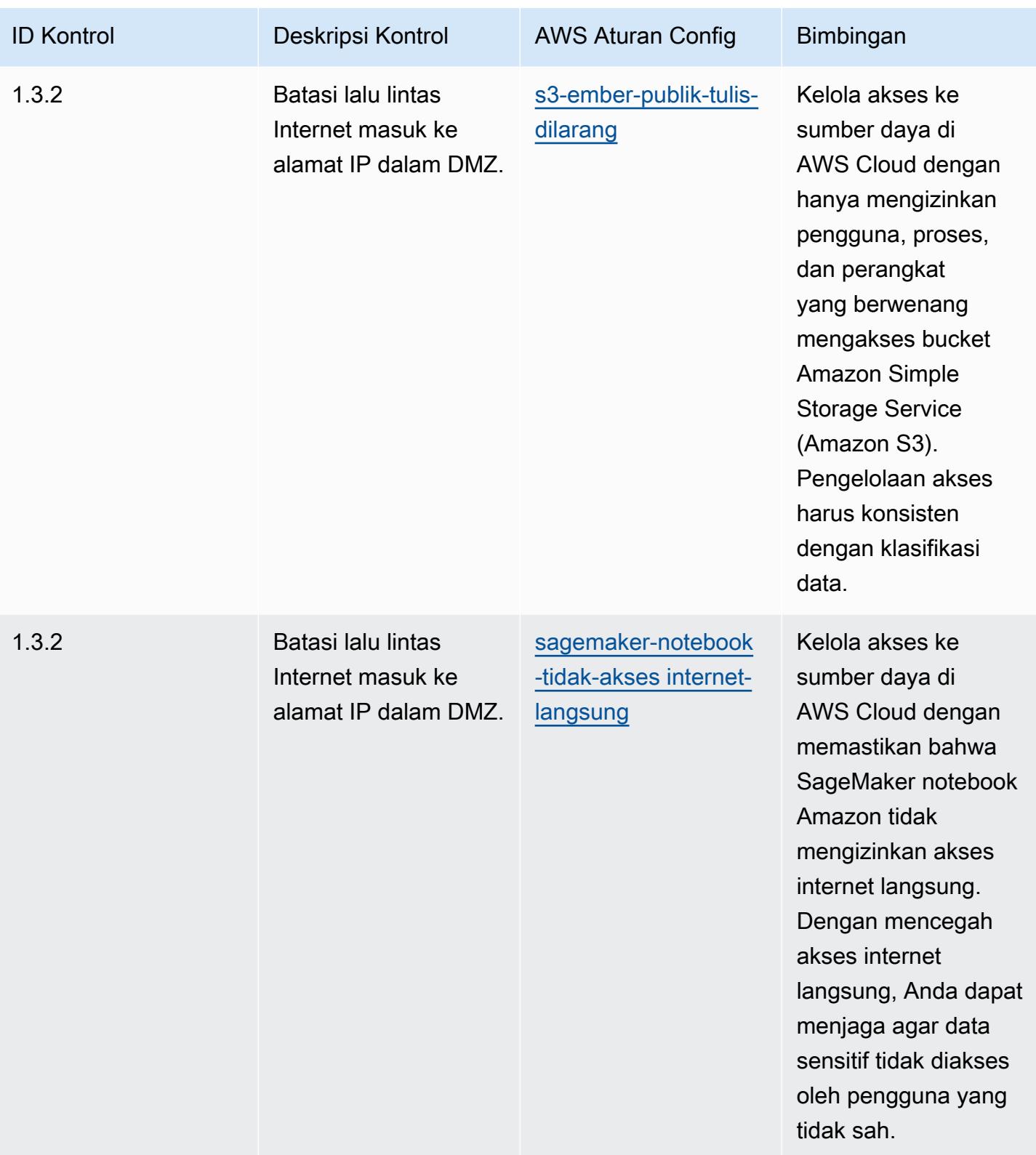

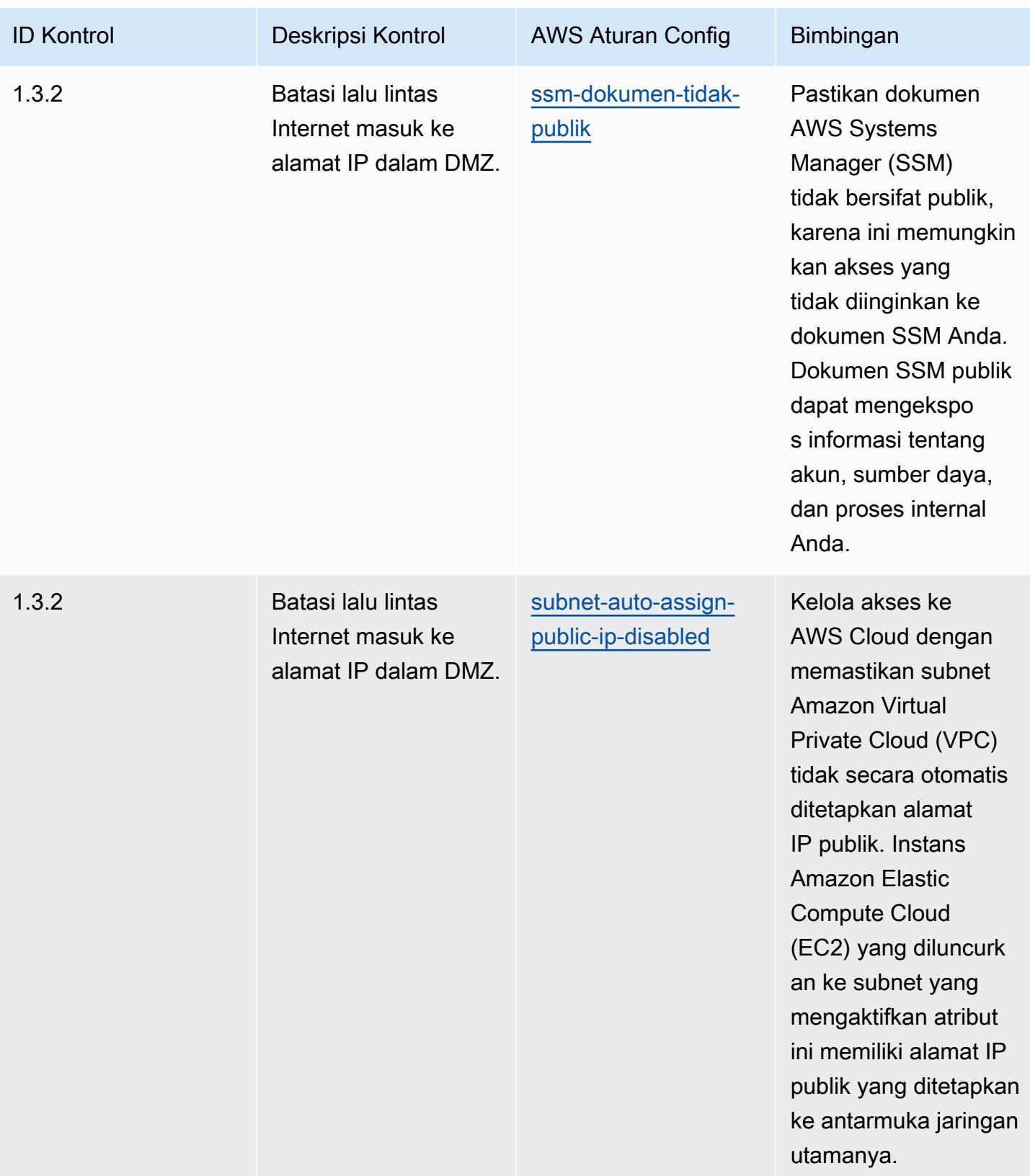

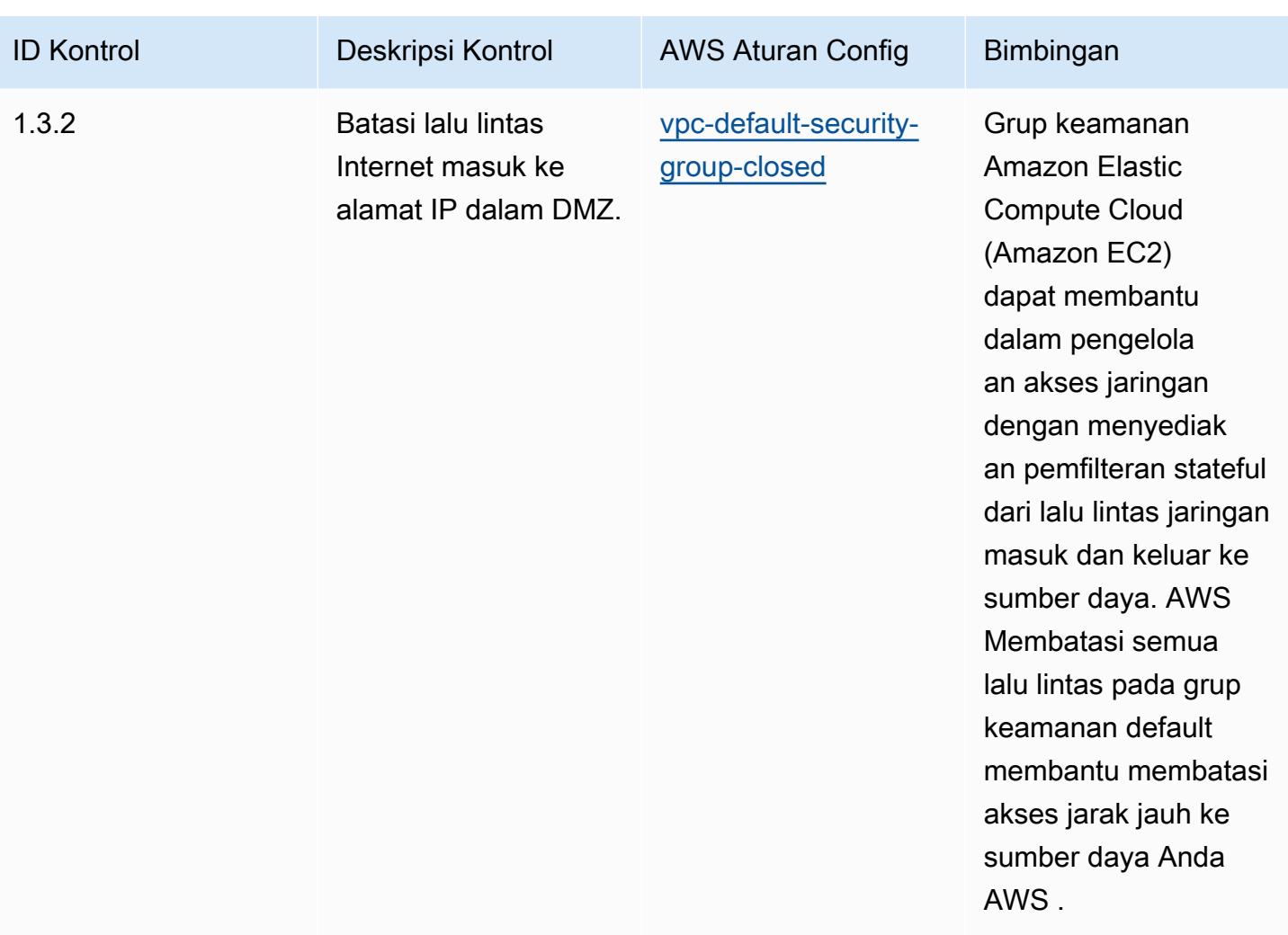

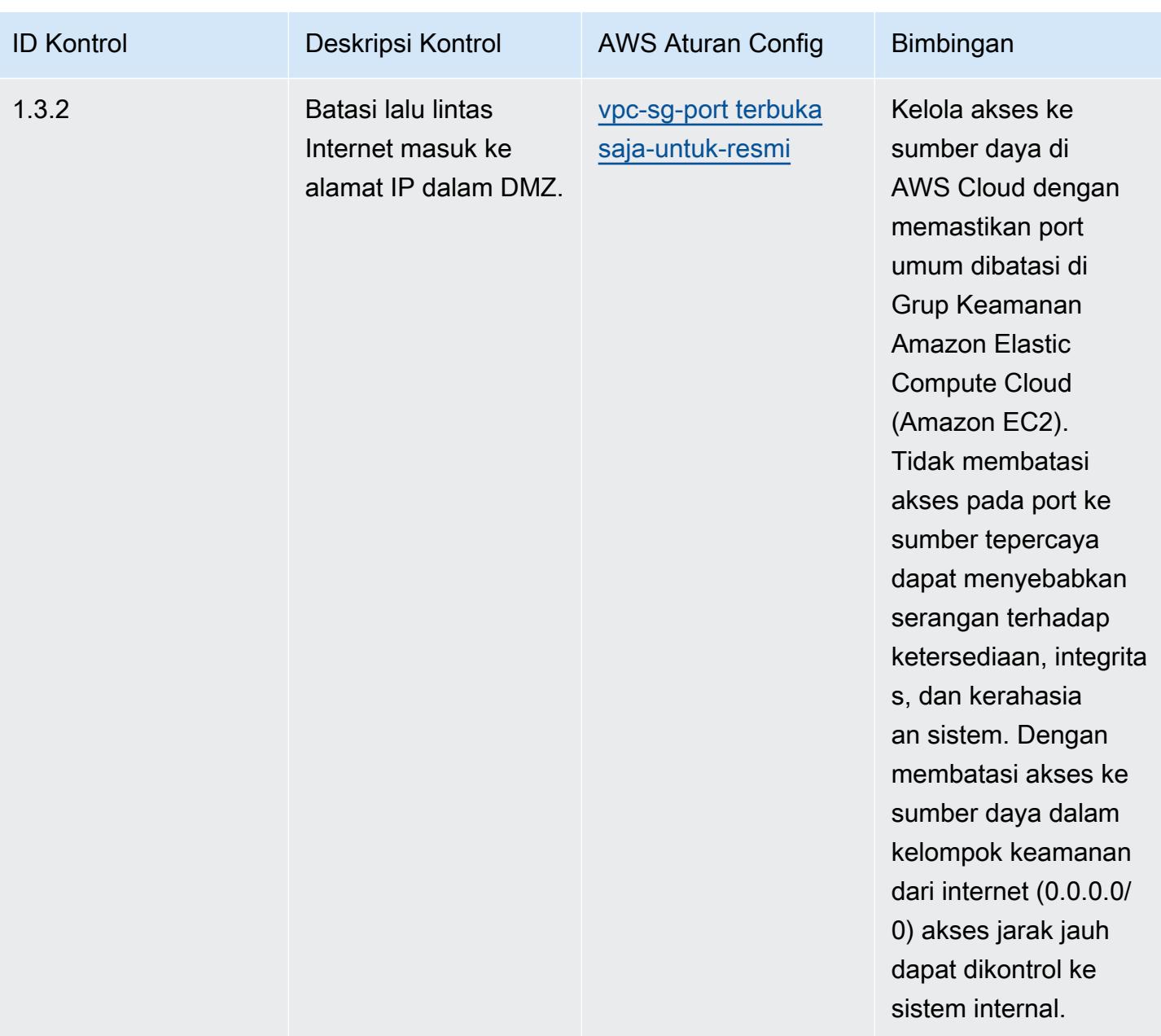

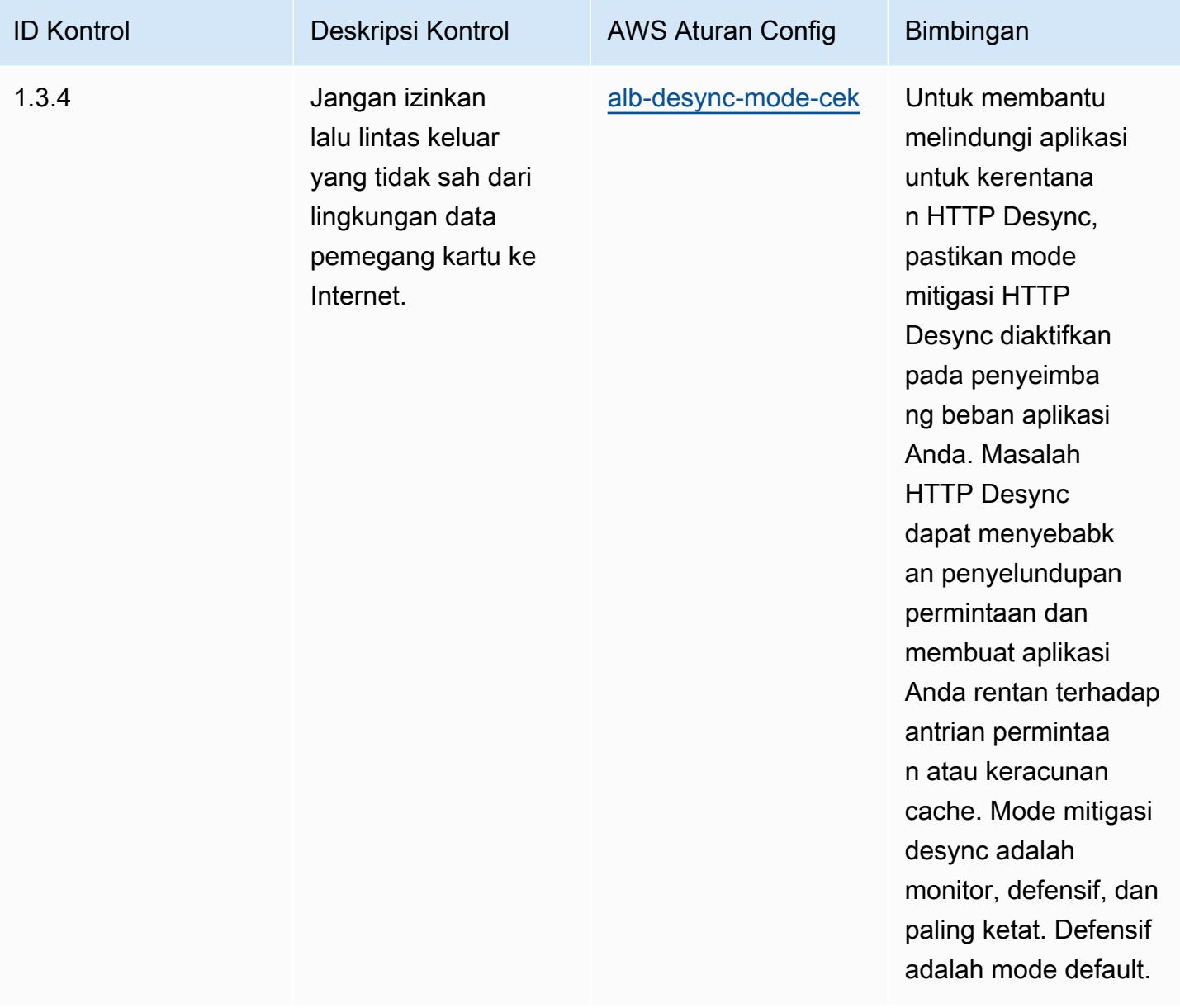

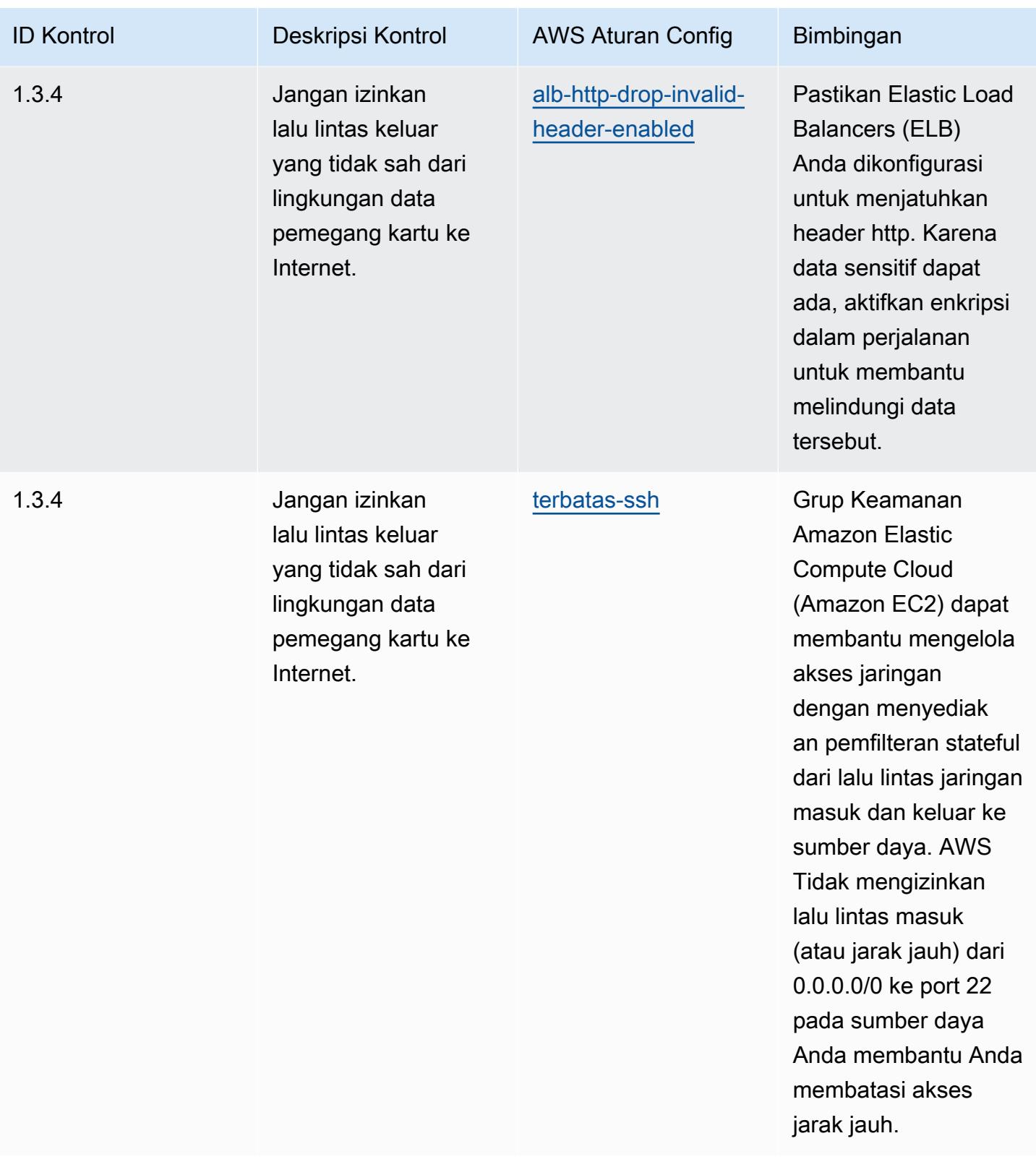

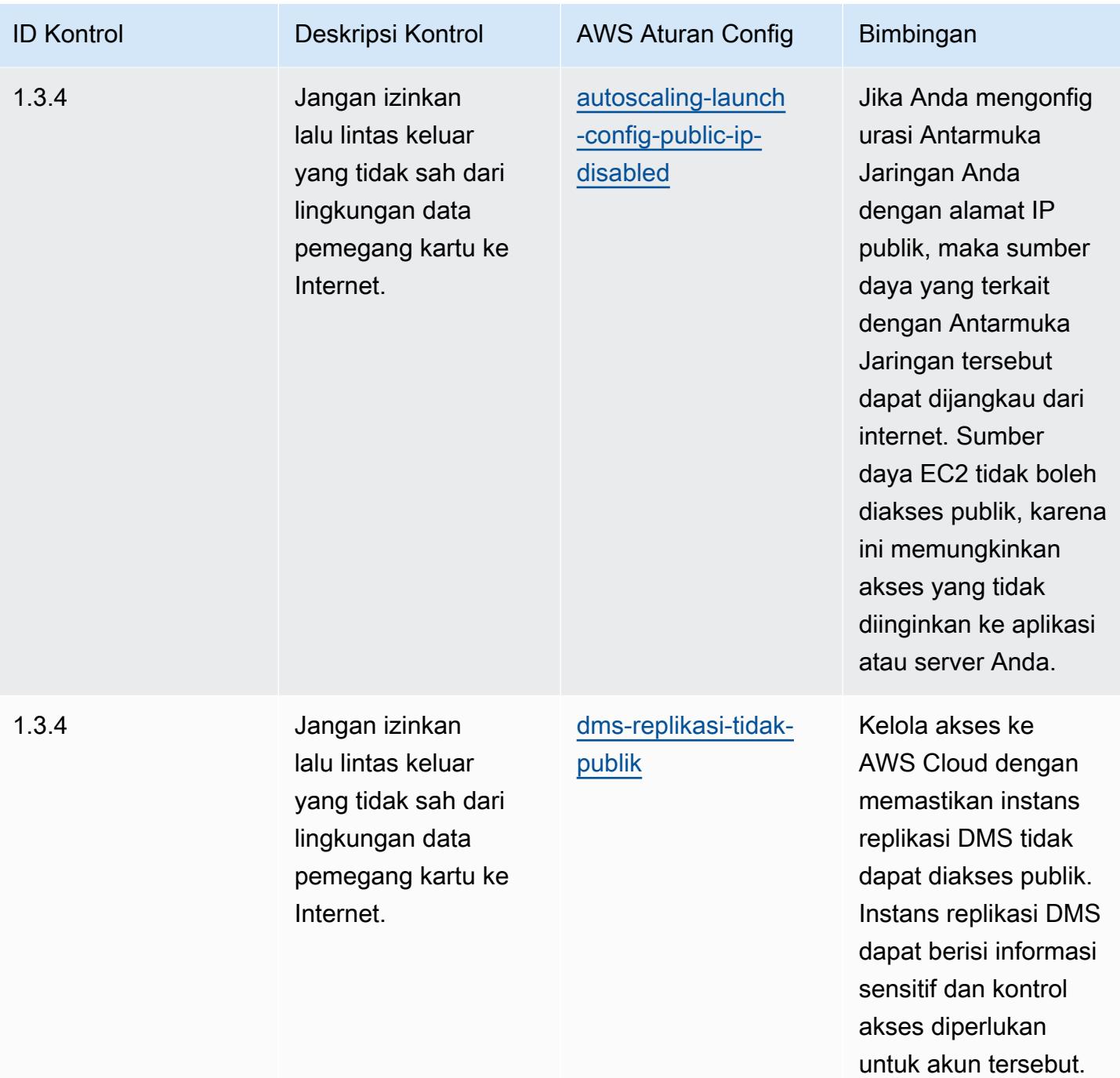

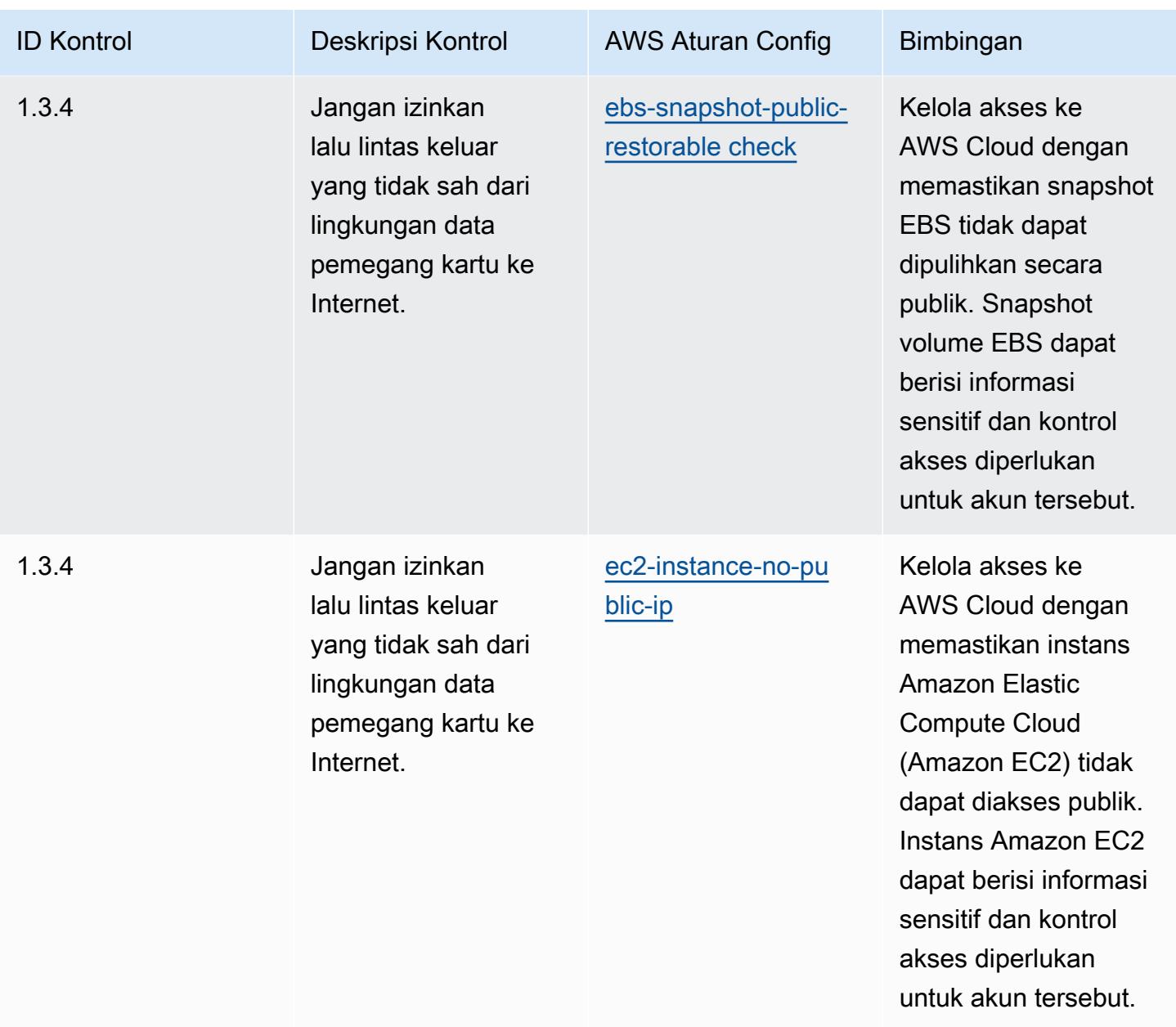

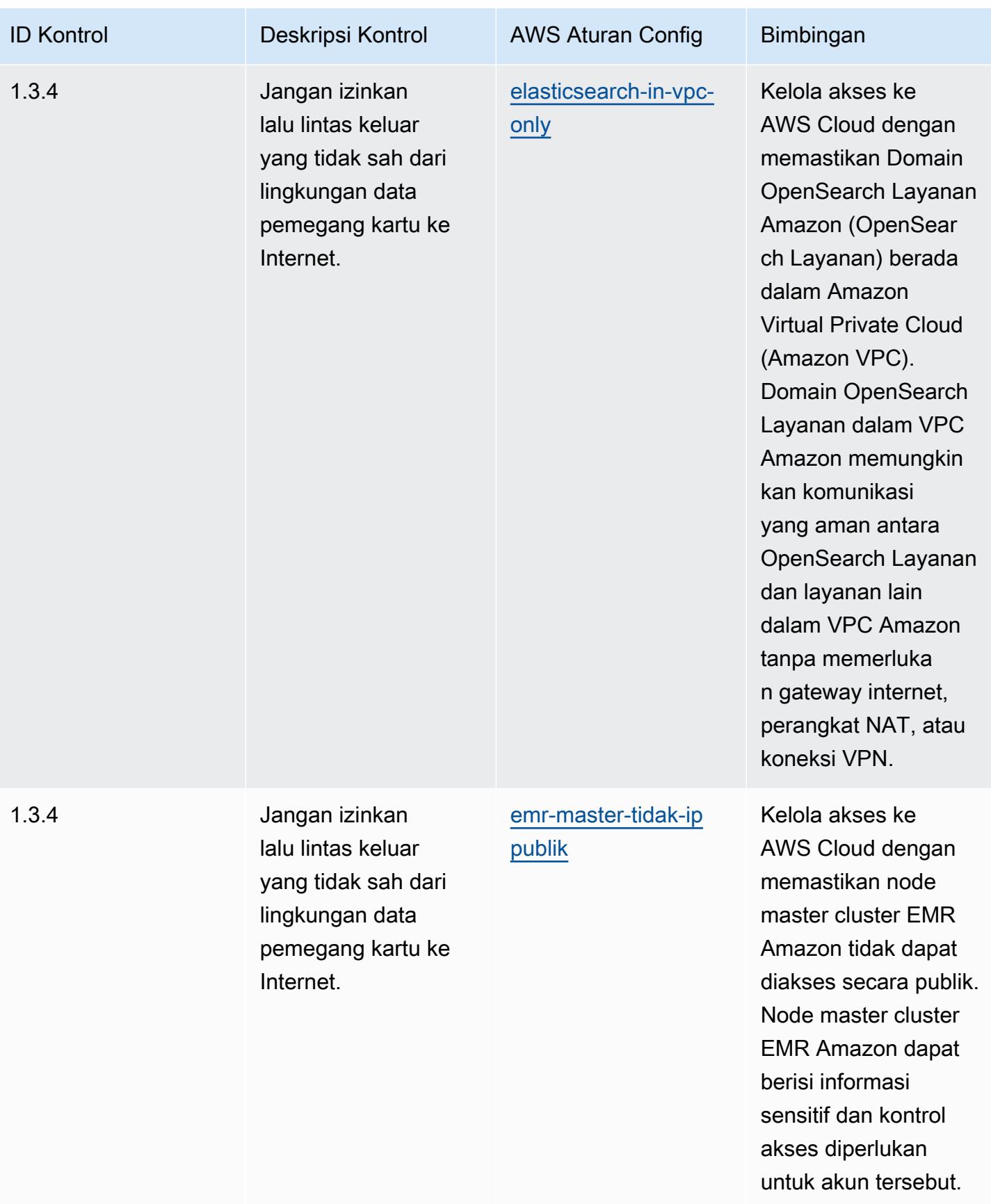

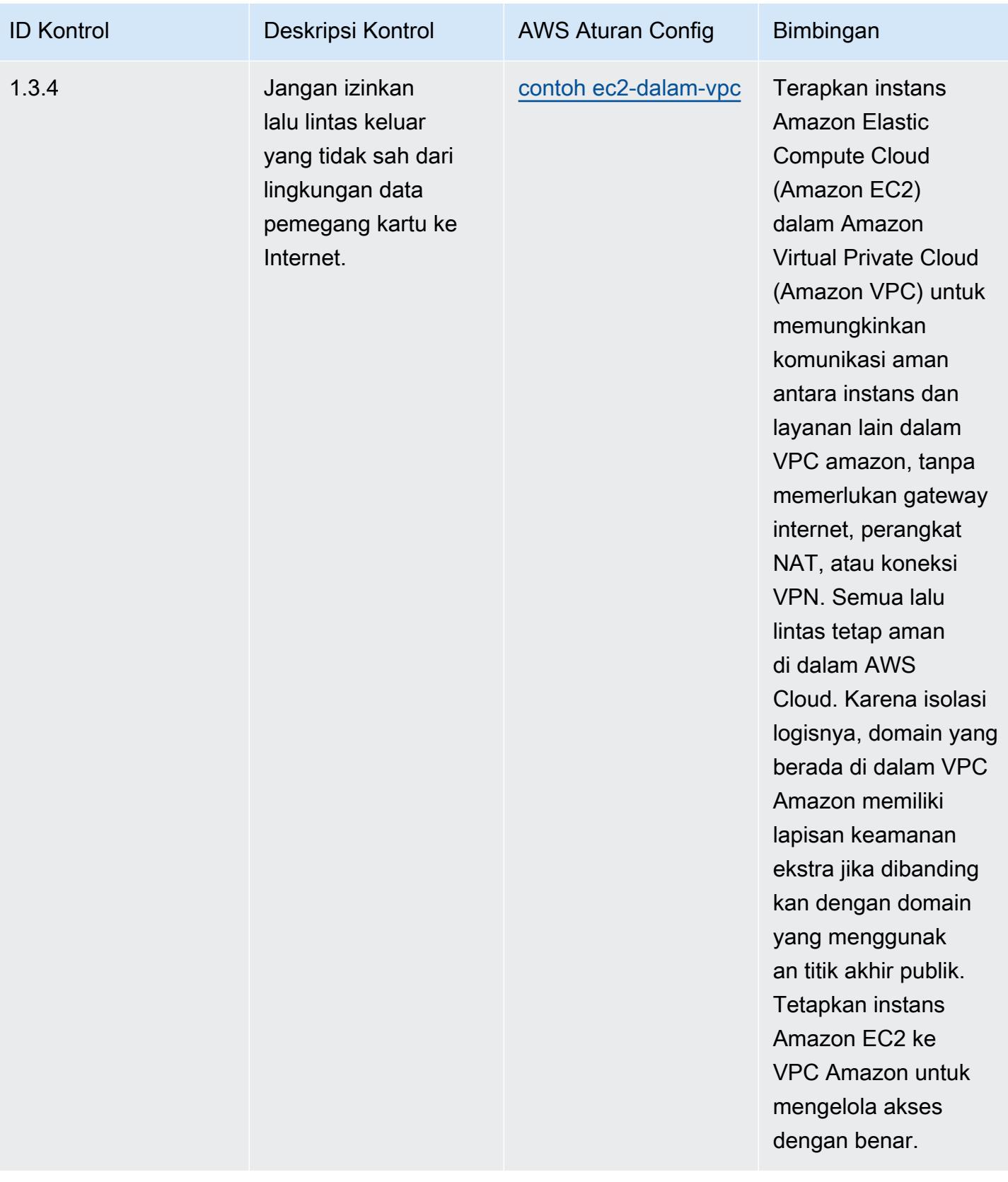

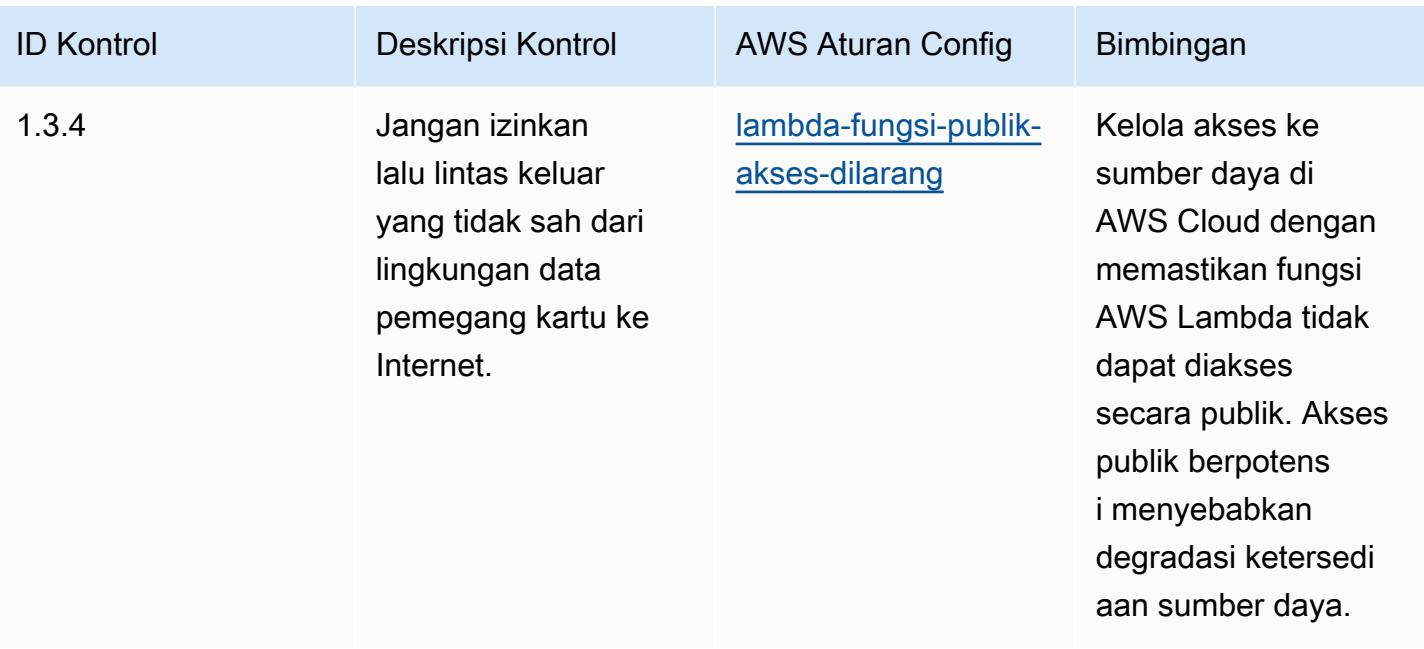

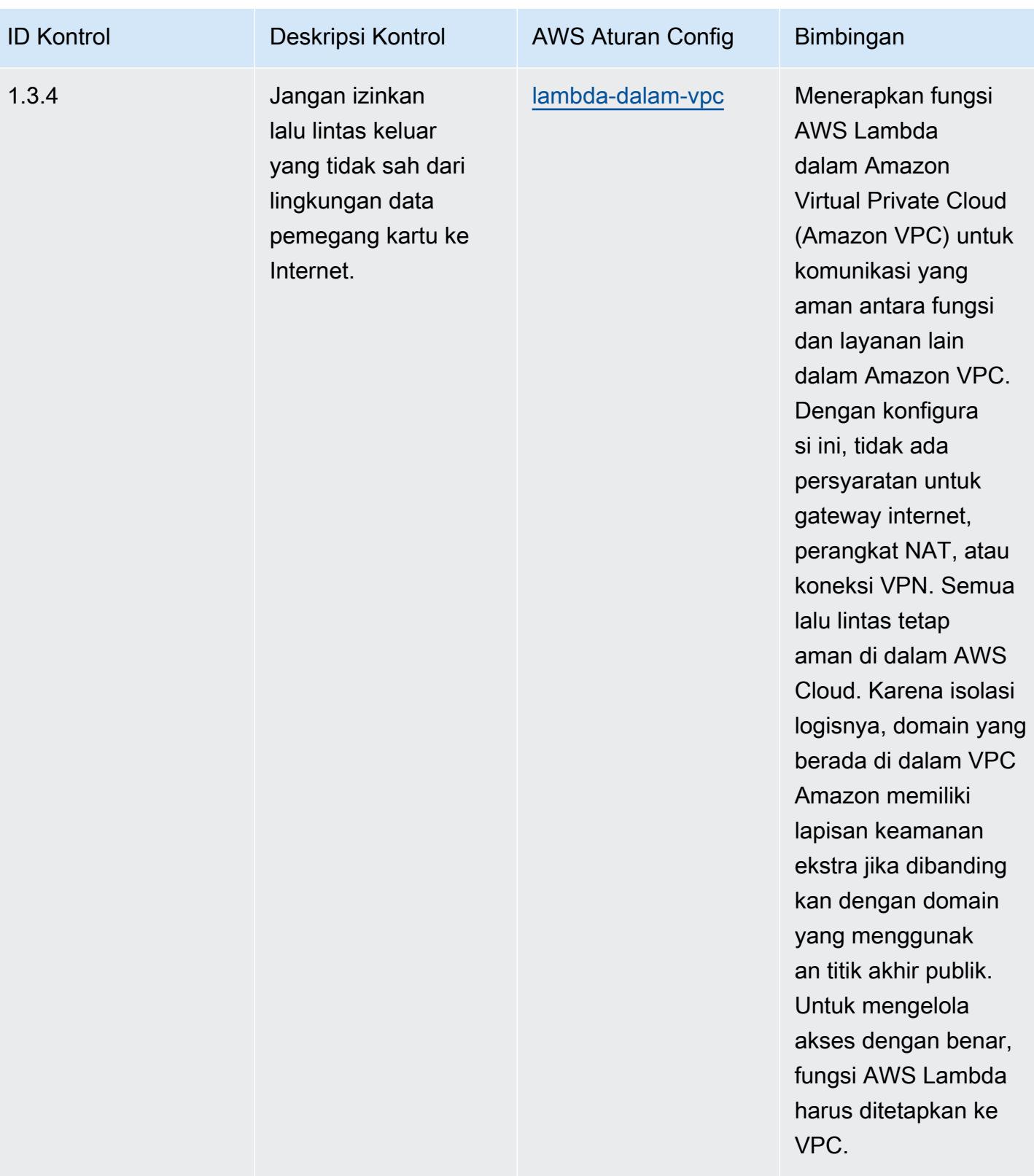

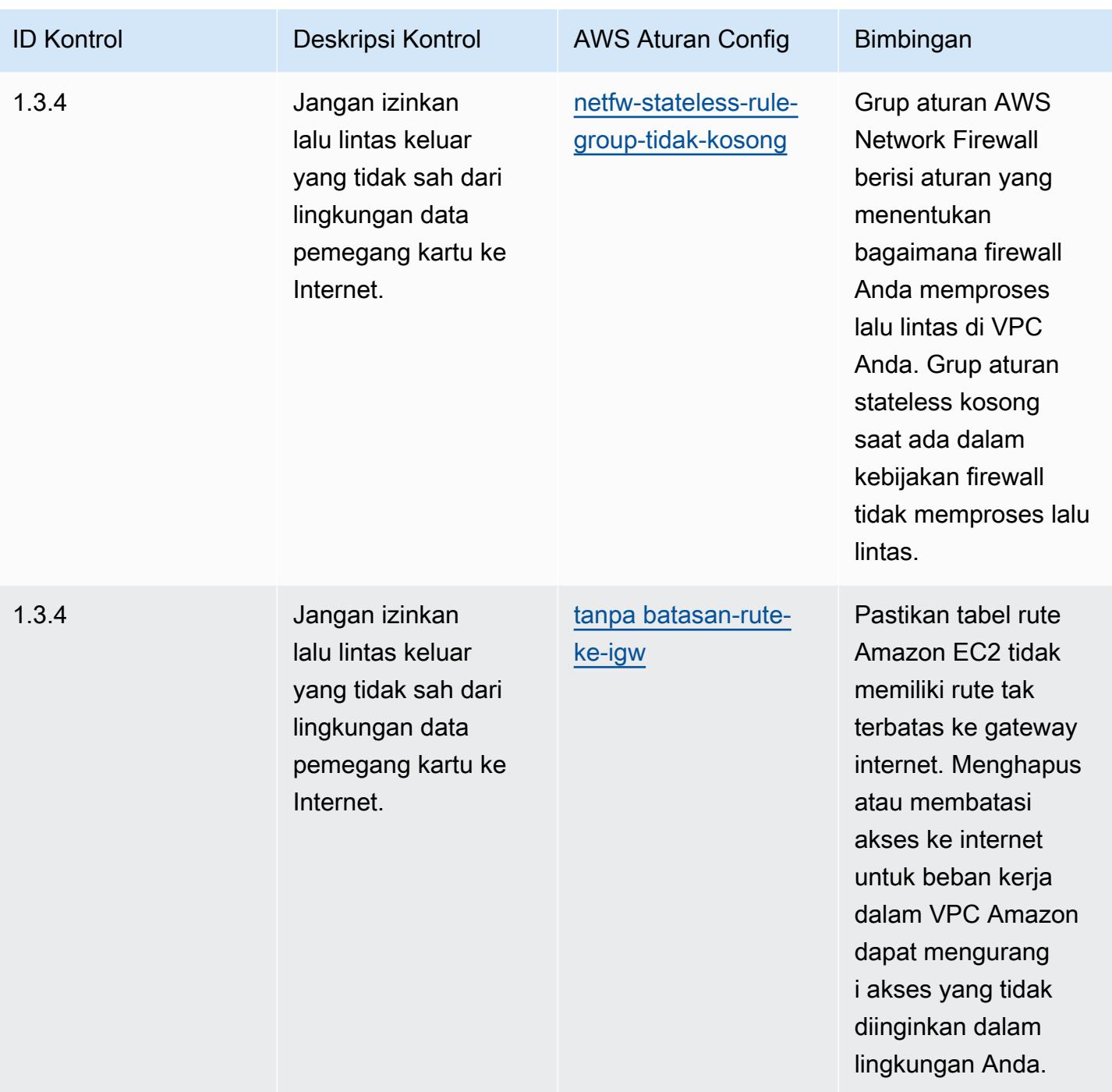

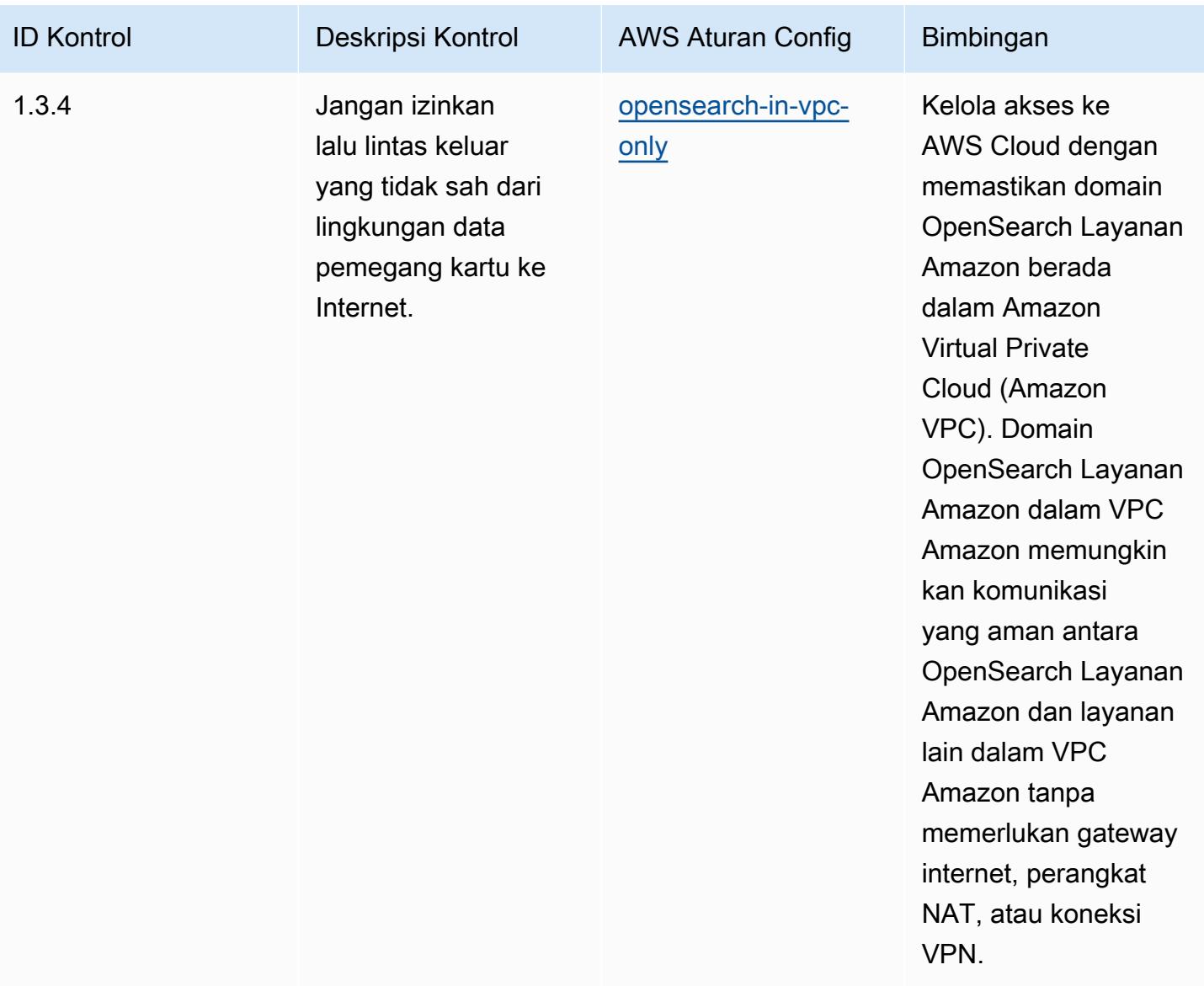
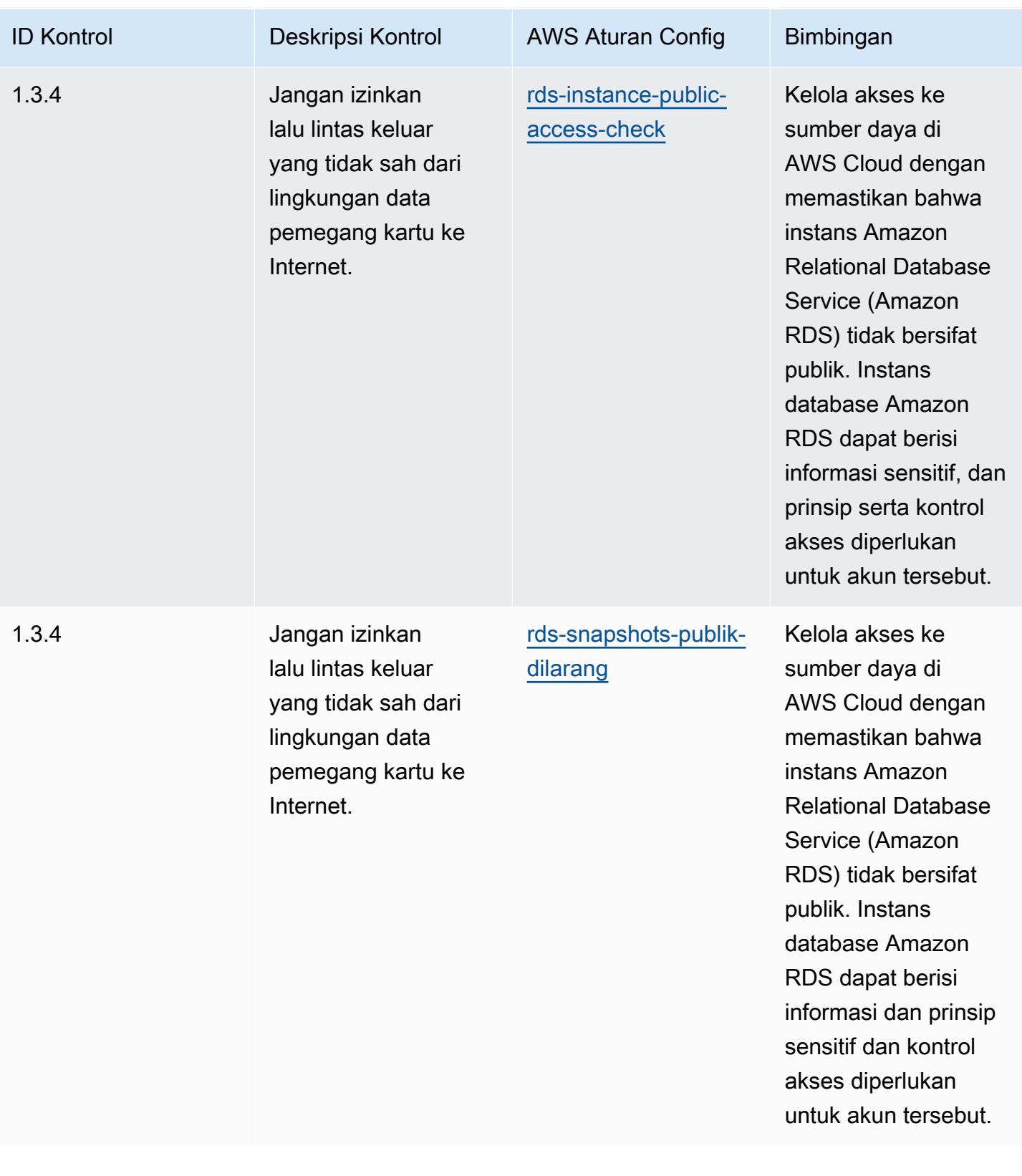

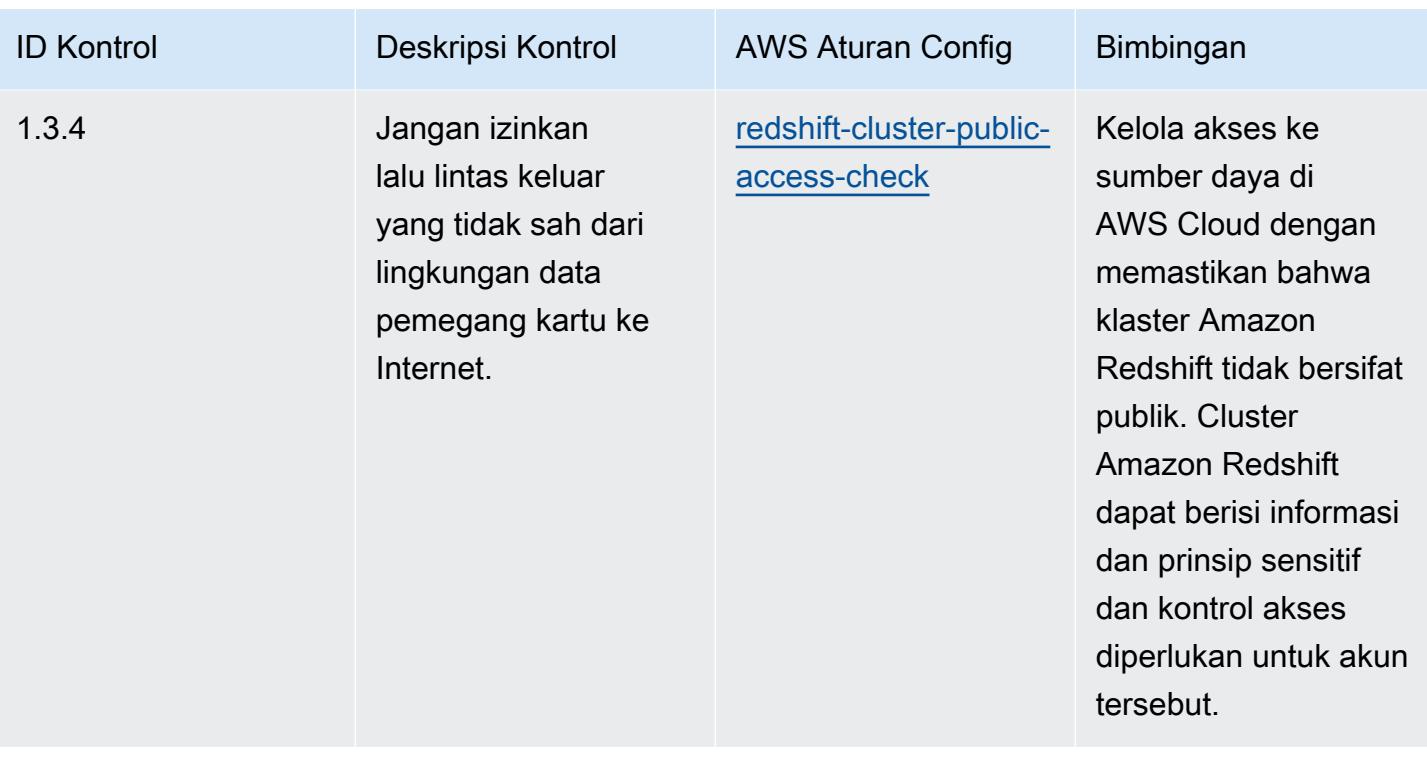

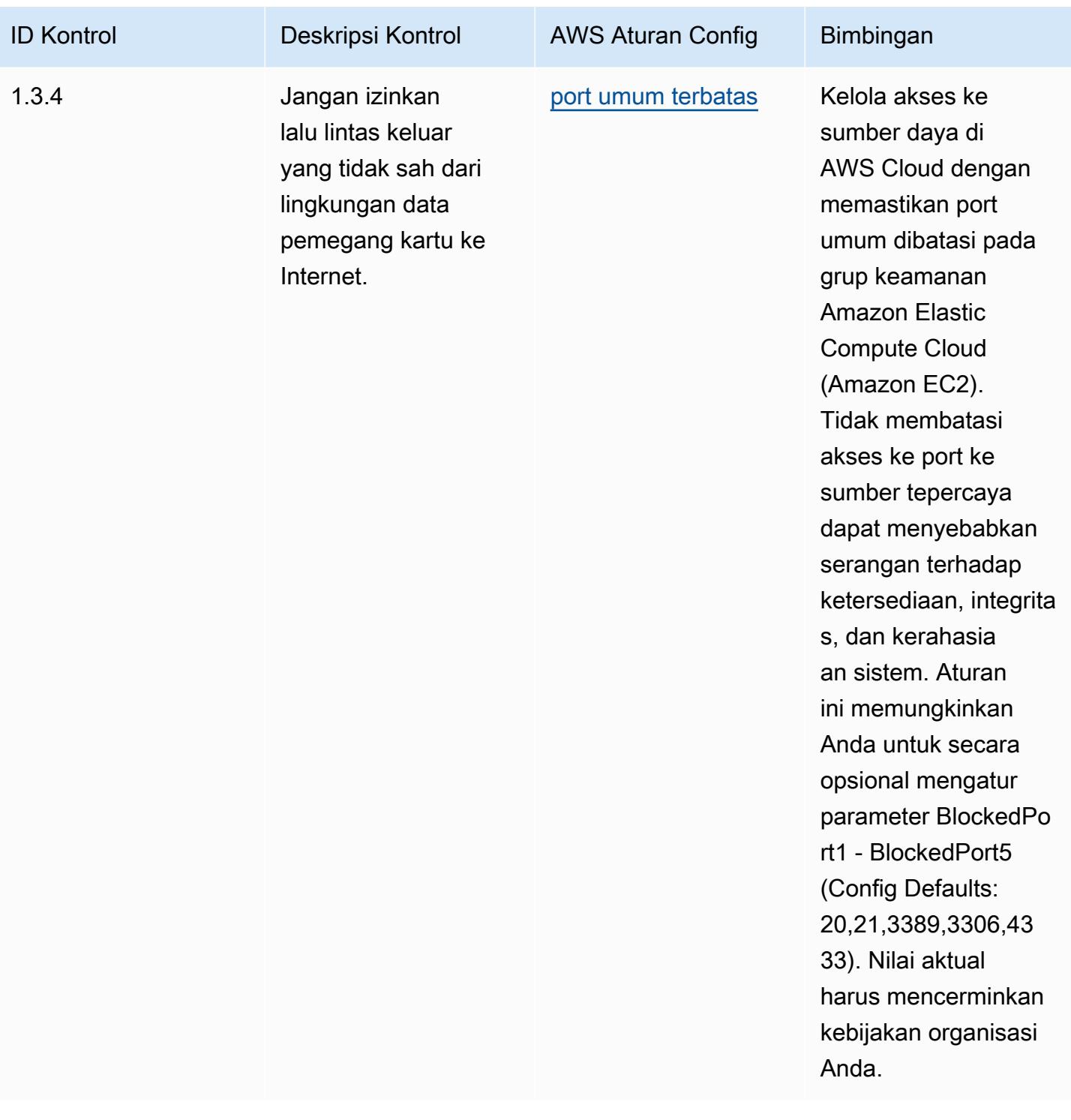

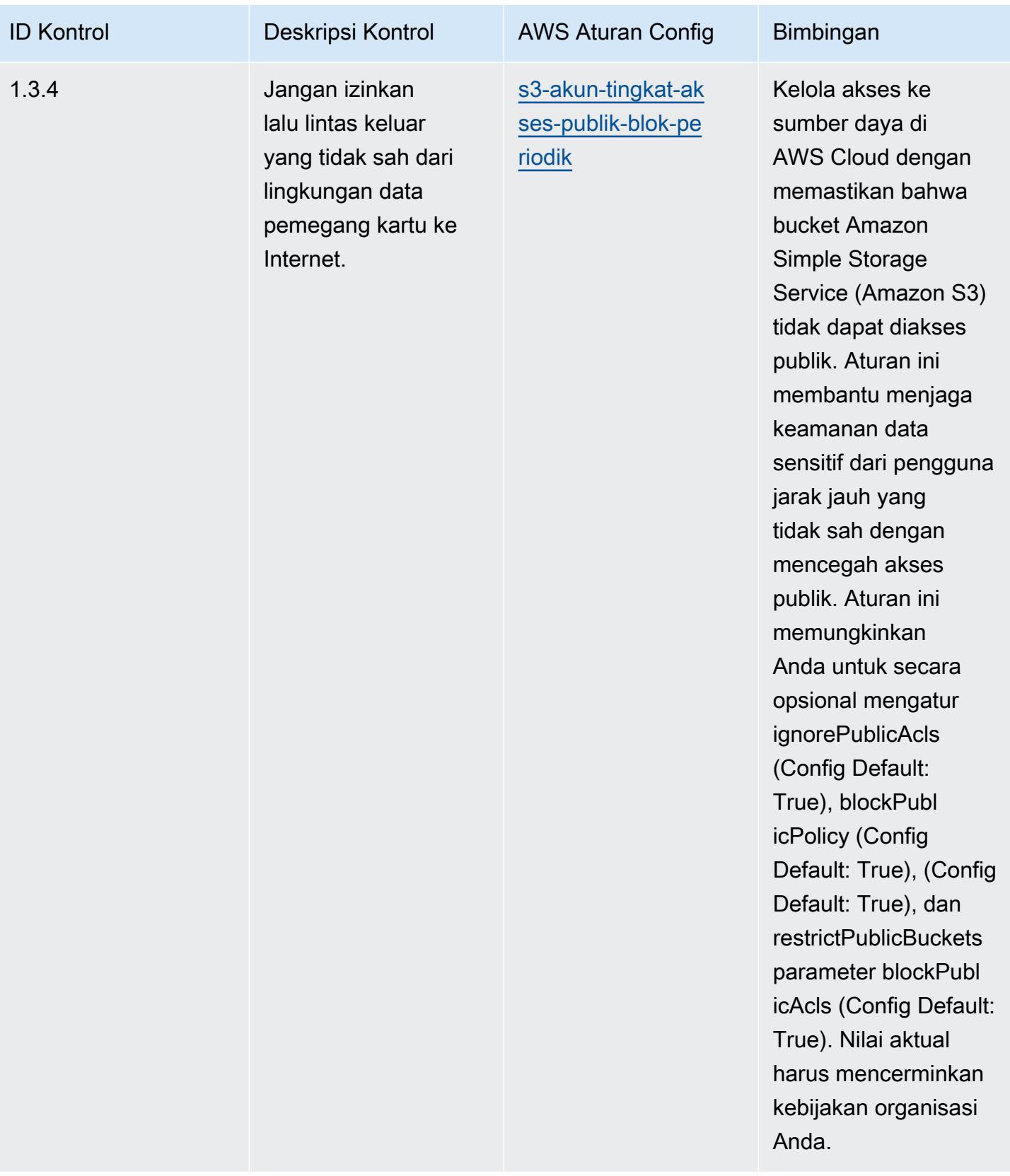

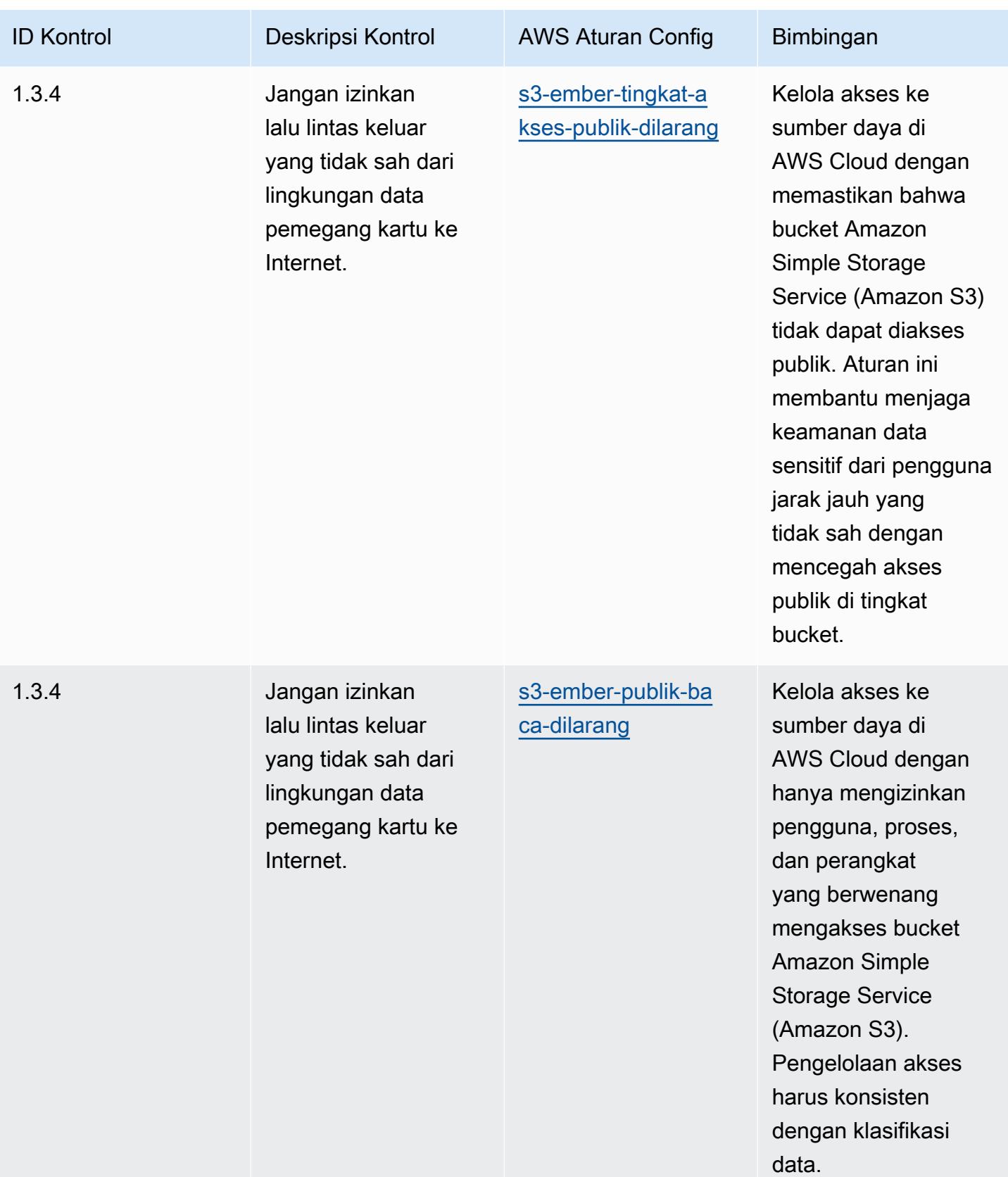

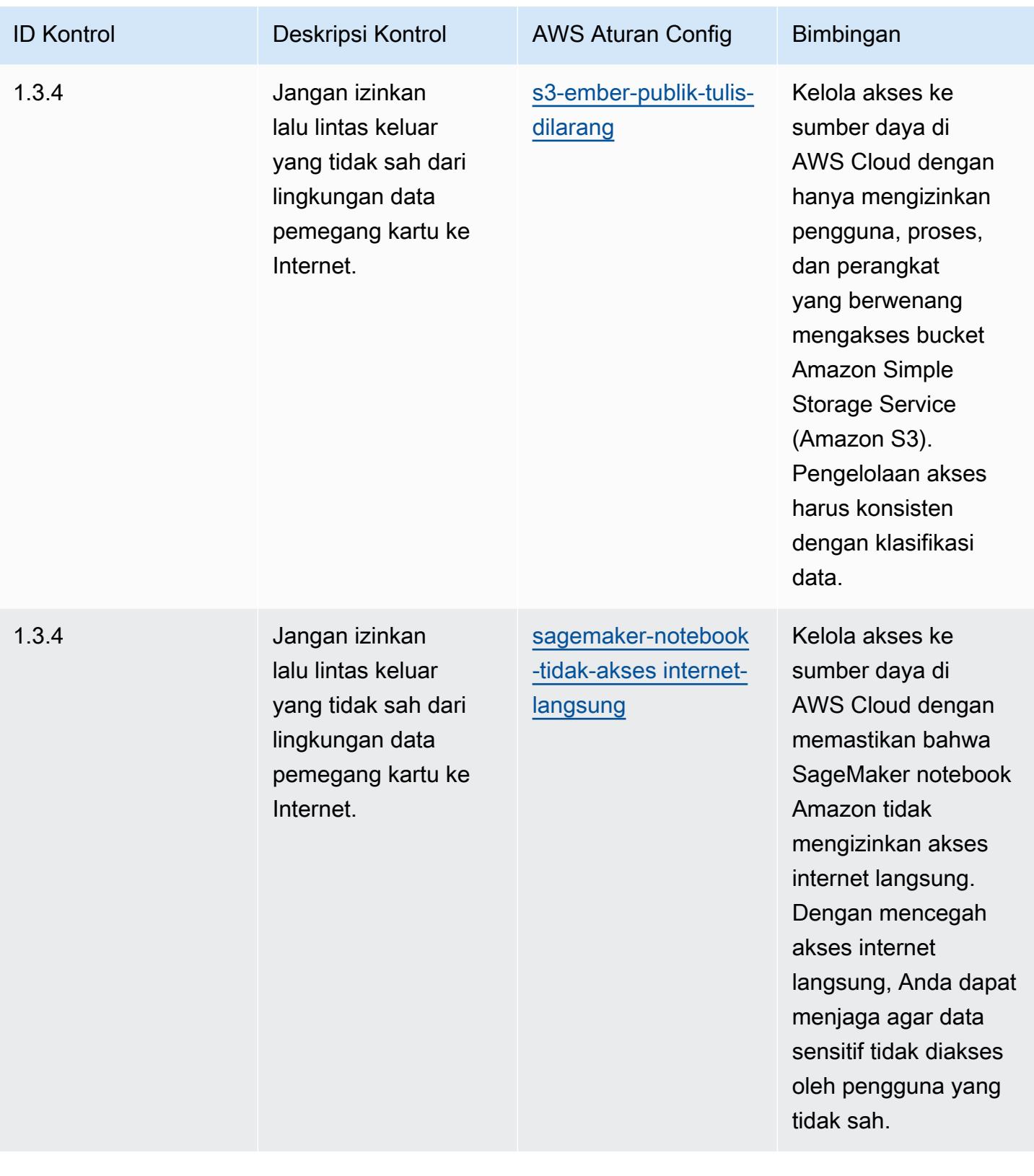

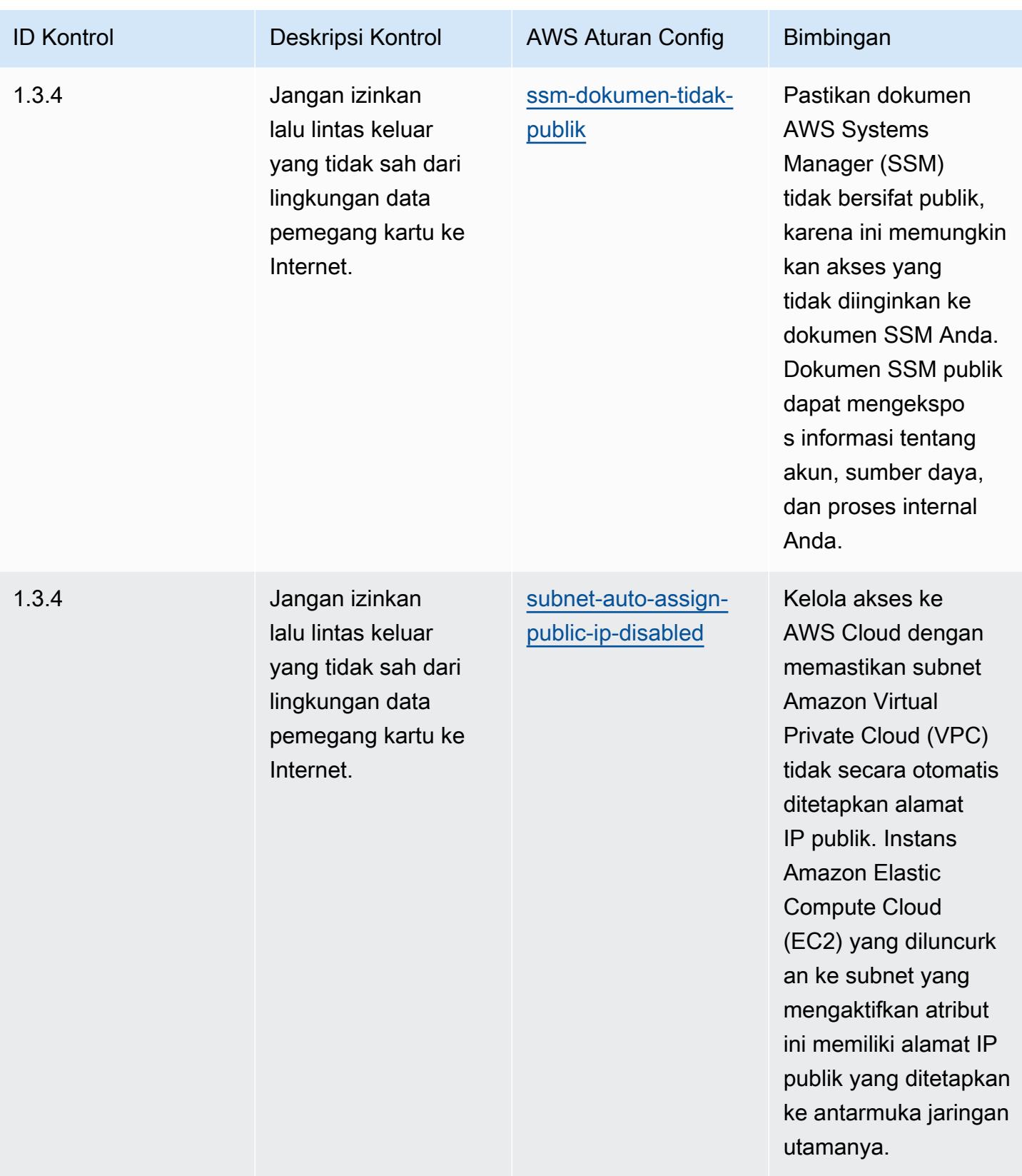

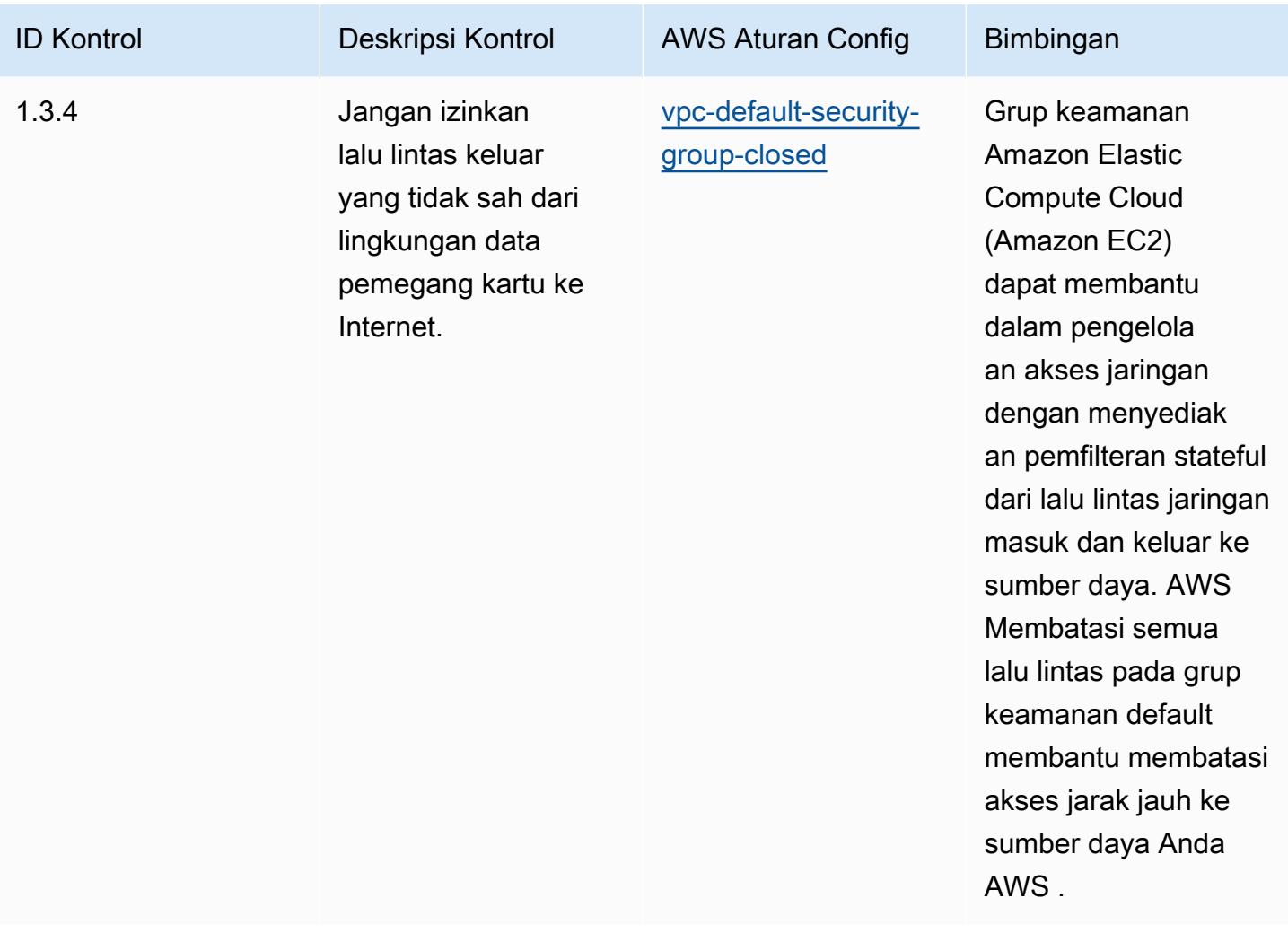

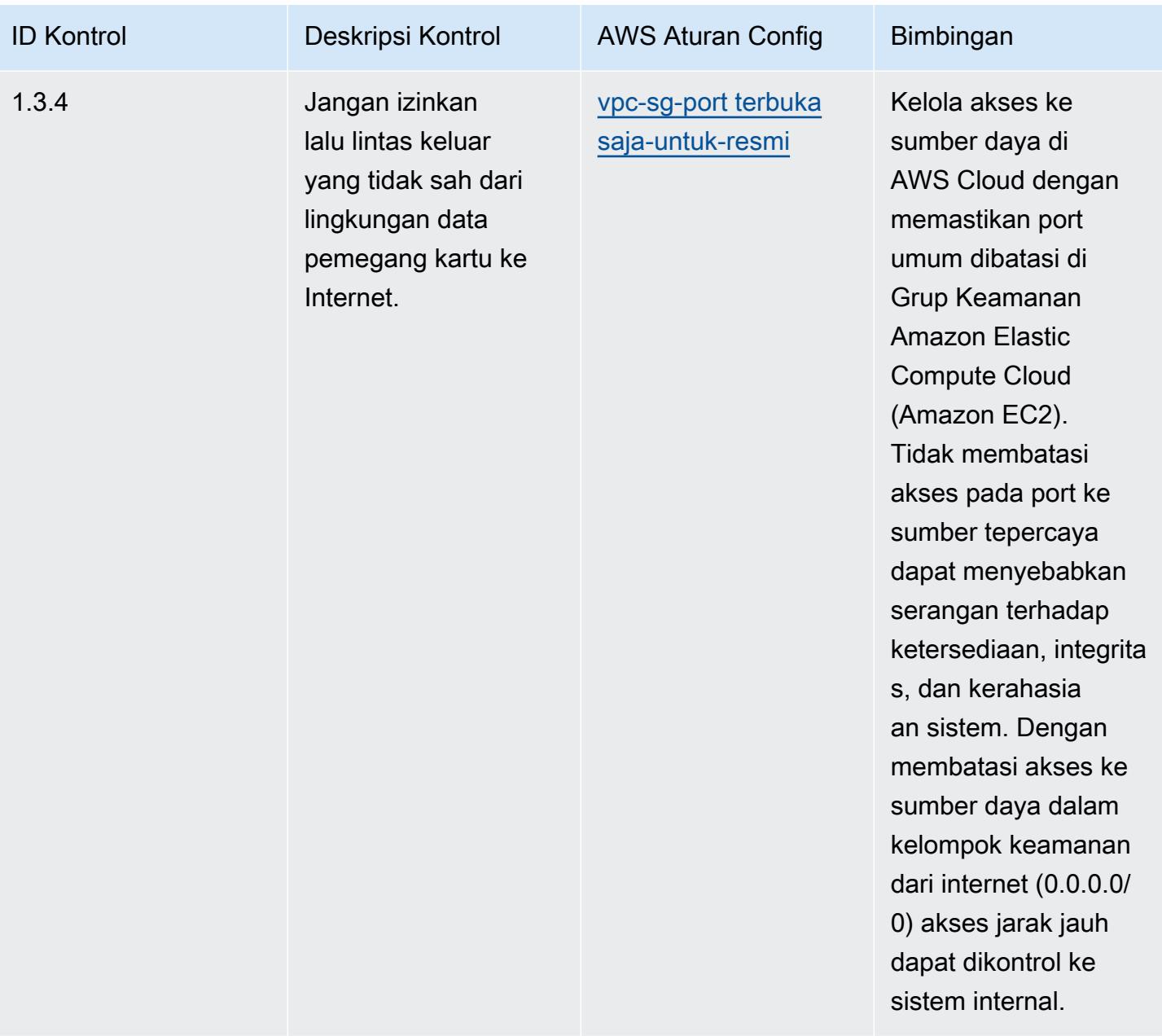

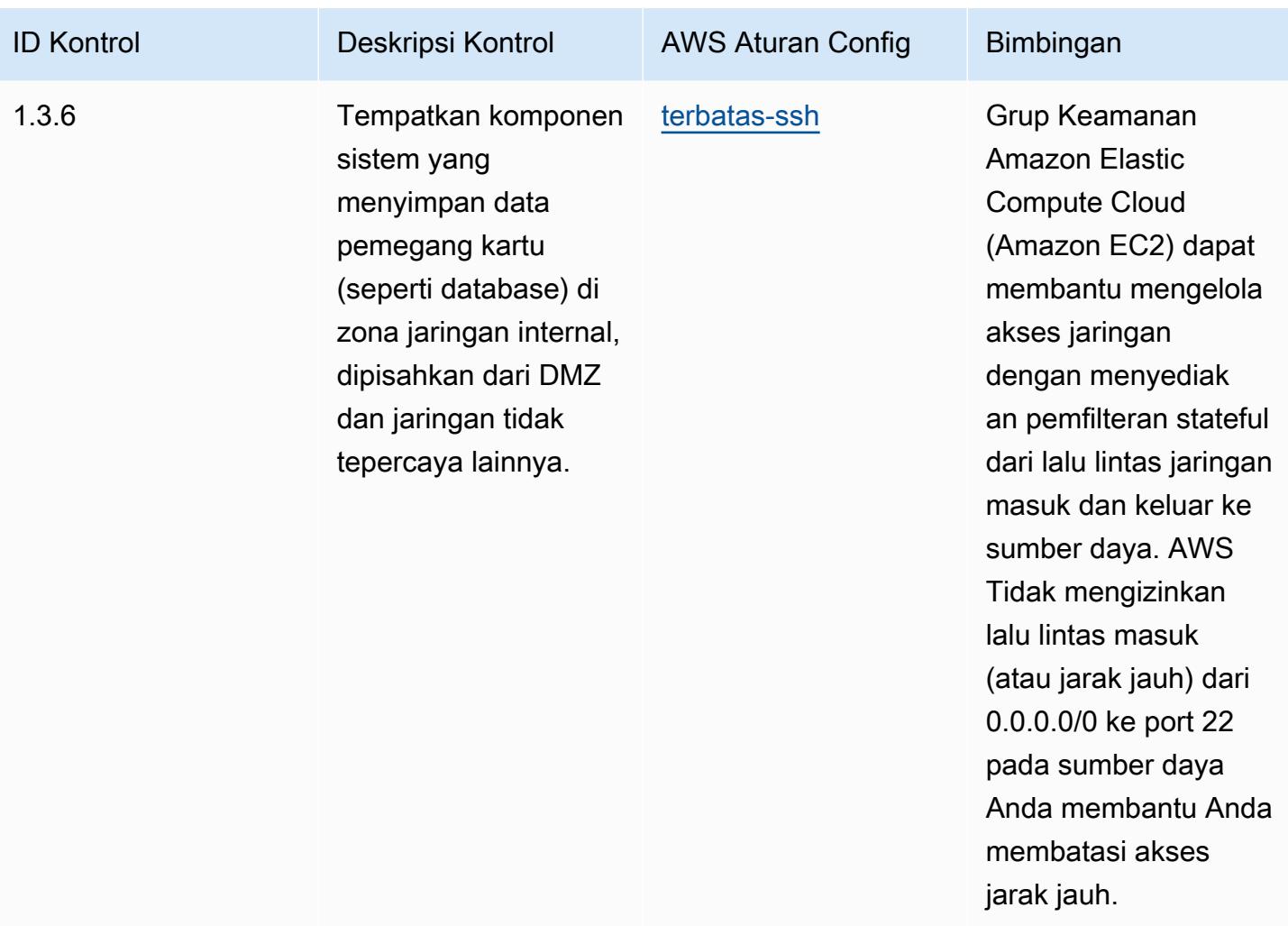

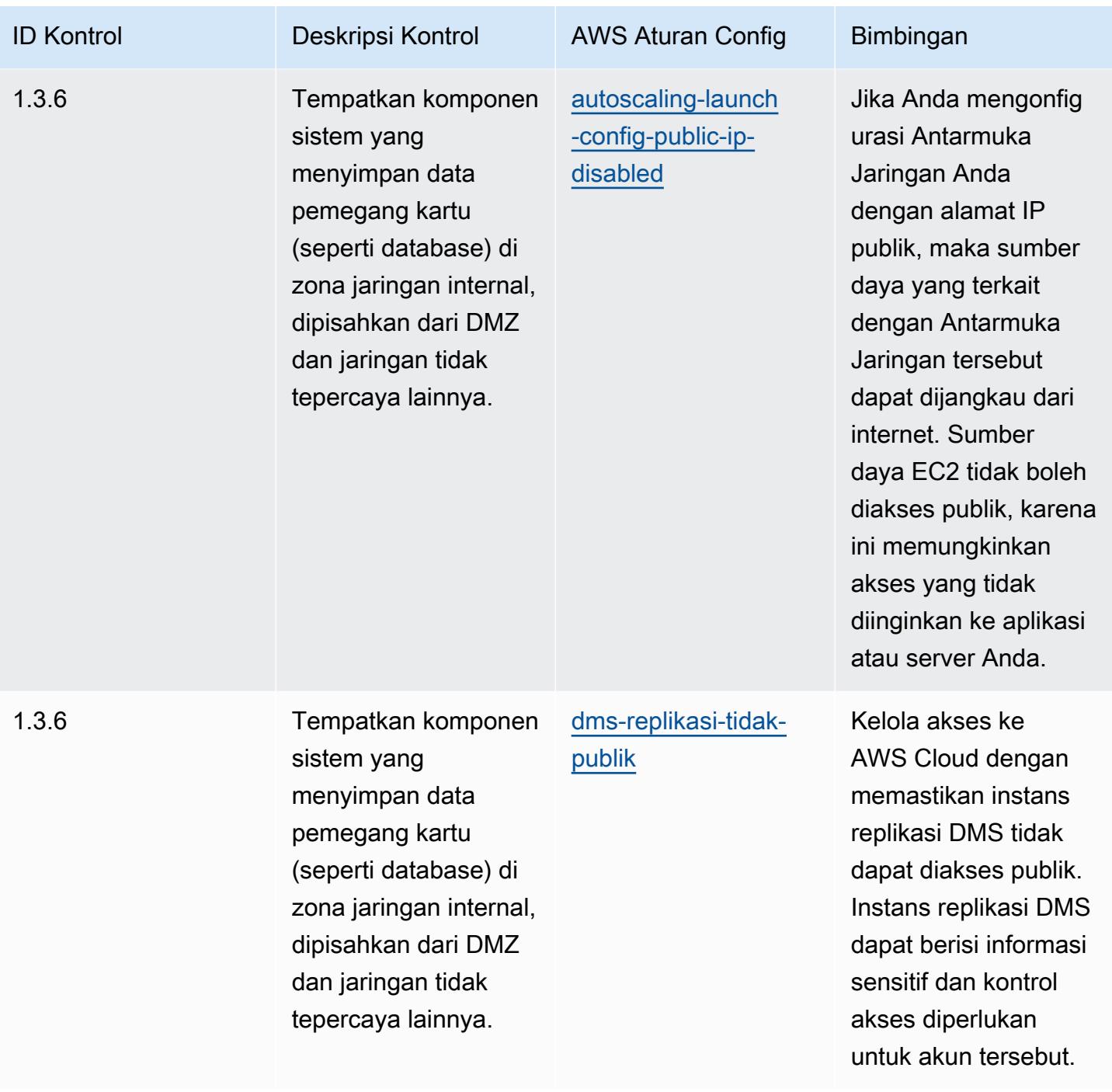

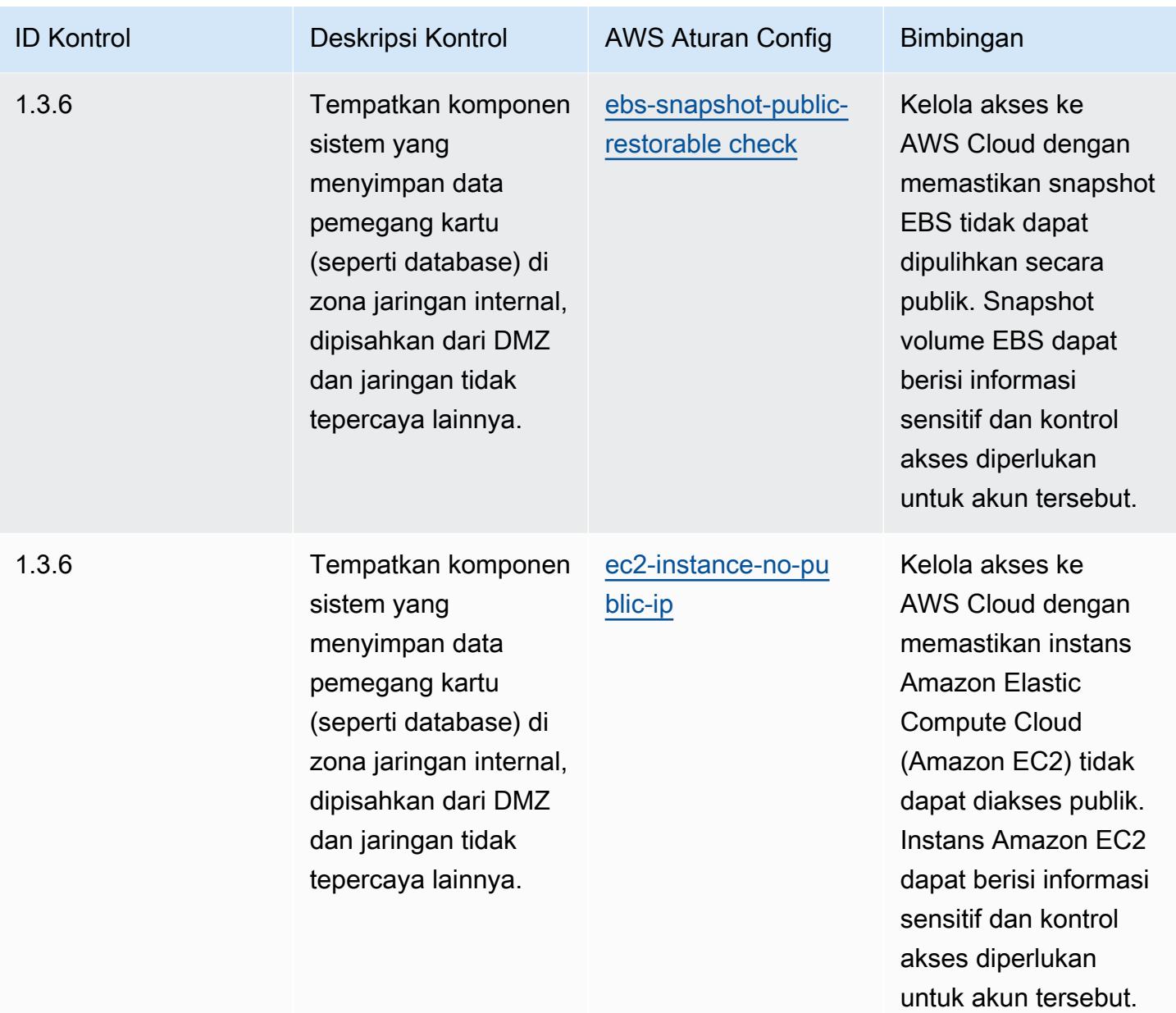

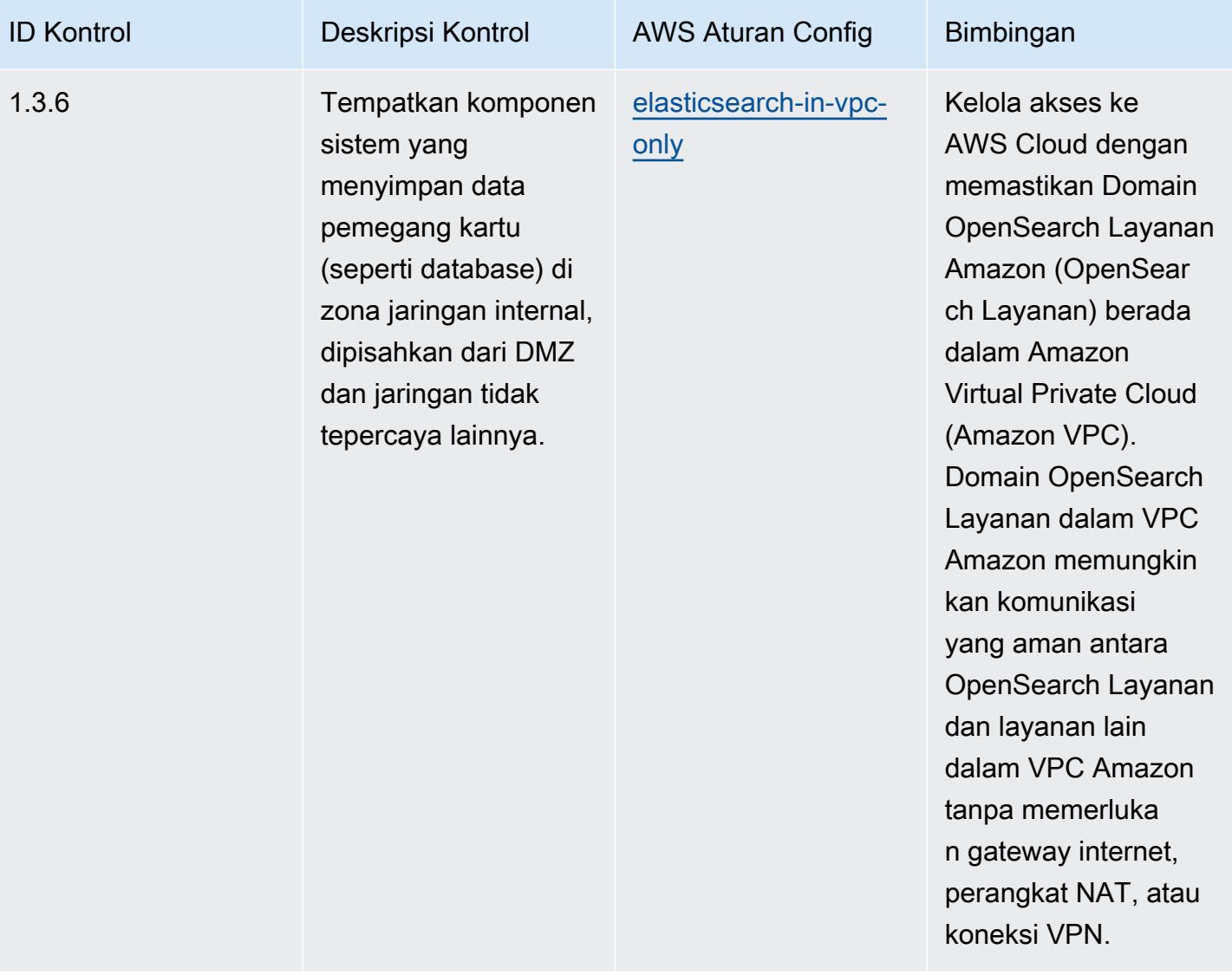

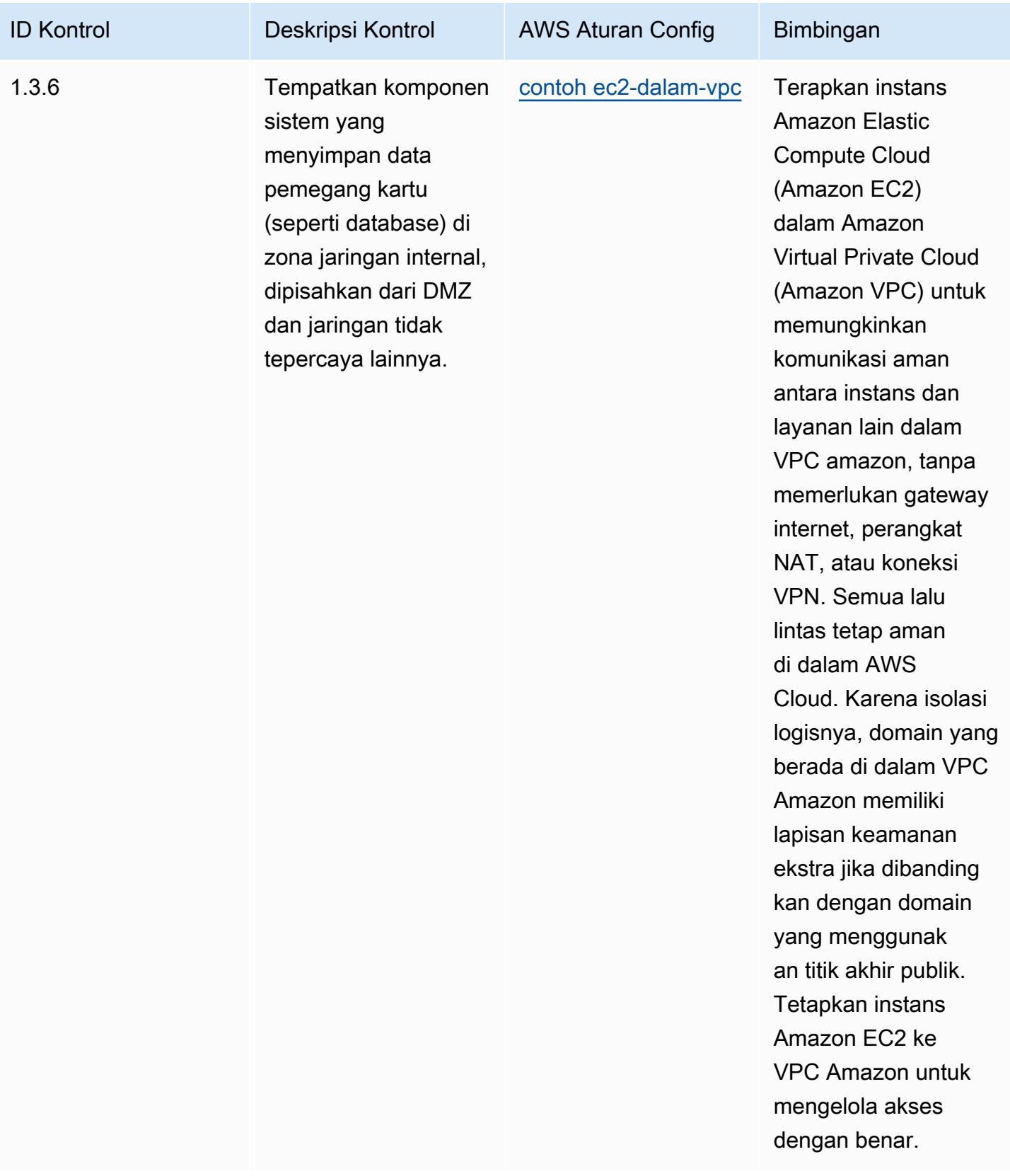

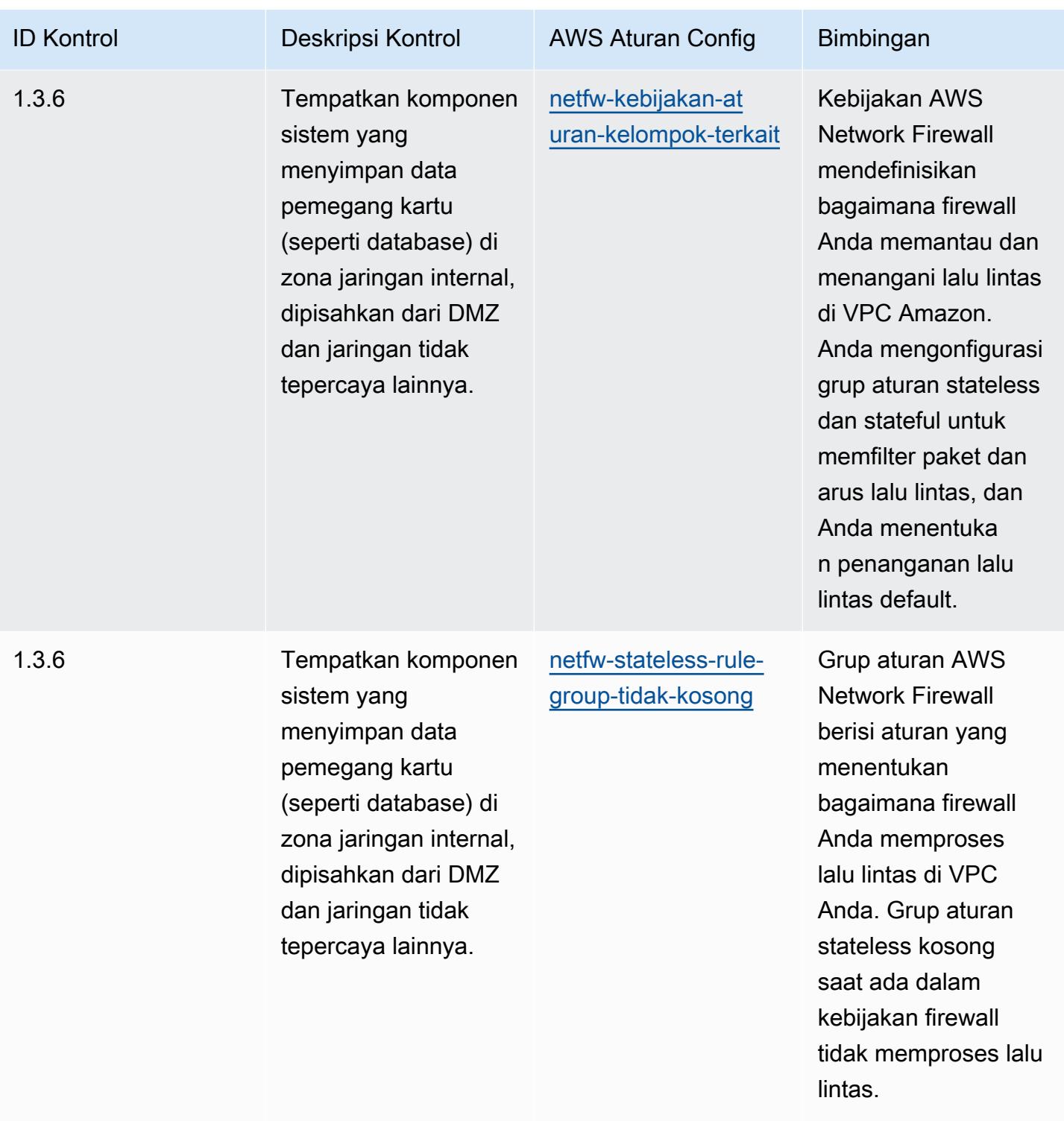

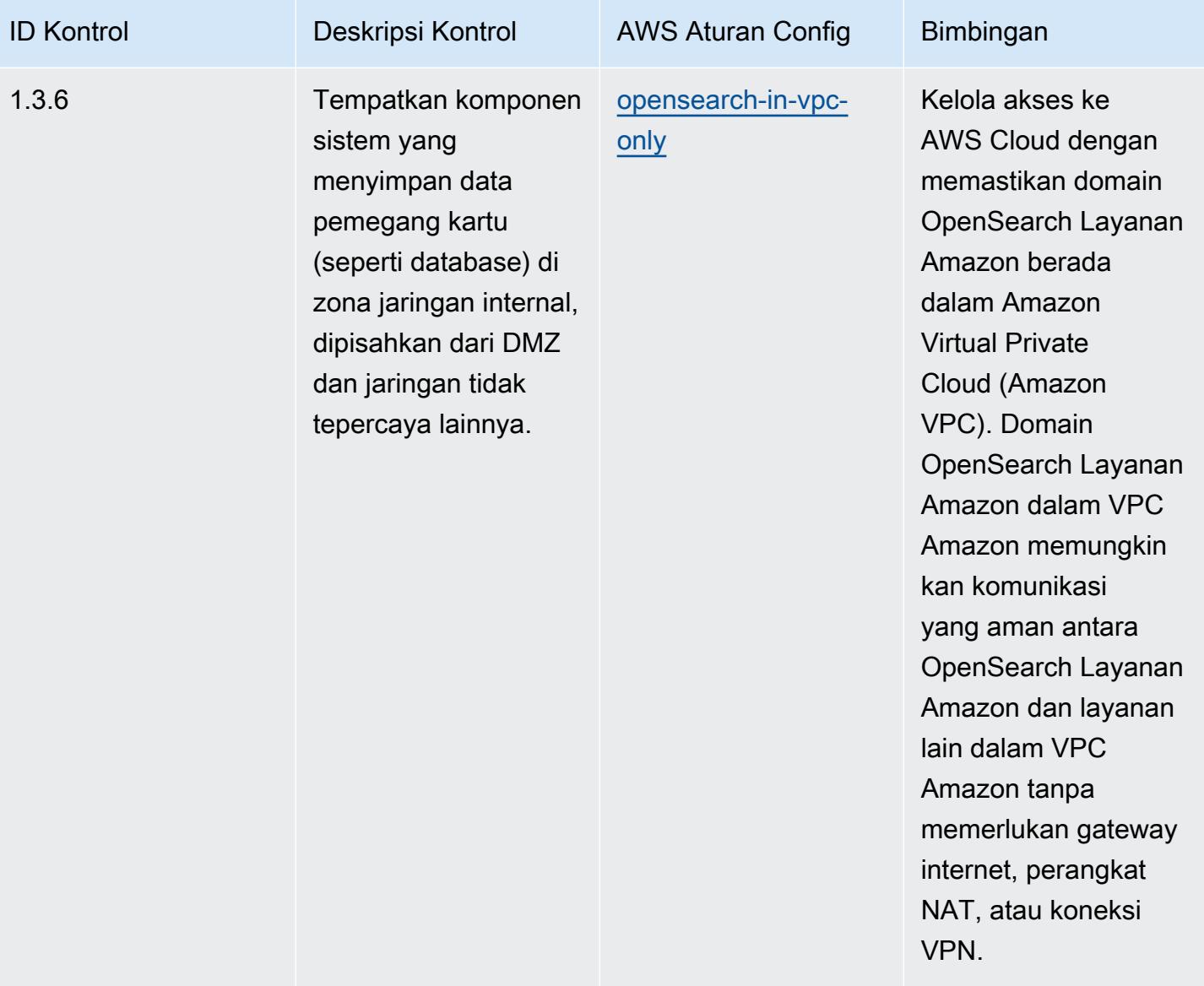

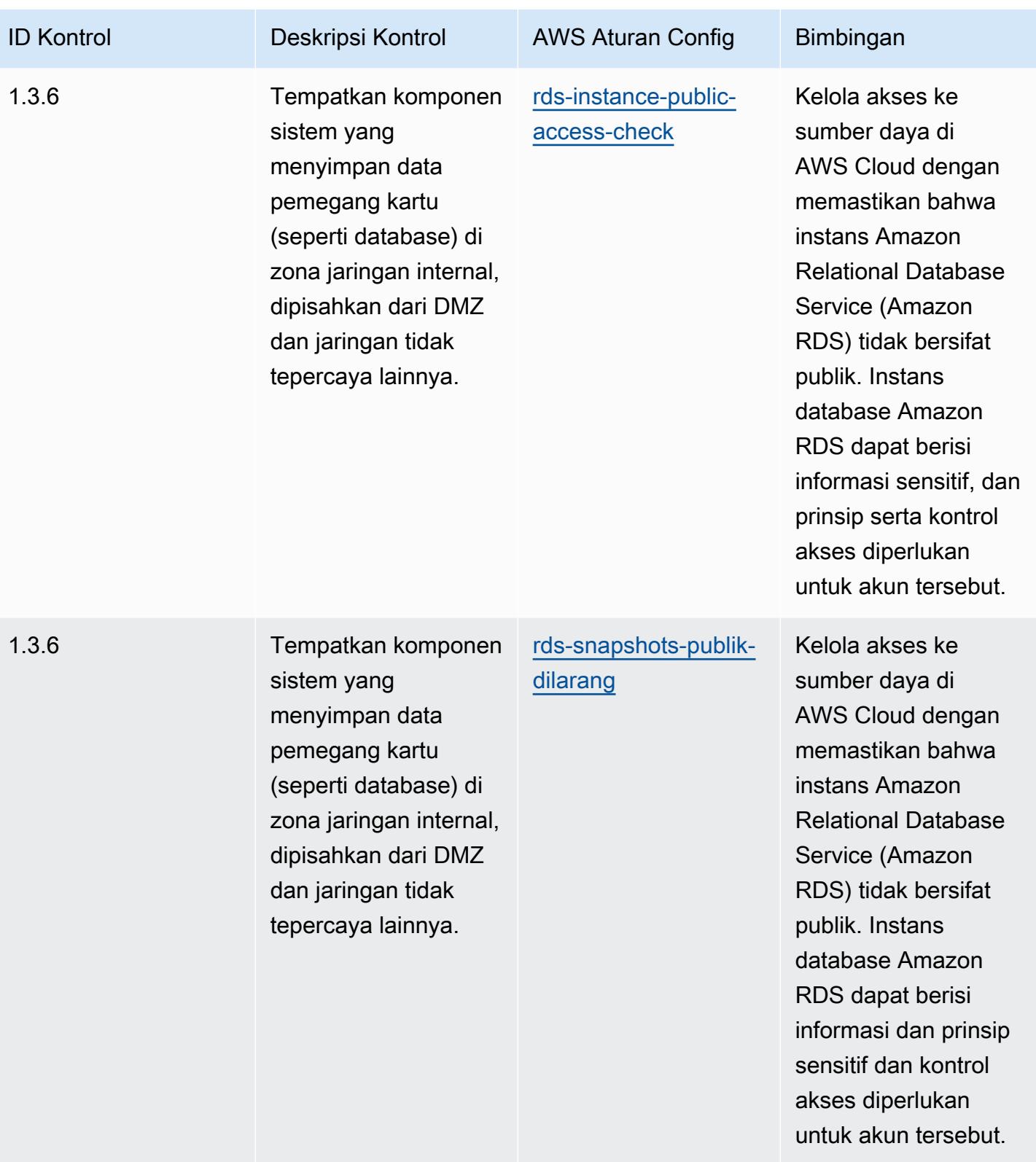

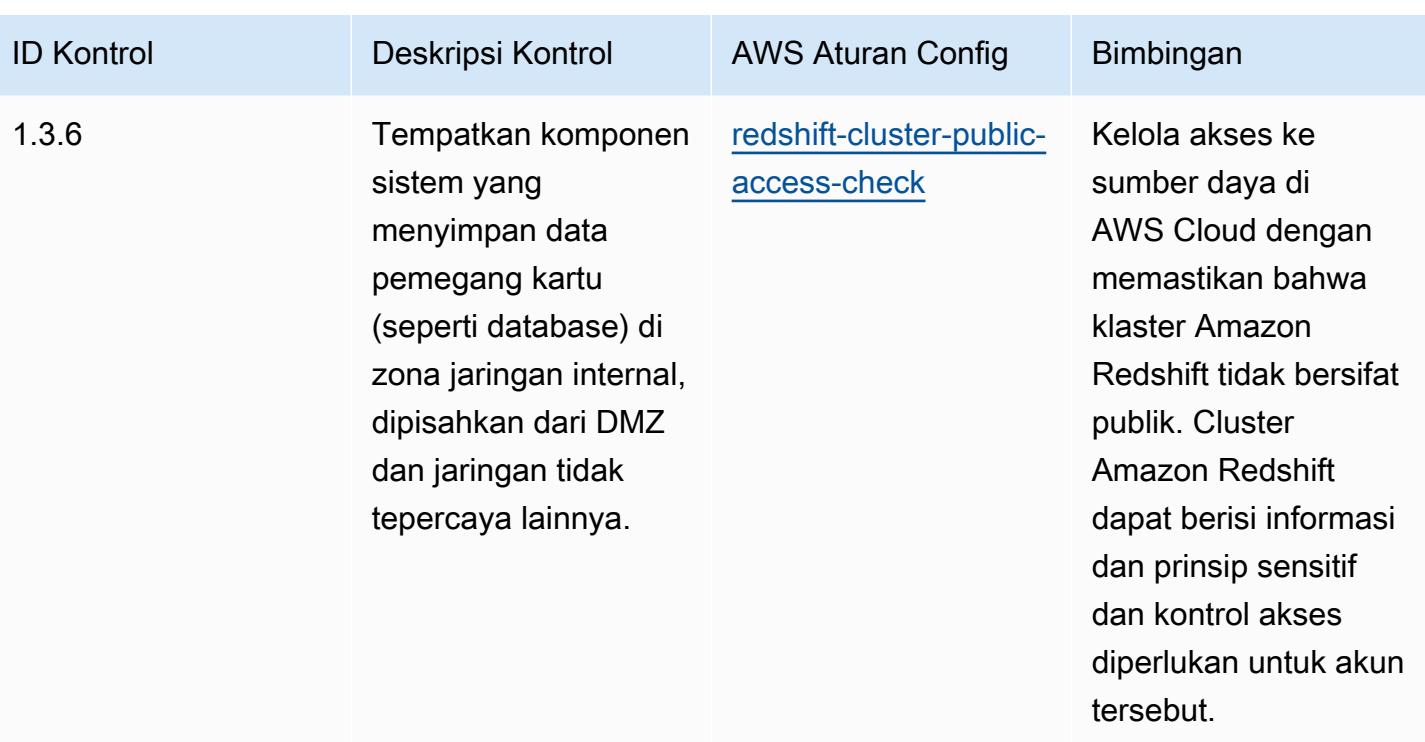

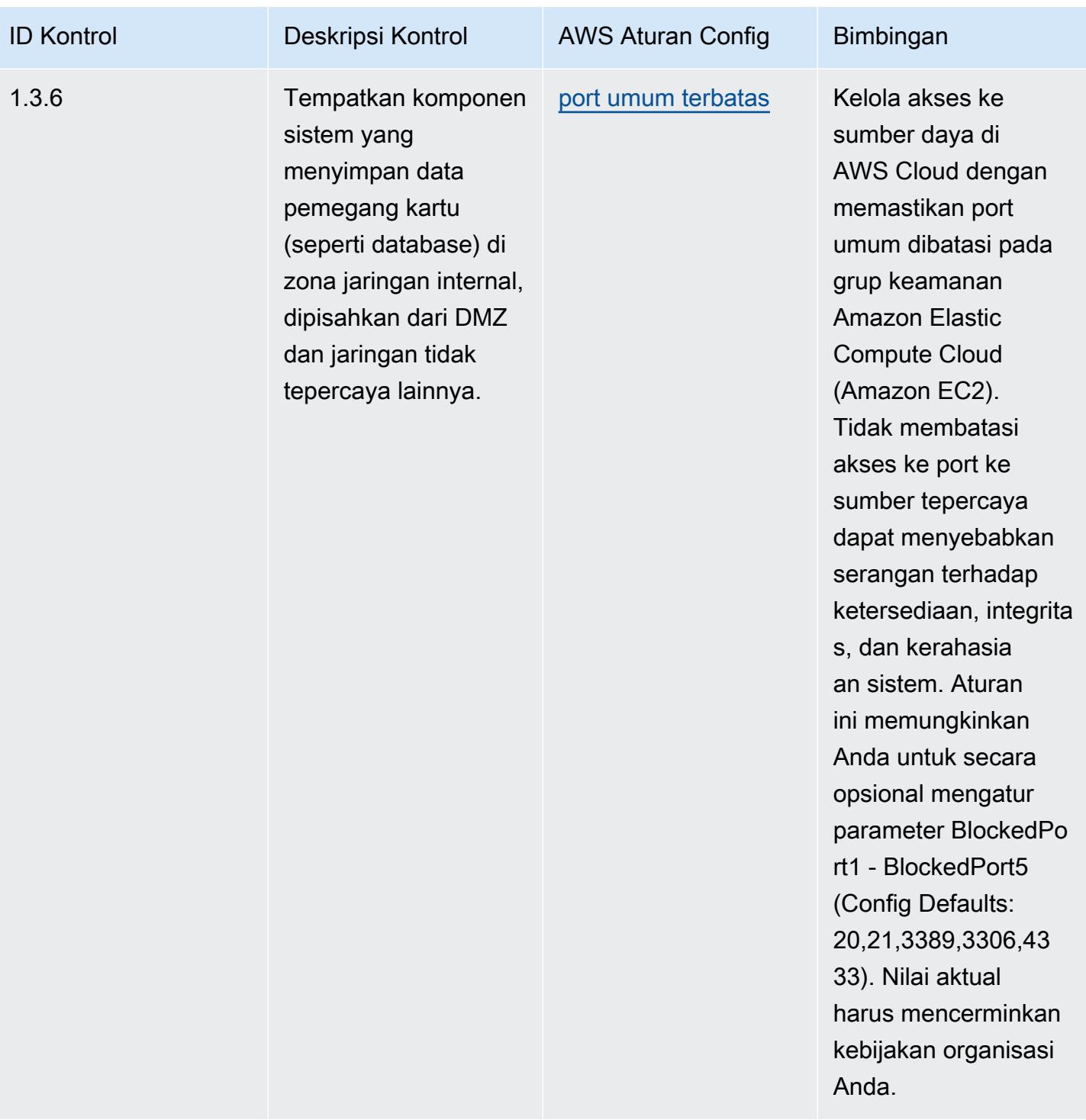

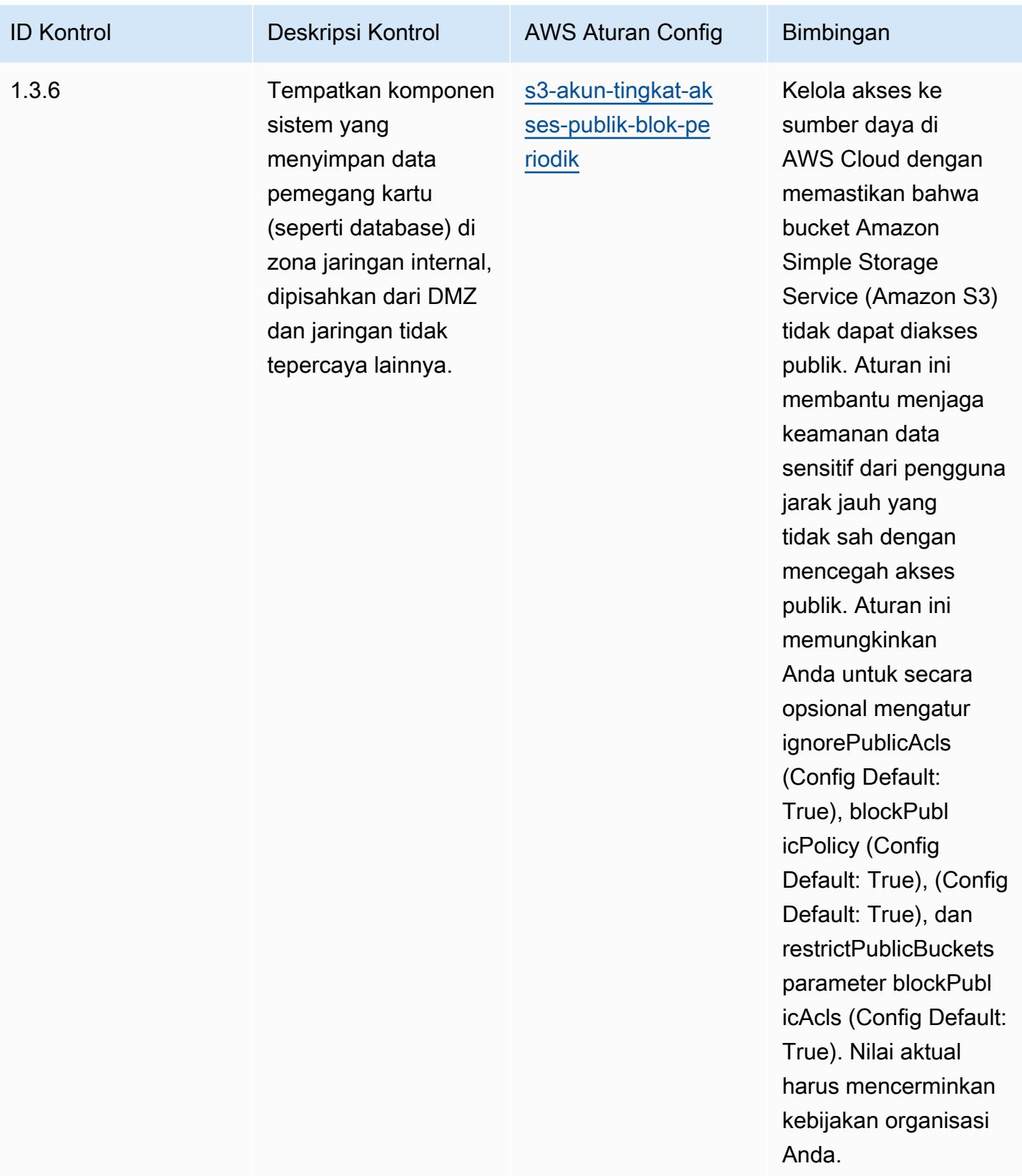

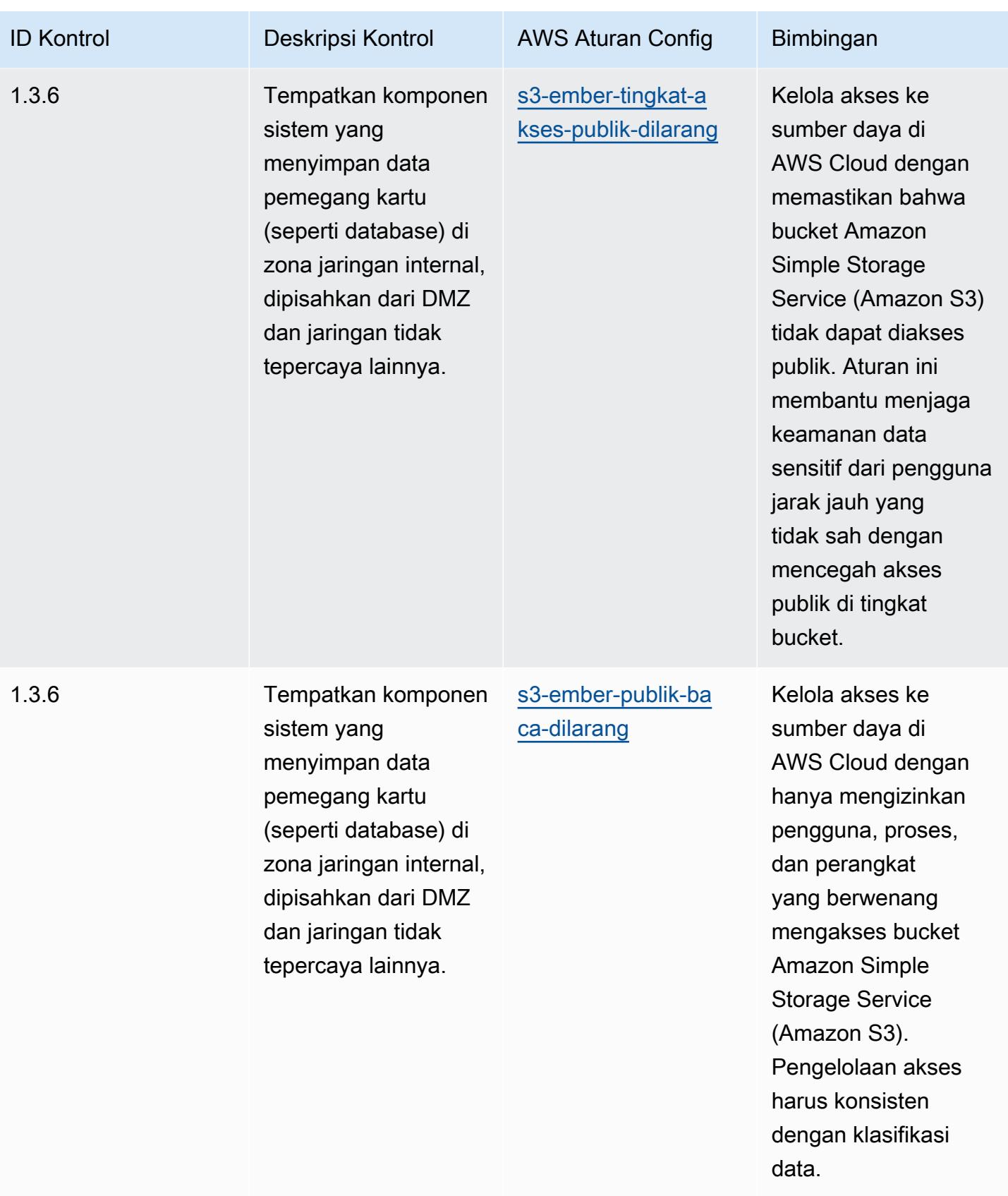

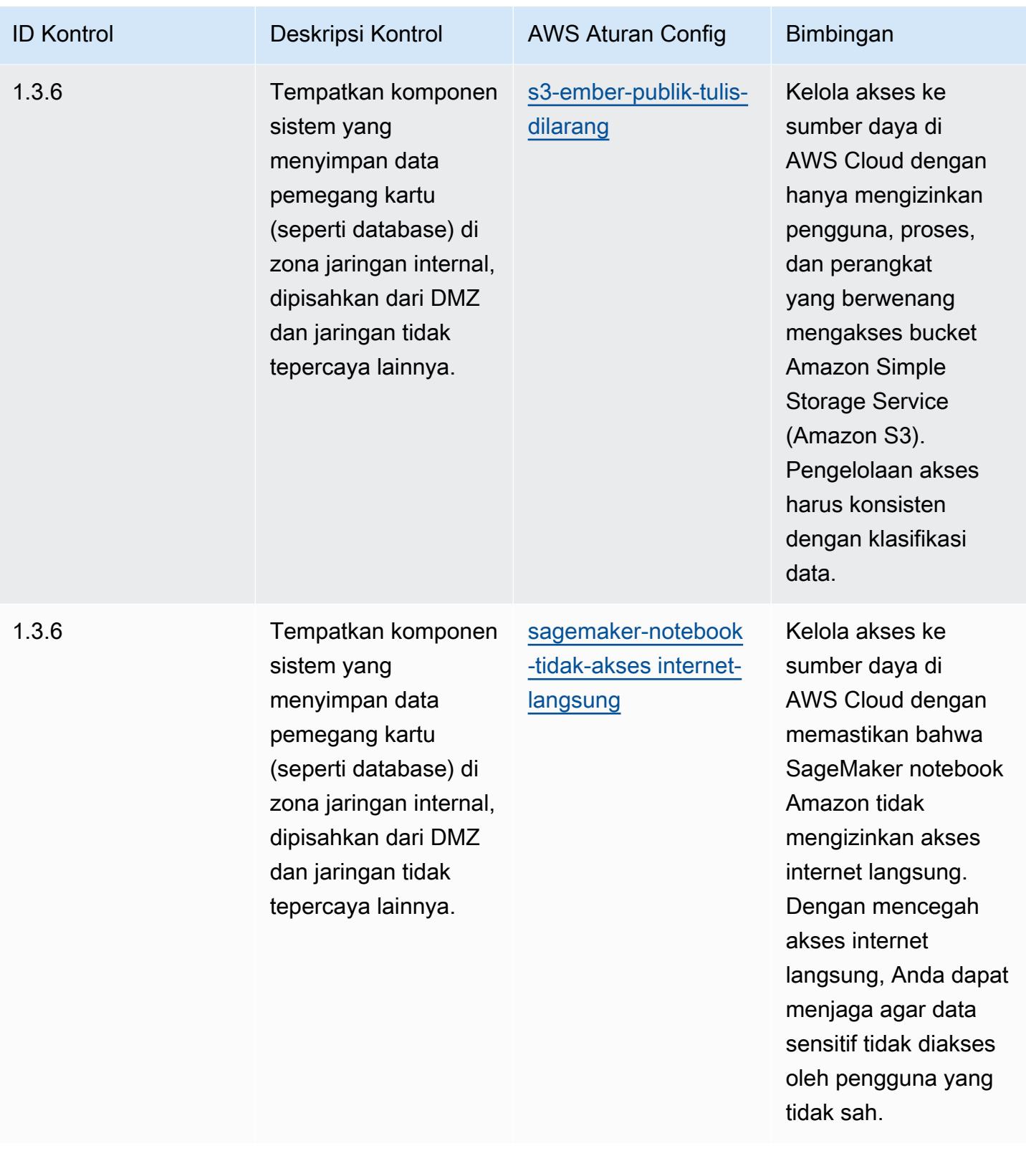

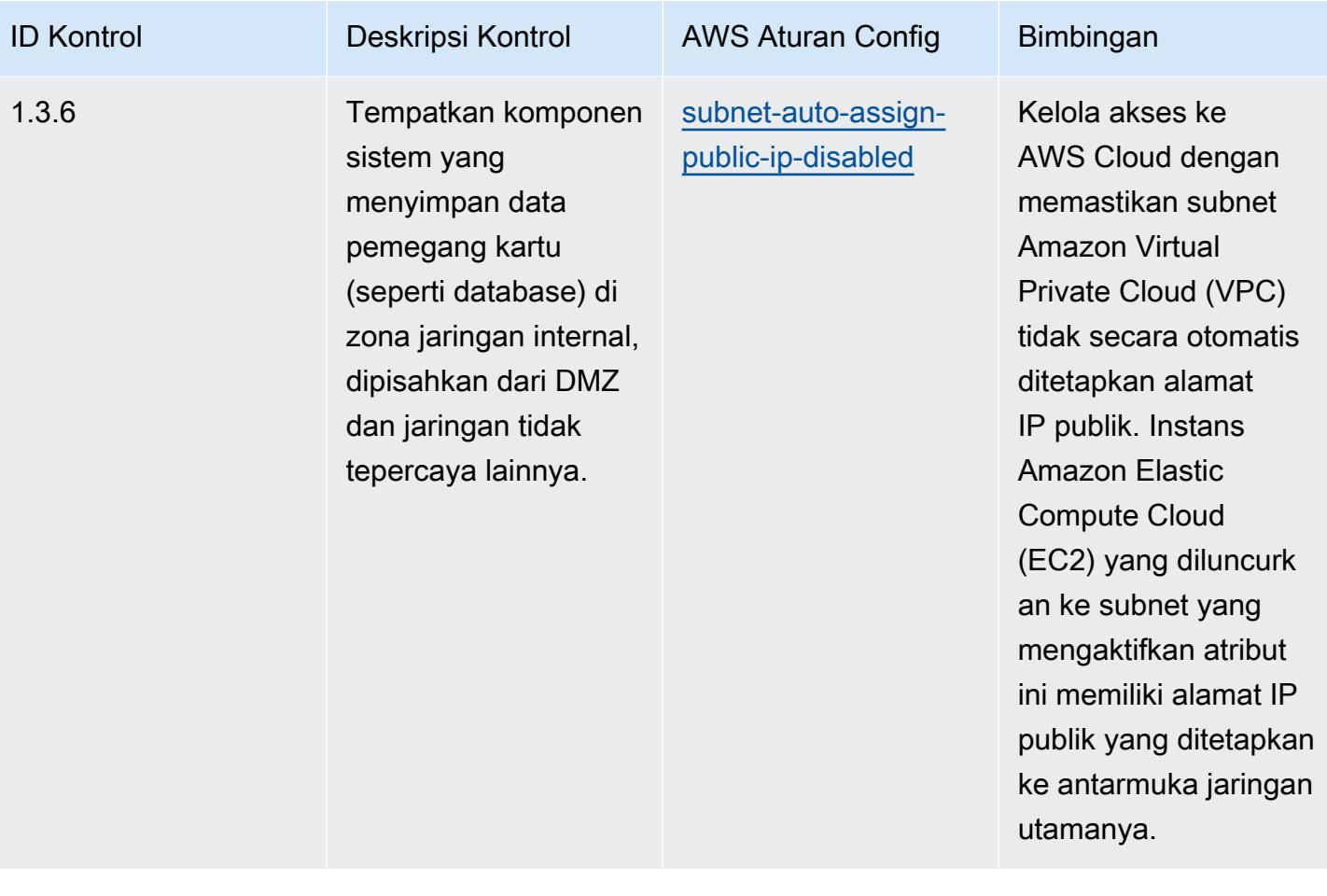

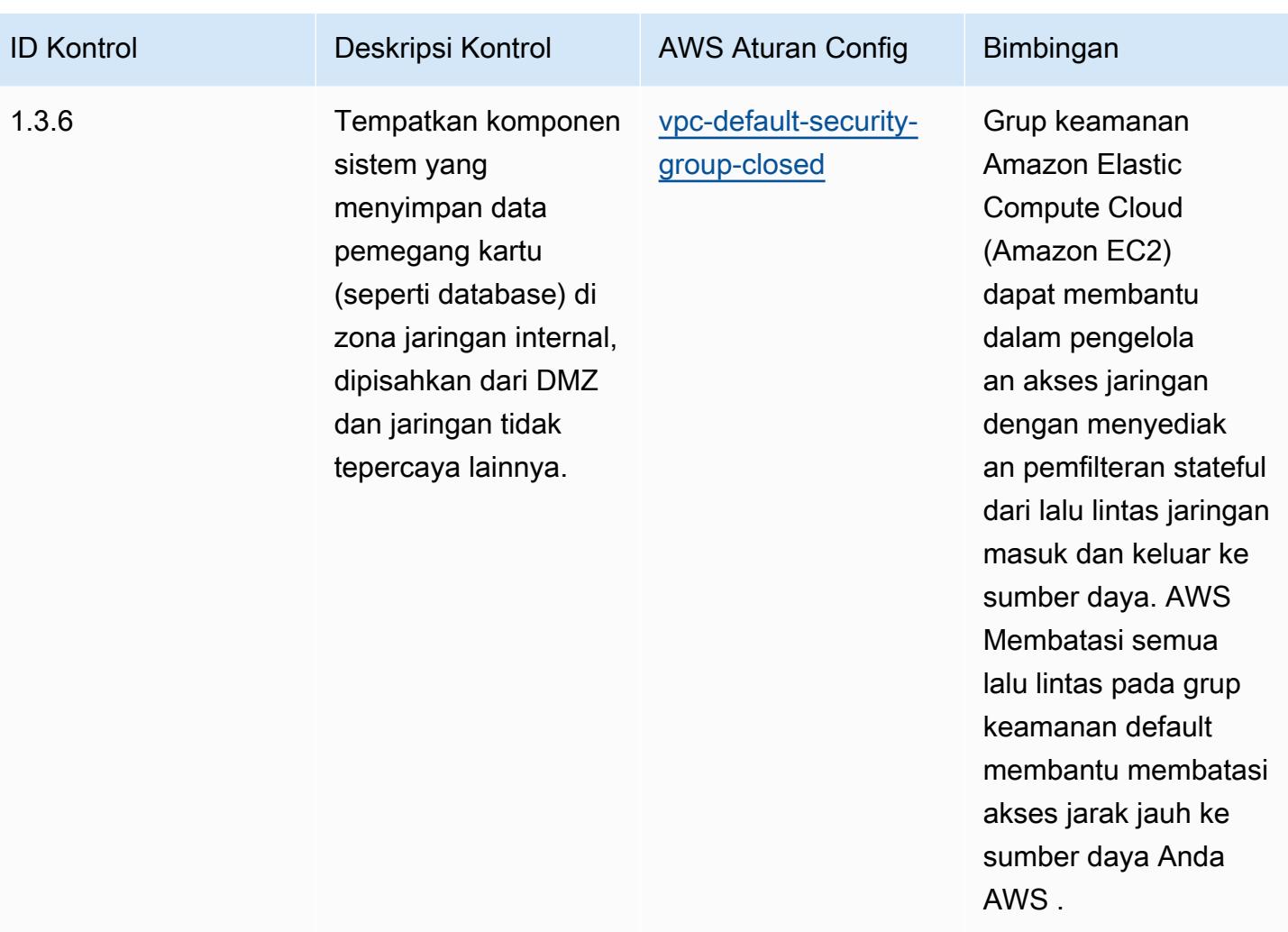

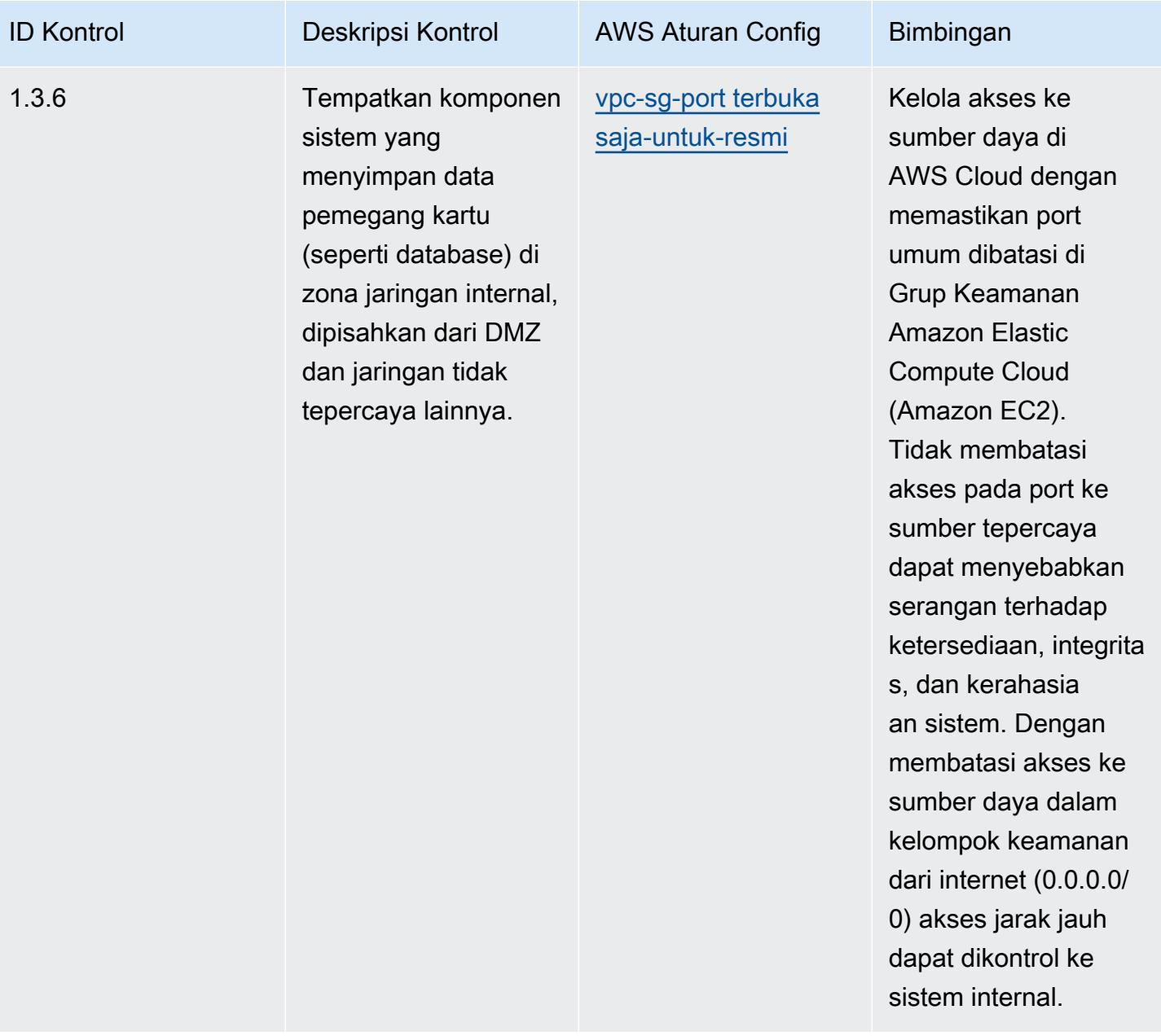

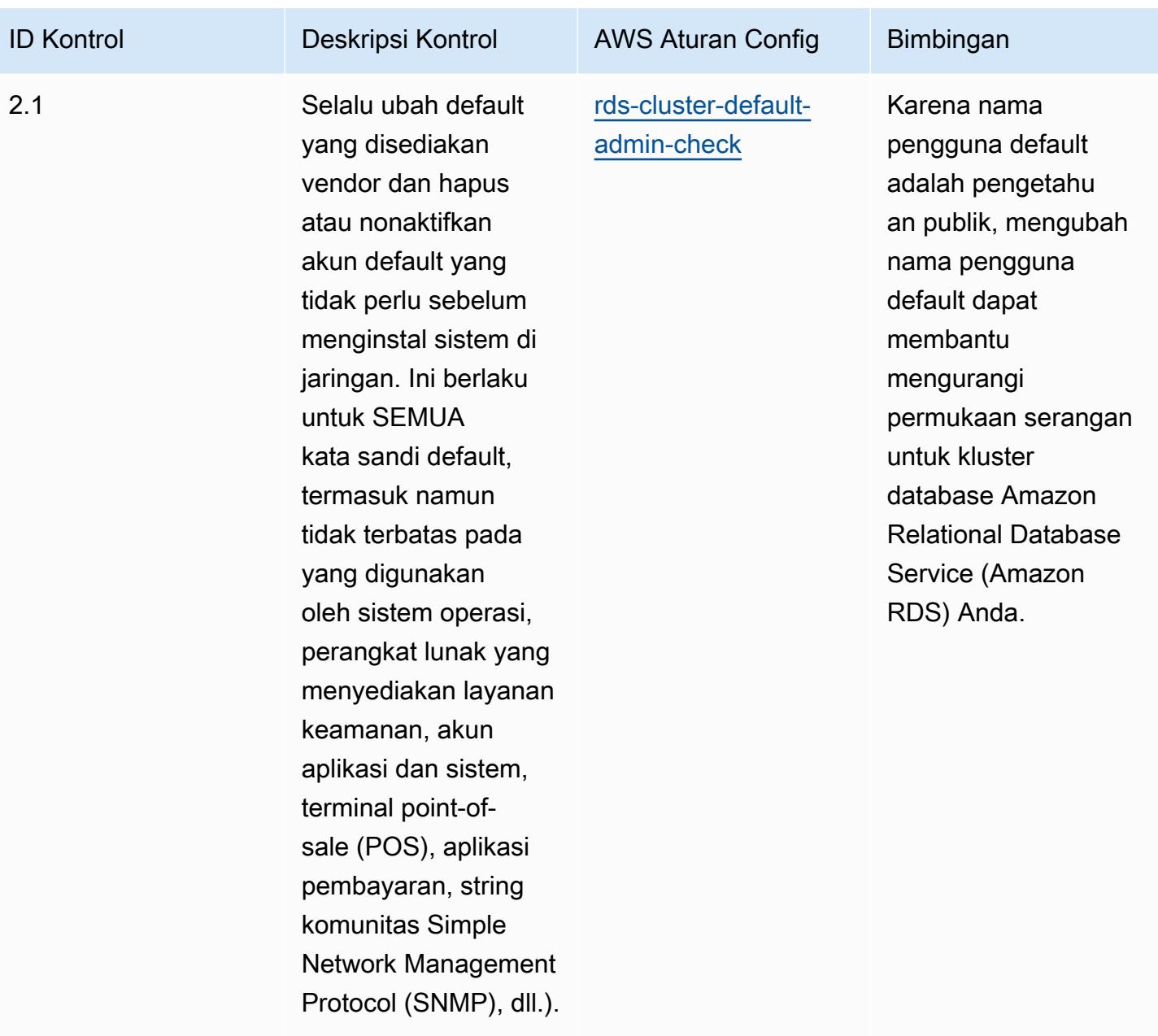

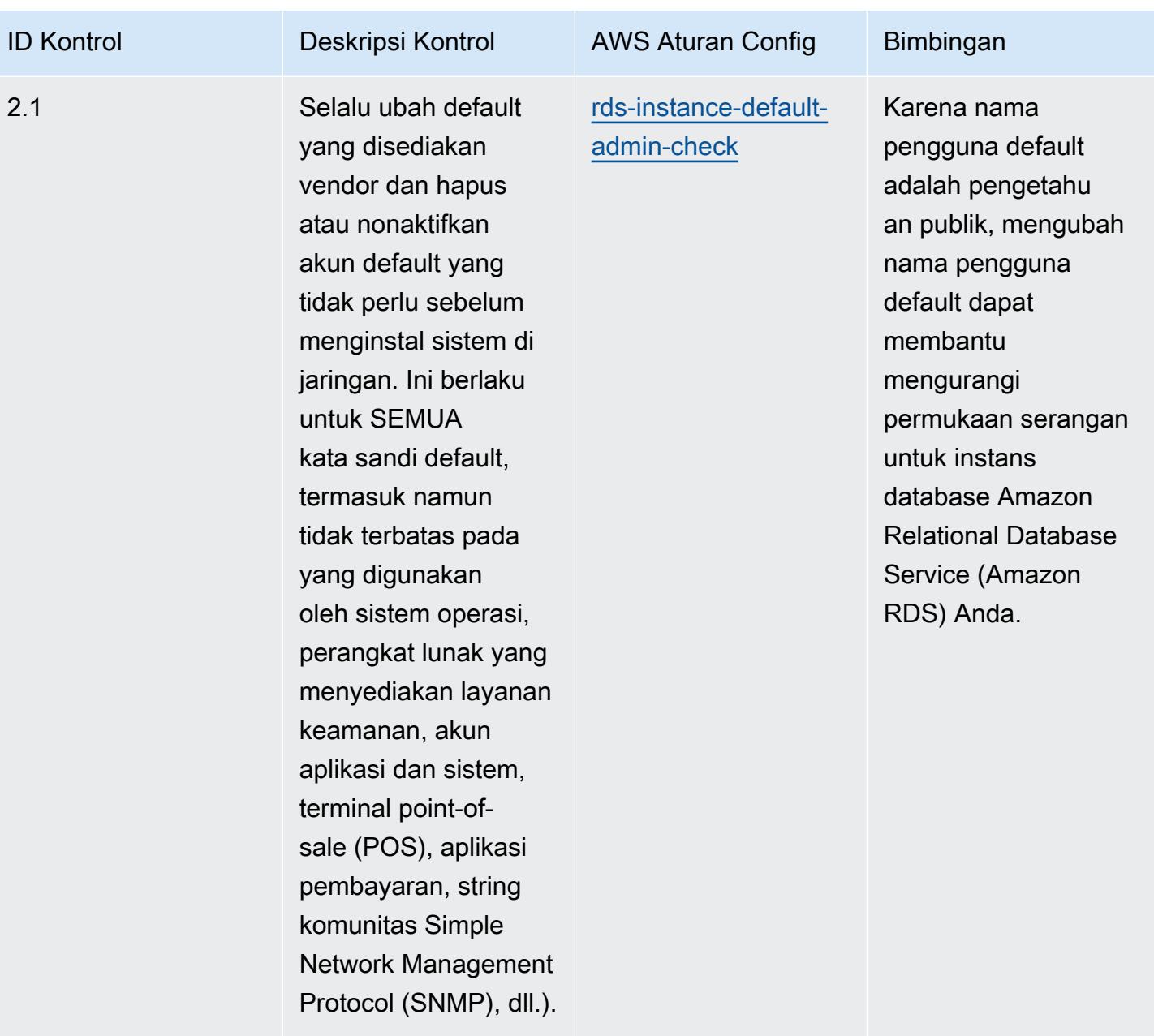

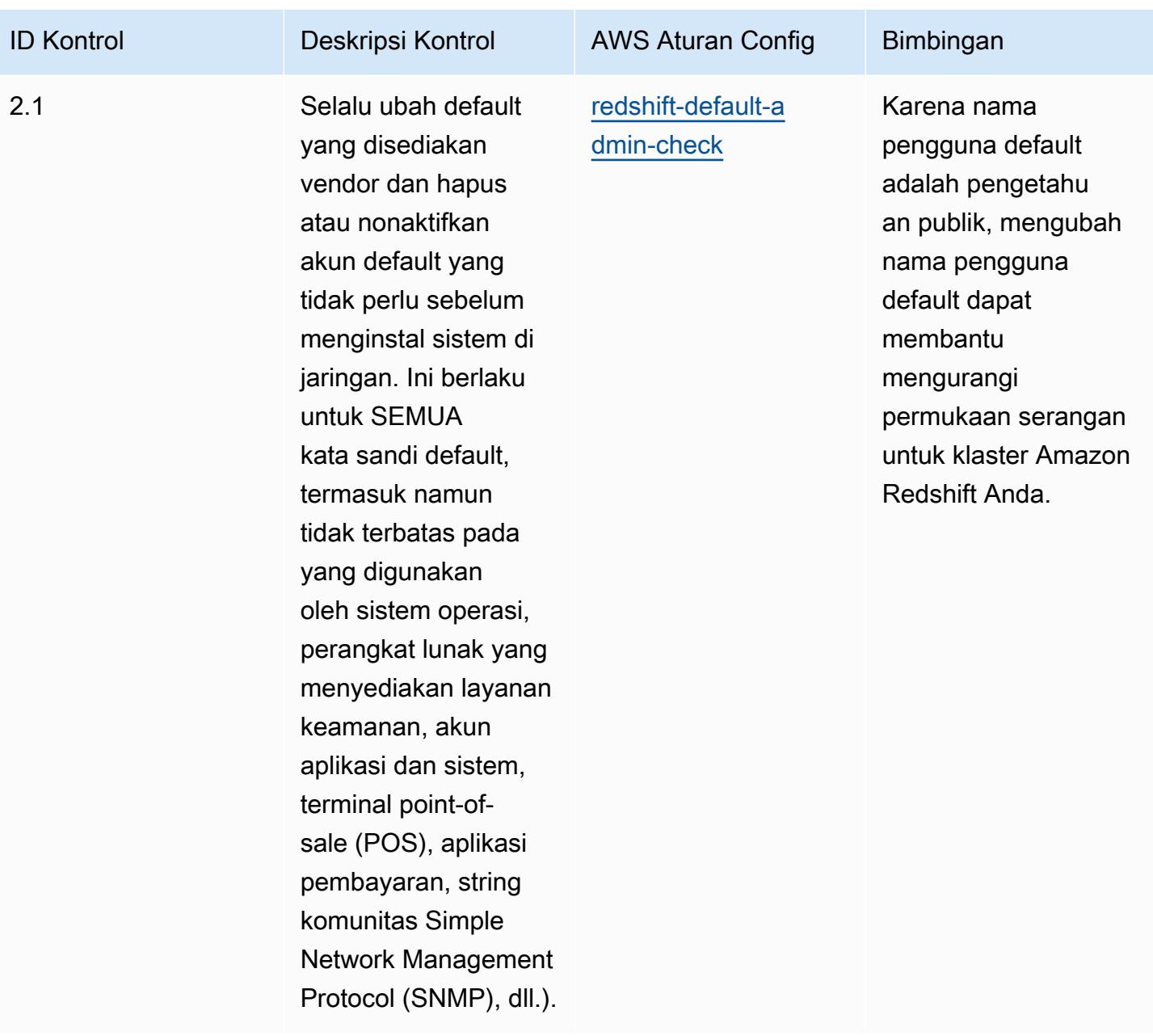

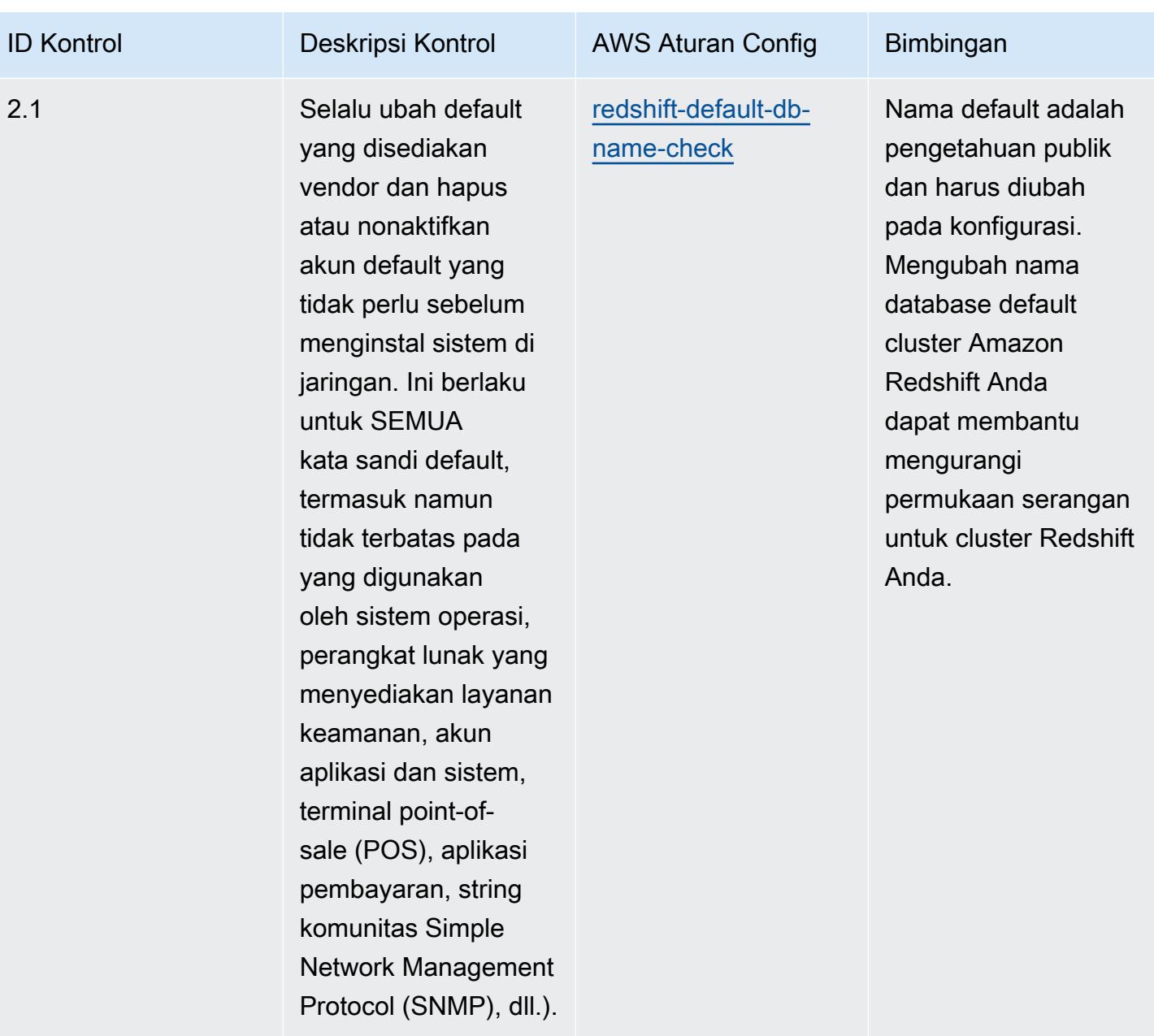

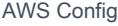

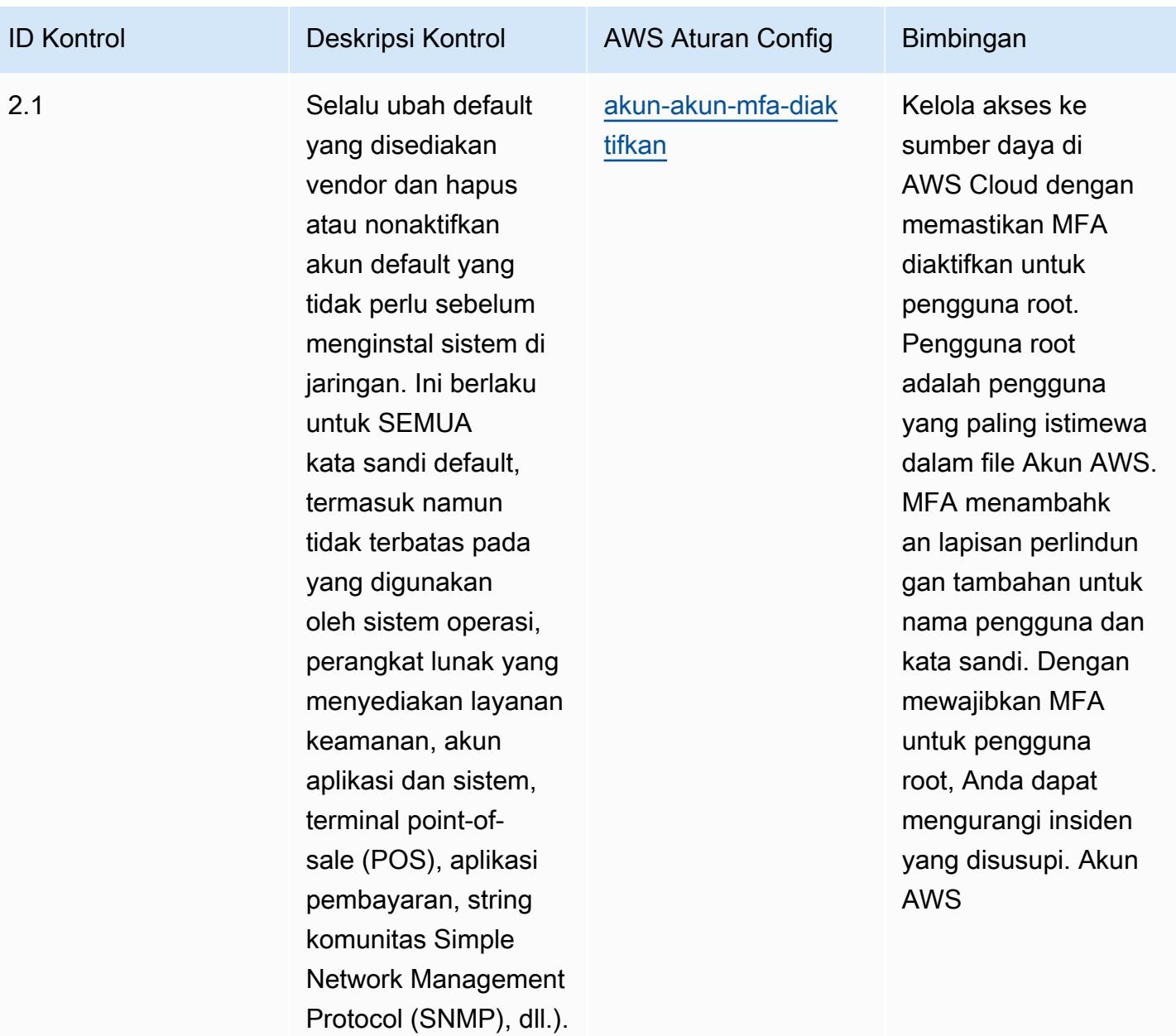

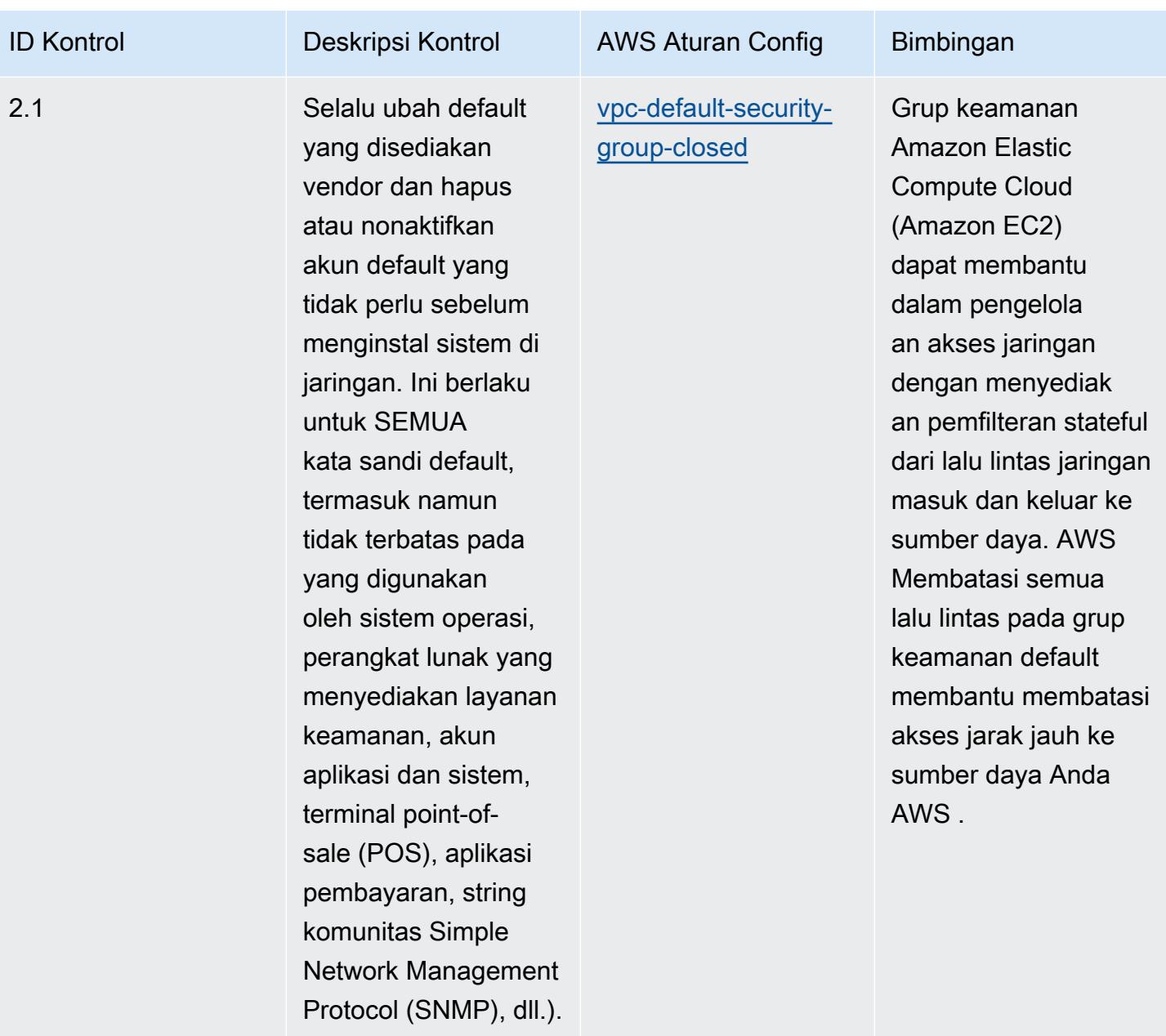

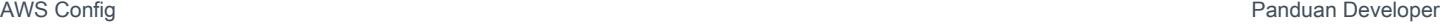

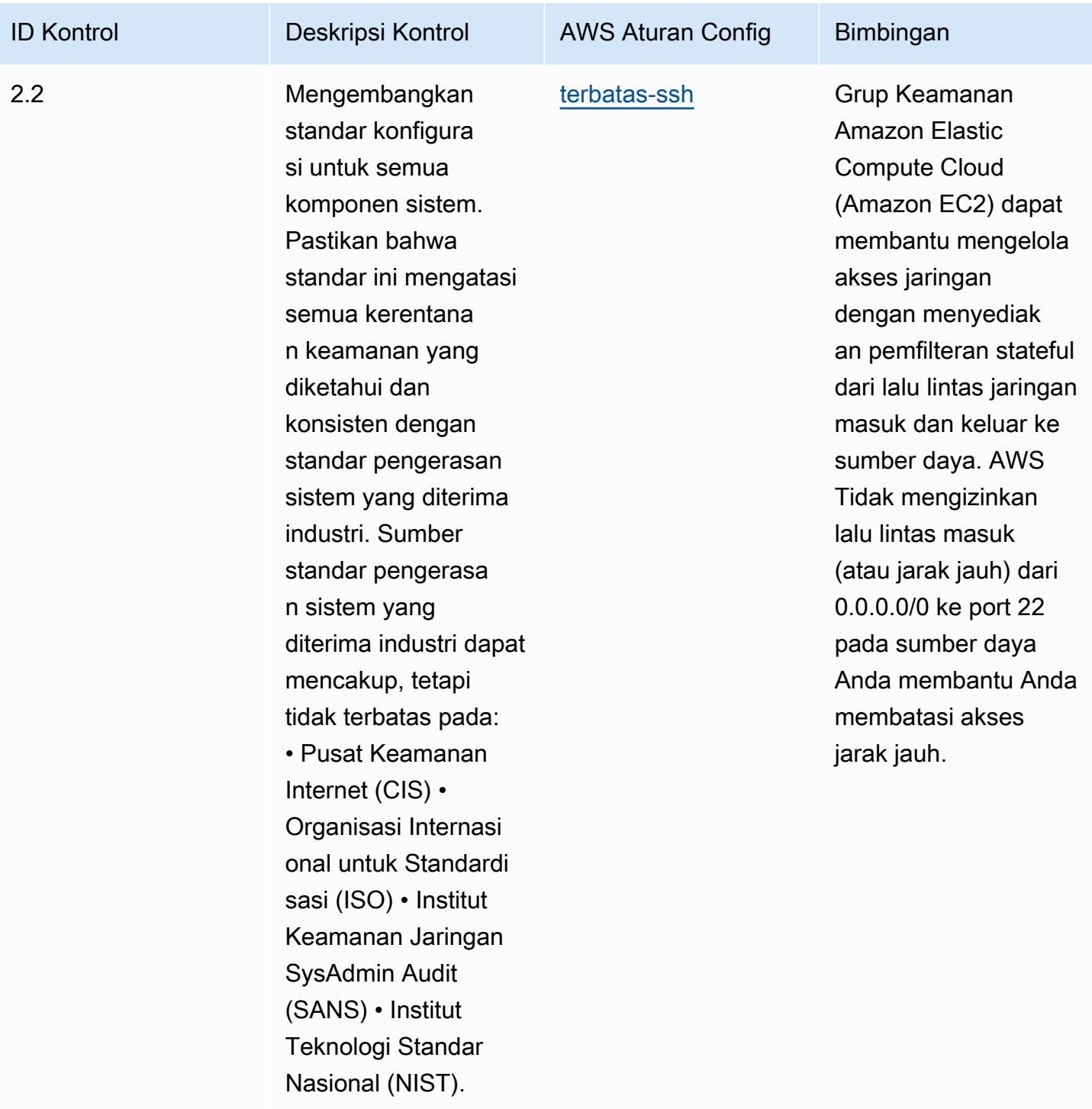

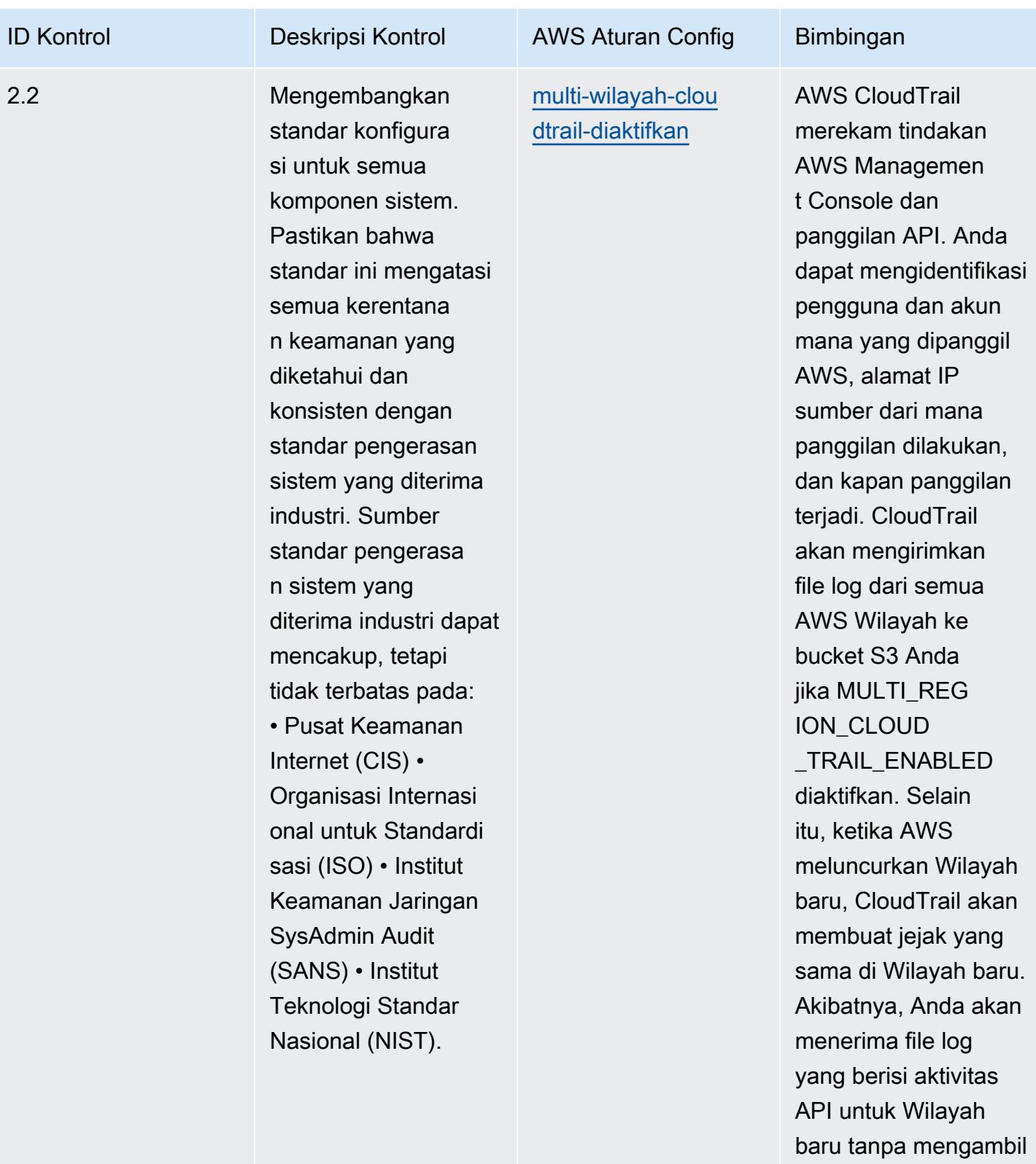

tindakan apa pun.

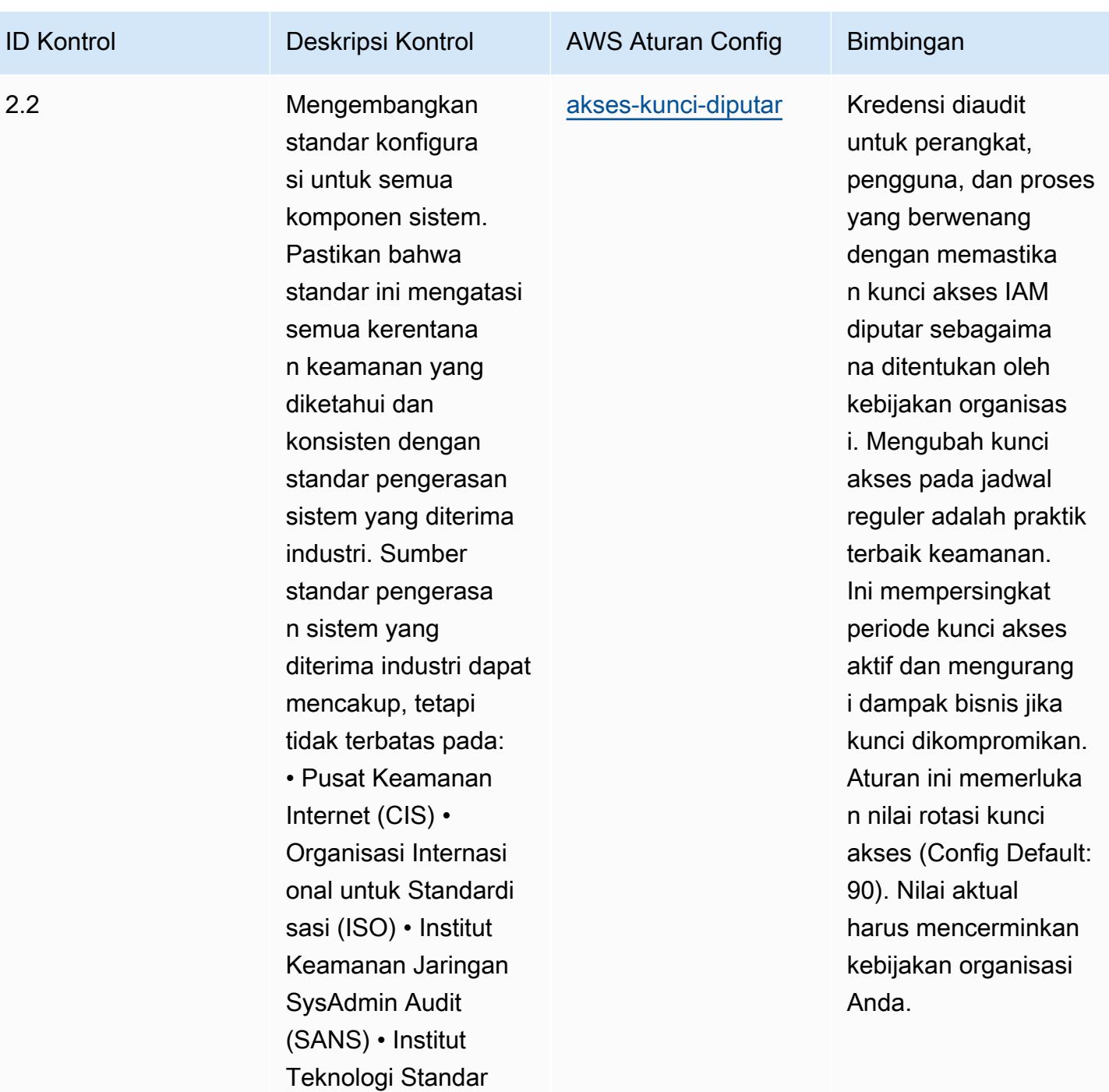

Nasional (NIST).

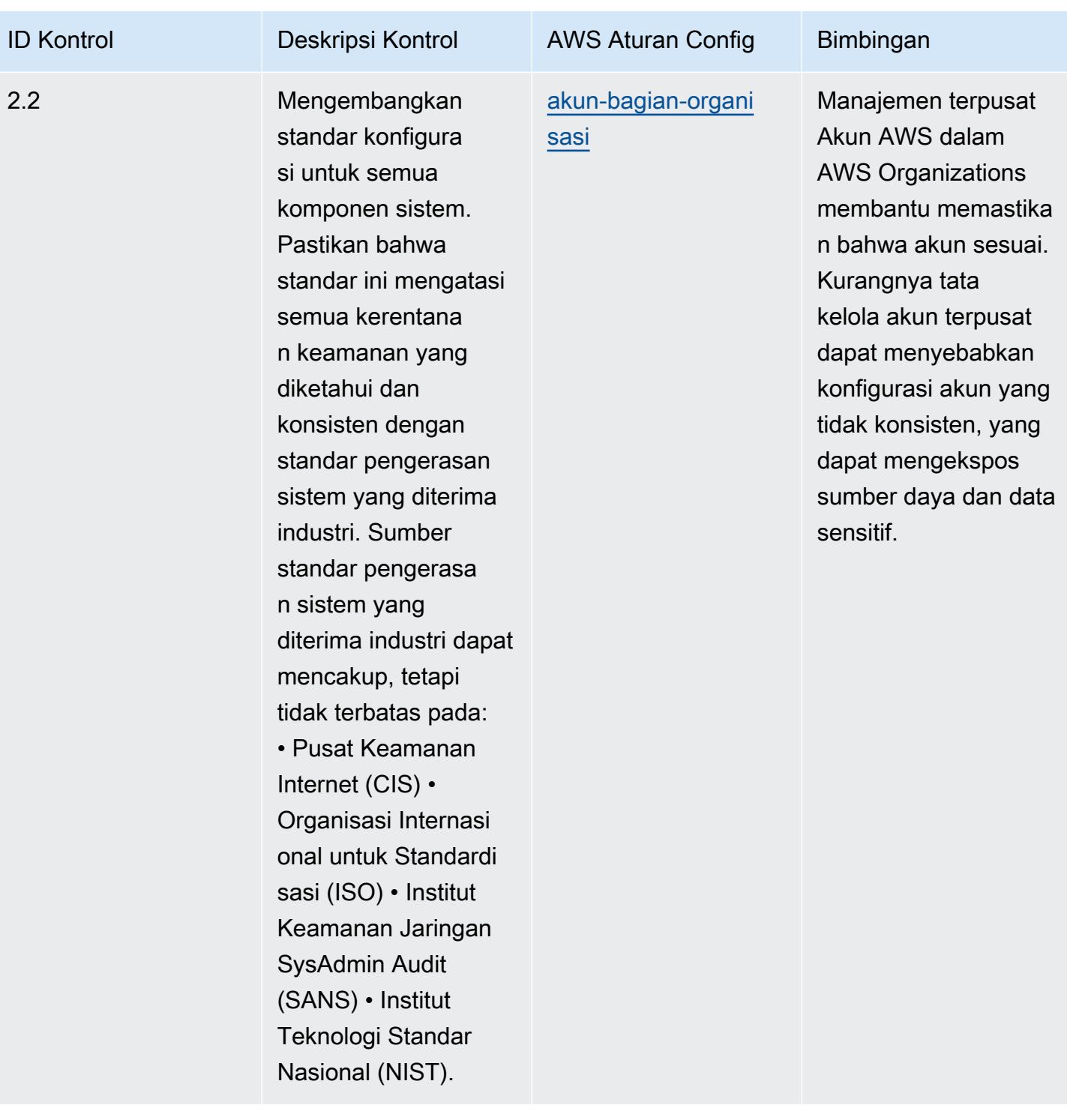

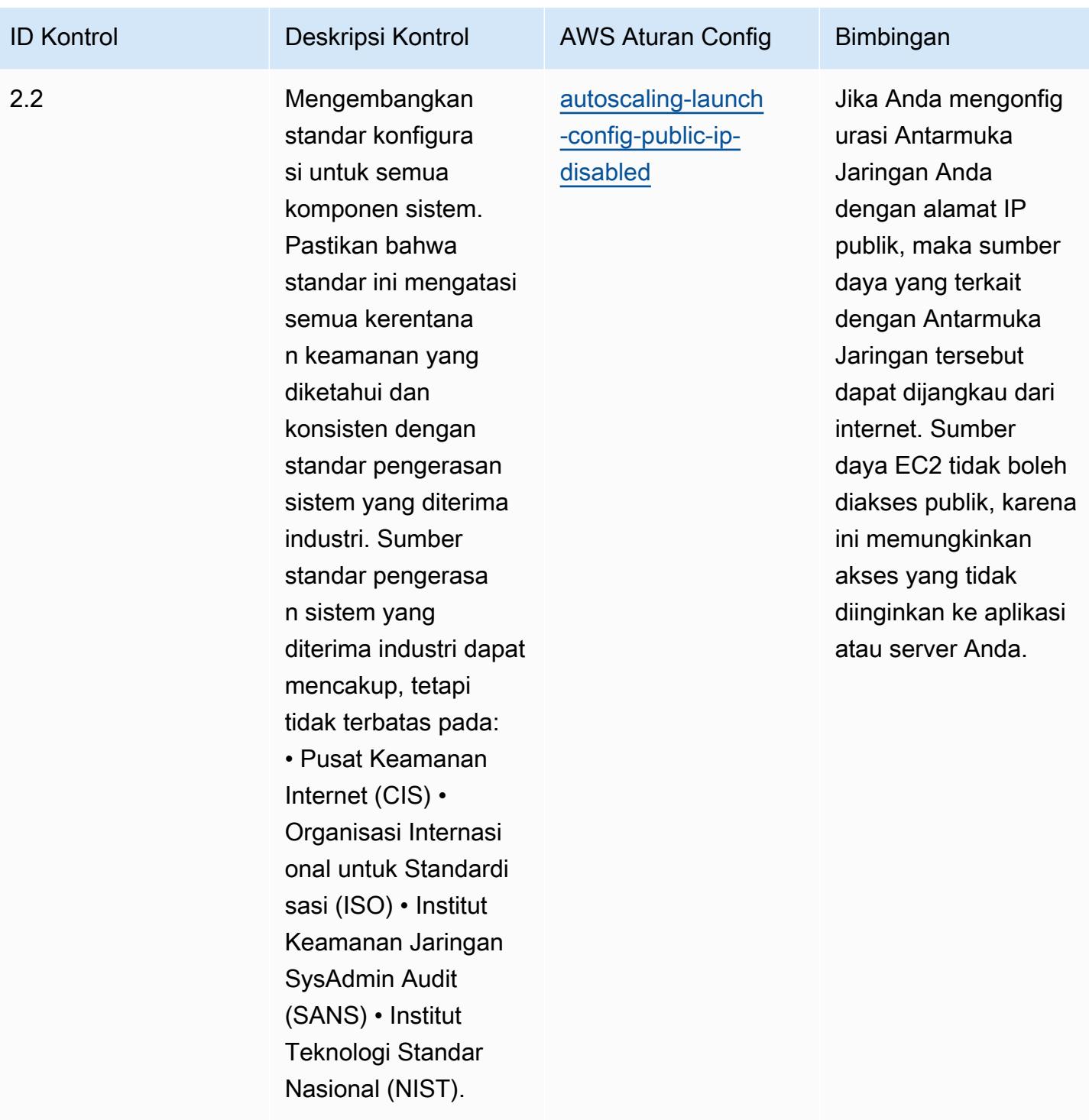
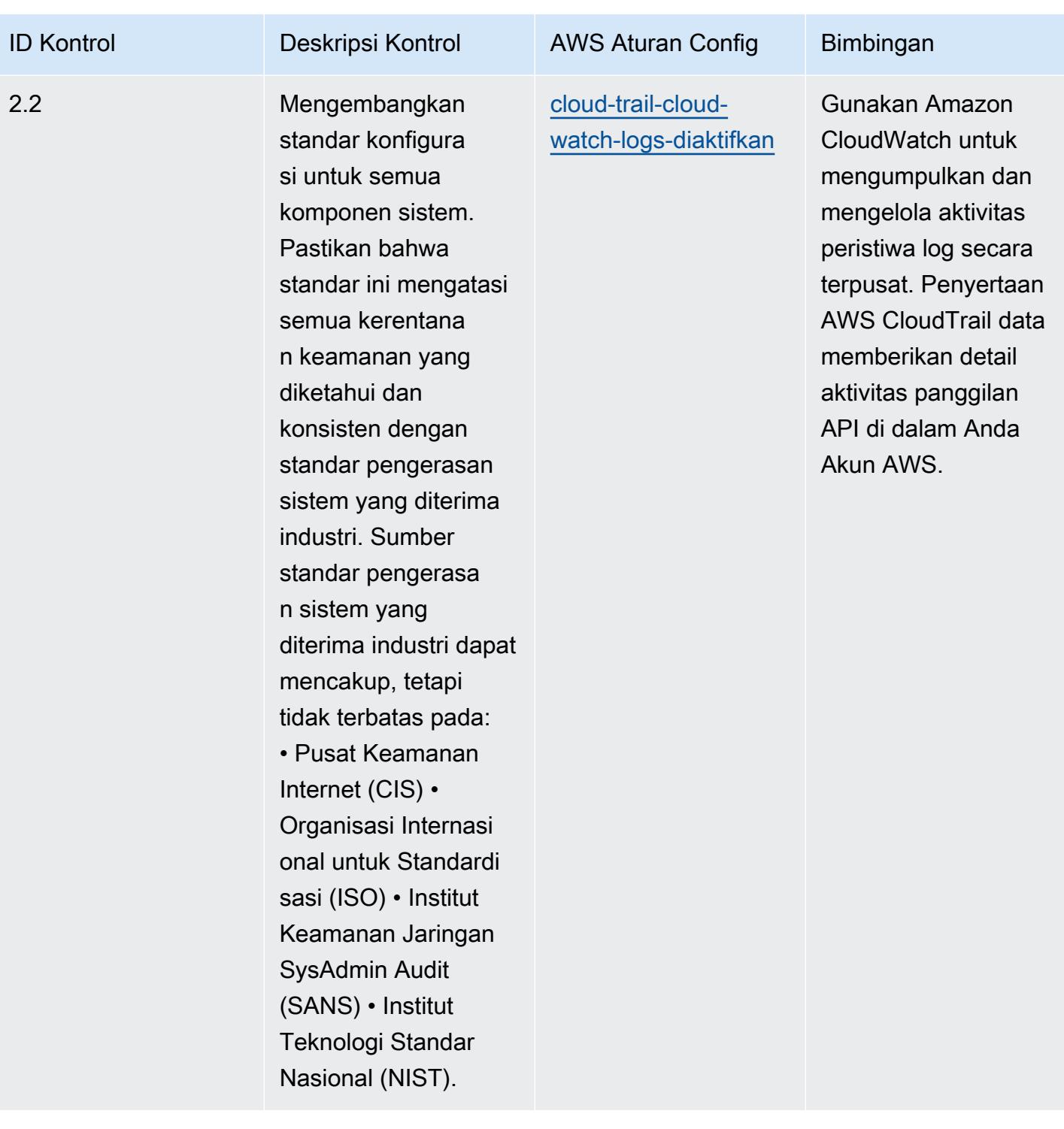

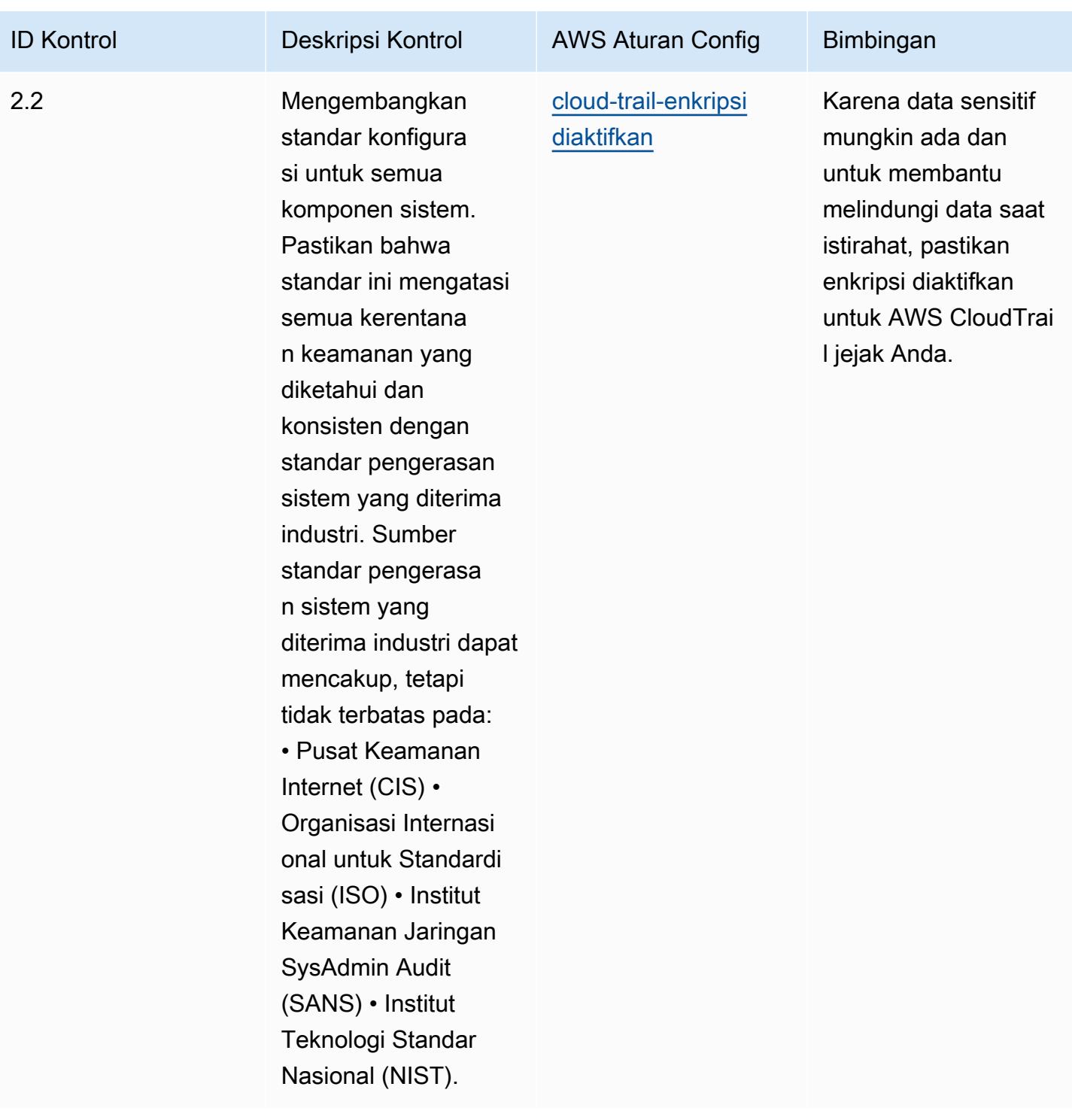

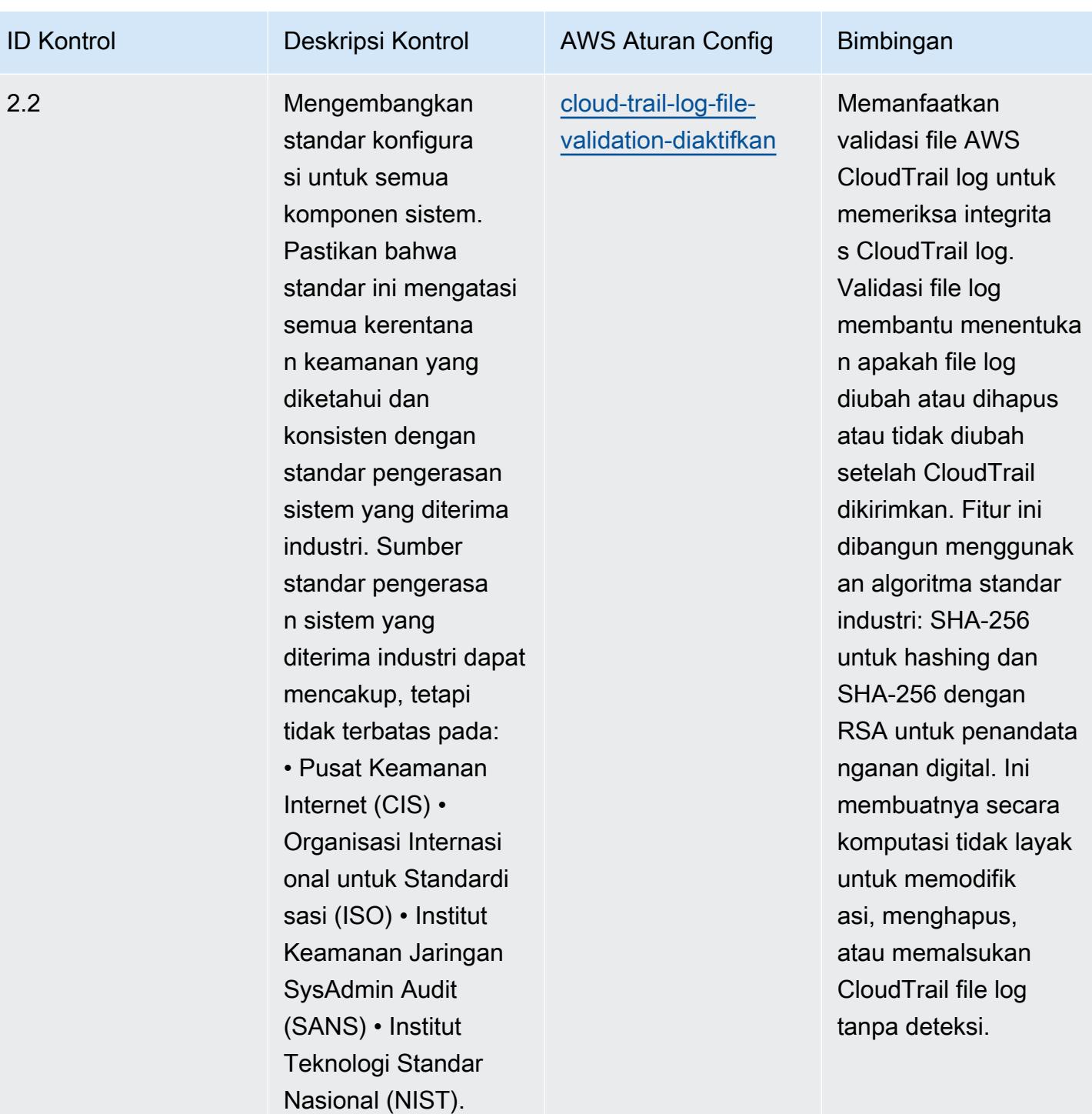

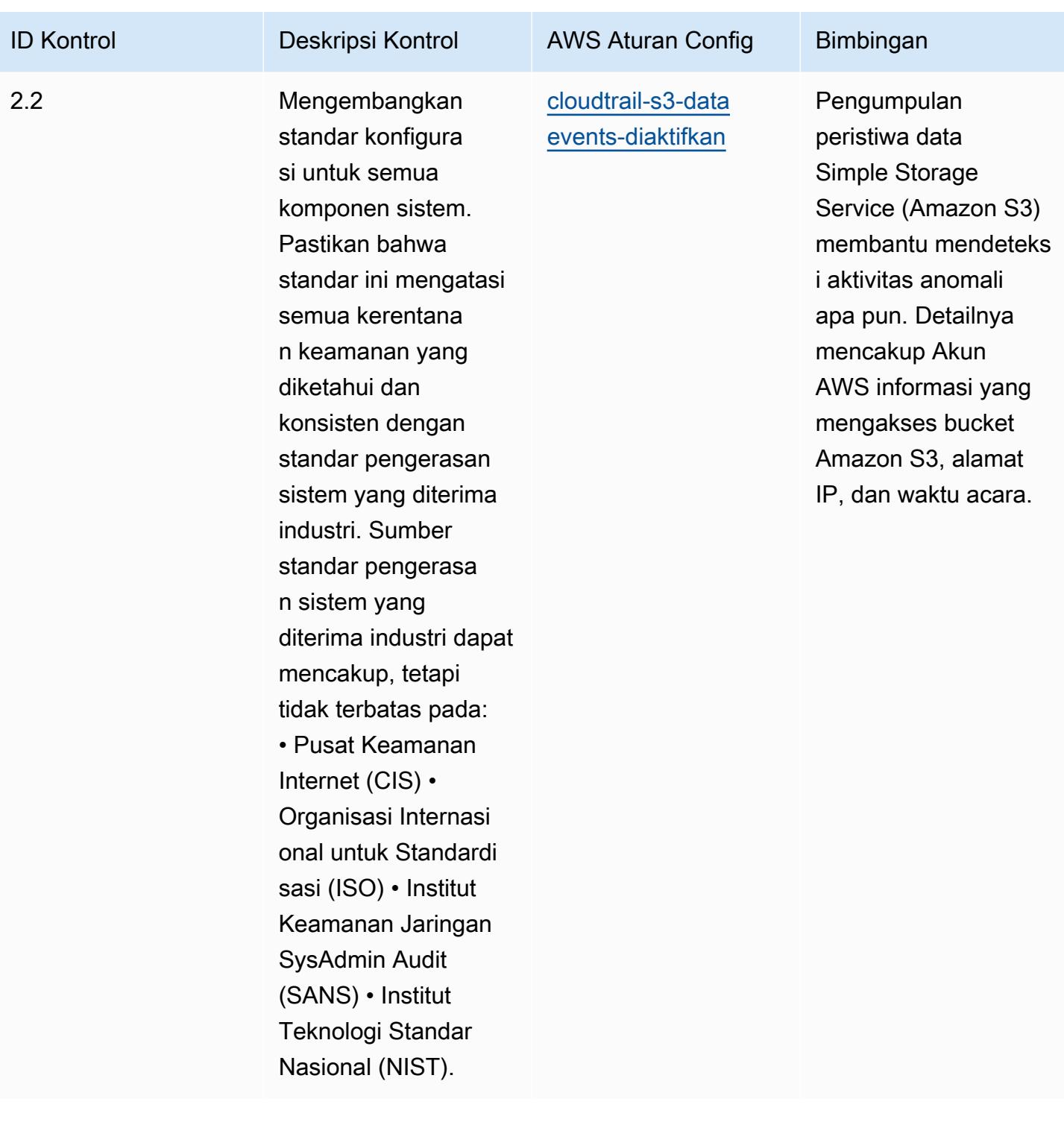

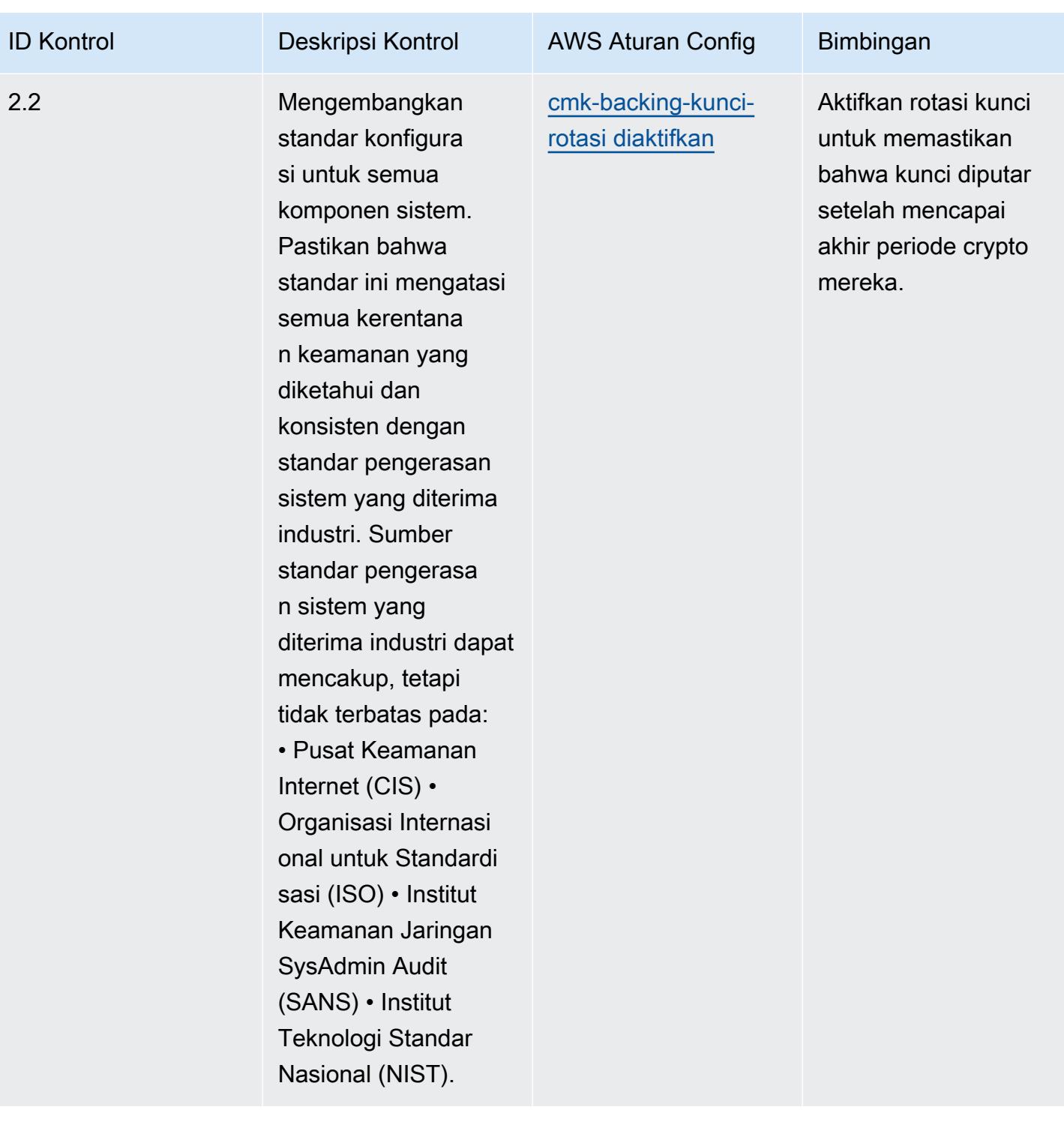

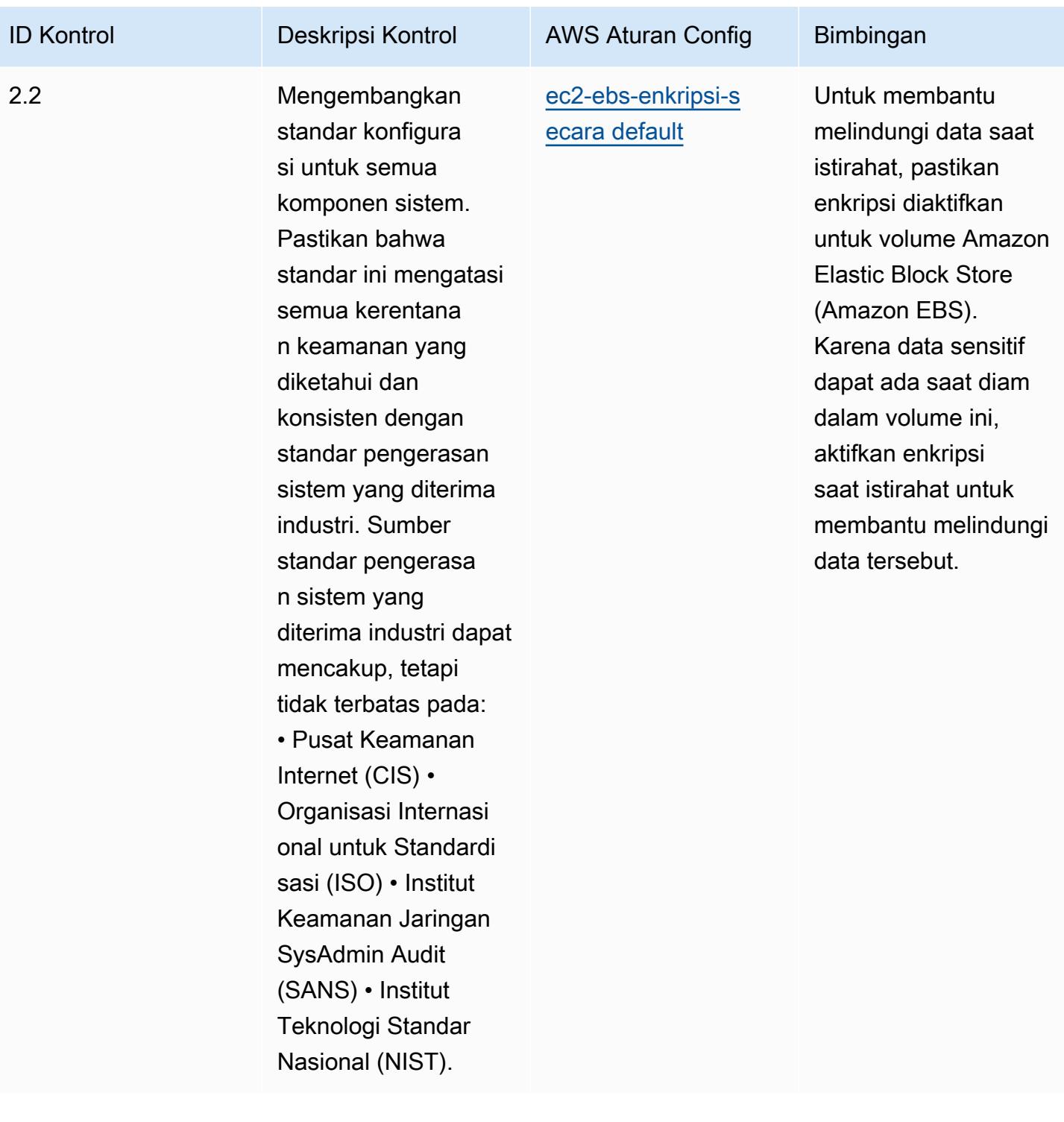

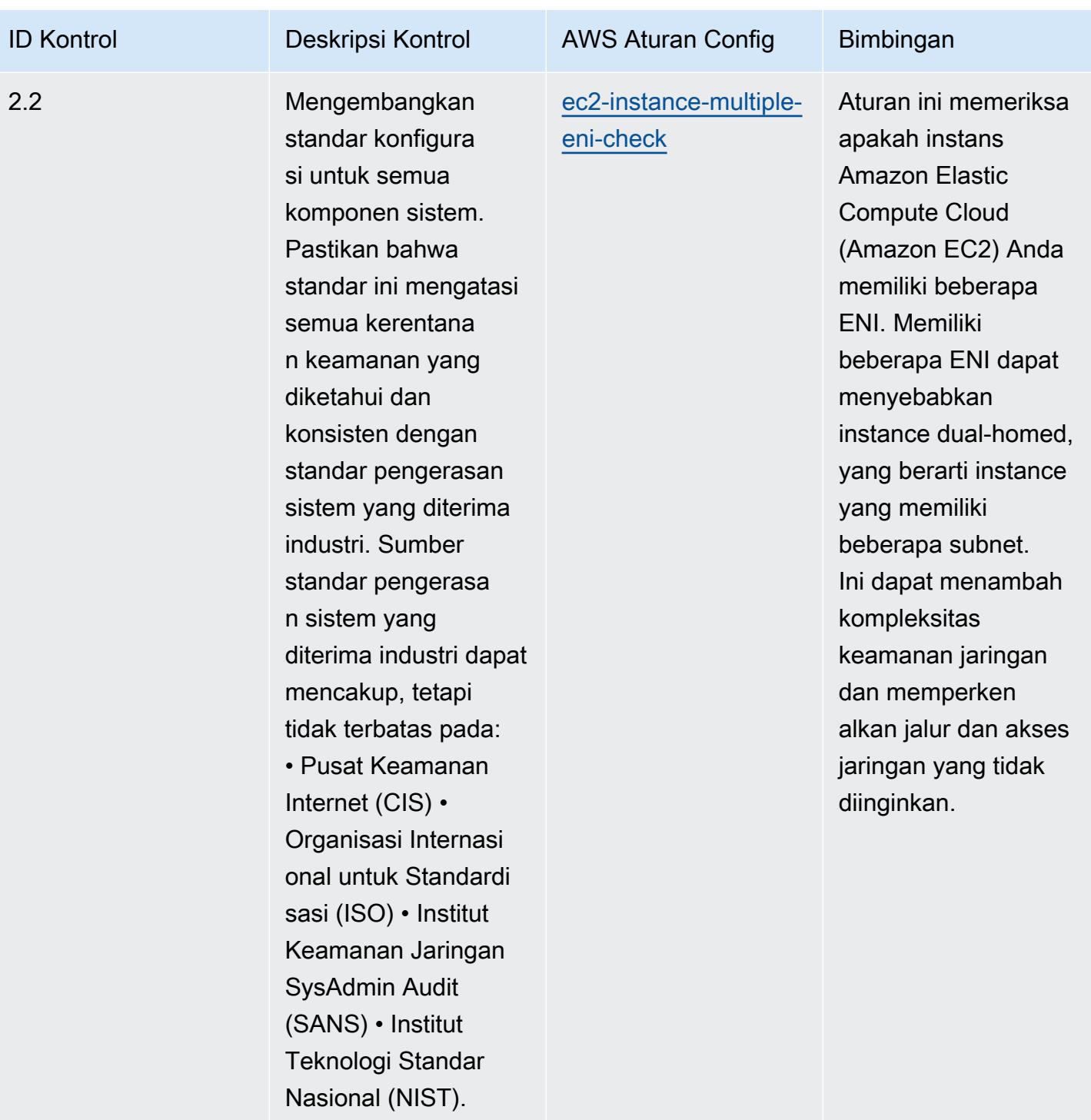

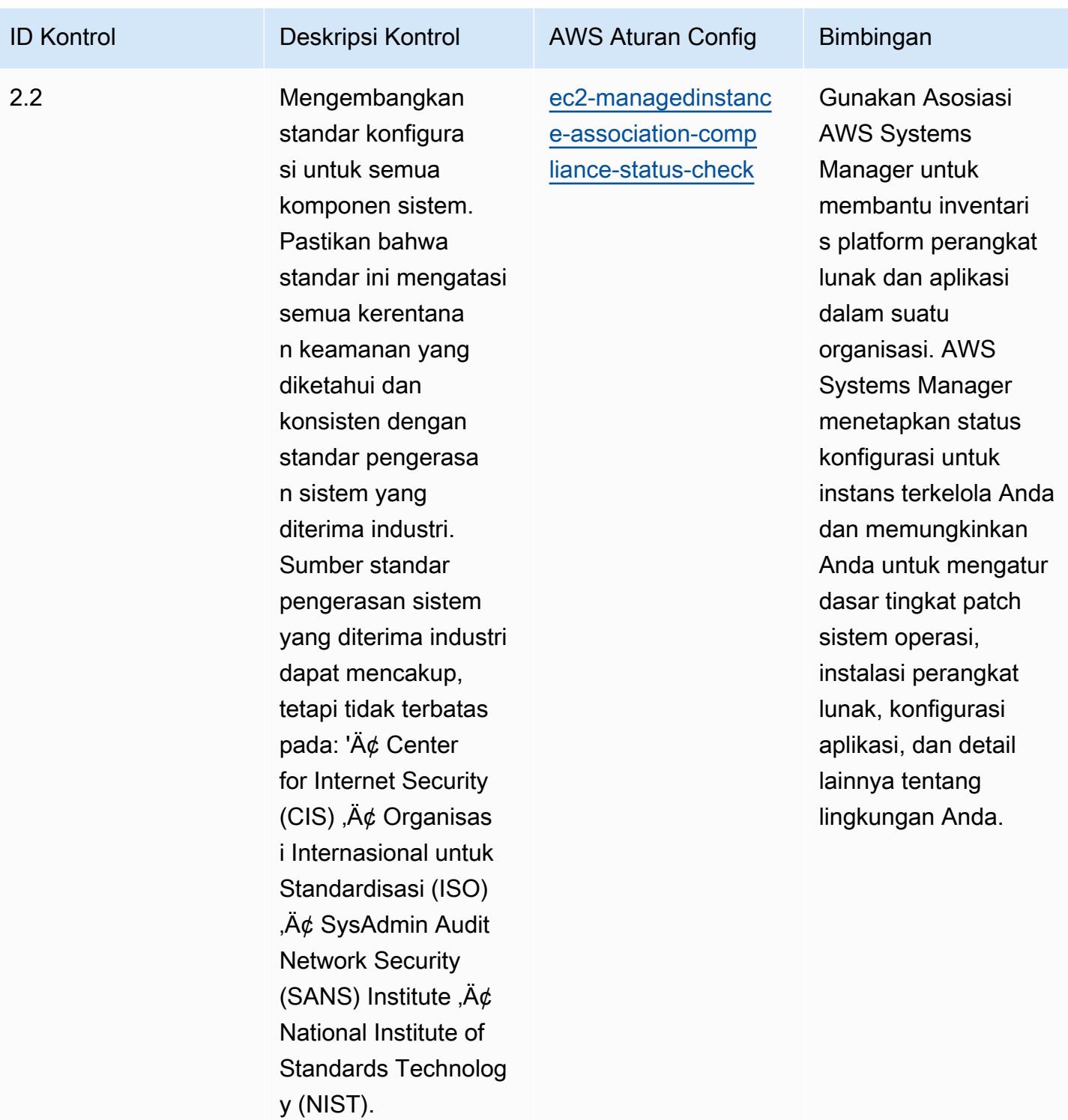

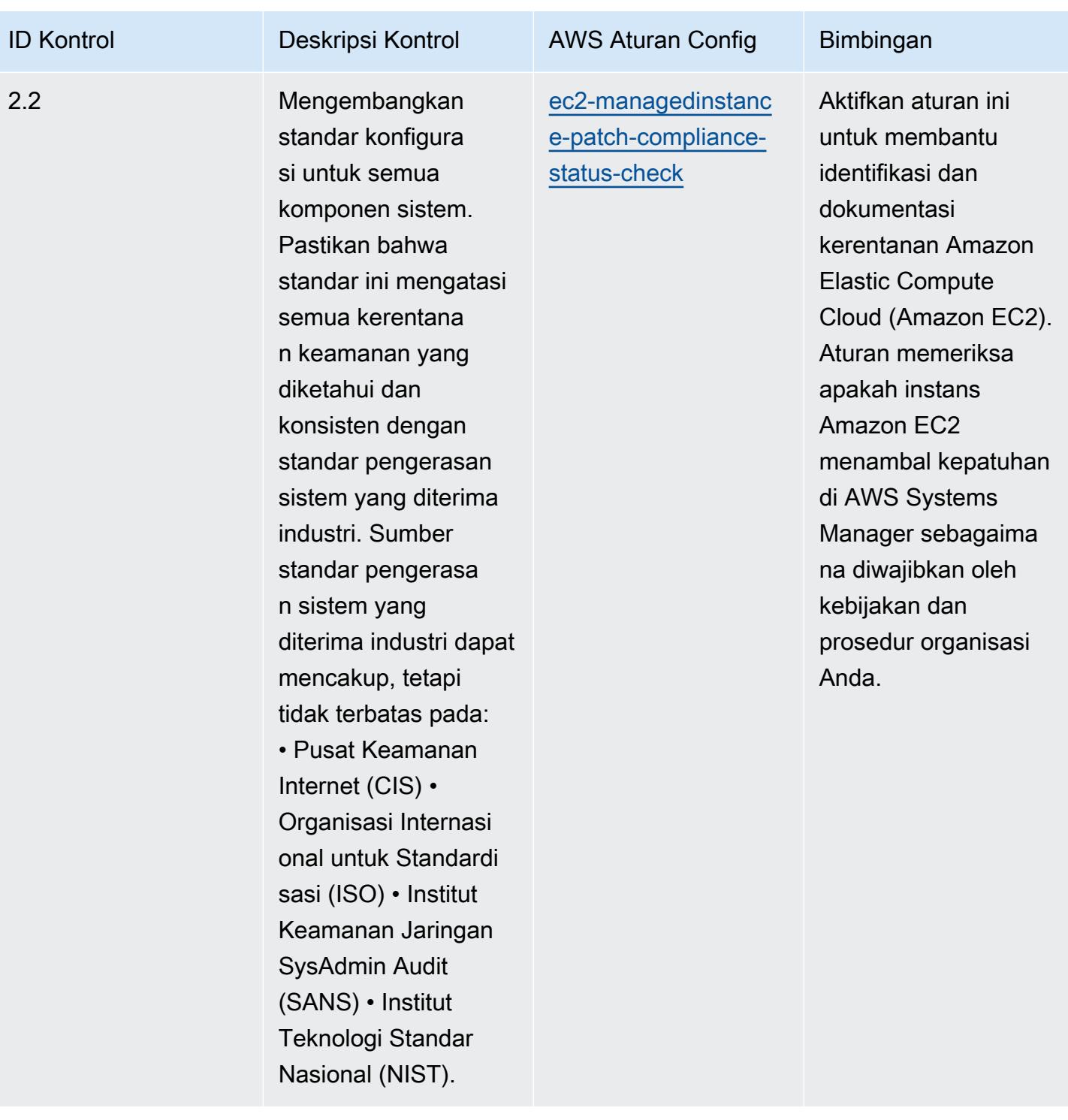

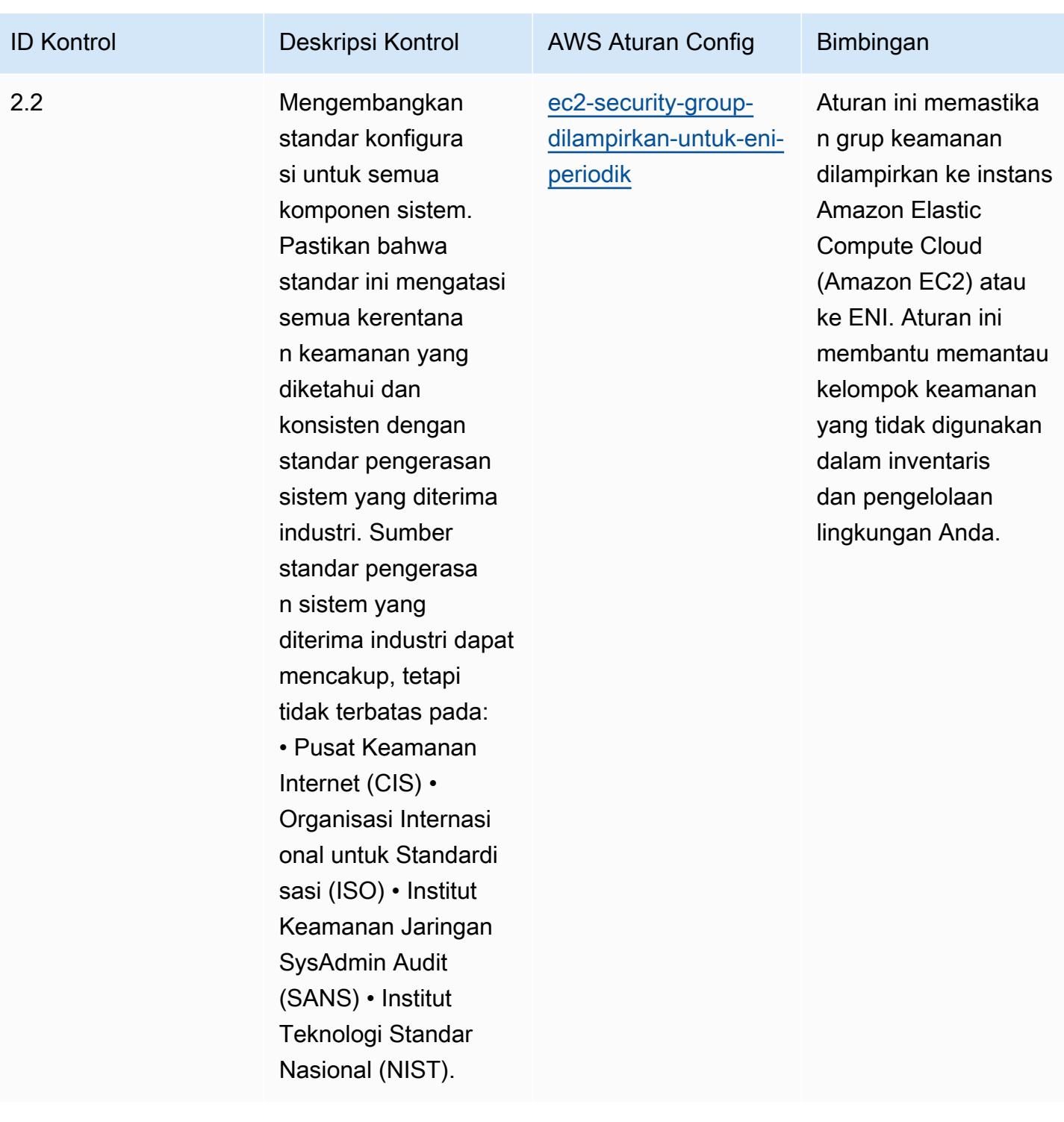

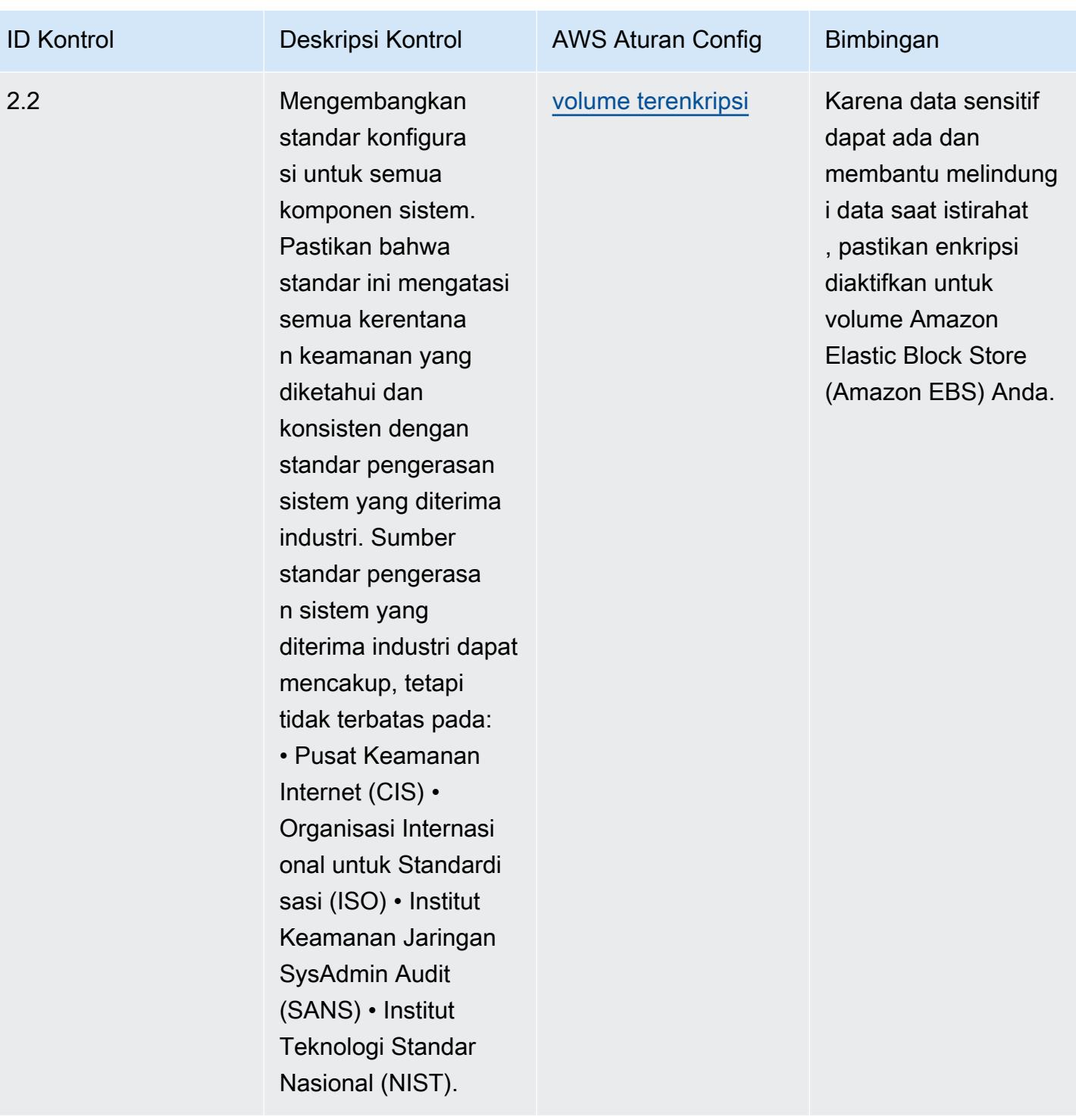

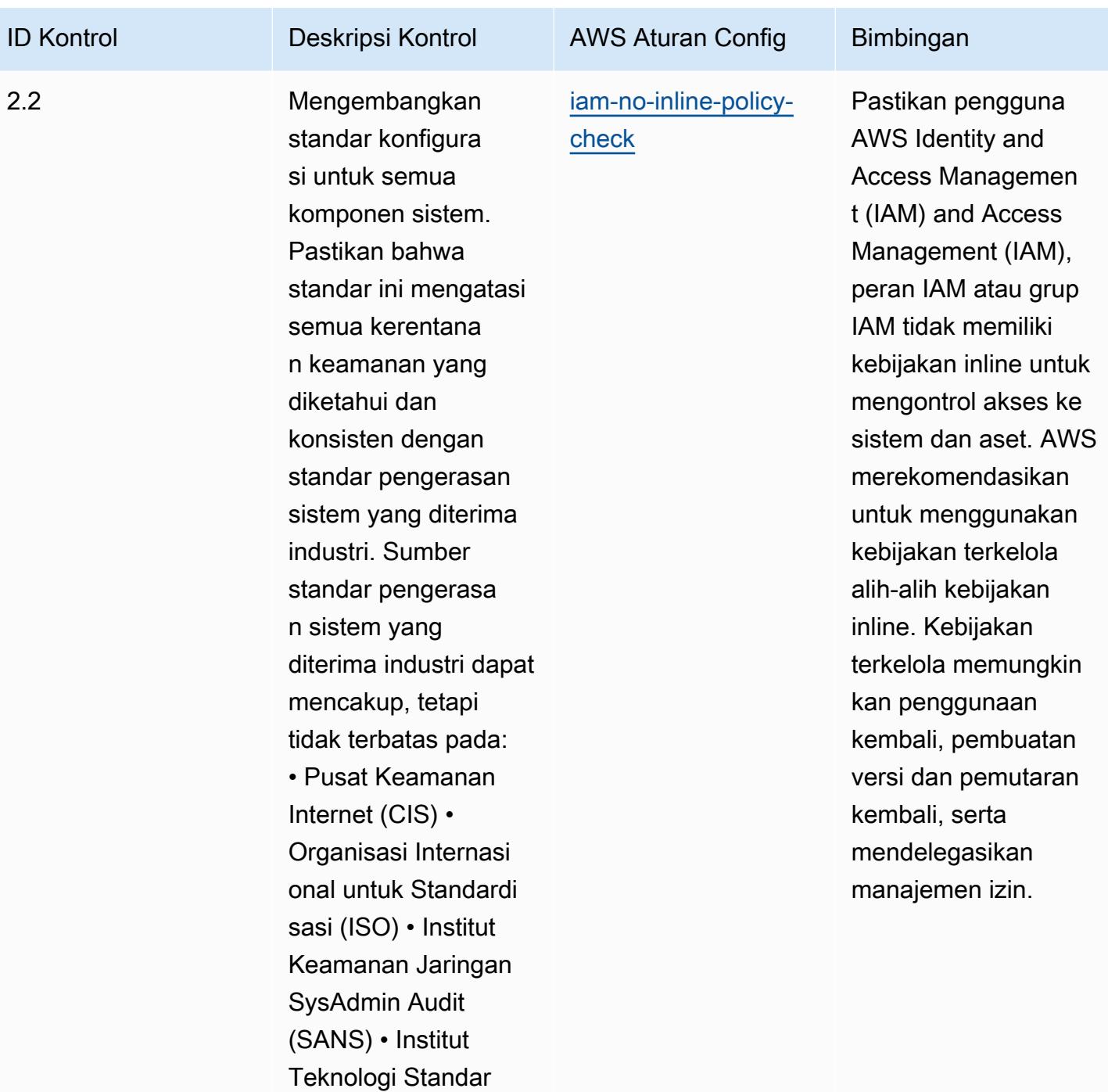

Nasional (NIST).

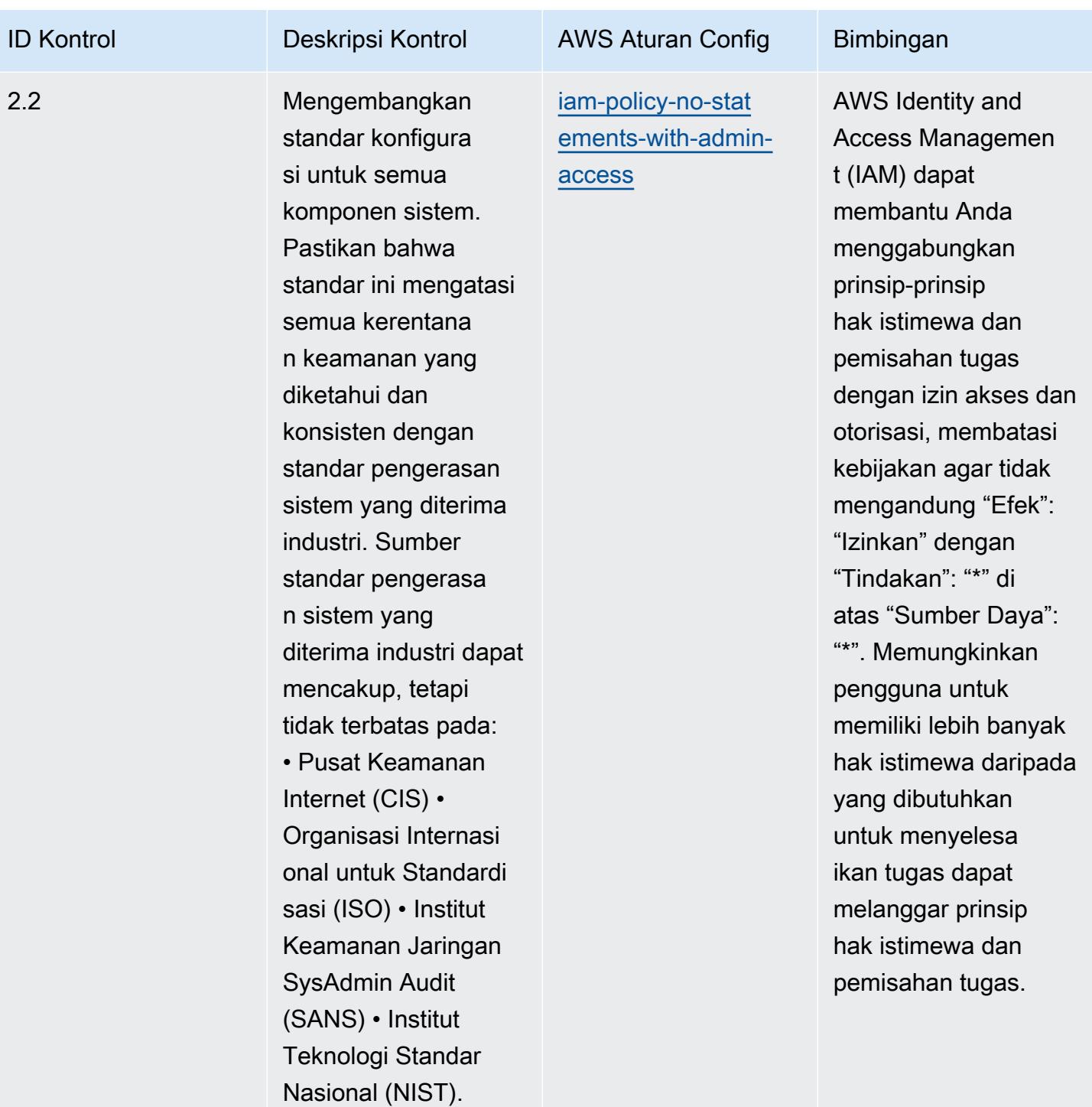

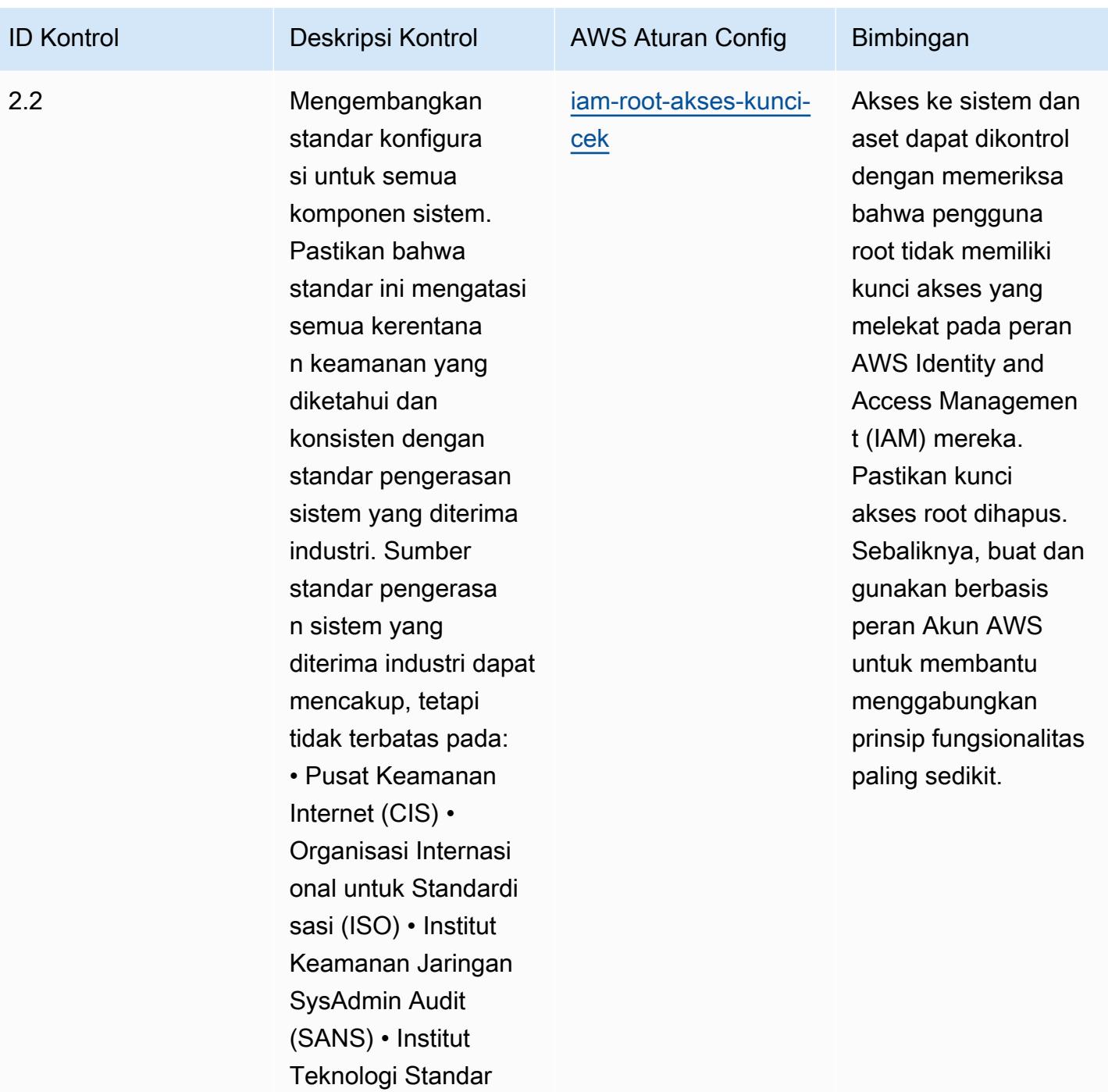

Nasional (NIST).

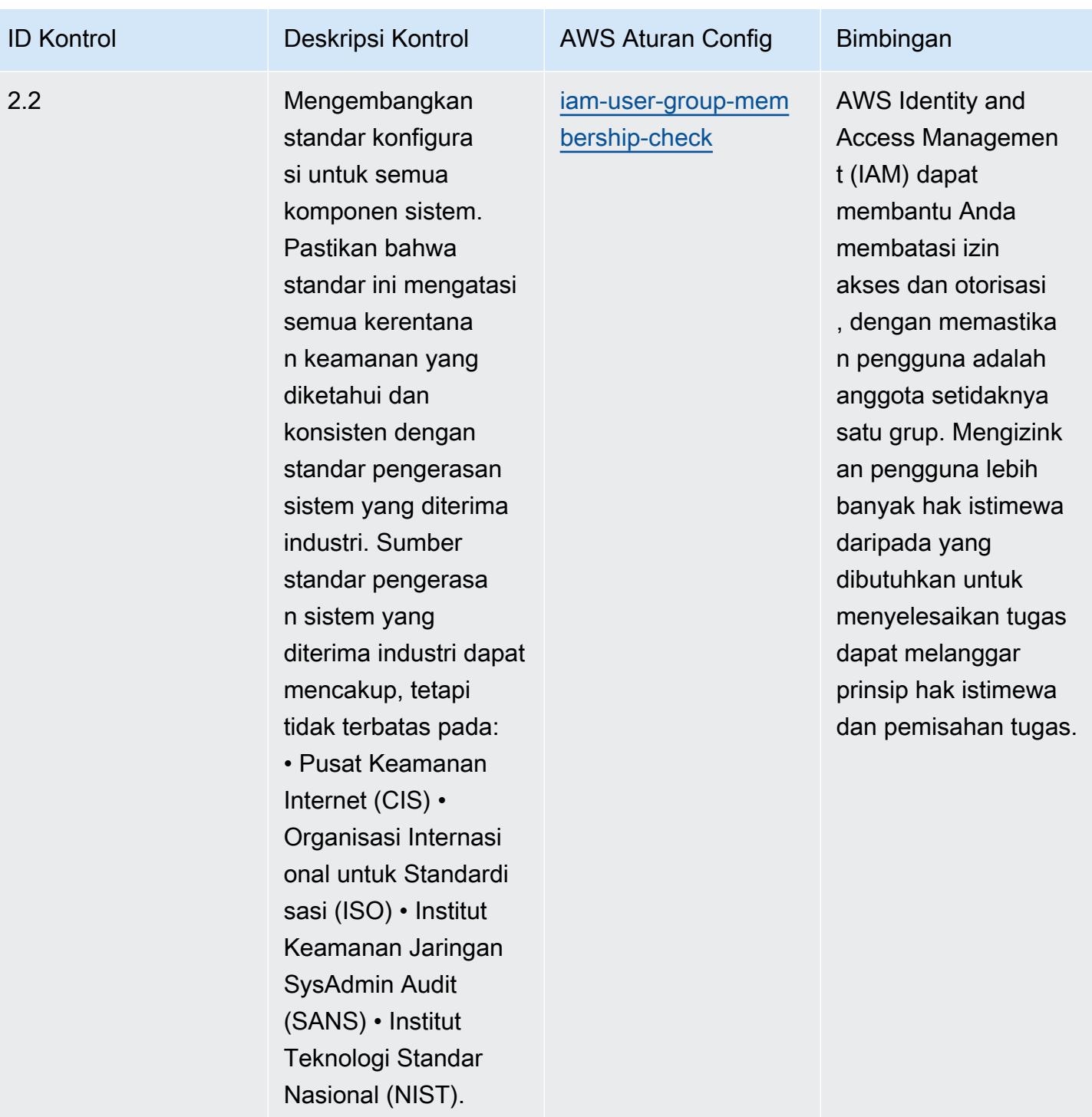

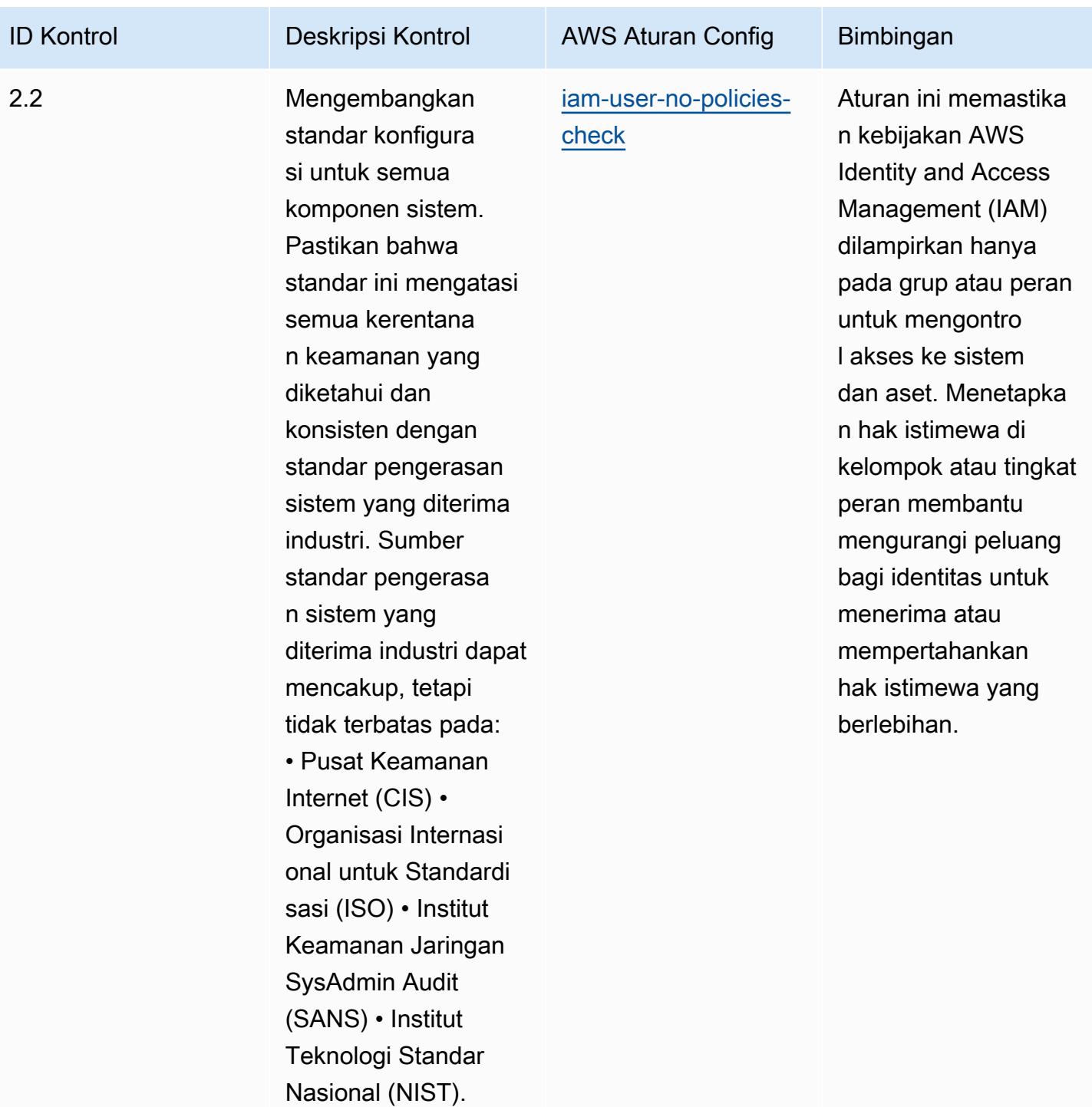

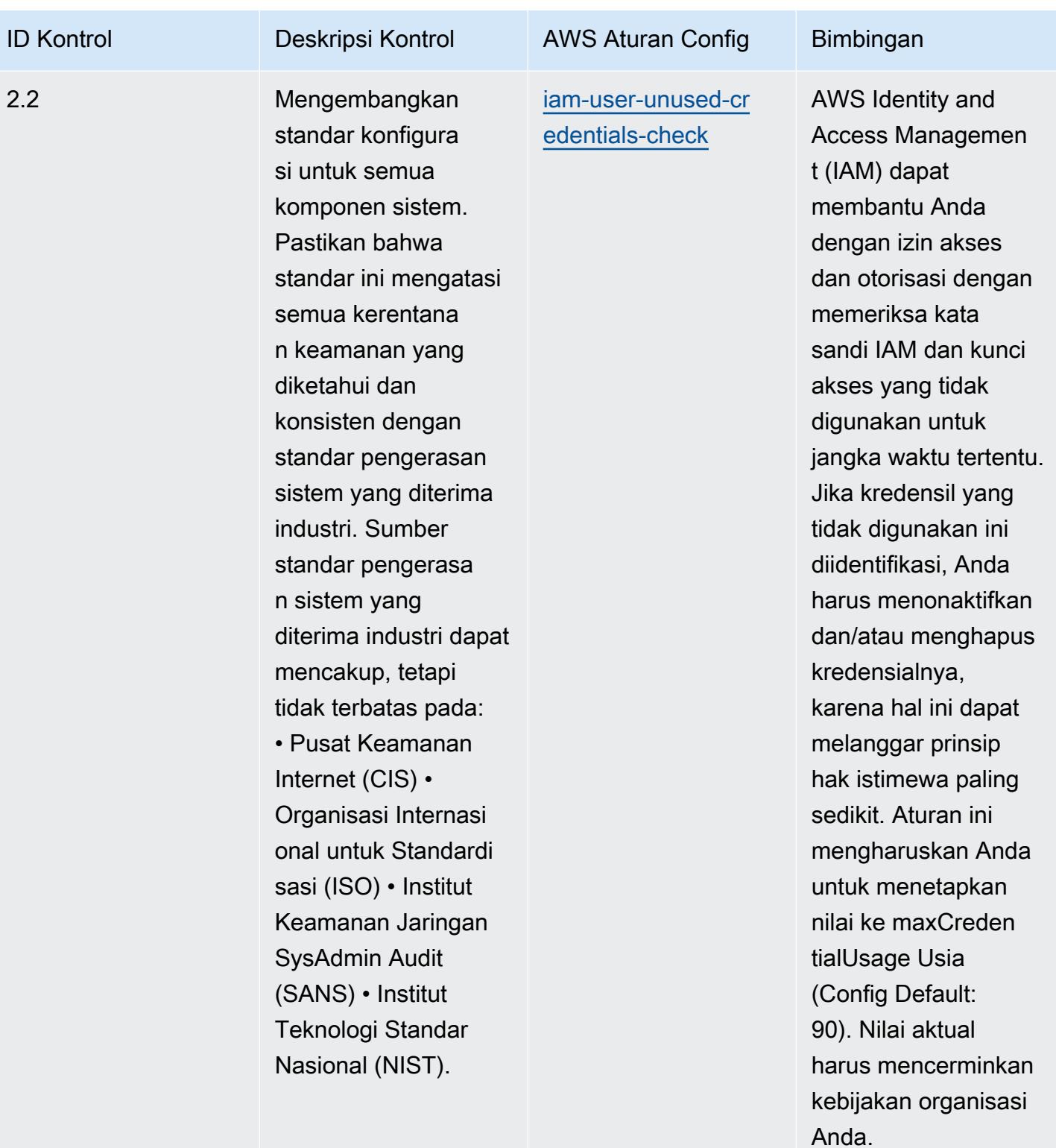

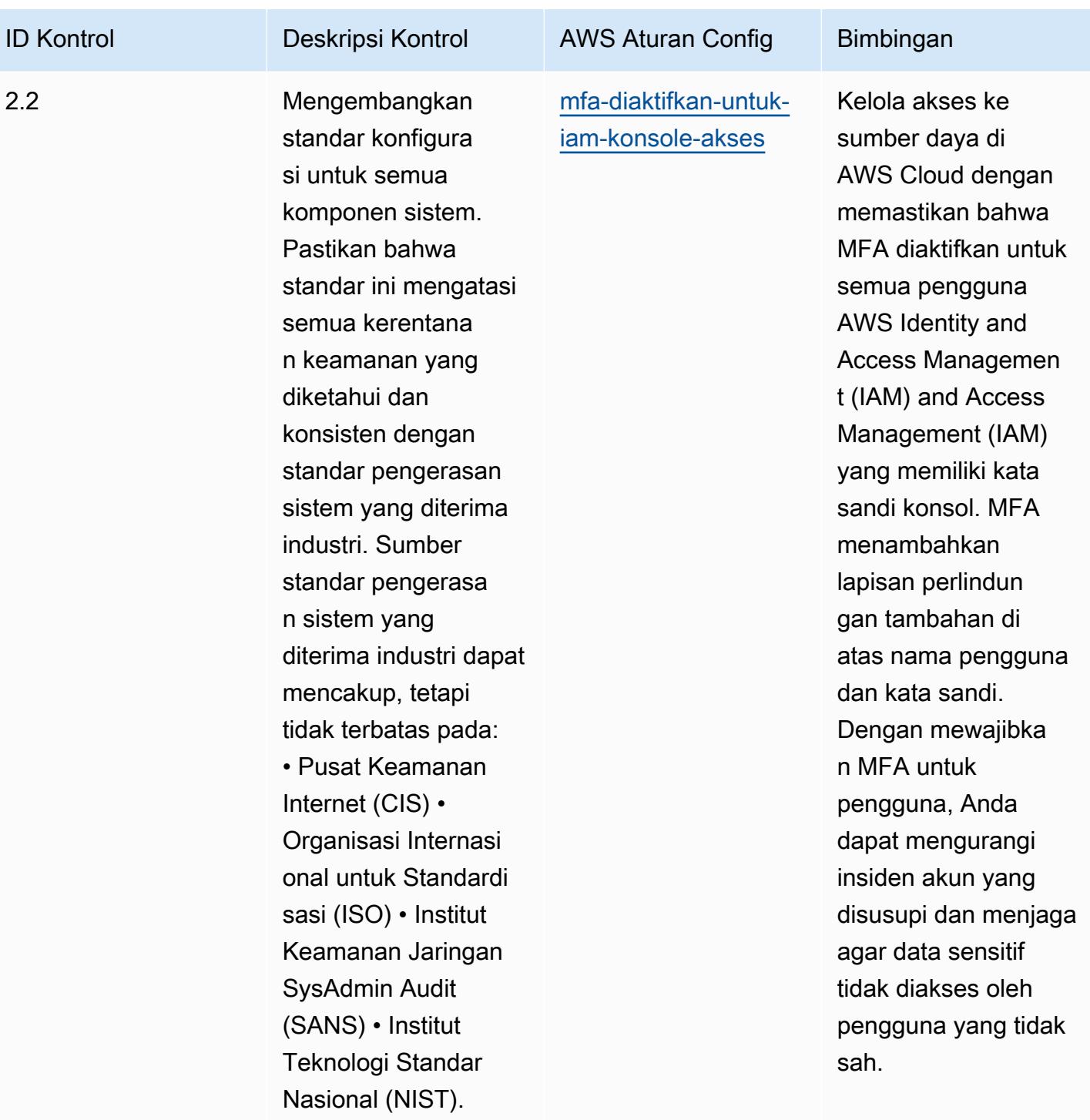

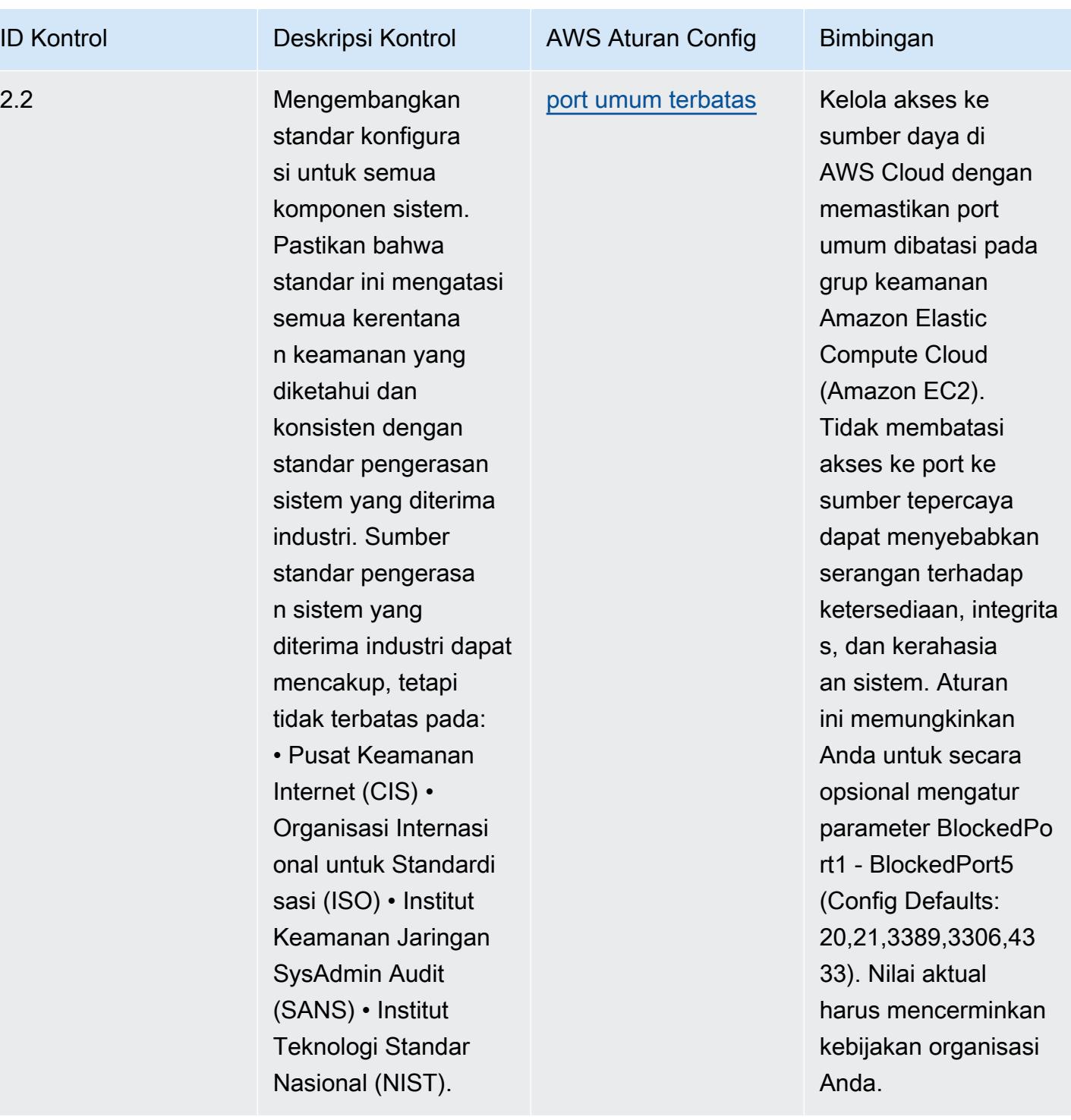

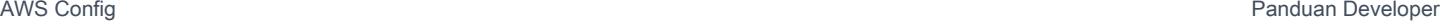

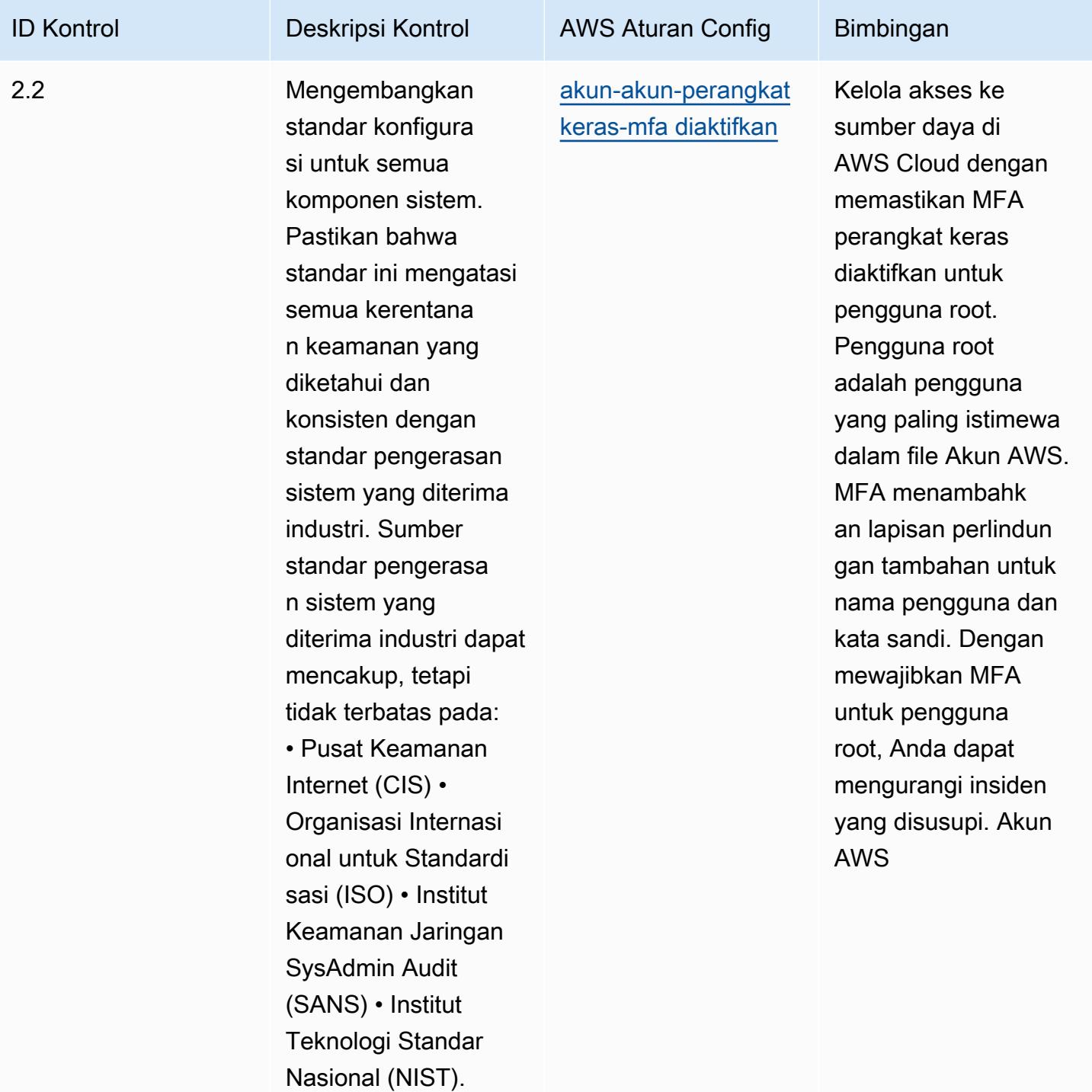

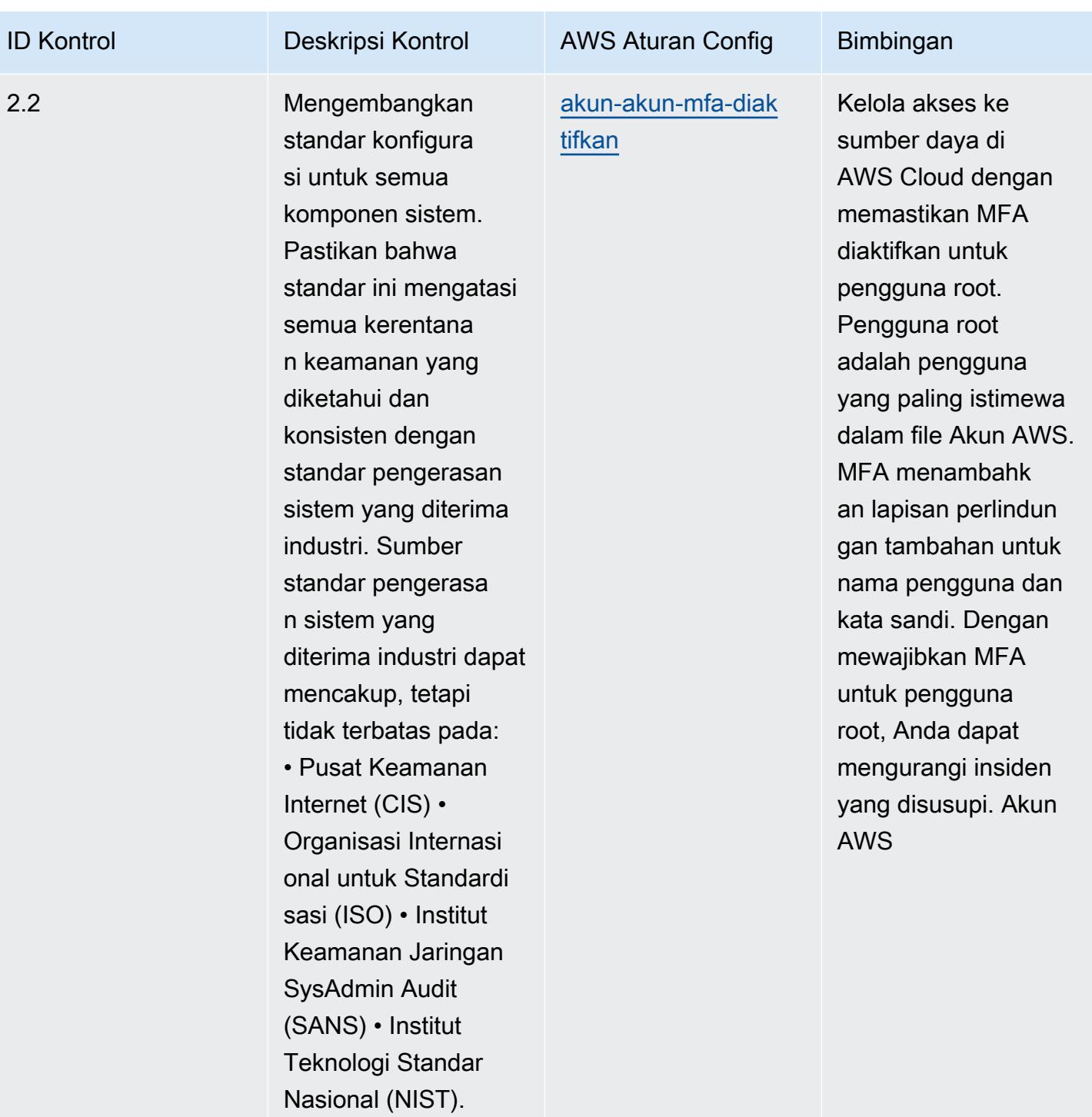

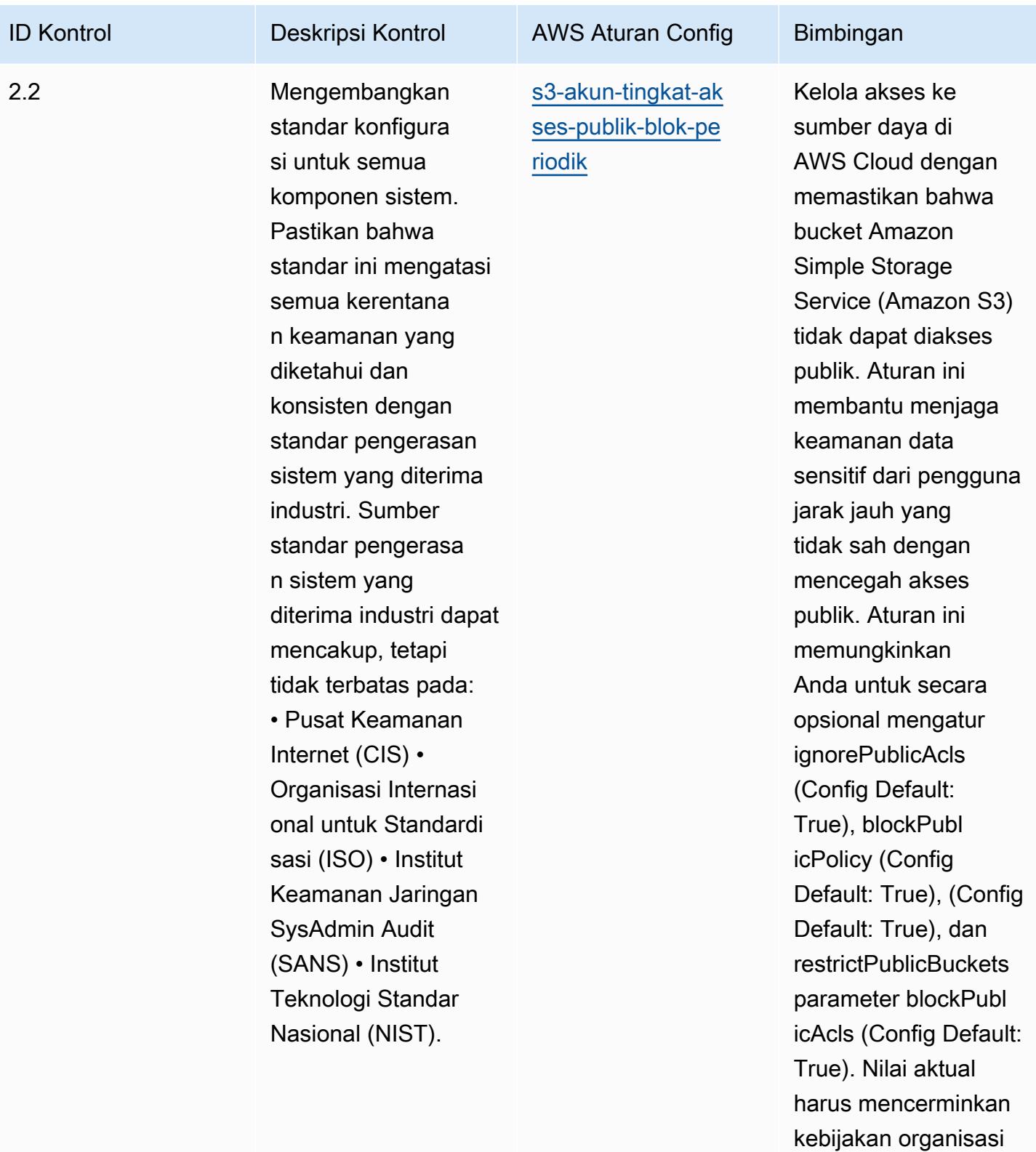

Anda.

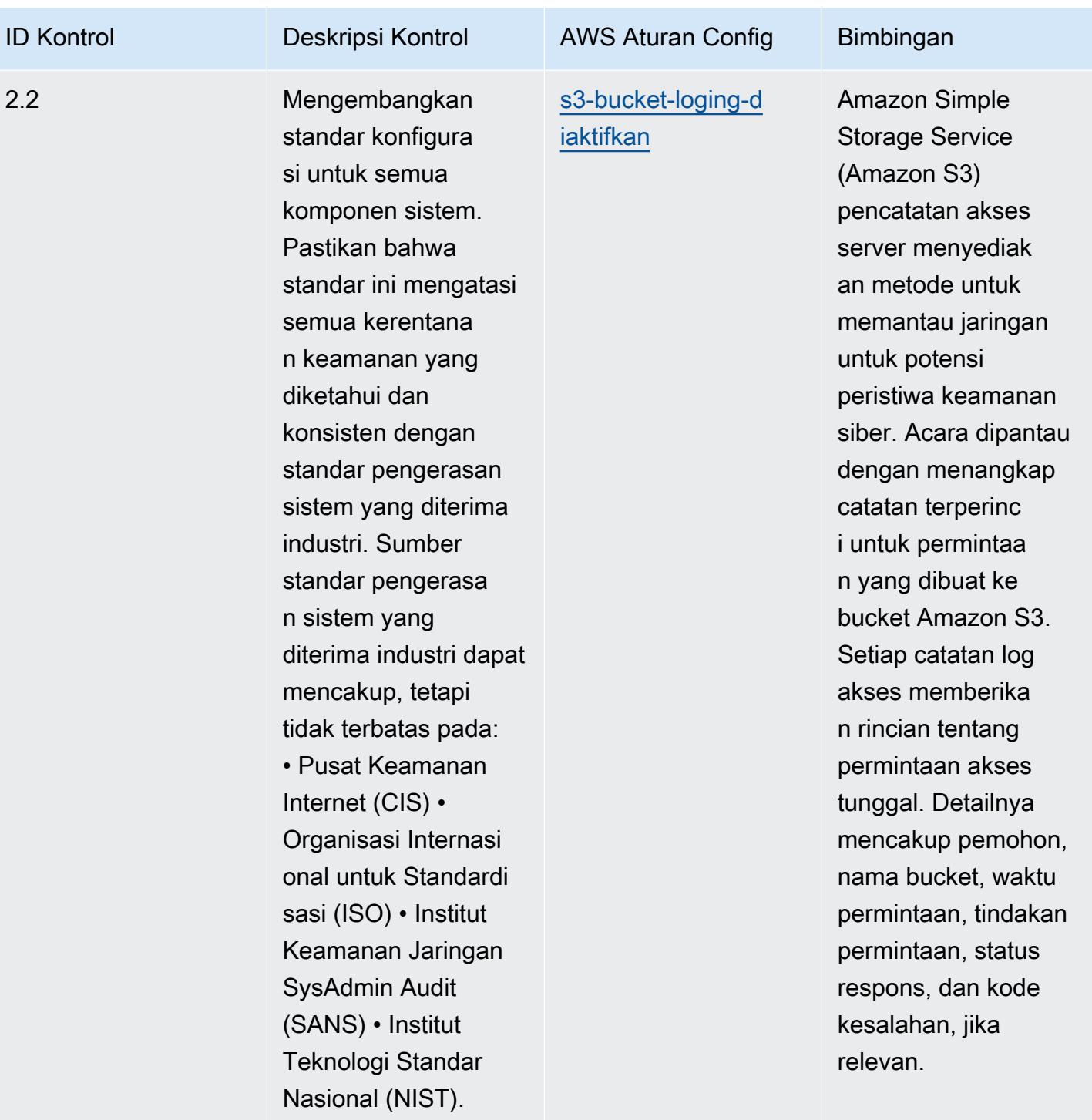

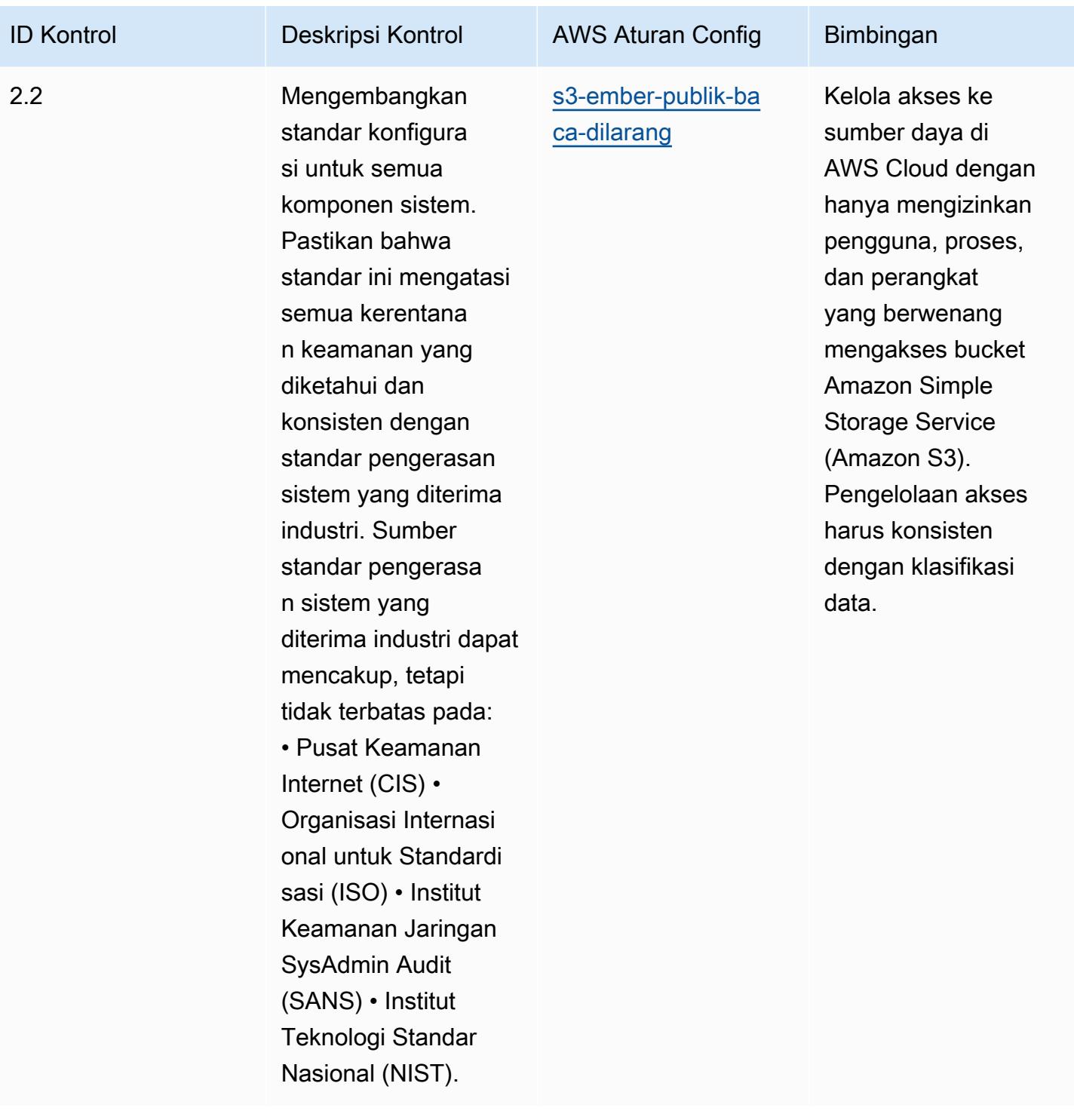

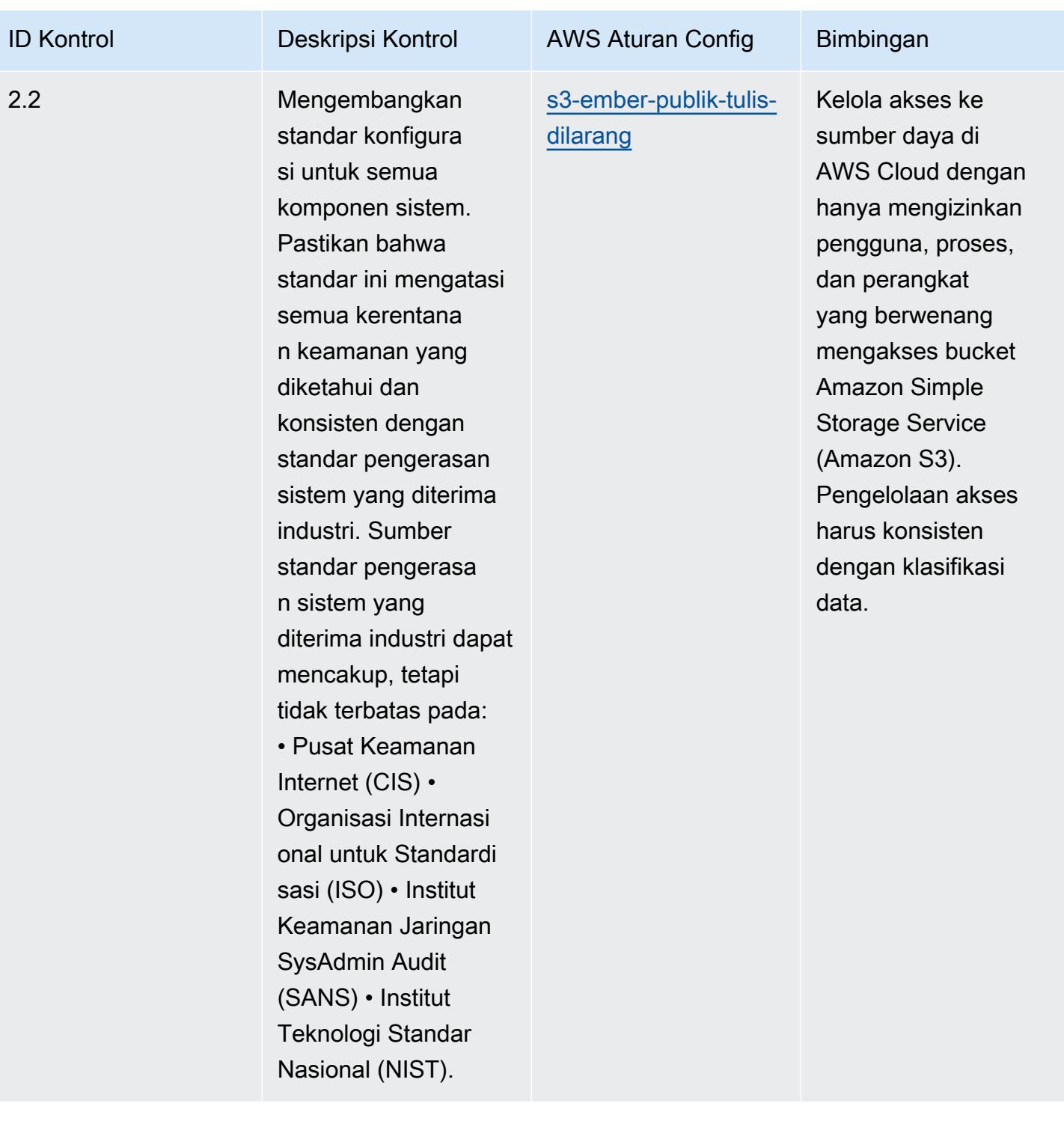

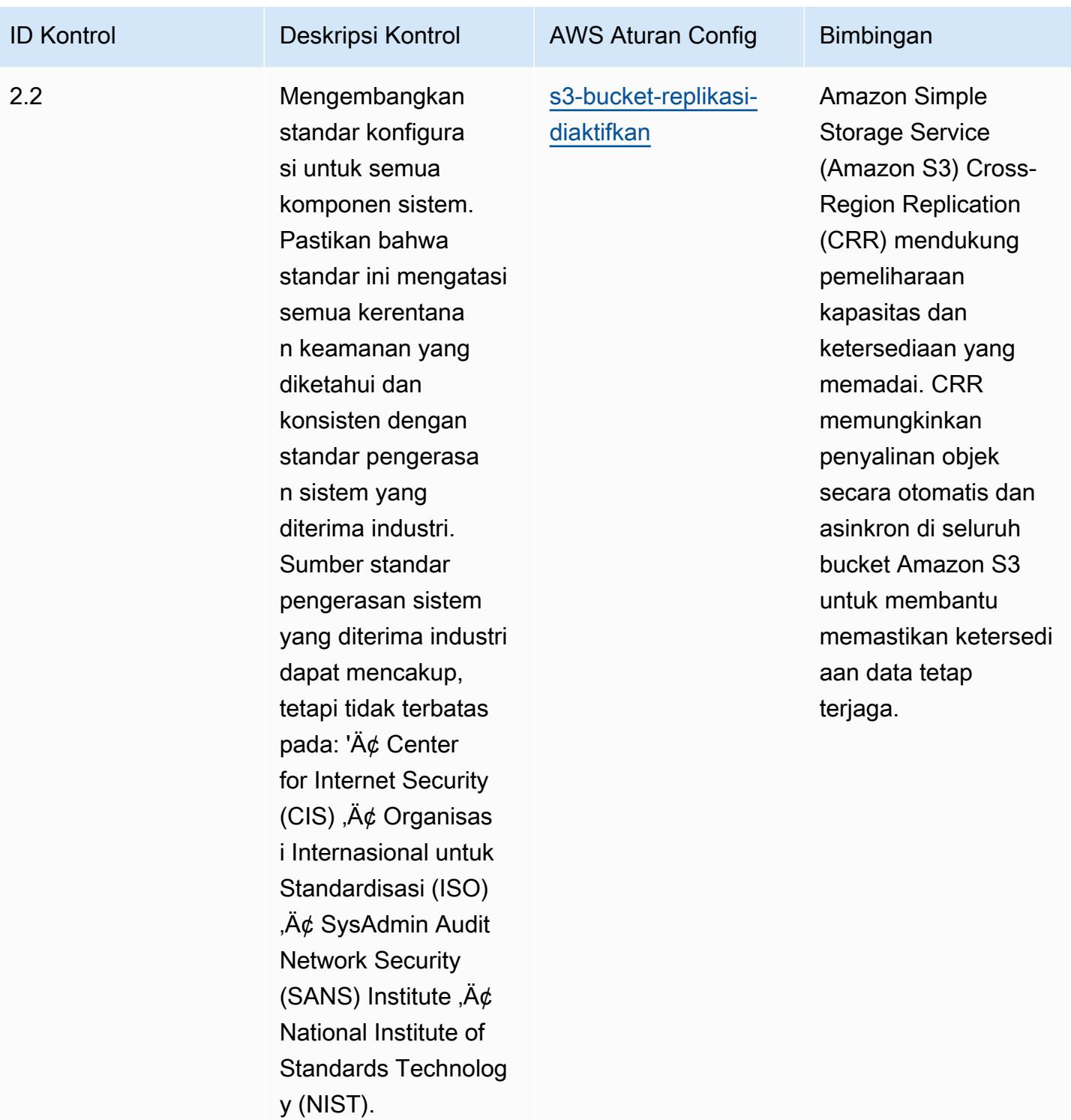

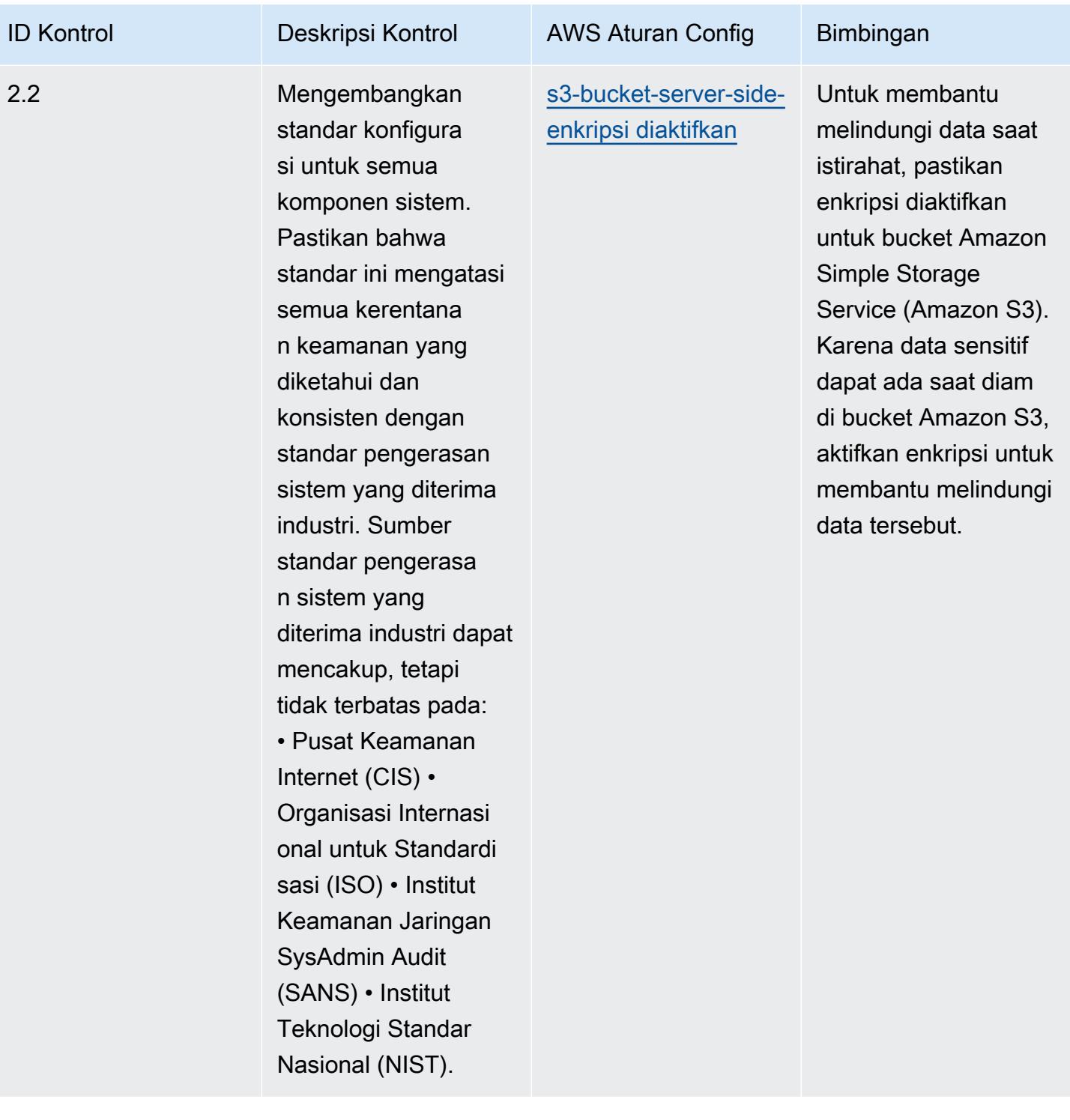

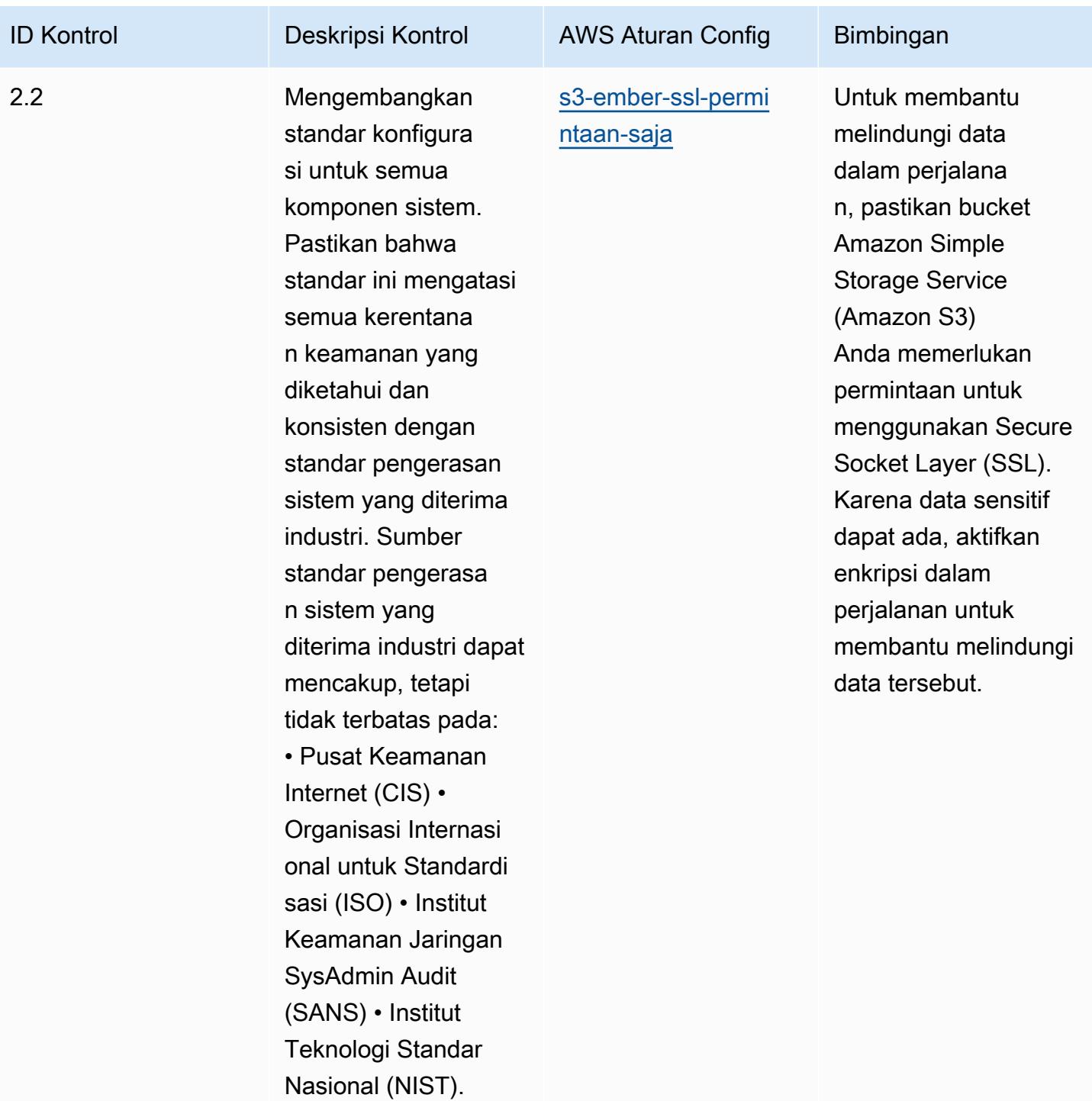

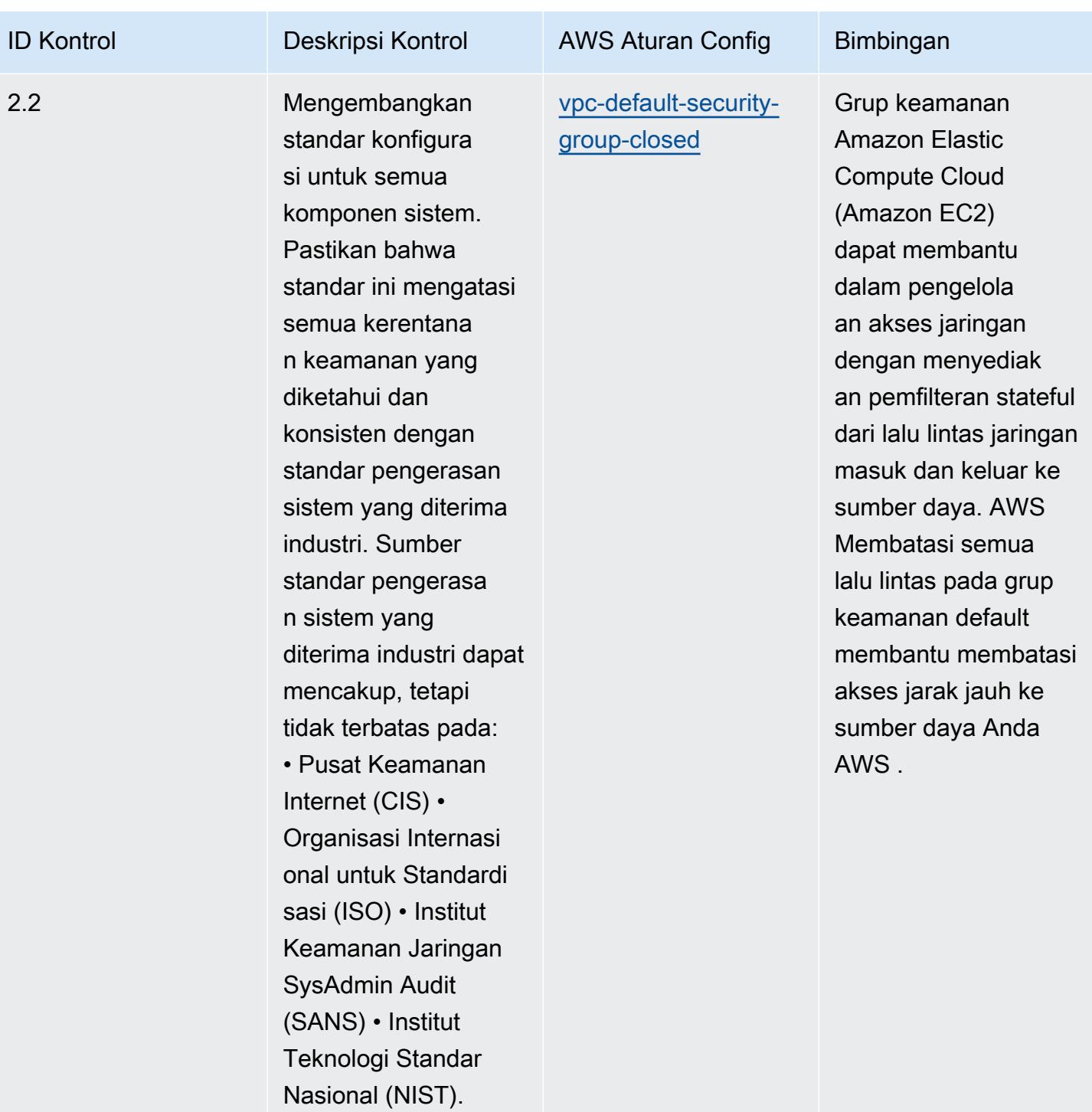

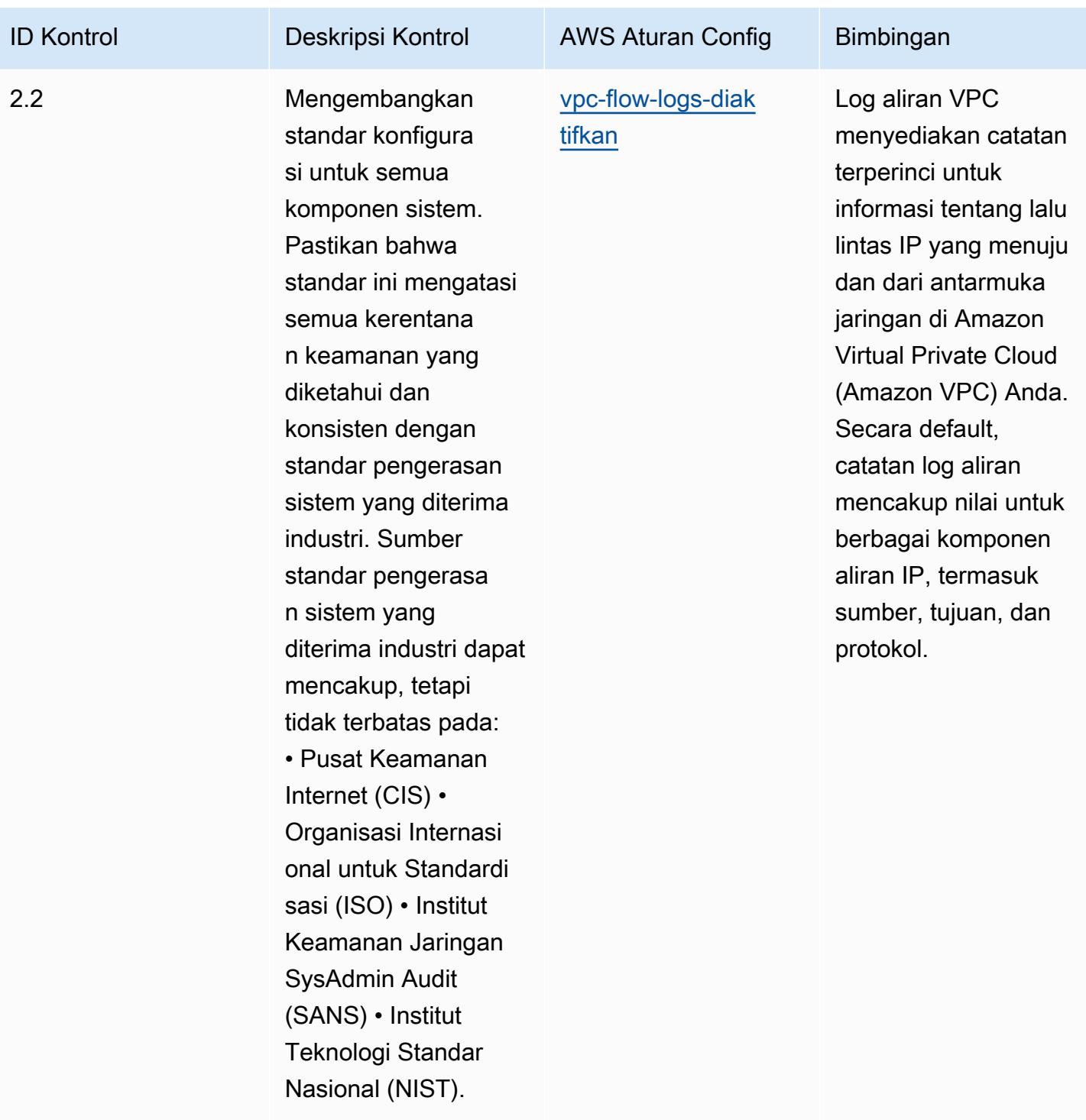

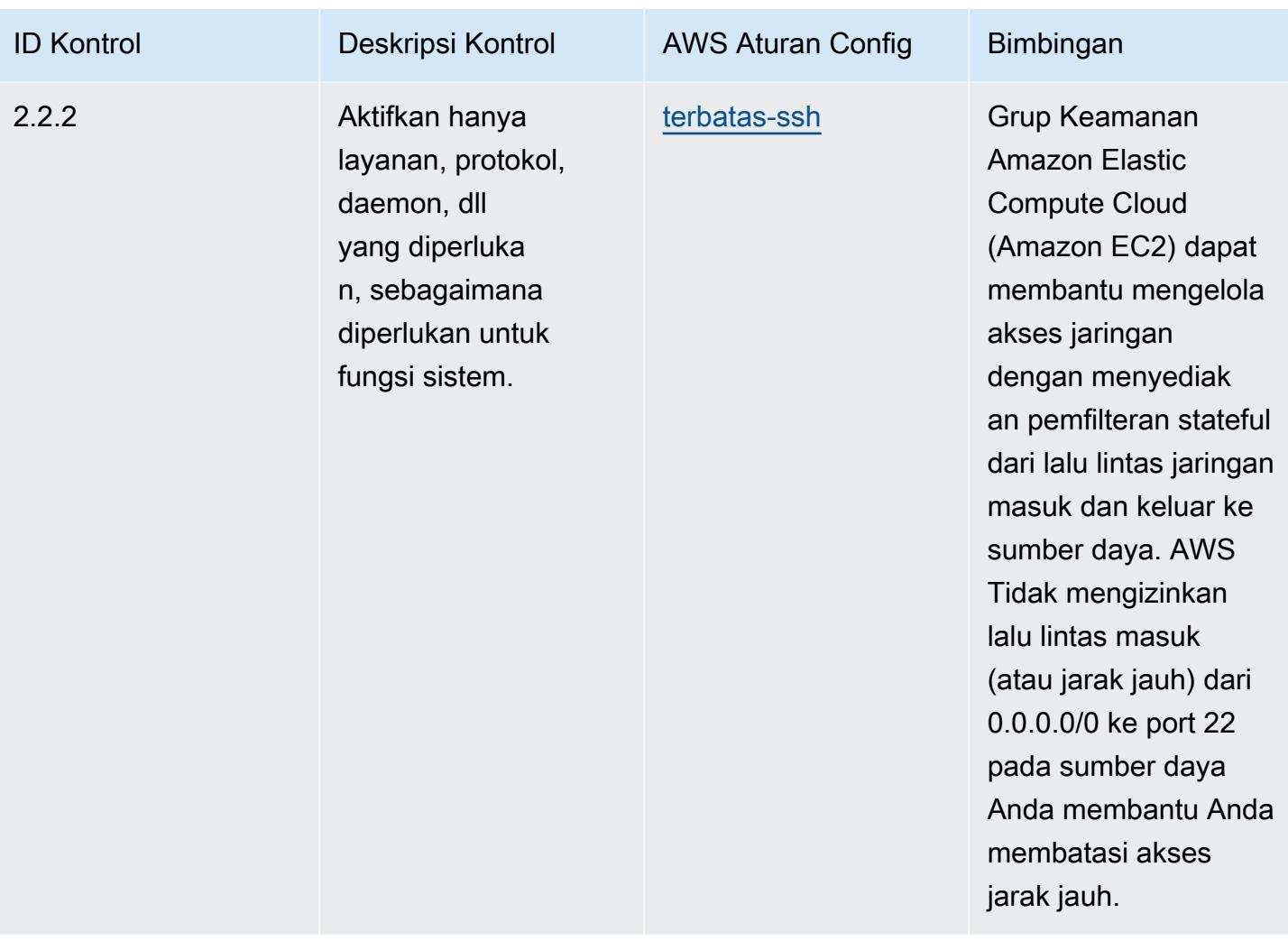

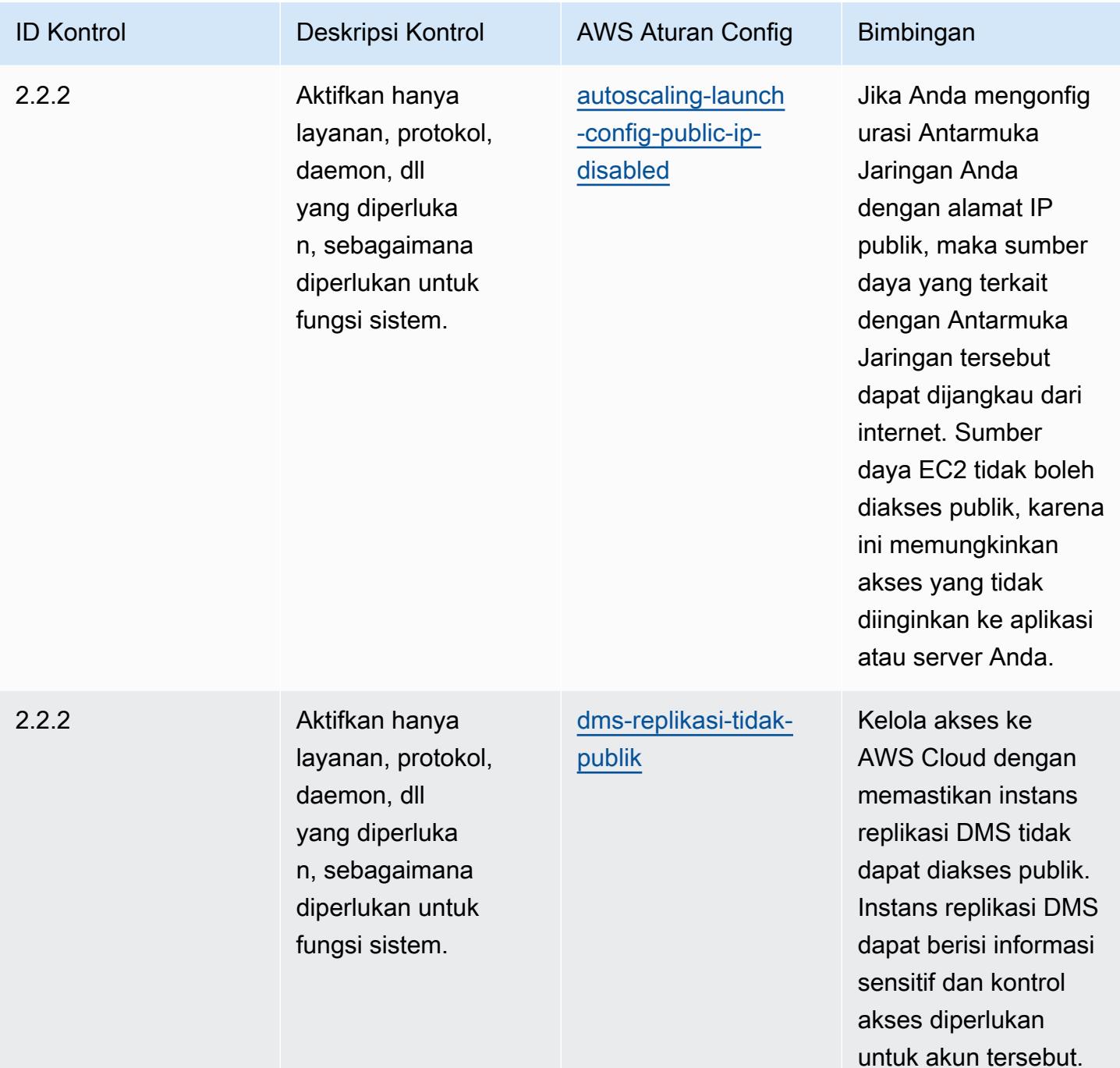

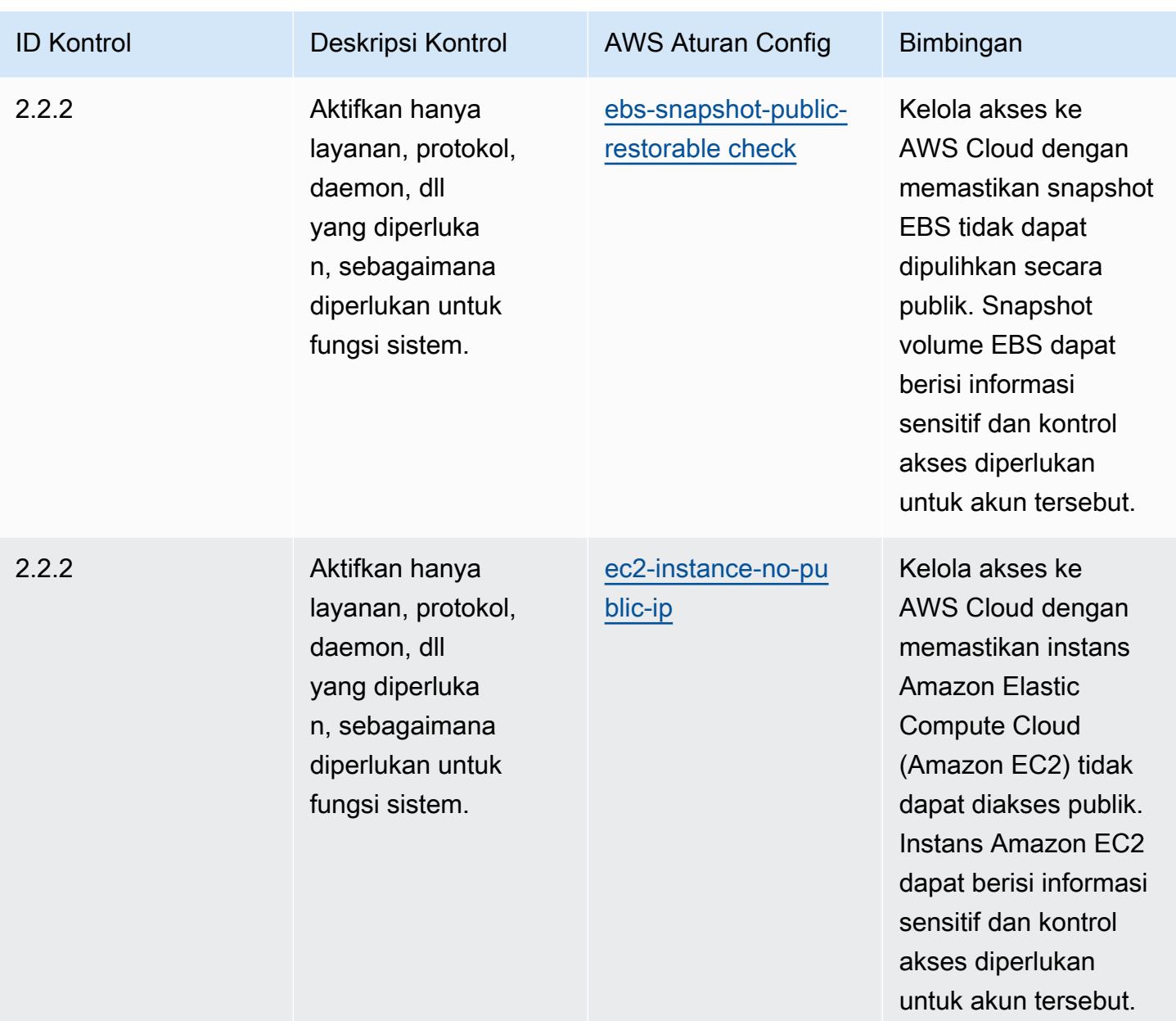

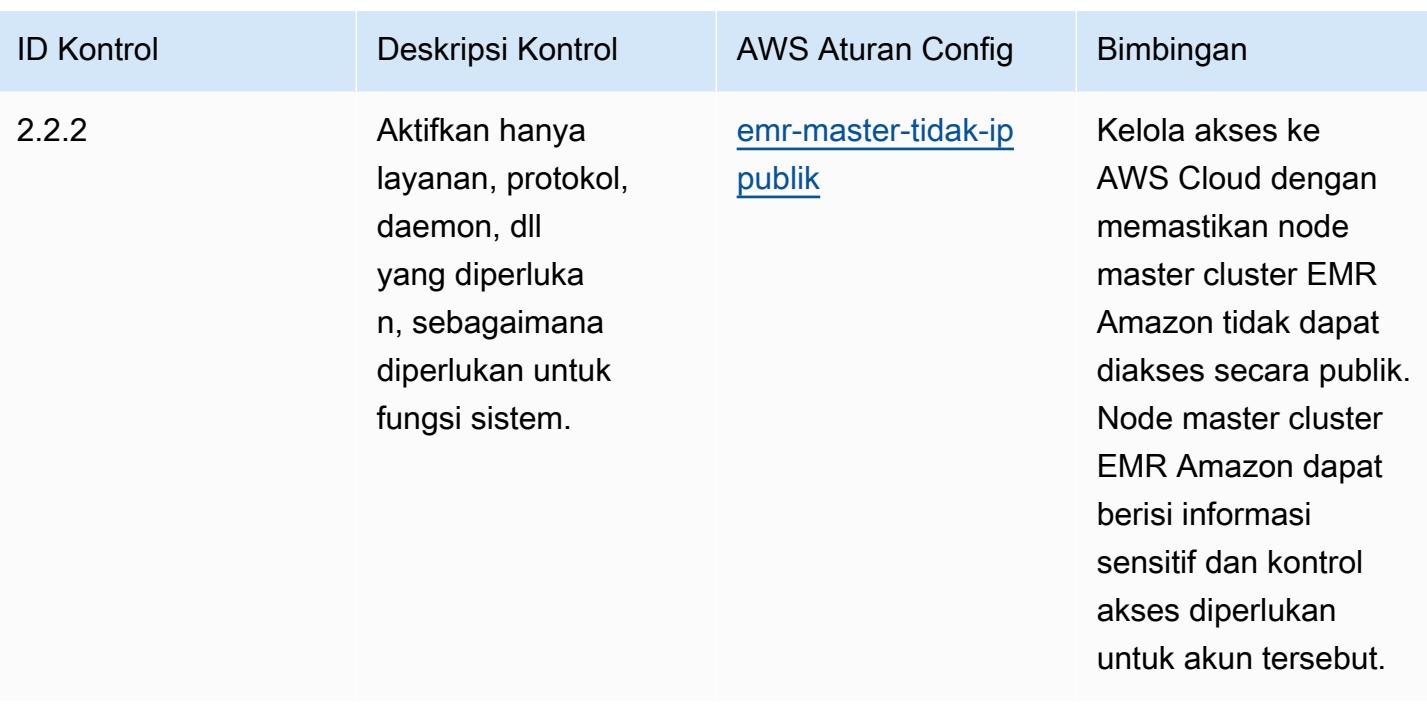

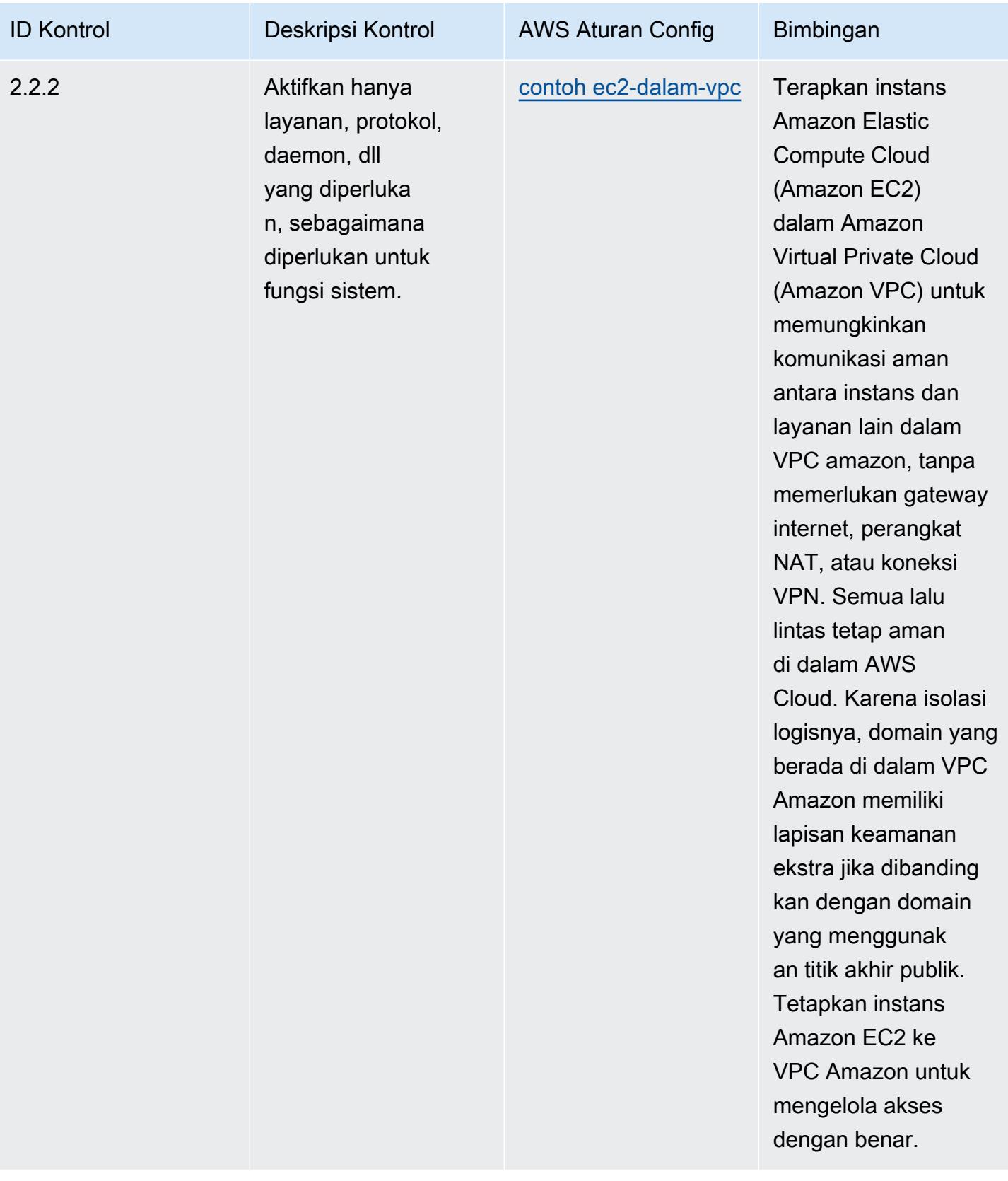

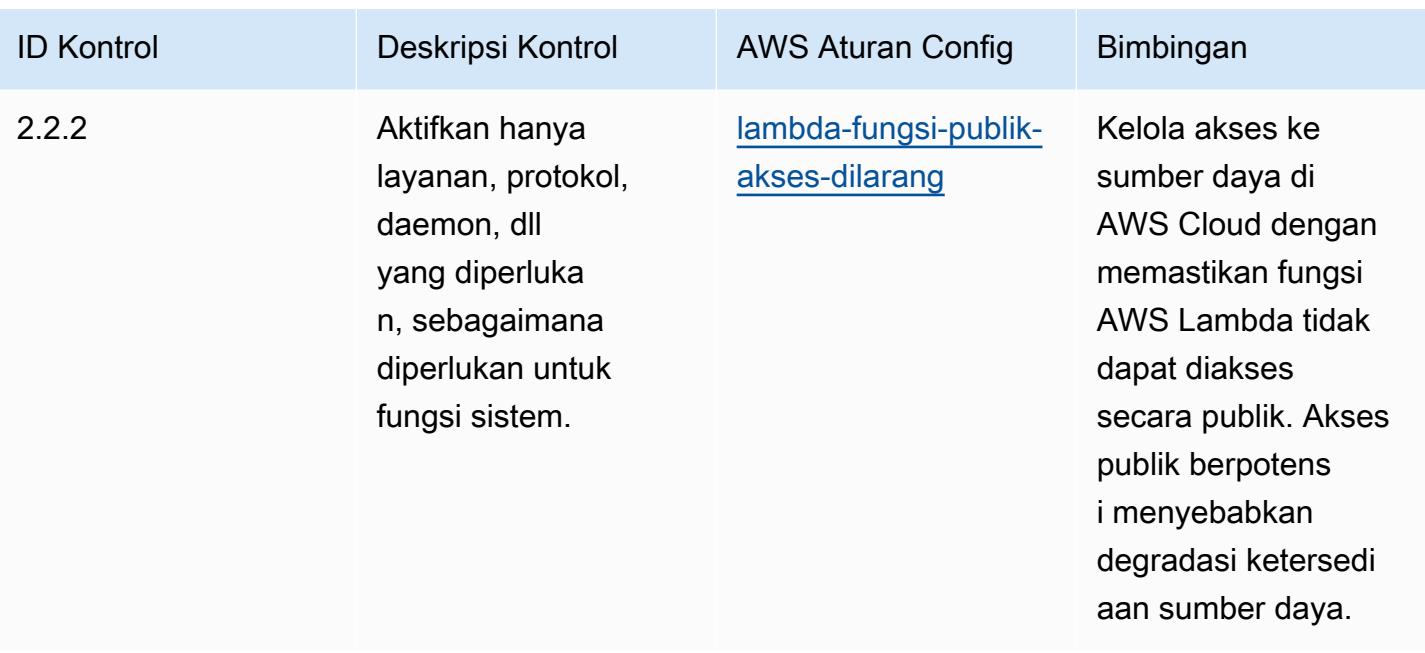
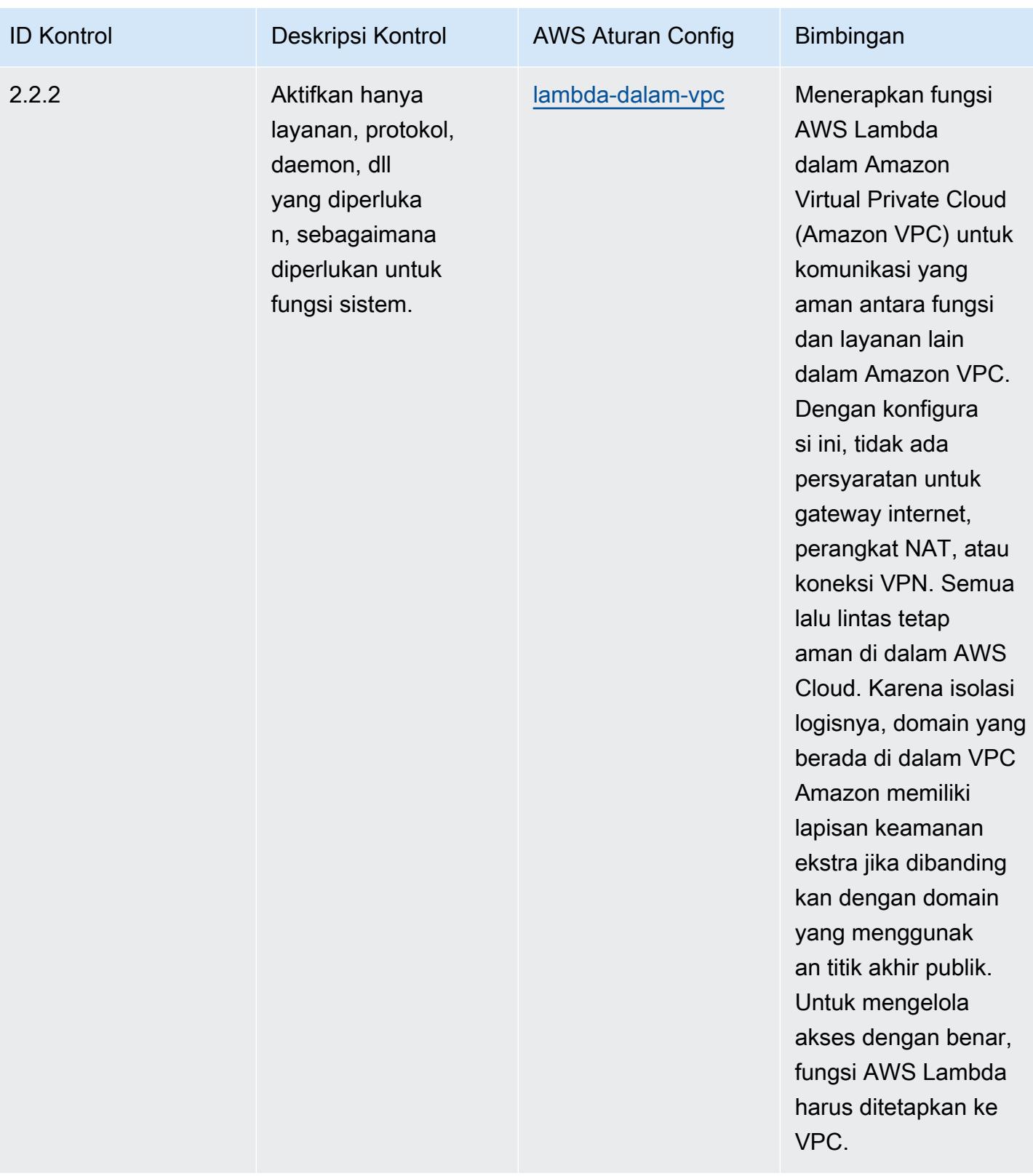

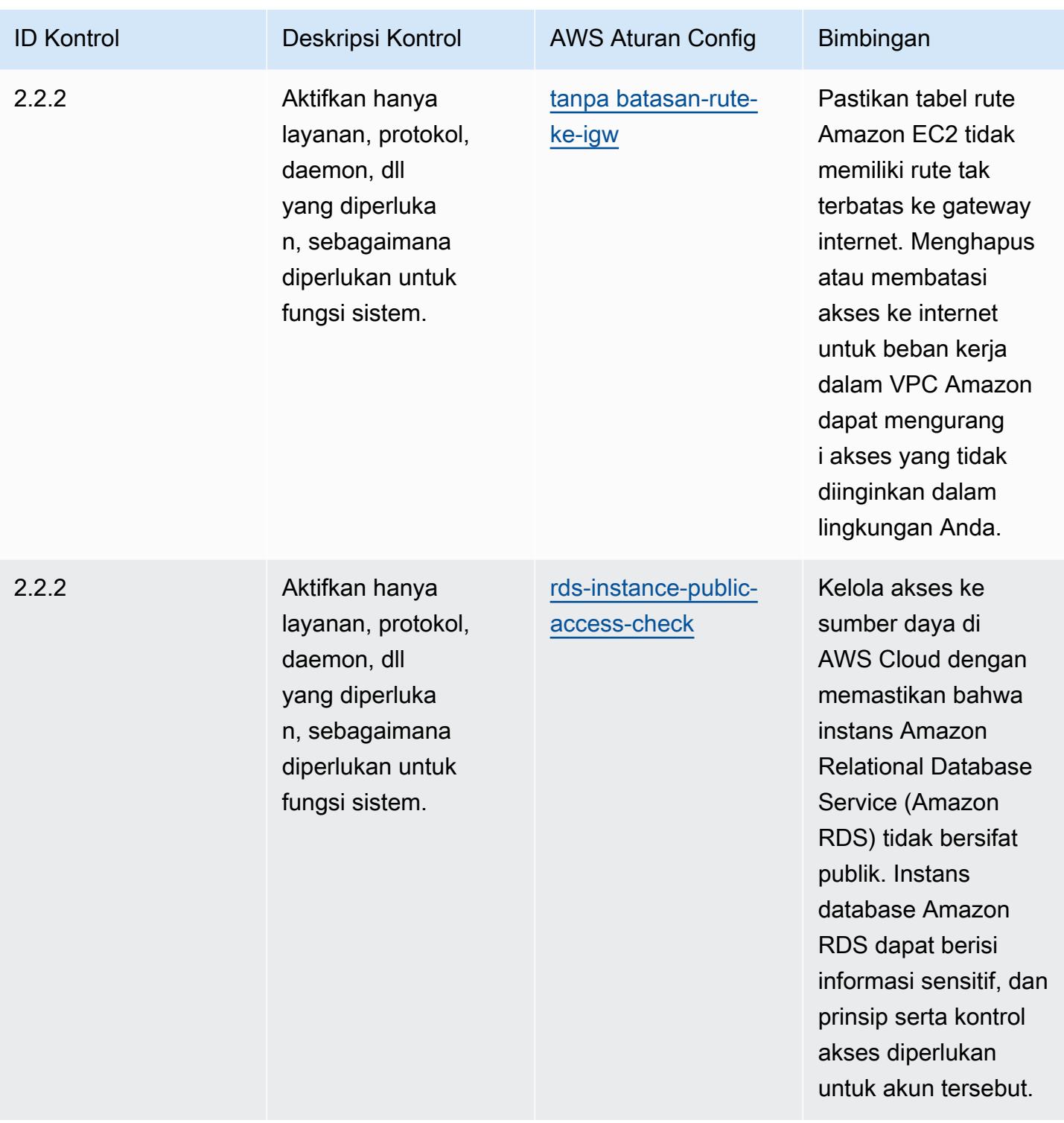

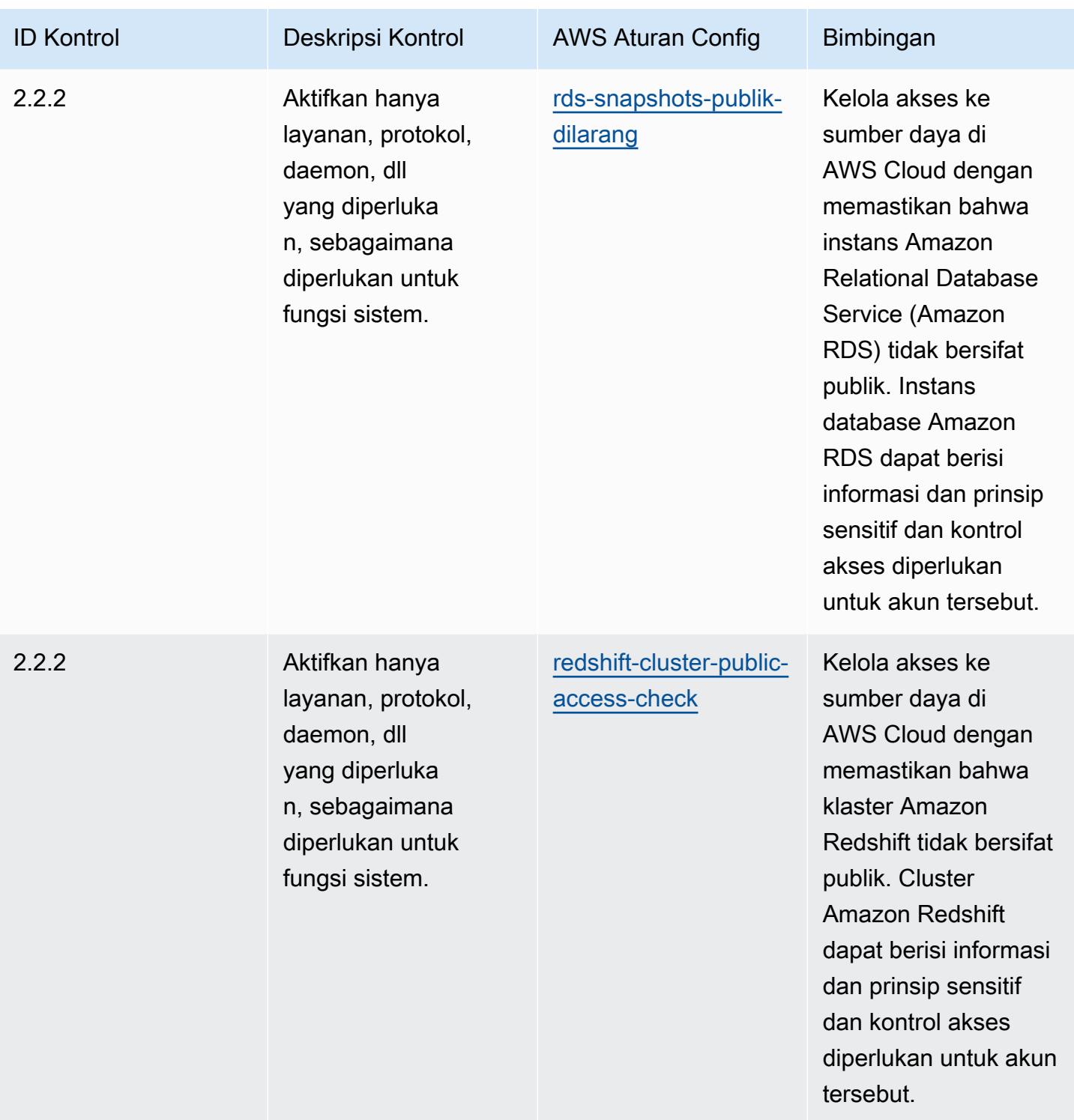

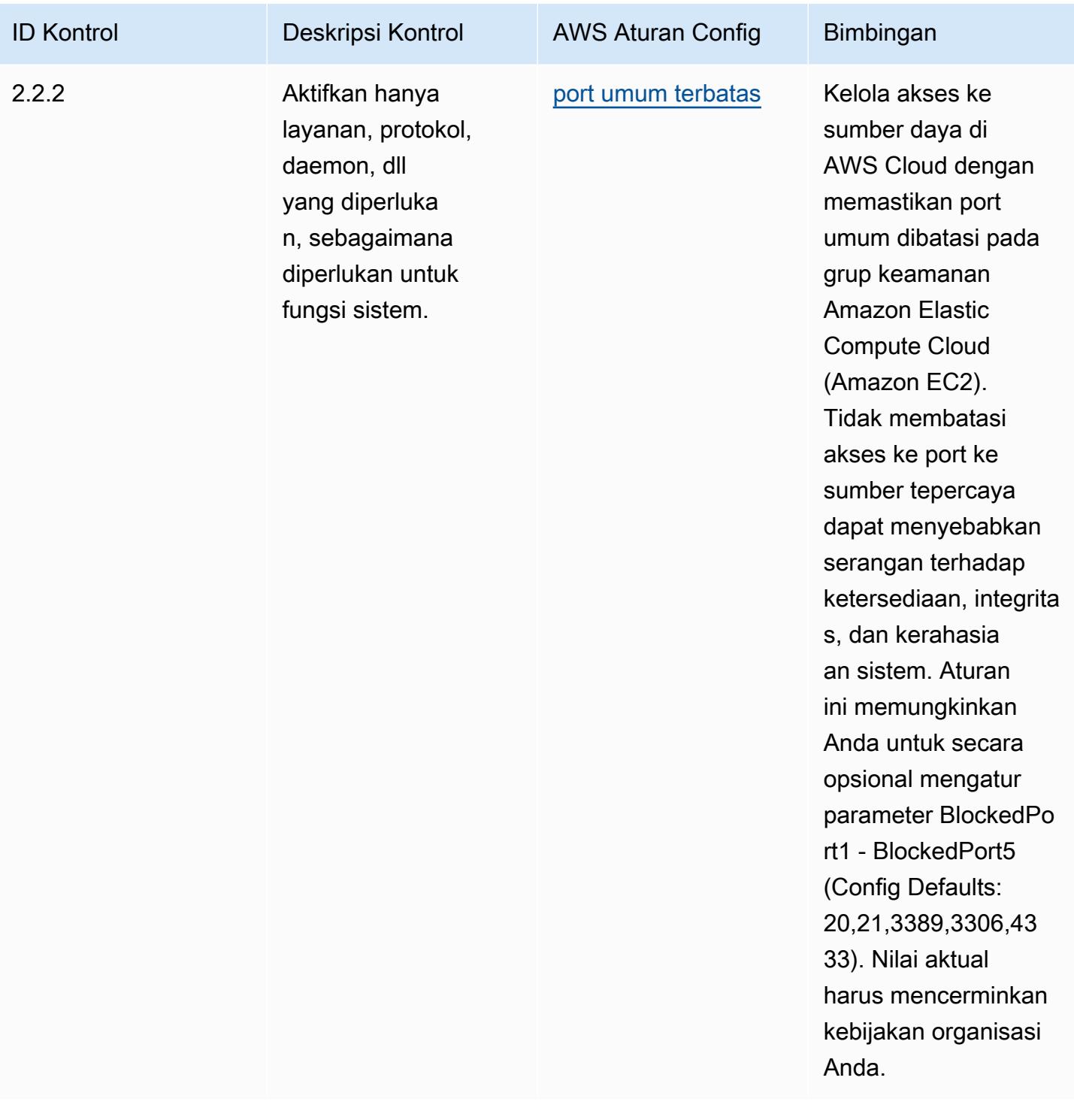

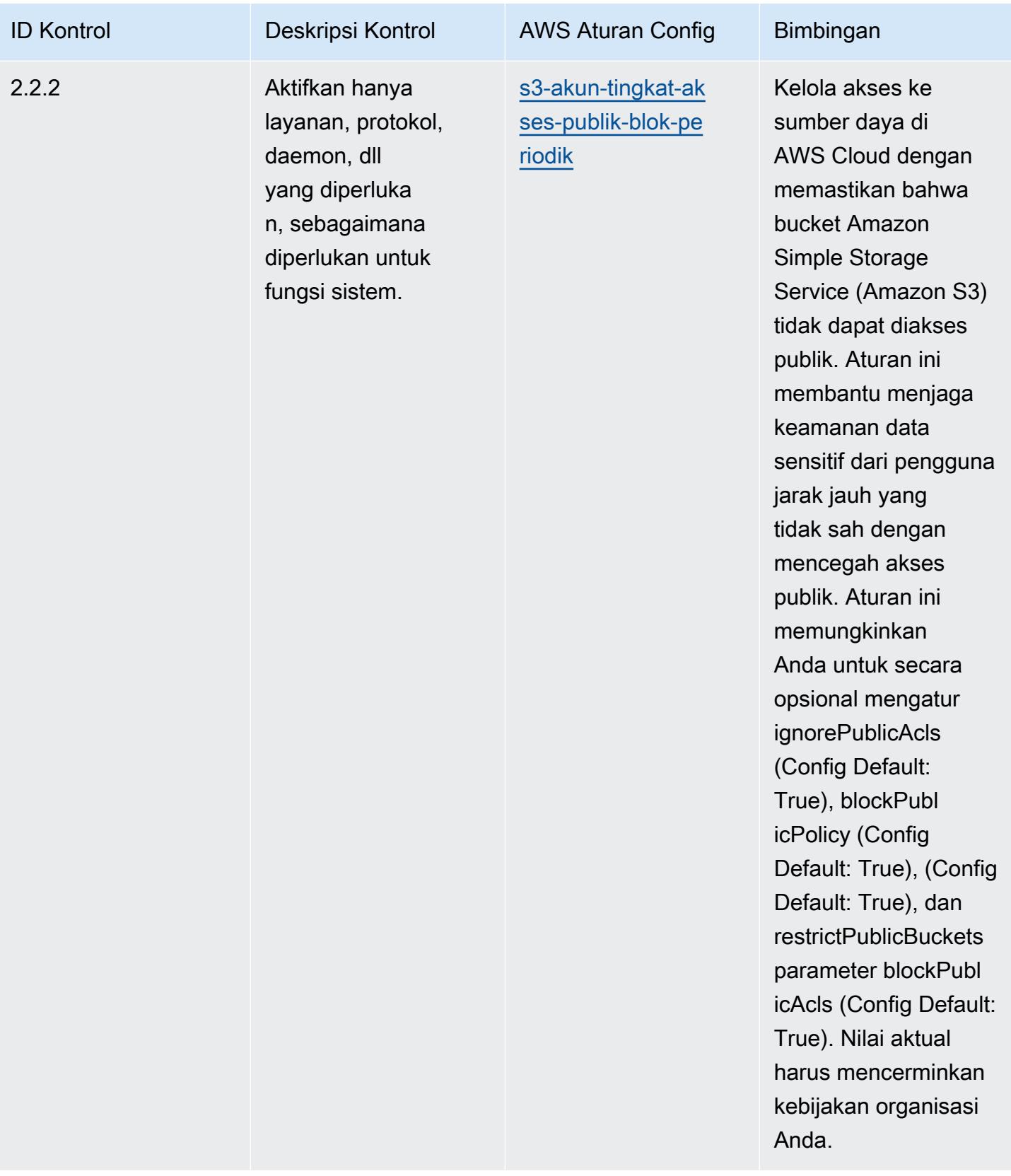

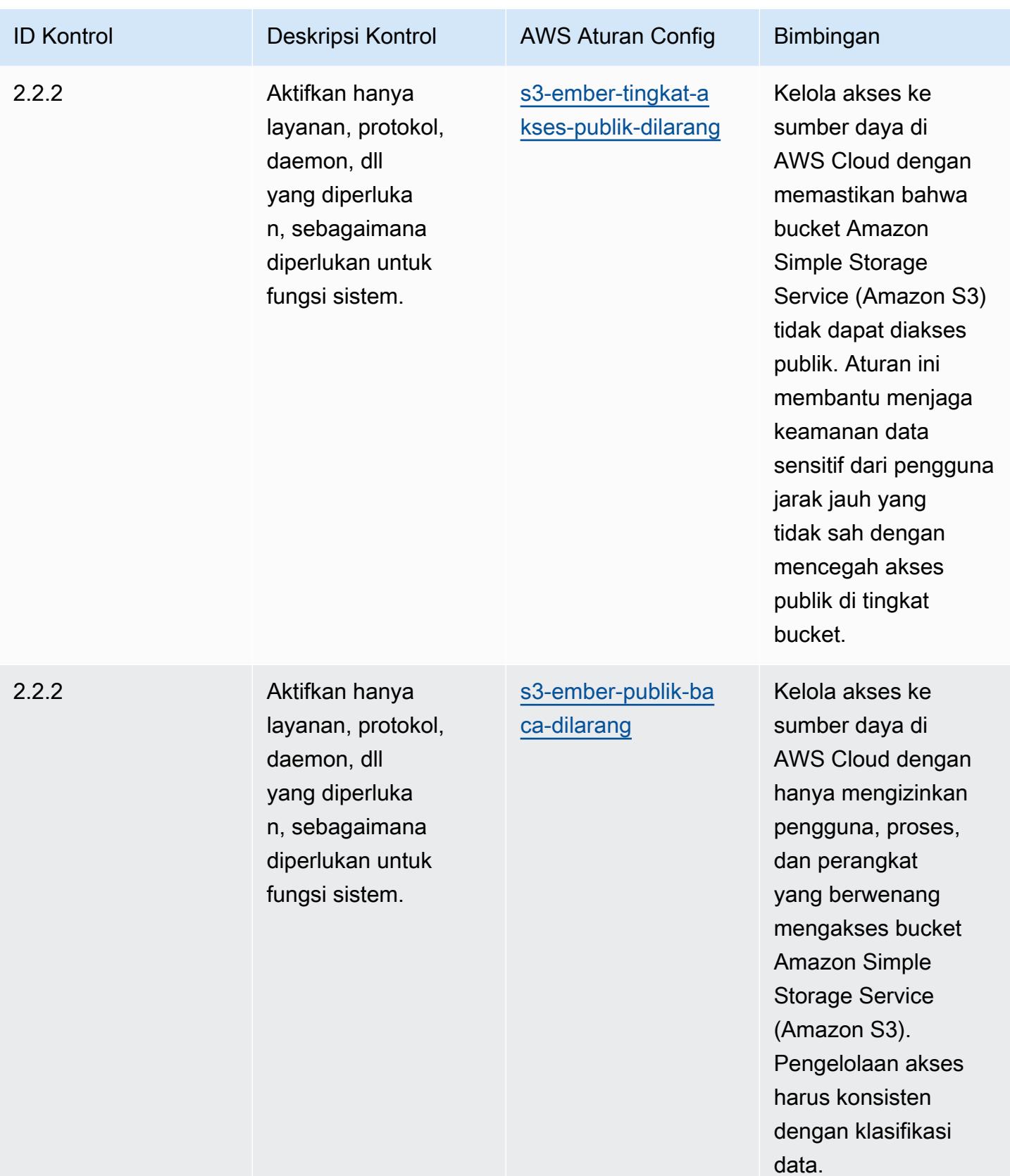

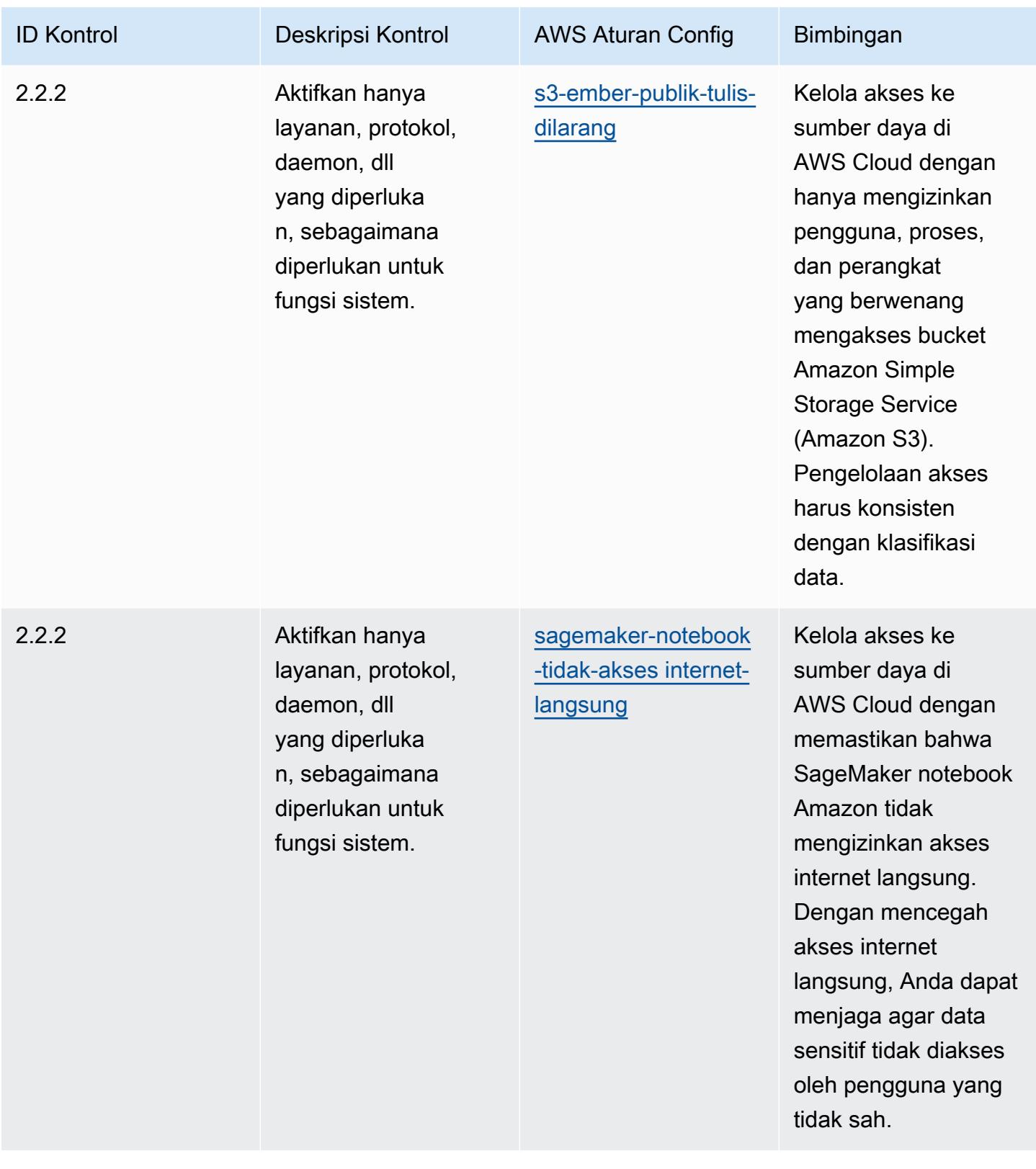

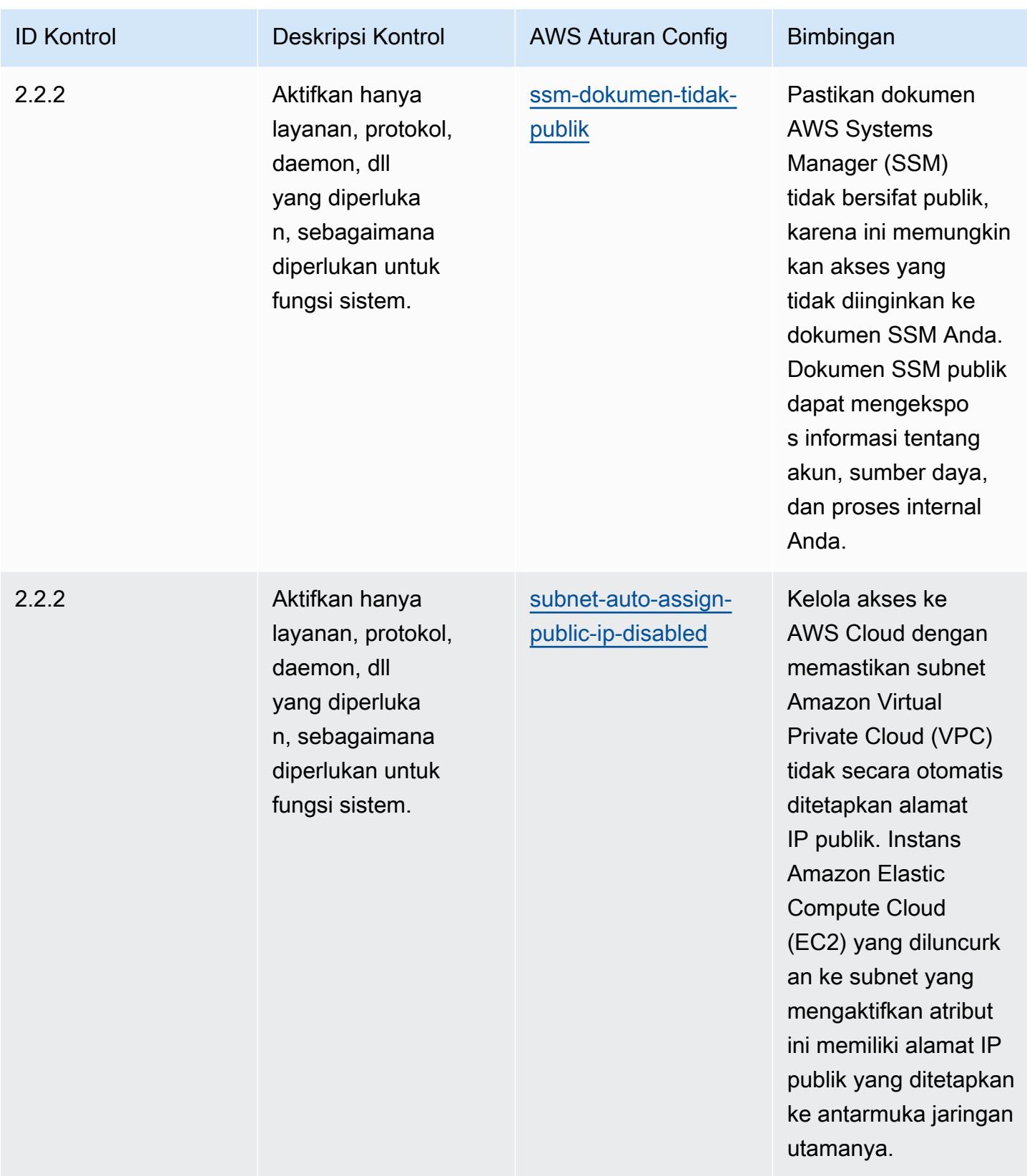

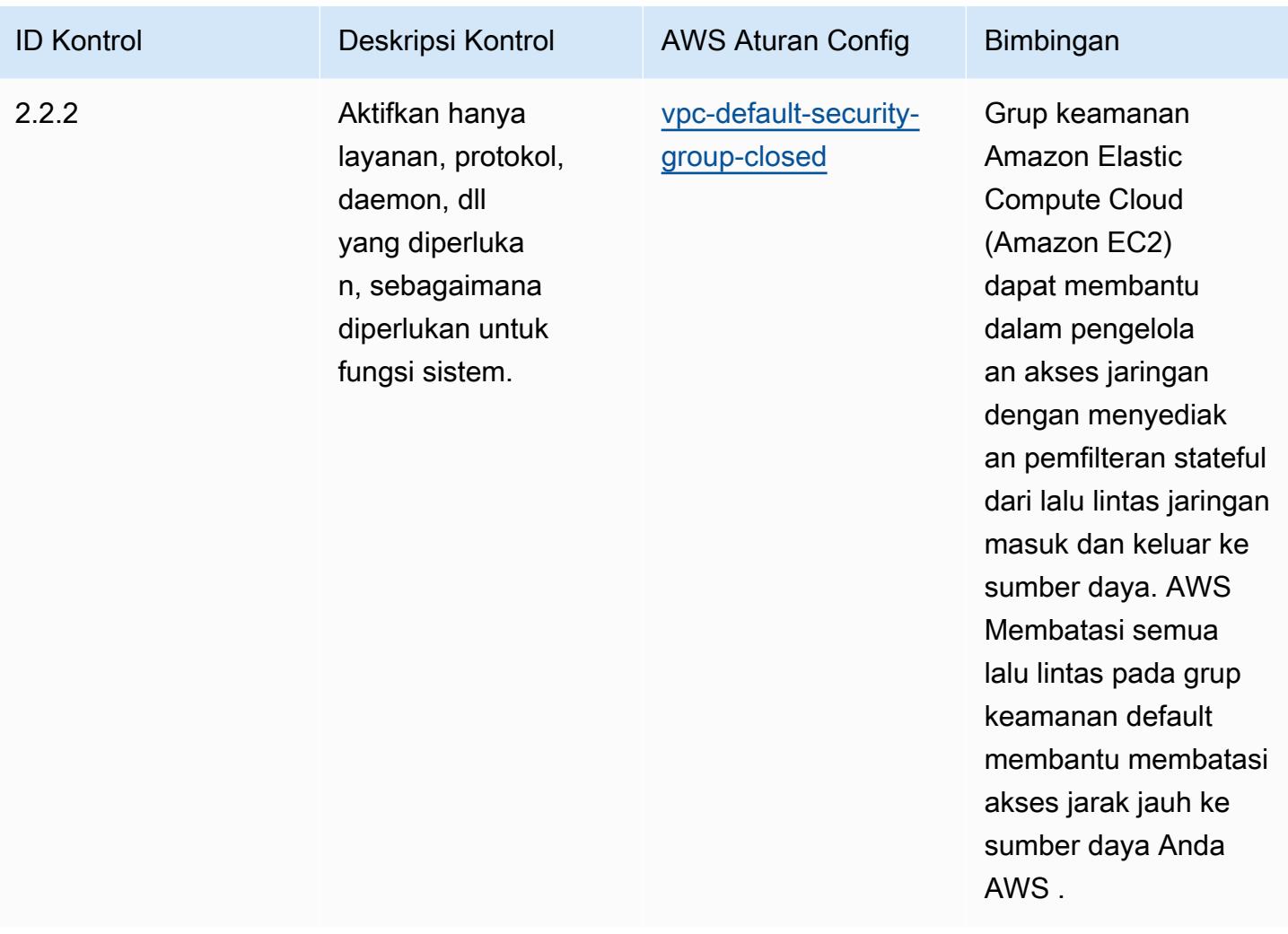

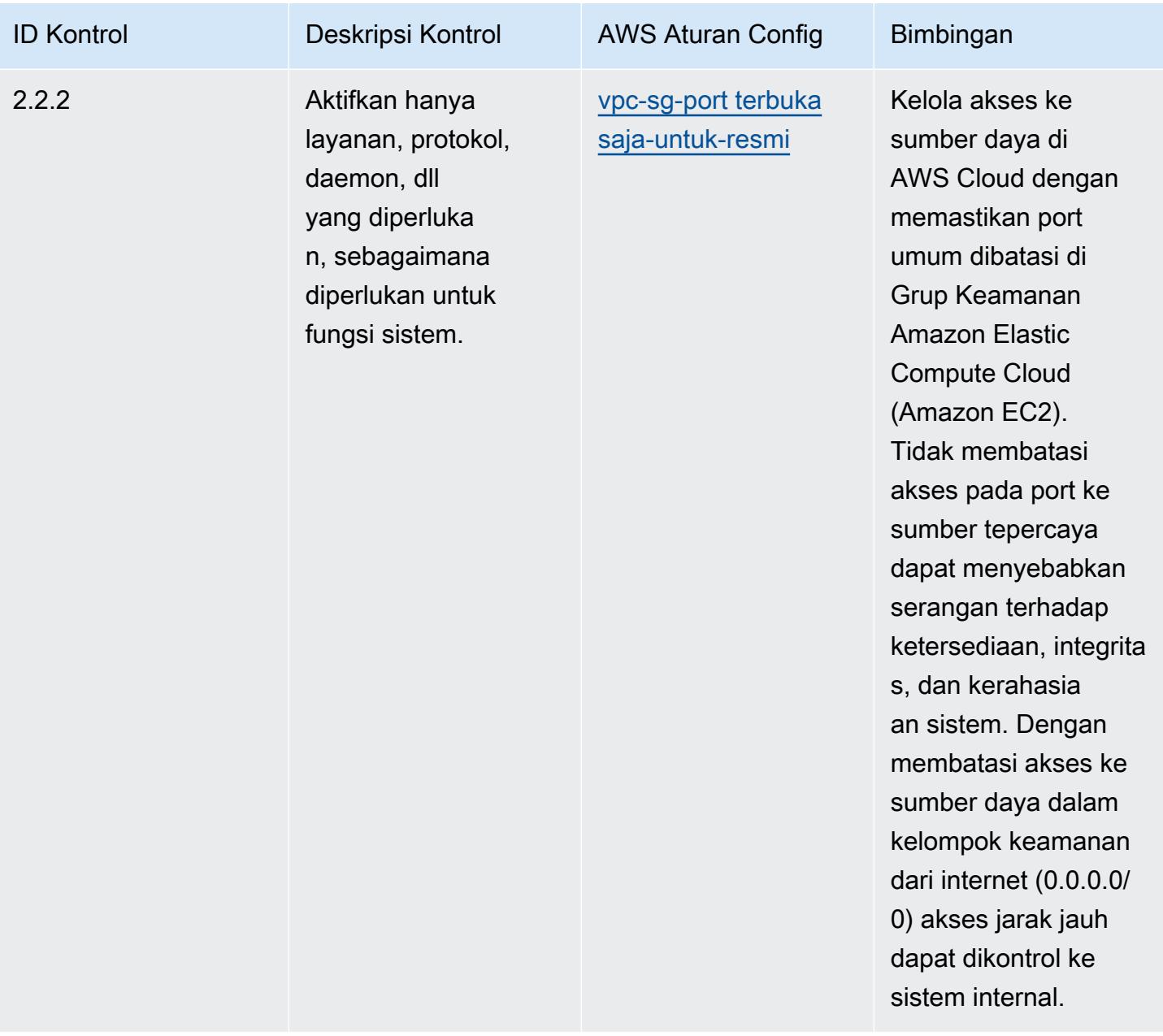

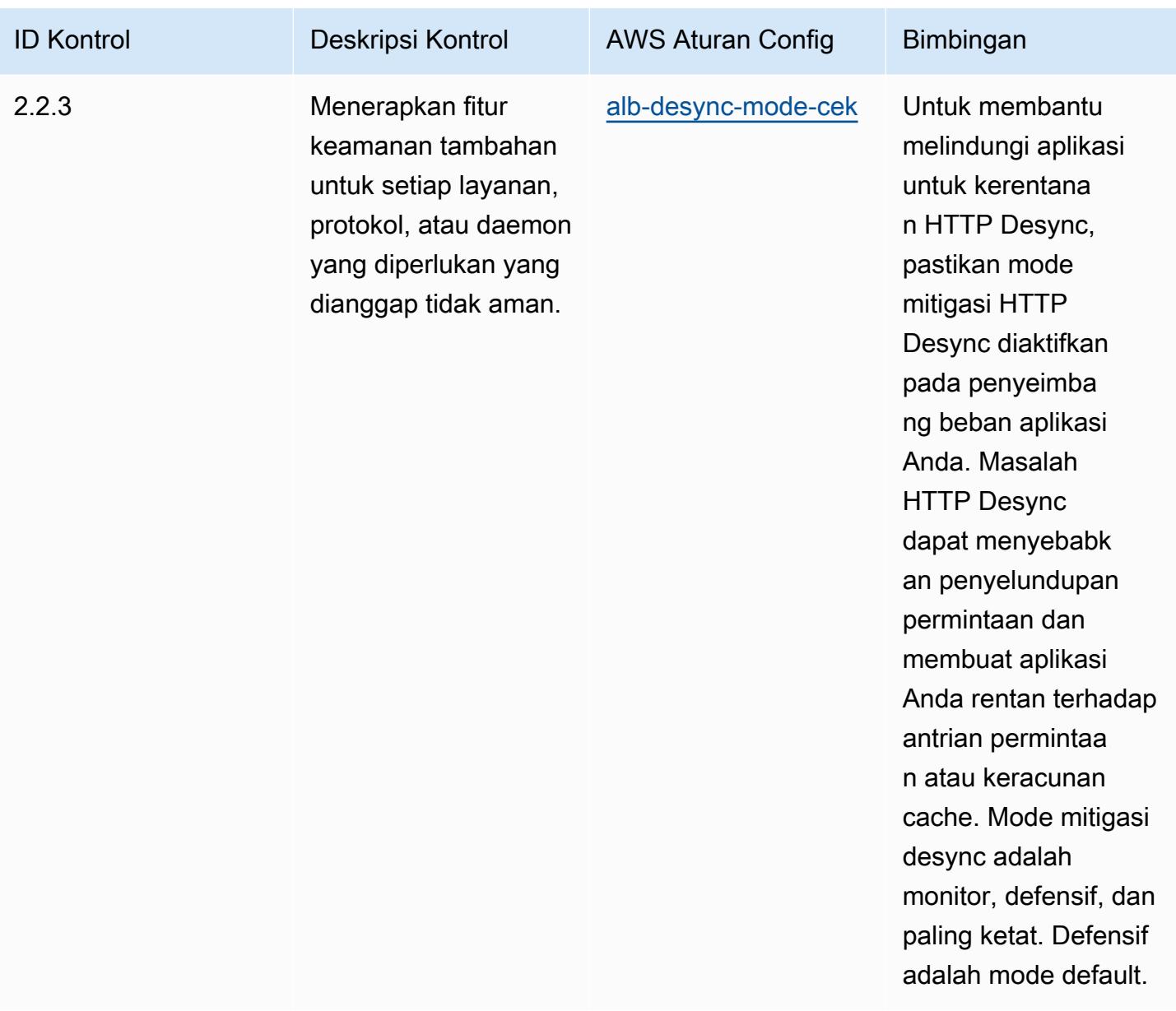

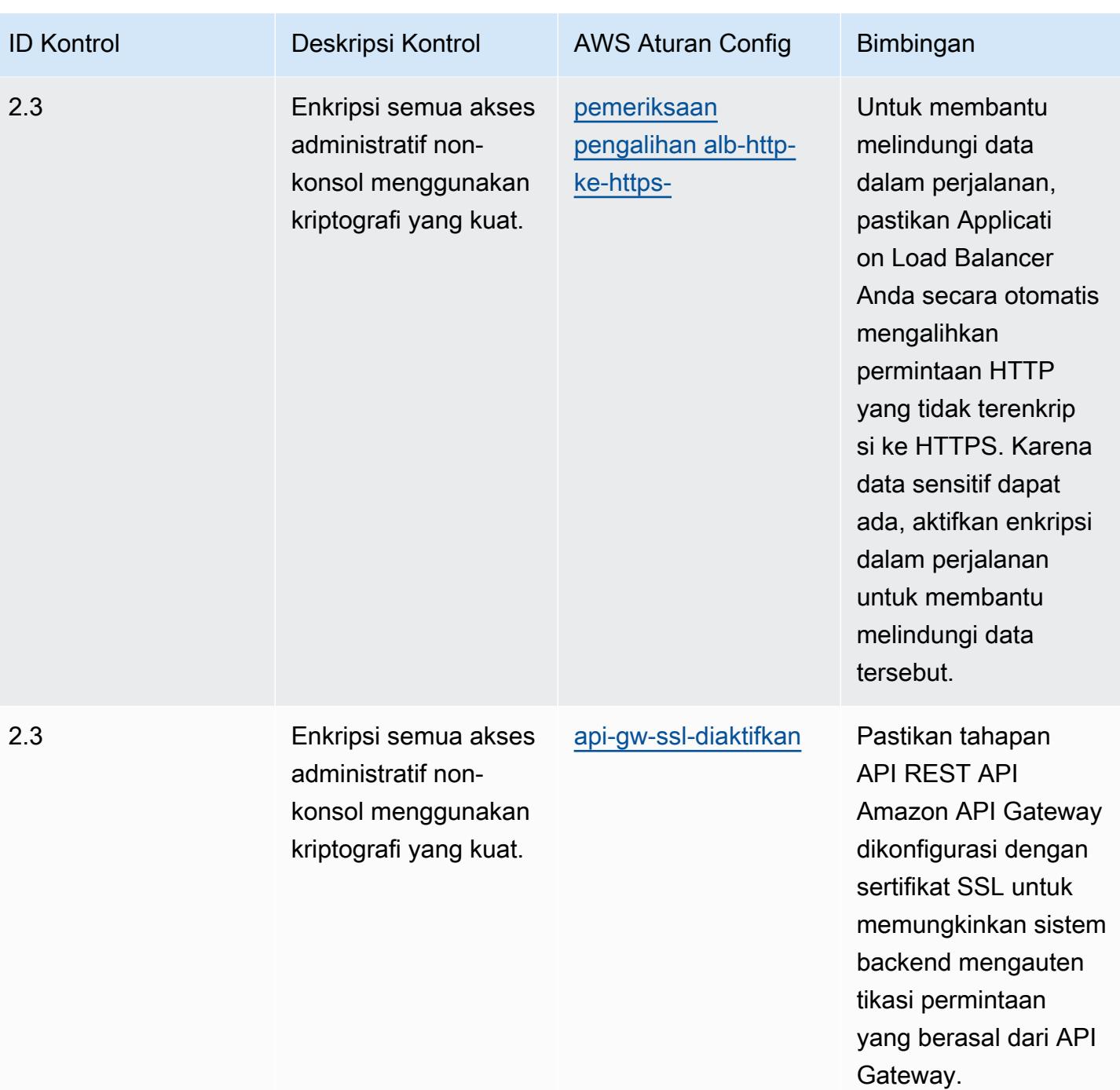

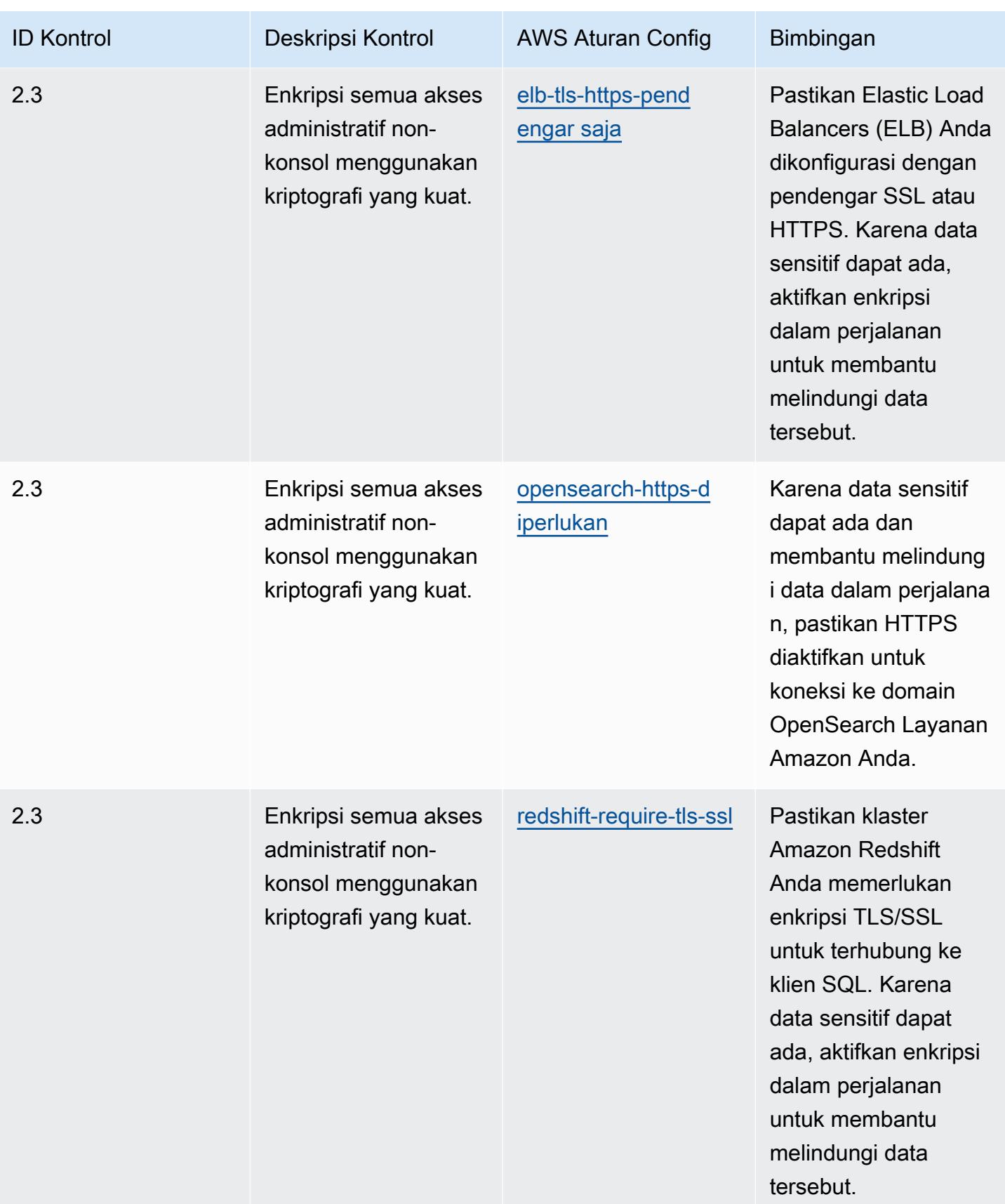

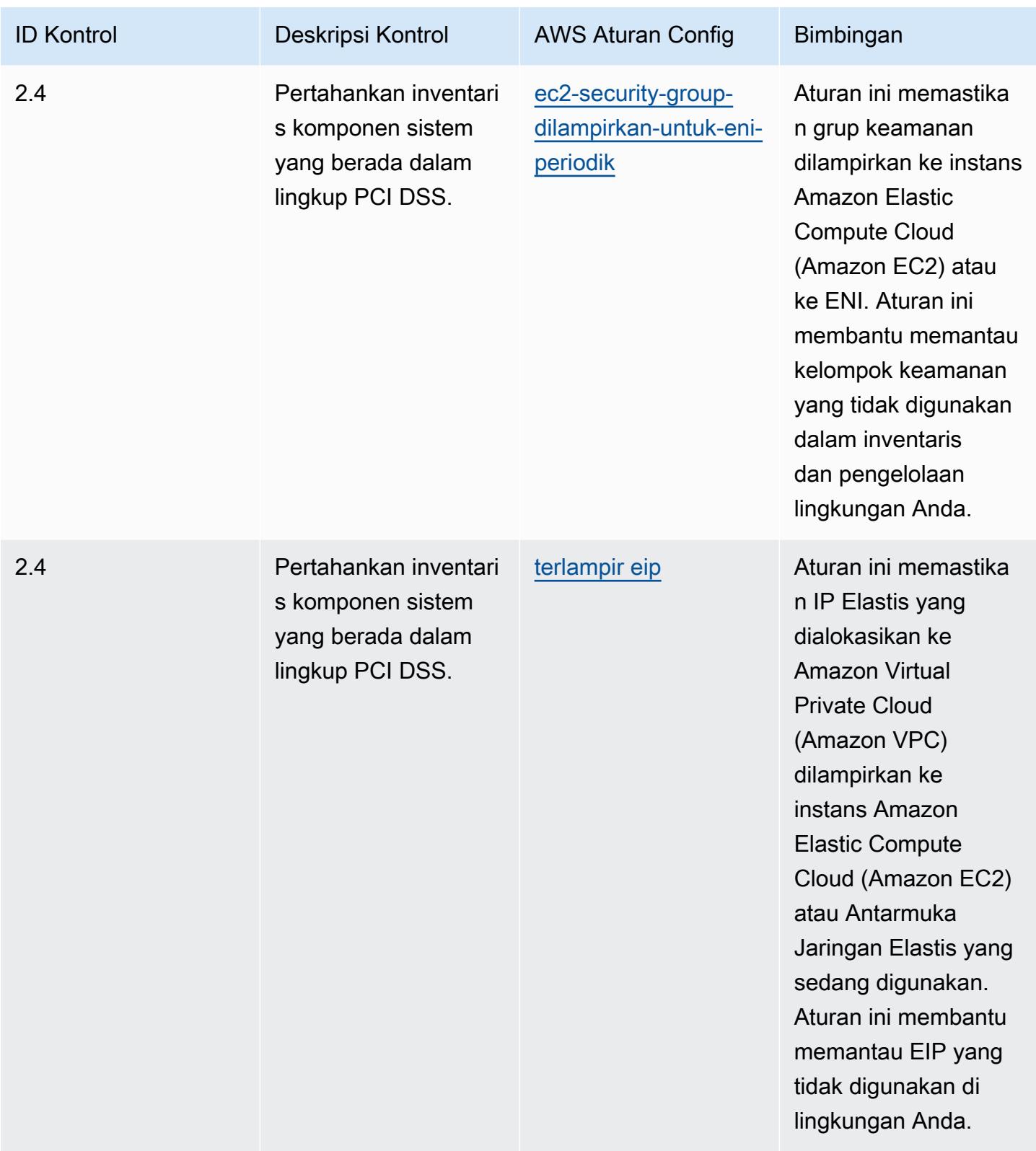

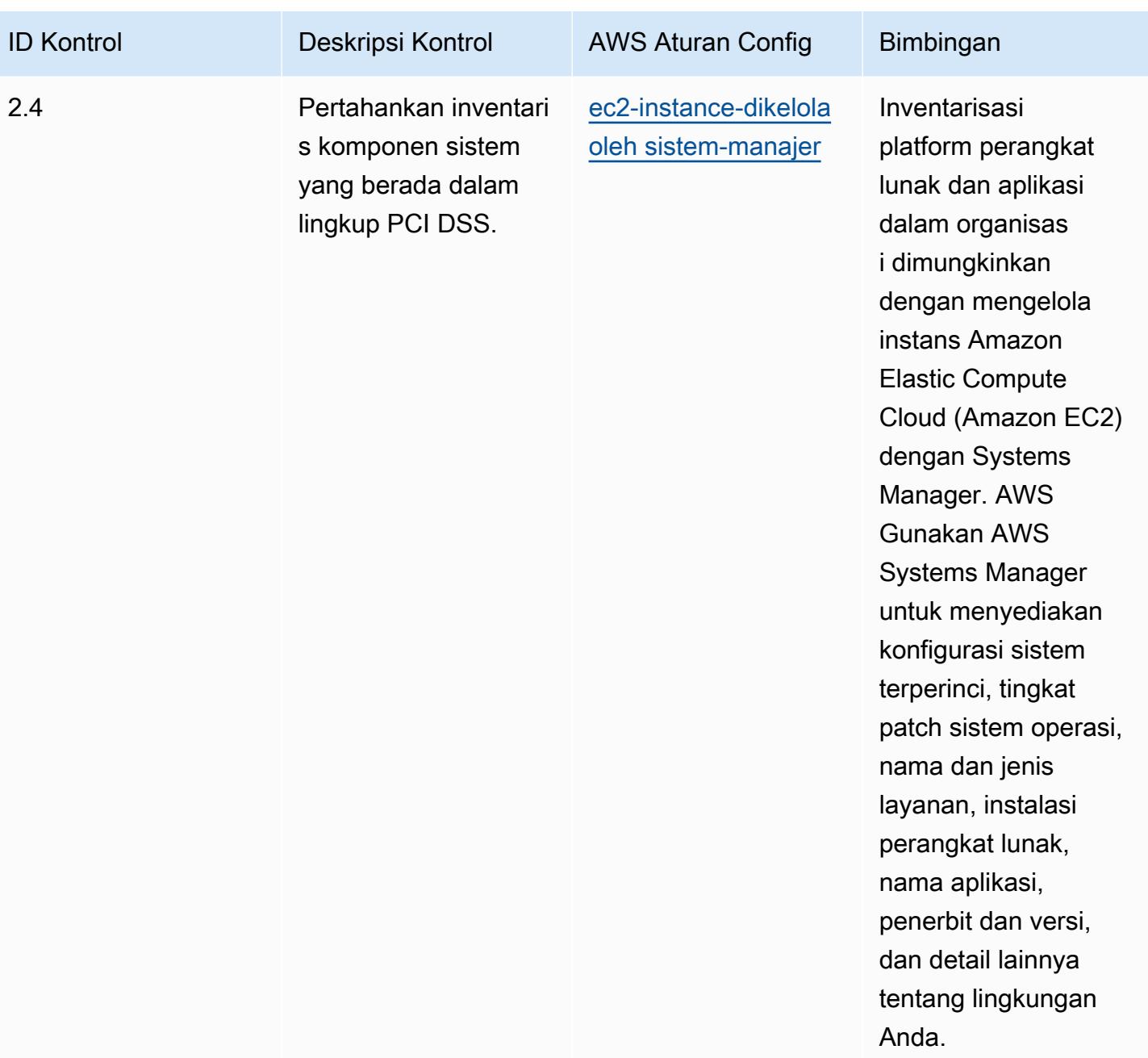

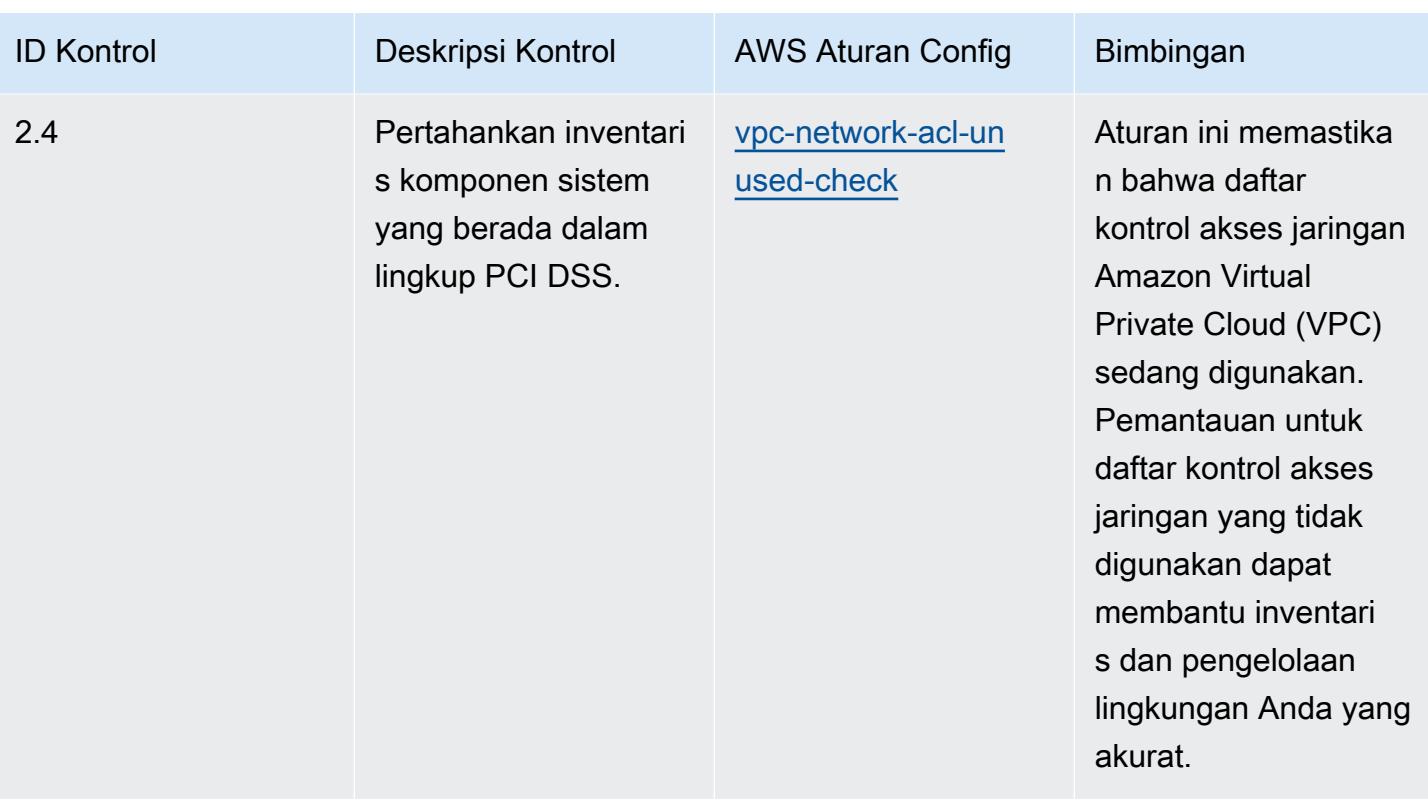

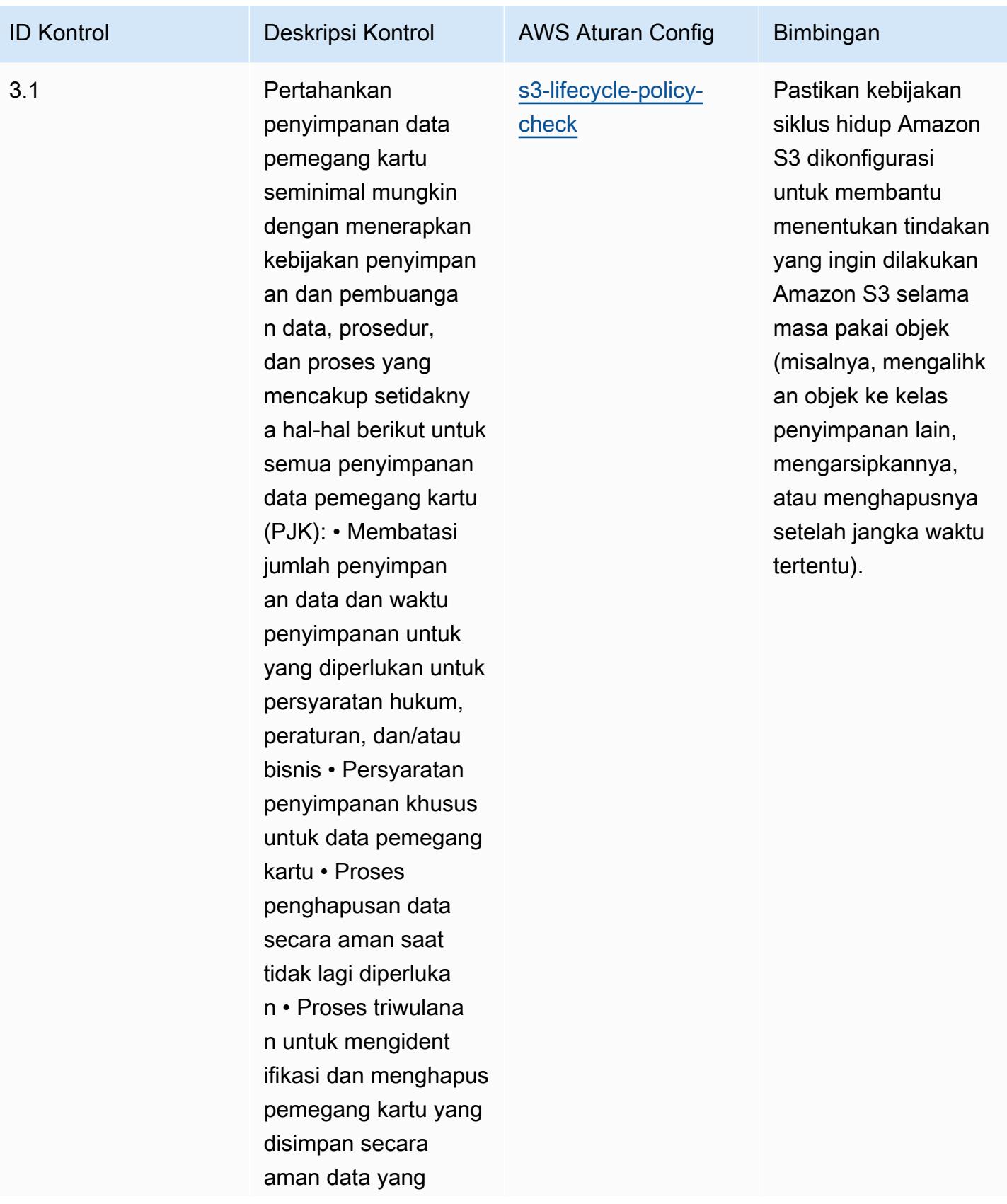

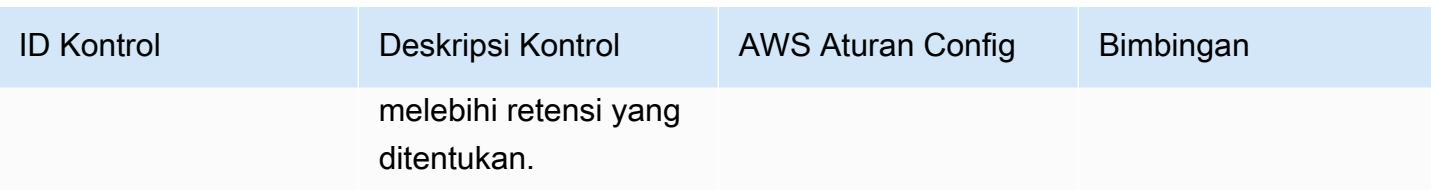

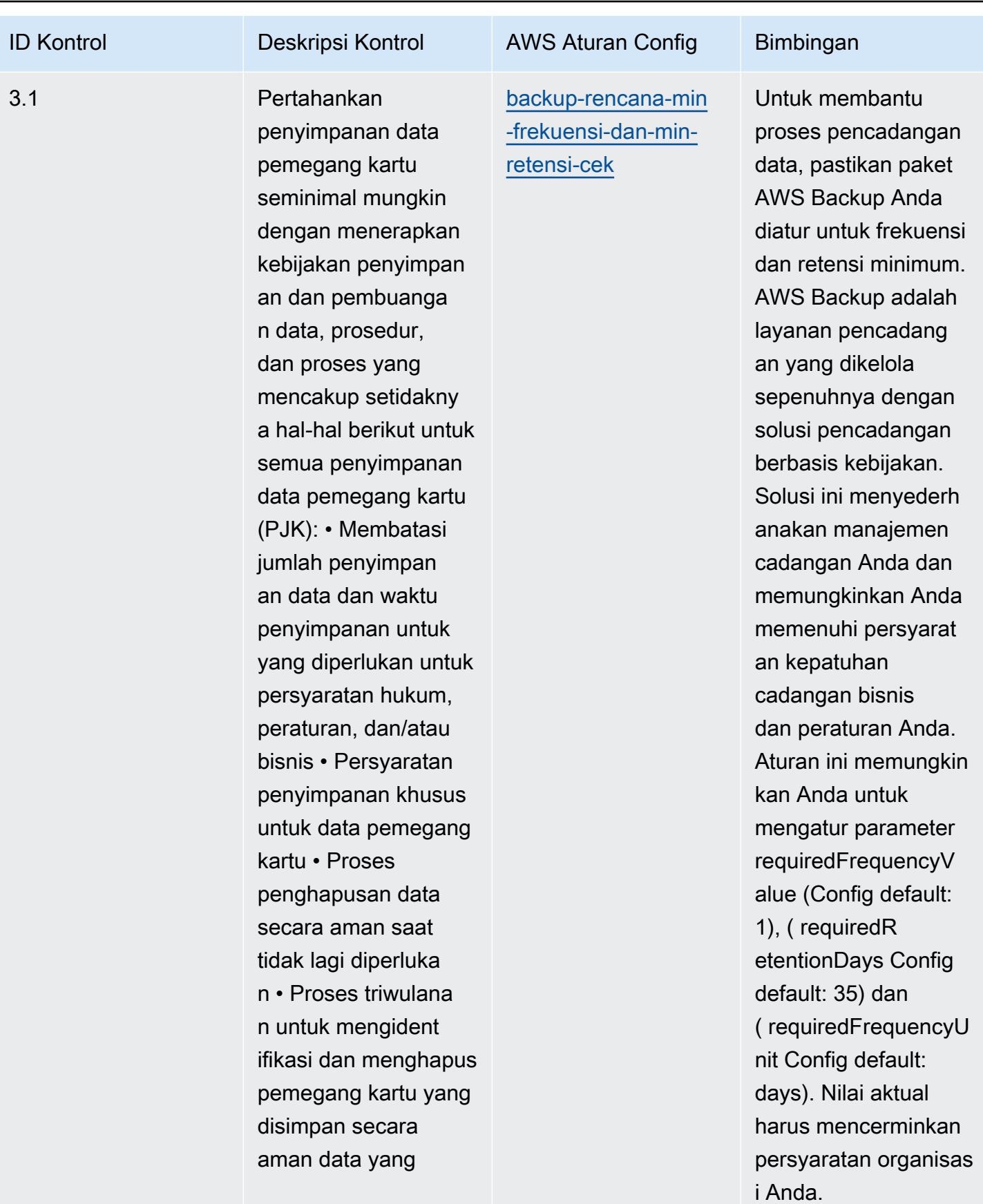

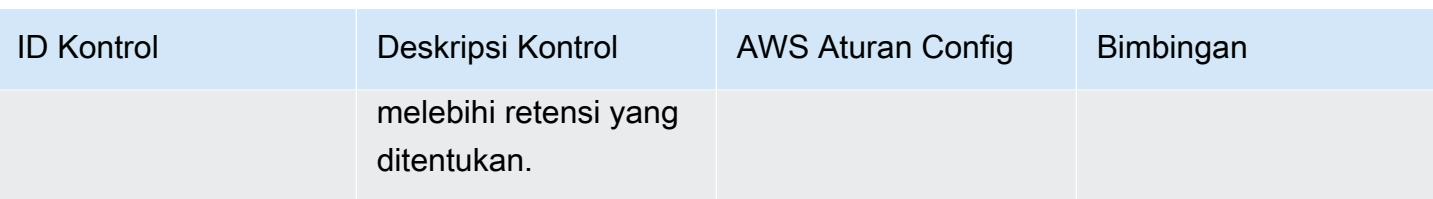

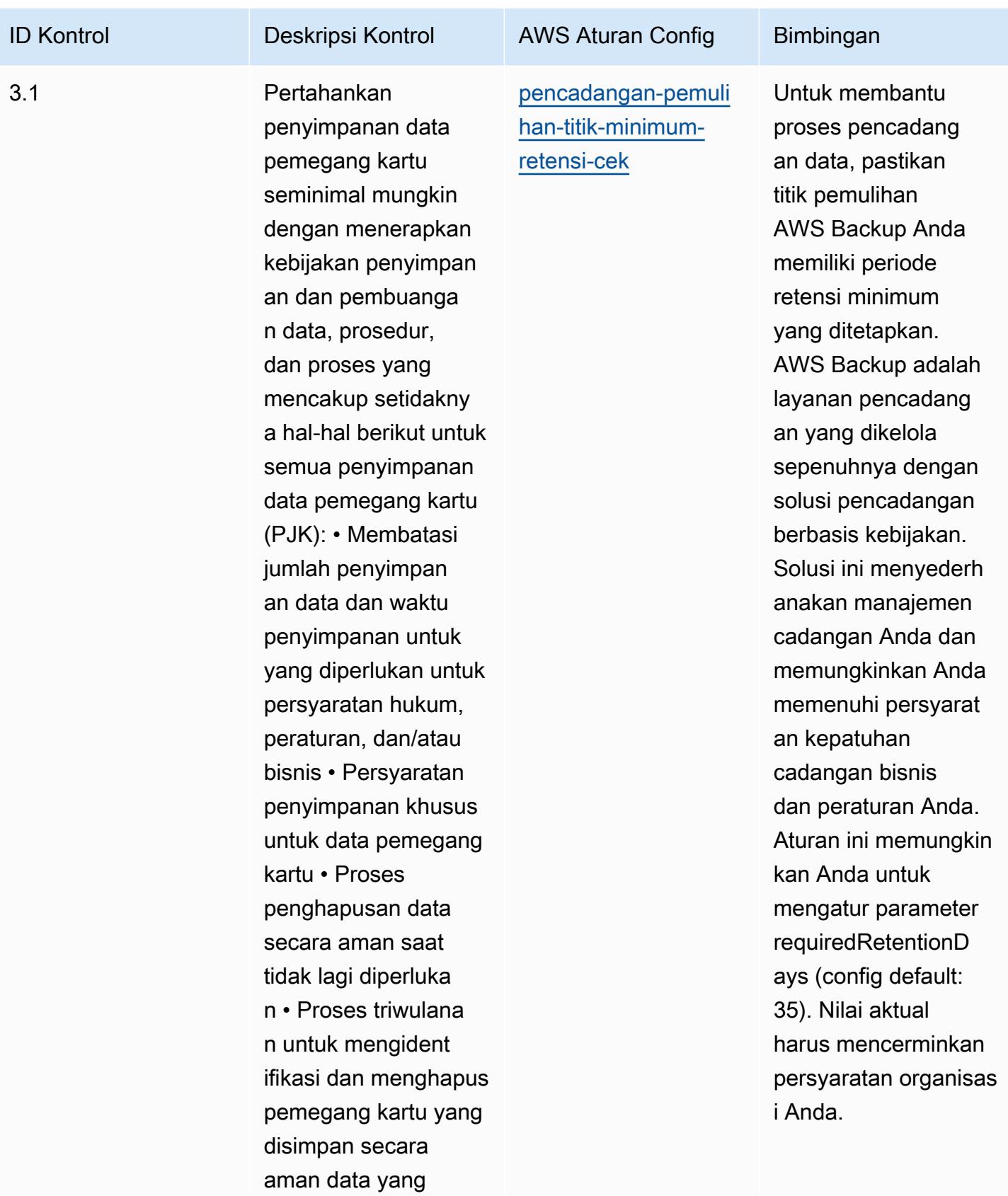

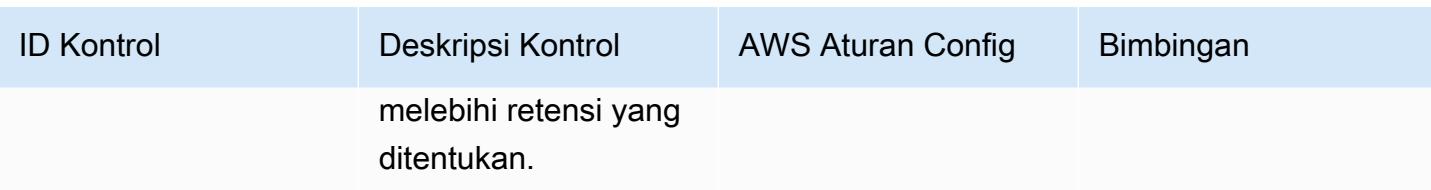

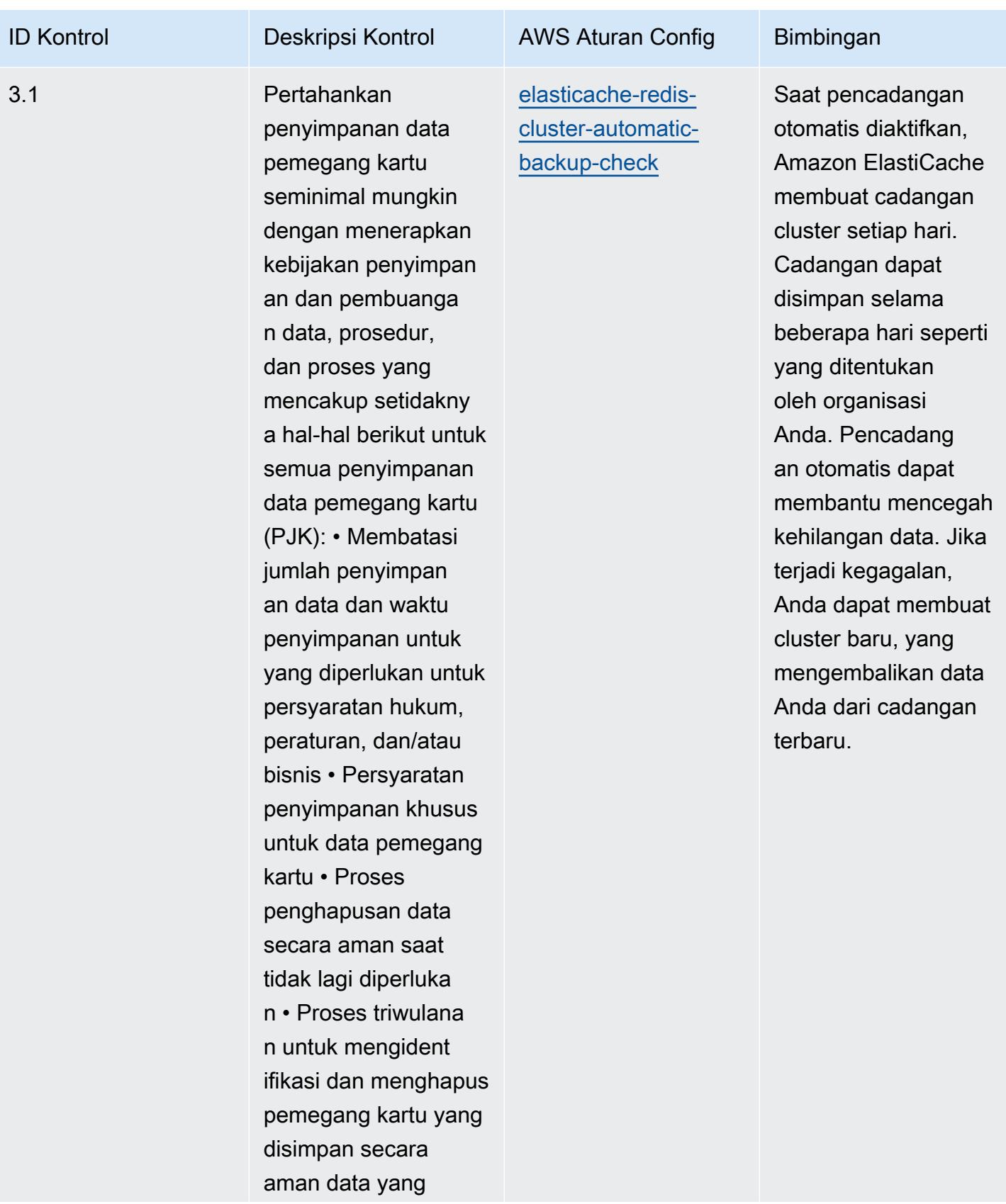

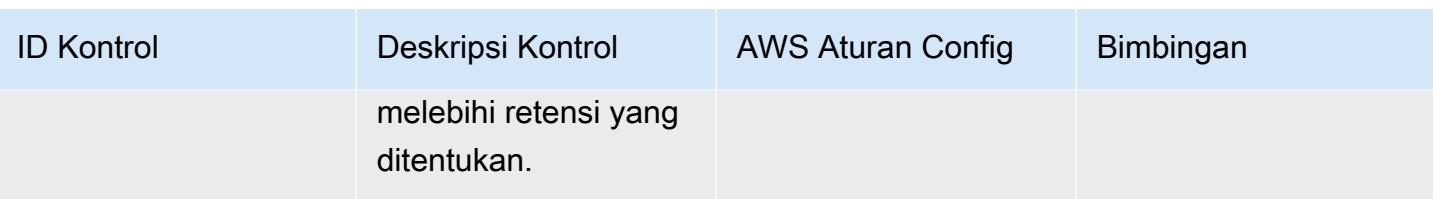

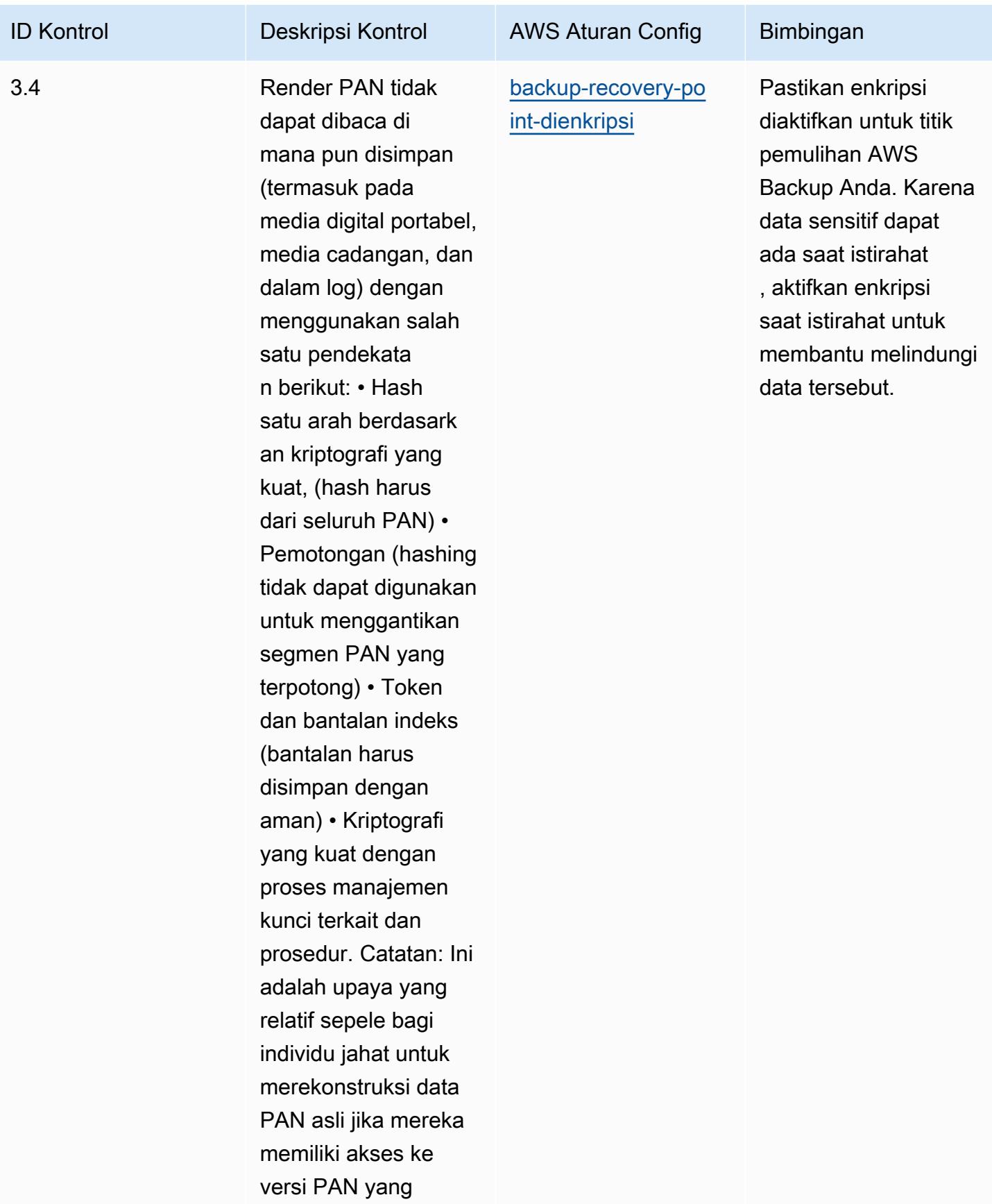

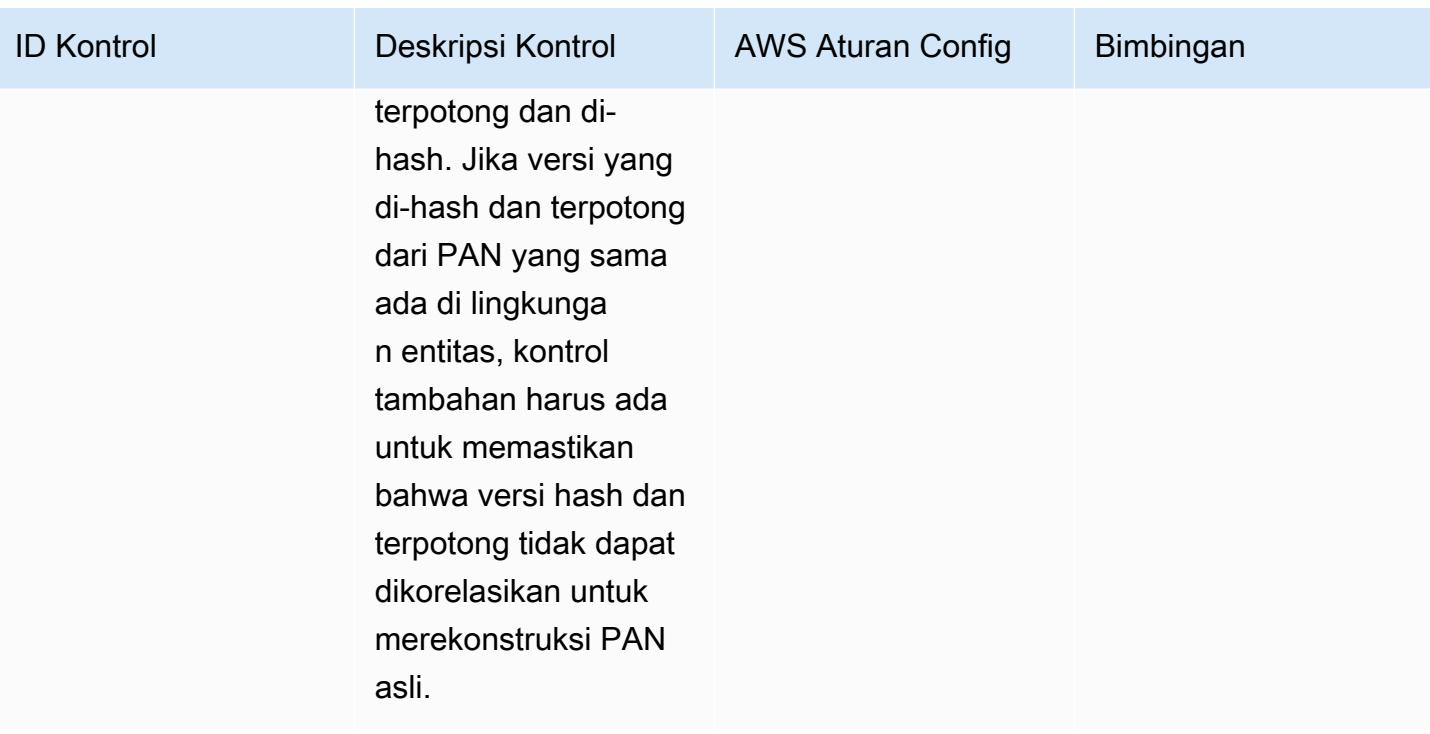

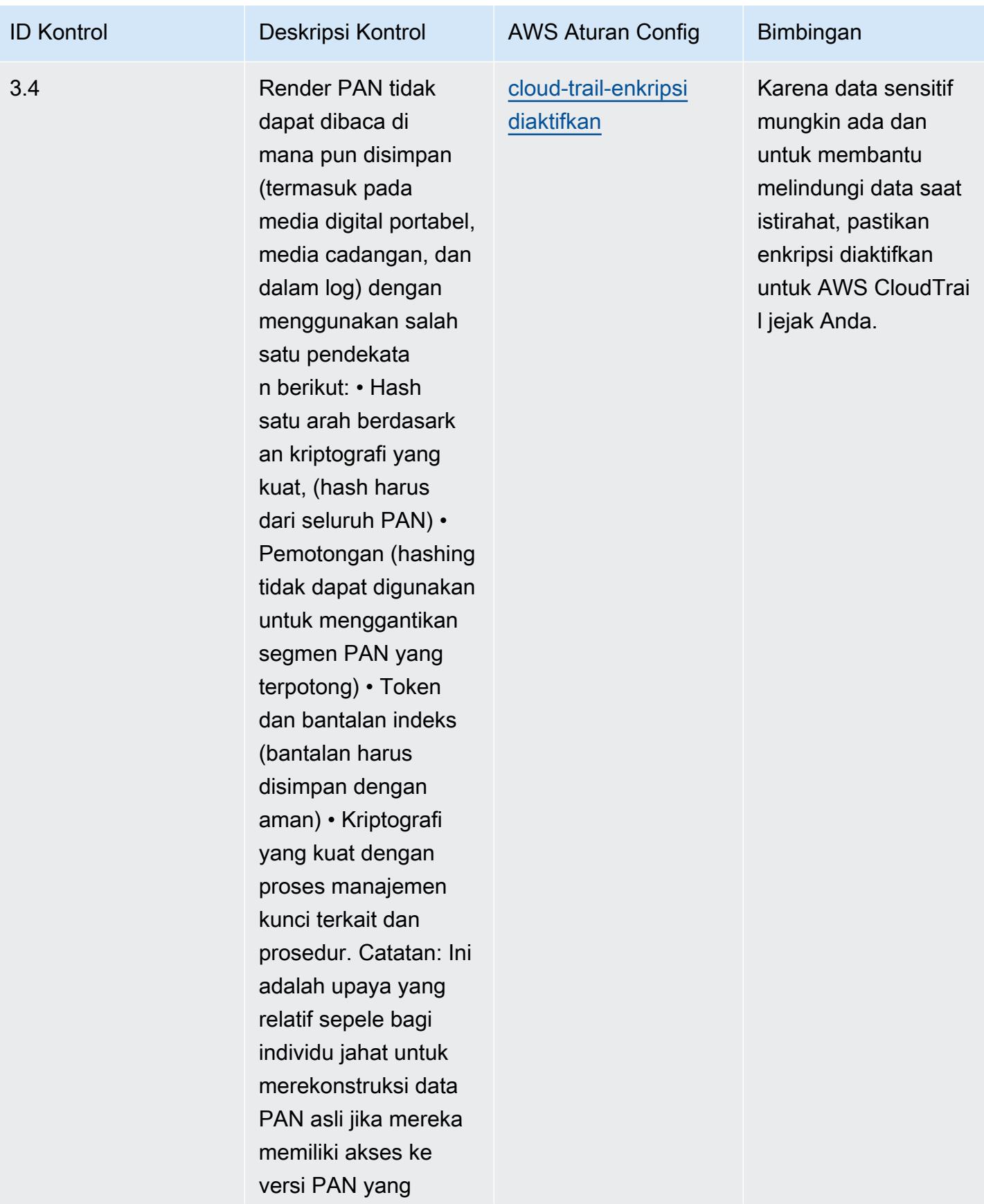

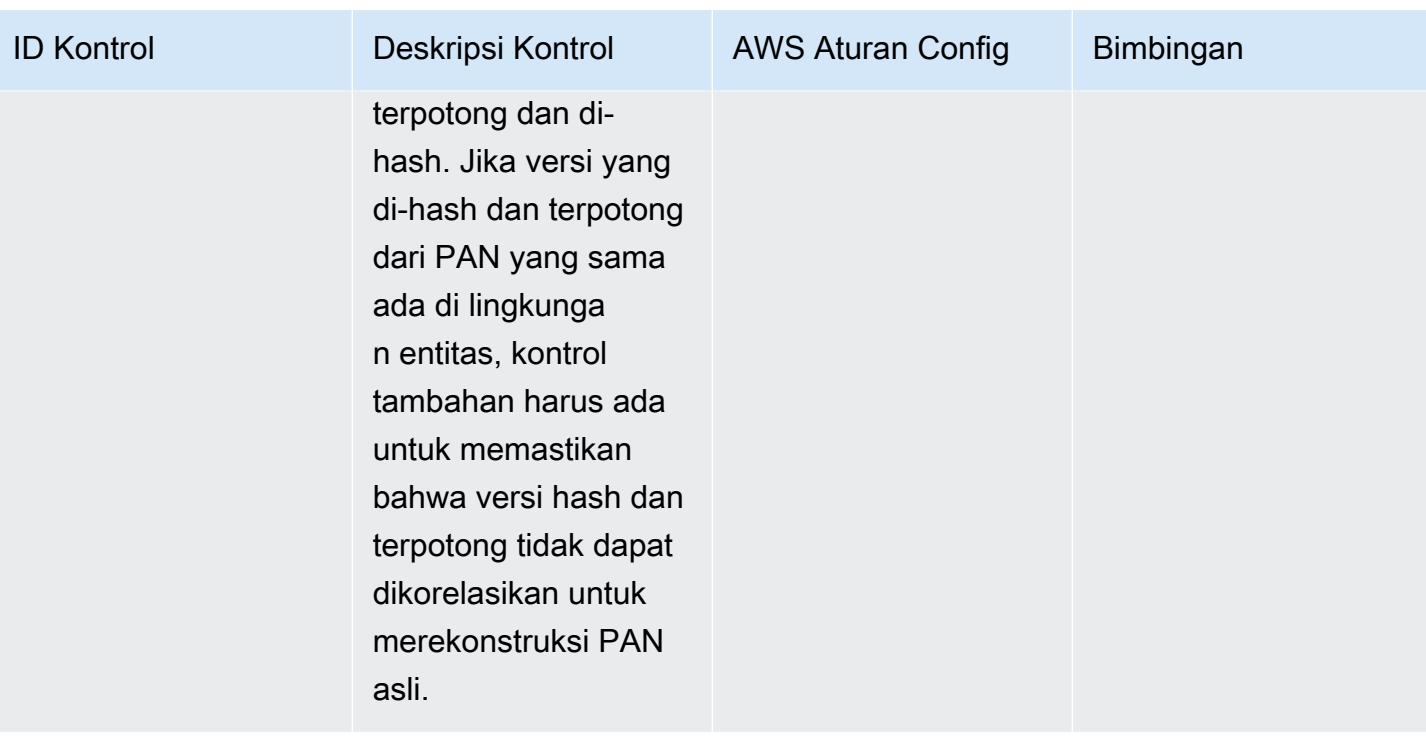

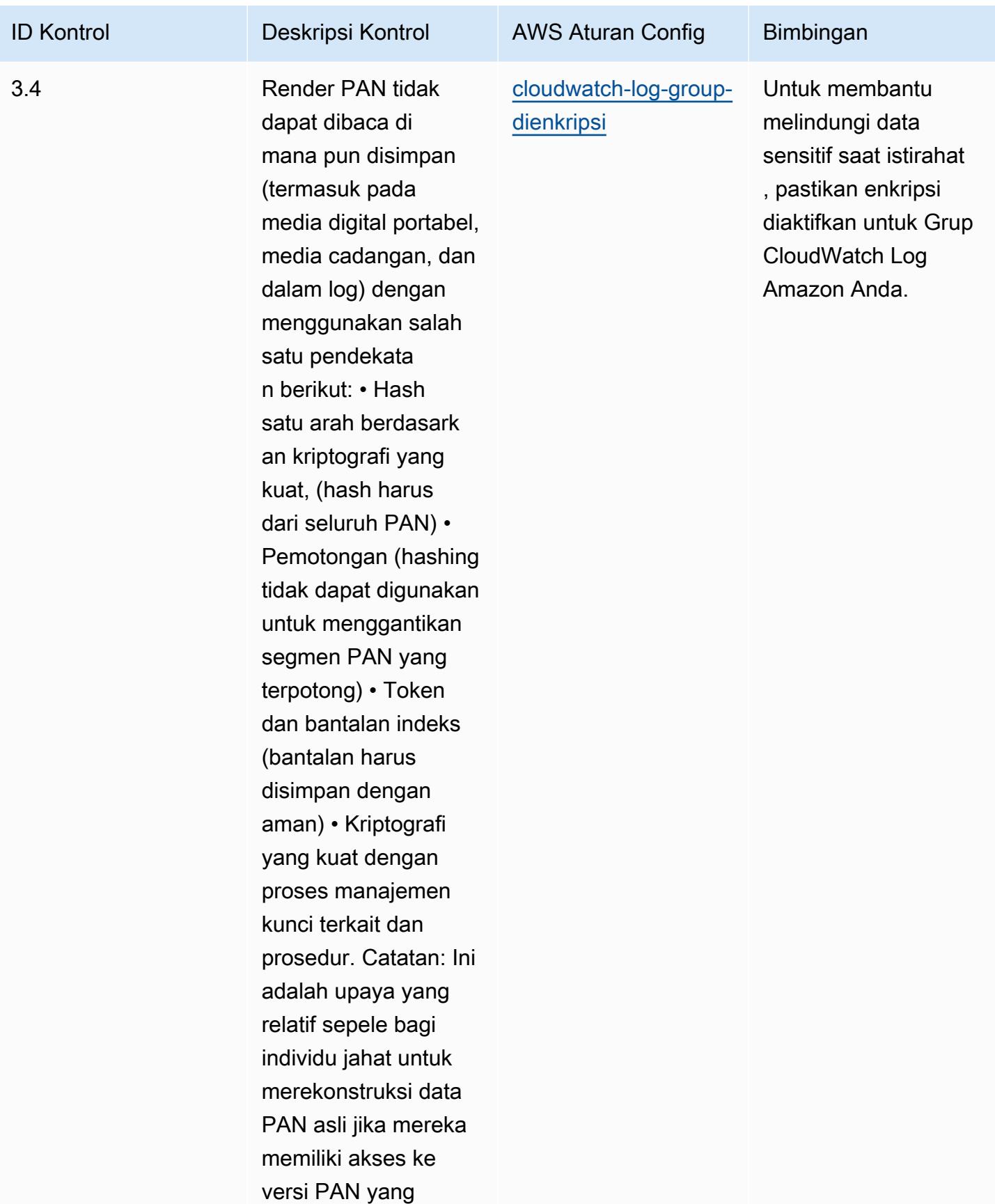

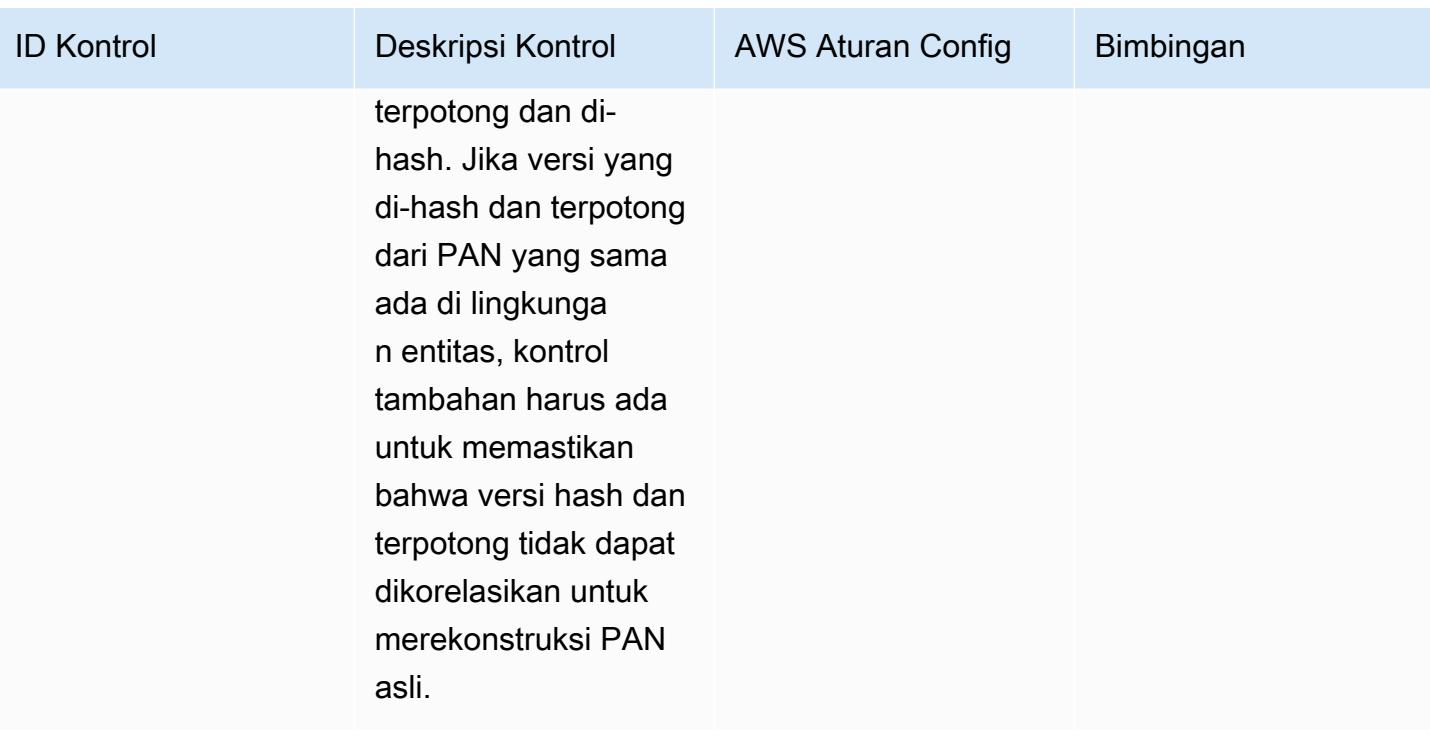

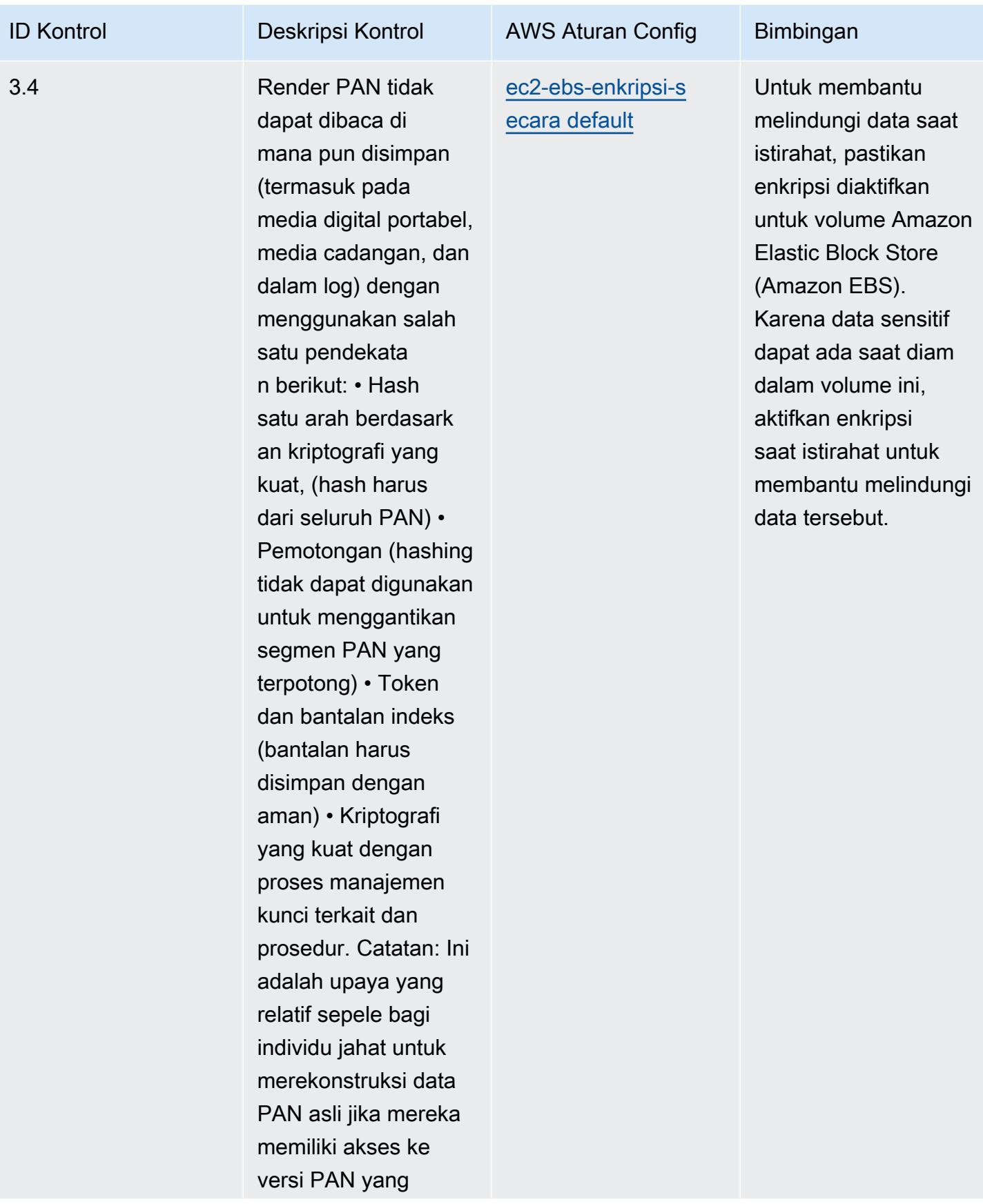

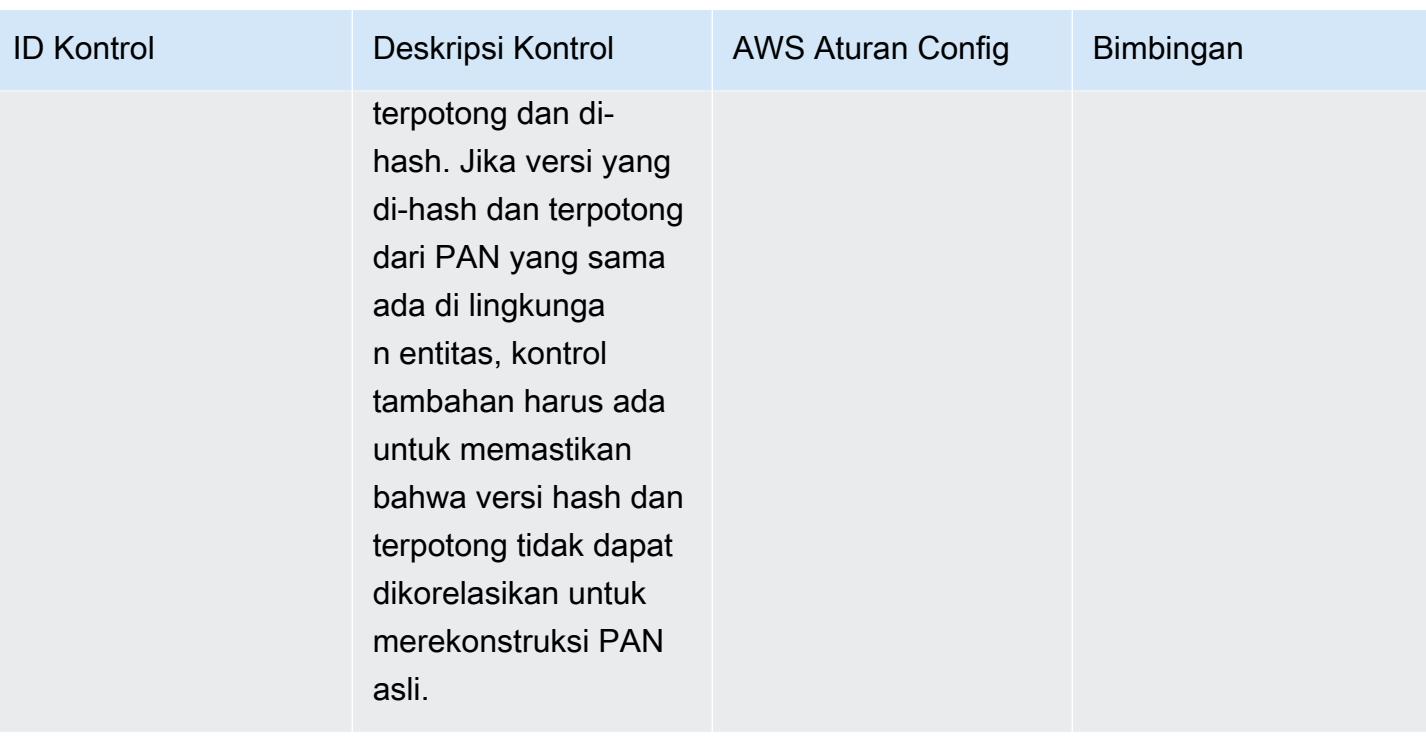

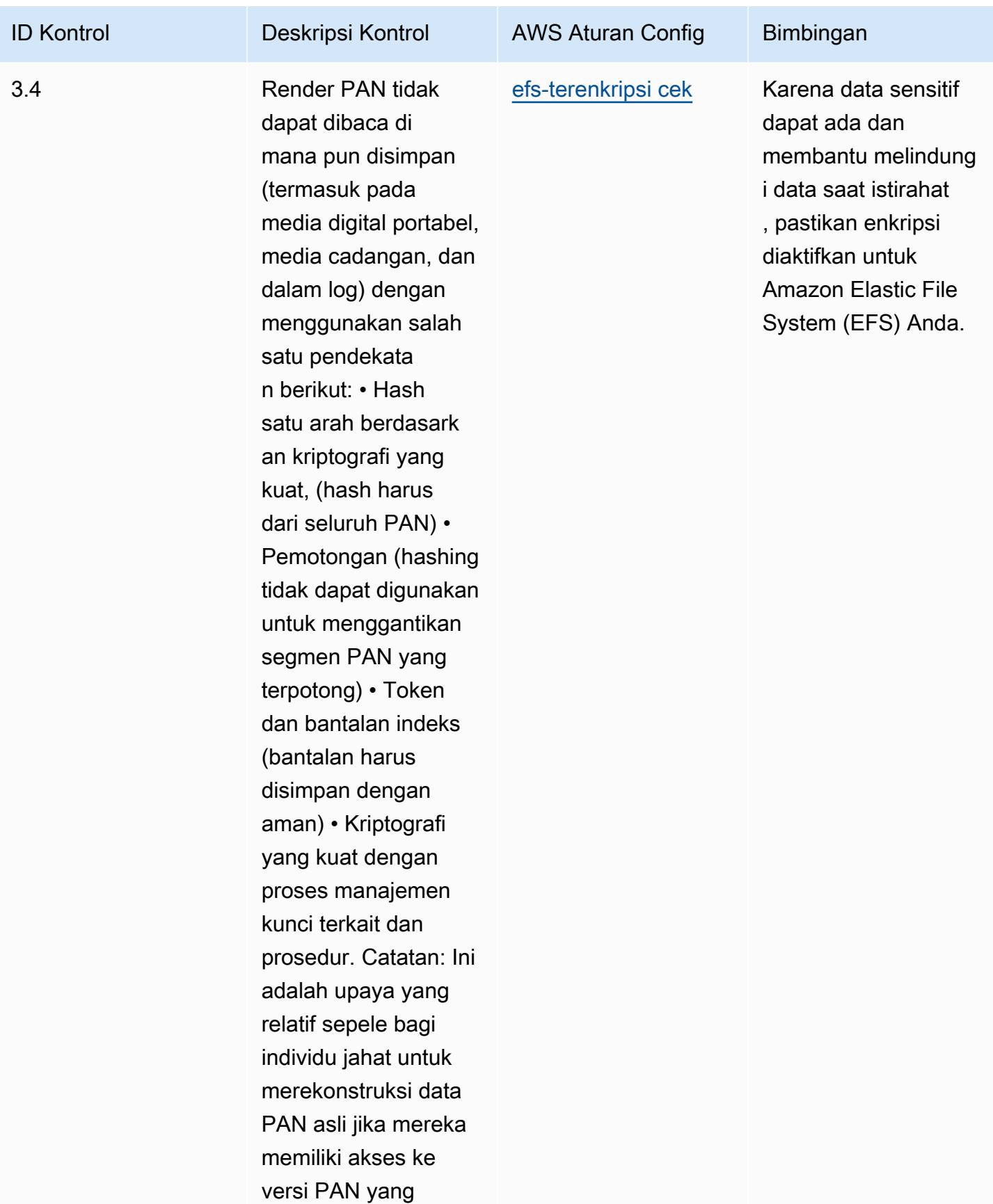

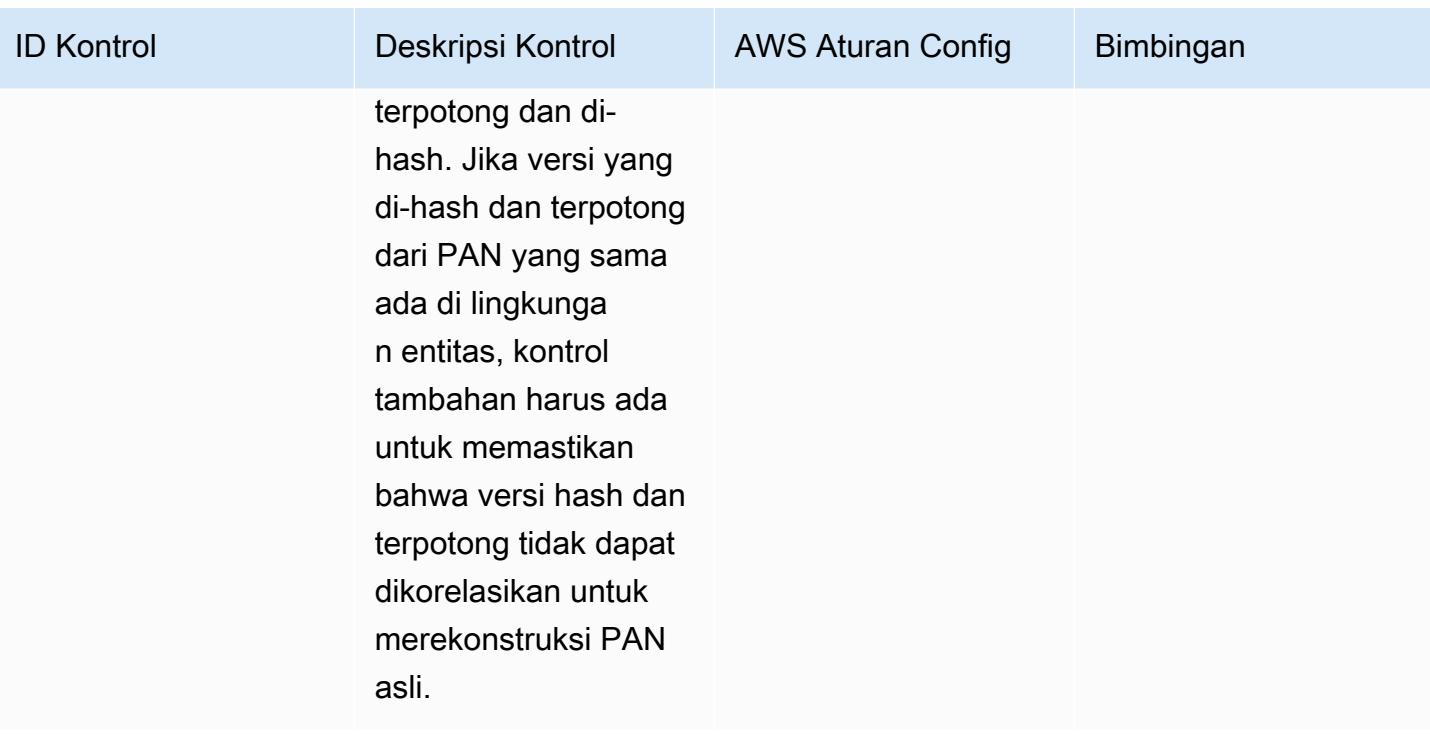

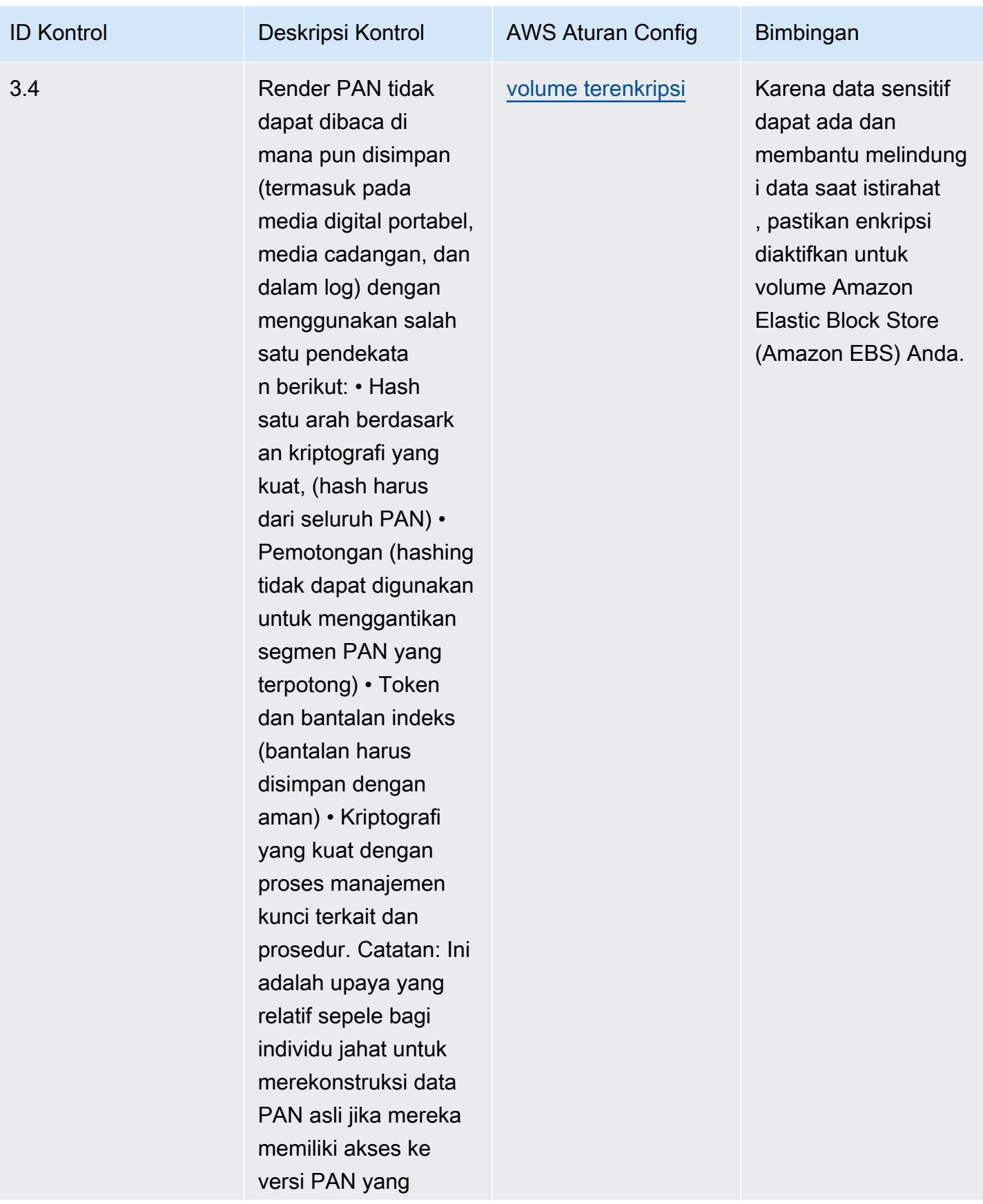

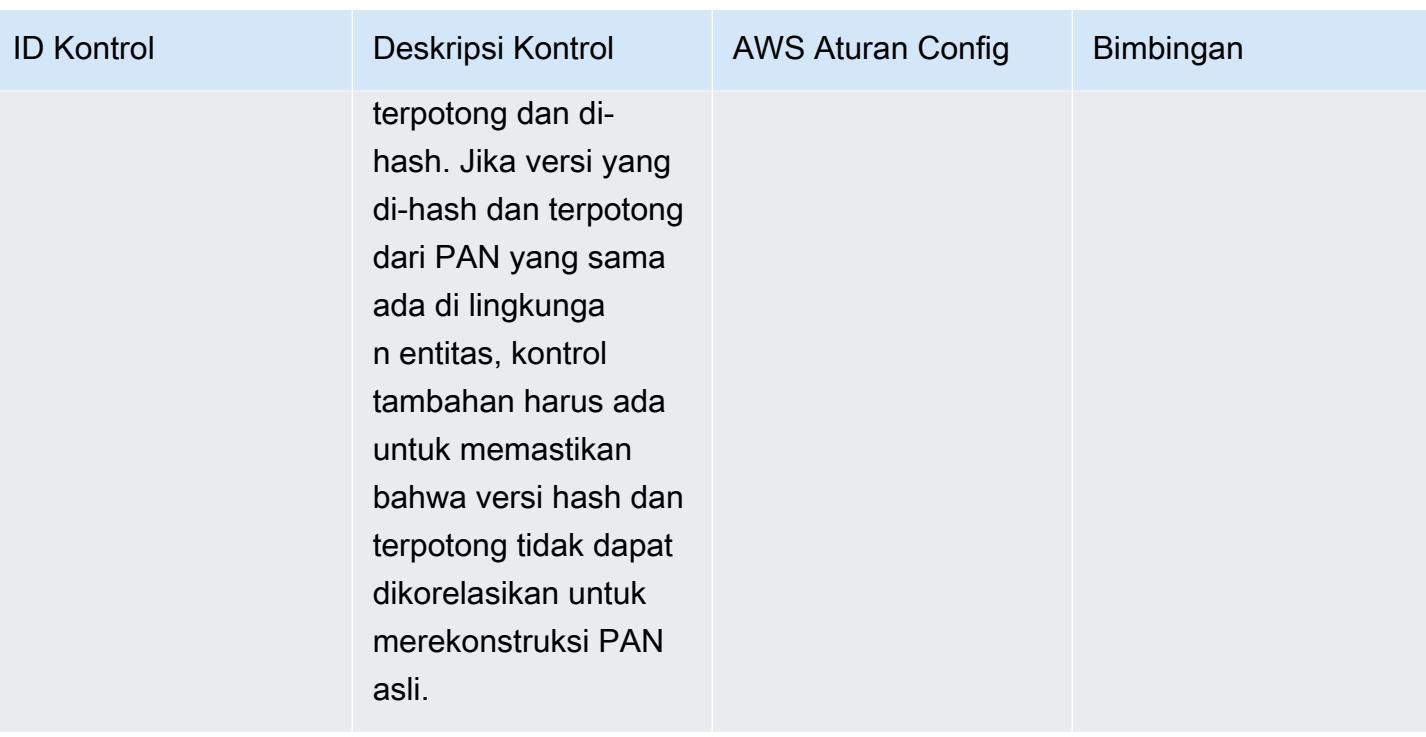
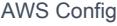

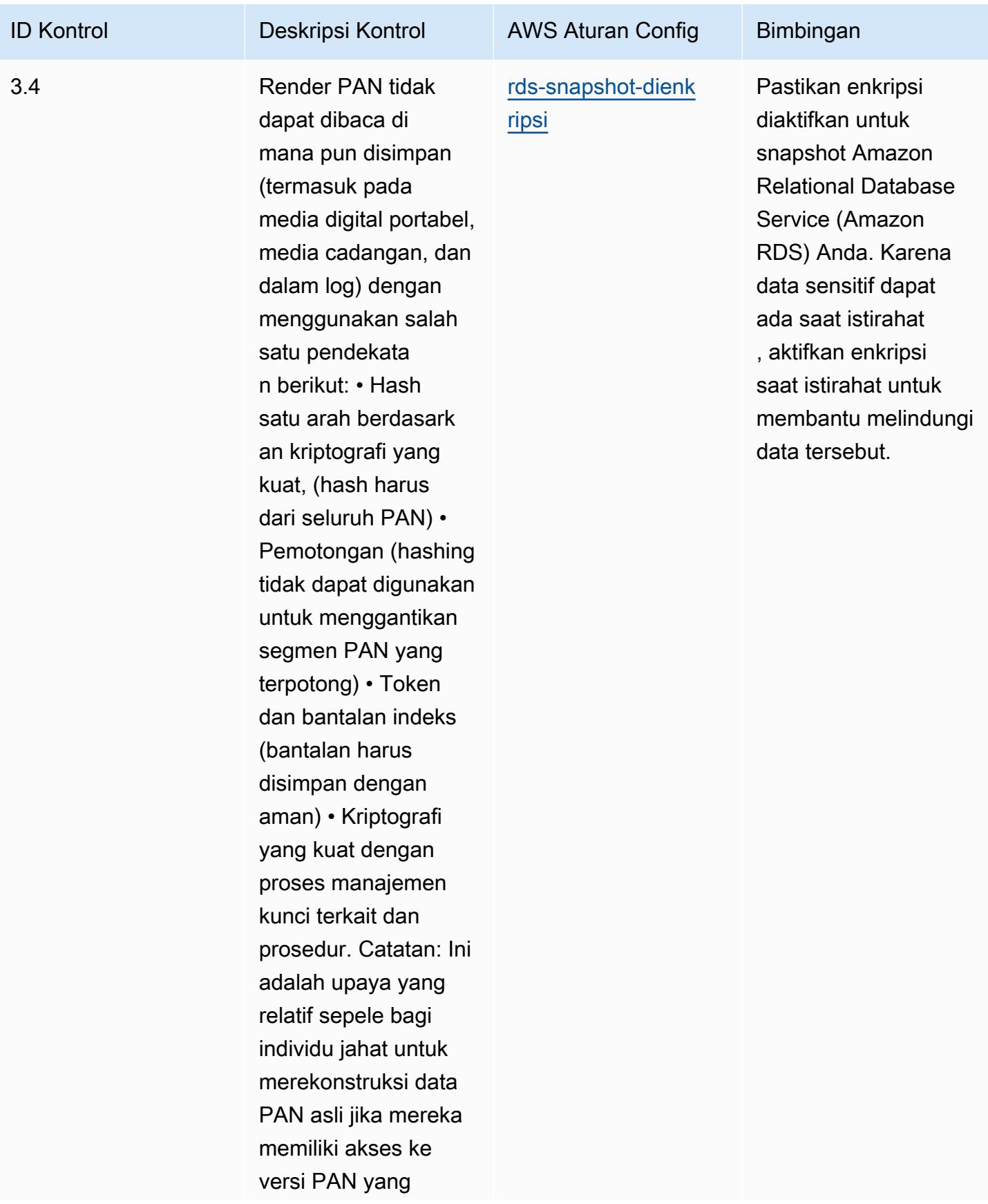

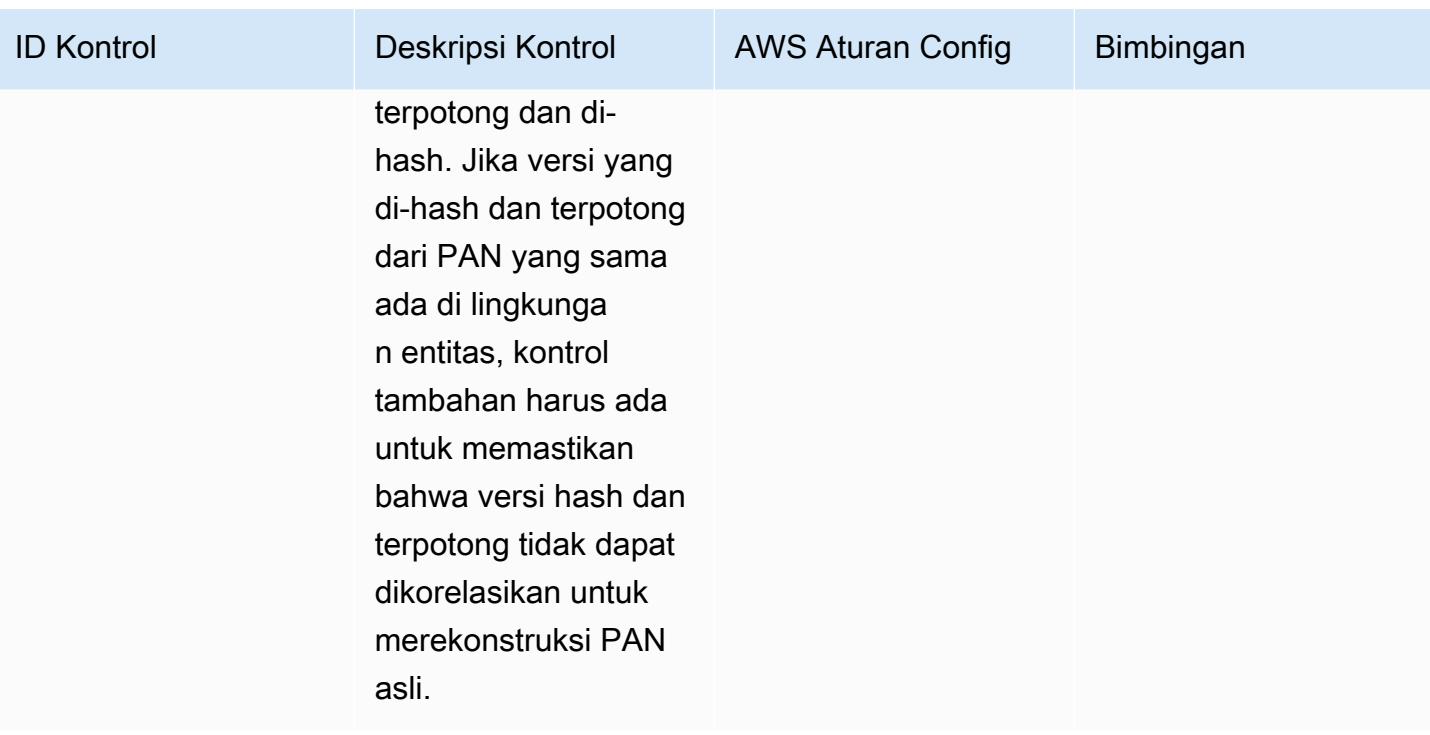

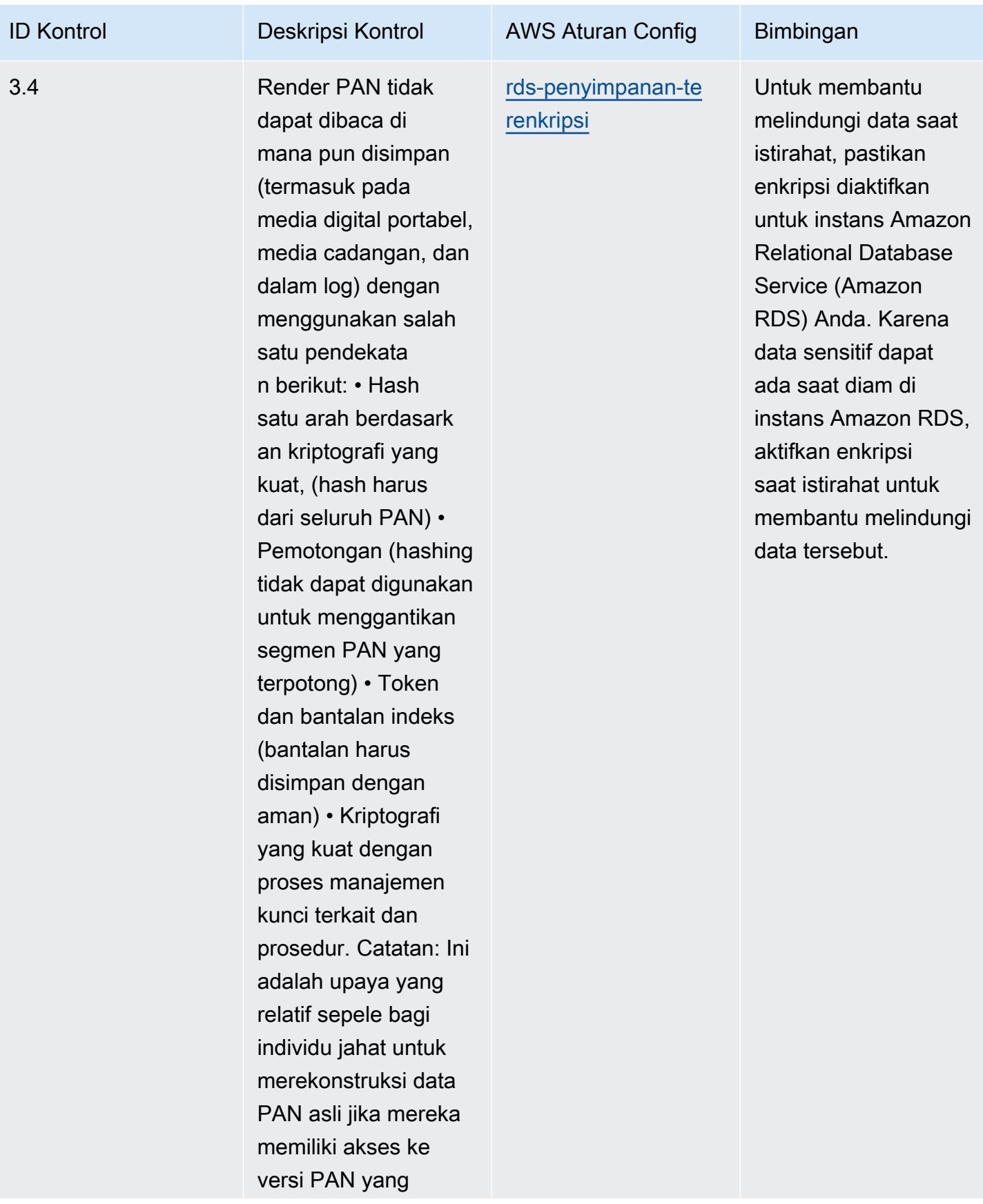

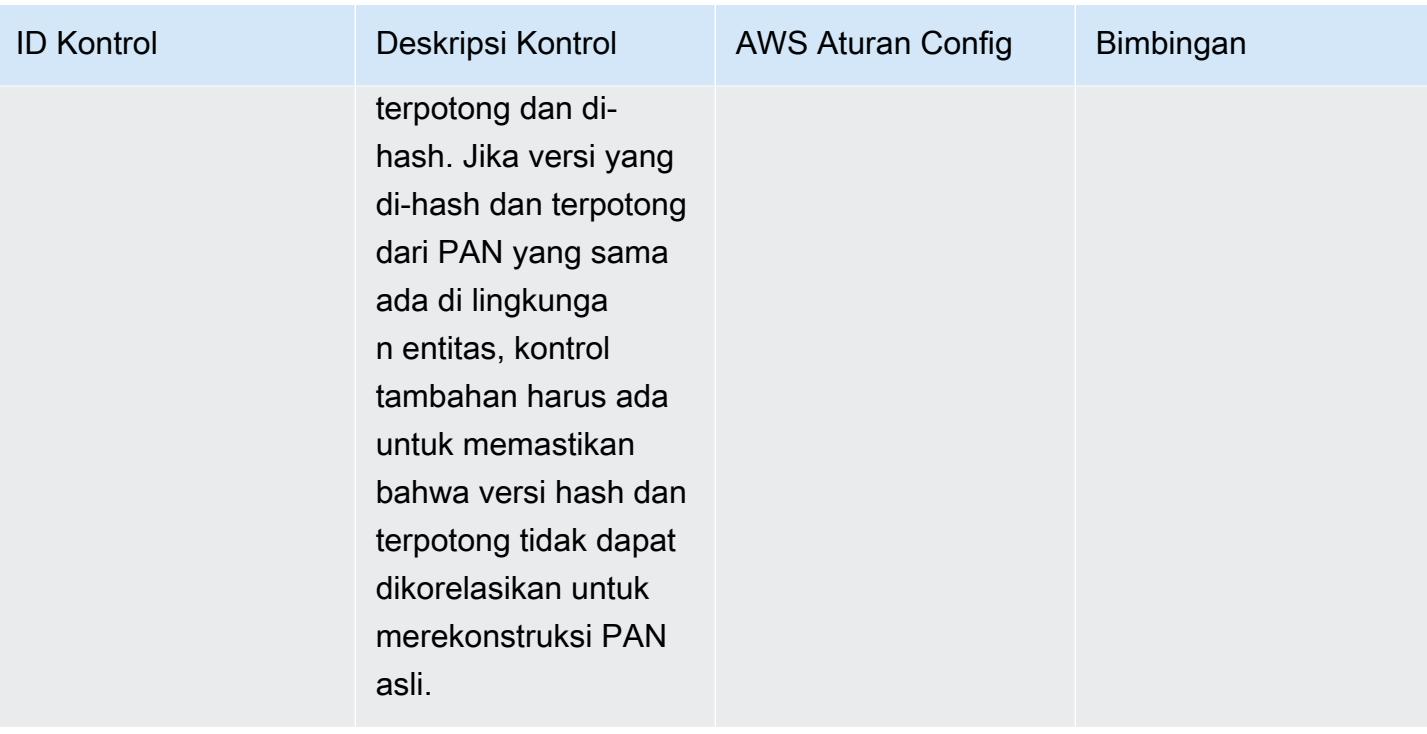

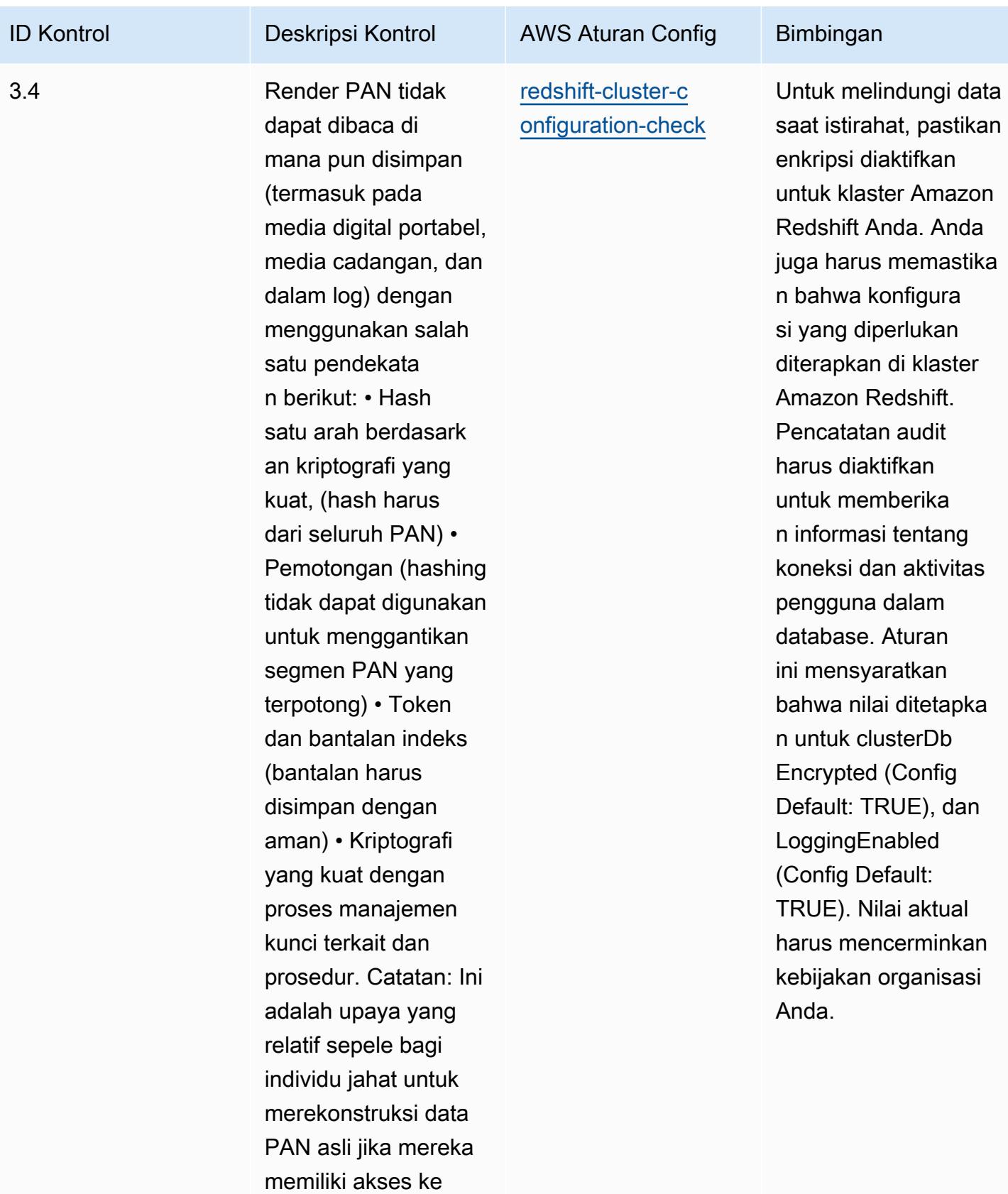

versi PAN yang

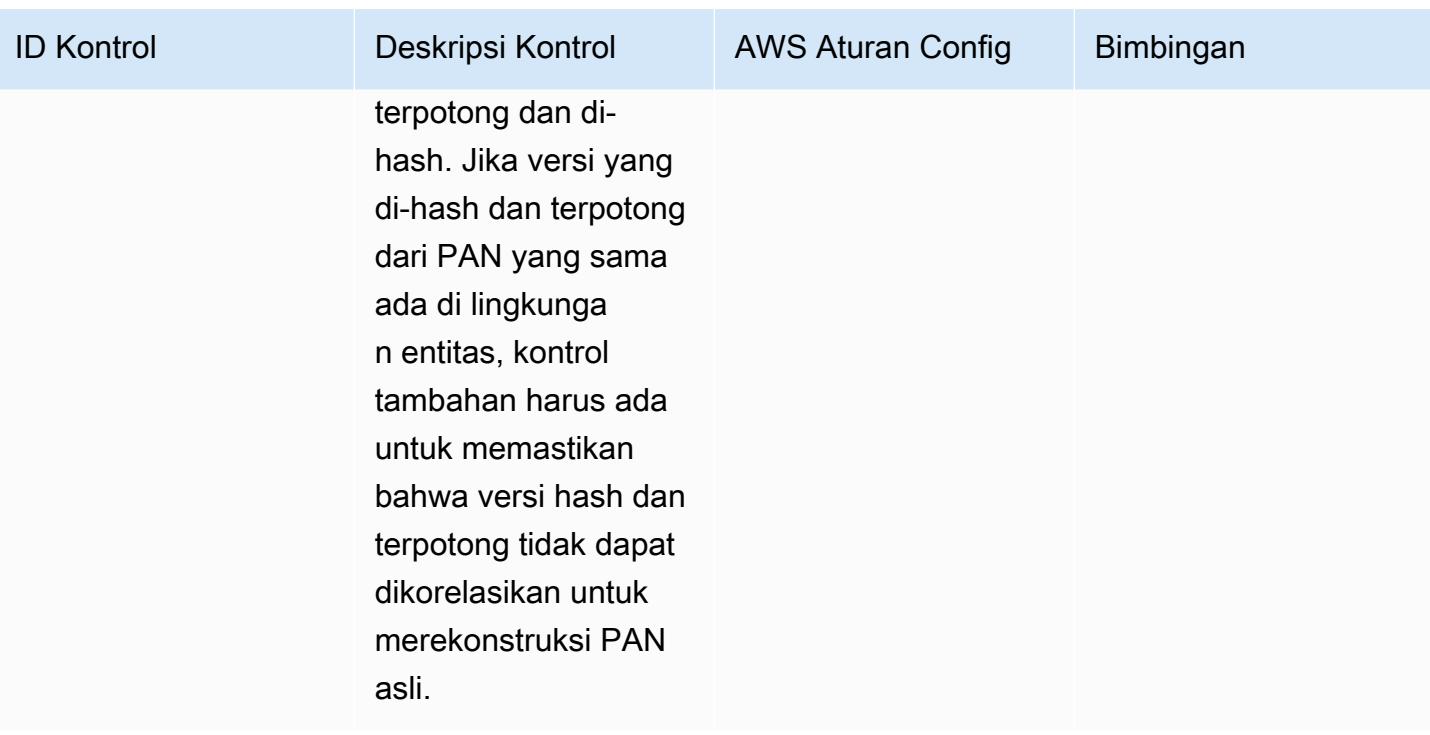

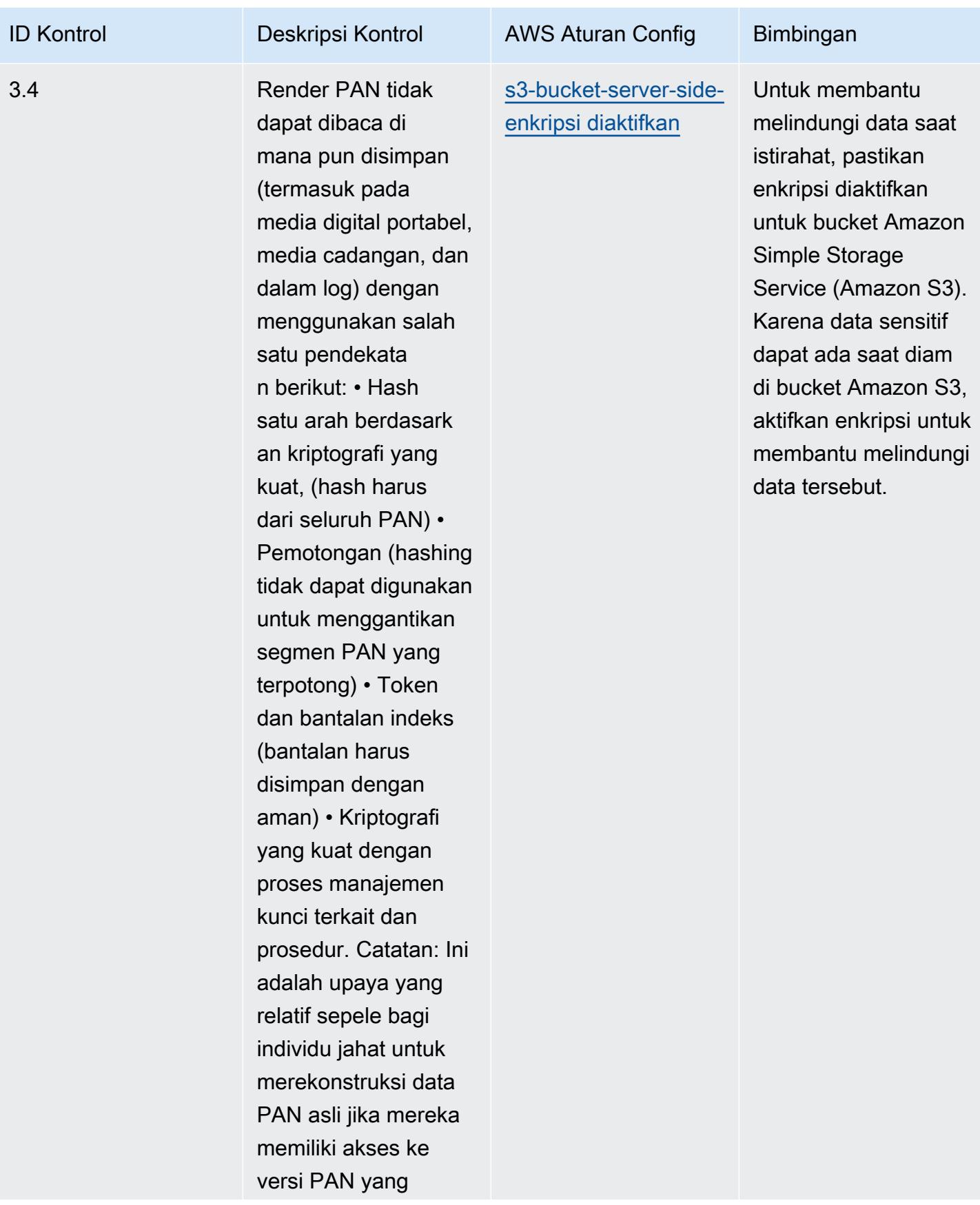

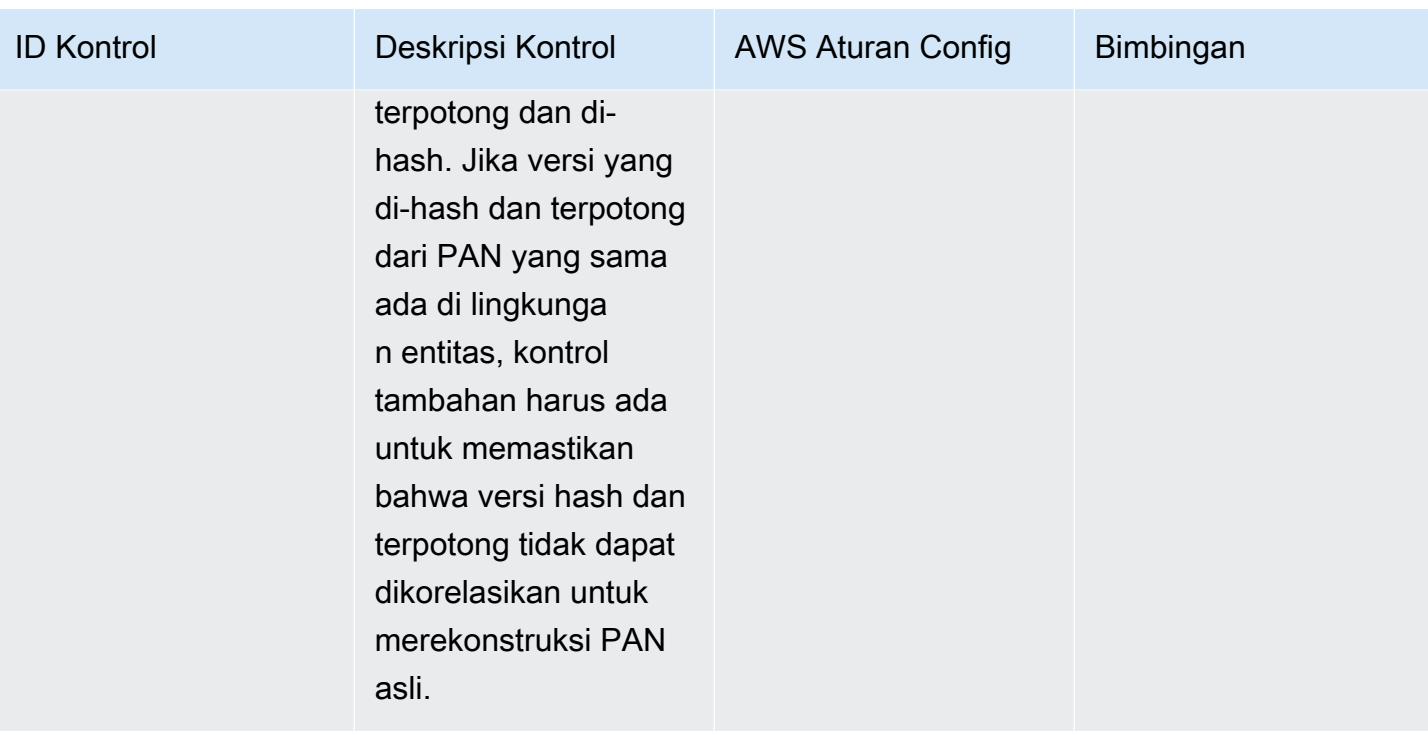

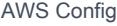

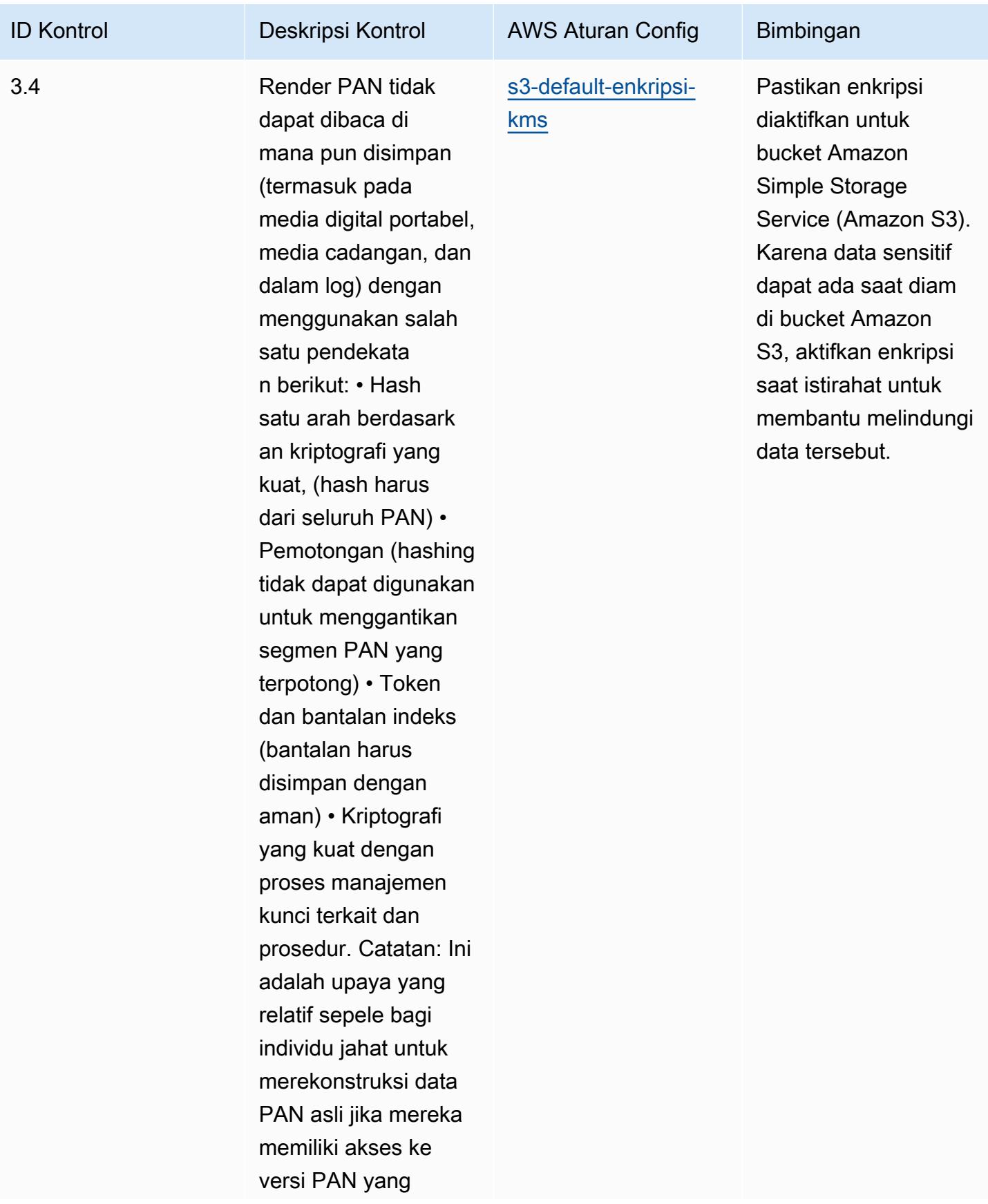

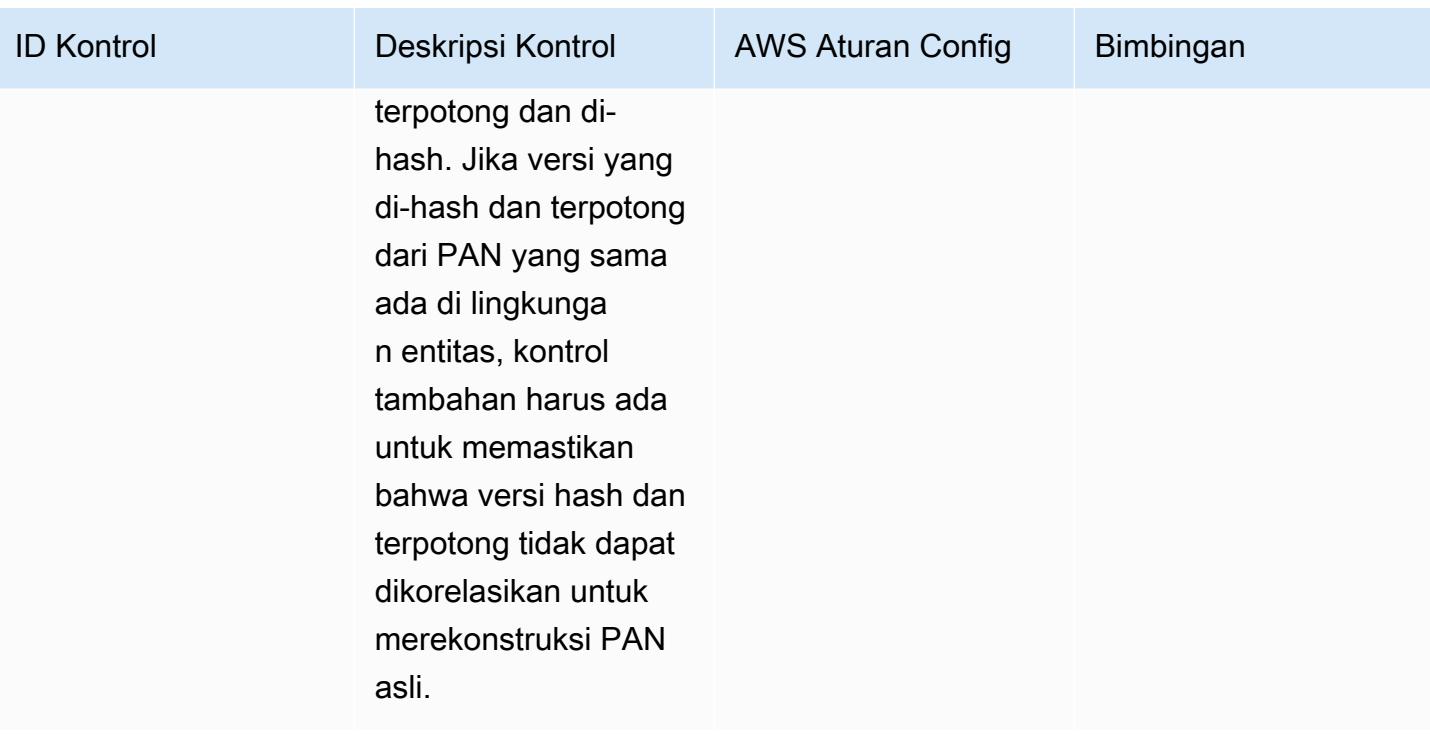

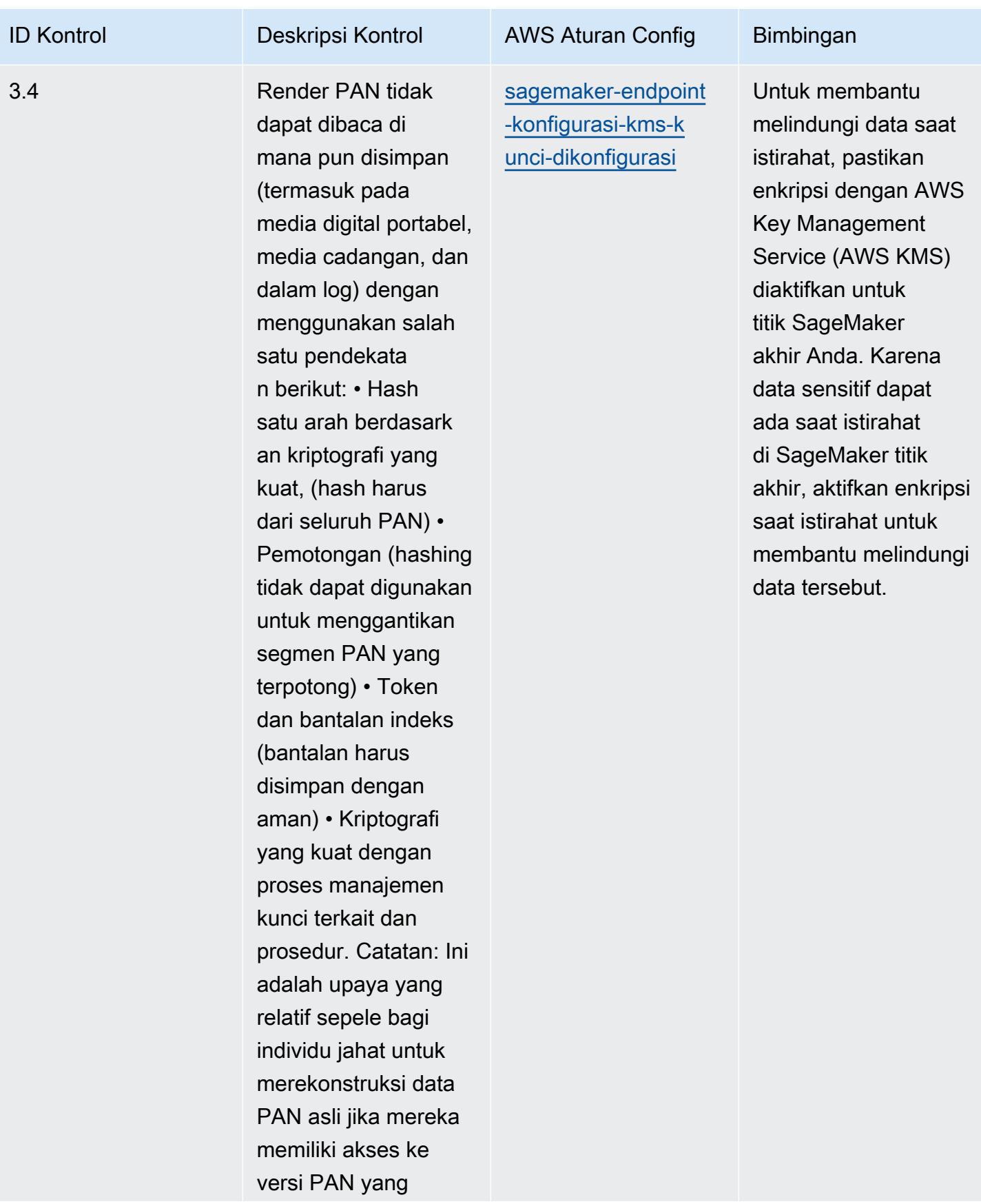

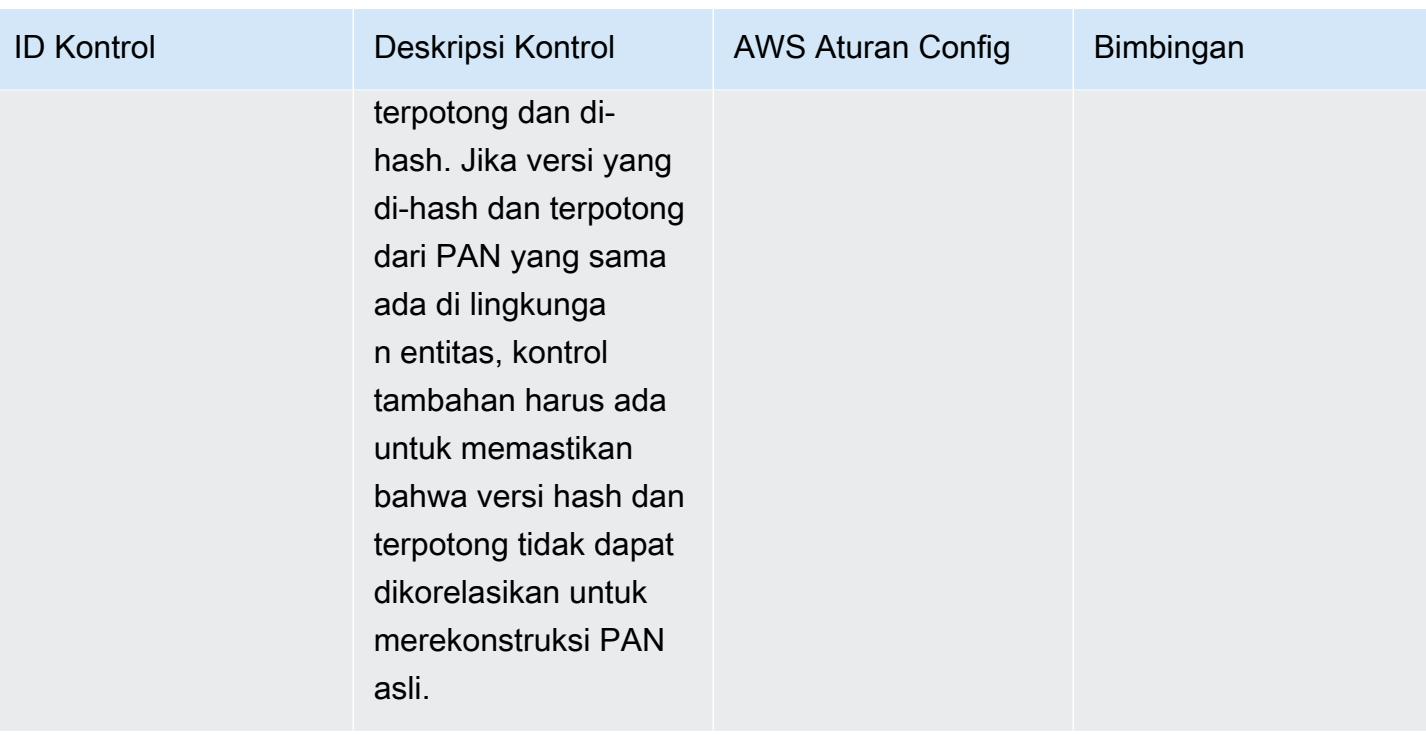

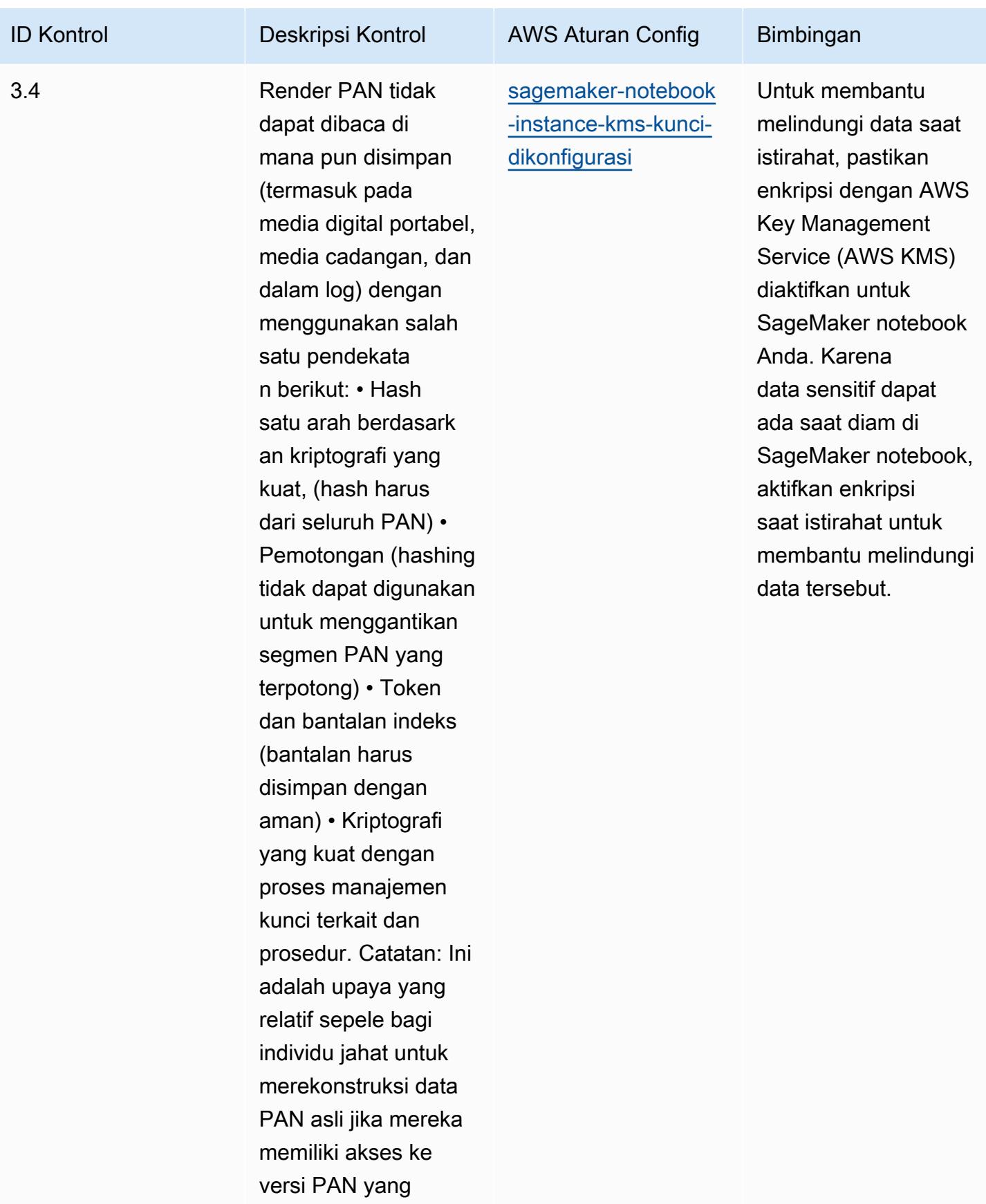

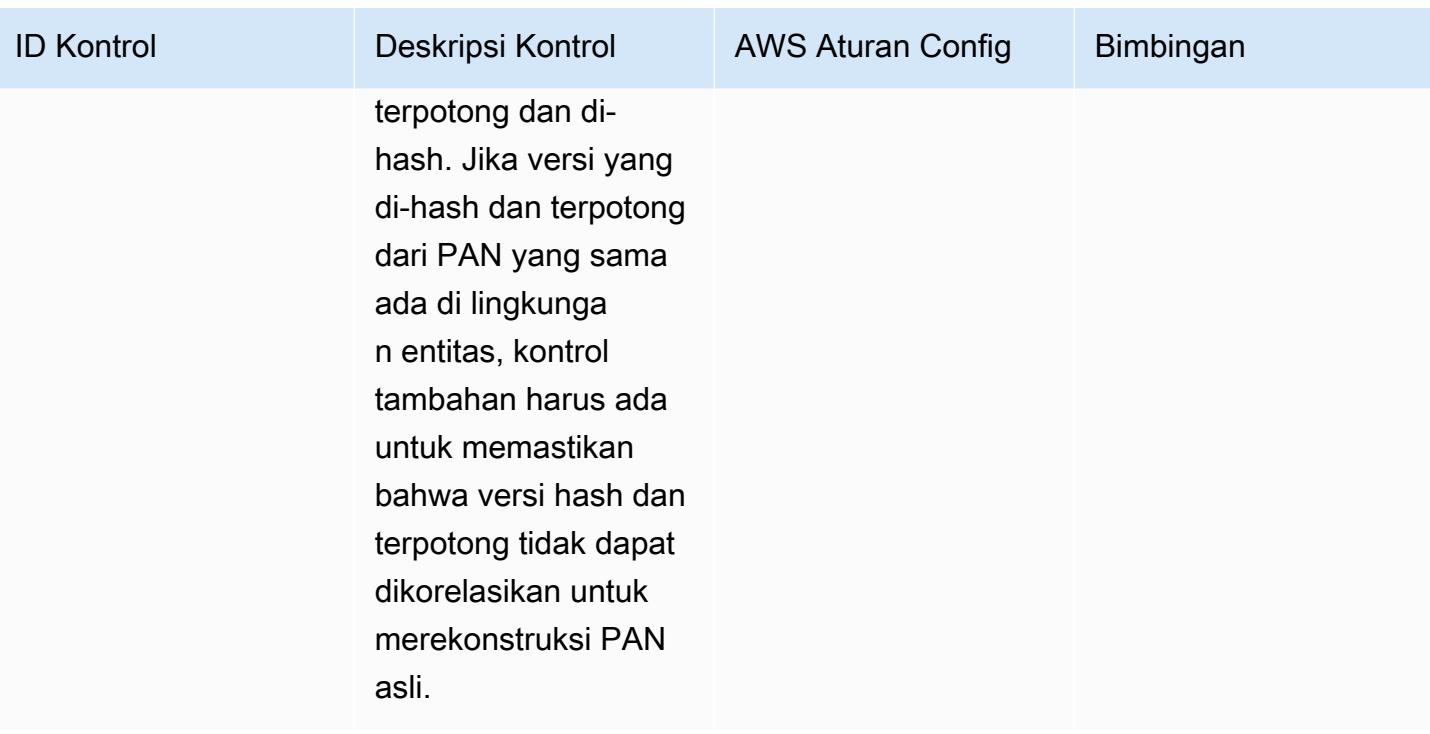

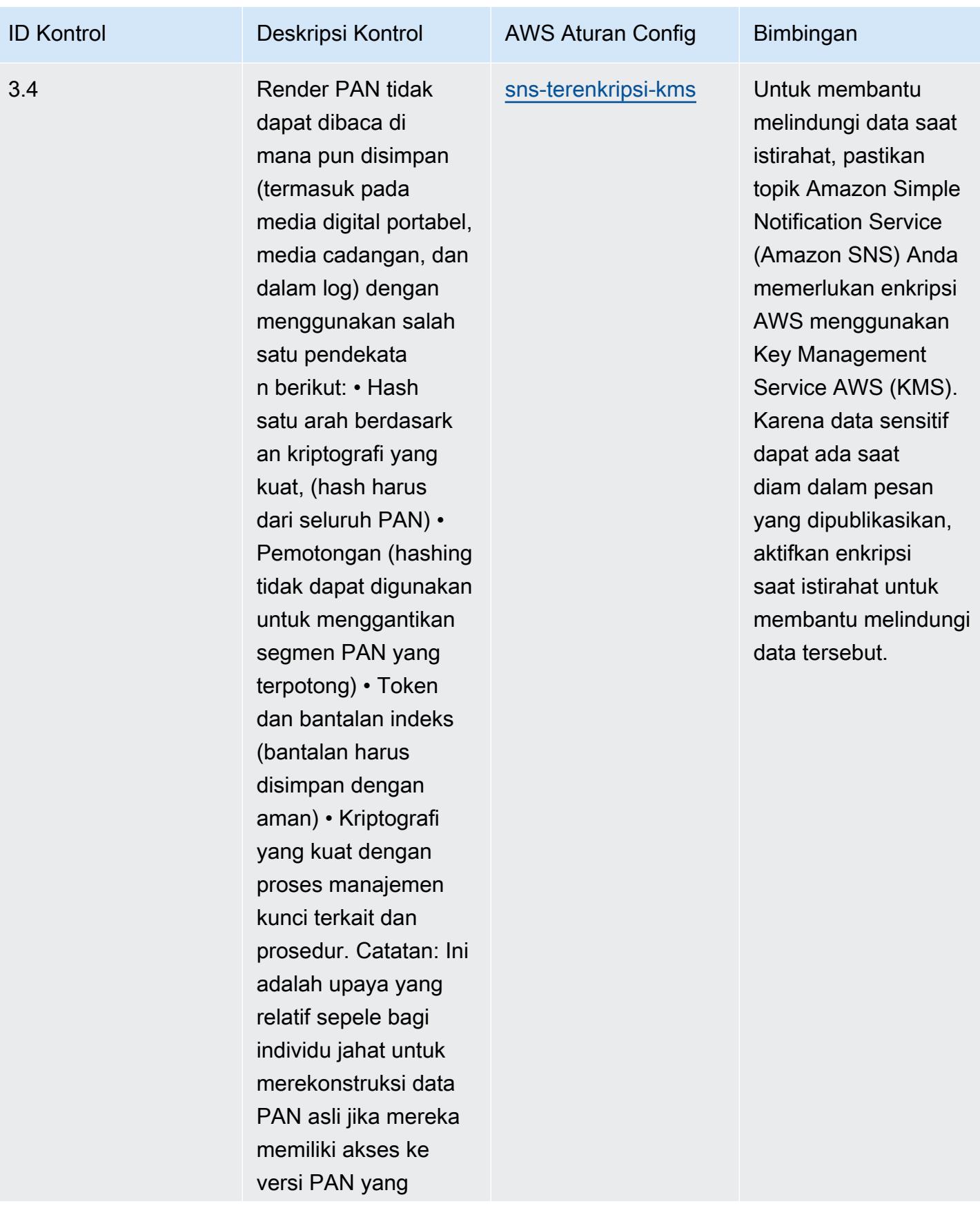

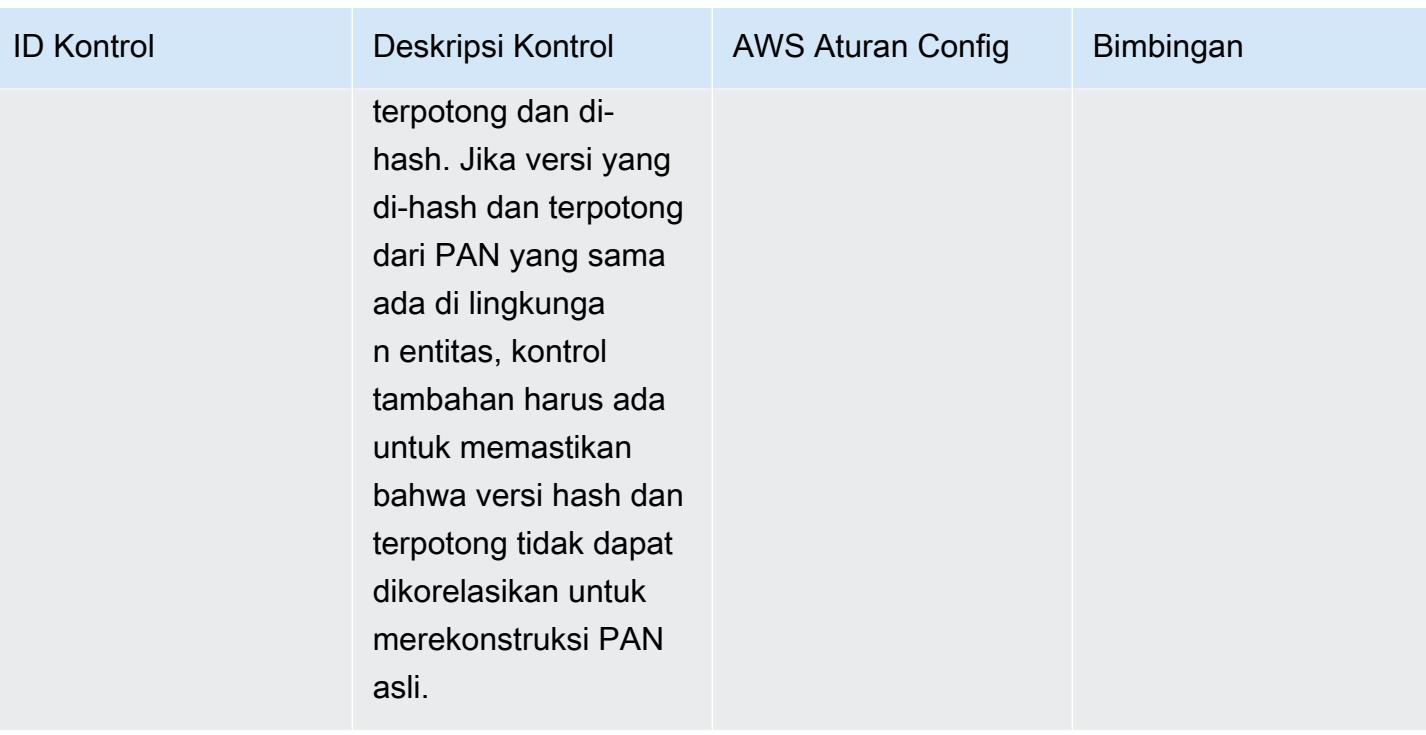

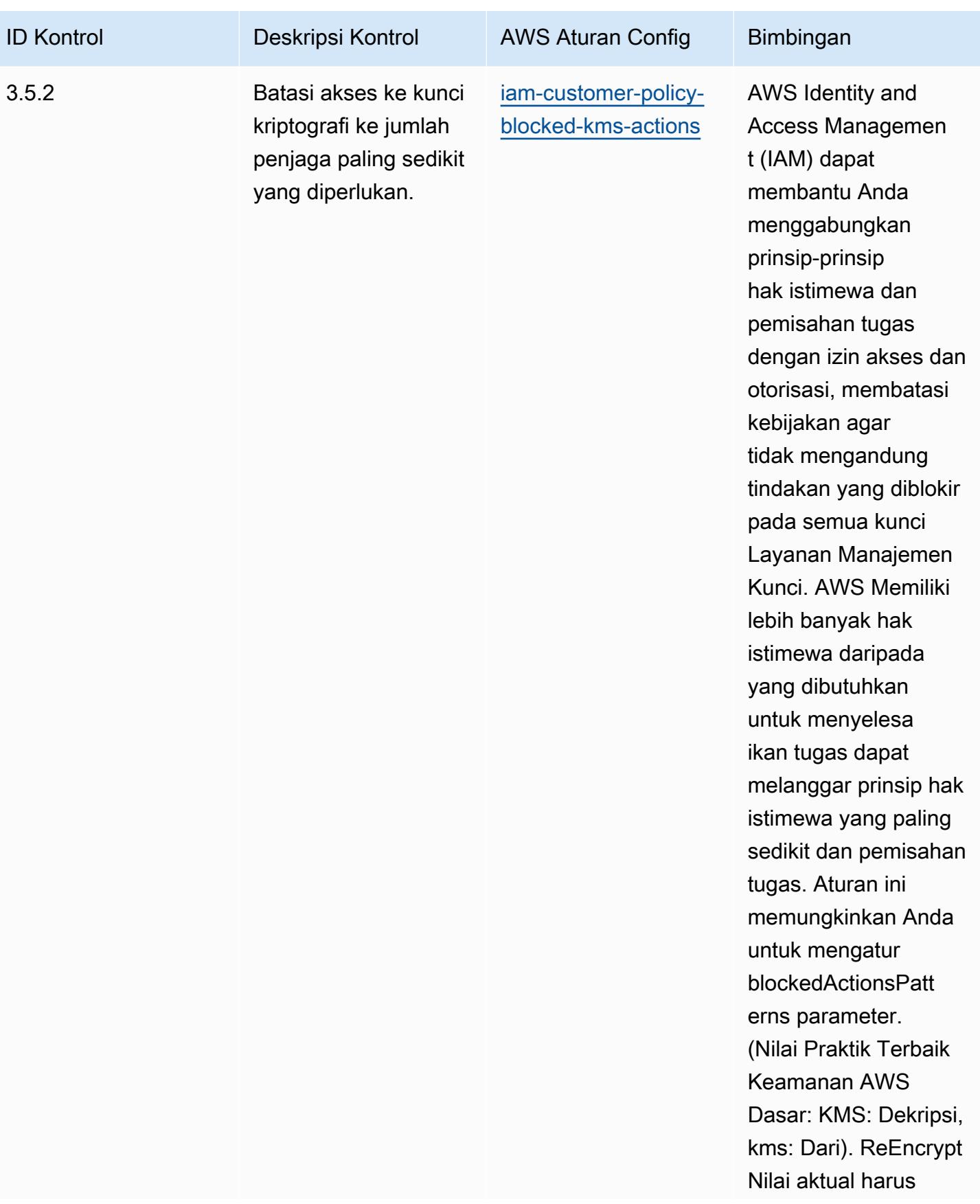

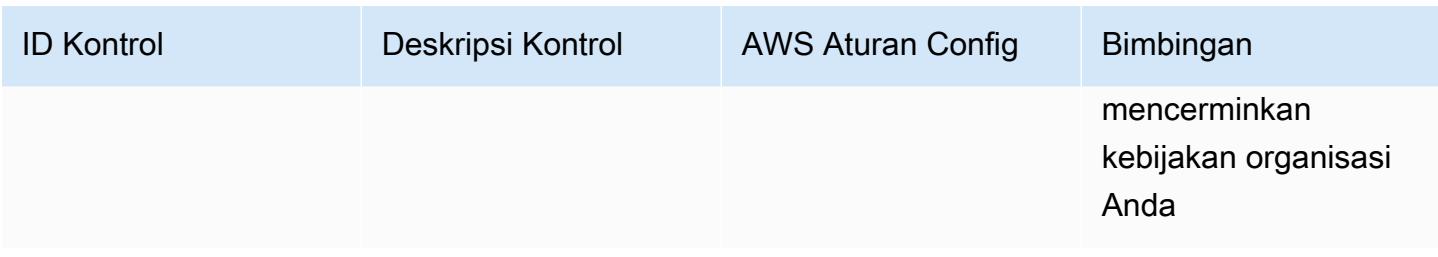

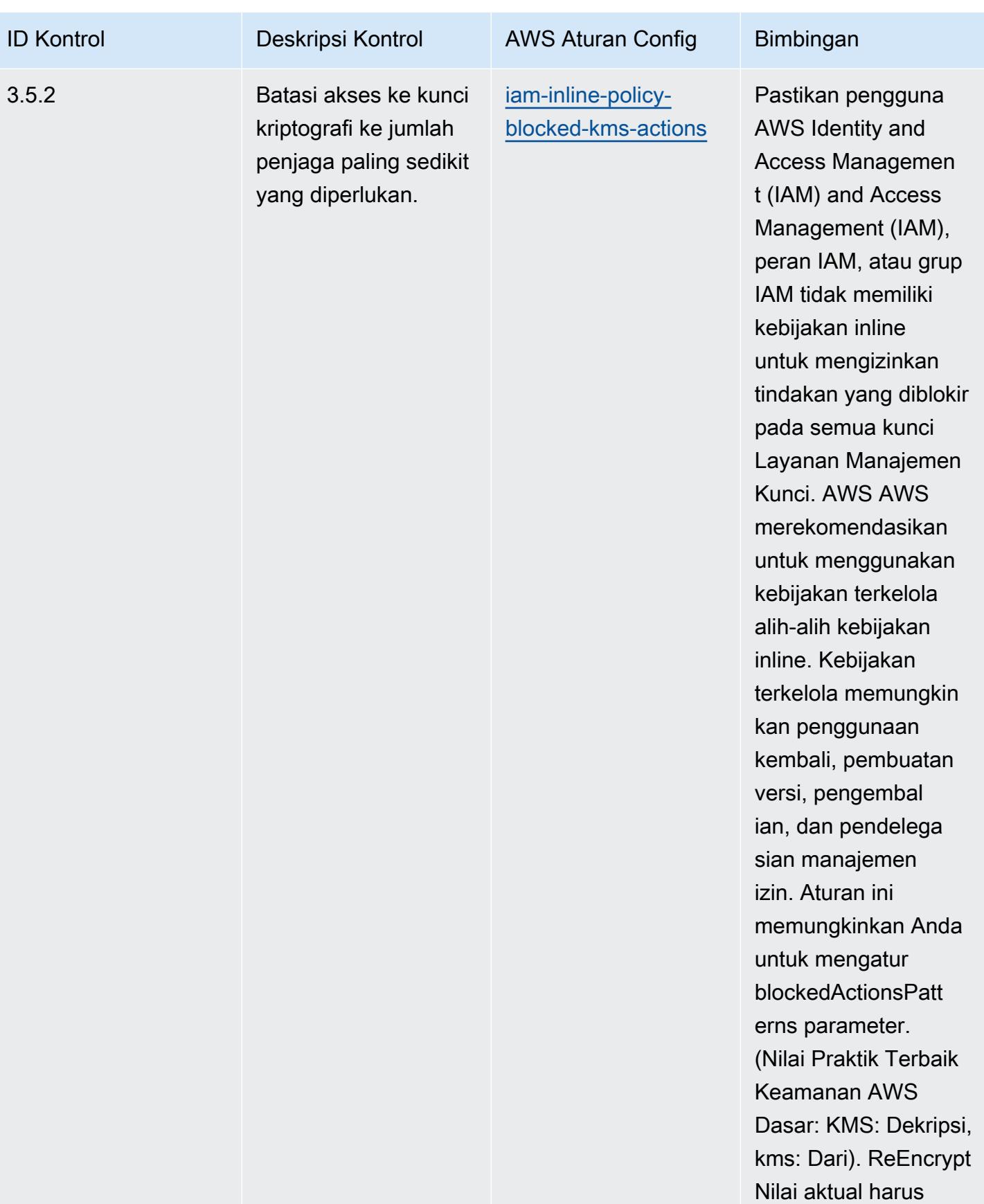

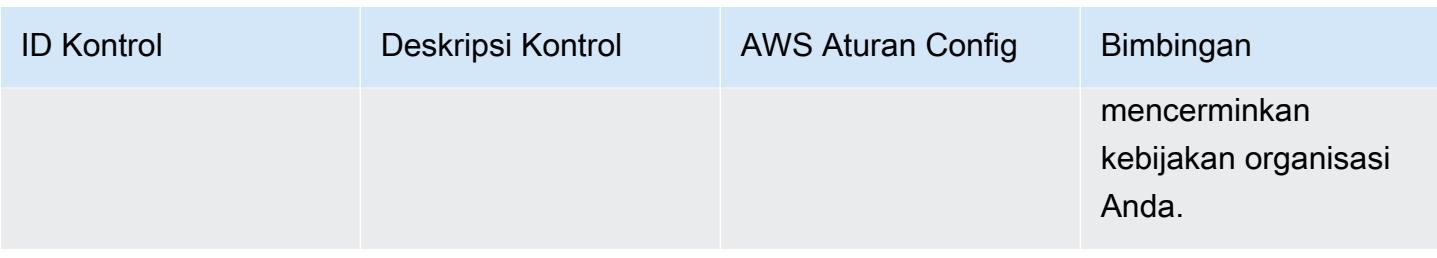

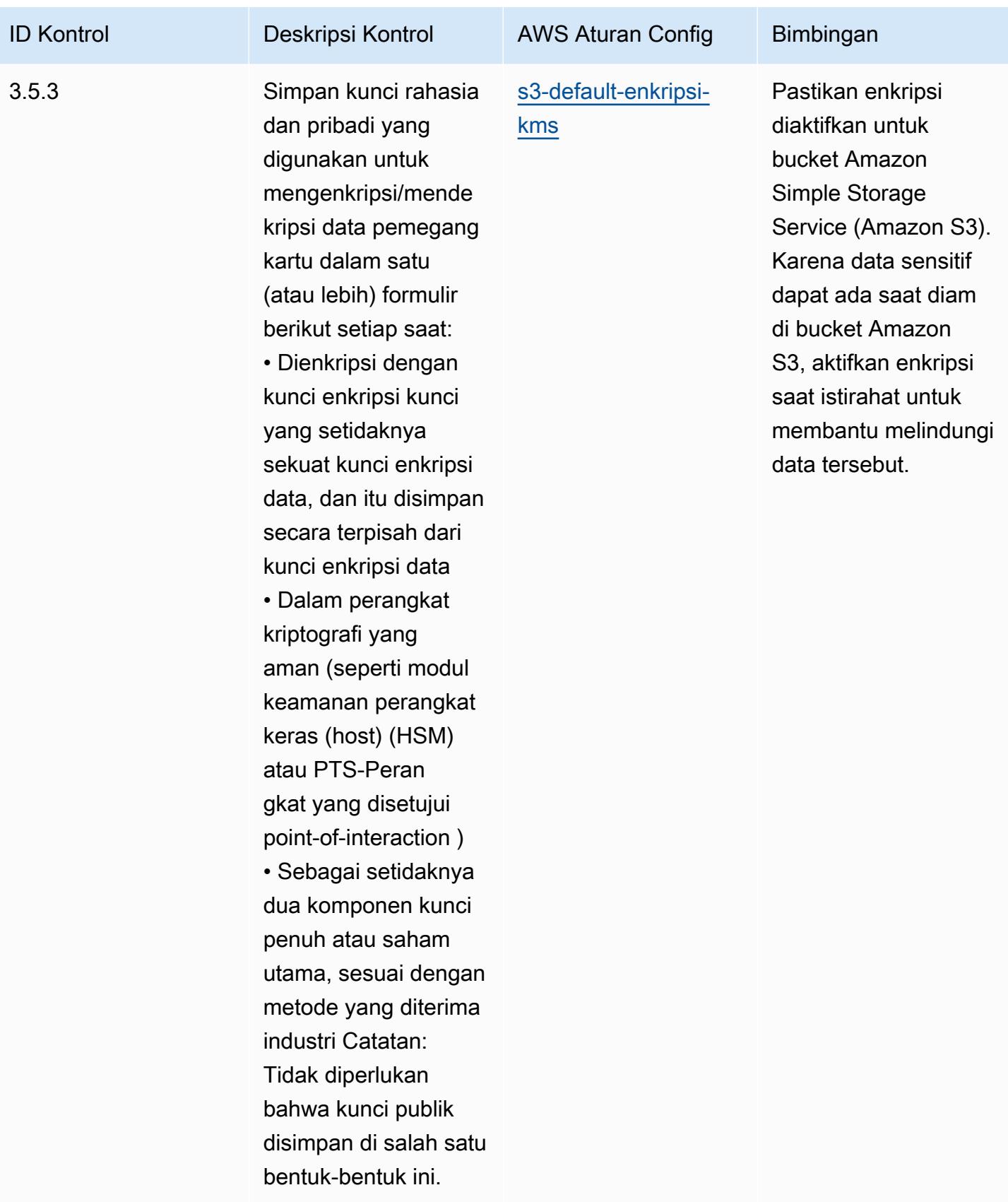

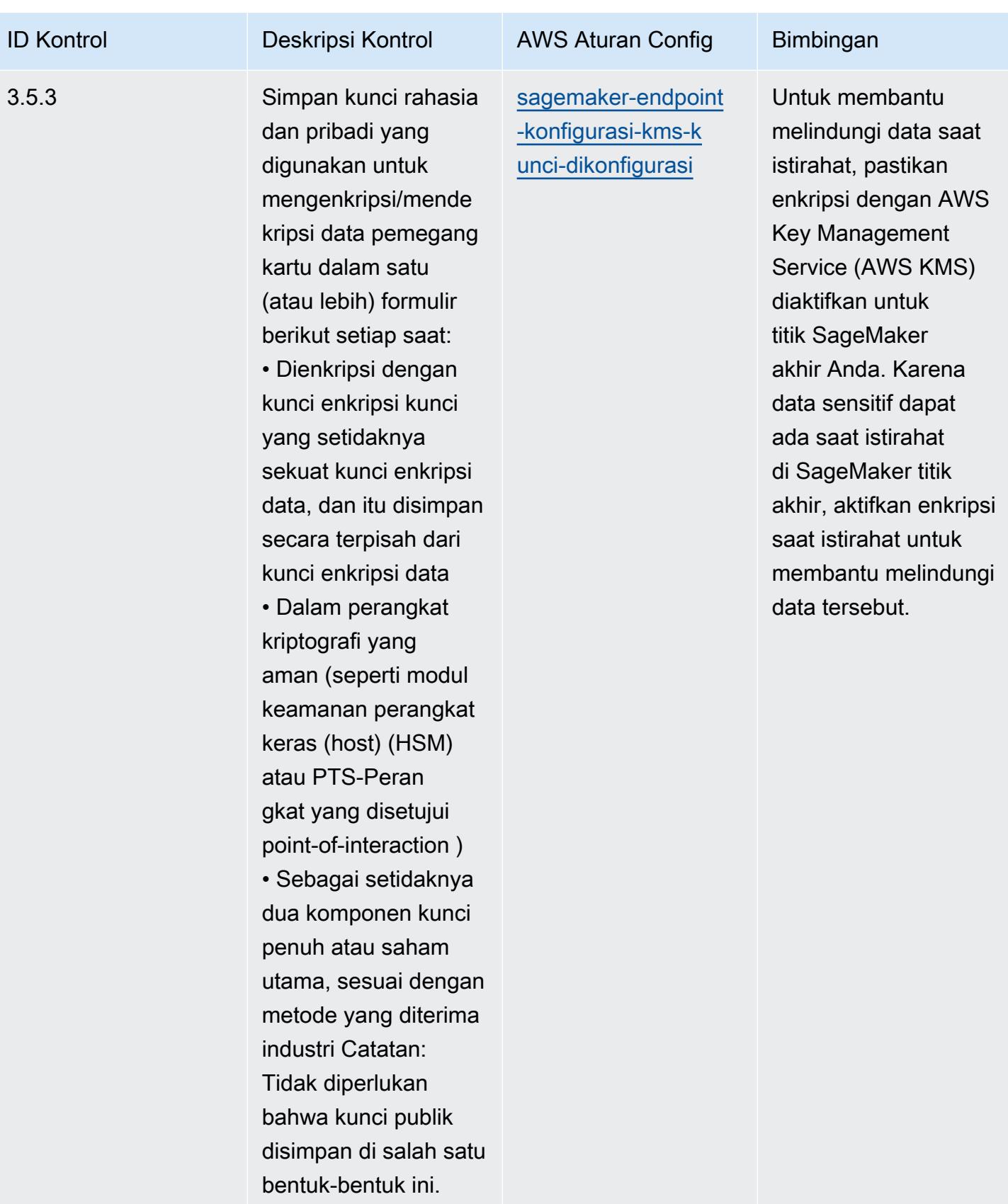

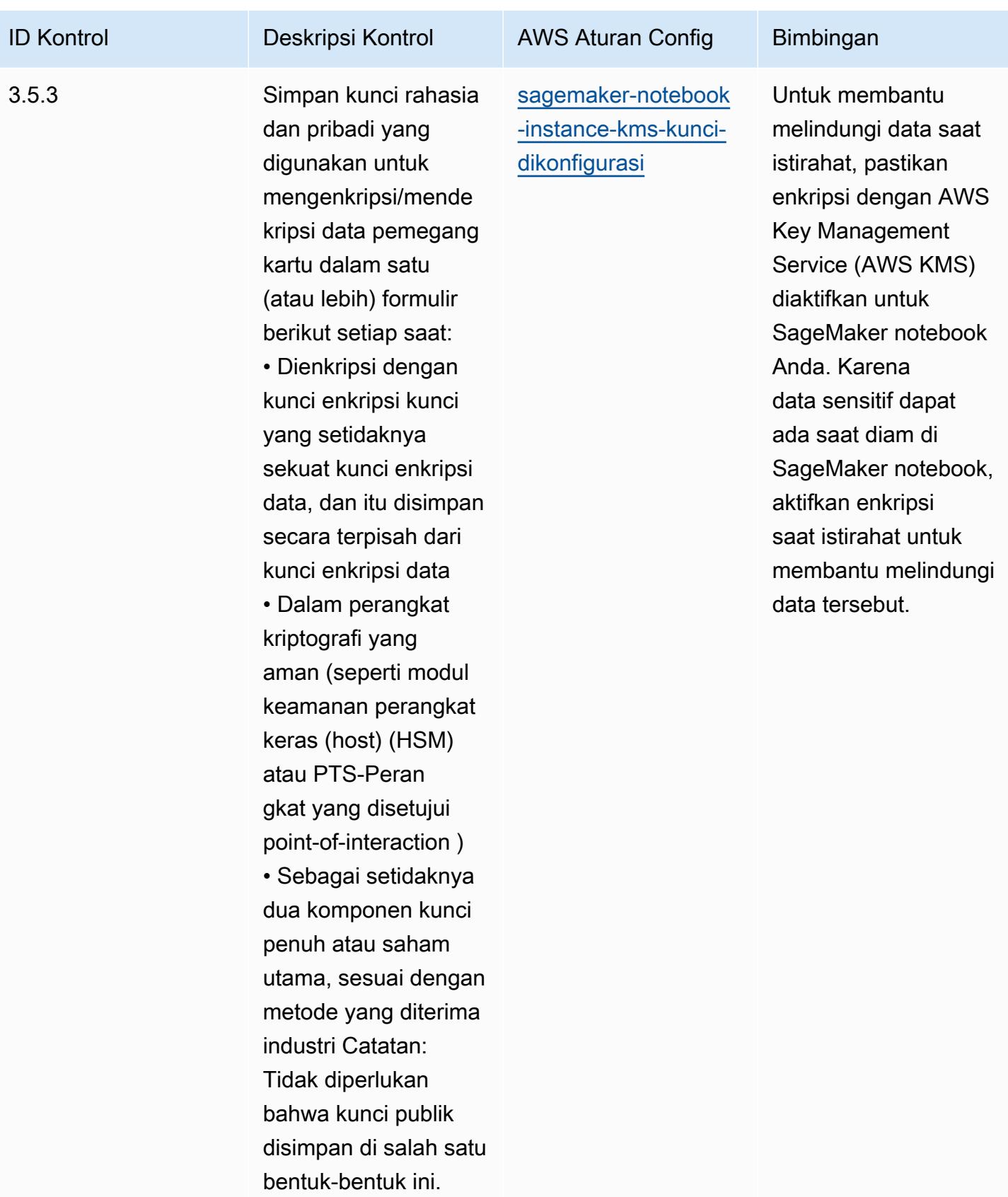

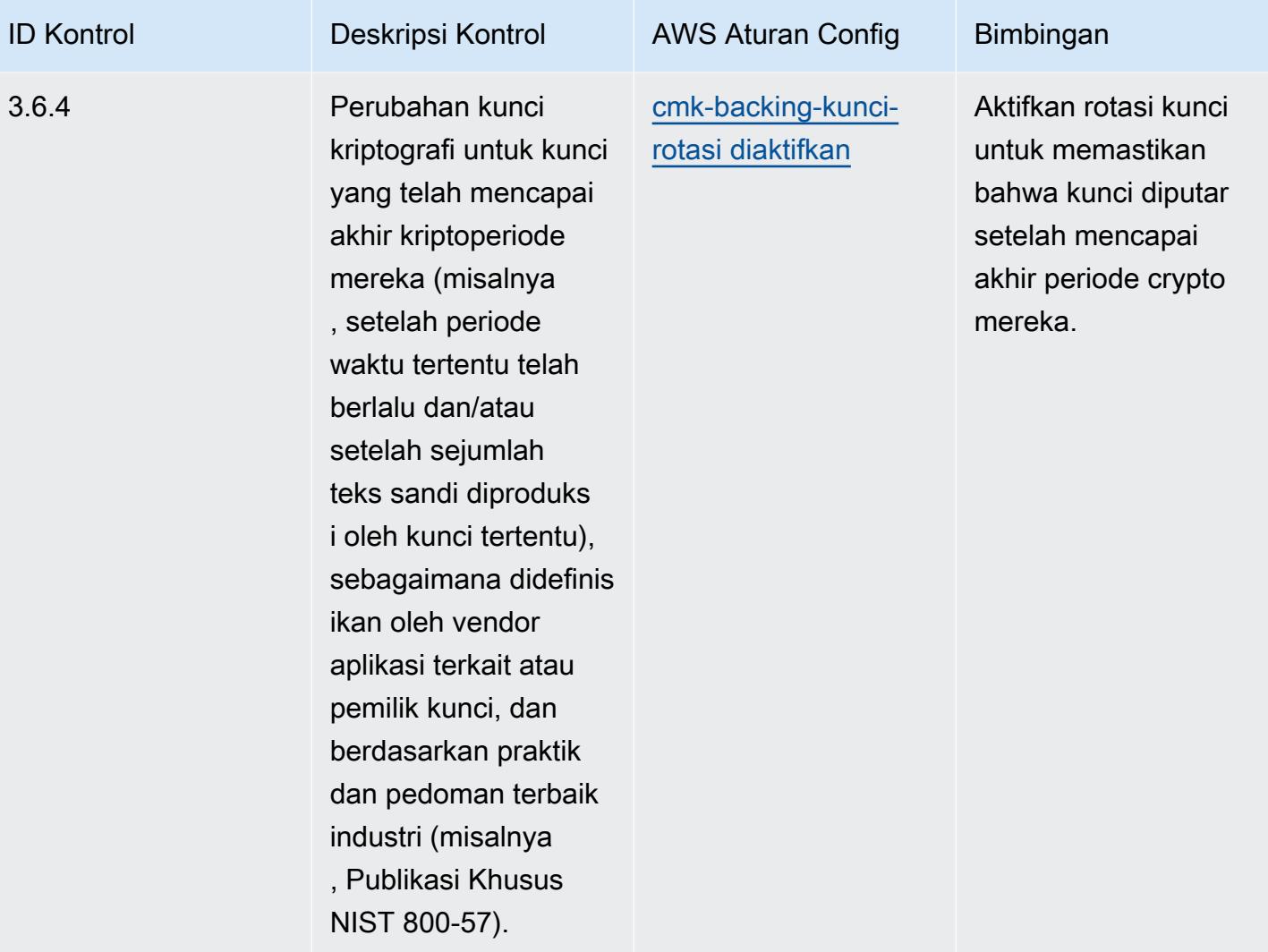

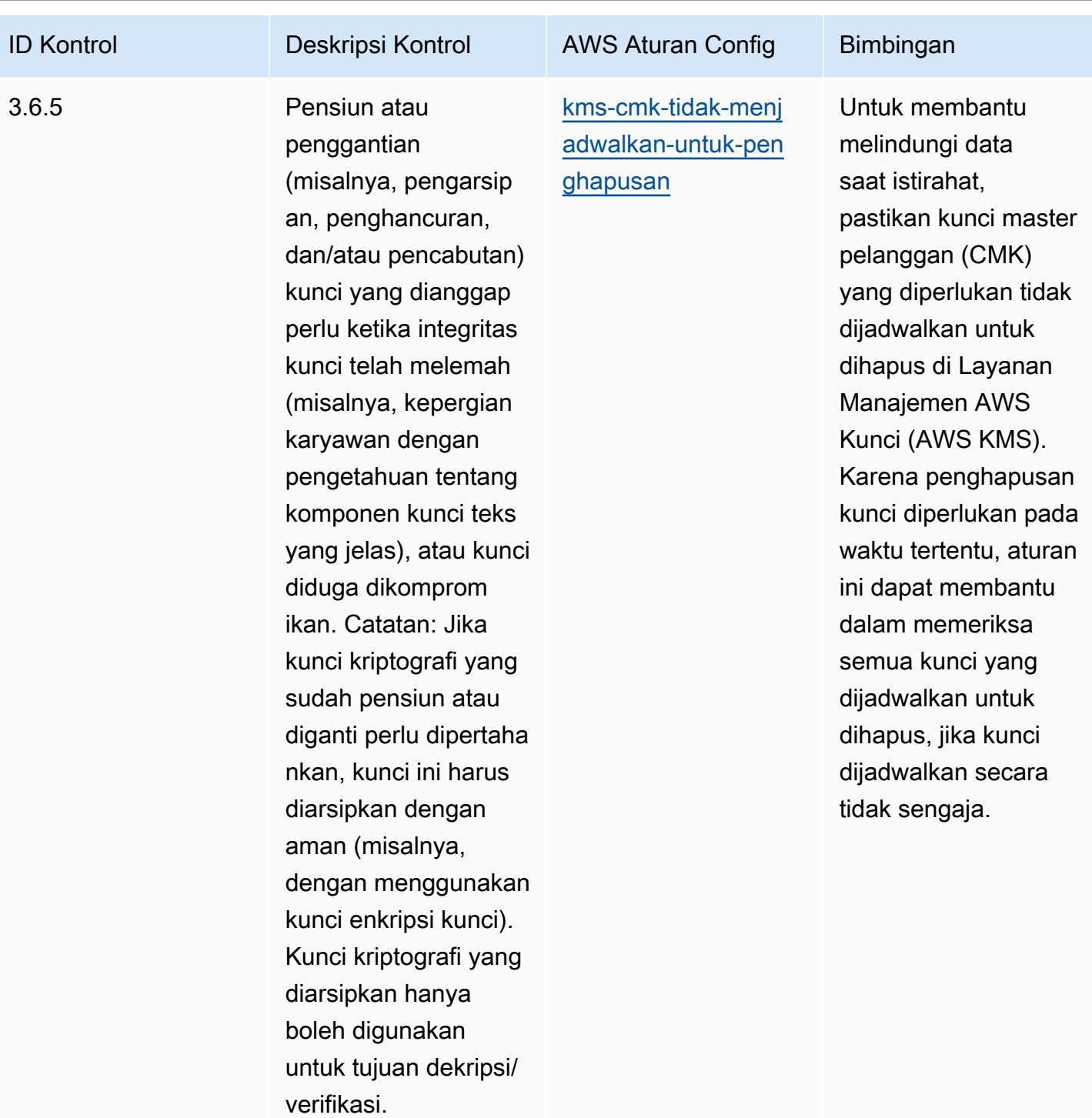

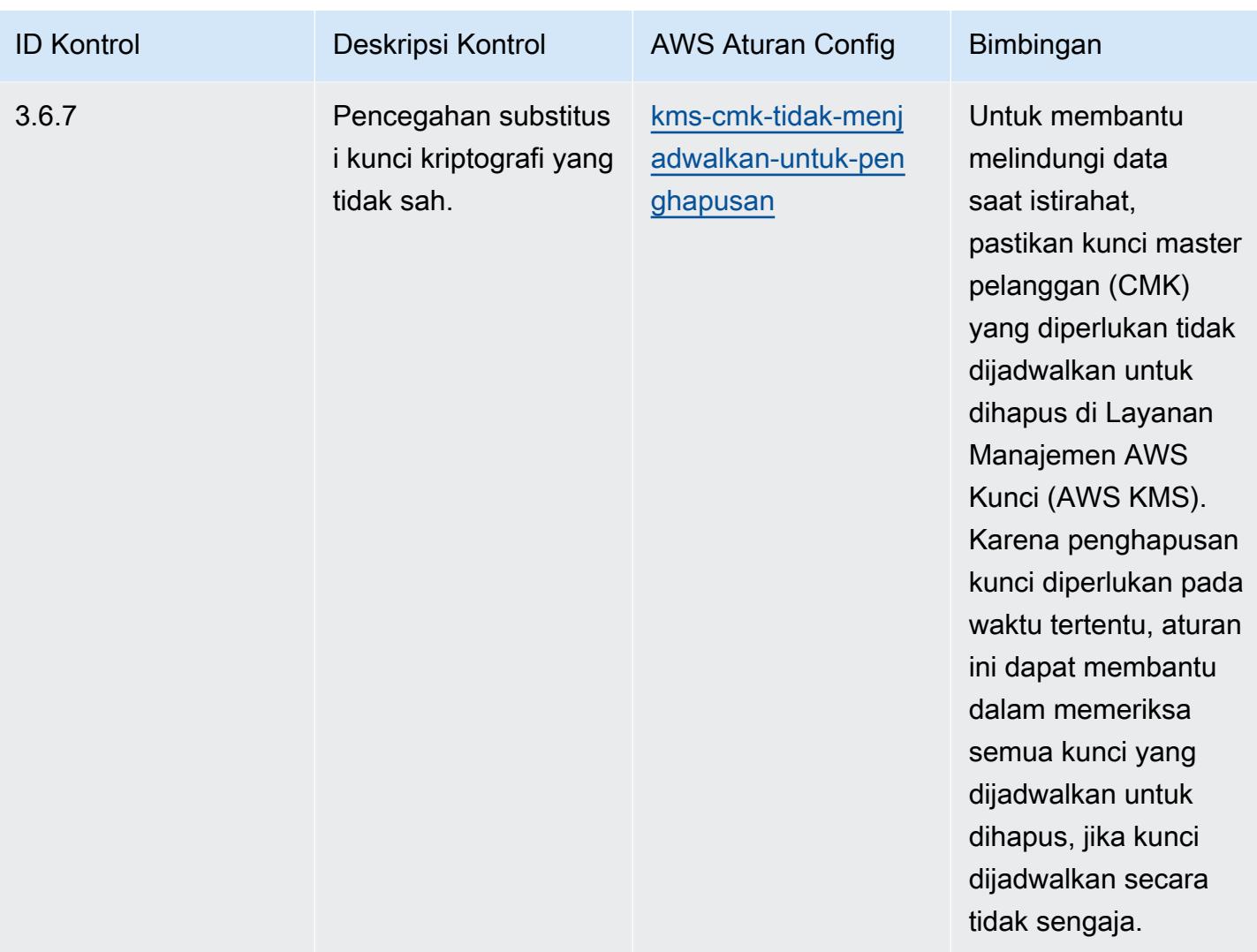

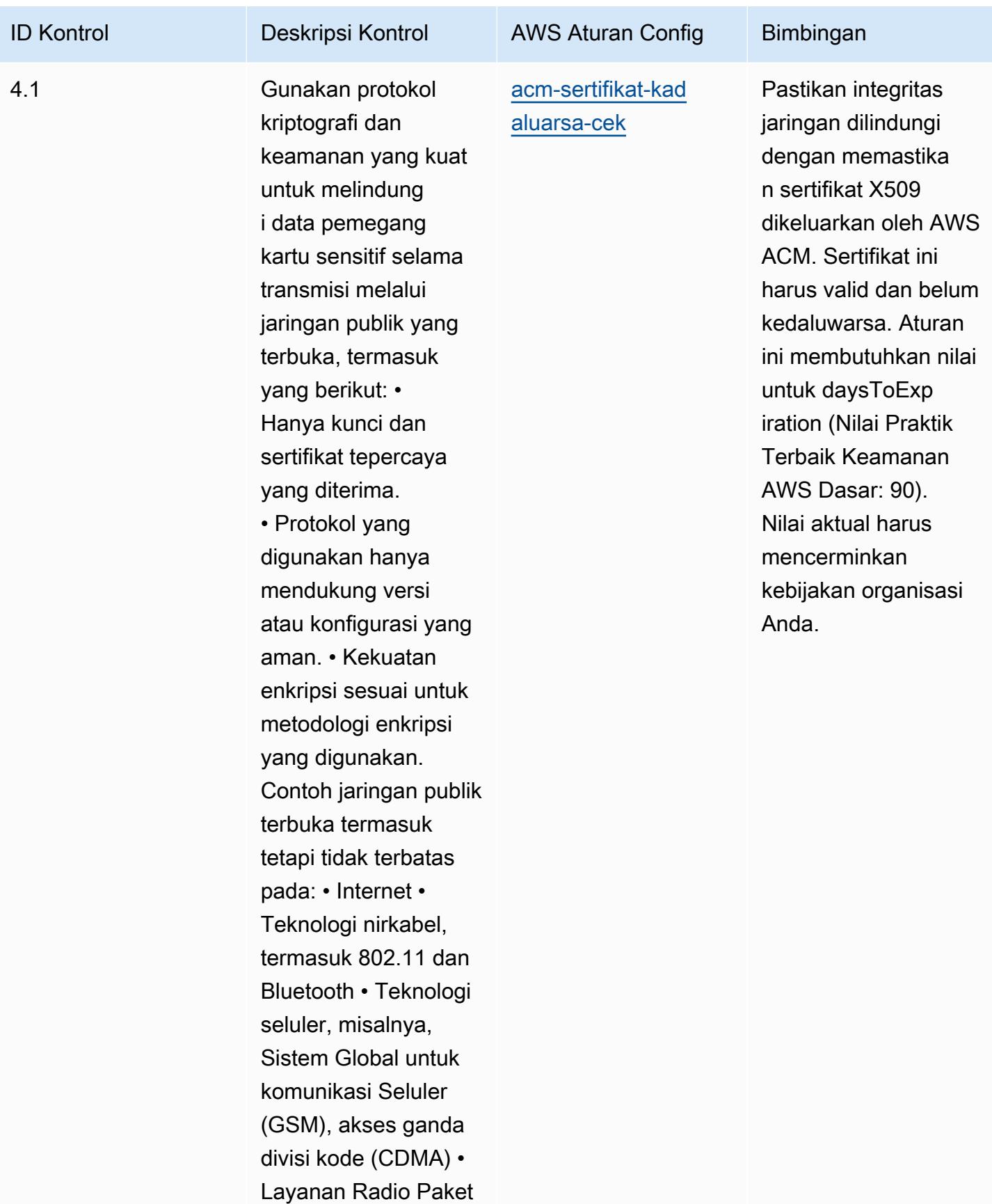

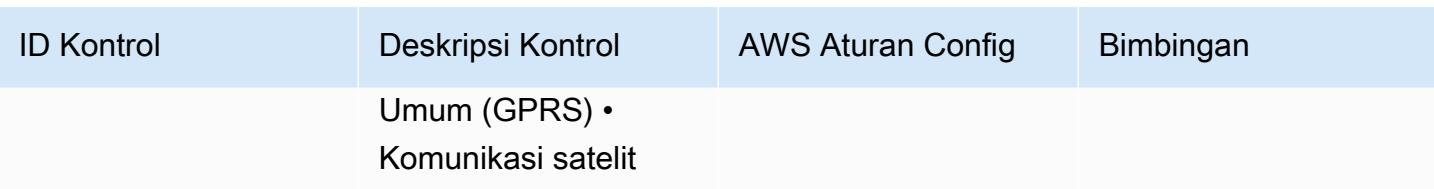

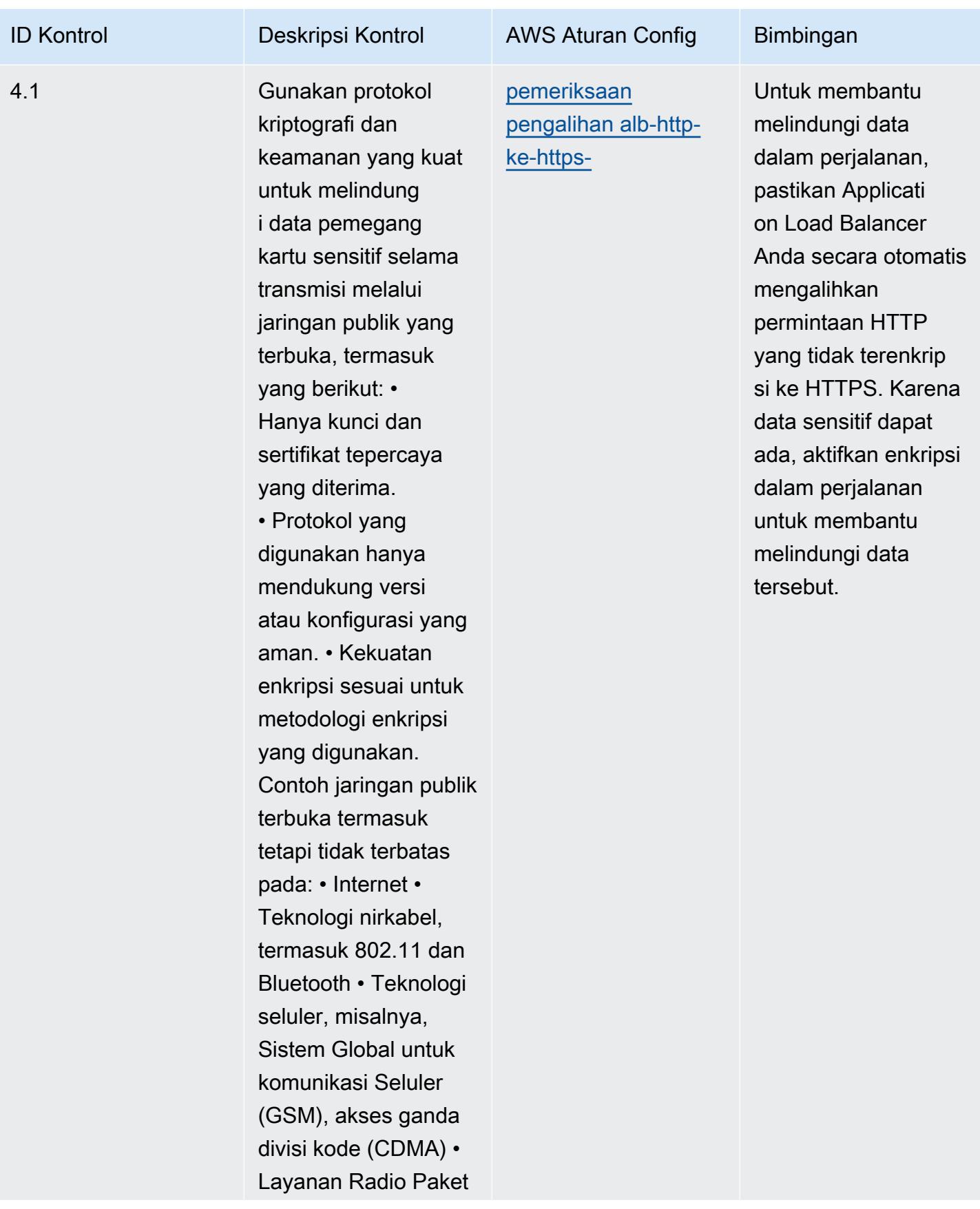

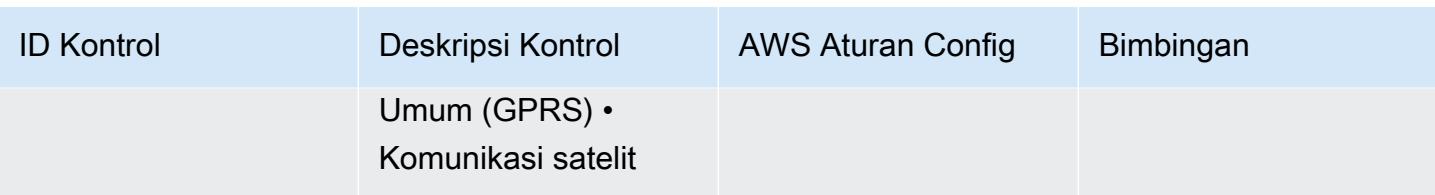

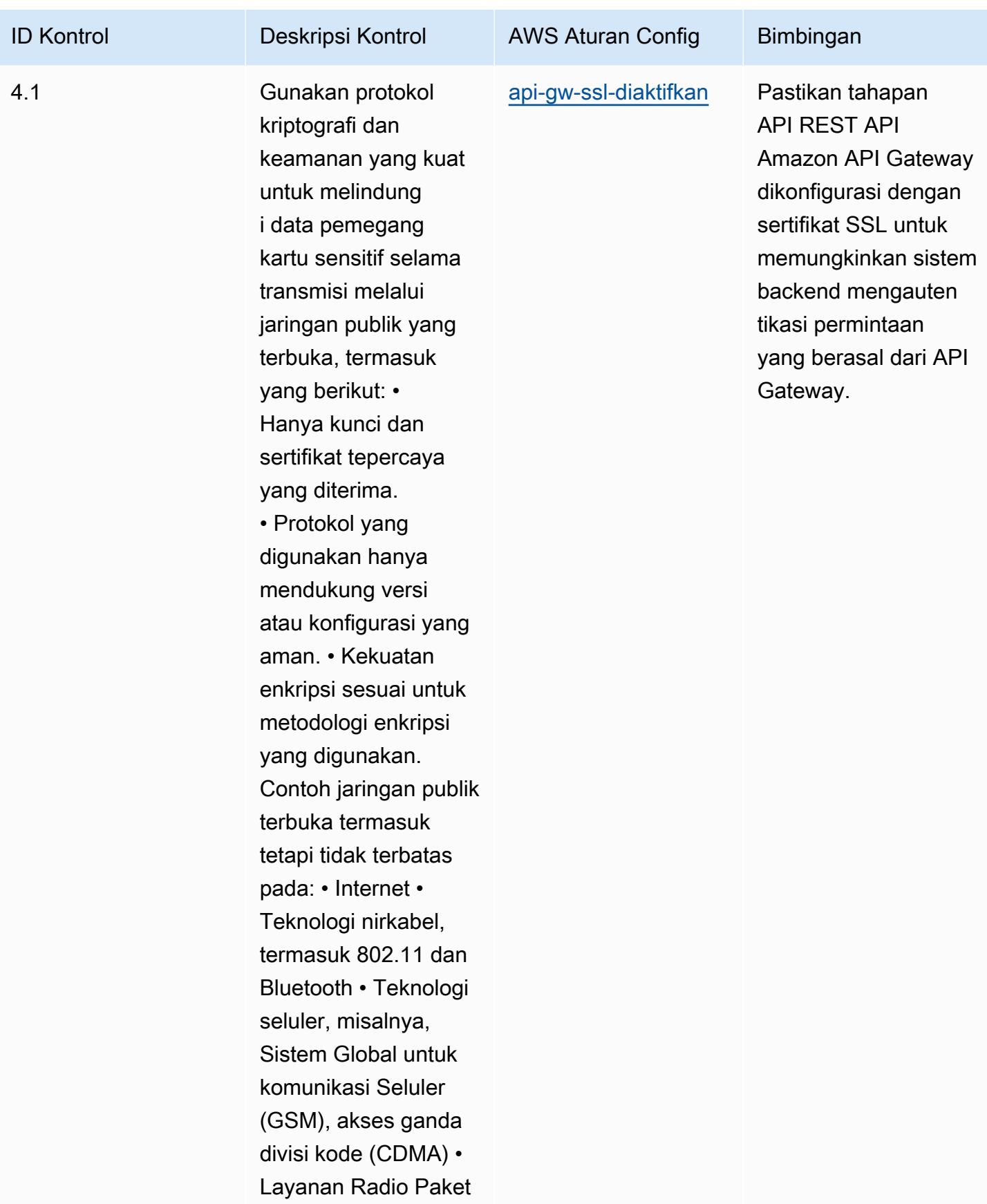

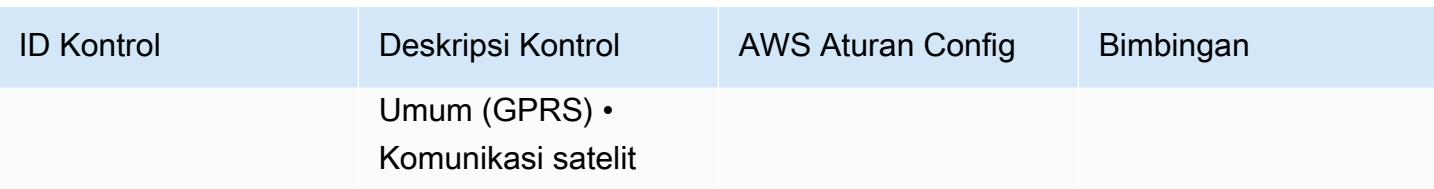

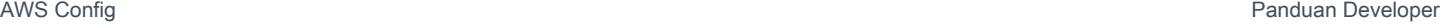

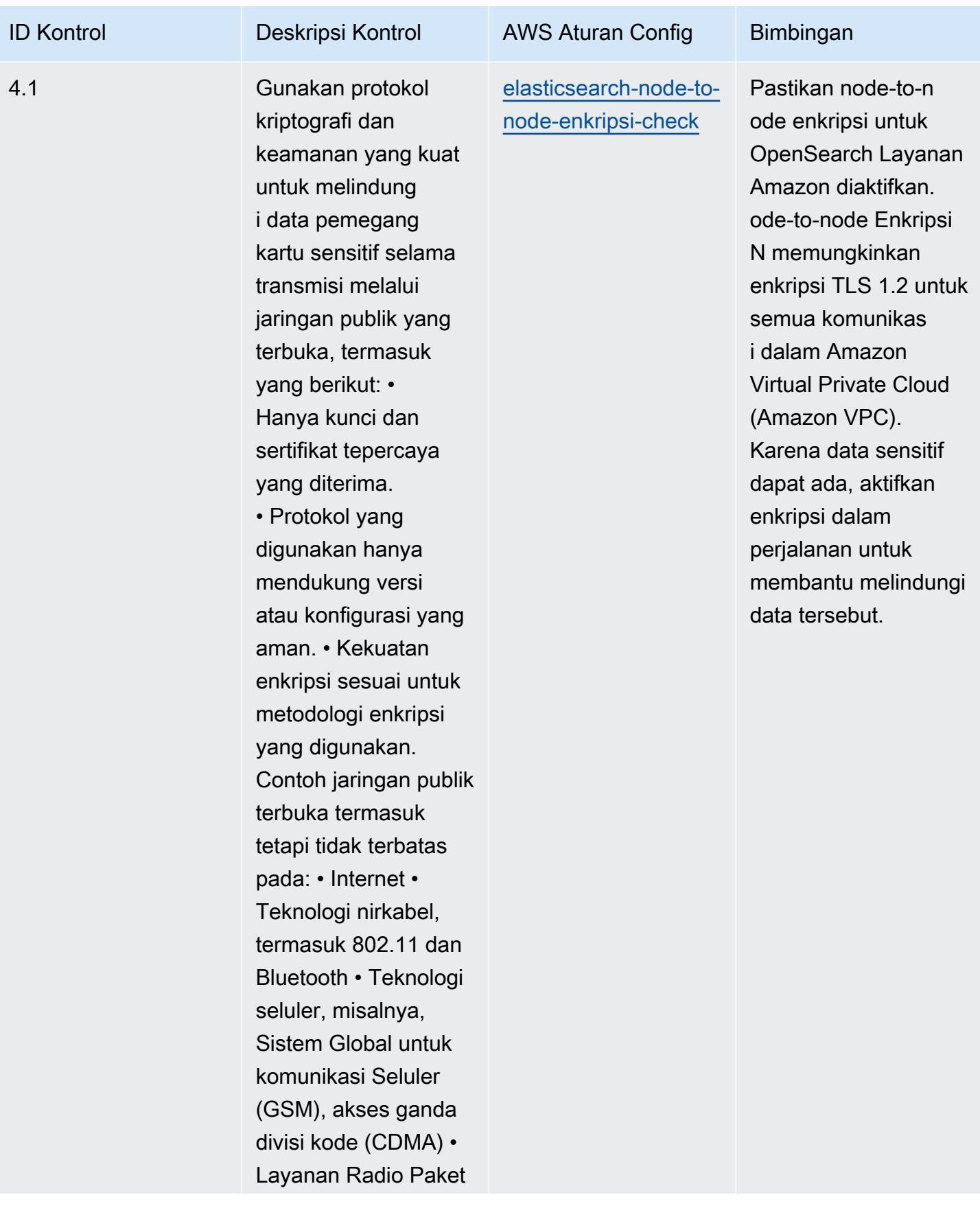

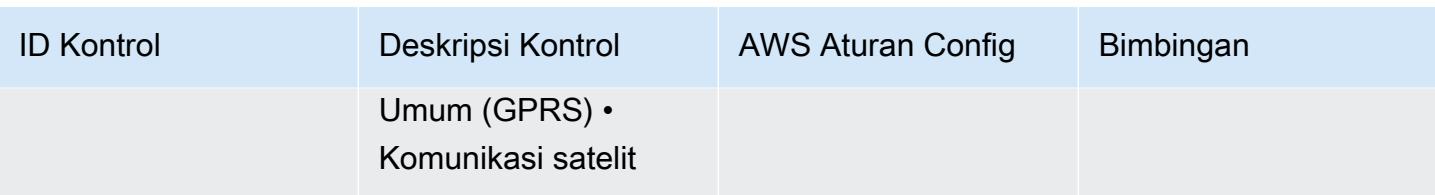

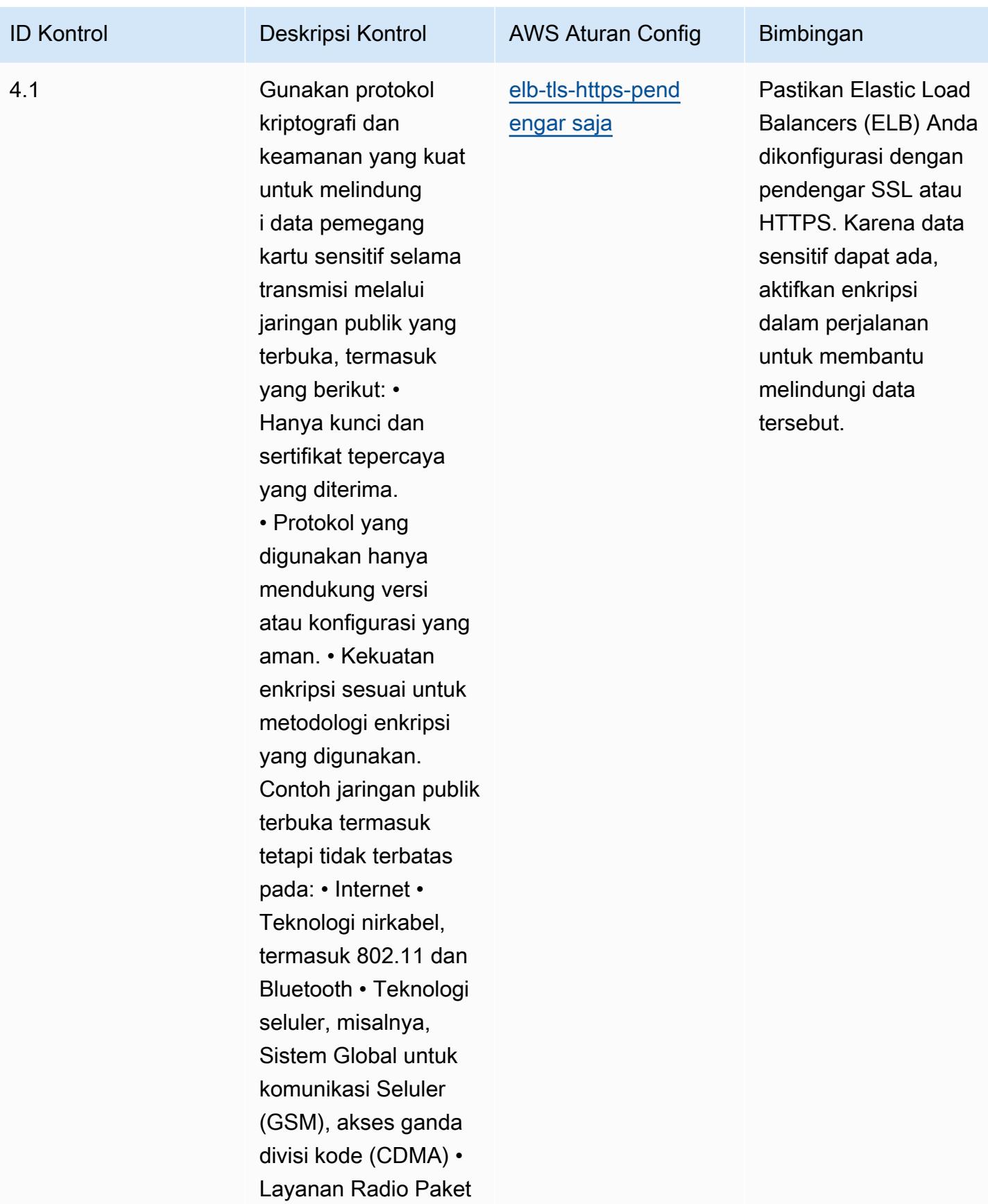

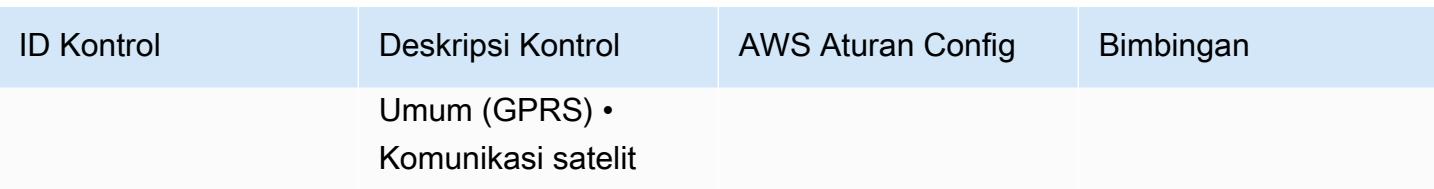
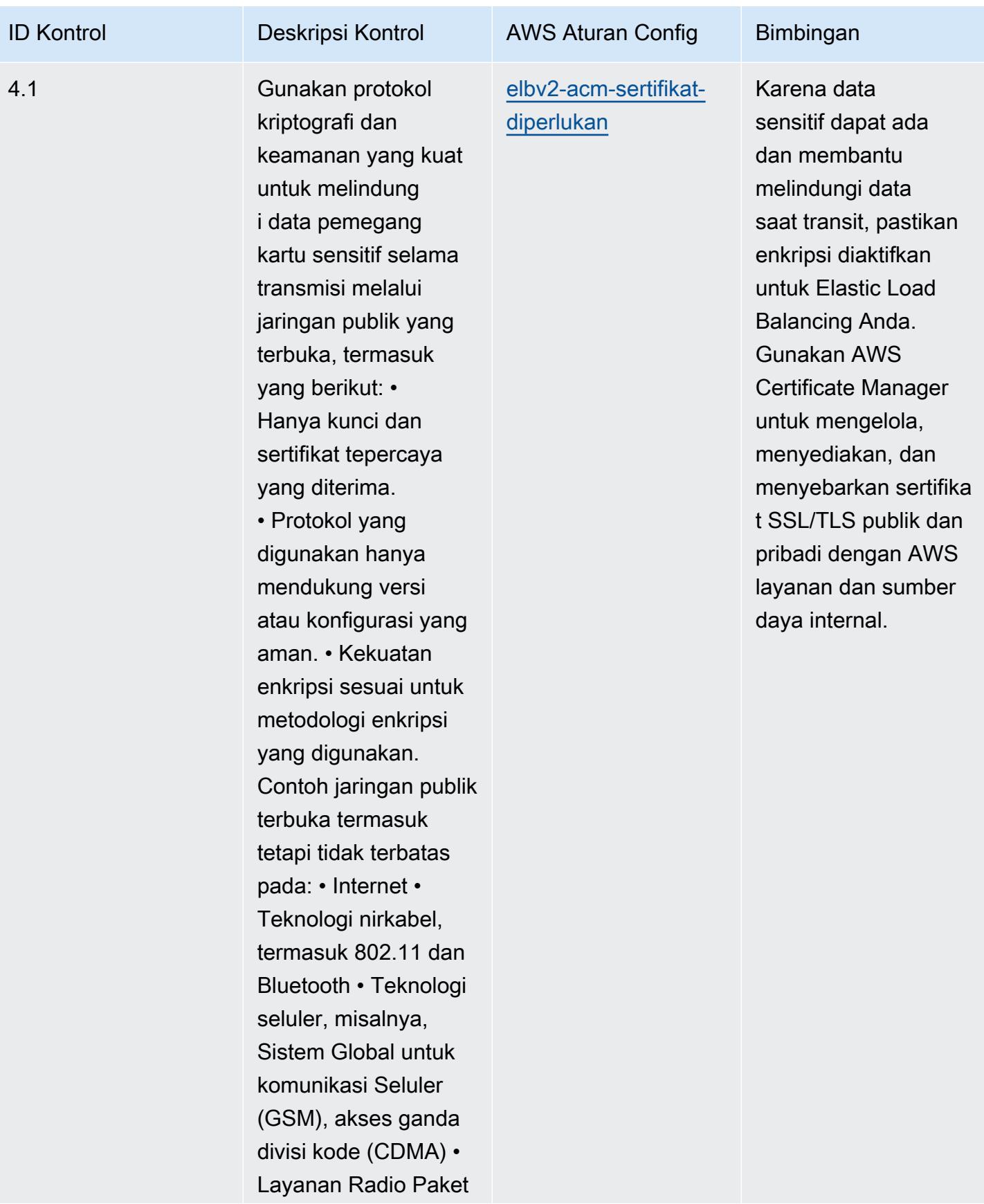

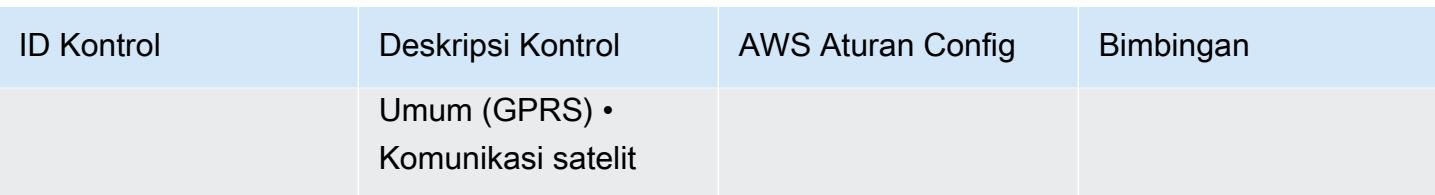

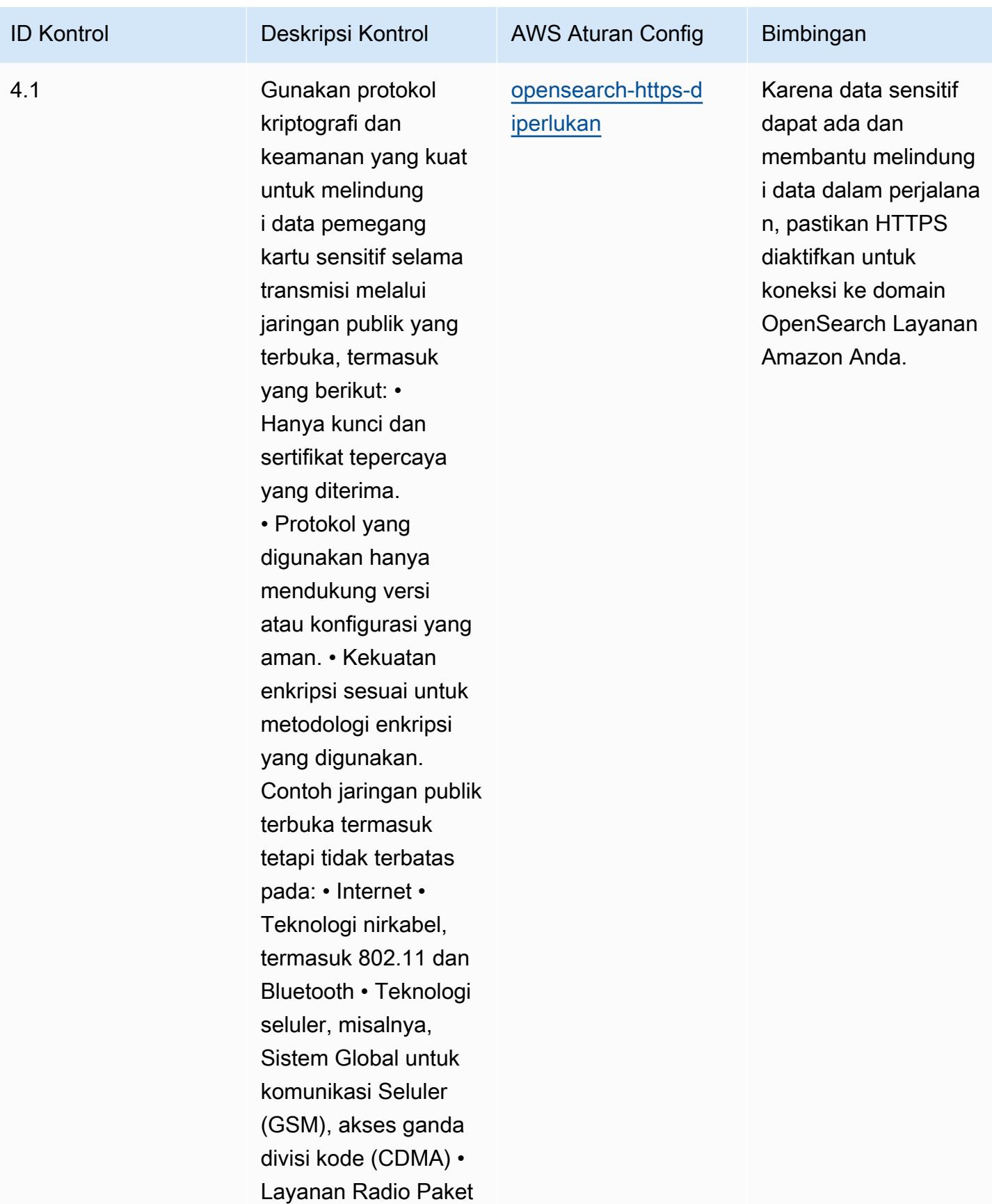

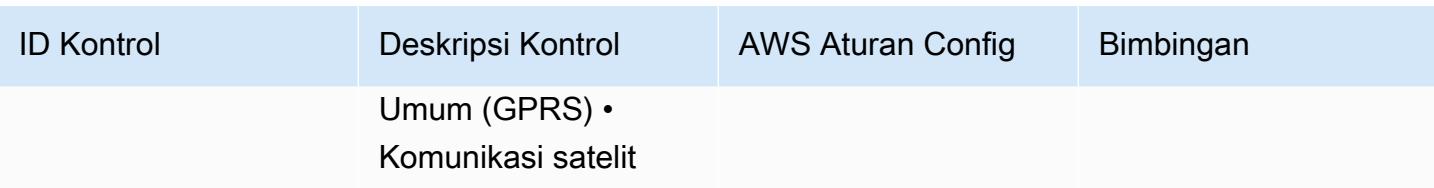

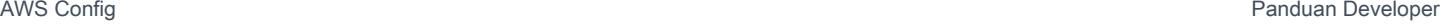

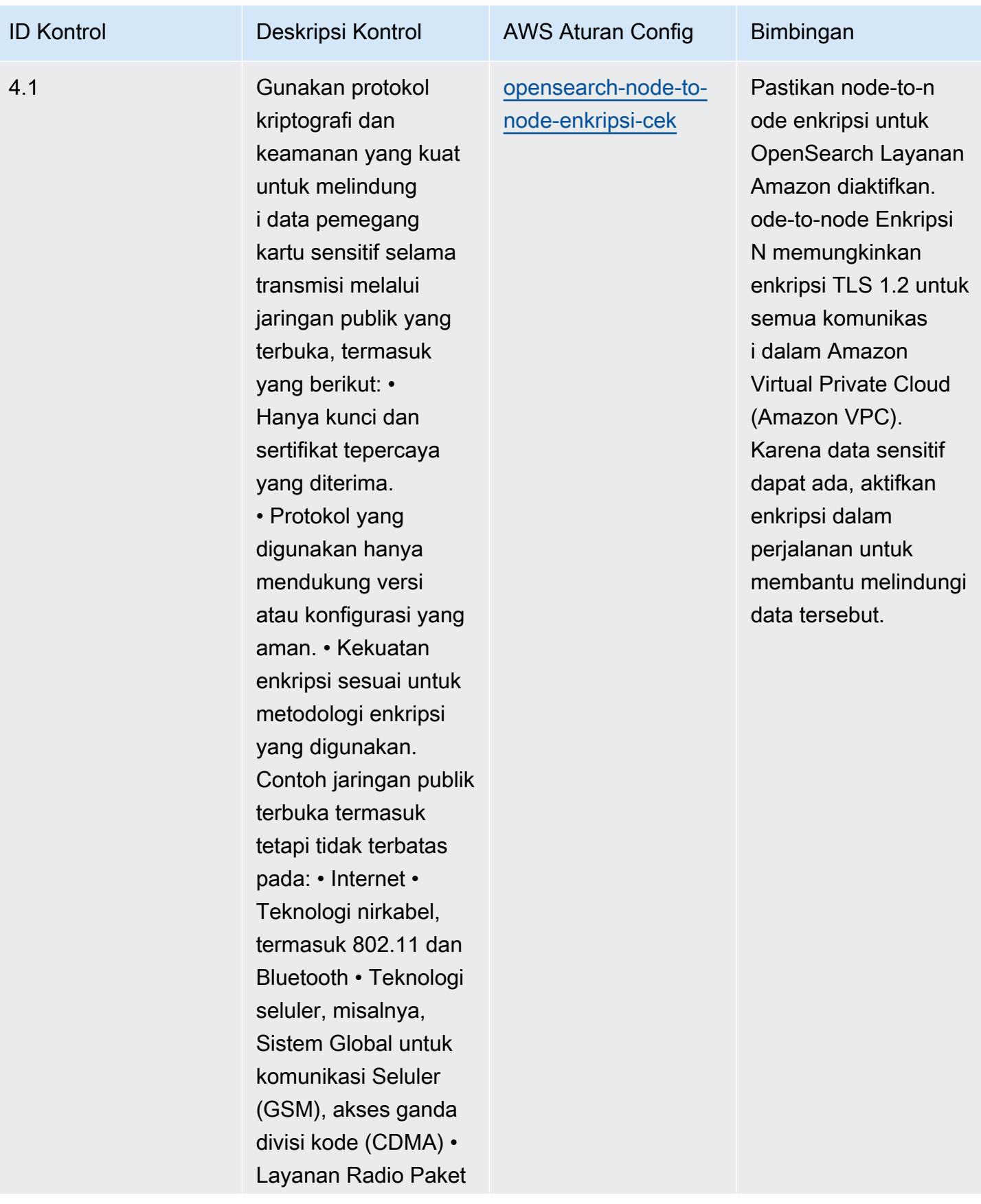

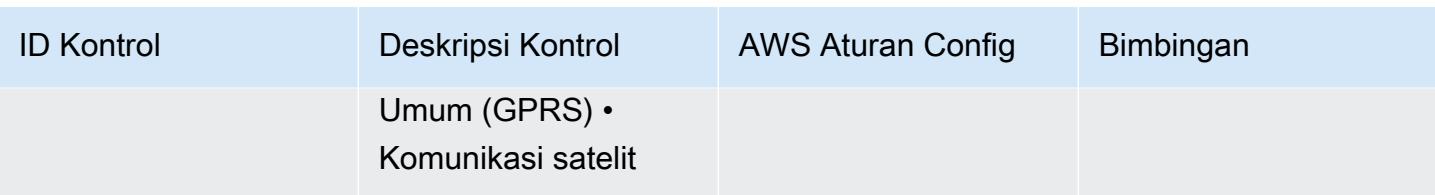

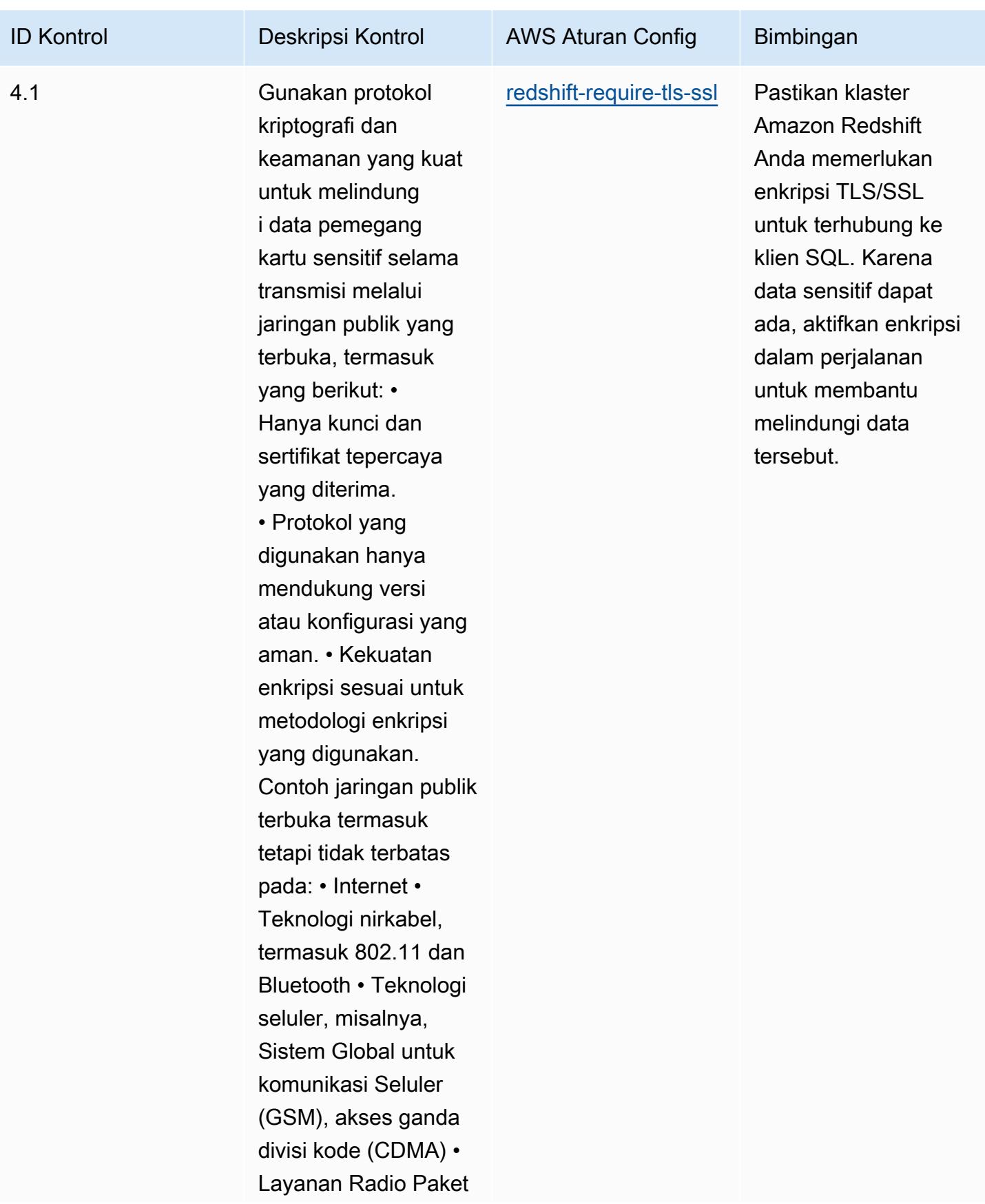

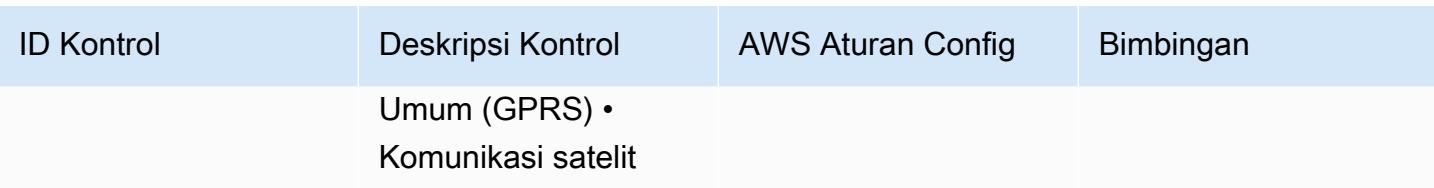

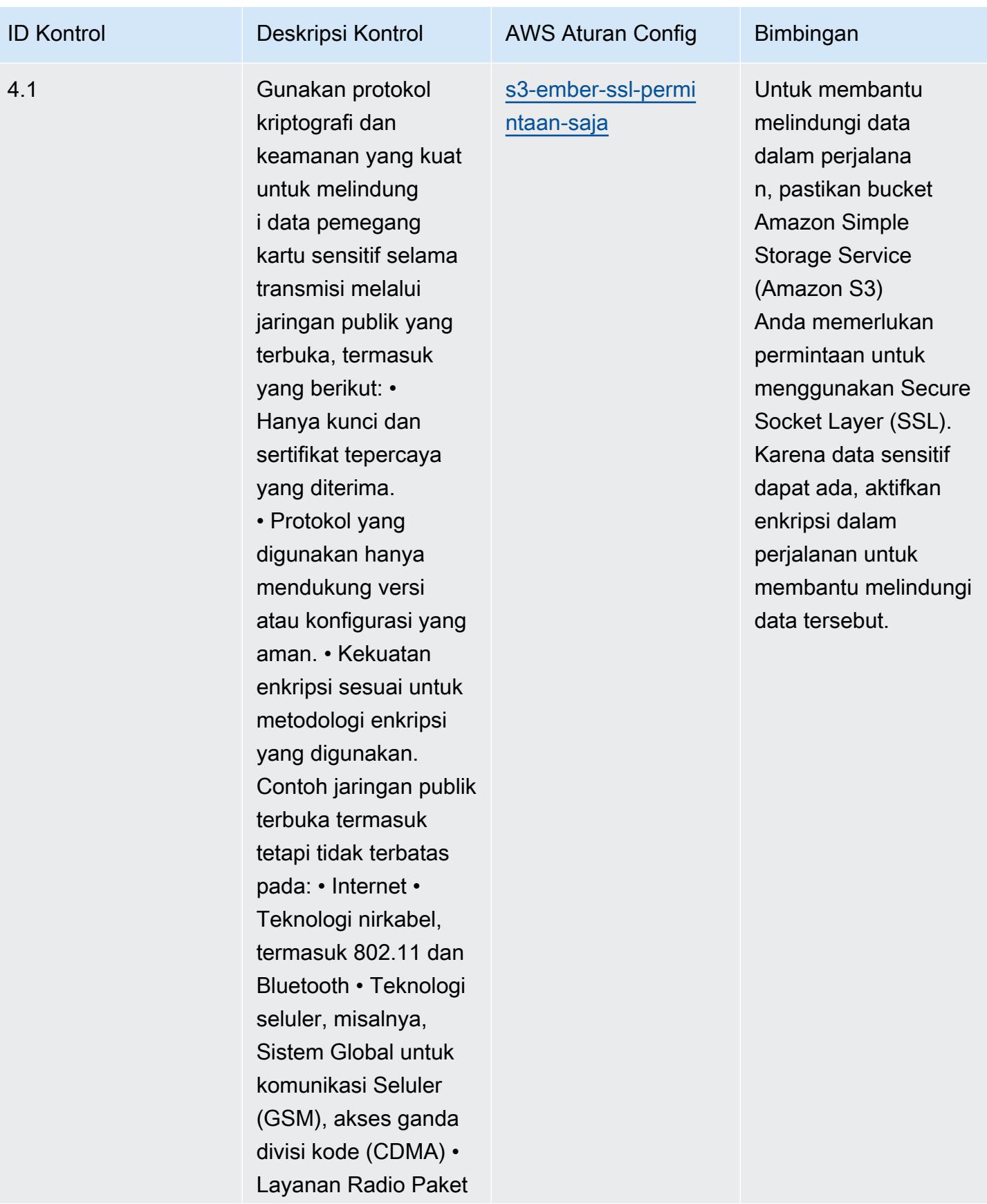

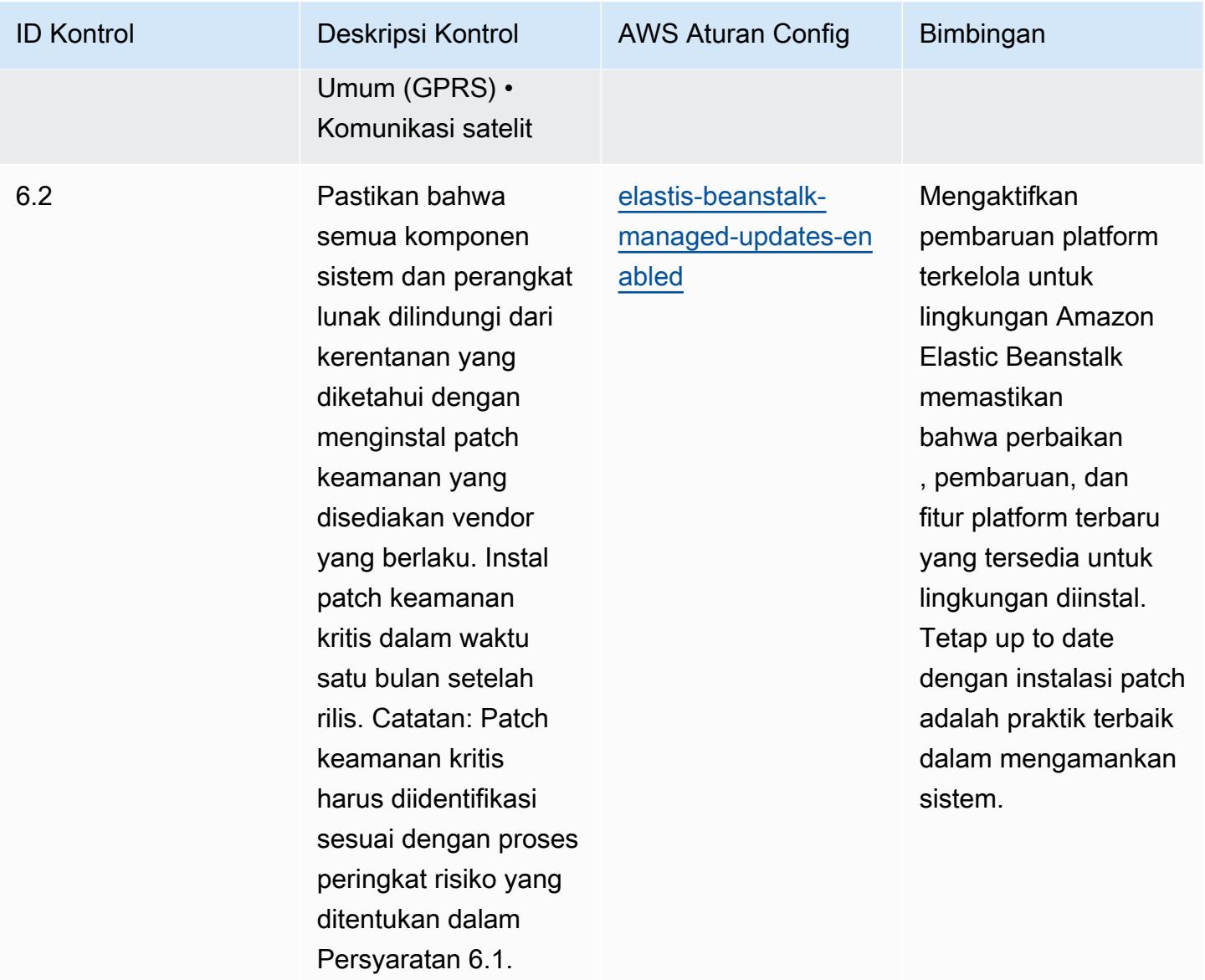

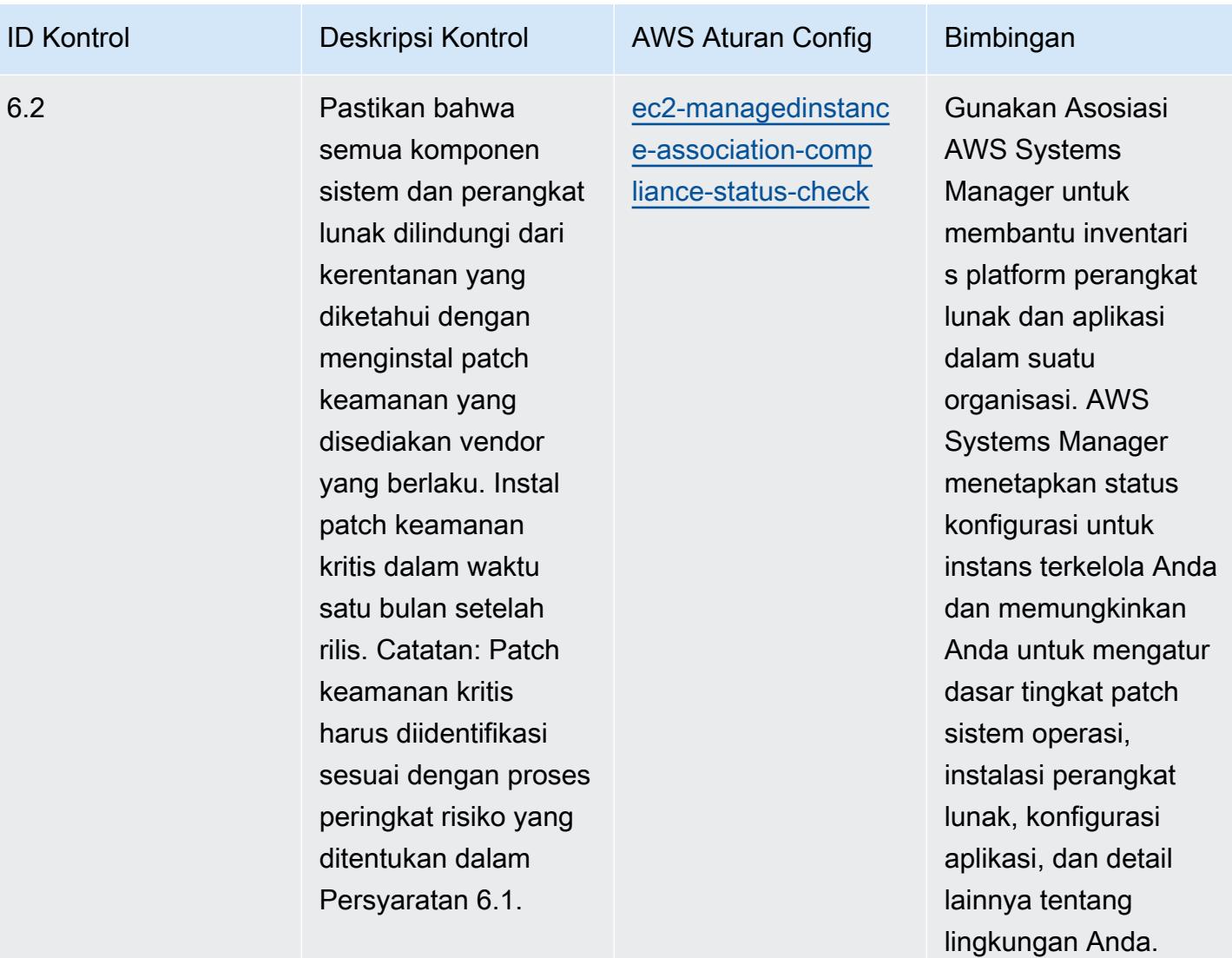

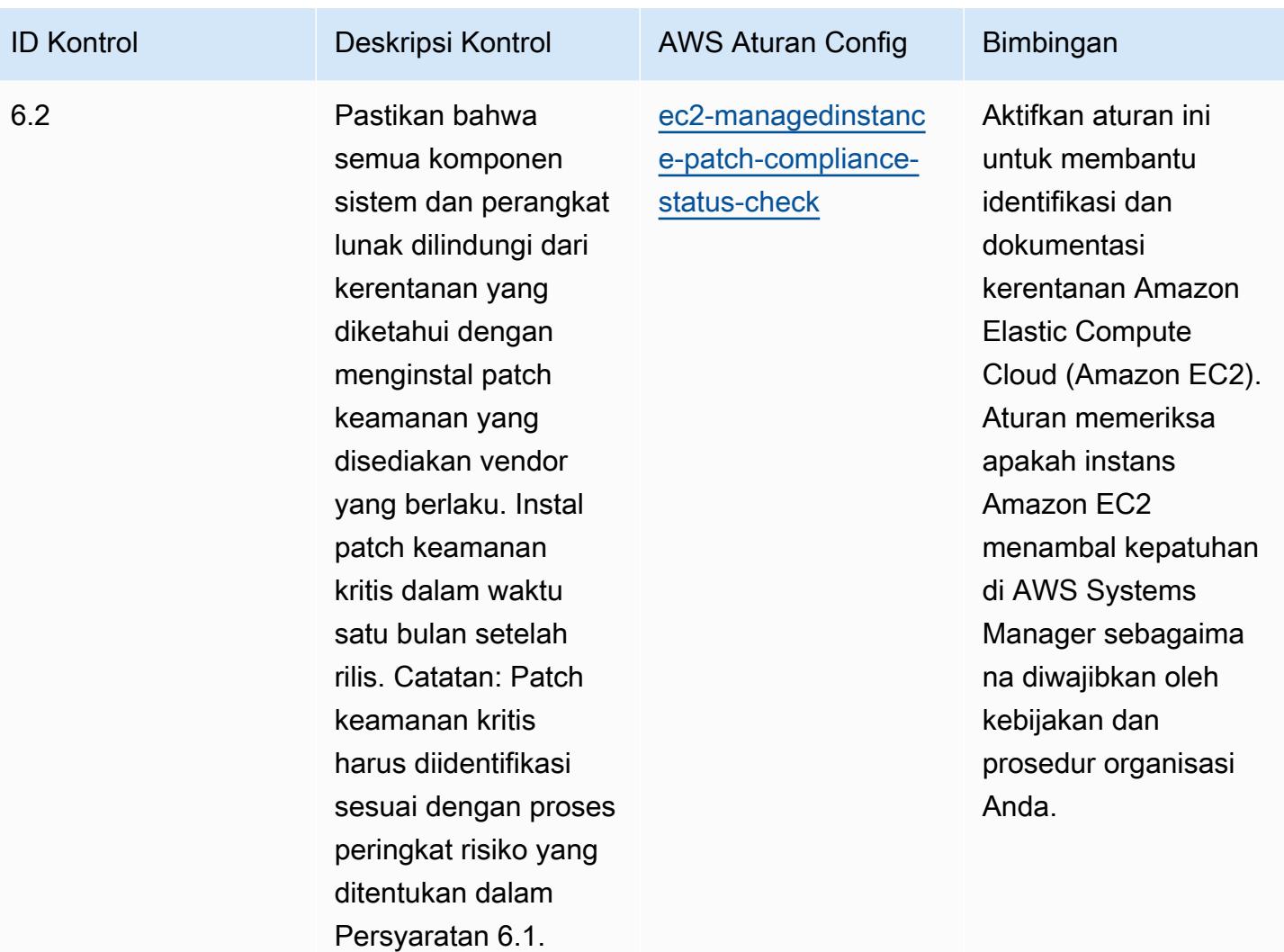

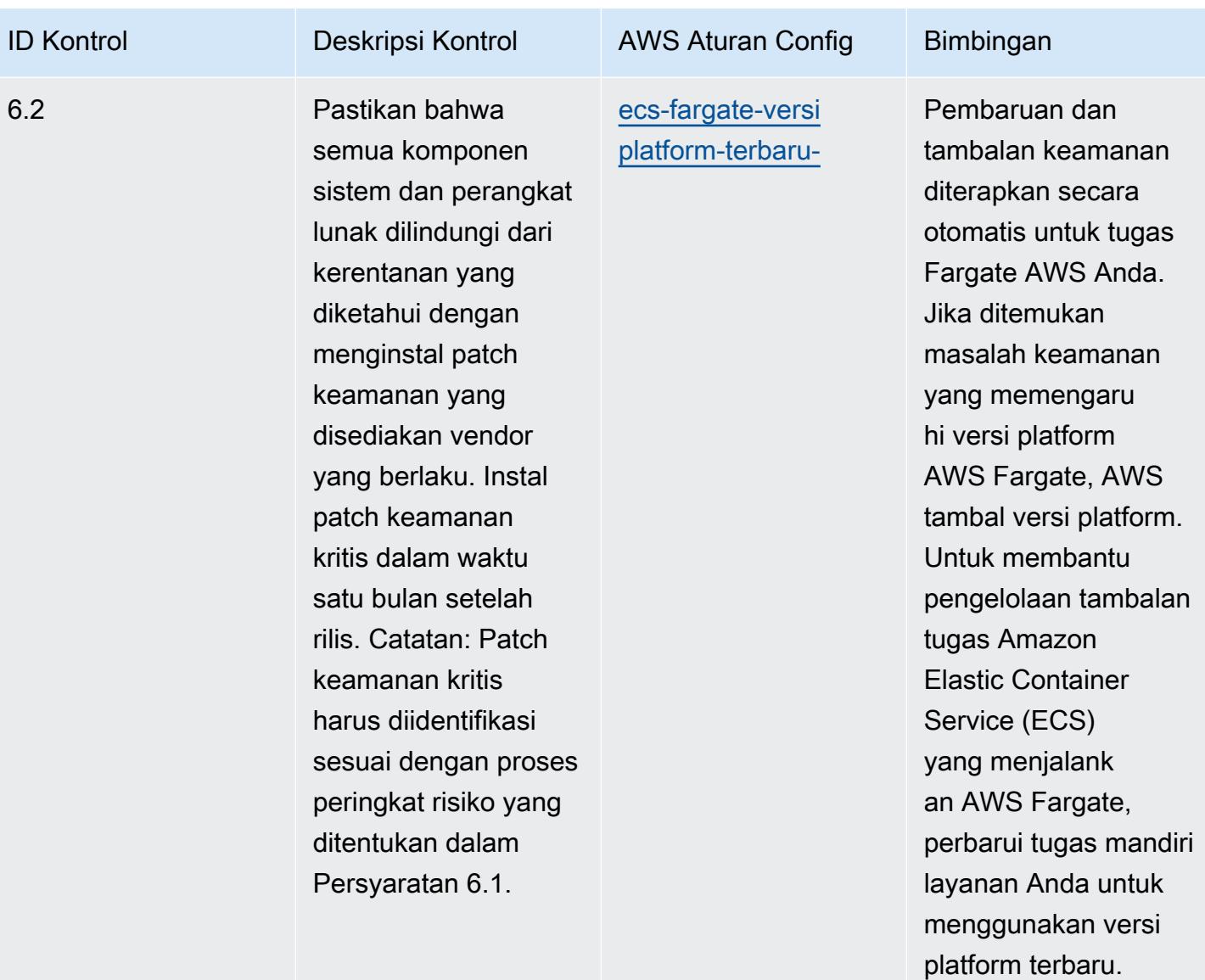

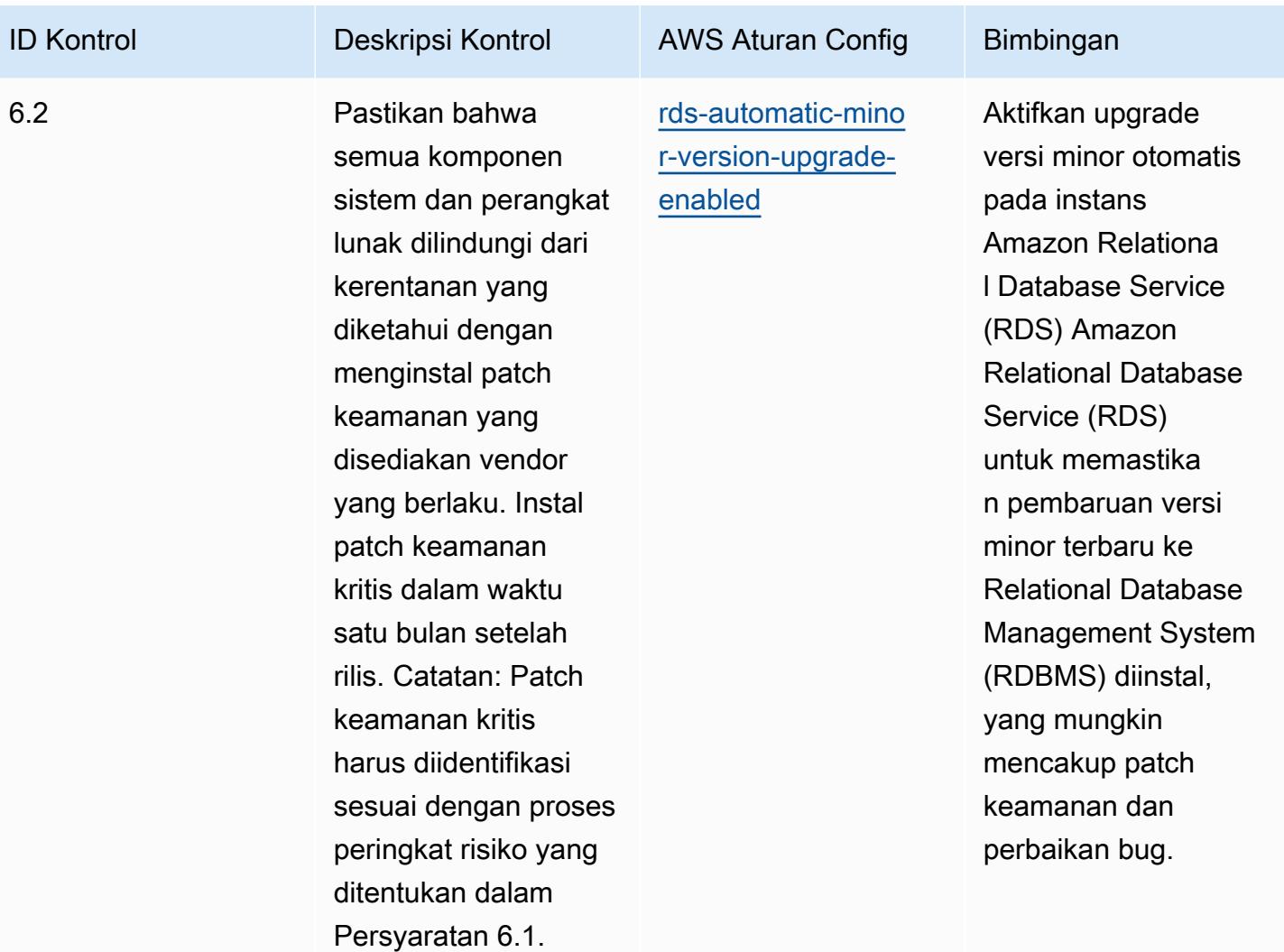

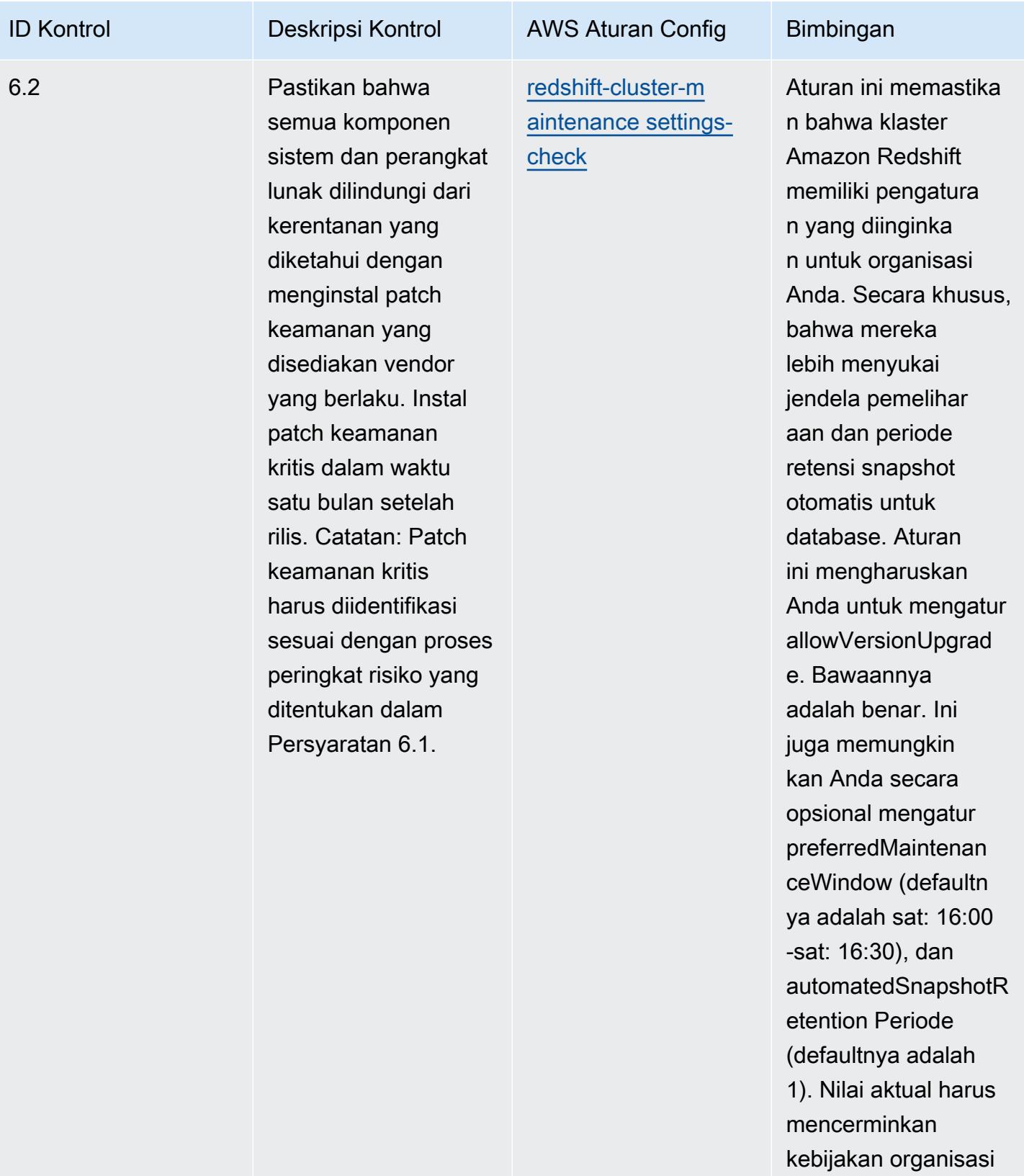

Anda.

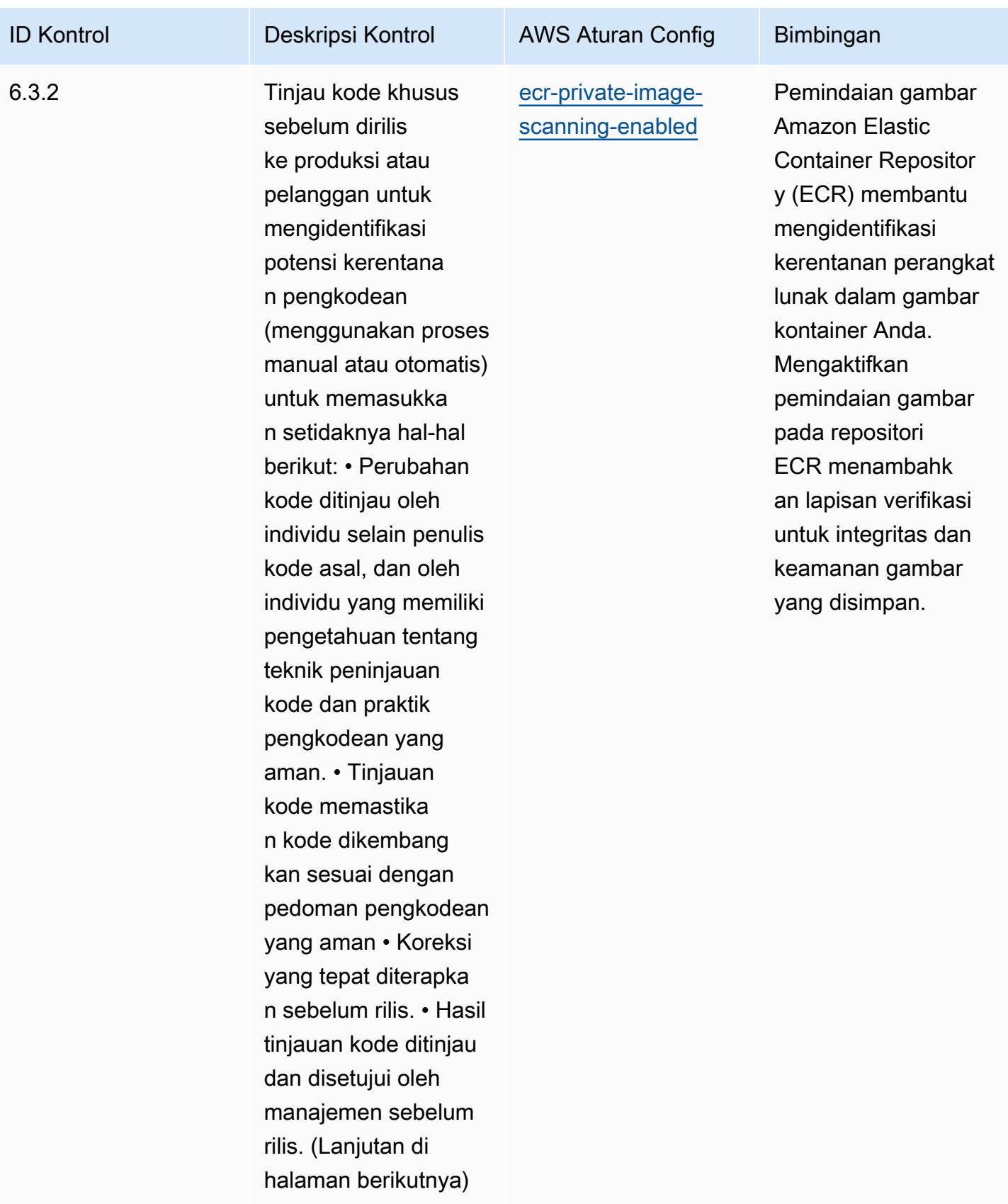

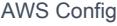

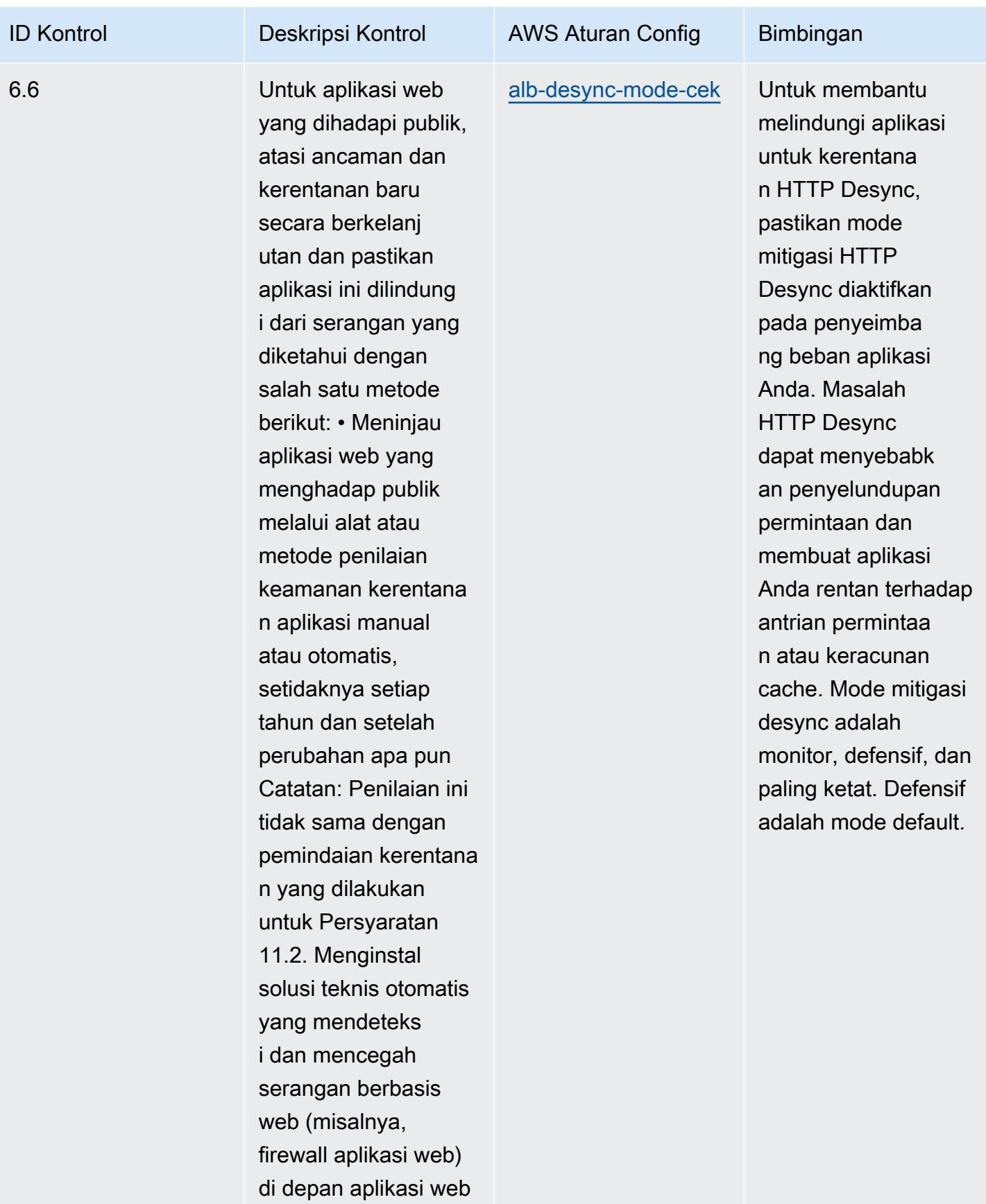

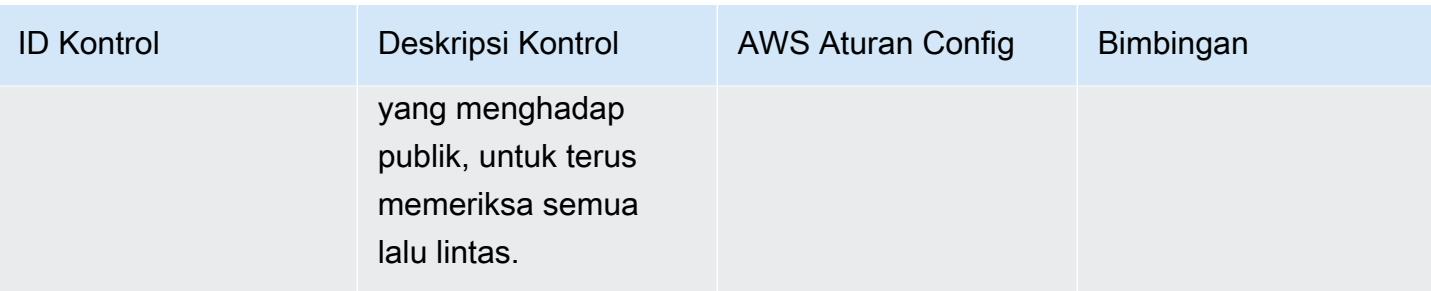

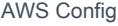

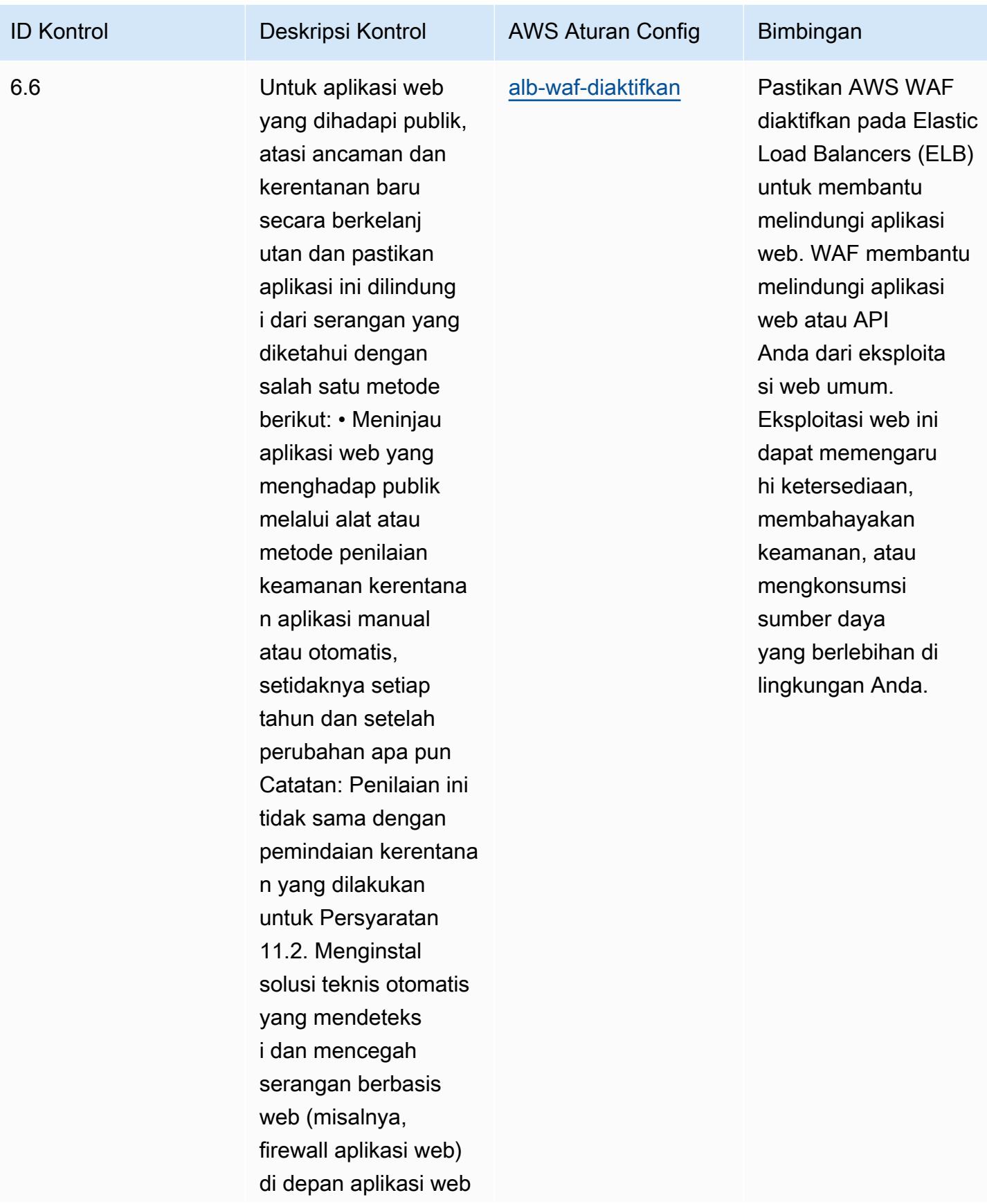

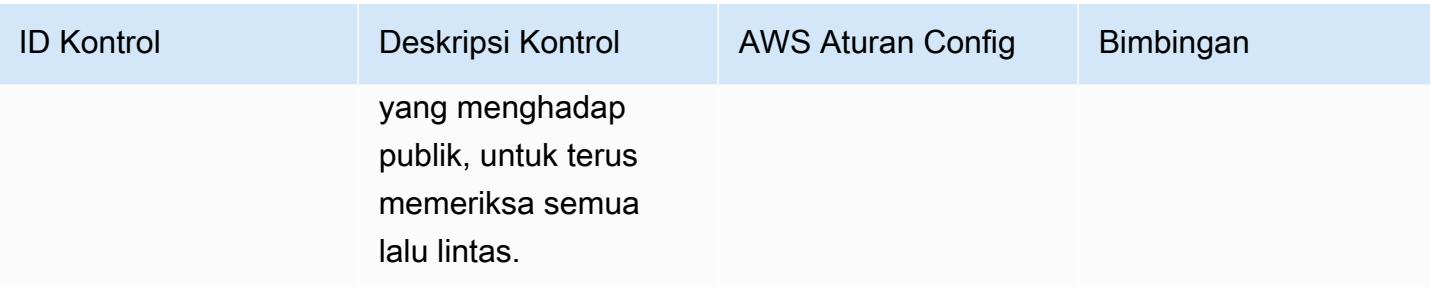

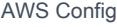

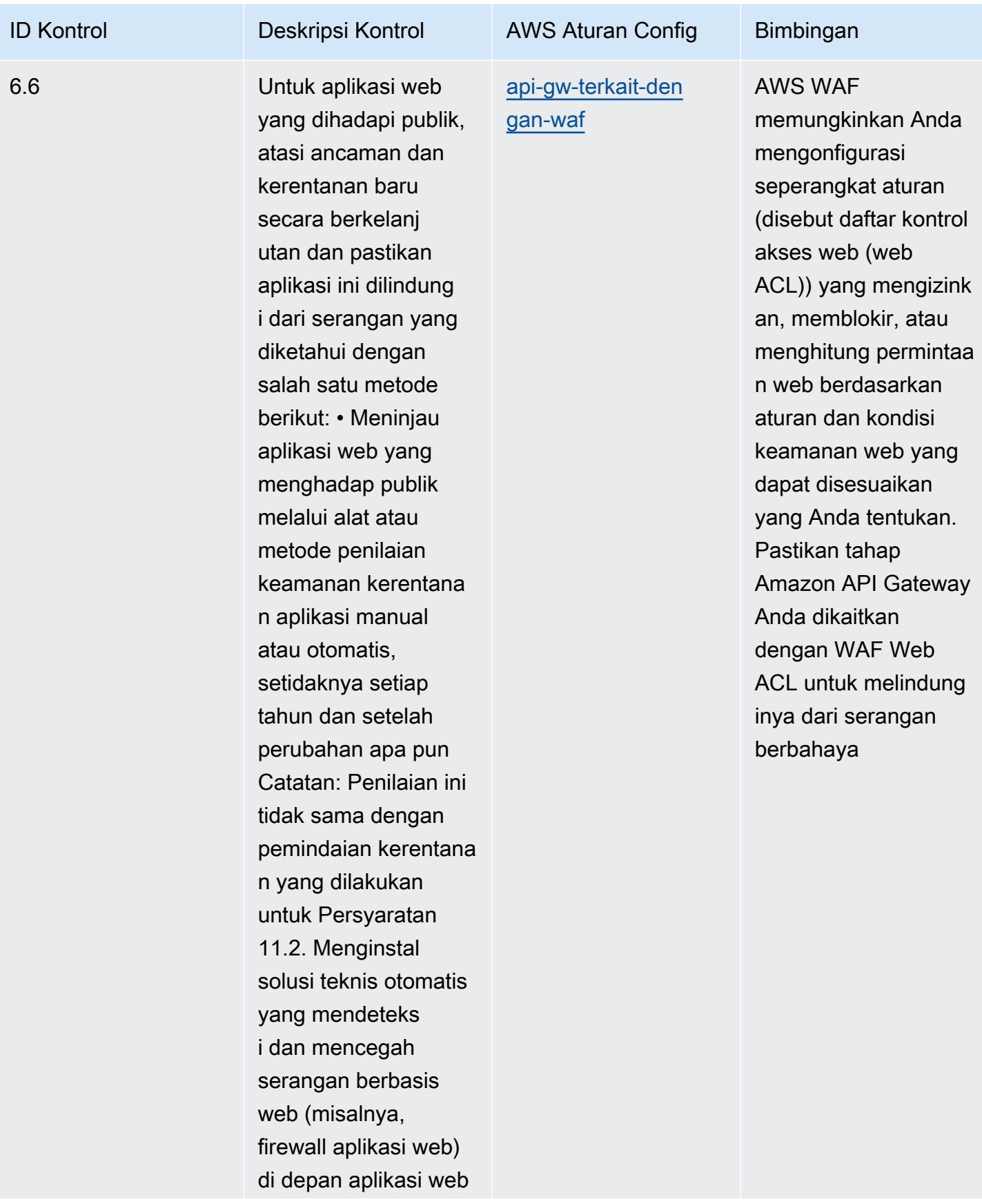

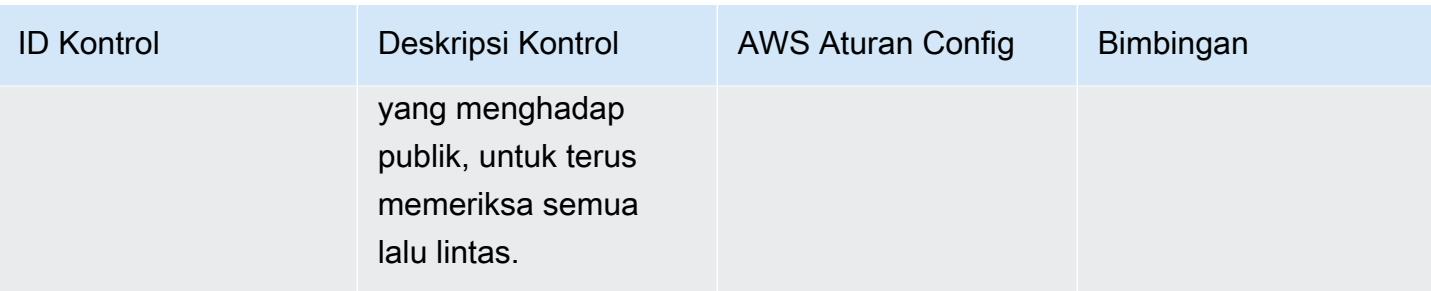

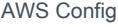

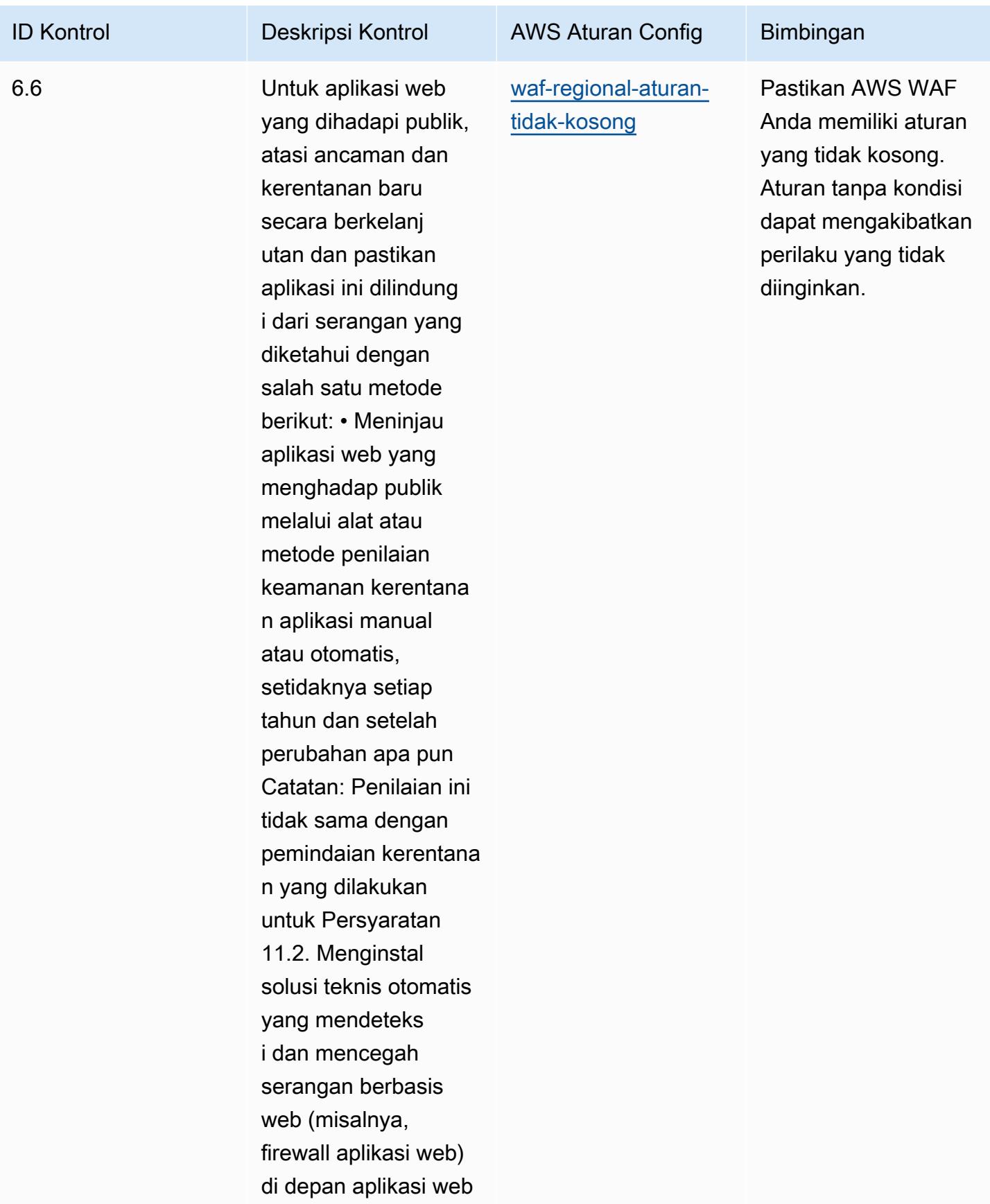

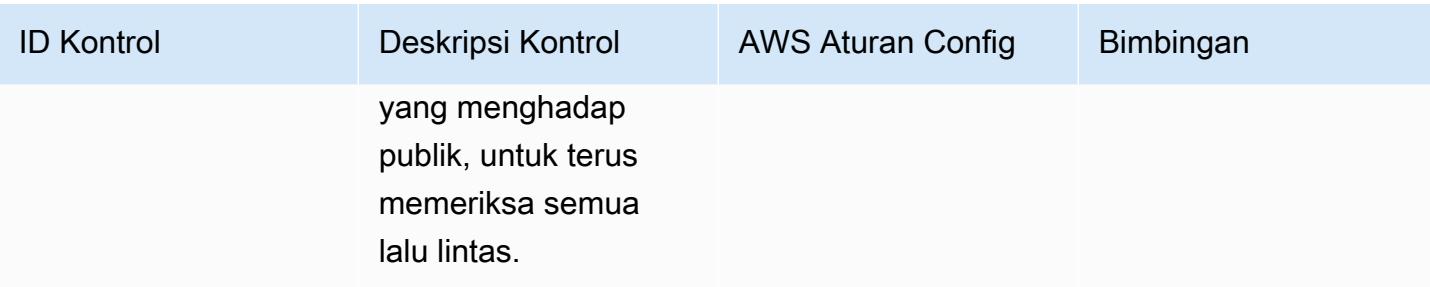

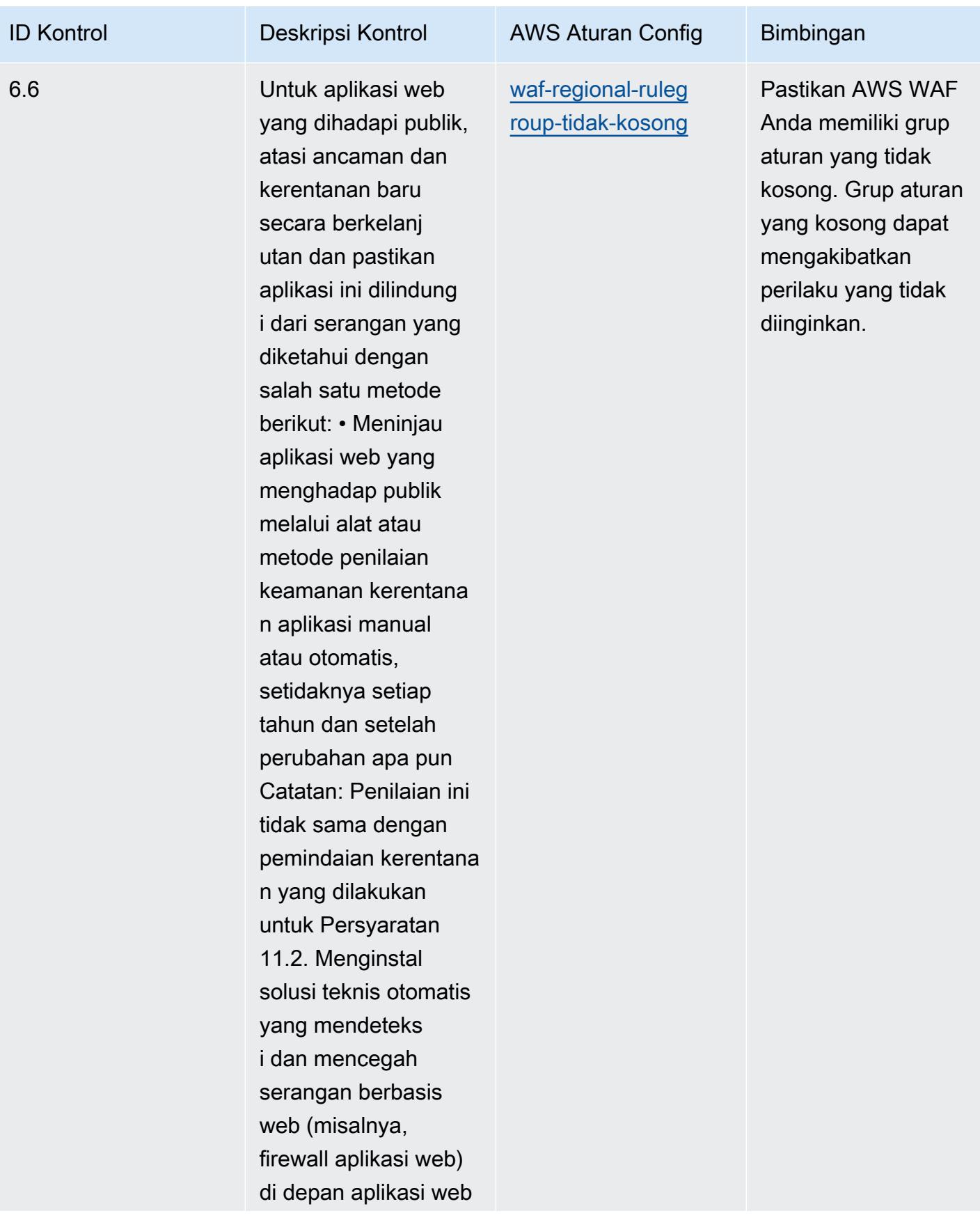

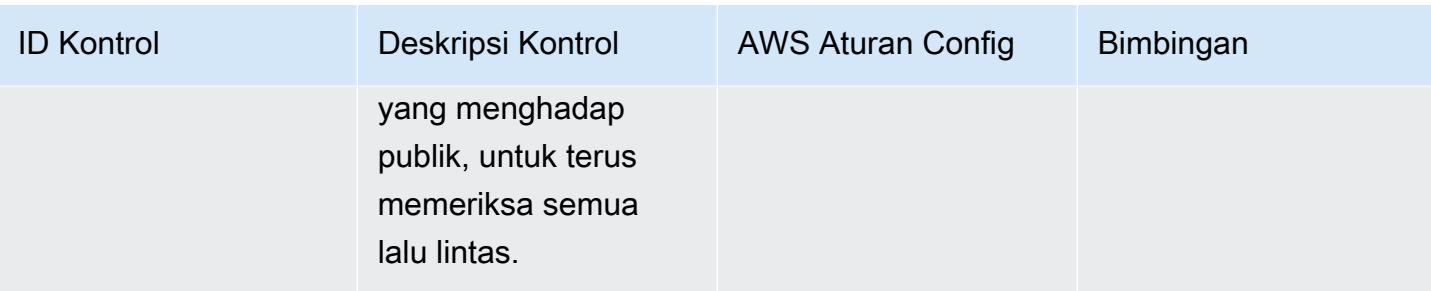

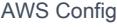

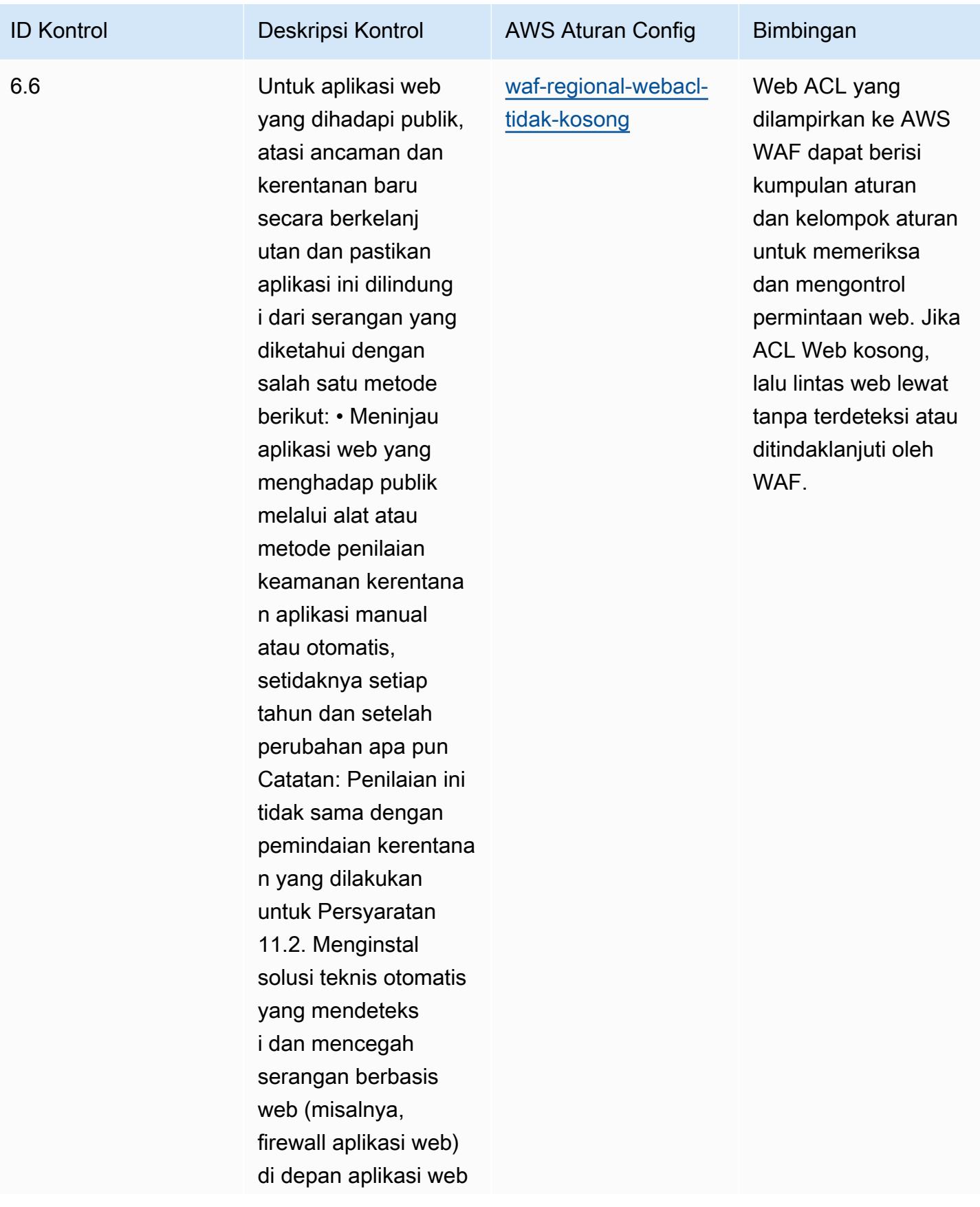

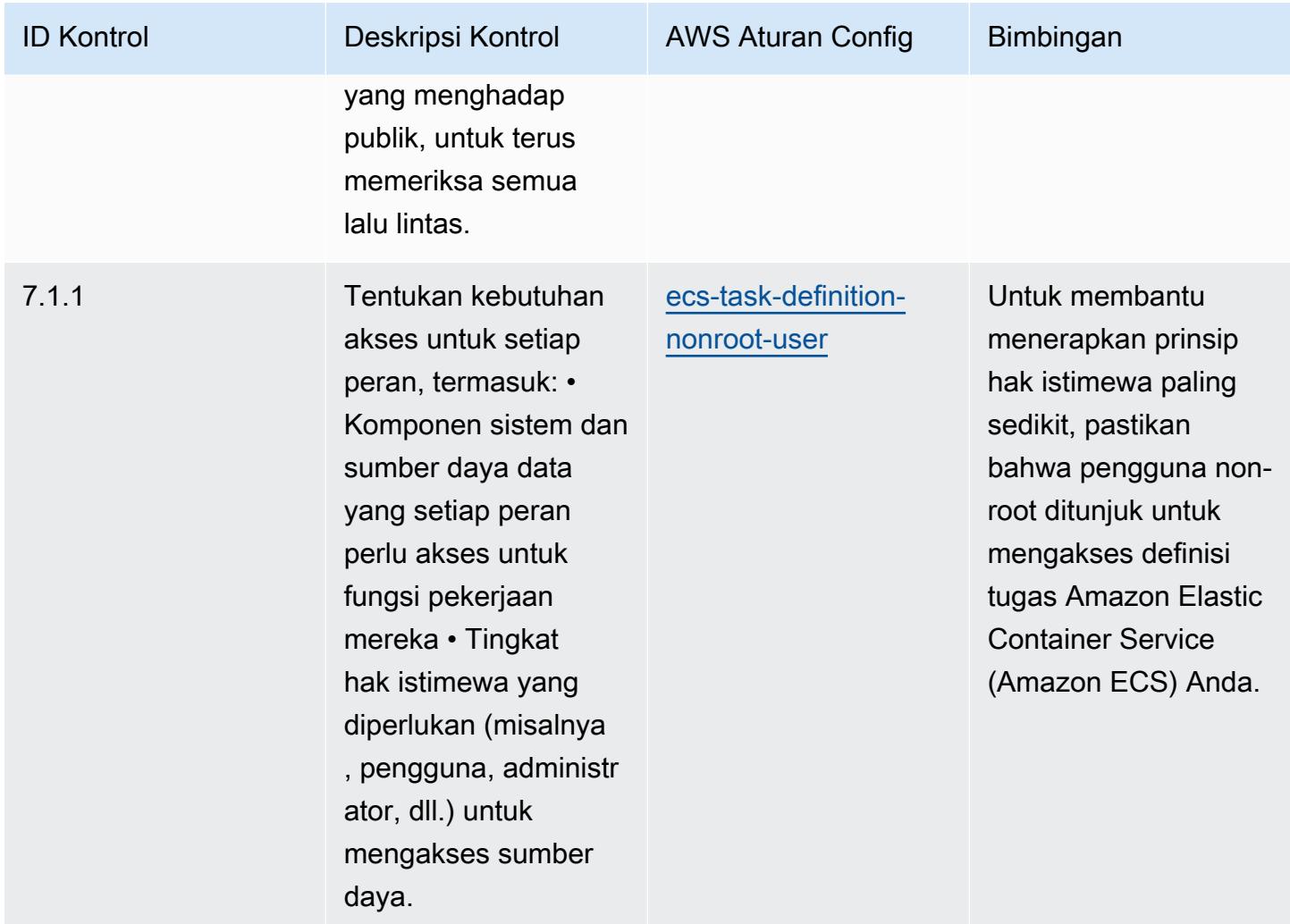

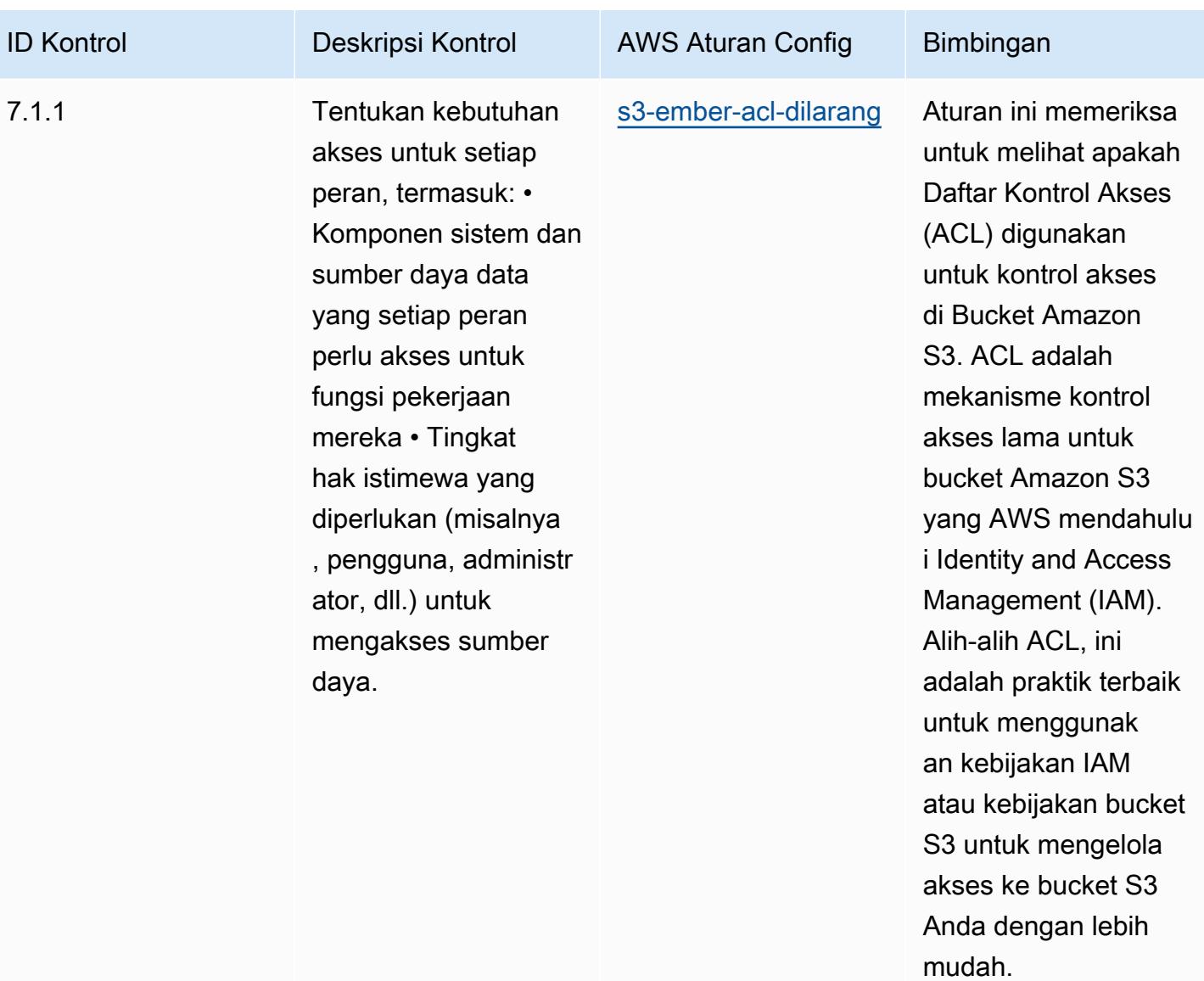

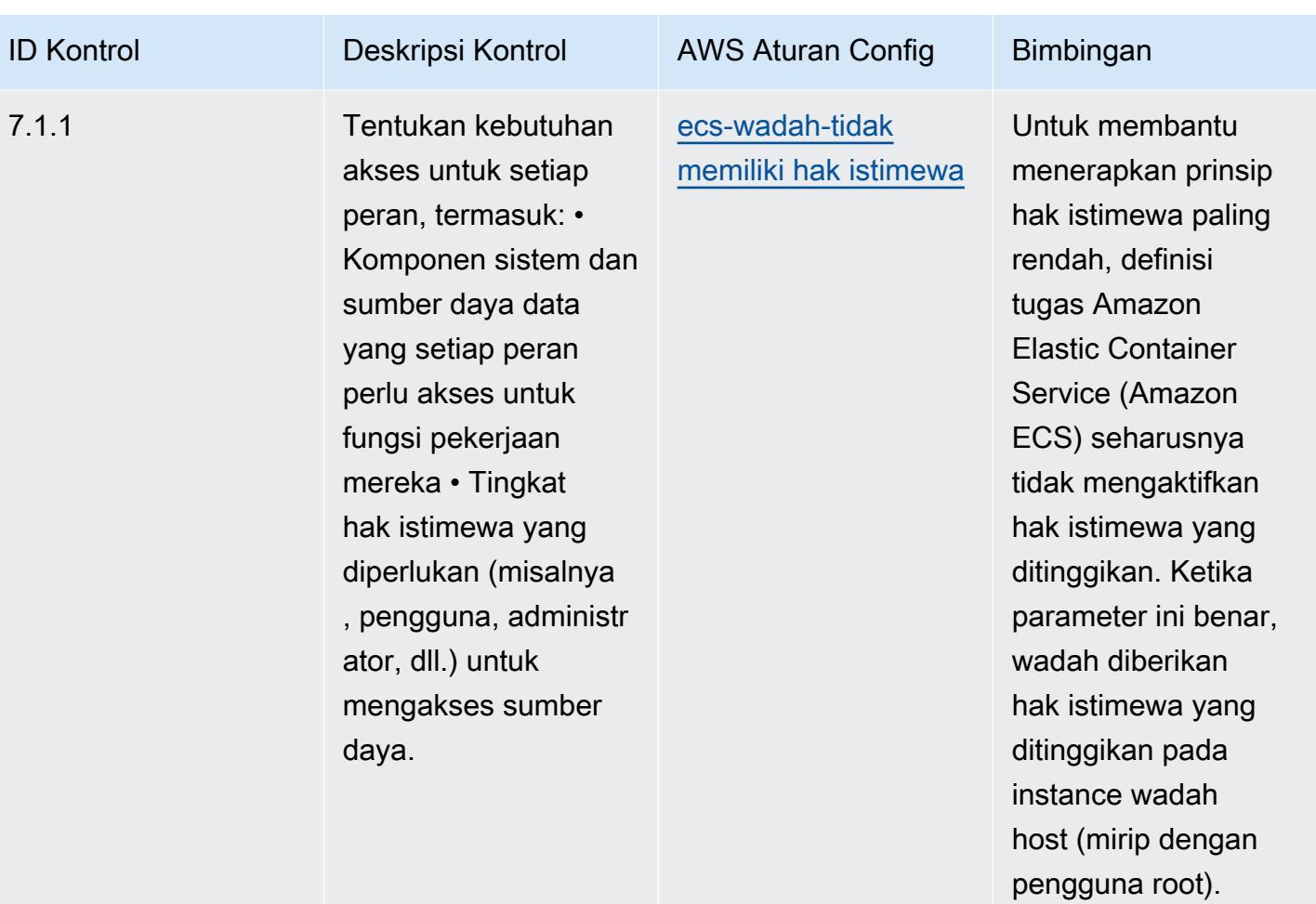

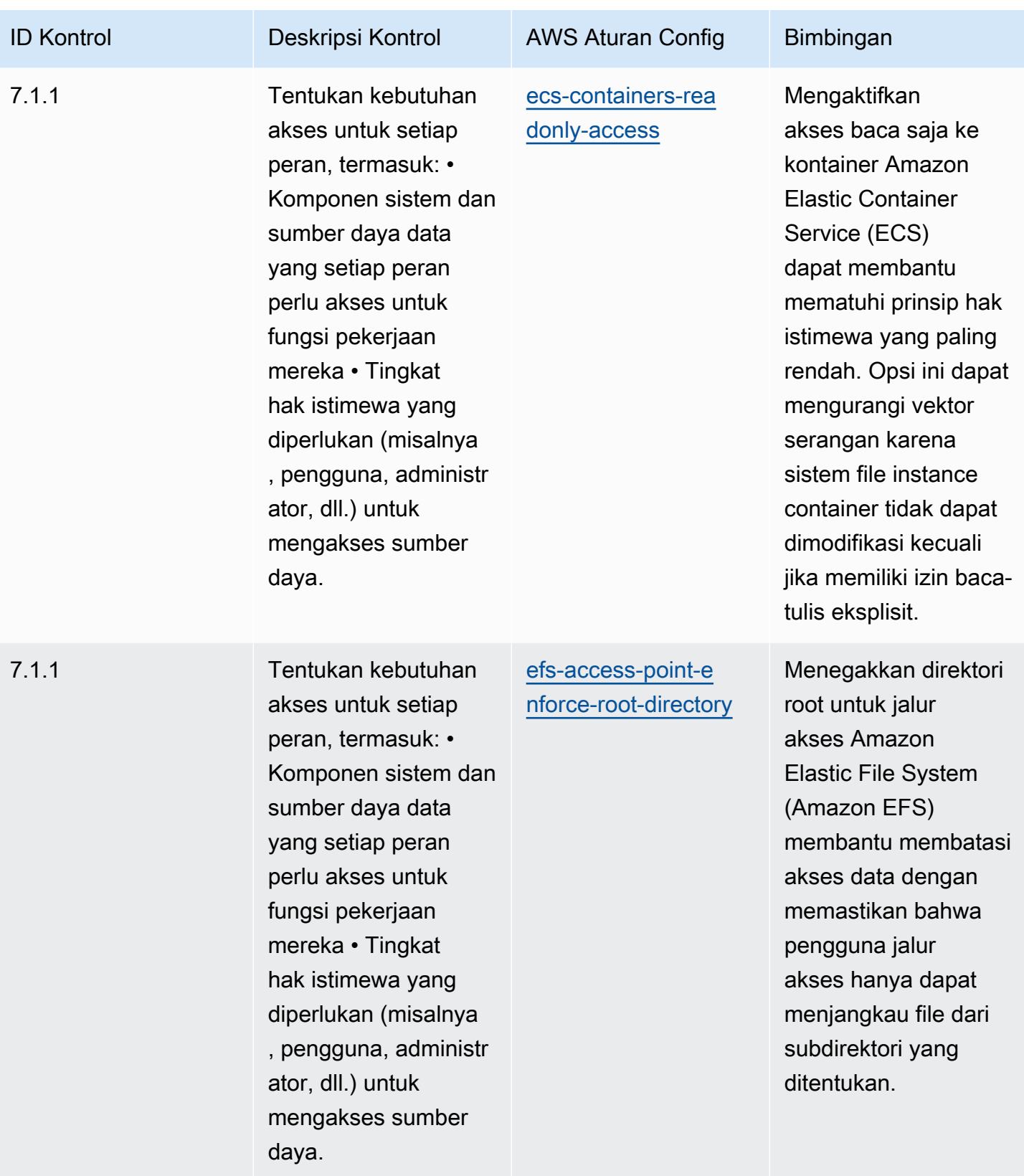

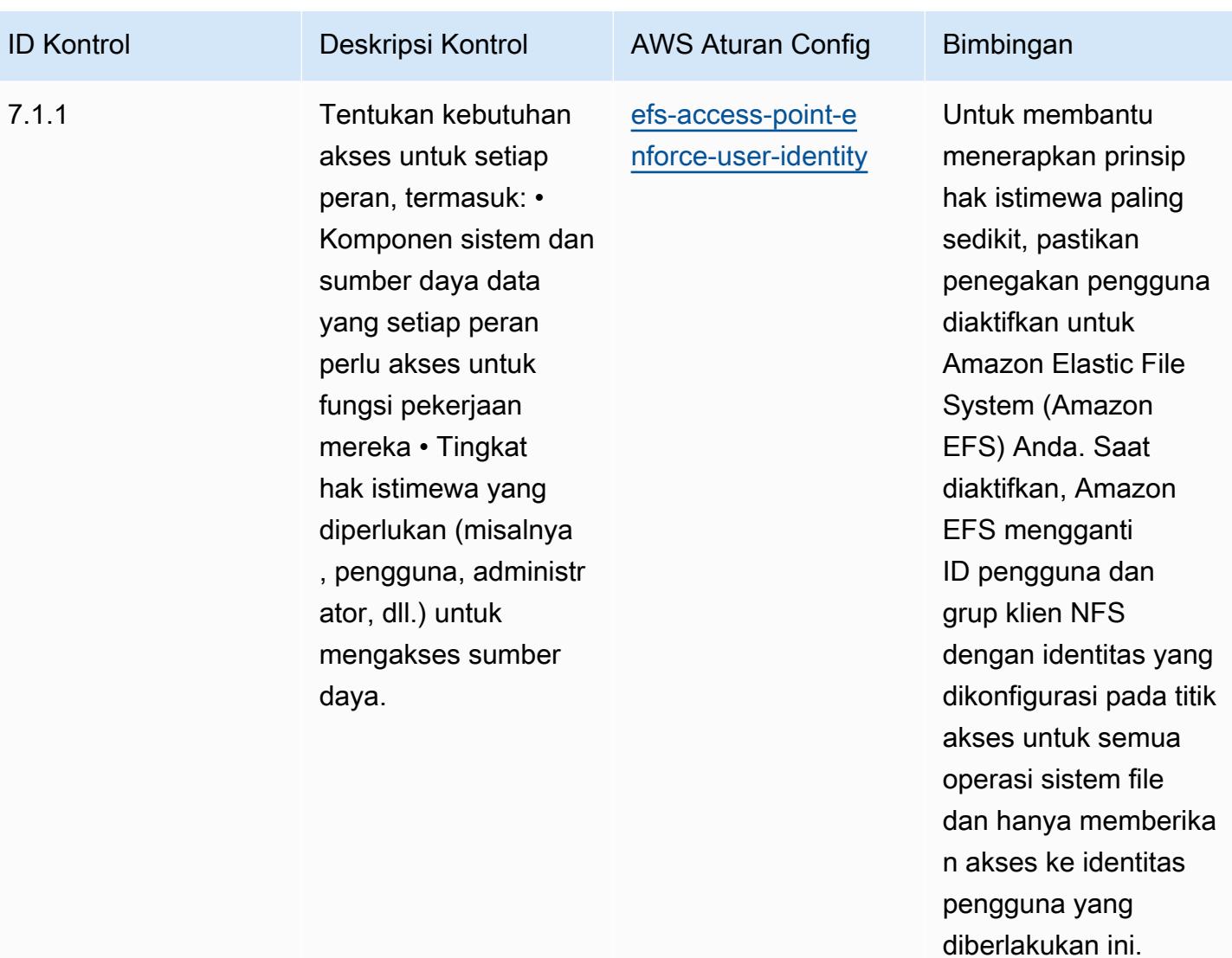

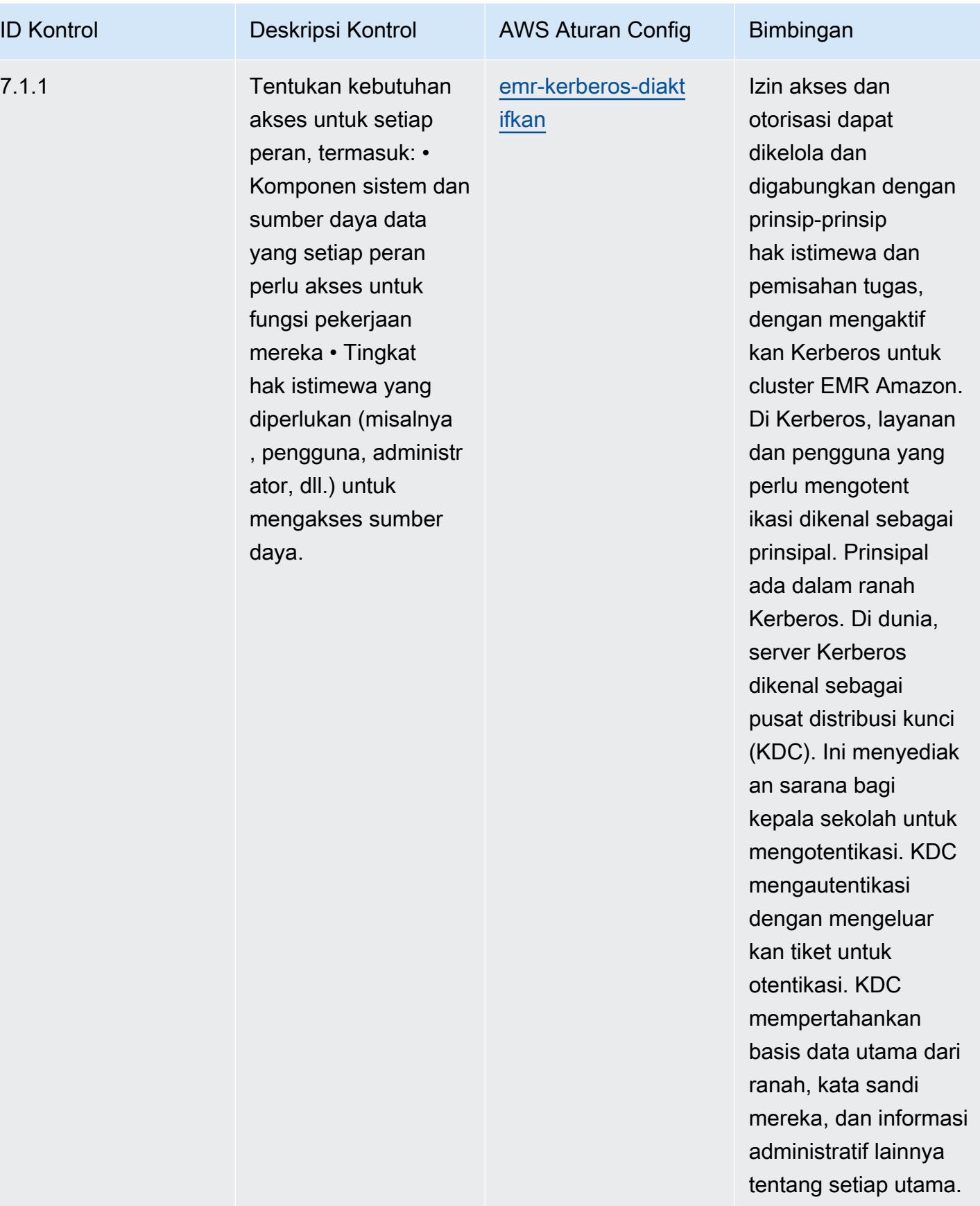

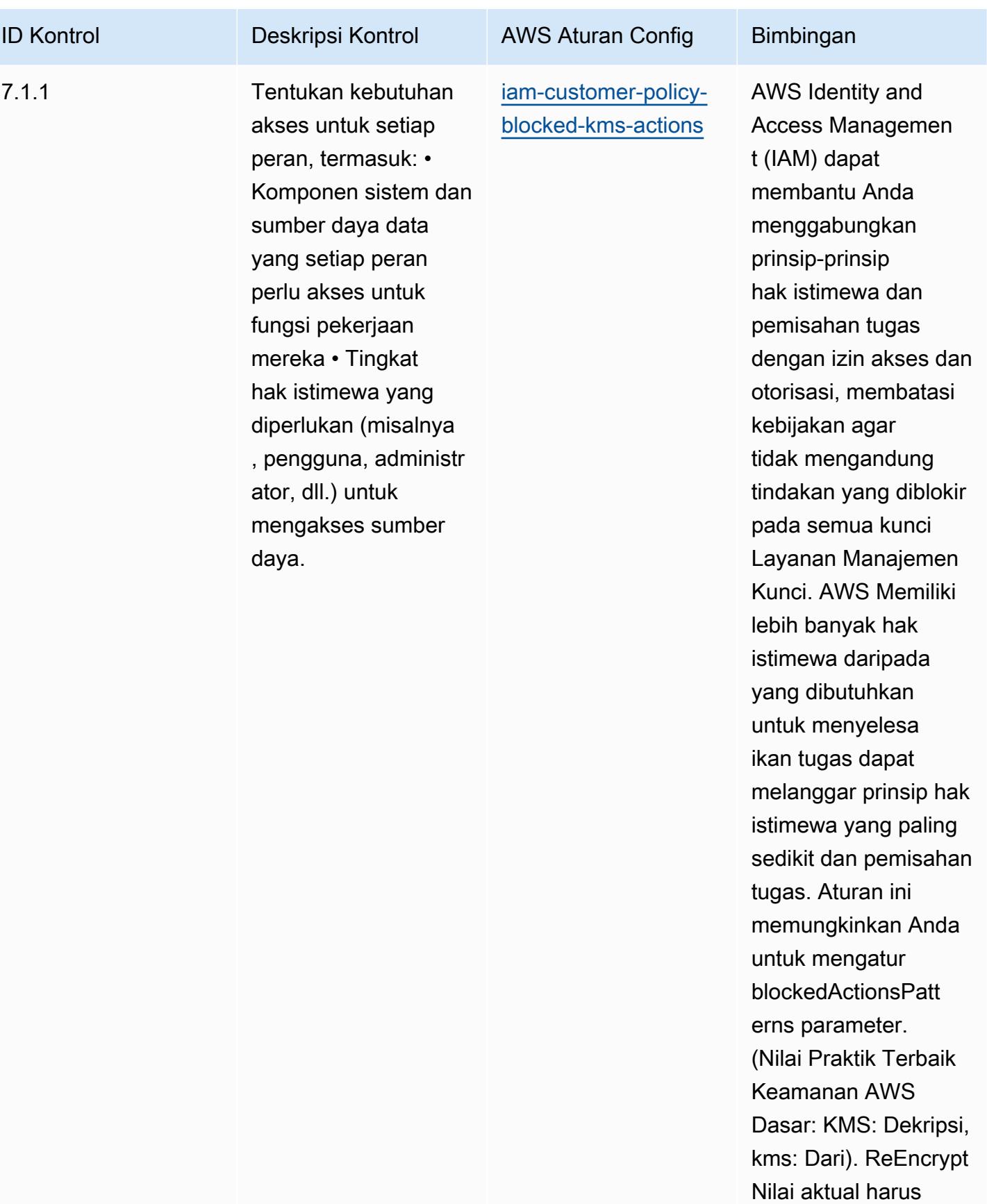

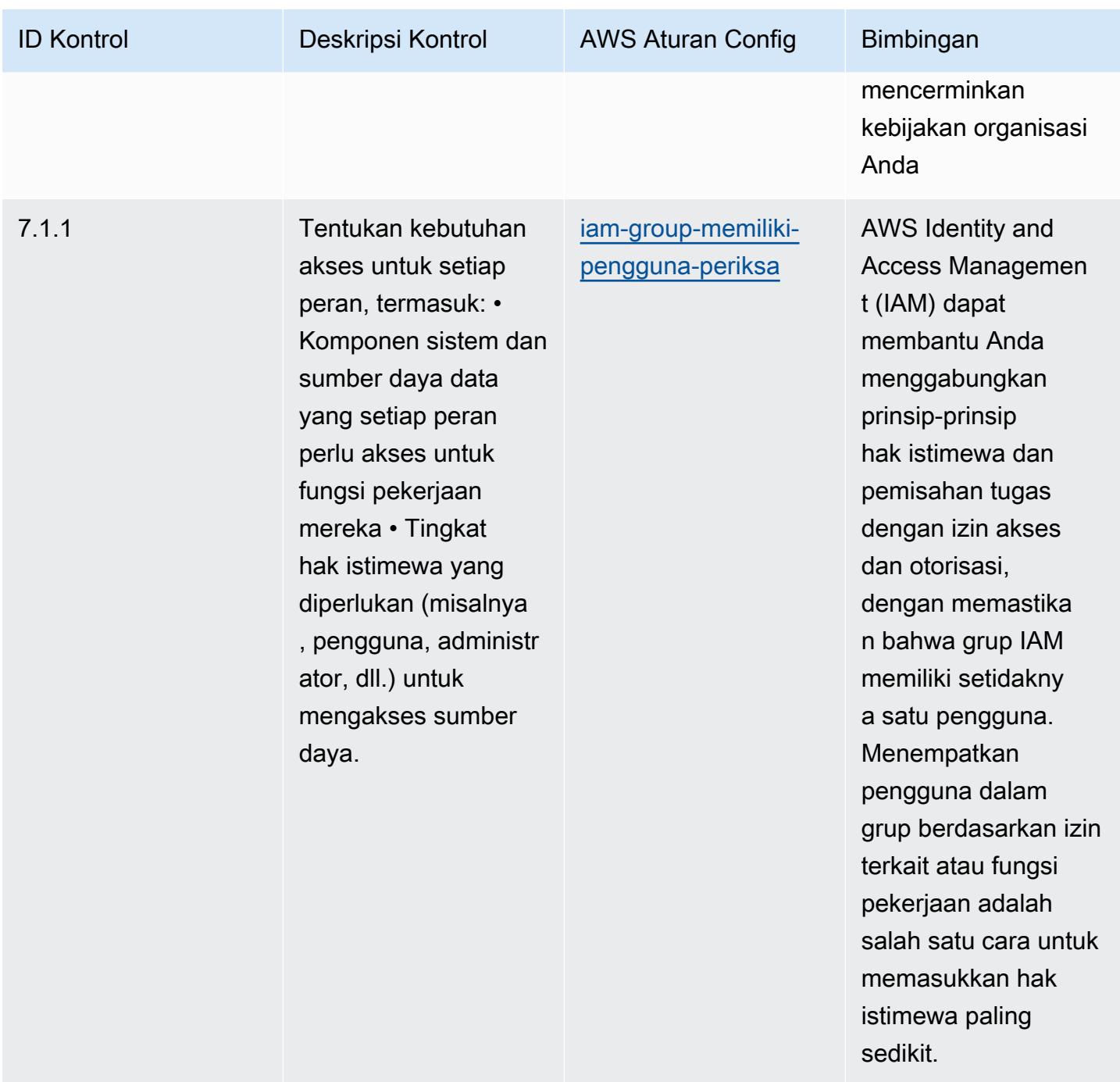

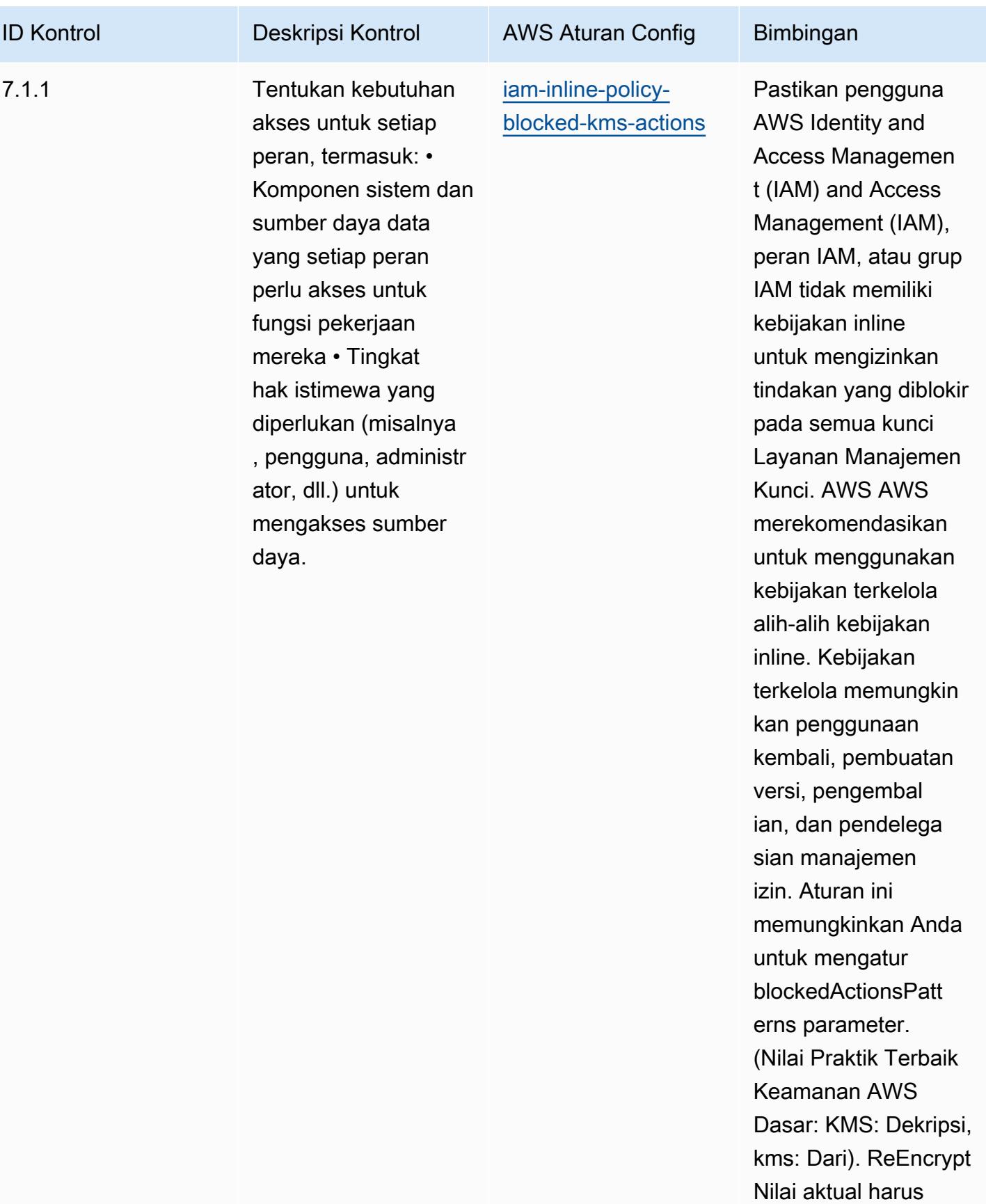
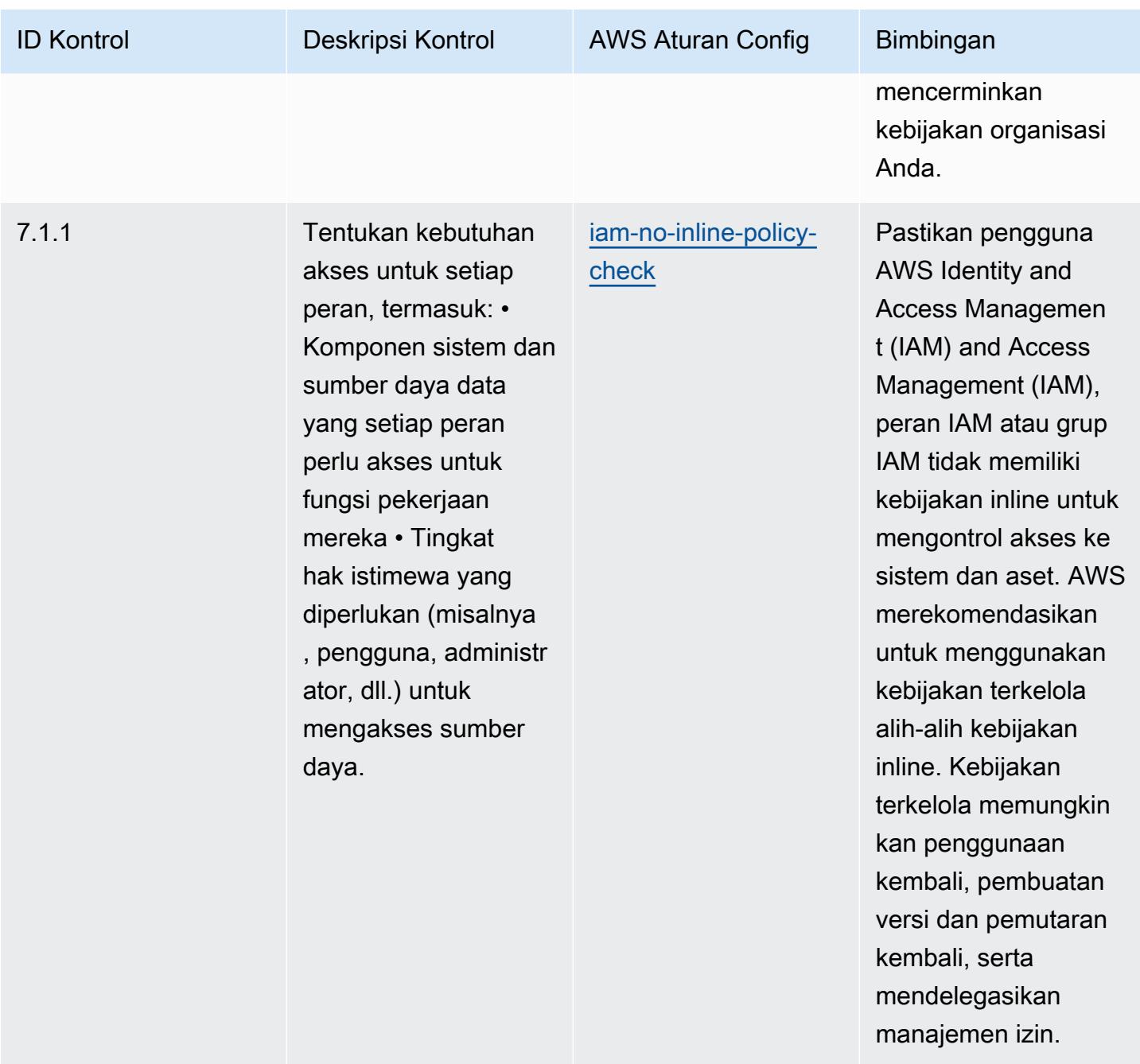

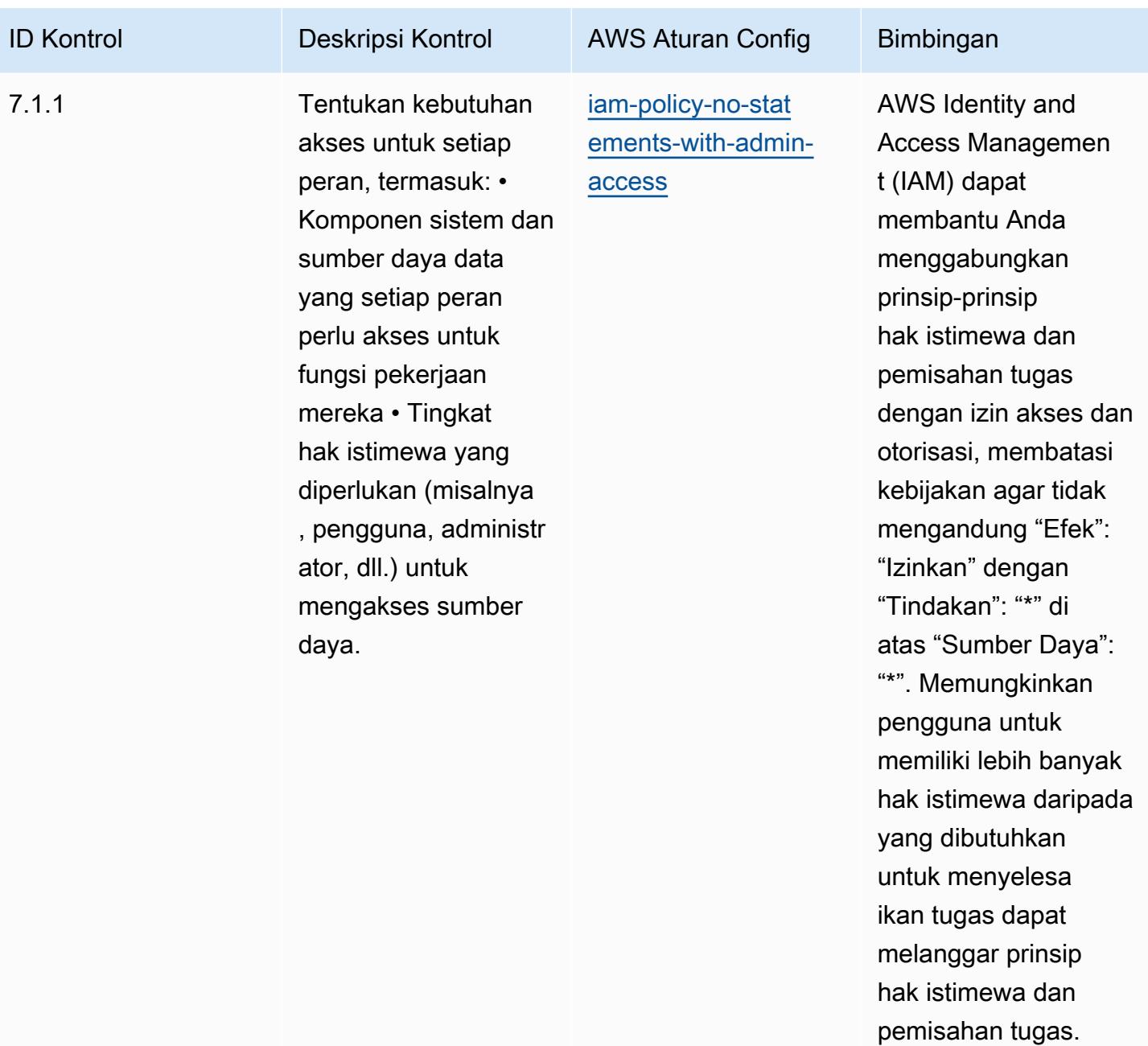

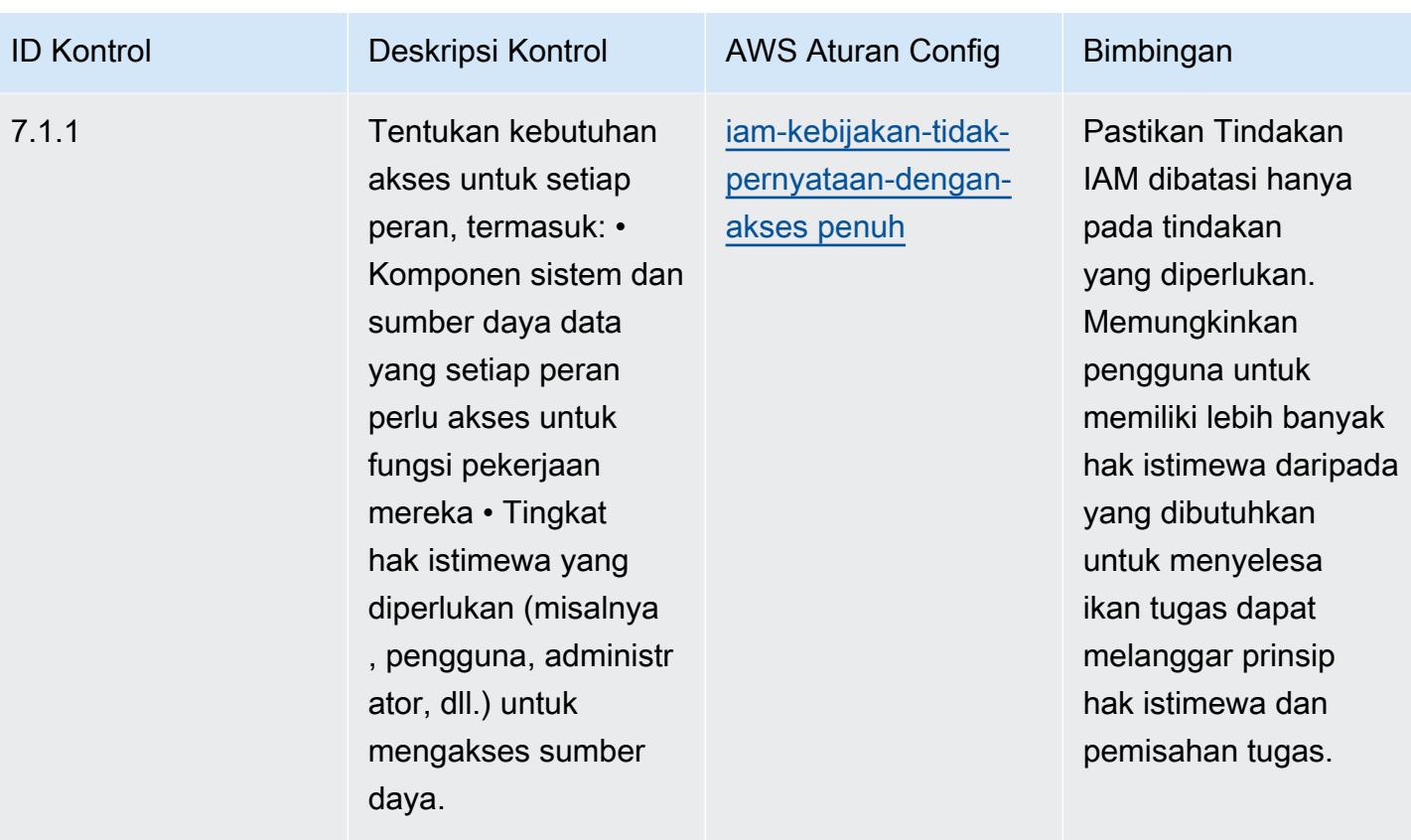

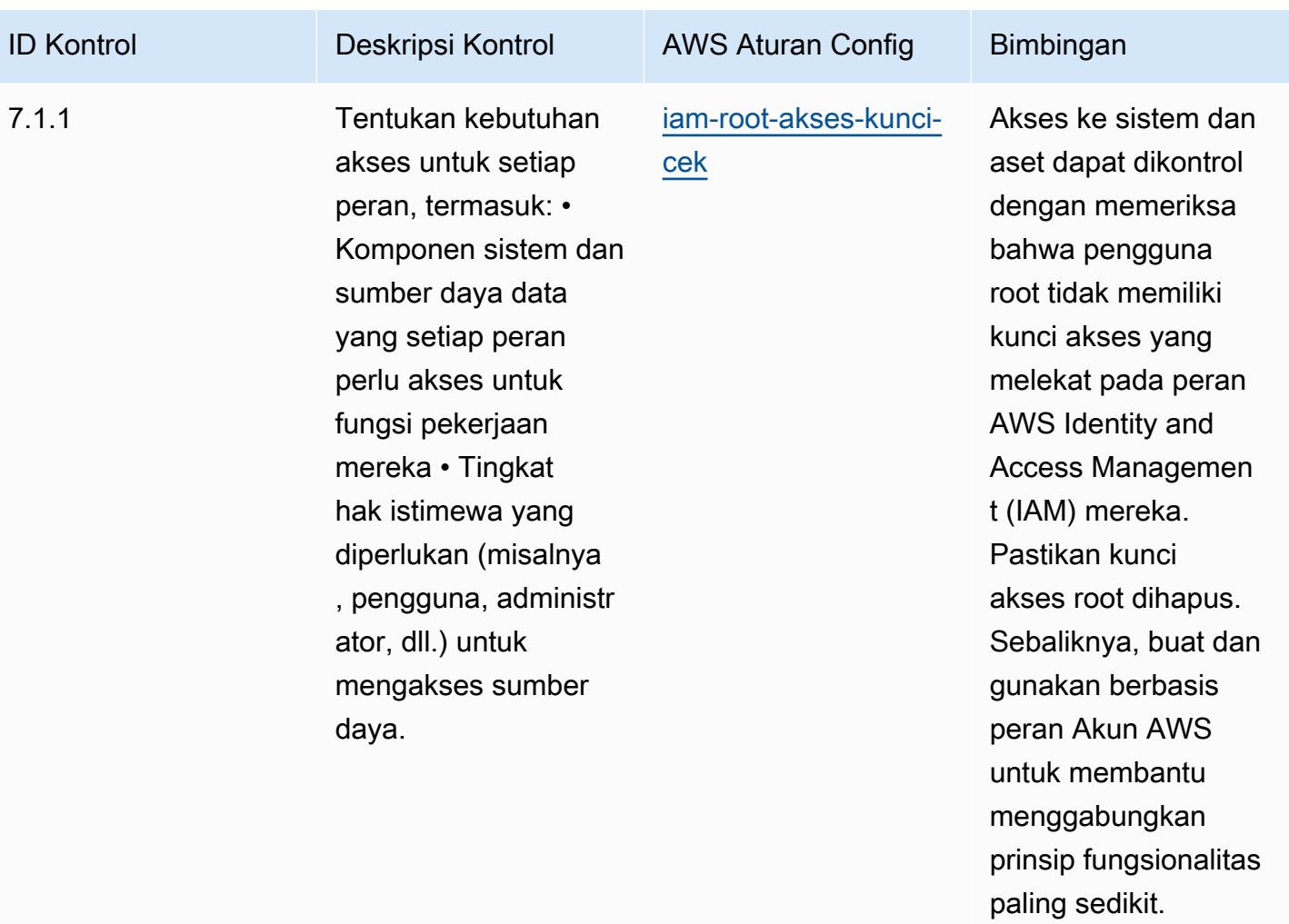

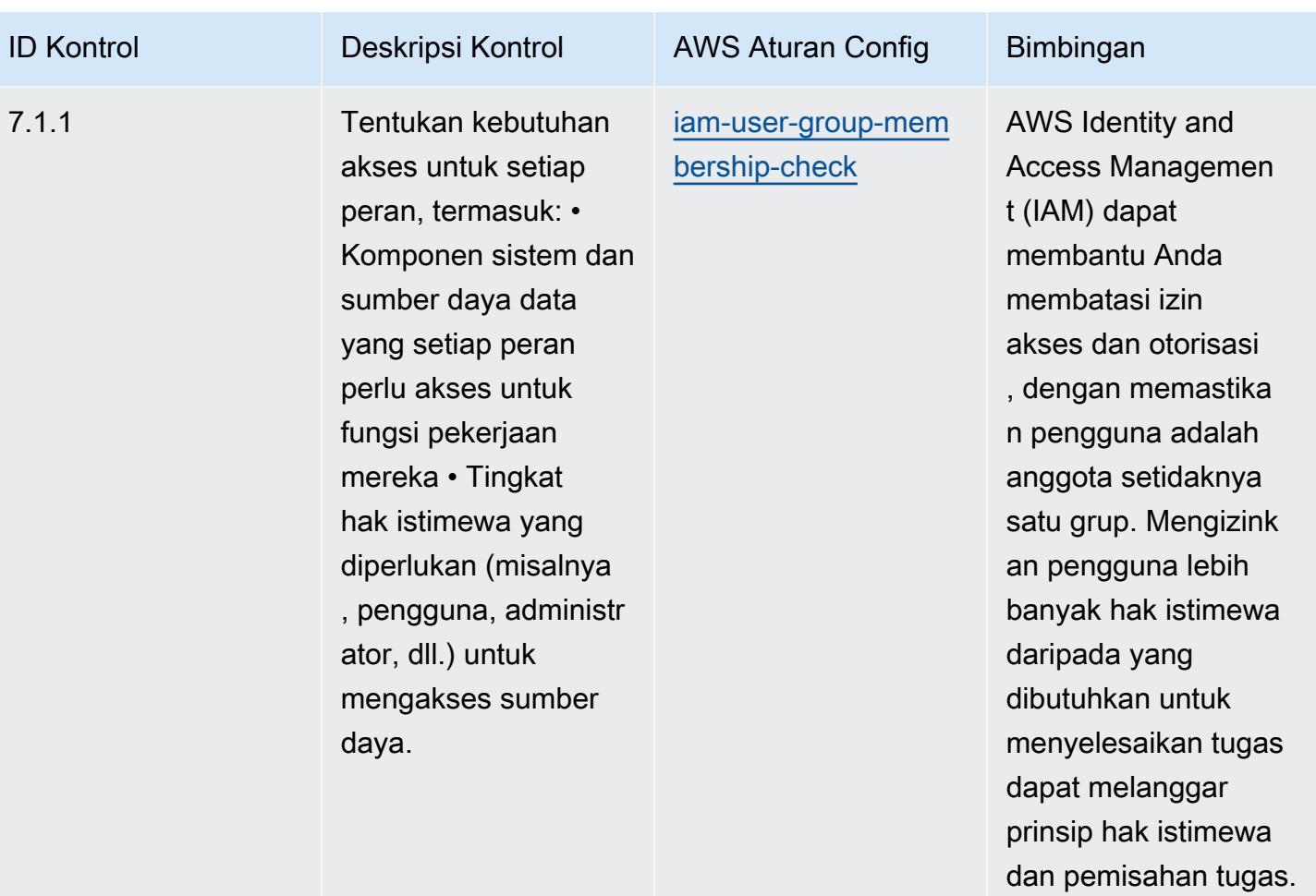

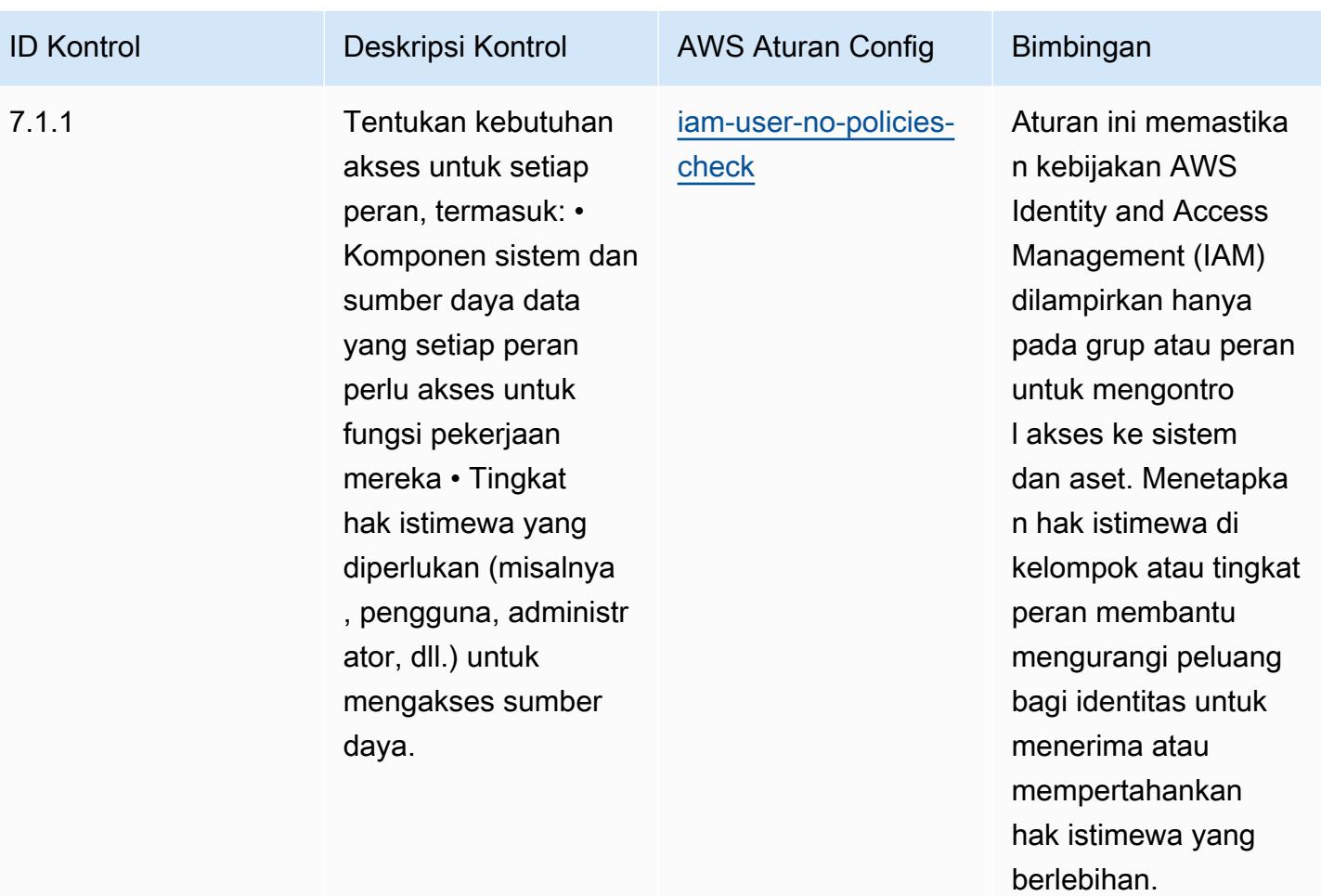

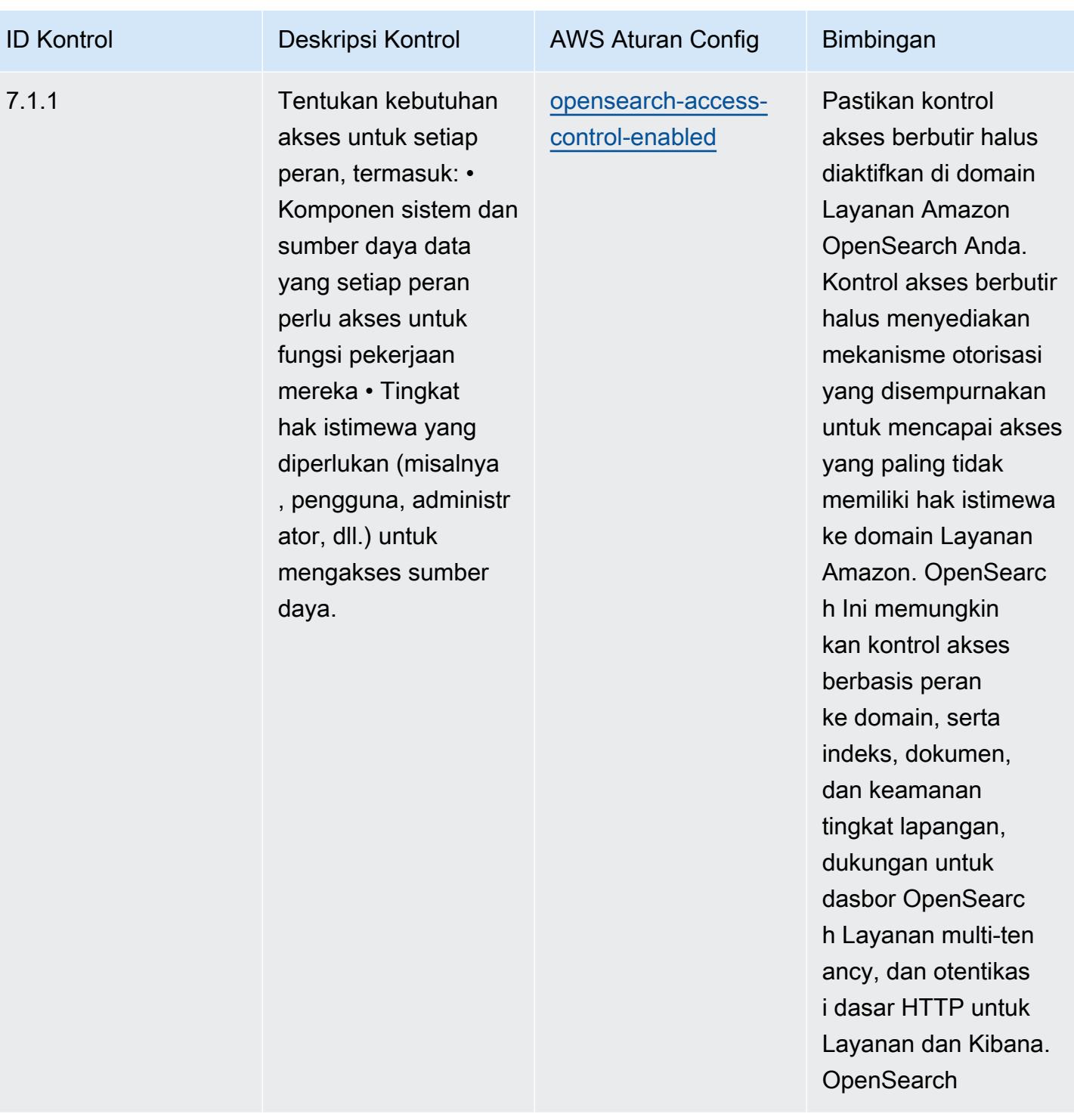

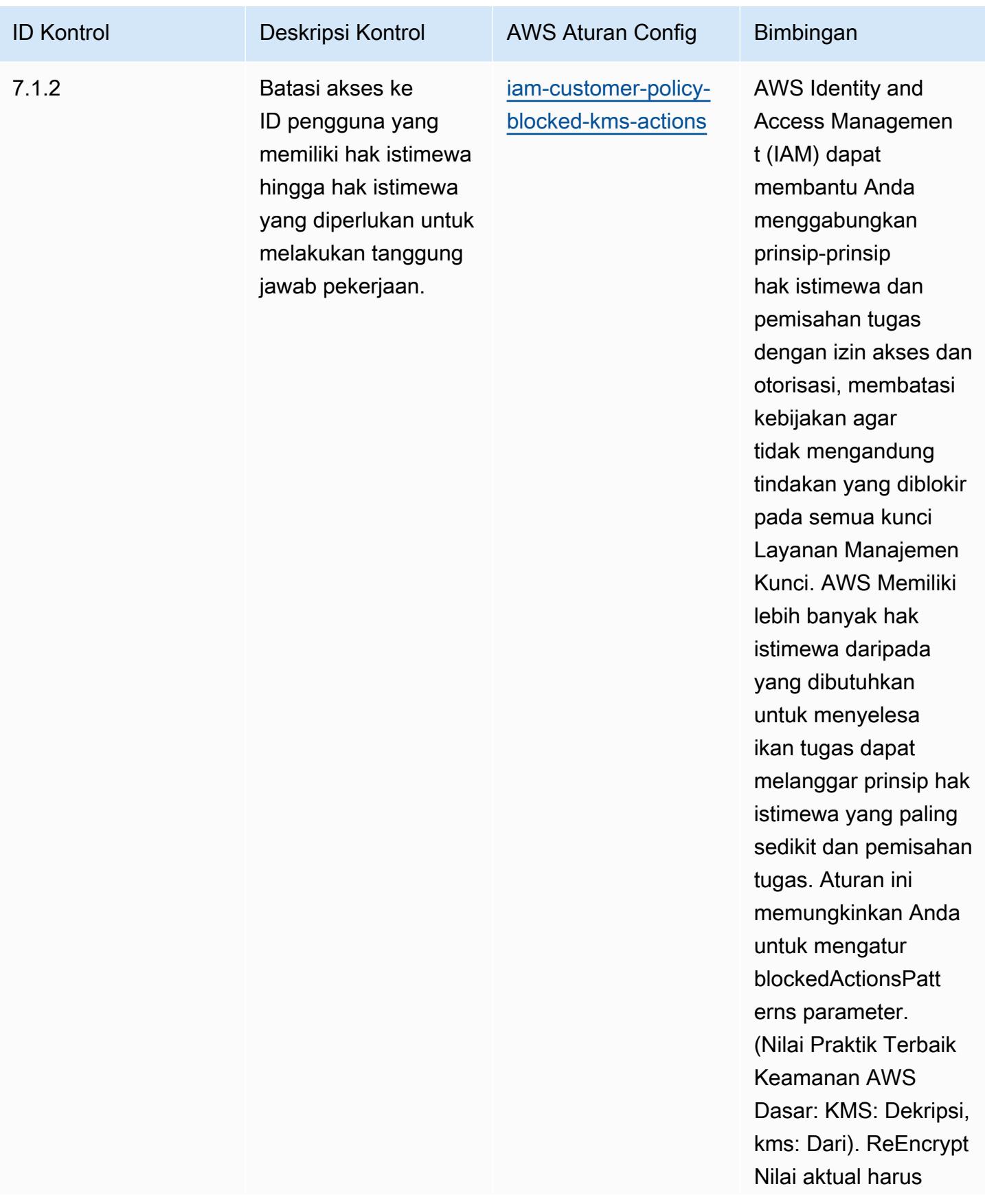

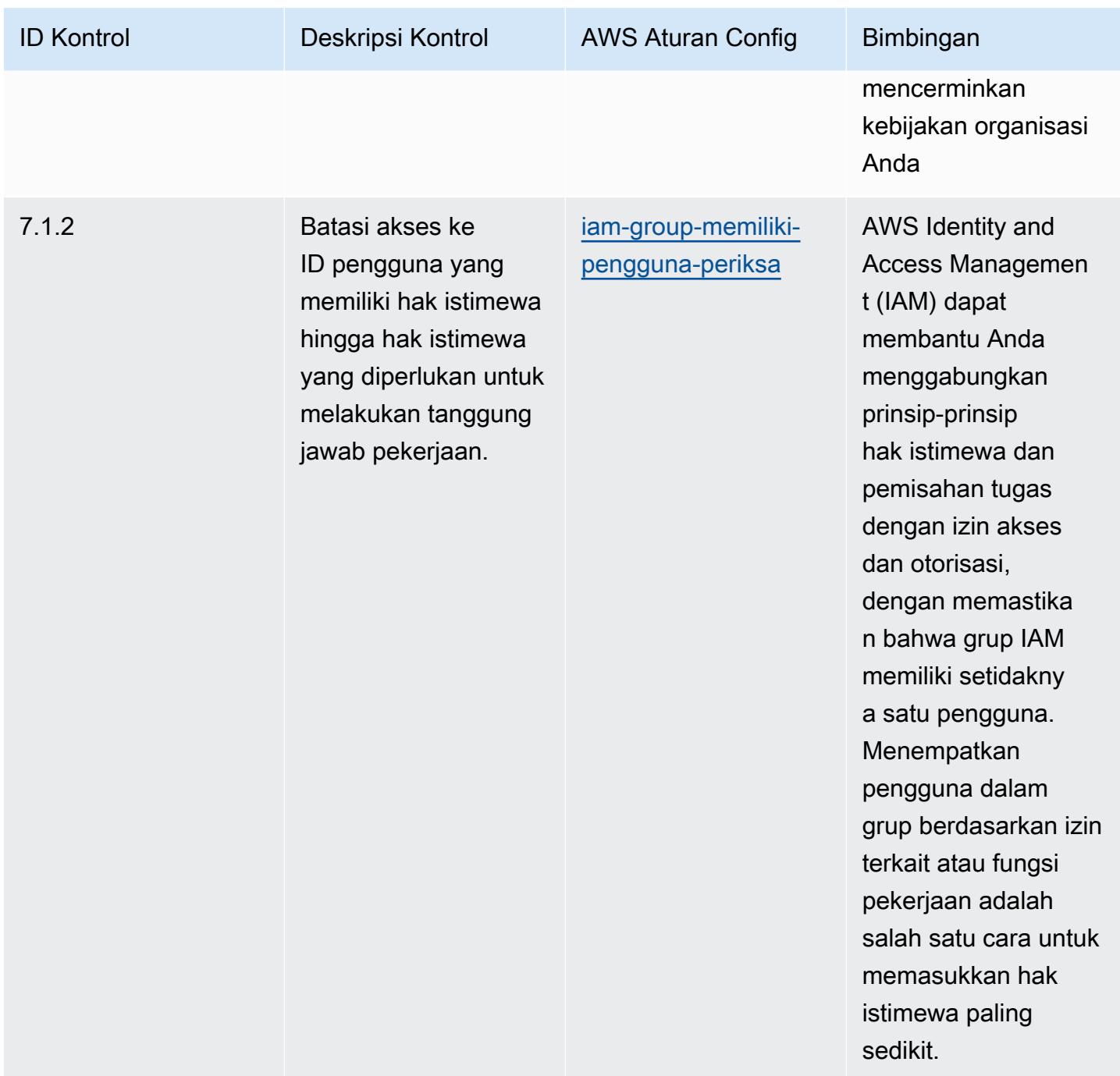

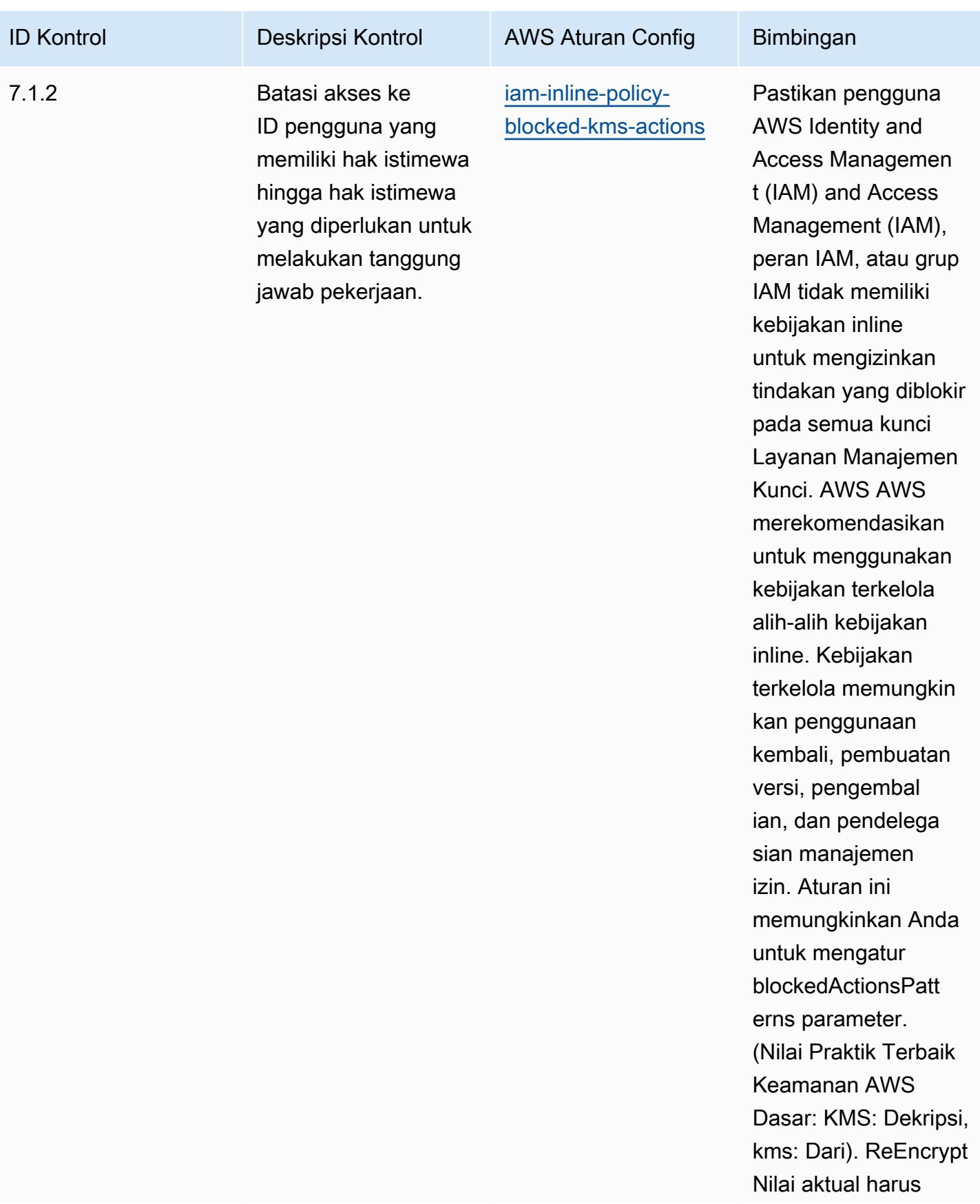

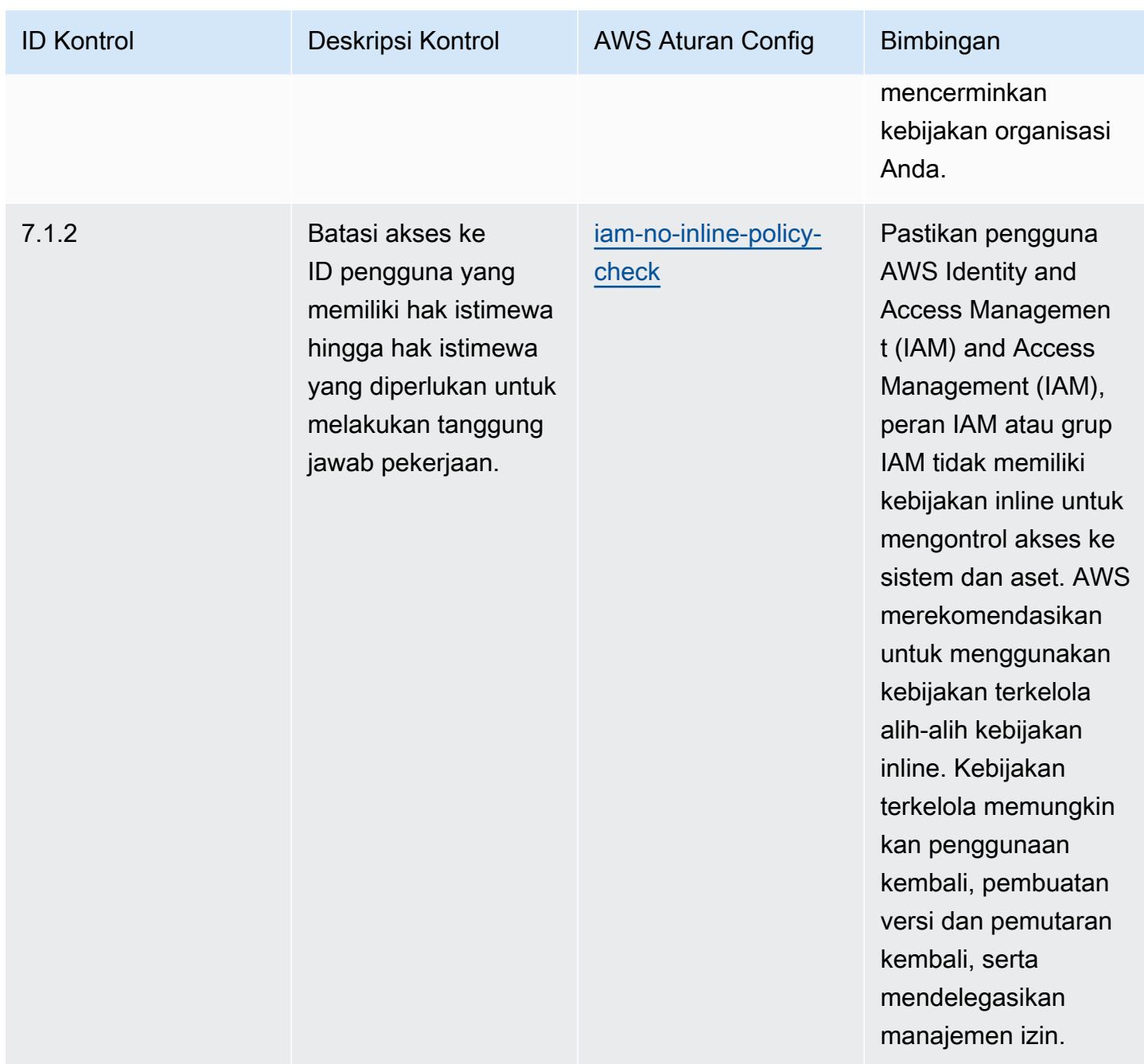

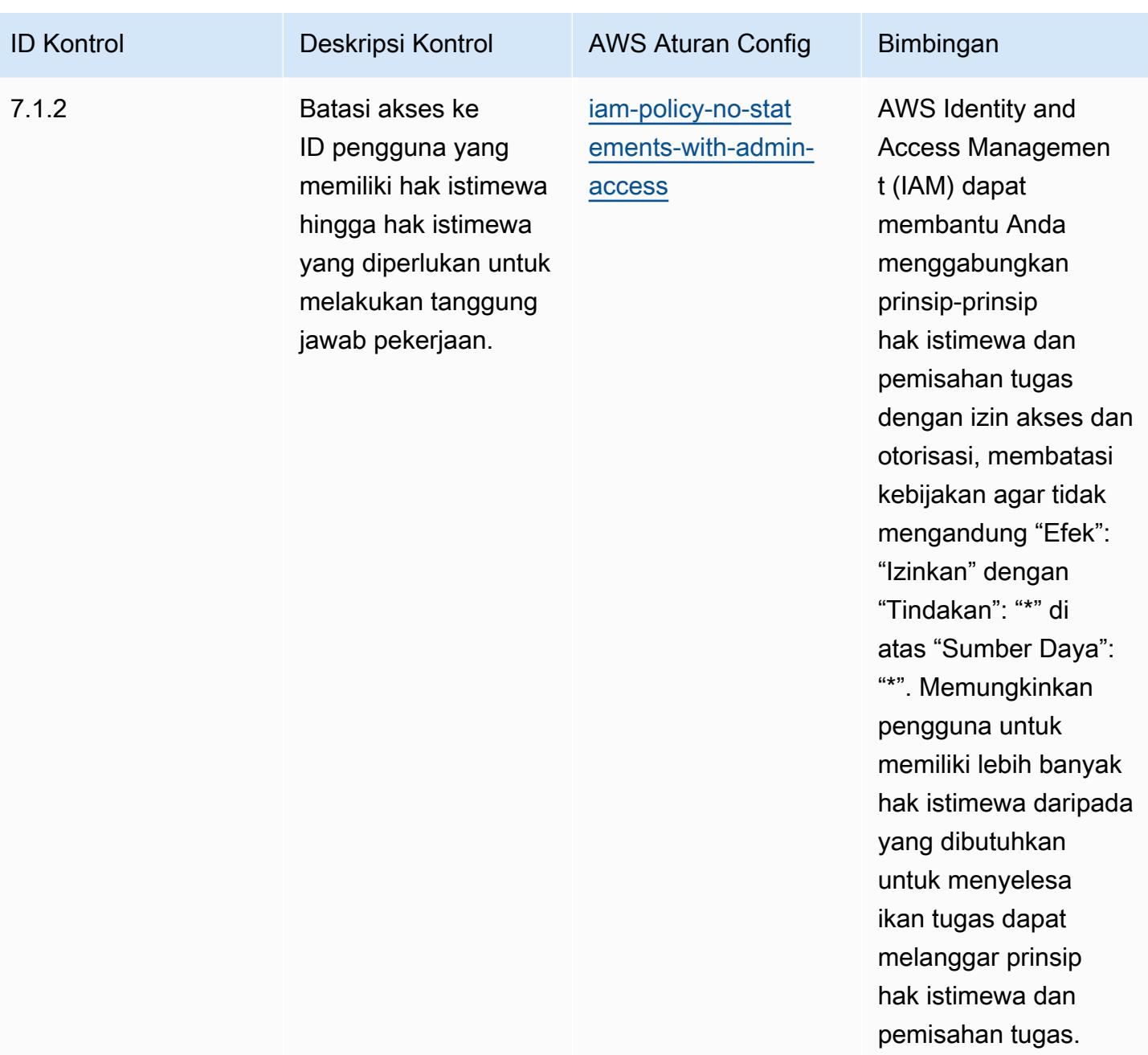

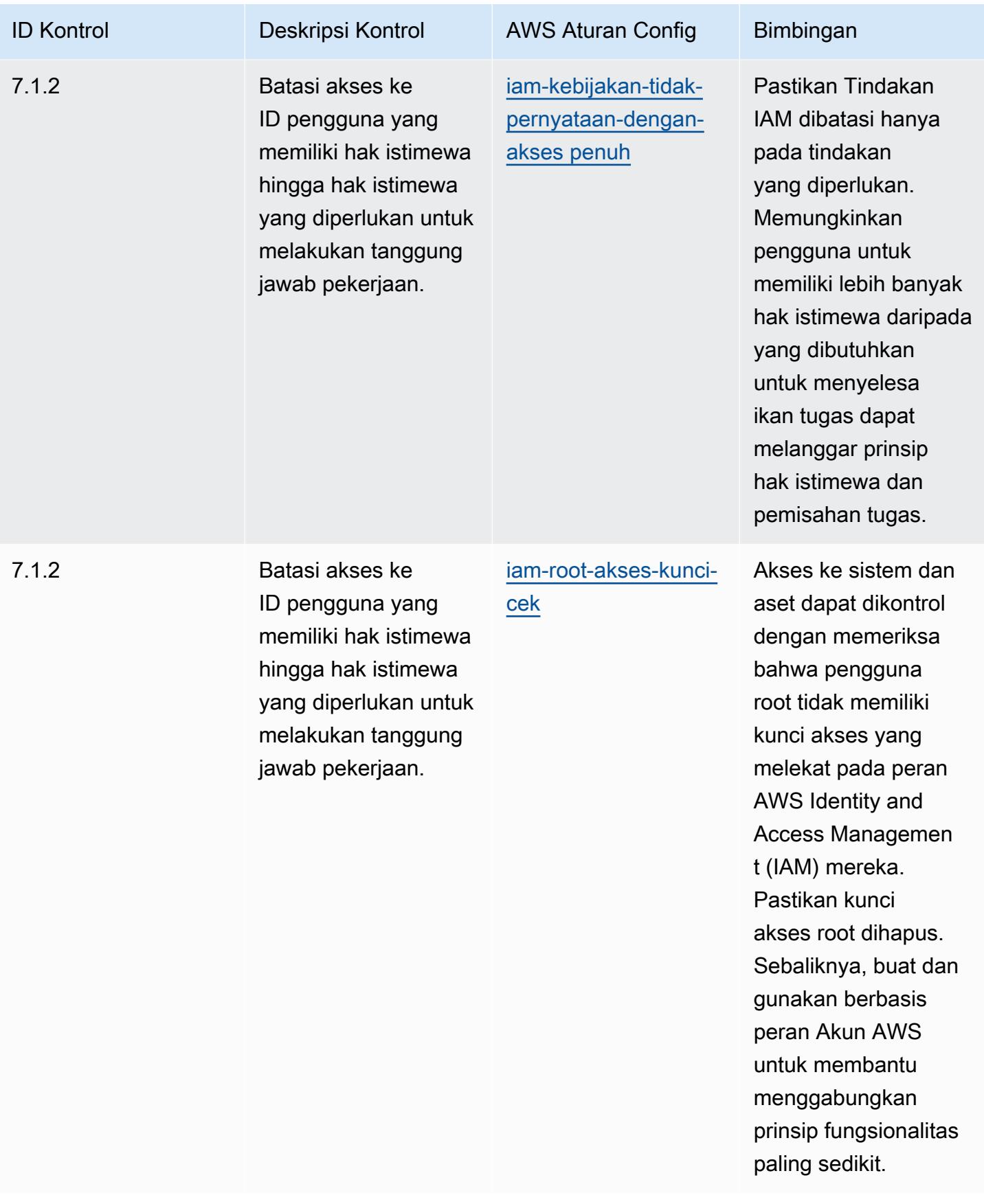

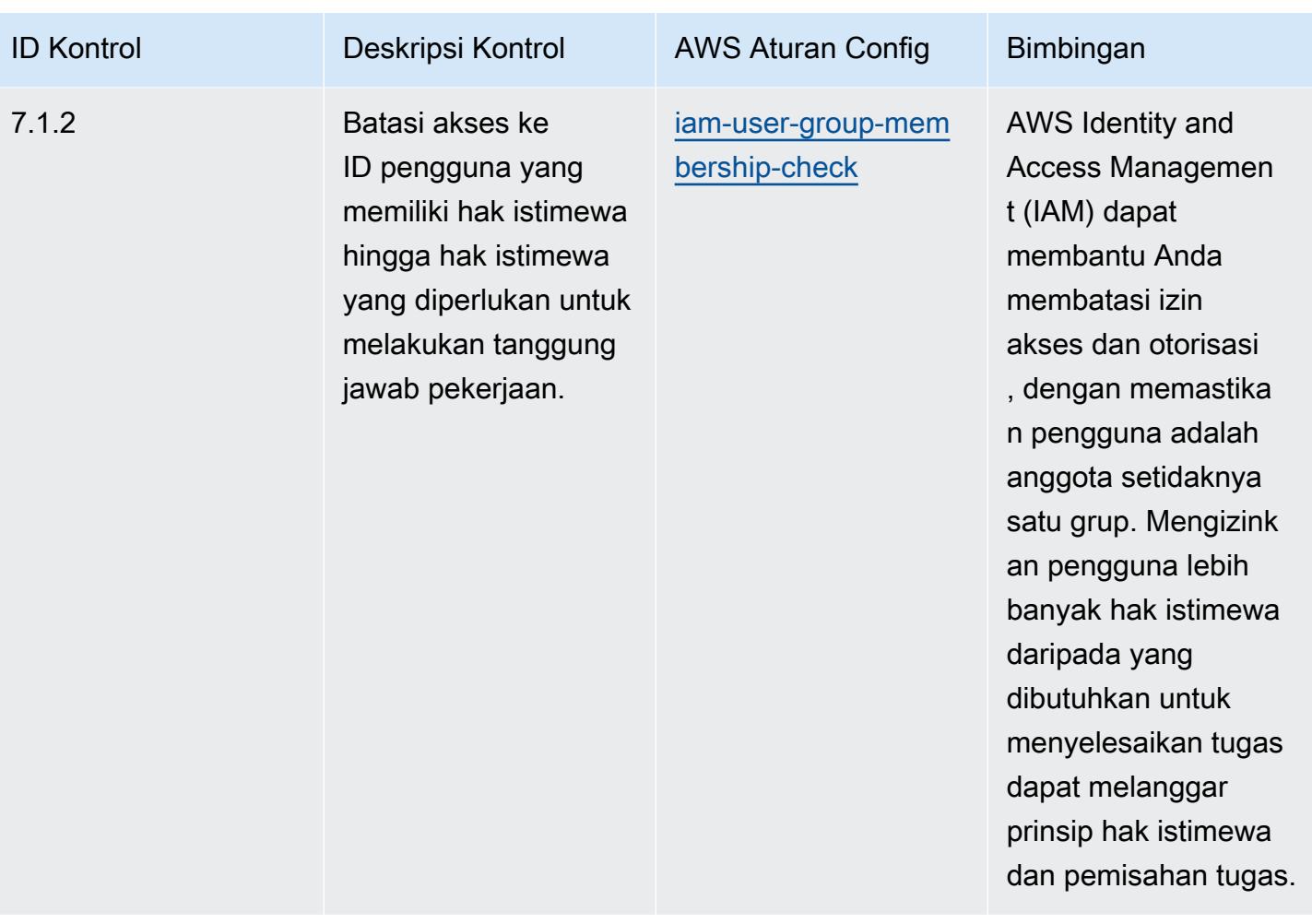

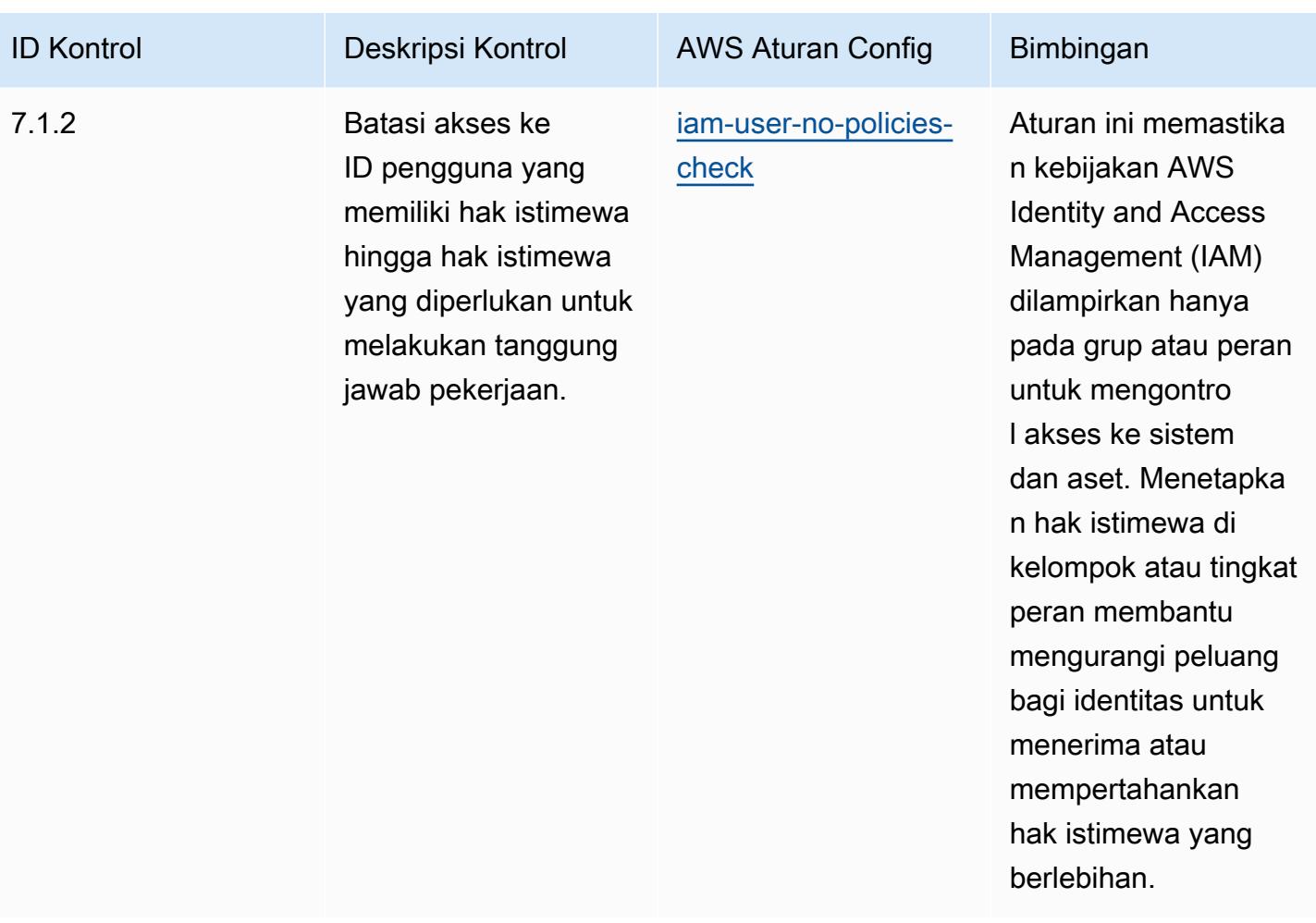

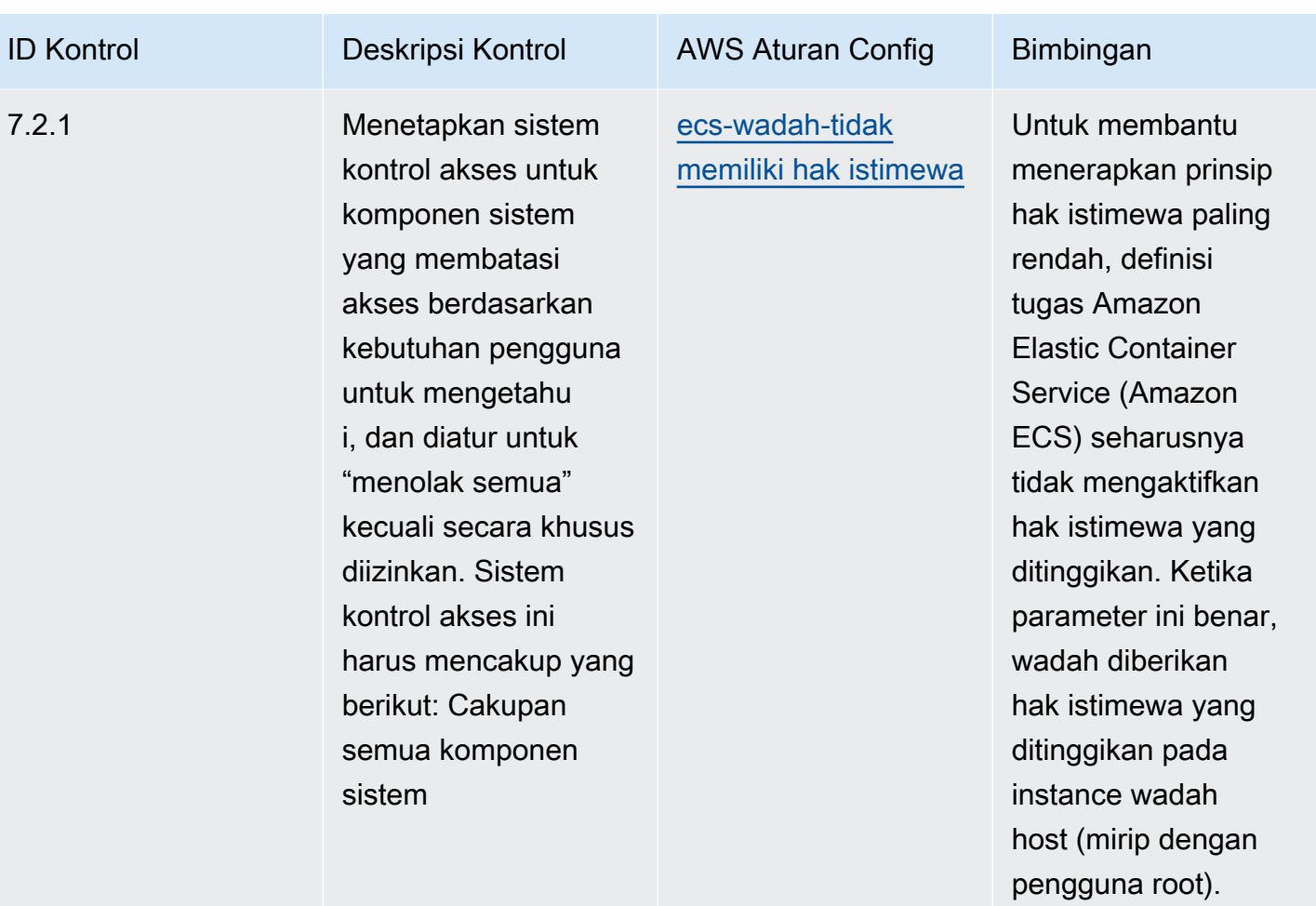

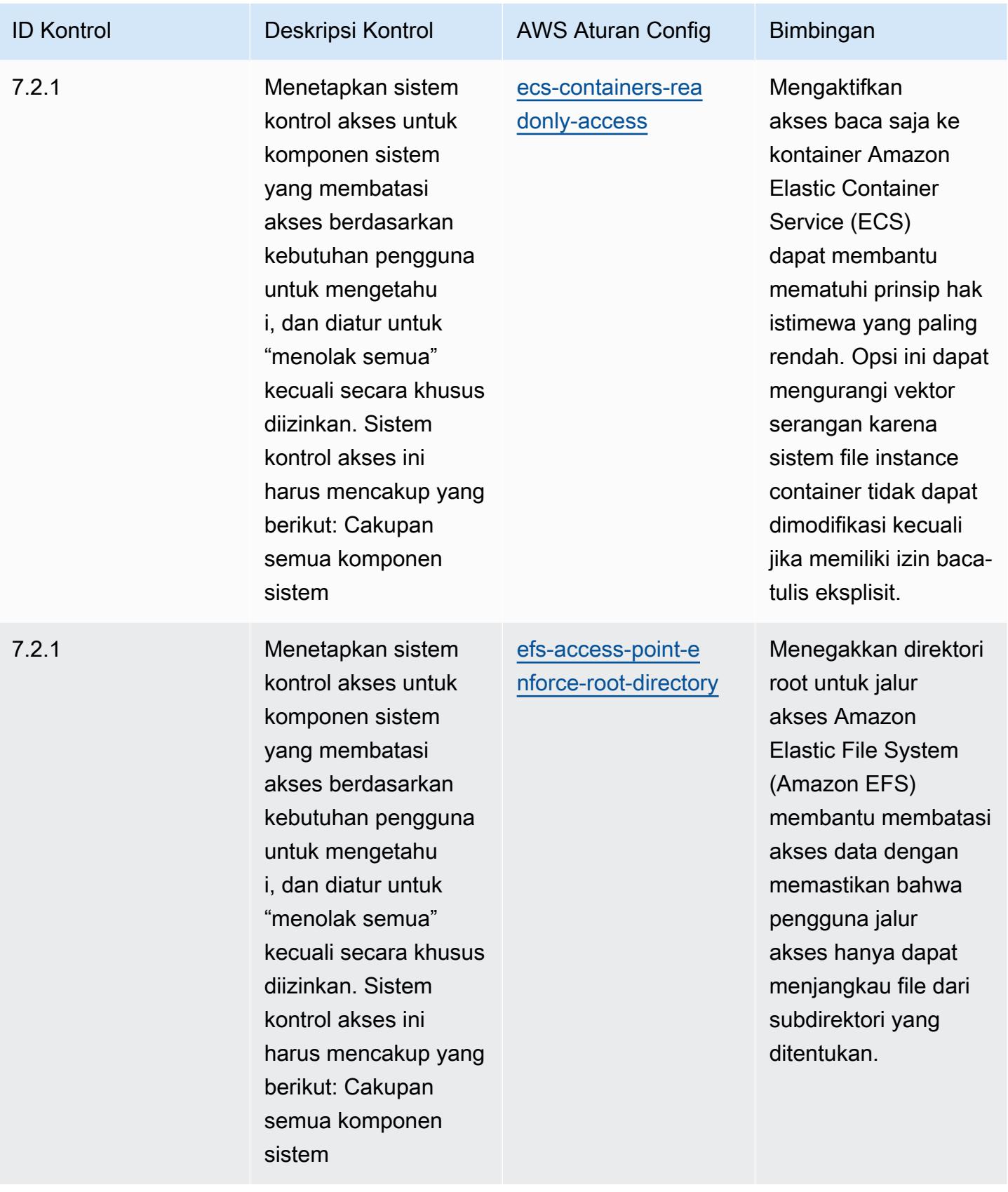

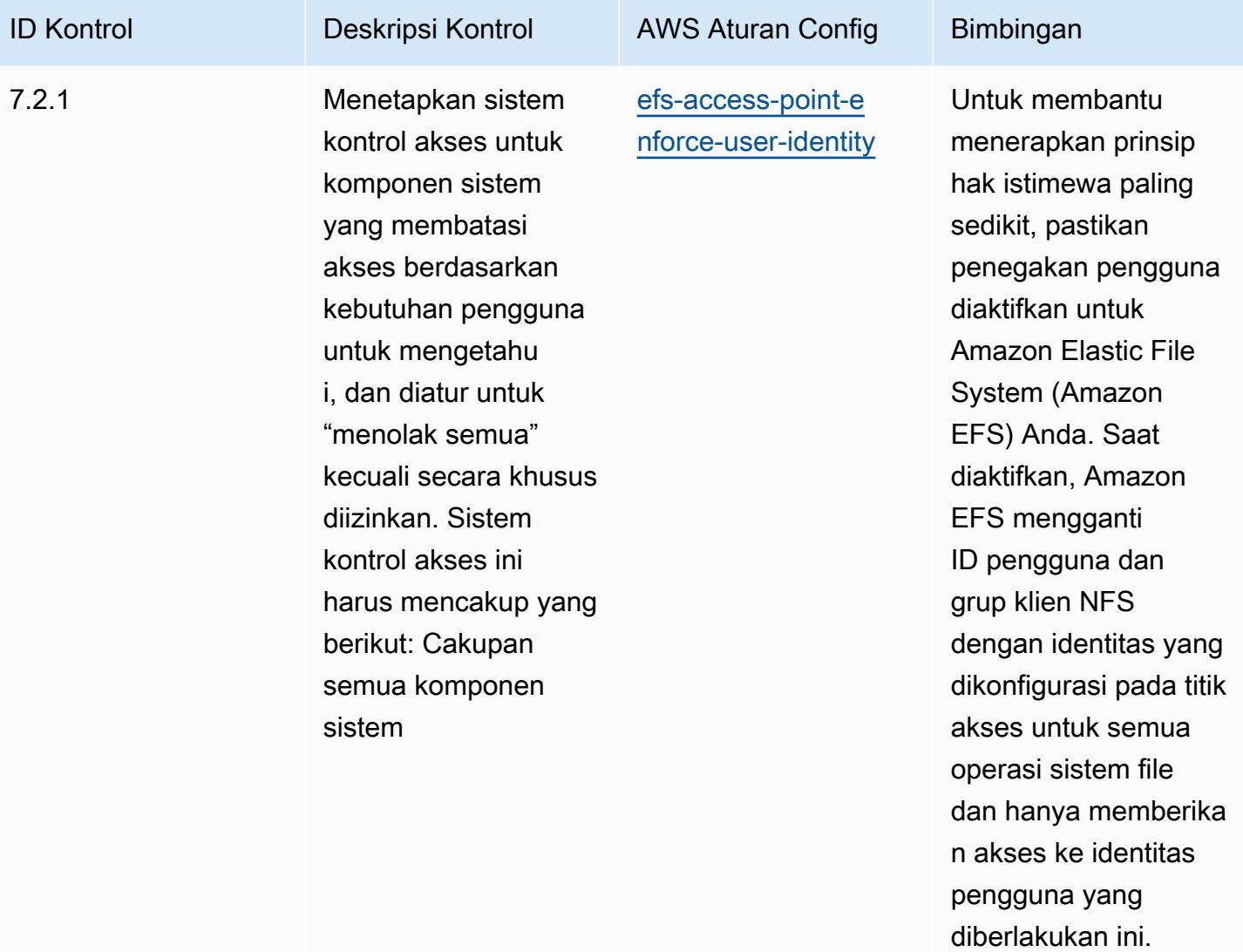

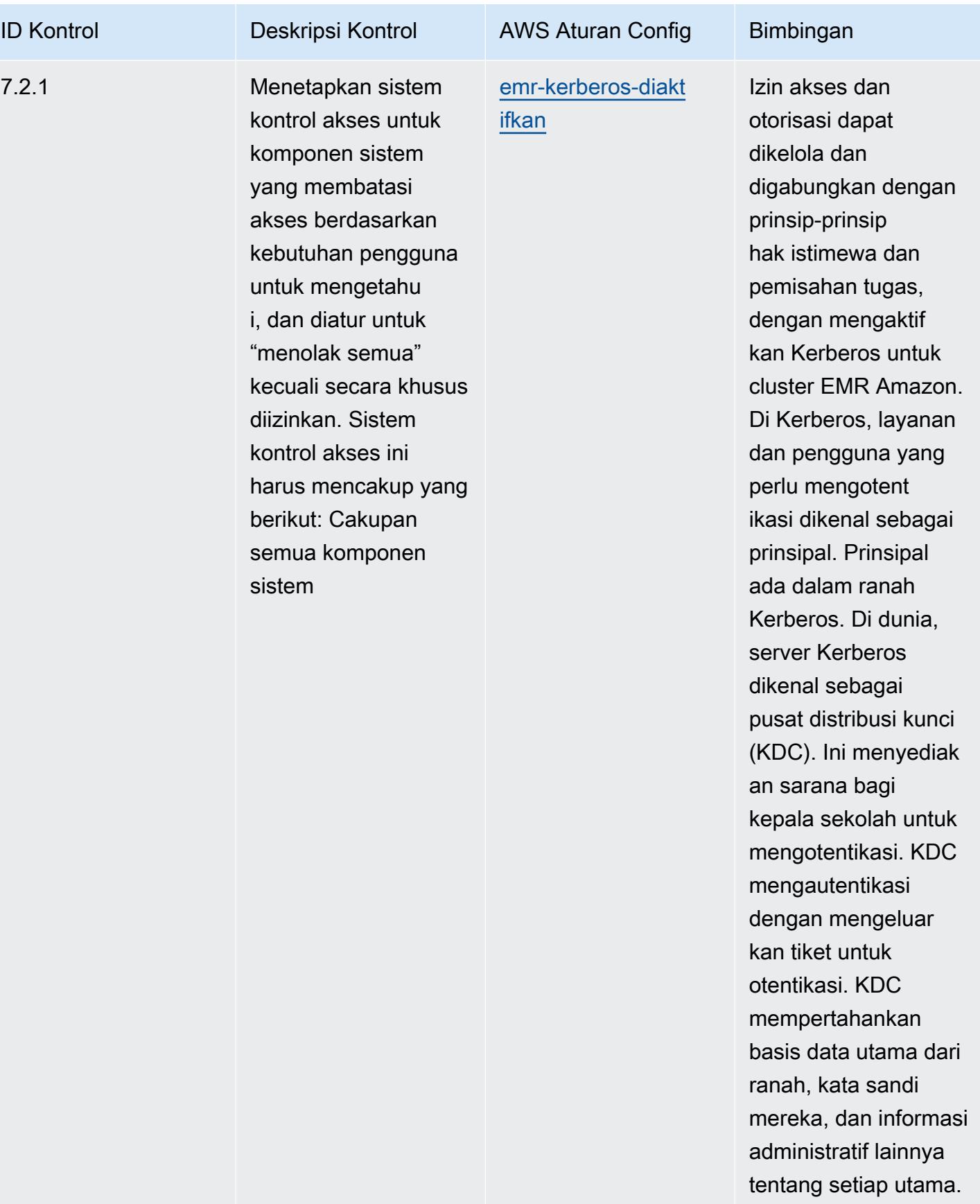

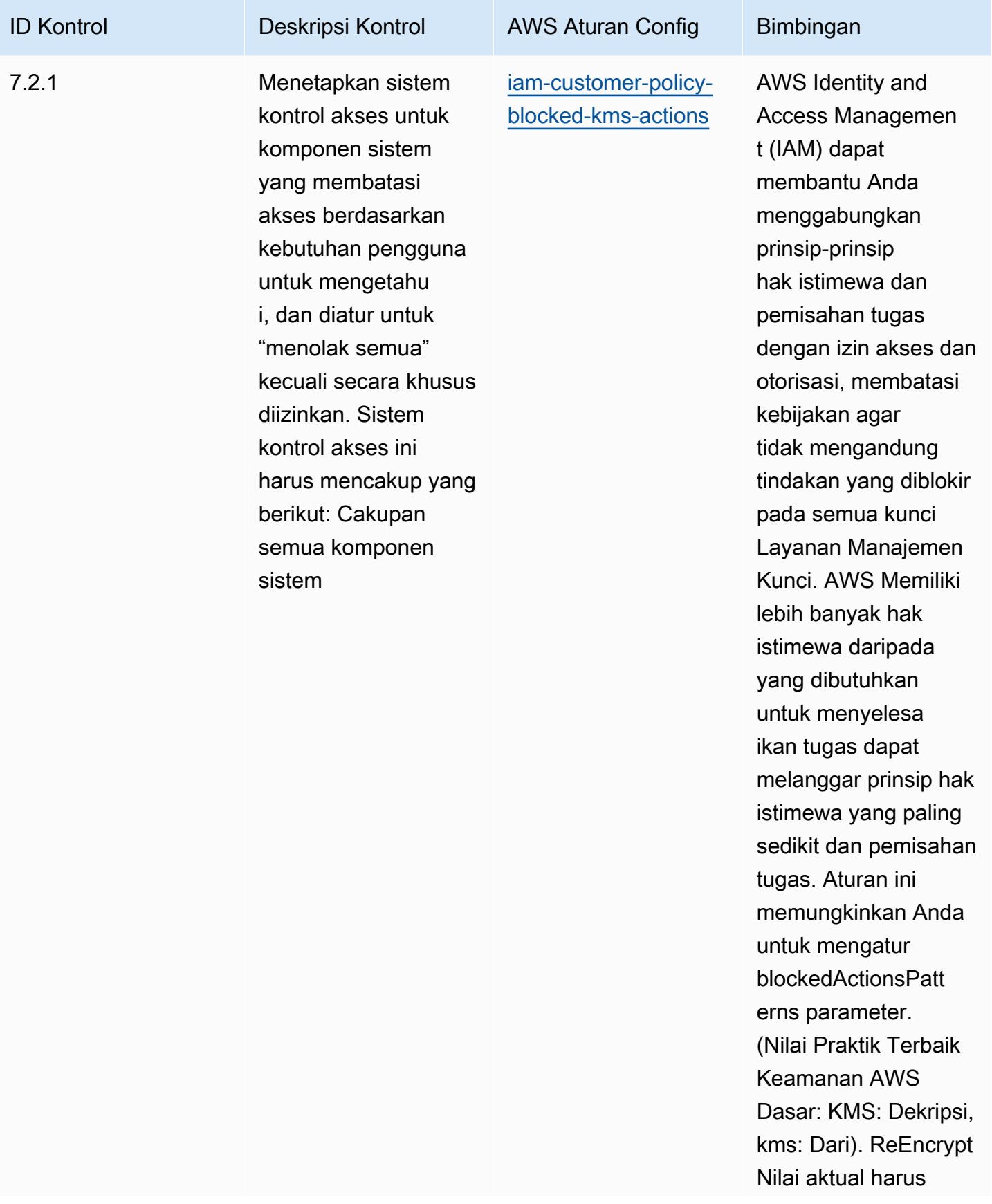

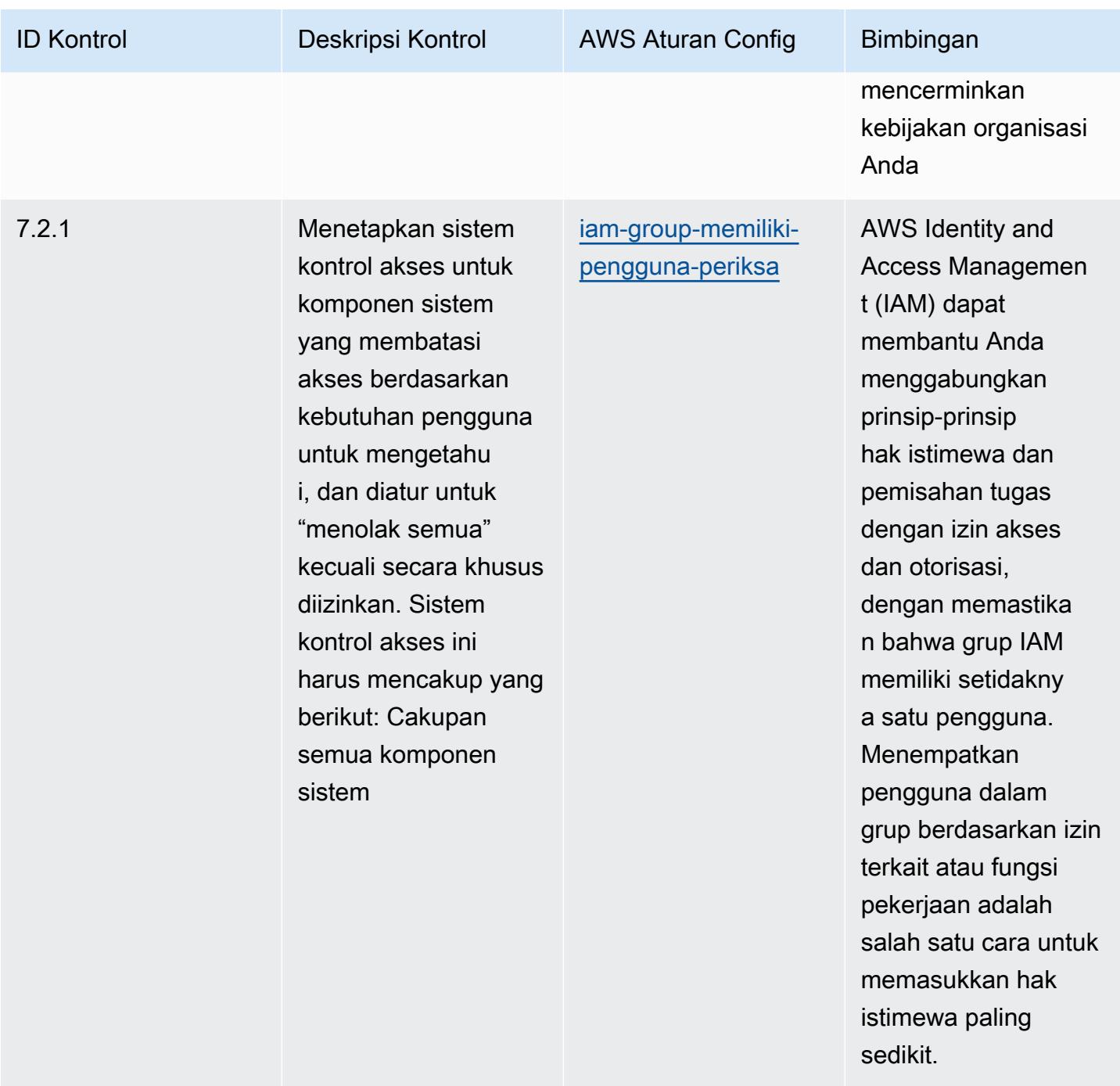

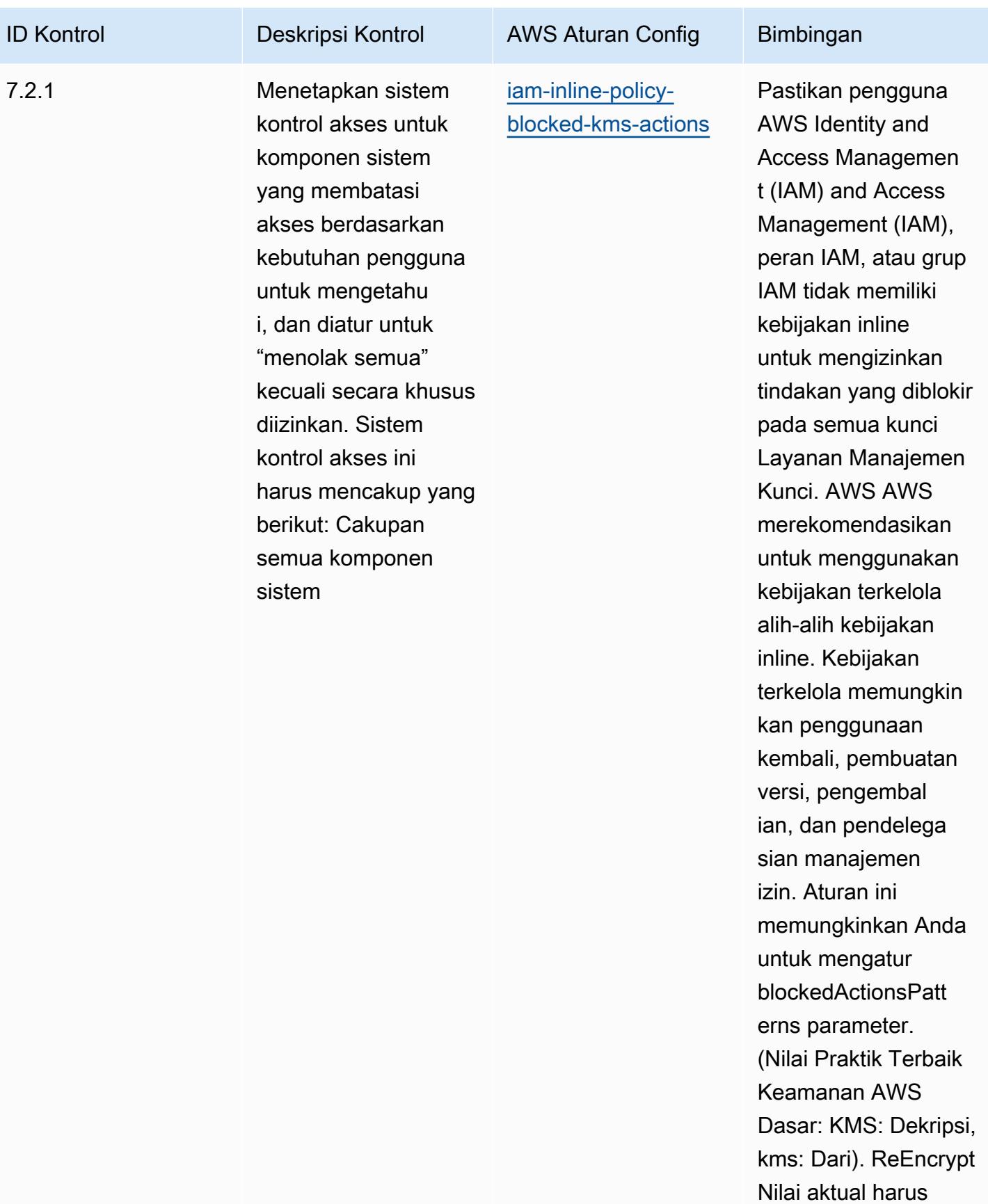

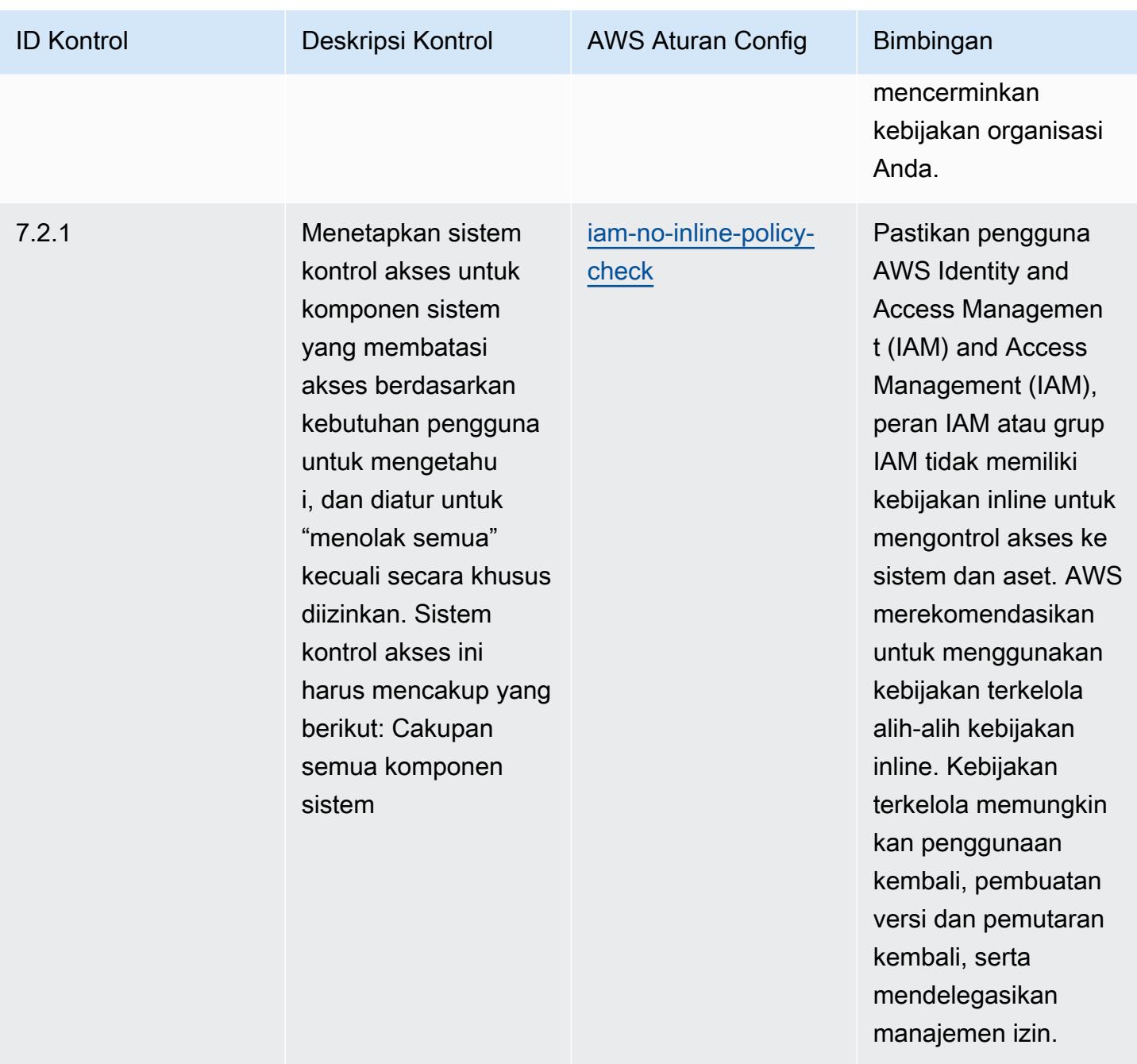

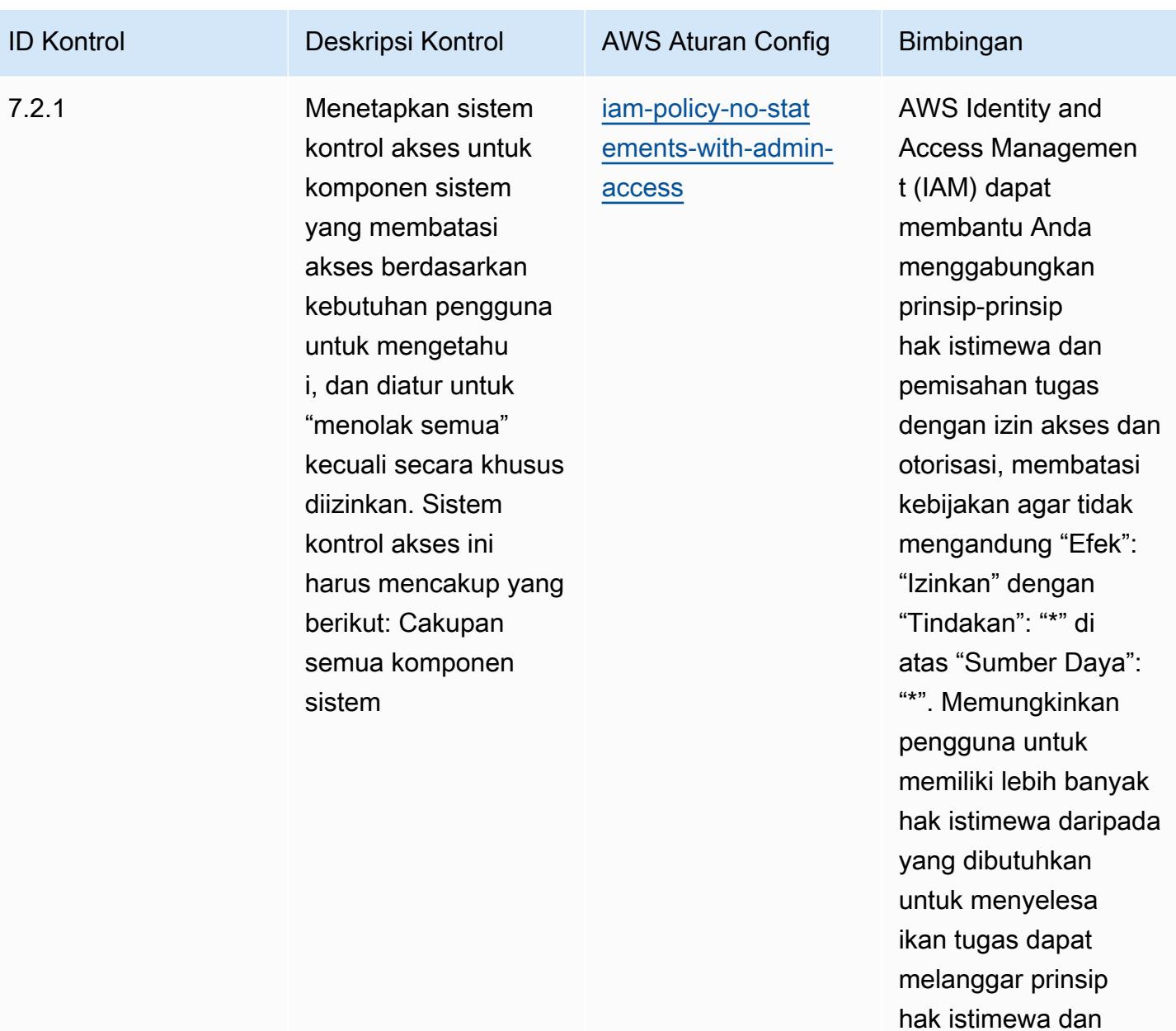

pemisahan tugas.

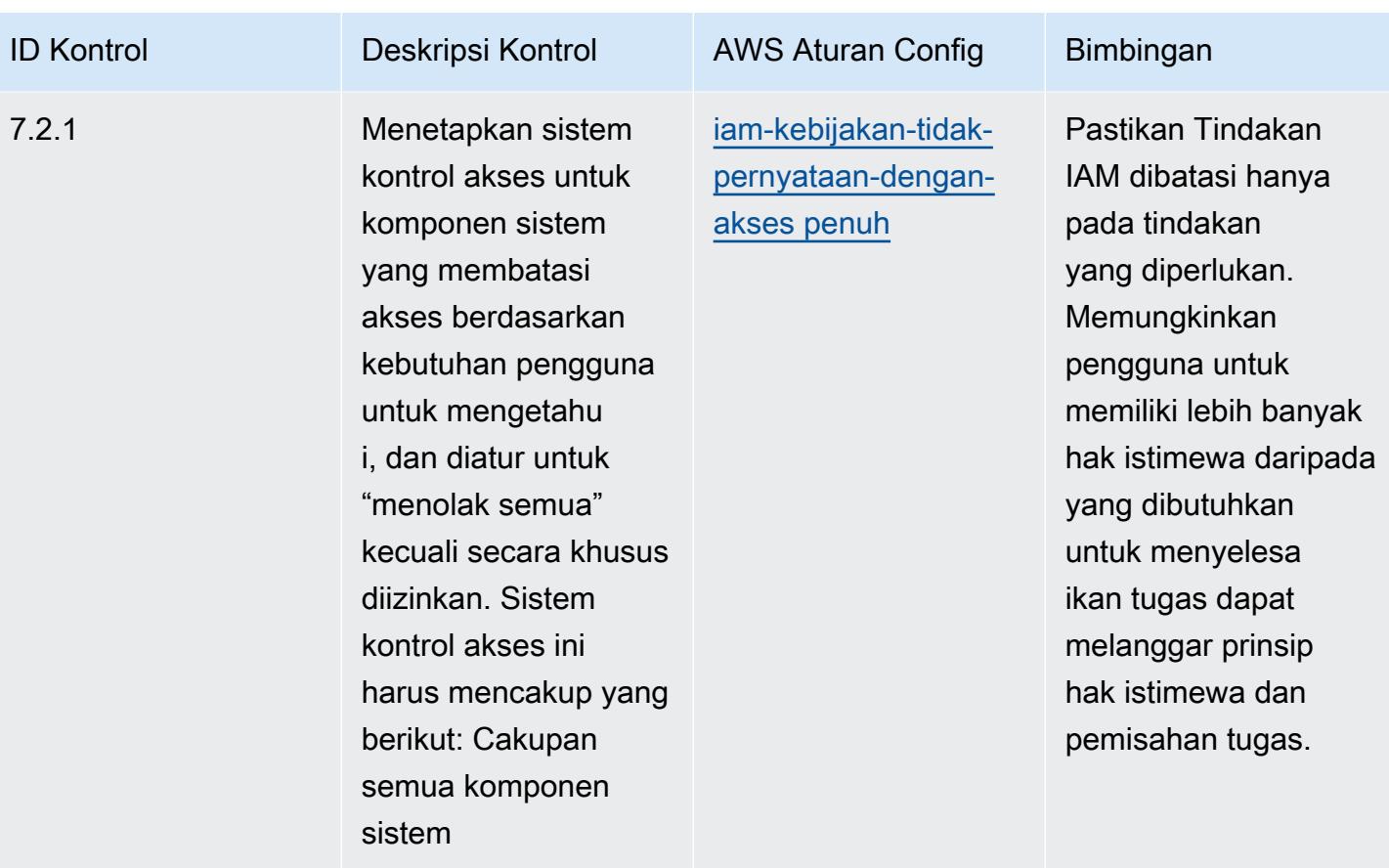

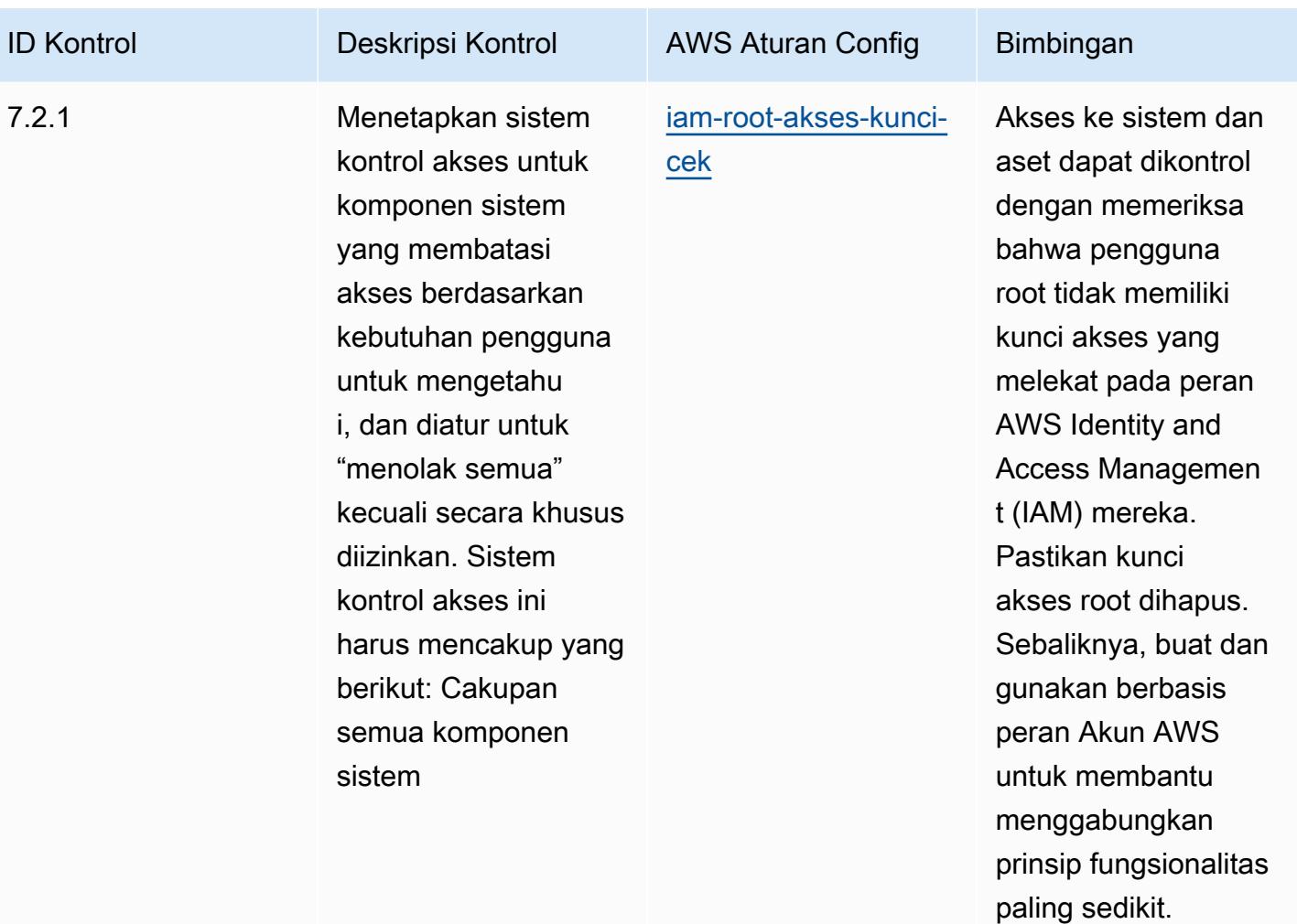

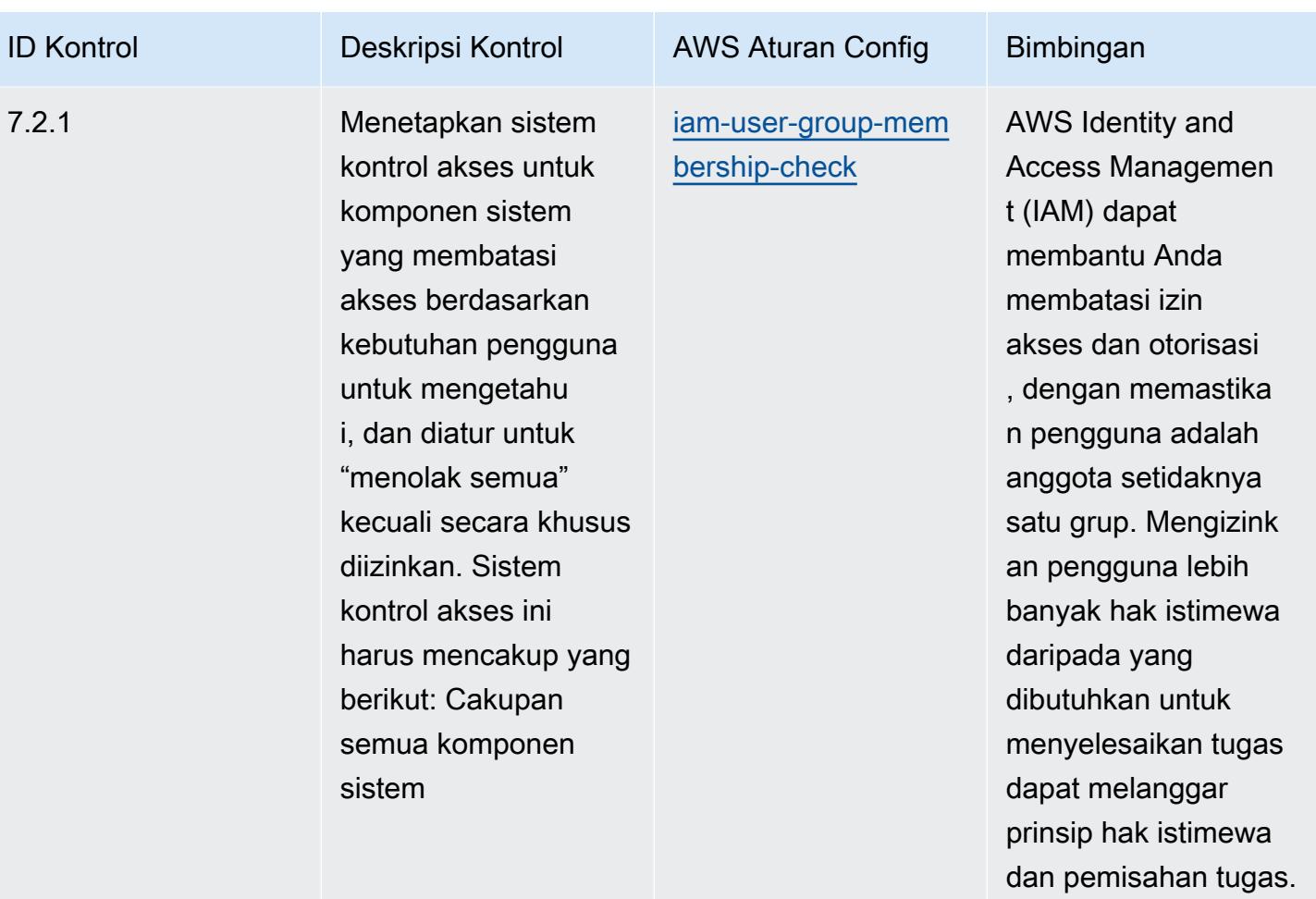

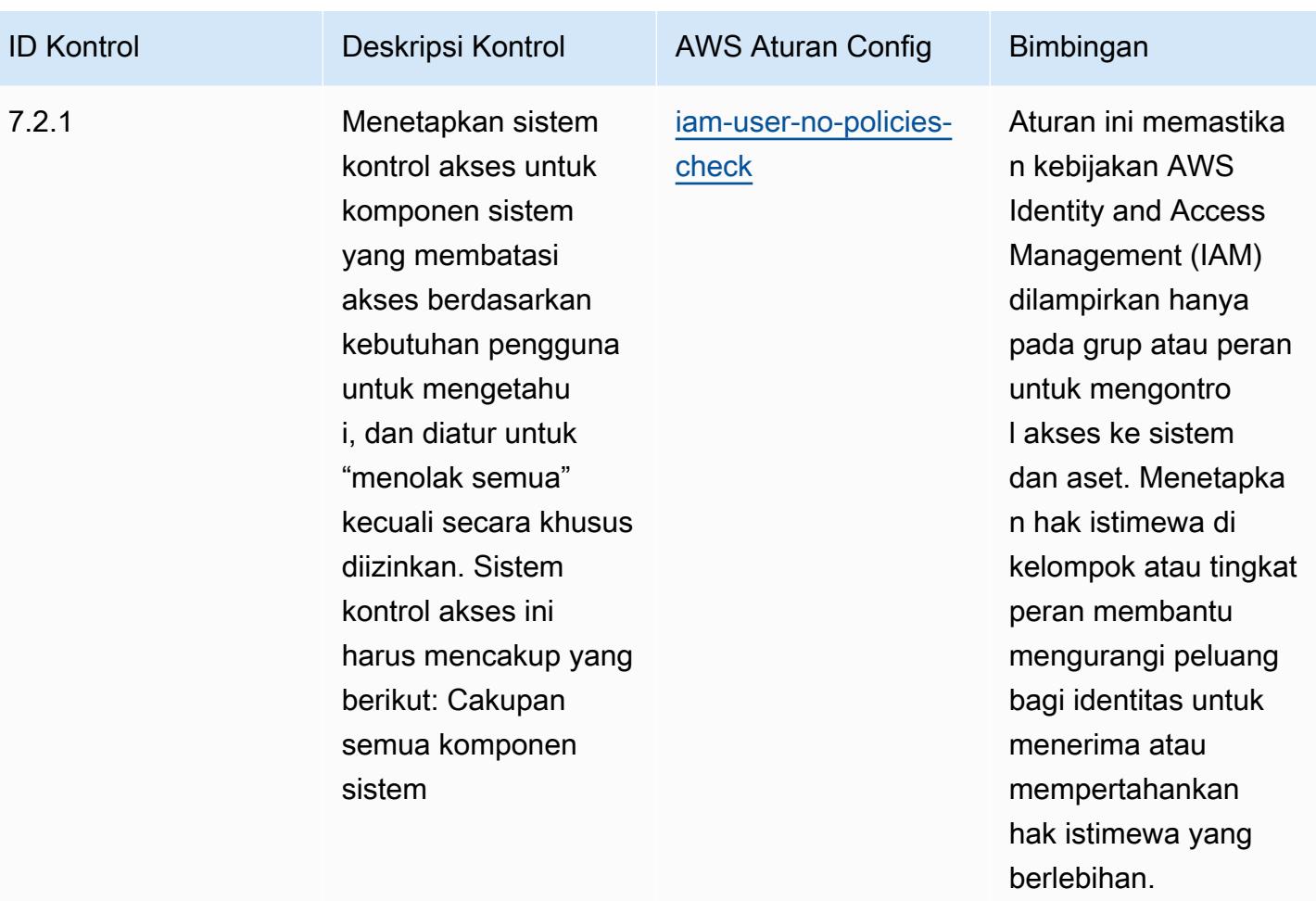

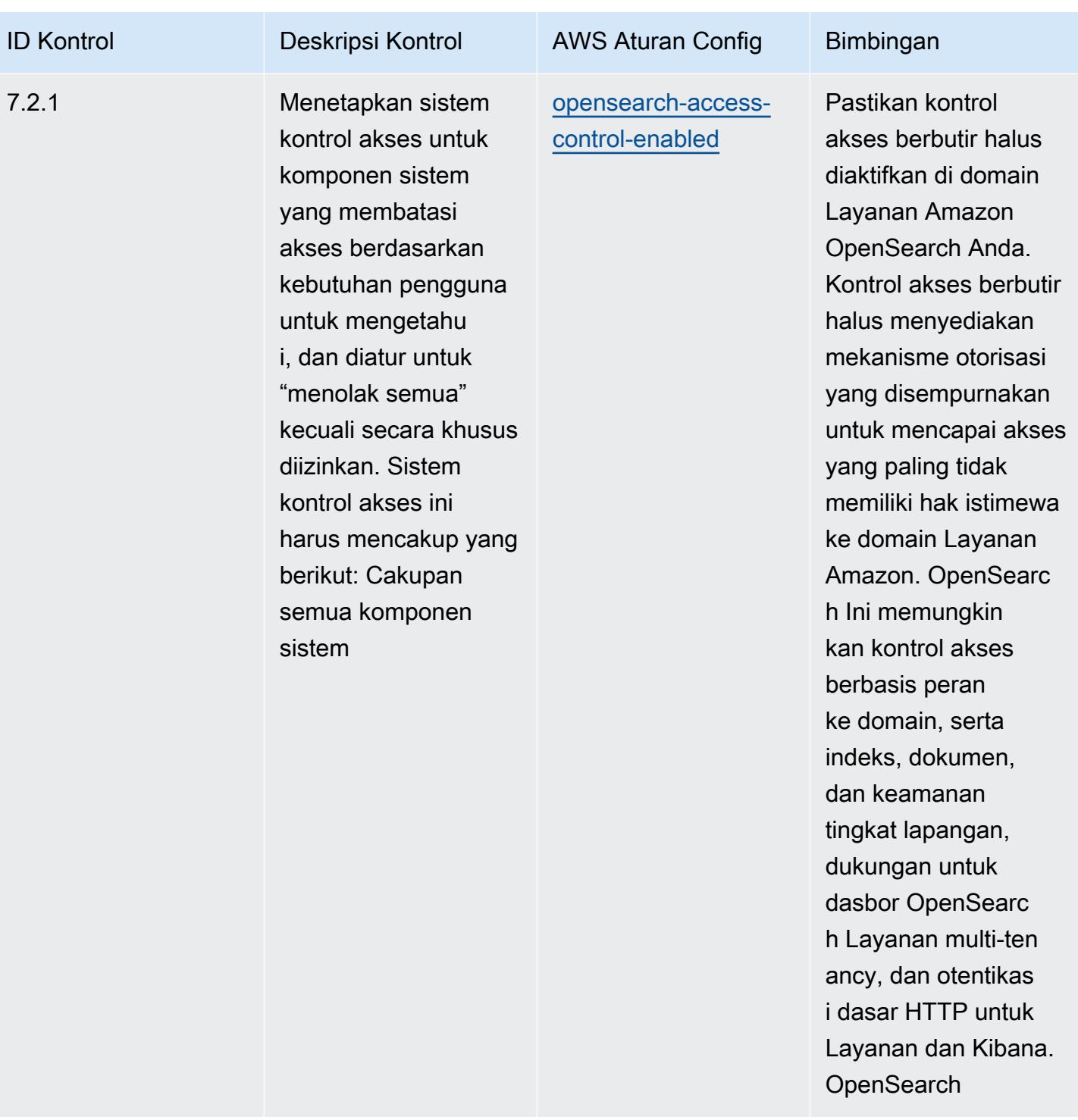

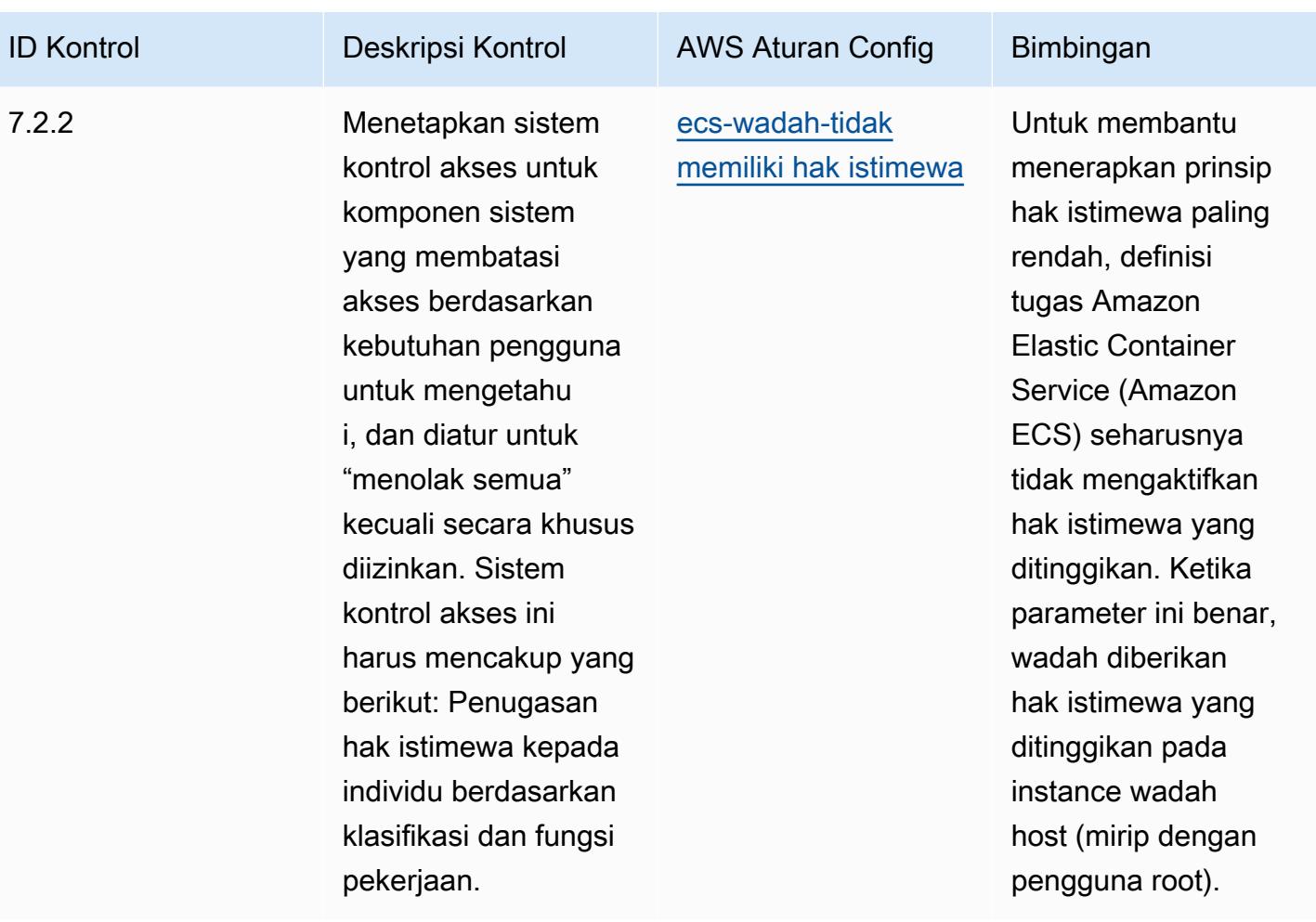

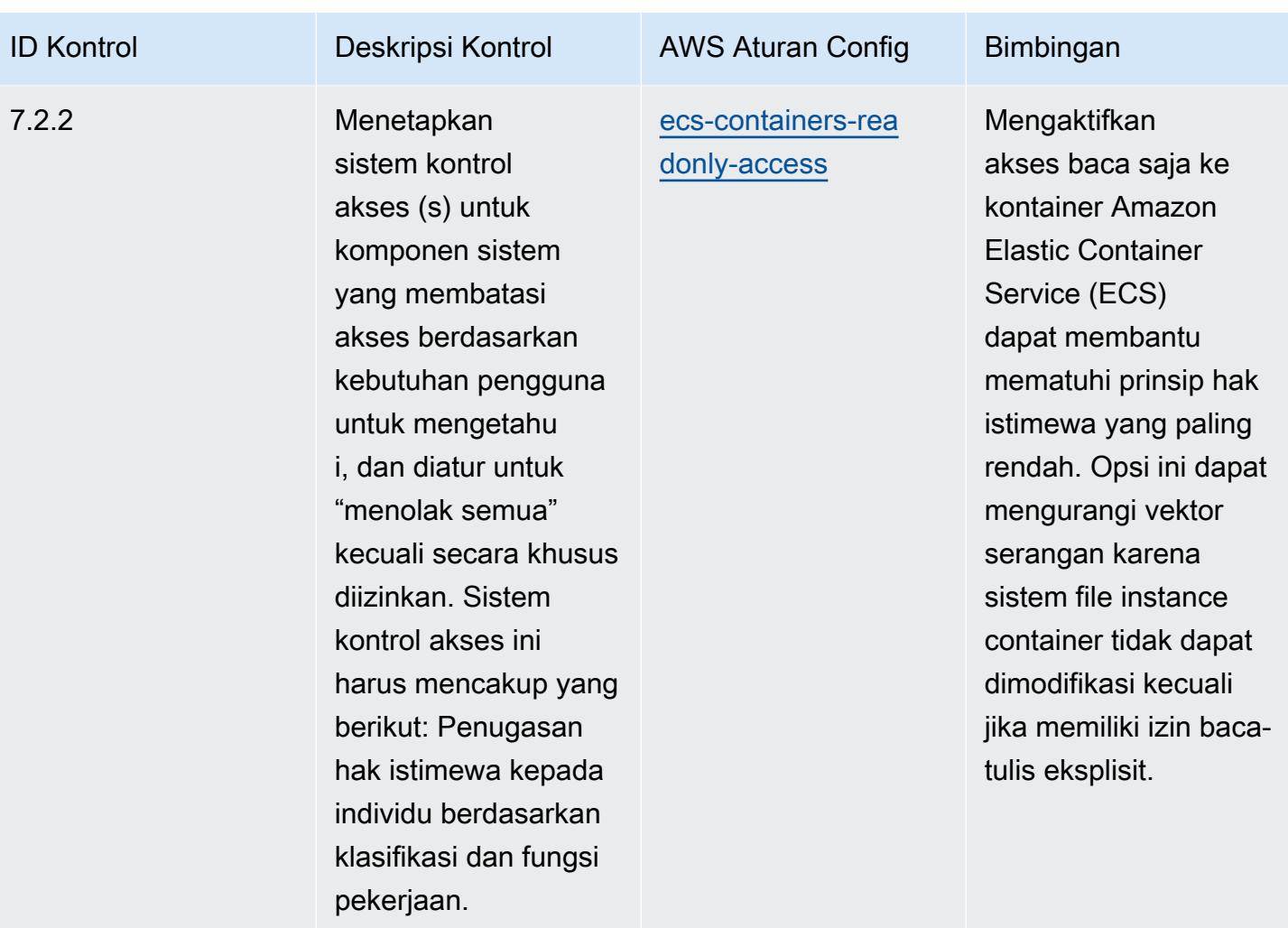

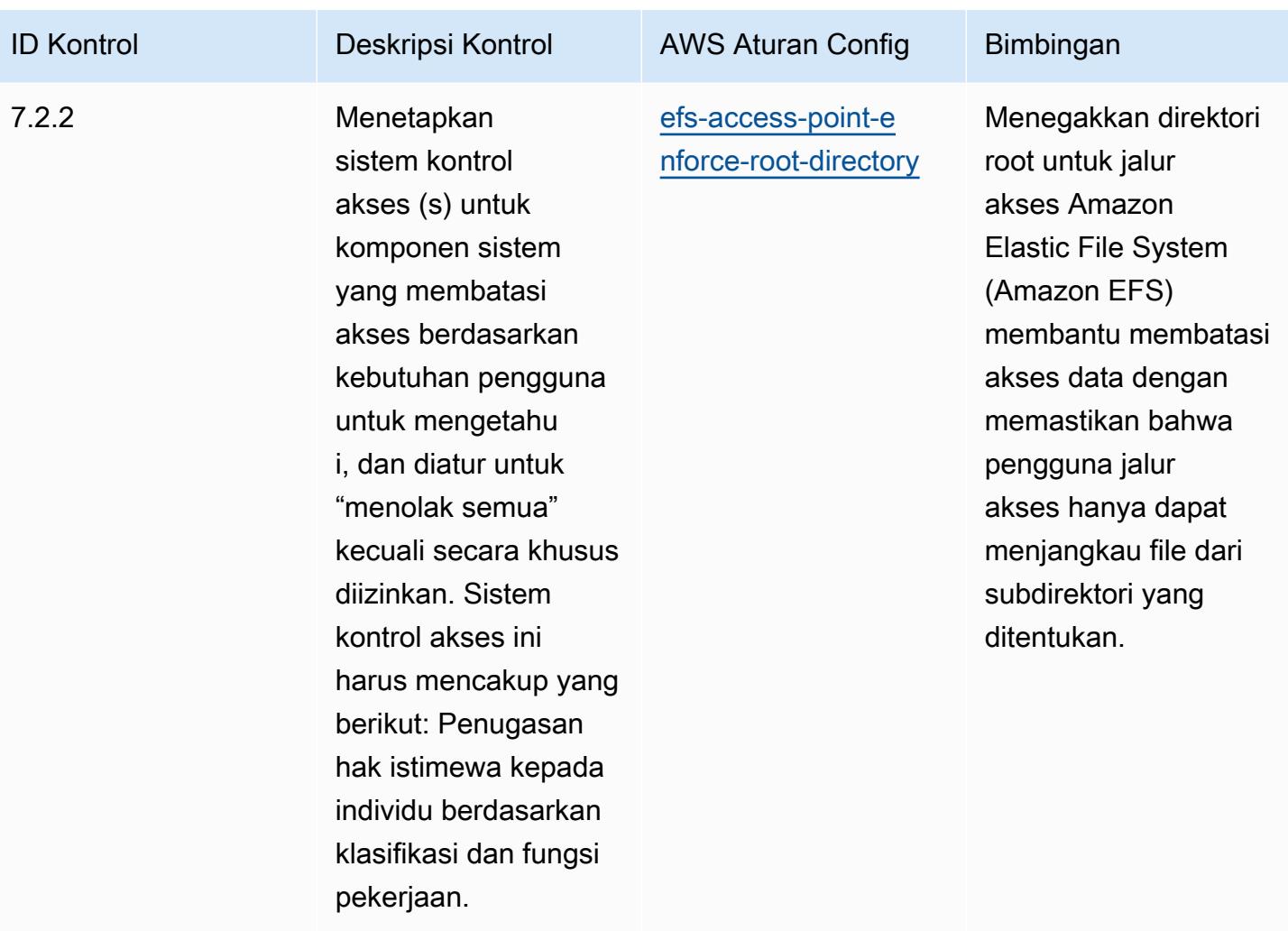

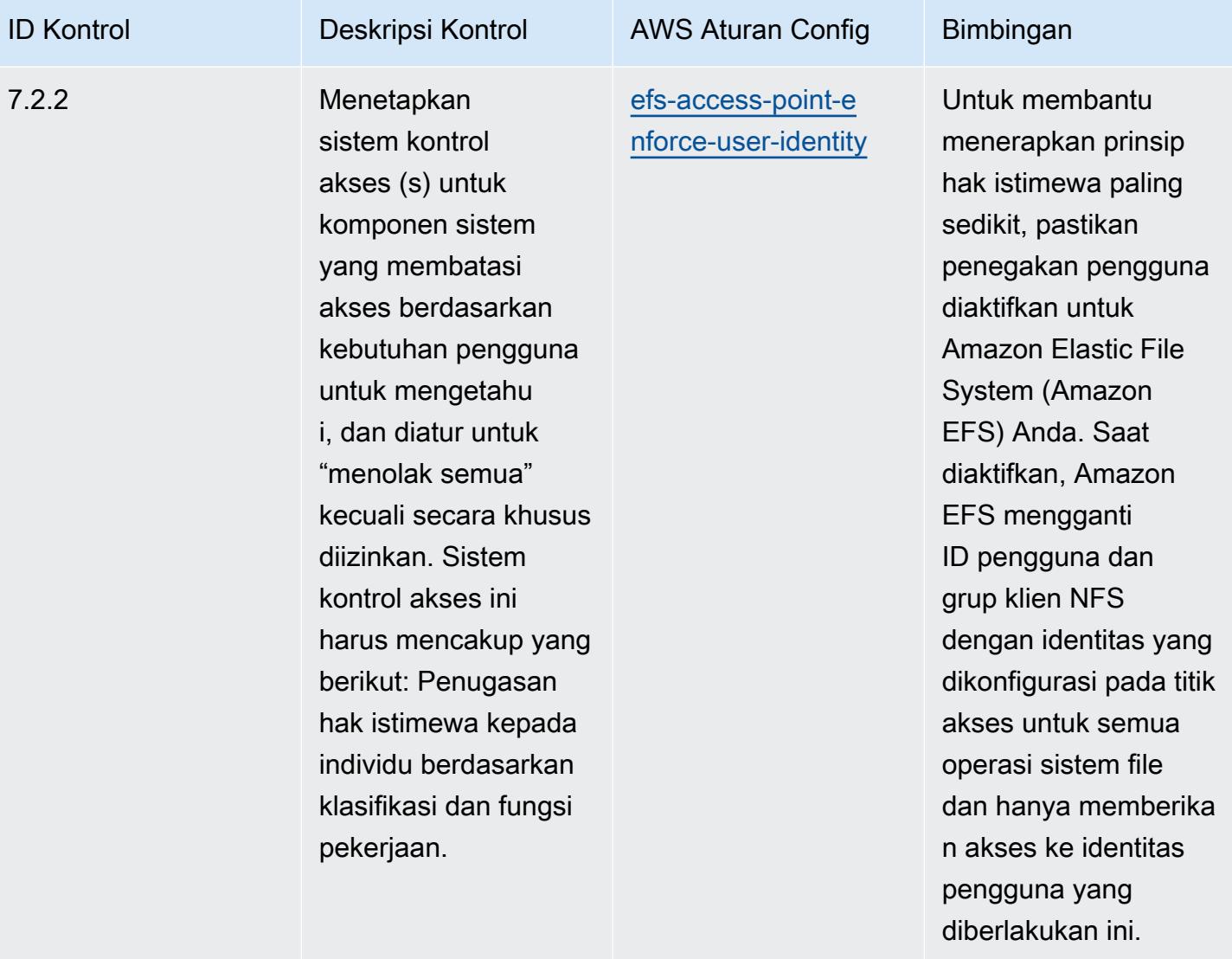

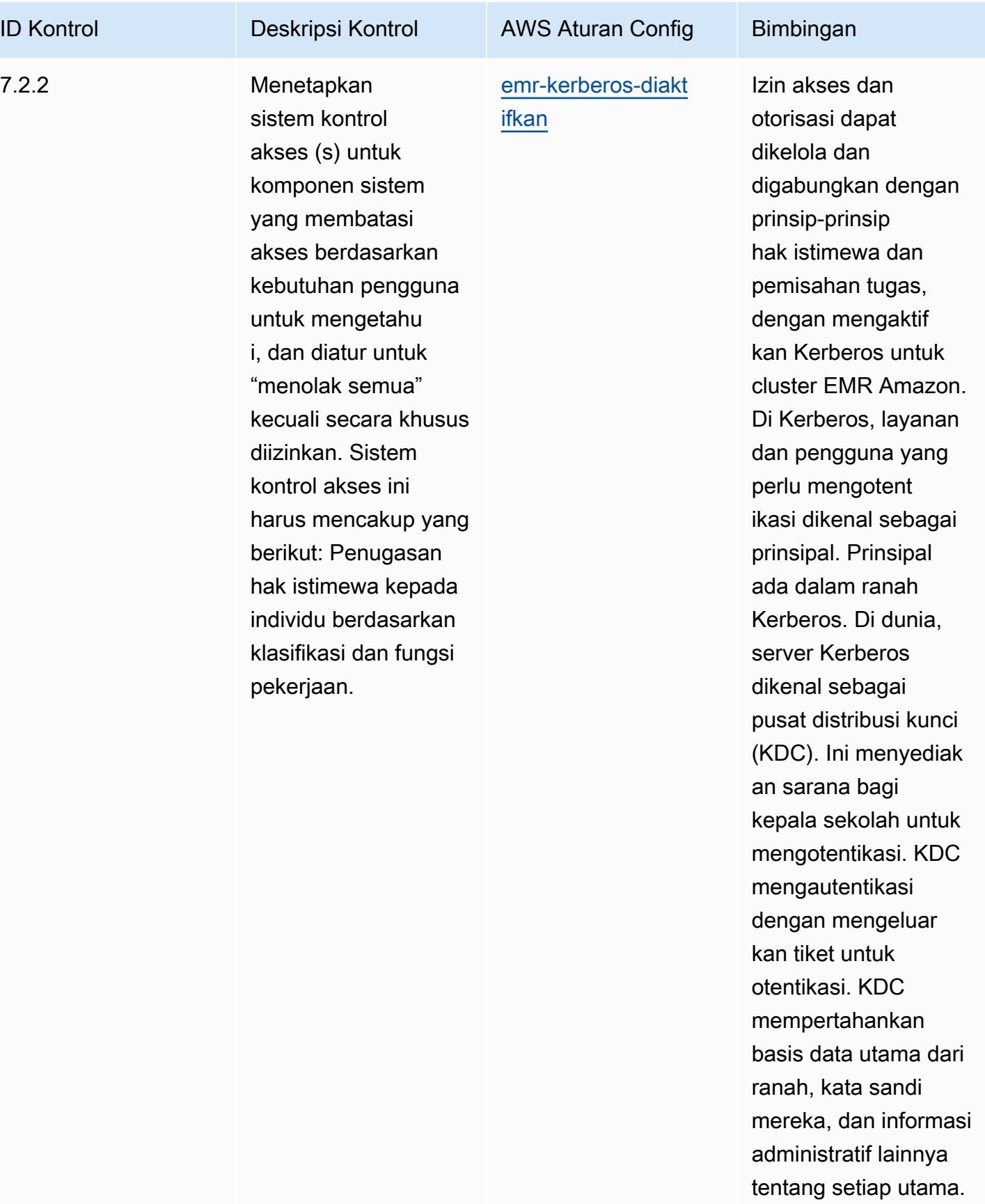

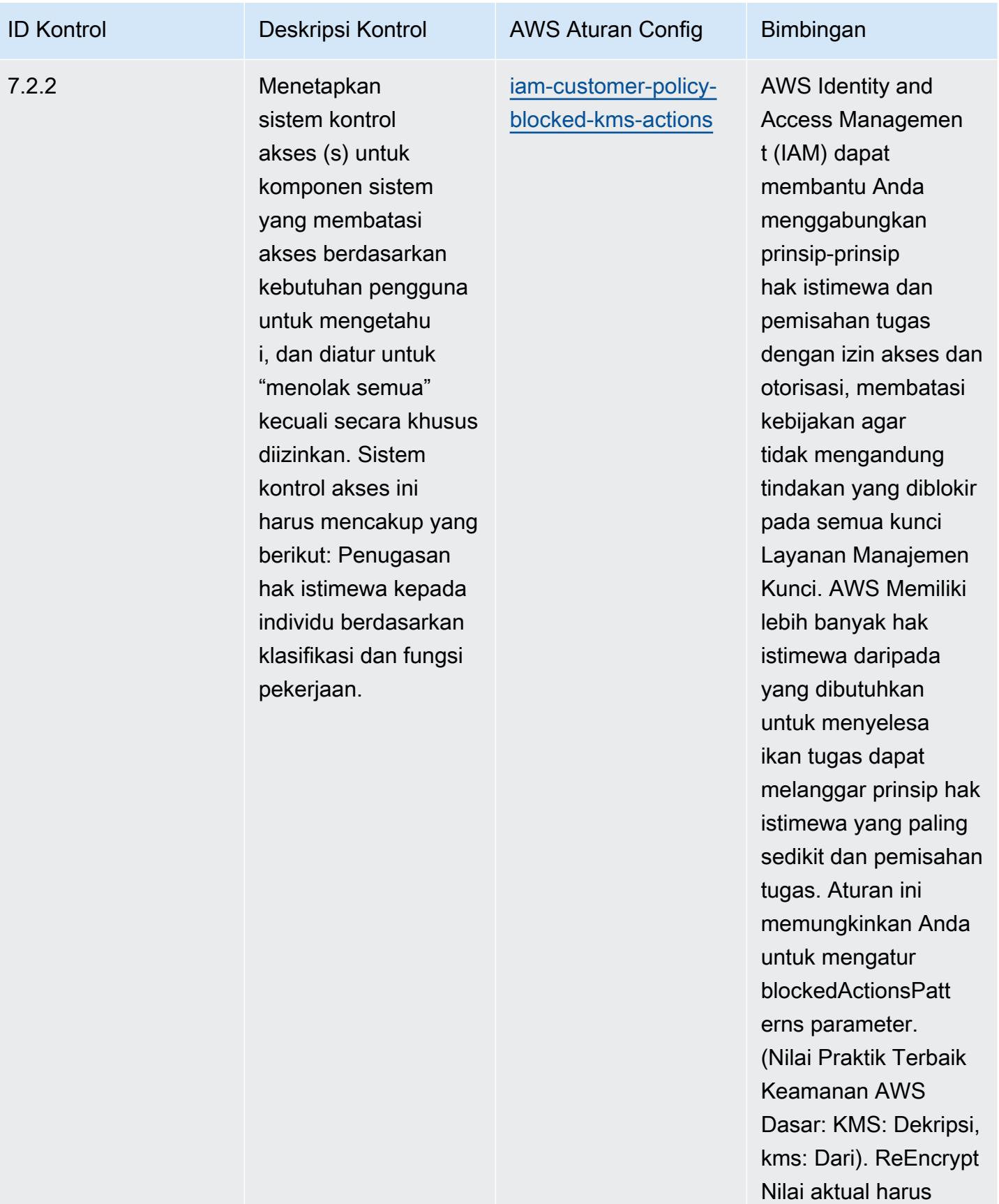

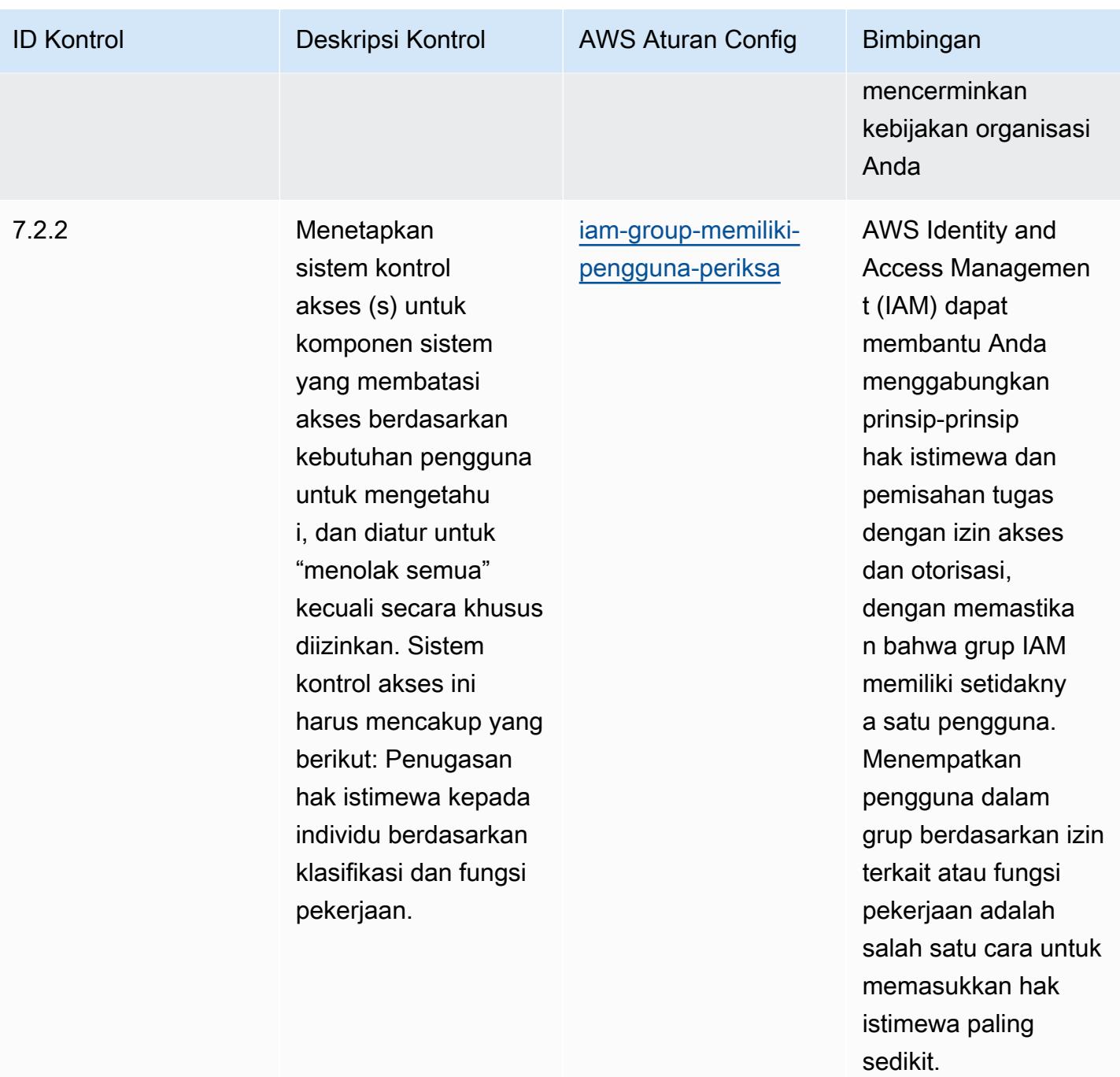
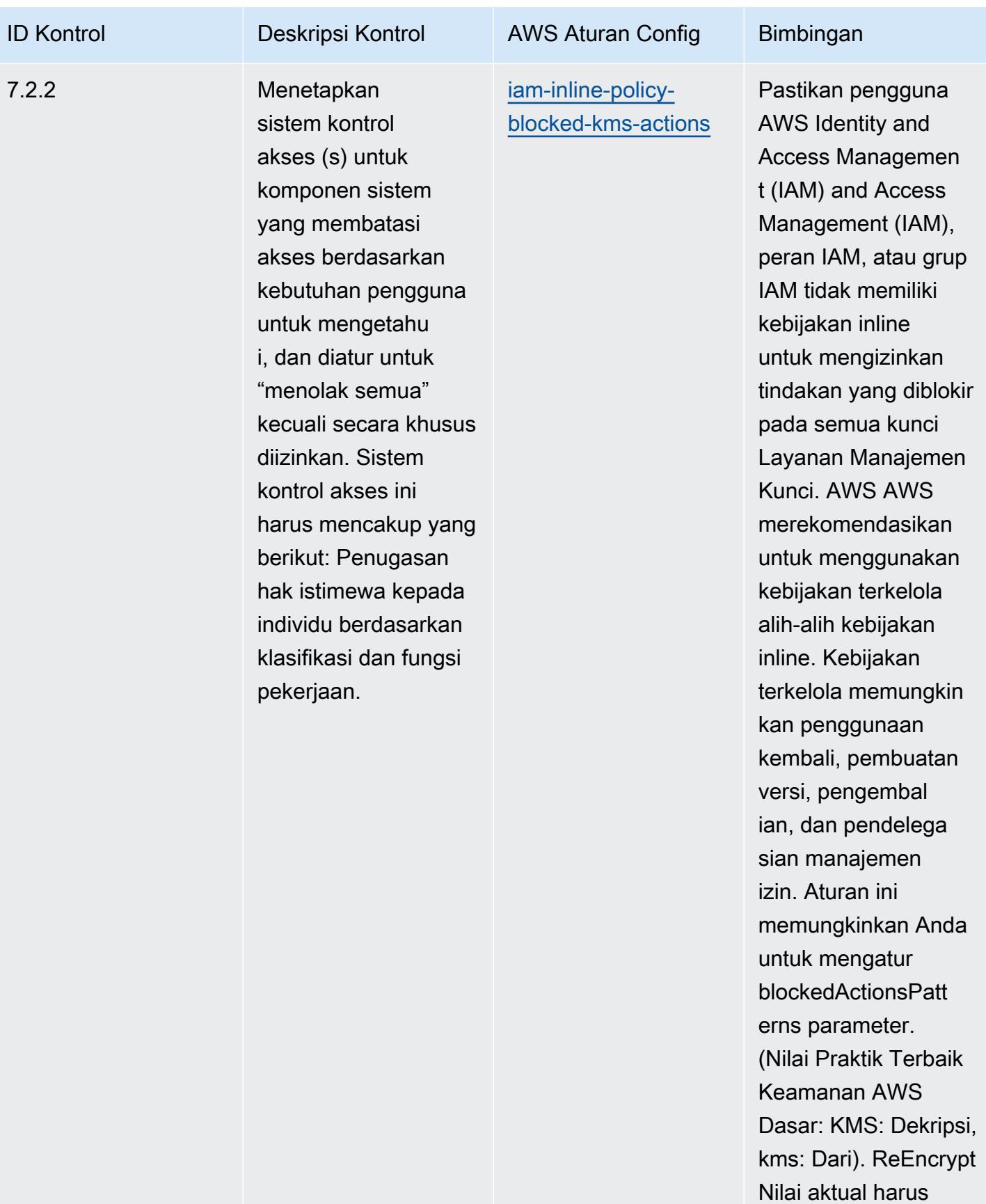

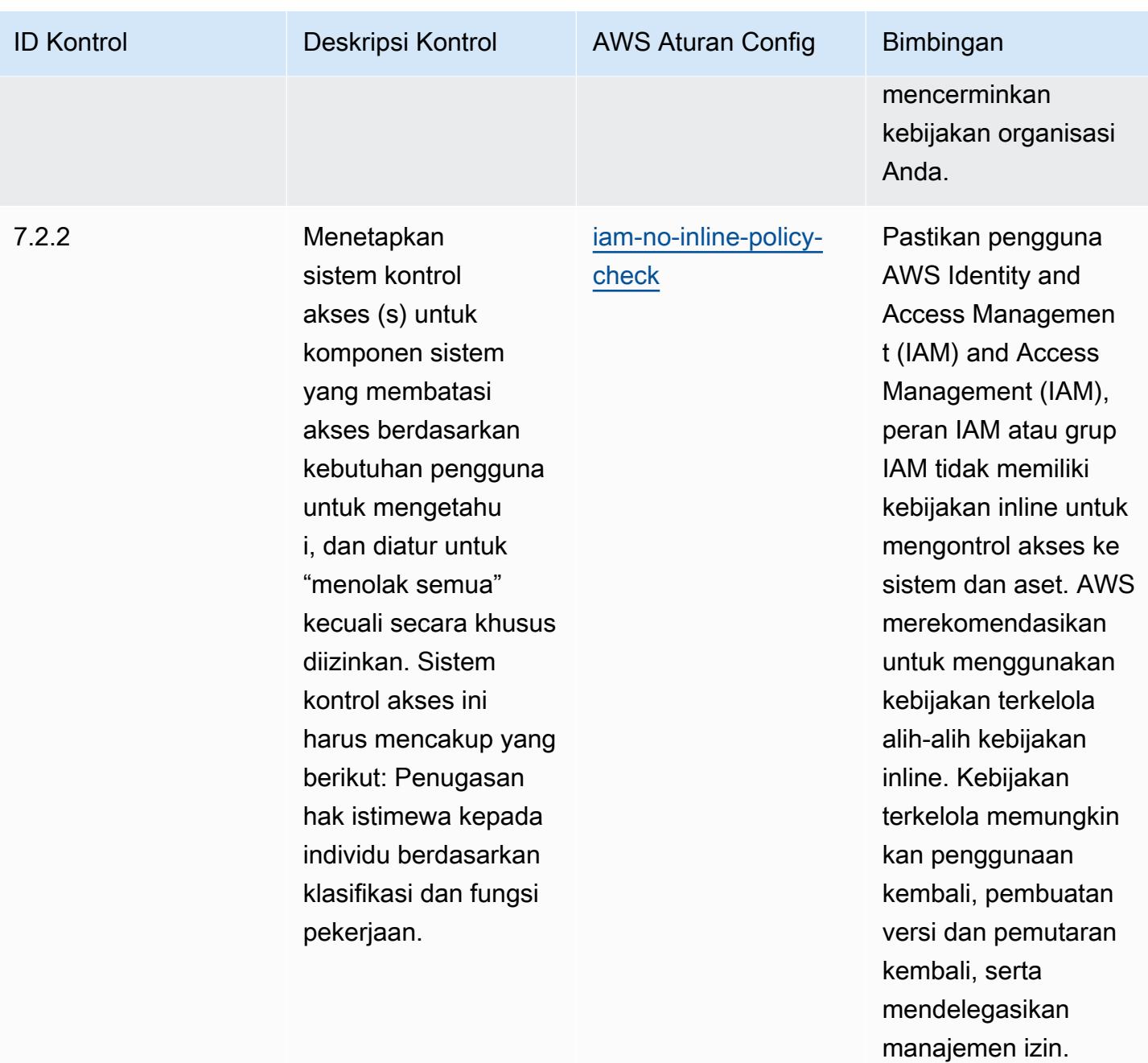

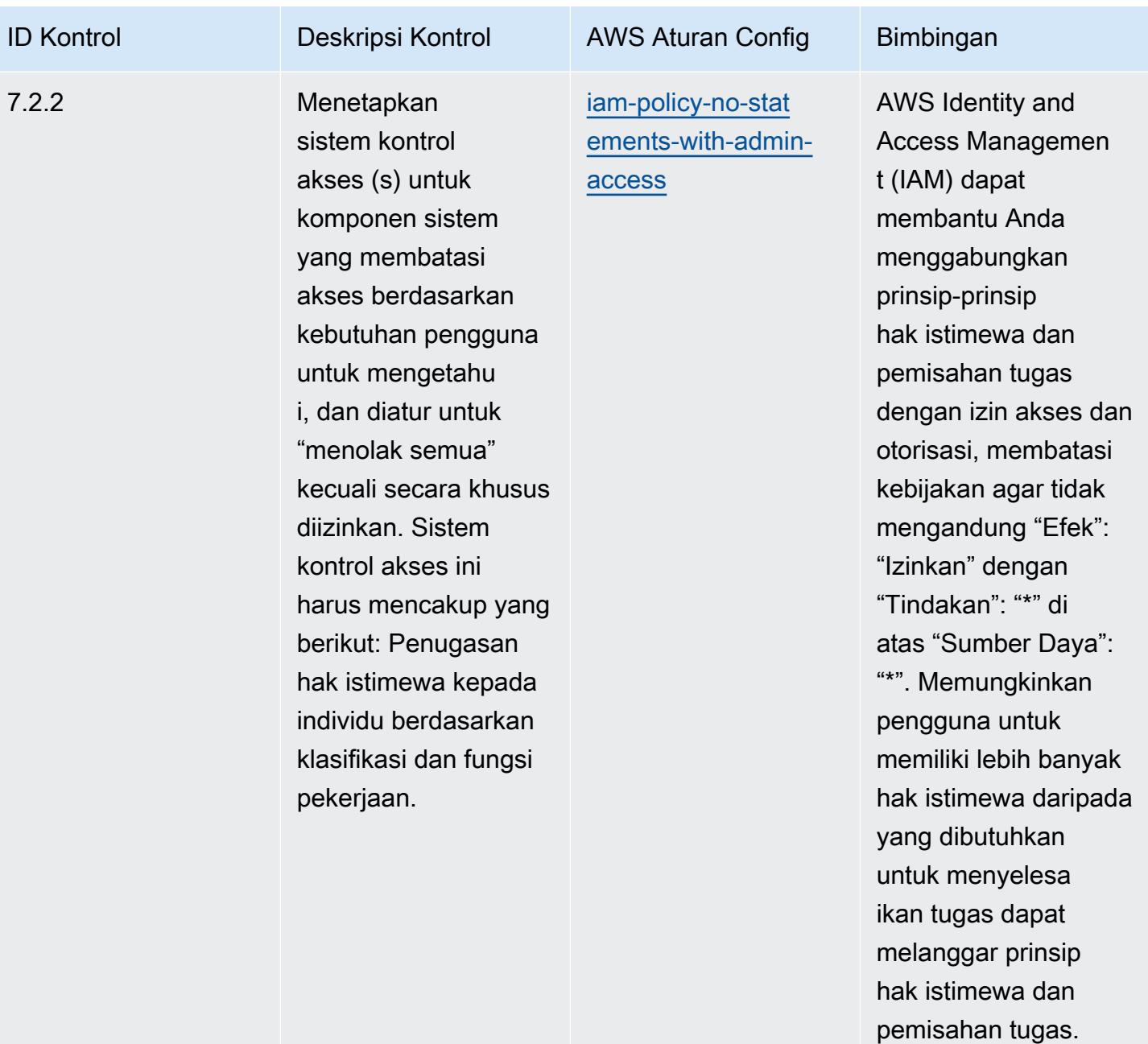

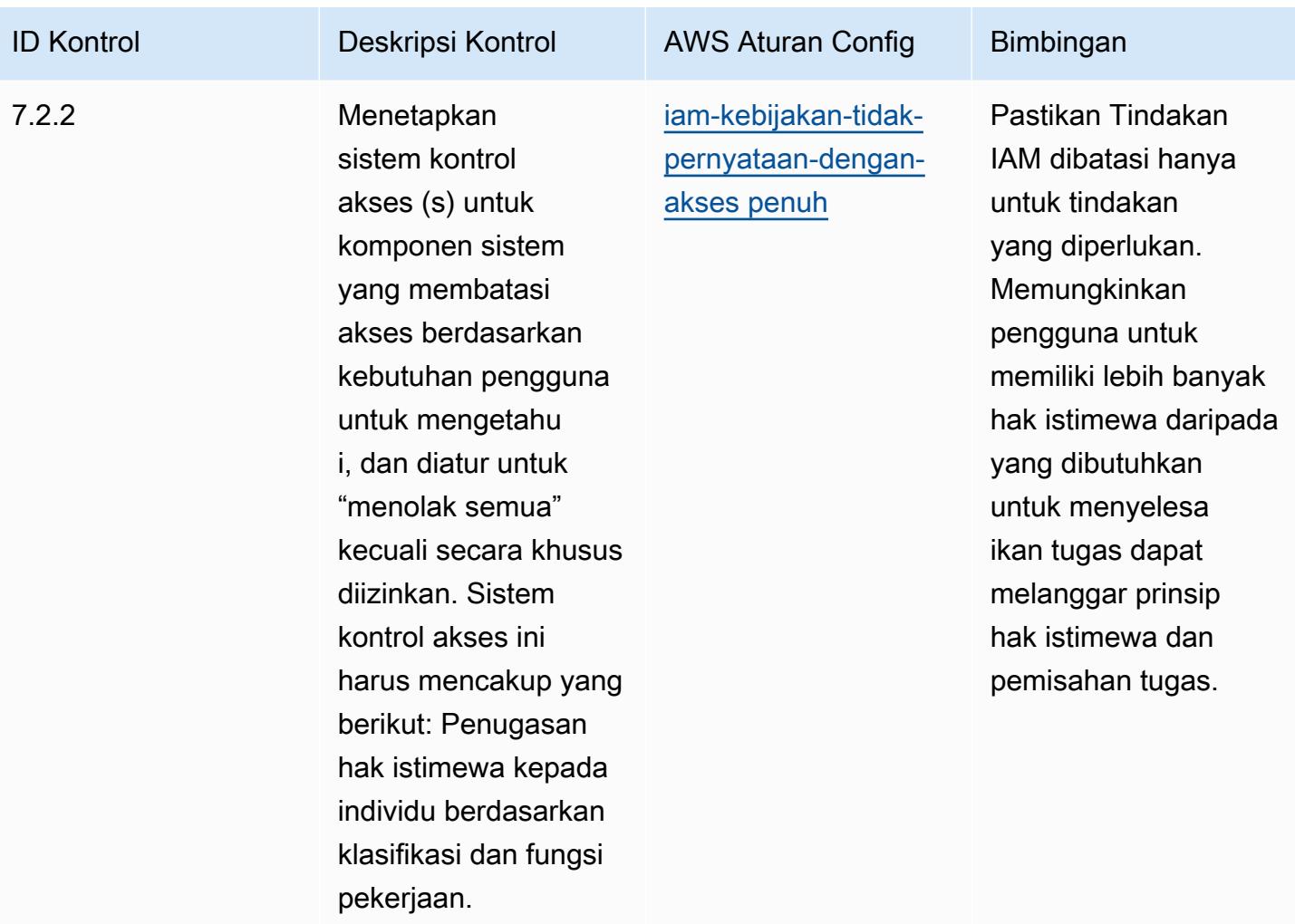

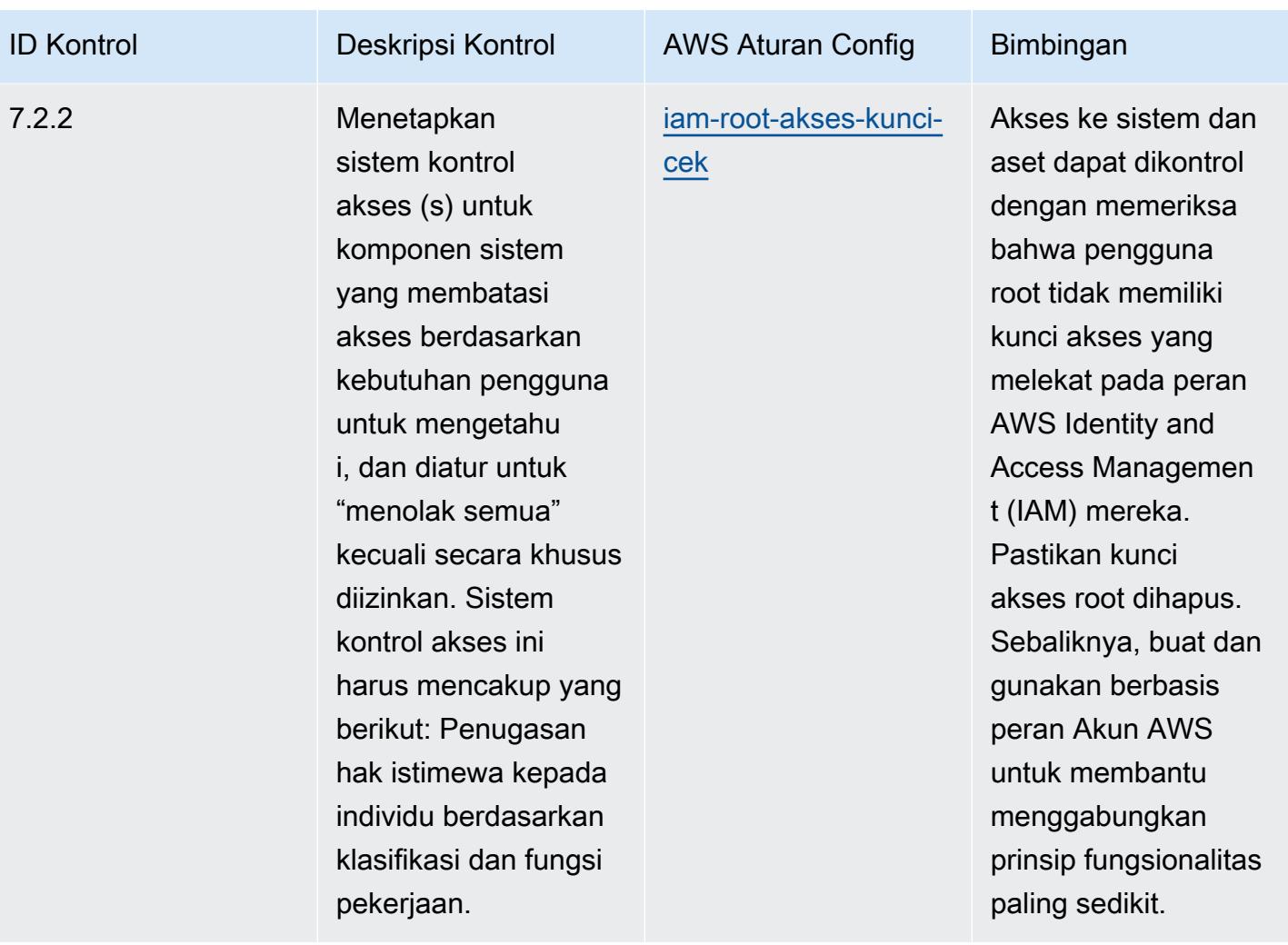

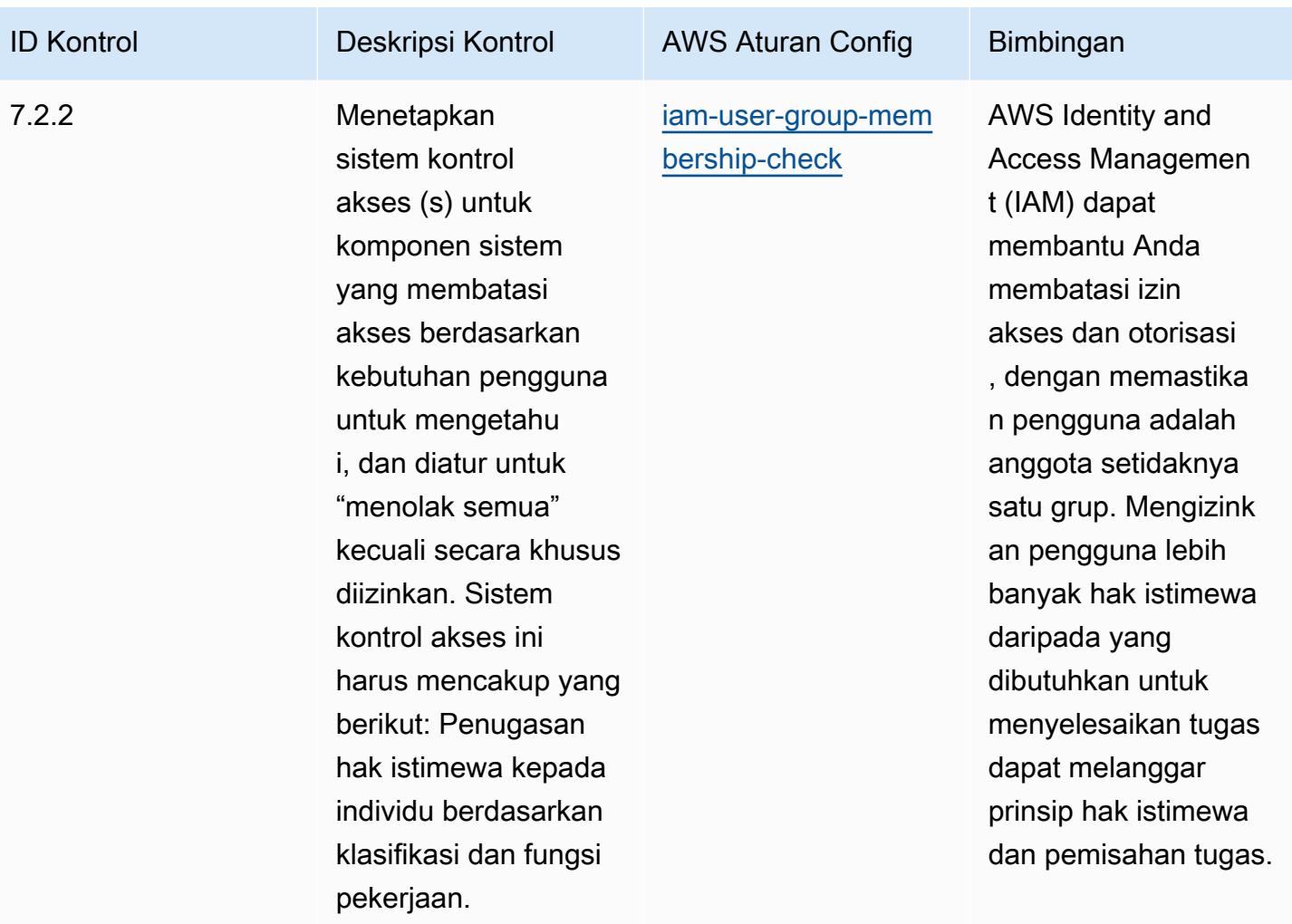

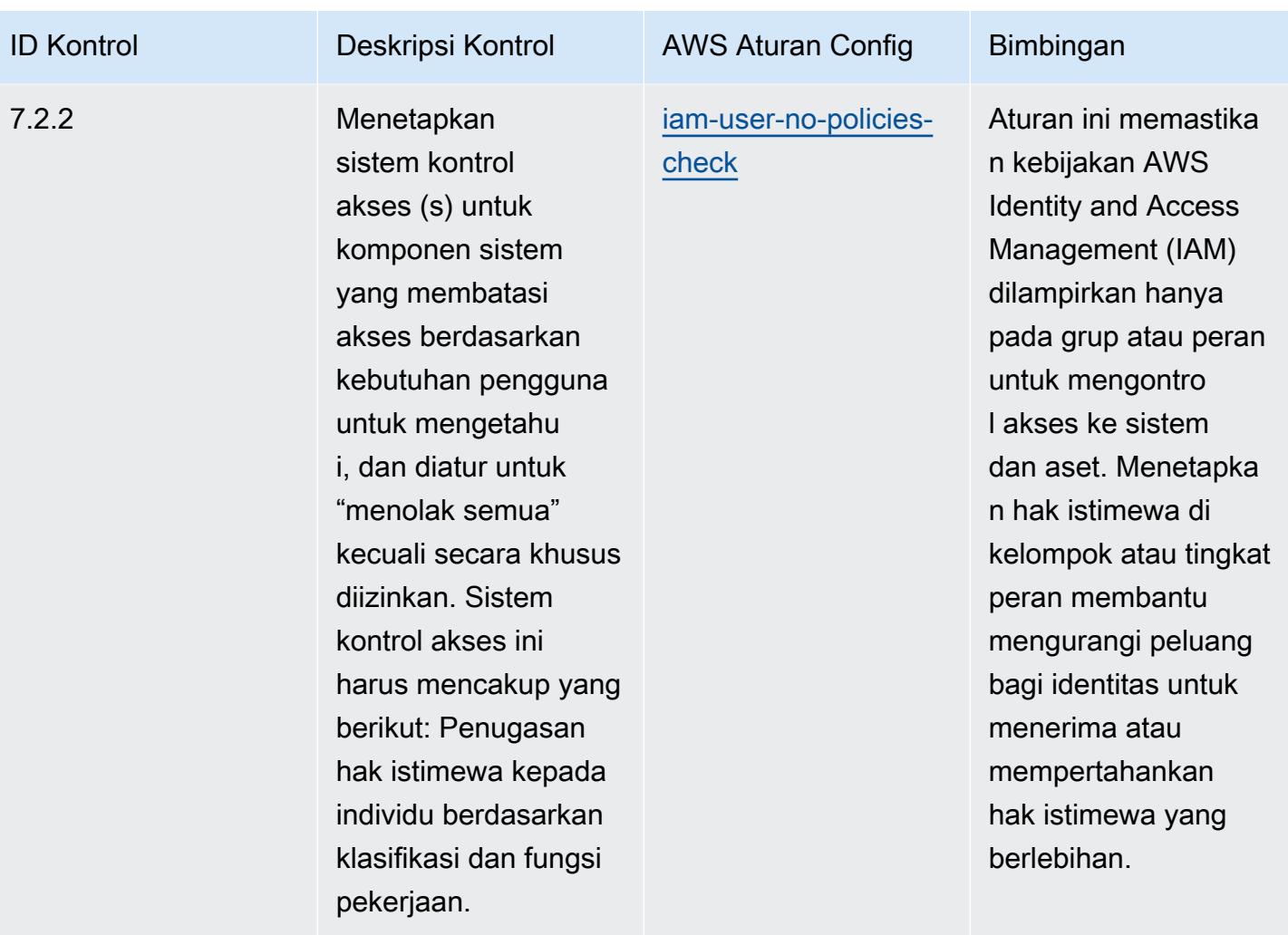

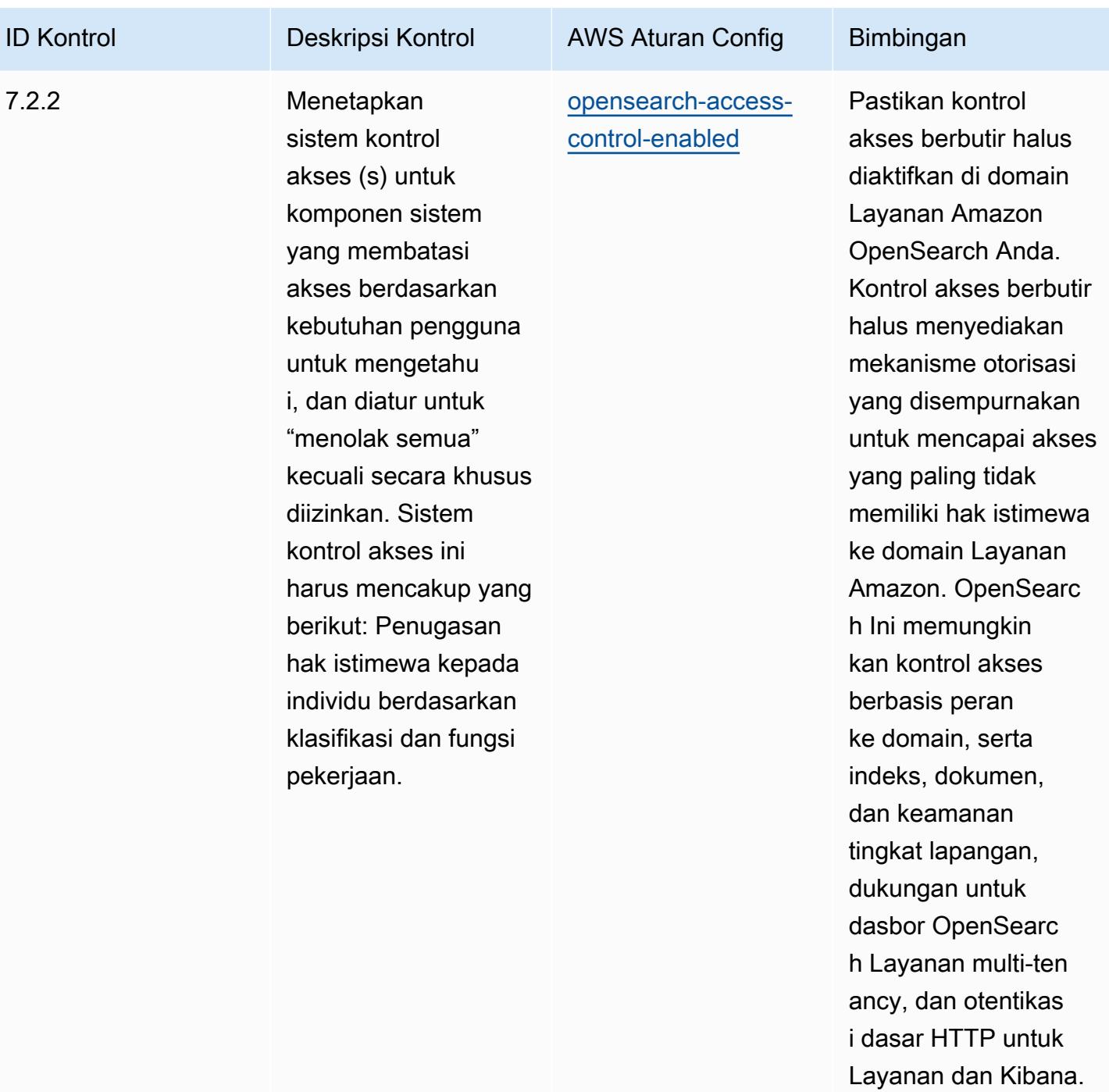

**OpenSearch** 

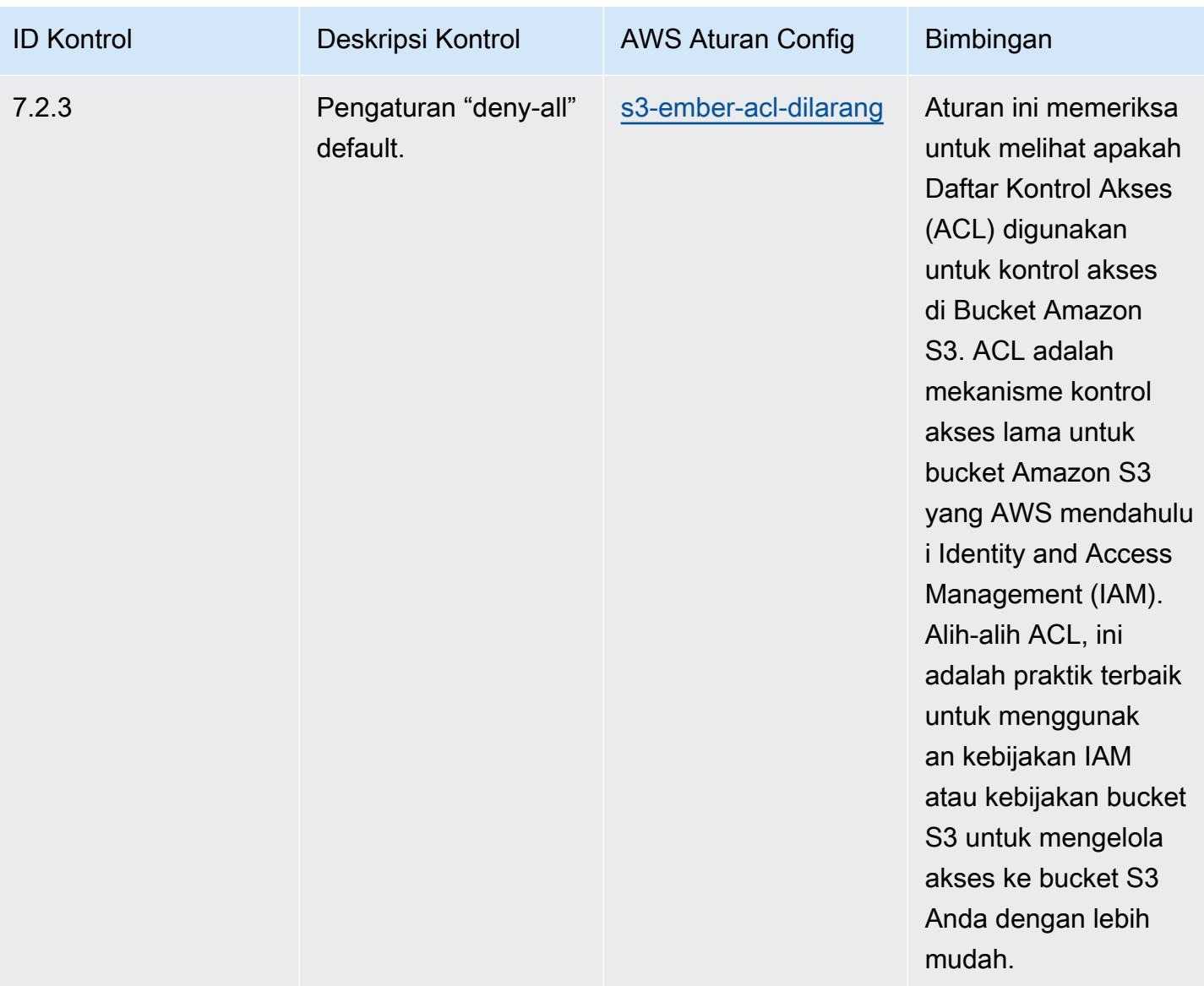

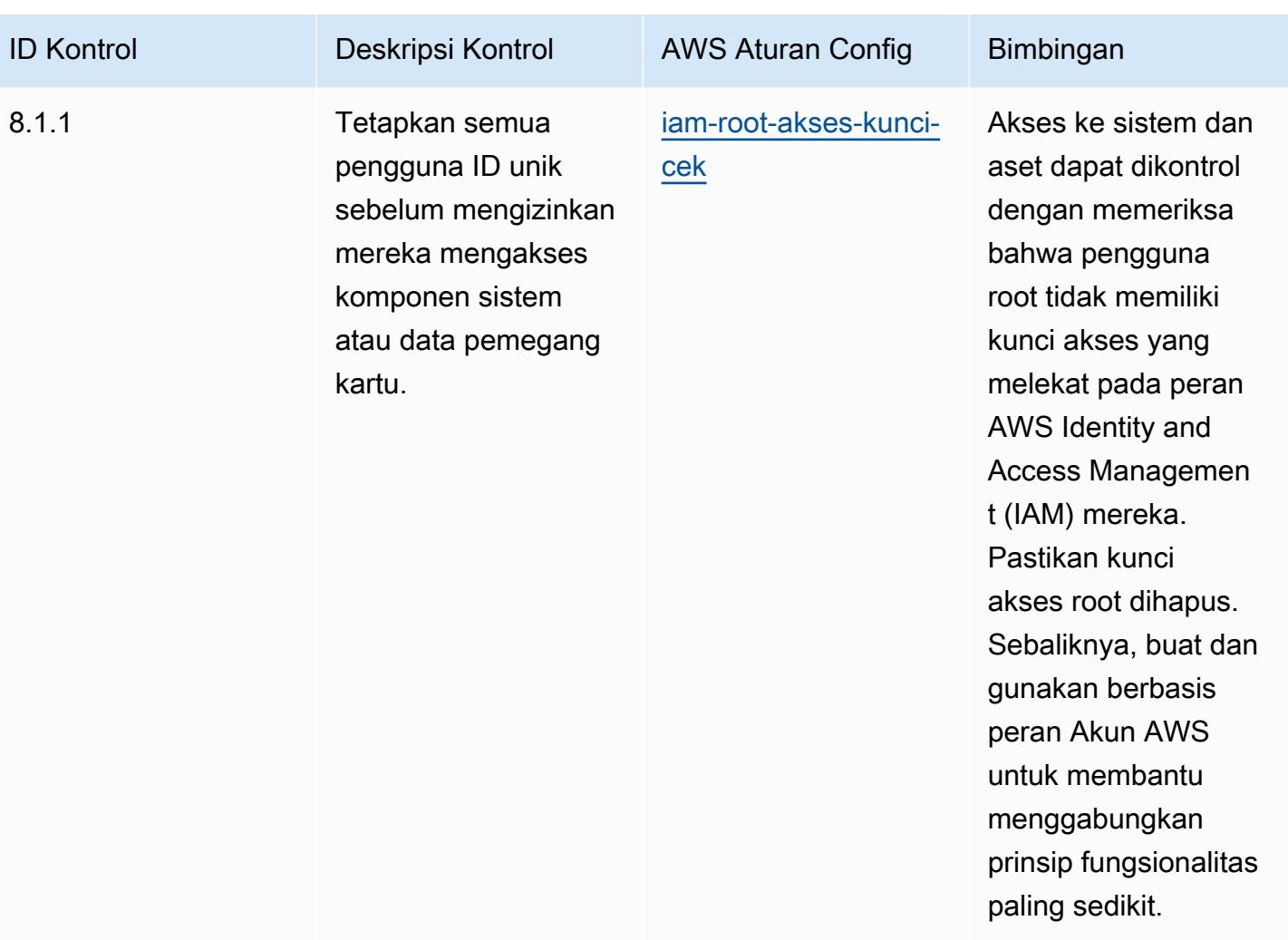

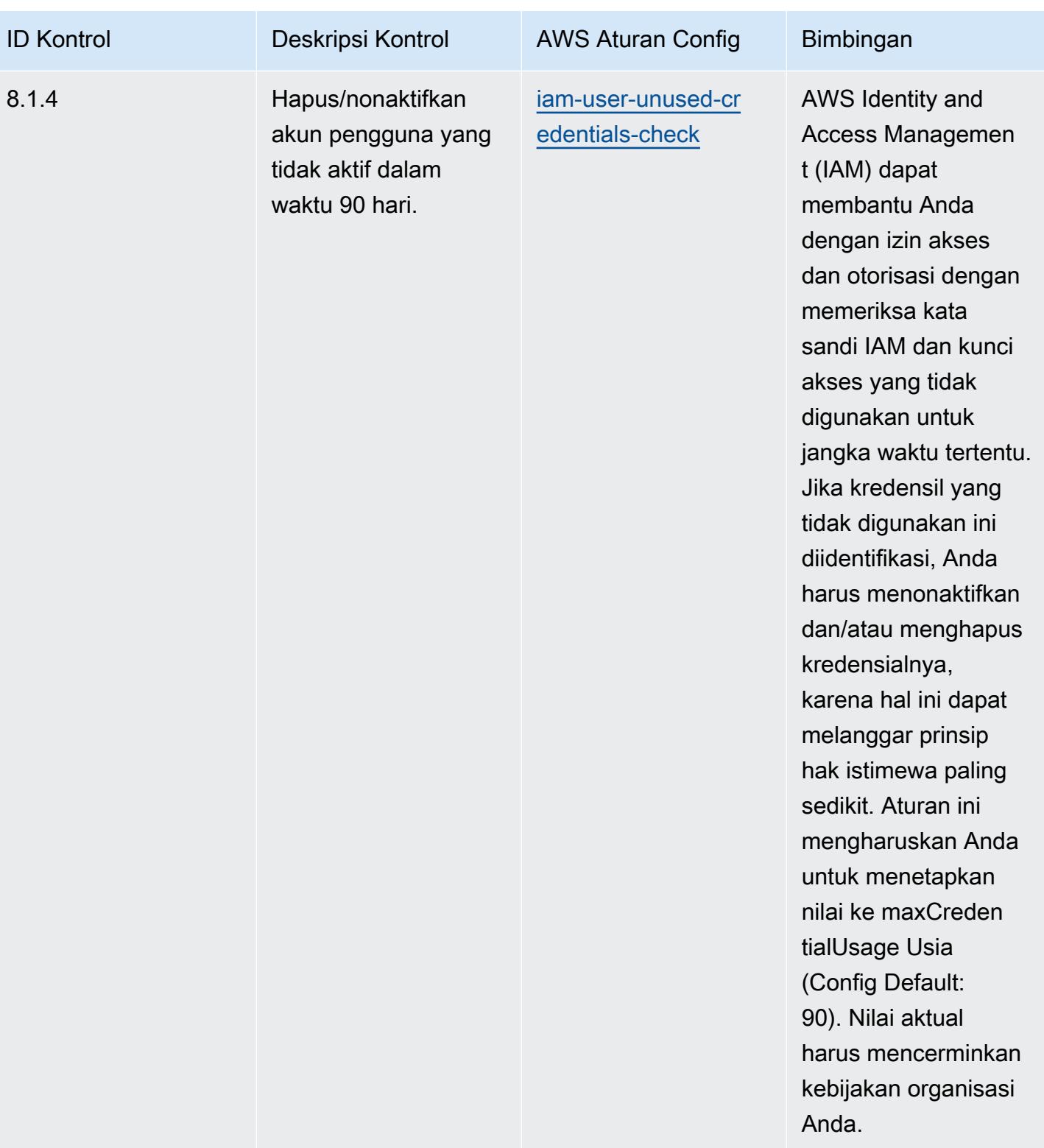

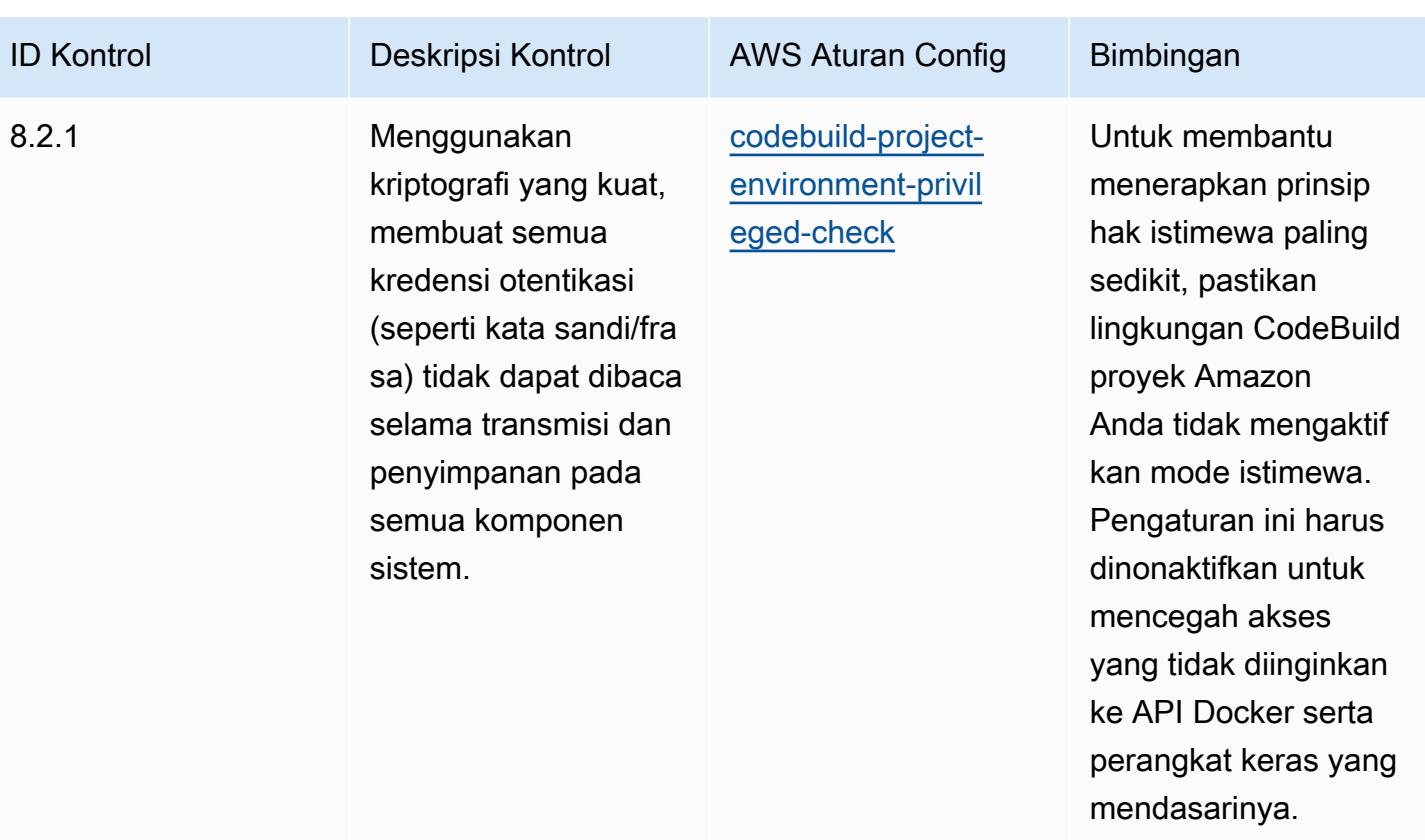

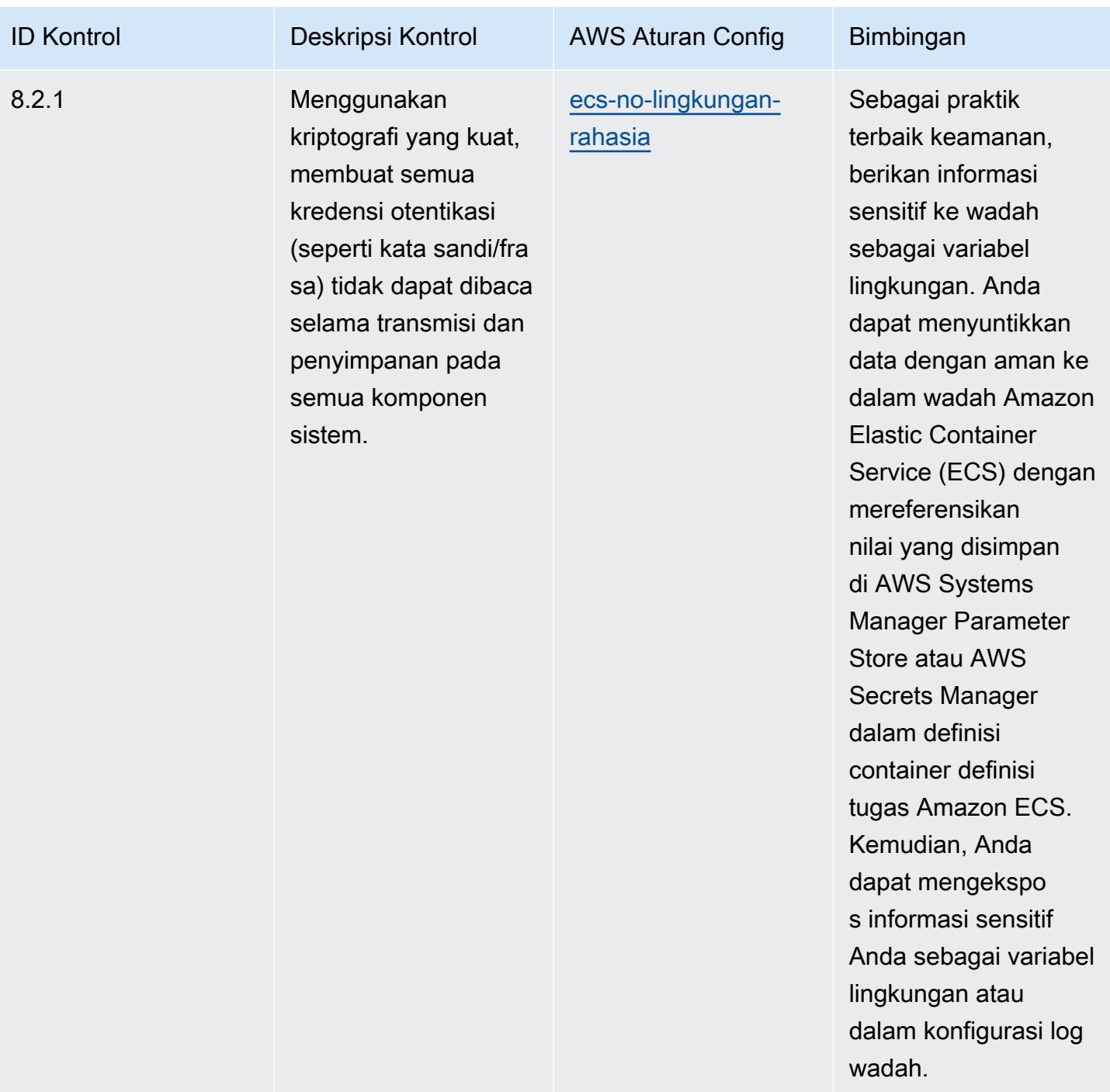

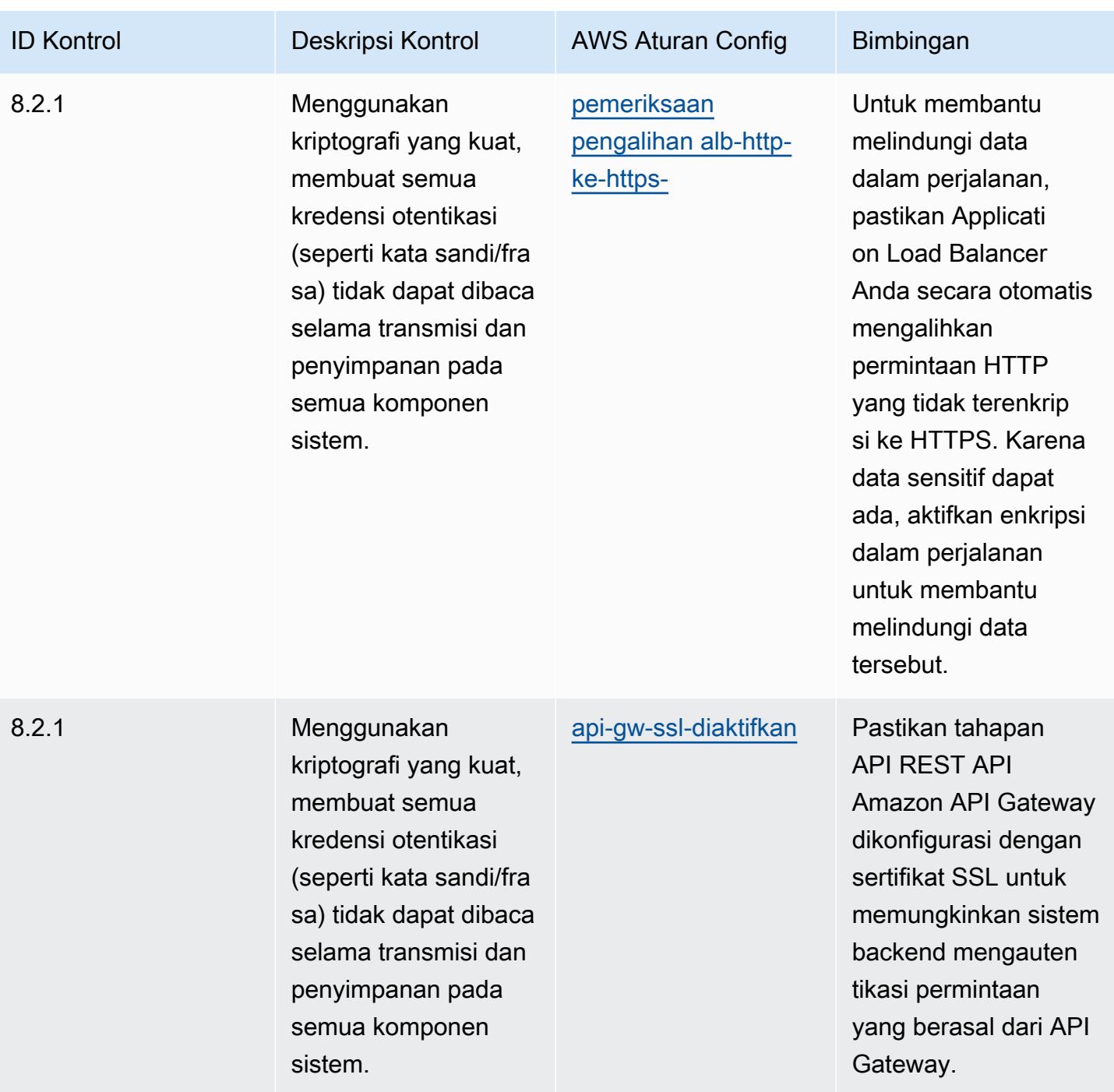

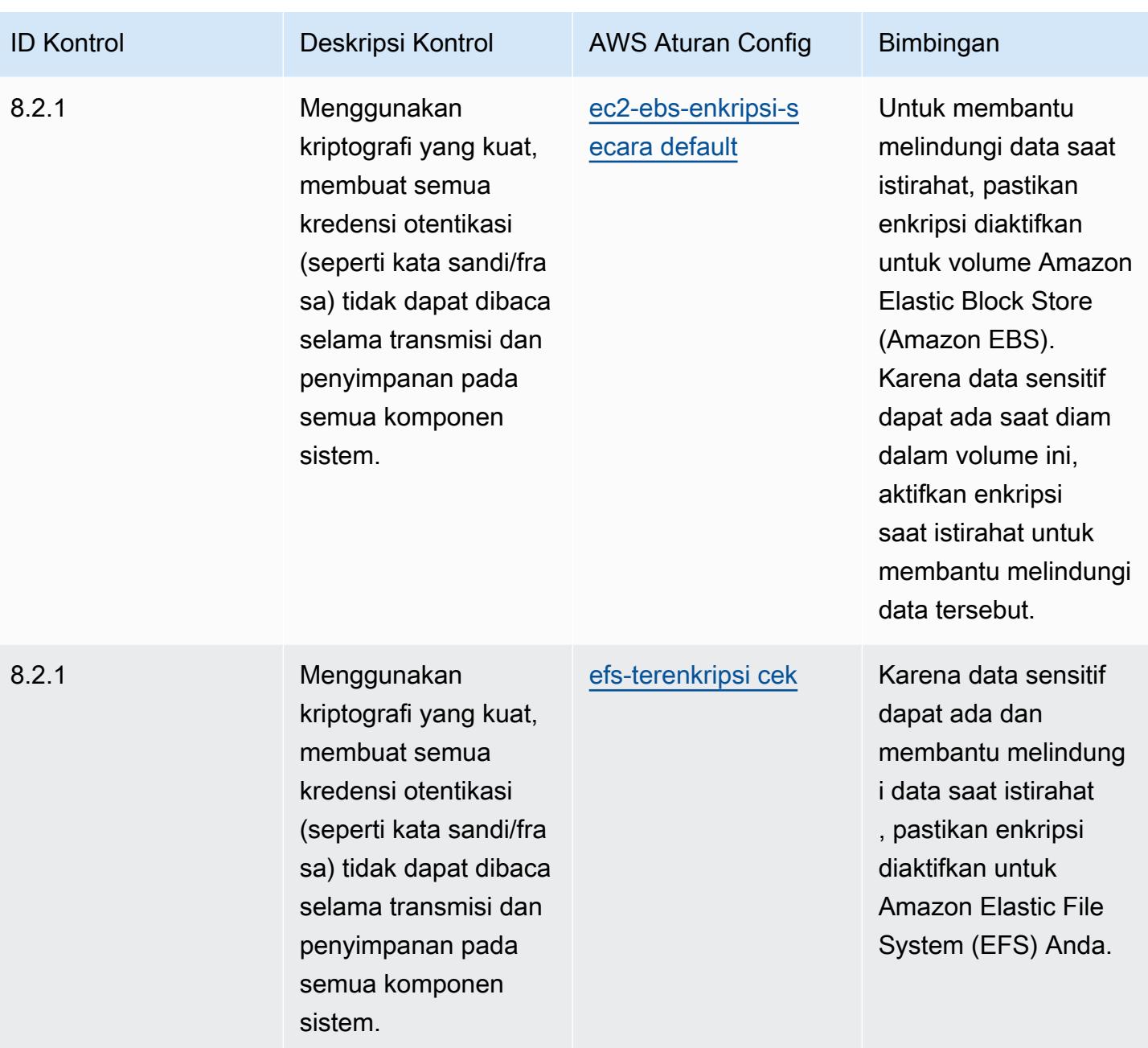

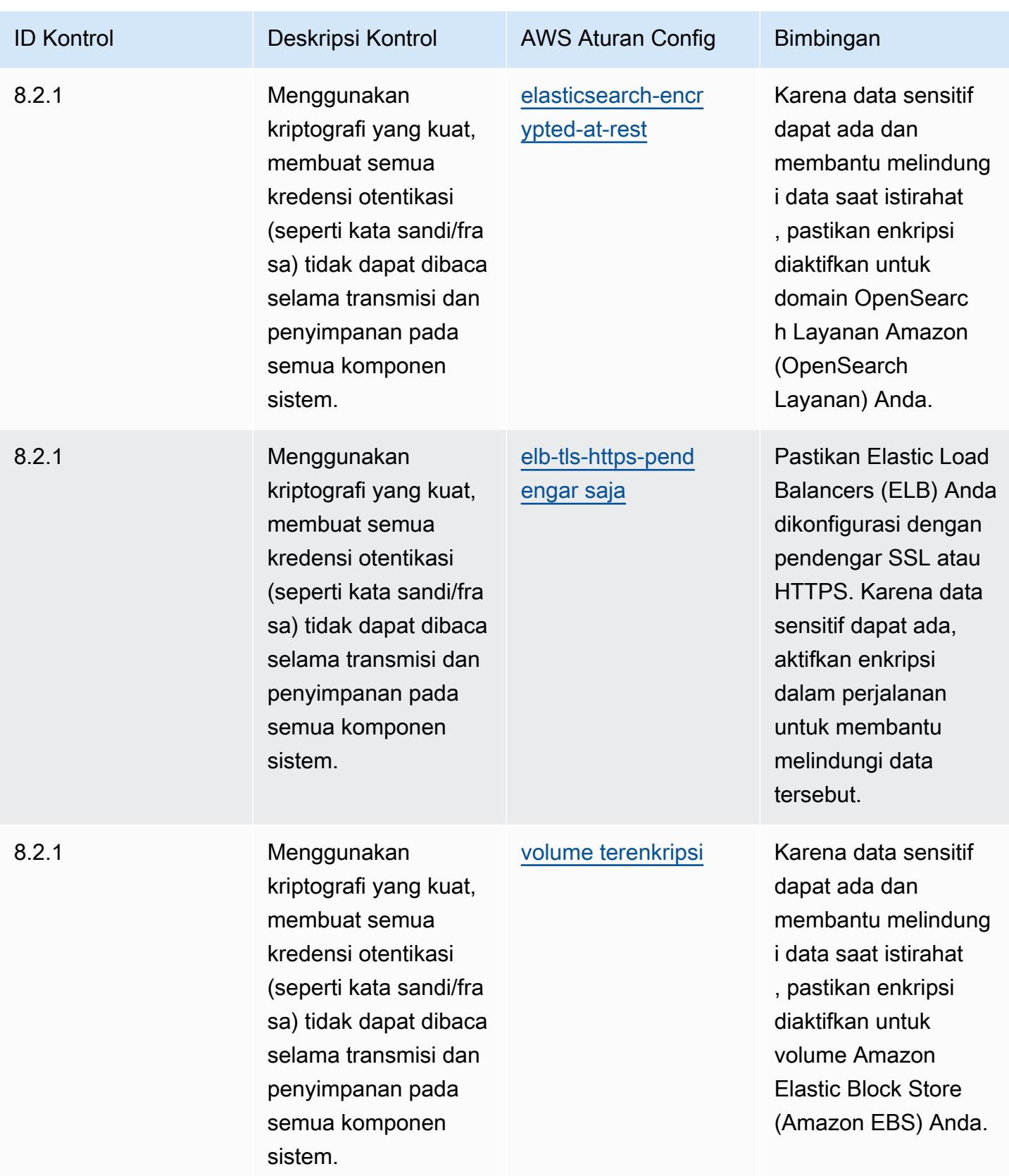

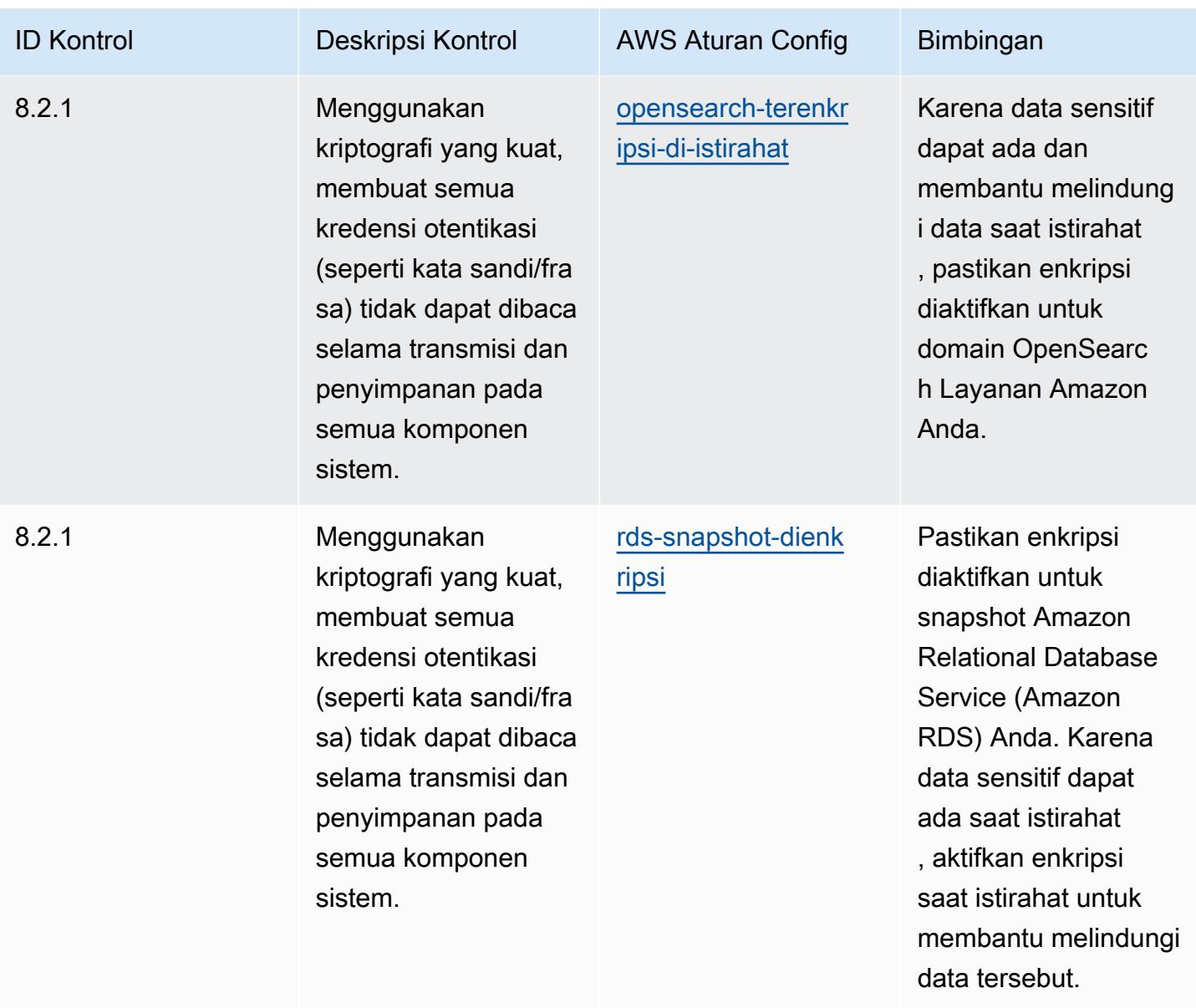

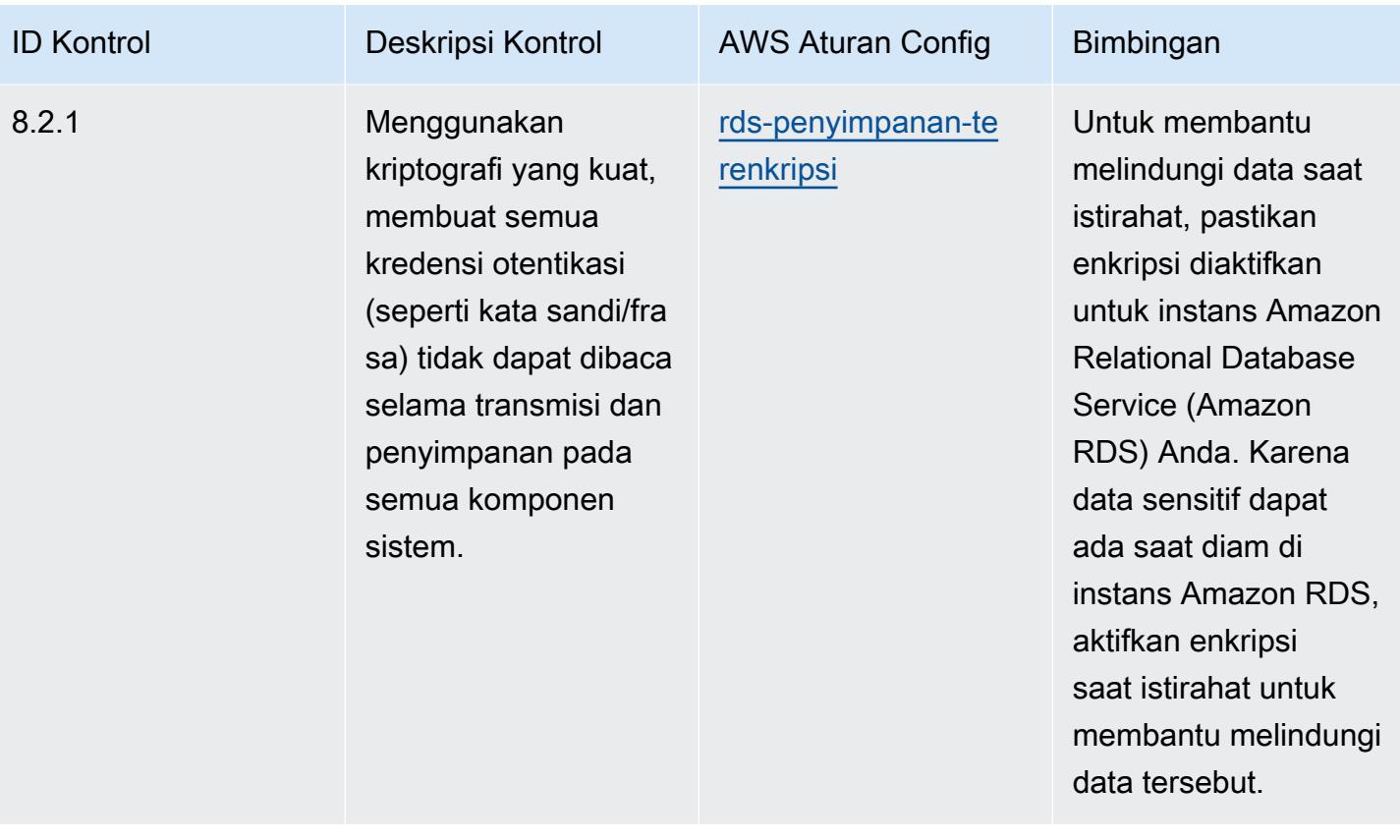

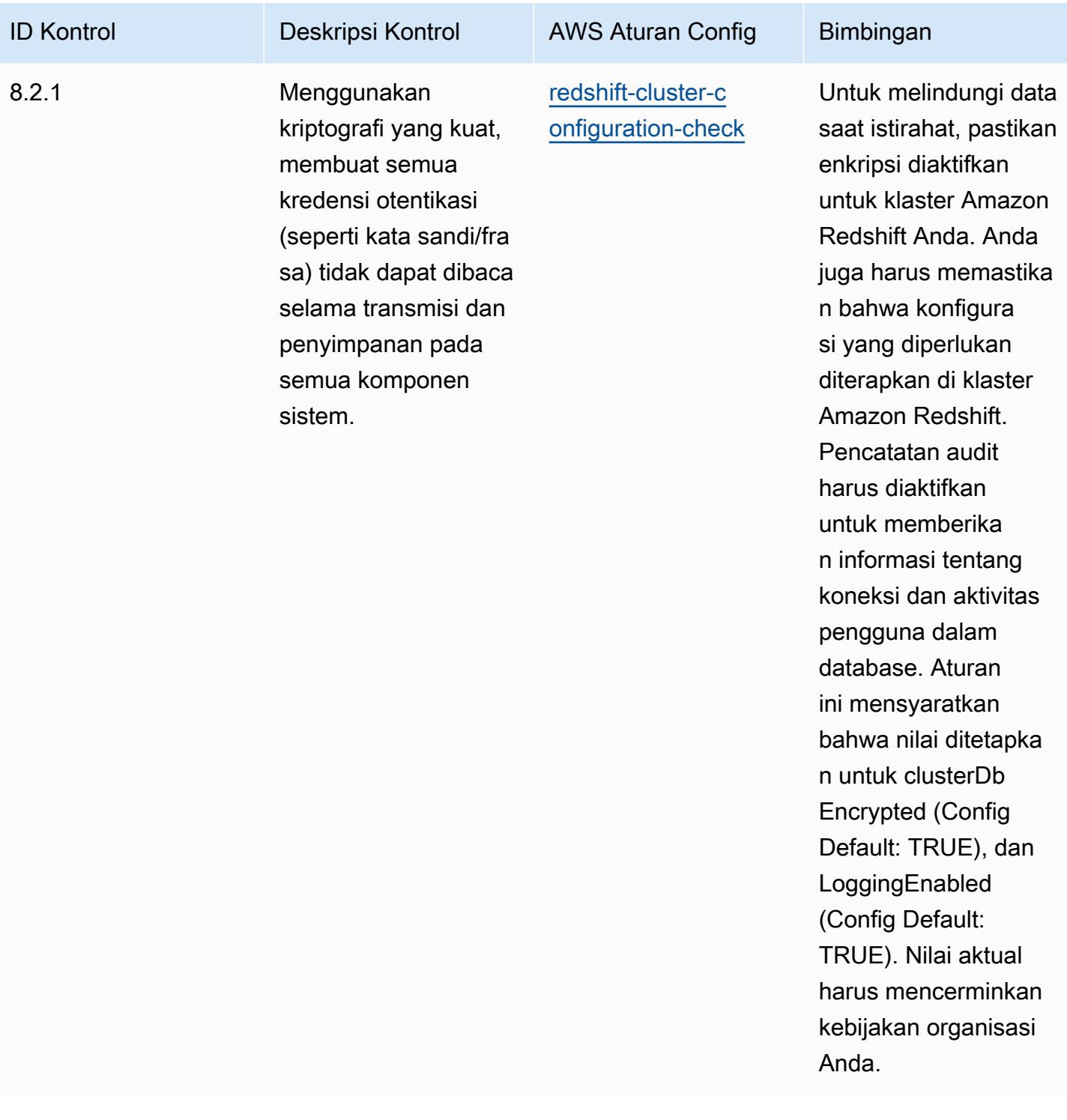

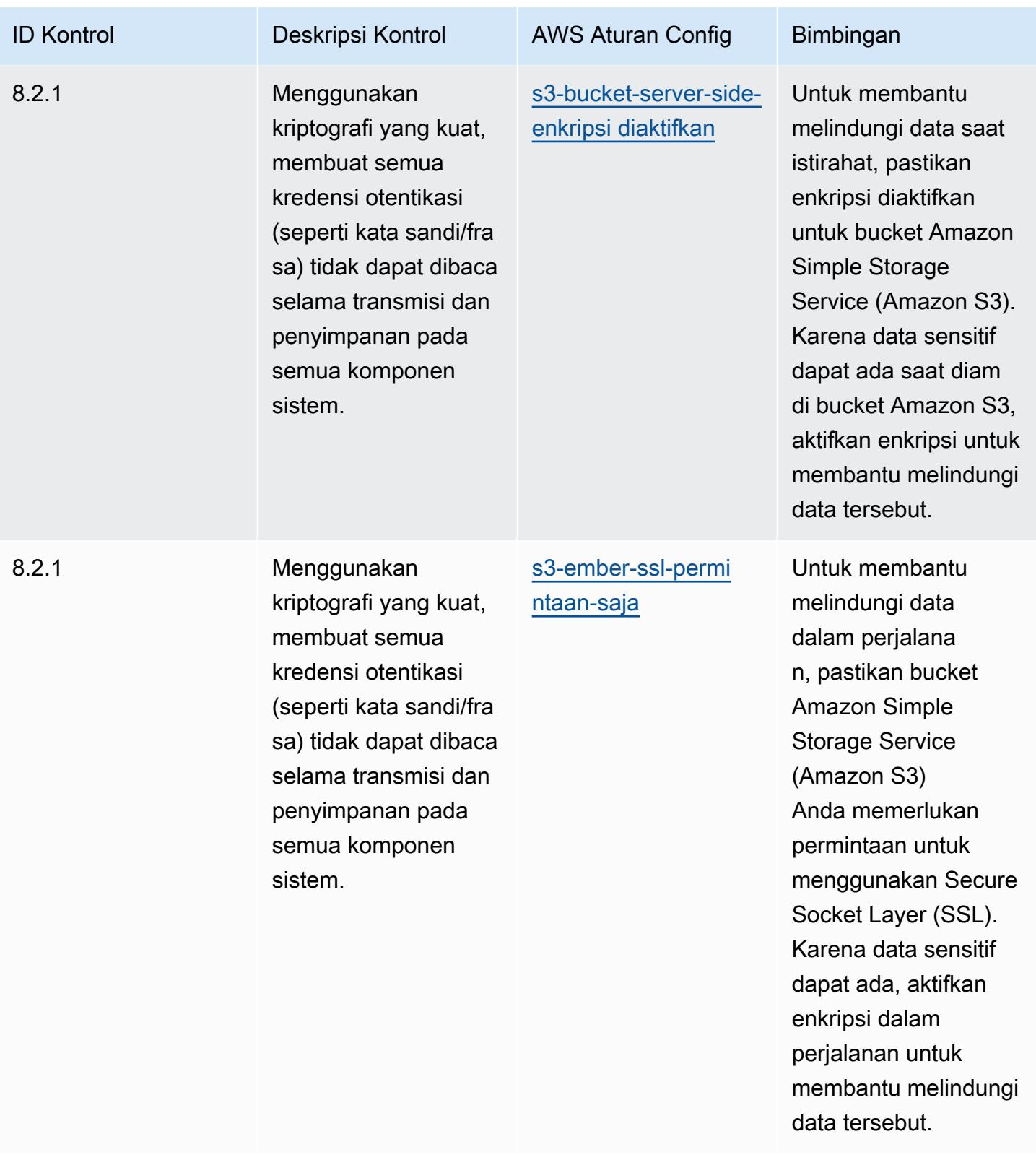

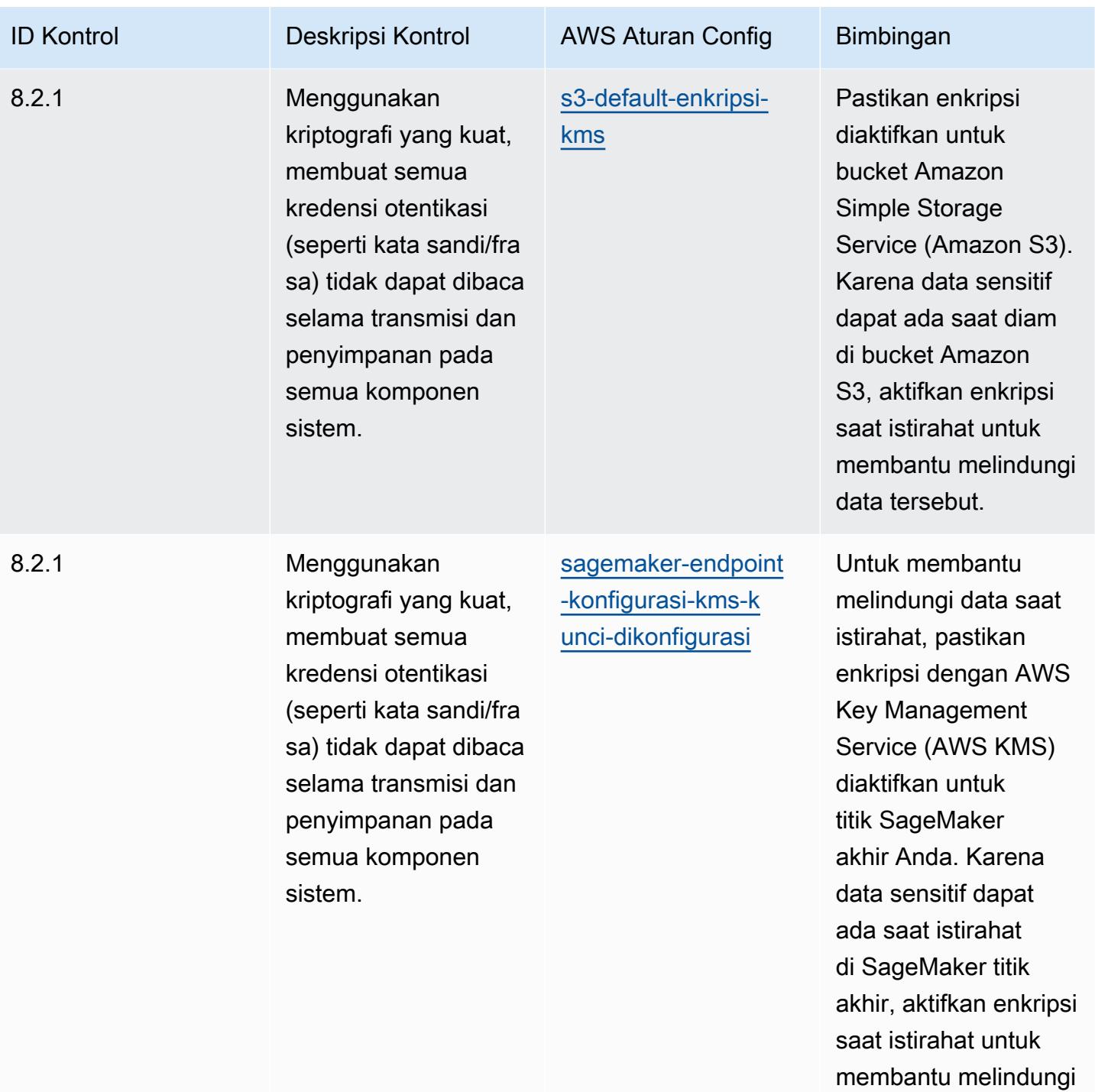

data tersebut.

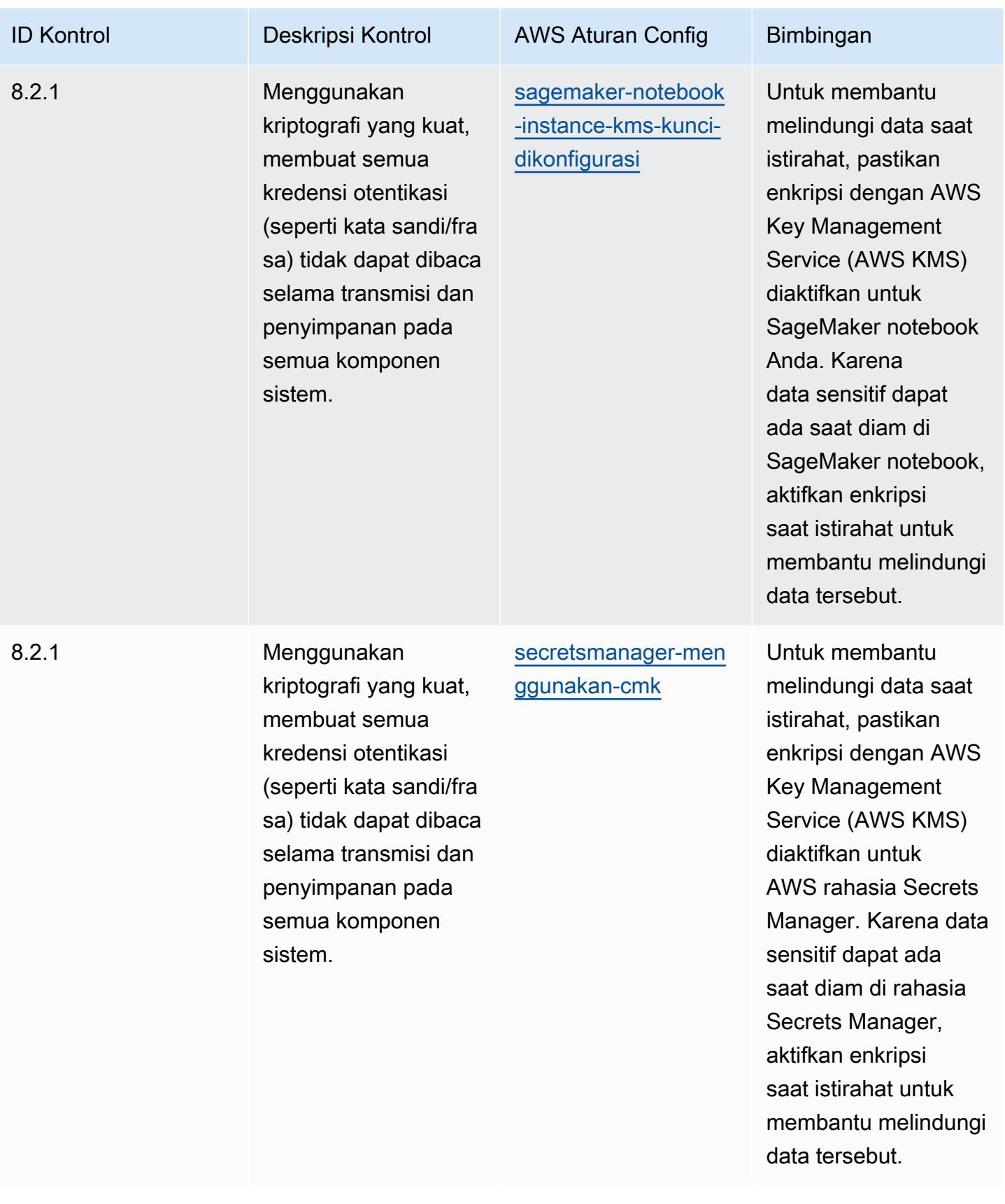

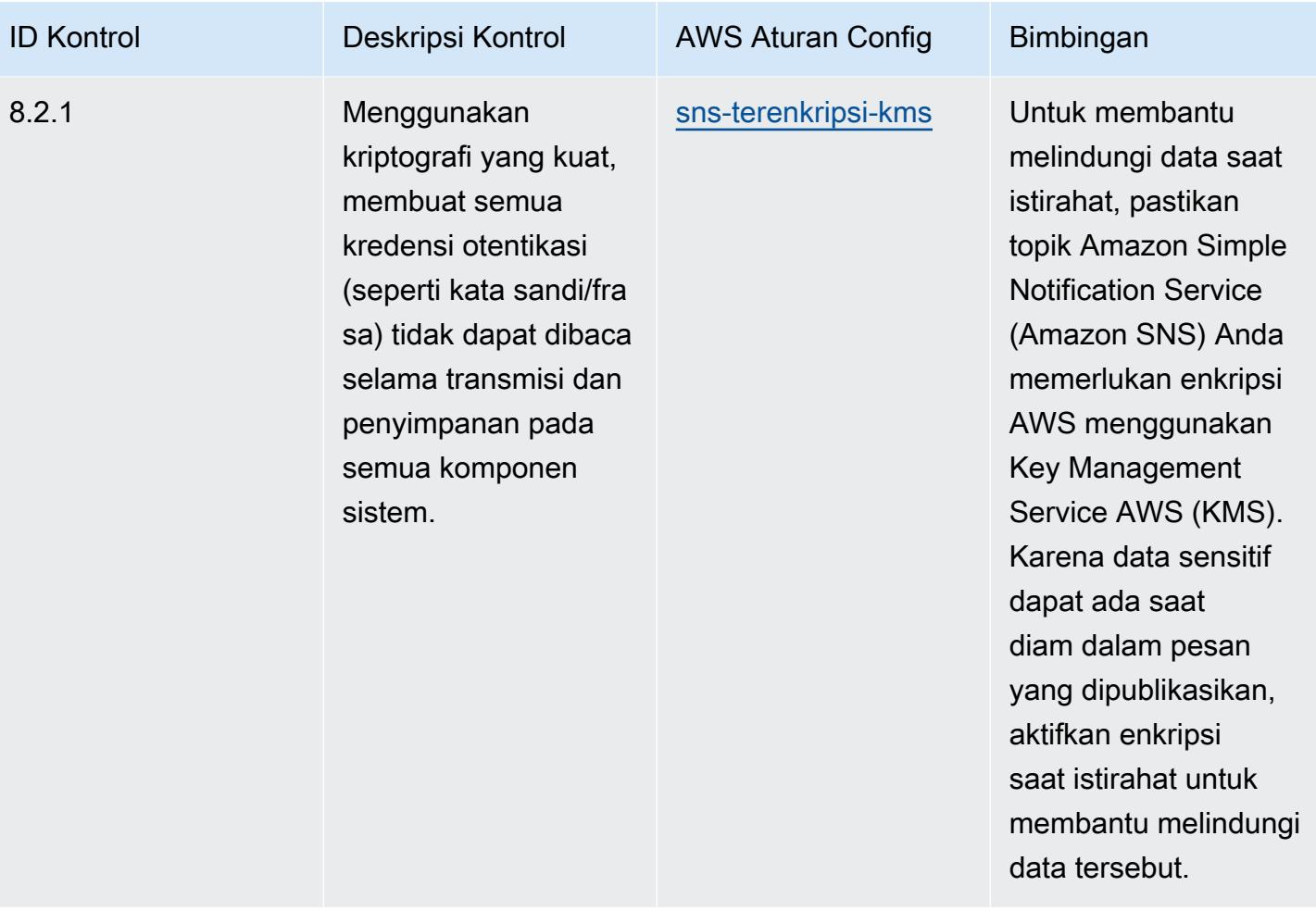

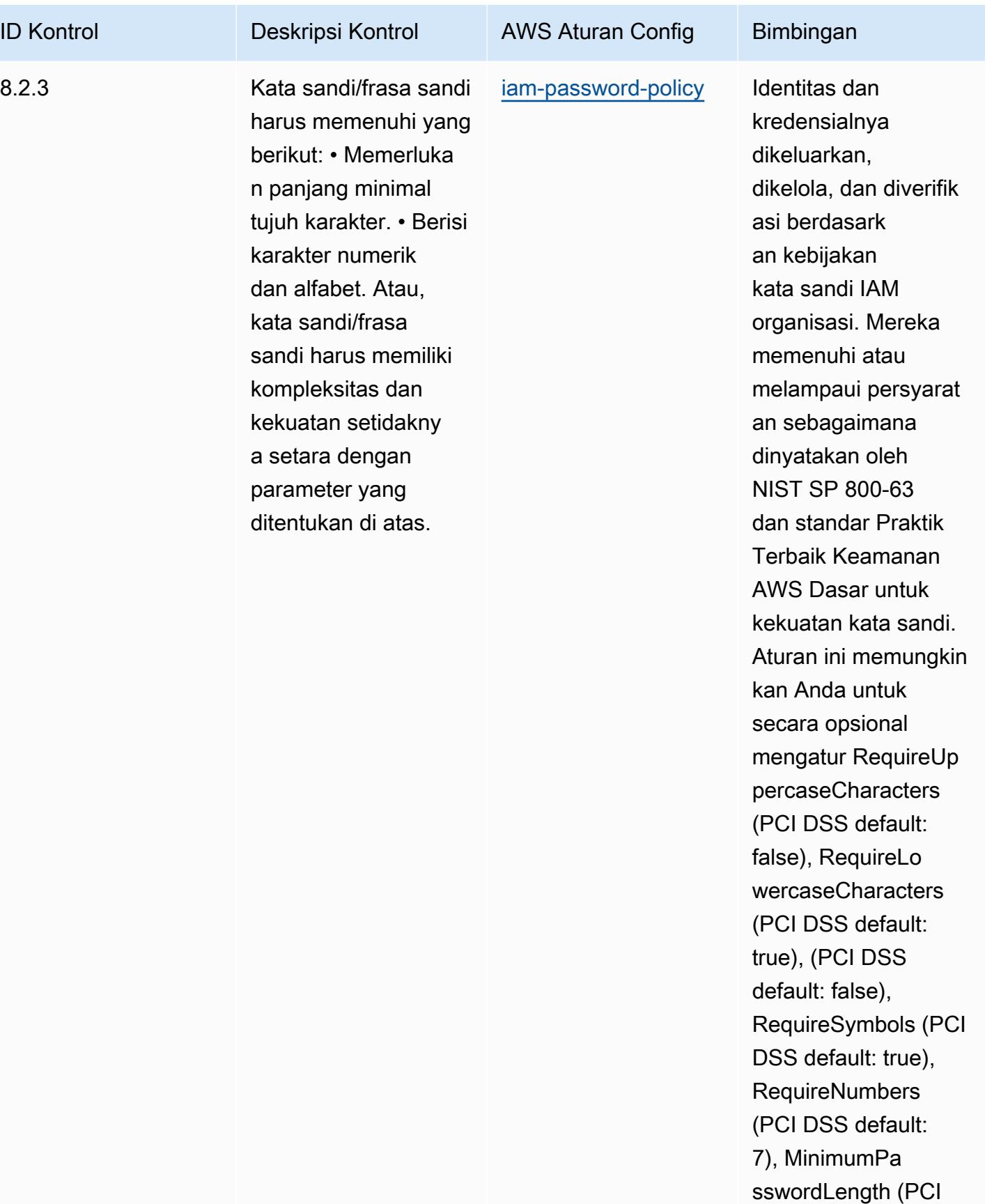

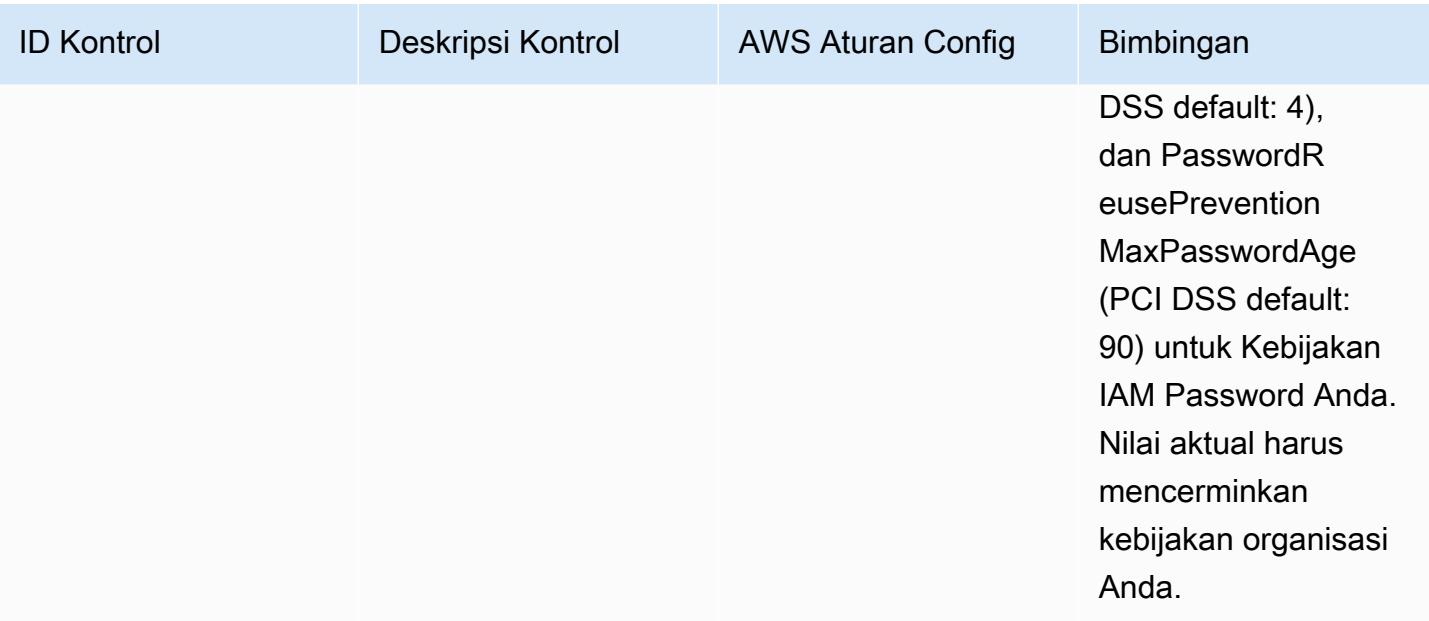

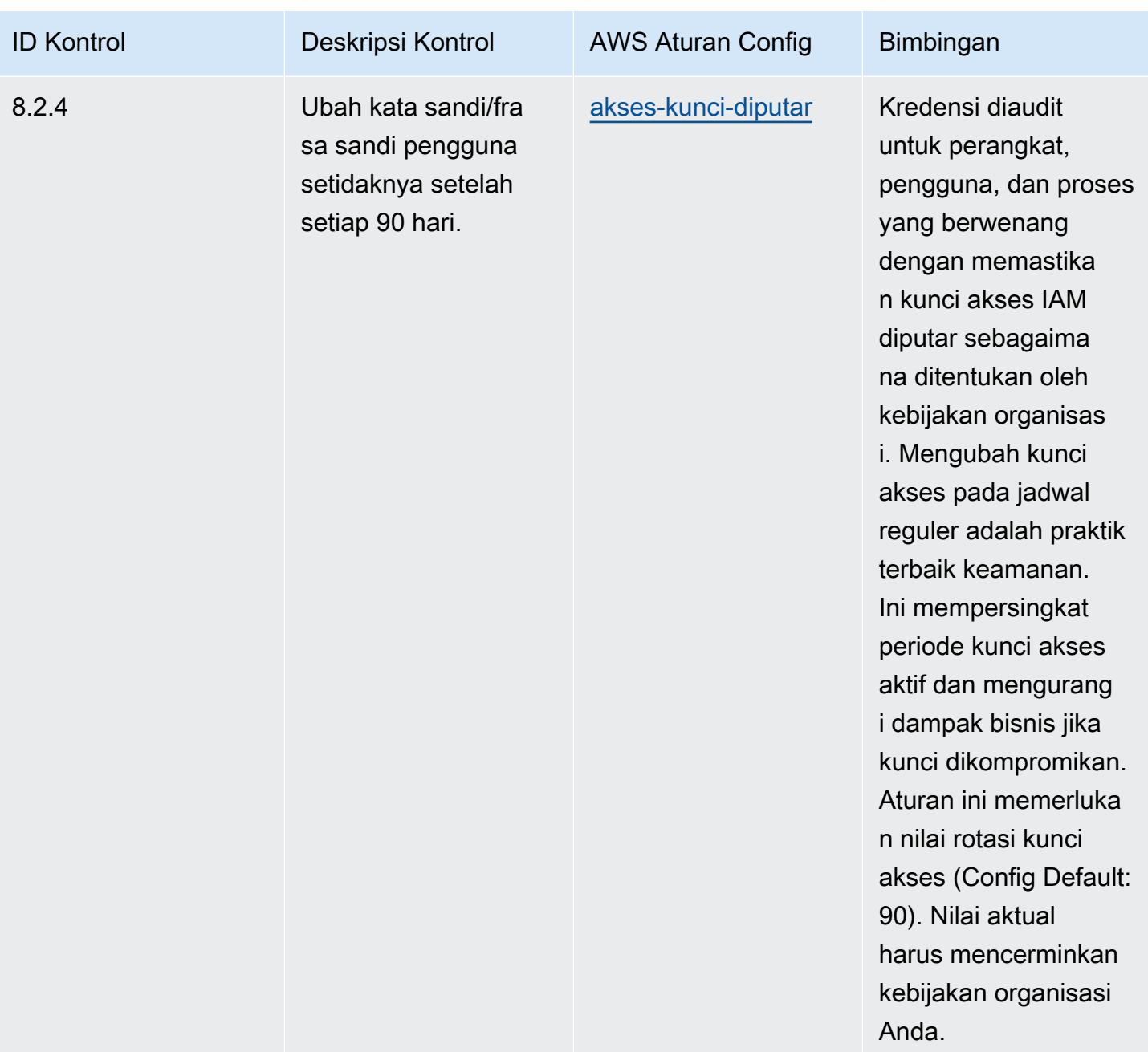

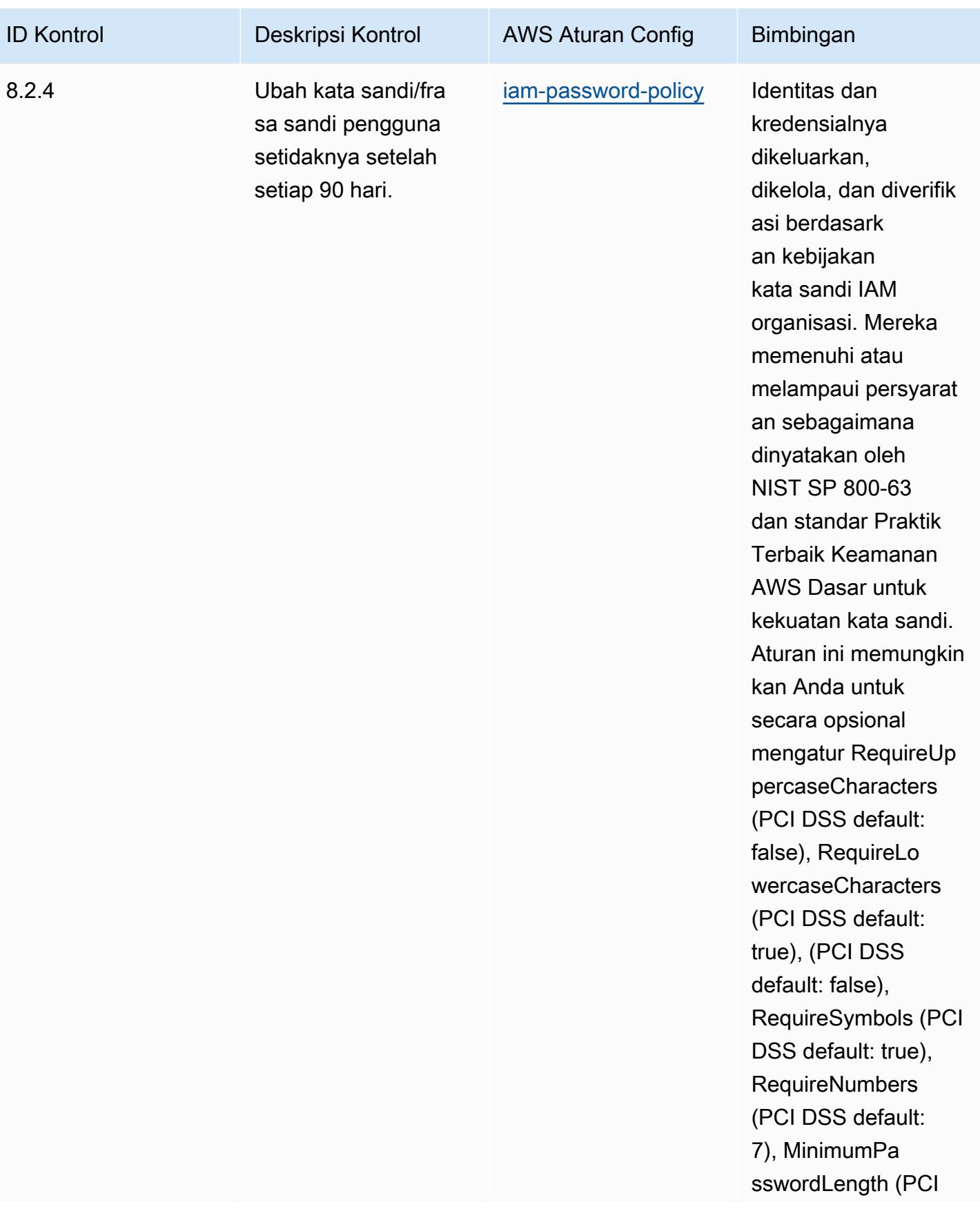

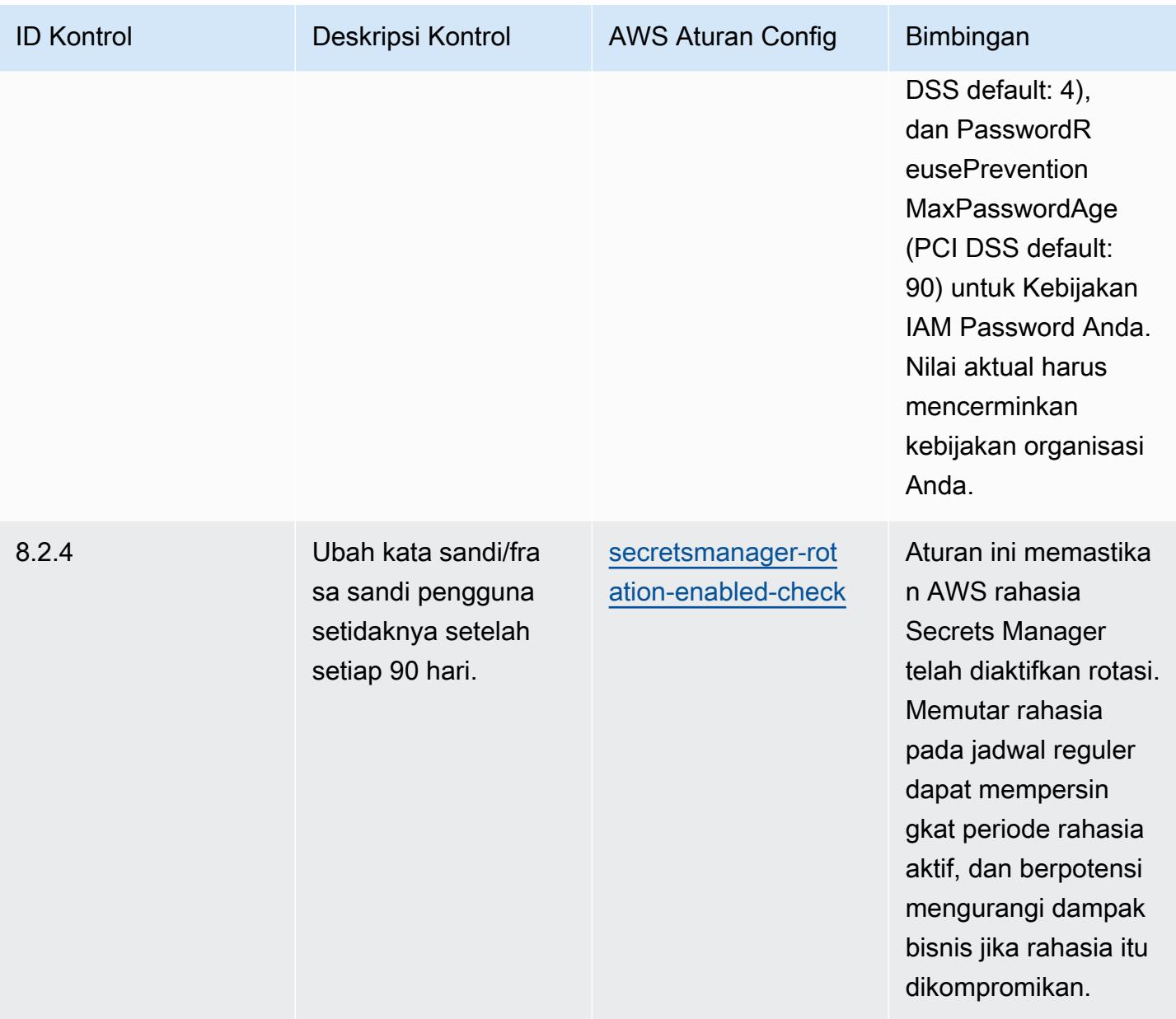

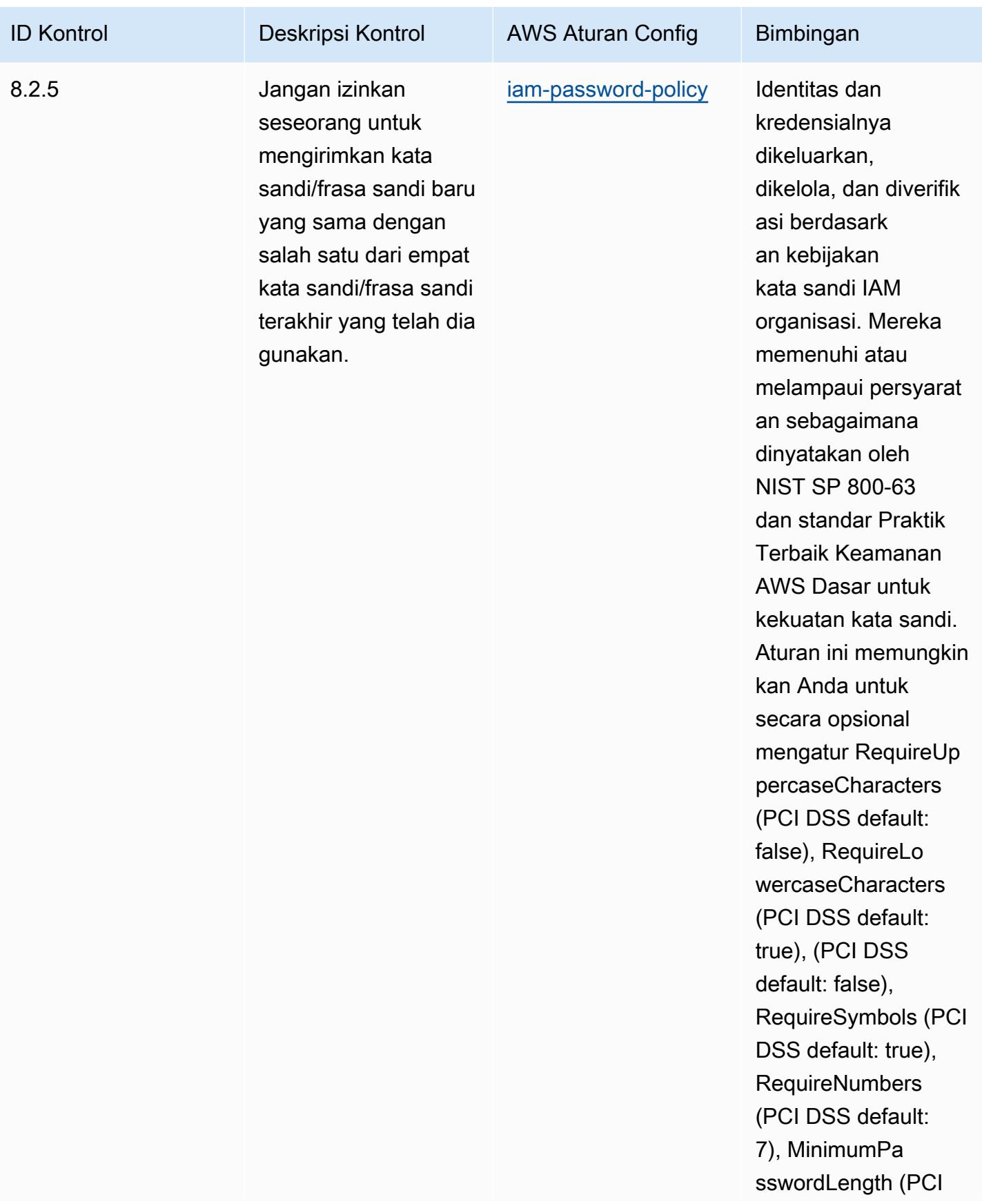

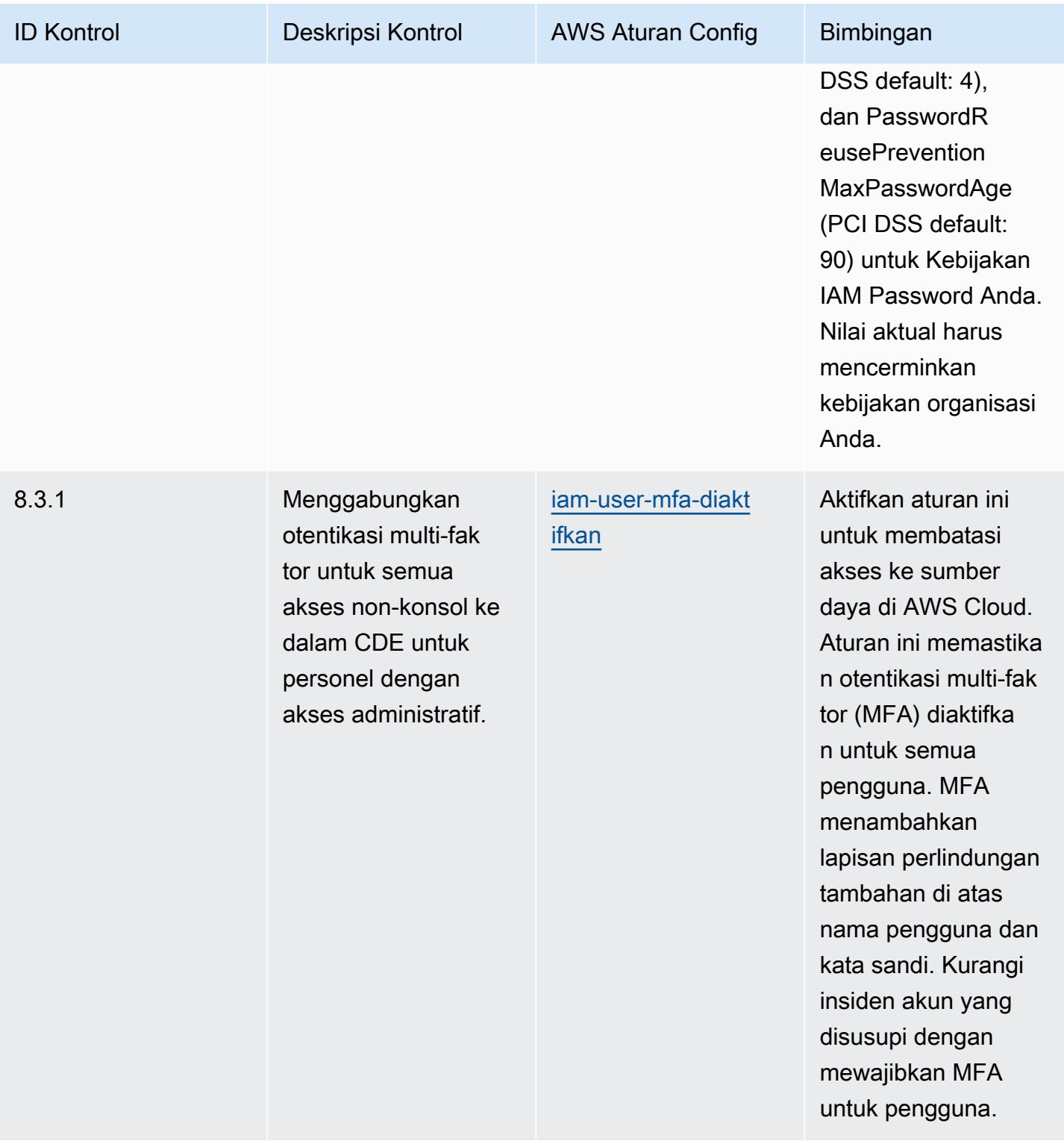

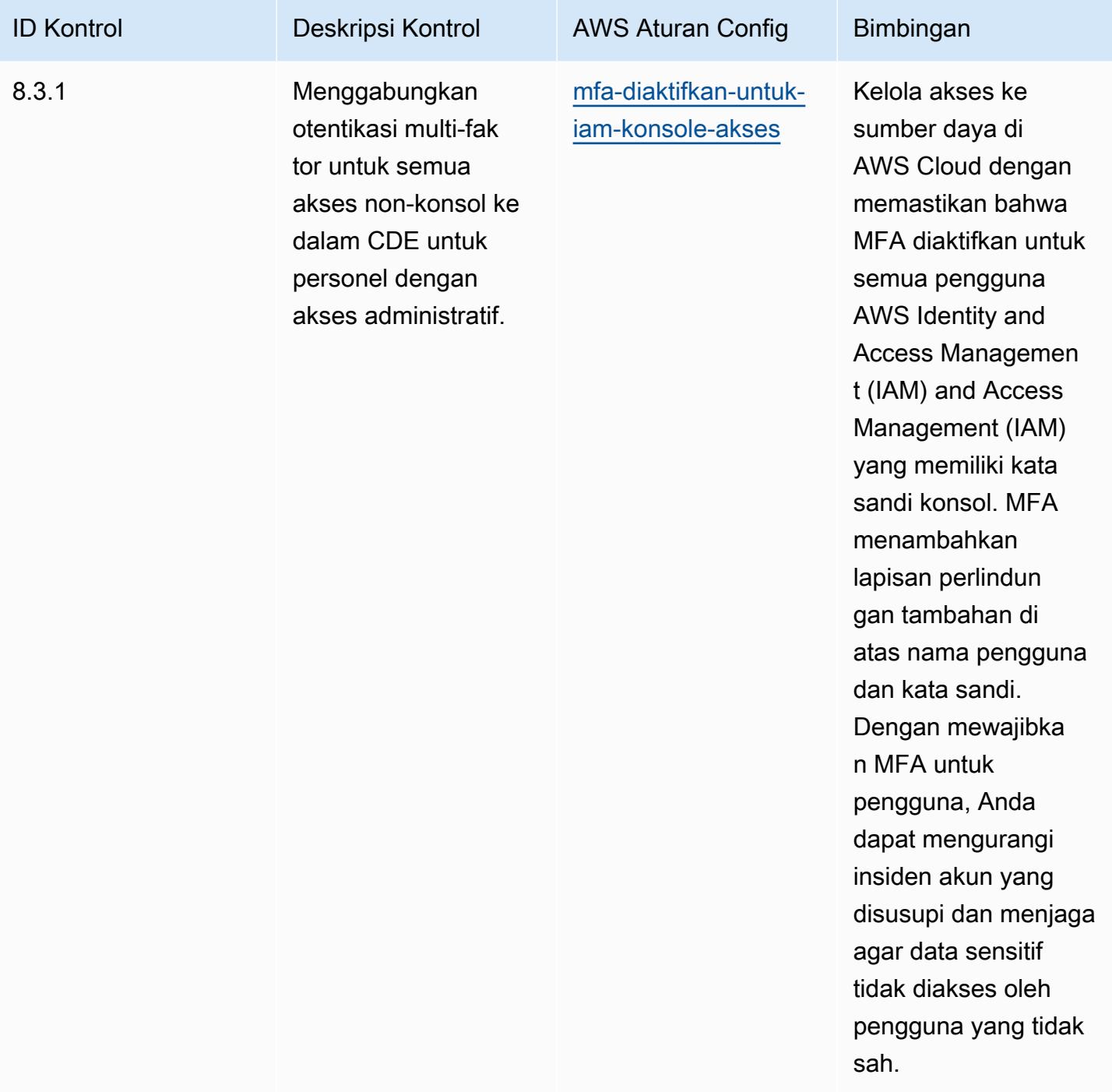

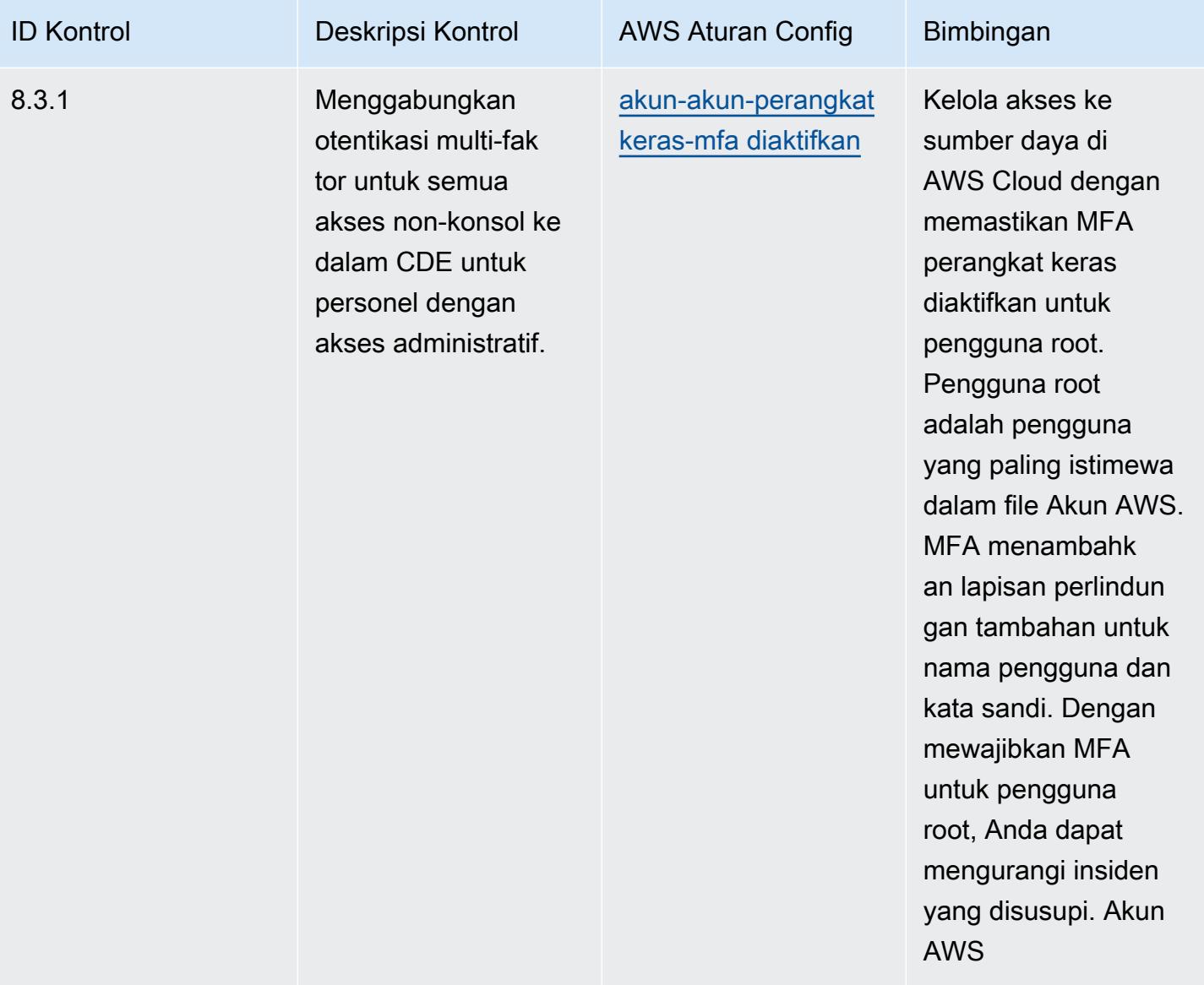

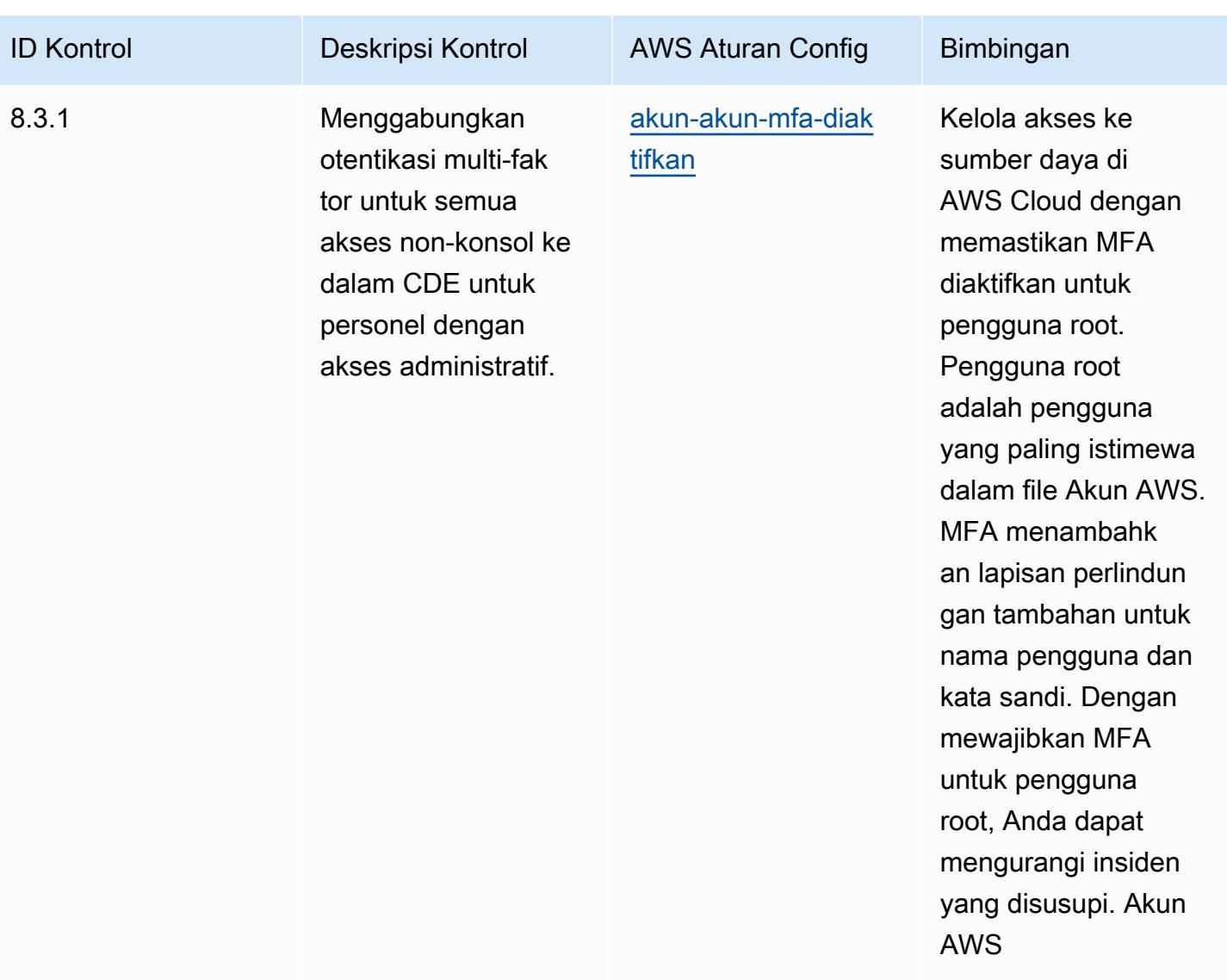

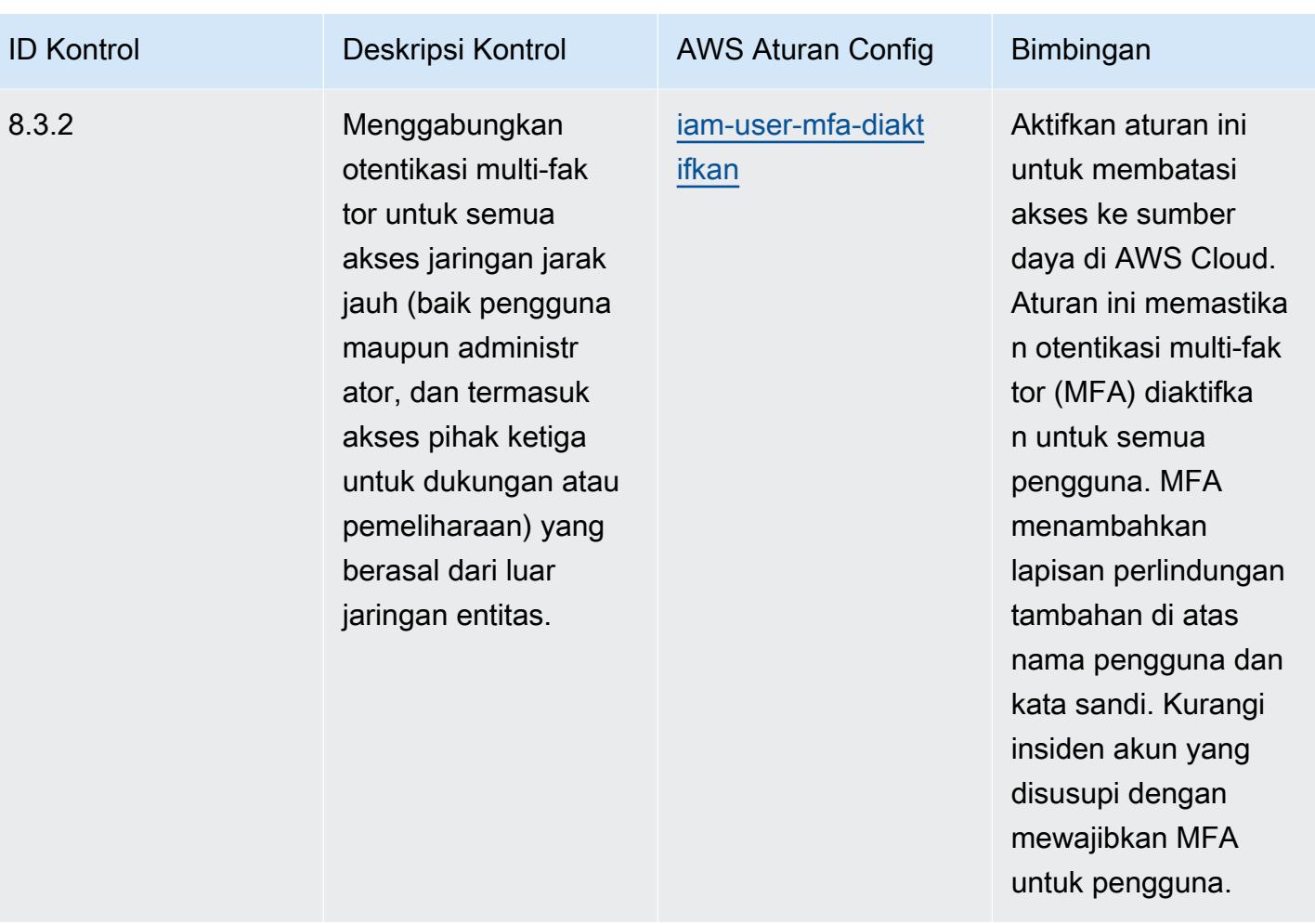

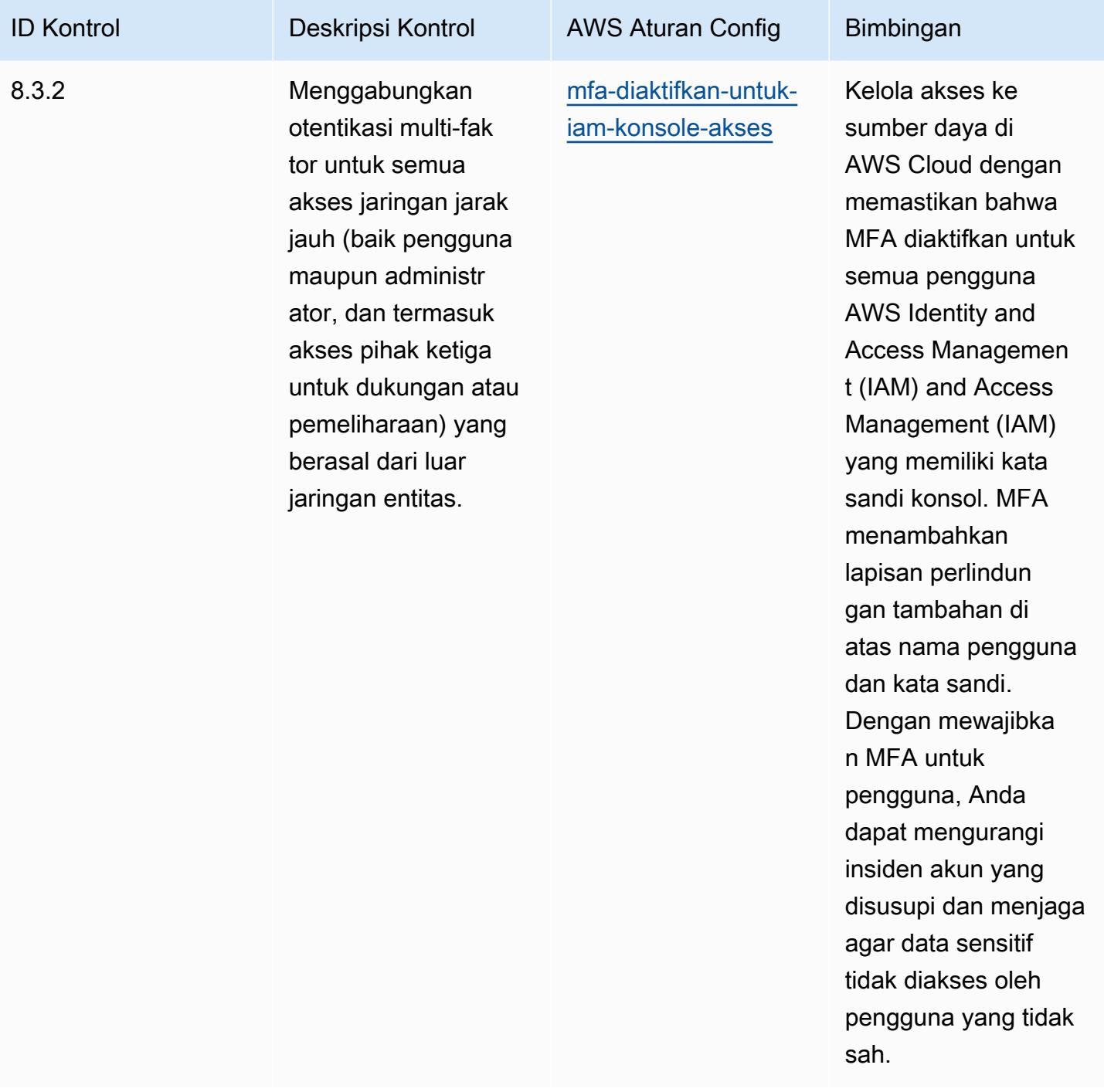

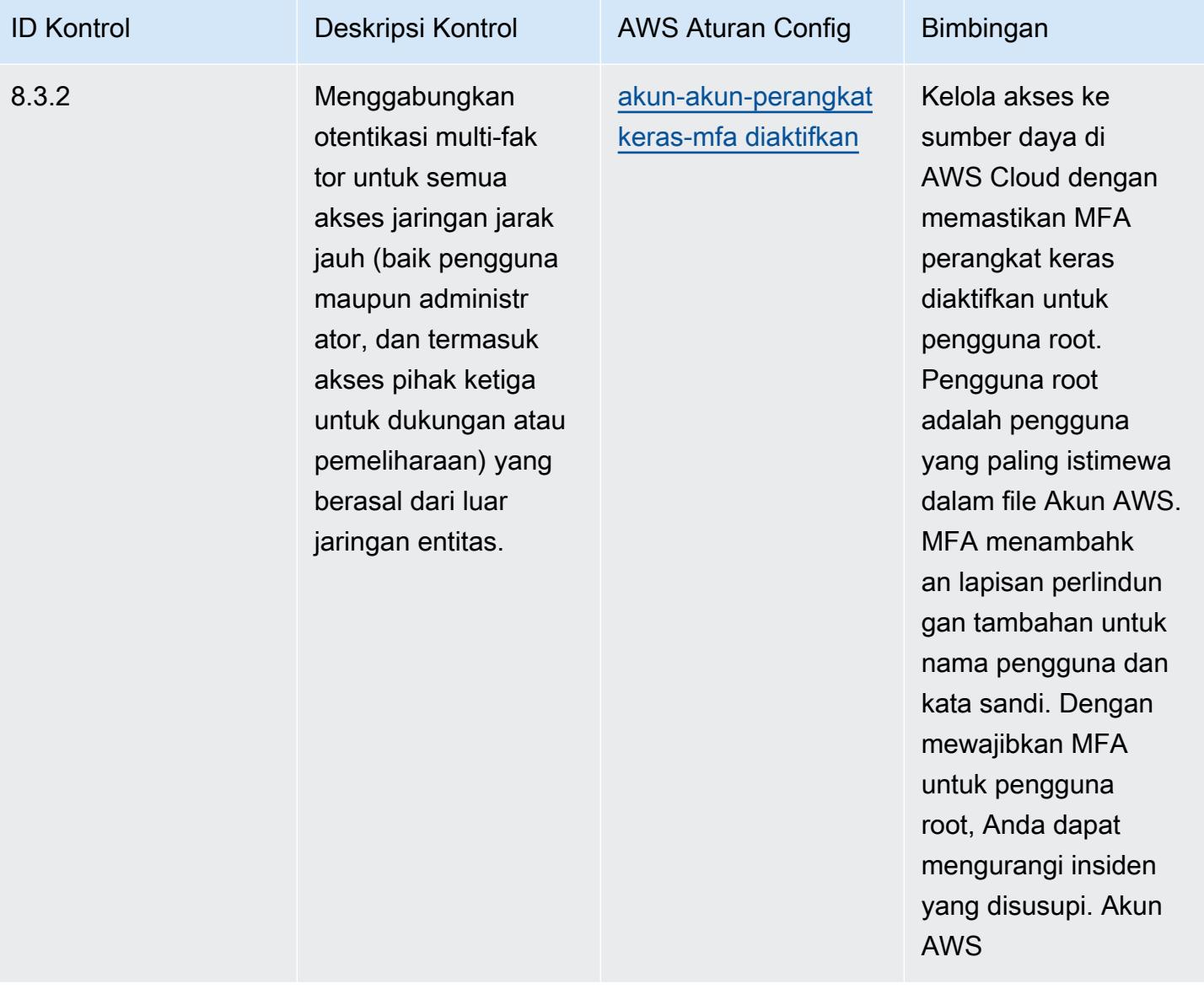
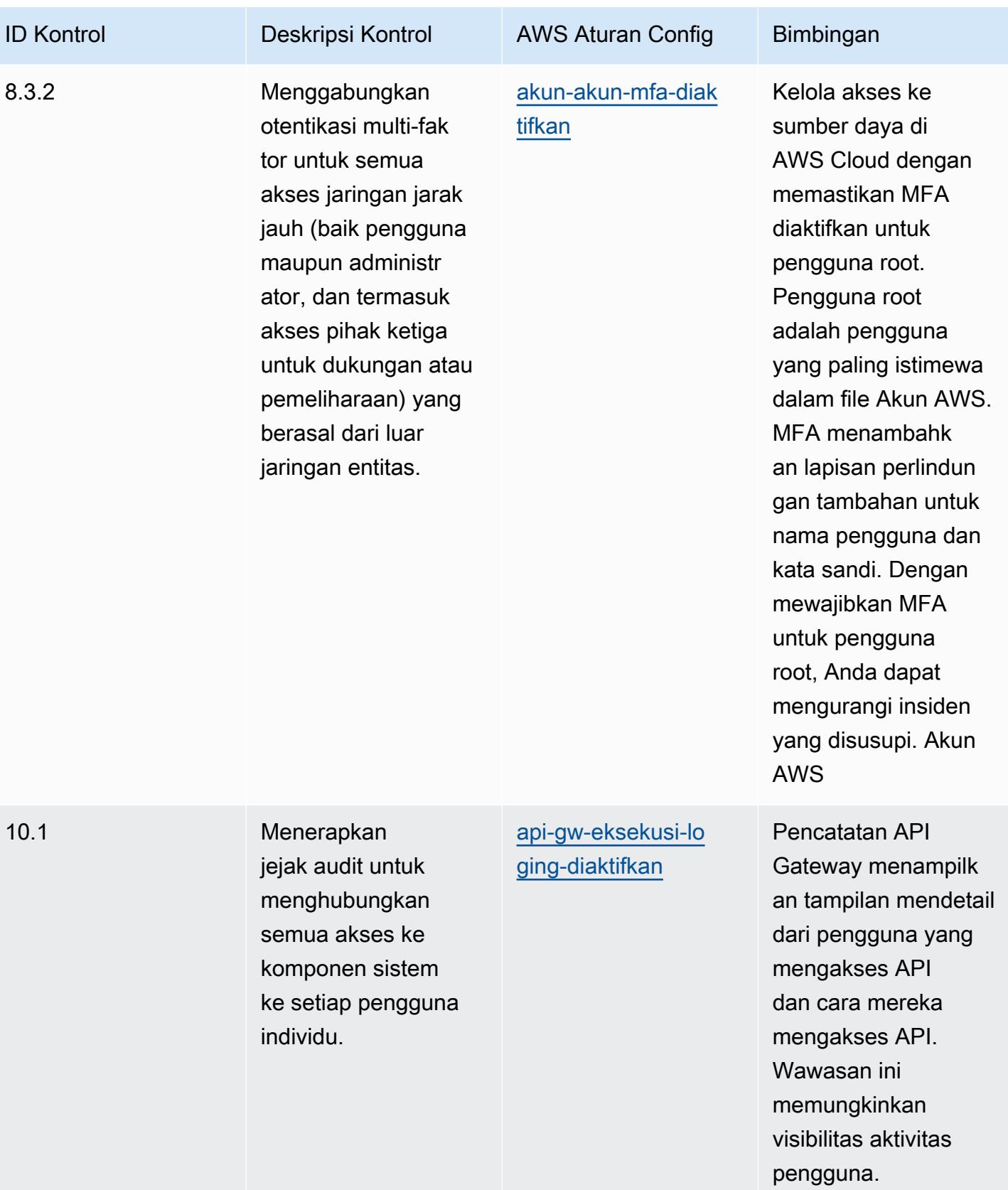

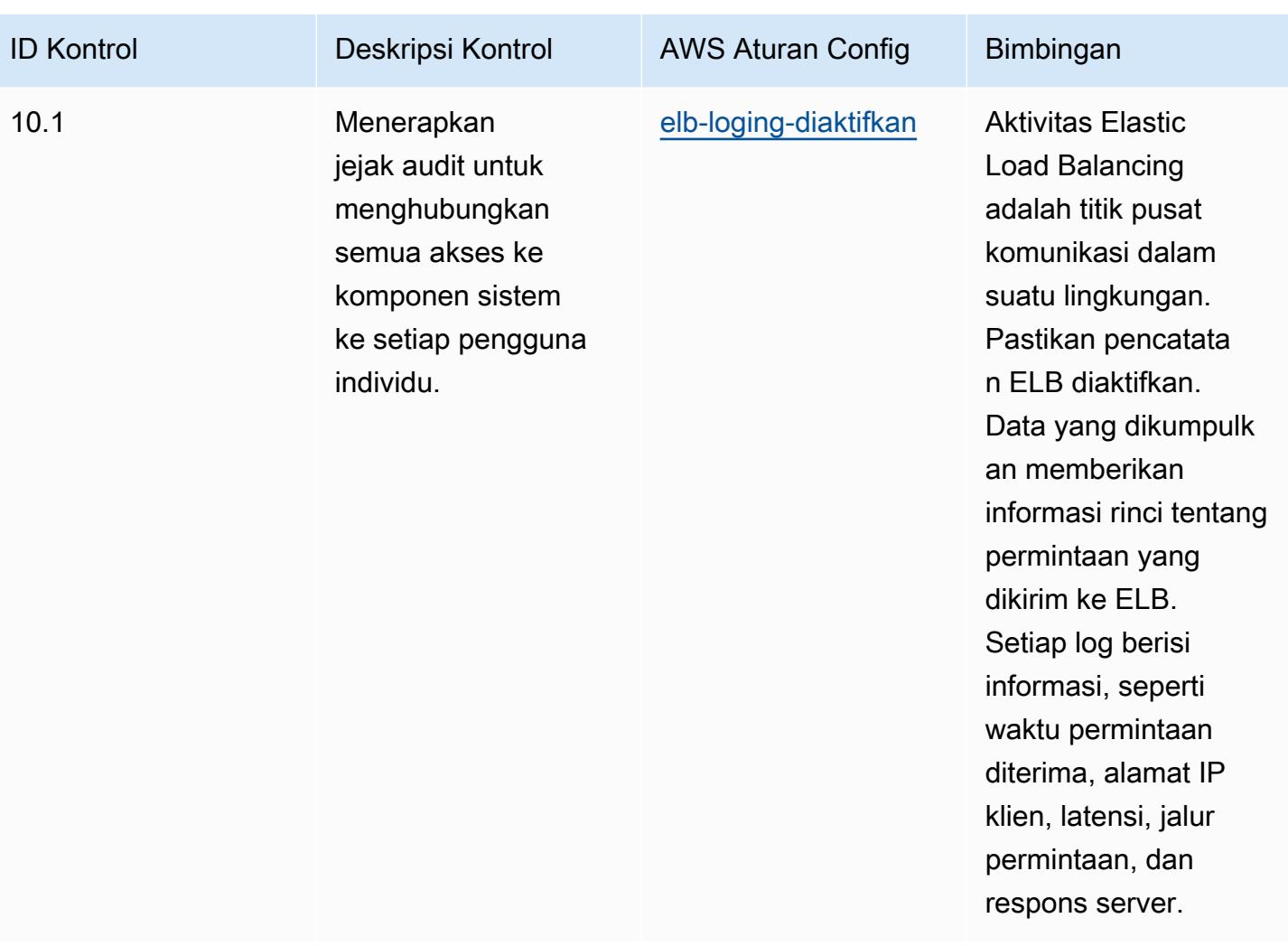

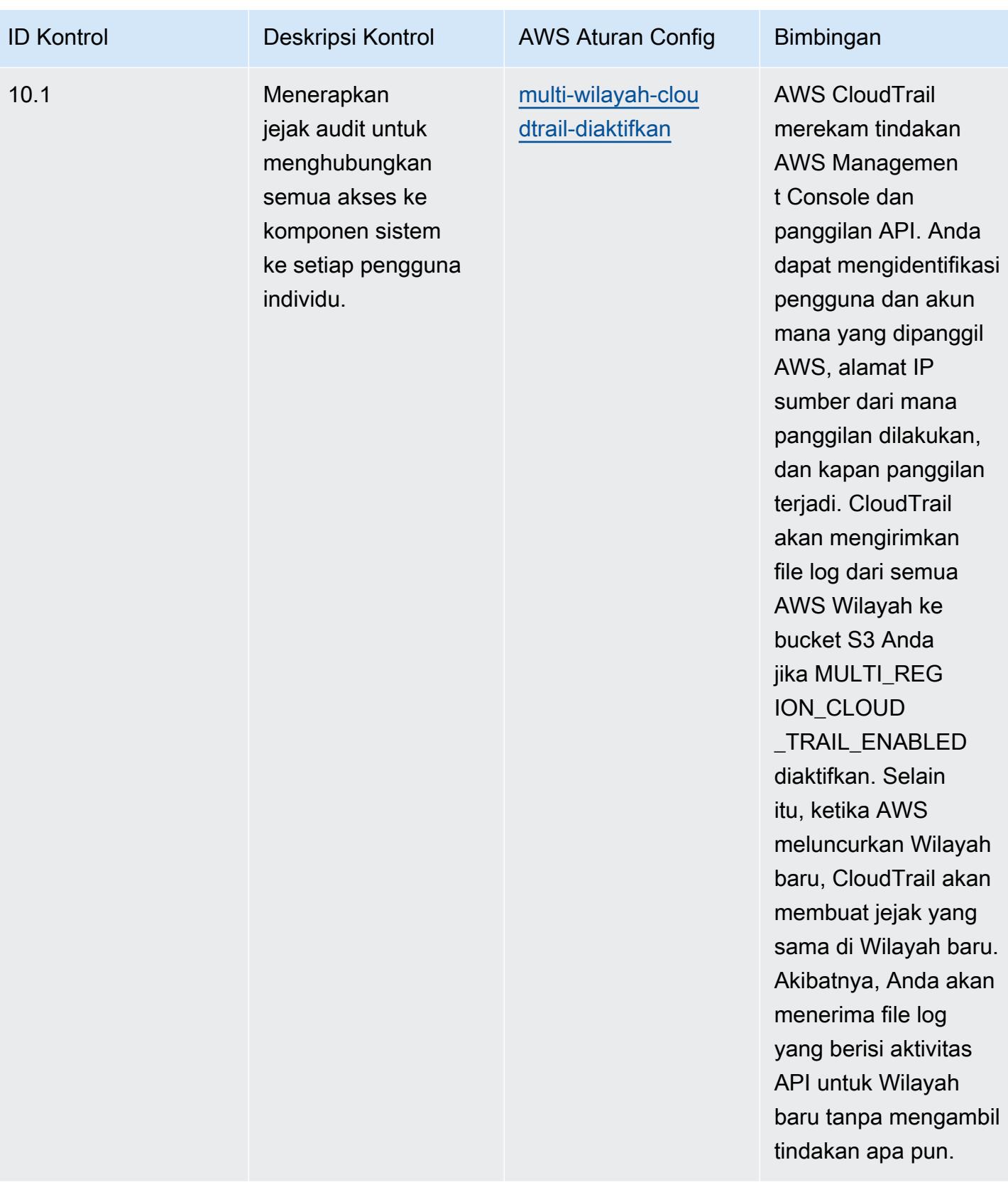

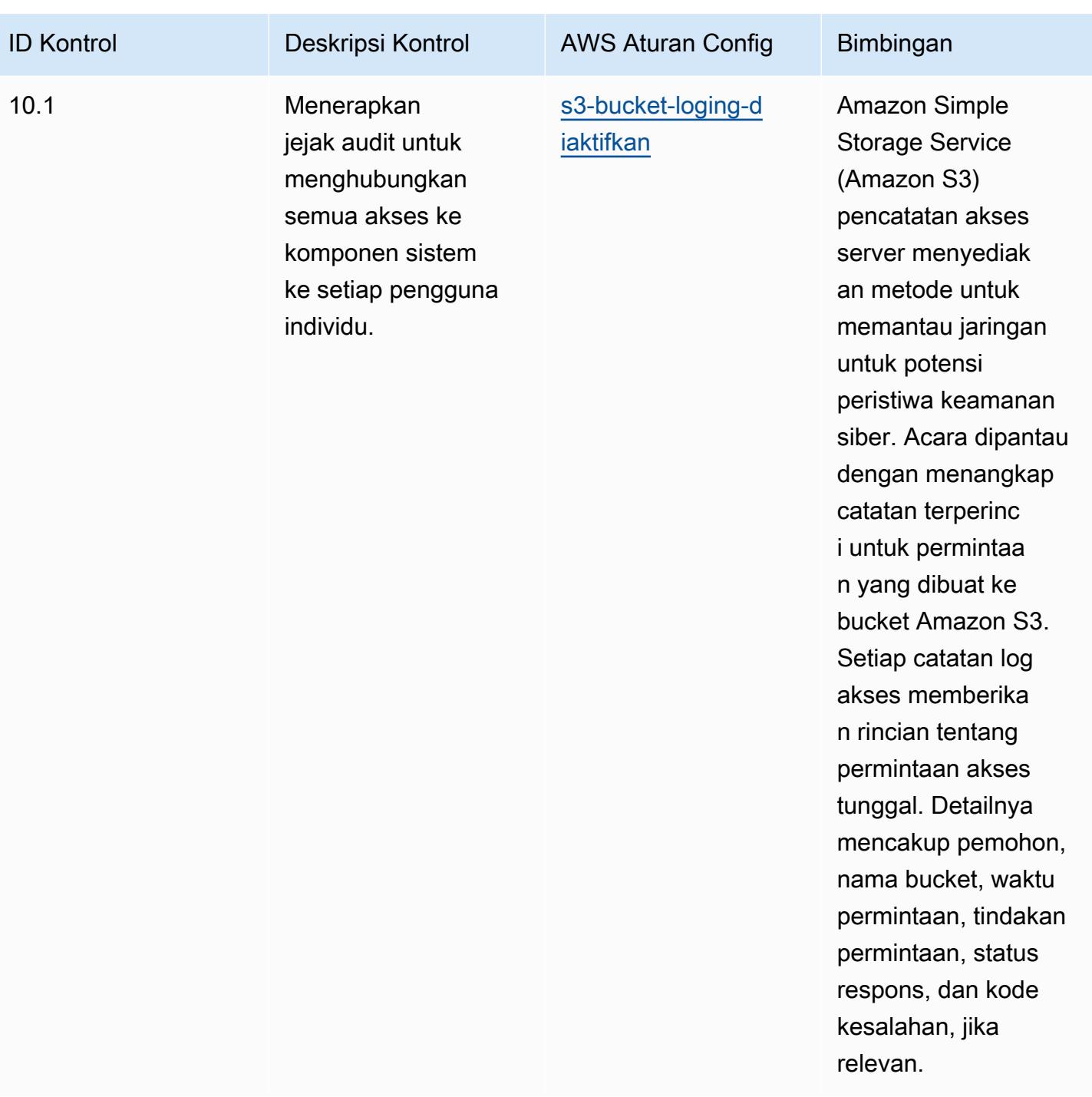

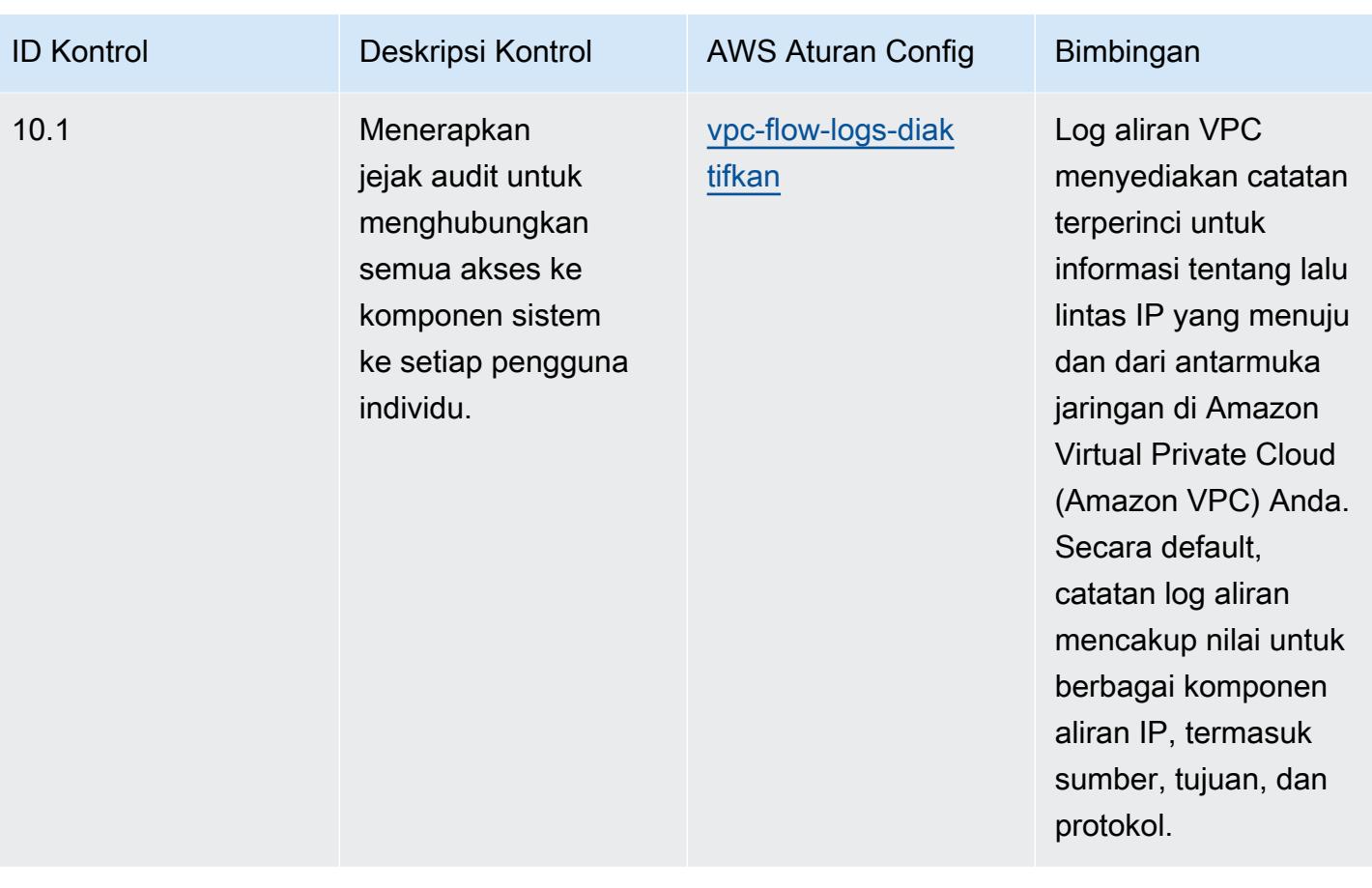

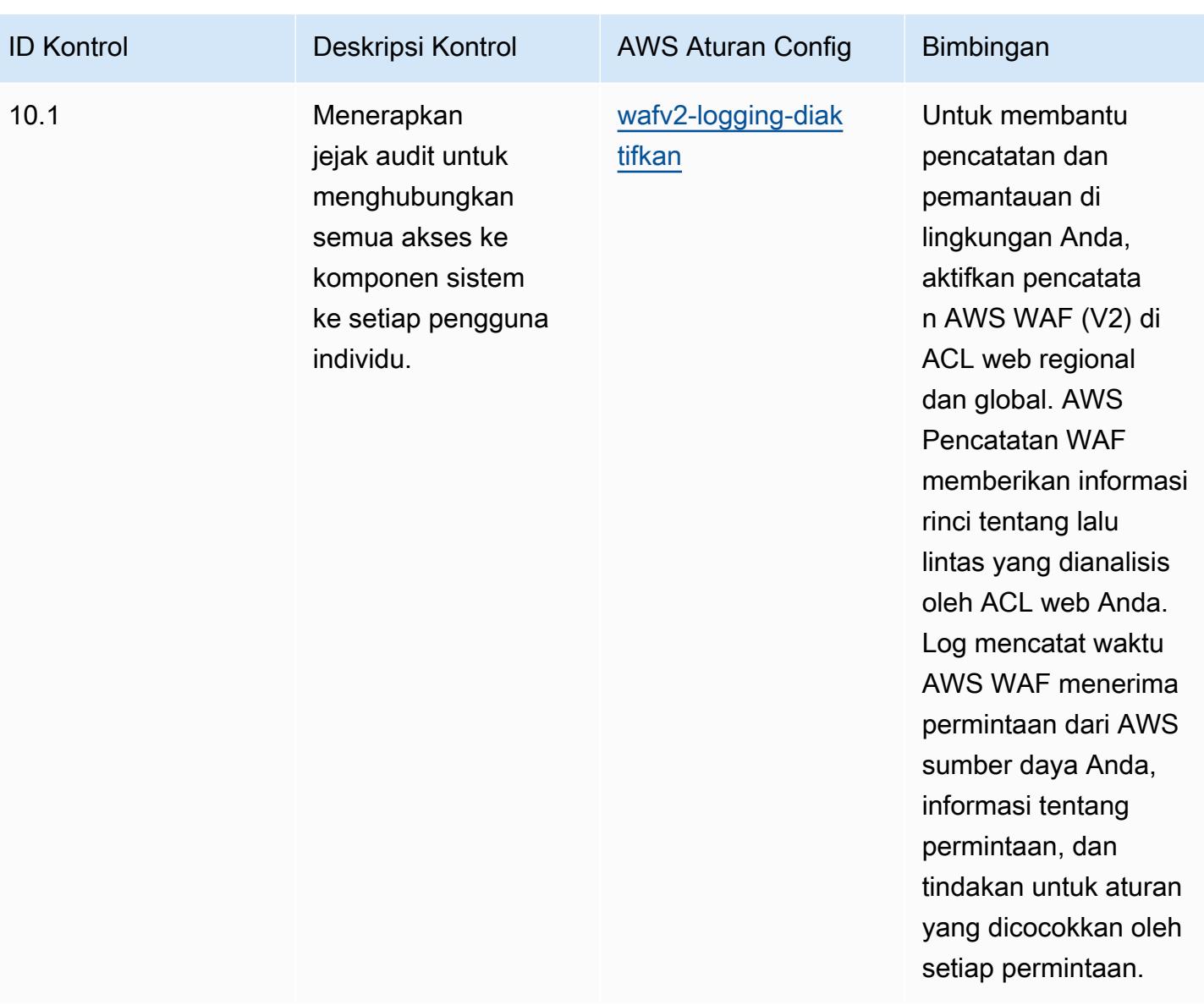

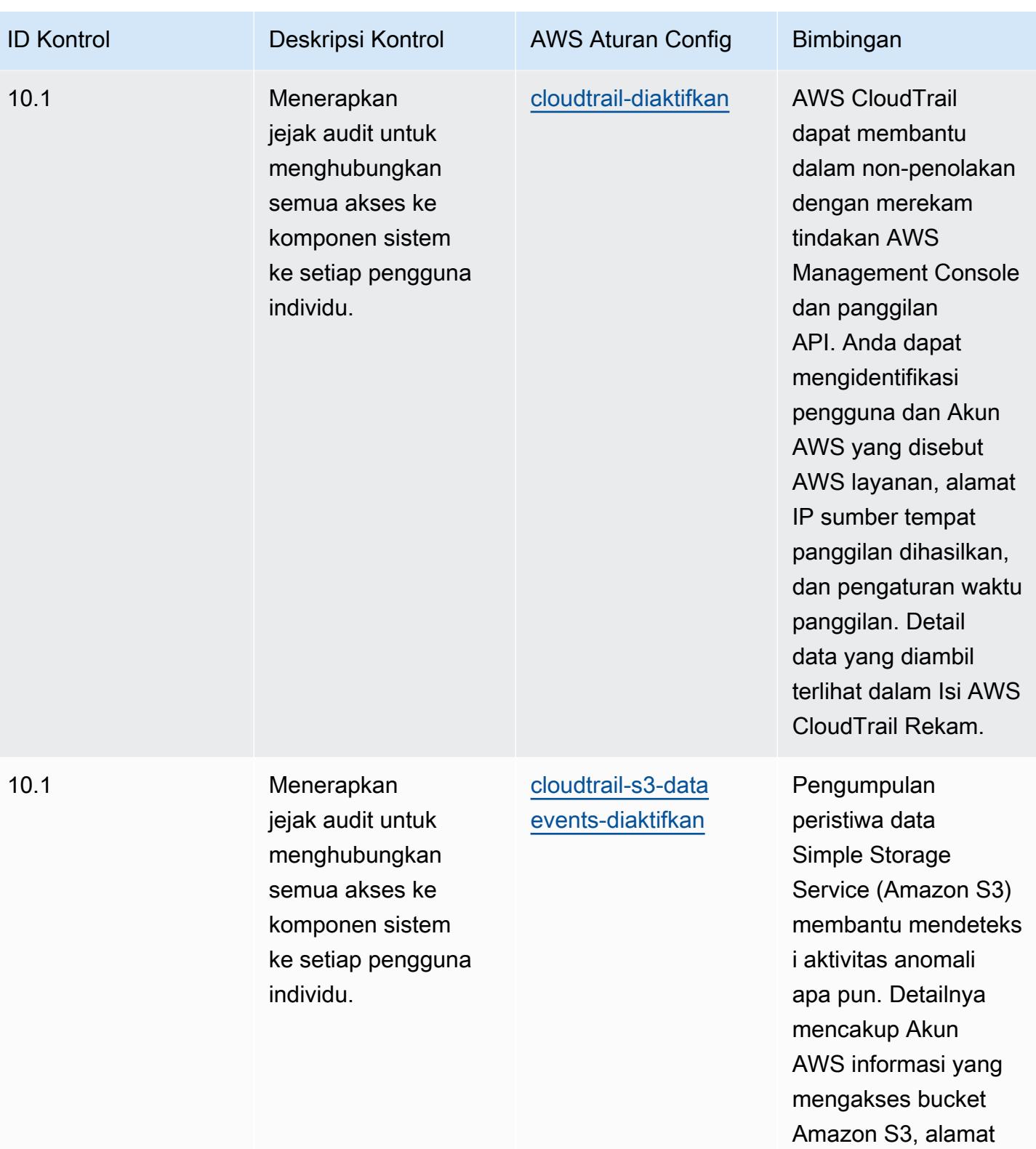

IP, dan waktu acara.

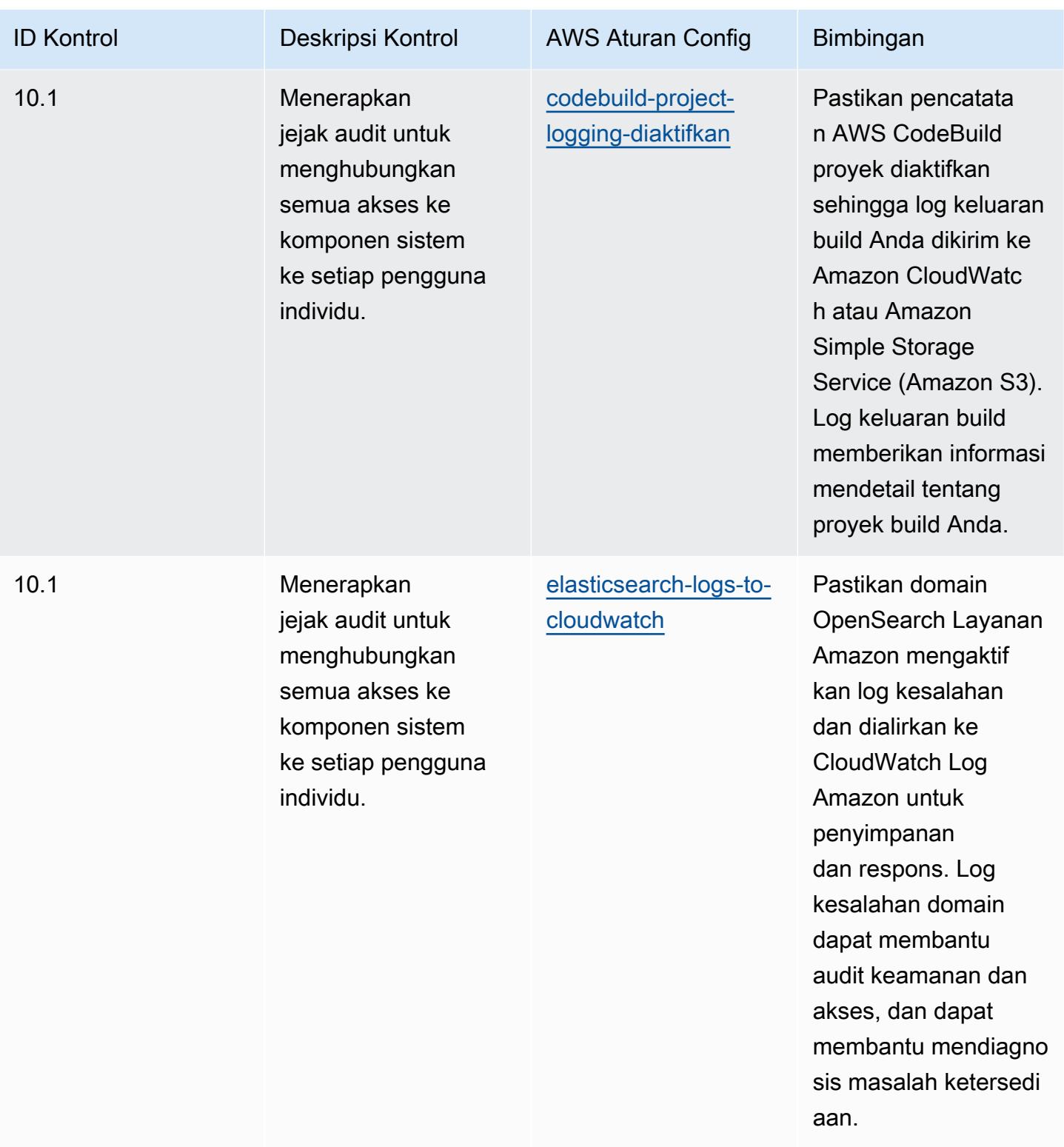

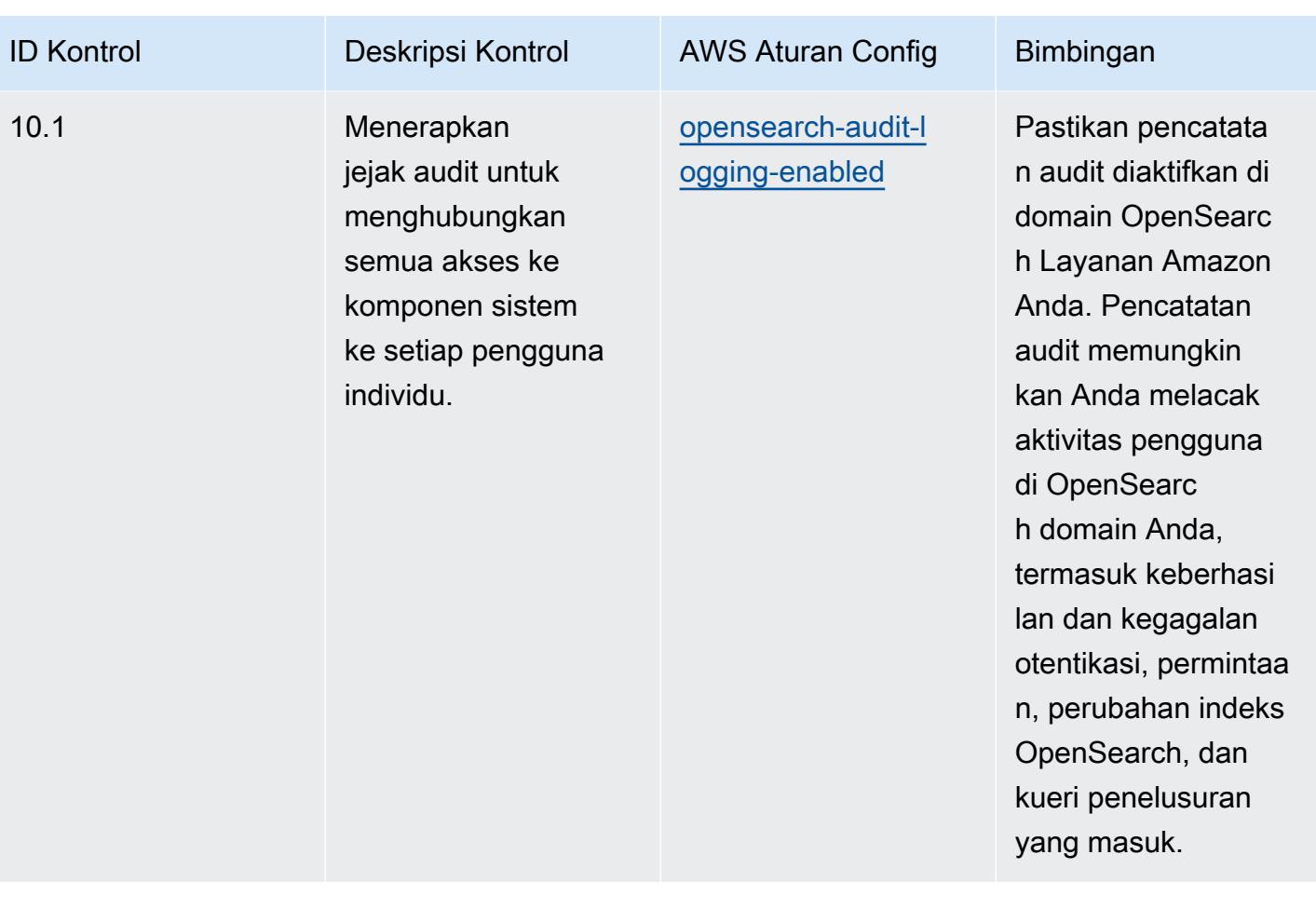

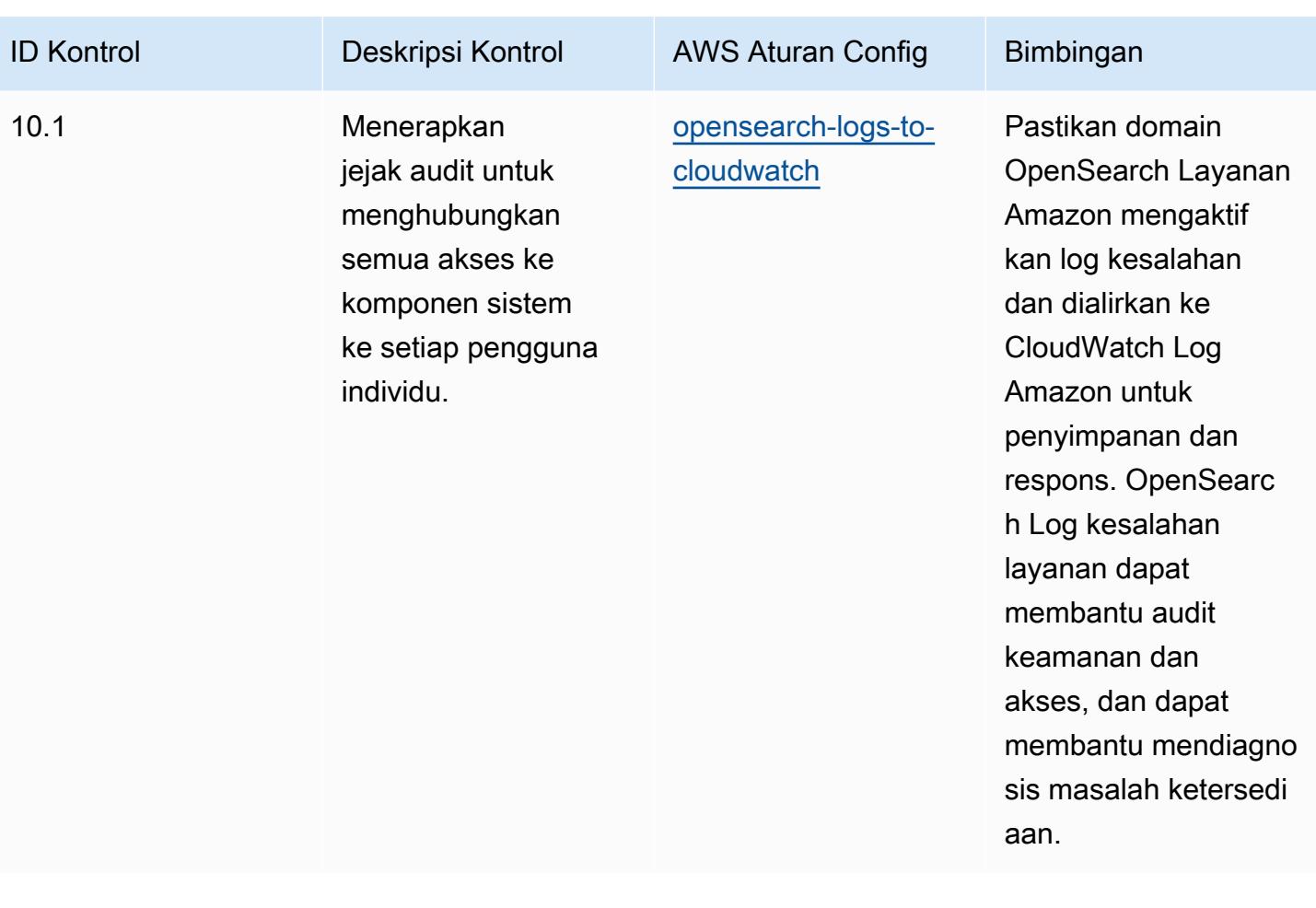

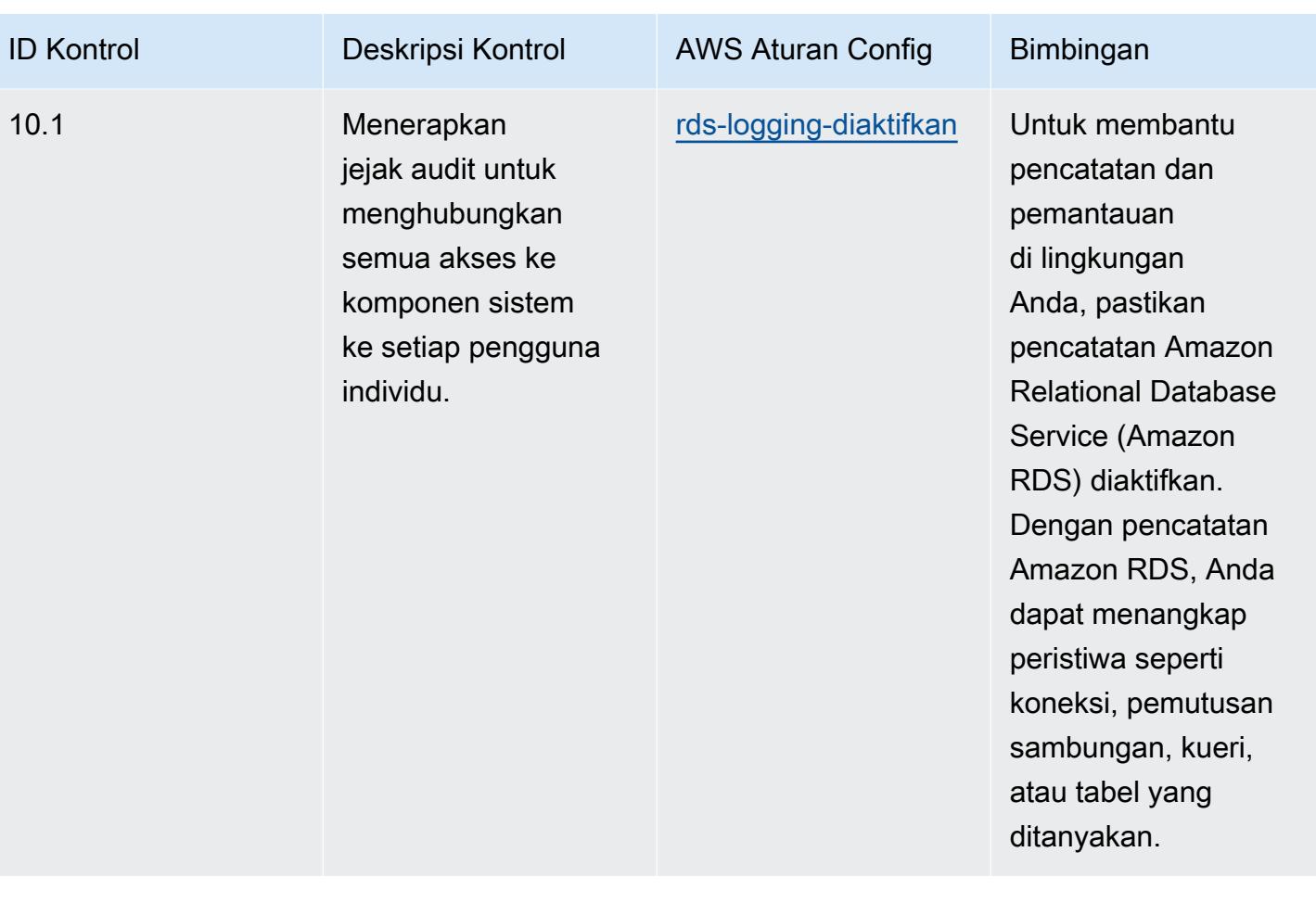

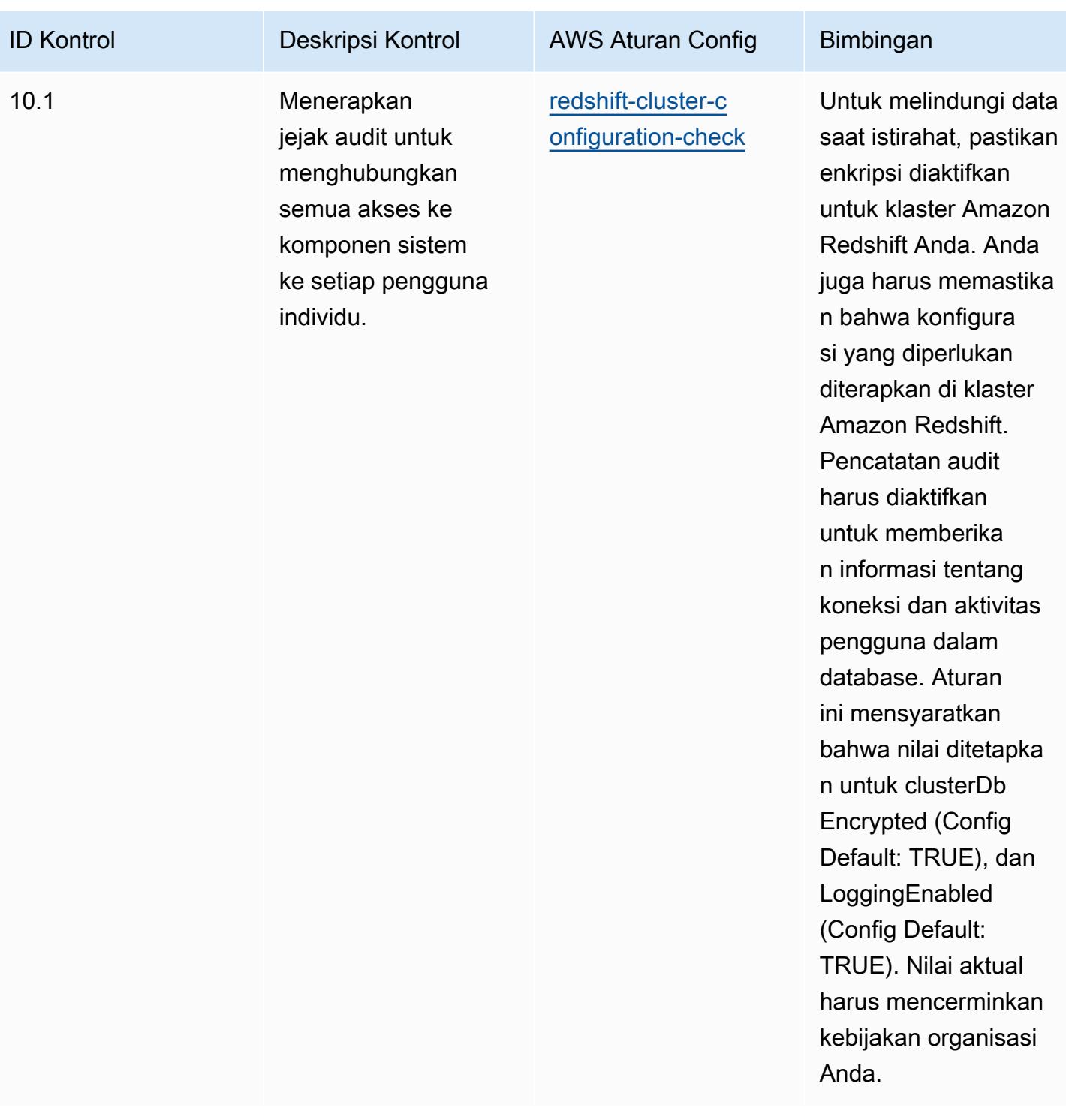

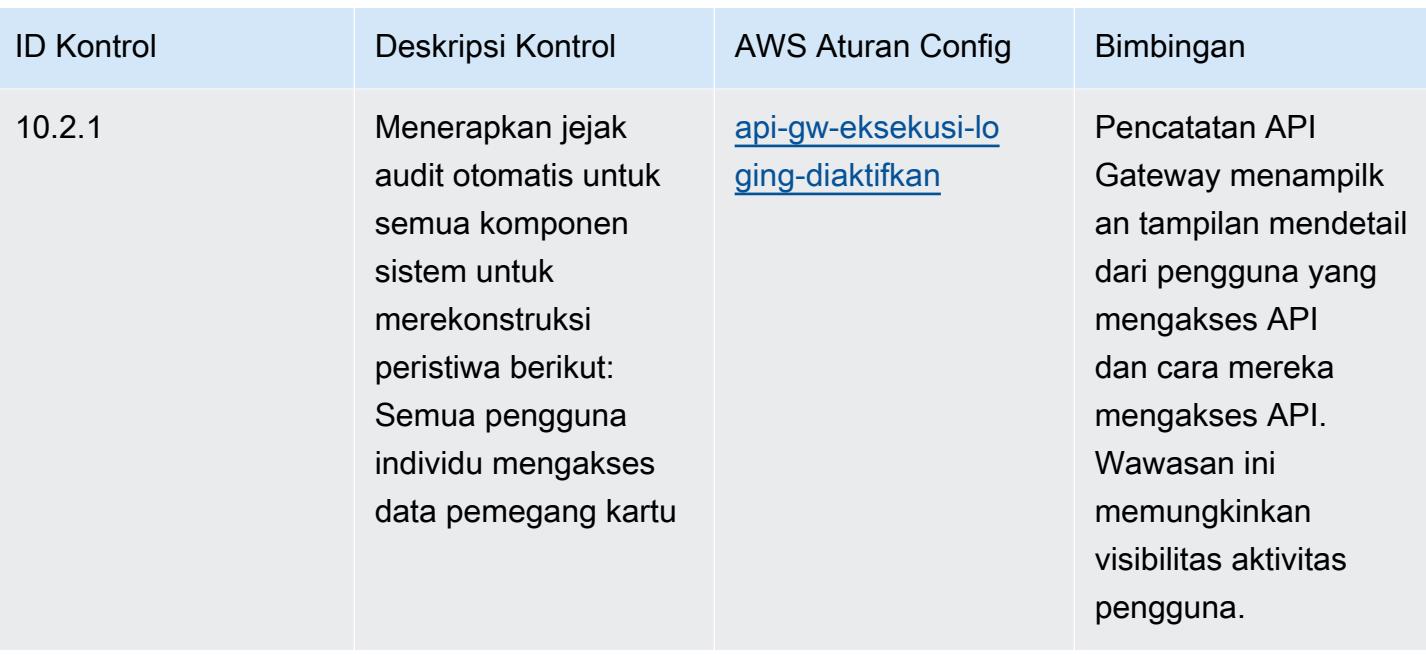

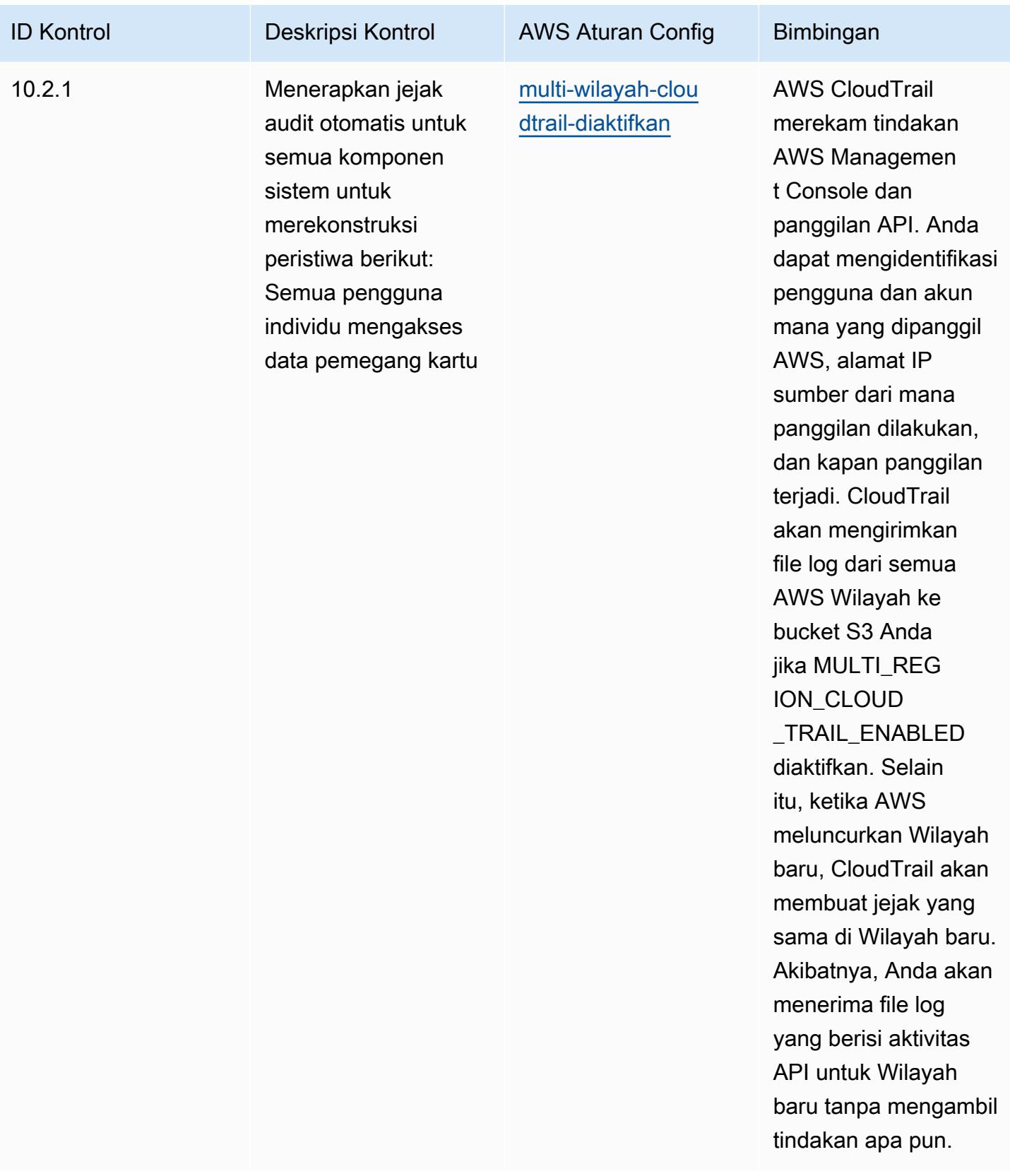

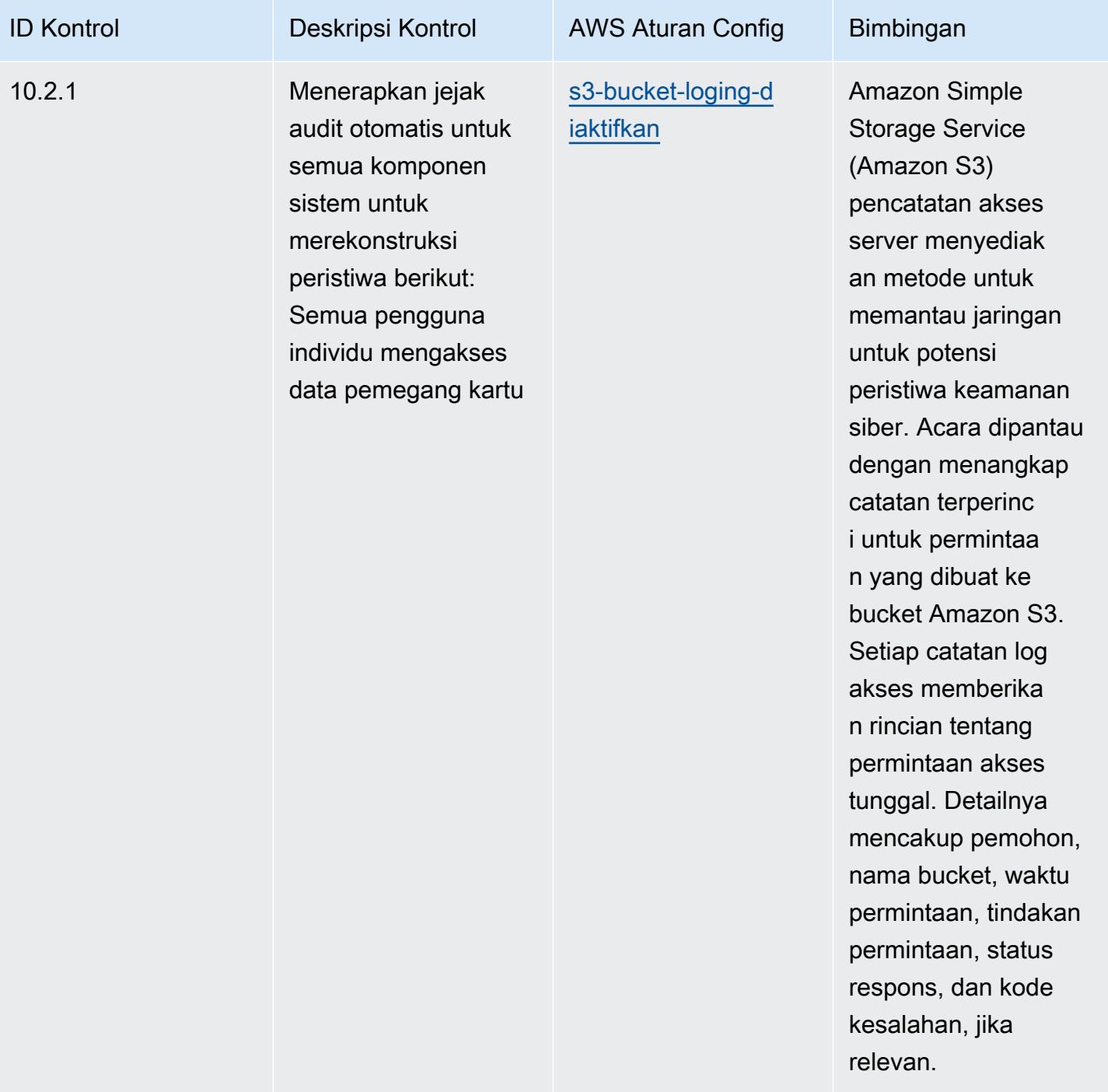

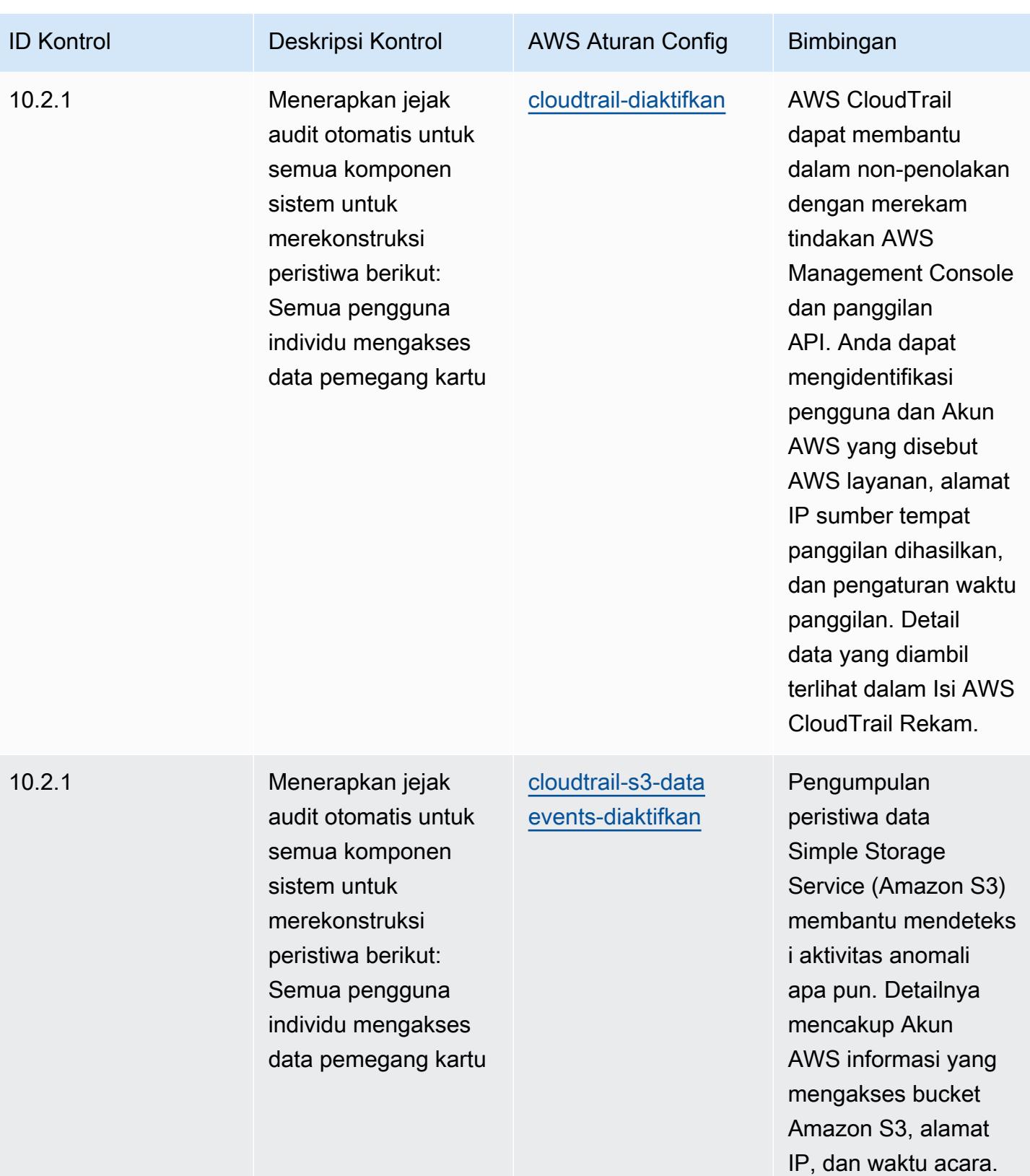

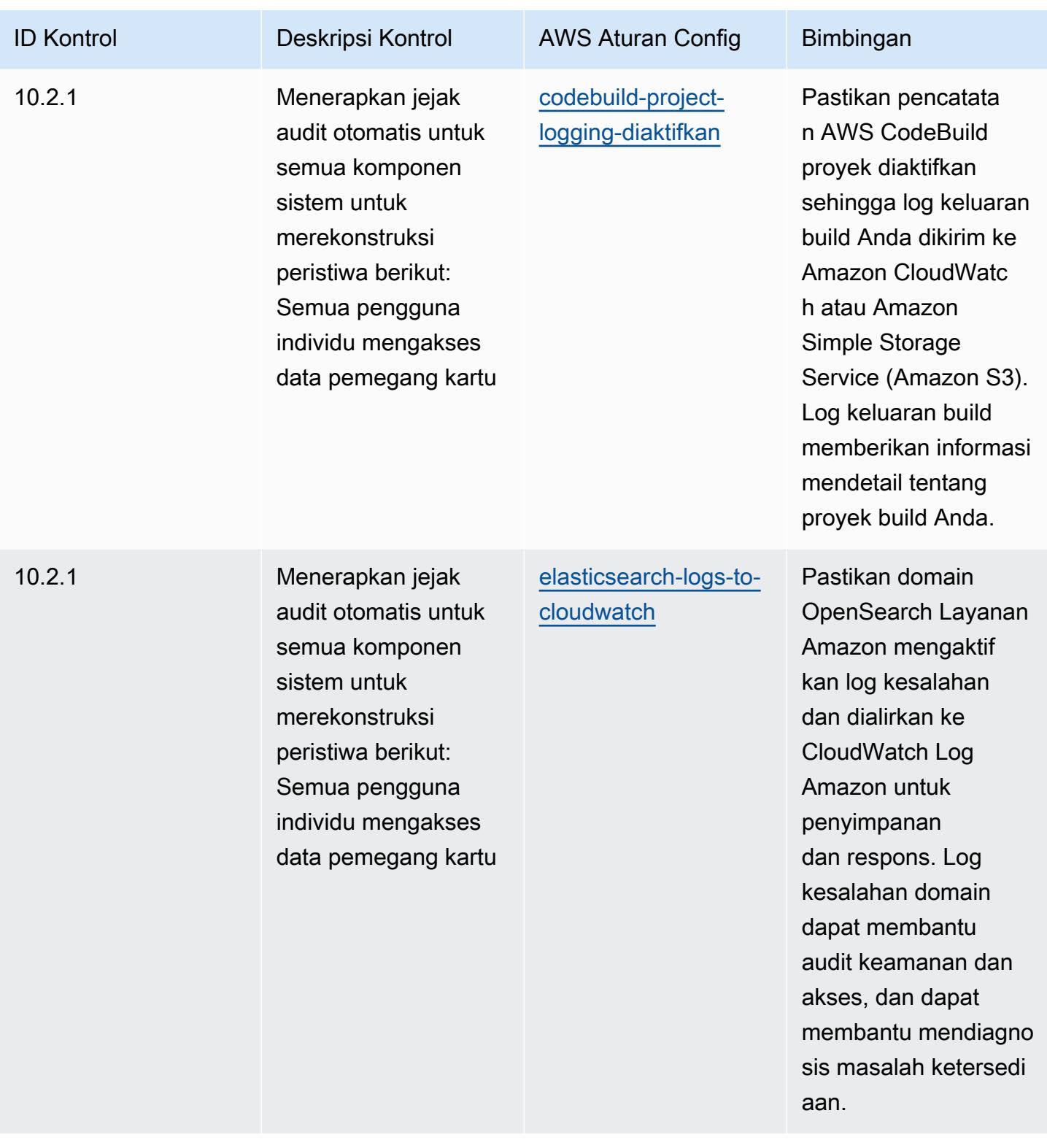

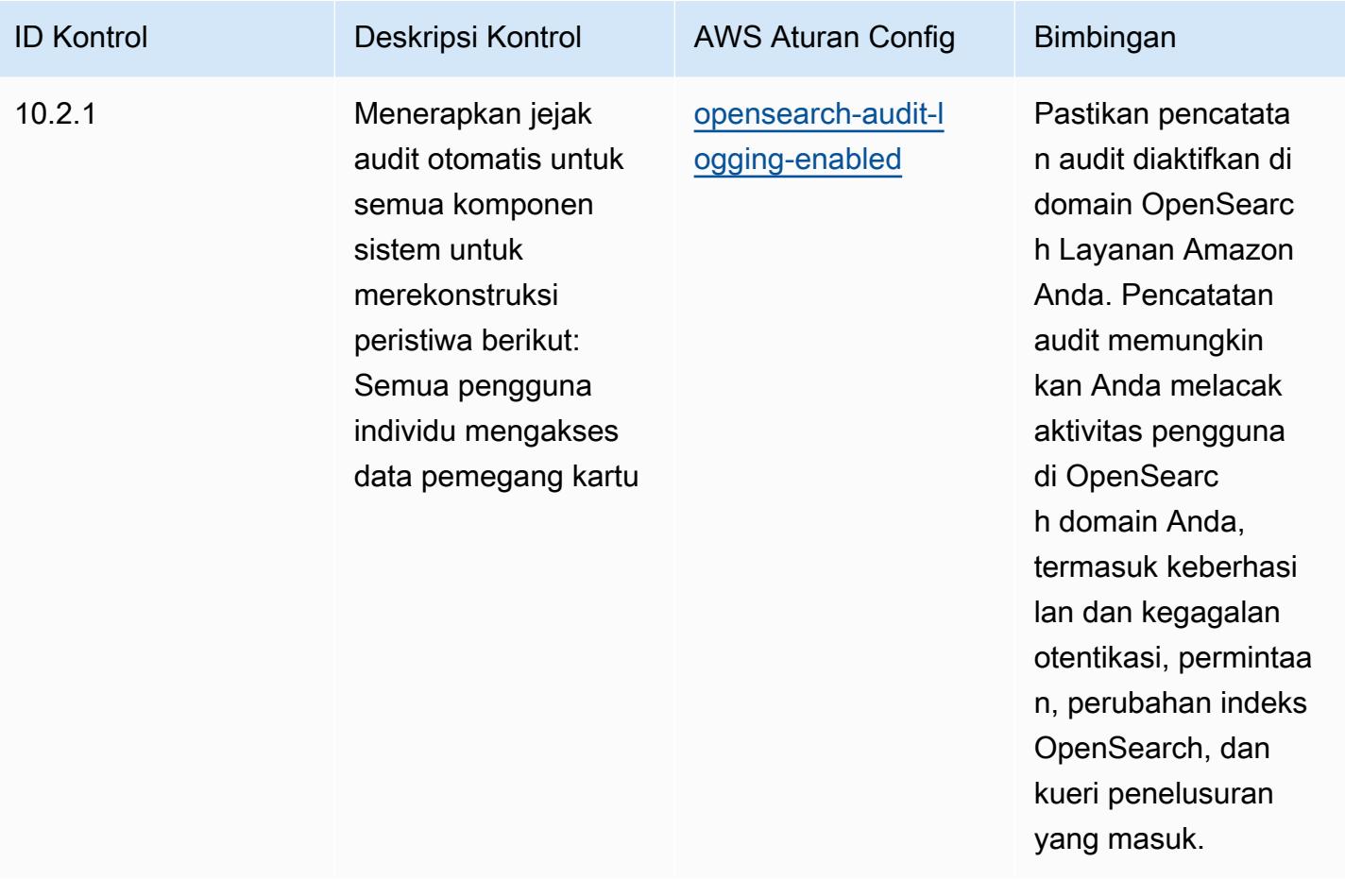

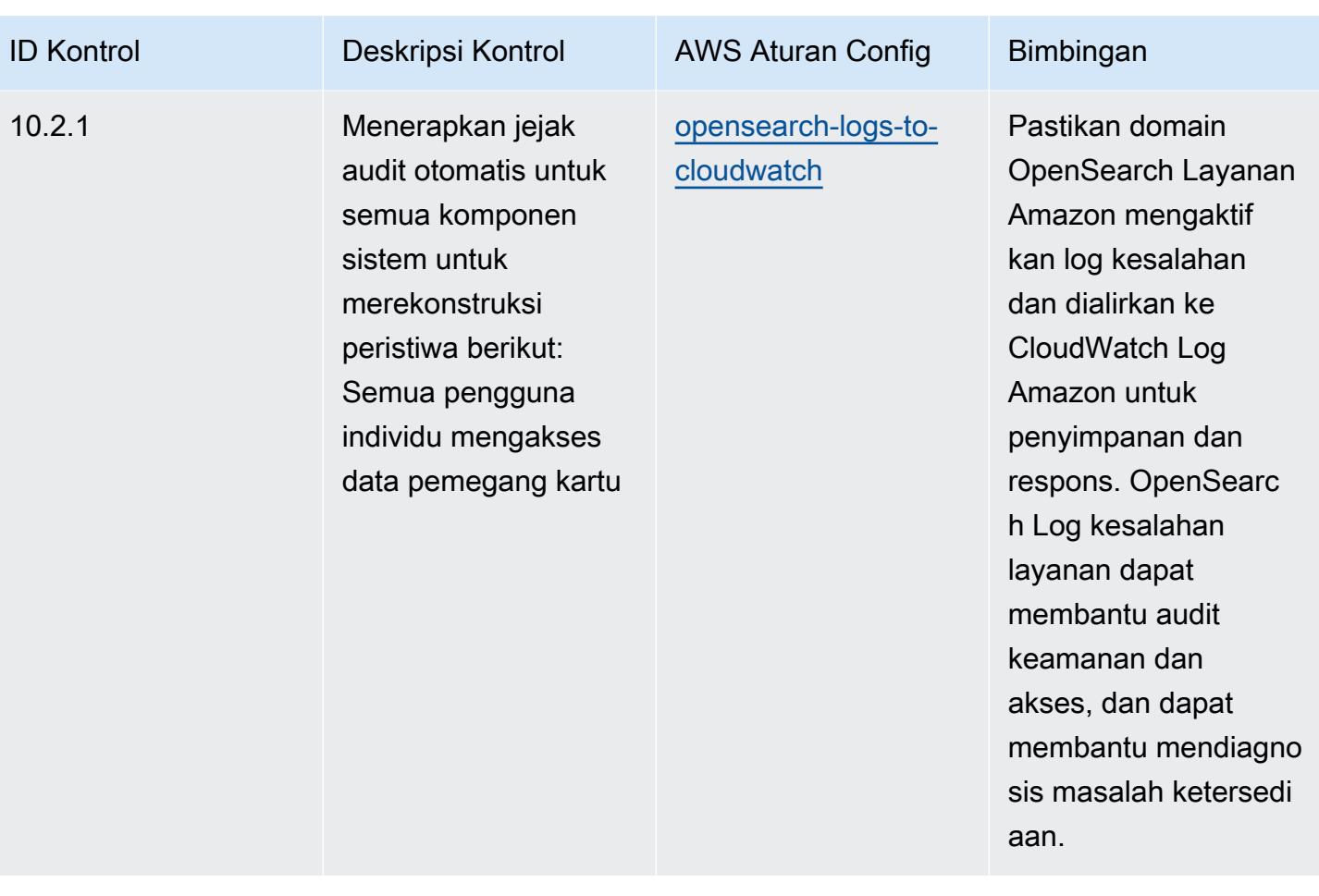

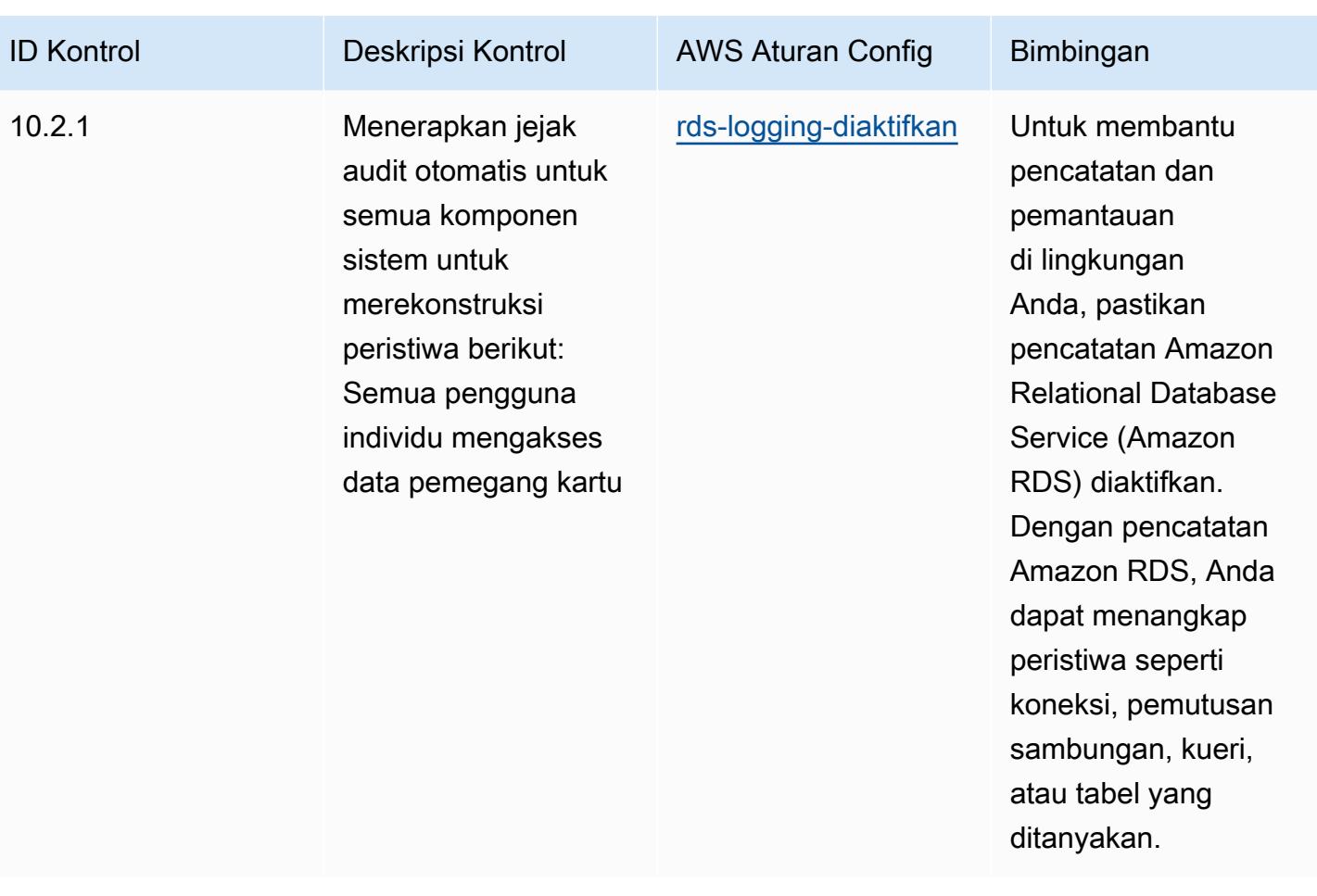

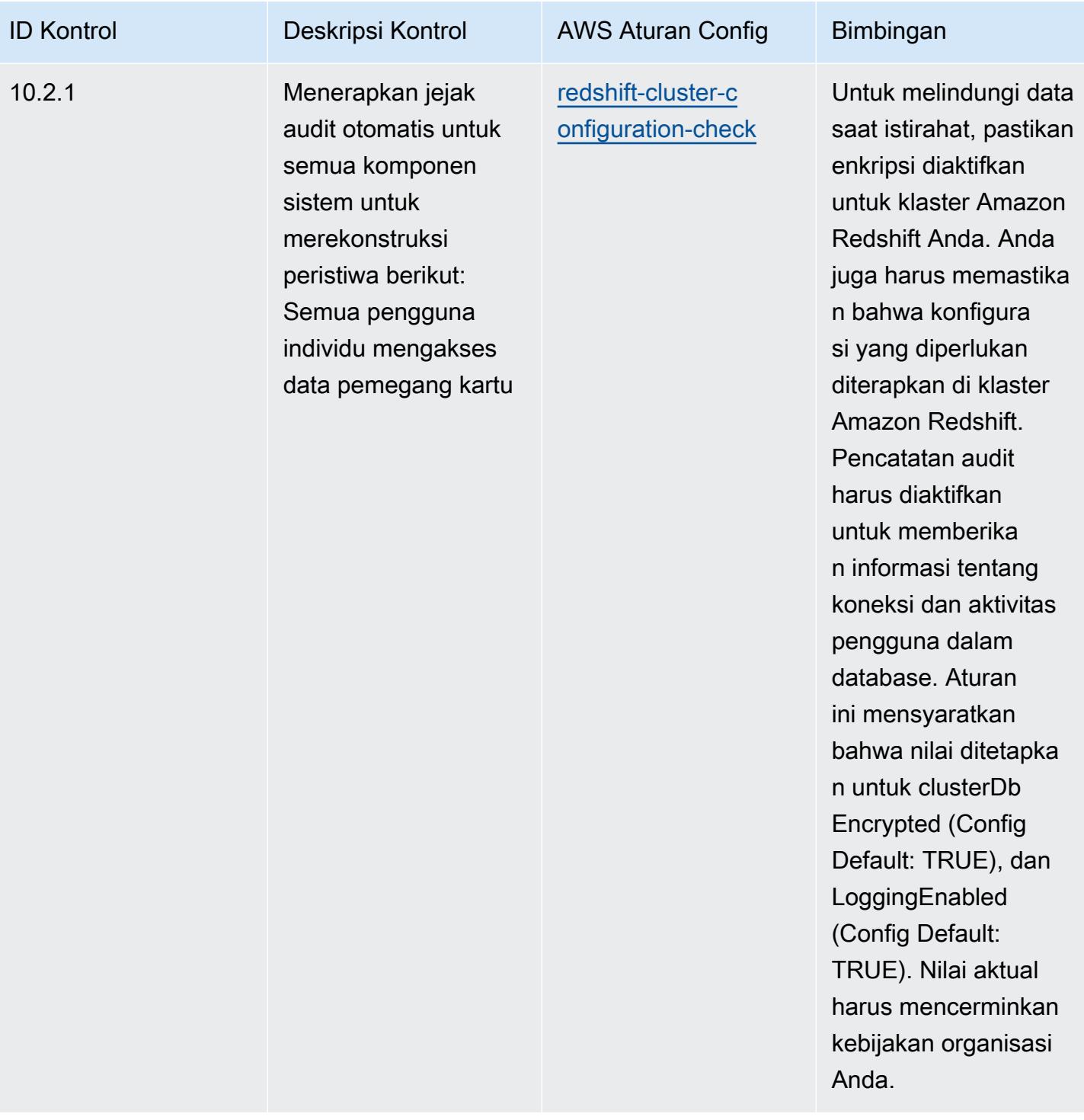

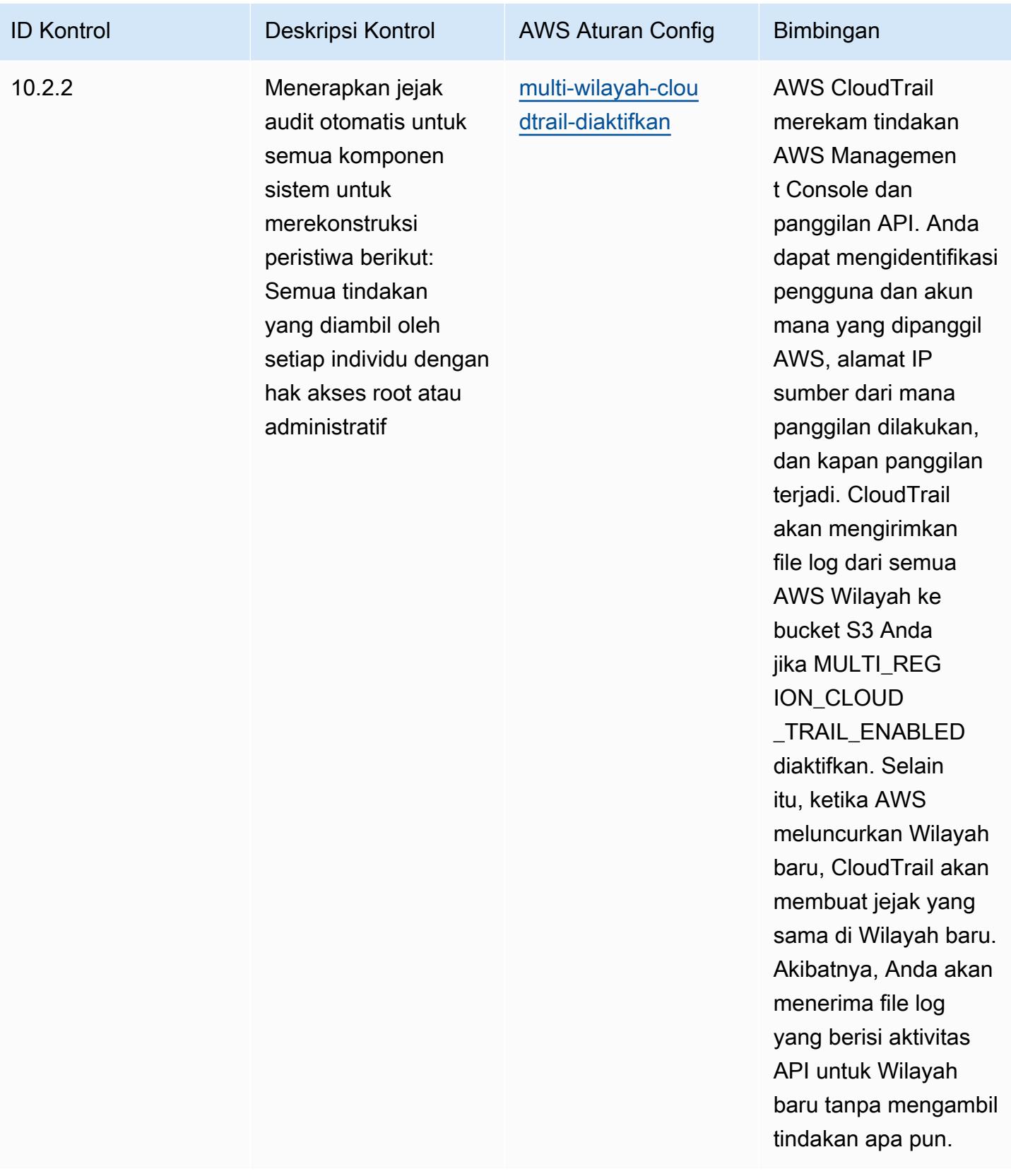

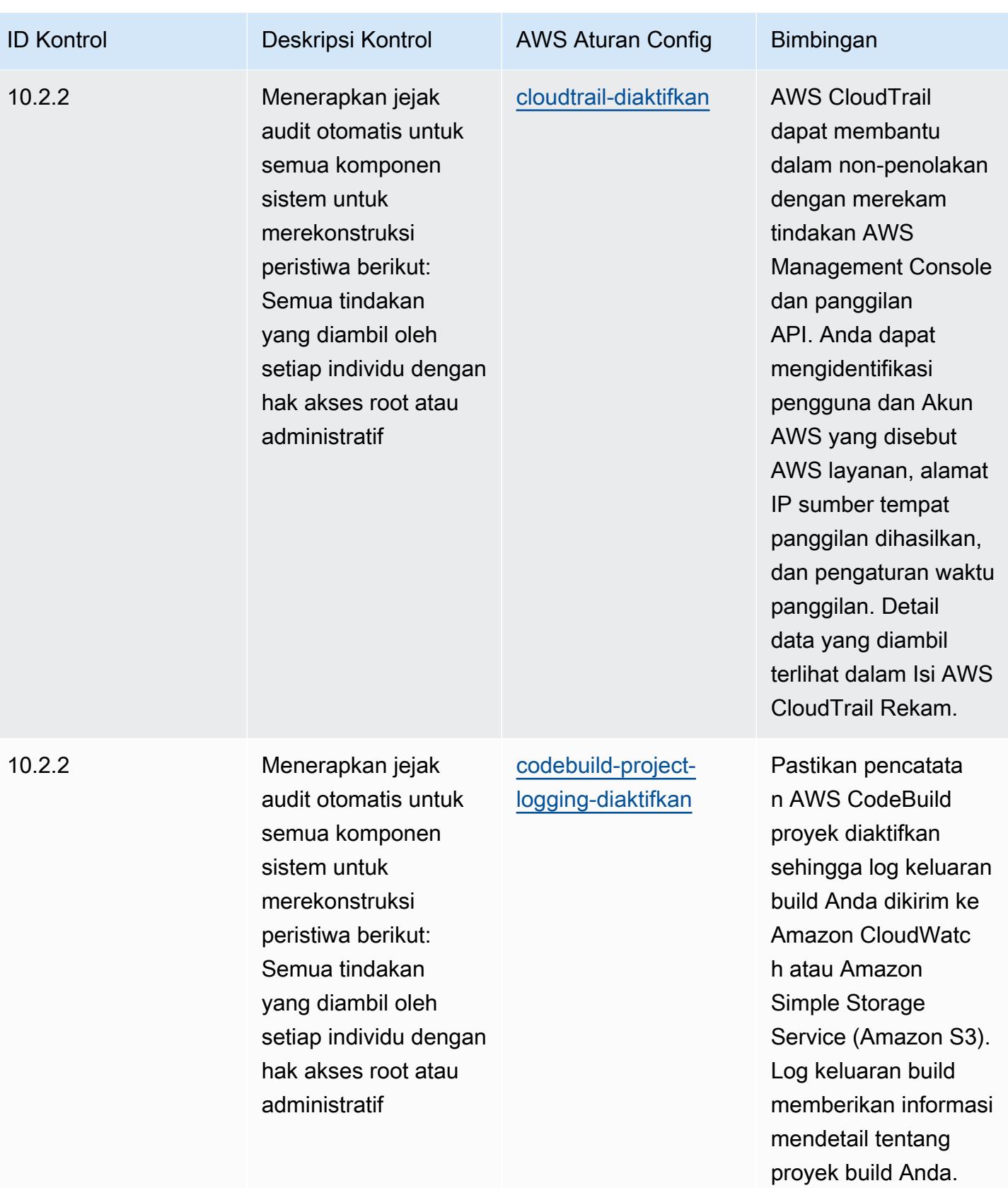

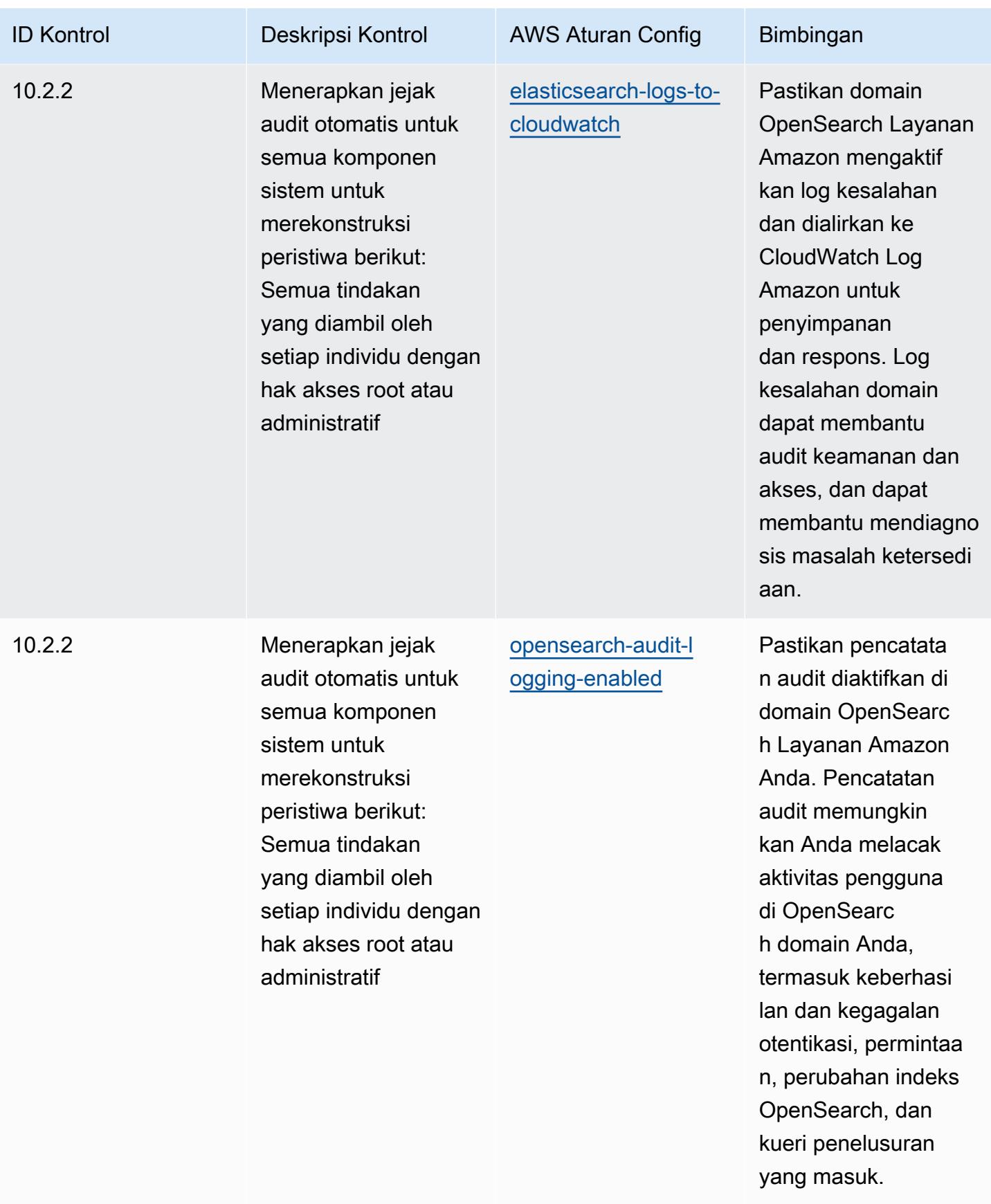

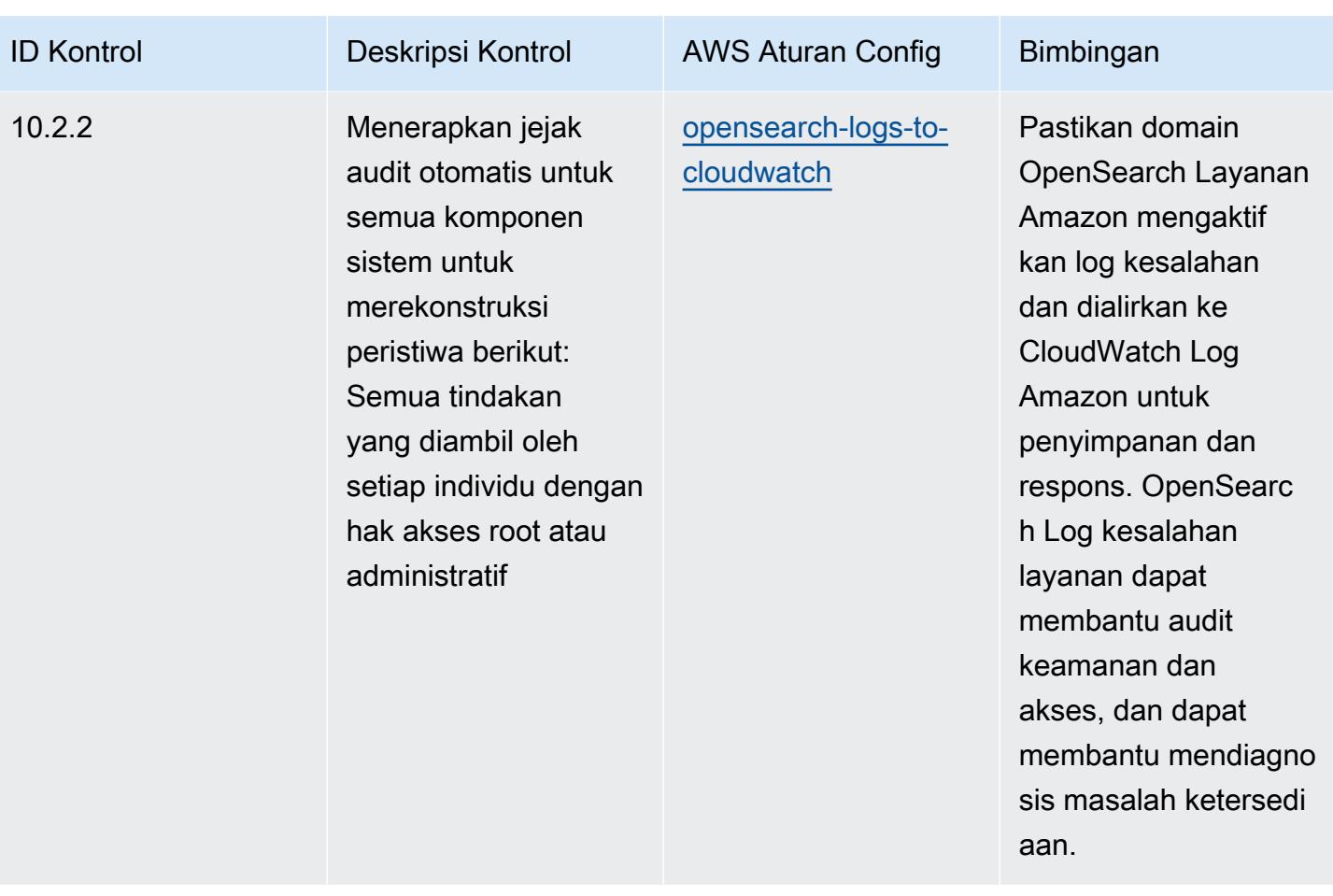

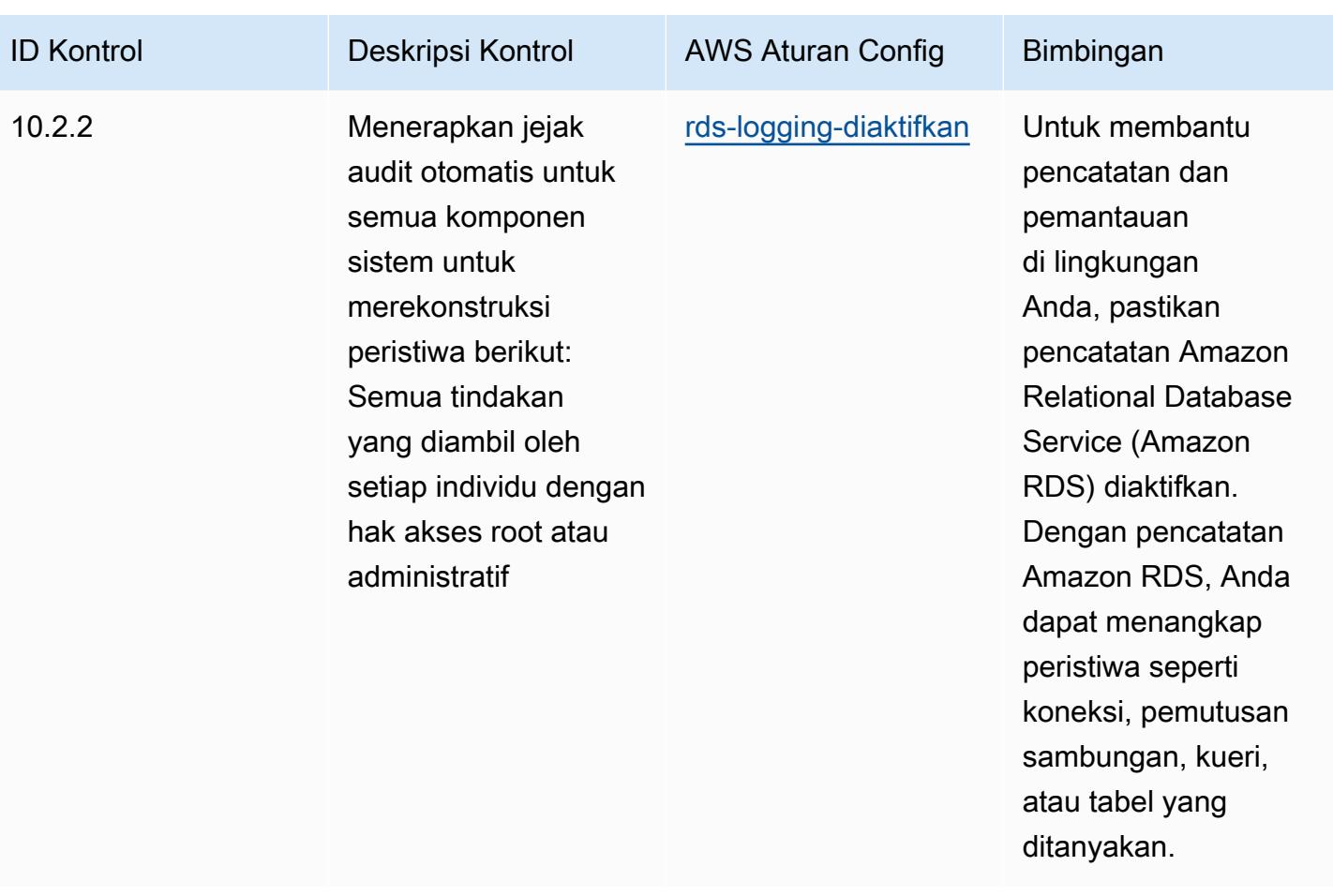

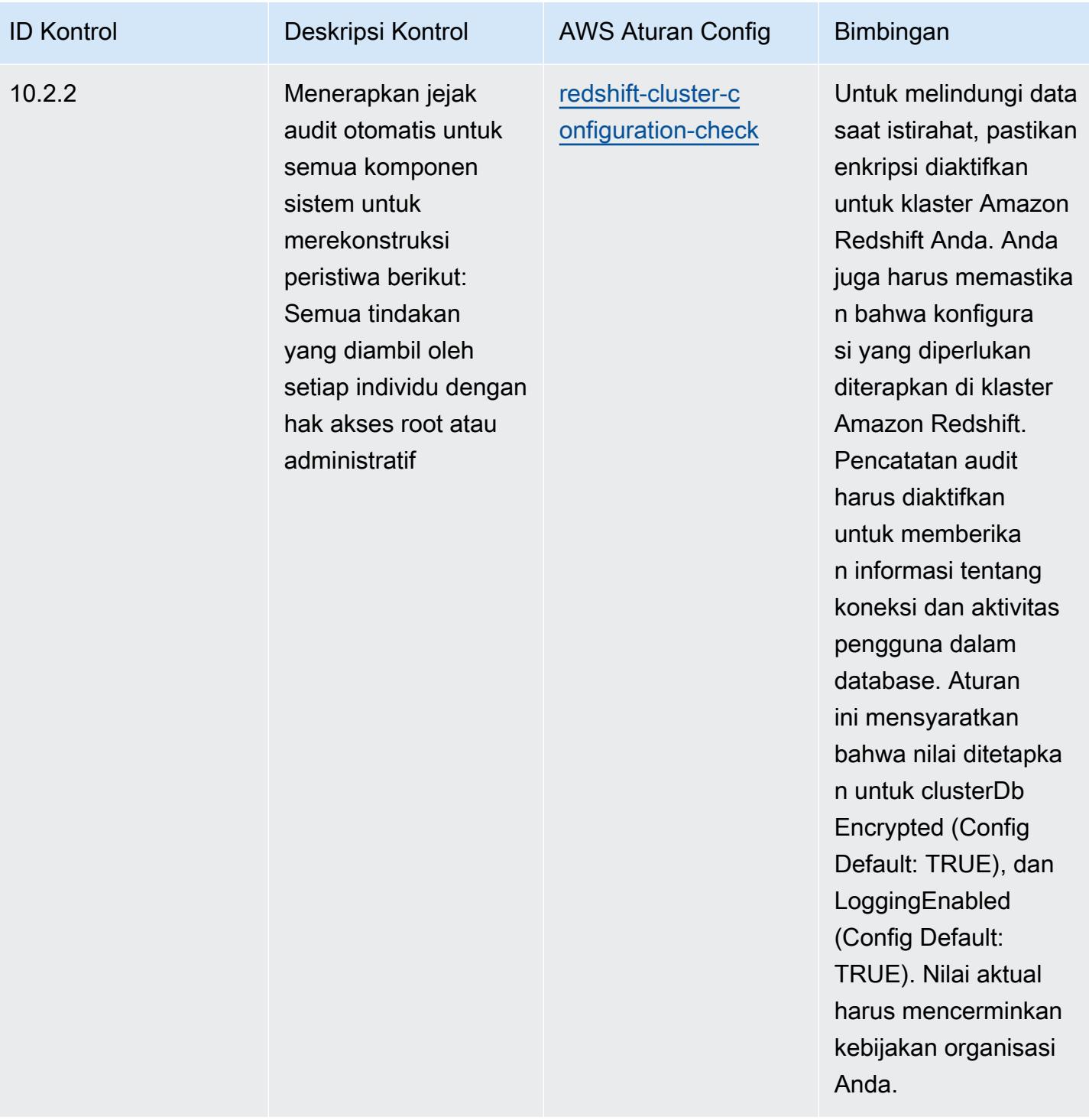

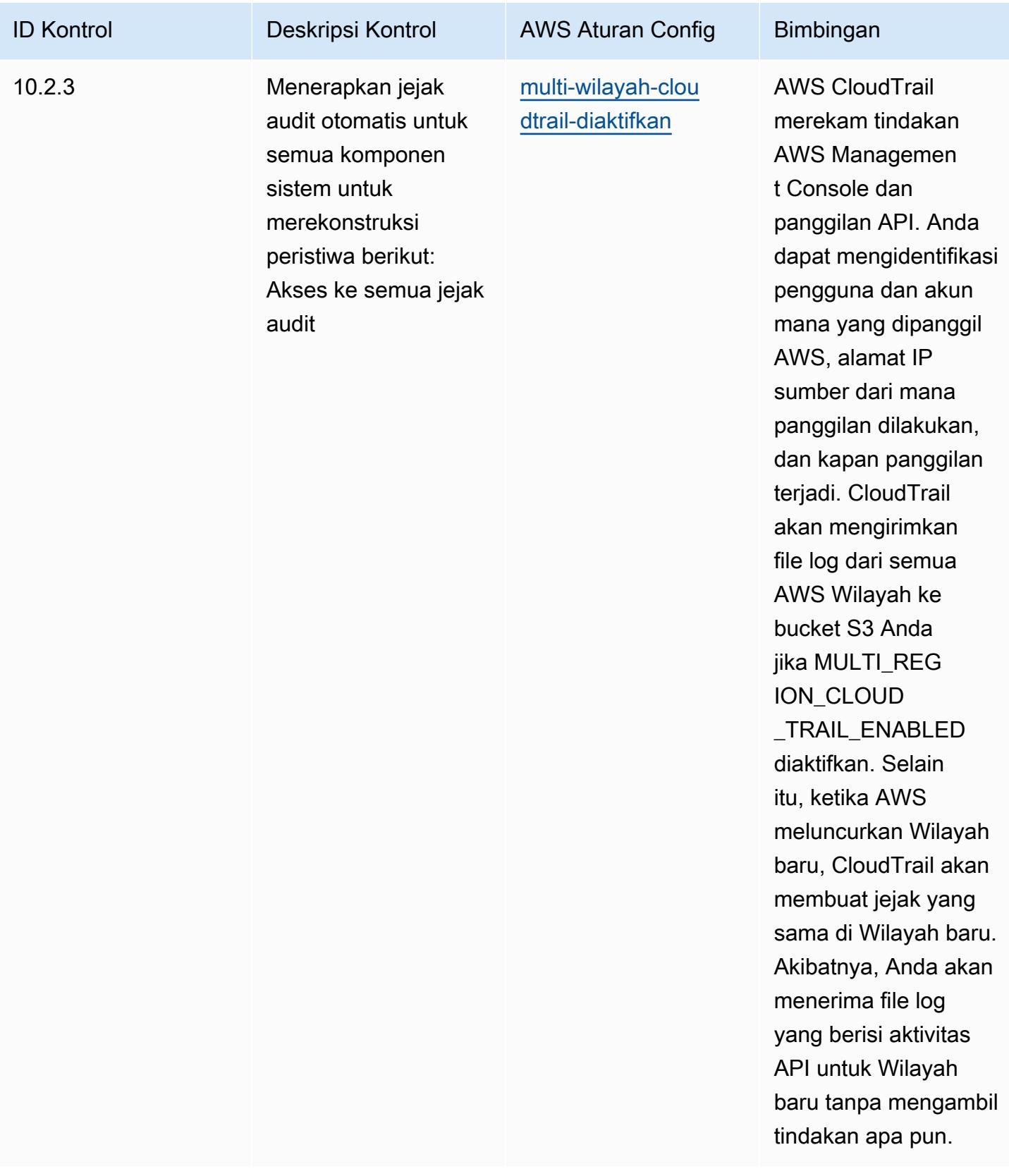

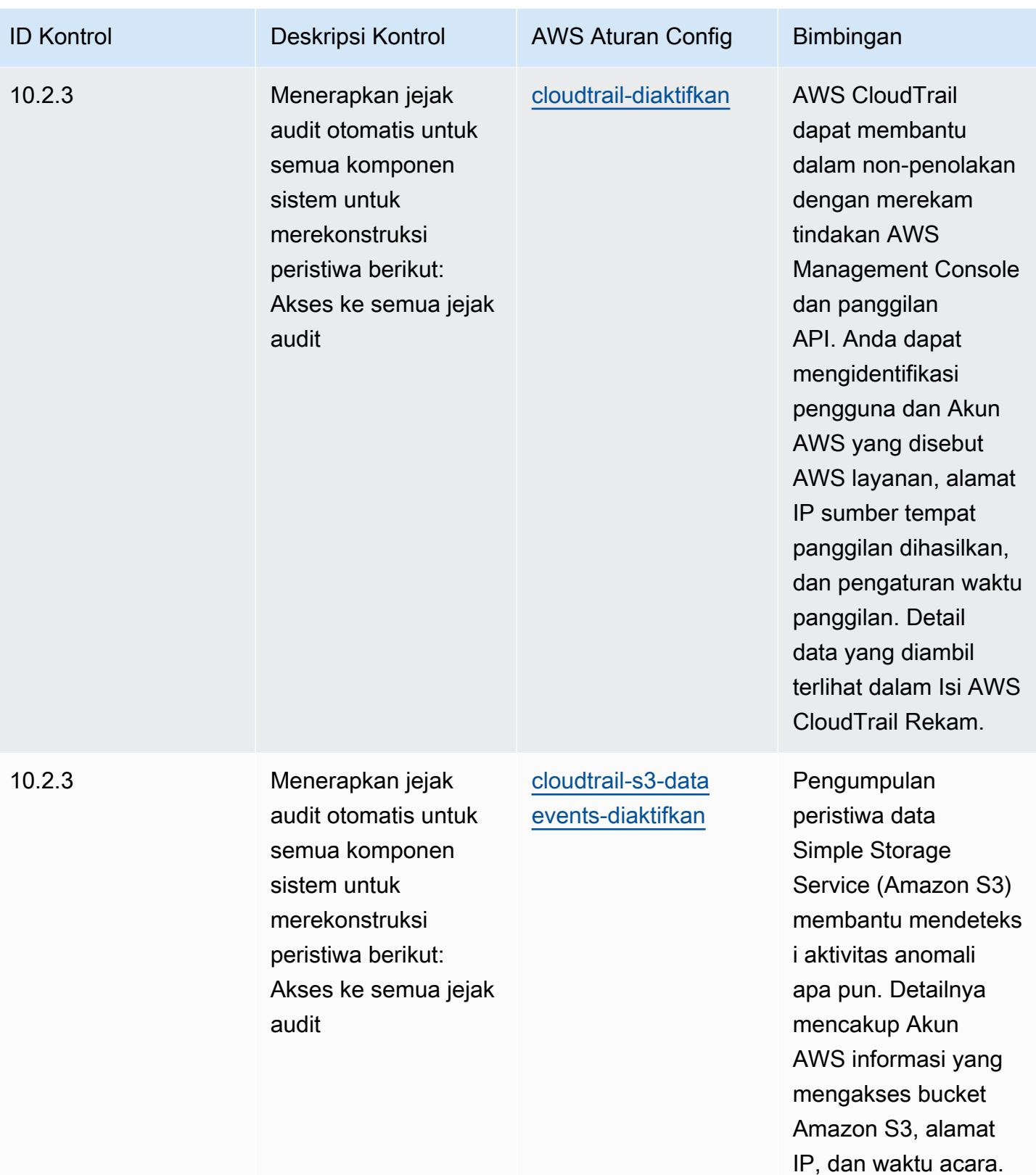

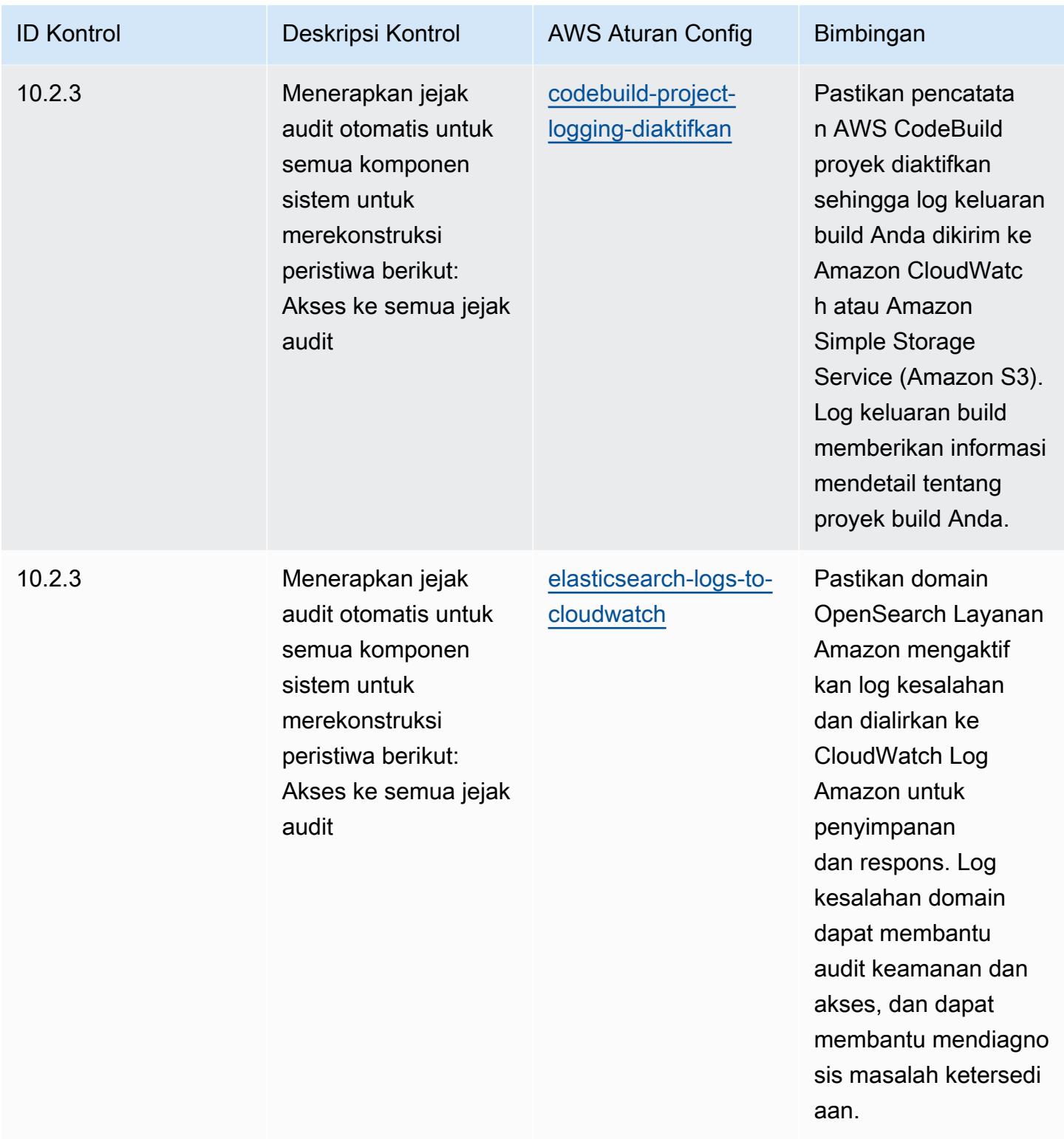

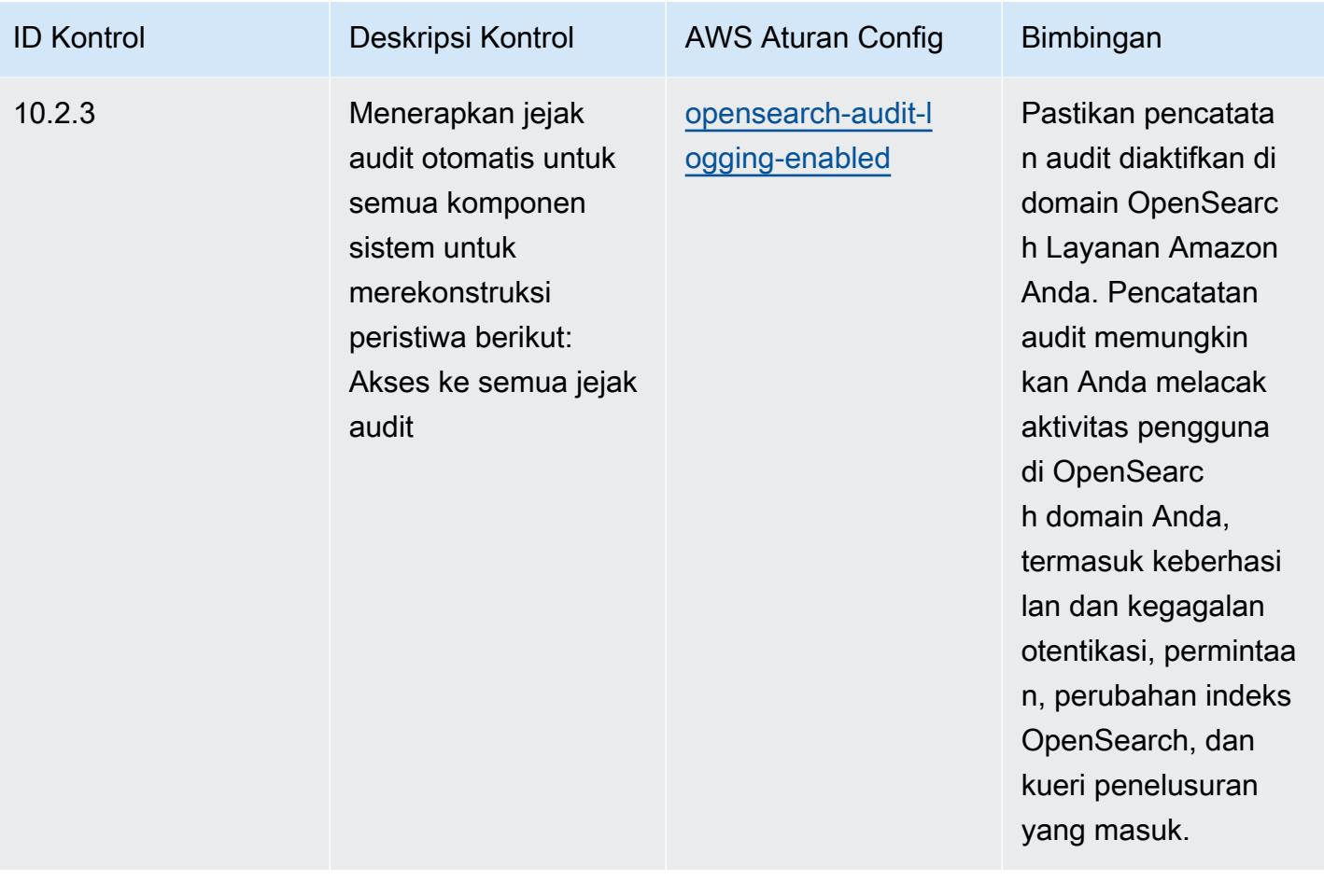

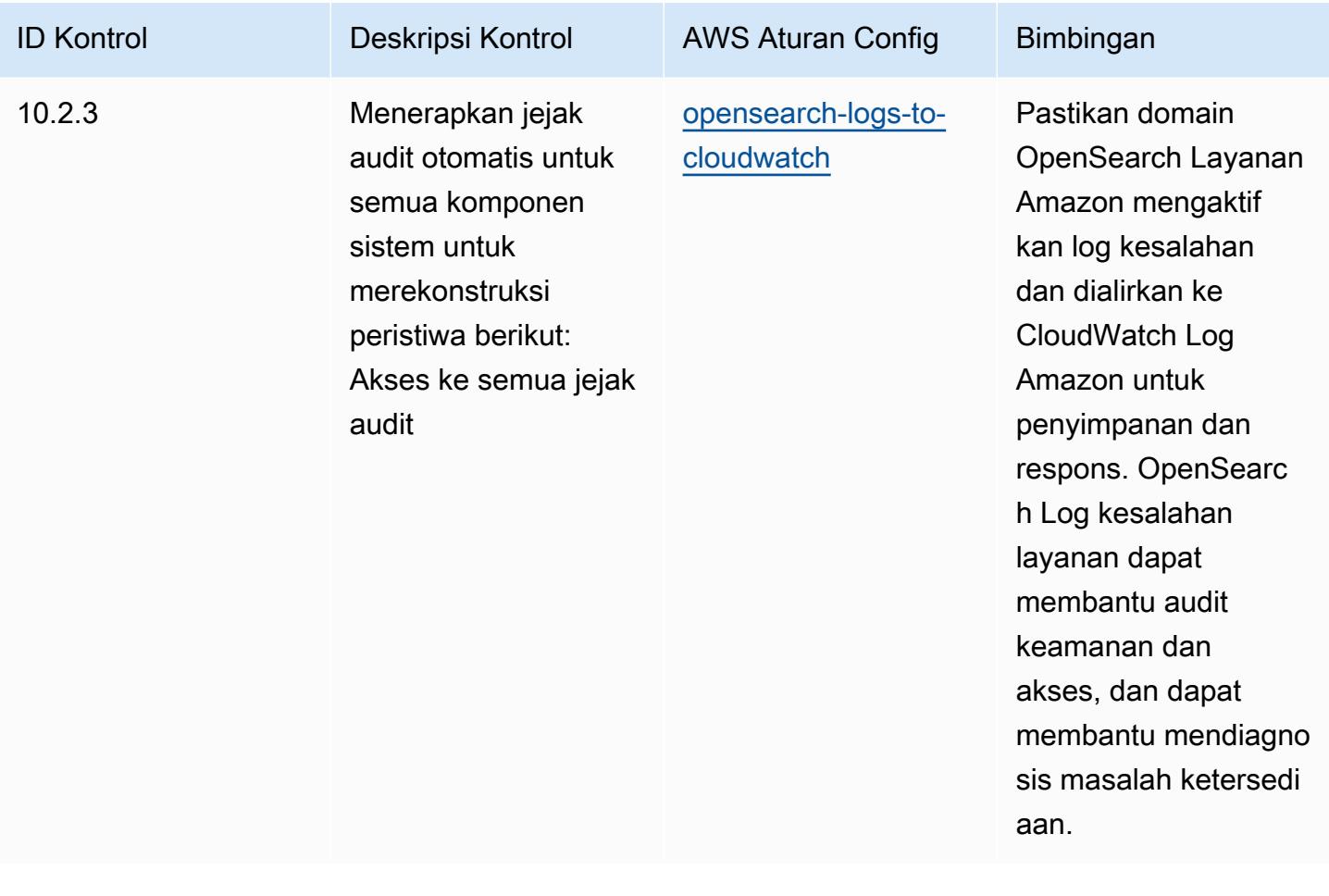

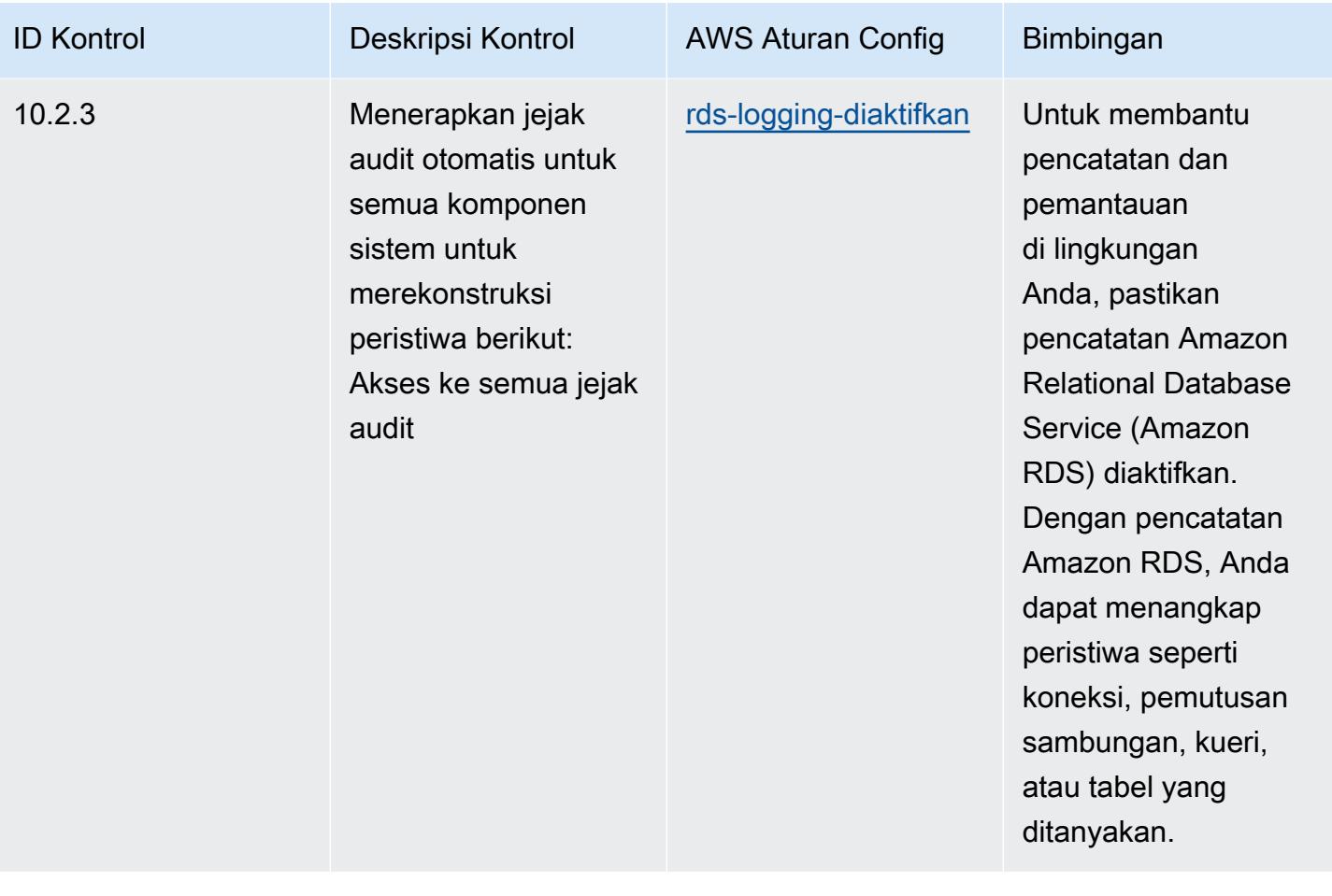

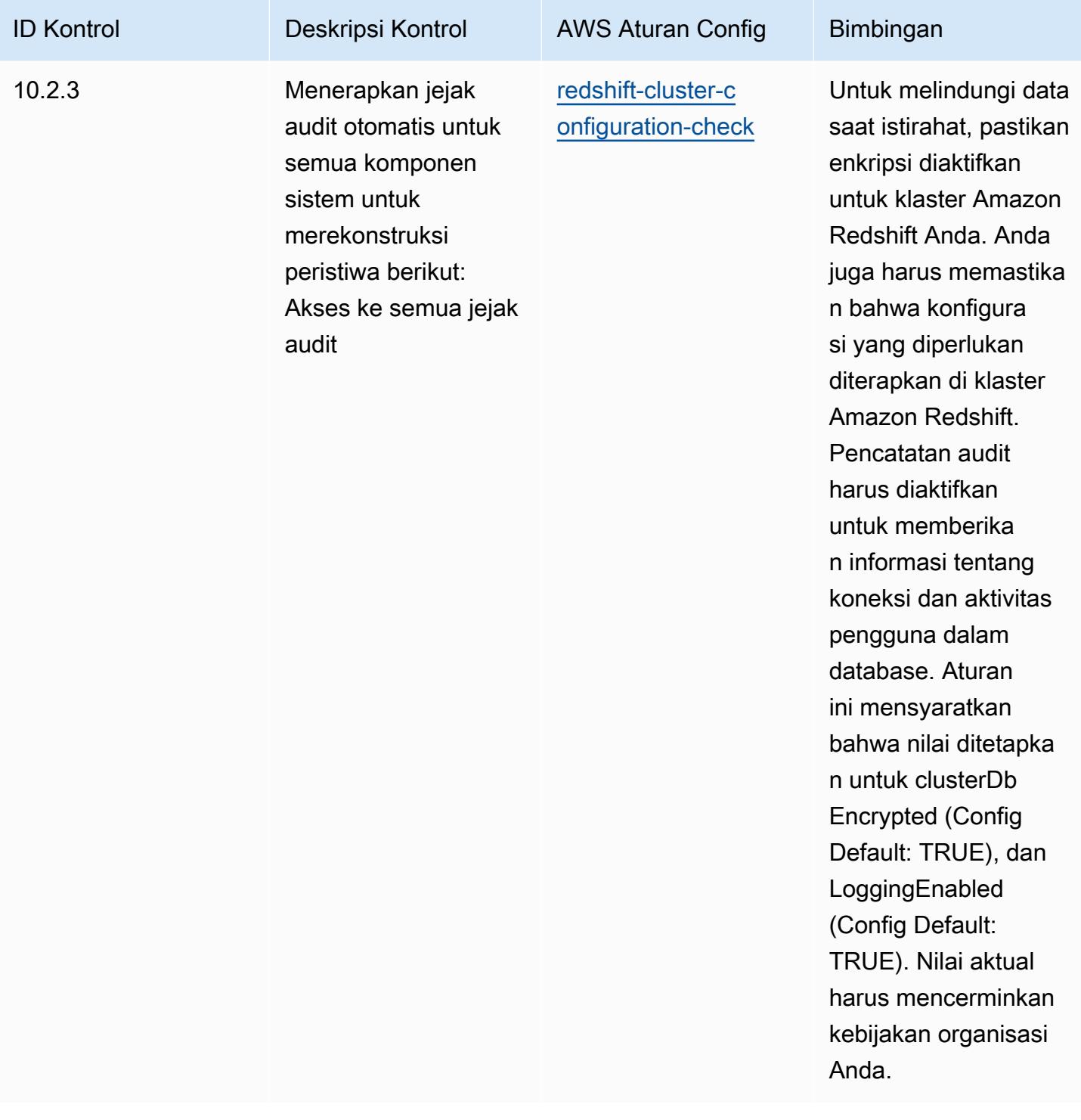

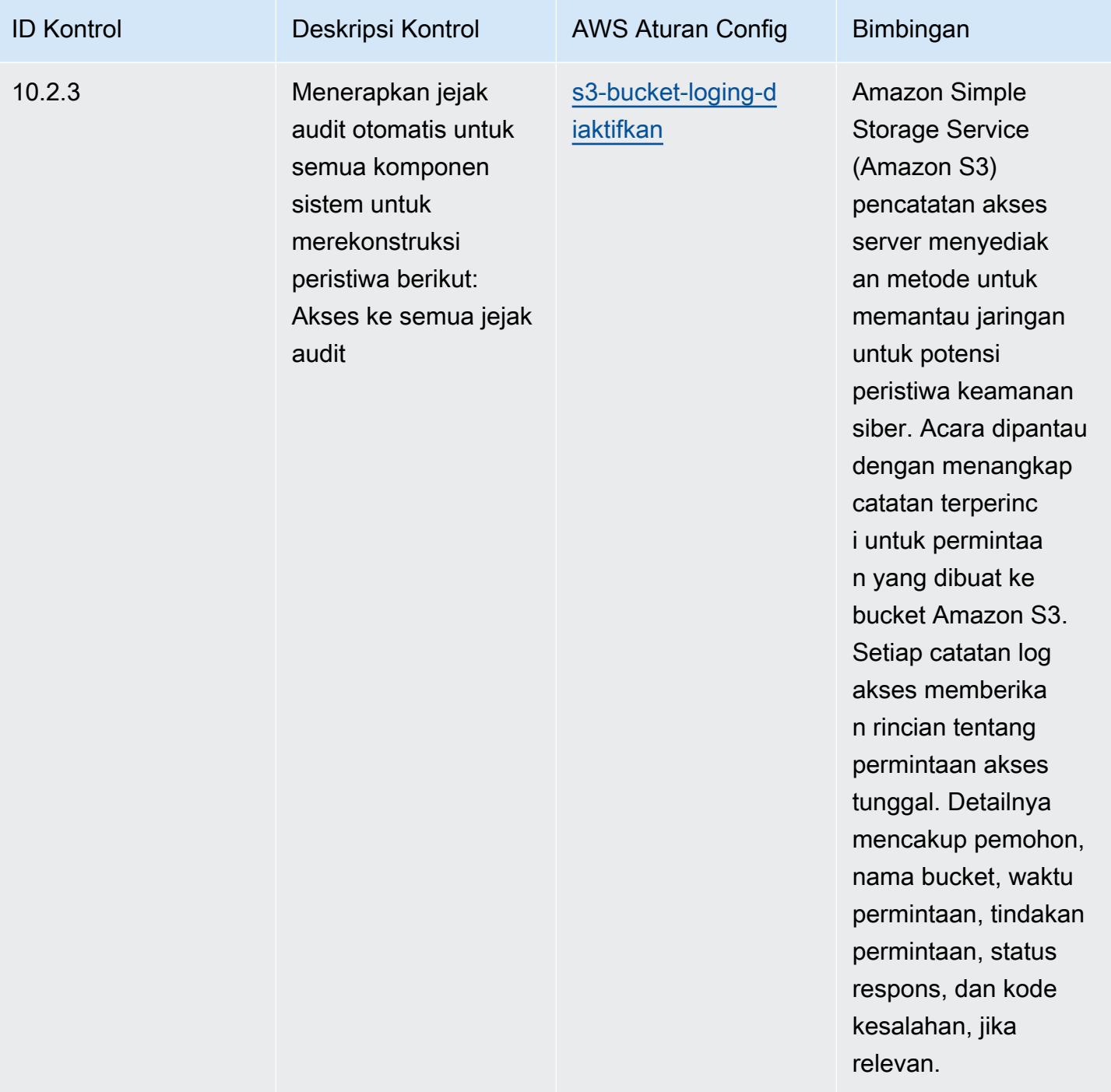

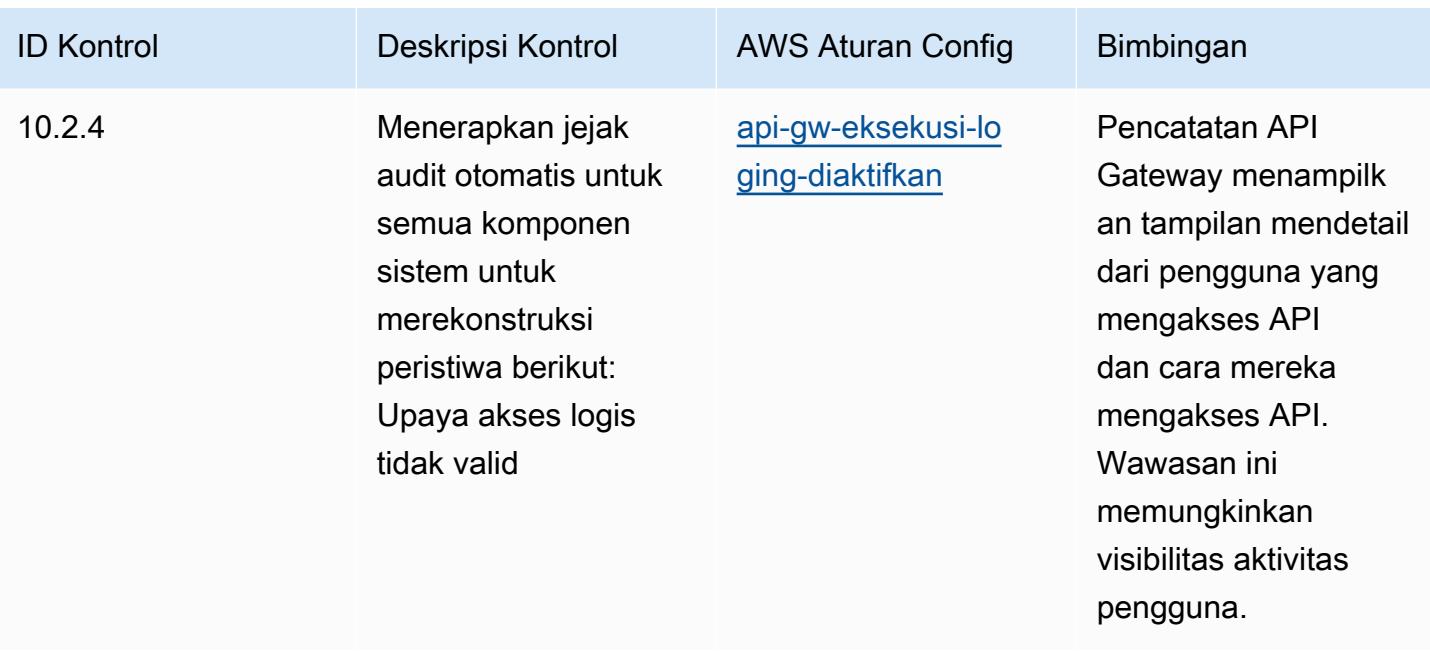
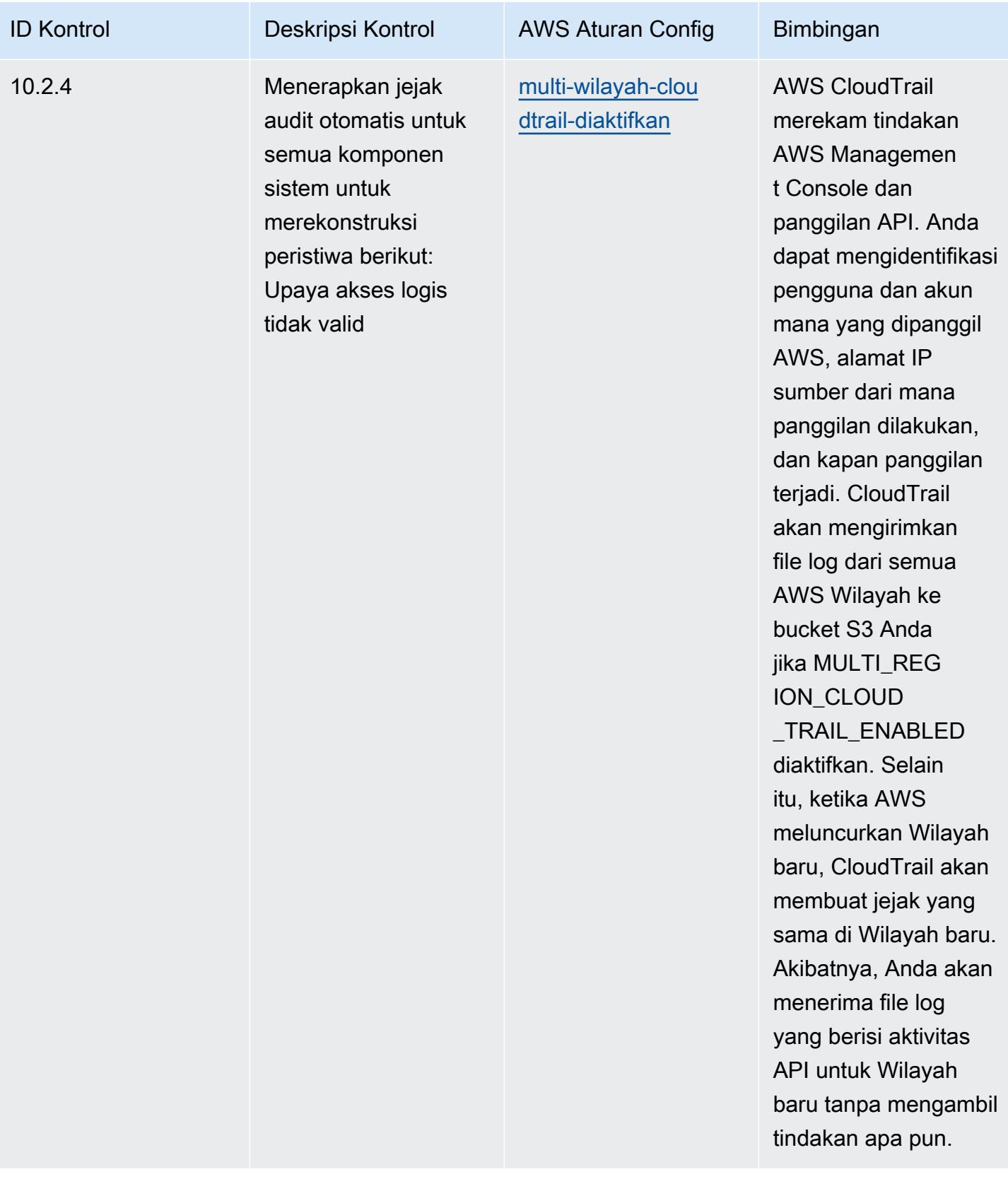

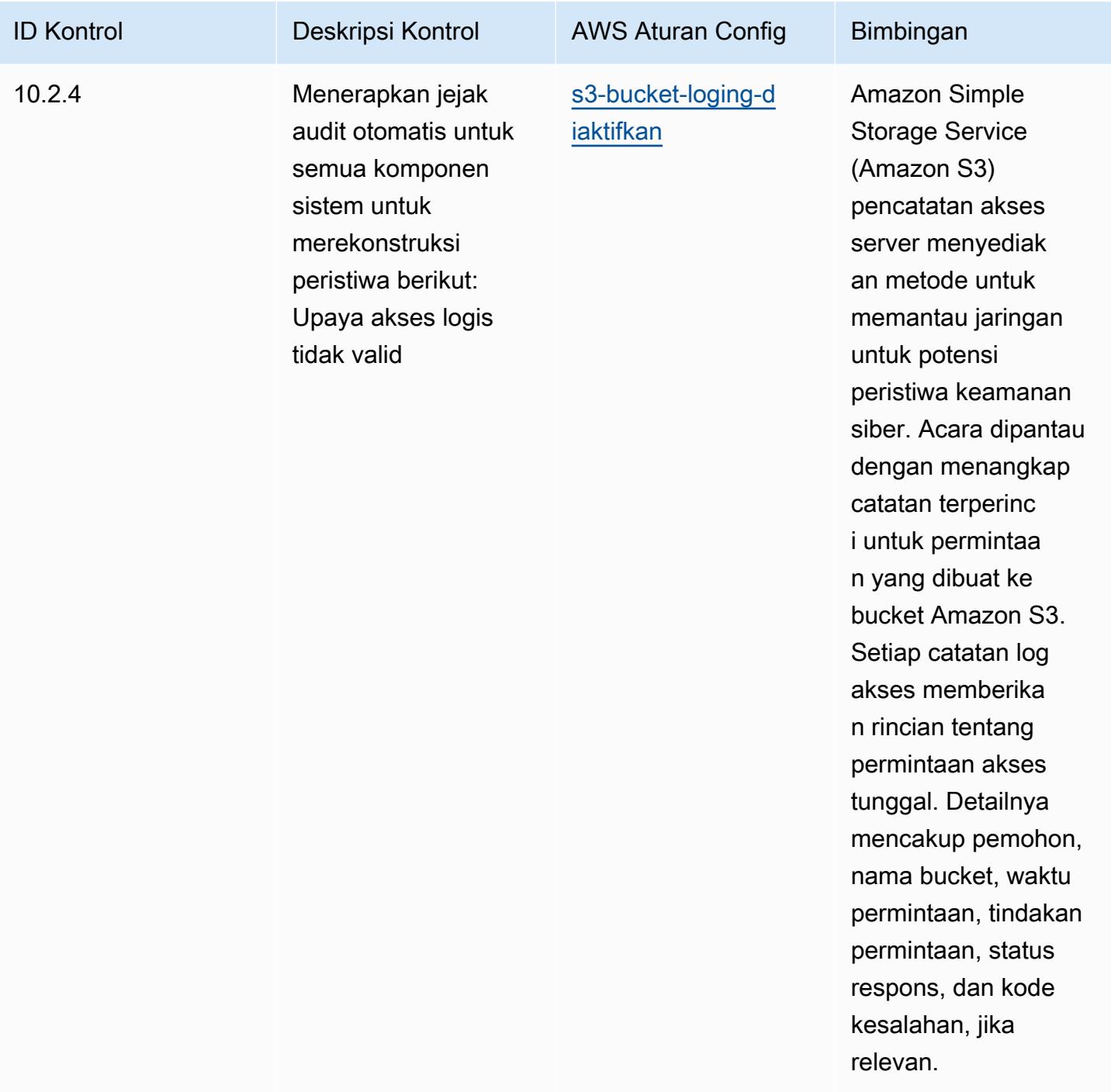

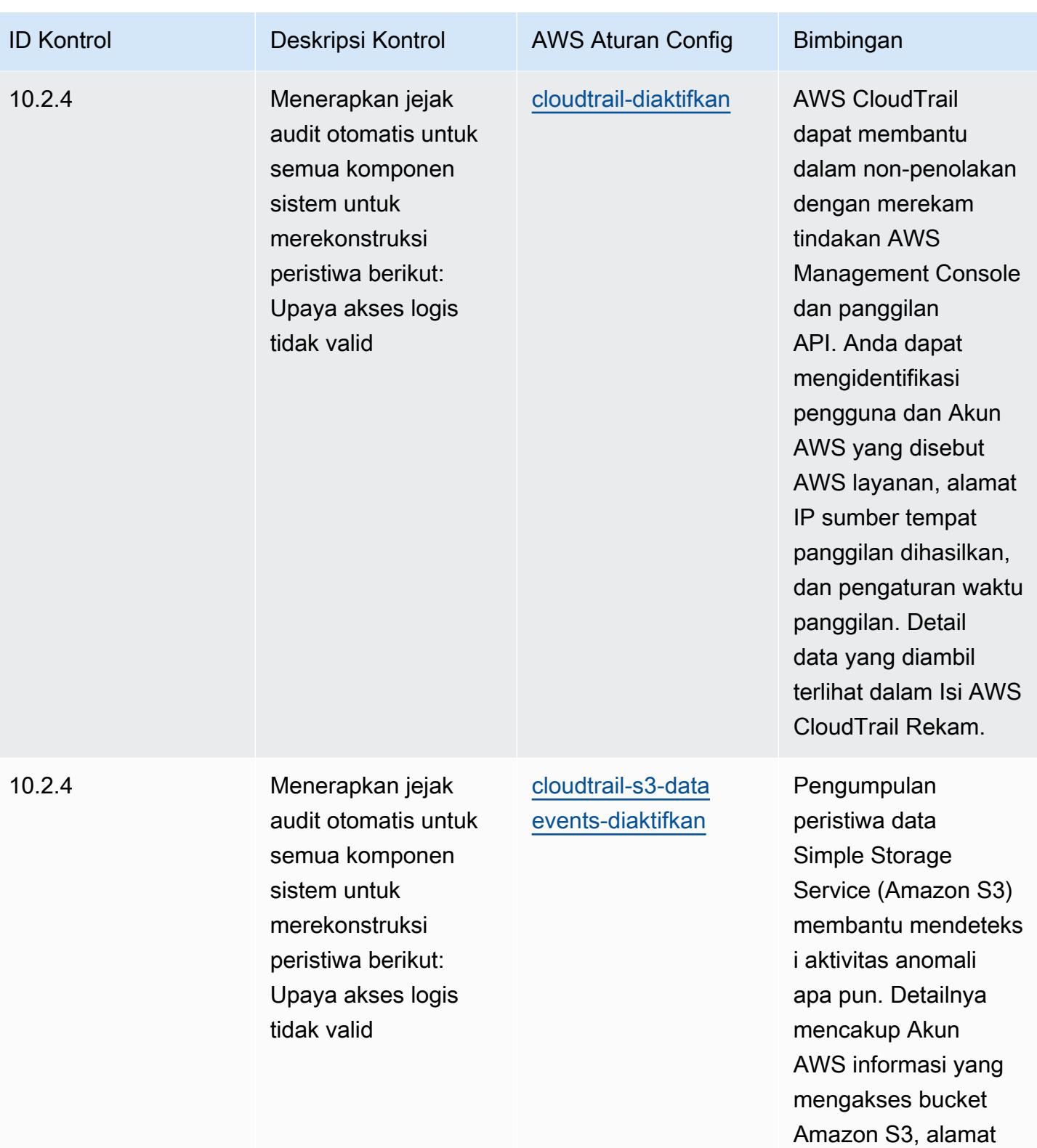

IP, dan waktu acara.

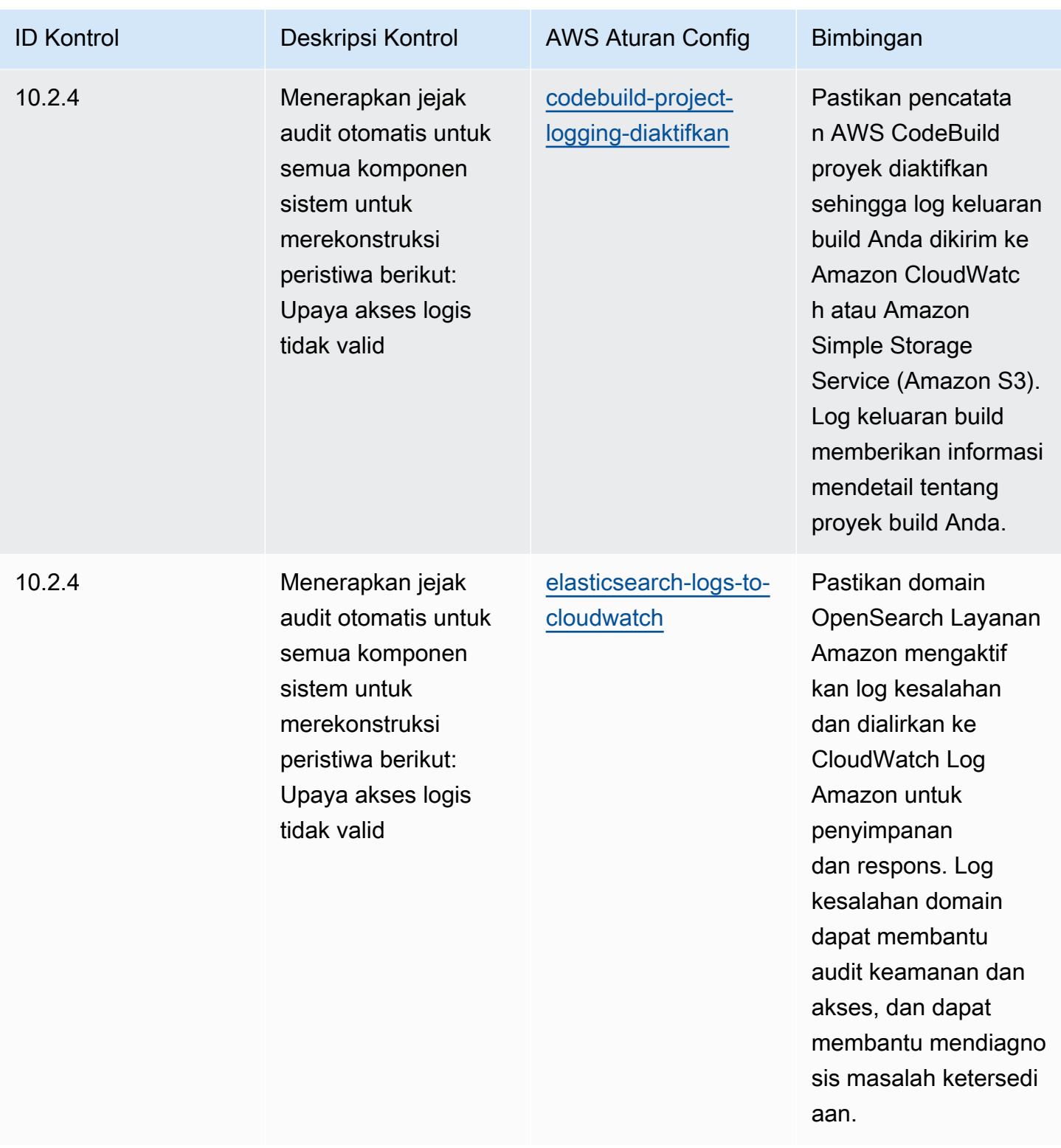

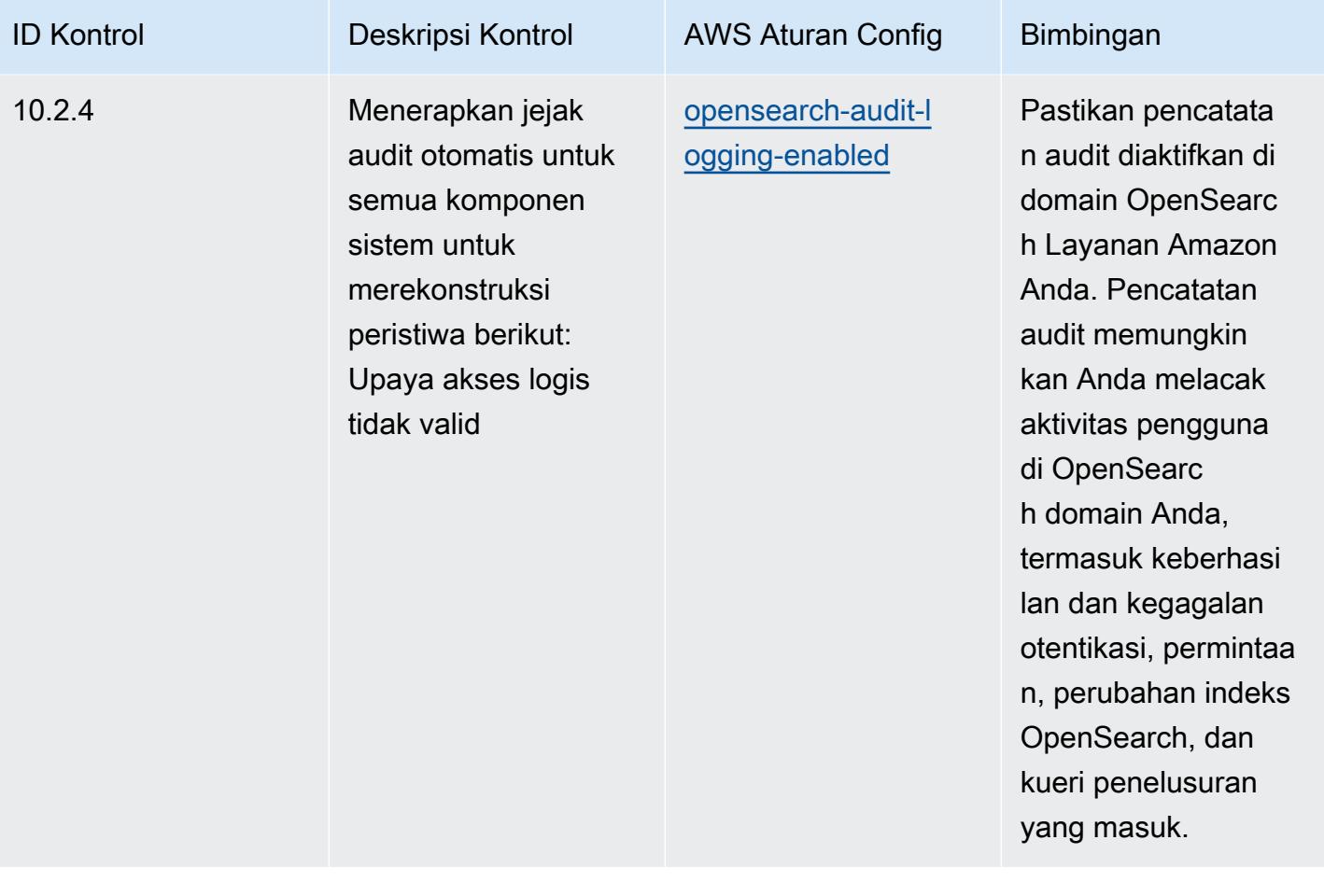

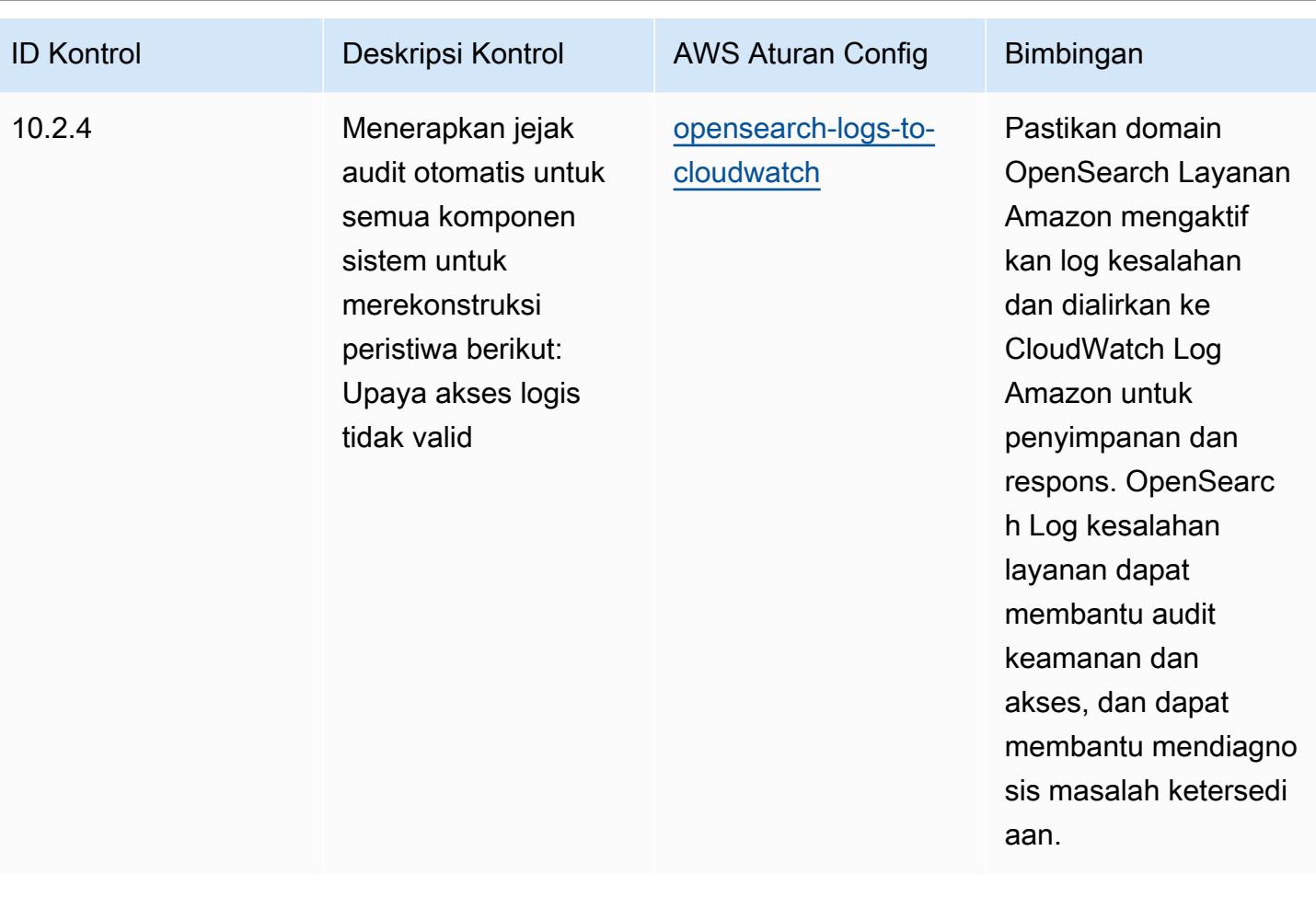

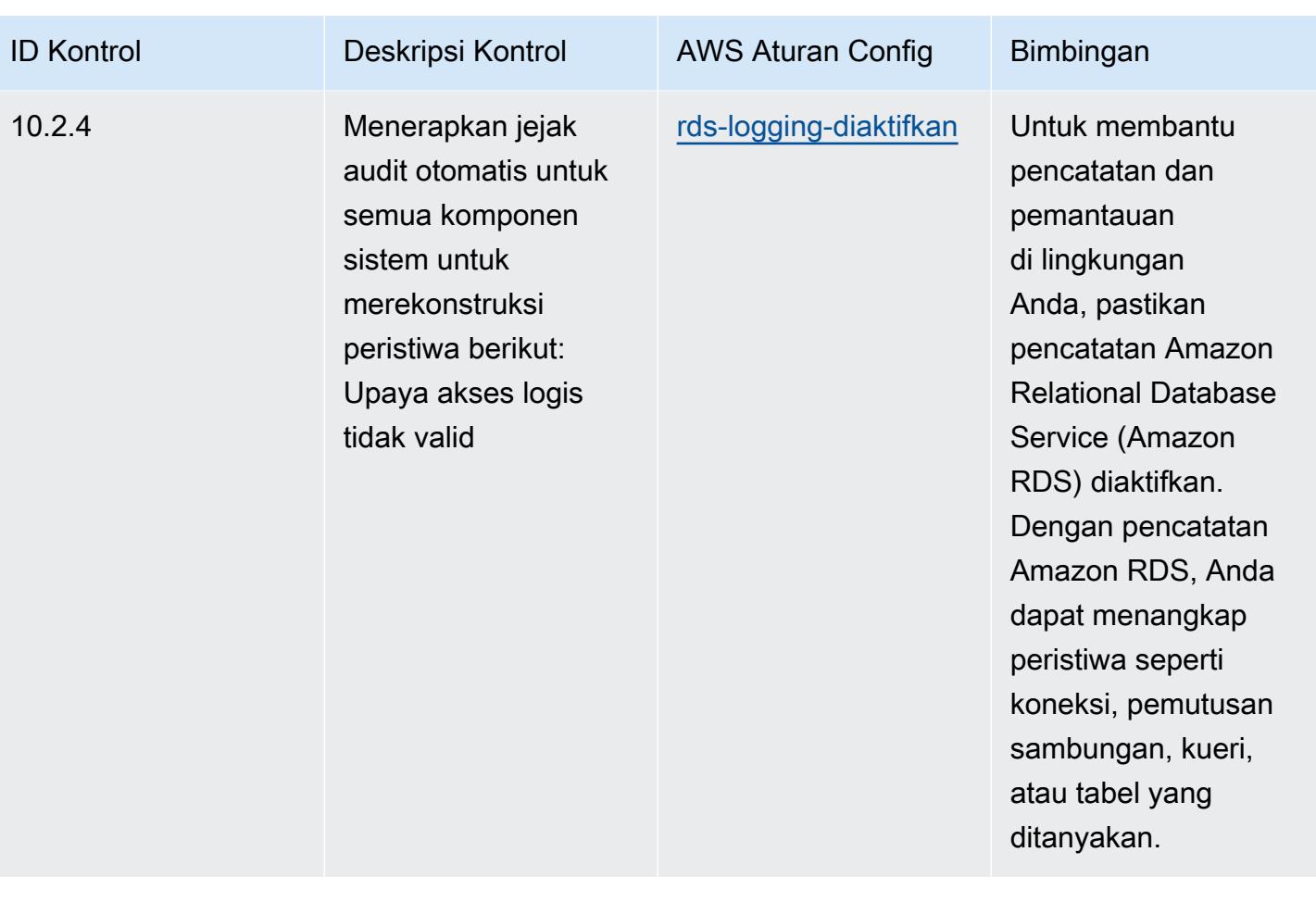

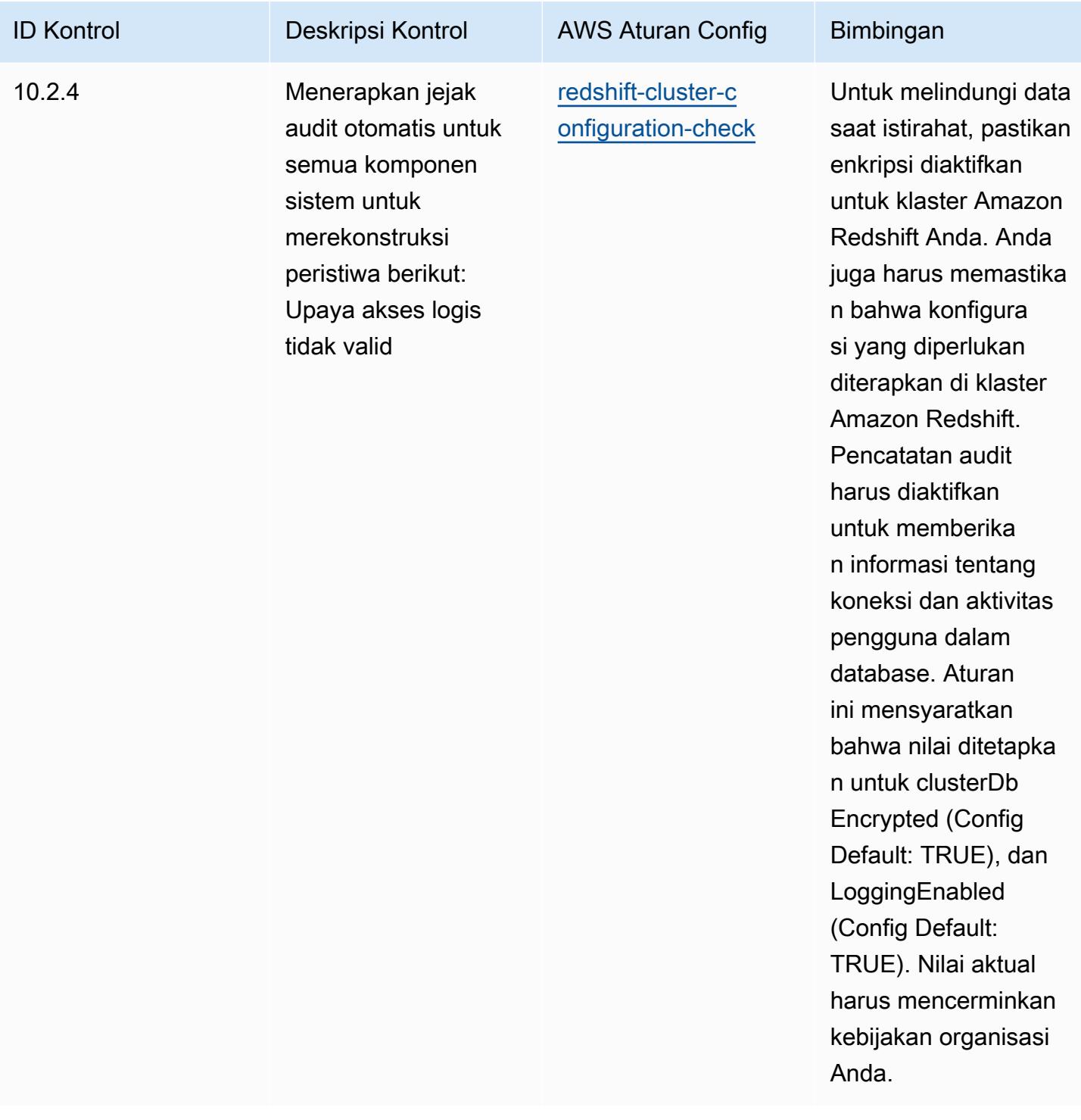

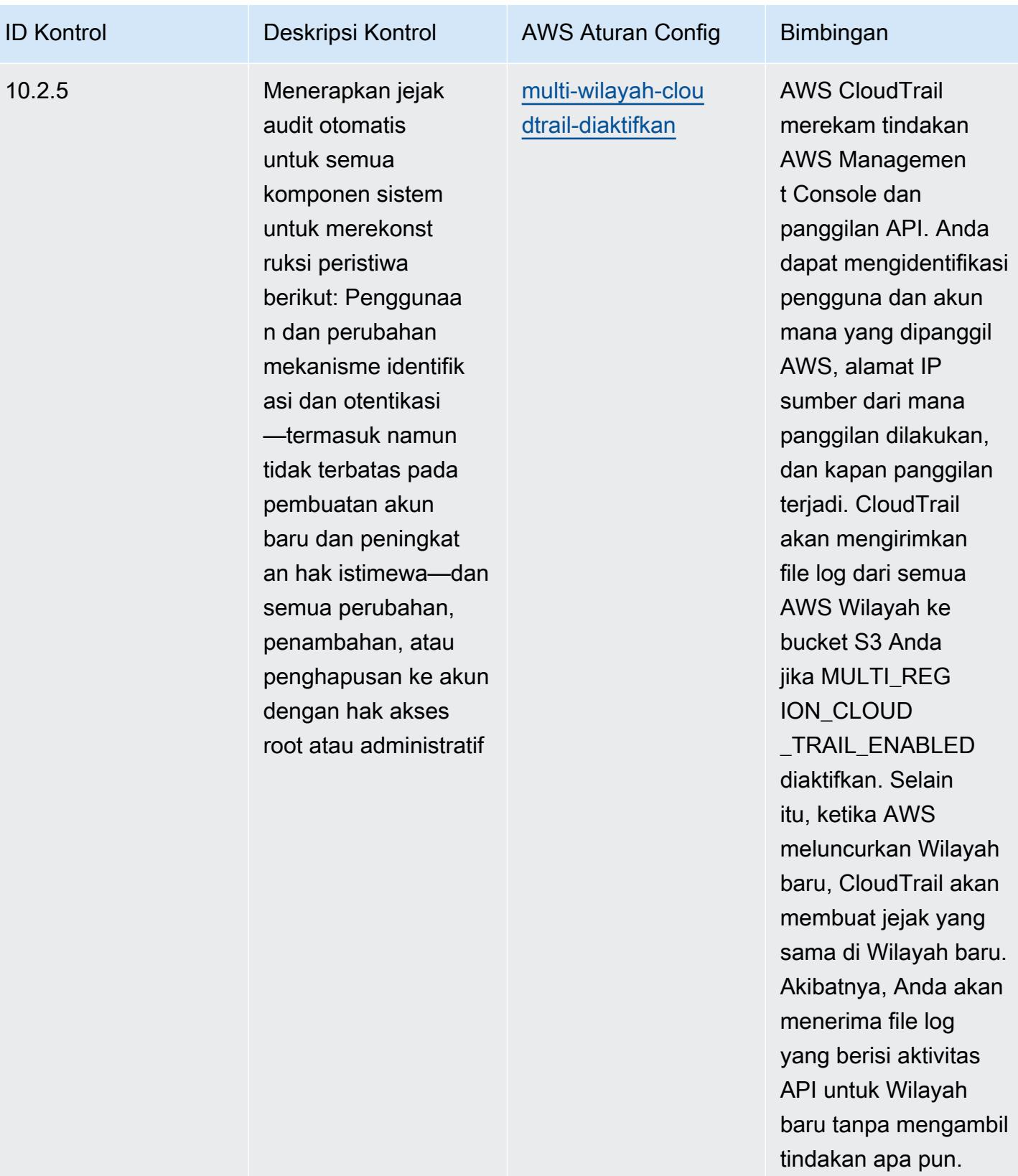

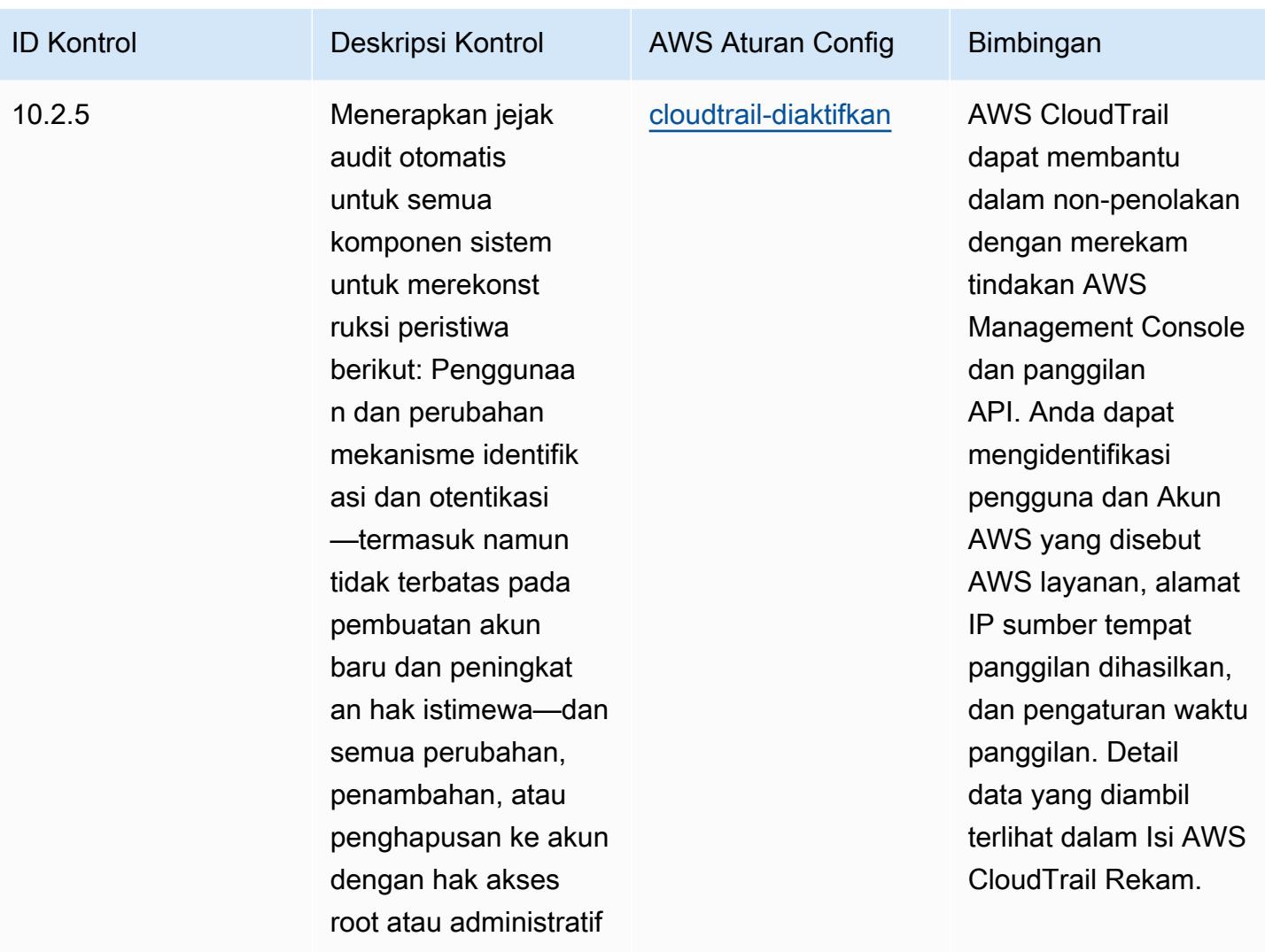

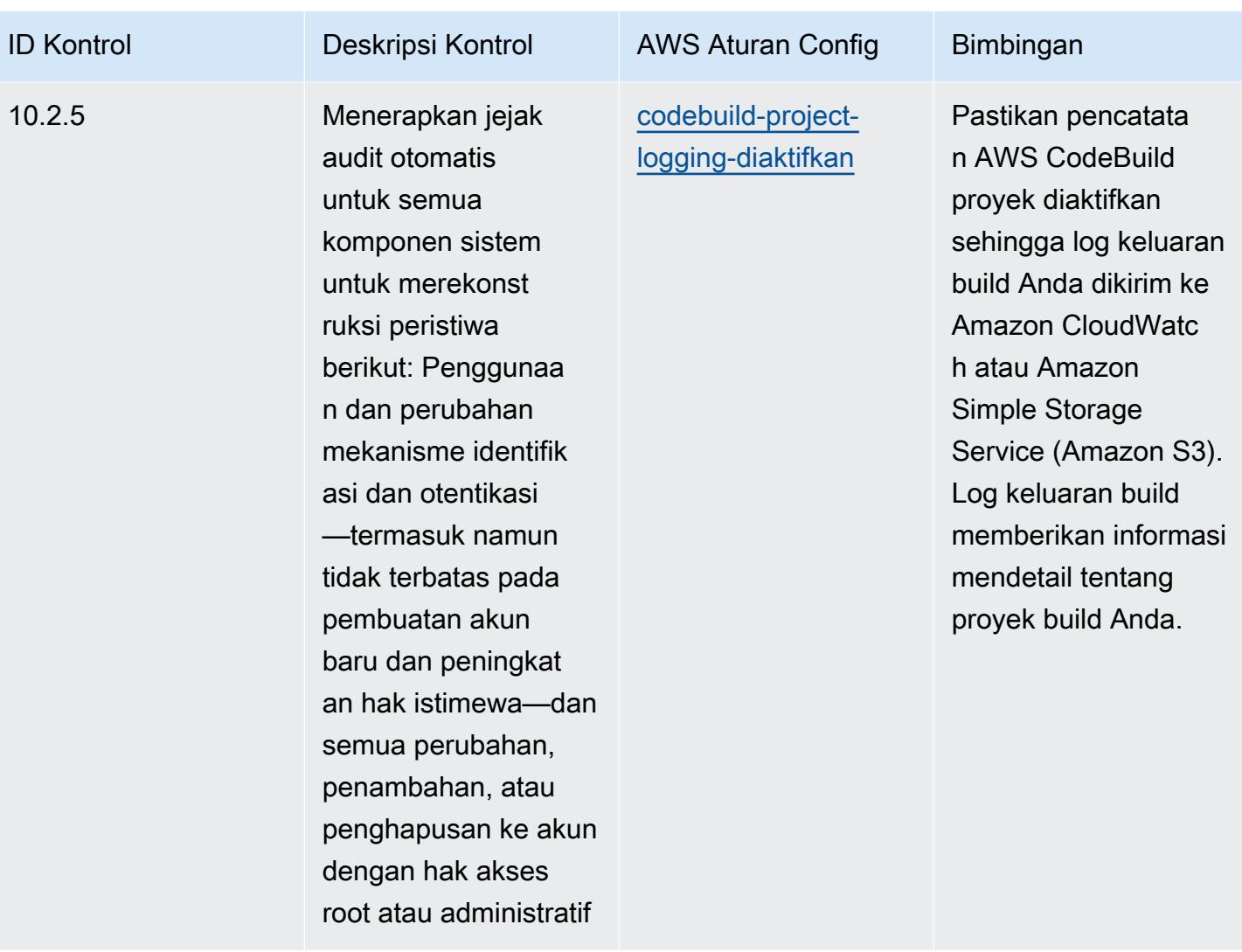

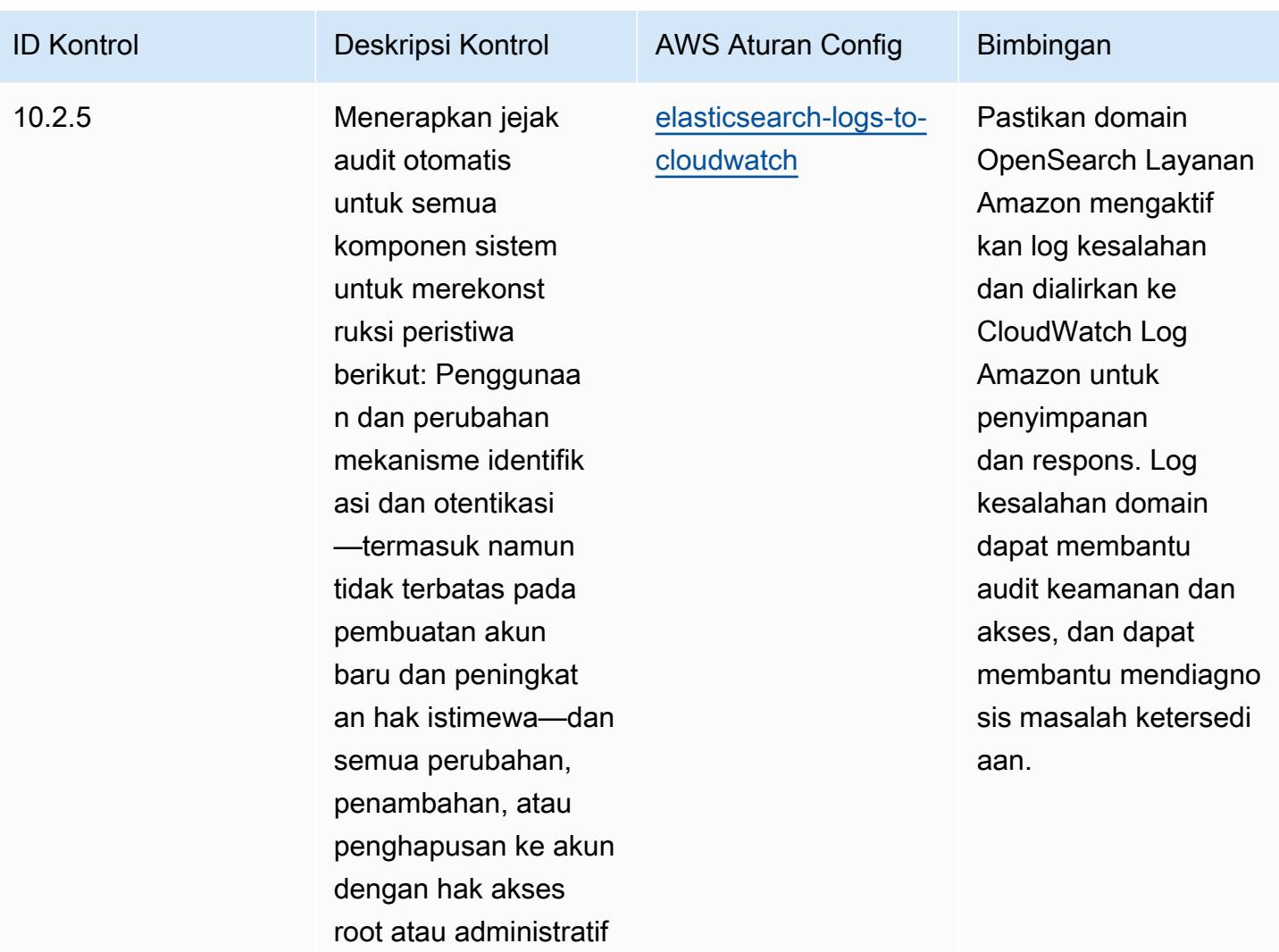

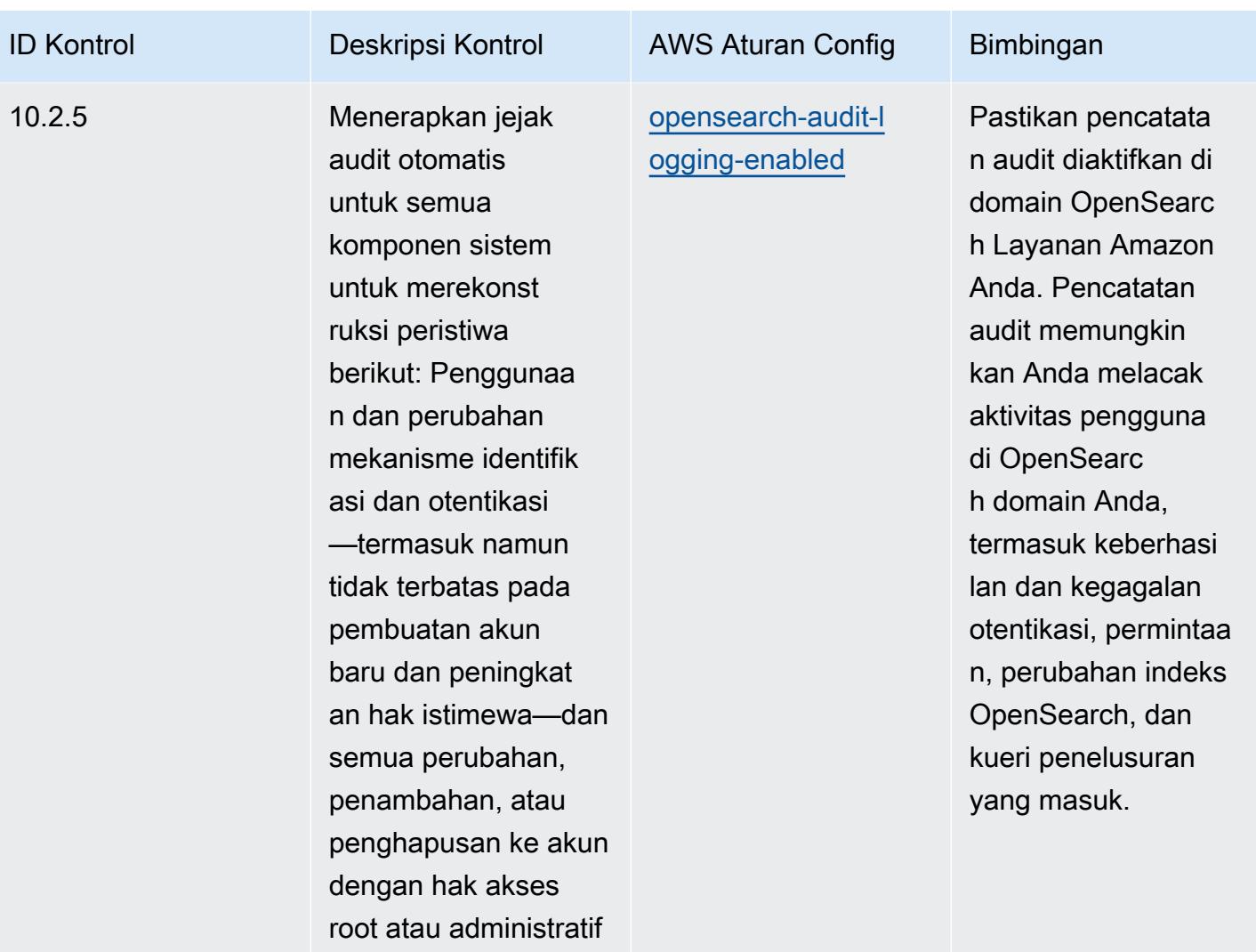

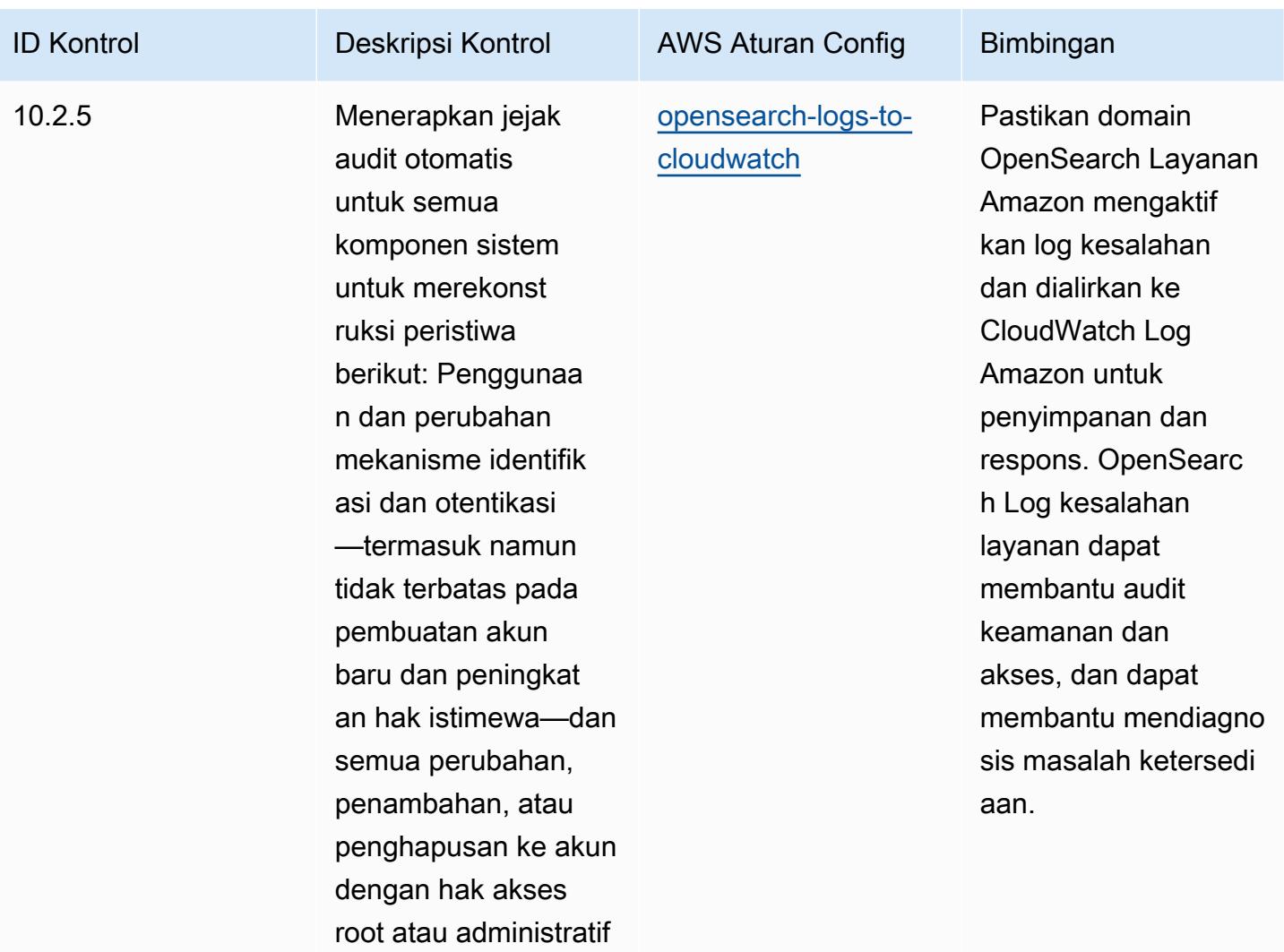

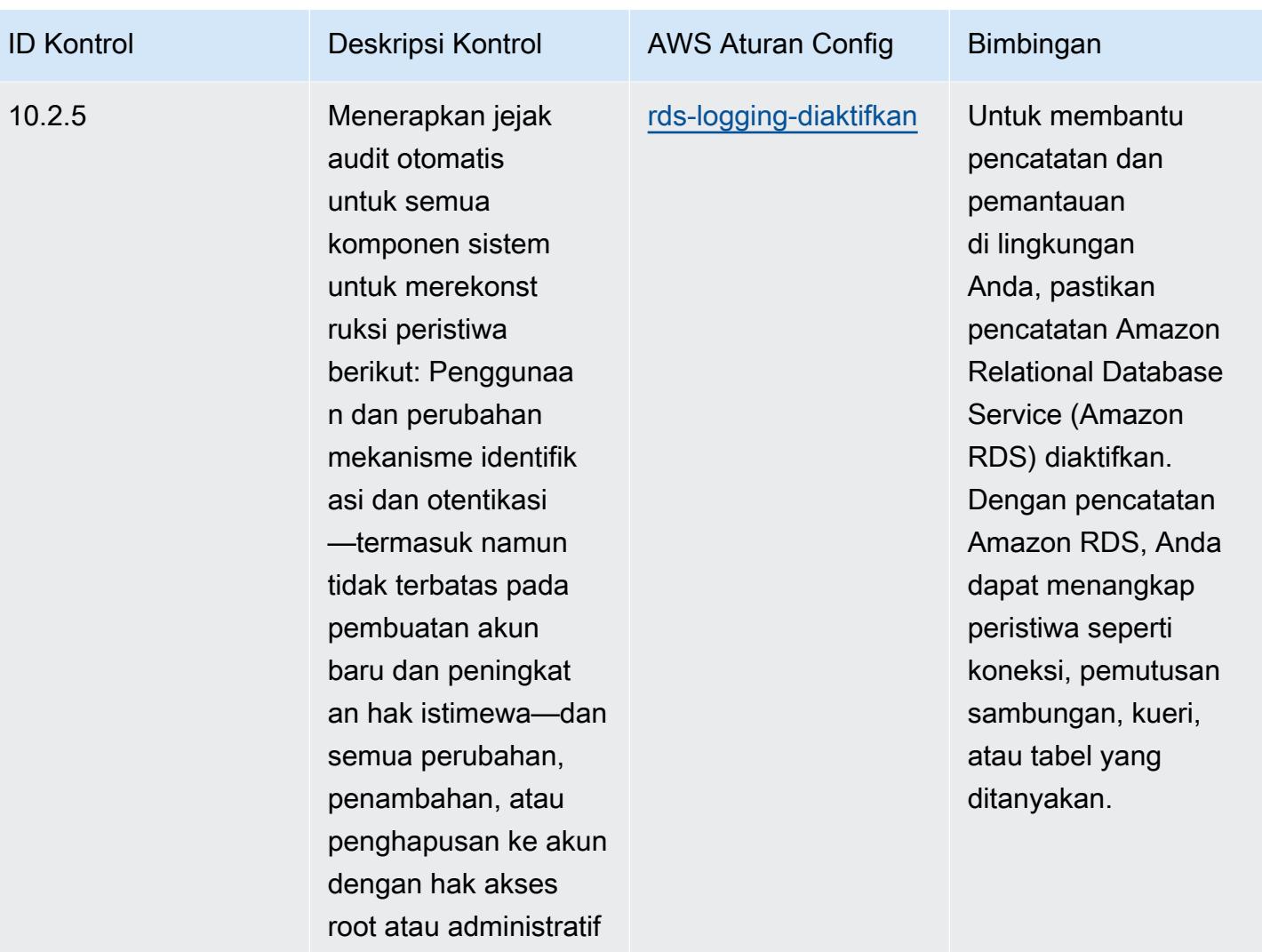

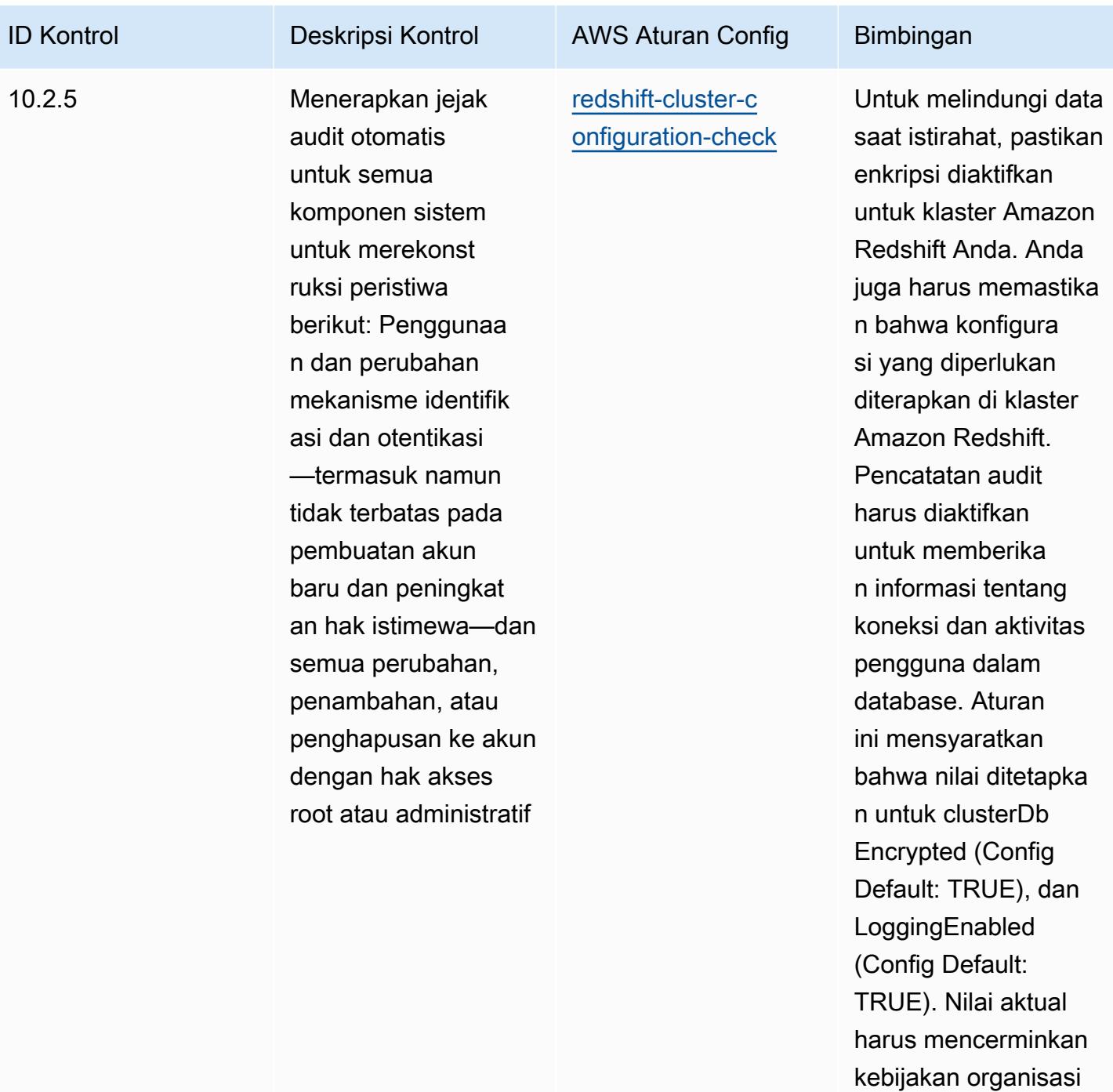

Anda.

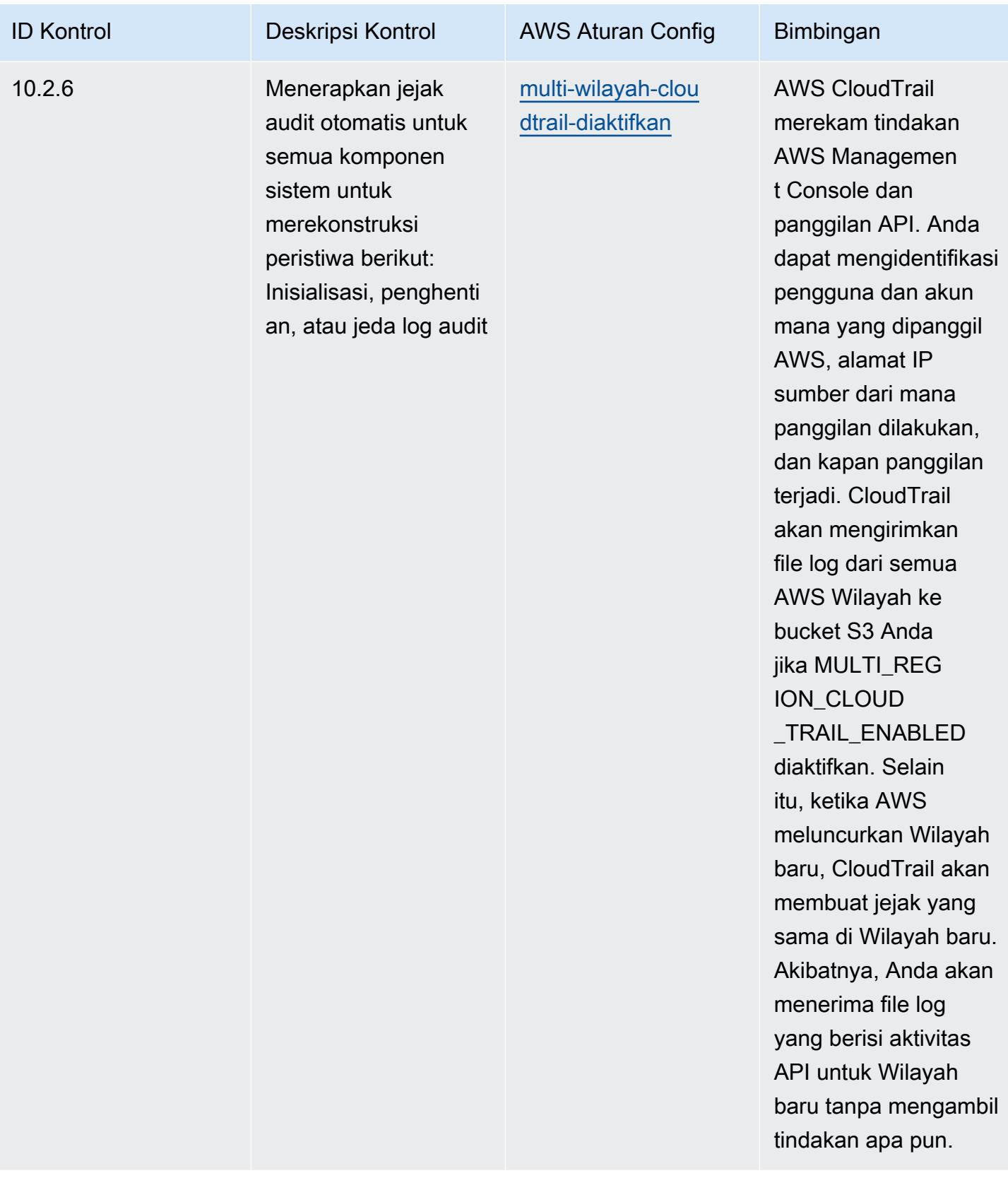

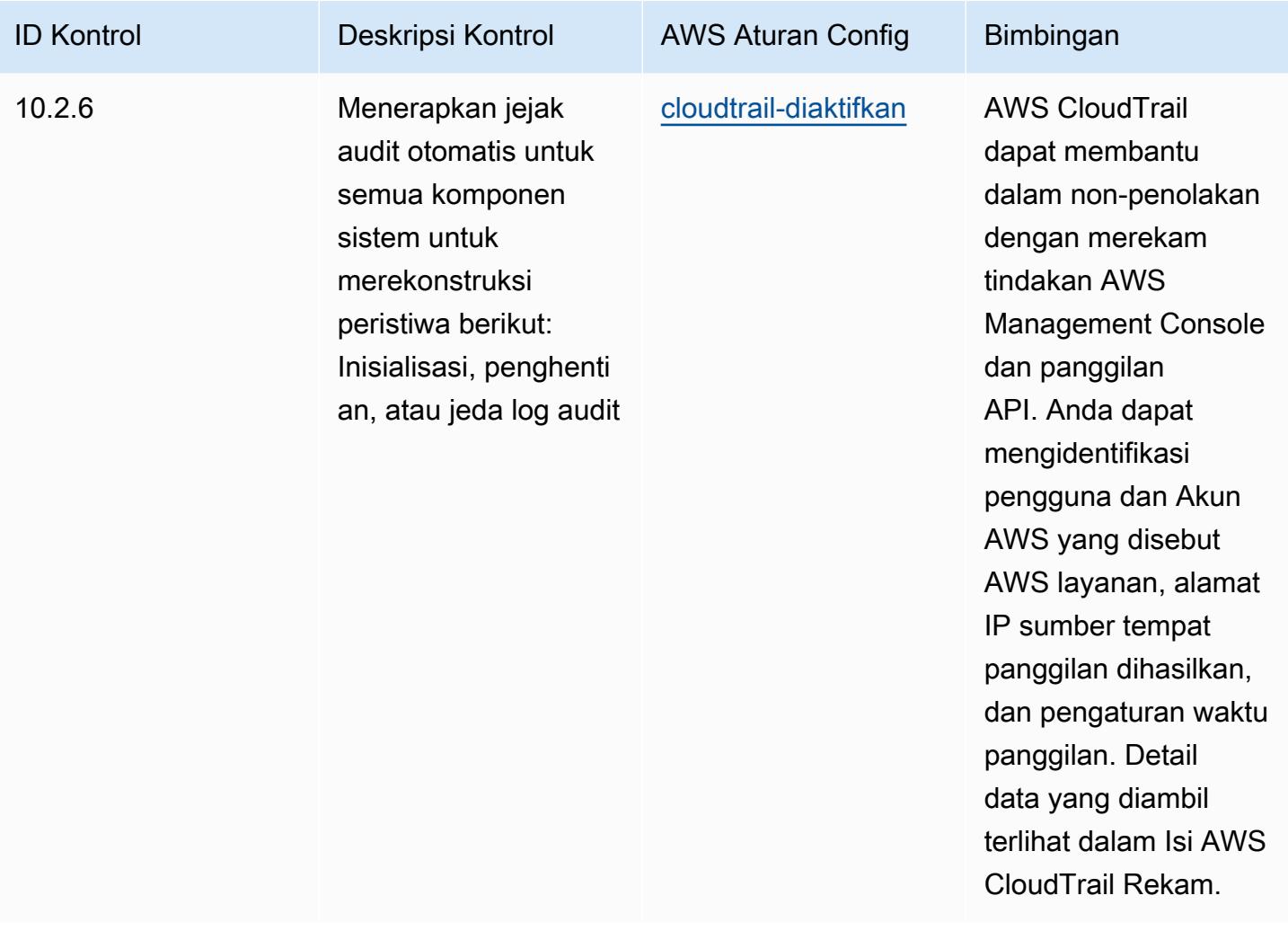

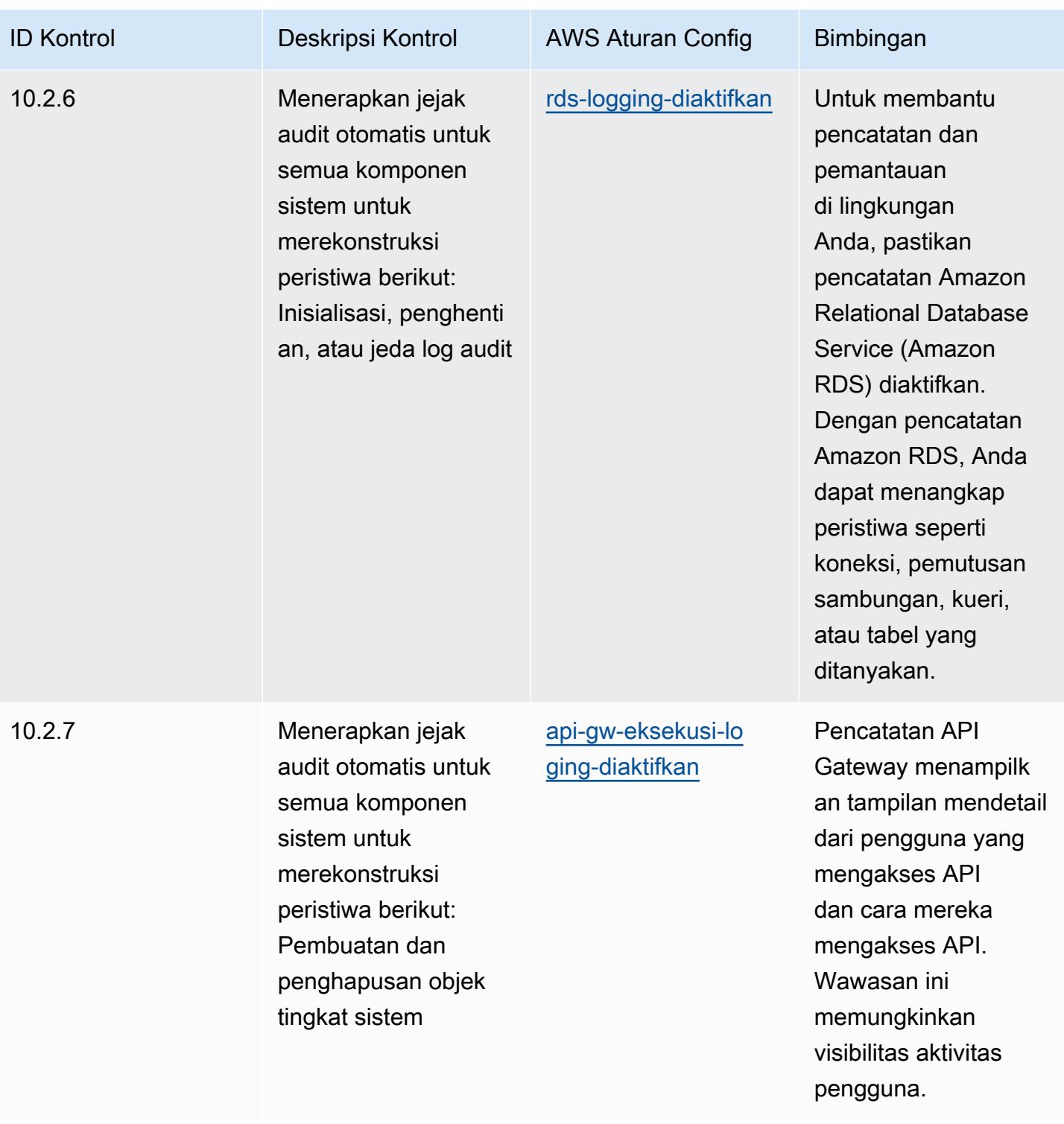

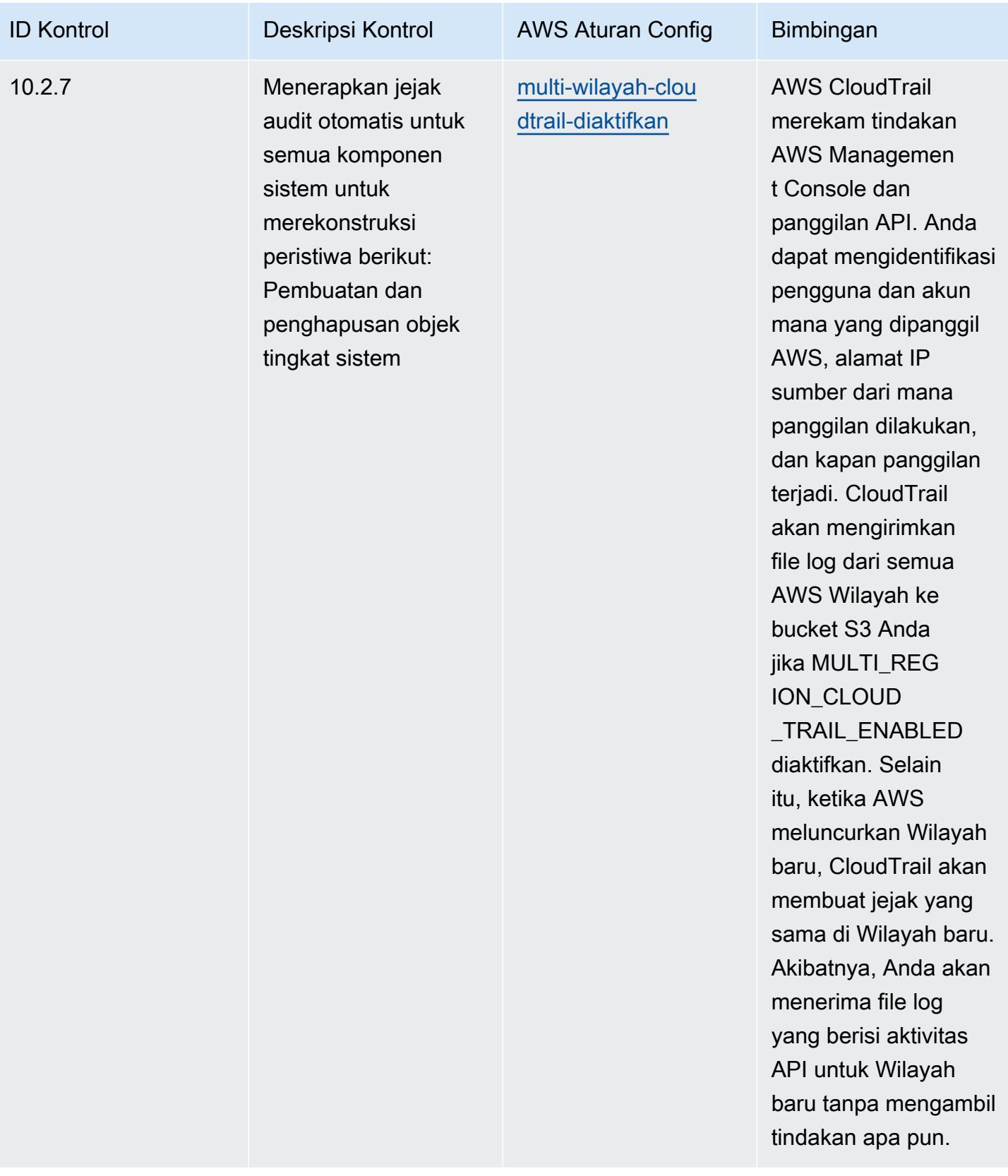

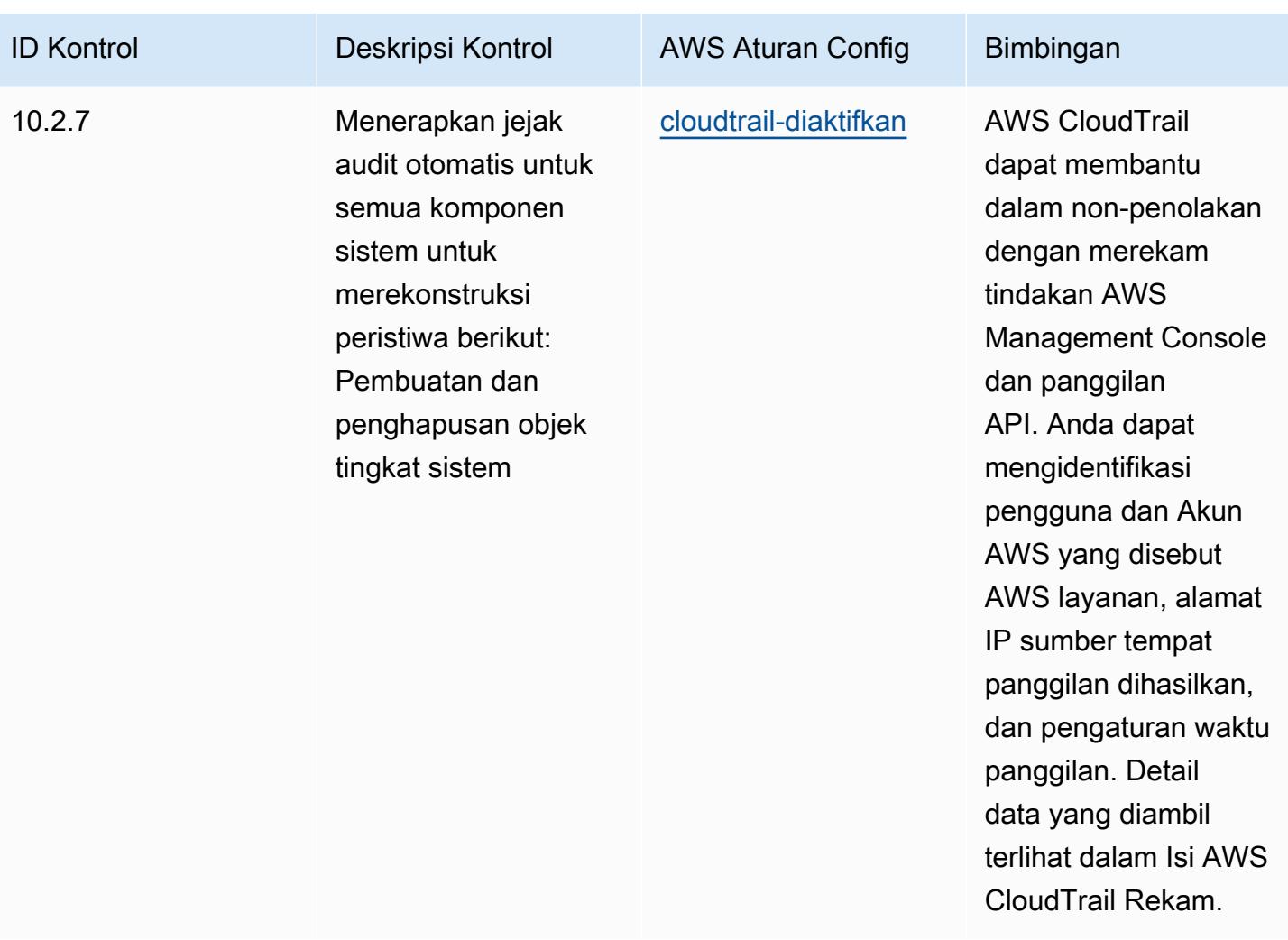

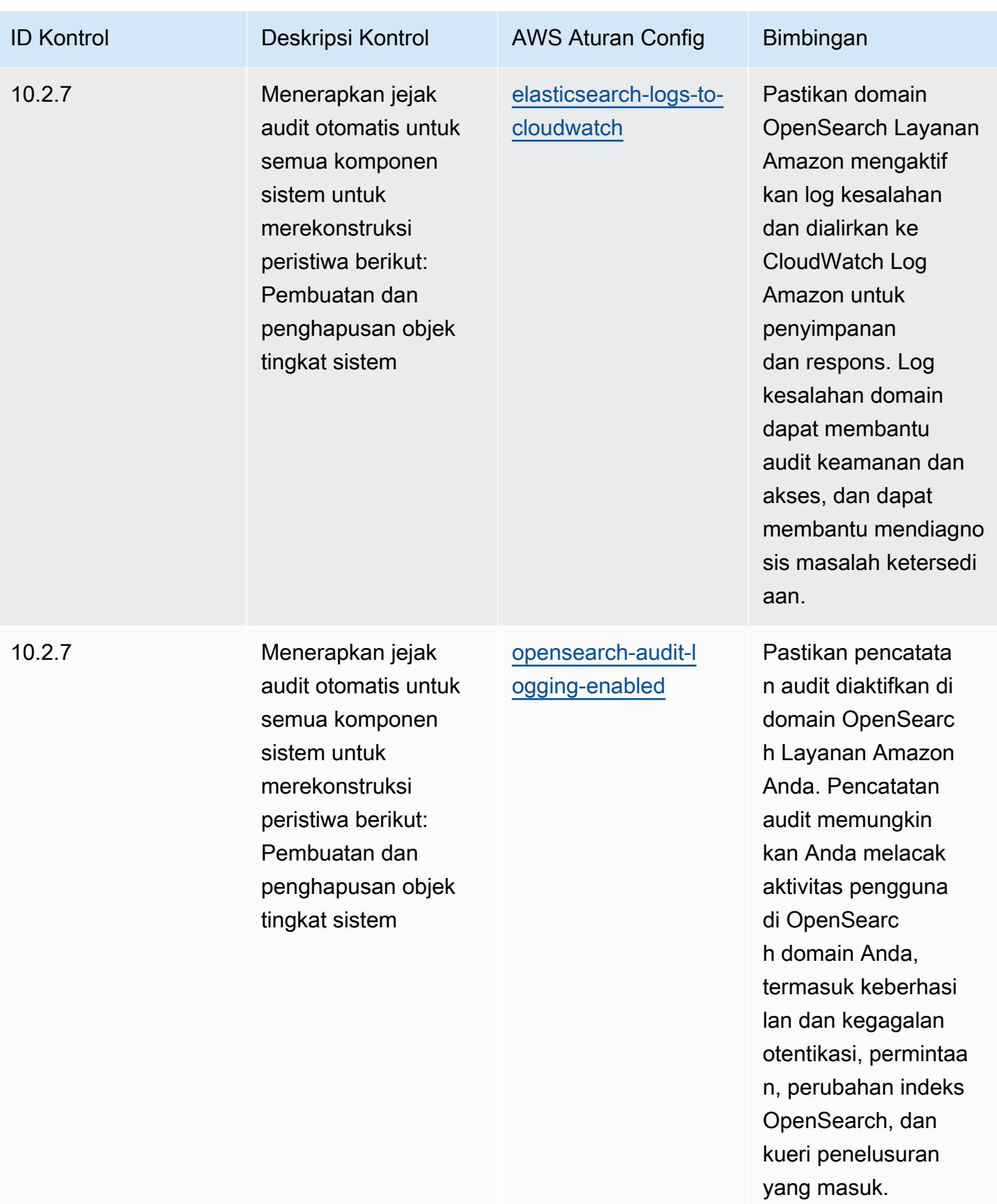

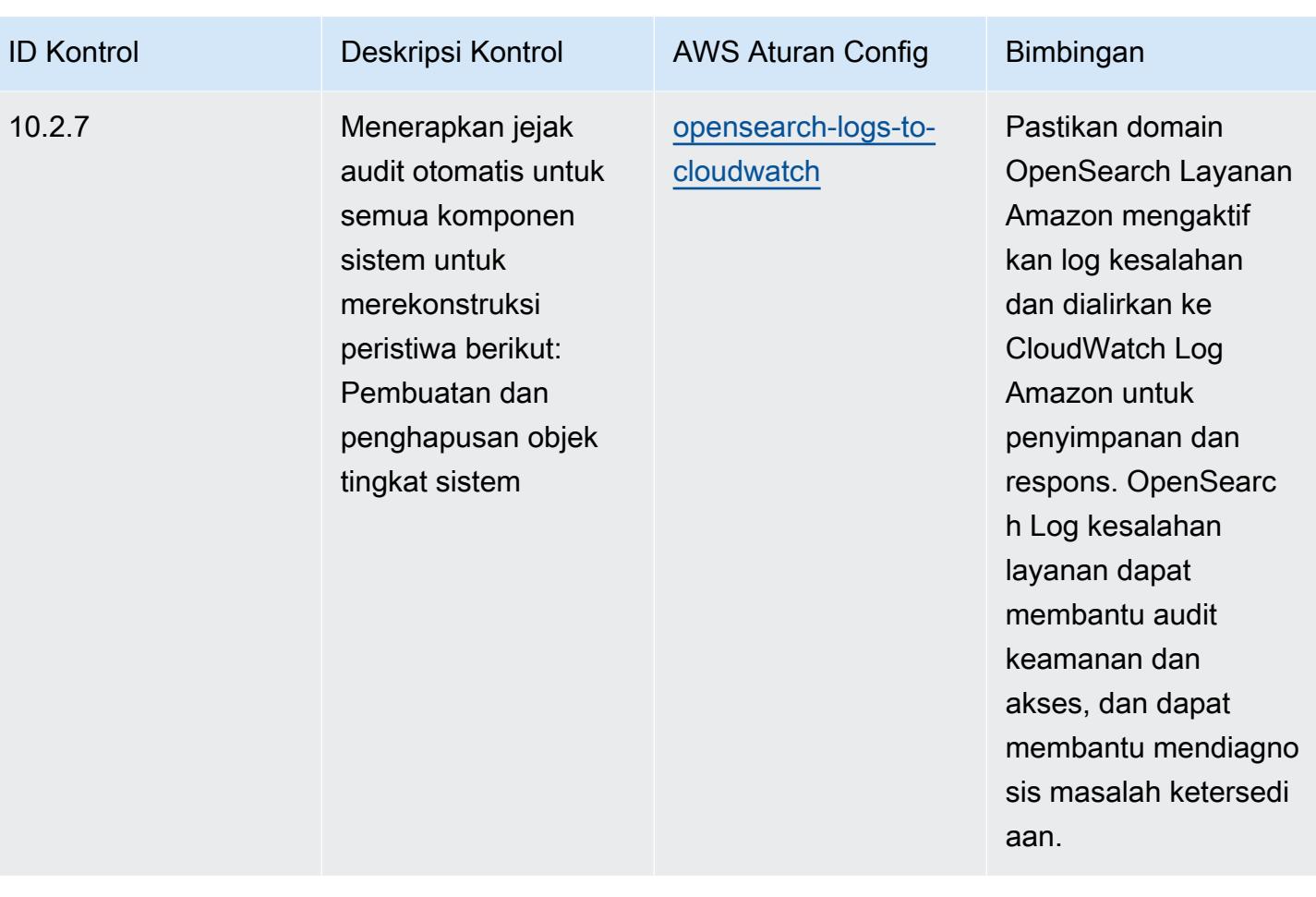

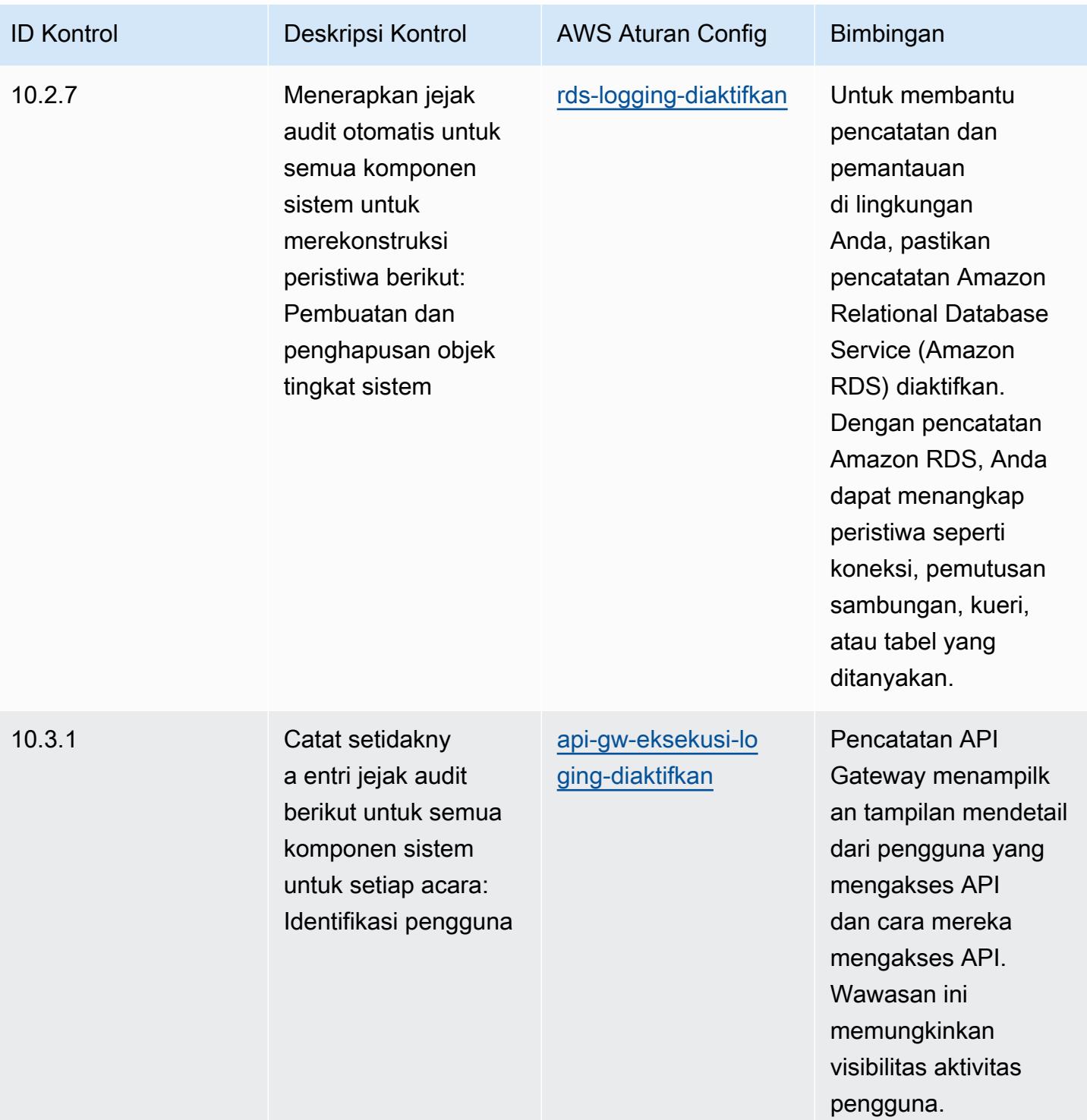

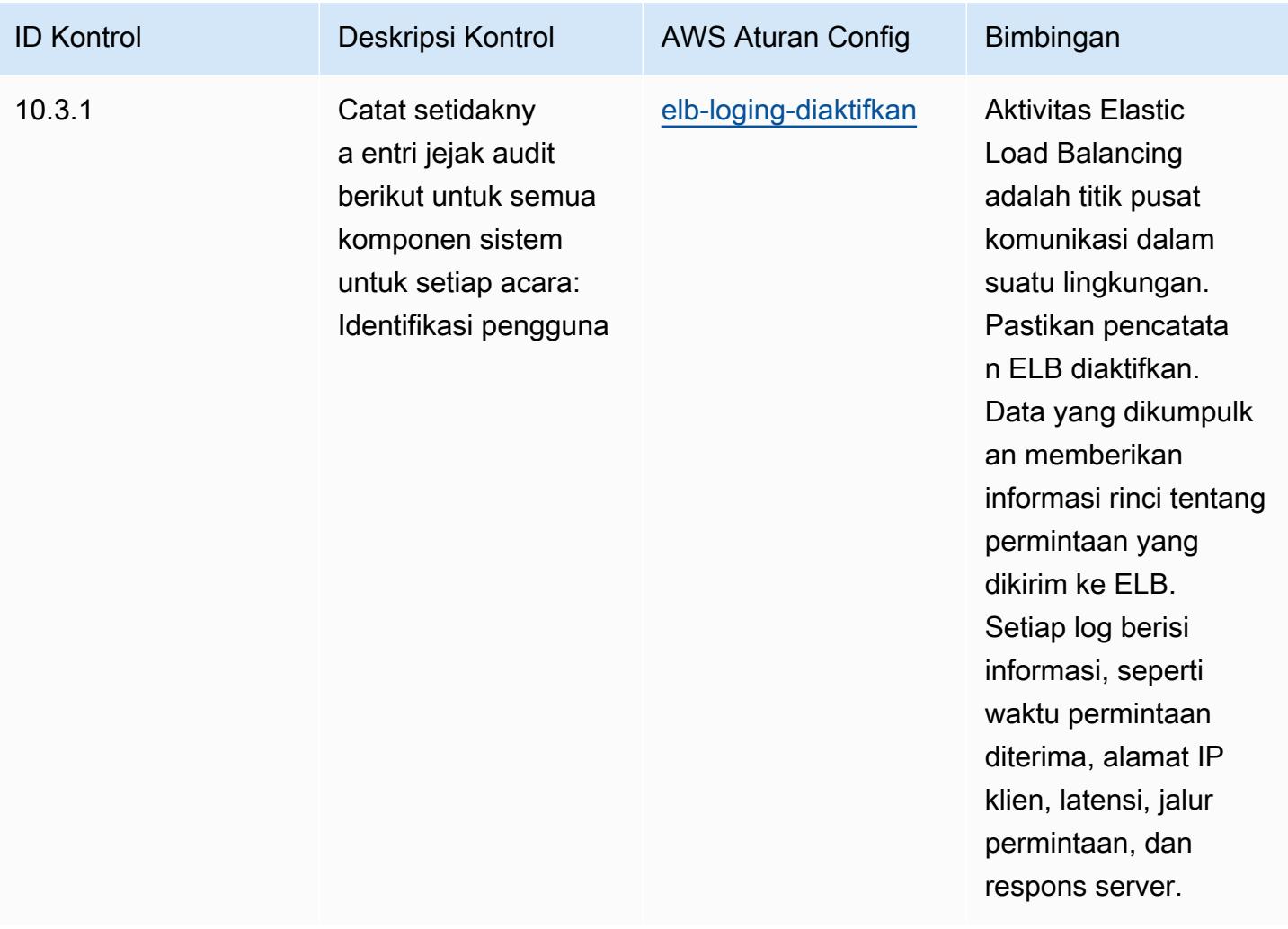

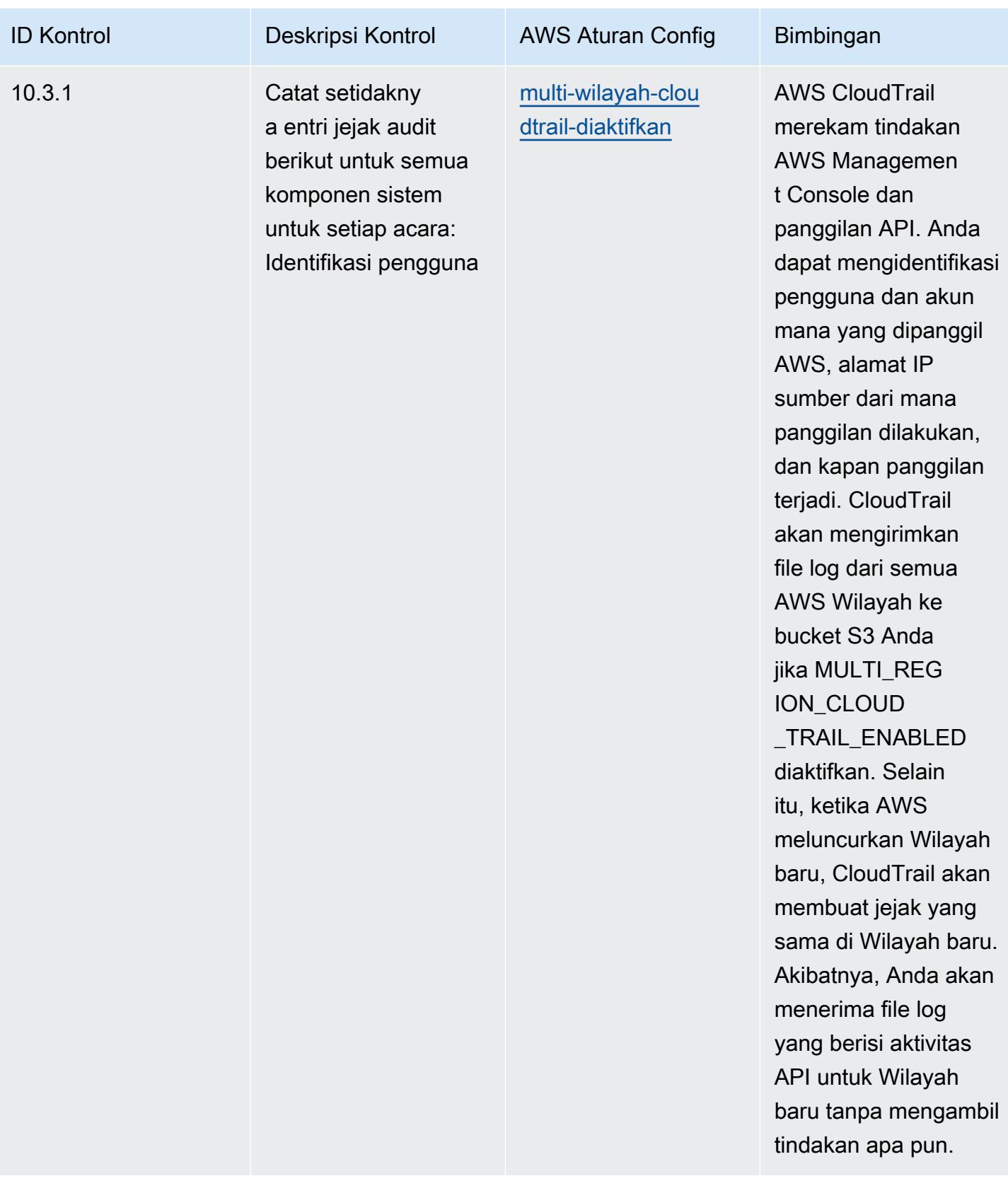

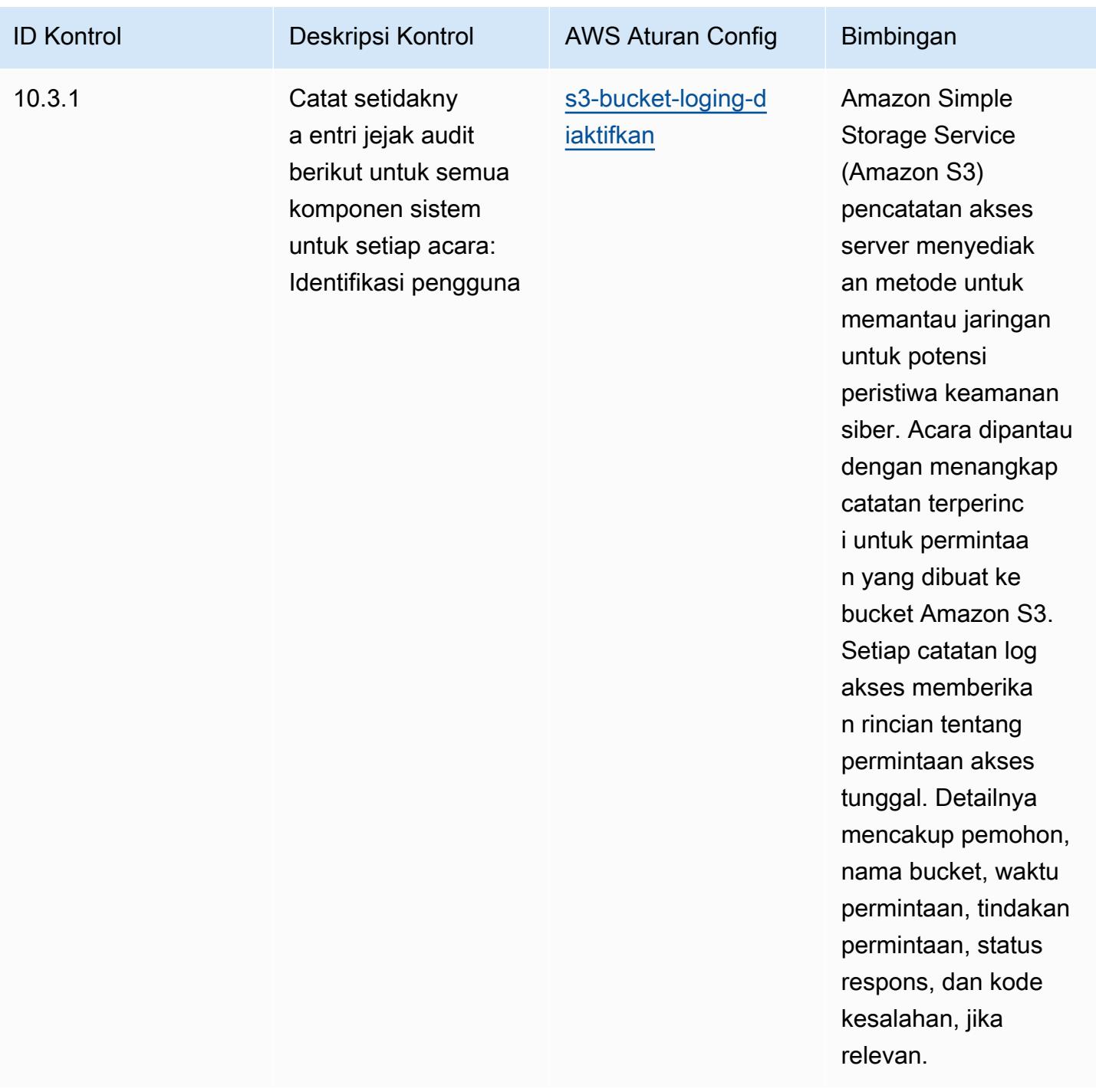

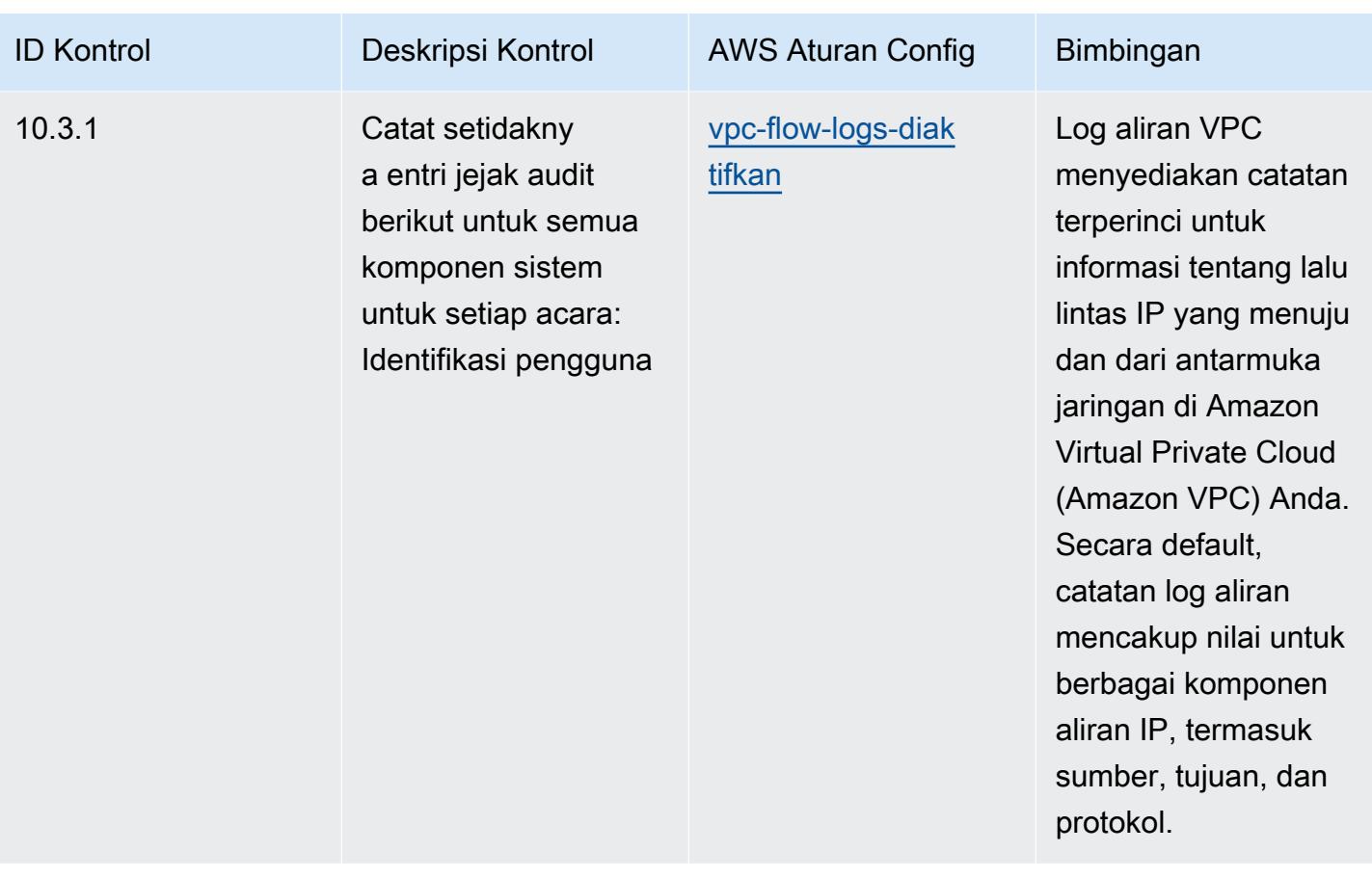

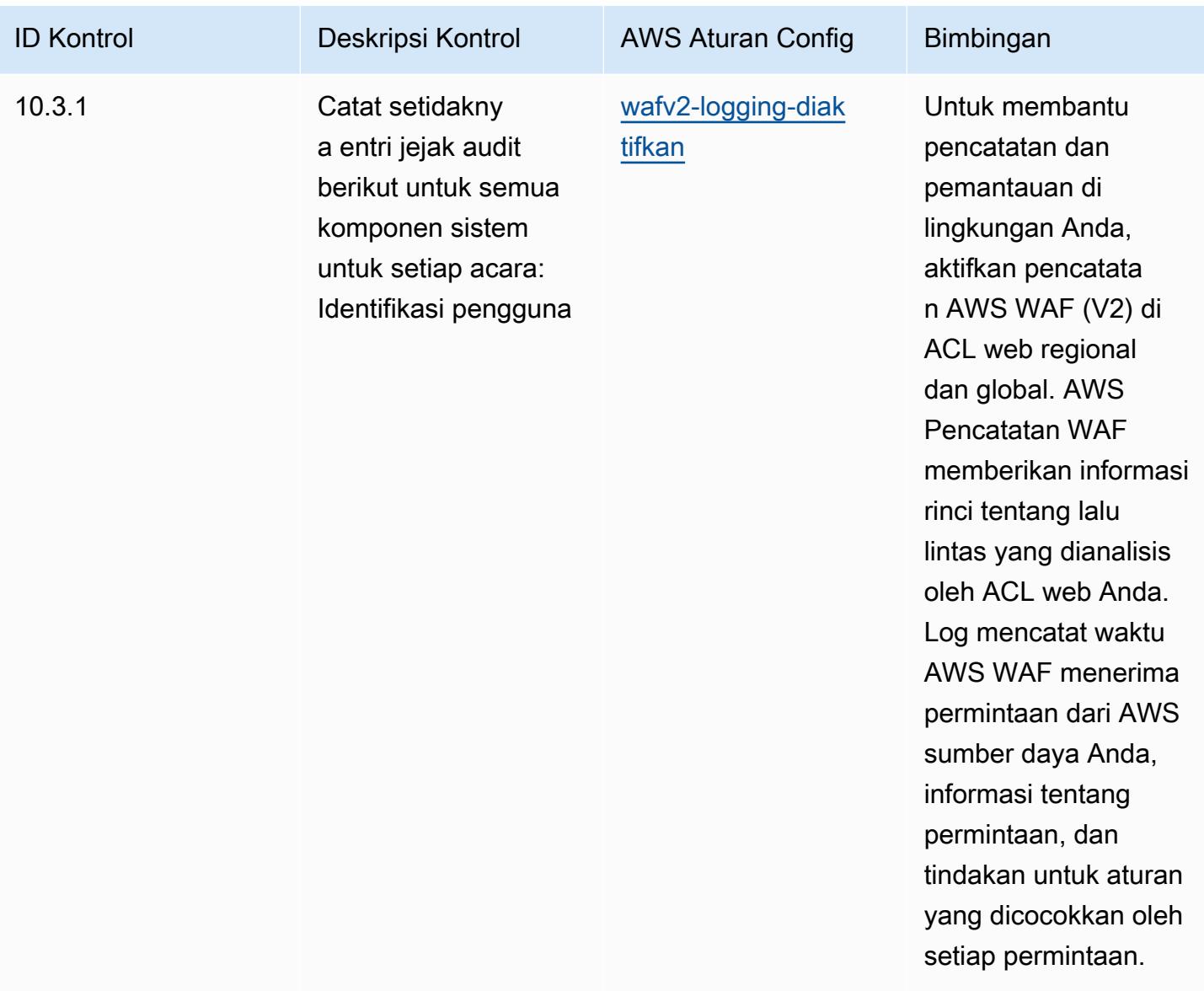

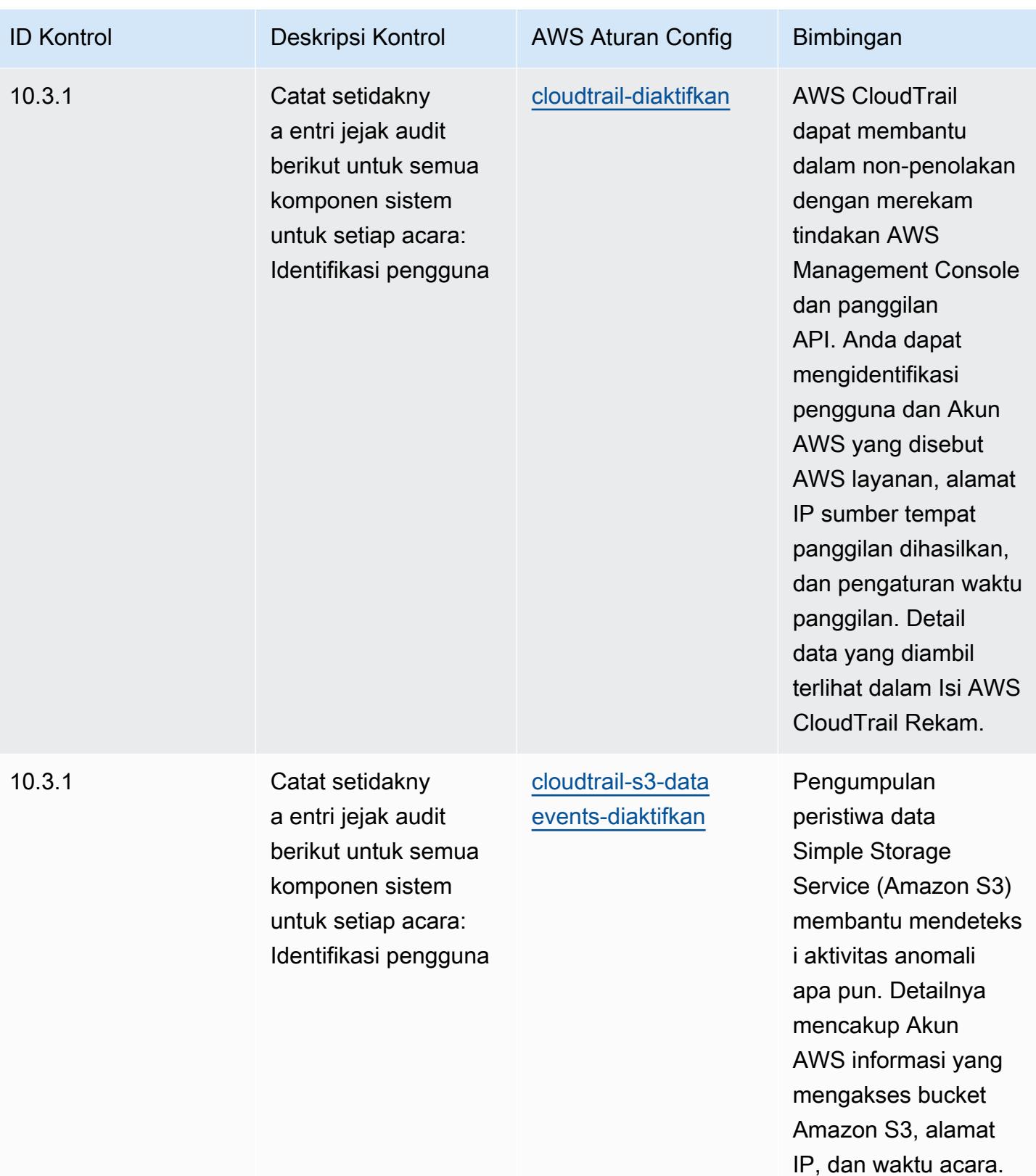

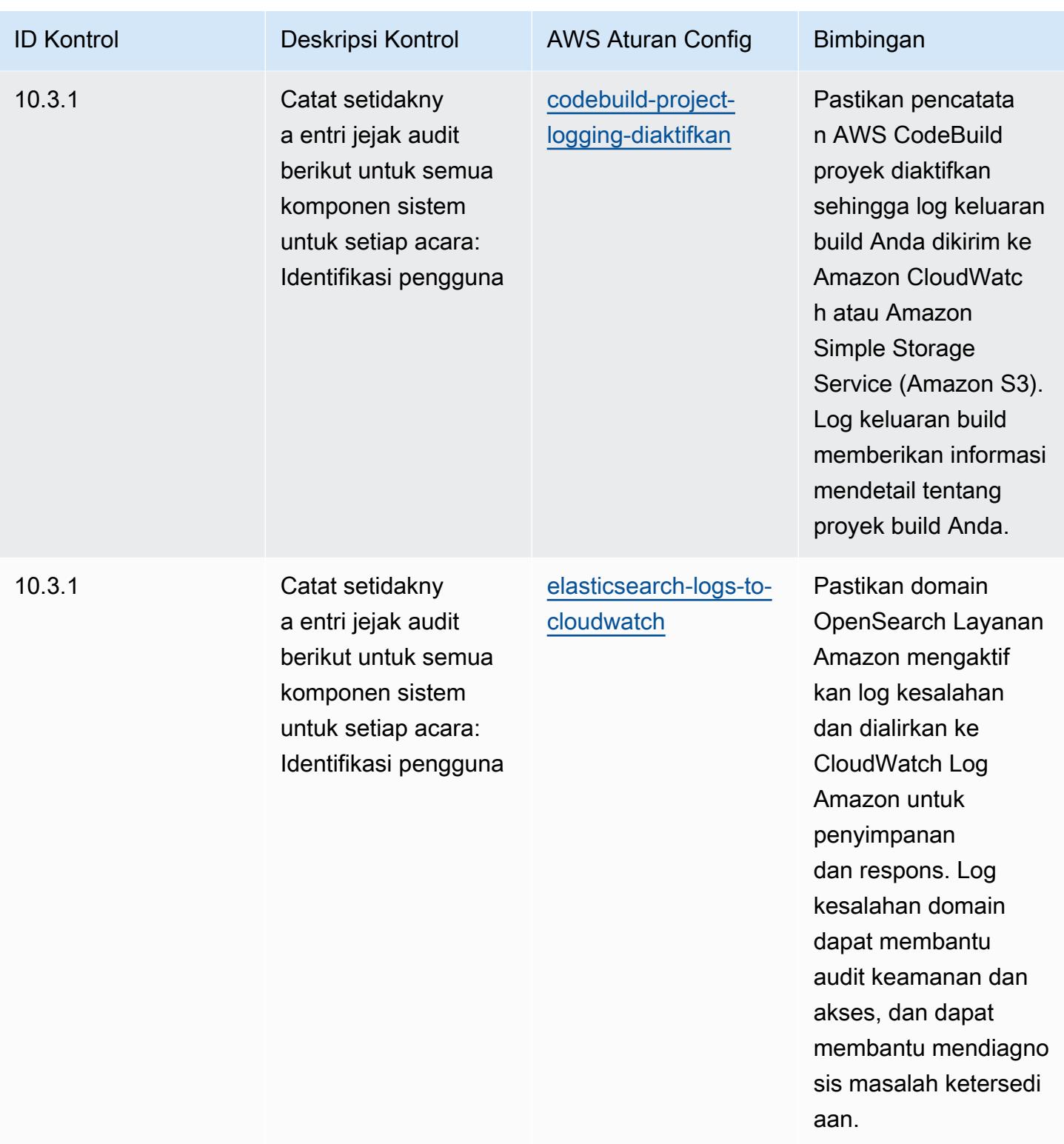

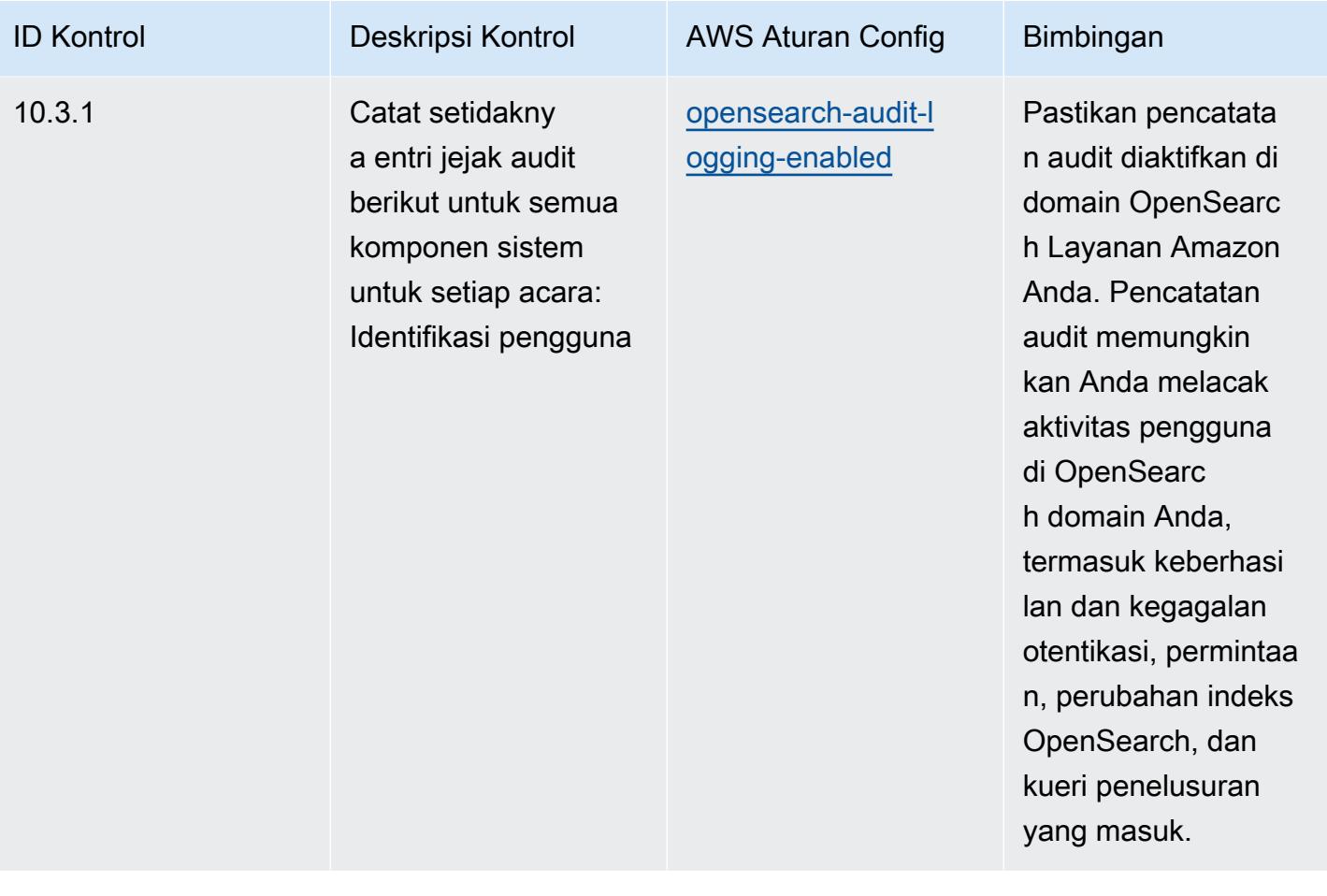

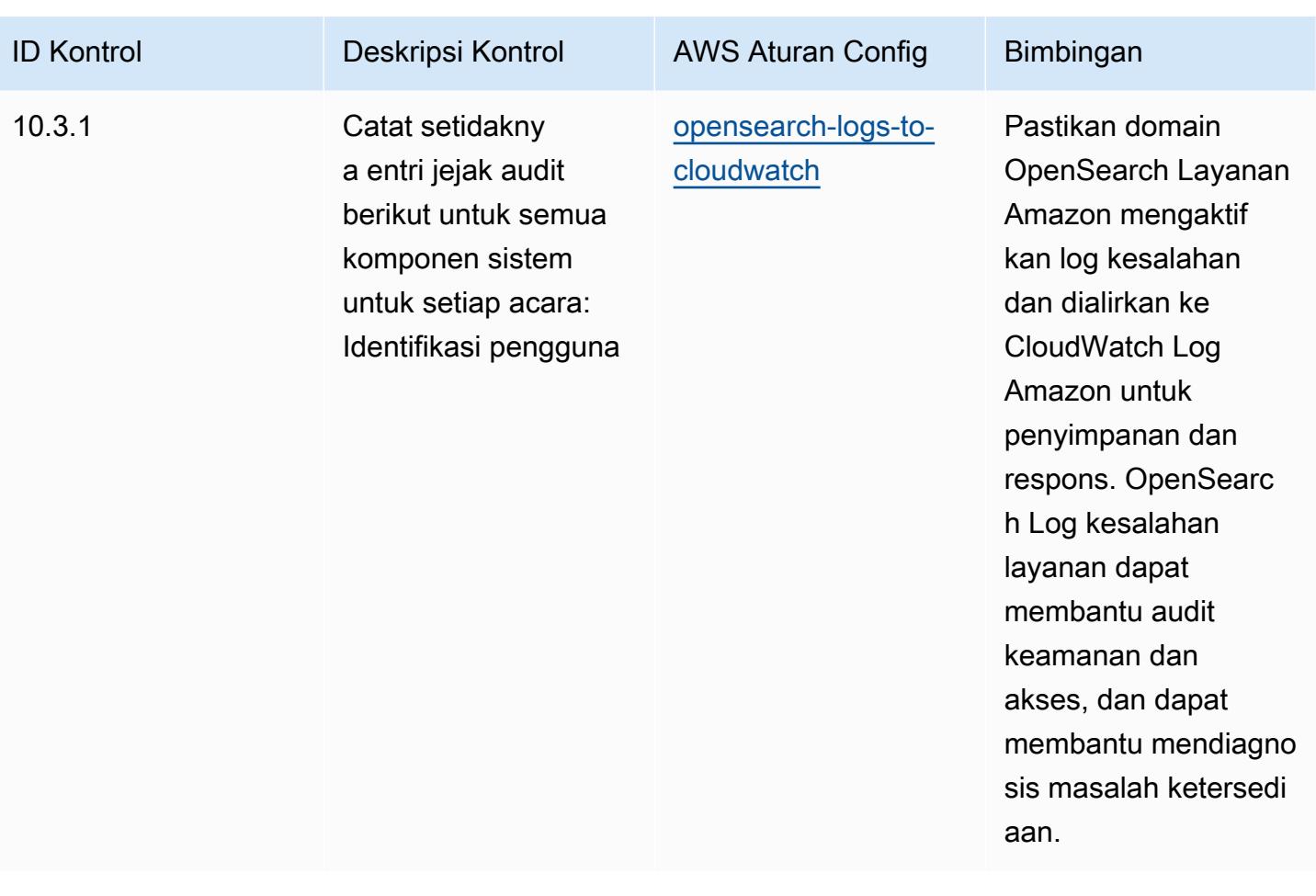

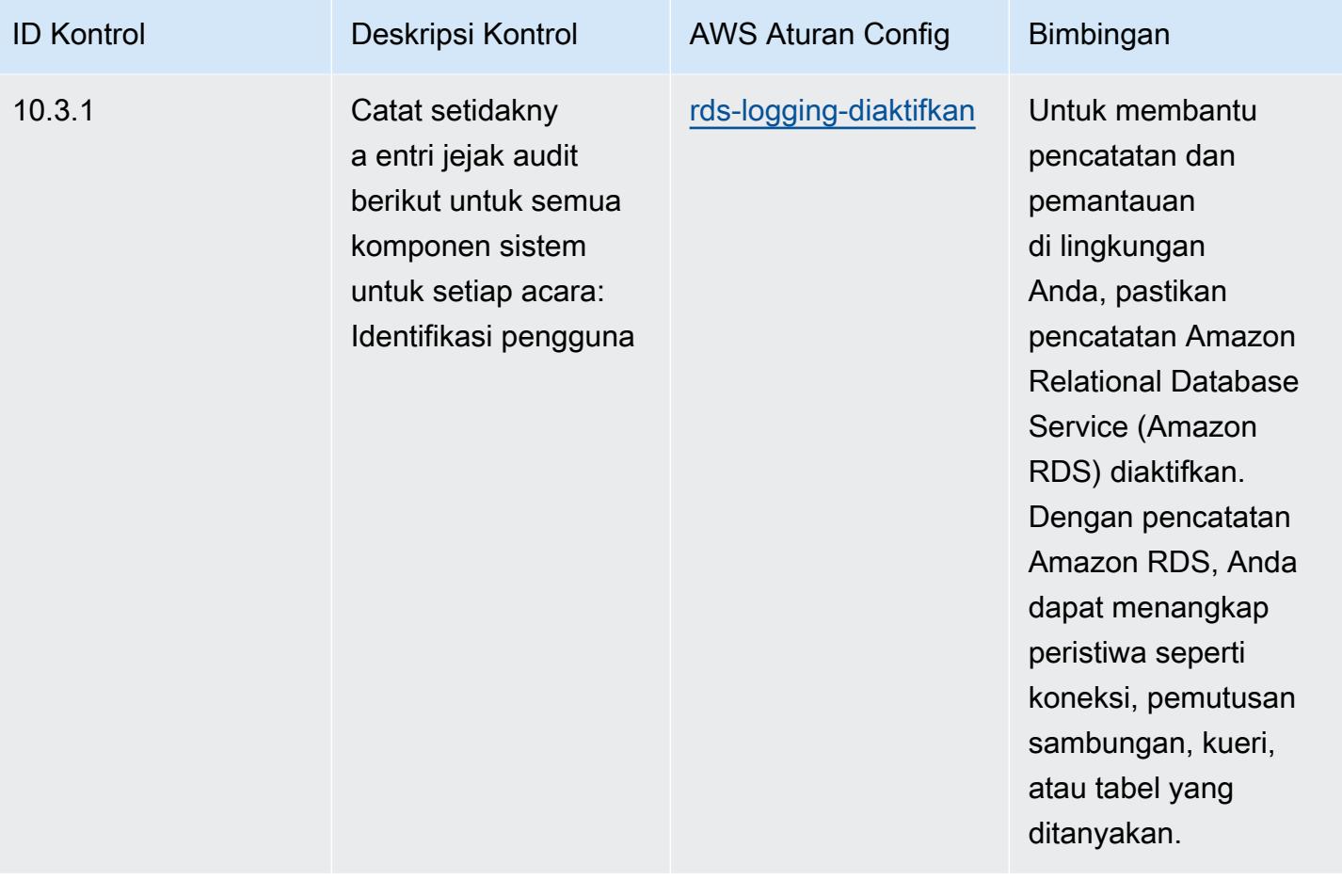

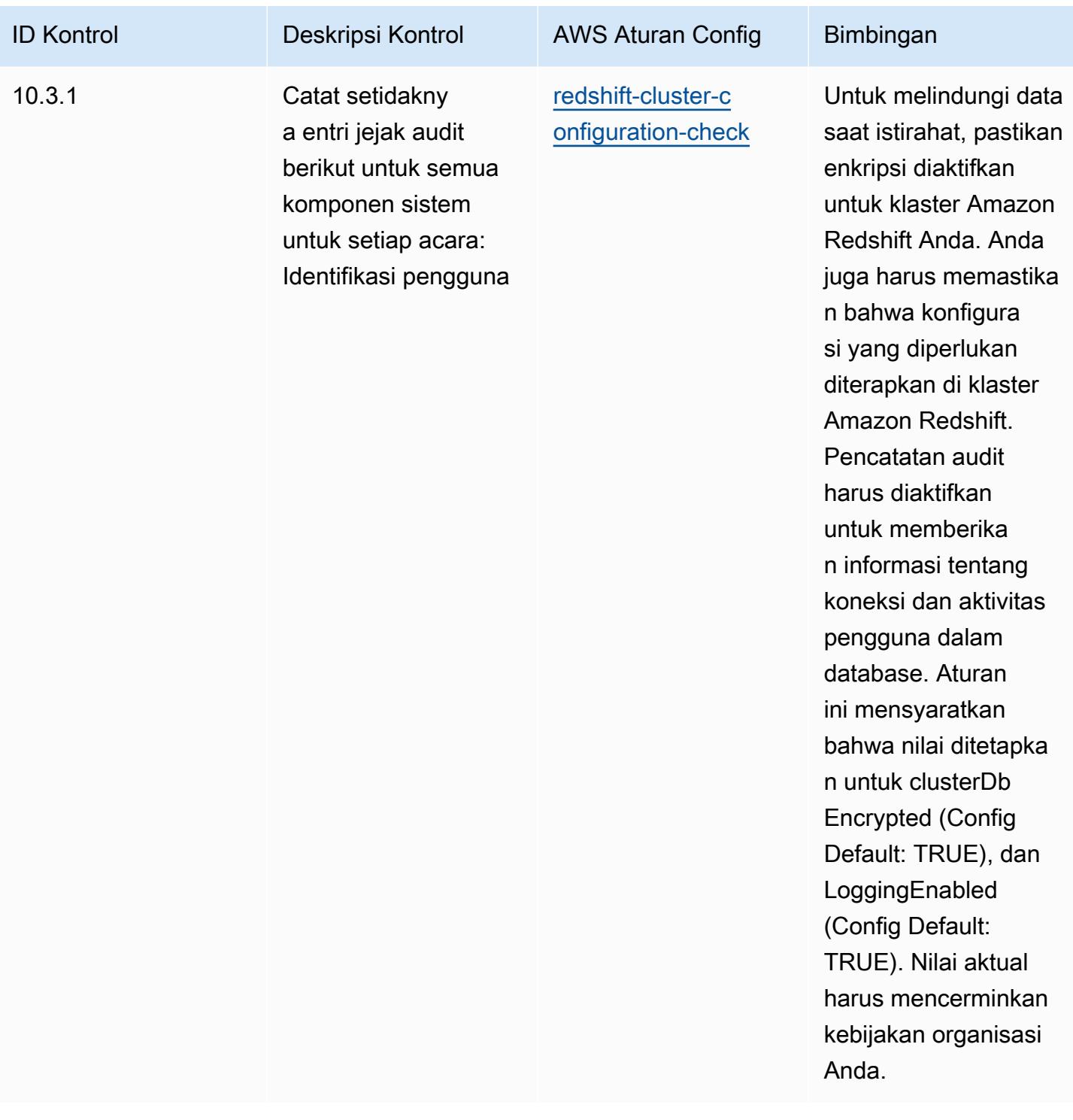

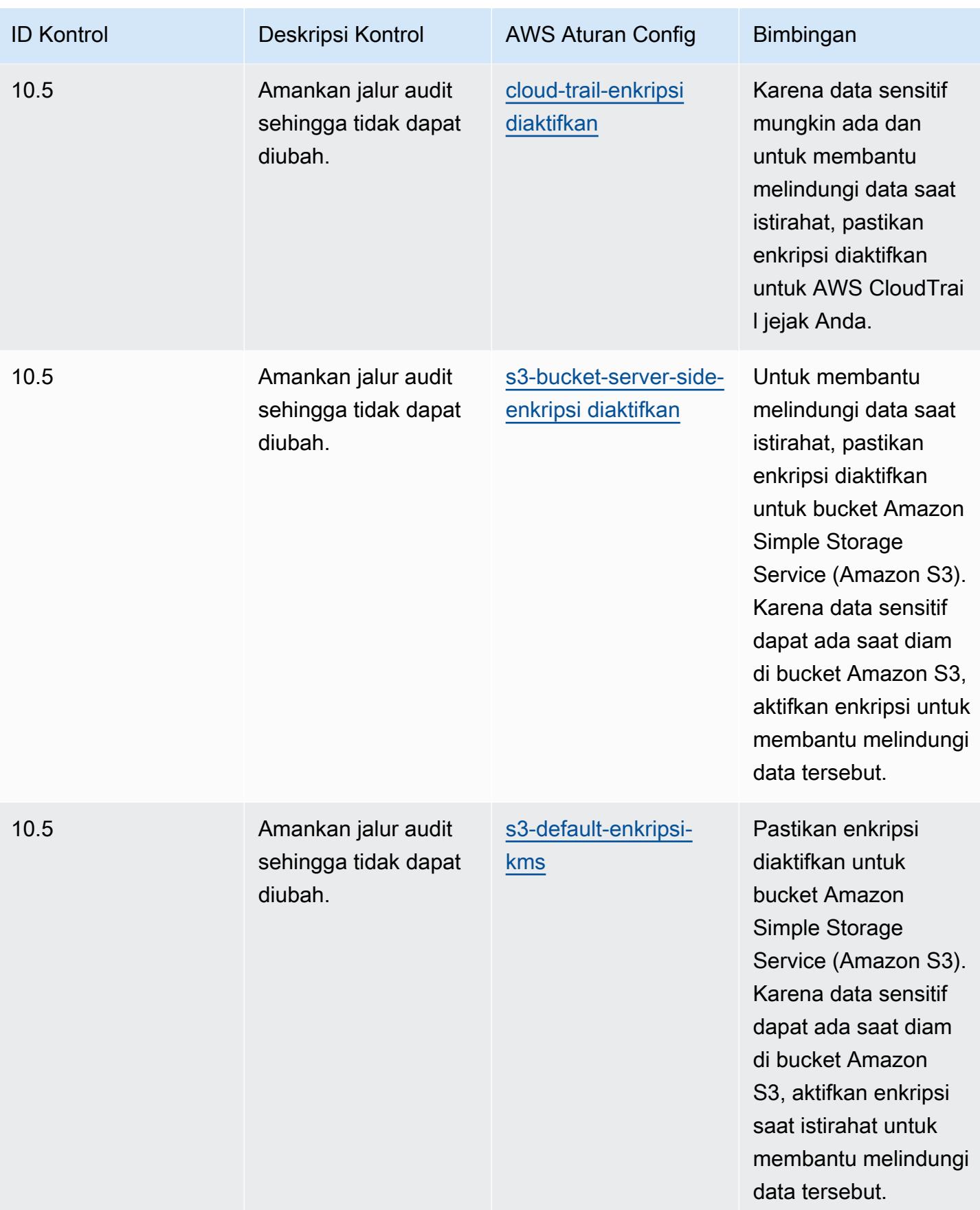
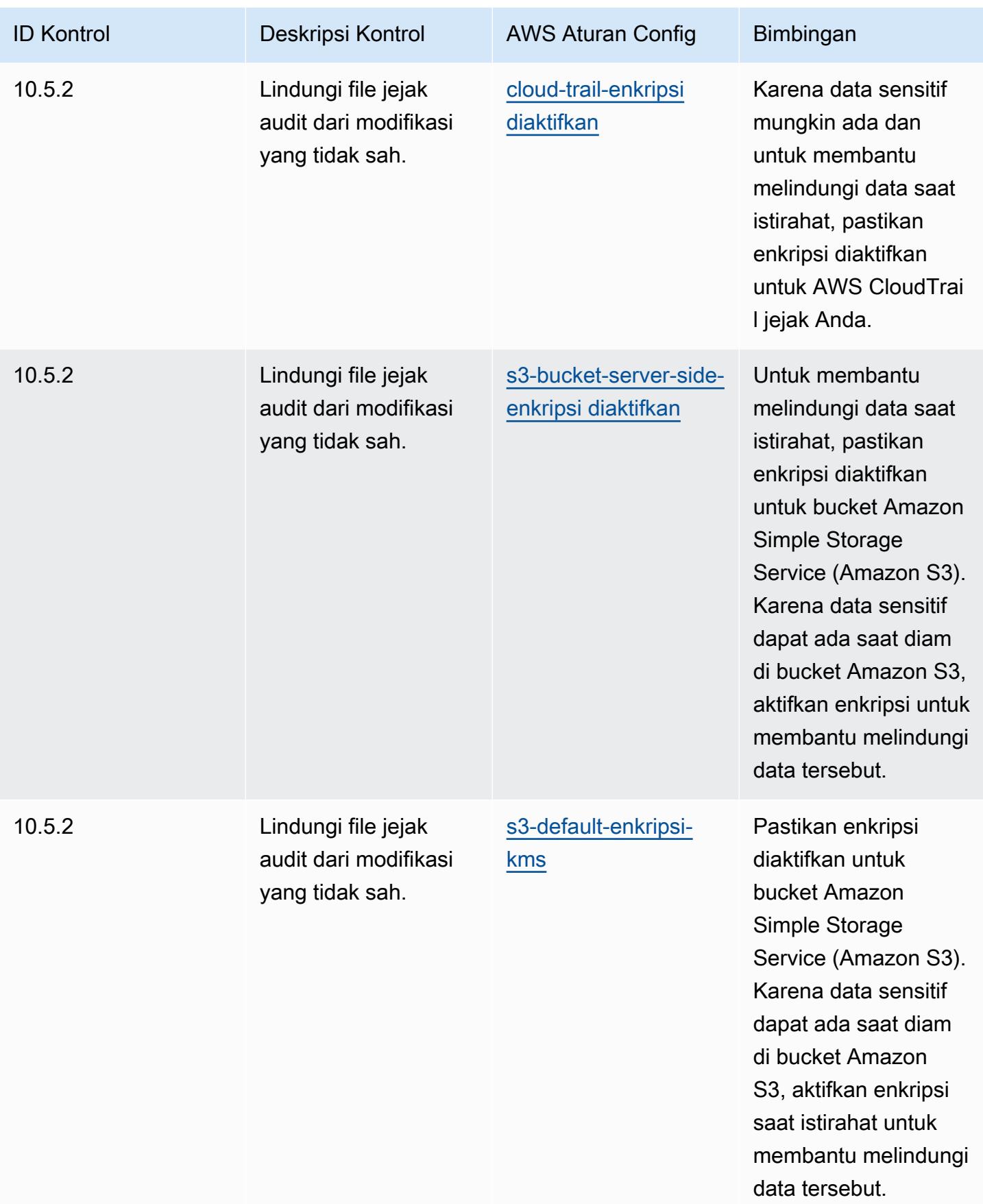

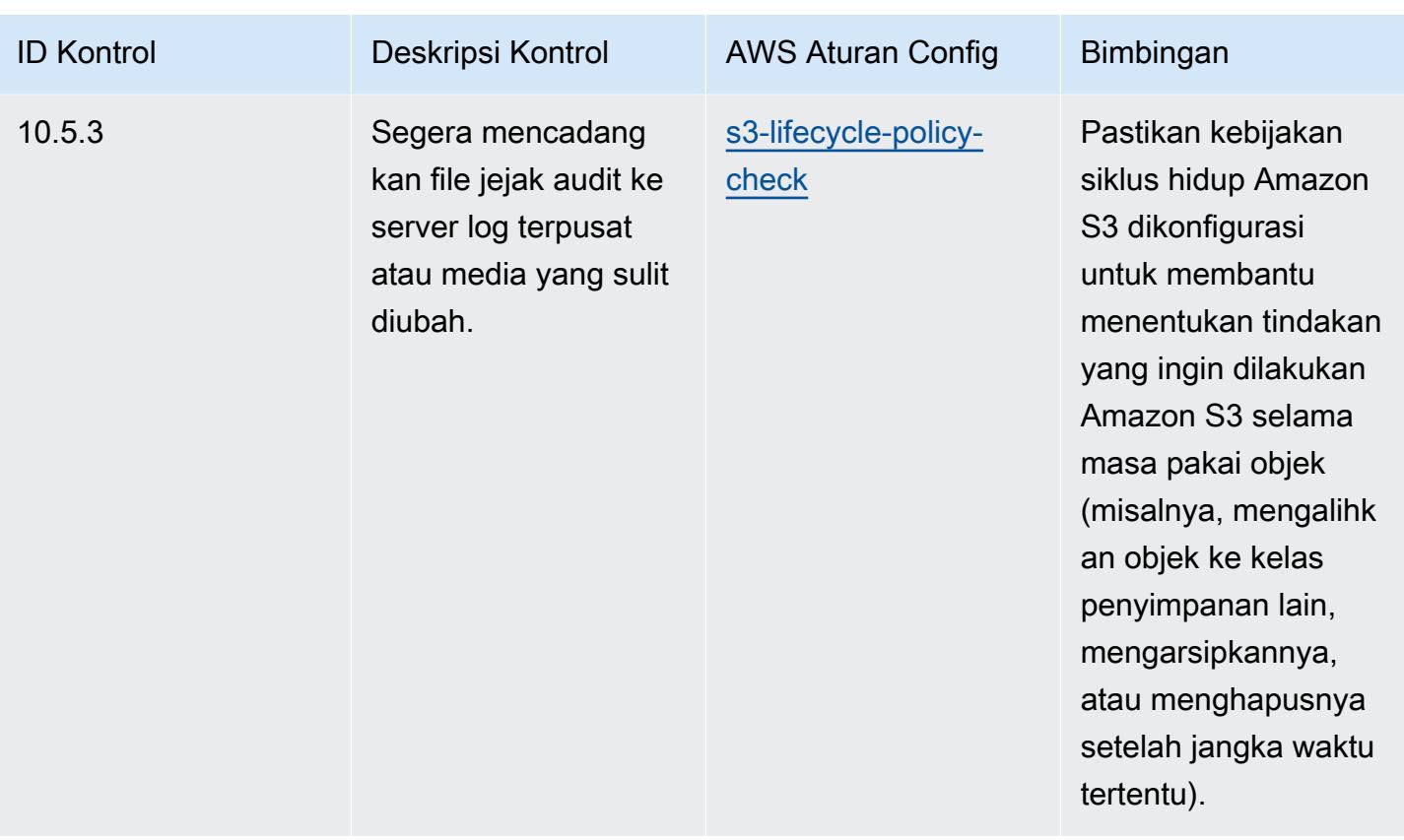

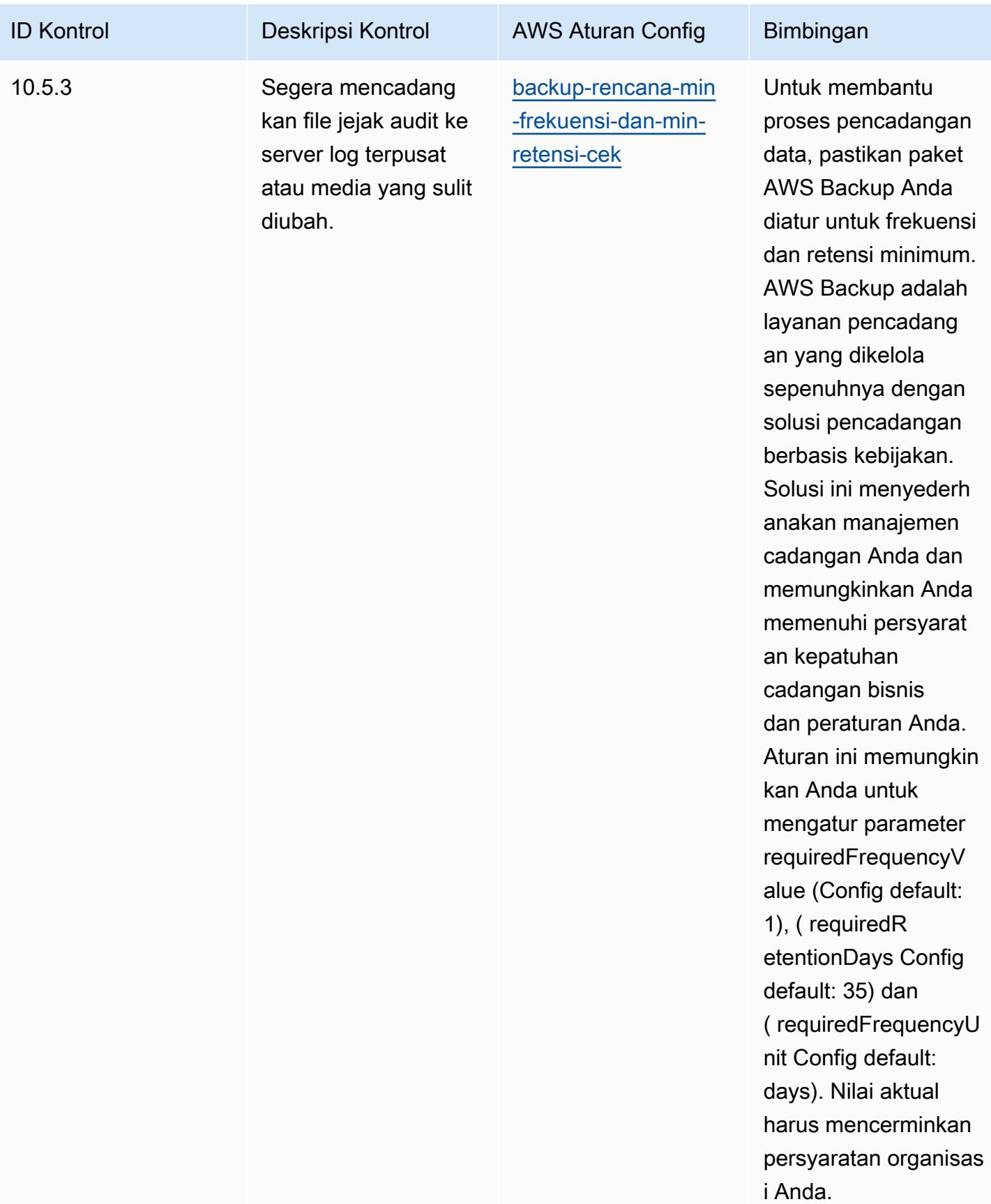

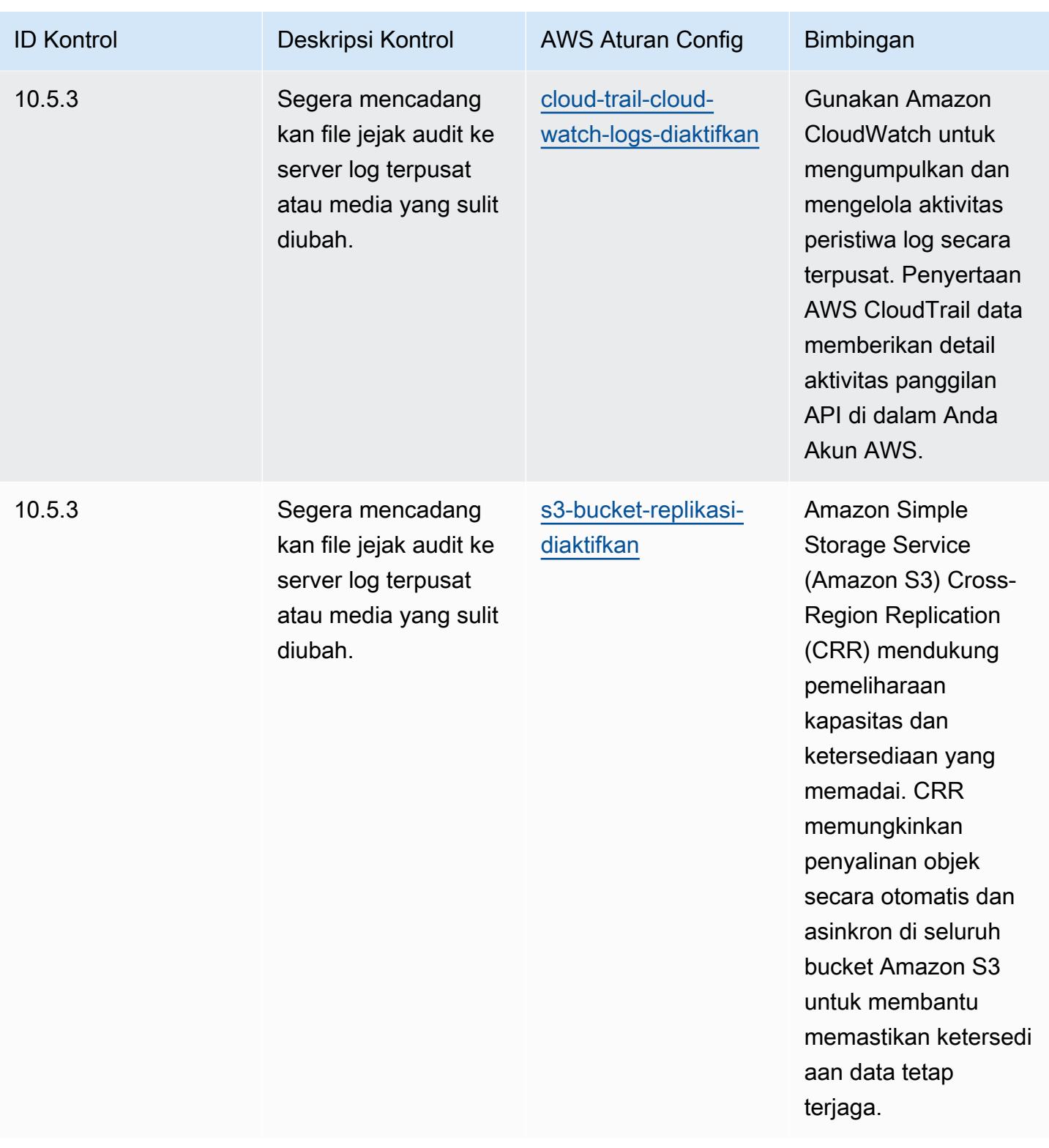

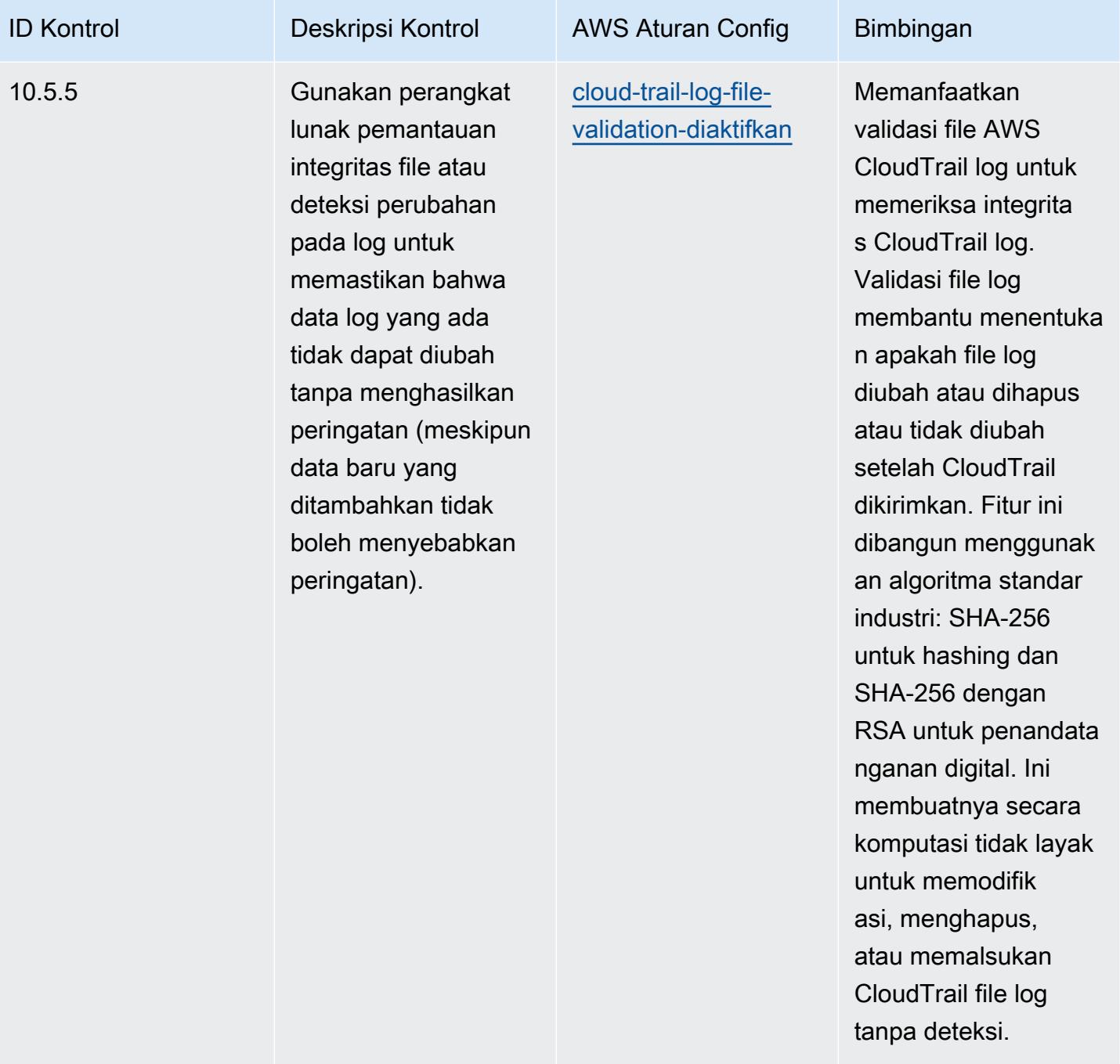

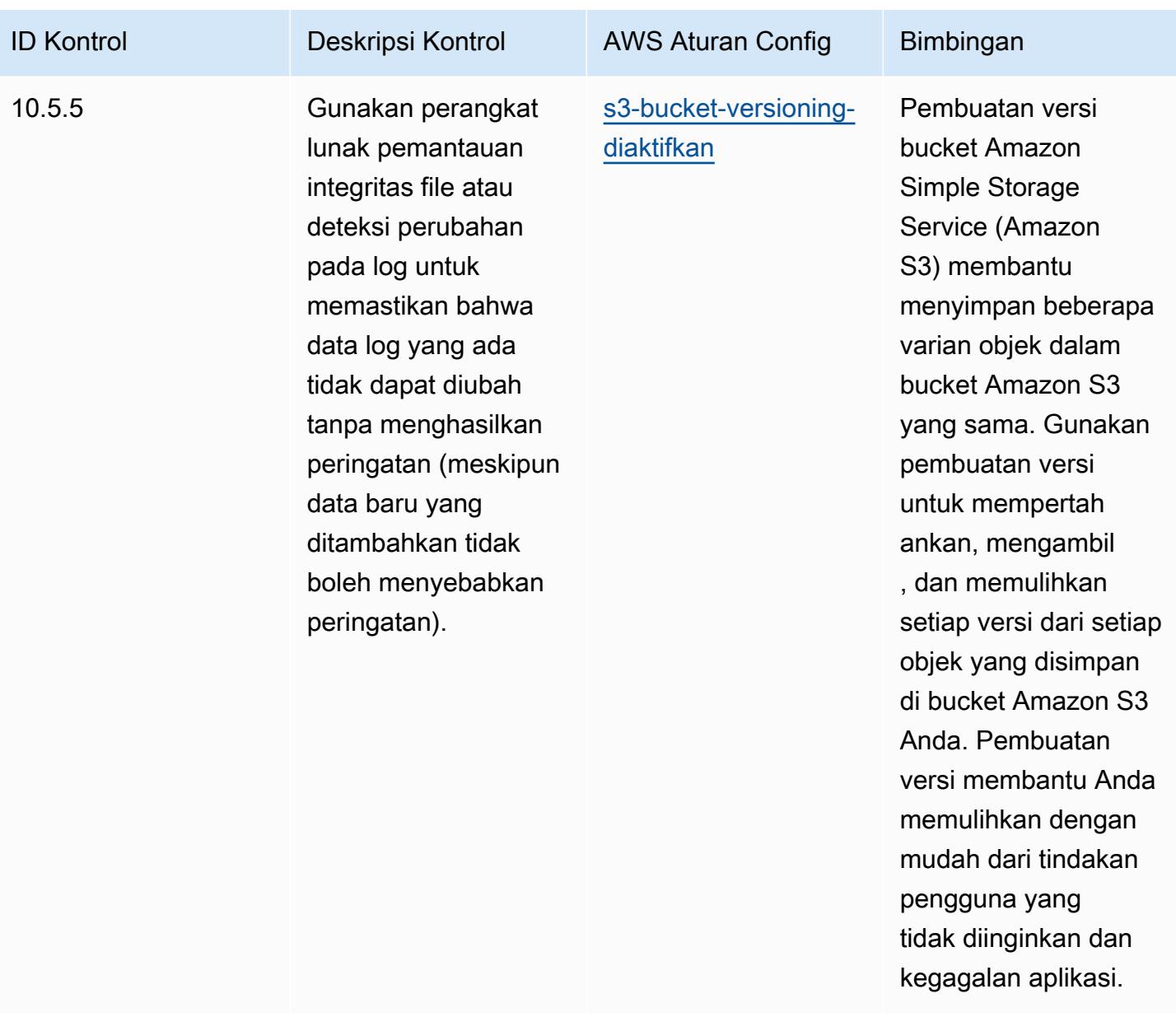

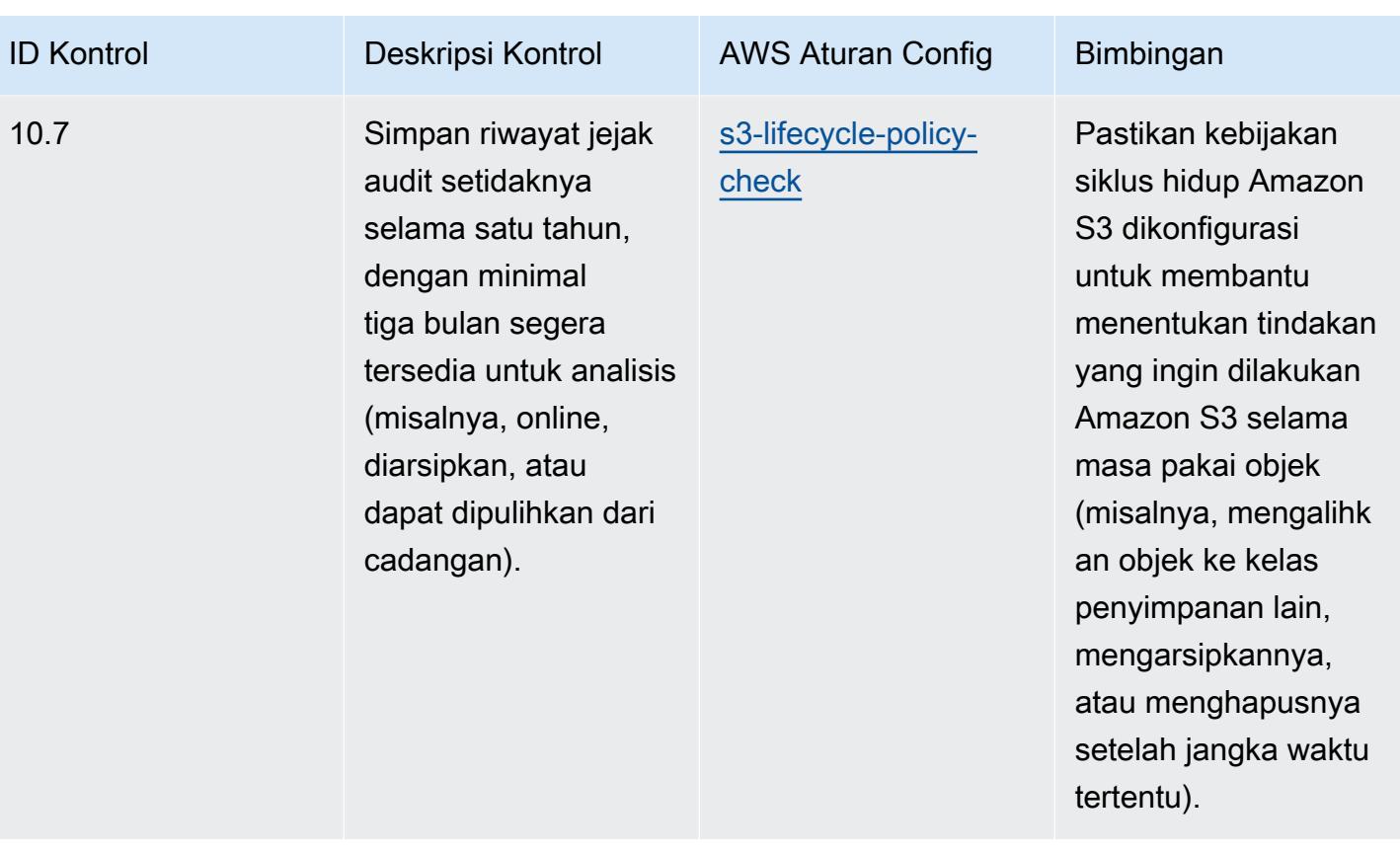

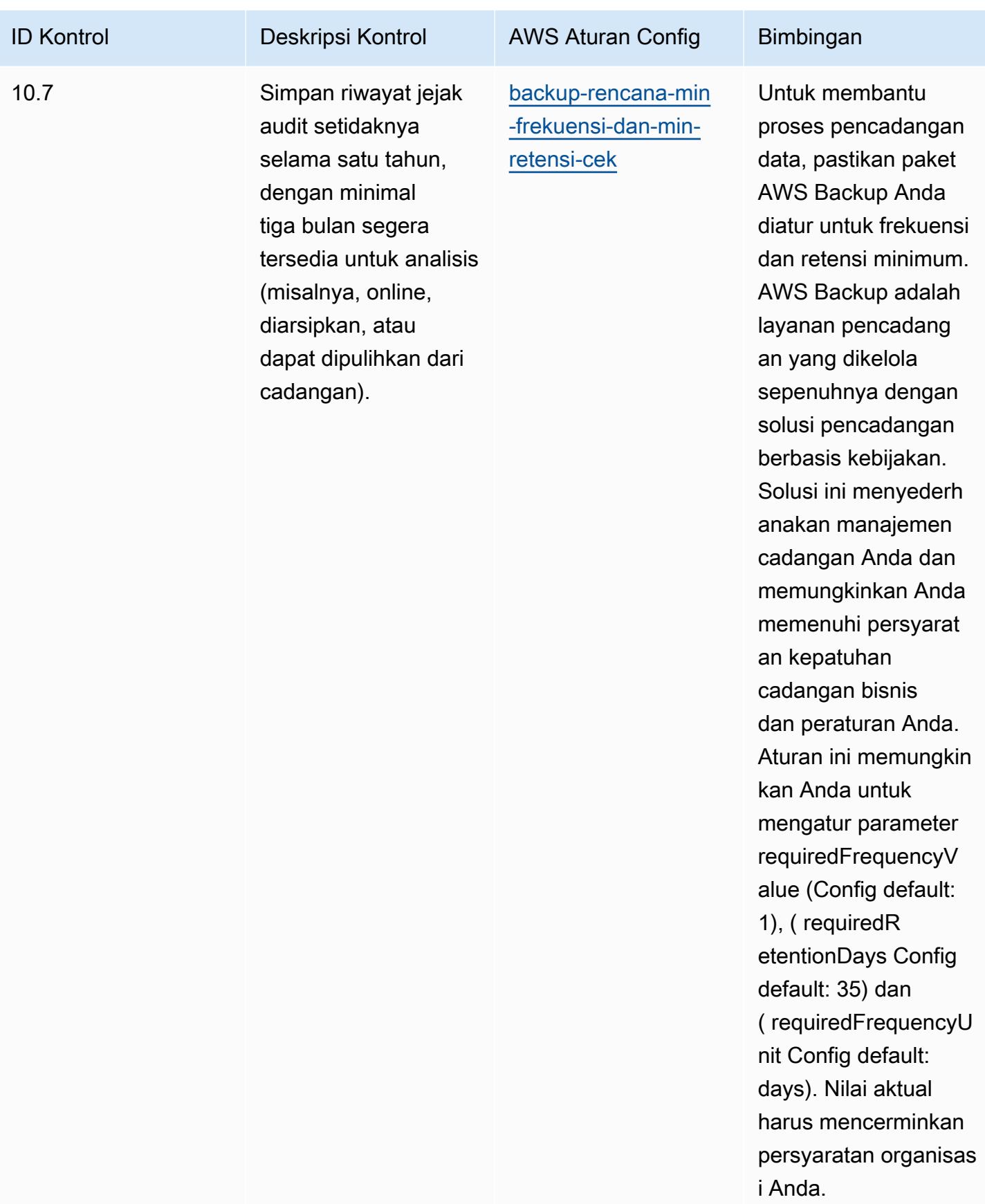

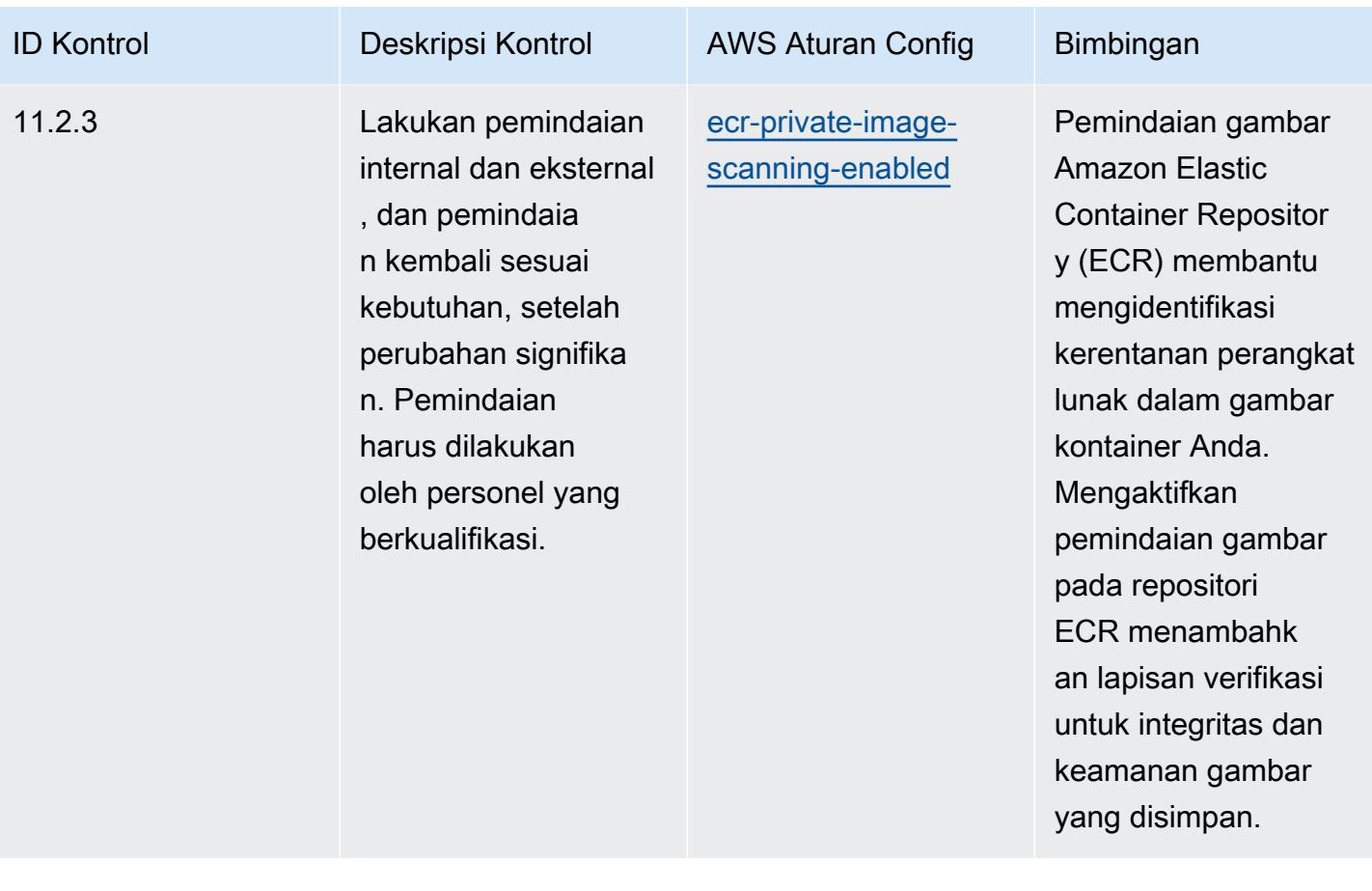

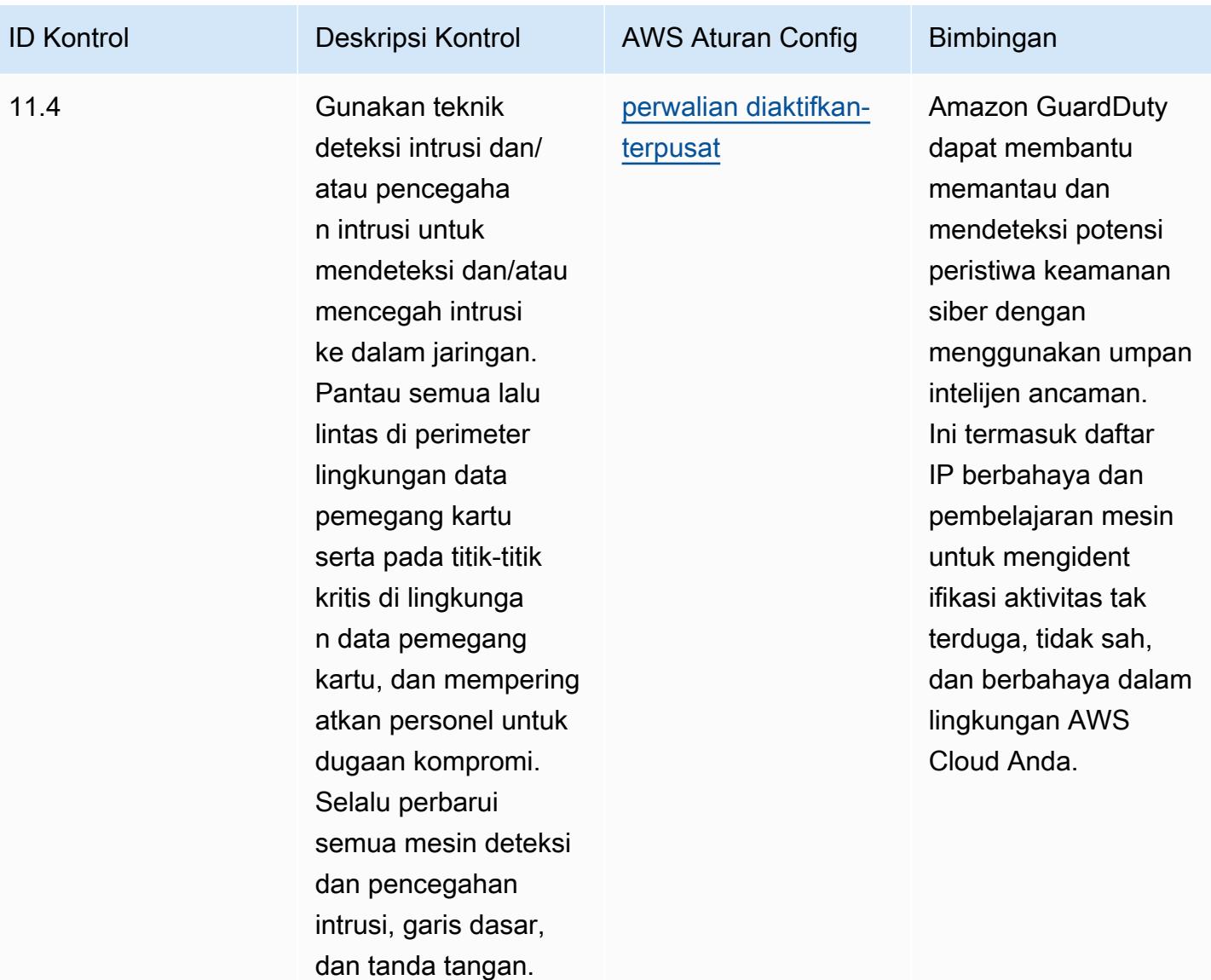

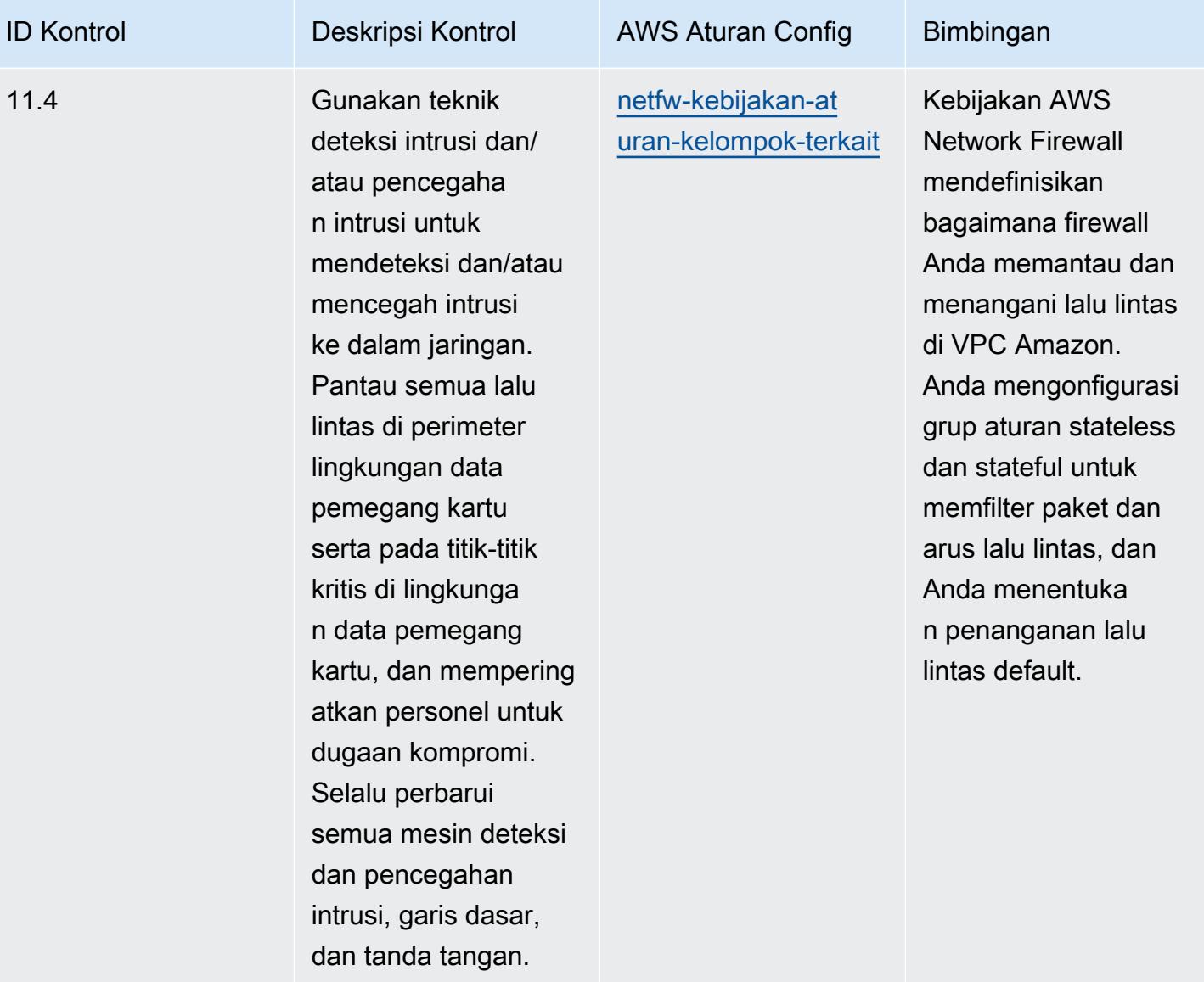

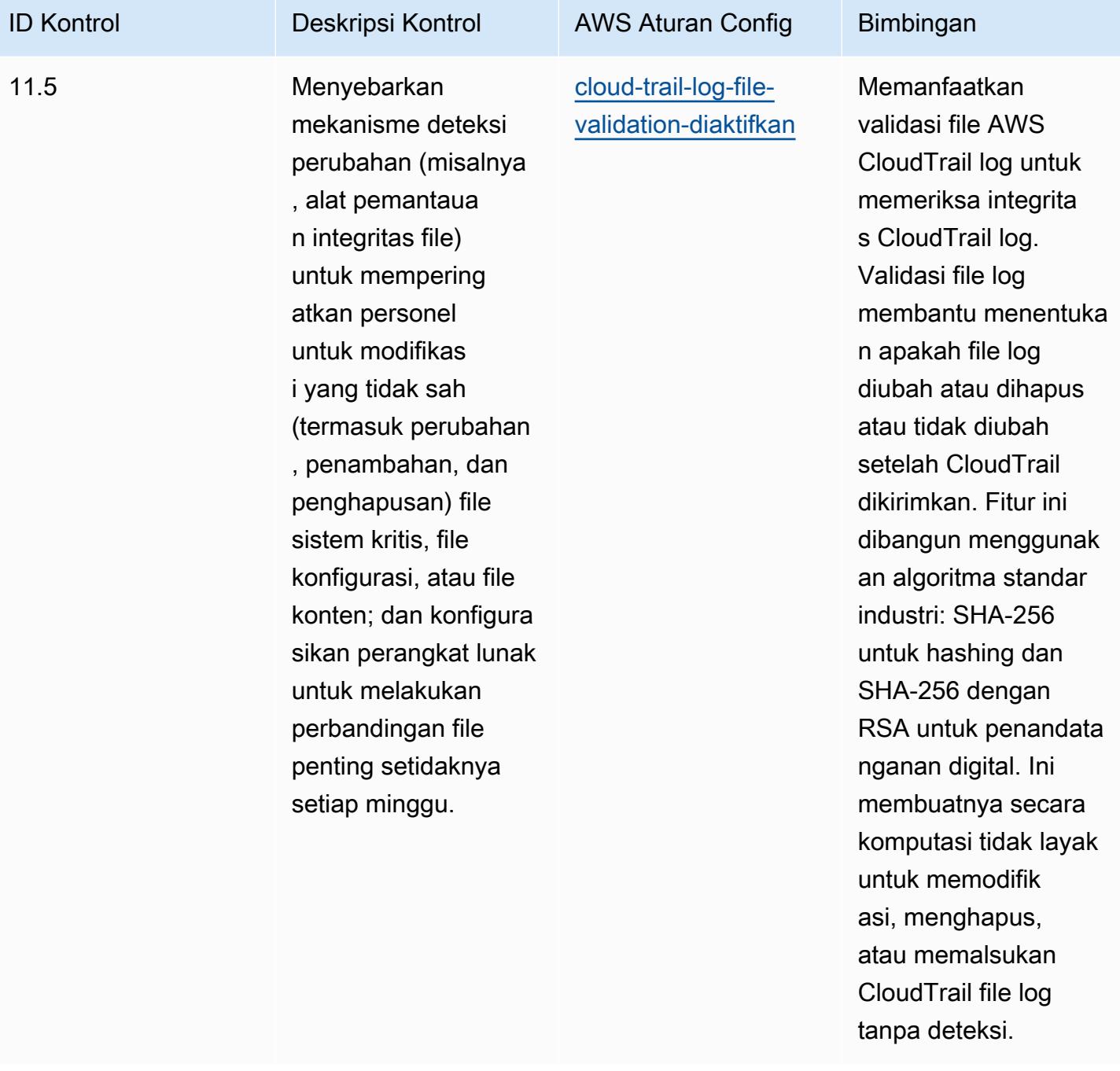

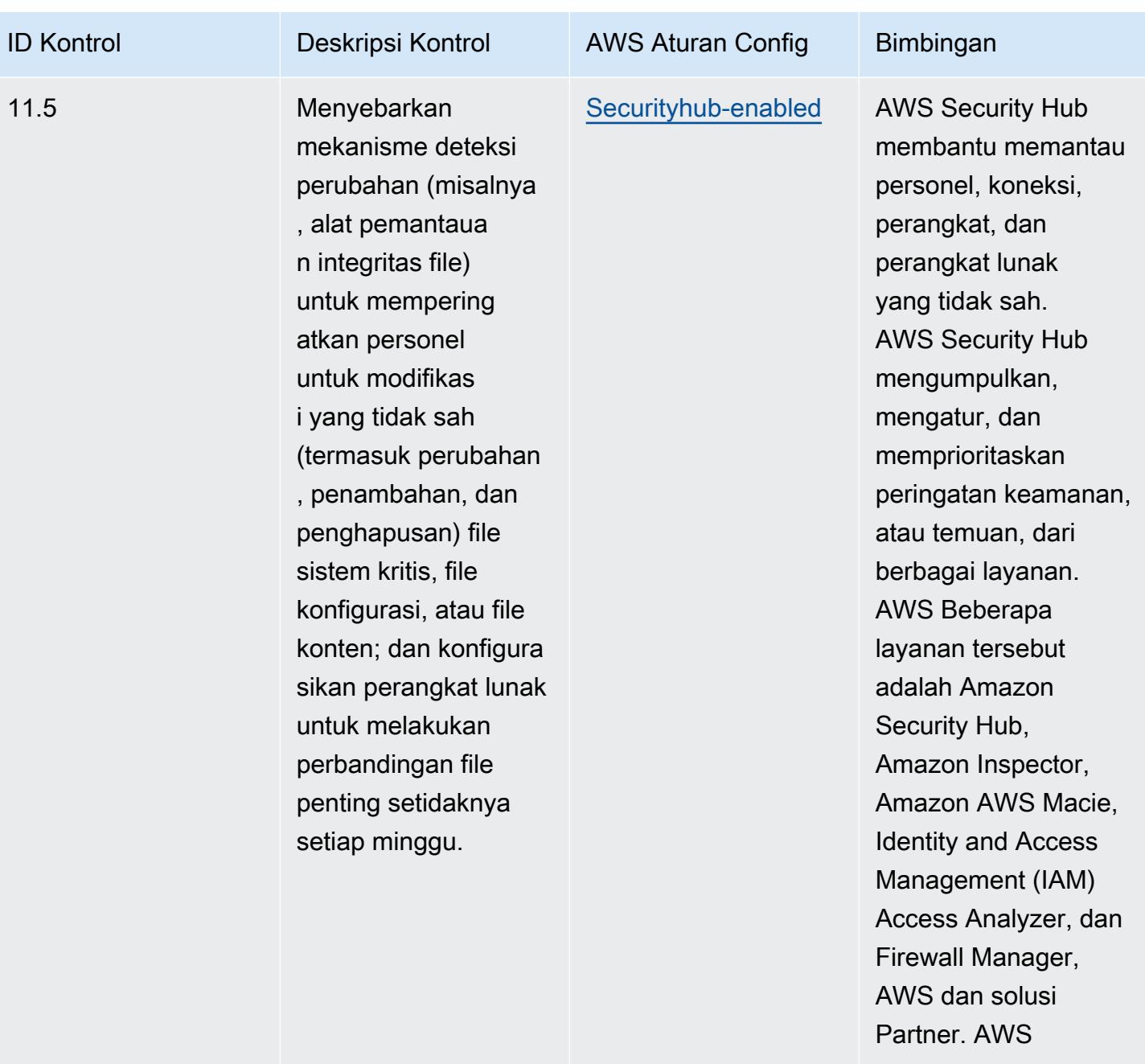

## **Templat**

Template tersedia di GitHub: [Praktik Terbaik Operasional untuk PCI DSS](https://github.com/awslabs/aws-config-rules/blob/master/aws-config-conformance-packs/Operational-Best-Practices-for-PCI-DSS.yaml) 3.2.1.

## Praktik Terbaik Operasional untuk Sumber Daya yang Dapat Diakses Publik

Paket kesesuaian ini membantu mengidentifikasi sumber daya yang mungkin dapat diakses publik.

Untuk daftar semua aturan terkelola yang didukung oleh AWS Config, lihat [Daftar Aturan AWS Config](https://docs.aws.amazon.com/config/latest/developerguide/managed-rules-by-aws-config.html)  [Terkelola](https://docs.aws.amazon.com/config/latest/developerguide/managed-rules-by-aws-config.html).

Lihat Parameters bagian dalam templat berikut untuk nama dan deskripsi parameter yang diperlukan.

Template tersedia di GitHub: [Praktik Terbaik Operasional untuk Sumber Daya yang Dapat Diakses](https://github.com/awslabs/aws-config-rules/blob/master/aws-config-conformance-packs/Operational-Best-Practices-for-Publicly-Accessible-Resources.yaml)  [Publik.](https://github.com/awslabs/aws-config-rules/blob/master/aws-config-conformance-packs/Operational-Best-Practices-for-Publicly-Accessible-Resources.yaml)

## Praktik Terbaik Operasional untuk Kerangka Keamanan Cyber RBI untuk UCB

Paket kesesuaian menyediakan kerangka kerja kepatuhan tujuan umum yang dirancang untuk memungkinkan Anda membuat pemeriksaan tata kelola keamanan, operasional, atau pengoptimalan biaya menggunakan aturan dan tindakan remediasi terkelola atau khusus. AWS Config AWS Config Paket Kesesuaian, sebagai contoh templat, tidak dirancang untuk sepenuhnya memastikan kepatuhan terhadap tata kelola atau standar kepatuhan tertentu. Anda bertanggung jawab untuk membuat penilaian sendiri tentang apakah penggunaan Layanan oleh Anda memenuhi persyaratan hukum dan peraturan yang berlaku.

Berikut ini memberikan contoh pemetaan antara Kerangka Keamanan Siber Reserve Bank of India (RBI) untuk Urban Cooperative Banks (UCBs) dan aturan Config yang dikelola AWS . Setiap aturan Config berlaku untuk AWS sumber daya tertentu, dan terkait dengan satu atau lebih RBI Cyber Security Framework untuk kontrol UCB. Kerangka Keamanan Cyber RBI untuk kontrol UCB dapat dikaitkan dengan beberapa aturan Config. Lihat tabel di bawah ini untuk detail lebih lanjut dan panduan terkait pemetaan ini.

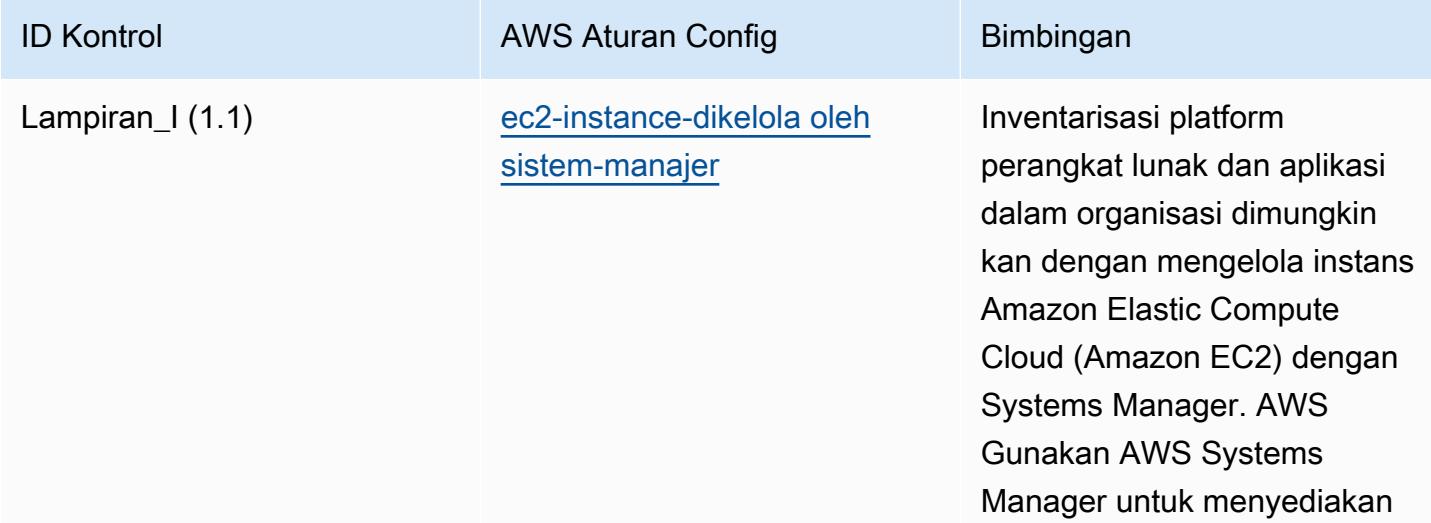

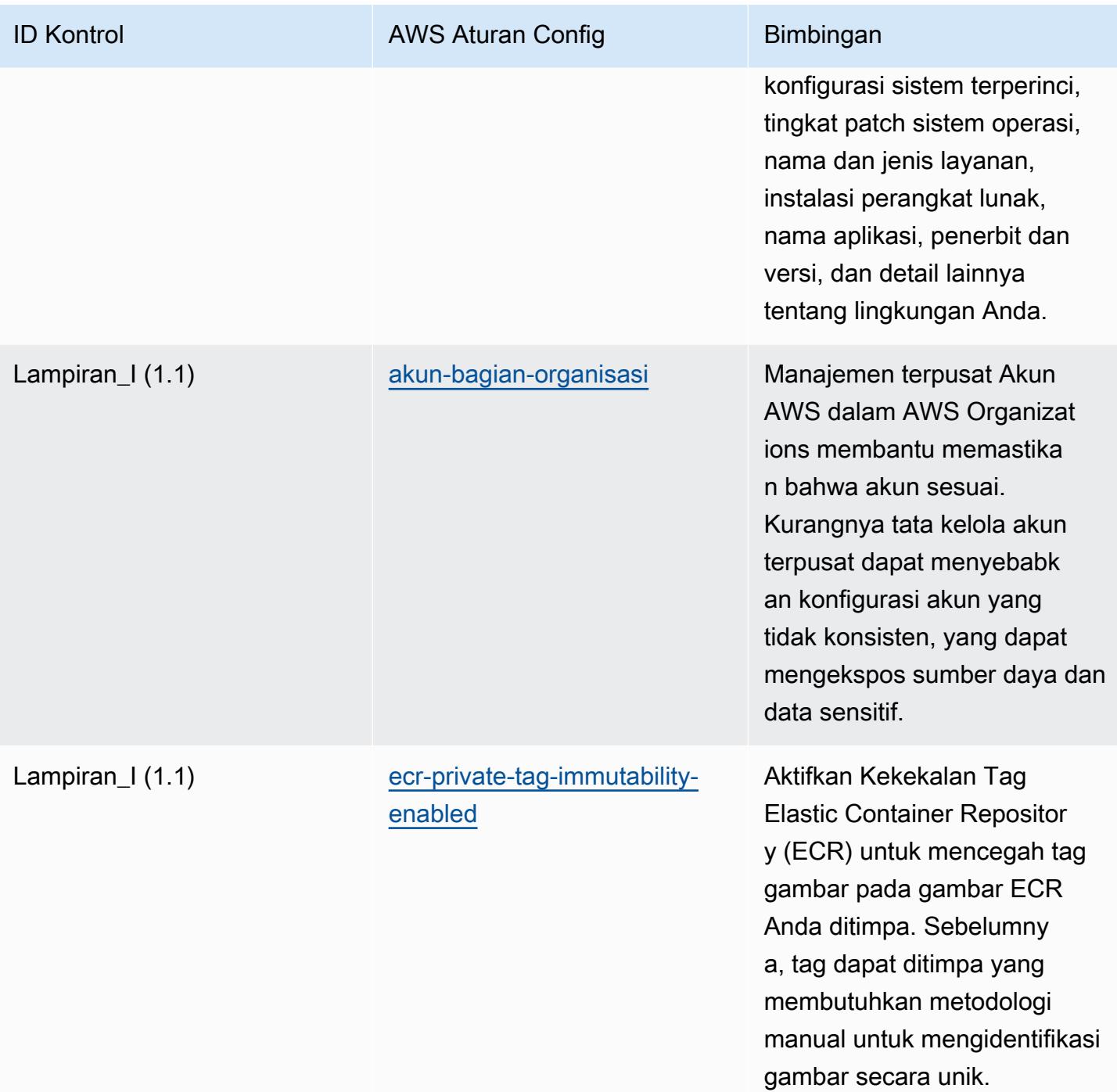

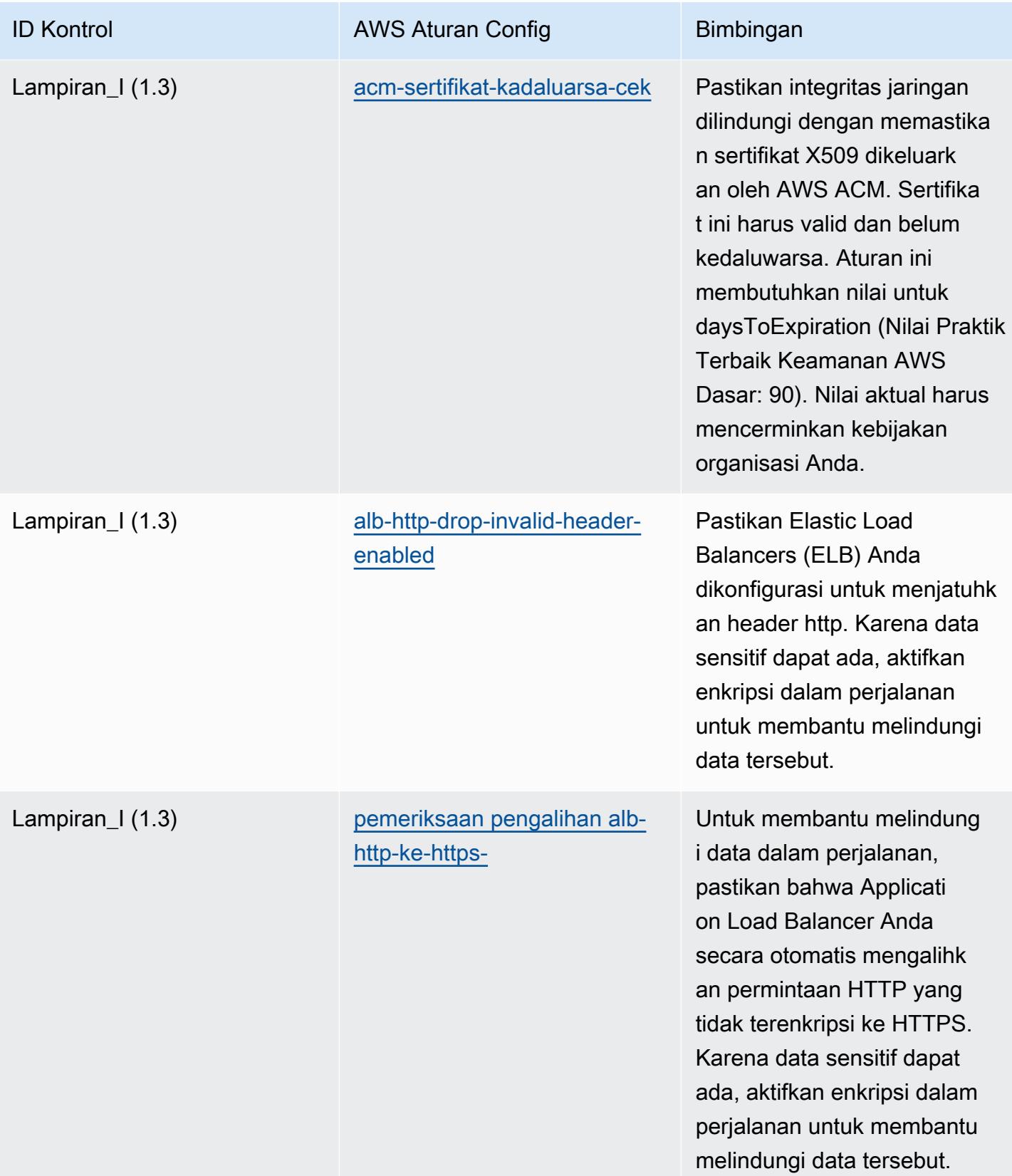

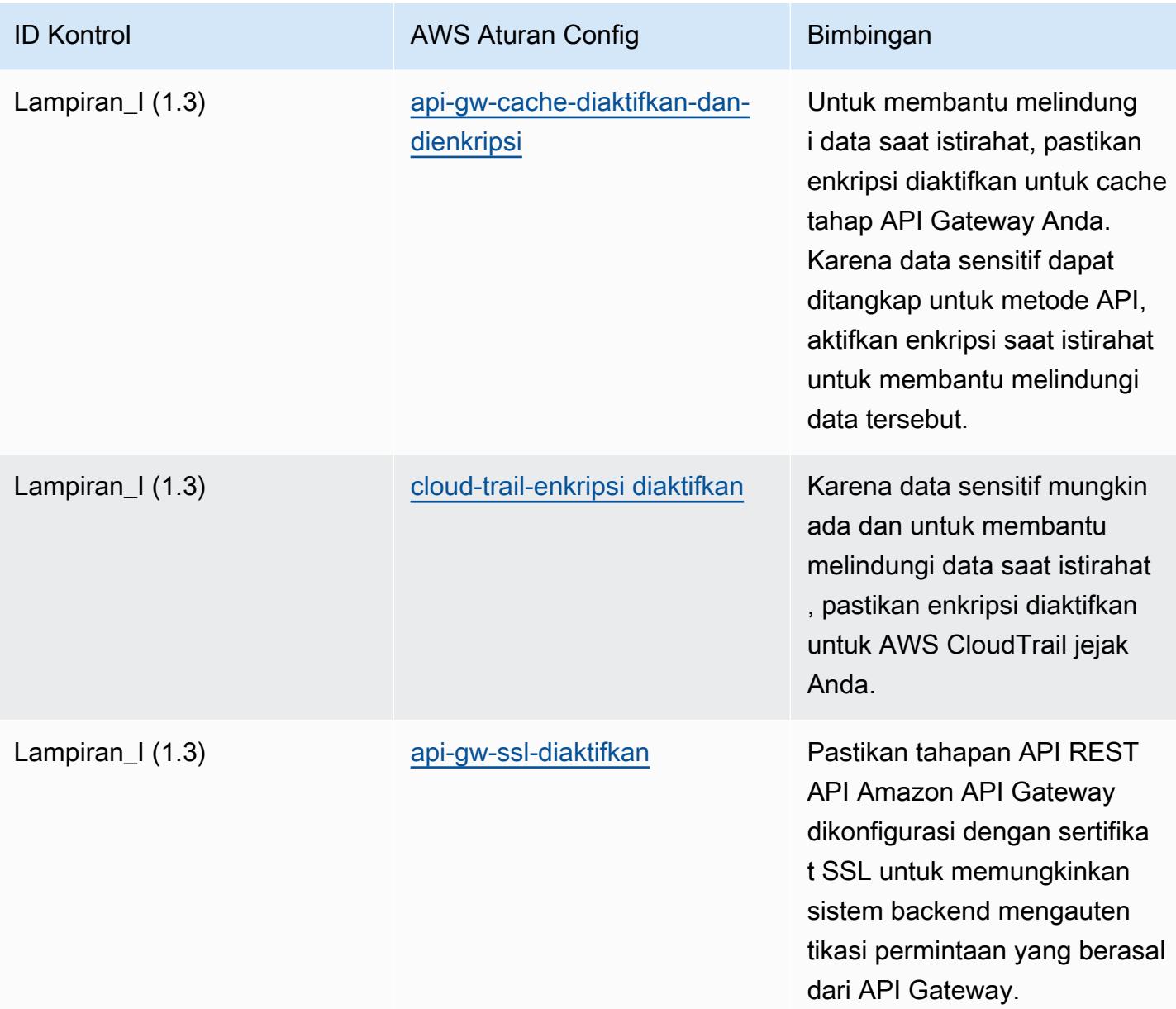

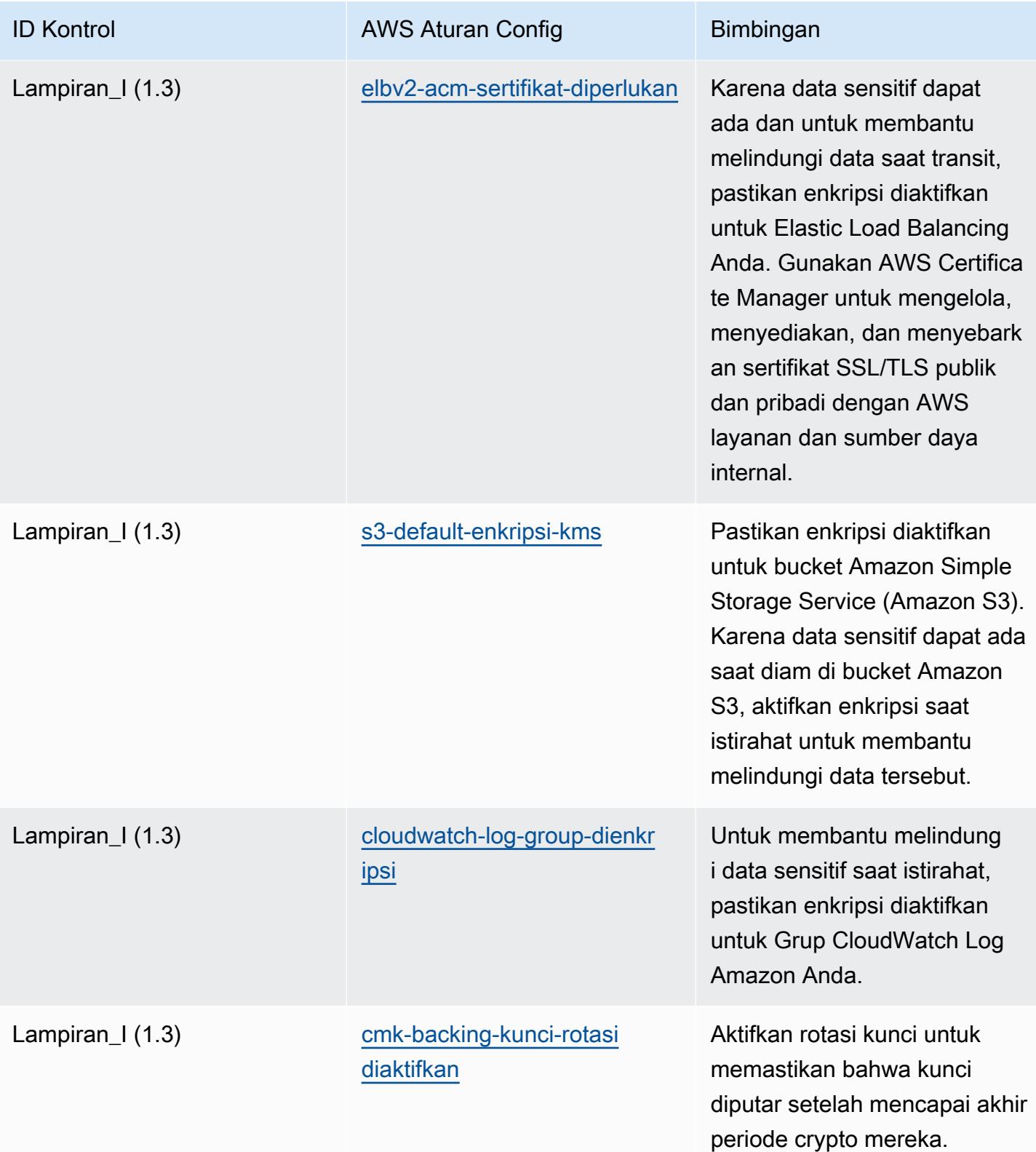

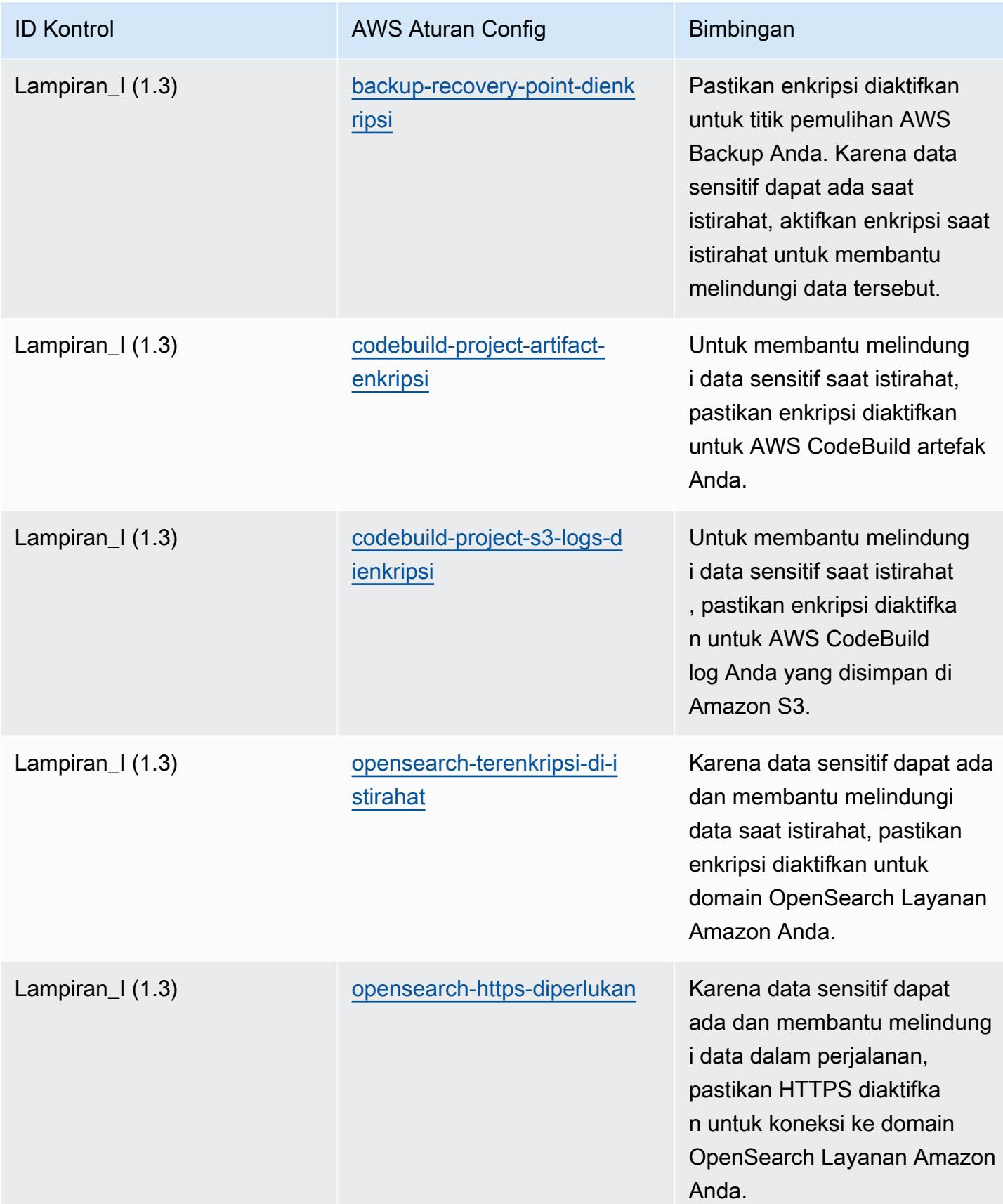

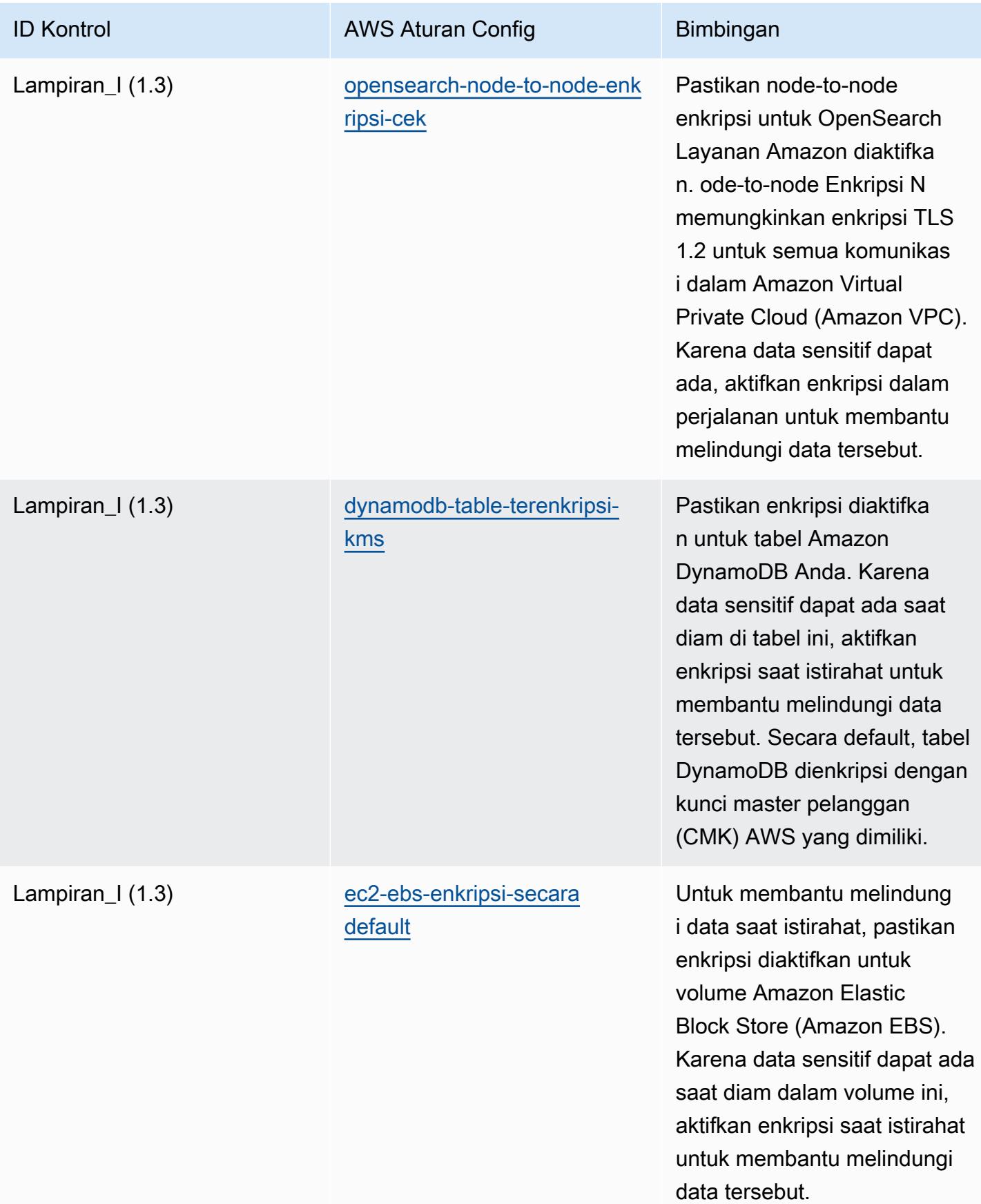

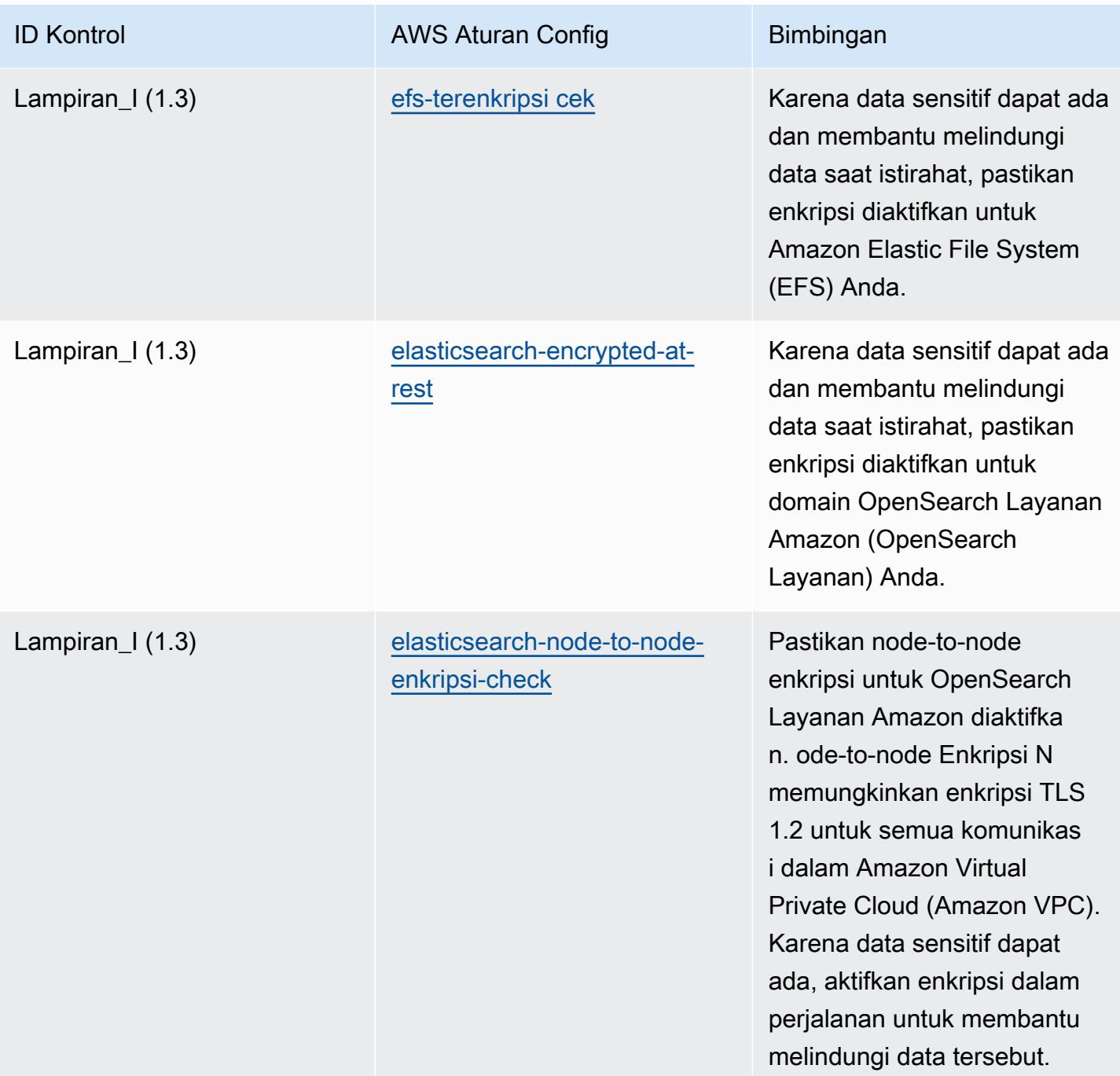

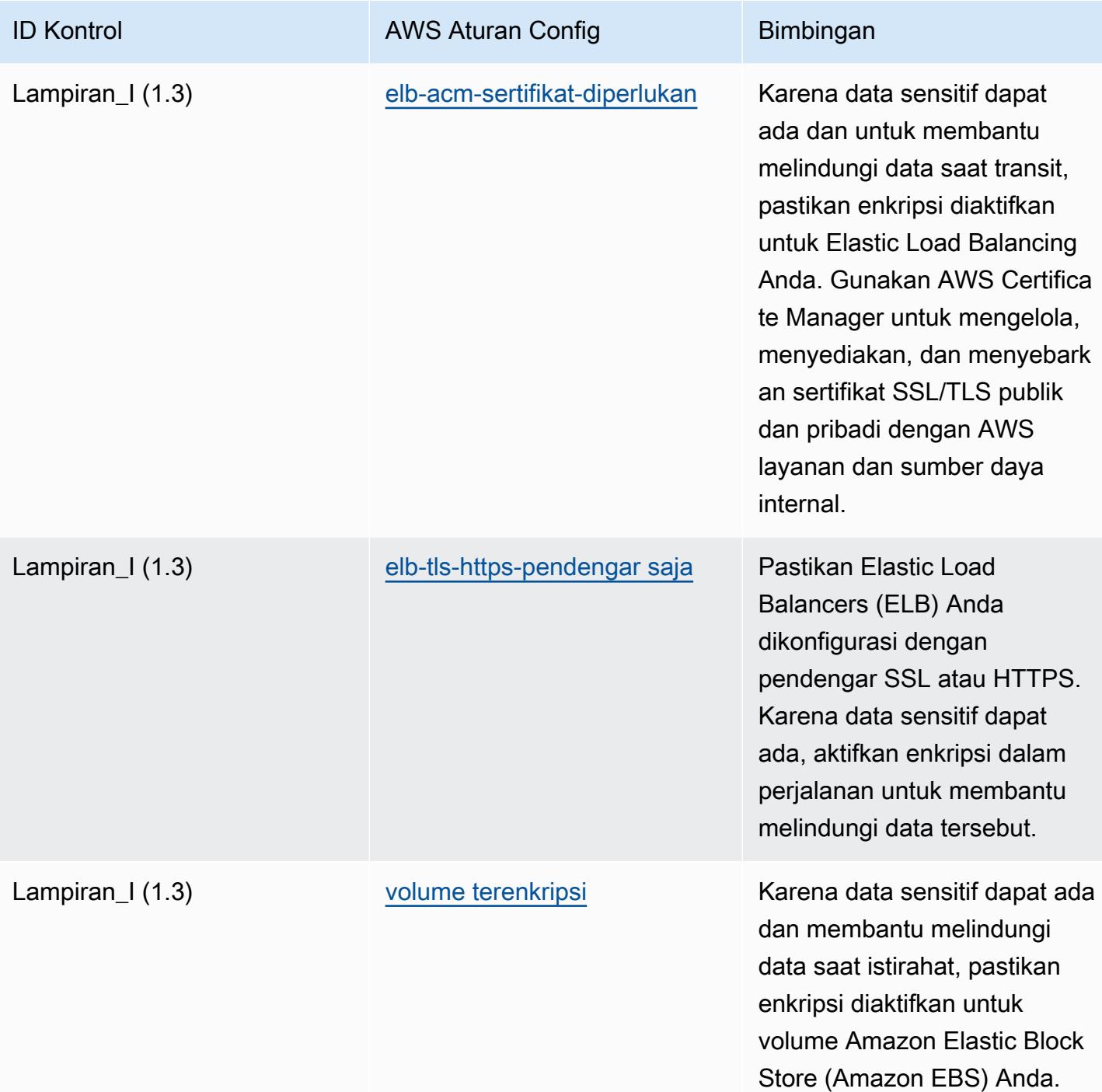

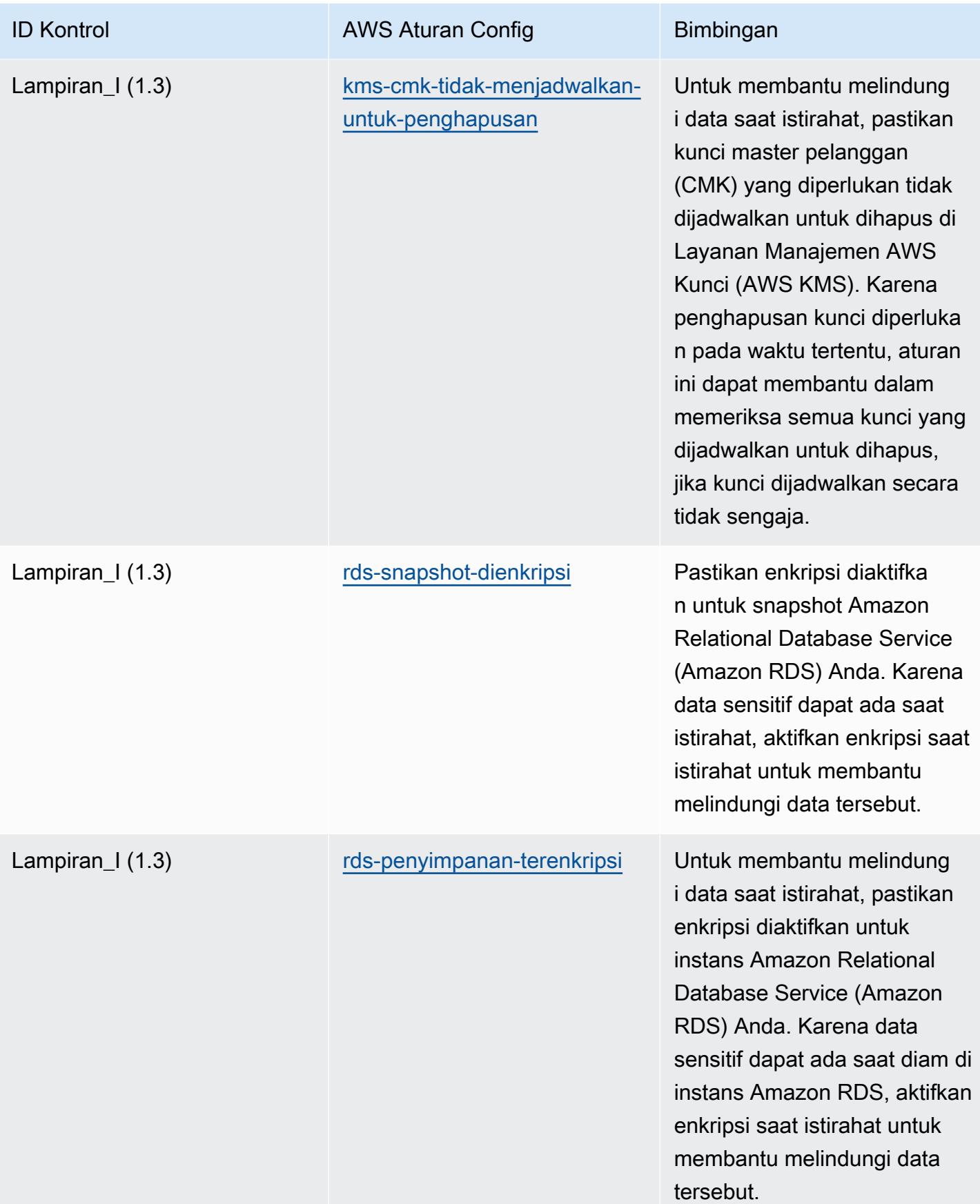

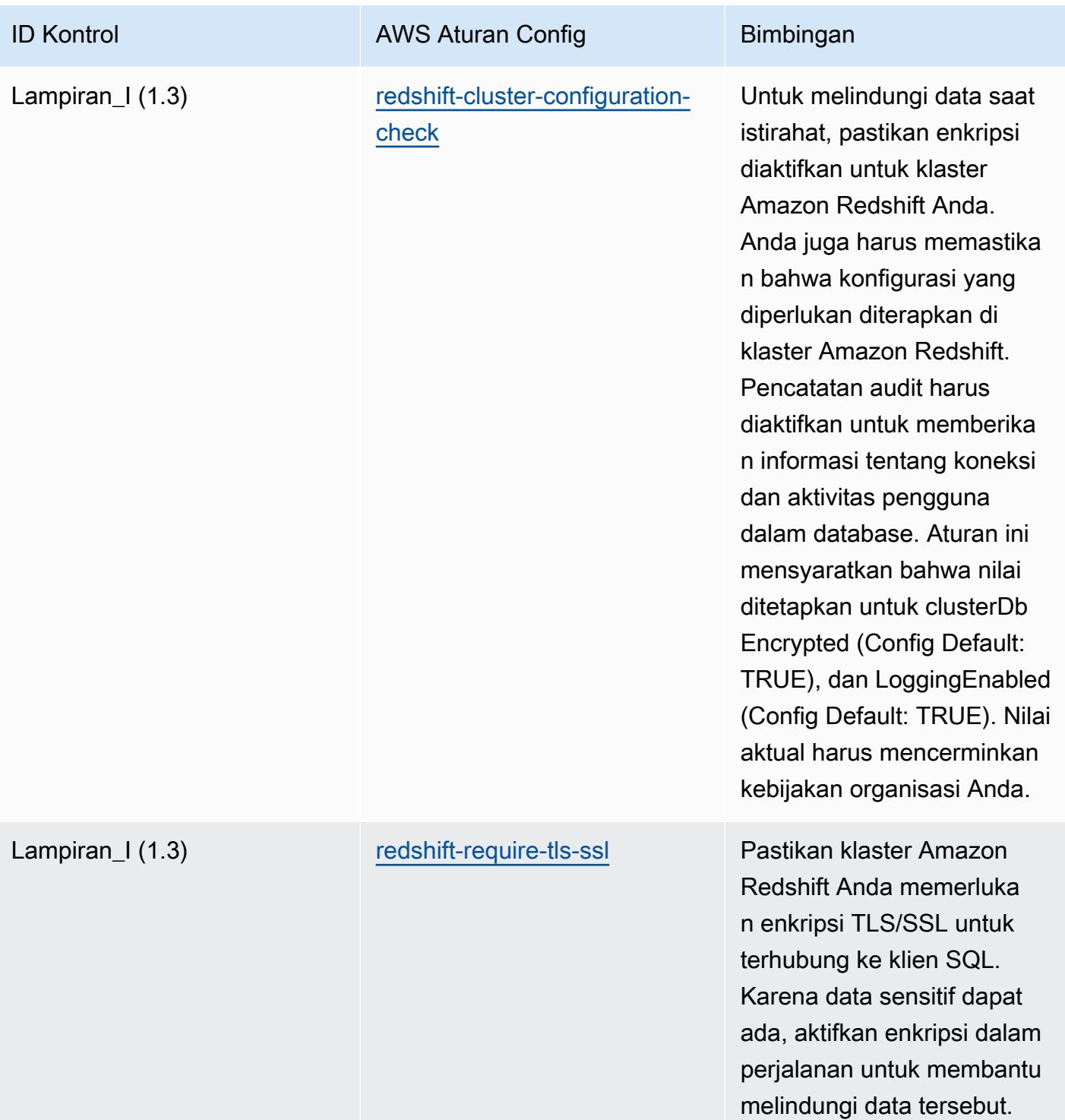

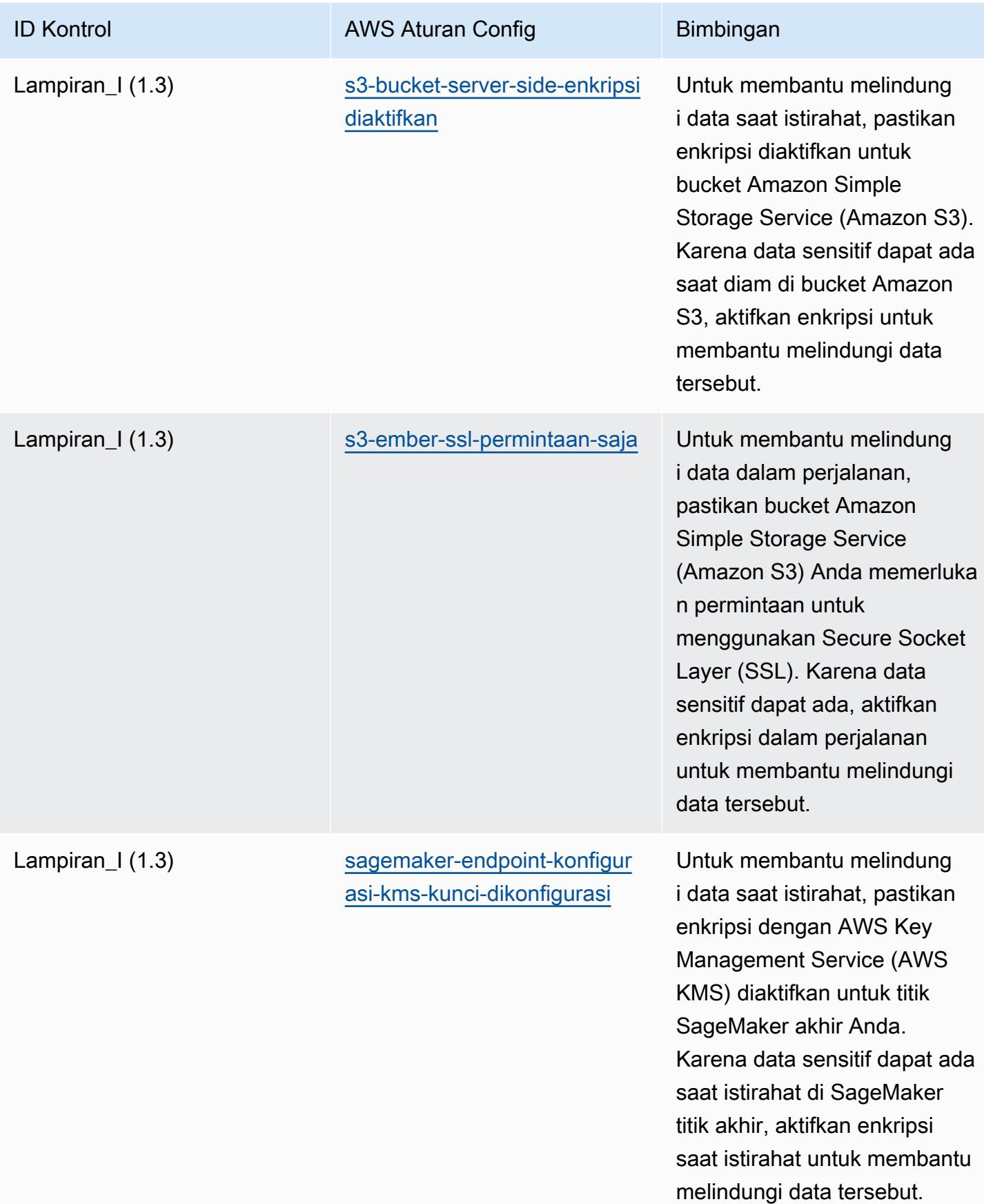

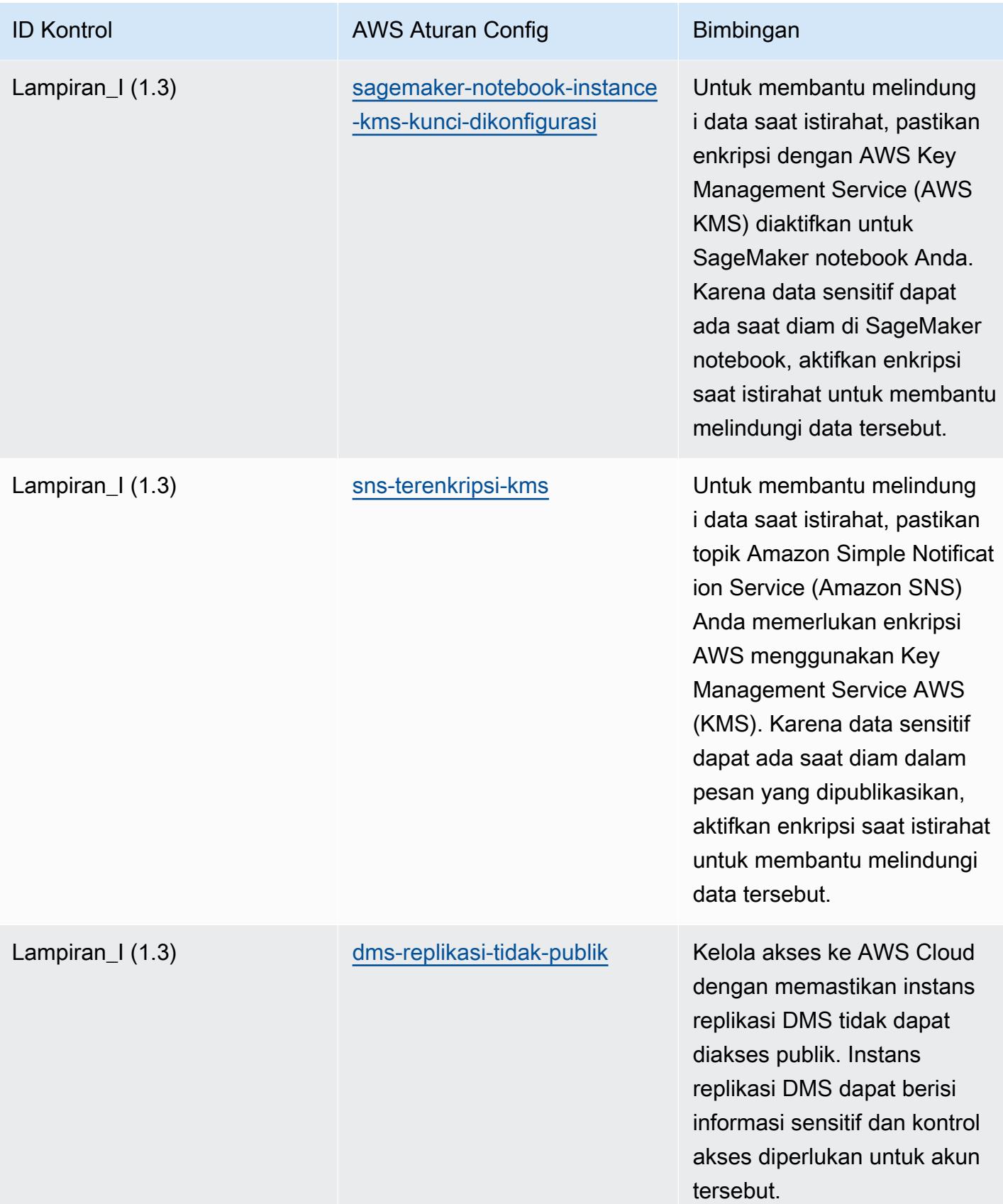

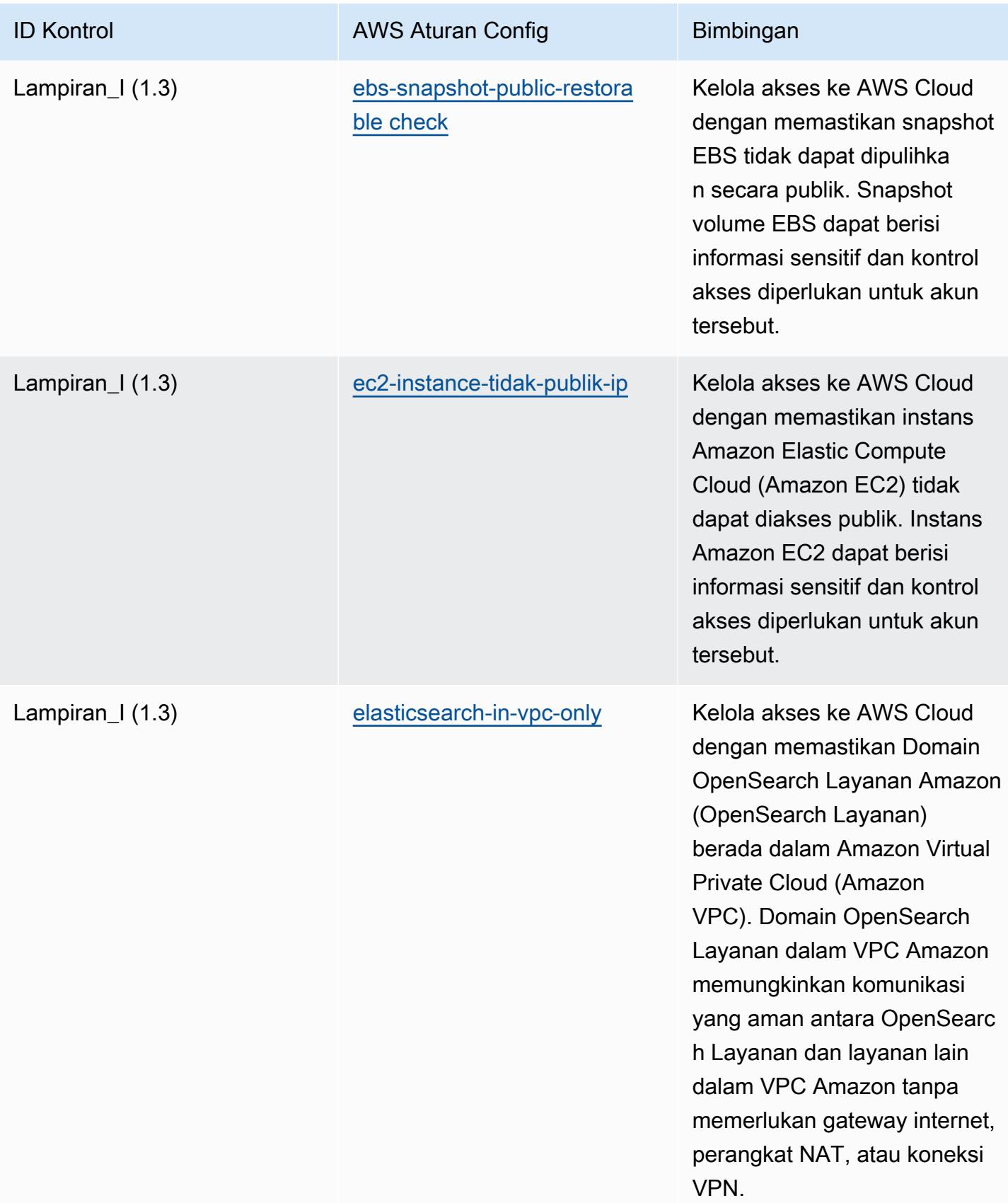

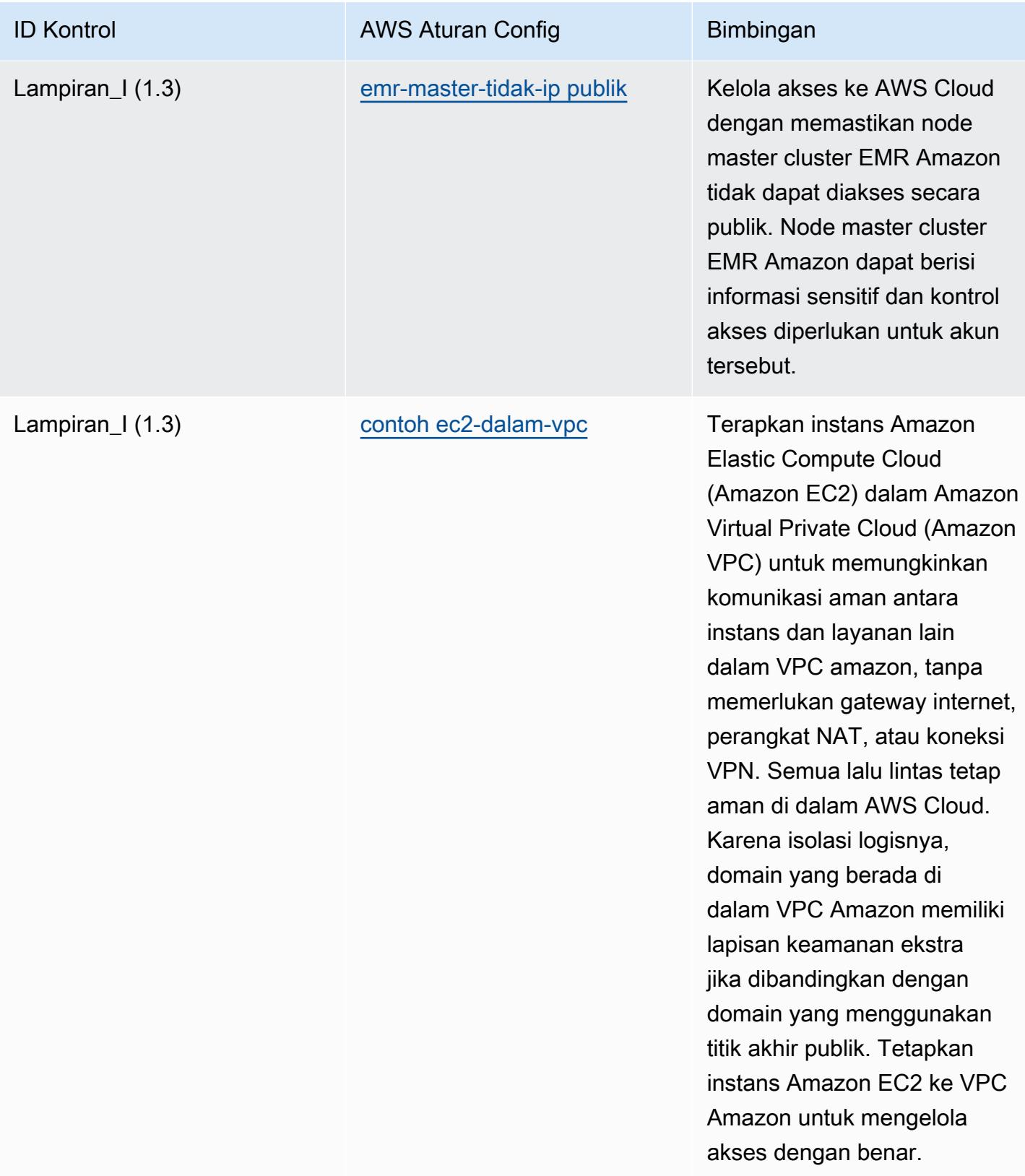

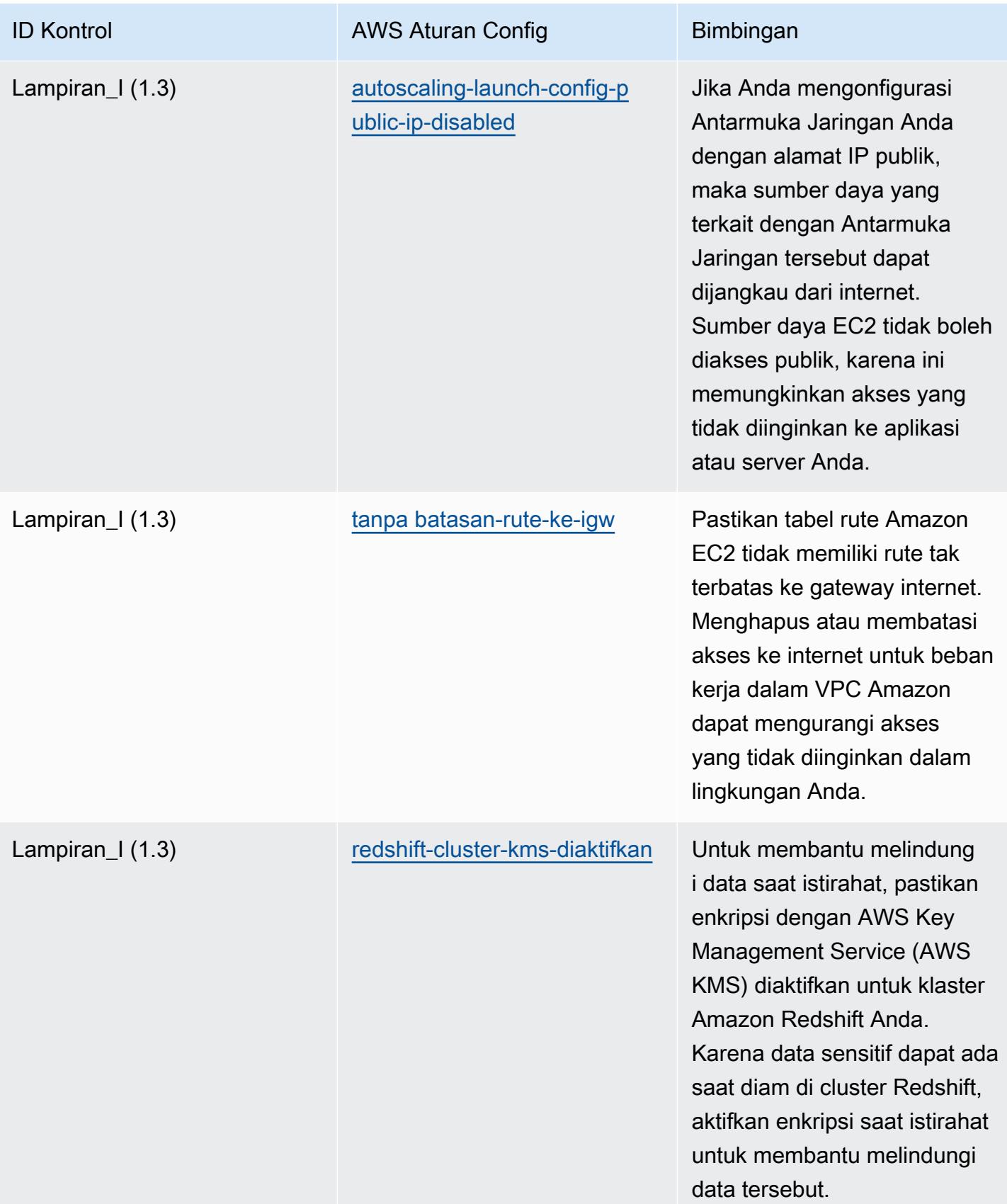

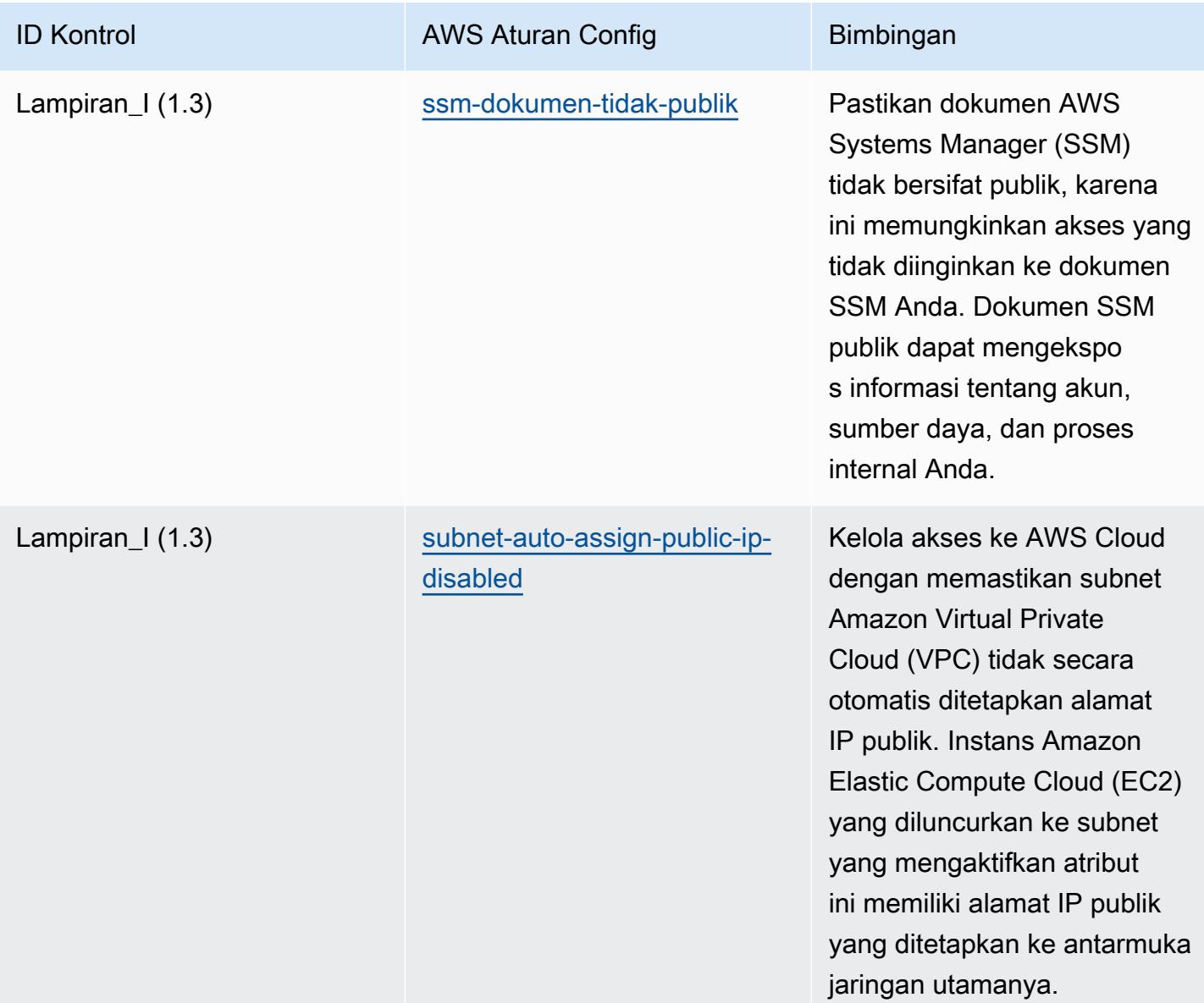

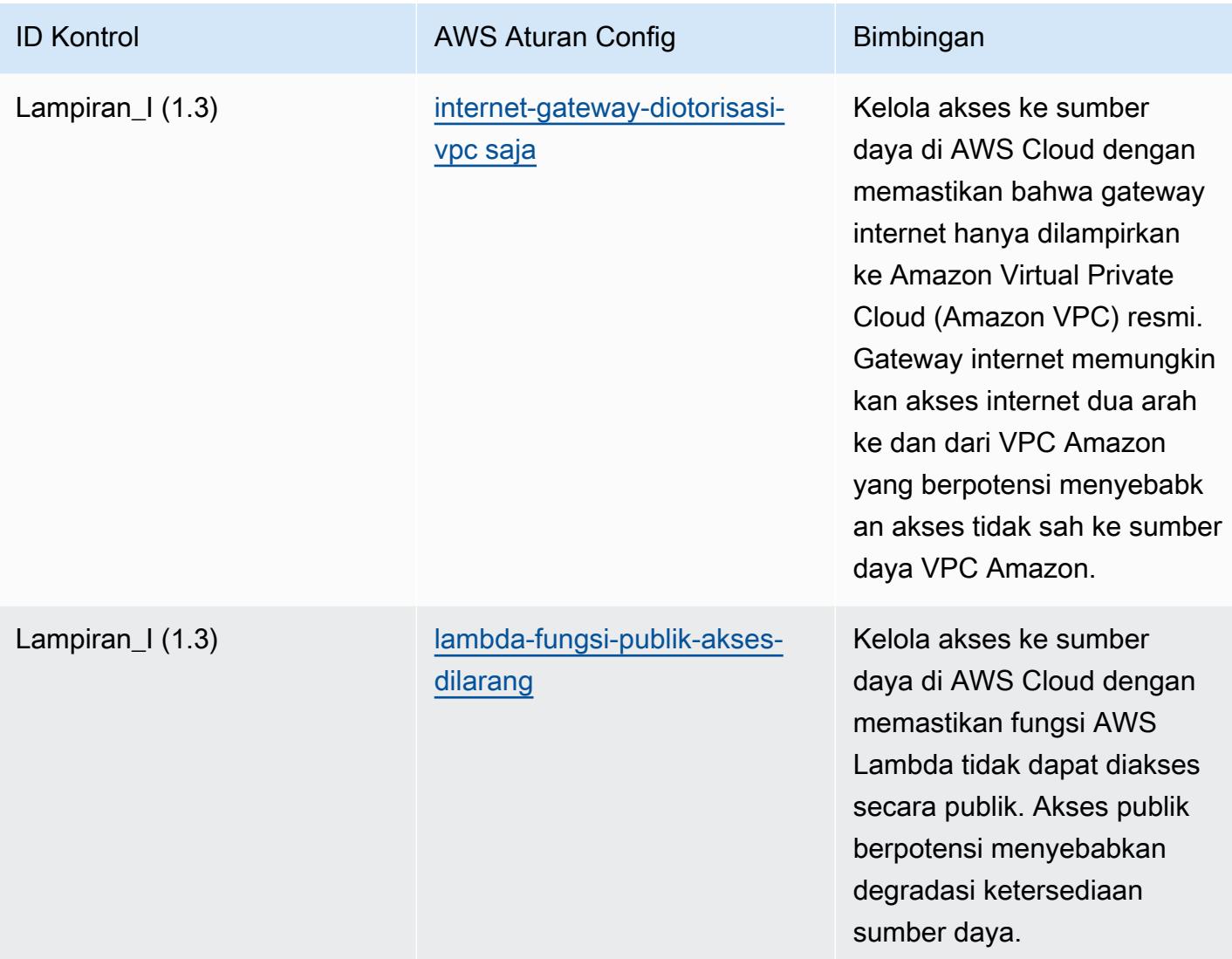

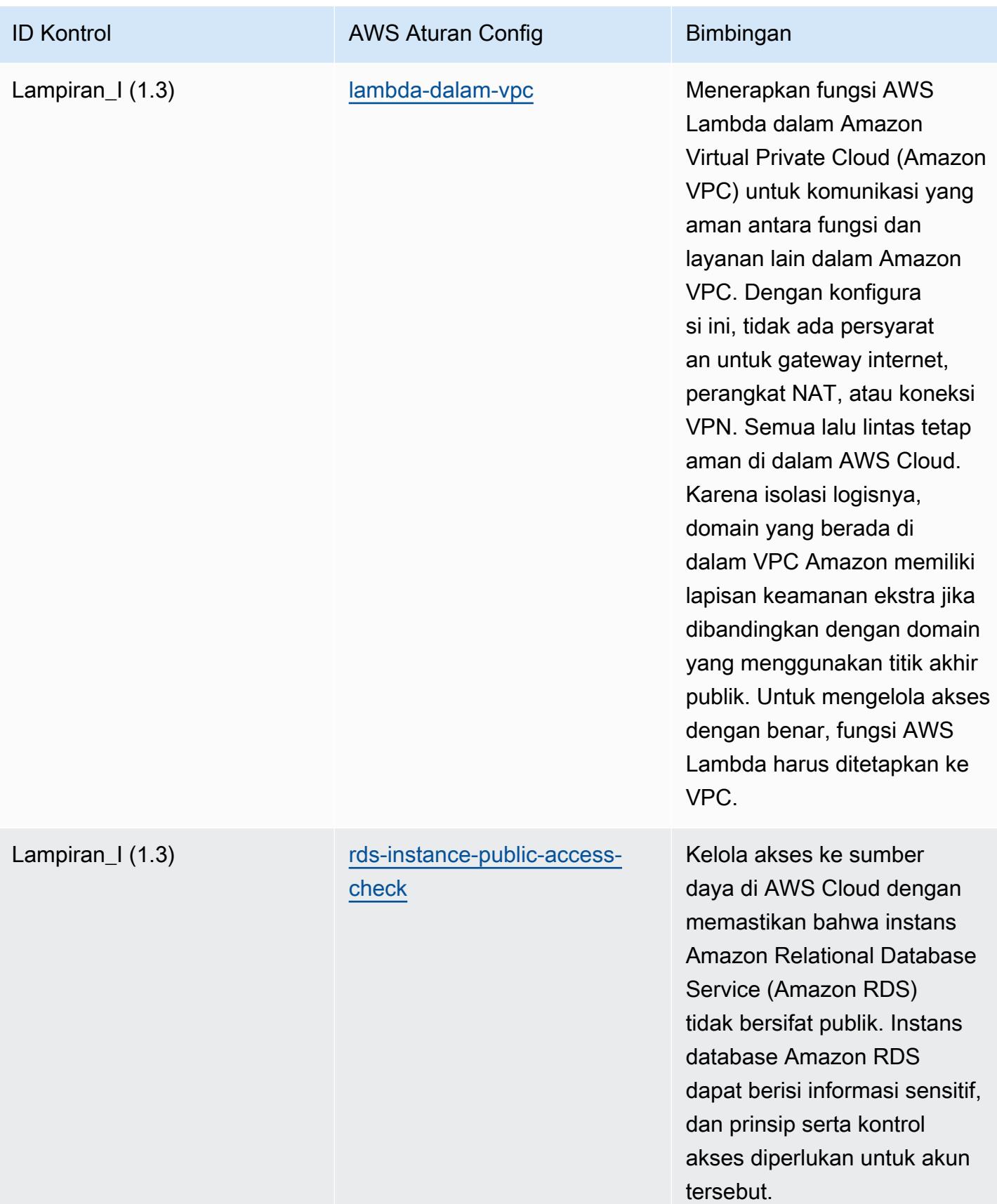

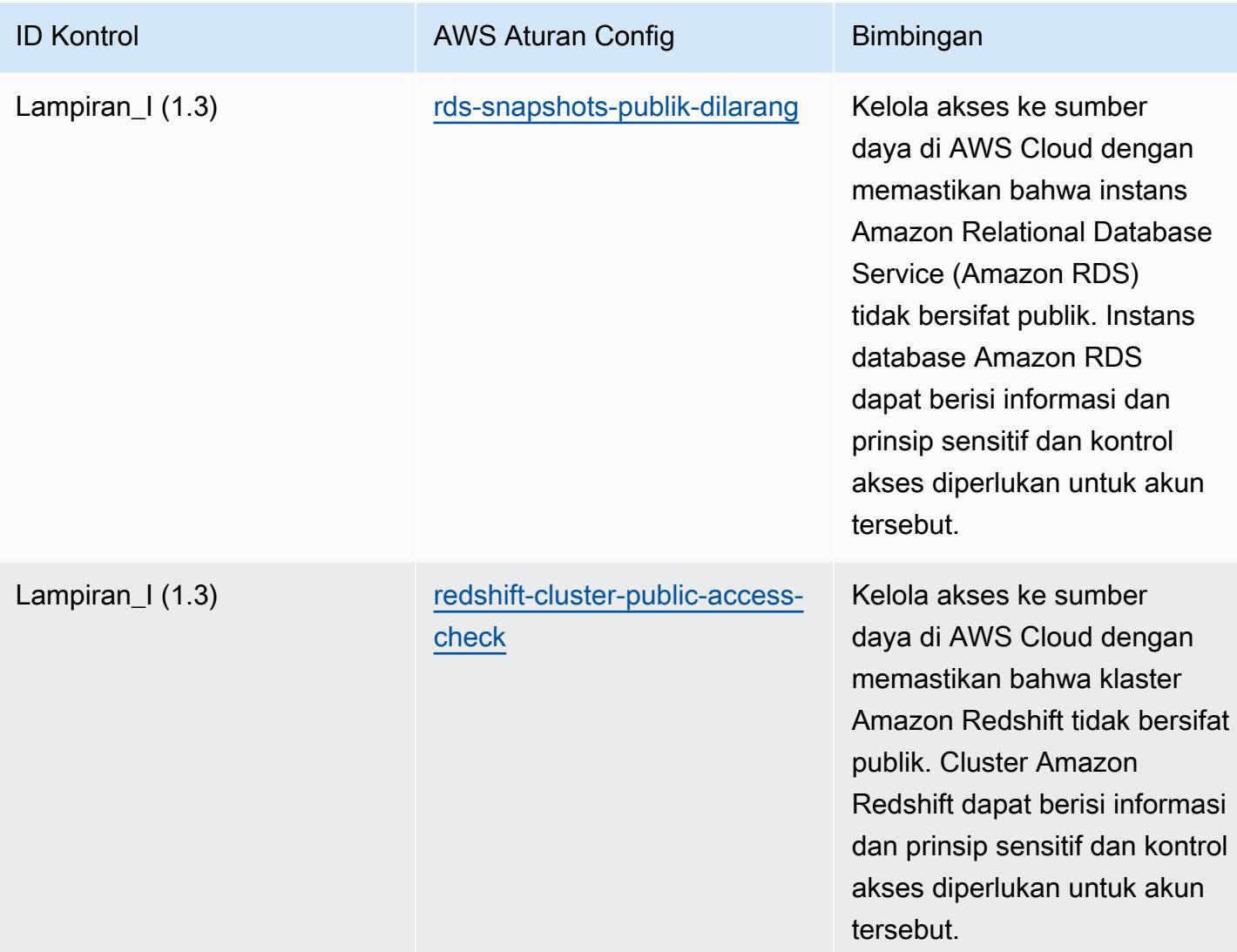

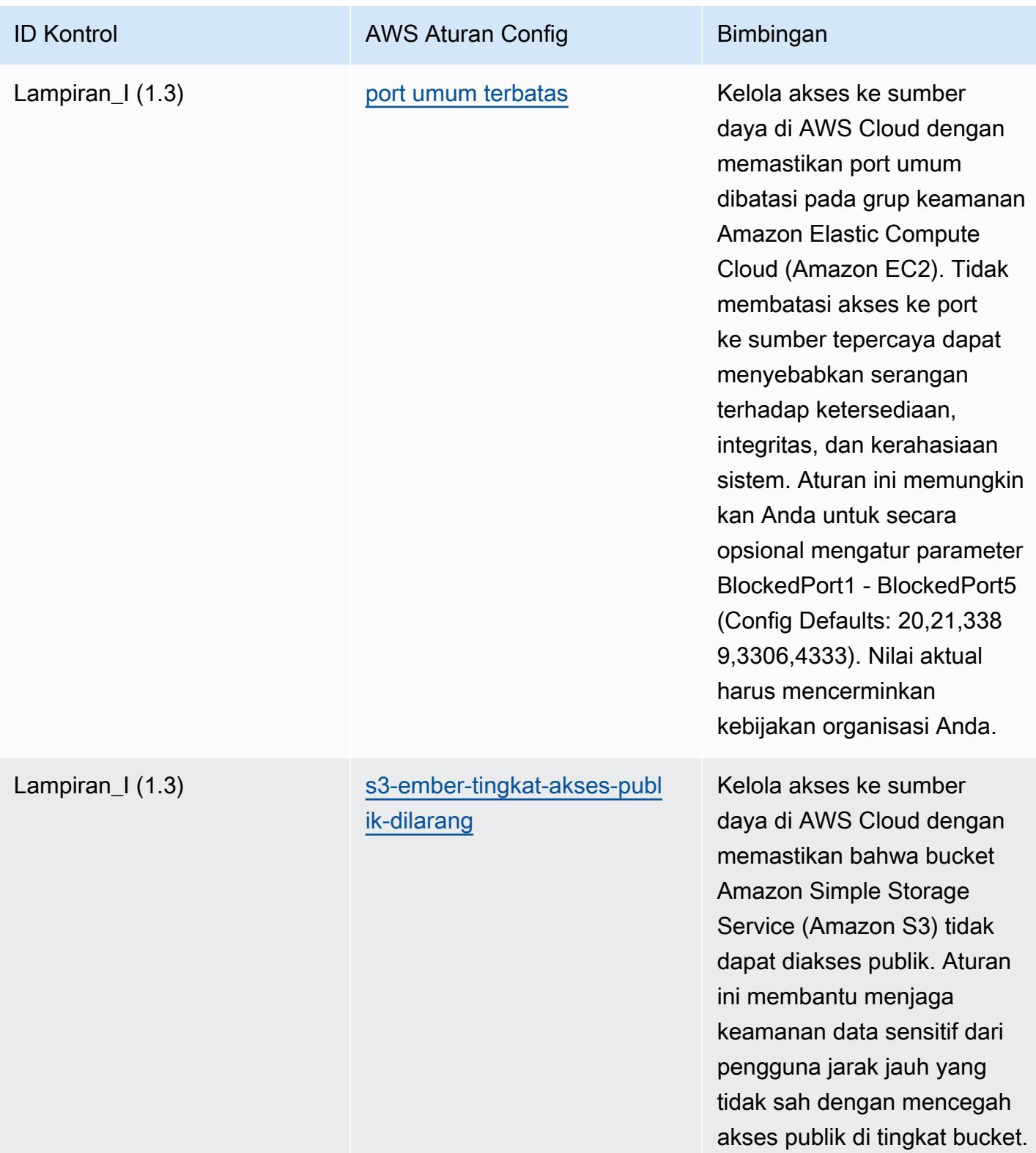

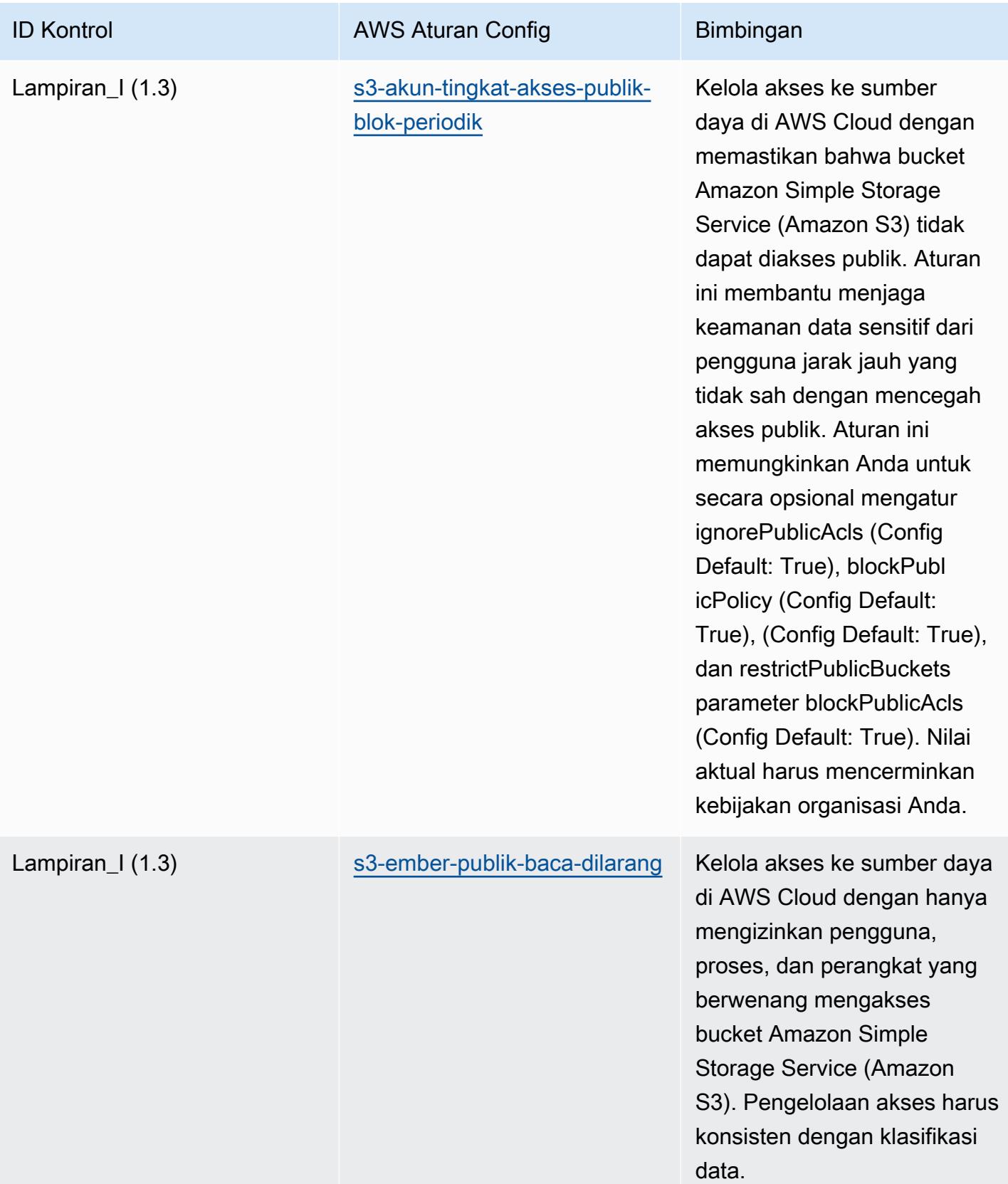

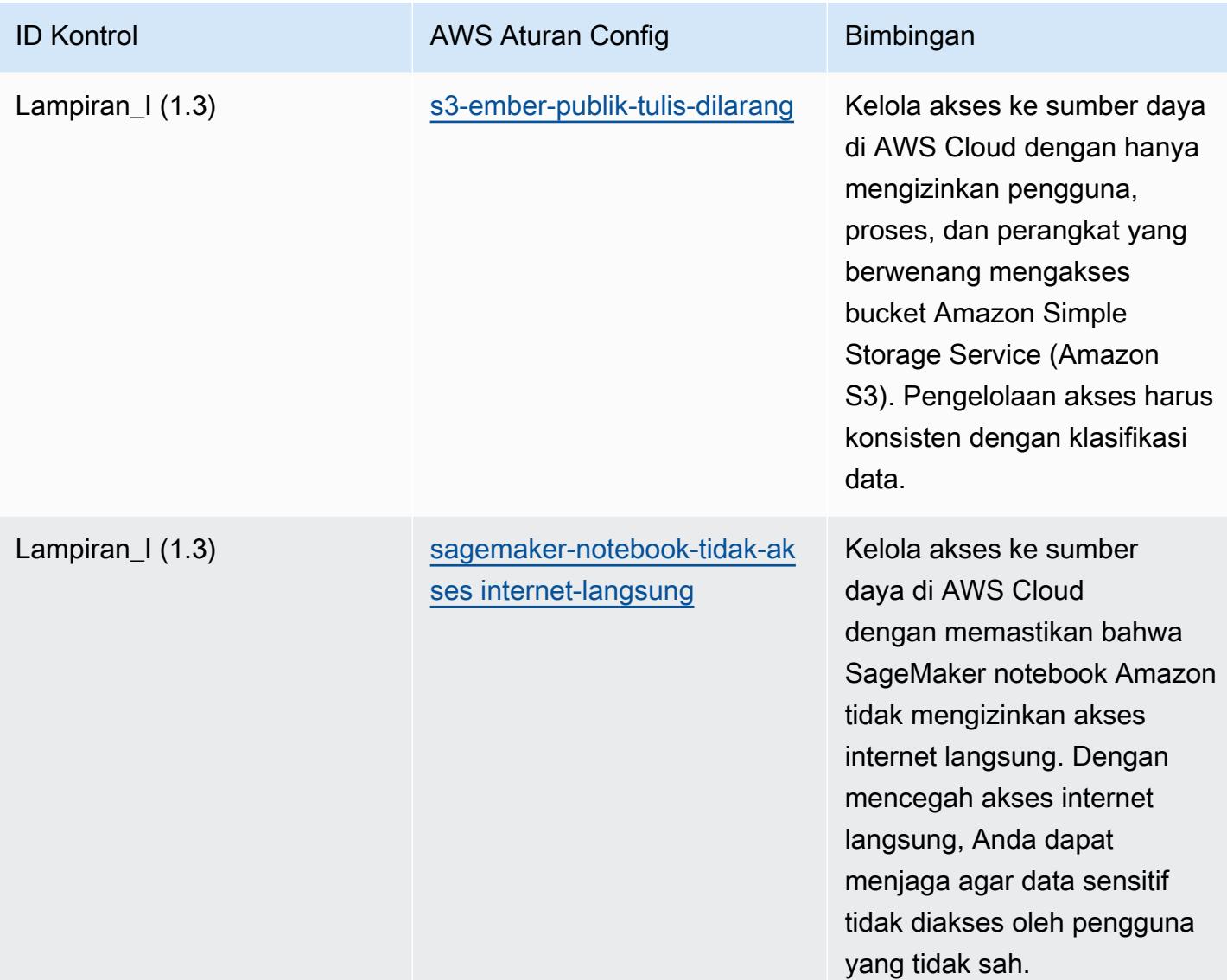
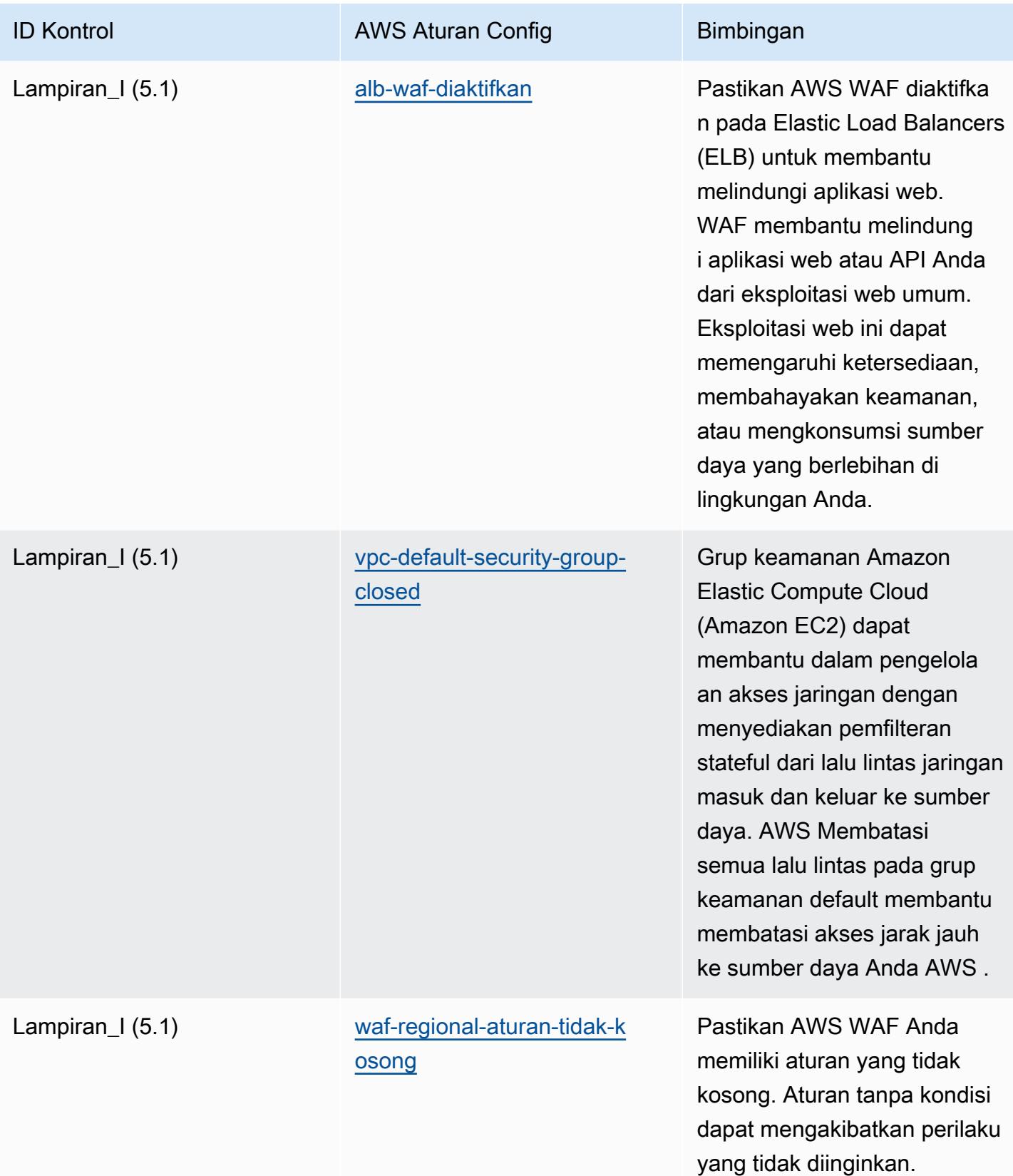

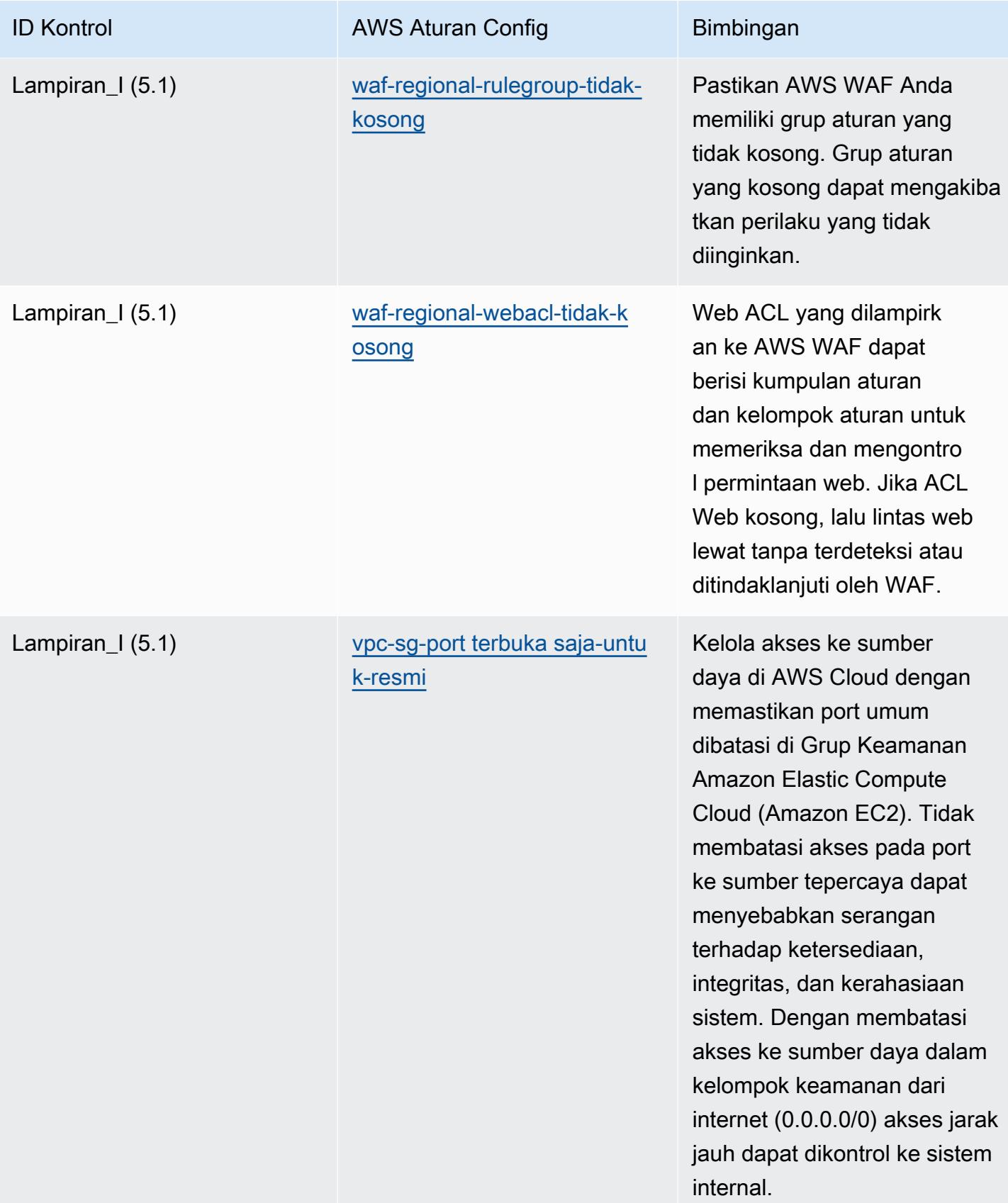

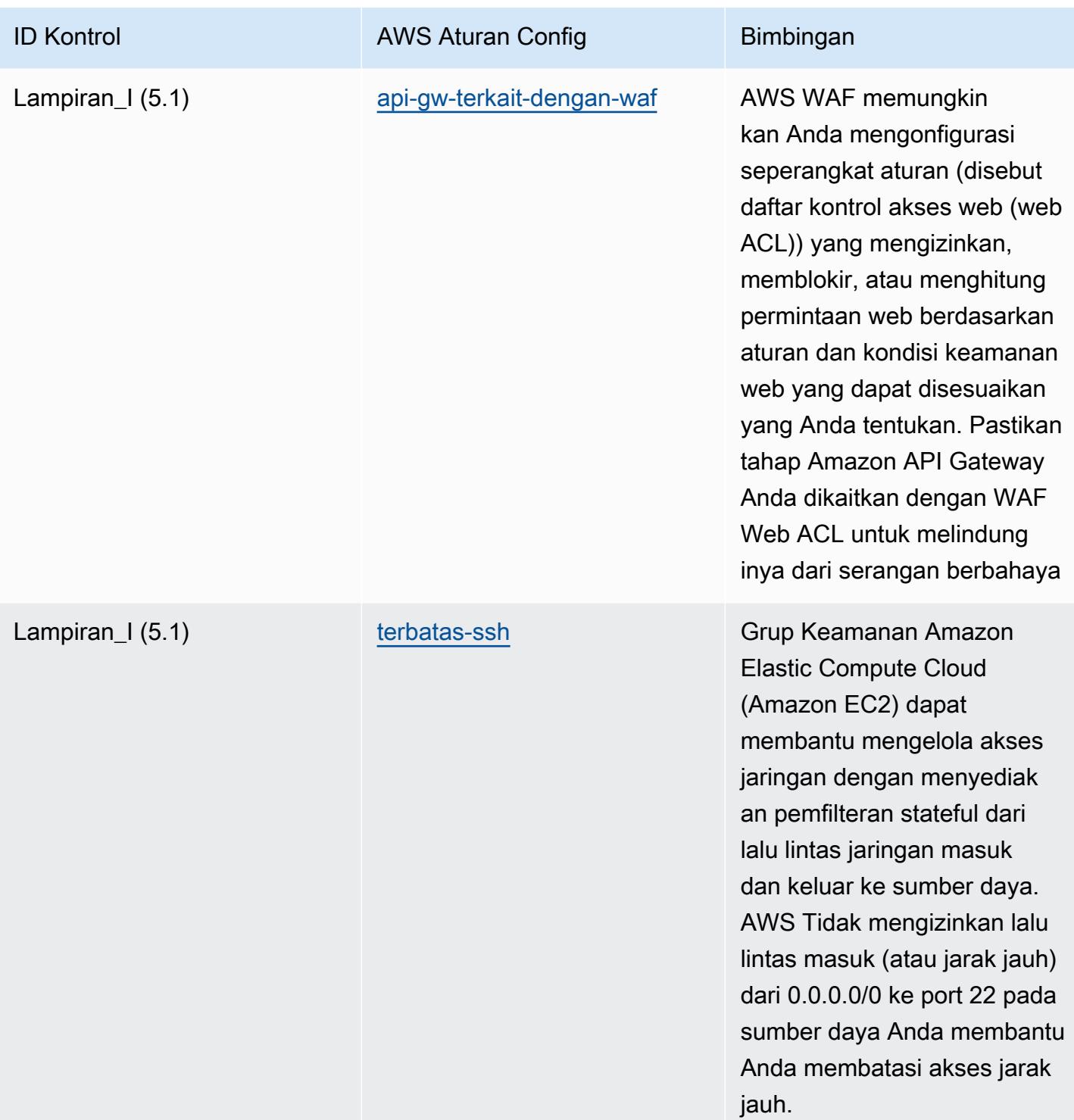

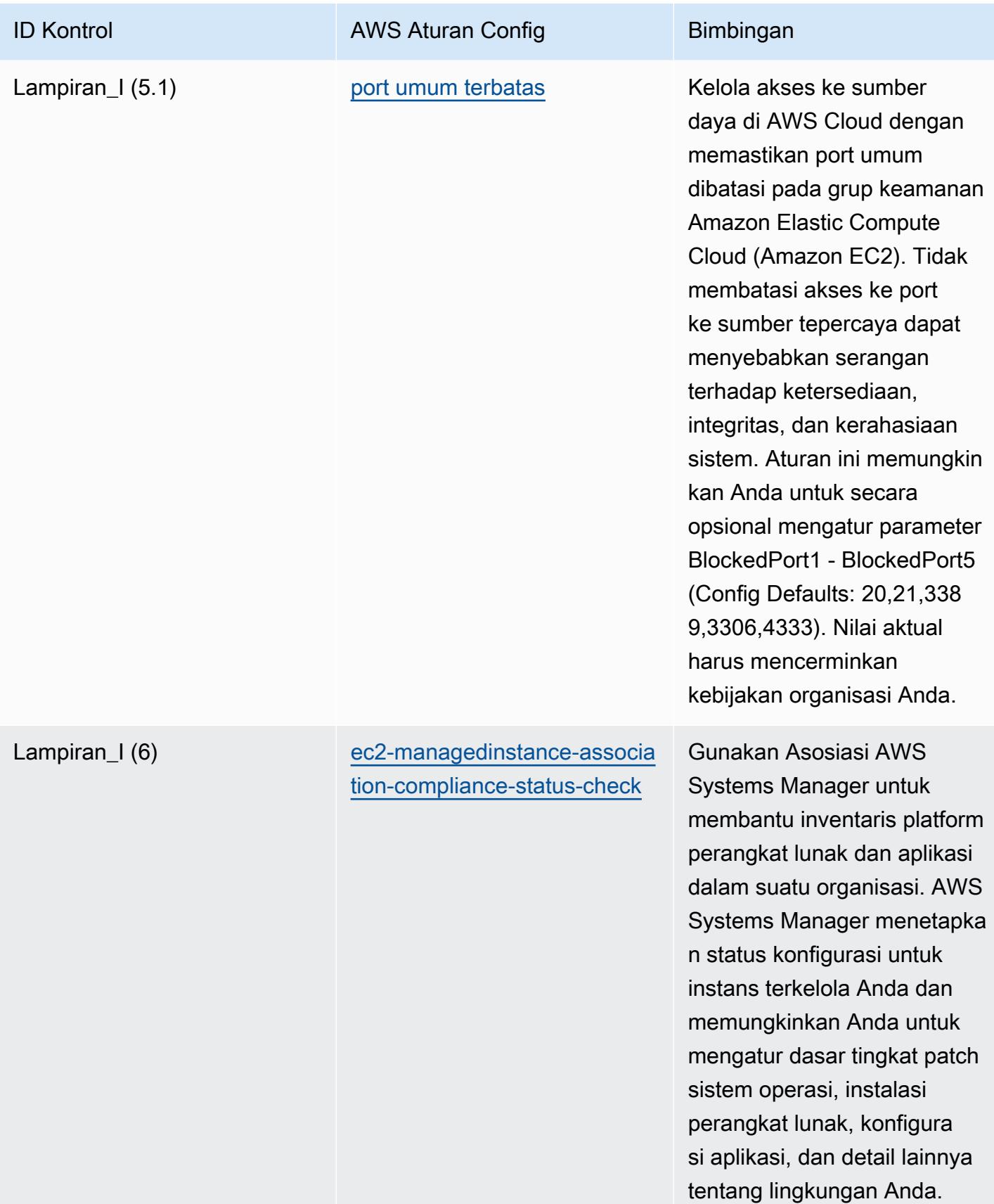

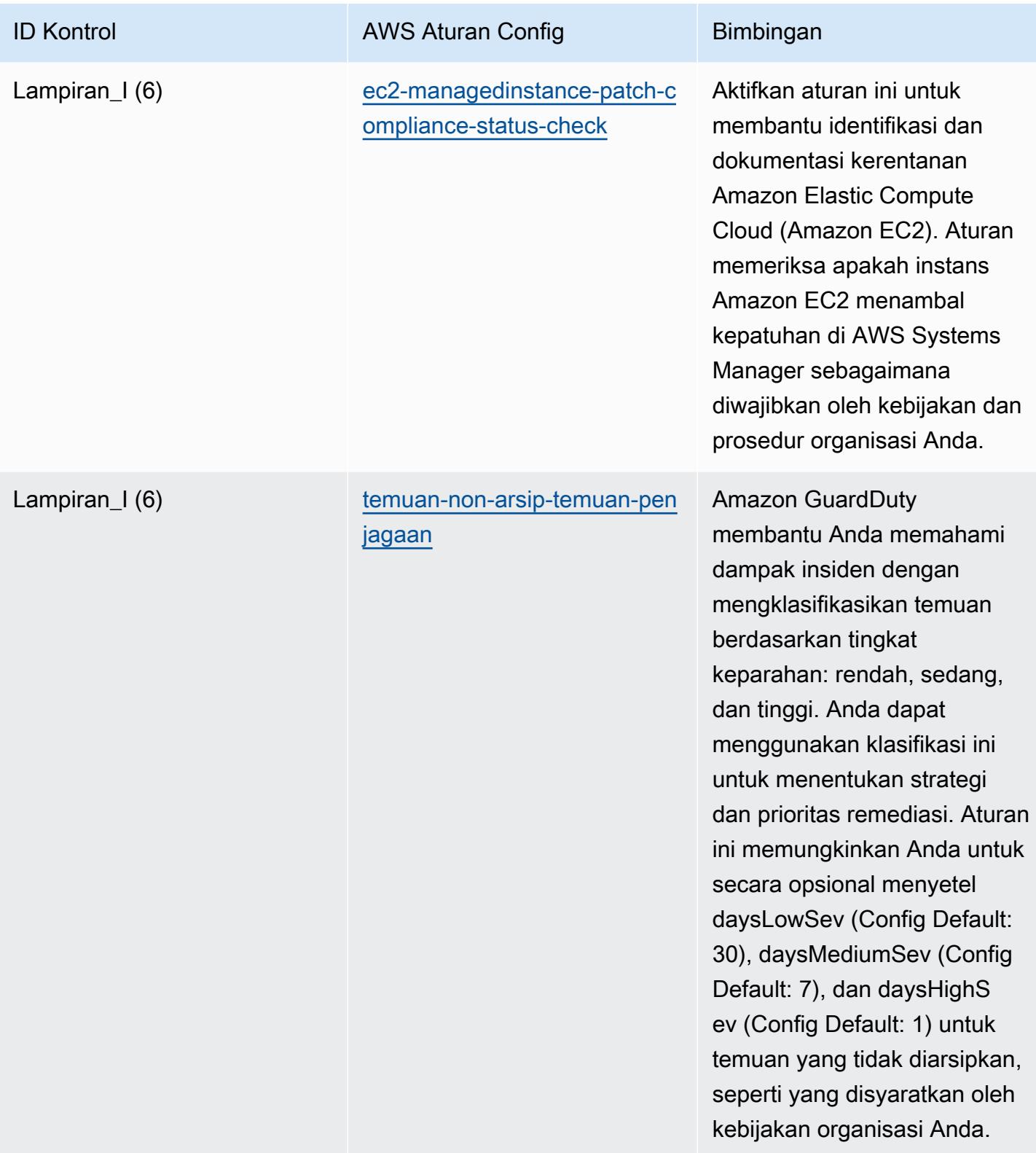

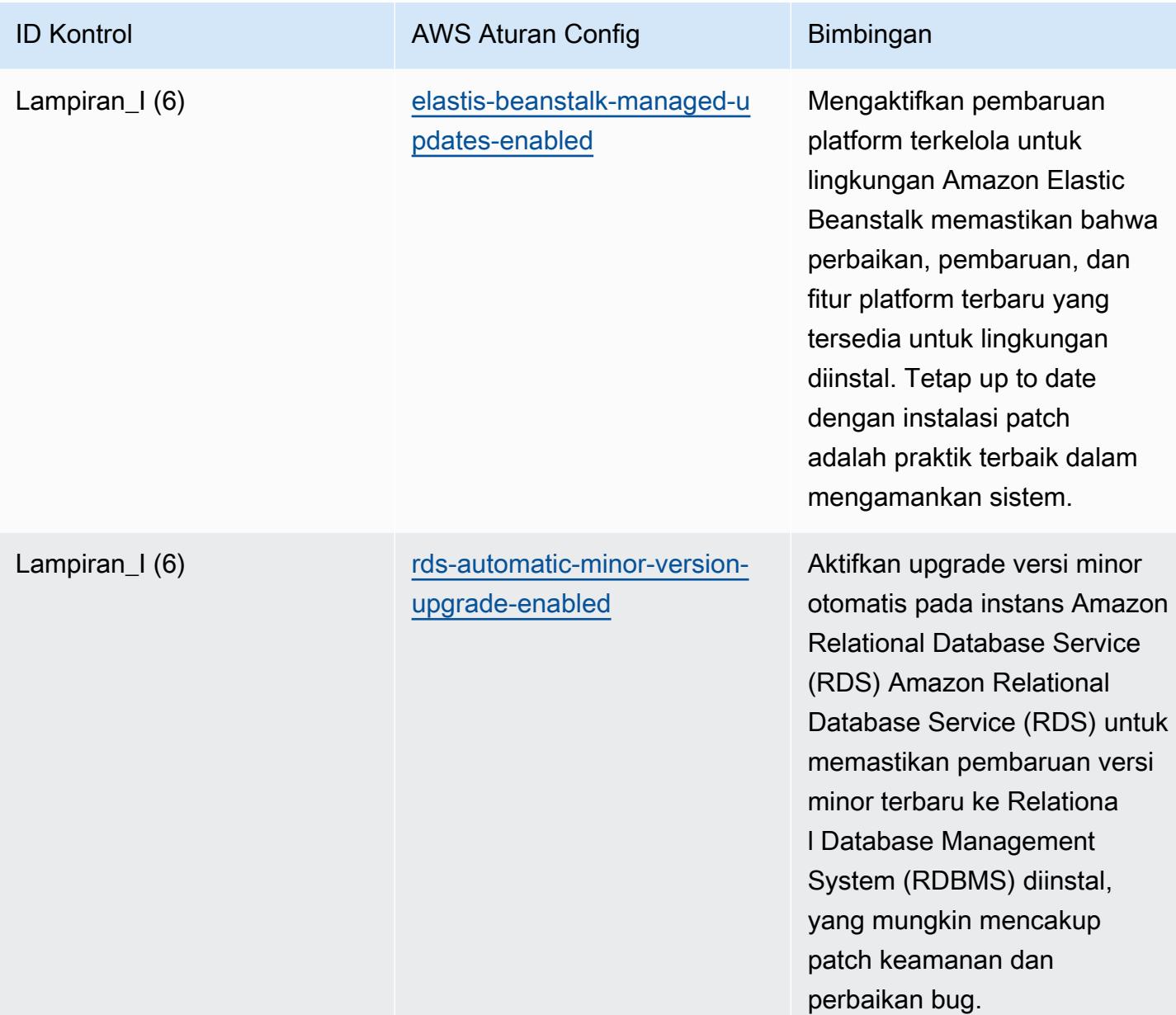

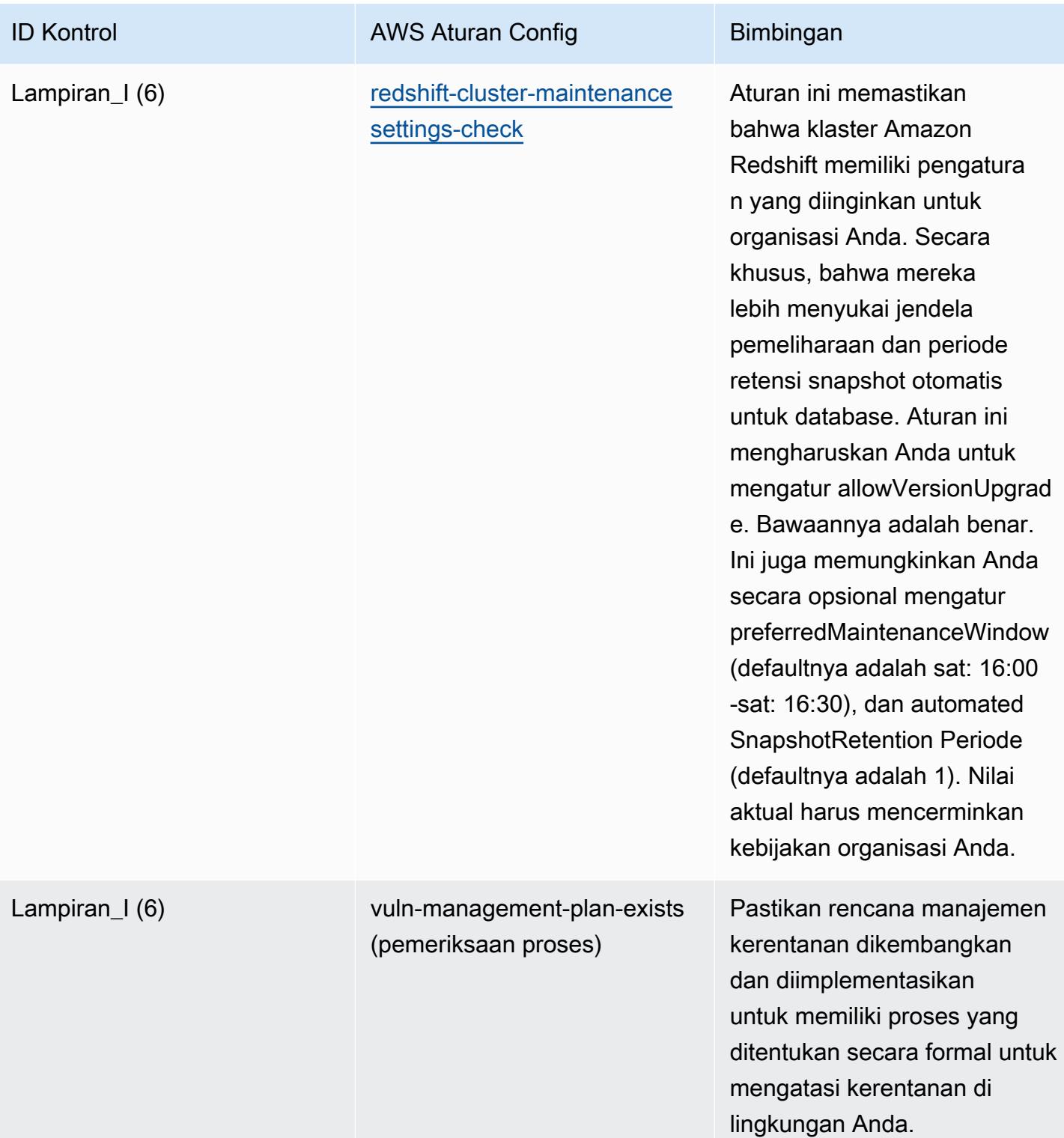

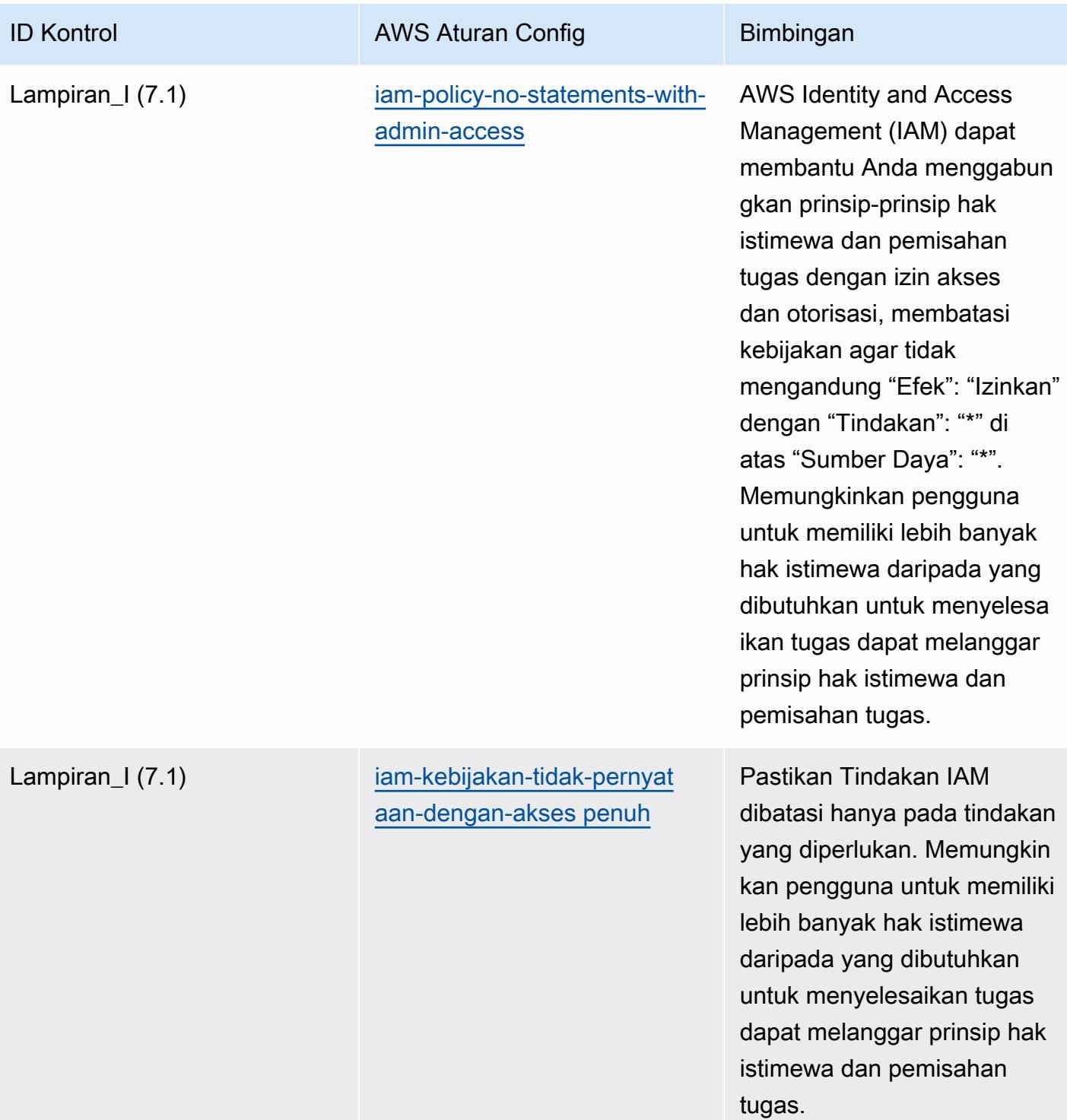

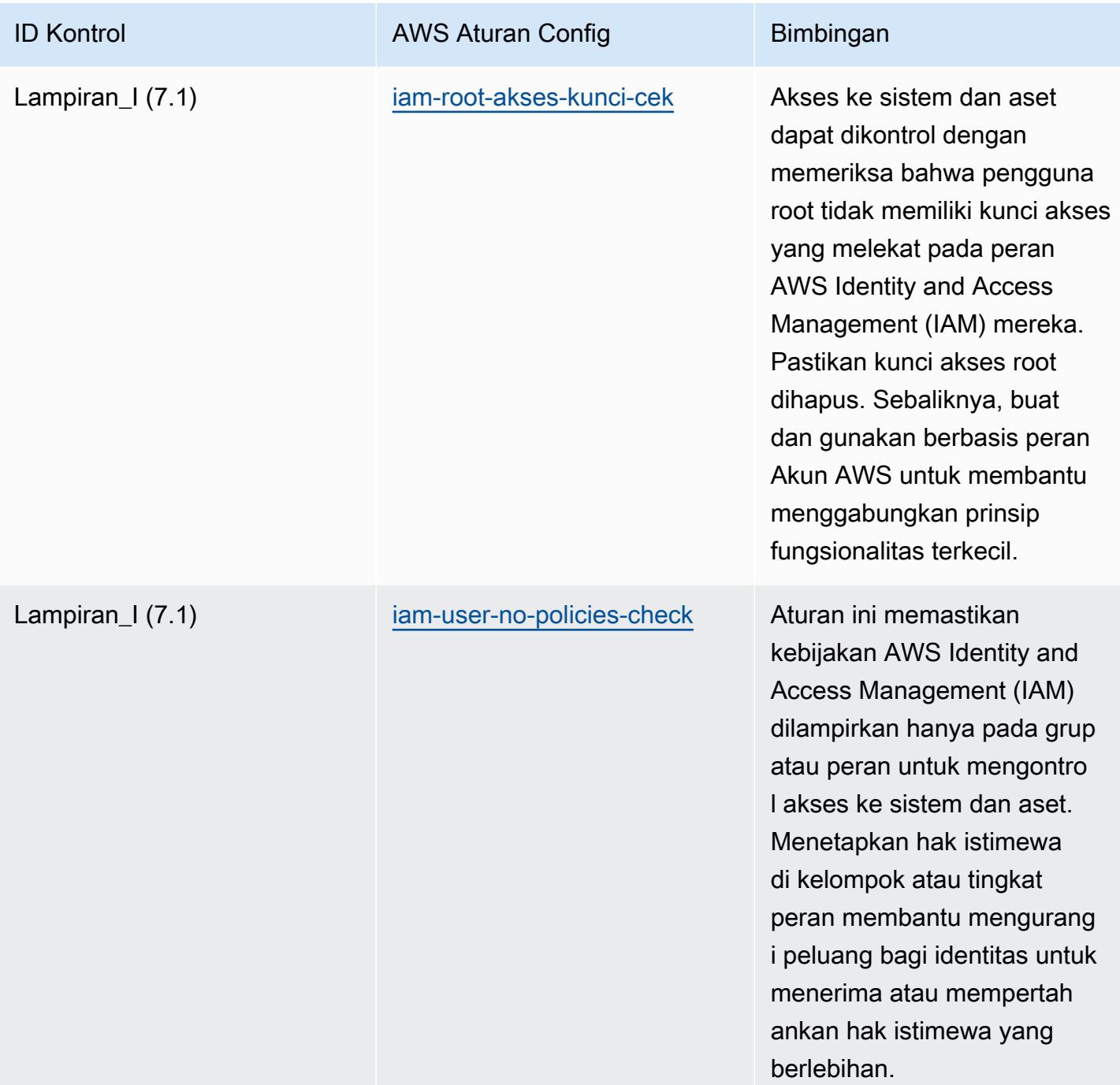

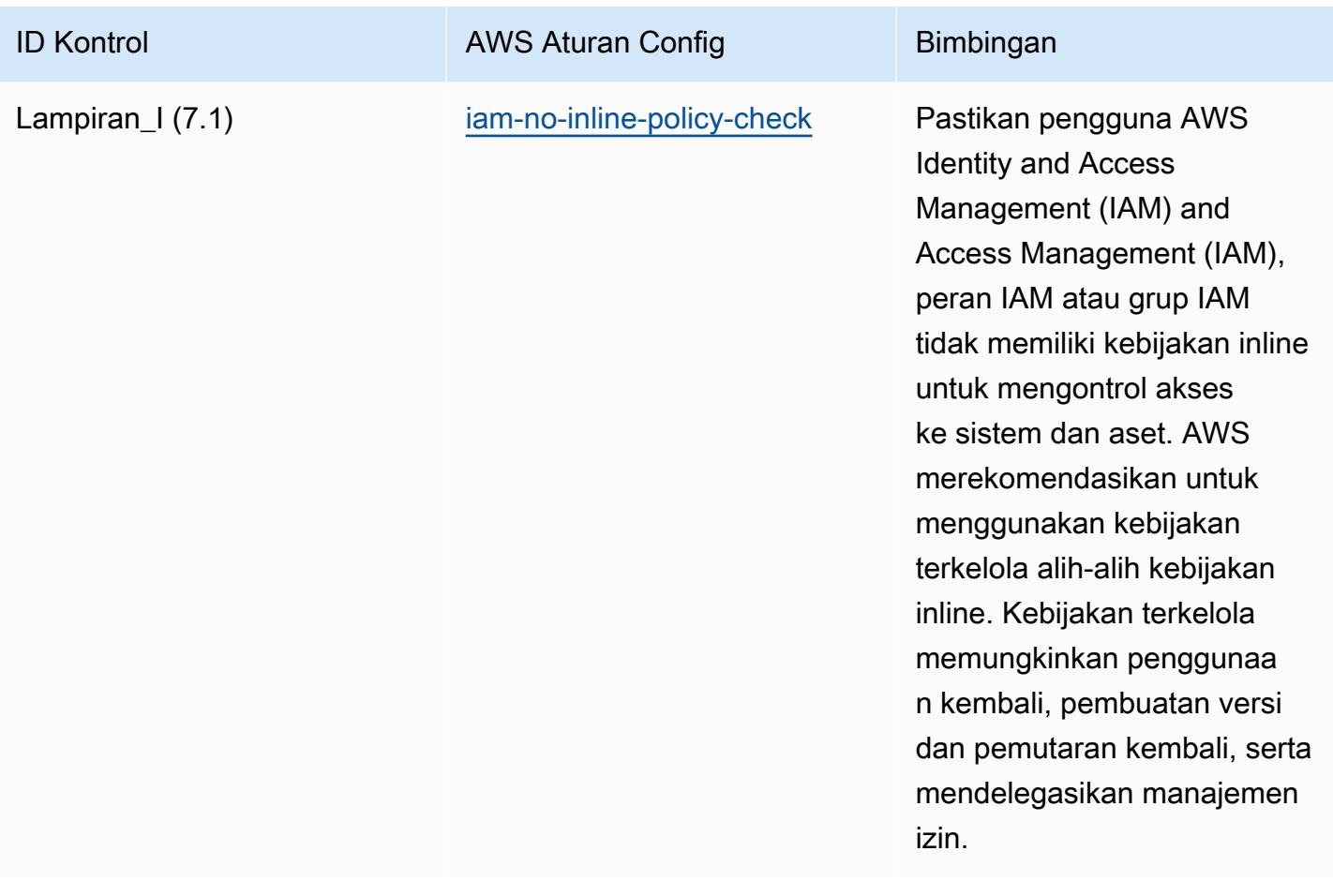

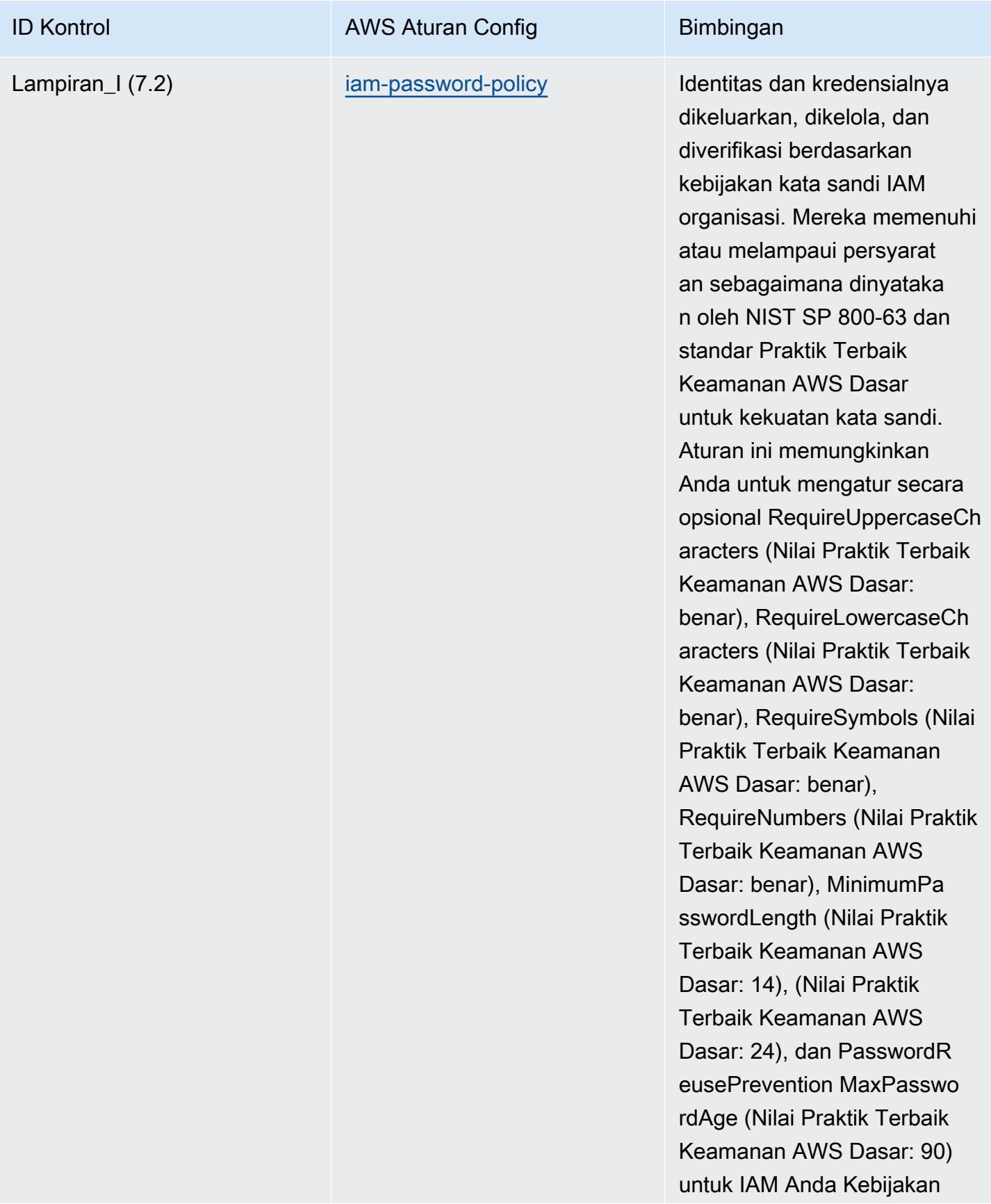

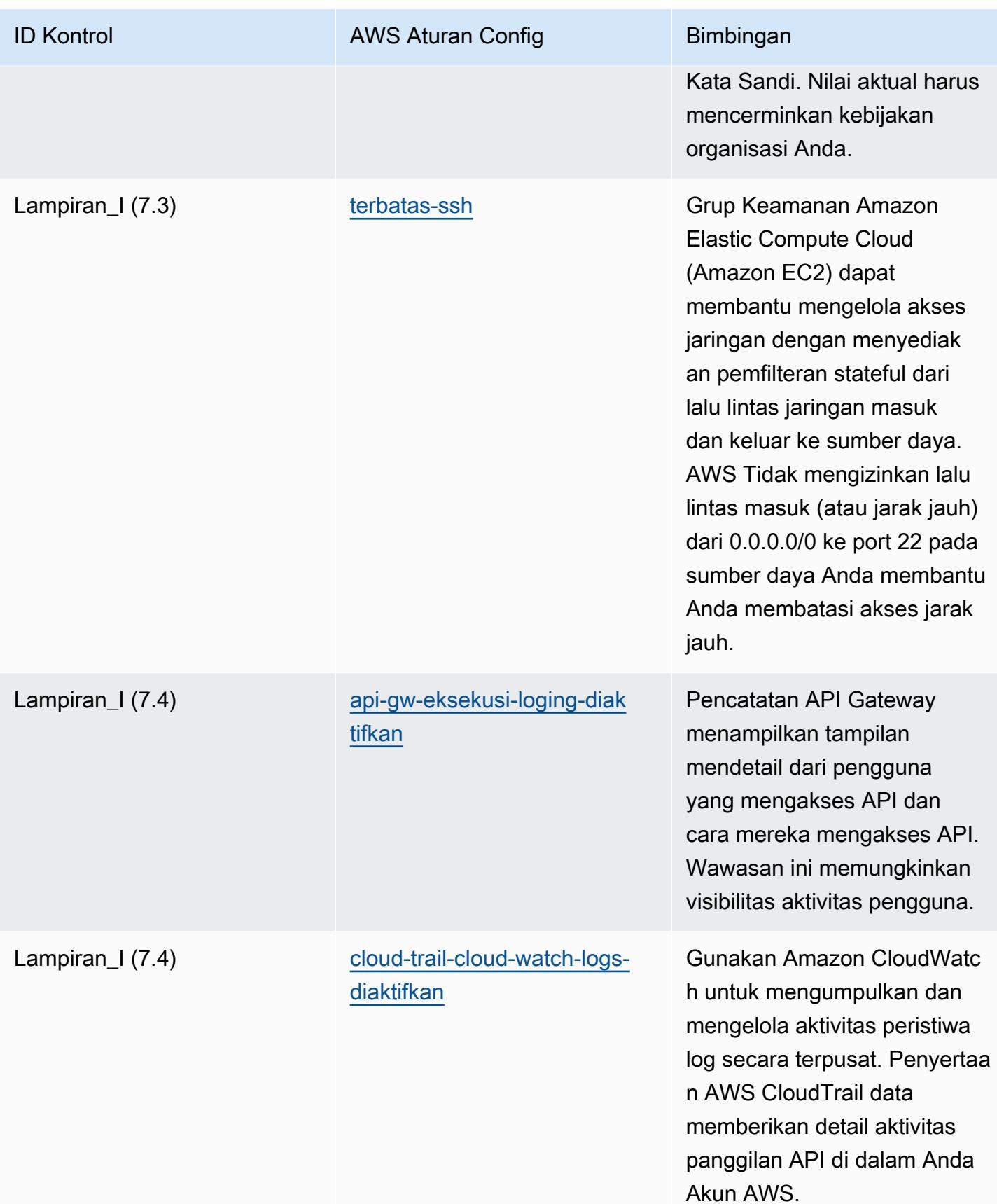

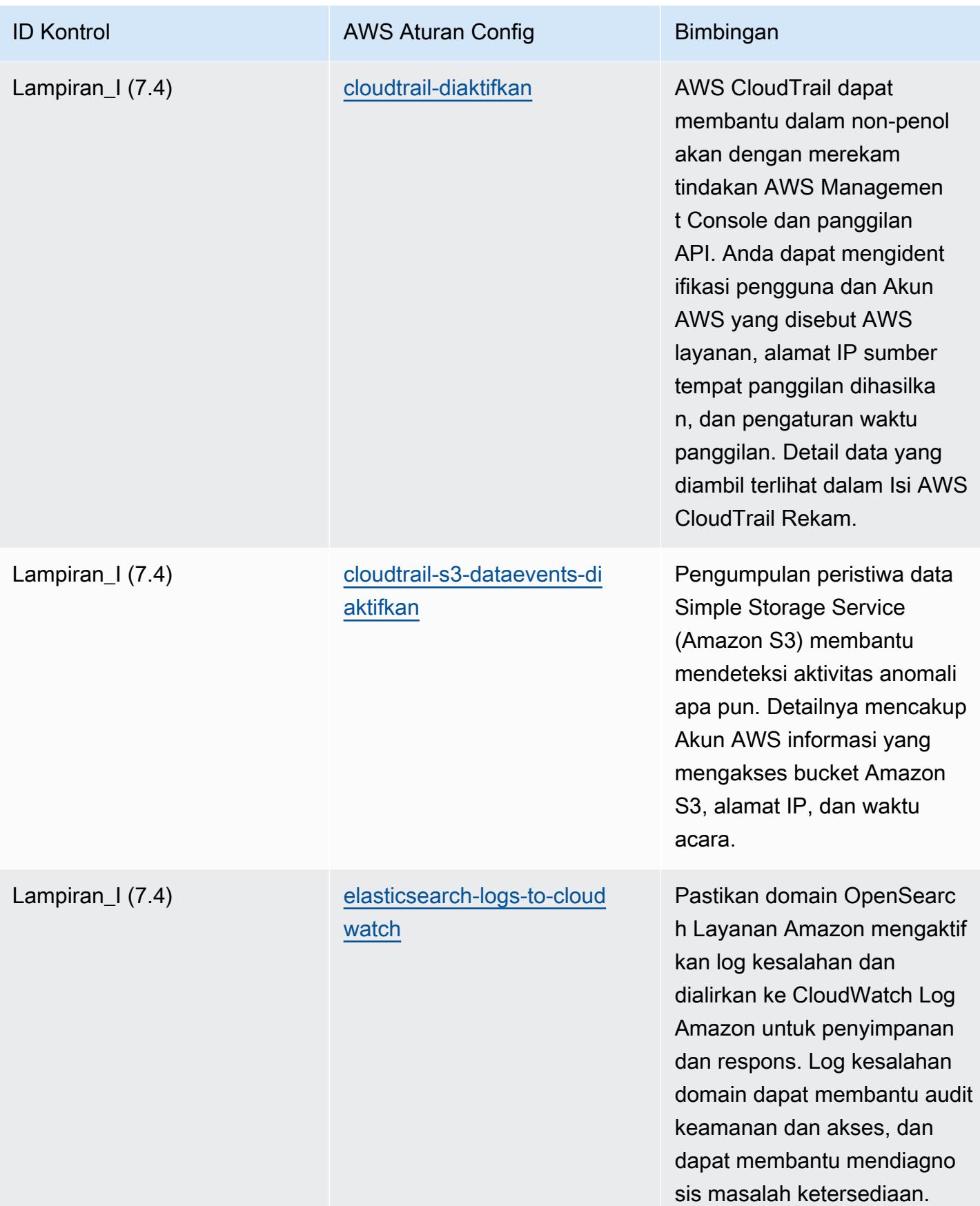

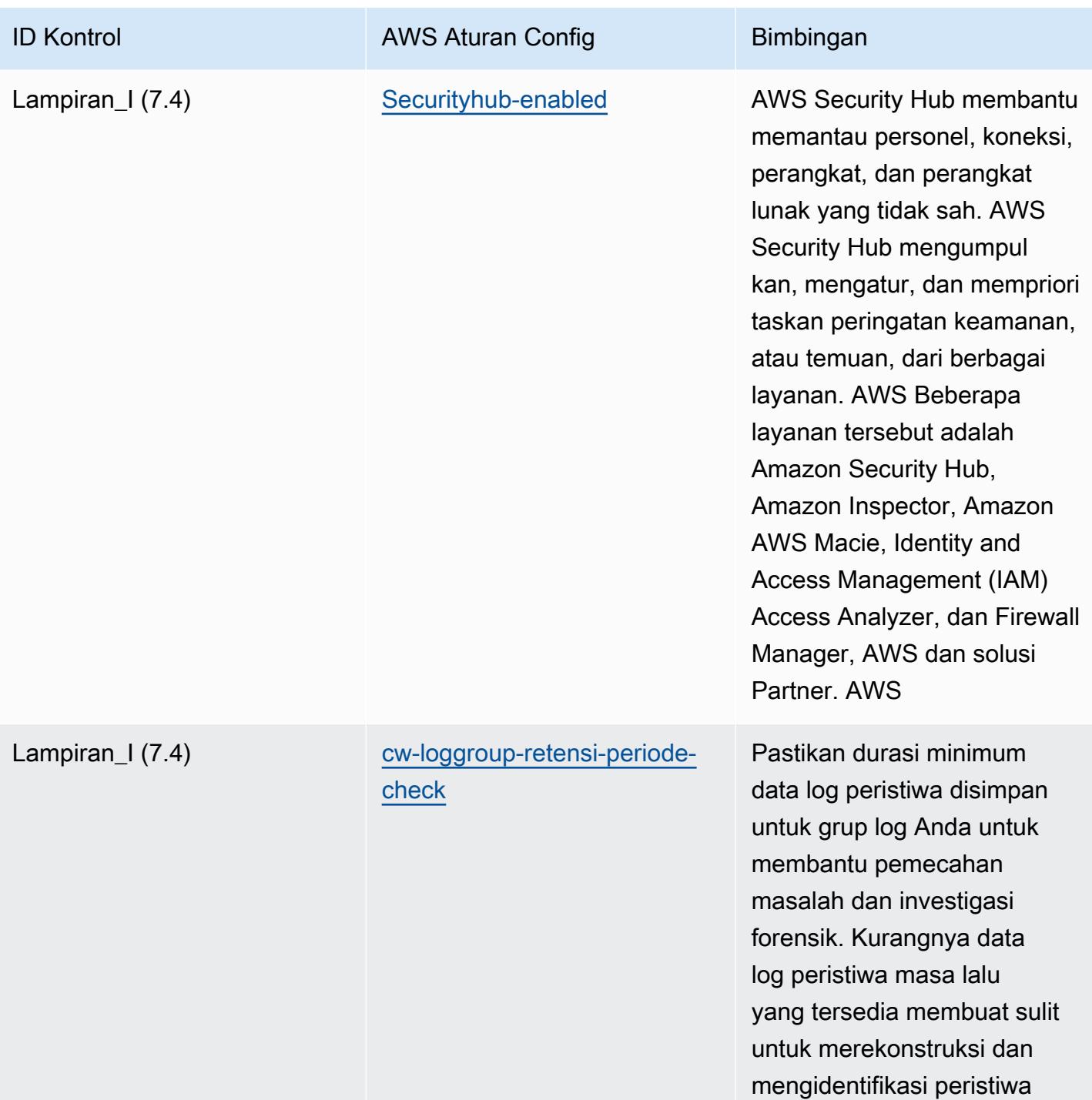

yang berpotensi berbahaya.

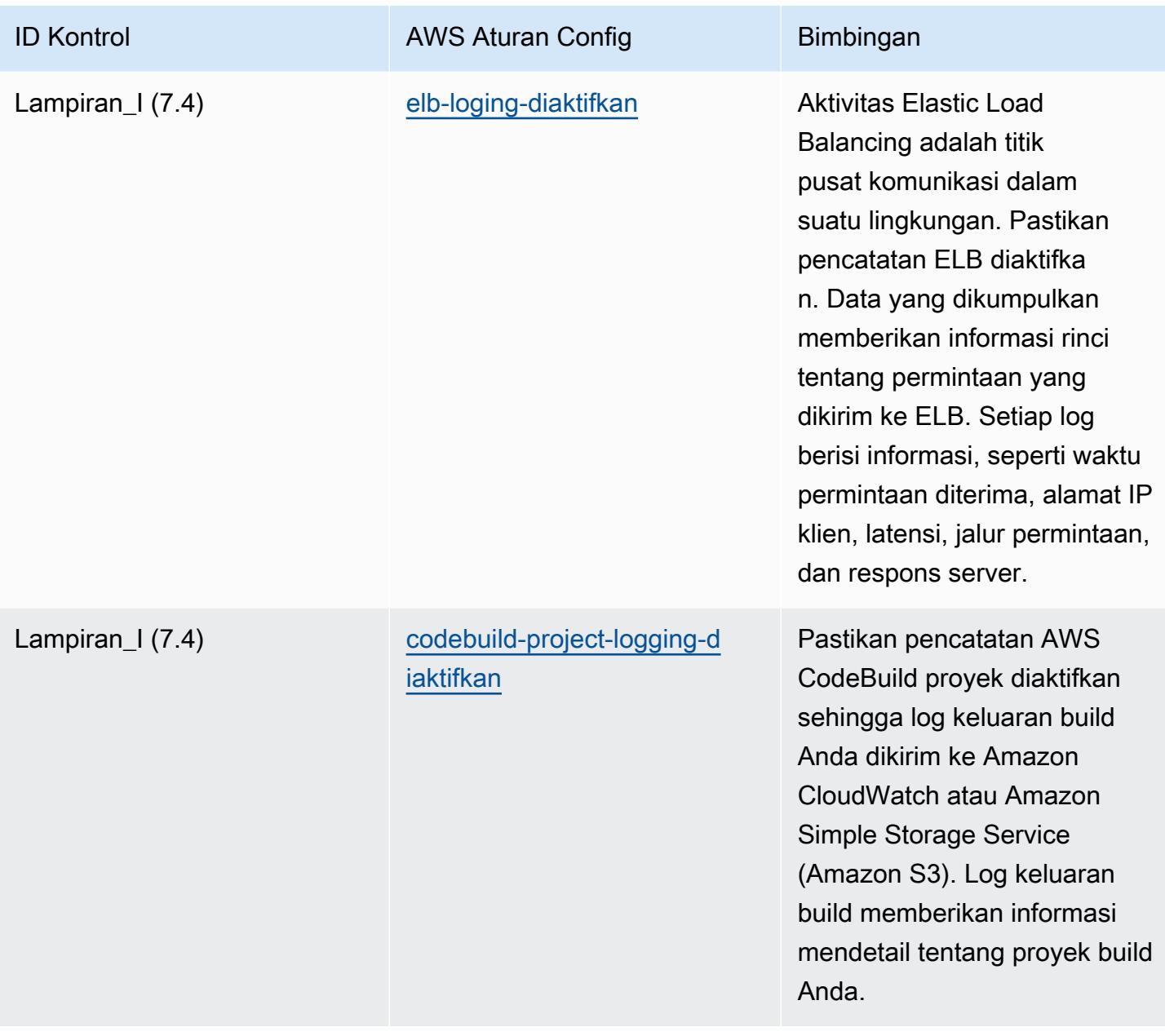

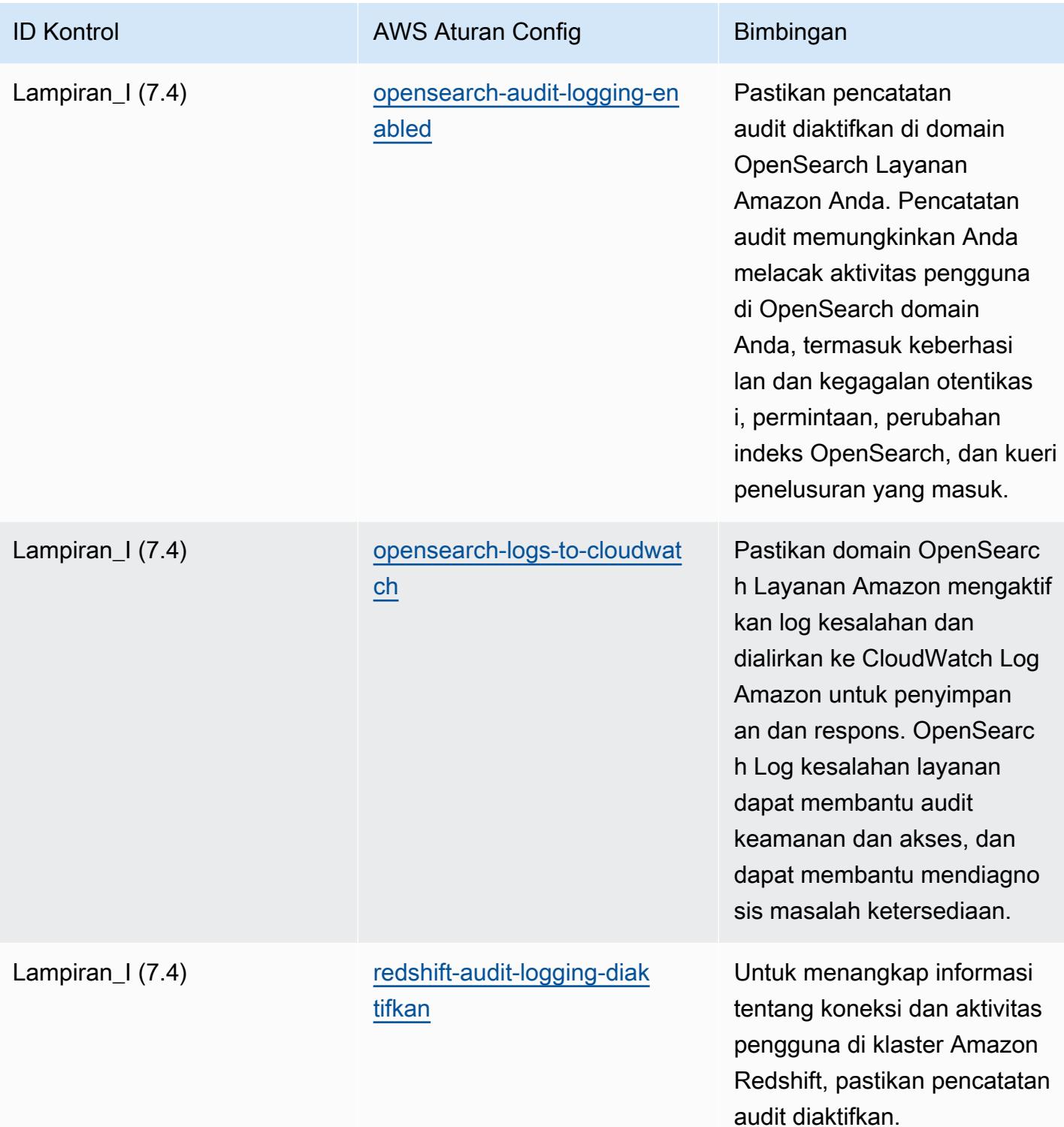

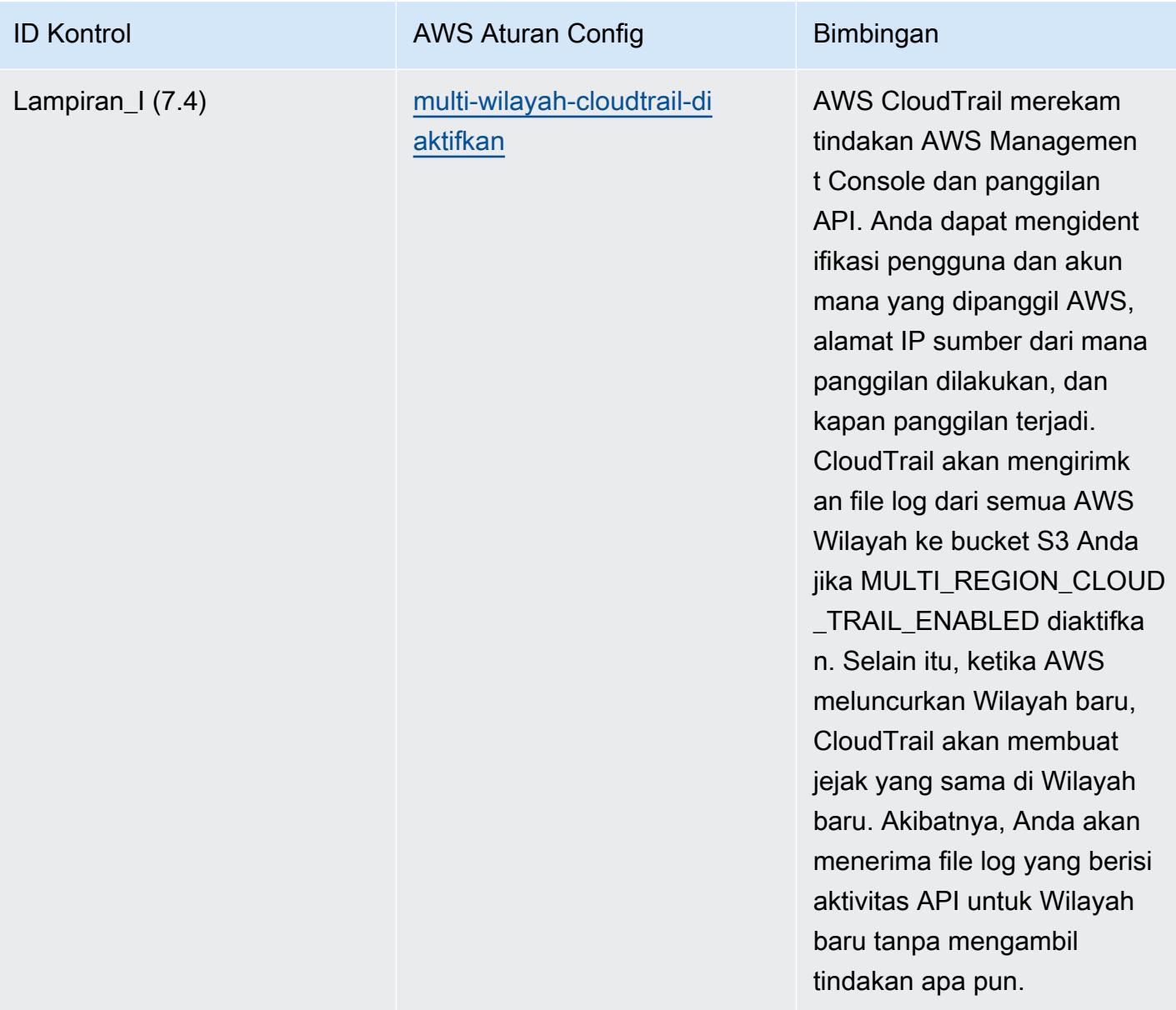

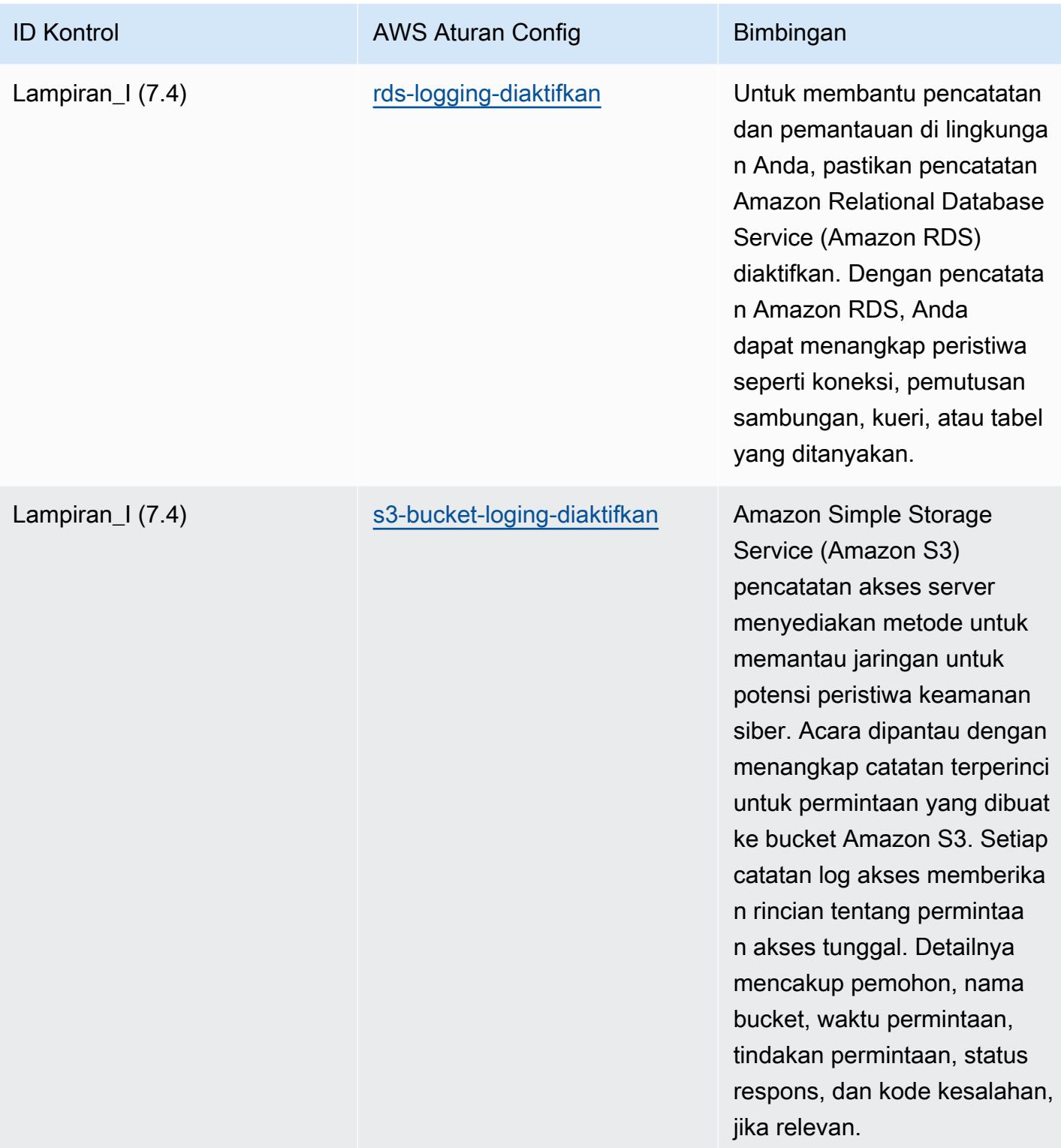

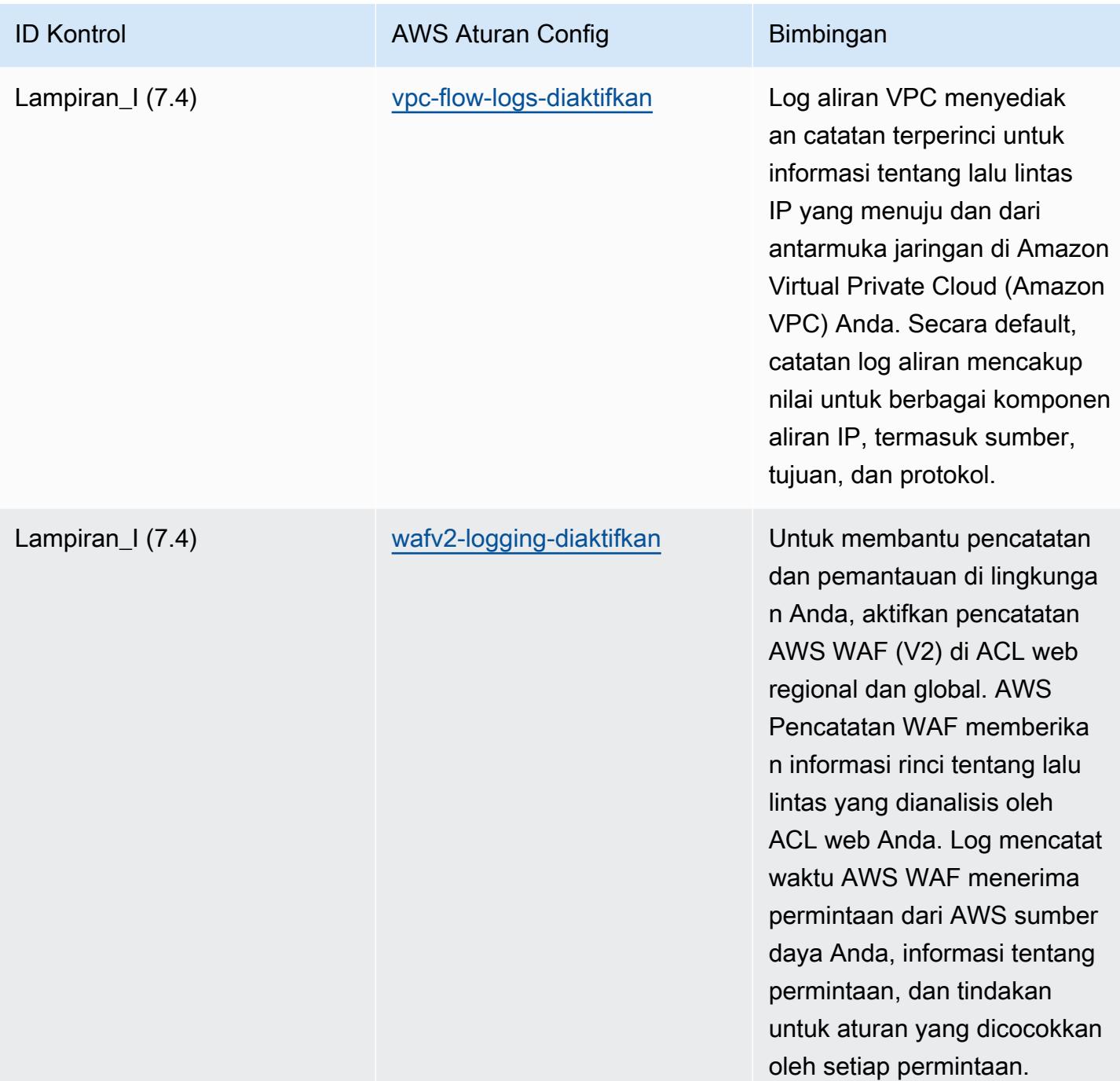

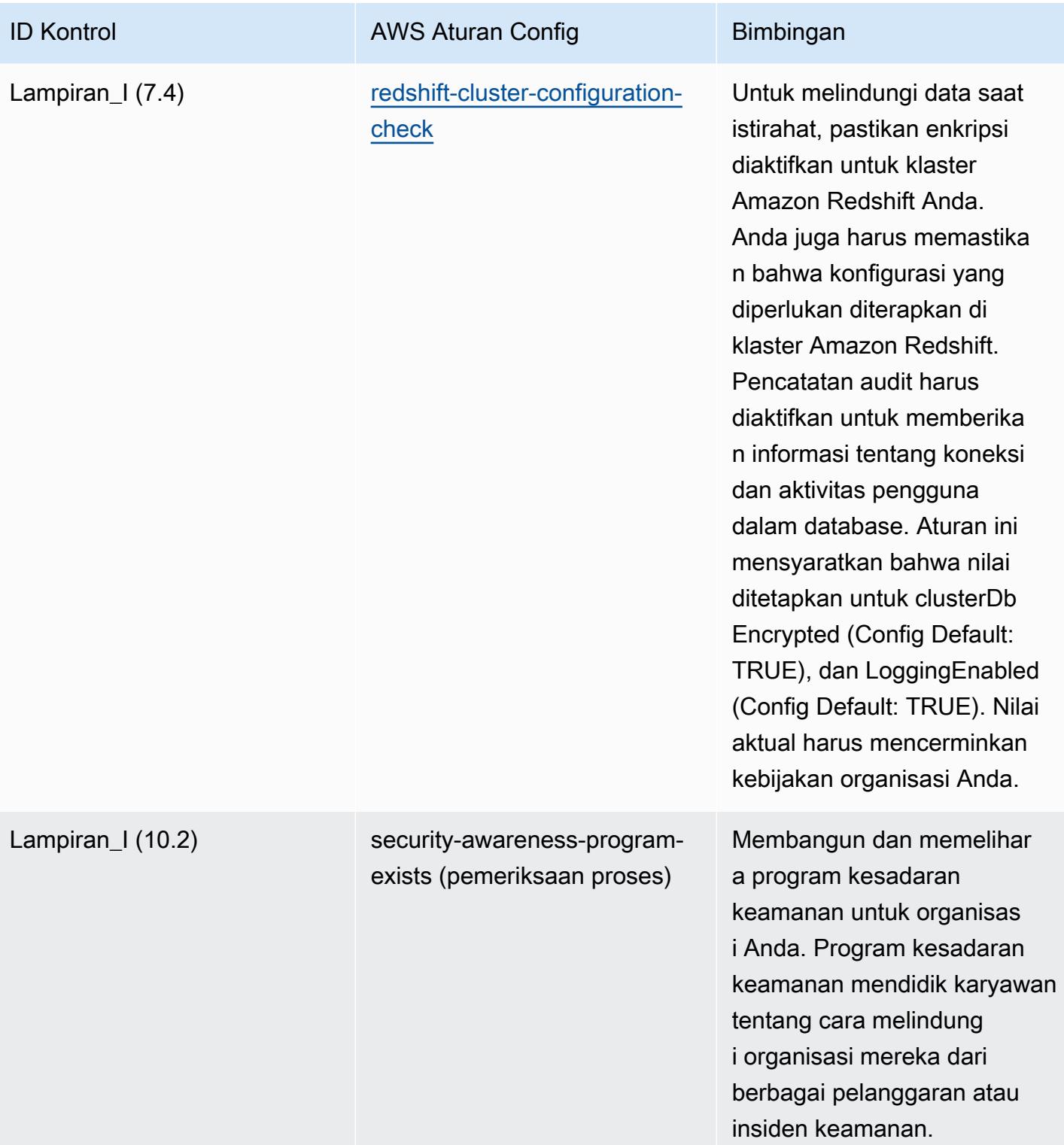

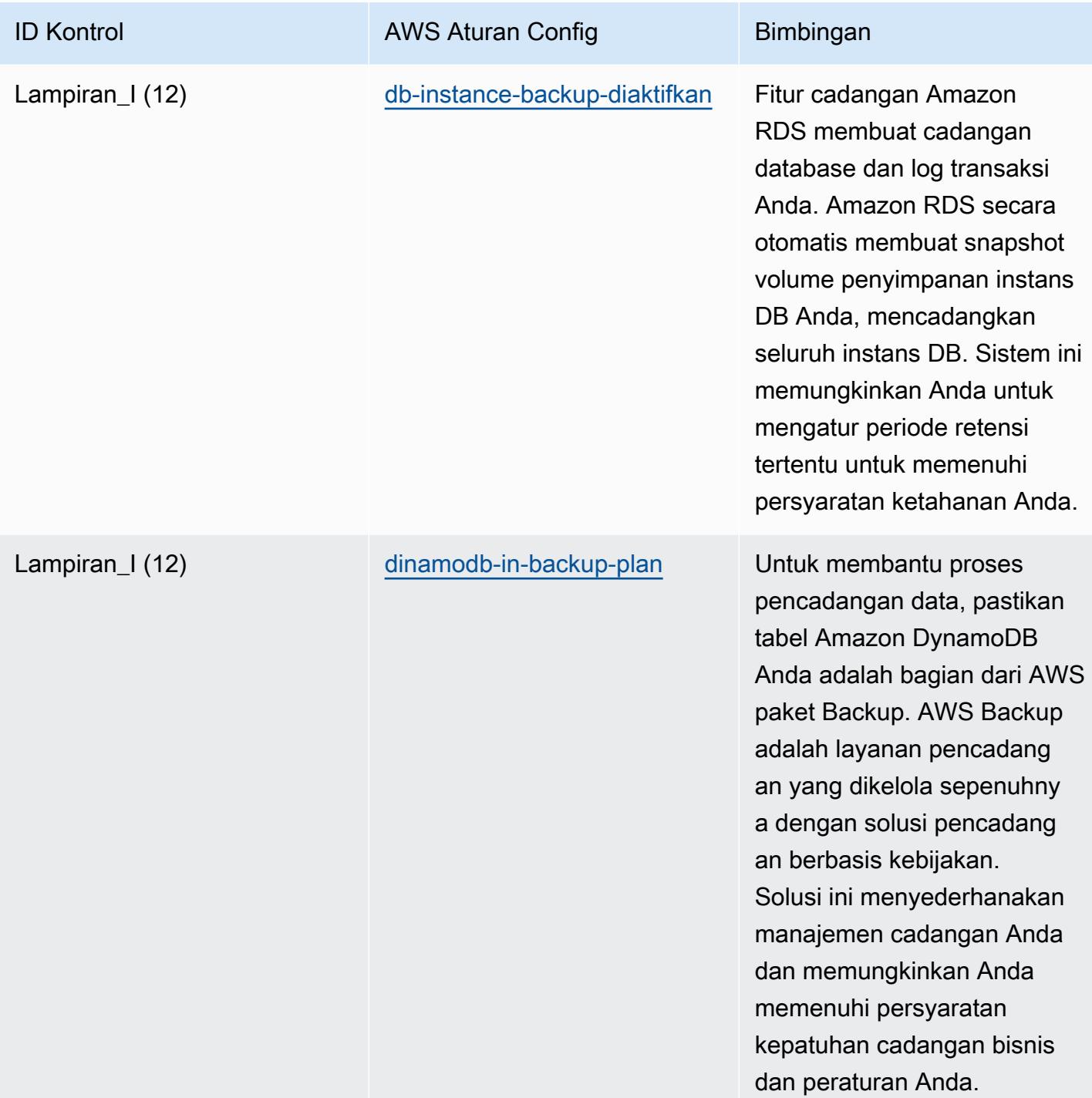

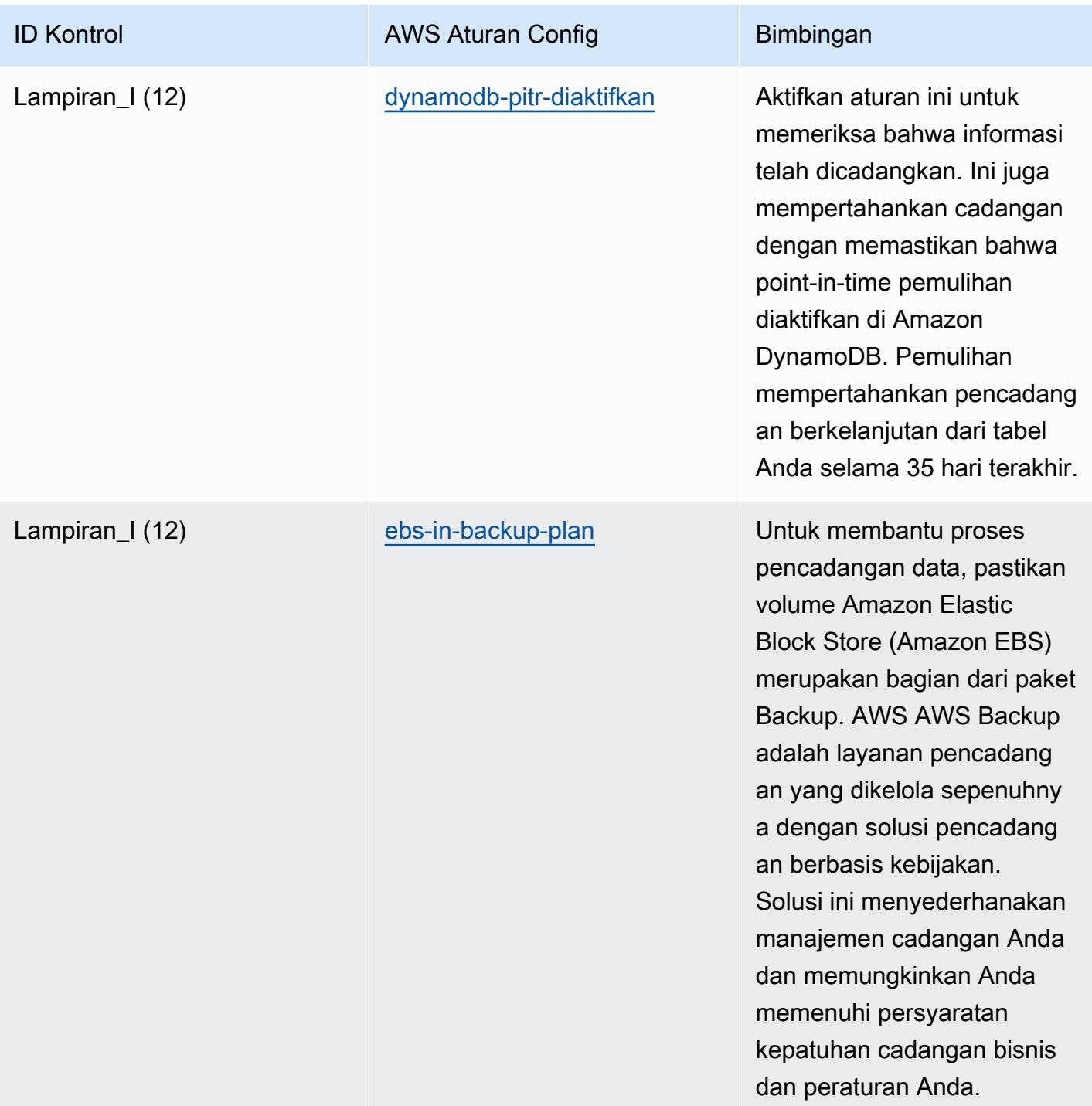

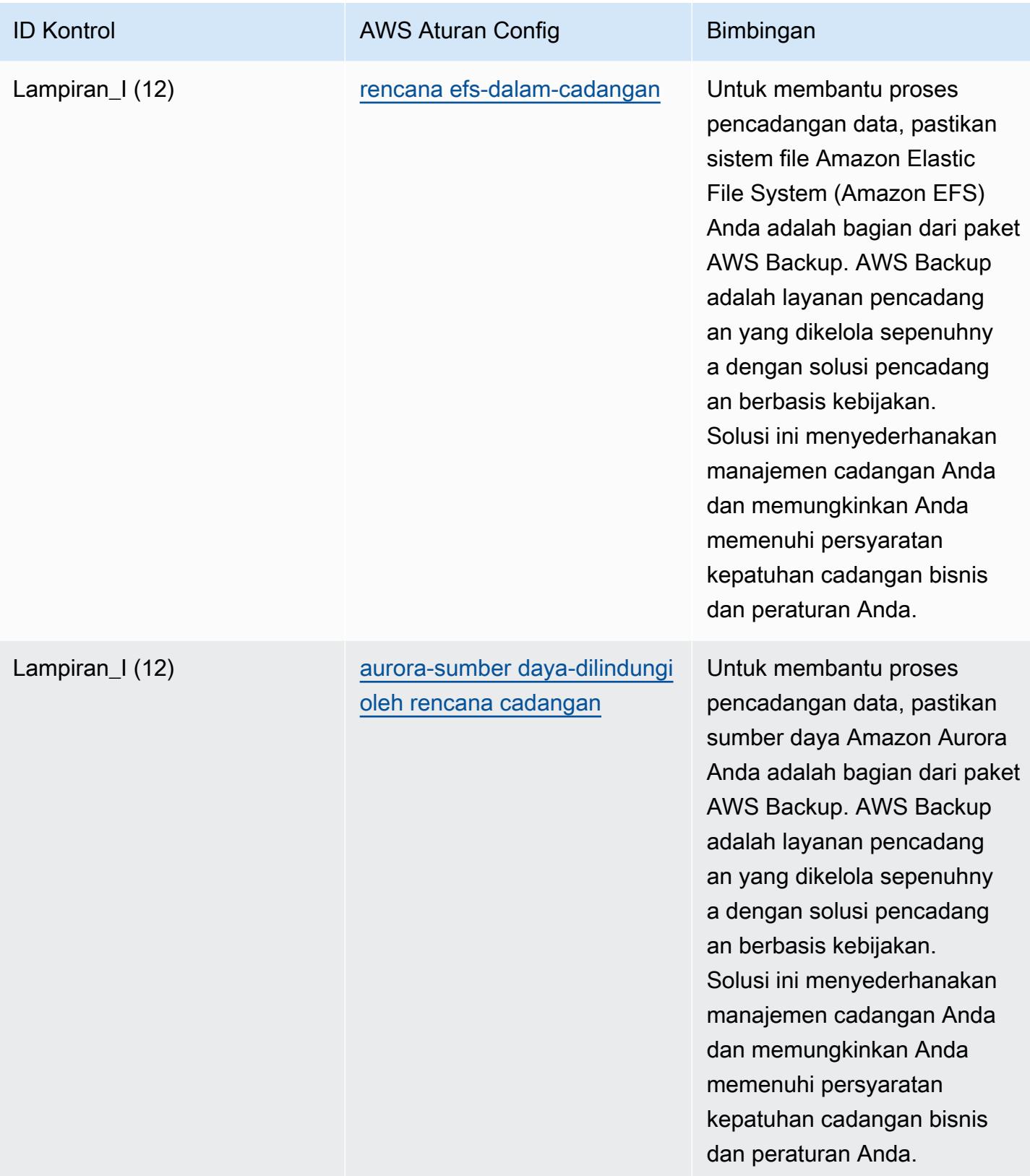

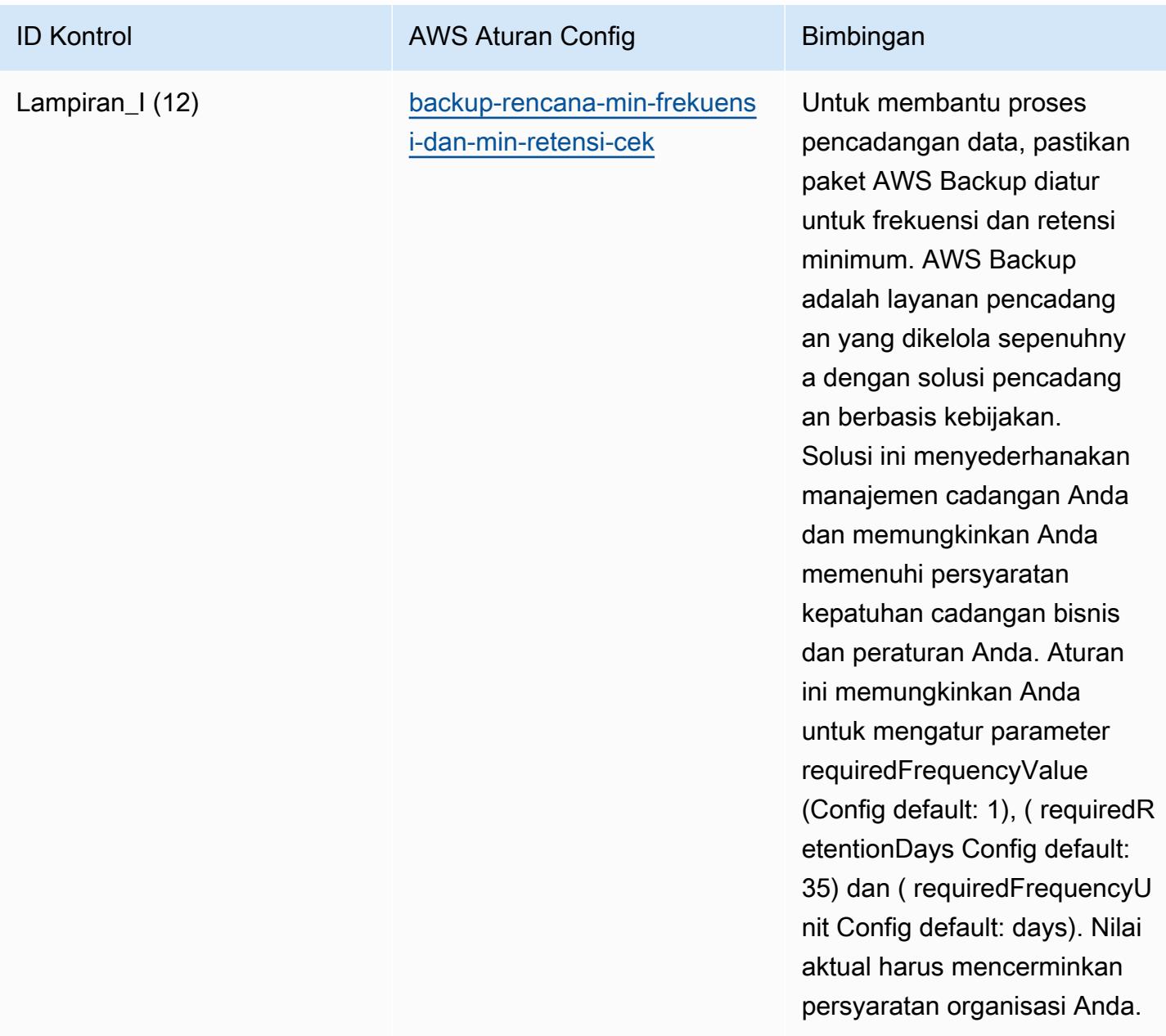

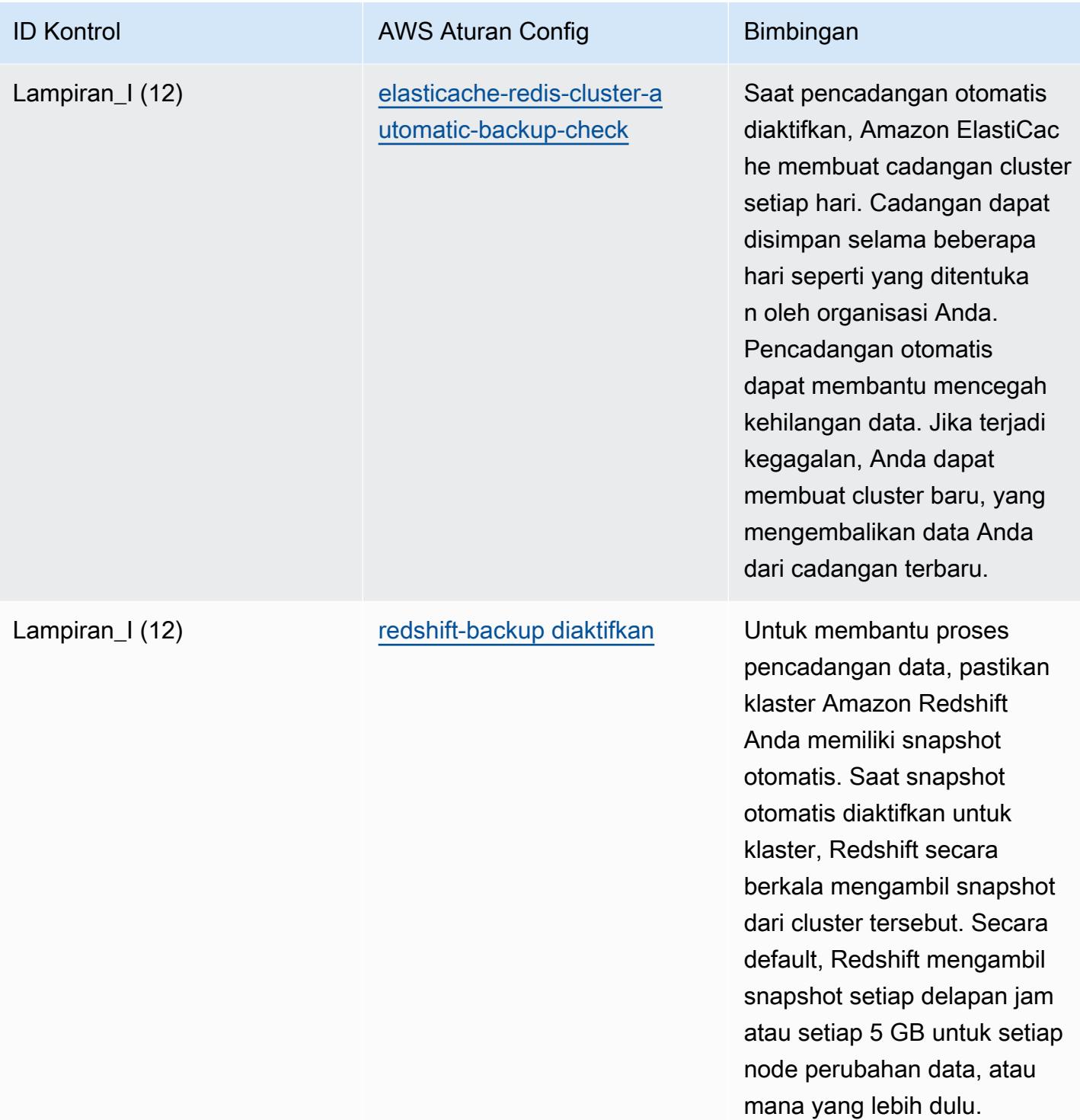

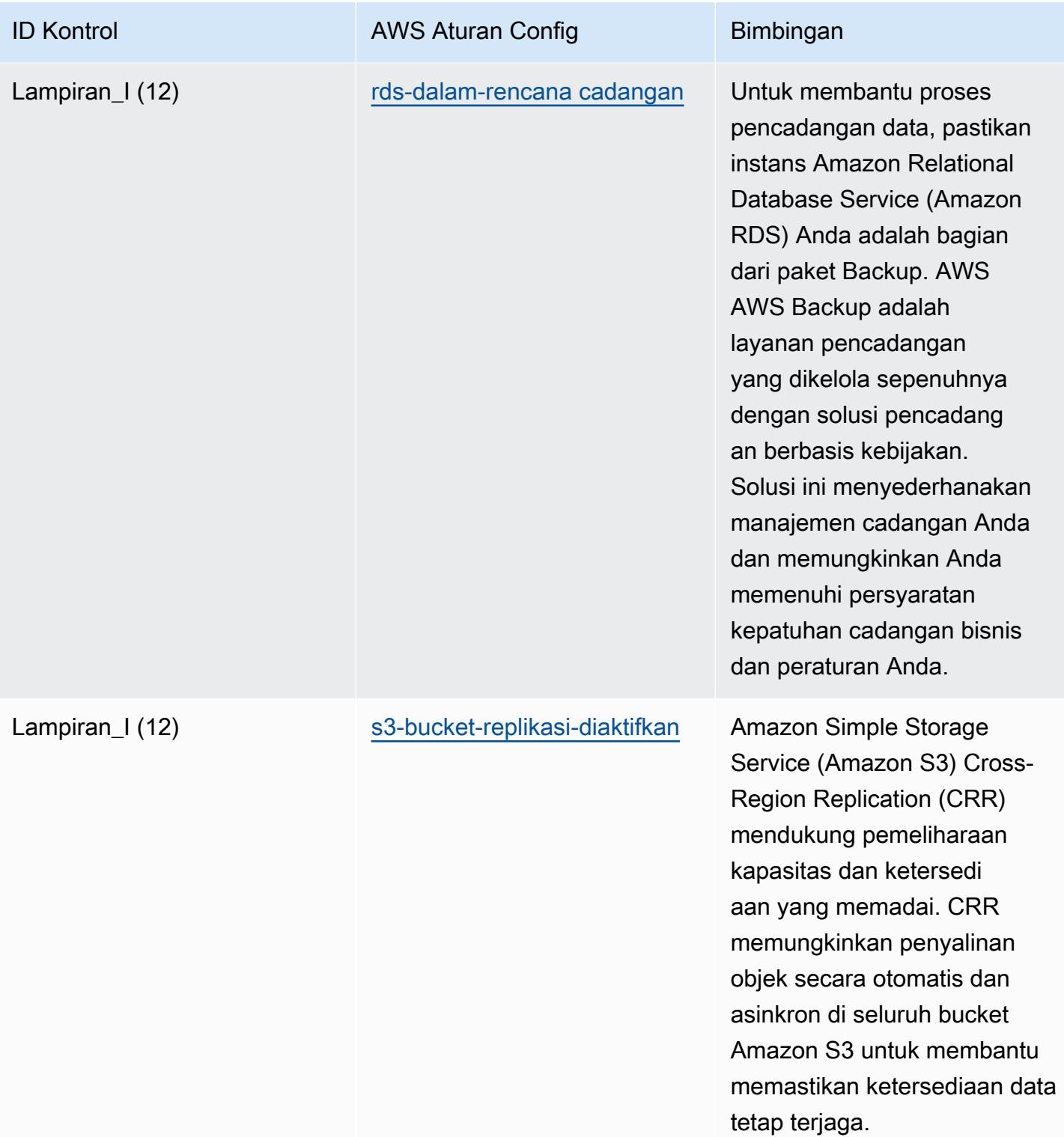

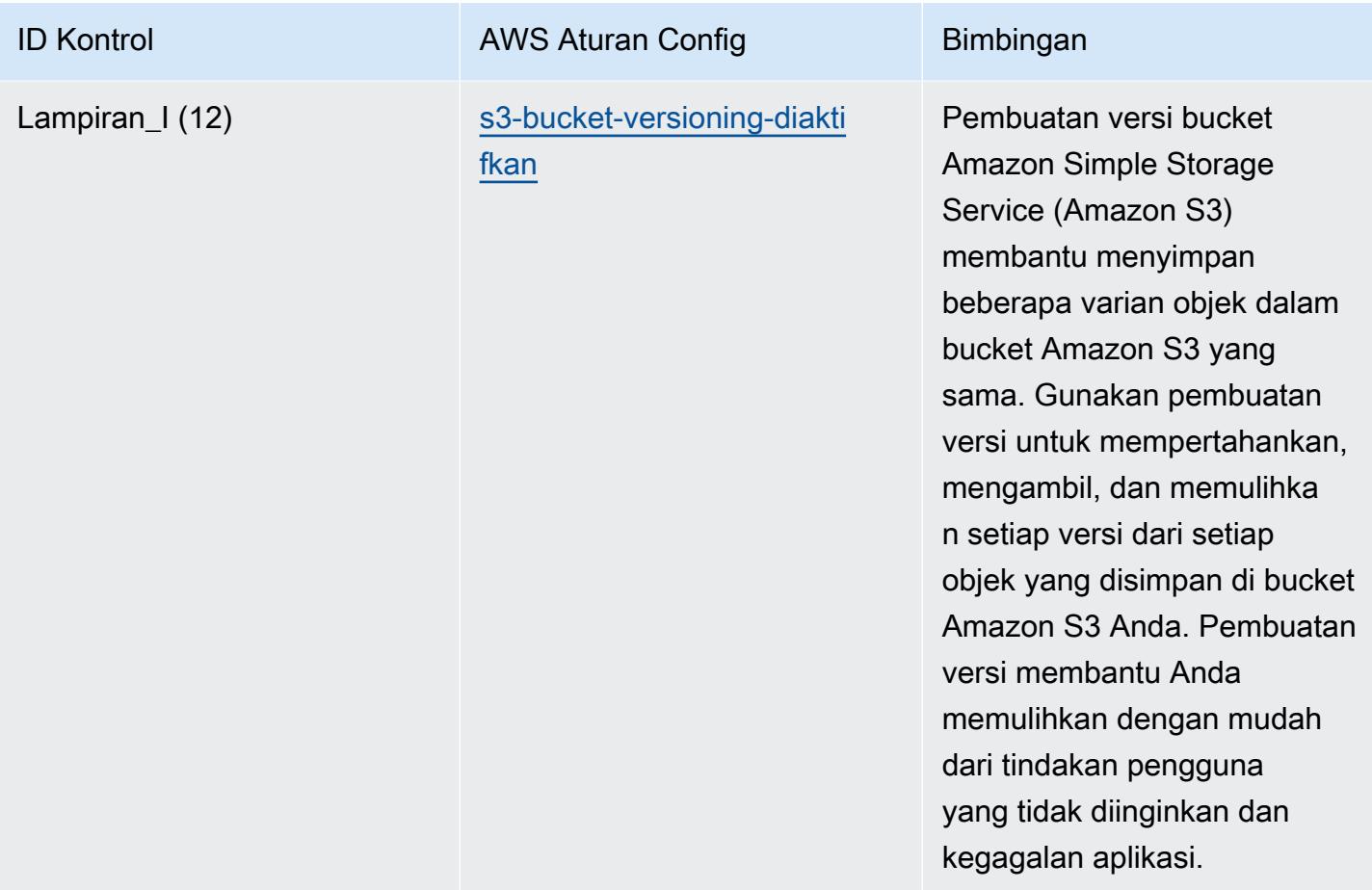

## **Templat**

Template tersedia di GitHub: [Praktik Terbaik Operasional untuk Kerangka Keamanan Cyber RBI](https://github.com/awslabs/aws-config-rules/blob/master/aws-config-conformance-packs/Operational-Best-Practices-for-RBI-Basic-Cyber-Security-Framework.yaml) [untuk UCB.](https://github.com/awslabs/aws-config-rules/blob/master/aws-config-conformance-packs/Operational-Best-Practices-for-RBI-Basic-Cyber-Security-Framework.yaml)

## Praktik Terbaik Operasional untuk RBI MD-ITF

Paket kesesuaian menyediakan kerangka kerja kepatuhan tujuan umum yang dirancang untuk memungkinkan Anda membuat pemeriksaan tata kelola keamanan, operasional, atau pengoptimalan biaya menggunakan aturan dan tindakan remediasi terkelola atau khusus. AWS Config AWS Config Paket Kesesuaian, sebagai contoh templat, tidak dirancang untuk sepenuhnya memastikan kepatuhan terhadap tata kelola atau standar kepatuhan tertentu. Anda bertanggung jawab untuk membuat penilaian sendiri tentang apakah penggunaan Layanan oleh Anda memenuhi persyaratan hukum dan peraturan yang berlaku.

Berikut ini memberikan contoh pemetaan antara Reserve Bank of India (RBI) Master Direction - Information Technology Framework dan aturan AWS Config yang dikelola. Setiap aturan Config berlaku untuk AWS sumber daya tertentu, dan berhubungan dengan satu atau lebih RBI Master Direction - kontrol Kerangka Teknologi Informasi. Arah Master RBI - Kontrol Kerangka Teknologi Informasi dapat dikaitkan dengan beberapa aturan Config. Lihat tabel di bawah ini untuk detail lebih lanjut dan panduan terkait pemetaan ini.

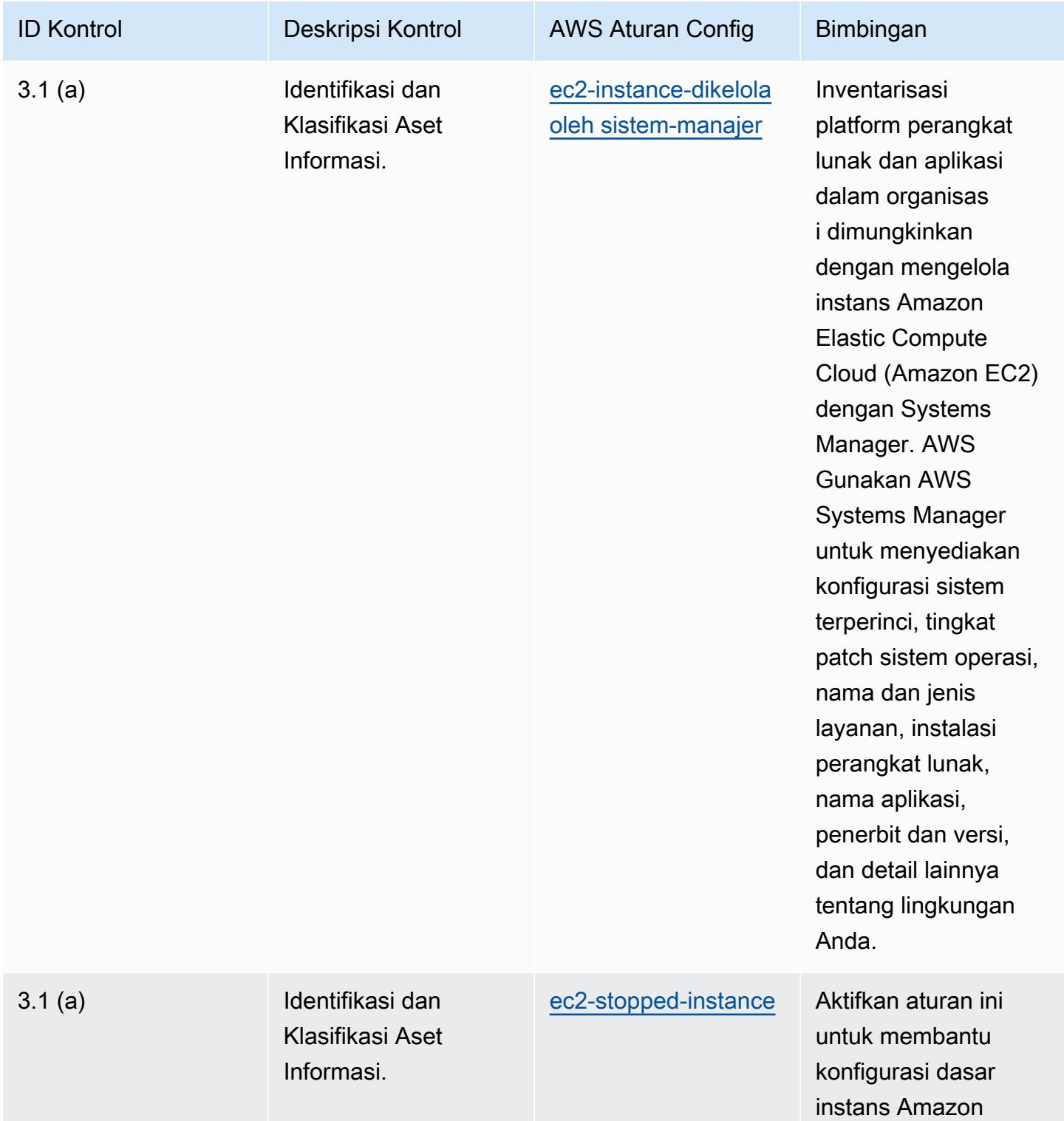

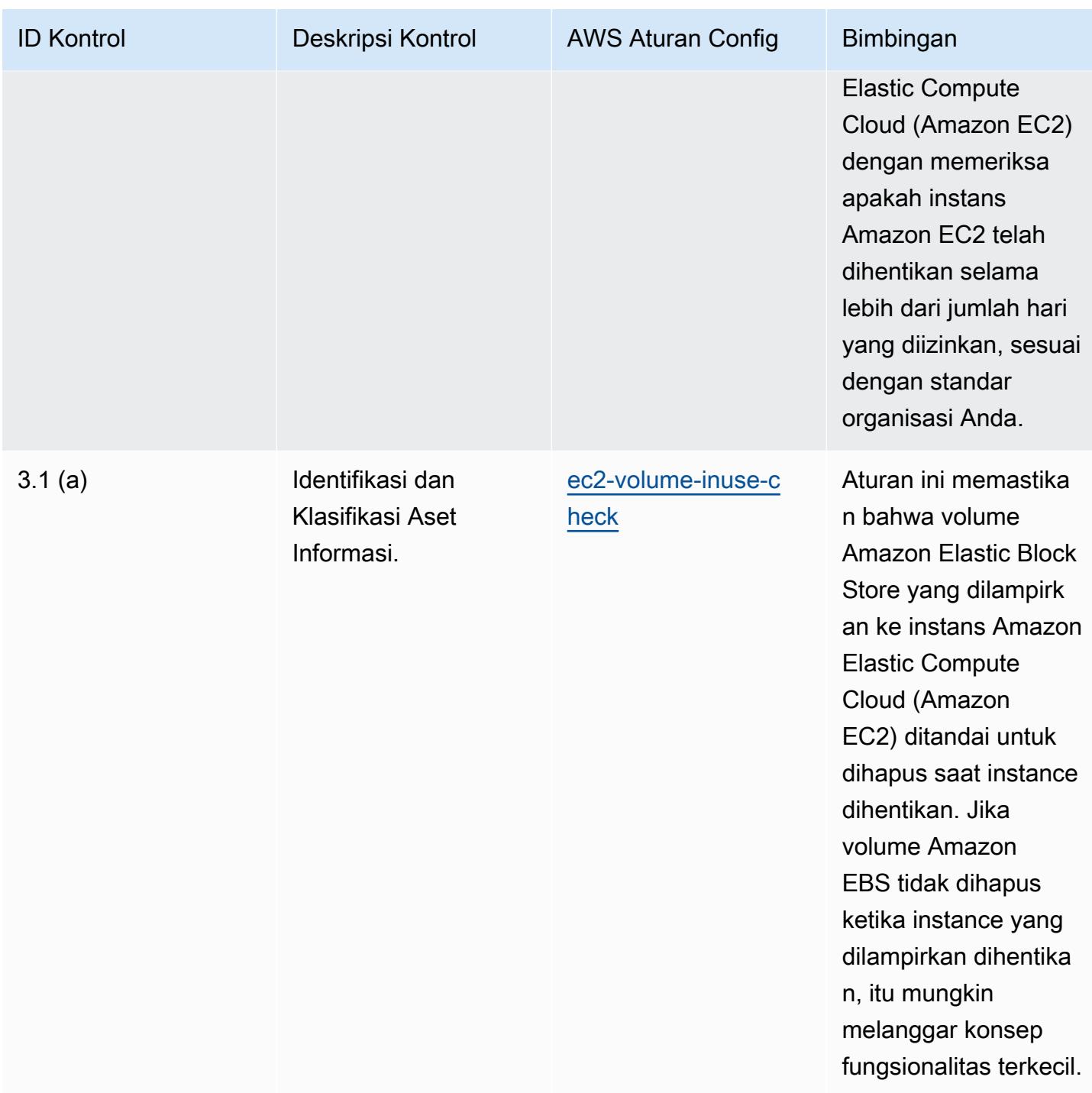

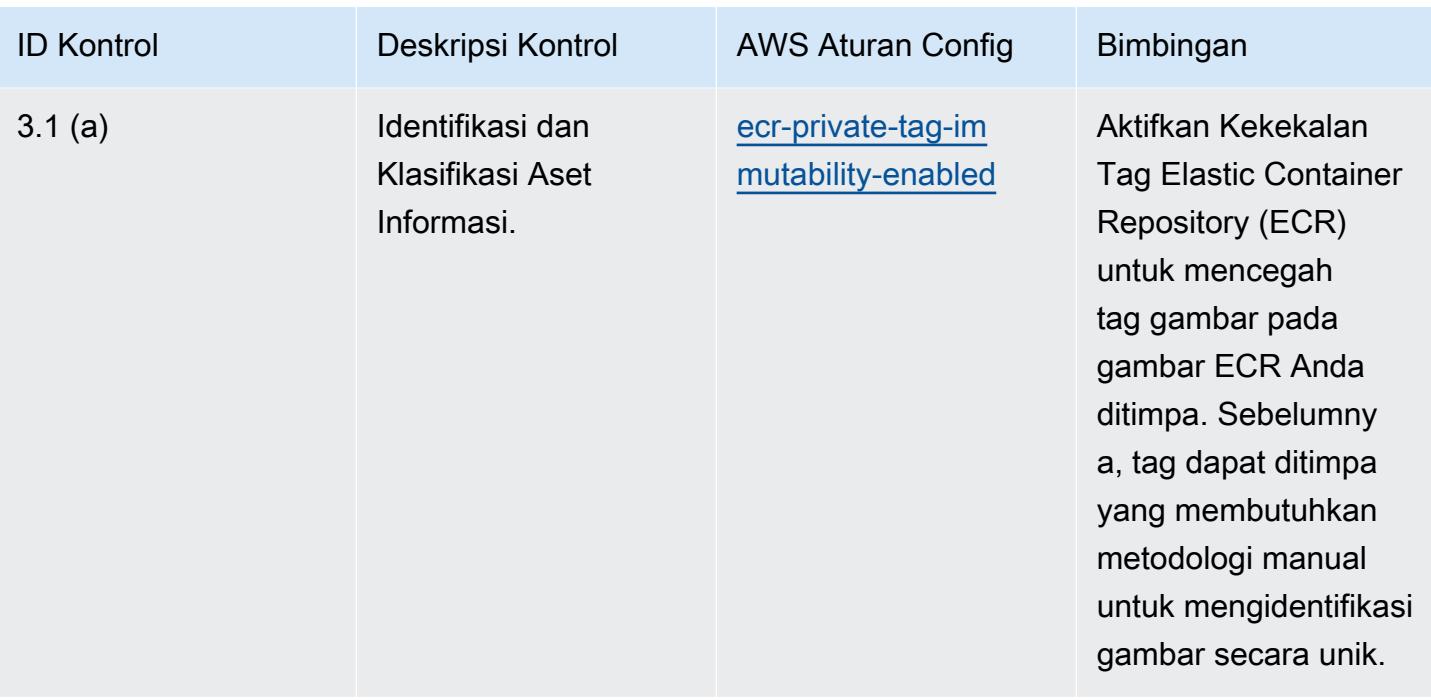

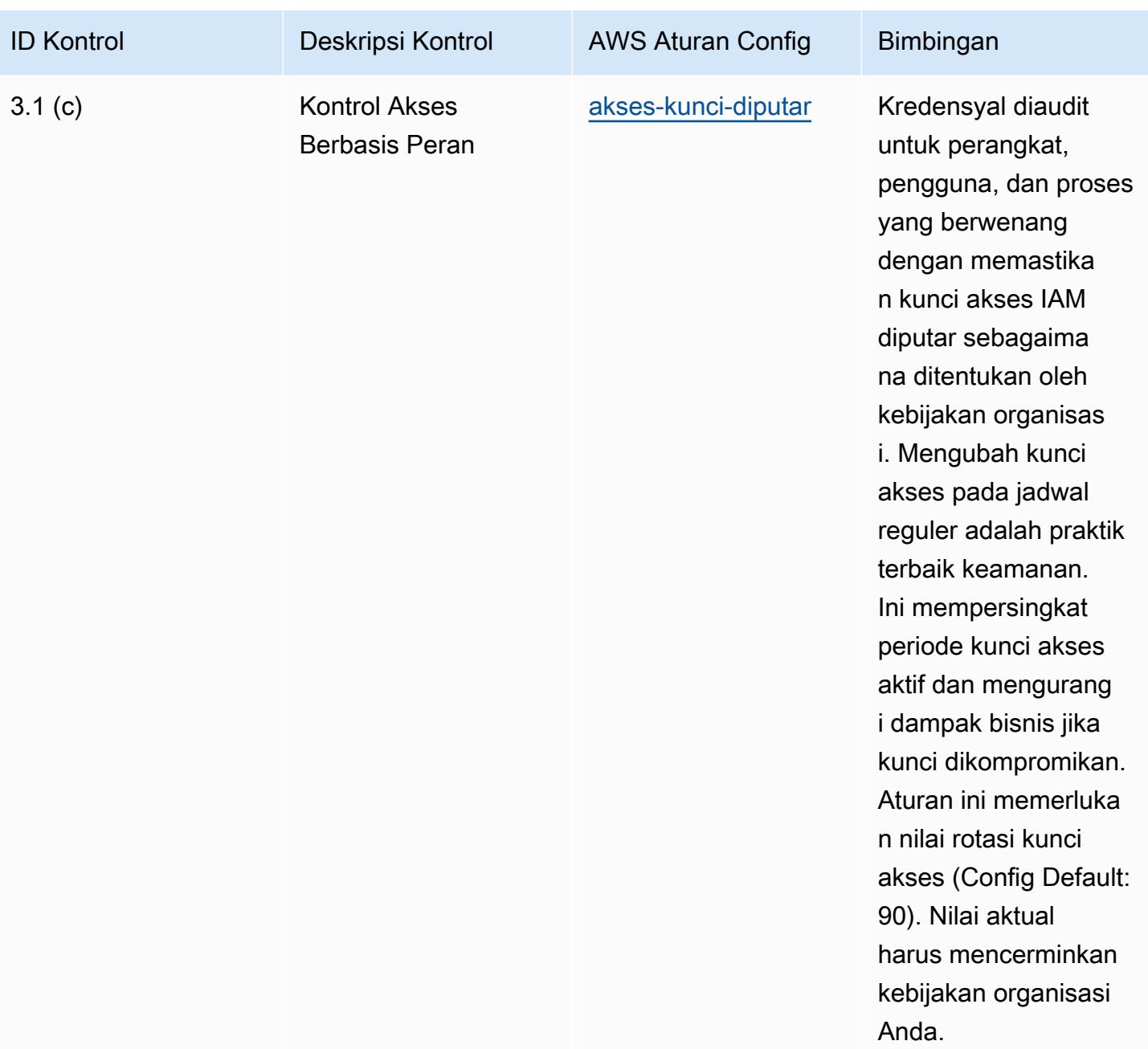

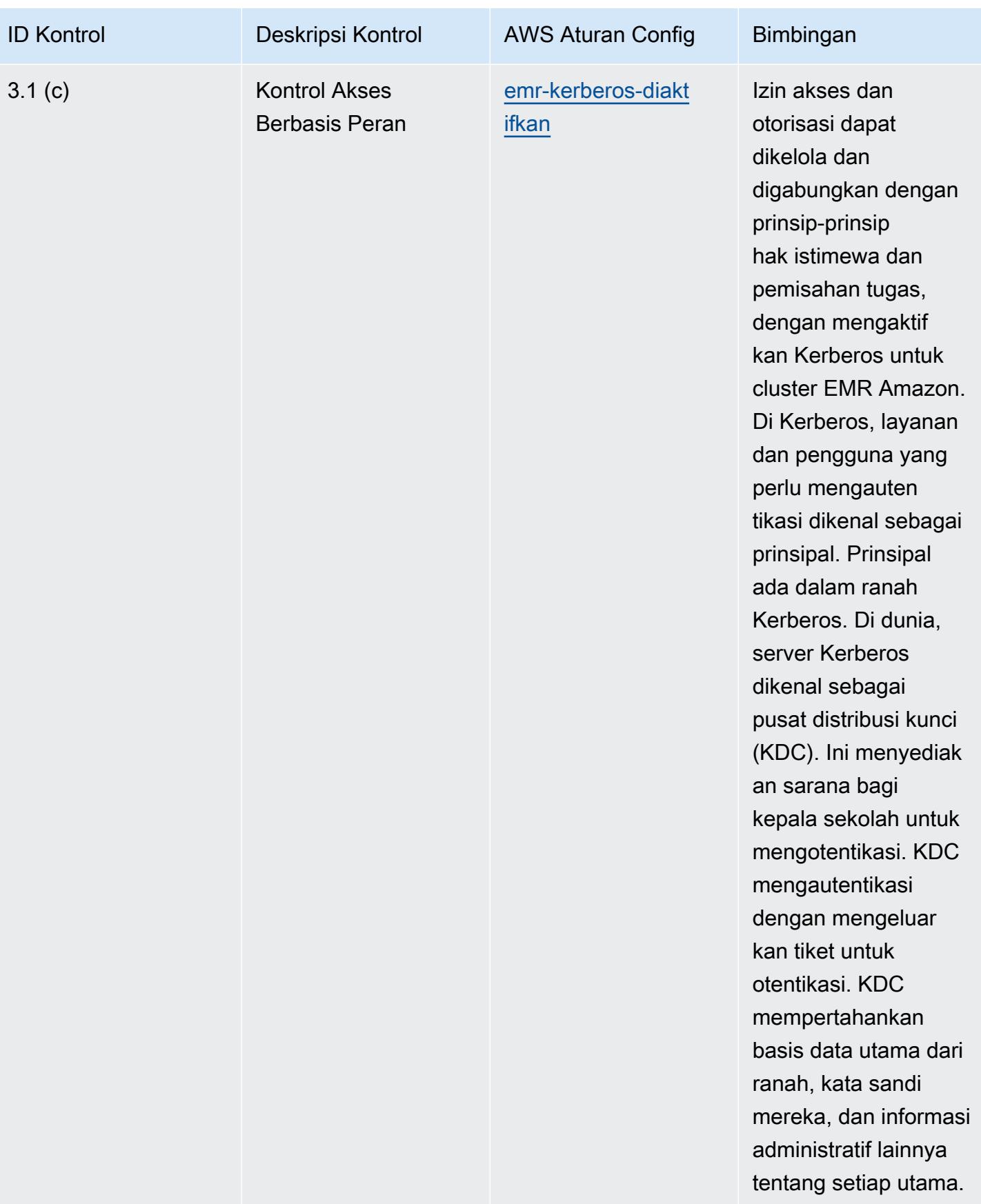

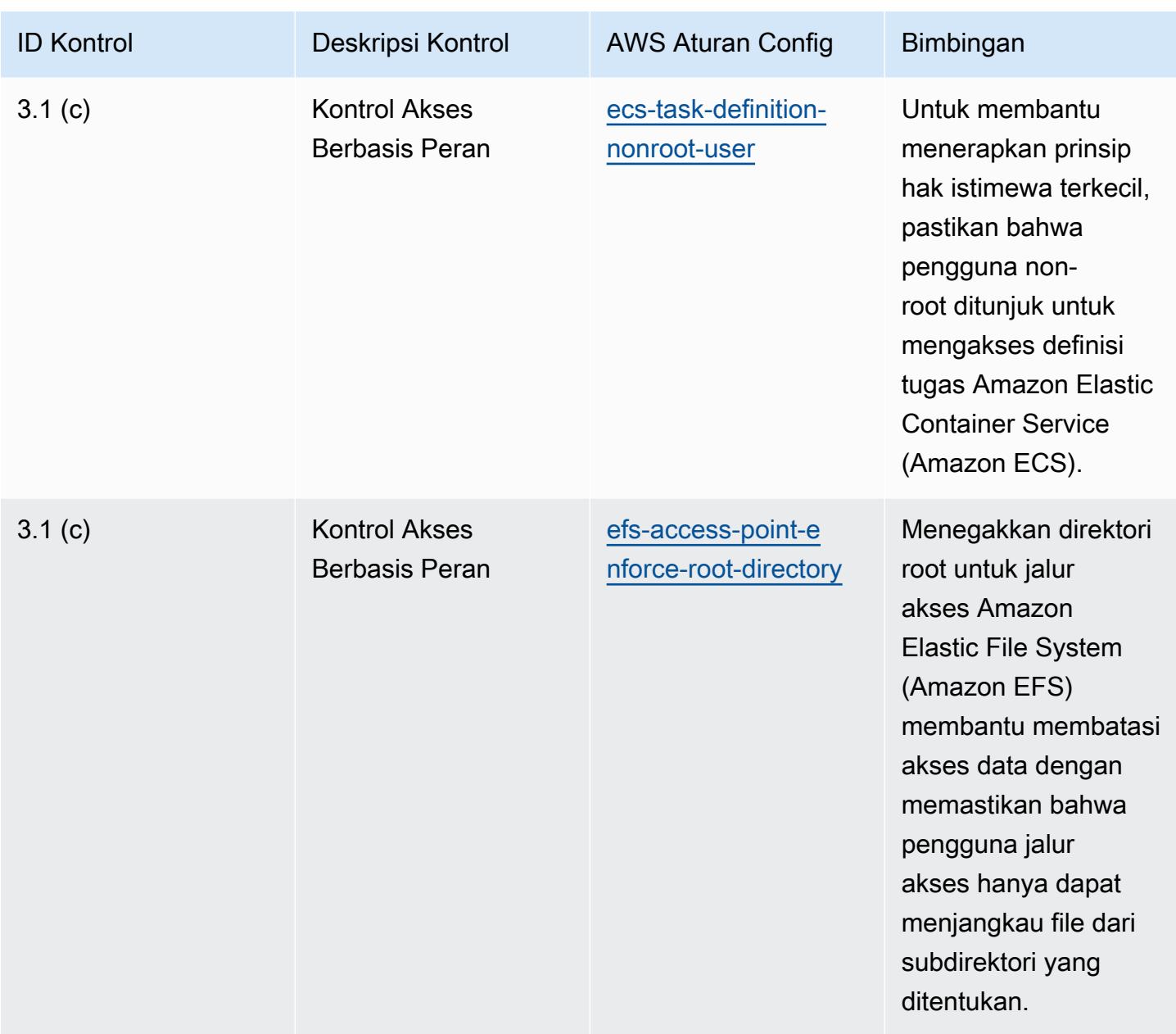

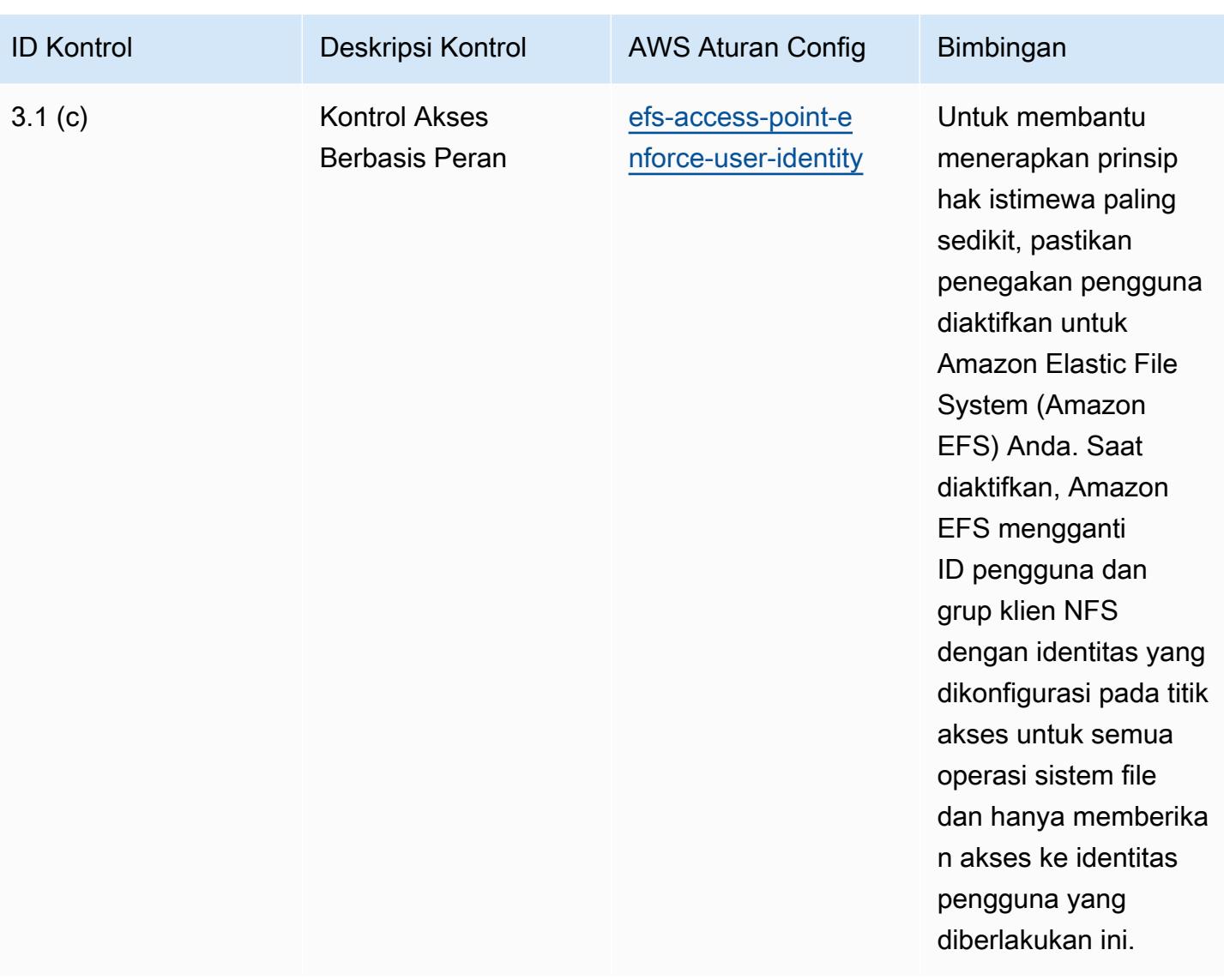

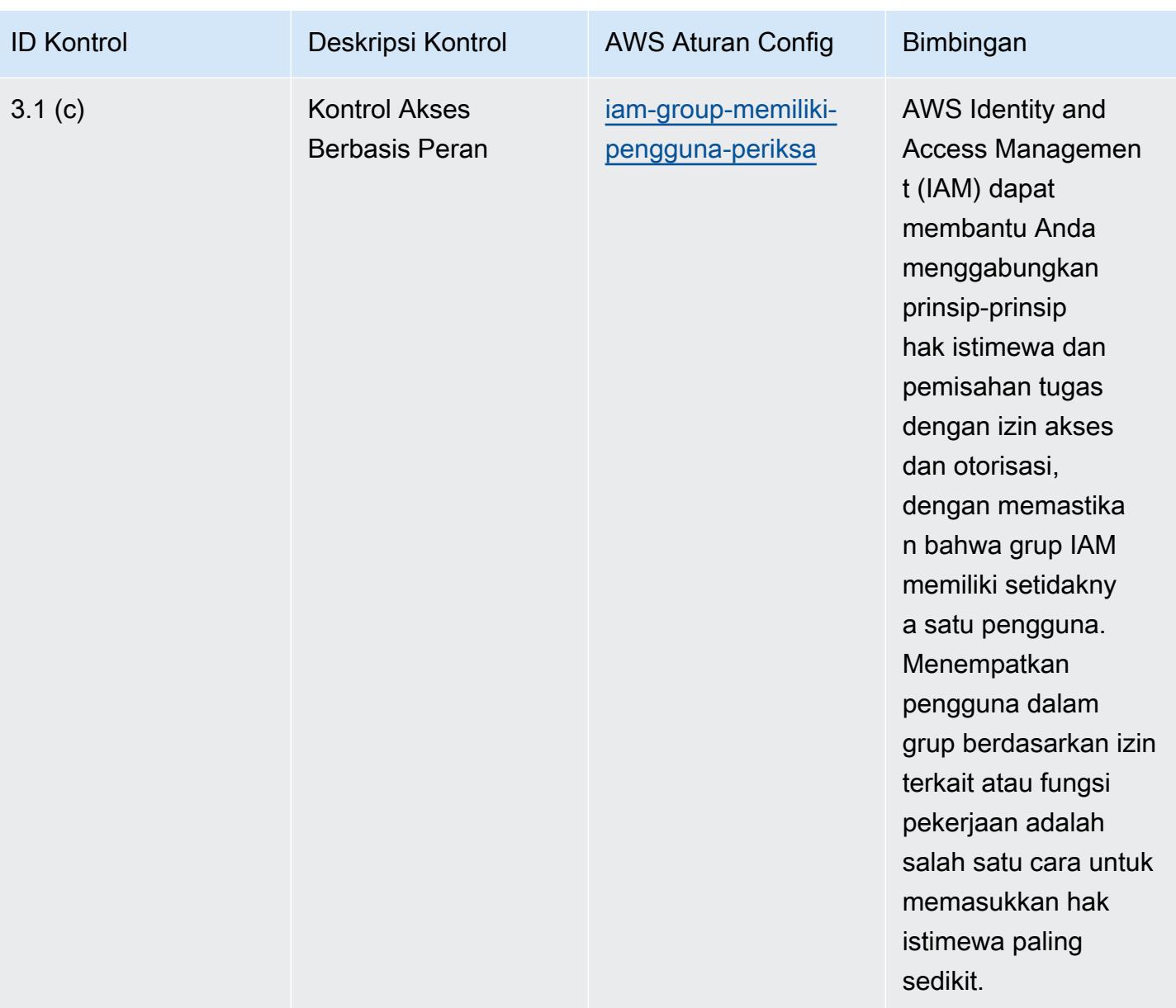

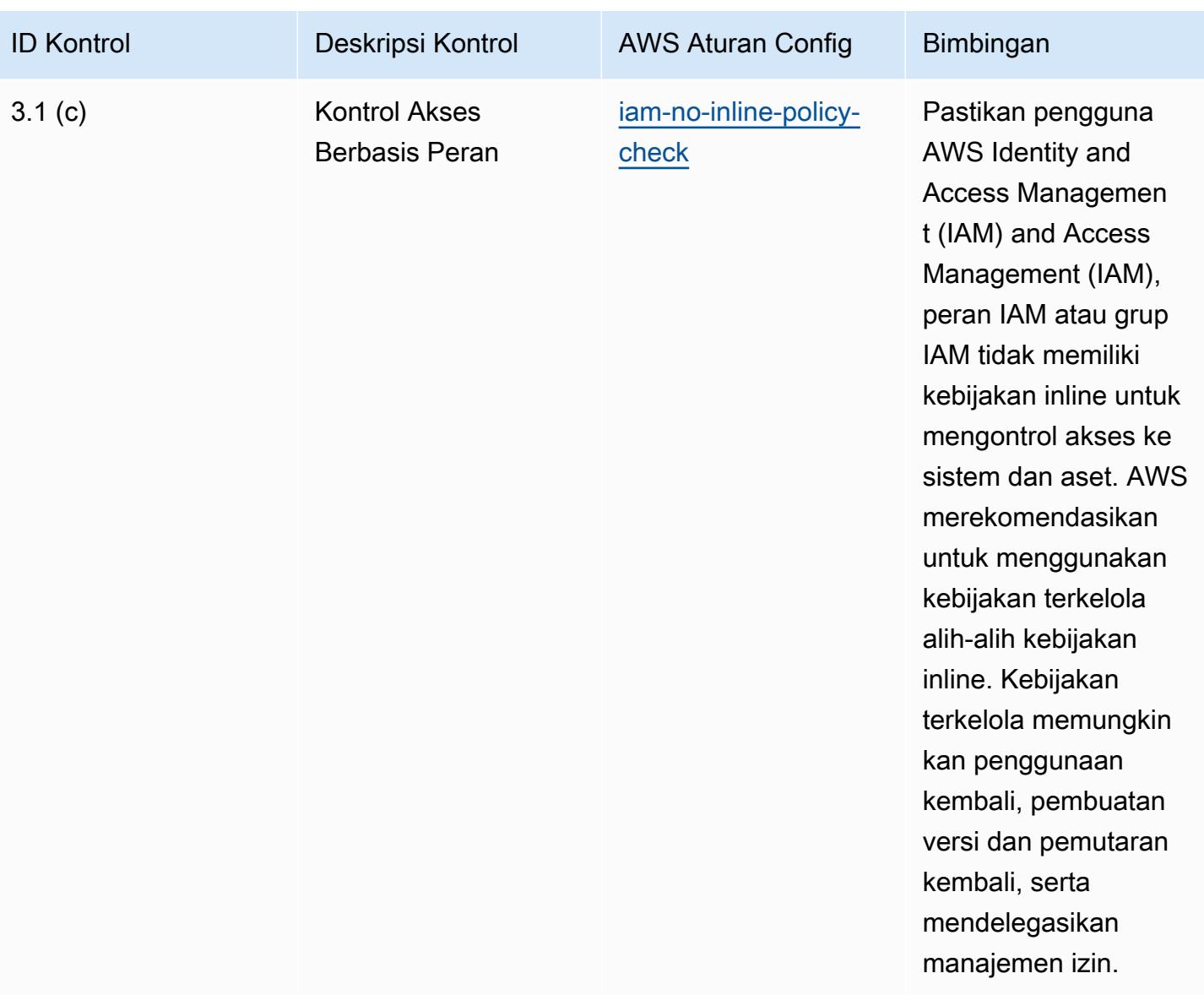
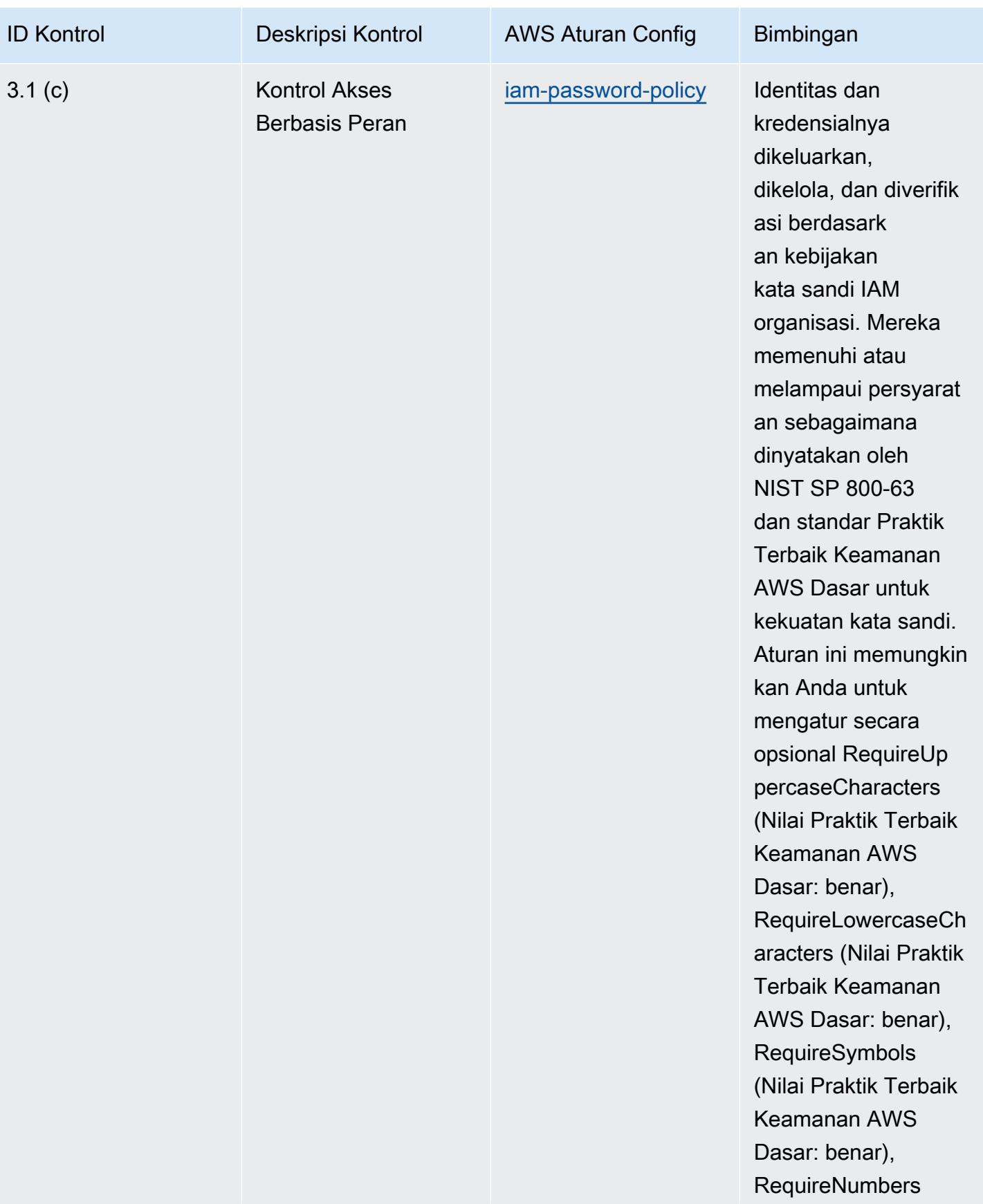

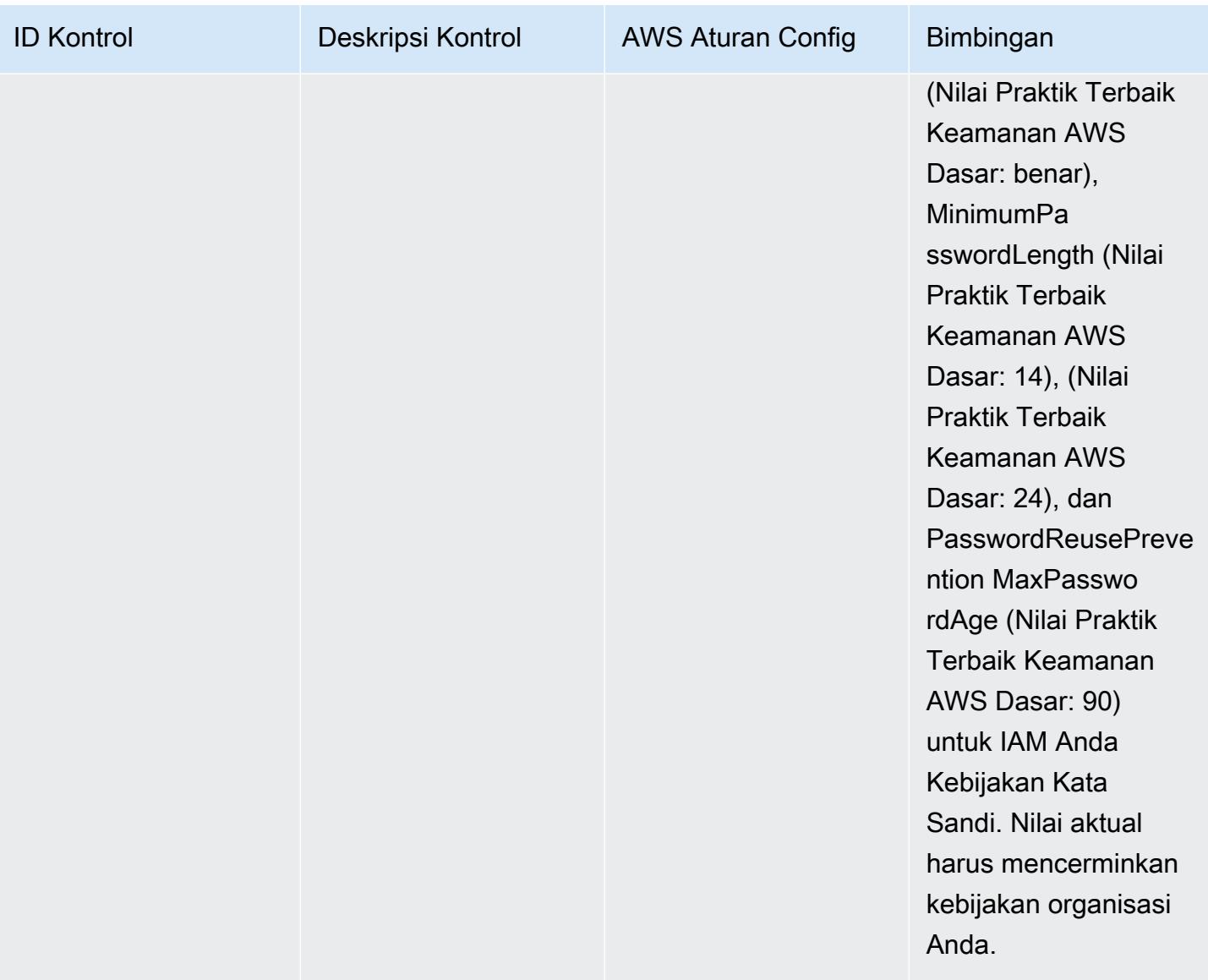

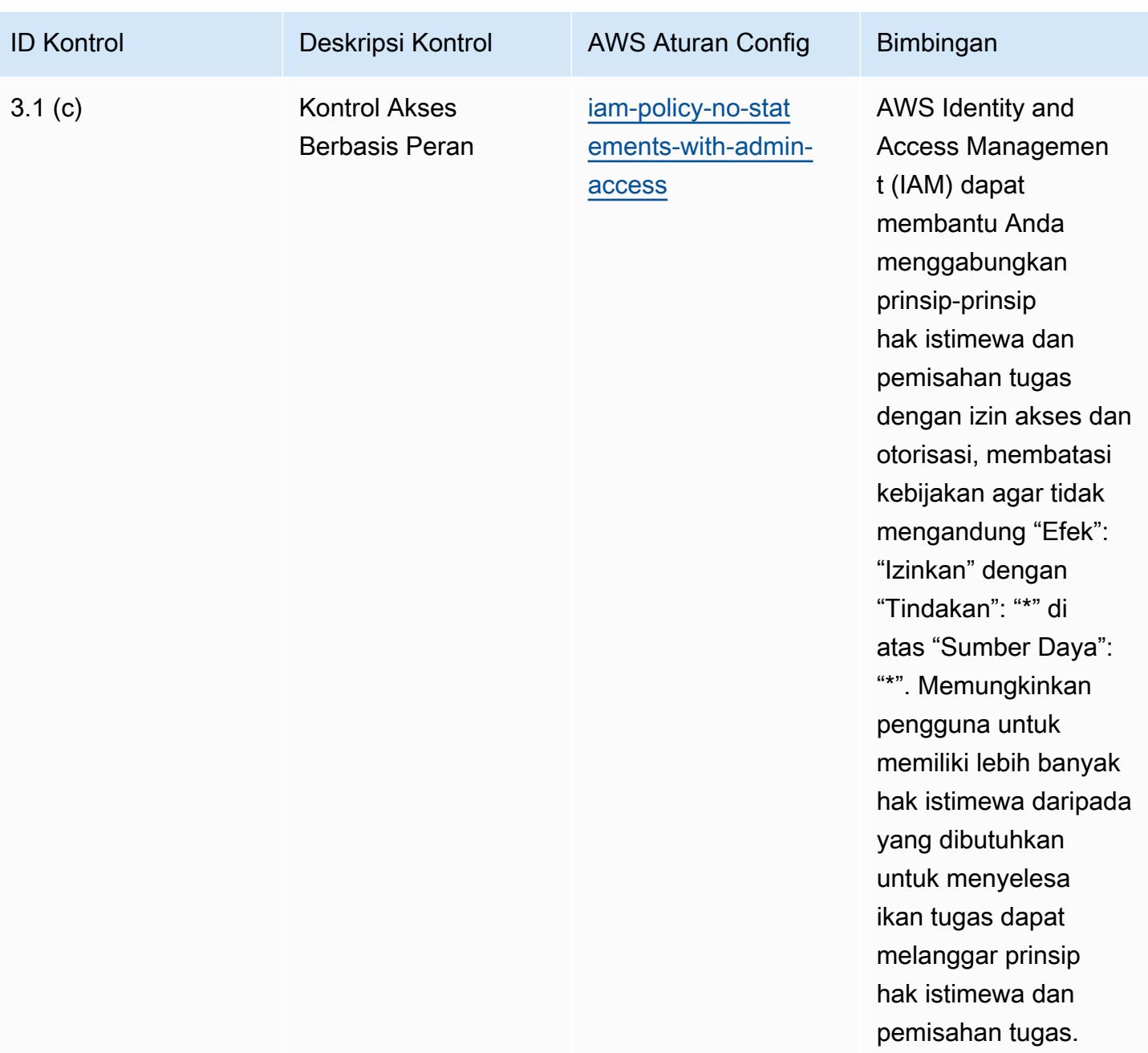

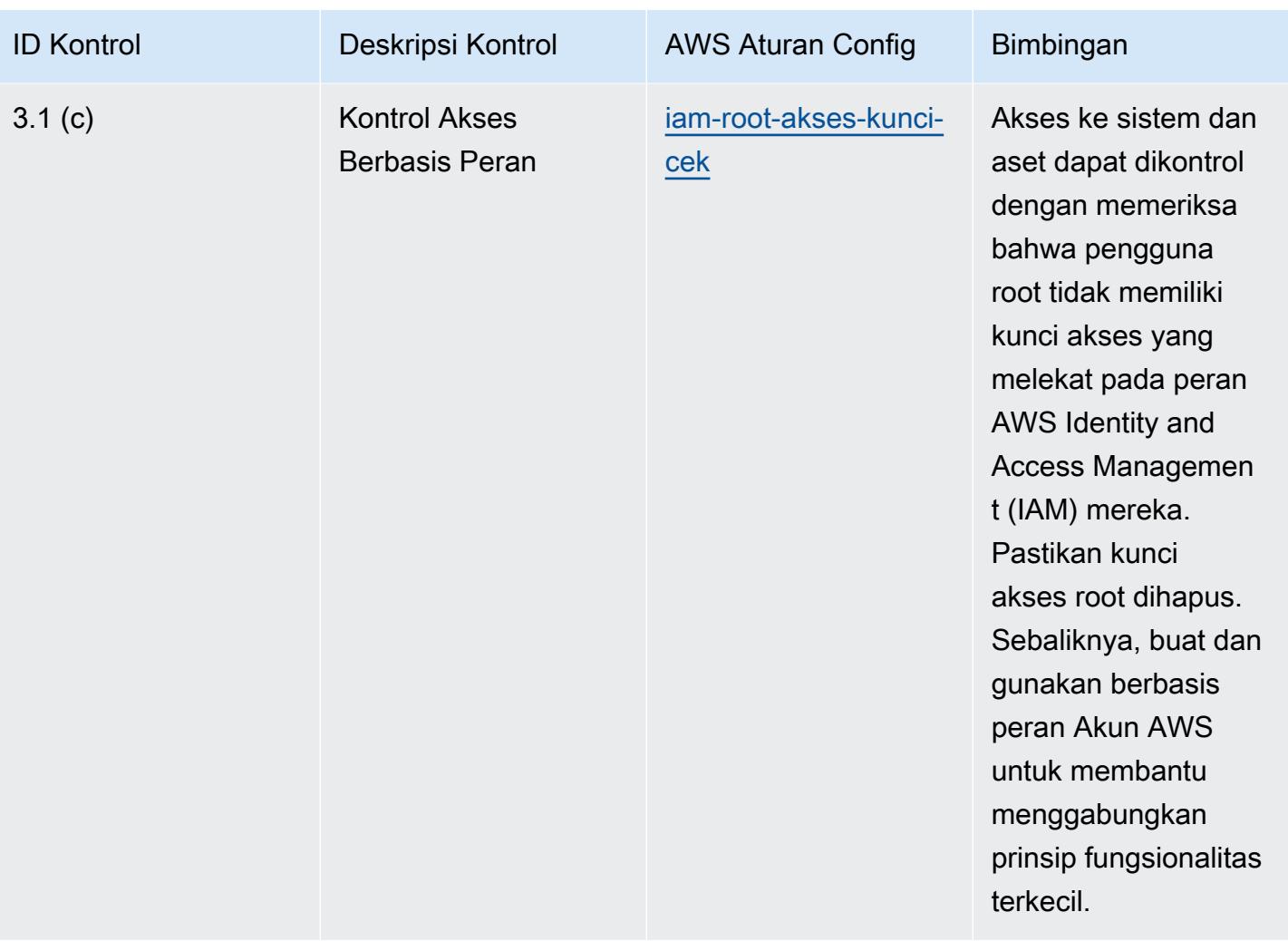

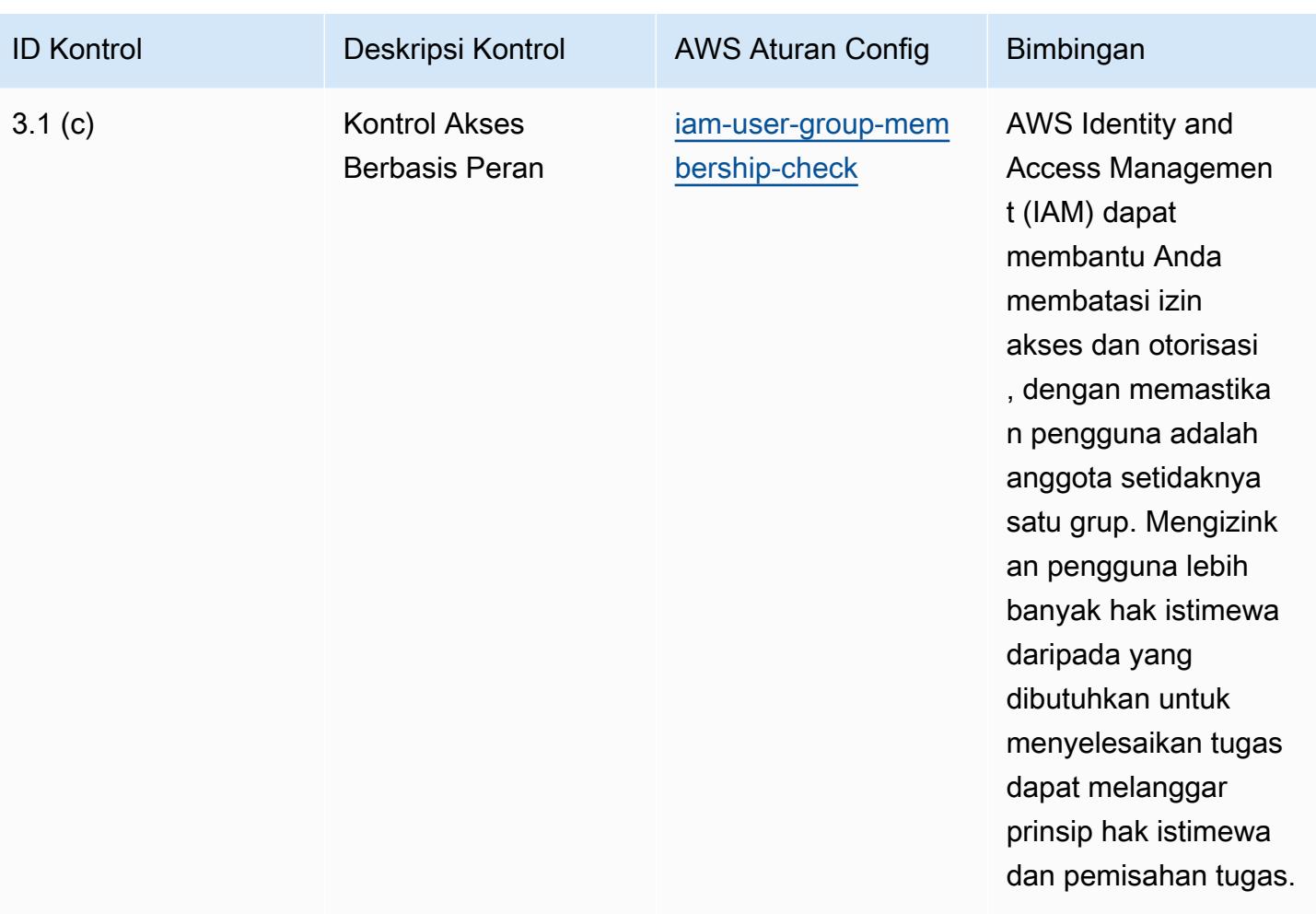

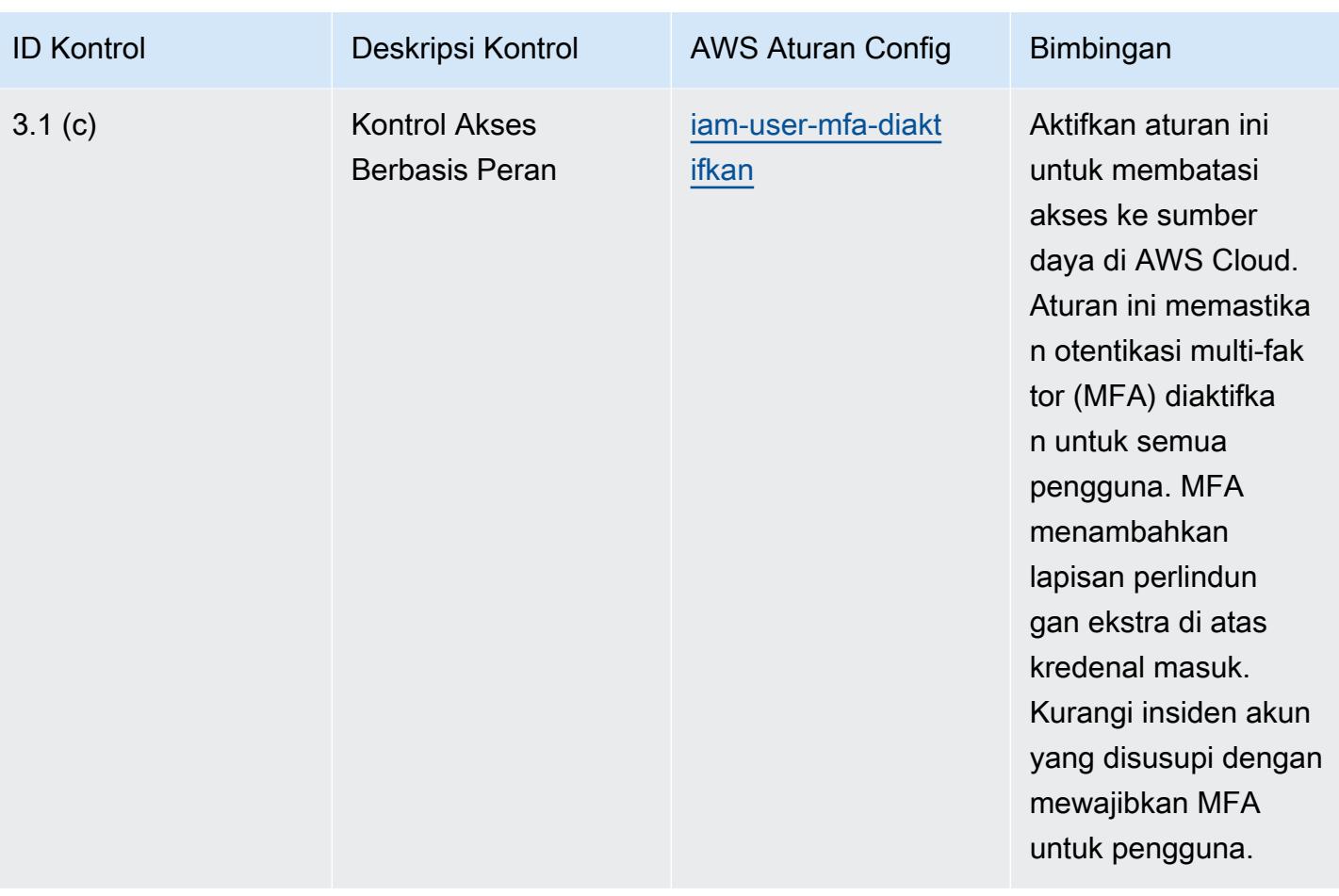

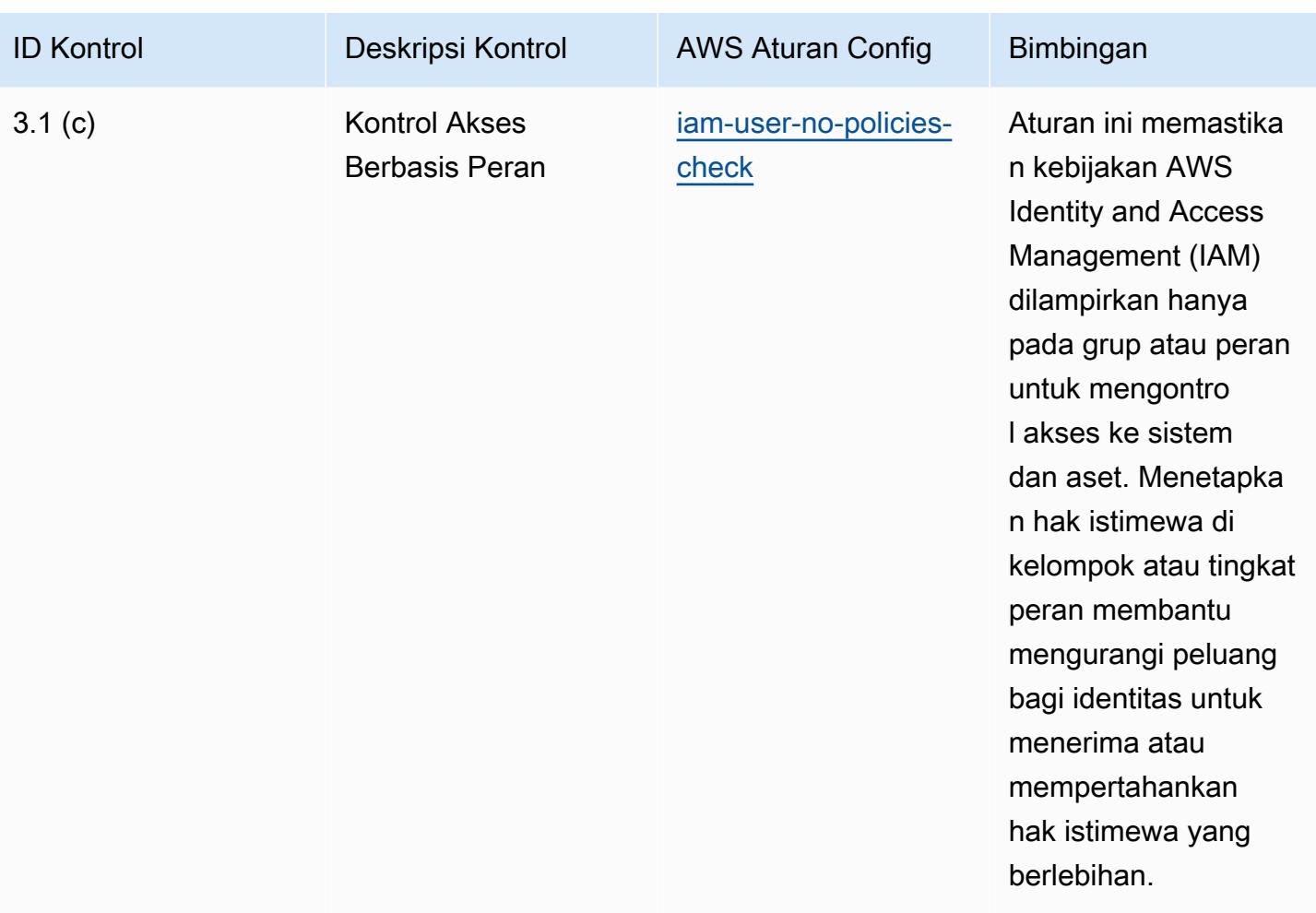

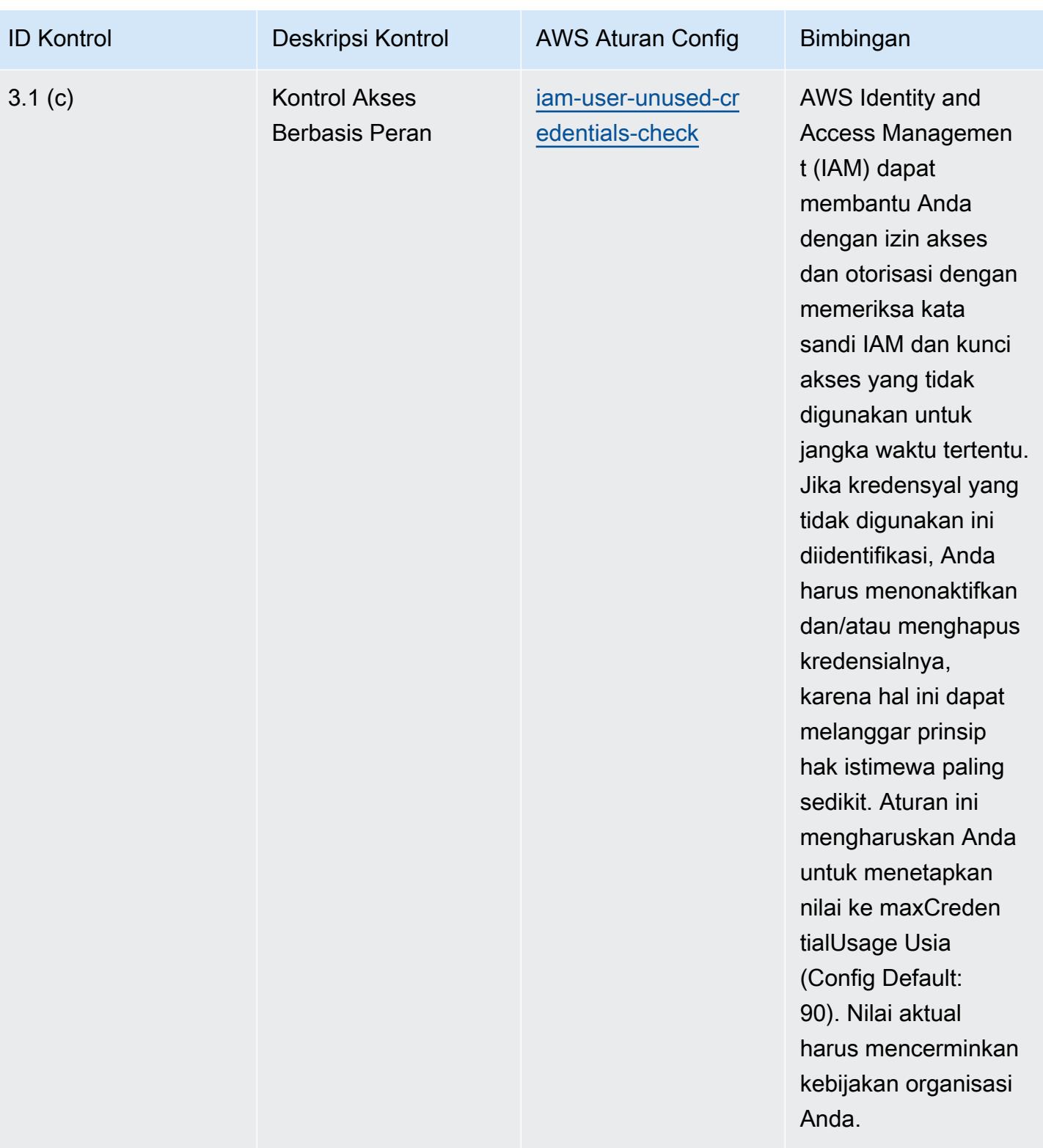

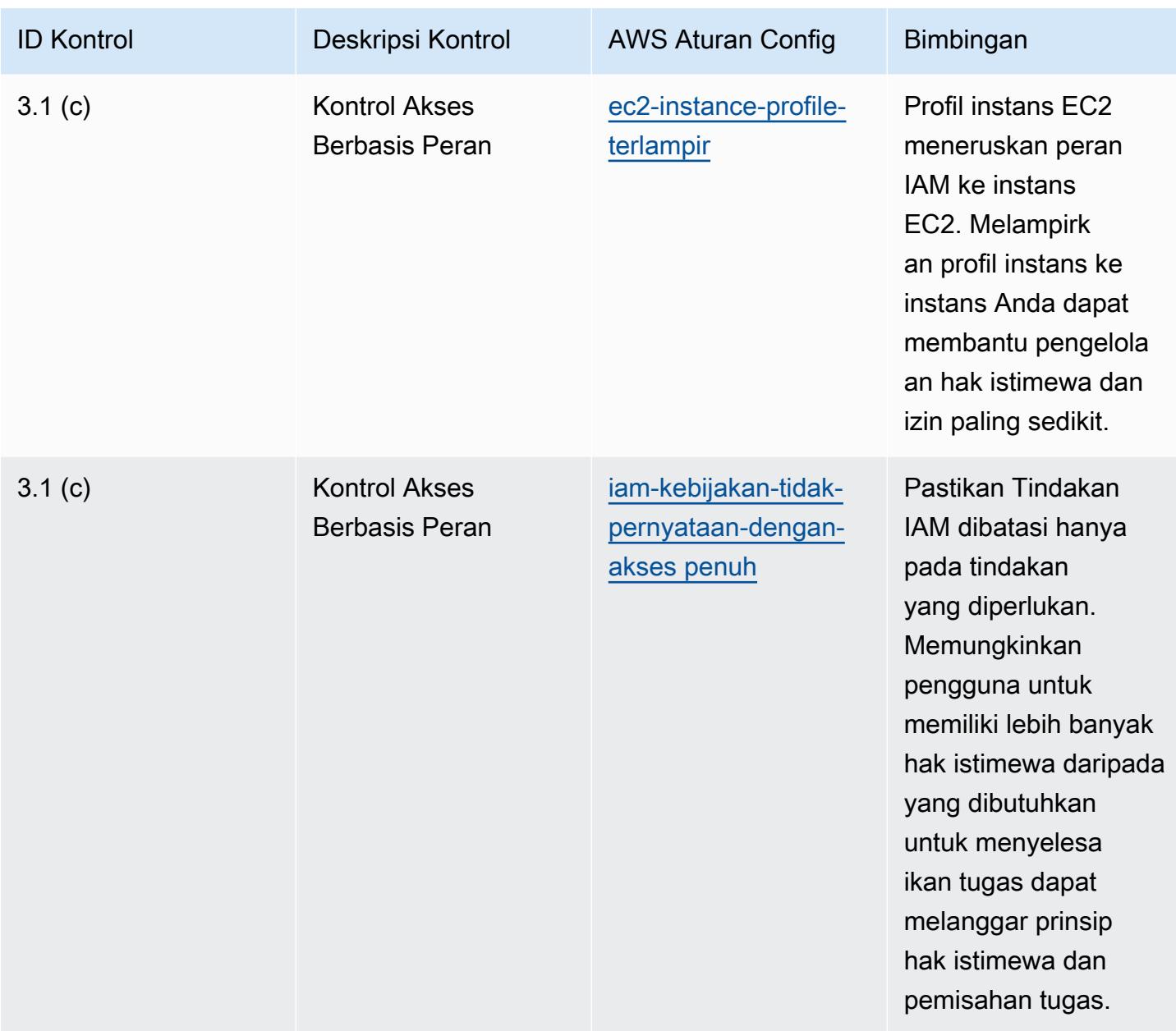

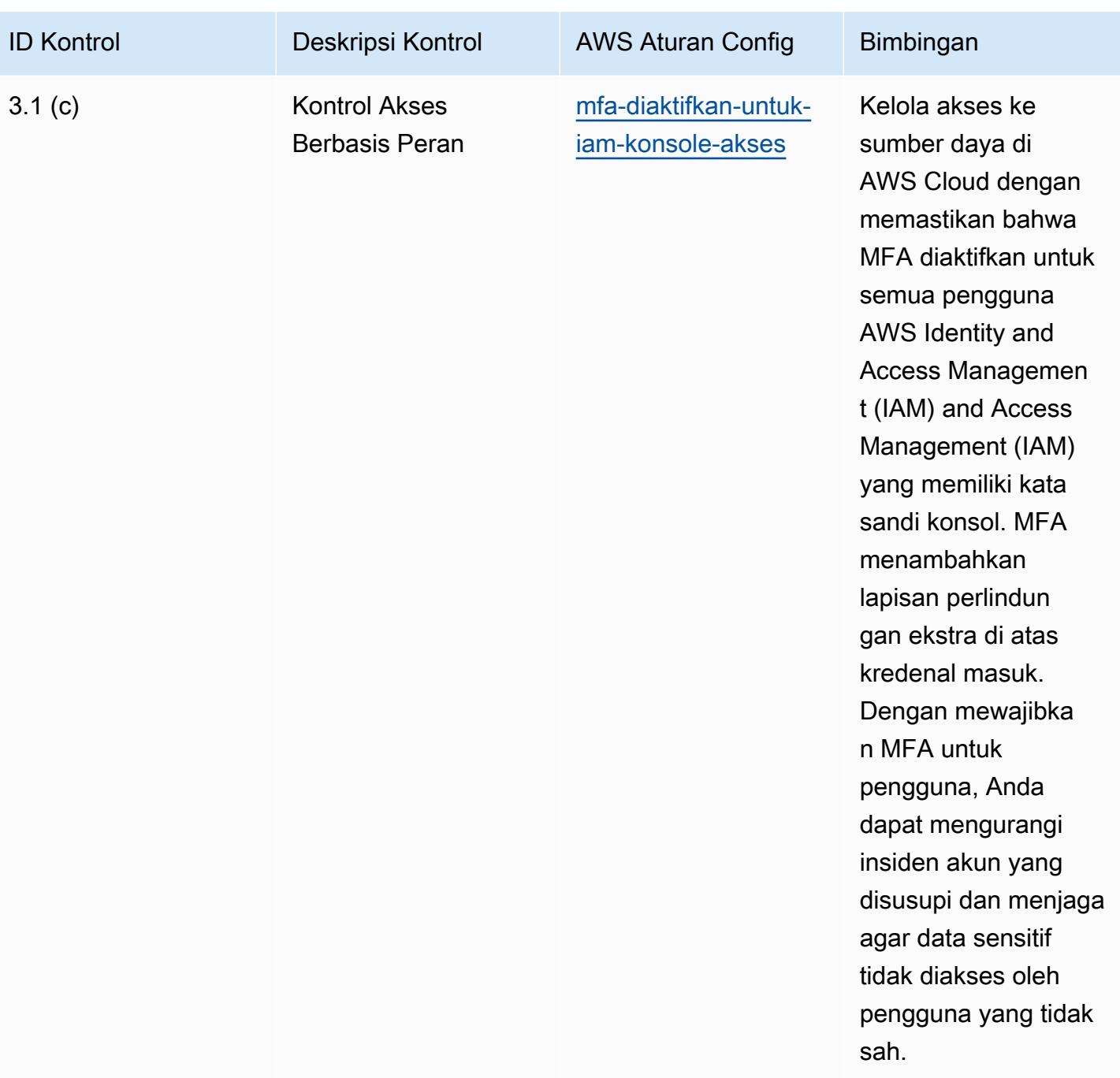

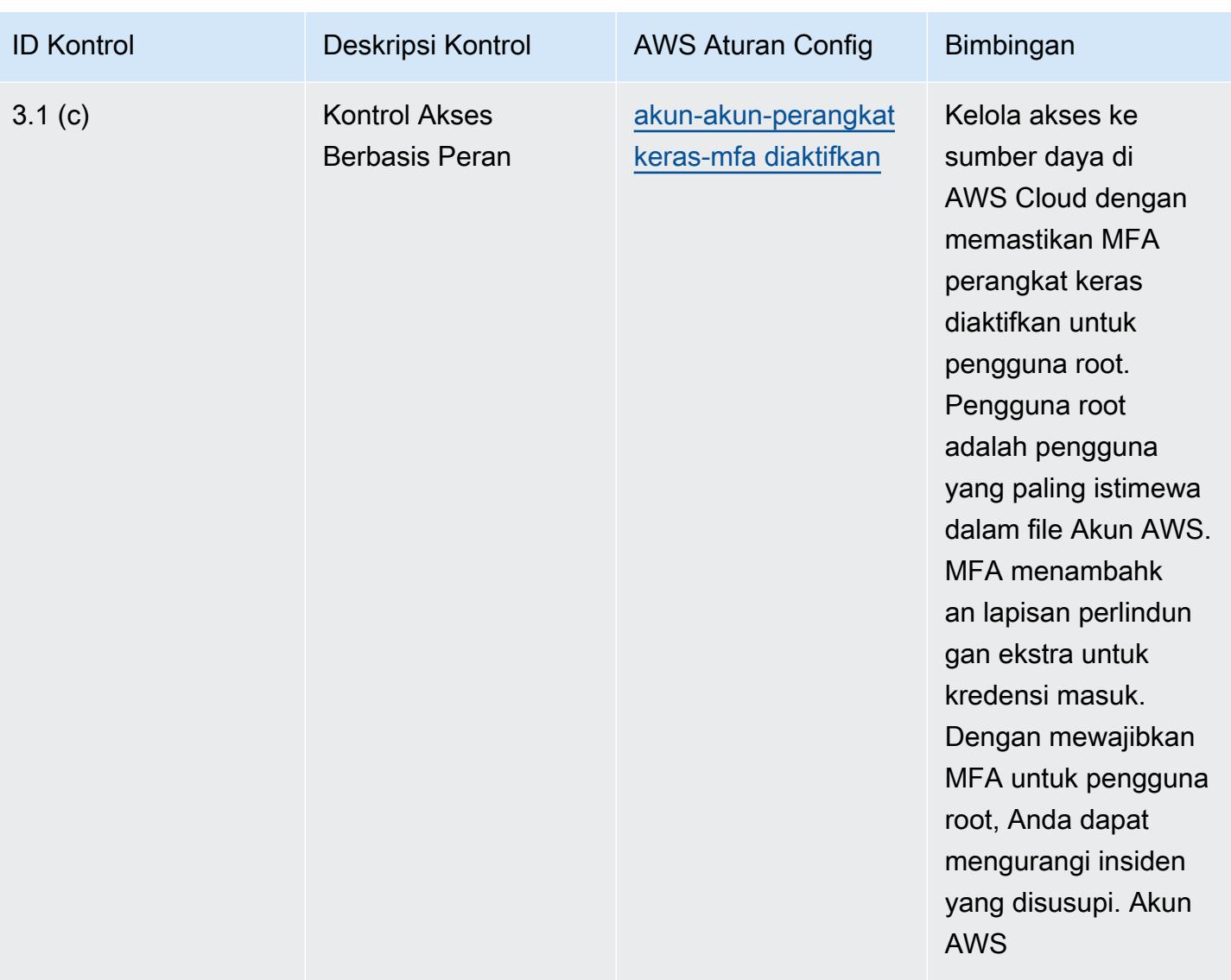

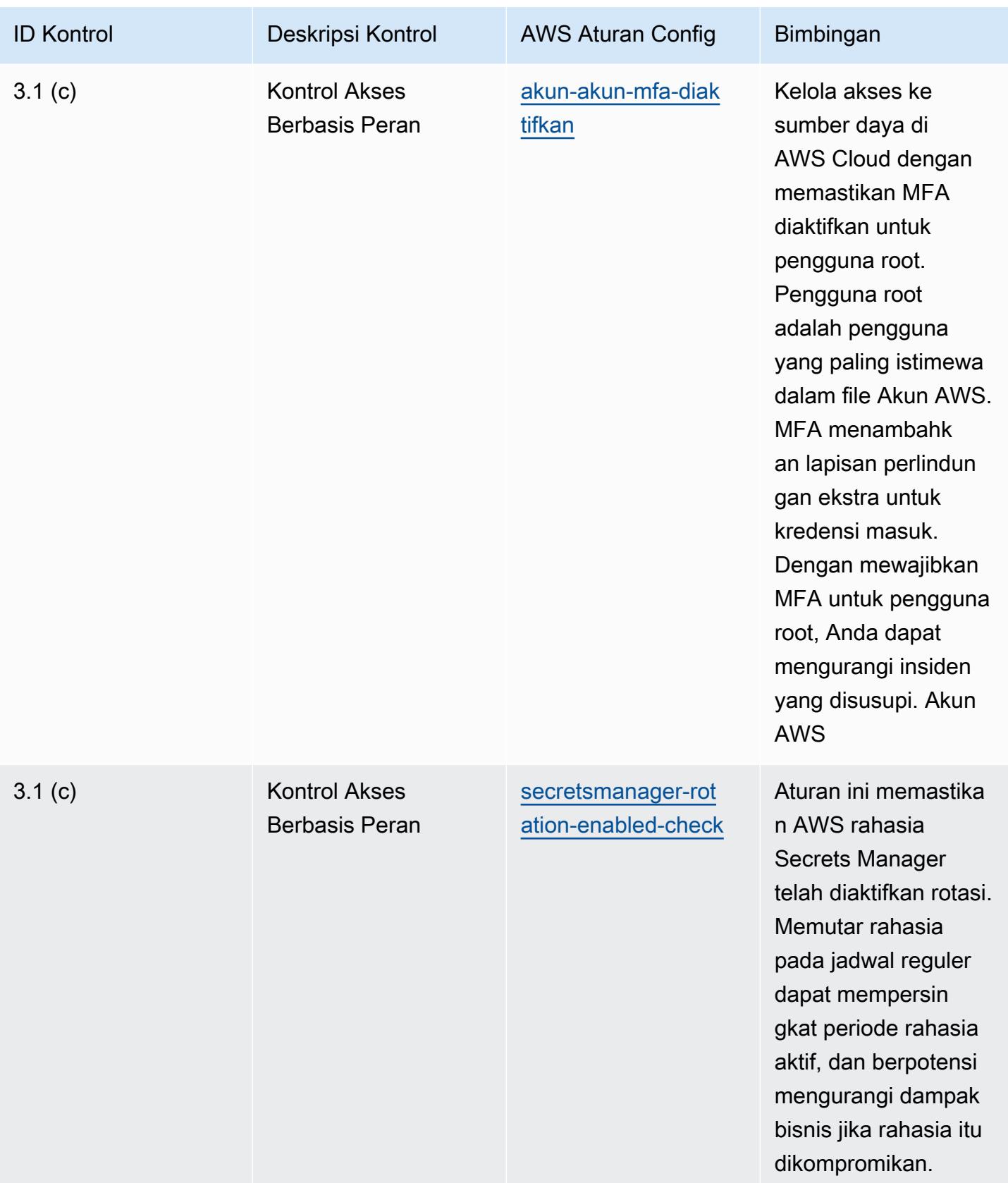

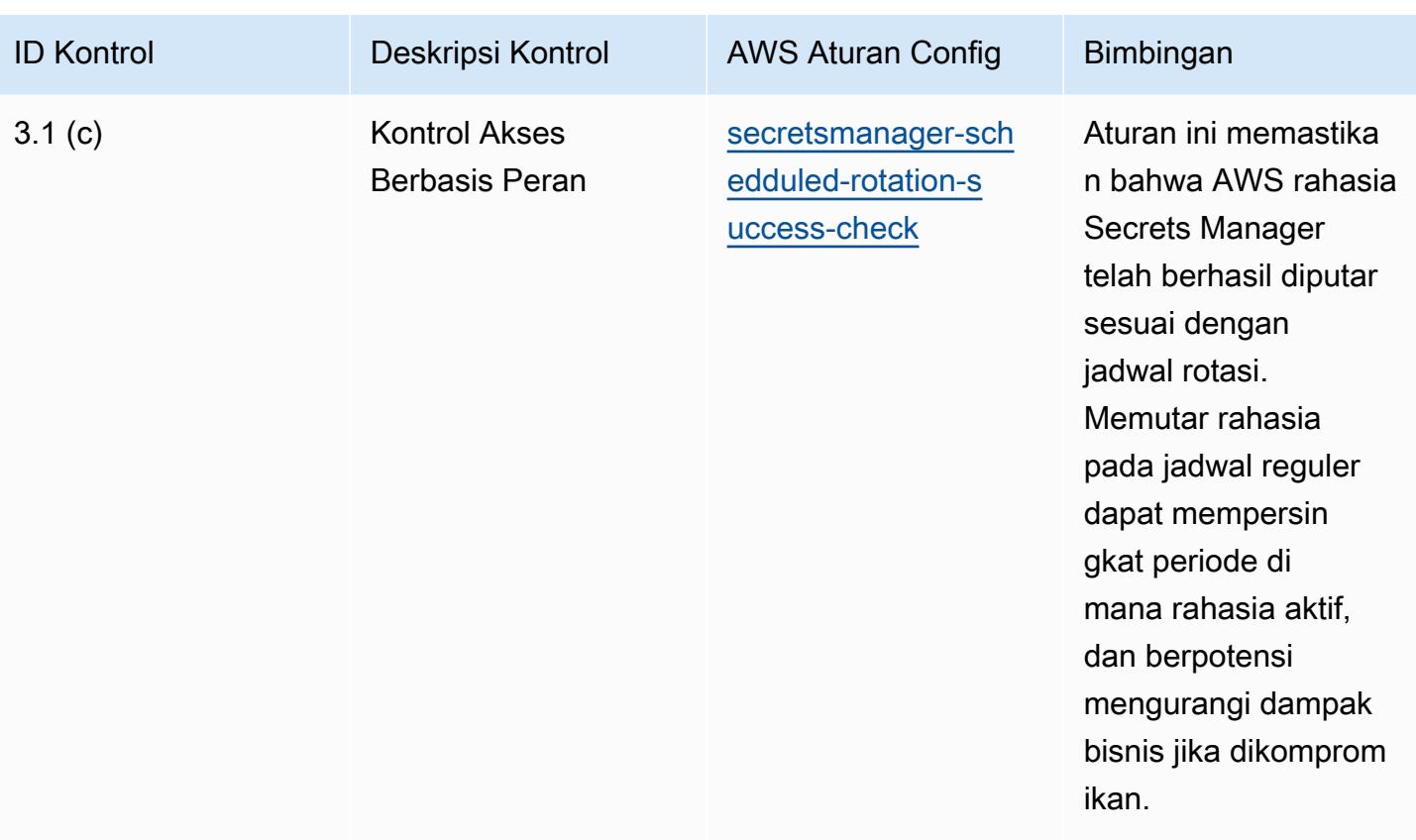

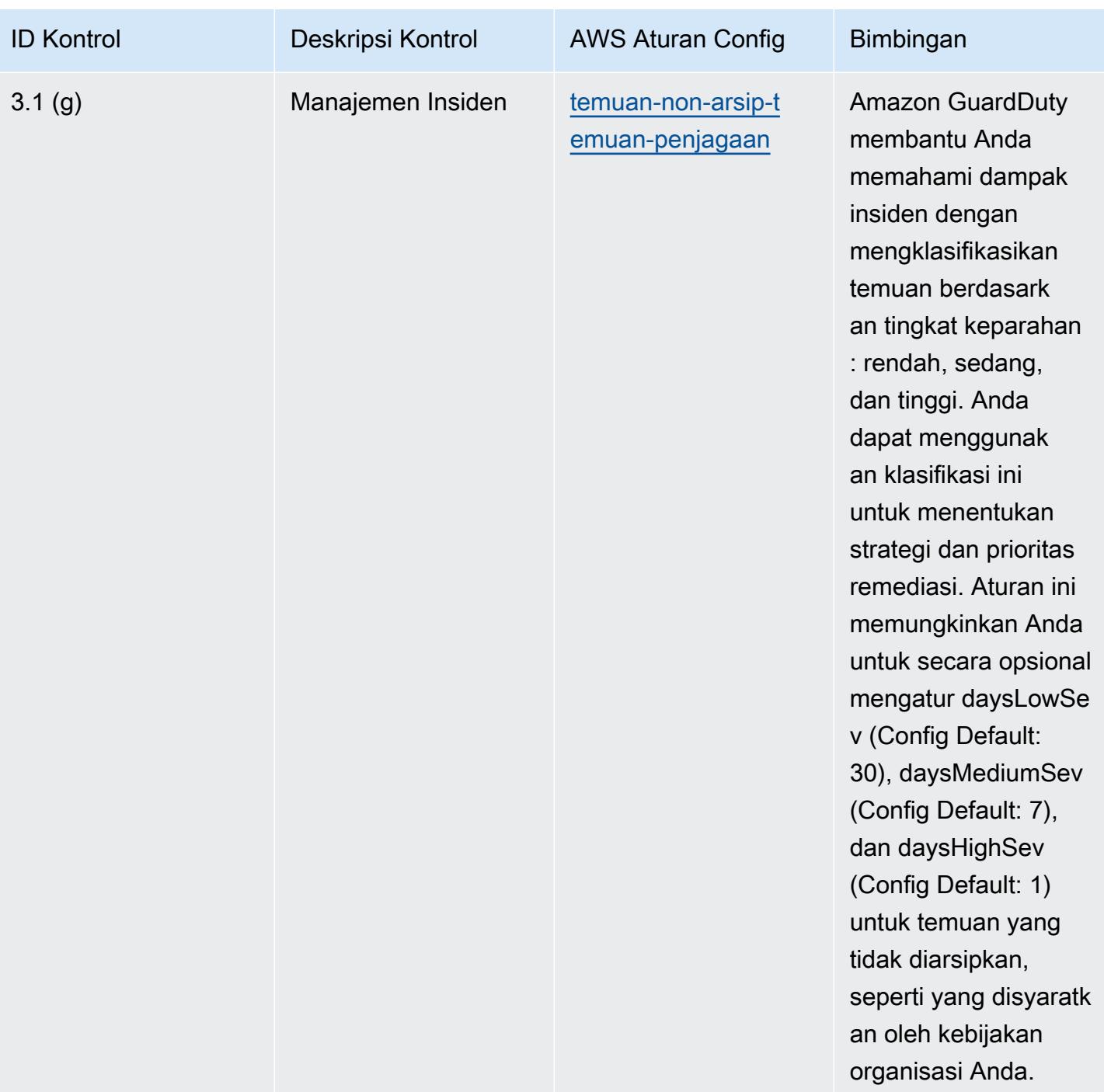

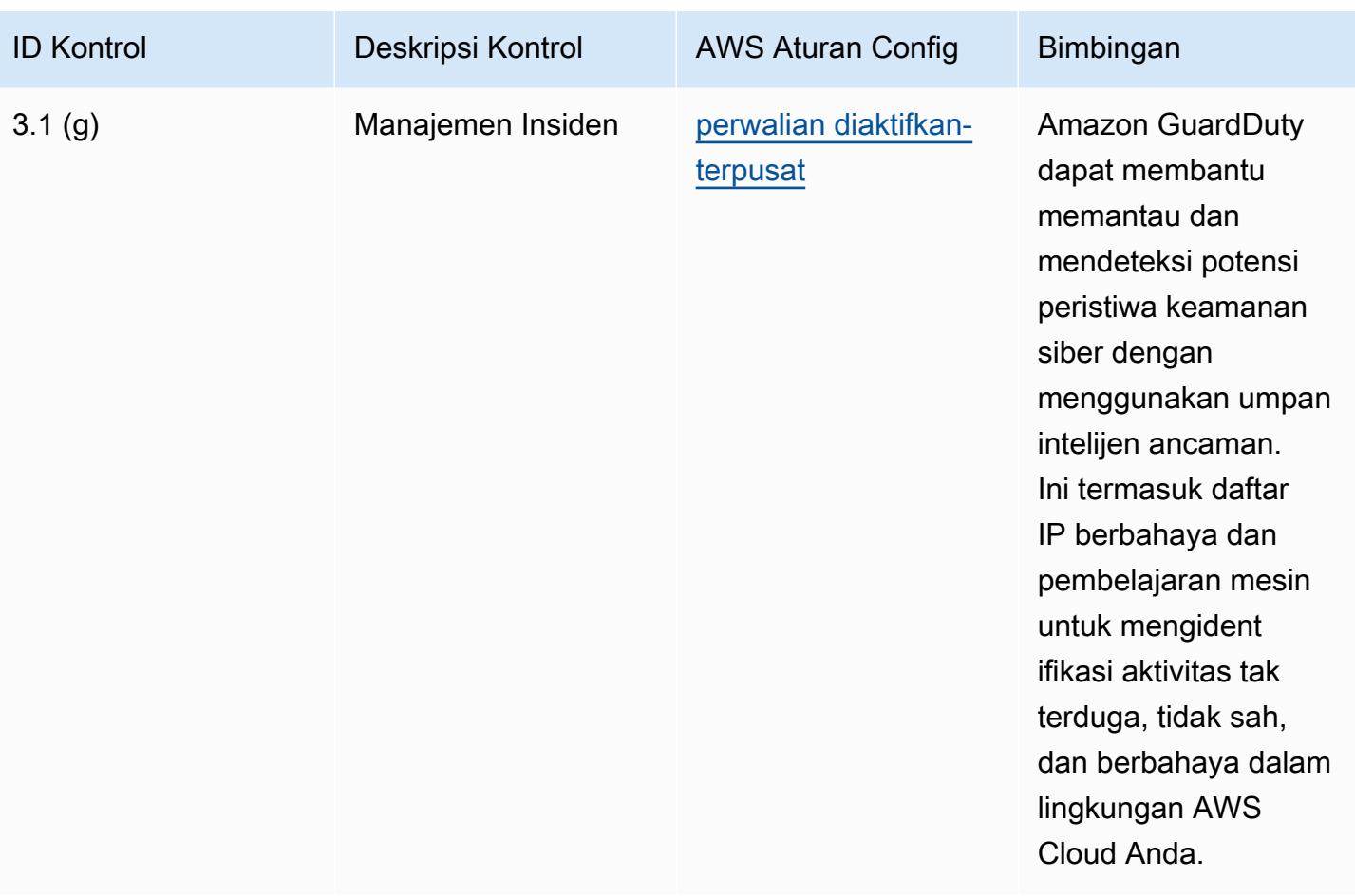

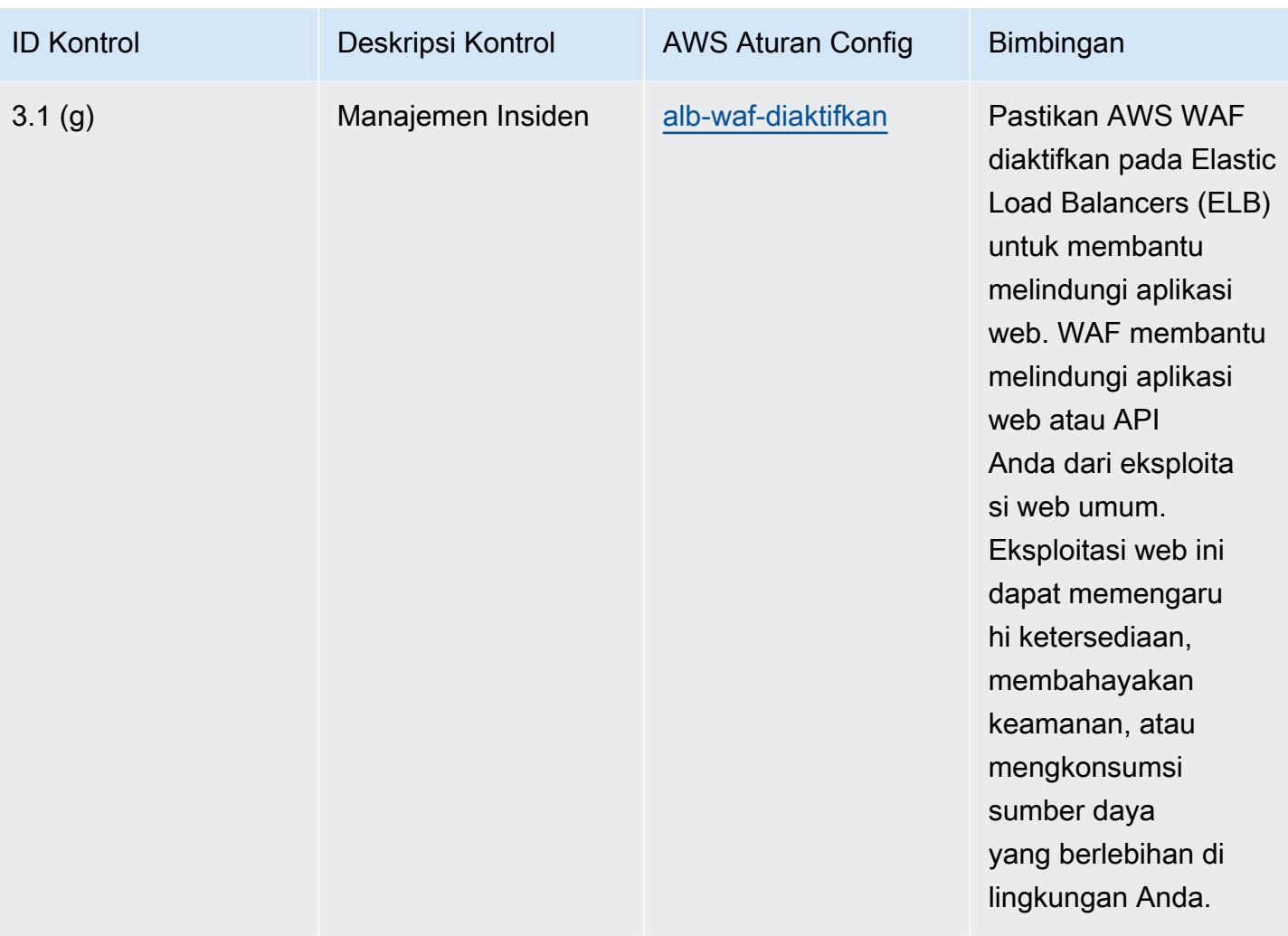

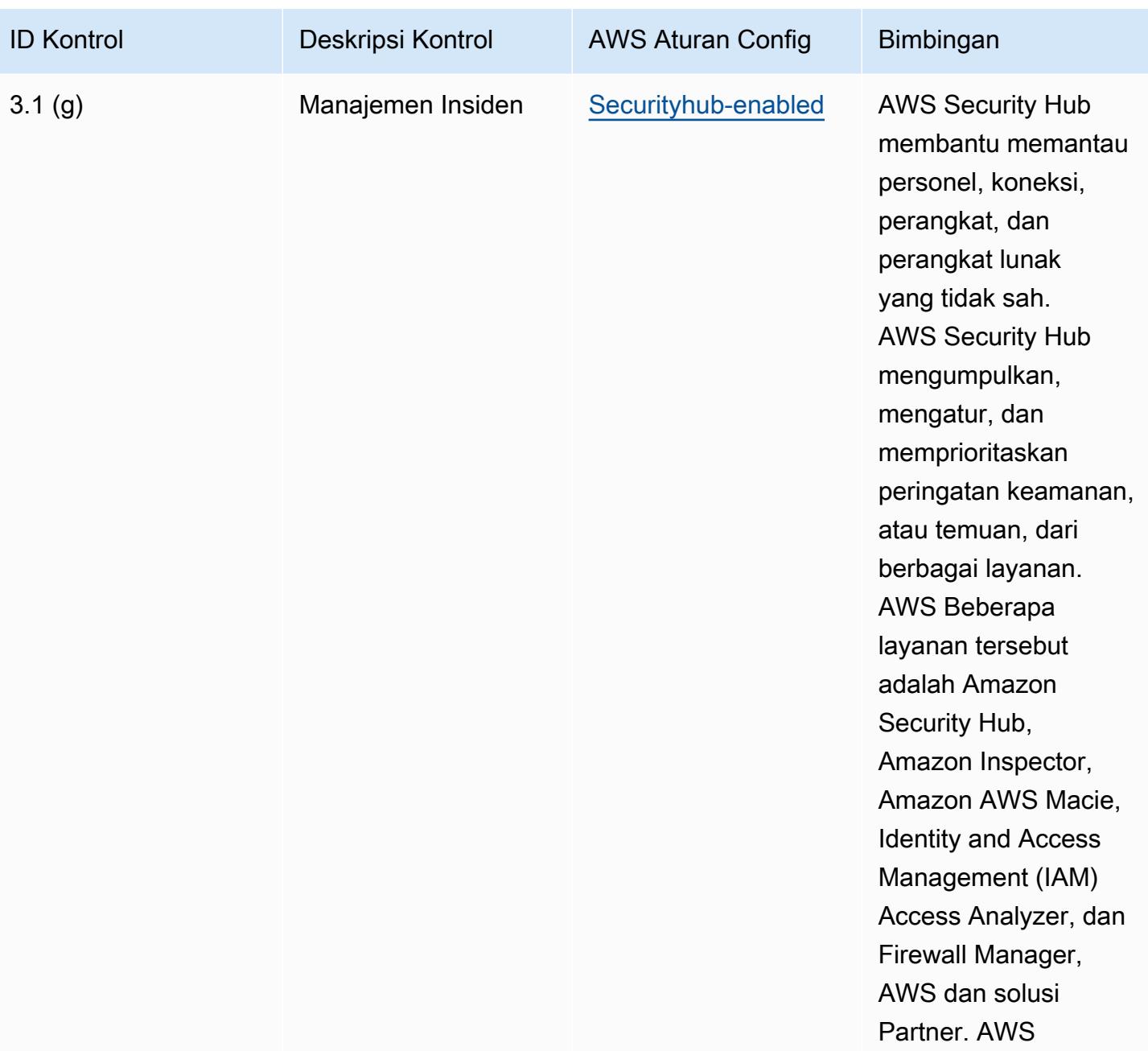

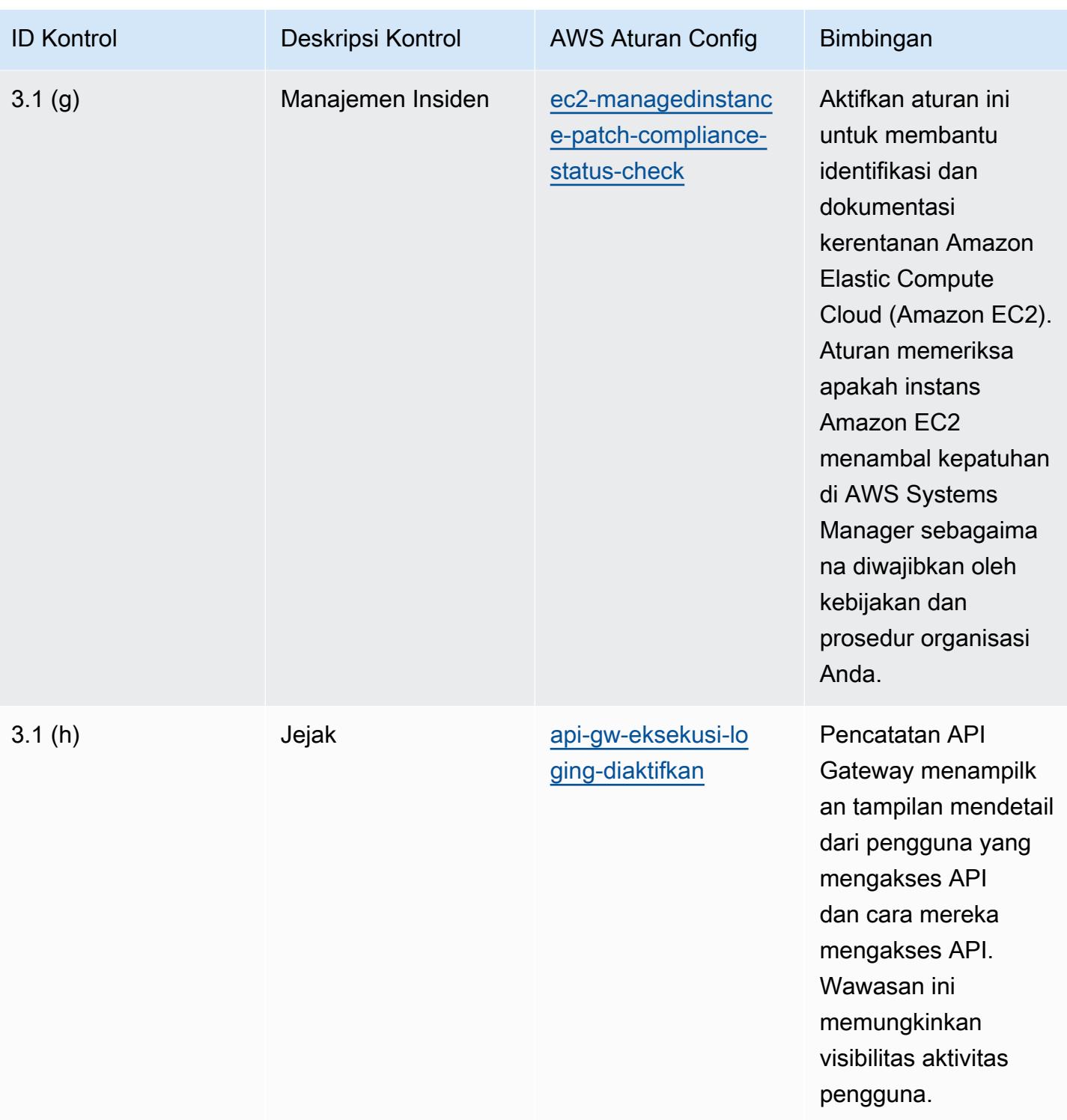

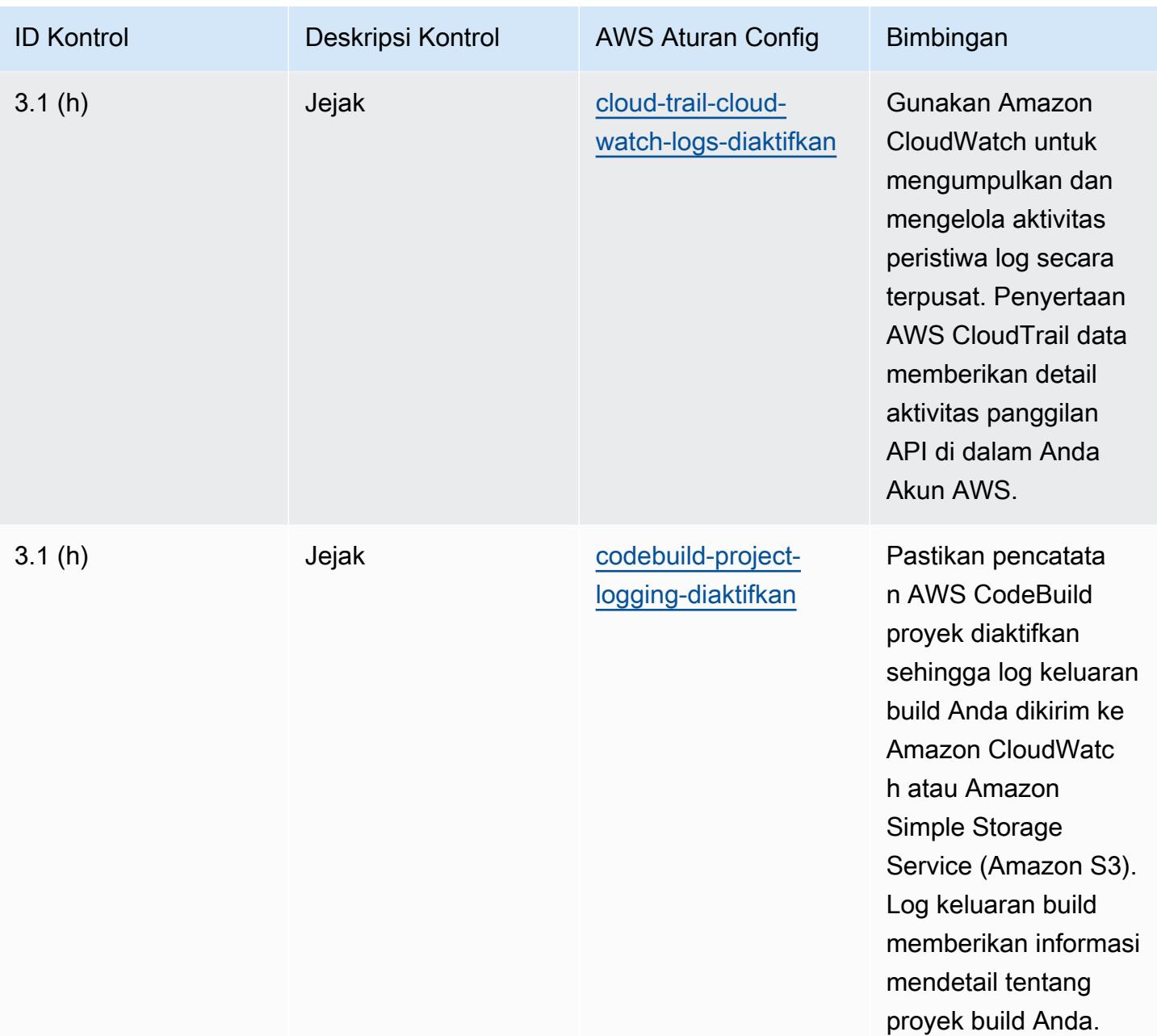

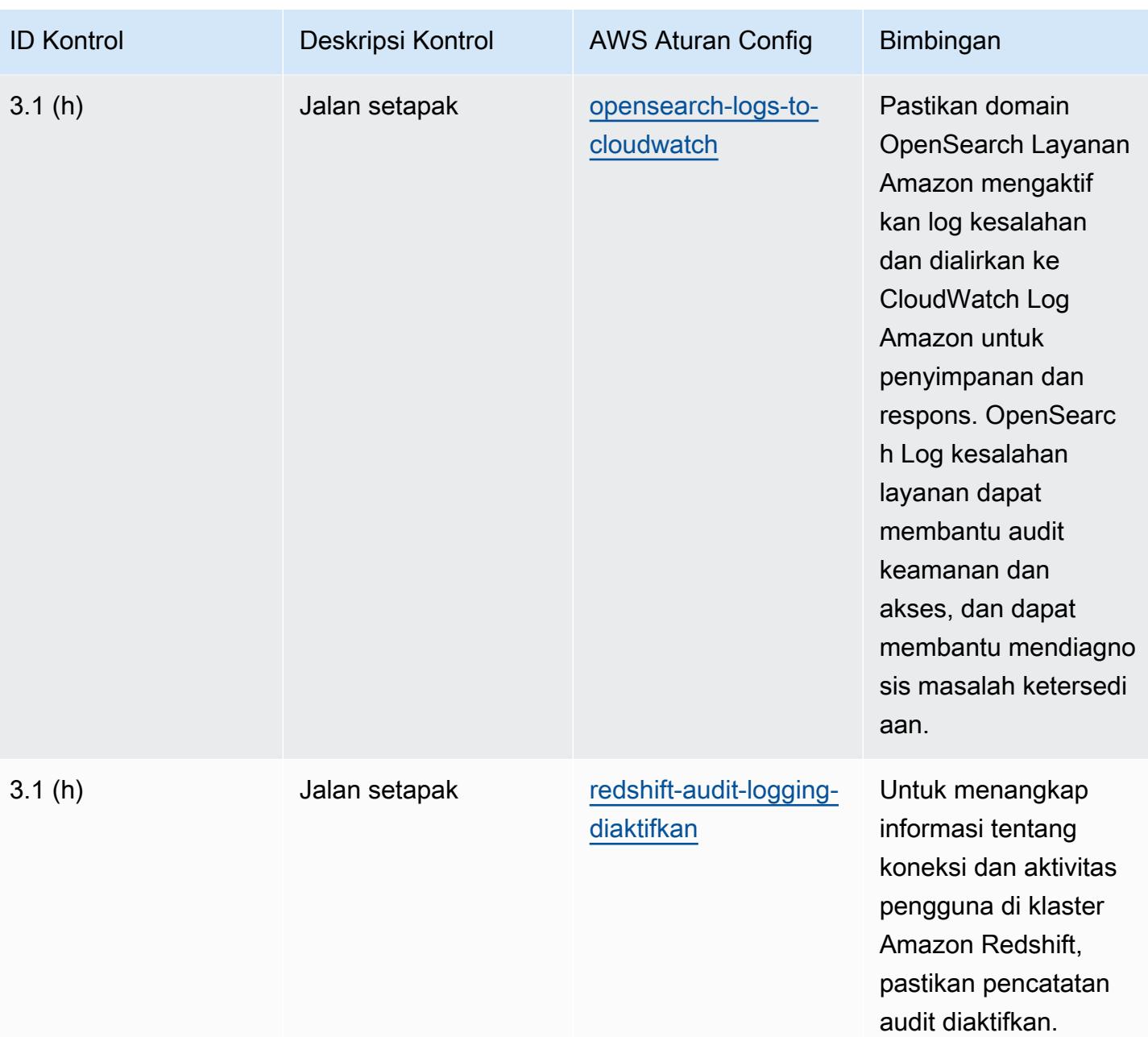

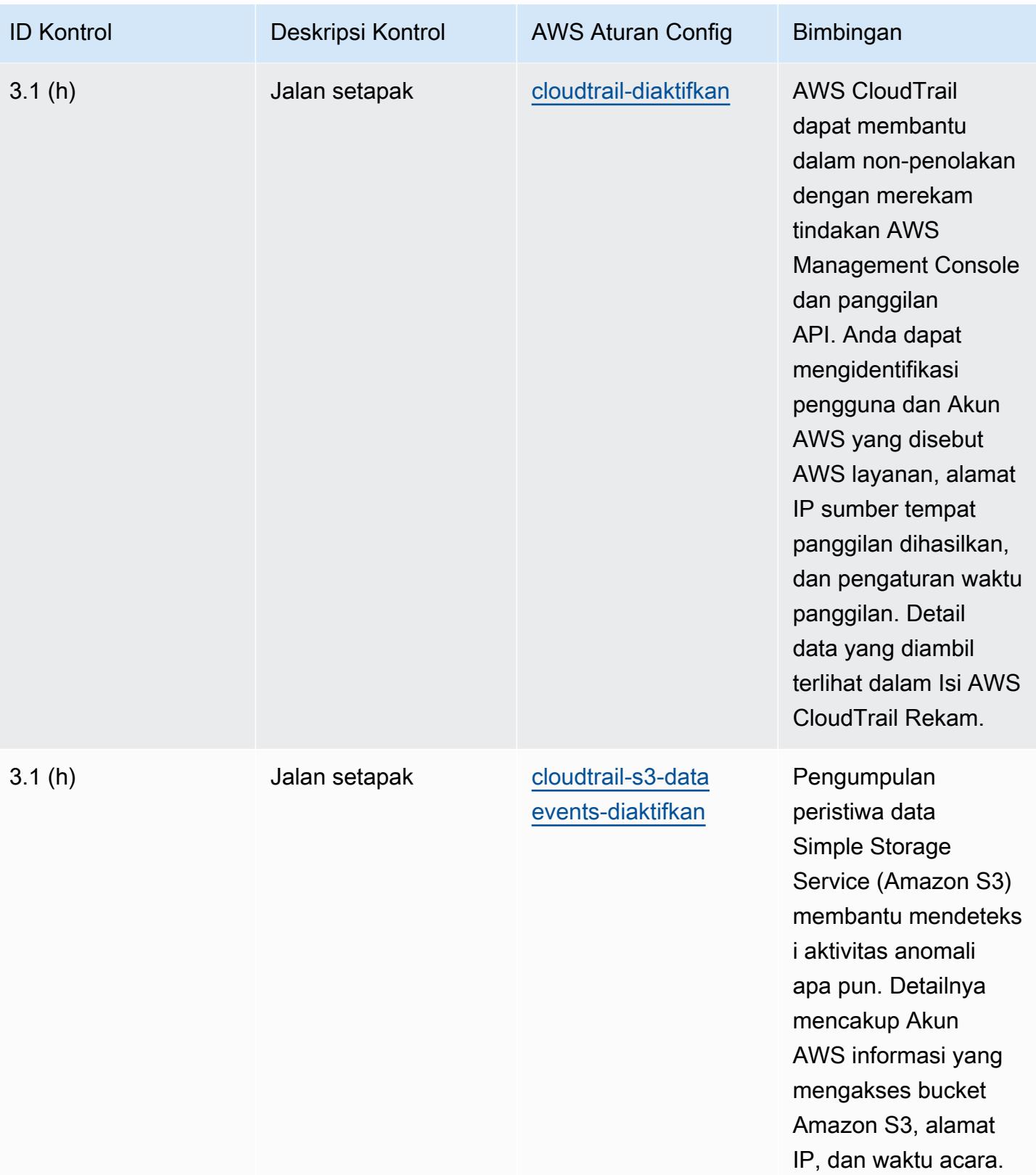

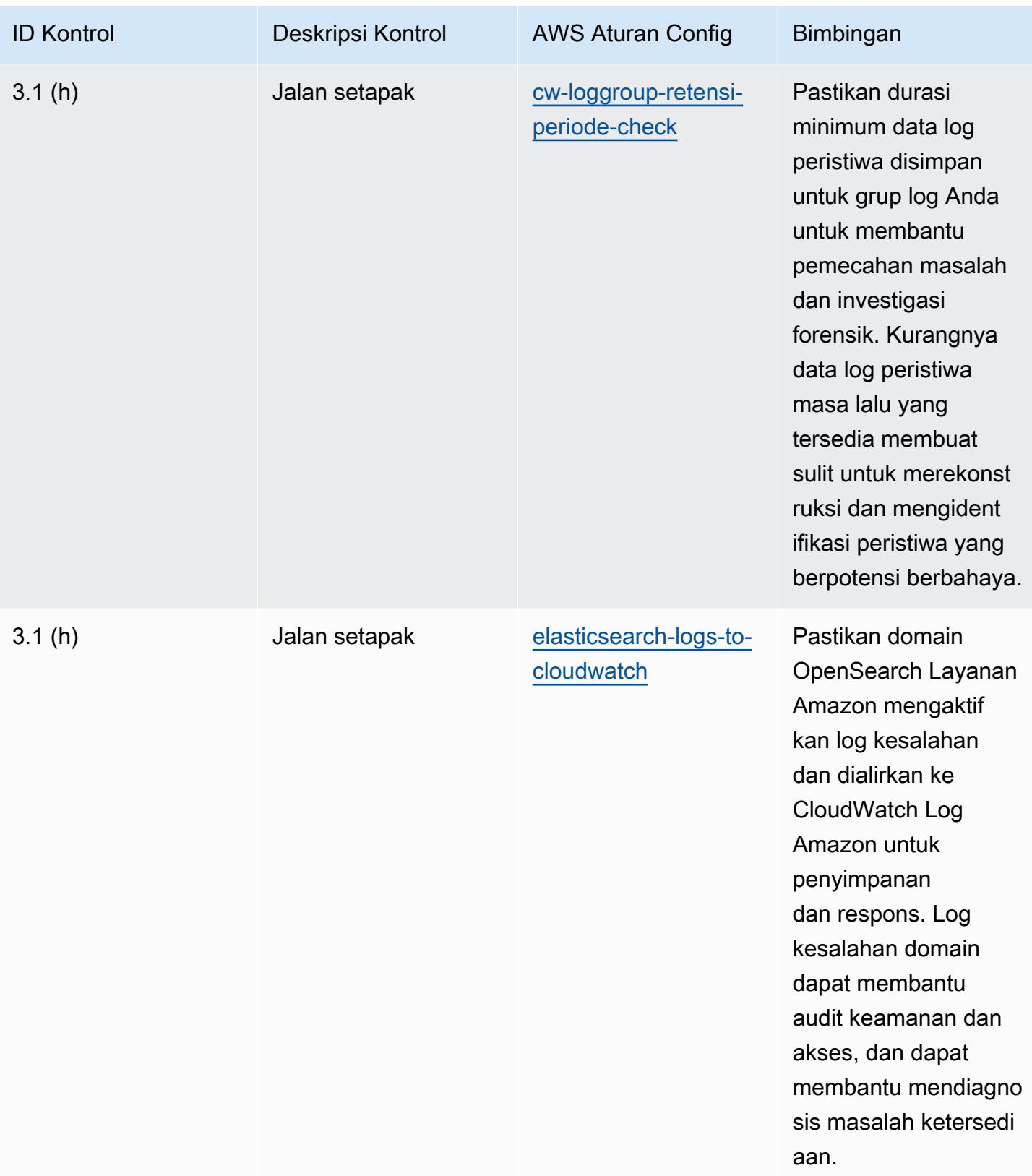

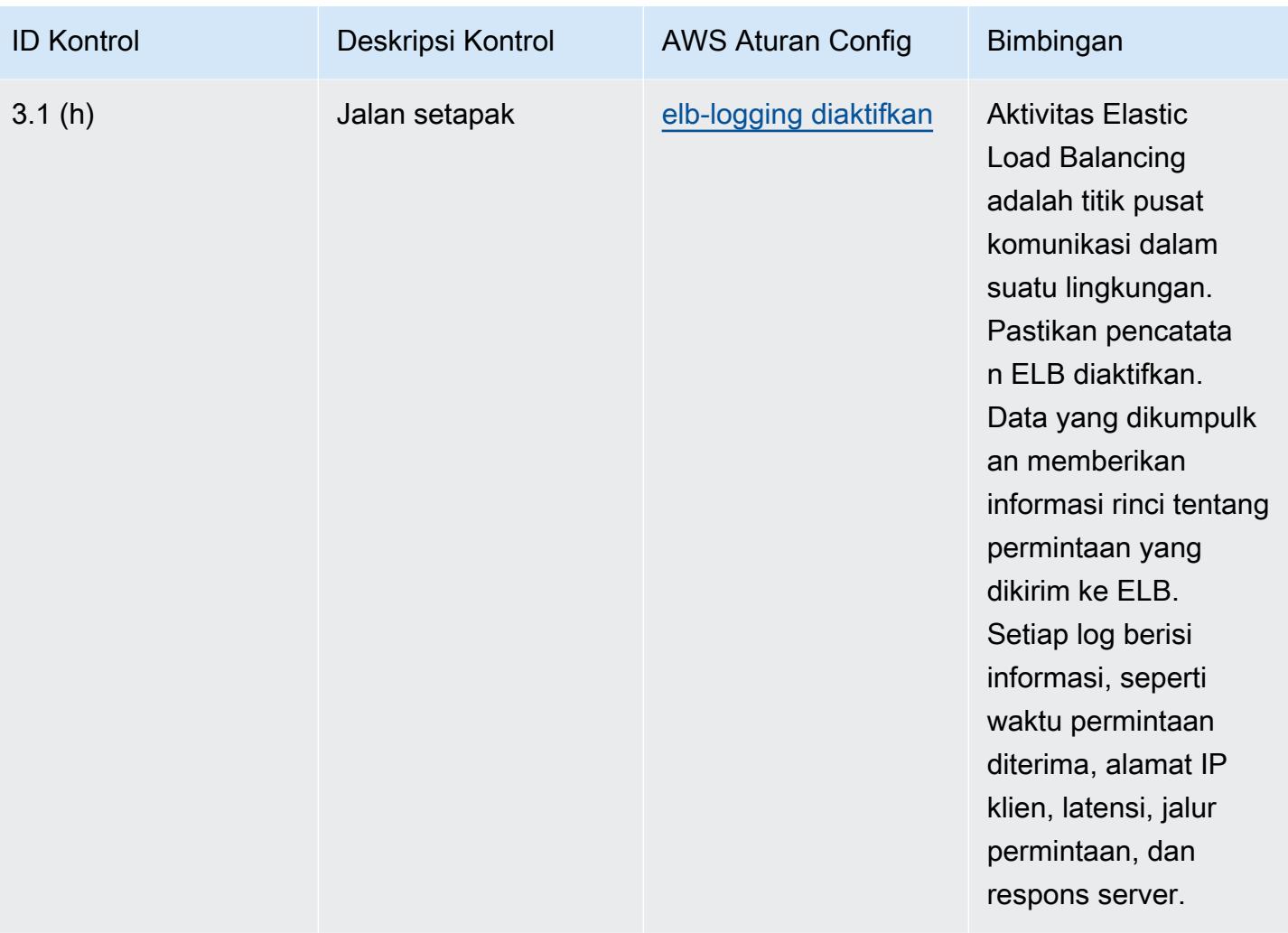

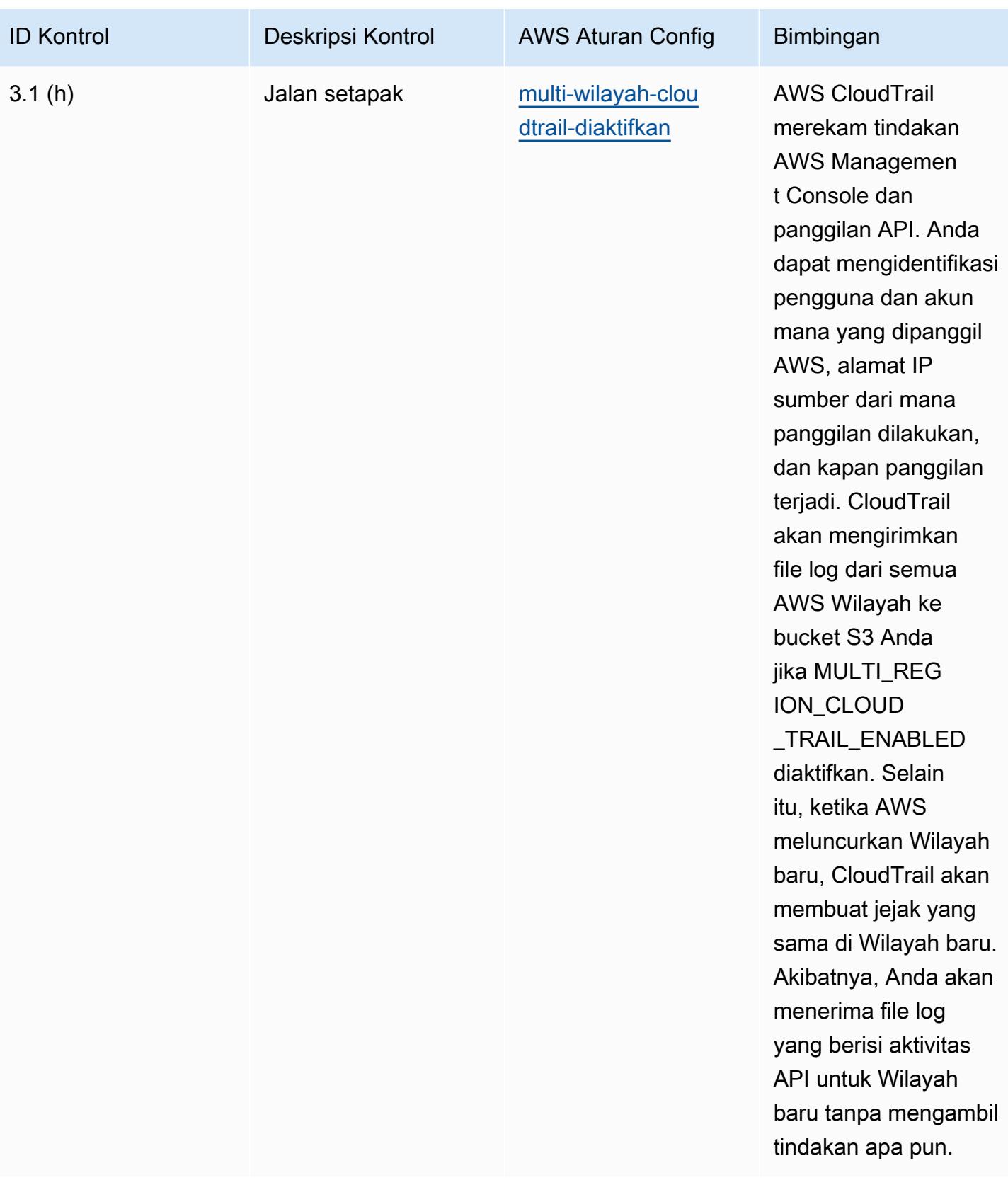

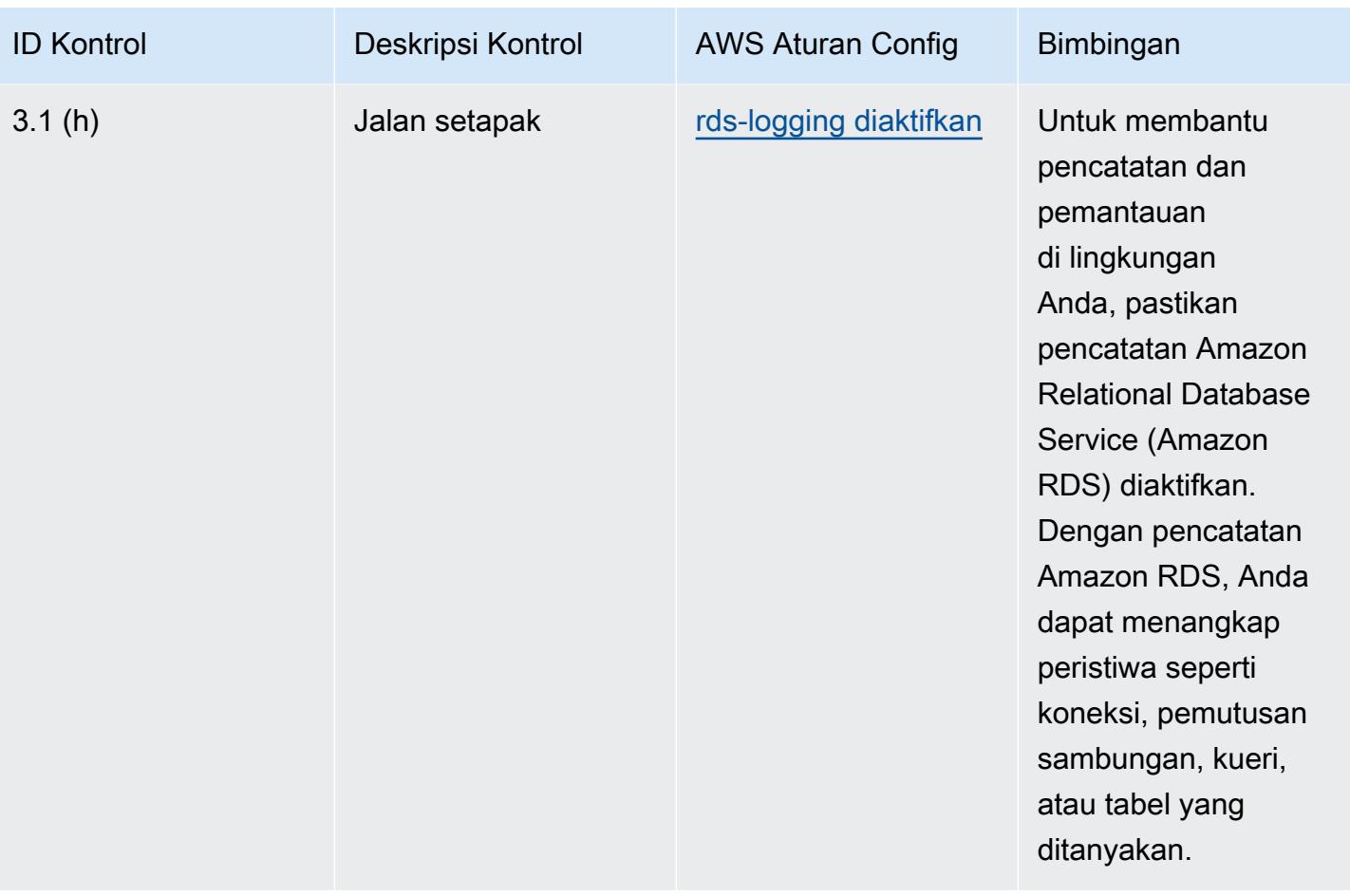

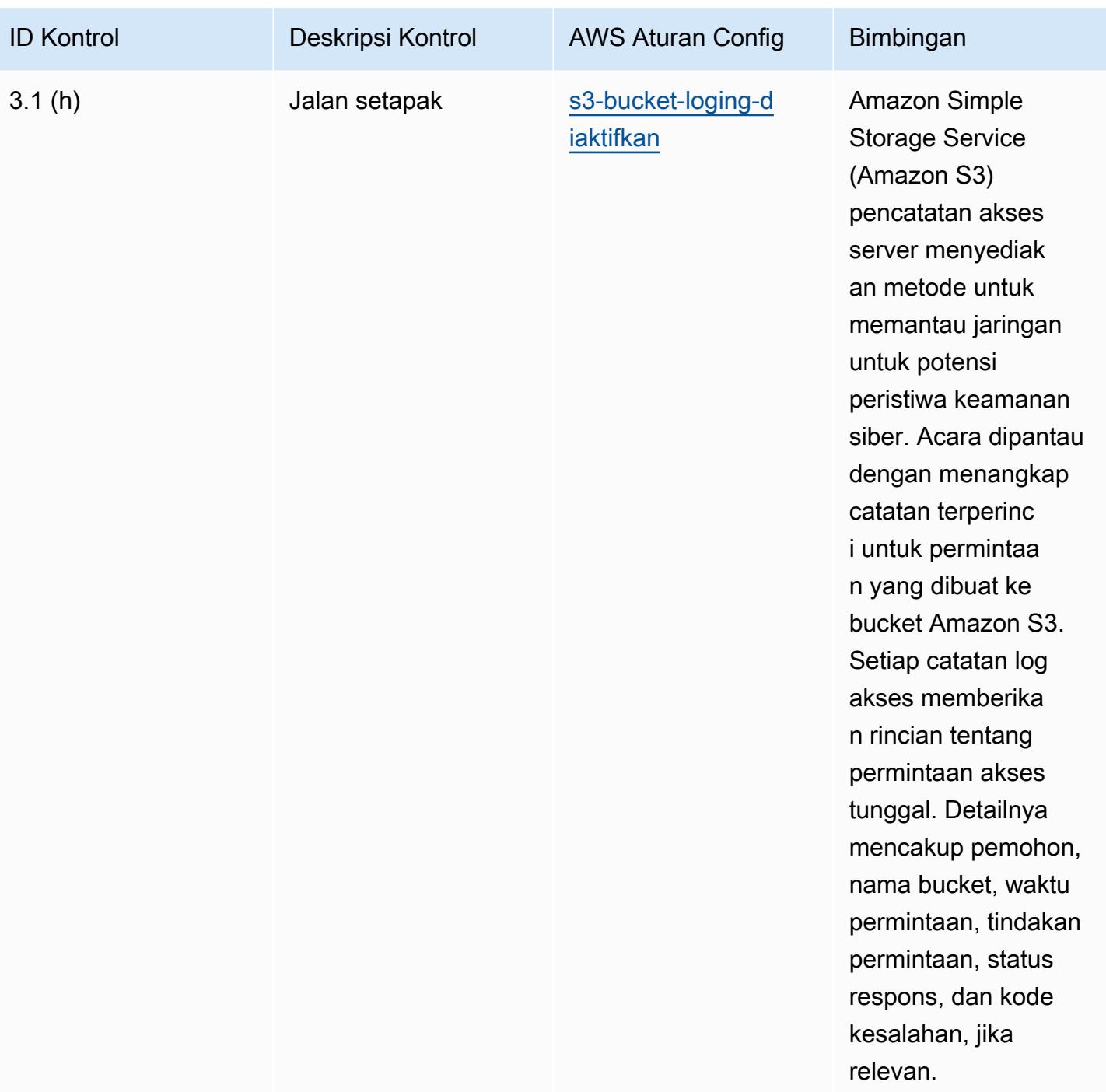

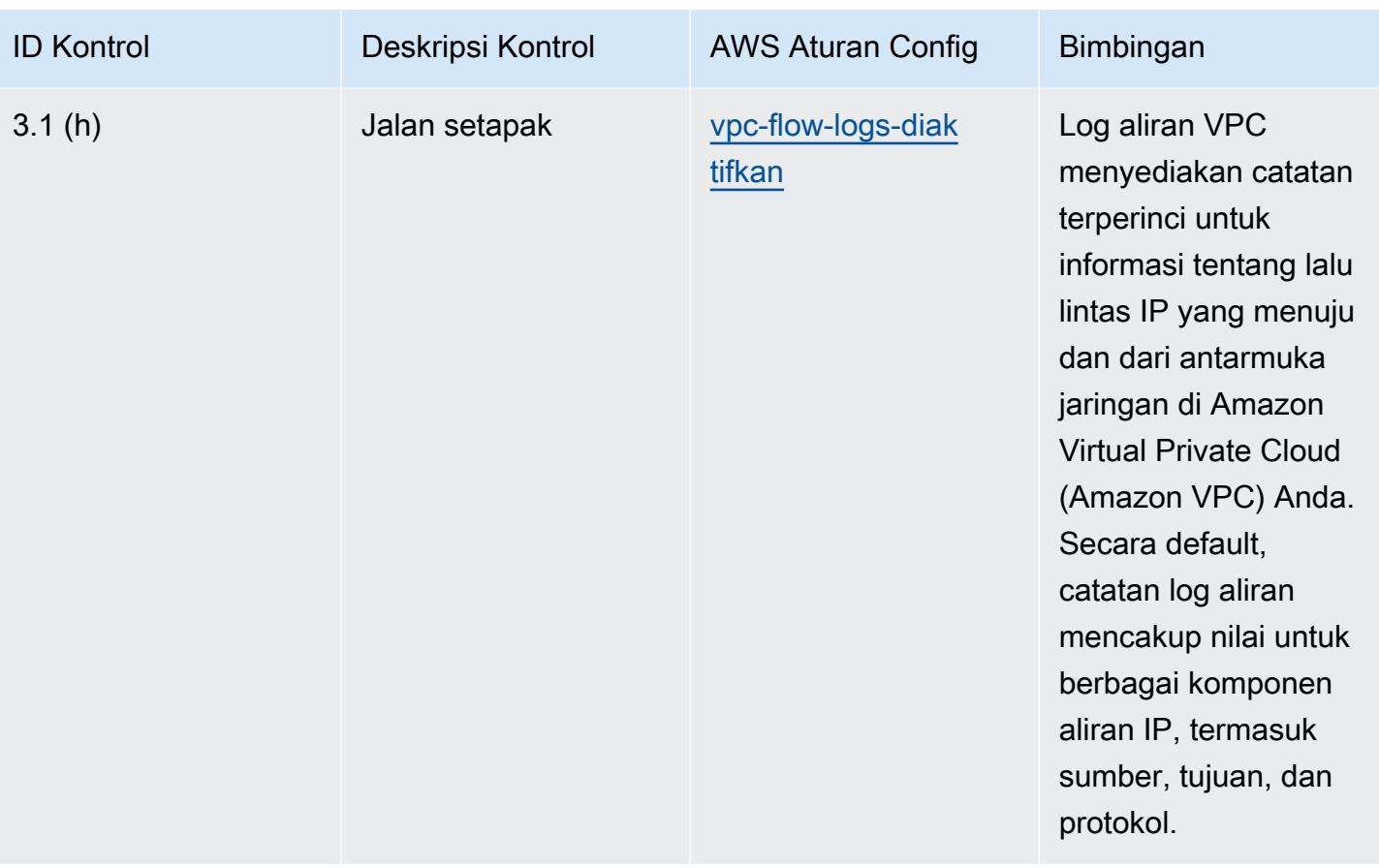

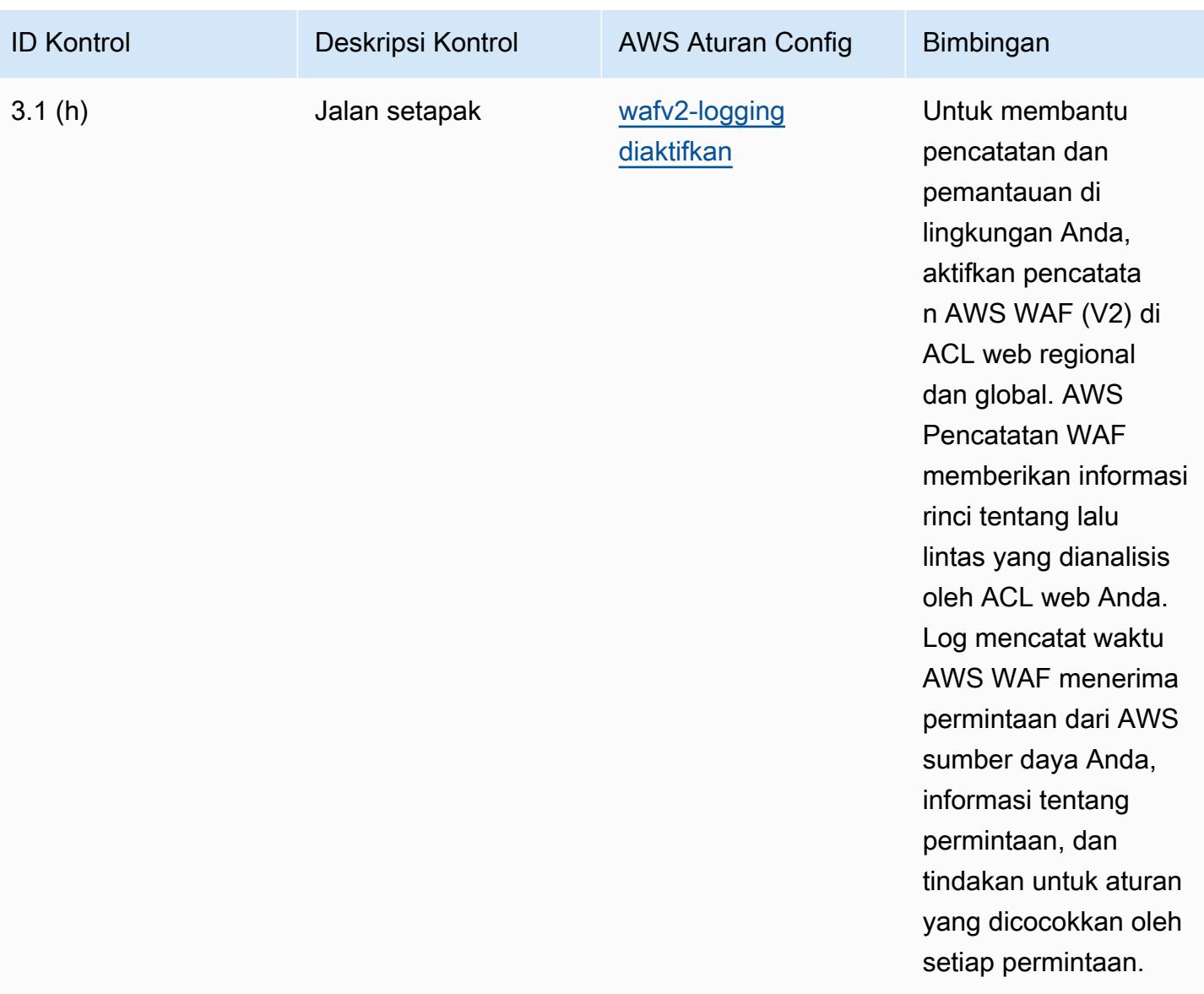

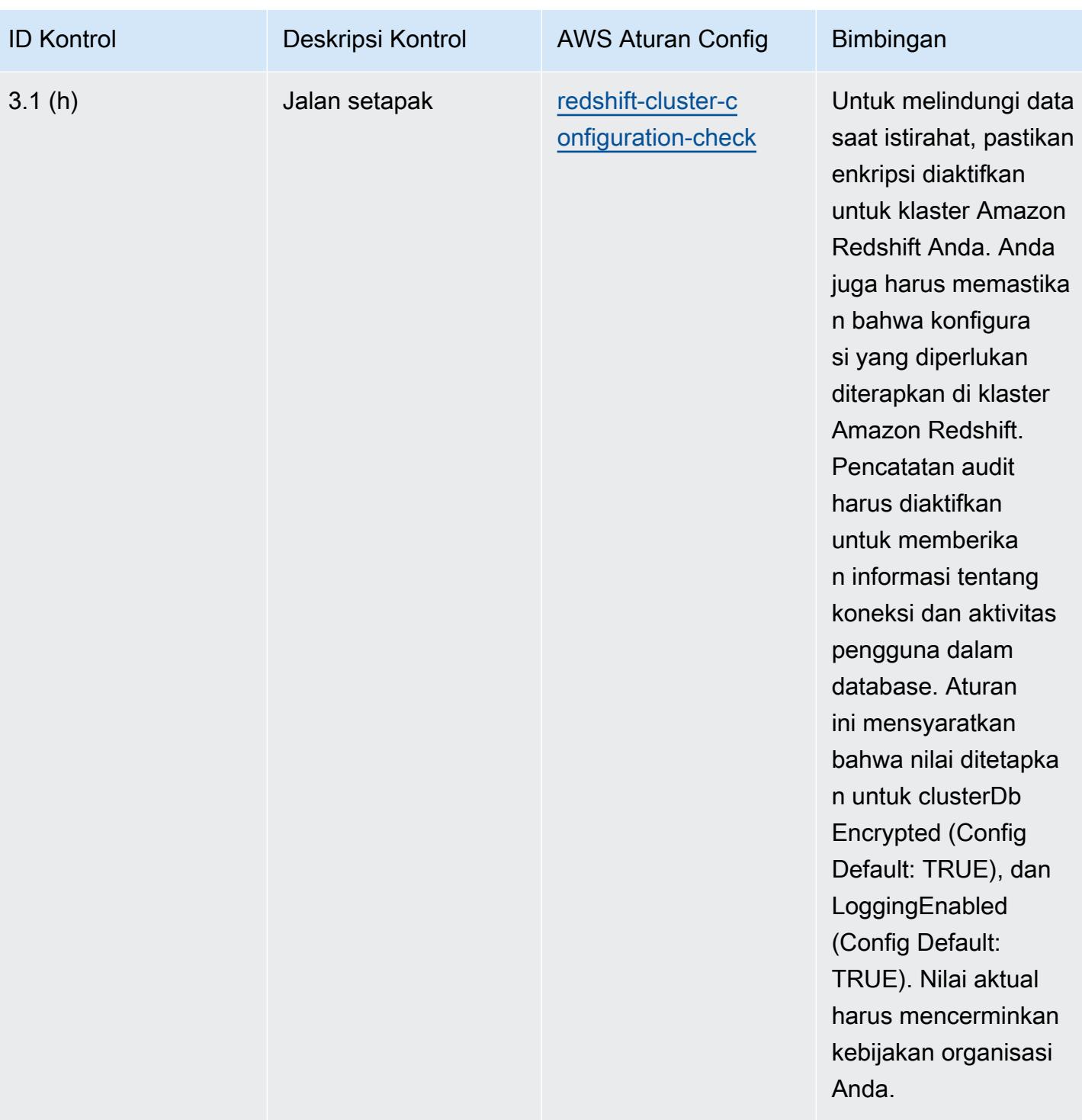

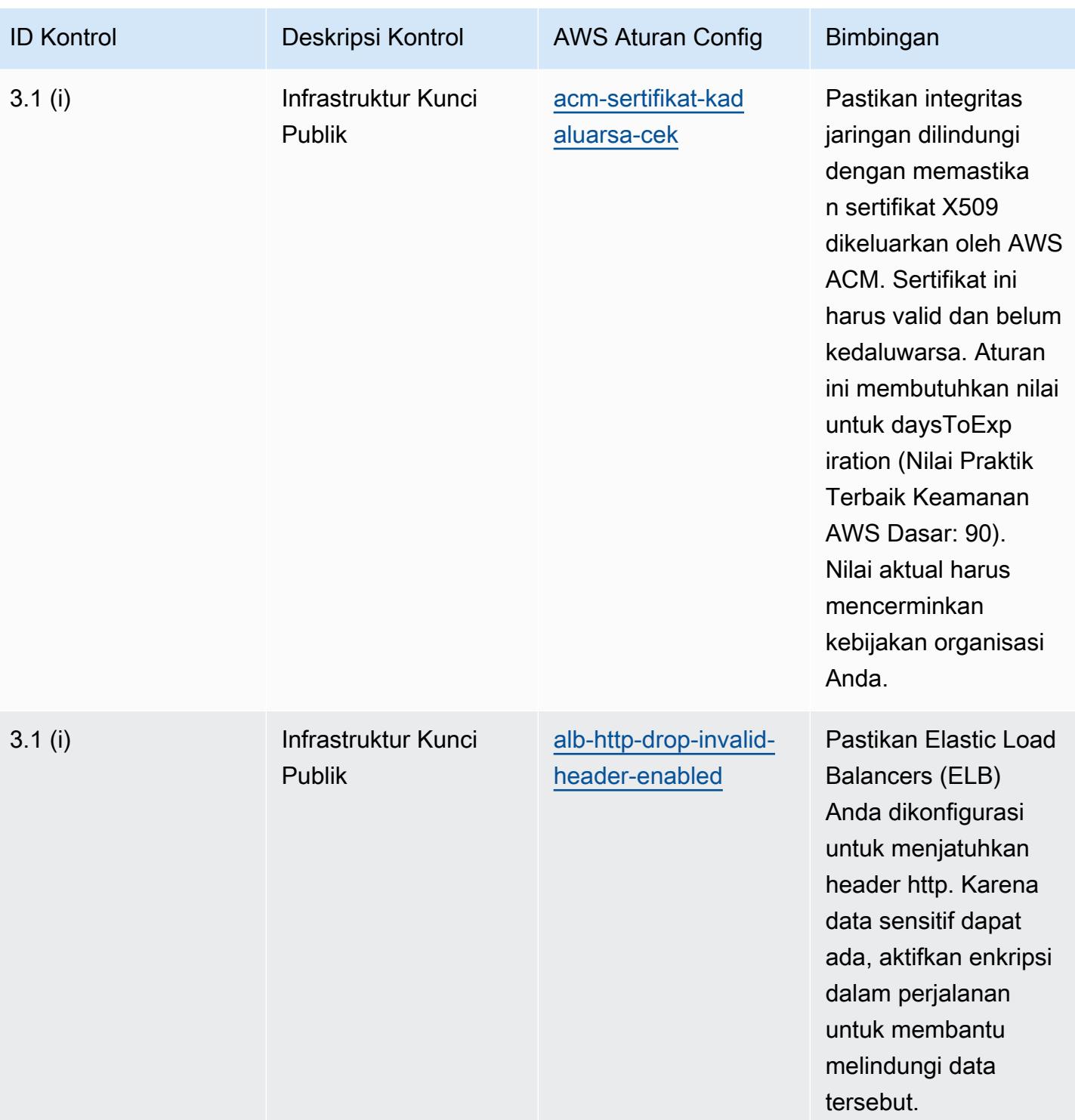

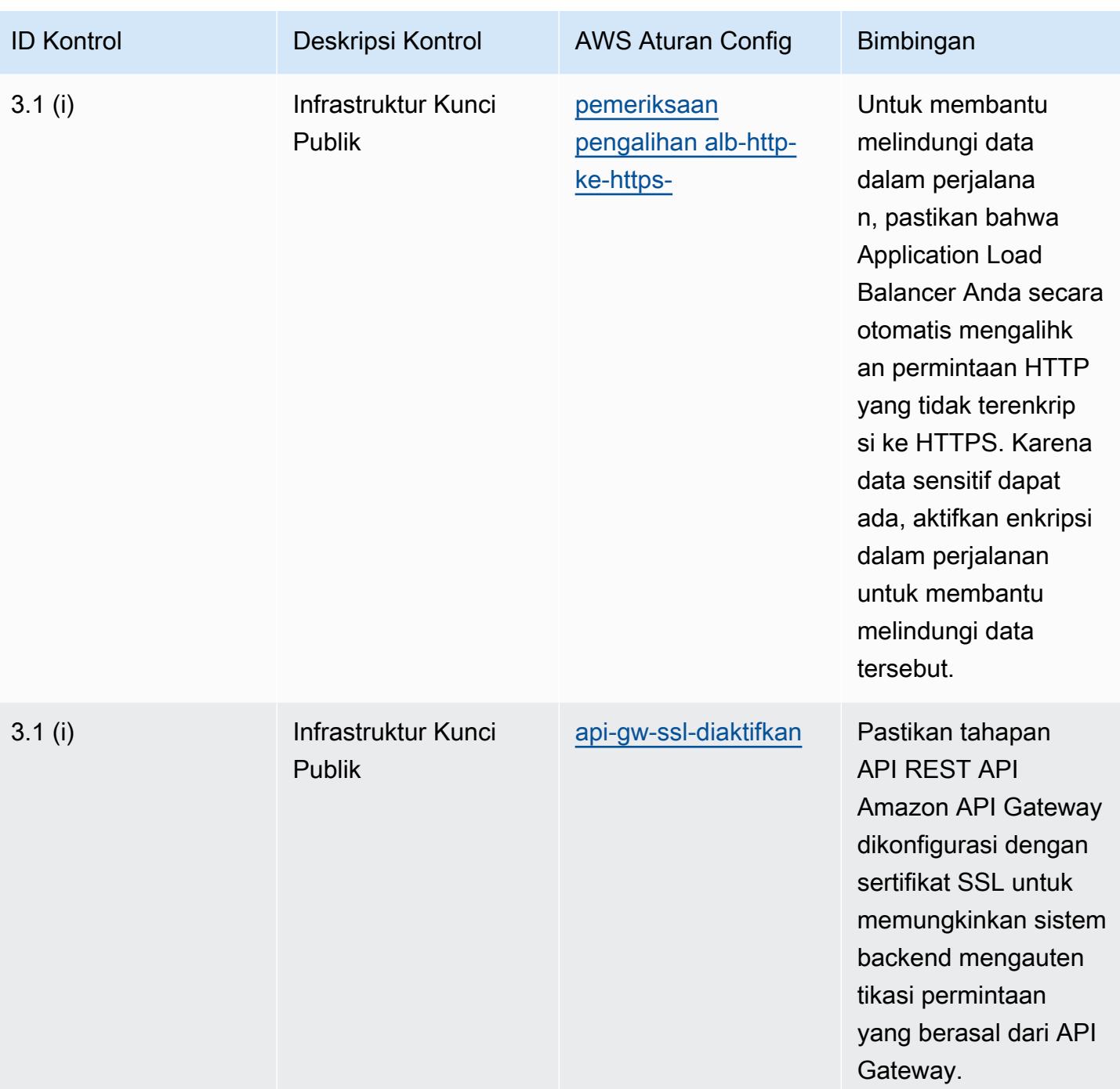

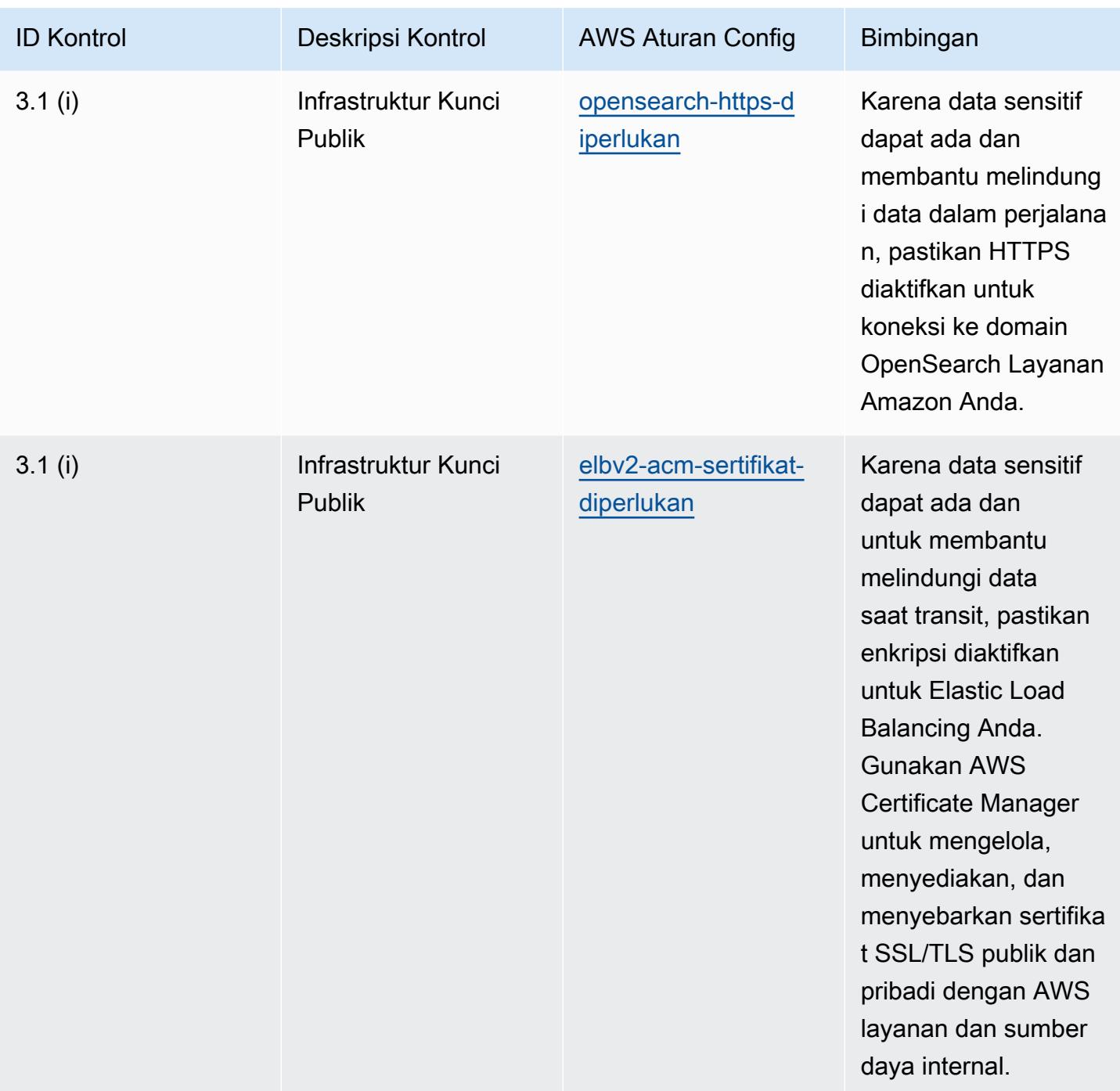

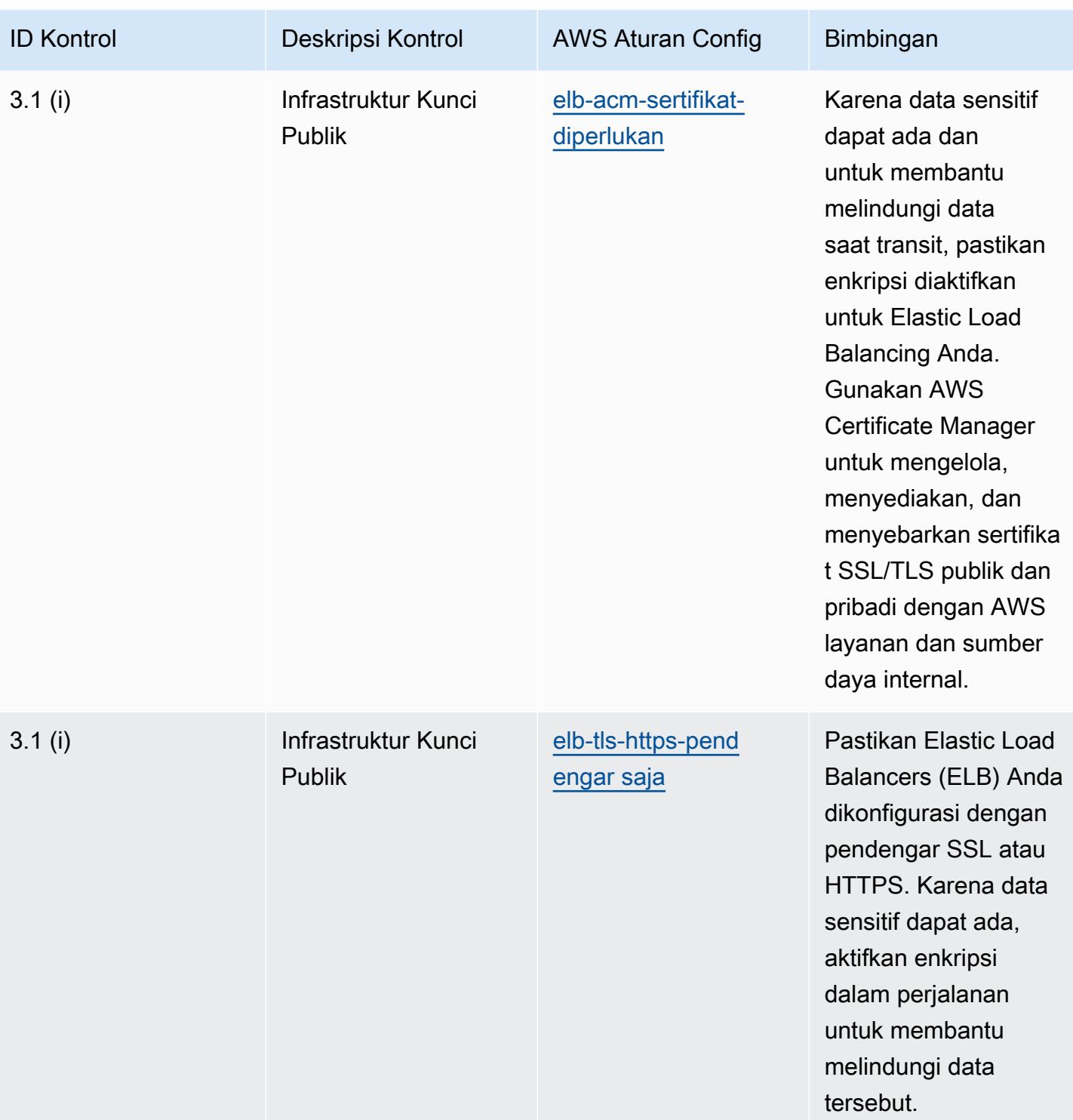

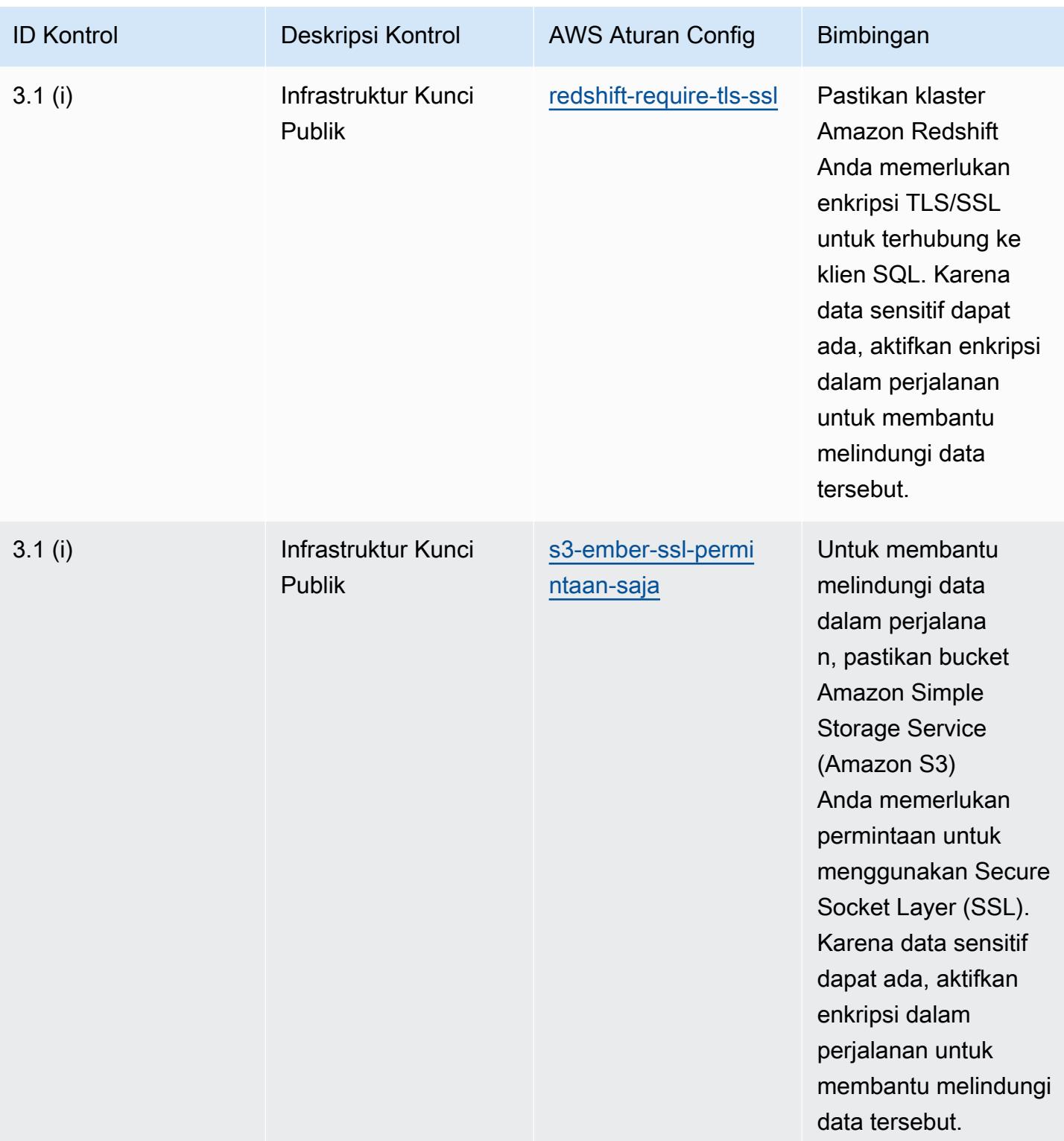

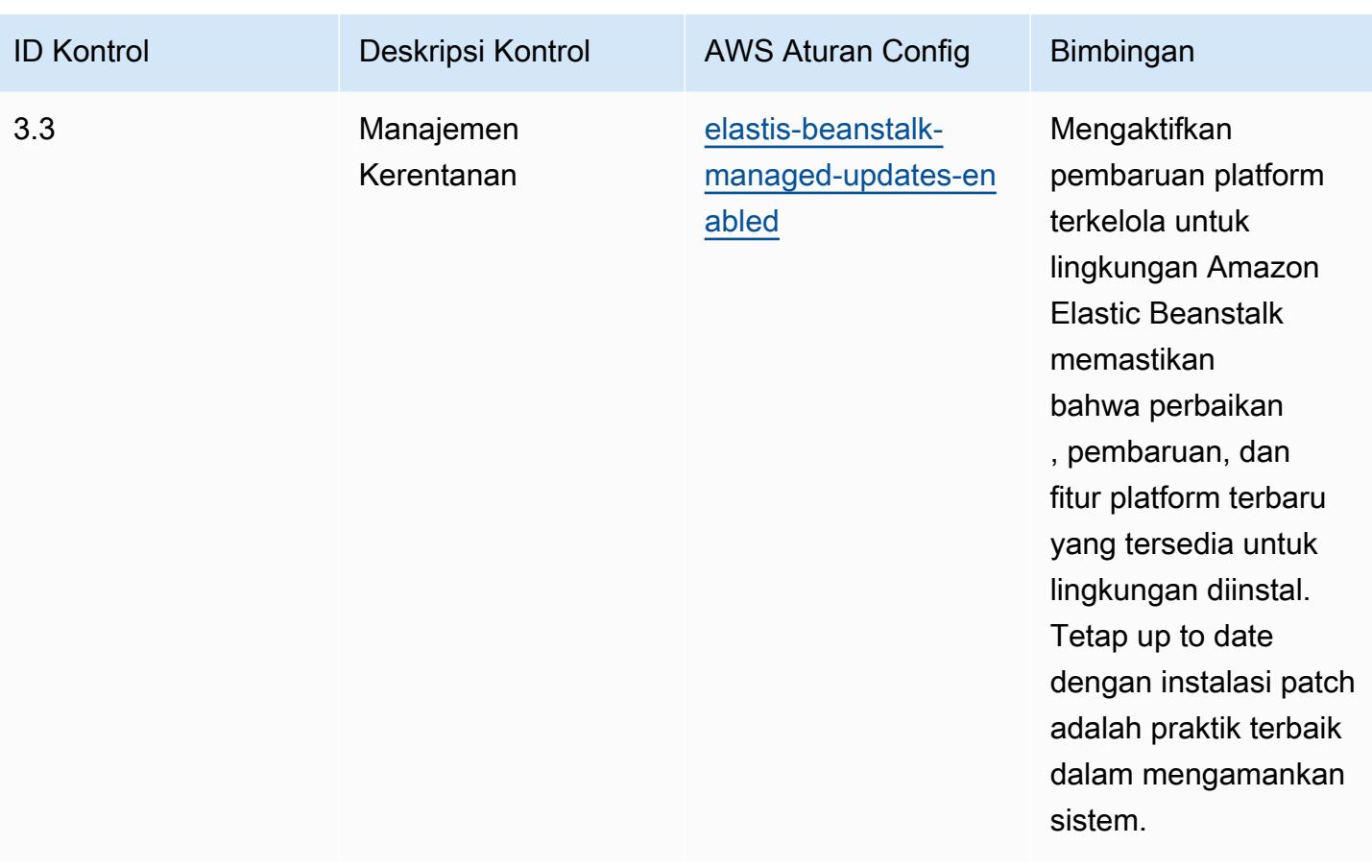

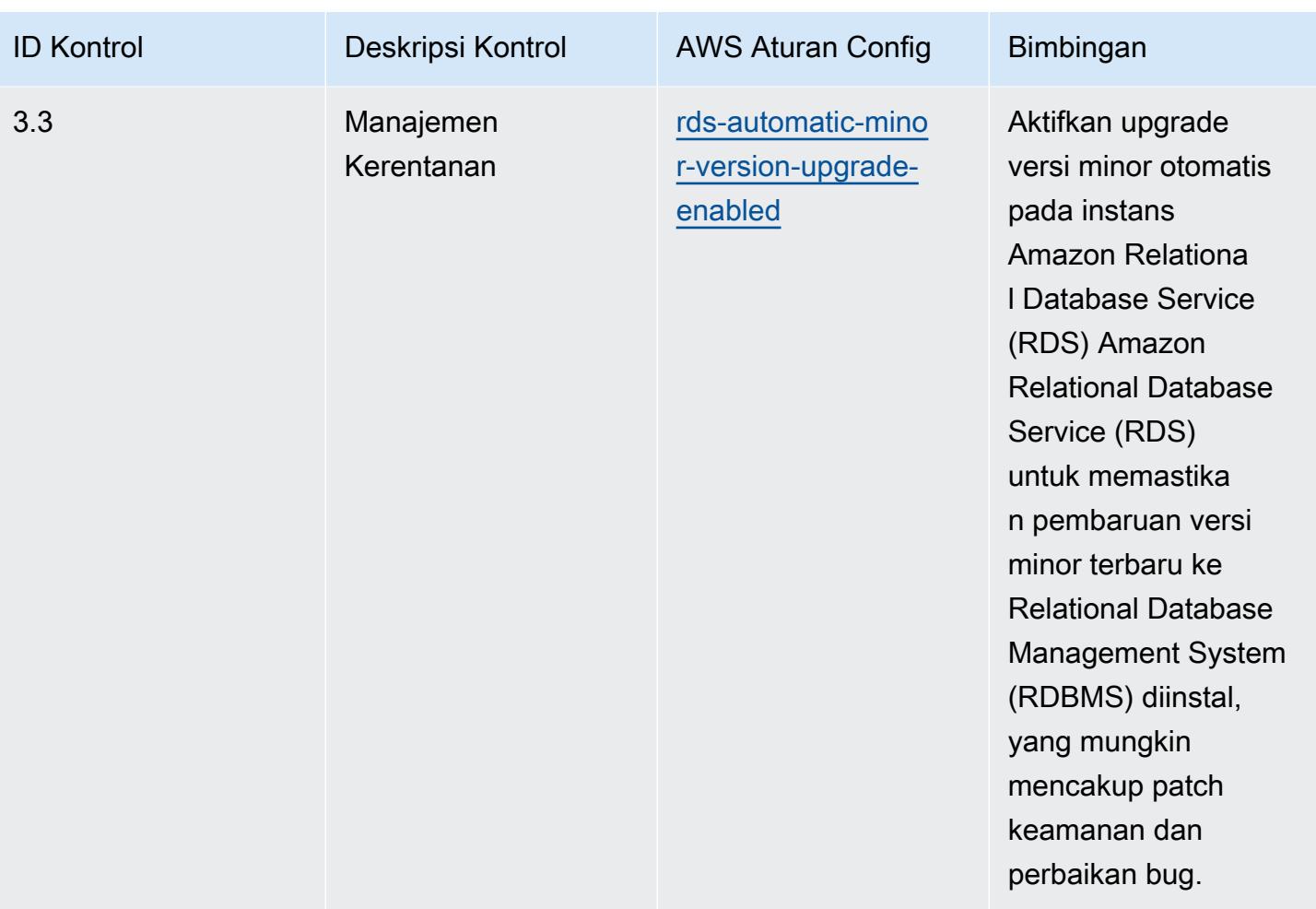
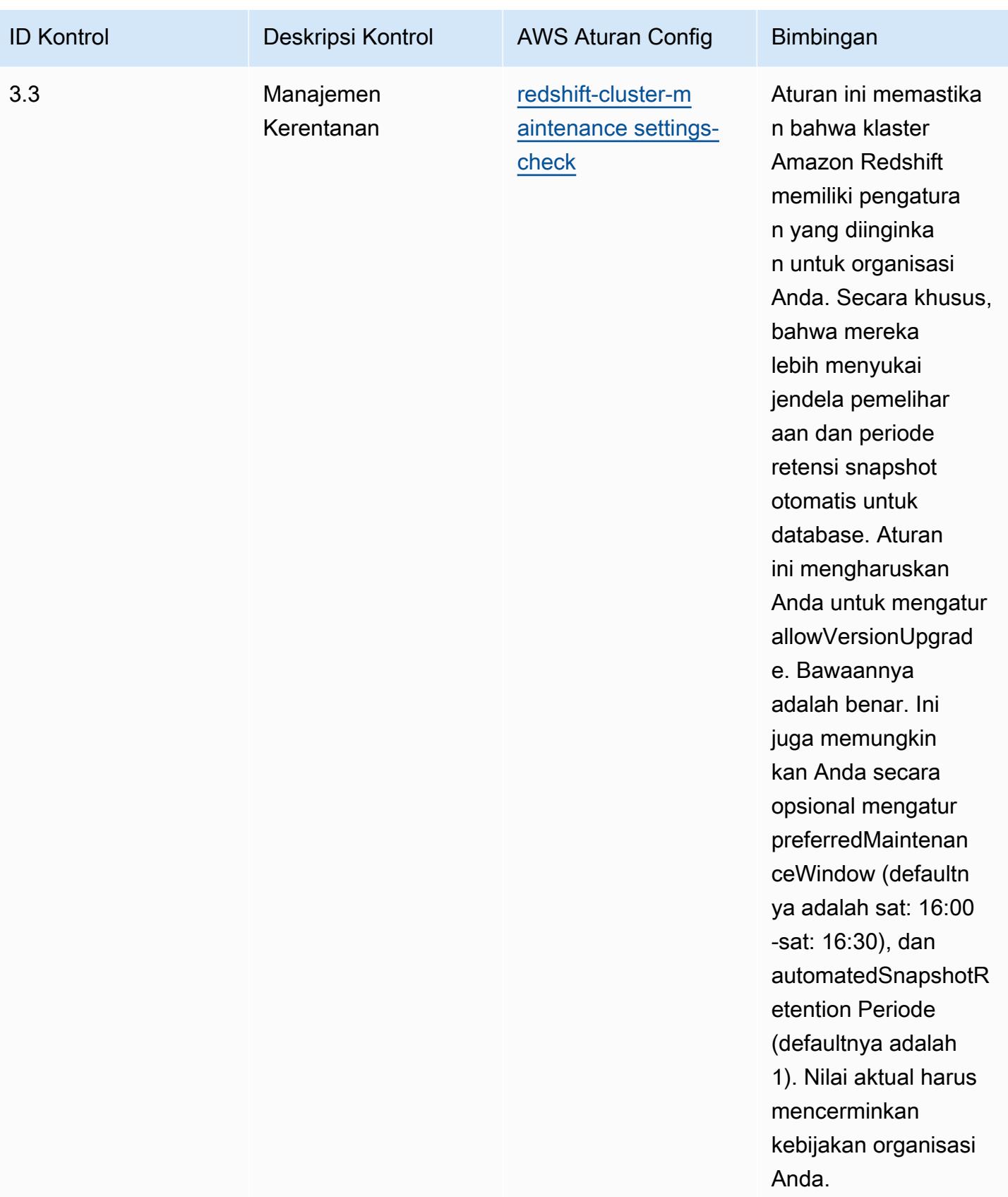

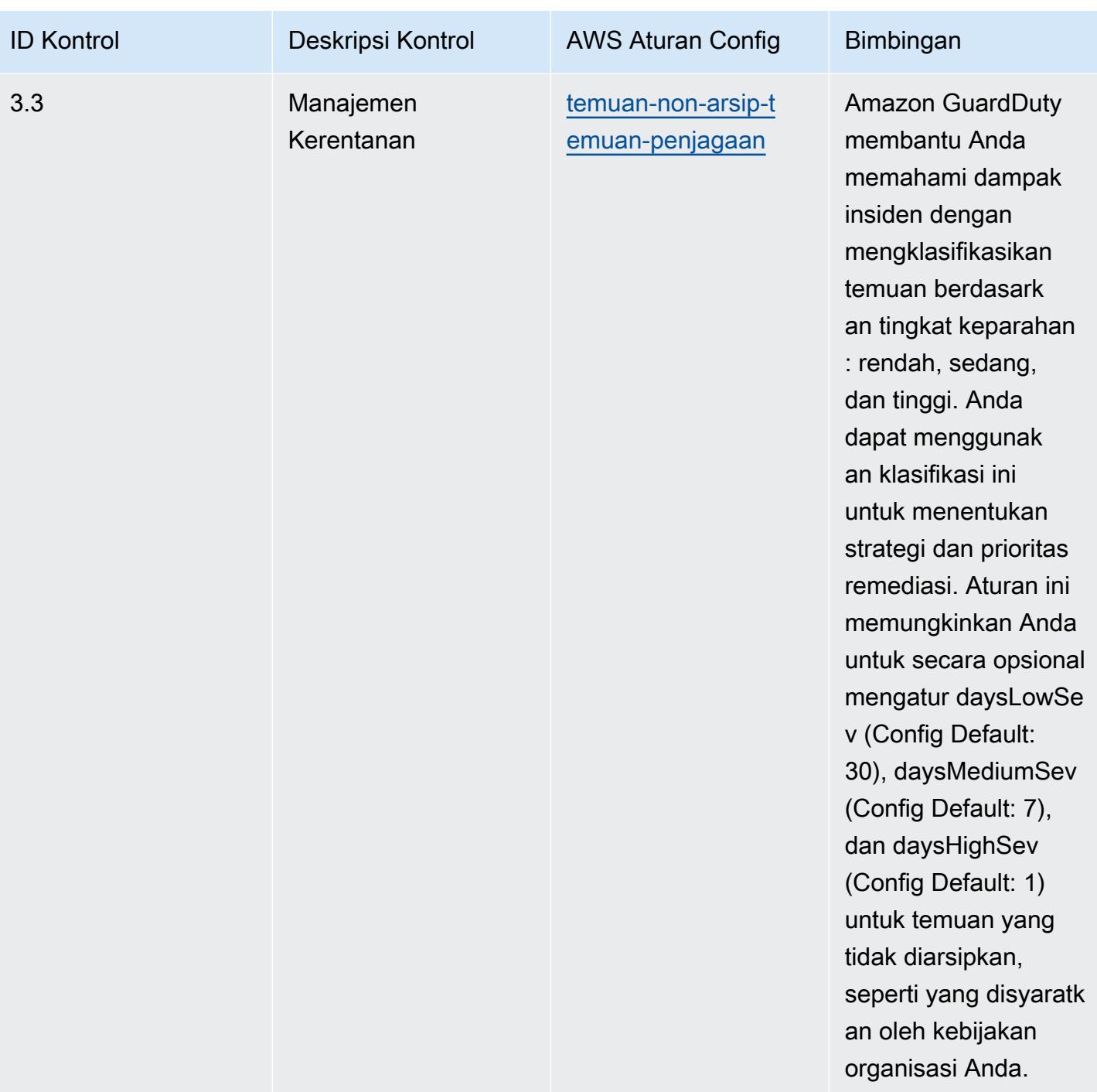

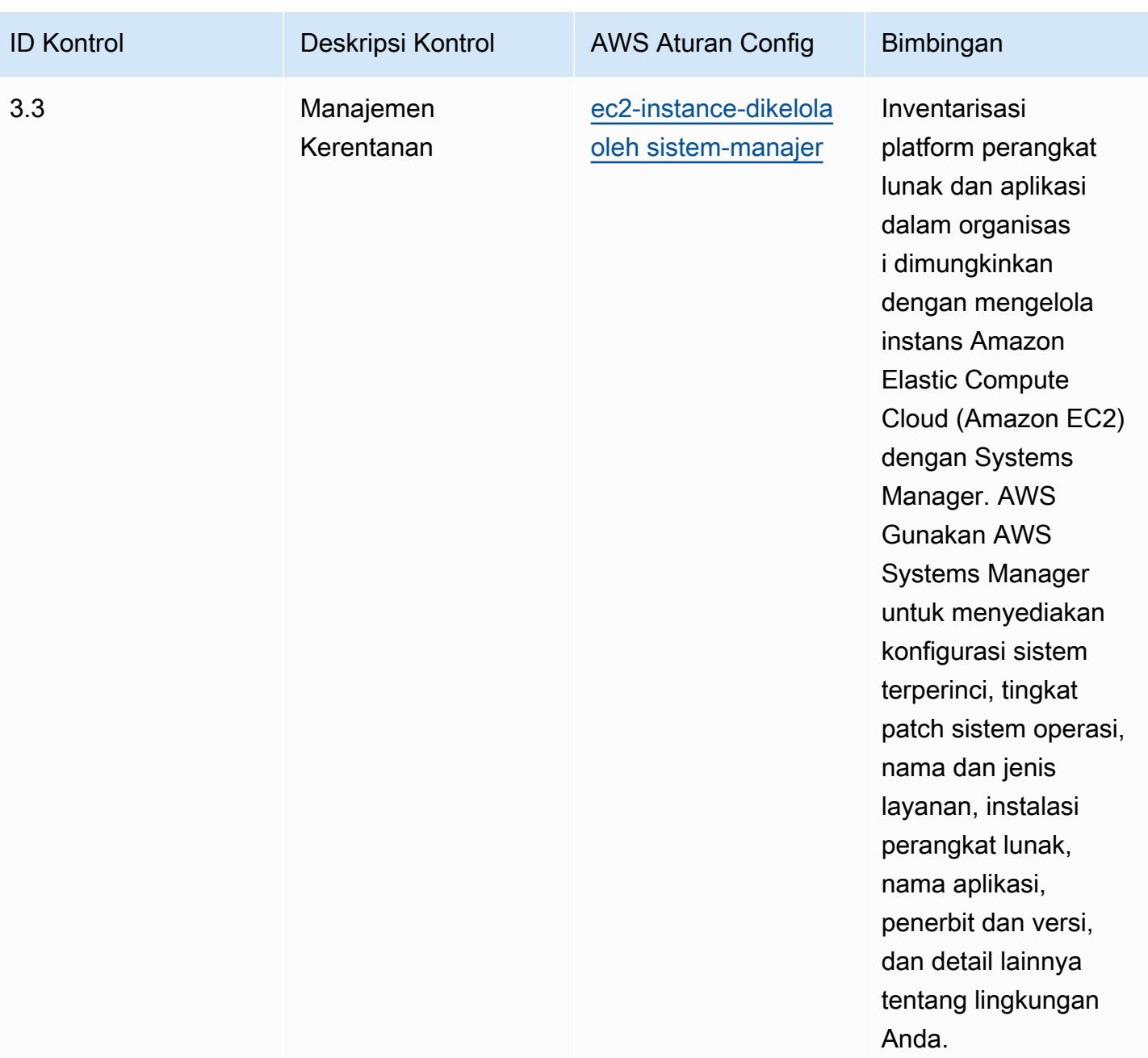

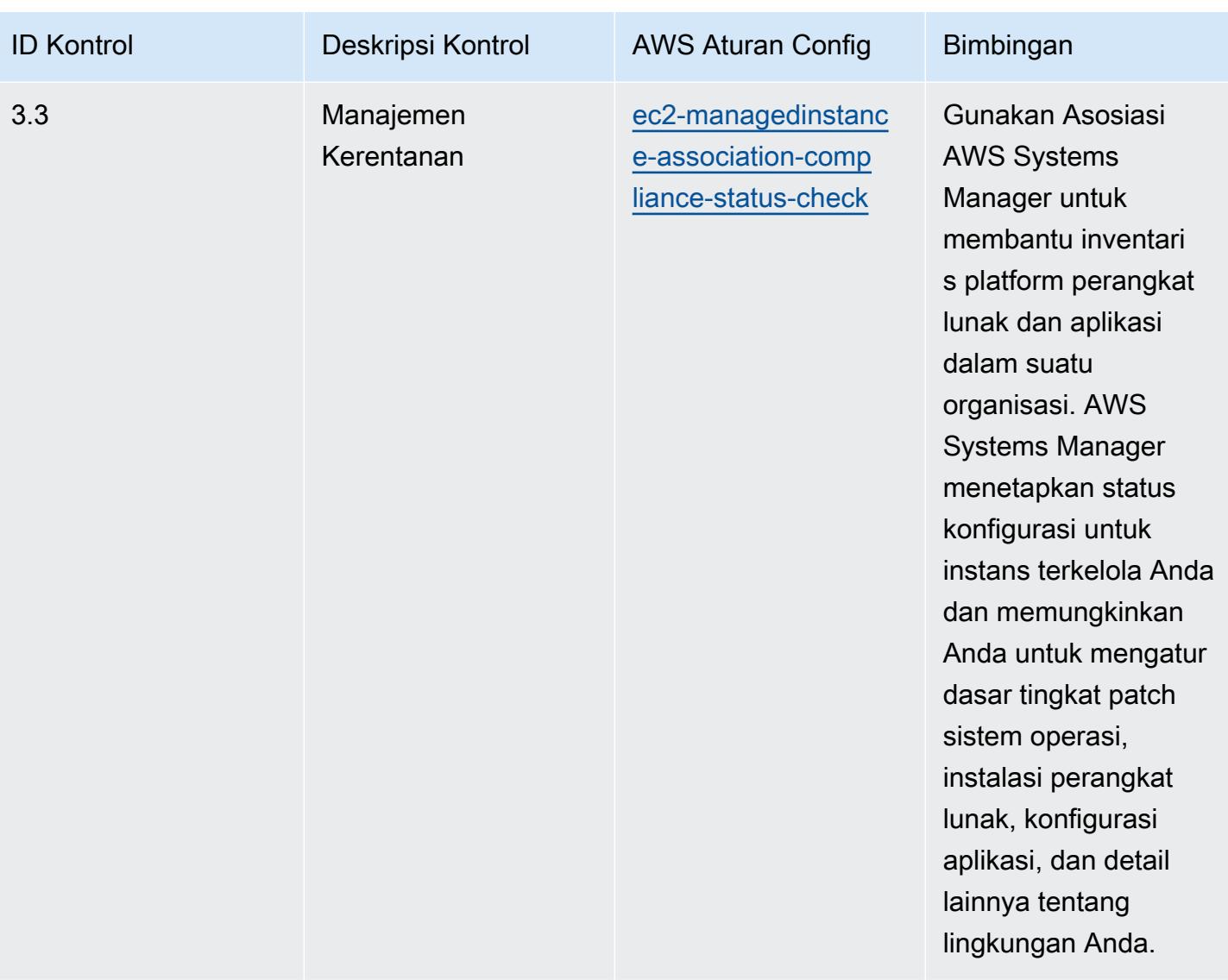

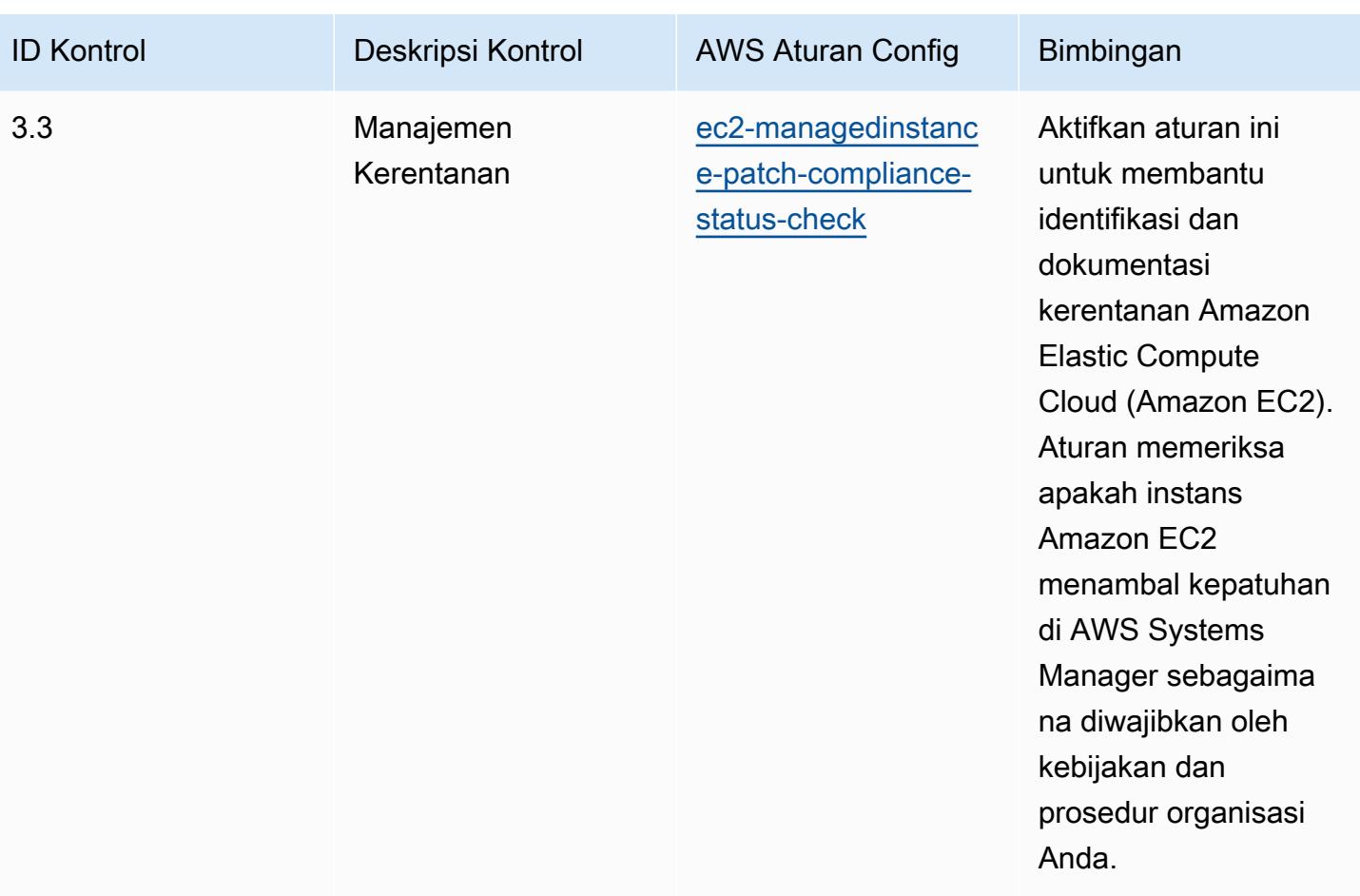

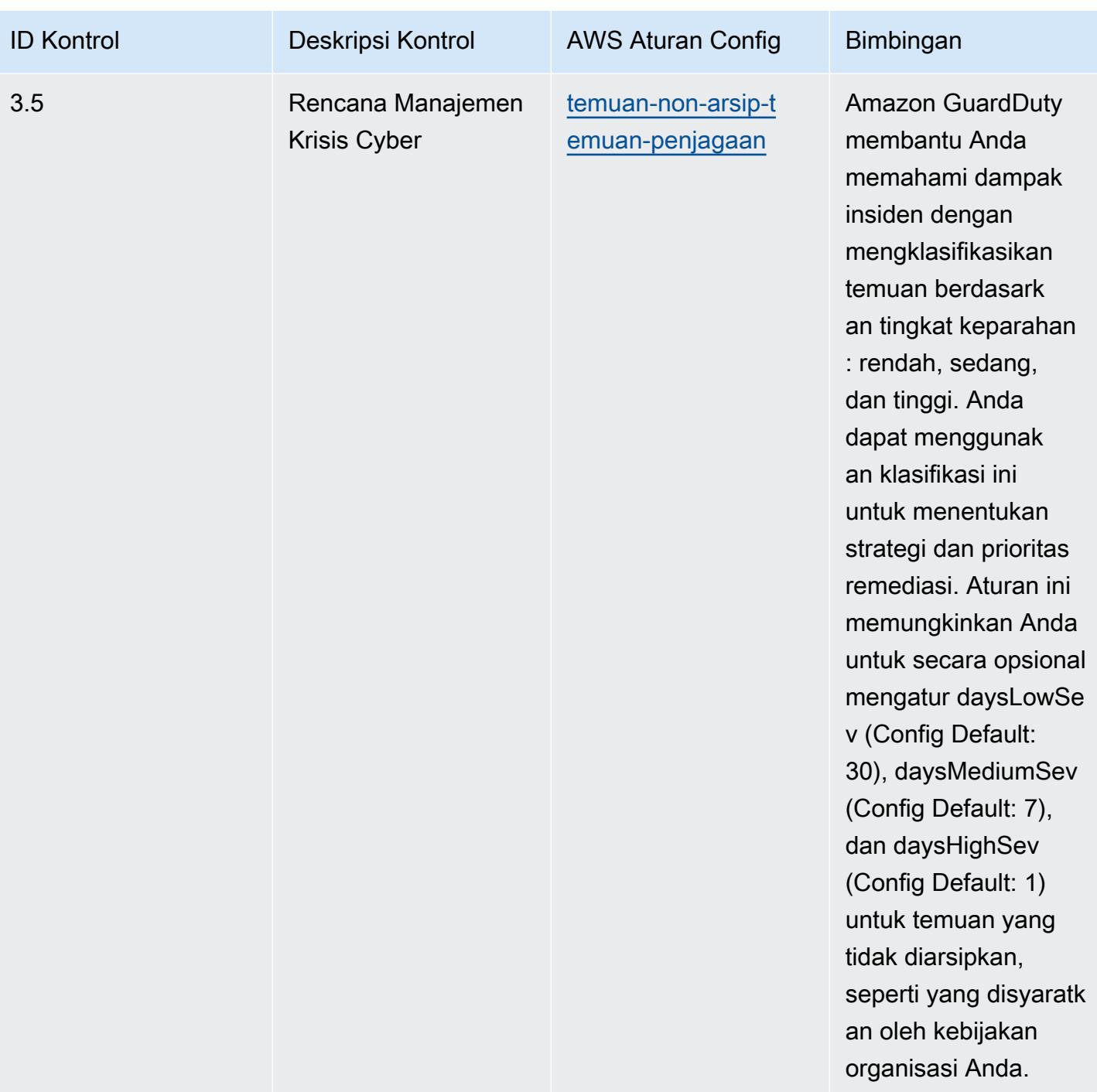

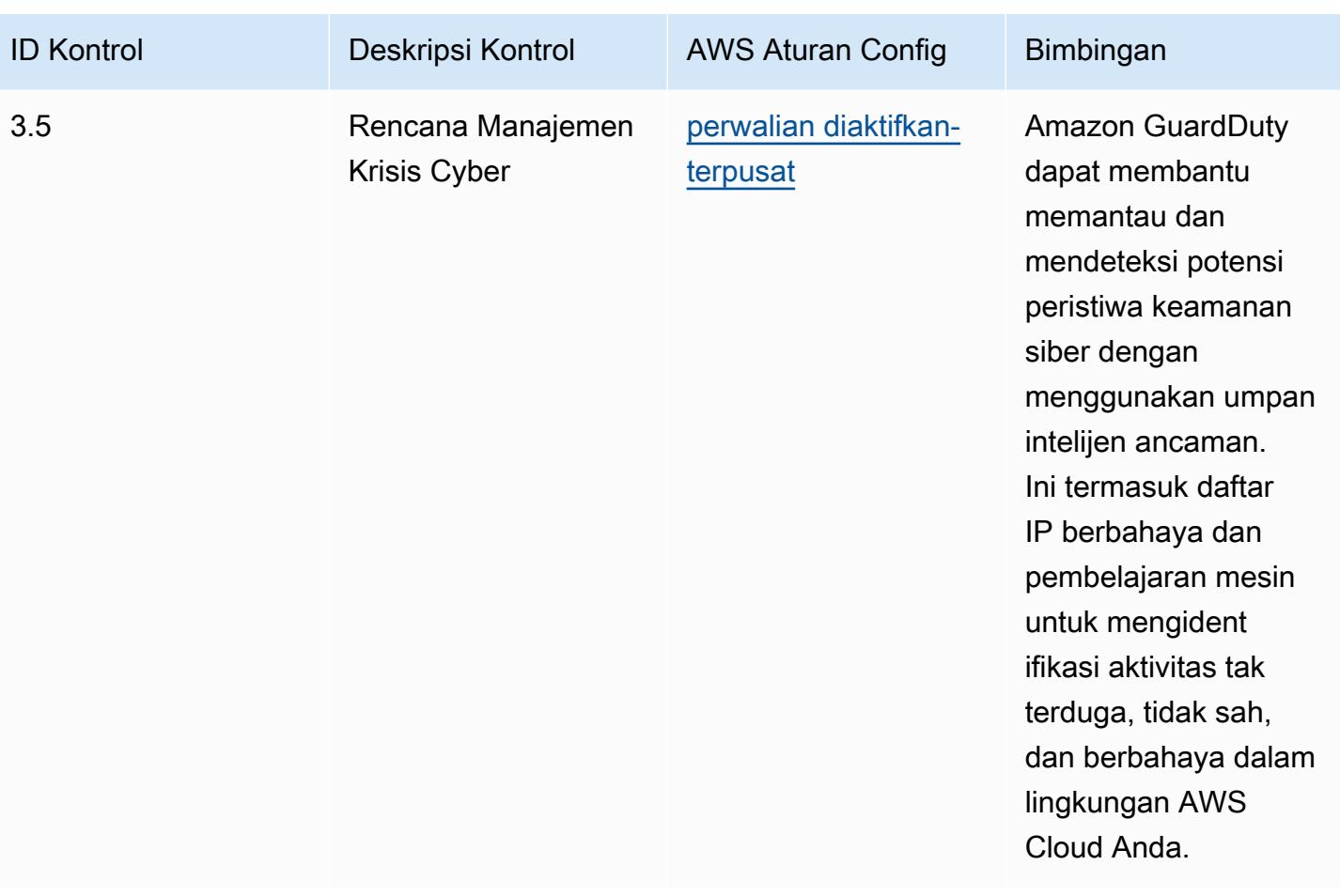

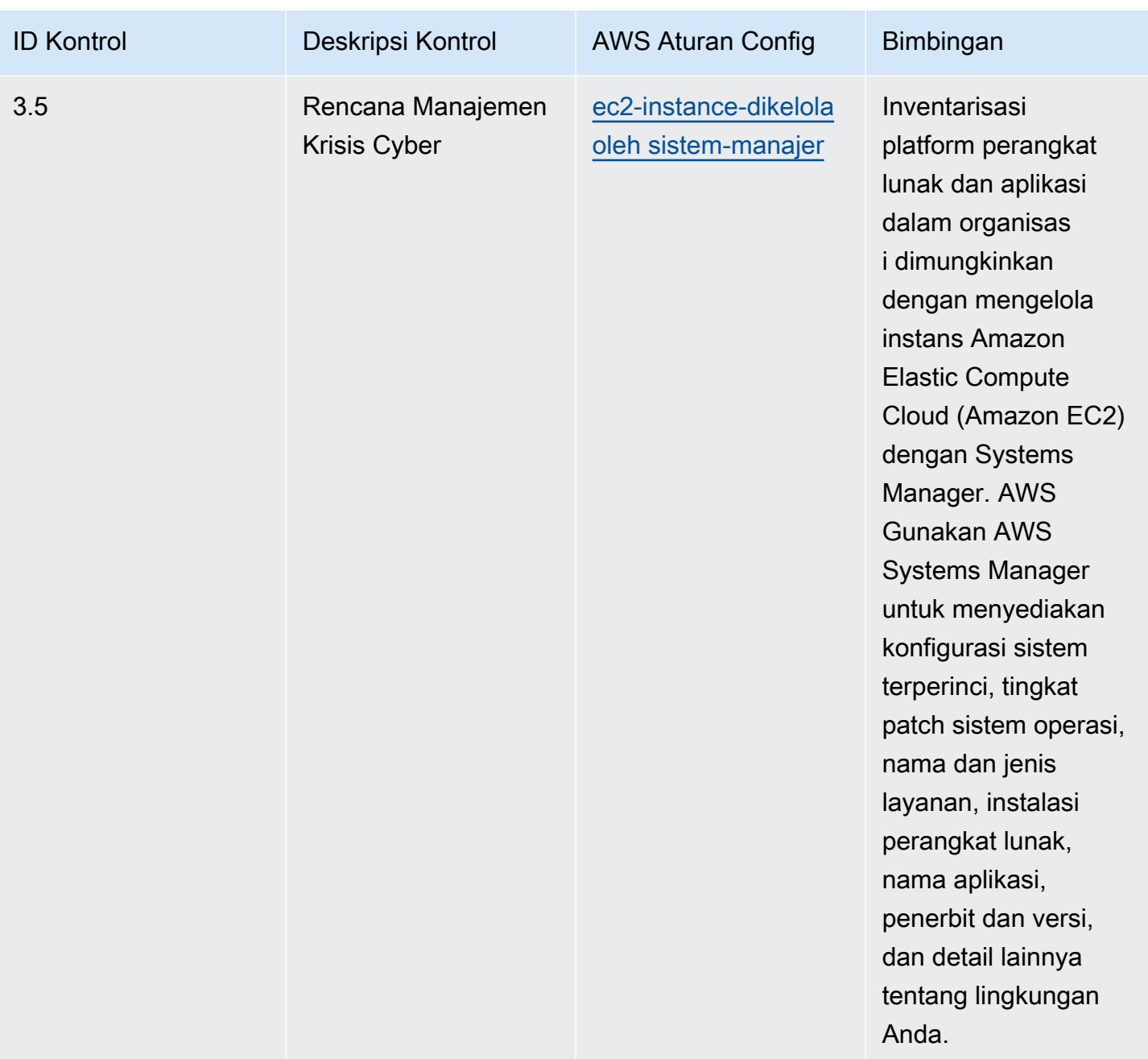

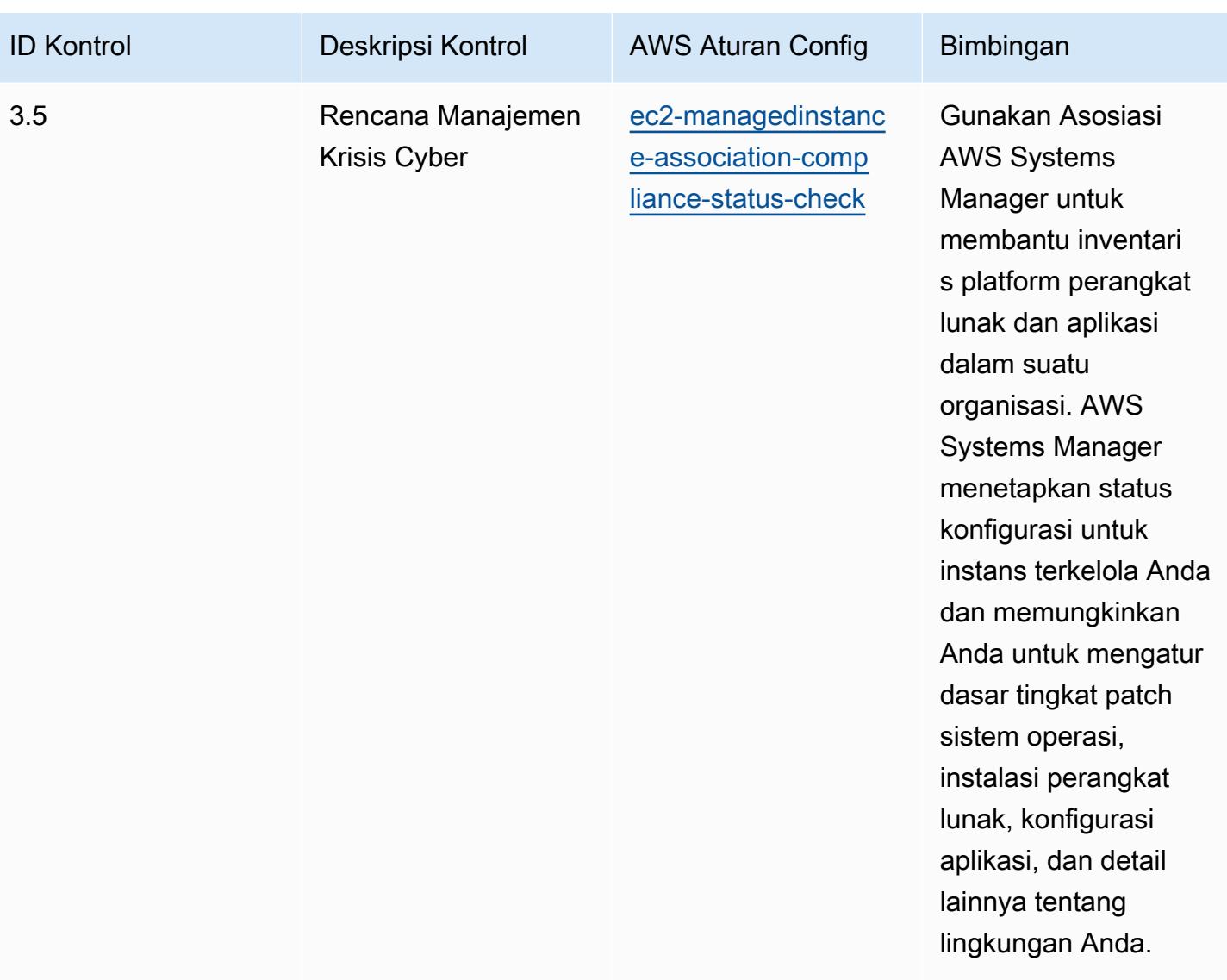

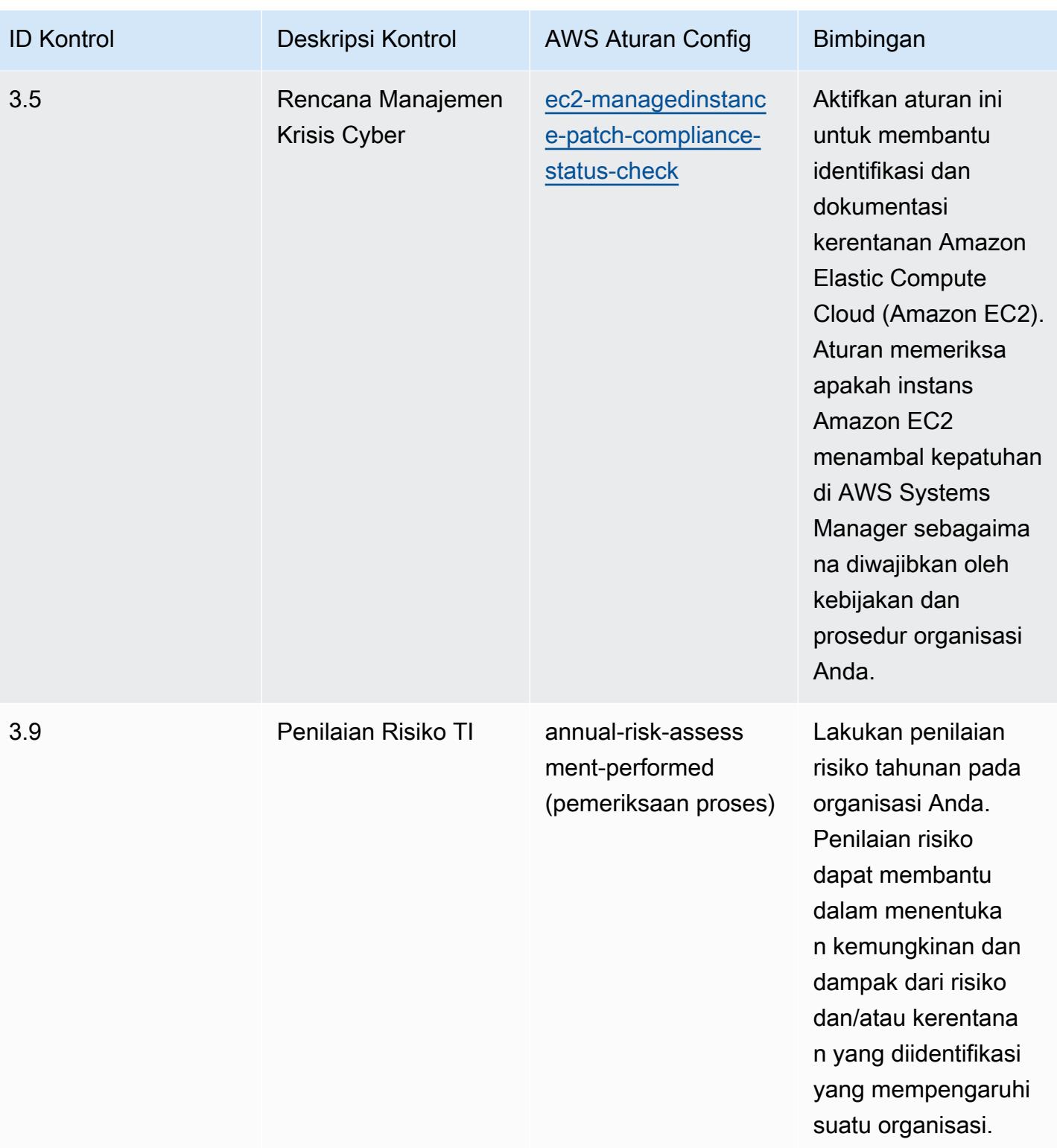

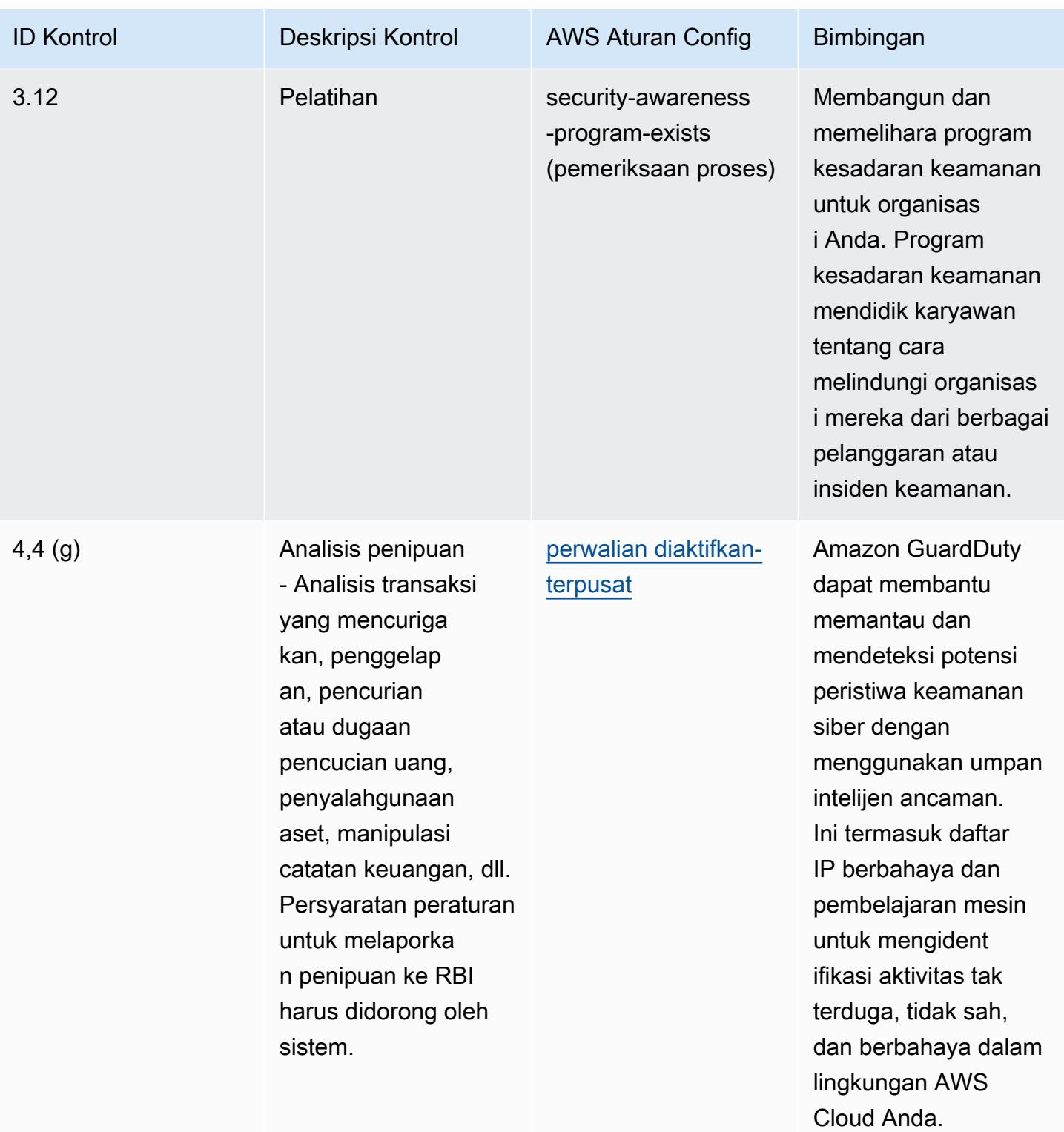

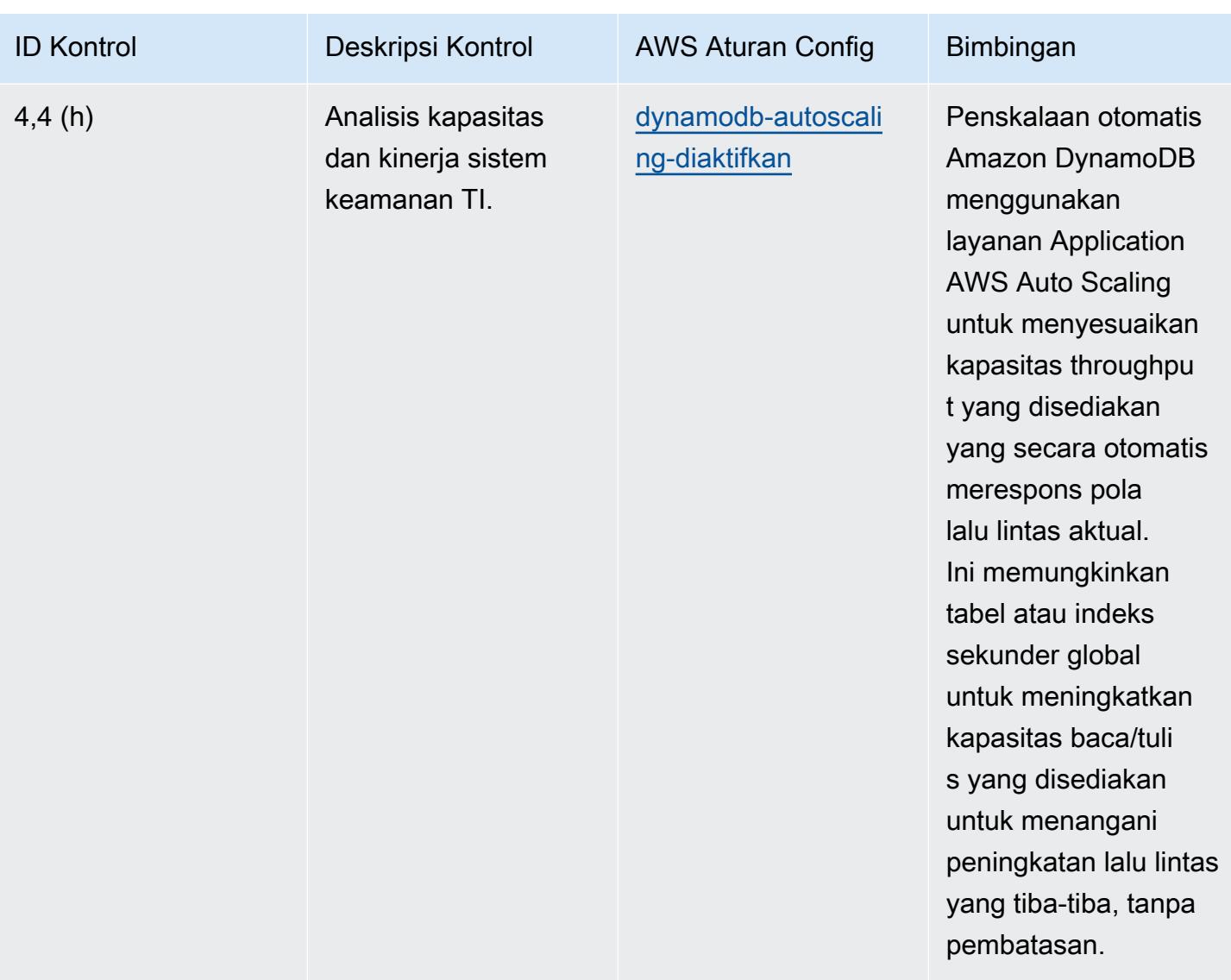

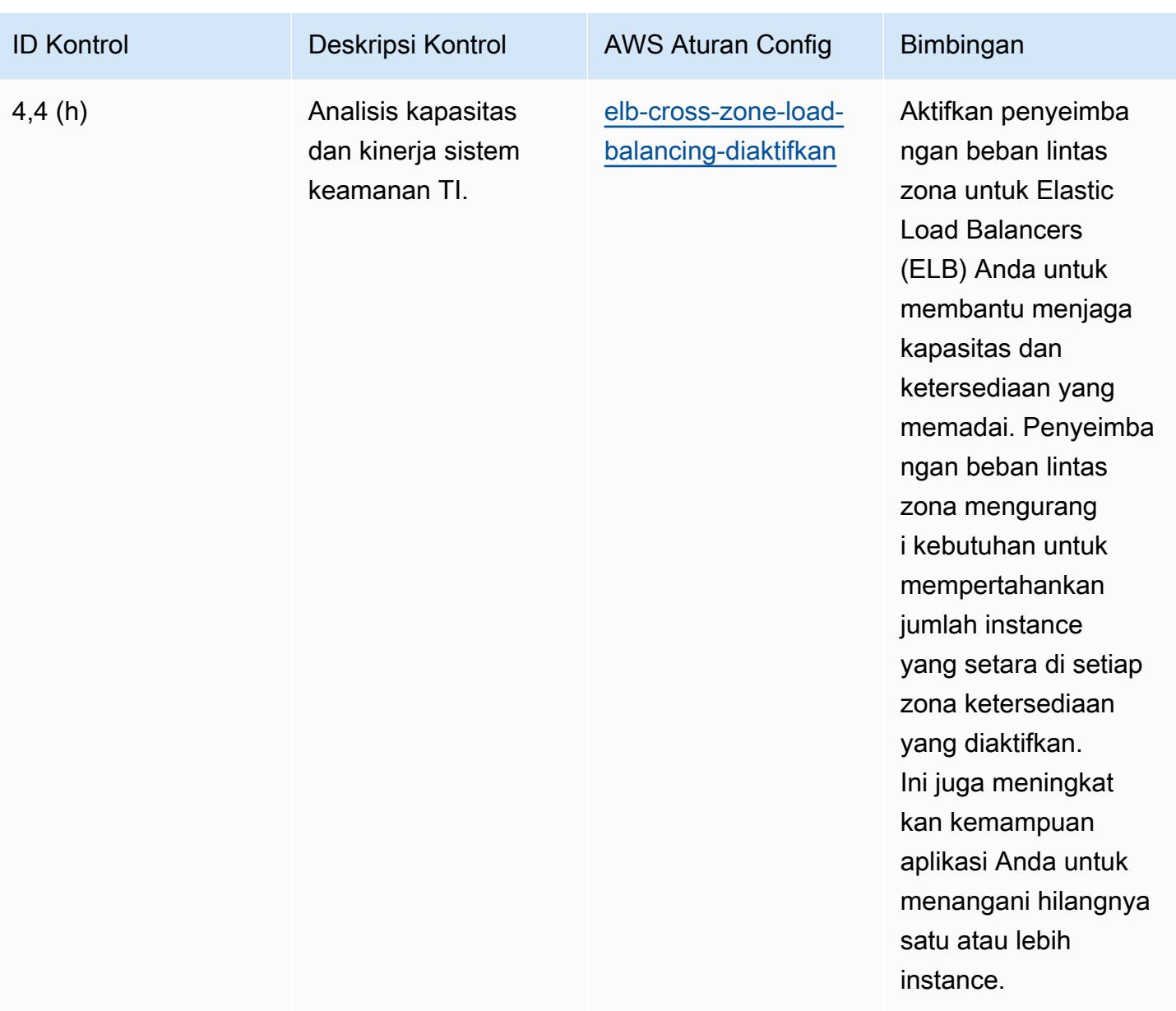

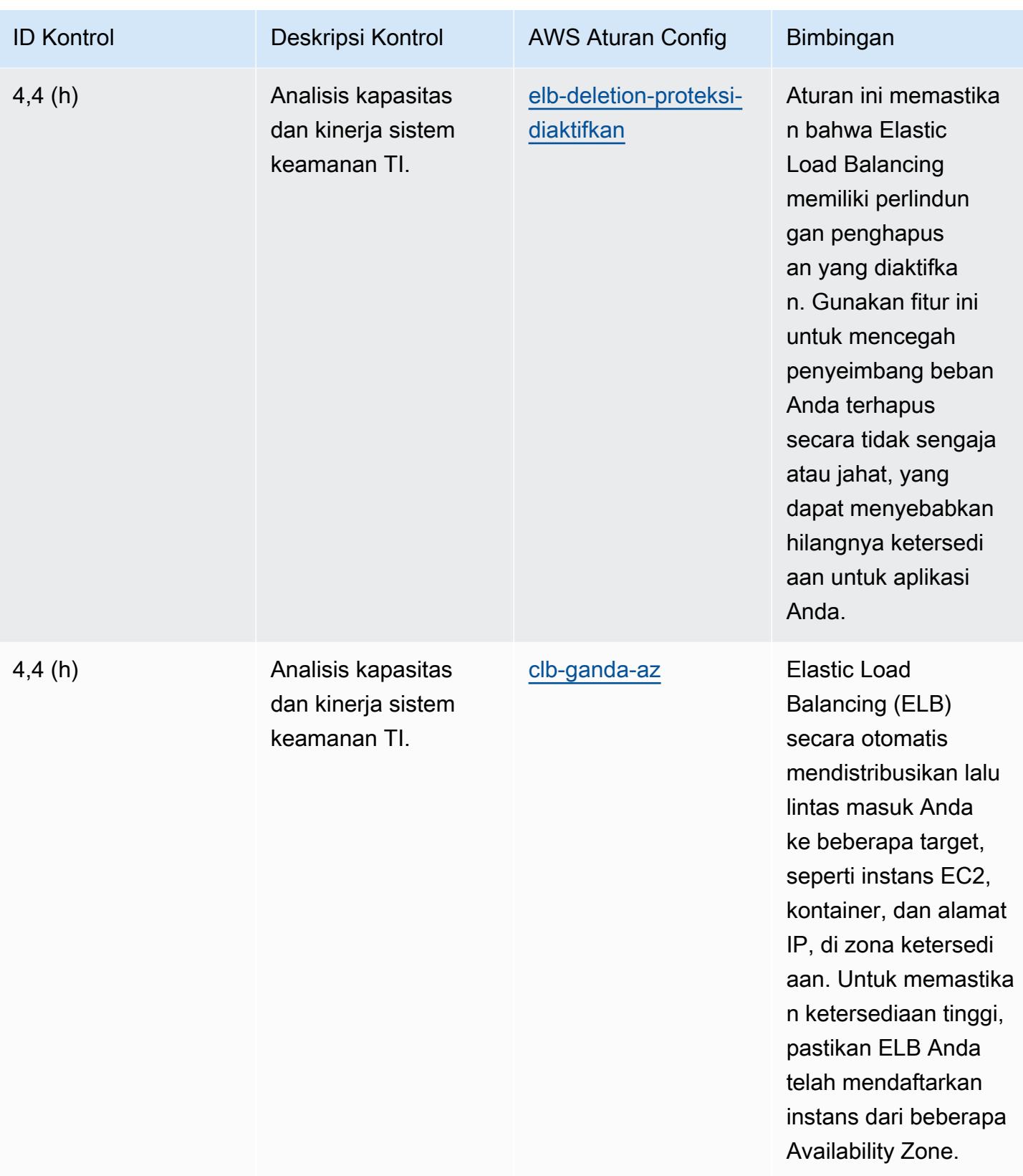

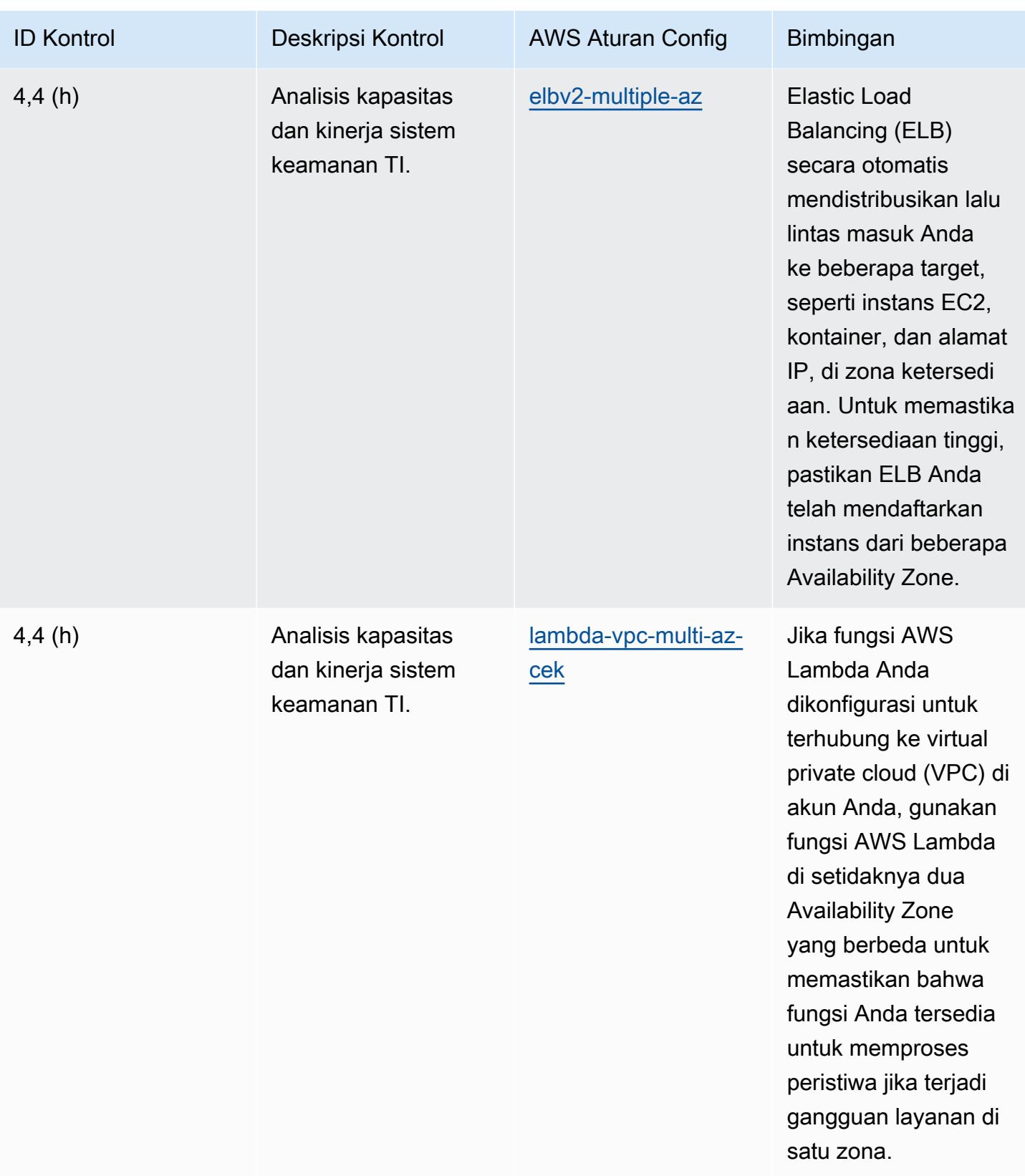

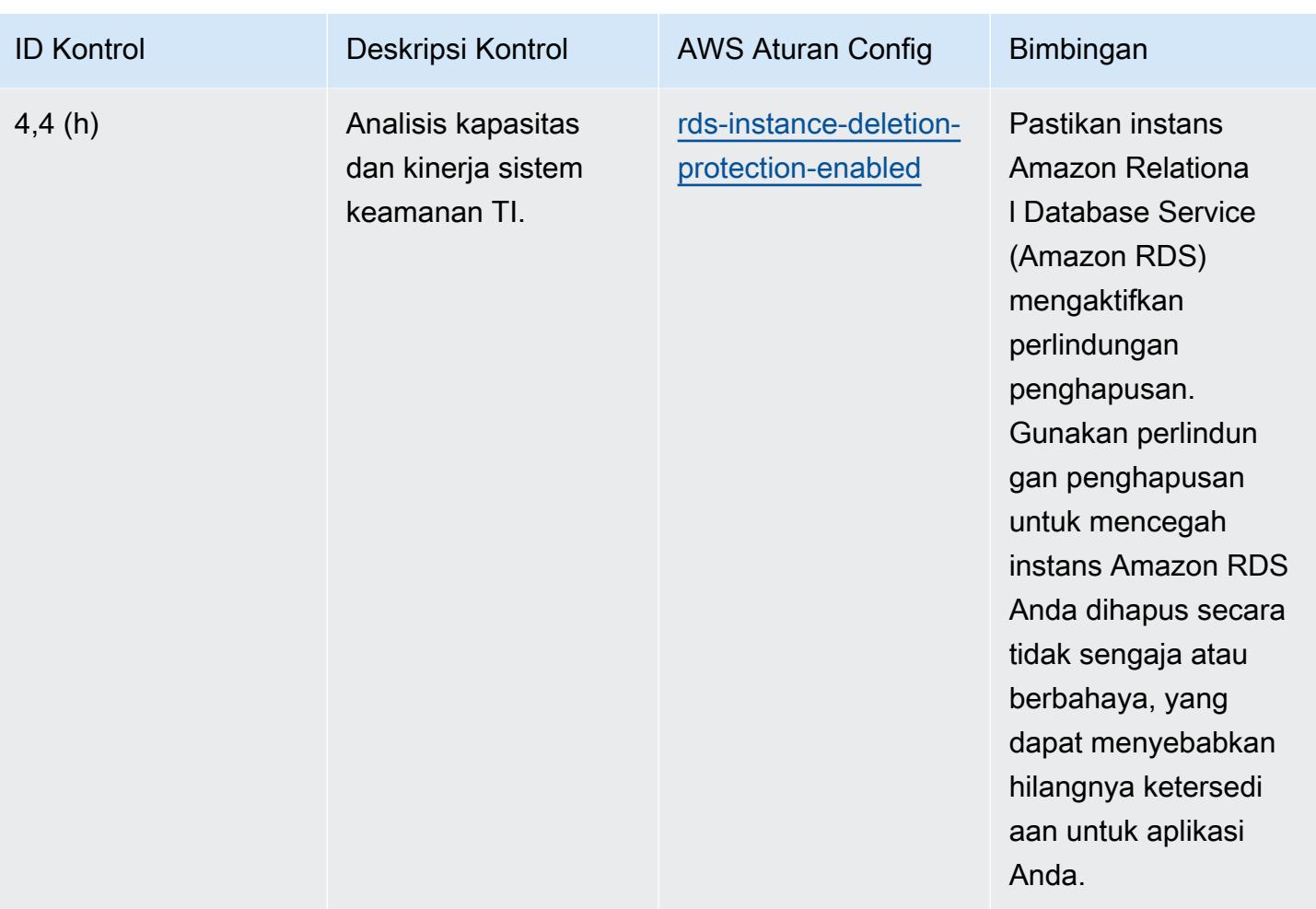

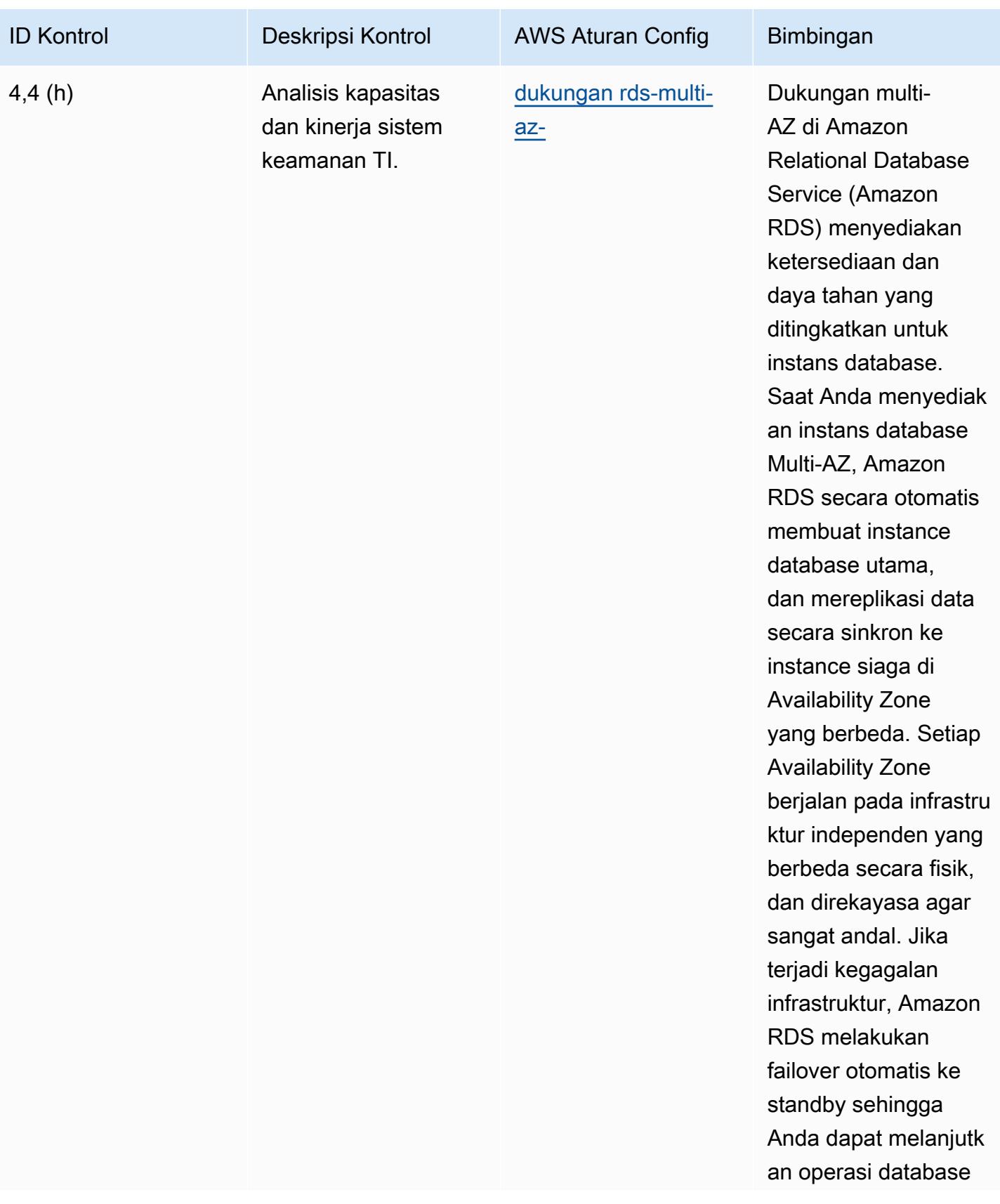

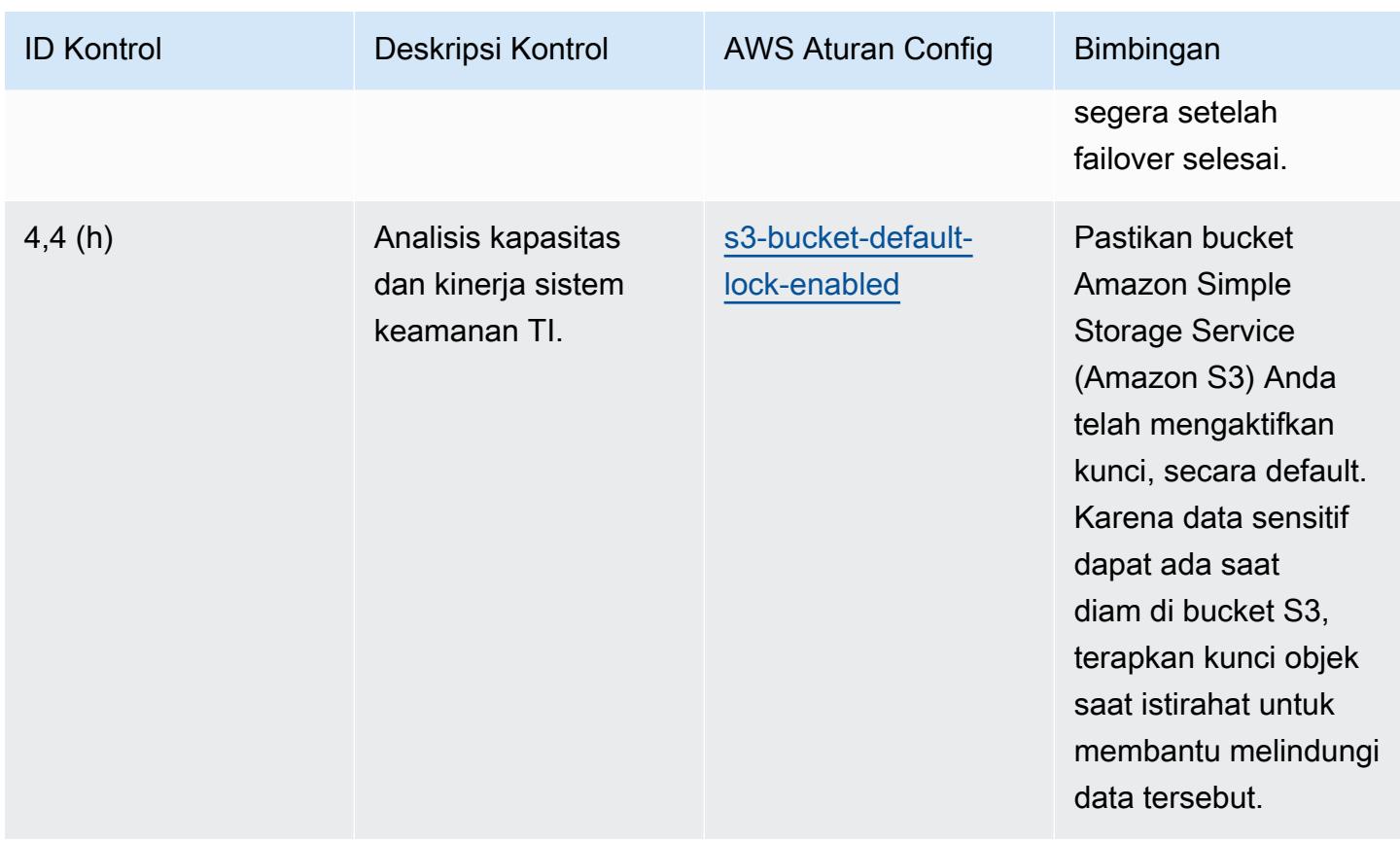

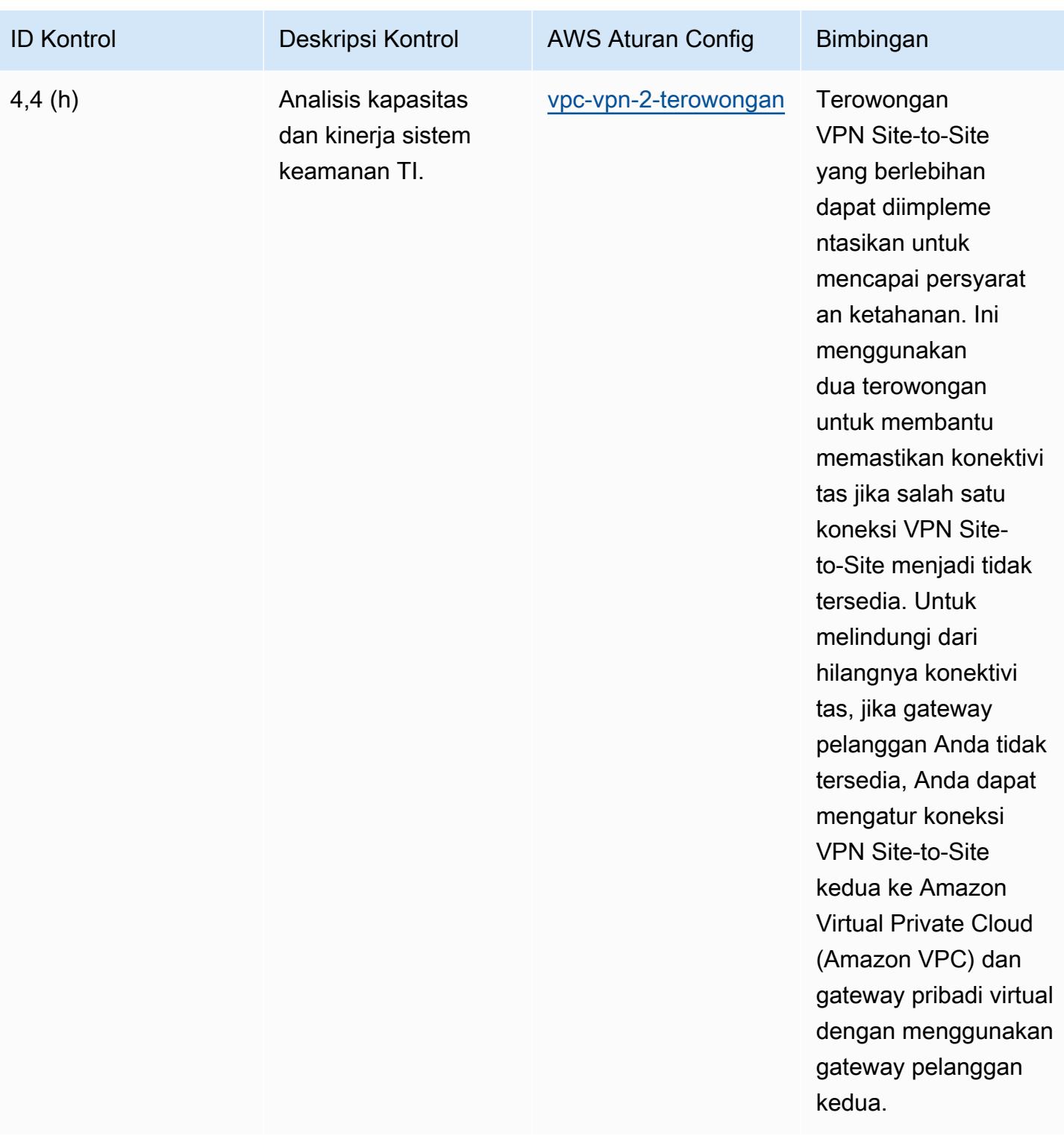

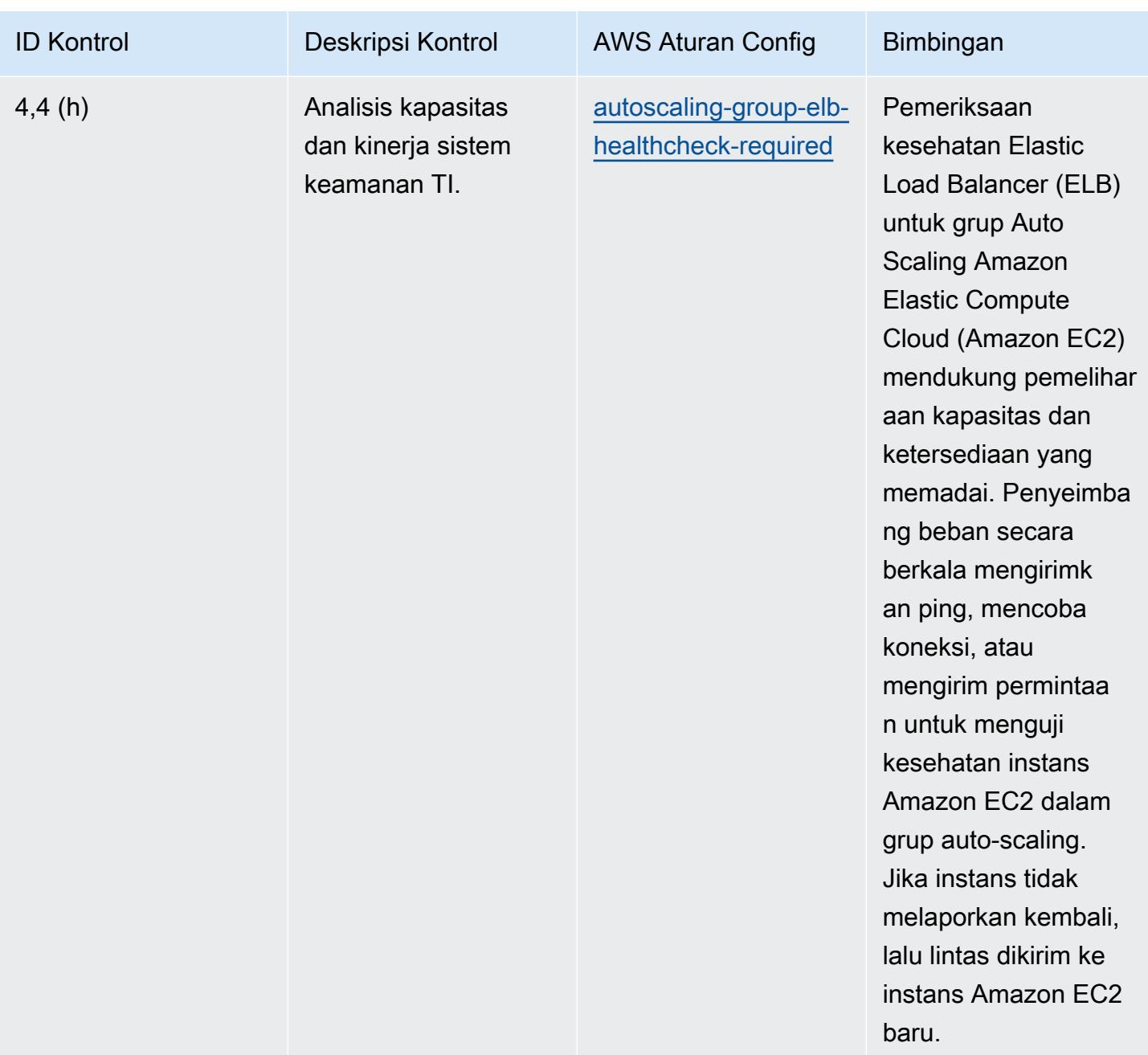

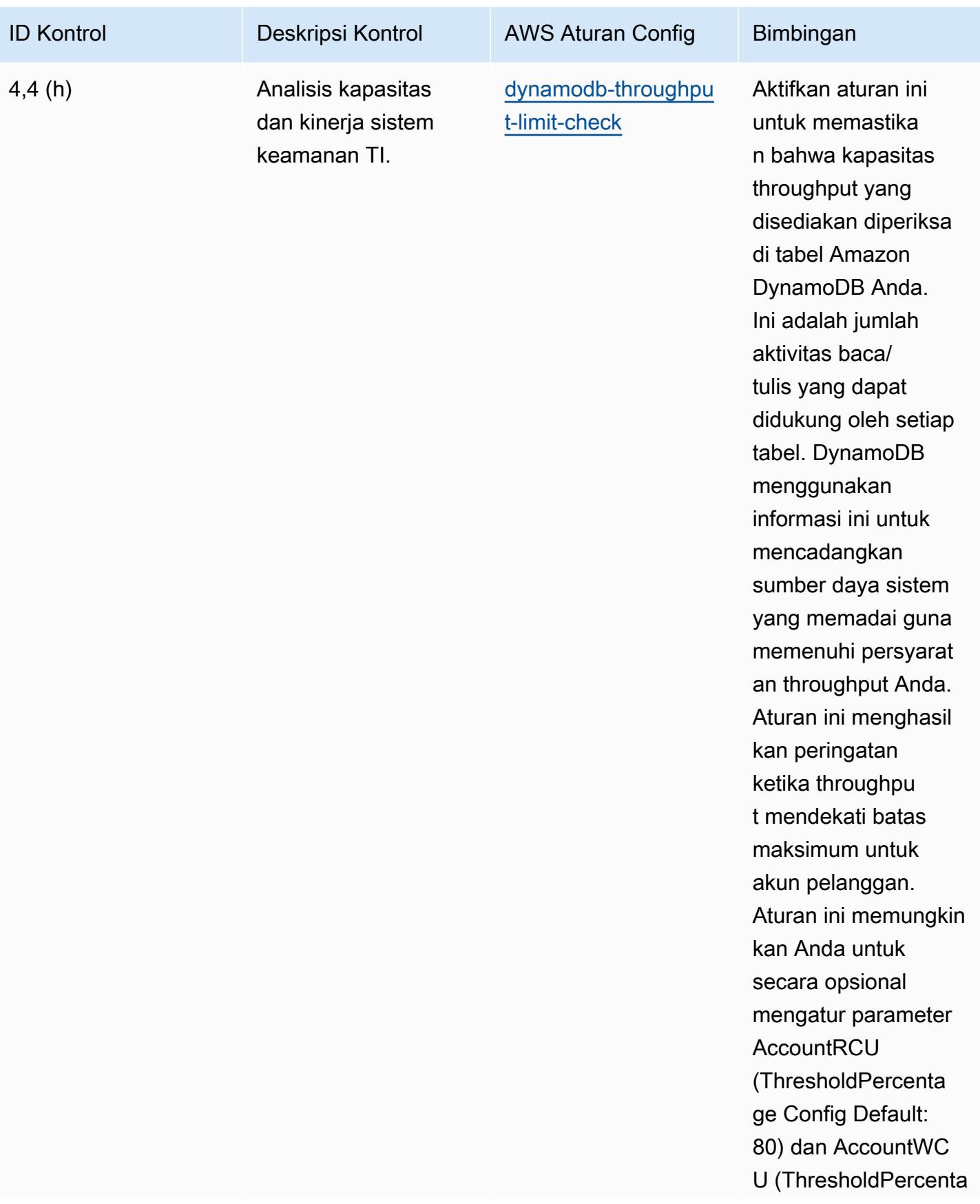

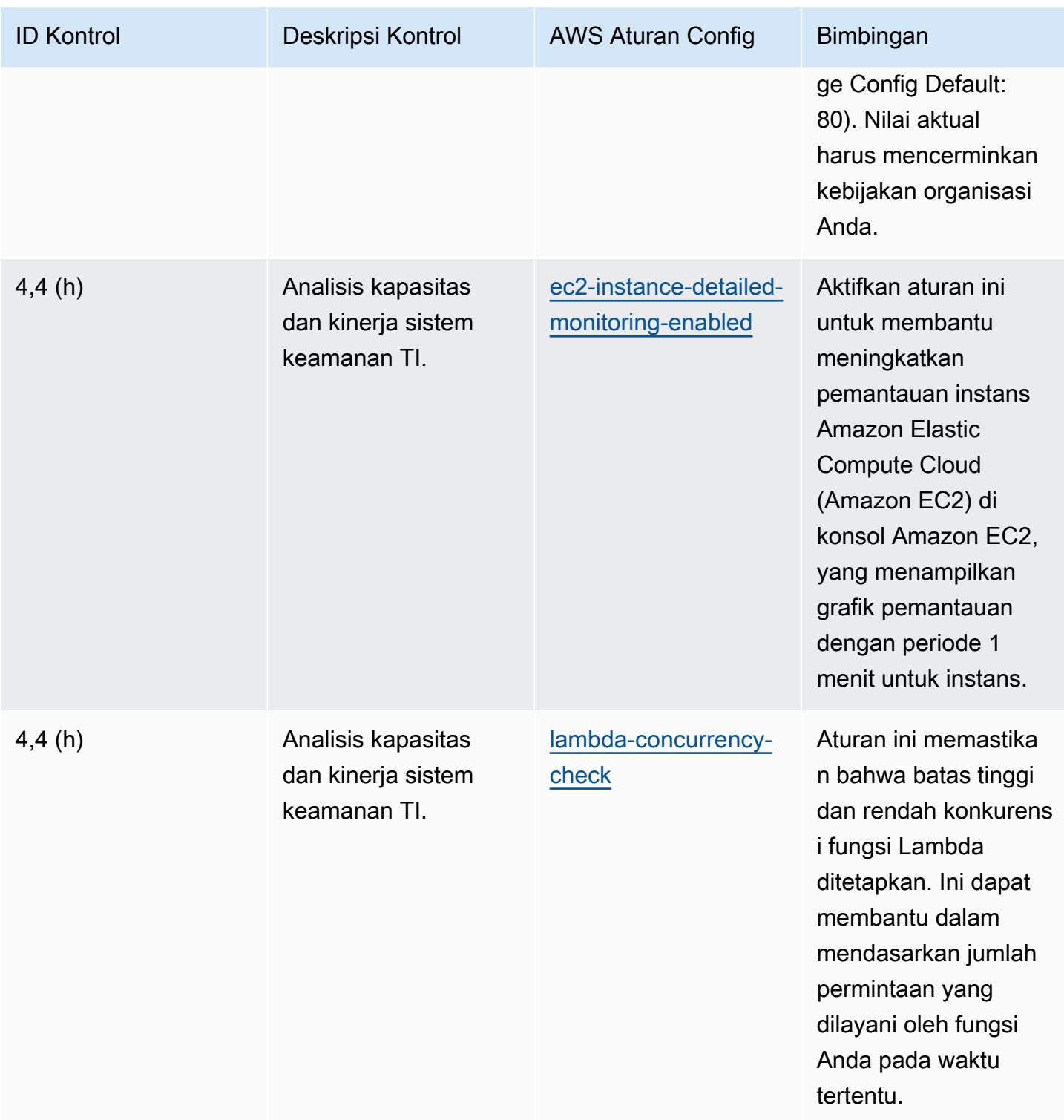

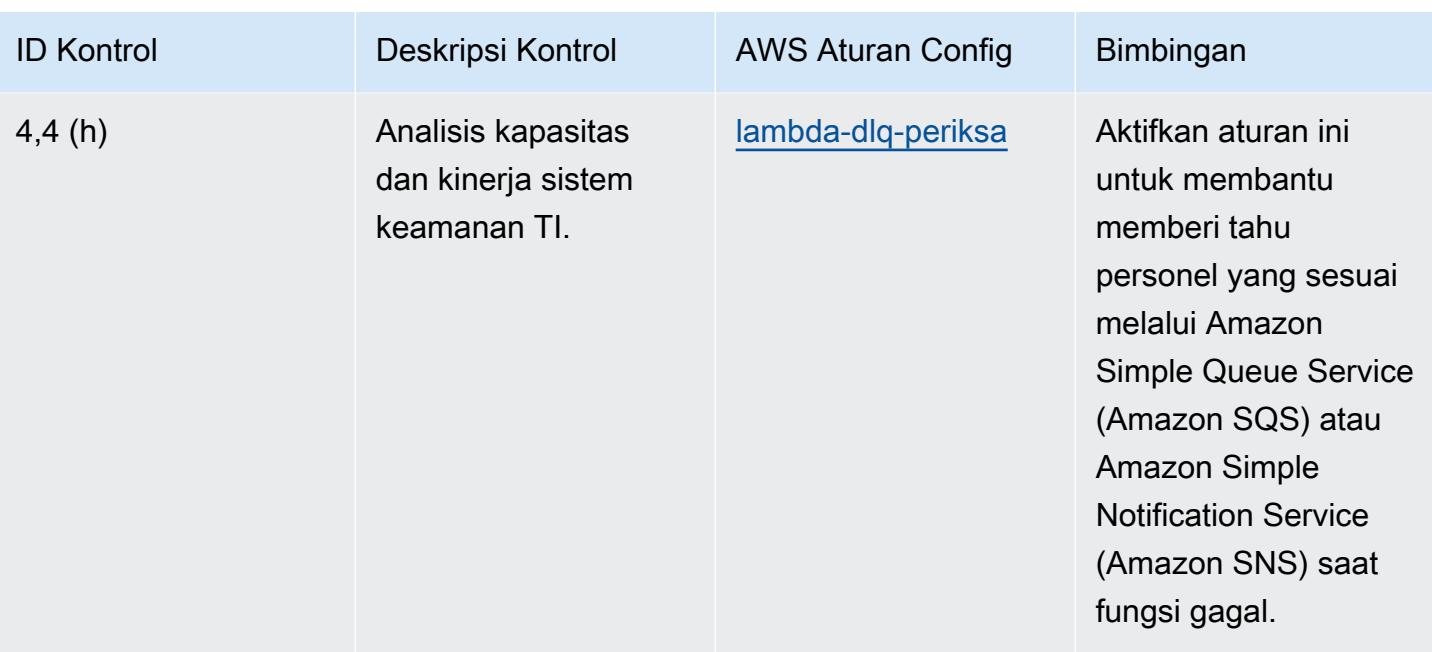

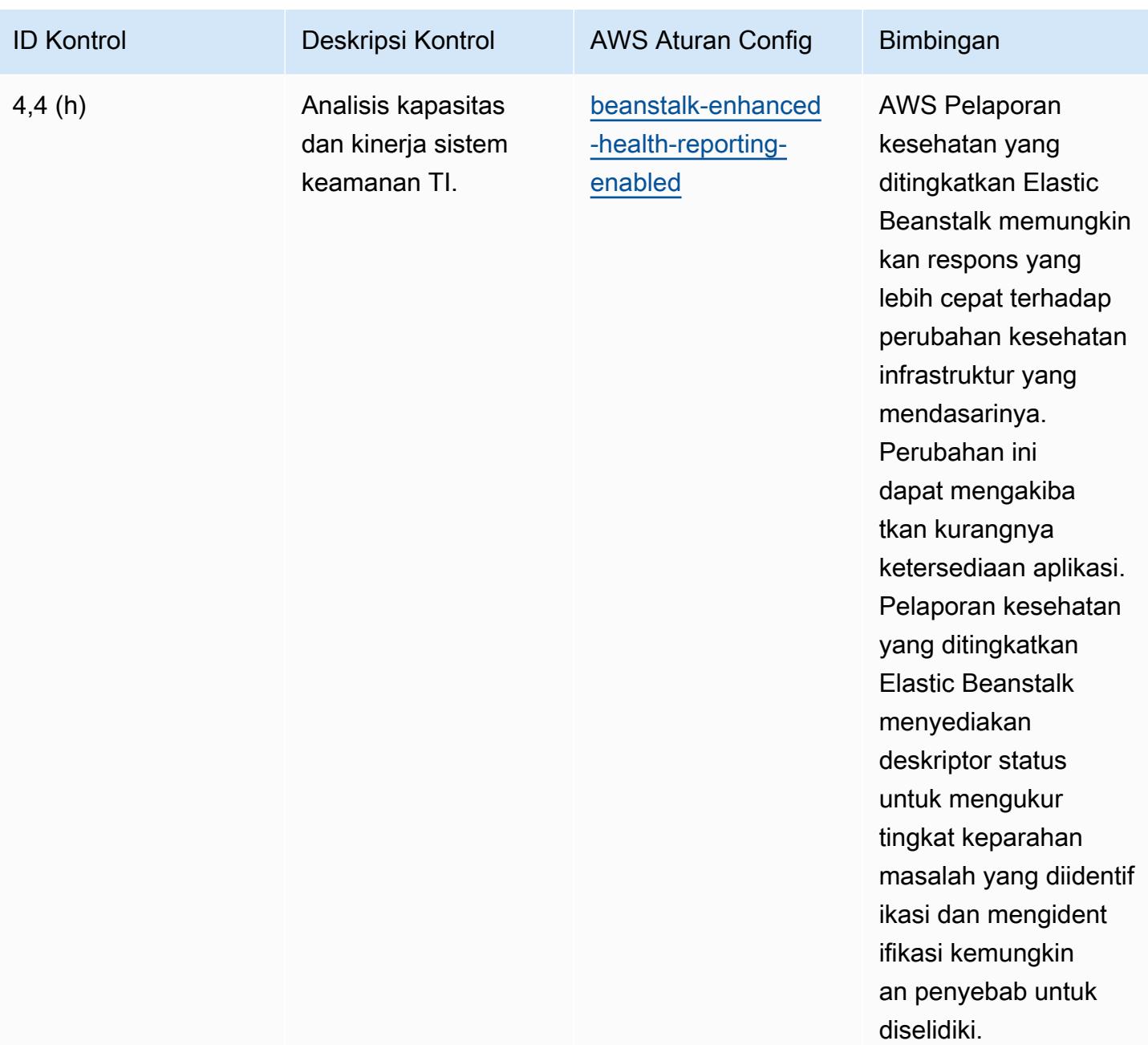

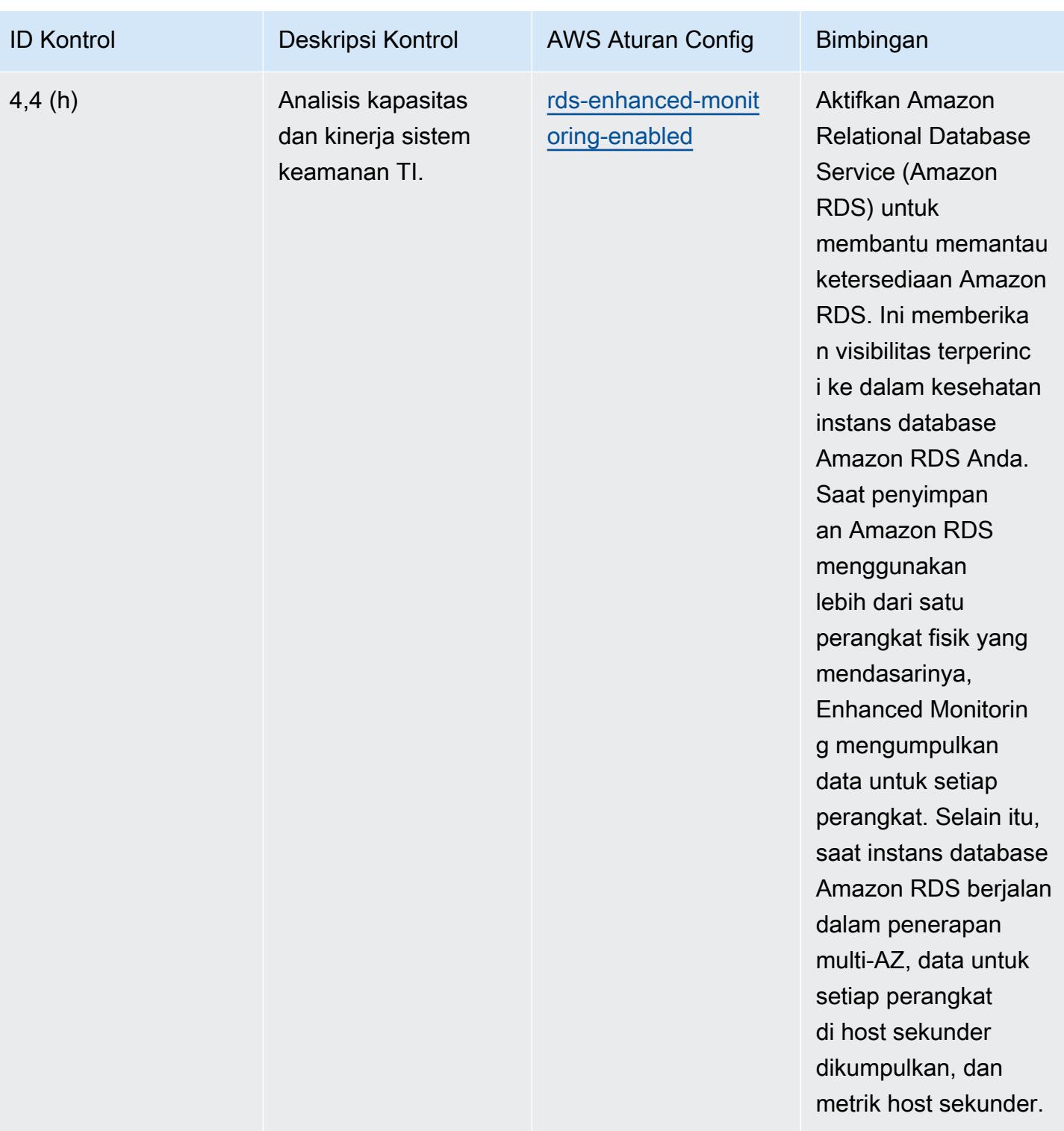

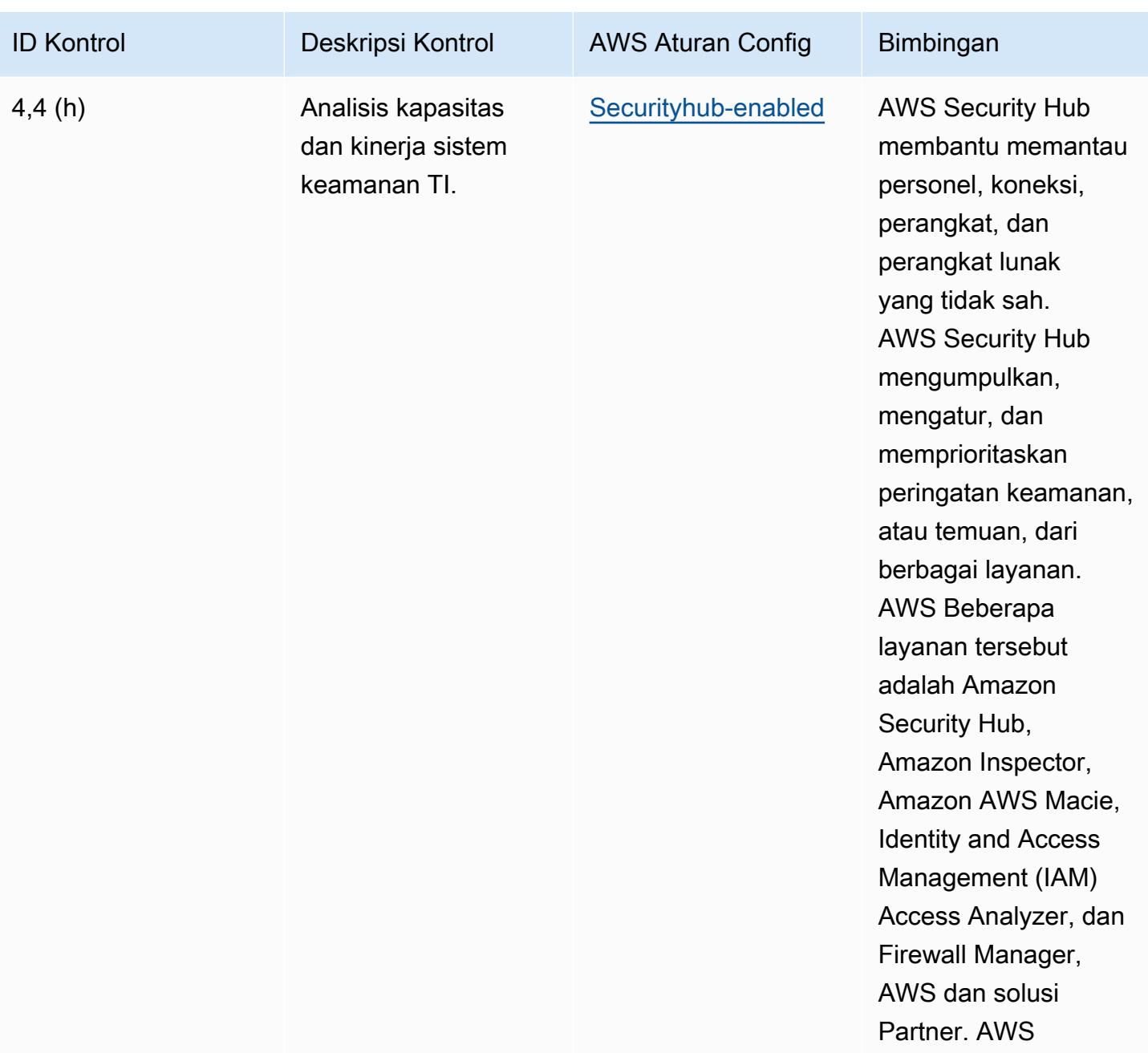

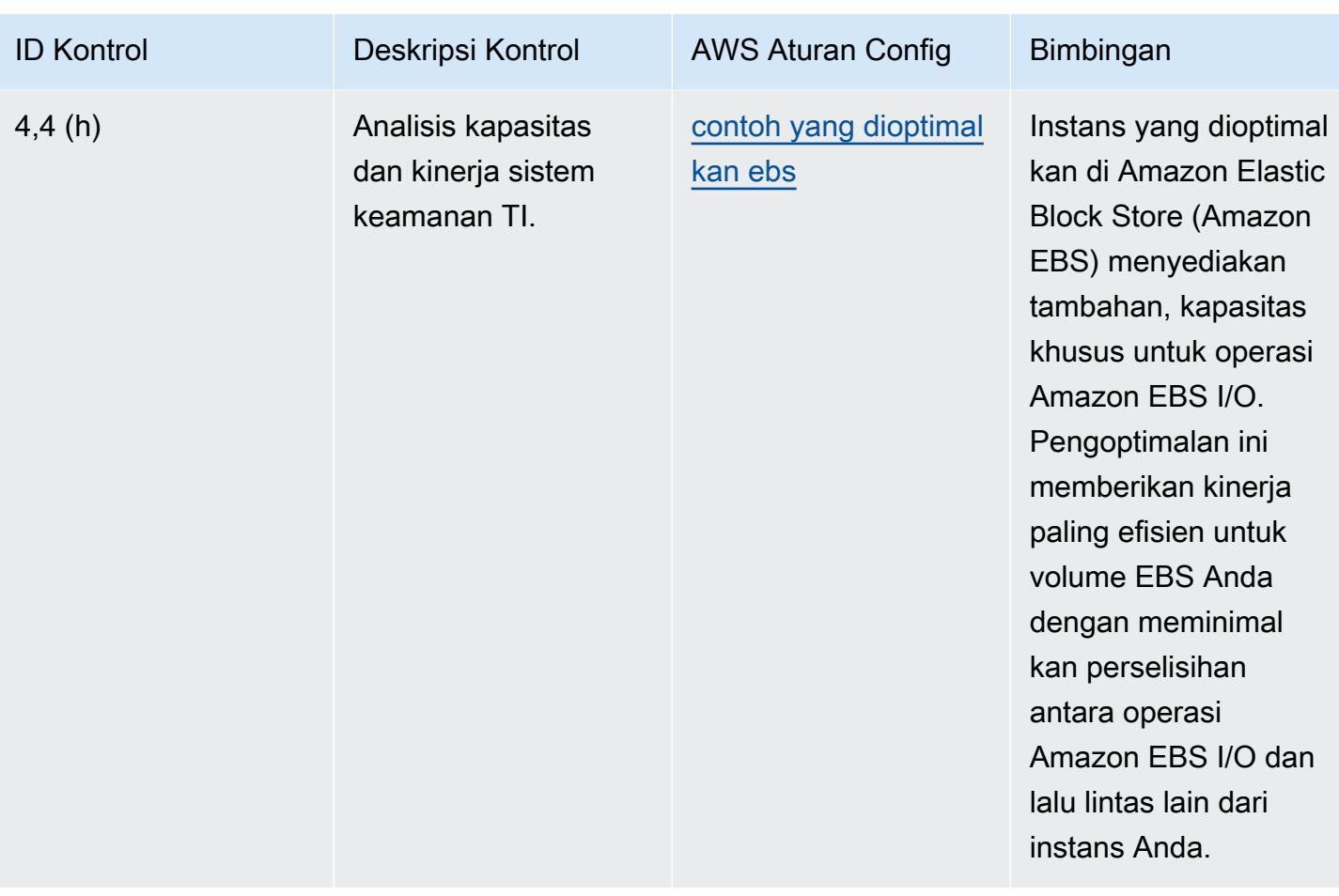

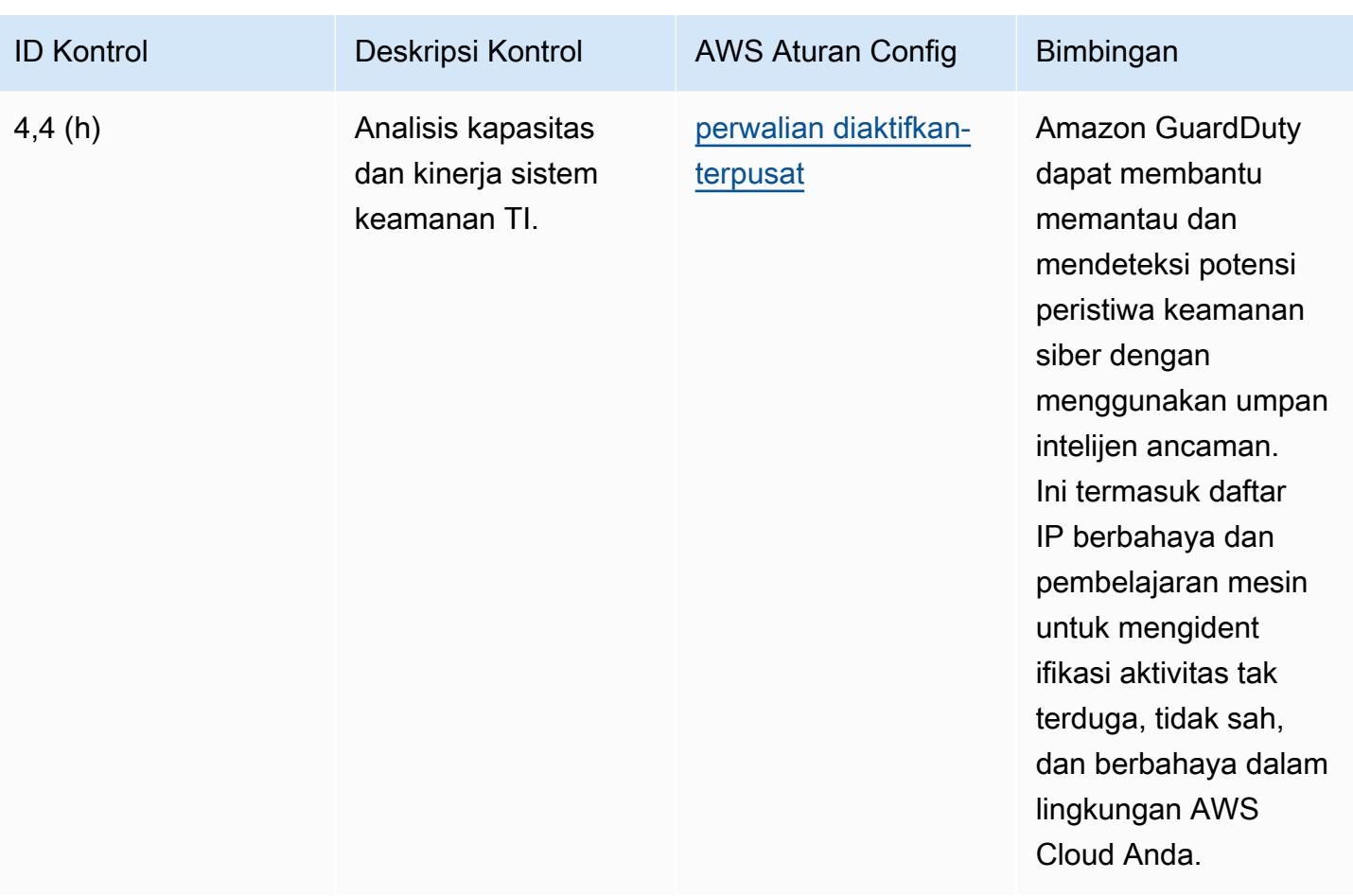

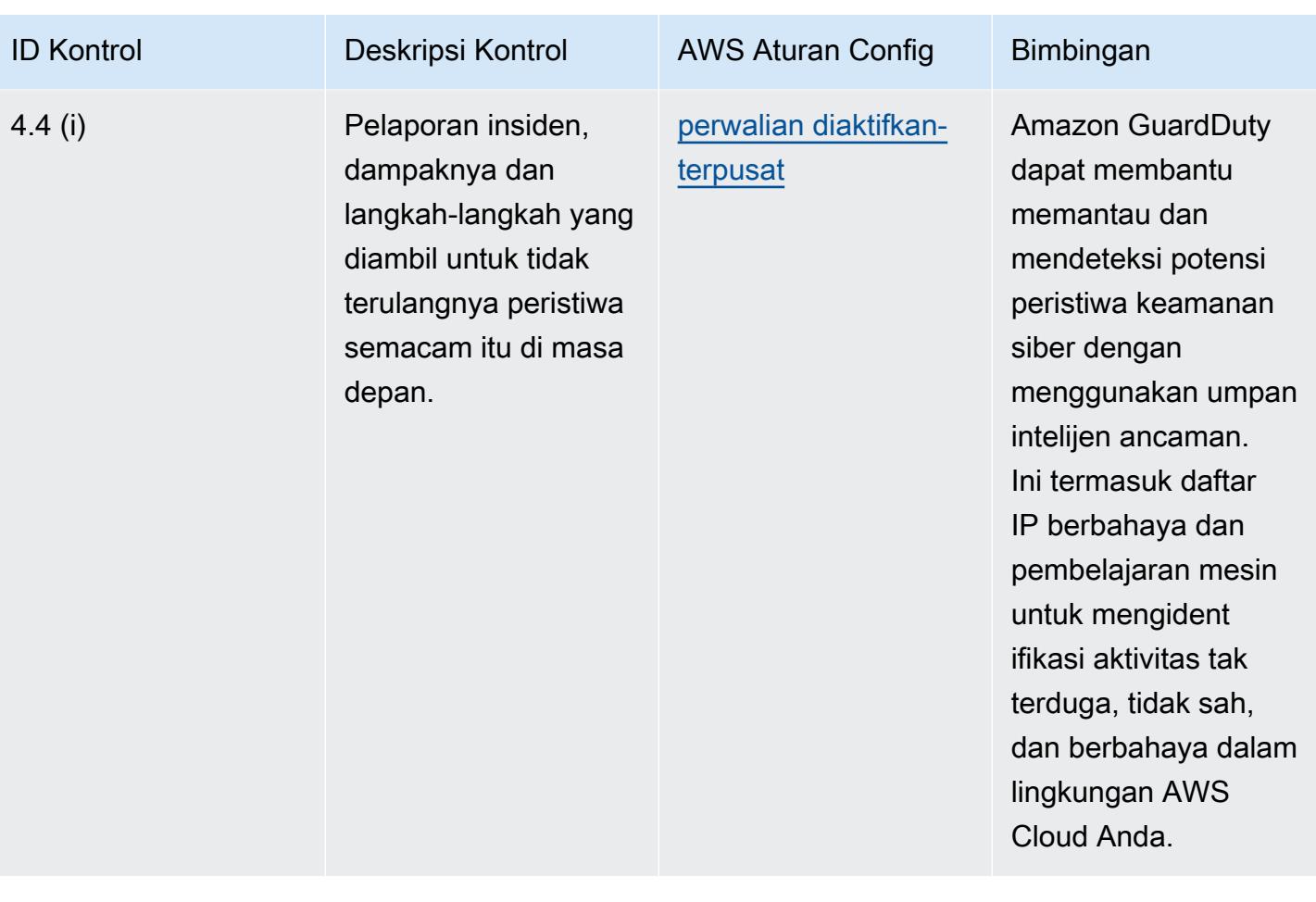

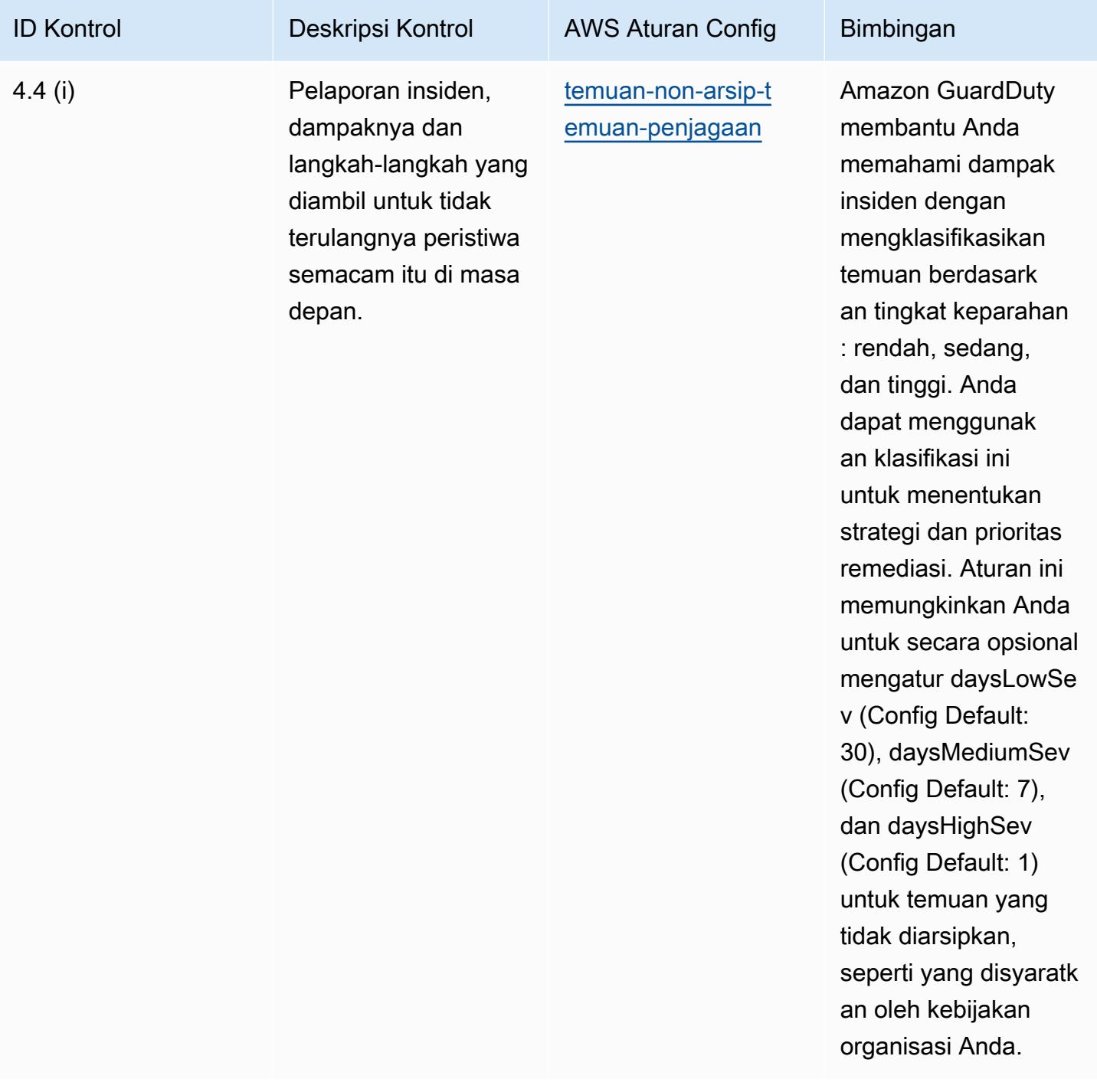

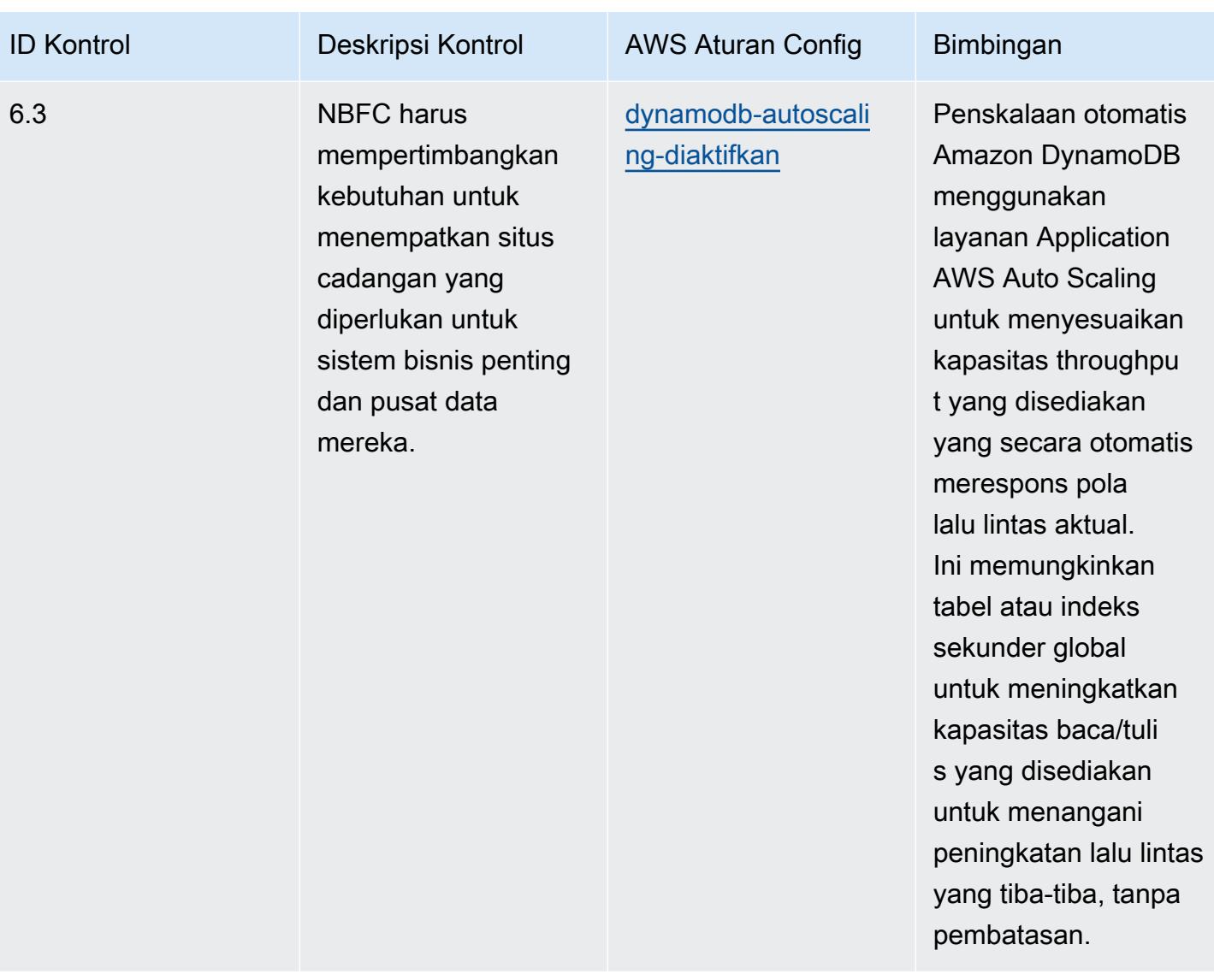

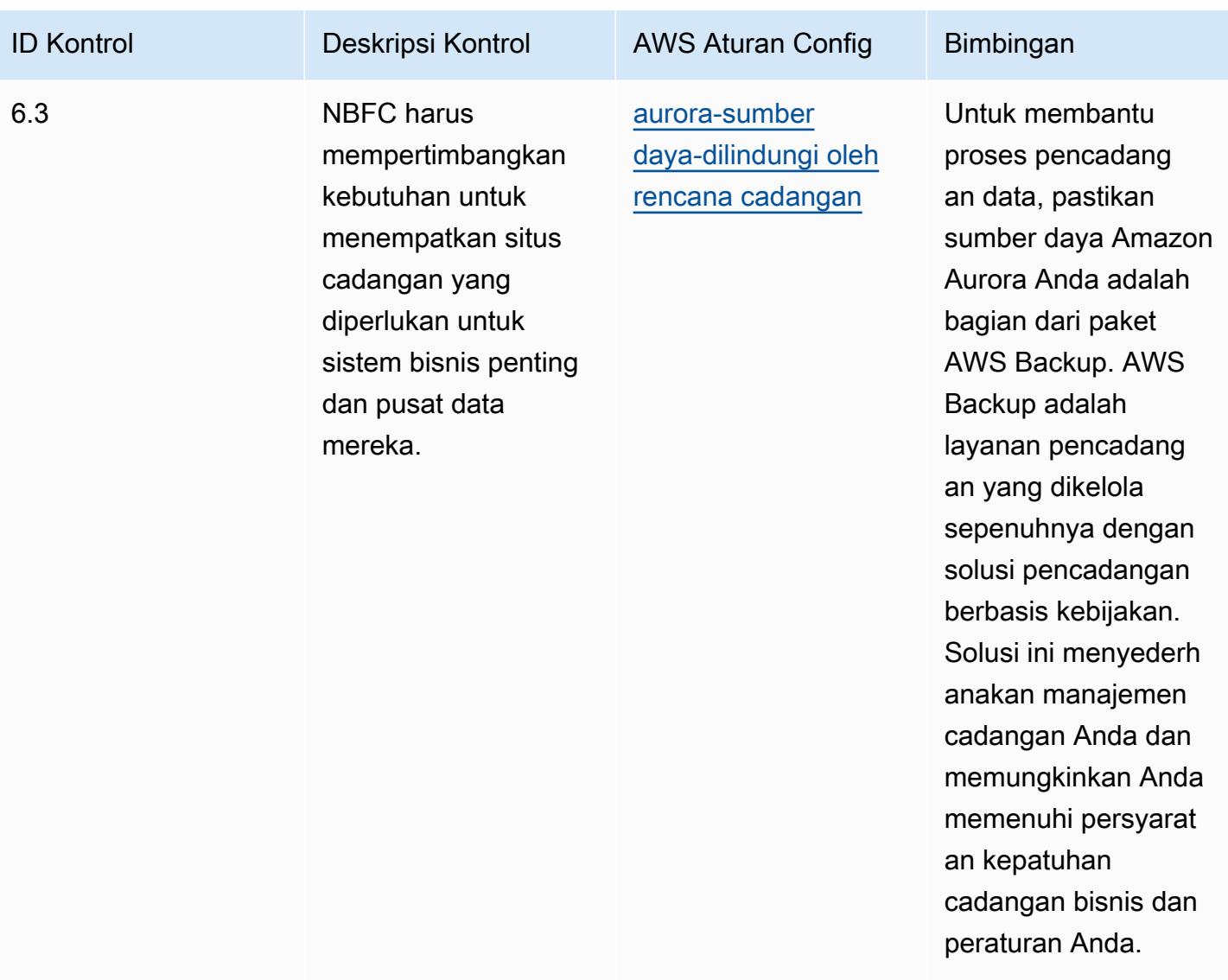

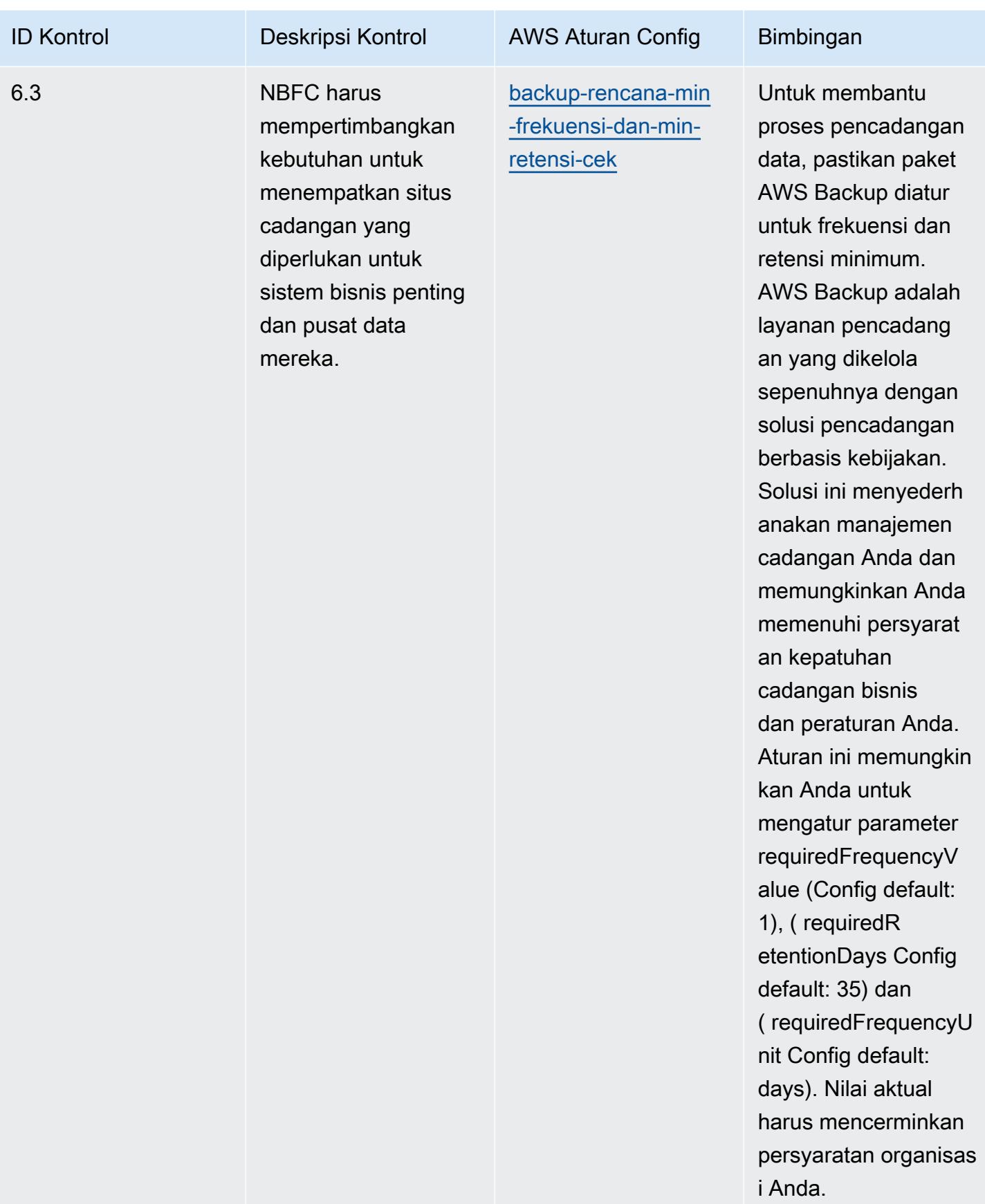

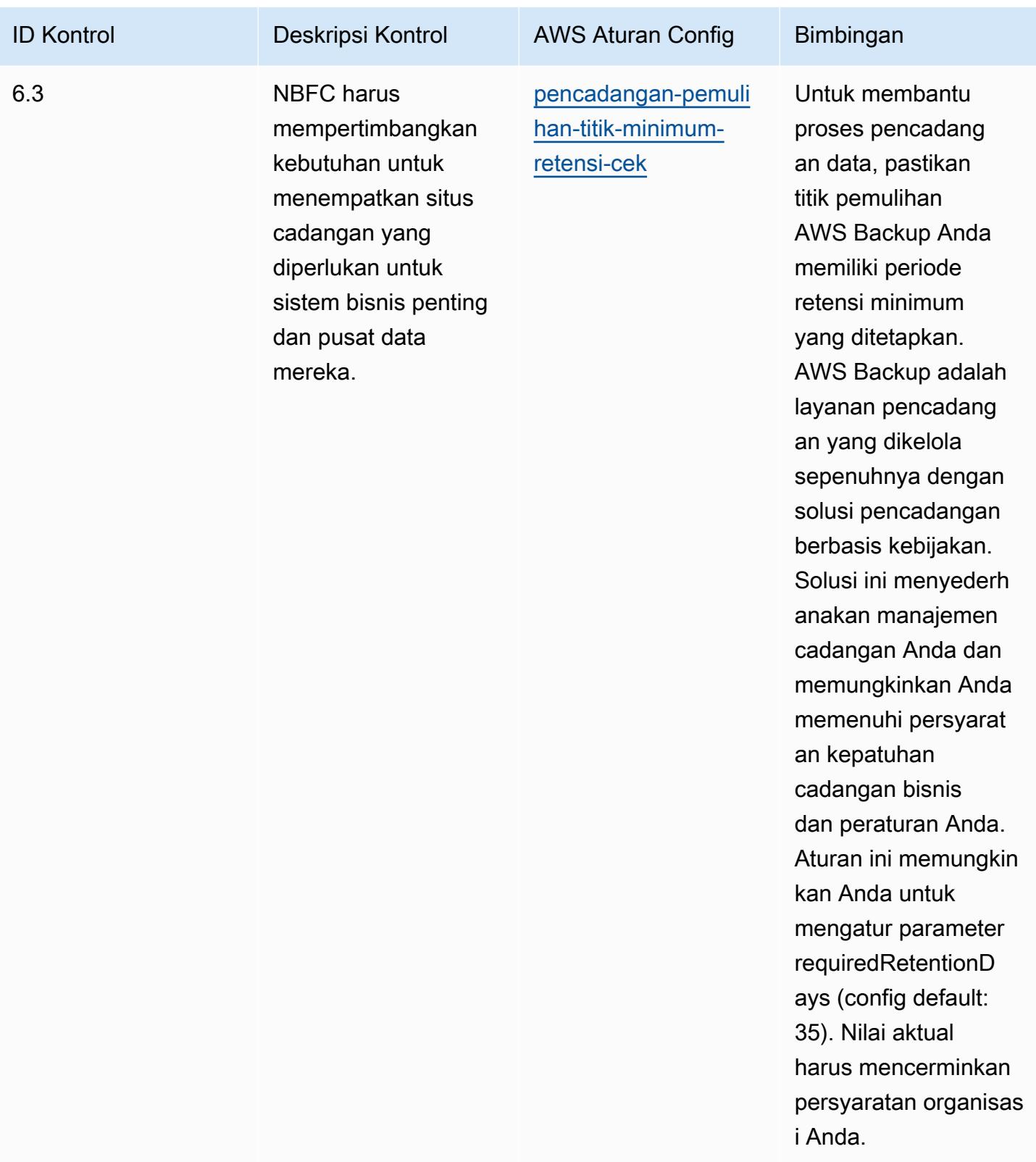

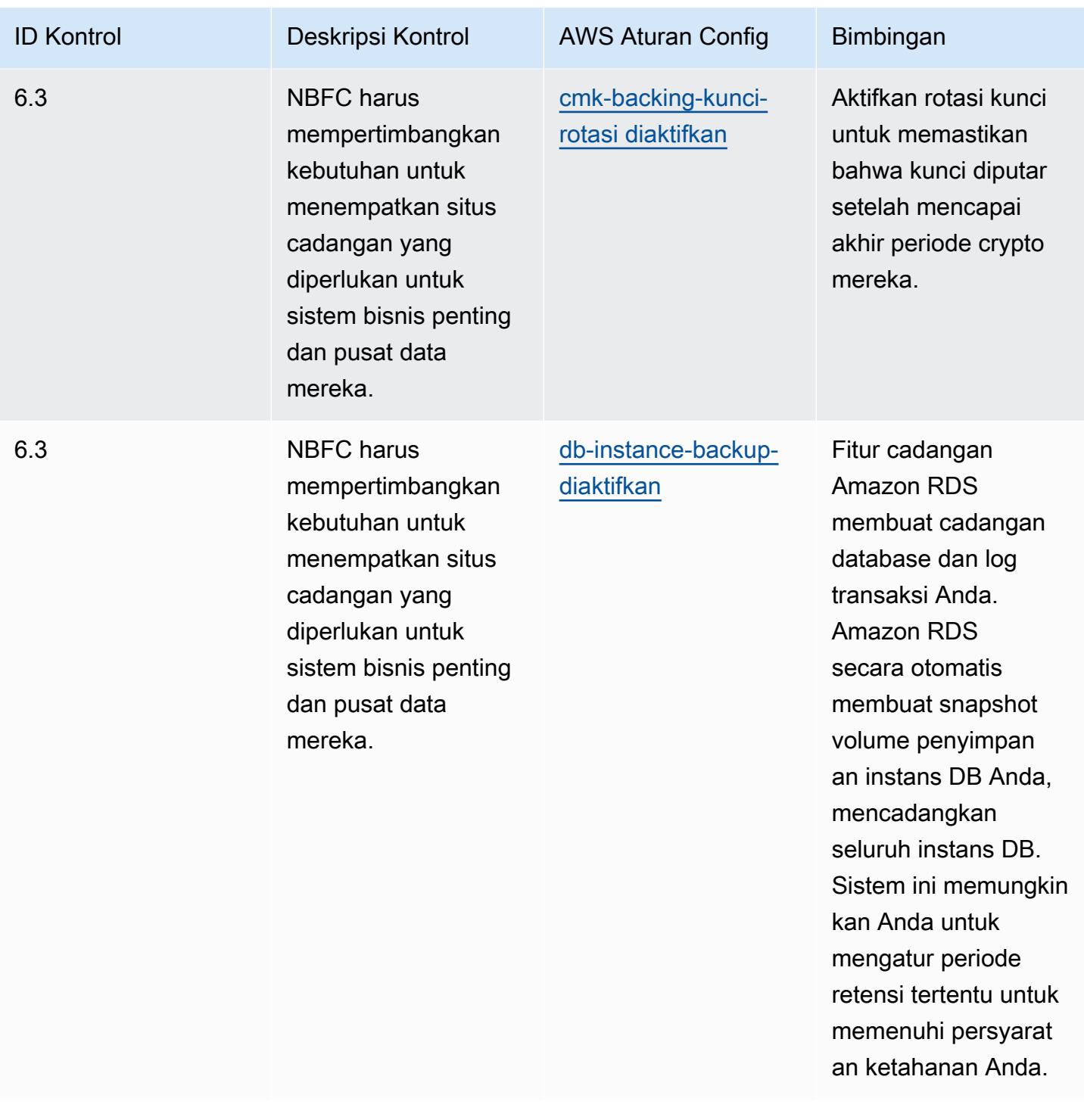

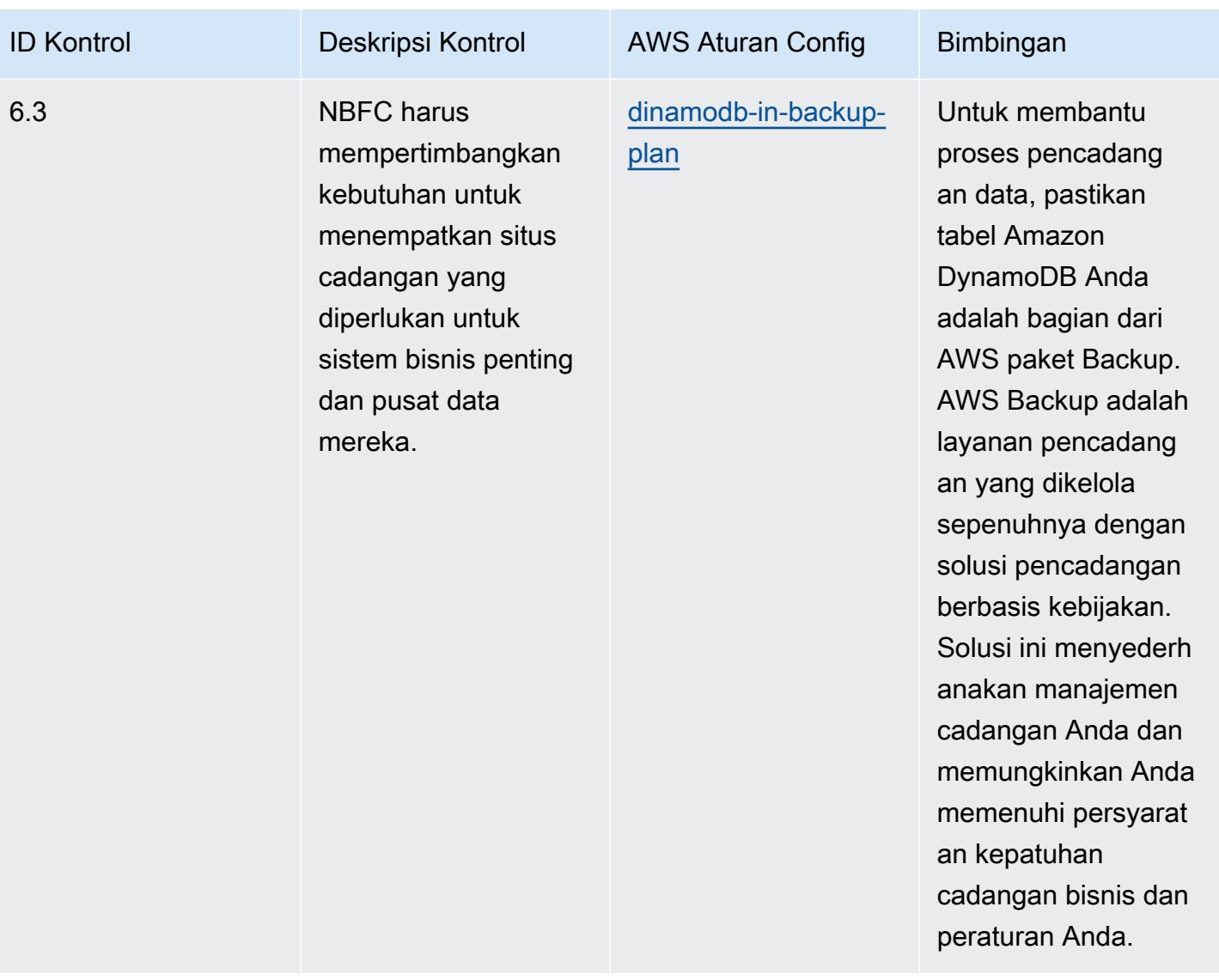
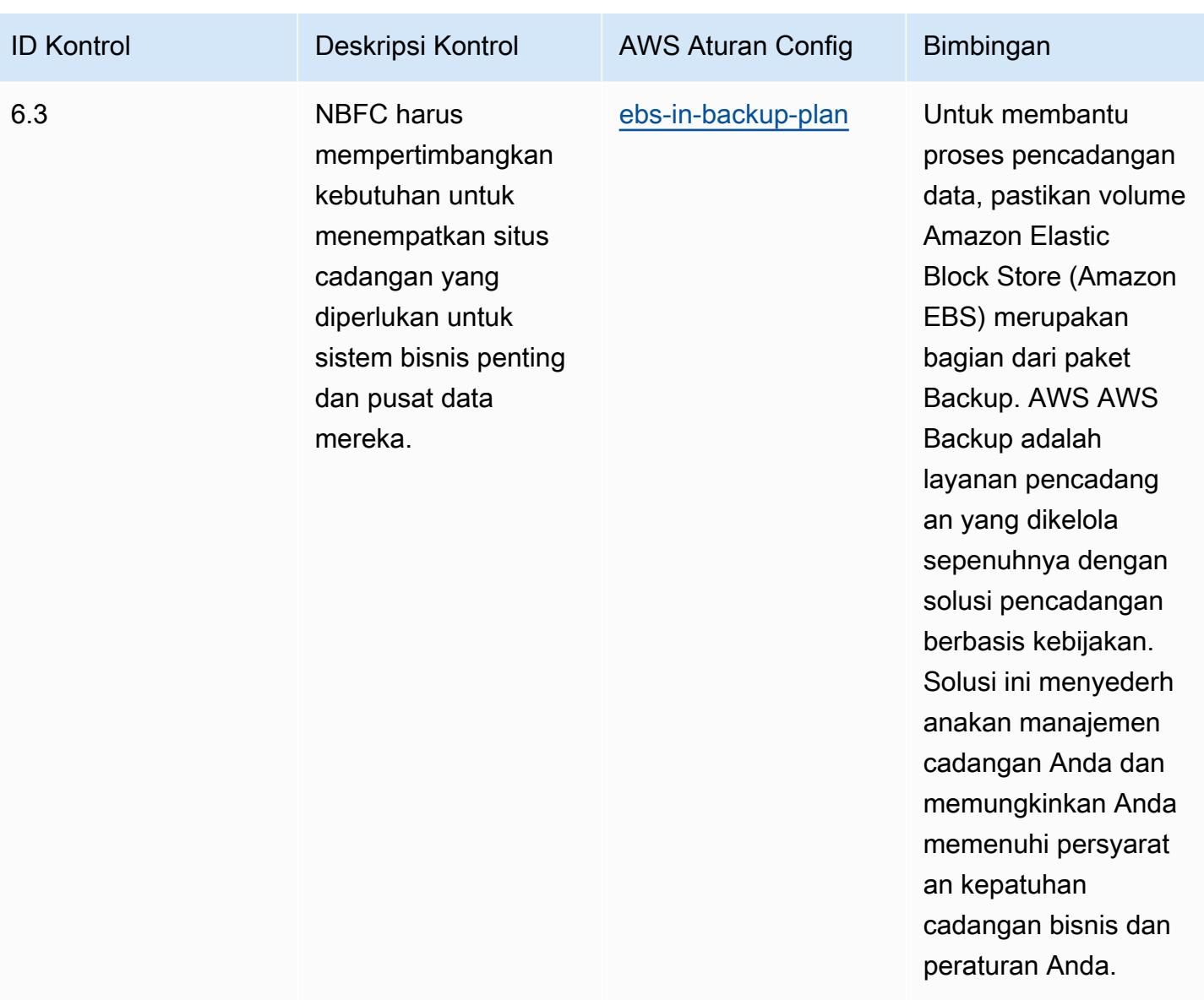

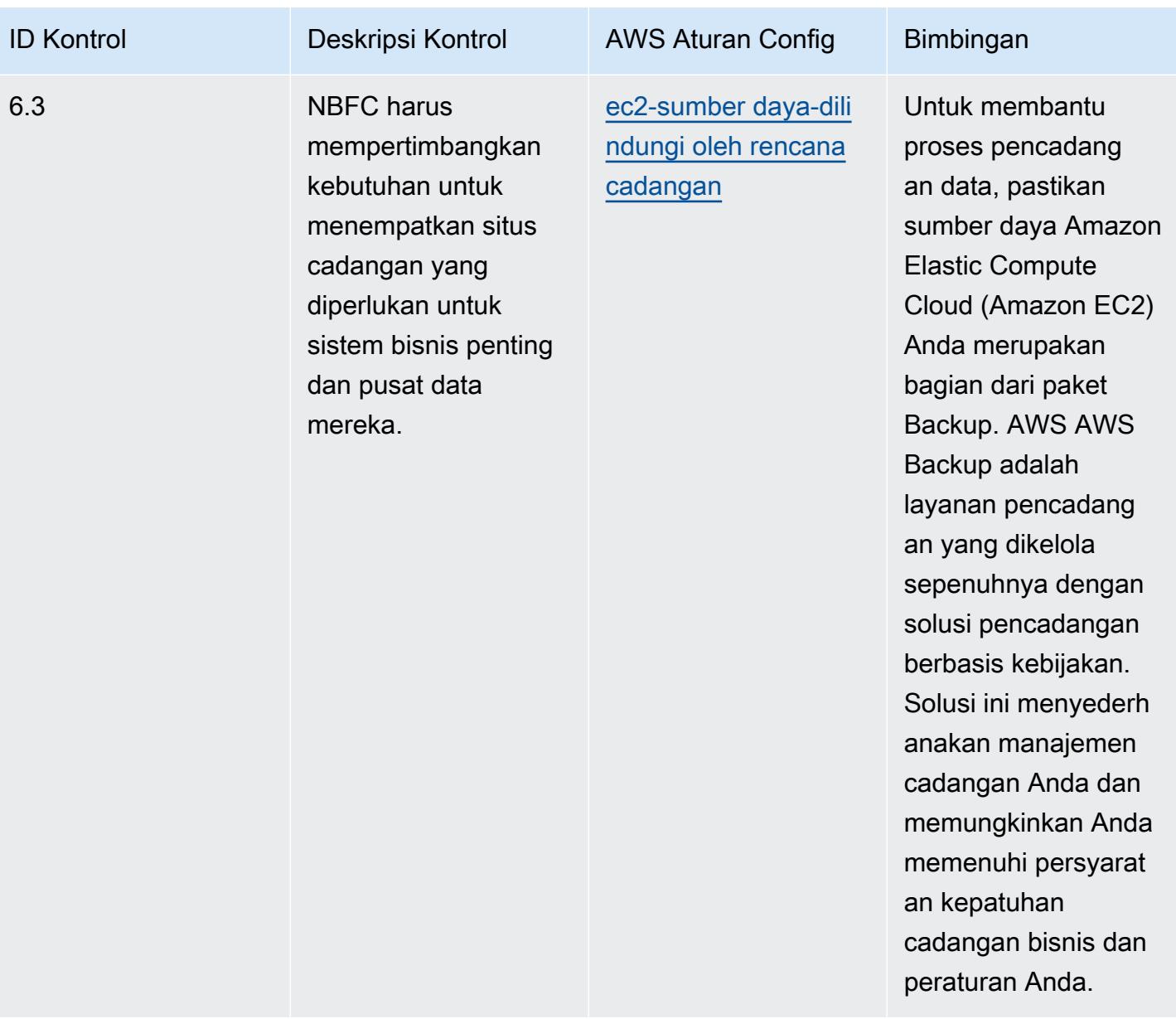

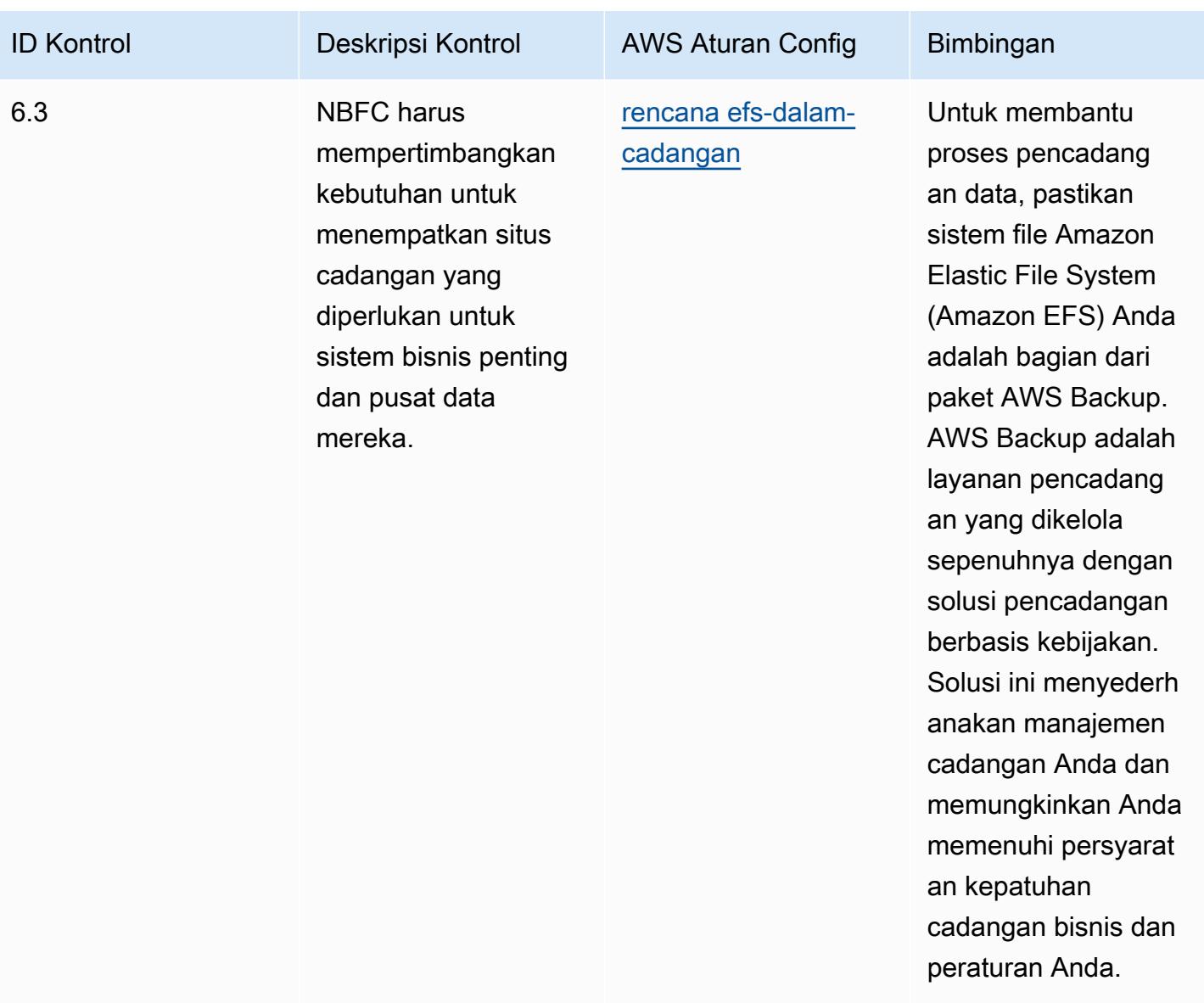

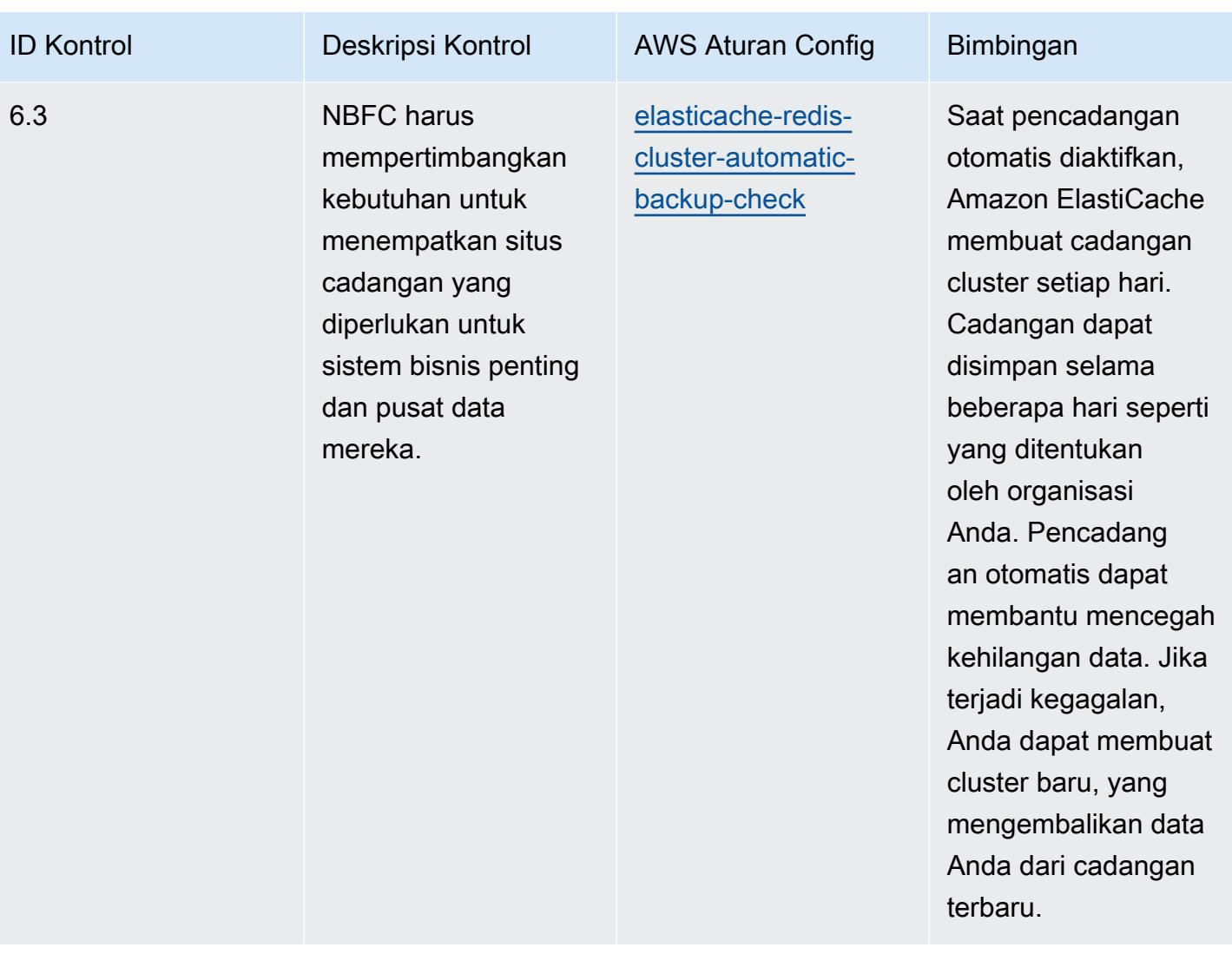

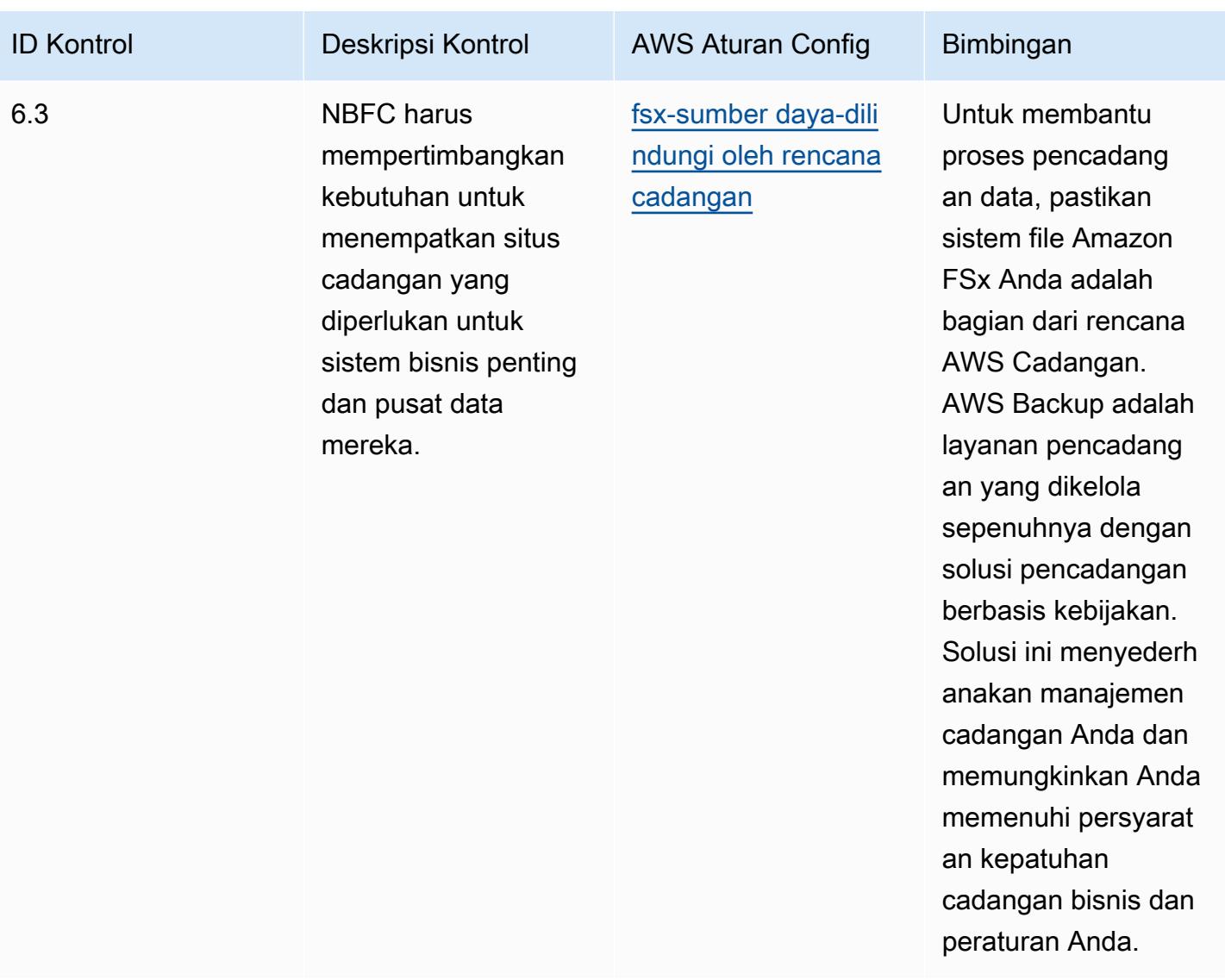

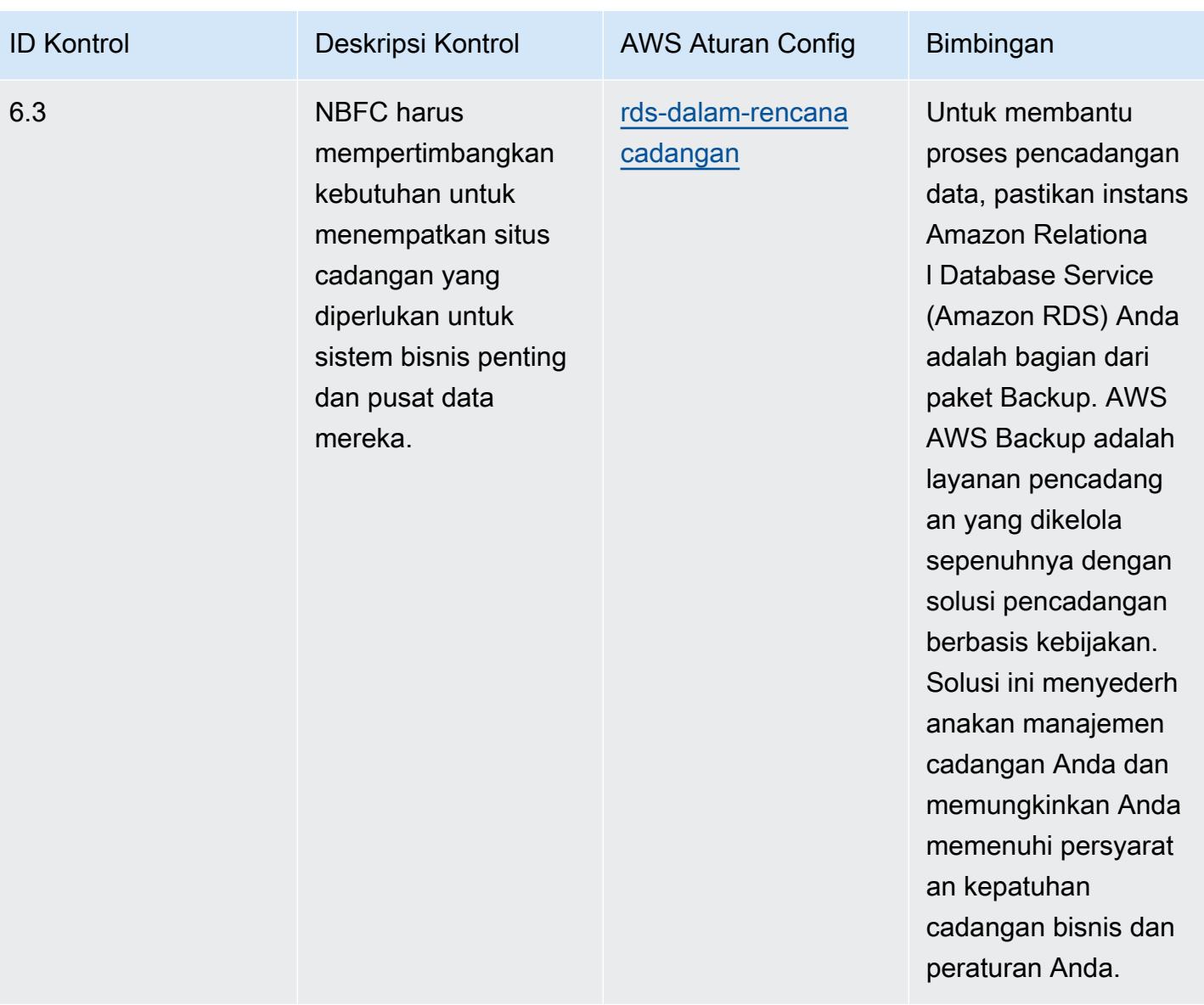

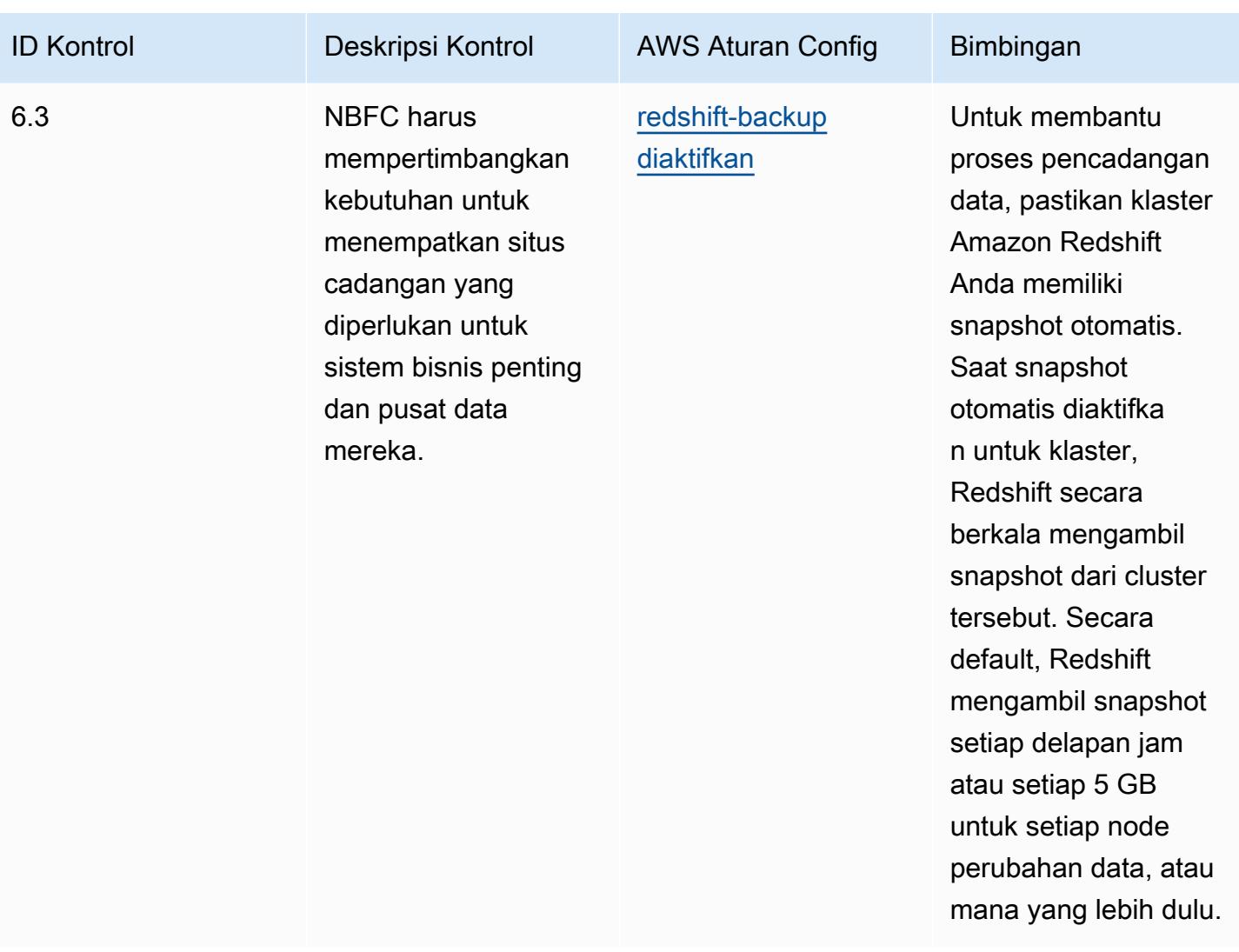

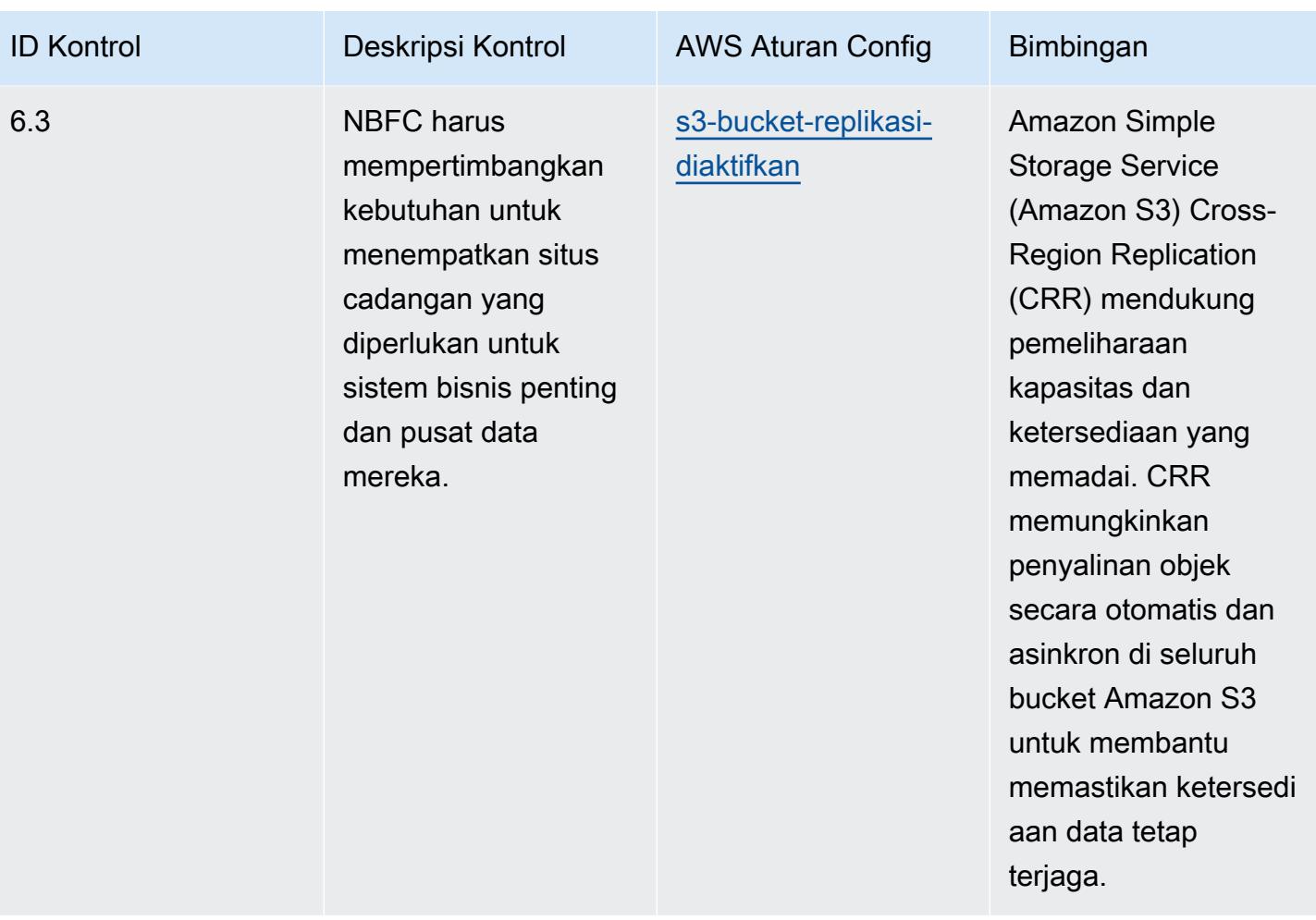

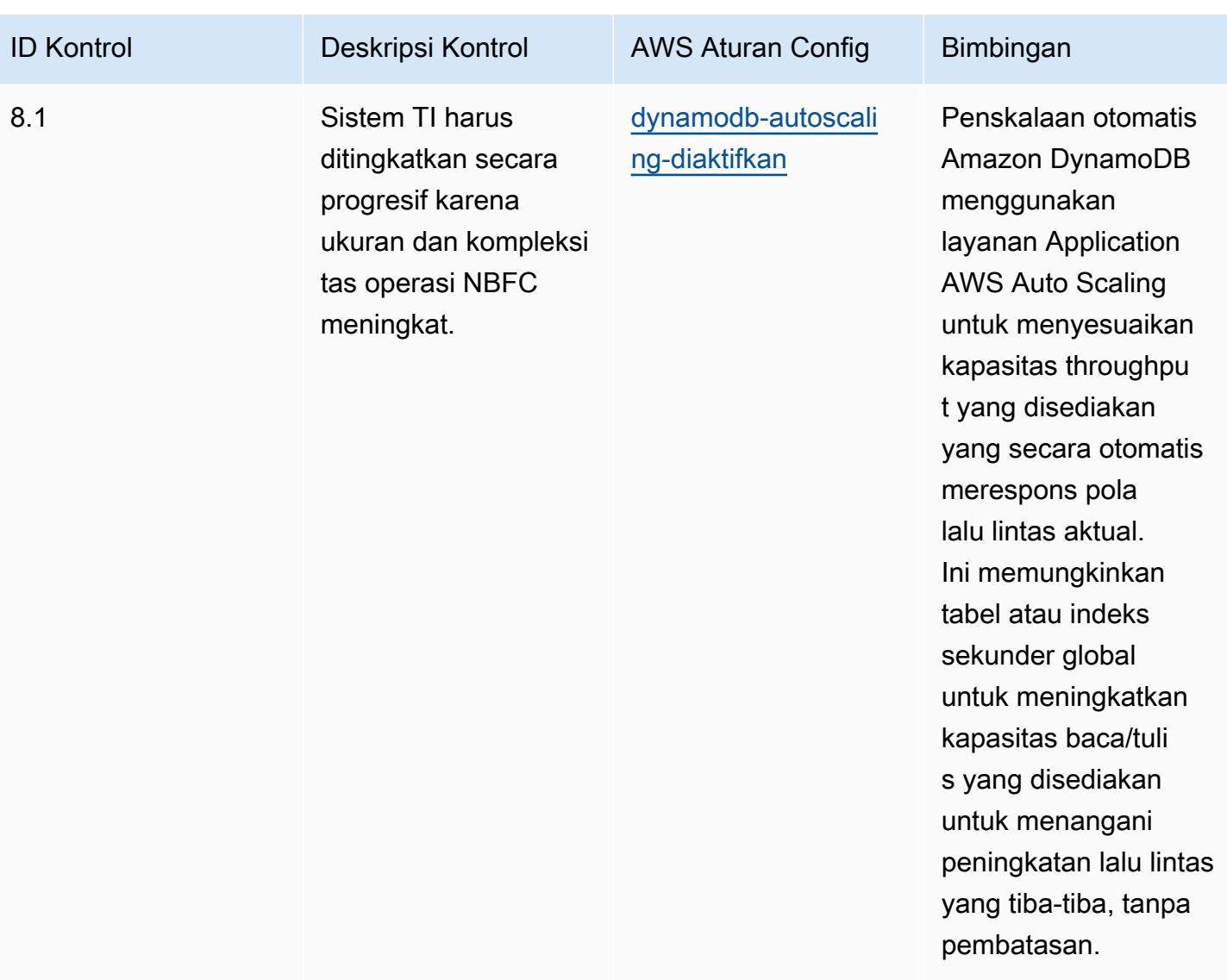

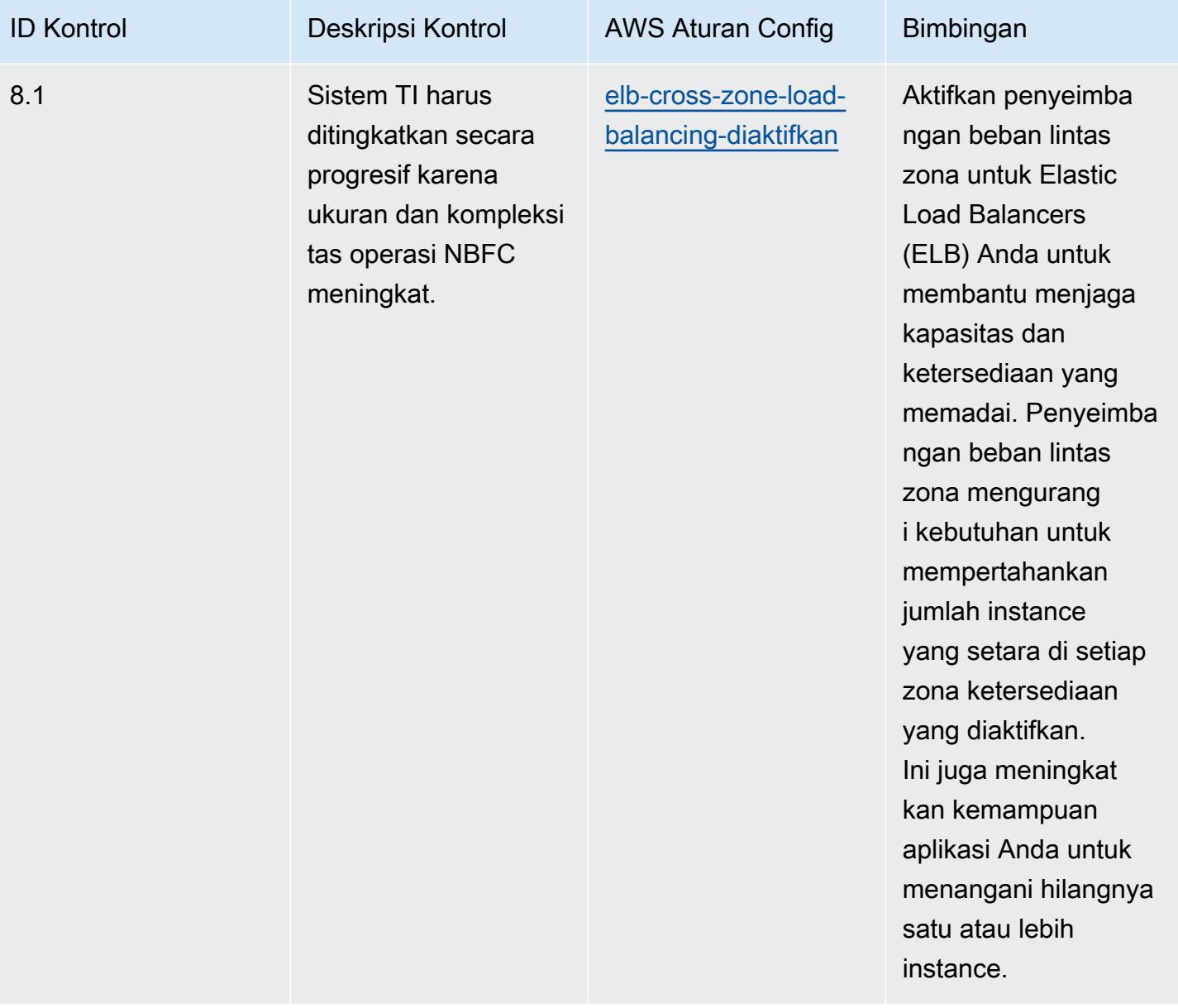

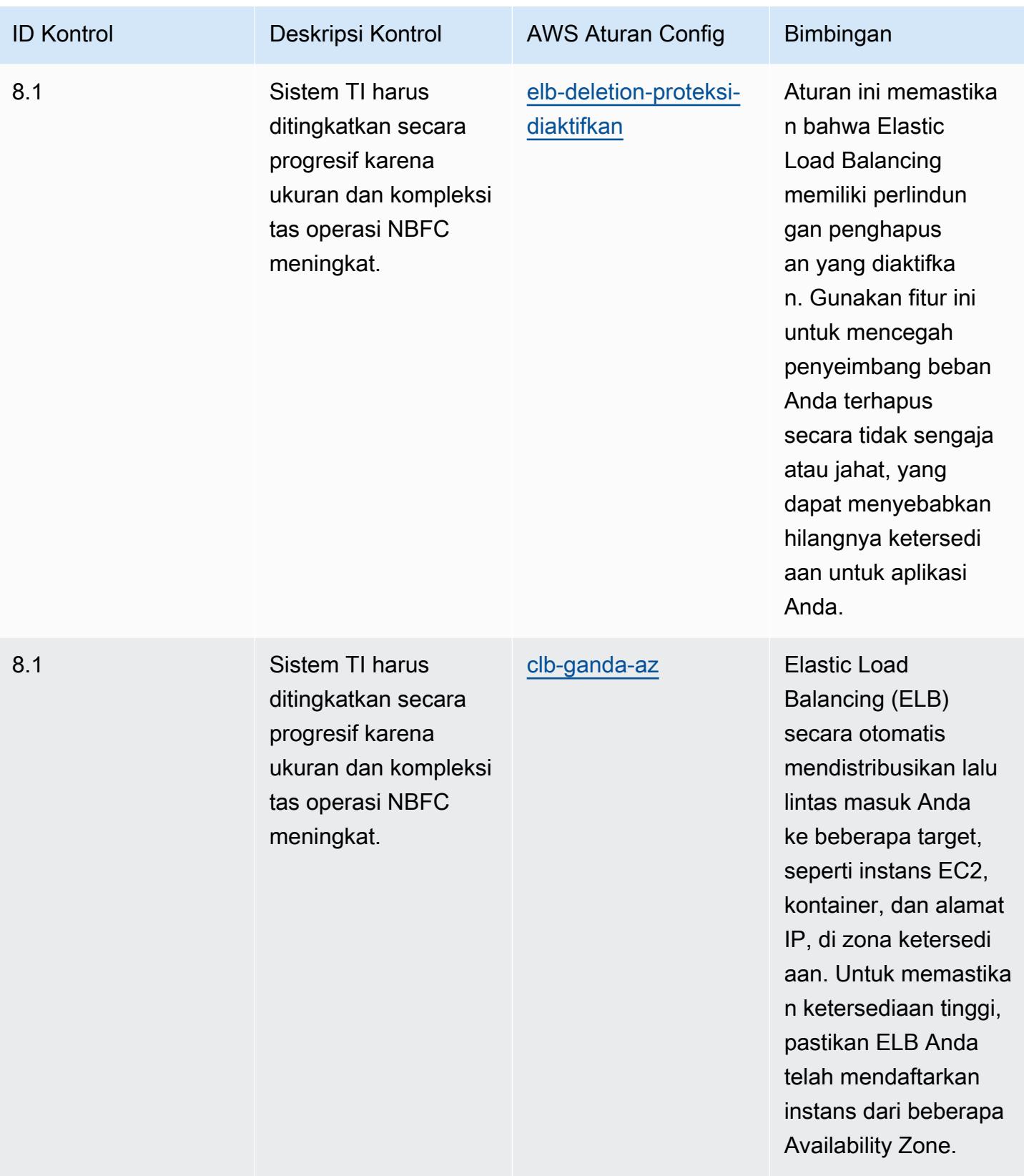

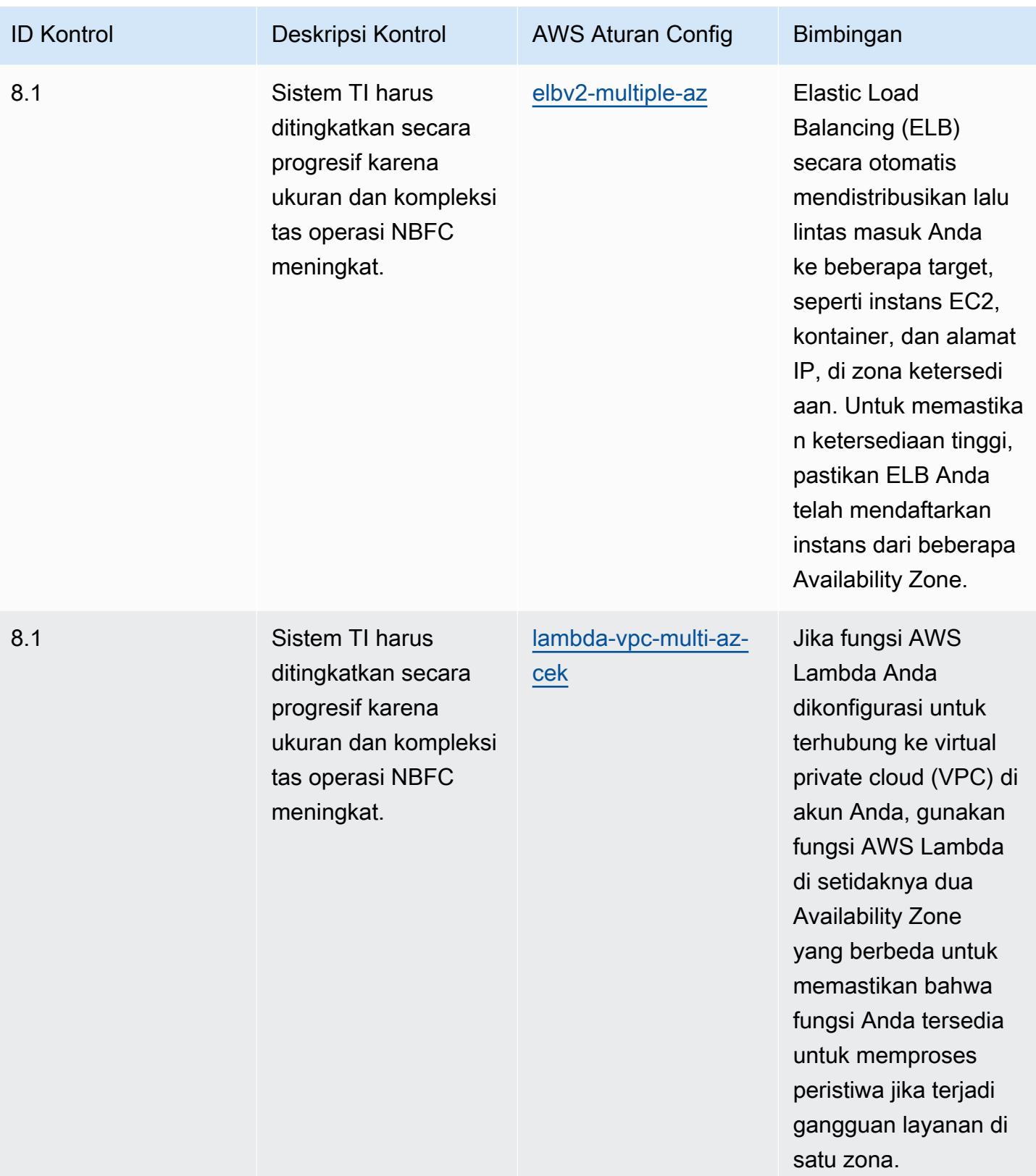

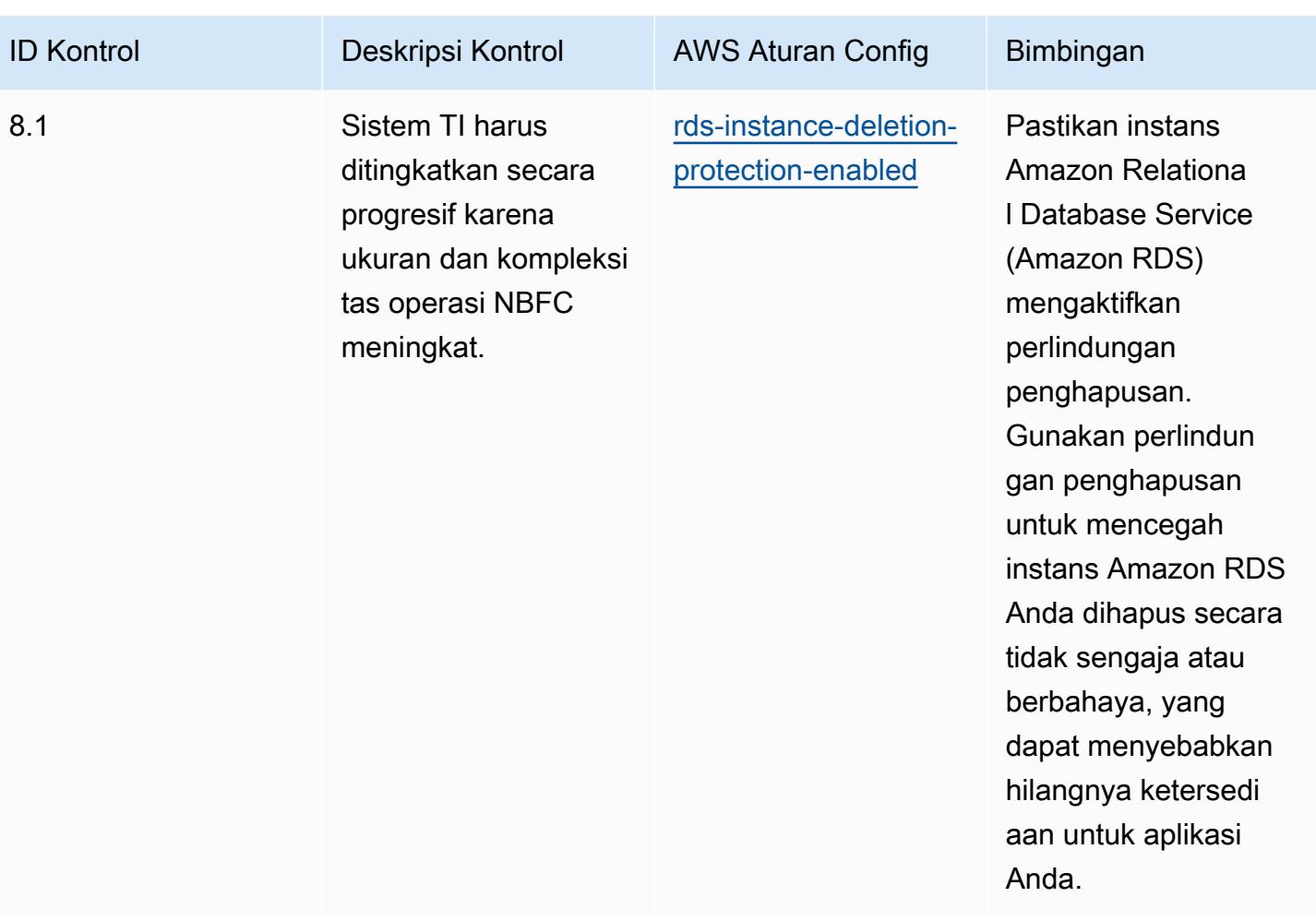

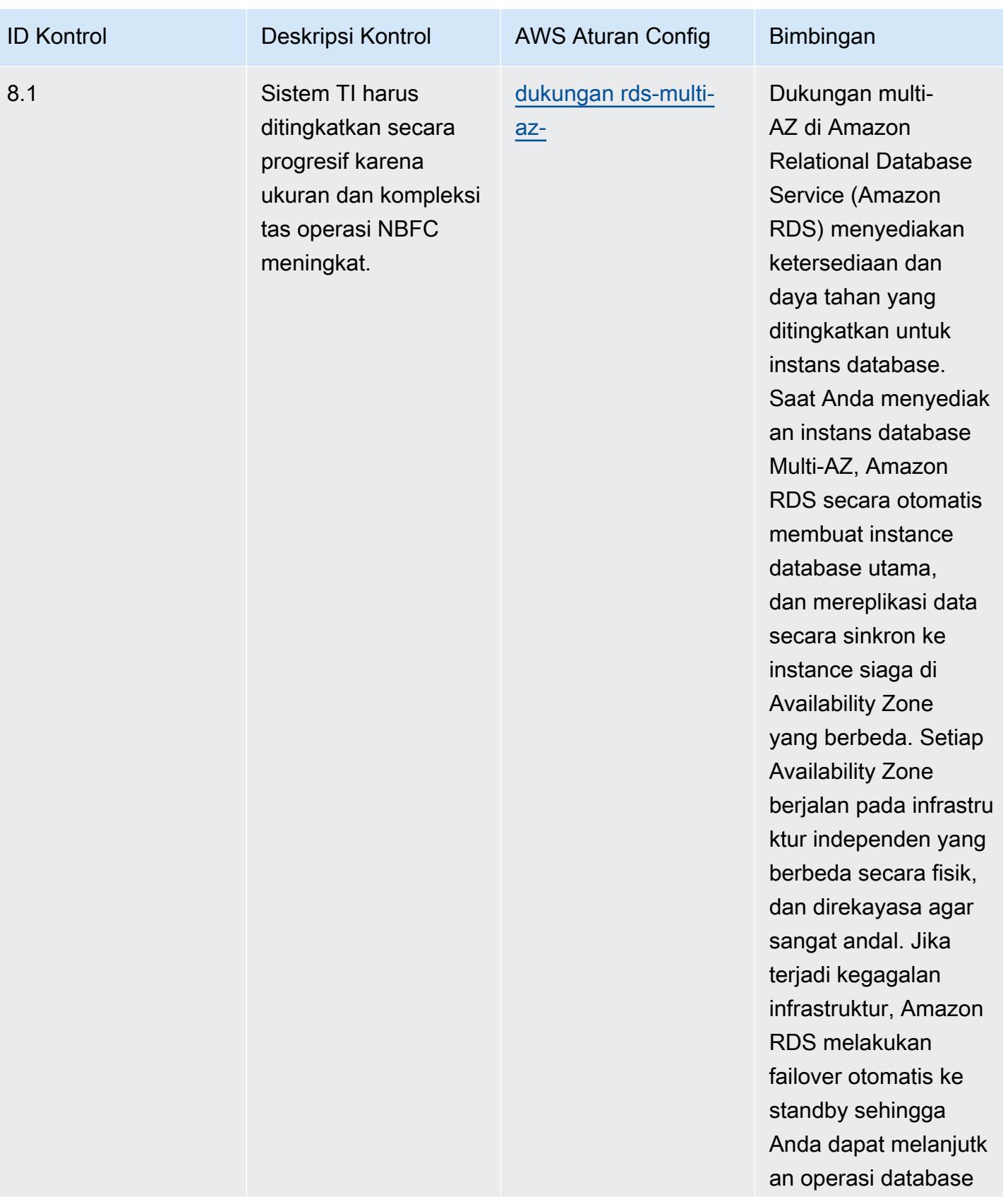

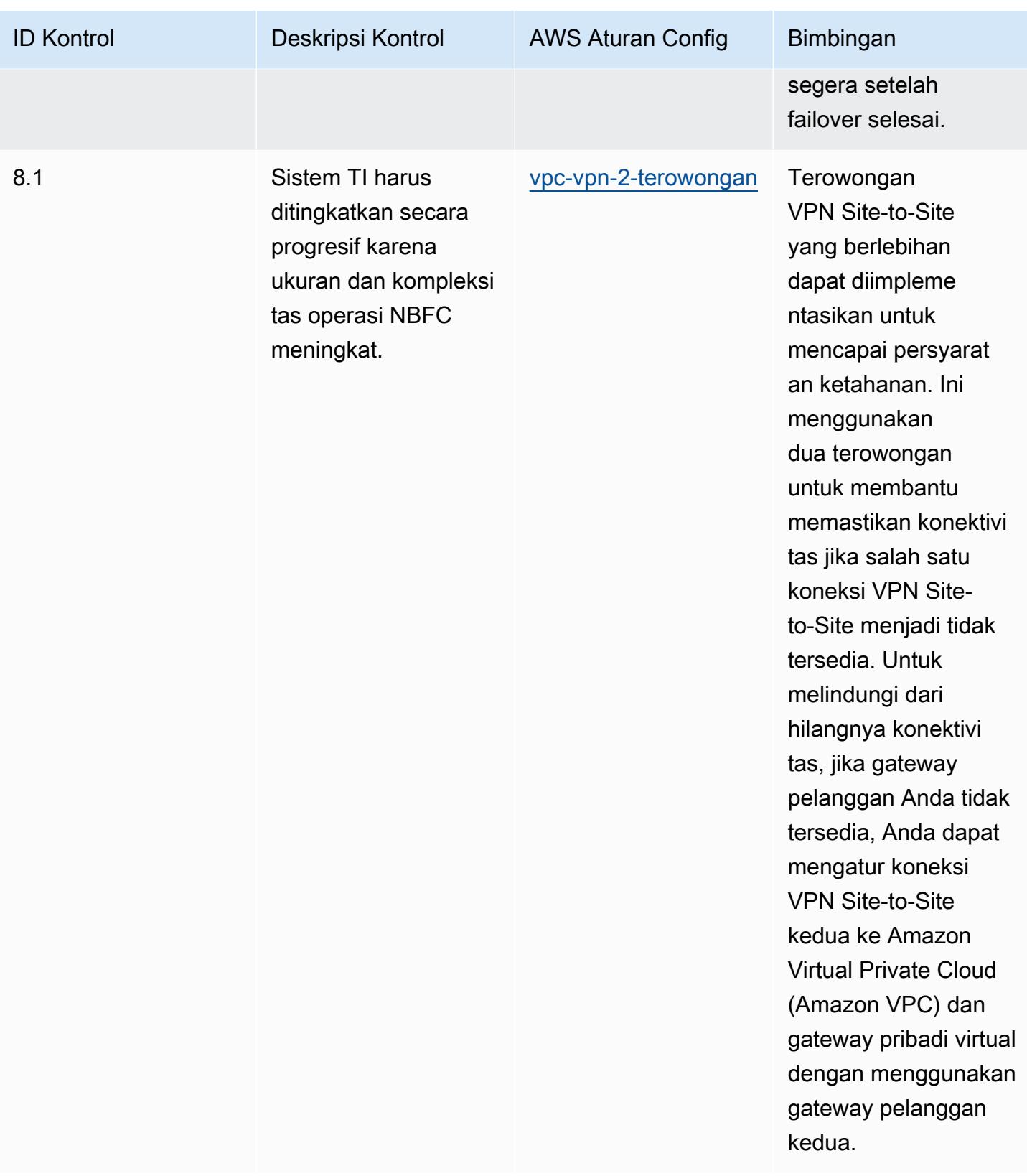

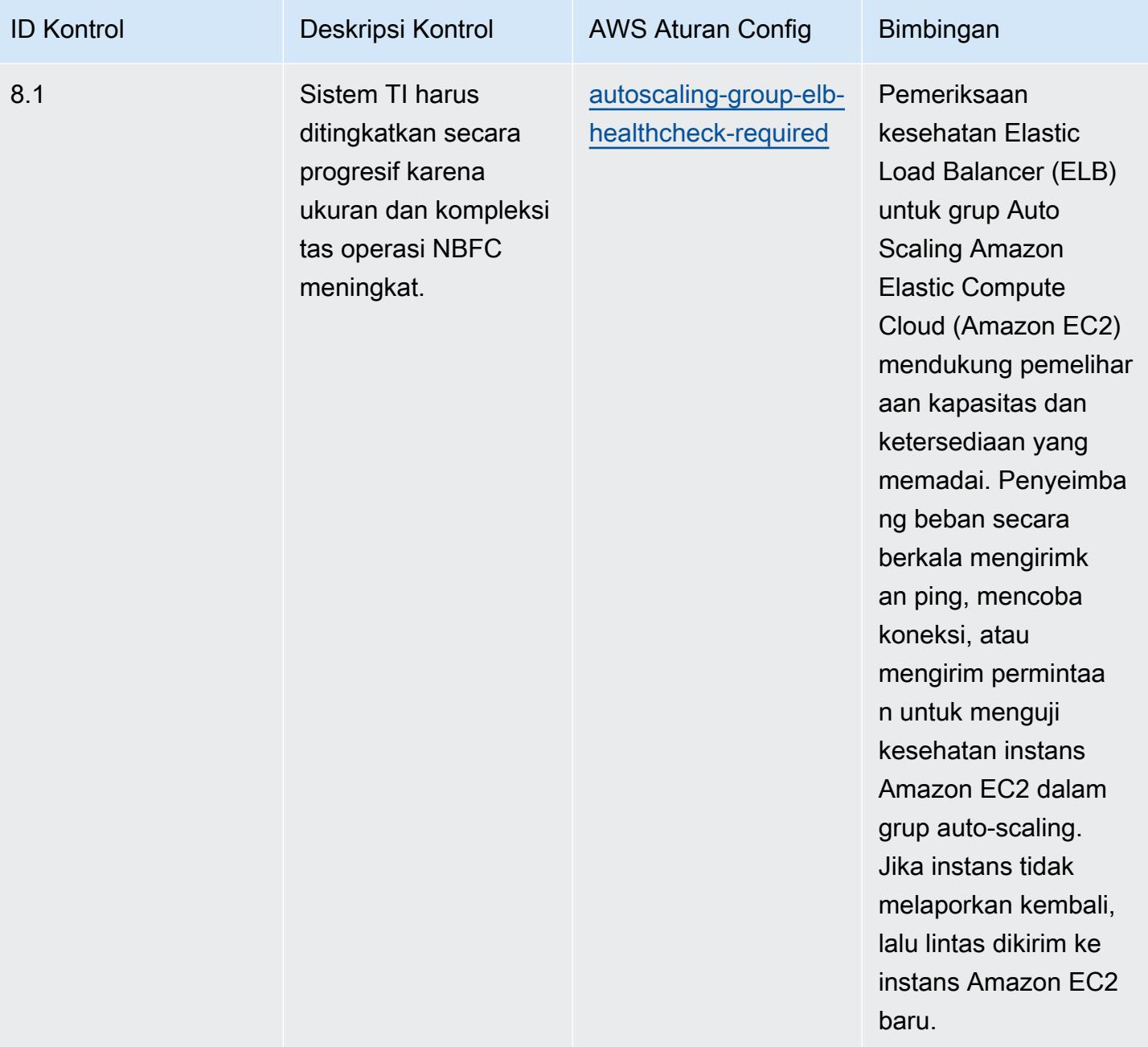

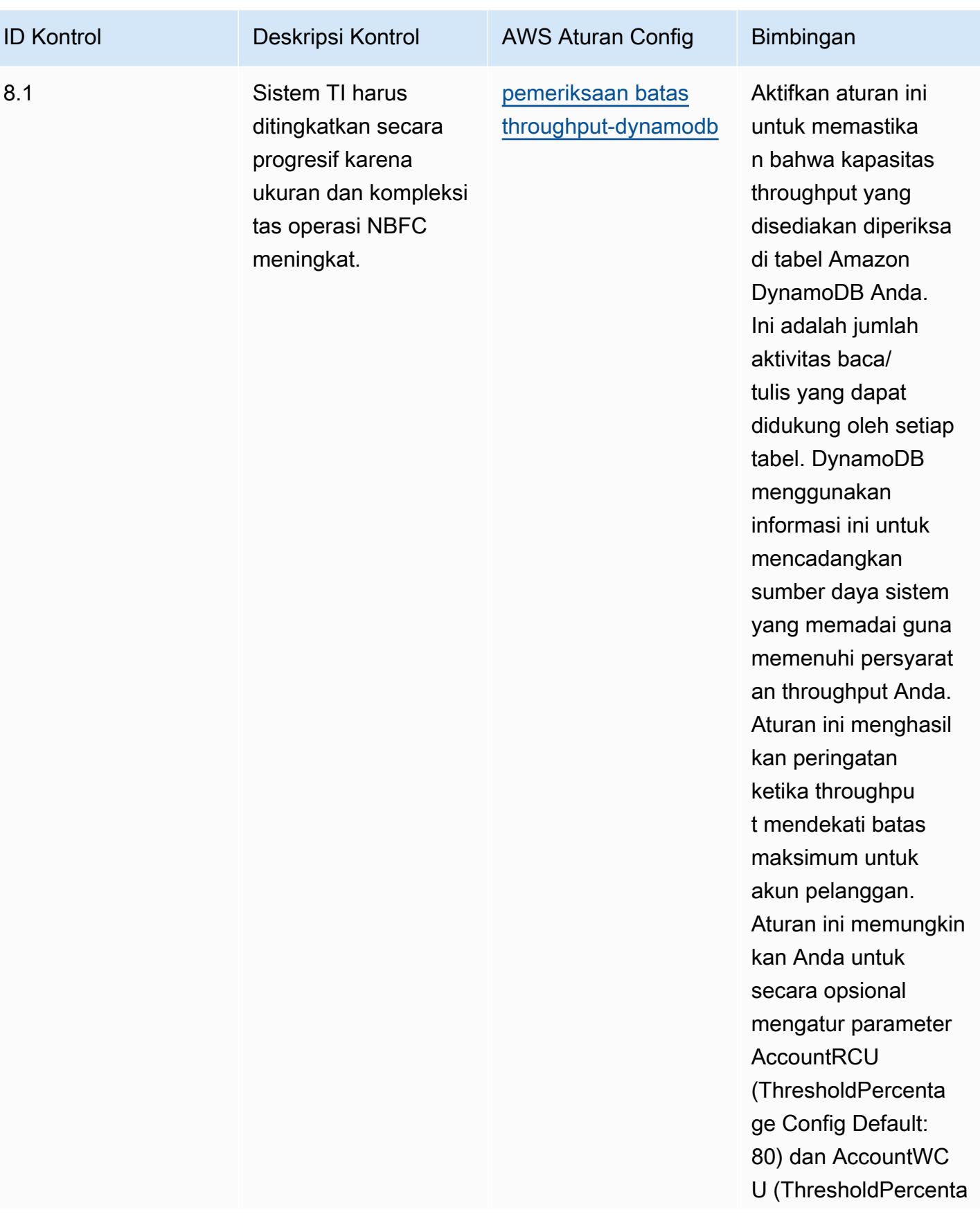

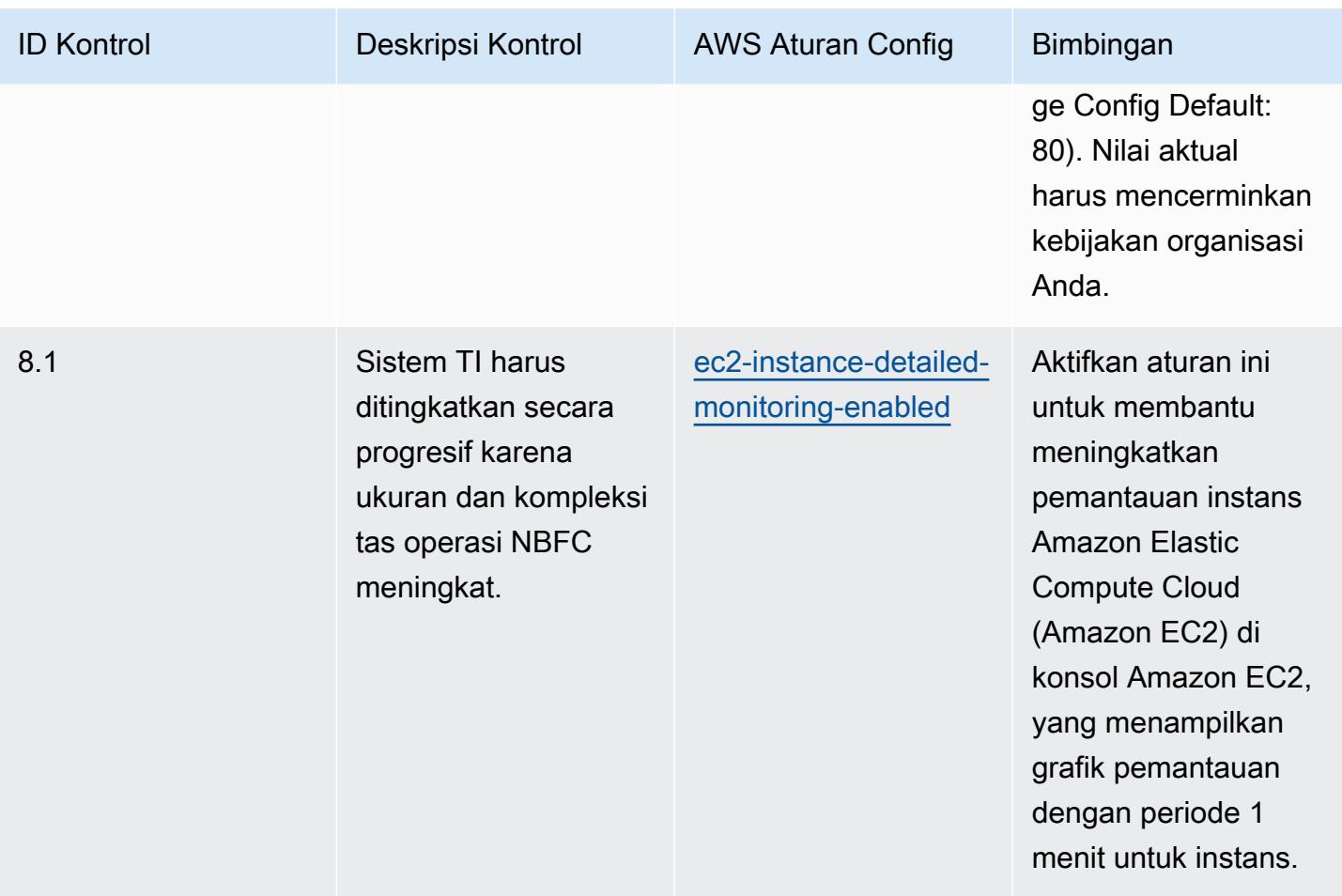

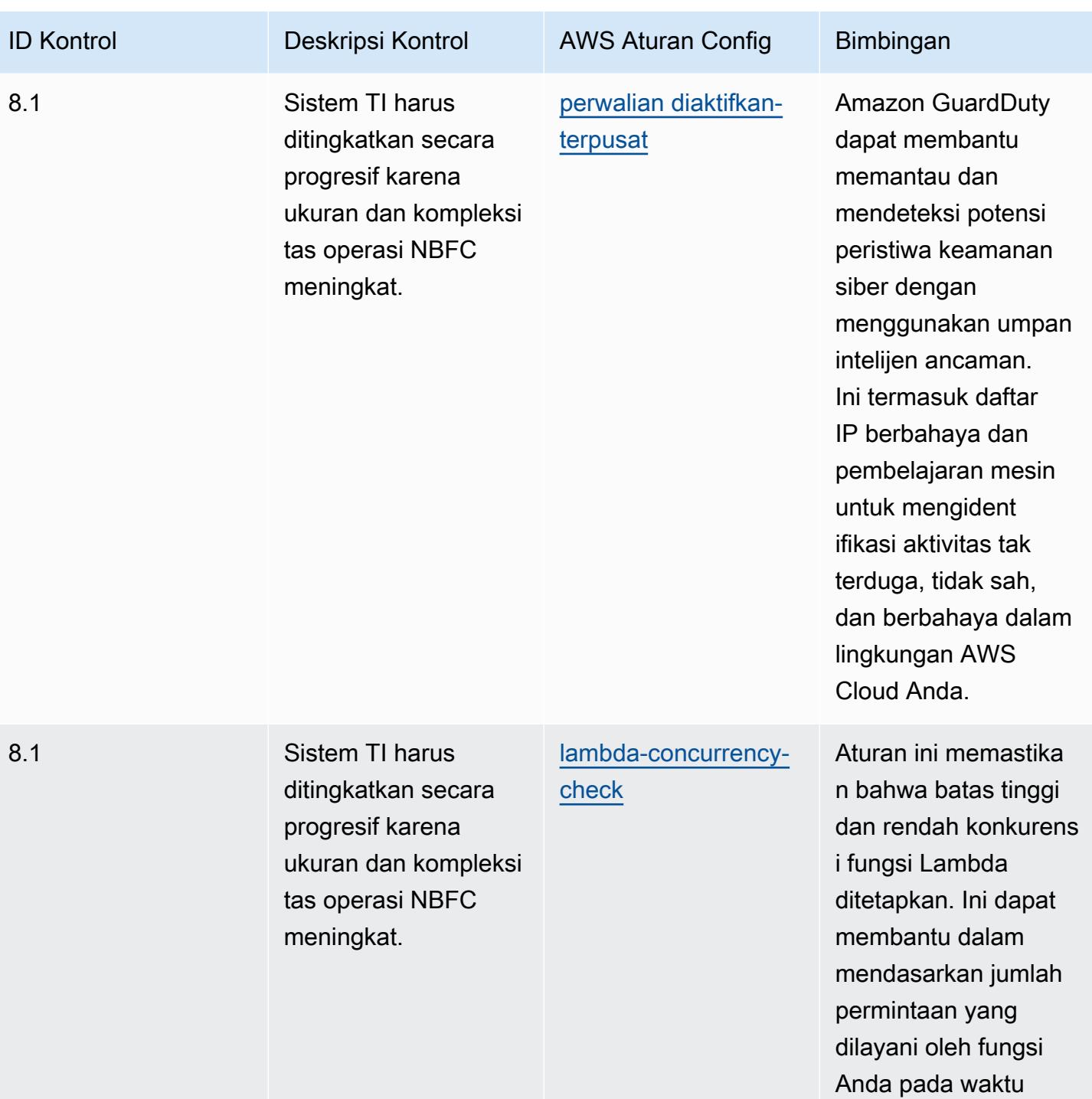

tertentu.

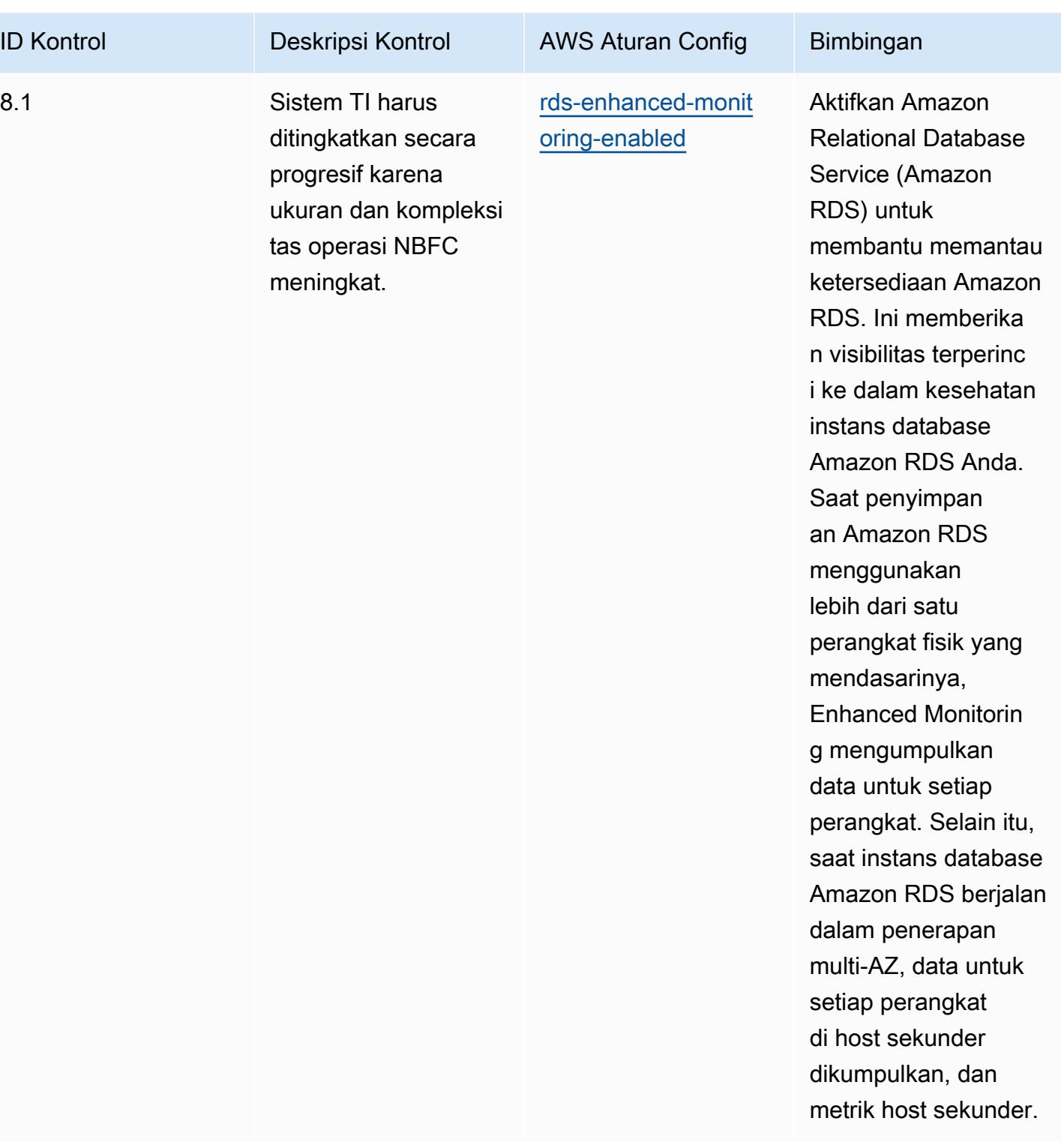

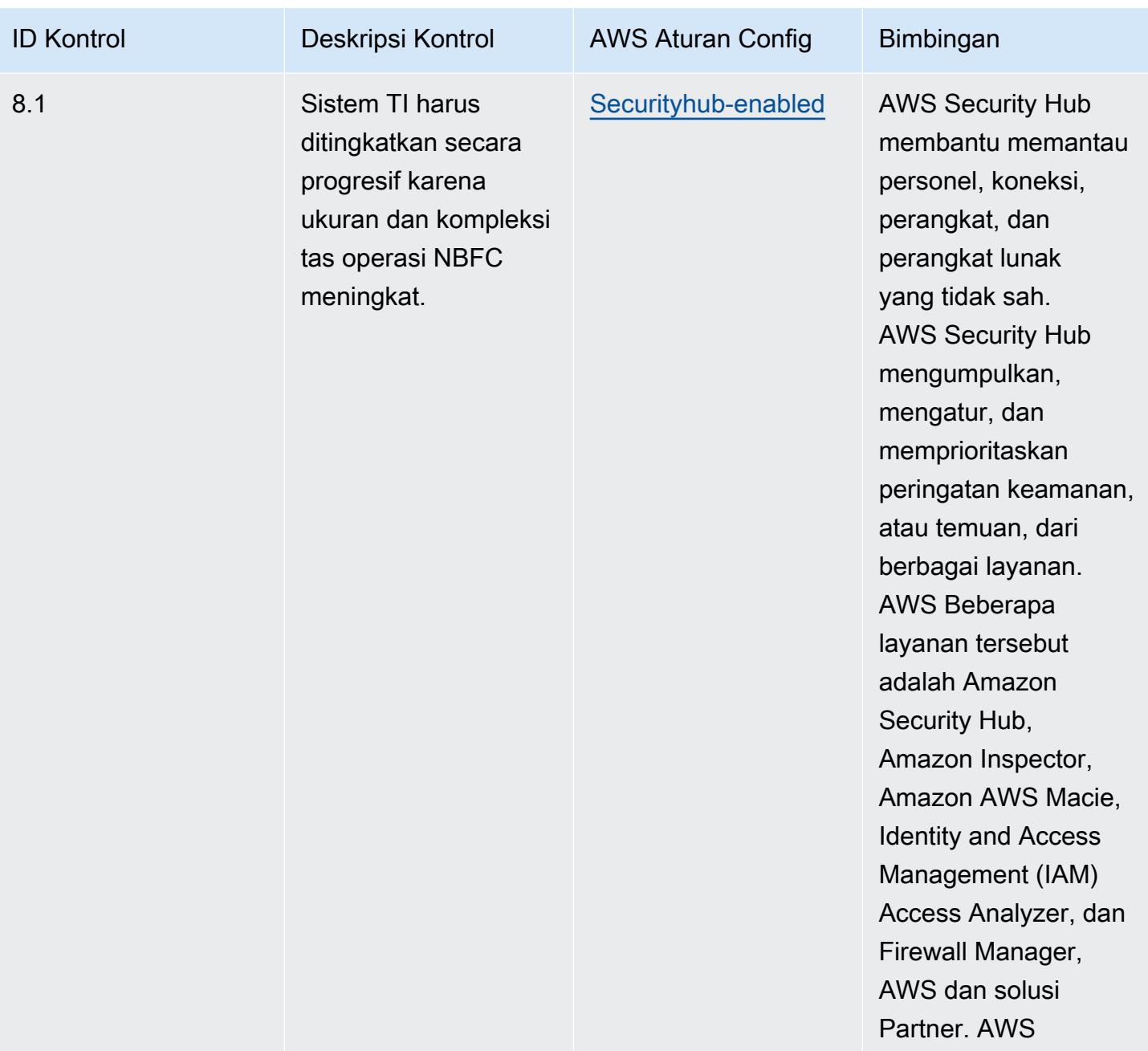

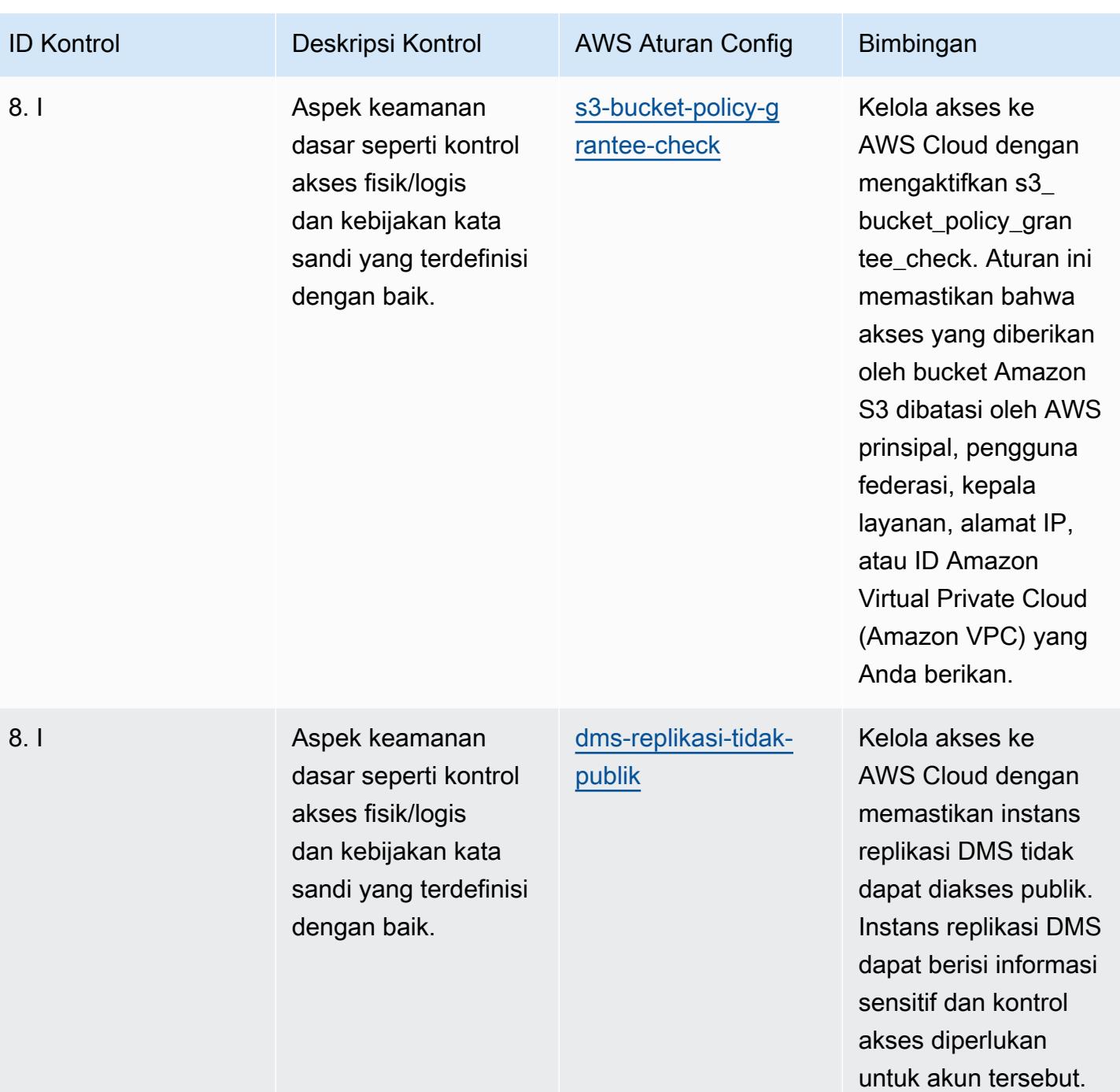

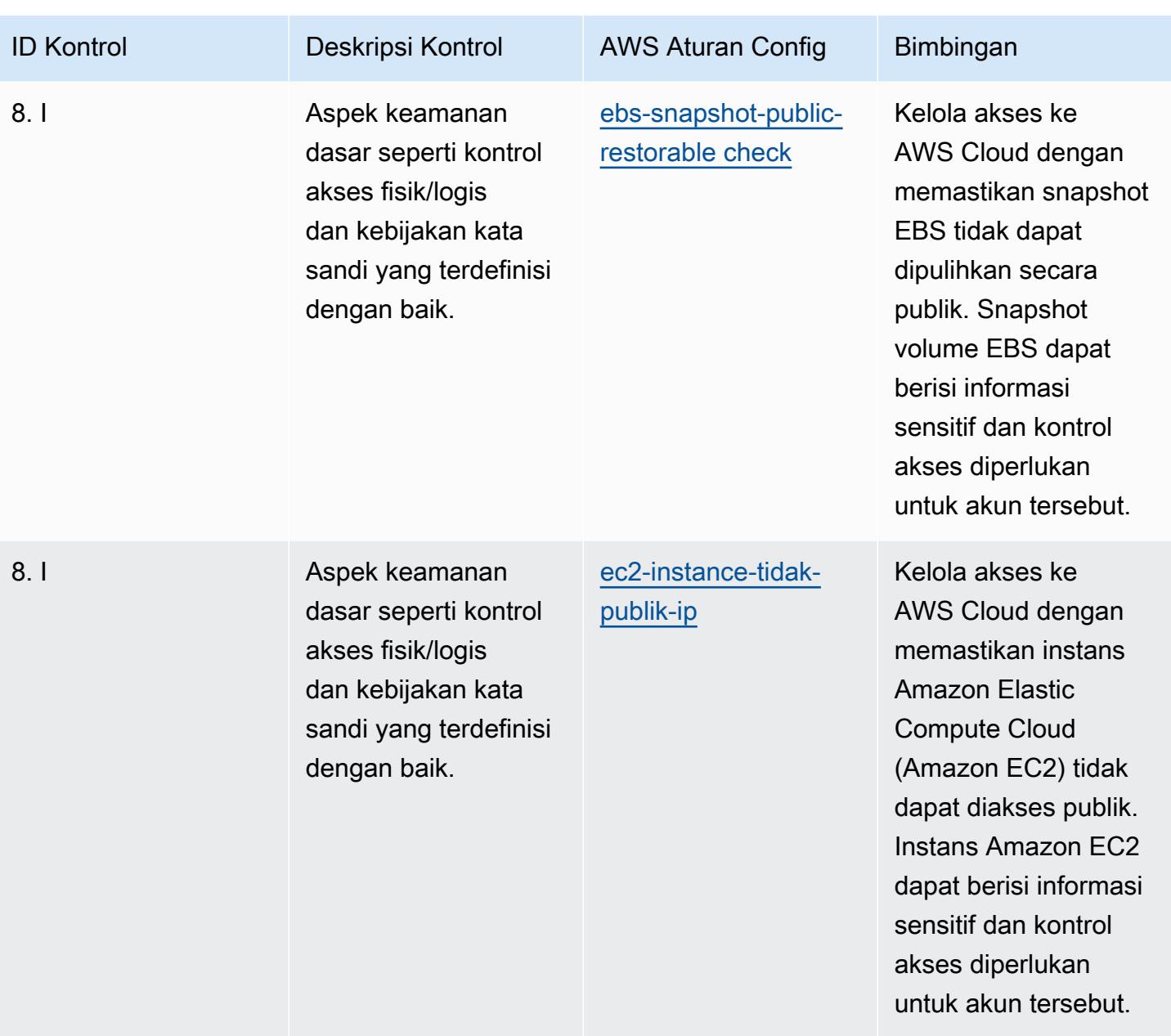

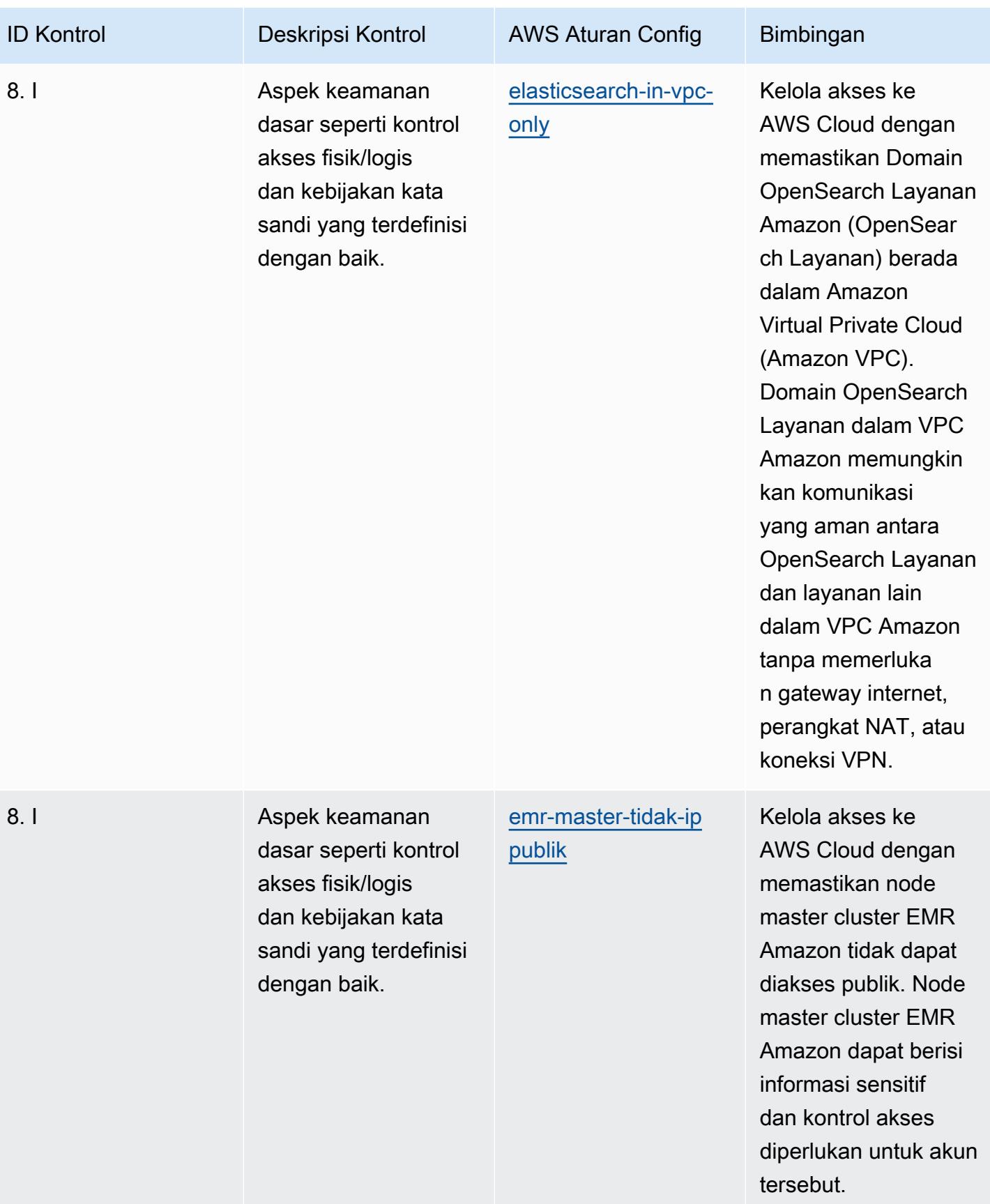

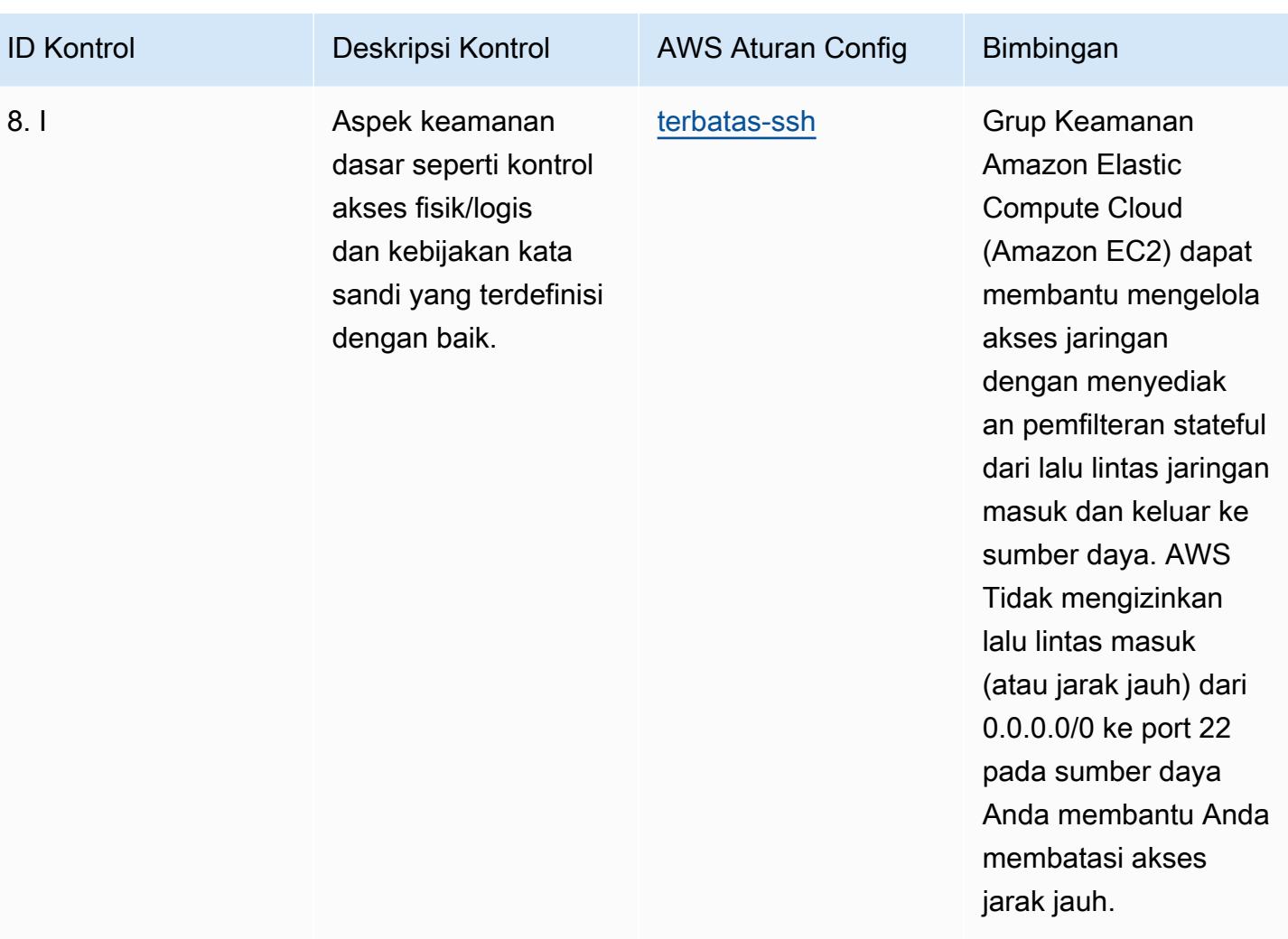

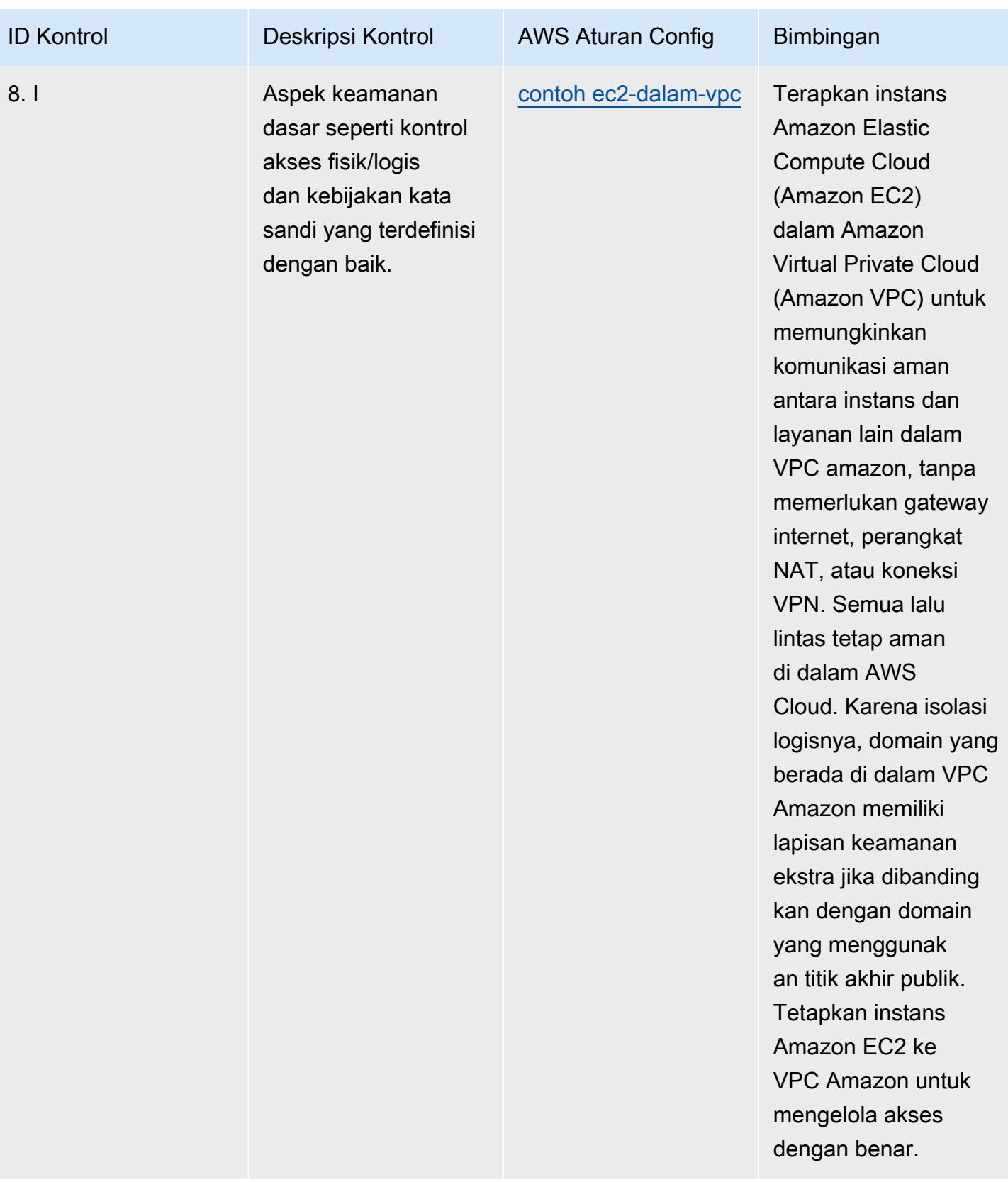

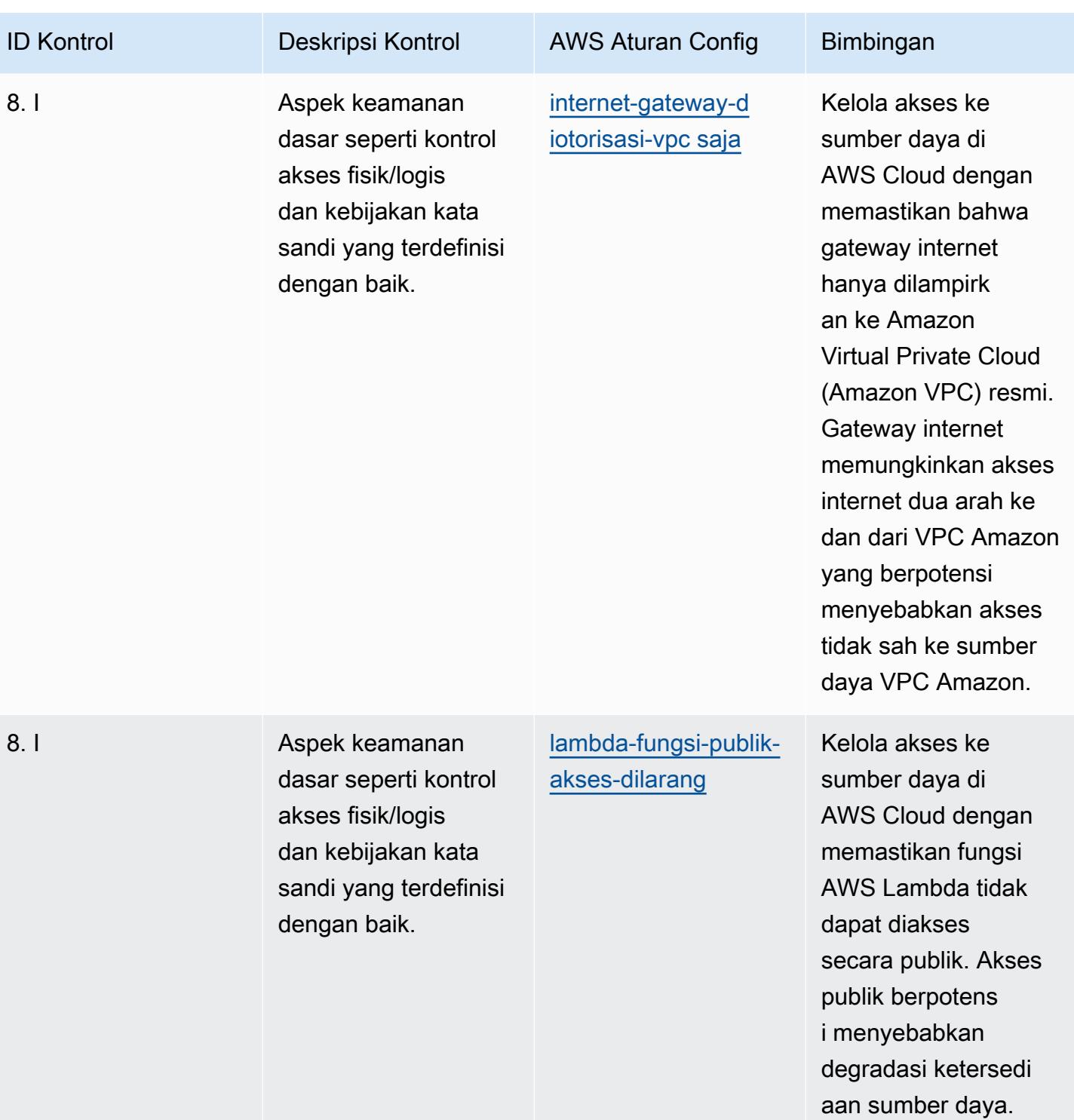

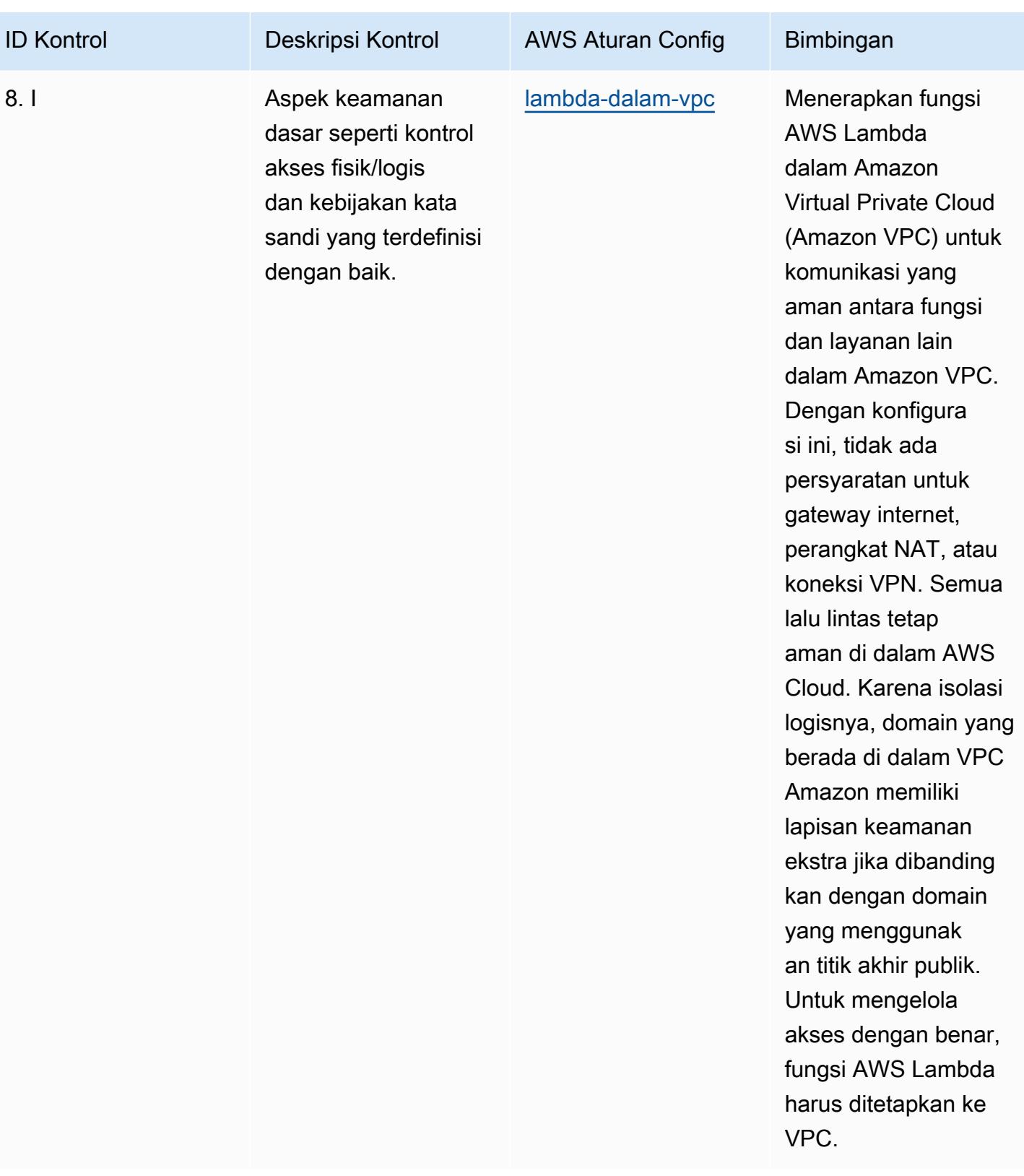

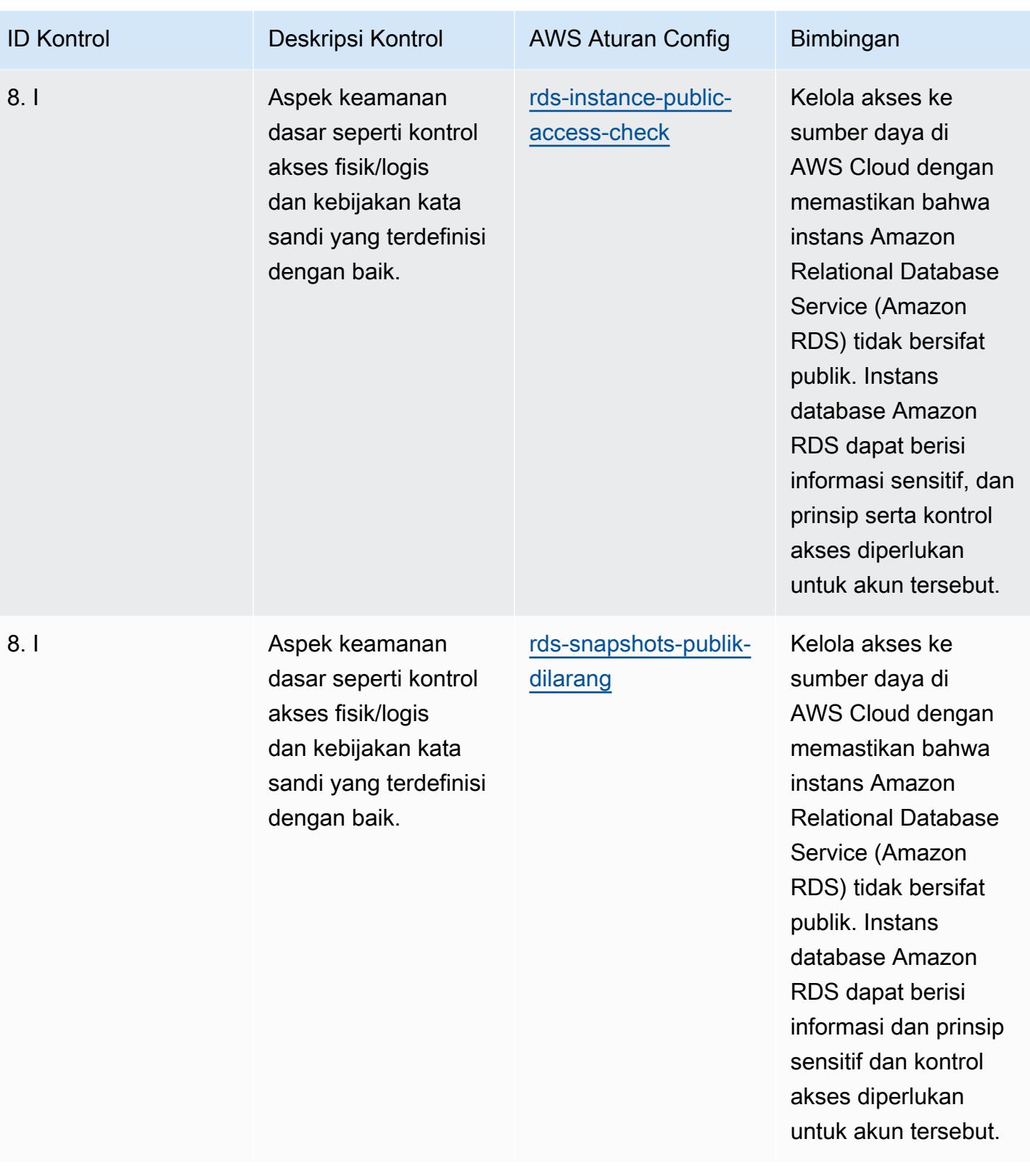

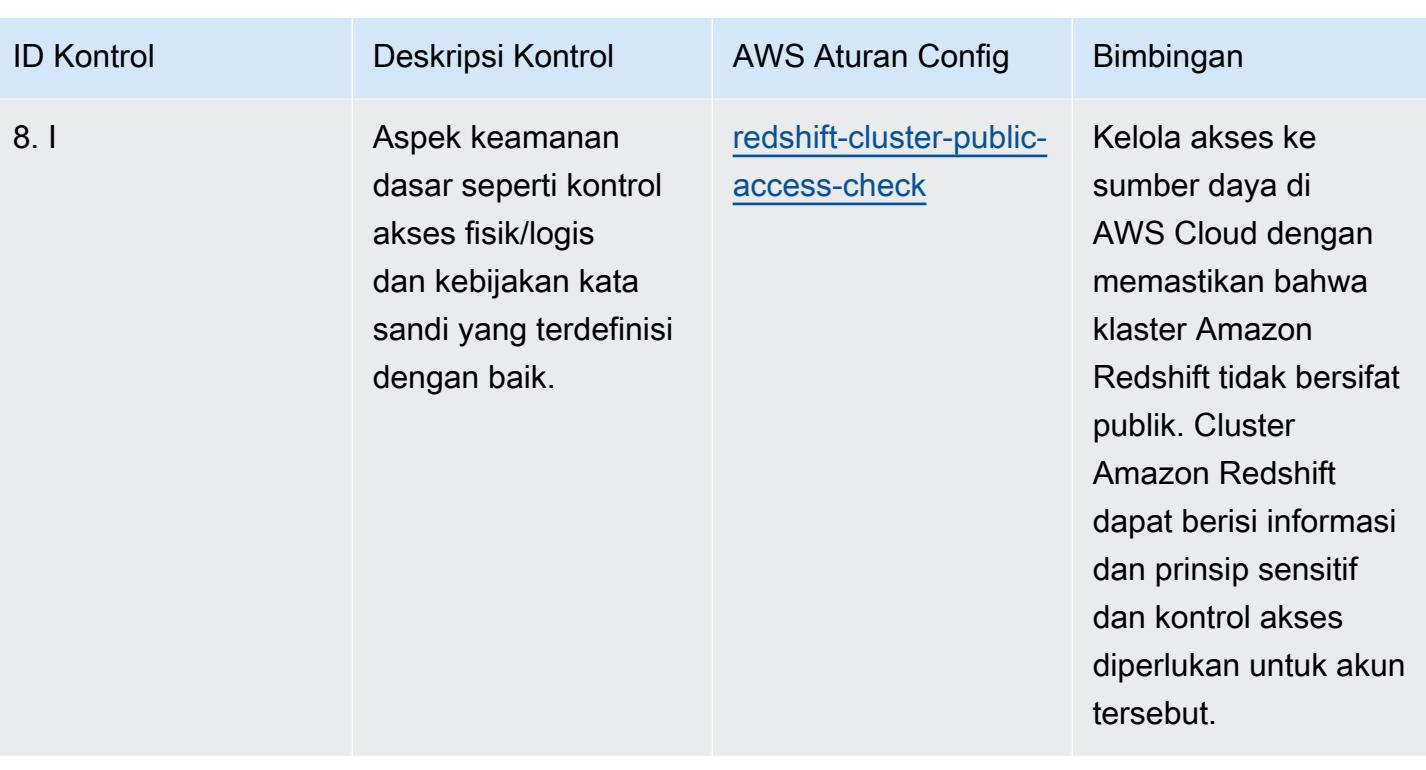

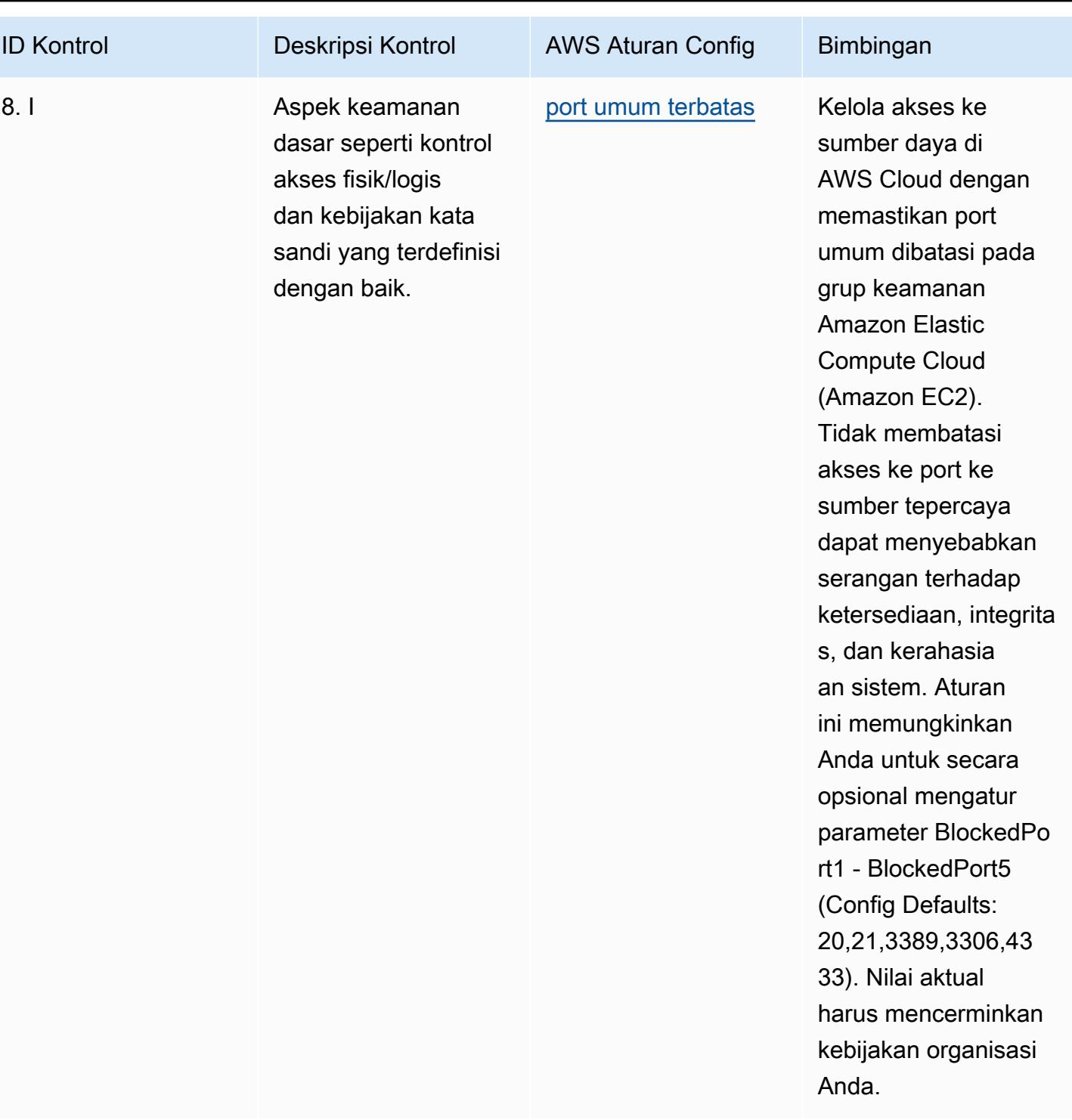

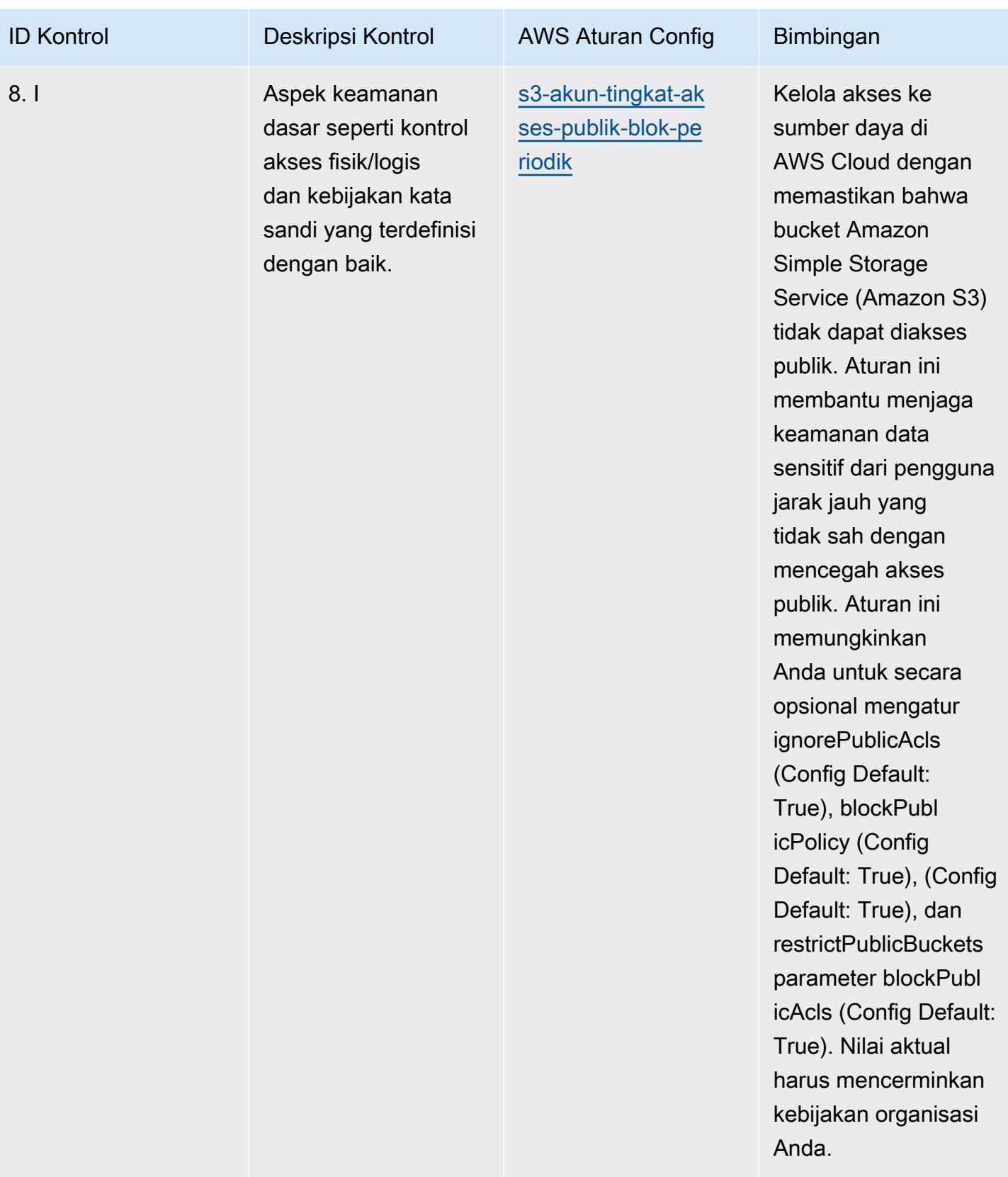

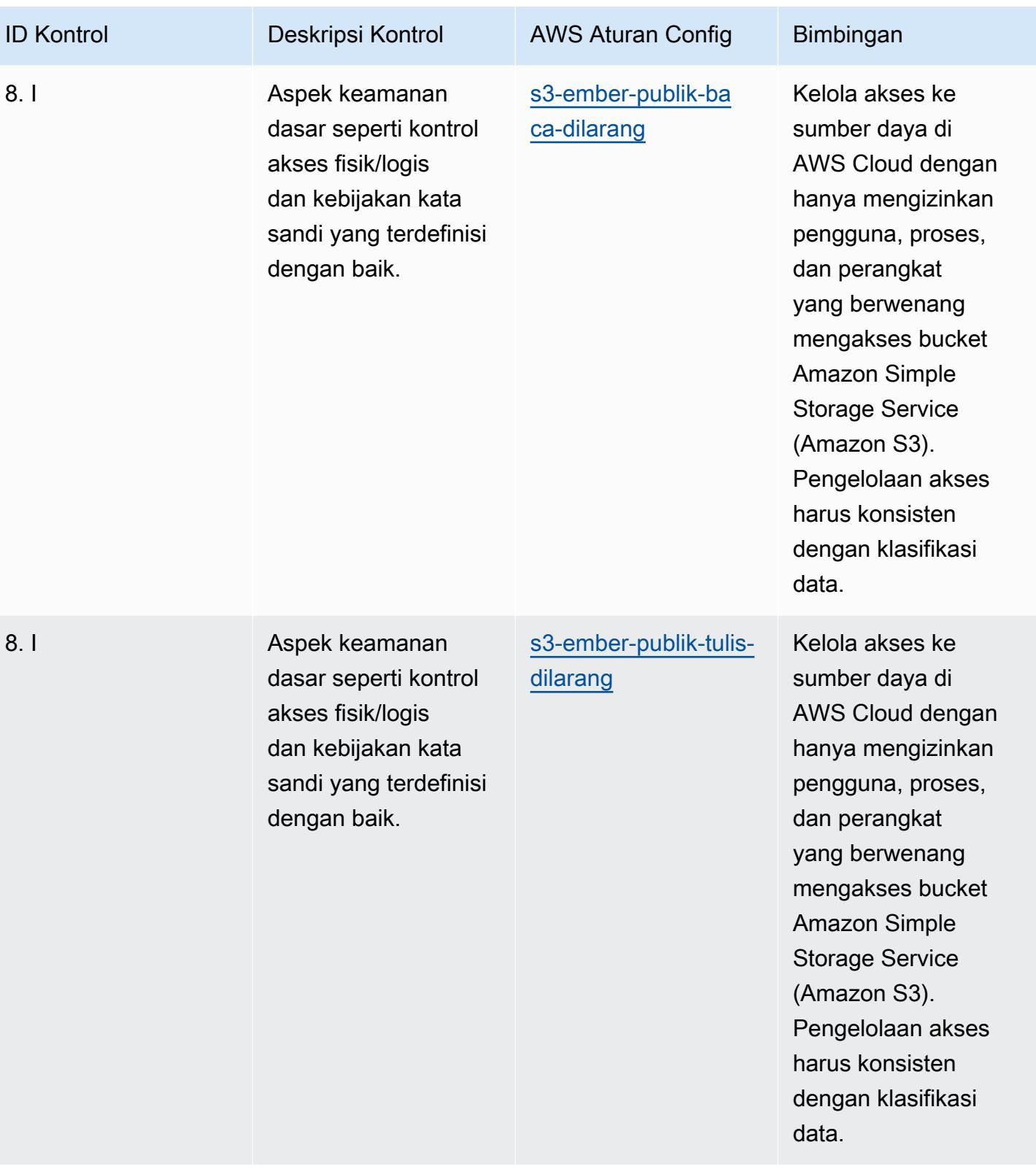

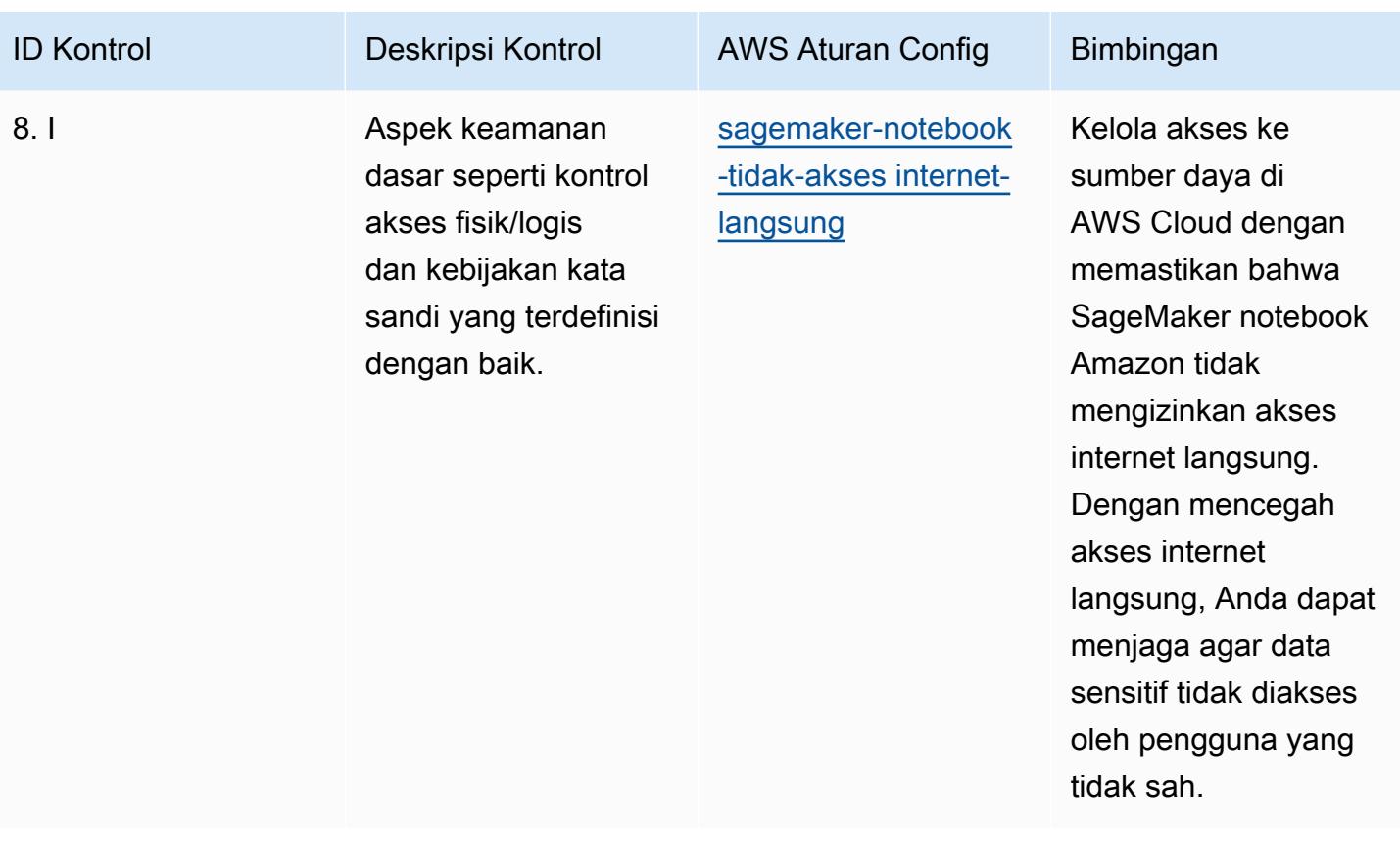

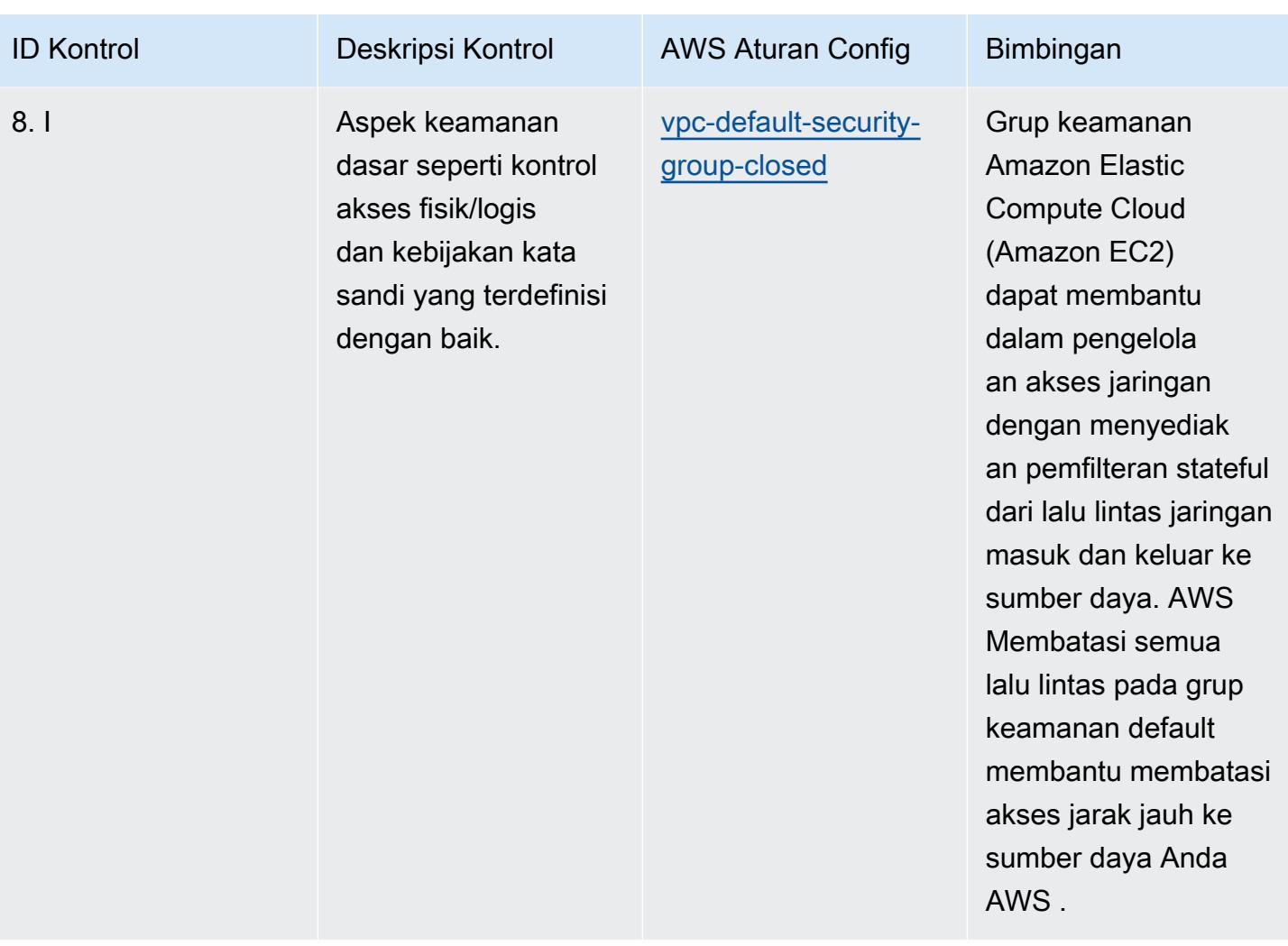

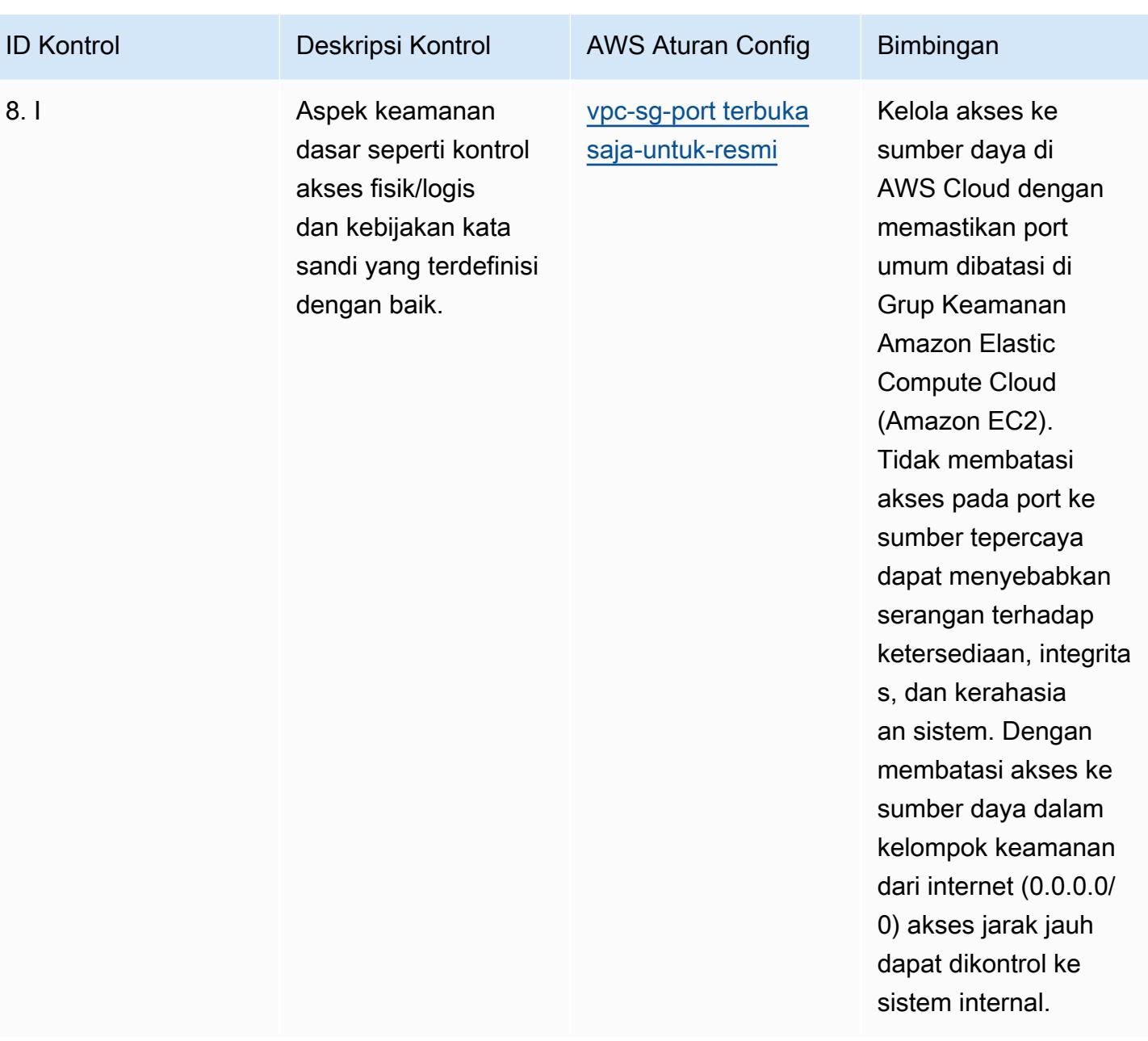
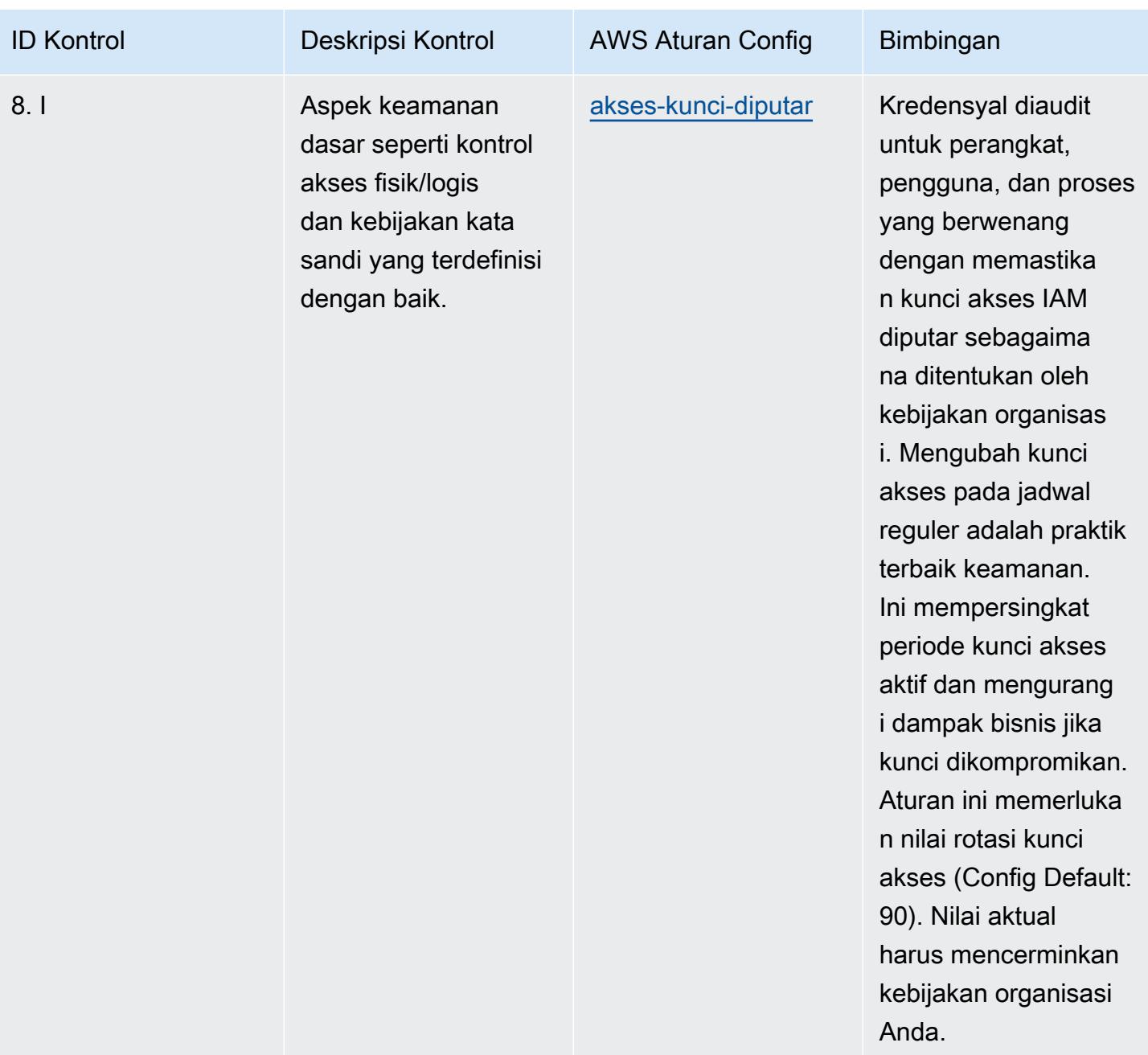

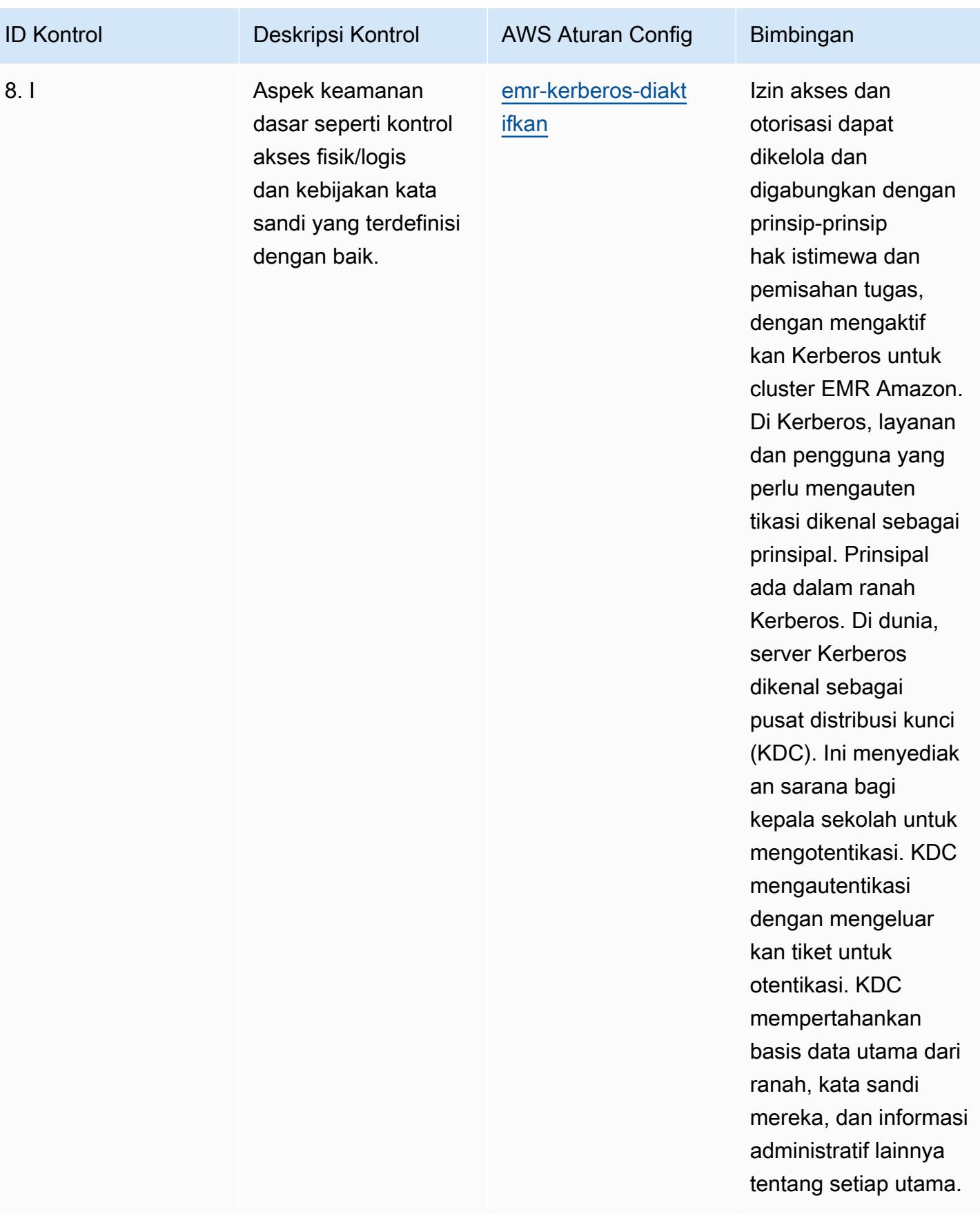

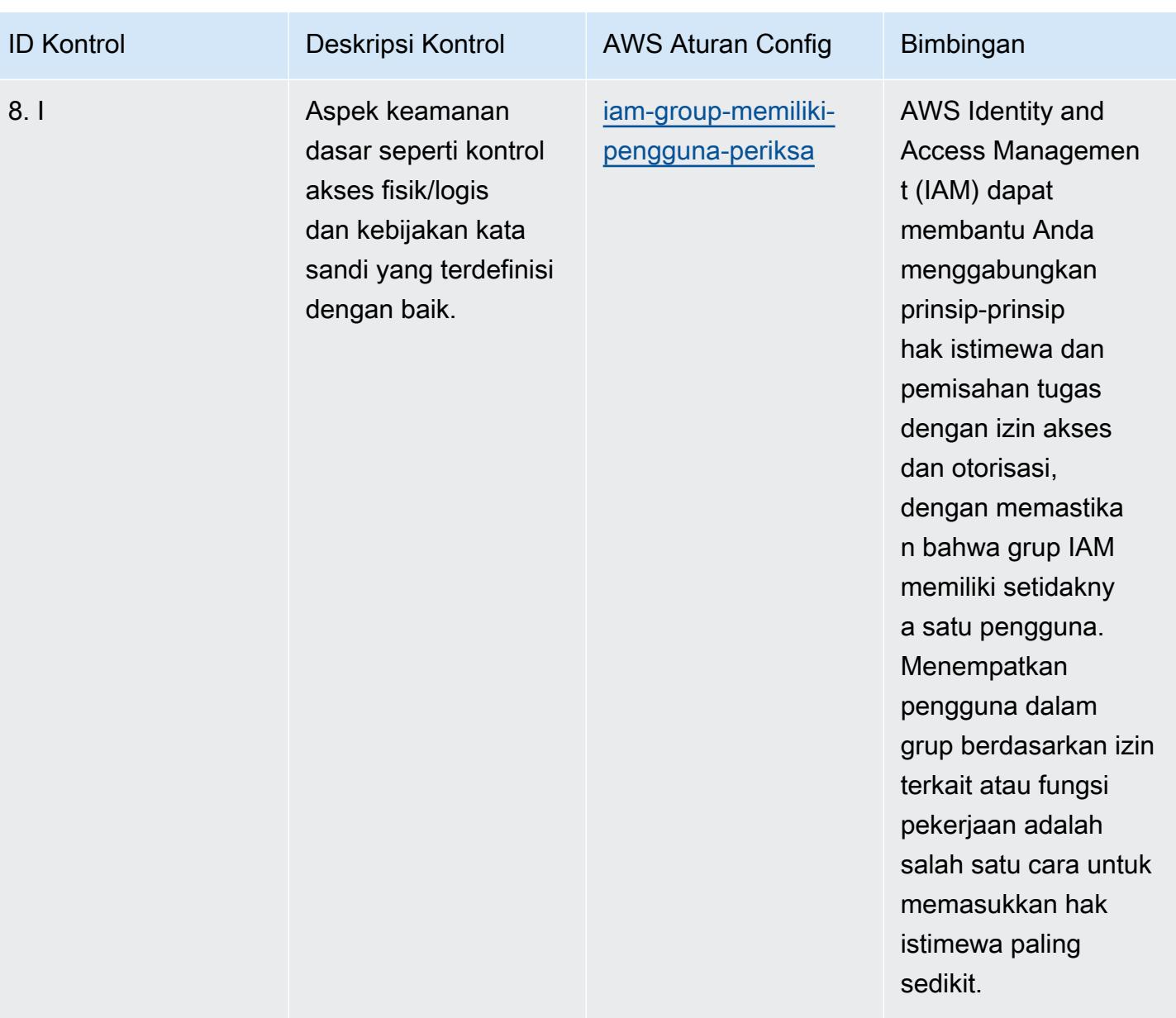

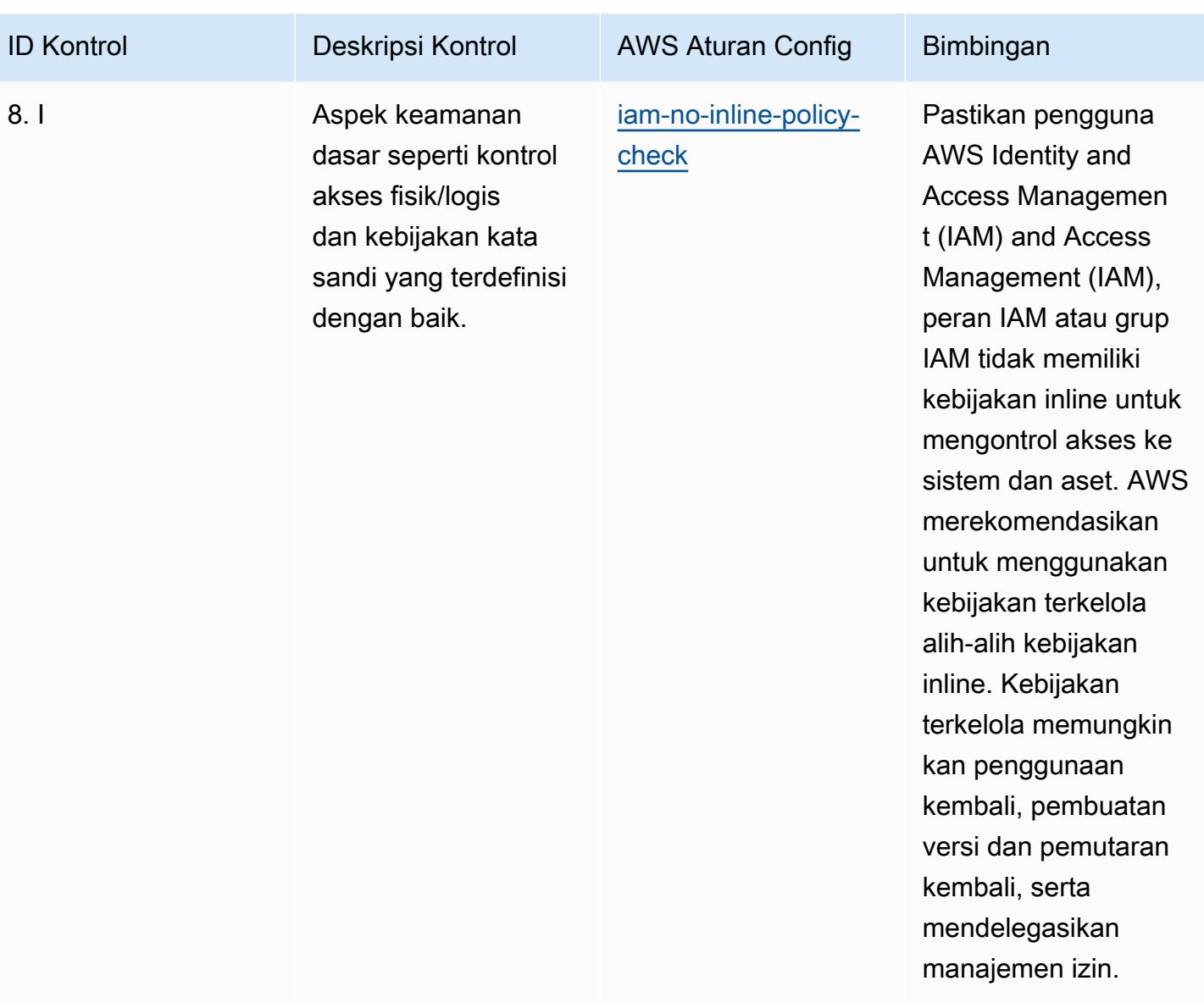

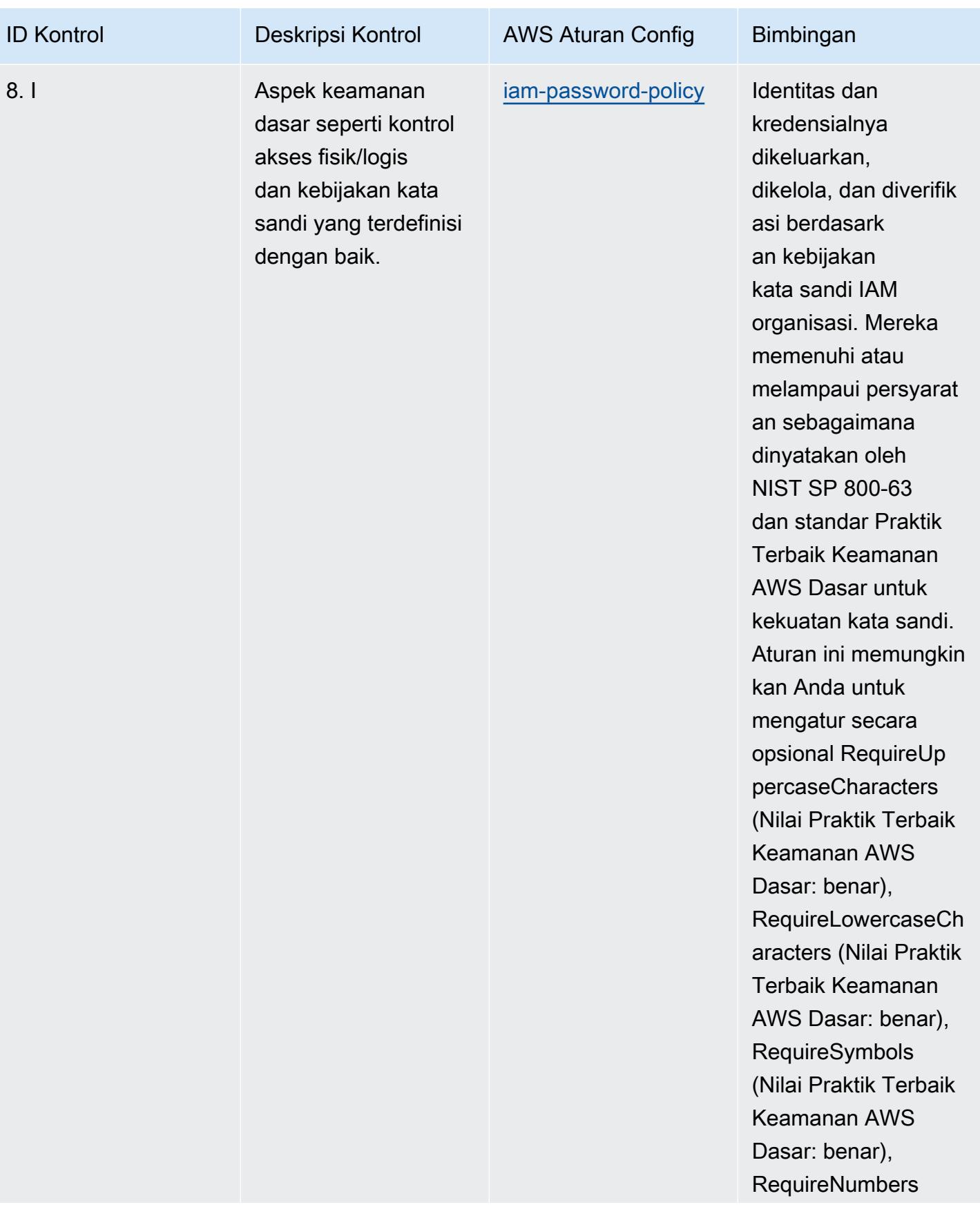

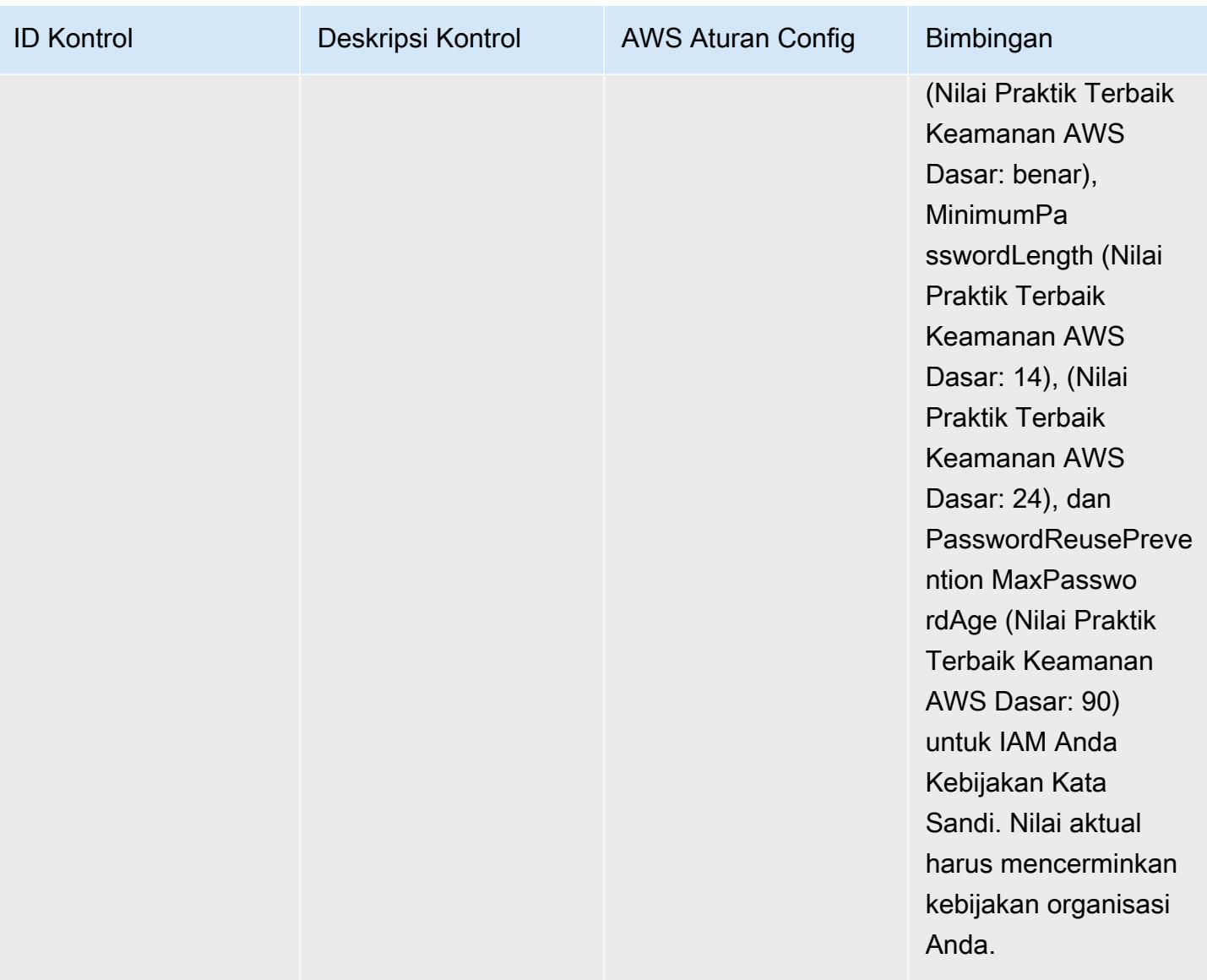

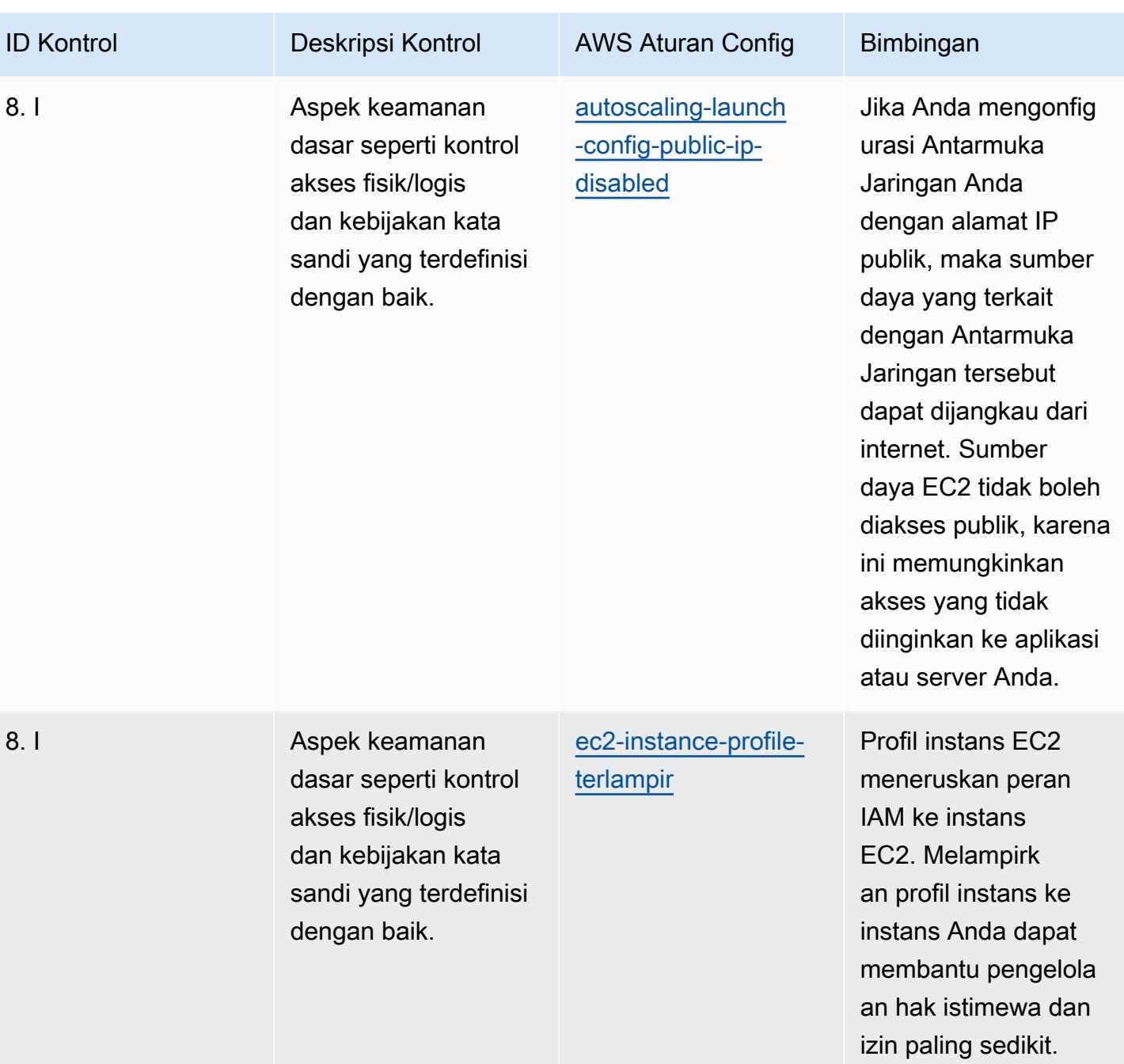

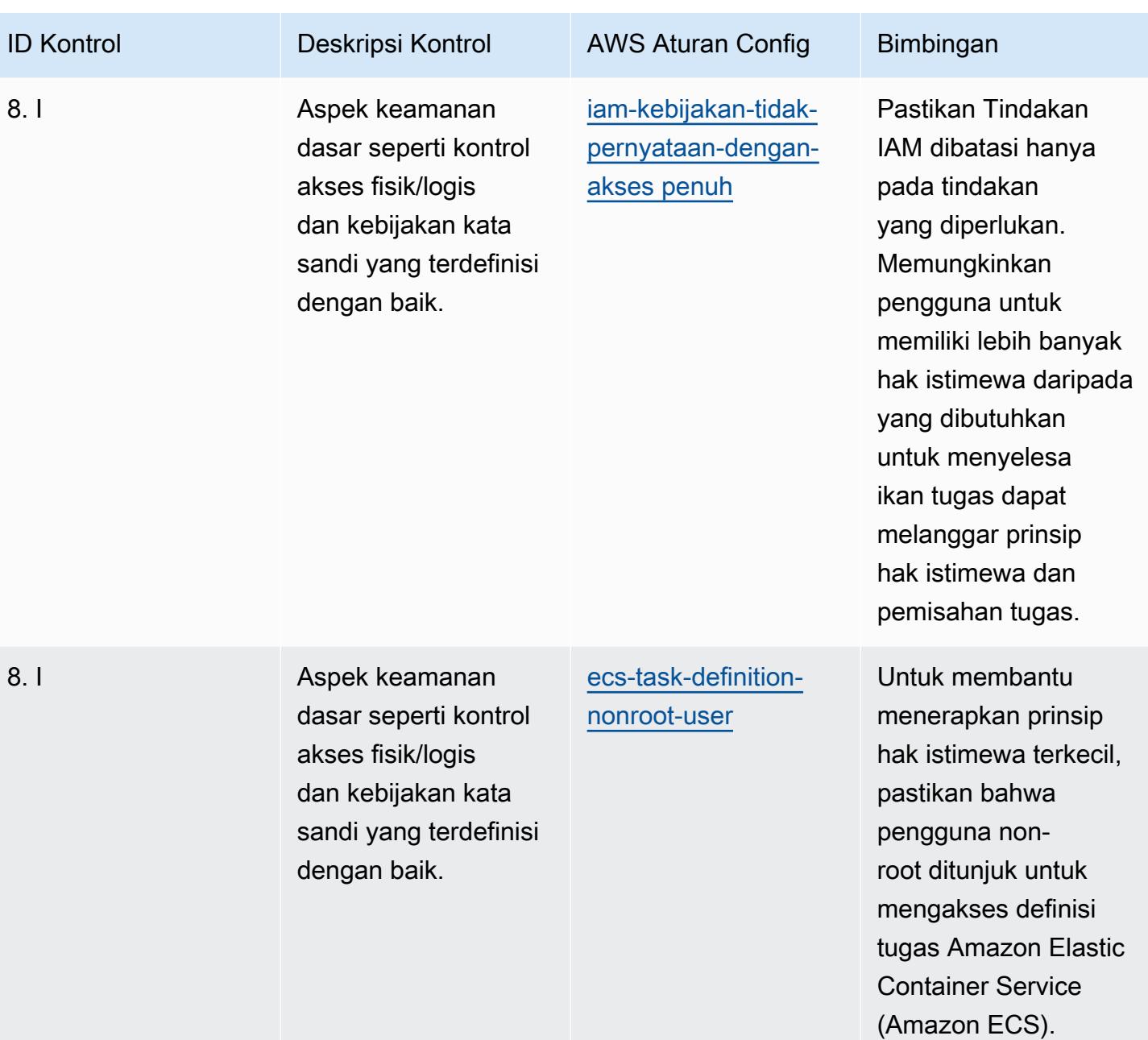

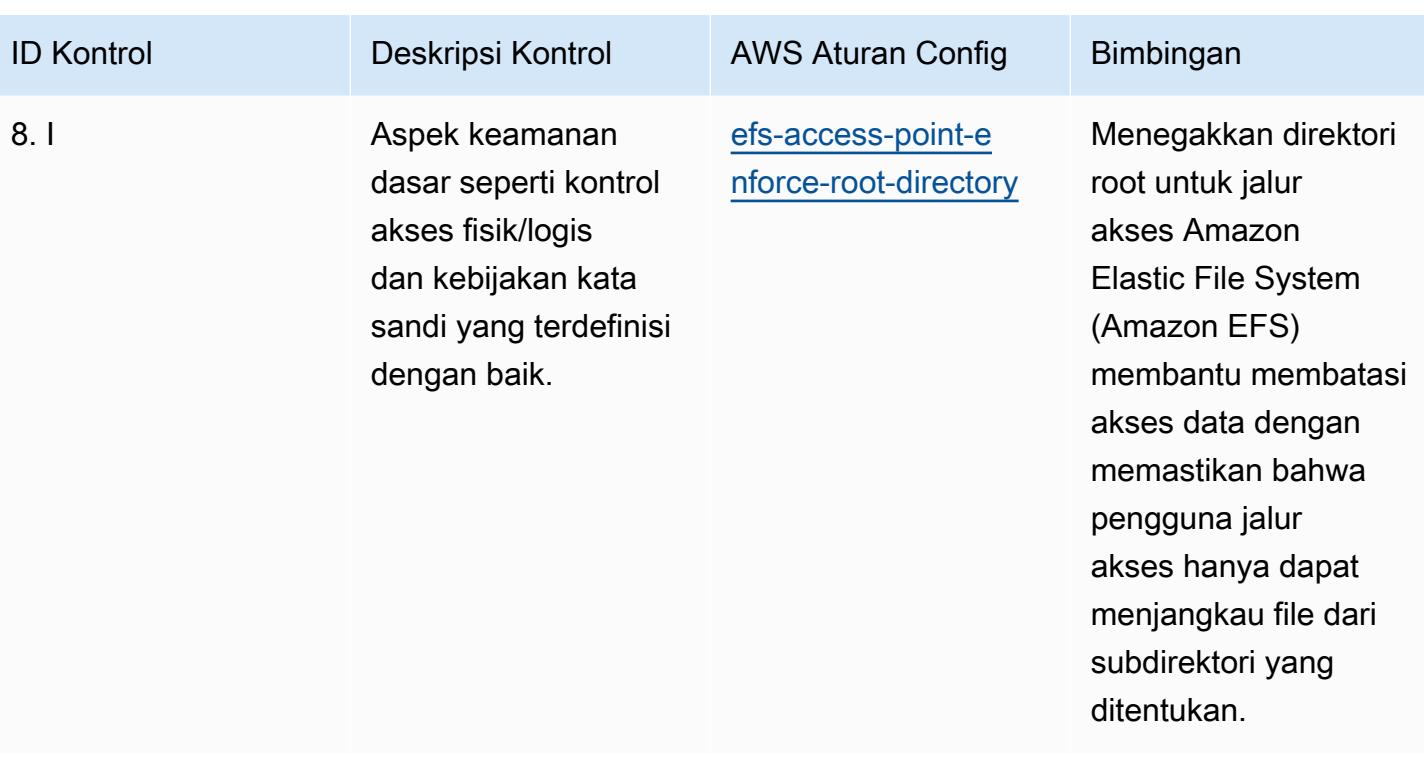

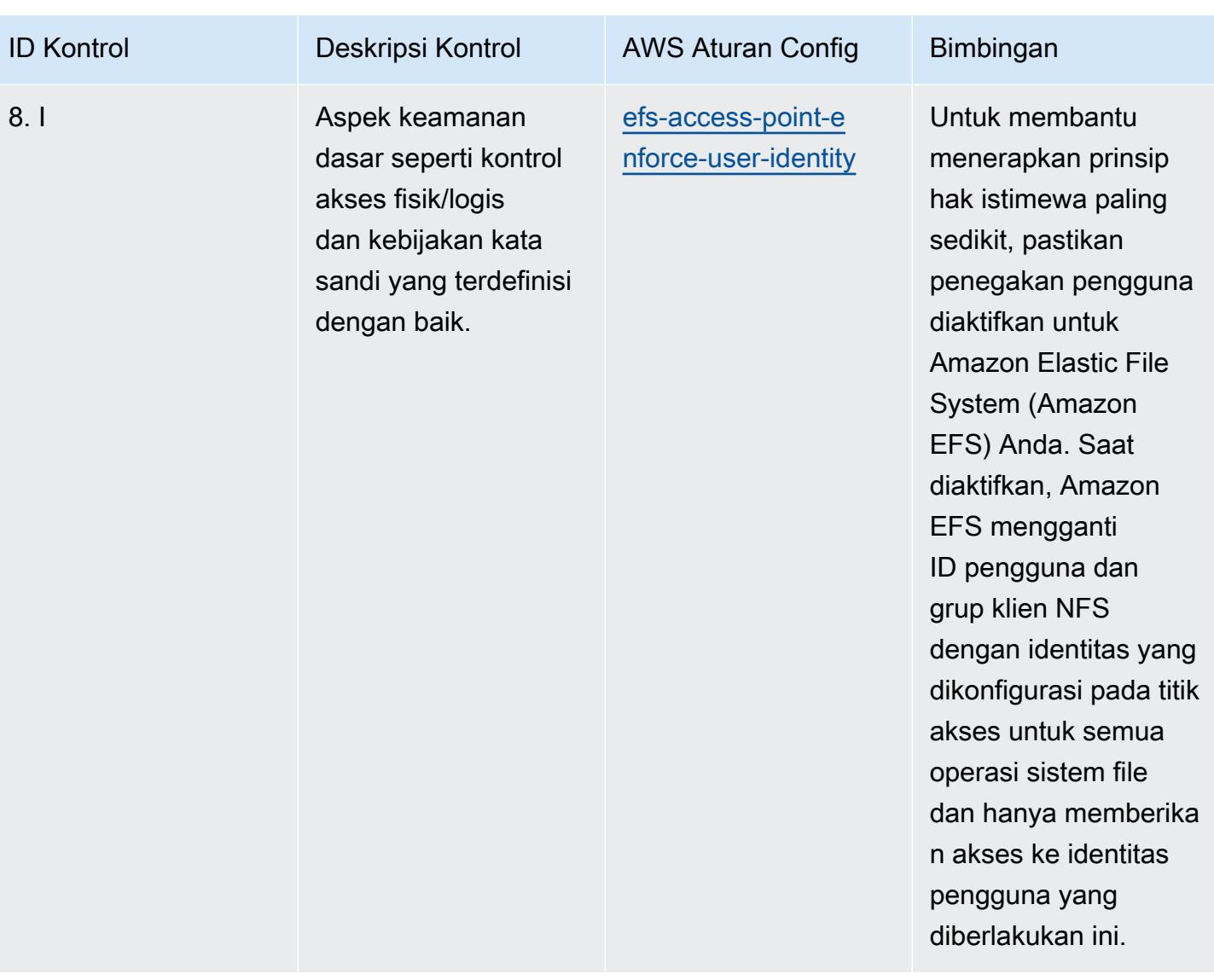

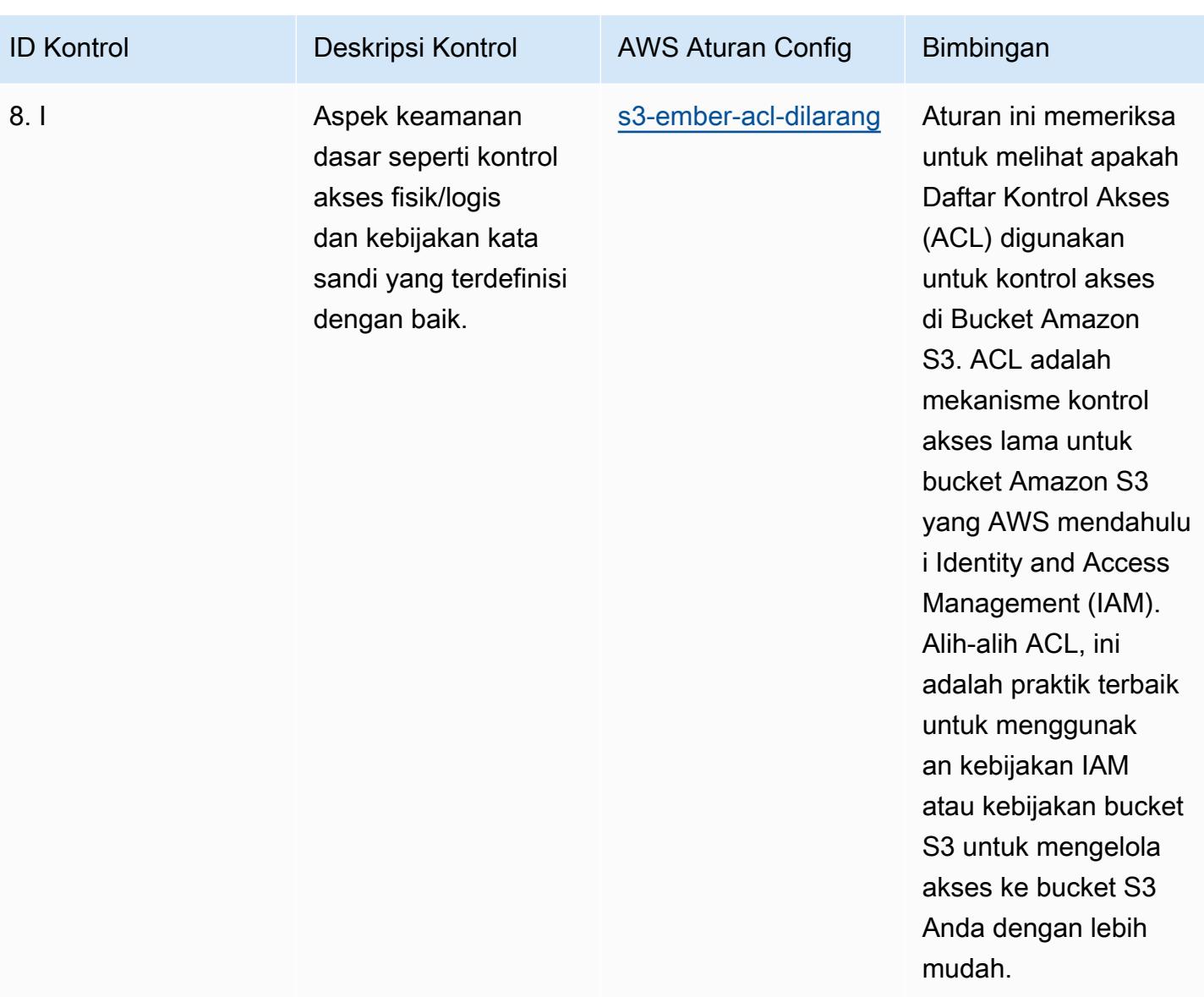

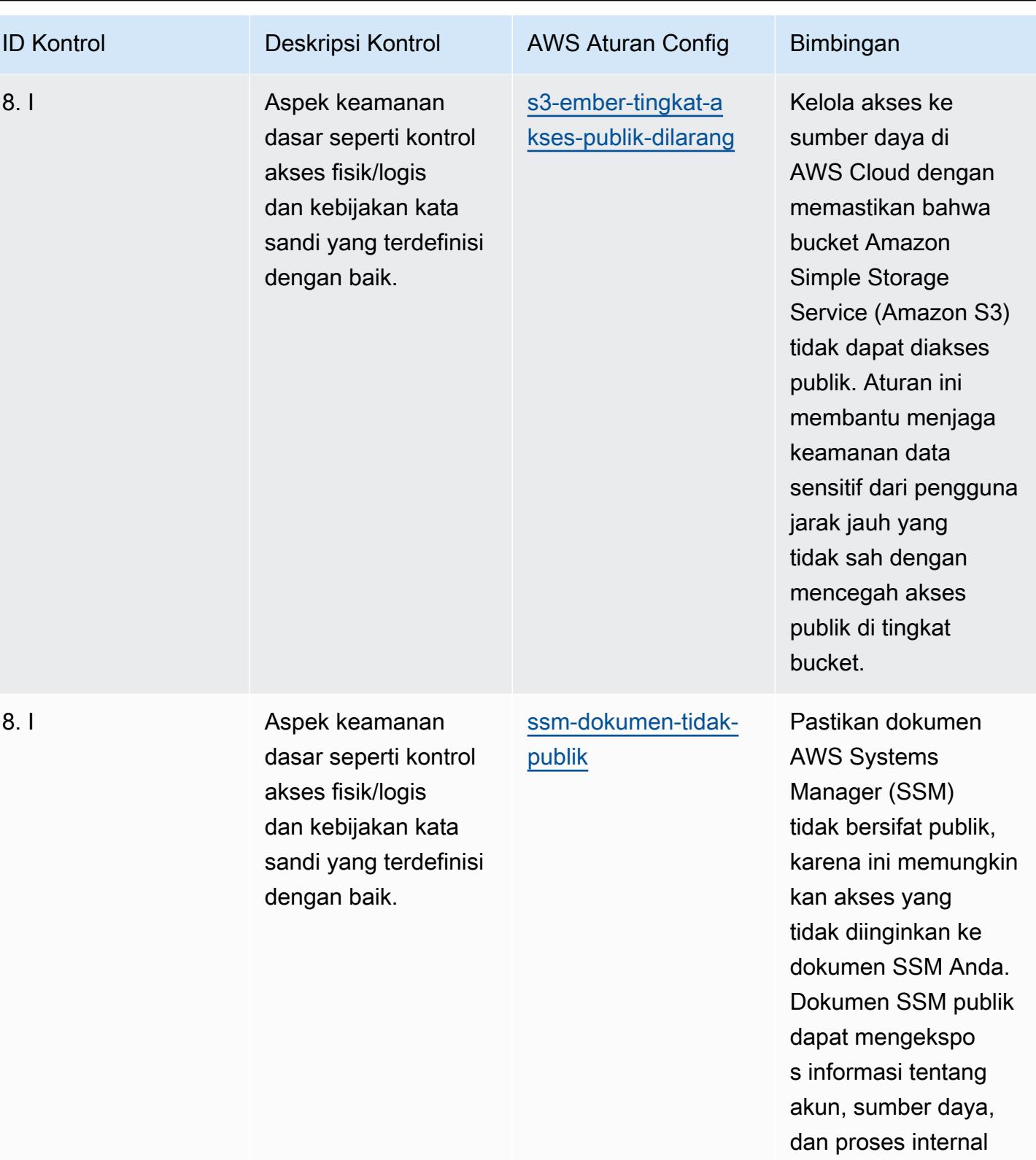

Anda.

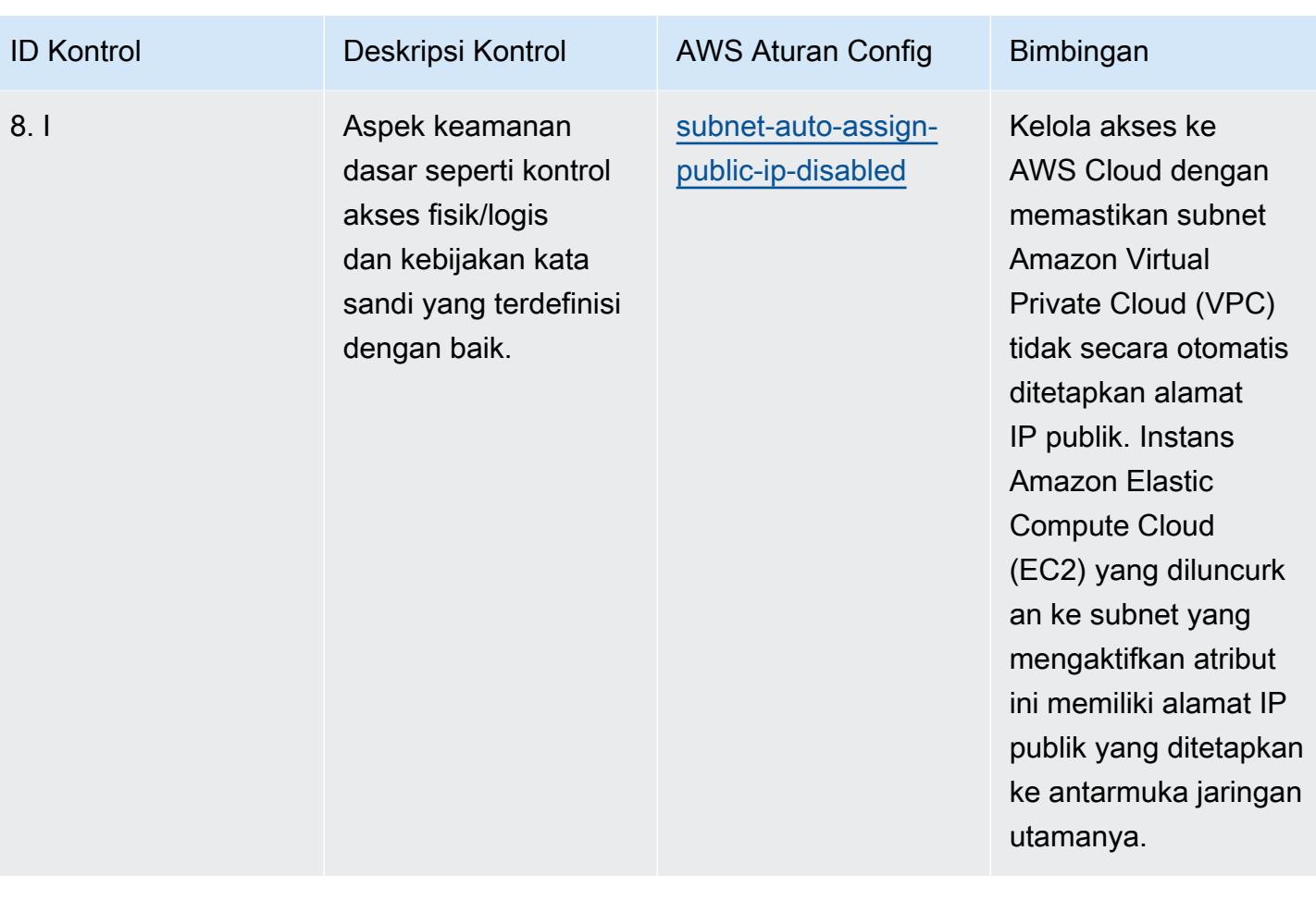

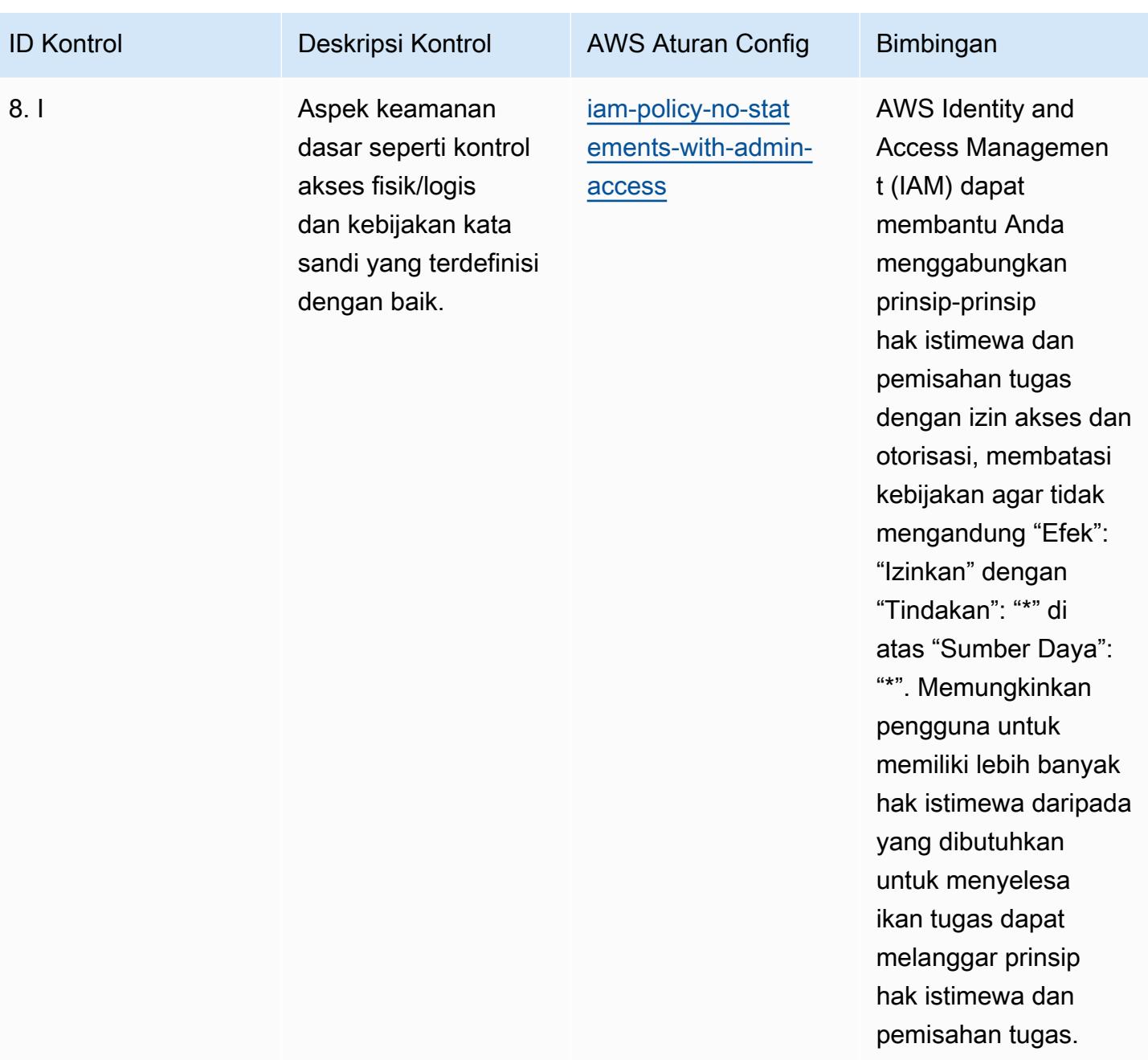

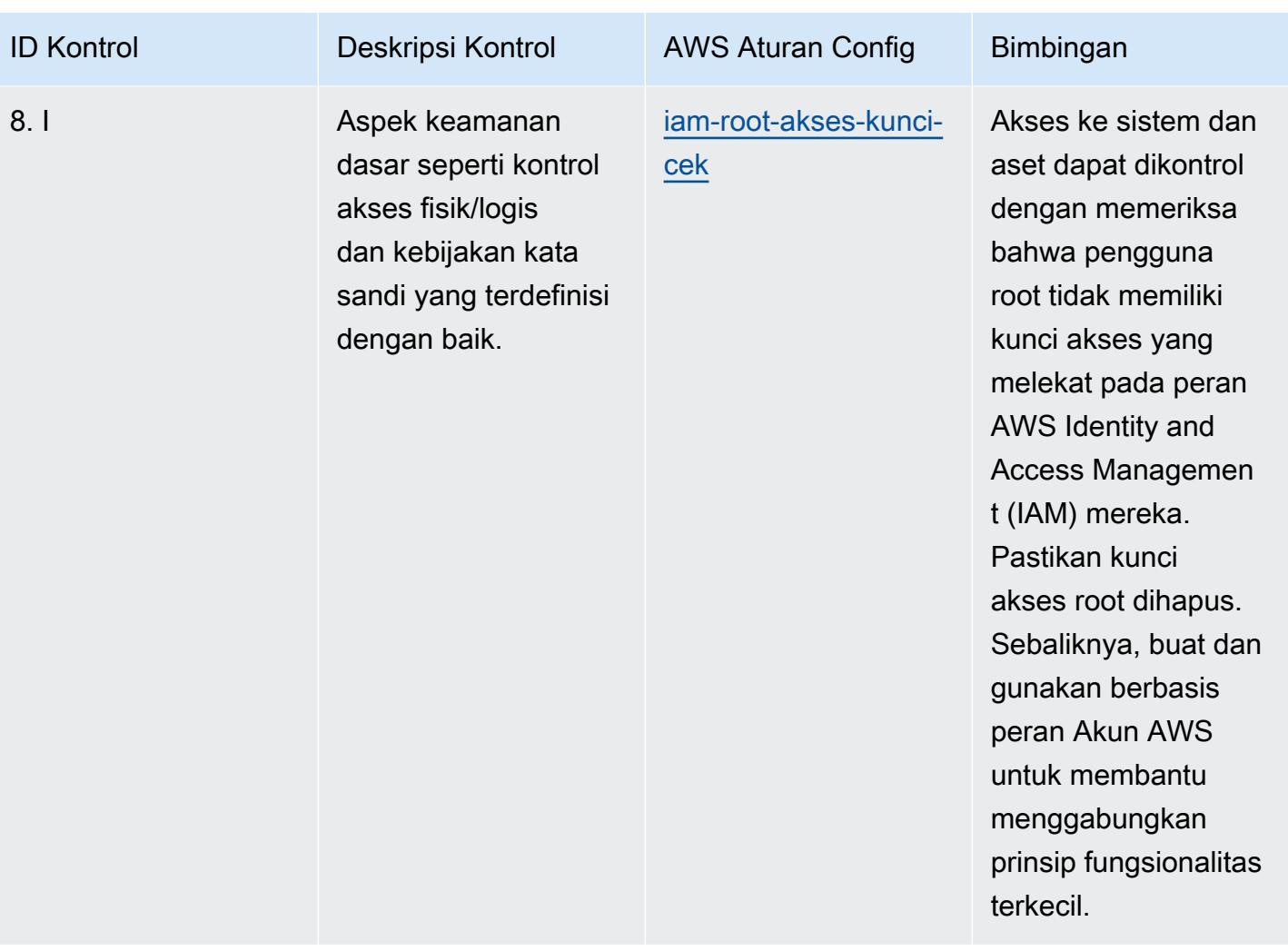

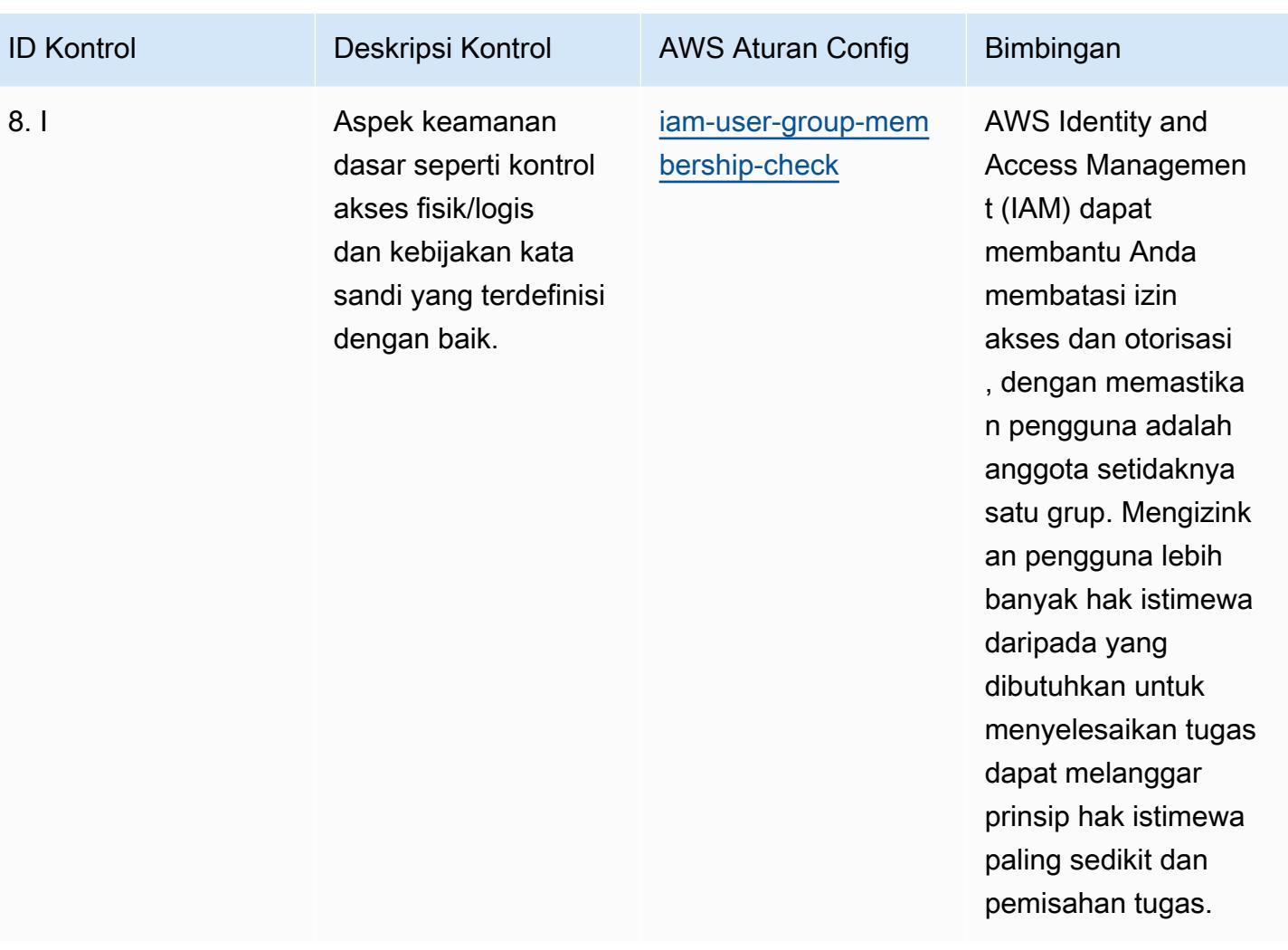

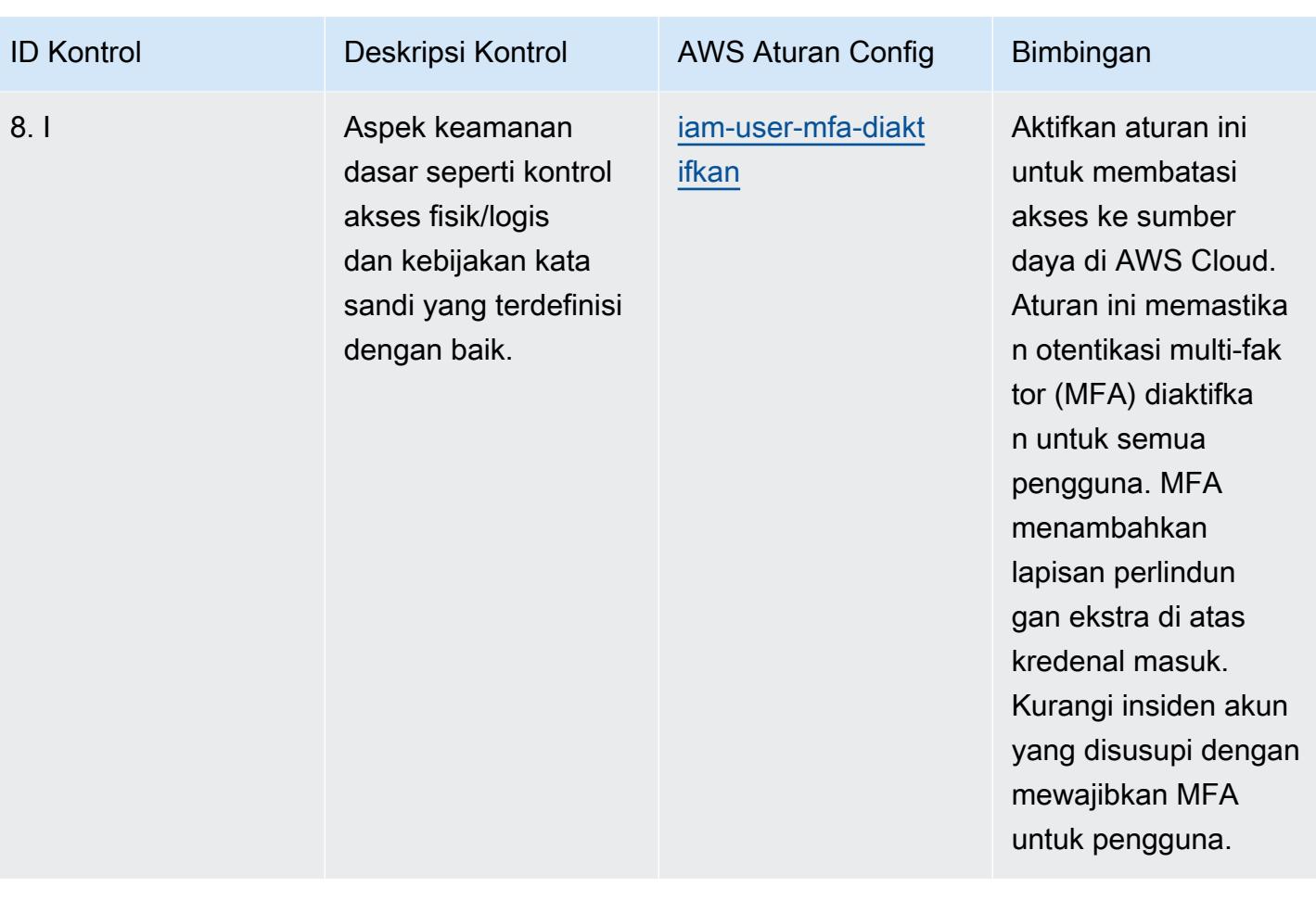

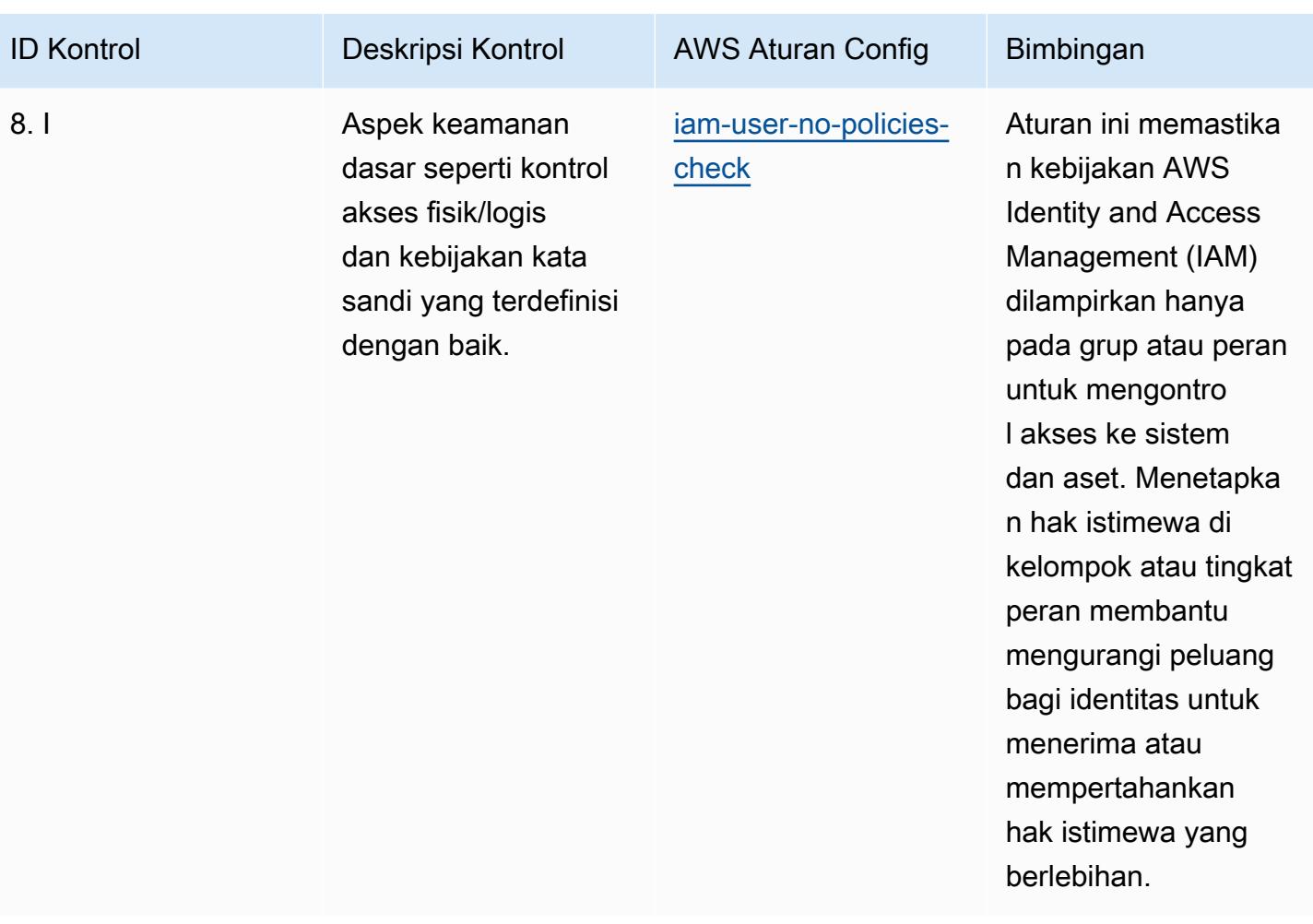

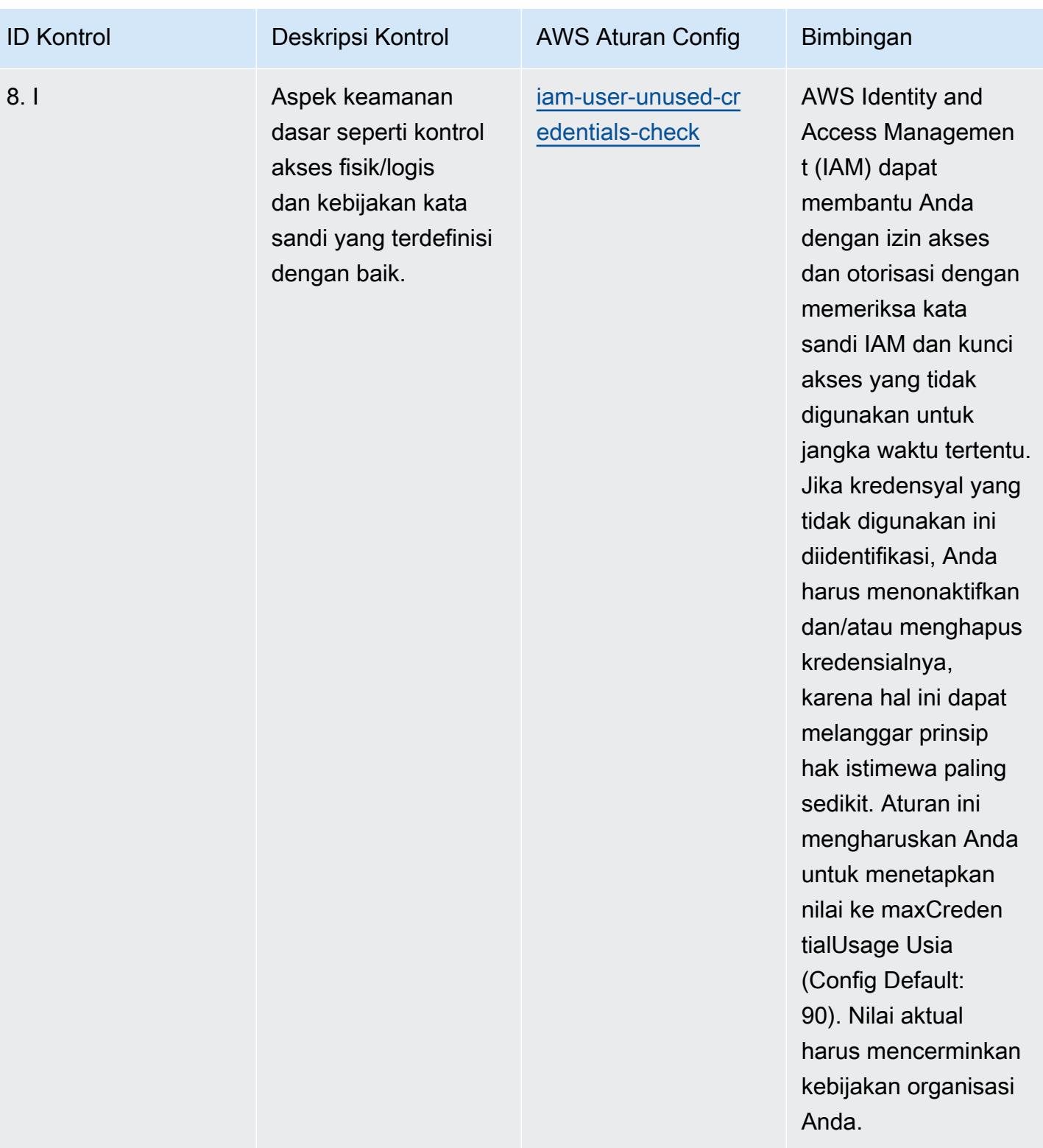

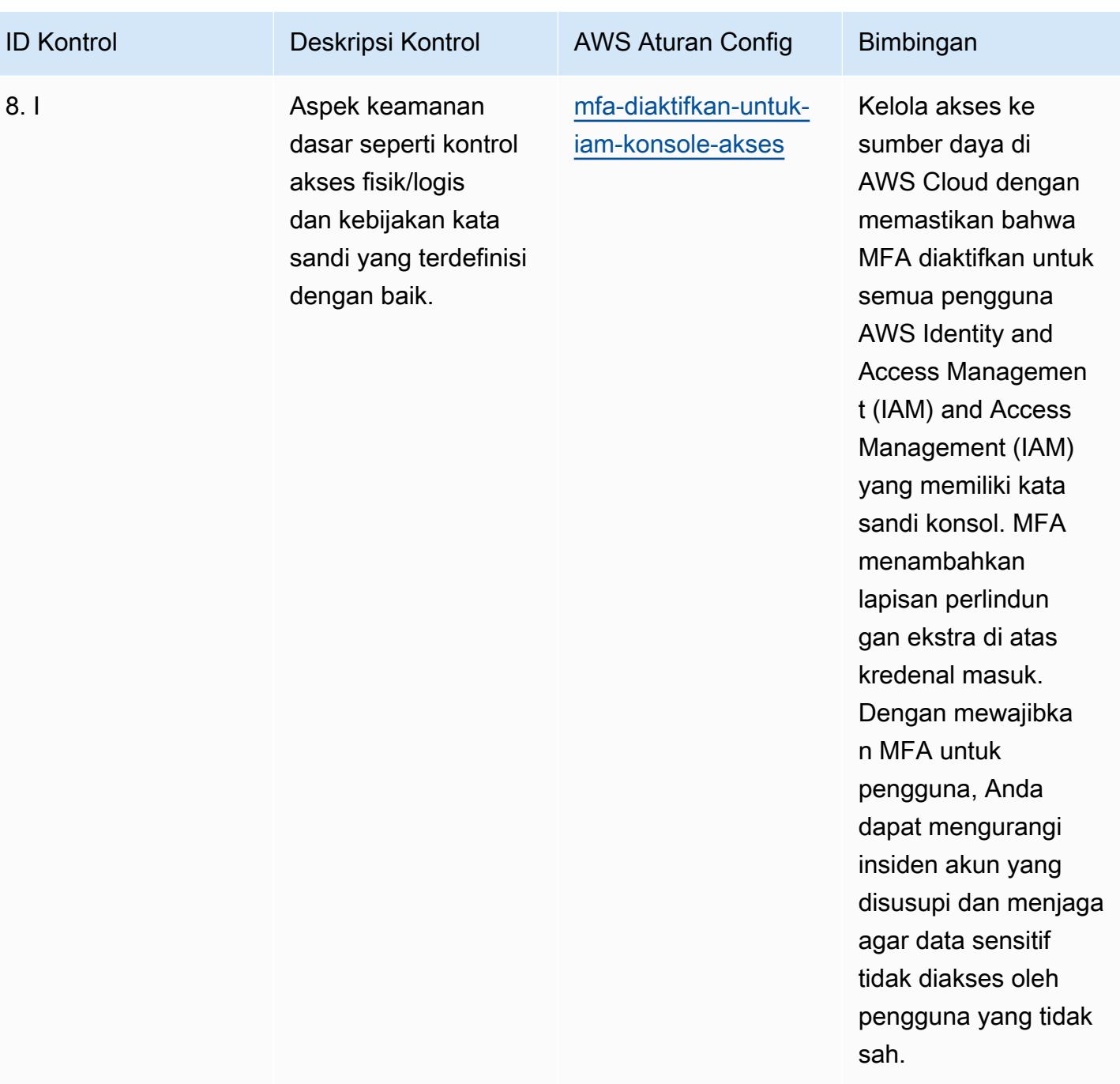

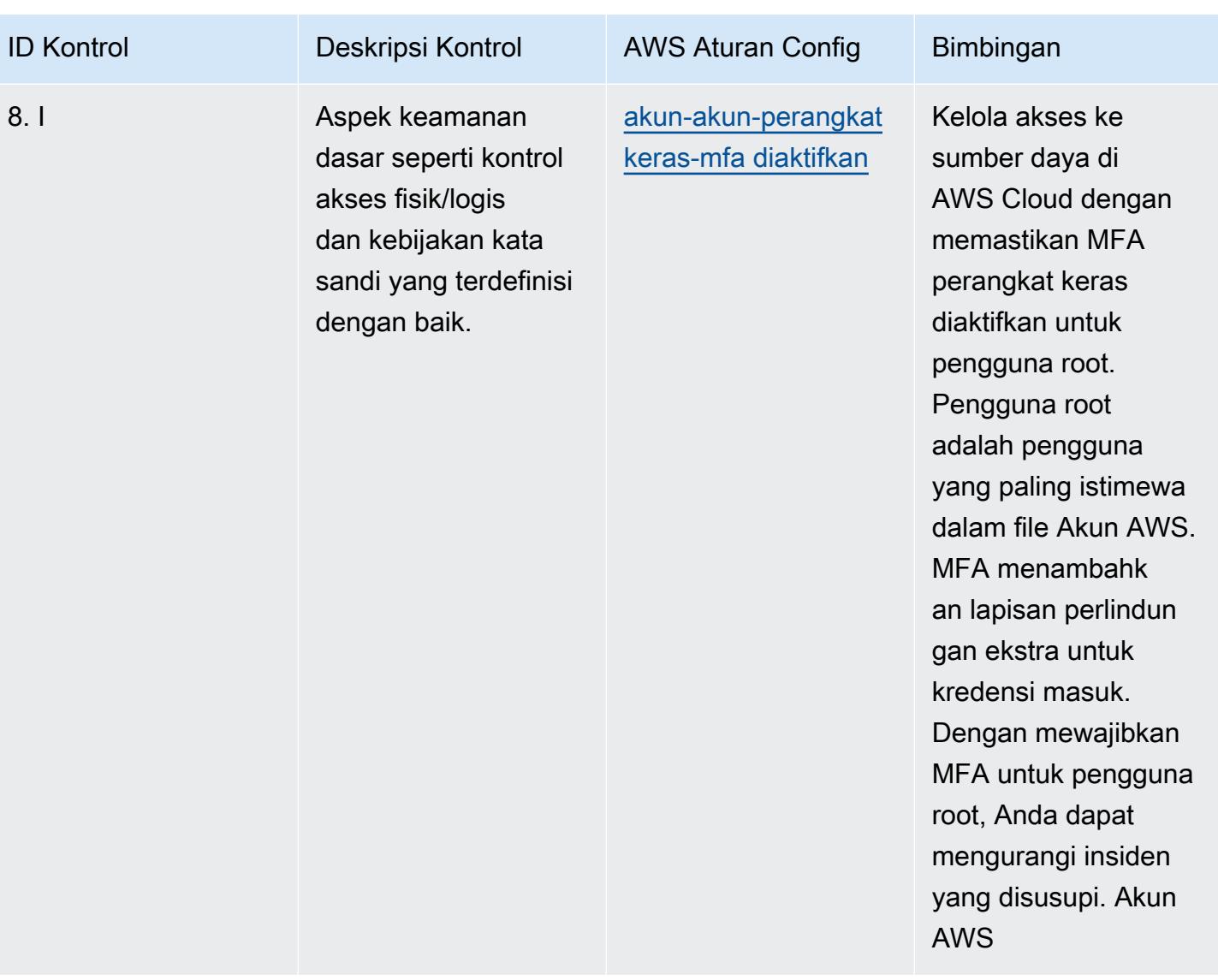

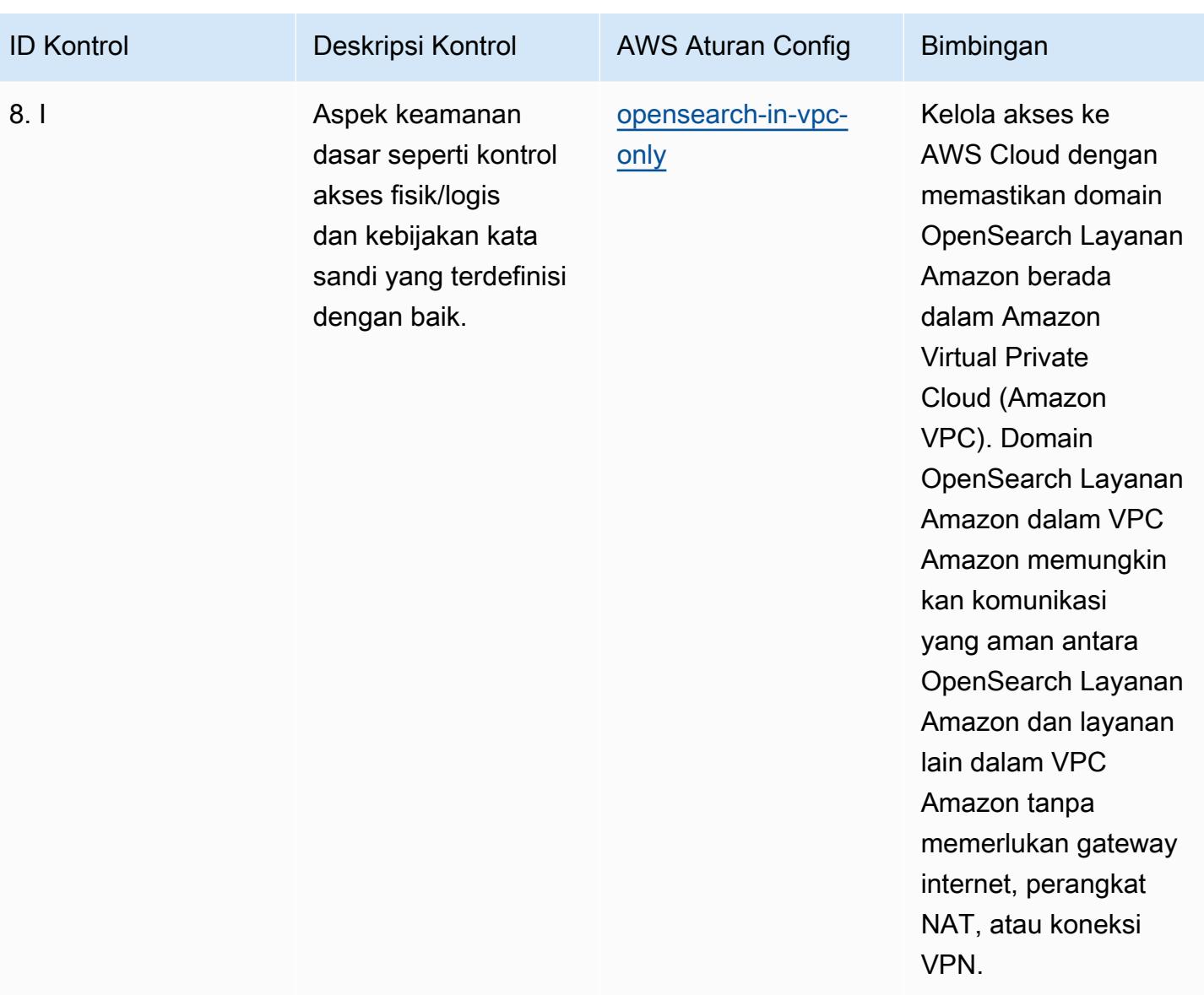

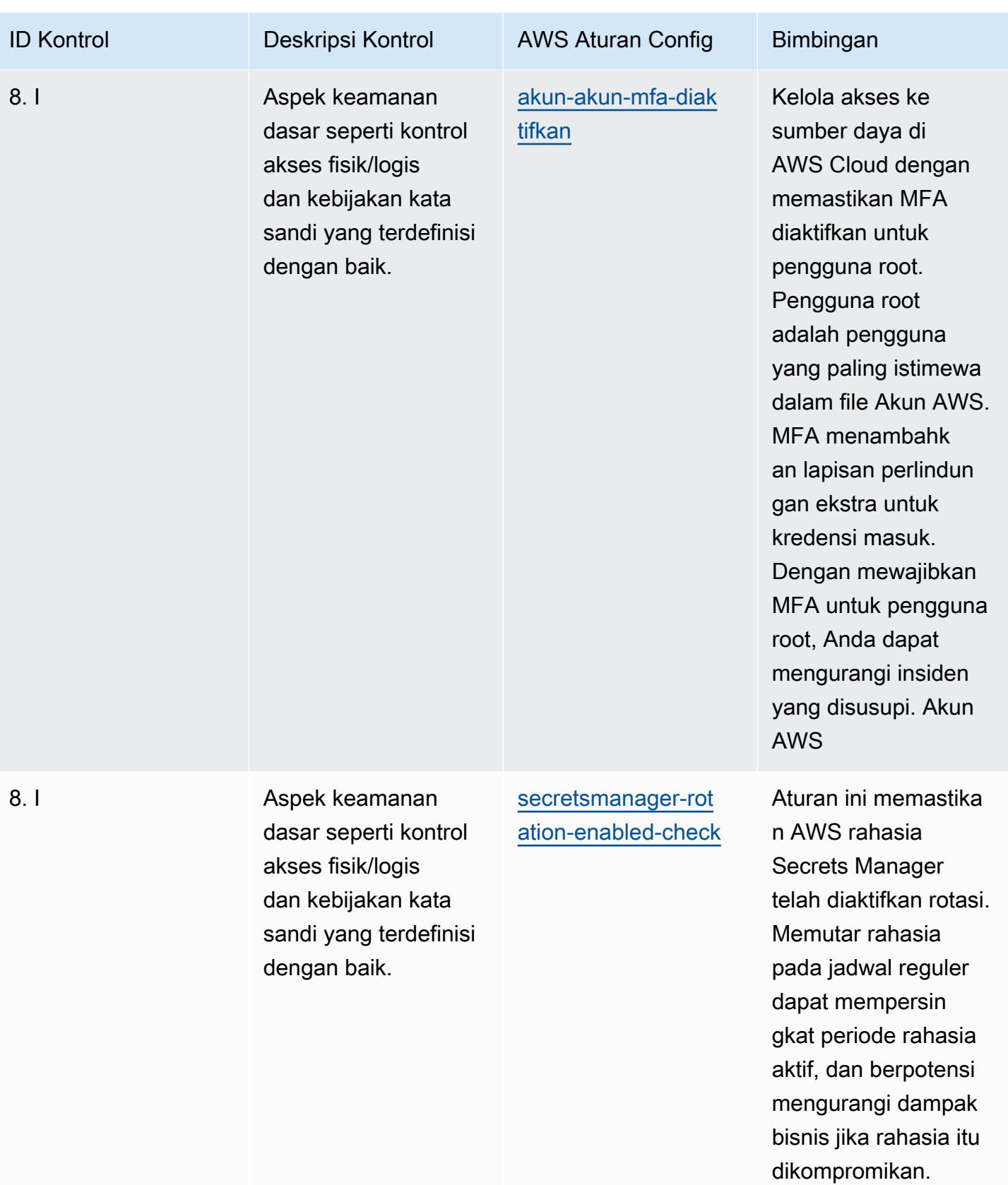

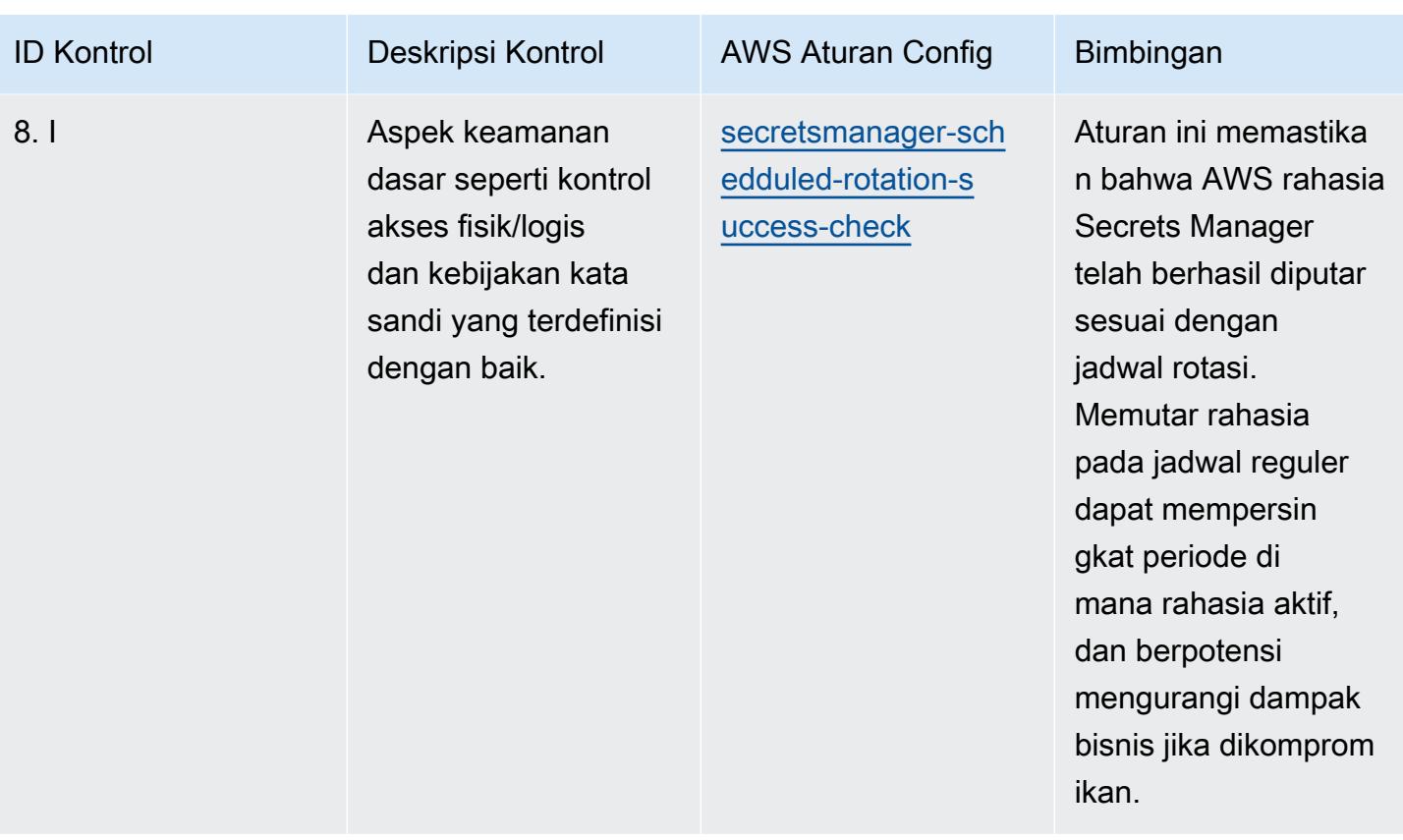

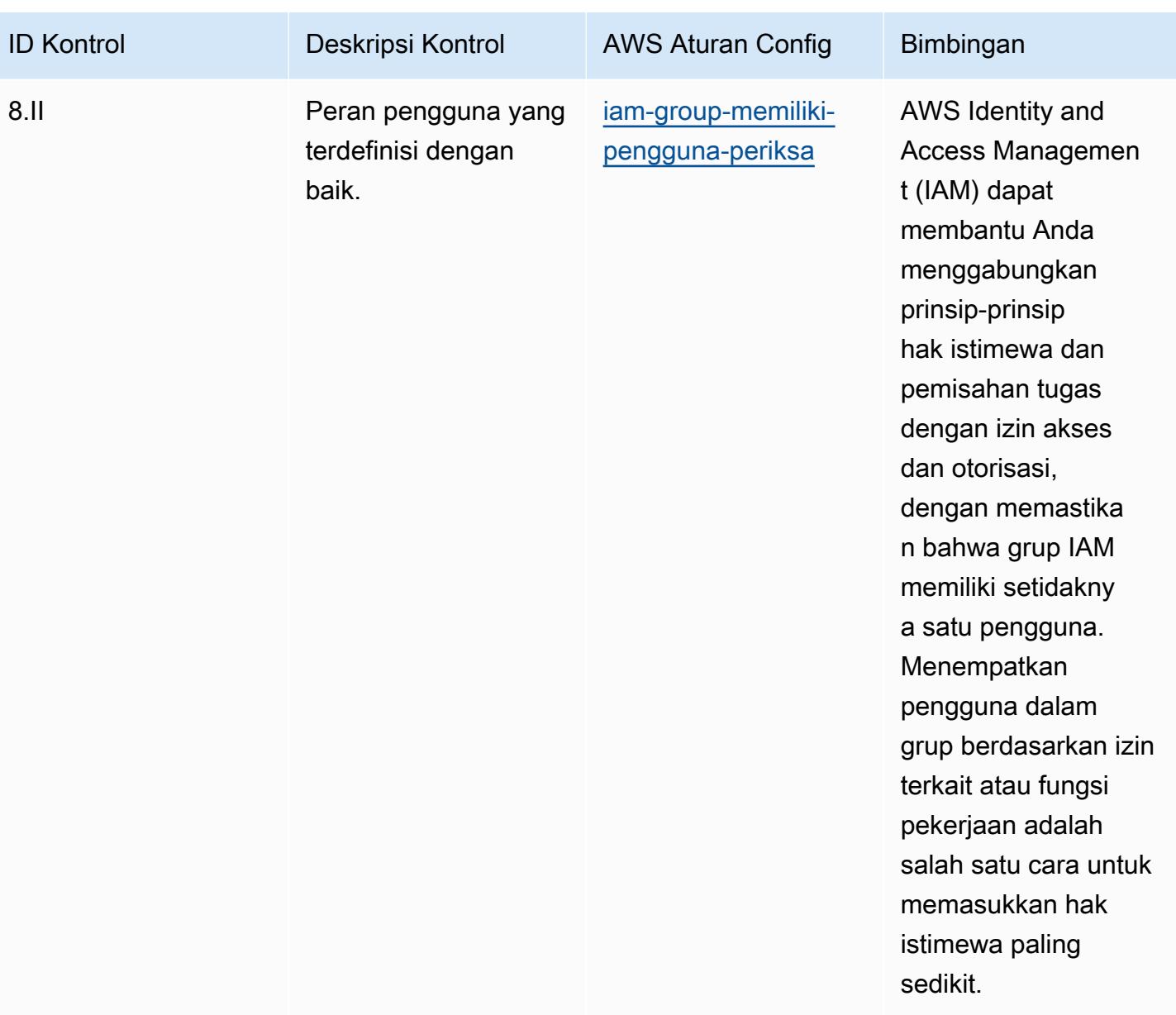

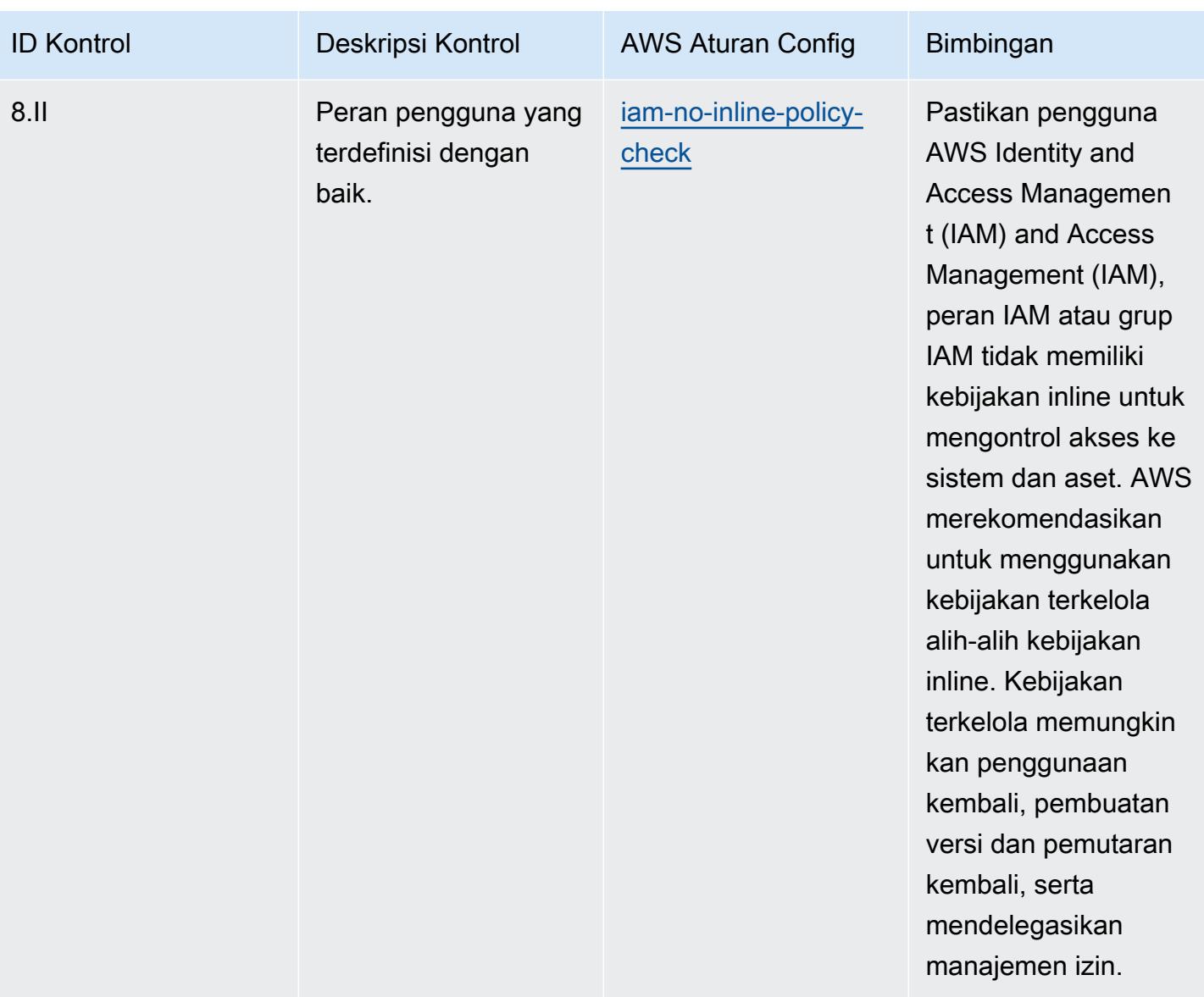

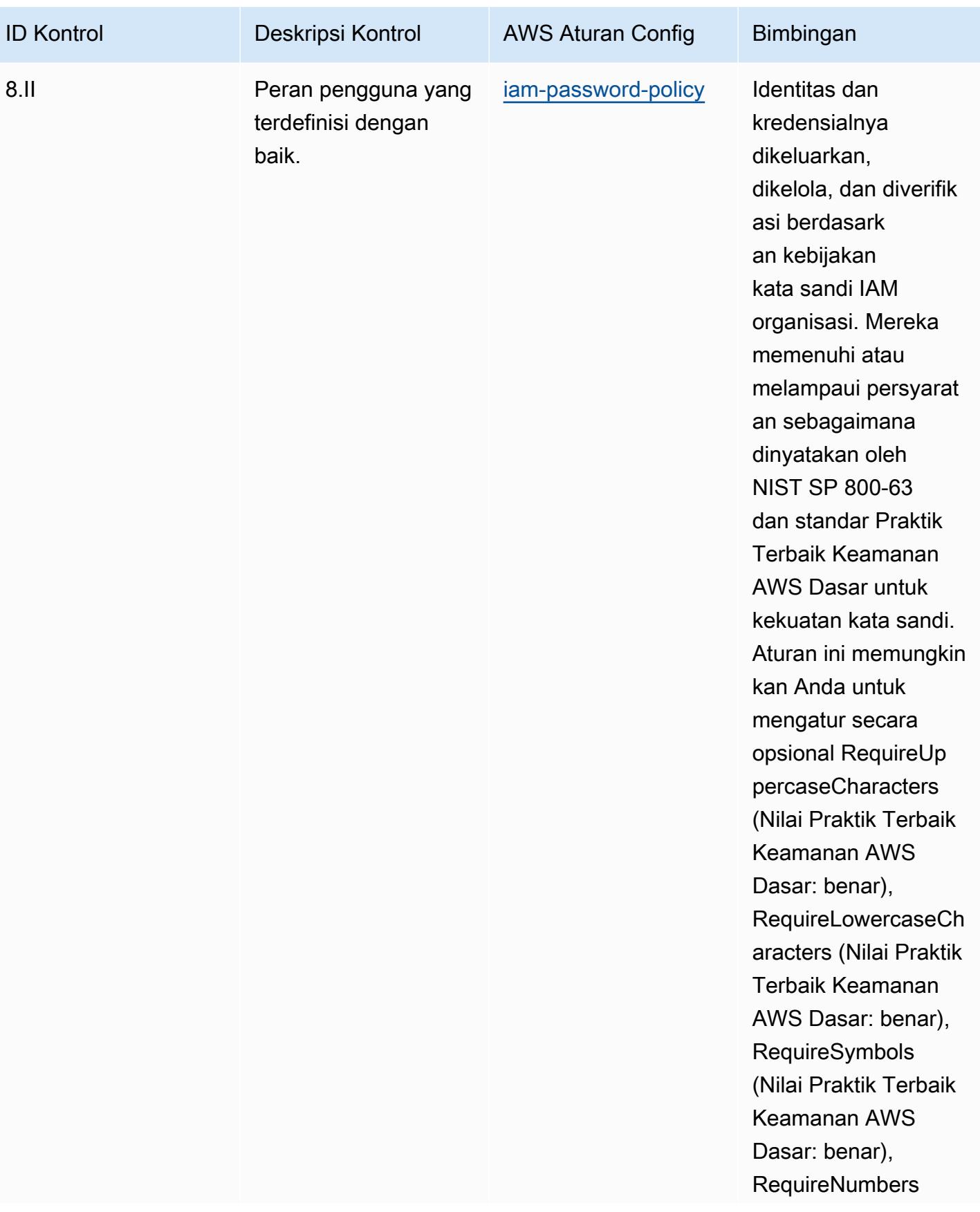

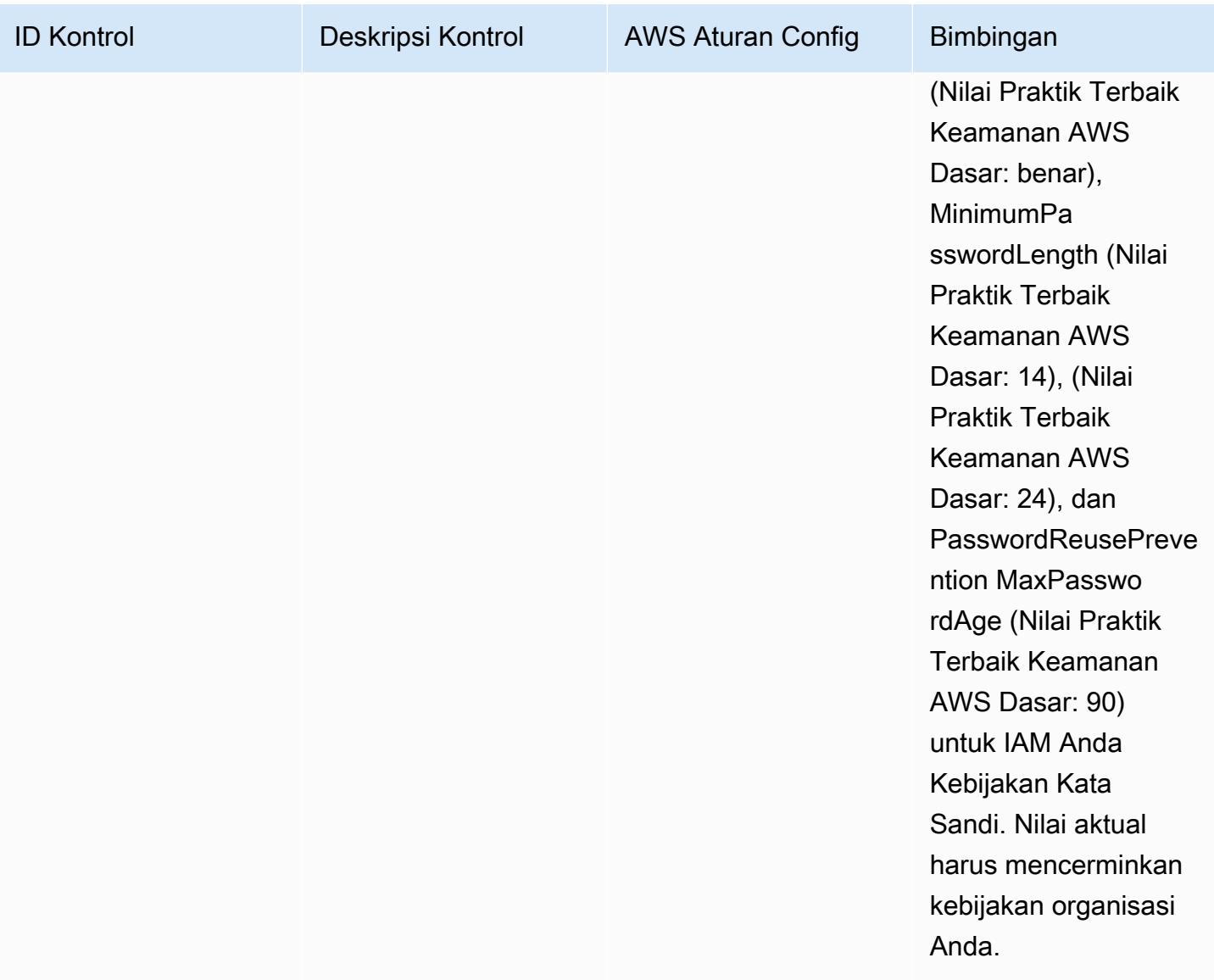

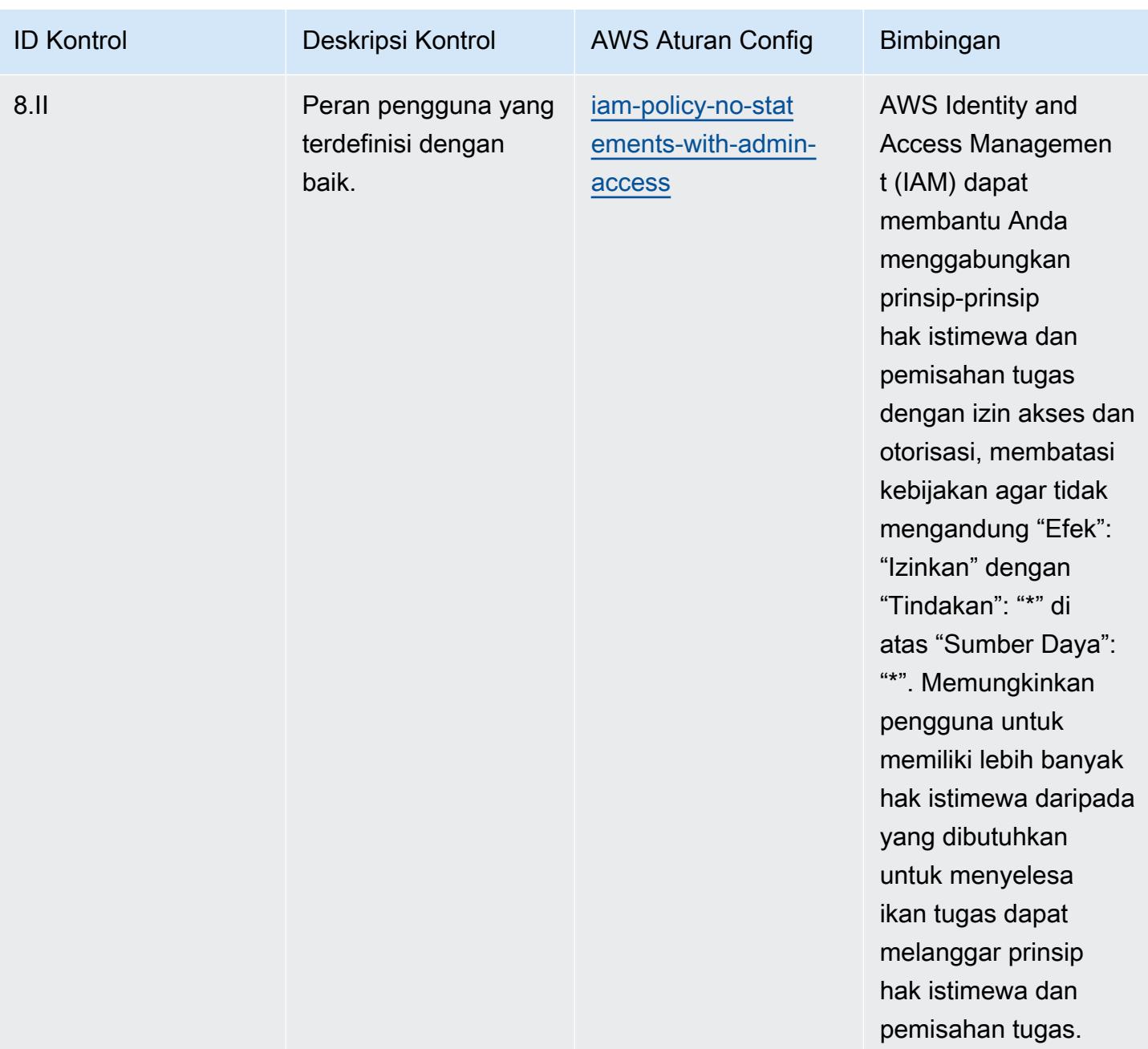

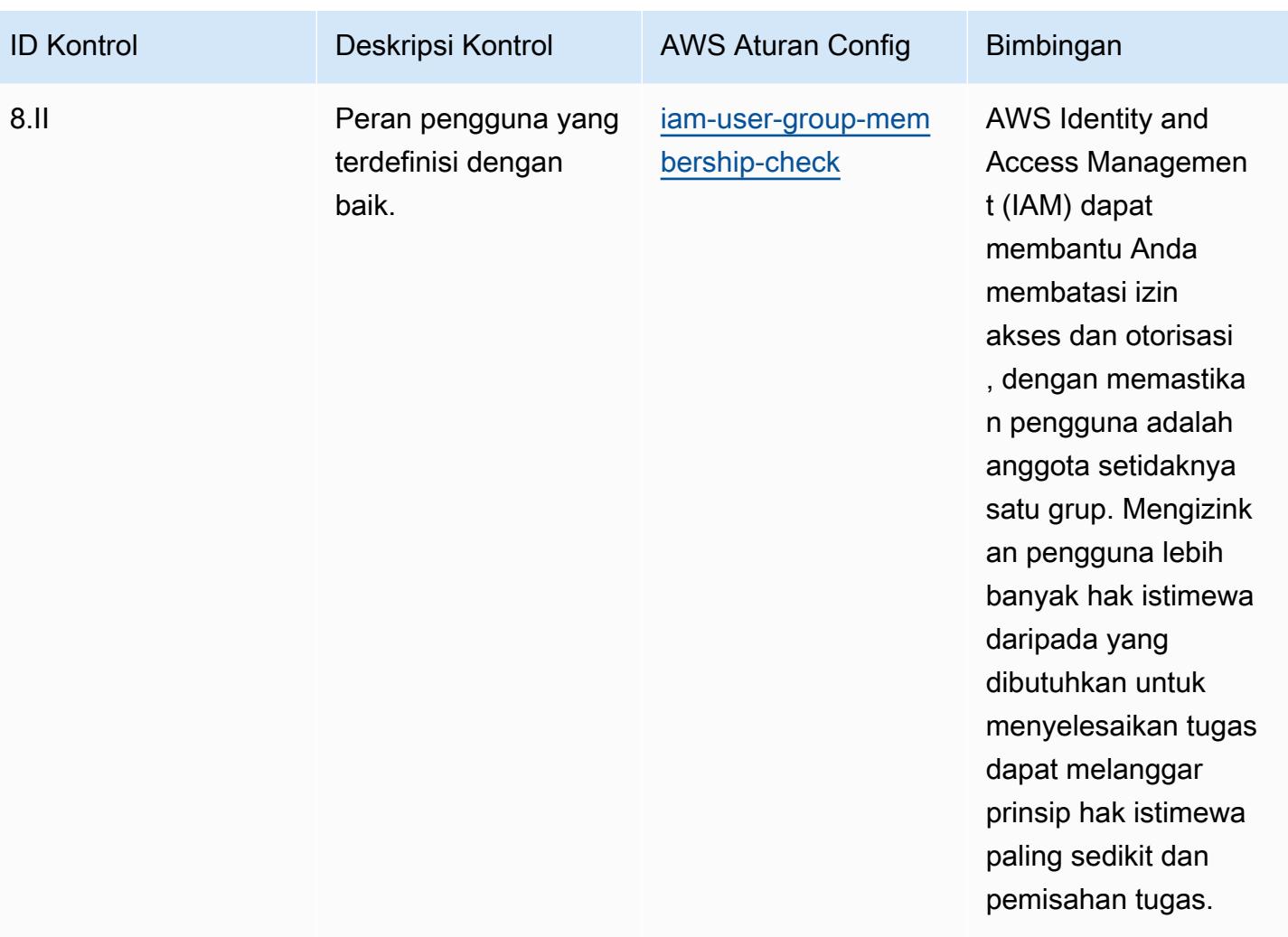

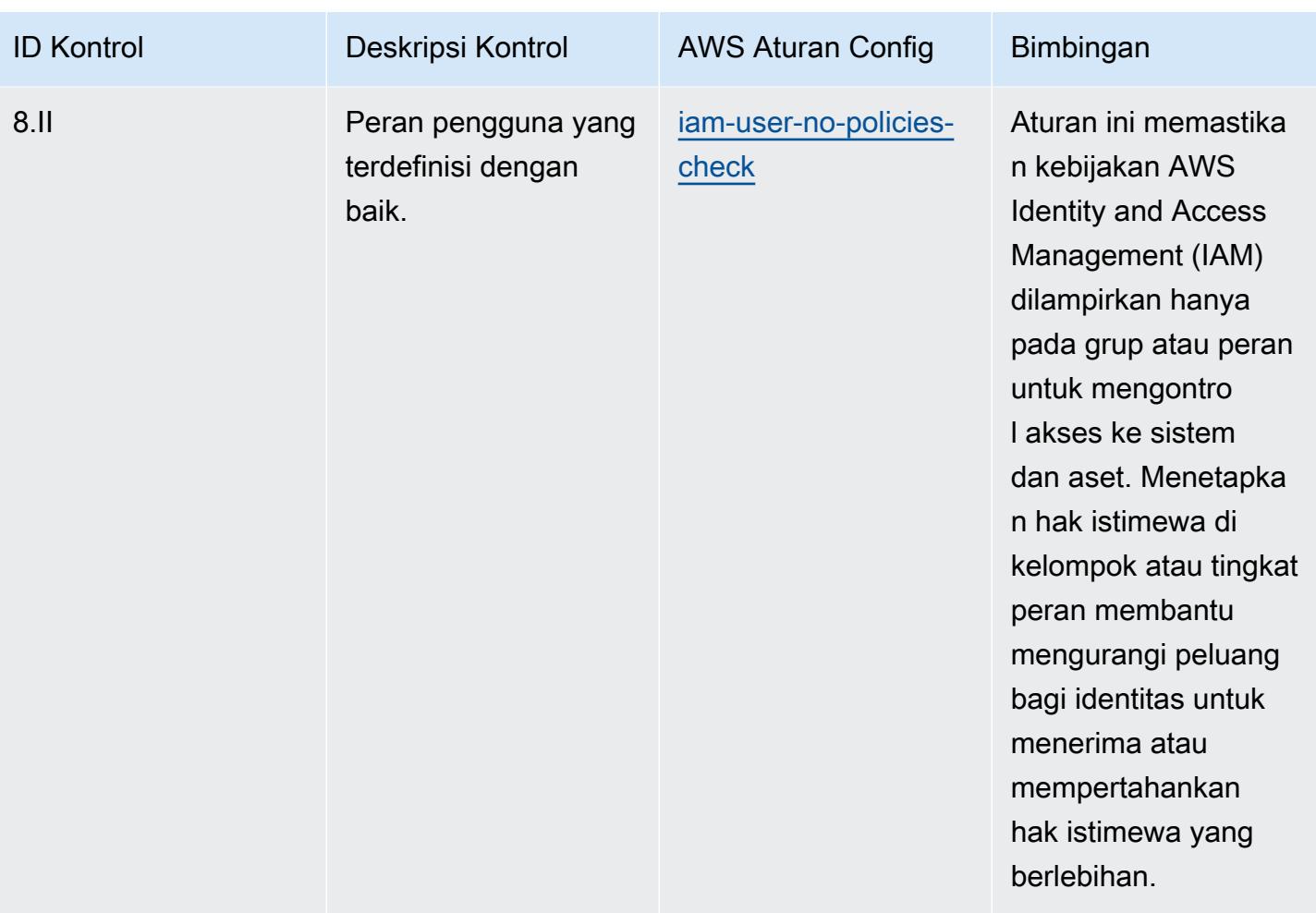

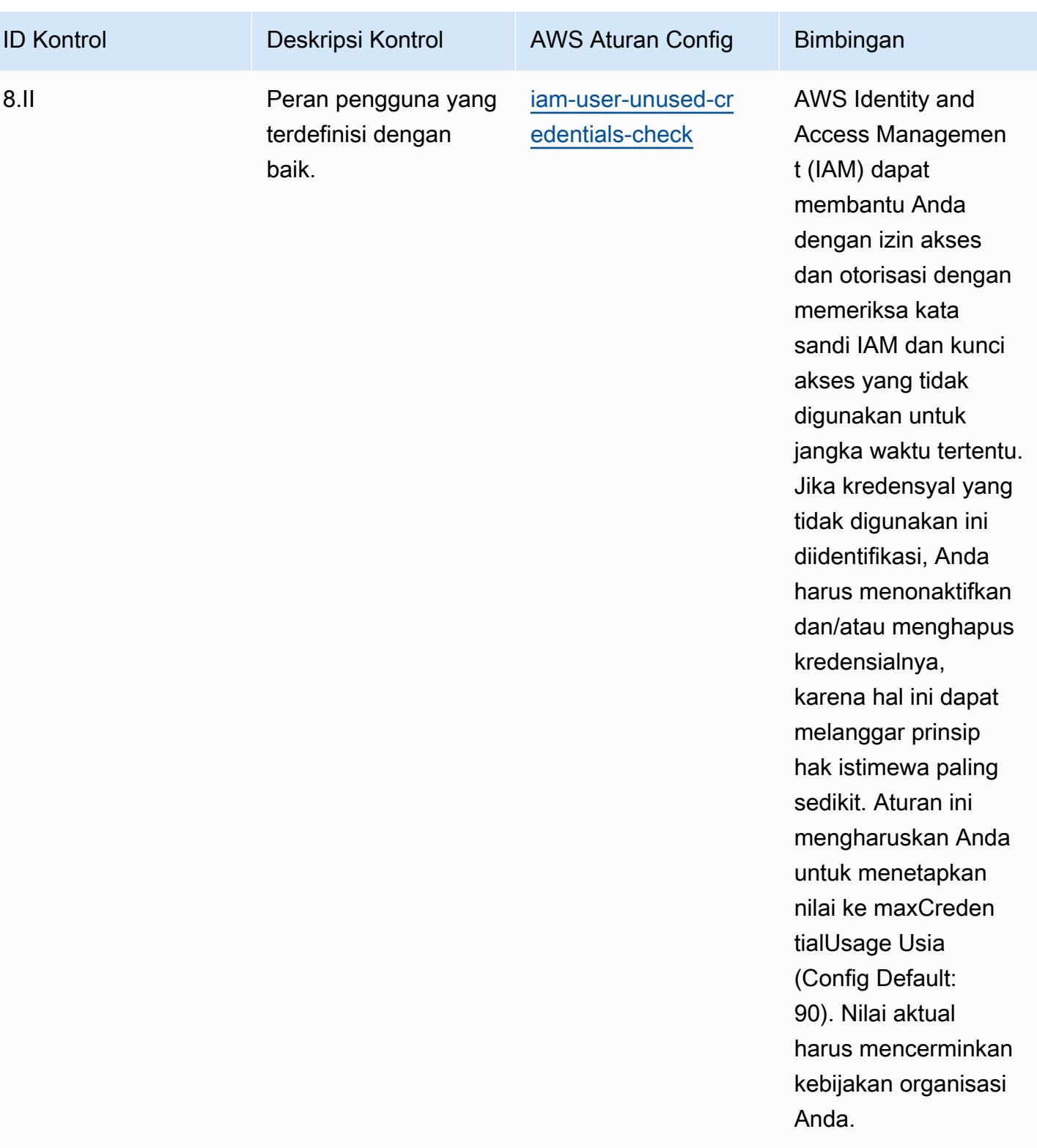

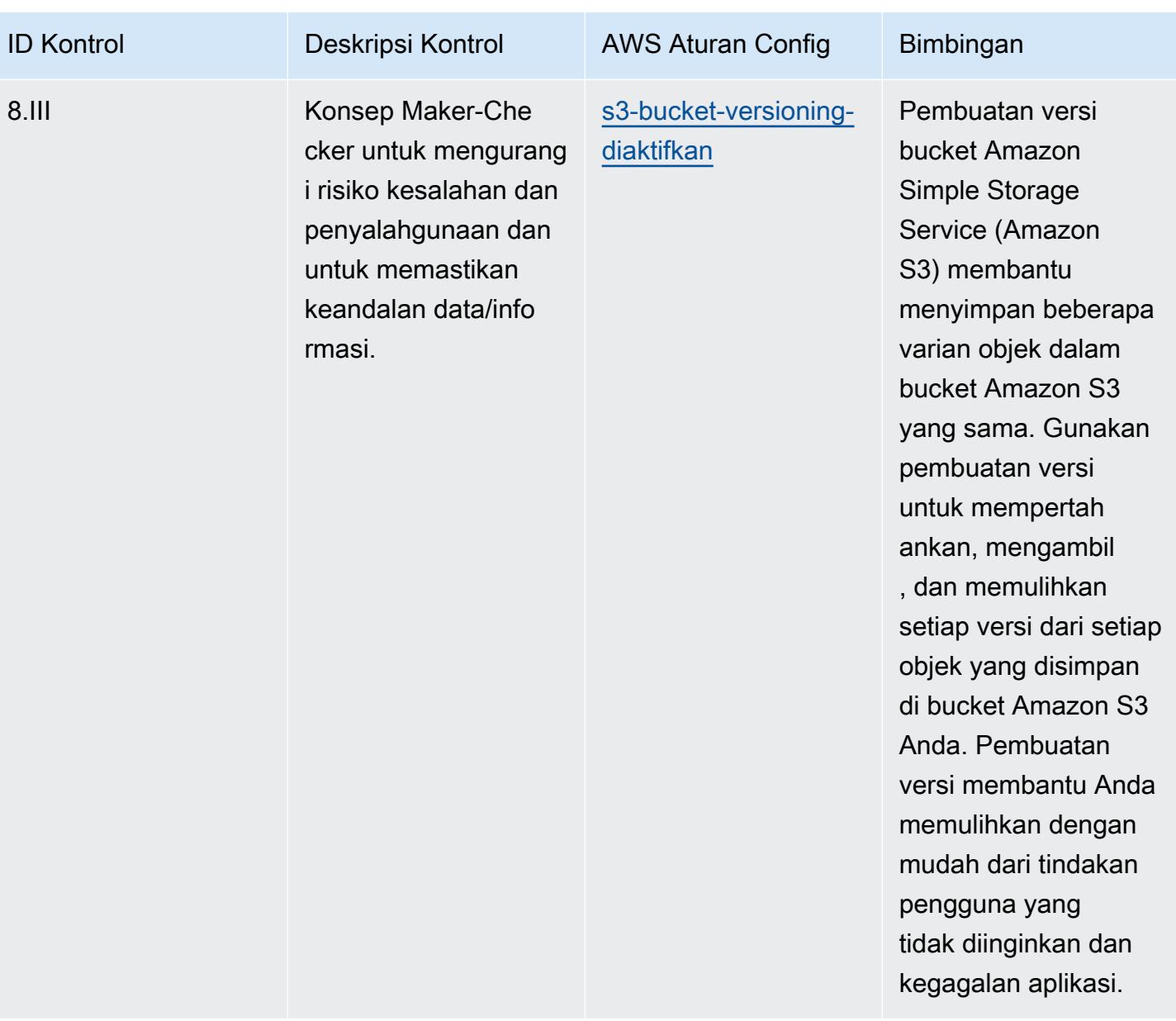

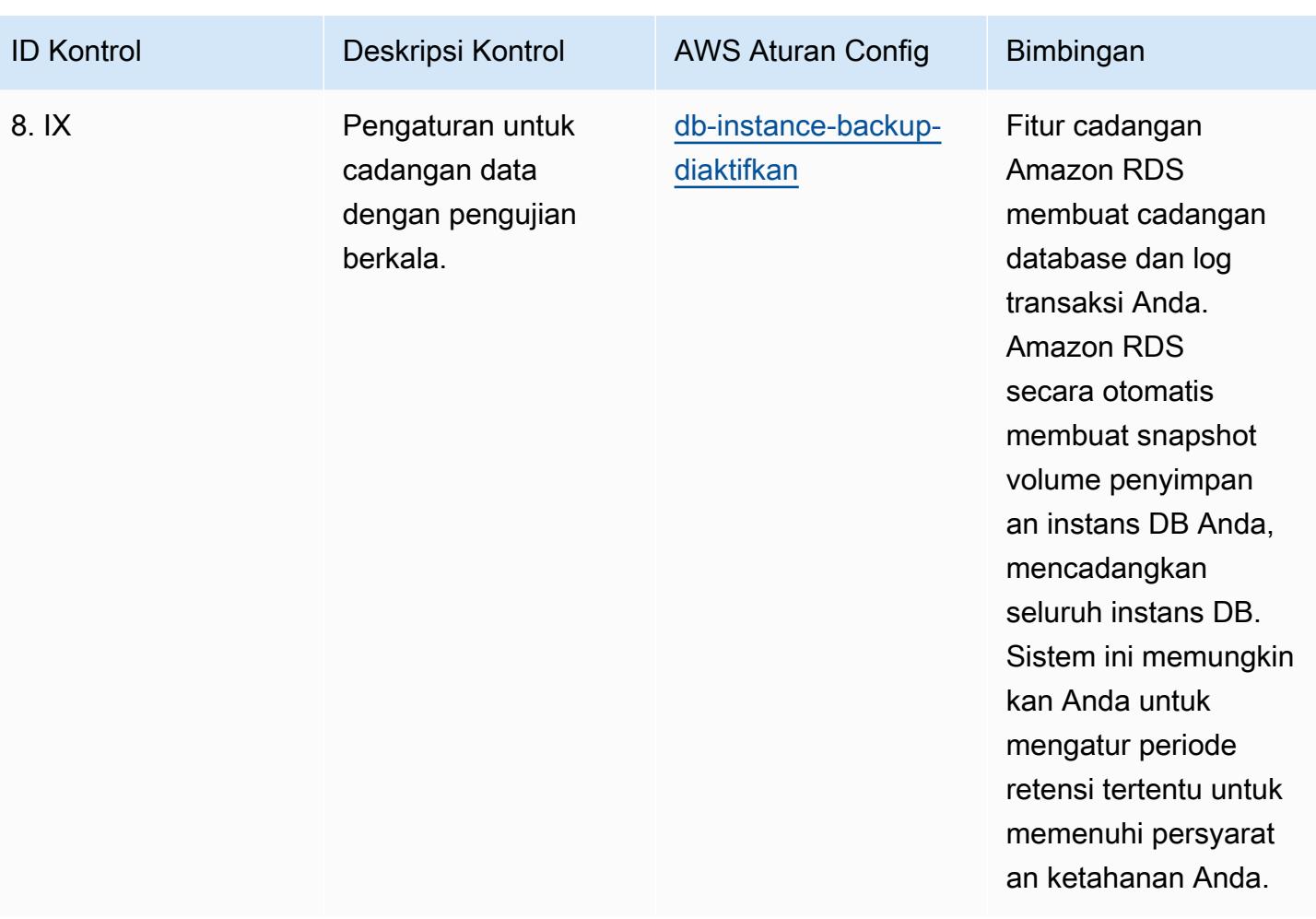

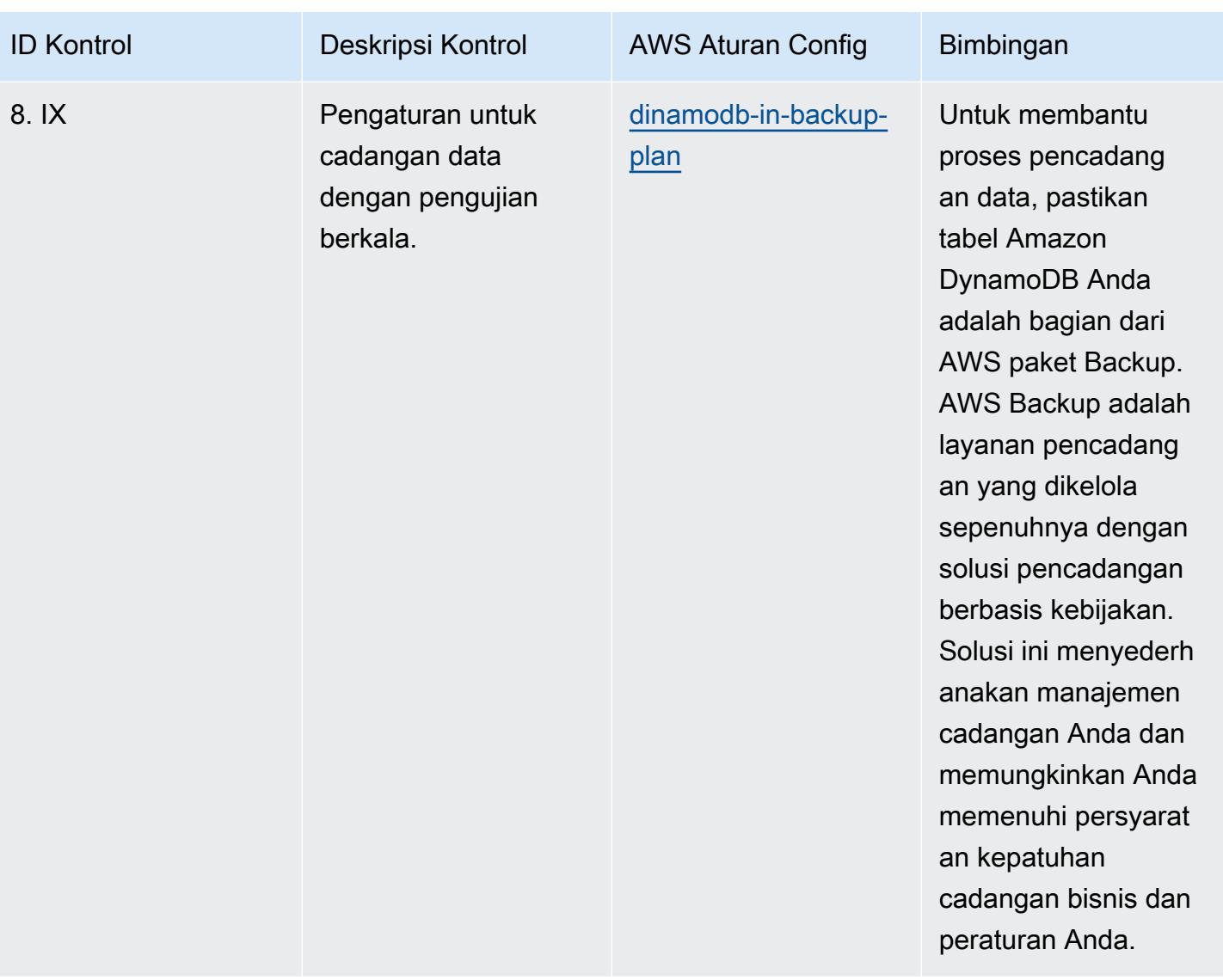

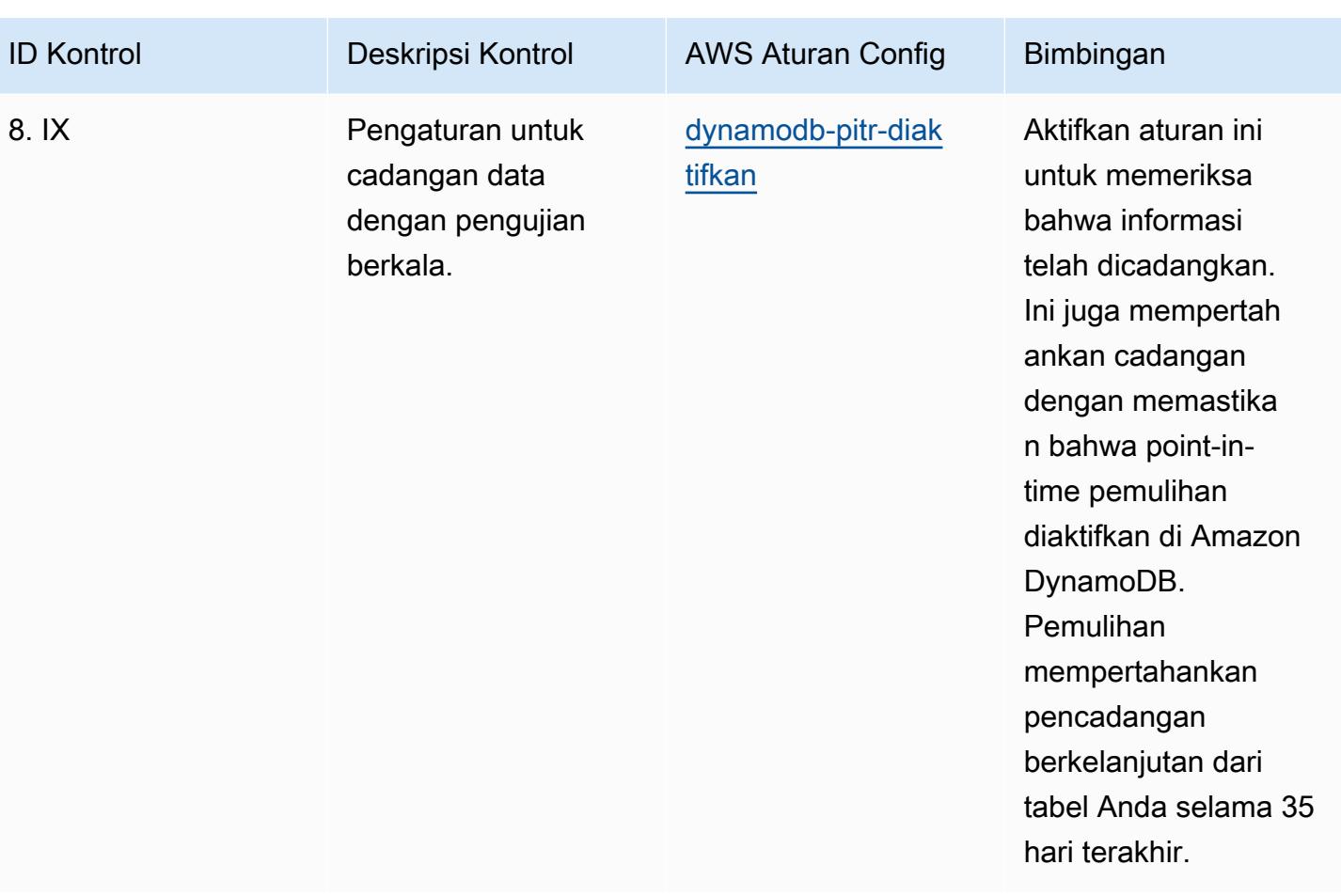
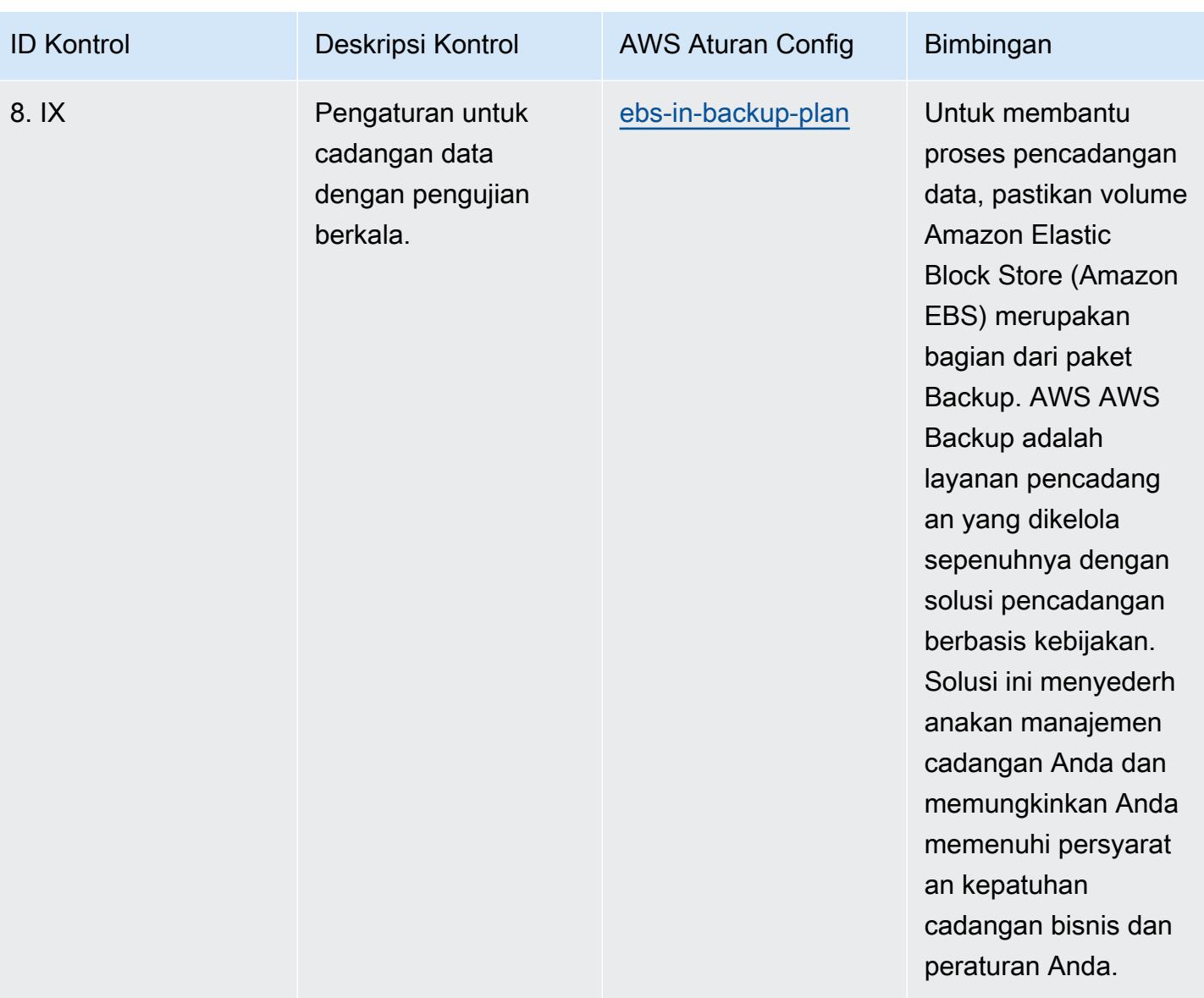

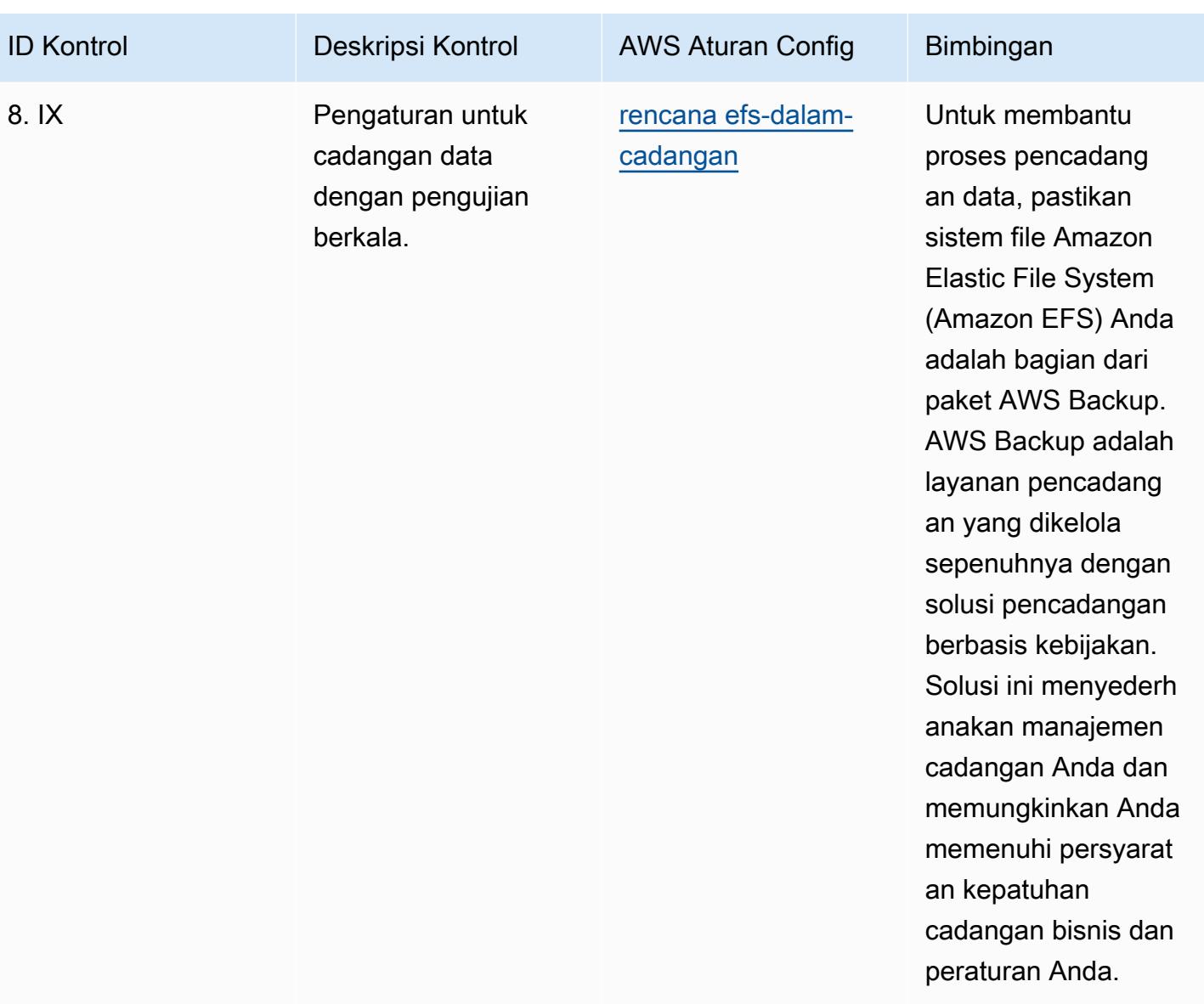

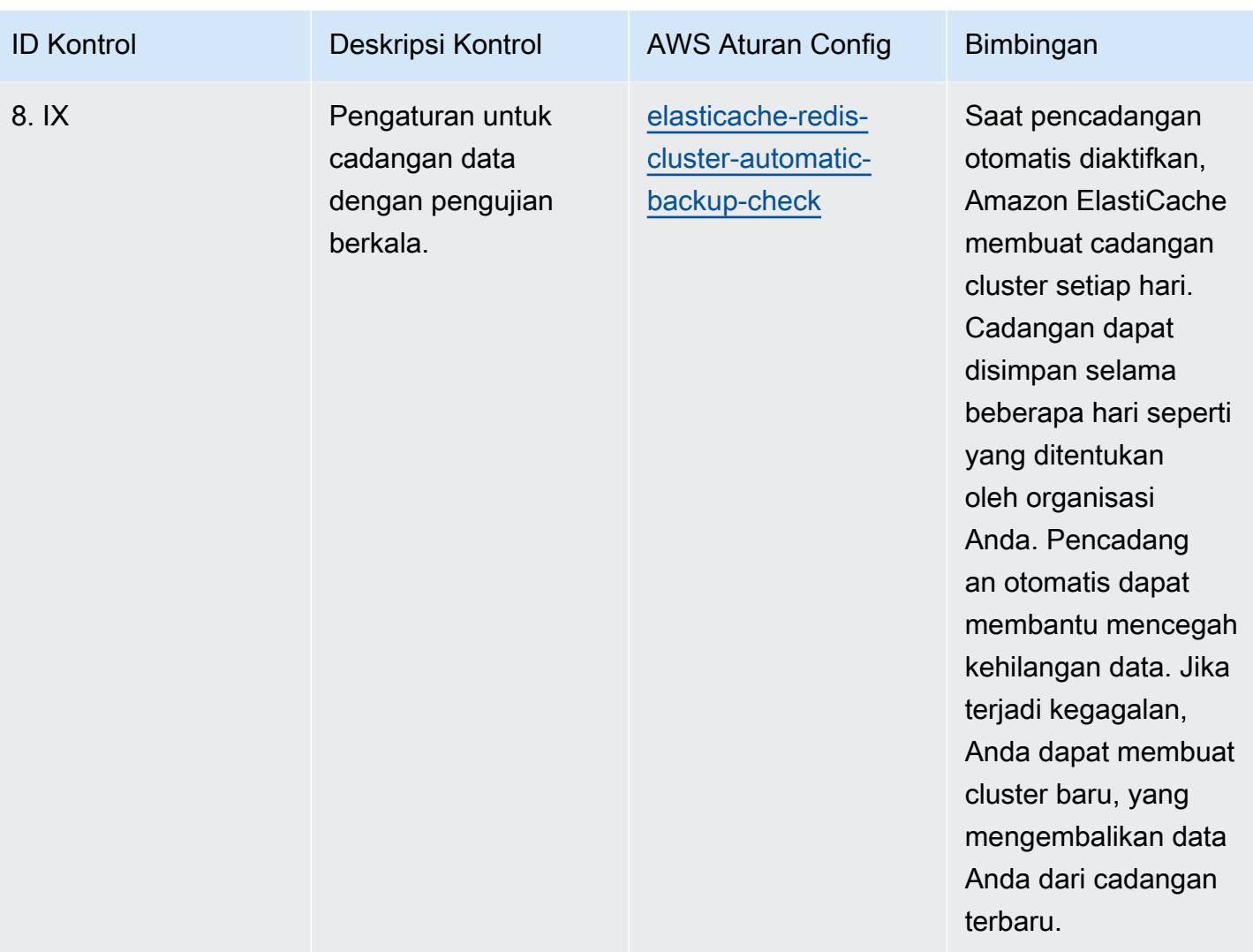

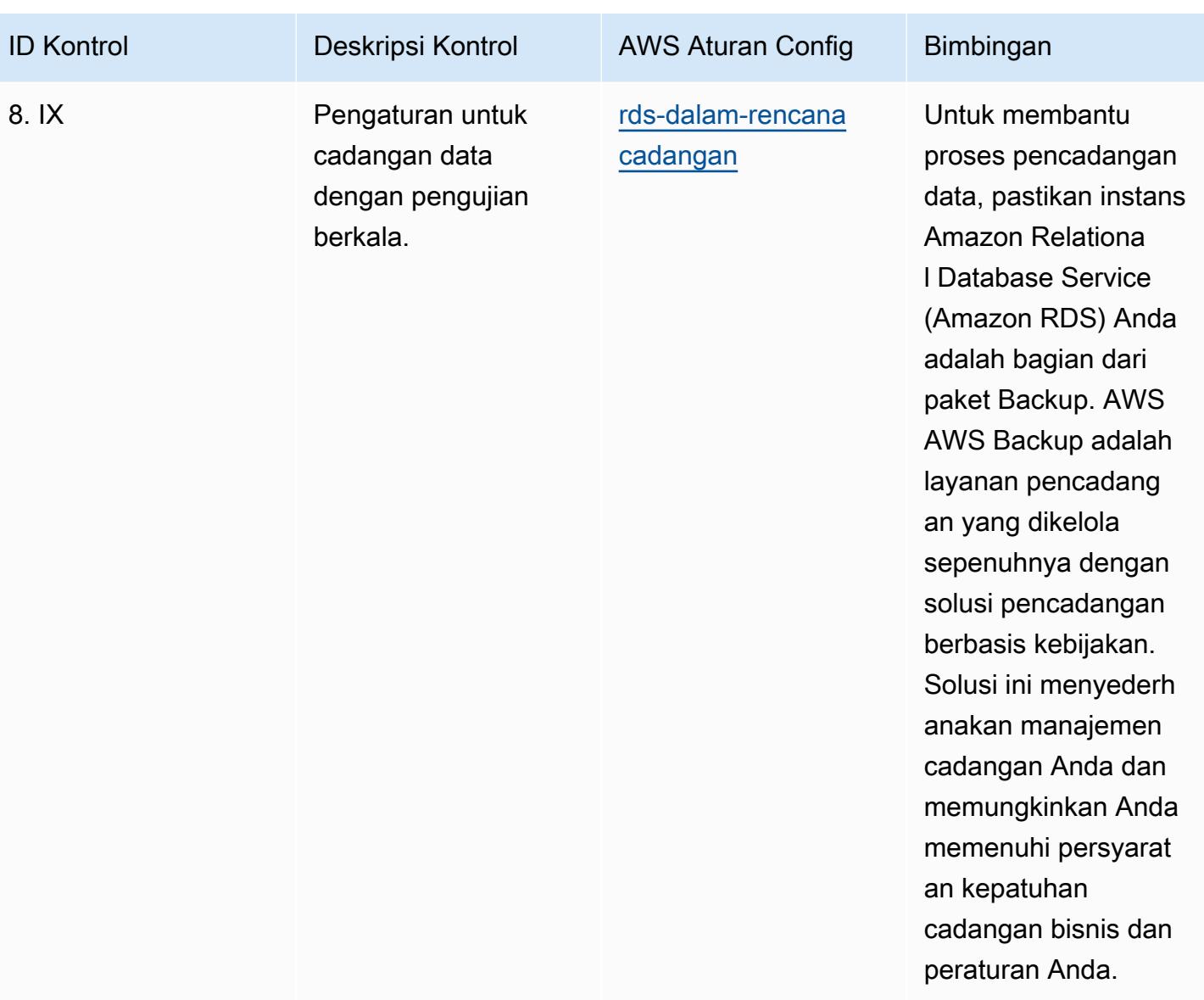

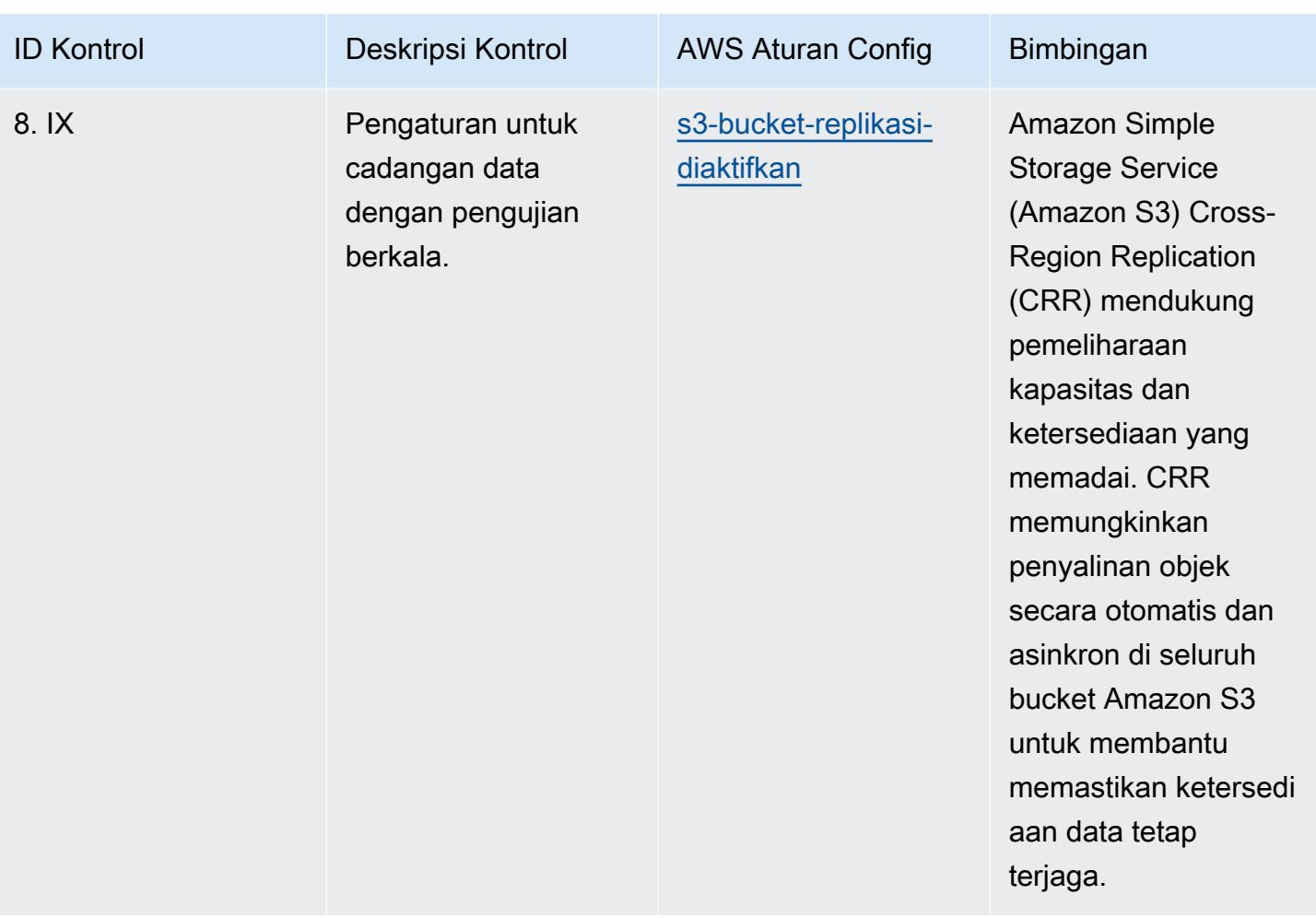

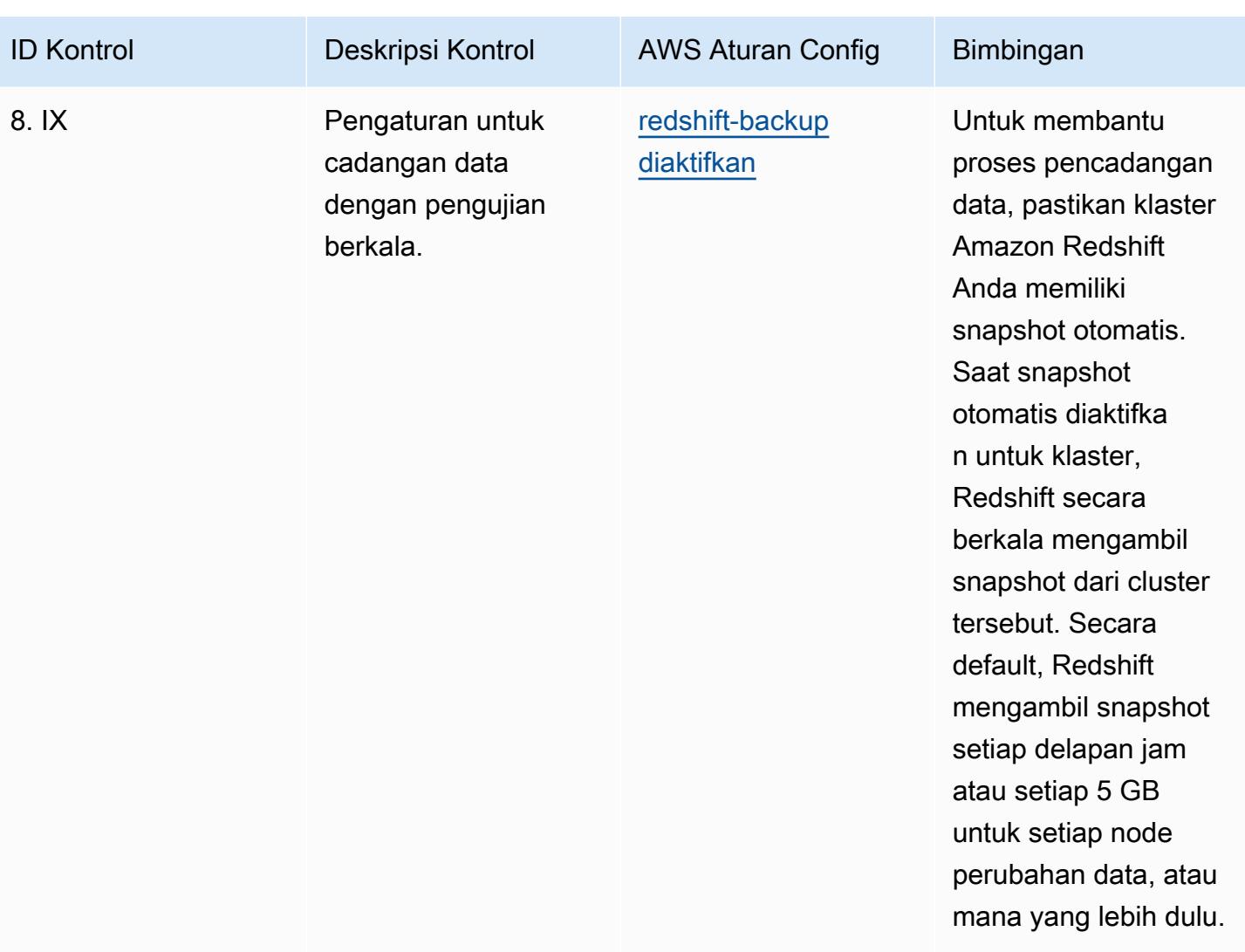

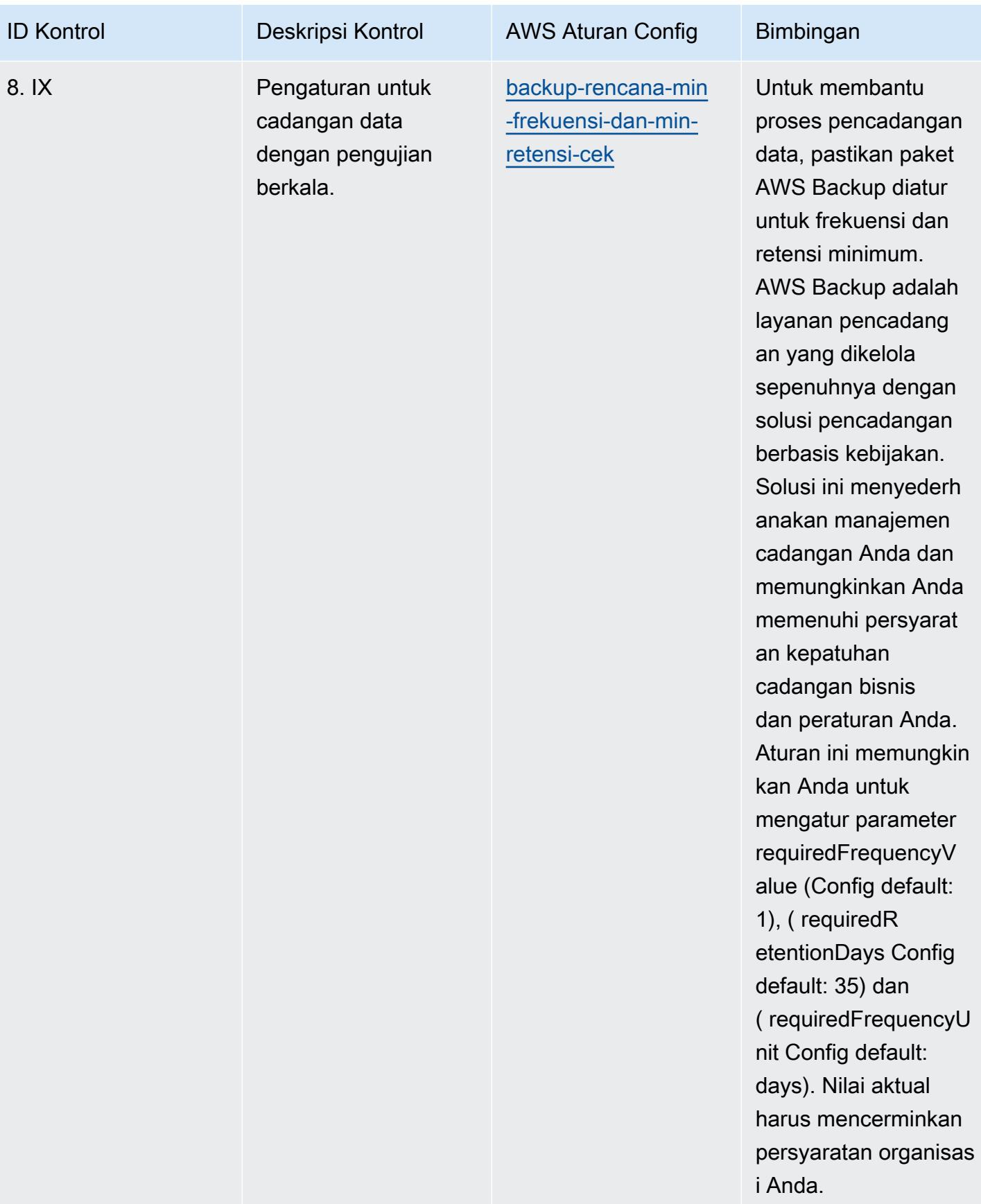

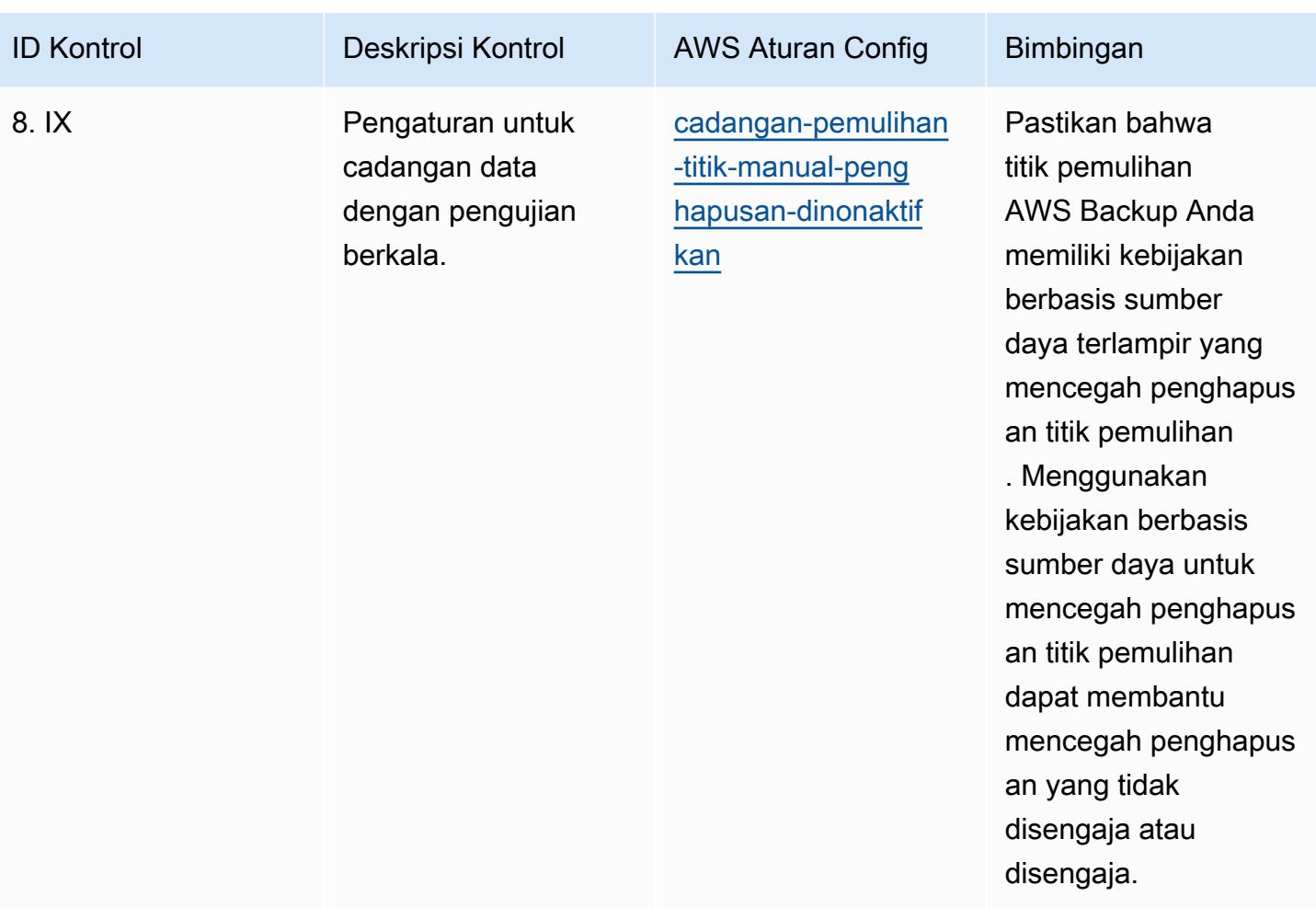

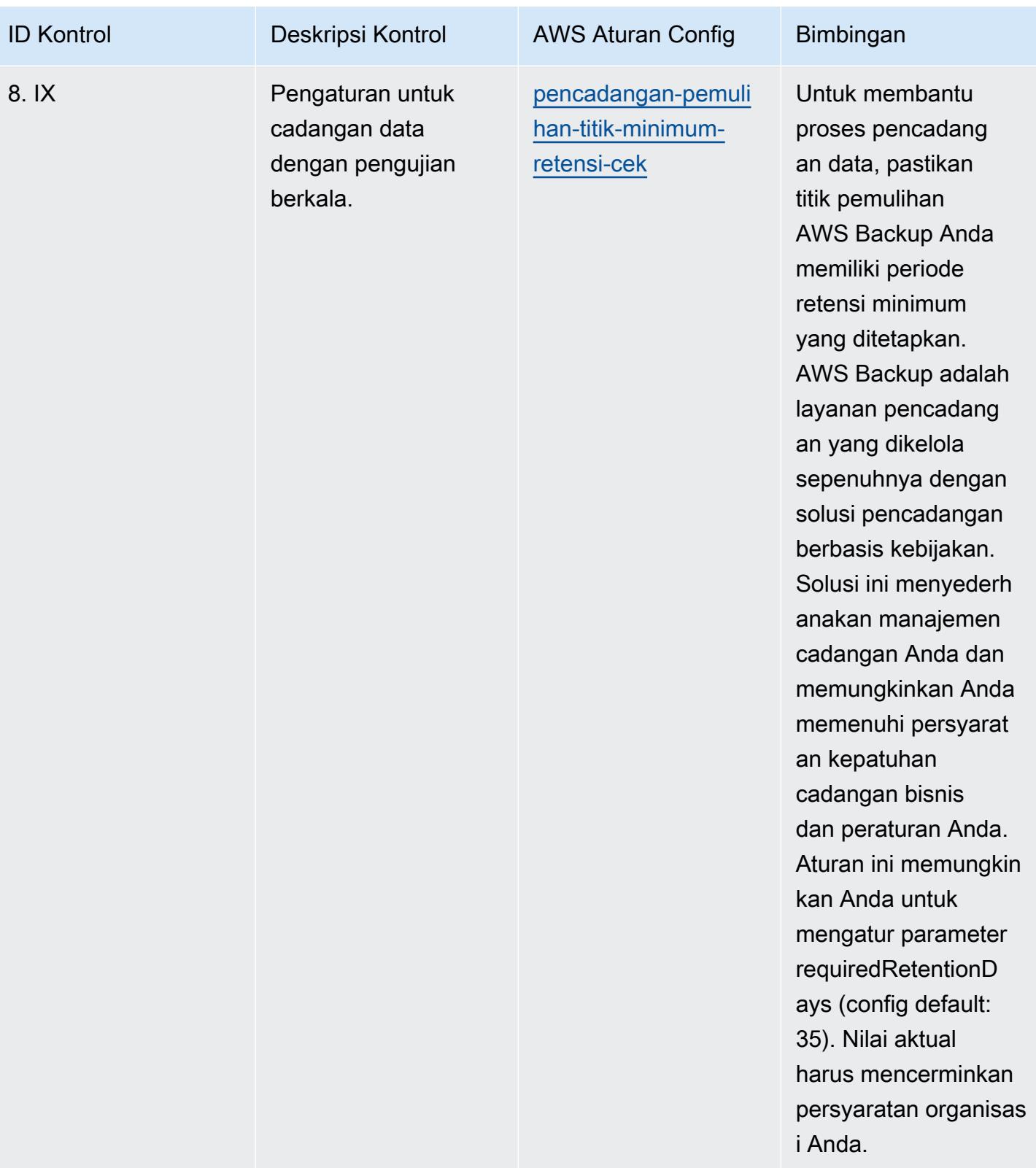

#### **Templat**

Template tersedia di GitHub: [Praktik Terbaik Operasional untuk RBI MD-ITF.](https://github.com/awslabs/aws-config-rules/blob/master/aws-config-conformance-packs/Operational-Best-Practices-for-RBI-MasterDirection.yaml)

# Praktik Terbaik Operasional untuk Layanan Keamanan, Identitas, dan Kepatuhan

Paket kesesuaian ini berisi AWS Config aturan berdasarkan Layanan Keamanan, Identitas, dan Kepatuhan. Untuk informasi selengkapnya, lihat [Keamanan, Identitas, dan Kepatuhan di AWS.](https://aws.amazon.com/products/security/) Untuk daftar semua aturan terkelola yang didukung oleh AWS Config, lihat [Daftar Aturan AWS Config](https://docs.aws.amazon.com/config/latest/developerguide/managed-rules-by-aws-config.html)  [Terkelola](https://docs.aws.amazon.com/config/latest/developerguide/managed-rules-by-aws-config.html).

Lihat Parameters bagian dalam templat berikut untuk nama dan deskripsi parameter yang diperlukan.

Template tersedia di GitHub: [Praktik Terbaik Operasional untuk Layanan Keamanan, Identitas, dan](https://github.com/awslabs/aws-config-rules/blob/master/aws-config-conformance-packs/Operational-Best-Practices-for-Security-Services.yaml)  [Kepatuhan](https://github.com/awslabs/aws-config-rules/blob/master/aws-config-conformance-packs/Operational-Best-Practices-for-Security-Services.yaml).

### Praktik Terbaik Operasional untuk Tanpa Server

Paket kesesuaian ini berisi AWS Config aturan berdasarkan solusi Tanpa Server. Untuk daftar semua aturan terkelola yang didukung oleh AWS Config, lihat [Daftar Aturan AWS Config Terkelola](https://docs.aws.amazon.com/config/latest/developerguide/managed-rules-by-aws-config.html).

Lihat Parameters bagian dalam templat berikut untuk nama dan deskripsi parameter yang diperlukan.

Template tersedia di GitHub: [Praktik Terbaik Operasional untuk Tanpa Server.](https://github.com/awslabs/aws-config-rules/blob/master/aws-config-conformance-packs/Operational-Best-Practices-for-Serverless.yaml)

### Praktik Terbaik Operasional untuk Layanan Penyimpanan

Paket kesesuaian ini berisi AWS Config aturan berdasarkan Layanan Penyimpanan. Untuk informasi selengkapnya, lihat [Cloud Storage aktif AWS.](https://aws.amazon.com/products/storage/) Untuk daftar semua aturan terkelola yang didukung oleh AWS Config, lihat [Daftar Aturan AWS Config Terkelola.](https://docs.aws.amazon.com/config/latest/developerguide/managed-rules-by-aws-config.html)

Lihat Parameters bagian dalam templat berikut untuk nama dan deskripsi parameter yang diperlukan.

Template tersedia di GitHub: [Praktik Terbaik Operasional untuk Layanan Penyimpanan.](https://github.com/awslabs/aws-config-rules/blob/master/aws-config-conformance-packs/Operational-Best-Practices-for-Storage-Services.yaml)

## Praktik Terbaik Operasional untuk SWIFT CSP

Paket kesesuaian menyediakan kerangka kerja kepatuhan tujuan umum yang dirancang untuk memungkinkan Anda membuat pemeriksaan tata kelola keamanan, operasional, atau pengoptimalan biaya menggunakan aturan dan tindakan remediasi terkelola atau khusus. AWS Config AWS Config Paket Kesesuaian, sebagai contoh templat, tidak dirancang untuk sepenuhnya memastikan kepatuhan terhadap tata kelola atau standar kepatuhan tertentu. Anda bertanggung jawab untuk membuat penilaian sendiri tentang apakah penggunaan Layanan oleh Anda memenuhi persyaratan hukum dan peraturan yang berlaku.

Berikut ini menyediakan contoh pemetaan antara Program Keamanan Pelanggan (CSP) SWIFT dan aturan AWS Config terkelola. Setiap AWS Config aturan berlaku untuk AWS sumber daya tertentu, dan berhubungan dengan satu atau lebih kontrol CSP SWIFT. Kontrol CSP SWIFT dapat dikaitkan dengan beberapa AWS Config aturan. Lihat tabel di bawah ini untuk detail lebih lanjut dan panduan terkait pemetaan ini.

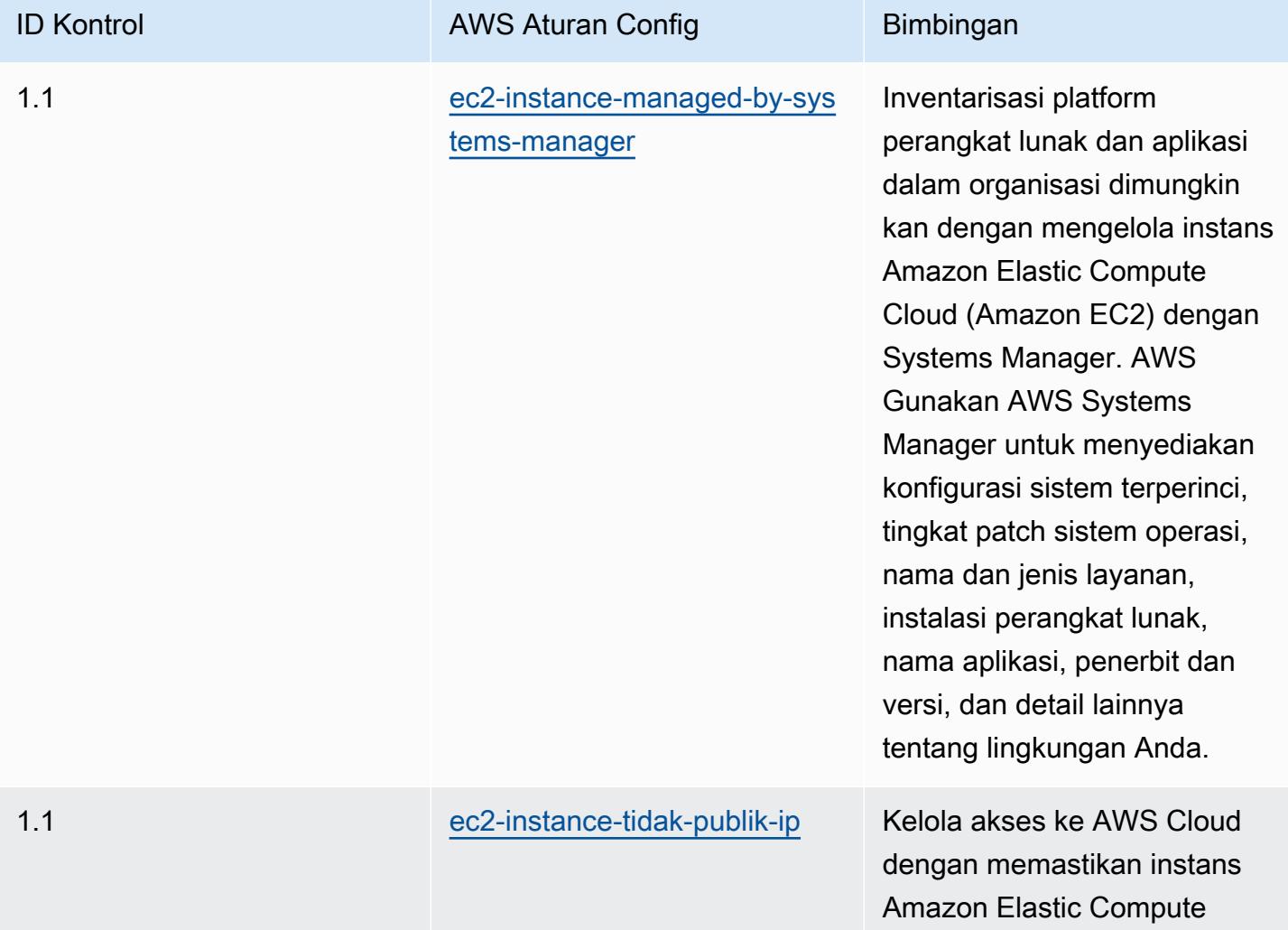

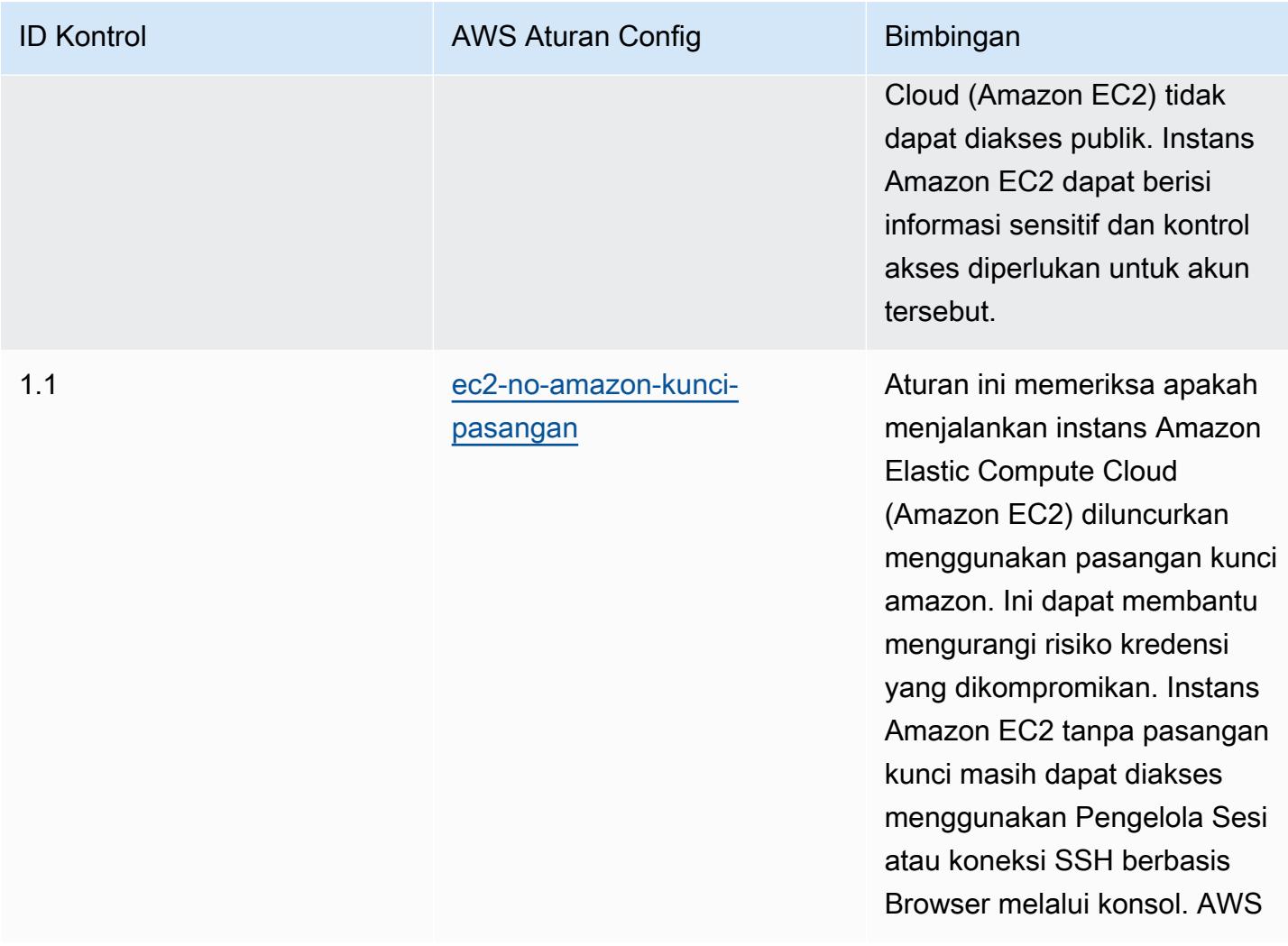

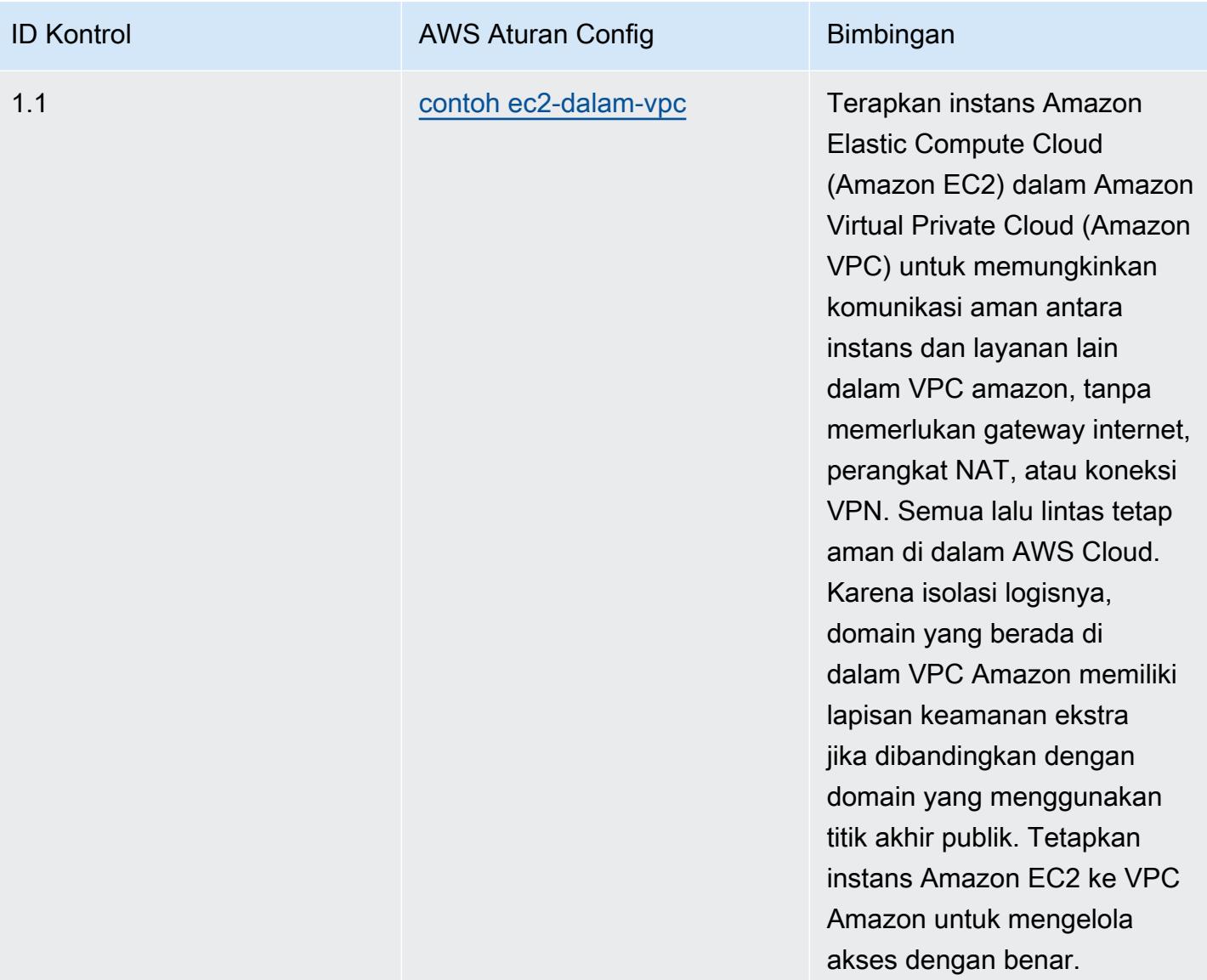

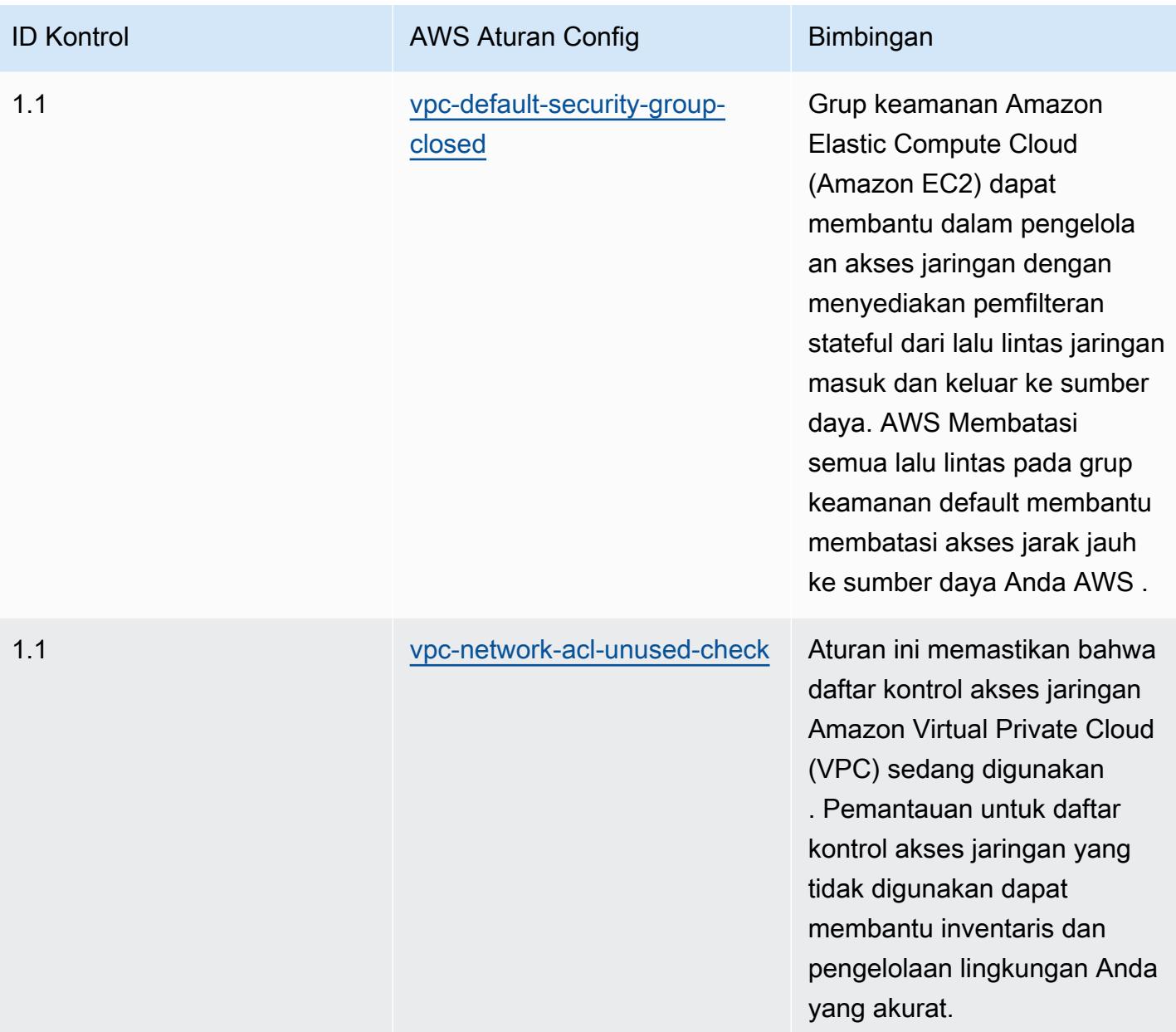

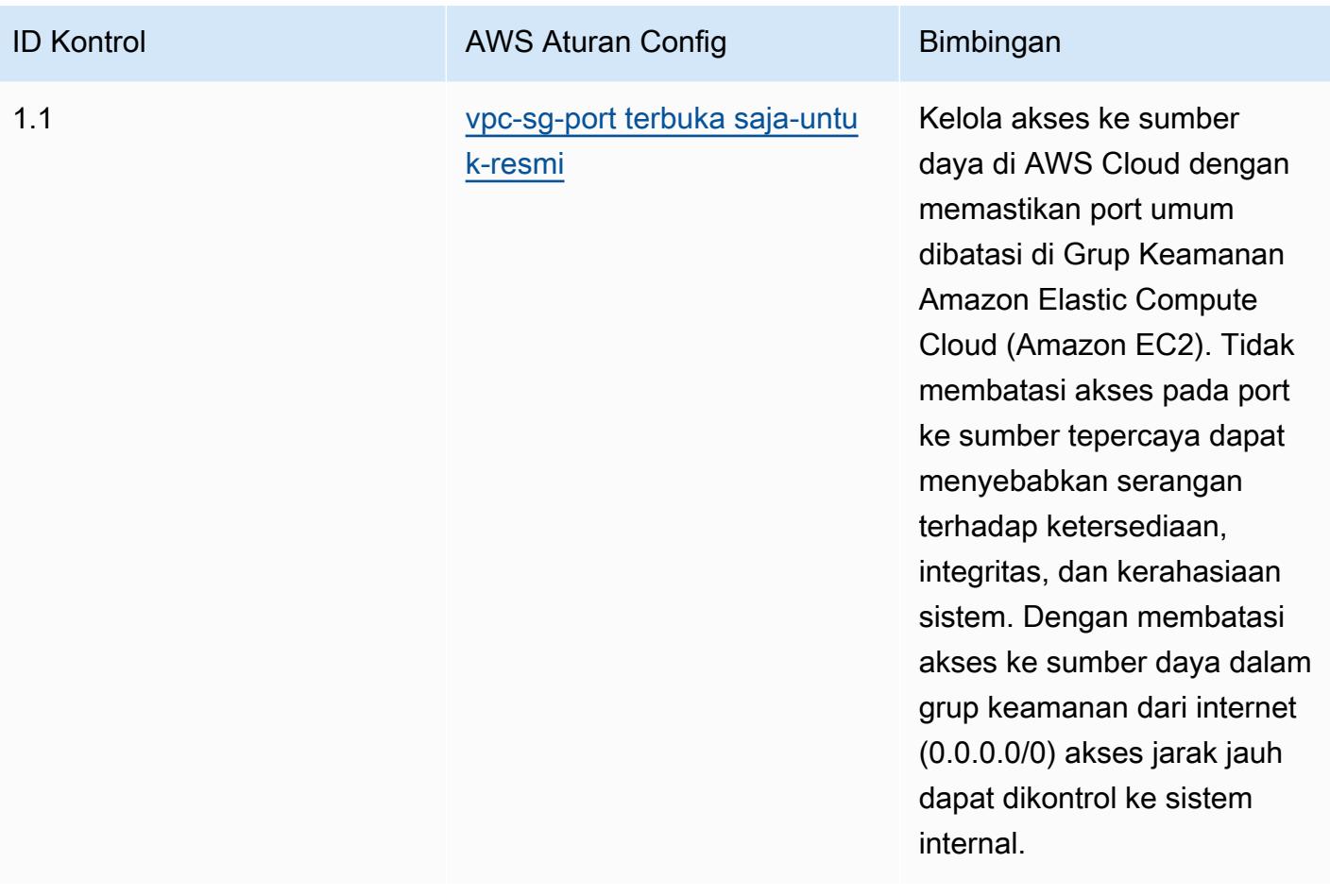

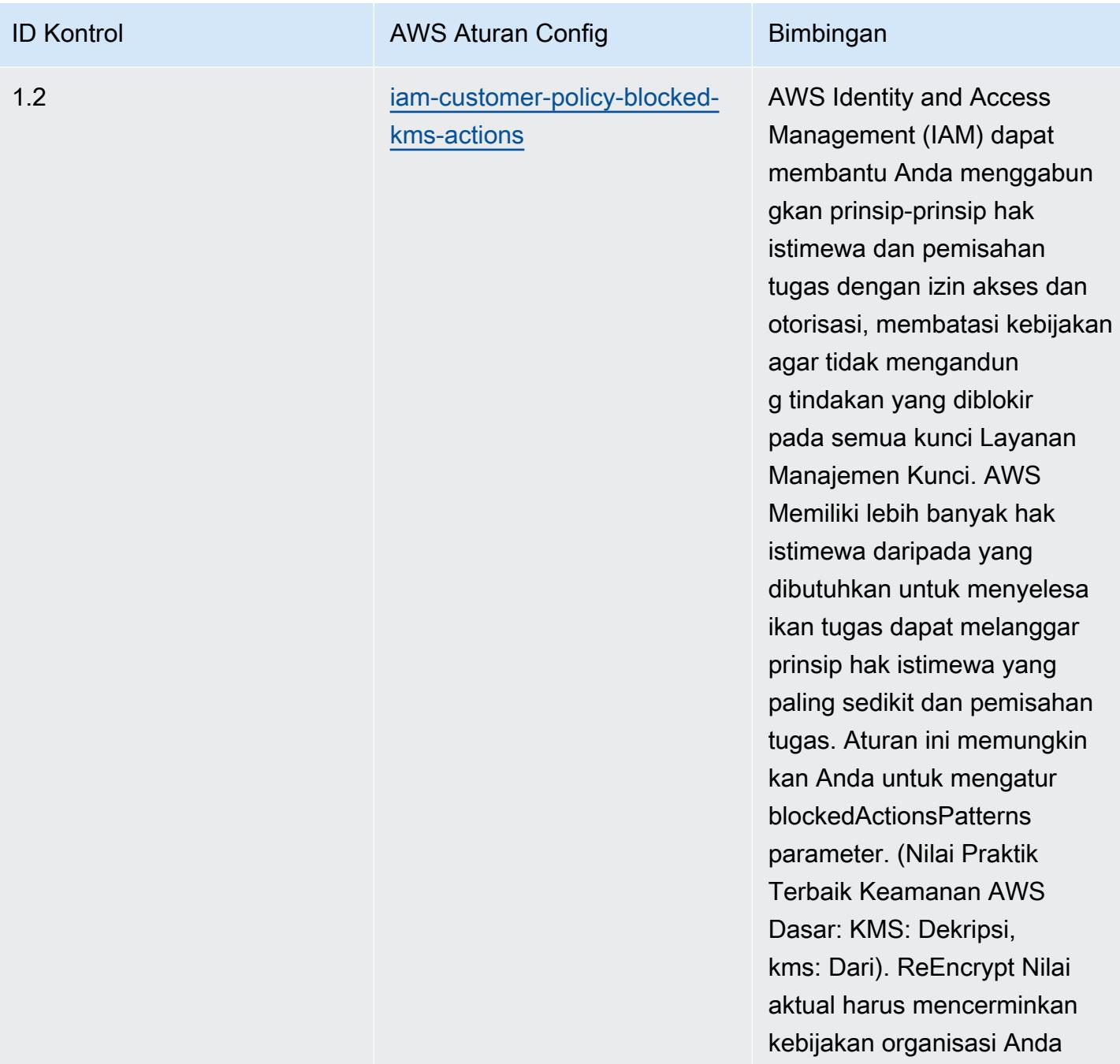

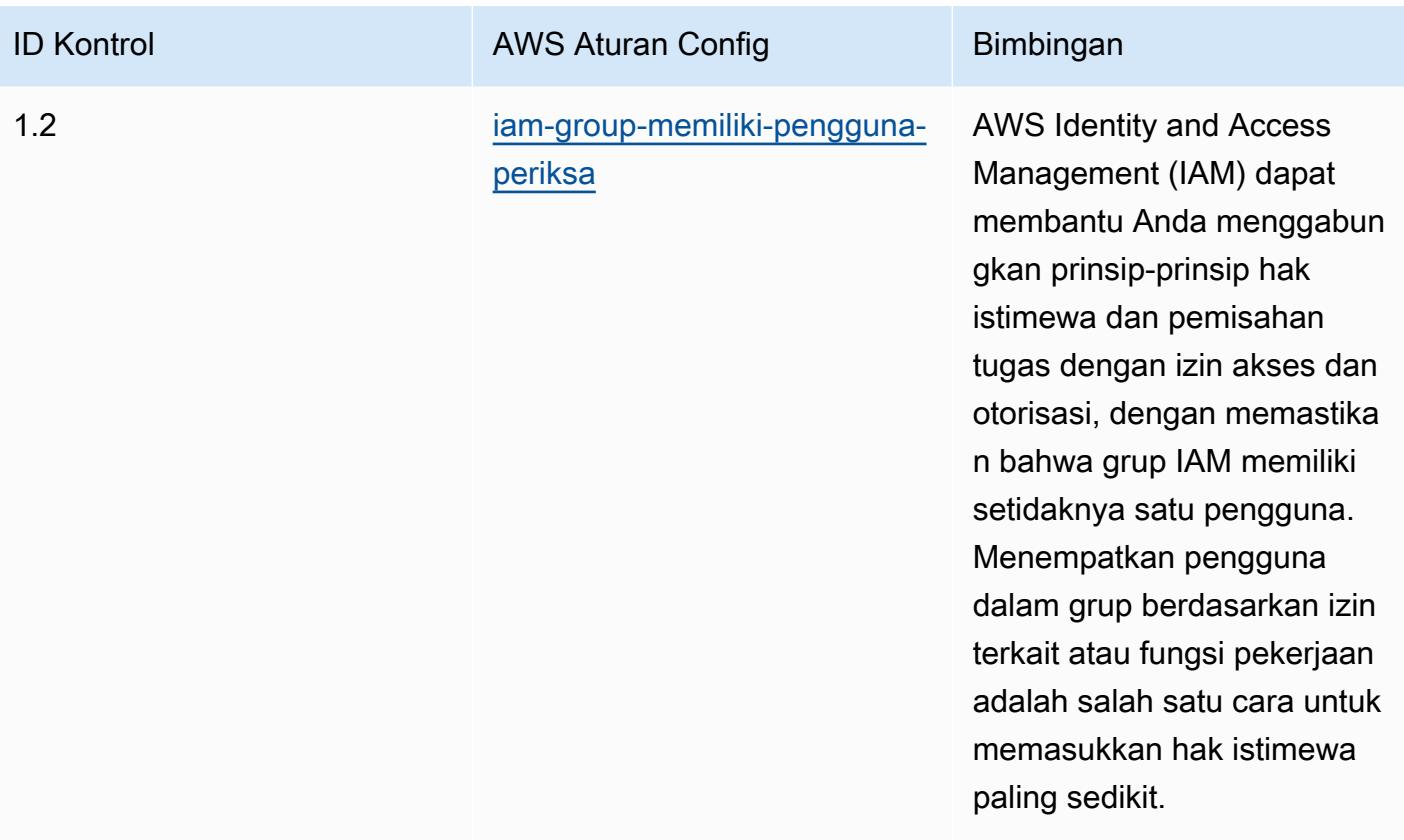

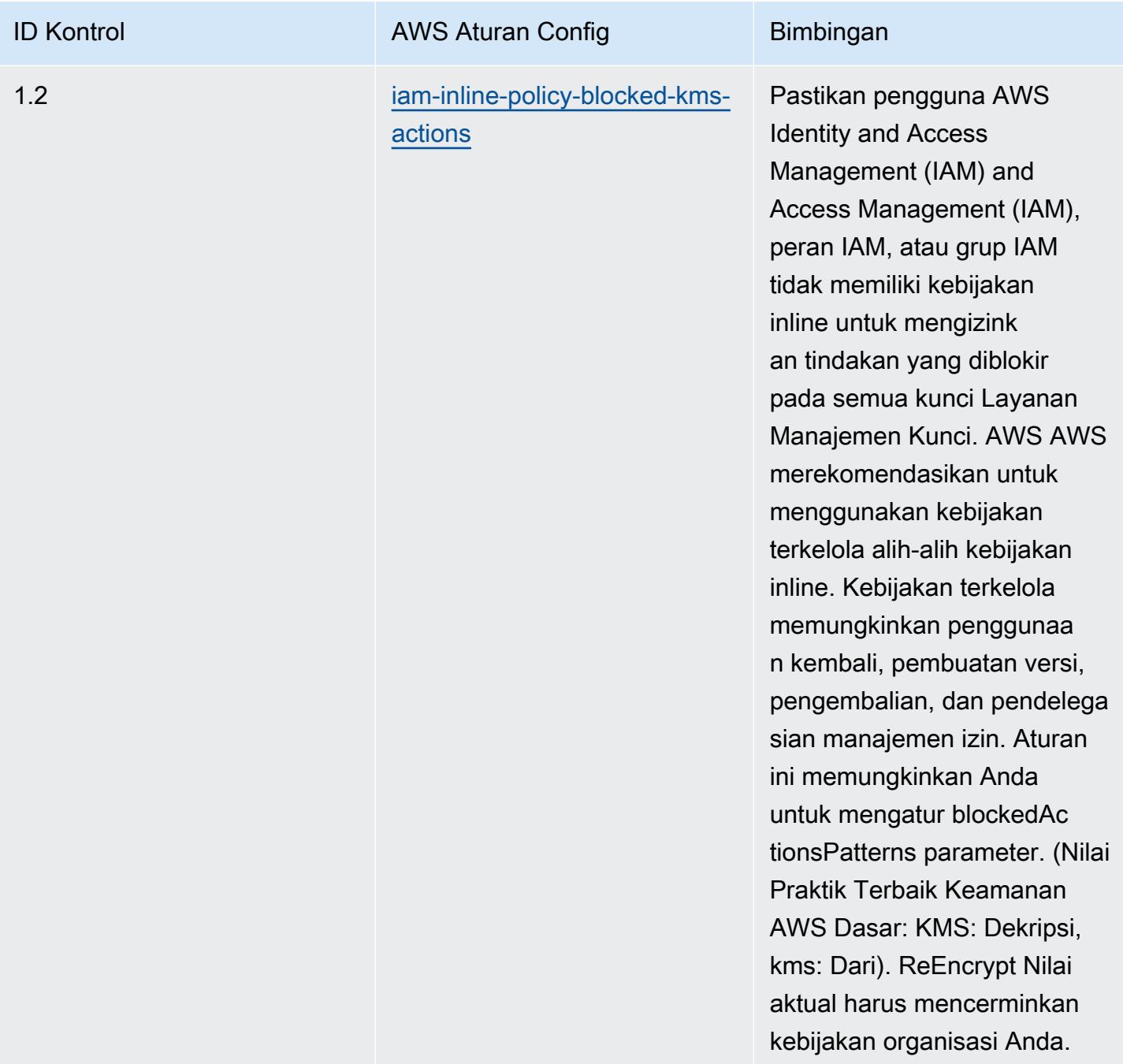

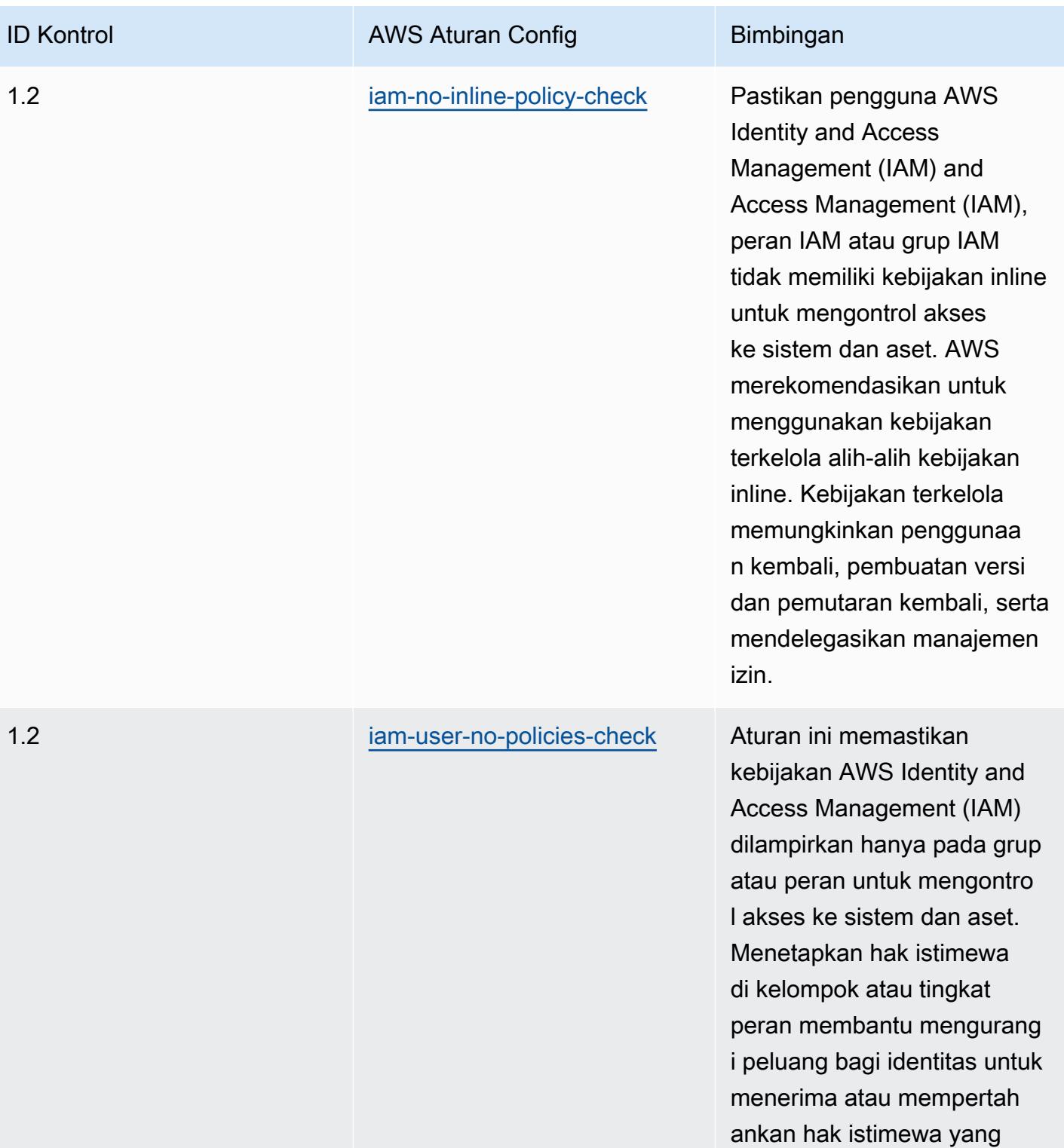

berlebihan.

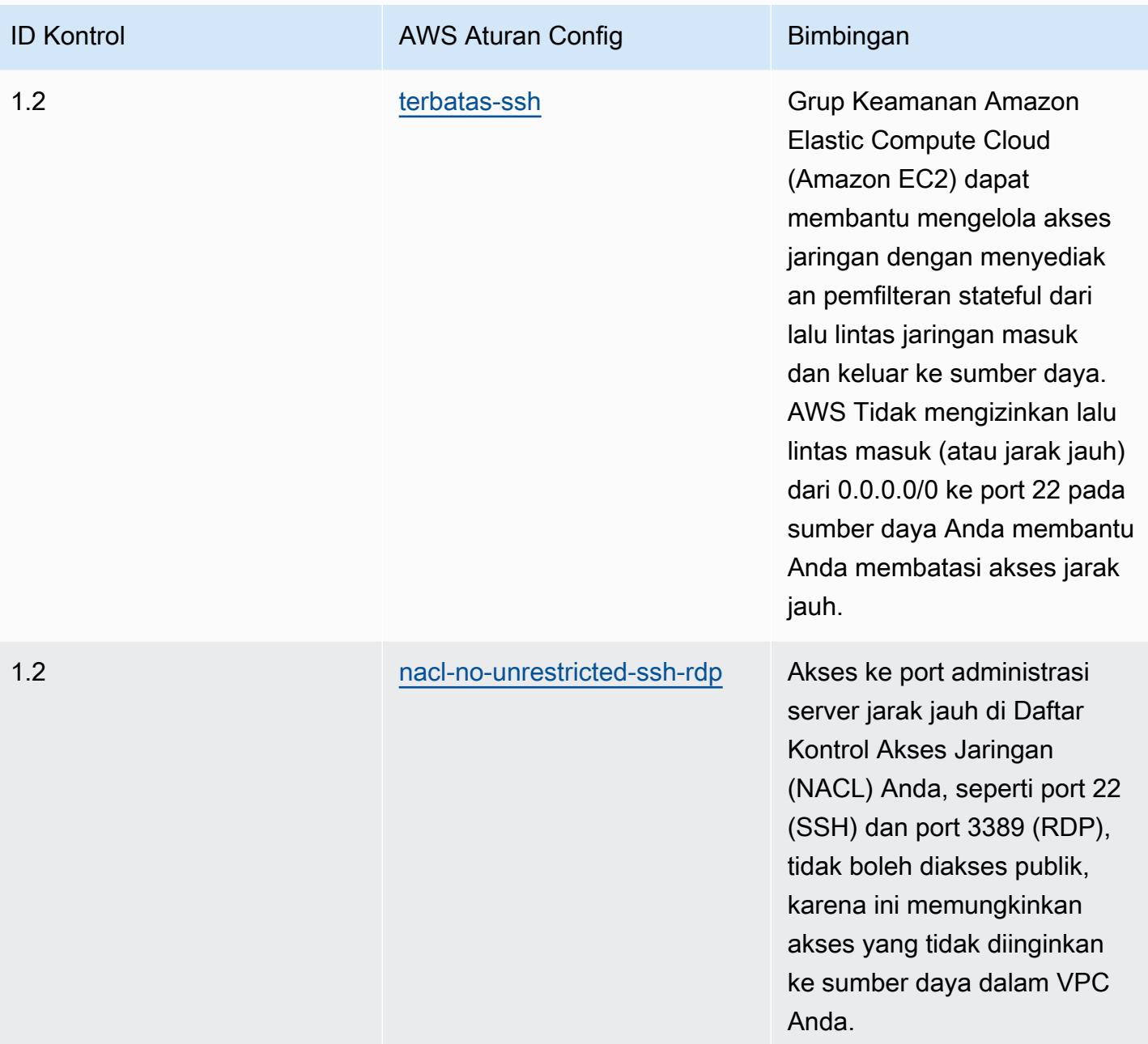

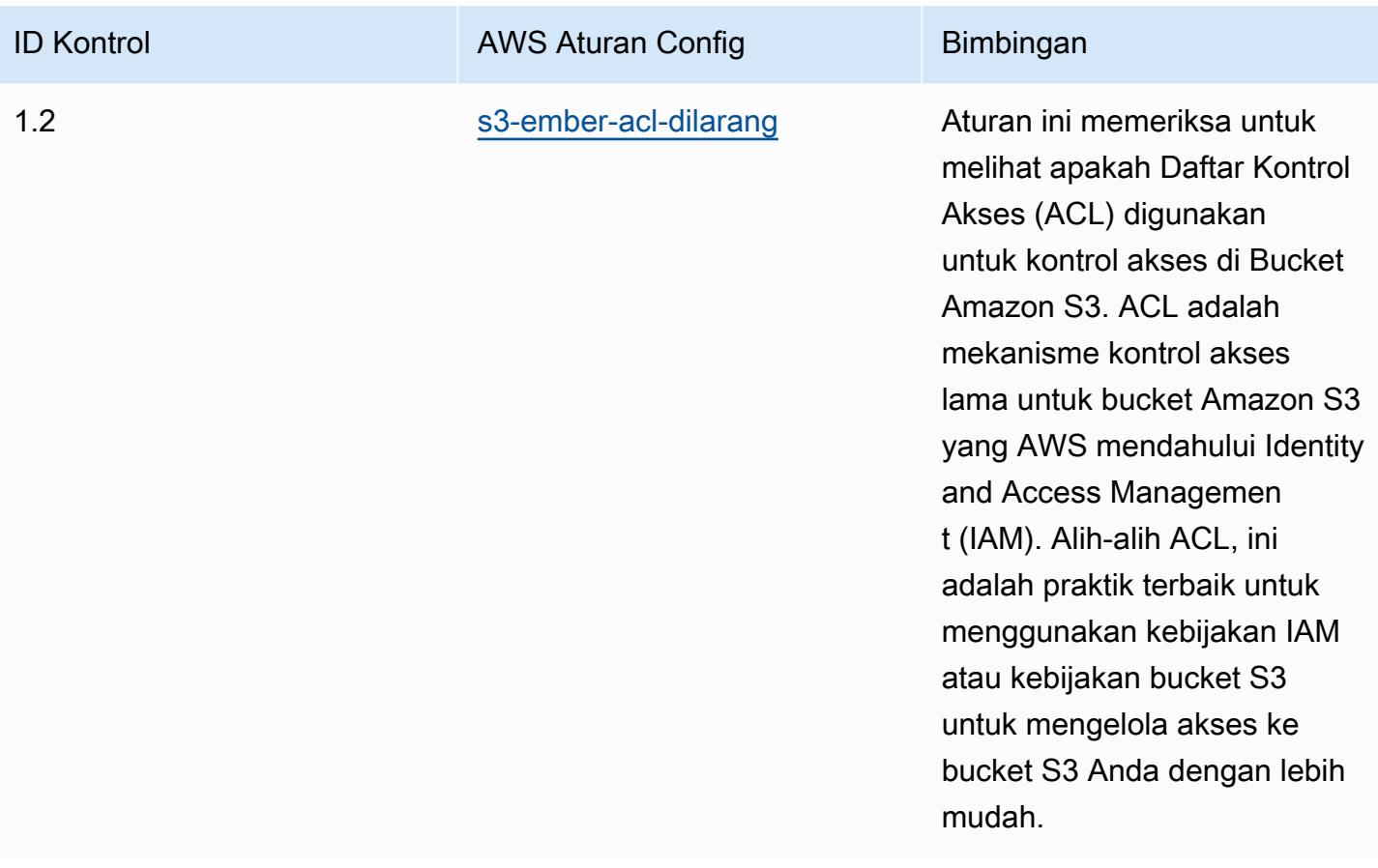

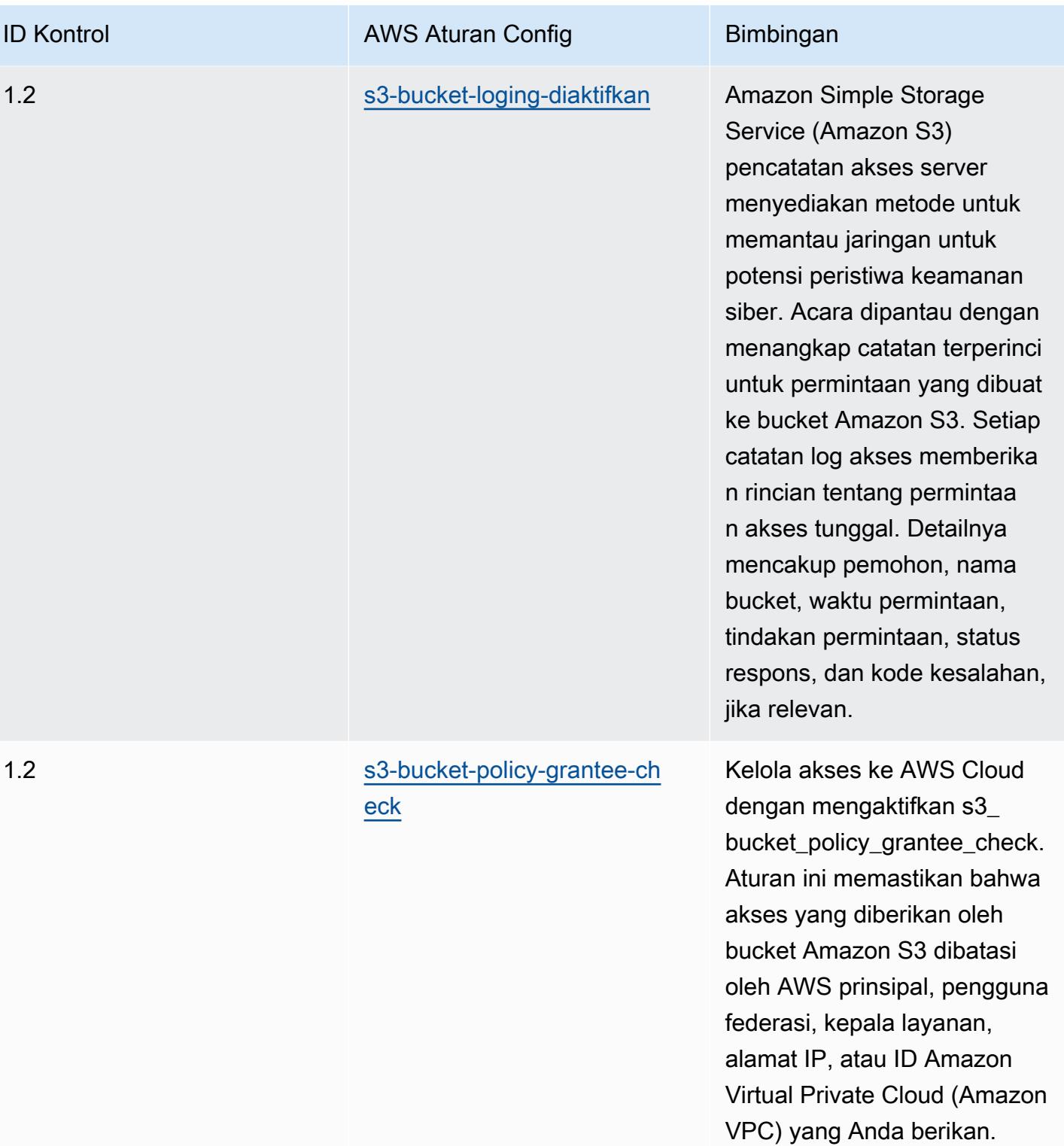

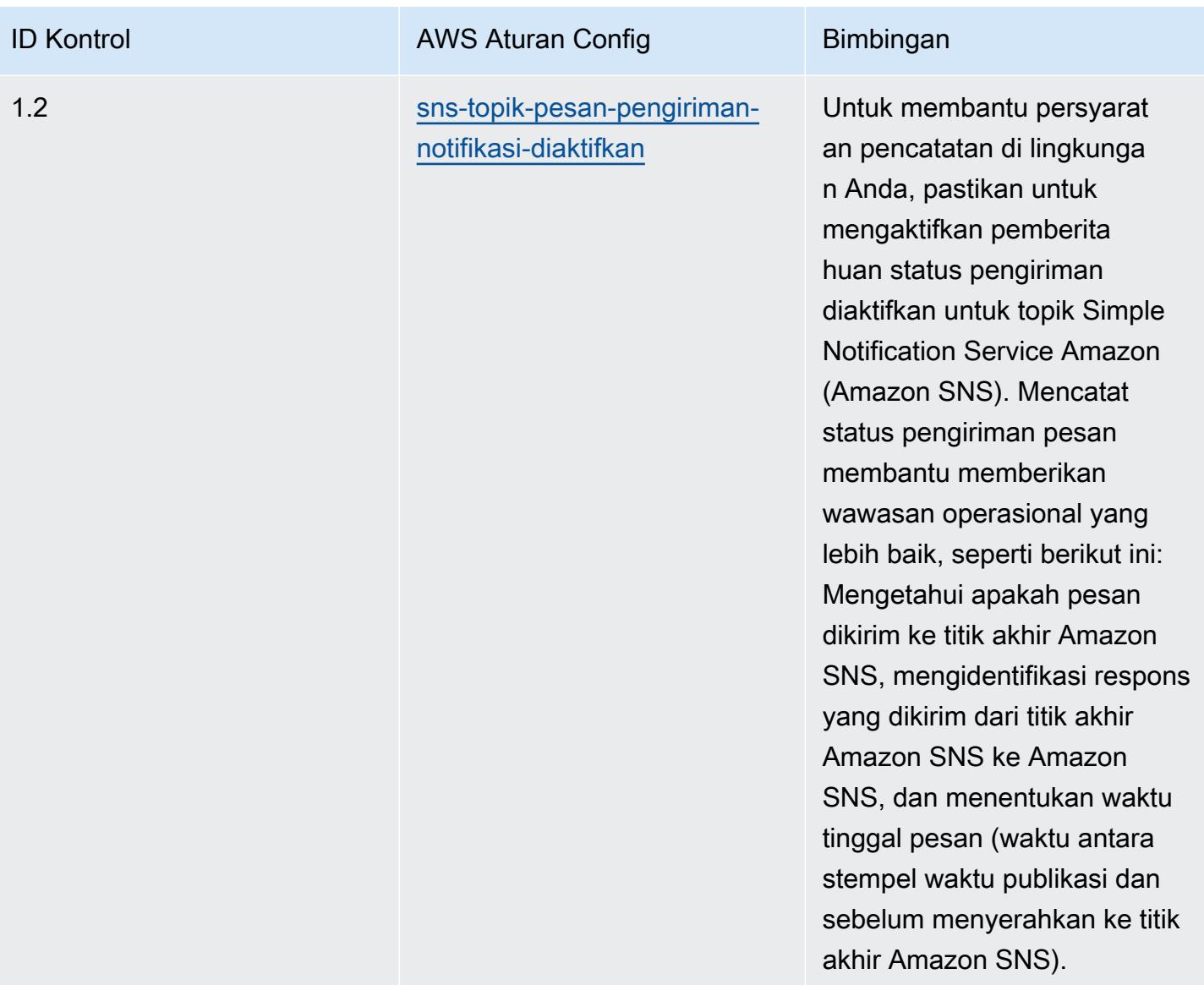

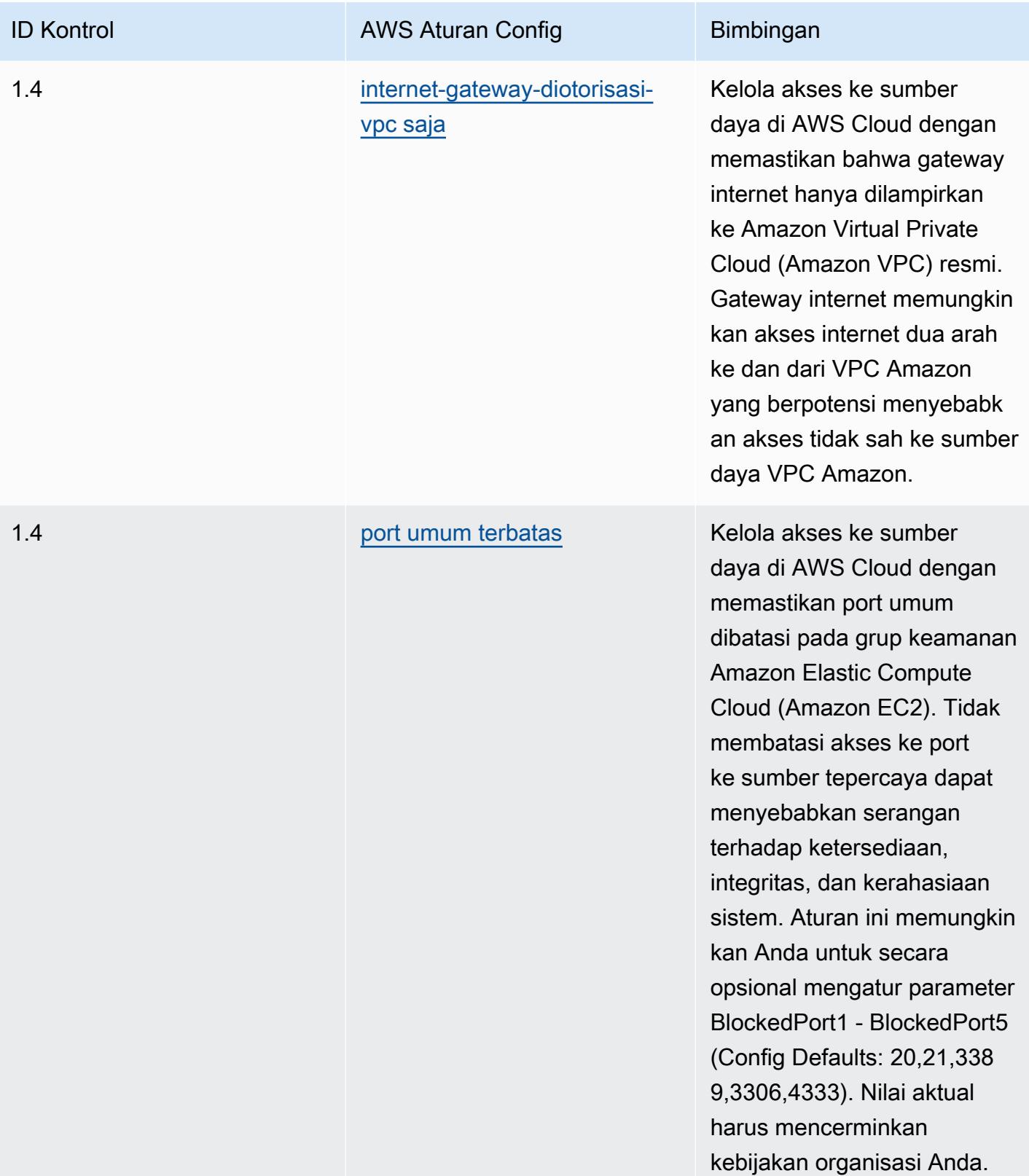

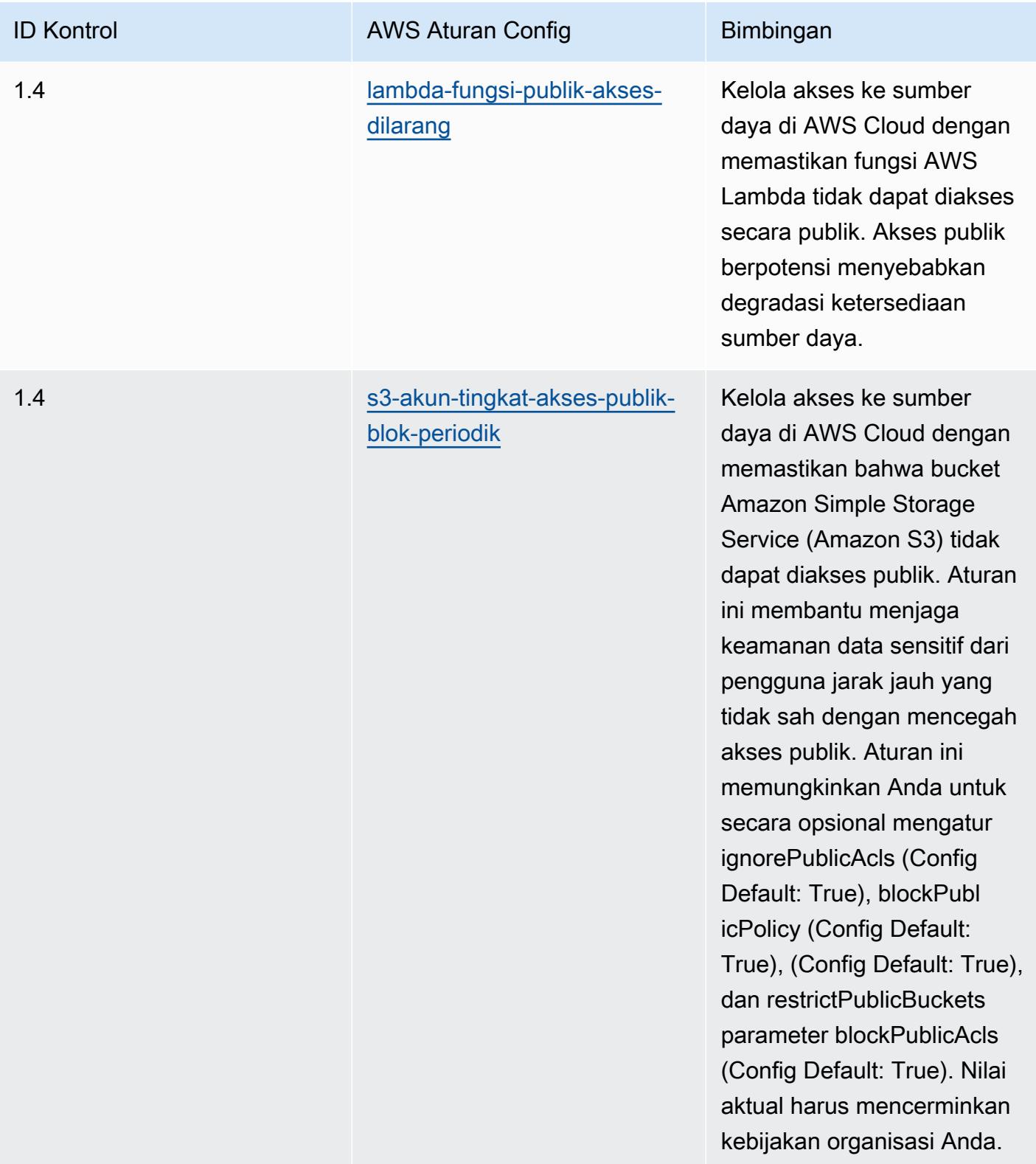

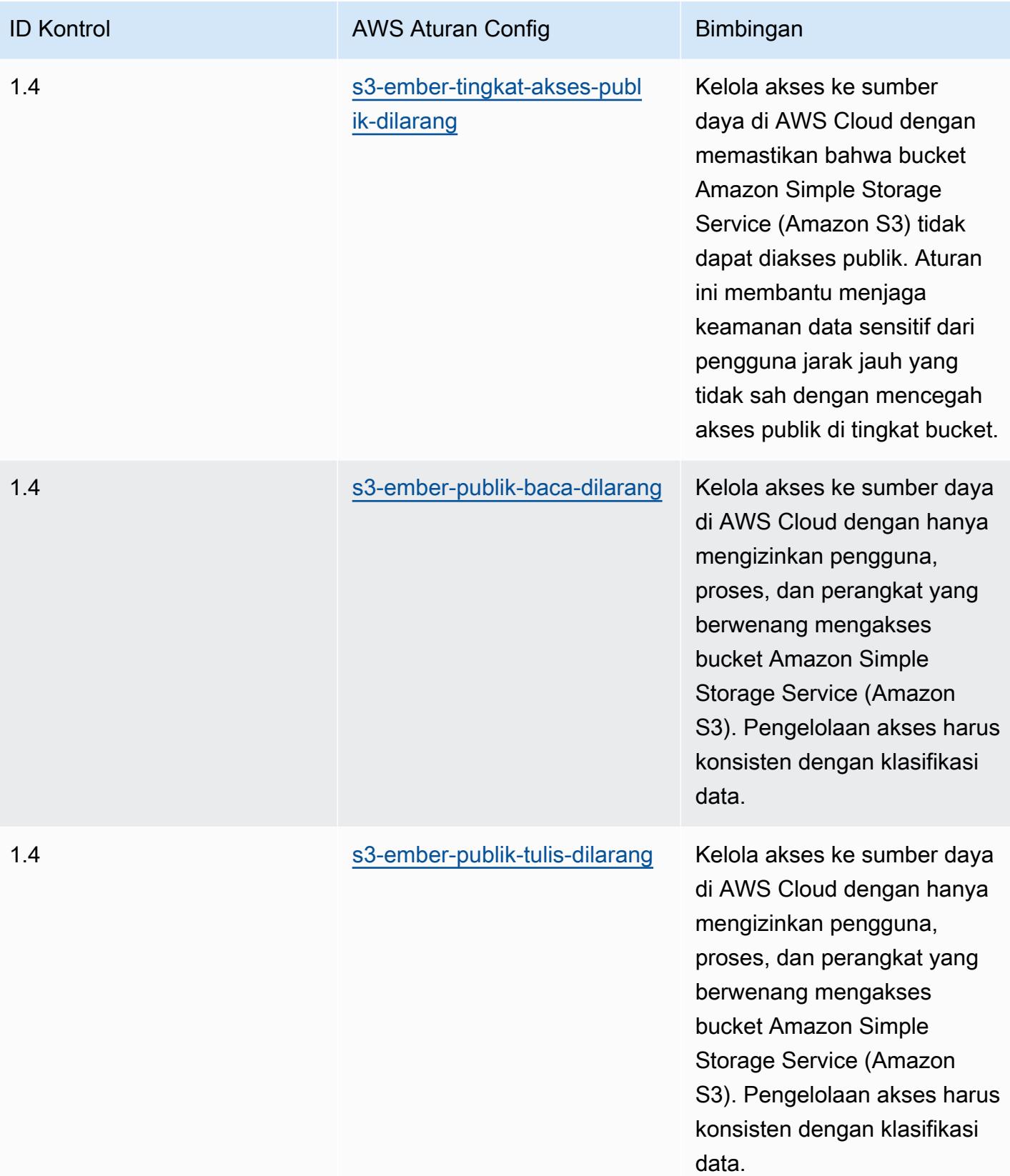

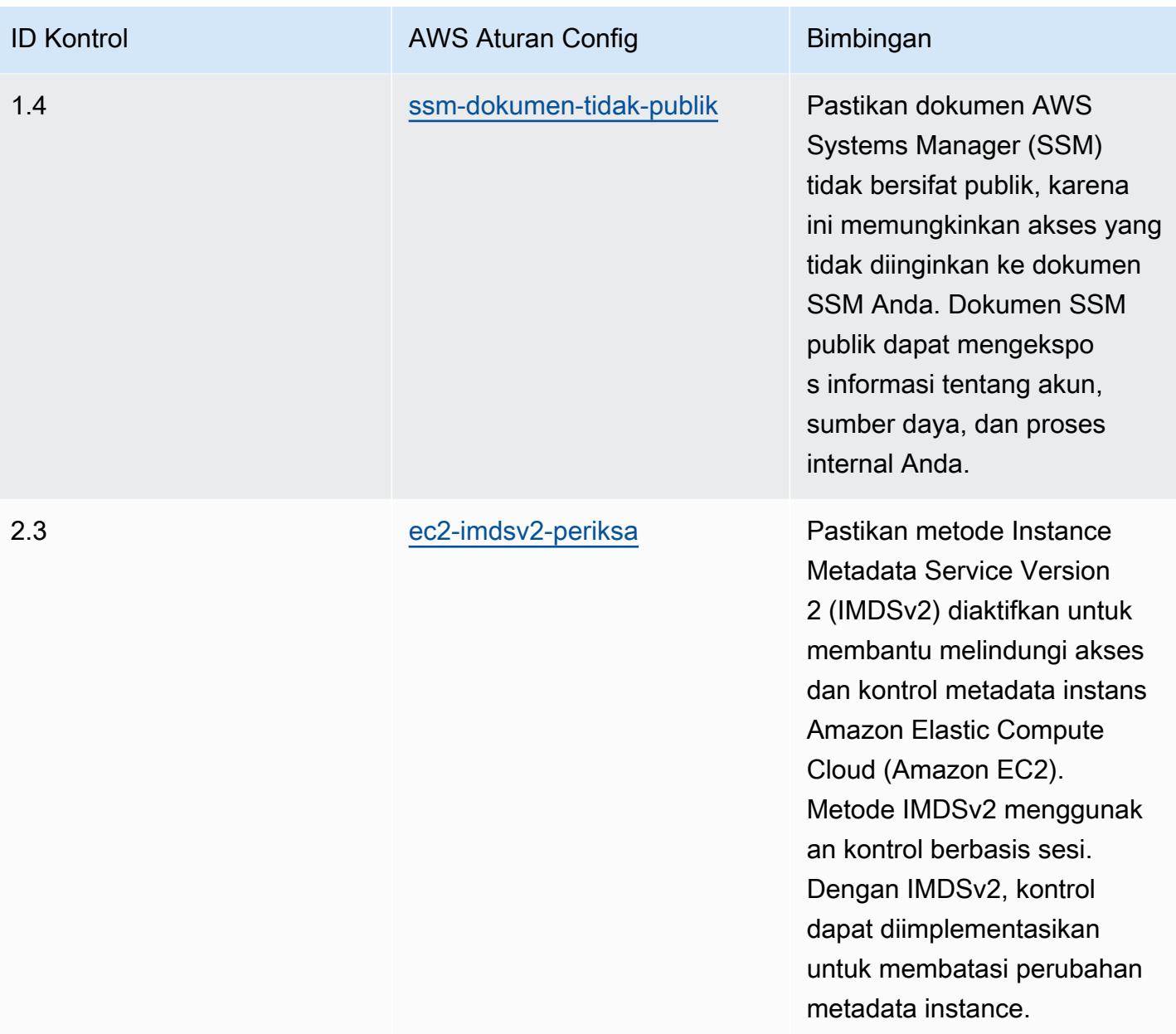

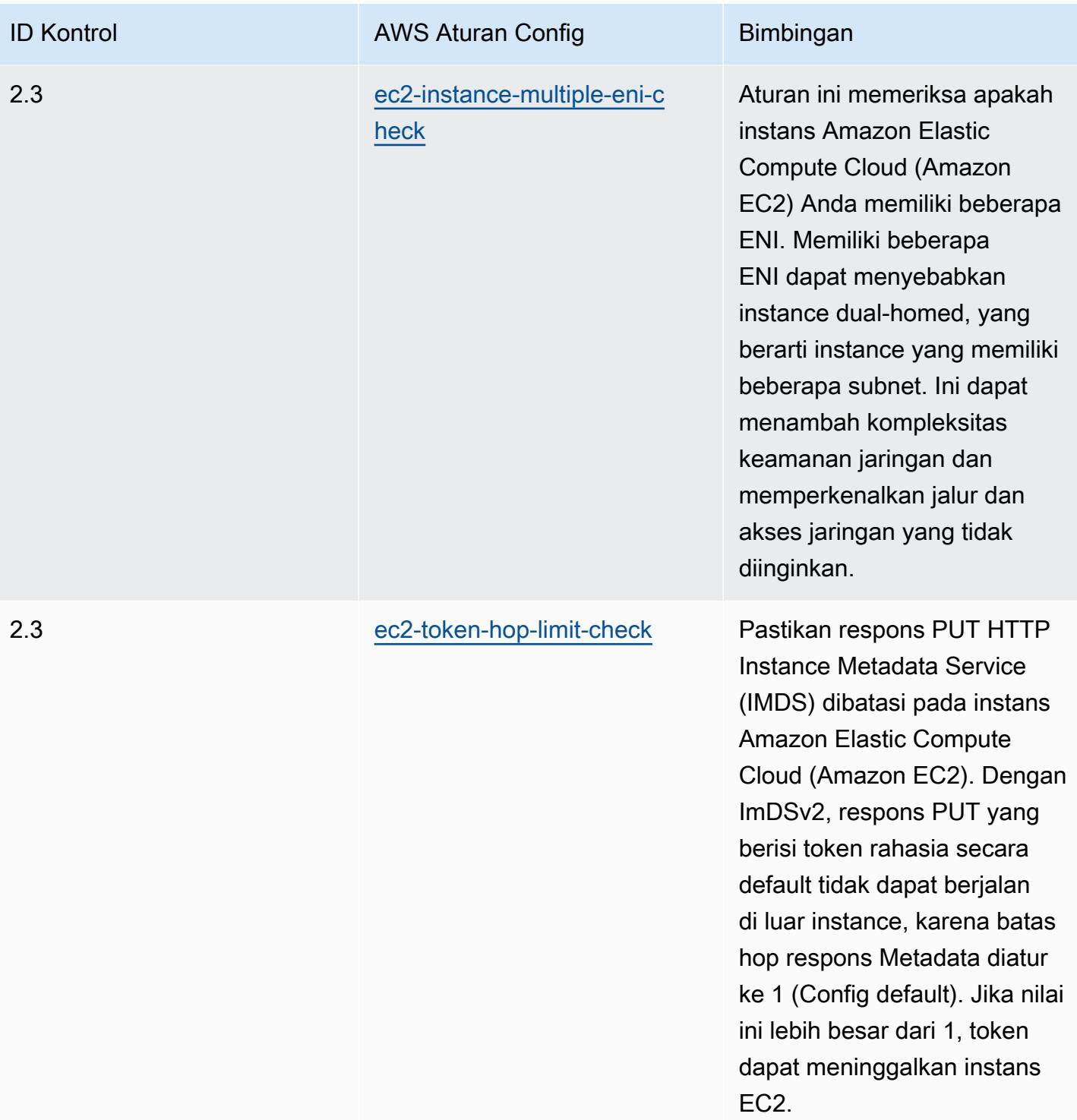

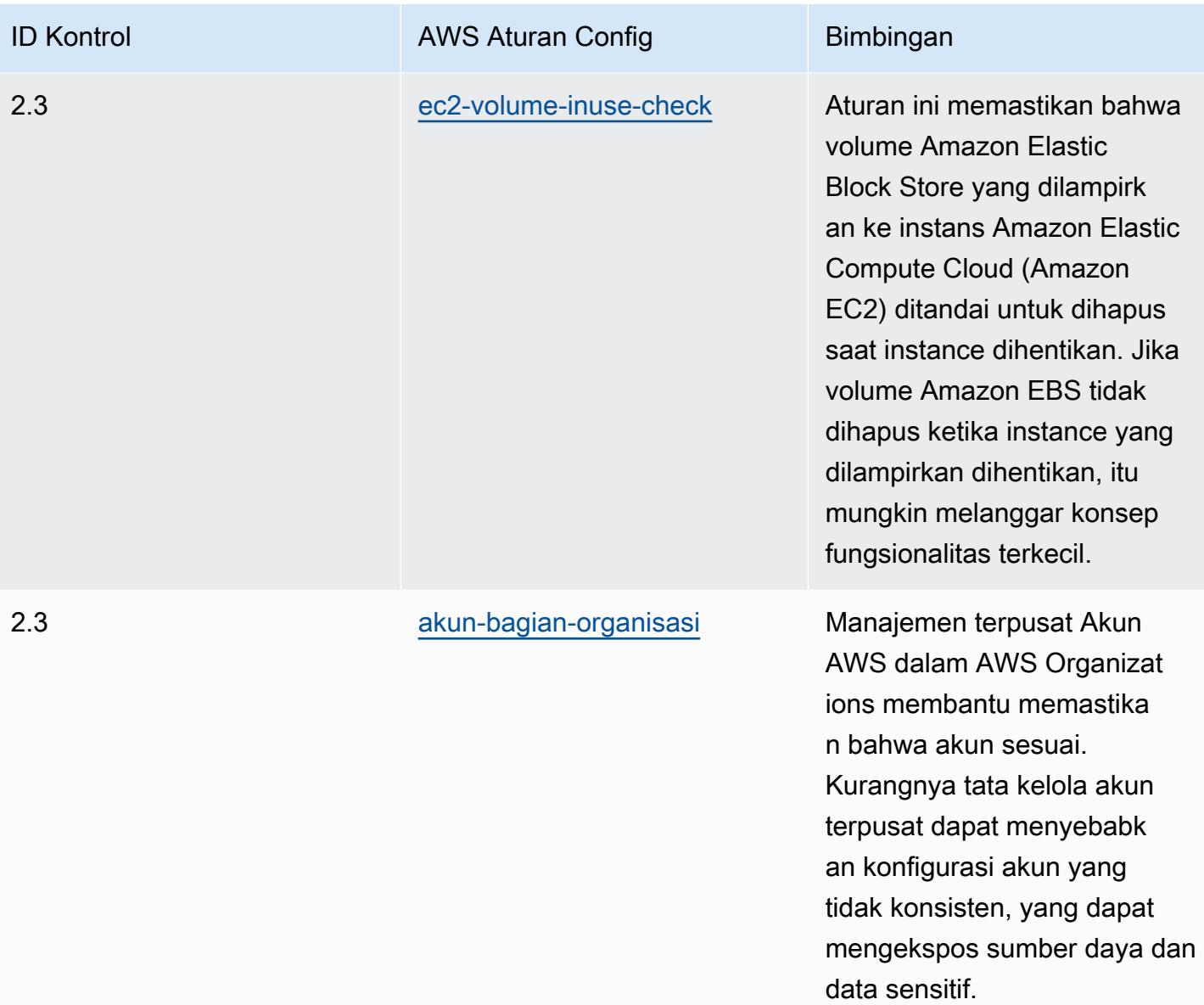

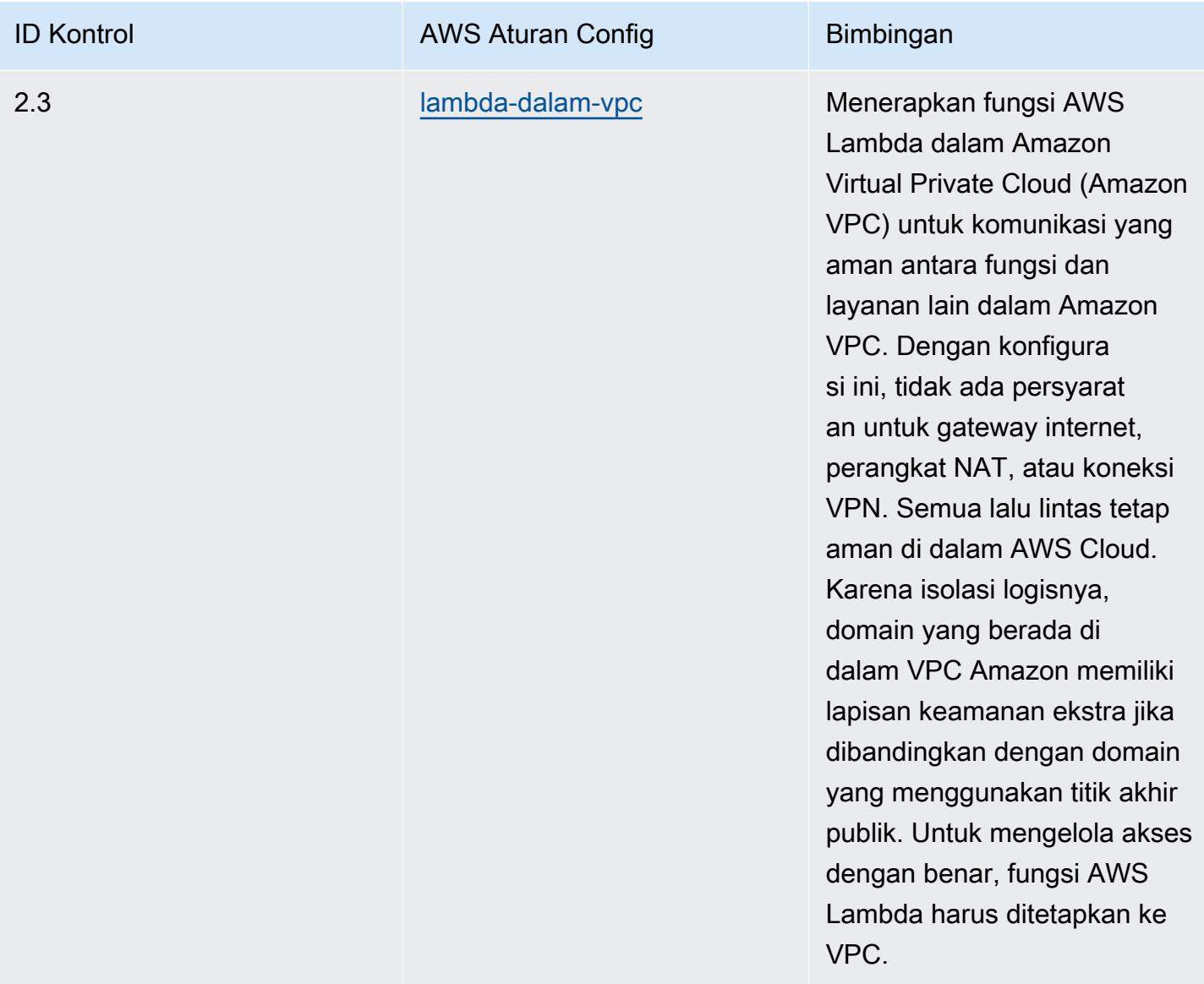

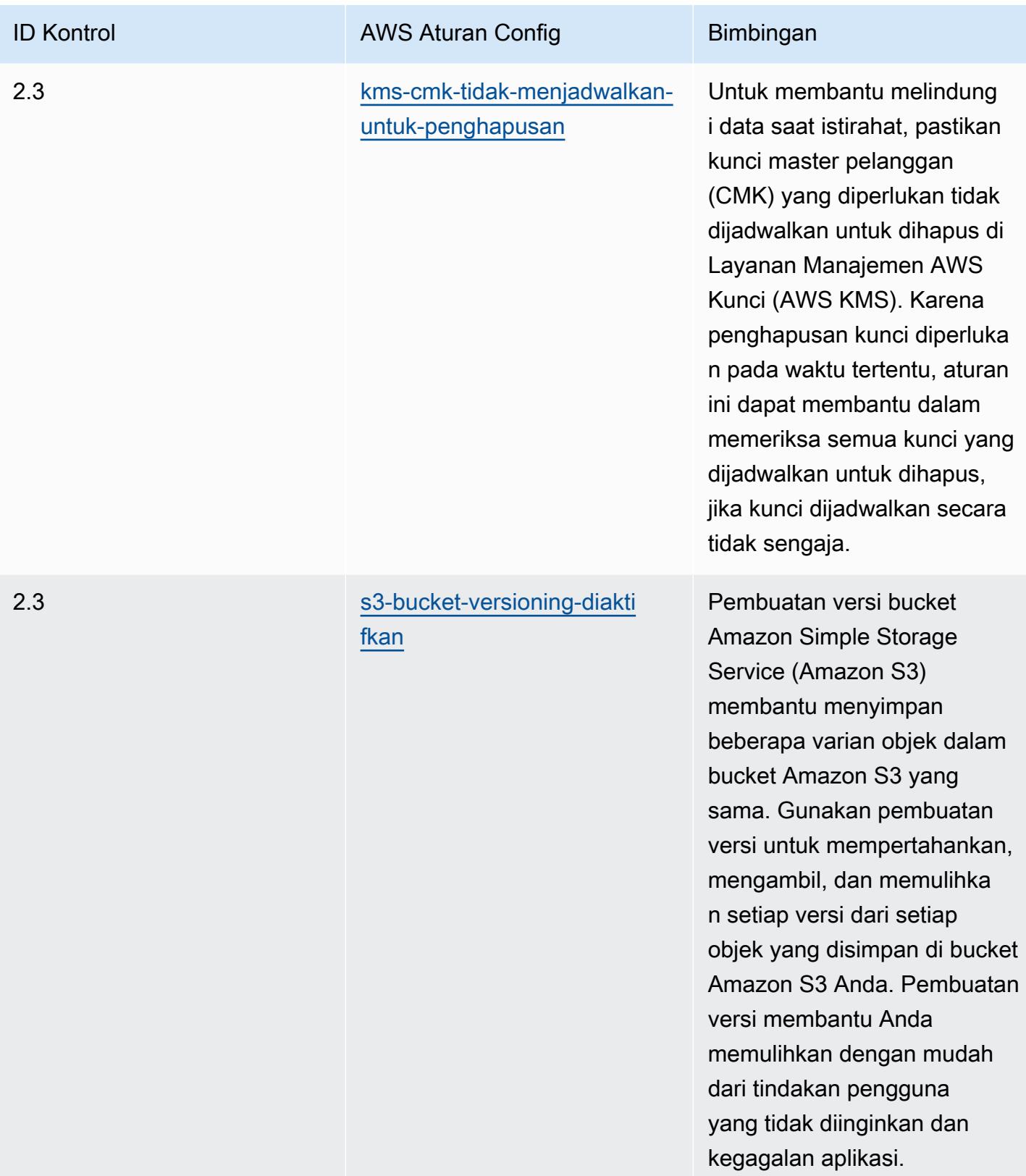

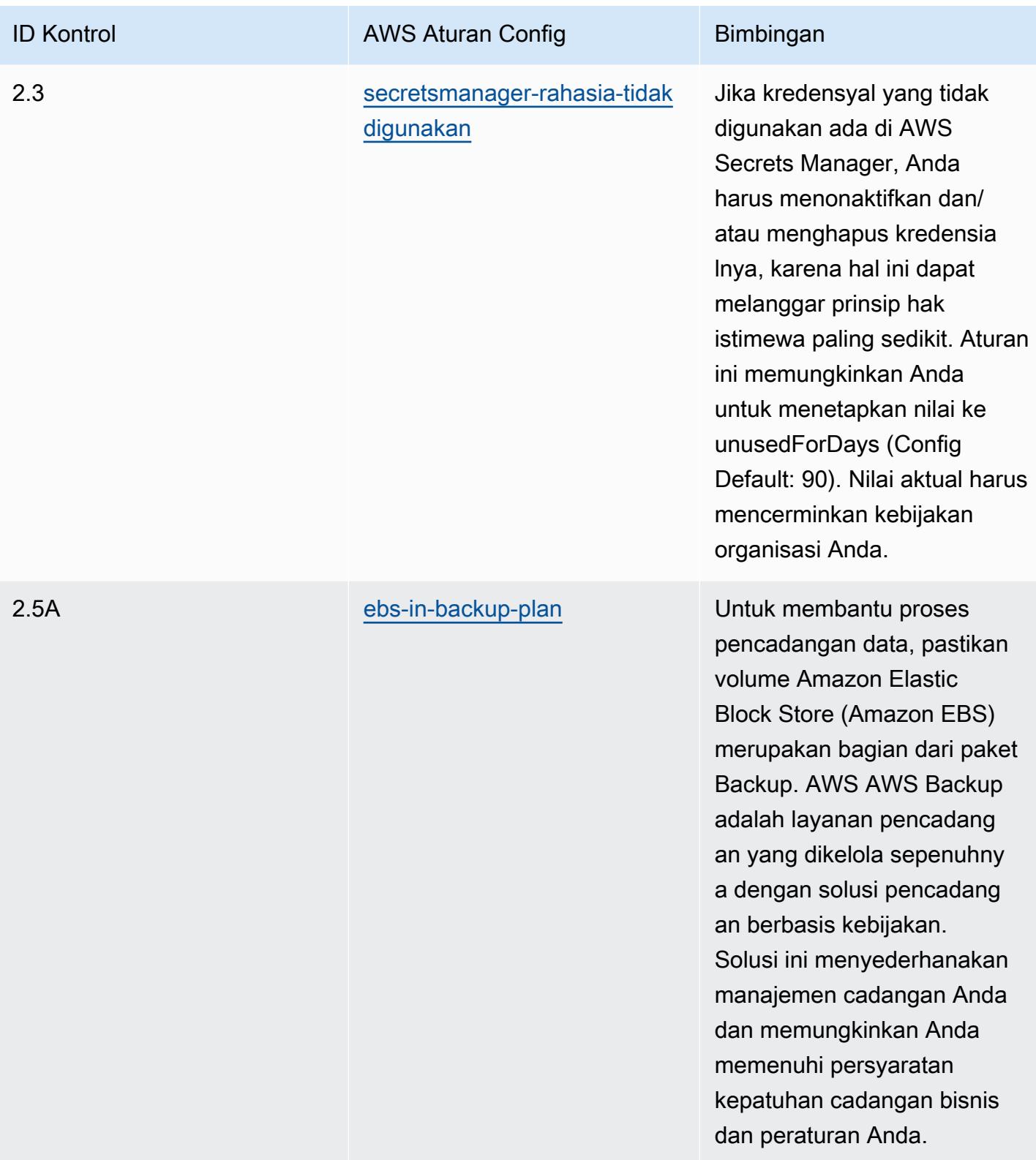

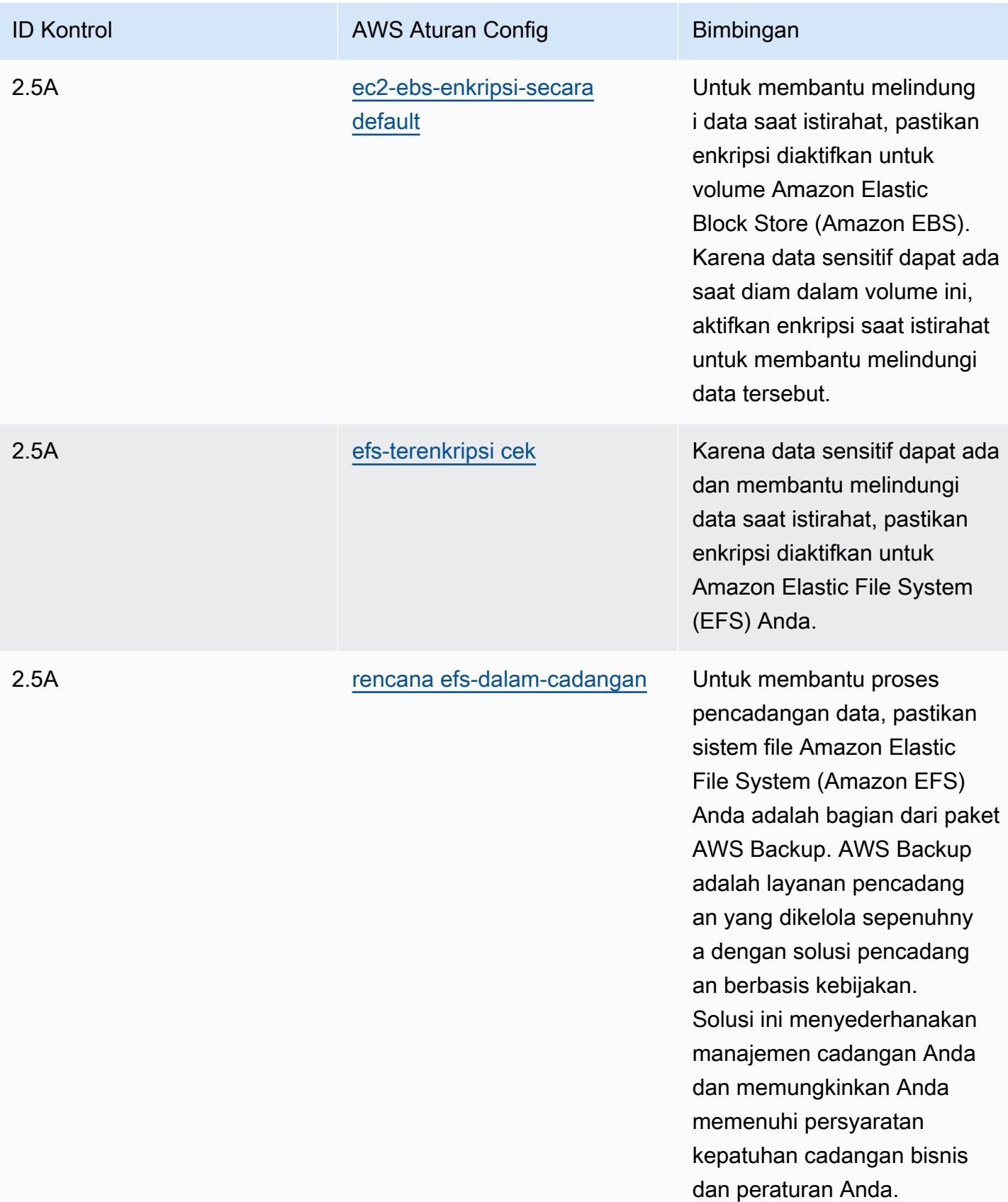

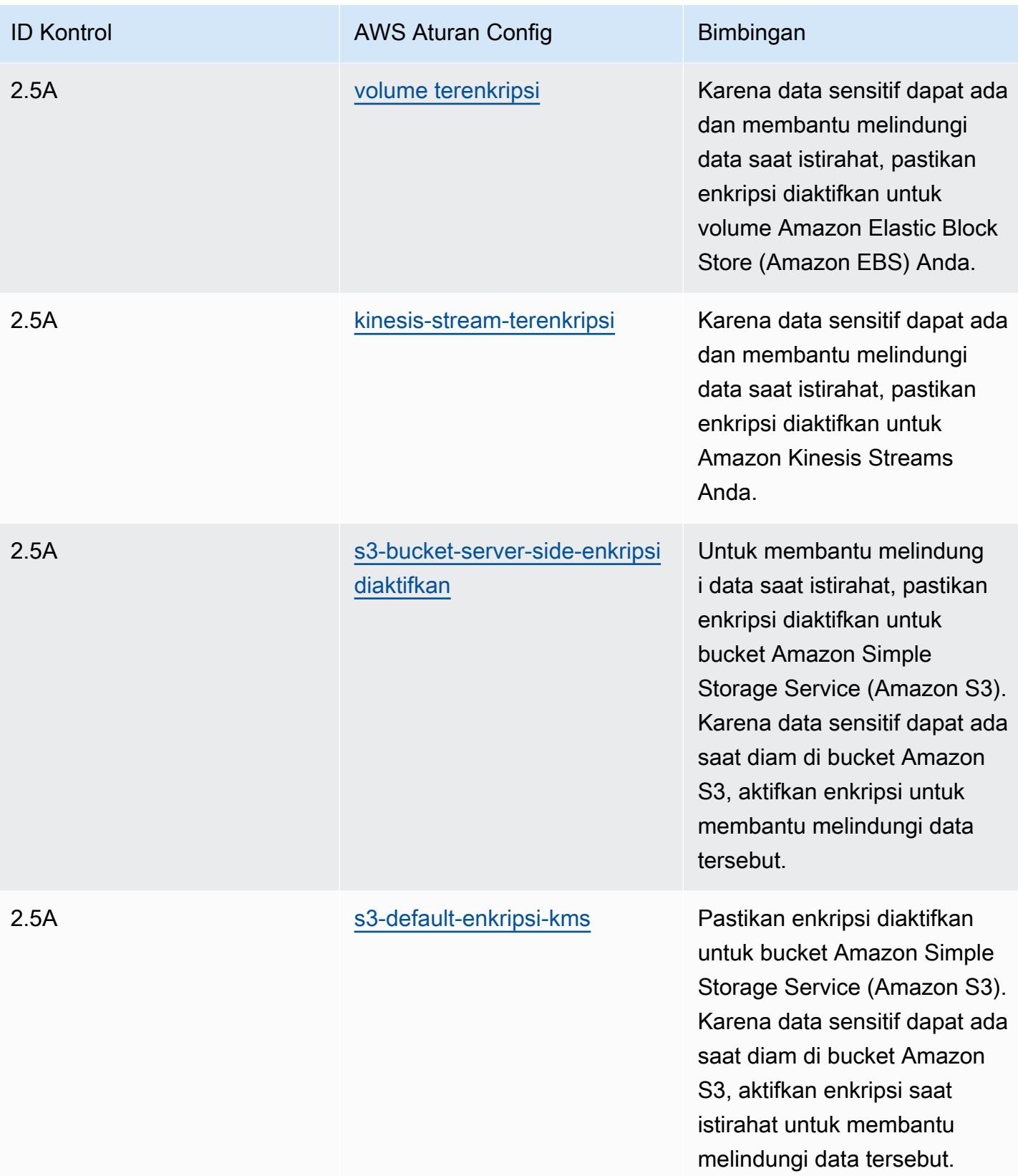

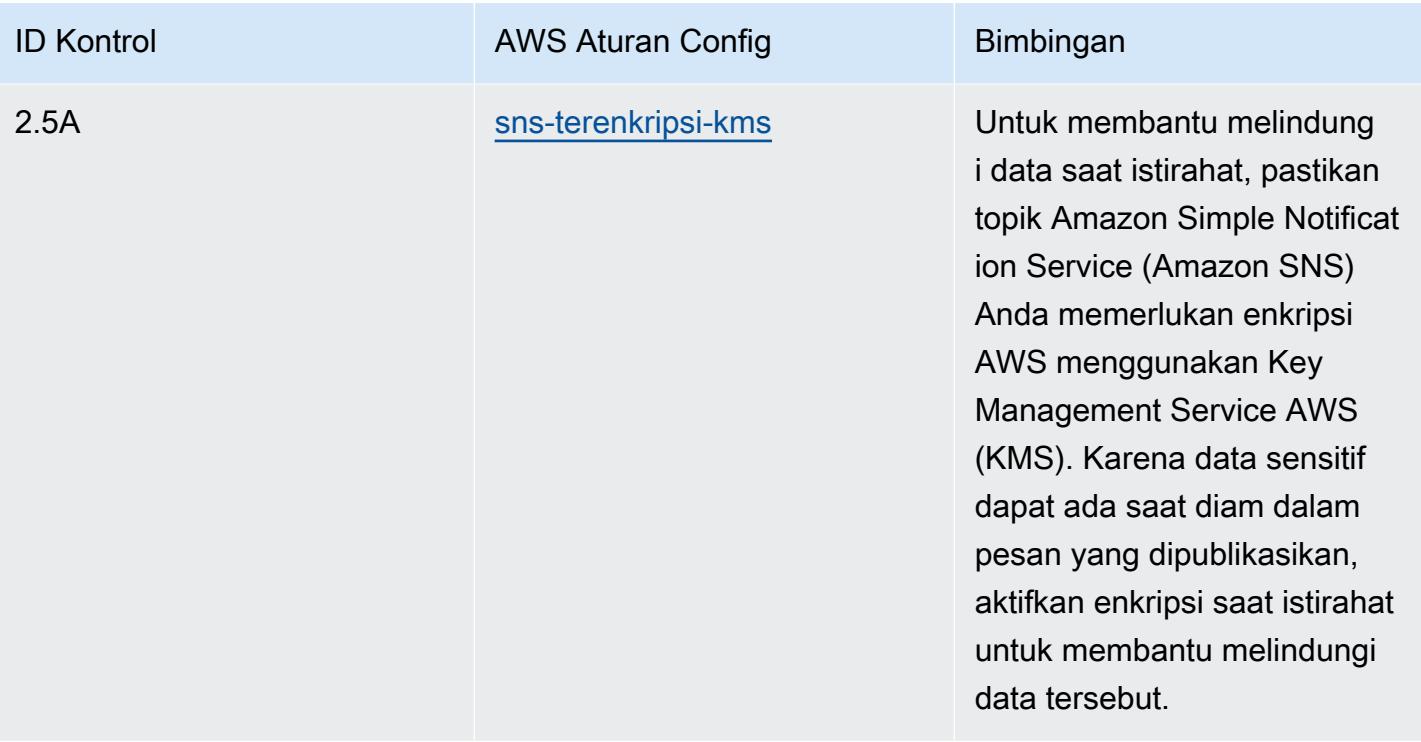

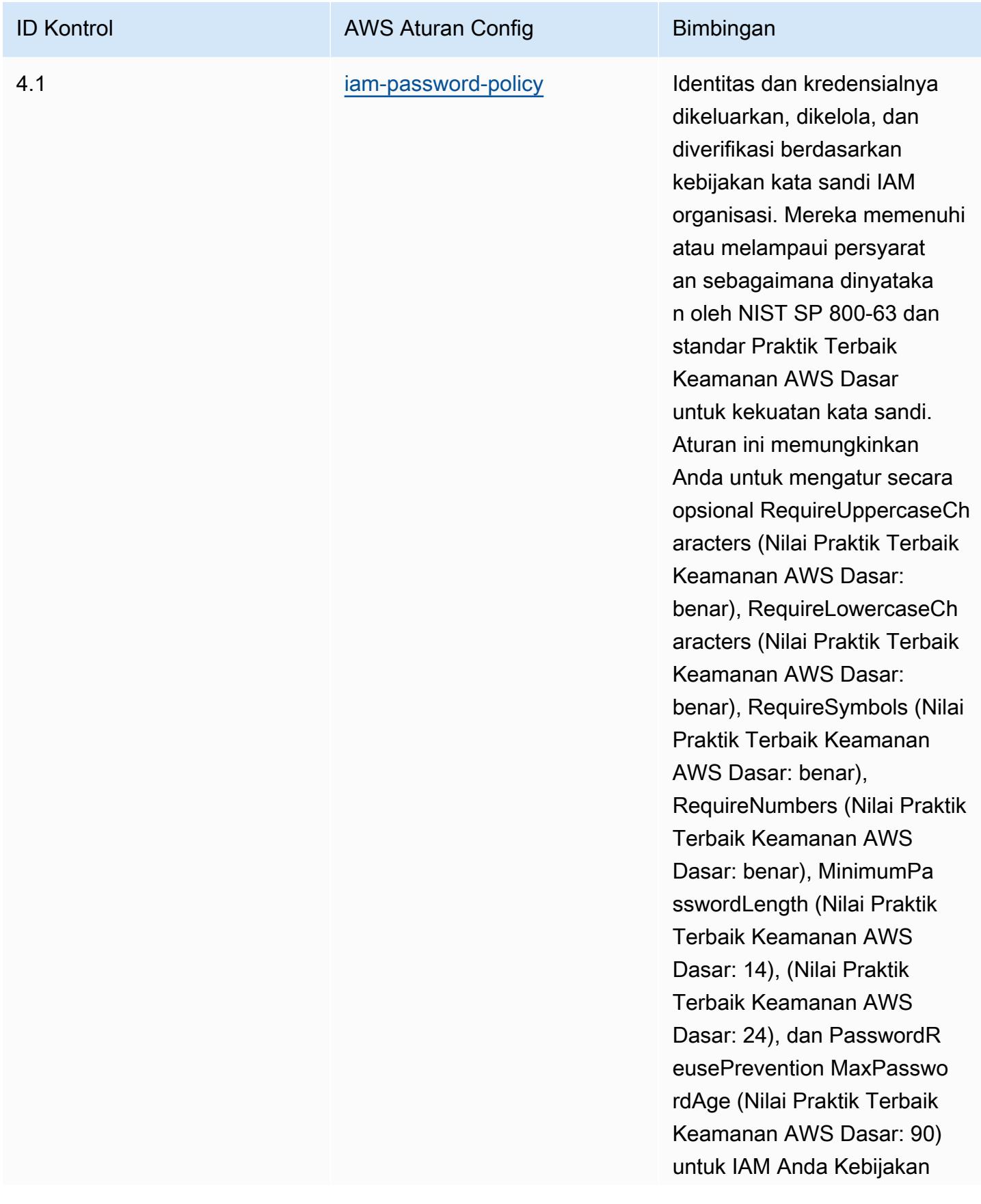
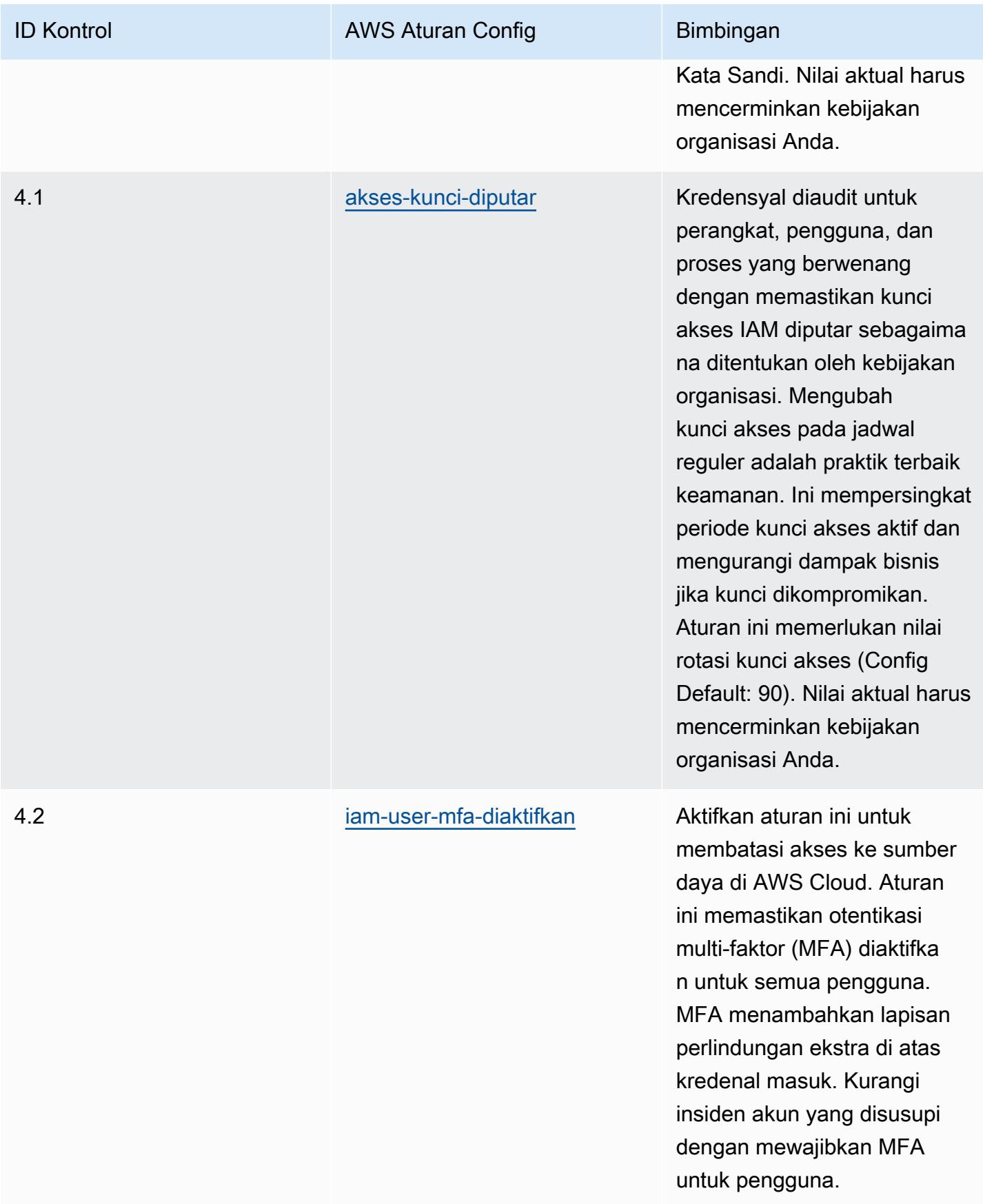

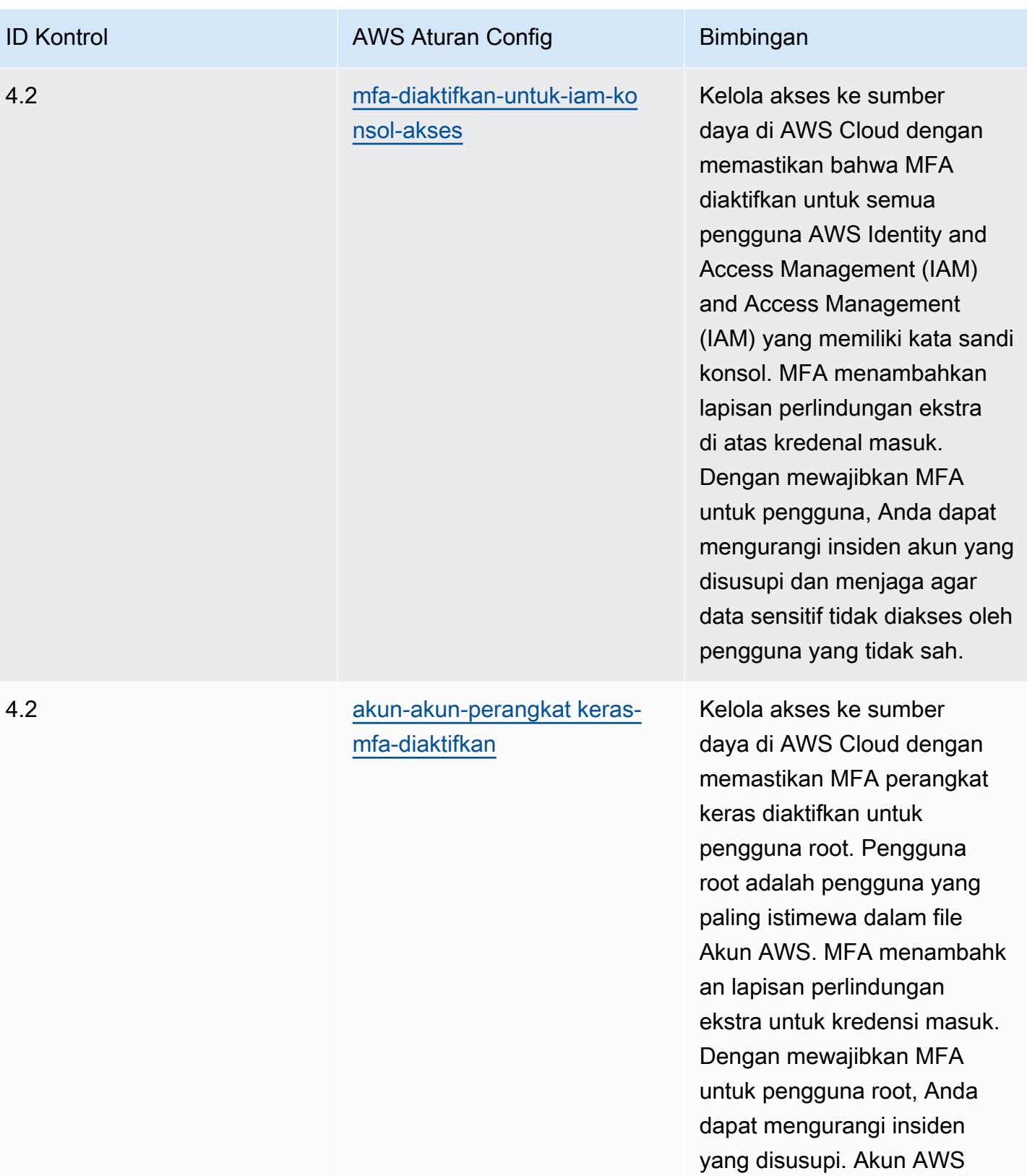

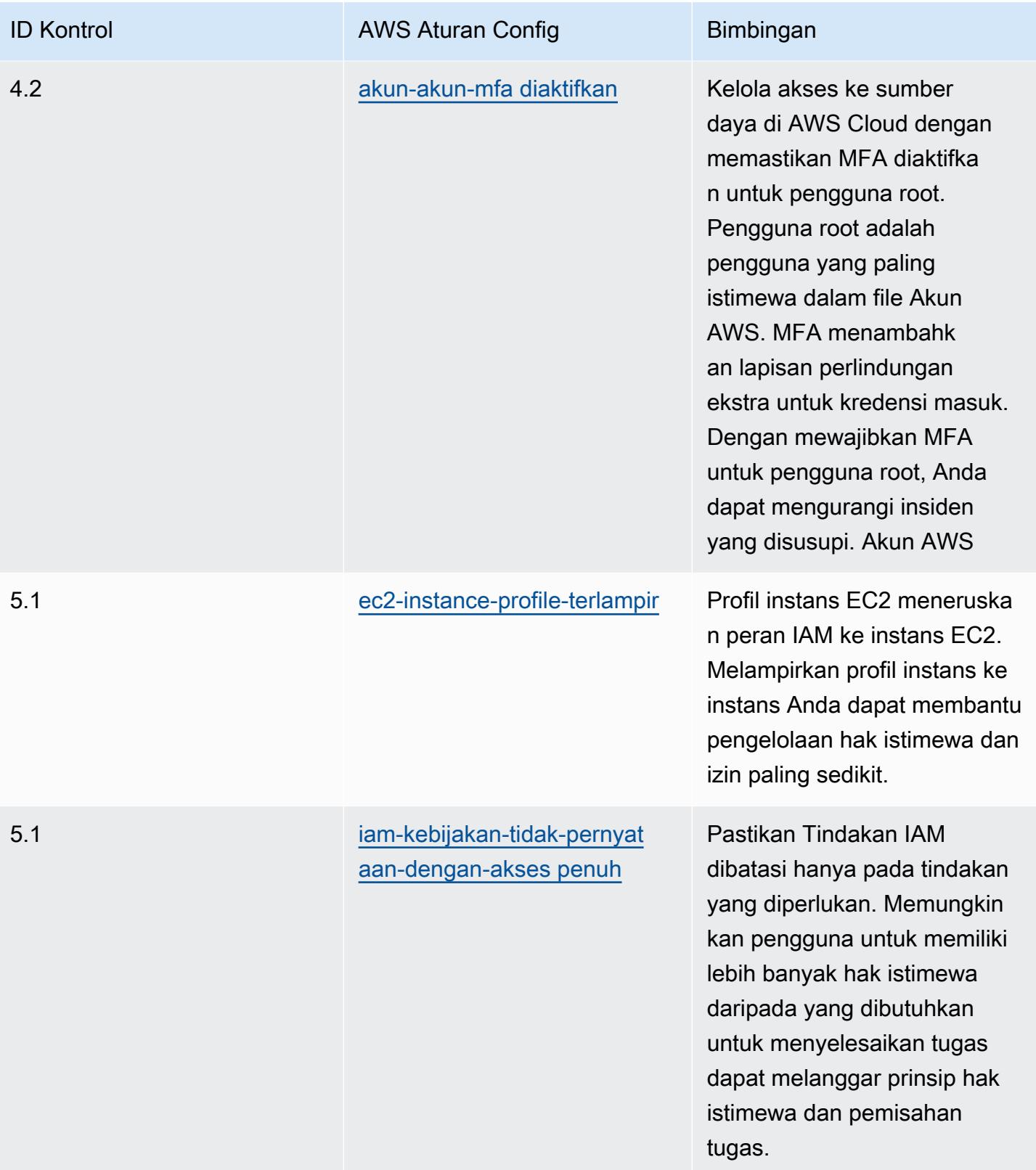

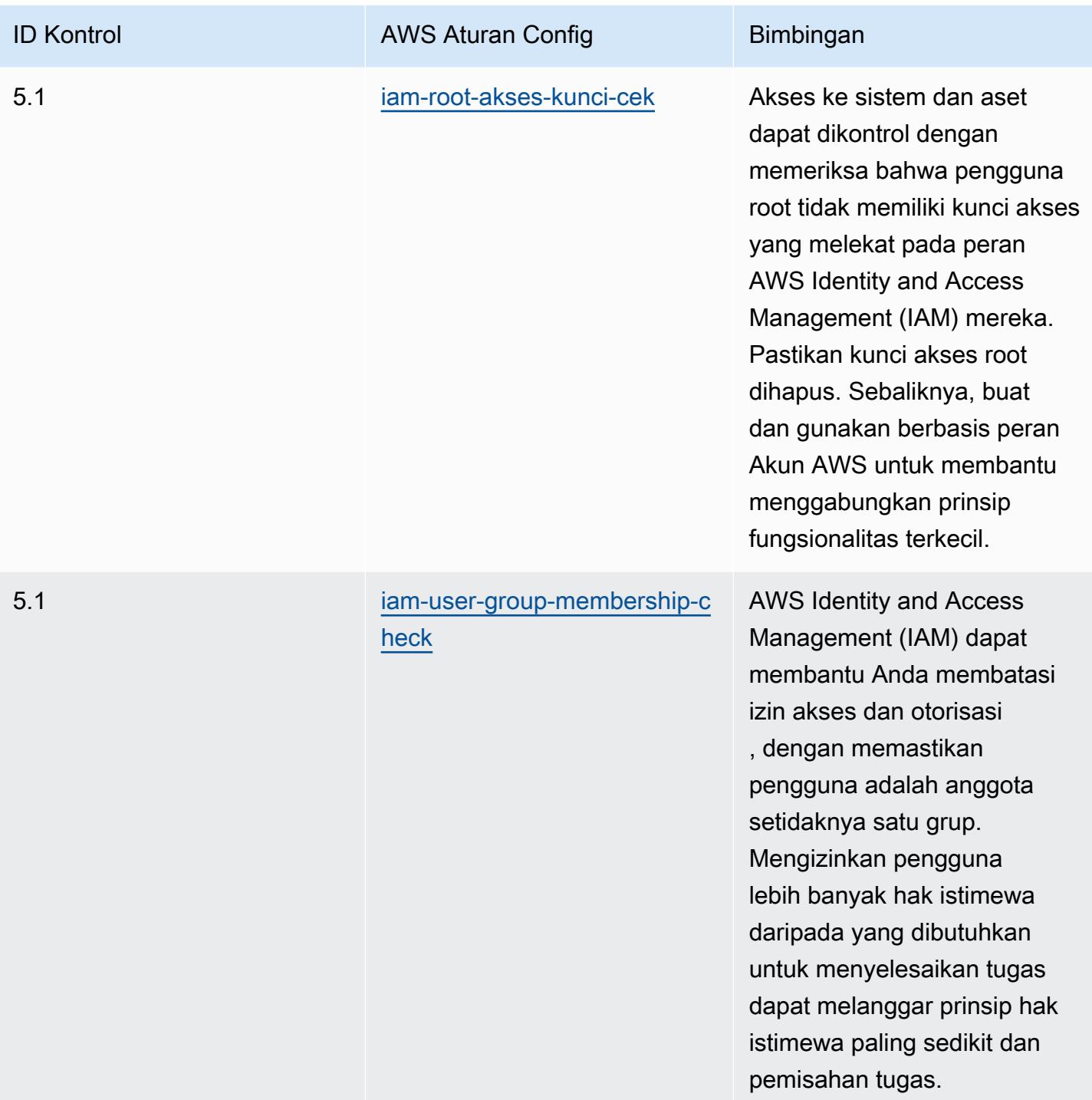

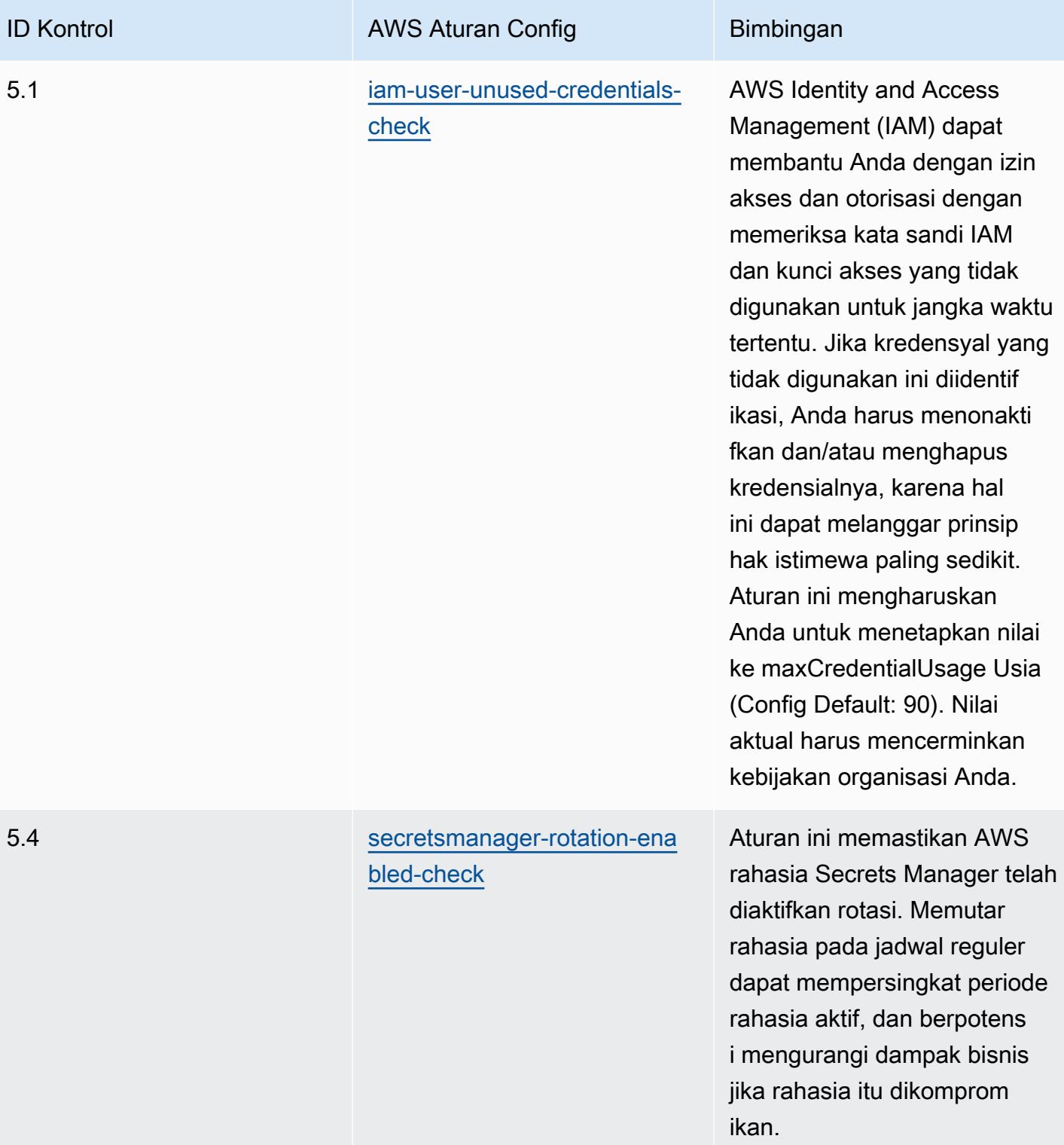

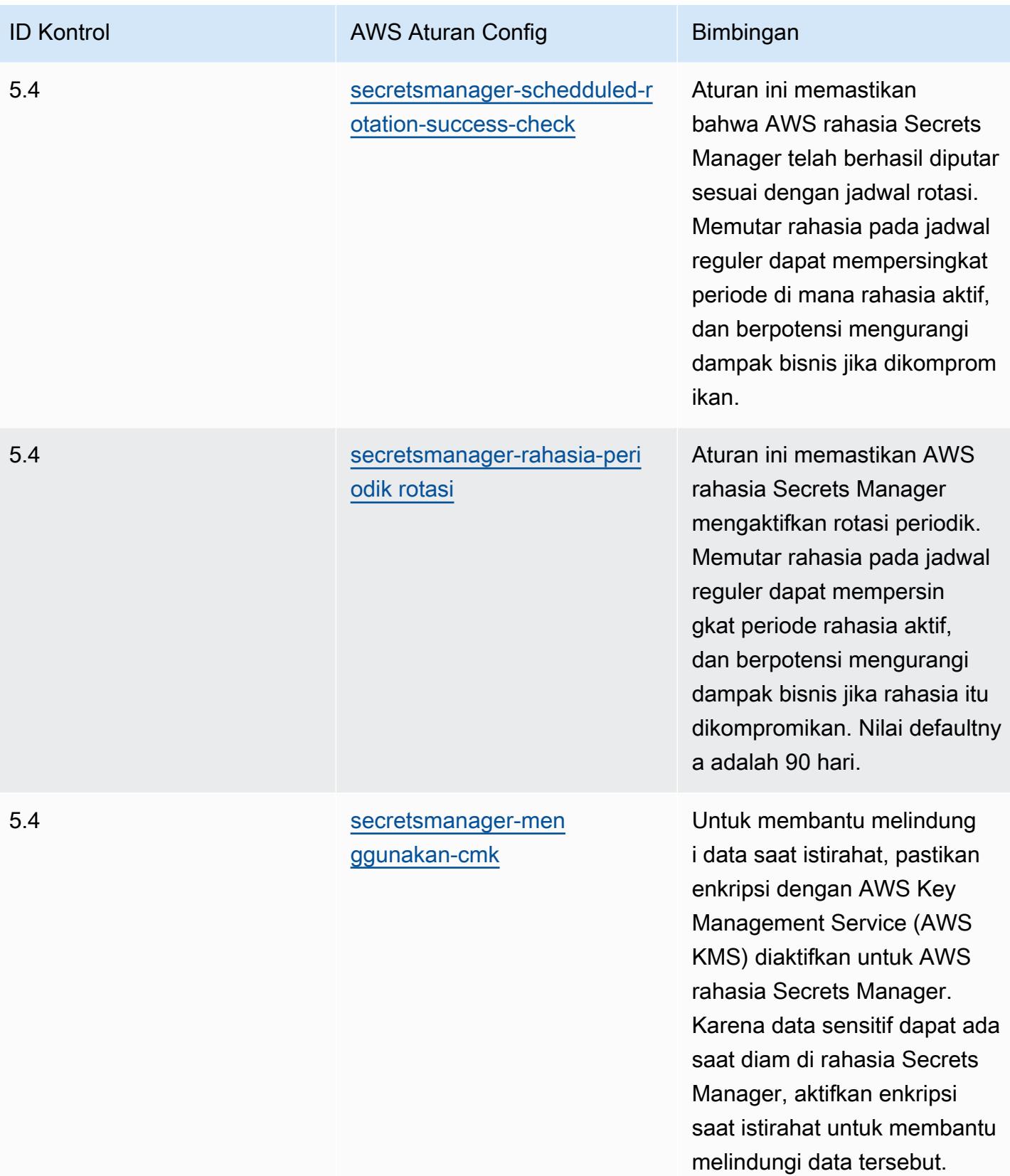

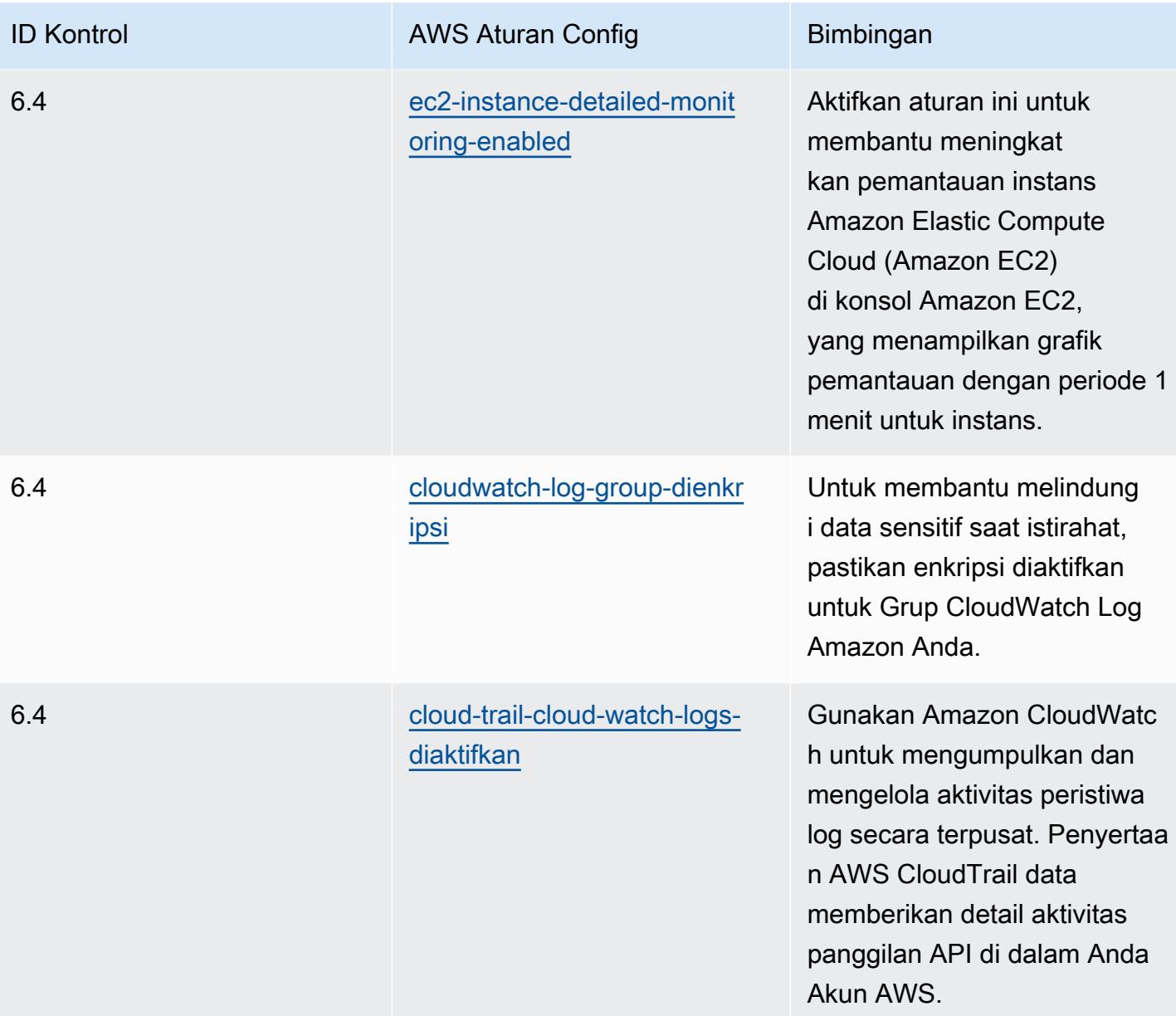

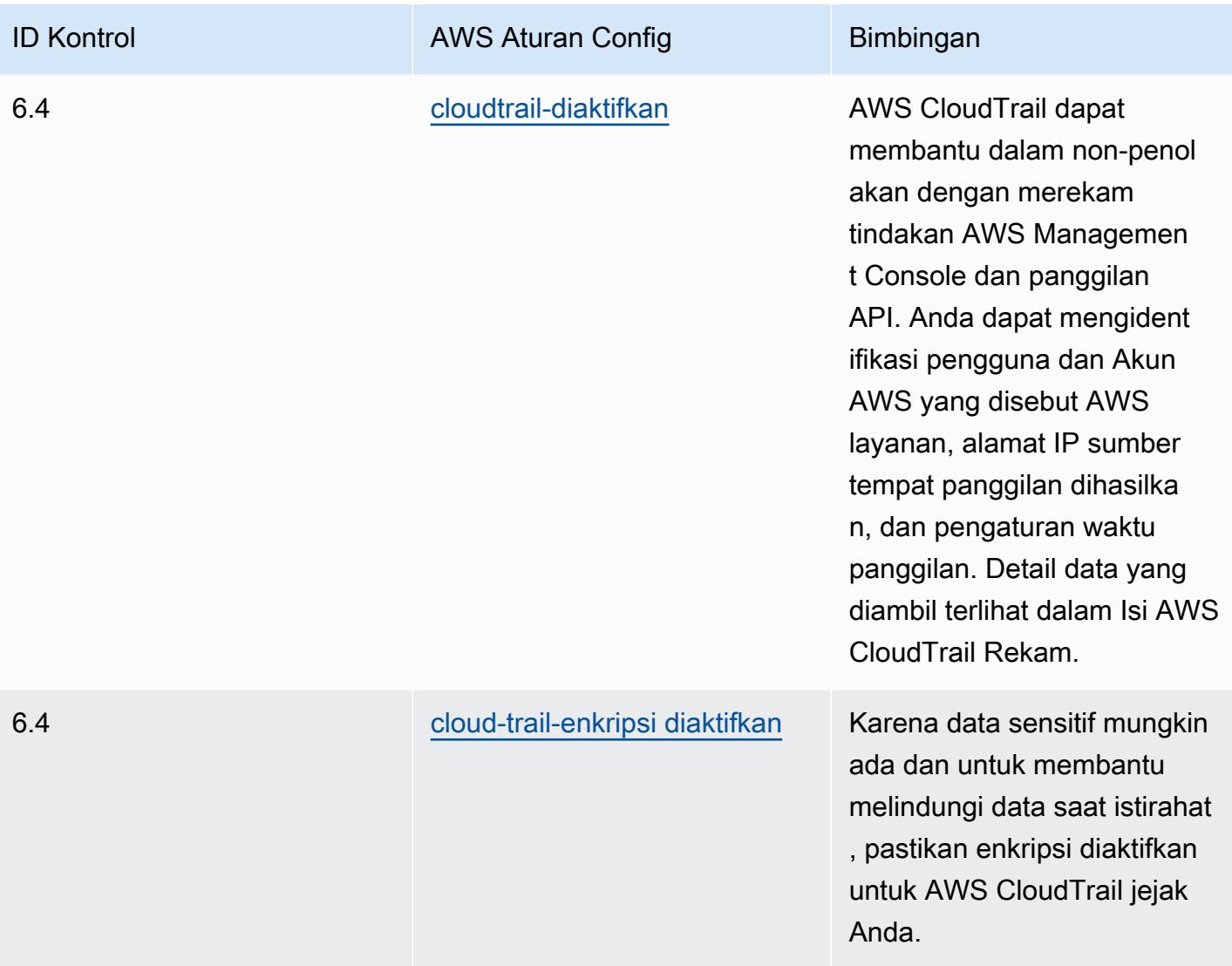

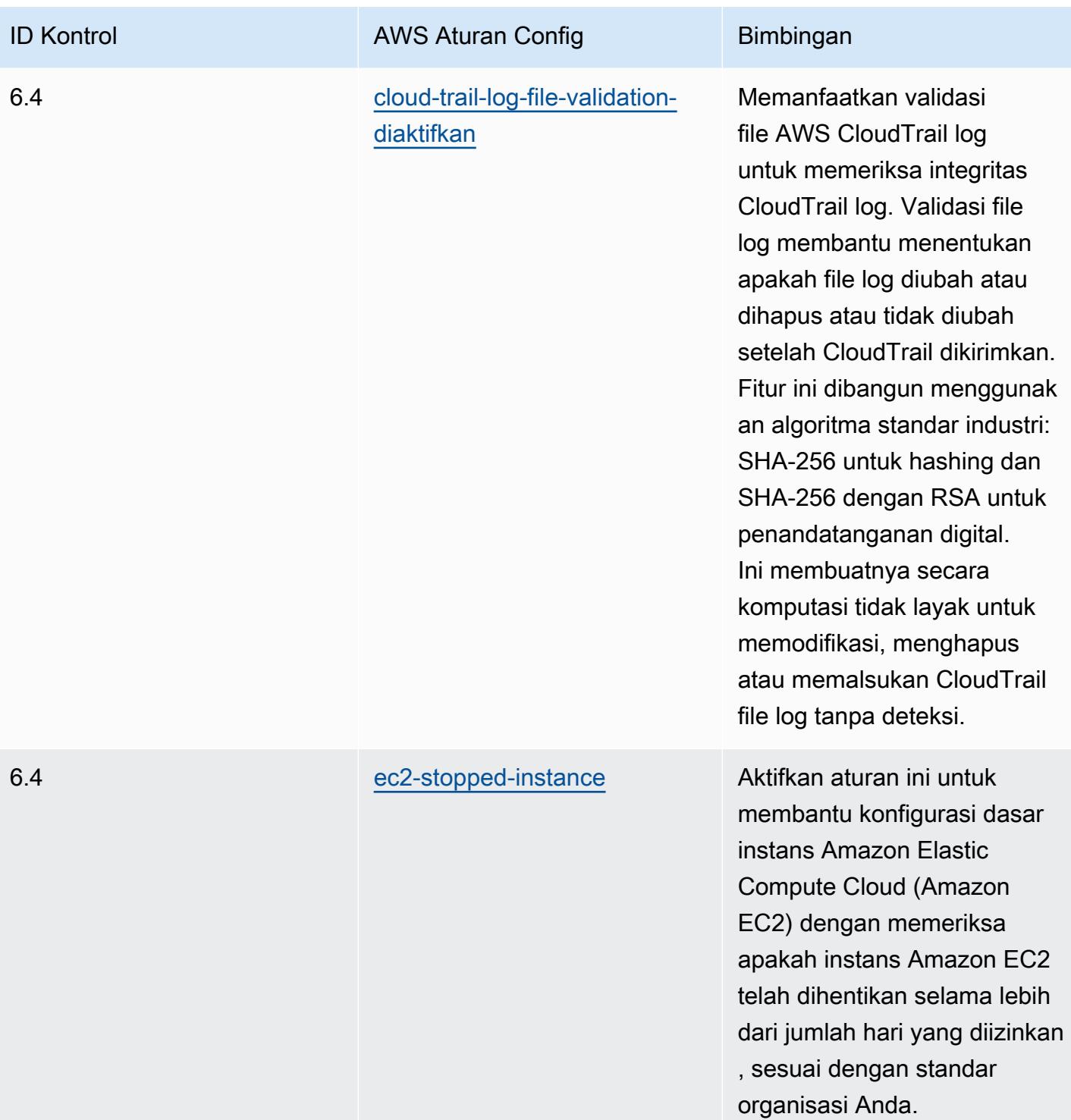

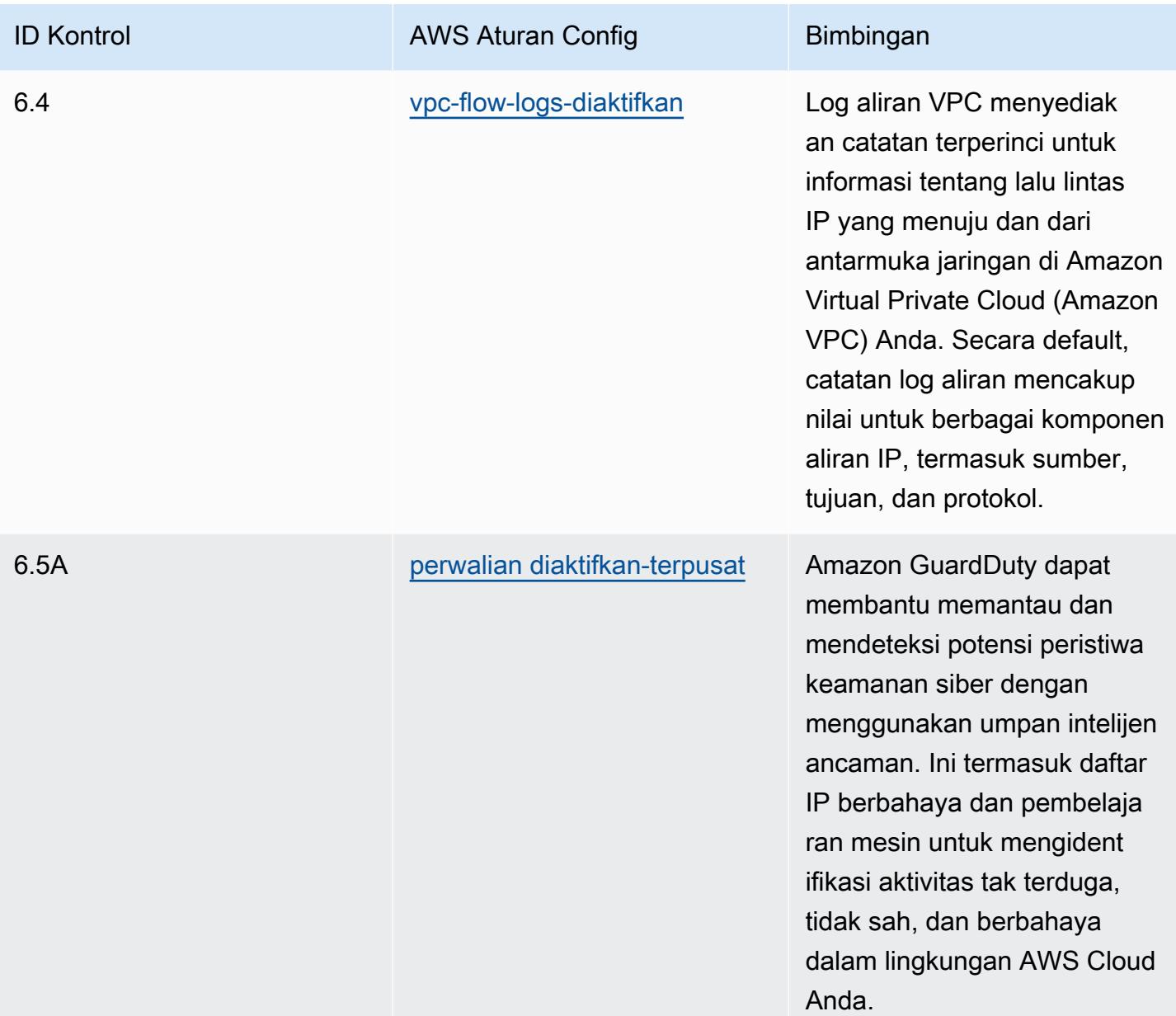

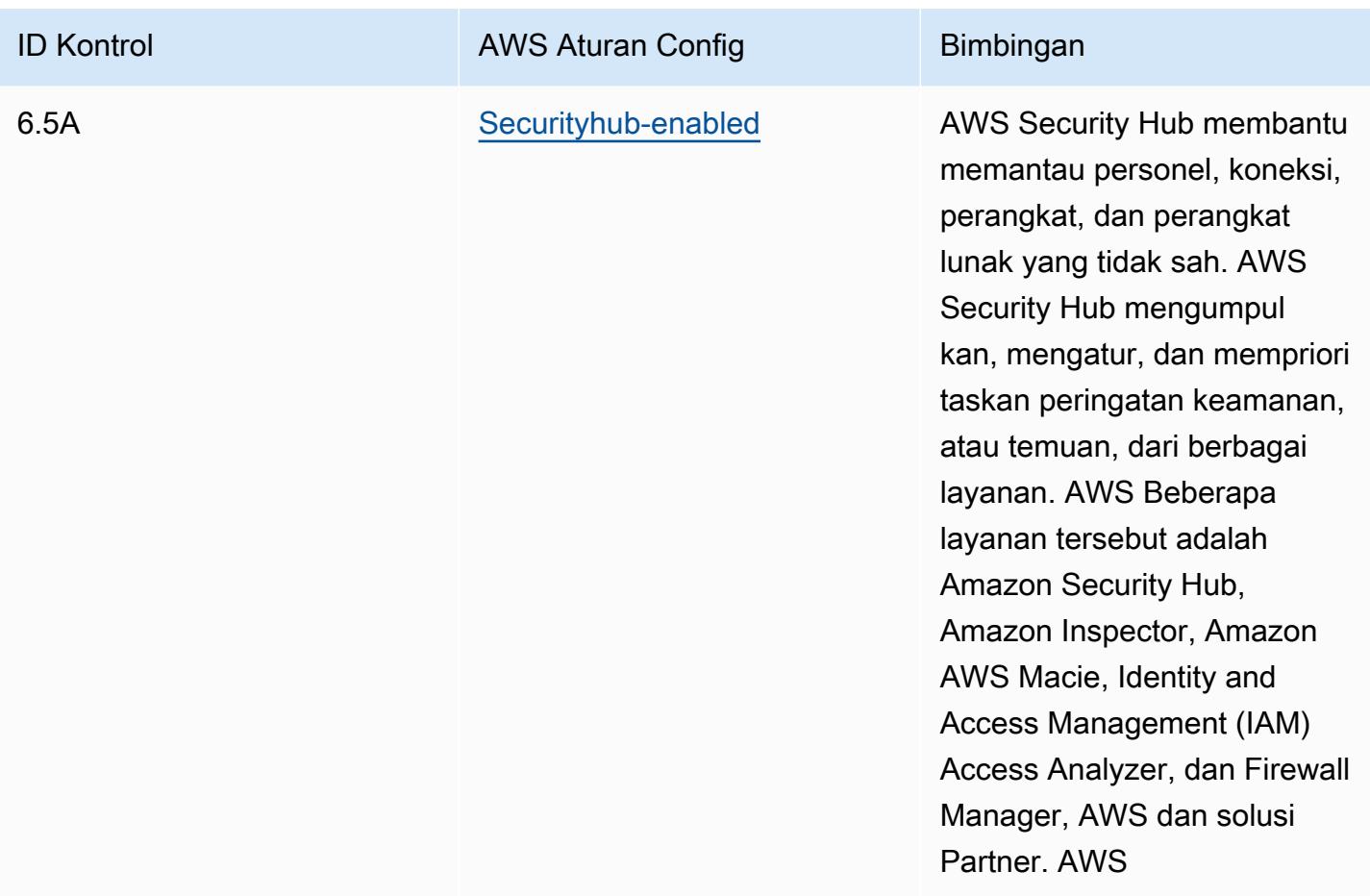

#### **Templat**

Template tersedia di GitHub: [Praktik Terbaik Operasional untuk SWIFT CSP](https://github.com/awslabs/aws-config-rules/blob/master/aws-config-conformance-packs/Operational-Best-Practices-for-SWIFT-CSP.yaml).

# Praktik Terbaik Keamanan untuk Amazon Elastic Container Service (Amazon ECS)

Paket kesesuaian ini berisi AWS Config aturan berdasarkan Amazon ECS. Untuk daftar semua aturan terkelola yang didukung oleh AWS Config, lihat [Daftar Aturan AWS Config Terkelola](https://docs.aws.amazon.com/config/latest/developerguide/managed-rules-by-aws-config.html).

Lihat Parameters bagian dalam templat berikut untuk nama dan deskripsi parameter yang diperlukan.

Template tersedia di GitHub: [Praktik Terbaik Keamanan untuk Amazon ECS.](https://github.com/awslabs/aws-config-rules/blob/master/aws-config-conformance-packs/Security-Best-Practices-for-ECS.yaml)

# Praktik Terbaik Keamanan untuk Amazon Elastic File System (Amazon EFS)

Paket kesesuaian ini berisi AWS Config aturan berdasarkan Amazon EFS. Untuk daftar semua aturan terkelola yang didukung oleh AWS Config, lihat [Daftar Aturan AWS Config Terkelola](https://docs.aws.amazon.com/config/latest/developerguide/managed-rules-by-aws-config.html).

Lihat Parameters bagian dalam templat berikut untuk nama dan deskripsi parameter yang diperlukan.

Template tersedia di GitHub: [Praktik Terbaik Keamanan untuk Amazon EFS.](https://github.com/awslabs/aws-config-rules/blob/master/aws-config-conformance-packs/Security-Best-Practices-for-EFS.yaml)

# Praktik Terbaik Keamanan untuk Amazon Elastic Kubernetes Service (Amazon EKS)

Paket kesesuaian ini berisi AWS Config aturan berdasarkan Amazon EKS. Untuk daftar semua aturan terkelola yang didukung oleh AWS Config, lihat [Daftar Aturan AWS Config Terkelola](https://docs.aws.amazon.com/config/latest/developerguide/managed-rules-by-aws-config.html).

Lihat Parameters bagian dalam templat berikut untuk nama dan deskripsi parameter yang diperlukan.

Template tersedia di GitHub: [Praktik Terbaik Keamanan untuk Amazon EKS.](https://github.com/awslabs/aws-config-rules/blob/master/aws-config-conformance-packs/Security-Best-Practices-for-EKS.yaml)

## Praktik Terbaik Keamanan untuk Amazon CloudFront

Paket kesesuaian ini berisi AWS Config aturan berdasarkan Amazon. CloudFront Untuk daftar semua aturan terkelola yang didukung oleh AWS Config, lihat [Daftar Aturan AWS Config Terkelola](https://docs.aws.amazon.com/config/latest/developerguide/managed-rules-by-aws-config.html).

Lihat Parameters bagian dalam templat berikut untuk nama dan deskripsi parameter yang diperlukan.

Template tersedia di GitHub: [Praktik Terbaik Keamanan untuk Amazon CloudFront.](https://github.com/awslabs/aws-config-rules/blob/master/aws-config-conformance-packs/Security-Best-Practices-for-CloudFront.yaml)

# Praktik Terbaik Keamanan untuk OpenSearch Layanan Amazon

Paket kesesuaian ini berisi AWS Config aturan berdasarkan Layanan Amazon. OpenSearch Untuk daftar semua aturan terkelola yang didukung oleh AWS Config, lihat [Daftar Aturan AWS Config](https://docs.aws.amazon.com/config/latest/developerguide/managed-rules-by-aws-config.html)  [Terkelola](https://docs.aws.amazon.com/config/latest/developerguide/managed-rules-by-aws-config.html).

Lihat Parameters bagian dalam templat berikut untuk nama dan deskripsi parameter yang diperlukan.

Template tersedia di GitHub: [Praktik Terbaik Keamanan untuk OpenSearch Layanan Amazon](https://github.com/awslabs/aws-config-rules/blob/master/aws-config-conformance-packs/Security-Best-Practices-for-Amazon-OpenSearch-Service.yaml).

### Praktik Terbaik Keamanan untuk Amazon Redshift

Paket kesesuaian ini berisi AWS Config aturan berdasarkan Amazon Redshift. Untuk daftar semua aturan terkelola yang didukung oleh AWS Config, lihat [Daftar Aturan AWS Config Terkelola](https://docs.aws.amazon.com/config/latest/developerguide/managed-rules-by-aws-config.html).

Lihat Parameters bagian dalam templat berikut untuk nama dan deskripsi parameter yang diperlukan.

Template tersedia di GitHub: [Praktik Terbaik Keamanan untuk Amazon Redshift.](https://github.com/awslabs/aws-config-rules/blob/master/aws-config-conformance-packs/Security-Best-Practices-for-Redshift.yaml)

# Praktik Terbaik Keamanan untuk Amazon Relational Database Service (Amazon RDS)

Paket kesesuaian ini berisi AWS Config aturan berdasarkan Amazon RDS. Untuk daftar semua aturan terkelola yang didukung oleh AWS Config, lihat [Daftar Aturan AWS Config Terkelola](https://docs.aws.amazon.com/config/latest/developerguide/managed-rules-by-aws-config.html).

Lihat Parameters bagian dalam templat berikut untuk nama dan deskripsi parameter yang diperlukan.

Template tersedia di GitHub: [Praktik Terbaik Keamanan untuk Amazon RDS.](https://github.com/awslabs/aws-config-rules/blob/master/aws-config-conformance-packs/Security-Best-Practices-for-RDS.yaml)

### Praktik Terbaik Keamanan untuk AWS Auto Scaling

Paket kesesuaian ini berisi AWS Config aturan berdasarkan. AWS Auto Scaling Untuk daftar semua aturan terkelola yang didukung oleh AWS Config, lihat [Daftar Aturan AWS Config Terkelola](https://docs.aws.amazon.com/config/latest/developerguide/managed-rules-by-aws-config.html).

Lihat Parameters bagian dalam templat berikut untuk nama dan deskripsi parameter yang diperlukan.

Template tersedia di GitHub: [Praktik Terbaik Keamanan untuk AWS Auto Scaling](https://github.com/awslabs/aws-config-rules/blob/master/aws-config-conformance-packs/Security-Best-Practices-for-AutoScaling.yaml).

### Praktik Terbaik Keamanan untuk AWS CloudTrail

Paket kesesuaian ini berisi AWS Config aturan berdasarkan. AWS CloudTrail Untuk daftar semua aturan terkelola yang didukung oleh AWS Config, lihat [Daftar Aturan AWS Config Terkelola](https://docs.aws.amazon.com/config/latest/developerguide/managed-rules-by-aws-config.html).

Lihat Parameters bagian dalam templat berikut untuk nama dan deskripsi parameter yang diperlukan.

Template tersedia di GitHub: [Praktik Terbaik Keamanan untuk AWS CloudTrail.](https://github.com/awslabs/aws-config-rules/blob/master/aws-config-conformance-packs/Security-Best-Practices-for-CloudTrail.yaml)

## Praktik Terbaik Keamanan untuk AWS CodeBuild

Paket kesesuaian ini berisi AWS Config aturan berdasarkan. AWS CodeBuild Untuk daftar semua aturan terkelola yang didukung oleh AWS Config, lihat [Daftar Aturan AWS Config Terkelola](https://docs.aws.amazon.com/config/latest/developerguide/managed-rules-by-aws-config.html).

Lihat Parameters bagian dalam templat berikut untuk nama dan deskripsi parameter yang diperlukan.

Template tersedia di GitHub: [Praktik Terbaik Keamanan untuk AWS CodeBuild](https://github.com/awslabs/aws-config-rules/blob/master/aws-config-conformance-packs/Security-Best-Practices-for-CodeBuild.yaml).

### Praktik Terbaik Keamanan untuk Amazon ECR

Paket kesesuaian ini berisi AWS Config aturan berdasarkan Amazon Elastic Container Registry (Amazon ECR) Registry ECR). Untuk daftar semua aturan terkelola yang didukung oleh AWS Config, lihat [Daftar Aturan AWS Config Terkelola.](https://docs.aws.amazon.com/config/latest/developerguide/managed-rules-by-aws-config.html)

Lihat Parameters bagian dalam templat berikut untuk nama dan deskripsi parameter yang diperlukan.

Template tersedia di GitHub: [Praktik Terbaik Keamanan untuk Amazon ECR.](https://github.com/awslabs/aws-config-rules/blob/master/aws-config-conformance-packs/Security-Best-Practices-for-ECR.yaml)

### Praktik Terbaik Keamanan untuk AWS Lambda

Paket kesesuaian ini berisi AWS Config aturan berdasarkan. AWS Lambda Untuk daftar semua aturan terkelola yang didukung oleh AWS Config, lihat [Daftar Aturan AWS Config Terkelola](https://docs.aws.amazon.com/config/latest/developerguide/managed-rules-by-aws-config.html).

Lihat Parameters bagian dalam templat berikut untuk nama dan deskripsi parameter yang diperlukan.

Template tersedia di GitHub: [Praktik Terbaik Keamanan untuk AWS Lambda](https://github.com/awslabs/aws-config-rules/blob/master/aws-config-conformance-packs/Security-Best-Practices-for-Lambda.yaml).

### Praktik Terbaik Keamanan untuk AWS Network Firewall

Paket kesesuaian ini berisi AWS Config aturan berdasarkan. AWS Network Firewall Untuk daftar semua aturan terkelola yang didukung oleh AWS Config, lihat [Daftar Aturan AWS Config Terkelola.](https://docs.aws.amazon.com/config/latest/developerguide/managed-rules-by-aws-config.html)

Lihat Parameters bagian dalam templat berikut untuk nama dan deskripsi parameter yang diperlukan.

Template tersedia di GitHub: [Praktik Terbaik Keamanan untuk AWS Network Firewall](https://github.com/awslabs/aws-config-rules/blob/master/aws-config-conformance-packs/Security-Best-Practices-for-Network-Firewall.yaml).

### Praktik Terbaik Keamanan untuk Amazon SageMaker

Paket kesesuaian ini berisi AWS Config aturan berdasarkan Amazon. SageMaker Untuk daftar semua aturan terkelola yang didukung oleh AWS Config, lihat [Daftar Aturan AWS Config Terkelola.](https://docs.aws.amazon.com/config/latest/developerguide/managed-rules-by-aws-config.html)

Lihat Parameters bagian dalam templat berikut untuk nama dan deskripsi parameter yang diperlukan.

Template tersedia di GitHub: [Praktik Terbaik Keamanan untuk Amazon SageMaker.](https://github.com/awslabs/aws-config-rules/blob/master/aws-config-conformance-packs/Security-Best-Practices-for-SageMaker.yaml)

## Praktik Terbaik Keamanan untuk AWS Secrets Manager

Paket kesesuaian ini berisi AWS Config aturan berdasarkan. AWS Secrets Manager Untuk daftar semua aturan terkelola yang didukung oleh AWS Config, lihat [Daftar Aturan AWS Config Terkelola.](https://docs.aws.amazon.com/config/latest/developerguide/managed-rules-by-aws-config.html)

Lihat Parameters bagian dalam templat berikut untuk nama dan deskripsi parameter yang diperlukan.

Template tersedia di GitHub: [Praktik Terbaik Keamanan untuk AWS Secrets Manager](https://github.com/awslabs/aws-config-rules/blob/master/aws-config-conformance-packs/Security-Best-Practices-for-Secrets-Manager.yaml).

### Praktik Terbaik Keamanan untuk AWS WAF

Paket kesesuaian ini berisi AWS Config aturan berdasarkan. AWS WAF Untuk daftar semua aturan terkelola yang didukung oleh AWS Config, lihat [Daftar Aturan AWS Config Terkelola.](https://docs.aws.amazon.com/config/latest/developerguide/managed-rules-by-aws-config.html)

Lihat Parameters bagian dalam templat berikut untuk nama dan deskripsi parameter yang diperlukan.

Template tersedia di GitHub: [Praktik Terbaik Keamanan untuk AWS WAF](https://github.com/awslabs/aws-config-rules/blob/master/aws-config-conformance-packs/Security-Best-Practices-for-AWS-WAF.yaml).

### Contoh Template dengan Tindakan Remediasi

Praktik Terbaik Operasional Untuk Amazon DynamoDB dengan Remediasi

Template ini tersedia di GitHub: [Praktik Terbaik Operasional Untuk Amazon DynamoDB dengan](https://github.com/awslabs/aws-config-rules/blob/master/aws-config-conformance-packs/Operational-Best-Practices-for-Amazon-DynamoDB-with-Remediation.yaml) [Remediasi.](https://github.com/awslabs/aws-config-rules/blob/master/aws-config-conformance-packs/Operational-Best-Practices-for-Amazon-DynamoDB-with-Remediation.yaml)

Praktik Terbaik Operasional Untuk Amazon S3 dengan Remediasi

Template ini tersedia di GitHub: [Praktik Terbaik Operasional Untuk Amazon S3 dengan Remediasi.](https://github.com/awslabs/aws-config-rules/blob/master/aws-config-conformance-packs/Operational-Best-Practices-for-Amazon-S3-with-Remediation.yaml)

Untuk informasi selengkapnya tentang struktur templat, lihat [Anatomi Template](https://docs.aws.amazon.com/AWSCloudFormation/latest/UserGuide/template-anatomy.html) di Panduan AWS CloudFormation Pengguna.

# Paket Kesesuaian Kustom

Paket kesesuaian kustom adalah kumpulan AWS Config aturan dan tindakan remediasi unik yang dapat Anda terapkan bersama di akun dan AWS Wilayah, atau di seluruh organisasi di. AWS **Organizations** 

Untuk membuat paket kesesuaian kustom, ikuti langkah-langkah di bagian Menyesuaikan template berikut untuk membuat file YAMG yang berisi daftar Aturan [AWS Config Terkelola atau Aturan AWS](https://docs.aws.amazon.com/config/latest/developerguide/evaluate-config_use-managed-rules.html) [Config](https://docs.aws.amazon.com/config/latest/developerguide/evaluate-config_use-managed-rules.html) [Kustom](https://docs.aws.amazon.com/config/latest/developerguide/evaluate-config_develop-rules.html) yang ingin Anda kerjakan.

# **Terminologi**

AWS Config Aturan Terkelola adalah aturan yang telah ditentukan sebelumnya yang dimiliki oleh AWS Config.

AWS Config Aturan Kustom adalah aturan yang Anda buat dari awal.

Ada dua cara untuk membuat aturan AWS Config khusus: dengan fungsi Lambda ([Panduan AWS](https://docs.aws.amazon.com/lambda/latest/dg/gettingstarted-concepts.html#gettingstarted-concepts-function) [Lambda Pengembang](https://docs.aws.amazon.com/lambda/latest/dg/gettingstarted-concepts.html#gettingstarted-concepts-function)) dan dengan Guard ([Guard GitHub Repository](https://github.com/aws-cloudformation/cloudformation-guard)), sebuah bahasa. policy-ascode AWS Config Aturan kustom AWS Lambda yang dibuat dengan disebut Aturan Lambda AWS Config Kustom dan aturan AWS Config kustom yang dibuat dengan Guard disebut Aturan Kebijakan AWS Config Kustom.

## Menyesuaikan template

Membuat file YAMAL Anda

Untuk membuat file YAMG, buka editor teks dan simpan file sebagai .yaml.

#### **a** Note

File Anda akan berisi bagian Parameter dan Sumber Daya.

#### Parameter

ParametersBagian dalam file YAMAL Anda adalah untuk parameter aturan untuk kumpulan AWS Config aturan yang akan Anda tambahkan nanti di Resources bagian. Buat Parameters bagian

dengan menyalin dan menempelkan blok kode berikut ke dalam file YAMG Anda, sesuaikan sesuai kebutuhan dan ulangi untuk setiap parameter aturan.

```
Parameters: 
     NameOfRuleParamNameOfRuleParameter: 
          Default: Parameter value
          Type: Type 
     ...
```
#### Sebagai contoh:

```
Parameters: 
     IamPasswordPolicyParamMinimumPasswordLength: 
          Default: '14' 
         Type: String
```
**a** Note

Saat memilih AWS Config Aturan untuk membangun paket kesesuaian kustom Anda, periksa apakah sumber daya yang disediakan dalam akun Anda yang akan dievaluasi untuk Aturan. AWS Config

- 1. Baris pertama di bagian parameter setelahnya Parameters: adalah string gabungan dari +Param *NameOfRule*+. *NameOfRuleParameter*
	- a. Ganti *NameOfRule* dengan nama konsisten yang Anda buat untuk aturan. Misalnya, itu bisa IamPasswordPolicyuntuk iam-password-policy aturan.
	- b. Ketik Param.
	- c. Kemudian, ganti *NameOfRuleParameter* dengan nama parameter aturan untuk aturan spesifik Anda. Untuk Aturan AWS Config Terkelola, nama parameter aturan terletak di [Daftar Aturan AWS Config Terkelola](https://docs.aws.amazon.com/config/latest/developerguide/managed-rules-by-aws-config.html) (misalnya, MinimumPasswordLengthadalah nama parameter aturan untuk iam-password-policyaturan). Untuk Aturan AWS Config Kustom, nama parameter aturan adalah nama yang Anda pilih saat Anda membuat aturan.
- 2. Jika Anda menggunakan Aturan AWS Config Terkelola, temukan AWS Config aturan yang sesuai dalam daftar aturan terkelola sehingga Anda akan mengetahui nilai yang diterima untuk

Default dan Type untuk aturan khusus Anda. Untuk Aturan AWS Config Kustom, gunakan nilai yang Anda pilih saat membuat aturan.

#### **a** Note

Untuk setiap parameter, Type harus ditentukan. Typedapat berupa salah satu dari "String", "int", "double", "CSV", "boolean" dan "StringMap".

#### Sumber Daya

ResourcesBagian ini mencantumkan aturan yang ditambahkan ke Paket Kesesuaian Kustom Anda. Tambahkan Resources blok berikut langsung di bawah Parameters bagian Anda, sesuaikan sesuai kebutuhan dan ulangi untuk setiap aturan. Untuk informasi lebih lanjut tentang spesifikasi, lihat [AWS::Config::ConfigRule.](https://docs.aws.amazon.com/AWSCloudFormation/latest/UserGuide/aws-resource-config-configrule.html#aws-resource-config-configrule-syntax)

```
Resources: 
      NameOfRule: 
         Properties: 
              ConfigRuleName: ActualConfigRuleName 
              InputParameters: 
                  NameOfRuleParameter: NameOfRuleParamNameOfRuleParameter
              Source: 
                  Owner: Owner
                  SourceIdentifier: SOURCE_IDENTIFIER
         Type: AWS::Config::ConfigRule 
 ...
```
#### Sebagai contoh:

```
Resources: 
     IamPasswordPolicy: 
         Properties: 
              ConfigRuleName: iam-password-policy 
              InputParameters: 
                  MinimumPasswordLength: IamPasswordPolicyParamMinimumPasswordLength 
              Source: 
                  Owner: AWS 
                  SourceIdentifier: IAM_PASSWORD_POLICY 
         Type: AWS::Config::ConfigRule
```
#### **G** Note

Saat memilih AWS Config aturan untuk membuat paket kesesuaian kustom, periksa apakah Anda memiliki sumber daya yang akan dievaluasi untuk AWS Config aturan yang disediakan dalam akun Anda. Untuk informasi selengkapnya, lihat [Jenis Sumber Daya yang Didukung.](https://docs.aws.amazon.com/config/latest/developerguide/resource-config-reference.html)

- 1. Ganti *NameOfRule* dengan nama yang sama yang Anda buat di Parameters bagian tersebut.
- 2. Untuk Aturan AWS Config Terkelola, ganti *ActualConfigRuleName* dengan judul halaman aturan yang sesuai pada [Daftar Aturan AWS Config Terkelola](https://docs.aws.amazon.com/config/latest/developerguide/managed-rules-by-aws-config.html). Untuk Aturan AWS Config Kustom, gunakan nama Aturan Config yang Anda pilih pada saat pembuatan aturan.
- 3. Ganti *NameOfRuleParameter* dengan nama yang sama yang Anda gunakan di Parameters bagian ini. Setelah titik dua, salin dan tempel string gabungan yang sama *NameOfRuleNameOfRuleParameter*dari+Param+yang Anda buat di bagian. Parameters
- 4. Ubah *Owner* ke nilai yang sesuai.

#### **a** Note

AWS Config Aturan yang Dikelola Untuk Aturan AWS Config Terkelola, Owner nilainya adalahAWS. AWS Config Aturan Kustom Untuk aturan AWS Config khusus yang dibuat dengan Guard, Owner nilainya adalahCUSTOM\_POLICY. Untuk aturan AWS Config khusus yang dibuat dengan Lambda, nilainya adalah. Owner CUSTOM\_LAMBDA

5. Ubah *SOURCE\_IDENTIFIER* ke nilai yang sesuai.

#### **a** Note

AWS Config Aturan yang Dikelola

Untuk Aturan AWS Config Terkelola, salin pengenal dengan mengikuti tautan dari aturan yang Anda pilih dari [Daftar Aturan AWS Config Terkelola \(misalnya, pengidentifikasi](https://docs.aws.amazon.com/config/latest/developerguide/managed-rules-by-aws-config.html) [sumber untuk aturan](https://docs.aws.amazon.com/config/latest/developerguide/managed-rules-by-aws-config.html) tersebut adalah access-keys-rotatedACCESS\_KEYS\_ROTATED). AWS Config Aturan Kustom Untuk aturan AWS Config kustom yang dibuat dengan Lambda, SourceIdentifier itu adalah Nama Sumber Daya Amazon (ARN) dari AWS Lambda fungsi aturan, seperti. arn:aws:lambda:useast-2:123456789012:function:*ActualConfigRuleName* Untuk aturan AWS Config khusus yang dibuat dengan Guard, bidang ini tidak diperlukan.

Secara keseluruhan, paket kesesuaian kustom yang Anda isi akan mulai terlihat mirip dengan berikut ini, yang merupakan contoh menggunakan Aturan AWS Config Terkelola ini: iam-password-policy,, access-keys-rotateddan -check. iam-user-unused-credentials

```
Parameters: 
     IamPasswordPolicyParamMinimumPasswordLength: 
          Default: '14' 
          Type: String 
     AccessKeysRotatedParamMaxAccessKeyAge: 
          Default: '90' 
         Type: String 
     IamUserUnusedCredentialsCheckParamMaxCredentialUsageAge: 
          Default: '45' 
         Type: String
Resources: 
     IamPasswordPolicy: 
          Properties: 
              ConfigRuleName: iam-password-policy 
              InputParameters: 
                  MinimumPasswordLength: IamPasswordPolicyParamMinimumPasswordLength 
              Source: 
                  Owner: AWS 
                  SourceIdentifier: IAM_PASSWORD_POLICY 
          Type: AWS::Config::ConfigRule 
     AccessKeysRotated: 
          Properties: 
              ConfigRuleName: access-keys-rotated 
              InputParameters: 
                  maxAccessKeyAge: AccessKeysRotatedParamMaxAccessKeyAge 
              Source: 
                  Owner: AWS 
                  SourceIdentifier: ACCESS_KEYS_ROTATED 
          Type: AWS::Config::ConfigRule 
     IamUserUnusedCredentialsCheck: 
          Properties: 
              ConfigRuleName: iam-user-unused-credentials-check 
              InputParameters:
```
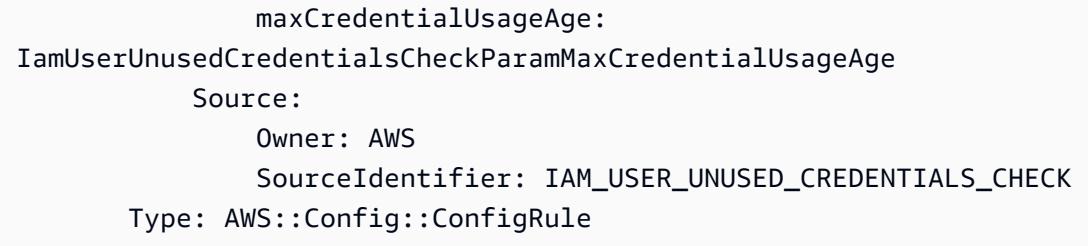

## Menerapkan paket kesesuaian kustom Anda

Untuk menerapkan paket kesesuaian kustom Anda, lihat Menerapkan Paket Kesesuaian [Menggunakan AWS Config Konsol](https://docs.aws.amazon.com/config/latest/developerguide/conformance-pack-console.html) dan [Menerapkan Paket Kesesuaian Menggunakan Antarmuka](https://docs.aws.amazon.com/config/latest/developerguide/conformance-pack-cli.html)  [Baris Perintah. AWS Config](https://docs.aws.amazon.com/config/latest/developerguide/conformance-pack-cli.html)

# Melihat Data Kepatuhan di Dasbor Paket Kesesuaian

Halaman utama untuk Conformance Packs menampilkan semua paket kesesuaian yang saat ini Anda miliki di. Akun AWS Halaman ini juga berisi nama, status penerapan, dan skor kepatuhan dari setiap paket kesesuaian. Skor kepatuhan adalah persentase dari jumlah kombinasi aturansumber daya yang sesuai dalam paket kesesuaian dibandingkan dengan jumlah total kemungkinan kombinasi aturan-sumber daya dalam paket kesesuaian.

Anda dapat menggunakan dasbor ini untuk memahami tingkat kepatuhan paket kesesuaian Anda dan menggunakan skor kepatuhan untuk melacak kemajuan remediasi, melakukan perbandingan di berbagai rangkaian persyaratan, dan melihat dampak perubahan atau penerapan tertentu terhadap paket kesesuaian.

# Menavigasi Halaman Utama Paket Kesesuaian

- 1. Masuk ke AWS Management Console dan buka konsol AWS Config di https:// [console.aws.amazon.com/config/.](https://console.aws.amazon.com/config/)
- 2. Arahkan ke halaman paket Kesesuaian. Tinjau paket kesesuaian Anda dan skor kepatuhannya. Anda juga dapat melakukan hal berikut:
	- Untuk menambahkan dan mengonfigurasi paket kesesuaian baru, pilih Deploy conformance pack.
	- Untuk menghapus paket kesesuaian dan datanya, mengubah pengaturan konfigurasi, atau melihat detail tambahan, seperti lokasi pengiriman atau parameter, pilih paket kesesuaian dan pilih Tindakan.

#### **a** Note

Anda tidak dapat mengedit paket kesesuaian yang diterapkan. Anda dapat memodifikasi pilihan lain kapan saja dengan memilih nama paket kesesuaian dan Edit di dropdown Tindakan.

- Untuk melihat riwayat perubahan status kepatuhan, pilih paket kesesuaian dan pilih Timeline paket kesesuaian. Untuk informasi selengkapnya, lihat [Melihat Garis Waktu Riwayat](https://docs.aws.amazon.com/config/latest/developerguide/compliance-history-conformance-pack.html)  [Kepatuhan untuk Paket Kesesuaian.](https://docs.aws.amazon.com/config/latest/developerguide/compliance-history-conformance-pack.html)
- Untuk melihat status penerapan, skor kepatuhan, garis waktu skor kepatuhan, dan aturan untuk paket kesesuaian dalam tampilan mendetail, pilih paket kesesuaian dan pilih Lihat.

# Pelajari selengkapnya

[Prasyarat Paket Kesesuaian](https://docs.aws.amazon.com/config/latest/developerguide/cpack-prerequisites.html)

[Templat Contoh Paket Kesesuaian](https://docs.aws.amazon.com/config/latest/developerguide/conformancepack-sample-templates.html)

[Menerapkan Paket Kesesuaian](https://docs.aws.amazon.com/config/latest/developerguide/conformance-pack-console.html)

[AWSBatas layanan](https://docs.aws.amazon.com/config/latest/developerguide/configlimits.html)

# Melihat Timeline Riwayat Kepatuhan untuk Paket Kesesuaian

AWS Config mendukung penyimpanan perubahan status kepatuhan ke paket kesesuaian Anda. Ini memungkinkan Anda untuk melihat riwayat perubahan status kepatuhan. Perubahan status kepatuhan ini disajikan sebagai garis waktu. Garis waktu menangkap perubahan ConfigurationItems selama periode waktu tertentu. Anda juga dapat menggunakan fitur ini untuk menemukan aturan tertentu dalam paket kesesuaian yang tidak sesuai.

Anda dapat memilih masuk atau keluar untuk merekam semua jenis sumber daya AWS Config. Jika Anda memilih untuk merekam semua jenis sumber daya, AWS Config secara otomatis mulai merekam riwayat kepatuhan paket kesesuaian seperti yang dievaluasi oleh Aturan. AWS Config Secara default, AWS Config mencatat perubahan konfigurasi untuk semua sumber daya yang didukung. Anda juga dapat memilih hanya jenis sumber daya riwayat kepatuhan paket kesesuaian tertentu:. AWS::Config::ConformancePackCompliance Rekaman untuk jenis AWS::Config::ConformancePackCompliance sumber daya tersedia tanpa biaya tambahan. Untuk informasi selengkapnya, lihat [Memilih AWS Config Rekaman Sumber Daya.](https://docs.aws.amazon.com/config/latest/developerguide/select-resources.html#select-resources-console)

Paket kesesuaian sesuai jika semua aturan dalam paket kesesuaian sesuai. Ini tidak patuh jika ada aturan yang tidak sesuai. Status kepatuhan paket kesesuaian adalah INSUFFICIENT\_DATA hanya jika semua aturan dalam paket kesesuaian tidak dapat dievaluasi karena data tidak mencukupi. Jika beberapa aturan dalam paket kesesuaian sesuai tetapi status kepatuhan aturan lain dalam paket kesesuaian yang sama adalah INSUFFICIENT\_DATA, paket kesesuaian menunjukkan kepatuhan. Kepatuhan untuk paket kesesuaian tidak dievaluasi sekaligus. Beberapa aturan mungkin membutuhkan waktu lebih lama untuk dievaluasi daripada yang lain. Kepatuhan dievaluasi untuk kelompok aturan pada satu waktu, berlanjut secara bertahap sampai semua aturan dalam paket kesesuaian telah dievaluasi.

Topik

- [Melihat Timeline Kepatuhan](#page-16078-0)
- [Meminta Riwayat Kepatuhan](#page-16079-0)

## <span id="page-16078-0"></span>Melihat Timeline Kepatuhan

Akses timeline kepatuhan dengan memilih paket kesesuaian tertentu dari halaman utama paket Kesesuaian.

- 1. Arahkan ke halaman Paket Kesesuaian.
- 2. Pada halaman utama Conformance Pack, pilih paket kesesuaian tertentu dan kemudian pilih timeline paket Conformance.

#### **a** Note

Atau, Anda dapat menggunakan timeline kepatuhan dari halaman detail paket kesesuaian. Pilih paket kesesuaian dan pilih Lihat detail di dropdown Tindakan. Dari halaman ini, pilih Timeline paket Kesesuaian.

Garis waktu menunjukkan riwayat perubahan status kepatuhan untuk paket kesesuaian. Anda dapat melakukan tindakan berikut:

- 1. Perluas perubahan kepatuhan untuk melihat status line-by-line kepatuhan setiap aturan dalam paket kesesuaian.
- 2. Dari tampilan yang diperluas, pilih aturan tertentu untuk melihat halaman detailnya.

## <span id="page-16079-0"></span>Meminta Riwayat Kepatuhan

Kueri riwayat kepatuhan menggunakan get-resource-config-history menggunakan jenis sumber dayaAWS::Config::ConformancePackCompliance.

```
aws configservice get-resource-config-history --resource-type 
  AWS::Config::ConformancePackCompliance --resource-id conformance-pack-ID
```
Anda akan melihat output yang serupa dengan yang berikut:

```
{ 
     "configurationItems": [ 
         { 
             "version": "1.3", 
             "accountId": "Account ID", 
             "configurationItemCaptureTime": 1614641951.442, 
             "configurationItemStatus": "OK", 
             "configurationStateId": "1614641951442", 
             "configurationItemMD5Hash": "", 
             "arn": "arn:aws:config:us-east-1:Account ID:conformance-
pack/MyConformancePack1/conformance-pack-ID", 
             "resourceType": "AWS::Config::ConformancePackCompliance", 
             "resourceId": "conformance-pack-ID", 
             "resourceName": "MyConformancePack1", 
             "awsRegion": "us-east-1", 
             "tags": {}, 
             "relatedEvents": [], 
             "relationships": [], 
             "configuration": "{\"compliantRuleCount\":1,\"configRuleList\":
[{\"configRuleName\":\"RuleName1-conformance-pack-ID\",\"controls\":[],\"configRuleArn
\":\"arn:aws:config:us-east-1:Account ID:config-rule/aws-service-rule/config-
conforms.amazonaws.com/config-rule-nnnnnn\",\"complianceType\":\"INSUFFICIENT_DATA\"},
{\"configRuleName\":\"RuleName2-conformance-pack-ID\",\"controls\":[],\"configRuleArn
\":\"arn:aws:config:us-east-1:Account ID:config-rule/aws-service-rule/config-
conforms.amazonaws.com/config-rule-mmmmmm\",\"complianceType\":\"COMPLIANT\"},
{\"configRuleName\":\"RuleName3-conformance-pack-ID\",\"controls\":[],\"configRuleArn
\":\"arn:aws:config:us-east-1:Account ID:config-rule/aws-service-rule/config-
conforms.amazonaws.com/config-rule-pppppp\",\"complianceType\":\"INSUFFICIENT_DATA\"}],
\"totalRuleCount\":3,\"nonCompliantRuleCount\":0,\"complianceType\":\"COMPLIANT\"}", 
             "supplementaryConfiguration": {} 
         }, 
         { 
             "version": "1.3",
```

```
 "accountId": "768311917693", 
             "configurationItemCaptureTime": 1605551029.515, 
             "configurationItemStatus": "ResourceDiscovered", 
             "configurationStateId": "1605551029515", 
             "configurationItemMD5Hash": "", 
             "resourceType": "AWS::Config::ConformancePackCompliance", 
             "resourceId": "conformance-pack-ID", 
             "resourceName": "MyConformancePack1", 
             "awsRegion": "us-east-1", 
             "tags": {}, 
             "relatedEvents": [], 
             "relationships": [], 
             "configuration": "{\"compliantRuleCount\":1,\"configRuleList\":
[{\"configRuleName\":\"RuleName1-conformance-pack-ID\",\"controls\":[],\"configRuleArn
\":\"arn:aws:config:us-east-1:Account ID:config-rule/aws-service-rule/config-
conforms.amazonaws.com/config-rule-nnnnnn\",\"complianceType\":\"INSUFFICIENT_DATA\"},
{\"configRuleName\":\"RuleName2-conformance-pack-ID\",\"controls\":[],\"configRuleArn
\":\"arn:aws:config:us-east-1:Account ID:config-rule/aws-service-rule/config-
conforms.amazonaws.com/config-rule-mmmmmm\",\"complianceType\":\"COMPLIANT\"},
{\"configRuleName\":\"RuleName3-conformance-pack-ID\",\"controls\":[],\"configRuleArn
\":\"arn:aws:config:us-east-1:Account ID:config-rule/aws-service-rule/config-
conforms.amazonaws.com/config-rule-pppppp\",\"complianceType\":\"INSUFFICIENT_DATA\"}],
\"totalRuleCount\":3,\"nonCompliantRuleCount\":0,\"complianceType\":\"COMPLIANT\"}", 
             "supplementaryConfiguration": {} 
         } 
    \mathbf{I}}
```
Untuk informasi selengkapnya, lihat [Jenis Sumber Daya yang Didukung \(AWS Config\)](https://docs.aws.amazon.com/config/latest/developerguide/resource-config-reference.html#awsconfig) dan [GetResourceConfigHistoryd](https://docs.aws.amazon.com/config/latest/APIReference/API_GetResourceConfigHistory.html)alam referensi API.

# Menerapkan Paket Kesesuaian Menggunakan Konsol AWS Config

Pada halaman Paket Kesesuaian, Anda dapat menerapkan paket kesesuaian untuk akun di Wilayah. Anda juga dapat mengedit dan menghapus paket kesesuaian yang diterapkan.

# Menyebarkan Paket Kesesuaian Menggunakan Template

Anda dapat menerapkan paket kesesuaian menggunakan templat AWS Config sampel atau templat kustom Anda sendiri. Untuk petunjuk tentang cara membuat paket kesesuaian yang dipersonalisasi, lihat Paket Kesesuaian [Kustom.](https://docs.aws.amazon.com/config/latest/developerguide/custom-conformance-pack.html)

- AWS Config Panduan Developer **Configuration Configuration** Panduan Developer Panduan Developer
- 1. Masuk ke AWS Management Console dan buka konsol AWS Config di [https://](https://console.aws.amazon.com/config/)  [console.aws.amazon.com/config/.](https://console.aws.amazon.com/config/)
- 2. Arahkan ke halaman Paket Kesesuaian dan pilih Deploy paket kesesuaian.
- 3. Pada halaman Tentukan template, pilih contoh template atau gunakan template yang sudah ada. Untuk informasi selengkapnya, lihat Templat [Kesesuaian Templat Kesesuaian.](https://docs.aws.amazon.com/config/latest/developerguide/conformancepack-sample-templates.html)
	- Jika Anda memilih Gunakan template sampel, pilih template Contoh dari daftar dropdown template sampel.

Untuk informasi tentang isi setiap template, lihat Template Contoh Paket Kesesuaian.

• Jika Anda memilih Template siap, tentukan sumber template. Ini adalah URI Amazon S3, AWS Systems Manager dokumen (dokumen SSM), atau templat yang Anda unggah.

Jika template Anda lebih dari 50 KB, unggah ke bucket S3 dan pilih lokasi bucket S3 tersebut. Misalnya: s3://*bucketname/prefix*.

#### **A** Important

Pilih Template siap jika Anda membuat file YAKL paket kesesuaian Anda dari awal berdasarkan [Custom](https://docs.aws.amazon.com/config/latest/developerguide/custom-conformance-pack.html) Conformance Pack.

- 4. Pilih Selanjutnya.
- 5. Pada halaman Tentukan rincian paket kesesuaian, ketik nama untuk paket kesesuaian Anda.

Nama paket kesesuaian harus berupa nama unik dengan maksimal 256 karakter alfanumerik. Nama dapat berisi tanda hubung tetapi tidak dapat berisi spasi.

6. Opsional: Tambahkan parameter.

Parameter didefinisikan dalam template Anda dan membantu Anda mengelola dan mengatur sumber daya Anda.

- 7. Pilih Selanjutnya.
- 8. Pada halaman Tinjau dan terapkan, tinjau semua informasi.

Anda dapat mengedit detail template dan detail paket kesesuaian dengan memilih Edit.

9. Pilih Deploy paket kesesuaian.

AWS Configmenampilkan paket kesesuaian pada halaman paket kesesuaian dengan status yang sesuai.

Jika penyebaran paket kesesuaian Anda gagal, periksa izin Anda, verifikasi bahwa Anda melakukan langkah-langkah prasyarat, dan coba lagi. Atau Anda dapat menghubungiAWS Support.

Untuk menerapkan paket kesesuaian menggunakan template sampel dengan remediasi, lihat [Prasyarat untuk Menggunakan Paket Kesesuaian Dengan Remediasi](#page-1401-0) dan kemudian gunakan prosedur sebelumnya.

Untuk menerapkan paket kesesuaian dengan satu atau beberapa AWS Config aturan, lihat. [Prasyarat untuk Menggunakan Paket Kesesuaian Dengan Satu atau Lebih Aturan AWS Config](#page-1401-1)

## Mengedit Paket Kesesuaian Kesesuaian Kesesuaian Kesesuaian

- 1. Untuk mengedit paket kesesuaian, pilih paket kesesuaian dari tabel.
- 2. Pilih Tindakan, lalu pilih Edit.
- 3. Pada halaman Edit paket kesesuaian, Anda dapat mengedit detail template, templat sampel, paket kesesuaian, dan bagian parameter.

Anda tidak dapat mengubah nama paket kesesuaian paket kesesuaian.

4. Pilih Save changes (Simpan perubahan).

Paket kesesuaian ditampilkan dengan aturan. AWS Config

## Menghapus Paket Kesesuaian Kesesuaian Kesesuaian Kesesuaian

- 1. Untuk menghapus paket kesesuaian, pilih paket kesesuaian dari tabel.
- 2. Pilih Tindakan dan kemudian pilih Hapus.
- 3. Pada kotak dialog delete *conformance pack*, konfirmasikan apakah Anda ingin menghapus paket kesesuaian ini secara permanen.

#### **A** Important

Anda tidak dapat mengembalikan tindakan ini. Saat menghapus paket kesesuaian, Anda menghapus semua AWS Config aturan dan tindakan perbaikan dalam paket kesesuaian tersebut.

4. Masukkan Hapus dan pilih Hapus.

Pada halaman Paket kesesuaian, Anda dapat melihat status penyebaran sebagai Menghapus hingga paket kesesuaian sepenuhnya dihapus.

# Menerapkan Paket Kesesuaian Menggunakan AWS Command Line Interface

Anda dapat menerapkan, melihat, memperbarui, melihat status kepatuhan, dan menghapus paket AWS Config kesesuaian menggunakan (). AWS Command Line Interface AWS CLI

AWS CLI Ini adalah alat terpadu untuk mengelola AWS layanan Anda. Dengan hanya satu alat untuk mengunduh dan mengkonfigurasi, Anda dapat mengontrol beberapa AWS layanan dari baris perintah dan menggunakan skrip untuk mengotomatiskannya. Untuk informasi selengkapnya tentang AWS CLI dan untuk petunjuk tentang cara menginstal AWS CLI alat, lihat yang berikut ini di Panduan AWS Command Line Interface Pengguna.

- [AWS Command Line Interface Panduan Pengguna](https://docs.aws.amazon.com/cli/latest/userguide/)
- [Mempersiapkan AWS Command Line Interface](https://docs.aws.amazon.com/cli/latest/userguide/cli-chap-getting-set-up.html)

Jika perlu, ketik aws configure untuk mengkonfigurasi AWS CLI untuk menggunakan AWS Wilayah di mana paket kesesuaian tersedia.

Topik

- [Menyebarkan Paket Kesesuaian](#page-16083-0)
- [Lihat Paket Kesesuaian](#page-16085-0)
- [Lihat Status Paket Kesesuaian](#page-16085-1)
- [Lihat Status Kepatuhan Paket Kesesuaian](#page-16086-0)
- [Dapatkan Detail Kepatuhan untuk Paket Kesesuaian Tertentu](#page-16086-1)
- [Hapus Paket Kesesuaian](#page-16087-0)

### <span id="page-16083-0"></span>Menyebarkan Paket Kesesuaian

1. Buka jendela command prompt atau terminal.

2. Ketik salah satu perintah berikut untuk menyebarkan paket kesesuaian bernama. **MyConformancePack** Sumber template adalah URI Amazon S3, template yang Anda unggah, atau AWS Systems Manager dokumen (dokumen SSM).

Amazon S3 URI

aws configservice put-conformance-pack --conformance-pack-name MyConformancePack --template-s3-uri "s3://*AmazonS3BucketName*/*templateName*.yaml" --delivery-s3-bucket *AmazonS3BucketName*

Template YAMM dari direktori lokal Anda

aws configservice put-conformance-pack --conformance-pack-name MyConformancePack --template-body *template body*

AWS Systems Manager Dokumen (Dokumen Systems Manager)

```
aws configservice put-conformance-pack
--conformance-pack-name MyConformancePack
--template-ssm-document-details 
 DocumentName=SSMDocumentName,DocumentVersion=SSMDocumentVersion
--delivery-s3-bucket AmazonS3BucketName
```
3. Tekan Enter untuk menjalankan perintah.

Anda akan melihat output seperti yang berikut ini.

```
{ 
     "conformancePackArn": "arn:aws:config:us-west-2:AccountID:conformance-pack/
MyConformancePack1/conformance-pack-ID"
}
```
#### **a** Note

[Untuk informasi selengkapnya tentang membuat template YAMAL untuk paket kesesuaian,](https://docs.aws.amazon.com/config/latest/developerguide/custom-conformance-pack.html) [lihat Paket Kesesuaian Kustom.](https://docs.aws.amazon.com/config/latest/developerguide/custom-conformance-pack.html)

# <span id="page-16085-0"></span>Lihat Paket Kesesuaian

1. Masukkan perintah berikut.

aws configservice describe-conformance-packs

#### ATAU

```
aws configservice describe-conformance-packs --conformance-pack-
name="MyConformancePack1"
```
2. Anda akan melihat output seperti yang berikut ini.

```
{ 
     "conformancePackName": "MyConformancePack1", 
     "conformancePackId": "conformance-pack-ID", 
     "conformancePackArn": "arn:aws:config:us-west-2:AccountID:conformance-pack/
MyConformancePack1/conformance-pack-ID", 
     "conformancePackInputParameters": [], 
     "lastUpdateRequestedTime": "Thu Jul 18 16:07:05 PDT 2019"
}
```
### <span id="page-16085-1"></span>Lihat Status Paket Kesesuaian

1. Masukkan perintah berikut.

```
aws configservice describe-conformance-pack-status --conformance-pack-
name="MyConformancePack1"
```
2. Anda akan melihat output seperti yang berikut ini.

```
{ 
     "stackArn": "arn:aws:cloudformation:us-west-2:AccountID:stack/
awsconfigconforms-MyConformancePack1-conformance-pack-ID/d4301fe0-
a9b1-11e9-994d-025f28dd83ba", 
     "conformancePackName": "MyConformancePack1", 
     "conformancePackId": "conformance-pack-ID", 
     "lastUpdateCompletedTime": "Thu Jul 18 16:15:17 PDT 2019", 
     "conformancePackState": "CREATE_COMPLETE",
```

```
 "conformancePackArn": "arn:aws:config:us-west-2:AccountID:conformance-pack/
MyConformancePack1/conformance-pack-ID", 
     "lastUpdateRequestedTime": "Thu Jul 18 16:14:35 PDT 2019"
}
```
<span id="page-16086-0"></span>Lihat Status Kepatuhan Paket Kesesuaian

1. Masukkan perintah berikut.

```
aws configservice describe-conformance-pack-compliance --conformance-pack-
name="MyConformancePack1"
```
2. Anda akan melihat output seperti yang berikut ini.

```
{ 
     "conformancePackName": "MyConformancePack1", 
     "conformancePackRuleComplianceList": [ 
         { 
              "configRuleName": "awsconfigconforms-RuleName1-conformance-pack-ID", 
              "complianceType": "NON_COMPLIANT" 
         }, 
          { 
              "configRuleName": "awsconfigconforms-RuleName2-conformance-pack-ID", 
              "complianceType": "COMPLIANT" 
          } 
     ]
}
```
### <span id="page-16086-1"></span>Dapatkan Detail Kepatuhan untuk Paket Kesesuaian Tertentu

1. Masukkan perintah berikut.

```
aws configservice get-conformance-pack-compliance-details --conformance-pack-
name="MyConformancePack1"
```
2. Anda akan melihat output seperti yang berikut ini.

```
{ 
     "conformancePackRuleEvaluationResults": [ 
          {
```

```
 "evaluationResultIdentifier": { 
                  "orderingTimestamp": "Tue Jul 16 23:07:35 PDT 2019", 
                 "evaluationResultQualifier": { 
                      "resourceId": "resourceID", 
                      "configRuleName": "awsconfigconforms-RuleName1-conformance-
pack-ID", 
                      "resourceType": "AWS::::Account" 
 } 
             }, 
             "configRuleInvokedTime": "Tue Jul 16 23:07:50 PDT 2019", 
             "resultRecordedTime": "Tue Jul 16 23:07:51 PDT 2019", 
             "complianceType": "NON_COMPLIANT" 
         }, 
         { 
             "evaluationResultIdentifier": { 
                 "orderingTimestamp": "Thu Jun 27 15:16:36 PDT 2019", 
                 "evaluationResultQualifier": { 
                      "resourceId": "resourceID", 
                      "configRuleName": "awsconfigconforms-RuleName2-conformance-
pack-ID", 
                      "resourceType": "AWS::EC2::SecurityGroup" 
 } 
             }, 
            "configRuleInvokedTime": "Thu Jul 11 23:08:06 PDT 2019", 
             "resultRecordedTime": "Thu Jul 11 23:08:06 PDT 2019", 
             "complianceType": "COMPLIANT" 
         } 
     ], 
     "conformancePackName": "MyConformancePack1"
}
}
```
### <span id="page-16087-0"></span>Hapus Paket Kesesuaian

Masukkan perintah berikut.

aws configservice delete-conformance-pack --conformance-pack-name MyConformancePack1

Jika berhasil, perintah berjalan tanpa output tambahan.

#### **A** Important

Anda tidak dapat mengembalikan tindakan ini. Saat menghapus paket kesesuaian, Anda menghapus semua AWS Config aturan dan tindakan remediasi dalam paket kesesuaian tersebut.

# Mengelola Paket Kesesuaian (API)

Gunakan tindakan AWS Config API berikut untuk mengelola paket kesesuaian:

- [DeleteConformancePack](https://docs.aws.amazon.com/config/latest/APIReference/API_DeleteConformancePack.html), menghapus paket kesesuaian yang ditentukan dan semua AWS Config aturan dan semua hasil evaluasi dalam paket kesesuaian itu.
- [DescribeConformancePackCompliance](https://docs.aws.amazon.com/config/latest/APIReference/API_DescribeConformancePackCompliance.html), mengembalikan informasi kepatuhan untuk setiap aturan dalam paket kesesuaian itu.
- [DescribeConformancePaket](https://docs.aws.amazon.com/config/latest/APIReference/API_DescribeConformancePacks.html), mengembalikan daftar satu atau beberapa paket kesesuaian.
- [DescribeConformancePackStatus](https://docs.aws.amazon.com/config/latest/APIReference/API_DescribeConformancePackStatus.html), menyediakan satu atau lebih status penyebaran paket kesesuaian.
- [GetConformancePackComplianceDetail](https://docs.aws.amazon.com/config/latest/APIReference/API_GetConformancePackComplianceDetails.html), mengembalikan rincian kepatuhan paket kesesuaian untuk semua AWS sumber daya yang dipantau oleh paket kesesuaian.
- [GetConformancePackComplianceRingkasan](https://docs.aws.amazon.com/config/latest/APIReference/API_GetConformancePackComplianceSummary.html), mengembalikan informasi kepatuhan untuk paket kesesuaian berdasarkan hasil kepatuhan kumulatif dari semua aturan dalam paket kesesuaian tersebut.
- [ListConformancePackComplianceSkor](https://docs.aws.amazon.com/config/latest/APIReference/API_ListConformancePackComplianceScores.html), mengembalikan daftar skor kepatuhan paket kesesuaian.
- [PutConformanceMengemas, membuat atau memperbarui paket](https://docs.aws.amazon.com/config/latest/APIReference/API_PutConformancePack.html) kesesuaian.

# Mengelola Paket Kesesuaian di Semua Akun di Organisasi Anda

Gunakan AWS Config untuk mengelola paket kesesuaian di semua Akun AWS dalam organisasi. Anda dapat melakukan tindakan berikut:

- Terapkan, perbarui, dan hapus paket kesesuaian secara terpusat di seluruh akun anggota dalam organisasi di. AWS Organizations
- Terapkan seperangkat AWS Config aturan dan tindakan remediasi umum di semua akun dan tentukan akun di mana AWS Config aturan dan tindakan remediasi tidak boleh dibuat.

• Gunakan akun manajemen AWS Organizations untuk menegakkan tata kelola dengan memastikan bahwa AWS Config aturan dan tindakan remediasi yang mendasari tidak dapat dimodifikasi oleh akun anggota organisasi Anda.

## Pertimbangan

Untuk penyebaran di berbagai wilayah

Panggilan API untuk menerapkan aturan dan paket kesesuaian di seluruh akun adalah spesifik Wilayah. AWS Di tingkat organisasi, Anda perlu mengubah konteks panggilan API ke wilayah lain jika ingin menerapkan aturan di wilayah lain. Misalnya, untuk menerapkan aturan di AS Timur (Virginia N.), ubah wilayah ke AS Timur (Virginia N.) dan kemudian hubungi. PutOrganizationConfigRule

Untuk akun dalam suatu organisasi

Jika akun baru bergabung dengan organisasi, aturan atau paket kesesuaian diterapkan ke akun tersebut. Ketika akun meninggalkan organisasi, aturan atau paket kesesuaian dihapus.

Jika Anda menerapkan aturan organisasi atau paket kesesuaian di akun administrator organisasi, lalu membuat administrator yang didelegasikan dan menerapkan aturan organisasi atau paket kesesuaian di akun administrator yang didelegasikan, Anda tidak akan dapat melihat aturan organisasi atau paket kesesuaian di akun administrator organisasi dari akun administrator yang didelegasikan atau melihat aturan organisasi atau paket kesesuaian dalam akun administrator yang didelegasikan dari akun administrator organisasi. [DescribeOrganizationConformancePacks](https://docs.aws.amazon.com/config/latest/APIReference/API_DescribeOrganizationConformancePacks.html)API [DescribeOrganizationConfigRulesd](https://docs.aws.amazon.com/config/latest/APIReference/API_DescribeOrganizationConfigRules.html)an hanya dapat melihat dan berinteraksi dengan sumber daya terkait organisasi yang digunakan dari dalam akun yang memanggil API tersebut.

Coba lagi mekanisme untuk akun baru yang ditambahkan ke organisasi

Penerapan aturan organisasi yang ada dan paket kesesuaian hanya akan dicoba ulang selama 7 jam setelah akun ditambahkan ke organisasi Anda jika perekam tidak tersedia. Anda diharapkan untuk membuat perekam jika tidak ada dalam waktu 7 jam setelah menambahkan akun ke organisasi Anda.

Akun manajemen organisasi, administrator yang didelegasikan, dan peran terkait layanan

Jika Anda menggunakan akun manajemen organisasi dan ingin menggunakan administrator yang didelegasikan untuk penerapan organisasi, ketahuilah bahwa tidak AWS Config akan secara otomatis membuat peran terkait layanan (SLR). Anda harus secara manual membuat peran terkait layanan (SLR) secara terpisah menggunakan IAM.

Jika Anda tidak memiliki SLR untuk akun manajemen Anda, Anda tidak akan dapat menyebarkan sumber daya ke akun itu dari akun administrator yang didelegasikan. Anda masih dapat menerapkan paket kesesuaian ke akun anggota dari akun manajemen dan administrator yang didelegasikan. Untuk informasi selengkapnya, lihat [Menggunakan peran terkait layanan](https://docs.aws.amazon.com/IAM/latest/UserGuide/using-service-linked-roles.html) di Panduan Pengguna AWS Identity and Access Management (IAM).

# Deployment

To deploy with the AWS Management Console

Untuk menerapkan paket kesesuaian di seluruh organisasi dari konsol, gunakan. AWS AWS Systems ManagerUntuk informasi selengkapnya, lihat [Menerapkan paket AWS Config kesesuaian](https://docs.aws.amazon.com/systems-manager/latest/userguide/quick-setup-cpack.html) di Panduan Pengguna.AWS Systems Manager

To deploy with the AWS API

Untuk informasi tentang cara mengintegrasikan AWS Config dengan AWS Organizations, lihat [AWS Config dan AWS Organizations](https://docs.aws.amazon.com/organizations/latest/userguide/services-that-can-integrate-config.html) di Panduan AWS Organizations Pengguna. Pastikan AWS Config perekaman aktif sebelum Anda menggunakan API berikut untuk mengelola aturan paket kesesuaian di semua Akun AWS dalam organisasi:

- [DeleteOrganizationConformancePack](https://docs.aws.amazon.com/config/latest/APIReference/API_DeleteOrganizationConformancePack.html), menghapus paket kesesuaian organisasi yang ditentukan dan semua aturan konfigurasi dan tindakan remediasi dari semua akun anggota di organisasi itu.
- [DescribeOrganizationConformancePacks](https://docs.aws.amazon.com/config/latest/APIReference/API_DescribeOrganizationConformancePacks.html), mengembalikan daftar paket kesesuaian organisasi.
- [DescribeOrganizationConformancePackStatus](https://docs.aws.amazon.com/config/latest/APIReference/API_DescribeOrganizationConformancePackStatuses.html), menyediakan status penyebaran paket kesesuaian organisasi untuk organisasi.
- [GetOrganizationConformancePackDetailedStatus,](https://docs.aws.amazon.com/config/latest/APIReference/API_GetOrganizationConformancePackDetailedStatus.html) mengembalikan status terperinci untuk setiap akun anggota dalam organisasi untuk paket kesesuaian organisasi tertentu.
- [PutOrganizationConformancePack,](https://docs.aws.amazon.com/config/latest/APIReference/API_PutOrganizationConformancePack.html) menyebarkan paket kesesuaian di seluruh akun anggota dalam Organisasi. AWS

# Support Wilayah

Menerapkan paket kesesuaian di seluruh akun anggota di AWS Organisasi didukung di Wilayah berikut.

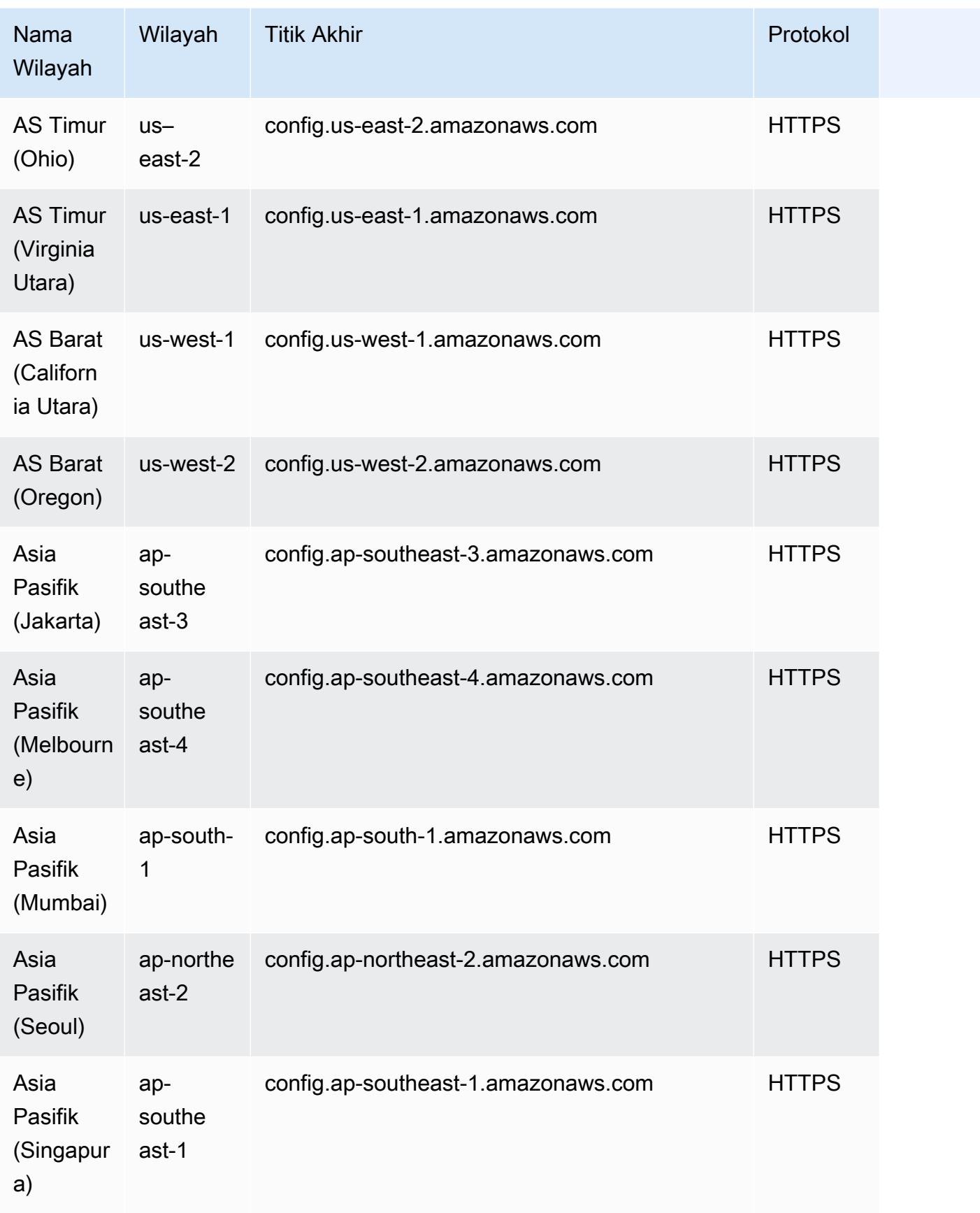
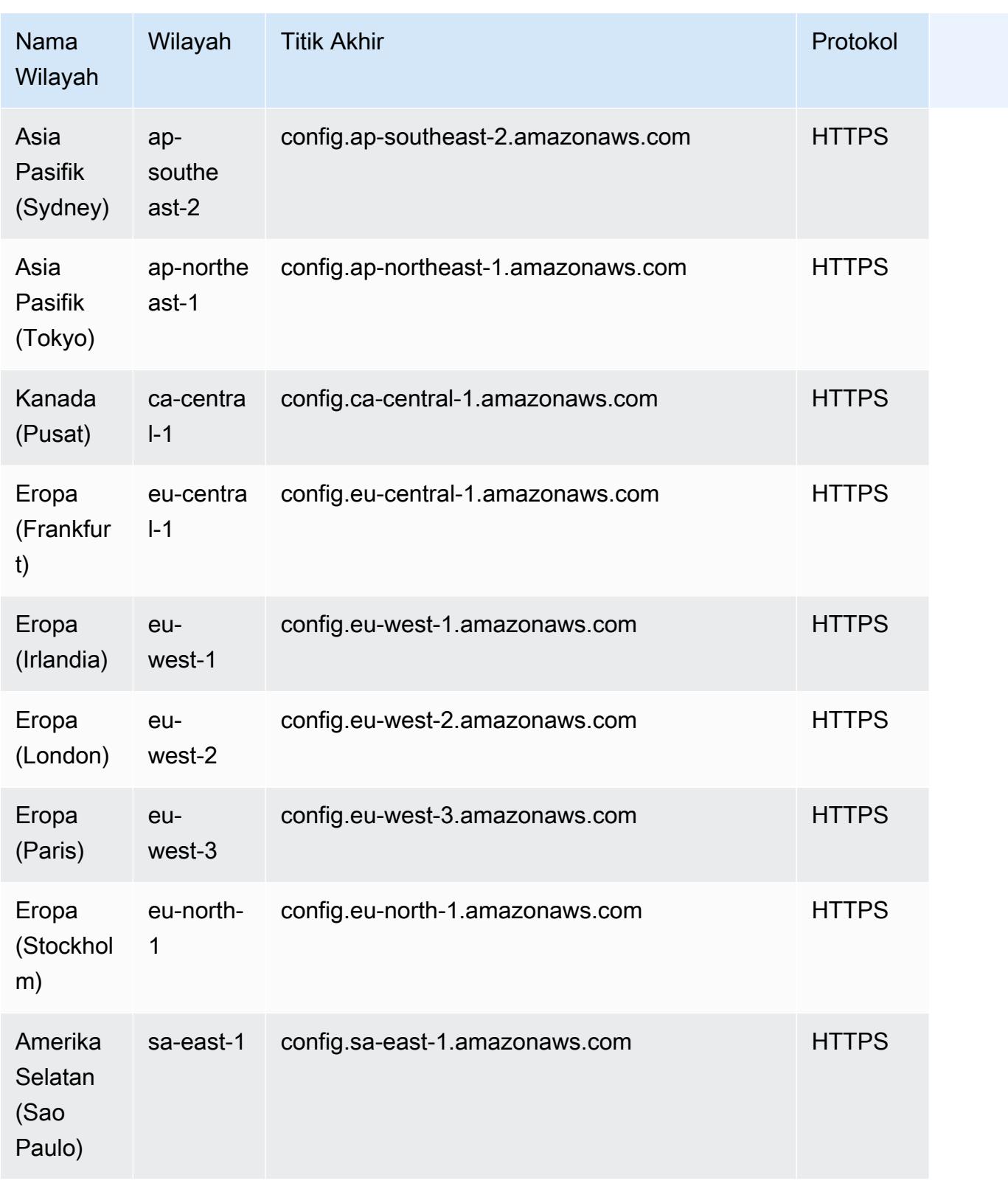

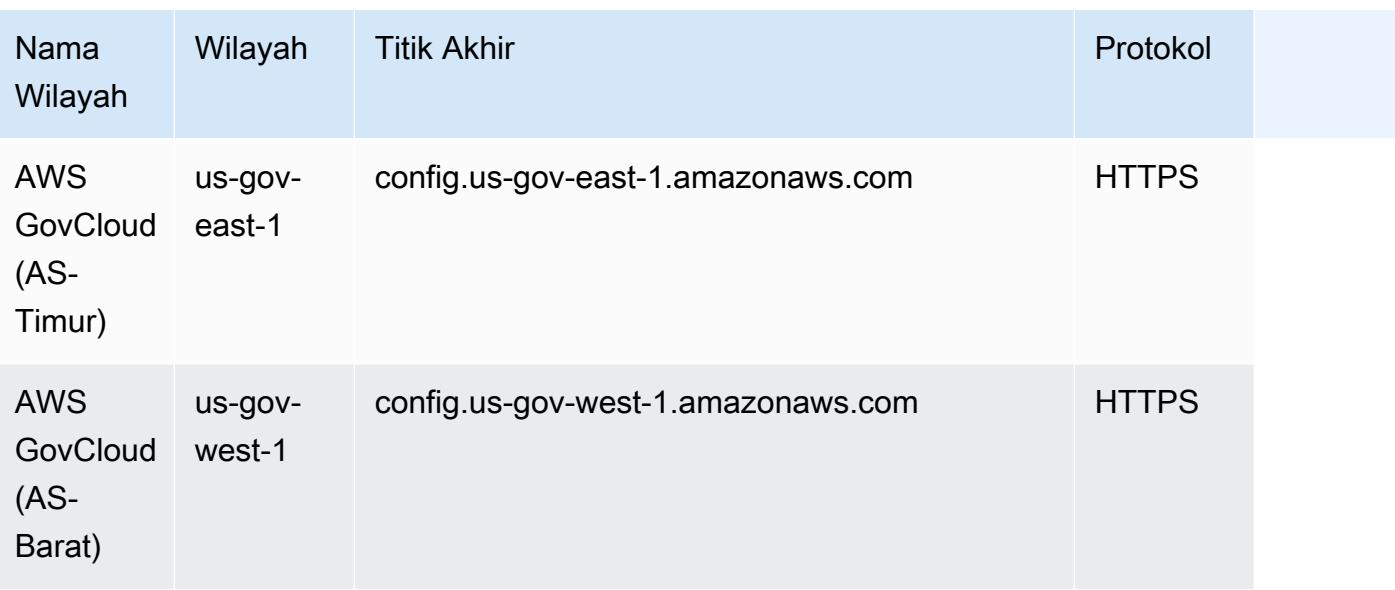

# Pemecahan Masalah

### Status gagal untuk paket kesesuaian

Jika Anda mendapatkan kesalahan yang menunjukkan bahwa paket kesesuaian gagal saat membuat, memperbarui, atau menghapusnya, Anda dapat memeriksa status paket kesesuaian Anda.

```
aws configservice describe-conformance-pack-status --conformance-pack-name 
 MyConformancePack1
```
Anda akan melihat output seperti yang berikut ini.

```
"ConformancePackStatusDetails": [ 
     { 
         "ConformancePackName": "ConformancePackName", 
         "ConformancePackId": "ConformancePackId", 
         "ConformancePackArn": "ConformancePackArn", 
         "ConformancePackState": "CREATE_FAILED", 
         "StackArn": "CloudFormation stackArn", 
         "ConformancePackStatusReason": "Failure Reason", 
         "LastUpdateRequestedTime": 1573865201.619, 
         "LastUpdateCompletedTime": 1573864244.653 
     }
]
```
Periksa ConformancePackStatusReasoninformasi tentang kegagalan.

#### Ketika StackArn hadir dalam respons

Jika pesan kesalahan tidak jelas atau jika kegagalan disebabkan oleh kesalahan internal, buka AWS CloudFormation konsol dan lakukan hal berikut:

- 1. Cari StackArn dari output.
- 2. Pilih tab Peristiwa CloudFormation tumpukan dan periksa peristiwa yang gagal.

Alasan status menunjukkan mengapa paket kesesuaian gagal.

Ketika StackArn tidak ada dalam respons

Jika Anda menerima kegagalan saat membuat paket kesesuaian tetapi StackArn tidak ada dalam respons status, alasan yang mungkin adalah pembuatan tumpukan gagal dan memutar kembali dan menghapus tumpukan. CloudFormation Buka CloudFormation konsol dan cari tumpukan yang berada dalam keadaan Dihapus. Tumpukan yang gagal mungkin tersedia di sana. CloudFormation Tumpukan berisi nama paket kesesuaian. Jika Anda menemukan tumpukan yang gagal, pilih tab Peristiwa CloudFormation tumpukan dan periksa peristiwa yang gagal.

Jika tidak satu pun dari langkah-langkah ini berhasil dan jika alasan kegagalan adalah kesalahan layanan internal, maka coba operasi lagi atau hubungi [AWS Support Pusat](https://console.aws.amazon.com/support/home#/).

### Aturan menggantung dalam paket kesesuaian

Menyebarkan paket kesesuaian melibatkan pembuatan AWS CloudFormation tumpukan yang mendasari di latar belakang untuk menerapkan aturan dalam template paket kesesuaian. Aturan ini adalah [aturan terkait layanan](https://docs.aws.amazon.com/config/latest/developerguide/service-linked-awsconfig-rules.html) dan tidak dapat diperbarui atau dihapus di luar paket kesesuaian.

Jika Anda membuat perubahan pada CloudFormation tumpukan yang mendasarinya, ini menghasilkan situasi di mana paket kesesuaian dan aturannya menjadi tidak dapat dikelola. Aturan yang tidak dapat dikelola ini adalah aturan yang menggantung.

Melayang di antara CloudFormation tumpukan dan paket kesesuaian

Anda dapat memperbarui nama aturan dalam template paket kesesuaian langsung dari konsol. CloudFormation Jika Anda memperbarui template langsung dari CloudFormation konsol, ini tidak memperbarui paket kesesuaian yang diterapkan.

Penyimpangan ini menciptakan aturan menggantung. Jika Anda mencoba menghapus aturan dari paket kesesuaian, Anda menerima kesalahan yang mirip dengan berikut ini:

"An AWS service owns ServiceLinkedConfigRule. You do not have permissions to take action on this rule. (Service: AmazonConfig; Status Code: 400; Error Code: AccessDeniedException; Request ID: *my-request-ID*; Proxy: null)".

Jika Anda mencoba menghapus paket kesesuaian, aturan menggantung tidak dapat dihapus dan Anda menerima kesalahan yang mirip dengan berikut ini:

```
"User: arn:aws:sts::111122223333:assumed-role/AWSServiceRoleForConfigConforms/
AwsConfigConformsWorkflow is not authorized to perform: config:DeleteConfigRule on 
  resource: my-dangling-rule
```
Untuk memperbaiki masalah ini, lakukan langkah-langkah berikut:

- 1. Hapus tumpukan. Untuk informasi selengkapnya, lihat [Menghapus tumpukan di AWS](https://docs.aws.amazon.com/AWSCloudFormation/latest/UserGuide/cfn-console-delete-stack.html) [CloudFormation konsol](https://docs.aws.amazon.com/AWSCloudFormation/latest/UserGuide/cfn-console-delete-stack.html) di Panduan CloudFormation Pengguna.
- 2. [Hapus paket kesesuaian menggunakan AWS Config konsol atau menggunakan](https://docs.aws.amazon.com/config/latest/APIReference/API_DeleteConformancePack.html)  [Pack API. DeleteConformance](https://docs.aws.amazon.com/config/latest/APIReference/API_DeleteConformancePack.html) Jika ini adalah paket kesesuaian organisasi dan Anda menggunakan manajemen atau akun administrator yang didelegasikan, gunakan API. [DeleteOrganizationConformancePack](https://docs.aws.amazon.com/config/latest/APIReference/API_DeleteOrganizationConformancePack.html)
- 3. Hubungi [AWS Support Pusat](https://console.aws.amazon.com/support/home#/) dengan Nama Sumber Daya Amazon (ARN) dari aturan menggantung dalam paket kesesuaian untuk membantu membersihkan akun Anda.

Untuk menghindari masalah ini, ingat praktik terbaik ini:

- Jangan pernah melakukan pembaruan langsung ke CloudFormation tumpukan paket kesesuaian.
- Jangan pernah mencoba dan membuat perubahan yang membuat penyimpangan antara paket kesesuaian dan tumpukan dasarnya. CloudFormation
- [Service-linked role \(SLR\) untuk paket kesesuaian](https://docs.aws.amazon.com/config/latest/developerguide/security-iam-awsmanpol.html#security-iam-awsmanpol-ConfigConformsServiceRolePolicy) tidak dapat dimodifikasi. Pastikan sumber daya yang Anda perbarui adalah bagian dari kebijakan izin untuk SLR.

CloudFormation Tumpukan yang dihapus untuk paket kesesuaian

Kecuali ada penyimpangan antara CloudFormation tumpukan dan paket kesesuaian, tidak pernah disarankan untuk menghapus aturan dalam paket kesesuaian atau tumpukannya langsung dari konsol. CloudFormation CloudFormation

Aturan menggantung dalam paket kesesuaian 16078

Untuk memperbaiki masalah ini, hubungi [AWS Support Pusat](https://console.aws.amazon.com/support/home#/) dengan Nama Sumber Daya Amazon (ARN) dari aturan yang menggantung dalam paket kesesuaian untuk membantu membersihkan akun Anda.

Untuk menghindari masalah ini, ingat praktik terbaik ini:

- Jangan pernah menghapus CloudFormation tumpukan yang mendasarinya untuk paket kesesuaian.
- [Hapus paket kesesuaian menggunakan Pack API. DeleteConformance](https://docs.aws.amazon.com/config/latest/APIReference/API_DeleteConformancePack.html) Jika ini adalah paket kesesuaian organisasi dan Anda menggunakan manajemen atau akun administrator yang didelegasikan, gunakan API. [DeleteOrganizationConformancePack](https://docs.aws.amazon.com/config/latest/APIReference/API_DeleteOrganizationConformancePack.html)

# Agregasi Data Multi-Wilayah Multi-Akun

Agregator adalah tipe AWS Config sumber daya yang mengumpulkan data AWS Config konfigurasi dan kepatuhan dari berikut ini:

- Beberapa akun dan beberapa AWS Wilayah.
- Akun tunggal dan beberapa AWS Wilayah.
- Sebuah organisasi di dalam AWS Organizations dan semua akun dalam organisasi yang telah AWS Config diaktifkan.

Gunakan agregator untuk melihat konfigurasi sumber daya dan data kepatuhan yang direkam. AWS Config Agregator menggunakan bucket Amazon S3 untuk menyimpan data agregat. Ini secara berkala mengambil snapshot konfigurasi dari akun sumber dan menyimpannya di bucket S3 yang ditentukan. Gambar berikut menampilkan bagaimana agregator mengumpulkan AWS Config data dari beberapa akun dan Wilayah.

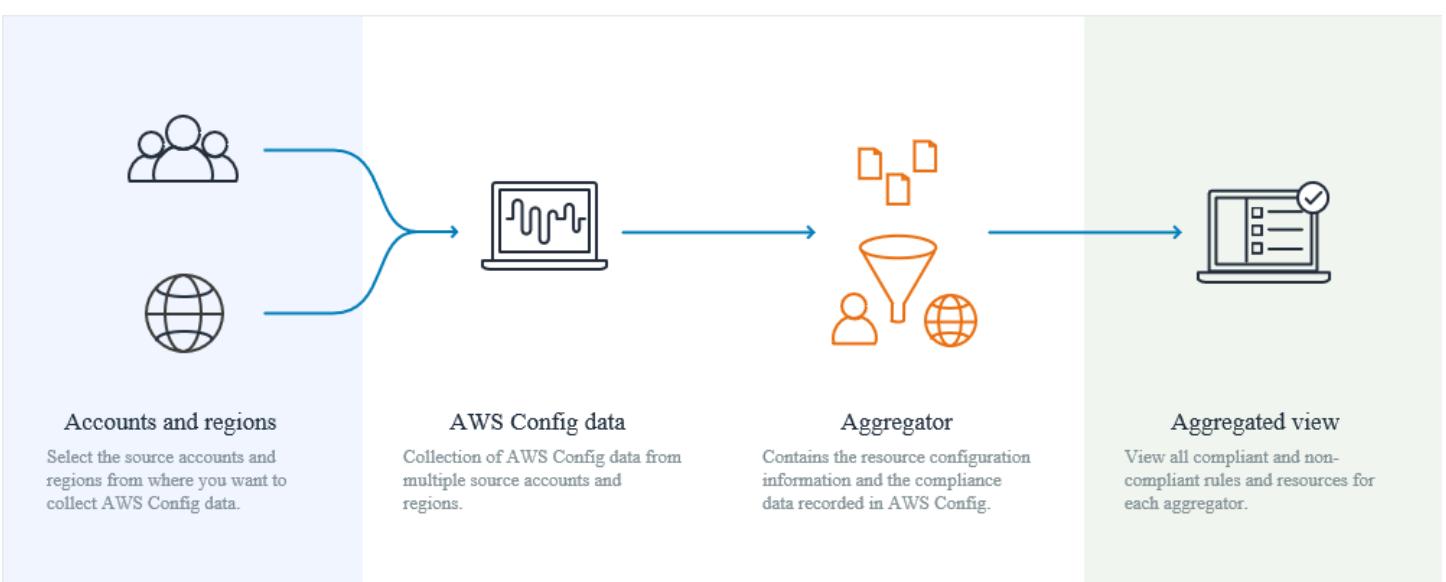

# Kasus penggunaan

- Pemantauan Kepatuhan: Anda dapat mengumpulkan data kepatuhan untuk menilai keseluruhan postur kepatuhan organisasi Anda, atau di seluruh akun dan Wilayah.
- Ubah Pelacakan: Anda dapat melacak perubahan sumber daya dari waktu ke waktu di seluruh organisasi, atau di seluruh akun dan Wilayah.

• Hubungan Sumber Daya: Anda dapat menganalisis dependensi dan hubungan sumber daya di seluruh organisasi, atau di seluruh akun dan Wilayah.

#### **a** Note

Agregator menyediakan tampilan hanya-baca ke akun sumber dan Wilayah yang diberi wewenang untuk dilihat agregator dengan mereplikasi data dari akun sumber ke akun agregator. Agregator tidak menyediakan akses bermutasi ke akun sumber atau wilayah. Misalnya, ini berarti Anda tidak dapat menerapkan aturan melalui agregator atau mendorong file snapshot ke akun sumber atau wilayah melalui agregator. Menggunakan agregator tidak menimbulkan biaya tambahan.

# **Terminologi**

Akun sumber adalah Akun AWS dari mana Anda ingin menggabungkan konfigurasi AWS Config sumber daya dan data kepatuhan. Akun sumber dapat berupa akun individu atau organisasi di AWS Organizations. Anda dapat memberikan akun sumber satu per satu atau Anda dapat mengambilnya. AWS Organizations

Wilayah sumber adalah AWS Wilayah tempat Anda ingin menggabungkan AWS Config konfigurasi dan data kepatuhan.

Akun agregator adalah akun tempat Anda membuat agregator.

Otorisasi mengacu pada izin yang Anda berikan ke akun agregator dan wilayah untuk mengumpulkan data AWS Config konfigurasi dan kepatuhan Anda. Otorisasi tidak diperlukan jika Anda menggabungkan akun sumber yang merupakan bagian dari. AWS Organizations

# Cara Mengumpulkan Data

Untuk mengumpulkan AWS Config data Anda dari akun sumber dan Wilayah, mulailah dengan:

- 1. Menambahkan agregator ke AWS Config konfigurasi agregat dan data kepatuhan dari beberapa akun dan Wilayah. Untuk informasi lebih lanjut lihat, [Menyiapkan Agregator Menggunakan Konsol](#page-16112-0) da[nMenyiapkan Agregator Menggunakan AWS Command Line Interface.](#page-16115-0)
- 2. Mengotorisasi akun agregator untuk mengumpulkan data AWS Config konfigurasi dan kepatuhan. Untuk informasi selengkapnya, lihat [Mengotorisasi Akun Agregator untuk Mengumpulkan](#page-16123-0)

[Data AWS Config Konfigurasi dan Kepatuhan Menggunakan Konsol](#page-16123-0) dan [Mengotorisasi Akun](#page-16126-0)  [Agregator untuk Mengumpulkan Data AWS Config Konfigurasi dan Kepatuhan Menggunakan](#page-16126-0)  [AWS Command Line Interface](#page-16126-0).

#### **a** Note

Ada dua jenis agregator: agregator akun individu dan agregator organisasi Untuk agregator akun individu, otorisasi diperlukan untuk semua akun sumber yang disertakan Wilayah termasuk akun eksternal Wilayah atau Akun anggota Organisasi Wilayah.

Untuk agregator organisasi, otorisasi tidak diperlukan untuk Akun anggota Organisasi Wilayah karena otorisasi terintegrasi dengan layanan Organizations.

3. Memantau data kepatuhan untuk aturan dan akun dalam tampilan agregat. Untuk informasi selengkapnya, lihat [Melihat Data Kepatuhan dan Inventaris di Dasbor Agregator](#page-16104-0).

# Support Wilayah

Saat ini, agregasi data multi-wilayah multi-akun didukung di Wilayah berikut:

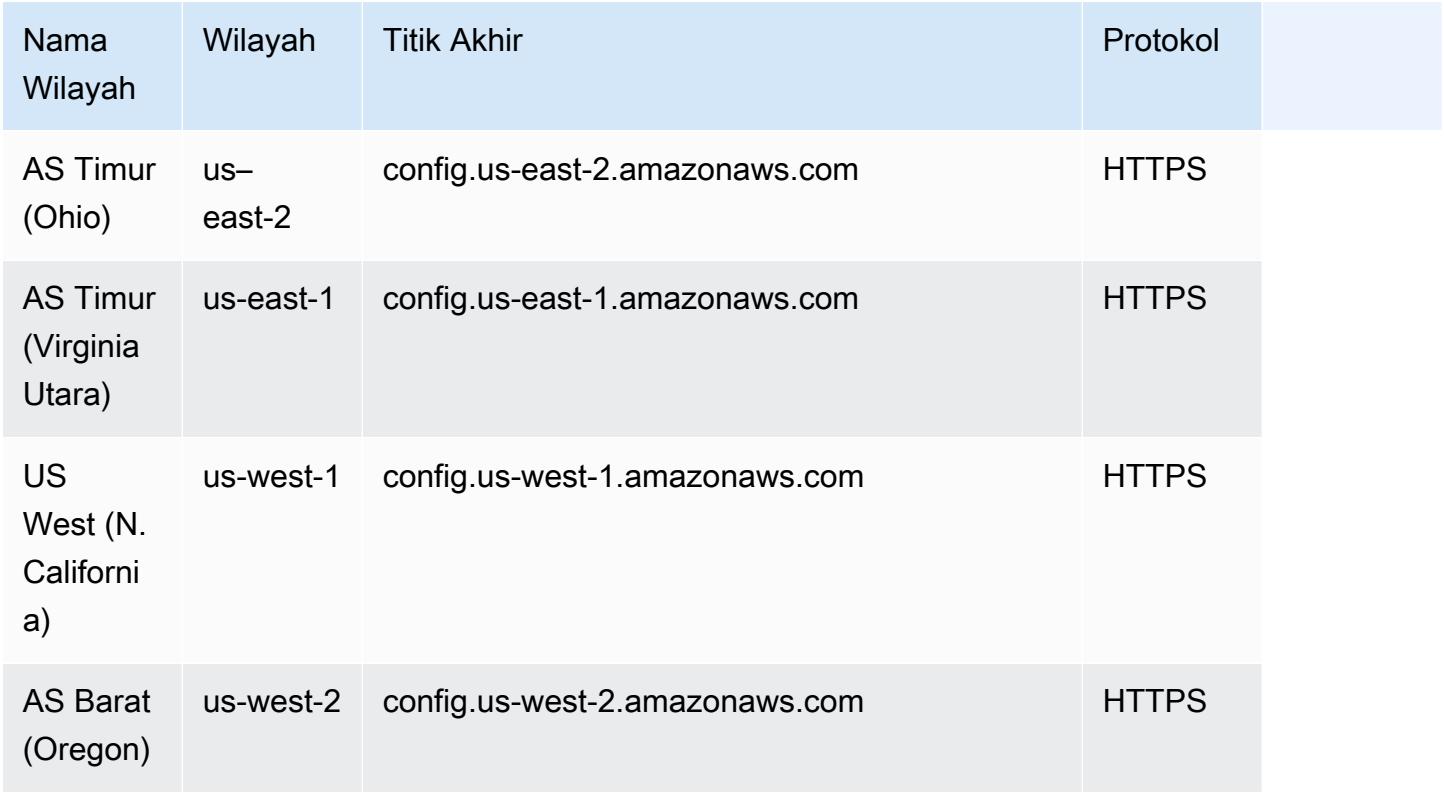

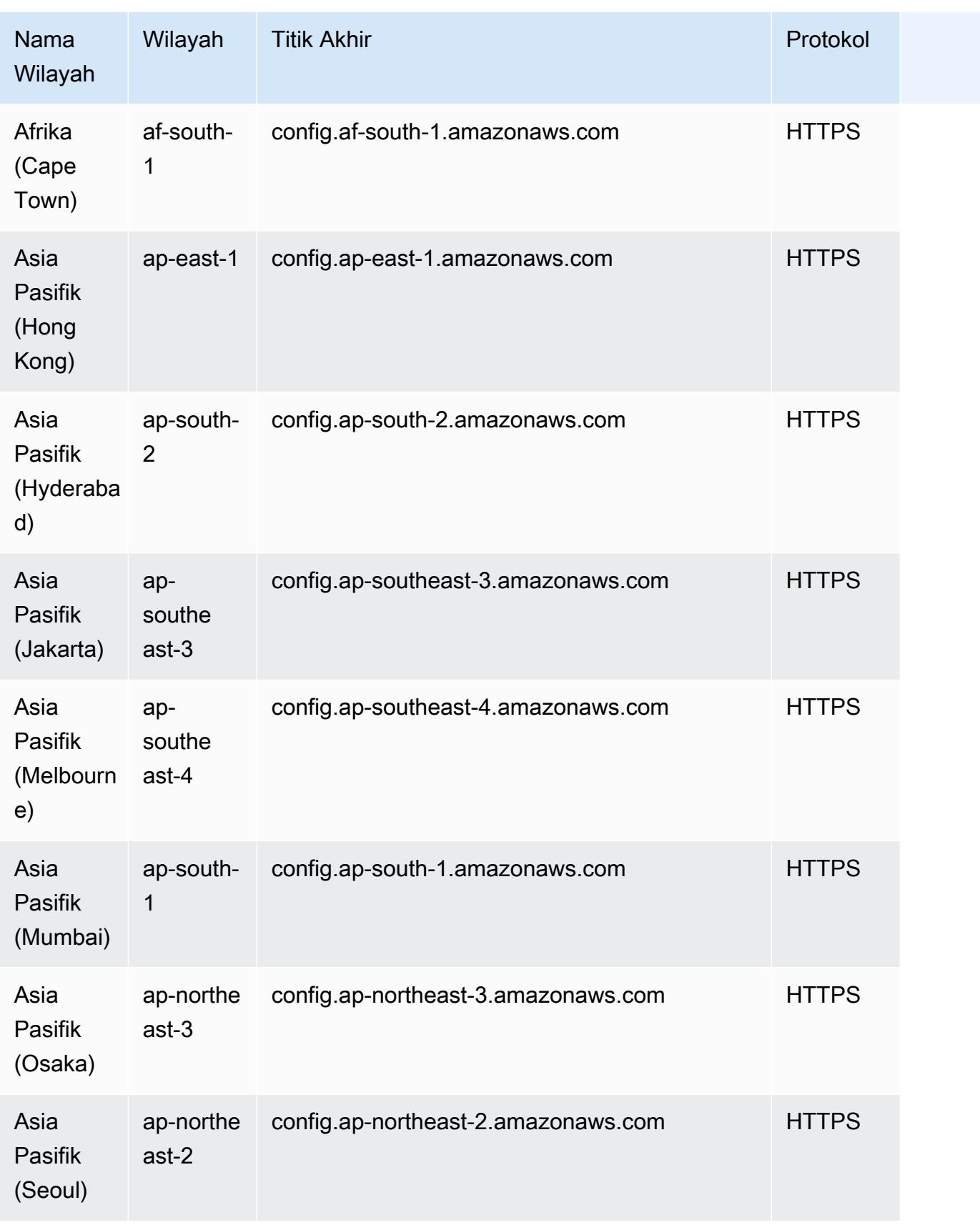

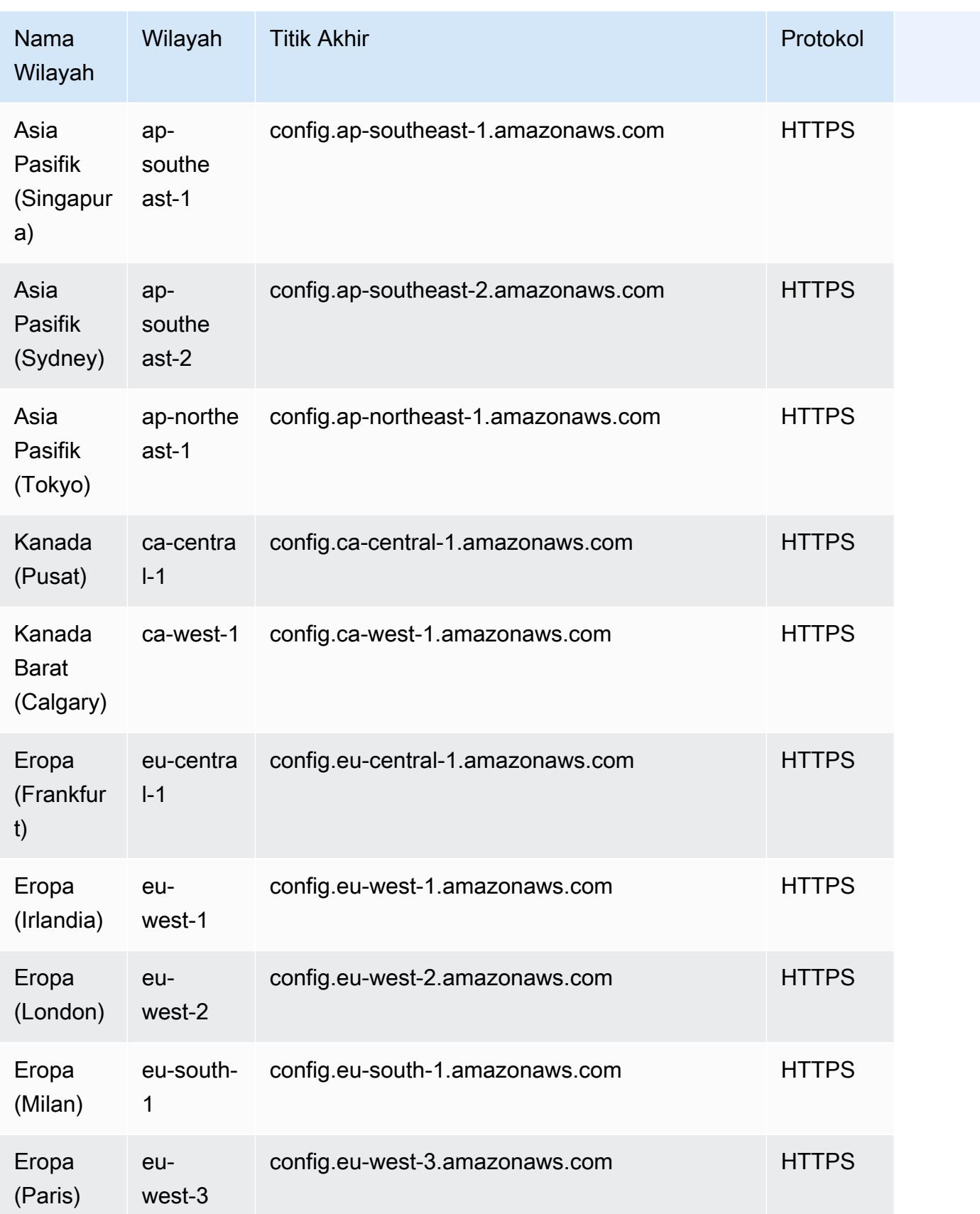

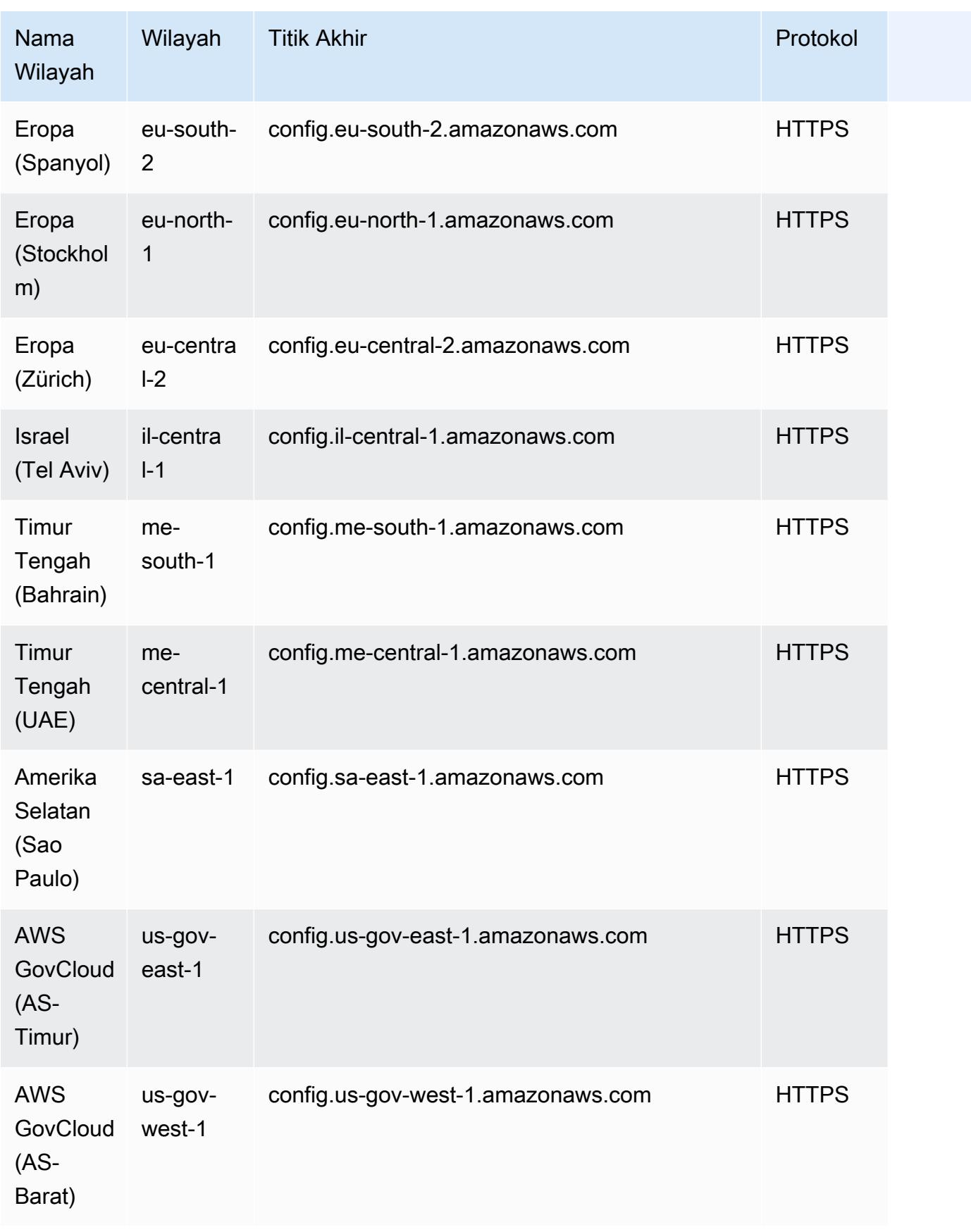

# Pemecahan Masalah untuk Agregasi Data Multi-Wilayah Multi-Akun

AWS Config mungkin tidak mengumpulkan data dari akun sumber karena salah satu alasan berikut:

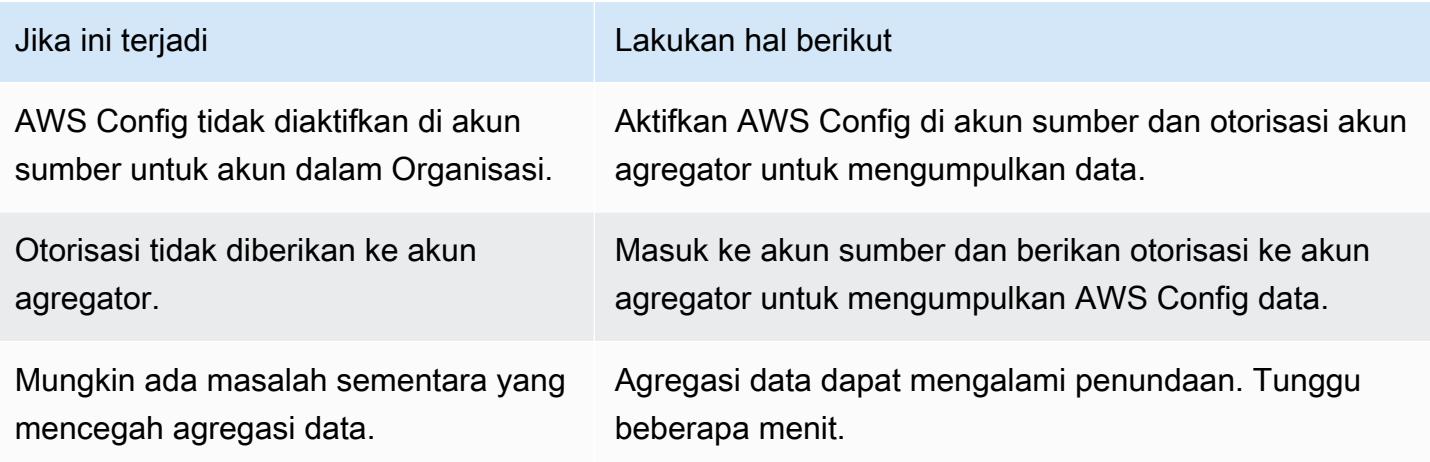

AWS Config mungkin tidak mengumpulkan data dari organisasi karena salah satu alasan berikut:

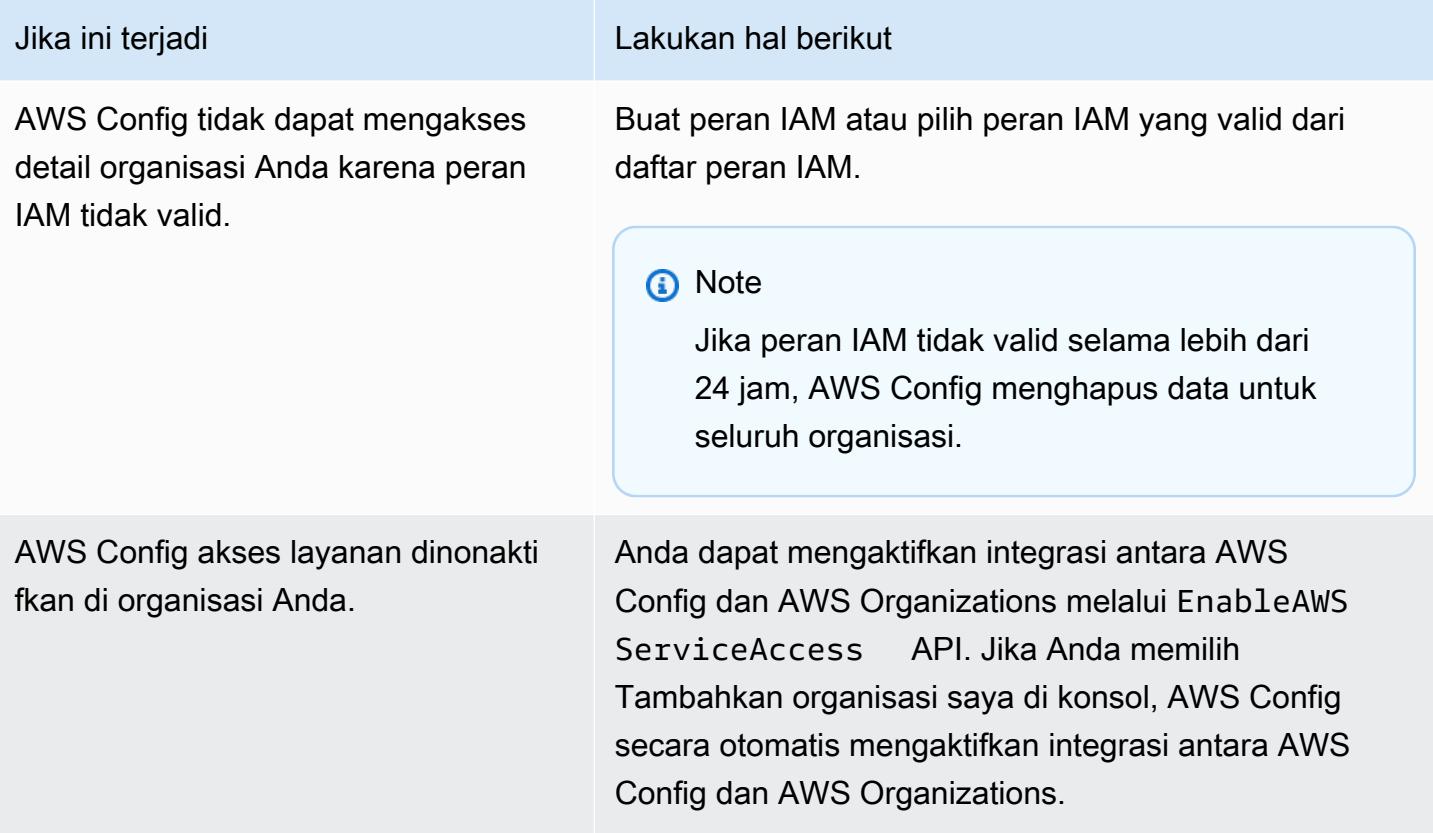

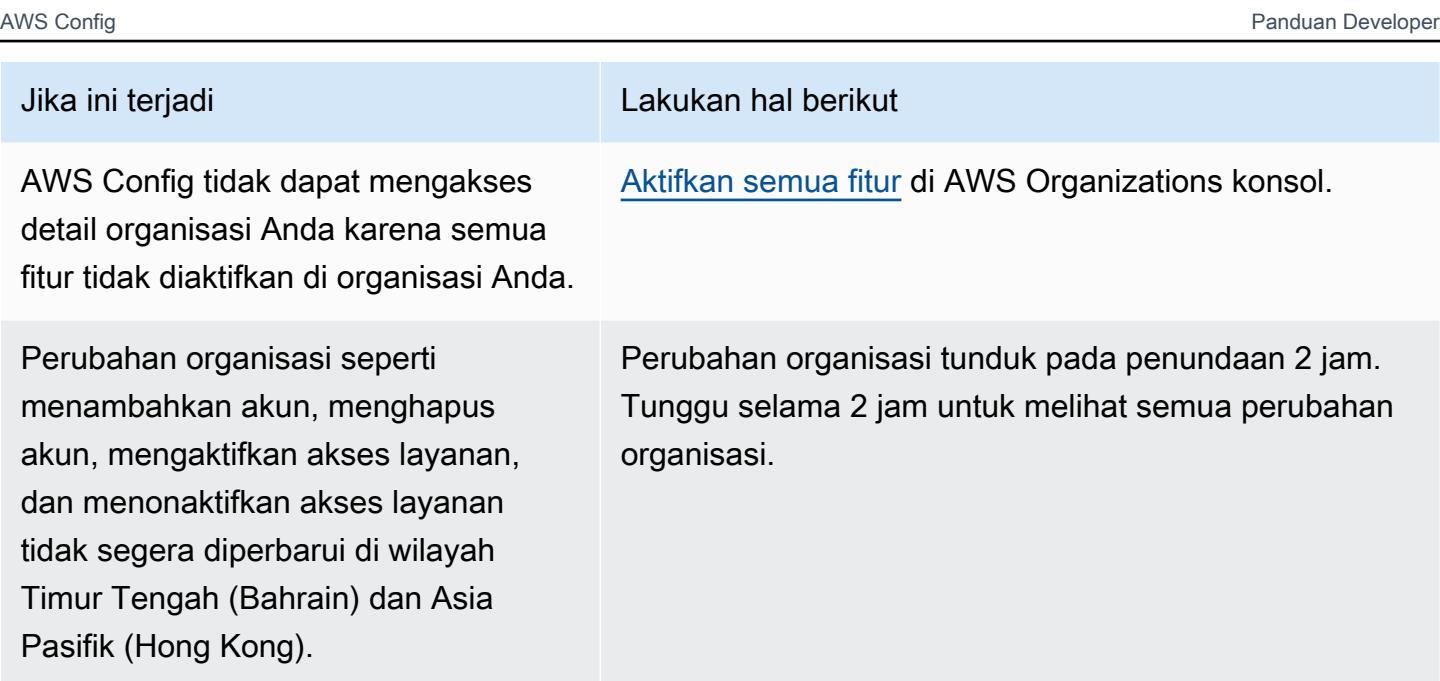

# <span id="page-16104-0"></span>Melihat Data Kepatuhan dan Inventaris di Dasbor Agregator

Dasbor pada halaman Agregator menampilkan data konfigurasi sumber daya gabungan AWS Anda. Ini memberikan gambaran umum tentang aturan Anda, paket kesesuaian, dan status kepatuhan mereka.

Dasbor menyediakan jumlah sumber daya total sumber AWS daya. Jenis sumber daya dan akun sumber diberi peringkat berdasarkan jumlah sumber daya tertinggi. Ini juga menyediakan hitungan aturan dan paket kesesuaian yang sesuai dan tidak patuh. Aturan yang tidak patuh diberi peringkat berdasarkan jumlah sumber daya yang tidak patuh tertinggi. Paket kesesuaian yang tidak sesuai dan akun sumber diberi peringkat berdasarkan jumlah aturan tidak patuh tertinggi.

Setelah menyiapkan AWS Config, itu mulai menggabungkan data dari akun sumber yang ditentukan menjadi agregator. Mungkin perlu beberapa menit agar status kepatuhan aturan ditampilkan.

## Menggunakan Dasbor Aggregator

- 1. Masuk ke AWS Management Console dan buka AWS Config konsol di [https://](https://console.aws.amazon.com/config/)  [console.aws.amazon.com/config/.](https://console.aws.amazon.com/config/)
- 2. Arahkan ke halaman Agregator. Anda dapat melihat:
	- Aturan Anda dan kepatuhan mereka menyatakan.
	- Paket kesesuaian Anda dan status kepatuhan mereka.
- AWS Sumber daya Anda dan data konfigurasinya.
- 3. Pilih agregator dari dasbor. Filter melalui agregator Anda dengan nama agregator. Anda dapat melihat widget berikut:
	- Persediaan sumber daya

Lihat 10 jenis sumber daya teratas dari agregator yang dipilih, dalam urutan menurun menurut jumlah sumber daya. Pilih jumlah total sumber daya untuk agregator yang dipilih, ditampilkan dalam tanda kurung setelah inventaris Sumber Daya, untuk membuka halaman Sumber Daya agregat, di mana Anda dapat melihat semua sumber daya untuk agregator. Atau, pilih jenis sumber daya di widget untuk pergi ke halaman Sumber Daya agregat, difilter menggunakan jenis sumber daya yang ditentukan.

• Akun berdasarkan jumlah sumber daya

Lihat lima akun teratas dari aggeregator yang dipilih dalam urutan menurun menurut jumlah sumber daya. Pilih akun di widget untuk pergi ke halaman Sumber Daya, difilter menggunakan akun yang ditentukan.

• Aturan yang tidak patuh

Lihat lima aturan tidak patuh teratas dari agreagtor yang dipilih, dalam urutan menurun berdasarkan jumlah sumber daya yang tidak sesuai. Pilih aturan di widget untuk pergi ke halaman detail untuk aturan yang ditentukan. Pilih Lihat semua aturan yang tidak sesuai untuk membuka halaman Aturan agregat, tempat Anda dapat melihat semua aturan untuk agregator.

• Akun dengan aturan yang tidak patuh

Lihat lima akun teratas dari agregator yang dipilih, dalam urutan menurun dengan jumlah aturan yang tidak sesuai. Pilih akun di widget untuk pergi ke halaman Aturan agregat, di mana Anda dapat melihat semua aturan untuk agregator yang difilter menggunakan akun yang ditentukan.

• Akun dengan paket kesesuaian yang tidak sesuai

Lihat lima akun teratas dari agregagtor yang dipilih, dalam urutan menurun dengan jumlah paket kesesuaian yang tidak sesuai. Pilih akun di widget untuk pergi ke halaman Paket Kesesuaian agregat, di mana Anda dapat melihat semua paket kesesuaian untuk agregagtor yang difilter menggunakan akun yang ditentukan.

4. Di panel navigasi kiri, pilih salah satu opsi berikut dari menu tarik-turun:

• Dasbor kepatuhan

Lihat dasbor kepatuhan otomatis dengan menggunakan widget yang merangkum wawasan tentang kepatuhan sumber daya dalam agregator Anda. Anda dapat melihat data seperti 10 jenis sumber daya teratas berdasarkan sumber daya yang tidak sesuai, dan 10 paket kesesuaian tingkat akun teratas berdasarkan aturan yang tidak sesuai. Untuk informasi tentang grafik dan bagan ini, lihat [Dasbor kepatuhan](https://docs.aws.amazon.com/config/latest/developerguide/viewing-the-aggregate-dashboard.html#aggregate-compliance-dashboard).

• Paket kesesuaian

Lihat semua paket kesesuaian yang dibuat dan ditautkan ke yang berbeda Akun AWS dalam agregator Anda. Halaman Conformance Pack menampilkan tabel yang mencantumkan nama, Wilayah, ID akun, dan status kepatuhan setiap paket kesesuaian. Dari halaman ini, Anda dapat memilih paket kesesuaian dan Lihat detail untuk informasi selengkapnya tentang aturan dan sumber daya serta status kepatuhannya.

• Aturan

Lihat semua aturan yang dibuat dan ditautkan ke AWS akun yang berbeda dalam agregator Anda. Halaman Aturan menampilkan tabel yang mencantumkan nama, status kepatuhan, Wilayah, dan akun dari setiap aturan. Dari halaman ini, Anda dapat memilih aturan dan Lihat detail untuk informasi, seperti agregator, Wilayah, ID akun, dan sumber daya dalam ruang lingkup.

• Dasbor inventaris

Lihat dasbor inventaris otomatis dengan menggunakan widget yang merangkum wawasan tentang data konfigurasi sumber daya dalam agregator Anda. Anda dapat melihat data seperti 10 jenis sumber daya teratas berdasarkan jumlah sumber daya, dan 10 akun teratas berdasarkan jumlah sumber daya. Untuk informasi tentang grafik dan bagan ini, lihat [Dasbor](https://docs.aws.amazon.com/config/latest/developerguide/viewing-the-aggregate-dashboard.html#aggregate-resource-dashboard)  [inventaris](https://docs.aws.amazon.com/config/latest/developerguide/viewing-the-aggregate-dashboard.html#aggregate-resource-dashboard).

• Sumber Daya

Lihat semua sumber daya yang direkam dan ditautkan ke AWS akun yang berbeda dalam agregator Anda. Dari halaman Sumber Daya, pilih sumber daya dan Lihat detail untuk melihat detailnya, aturan yang terkait dengannya, dan konfigurasi sumber daya saat ini. Anda juga dapat melihat informasi tentang sumber daya, seperti agregator, Wilayah, ID akun, nama sumber daya, jenis sumber daya, dan ID sumber daya.

• Otorisasi

Lihat dan kelola semua akun yang saat ini diotorisasi atau menunggu otorisasi. Dari halaman Otorisasi, pilih Tambahkan otorisasi untuk memberikan akses ke akun lain. Pilih Hapus otorisasi untuk mencabut akses dari ID akun.

#### **a** Note

Pemecahan Masalah

Anda mungkin melihat pengumpulan data dari semua akun sumber dan wilayah adalah pesan yang tidak lengkap ditampilkan dalam tampilan agregat karena alasan berikut:

- Transfer AWS Config aturan yang tidak patuh dan data konfigurasi AWS sumber daya sedang berlangsung.
- AWS Config tidak dapat menemukan aturan yang cocok dengan filter yang Anda terapkan. Pilih akun atau wilayah yang sesuai, dan coba lagi.

Anda mungkin melihat pesan ini ditampilkan dalam tampilan agregat: Pengumpulan data dari organisasi Anda tidak lengkap. Anda dapat melihat data di bawah ini hanya selama 24 jam. Ini ditampilkan karena alasan berikut:

- AWS Config tidak dapat mengakses detail organisasi Anda karena peran IAM yang tidak valid. Jika peran IAM tetap tidak valid selama lebih dari 24 jam, AWS Config menghapus data untuk seluruh organisasi.
- AWS Config akses layanan dinonaktifkan di organisasi Anda.

## Dasbor Kepatuhan

Lihat dasbor kepatuhan otomatis dengan menggunakan widget yang merangkum wawasan tentang kepatuhan sumber daya dalam agregator Anda Dasbor ini hanya menampilkan aturan dengan hasil kepatuhan.

#### **a** Note

#### Batasan

Wawasan di dasbor kepatuhan disediakan oleh fitur Kueri Lanjutan AWS Config, dan fitur ini tidak mendukung struktur bersarang atau membongkar array bersarang. Ini berarti bahwa

dasbor kepatuhan menampilkan kepatuhan keseluruhan sumber daya dan bukan status kepatuhan untuk setiap aturan tertentu yang melaporkan sumber daya. Misalnya, jika Anda memeriksa item konfigurasi (CI) untuk jenis sumber dayaAWS::Config::ResourceCompliance, dasbor akan menampilkan hasil kepatuhan untuk semua aturan yang melaporkan sumber daya tersebut. Jika ada 10 aturan yang melaporkan sumber daya, 9 di antaranya adalah COMPLIANT, dan hanya 1 yang NON\_COMPLIANT, kepatuhan keseluruhan sumber daya tersebut adalah NON\_COMPLIANT.

#### Ringkasan Kepatuhan Berdasarkan Sumber Daya

Menampilkan diagram lingkaran yang membandingkan jumlah sumber daya yang sesuai dengan sumber daya yang tidak sesuai dari agregator yang dipilih. Arahkan kursor ke bagan untuk melihat jumlah dan persentase yang tepat dari sumber daya yang sesuai dan tidak sesuai.

Data yang ditampilkan tergantung pada pengaturan perekam konfigurasi untuk setiap akun di agregator yang dipilih, dan Wilayah tempat agregator yang dipilih dikonfigurasi untuk mengumpulkan data.

#### 10 jenis sumber daya teratas berdasarkan sumber daya yang tidak sesuai

Menampilkan grafik batang horizontal yang membandingkan hingga 10 jenis sumber daya dari agregator yang dipilih dalam urutan menurun dengan jumlah sumber daya yang tidak sesuai. Arahkan kursor ke grafik untuk melihat jumlah pasti sumber daya yang tidak sesuai untuk setiap jenis sumber daya.

Data yang ditampilkan tergantung pada pengaturan perekam konfigurasi untuk setiap akun di agregator yang dipilih dan Wilayah tempat agregator yang dipilih dikonfigurasi untuk mengumpulkan data.

10 akun teratas berdasarkan sumber daya yang tidak sesuai

10 akun teratas berdasarkan sumber daya yang tidak sesuai menampilkan grafik batang horizontal yang membandingkan hingga 10 akun dari agregator yang dipilih dalam urutan menurun dengan jumlah sumber daya yang tidak sesuai. Arahkan kursor ke grafik untuk melihat jumlah pasti sumber daya yang tidak sesuai untuk setiap akun.

Data yang ditampilkan tergantung pada pengaturan perekam konfigurasi untuk setiap akun di agregator yang dipilih, dan Wilayah tempat agregator yang dipilih dikonfigurasi untuk mengumpulkan data.

#### 10 wilayah teratas berdasarkan sumber daya yang tidak sesuai

Menampilkan grafik batang horizontal yang membandingkan hingga 10 Wilayah tempat agregator yang dipilih mengumpulkan data dalam urutan menurun dengan jumlah sumber daya yang tidak sesuai. Arahkan kursor ke grafik untuk melihat jumlah pasti sumber daya yang tidak sesuai untuk setiap Wilayah.

Data yang ditampilkan tergantung pada pengaturan perekam konfigurasi untuk setiap akun di agregator yang dipilih.

10 paket kesesuaian tingkat akun teratas berdasarkan aturan yang tidak sesuai

Menampilkan grafik batang horizontal yang membandingkan hingga 10 paket kesesuaian tingkat akun dari agregator yang dipilih dalam urutan menurun dengan jumlah aturan yang tidak sesuai. Arahkan kursor ke grafik untuk melihat persentase aturan yang sesuai dan tidak patuh untuk setiap paket kesesuaian tingkat akun.

Data yang ditampilkan tergantung pada pengaturan perekam konfigurasi untuk setiap akun di agregator yang dipilih, dan Wilayah tempat agregator yang dipilih dikonfigurasi untuk mengumpulkan data.

10 paket kesesuaian tingkat organisasi teratas menurut aturan yang tidak patuh

Menampilkan grafik batang horizontal yang membandingkan hingga 10 paket kesesuaian tingkat organisasi dari agregator yang dipilih dalam urutan menurun dengan jumlah aturan yang tidak sesuai. Arahkan kursor ke grafik untuk melihat persentase aturan yang sesuai dan tidak patuh di setiap paket kesesuaian tingkat organisasi.

Data yang ditampilkan tergantung pada pengaturan perekam konfigurasi untuk setiap akun di agregator yang dipilih dan Wilayah tempat agregator yang dipilih dikonfigurasi untuk mengumpulkan data.

10 akun teratas berdasarkan aturan yang tidak sesuai di seluruh paket kesesuaian

10 akun teratas berdasarkan aturan yang tidak sesuai di seluruh paket kesesuaian menampilkan grafik batang horizontal yang membandingkan hingga 10 akun dari agregator yang dipilih dalam urutan menurun dengan jumlah aturan yang tidak sesuai di semua paket kesesuaian Anda. Arahkan kursor ke grafik untuk melihat jumlah pasti aturan yang tidak sesuai di setiap akun.

Data yang ditampilkan tergantung pada pengaturan perekam konfigurasi untuk setiap akun di agregator yang dipilih dan Wilayah tempat agregator yang dipilih dikonfigurasi untuk mengumpulkan data.

## Dasbor Persediaan

Lihat dasbor inventaris otomatis dengan menggunakan widget yang merangkum wawasan tentang data konfigurasi sumber daya dalam agregator Anda.

10 jenis sumber daya teratas berdasarkan jumlah sumber daya

Menampilkan grafik batang horizontal yang membandingkan hingga 10 jenis sumber daya dari agregator yang dipilih dalam urutan menurun berdasarkan jumlah sumber daya. Arahkan kursor ke grafik untuk melihat jumlah sumber daya yang tepat untuk setiap jenis sumber daya.

Data yang ditampilkan tergantung pada pengaturan perekam konfigurasi untuk setiap akun di agregator yang dipilih, dan Wilayah tempat agregator yang dipilih dikonfigurasi untuk mengumpulkan data.

Jumlah sumber daya berdasarkan wilayah

Menampilkan grafik batang horizontal yang membandingkan hingga 10 Wilayah tempat agregator yang dipilih mengumpulkan data dalam urutan menurun berdasarkan jumlah sumber daya. Arahkan kursor ke grafik untuk melihat jumlah sumber daya yang tepat untuk setiap Wilayah.

Data yang ditampilkan tergantung pada pengaturan perekam konfigurasi untuk setiap akun di agregator yang dipilih.

10 akun teratas berdasarkan jumlah sumber daya

Menampilkan grafik batang horizontal yang membandingkan hingga 10 akun dari agregator yang dipilih dalam urutan menurun berdasarkan jumlah sumber daya. Arahkan kursor ke grafik untuk melihat sumber daya angka yang tepat untuk setiap jenis sumber daya.

Data yang ditampilkan tergantung pada pengaturan perekam konfigurasi untuk setiap akun di agregator yang dipilih dan Wilayah tempat agregator yang dipilih dikonfigurasi untuk mengumpulkan data.

Jumlah sumber daya menurut jenis sumber daya layanan Amazon EC2

Menampilkan grafik batang horizontal yang membandingkan jenis sumber daya Amazon EC2 dari agregator yang dipilih dalam urutan menurun menurut jumlah sumber daya. Arahkan kursor ke grafik untuk melihat jumlah sumber daya yang tepat untuk setiap jenis sumber daya Amazon EC2.

Data yang ditampilkan tergantung pada pengaturan perekam konfigurasi untuk setiap akun di agregator yang dipilih, dan Wilayah tempat agregator yang dipilih dikonfigurasi untuk

mengumpulkan data. Untuk menggunakan bagan ini, Anda harus mengonfigurasi perekam untuk merekam jenis sumber daya Amazon EC2. Untuk informasi selengkapnya, lihat [Memilih AWS](https://docs.aws.amazon.com/config/latest/developerguide/select-resources.html)  [Config Rekaman Sumber Daya.](https://docs.aws.amazon.com/config/latest/developerguide/select-resources.html)

10 jenis instans EC2 teratas yang digunakan

Menampilkan grafik batang horizontal yang membandingkan hingga 10 jenis instans Amazon EC2 dari agregator yang dipilih dalam urutan menurun berdasarkan penggunaan. Arahkan kursor ke grafik untuk melihat penggunaan untuk setiap jenis instans EC2.

Data yang ditampilkan tergantung pada pengaturan perekam konfigurasi untuk setiap akun di agregator yang dipilih dan Wilayah tempat agregator yang dipilih dikonfigurasi untuk mengumpulkan data. Untuk menggunakan bagan ini, Anda harus mengonfigurasi perekam untuk merekam jenis sumber daya instans EC2. Untuk informasi selengkapnya, lihat [Pengodean ulang](https://docs.aws.amazon.com/config/latest/developerguide/select-resources.html)  [AWS Sumber Daya.](https://docs.aws.amazon.com/config/latest/developerguide/select-resources.html)

EBS Volume dihitung berdasarkan jenis dan ukuran volume

Menampilkan grafik batang vertikal yang membandingkan volume EBS dari agregator yang dipilih berdasarkan jumlah sumber daya. Arahkan kursor ke grafik untuk melihat hitungan dan rincian ukuran untuk setiap jenis volume EBS.

Data yang ditampilkan tergantung pada pengaturan perekam konfigurasi untuk setiap akun di agregator yang dipilih dan Wilayah tempat agregator yang dipilih dikonfigurasi untuk mengumpulkan data. Untuk menggunakan bagan ini, Anda harus mengonfigurasi perekam untuk merekam jenis sumber daya volume EC2. Untuk informasi selengkapnya, lihat [Memilih AWS](https://docs.aws.amazon.com/config/latest/developerguide/select-resources.html)  [Config Rekaman Sumber Daya.](https://docs.aws.amazon.com/config/latest/developerguide/select-resources.html)

Jumlah instans EC2 yang berjalan vs. dihentikan menurut jenis

Menampilkan grafik batang horizontal yang membandingkan jenis instans EC2 dari agregator yang dipilih yang berjalan ke instans EC2 yang dihentikan berdasarkan jenis instans. Arahkan kursor ke grafik untuk melihat jumlah pasti instans EC2 yang berhenti dan berjalan untuk setiap jenis.

Data yang ditampilkan tergantung pada pengaturan perekam konfigurasi untuk setiap akun di agregator yang dipilih dan Wilayah tempat agregator yang dipilih dikonfigurasi untuk mengumpulkan data. Untuk menggunakan bagan ini, Anda harus mengonfigurasi perekam untuk merekam jenis sumber daya instans EC2. Untuk informasi selengkapnya, lihat [Pengodean ulang](https://docs.aws.amazon.com/config/latest/developerguide/select-resources.html)  [AWS Sumber Daya.](https://docs.aws.amazon.com/config/latest/developerguide/select-resources.html)

# <span id="page-16112-0"></span>Menyiapkan Agregator Menggunakan Konsol

Pada halaman Aggregator, Anda dapat melakukan hal berikut:

- Buat agregator dengan menentukan ID akun sumber atau organisasi dan wilayah tempat Anda ingin mengumpulkan data.
- Edit dan hapus agregator.

#### Topik

- [Buat Agregator](#page-16112-1)
- [Mengedit Agregator](#page-16114-0)
- [Menghapus Agregator](#page-16114-1)

## <span id="page-16112-1"></span>Buat Agregator

- 1. Masuk ke AWS Management Console dan buka AWS Config konsol di [https://](https://console.aws.amazon.com/config/)  [console.aws.amazon.com/config/.](https://console.aws.amazon.com/config/)
- 2. Arahkan ke halaman Agregator dan pilih Buat agregator.
- 3. Izinkan replikasi data, memberikan izin AWS Config untuk mereplikasi data dari akun sumber ke akun agregator.

Pilih Izinkan AWS Config untuk mereplikasi data dari akun sumber ke akun agregator. Anda harus memilih kotak centang ini untuk terus menambahkan agregator.

4. Untuk nama Aggregator, ketikkan nama untuk agregator Anda.

Nama agregator harus berupa nama unik dengan maksimal 64 karakter alfanumerik. Nama dapat berisi tanda hubung dan garis bawah.

5. Untuk Pilih akun sumber, pilih Tambahkan ID akun individual atau Tambahkan organisasi saya tempat Anda ingin menggabungkan data.

#### **a** Note

Otorisasi diperlukan saat menggunakan Tambahkan ID akun individual untuk memilih akun sumber.

- Jika Anda memilih Tambahkan ID akun individual, Anda dapat menambahkan ID akun individual untuk akun agregator.
	- 1. Pilih Tambahkan akun sumber untuk menambahkan ID akun.
	- 2. Pilih Tambahkan Akun AWS ID untuk menambahkan ID yang dipisahkan koma Akun AWS secara manual. Jika Anda ingin mengumpulkan data dari akun saat ini, ketikkan ID akun akun.

#### ATAU

Pilih Unggah file untuk mengunggah file (.txt atau .csv) dari ID yang dipisahkan koma. Akun AWS

- 3. Pilih Tambahkan akun sumber untuk mengonfirmasi pilihan Anda.
- Jika Anda memilih Tambahkan organisasi saya, Anda dapat menambahkan semua akun di organisasi Anda ke akun agregator.

#### **G** Note

Anda harus masuk ke akun manajemen atau administrator yang didelegasikan terdaftar dan semua fitur harus diaktifkan di organisasi Anda. Jika pemanggil adalah akun manajemen, AWS Config panggil EnableAwsServiceAccess API untuk [mengaktifkan integrasi](https://docs.aws.amazon.com/organizations/latest/APIReference/API_EnableAWSServiceAccess.html) antara AWS Config dan AWS Organizations. Jika pemanggil adalah administrator terdelegasi terdaftar, AWS Config panggil ListDelegatedAdministrators API untuk memverifikasi apakah pemanggil adalah administrator delegasi yang valid.

Pastikan akun manajemen mendaftarkan administrator yang didelegasikan untuk nama utama AWS Config layanan (config.amazonaws.com) sebelum administrator yang didelegasikan membuat agregator. Untuk mendaftarkan administrator yang didelegasikan, liha[tDaftarkan Administrator yang Delegasi](#page-16119-0).

Anda harus menetapkan peran IAM agar memungkinkan memanggil API hanya-baca AWS Config untuk organisasi Anda.

1. Pilih Pilih peran dari akun Anda untuk memilih peran IAM yang ada.

#### **a** Note

Di konsol IAM, lampirkan kebijakan AWSConfigRoleForOrganizations terkelola ke peran IAM Anda. Melampirkan kebijakan ini memungkinkan AWS Config untuk memanggil AWS Organizations DescribeOrganization,ListAWSServiceAccessForOrganization, dan ListAccounts API. Secara default config.amazonaws.com secara otomatis ditentukan sebagai entitas tepercaya.

- 2. Atau, pilih Buat peran dan ketik nama untuk nama peran IAM Anda untuk membuat peran IAM.
- 6. Untuk Wilayah, pilih wilayah yang ingin Anda agregat datanya.
	- Pilih satu wilayah atau beberapa wilayah atau semua Wilayah AWS.
	- Pilih Sertakan data future Wilayah AWS to aggregate from all future Wilayah AWS di mana agregasi data multi-wilayah multi-akun diaktifkan.
- 7. Pilih Simpan. AWS Config menampilkan agregator.

### <span id="page-16114-0"></span>Mengedit Agregator

- 1. Untuk membuat perubahan pada agregator, pilih nama agregator.
- 2. Pilih Tindakan dan kemudian pilih Edit.
- 3. Gunakan bagian pada halaman Edit agregator untuk mengubah akun sumber, peran IAM, atau wilayah untuk agregator.

#### **a** Note

Anda tidak dapat mengubah jenis sumber dari akun individual ke organisasi dan sebaliknya.

4. Pilih Simpan.

# <span id="page-16114-1"></span>Menghapus Agregator

1. Untuk menghapus agregator, pilih nama agregator.

2. Pilih Tindakan dan kemudian pilih Hapus.

Pesan peringatan ditampilkan. Menghapus agregator mengakibatkan hilangnya semua data agregat. Anda tidak dapat memulihkan data ini tetapi data di akun sumber tidak terpengaruh.

3. Pilih Hapus untuk mengonfirmasi pilihan Anda.

# <span id="page-16115-0"></span>Menyiapkan Agregator Menggunakan AWS Command Line Interface

Anda dapat membuat, melihat, memperbarui, dan menghapus data AWS Config agregator menggunakan AWS Command Line Interface (AWS CLI).

AWS CLI Ini adalah alat terpadu untuk mengelola AWS layanan Anda. Dengan hanya satu alat untuk mengunduh dan mengkonfigurasi, Anda dapat mengontrol beberapa AWS layanan dari baris perintah dan menggunakan skrip untuk mengotomatiskannya. Untuk informasi selengkapnya tentang AWS CLI dan untuk petunjuk tentang cara menginstal AWS CLI alat, lihat berikut ini di Panduan AWS Command Line Interface Pengguna.

- [AWS Command Line Interface Panduan Pengguna](https://docs.aws.amazon.com/cli/latest/userguide/)
- [Mempersiapkan AWS Command Line Interface](https://docs.aws.amazon.com/cli/latest/userguide/cli-chap-getting-set-up.html)

Jika perlu, masukkan aws configure untuk mengkonfigurasi AWS CLI untuk menggunakan AWS Wilayah di mana agregator tersedia.

#### Topik

- [Tambahkan Agregator Menggunakan Akun Individu](#page-16115-1)
- [Menambahkan Aggregator Menggunakan Organizations AWS](#page-16117-0)
- [Daftarkan Administrator yang Delegasi](#page-16119-0)
- [Lihat Aggregator](#page-16121-0)
- [Mengedit Agregator](#page-16122-0)
- [Menghapus Agregator](#page-16123-1)

### <span id="page-16115-1"></span>Tambahkan Agregator Menggunakan Akun Individu

1. Buka jendela command prompt atau terminal.

2. Masukkan perintah berikut untuk membuat agregator bernama**MyAggregator**.

```
aws configservice put-configuration-aggregator --configuration-aggregator-name 
 MyAggregator --account-aggregation-sources "[{\"AccountIds\": [\"AccountID1\",
\"AccountID2\",\"AccountID3\"],\"AllAwsRegions\": true}]"
```
Untukaccount-aggregation-sources, masukkan salah satu dari berikut ini.

- Daftar Akun AWS ID yang dipisahkan koma yang ingin Anda agregat datanya. Bungkus ID akun dalam tanda kurung siku, dan pastikan untuk menghindari tanda kutip (misalnya,"[{\"AccountIds\": [\"*AccountID1*\",\"*AccountID2*\", \"*AccountID3*\"],\"AllAwsRegions\": true}]").
- Anda juga dapat mengunggah file JSON dari ID yang dipisahkan koma Akun AWS . Unggah file menggunakan sintaks berikut: --account-aggregation-sources *MyFilePath/ MyFile.json*

File JSON harus dalam format berikut:

```
\Gamma { 
           "AccountIds": [ 
                "AccountID1", 
                "AccountID2", 
                "AccountID3" 
           ], 
           "AllAwsRegions": true 
      }
]
```
3. Tekan Enter untuk menjalankan perintah.

```
{ 
     "ConfigurationAggregator": { 
         "ConfigurationAggregatorArn": "arn:aws:config:Region:AccountID:config-
aggregator/config-aggregator-floqpus3", 
         "CreationTime": 1517942461.442, 
         "ConfigurationAggregatorName": "MyAggregator", 
         "AccountAggregationSources": [
```

```
 { 
                "AllAwsRegions": true, 
                "AccountIds": [ 
                    "AccountID1", 
                    "AccountID2", 
                    "AccountID3" 
 ] 
 } 
        ], 
         "LastUpdatedTime": 1517942461.442 
    }
```
## <span id="page-16117-0"></span>Menambahkan Aggregator Menggunakan Organizations AWS

Sebelum memulai prosedur ini, Anda harus masuk ke akun manajemen atau administrator yang didelegasikan terdaftar dan semua fitur harus diaktifkan di organisasi Anda.

```
a Note
```
}

Pastikan akun manajemen mendaftarkan administrator yang didelegasikan dengan kedua nama utama AWS Config layanan berikut (config.amazonaws.comdanconfigmultiaccountsetup.amazonaws.com) sebelum administrator yang didelegasikan membuat agregator. Untuk mendaftarkan administrator yang didelegasikan, lihat[Daftarkan](#page-16119-0)  [Administrator yang Delegasi.](#page-16119-0)

- 1. Buka jendela command prompt atau terminal.
- 2. Jika belum membuat peran IAM untuk AWS Config agregator Anda, masukkan perintah berikut:

```
aws iam create-role --role-name OrgConfigRole --assume-role-policy-document 
  "{\"Version\":\"2012-10-17\",\"Statement\":[{\"Sid\":\"\",\"Effect\":\"Allow\",
\"Principal\":{\"Service\":\"config.amazonaws.com\"},\"Action\":\"sts:AssumeRole
\"}]}" --description "Role for organizational AWS Config aggregator"
```
#### **a** Note

Salin Nama Sumber Daya Amazon (ARN) dari peran IAM ini untuk digunakan saat Anda membuat agregator. AWS Config Anda dapat menemukan ARN pada objek respons.

3. Jika belum melampirkan kebijakan ke peran IAM Anda, lampirkan kebijakan [AWSConfigRoleForOrganizationst](https://docs.aws.amazon.com/aws-managed-policy/latest/reference/AWSConfigRoleForOrganizations.html)erkelola atau masukkan perintah berikut:

```
aws iam create-policy --policy-name OrgConfigPolicy --policy-document 
  '{"Version":"2012-10-17","Statement":[{"Effect":"Allow","Action":
["organizations:ListAccounts","organizations:DescribeOrganization","organizations:ListAWSSe
```
4. Masukkan perintah berikut untuk membuat agregator bernama**MyAggregator**.

```
aws configservice put-configuration-aggregator --configuration-aggregator-name 
 MyAggregator --organization-aggregation-source "{\"RoleArn\": \"Complete-Arn\",
\"AllAwsRegions\": true}"
```
5. Tekan Enter untuk menjalankan perintah.

```
{ 
     "ConfigurationAggregator": { 
         "ConfigurationAggregatorArn": "arn:aws:config:Region:AccountID:config-
aggregator/config-aggregator-floqpus3", 
         "CreationTime": 1517942461.442, 
         "ConfigurationAggregatorName": "MyAggregator", 
         "OrganizationAggregationSource": { 
                  "AllAwsRegions": true, 
                  "RoleArn": "arn:aws:iam::account-of-role-to-assume:role/name-of-
role" 
          }, 
         "LastUpdatedTime": 1517942461.442 
     }
}
```
## <span id="page-16119-0"></span>Daftarkan Administrator yang Delegasi

Administrator yang didelegasikan adalah akun dalam AWS Organisasi tertentu yang diberikan hak administratif tambahan untuk layanan tertentu. AWS

- 1. Login dengan kredensyal akun manajemen.
- 2. Buka jendela command prompt atau terminal.
- 3. Masukkan perintah berikut untuk mengaktifkan akses layanan sebagai administrator yang didelegasikan agar organisasi Anda dapat menerapkan dan mengelola AWS Config aturan serta paket kesesuaian di seluruh organisasi Anda:

```
aws organizations enable-aws-service-access --service-principal=config-
multiaccountsetup.amazonaws.com
```
4. Masukkan perintah berikut untuk mengaktifkan akses layanan sebagai administrator yang didelegasikan bagi organisasi Anda untuk mengumpulkan AWS Config data di seluruh organisasi Anda:

```
aws organizations enable-aws-service-access --service-
principal=config.amazonaws.com
```
5. Untuk memeriksa apakah akses layanan aktifkan selesai, masukkan perintah berikut dan tekan Enter untuk menjalankan perintah.

aws organizations list-aws-service-access-for-organization

```
{ 
     "EnabledServicePrincipals": [ 
          { 
               "ServicePrincipal": [ 
                   "config.amazonaws.com", 
                   "config-multiaccountsetup.amazonaws.com" 
          ], 
               "DateEnabled": 1607020860.881 
          } 
     ]
}
```
6. Selanjutnya, masukkan perintah berikut untuk mendaftarkan akun anggota sebagai administrator yang didelegasikan untuk AWS Config.

```
aws organizations register-delegated-administrator --service-principal=config-
multiaccountsetup.amazonaws.com --account-id MemberAccountID
```
and

```
aws organizations register-delegated-administrator --service-
principal=config.amazonaws.com --account-id MemberAccountID
```
7. Untuk memeriksa apakah pendaftaran administrator yang didelegasikan selesai, masukkan perintah berikut dari akun manajemen dan tekan Enter untuk menjalankan perintah.

```
aws organizations list-delegated-administrators --service-principal=config-
multiaccountsetup.amazonaws.com
```
and

```
aws organizations list-delegated-administrators --service-
principal=config.amazonaws.com
```

```
{ 
     "DelegatedAdministrators": [ 
          { 
              "Id": "MemberAccountID", 
              "Arn": "arn:aws:organizations::MemberAccountID:account/o-
c7esubdi38/MemberAccountID", 
              "Email": "name@amazon.com", 
              "Name": "name", 
              "Status": "ACTIVE", 
              "JoinedMethod": "INVITED", 
              "JoinedTimestamp": 1604867734.48, 
              "DelegationEnabledDate": 1607020986.801 
         } 
     ]
}
```
# <span id="page-16121-0"></span>Lihat Aggregator

1. Masukkan perintah berikut:

aws configservice describe-configuration-aggregators

2. Bergantung pada akun sumber Anda, Anda akan melihat output yang mirip dengan berikut ini:

#### Untuk akun individu

```
{ 
       "ConfigurationAggregators": [ 
             { 
                   "ConfigurationAggregatorArn": "arn:aws:config:Region:AccountID:config-
aggregator/config-aggregator-floqpus3", 
                   "CreationTime": 1517942461.442, 
                   "ConfigurationAggregatorName": "MyAggregator", 
                   "AccountAggregationSources": [ 
\overline{a} "AllAwsRegions": true, 
                               "AccountIds": [ 
                                     "AccountID1", 
                                     "AccountID2", 
                                      "AccountID3" 
\sim 100 \sim 100 \sim 100 \sim 100 \sim 100 \sim 100 \sim 100 \sim 100 \sim 100 \sim 100 \sim 100 \sim 100 \sim 100 \sim 100 \sim 100 \sim 100 \sim 100 \sim 100 \sim 100 \sim 100 \sim 100 \sim 100 \sim 100 \sim 100 \sim 
 } 
                   ], 
                   "LastUpdatedTime": 1517942461.455 
             } 
       ]
}
```
#### ATAU

Untuk sebuah organisasi

```
{ 
     "ConfigurationAggregator": { 
         "ConfigurationAggregatorArn": "arn:aws:config:Region:AccountID:config-
aggregator/config-aggregator-floqpus3", 
         "CreationTime": 1517942461.442, 
         "ConfigurationAggregatorName": "MyAggregator",
```

```
 "OrganizationAggregationSource": { 
                  "AllAwsRegions": true, 
                  "RoleArn": "arn:aws:iam::account-of-role-to-assume:role/name-of-
role" 
          }, 
          "LastUpdatedTime": 1517942461.442 
     }
}
```
## <span id="page-16122-0"></span>Mengedit Agregator

1. Anda dapat menggunakan put-configuration-aggregator perintah untuk memperbarui atau mengedit agregator konfigurasi.

Masukkan perintah berikut untuk menambahkan ID akun baru ke**MyAggregator**:

```
aws configservice put-configuration-aggregator --configuration-aggregator-name 
 MyAggregator --account-aggregation-sources "[{\"AccountIds\": [\"AccountID1\",
\"AccountID2\",\"AccountID3\"],\"AllAwsRegions\": true}]"
```
2. Bergantung pada akun sumber Anda, Anda akan melihat output yang mirip dengan berikut ini:

Untuk akun individu

```
{ 
     "ConfigurationAggregator": { 
         "ConfigurationAggregatorArn": "arn:aws:config:Region:AccountID:config-
aggregator/config-aggregator-xz2upuu6", 
         "CreationTime": 1517952090.769, 
         "ConfigurationAggregatorName": "MyAggregator", 
         "AccountAggregationSources": [ 
\{\hspace{.1cm} \} "AllAwsRegions": true, 
                 "AccountIds": [ 
                     "AccountID1", 
                     "AccountID2", 
                     "AccountID3", 
                     "AccountID4" 
 ] 
 } 
         ],
```

```
 "LastUpdatedTime": 1517952566.445
```
ATAU

}

}

Untuk sebuah organisasi

```
{ 
     "ConfigurationAggregator": { 
         "ConfigurationAggregatorArn": "arn:aws:config:Region:AccountID:config-
aggregator/config-aggregator-floqpus3", 
         "CreationTime": 1517942461.442, 
         "ConfigurationAggregatorName": "MyAggregator", 
         "OrganizationAggregationSource": { 
                  "AllAwsRegions": true, 
                  "RoleArn": "arn:aws:iam::account-of-role-to-assume:role/name-of-
role" 
          }, 
         "LastUpdatedTime": 1517942461.442 
     }
}
```
## <span id="page-16123-1"></span>Menghapus Agregator

Masukkan perintah berikut:

```
aws configservice delete-configuration-aggregator --configuration-aggregator-name 
 MyAggregator
```
<span id="page-16123-0"></span>Jika berhasil, perintah dijalankan tanpa output tambahan.

# Mengotorisasi Akun Agregator untuk Mengumpulkan Data AWS Config Konfigurasi dan Kepatuhan Menggunakan Konsol

AWS Config memungkinkan Anda untuk mengotorisasi akun untuk mengumpulkan data AWS Config konfigurasi dan kepatuhan.

Pada halaman Otorisasi, Anda dapat melakukan hal berikut:

- Tambahkan Otorisasi untuk memungkinkan akun agregator tertentu dan Wilayah untuk mengumpulkan data AWS Config konfigurasi dan kepatuhan dari akun Anda saat ini.
- Otorisasi permintaan yang tertunda dari akun agregator untuk mengumpulkan data AWS Config konfigurasi dan kepatuhan dari akun Anda saat ini.
- Hapus otorisasi untuk akun agregator untuk mengumpulkan data AWS Config konfigurasi dan kepatuhan dari akun Anda saat ini.

#### Topik

- [Pertimbangan](#page-16124-0)
- [Tambahkan Otorisasi untuk Akun dan Wilayah Agregator](#page-16124-1)
- [Mengotorisasi Permintaan Tertunda untuk Akun Agregator](#page-16125-0)
- [Hapus Otorisasi untuk Akun Agregator yang Ada](#page-16125-1)

## <span id="page-16124-0"></span>Pertimbangan

Ada dua jenis agregator: agregator akun individu dan agregator organisasi

Untuk agregator akun individual, otorisasi diperlukan untuk semua akun sumber dan Wilayah yang ingin Anda sertakan, termasuk akun eksternal dan akun anggota Wilayah dan Organisasi serta Wilayah.

Untuk agregator organisasi, otorisasi tidak diperlukan untuk wilayah akun anggota Organisasi karena otorisasi terintegrasi dengan layanan. AWS Organizations

Agregator tidak secara otomatis mengaktifkan AWS Config atas nama Anda

AWS Config perlu diaktifkan di akun sumber dan Wilayah untuk kedua jenis agregator, agar AWS Config data dihasilkan di akun sumber dan Wilayah.

## <span id="page-16124-1"></span>Tambahkan Otorisasi untuk Akun dan Wilayah Agregator

Anda dapat menambahkan otorisasi untuk memberikan izin ke akun agregator dan Wilayah untuk mengumpulkan data AWS Config konfigurasi dan kepatuhan.

- 1. Masuk ke AWS Management Console dan buka AWS Config konsol di [https://](https://console.aws.amazon.com/config/)  [console.aws.amazon.com/config/.](https://console.aws.amazon.com/config/)
- 2. Arahkan ke halaman Otorisasi dan pilih Tambahkan otorisasi.
- 3. Untuk akun Aggregator, ketikkan 12 digit ID akun agregator.
- 4. Untuk wilayah Aggregator, pilih Wilayah AWS tempat akun agregator diizinkan untuk mengumpulkan konfigurasi AWS Config dan data kepatuhan.
- 5. Pilih Tambahkan otorisasi untuk mengonfirmasi pilihan Anda.

AWS Config menampilkan akun agregator, Wilayah, dan status otorisasi.

#### **a** Note

Anda juga dapat menambahkan otorisasi ke akun agregator dan Wilayah secara terprogram menggunakan AWS CloudFormation templat sampel. Untuk informasi selengkapnya, lihat [AWS::Config::AggregationAuthorizationd](https://docs.aws.amazon.com/AWSCloudFormation/latest/UserGuide/aws-resource-config-aggregationauthorization.html)i Panduan AWS CloudFormation Pengguna.

### <span id="page-16125-0"></span>Mengotorisasi Permintaan Tertunda untuk Akun Agregator

Jika Anda memiliki permintaan otorisasi yang tertunda dari akun agregator yang ada, Anda akan melihat status permintaan di halaman Otorisasi. Anda dapat mengotorisasi permintaan yang tertunda dari halaman ini.

1. Pilih akun agregator yang ingin Anda otorisasi, lalu pilih Otorisasi.

Pesan konfirmasi ditampilkan untuk mengonfirmasi bahwa Anda ingin memberikan izin akun agregator untuk mengumpulkan AWS Config data dari akun ini.

2. Pilih Otorisasi lagi untuk mengonfirmasi bahwa Anda ingin memberikan izin ke akun agregator.

Status otorisasi berubah dari Meminta otorisasi ke Otorisasi.

Periode persetujuan otorisasi

Persetujuan otorisasi diperlukan untuk menambahkan akun sumber ke agregator akun individu. Permintaan persetujuan otorisasi yang tertunda akan tersedia selama 7 hari setelah agregator akun individu menambahkan akun sumber.

### <span id="page-16125-1"></span>Hapus Otorisasi untuk Akun Agregator yang Ada

1. Pilih akun agregator yang ingin Anda hapus otorisasi, lalu pilih Hapus.

Pesan peringatan ditampilkan. Saat Anda menghapus otorisasi ini, AWS Config data tidak akan lagi dibagikan dengan akun agregator.

2. Pilih Hapus lagi untuk mengonfirmasi pilihan Anda.

Akun agregator sekarang dihapus.

Setelah otorisasi untuk agregator dihapus, data akan tetap berada di akun agregator hingga 24 jam sebelum dihapus.

# <span id="page-16126-0"></span>Mengotorisasi Akun Agregator untuk Mengumpulkan Data AWS Config Konfigurasi dan Kepatuhan Menggunakan AWS Command Line Interface

Anda dapat mengotorisasi akun agregator untuk mengumpulkan AWS Config data dari akun sumber dan menghapus akun agregator menggunakan (). AWS Command Line Interface AWS CLI Untuk menggunakan AWS Management Console, lihat[Mengotorisasi Akun Agregator untuk Mengumpulkan](#page-16123-0) [Data AWS Config Konfigurasi dan Kepatuhan Menggunakan Konsol](#page-16123-0).

AWS CLI Ini adalah alat terpadu untuk mengelola AWS layanan Anda. Dengan hanya satu alat untuk mengunduh dan mengkonfigurasi, Anda dapat mengontrol beberapa AWS layanan dari baris perintah dan menggunakan skrip untuk mengotomatiskannya. Untuk informasi selengkapnya tentang AWS CLI dan untuk petunjuk tentang cara menginstal AWS CLI alat, lihat yang berikut ini di Panduan AWS Command Line Interface Pengguna.

- [AWS Command Line Interface Panduan Pengguna](https://docs.aws.amazon.com/cli/latest/userguide/)
- [Mempersiapkan AWS Command Line Interface](https://docs.aws.amazon.com/cli/latest/userguide/cli-chap-getting-set-up.html)

Jika perlu, ketik aws configure untuk mengkonfigurasi AWS CLI untuk menggunakan AWS Wilayah di mana paket AWS Config kesesuaian tersedia.

Topik

- [Pertimbangan](#page-16127-0)
- [Tambahkan Otorisasi untuk Akun dan Wilayah Agregator](#page-16127-1)
- [Hapus Akun Otorisasi](#page-16127-2)

#### <span id="page-16127-0"></span>Pertimbangan

Ada dua jenis agregator: agregator akun individu dan agregator organisasi

Untuk agregator akun individual, otorisasi diperlukan untuk semua akun sumber dan Wilayah yang ingin Anda sertakan, termasuk akun eksternal dan akun anggota Wilayah dan Organisasi serta Wilayah.

Untuk agregator organisasi, otorisasi tidak diperlukan untuk wilayah akun anggota Organisasi karena otorisasi terintegrasi dengan layanan. AWS Organizations

Agregator tidak secara otomatis mengaktifkan AWS Config atas nama Anda

AWS Config perlu diaktifkan di akun sumber dan Wilayah untuk kedua jenis agregator, agar AWS Config data dihasilkan di akun sumber dan Wilayah.

### <span id="page-16127-1"></span>Tambahkan Otorisasi untuk Akun dan Wilayah Agregator

- 1. Buka jendela command prompt atau terminal.
- 2. Masukkan perintah berikut:

```
aws configservice put-aggregation-authorization --authorized-account-id AccountID
  --authorized-aws-region Region
```
3. Anda akan melihat output yang serupa dengan yang berikut:

```
{ 
     "AggregationAuthorization": { 
         "AuthorizedAccountId": "AccountID", 
         "AggregationAuthorizationArn": 
  "arn:aws:config:Region:AccountID:aggregation-authorization/AccountID/Region", 
         "CreationTime": 1518116709.993, 
         "AuthorizedAwsRegion": "Region" 
     }
}
```
## <span id="page-16127-2"></span>Hapus Akun Otorisasi

Masukkan perintah berikut:
```
aws configservice delete-aggregation-authorization --authorized-account-id AccountID
  --authorized-aws-region Region
```
Jika berhasil, perintah dijalankan tanpa output tambahan.

# Menanyakan Status Sumber Daya Konfigurasi Saat Ini AWS

Memperkenalkan fitur pratinjau untuk kueri lanjutan yang memungkinkan Anda menggunakan kemampuan kecerdasan buatan generatif (AI generatif) untuk memasukkan petunjuk dalam bahasa Inggris biasa dan mengubahnya menjadi format kueri. ready-to-use Untuk informasi selengkapnya, lihat [Pemroses kueri bahasa alami untuk kueri lanjutan](https://docs.aws.amazon.com/config/latest/developerguide/query-assistant.html).

Anda dapat menggunakan AWS Config untuk menanyakan status konfigurasi sumber AWS daya saat ini berdasarkan properti konfigurasi untuk satu akun dan Wilayah atau di beberapa akun dan Wilayah. Anda dapat melakukan kueri berbasis properti terhadap metadata status AWS sumber daya saat ini di seluruh daftar sumber daya yang mendukung. AWS Config Untuk informasi selengkapnya tentang daftar jenis sumber daya yang didukung, lihat [Jenis Sumber Daya yang Didukung untuk Kueri](https://github.com/awslabs/aws-config-resource-schema/tree/master/config/properties/resource-types)  [Lanjutan](https://github.com/awslabs/aws-config-resource-schema/tree/master/config/properties/resource-types).

Kueri lanjutan menyediakan satu titik akhir kueri dan bahasa kueri untuk mendapatkan metadata status sumber daya saat ini tanpa melakukan panggilan API deskripsi khusus layanan. Anda dapat menggunakan agregator konfigurasi untuk menjalankan kueri yang sama dari akun pusat di beberapa akun dan Wilayah. AWS

Topik

- [Fitur](#page-16130-0)
- [Komponen Kueri](#page-16130-1)
- [Kueri Sampel](#page-16131-0)
- [Contoh Pertanyaan Hubungan](#page-16137-0)
- [Batasan](#page-16139-0)
- [Support Wilayah](#page-16142-0)
- [Kueri Menggunakan SQL Query Editor \(Console\)](#page-16145-0)
- [Query Menggunakan SQL Query Editor \(\)AWS CLI](#page-16148-0)
- [Prosesor kueri bahasa alami untuk kueri tingkat lanjut](#page-16153-0)

# <span id="page-16130-0"></span>Fitur

AWS Config menggunakan subset SELECT sintaks bahasa kueri terstruktur (SQL) untuk melakukan kueri dan agregasi berbasis properti pada data item konfigurasi (CI) saat ini. Kueri berkisar dalam kompleksitas dari kecocokan terhadap tag dan/atau pengidentifikasi sumber daya, hingga kueri yang lebih kompleks, seperti melihat semua bucket Amazon S3 yang menonaktifkan versi. Ini memungkinkan Anda untuk menanyakan dengan tepat status sumber daya saat ini yang Anda butuhkan tanpa melakukan AWS panggilan API khusus layanan.

Ini mendukung fungsi agregasi sepertiAVG,,COUNT, MAXMIN, danSUM.

Anda dapat menggunakan kueri lanjutan untuk:

- Manajemen inventaris; misalnya, untuk mengambil daftar instans Amazon EC2 dengan ukuran tertentu.
- Keamanan dan intelijen operasional; misalnya, untuk mengambil daftar sumber daya yang memiliki properti konfigurasi tertentu diaktifkan atau dinonaktifkan.
- Optimalisasi biaya; misalnya, untuk mengidentifikasi daftar volume Amazon EBS yang tidak dilampirkan ke instans EC2 apa pun.
- Data kepatuhan; misalnya, untuk mengambil daftar semua paket kesesuaian Anda dan status kepatuhannya.

Untuk informasi tentang cara menggunakan AWS SQL Query Language, lihat [Apa itu SQL](https://aws.amazon.com/what-is/sql/)  [\(Structured Query Language](https://aws.amazon.com/what-is/sql/))? .

# <span id="page-16130-1"></span>Komponen Kueri

Komponen SELECT query SQL adalah sebagai berikut.

## **Sinopsis**

```
SELECT property [, ...]
[ WHERE condition ]
[ GROUP BY property ]
[ ORDER BY property [ ASC | DESC ] [, property [ ASC | DESC ] ...] ]
```
### Parameter

[syarat WHERE]

Filter hasil sesuai dengan yang condition Anda tentukan.

```
[GROUP BY PROPERTI]
```
Mengagregat hasil yang ditetapkan ke dalam kelompok baris dengan nilai yang cocok untuk properti yang diberikan.

Klausul GROUP BY berlaku untuk agregasi.

```
[PESANAN BERDASARKAN PROPERTI [ASC | DESC] [, properti [ASC | DESC]...]]
```
Mengurutkan hasil yang ditetapkan oleh satu atau lebih outputproperties.

Ketika klausa berisi beberapa properti, kumpulan hasil diurutkan menurut yang pertamaproperty, lalu menurut yang kedua property untuk baris yang memiliki nilai yang cocok untuk properti pertama, dan seterusnya.

## Contoh

```
SELECT resourceId WHERE resourceType='AWS::EC2::Instance'
```

```
SELECT configuration.complianceType, COUNT(*) WHERE resourceType = 
  'AWS::Config::ResourceCompliance' GROUP BY configuration.complianceType
```
# <span id="page-16131-0"></span>Kueri Sampel

Query to list all EC2 instances with AMI ID ami-12345

Kueri:

```
SELECT 
     resourceId, 
     resourceType, 
     configuration.instanceType, 
     configuration.placement.tenancy, 
     configuration.imageId, 
     availabilityZone
```

```
and the configure of the control of the control of the control of the control of the control of the control of the control of the control of the control of the control of the control of the control of the control of the co
```

```
WHERE 
     resourceType = 'AWS::EC2::Instance'
AND 
     configuration.imageId = 'ami-12345'
```
Hasil:

```
{ 
     "QueryInfo": { 
         "SelectFields": [ 
             { 
                  "Name": "resourceId" 
             }, 
             { 
                  "Name": "resourceType" 
             }, 
             { 
                  "Name": "configuration.instanceType" 
             }, 
             { 
                  "Name": "configuration.placement.tenancy" 
             }, 
             { 
                  "Name": "configuration.imageId" 
             }, 
             { 
                  "Name": "availabilityZone" 
 } 
         ] 
     }, 
     "Results": [ 
         "{\"resourceId\":\"resourceid\",\"configuration\":{\"imageId\":
\"ami-12345\",\"instanceType\":\"t2.micro\",\"placement\":{\"tenancy\":\"default
\"}},\"availabilityZone\":\"us-west-2c\",\"resourceType\":\"AWS::EC2::Instance\"}", 
         "{\"resourceId\":\"resourceid\",\"configuration\":{\"imageId\":
\"ami-12345\",\"instanceType\":\"t2.micro\",\"placement\":{\"tenancy\":\"default
\"}},\"availabilityZone\":\"us-west-2a\",\"resourceType\":\"AWS::EC2::Instance\"}", 
         "{\"resourceId\":\"resourceid\",\"configuration\":{\"imageId\":
\"ami-12345\",\"instanceType\":\"t2.micro\",\"placement\":{\"tenancy\":\"default
\"}},\"availabilityZone\":\"us-west-2c\",\"resourceType\":\"AWS::EC2::Instance\"}", 
         "{\"resourceId\":\"resourceid\",\"configuration\":{\"imageId\":
\"ami-12345\",\"instanceType\":\"t1.micro\",\"placement\":{\"tenancy\":\"default
\"}},\"availabilityZone\":\"us-west-2a\",\"resourceType\":\"AWS::EC2::Instance\"}",
```

```
 "{\"resourceId\":\"resourceid\",\"configuration\":{\"imageId\":
\"ami-12345\",\"instanceType\":\"t2.micro\",\"placement\":{\"tenancy\":\"default
\"}},\"availabilityZone\":\"us-west-2c\",\"resourceType\":\"AWS::EC2::Instance\"}", 
         "{\"resourceId\":\"resourceid\",\"configuration\":{\"imageId\":
\"ami-12345\",\"instanceType\":\"t2.micro\",\"placement\":{\"tenancy\":\"default
\"}},\"availabilityZone\":\"us-west-2c\",\"resourceType\":\"AWS::EC2::Instance\"}", 
         "{\"resourceId\":\"resourceid\",\"configuration\":{\"imageId\":
\"ami-12345\",\"instanceType\":\"t2.micro\",\"placement\":{\"tenancy\":\"default
\"}},\"availabilityZone\":\"us-west-2c\",\"resourceType\":\"AWS::EC2::Instance\"}" 
     ]
}
```
Query for count of resources grouped by their AWS Config rules compliance status

Kueri:

```
SELECT 
     configuration.complianceType, 
     COUNT(*)
WHERE 
     resourceType = 'AWS::Config::ResourceCompliance'
GROUP BY 
     configuration.complianceType
```
Hasil:

```
{ 
     "QueryInfo": { 
          "SelectFields": [ 
              { 
                  "Name": "configuration.complianceType" 
              }, 
\{\hspace{.1cm} \} "Name": "COUNT(*)" 
 } 
         ] 
     }, 
     "Results": [ 
          "{\"COUNT(*)\":163,\"configuration\":{\"complianceType\":\"NON_COMPLIANT
\"}}", 
          "{\"COUNT(*)\":2,\"configuration\":{\"complianceType\":\"COMPLIANT\"}}" 
     ]
}
```
### Query for the compliance status of AWS Conformance packs

#### Kueri:

```
SELECT
     resourceId, 
     resourceName, 
     resourceType, 
     configuration.complianceType
WHERE 
     resourceType = 'AWS::Config::ConformancePackCompliance'
```
Hasil:

```
{ 
     "QueryInfo": { 
          "SelectFields": [ 
\{\hspace{.1cm} \} "Name": "resourceId" 
              }, 
              { 
                  "Name": "resourceName" 
              }, 
              { 
                  "Name": "resourceType" 
              }, 
              { 
                  "Name": "configuration.complianceType" 
              } 
         \mathbf{I} }, 
     "Results": [ 
          "{\"resourceId\":\"conformance-pack-conformance-pack-ID\",\"configuration
\":{\"complianceType\":\"COMPLIANT\"},\"resourceName\":\"MyConformancePack1\",
\"resourceType\":\"AWS::Config::ConformancePackCompliance\"}", 
          "{\"resourceId\":\"conformance-pack-conformance-pack-ID\",\"configuration
\":{\"complianceType\":\"NON_COMPLIANT\"},\"resourceName\":\"MyConformancePack2\",
\"resourceType\":\"AWS::Config::ConformancePackCompliance\"}", 
          "{\"resourceId\":\"conformance-pack-conformance-pack-ID\",\"configuration
\":{\"complianceType\":\"NON_COMPLIANT\"},\"resourceName\":\"MyConformancePack3\",
\"resourceType\":\"AWS::Config::ConformancePackCompliance\"}" 
     ]
}
```
#### Query to get counts of AWS resources grouped by account ID

#### Kueri:

```
aws configservice select-aggregate-resource-config --expression "SELECT COUNT(*), 
  accountId group by accountId" --configuration-aggregator-name my-aggregator
```
Hasil:

```
{ 
      "Results": [ 
           "{\"COUNT(*)\":2407,\"accountId\":\"accountId\"}", 
          "{\"COUNT(*)\":726,\"accountId\":\"accountId\"}" 
     ], 
      "QueryInfo": { 
          "SelectFields": [ 
               { 
                    "Name": "COUNT(*)" 
               }, 
\{\hspace{.8cm},\hspace{.8cm}\} "Name": "accountId" 
 } 
         \mathbf{I} }
}
```
Query to list all EC2 volumes that are not in use

Kueri:

```
SELECT 
     resourceId, 
     accountId, 
     awsRegion, 
     resourceType, 
     configuration.volumeType, 
     configuration.size, 
     resourceCreationTime, 
     tags, 
     configuration.encrypted, 
     configuration.availabilityZone, 
     configuration.state.value 
WHERE
```

```
 resourceType = 'AWS::EC2::Volume' 
AND 
     configuration.state.value = 'available'
```
Hasil:

```
{ 
     "Results": [ 
         "{\"accountId\":\"accountId\",\"resourceId\":\"vol-0174de9c962f6581c\",
\"awsRegion\":\"us-west-2\",\"configuration\":{\"volumeType\":\"gp2\",\"encrypted
\":false,\"size\":100.0,\"state\":{\"value\":\"available\"},\"availabilityZone\":
\"us-west-2a\"},\"resourceCreationTime\":\"2020-02-21T07:39:43.771Z\",\"tags\":[],
\"resourceType\":\"AWS::EC2::Volume\"}", 
         "{\"accountId\":\"accountId\",\"resourceId\":\"vol-0cbeb652a74af2f8f\",
\"awsRegion\":\"us-east-1\",\"configuration\":{\"volumeType\":\"gp2\",\"encrypted
\":false,\"size\":100.0,\"state\":{\"value\":\"available\"},\"availabilityZone\":
\"us-east-1a\"},\"resourceCreationTime\":\"2020-02-21T07:28:40.639Z\",\"tags\":[],
\"resourceType\":\"AWS::EC2::Volume\"}" 
         "{\"accountId\":\"accountId\",\"resourceId\":\"vol-0a49952d528ec8ba2\",
\"awsRegion\":\"ap-south-1\",\"configuration\":{\"volumeType\":\"gp2\",\"encrypted
\":false,\"size\":100.0,\"state\":{\"value\":\"available\"},\"availabilityZone\":
\"ap-south-1a\"},\"resourceCreationTime\":\"2020-02-21T07:39:31.800Z\",\"tags\":[],
\"resourceType\":\"AWS::EC2::Volume\"}", 
     ], 
     "QueryInfo": { 
         "SelectFields": [ 
\{\hspace{.1cm} \} "Name": "resourceId" 
             }, 
             { 
                  "Name": "accountId" 
             }, 
             { 
                  "Name": "awsRegion" 
             }, 
             { 
                  "Name": "resourceType" 
             }, 
             { 
                  "Name": "configuration.volumeType" 
             },
```
 $\{\hspace{.1cm} \}$ 

```
 "Name": "configuration.size" 
              }, 
\{\hspace{.1cm} \} "Name": "resourceCreationTime" 
              }, 
\{\hspace{.1cm} \} "Name": "tags" 
              }, 
\{\hspace{.1cm} \} "Name": "configuration.encrypted" 
              }, 
\{\hspace{.1cm} \} "Name": "configuration.availabilityZone" 
              }, 
\{\hspace{.1cm} \} "Name": "configuration.state.value" 
 } 
          ] 
     }
}
```
# <span id="page-16137-0"></span>Contoh Pertanyaan Hubungan

Find EIPs related to an EC2 instance

```
SELECT 
     resourceId 
WHERE 
     resourceType = 'AWS::EC2::EIP' 
     AND relationships.resourceId = 'i-abcd1234'
```
Find EIPs related to an EC2 network interface

```
SELECT 
     resourceId 
WHERE 
     resourceType = 'AWS::EC2::EIP' 
     AND relationships.resourceId = 'eni-abcd1234'
```
Find EC2 instances and network interfaces related to a security group

```
SELECT 
     resourceId 
WHERE 
     resourceType IN ('AWS::EC2::Instance', 'AWS::EC2::NetworkInterface') 
     AND relationships.resourceId = 'sg-abcd1234'
```
**ATAU** 

```
SELECT 
     resourceId 
WHERE 
     resourceType = 'AWS::EC2::Instance' 
     AND relationships.resourceId = 'sg-abcd1234'
SELECT
     resourceId 
WHERE 
     resourceType = 'AWS::EC2::NetworkInterface' 
     AND relationships.resourceId = 'sg-abcd1234'
```
Find EC2 instances, network ACLs, network interfaces and route tables related to a subnet

```
SELECT
    resourceId 
WHERE 
     resourceType IN ('AWS::EC2::Instance', 'AWS::EC2::NetworkACL', 
  'AWS::EC2::NetworkInterface', 'AWS::EC2::RouteTable') 
     AND relationships.resourceId = 'subnet-abcd1234'
```
Find EC2 instances, internet gateways, network ACLs, network interfaces, route tables, subnets and security groups related to a VPC

```
SELECT 
     resourceId 
WHERE 
     resourceType IN ('AWS::EC2::Instance', 'AWS::EC2::InternetGateway', 
  'AWS::EC2::NetworkACL', 'AWS::EC2::NetworkInterface', 'AWS::EC2::RouteTable', 
  'AWS::EC2::Subnet', 'AWS::EC2::SecurityGroup') 
     AND relationships.resourceId = 'vpc-abcd1234'
```
#### Find EC2 route tables related to a VPN gateway

```
SELECT
     resourceId 
WHERE 
     resourceType = 'AWS::EC2::RouteTable' 
     AND relationships.resourceId = 'vgw-abcd1234'
```
## <span id="page-16139-0"></span>Batasan

#### **a** Note

Kueri lanjutan tidak mendukung sumber daya kueri yang belum dikonfigurasi untuk direkam oleh perekam konfigurasi. AWS Config membuat Item Konfigurasi (CI) dengan ResourceNotRecorded configurationItemStatus ketika sumber daya telah ditemukan tetapi tidak dikonfigurasi untuk direkam oleh perekam konfigurasi. Sementara agregator akan menggabungkan CI ini, kueri lanjutan tidak mendukung kueri CI dengan. ResourceNotRecorded Perbarui pengaturan perekam Anda untuk mengaktifkan perekaman jenis sumber daya yang ingin Anda kueri.

Sebagai bagian dari SQLSELECT, sintaks kueri memiliki batasan berikut:

- Tidak ada dukungan untukALL,AS,DISTINCT,FROM,HAVING,JOIN, dan UNION kata kunci dalam kueri. NULLkueri nilai tidak didukung.
- Tidak ada dukungan untuk kueri pada sumber daya pihak ketiga. Sumber daya pihak ketiga yang diambil menggunakan kueri lanjutan akan memiliki bidang konfigurasi yang ditetapkan sebagai. NULL
- Tidak ada dukungan untuk struktur bersarang (seperti tag) untuk dibongkar dengan kueri SQL.
- Notasi CIDR dikonversi ke rentang IP untuk pencarian. Ini berarti bahwa "=" dan "BETWEEN" mencari rentang apa pun yang mencakup IP yang disediakan, bukan yang tepat. Untuk mencari rentang IP yang tepat, Anda perlu menambahkan kondisi tambahan untuk mengecualikan IP di luar jangkauan. Misalnya, untuk mencari 10.0.0.0/24 dan hanya blok IP itu, Anda dapat melakukan:

```
SELECT * WHERE resourceType = 'AWS::EC2::SecurityGroup' 
   AND configuration.ipPermissions.ipRanges BETWEEN '10.0.0.0' 
   AND '10.0.0.255'
```

```
 AND NOT configuration.ipPermissions.ipRanges < '10.0.0.0' 
 AND NOT configuration.ipPermissions.ipRanges > '10.0.0.255'
```
Untuk 192.168.0.2/32, Anda dapat mencari dengan cara yang sama:

```
SELECT * WHERE resourceType = 'AWS::EC2::SecurityGroup' 
   AND configuration.ipPermissions.ipRanges = '192.168.0.2' 
   AND NOT configuration.ipPermissions.ipRanges > '192.168.0.2' 
   AND NOT configuration.ipPermissions.ipRanges < '192.168.0.2'
```
• Saat melakukan kueri terhadap beberapa properti dalam array objek, kecocokan dihitung terhadap semua elemen array. Misalnya, untuk sumber daya R dengan aturan A dan B, sumber daya sesuai dengan aturan A tetapi tidak sesuai dengan aturan B. Sumber daya R disimpan sebagai:

```
{ 
     configRuleList: [ 
          { 
               configRuleName: 'A', complianceType: 'compliant' 
          }, 
          { 
               configRuleName: 'B', complianceType: 'non_compliant' 
          } 
     ]
}
```
R akan dikembalikan oleh kueri ini:

```
SELECT configuration WHERE configuration.configRuleList.complianceType = 
  'non_compliant' 
AND configuration.configRuleList.configRuleName = 'A'
```
Kondisi pertama configuration.configRuleList.complianceType =

'non\_compliant' diterapkan ke SEMUA elemen di R.config, RuleList karena R memiliki aturan (aturan B) dengan complianceType = 'non\_compliant', kondisi dievaluasi sebagai true. Kondisi kedua configuration.configRuleList.configRuleName diterapkan ke SEMUA elemen di R.config, RuleList karena R memiliki aturan (aturan A) dengan configRuleName = 'A', kondisi dievaluasi sebagai true. Karena kedua kondisi tersebut benar, R akan dikembalikan.

- Singkatan SELECT semua kolom (yaituSELECT \*) hanya memilih properti skalar tingkat atas dari CI. Sifat skalar yang dikembalikan adalah accountIdawsRegion,,arn,availabilityZone,configurationItemCaptureTime,resourceCre resourceNameresourceType, danversion.
- Batasan wildcard:
	- Wildcard hanya didukung untuk nilai properti dan bukan untuk kunci properti (misalnya, ...WHERE someKey LIKE 'someValue%' didukung tetapi tidak ...WHERE 'someKey%' LIKE 'someValue%' didukung).
	- Support hanya untuk wildcard akhiran (misalnya, ... LIKE 'AWS:: EC2:: %' dan ... LIKE 'AWS::EC2::\_' didukung tetapi ...LIKE '%::EC2::Instance' dan tidak ...LIKE '\_::EC2::Instance' didukung).
	- Pencocokan wildcard harus memiliki panjang minimal tiga karakter (misalnya, ...LIKE 'ab %' dan tidak ...LIKE 'ab ' diperbolehkan tetapi ...LIKE 'abc%' diizinkan). ...LIKE 'abc\_'

### **a** Note

- "\_" (garis bawah tunggal) juga diperlakukan sebagai wildcard.
- Batasan agregasi:
	- Fungsi agregat hanya dapat menerima satu argumen atau properti.
	- Fungsi agregat tidak dapat mengambil fungsi lain sebagai argumen.
	- GROUP BYdengan ORDER BY klausa referensi fungsi agregat mungkin hanya berisi satu properti.
	- Untuk semua GROUP BY klausa agregasi lainnya mungkin berisi hingga tiga properti.
	- Pagination didukung untuk semua kueri agregat kecuali ketika ORDER BY klausa memiliki fungsi agregat. Misalnya, GROUP BY X, ORDER BY Y tidak berfungsi jika Y merupakan fungsi agregat.
	- Tidak ada dukungan untuk HAVING klausa dalam agregasi.
- Batasan pengenal yang tidak cocok:

Pengidentifikasi yang tidak cocok adalah properti yang memiliki ejaan yang sama tetapi kasus yang berbeda (huruf besar dan kecil). Kueri lanjutan tidak mendukung kueri pemrosesan yang berisi pengidentifikasi yang tidak cocok. Sebagai contoh:

• Dua properti yang memiliki ejaan yang sama persis tetapi dengan casing yang berbeda (configuration.dbclusterIdentifierdanconfiguration.dBClusterIdentifier). • Dua properti di mana satu properti adalah bagian dari yang lain, dan mereka memiliki casing yang berbeda

(configuration.ipAddressdanconfiguration.ipaddressPermissions).

# <span id="page-16142-0"></span>Support Wilayah

Kueri lanjutan didukung di Wilayah berikut:

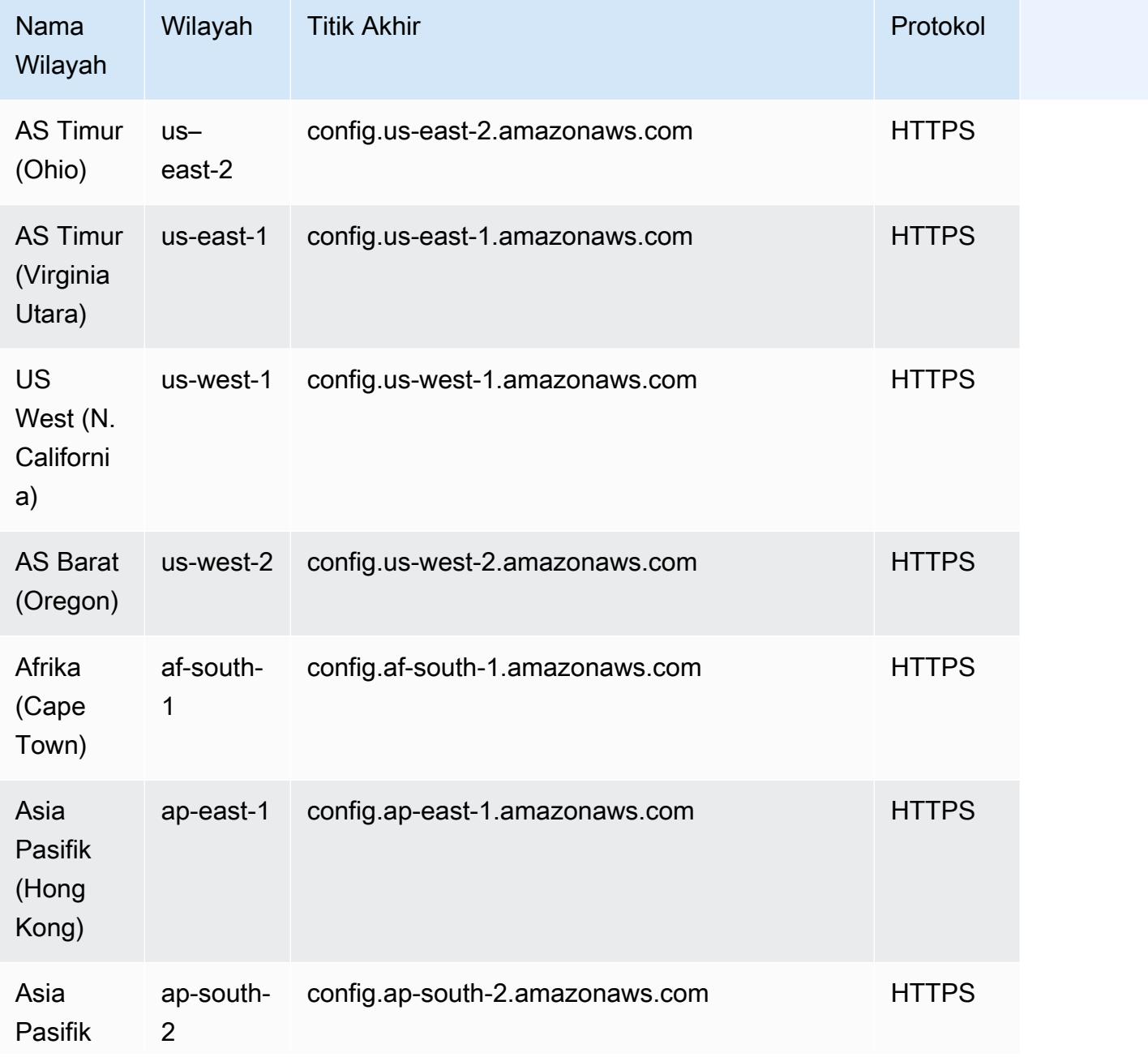

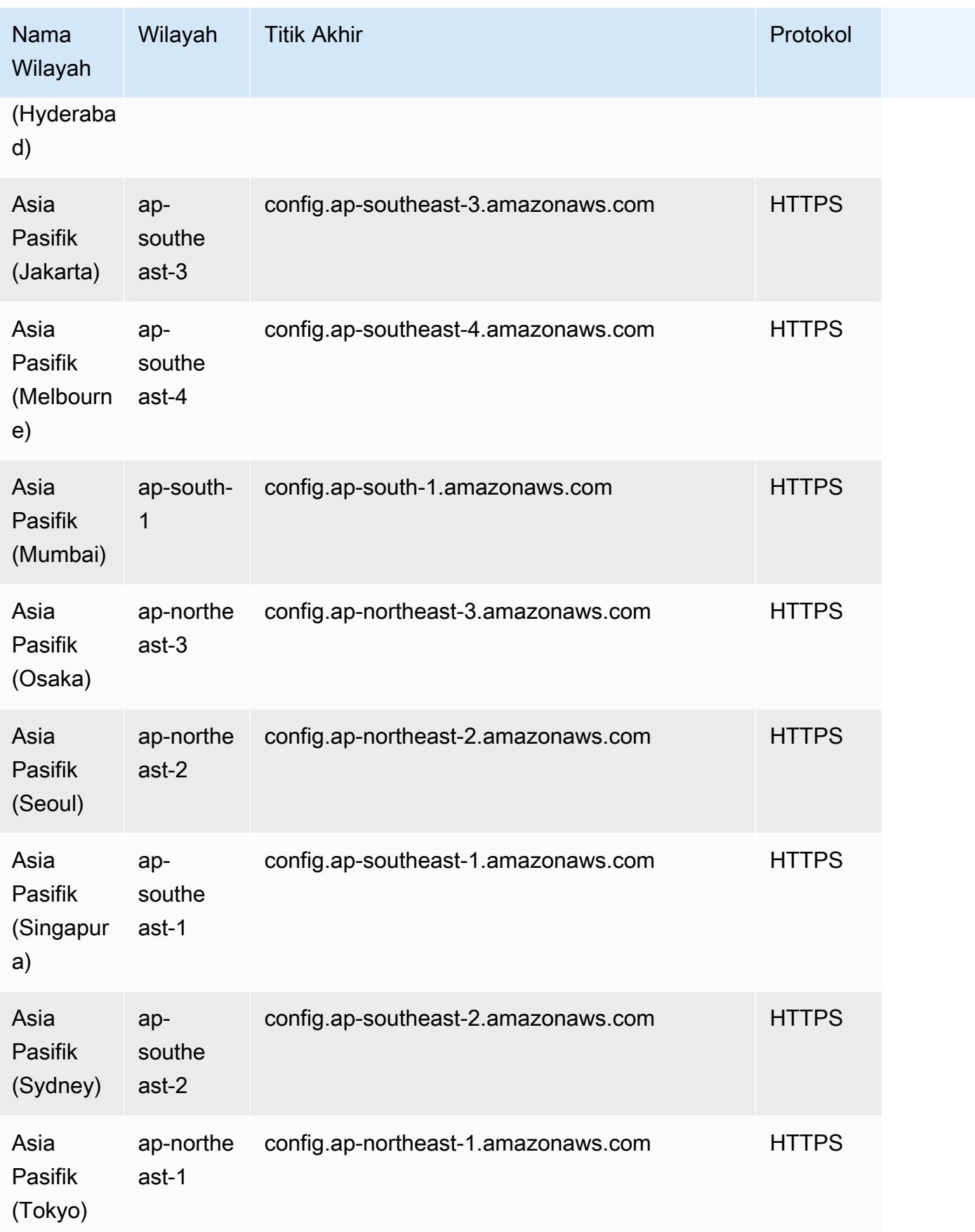

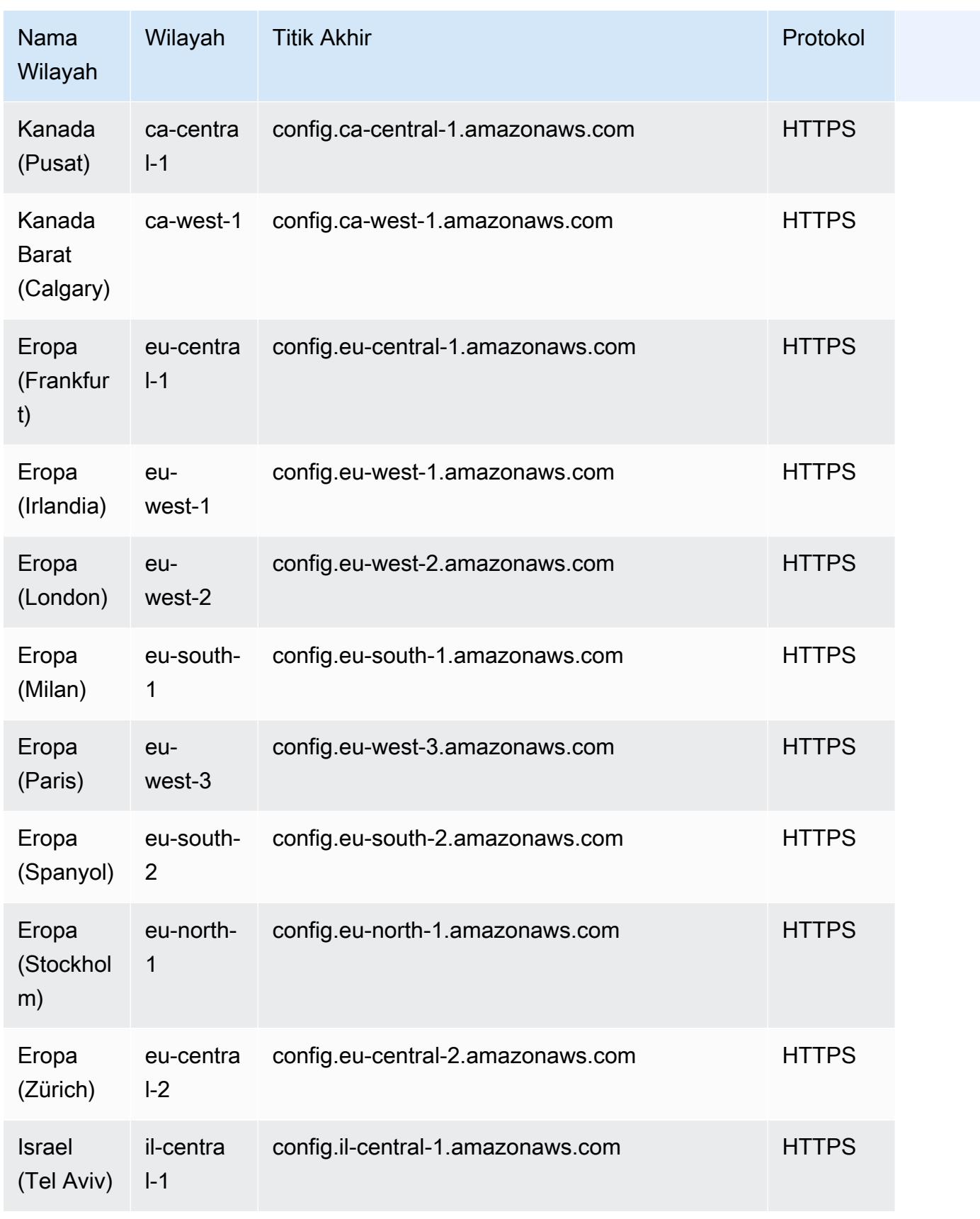

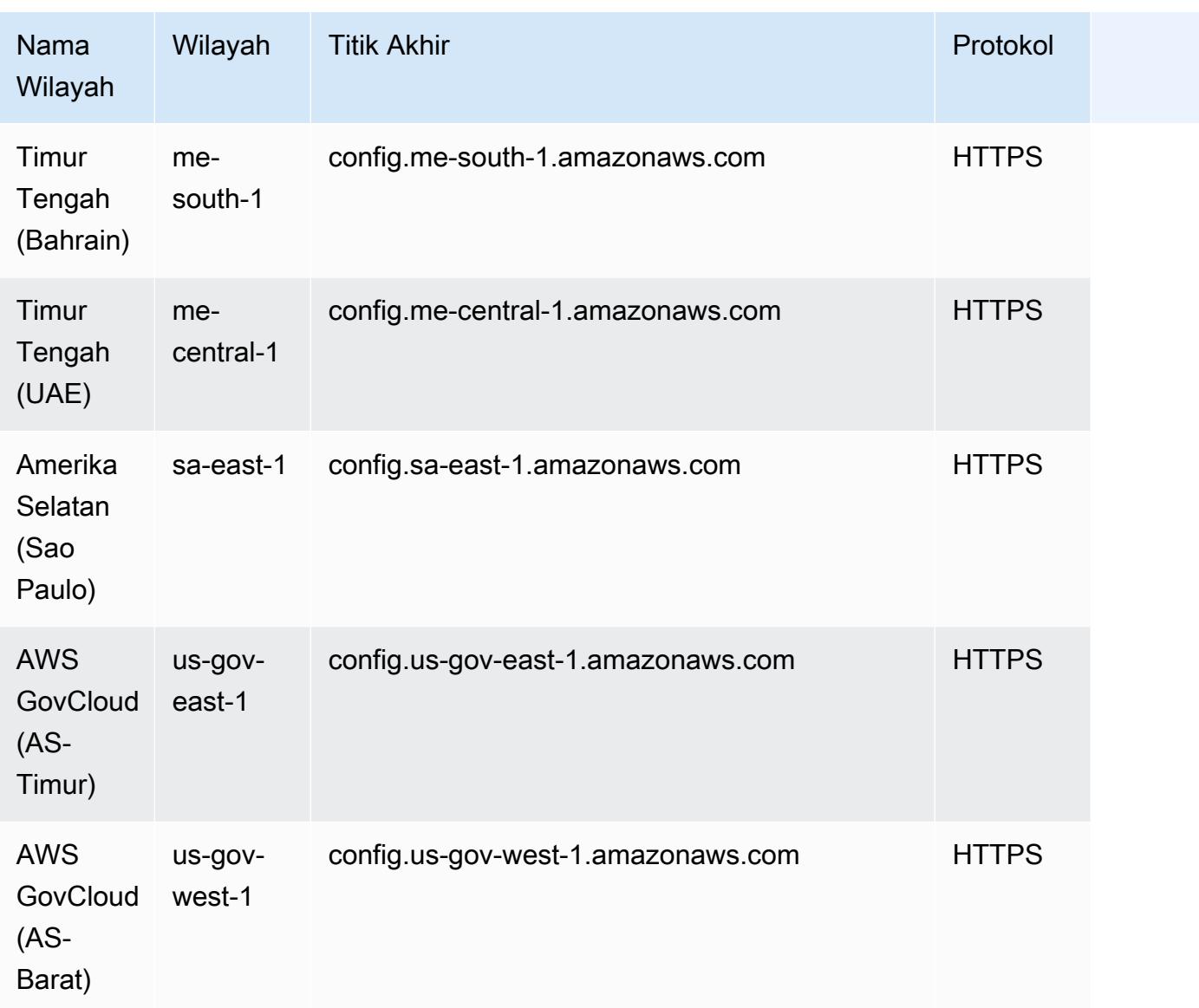

# <span id="page-16145-0"></span>Kueri Menggunakan SQL Query Editor (Console)

Memperkenalkan fitur pratinjau untuk kueri lanjutan yang memungkinkan Anda menggunakan kemampuan kecerdasan buatan generatif (AI generatif) untuk memasukkan petunjuk dalam bahasa Inggris biasa dan mengubahnya menjadi format kueri. ready-to-use Untuk informasi selengkapnya, lihat [Pemroses kueri bahasa alami untuk kueri lanjutan](https://docs.aws.amazon.com/config/latest/developerguide/query-assistant.html).

Anda dapat menggunakan kueri AWS sampel atau Anda dapat membuat kueri Anda sendiri yang disebut sebagai kueri kustom.

## Pertimbangan

### Prasyarat

[Jika Anda menggunakan salah satu kebijakan AWS terkelola berikut, Anda akan memiliki izin yang](https://docs.aws.amazon.com/config/latest/developerguide/security-iam-awsmanpol.html#security-iam-awsmanpol-AWS_ConfigRole)  [diperlukan untuk menjalankan dan menyimpan kueri:](https://docs.aws.amazon.com/config/latest/developerguide/security-iam-awsmanpol.html#security-iam-awsmanpol-AWS_ConfigRole) [AWSServiceRoleForConfig](https://docs.aws.amazon.com/config/latest/developerguide/security-iam-awsmanpol.html#security-iam-awsmanpol-AWSServiceRoleForConfig)[\(peran terkait](https://docs.aws.amazon.com/config/latest/developerguide/security-iam-awsmanpol.html#security-iam-awsmanpol-AWS_ConfigRole) [layanan\) atau AWS\\_. ConfigRole](https://docs.aws.amazon.com/config/latest/developerguide/security-iam-awsmanpol.html#security-iam-awsmanpol-AWS_ConfigRole)

Jika tidak, Anda harus memiliki izin yang disertakan dalam kebijakan [AWSConfigUserAccess](https://docs.aws.amazon.com/config/latest/developerguide/security-iam-awsmanpol.html#security-iam-awsmanpol-AWSConfigUserAccess) AWS terkelola.

Daftar properti yang dapat Anda kueri

Daftar properti yang diperbarui dan tipe datanya tersedia di [GitHub.](https://github.com/awslabs/aws-config-resource-schema)

Kueri dan agregator tingkat lanjut

Untuk menjalankan kueri pada agregator, buat agregator. Untuk informasi selengkapnya, lihat [Menyiapkan Agregator Menggunakan Konsol](#page-16112-0).

Jika Anda sudah menyiapkan agregator, dalam lingkup kueri, pilih agregator untuk menjalankan kueri lanjutan pada agregator tersebut. Saat Anda memilih agregator, pertimbangkan untuk menambahkan Akun AWS ID dan AWS Wilayah dalam pernyataan kueri untuk melihat informasi tersebut dalam hasil.

## Gunakan AWS Contoh Query

- 1. Masuk ke AWS Management Console dan buka AWS Config konsol di [https://](https://console.aws.amazon.com/config/)  [console.aws.amazon.com/config/.](https://console.aws.amazon.com/config/)
- 2. Pilih Kueri lanjutan dari navigasi kiri untuk menanyakan konfigurasi sumber daya Anda untuk satu akun dan Wilayah atau untuk beberapa akun dan Wilayah.
- 3. Pada halaman Kueri lanjutan, pilih kueri yang sesuai dari daftar kueri. Anda dapat memfilter daftar kueri baik berdasarkan nama, deskripsi, pembuat, atau tag. Untuk memfilter AWS kueri, pilih Creator, dan masukkan AWS. Kueri yang Anda pilih ditampilkan di editor kueri SQL. Anda dapat mengedit kueri yang dipilih agar sesuai dengan kebutuhan Anda.
- 4. Untuk menyimpan kueri ini ke kueri baru, pilih Simpan Sebagai.
	- Di bidang Nama Kueri, perbarui nama kueri.
	- Di bidang Deskripsi, perbarui deskripsi kueri.
- Masukkan hingga 50 tag unik untuk kueri ini.
- Pilih Simpan.
- 5. Pilih Jalankan. Hasil kueri ditampilkan dalam tabel di bawah editor kueri.
- 6. Pilih Ekspor untuk mengekspor hasil kueri dalam format CSV atau JSON.

#### **a** Note

Hasil kueri diberi paginasi. Saat Anda memilih ekspor, hingga 500 hasil diekspor. Anda juga dapat menggunakan API untuk mengambil semua hasil. Hasilnya diberi paginasi dan Anda dapat mengambil 100 hasil sekaligus.

## Buat kueri kustom Anda

- 1. Masuk ke AWS Management Console dan buka AWS Config konsol di https:// [console.aws.amazon.com/config/.](https://console.aws.amazon.com/config/)
- 2. Pilih Kueri lanjutan dari navigasi kiri untuk menanyakan konfigurasi sumber daya Anda untuk satu akun dan Wilayah atau untuk beberapa akun dan Wilayah.
- 3. Untuk membuat kueri kustom Anda, pilih Kueri baru.

Untuk melihat atau mengedit kueri kustom, filter kueri baik dengan nama, deskripsi, pembuat atau tag. Untuk memfilter kueri kustom, pilih Creater dan masukkan Custom.

- 4. Pada halaman Editor kueri, buat kueri Anda sendiri untuk akun dan Wilayah ini. Anda juga dapat memilih agregator yang sesuai untuk membuat kueri untuk beberapa akun dan Wilayah.
- 5. Edit jika Anda ingin membuat perubahan pada kueri ini. Pilih Simpan Kueri untuk menyimpan kueri ini.
	- Di bidang Nama Kueri, perbarui nama kueri.
	- Di bidang Deskripsi, perbarui deskripsi kueri.
	- Masukkan hingga 50 tag unik untuk kueri ini.
	- Pilih Simpan.
- 6. Pilih Jalankan. Hasil kueri ditampilkan dalam tabel di bawah editor kueri.
- 7. Pilih Ekspor untuk mengekspor hasil kueri dalam format CSV atau JSON.

Hasil kueri diberi paginasi. Saat Anda memilih ekspor, hingga 500 hasil diekspor.

Anda juga dapat menggunakan API untuk mengambil semua hasil. Hasilnya diberi paginasi dan Anda dapat mengambil 100 hasil sekaligus.

# <span id="page-16148-0"></span>Query Menggunakan SQL Query Editor ()AWS CLI

AWS CLI Ini adalah alat terpadu untuk mengelola AWS layanan Anda. Dengan hanya satu alat untuk mengunduh dan mengkonfigurasi, Anda dapat mengontrol beberapa AWS layanan dari baris perintah dan menggunakan skrip untuk mengotomatiskannya. Untuk informasi selengkapnya tentang AWS CLI dan untuk petunjuk tentang cara menginstal AWS CLI alat, lihat yang berikut ini di Panduan AWS Command Line Interface Pengguna.

- [AWS Command Line Interface Panduan Pengguna](https://docs.aws.amazon.com/cli/latest/userguide/)
- [Mempersiapkan AWS Command Line Interface](https://docs.aws.amazon.com/cli/latest/userguide/cli-chap-getting-set-up.html)

Jika perlu, masukkan aws configure untuk mengkonfigurasi AWS CLI untuk menggunakan AWS Wilayah di mana kueri lanjutan tersedia.

### Pertimbangan

Prasyarat

[Jika Anda menggunakan salah satu kebijakan AWS terkelola berikut, Anda akan memiliki izin yang](https://docs.aws.amazon.com/config/latest/developerguide/security-iam-awsmanpol.html#security-iam-awsmanpol-AWS_ConfigRole)  [diperlukan untuk menjalankan dan menyimpan kueri:](https://docs.aws.amazon.com/config/latest/developerguide/security-iam-awsmanpol.html#security-iam-awsmanpol-AWS_ConfigRole) [AWSServiceRoleForConfig](https://docs.aws.amazon.com/config/latest/developerguide/security-iam-awsmanpol.html#security-iam-awsmanpol-AWSServiceRoleForConfig)[\(peran terkait](https://docs.aws.amazon.com/config/latest/developerguide/security-iam-awsmanpol.html#security-iam-awsmanpol-AWS_ConfigRole) [layanan\) atau AWS\\_. ConfigRole](https://docs.aws.amazon.com/config/latest/developerguide/security-iam-awsmanpol.html#security-iam-awsmanpol-AWS_ConfigRole)

Jika tidak, Anda harus memiliki izin yang disertakan dalam kebijakan [AWSConfigUserAccess](https://docs.aws.amazon.com/config/latest/developerguide/security-iam-awsmanpol.html#security-iam-awsmanpol-AWSConfigUserAccess) AWS terkelola.

Daftar properti yang dapat Anda kueri

Daftar properti yang diperbarui dan tipe datanya tersedia di [GitHub.](https://github.com/awslabs/aws-config-resource-schema)

Kueri dan agregator tingkat lanjut

Untuk menjalankan kueri pada agregator, buat agregator. Untuk informasi selengkapnya, lihat [Menyiapkan Agregator Menggunakan Konsol](#page-16112-0).

Jika Anda sudah menyiapkan agregator, dalam lingkup kueri, pilih agregator untuk menjalankan kueri lanjutan pada agregator tersebut. Saat Anda memilih agregator, pertimbangkan untuk menambahkan Akun AWS ID dan AWS Wilayah dalam pernyataan kueri untuk melihat informasi tersebut dalam hasil.

## Data Konfigurasi Sumber Daya Kueri

Untuk menanyakan data konfigurasi sumber daya Anda menggunakan editor kueri (AWS CLI) untuk satu akun dan Wilayah

- 1. Buka jendela command prompt atau terminal.
- 2. Masukkan perintah berikut untuk menanyakan data konfigurasi sumber daya Anda.

```
aws configservice select-resource-config --expression "SELECT resourceId WHERE 
  resourceType='AWS::EC2::Instance'"
```
Bergantung pada kueri Anda, outputnya terlihat seperti berikut ini.

```
{ 
     "QueryInfo": { 
          "SelectFields": [ 
\{\hspace{.1cm} \} "Name": "resourceId" 
 } 
         ] 
     }, 
     "Results": [ 
         "{\"resourceId\":\"ResourceId\"}", 
         "{\"resourceId\":\"ResourceId\"}", 
         "{\"resourceId\":\"ResourceId\"}", 
         "{\"resourceId\":\"ResourceId\"}", 
         "{\"resourceId\":\"ResourceId\"}", 
         "{\"resourceId\":\"ResourceId\"}", 
         "{\"resourceId\":\"ResourceId\"}" 
     ]
}
```
Untuk menanyakan data konfigurasi sumber daya Anda menggunakan editor kueri (AWS CLI) untuk beberapa akun dan Wilayah

- 1. Buka jendela command prompt atau terminal.
- 2. Masukkan perintah berikut untuk menanyakan data konfigurasi sumber daya Anda.

```
aws configservice select-aggregate-resource-config --expression "SELECT resourceId 
 WHERE resourceType='AWS::EC2::Instance'" --configuration-aggregator-name my-
aggregator
```
Bergantung pada kueri Anda, outputnya terlihat seperti berikut ini.

```
{ 
     "QueryInfo": { 
         "SelectFields": [ 
\{\hspace{.1cm} \} "Name": "resourceId" 
 } 
         ] 
     }, 
     "Results": [ 
         "{\"resourceId\":\"ResourceId\"}", 
         "{\"resourceId\":\"ResourceId\"}", 
         "{\"resourceId\":\"ResourceId\"}", 
         "{\"resourceId\":\"ResourceId\"}", 
         "{\"resourceId\":\"ResourceId\"}", 
         "{\"resourceId\":\"ResourceId\"}", 
         "{\"resourceId\":\"ResourceId\"}" 
     ]
}
```
### **a** Note

```
Saat menggunakanAWS::IAM::User,, AWS::IAM::GroupAWS::IAM::Role, dan 
jenis AWS::IAM::Policy sumber daya dalam kueri lanjutan, gunakanawsRegion = 
'global'.
```
### Menyimpan Kueri

- 1. Buka jendela command prompt atau terminal.
- 2. Masukkan perintah berikut untuk menyimpan kueri.

```
aws configservice put-stored-query --stored-query "{\"QueryName\": \"cli-test\", 
  \"Expression\": \"SELECT *\", \"Description\": \"cli test query\" }"
```

```
 --tags "[{ \"Key\": \"first-tag\", \"Value\": \"\" }, { \"Key\": \"second-
tag\", \"Value\": \"non-empty-tag-value\" }]"
```
3. Bergantung pada kueri Anda, outputnya terlihat seperti berikut ini.

```
{ 
     "QueryArn": "arn:aws:config:eu-central-1:Account ID:stored-query/cli-test/
query-e65mijt4rmam5pab"
}
```
### **a** Note

--tagsadalah opsional. Ketika Anda melewati tag, tag yang disimpan tidak akan dikembalikan oleh salah satu list-stored-queries atauget-stored-query. Anda harus menggunakan list-tag-for-resources untuk mengambil tag terkait untuk kueri yang disimpan.

--descriptionbersifat opsional saat membuat atau memperbarui kueri.

### Lihat semua Kueri Tersimpan

1. Masukkan perintah berikut untuk melihat daftar semua kueri yang disimpan.

```
aws configservice list-stored-queries
```
2. Bergantung pada kueri Anda, outputnya terlihat seperti berikut ini.

```
{ 
     "StoredQueryMetadata": [ 
         { 
              "QueryId": "query-e65mijt4rmam5pab", 
             "QueryArn": "arn:aws:config:eu-central-1:Account ID:stored-query/cli-
test/query-e65mijt4rmam5pab", 
             "QueryName": "cli-test" 
         }, 
         { 
              "QueryId": "query-rltwlewlqfivadxq", 
              "QueryArn": "arn:aws:config:eu-central-1:Account ID:stored-query/cli-
test-2/query-rltwlewlqfivadxq", 
              "QueryName": "cli-test-2",
```

```
 "Description": "cli test query" 
          } 
      ]
}
}
```
## Dapatkan Detail Kueri Tersimpan

1. Masukkan perintah berikut untuk mendapatkan detail kueri tersimpan tertentu.

```
aws configservice get-stored-query --query-name cli-test
```
2. Bergantung pada kueri Anda, outputnya terlihat seperti berikut ini.

```
{ 
     "StoredQuery": { 
         "QueryId": "query-e65mijt4rmam5pab", 
         "QueryArn": "arn:aws:config:eu-central-1:Account ID:stored-query/cli-test/
query-e65mijt4rmam5pab", 
         "QueryName": "cli-test", 
         "Description": "cli test query", 
         "Expression": "SELECT *" 
     }
}
```
## Hapus Kueri Tersimpan

• Masukkan perintah berikut untuk menghapus kueri tersimpan Anda.

```
aws configservice delete-stored-query --query-name cli-test
```
Jika berhasil, perintah berjalan tanpa output tambahan.

# <span id="page-16153-0"></span>Prosesor kueri bahasa alami untuk kueri tingkat lanjut

Prosesor kueri bahasa alami untuk kueri lanjutan ada dalam rilis pratinjau untuk AWS Config dan dapat berubah sewaktu-waktu.

Prosesor kueri bahasa alami untuk kueri lanjutan menggunakan [Amazon Bedrock](https://docs.aws.amazon.com/bedrock/latest/userguide/what-is-bedrock.html), teknologi kecerdasan buatan generatif (AI generatif) yang memungkinkan Anda memasukkan petunjuk dalam bahasa Inggris biasa dan mengubahnya menjadi format kueri. ready-to-use Dengan prosesor kueri bahasa alami, Anda dapat melakukan kueri Akun AWS atau di seluruh AWS organisasi.

Prompt bisa berupa pertanyaan atau pernyataan. Misalnya, Anda dapat memasukkan petunjuk seperti "Penyeimbang beban mana yang dibuat setelah 1 Januari 2024?" dan "Buat daftar semua fungsi lambda saya yang menjalankan node js 16."

## Pertimbangan

Prosesor kueri bahasa alami tidak dapat melakukan tindakan berikut:

- Hasilkan kueri dari bahasa selain bahasa Inggris.
- Hasilkan kueri dari prompt yang tidak berhubungan dengan kueri lanjutan.
- Hasilkan kueri dari prompt dengan lebih dari 1000 karakter.
- Hasilkan kueri dari koreksi tindak lanjut atau dari sesi sebelumnya.
- Jelaskan kode yang telah dihasilkan.

### Kueri menggunakan prosesor kueri bahasa alami

- 1. Masuk ke AWS Management Console dan buka AWS Config konsol di https:// [console.aws.amazon.com/config/.](https://console.aws.amazon.com/config/)
- 2. Pilih Kueri lanjutan dari navigasi kiri untuk menanyakan konfigurasi sumber daya Anda untuk satu akun dan Wilayah atau untuk beberapa akun dan Wilayah.
- 3. Pada halaman Advanced queries, pilih New query untuk pergi ke Query editor.
	- (Opsional) Untuk menjalankan kueri pada agregator, buat agregator. Untuk informasi selengkapnya, lihat [Menyiapkan Agregator Menggunakan Konsol](#page-16112-0).
- Jika Anda sudah menyiapkan agregator, dalam lingkup kueri, pilih agregator untuk menjalankan kueri lanjutan pada agregator tersebut. Saat Anda memilih agregator, pertimbangkan untuk menambahkan Akun AWS ID dan AWS Wilayah dalam pernyataan kueri untuk melihat informasi tersebut dalam hasil.
- 4. Di editor Kueri, buka bagian prosesor kueri bahasa alami. Masukkan prompt dalam bahasa Inggris biasa, lalu pilih Hasilkan. Sebagai contoh, lihat [Contoh prompt.](https://docs.aws.amazon.com/config/latest/developerguide/query-assistant.html#example-prompts)
- 5. Setelah Anda membuat kueri, Anda dapat memilih Salin (secara fungsional setara dengan Ctrl +C) untuk menyalin kueri ke clipboard Anda, atau memilih Populasi ke editor. Jika diisi ke editor, Anda dapat mengedit kueri yang dihasilkan agar sesuai dengan kebutuhan Anda.
- 6. Untuk menyimpan kueri ini ke kueri baru, pilih Simpan Sebagai.
	- Di bidang Nama Kueri, perbarui nama kueri.
	- Di bidang Deskripsi, perbarui deskripsi kueri.
	- Masukkan hingga 50 tag unik untuk kueri ini.
	- Pilih Simpan.
- 7. Pilih Jalankan. Hasil query ditampilkan dalam tabel di bawah editor query.
- 8. Pilih Ekspor untuk mengekspor hasil kueri dalam format CSV atau JSON.

### **a** Note

Hasil kueri diberi paginasi. Saat Anda mengekspor, hingga 500 hasil diekspor. Anda juga dapat menggunakan API untuk mengambil semua hasil. Hasilnya diberi paginasi dan Anda dapat mengambil 100 hasil sekaligus.

# Contoh petunjuk

Berikut ini adalah petunjuk dan menghasilkan kueri yang dapat Anda gunakan sebagai contoh.

Example: Penyeimbang beban apa yang dibuat setelah 1 Januari 2024?

Prompt: What load balancers were created after January 1, 2024?

Kueri yang dihasilkan:

SELECT

```
 resourceId, 
     resourceType, 
     resourceCreationTime
WHERE 
     resourceType IN ('AWS::ElasticLoadBalancing::LoadBalancer', 
  'AWS::ElasticLoadBalancingV2::LoadBalancer')
AND 
     resourceCreationTime > '2024-01-01T00:00:00.0Z'
ORDER BY 
     resourceCreationTime
DESC
```
Example: Manakah dari instance database RDS saya yang dapat diakses publik?

Prompt: Which of my RDS database instances are publicly accessible?

Kueri yang dihasilkan:

```
SELECT 
     resourceId, 
     resourceType, 
     configuration.publiclyAccessible
WHERE 
     resourceType = 'AWS::RDS::DBInstance'
AND 
     configuration.publiclyAccessible = true
```
Example: Berapa banyak instans EC2 yang dibuat dalam satu tahun terakhir?

Prompt: How many EC2 instances were created in last one year?

Kueri yang dihasilkan:

```
SELECT 
     COUNT(*)
WHERE 
     resourceType = 'AWS::EC2::Instance'
AND 
     resourceCreationTime
BETWEEN 
     '2023-05-10T16:56:25.000Z'
AND
```

```
 '2024-05-10T16:56:25.000Z'
```
Example: Berapa banyak instans EC2 yang saya miliki di masing-masing instans saya? Akun AWS

Prompt: How many EC2 instances do I have in each of my Akun AWS?

Kueri yang dihasilkan:

```
SELECT
     accountId, 
     COUNT(*)
WHERE 
     resourceType = 'AWS::EC2::Instance'
GROUP BY 
     accountId'
```
Example: Peran IAM mana yang memiliki kebijakan terkelola yang AdministratorAccess dilampirkan?

Prompt: Which IAM roles have the managed policy AdministratorAccess attached?

Kueri yang dihasilkan:

```
SELECT
     resourceId, 
     resourceName, 
     resourceType
WHERE 
     resourceType = 'AWS::IAM::Role'
AND 
     configuration.attachedManagedPolicies.policyName = 'AdministratorAccess'
```
Example: Volume EBS tanpa enkripsi

Prompt: EBS volumes without encryption

Kueri yang dihasilkan:

```
SELECT 
     accountId
WHERE 
     resourceType = 'AWS::EC2::Volume'
```
AND

configuration.encrypted = false

Example: Dapatkan sumber daya yang tidak sesuai

Prompt: Get noncompliant resources

Kueri yang dihasilkan:

```
SELECT
     resourceId, 
     resourceType
WHERE 
     resourceType = 'AWS::Config::ResourceCompliance'
AND 
     configuration.complianceType = 'NON_COMPLIANT'
```
Example: Buat daftar semua fungsi lambda saya yang menjalankan node js 16

Prompt: List all my lambda function that is running node js 16

Kueri yang dihasilkan:

```
SELECT 
     accountId, 
     resourceName
WHERE 
     resourceType = 'AWS::Lambda::Function'
AND 
     configuration.runtime = 'nodejs16.x'
```
Example: Sertifikat ACM apa yang kedaluwarsa 30 hari ke depan?

Prompt: What ACM certificates expire the next 30 days?

Kueri yang dihasilkan:

```
SELECT 
     resourceId, 
     configuration.domainName, 
     configuration.notAfter
```

```
WHERE
     resourceType = 'AWS::ACM::Certificate'
AND 
     configuration.notAfter
BETWEEN 
     '2024-05-10 16:59:53'
AND 
     '2024-06-10 16:59:53'
```
### **a** Note

Waktu dalam kueri yang dihasilkan tergantung pada waktu ketika Anda memasukkan prompt.

## Memberikan umpan balik

Anda dapat memberikan umpan balik keseluruhan tentang pemroses kueri bahasa alami atau umpan balik tentang kueri tertentu yang dihasilkan.

Memberikan umpan balik pada prosesor kueri bahasa alami

Pilih tombol Berikan umpan balik yang muncul di atas prosesor kueri bahasa alami di sebelah kanan. Anda dapat memasukkan kepuasan atau ketidakpuasan Anda dan memberikan umpan balik tentang bagaimana AWS Config dapat membuat kueri bahasa alami lebih bermanfaat.

**a** Note

Jangan mengungkapkan informasi pribadi, sensitif komersial, atau rahasia apa pun.

Memberikan umpan balik pada kueri tertentu yang dihasilkan

Anda dapat memberikan umpan balik Anda pada kueri yang dihasilkan dengan memilih tombol jempol ke atas atau jempol ke bawah yang muncul di bawah kueri yang dihasilkan.

## Support Wilayah

Prosesor kueri bahasa alami didukung di Wilayah berikut.

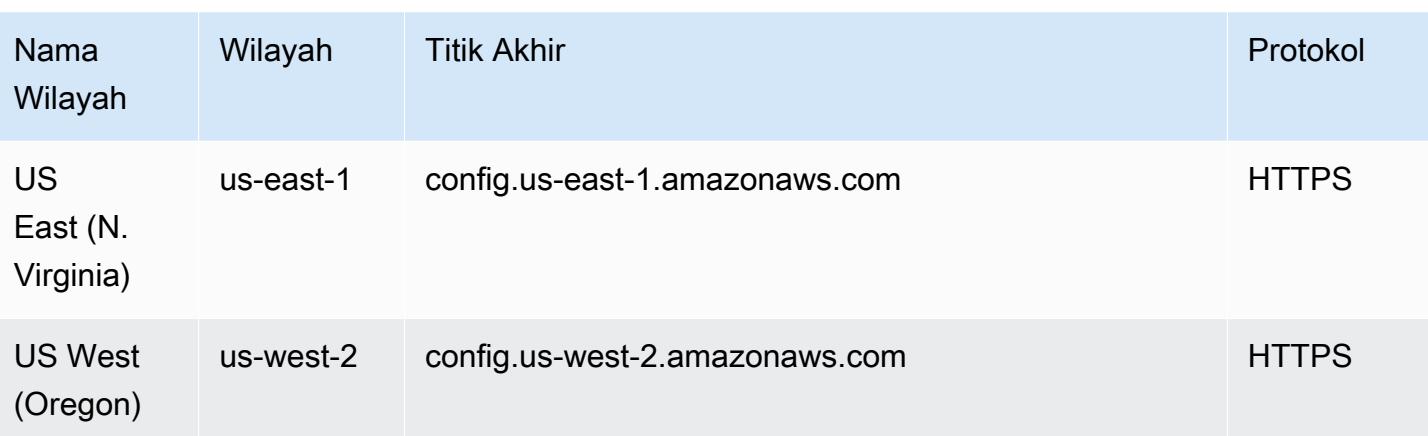

# Menghapus Data AWS Config

### **a** Note

Saat AWS Config menggunakan Amazon Simple Storage Service (Amazon S3) Simple Storage Service (Amazon S3) dan Amazon Simple Notification Service (Amazon SNS) untuk mengirim snapshot konfigurasi dan file AWS Config riwayat konfigurasi, memiliki kebijakan penyimpanan dan penyimpanan data sendiri. Informasi di halaman ini khusus untuk AWS Config. Amazon S3 dan Amazon SNS memiliki kebijakan penyimpanan dan penyimpanan data terpisah mereka sendiri.

AWS Config memungkinkan Anda untuk menghapus data Anda dengan menentukan periode retensi untuk AndaConfigurationItems. Saat Anda menentukan periode retensi, AWS Config pertahankan periode Anda ConfigurationItems untuk periode yang ditentukan. Anda dapat memilih periode antara minimal 30 hari dan maksimal 7 tahun (2557 hari). AWS Config menghapus data yang lebih lama dari periode retensi yang Anda tentukan. Jika Anda tidak menentukan periode retensi, AWS Config terus simpan ConfigurationItems untuk periode default 7 tahun (2557 hari). Saat perekaman dinyalakan, keadaan sumber daya saat ini adalah saat a ConfigurationItem direkam dan sampai perubahan berikutnya (baruConfigurationItem) direkam.

Untuk memahami perilaku periode retensi, mari kita lihat timeline.

- Saat perekaman diaktifkan, status sumber daya saat ini selalu ada dan tidak dapat dihapus terlepas dari tanggal ConfigurationItem perekaman.
- Saat AWS Config merekam baruConfigurationItems, yang sebelumnya ConfigurationItems dihapus tergantung pada periode retensi yang ditentukan.

Dalam timeline berikut, AWS Config catat ConfigurationItems pada tanggal-tanggal berikut. Untuk tujuan timeline ini, hari ini direpresentasikan sebagai 24 Mei 2018.

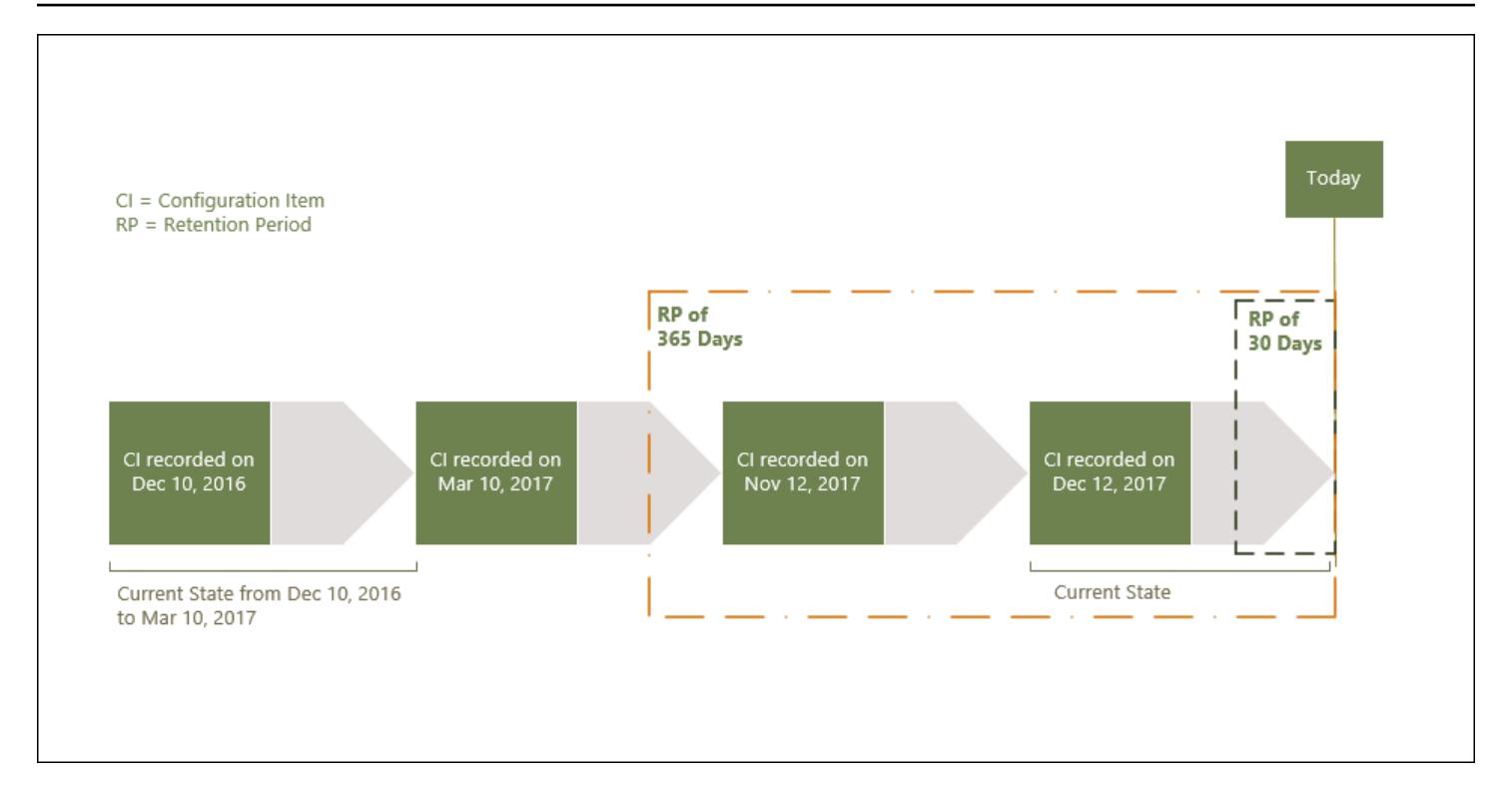

Tabel berikut menjelaskan mana yang ConfigurationItems ditampilkan pada AWS Config timeline berdasarkan periode retensi yang dipilih.

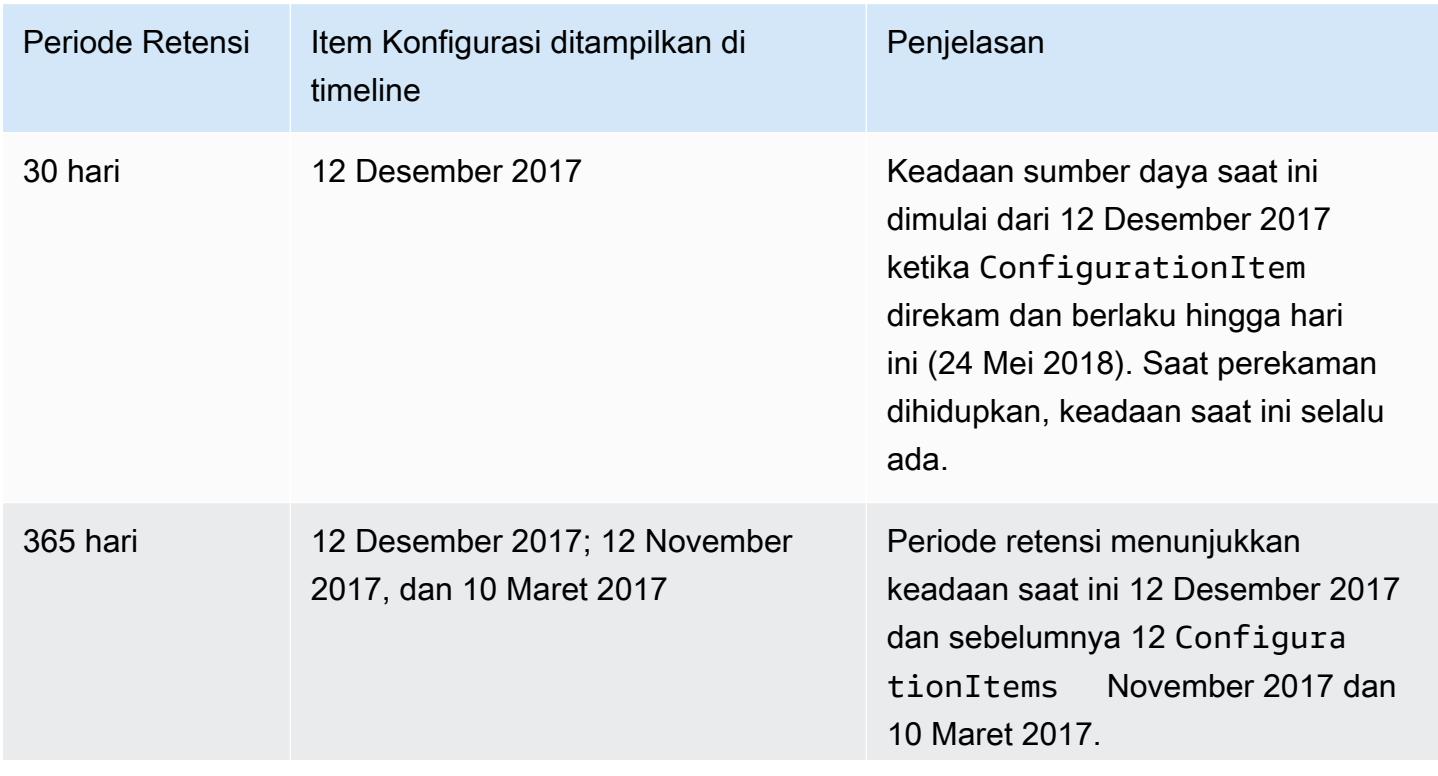

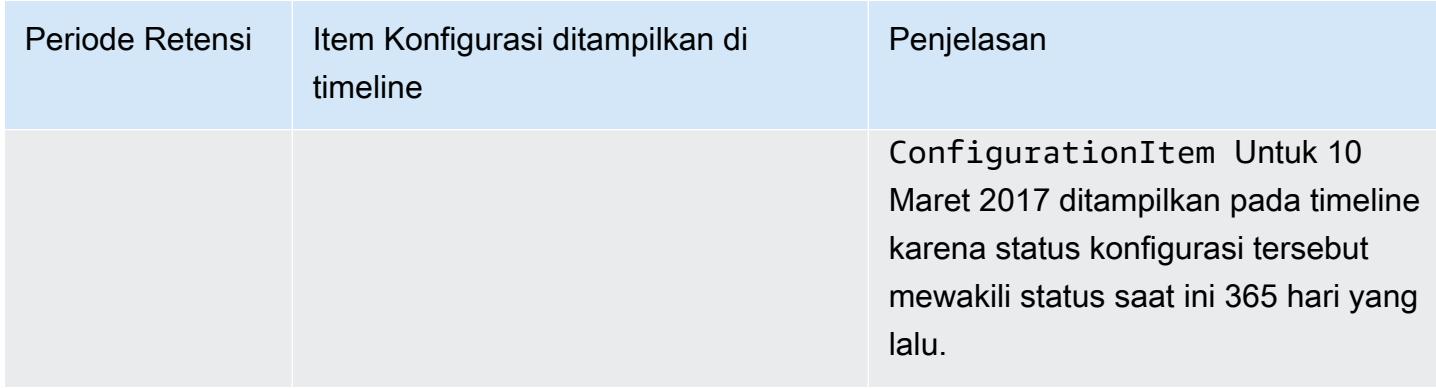

Setelah Anda menentukan periode retensi, AWS Config API tidak lagi ditampilkan ConfigurationItems yang mewakili status yang lebih lama dari periode retensi yang ditentukan.

### **a** Note

- AWS Config tidak dapat merekam Anda ConfigurationItems jika rekaman dimatikan.
- AWS Config tidak dapat merekam ConfigurationItems jika peran IAM Anda tidak memiliki izin yang memadai. Untuk informasi selengkapnya, lihat [Izin untuk Peran IAM](https://docs.aws.amazon.com/config/latest/developerguide/iamrole-permissions.html) [yang Ditetapkan.](https://docs.aws.amazon.com/config/latest/developerguide/iamrole-permissions.html) AWS Config

# Mengatur Periode Retensi Data di AWS Management Console

Dalam AWS Management Console, jika Anda tidak memilih periode penyimpanan data, periode default adalah 7 tahun atau 2557 hari.

Untuk mengatur periode penyimpanan data kustom untuk item konfigurasi, pilih kotak centang. Anda dapat memilih 1 tahun, 3 tahun, 5 tahun, atau periode kustom. Untuk periode kustom, masukkan jumlah hari antara 30 dan 2557 hari.

Gambar berikut menampilkan tempat Anda dapat mengatur periode retensi data di Tata Kelola Data. Anda dapat mengakses Tata Kelola Data di halaman Edit Pengaturan dari AWS Config konsol dengan memilih Pengaturan di bilah navigasi kiri, lalu memilih Edit.

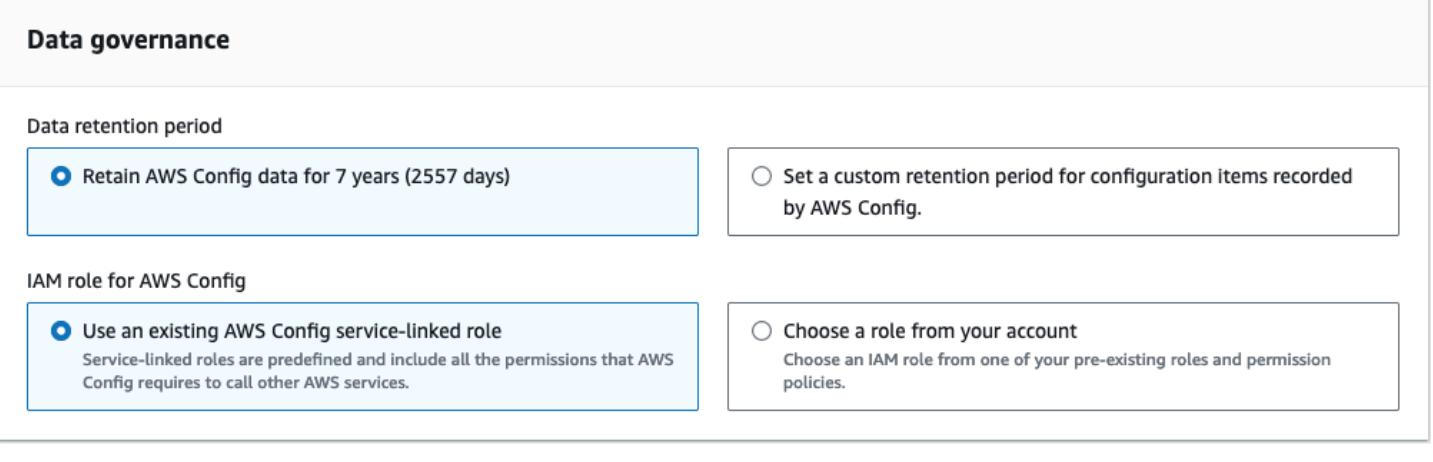
# Keamanan di AWS Config

Keamanan cloud di AWS adalah prioritas tertinggi. Sebagai AWS pelanggan, Anda mendapat manfaat dari pusat data dan arsitektur jaringan yang dibangun untuk memenuhi persyaratan organisasi yang paling sensitif terhadap keamanan.

Keamanan adalah tanggung jawab bersama antara Anda AWS dan Anda. [Model tanggung jawab](https://aws.amazon.com/compliance/shared-responsibility-model/)  [bersama](https://aws.amazon.com/compliance/shared-responsibility-model/) menjelaskan hal ini sebagai keamanan cloud dan keamanan dalam cloud:

- Keamanan cloud AWS bertanggung jawab untuk melindungi infrastruktur yang menjalankan AWS layanan di AWS Cloud. AWS juga memberi Anda layanan yang dapat Anda gunakan dengan aman. Auditor pihak ketiga secara teratur menguji dan memverifikasi efektivitas keamanan kami sebagai bagian dari [Program AWS Kepatuhan Program AWS Kepatuhan](https://aws.amazon.com/compliance/programs/) . Untuk mempelajari tentang program kepatuhan yang berlaku AWS Config, lihat [AWS layanan dalam Layanan](https://aws.amazon.com/compliance/services-in-scope/)  [Cakupan oleh Program AWS Kepatuhan](https://aws.amazon.com/compliance/services-in-scope/) .
- Keamanan di cloud Tanggung jawab Anda ditentukan oleh AWS layanan yang Anda gunakan. Anda juga bertanggung jawab atas faktor lain, yang mencakup sensitivitas data Anda, persyaratan perusahaan Anda, serta undang-undang dan peraturan yang berlaku.

Dokumentasi ini membantu Anda memahami cara menerapkan model tanggung jawab bersama saat menggunakan AWS Config. Topik berikut menunjukkan cara mengonfigurasi AWS Config untuk memenuhi tujuan keamanan dan kepatuhan Anda.

Topik

- [Perlindungan Data di AWS Config](#page-16165-0)
- [Identity and Access Management untuk AWS Config](#page-16166-0)
- [Respon Insiden di AWS Config](#page-16366-0)
- [Validasi Kepatuhan untuk AWS Config](#page-16367-0)
- [Ketahanan di AWS Config](#page-16368-0)
- [Keamanan Infrastruktur di AWS Config](#page-16369-0)
- [Pencegahan confused deputy lintas layanan](#page-16369-1)
- [Praktik Terbaik Keamanan untuk AWS Config](#page-16370-0)

# <span id="page-16165-0"></span>Perlindungan Data di AWS Config

[Model tanggung jawab AWS bersama model](https://aws.amazon.com/compliance/shared-responsibility-model/) berlaku untuk perlindungan data di AWS Config. Seperti yang dijelaskan dalam model AWS ini, bertanggung jawab untuk melindungi infrastruktur global yang menjalankan semua AWS Cloud. Anda bertanggung jawab untuk mempertahankan kendali atas konten yang di-host pada infrastruktur ini. Anda juga bertanggung jawab atas tugas-tugas konfigurasi dan manajemen keamanan untuk Layanan AWS yang Anda gunakan. Lihat informasi yang lebih lengkap tentang privasi data dalam [Pertanyaan Umum Privasi Data](https://aws.amazon.com/compliance/data-privacy-faq). Lihat informasi tentang perlindungan data di Eropa di pos blog [Model Tanggung Jawab Bersama dan GDPR AWS](https://aws.amazon.com/blogs/security/the-aws-shared-responsibility-model-and-gdpr/) di Blog Keamanan AWS .

Untuk tujuan perlindungan data, kami menyarankan Anda melindungi Akun AWS kredensi dan mengatur pengguna individu dengan AWS IAM Identity Center atau AWS Identity and Access Management (IAM). Dengan cara itu, setiap pengguna hanya diberi izin yang diperlukan untuk memenuhi tanggung jawab tugasnya. Kami juga menyarankan supaya Anda mengamankan data dengan cara-cara berikut:

- Gunakan autentikasi multi-faktor (MFA) pada setiap akun.
- Gunakan SSL/TLS untuk berkomunikasi dengan sumber daya. AWS Kami mensyaratkan TLS 1.2 dan menganjurkan TLS 1.3.
- Siapkan API dan pencatatan aktivitas pengguna dengan AWS CloudTrail.
- Gunakan solusi AWS enkripsi, bersama dengan semua kontrol keamanan default di dalamnya Layanan AWS.
- Gunakan layanan keamanan terkelola lanjut seperti Amazon Macie, yang membantu menemukan dan mengamankan data sensitif yang disimpan di Amazon S3.
- Jika Anda memerlukan modul kriptografi tervalidasi FIPS 140-2 saat mengakses AWS melalui antarmuka baris perintah atau API, gunakan titik akhir FIPS. Lihat informasi yang lebih lengkap tentang titik akhir FIPS yang tersedia di [Standar Pemrosesan Informasi Federal \(FIPS\) 140-2](https://aws.amazon.com/compliance/fips/).

Kami sangat merekomendasikan agar Anda tidak pernah memasukkan informasi identifikasi yang sensitif, seperti nomor rekening pelanggan Anda, ke dalam tanda atau bidang isian bebas seperti bidang Nama. Ini termasuk saat Anda bekerja dengan AWS Config atau lainnya Layanan AWS menggunakan konsol, API AWS CLI, atau AWS SDK. Data apa pun yang Anda masukkan ke dalam tanda atau bidang isian bebas yang digunakan untuk nama dapat digunakan untuk log penagihan atau log diagnostik. Saat Anda memberikan URL ke server eksternal, kami sangat menganjurkan

supaya Anda tidak menyertakan informasi kredensial di dalam URL untuk memvalidasi permintaan Anda ke server itu.

# Enkripsi Data Saat Tidak Digunakan

Data dienkripsi saat istirahat menggunakan enkripsi sisi server transparan. Hal ini membantu mengurangi beban operasional dan kompleksitas yang terlibat dalam melindungi data sensitif. Dengan enkripsi saat istirahat, Anda dapat membangun aplikasi yang sensitif terhadap keamanan yang memenuhi persyaratan kepatuhan enkripsi dan peraturan.

# Enkripsi Data dalam Transit

Data yang dikumpulkan dan diakses oleh AWS Config secara eksklusif melalui saluran yang dilindungi Transport Layer Security (TLS).

# <span id="page-16166-0"></span>Identity and Access Management untuk AWS Config

AWS Identity and Access Management (IAM) adalah Layanan AWS yang membantu administrator mengontrol akses ke AWS sumber daya dengan aman. Administrator IAM mengontrol siapa yang dapat diautentikasi (masuk) dan diberi wewenang (memiliki izin) untuk menggunakan sumber daya. AWS Config IAM adalah Layanan AWS yang dapat Anda gunakan tanpa biaya tambahan.

Topik

- [Audiens](#page-16167-0)
- [Mengautentikasi dengan identitas](#page-16167-1)
- [Mengelola akses menggunakan kebijakan](#page-16171-0)
- [Bagaimana AWS Config bekerja dengan IAM](#page-16174-0)
- [Contoh kebijakan berbasis identitas untuk AWS Config](#page-16181-0)
- [AWS kebijakan terkelola untuk AWS Config](#page-16200-0)
- [Izin untuk Peran IAM Ditugaskan AWS Config](#page-16346-0)
- [Memperbarui Peran IAM yang Ditugaskan ke AWS Config](#page-16350-0)
- [Izin untuk Bucket Amazon S3 untuk AWS Config Saluran Pengiriman](#page-16351-0)
- [Izin untuk Kunci KMS untuk Saluran Pengiriman AWS Config](#page-16356-0)
- [Izin untuk Topik Amazon SNS](#page-16359-0)
- [Memecahkan masalah AWS Config identitas dan akses](#page-16362-0)
- [Menggunakan Peran Tertaut Layanan untuk AWS Config](#page-16364-0)

## <span id="page-16167-0"></span>Audiens

Cara Anda menggunakan AWS Identity and Access Management (IAM) berbeda, tergantung pada pekerjaan yang Anda lakukan. AWS Config

Pengguna layanan — Jika Anda menggunakan AWS Config layanan untuk melakukan pekerjaan Anda, maka administrator Anda memberi Anda kredensi dan izin yang Anda butuhkan. Saat Anda menggunakan lebih banyak AWS Config fitur untuk melakukan pekerjaan Anda, Anda mungkin memerlukan izin tambahan. Memahami cara mengelola akses dapat membantu Anda meminta izin yang tepat dari administrator Anda. Jika Anda tidak dapat mengakses fitur di AWS Config, lihat [Memecahkan masalah AWS Config identitas dan akses](#page-16362-0).

Administrator layanan — Jika Anda bertanggung jawab atas AWS Config sumber daya di perusahaan Anda, Anda mungkin memiliki akses penuh ke AWS Config. Tugas Anda adalah menentukan AWS Config fitur dan sumber daya mana yang harus diakses pengguna layanan Anda. Kemudian, Anda harus mengirimkan permintaan kepada administrator IAM untuk mengubah izin pengguna layanan Anda. Tinjau informasi di halaman ini untuk memahami konsep Basic IAM. Untuk mempelajari lebih lanjut tentang bagaimana perusahaan Anda dapat menggunakan IAM AWS Config, liha[tBagaimana](#page-16174-0) [AWS Config bekerja dengan IAM.](#page-16174-0)

Administrator IAM – Jika Anda adalah administrator IAM, Anda mungkin ingin belajar dengan lebih detail tentang cara Anda menulis kebijakan untuk mengelola akses ke AWS Config. Untuk melihat contoh kebijakan AWS Config berbasis identitas yang dapat Anda gunakan di IAM, lihat. [Contoh](#page-16181-0)  [kebijakan berbasis identitas untuk AWS Config](#page-16181-0)

## <span id="page-16167-1"></span>Mengautentikasi dengan identitas

Otentikasi adalah cara Anda masuk AWS menggunakan kredensyal identitas Anda. Anda harus diautentikasi (masuk ke AWS) sebagai Pengguna root akun AWS, sebagai pengguna IAM, atau dengan mengasumsikan peran IAM.

Anda dapat masuk AWS sebagai identitas federasi dengan menggunakan kredensyal yang disediakan melalui sumber identitas. AWS IAM Identity Center Pengguna (IAM Identity Center), autentikasi masuk tunggal perusahaan Anda, dan kredensi Google atau Facebook Anda adalah contoh identitas federasi. Saat Anda masuk sebagai identitas terfederasi, administrator Anda

sebelumnya menyiapkan federasi identitas menggunakan peran IAM. Ketika Anda mengakses AWS dengan menggunakan federasi, Anda secara tidak langsung mengambil peran.

Bergantung pada jenis pengguna Anda, Anda dapat masuk ke AWS Management Console atau portal AWS akses. Untuk informasi selengkapnya tentang masuk AWS, lihat [Cara masuk ke Panduan](https://docs.aws.amazon.com/signin/latest/userguide/how-to-sign-in.html) [AWS Sign-In Pengguna Anda Akun AWS](https://docs.aws.amazon.com/signin/latest/userguide/how-to-sign-in.html).

Jika Anda mengakses AWS secara terprogram, AWS sediakan kit pengembangan perangkat lunak (SDK) dan antarmuka baris perintah (CLI) untuk menandatangani permintaan Anda secara kriptografis dengan menggunakan kredensyal Anda. Jika Anda tidak menggunakan AWS alat, Anda harus menandatangani permintaan sendiri. Untuk informasi selengkapnya tentang penggunaan metode yang disarankan untuk menandatangani permintaan sendiri, lihat [Menandatangani](https://docs.aws.amazon.com/IAM/latest/UserGuide/reference_aws-signing.html) [permintaan AWS API](https://docs.aws.amazon.com/IAM/latest/UserGuide/reference_aws-signing.html) di Panduan Pengguna IAM.

Apa pun metode autentikasi yang digunakan, Anda mungkin diminta untuk menyediakan informasi keamanan tambahan. Misalnya, AWS merekomendasikan agar Anda menggunakan otentikasi multifaktor (MFA) untuk meningkatkan keamanan akun Anda. Untuk mempelajari selengkapnya, lihat [Autentikasi multi-faktor](https://docs.aws.amazon.com/singlesignon/latest/userguide/enable-mfa.html) dalam Panduan Pengguna AWS IAM Identity Center dan [Menggunakan](https://docs.aws.amazon.com/IAM/latest/UserGuide/id_credentials_mfa.html) [autentikasi multi-faktor \(MFA\) dalam AWS](https://docs.aws.amazon.com/IAM/latest/UserGuide/id_credentials_mfa.html) dalam Panduan Pengguna IAM.

### Akun AWS pengguna root

Saat Anda membuat Akun AWS, Anda mulai dengan satu identitas masuk yang memiliki akses lengkap ke semua Layanan AWS dan sumber daya di akun. Identitas ini disebut pengguna Akun AWS root dan diakses dengan masuk dengan alamat email dan kata sandi yang Anda gunakan untuk membuat akun. Kami sangat menyarankan agar Anda tidak menggunakan pengguna root untuk tugas sehari-hari. Lindungi kredensial pengguna root Anda dan gunakan kredensial tersebut untuk melakukan tugas yang hanya dapat dilakukan pengguna root. Untuk daftar lengkap tugas yang mengharuskan Anda masuk sebagai pengguna root, lihat [Tugas yang memerlukan kredensial](https://docs.aws.amazon.com/IAM/latest/UserGuide/root-user-tasks.html)  [pengguna root](https://docs.aws.amazon.com/IAM/latest/UserGuide/root-user-tasks.html) dalam Panduan Pengguna IAM.

#### Identitas gabungan

Sebagai praktik terbaik, mewajibkan pengguna manusia, termasuk pengguna yang memerlukan akses administrator, untuk menggunakan federasi dengan penyedia identitas untuk mengakses Layanan AWS dengan menggunakan kredensi sementara.

Identitas federasi adalah pengguna dari direktori pengguna perusahaan Anda, penyedia identitas web, direktori Pusat Identitas AWS Directory Service, atau pengguna mana pun yang mengakses Layanan AWS dengan menggunakan kredensil yang disediakan melalui sumber identitas. Ketika

identitas federasi mengakses Akun AWS, mereka mengambil peran, dan peran memberikan kredensyal sementara.

Untuk manajemen akses terpusat, kami sarankan Anda menggunakan AWS IAM Identity Center. Anda dapat membuat pengguna dan grup di Pusat Identitas IAM, atau Anda dapat menghubungkan dan menyinkronkan ke sekumpulan pengguna dan grup di sumber identitas Anda sendiri untuk digunakan di semua aplikasi Akun AWS dan aplikasi Anda. Untuk informasi tentang Pusat Identitas IAM, lihat [Apakah itu Pusat Identitas IAM?](https://docs.aws.amazon.com/singlesignon/latest/userguide/what-is.html) dalam Panduan Pengguna AWS IAM Identity Center .

## Pengguna dan grup IAM

[Pengguna IAM](https://docs.aws.amazon.com/IAM/latest/UserGuide/id_users.html) adalah identitas dalam diri Anda Akun AWS yang memiliki izin khusus untuk satu orang atau aplikasi. Jika memungkinkan, kami merekomendasikan untuk mengandalkan kredensial sementara, bukan membuat pengguna IAM yang memiliki kredensial jangka panjang seperti kata sandi dan kunci akses. Namun, jika Anda memiliki kasus penggunaan tertentu yang memerlukan kredensial jangka panjang dengan pengguna IAM, kami merekomendasikan Anda merotasi kunci akses. Untuk informasi selengkapnya, lihat [Merotasi kunci akses secara teratur untuk kasus](https://docs.aws.amazon.com/IAM/latest/UserGuide/best-practices.html#rotate-credentials) [penggunaan yang memerlukan kredensial jangka panjang](https://docs.aws.amazon.com/IAM/latest/UserGuide/best-practices.html#rotate-credentials) dalam Panduan Pengguna IAM.

[Grup IAM](https://docs.aws.amazon.com/IAM/latest/UserGuide/id_groups.html) adalah identitas yang menentukan sekumpulan pengguna IAM. Anda tidak dapat masuk sebagai grup. Anda dapat menggunakan grup untuk menentukan izin bagi beberapa pengguna sekaligus. Grup mempermudah manajemen izin untuk sejumlah besar pengguna sekaligus. Misalnya, Anda dapat memiliki grup yang bernama IAMAdmins dan memberikan izin ke grup tersebut untuk mengelola sumber daya IAM.

Pengguna berbeda dari peran. Pengguna secara unik terkait dengan satu orang atau aplikasi, tetapi peran dimaksudkan untuk dapat digunakan oleh siapa pun yang membutuhkannya. Pengguna memiliki kredensial jangka panjang permanen, tetapi peran memberikan kredensial sementara. Untuk mempelajari selengkapnya, lihat [Kapan harus membuat pengguna IAM \(bukan peran\)](https://docs.aws.amazon.com/IAM/latest/UserGuide/id.html#id_which-to-choose) dalam Panduan Pengguna IAM.

### Peran IAM

[Peran IAM](https://docs.aws.amazon.com/IAM/latest/UserGuide/id_roles.html) adalah identitas dalam diri Anda Akun AWS yang memiliki izin khusus. Peran ini mirip dengan pengguna IAM, tetapi tidak terkait dengan orang tertentu. Anda dapat mengambil peran IAM untuk sementara AWS Management Console dengan [beralih peran](https://docs.aws.amazon.com/IAM/latest/UserGuide/id_roles_use_switch-role-console.html). Anda dapat mengambil peran dengan memanggil operasi AWS CLI atau AWS API atau dengan menggunakan URL kustom. Untuk informasi selengkapnya tentang cara menggunakan peran, lihat [Menggunakan peran IAM](https://docs.aws.amazon.com/IAM/latest/UserGuide/id_roles_use.html) dalam Panduan Pengguna IAM.

Peran IAM dengan kredensial sementara berguna dalam situasi berikut:

- Akses pengguna terfederasi Untuk menetapkan izin ke identitas terfederasi, Anda membuat peran dan menentukan izin untuk peran tersebut. Ketika identitas terfederasi mengautentikasi, identitas tersebut terhubung dengan peran dan diberi izin yang ditentukan oleh peran. Untuk informasi tentang peran untuk federasi, lihat [Membuat peran untuk Penyedia Identitas pihak](https://docs.aws.amazon.com/IAM/latest/UserGuide/id_roles_create_for-idp.html) [ketiga](https://docs.aws.amazon.com/IAM/latest/UserGuide/id_roles_create_for-idp.html) dalam Panduan Pengguna IAM. Jika menggunakan Pusat Identitas IAM, Anda harus mengonfigurasi set izin. Untuk mengontrol apa yang dapat diakses identitas Anda setelah identitas tersebut diautentikasi, Pusat Identitas IAM akan mengorelasikan set izin ke peran dalam IAM. Untuk informasi tentang set izin, lihat [Set izin](https://docs.aws.amazon.com/singlesignon/latest/userguide/permissionsetsconcept.html) dalam Panduan Pengguna AWS IAM Identity Center.
- Izin pengguna IAM sementara Pengguna atau peran IAM dapat mengambil peran IAM guna mendapatkan berbagai izin secara sementara untuk tugas tertentu.
- Akses lintas akun Anda dapat menggunakan peran IAM untuk mengizinkan seseorang (prinsipal tepercaya) di akun lain untuk mengakses sumber daya di akun Anda. Peran adalah cara utama untuk memberikan akses lintas akun. Namun, dengan beberapa Layanan AWS, Anda dapat melampirkan kebijakan secara langsung ke sumber daya (alih-alih menggunakan peran sebagai proxy). Untuk mempelajari perbedaan antara peran dan kebijakan berbasis sumber daya untuk akses lintas akun, lihat [Akses sumber daya lintas akun di IAM di Panduan Pengguna IAM.](https://docs.aws.amazon.com/IAM/latest/UserGuide/access_policies-cross-account-resource-access.html)
- Akses lintas layanan Beberapa Layanan AWS menggunakan fitur lain Layanan AWS. Sebagai contoh, ketika Anda memanggil suatu layanan, biasanya layanan tersebut menjalankan aplikasi di Amazon EC2 atau menyimpan objek di Amazon S3. Sebuah layanan mungkin melakukannya menggunakan izin prinsipal yang memanggil, menggunakan peran layanan, atau peran terkait layanan.
	- Sesi akses teruskan (FAS) Saat Anda menggunakan pengguna atau peran IAM untuk melakukan tindakan AWS, Anda dianggap sebagai prinsipal. Ketika Anda menggunakan beberapa layanan, Anda mungkin melakukan sebuah tindakan yang kemudian menginisiasi tindakan lain di layanan yang berbeda. FAS menggunakan izin dari pemanggilan utama Layanan AWS, dikombinasikan dengan permintaan Layanan AWS untuk membuat permintaan ke layanan hilir. Permintaan FAS hanya dibuat ketika layanan menerima permintaan yang memerlukan interaksi dengan orang lain Layanan AWS atau sumber daya untuk menyelesaikannya. Dalam hal ini, Anda harus memiliki izin untuk melakukan kedua tindakan tersebut. Untuk detail kebijakan ketika mengajukan permintaan FAS, lihat [Sesi akses maju](https://docs.aws.amazon.com/IAM/latest/UserGuide/access_forward_access_sessions.html).
	- Peran layanan Peran layanan adalah [peran IAM](https://docs.aws.amazon.com/IAM/latest/UserGuide/id_roles.html) yang dijalankan oleh layanan untuk melakukan tindakan atas nama Anda. Administrator IAM dapat membuat, mengubah, dan menghapus peran layanan dari dalam IAM. Untuk informasi selengkapnya, lihat [Membuat](https://docs.aws.amazon.com/IAM/latest/UserGuide/id_roles_create_for-service.html) [sebuah peran untuk mendelegasikan izin ke Layanan AWS](https://docs.aws.amazon.com/IAM/latest/UserGuide/id_roles_create_for-service.html) dalam Panduan pengguna IAM.
- Peran terkait layanan Peran terkait layanan adalah jenis peran layanan yang ditautkan ke. Layanan AWS Layanan tersebut dapat menjalankan peran untuk melakukan tindakan atas nama Anda. Peran terkait layanan muncul di Anda Akun AWS dan dimiliki oleh layanan. Administrator IAM dapat melihat, tetapi tidak dapat mengedit izin untuk peran terkait layanan.
- Aplikasi yang berjalan di Amazon EC2 Anda dapat menggunakan peran IAM untuk mengelola kredensyal sementara untuk aplikasi yang berjalan pada instans EC2 dan membuat atau permintaan API. AWS CLI AWS Cara ini lebih dianjurkan daripada menyimpan kunci akses dalam instans EC2. Untuk menetapkan AWS peran ke instans EC2 dan membuatnya tersedia untuk semua aplikasinya, Anda membuat profil instance yang dilampirkan ke instance. Profil instans berisi peran dan memungkinkan program yang berjalan di instans EC2 mendapatkan kredensial sementara. Untuk informasi selengkapnya, lihat [Menggunakan peran IAM untuk memberikan izin](https://docs.aws.amazon.com/IAM/latest/UserGuide/id_roles_use_switch-role-ec2.html)  [ke aplikasi yang berjalan dalam instans Amazon EC2](https://docs.aws.amazon.com/IAM/latest/UserGuide/id_roles_use_switch-role-ec2.html) dalam Panduan Pengguna IAM.

Untuk mempelajari apakah kita harus menggunakan peran IAM atau pengguna IAM, lihat [Kapan](https://docs.aws.amazon.com/IAM/latest/UserGuide/id.html#id_which-to-choose_role)  [harus membuat peran IAM \(bukan pengguna\)](https://docs.aws.amazon.com/IAM/latest/UserGuide/id.html#id_which-to-choose_role) dalam Panduan Pengguna IAM.

## <span id="page-16171-0"></span>Mengelola akses menggunakan kebijakan

Anda mengontrol akses AWS dengan membuat kebijakan dan melampirkannya ke AWS identitas atau sumber daya. Kebijakan adalah objek AWS yang, ketika dikaitkan dengan identitas atau sumber daya, menentukan izinnya. AWS mengevaluasi kebijakan ini ketika prinsipal (pengguna, pengguna root, atau sesi peran) membuat permintaan. Izin dalam kebijakan menentukan apakah permintaan diizinkan atau ditolak. Sebagian besar kebijakan disimpan AWS sebagai dokumen JSON. Untuk informasi selengkapnya tentang struktur dan isi dokumen kebijakan JSON, lihat [Gambaran umum](https://docs.aws.amazon.com/IAM/latest/UserGuide/access_policies.html#access_policies-json)  [kebijakan JSON](https://docs.aws.amazon.com/IAM/latest/UserGuide/access_policies.html#access_policies-json) dalam Panduan Pengguna IAM.

Administrator dapat menggunakan kebijakan AWS JSON untuk menentukan siapa yang memiliki akses ke apa. Artinya, prinsipal manakah yang dapat melakukan tindakan pada sumber daya apa, dan dengan kondisi apa.

Secara default, pengguna dan peran tidak memiliki izin. Untuk memberikan izin kepada pengguna untuk melakukan tindakan di sumber daya yang mereka perlukan, administrator IAM dapat membuat kebijakan IAM. Administrator kemudian dapat menambahkan kebijakan IAM ke peran, dan pengguna dapat mengambil peran.

Kebijakan IAM mendefinisikan izin untuk suatu tindakan terlepas dari metode yang Anda gunakan untuk melakukan operasinya. Misalnya, anggaplah Anda memiliki kebijakan yang mengizinkan

tindakan iam:GetRole. Pengguna dengan kebijakan tersebut bisa mendapatkan informasi peran dari AWS Management Console, API AWS CLI, atau AWS API.

## Kebijakan berbasis identitas

Kebijakan berbasis identitas adalah dokumen kebijakan izin JSON yang dapat Anda lampirkan ke sebuah identitas, seperti pengguna IAM, grup pengguna IAM, atau peran IAM. Kebijakan ini mengontrol jenis tindakan yang dapat dilakukan oleh pengguna dan peran, di sumber daya mana, dan berdasarkan kondisi seperti apa. Untuk mempelajari cara membuat kebijakan berbasis identitas, lihat [Membuat kebijakan IAM](https://docs.aws.amazon.com/IAM/latest/UserGuide/access_policies_create.html) dalam Panduan Pengguna IAM.

Kebijakan berbasis identitas dapat dikategorikan lebih lanjut sebagai kebijakan inline atau kebijakan yang dikelola. Kebijakan inline disematkan langsung ke satu pengguna, grup, atau peran. Kebijakan terkelola adalah kebijakan mandiri yang dapat Anda lampirkan ke beberapa pengguna, grup, dan peran dalam. Akun AWS Kebijakan AWS terkelola mencakup kebijakan terkelola dan kebijakan yang dikelola pelanggan. Untuk mempelajari cara memilih antara kebijakan yang dikelola atau kebijakan inline, lihat [Memilih antara kebijakan yang dikelola dan kebijakan inline](https://docs.aws.amazon.com/IAM/latest/UserGuide/access_policies_managed-vs-inline.html#choosing-managed-or-inline) dalam Panduan Pengguna IAM.

### Kebijakan berbasis sumber daya

Kebijakan berbasis sumber daya adalah dokumen kebijakan JSON yang Anda lampirkan ke sumber daya. Contoh kebijakan berbasis sumber daya adalah kebijakan kepercayaan peran IAM dan kebijakan bucket Amazon S3. Dalam layanan yang mendukung kebijakan berbasis sumber daya, administrator layanan dapat menggunakannya untuk mengontrol akses ke sumber daya tertentu. Untuk sumber daya tempat kebijakan dilampirkan, kebijakan menentukan tindakan apa yang dapat dilakukan oleh prinsipal tertentu pada sumber daya tersebut dan dalam kondisi apa. Anda harus [menentukan prinsipal](https://docs.aws.amazon.com/IAM/latest/UserGuide/reference_policies_elements_principal.html) dalam kebijakan berbasis sumber daya. Prinsipal dapat mencakup akun, pengguna, peran, pengguna federasi, atau. Layanan AWS

Kebijakan berbasis sumber daya merupakan kebijakan inline yang terletak di layanan tersebut. Anda tidak dapat menggunakan kebijakan AWS terkelola dari IAM dalam kebijakan berbasis sumber daya.

## Daftar kontrol akses (ACL)

Daftar kontrol akses (ACL) mengendalikan prinsipal mana (anggota akun, pengguna, atau peran) yang memiliki izin untuk mengakses sumber daya. ACL serupa dengan kebijakan berbasis sumber daya, meskipun kebijakan tersebut tidak menggunakan format dokumen kebijakan JSON.

Amazon S3, AWS WAF, dan Amazon VPC adalah contoh layanan yang mendukung ACL. Untuk mempelajari ACL selengkapnya, lihat [Gambaran umum daftar kontrol akses \(ACL\)](https://docs.aws.amazon.com/AmazonS3/latest/dev/acl-overview.html) dalam Panduan Developer Amazon Simple Storage Service.

#### Jenis-jenis kebijakan lain

AWS mendukung jenis kebijakan tambahan yang kurang umum. Jenis-jenis kebijakan ini dapat mengatur izin maksimum yang diberikan kepada Anda oleh jenis kebijakan yang lebih umum.

- Batasan izin Batasan izin adalah fitur lanjutan tempat Anda mengatur izin maksimum yang dapat diberikan oleh kebijakan berbasis identitas ke entitas IAM (pengguna IAM atau peran IAM). Anda dapat menetapkan batasan izin untuk suatu entitas. Izin yang dihasilkan adalah perpotongan antara kebijakan berbasis identitas milik entitas dan batasan izinnya. Kebijakan berbasis sumber daya yang menentukan pengguna atau peran dalam bidang Principal tidak dibatasi oleh batasan izin. Penolakan eksplisit dalam salah satu kebijakan ini akan menggantikan pemberian izin. Untuk informasi selengkapnya tentang batasan izin, lihat [Batasan izin untuk entitas IAM](https://docs.aws.amazon.com/IAM/latest/UserGuide/access_policies_boundaries.html) dalam Panduan Pengguna IAM.
- Kebijakan kontrol layanan (SCP) SCP adalah kebijakan JSON yang menentukan izin maksimum untuk organisasi atau unit organisasi (OU) di. AWS Organizations AWS Organizations adalah layanan untuk mengelompokkan dan mengelola secara terpusat beberapa Akun AWS yang dimiliki bisnis Anda. Jika Anda mengaktifkan semua fitur di organisasi, Anda dapat menerapkan kebijakan kontrol layanan (SCP) ke salah satu atau semua akun Anda. SCP membatasi izin untuk entitas di akun anggota, termasuk masing-masing. Pengguna root akun AWS Untuk informasi selengkapnya tentang Organisasi dan SCP, lihat [Cara kerja SCP](https://docs.aws.amazon.com/organizations/latest/userguide/orgs_manage_policies_about-scps.html) dalam Panduan Pengguna AWS Organizations .
- Kebijakan sesi Kebijakan sesi adalah kebijakan lanjutan yang Anda berikan sebagai parameter ketika Anda membuat sesi sementara secara programatis untuk peran atau pengguna terfederasi. Izin sesi yang dihasilkan adalah perpotongan antara kebijakan berbasis identitas pengguna atau peran dan kebijakan sesi. Izin juga bisa datang dari kebijakan berbasis sumber daya. Penolakan eksplisit dalam salah satu kebijakan ini akan menggantikan pemberian izin. Untuk informasi selengkapnya, lihat [Kebijakan sesi](https://docs.aws.amazon.com/IAM/latest/UserGuide/access_policies.html#policies_session) dalam Panduan Pengguna IAM.

### Berbagai jenis kebijakan

Ketika beberapa jenis kebijakan berlaku pada suatu permintaan, izin yang dihasilkan lebih rumit untuk dipahami. Untuk mempelajari cara AWS menentukan apakah akan mengizinkan permintaan saat beberapa jenis kebijakan terlibat, lihat [Logika evaluasi kebijakan](https://docs.aws.amazon.com/IAM/latest/UserGuide/reference_policies_evaluation-logic.html) di Panduan Pengguna IAM.

# <span id="page-16174-0"></span>Bagaimana AWS Config bekerja dengan IAM

Sebelum Anda menggunakan IAM untuk mengelola akses AWS Config, pelajari fitur IAM yang tersedia untuk digunakan. AWS Config

#### Fitur IAM yang dapat Anda gunakan AWS Config

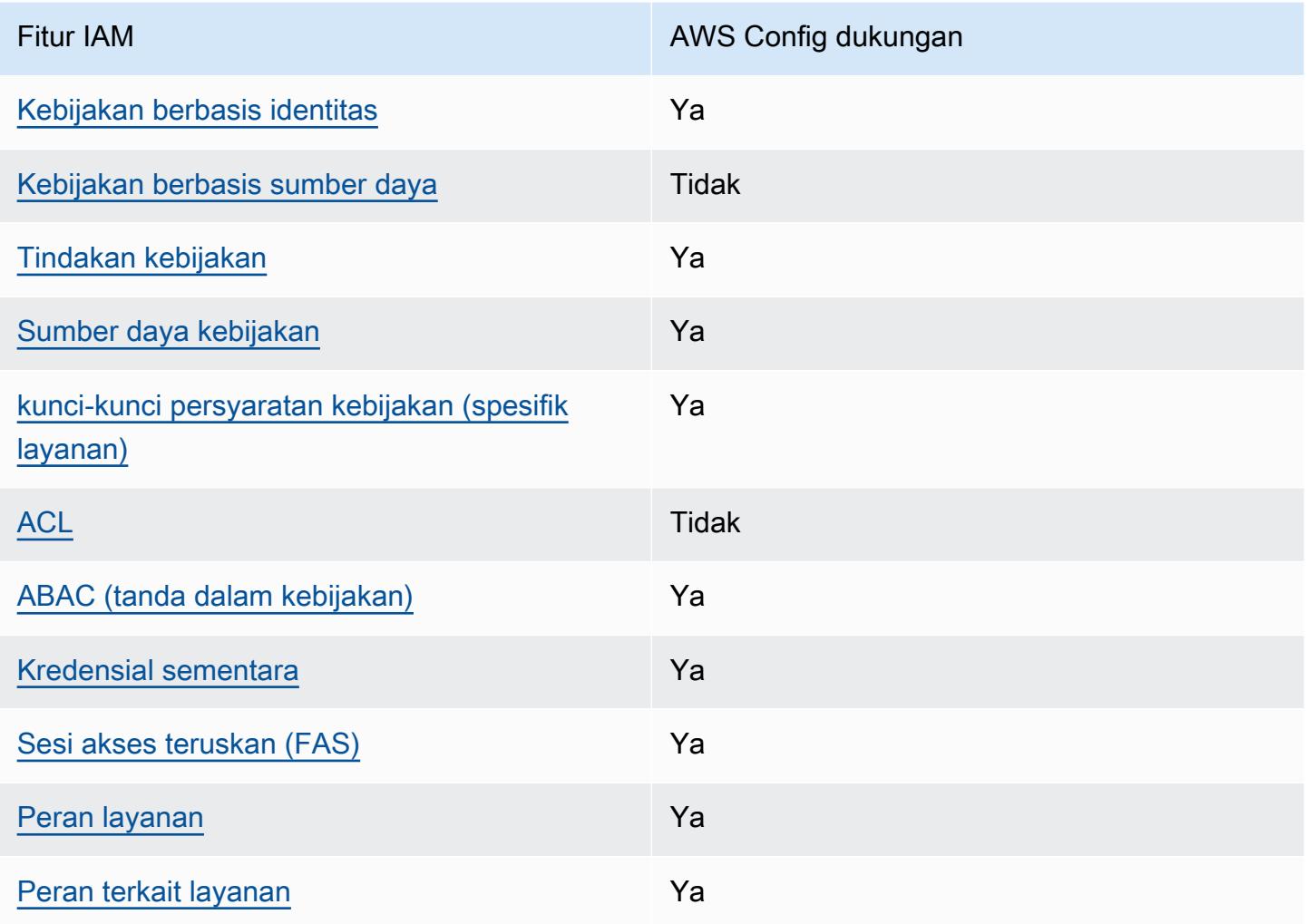

Untuk mendapatkan tampilan tingkat tinggi tentang cara AWS Config dan AWS layanan lain bekerja dengan sebagian besar fitur IAM, lihat [AWS layanan yang bekerja dengan IAM di Panduan Pengguna](https://docs.aws.amazon.com/IAM/latest/UserGuide/reference_aws-services-that-work-with-iam.html) [IAM](https://docs.aws.amazon.com/IAM/latest/UserGuide/reference_aws-services-that-work-with-iam.html).

<span id="page-16174-1"></span>Kebijakan berbasis identitas untuk AWS Config

Mendukung kebijakan berbasis identitas Ya

Kebijakan berbasis identitas adalah dokumen kebijakan izin JSON yang dapat Anda lampirkan ke sebuah identitas, seperti pengguna IAM, grup pengguna IAM, atau peran IAM. Kebijakan ini mengontrol jenis tindakan yang dapat dilakukan oleh pengguna dan peran, di sumber daya mana, dan berdasarkan kondisi seperti apa. Untuk mempelajari cara membuat kebijakan berbasis identitas, lihat [Membuat kebijakan IAM](https://docs.aws.amazon.com/IAM/latest/UserGuide/access_policies_create.html) dalam Panduan Pengguna IAM.

Dengan kebijakan berbasis identitas IAM, Anda dapat menentukan secara spesifik apakah tindakan dan sumber daya diizinkan atau ditolak, serta kondisi yang menjadi dasar dikabulkan atau ditolaknya tindakan tersebut. Anda tidak dapat menentukan secara spesifik prinsipal dalam sebuah kebijakan berbasis identitas karena prinsipal berlaku bagi pengguna atau peran yang melekat kepadanya. Untuk mempelajari semua elemen yang dapat Anda gunakan dalam kebijakan JSON, lihat [Referensi](https://docs.aws.amazon.com/IAM/latest/UserGuide/reference_policies_elements.html)  [elemen kebijakan JSON IAM](https://docs.aws.amazon.com/IAM/latest/UserGuide/reference_policies_elements.html) dalam Panduan Pengguna IAM.

Contoh kebijakan berbasis identitas untuk AWS Config

Untuk melihat contoh kebijakan AWS Config berbasis identitas, lihat. [Contoh kebijakan berbasis](#page-16181-0)  [identitas untuk AWS Config](#page-16181-0)

### <span id="page-16175-0"></span>Kebijakan berbasis sumber daya dalam AWS Config

Mendukung kebijakan berbasis sumber daya Tidak

Kebijakan berbasis sumber daya adalah dokumen kebijakan JSON yang Anda lampirkan ke sumber daya. Contoh kebijakan berbasis sumber daya adalah kebijakan kepercayaan peran IAM dan kebijakan bucket Amazon S3. Dalam layanan yang mendukung kebijakan berbasis sumber daya, administrator layanan dapat menggunakannya untuk mengontrol akses ke sumber daya tertentu. Untuk sumber daya tempat kebijakan dilampirkan, kebijakan menentukan tindakan apa yang dapat dilakukan oleh prinsipal tertentu pada sumber daya tersebut dan dalam kondisi apa. Anda harus [menentukan prinsipal](https://docs.aws.amazon.com/IAM/latest/UserGuide/reference_policies_elements_principal.html) dalam kebijakan berbasis sumber daya. Prinsipal dapat mencakup akun, pengguna, peran, pengguna federasi, atau. Layanan AWS

Untuk mengaktifkan akses lintas akun, Anda dapat menentukan secara spesifik seluruh akun atau entitas IAM di akun lain sebagai prinsipal dalam kebijakan berbasis sumber daya. Menambahkan prinsipal akun silang ke kebijakan berbasis sumber daya hanya setengah dari membangun hubungan kepercayaan. Ketika prinsipal dan sumber daya berbeda Akun AWS, administrator IAM di akun tepercaya juga harus memberikan izin entitas utama (pengguna atau peran) untuk mengakses

sumber daya. Mereka memberikan izin dengan melampirkan kebijakan berbasis identitas kepada entitas. Namun, jika kebijakan berbasis sumber daya memberikan akses ke prinsipal dalam akun yang sama, tidak diperlukan kebijakan berbasis identitas tambahan. Untuk informasi selengkapnya, lihat [Akses sumber daya lintas akun di IAM](https://docs.aws.amazon.com/IAM/latest/UserGuide/access_policies-cross-account-resource-access.html) di Panduan Pengguna IAM.

<span id="page-16176-0"></span>Tindakan kebijakan untuk AWS Config

Mendukung tindakan kebijakan Ya

Administrator dapat menggunakan kebijakan AWS JSON untuk menentukan siapa yang memiliki akses ke apa. Artinya, prinsipal manakah yang dapat melakukan tindakan pada sumber daya apa, dan dengan kondisi apa.

Elemen Action dari kebijakan JSON menjelaskan tindakan yang dapat Anda gunakan untuk mengizinkan atau menolak akses dalam sebuah kebijakan. Tindakan kebijakan biasanya memiliki nama yang sama dengan operasi AWS API terkait. Ada beberapa pengecualian, misalnya tindakan hanya izin yang tidak memiliki operasi API yang cocok. Ada juga beberapa operasi yang memerlukan beberapa tindakan dalam suatu kebijakan. Tindakan tambahan ini disebut tindakan dependen.

Menyertakan tindakan dalam kebijakan untuk memberikan izin untuk melakukan operasi terkait.

Untuk melihat daftar AWS Config tindakan, lihat [Tindakan yang ditentukan oleh AWS Config](https://docs.aws.amazon.com/service-authorization/latest/reference/list_awsconfig.html#your_service-actions-as-permissions) dalam Referensi Otorisasi Layanan.

Tindakan kebijakan AWS Config menggunakan awalan berikut sebelum tindakan:

#### config

Untuk menetapkan secara spesifik beberapa tindakan dalam satu pernyataan, pisahkan tindakan tersebut dengan koma.

```
"Action": [ 
       "config:action1", 
       "config:action2" 
 ]
```
Anda juga dapat menentukan beberapa tindakan menggunakan wildcard (\*). Sebagai contoh, untuk menentukan semua tindakan yang dimulai dengan kata Describe, sertakan tindakan berikut:

"Action": "config:Describe\*"

Untuk melihat contoh kebijakan AWS Config berbasis identitas, lihat. [Contoh kebijakan berbasis](#page-16181-0)  [identitas untuk AWS Config](#page-16181-0)

<span id="page-16177-0"></span>Sumber daya kebijakan untuk AWS Config

Mendukung sumber daya kebijakan Ya

Administrator dapat menggunakan kebijakan AWS JSON untuk menentukan siapa yang memiliki akses ke apa. Artinya, prinsipal manakah yang dapat melakukan tindakan pada sumber daya apa, dan dengan kondisi apa.

Elemen kebijakan JSON Resource menentukan objek yang menjadi target penerapan tindakan. Pernyataan harus menyertakan elemen Resource atau NotResource. Praktik terbaiknya, tentukan sumber daya menggunakan [Amazon Resource Name \(ARN\).](https://docs.aws.amazon.com/general/latest/gr/aws-arns-and-namespaces.html) Anda dapat melakukan ini untuk tindakan yang mendukung jenis sumber daya tertentu, yang dikenal sebagai izin tingkat sumber daya.

Untuk tindakan yang tidak mendukung izin di tingkat sumber daya, misalnya operasi pencantuman, gunakan wildcard (\*) untuk menunjukkan bahwa pernyataan tersebut berlaku untuk semua sumber daya.

"Resource": "\*"

Untuk melihat daftar jenis AWS Config sumber daya dan ARNnya, lihat [Sumber daya yang ditentukan](https://docs.aws.amazon.com/service-authorization/latest/reference/list_awsconfig.html#your_service-resources-for-iam-policies) [oleh AWS Config](https://docs.aws.amazon.com/service-authorization/latest/reference/list_awsconfig.html#your_service-resources-for-iam-policies) dalam Referensi Otorisasi Layanan. Untuk mempelajari tindakan yang dapat menentukan ARN setiap sumber daya, lihat [Tindakan yang ditentukan AWS Config.](https://docs.aws.amazon.com/service-authorization/latest/reference/list_awsconfig.html#your_service-actions-as-permissions)

Untuk melihat contoh kebijakan AWS Config berbasis identitas, lihat. [Contoh kebijakan berbasis](#page-16181-0)  [identitas untuk AWS Config](#page-16181-0)

## <span id="page-16178-0"></span>Kunci kondisi kebijakan untuk AWS Config

Mendukung kunci kondisi kebijakan khusus layanan Ya

Administrator dapat menggunakan kebijakan AWS JSON untuk menentukan siapa yang memiliki akses ke apa. Artinya, prinsipal manakah yang dapat melakukan tindakan pada sumber daya apa, dan dengan kondisi apa.

Elemen Condition (atau blok Condition) akan memungkinkan Anda menentukan kondisi yang menjadi dasar suatu pernyataan berlaku. Elemen Condition bersifat opsional. Anda dapat membuat ekspresi bersyarat yang menggunakan [operator kondisi,](https://docs.aws.amazon.com/IAM/latest/UserGuide/reference_policies_elements_condition_operators.html) misalnya sama dengan atau kurang dari, untuk mencocokkan kondisi dalam kebijakan dengan nilai-nilai yang diminta.

Jika Anda menentukan beberapa elemen Condition dalam sebuah pernyataan, atau beberapa kunci dalam elemen Condition tunggal, maka AWS akan mengevaluasinya menggunakan operasi AND logis. Jika Anda menentukan beberapa nilai untuk satu kunci kondisi, AWS mengevaluasi kondisi menggunakan OR operasi logis. Semua kondisi harus dipenuhi sebelum izin pernyataan diberikan.

Anda juga dapat menggunakan variabel placeholder saat menentukan kondisi. Sebagai contoh, Anda dapat memberikan izin kepada pengguna IAM untuk mengakses sumber daya hanya jika izin tersebut mempunyai tag yang sesuai dengan nama pengguna IAM mereka. Untuk informasi selengkapnya, lihat [Elemen kebijakan IAM: variabel dan tag](https://docs.aws.amazon.com/IAM/latest/UserGuide/reference_policies_variables.html) dalam Panduan Pengguna IAM.

AWS mendukung kunci kondisi global dan kunci kondisi khusus layanan. Untuk melihat semua kunci kondisi AWS global, lihat [kunci konteks kondisi AWS global](https://docs.aws.amazon.com/IAM/latest/UserGuide/reference_policies_condition-keys.html) di Panduan Pengguna IAM.

Untuk melihat daftar kunci AWS Config kondisi, lihat [Kunci kondisi untuk AWS Config](https://docs.aws.amazon.com/service-authorization/latest/reference/list_awsconfig.html#your_service-policy-keys) dalam Referensi Otorisasi Layanan. Untuk mempelajari tindakan dan sumber daya yang dapat Anda gunakan kunci kondisi, lihat [Tindakan yang ditentukan oleh AWS Config.](https://docs.aws.amazon.com/service-authorization/latest/reference/list_awsconfig.html#your_service-actions-as-permissions)

Untuk melihat contoh kebijakan AWS Config berbasis identitas, lihat. [Contoh kebijakan berbasis](#page-16181-0)  [identitas untuk AWS Config](#page-16181-0)

<span id="page-16178-1"></span>ACL di AWS Config

Mendukung ACL Tidak

Daftar kontrol akses (ACL) mengendalikan pengguna utama mana (anggota akun, pengguna, atau peran) yang memiliki izin untuk mengakses sumber daya. ACL serupa dengan kebijakan berbasis sumber daya, meskipun kebijakan tersebut tidak menggunakan format dokumen kebijakan JSON.

<span id="page-16179-0"></span>ABAC dengan AWS Config

Mendukung ABAC (tanda dalam kebijakan) Ya

Kontrol akses berbasis atribut (ABAC) adalah strategi otorisasi yang menentukan izin berdasarkan atribut. Dalam AWS, atribut ini disebut tag. Anda dapat melampirkan tag ke entitas IAM (pengguna atau peran) dan ke banyak AWS sumber daya. Penandaan ke entitas dan sumber daya adalah langkah pertama dari ABAC. Kemudian rancanglah kebijakan ABAC untuk mengizinkan operasi ketika tag milik prinsipal cocok dengan tag yang ada di sumber daya yang ingin diakses.

ABAC sangat berguna di lingkungan yang berkembang dengan cepat dan berguna di situasi saat manajemen kebijakan menjadi rumit.

Untuk mengendalikan akses berdasarkan tag, berikan informasi tentang tag di [elemen kondisi](https://docs.aws.amazon.com/IAM/latest/UserGuide/reference_policies_elements_condition.html) dari kebijakan menggunakan kunci kondisi aws:ResourceTag/*key-name*, aws:RequestTag/*keyname*, atau aws:TagKeys.

Jika sebuah layanan mendukung ketiga kunci kondisi untuk setiap jenis sumber daya, nilainya adalah Ya untuk layanan tersebut. Jika suatu layanan mendukung ketiga kunci kondisi untuk hanya beberapa jenis sumber daya, nilainya adalah Parsial.

Untuk informasi selengkapnya tentang ABAC, lihat [Apa itu ABAC?](https://docs.aws.amazon.com/IAM/latest/UserGuide/introduction_attribute-based-access-control.html) dalam Panduan Pengguna IAM. Untuk melihat tutorial yang menguraikan langkah-langkah pengaturan ABAC, lihat [Menggunakan](https://docs.aws.amazon.com/IAM/latest/UserGuide/tutorial_attribute-based-access-control.html) [kontrol akses berbasis atribut \(ABAC\)](https://docs.aws.amazon.com/IAM/latest/UserGuide/tutorial_attribute-based-access-control.html) dalam Panduan Pengguna IAM.

Untuk informasi selengkapnya tentang penandaan sumber daya AWS Config , lihat [Menandai](#page-606-0)  [Sumber Daya AWS Config Anda](#page-606-0).

<span id="page-16179-1"></span>Menggunakan kredensi sementara dengan AWS Config

Mendukung penggunaan kredensial sementara Ya

Beberapa Layanan AWS tidak berfungsi saat Anda masuk menggunakan kredensi sementara. Untuk informasi tambahan, termasuk yang Layanan AWS bekerja dengan kredensi sementara, lihat [Layanan AWS yang bekerja dengan IAM di Panduan Pengguna IAM](https://docs.aws.amazon.com/IAM/latest/UserGuide/reference_aws-services-that-work-with-iam.html).

Anda menggunakan kredensyal sementara jika Anda masuk AWS Management Console menggunakan metode apa pun kecuali nama pengguna dan kata sandi. Misalnya, ketika Anda mengakses AWS menggunakan tautan masuk tunggal (SSO) perusahaan Anda, proses tersebut secara otomatis membuat kredensitas sementara. Anda juga akan secara otomatis membuat kredensial sementara ketika Anda masuk ke konsol sebagai seorang pengguna lalu beralih peran. Untuk informasi selengkapnya tentang peralihan peran, lihat [Peralihan peran \(konsol\)](https://docs.aws.amazon.com/IAM/latest/UserGuide/id_roles_use_switch-role-console.html) dalam Panduan Pengguna IAM.

Anda dapat membuat kredensyal sementara secara manual menggunakan API AWS CLI atau AWS . Anda kemudian dapat menggunakan kredensil sementara tersebut untuk mengakses. AWS AWS merekomendasikan agar Anda secara dinamis menghasilkan kredensyal sementara alihalih menggunakan kunci akses jangka panjang. Untuk informasi selengkapnya, lihat [Kredensial](https://docs.aws.amazon.com/IAM/latest/UserGuide/id_credentials_temp.html)  [keamanan sementara di IAM](https://docs.aws.amazon.com/IAM/latest/UserGuide/id_credentials_temp.html).

<span id="page-16180-0"></span>Teruskan sesi akses untuk AWS Config

Mendukung sesi akses maju (FAS) Ya

Saat Anda menggunakan pengguna atau peran IAM untuk melakukan tindakan AWS, Anda dianggap sebagai prinsipal. Ketika Anda menggunakan beberapa layanan, Anda mungkin melakukan sebuah tindakan yang kemudian menginisiasi tindakan lain di layanan yang berbeda. FAS menggunakan izin dari pemanggilan utama Layanan AWS, dikombinasikan dengan permintaan Layanan AWS untuk membuat permintaan ke layanan hilir. Permintaan FAS hanya dibuat ketika layanan menerima permintaan yang memerlukan interaksi dengan orang lain Layanan AWS atau sumber daya untuk menyelesaikannya. Dalam hal ini, Anda harus memiliki izin untuk melakukan kedua tindakan tersebut. Untuk detail kebijakan ketika mengajukan permintaan FAS, lihat [Sesi akses maju.](https://docs.aws.amazon.com/IAM/latest/UserGuide/access_forward_access_sessions.html)

<span id="page-16180-1"></span>Peran layanan untuk AWS Config

Mendukung peran layanan Ya

Peran layanan adalah [peran IAM](https://docs.aws.amazon.com/IAM/latest/UserGuide/id_roles.html) yang diambil oleh sebuah layanan untuk melakukan tindakan atas nama Anda. Administrator IAM dapat membuat, mengubah, dan menghapus peran layanan dari dalam IAM. Untuk informasi selengkapnya, lihat [Membuat sebuah peran untuk mendelegasikan izin](https://docs.aws.amazon.com/IAM/latest/UserGuide/id_roles_create_for-service.html)  [ke Layanan AWS](https://docs.aws.amazon.com/IAM/latest/UserGuide/id_roles_create_for-service.html) dalam Panduan pengguna IAM.

#### **A** Warning

Mengubah izin untuk peran layanan dapat merusak AWS Config fungsionalitas. Edit peran layanan hanya jika AWS Config memberikan panduan untuk melakukannya.

## <span id="page-16181-1"></span>Peran terkait layanan untuk AWS Config

Mendukung peran terkait layanan Ya

Peran terkait layanan adalah jenis peran layanan yang ditautkan ke. Layanan AWS Layanan tersebut dapat menjalankan peran untuk melakukan tindakan atas nama Anda. Peran terkait layanan muncul di Anda Akun AWS dan dimiliki oleh layanan. Administrator IAM dapat melihat, tetapi tidak dapat mengedit izin untuk peran terkait layanan.

Untuk detail tentang membuat atau mengelola peran AWS Config terkait layanan, lihat. [Menggunakan Peran Tertaut Layanan untuk AWS Config](#page-16364-0)

Untuk detail tentang pembuatan atau manajemen peran terkait layanan, lihat [Layanan AWS yang](https://docs.aws.amazon.com/IAM/latest/UserGuide/reference_aws-services-that-work-with-iam.html)  [berfungsi dengan IAM](https://docs.aws.amazon.com/IAM/latest/UserGuide/reference_aws-services-that-work-with-iam.html). Cari layanan dalam tabel yang memiliki Yes di kolom Peran terkait layanan. Pilih tautan Ya untuk melihat dokumentasi peran terkait layanan untuk layanan tersebut.

## <span id="page-16181-0"></span>Contoh kebijakan berbasis identitas untuk AWS Config

Secara default, pengguna dan peran tidak memiliki izin untuk membuat atau memodifikasi AWS Config sumber daya. Mereka juga tidak dapat melakukan tugas dengan menggunakan AWS Management Console, AWS Command Line Interface (AWS CLI), atau AWS API. Untuk memberikan izin kepada pengguna untuk melakukan tindakan di sumber daya yang mereka perlukan, administrator IAM dapat membuat kebijakan IAM. Administrator kemudian akan dapat menambahkan kebijakan IAM ke peran, dan pengguna dapat mengambil peran.

Untuk mempelajari cara membuat kebijakan berbasis identitas IAM menggunakan contoh dokumen kebijakan JSON ini, lihat [Membuat kebijakan IAM](https://docs.aws.amazon.com/IAM/latest/UserGuide/access_policies_create-console.html) dalam Panduan Pengguna IAM.

Untuk detail tentang tindakan dan jenis sumber daya yang ditentukan oleh AWS Config, termasuk format ARN untuk setiap jenis sumber daya, lihat [Kunci tindakan, sumber daya, dan kondisi AWS](https://docs.aws.amazon.com/service-authorization/latest/reference/list_awsconfig.html)  [Config di Referensi](https://docs.aws.amazon.com/service-authorization/latest/reference/list_awsconfig.html) Otorisasi Layanan.

Topik

- [Praktik terbaik kebijakan](#page-16182-0)
- [Mendaftar untuk Akun AWS](#page-49-0)
- [Buat pengguna dengan akses administratif](#page-50-0)
- [Menggunakan konsol AWS Config](#page-16185-0)
- [Mengizinkan pengguna melihat izin mereka sendiri](#page-16186-0)
- [Akses hanya-baca ke AWS Config](#page-16187-0)
- [Akses penuh ke AWS Config](#page-16188-0)
- [Izin Tingkat Sumber Daya yang Didukung untuk Tindakan API Aturan AWS Config](#page-16191-0)
- [Izin Tingkat Sumber Daya yang Didukung untuk Agregasi Data Multi-Wilayah Multi-Akun](#page-16195-0)

## <span id="page-16182-0"></span>Praktik terbaik kebijakan

Kebijakan berbasis identitas menentukan apakah seseorang dapat membuat, mengakses, atau menghapus AWS Config sumber daya di akun Anda. Tindakan ini membuat Akun AWS Anda dikenai biaya. Ketika Anda membuat atau mengedit kebijakan berbasis identitas, ikuti panduan dan rekomendasi ini:

- Mulailah dengan kebijakan AWS terkelola dan beralih ke izin hak istimewa paling sedikit Untuk mulai memberikan izin kepada pengguna dan beban kerja Anda, gunakan kebijakan AWS terkelola yang memberikan izin untuk banyak kasus penggunaan umum. Mereka tersedia di Anda Akun AWS. Kami menyarankan Anda mengurangi izin lebih lanjut dengan menentukan kebijakan yang dikelola AWS pelanggan yang khusus untuk kasus penggunaan Anda. Untuk informasi selengkapnya, lihat [Kebijakan yang dikelola AWS](https://docs.aws.amazon.com/IAM/latest/UserGuide/access_policies_managed-vs-inline.html#aws-managed-policies) atau [Kebijakan yang dikelola AWS untuk fungsi](https://docs.aws.amazon.com/IAM/latest/UserGuide/access_policies_job-functions.html) [tugas](https://docs.aws.amazon.com/IAM/latest/UserGuide/access_policies_job-functions.html) dalam Panduan Pengguna IAM.
- Menerapkan izin dengan hak akses paling rendah Ketika Anda menetapkan izin dengan kebijakan IAM, hanya berikan izin yang diperlukan untuk melakukan tugas. Anda melakukannya dengan mendefinisikan tindakan yang dapat diambil pada sumber daya tertentu dalam kondisi tertentu, yang juga dikenal sebagai izin dengan hak akses paling rendah. Untuk informasi selengkapnya tentang cara menggunakan IAM untuk mengajukan izin, lihat [Kebijakan dan izin](https://docs.aws.amazon.com/IAM/latest/UserGuide/access_policies.html) [dalam IAM](https://docs.aws.amazon.com/IAM/latest/UserGuide/access_policies.html) dalam Panduan Pengguna IAM.
- Gunakan kondisi dalam kebijakan IAM untuk membatasi akses lebih lanjut Anda dapat menambahkan suatu kondisi ke kebijakan Anda untuk membatasi akses ke tindakan dan sumber daya. Sebagai contoh, Anda dapat menulis kondisi kebijakan untuk menentukan bahwa semua permintaan harus dikirim menggunakan SSL. Anda juga dapat menggunakan ketentuan untuk memberikan akses ke tindakan layanan jika digunakan melalui yang spesifik Layanan AWS, seperti AWS CloudFormation. Untuk informasi selengkapnya, lihat [Elemen kebijakan JSON IAM: Kondisi](https://docs.aws.amazon.com/IAM/latest/UserGuide/reference_policies_elements_condition.html) dalam Panduan Pengguna IAM.
- Gunakan IAM Access Analyzer untuk memvalidasi kebijakan IAM Anda untuk memastikan izin yang aman dan fungsional – IAM Access Analyzer memvalidasi kebijakan baru dan yang sudah ada sehingga kebijakan tersebut mematuhi bahasa kebijakan IAM (JSON) dan praktik terbaik IAM. IAM Access Analyzer menyediakan lebih dari 100 pemeriksaan kebijakan dan rekomendasi yang dapat ditindaklanjuti untuk membantu Anda membuat kebijakan yang aman dan fungsional. Untuk informasi selengkapnya, lihat [Validasi kebijakan IAM Access Analyzer](https://docs.aws.amazon.com/IAM/latest/UserGuide/access-analyzer-policy-validation.html) dalam Panduan Pengguna IAM.
- Memerlukan otentikasi multi-faktor (MFA) Jika Anda memiliki skenario yang mengharuskan pengguna IAM atau pengguna root di Anda, Akun AWS aktifkan MFA untuk keamanan tambahan. Untuk meminta MFA ketika operasi API dipanggil, tambahkan kondisi MFA pada kebijakan Anda. Untuk informasi selengkapnya, lihat [Mengonfigurasi akses API yang dilindungi MFA](https://docs.aws.amazon.com/IAM/latest/UserGuide/id_credentials_mfa_configure-api-require.html) dalam Panduan Pengguna IAM.

Untuk informasi selengkapnya tentang praktik terbaik dalam IAM, lihat [Praktik terbaik keamanan](https://docs.aws.amazon.com/IAM/latest/UserGuide/best-practices.html)  [dalam IAM](https://docs.aws.amazon.com/IAM/latest/UserGuide/best-practices.html) dalam Panduan Pengguna IAM.

#### Mendaftar untuk Akun AWS

Jika Anda tidak memiliki Akun AWS, selesaikan langkah-langkah berikut untuk membuatnya.

Untuk mendaftar untuk Akun AWS

- 1. Buka [https://portal.aws.amazon.com/billing/signup.](https://portal.aws.amazon.com/billing/signup)
- 2. Ikuti petunjuk online.

Bagian dari prosedur pendaftaran melibatkan tindakan menerima panggilan telepon dan memasukkan kode verifikasi di keypad telepon.

Saat Anda mendaftar untuk sebuah Akun AWS, sebuah Pengguna root akun AWSdibuat. Pengguna root memiliki akses ke semua Layanan AWS dan sumber daya di akun. Sebagai praktik keamanan terbaik, tetapkan akses administratif ke pengguna, dan gunakan hanya pengguna root untuk melakukan [tugas yang memerlukan akses pengguna root](https://docs.aws.amazon.com/accounts/latest/reference/root-user-tasks.html).

AWS mengirimi Anda email konfirmasi setelah proses pendaftaran selesai. Anda dapat melihat aktivitas akun Anda saat ini dan mengelola akun Anda dengan mengunjungi <https://aws.amazon.com/> dan memilih Akun Saya.

Buat pengguna dengan akses administratif

Setelah Anda mendaftar Akun AWS, amankan Pengguna root akun AWS, aktifkan AWS IAM Identity Center, dan buat pengguna administratif sehingga Anda tidak menggunakan pengguna root untuk tugas sehari-hari.

Amankan Anda Pengguna root akun AWS

1. Masuk ke [AWS Management Consoles](https://console.aws.amazon.com/)ebagai pemilik akun dengan memilih pengguna Root dan memasukkan alamat Akun AWS email Anda. Di laman berikutnya, masukkan kata sandi.

Untuk bantuan masuk dengan menggunakan pengguna root, lihat [Masuk sebagai pengguna root](https://docs.aws.amazon.com/signin/latest/userguide/console-sign-in-tutorials.html#introduction-to-root-user-sign-in-tutorial) di AWS Sign-In Panduan Pengguna.

2. Mengaktifkan autentikasi multi-faktor (MFA) untuk pengguna root Anda.

Untuk petunjuk, lihat [Mengaktifkan perangkat MFA virtual untuk pengguna Akun AWS root](https://docs.aws.amazon.com/IAM/latest/UserGuide/enable-virt-mfa-for-root.html)  [\(konsol\) Anda](https://docs.aws.amazon.com/IAM/latest/UserGuide/enable-virt-mfa-for-root.html) di Panduan Pengguna IAM.

Buat pengguna dengan akses administratif

1. Aktifkan Pusat Identitas IAM.

Untuk mendapatkan petunjuk, silakan lihat [Mengaktifkan AWS IAM Identity Center](https://docs.aws.amazon.com/singlesignon/latest/userguide/get-set-up-for-idc.html) di Panduan Pengguna AWS IAM Identity Center .

2. Di Pusat Identitas IAM, berikan akses administratif ke pengguna.

Untuk tutorial tentang menggunakan Direktori Pusat Identitas IAM sebagai sumber identitas Anda, lihat [Mengkonfigurasi akses pengguna dengan default Direktori Pusat Identitas IAM](https://docs.aws.amazon.com/singlesignon/latest/userguide/quick-start-default-idc.html) di Panduan AWS IAM Identity Center Pengguna.

#### Masuk sebagai pengguna dengan akses administratif

• Untuk masuk dengan pengguna Pusat Identitas IAM, gunakan URL masuk yang dikirim ke alamat email saat Anda membuat pengguna Pusat Identitas IAM.

Untuk bantuan masuk menggunakan pengguna Pusat Identitas IAM, lihat [Masuk ke portal AWS](https://docs.aws.amazon.com/signin/latest/userguide/iam-id-center-sign-in-tutorial.html) [akses](https://docs.aws.amazon.com/signin/latest/userguide/iam-id-center-sign-in-tutorial.html) di Panduan AWS Sign-In Pengguna.

#### Tetapkan akses ke pengguna tambahan

1. Di Pusat Identitas IAM, buat set izin yang mengikuti praktik terbaik menerapkan izin hak istimewa paling sedikit.

Untuk petunjuknya, lihat [Membuat set izin](https://docs.aws.amazon.com/singlesignon/latest/userguide/get-started-create-a-permission-set.html) di Panduan AWS IAM Identity Center Pengguna.

2. Tetapkan pengguna ke grup, lalu tetapkan akses masuk tunggal ke grup.

Untuk petunjuk, lihat [Menambahkan grup](https://docs.aws.amazon.com/singlesignon/latest/userguide/addgroups.html) di Panduan AWS IAM Identity Center Pengguna.

#### <span id="page-16185-0"></span>Menggunakan konsol AWS Config

Untuk mengakses AWS Config konsol, Anda harus memiliki set izin minimum. Izin ini harus memungkinkan Anda untuk membuat daftar dan melihat detail tentang AWS Config sumber daya di Anda Akun AWS. Jika Anda membuat kebijakan berbasis identitas yang lebih ketat daripada izin minimum yang diperlukan, konsol tidak akan berfungsi sebagaimana mestinya untuk entitas (pengguna atau peran) dengan kebijakan tersebut.

Anda tidak perlu mengizinkan izin konsol minimum untuk pengguna yang melakukan panggilan hanya ke AWS CLI atau AWS API. Sebagai gantinya, izinkan akses hanya ke tindakan yang sesuai dengan operasi API yang coba mereka lakukan.

Untuk memastikan bahwa pengguna dan peran masih dapat menggunakan AWS Config konsol, lampirkan juga kebijakan AWS Config *AWSConfigUserAccess* AWS terkelola ke entitas. Untuk informasi selengkapnya, lihat [Menambah izin untuk pengguna](https://docs.aws.amazon.com/IAM/latest/UserGuide/id_users_change-permissions.html#users_change_permissions-add-console) dalam Panduan Pengguna IAM.

Anda harus memberikan izin kepada pengguna untuk berinteraksi AWS Config. Untuk pengguna yang membutuhkan akses penuh AWS Config, gunakan kebijakan [Akses penuh ke AWS Config](https://docs.aws.amazon.com/config/latest/developerguide/security_iam_id-based-policy-examples.html#full-config-permission) terkelola.

Untuk memberikan akses, menambahkan izin ke pengguna, grup, atau peran Anda:

• Pengguna dan grup di AWS IAM Identity Center:

Buat rangkaian izin. Ikuti instruksi di [Buat rangkaian izin](https://docs.aws.amazon.com/singlesignon/latest/userguide/howtocreatepermissionset.html) di Panduan Pengguna AWS IAM Identity Center .

• Pengguna yang dikelola di IAM melalui penyedia identitas:

Buat peran untuk federasi identitas. Ikuti instruksi dalam [Membuat peran untuk penyedia identitas](https://docs.aws.amazon.com/IAM/latest/UserGuide/id_roles_create_for-idp.html) [pihak ketiga \(federasi\)](https://docs.aws.amazon.com/IAM/latest/UserGuide/id_roles_create_for-idp.html) di Panduan Pengguna IAM.

- Pengguna IAM:
	- Buat peran yang dapat diambil pengguna Anda. Ikuti instruksi dalam [Membuat peran untuk](https://docs.aws.amazon.com/IAM/latest/UserGuide/id_roles_create_for-user.html)  [pengguna IAM](https://docs.aws.amazon.com/IAM/latest/UserGuide/id_roles_create_for-user.html) dalam Panduan Pengguna IAM.
	- (Tidak disarankan) Pasang kebijakan langsung ke pengguna atau tambahkan pengguna ke grup pengguna. Ikuti instruksi dalam [Menambahkan izin ke pengguna \(konsol\)](https://docs.aws.amazon.com/IAM/latest/UserGuide/id_users_change-permissions.html#users_change_permissions-add-console) dalam Panduan Pengguna IAM.

<span id="page-16186-0"></span>Mengizinkan pengguna melihat izin mereka sendiri

Contoh ini menunjukkan cara membuat kebijakan yang mengizinkan pengguna IAM melihat kebijakan inline dan terkelola yang dilampirkan ke identitas pengguna mereka. Kebijakan ini mencakup izin untuk menyelesaikan tindakan ini di konsol atau menggunakan API atau secara terprogram. AWS CLI AWS

```
{ 
     "Version": "2012-10-17", 
     "Statement": [ 
          { 
               "Sid": "ViewOwnUserInfo", 
              "Effect": "Allow", 
               "Action": [ 
                   "iam:GetUserPolicy", 
                   "iam:ListGroupsForUser", 
                   "iam:ListAttachedUserPolicies", 
                   "iam:ListUserPolicies", 
                   "iam:GetUser" 
              ], 
               "Resource": ["arn:aws:iam::*:user/${aws:username}"] 
          }, 
          { 
              "Sid": "NavigateInConsole",
```
Contoh kebijakan berbasis identitas 16169

```
 "Effect": "Allow", 
               "Action": [ 
                   "iam:GetGroupPolicy", 
                   "iam:GetPolicyVersion", 
                   "iam:GetPolicy", 
                   "iam:ListAttachedGroupPolicies", 
                   "iam:ListGroupPolicies", 
                   "iam:ListPolicyVersions", 
                   "iam:ListPolicies", 
                   "iam:ListUsers" 
              ], 
               "Resource": "*" 
          } 
     ]
}
```
### <span id="page-16187-0"></span>Akses hanya-baca ke AWS Config

Contoh berikut menunjukkan kebijakan AWS terkelola, AWSConfigUserAccess yang memberikan akses hanya-baca. AWS Config

```
{ 
   "Version": "2012-10-17", 
   "Statement": [ 
    \{ "Effect": "Allow", 
        "Action": [ 
          "config:Get*", 
          "config:Describe*", 
          "config:Deliver*", 
          "config:List*", 
          "config:Select*", 
          "tag:GetResources", 
          "tag:GetTagKeys", 
          "cloudtrail:DescribeTrails", 
          "cloudtrail:GetTrailStatus", 
          "cloudtrail:LookupEvents" 
        ], 
        "Resource": "*" 
     } 
   ]
}
```
Dalam pernyataan kebijakan, Effect elemen menentukan apakah tindakan diizinkan atau ditolak. ActionElemen mencantumkan tindakan spesifik yang diizinkan dilakukan pengguna. ResourceElemen mencantumkan AWS sumber daya yang diizinkan pengguna untuk melakukan tindakan tersebut. Untuk kebijakan yang mengontrol akses ke AWS Config tindakan, Resource elemen selalu disetel ke\*, wildcard yang berarti "semua sumber daya."

Nilai dalam Action elemen sesuai dengan API yang didukung layanan. Tindakan didahului oleh config: untuk menunjukkan bahwa mereka merujuk AWS Config pada tindakan. Anda dapat menggunakan karakter \* wildcard dalam Action elemen, seperti dalam contoh berikut:

• "Action": ["config:\*ConfigurationRecorder"]

Ini memungkinkan semua AWS Config tindakan yang diakhiri dengan "ConfigurationRecorder" (StartConfigurationRecorder,StopConfigurationRecorder).

• "Action": ["config:\*"]

Ini memungkinkan semua AWS Config tindakan, tetapi bukan tindakan untuk AWS layanan lain.

• "Action": ["\*"]

Ini memungkinkan semua AWS tindakan. Izin ini cocok untuk pengguna yang bertindak sebagai AWS administrator untuk akun Anda.

Kebijakan hanya-baca tidak memberikan izin kepada pengguna untuk tindakan sepertiStartConfigurationRecorder,StopConfigurationRecorder, dan. DeleteConfigurationRecorder Pengguna dengan kebijakan ini tidak diizinkan untuk memulai perekam konfigurasi, menghentikan perekam konfigurasi, atau menghapus perekam konfigurasi. Untuk daftar AWS Config tindakan, lihat [Referensi AWS Config API](https://docs.aws.amazon.com/config/latest/APIReference/).

## <span id="page-16188-0"></span>Akses penuh ke AWS Config

Contoh berikut menunjukkan kebijakan yang memberikan akses penuh ke AWS Config. Ini memberi pengguna izin untuk melakukan semua AWS Config tindakan. Ini juga memungkinkan pengguna mengelola file di bucket Amazon S3 dan mengelola topik Amazon SNS di akun yang dikaitkan dengan pengguna.

### **A** Important

Kebijakan ini memberikan izin yang luas. Sebelum memberikan akses penuh, pertimbangkan untuk memulai dengan seperangkat izin minimum dan memberikan izin tambahan

seperlunya. Melakukannya adalah praktik yang lebih baik daripada memulai dengan izin yang terlalu lunak dan kemudian mencoba mengencangkannya nanti.

```
{ 
     "Version": "2012-10-17", 
     "Statement": [ 
          { 
               "Effect": "Allow", 
               "Action": [ 
                   "sns:AddPermission", 
                   "sns:CreateTopic", 
                   "sns:DeleteTopic", 
                   "sns:GetTopicAttributes", 
                   "sns:ListPlatformApplications", 
                   "sns:ListTopics", 
                   "sns:SetTopicAttributes" 
              ], 
               "Resource": "*" 
          }, 
          { 
               "Effect": "Allow", 
               "Action": [ 
                   "s3:CreateBucket", 
                   "s3:GetBucketAcl", 
                   "s3:GetBucketLocation", 
                   "s3:GetBucketNotification", 
                   "s3:GetBucketPolicy", 
                   "s3:GetBucketRequestPayment", 
                   "s3:GetBucketVersioning", 
                   "s3:ListAllMyBuckets", 
                   "s3:ListBucket", 
                   "s3:ListBucketMultipartUploads", 
                   "s3:ListBucketVersions", 
                   "s3:PutBucketPolicy" 
              ], 
               "Resource": "arn:aws:s3:::*" 
          }, 
          { 
               "Effect": "Allow", 
               "Action": [ 
                   "iam:CreateRole", 
                   "iam:GetRole",
```

```
 "iam:GetRolePolicy", 
                       "iam:ListRolePolicies", 
                       "iam:ListRoles", 
                       "iam:PutRolePolicy", 
                       "iam:AttachRolePolicy", 
                       "iam:CreatePolicy", 
                       "iam:CreatePolicyVersion", 
                       "iam:DeletePolicyVersion", 
                       "iam:CreateServiceLinkedRole" 
                 ], 
                  "Resource": "*" 
            }, 
            { 
                  "Effect": "Allow", 
                 "Action": [ 
                       "iam:PassRole" 
                 ], 
                  "Resource": "*", 
                  "Condition": { 
                       "StringEquals": { 
                             "iam:PassedToService": [ 
                                   "config.amazonaws.com", 
                                   "ssm.amazonaws.com" 
\sim 100 \sim 100 \sim 100 \sim 100 \sim 100 \sim 100 \sim 100 \sim 100 \sim 100 \sim 100 \sim 100 \sim 100 \sim 100 \sim 100 \sim 100 \sim 100 \sim 100 \sim 100 \sim 100 \sim 100 \sim 100 \sim 100 \sim 100 \sim 100 \sim 
 } 
 } 
           }, 
            { 
                  "Effect": "Allow", 
                  "Action": [ 
                       "cloudtrail:DescribeTrails", 
                       "cloudtrail:GetTrailStatus", 
                       "cloudtrail:LookupEvents" 
                 ], 
                  "Resource": "*" 
            }, 
            { 
                  "Effect": "Allow", 
                  "Action": [ 
                       "config:*", 
                       "tag:Get*" 
                 ], 
                  "Resource": "*" 
            },
```
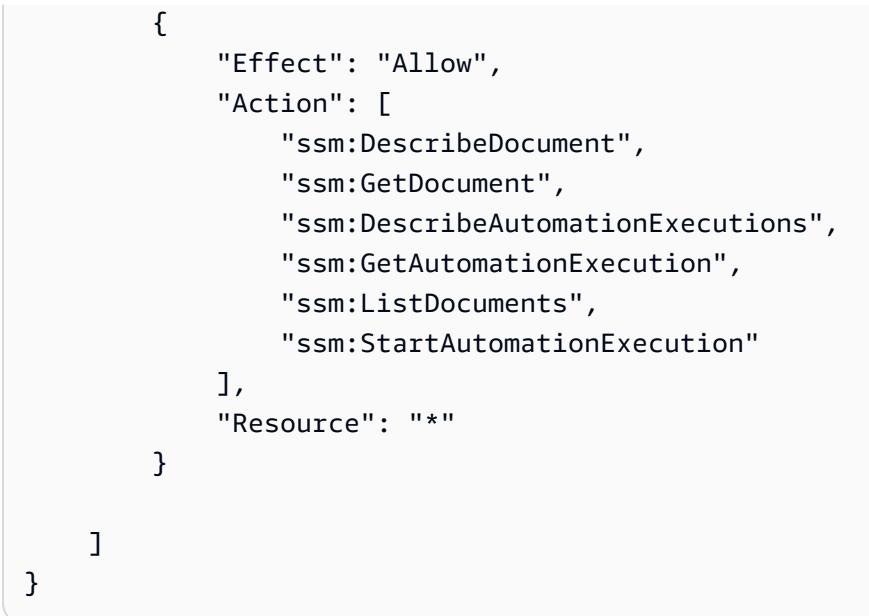

## <span id="page-16191-0"></span>Izin Tingkat Sumber Daya yang Didukung untuk Tindakan API Aturan AWS Config

Izin tingkat sumber daya mengacu pada kemampuan untuk menentukan sumber daya pengguna mana yang diizinkan untuk melakukan tindakan. AWS Config mendukung izin tingkat sumber daya untuk tindakan API aturan tertentu. AWS Config Ini berarti bahwa untuk tindakan AWS Config aturan tertentu, Anda dapat mengontrol kondisi di mana pengguna diizinkan untuk menggunakan tindakan tersebut. Kondisi ini dapat berupa tindakan yang harus dipenuhi, atau sumber daya tertentu yang diizinkan untuk digunakan pengguna.

Tabel berikut menjelaskan tindakan API AWS Config aturan yang saat ini mendukung izin tingkat sumber daya. Ini juga menjelaskan sumber daya yang didukung dan ARN mereka untuk setiap tindakan. Saat menentukan ARN, Anda dapat menggunakan wildcard \* di jalur Anda; misalnya, ketika Anda tidak dapat atau tidak ingin menentukan ID sumber daya yang tepat.

#### **A** Important

Jika tindakan API AWS Config aturan tidak tercantum dalam tabel ini, maka tindakan tersebut tidak mendukung izin tingkat sumber daya. Jika tindakan AWS Config aturan tidak mendukung izin tingkat sumber daya, Anda dapat memberikan izin kepada pengguna untuk menggunakan tindakan tersebut, tetapi Anda harus menentukan \* untuk elemen sumber daya pernyataan kebijakan Anda.

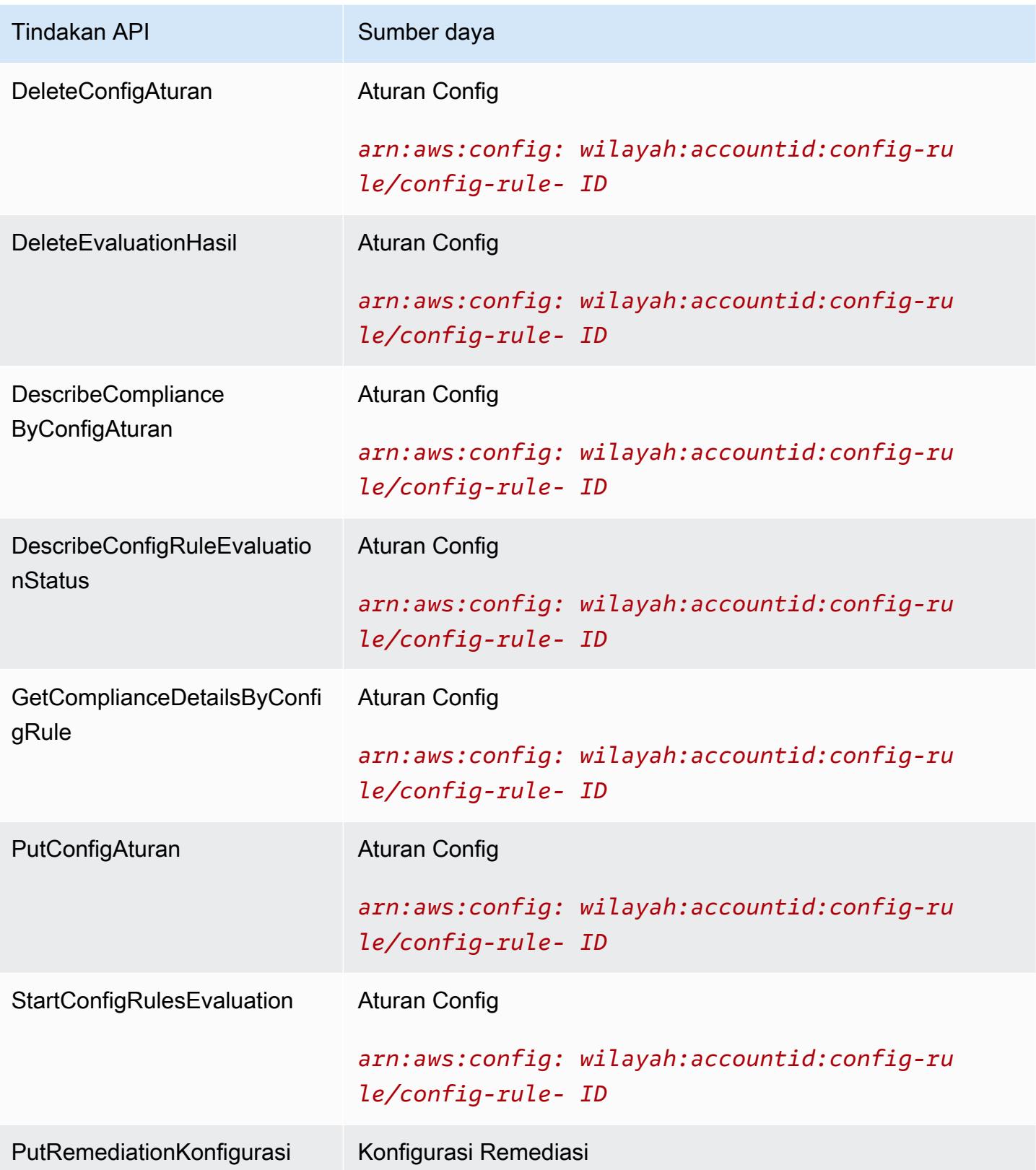

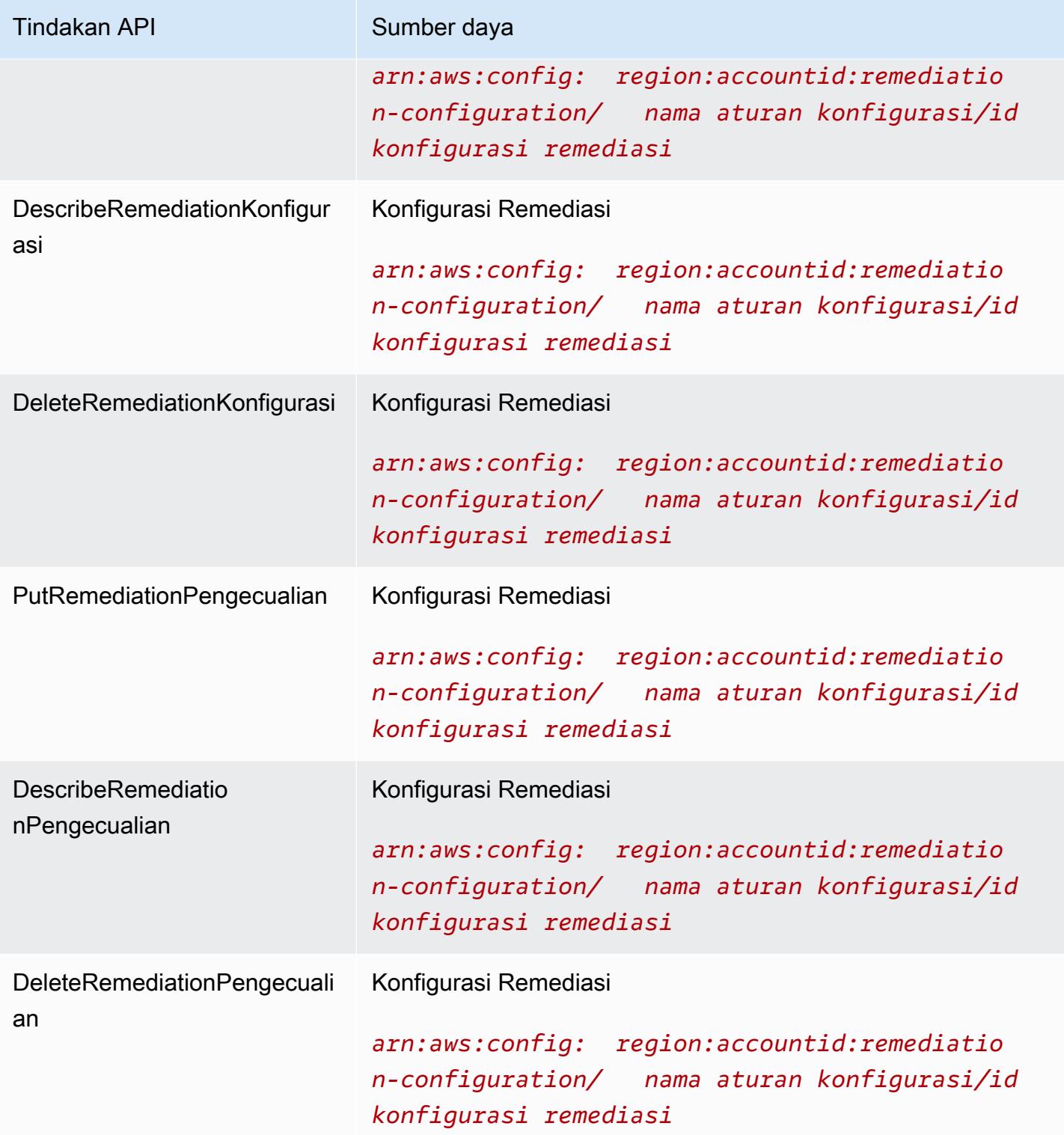

Misalnya, Anda ingin mengizinkan akses baca dan menolak akses tulis ke aturan tertentu untuk pengguna tertentu.

Dalam kebijakan pertama, Anda mengizinkan tindakan membaca AWS Config aturan seperti DescribeConfigRuleEvaluationStatus pada aturan yang ditentukan.

```
{ 
         "Version": "2012-10-17", 
         "Statement": [ 
\{\hspace{.1cm} \} "Sid": "VisualEditor0", 
                 "Effect": "Allow", 
                 "Action": [ 
                      "config:StartConfigRulesEvaluation", 
                      "config:DescribeComplianceByConfigRule", 
                      "config:DescribeConfigRuleEvaluationStatus", 
                      "config:GetComplianceDetailsByConfigRule" 
                 ], 
                 "Resource": [ 
                      "arn:aws:config:region:accountID:config-rule/config-rule-ID", 
                      "arn:aws:config:region:accountID:config-rule/config-rule-ID" 
 ] 
 } 
         ] 
     }
```
Dalam kebijakan kedua, Anda menolak AWS Config aturan menulis tindakan pada aturan tertentu.

```
{ 
     "Version": "2012-10-17", 
     "Statement": [ 
         { 
             "Sid": "VisualEditor0", 
             "Effect": "Deny", 
             "Action": [ 
                 "config:PutConfigRule", 
                 "config:DeleteConfigRule", 
                 "config:DeleteEvaluationResults" 
 ], 
             "Resource": "arn:aws:config:region:accountID:config-rule/config-rule-ID" 
 } 
       ] 
    }
```
Dengan izin tingkat sumber daya, Anda dapat mengizinkan akses baca dan menolak akses tulis untuk melakukan tindakan tertentu pada tindakan API aturan. AWS Config

<span id="page-16195-0"></span>Izin Tingkat Sumber Daya yang Didukung untuk Agregasi Data Multi-Wilayah Multi-Akun

Anda dapat menggunakan izin tingkat sumber daya untuk mengontrol kemampuan pengguna untuk melakukan tindakan tertentu pada agregasi data multi-wilayah multi-akun. AWS Config AggregatorAPI berikut mendukung izin tingkat sumber daya:

- [BatchGetAggregateResourceConfig](https://docs.aws.amazon.com/config/latest/APIReference/API_BatchGetAggregateResourceConfig.html)
- [DeleteConfigurationAgregator](https://docs.aws.amazon.com/config/latest/APIReference/API_DeleteConfigurationAggregator.html)
- [DescribeAggregateComplianceByConfigRules](https://docs.aws.amazon.com/config/latest/APIReference/API_DescribeAggregateComplianceByConfigRules.html)
- [DescribeAggregateComplianceByConformancePacks](https://docs.aws.amazon.com/config/latest/APIReference/API_DescribeAggregateComplianceByConformancePacks.html)
- [DescribeConfigurationAggregatorSourcesStatus](https://docs.aws.amazon.com/config/latest/APIReference/API_DescribeConfigurationAggregatorSourcesStatus.html)
- [GetAggregateComplianceDetailsByConfigAturan](https://docs.aws.amazon.com/config/latest/APIReference/API_GetAggregateComplianceDetailsByConfigRule.html)
- [GetAggregateConfigRuleComplianceSummary](https://docs.aws.amazon.com/config/latest/APIReference/API_GetAggregateConfigRuleComplianceSummary.html)
- [GetAggregateConformancePackComplianceSummary](https://docs.aws.amazon.com/config/latest/APIReference/API_GetAggregateConformancePackComplianceSummary.html)
- [GetAggregateDiscoveredResourceHitungan](https://docs.aws.amazon.com/config/latest/APIReference/API_GetAggregateDiscoveredResourceCounts.html)
- [GetAggregateResourceConfig](https://docs.aws.amazon.com/config/latest/APIReference/API_GetAggregateResourceConfig.html)
- [ListAggregateDiscoveredResources](https://docs.aws.amazon.com/config/latest/APIReference/API_ListAggregateDiscoveredResources.html)
- [PutConfigurationAgregator](https://docs.aws.amazon.com/config/latest/APIReference/API_PutConfigurationAggregator.html)
- [SelectAggregateResourceConfig](https://docs.aws.amazon.com/config/latest/APIReference/API_SelectAggregateResourceConfig.html)

Misalnya, Anda dapat membatasi akses ke data sumber daya dari pengguna tertentu dengan membuat dua agregator AccessibleAggregator InAccessibleAggregator dan melampirkan kebijakan IAM yang memungkinkan akses ke tetapi menolak akses keAccessibleAggregator. InAccessibleAggregator

Kebijakan IAM untuk AccessibleAggregator

Dalam kebijakan ini, Anda mengizinkan akses ke tindakan agregator yang didukung untuk Nama Sumber Daya AWS Config Amazon (ARN) yang Anda tentukan. Dalam contoh ini, AWS Config ARN adalah. arn:aws:config:ap-northeast-1:*AccountID*:config-aggregator/configaggregator-mocpsqhs

```
{ 
     "Version": "2012-10-17", 
     "Statement": [ 
         { 
              "Sid": "ConfigAllow", 
              "Effect": "Allow", 
              "Action": [ 
                  "config:BatchGetAggregateResourceConfig", 
                  "config:DeleteConfigurationAggregator", 
                  "config:DescribeAggregateComplianceByConfigRules", 
                  "config:DescribeAggregateComplianceByConformancePacks", 
                  "config:DescribeConfigurationAggregatorSourcesStatus", 
                  "config:GetAggregateComplianceDetailsByConfigRule", 
                  "config:GetAggregateConfigRuleComplianceSummary", 
                  "config:GetAggregateConformancePackComplianceSummary", 
                  "config:GetAggregateDiscoveredResourceCounts", 
                  "config:GetAggregateResourceConfig", 
                  "config:ListAggregateDiscoveredResources", 
                  "config:PutConfigurationAggregator", 
                  "config:SelectAggregateResourceConfig" 
             ], 
              "Resource": "arn:aws:config:ap-northeast-1:AccountID:config-aggregator/
config-aggregator-mocpsqhs" 
 } 
    \mathbf{I}}
```
Kebijakan IAM untuk InAccessibleAggregator

Dalam kebijakan ini, Anda menolak akses ke tindakan agregator yang didukung untuk AWS Config ARN yang Anda tentukan. Dalam contoh ini, AWS Config ARN adalah. arn:aws:config:apnortheast-1:*AccountID*:config-aggregator/config-aggregator-pokxzldx

```
{ 
     "Version": "2012-10-17", 
     "Statement": [ 
          { 
              "Sid": "ConfigDeny", 
              "Effect": "Deny", 
              "Action": [ 
                   "config:BatchGetAggregateResourceConfig", 
                   "config:DeleteConfigurationAggregator", 
                   "config:DescribeAggregateComplianceByConfigRules",
```
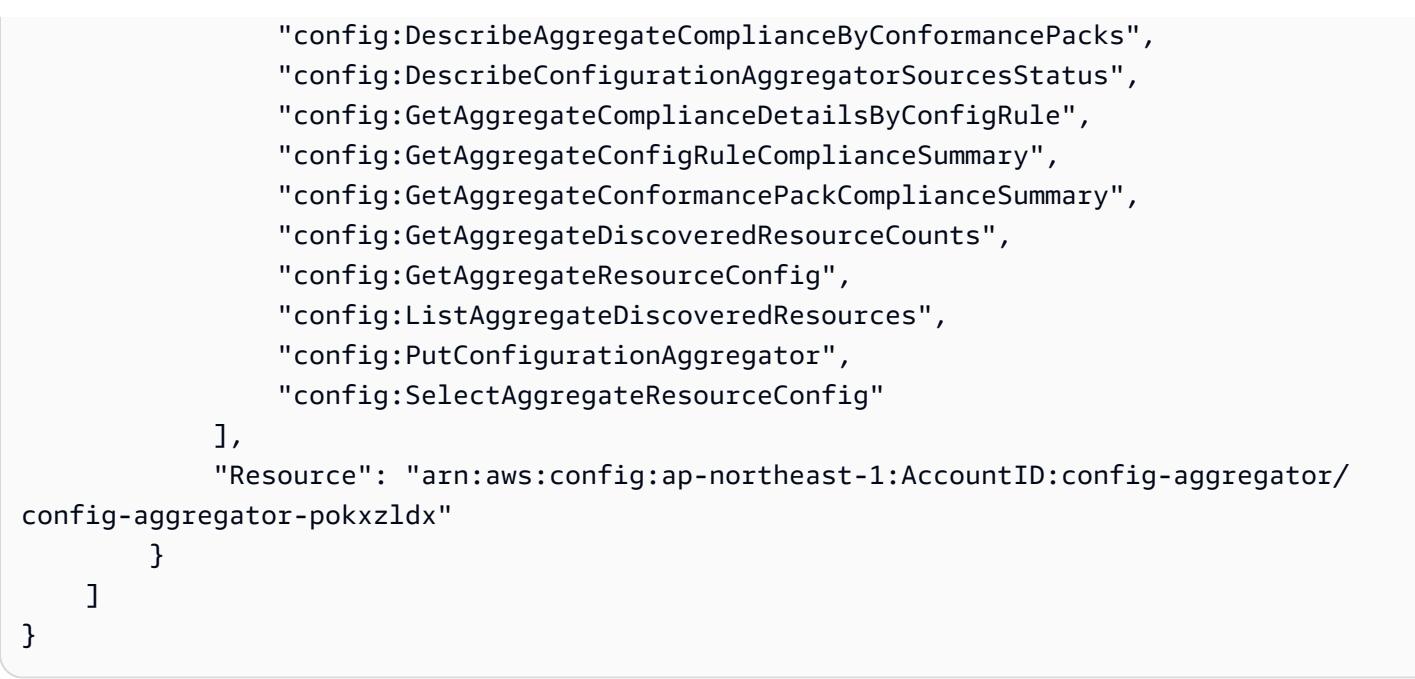

Jika pengguna grup pengembang mencoba melakukan salah satu tindakan ini pada AWS Config ARN yang Anda tentukan, pengguna tersebut akan mendapatkan pengecualian akses yang ditolak.

Memeriksa Izin Akses Pengguna

Untuk menampilkan agregator yang telah Anda buat, jalankan perintah berikut: AWS CLI

```
aws configservice describe-configuration-aggregators
```
Ketika perintah telah berhasil diselesaikan, Anda akan dapat melihat rincian untuk semua agregator yang terkait dengan akun Anda. Dalam contoh ini, mereka adalah AccessibleAggregator danInAccessibleAggregator:

```
{ 
     "ConfigurationAggregators": [ 
         { 
             "ConfigurationAggregatorArn": "arn:aws:config:ap-
northeast-1:AccountID:config-aggregator/config-aggregator-mocpsqhs", 
             "CreationTime": 1517942461.442, 
             "ConfigurationAggregatorName": "AccessibleAggregator", 
              "AccountAggregationSources": [ 
\overline{a} "AllAwsRegions": true, 
                      "AccountIds": [ 
                          "AccountID1",
```

```
 "AccountID2", 
                                             "AccountID3" 
\sim 100 \sim 100 \sim 100 \sim 100 \sim 100 \sim 100 \sim 100 \sim 100 \sim 100 \sim 100 \sim 100 \sim 100 \sim 100 \sim 100 \sim 100 \sim 100 \sim 100 \sim 100 \sim 100 \sim 100 \sim 100 \sim 100 \sim 100 \sim 100 \sim 
 } 
                       ], 
                       "LastUpdatedTime": 1517942461.455 
               }, 
               { 
                       "ConfigurationAggregatorArn": "arn:aws:config:ap-
northeast-1:AccountID:config-aggregator/config-aggregator-pokxzldx", 
                       "CreationTime": 1517942461.442, 
                       "ConfigurationAggregatorName": "InAccessibleAggregator", 
                       "AccountAggregationSources": [ 
\overline{a} "AllAwsRegions": true, 
                                     "AccountIds": [ 
                                             "AccountID1", 
                                             "AccountID2", 
                                             "AccountID3" 
\sim 100 \sim 100 \sim 100 \sim 100 \sim 100 \sim 100 \sim 100 \sim 100 \sim 100 \sim 100 \sim 100 \sim 100 \sim 100 \sim 100 \sim 100 \sim 100 \sim 100 \sim 100 \sim 100 \sim 100 \sim 100 \sim 100 \sim 100 \sim 100 \sim 
 } 
                       ], 
                       "LastUpdatedTime": 1517942461.455 
               } 
        ]
}
```
#### **a** Note

Untuk account-aggregation-sources masukkan daftar ID AWS akun yang dipisahkan koma yang ingin Anda agregat datanya. Bungkus ID akun dalam tanda kurung siku, dan pastikan untuk menghindari tanda kutip (misalnya," [{\"AccountIds\": [\"*AccountID1*\",\"*AccountID2*\",\"*AccountID3*\"],\"AllAwsRegions\": true}]").

Lampirkan kebijakan IAM berikut untuk menolak aksesInAccessibleAggregator, atau agregator yang ingin Anda tolak aksesnya.

```
 "Version": "2012-10-17",
```
{

```
 "Statement": [ 
         { 
              "Sid": "ConfigDeny", 
              "Effect": "Deny", 
              "Action": [ 
                  "config:BatchGetAggregateResourceConfig", 
                  "config:DeleteConfigurationAggregator", 
                  "config:DescribeAggregateComplianceByConfigRules", 
                  "config:DescribeAggregateComplianceByConformancePacks", 
                  "config:DescribeConfigurationAggregatorSourcesStatus", 
                  "config:GetAggregateComplianceDetailsByConfigRule", 
                  "config:GetAggregateConfigRuleComplianceSummary", 
                  "config:GetAggregateConformancePackComplianceSummary", 
                  "config:GetAggregateDiscoveredResourceCounts", 
                  "config:GetAggregateResourceConfig", 
                  "config:ListAggregateDiscoveredResources", 
                  "config:PutConfigurationAggregator", 
                  "config:SelectAggregateResourceConfig" 
              ], 
              "Resource": "arn:aws:config:ap-northeast-1:AccountID:config-aggregator/
config-aggregator-pokxzldx" 
         } 
    \mathbf{I}}
```
Selanjutnya, Anda dapat mengonfirmasi bahwa kebijakan IAM berfungsi untuk membatasi akses ke aturan untuk agregator tertentu:

```
aws configservice get-aggregate-compliance-details-by-config-rule --configuration-
aggregator-name InAccessibleAggregator --config-rule-name rule name --account-
id AccountID --aws-region AwsRegion
```
Perintah harus mengembalikan pengecualian akses yang ditolak:

```
An error occurred (AccessDeniedException) when calling the 
  GetAggregateComplianceDetailsByConfigRule operation: User: 
  arn:aws:iam::AccountID:user/ is not 
authorized to perform: config:GetAggregateComplianceDetailsByConfigRule on resource: 
  arn:aws:config:AwsRegion-1:AccountID:config-aggregator/config-aggregator-pokxzldx
```
# AWS kebijakan terkelola untuk AWS Config

Kebijakan AWS terkelola adalah kebijakan mandiri yang dibuat dan dikelola oleh AWS. AWS Kebijakan terkelola dirancang untuk memberikan izin bagi banyak kasus penggunaan umum sehingga Anda dapat mulai menetapkan izin kepada pengguna, grup, dan peran.

Perlu diingat bahwa kebijakan AWS terkelola mungkin tidak memberikan izin hak istimewa paling sedikit untuk kasus penggunaan spesifik Anda karena tersedia untuk digunakan semua pelanggan. AWS Kami menyarankan Anda untuk mengurangi izin lebih lanjut dengan menentukan [kebijakan](https://docs.aws.amazon.com/IAM/latest/UserGuide/access_policies_managed-vs-inline.html#customer-managed-policies)  [yang dikelola pelanggan](https://docs.aws.amazon.com/IAM/latest/UserGuide/access_policies_managed-vs-inline.html#customer-managed-policies) yang khusus untuk kasus penggunaan Anda.

Anda tidak dapat mengubah izin yang ditentukan dalam kebijakan AWS terkelola. Jika AWS memperbarui izin yang ditentukan dalam kebijakan AWS terkelola, pembaruan akan memengaruhi semua identitas utama (pengguna, grup, dan peran) yang dilampirkan kebijakan tersebut. AWS kemungkinan besar akan memperbarui kebijakan AWS terkelola saat baru Layanan AWS diluncurkan atau operasi API baru tersedia untuk layanan yang ada.

Untuk informasi selengkapnya, lihat [AWS kebijakan yang dikelola](https://docs.aws.amazon.com/IAM/latest/UserGuide/access_policies_managed-vs-inline.html#aws-managed-policies) dalam Panduan Pengguna IAM.

## <span id="page-16200-1"></span>AWS kebijakan terkelola: AWSConfigServiceRolePolicy

AWS Config menggunakan peran terkait layanan yang diberi nama AWSServiceRoleForConfiguntuk memanggil AWS layanan lain atas nama Anda. Ketika Anda menggunakan AWS Management Console to set up AWS Config, SLR ini secara otomatis dibuat oleh AWS Config jika Anda memilih opsi untuk menggunakan AWS Config SLR alih-alih peran layanan Anda sendiri AWS Identity and Access Management (IAM).

AWSServiceRoleForConfigSLR berisi kebijakan AWSConfigServiceRolePolicy terkelola. Kebijakan terkelola ini berisi izin hanya-baca dan hanya tulis untuk sumber daya dan izin hanyabaca untuk AWS Config sumber daya di layanan lain yang mendukung. AWS Config Untuk informasi selengkapnya, lihat [Jenis Sumber Daya yang Didukung](#page-192-0) dan [Menggunakan Peran Tertaut Layanan](#page-16364-0)  [untuk AWS Config.](#page-16364-0)

Lihat kebijakan: [AWSConfigServiceRolePolicy](https://docs.aws.amazon.com/aws-managed-policy/latest/reference/AWSConfigServiceRolePolicy.html).

## <span id="page-16200-0"></span>AWS kebijakan terkelola: AWS\_ConfigRole

Untuk merekam konfigurasi AWS sumber daya Anda, AWS Config memerlukan izin IAM untuk mendapatkan detail konfigurasi tentang sumber daya Anda. Jika Anda ingin membuat peran IAM AWS Config, Anda dapat menggunakan kebijakan terkelola AWS\_ConfigRole dan melampirkannya ke peran IAM Anda.

Kebijakan IAM ini diperbarui setiap kali AWS Config menambahkan dukungan untuk jenis AWS sumber daya. Ini berarti bahwa AWS Config akan terus memiliki izin yang diperlukan untuk merekam data konfigurasi dari jenis sumber daya yang didukung selama ConfigRole peran AWS\_ memiliki kebijakan terkelola ini terlampir. Untuk informasi selengkapnya, lihat [Jenis Sumber Daya yang](#page-192-0)  [Didukung](#page-192-0) dan [Izin untuk Peran IAM Ditugaskan AWS Config.](#page-16346-0)

Lihat kebijakan: [AWS\\_ ConfigRole.](https://docs.aws.amazon.com/aws-managed-policy/latest/reference/AWS_ConfigRole.html)

## <span id="page-16201-0"></span>AWS kebijakan terkelola: AWSConfigUserAccess

Kebijakan IAM ini menyediakan akses untuk digunakan AWS Config, termasuk mencari berdasarkan tag pada sumber daya dan membaca semua tag. Ini tidak memberikan izin untuk mengkonfigurasi AWS Config, yang membutuhkan hak administratif.

Lihat kebijakan: [AWSConfigUserAccess.](https://docs.aws.amazon.com/aws-managed-policy/latest/reference/AWSConfigUserAccess.html)

## AWS kebijakan terkelola: ConfigConformsServiceRolePolicy

Untuk menyebarkan dan mengelola paket kesesuaian, AWS Config memerlukan izin IAM dan izin tertentu dari layanan lain. AWS Ini memungkinkan Anda untuk menyebarkan dan mengelola paket kesesuaian dengan fungsionalitas penuh dan diperbarui setiap kali AWS Config menambahkan fungsionalitas baru untuk paket kesesuaian. [Untuk informasi selengkapnya tentang paket](https://docs.aws.amazon.com/config/latest/developerguide/conformance-packs.html) [kesesuaian, lihat Paket kesesuaian.](https://docs.aws.amazon.com/config/latest/developerguide/conformance-packs.html)

Lihat kebijakan: [ConfigConformsServiceRoleKebijakan.](https://docs.aws.amazon.com/aws-managed-policy/latest/reference/ConfigConformsServiceRolePolicy.html)

## AWS kebijakan terkelola: AWSConfigRulesExecutionRole

Untuk menerapkan Aturan Lambda AWS Kustom AWS Config , memerlukan izin IAM dan izin tertentu dari layanan lain. AWS Ini memungkinkan AWS Lambda fungsi untuk mengakses AWS Config API dan snapshot konfigurasi yang AWS Config dikirimkan secara berkala ke Amazon S3. Akses ini diperlukan oleh fungsi yang mengevaluasi perubahan konfigurasi untuk aturan Lambda AWS Kustom dan diperbarui setiap kali AWS Config menambahkan fungsionalitas baru. Untuk informasi selengkapnya tentang Aturan Lambda AWS Kustom, lihat [Membuat Aturan AWS Config](https://docs.aws.amazon.com/aws-managed-policy/latest/reference/evaluate-config_develop-rules_lambda-functions.html)  [Lambda Kustom dan](https://docs.aws.amazon.com/aws-managed-policy/latest/reference/evaluate-config_develop-rules_lambda-functions.html) [Kompone](https://docs.aws.amazon.com/aws-managed-policy/latest/reference/evaluate-config_components.html)[n Aturan.](https://docs.aws.amazon.com/aws-managed-policy/latest/reference/evaluate-config_develop-rules_lambda-functions.html) AWS Config Untuk informasi selengkapnya tentang snapshot konfigurasi, lihat [Concepts | Configuration Snapshot.](https://docs.aws.amazon.com/config/latest/developerguide/config-concepts.html#config-snapshot) Untuk informasi selengkapnya tentang pengiriman snapshot konfigurasi, lihat [Mengelola Saluran Pengiriman.](https://docs.aws.amazon.com/config/latest/developerguide/manage-delivery-channel.html)

Lihat kebijakan: [AWSConfigRulesExecutionRole.](https://docs.aws.amazon.com/aws-managed-policy/latest/reference/AWSConfigRulesExecutionRole.html)

## AWS kebijakan terkelola: AWSConfigMultiAccountSetupPolicy

Untuk menyebarkan, memperbarui, dan menghapus AWS Config aturan dan paket kesesuaian secara terpusat di seluruh akun anggota dalam organisasi AWS Organizations, AWS Config memerlukan izin IAM dan izin tertentu dari layanan lain. AWS Kebijakan terkelola ini diperbarui setiap kali AWS Config menambahkan fungsionalitas baru untuk penyiapan multi-akun. Untuk informasi selengkapnya, lihat [Mengelola AWS Config Aturan di Semua Akun di Organisasi Anda](https://docs.aws.amazon.com/config/latest/developerguide/config-rule-multi-account-deployment.html) dan [Mengelola](https://docs.aws.amazon.com/config/latest/developerguide/conformance-pack-organization-apis.html)  [Paket Kesesuaian di Semua Akun di](https://docs.aws.amazon.com/config/latest/developerguide/conformance-pack-organization-apis.html) Organisasi Anda.

Lihat kebijakan: [AWSConfigMultiAccountSetupPolicy.](https://docs.aws.amazon.com/aws-managed-policy/latest/reference/AWSConfigMultiAccountSetupPolicy.html)

## AWS kebijakan terkelola: AWSConfigRoleForOrganizations

AWS Config Untuk memungkinkan memanggil AWS Organizations API hanya-baca, AWS Config memerlukan izin IAM dan izin tertentu dari layanan lain. AWS Kebijakan terkelola ini diperbarui setiap kali AWS Config menambahkan fungsionalitas baru untuk penyiapan multi-akun. Untuk informasi selengkapnya, lihat [Mengelola AWS Config Aturan di Semua Akun di Organisasi Anda](https://docs.aws.amazon.com/config/latest/developerguide/config-rule-multi-account-deployment.html) dan [Mengelola](https://docs.aws.amazon.com/config/latest/developerguide/conformance-pack-organization-apis.html)  [Paket Kesesuaian di Semua Akun di](https://docs.aws.amazon.com/config/latest/developerguide/conformance-pack-organization-apis.html) Organisasi Anda.

Lihat kebijakan: [AWSConfigRoleForOrganizations](https://docs.aws.amazon.com/aws-managed-policy/latest/reference/AWSConfigRoleForOrganizations.html).

## AWS kebijakan terkelola: AWSConfigRemediationServiceRolePolicy

Untuk AWS Config memperbolehkan memulihkan NON\_COMPLIANT sumber daya atas nama Anda, AWS Config memerlukan izin IAM dan izin tertentu dari layanan lain. AWS Kebijakan terkelola ini diperbarui setiap kali AWS Config menambahkan fungsionalitas baru untuk remediasi. Untuk informasi selengkapnya tentang remediasi, lihat [Remediating Noncompliant](https://docs.aws.amazon.com/config/latest/developerguide/remediation.html) Resources with Rules. AWS Config Untuk informasi lebih lanjut tentang kondisi yang memulai kemungkinan hasil AWS Config evaluasi, lihat [Konsep | AWS Config Aturan](https://docs.aws.amazon.com/config/latest/developerguide/config-concepts.html#aws-config-rules).

Lihat kebijakan: [AWSConfigRemediationServiceRolePolicy.](https://docs.aws.amazon.com/aws-managed-policy/latest/reference/AWSConfigRemediationServiceRolePolicy.html)

## AWS Config pembaruan kebijakan AWS terkelola

Lihat detail tentang pembaruan kebijakan AWS terkelola AWS Config sejak layanan ini mulai melacak perubahan ini. Untuk peringatan otomatis tentang perubahan pada halaman ini, berlangganan umpan RSS di halaman [Riwayat AWS Config dokumen.](https://docs.aws.amazon.com/config/latest/developerguide/DocumentHistory.html)

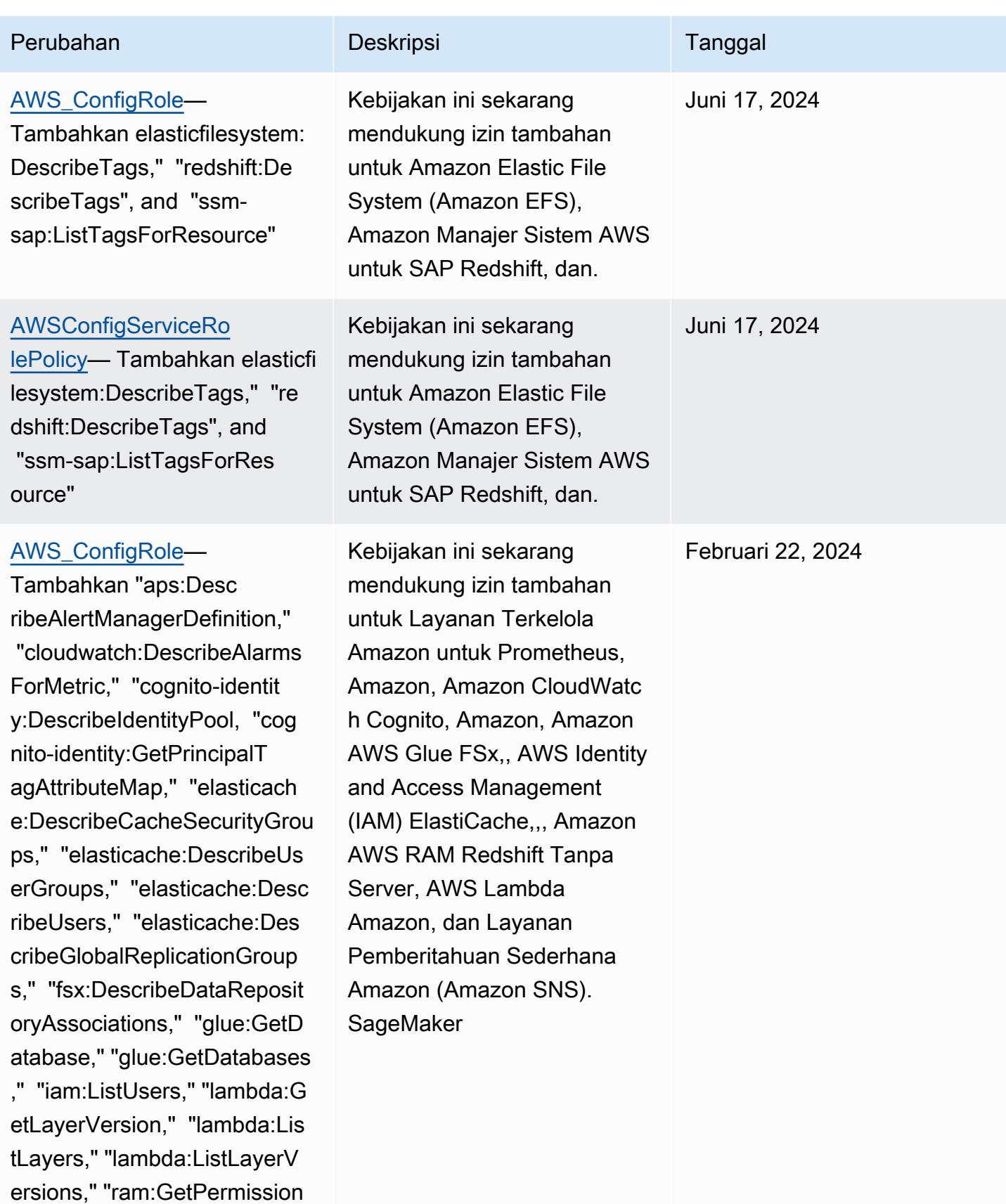

," "ram:ListPermissionAssoci

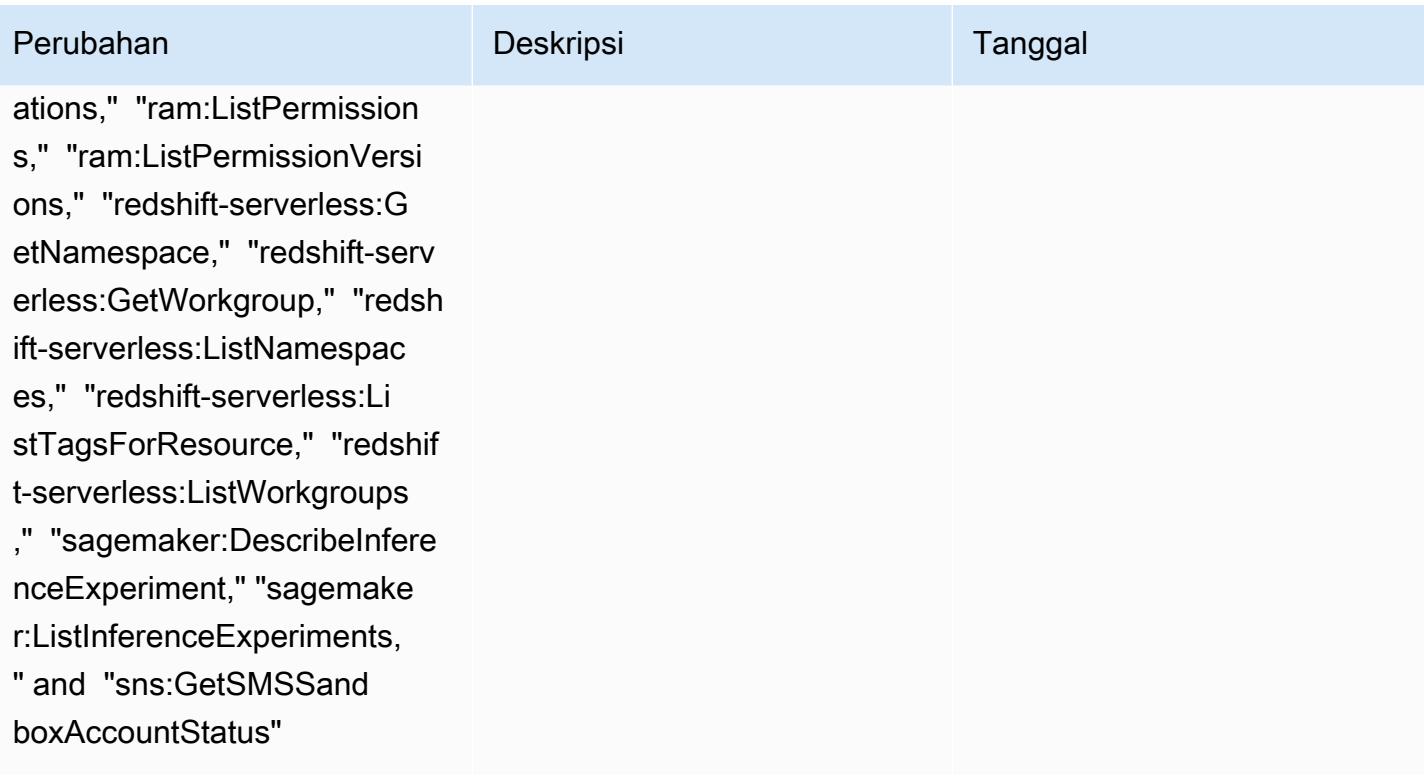

## Perubahan Deskripsi Tanggal

### [AWSConfigServiceRo](#page-16200-1)

[lePolicy](#page-16200-1)— Tambahkan "aps:DescribeAlertManagerDe finition," "cloudwatch:Descr ibeAlarmsForMetric," "cognit o-identity:DescribeIdentity Pool, "cognito-identity:GetP rincipalTagAttributeMap," "e lasticache:DescribeCacheSec urityGroups," "elasticache:D escribeUserGroups," "elastic ache:DescribeUsers," "elasti cache:DescribeGlobalReplica tionGroups," "fsx:DescribeDa taRepositoryAssociations," " glue:GetDatabase," "glue:Get Databases," "iam:ListUsers," "lambda:GetLayerVersion," "l ambda:ListLayers," "lambda:L istLayerVersions," "ram:GetP ermission," "ram:ListPermiss ionAssociations," "ram:ListP ermissions," "ram:ListPermis sionVersions," "redshiftserverless:GetNamespa ce," "redshift-serverless:Ge tWorkgroup," "redshiftserverless:ListNamespac es," "redshift-serverless:Li stTagsForResource," "redshif t-serverless:ListWorkgroups ," "sagemaker:DescribeInfere nceExperiment," "sagemake r:ListInferenceExperiments,

Kebijakan ini sekarang mendukung izin tambahan untuk Layanan Terkelola Amazon untuk Prometheus, Amazon, Amazon CloudWatc h Cognito, Amazon, Amazon AWS Glue FSx,, AWS Identity and Access Management (IAM) ElastiCache,,, Amazon AWS RAM Redshift Tanpa Server, AWS Lambda Amazon, dan Layanan Pemberitahuan Sederhana Amazon (Amazon SNS). SageMaker

### Februari 22, 2024

AWS Config Panduan Developer

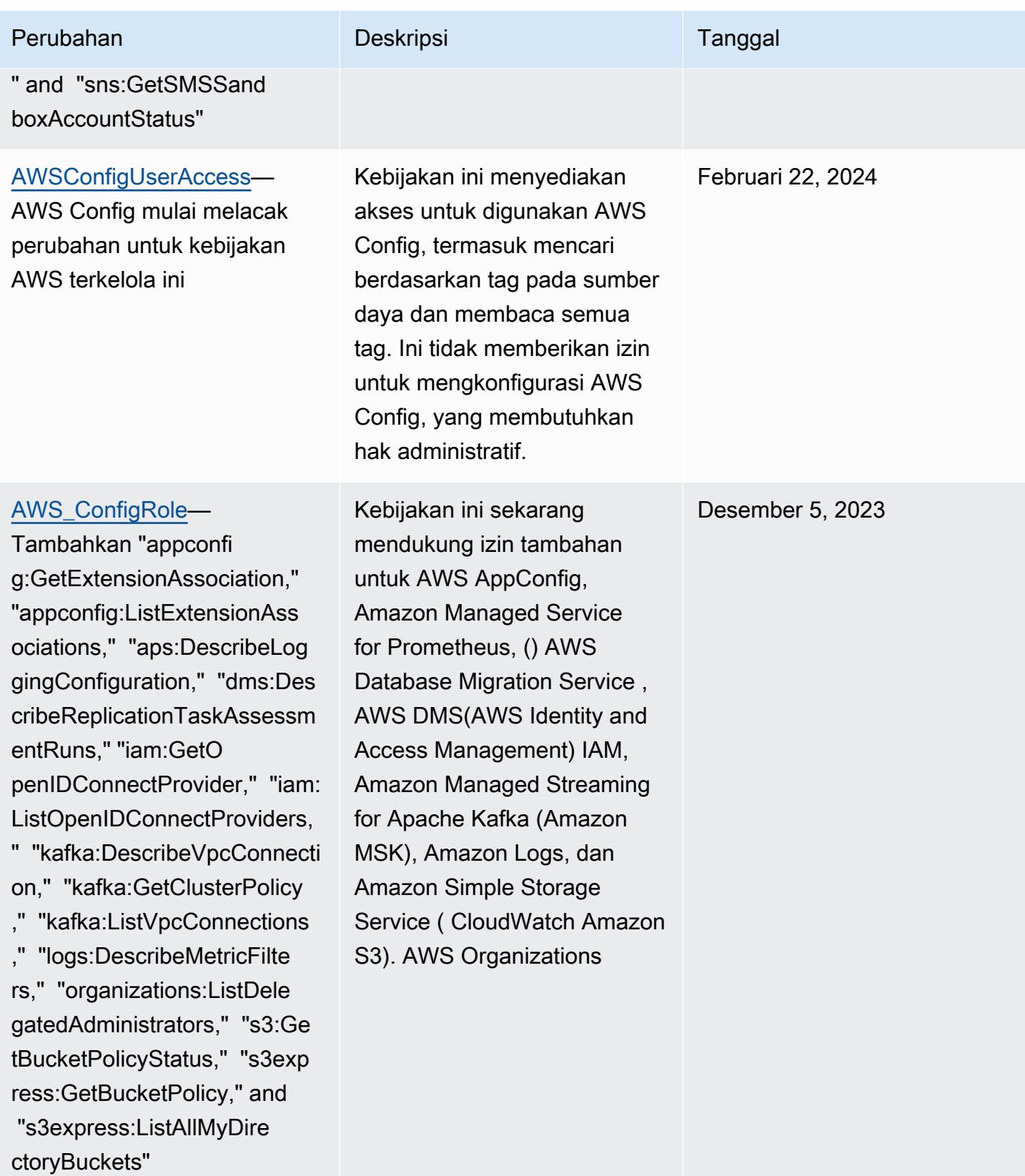

### AWS Config Panduan Developer

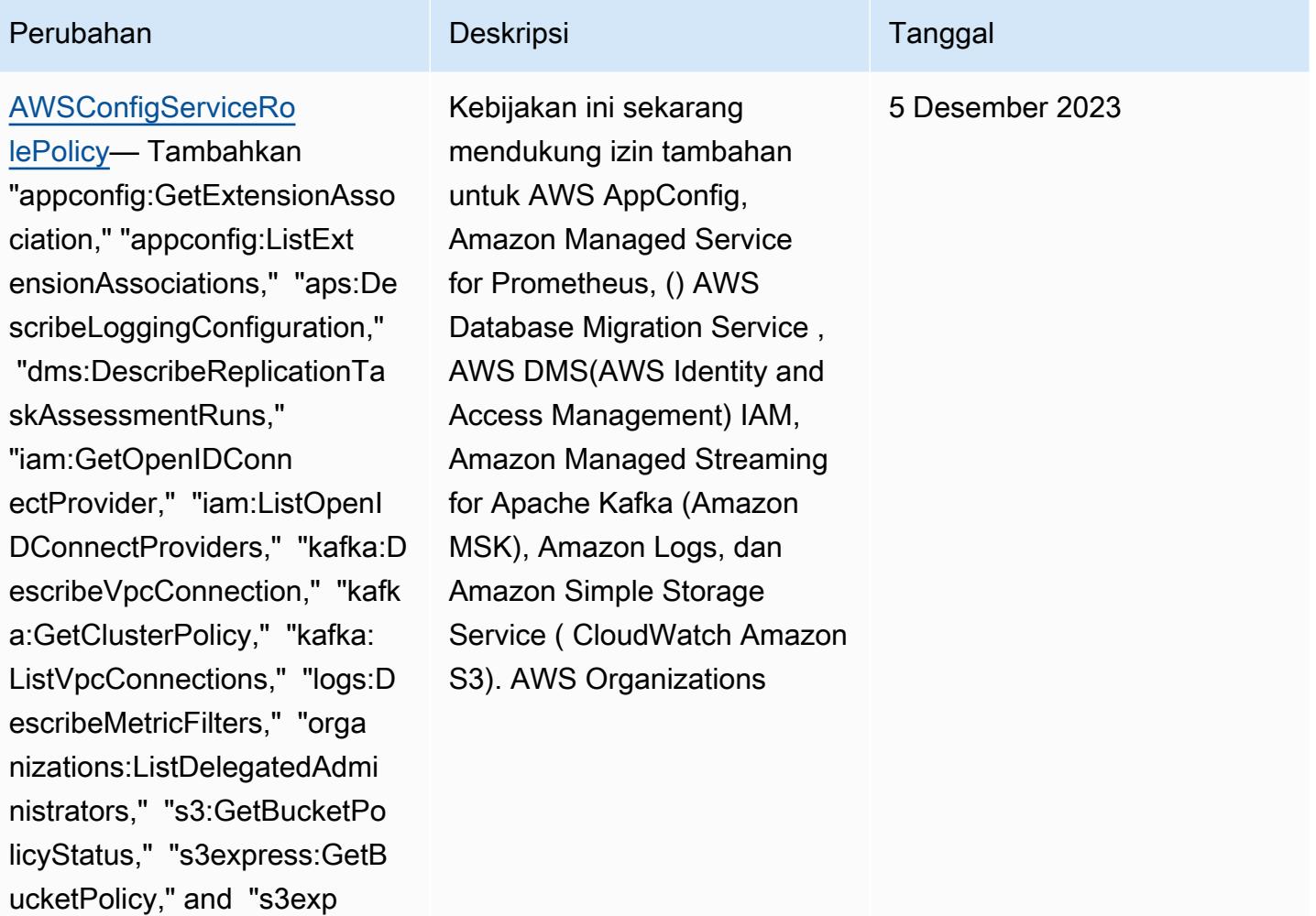

ress:ListAllMyDirectoryBuck

ets"

### Perubahan Deskripsi Tanggal

### [AWS\\_ConfigRole](#page-16200-0)—

Tambahkan "backup:D escribeProtectedResource," "cognito-identity:GetIdentit yPoolRoles," "cognito-identi ty:ListIdentityPools," "cogn ito-identity:ListTagsForRes ource," "cognito-idp:Describ eIdentityProvider," "cognitoidp:DescribeResourceServer ," "cognito-idp:DescribeUser Pool," "cognito-idp:Describe UserPoolClient," "cognito-id p:DescribeUserPoolDomain," "cognito-idp:GetGroup," "cogn ito-idp:GetUserPoolMfaConfi g," "cognito-idp:ListGroups, " "cognito-idp:ListIdentityP roviders," "cognito-idp:List ResourceServers," "cognitoidp:ListUserPoolClients," "co gnito-idp:ListUserPools," "c ognito-idp:ListTagsForResou rce," "connect:DescribeEvalu ationForm," "connect:Describ eInstanceStorageConfig," "co nnect:DescribePrompt," "conn ect:DescribeRule," "connect: DescribeUser," "connect:GetT askTemplate," "connect:ListA pprovedOrigins," "connect:Li stEvaluationForms," "connect :ListInstanceStorageConfigs ," "connect:ListIntegrationA

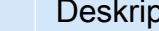

Kebijakan ini sekarang mendukung izin tambahan untuk Amazon Cognito, Amazon Connect, Amazon EMR,,, Amazon MemoryDB untuk Redis AWS Ground Station AWS Mainframe Modernization,, Amazon AWS Organizations, Amazon QuickSight Relational Database Service (Amazon RDS), Amazon Redshift, Amazon Route 53, dan. AWS Service Catalog AWS Transfer Family

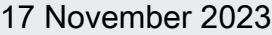

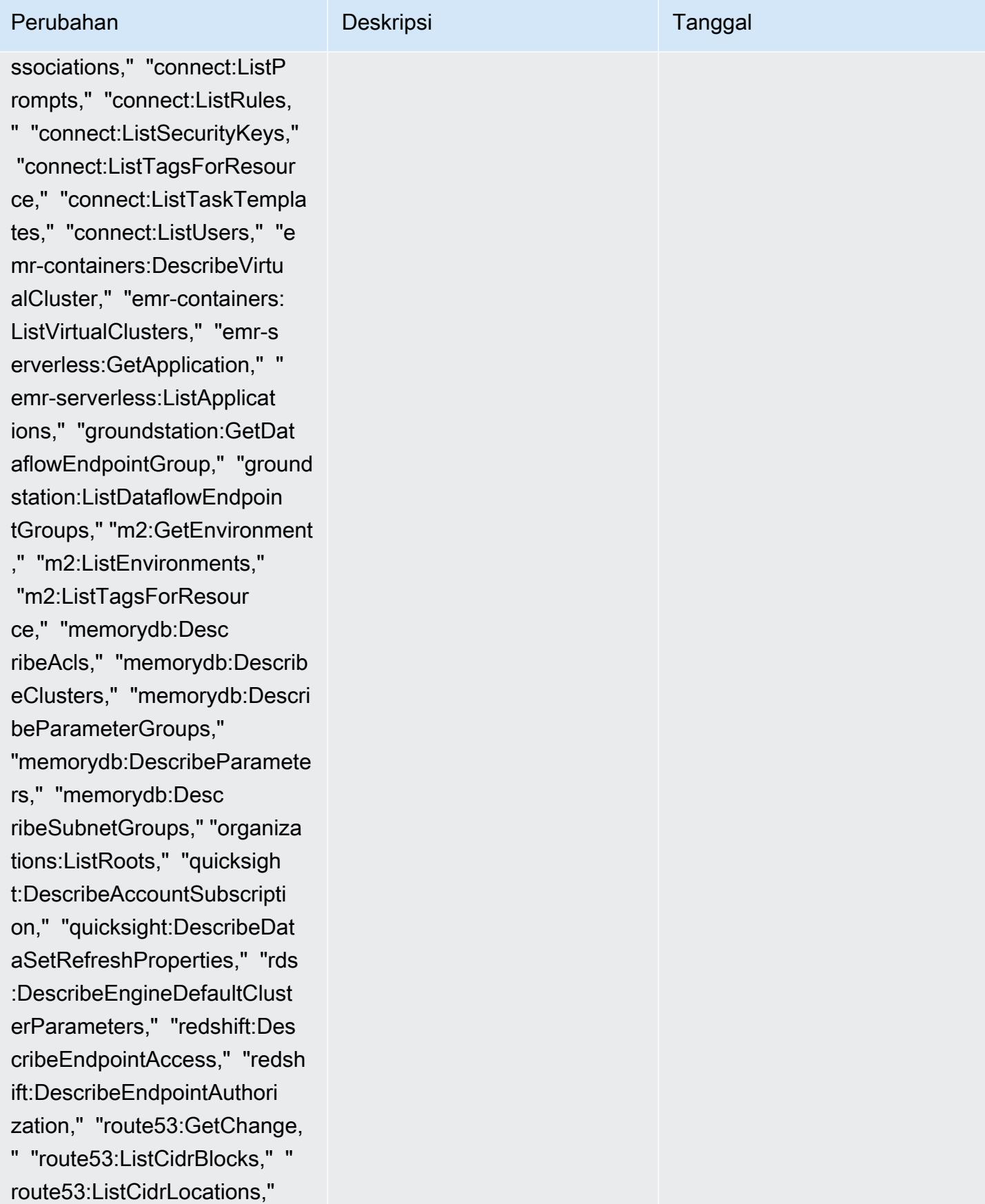

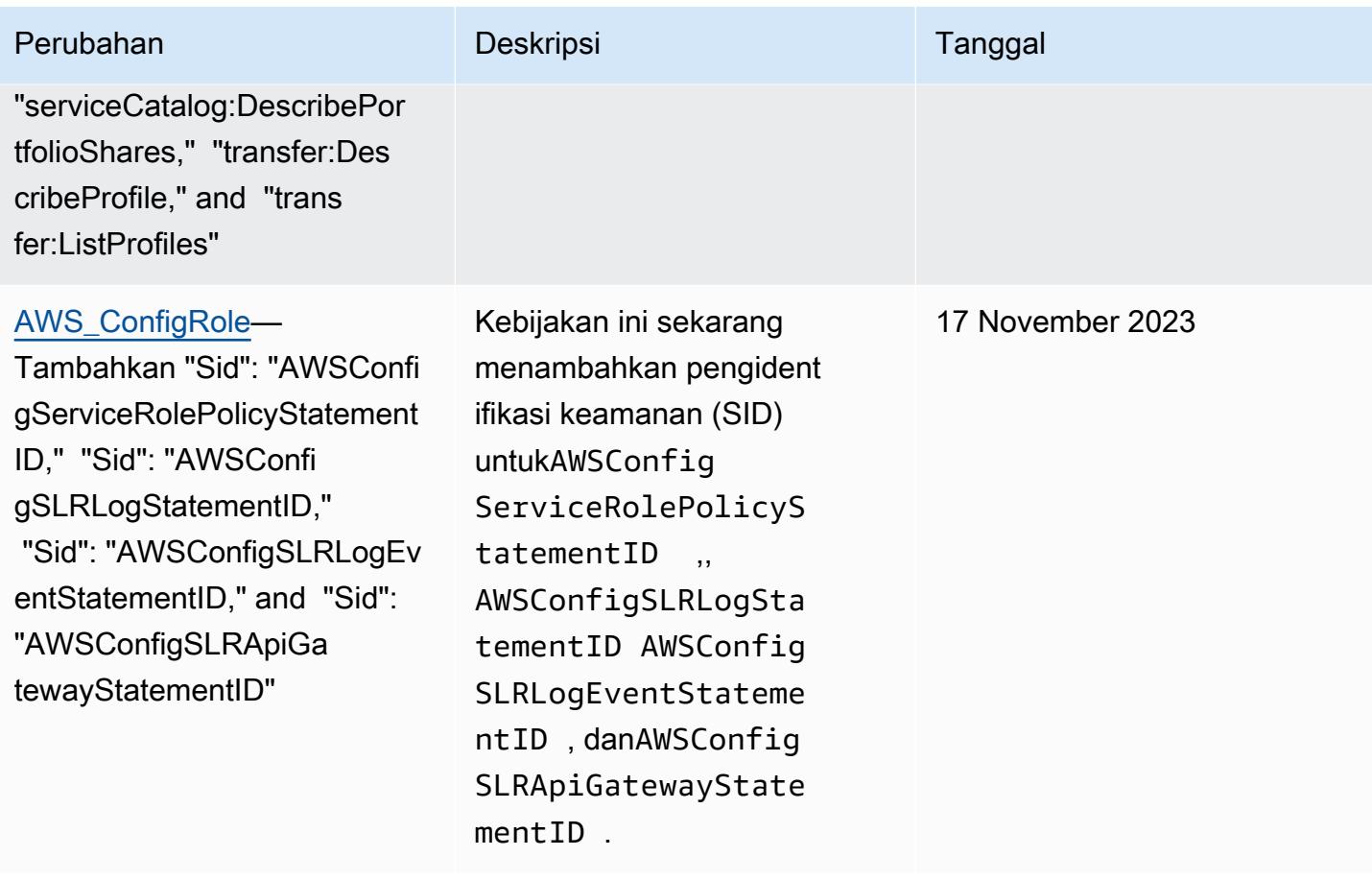

### [AWSConfigServiceRo](#page-16200-1)

[lePolicy](#page-16200-1)— Tambahkan "backup:DescribeProtectedRe source," "cognito-identity:G etIdentityPoolRoles," "cogni to-identity:ListIdentityPoo ls," "cognito-identity:ListT agsForResource," "cognito-id p:DescribeIdentityProvider," "cognito-idp:DescribeResou rceServer," "cognito-idp:Des cribeUserPool," "cognitoidp:DescribeUserPoolC lient," "cognito-idp:Describ eUserPoolDomain," "cognitoidp:GetGroup," "cognitoidp:GetUserPoolMfaConfi g," "cognito-idp:ListGroups, " "cognito-idp:ListIdentityP roviders," "cognito-idp:List ResourceServers," "cognitoidp:ListUserPoolClients," "co gnito-idp:ListUserPools," "c ognito-idp:ListTagsForResou rce," "connect:DescribeEvalu ationForm," "connect:Describ eInstanceStorageConfig," "co nnect:DescribePrompt," "conn ect:DescribeRule," "connect: DescribeUser," "connect:GetT askTemplate," "connect:ListA pprovedOrigins," "connect:Li stEvaluationForms," "connect :ListInstanceStorageConfigs

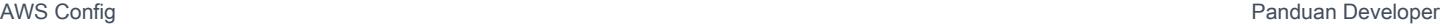

Perubahan Deskripsi Deskripsi Tanggal Kebijakan ini sekarang mendukung izin tambahan untuk Amazon Cognito, Amazon Connect, Amazon EMR,,, Amazon MemoryDB untuk Redis AWS Ground Station AWS Mainframe Modernization,, Amazon AWS Organizations, Amazon QuickSight Relational Database Service (Amazon RDS), Amazon Redshift, Amazon Route 53, dan. AWS Service Catalog AWS Transfer Family

## 17 November 2023

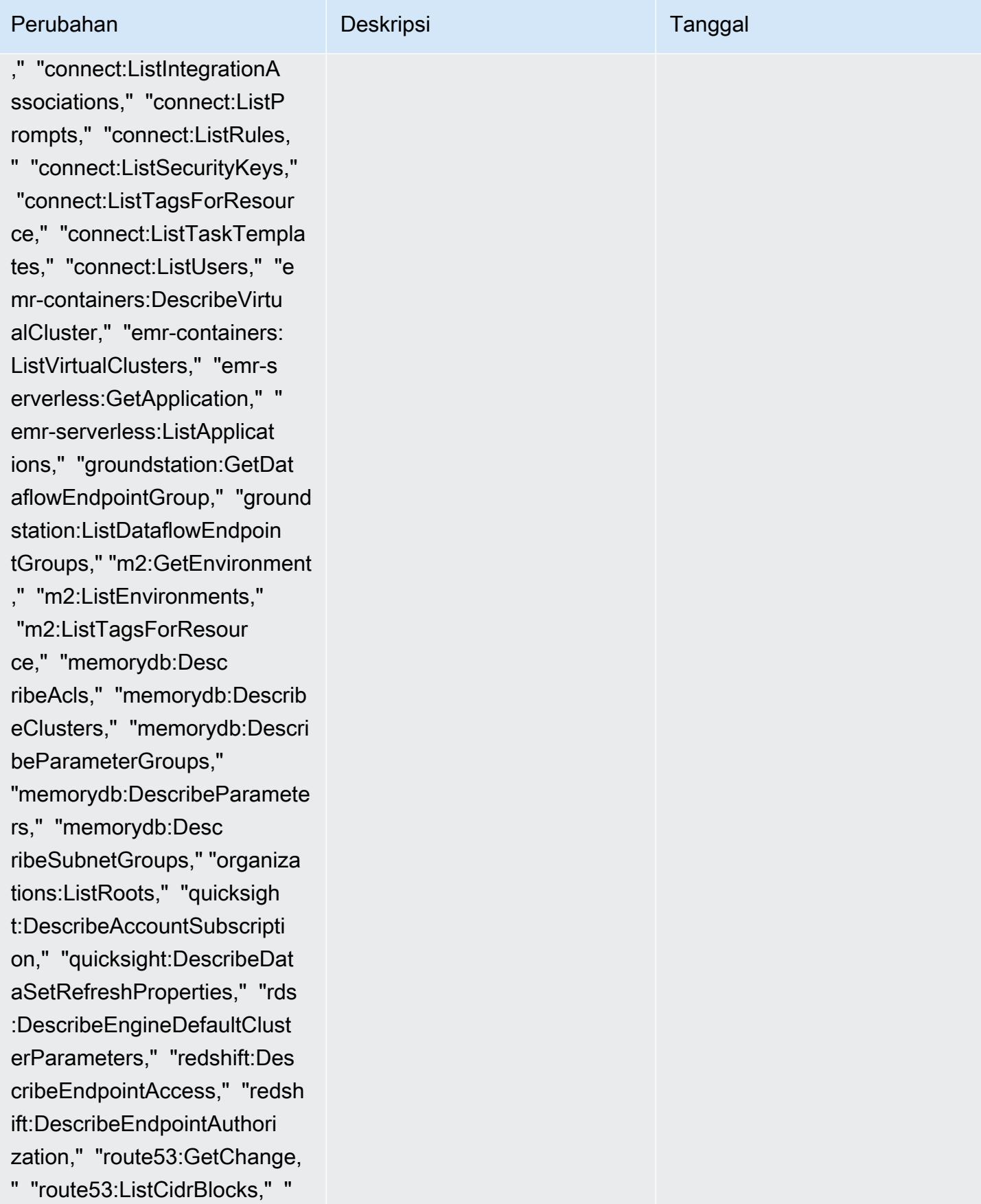

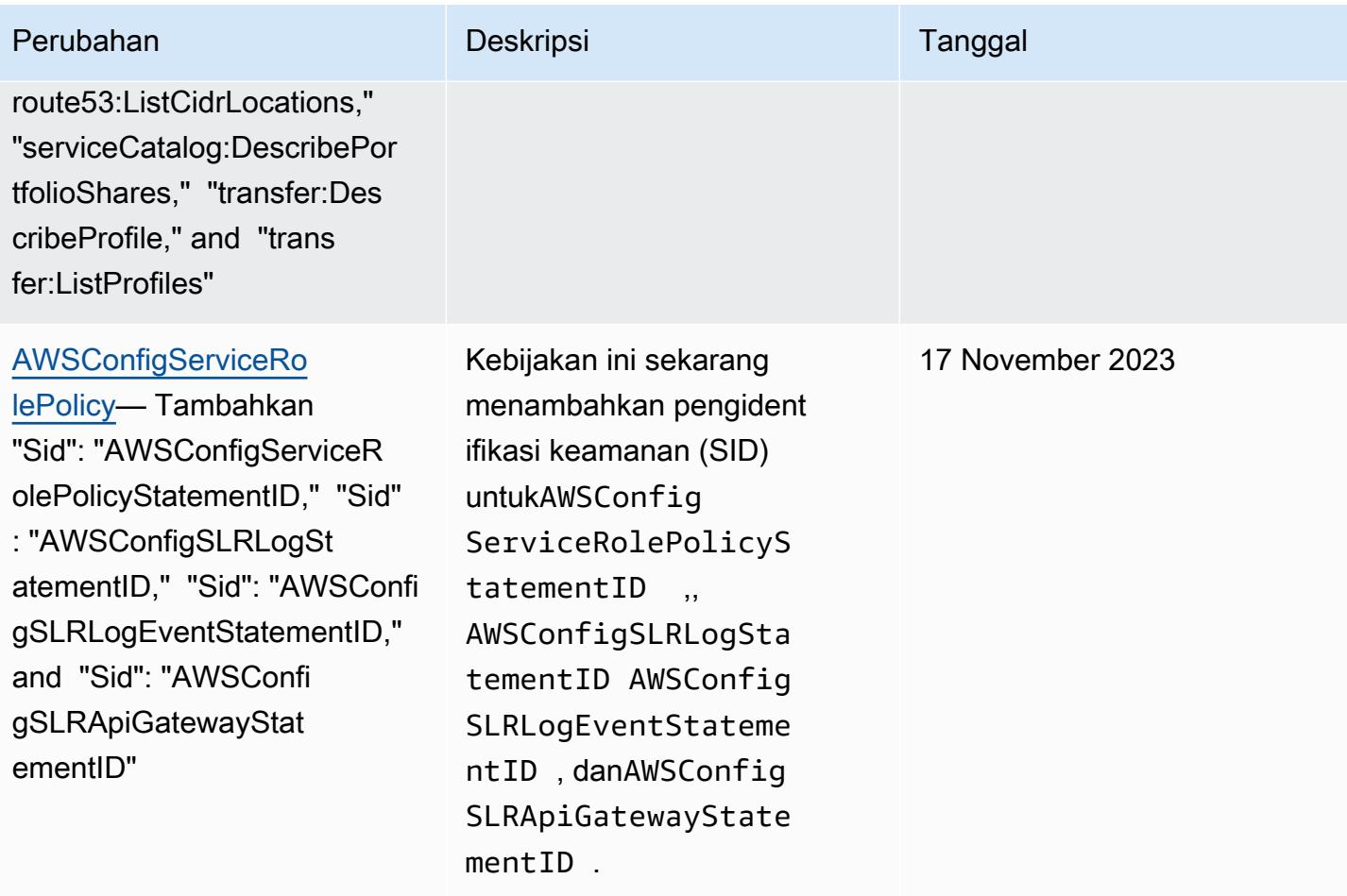

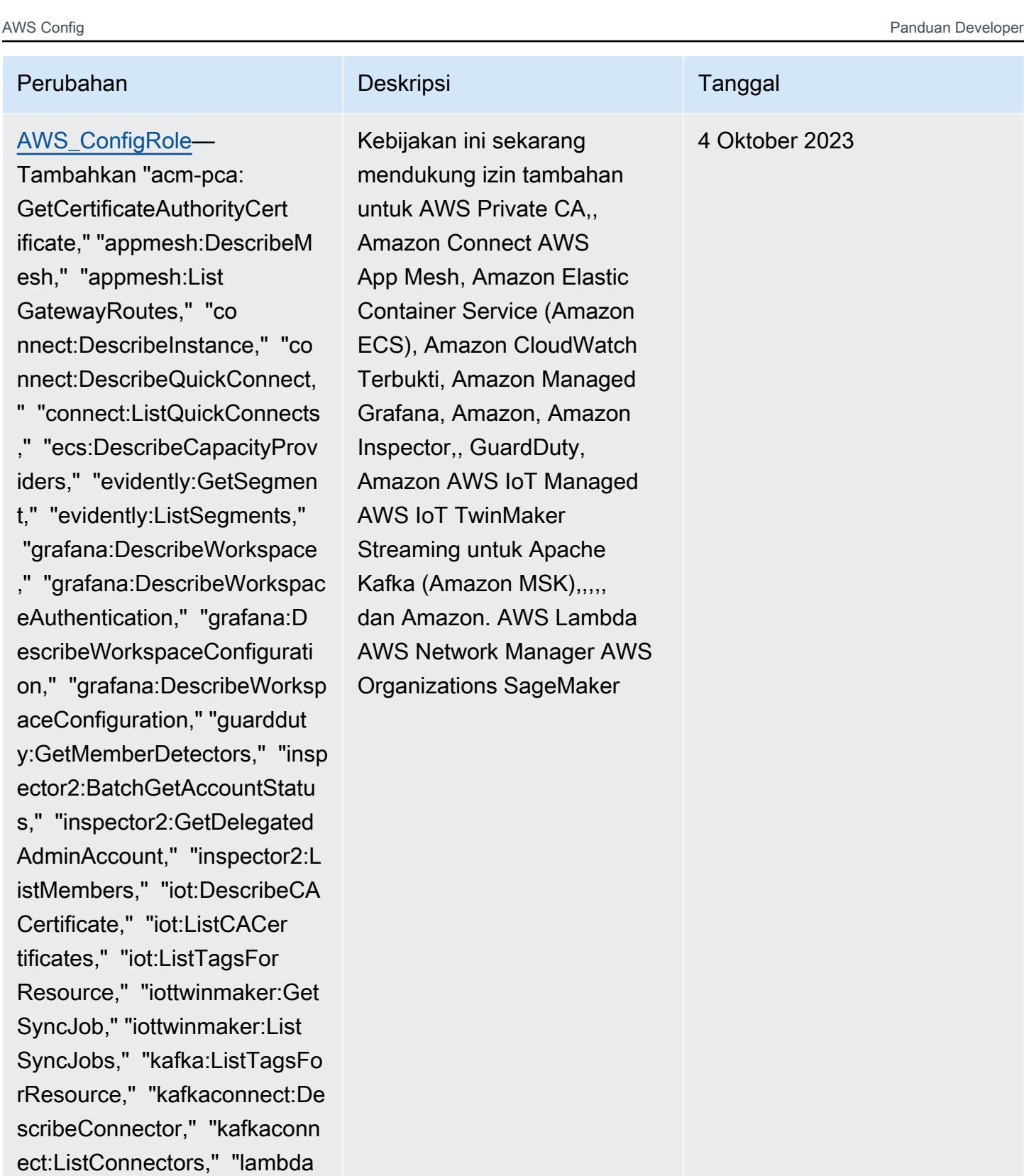

:GetCodeSigningConfig," "lambda:ListCodeSignin

gConfigs," "lambda:ListTags,

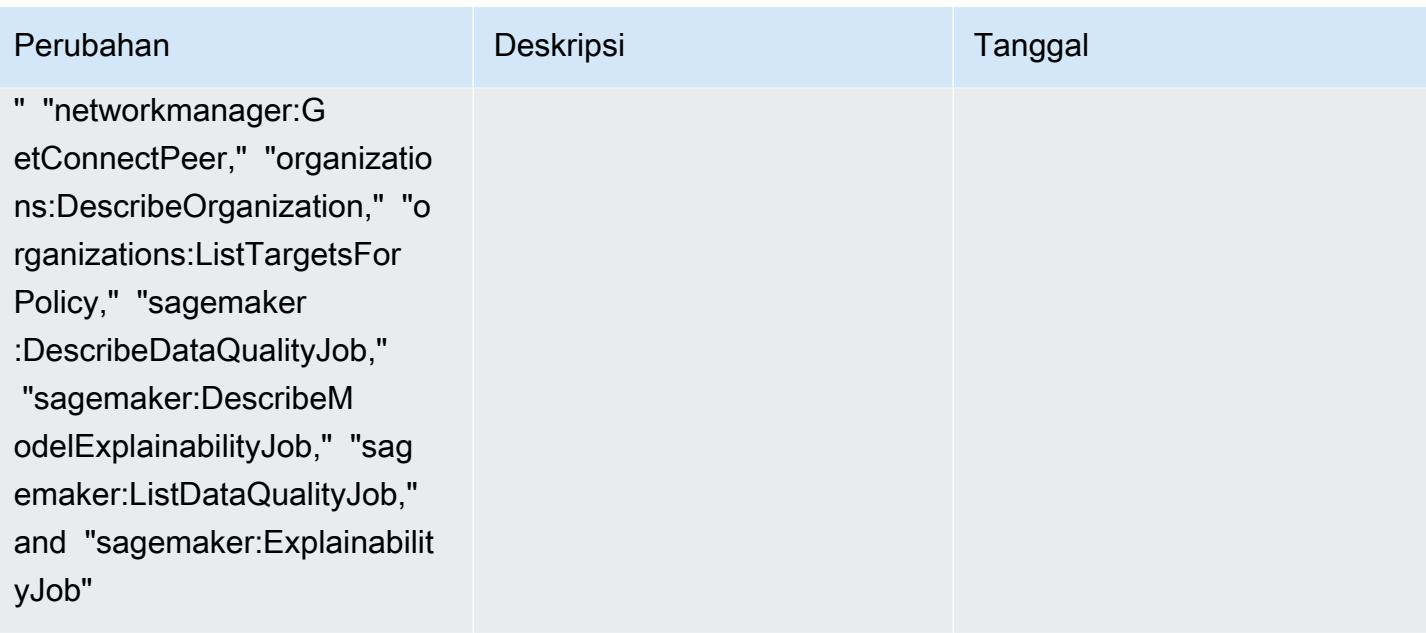

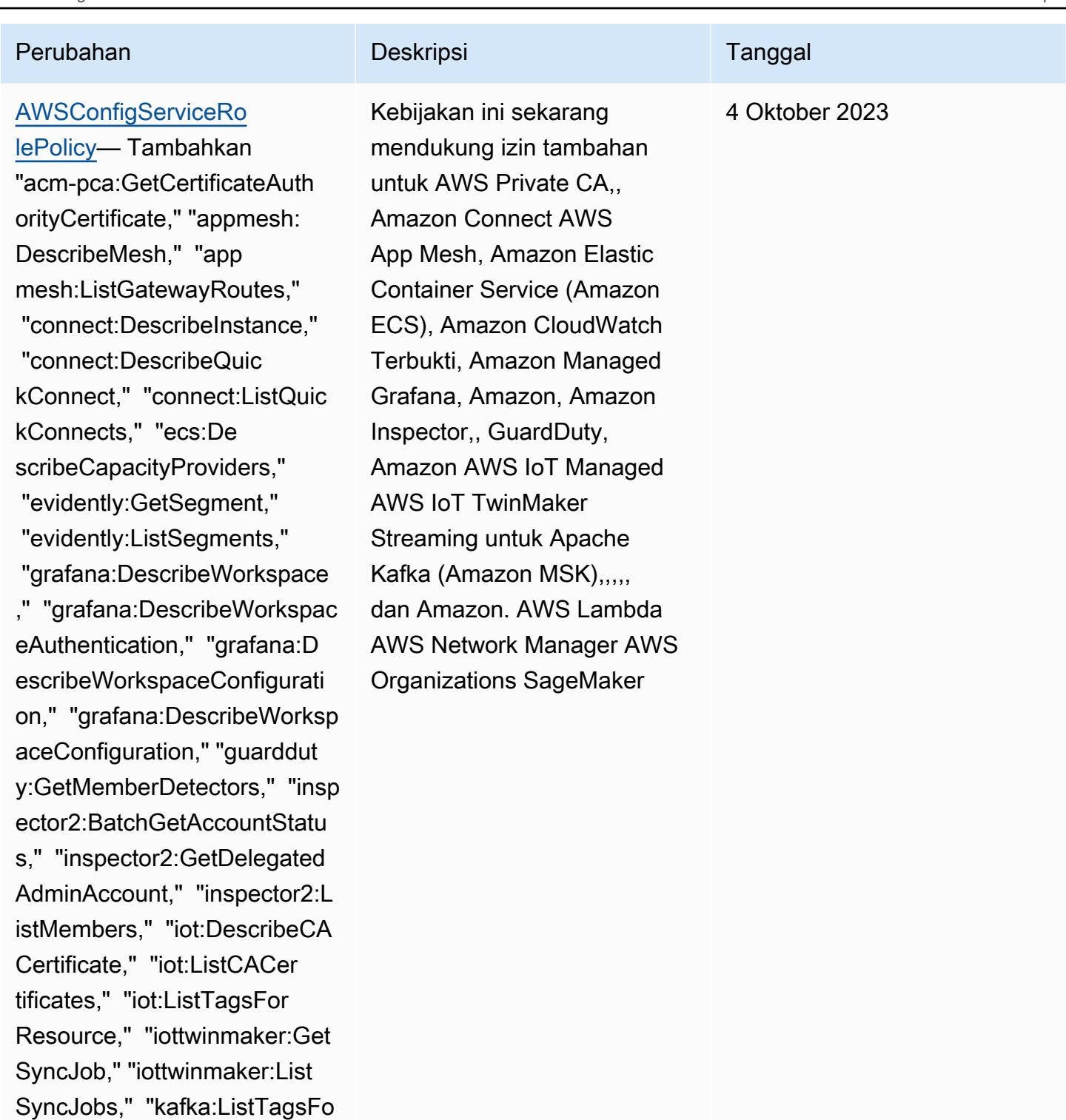

rResource," "kafkaconnect:De scribeConnector," "kafkaconn ect:ListConnectors," "lambda

:GetCodeSigningConfig," "lambda:ListCodeSignin

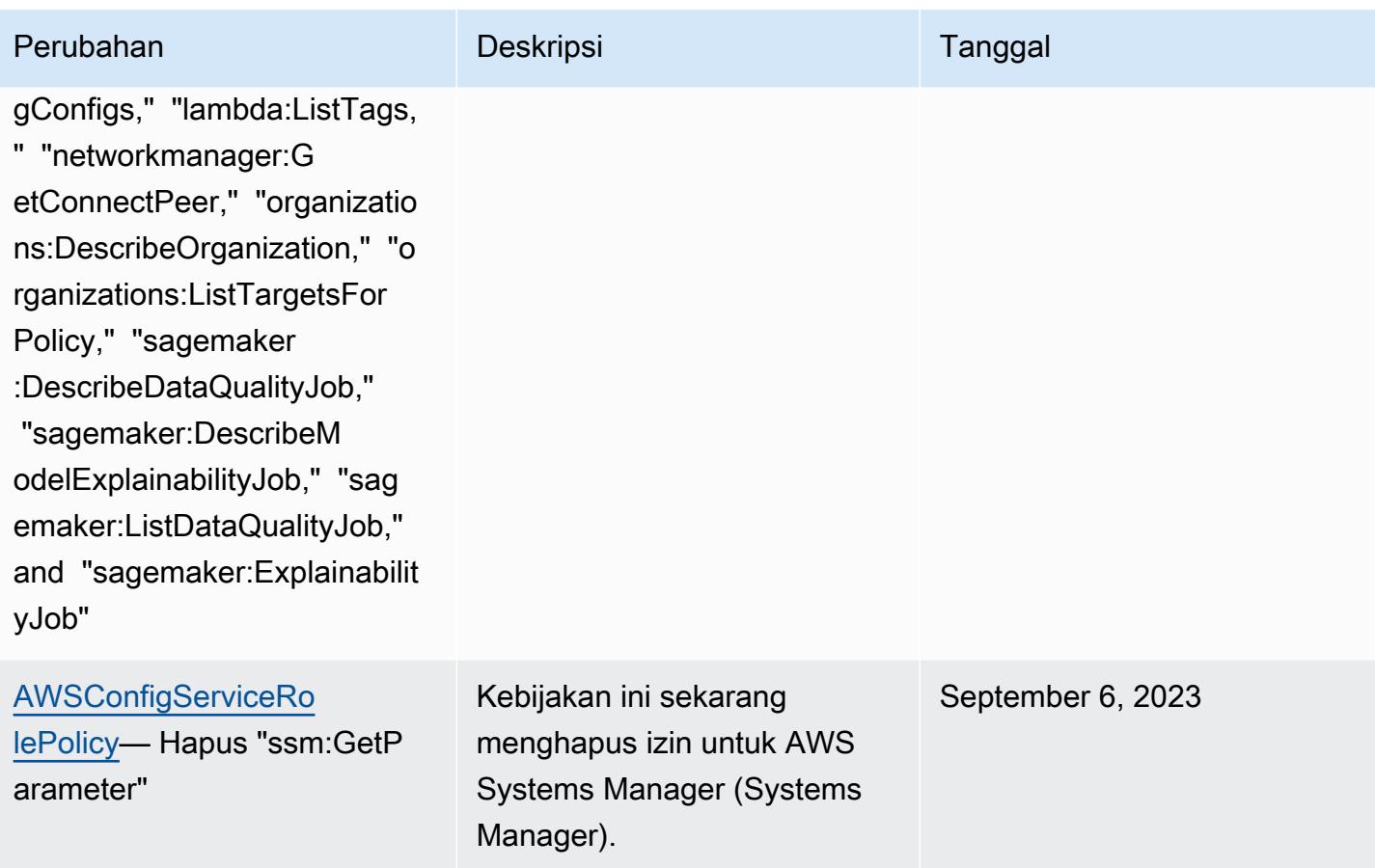

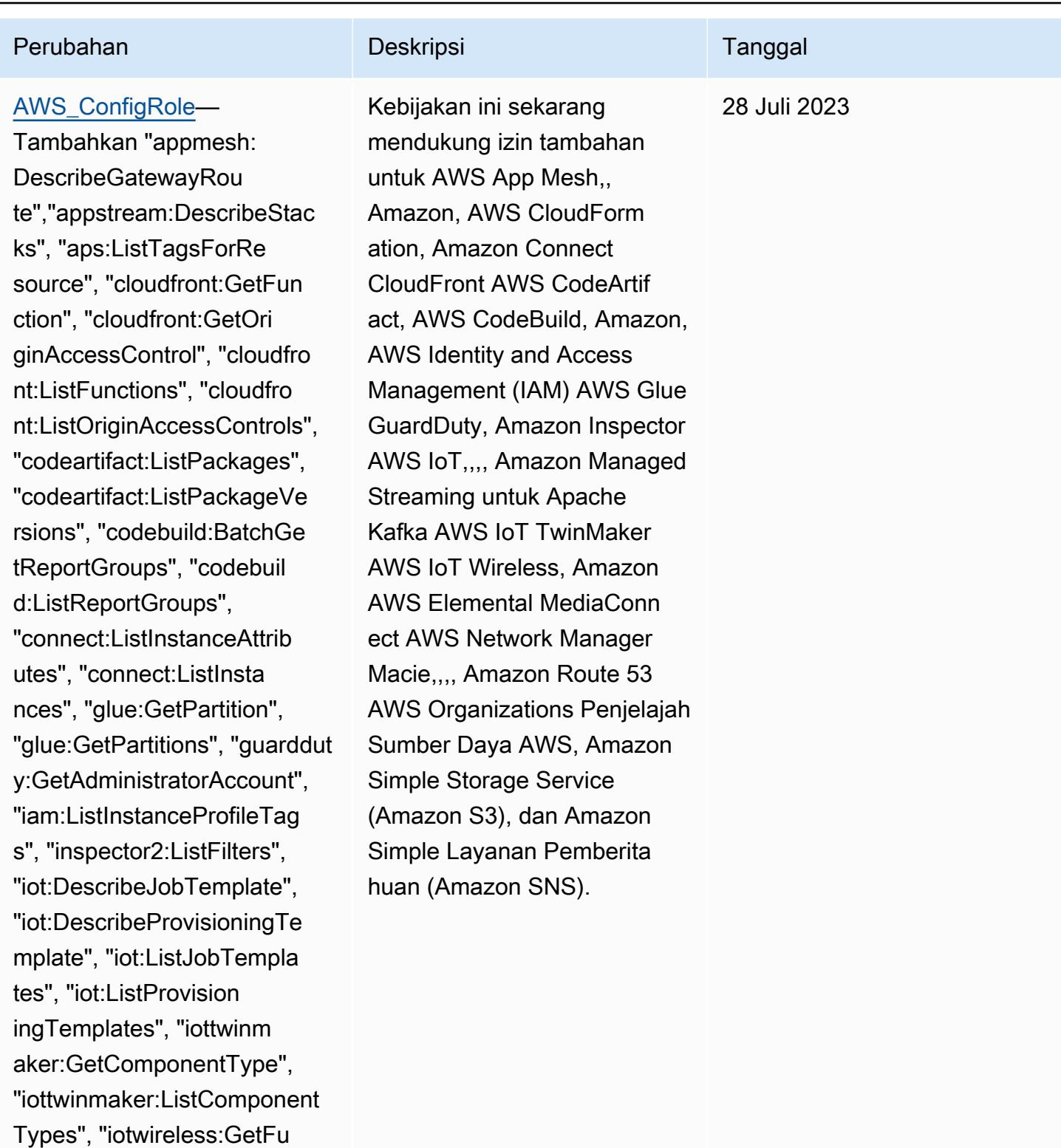

otaTask", "iotwireless:GetMu

ess:ListFuotaTasks", "iotwirel

ess:ListMulticastGroups",

lticastGroup", "iotwirel

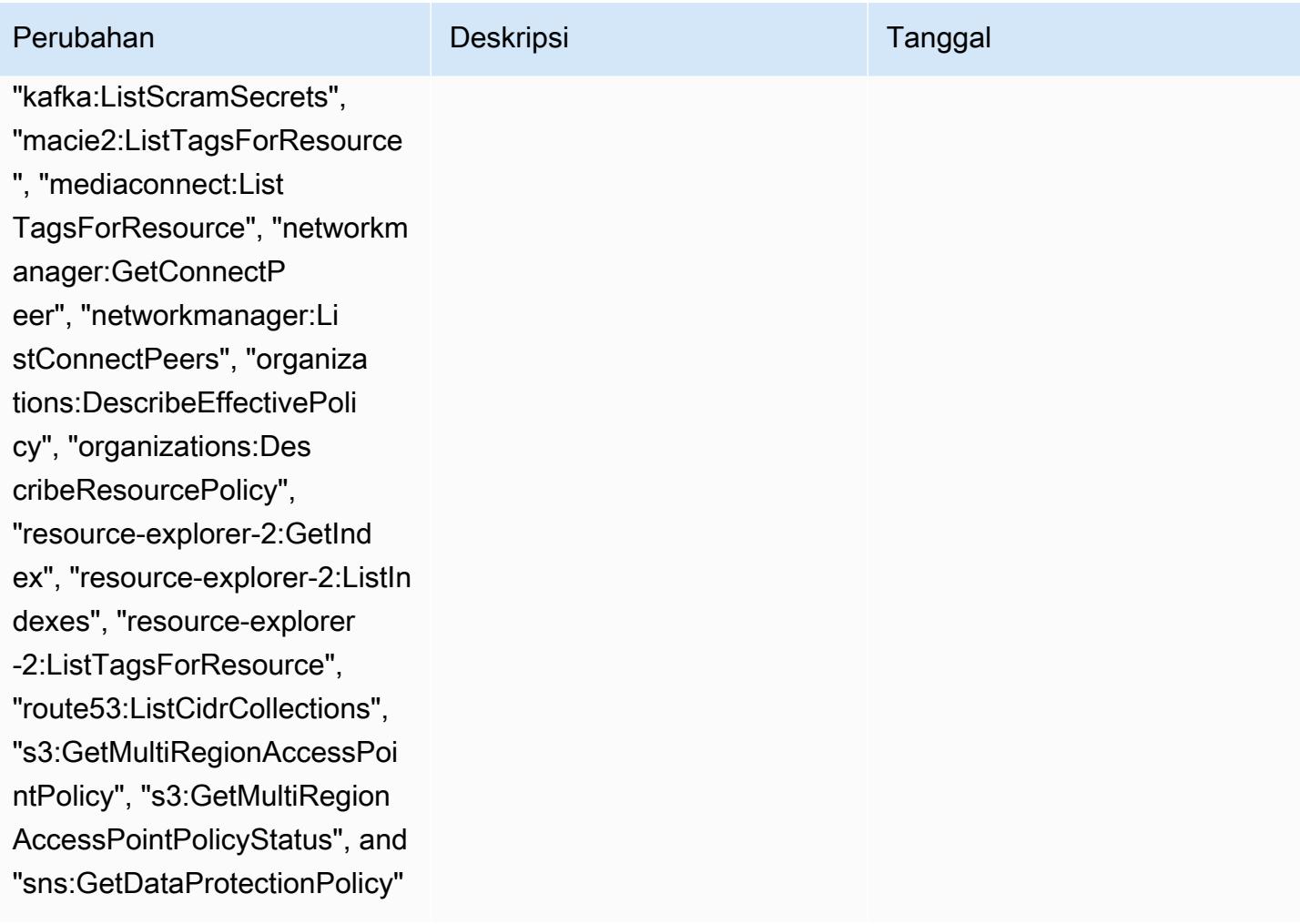

### AWS kebijakan terkelola 16203

eless:ListMulticastGroups", "kafka:ListScramSecrets", "m

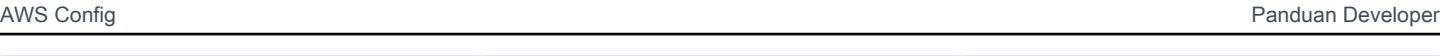

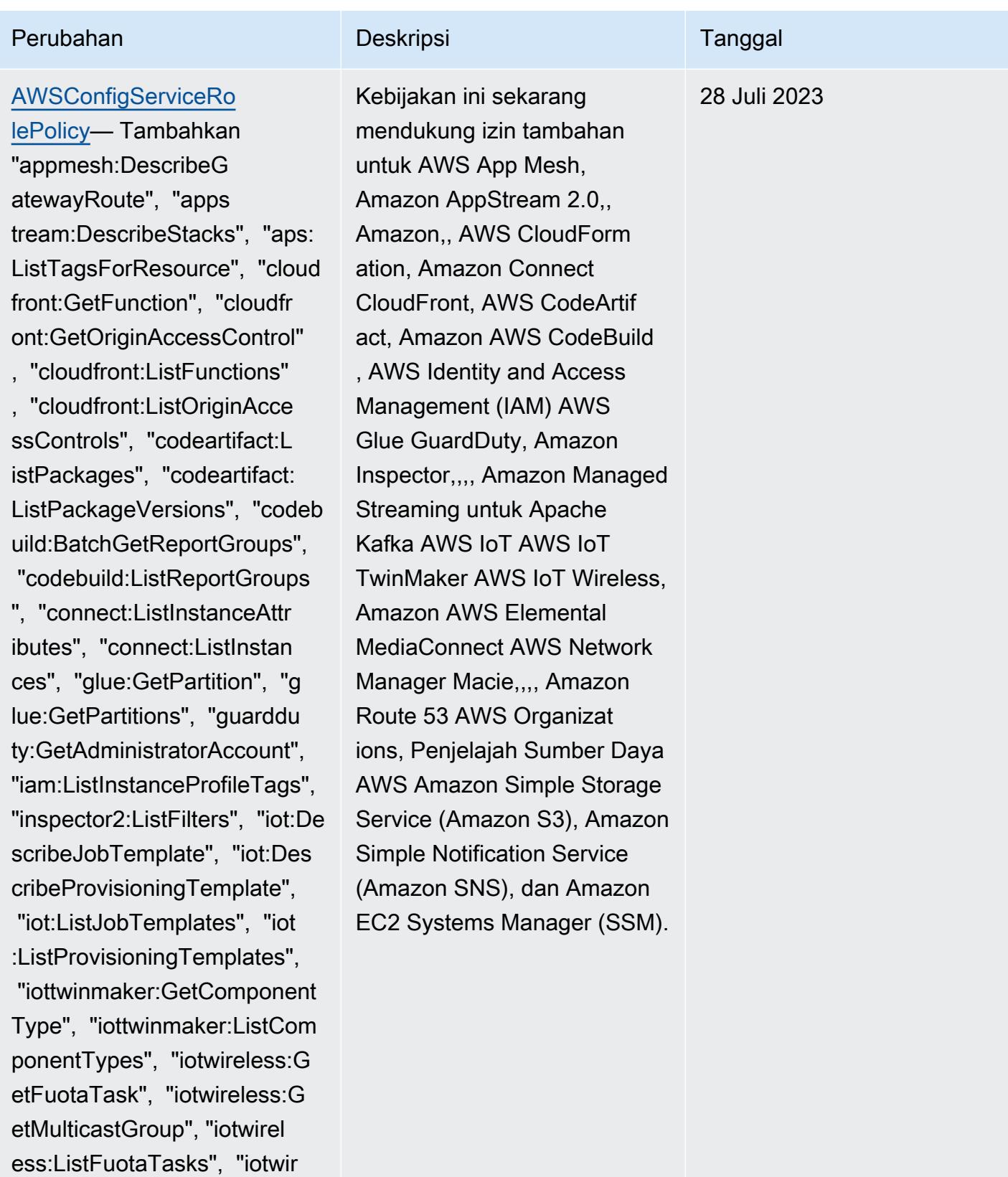

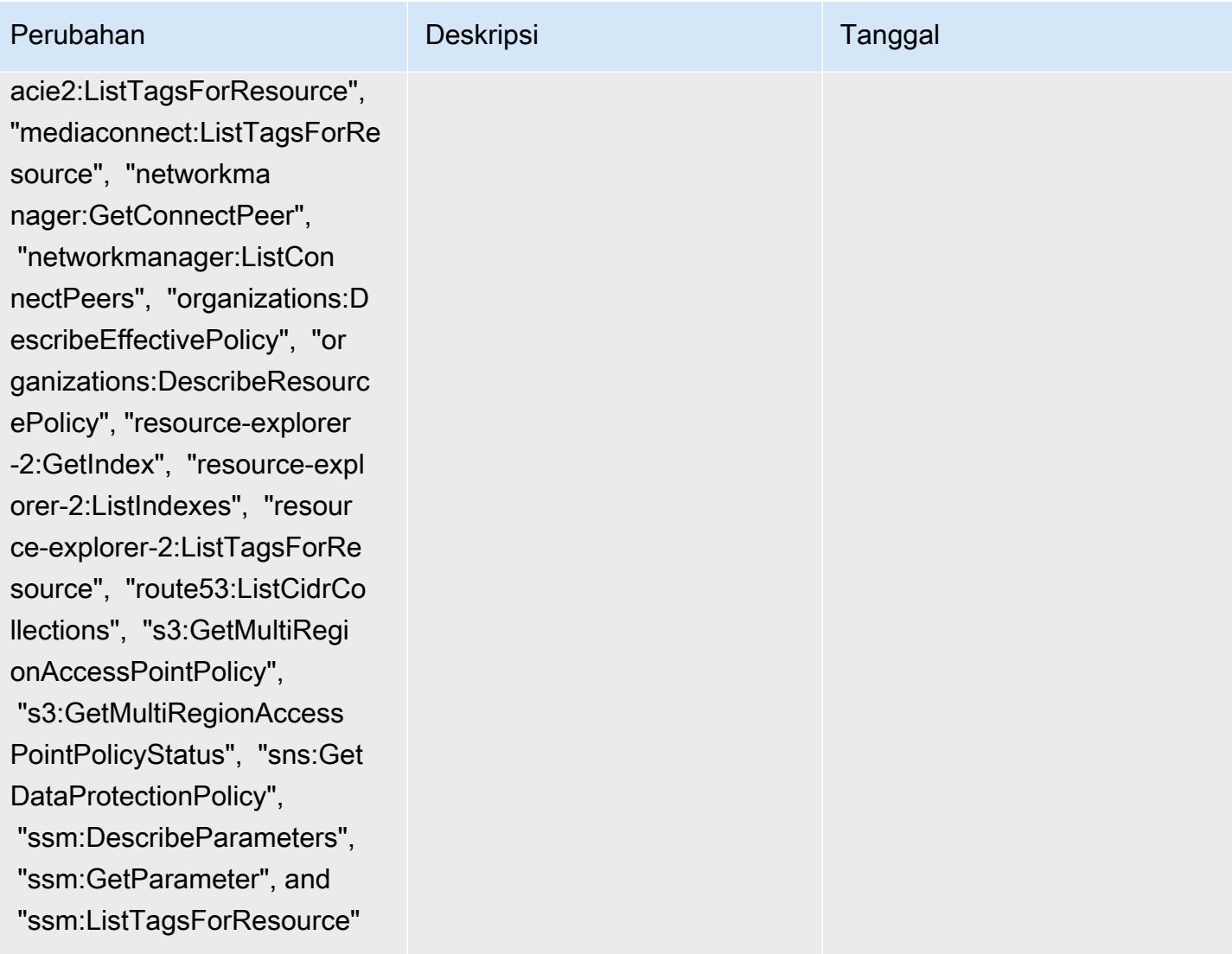

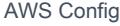

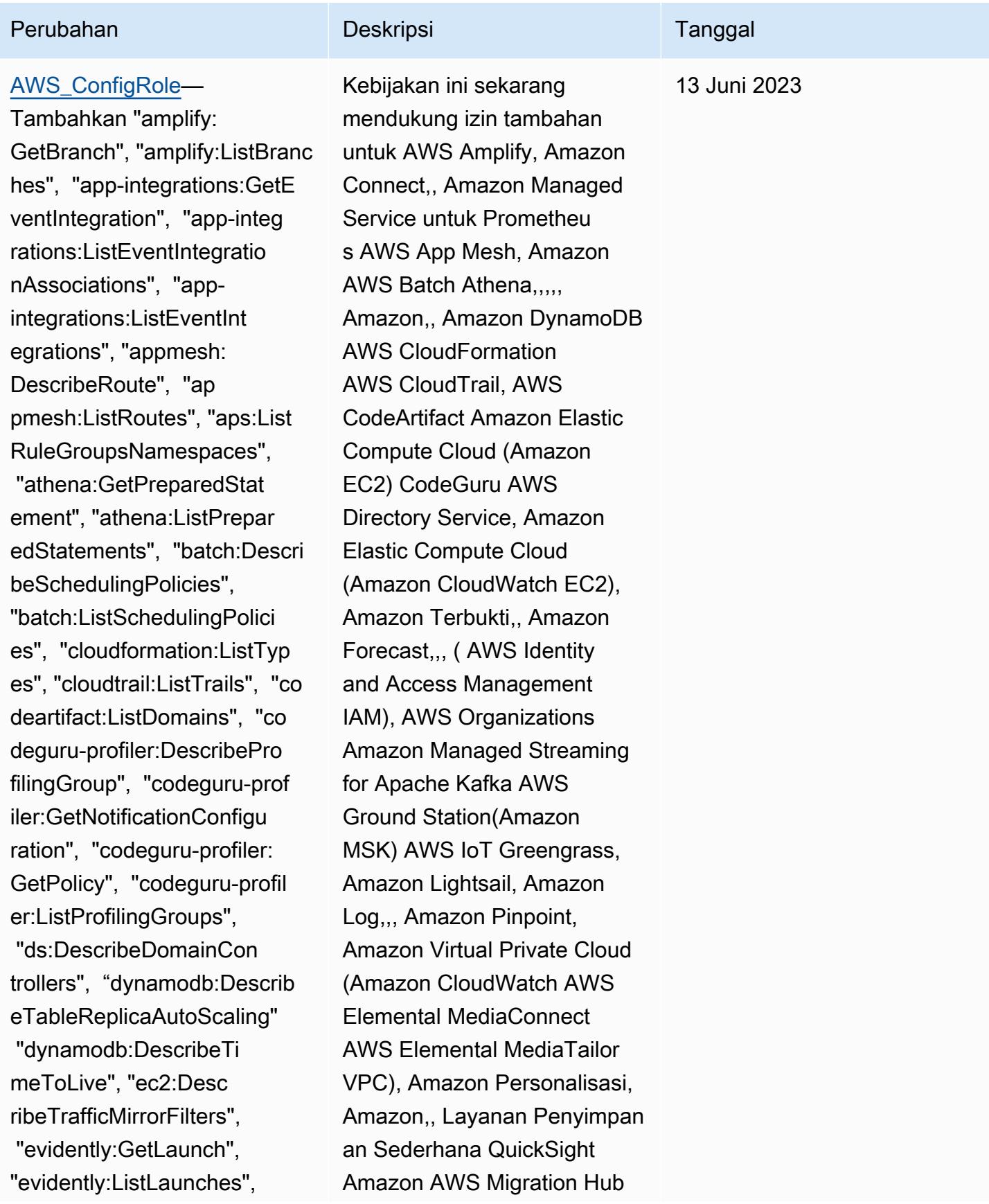

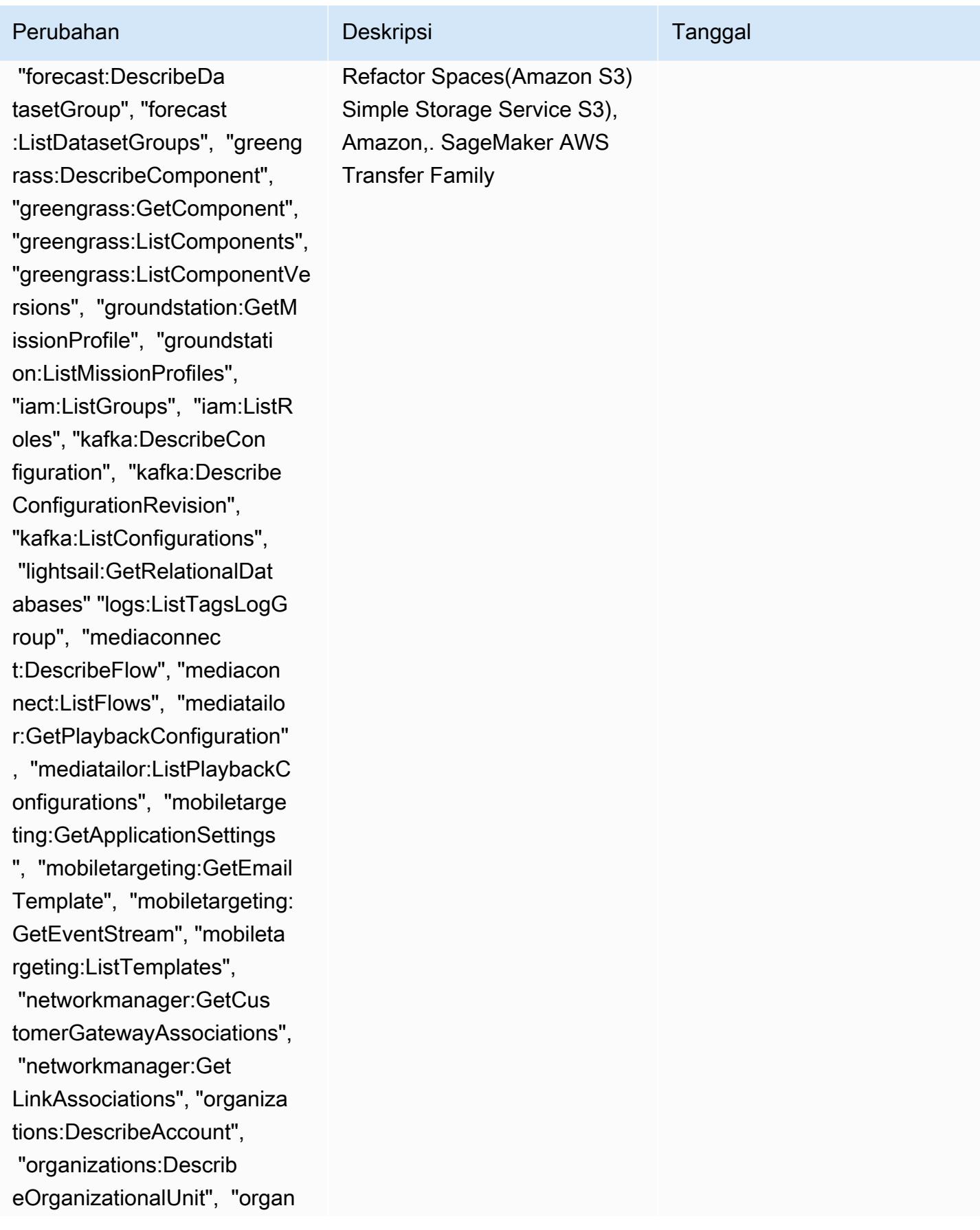

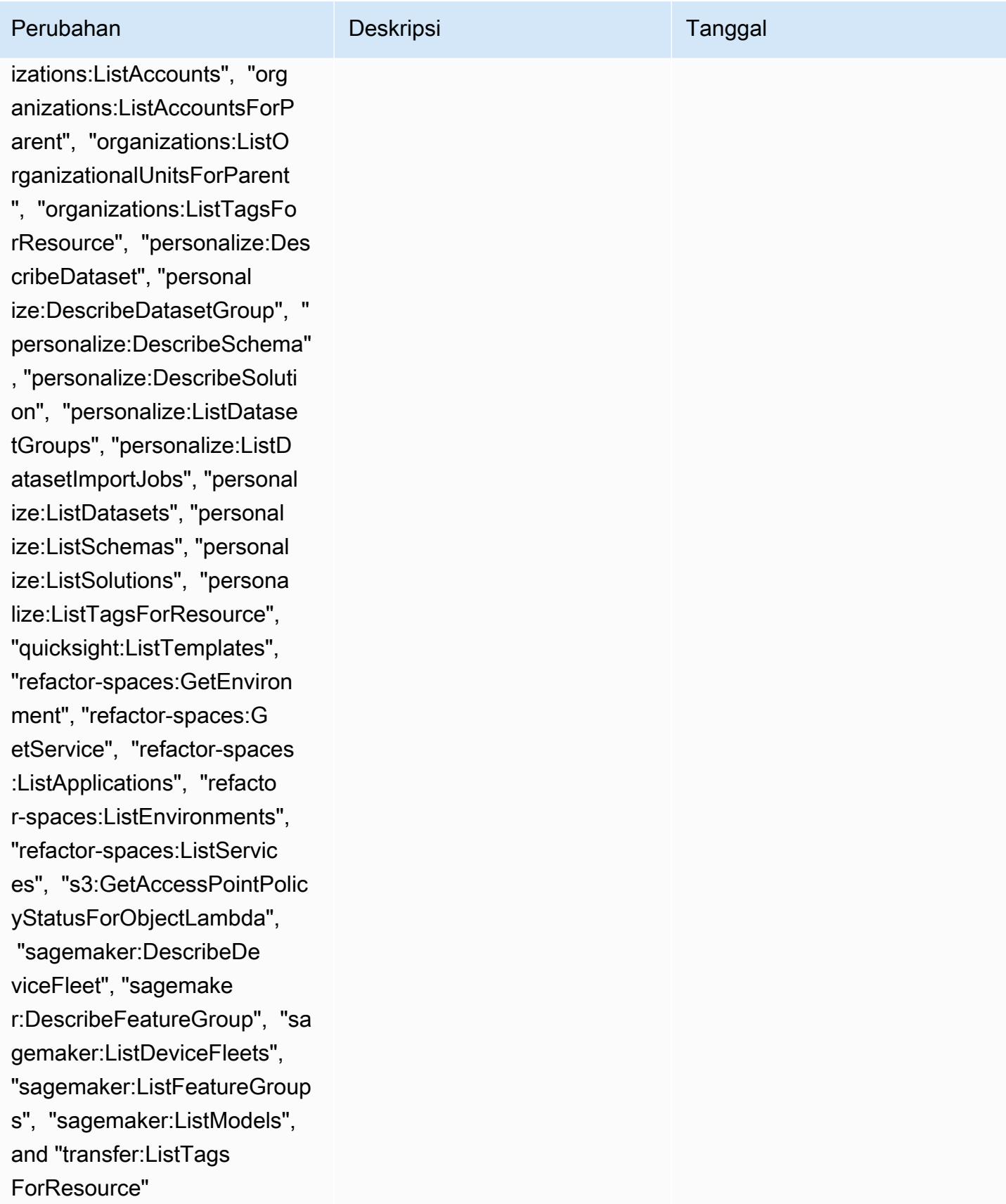

### AWS kebijakan terkelola 16208

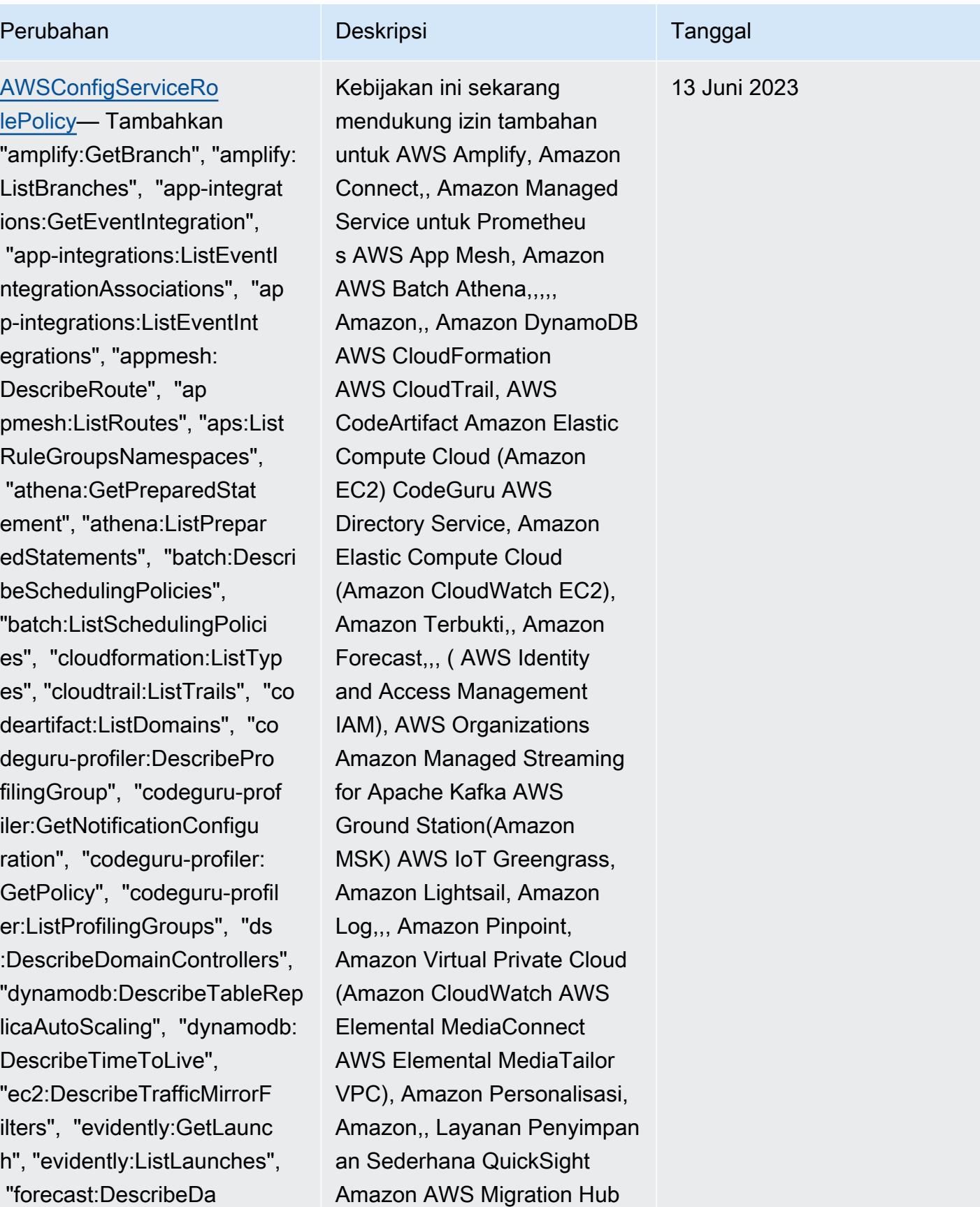

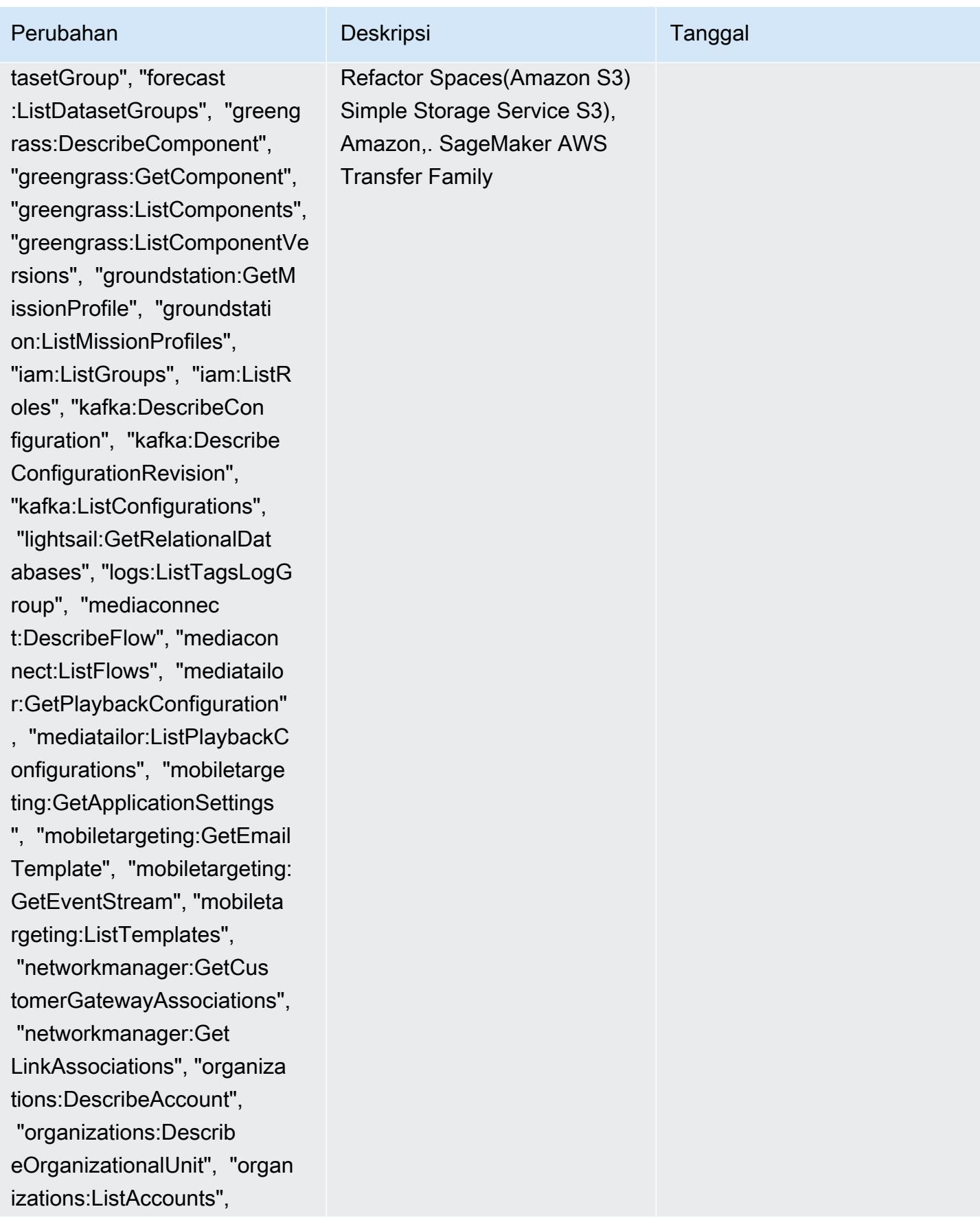

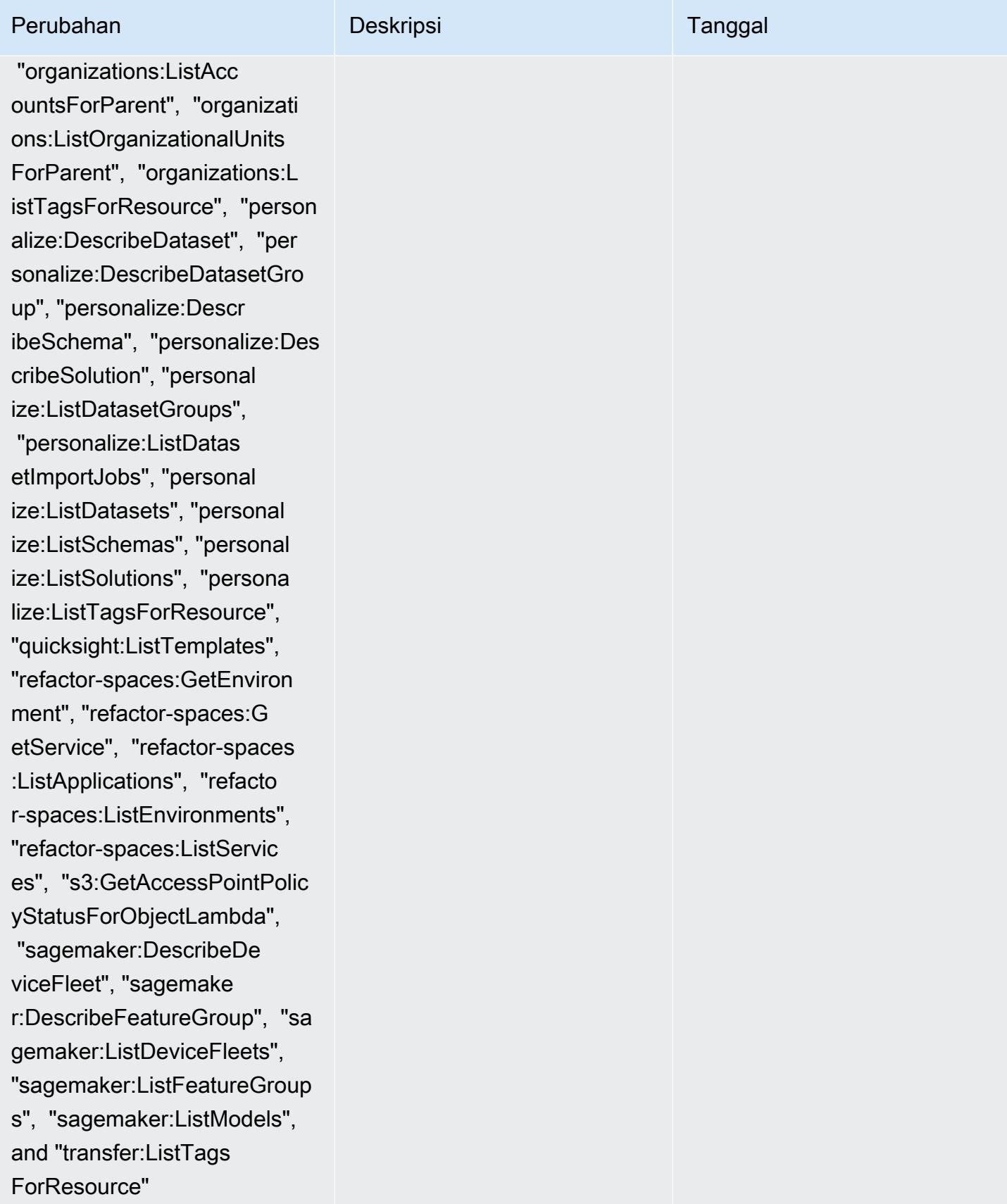

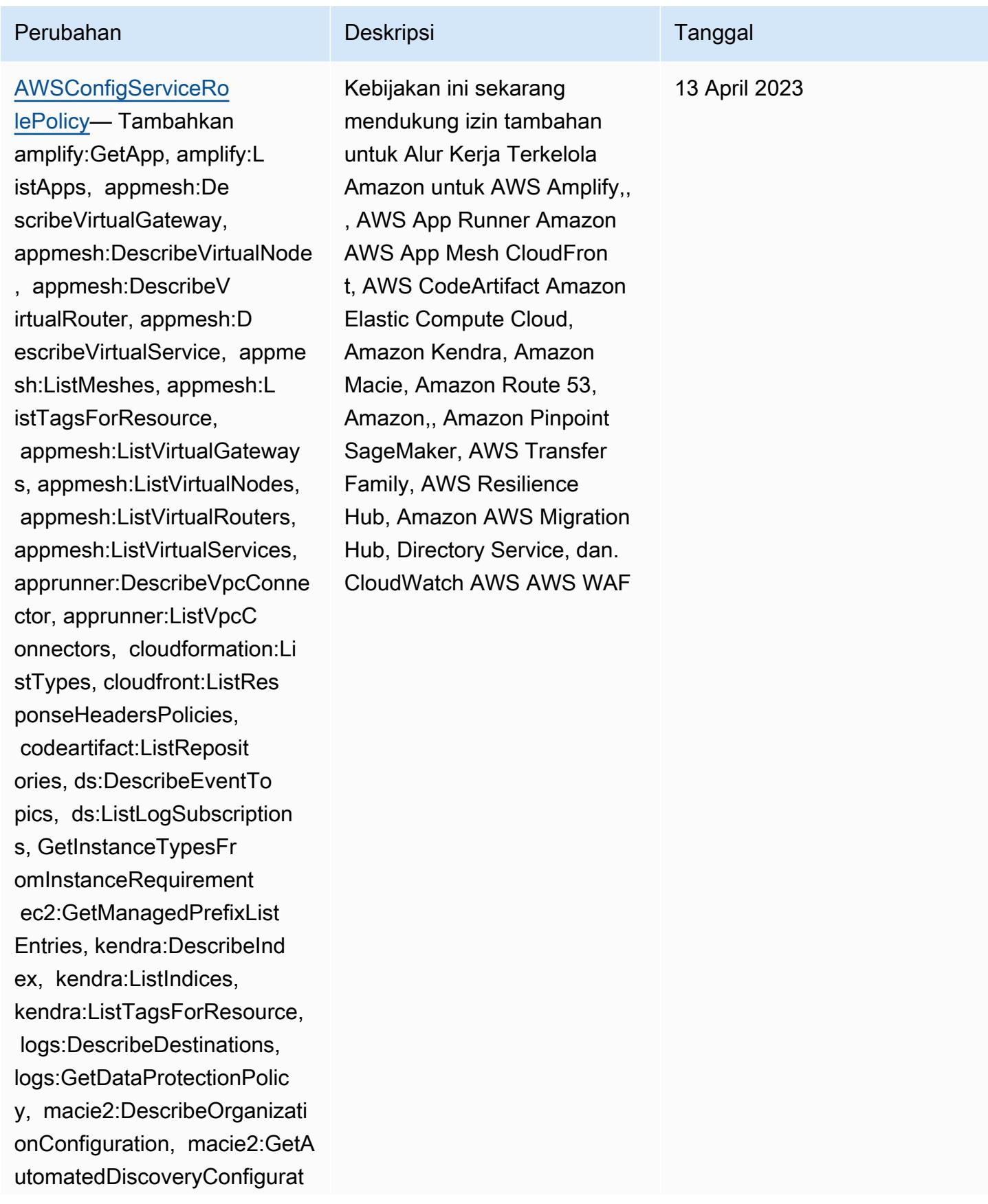

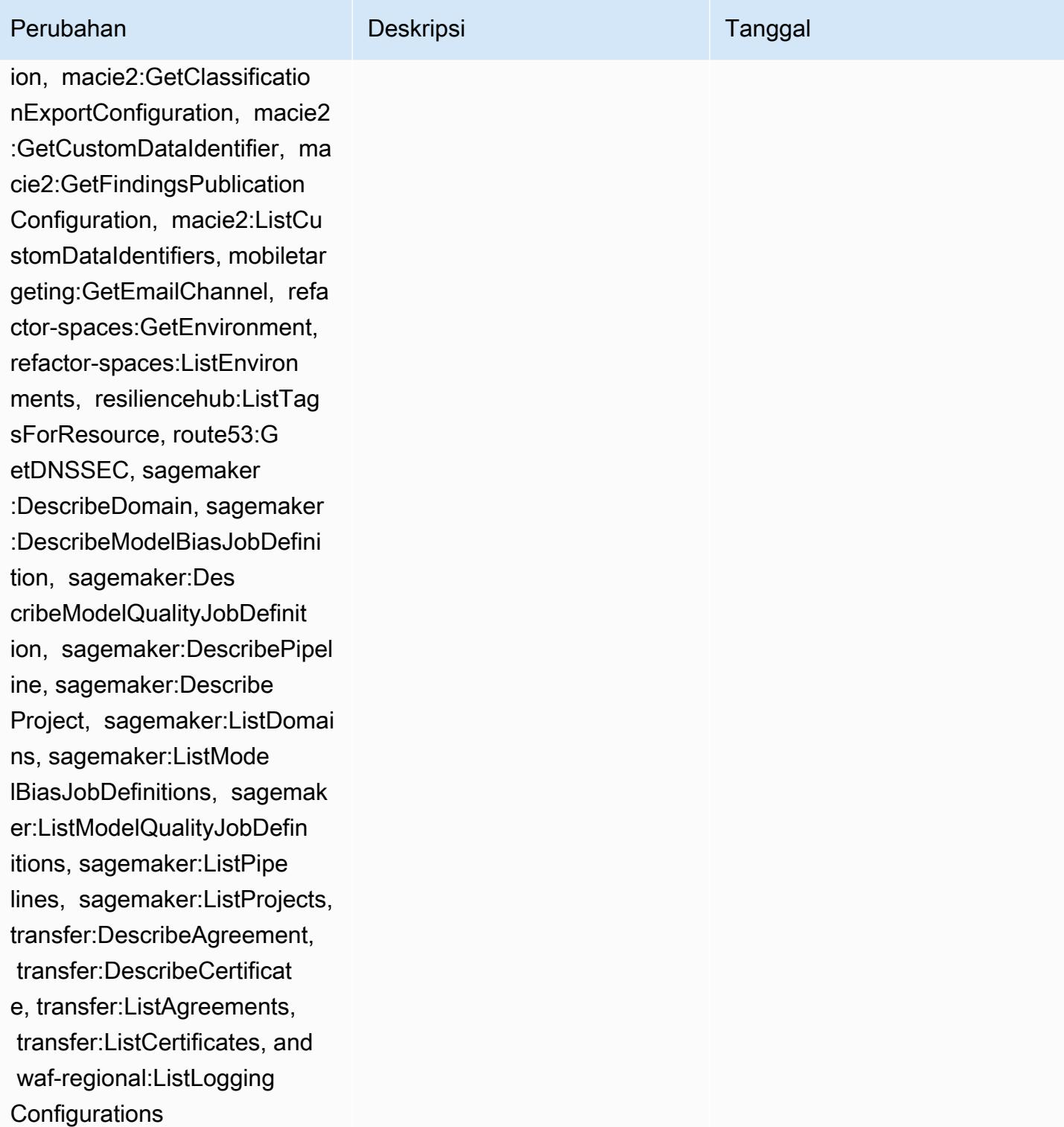

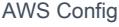

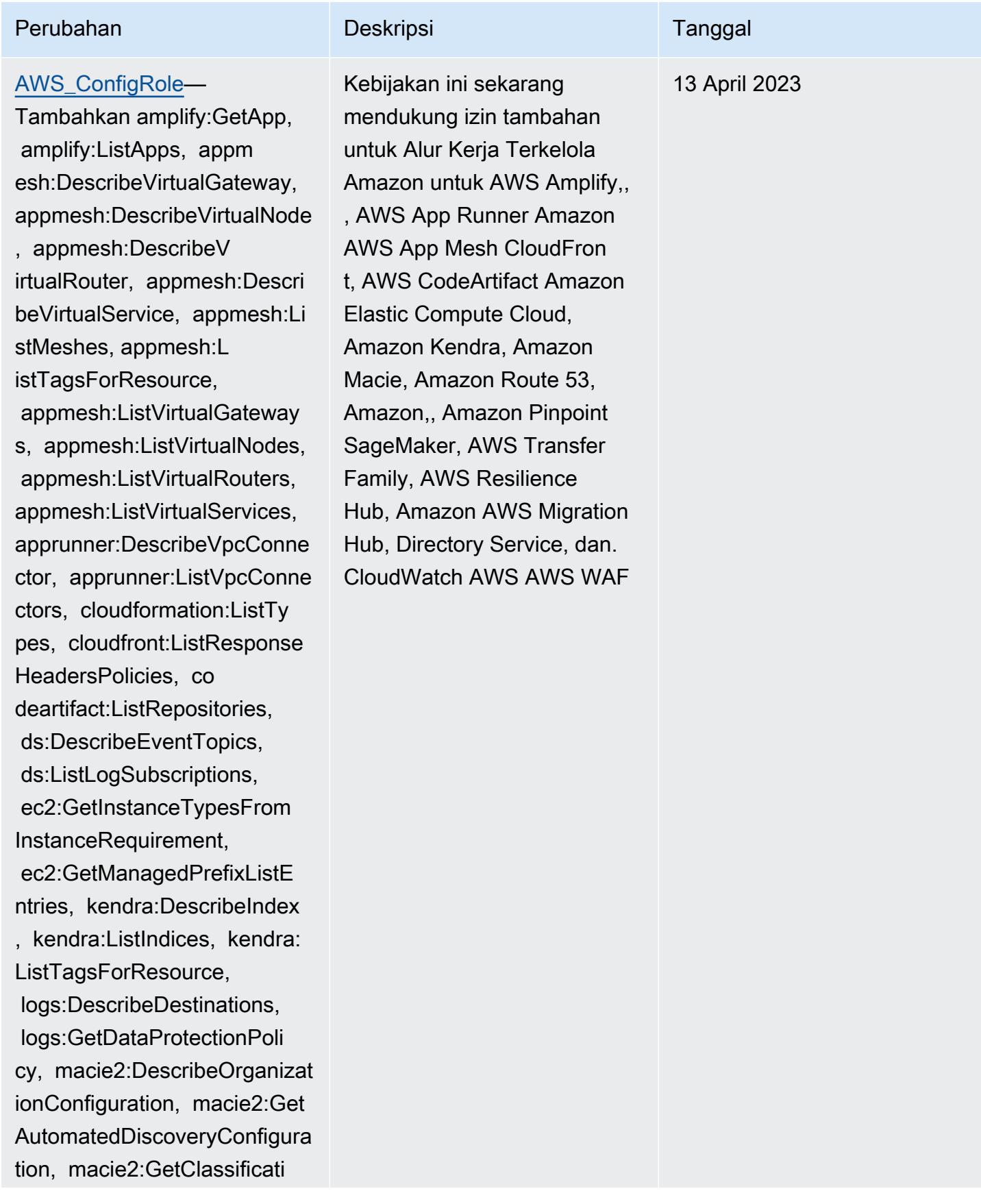

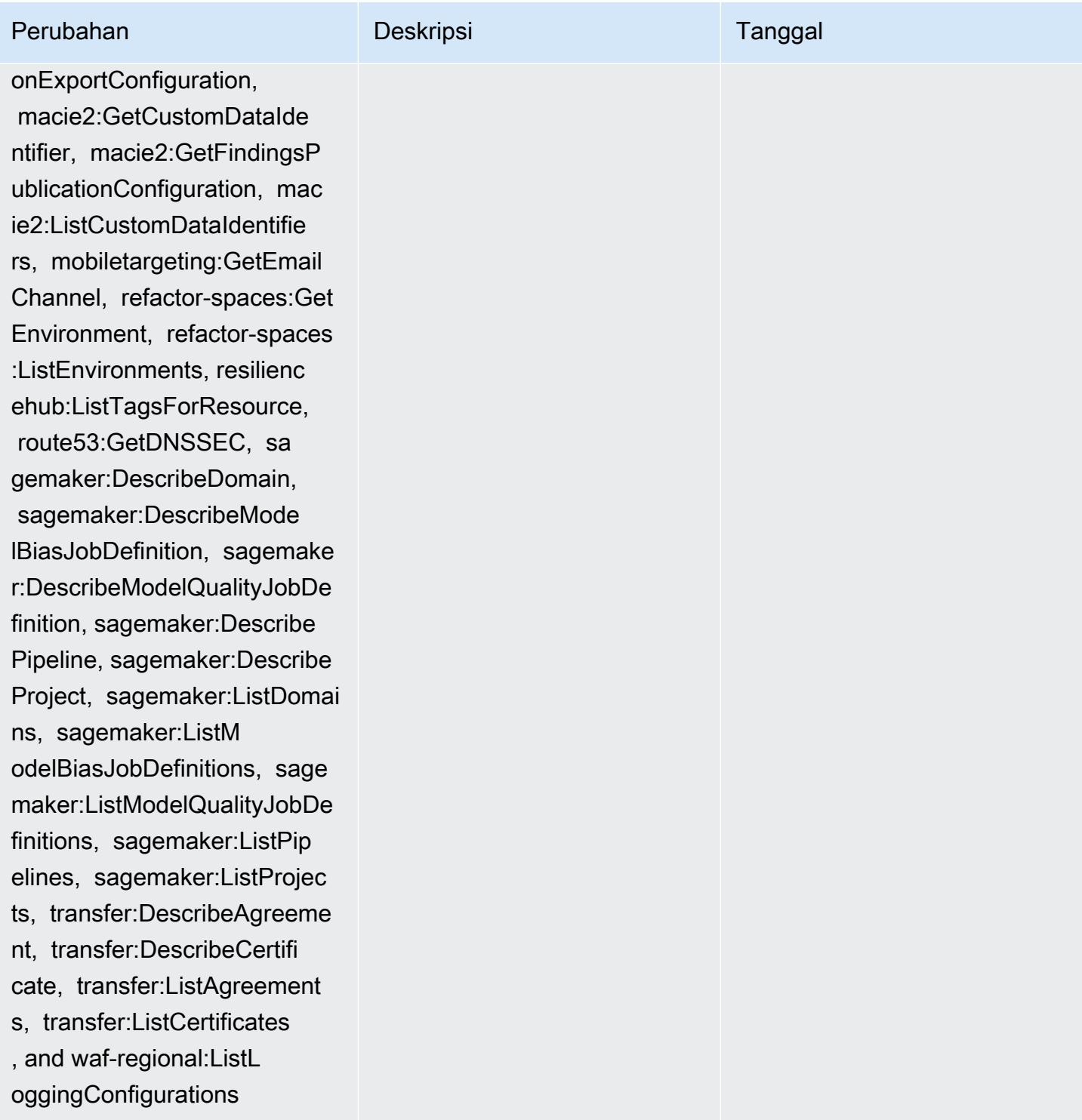

m:ListProjects, evidentl y:GetProject, evidently:Lis tProjects, evidently:ListTa

gsForResource, forecast:Des cribeDataset, forecast:List Datasets, forecast:ListTags

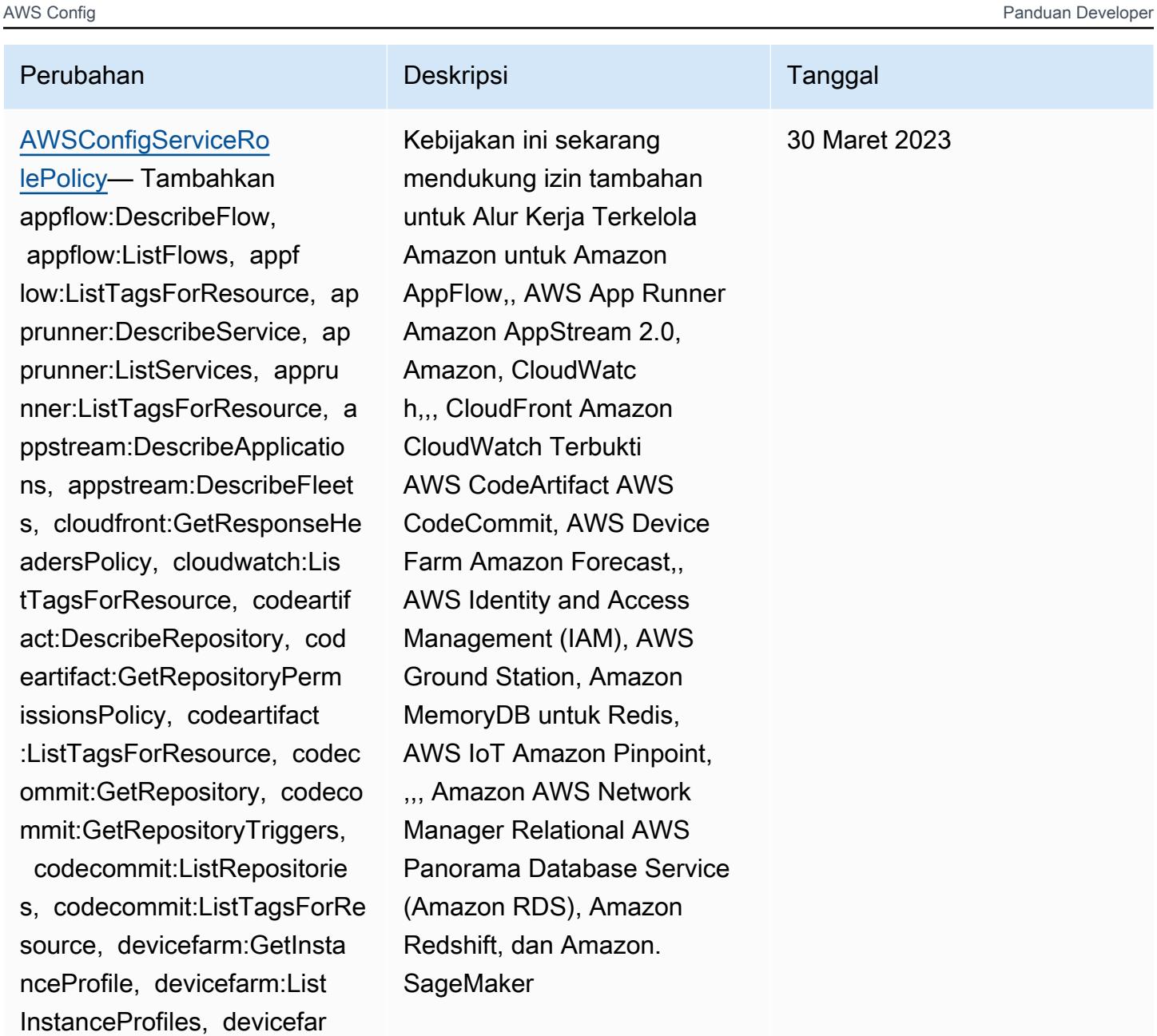

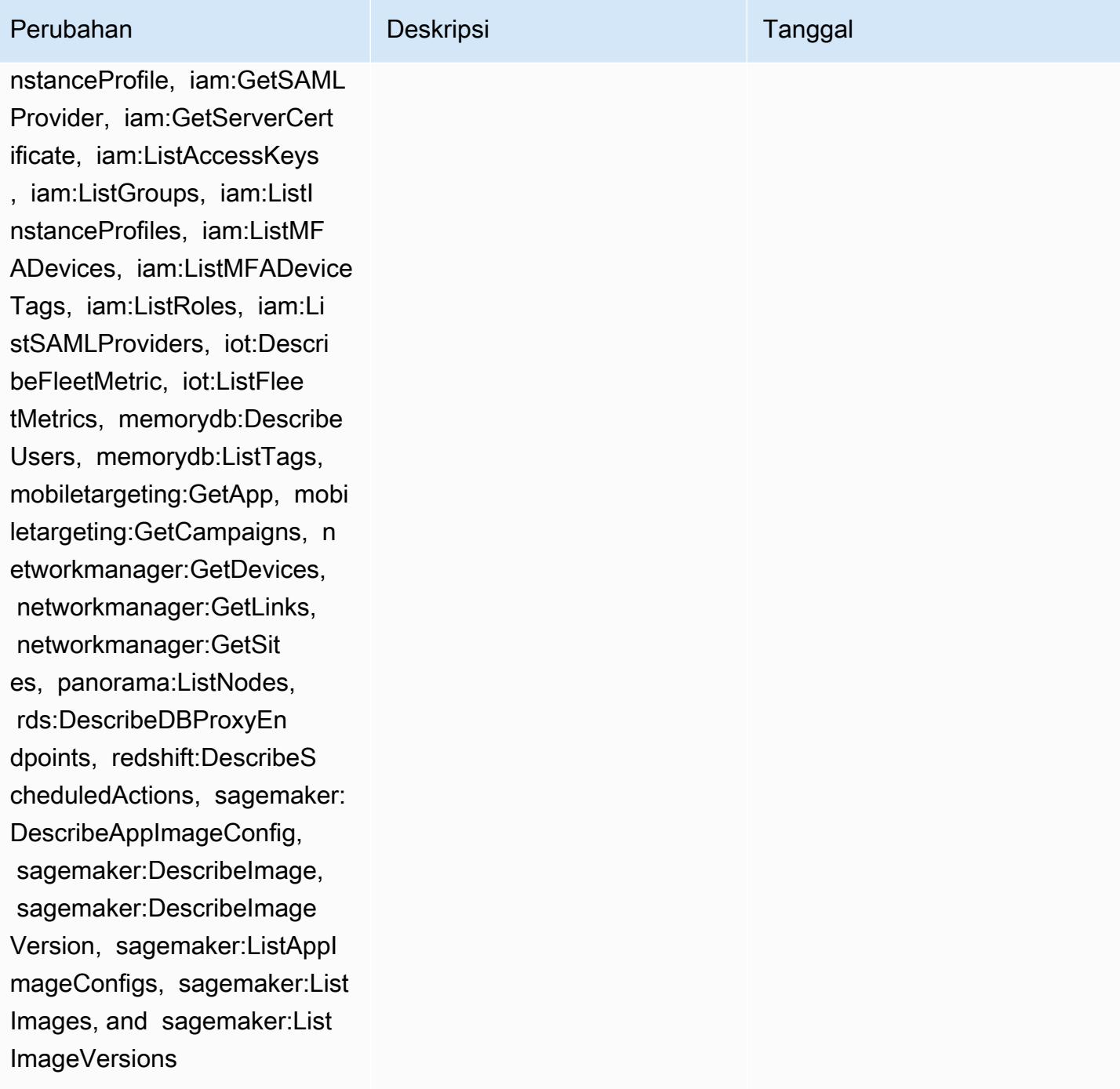

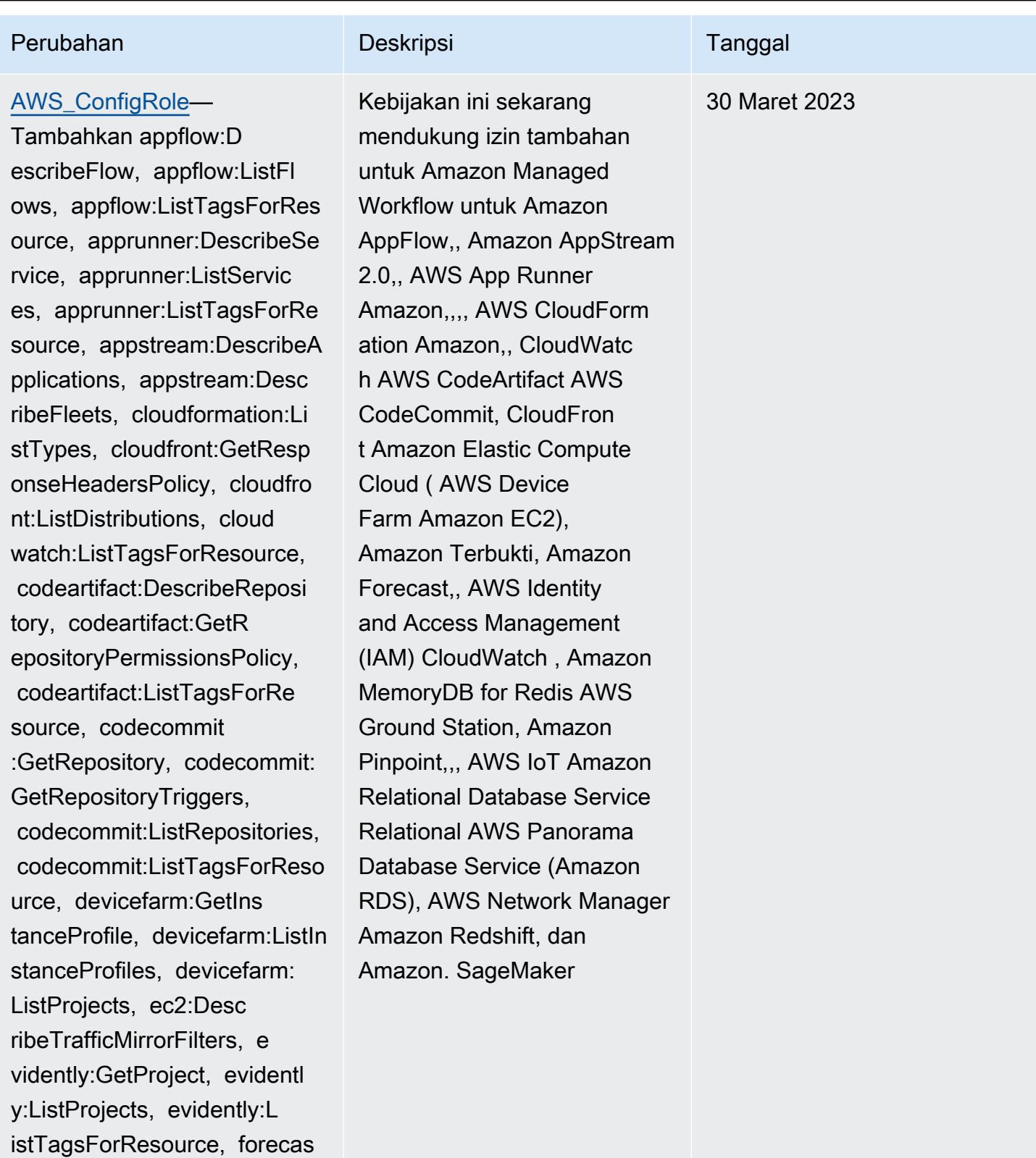

t:DescribeDataset, forecast :ListDatasets, forecast:Lis

tTagsForResource, groundsta

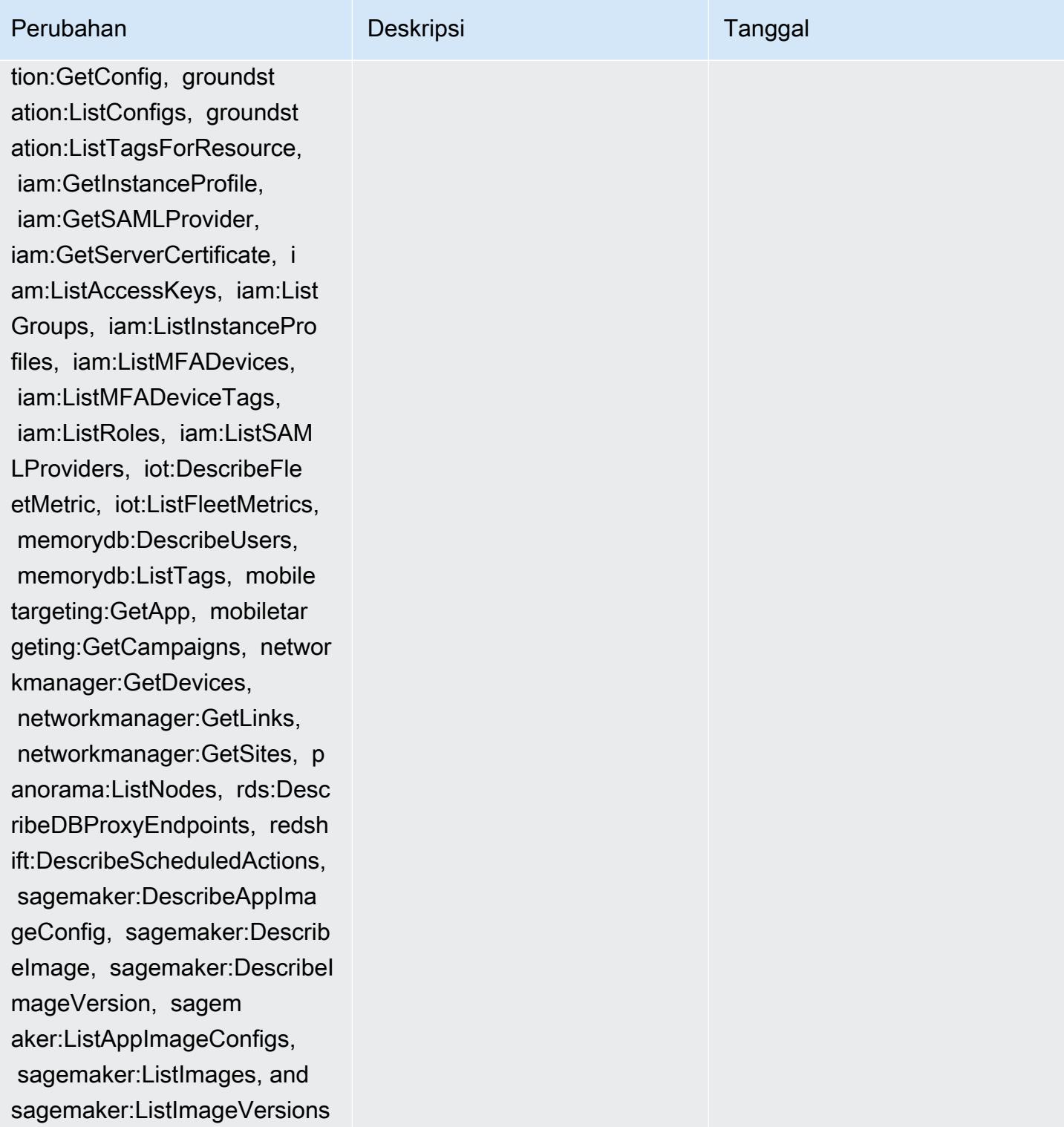
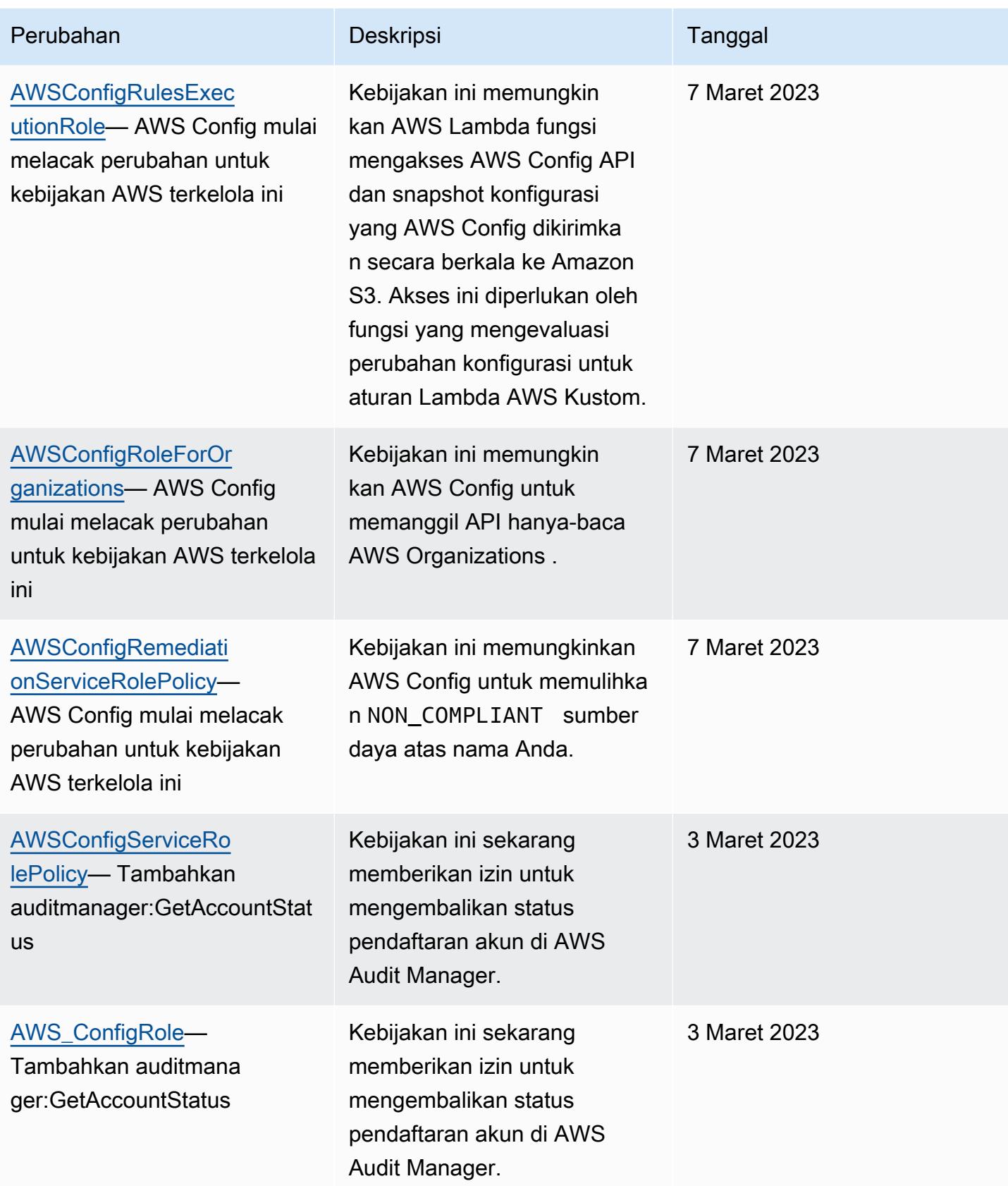

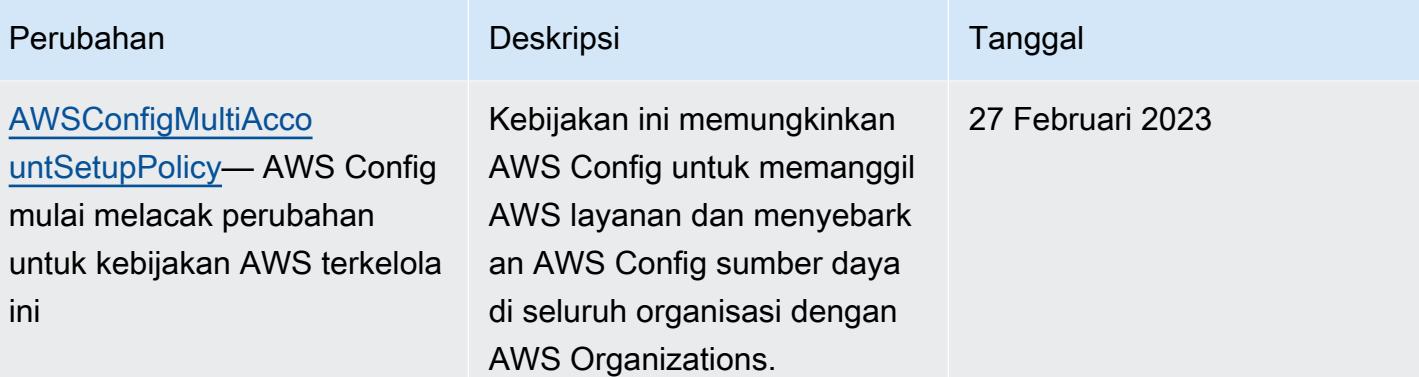

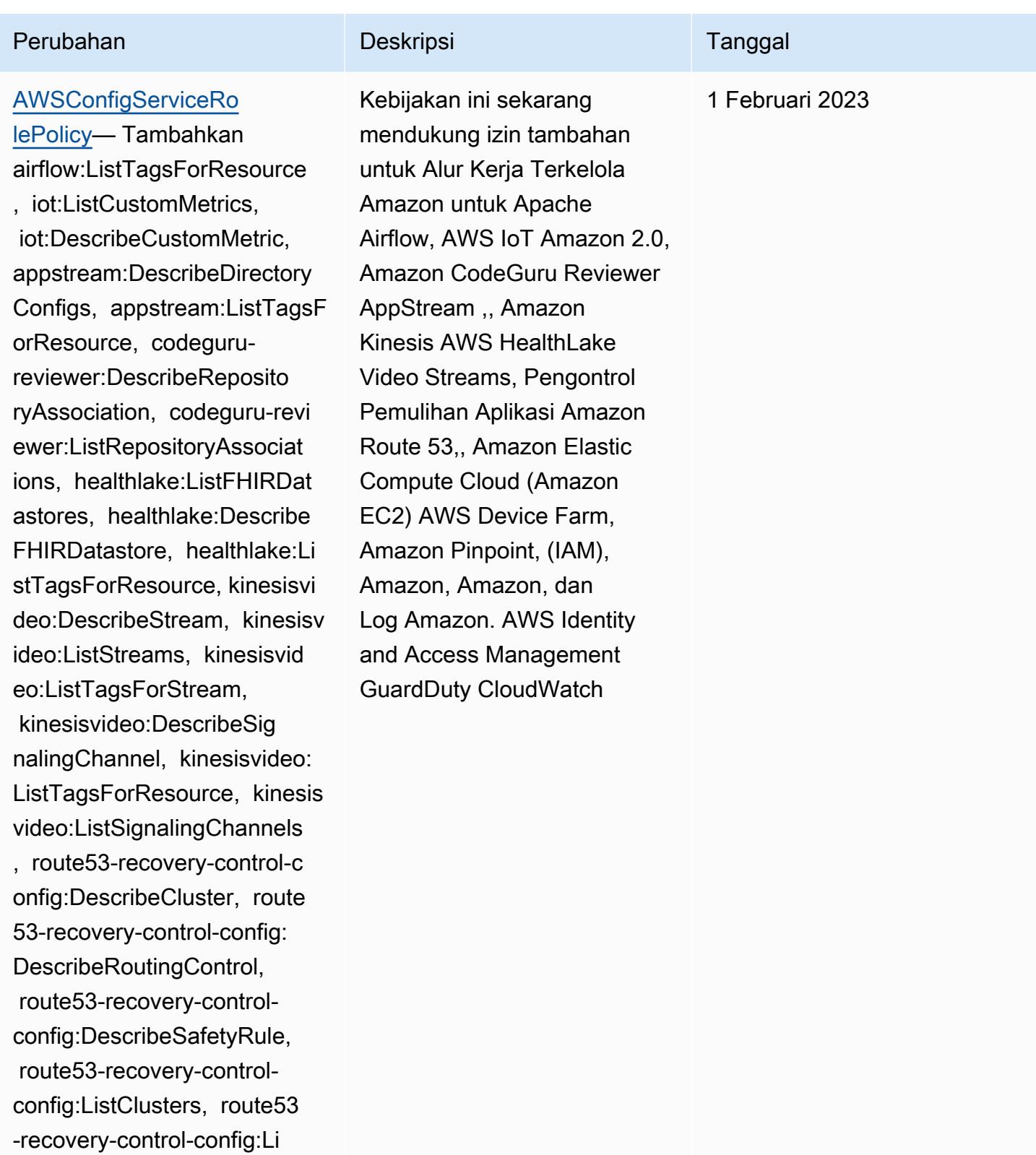

stRoutingControls, route53 recovery-control-config:List SafetyRules, devicefarm:GetT

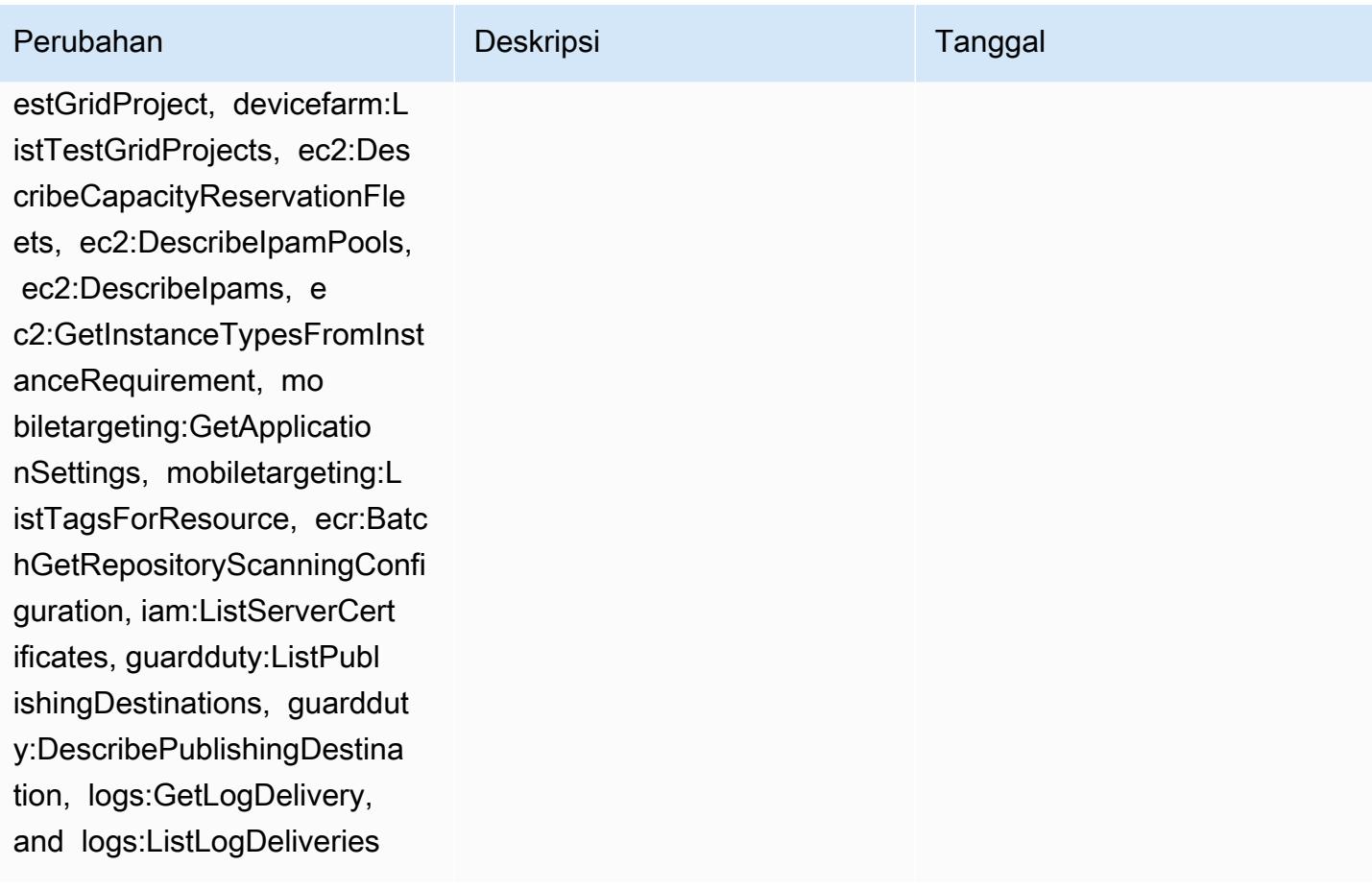

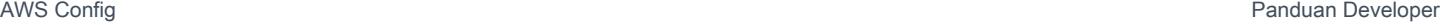

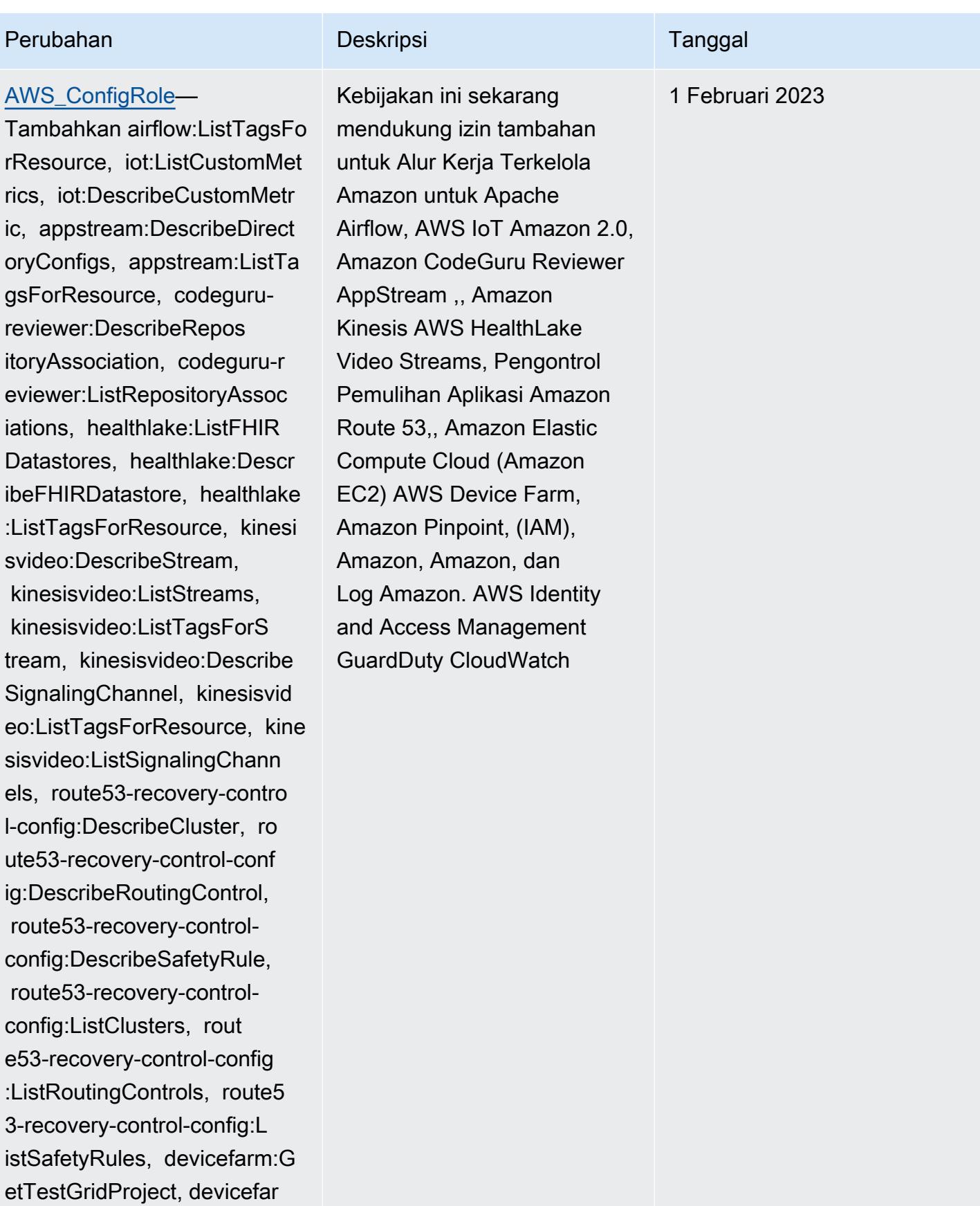

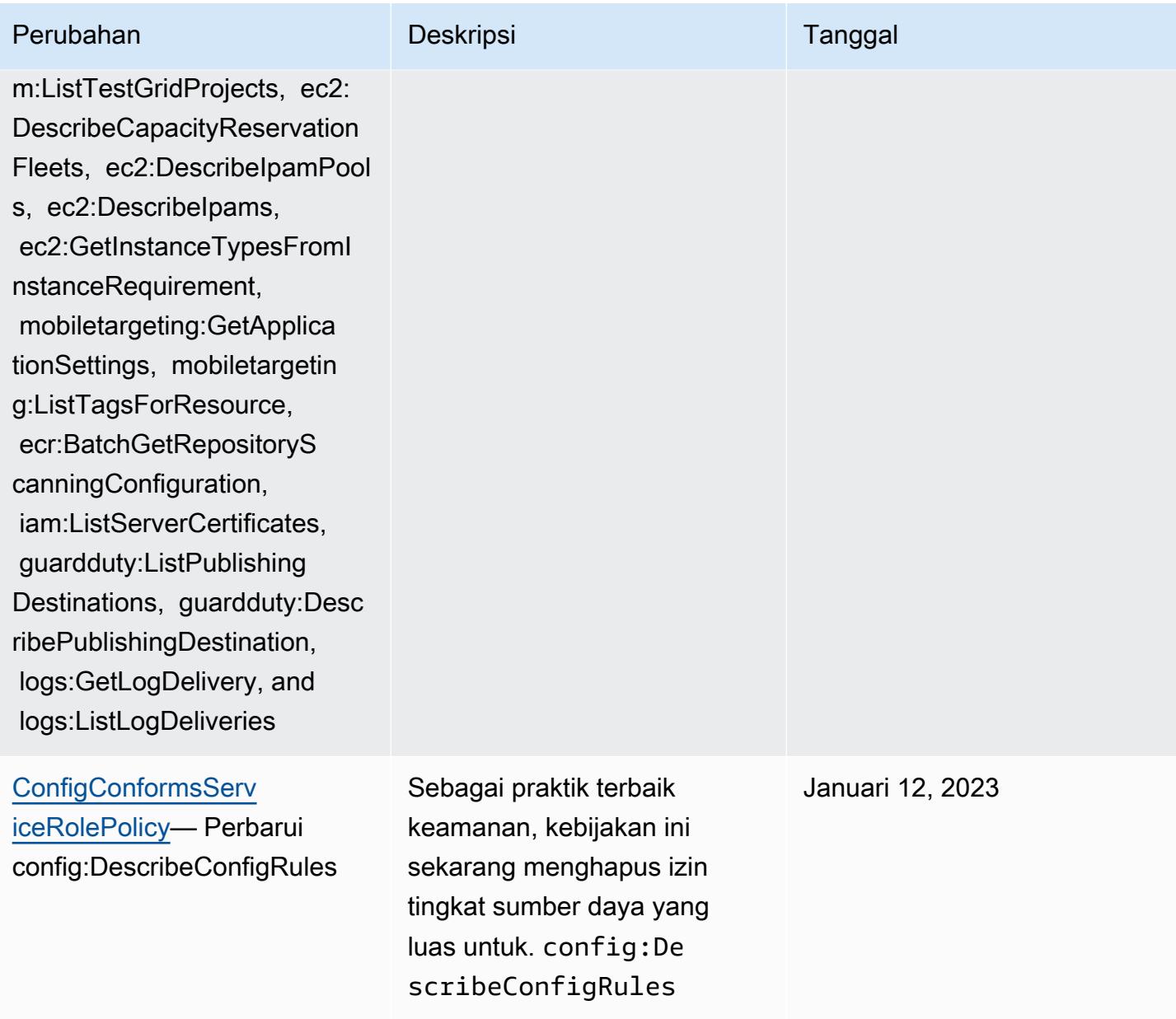

# auditmanager:ListAssessme nts, devicefarm:GetNetworkP rofile, AWS Transfer Family de vicefarm:GetProject, device farm:ListNetworkProfiles, d evicefarm:ListTagsForResour ce, dms:DescribeEndpoints, ds:ListTagsForResource, ec2:DescribeTags, ec2:Desc ribeTrafficMirrorSessions, ec2:DescribeTrafficMirrorTa rgets, ec2:GetIpamPoolAl locations, ec2:GetIpamPoolC idrs, glue:GetMLTransform, glue:GetMLTransforms, glue :ListMLTransforms, iot:Desc ribeScheduledAudit, iot:List ScheduledAudits, ivs:GetCha nnel, lightsail:GetRelation alDatabases, mediapackagevod:DescribePackagingC onfiguration, mediapackagevod:ListPackagingConfigurat ions, networkmanager:De scribeGlobalNetworks, networkmanager:GetTrans itGatewayRegistrations,

[AWSConfigServiceRo](#page-16200-0) [lePolicy](#page-16200-0)— Tambahkan APS:DescribeRuleGr oupsNamespace, APS

:DescribeWorkspace, APS:Lis

tWorkspaces, auditman ager:GetAssessment,

# Perubahan Deskripsi Deskripsi Tanggal Kebijakan ini sekarang mendukung izin tambahan Desember 15, 2022

untuk Amazon Managed Service untuk Prometheu s AWS Audit Manager,,,, Amazon Elastic Compute Cloud AWS Database

Migration Service (Amazon EC2 AWS DMS) AWS Device

Amazon Lightsail,, Amazon,, Amazon AWS Glue, AWS IoT, Amazon Route 53 Applicati on Recovery Controller AWS

Elemental MediaPackage AWS Network Manager, Amazon Simple Storage Service ( QuickSight AWS Resource Access Manager Amazon S3), dan Amazon

Timestream.

Farm,, Amazon Lightsail AWS Directory Service,,

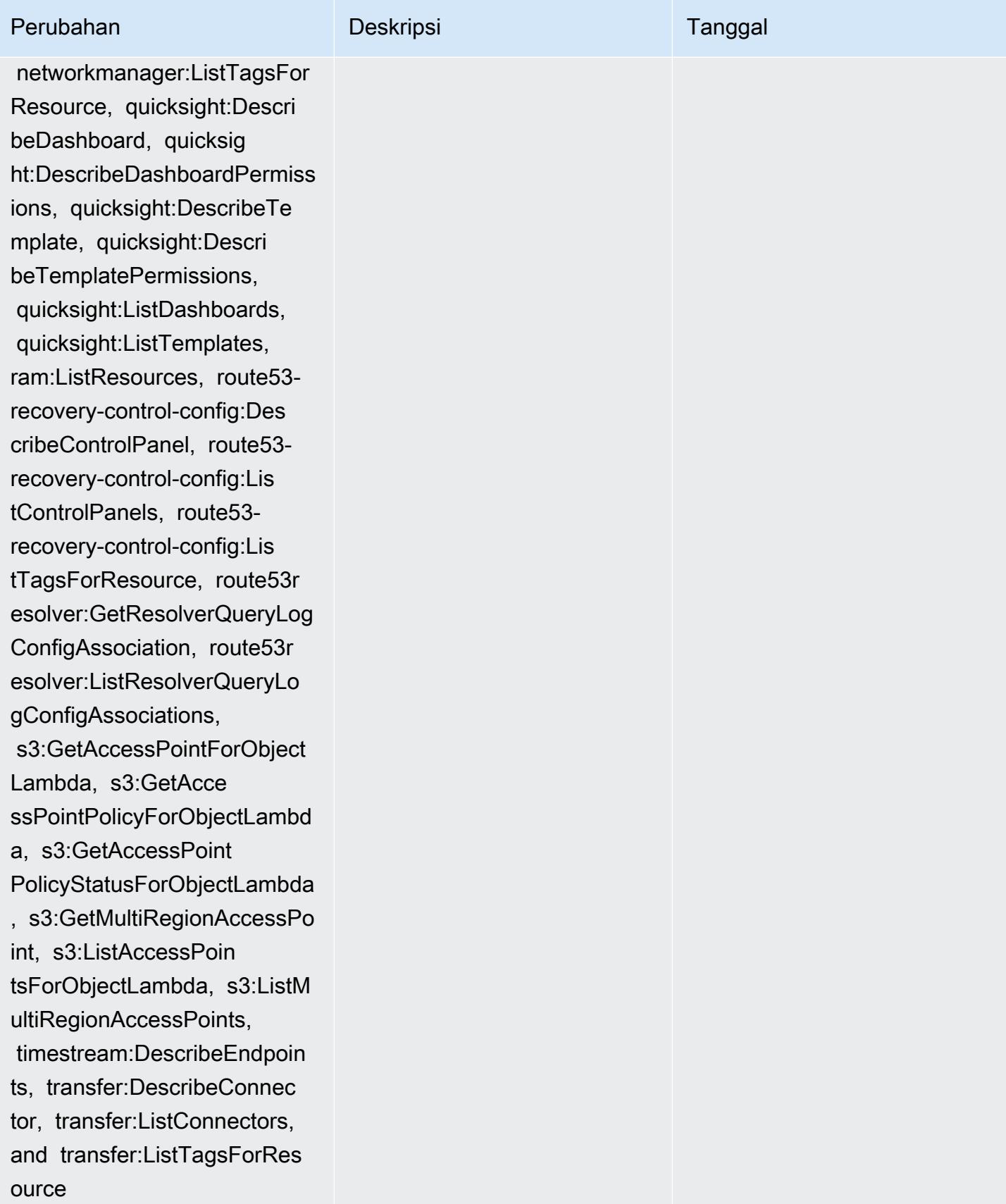

# AWS kebijakan terkelola 16227

networkmanager:ListTagsFor

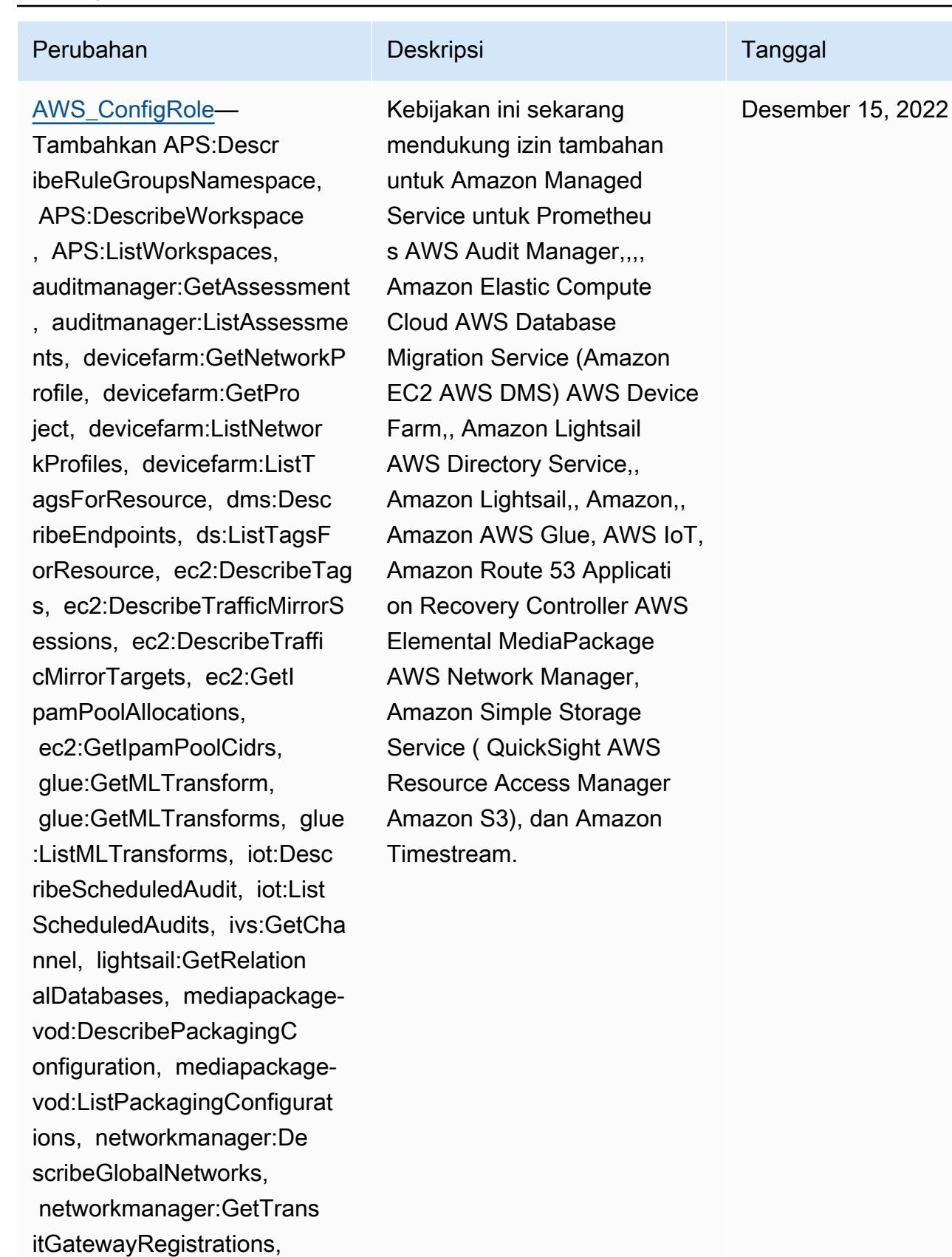

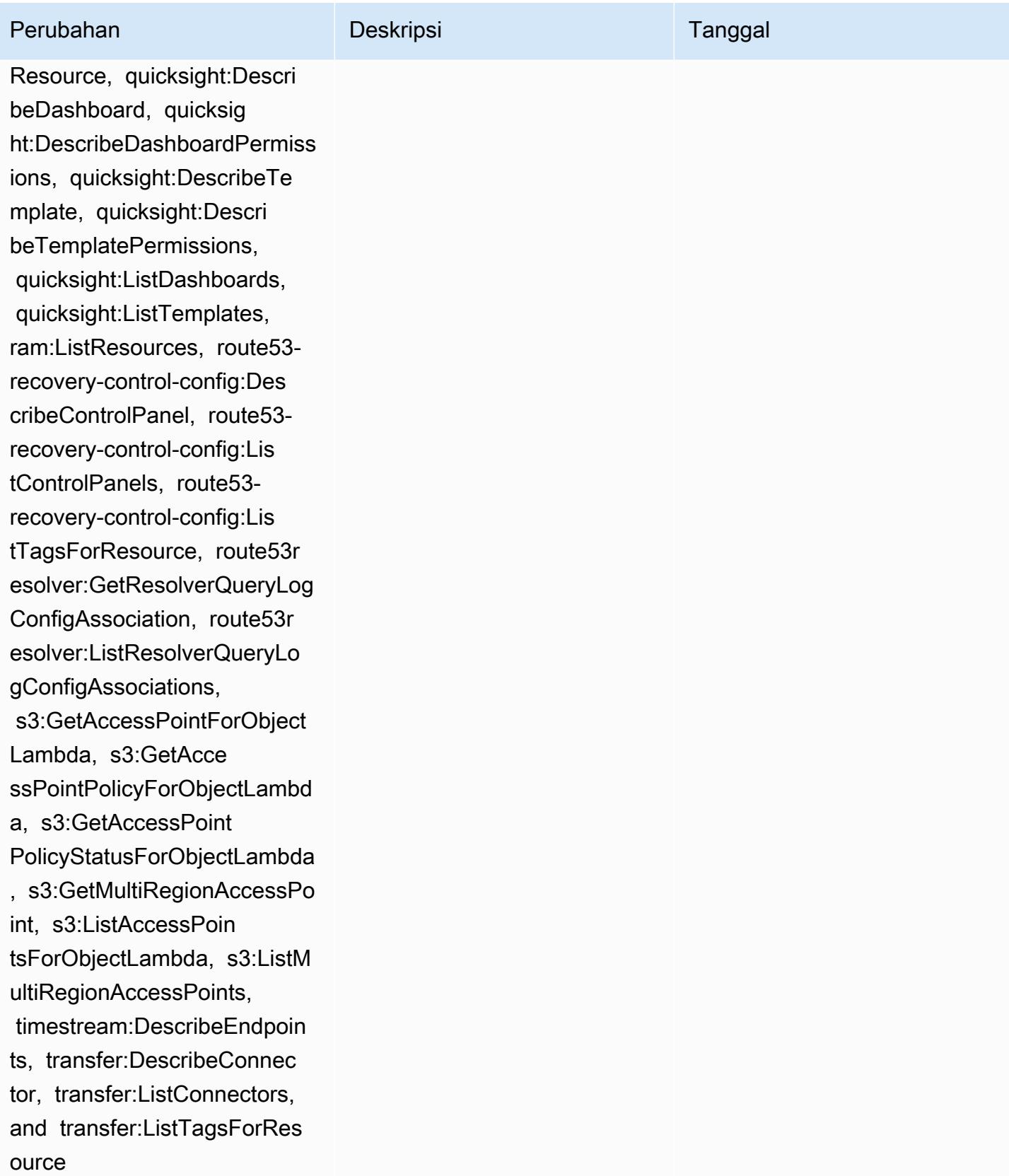

AWS Config Panduan Developer

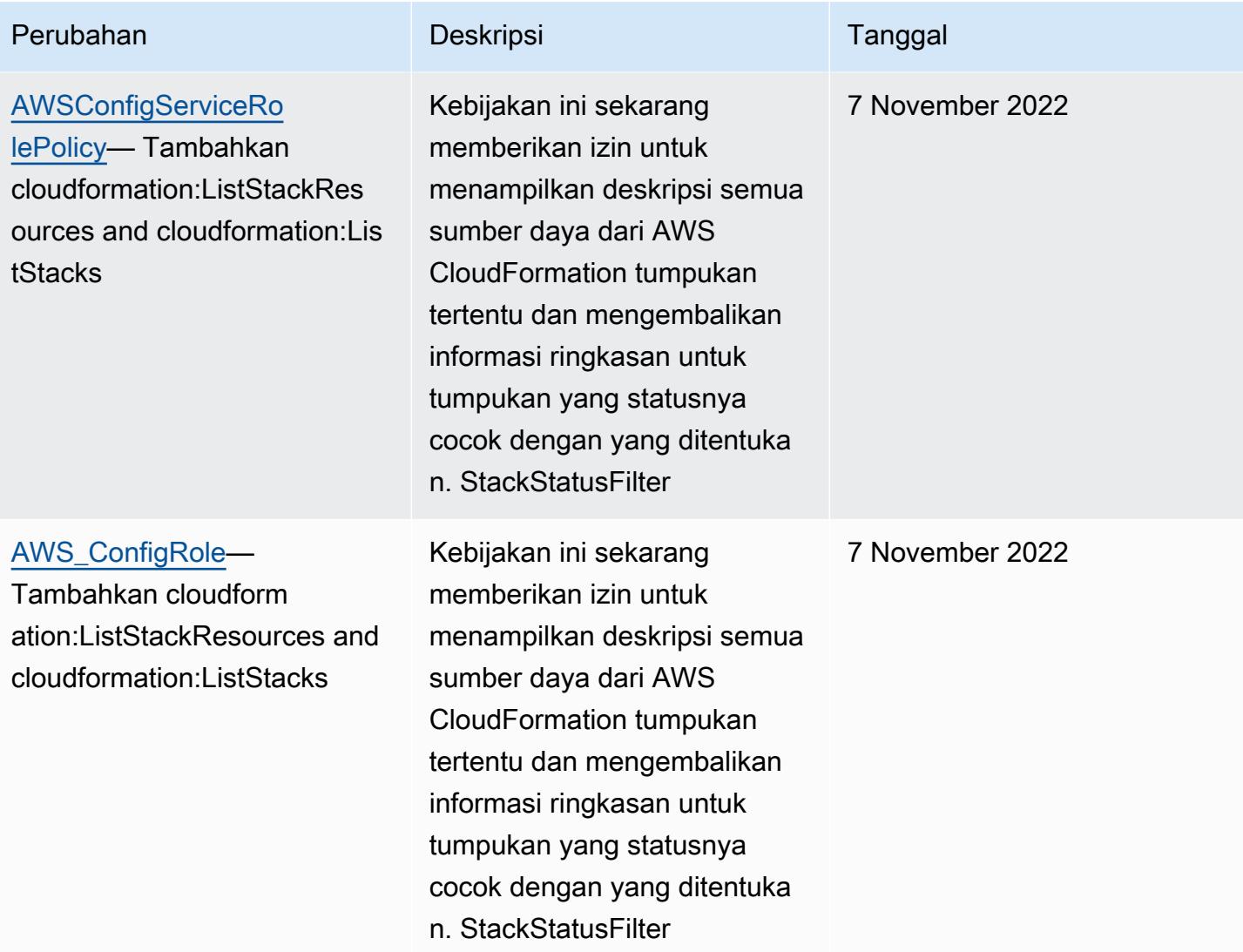

databrew:DescribeJob,

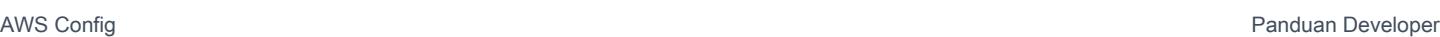

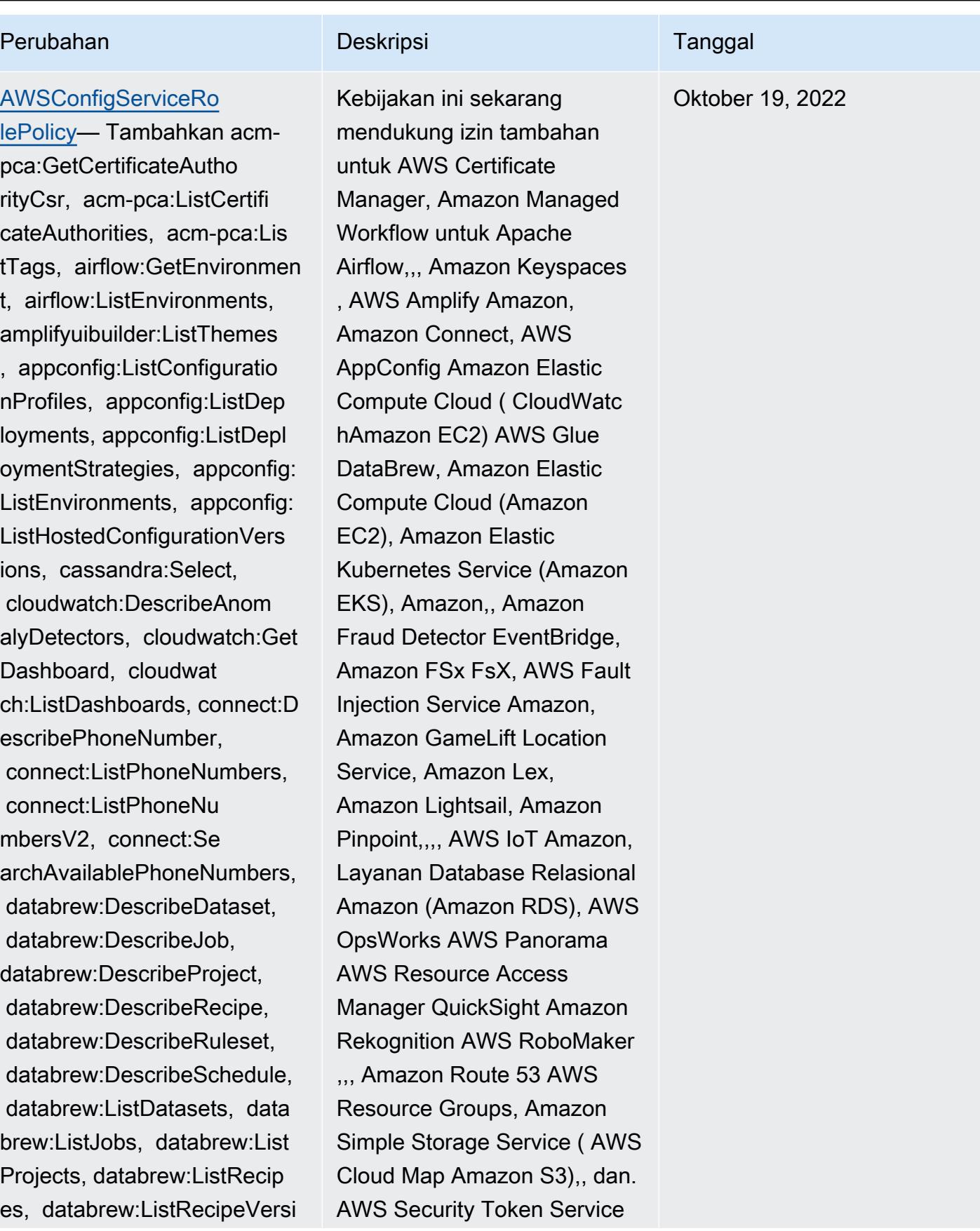

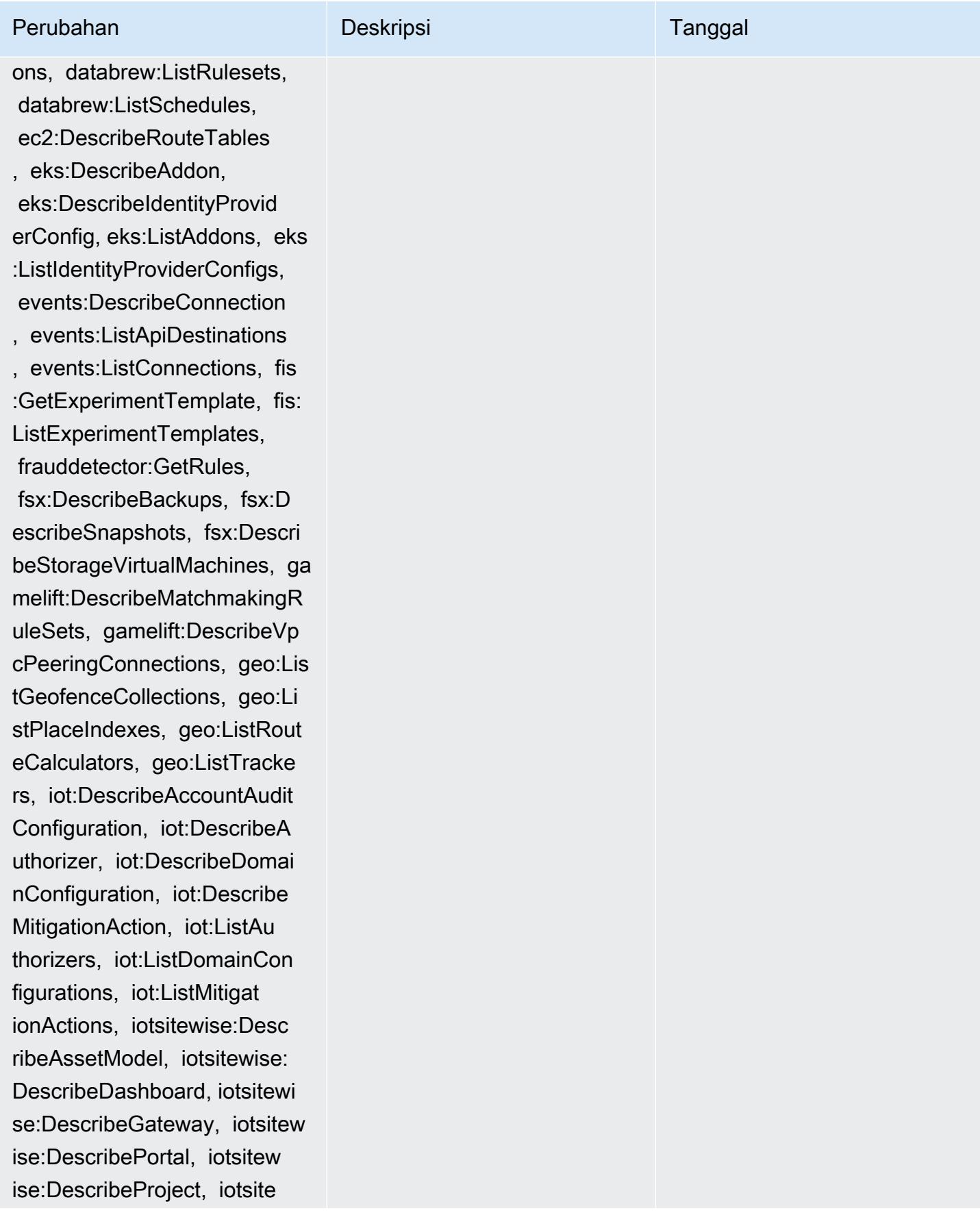

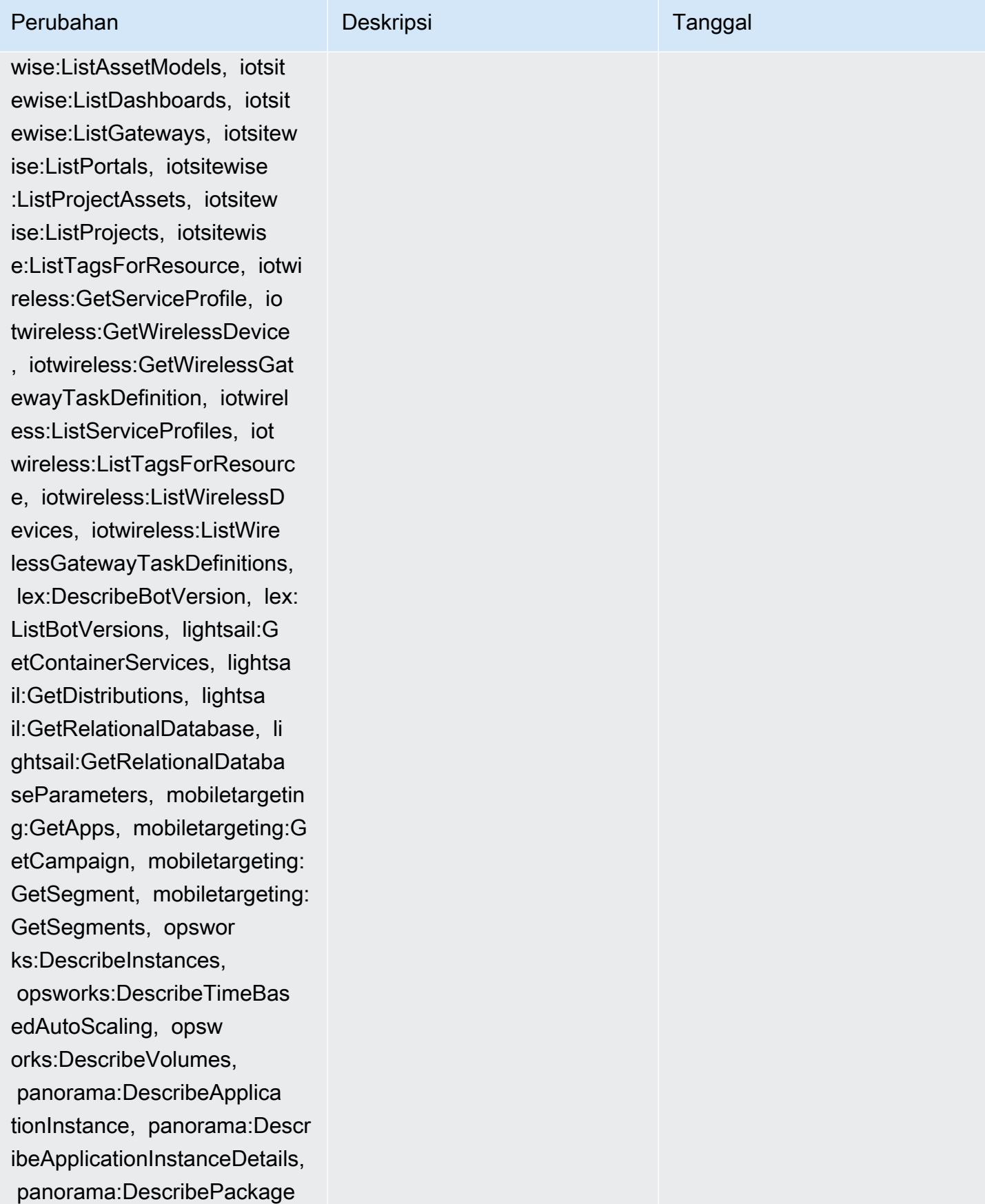

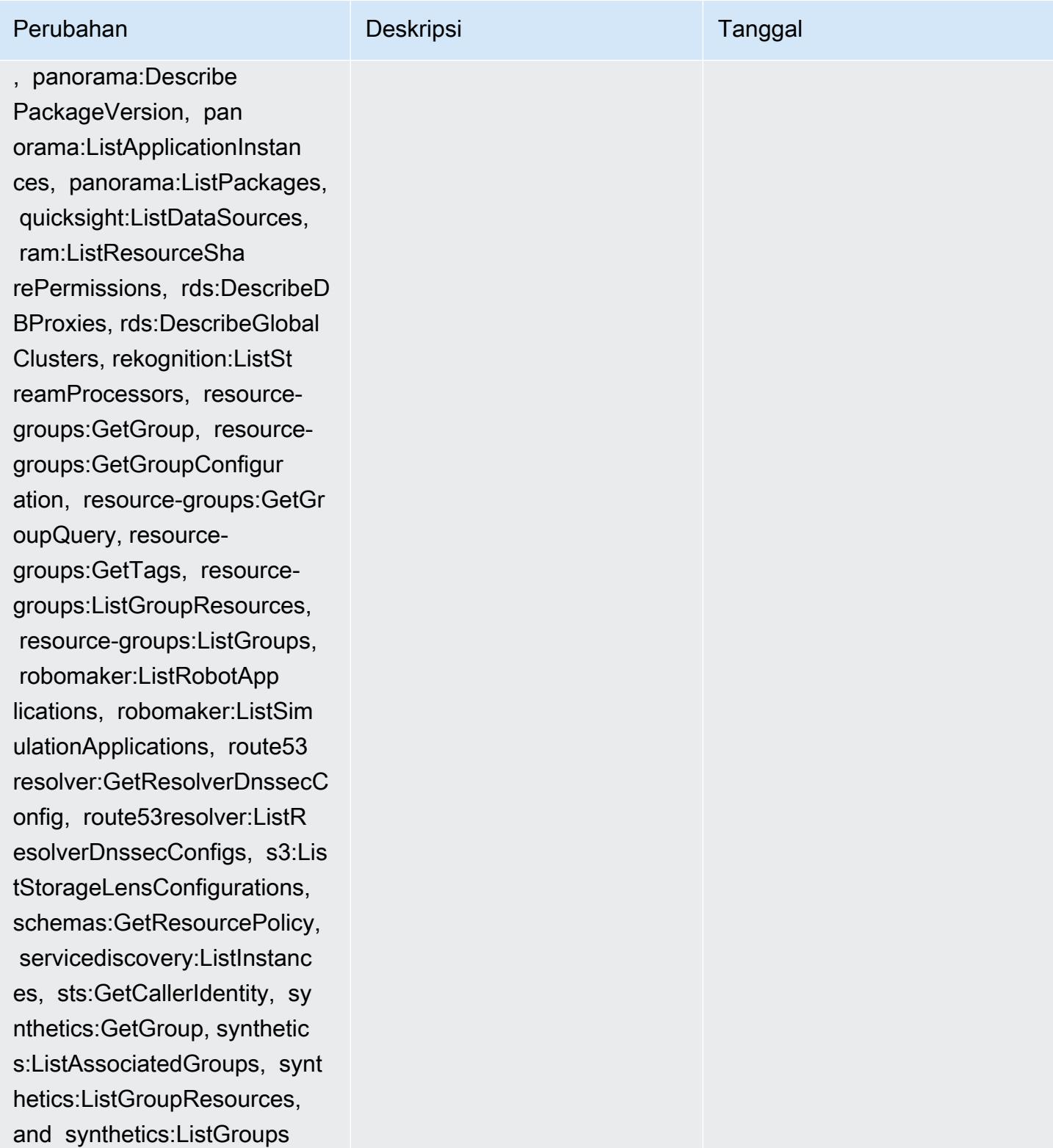

## AWS kebijakan terkelola 16234

es, databrew:ListRecipeVersi

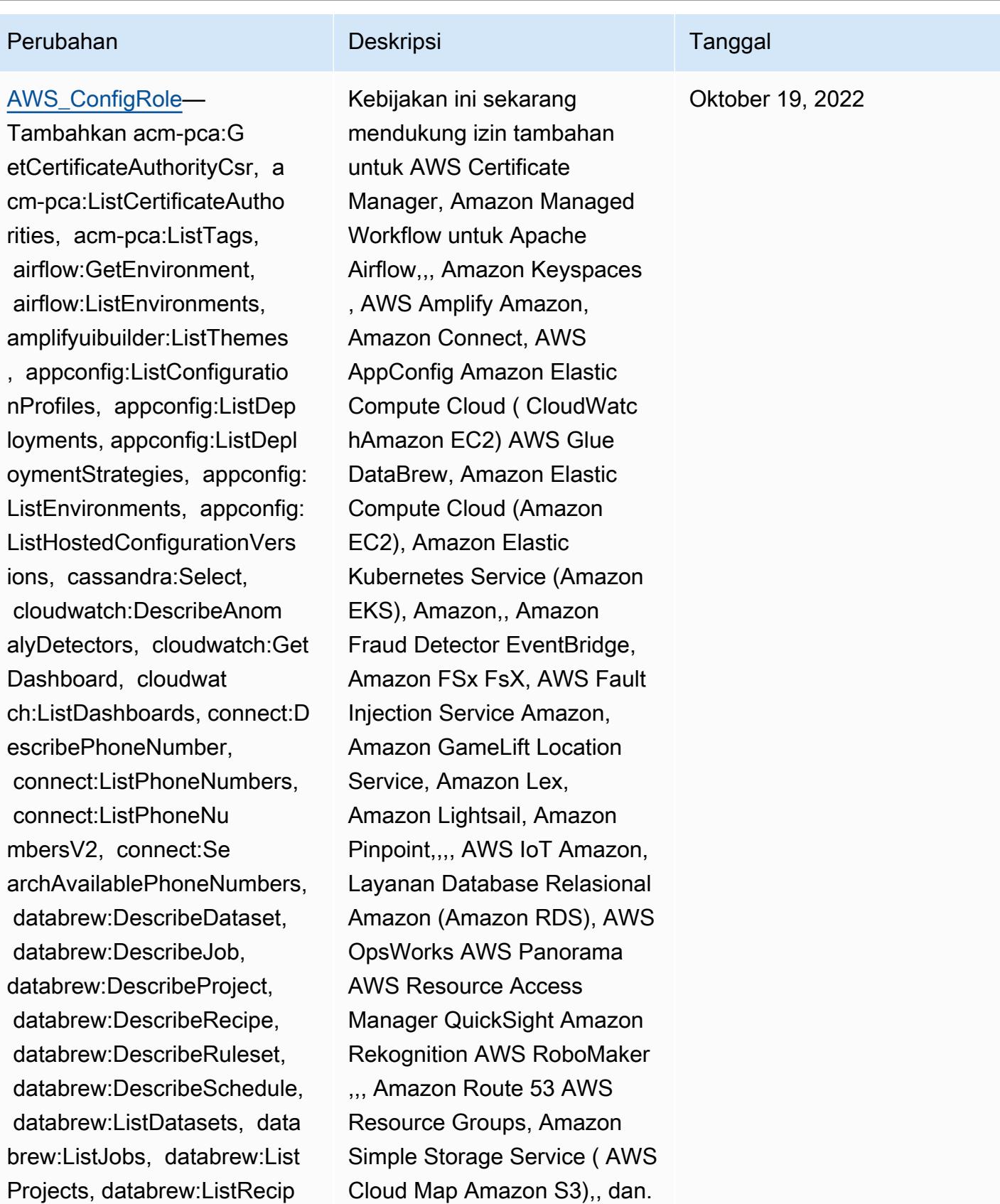

AWS Security Token Service

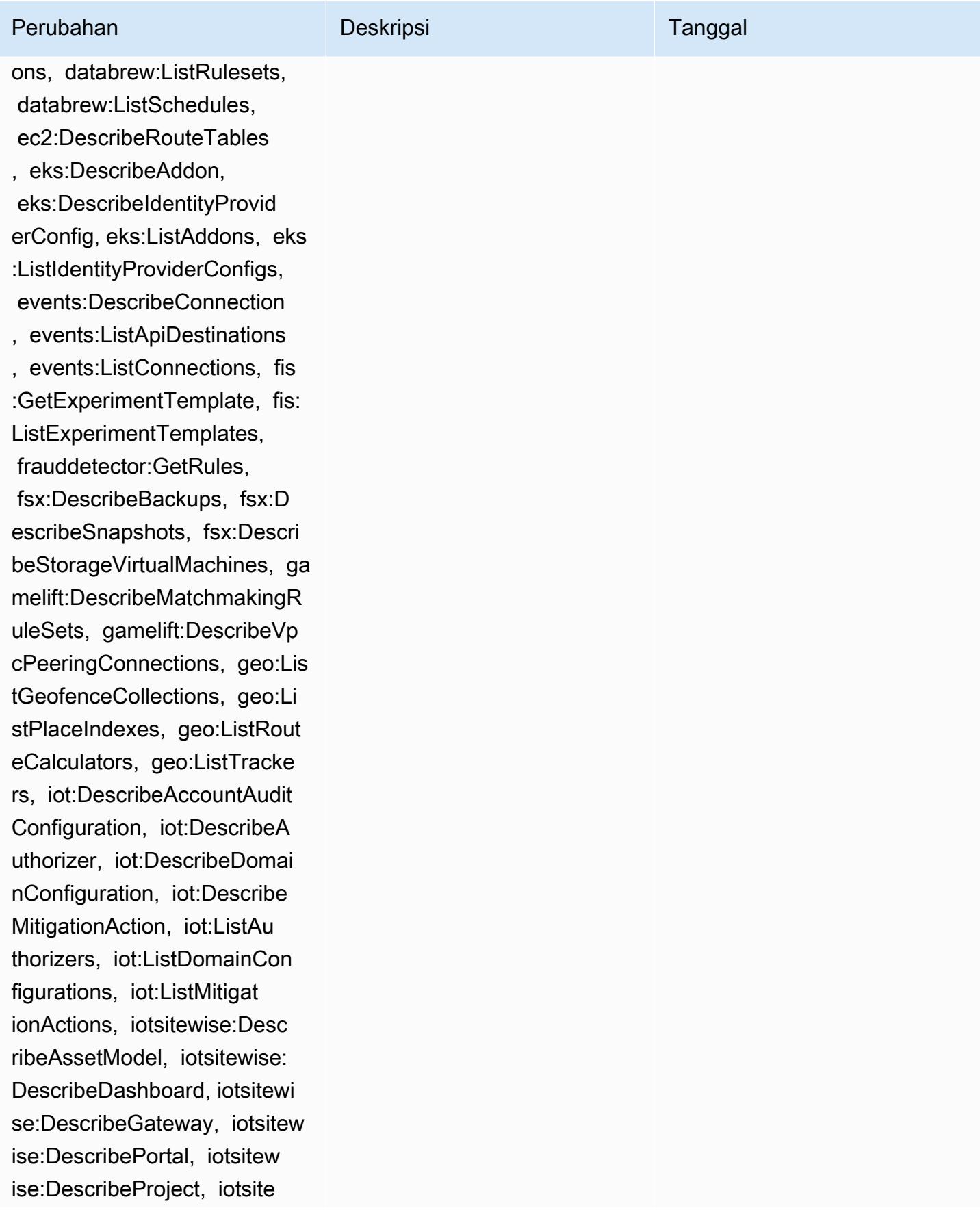

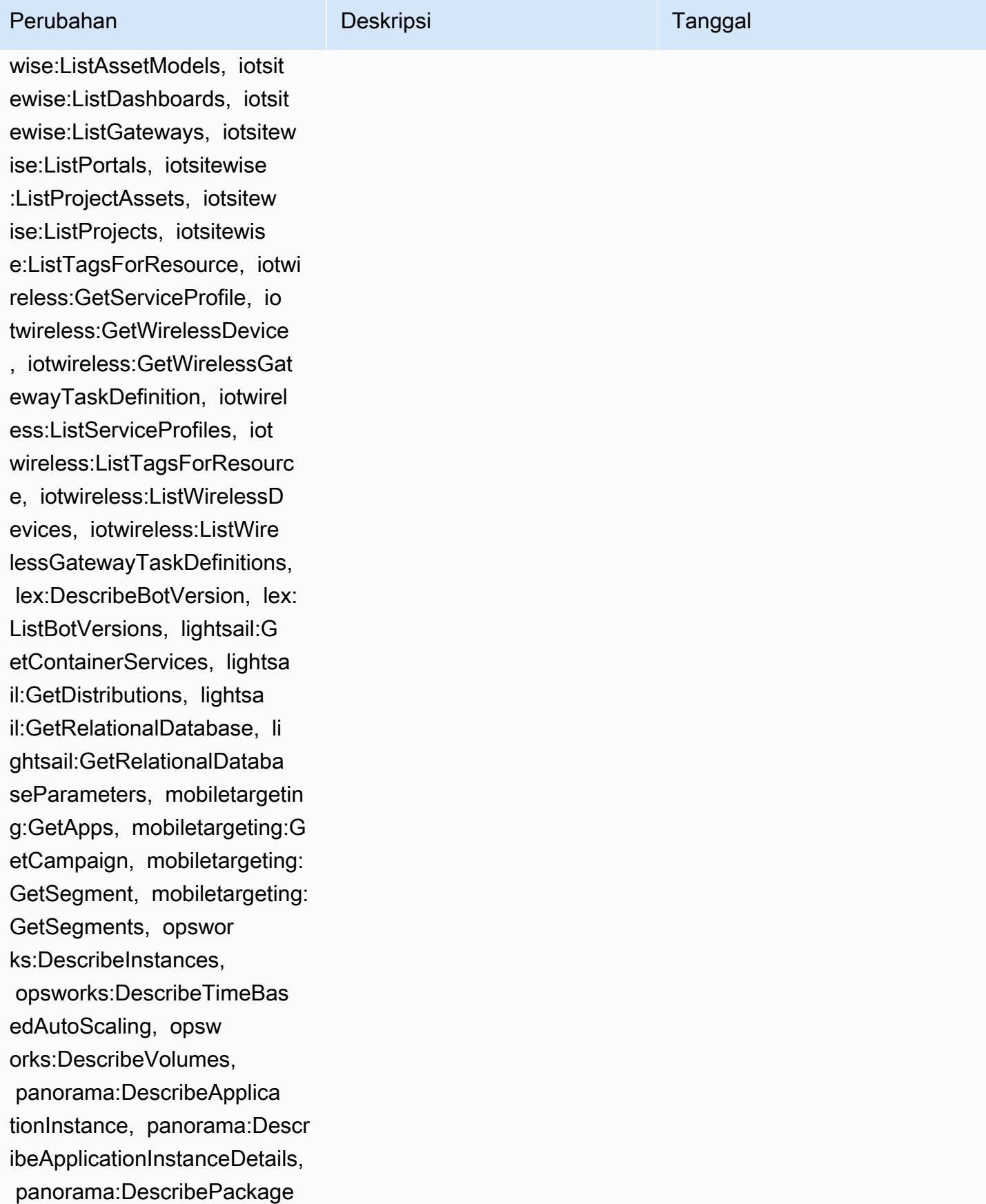

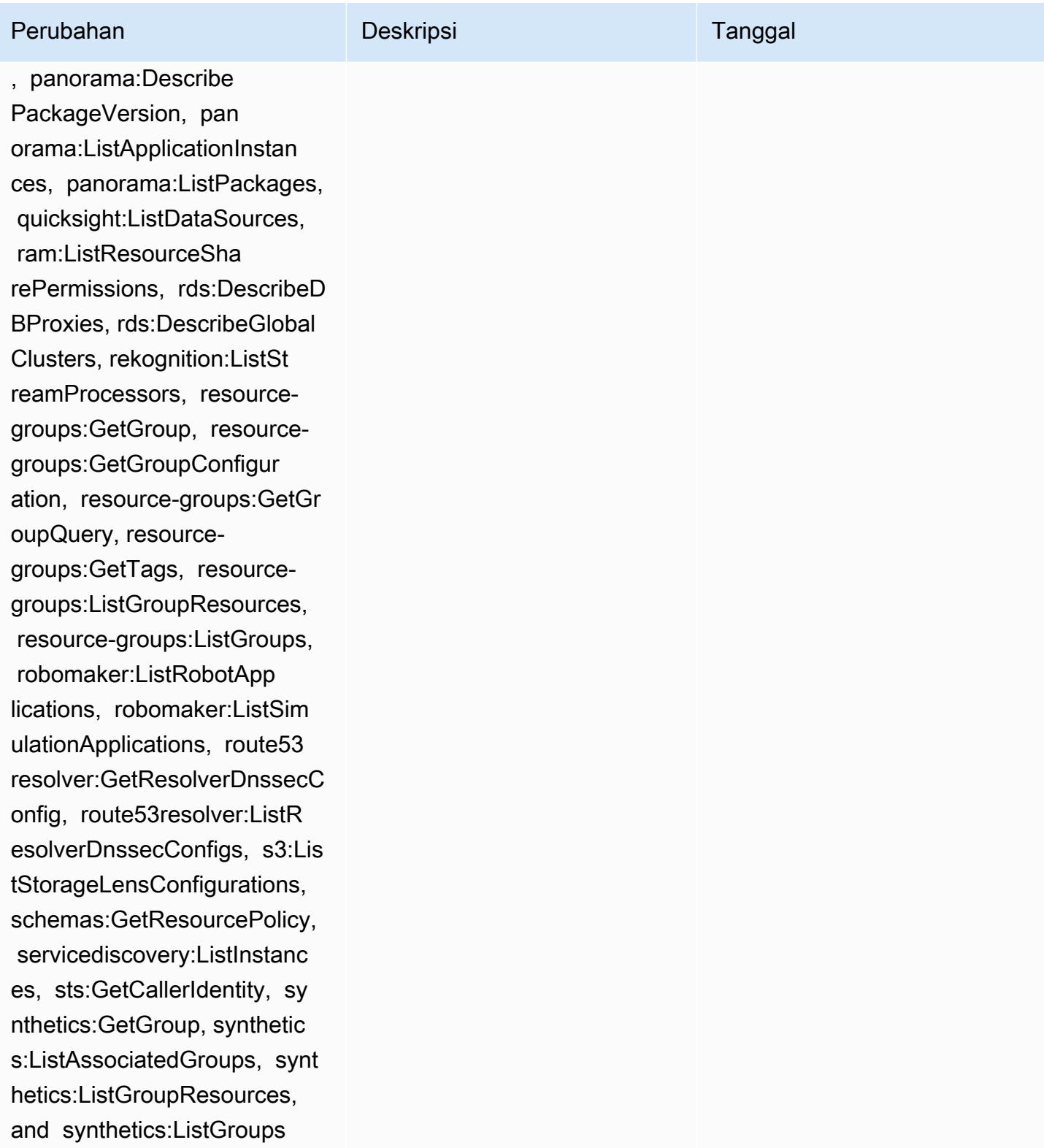

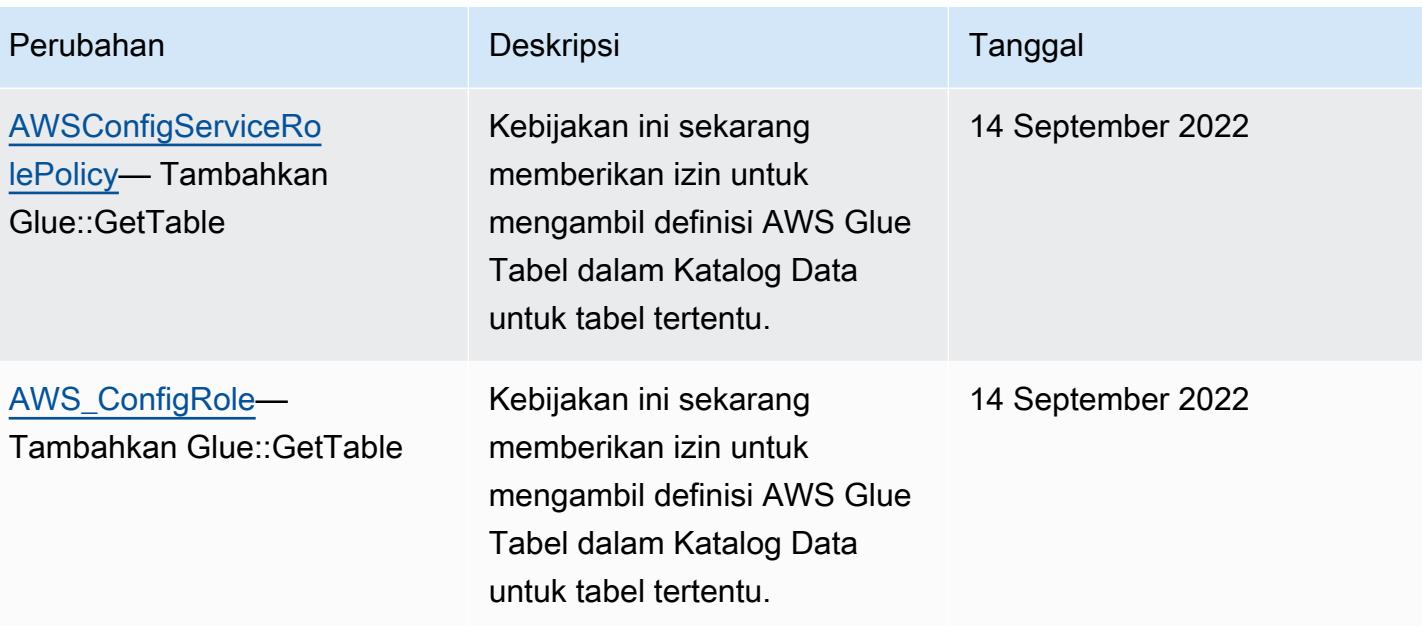

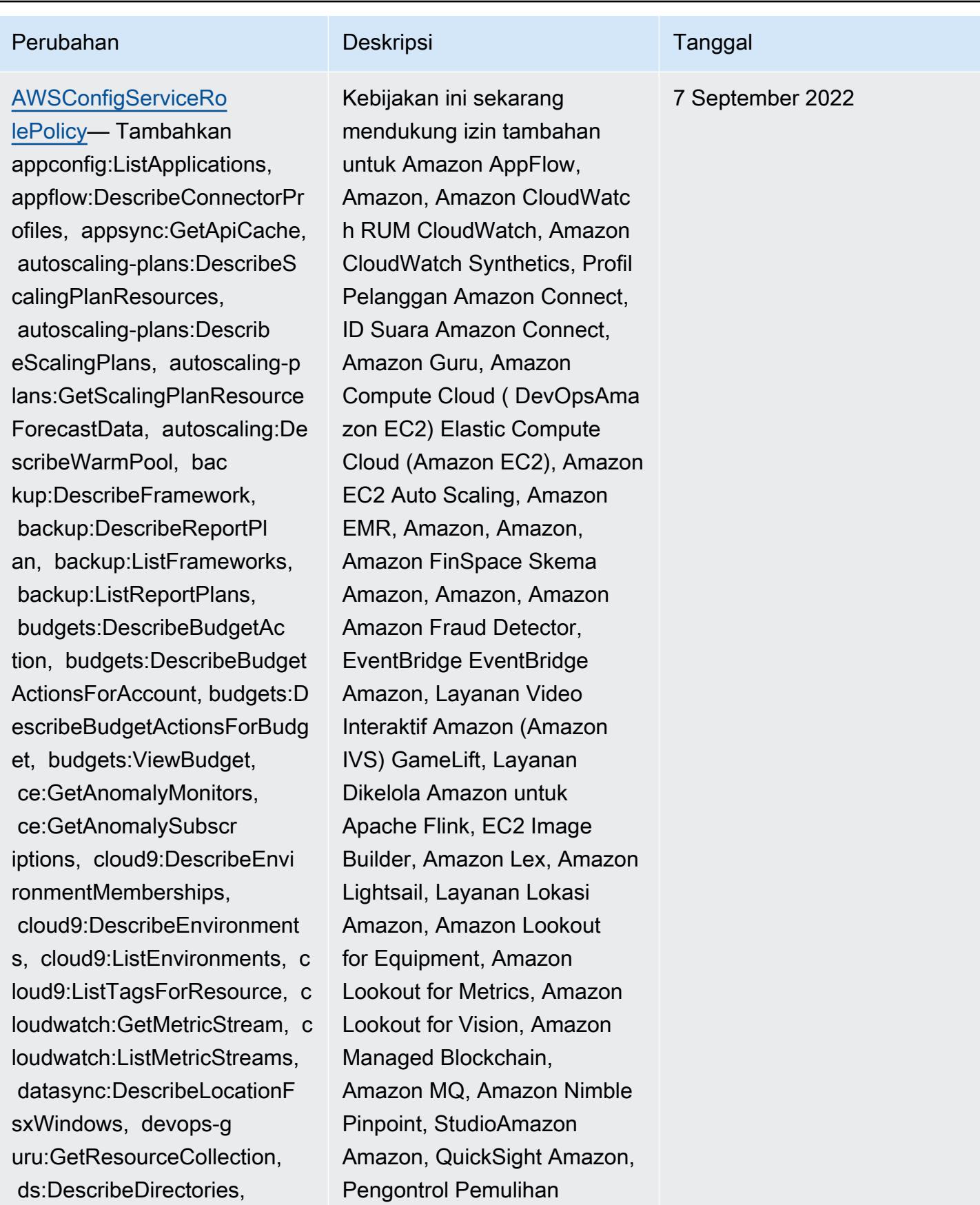

## Perubahan Deskripsi Deskripsi Tanggal

 ec2:DescribeTrafficMirr orFilters, ec2:DescribeTraff icMirrorTargets, ec2:GetNetw orkInsightsAccessScopeAnaly sisFindings, ec2:GetNetworkI nsightsAccessScopeContent, elasticmapreduce:DescribeStu dio, elasticmapreduce:GetStu dioSessionMapping, elasticma preduce:ListStudios, elastic mapreduce:ListStudioSession Mappings, events:De scribeEndpoint, events:Descr ibeEventBus, events:Describe Rule, events:ListArchives, events:ListEndpoints, events:ListEventBuses, even ts:ListRules, events:ListTag sForResource, events:ListTar getsByRule, finspace:GetEnvi ronment, finspace:ListEnviro nments, frauddetector:GetDet ectors, frauddetector:GetDet ectorVersion, frauddetector: GetEntityTypes, frauddetecto r:GetEventTypes, frauddetect or:GetExternalModels, fraudd etector:GetLabels, frauddete ctor:GetModels, frauddetecto r:GetOutcomes, frauddetector :GetVariables, frauddetector :ListTagsForResource, gameli ft:DescribeAlias, gamelift:D escribeBuild, gamelift:Descr ibeFleetAttributes, gamelift

Amazon Route 53 Resolver Aplikasi Amazon Route 53,, Layanan Penyimpanan Sederhana Amazon (Amazon S3), Amazon SimpleDB, Layanan Email Sederhana Amazon (Amazon SES) AWS AppConfig, Amazon Timestrea m,,,,,,,,,,,,,,,,,,, AWS AppSync AWS Auto Scaling AWS Backup AWS Budgets AWS Cost Explorer AWS Cloud9 AWS Directory Service AWS DataSync AWS Elemental MediaPackage AWS Glue AWS IoT AWS IoT Analytics AWS IoT Events AWS IoT SiteWise AWS IoT TwinMaker , AWS Lake Formation, AWS License Manager, AWS Resilience Hub, AWS Signer, dan AWS Transfer Family.

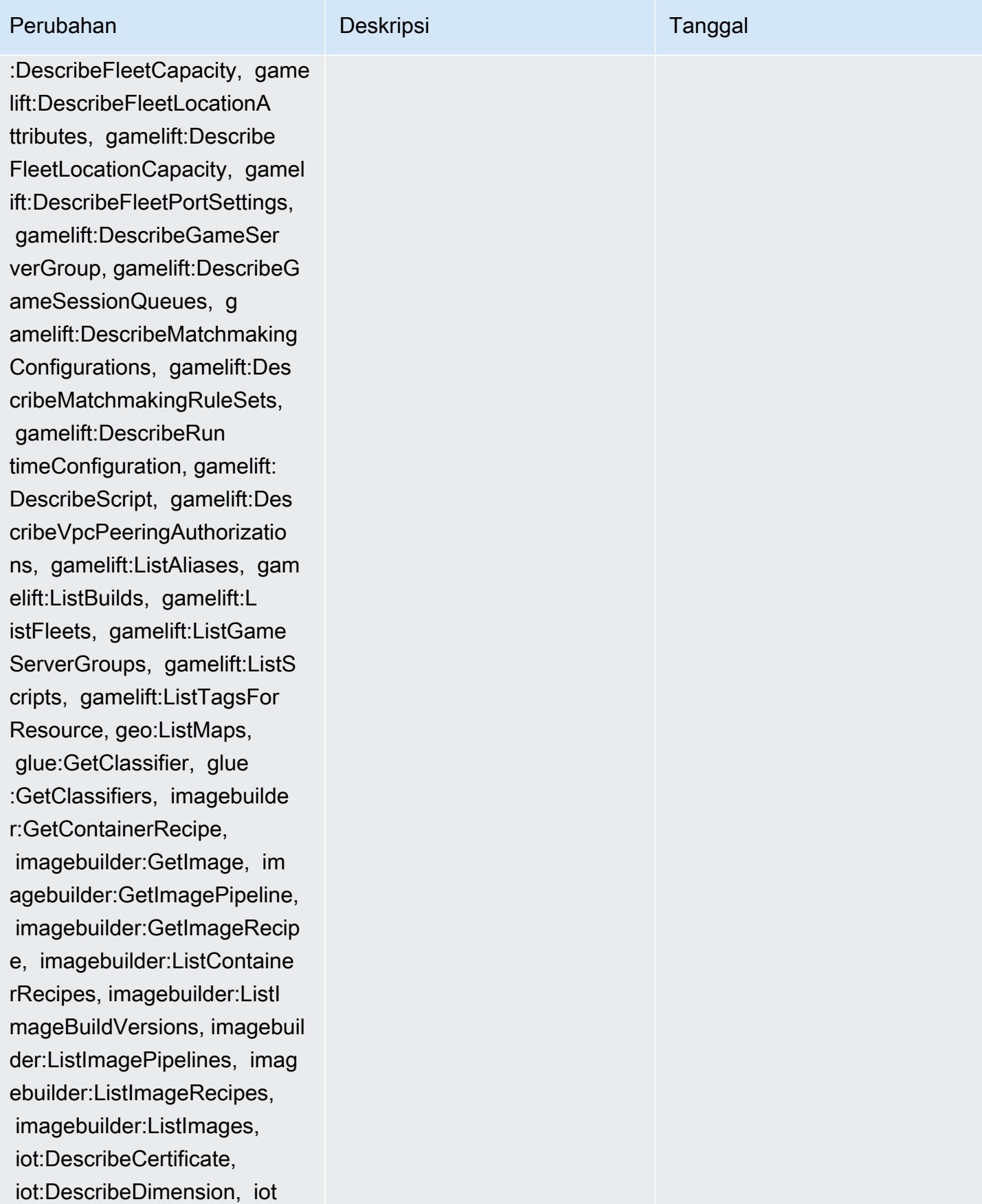

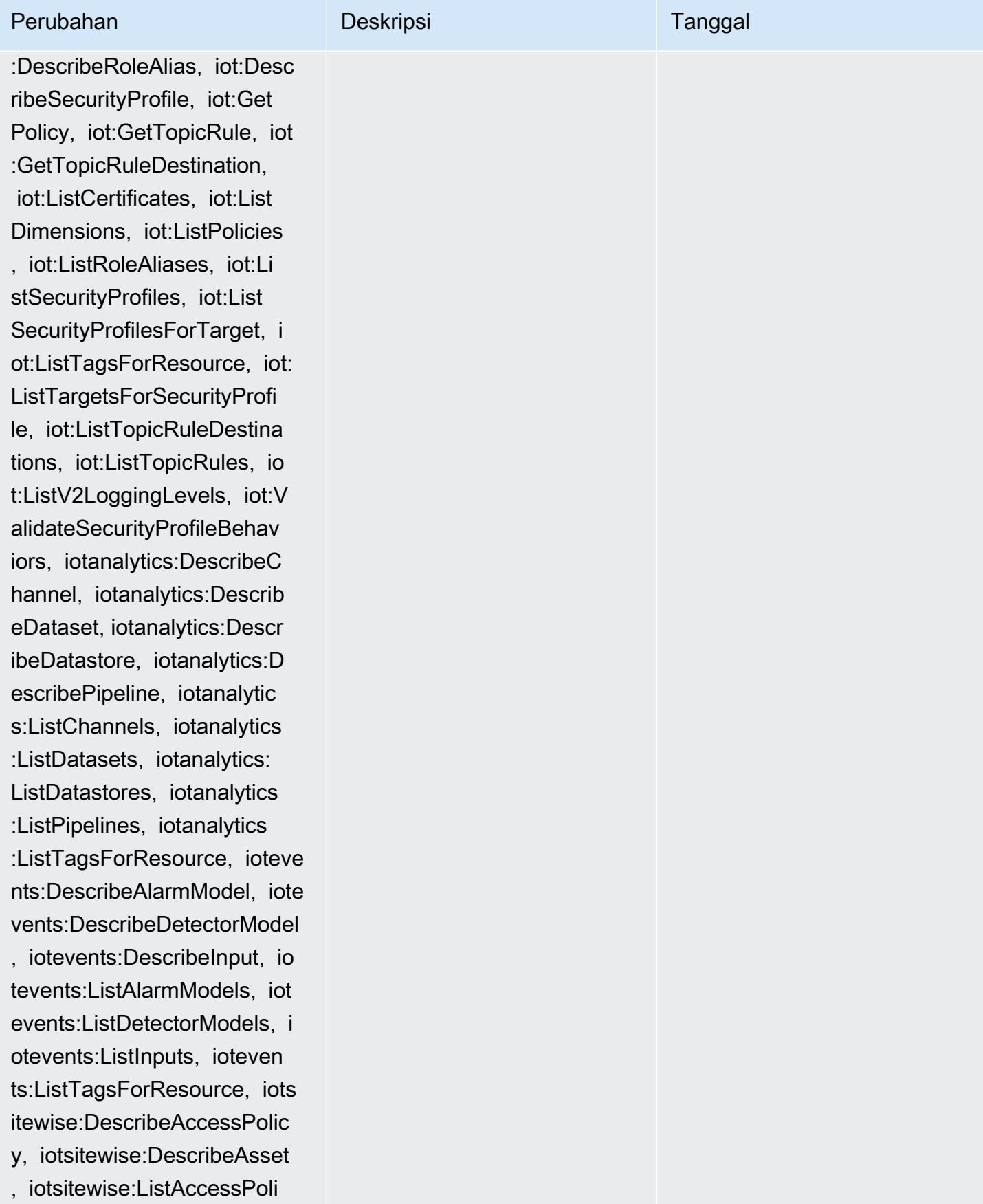

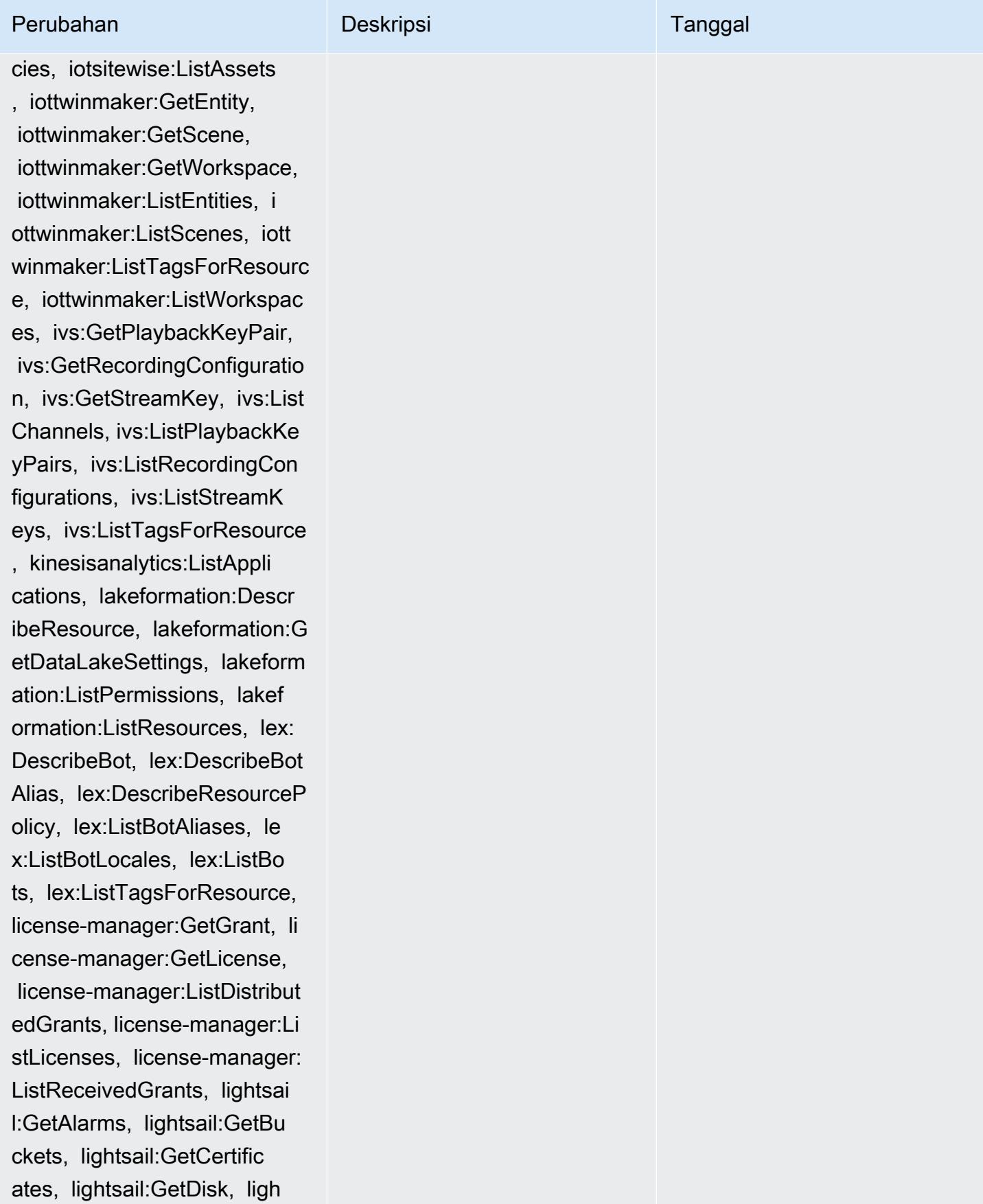

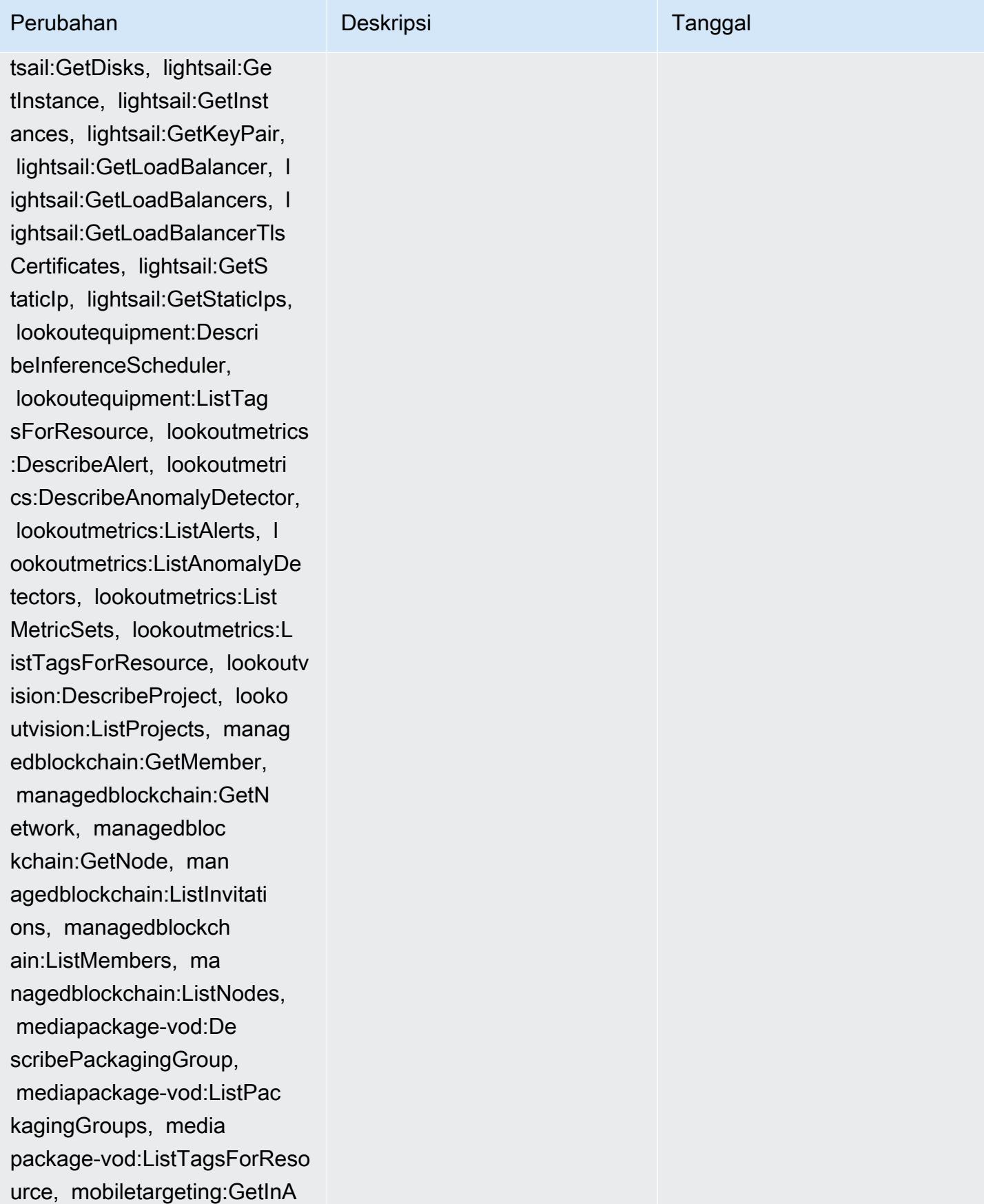

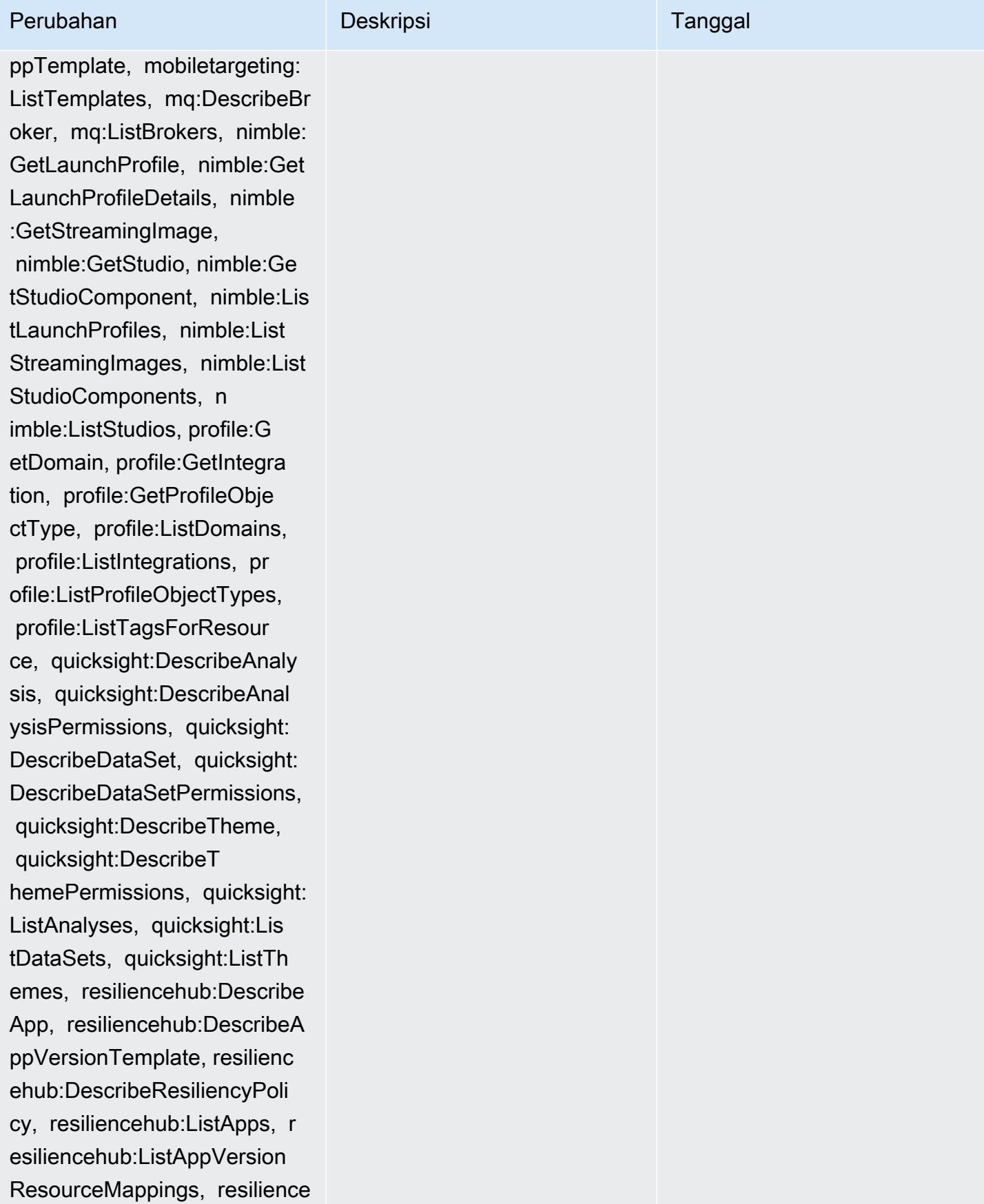

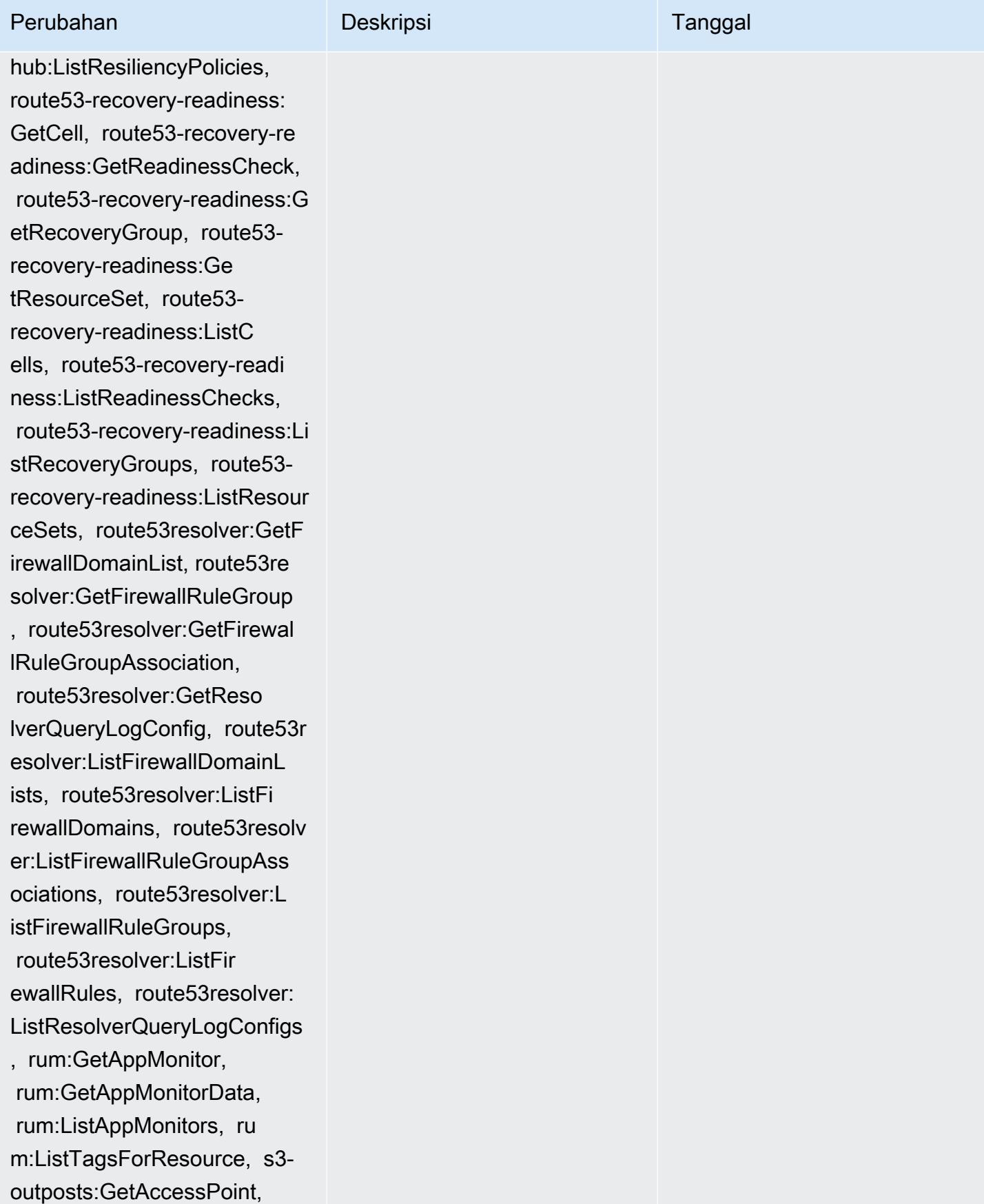

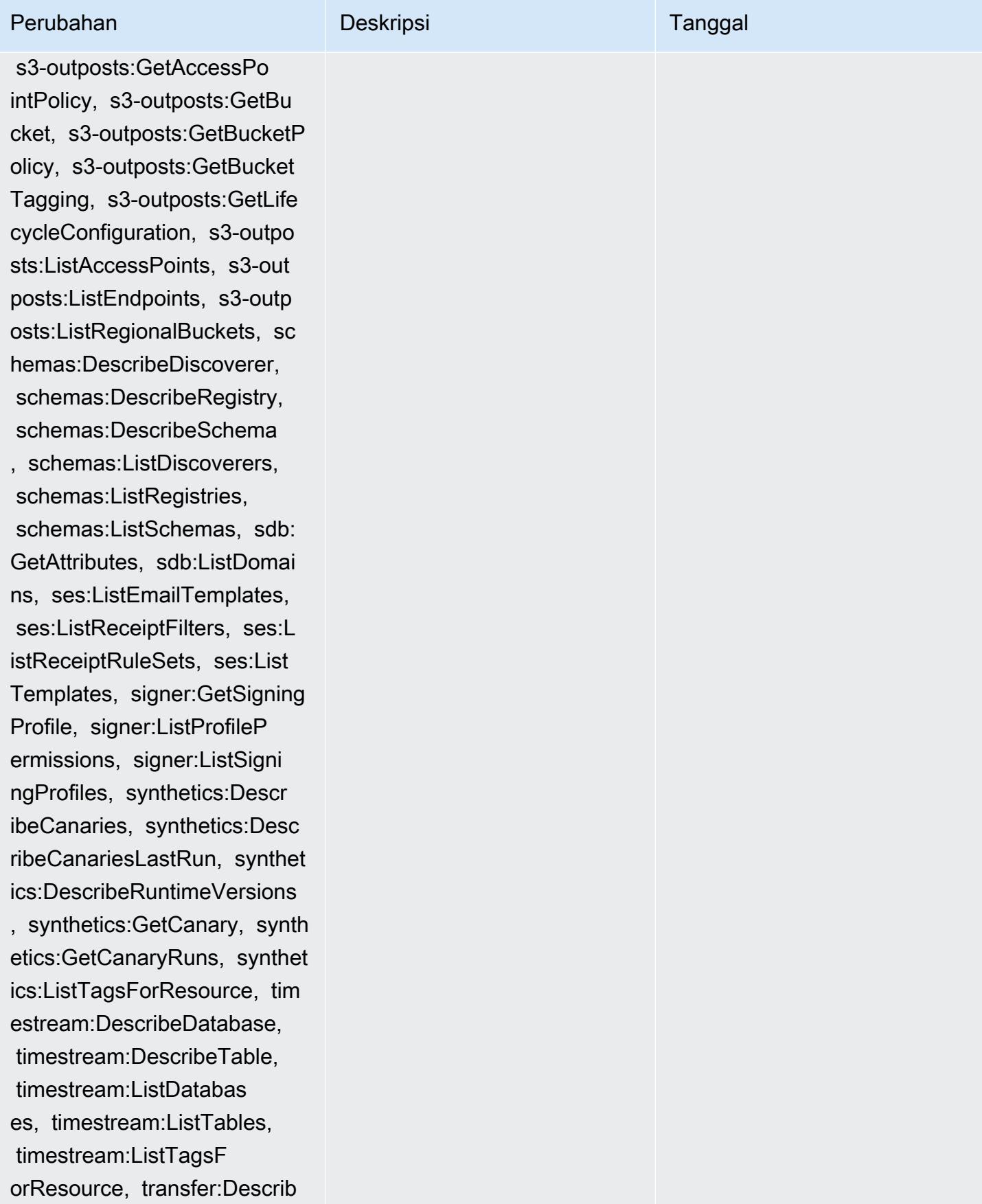

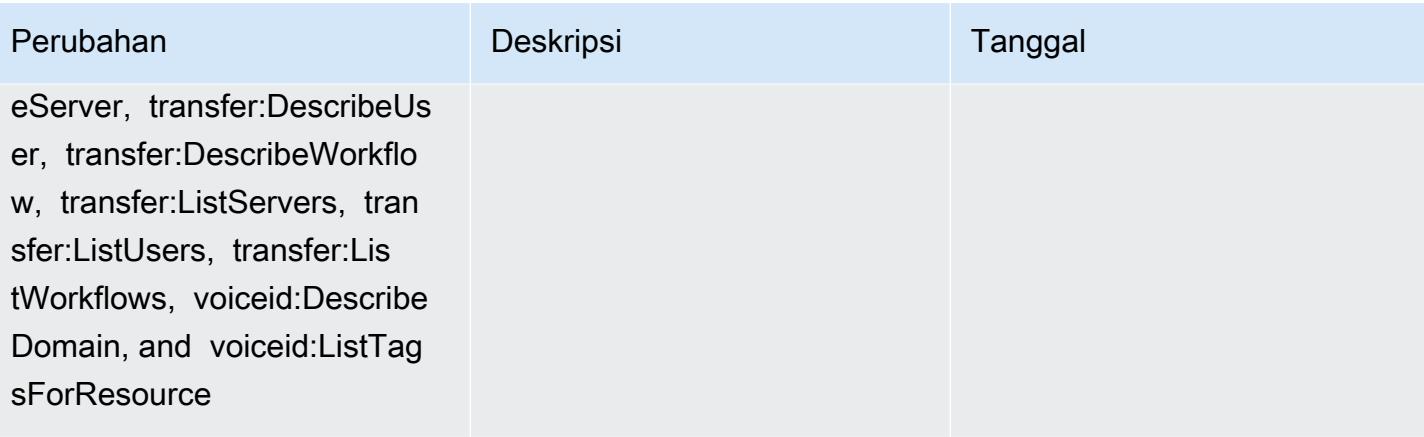

## AWS kebijakan terkelola 16249

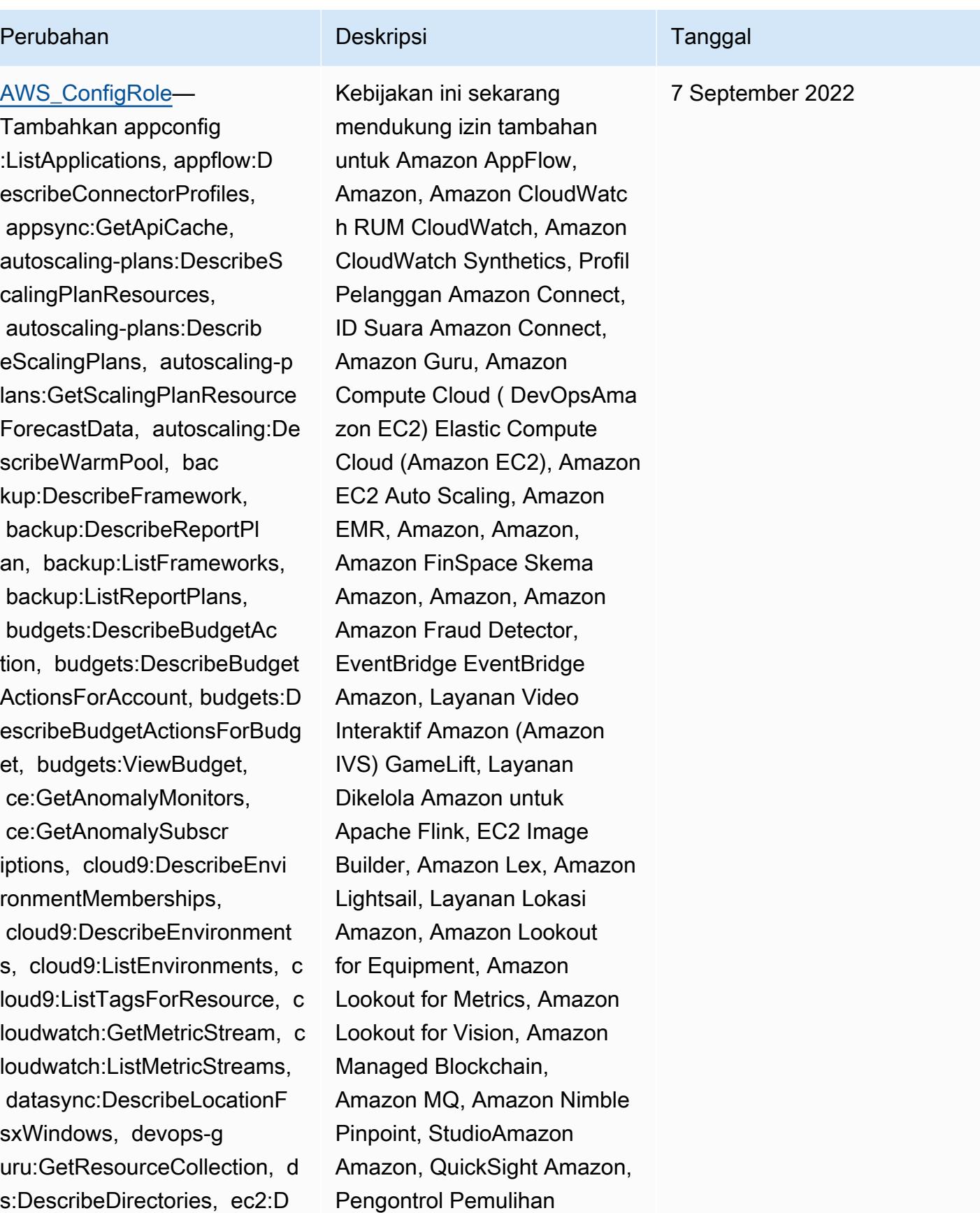

## Perubahan Deskripsi Deskripsi Tanggal

escribeTrafficMirrorTargets, ec2:GetNetworkInsightsAcce ssScopeAnalysisFindings, ec2:GetNetworkInsight sAccessScopeContent, elasticmapreduce:Describe Studio, elasticmapreduce:Get StudioSessionMapping, elasti cmapreduce:ListStudios, elas ticmapreduce:ListStudioSess ionMappings, events:Describe Endpoint, events:DescribeEve ntBus, events:DescribeRule, events:ListArchives, events:L istEndpoints, events:ListEve ntBuses, events:ListRules, ev ents:ListTagsForResource, ev ents:ListTargetsByRule, fins pace:GetEnvironment, finspac e:ListEnvironments, frauddet ector:GetDetectors, frauddet ector:GetDetectorVersion, fr auddetector:GetEntityTypes, frauddetector:GetEventTypes , frauddetector:GetExternalM odels, frauddetector:GetLabe ls, frauddetector:GetModels, frauddetector:GetOutcomes, frauddetector:GetVariables, f rauddetector:ListTagsForRes ource, gamelift:DescribeAlia s, gamelift:DescribeBuild, gamelift:DescribeFleetAttribu tes, gamelift:DescribeFleetC apacity, gamelift:DescribeFl

Amazon Route 53 Resolver Aplikasi Amazon Route 53,, Layanan Penyimpanan Sederhana Amazon (Amazon S3), Amazon SimpleDB, Layanan Email Sederhana Amazon (Amazon SES) AWS AppConfig, Amazon Timestrea m,,,,,,,,,,,,,,,,,,, AWS AppSync AWS Auto Scaling AWS Backup AWS Budgets AWS Cost Explorer AWS Cloud9 AWS Directory Service AWS DataSync AWS Elemental MediaPackage AWS Glue AWS IoT AWS IoT Analytics AWS IoT Events AWS IoT SiteWise AWS IoT TwinMaker , AWS Lake Formation, AWS License Manager, AWS Resilience Hub, AWS Signer, dan AWS Transfer Family

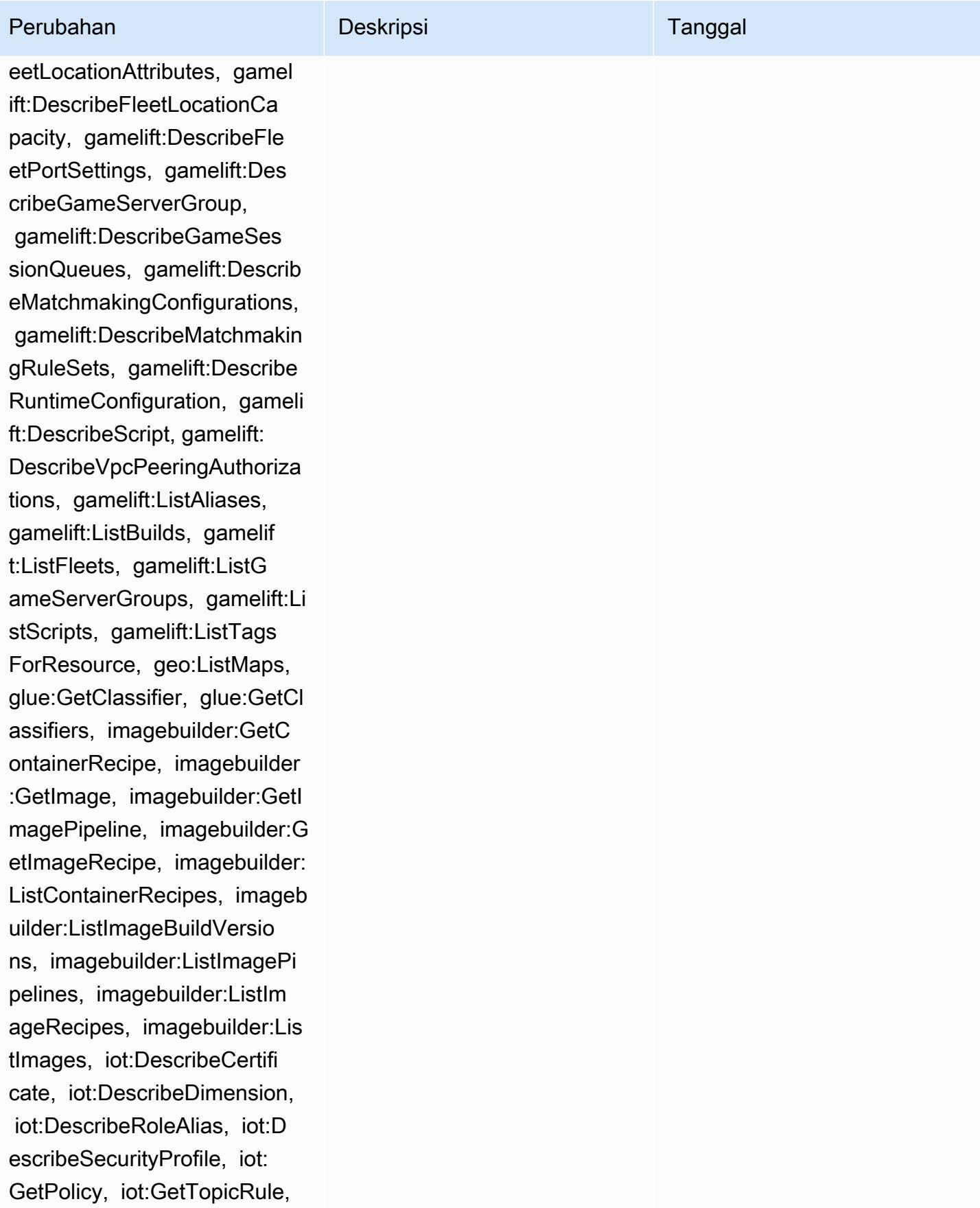

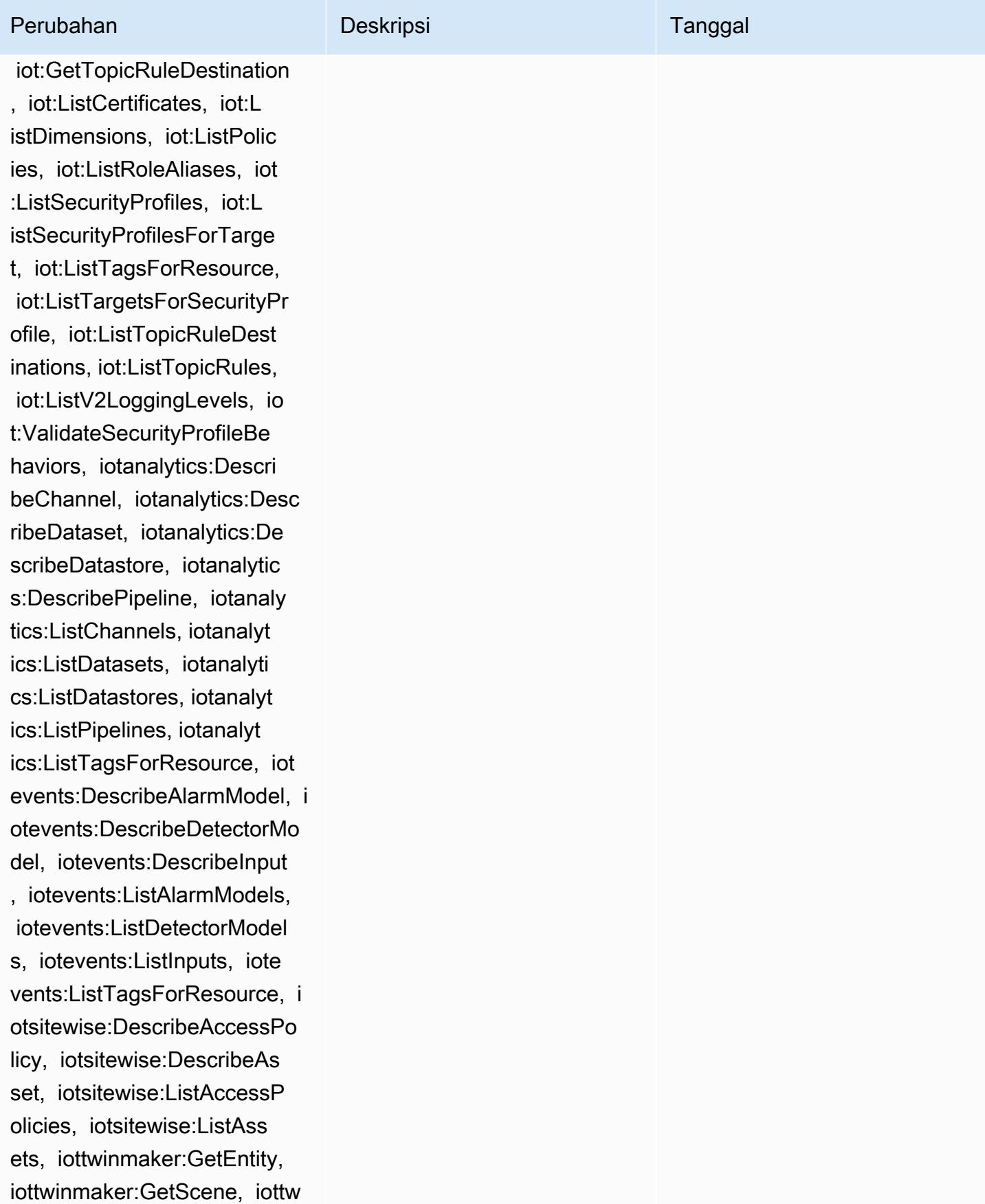

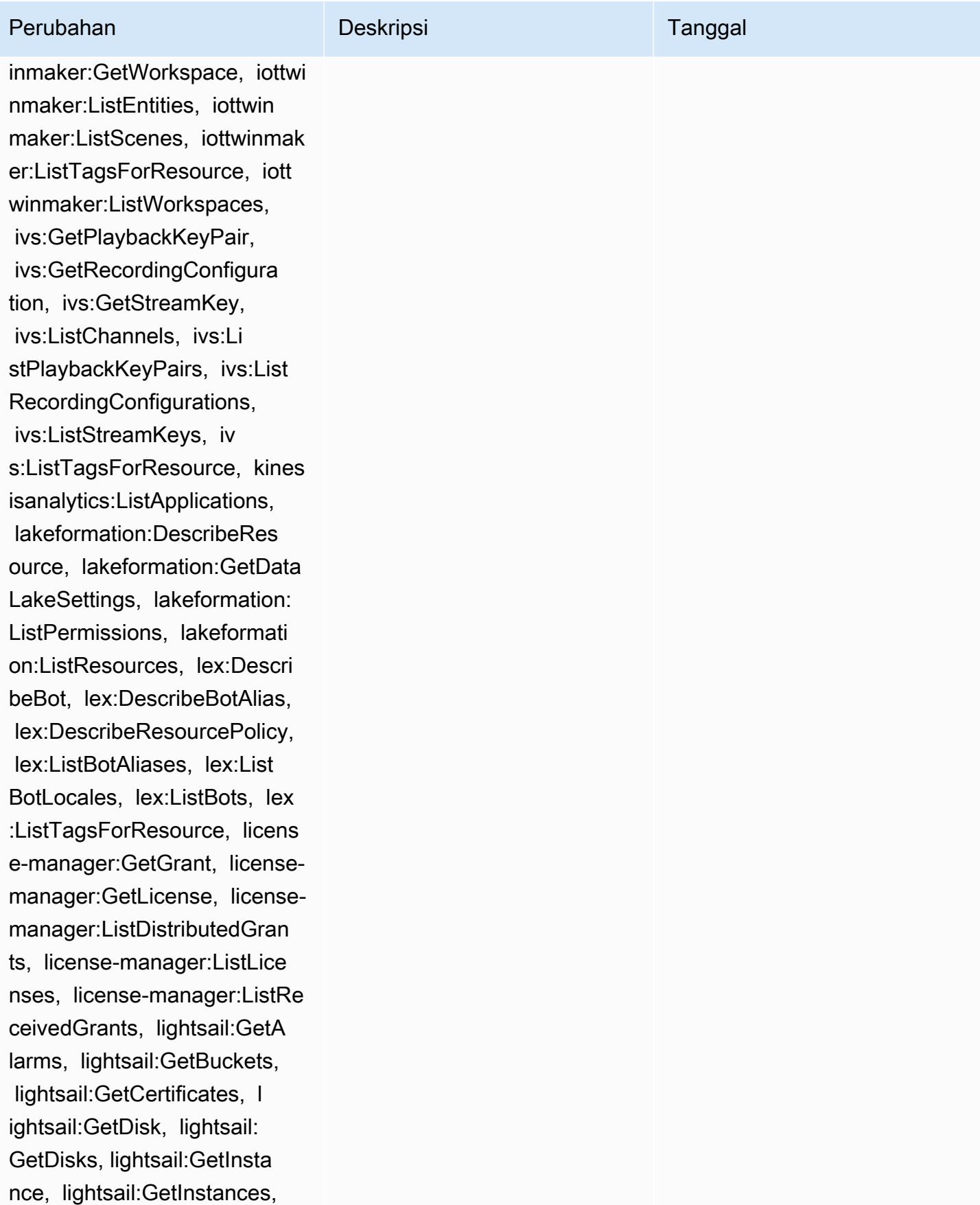

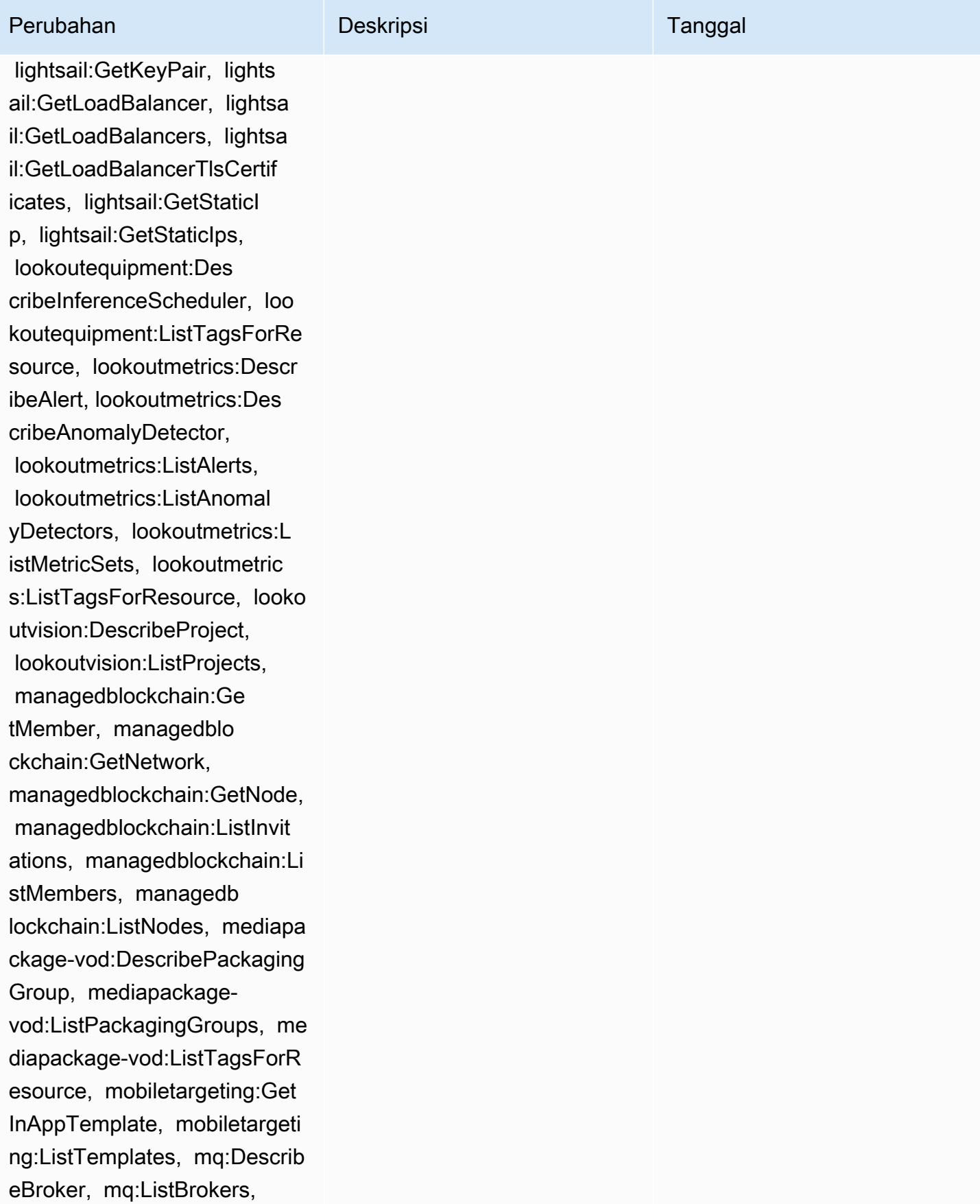
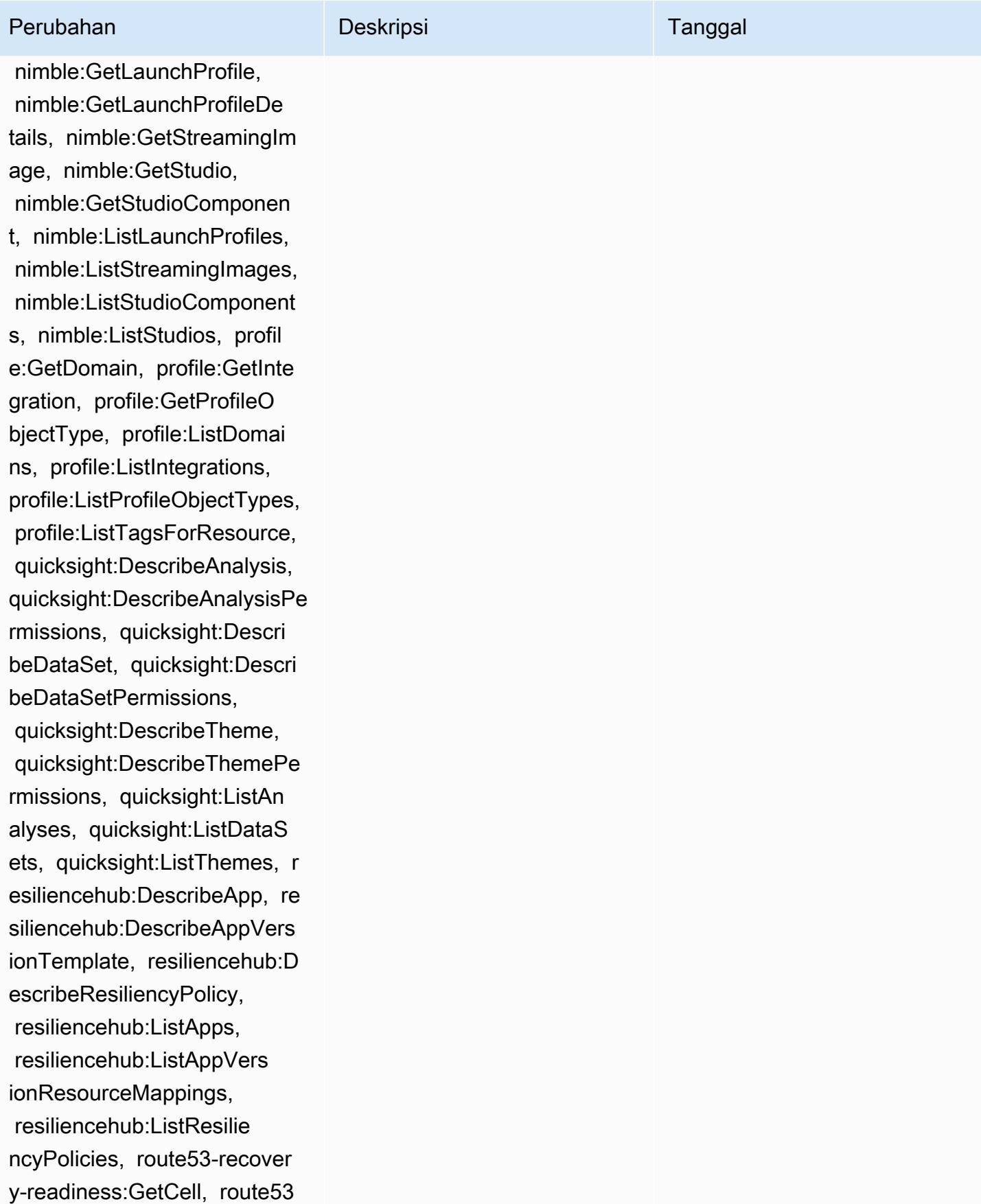

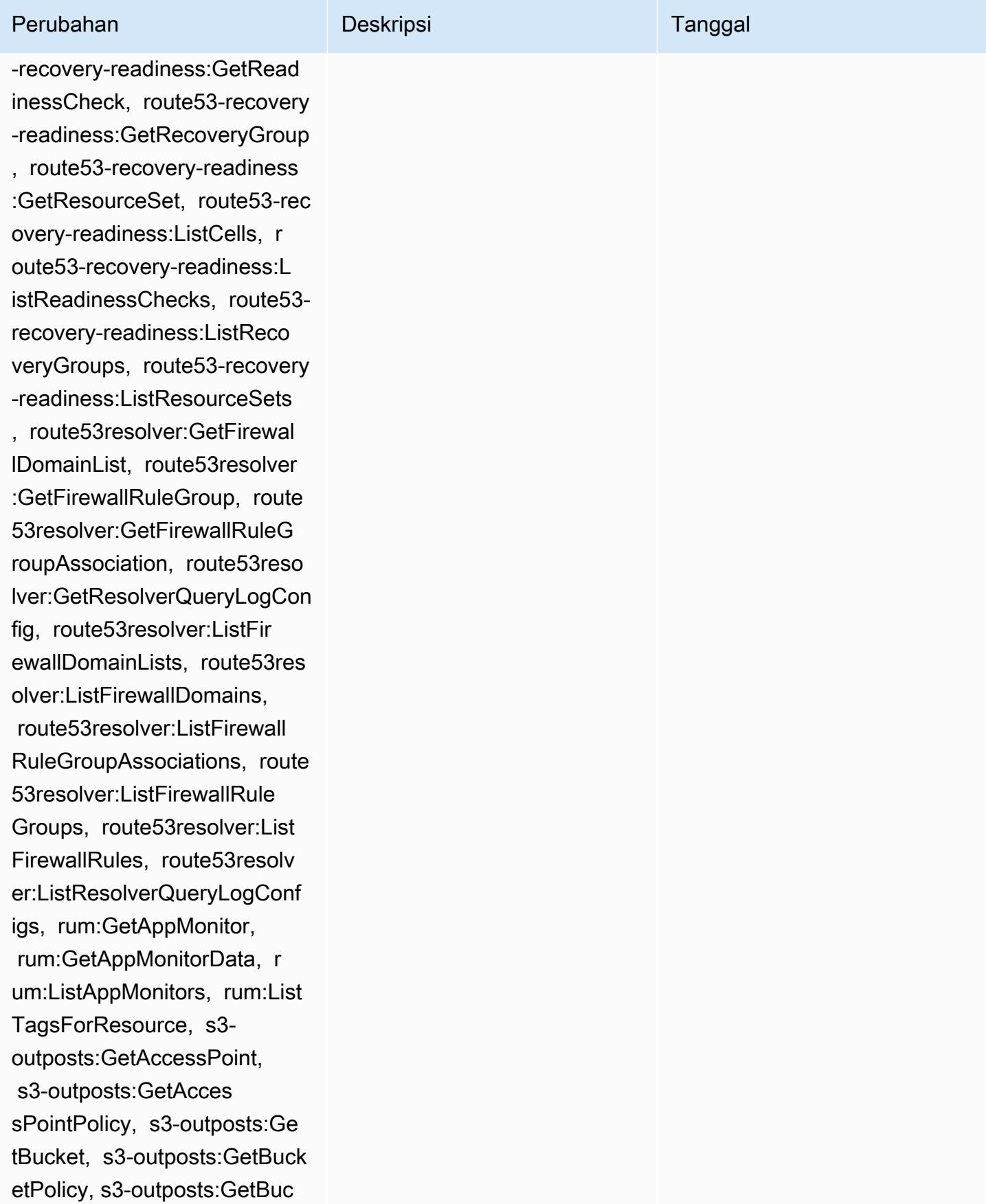

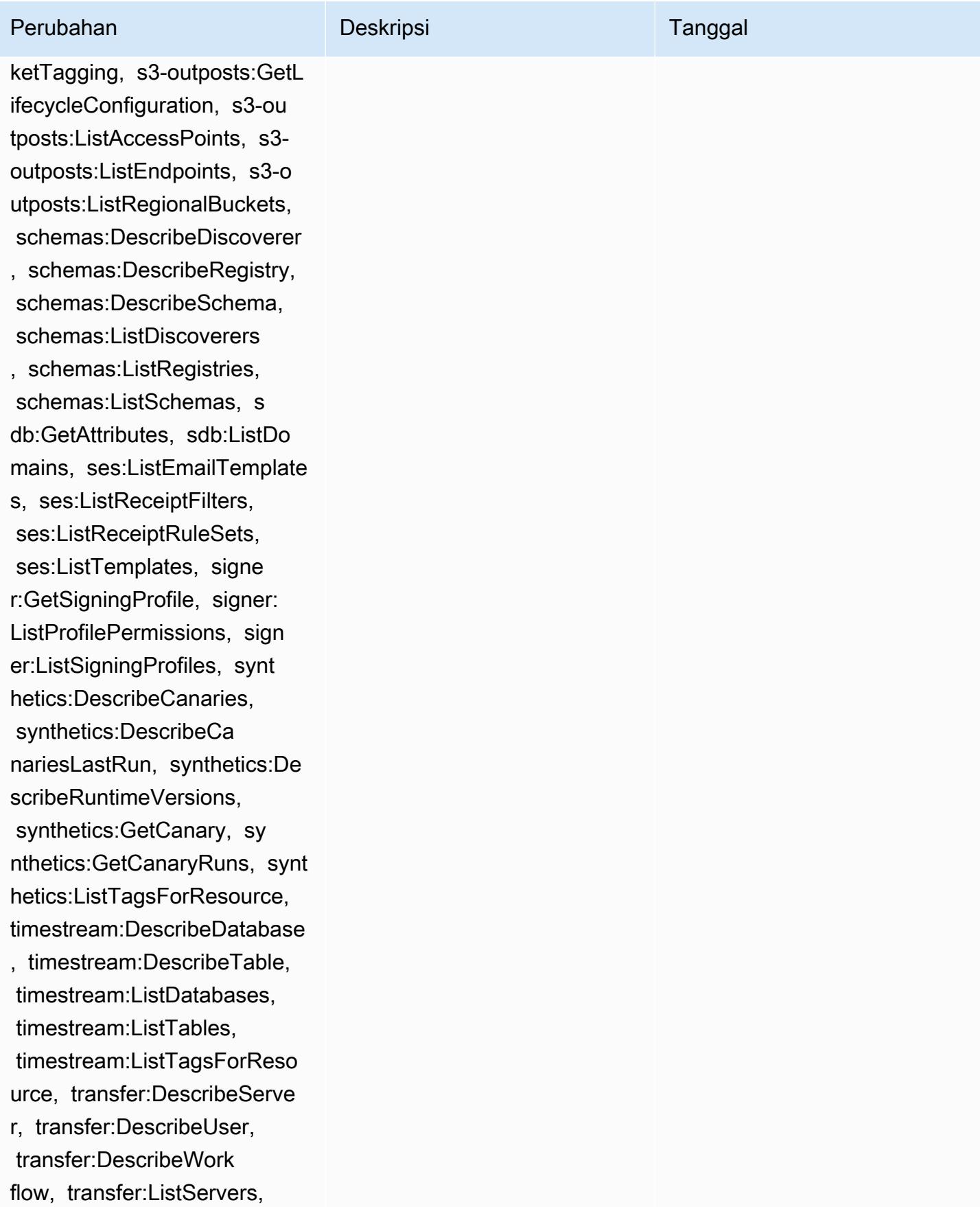

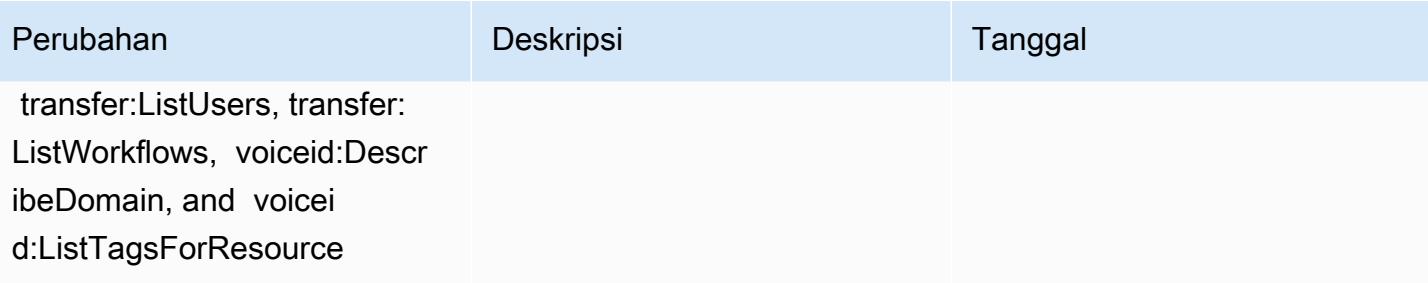

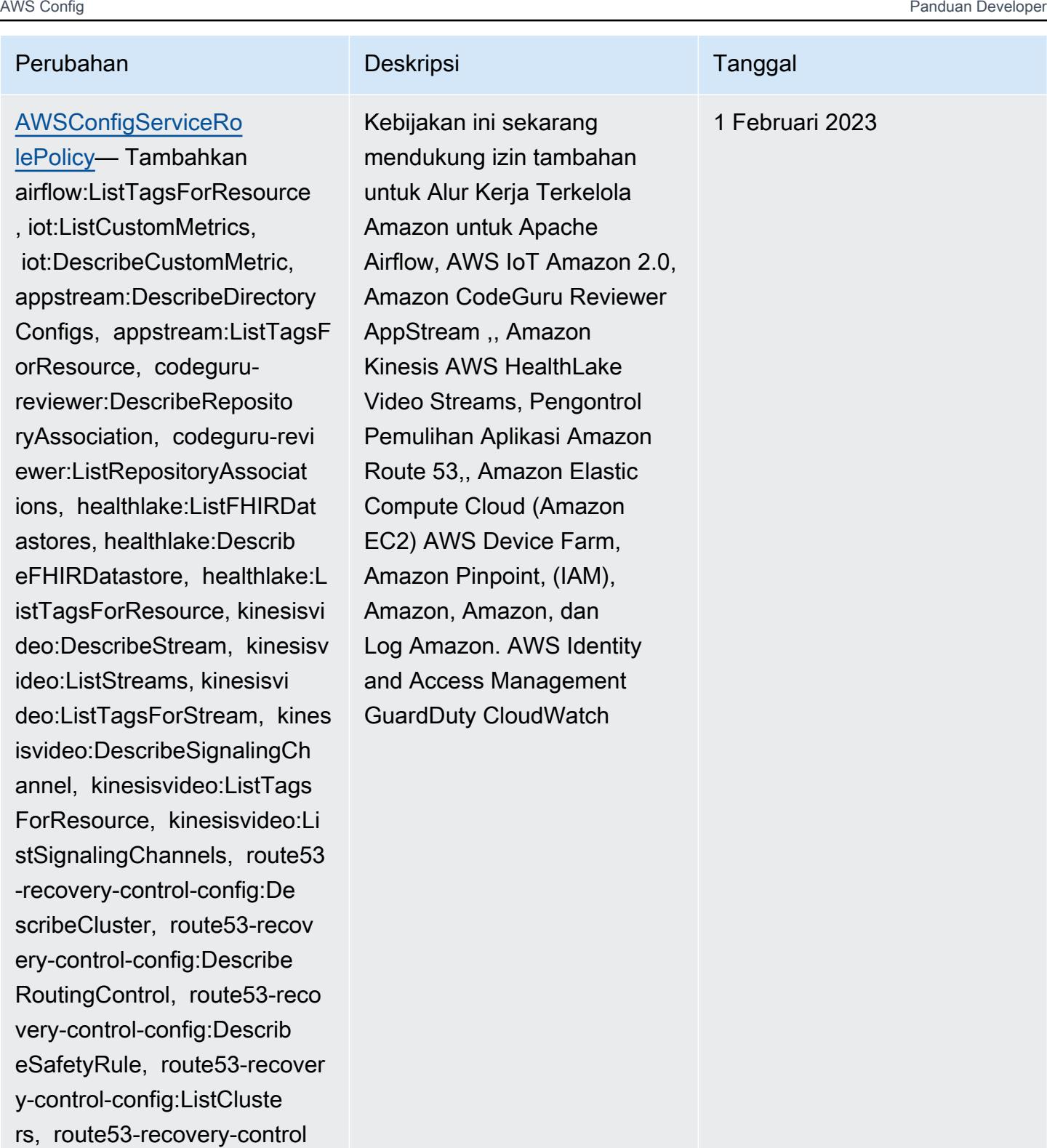

-config:ListRoutingControls, route53-recovery-control-c onfig:ListSafetyRules, devic efarm:GetTestGridProject,

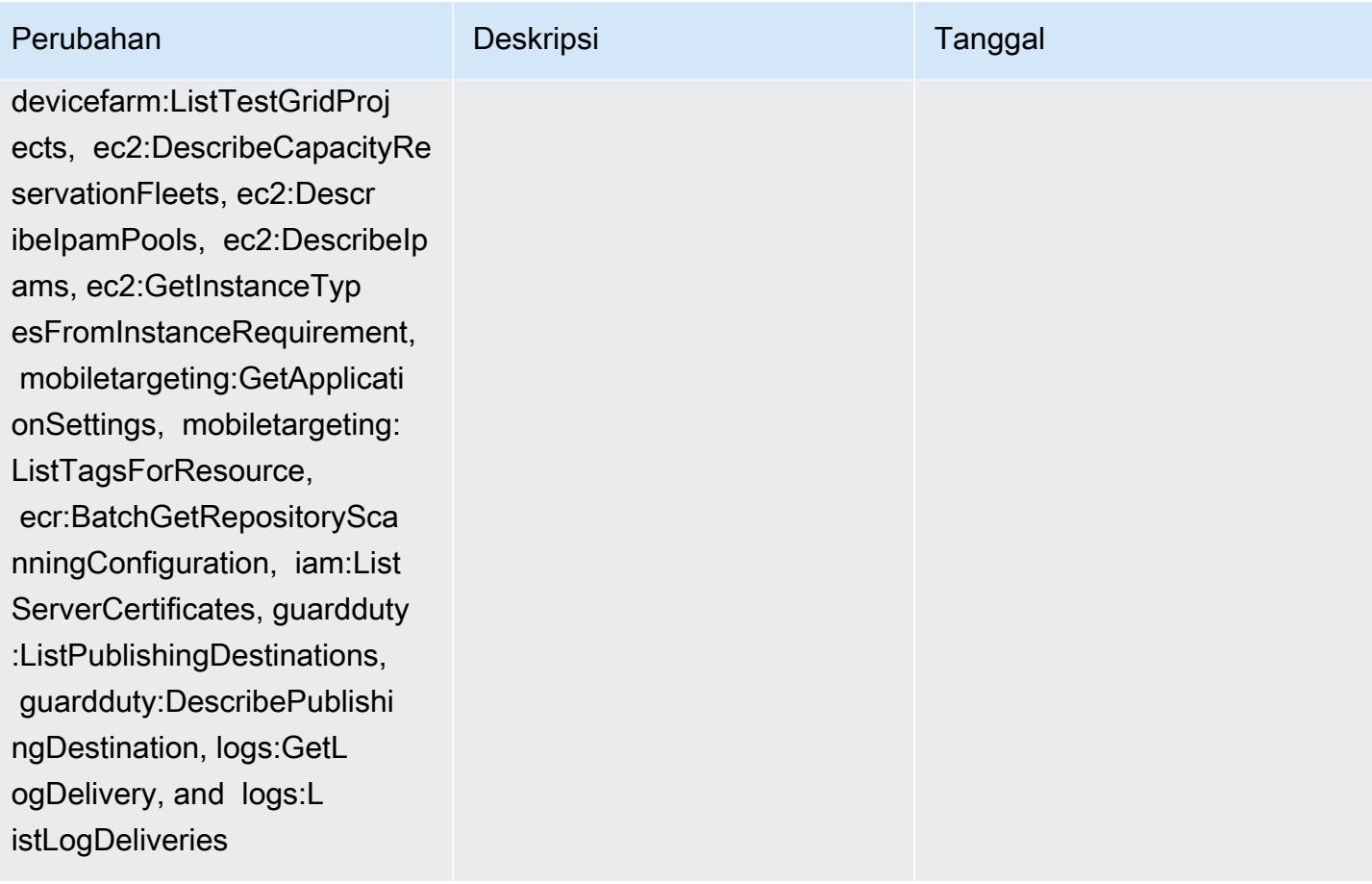

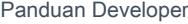

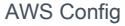

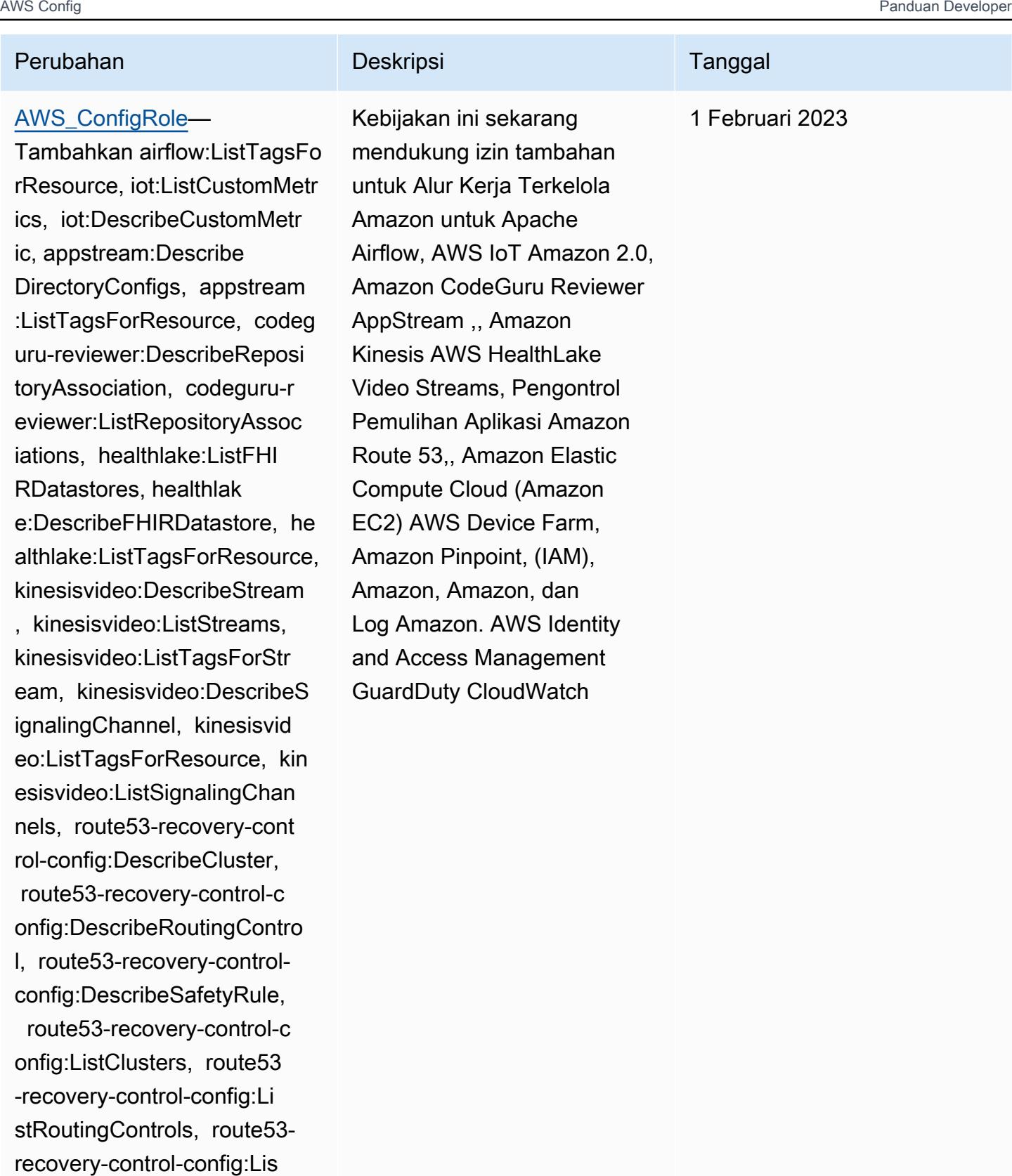

tSafetyRules, devicefarm:Ge tTestGridProject, devicefar

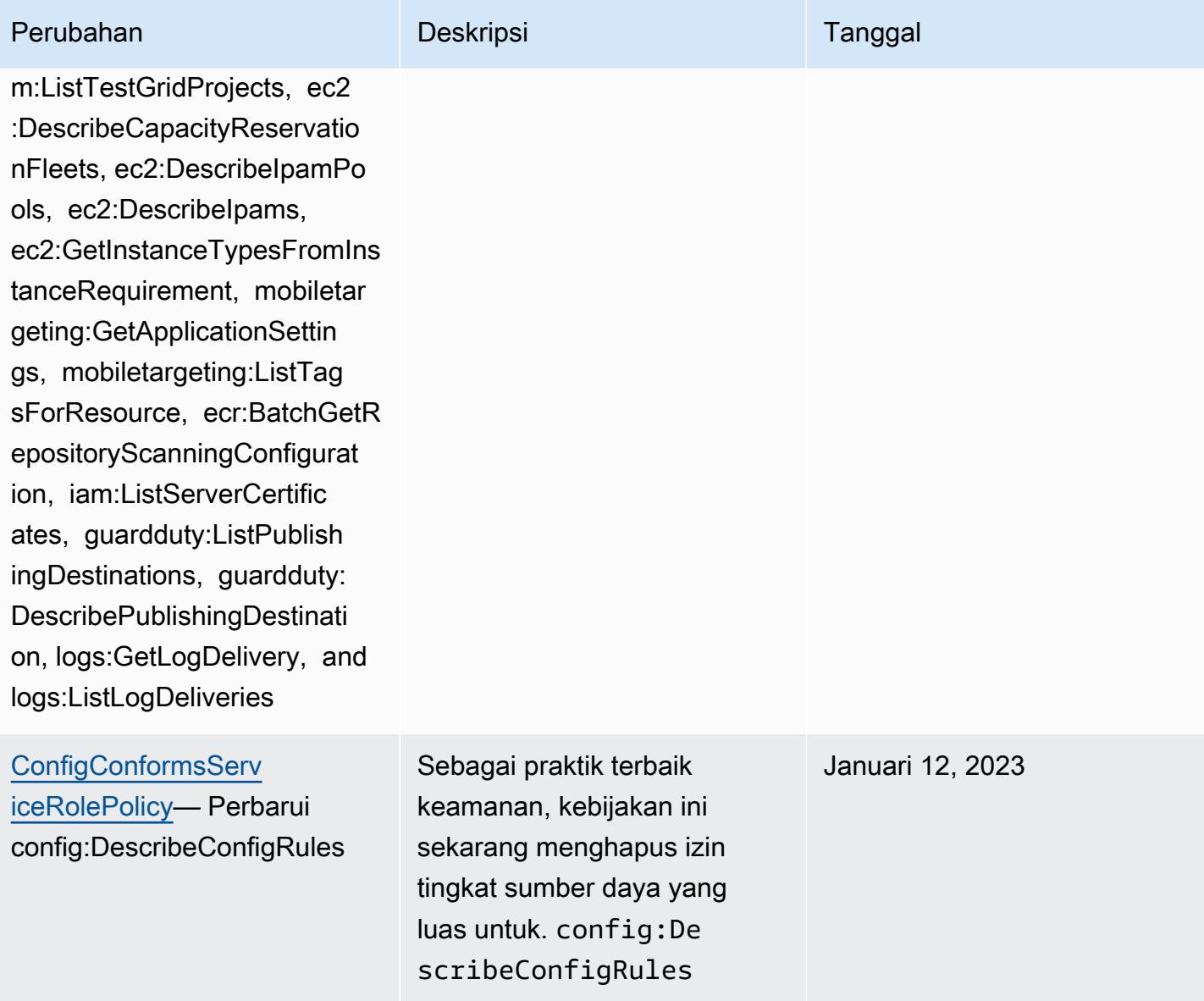

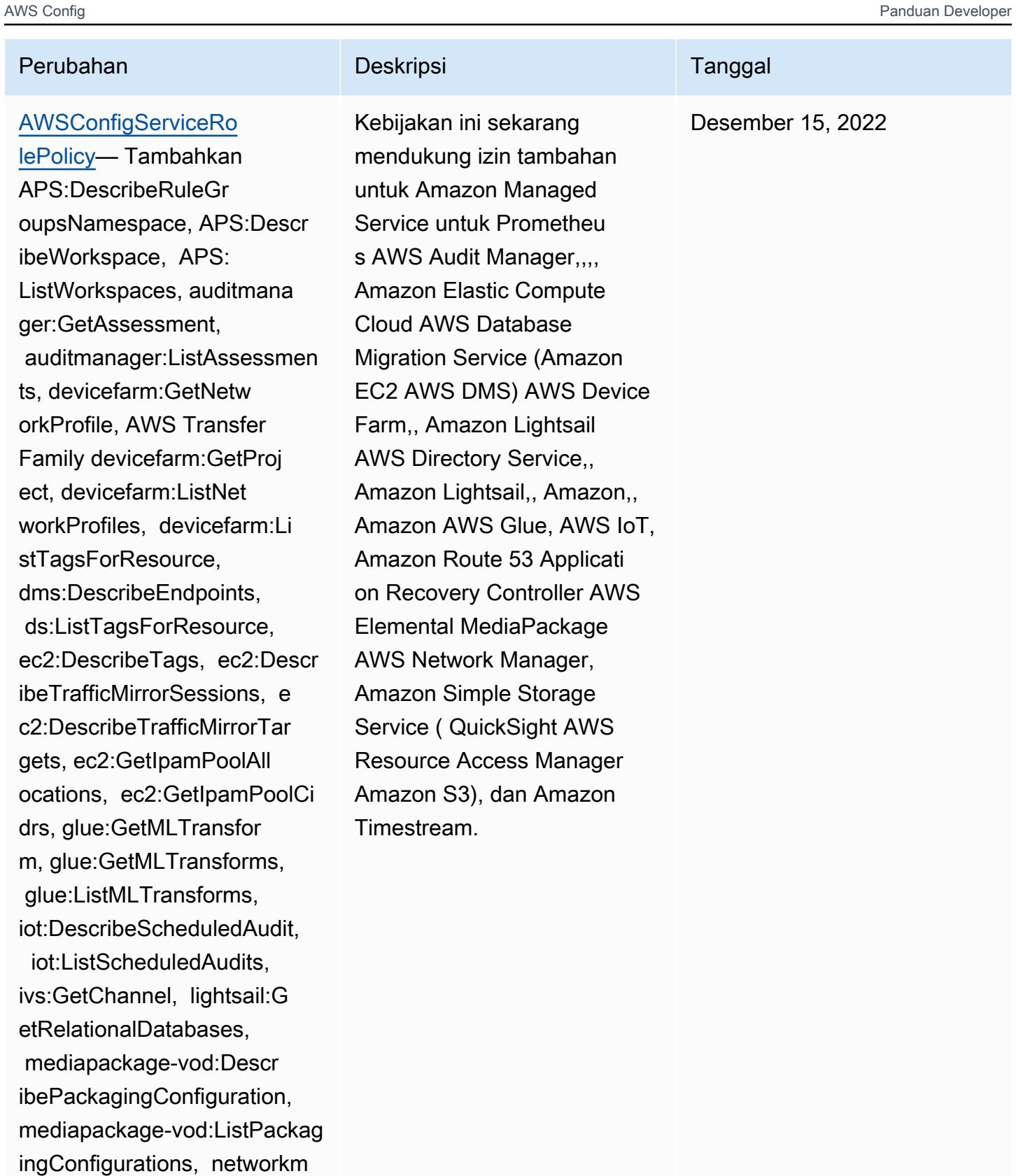

anager:DescribeGlobalNetwor

ks, networkmanager

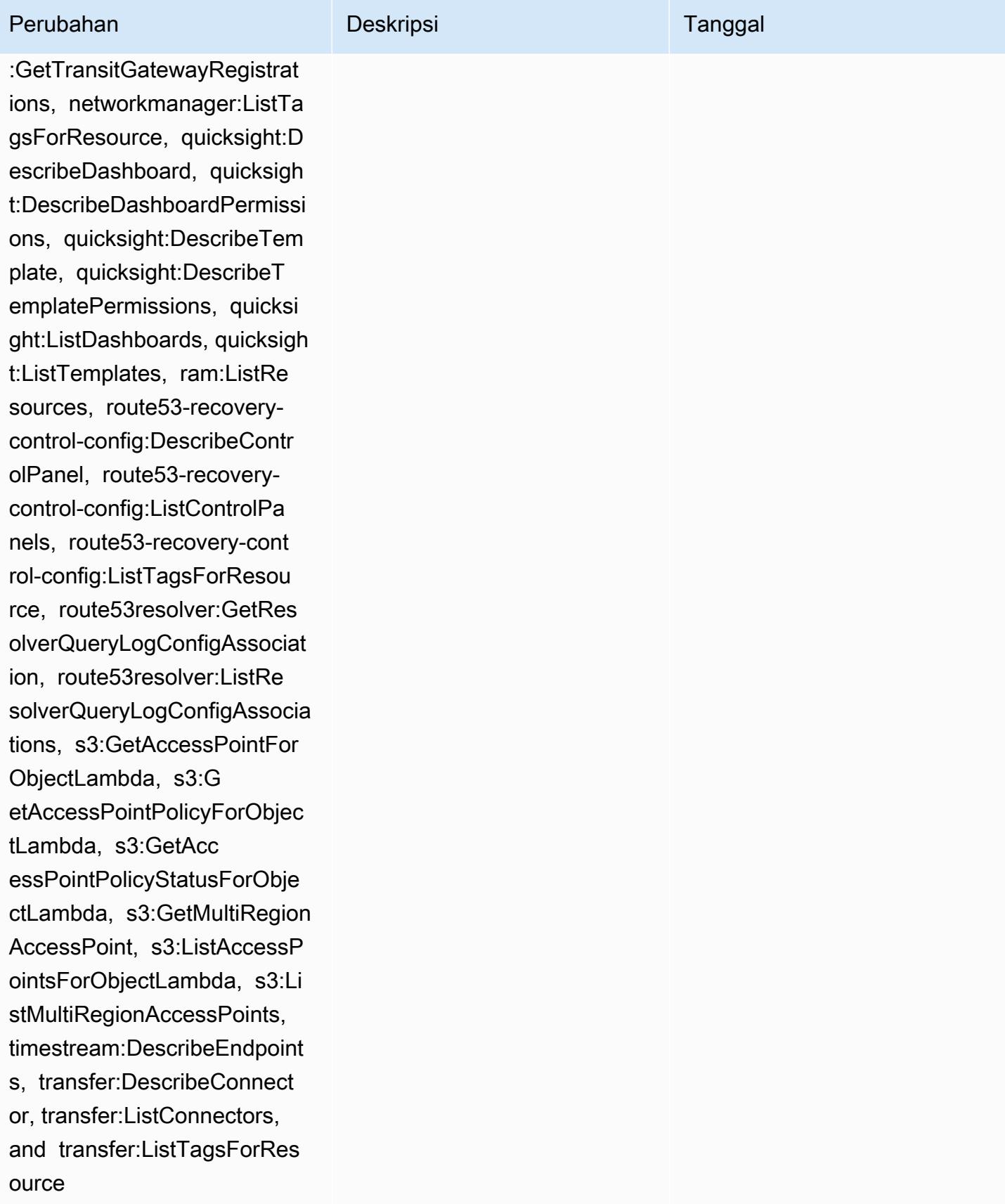

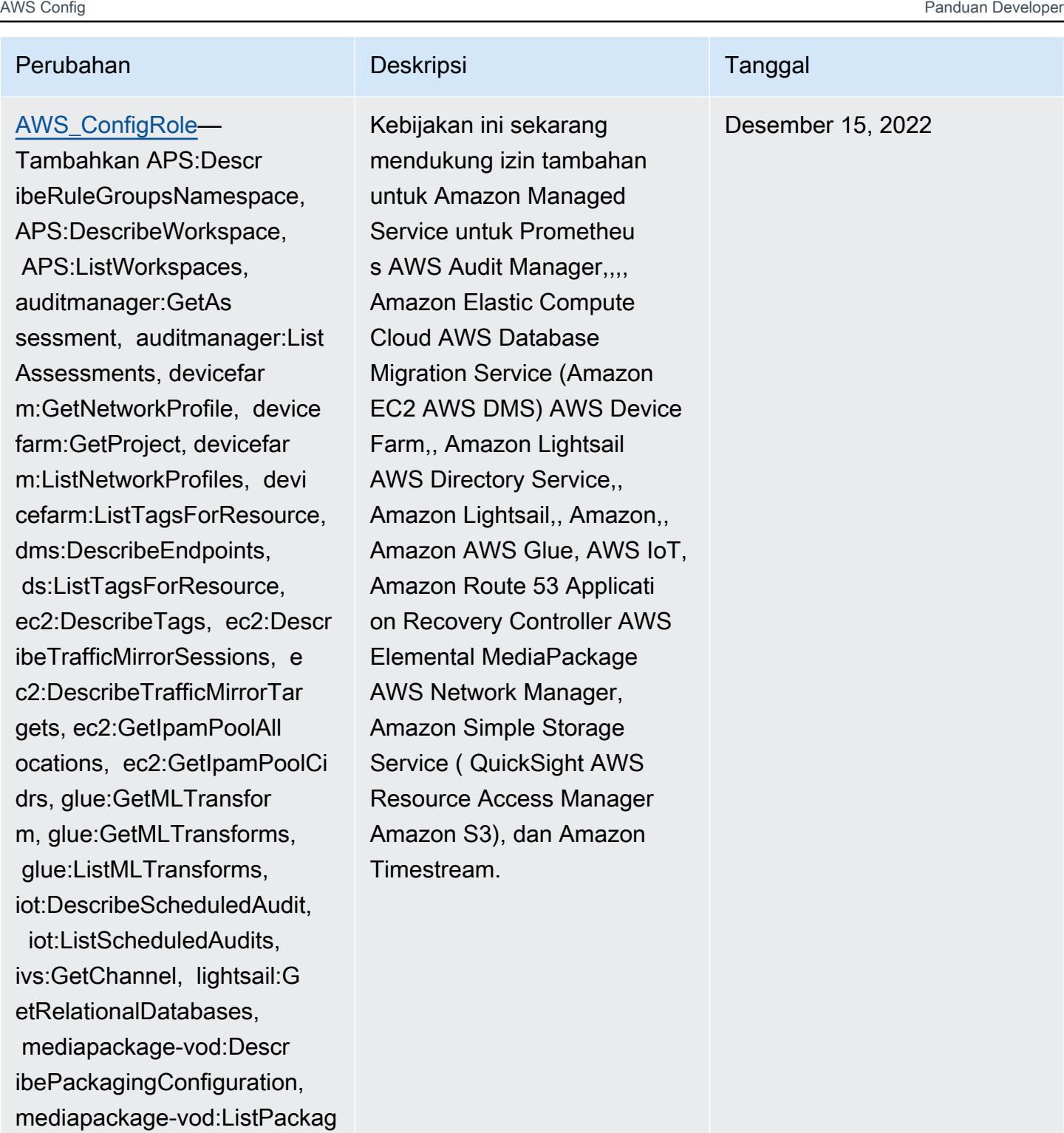

ingConfigurations, networkm anager:DescribeGlobalNetwor

:GetTransitGatewayRegistrat ions, networkmanager:ListTa

ks, networkmanager

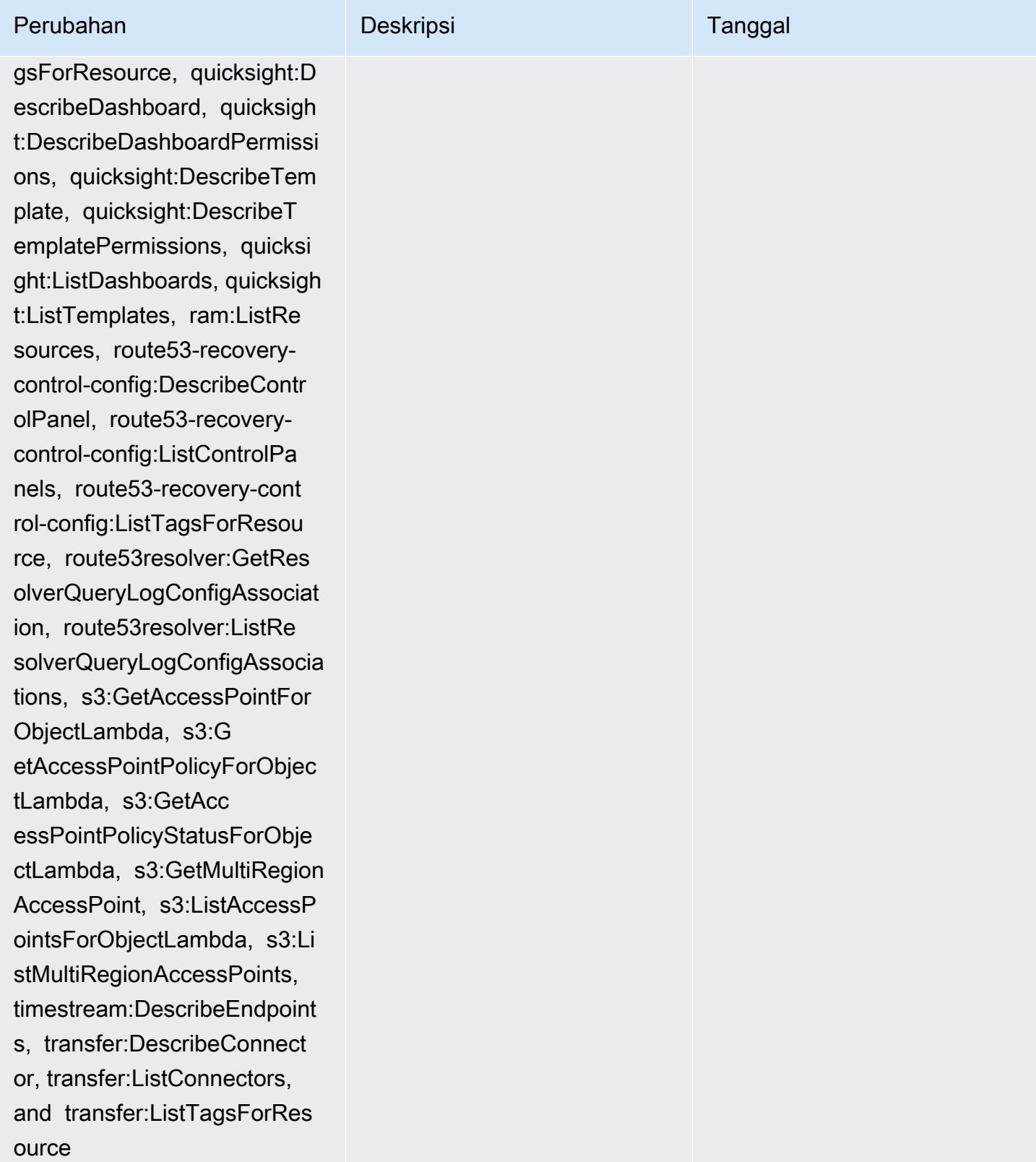

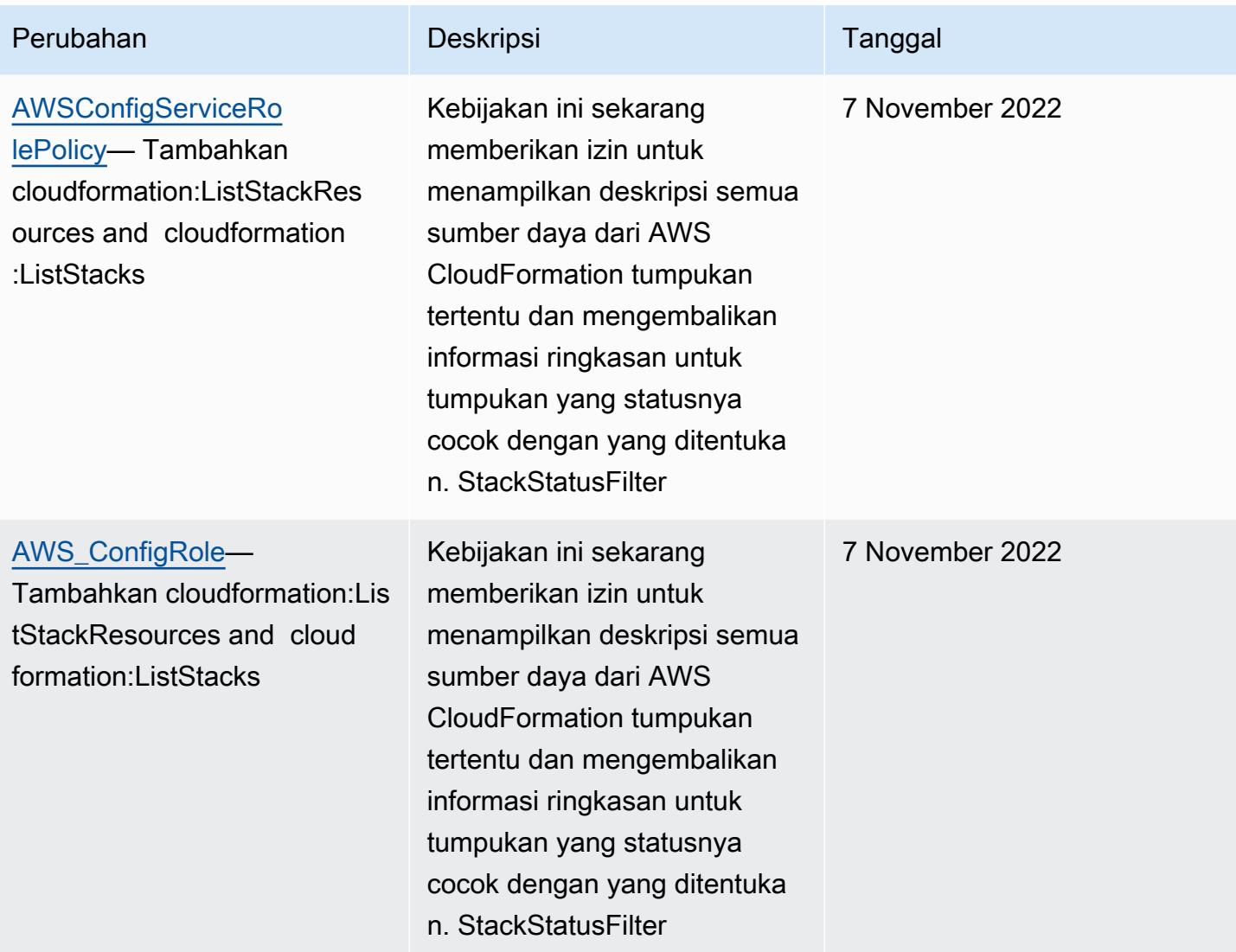

# AWS kebijakan terkelola 16268

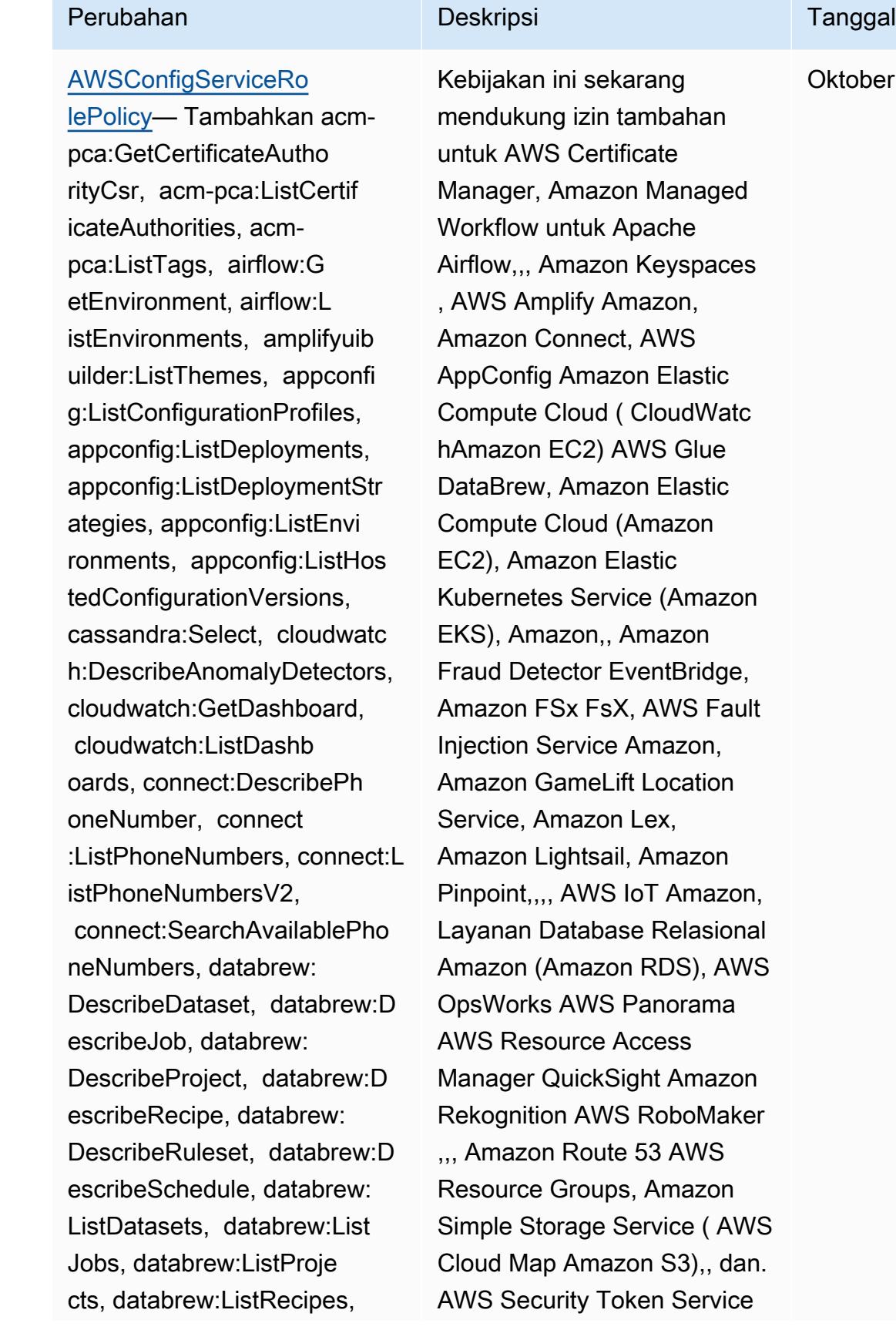

19, 2022

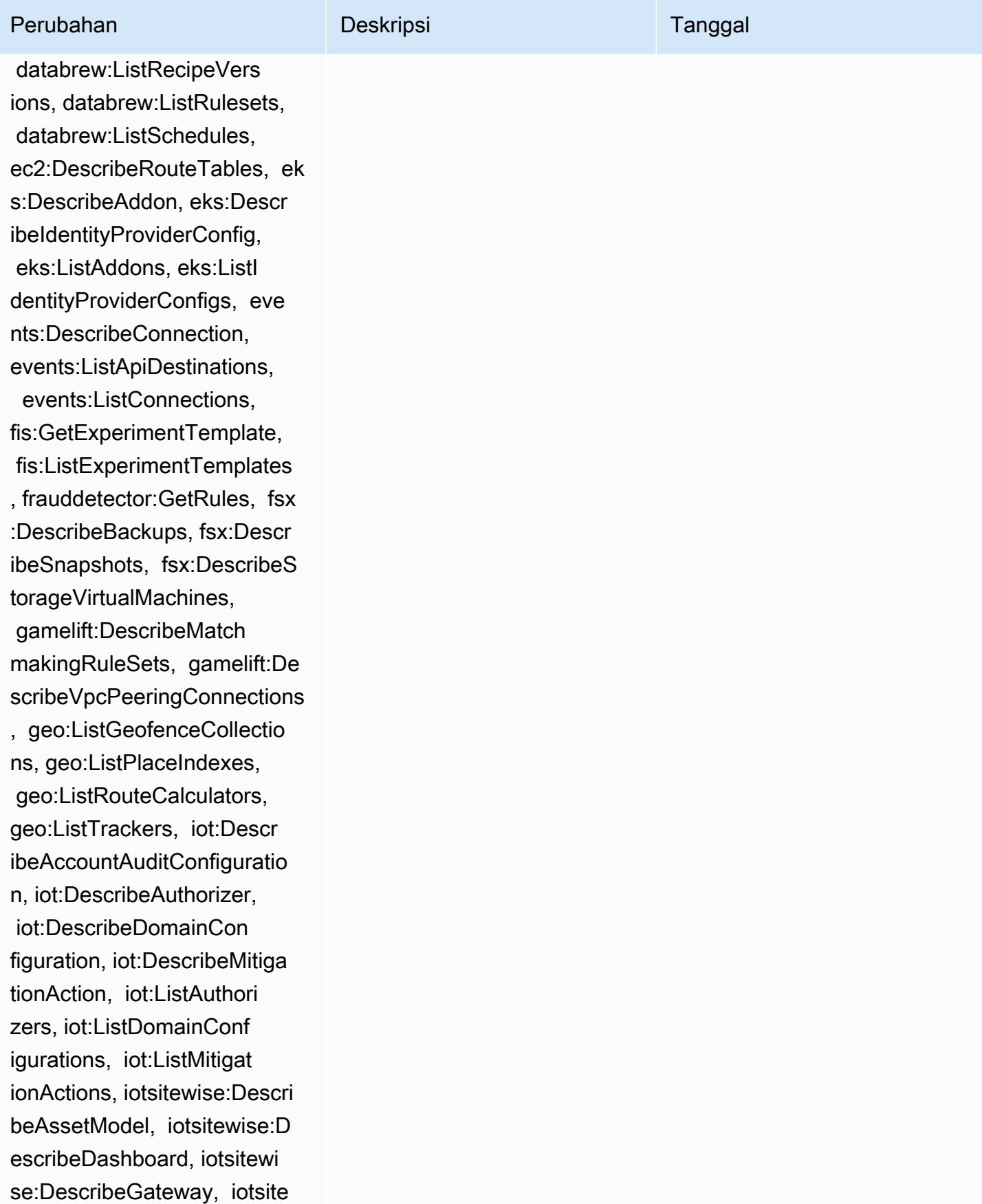

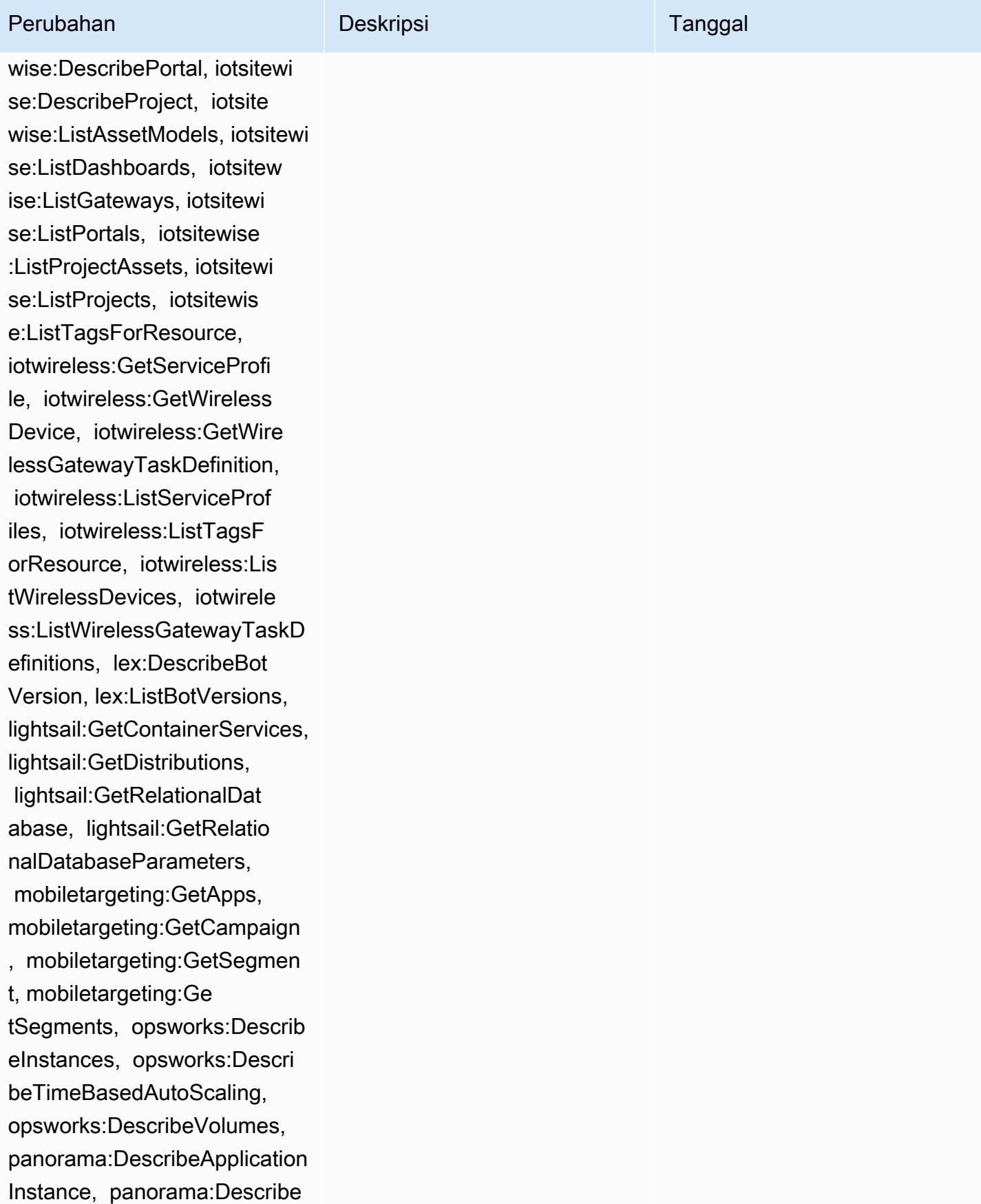

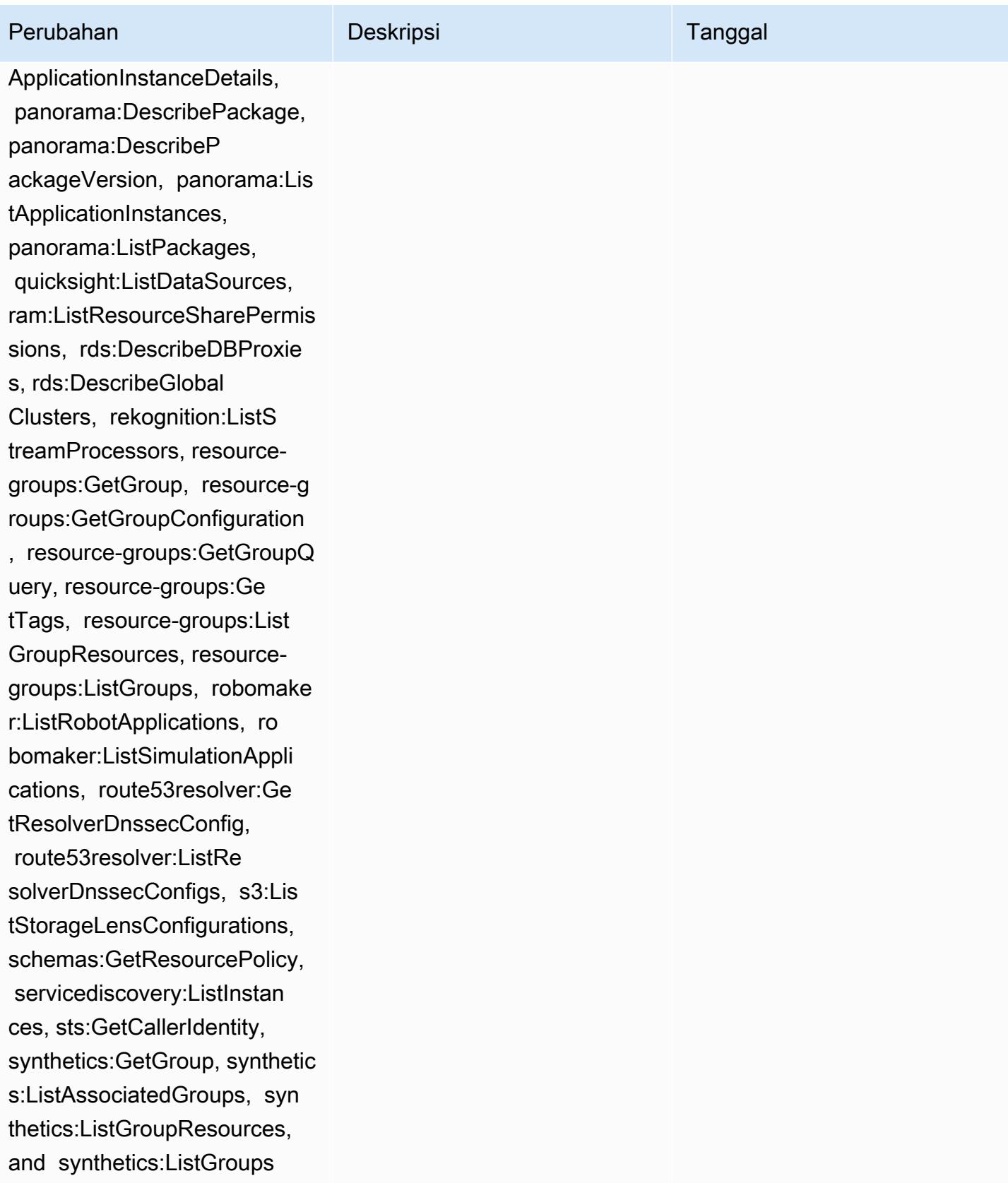

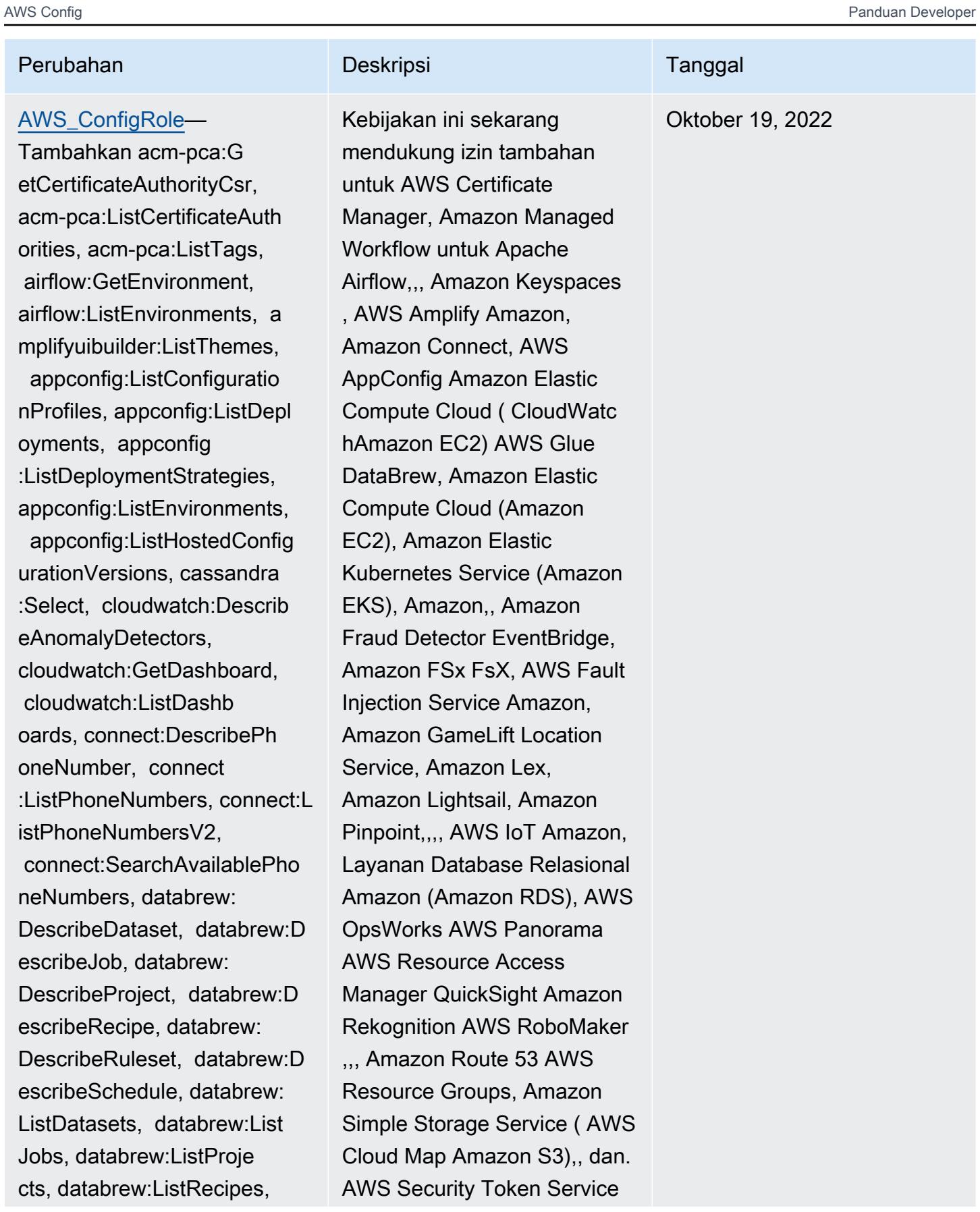

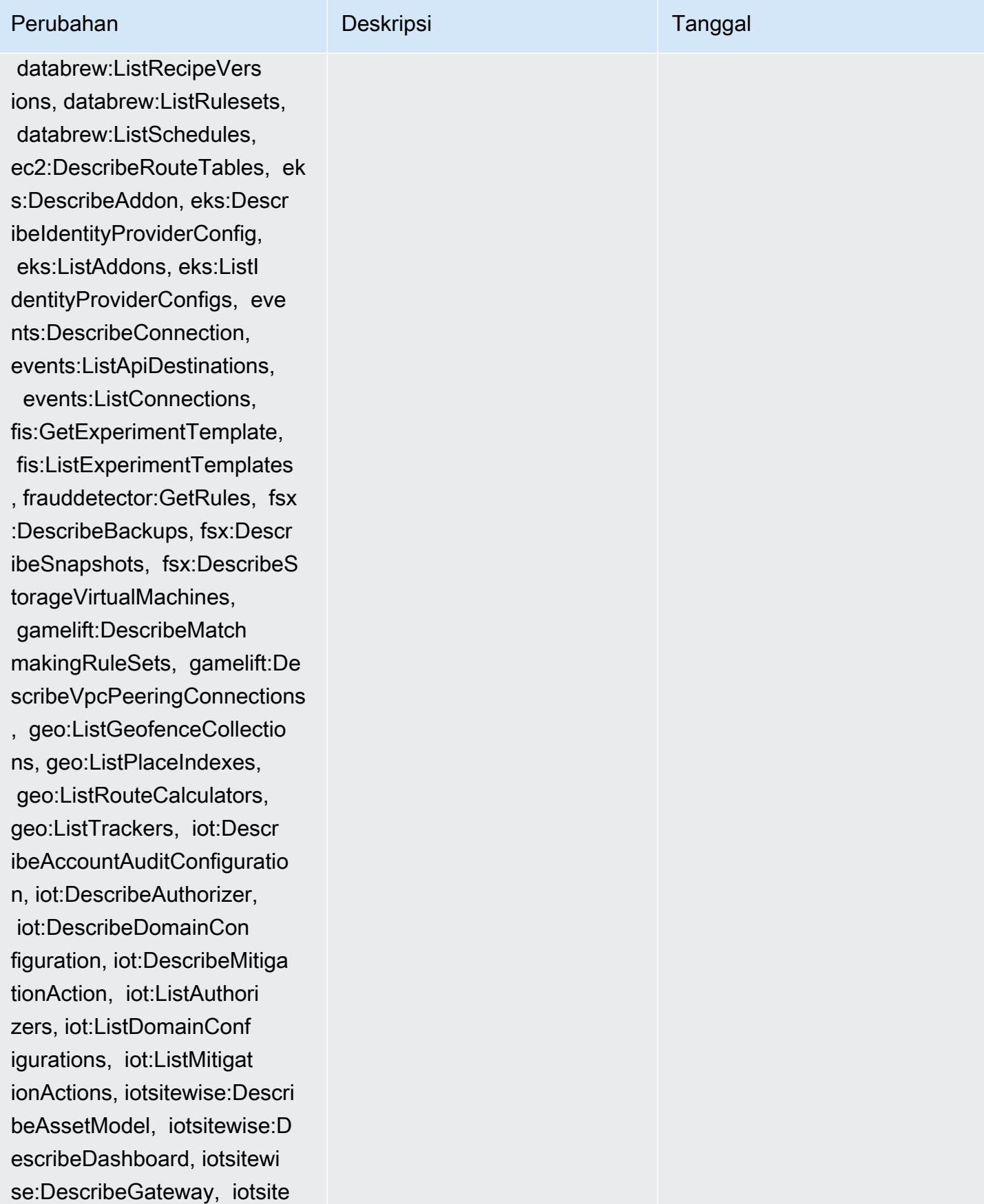

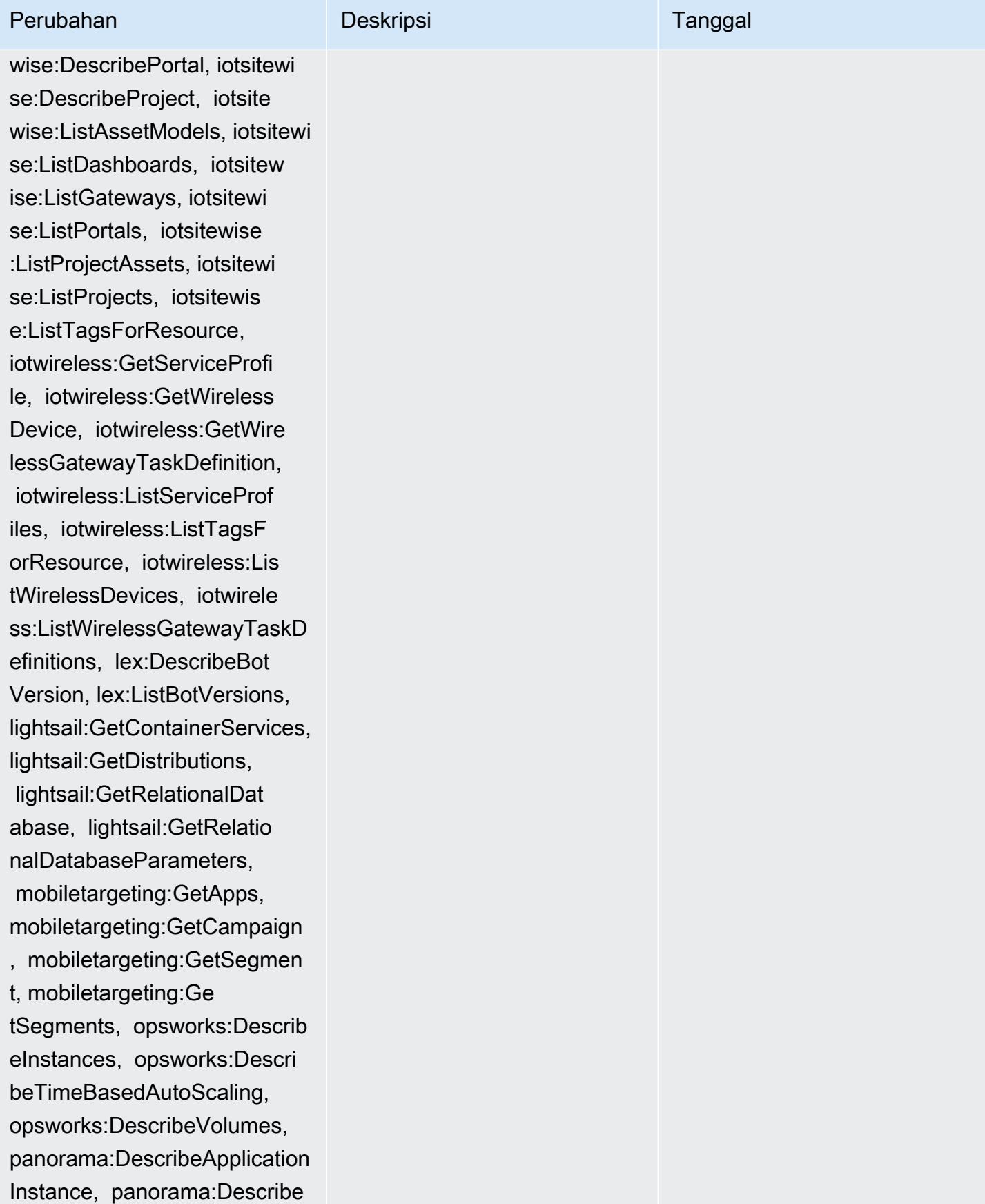

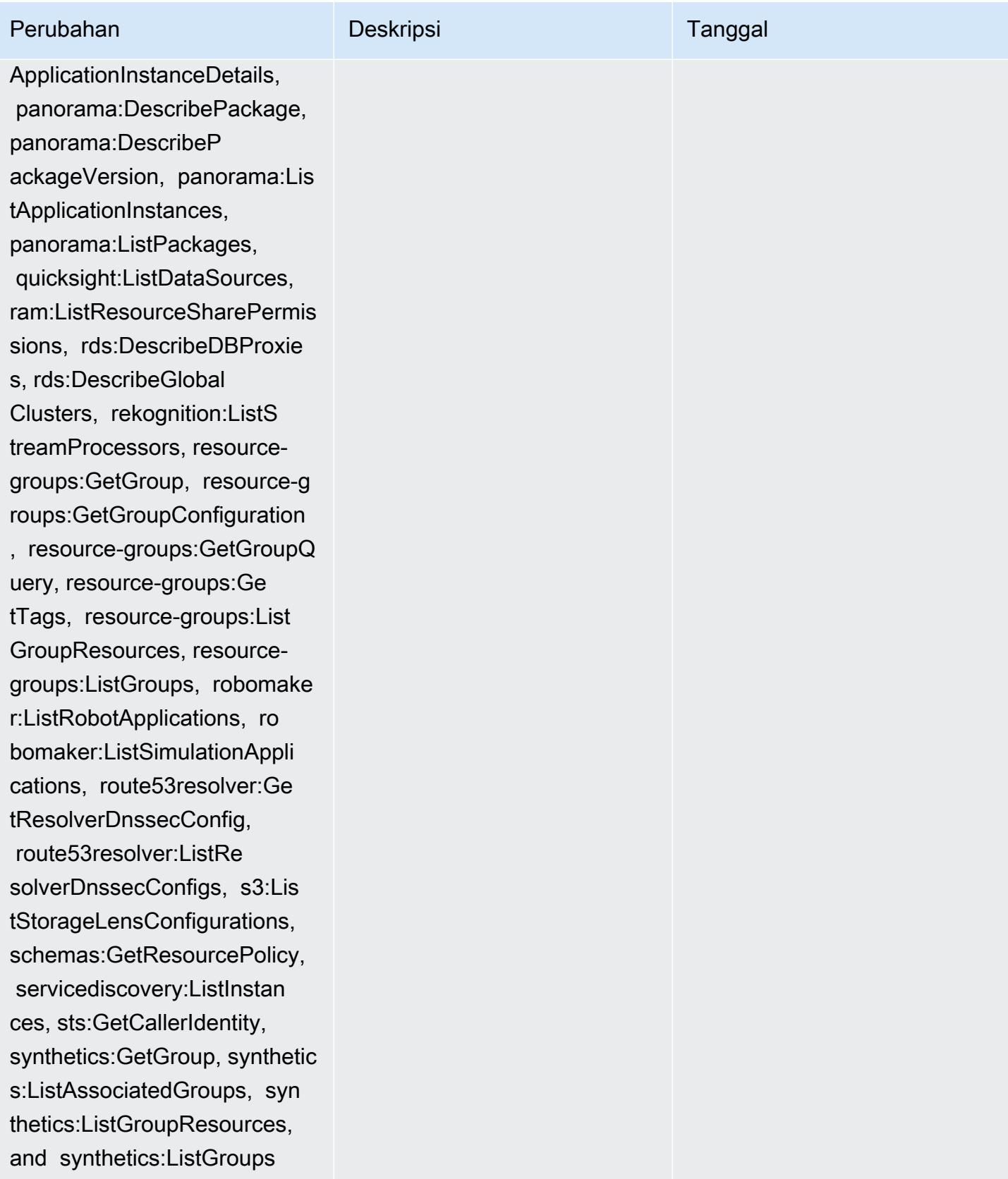

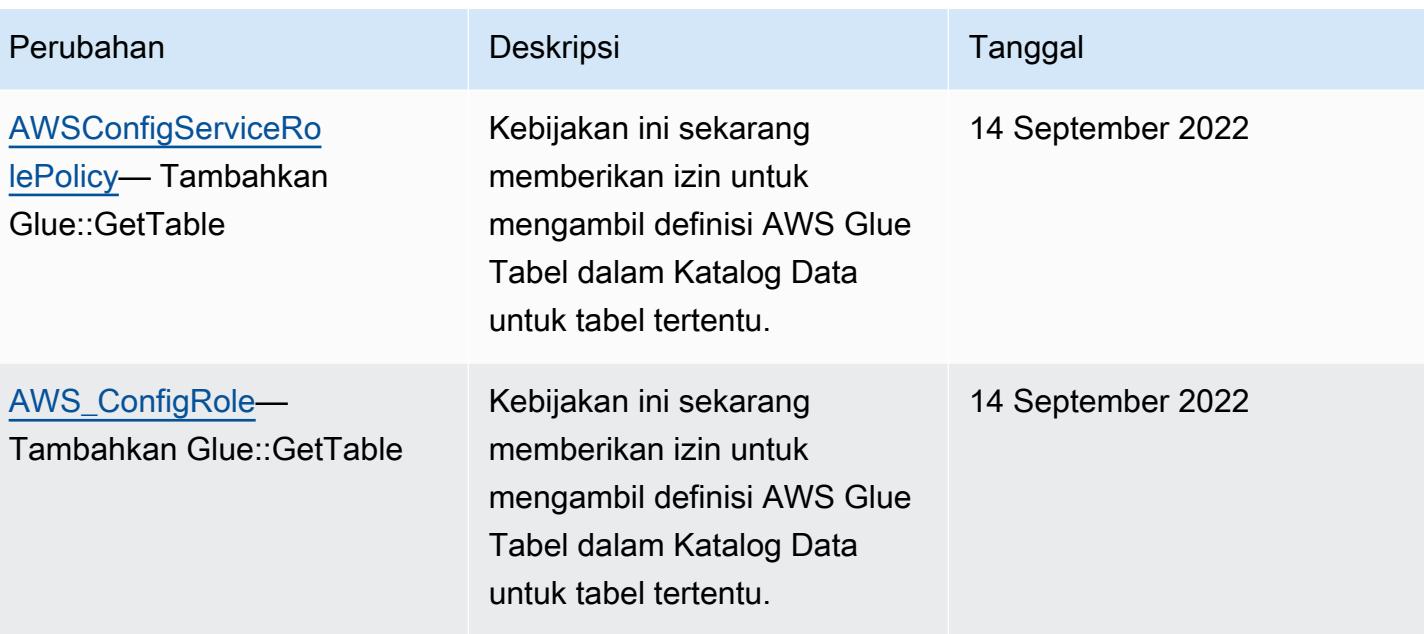

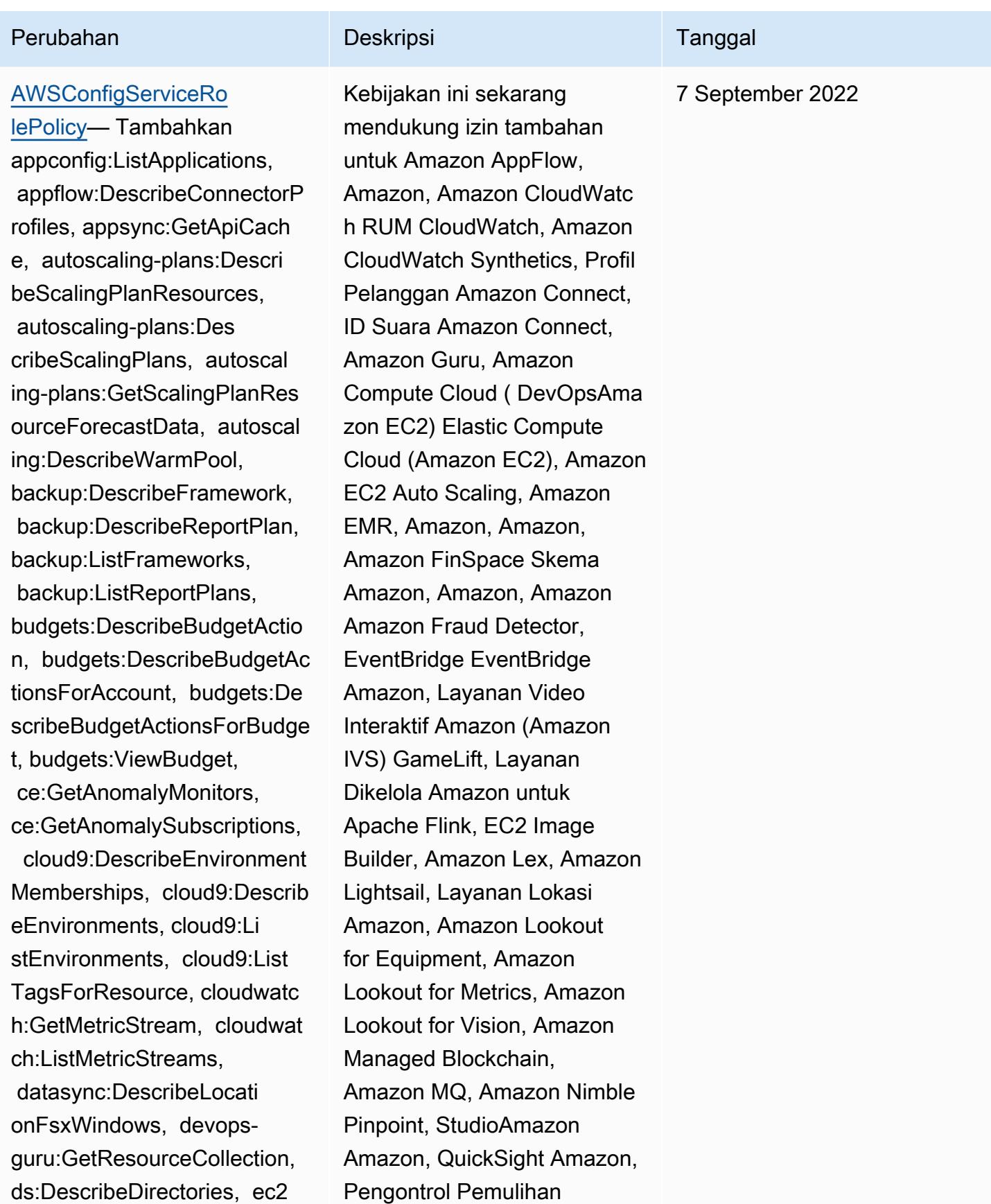

# Perubahan Deskripsi Tanggal

:DescribeTrafficMirrorFilte rs, ec2:DescribeTrafficMirr orTargets, ec2:GetNetworkIn sightsAccessScopeAnalysisFi ndings, ec2:GetNetworkInsig htsAccessScopeContent, elas ticmapreduce:DescribeStudio , elasticmapreduce:GetStudi oSessionMapping, elasticmap reduce:ListStudios, elastic mapreduce:ListStudioSession Mappings, events:DescribeEn dpoint, events:DescribeEve ntBus, events:DescribeRule, events:ListArchives, events:Li stEndpoints, events:ListEve ntBuses, events:ListRules, events:ListTagsForResource, events:ListTargetsByRule, finspace:GetEnvironment, finspace:ListEnvironments, frauddetector:GetDetectors, frauddetector:GetDetectorVe rsion, frauddetector:GetEnt ityTypes, frauddetector:GetE ventTypes, frauddetector:Ge tExternalModels, frauddete ctor:GetLabels, frauddetect or:GetModels, frauddete ctor:GetOutcomes, frauddete ctor:GetVariables, frauddete ctor:ListTagsForResource, g amelift:DescribeAlias, gamelift: DescribeBuild, gamelift:Des cribeFleetAttributes, gamel

Amazon Route 53 Resolver Aplikasi Amazon Route 53,, Layanan Penyimpanan Sederhana Amazon (Amazon S3), Amazon SimpleDB, Layanan Email Sederhana Amazon (Amazon SES) AWS AppConfig, Amazon Timestrea m,,,,,,,,,,,,,,,,,,,, AWS AppSync AWS Auto Scaling AWS Backup AWS Budgets AWS Cost Explorer AWS Cloud9 AWS Directory Service AWS DataSync AWS Elemental MediaPackage AWS Glue AWS IoT AWS IoT Analytics AWS IoT Events AWS IoT SiteWise AWS IoT TwinMaker AWS Lake Formation, AWS License Manager, AWS Resilience Hub, AWS Signer, dan AWS Transfer Family.

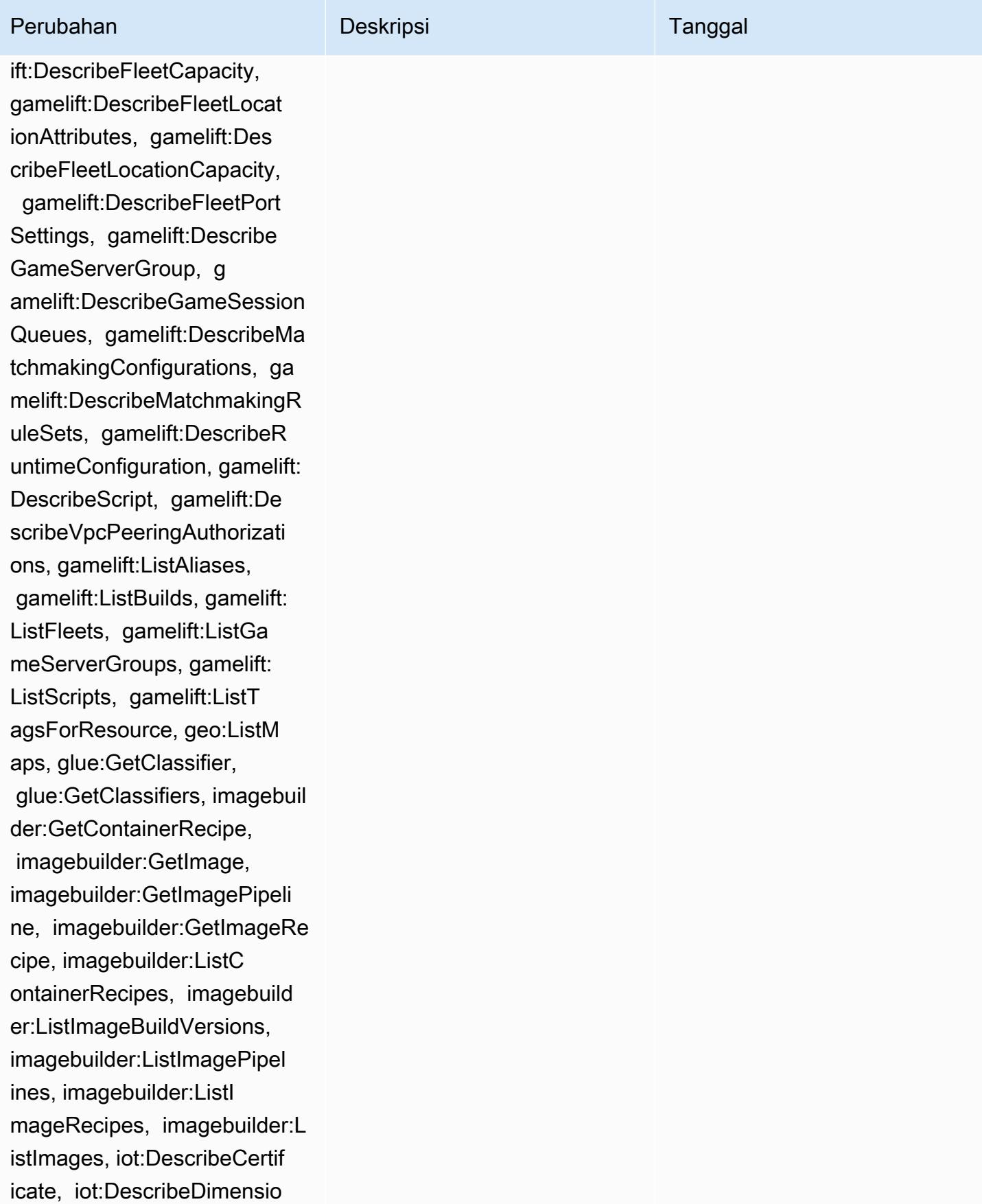

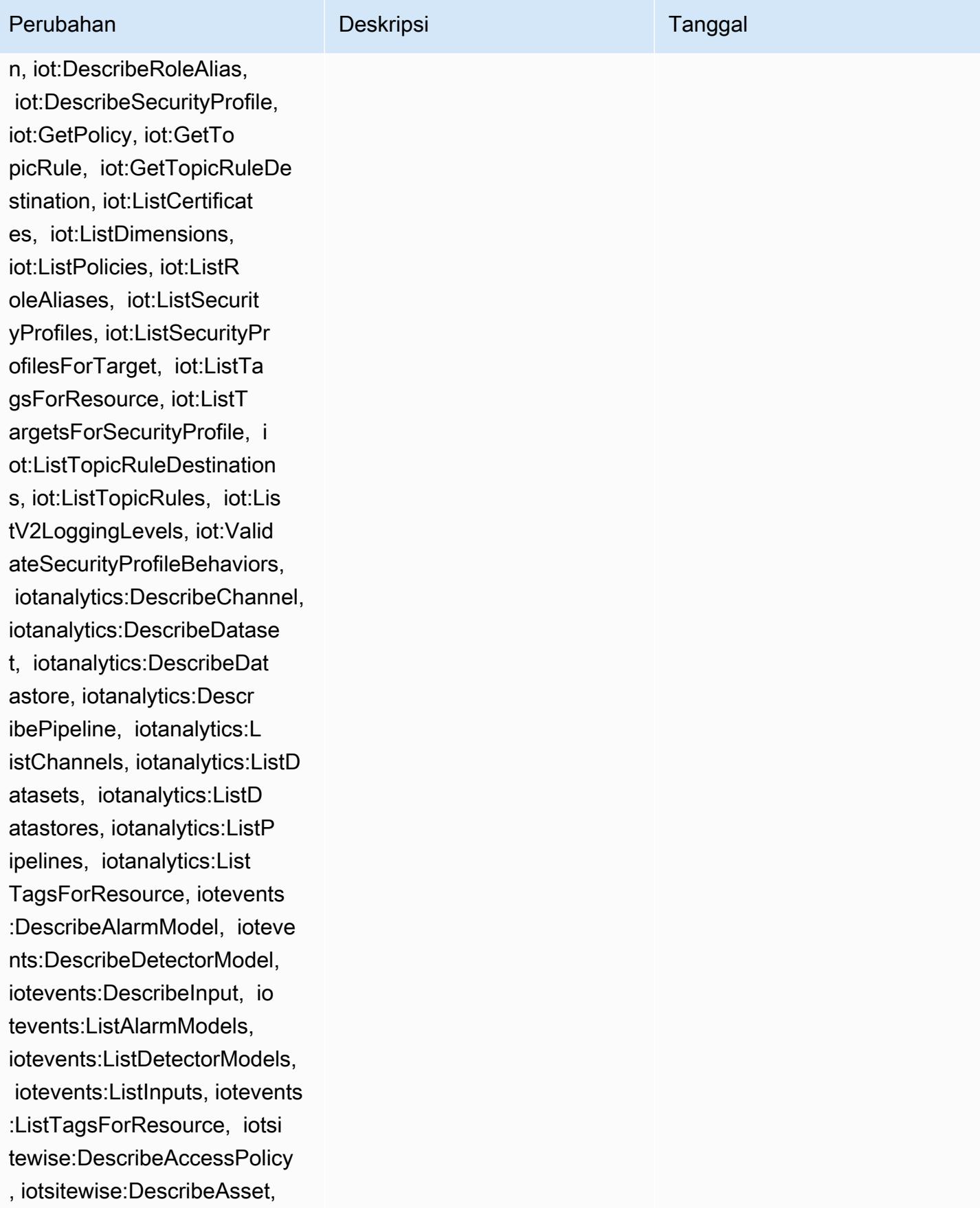

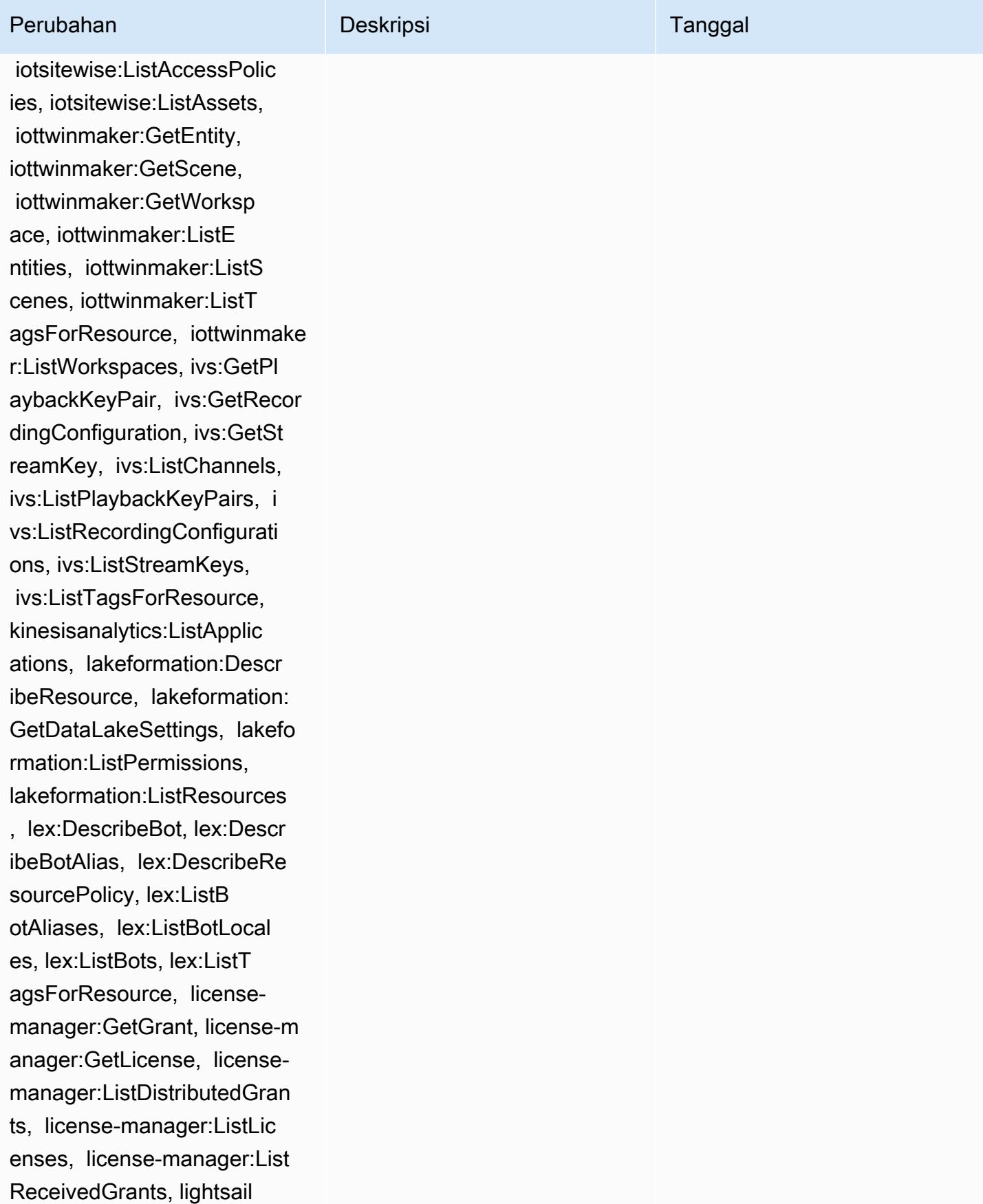

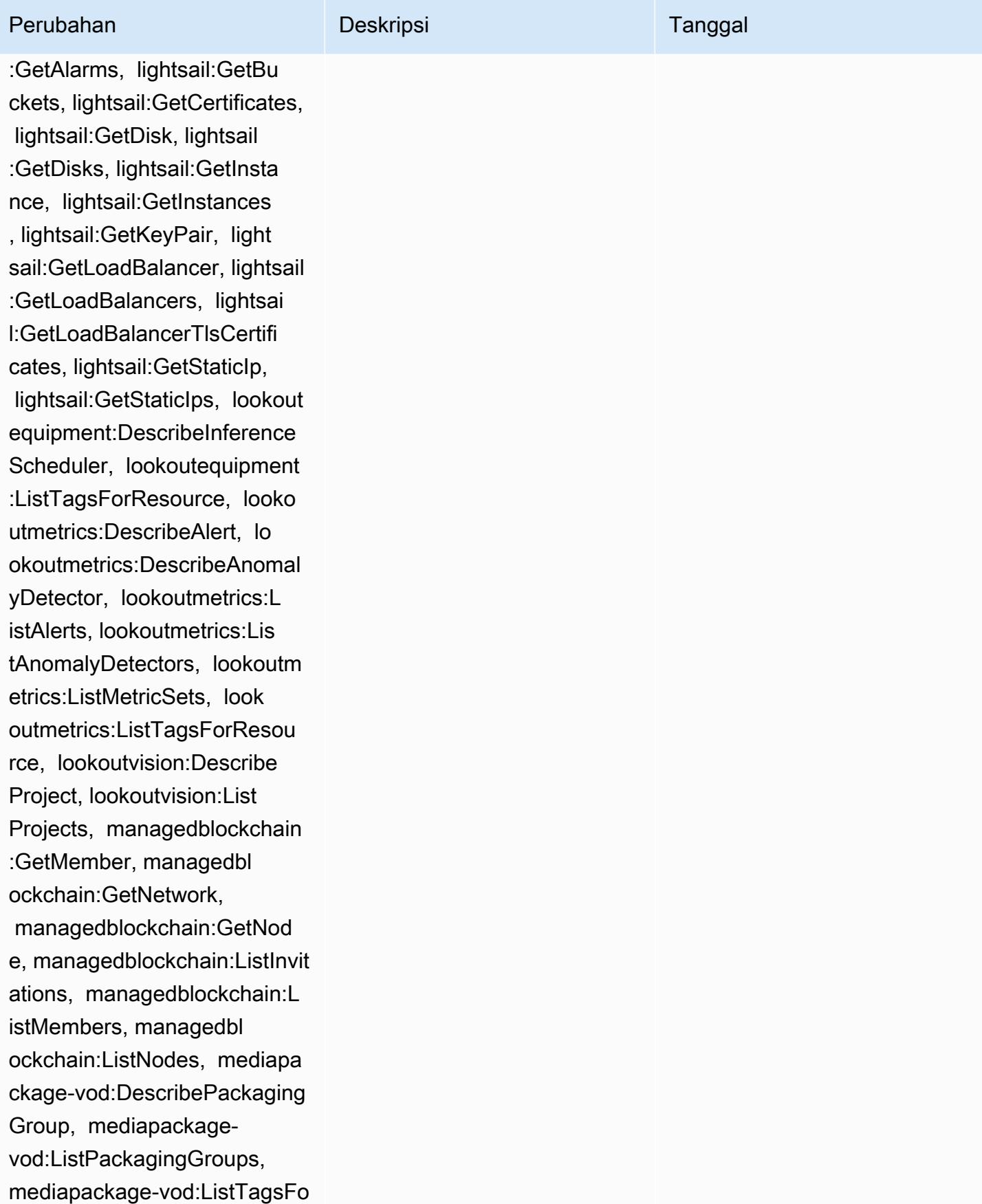

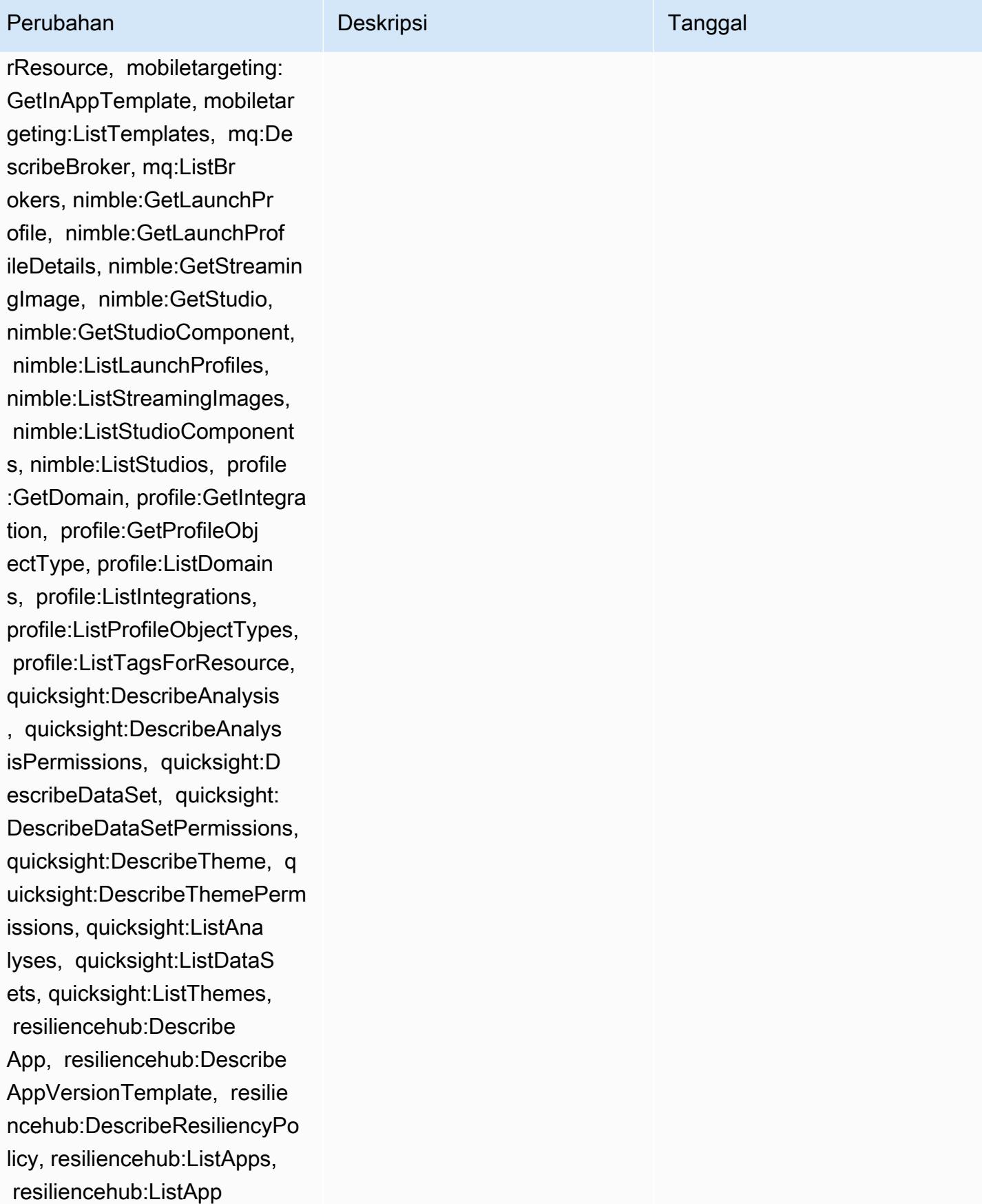

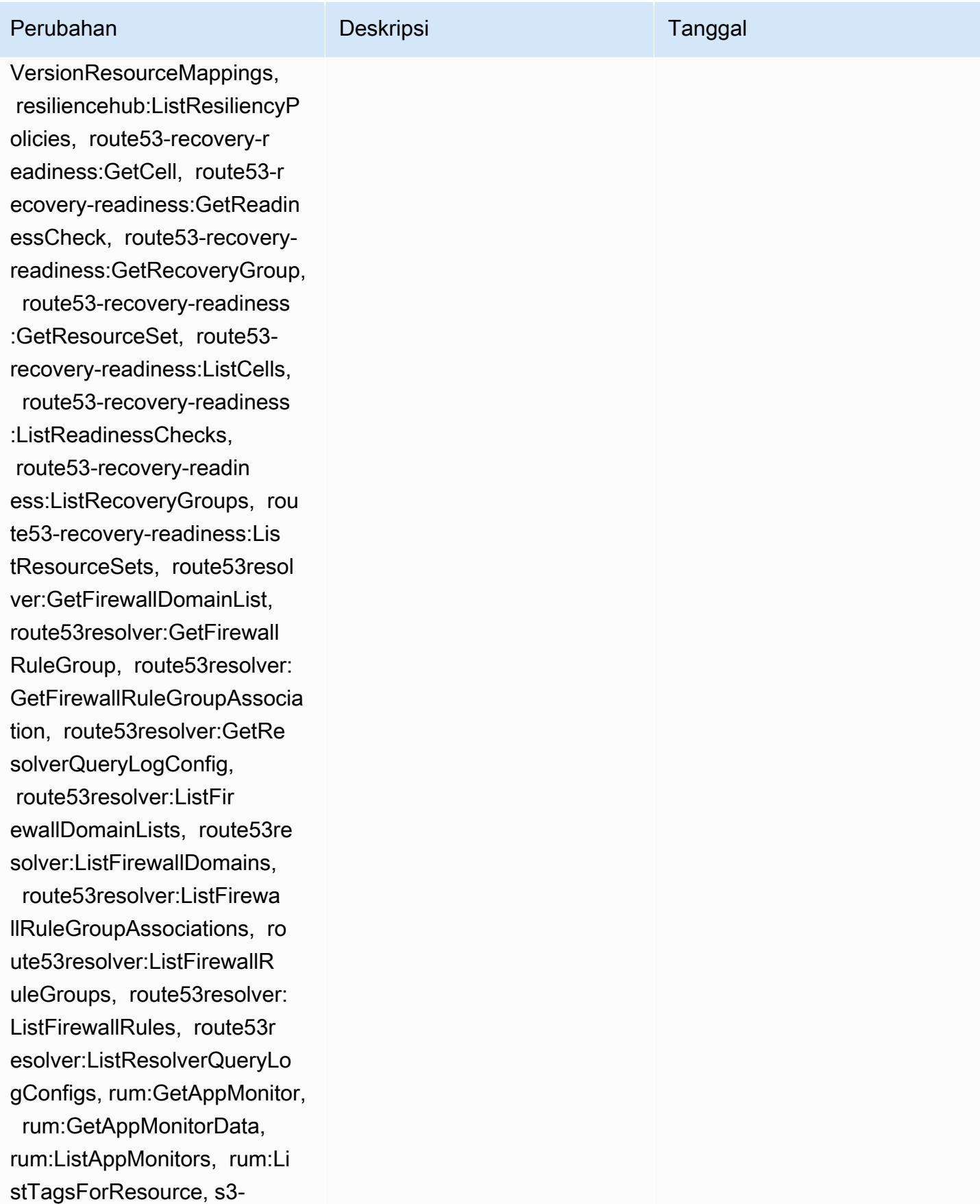

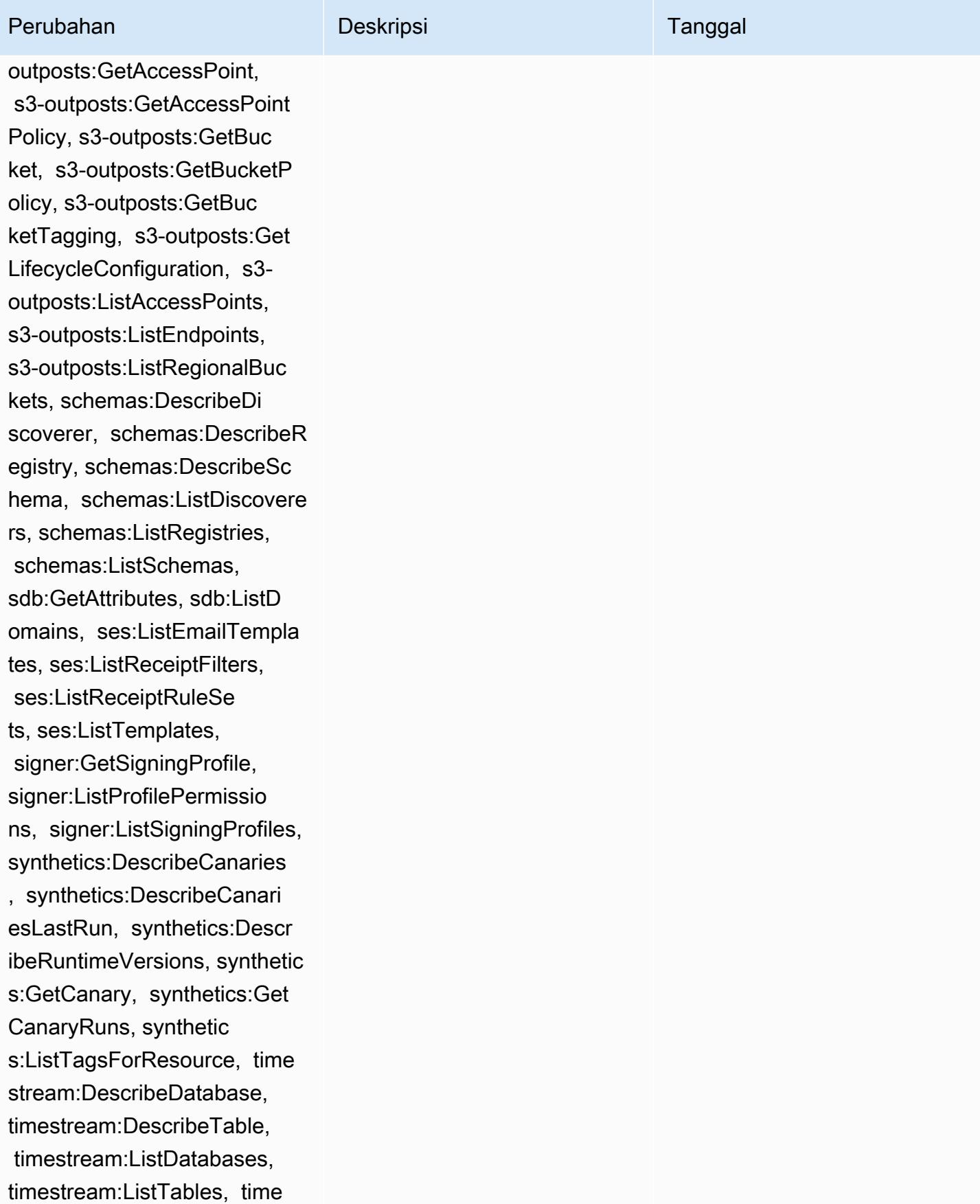

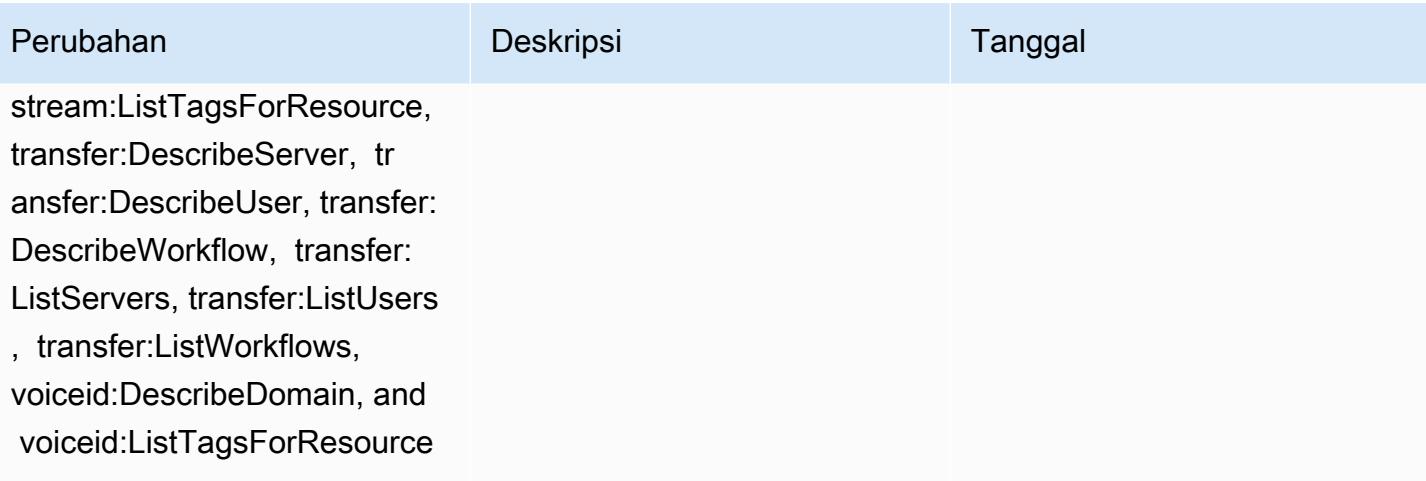

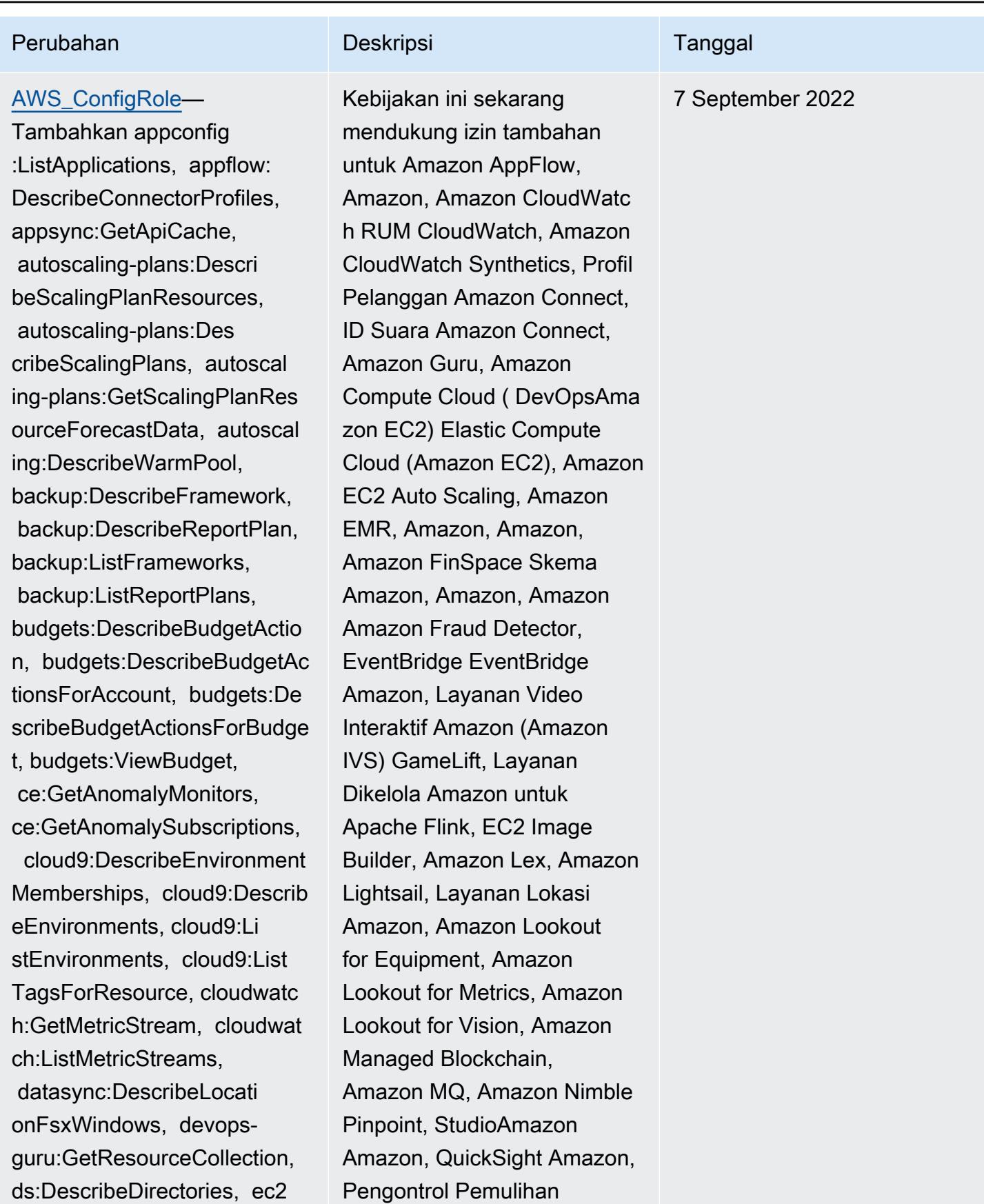

# Perubahan Deskripsi Tanggal

:DescribeTrafficMirrorTarge ts, ec2:GetNetworkInsightsA ccessScopeAnalysisFindings, ec2:GetNetworkInsightsAcce ssScopeContent, elasticmapr educe:DescribeStudio, elasticmapreduce:GetStu dioSessionMapping, elasticm apreduce:ListStudios, elast icmapreduce:ListStudioSessi onMappings, events:Describe Endpoint, events:DescribeEve ntBus, events:DescribeRule, events:ListArchives, events:Li stEndpoints, events:ListEve ntBuses, events:ListRules, events:ListTagsForResource, events:ListTargetsByRule, finspace:GetEnvironment, finspace:ListEnvironments, frauddetector:GetDetectors, frauddetector:GetDetectorVe rsion, frauddetector:GetEnt ityTypes, frauddetector:GetE ventTypes, frauddetector:Ge tExternalModels, frauddete ctor:GetLabels, frauddetect or:GetModels, frauddete ctor:GetOutcomes, frauddete ctor:GetVariables, frauddete ctor:ListTagsForResource, g amelift:DescribeAlias, gamelift: DescribeBuild, gamelift:Des cribeFleetAttributes, gamel ift:DescribeFleetCapacity,

Amazon Route 53 Resolver Aplikasi Amazon Route 53,, Layanan Penyimpanan Sederhana Amazon (Amazon S3), Amazon SimpleDB, Layanan Email Sederhana Amazon (Amazon SES) AWS AppConfig, Amazon Timestrea m,,,,,,,,,,,,,,,,,,,, AWS AppSync AWS Auto Scaling AWS Backup AWS Budgets AWS Cost Explorer AWS Cloud9 AWS Directory Service AWS DataSync AWS Elemental MediaPackage AWS Glue AWS IoT AWS IoT Analytics AWS IoT Events AWS IoT SiteWise AWS IoT TwinMaker AWS Lake Formation, AWS License Manager, AWS Resilience Hub, AWS Signer, dan AWS Transfer Family

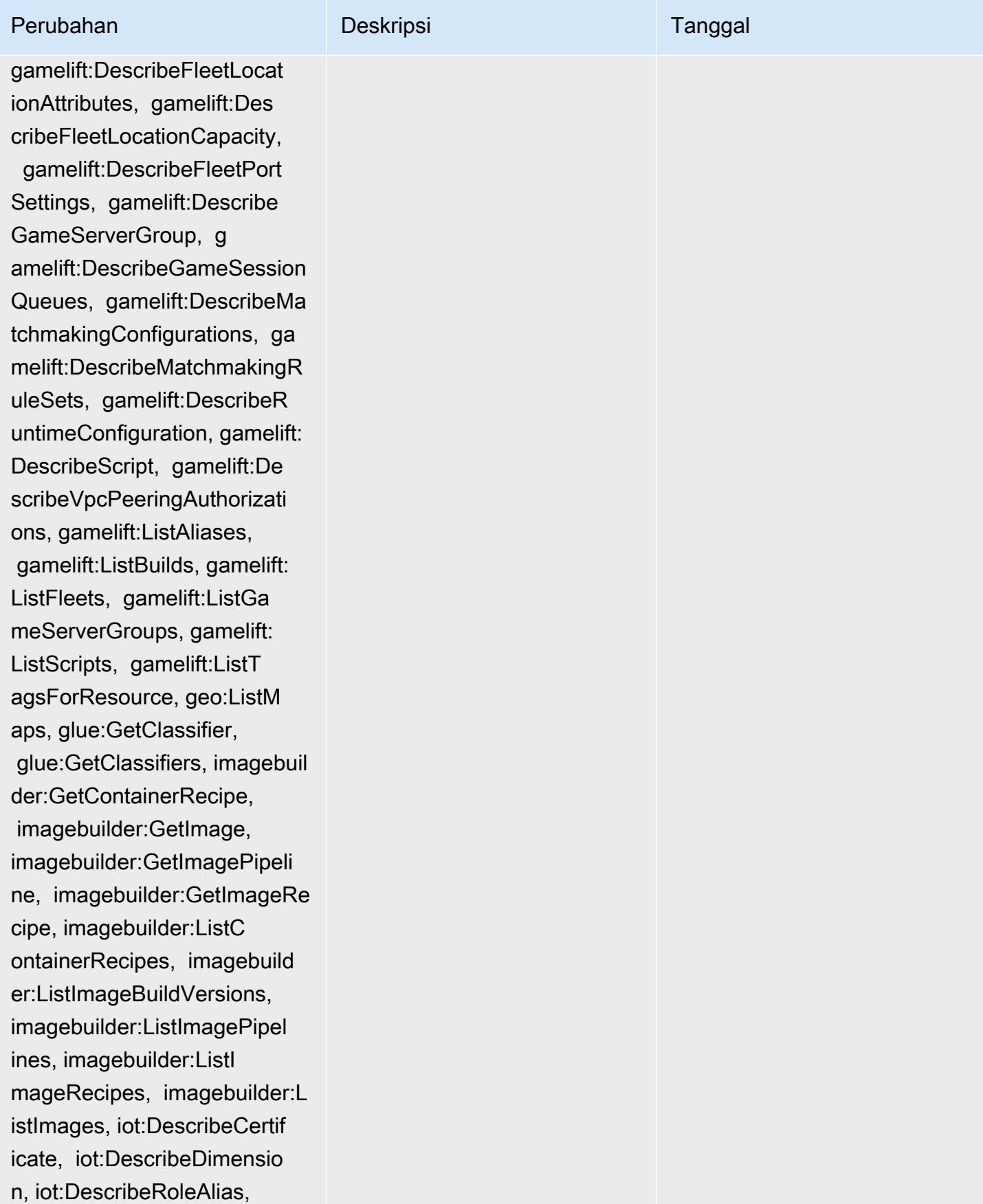

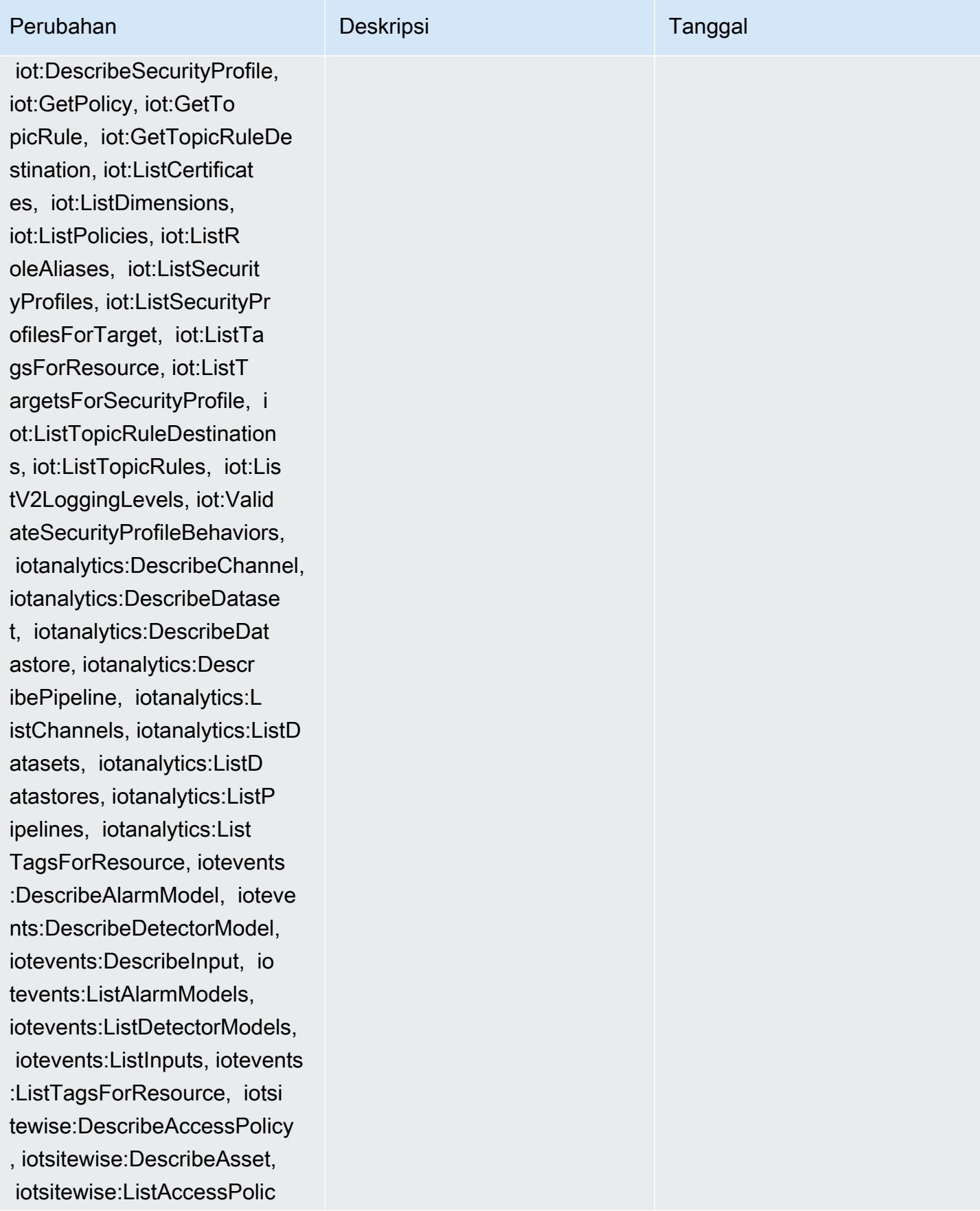
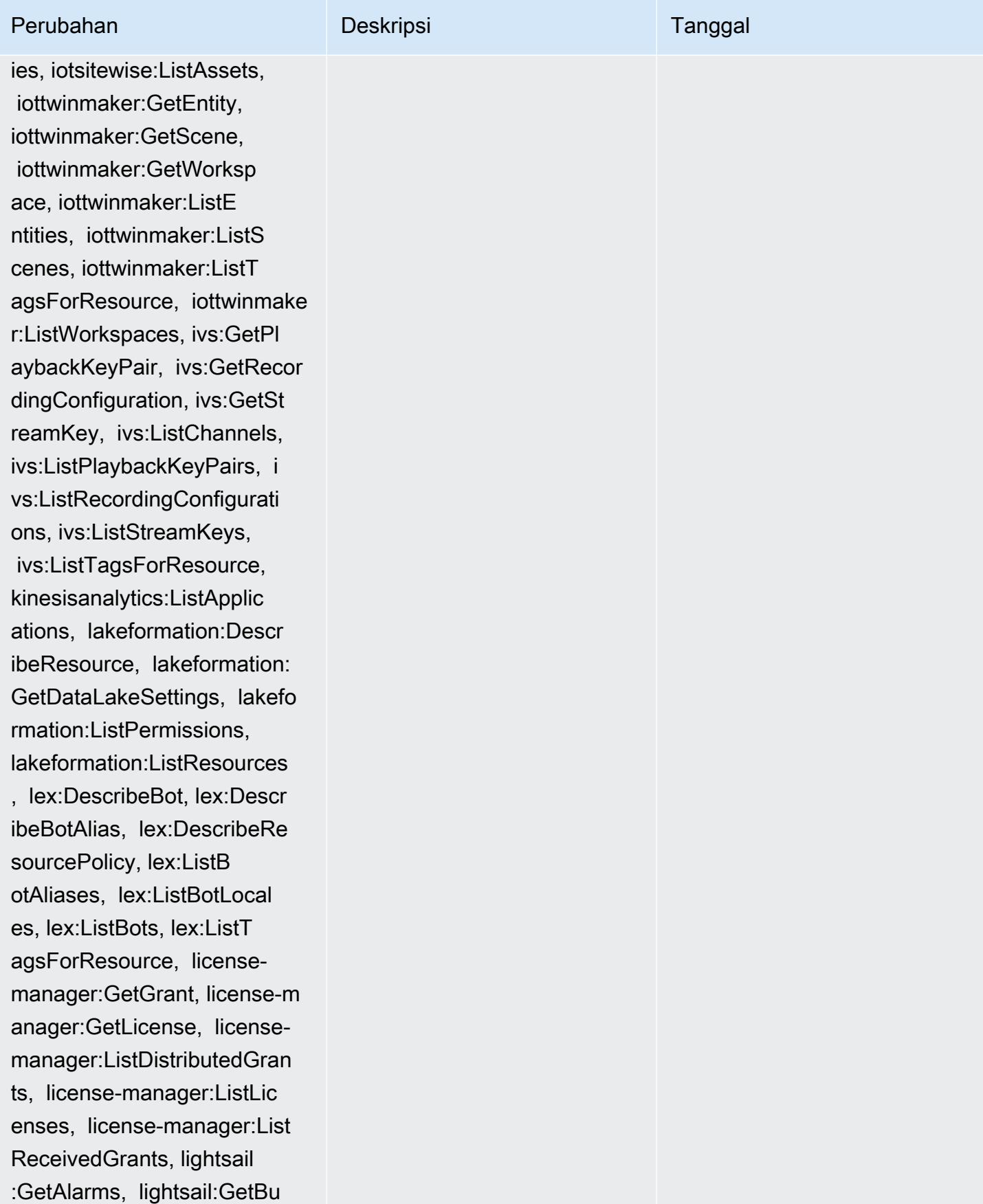

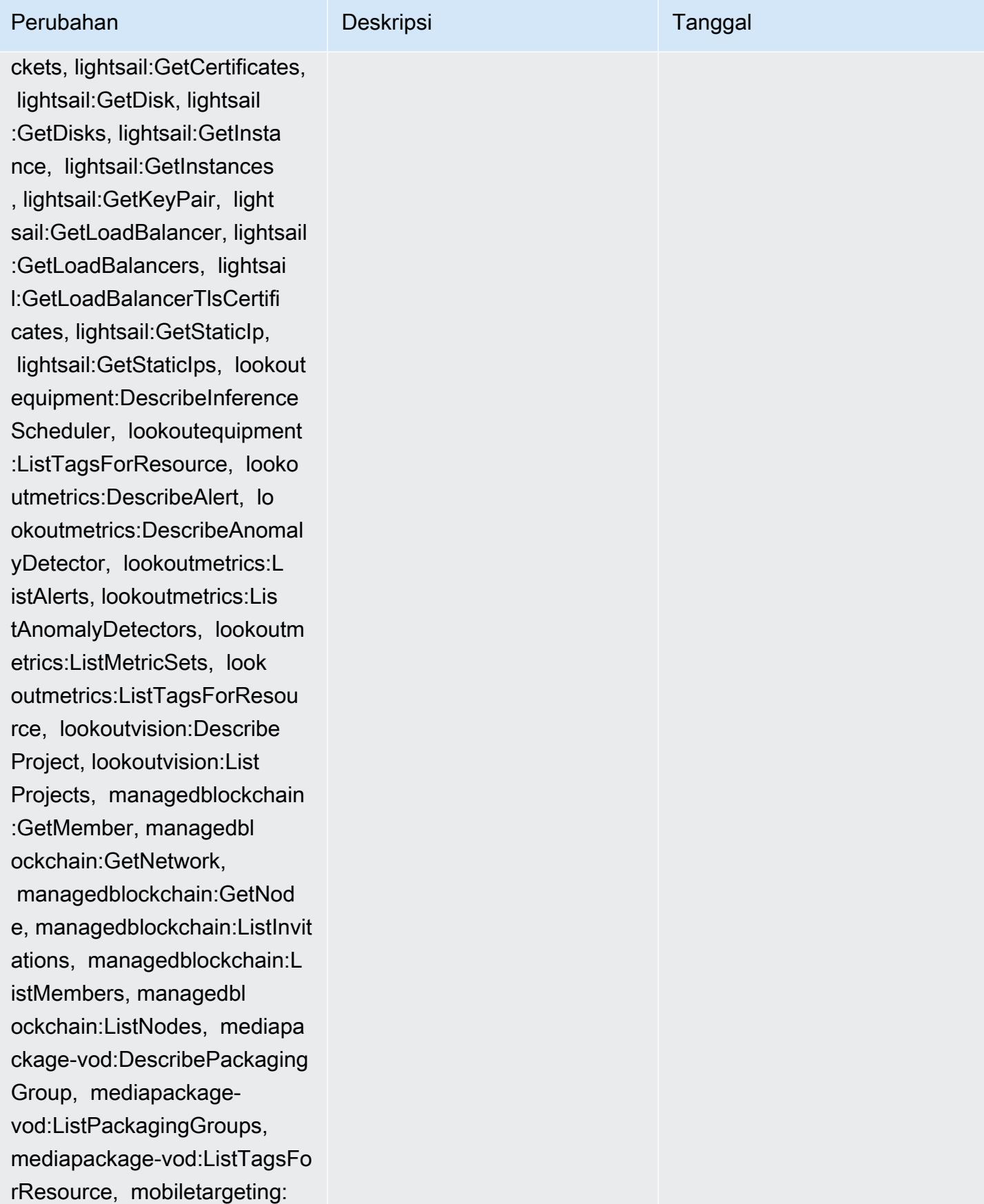

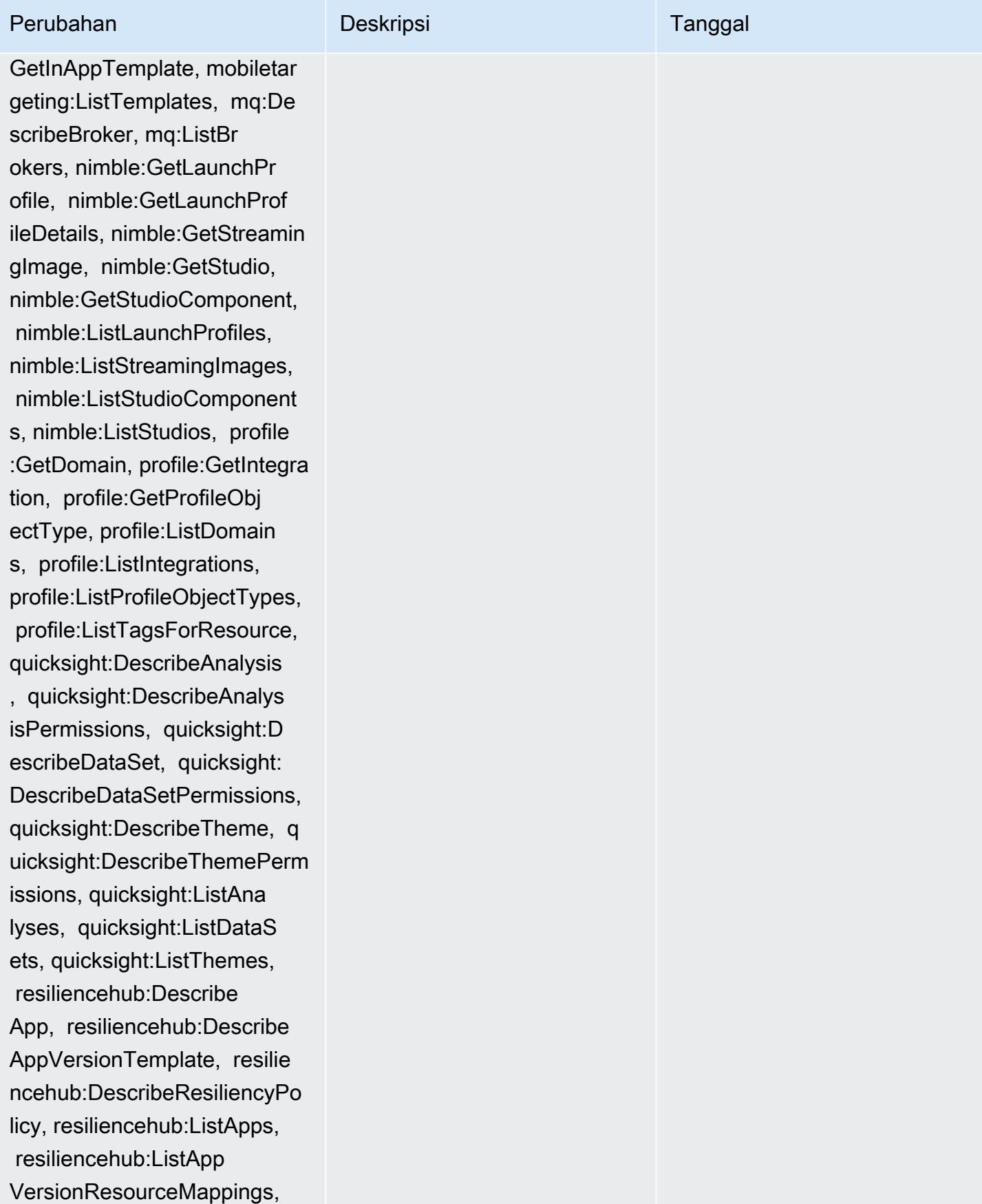

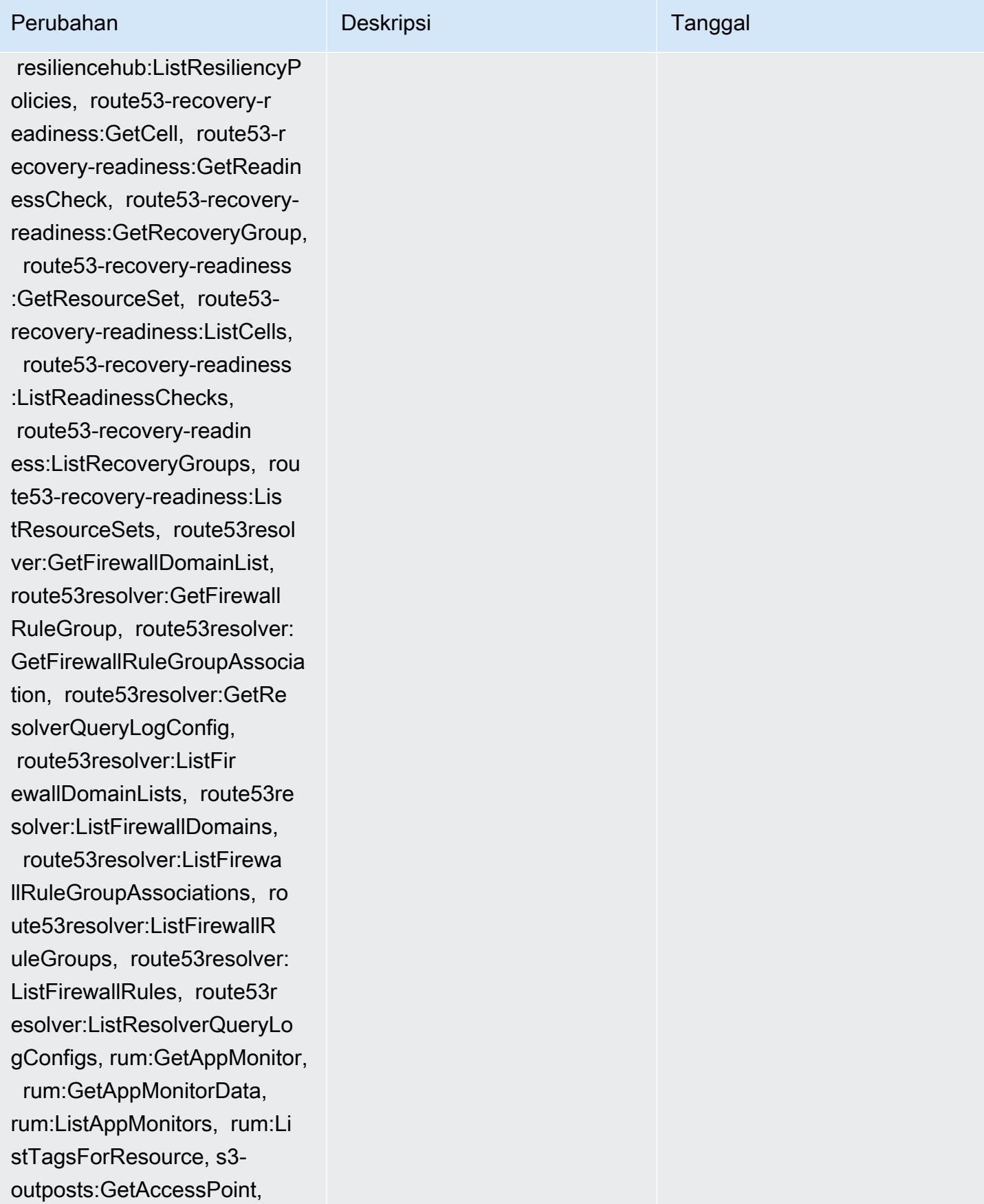

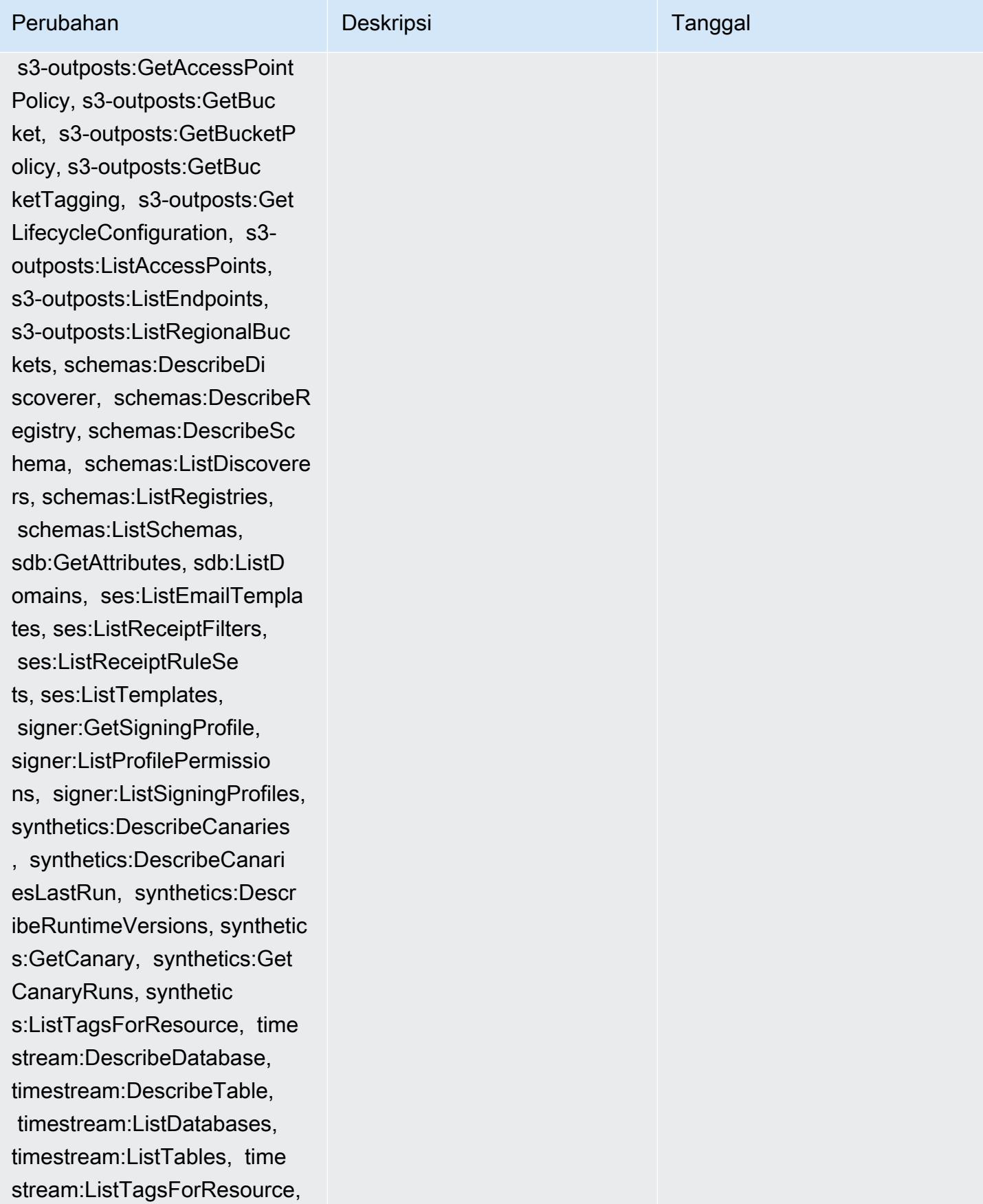

22 Agustus 2022

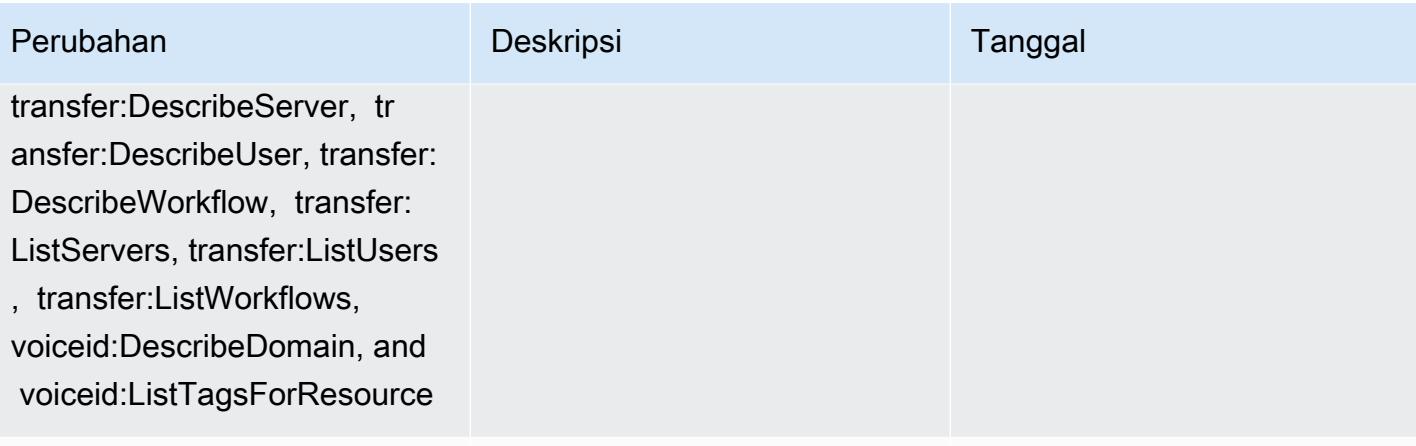

[AWSConfigServiceRo](#page-16200-0) [lePolicy](#page-16200-0)— Tambahkan datasync:ListAgents, datasync:ListLocations, dat async:ListTasks, servicedi scovery:ListNamespaces, ser vicediscovery:ListServices, and ses:ListContactLists

Kebijakan ini sekarang memberikan izin untuk menampilkan daftar AWS DataSync agen, lokasi DataSync sumber dan tujuan, serta DataSync tugas dalam Akun AWS; daftar informasi ringkasan tentang AWS Cloud Map ruang nama dan layanan yang terkait dengan satu atau beberapa ruang nama tertentu dalam Akun AWS; dan daftar semua daftar kontak Amazon Simple Email Service (Amazon SES) yang tersedia di. Akun AWS

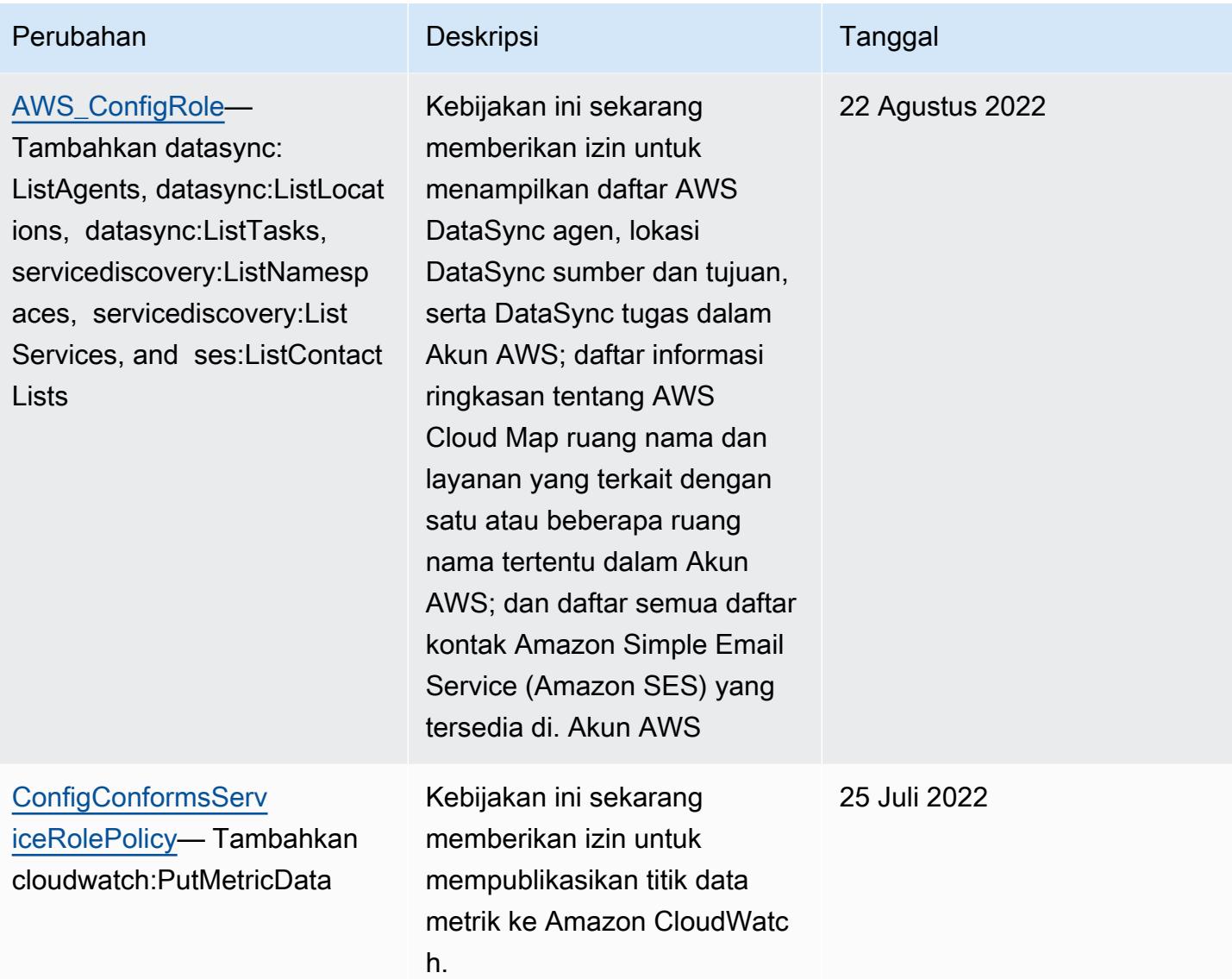

AWS Config Panduan Developer

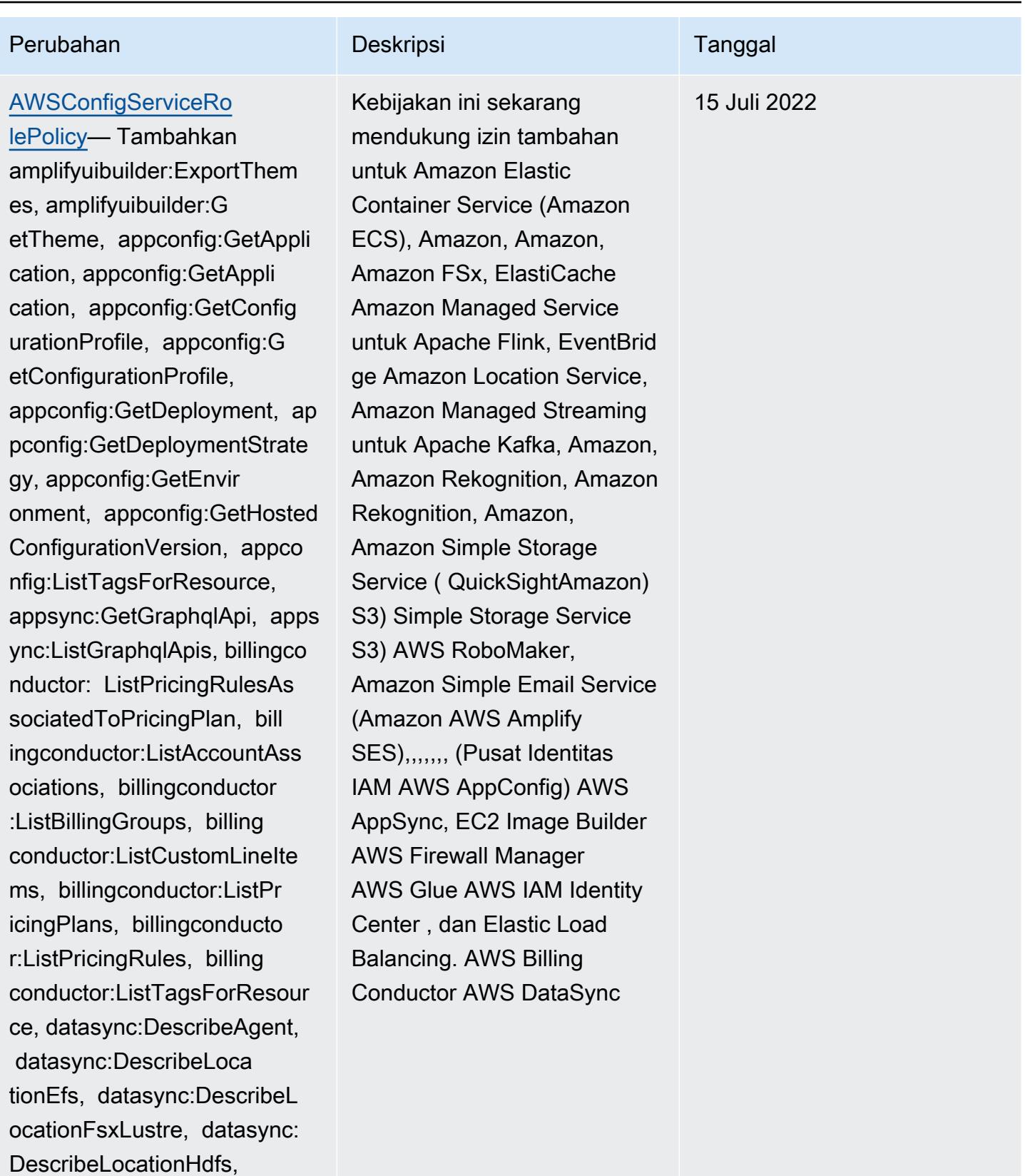

datasync:DescribeLocationNf s, datasync:DescribeLocatio

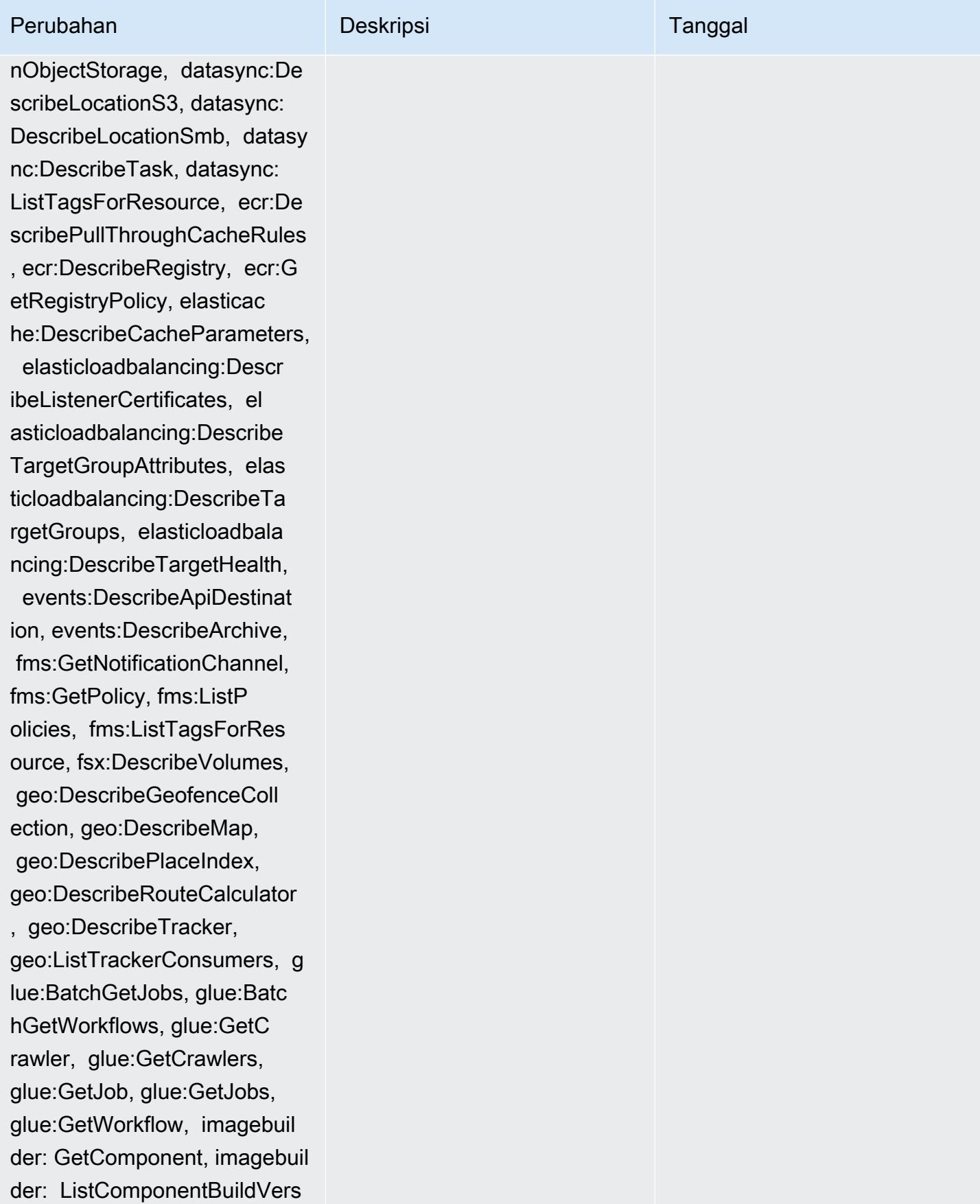

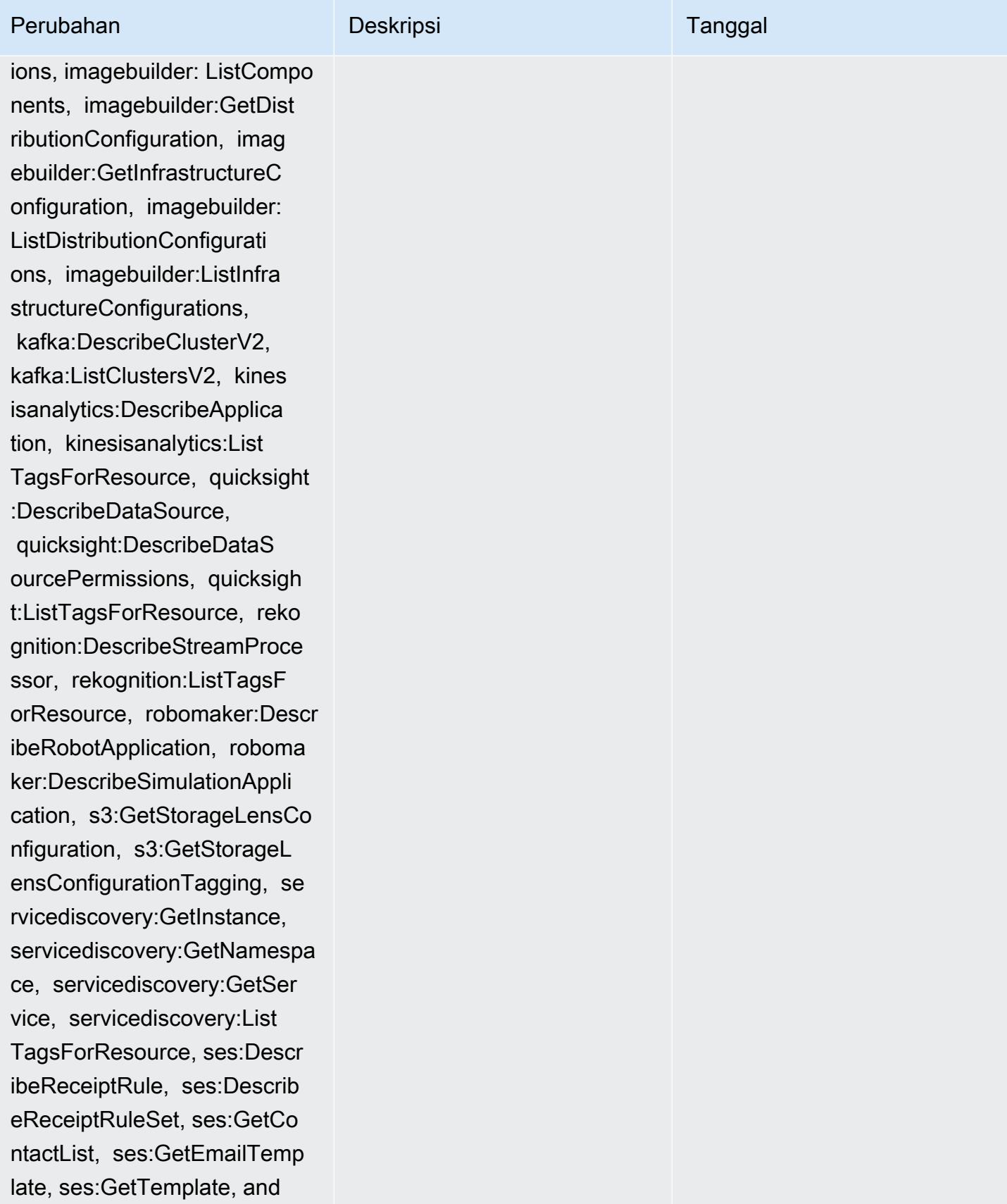

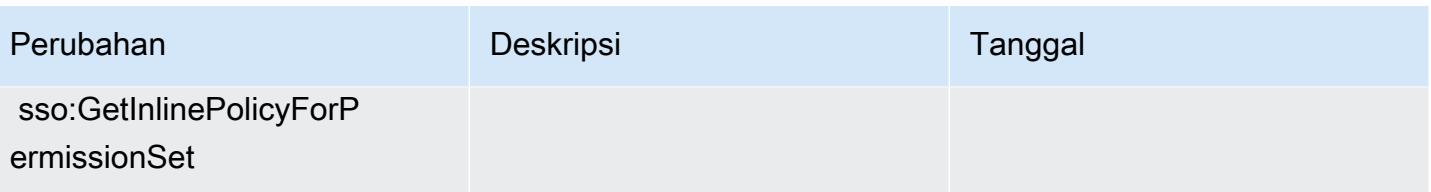

DescribeLocationHdfs,

datasync:DescribeLocationNf s, datasync:DescribeLocatio

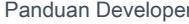

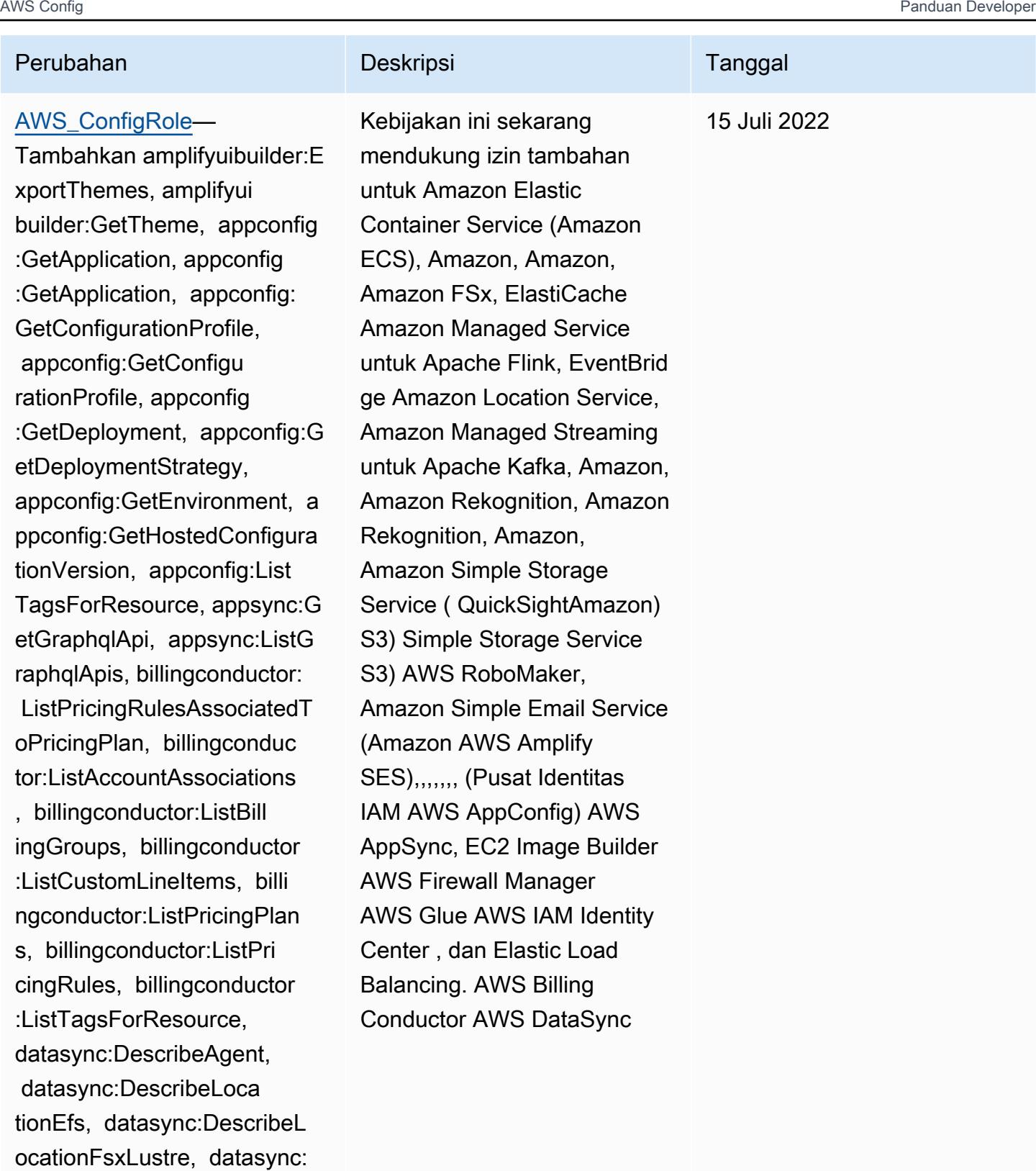

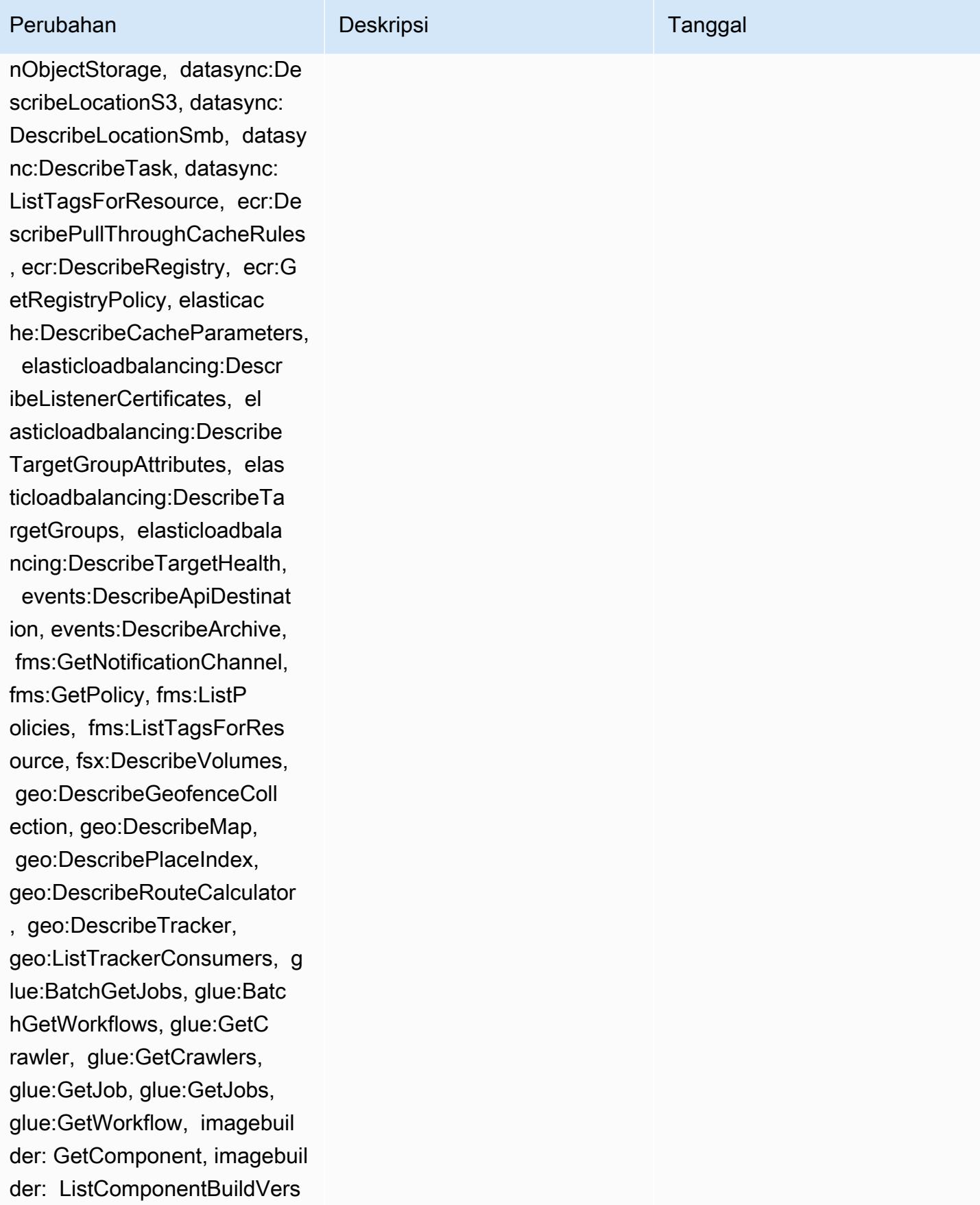

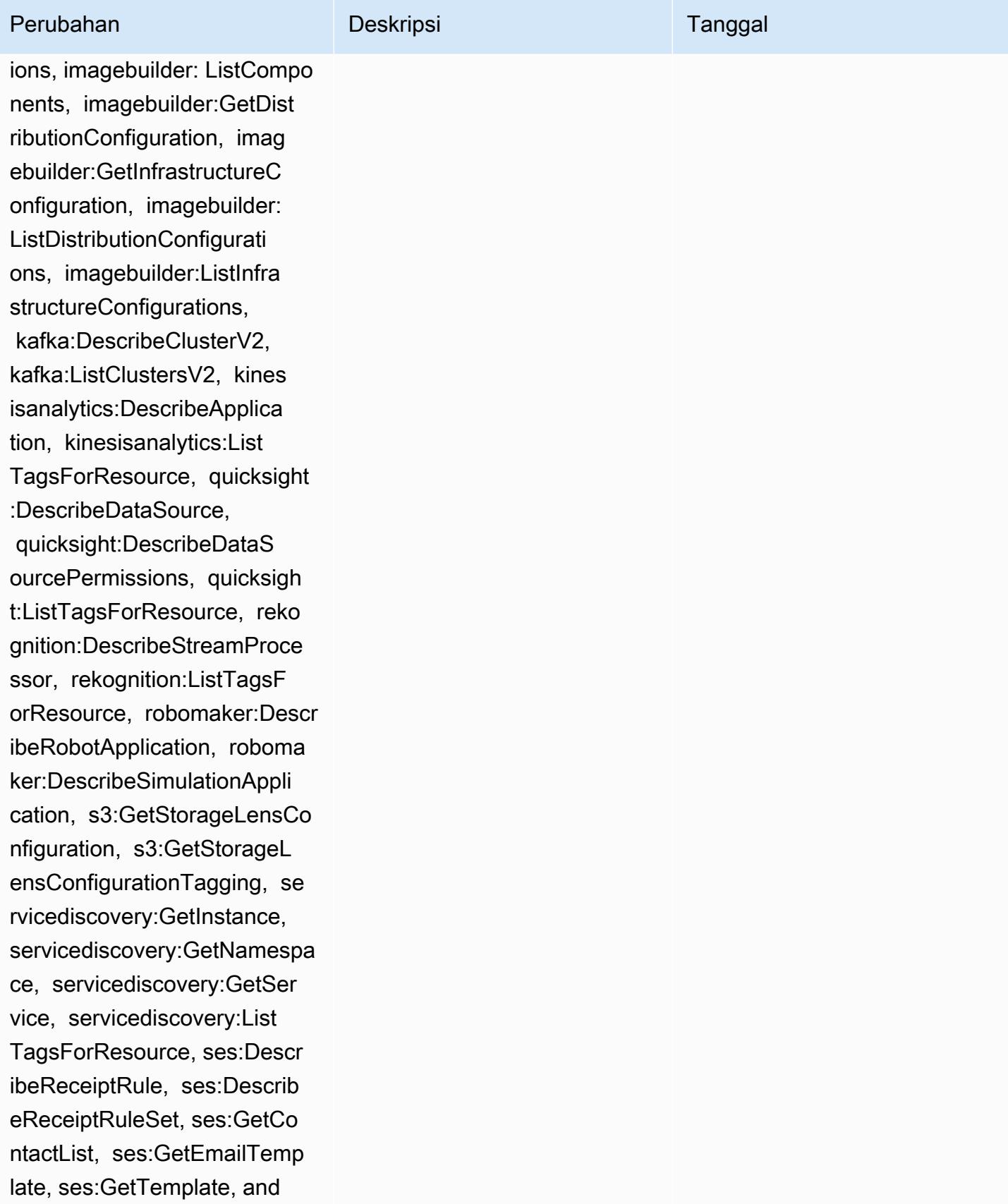

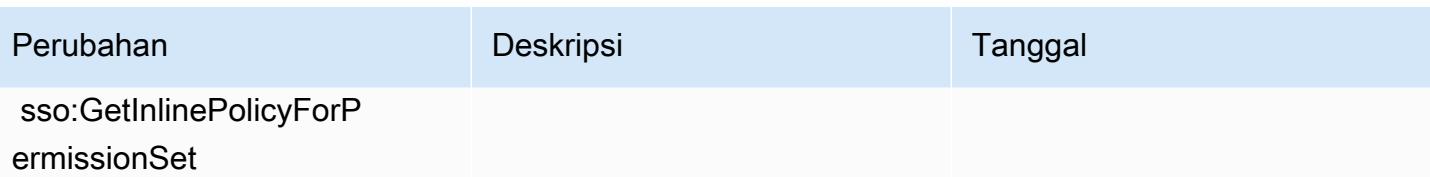

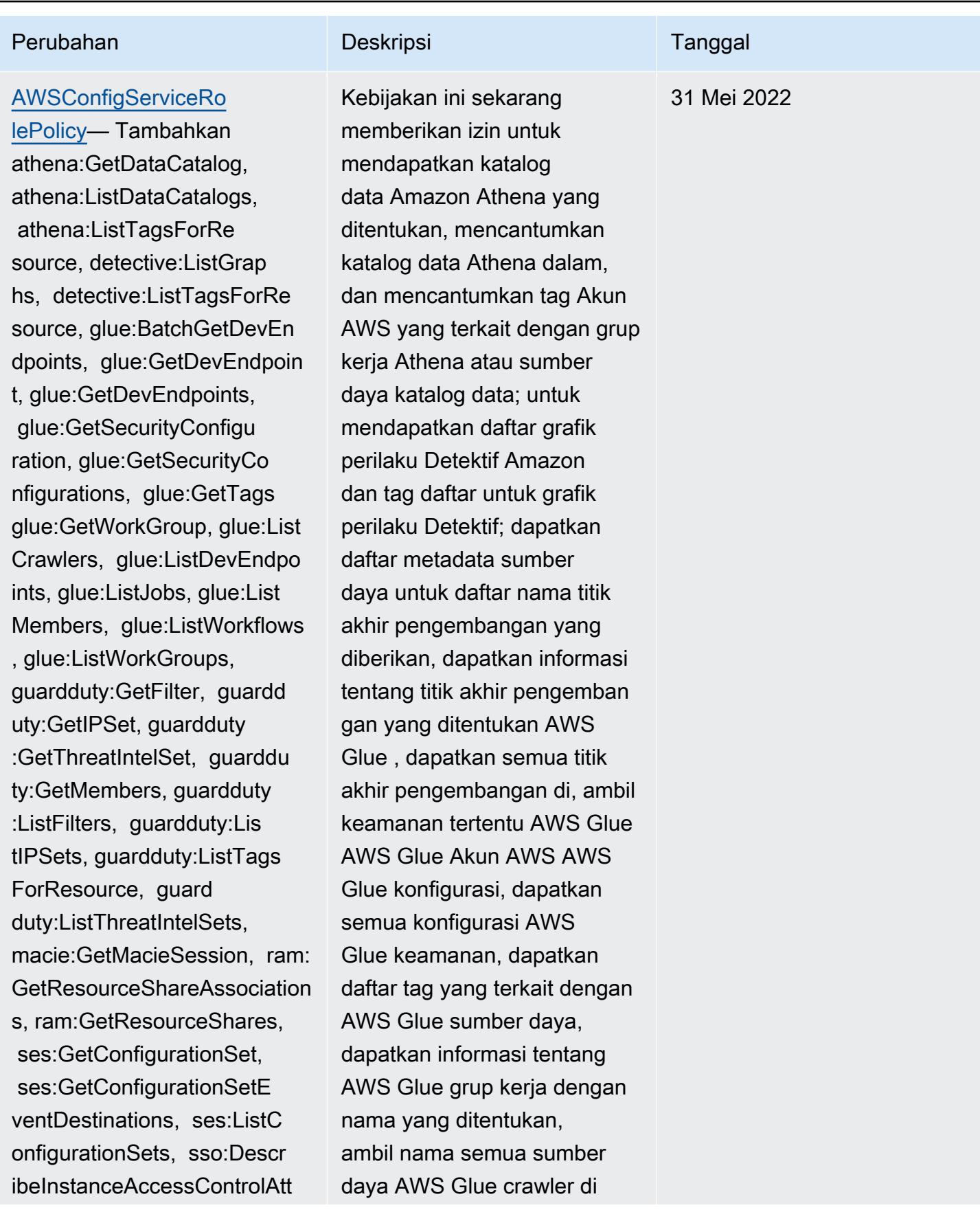

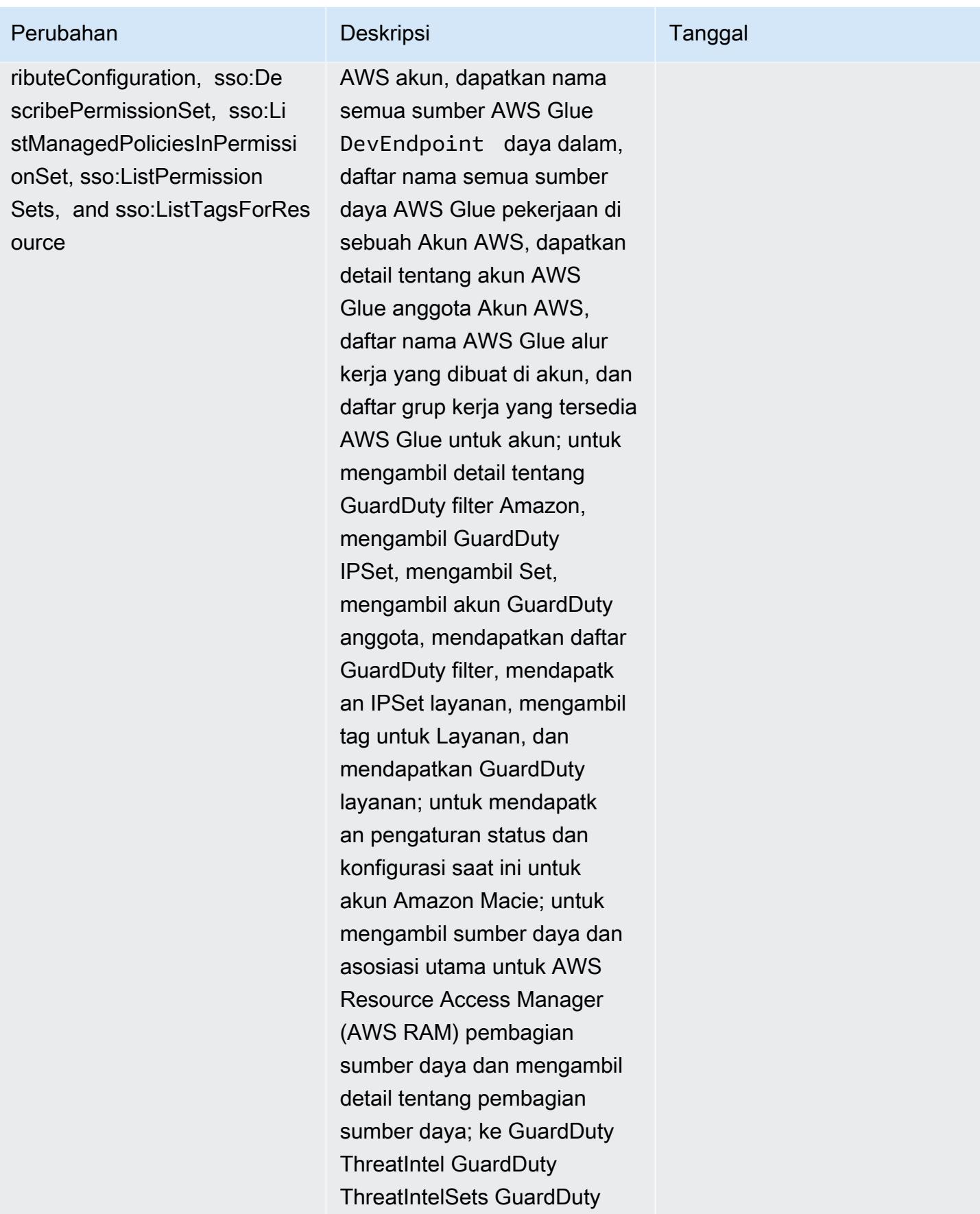

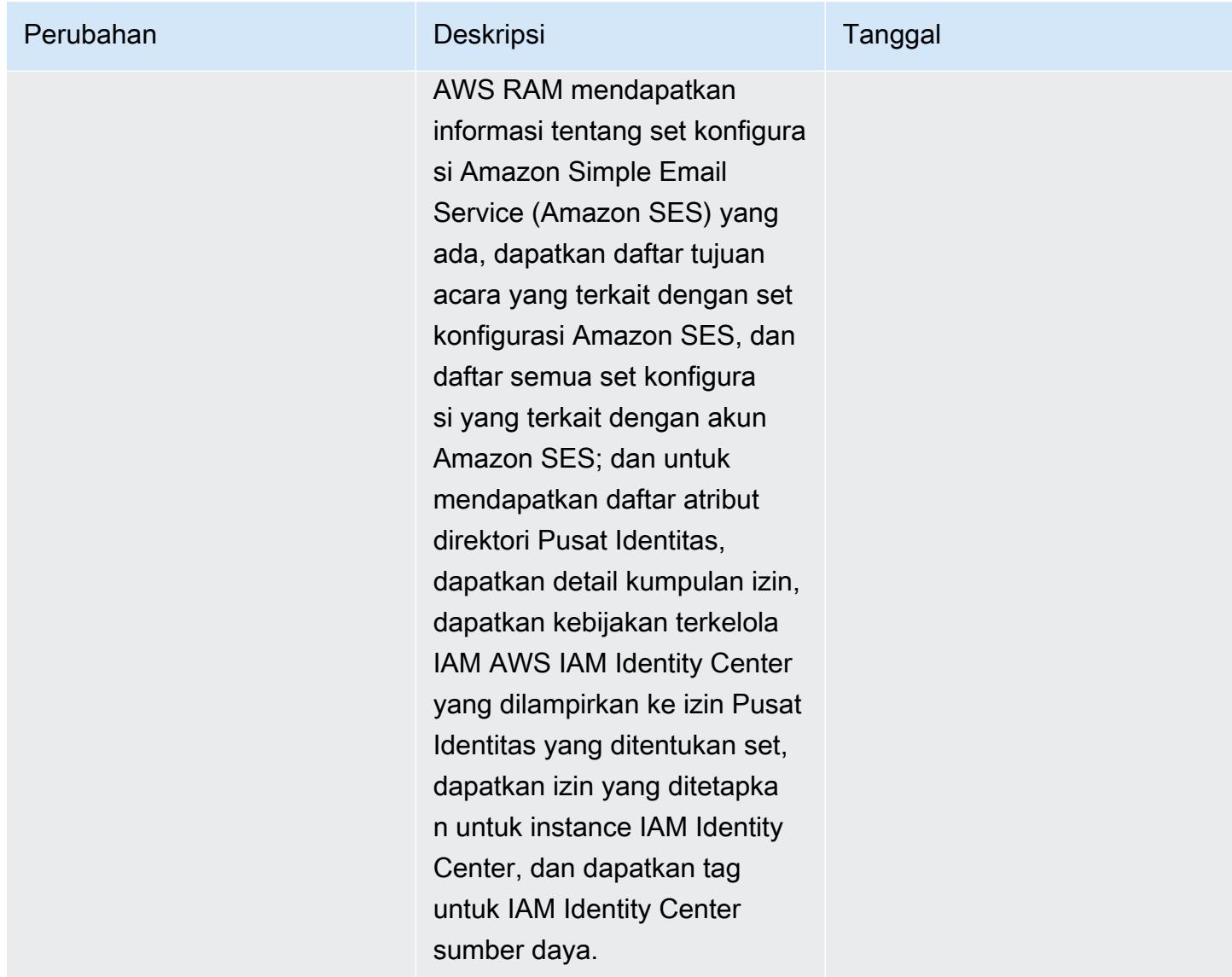

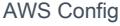

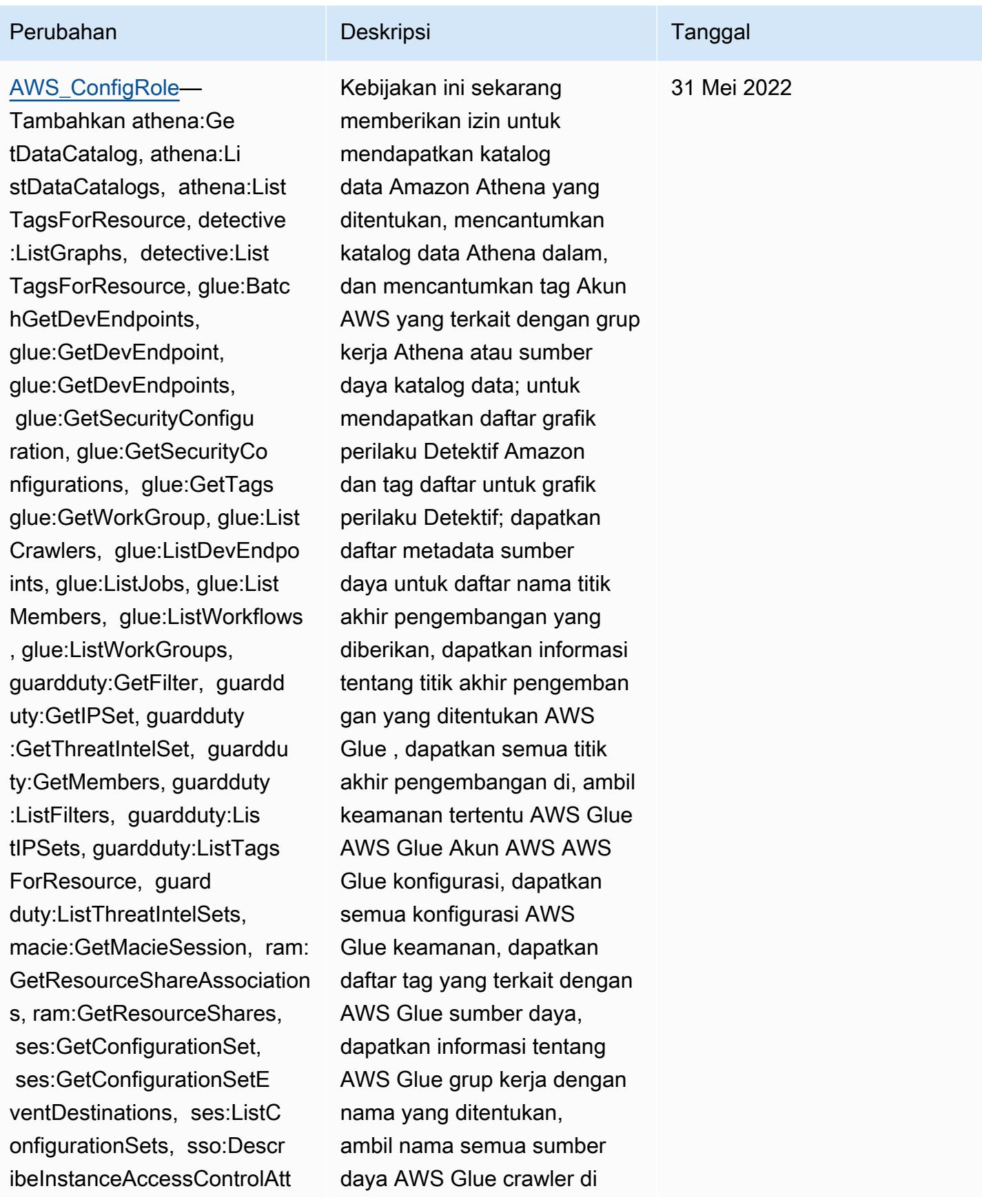

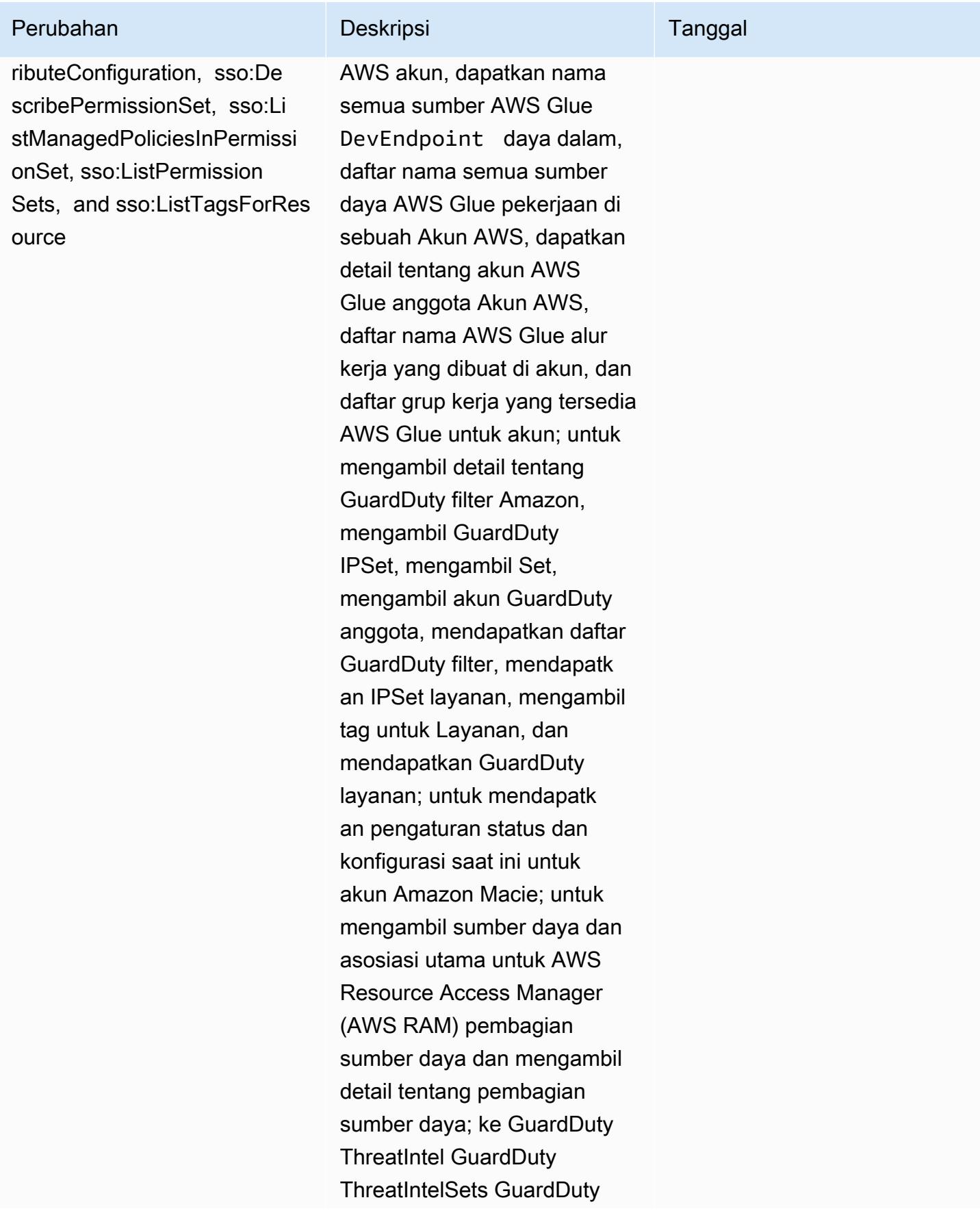

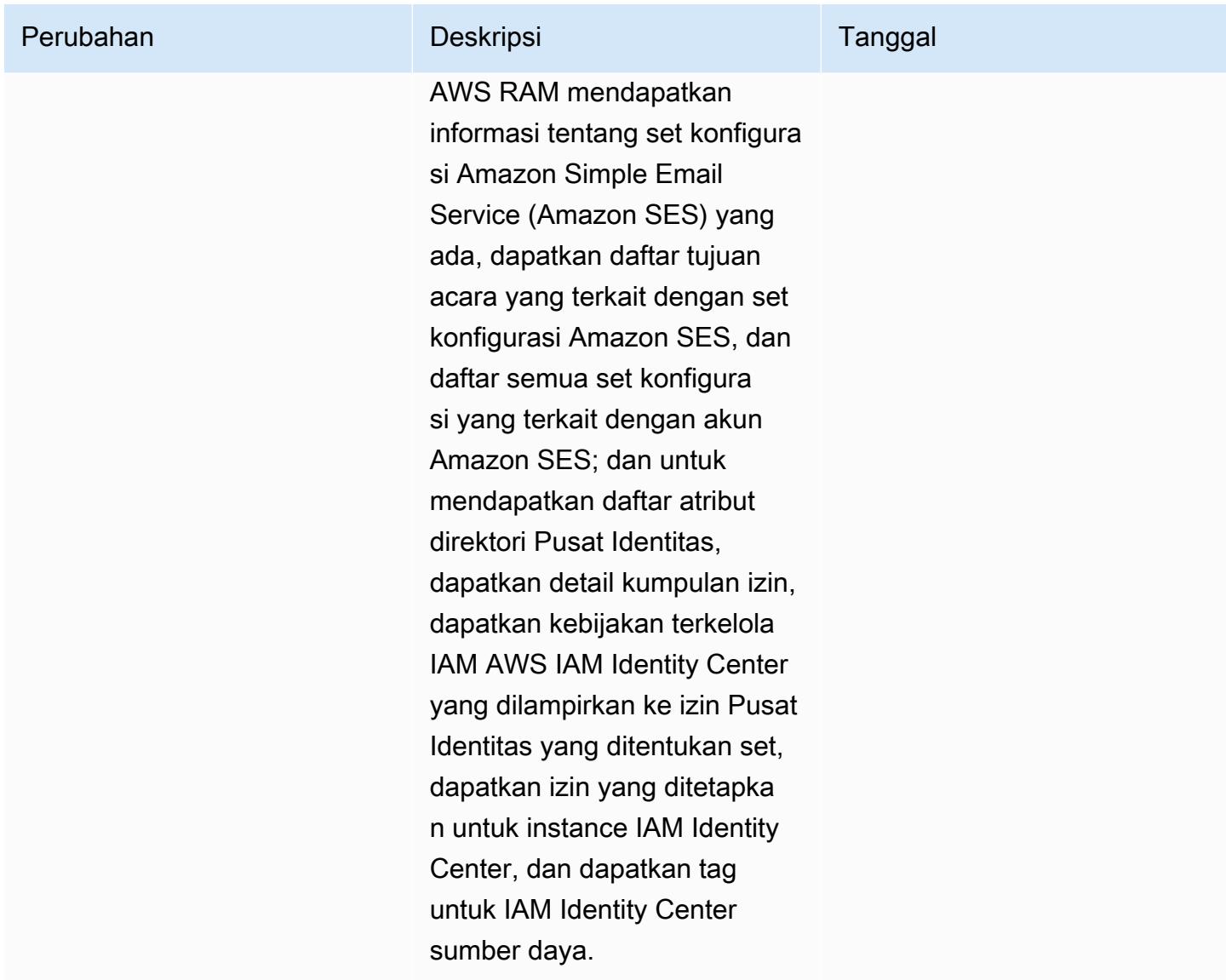

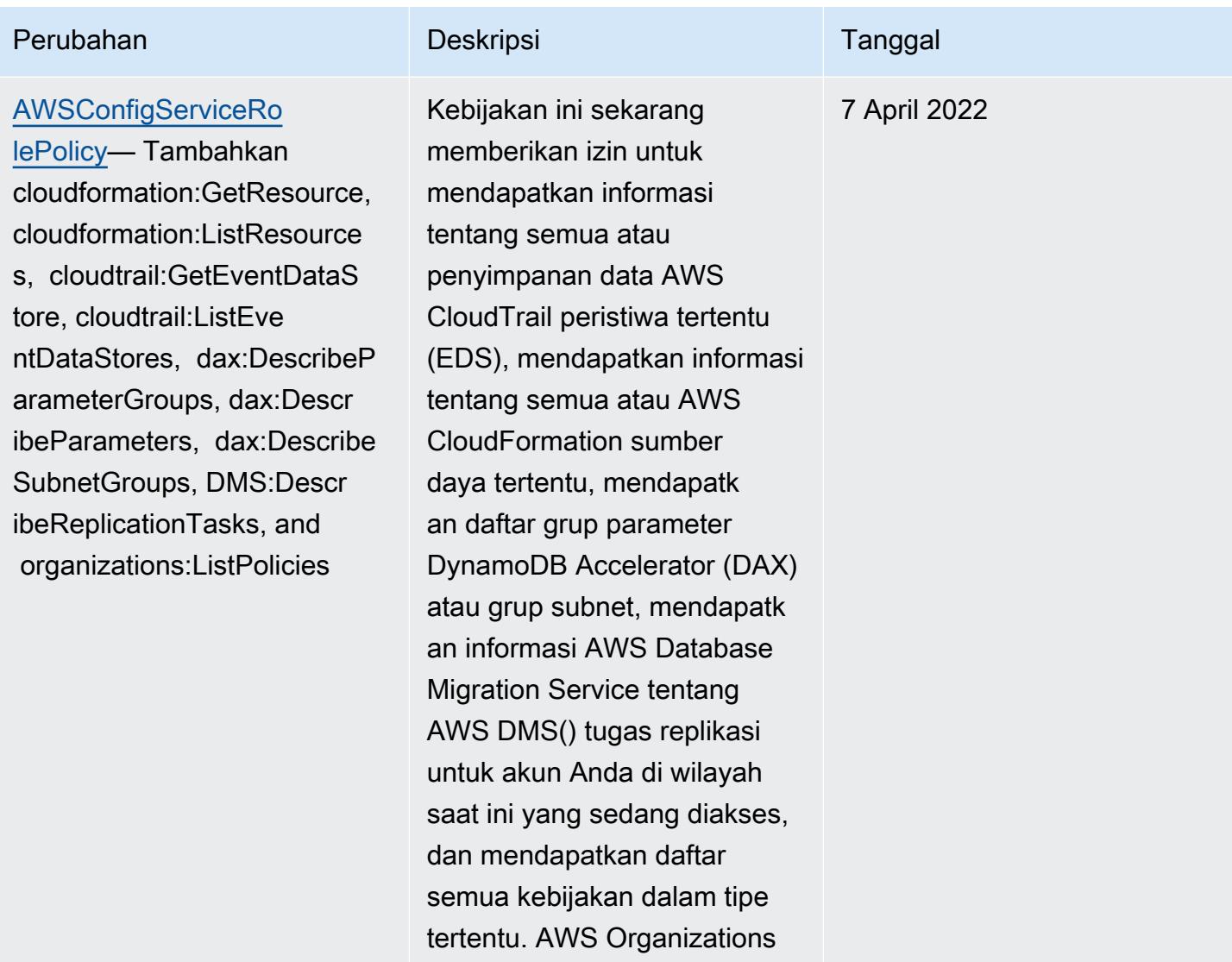

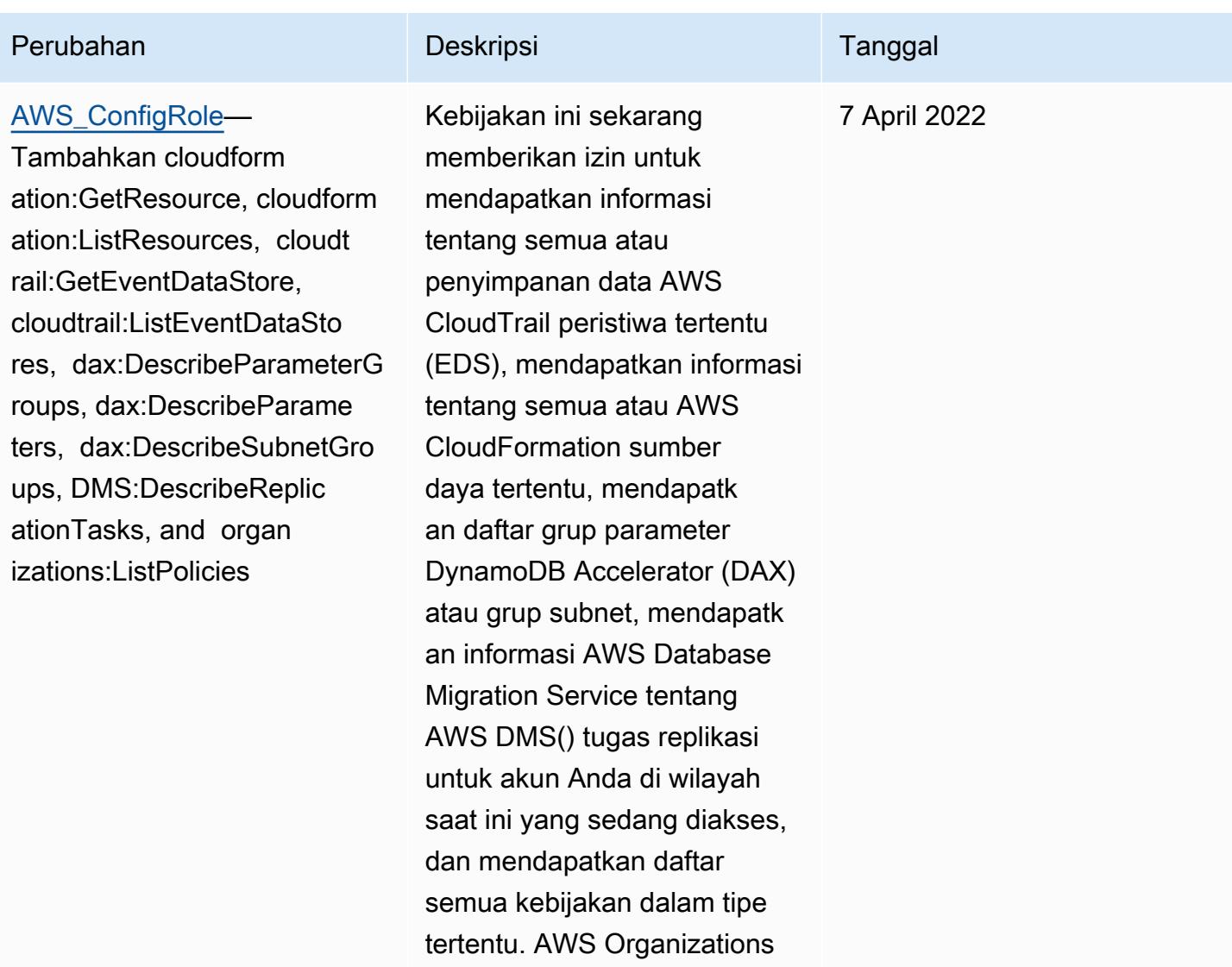

## AWS Config Panduan Developer

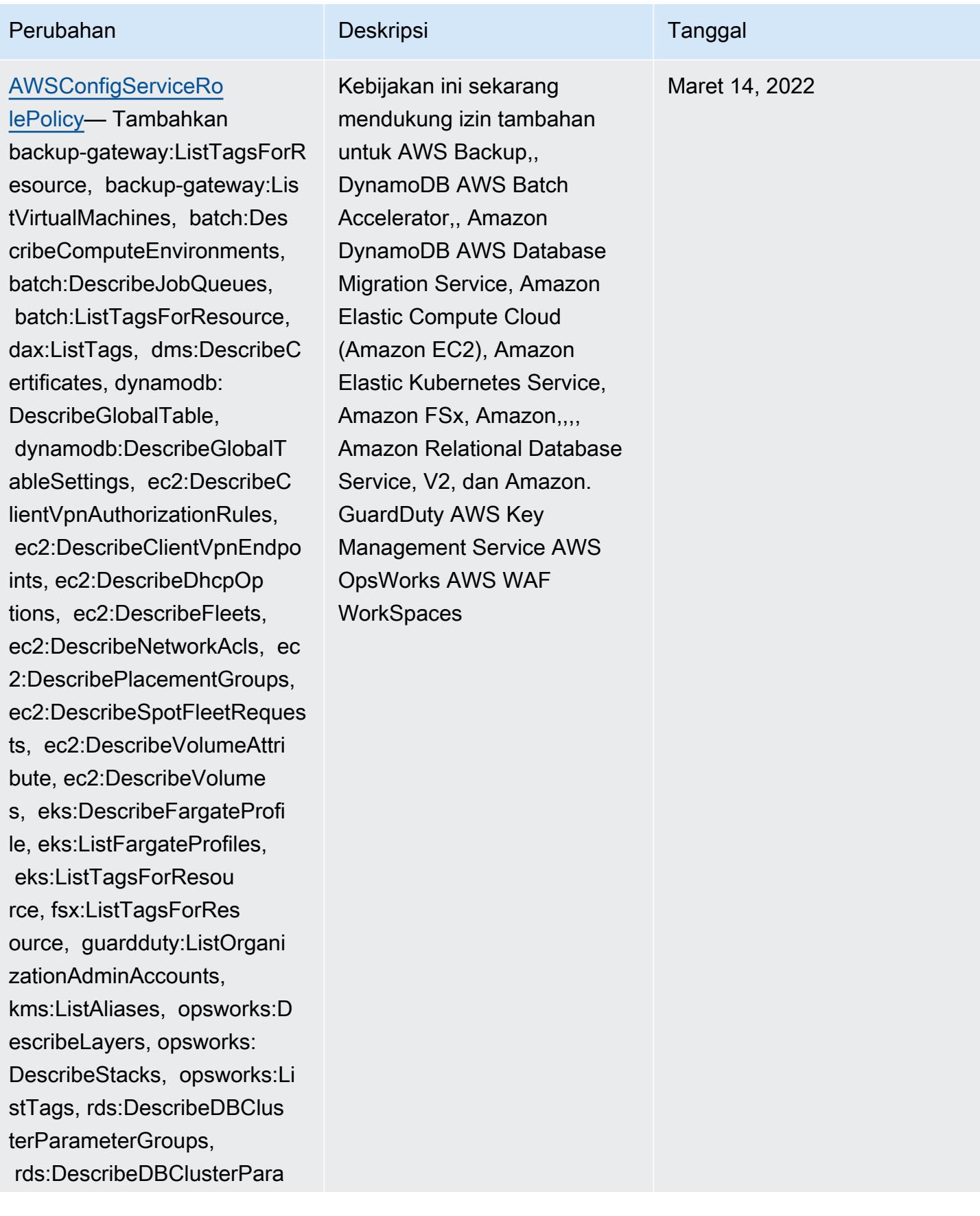

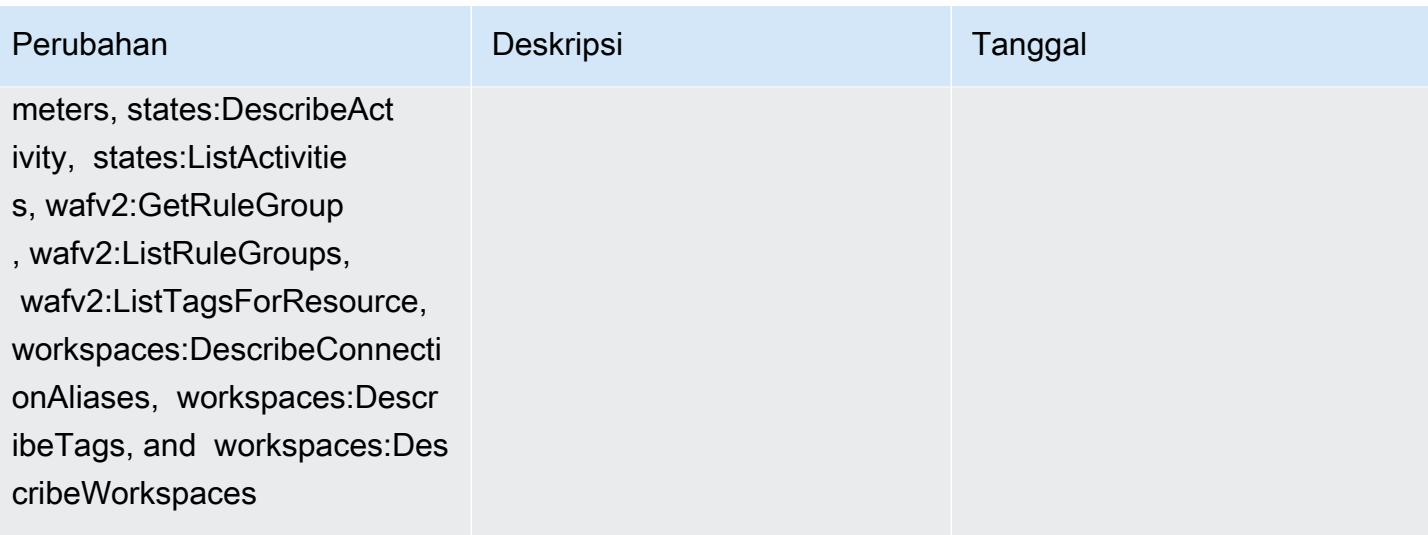

## AWS Config Panduan Developer

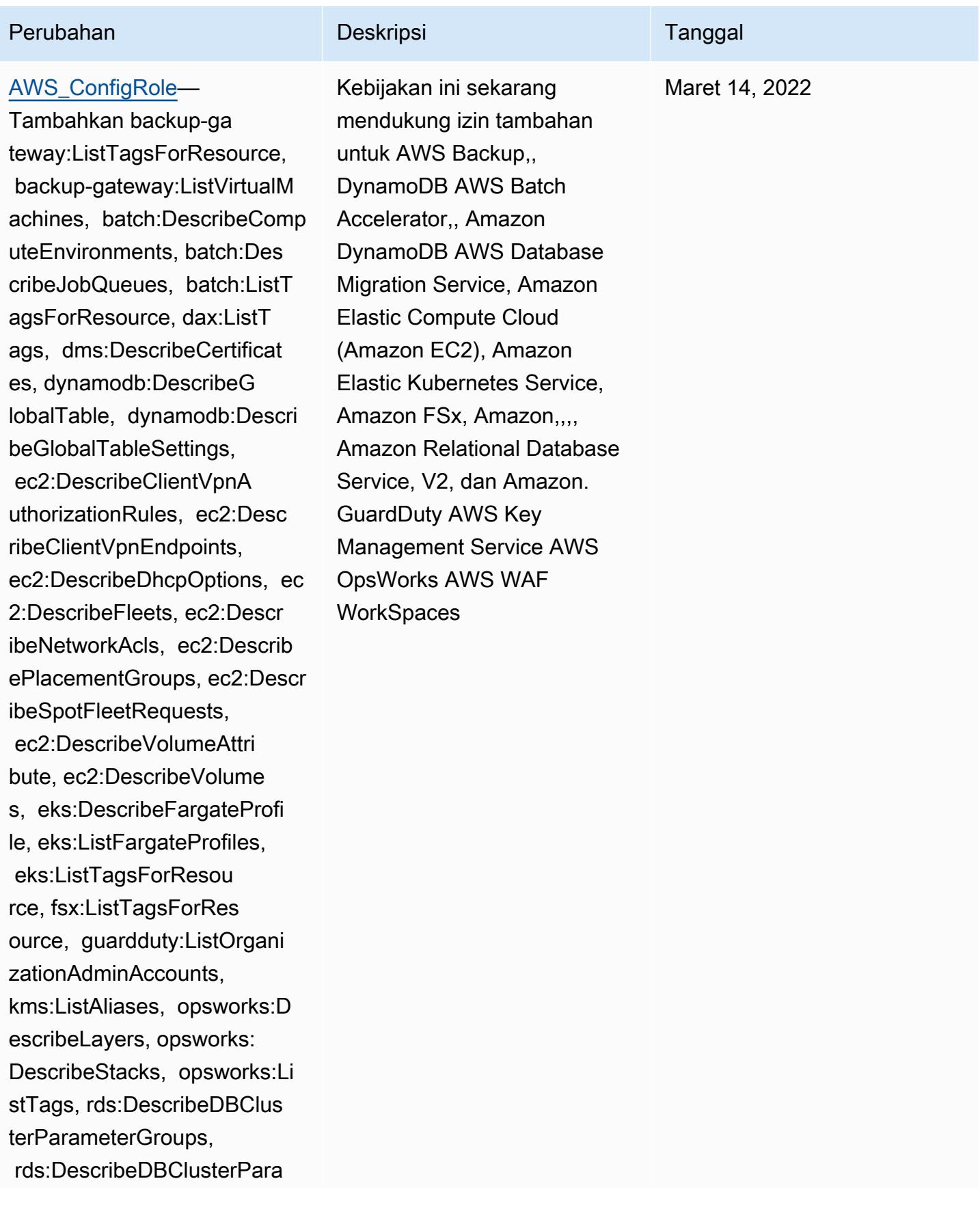

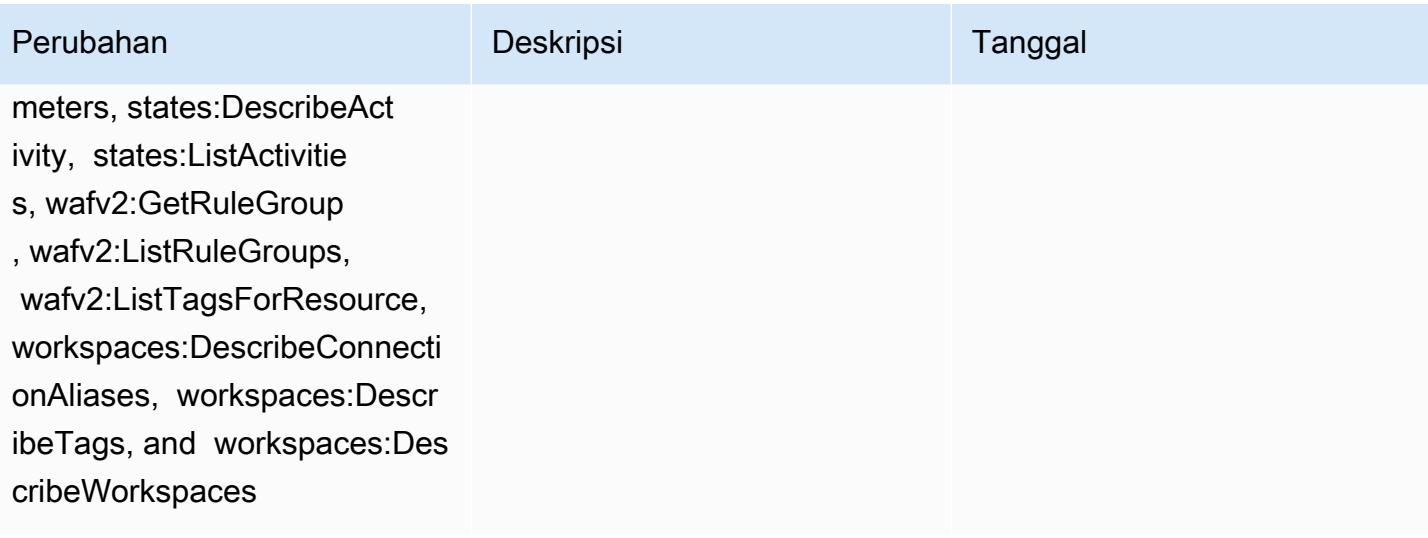

Februari 10, 2022

# Perubahan Deskripsi Deskripsi Tanggal

### [AWSConfigServiceRo](#page-16200-0)

[lePolicy](#page-16200-0)— Tambahkan elasticbeanstalk:DescribeEn vironments, elasticbeanstal k:DescribeConfigurationSett ings, account:GetAlternateC ontact, organizations:Desc ribePolicy, organizations:L istParents, organizations:List PoliciesForTarget, es:GetCo mpatibleElasticsearchVersio ns, rds:DescribeOption Groups, rds:DescribeOptionG roups, es:GetCompatibleVe rsions, codedeploy:GetDeplo ymentConfig, ecr-publi c:GetRepositoryPolicy, acce ss-analyzer:GetArchiveRule, and ecs:ListTaskDefinitionF amilies

Kebijakan ini sekarang memberikan izin untuk mendapatkan detail tentang lingkungan Elastic Beanstalk dan deskripsi setelan untuk set konfigurasi Elastic Beanstalk yang ditentuka n, mendapatkan peta atau versi Elasticsearch, menjelask an grup opsi Amazon RDS yang tersedia untuk database, dan mendapatkan informasi OpenSearch tentang konfigura si penerapan. CodeDeploy Kebijakan ini juga sekarang memberikan izin untuk mengambil kontak alternati f tertentu yang dilampirkan pada Akun AWS, mengambil informasi tentang kebijakan , mengambil AWS Organizat ions kebijakan repositori Amazon ECR, mengambil informasi tentang aturan yang AWS Config diarsipka n, mengambil daftar keluarga definisi tugas Amazon ECS, mencantumkan unit organisas i root atau induk (OU) dari OU atau akun anak yang ditentuka n, dan daftar kebijakan yang dilampirkan ke root target tertentu, unit organisasi, atau akun.

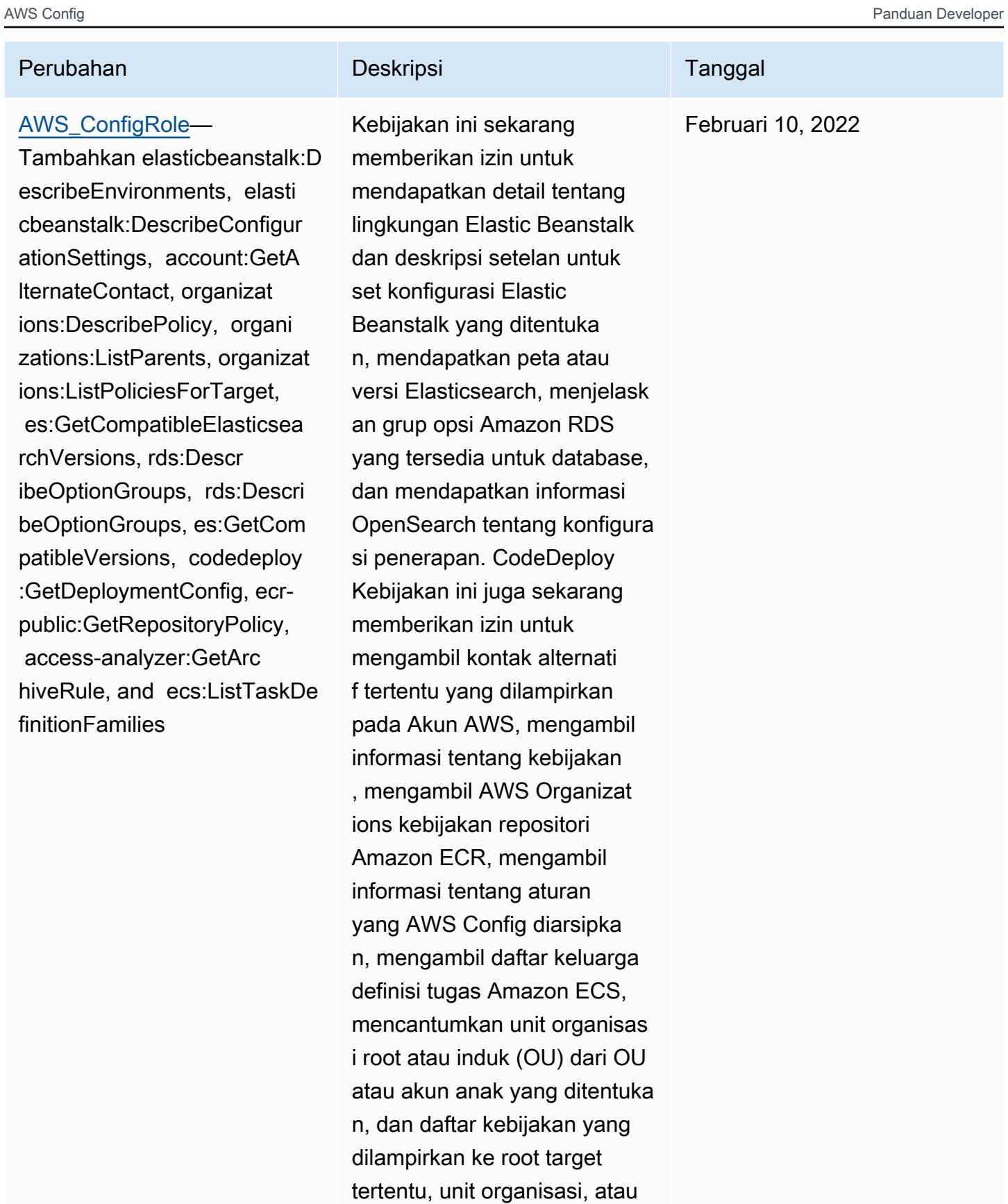

akun.

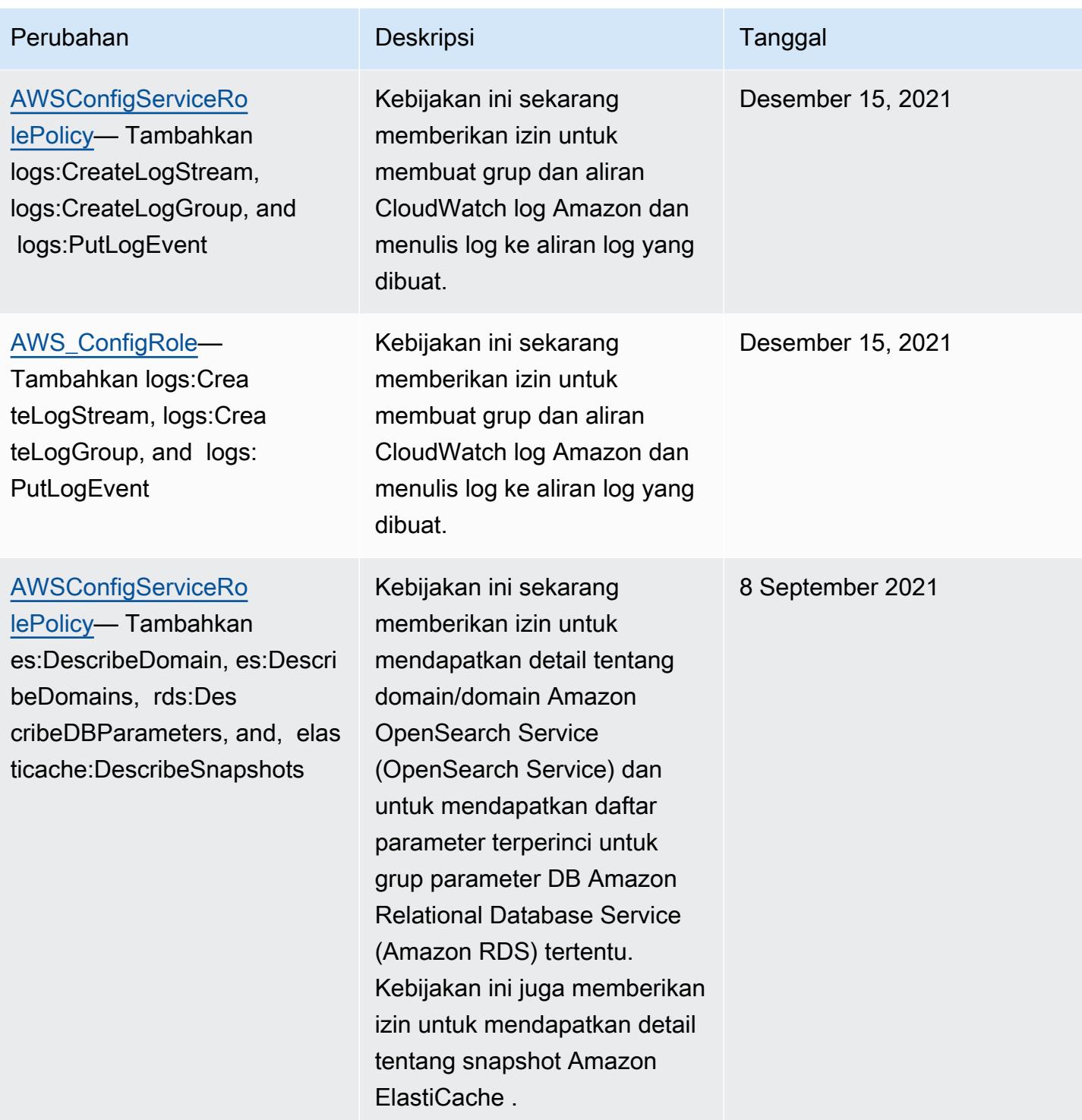

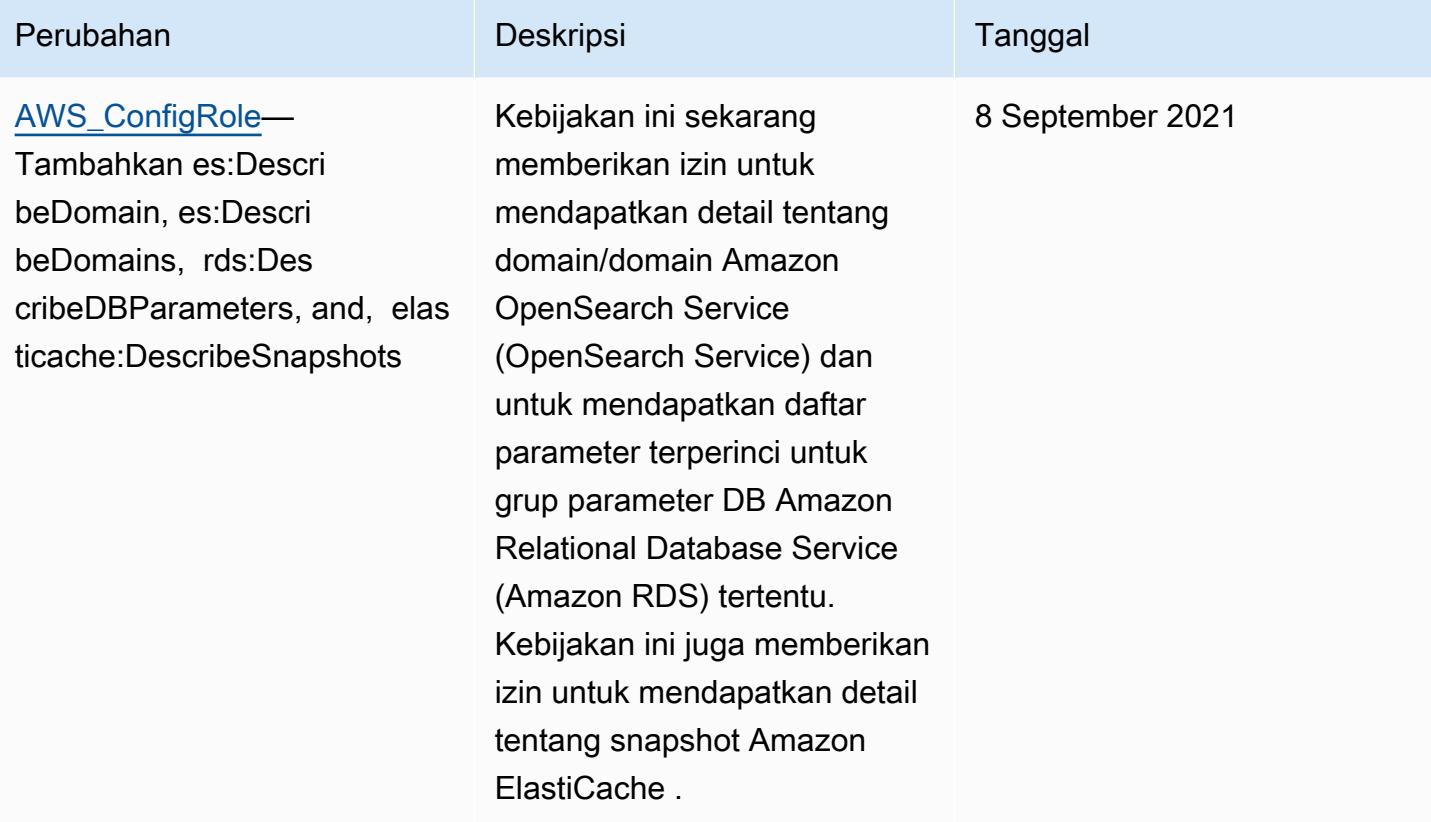

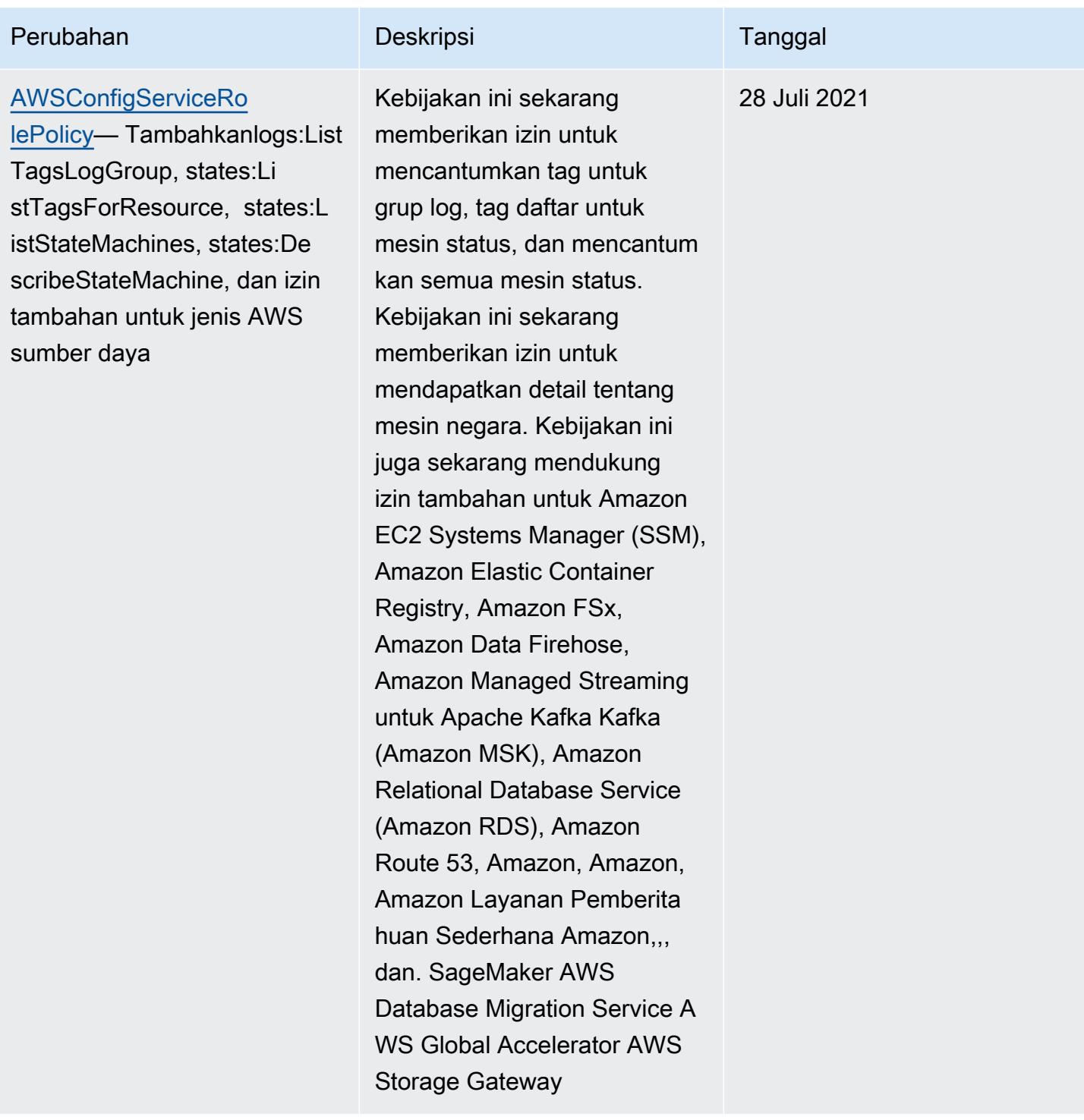

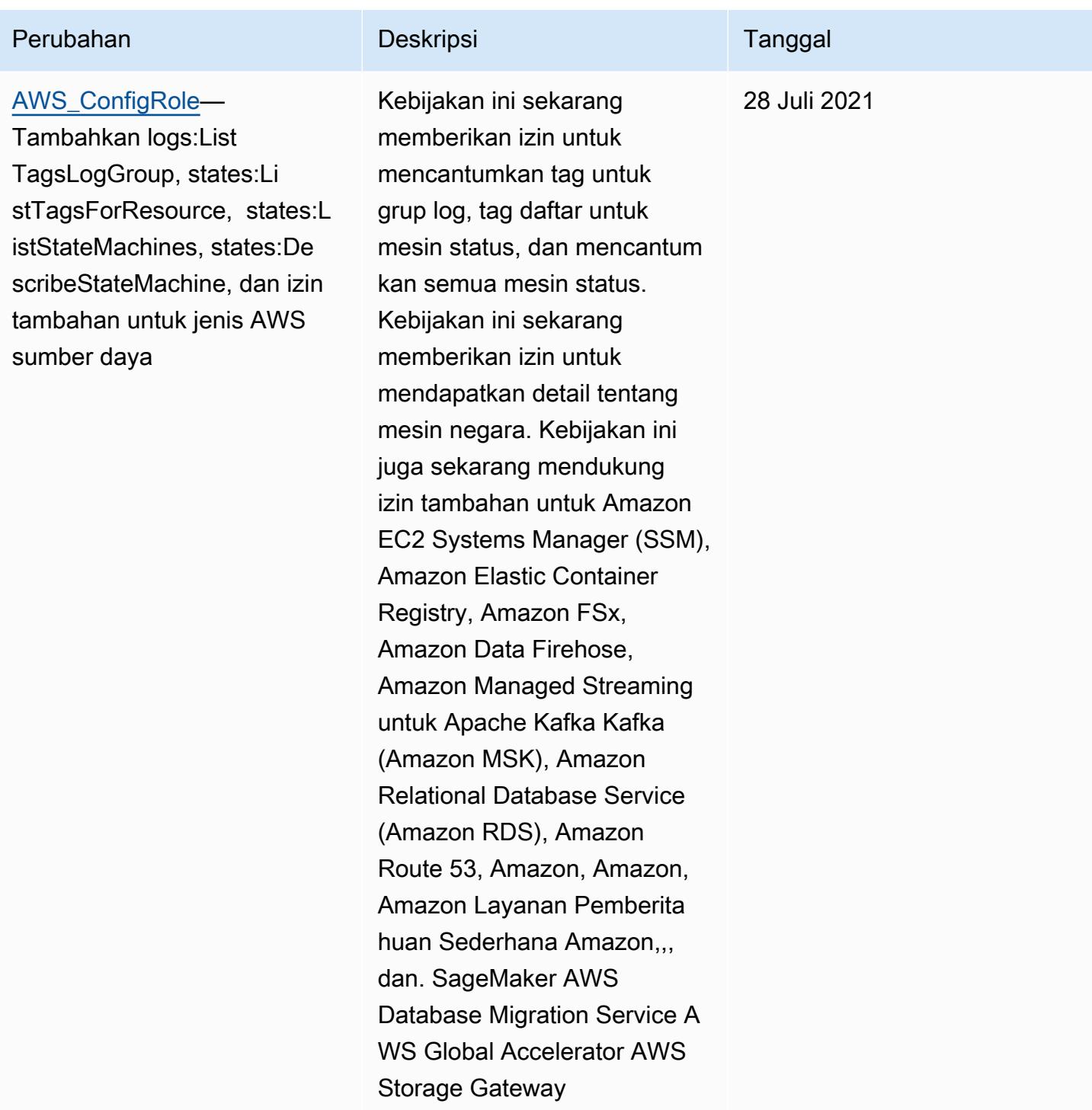

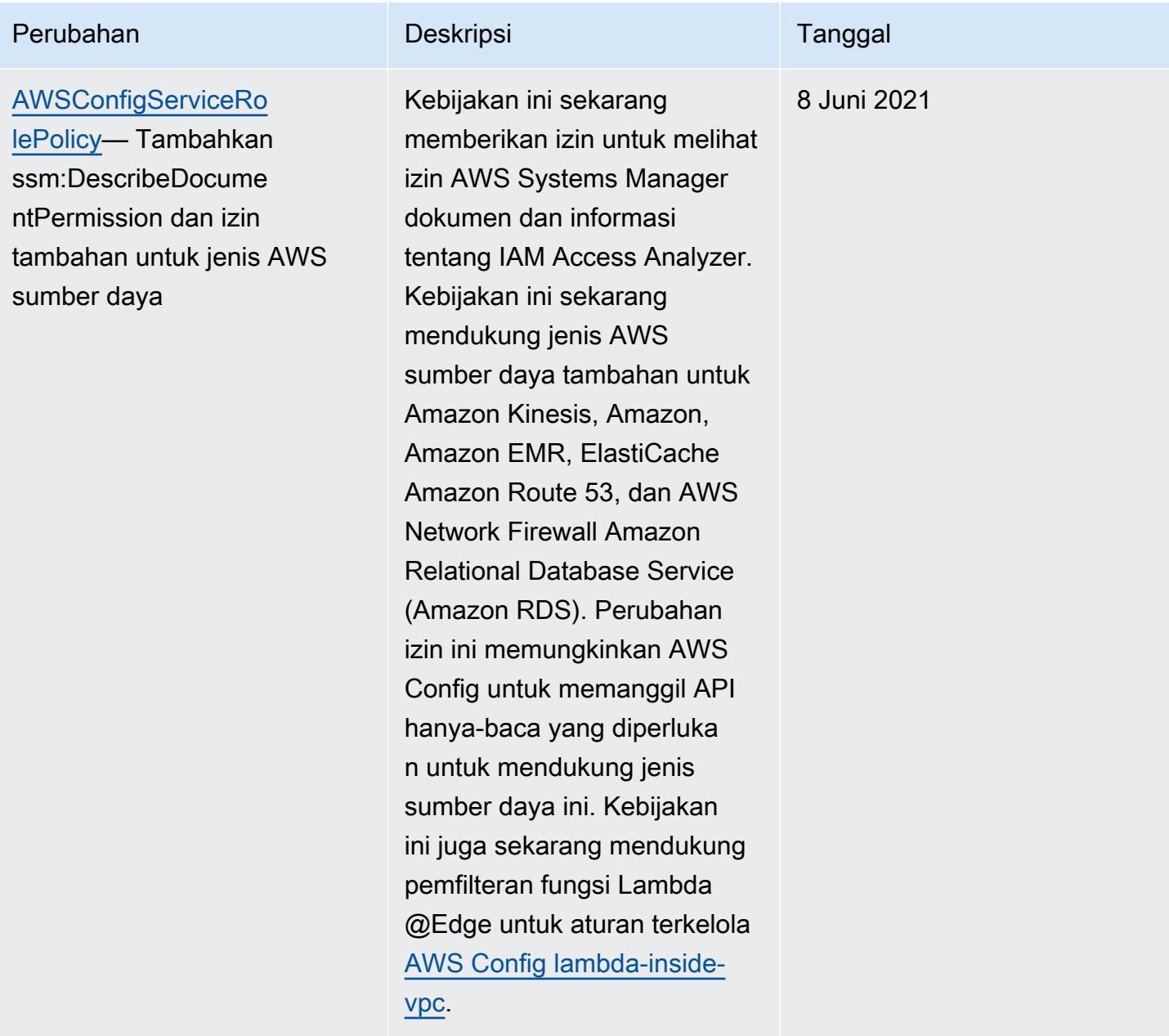

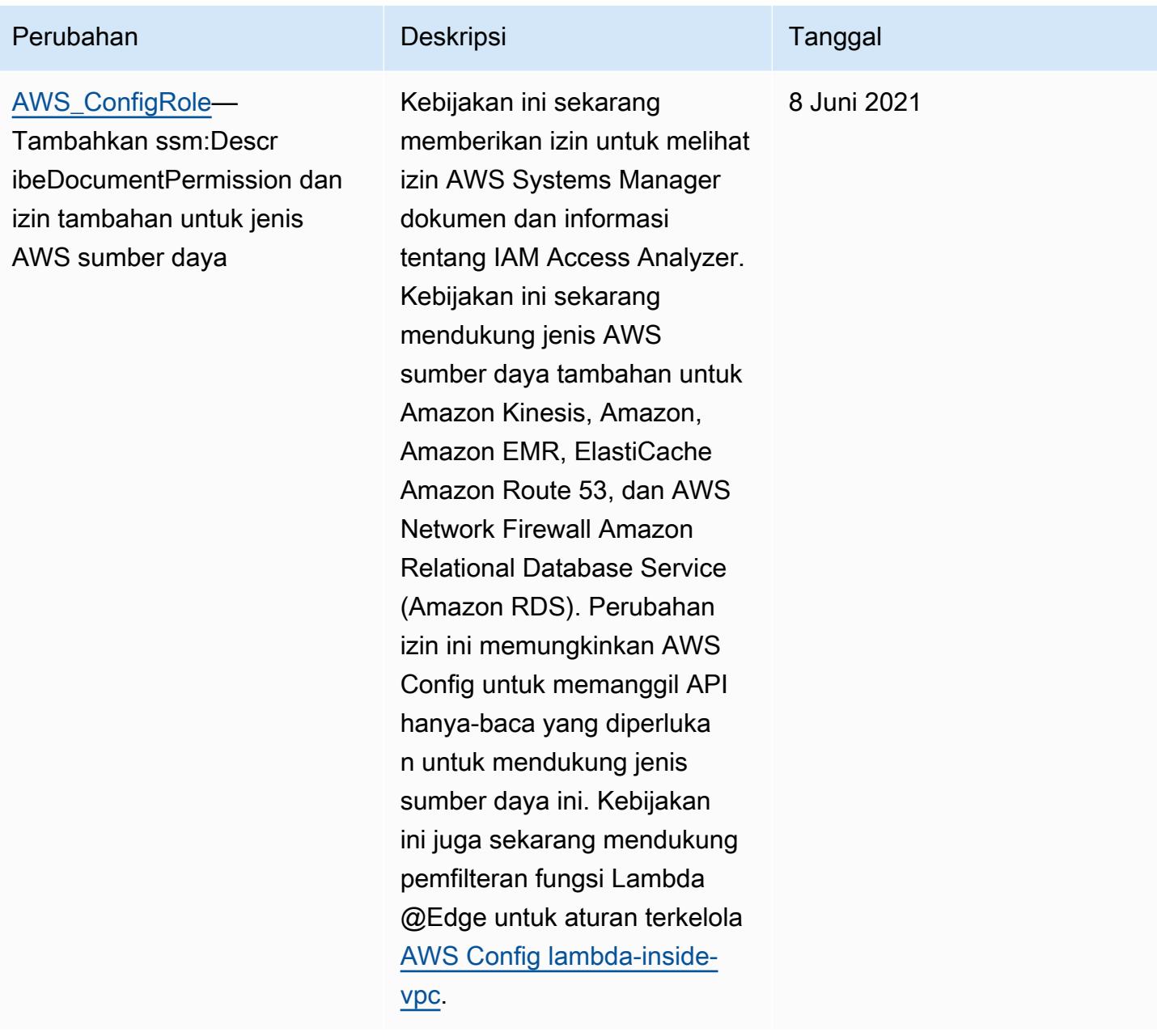

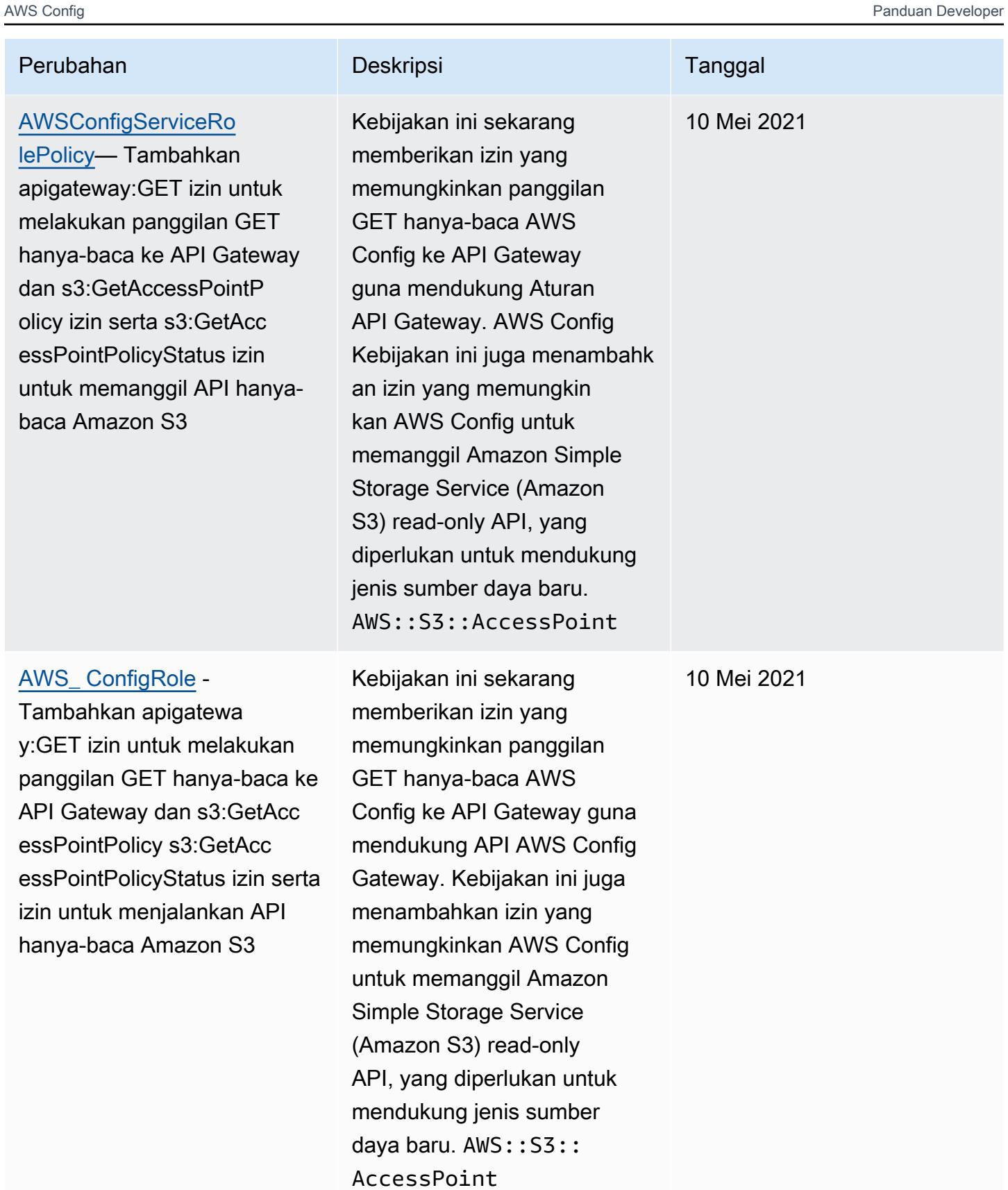
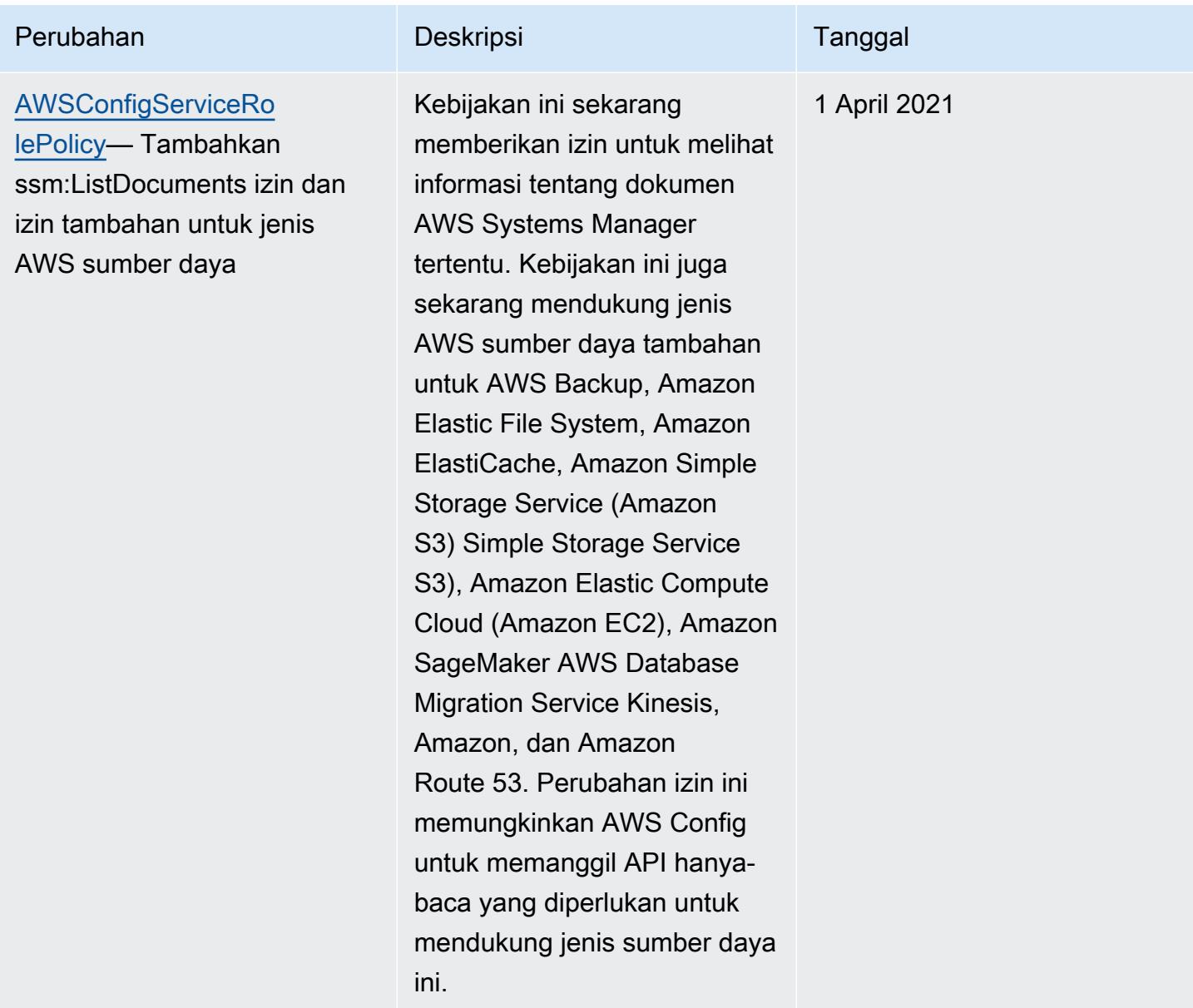

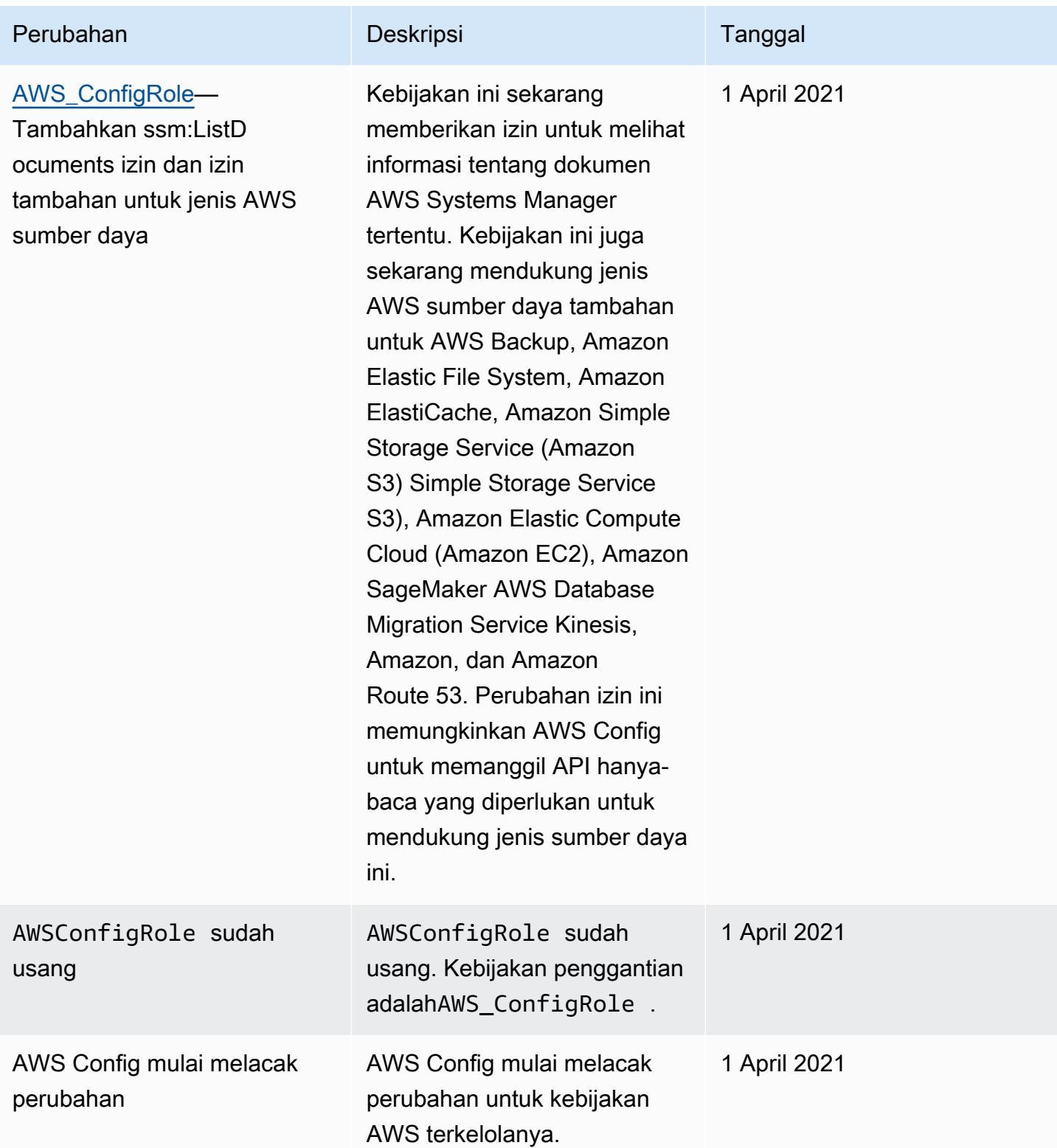

# Izin untuk Peran IAM Ditugaskan AWS Config

Peran IAM memungkinkan Anda menentukan satu set izin. AWS Config mengasumsikan peran yang Anda tetapkan untuk menulis ke bucket S3 Anda, mempublikasikan ke topik SNS Anda, dan membuat Describe atau permintaan List API untuk mendapatkan detail konfigurasi untuk sumber daya Anda. AWS Untuk informasi selengkapnya tentang peran IAM, lihat [Peran IAM](https://docs.aws.amazon.com/IAM/latest/UserGuide/WorkingWithRoles.html) dalam Panduan Pengguna IAM.

Saat Anda menggunakan AWS Config konsol untuk membuat atau memperbarui peran IAM, AWS Config secara otomatis melampirkan izin yang diperlukan untuk Anda. Untuk informasi selengkapnya, lihat [Menyiapkan AWS Config dengan Konsol.](#page-51-0)

Daftar Isi

- [Membuat Kebijakan Peran IAM](#page-16346-0)
	- [Menambahkan Kebijakan Kepercayaan IAM ke Peran Anda](#page-16346-1)
	- [Kebijakan Peran IAM untuk Bucket S3 Anda](#page-16347-0)
	- [Kebijakan Peran IAM untuk Kunci KMS](#page-16348-0)
	- [Kebijakan Peran IAM untuk Topik Amazon SNS](#page-16349-0)
	- [Kebijakan Peran IAM untuk Mendapatkan Detail Konfigurasi](#page-16349-1)
- [Mengelola Izin untuk Perekaman Bucket S3](#page-16350-0)

## <span id="page-16346-0"></span>Membuat Kebijakan Peran IAM

Saat Anda menggunakan AWS Config konsol untuk membuat peran IAM, AWS Config secara otomatis melampirkan izin yang diperlukan ke peran untuk Anda.

Jika Anda menggunakan AWS CLI untuk menyiapkan AWS Config atau memperbarui peran IAM yang ada, Anda harus memperbarui kebijakan secara manual agar dapat mengakses bucket S3, memublikasikan ke topik SNS, dan mendapatkan detail konfigurasi tentang sumber daya Anda. AWS Config

<span id="page-16346-1"></span>Menambahkan Kebijakan Kepercayaan IAM ke Peran Anda

Anda dapat membuat kebijakan kepercayaan IAM yang memungkinkan AWS Config untuk mengambil peran dan menggunakannya untuk melacak sumber daya Anda. Untuk informasi selengkapnya tentang kebijakan kepercayaan, lihat [Istilah dan konsep peran](https://docs.aws.amazon.com/IAM/latest/UserGuide/d_roles_terms-and-concepts.html) dalam Panduan Pengguna IAM.

Berikut ini adalah contoh kebijakan kepercayaan untuk AWS Config peran:

```
{ 
   "Version": "2012-10-17", 
   "Statement": [ 
    \mathcal{L} "Sid": "", 
        "Effect": "Allow", 
        "Principal": { 
           "Service": "config.amazonaws.com" 
        }, 
        "Action": "sts:AssumeRole", 
        "Condition": { 
           "StringEquals": { 
             "AWS:SourceAccount": "sourceAccountID" 
          } 
        } 
      } 
   ]
}
```
Anda dapat menggunakan AWS:SourceAccount kondisi dalam hubungan IAM Role Trust di atas untuk membatasi prinsip layanan Config agar hanya berinteraksi dengan Peran AWS IAM saat melakukan operasi atas nama akun tertentu.

AWS Config juga mendukung AWS:SourceArn kondisi yang membatasi prinsip layanan Config untuk hanya mengambil Peran IAM saat melakukan operasi atas nama akun yang memiliki. Saat menggunakan prinsip AWS Config layanan, AWS:SourceArn properti akan selalu diatur ke arn:aws:config:sourceRegion:sourceAccountID:\* mana sourceRegion wilayah perekam konfigurasi dan sourceAccountID merupakan ID akun yang berisi perekam konfigurasi. Untuk informasi selengkapnya tentang Perekam AWS Config Konfigurasi lihat [Mengelola Perekam](https://docs.aws.amazon.com/config/latest/developerguide/stop-start-recorder.html)  [Konfigurasi](https://docs.aws.amazon.com/config/latest/developerguide/stop-start-recorder.html). Misalnya, tambahkan kondisi berikut, batasi prinsip layanan Config untuk hanya mengasumsikan Peran IAM hanya atas nama perekam konfigurasi di wilayah us-east-1 di akun:. 123456789012 "ArnLike": {"AWS:SourceArn": "arn:aws:config:useast-1:123456789012:\*"}

<span id="page-16347-0"></span>Kebijakan Peran IAM untuk Bucket S3 Anda

Contoh kebijakan berikut memberikan AWS Config izin untuk mengakses bucket S3 Anda:

```
 "Version":"2012-10-17", 
   "Statement":[ 
     { 
        "Effect":"Allow", 
        "Action":[ 
          "s3:PutObject", 
          "s3:PutObjectAcl" 
        ], 
        "Resource":[ 
          "arn:aws:s3:::myBucketName/prefix/AWSLogs/myAccountID/*" 
        ], 
        "Condition":{ 
          "StringLike":{ 
             "s3:x-amz-acl":"bucket-owner-full-control" 
          } 
        } 
     }, 
     { 
        "Effect":"Allow", 
        "Action":[ 
          "s3:GetBucketAcl" 
        ], 
        "Resource":"arn:aws:s3:::myBucketName" 
     } 
   ]
}
```
<span id="page-16348-0"></span>Kebijakan Peran IAM untuk Kunci KMS

Contoh kebijakan berikut memberikan AWS Config izin untuk menggunakan enkripsi berbasis KMS pada objek baru untuk pengiriman bucket S3:

```
{ 
      "Version": "2012-10-17", 
      "Statement": [ 
          { 
               "Effect": "Allow", 
               "Action": [ 
                    "kms:Decrypt", 
                    "kms:GenerateDataKey" 
               ], 
               "Resource": "myKMSKeyARN" 
          }
```
]

}

#### <span id="page-16349-0"></span>Kebijakan Peran IAM untuk Topik Amazon SNS

Contoh kebijakan berikut memberikan AWS Config izin untuk mengakses topik SNS Anda:

```
{ 
   "Version": "2012-10-17", 
   "Statement": 
    \Gamma\{ "Effect":"Allow", 
        "Action":"sns:Publish", 
        "Resource":"mySNStopicARN" 
       } 
     \mathbf{I}}
```
Jika topik SNS Anda dienkripsi untuk petunjuk penyiapan tambahan, lihat [Mengonfigurasi AWS KMS](https://docs.aws.amazon.com/sns/latest/dg/sns-server-side-encryption.html#sns-what-permissions-for-sse)  [Izin](https://docs.aws.amazon.com/sns/latest/dg/sns-server-side-encryption.html#sns-what-permissions-for-sse) di Panduan Pengembang Layanan Pemberitahuan Sederhana Amazon.

<span id="page-16349-1"></span>Kebijakan Peran IAM untuk Mendapatkan Detail Konfigurasi

Untuk merekam konfigurasi AWS sumber daya Anda, AWS Config memerlukan izin IAM untuk mendapatkan detail konfigurasi tentang sumber daya Anda.

Gunakan AWS\_ kebijakan AWS terkelola ConfigRole dan lampirkan ke peran IAM yang Anda tetapkan. AWS Config AWS memperbarui kebijakan ini setiap kali AWS Config menambahkan dukungan untuk jenis AWS sumber daya, yang berarti AWS Config akan terus memiliki izin yang diperlukan untuk mendapatkan detail konfigurasi selama peran tersebut memiliki kebijakan terkelola yang dilampirkan.

Jika Anda membuat atau memperbarui peran dengan konsol, AWS Config lampirkan AWS\_ ConfigRole untuk Anda.

Jika Anda menggunakan AWS CLI, gunakan **attach-role-policy** perintah dan tentukan Nama Sumber Daya Amazon (ARN) untuk AWS\_: ConfigRole

```
$ aws iam attach-role-policy --role-name myConfigRole --policy-arn 
  arn:aws:iam::aws:policy/service-role/AWS_ConfigRole
```
### <span id="page-16350-0"></span>Mengelola Izin untuk Perekaman Bucket S3

AWS Config merekam dan mengirimkan notifikasi saat bucket S3 dibuat, diperbarui, atau dihapus.

Anda disarankan untuk menggunakan AWSServiceRoleForConfig (lihat [Menggunakan Peran](https://docs.aws.amazon.com/config/latest/developerguide/using-service-linked-roles.html)  [Tertaut Layanan untuk AWS Config\) atau peran](https://docs.aws.amazon.com/config/latest/developerguide/using-service-linked-roles.html) IAM kustom yang menggunakan kebijakan terkelola. AWS\_ConfigRole Untuk informasi selengkapnya tentang praktik terbaik untuk perekaman konfigurasi, lihat [Praktik AWS Config Terbaik.](https://aws.amazon.com/blogs/mt/aws-config-best-practices/)

Jika Anda perlu mengelola izin tingkat objek untuk perekaman bucket, pastikan dalam kebijakan bucket S3 untuk memberikan config.amazonaws.com (nama utama AWS Config layanan) akses ke semua izin terkait S3 dari kebijakan terkelola. AWS\_ConfigRole Untuk informasi selengkapnya, lihat [Izin untuk Bucket Amazon S3.](https://docs.aws.amazon.com/config/latest/developerguide/s3-bucket-policy.html)

## Memperbarui Peran IAM yang Ditugaskan ke AWS Config

Anda dapat memperbarui peran IAM yang diasumsikan AWS Config kapan saja. Sebelum Anda memperbarui peran IAM, pastikan Anda telah membuat peran baru untuk menggantikan yang lama. Anda harus melampirkan kebijakan ke peran baru yang memberikan izin AWS Config untuk merekam konfigurasi dan mengirimkannya ke saluran pengiriman Anda. Selain itu, pastikan untuk menyalin Nama Sumber Daya Amazon (ARN) dari peran IAM baru Anda. Anda akan membutuhkannya untuk memperbarui peran IAM. Untuk informasi tentang membuat peran IAM dan melampirkan kebijakan yang diperlukan ke peran IAM, lihat. [Membuat Peran IAM](#page-105-0)

**a** Note

[Untuk menemukan ARN dari peran IAM yang ada, buka konsol IAM di https://](https://console.aws.amazon.com/iam/) [console.aws.amazon.com/iam/.](https://console.aws.amazon.com/iam/) Pilih Peran di panel navigasi. Kemudian pilih nama peran yang diinginkan dan temukan ARN di bagian atas halaman Ringkasan.

## Memperbarui Peran IAM

Anda dapat memperbarui peran IAM Anda menggunakan AWS Management Console atau. AWS CLI

To update the IAM role (Console)

Jika Anda menggunakan AWS Config di wilayah yang mendukung AWS Config aturan, selesaikan langkah-langkah berikut. Untuk daftar wilayah yang didukung, lihat [AWS Config Wilayah dan Titik](https://docs.aws.amazon.com/general/latest/gr/rande.html#awsconfig_region)  [Akhir](https://docs.aws.amazon.com/general/latest/gr/rande.html#awsconfig_region) di. Referensi Umum Amazon Web Services

- 1. Masuk ke AWS Management Console dan buka AWS Config konsol di [https://](https://console.aws.amazon.com/config/)  [console.aws.amazon.com/config/.](https://console.aws.amazon.com/config/)
- 2. Pilih Pengaturan di panel navigasi.
- 3. Pilih Edit di halaman Pengaturan.
- 4. Di bagian Tata kelola data, pilih peran IAM untuk: AWS Config
	- Gunakan peran AWS Config terkait layanan yang ada AWS Config buat peran yang memiliki izin yang diperlukan.
	- Pilih peran dari akun Anda Untuk peran yang ada, pilih peran IAM di akun Anda.
- 5. Pilih Simpan.

#### To update the IAM role (AWS CLI)

Gunakan [put-configuration-recorder](https://docs.aws.amazon.com/cli/latest/reference/configservice/put-configuration-recorder.html)perintah dan tentukan Nama Sumber Daya Amazon (ARN) dari peran baru:

\$ **aws configservice put-configuration-recorder --configuration-recorder name=***configRecorderName***,roleARN=***arn:aws:iam::012345678912:role/myConfigRole*

## Izin untuk Bucket Amazon S3 untuk AWS Config Saluran Pengiriman

#### **A** Important

Halaman ini berisi tentang menyiapkan Amazon S3 Bucket untuk saluran AWS Config pengiriman. Halaman ini bukan tentang jenis AWS::S3::Bucket sumber daya yang dapat direkam oleh perekam AWS Config konfigurasi. Untuk informasi selengkapnya tentang saluran AWS Config pengiriman, lihat [Mengelola Saluran Pengiriman.](https://docs.aws.amazon.com/config/latest/developerguide/manage-delivery-channel.html.html)

Semua objek dan bucket Amazon S3 secara default bersifat privat. Hanya pemilik sumber daya Akun AWS yang membuat bucket yang dapat mengakses bucket itu. Namun, pemilik sumber daya dapat memilih untuk memberikan izin akses ke sumber daya dan pengguna lain. Salah satu cara untuk melakukannya adalah dengan menulis kebijakan akses.

Jika AWS Config membuat bucket Amazon S3 untuk Anda secara otomatis (misalnya, jika Anda menggunakan AWS Config konsol untuk mengatur saluran pengiriman), izin ini akan ditambahkan secara otomatis ke bucket Amazon S3. Namun, jika Anda menentukan bucket Amazon S3 yang sudah ada, Anda harus memastikan bahwa bucket S3 memiliki izin yang benar.

#### a Note

Objek tidak mewarisi izin dari bucketnya. Misalnya, jika Anda membuat bucket dan memberikan akses tertulis kepada pengguna, Anda tidak dapat mengakses objek pengguna tersebut kecuali jika pengguna memberikan Anda akses secara eksplisit.

#### Daftar Isi

- [Izin yang Diperlukan untuk Bucket Amazon S3 Saat Menggunakan Peran IAM](#page-16352-0)
- [Izin yang Diperlukan untuk Bucket Amazon S3 Saat Menggunakan Peran Tertaut Layanan](#page-16353-0)
- [Memberikan AWS Config akses ke Amazon S3 Bucket](#page-16353-1)

## <span id="page-16352-0"></span>Izin yang Diperlukan untuk Bucket Amazon S3 Saat Menggunakan Peran IAM

Saat AWS Config mengirim informasi konfigurasi (file riwayat dan snapshot) ke bucket Amazon S3 di akun Anda, itu akan mengasumsikan peran IAM yang Anda tetapkan saat Anda mengatur. AWS Config Saat AWS Config mengirim informasi konfigurasi ke bucket Amazon S3 di akun lain, pertamatama informasi tersebut mencoba menggunakan peran IAM, tetapi upaya ini gagal jika kebijakan akses untuk bucket tidak memberikan WRITE akses ke peran IAM. Dalam acara ini, AWS Config kirimkan informasi lagi, kali ini sebagai kepala AWS Config layanan. Sebelum pengiriman berhasil, kebijakan akses harus memberikan WRITE akses ke nama confiq.amazonaws.com utama. AWS Config kemudian pemilik objek yang dikirimkannya ke ember S3. Anda harus melampirkan kebijakan akses, yang disebutkan pada langkah 6 di bawah ini ke bucket Amazon S3 di akun lain untuk memberikan AWS Config akses ke bucket Amazon S3.

Sebelumnya AWS Config dapat mengirimkan log ke bucket Amazon S3 Anda AWS Config memeriksa apakah bucket ada dan di AWS wilayah mana bucket berada. AWS Config mencoba memanggil Amazon S3 [HeadBucketA](https://docs.aws.amazon.com/AmazonS3/latest/API/API_RESTBucketHEAD.html)PI untuk memeriksa apakah bucket ada dan untuk mendapatkan wilayah bucket. Jika izin tidak diberikan untuk menemukan bucket saat pemeriksaan lokasi dilakukan, Anda akan melihat AccessDenied kesalahan dalam AWS CloudTrail log. Namun, pengiriman log ke bucket Amazon S3 berhasil jika Anda tidak memberikan izin lokasi bucket.

### **a** Note

Untuk mengizinkan izin untuk Amazon S3 HeadBucket API, berikan izin untuk melakukan s3:ListBucket tindakan sebagai SidAWSConfigBucketExistenceCheck, yang disebutkan pada langkah 6 di bawah ini.

<span id="page-16353-0"></span>Izin yang Diperlukan untuk Bucket Amazon S3 Saat Menggunakan Peran Tertaut Layanan

Peran AWS Config terkait layanan tidak memiliki izin untuk menempatkan objek ke bucket Amazon S3. Jadi, jika Anda mengatur AWS Config menggunakan peran terkait layanan, AWS Config akan mengirim item konfigurasi sebagai prinsipal AWS Config layanan. Anda harus melampirkan kebijakan akses, yang disebutkan pada langkah 6 di bawah ini, ke bucket Amazon S3 di akun Anda sendiri atau akun lain untuk memberikan AWS Config akses ke bucket Amazon S3.

## <span id="page-16353-1"></span>Memberikan AWS Config akses ke Amazon S3 Bucket

Ikuti langkah-langkah berikut untuk menambahkan kebijakan akses ke bucket Amazon S3 di akun Anda sendiri atau akun lain. Kebijakan akses memungkinkan AWS Config untuk mengirim informasi konfigurasi ke bucket Amazon S3.

- 1. Masuk ke akun AWS Management Console menggunakan akun yang memiliki bucket S3.
- 2. Buka konsol Amazon S3 di [https://console.aws.amazon.com/s3/.](https://console.aws.amazon.com/s3/)
- 3. Pilih bucket yang ingin Anda gunakan AWS Config untuk mengirimkan item konfigurasi, lalu pilih Properties.
- 4. Pilih Izin.
- 5. Pilih Edit Kebijakan Bucket.
- 6. Salin kebijakan berikut ke jendela Bucket Policy Editor:

### **A** Important

Sebagai praktik keamanan terbaik saat mengizinkan AWS Config akses ke bucket Amazon S3, kami sangat menyarankan Anda membatasi akses dalam kebijakan bucket dengan kondisi tersebut. AWS:SourceAccount Jika kebijakan bucket Anda yang ada tidak mengikuti praktik terbaik keamanan ini, kami sangat menyarankan Anda mengedit

kebijakan bucket tersebut untuk menyertakan perlindungan ini. Hal ini memastikan bahwa AWS Config diberikan akses atas nama pengguna yang diharapkan saja.

```
{ 
   "Version": "2012-10-17", 
   "Statement": [ 
     { 
       "Sid": "AWSConfigBucketPermissionsCheck", 
       "Effect": "Allow", 
       "Principal": { 
          "Service": "config.amazonaws.com" 
       }, 
       "Action": "s3:GetBucketAcl", 
       "Resource": "arn:aws:s3:::targetBucketName", 
       "Condition": { 
          "StringEquals": { 
            "AWS:SourceAccount": "sourceAccountID" 
         } 
       } 
     }, 
     { 
       "Sid": "AWSConfigBucketExistenceCheck", 
       "Effect": "Allow", 
        "Principal": { 
          "Service": "config.amazonaws.com" 
       }, 
       "Action": "s3:ListBucket", 
       "Resource": "arn:aws:s3:::targetBucketName", 
        "Condition": { 
          "StringEquals": { 
            "AWS:SourceAccount": "sourceAccountID" 
         } 
       } 
     }, 
     { 
       "Sid": "AWSConfigBucketDelivery", 
       "Effect": "Allow", 
        "Principal": { 
          "Service": "config.amazonaws.com" 
       }, 
       "Action": "s3:PutObject",
```

```
 "Resource": "arn:aws:s3:::targetBucketName/[optional] prefix/
AWSLogs/sourceAccountID/Config/*", 
       "Condition": { 
          "StringEquals": { 
            "s3:x-amz-acl": "bucket-owner-full-control", 
            "AWS:SourceAccount": "sourceAccountID" 
         } 
       } 
     } 
   ]
}
```
#### **a** Note

Saat memberikan izin untuk peran IAM Anda alih-alih nama utama AWS Config layanan (SPN), pastikan bahwa peran IAM Anda memiliki PutObjectACL izin pada bucket lintas akun untuk menghindari kesalahan izin yang tidak mencukupi. Lihat contoh kebijakan peran IAM di [Kebijakan Peran IAM untuk Bucket S3 Anda.](#page-16347-0)

- 7. Ganti nilai berikut dalam kebijakan bucket:
	- *target BucketName* Nama bucket Amazon S3 yang AWS Config akan mengirimkan item konfigurasi.
	- *Awalan [opsional]* Tambahan opsional pada kunci objek Amazon S3 yang membantu membuat organisasi seperti folder di bucket.
	- *SourceAccountID* ID akun yang AWS Config akan mengirimkan item konfigurasi ke bucket target.
- 8. Pilih Simpan dan kemudian Tutup.

Anda dapat menggunakan AWS:SourceAccount kondisi dalam kebijakan bucket Amazon S3 di atas untuk membatasi prinsip layanan Config agar hanya berinteraksi dengan bucket Amazon S3 saat melakukan operasi atas nama akun tertentu. Jika Anda berencana untuk menyiapkan AWS Config di banyak akun dari organisasi yang sama untuk mengirimkan item konfigurasi ke satu bucket Amazon S3, sebaiknya gunakan peran IAM alih-alih peran yang ditautkan layanan sehingga Anda dapat menggunakan AWS Organizations kunci kondisi seperti. AWS:PrincipalOrgID Untuk informasi selengkapnya tentang mengelola izin akses untuk peran IAM yang akan digunakan AWS Config, lihat [Izin untuk Peran IAM yang Ditetapkan](https://docs.aws.amazon.com/config/latest/developerguide/iamrole-permissions.html). AWS Config Untuk informasi selengkapnya tentang mengelola izin akses AWS Organizations, lihat [Mengelola izin akses untuk organisasi Anda AWS.](https://docs.aws.amazon.com/organizations/latest/userguide/orgs_permissions_overview.html)

AWS Config juga mendukung AWS:SourceArn kondisi yang membatasi prinsip layanan Config untuk hanya berinteraksi dengan bucket Amazon S3 saat melakukan operasi atas nama saluran pengiriman tertentu. AWS Config Saat menggunakan prinsip AWS Config layanan, AWS:SourceArn properti akan selalu diatur ke arn:aws:config:sourceRegion:sourceAccountID:\* mana sourceRegion wilayah saluran pengiriman dan sourceAccountID merupakan ID akun yang berisi saluran pengiriman. Untuk informasi selengkapnya tentang saluran AWS Config pengiriman, lihat [Mengelola Saluran Pengiriman](https://docs.aws.amazon.com/config/latest/developerguide/manage-delivery-channel.html). Misalnya, tambahkan kondisi berikut untuk membatasi prinsip layanan Config agar berinteraksi dengan bucket Amazon S3 Anda hanya atas nama saluran pengiriman di wilayah us-east-1 di akun:. 123456789012 "ArnLike": {"AWS:SourceArn": "arn:aws:config:us-east-1:123456789012:\*"}

# Izin untuk Kunci KMS untuk Saluran Pengiriman AWS Config

Gunakan informasi dalam topik ini jika Anda ingin membuat kebijakan untuk AWS KMS kunci bucket S3 yang memungkinkan Anda menggunakan enkripsi berbasis KMS pada objek yang dikirimkan AWS Config untuk pengiriman bucket S3.

### Daftar Isi

- [Izin yang Diperlukan untuk Kunci KMS Saat Menggunakan Peran IAM \(Pengiriman Bucket S3\)](#page-16356-0)
- [Izin yang Diperlukan untuk AWS KMS Kunci Saat Menggunakan Peran Tertaut Layanan](#page-16357-0)  [\(Pengiriman Bucket S3\)](#page-16357-0)
- [Memberikan AWS Config akses ke Kunci AWS KMS](#page-16357-1)

<span id="page-16356-0"></span>Izin yang Diperlukan untuk Kunci KMS Saat Menggunakan Peran IAM (Pengiriman Bucket S3)

Jika Anda mengatur AWS Config menggunakan peran IAM, Anda dapat melampirkan kebijakan izin ikuti ke Kunci KMS:

```
{ 
     "Id": "Policy_ID", 
     "Statement": [ 
          { 
               "Sid": "AWSConfigKMSPolicy", 
               "Action": [ 
                    "kms:Decrypt", 
                    "kms:GenerateDataKey"
```

```
 ], 
              "Effect": "Allow", 
              "Resource": "*myKMSKeyARN*", 
              "Principal": { 
                  "AWS": [ 
                      "account-id1", 
                      "account-id2", 
                      "account-id3" 
 ] 
 } 
         } 
    \mathbf{I}}
```
#### **a** Note

Jika peran IAM, kebijakan bucket Amazon S3, AWS KMS atau kunci tidak memberikan akses yang sesuai, AWS Config maka upaya AWS Config untuk mengirim informasi konfigurasi ke bucket Amazon S3 akan gagal. Dalam acara ini, AWS Config kirimkan informasi lagi, kali ini sebagai kepala AWS Config layanan. Untuk kasus ini, Anda harus melampirkan kebijakan izin, yang disebutkan di bawah ini, ke AWS KMS kunci untuk memberikan AWS Config akses untuk menggunakan kunci saat mengirimkan informasi ke bucket Amazon S3.

<span id="page-16357-0"></span>Izin yang Diperlukan untuk AWS KMS Kunci Saat Menggunakan Peran Tertaut Layanan (Pengiriman Bucket S3)

Peran AWS Config terkait layanan tidak memiliki izin untuk mengakses kunci. AWS KMS Jadi, jika Anda mengatur AWS Config menggunakan peran terkait layanan, AWS Config akan mengirim informasi sebagai prinsipal AWS Config layanan sebagai gantinya. Anda harus melampirkan kebijakan akses, yang disebutkan di bawah ini, ke AWS KMS kunci untuk memberikan AWS Config akses untuk menggunakan AWS KMS kunci saat mengirimkan informasi ke bucket Amazon S3.

### <span id="page-16357-1"></span>Memberikan AWS Config akses ke Kunci AWS KMS

Kebijakan ini memungkinkan AWS Config untuk menggunakan AWS KMS kunci saat mengirimkan informasi ke bucket Amazon S3

```
 "Id": "Policy_ID", 
     "Statement": [ 
         { 
              "Sid": "AWSConfigKMSPolicy", 
              "Effect": "Allow", 
              "Principal": { 
                  "Service": "config.amazonaws.com" 
              }, 
              "Action": [ 
                  "kms:Decrypt", 
                  "kms:GenerateDataKey" 
              ], 
              "Resource": "myKMSKeyARN", 
              "Condition": { 
                  "StringEquals": { 
                       "AWS:SourceAccount": "sourceAccountID" 
 } 
 } 
         } 
    \mathbf{I}}
```
Gantikan nilai-nilai berikut dalam kebijakan kunci:

- *MyKmskeYarn —* ARN AWS KMS kunci yang digunakan untuk mengenkripsi data di bucket Amazon S3 yang akan mengirimkan item konfigurasi ke. AWS Config
- *SourceAccountID* ID akun yang AWS Config akan mengirimkan item konfigurasi ke.

Anda dapat menggunakan AWS:SourceAccount kondisi dalam kebijakan AWS KMS utama di atas untuk membatasi prinsip layanan Config agar hanya berinteraksi dengan AWS KMS kunci saat melakukan operasi atas nama akun tertentu.

AWS Config juga mendukung AWS:SourceArn kondisi yang membatasi prinsip layanan Config untuk hanya berinteraksi dengan bucket Amazon S3 saat melakukan operasi atas nama saluran pengiriman tertentu. AWS Config Saat menggunakan prinsip AWS Config layanan, AWS:SourceArn properti akan selalu diatur ke arn:aws:config:sourceRegion:sourceAccountID:\* mana sourceRegion wilayah saluran pengiriman dan sourceAccountID merupakan ID akun yang berisi saluran pengiriman. Untuk informasi selengkapnya tentang saluran AWS Config pengiriman, lihat [Mengelola Saluran Pengiriman](https://docs.aws.amazon.com/config/latest/developerguide/manage-delivery-channel.html). Misalnya, tambahkan kondisi berikut untuk membatasi prinsip layanan Config agar berinteraksi dengan bucket Amazon S3 Anda hanya atas nama saluran

pengiriman di wilayah us-east-1 di akun:. 123456789012 "ArnLike": {"AWS:SourceArn": "arn:aws:config:us-east-1:123456789012:\*"}

# Izin untuk Topik Amazon SNS

Topik ini menjelaskan cara mengonfigurasi AWS Config untuk mengirimkan topik Amazon SNS yang dimiliki oleh akun lain. AWS Config harus memiliki izin yang diperlukan untuk mengirim pemberitahuan ke topik Amazon SNS. Untuk penyiapan akun yang sama, saat AWS Config konsol membuat topik Amazon SNS atau Anda memilih topik Amazon SNS dari akun Anda sendiri AWS Config , pastikan bahwa topik Amazon SNS menyertakan izin yang diperlukan dan mengikuti praktik terbaik keamanan.

### **a** Note

AWS Config saat ini hanya mendukung akses di Wilayah yang sama dan di seluruh akun. Topik SNS yang digunakan untuk dokumen remediasi AWS Systems Manager (SSM) atau untuk saluran pengiriman perekam tidak dapat lintas wilayah.

### Daftar Isi

- [Izin yang Diperlukan untuk Topik Amazon SNS Saat Menggunakan Peran IAM](#page-16359-0)
- [Izin yang Diperlukan untuk Topik Amazon SNS Saat Menggunakan Peran Tertaut Layanan](#page-16360-0)
- [Memberikan AWS Config akses ke topik Amazon SNS.](#page-16361-0)
- [Pemecahan Masalah untuk Topik Amazon SNS](#page-16362-0)

<span id="page-16359-0"></span>Izin yang Diperlukan untuk Topik Amazon SNS Saat Menggunakan Peran IAM

Anda dapat melampirkan kebijakan izin ke topik Amazon SNS yang dimiliki oleh akun lain. Jika Anda ingin menggunakan topik Amazon SNS dari akun lain, pastikan untuk melampirkan kebijakan berikut ke topik Amazon SNS yang ada.

```
{ 
   "Id": "Policy_ID", 
   "Statement": [ 
     { 
        "Sid": "AWSConfigSNSPolicy", 
        "Action": [ 
          "sns:Publish"
```

```
 ], 
        "Effect": "Allow", 
        "Resource": "arn:aws:sns:region:account-id:myTopic", 
        "Principal": { 
         "AWS": [
             "account-id1", 
             "account-id2", 
             "account-id3" 
          ] 
        } 
      } 
   ]
}
```
Untuk Resource kuncinya, *account-id* adalah nomor AWS akun pemilik topik. Untuk *accountid1*, *account-id2, dan account-id3*, gunakan yang akan Akun AWS mengirim data ke topik Amazon SNS. Anda dapat mengganti nilai yang sesuai untuk *wilayah* dan *myTopic*.

Saat AWS Config mengirim pemberitahuan ke topik Amazon SNS, pertama kali mencoba menggunakan peran IAM, tetapi upaya ini gagal jika peran atau Akun AWS tidak memiliki izin untuk mempublikasikan ke topik tersebut. Dalam hal ini, AWS Config kirimkan notifikasi lagi, kali ini sebagai AWS Config service principal name (SPN). Sebelum publikasi dapat berhasil, kebijakan akses untuk topik harus memberikan sns: Publish akses ke nama config.amazonaws.com utama. Anda harus melampirkan kebijakan akses, yang dijelaskan di bagian berikutnya, ke topik Amazon SNS untuk memberikan AWS Config akses ke topik Amazon SNS jika peran IAM tidak memiliki izin untuk mempublikasikan ke topik tersebut.

## <span id="page-16360-0"></span>Izin yang Diperlukan untuk Topik Amazon SNS Saat Menggunakan Peran Tertaut Layanan

Peran AWS Config terkait layanan tidak memiliki izin untuk mengakses topik Amazon SNS. Jadi, jika Anda mengatur AWS Config menggunakan peran terkait layanan (SLR), AWS Config akan mengirim informasi sebagai prinsipal AWS Config layanan sebagai gantinya. Anda harus melampirkan kebijakan akses, yang disebutkan di bawah ini, ke topik Amazon SNS untuk memberikan AWS Config akses untuk mengirim informasi ke topik Amazon SNS.

Untuk pengaturan akun yang sama, ketika topik Amazon SNS dan SLR berada di akun yang sama dan kebijakan Amazon SNS memberikan izin sns:Publish "" SLR, Anda tidak perlu menggunakan SPN. AWS Config Kebijakan izin di bawah ini dan rekomendasi praktik terbaik keamanan adalah untuk penyiapan lintas akun.

### <span id="page-16361-0"></span>Memberikan AWS Config akses ke topik Amazon SNS.

Kebijakan ini memungkinkan AWS Config untuk mengirim pemberitahuan ke topik Amazon SNS. Untuk memberikan AWS Config akses ke topik Amazon SNS dari akun lain, Anda harus melampirkan kebijakan izin berikut.

#### **a** Note

Sebagai praktik keamanan terbaik, sangat disarankan untuk memastikan AWS Config mengakses sumber daya atas nama pengguna yang diharapkan hanya dengan membatasi akses ke akun yang tercantum dalam AWS:SourceAccount kondisi.

```
{
"Id": "Policy_ID",
"Statement": [ 
   { 
     "Sid": "AWSConfigSNSPolicy", 
     "Effect": "Allow", 
     "Principal": { 
        "Service": "config.amazonaws.com" 
     }, 
     "Action": "sns:Publish", 
        "Resource": "arn:aws:sns:region:account-id:myTopic", 
          "Condition" : { 
          "StringEquals": { 
             "AWS:SourceAccount": [ 
               "account-id1", 
               "account-id2", 
               "account-id3" 
           \mathbf{I} } 
        } 
     } 
   ]
}
```
Untuk Resource kuncinya, *account-id* adalah nomor AWS akun pemilik topik. Untuk *accountid1*, *account-id2, dan account-id3*, gunakan yang akan Akun AWS mengirim data ke topik Amazon SNS. Anda dapat mengganti nilai yang sesuai untuk *wilayah* dan *myTopic*.

Anda dapat menggunakan AWS:SourceAccount kondisi dalam kebijakan topik Amazon SNS sebelumnya untuk membatasi nama utama AWS Config layanan (SPN) agar hanya berinteraksi dengan topik Amazon SNS saat melakukan operasi atas nama akun tertentu.

AWS Config juga mendukung AWS:SourceArn kondisi yang membatasi nama utama AWS Config layanan (SPN) untuk hanya berinteraksi dengan bucket S3 saat melakukan operasi atas nama saluran pengiriman tertentu AWS Config . Saat menggunakan nama utama AWS Config layanan (SPN), AWS:SourceArn properti akan selalu diatur ke arn:aws:config:sourceRegion:sourceAccountID:\* mana sourceRegion adalah Wilayah saluran pengiriman dan sourceAccountID merupakan ID akun yang berisi saluran pengiriman. Untuk informasi selengkapnya tentang saluran AWS Config pengiriman, lihat [Mengelola Saluran](https://docs.aws.amazon.com/config/latest/developerguide/manage-delivery-channel.html)  [Pengiriman.](https://docs.aws.amazon.com/config/latest/developerguide/manage-delivery-channel.html) Misalnya, tambahkan kondisi berikut untuk membatasi nama utama AWS Config layanan (SPN) agar berinteraksi dengan bucket S3 Anda hanya atas nama saluran pengiriman di us-east-1 Wilayah di akun:. 123456789012 "ArnLike": {"AWS:SourceArn": "arn:aws:config:useast-1:123456789012:\*"}

## <span id="page-16362-0"></span>Pemecahan Masalah untuk Topik Amazon SNS

AWS Config harus memiliki izin untuk mengirim pemberitahuan ke topik Amazon SNS. Jika topik Amazon SNS tidak dapat menerima notifikasi, verifikasi bahwa peran IAM yang AWS Config diasumsikan memiliki izin yang diperlukan. sns:Publish

## Memecahkan masalah AWS Config identitas dan akses

Gunakan informasi berikut untuk membantu Anda mendiagnosis dan memperbaiki masalah umum yang mungkin Anda temui saat bekerja dengan AWS Config dan IAM.

Topik

- [Saya tidak berwenang untuk melakukan tindakan di AWS Config](#page-16362-1)
- [Saya tidak berwenang untuk melakukan iam: PassRole](#page-16363-0)
- [Saya ingin mengizinkan orang di luar saya Akun AWS untuk mengakses AWS Config sumber daya](#page-16363-1) [saya](#page-16363-1)

<span id="page-16362-1"></span>Saya tidak berwenang untuk melakukan tindakan di AWS Config

Jika Anda menerima pesan kesalahan bahwa Anda tidak memiliki otorisasi untuk melakukan tindakan, kebijakan Anda harus diperbarui agar Anda dapat melakukan tindakan tersebut.

Contoh kesalahan berikut terjadi ketika pengguna IAM mateojackson mencoba menggunakan konsol untuk melihat detail tentang suatu sumber daya fiktif *my-example-widget*, tetapi tidak memiliki izin fiktif config:*GetWidget*.

```
User: arn:aws:iam::123456789012:user/mateojackson is not authorized to perform: 
  config:GetWidget on resource: my-example-widget
```
Dalam hal ini, kebijakan Mateo harus diperbarui untuk memungkinkannya mengakses *my-examplewidget* sumber daya menggunakan config:*GetWidget* tindakan tersebut.

Jika Anda memerlukan bantuan, hubungi AWS administrator Anda. Administrator Anda adalah orang yang memberi Anda kredensial masuk.

<span id="page-16363-0"></span>Saya tidak berwenang untuk melakukan iam: PassRole

Jika Anda menerima kesalahan yang tidak diizinkan untuk melakukan iam:PassRole tindakan, kebijakan Anda harus diperbarui agar Anda dapat meneruskan peran AWS Config.

Beberapa Layanan AWS memungkinkan Anda untuk meneruskan peran yang ada ke layanan tersebut alih-alih membuat peran layanan baru atau peran terkait layanan. Untuk melakukannya, Anda harus memiliki izin untuk meneruskan peran ke layanan.

Contoh kesalahan berikut terjadi ketika pengguna IAM bernama marymajor mencoba menggunakan konsol tersebut untuk melakukan tindakan di AWS Config. Namun, tindakan tersebut memerlukan layanan untuk mendapatkan izin yang diberikan oleh peran layanan. Mary tidak memiliki izin untuk meneruskan peran tersebut pada layanan.

```
User: arn:aws:iam::123456789012:user/marymajor is not authorized to perform: 
  iam:PassRole
```
Dalam kasus ini, kebijakan Mary harus diperbarui agar dia mendapatkan izin untuk melakukan tindakan iam:PassRole tersebut.

Jika Anda memerlukan bantuan, hubungi AWS administrator Anda. Administrator Anda adalah orang yang memberi Anda kredensial masuk.

<span id="page-16363-1"></span>Saya ingin mengizinkan orang di luar saya Akun AWS untuk mengakses AWS Config sumber daya saya

Anda dapat membuat peran yang dapat digunakan pengguna di akun lain atau orang-orang di luar organisasi Anda untuk mengakses sumber daya Anda. Anda dapat menentukan siapa saja yang

dipercaya untuk mengambil peran tersebut. Untuk layanan yang mendukung kebijakan berbasis sumber daya atau daftar kontrol akses (ACL), Anda dapat menggunakan kebijakan tersebut untuk memberi orang akses ke sumber daya Anda.

Untuk mempelajari selengkapnya, periksa referensi berikut:

- Untuk mempelajari apakah AWS Config mendukung fitur-fitur ini, lihat[Bagaimana AWS Config](#page-16174-0)  [bekerja dengan IAM](#page-16174-0).
- Untuk mempelajari cara menyediakan akses ke sumber daya Anda di seluruh sumber daya Akun AWS yang Anda miliki, lihat [Menyediakan akses ke pengguna IAM di pengguna lain Akun AWS](https://docs.aws.amazon.com/IAM/latest/UserGuide/id_roles_common-scenarios_aws-accounts.html)  [yang Anda miliki](https://docs.aws.amazon.com/IAM/latest/UserGuide/id_roles_common-scenarios_aws-accounts.html) di Panduan Pengguna IAM.
- Untuk mempelajari cara menyediakan akses ke sumber daya Anda kepada pihak ketiga Akun AWS, lihat [Menyediakan akses yang Akun AWS dimiliki oleh pihak ketiga](https://docs.aws.amazon.com/IAM/latest/UserGuide/id_roles_common-scenarios_third-party.html) dalam Panduan Pengguna IAM.
- Untuk mempelajari cara memberikan akses melalui federasi identitas, lihat [Menyediakan akses ke](https://docs.aws.amazon.com/IAM/latest/UserGuide/id_roles_common-scenarios_federated-users.html)  [pengguna terautentikasi eksternal \(federasi identitas\)](https://docs.aws.amazon.com/IAM/latest/UserGuide/id_roles_common-scenarios_federated-users.html) dalam Panduan Pengguna IAM.
- Untuk mempelajari perbedaan antara menggunakan peran dan kebijakan berbasis sumber daya untuk akses lintas akun, lihat [Akses sumber daya lintas akun di IAM di Panduan Pengguna IAM.](https://docs.aws.amazon.com/IAM/latest/UserGuide/access_policies-cross-account-resource-access.html)

## Menggunakan Peran Tertaut Layanan untuk AWS Config

AWS Config menggunakan AWS Identity and Access Management peran [terkait layanan](https://docs.aws.amazon.com/IAM/latest/UserGuide/id_roles_terms-and-concepts.html#iam-term-service-linked-role) (IAM). Peran terkait layanan adalah jenis unik peran IAM yang ditautkan langsung ke. AWS Config Peran terkait layanan telah ditentukan sebelumnya oleh AWS Config dan mencakup semua izin yang diperlukan layanan untuk memanggil AWS layanan lain atas nama Anda.

Peran terkait layanan membuat pengaturan AWS Config lebih mudah karena Anda tidak perlu menambahkan izin yang diperlukan secara manual. AWS Config mendefinisikan izin peran terkait layanan, dan kecuali ditentukan lain, hanya AWS Config dapat mengambil perannya. Izin yang ditentukan mencakup kebijakan kepercayaan dan kebijakan izin, serta bahwa kebijakan izin tidak dapat dilampirkan ke entitas IAM lainnya.

Untuk informasi tentang layanan lain yang mendukung peran terkait layanan, lihat [Layanan AWS](https://docs.aws.amazon.com/IAM/latest/UserGuide/reference_aws-services-that-work-with-iam.html) [yang Berfungsi dengan IAM](https://docs.aws.amazon.com/IAM/latest/UserGuide/reference_aws-services-that-work-with-iam.html) dan cari layanan yang memiliki Ya di kolom Peran Terkait Layanan. Pilih Ya bersama tautan untuk melihat dokumentasi peran tertaut layanan untuk layanan tersebut.

## Izin Peran Tertaut Layanan untuk AWS Config

AWS Config menggunakan peran terkait layanan bernama AWSServiceRoleForConfig— AWS Config menggunakan peran terkait layanan ini untuk memanggil AWS layanan lain atas nama Anda.

Peran AWSServiceRoleForConfigterkait layanan mempercayai config.amazonaws.com layanan untuk mengambil peran tersebut.

Kebijakan izin untuk AWSServiceRoleForConfig peran tersebut berisi izin hanya-baca dan hanya tulis untuk sumber daya dan izin hanya-baca untuk AWS Config sumber daya di layanan lain yang mendukung. AWS Config Untuk melihat kebijakan terkelola AWSServiceRoleForConfig, lihat [kebijakan AWS terkelola untuk AWS Config](https://docs.aws.amazon.com/config/latest/developerguide/security-iam-awsmanpol.html#security-iam-awsmanpol-AWSConfigServiceRolePolicy). Untuk informasi selengkapnya, lihat [Jenis Sumber Daya](#page-192-0) [yang Didukung](#page-192-0).

Anda harus mengonfigurasi izin untuk mengizinkan entitas IAM (seperti pengguna, grup, atau peran) untuk membuat, mengedit, atau menghapus peran terkait layanan. Untuk informasi selengkapnya, silakan lihat [Izin Peran Tertaut Layanan](https://docs.aws.amazon.com/IAM/latest/UserGuide/using-service-linked-roles.html#service-linked-role-permissions) di Panduan Pengguna IAM.

Untuk menggunakan peran terkait layanan AWS Config, Anda harus mengonfigurasi izin di bucket Amazon S3 dan topik Amazon SNS. Lihat informasi selengkapnya di [Izin yang Diperlukan untuk](#page-16353-0)  [Bucket Amazon S3 Saat Menggunakan Peran Tertaut Layanan](#page-16353-0), [Izin yang Diperlukan untuk AWS](#page-16357-0)  [KMS Kunci Saat Menggunakan Peran Tertaut Layanan \(Pengiriman Bucket S3\),](#page-16357-0) dan [Izin yang](#page-16360-0)  [Diperlukan untuk Topik Amazon SNS Saat Menggunakan Peran Tertaut Layanan](#page-16360-0).

## Membuat Peran Tertaut Layanan untuk AWS Config

Di IAM CLI atau IAM API, buat peran tertaut layanan dengan nama layanan config.amazonaws.com. Untuk informasi lebih lanjut, lihat Membuat Peran yang Terhubung [dengan Layanan](https://docs.aws.amazon.com/IAM/latest/UserGuide/using-service-linked-roles.html#create-service-linked-role) di Panduan Pengguna IAM. Jika Anda menghapus peran tertaut layanan ini, Anda dapat mengulang proses yang sama untuk membuat peran tersebut lagi.

## Mengedit Peran Tertaut Layanan untuk AWS Config

AWS Config tidak memungkinkan Anda untuk mengedit peran AWSServiceRoleForConfigterkait layanan. Setelah Anda membuat peran terkait layanan, Anda tidak dapat mengubah nama peran karena berbagai entitas mungkin mereferensikan peran tersebut. Namun, Anda dapat mengedit penjelasan peran menggunakan IAM. Untuk informasi selengkapnya, lihat [Mengedit Peran Tertaut](https://docs.aws.amazon.com/IAM/latest/UserGuide/using-service-linked-roles.html#edit-service-linked-role) [Layanan](https://docs.aws.amazon.com/IAM/latest/UserGuide/using-service-linked-roles.html#edit-service-linked-role) dalam Panduan Pengguna IAM.

## Menghapus Peran Tertaut Layanan untuk AWS Config

Jika Anda tidak perlu lagi menggunakan fitur atau layanan yang memerlukan peran terkait layanan, kami merekomendasikan Anda menghapus peran tersebut. Dengan begitu, Anda tidak memiliki entitas yang tidak digunakan yang tidak dipantau atau dipelihara secara aktif. Tetapi, Anda harus membersihkan sumber daya peran yang terhubung dengan layanan sebelum menghapusnya secara manual.

**a** Note

Jika AWS Config layanan menggunakan peran saat Anda mencoba menghapus sumber daya, maka penghapusan mungkin gagal. Jika hal itu terjadi, tunggu beberapa menit dan coba mengoperasikannya lagi.

Untuk menghapus AWS Config sumber daya yang digunakan oleh AWSServiceRoleForConfig

Pastikan Anda tidak ConfigurationRecorders menggunakan peran terkait layanan. Anda dapat menggunakan AWS Config konsol untuk menghentikan perekam konfigurasi. Untuk berhenti merekam, di bawah Perekaman aktif, pilih Matikan.

Anda dapat menghapus ConfigurationRecorder menggunakan AWS Config API. Untuk menghapus, gunakan delete-configuration-recorder perintah.

```
 $ aws configservice delete-configuration-recorder --configuration-recorder-
name default
```
Untuk menghapus peran terkait layanan secara manual menggunakan IAM

Gunakan konsol IAM, IAM CLI, atau IAM API untuk menghapus peran terkait layanan. AWSServiceRoleForConfig Untuk informasi selengkapnya, silakan lihat [Menghapus Peran Terkait](https://docs.aws.amazon.com/IAM/latest/UserGuide/using-service-linked-roles.html#delete-service-linked-role) [Layanan](https://docs.aws.amazon.com/IAM/latest/UserGuide/using-service-linked-roles.html#delete-service-linked-role) di Panduan Pengguna IAM.

# Respon Insiden di AWS Config

Keamanan adalah prioritas tertinggi di AWS. Sebagai bagian dari [model tanggung jawab bersama](https://aws.amazon.com/compliance/shared-responsibility-model)  [AWS](https://aws.amazon.com/compliance/shared-responsibility-model) Cloud, AWS mengelola pusat data, jaringan, dan arsitektur perangkat lunak yang memenuhi

persyaratan organisasi yang paling sensitif terhadap keamanan. AWS bertanggung jawab atas setiap respons insiden sehubungan dengan AWS Config layanan itu sendiri. Selain itu, sebagai AWS pelanggan, Anda berbagi tanggung jawab untuk menjaga keamanan di cloud. Ini berarti Anda mengontrol keamanan yang Anda pilih untuk diterapkan dari AWS alat dan fitur yang dapat Anda akses, dan bertanggung jawab atas respons insiden di pihak Anda dari model tanggung jawab bersama.

Dengan menetapkan garis dasar keamanan yang memenuhi tujuan aplikasi Anda yang berjalan di cloud, Anda dapat mendeteksi penyimpangan yang dapat Anda tanggapi. Karena respons insiden keamanan dapat menjadi topik yang kompleks, kami mendorong Anda untuk meninjau sumber daya berikut sehingga Anda lebih dapat memahami dampak respons insiden (IR) dan pilihan Anda terhadap tujuan perusahaan Anda: [Panduan Respons Insiden AWS Keamanan,](https://docs.aws.amazon.com/whitepapers/latest/aws-security-incident-response-guide/welcome.html) whitepaper [Praktik](https://aws.amazon.com/architecture/security-identity-compliance/?cards-all.sort-by=item.additionalFields.sortDate&cards-all.sort-order=desc)  [AWS Keamanan Terbaik,](https://aws.amazon.com/architecture/security-identity-compliance/?cards-all.sort-by=item.additionalFields.sortDate&cards-all.sort-order=desc) dan white paper [Perspektif Keamanan AWS Cloud Adoption Framework](https://d1.awsstatic.com/whitepapers/AWS_CAF_Security_Perspective.pdf) (CAF).

# Validasi Kepatuhan untuk AWS Config

Auditor pihak ketiga menilai keamanan dan kepatuhan AWS Config sebagai bagian dari beberapa program AWS kepatuhan. Program ini mencakup SOC, PCI, FedRAMP, HIPAA, dan lainnya.

Untuk mempelajari apakah an Layanan AWS berada dalam lingkup program kepatuhan tertentu, lihat [Layanan AWS di Lingkup oleh Program Kepatuhan Layanan AWS](https://aws.amazon.com/compliance/services-in-scope/) dan pilih program kepatuhan yang Anda minati. Untuk informasi umum, lihat [Program AWS Kepatuhan Program AWS](https://aws.amazon.com/compliance/programs/) .

Anda dapat mengunduh laporan audit pihak ketiga menggunakan AWS Artifact. Untuk informasi selengkapnya, lihat [Mengunduh Laporan di AWS Artifact](https://docs.aws.amazon.com/artifact/latest/ug/downloading-documents.html) .

Tanggung jawab kepatuhan Anda saat menggunakan Layanan AWS ditentukan oleh sensitivitas data Anda, tujuan kepatuhan perusahaan Anda, dan hukum dan peraturan yang berlaku. AWS menyediakan sumber daya berikut untuk membantu kepatuhan:

- [Panduan Memulai Cepat Keamanan dan Kepatuhan Panduan](https://aws.amazon.com/quickstart/?awsf.filter-tech-category=tech-category%23security-identity-compliance) penerapan ini membahas pertimbangan arsitektur dan memberikan langkah-langkah untuk menerapkan lingkungan dasar AWS yang berfokus pada keamanan dan kepatuhan.
- [Arsitektur untuk Keamanan dan Kepatuhan HIPAA di Amazon Web Services](https://docs.aws.amazon.com/whitepapers/latest/architecting-hipaa-security-and-compliance-on-aws/welcome.html)  Whitepaper ini menjelaskan bagaimana perusahaan dapat menggunakan AWS untuk membuat aplikasi yang memenuhi syarat HIPAA.

#### **a** Note

Tidak semua memenuhi Layanan AWS syarat HIPAA. Untuk informasi selengkapnya, lihat [Referensi Layanan yang Memenuhi Syarat HIPAA.](https://aws.amazon.com/compliance/hipaa-eligible-services-reference/)

- [AWS Sumber Daya AWS](https://aws.amazon.com/compliance/resources/)  Kumpulan buku kerja dan panduan ini mungkin berlaku untuk industri dan lokasi Anda.
- [AWS Panduan Kepatuhan Pelanggan](https://d1.awsstatic.com/whitepapers/compliance/AWS_Customer_Compliance_Guides.pdf)  Memahami model tanggung jawab bersama melalui lensa kepatuhan. Panduan ini merangkum praktik terbaik untuk mengamankan Layanan AWS dan memetakan panduan untuk kontrol keamanan di berbagai kerangka kerja (termasuk Institut Standar dan Teknologi Nasional (NIST), Dewan Standar Keamanan Industri Kartu Pembayaran (PCI), dan Organisasi Internasional untuk Standardisasi (ISO)).
- [Mengevaluasi Sumber Daya dengan Aturan](https://docs.aws.amazon.com/config/latest/developerguide/evaluate-config.html) dalam Panduan AWS Config Pengembang AWS Config Layanan menilai seberapa baik konfigurasi sumber daya Anda mematuhi praktik internal, pedoman industri, dan peraturan.
- [AWS Security Hub](https://docs.aws.amazon.com/securityhub/latest/userguide/what-is-securityhub.html) Ini Layanan AWS memberikan pandangan komprehensif tentang keadaan keamanan Anda di dalamnya AWS. Security Hub menggunakan kontrol keamanan untuk sumber daya AWS Anda serta untuk memeriksa kepatuhan Anda terhadap standar industri keamanan dan praktik terbaik. Untuk daftar layanan dan kontrol yang didukung, lihat [Referensi kontrol Security](https://docs.aws.amazon.com/securityhub/latest/userguide/securityhub-controls-reference.html) [Hub](https://docs.aws.amazon.com/securityhub/latest/userguide/securityhub-controls-reference.html).
- [Amazon GuardDuty](https://docs.aws.amazon.com/guardduty/latest/ug/what-is-guardduty.html) Ini Layanan AWS mendeteksi potensi ancaman terhadap beban kerja Akun AWS, kontainer, dan data Anda dengan memantau lingkungan Anda untuk aktivitas yang mencurigakan dan berbahaya. GuardDuty dapat membantu Anda mengatasi berbagai persyaratan kepatuhan, seperti PCI DSS, dengan memenuhi persyaratan deteksi intrusi yang diamanatkan oleh kerangka kerja kepatuhan tertentu.
- [AWS Audit ManagerI](https://docs.aws.amazon.com/audit-manager/latest/userguide/what-is.html)ni Layanan AWS membantu Anda terus mengaudit AWS penggunaan Anda untuk menyederhanakan cara Anda mengelola risiko dan kepatuhan terhadap peraturan dan standar industri.

# Ketahanan di AWS Config

Infrastruktur AWS global dibangun di sekitar AWS Wilayah dan Zona Ketersediaan. AWS Wilayah menyediakan beberapa Availability Zone yang terpisah secara fisik dan terisolasi, yang terhubung dengan latensi rendah, throughput tinggi, dan jaringan yang sangat redundan. Dengan Availability Zone, Anda dapat mendesain dan mengoperasikan aplikasi dan basis data yang secara otomatis

mengalami kegagalan di antara zona tanpa gangguan. Zona Ketersediaan memiliki ketersediaan dan toleransi kesalahan yang lebih baik, dan dapat diskalakan dibandingkan infrastruktur pusat data tunggal atau multi tradisional.

Untuk informasi selengkapnya tentang AWS Wilayah dan Availability Zone, lihat [Infrastruktur AWS](https://aws.amazon.com/about-aws/global-infrastructure/) [Global.](https://aws.amazon.com/about-aws/global-infrastructure/)

# Keamanan Infrastruktur di AWS Config

Sebagai layanan terkelola, AWS Config dilindungi oleh keamanan jaringan AWS global. Untuk informasi tentang layanan AWS keamanan dan cara AWS melindungi infrastruktur, lihat [Keamanan](https://aws.amazon.com/security/)  [AWS Cloud.](https://aws.amazon.com/security/) Untuk mendesain AWS lingkungan Anda menggunakan praktik terbaik untuk keamanan infrastruktur, lihat [Perlindungan Infrastruktur dalam Kerangka Kerja](https://docs.aws.amazon.com/wellarchitected/latest/security-pillar/infrastructure-protection.html) yang AWS Diarsiteksikan dengan Baik Pilar Keamanan.

Anda menggunakan panggilan API yang AWS dipublikasikan untuk mengakses AWS Config melalui jaringan. Klien harus mendukung hal-hal berikut:

- Keamanan Lapisan Pengangkutan (TLS). Kami mensyaratkan TLS 1.2 dan menganjurkan TLS 1.3.
- Sandi cocok dengan sistem kerahasiaan maju sempurna (perfect forward secrecy, PFS) seperti DHE (Ephemeral Diffie-Hellman) atau ECDHE (Elliptic Curve Ephemeral Diffie-Hellman). Sebagian besar sistem modern seperti Java 7 dan versi lebih baru mendukung mode-mode ini.

Selain itu, permintaan harus ditandatangani menggunakan ID kunci akses dan kunci akses rahasia yang terkait dengan prinsipal IAM. Atau Anda dapat menggunakan [AWS Security Token](https://docs.aws.amazon.com/STS/latest/APIReference/Welcome.html)  [Service](https://docs.aws.amazon.com/STS/latest/APIReference/Welcome.html) (AWS STS) untuk menghasilkan kredensial keamanan sementara untuk menandatangani permintaan.

## Analisis Konfigurasi dan Kelemahan

Untuk AWS Config, AWS menangani tugas-tugas keamanan dasar seperti sistem operasi tamu (OS) dan patch database, konfigurasi firewall, dan pemulihan bencana.

# Pencegahan confused deputy lintas layanan

Masalah confused deputy adalah masalah keamanan saat entitas yang tidak memiliki izin untuk melakukan suatu tindakan dapat memaksa entitas yang lebih berhak untuk melakukan tindakan tersebut. Pada tahun AWS, peniruan lintas layanan dapat mengakibatkan masalah wakil yang

membingungkan. Peniruan identitas lintas layanan dapat terjadi ketika satu layanan (layanan yang dipanggil) memanggil layanan lain (layanan yang dipanggil). Layanan pemanggilan dapat dimanipulasi menggunakan izinnya untuk bertindak pada sumber daya pelanggan lain dengan cara yang seharusnya tidak dilakukannya kecuali bila memiliki izin untuk mengakses. Untuk mencegah hal ini, AWS menyediakan alat yang membantu Anda melindungi data untuk semua layanan dengan pengguna utama layanan yang telah diberi akses ke sumber daya di akun Anda.

Sebaiknya gunakan kunci konteks kondisi [aws:SourceAccount](https://docs.aws.amazon.com/IAM/latest/UserGuide/reference_policies_condition-keys.html#condition-keys-sourceaccount)global [aws:SourceArn](https://docs.aws.amazon.com/IAM/latest/UserGuide/reference_policies_condition-keys.html#condition-keys-sourcearn)dan dalam kebijakan sumber daya untuk membatasi izin yang AWS Config memberikan layanan lain ke sumber daya. Gunakan aws:SourceArn jika Anda hanya ingin satu sumber daya dikaitkan dengan akses lintas layanan. Gunakan aws:SourceAccount jika Anda ingin mengizinkan sumber daya apa pun di akun tersebut dikaitkan dengan penggunaan lintas layanan.

Cara paling efektif untuk melindungi dari masalah confused deputy adalah dengan menggunakan kunci konteks kondisi global aws:SourceArn dengan ARN lengkap sumber daya. Jika Anda tidak mengetahui ARN lengkap sumber daya atau jika Anda menentukan beberapa sumber daya, gunakan kunci kondisi konteks aws:SourceArn global dengan karakter wildcard (\*) untuk bagian ARN yang tidak diketahui. Misalnya, arn:aws:*servicename*:\*:*123456789012*:\*.

Jika aws:SourceArn nilainya tidak berisi ID akun, seperti ARN bucket Amazon S3, Anda harus menggunakan kedua kunci konteks kondisi global untuk membatasi izin.

Contoh berikut menunjukkan bagaimana Anda dapat menggunakan kunci konteks kondisi aws:SourceAccount global aws:SourceArn dan AWS Config untuk mencegah masalah deputi yang membingungkan: [Memberikan AWS Config akses ke Bucket Amazon S3](https://docs.aws.amazon.com/config/latest/developerguide/s3-bucket-policy.html).

# Praktik Terbaik Keamanan untuk AWS Config

AWS Config menyediakan sejumlah fitur keamanan untuk dipertimbangkan saat Anda mengembangkan dan menerapkan kebijakan keamanan Anda sendiri. Praktik terbaik berikut adalah pedoman umum dan tidak mewakili solusi keamanan yang lengkap. Karena praktik terbaik ini mungkin tidak sesuai atau tidak memadai untuk lingkungan Anda, perlakukan itu sebagai pertimbangan yang bermanfaat, bukan sebagai resep.

- Manfaatkan penandaan AWS Config, yang membuat lebih mudah untuk mengelola, mencari, dan memfilter sumber daya.
- Konfirmasikan [saluran pengiriman](https://docs.aws.amazon.com/config/latest/developerguide/manage-delivery-channel.html) Anda telah diatur dengan benar, dan setelah dikonfirmasi, verifikasi bahwa saluran AWS Config tersebut [merekam dengan benar.](https://docs.aws.amazon.com/config/latest/developerguide/stop-start-recorder.html)

Untuk informasi selengkapnya, lihat blog [praktik AWS Config terbaik.](https://aws.amazon.com/blogs/mt/aws-config-best-practices/)

# Logging dan Monitoring di AWS Config

AWS Config terintegrasi dengan AWS CloudTrail, layanan yang menyediakan catatan tindakan yang diambil oleh pengguna, peran, atau AWS layanan di AWS Config. Pemantauan adalah bagian penting dari menjaga keandalan, ketersediaan, dan kinerja AWS Config dan AWS solusi Anda.

Topik

- [Pencatatan Panggilan AWS Config API dengan AWS CloudTrail](#page-16372-0)
- [Pemantauan](#page-16381-0)

# <span id="page-16372-0"></span>Pencatatan Panggilan AWS Config API dengan AWS CloudTrail

CloudTrail menangkap semua panggilan API untuk AWS Config sebagai peristiwa. Panggilan yang diambil termasuk panggilan dari AWS Config konsol dan panggilan kode ke operasi AWS Config API. Jika Anda membuat jejak, Anda dapat mengaktifkan pengiriman CloudTrail acara secara berkelanjutan ke bucket Amazon S3, termasuk acara untuk. AWS Config Jika Anda tidak mengonfigurasi jejak, Anda masih dapat melihat peristiwa terbaru di CloudTrail konsol dalam Riwayat acara. Dengan menggunakan informasi yang dikumpulkan oleh CloudTrail, Anda dapat menentukan permintaan yang dibuat AWS Config, alamat IP dari mana permintaan dibuat, siapa yang membuat permintaan, kapan dibuat, dan detail tambahan.

Untuk mempelajari selengkapnya CloudTrail, lihat [Panduan AWS CloudTrail Pengguna.](https://docs.aws.amazon.com/awscloudtrail/latest/userguide/)

Topik

- [AWS Config Informasi di CloudTrail](#page-16372-1)
- [Memahami Entri File AWS Config Log](#page-16373-0)
- [Contoh File Log](#page-16374-0)

## <span id="page-16372-1"></span>AWS Config Informasi di CloudTrail

CloudTrail diaktifkan pada Akun AWS saat Anda membuat akun. Ketika aktivitas terjadi di AWS Config, aktivitas tersebut dicatat dalam suatu CloudTrail peristiwa bersama dengan peristiwa AWS layanan lainnya dalam riwayat Acara. Anda dapat melihat, mencari, dan mengunduh acara terbaru di situs Anda Akun AWS. Untuk informasi selengkapnya, lihat [Melihat Acara dengan Riwayat CloudTrail](https://docs.aws.amazon.com/awscloudtrail/latest/userguide/view-cloudtrail-events.html) [Acara](https://docs.aws.amazon.com/awscloudtrail/latest/userguide/view-cloudtrail-events.html).

Untuk catatan acara yang sedang berlangsung di Anda Akun AWS, termasuk acara untuk AWS Config, buat jejak. Jejak memungkinkan CloudTrail untuk mengirimkan file log ke bucket Amazon S3. Secara default, saat Anda membuat jejak di konsol, jejak tersebut berlaku untuk semua Wilayah AWS. Jejak mencatat peristiwa dari semua Wilayah di AWS partisi dan mengirimkan file log ke bucket Amazon S3 yang Anda tentukan. Selain itu, Anda dapat mengonfigurasi AWS layanan lain untuk menganalisis lebih lanjut dan menindaklanjuti data peristiwa yang dikumpulkan dalam CloudTrail log. Untuk informasi selengkapnya, lihat berikut:

- [Gambaran Umum untuk Membuat Jejak](https://docs.aws.amazon.com/awscloudtrail/latest/userguide/cloudtrail-create-and-update-a-trail.html)
- [CloudTrail Layanan dan Integrasi yang Didukung](https://docs.aws.amazon.com/awscloudtrail/latest/userguide/cloudtrail-aws-service-specific-topics.html#cloudtrail-aws-service-specific-topics-integrations)
- [Mengonfigurasi Notifikasi Amazon SNS untuk CloudTrail](https://docs.aws.amazon.com/awscloudtrail/latest/userguide/getting_notifications_top_level.html)
- [Menerima File CloudTrail Log dari Beberapa Wilayah](https://docs.aws.amazon.com/awscloudtrail/latest/userguide/receive-cloudtrail-log-files-from-multiple-regions.html) dan [Menerima File CloudTrail Log dari](https://docs.aws.amazon.com/awscloudtrail/latest/userguide/cloudtrail-receive-logs-from-multiple-accounts.html) [Beberapa Akun](https://docs.aws.amazon.com/awscloudtrail/latest/userguide/cloudtrail-receive-logs-from-multiple-accounts.html)

Semua AWS Config operasi dicatat oleh CloudTrail dan didokumentasikan dalam [Referensi AWS](https://docs.aws.amazon.com/config/latest/APIReference/)  [Config API](https://docs.aws.amazon.com/config/latest/APIReference/). Misalnya, panggilan ke operasi [DeliverConfigSnapshot,](https://docs.aws.amazon.com/config/latest/APIReference/API_DeliverConfigSnapshot.html) [DeleteDeliveryChannel,](https://docs.aws.amazon.com/config/latest/APIReference/API_DeleteDeliveryChannel.html) dan [DescribeDeliveryChannels](https://docs.aws.amazon.com/config/latest/APIReference/API_DescribeDeliveryChannels.html) menghasilkan entri dalam file CloudTrail log.

Setiap entri peristiwa atau log berisi informasi tentang siapa yang membuat permintaan tersebut. Informasi identitas membantu Anda menentukan berikut ini:

- Apakah permintaan itu dibuat dengan kredenal pengguna root atau AWS Identity and Access Management (IAM).
- Apakah permintaan tersebut dibuat dengan kredensial keamanan sementara untuk satu peran atau pengguna terfederasi.
- Apakah permintaan itu dibuat oleh AWS layanan lain.

Untuk informasi selengkapnya, lihat Elemen [CloudTrail UserIdentity.](https://docs.aws.amazon.com/awscloudtrail/latest/userguide/cloudtrail-event-reference-user-identity.html)

# <span id="page-16373-0"></span>Memahami Entri File AWS Config Log

Trail adalah konfigurasi yang memungkinkan pengiriman peristiwa sebagai file log ke bucket Amazon S3 yang Anda tentukan. CloudTrail file log berisi satu atau lebih entri log. Peristiwa mewakili permintaan tunggal dari sumber manapun dan mencakup informasi tentang tindakan yang diminta, tanggal dan waktu tindakan, parameter permintaan, dan sebagainya. CloudTrail file log bukanlah jejak tumpukan yang diurutkan dari panggilan API publik, jadi file tersebut tidak muncul dalam urutan tertentu.

## <span id="page-16374-0"></span>Contoh File Log

Untuk contoh entri CloudTrail log, lihat topik berikut.

#### DeleteDeliveryChannel

Berikut ini adalah contoh file CloudTrail log untuk operasi [DeleteDeliveryChannel.](https://docs.aws.amazon.com/config/latest/APIReference/API_DeleteDeliveryChannel.html)

```
{ 
       "eventVersion": "1.02", 
       "userIdentity": { 
         "type": "IAMUser", 
          "principalId": "AIDACKCEVSQ6C2EXAMPLE", 
         "arn": "arn:aws:iam::222222222222:user/JohnDoe", 
         "accountId": "222222222222", 
          "accessKeyId": "AKIAIOSFODNN7EXAMPLE", 
         "userName": "JohnDoe" 
       }, 
       "eventTime": "2014-12-11T18:32:57Z", 
       "eventSource": "config.amazonaws.com", 
       "eventName": "DeleteDeliveryChannel", 
       "awsRegion": "us-west-2", 
       "sourceIPAddress": "10.24.34.0", 
       "userAgent": "aws-internal/3", 
       "requestParameters": { 
         "deliveryChannelName": "default" 
       }, 
       "responseElements": null, 
       "requestID": "207d695a-8164-11e4-ab4f-657c7ab282ab", 
       "eventID": "5dcff7a9-e414-411a-a43e-88d122a0ad4a", 
       "eventType": "AwsApiCall", 
       "recipientAccountId": "222222222222" 
     }
```
#### DeliverConfigSnapshot

Berikut ini adalah contoh file CloudTrail log untuk operasi [DeliverConfigSnapshot.](https://docs.aws.amazon.com/config/latest/APIReference/API_DeliverConfigSnapshot.html)

```
{ 
       "eventVersion": "1.02", 
       "userIdentity": { 
          "type": "AssumedRole", 
          "principalId": "AIDAABCDEFGHIJKLNMOPQ:Config-API-Test",
```

```
 "arn": "arn:aws:sts::111111111111:assumed-role/JaneDoe/Config-API-Test", 
     "accountId": "111111111111", 
     "accessKeyId": "AKIAIOSFODNN7EXAMPLE", 
     "sessionContext": { 
       "attributes": { 
         "mfaAuthenticated": "false", 
         "creationDate": "2014-12-11T00:58:42Z" 
       }, 
       "sessionIssuer": { 
         "type": "Role", 
         "principalId": "AIDAABCDEFGHIJKLNMOPQ", 
         "arn": "arn:aws:iam::111111111111:role/JaneDoe", 
         "accountId": "111111111111", 
         "userName": "JaneDoe" 
       } 
     } 
   }, 
   "eventTime": "2014-12-11T00:58:53Z", 
   "eventSource": "config.amazonaws.com", 
   "eventName": "DeliverConfigSnapshot", 
   "awsRegion": "us-west-2", 
   "sourceIPAddress": "10.24.34.0", 
   "userAgent": "aws-cli/1.2.11 Python/2.7.4 Linux/2.6.18-164.el5", 
   "requestParameters": { 
     "deliveryChannelName": "default" 
   }, 
   "responseElements": { 
     "configSnapshotId": "58d50f10-212d-4fa4-842e-97c614da67ce" 
   }, 
   "requestID": "e0248561-80d0-11e4-9f1c-7739d36a3df2", 
   "eventID": "3e88076c-eae1-4aa6-8990-86fe52aedbd8", 
   "eventType": "AwsApiCall", 
   recipientAccountId": "111111111111" 
 }
```
#### DescribeConfigurationRecorderStatus

Berikut ini adalah contoh file CloudTrail log untuk [DescribeConfigurationRecorderStatus](https://docs.aws.amazon.com/config/latest/APIReference/API_DescribeConfigurationRecorderStatus.html)operasi.

```
{ 
       "eventVersion": "1.02", 
       "userIdentity": { 
          "type": "IAMUser", 
          "principalId": "AIDACKCEVSQ6C2EXAMPLE",
```

```
 "arn": "arn:aws:iam::222222222222:user/JohnDoe", 
     "accountId": "222222222222", 
     "accessKeyId": "AKIAI44QH8DHBEXAMPLE", 
     "userName": "JohnDoe" 
   }, 
   "eventTime": "2014-12-11T18:35:44Z", 
   "eventSource": "config.amazonaws.com", 
   "eventName": "DescribeConfigurationRecorderStatus", 
   "awsRegion": "us-west-2", 
   "sourceIPAddress": "192.0.2.0", 
   "userAgent": "aws-cli/1.2.11 Python/2.7.4 Linux/2.6.18-164.el5", 
   "requestParameters": null, 
   "responseElements": null, 
   "requestID": "8442f25d-8164-11e4-ab4f-657c7ab282ab", 
   "eventID": "a675b36b-455f-4e18-a4bc-d3e01749d3f1", 
   "eventType": "AwsApiCall", 
   "recipientAccountId": "222222222222" 
 }
```
DescribeConfigurationRecorders

Berikut ini adalah contoh file CloudTrail log untuk operasi [DescribeConfigurationRecorder.](https://docs.aws.amazon.com/config/latest/APIReference/API_DescribeConfigurationRecorders.html)

```
{ 
       "eventVersion": "1.02", 
       "userIdentity": { 
         "type": "IAMUser", 
         "principalId": "AIDACKCEVSQ6C2EXAMPLE", 
         "arn": "arn:aws:iam::222222222222:user/JohnDoe", 
         "accountId": "222222222222", 
         "accessKeyId": "AKIAI44QH8DHBEXAMPLE", 
         "userName": "JohnDoe" 
       }, 
       "eventTime": "2014-12-11T18:34:52Z", 
       "eventSource": "config.amazonaws.com", 
       "eventName": "DescribeConfigurationRecorders", 
       "awsRegion": "us-west-2", 
       "sourceIPAddress": "192.0.2.0", 
       "userAgent": "aws-cli/1.2.11 Python/2.7.4 Linux/2.6.18-164.el5", 
       "requestParameters": null, 
       "responseElements": null, 
       "requestID": "6566b55c-8164-11e4-ab4f-657c7ab282ab", 
       "eventID": "6259a9ad-889e-423b-beeb-6e1eec84a8b5", 
       "eventType": "AwsApiCall",
```
"recipientAccountId": "222222222222"

#### DescribeDeliveryChannels

}

Berikut ini adalah contoh file CloudTrail log untuk operasi [DescribeDeliveryChannels](https://docs.aws.amazon.com/config/latest/APIReference/API_DescribeDeliveryChannels.html).

```
{ 
       "eventVersion": "1.02", 
       "userIdentity": { 
          "type": "IAMUser", 
         "principalId": "AIDACKCEVSQ6C2EXAMPLE", 
         "arn": "arn:aws:iam::222222222222:user/JohnDoe", 
         "accountId": "222222222222", 
         "accessKeyId": "AKIAI44QH8DHBEXAMPLE", 
         "userName": "JohnDoe" 
       }, 
       "eventTime": "2014-12-11T18:35:02Z", 
       "eventSource": "config.amazonaws.com", 
       "eventName": "DescribeDeliveryChannels", 
       "awsRegion": "us-west-2", 
       "sourceIPAddress": "192.0.2.0", 
       "userAgent": "aws-cli/1.2.11 Python/2.7.4 Linux/2.6.18-164.el5", 
       "requestParameters": null, 
       "responseElements": null, 
       "requestID": "6b6aee3f-8164-11e4-ab4f-657c7ab282ab", 
       "eventID": "3e15ebc5-bf39-4d2a-8b64-9392807985f1", 
       "eventType": "AwsApiCall", 
       "recipientAccountId": "222222222222" 
     }
```
#### GetResourceConfigHistory

Berikut ini adalah contoh file CloudTrail log untuk [GetResourceConfigHistoryo](https://docs.aws.amazon.com/config/latest/APIReference/API_GetResourceConfigHistory.html)perasi.

```
{ 
       "eventVersion": "1.02", 
       "userIdentity": { 
         "type": "AssumedRole", 
         "principalId": "AIDAABCDEFGHIJKLNMOPQ:Config-API-Test", 
         "arn": "arn:aws:sts::111111111111:assumed-role/JaneDoe/Config-API-Test", 
         "accountId": "111111111111", 
         "accessKeyId": "AKIAIOSFODNN7EXAMPLE",
```

```
 "sessionContext": { 
     "attributes": { 
       "mfaAuthenticated": "false", 
       "creationDate": "2014-12-11T00:58:42Z" 
     }, 
     "sessionIssuer": { 
       "type": "Role", 
       "principalId": "AIDAABCDEFGHIJKLNMOPQ", 
       "arn": "arn:aws:iam::111111111111:role/JaneDoe", 
       "accountId": "111111111111", 
       "userName": "JaneDoe" 
     } 
  } 
 }, 
 "eventTime": "2014-12-11T00:58:42Z", 
 "eventSource": "config.amazonaws.com", 
 "eventName": "GetResourceConfigHistory", 
 "awsRegion": "us-west-2", 
 "sourceIPAddress": "10.24.34.0", 
 "userAgent": "aws-cli/1.2.11 Python/2.7.4 Linux/2.6.18-164.el5", 
 "requestParameters": { 
   "resourceId": "vpc-a12bc345", 
   "resourceType": "AWS::EC2::VPC", 
   "limit": 0, 
   "laterTime": "Dec 11, 2014 12:58:42 AM", 
   "earlierTime": "Dec 10, 2014 4:58:42 PM" 
 }, 
 "responseElements": null, 
 "requestID": "d9f3490d-80d0-11e4-9f1c-7739d36a3df2", 
 "eventID": "ba9c1766-d28f-40e3-b4c6-3ffb87dd6166", 
 "eventType": "AwsApiCall", 
 "recipientAccountId": "111111111111" 
 }
```
#### PutConfigurationRecorder

Berikut ini adalah contoh file CloudTrail log untuk operasi [PutConfigurationRecorder.](https://docs.aws.amazon.com/config/latest/APIReference/API_PutConfigurationRecorder.html)

```
{ 
       "eventVersion": "1.02", 
       "userIdentity": { 
          "type": "IAMUser", 
          "principalId": "AIDACKCEVSQ6C2EXAMPLE", 
          "arn": "arn:aws:iam::222222222222:user/JohnDoe",
```

```
 "accountId": "222222222222", 
     "accessKeyId": "AKIAI44QH8DHBEXAMPLE", 
     "userName": "JohnDoe" 
   }, 
   "eventTime": "2014-12-11T18:35:23Z", 
   "eventSource": "config.amazonaws.com", 
   "eventName": "PutConfigurationRecorder", 
   "awsRegion": "us-west-2", 
   "sourceIPAddress": "192.0.2.0", 
   "userAgent": "aws-cli/1.2.11 Python/2.7.4 Linux/2.6.18-164.el5", 
   "requestParameters": { 
     "configurationRecorder": { 
       "name": "default", 
       "roleARN": "arn:aws:iam::222222222222:role/config-role-pdx" 
     } 
   }, 
   "responseElements": null, 
   "requestID": "779f7917-8164-11e4-ab4f-657c7ab282ab", 
   "eventID": "c91f3daa-96e8-44ee-8ddd-146ac06565a7", 
   "eventType": "AwsApiCall", 
   "recipientAccountId": "222222222222" 
 }
```
#### PutDeliveryChannel

Berikut ini adalah contoh file CloudTrail log untuk operasi [PutDeliveryChannel.](https://docs.aws.amazon.com/config/latest/APIReference/API_PutDeliveryChannel.html)

```
{ 
       "eventVersion": "1.02", 
       "userIdentity": { 
         "type": "IAMUser", 
         "principalId": "AIDACKCEVSQ6C2EXAMPLE", 
         "arn": "arn:aws:iam::222222222222:user/JohnDoe", 
          "accountId": "222222222222", 
         "accessKeyId": "AKIAI44QH8DHBEXAMPLE", 
         "userName": "JohnDoe" 
       }, 
       "eventTime": "2014-12-11T18:33:08Z", 
       "eventSource": "config.amazonaws.com", 
       "eventName": "PutDeliveryChannel", 
       "awsRegion": "us-west-2", 
       "sourceIPAddress": "192.0.2.0", 
       "userAgent": "aws-cli/1.2.11 Python/2.7.4 Linux/2.6.18-164.el5", 
       "requestParameters": {
```
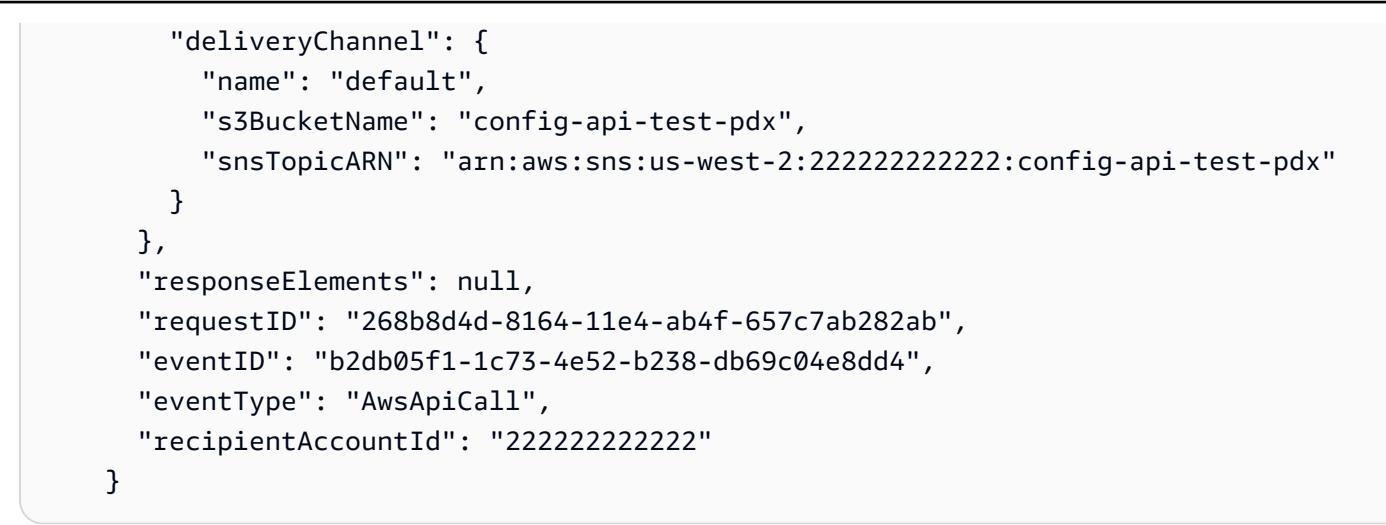

#### **StartConfigurationRecorder**

Berikut ini adalah contoh file CloudTrail log untuk operasi [StartConfigurationRecorder.](https://docs.aws.amazon.com/config/latest/APIReference/API_StartConfigurationRecorder.html)

```
{ 
       "eventVersion": "1.02", 
       "userIdentity": { 
          "type": "IAMUser", 
          "principalId": "AIDACKCEVSQ6C2EXAMPLE", 
         "arn": "arn:aws:iam::222222222222:user/JohnDoe", 
          "accountId": "222222222222", 
         "accessKeyId": "AKIAI44QH8DHBEXAMPLE", 
         "userName": "JohnDoe" 
       }, 
       "eventTime": "2014-12-11T18:35:34Z", 
       "eventSource": "config.amazonaws.com", 
       "eventName": "StartConfigurationRecorder", 
       "awsRegion": "us-west-2", 
       "sourceIPAddress": "192.0.2.0", 
       "userAgent": "aws-cli/1.2.11 Python/2.7.4 Linux/2.6.18-164.el5", 
       "requestParameters": { 
         "configurationRecorderName": "default" 
       }, 
       "responseElements": null, 
       "requestID": "7e03fa6a-8164-11e4-ab4f-657c7ab282ab", 
       "eventID": "55a5507f-f306-4896-afe3-196dc078a88d", 
       "eventType": "AwsApiCall", 
       "recipientAccountId": "222222222222" 
     }
```
#### **StopConfigurationRecorder**

Berikut ini adalah contoh file CloudTrail log untuk operasi [StopConfigurationRecorder](https://docs.aws.amazon.com/config/latest/APIReference/API_StopConfigurationRecorder.html).

```
{ 
       "eventVersion": "1.02", 
       "userIdentity": { 
          "type": "IAMUser", 
          "principalId": "AIDACKCEVSQ6C2EXAMPLE", 
          "arn": "arn:aws:iam::222222222222:user/JohnDoe", 
          "accountId": "222222222222", 
          "accessKeyId": "AKIAI44QH8DHBEXAMPLE", 
         "userName": "JohnDoe" 
       }, 
       "eventTime": "2014-12-11T18:35:13Z", 
       "eventSource": "config.amazonaws.com", 
       "eventName": "StopConfigurationRecorder", 
       "awsRegion": "us-west-2", 
       "sourceIPAddress": "192.0.2.0", 
       "userAgent": "aws-cli/1.2.11 Python/2.7.4 Linux/2.6.18-164.el5", 
       "requestParameters": { 
          "configurationRecorderName": "default" 
       }, 
       "responseElements": null, 
       "requestID": "716deea3-8164-11e4-ab4f-657c7ab282ab", 
       "eventID": "6225a85d-1e49-41e9-bf43-3cfc5549e560", 
       "eventType": "AwsApiCall", 
       "recipientAccountId": "222222222222" 
     }
```
### Pemantauan

Anda dapat menggunakan AWS layanan lain untuk memantau AWS Config sumber daya.

- Anda dapat menggunakan Amazon Simple Notification Service (SNS) untuk mengirimi Anda notifikasi setiap kali AWS sumber daya yang didukung dibuat, diperbarui, atau diubah sebagai akibat dari aktivitas API pengguna.
- Anda dapat menggunakan Amazon EventBridge untuk mendeteksi dan bereaksi terhadap perubahan status AWS Config peristiwa.

#### Topik

- [Memantau Perubahan AWS Sumber Daya dengan Amazon SQS](#page-16382-0)
- [Pemantauan AWS Config dengan Amazon EventBridge](#page-16384-0)

### <span id="page-16382-0"></span>Memantau Perubahan AWS Sumber Daya dengan Amazon SQS

AWS Config menggunakan Amazon Simple Notification Service (SNS) untuk mengirimi Anda notifikasi setiap kali AWS sumber daya yang didukung dibuat, diperbarui, atau diubah sebagai hasil dari aktivitas API pengguna. Namun, Anda mungkin tertarik hanya pada perubahan konfigurasi sumber daya tertentu. Misalnya, Anda mungkin menganggap penting untuk mengetahui kapan seseorang memodifikasi konfigurasi grup keamanan, tetapi tidak perlu tahu setiap kali ada perubahan pada tag di instans Amazon EC2 Anda. Atau, Anda mungkin ingin menulis program yang melakukan tindakan tertentu saat sumber daya tertentu diperbarui. Misalnya, Anda mungkin ingin memulai alur kerja tertentu saat konfigurasi grup keamanan diubah. Jika Anda ingin menggunakan data secara terprogram dari AWS Config cara ini atau cara lain, gunakan antrean Amazon Simple Queue Service sebagai titik akhir notifikasi untuk Amazon SNS.

#### **a** Note

Notifikasi juga dapat berasal dari Amazon SNS dalam bentuk email, pesan Short Message Service (SMS) ke ponsel dan smartphone berkemampuan SMS, pesan notifikasi ke aplikasi di perangkat seluler, atau pesan notifikasi ke satu atau beberapa titik akhir HTTP atau HTTPS.

Anda dapat memiliki satu antrian SQS berlangganan beberapa topik, apakah Anda memiliki satu topik untuk setiap wilayah atau satu topik untuk setiap akun untuk setiap wilayah. Anda harus berlangganan antrian ke topik SNS yang Anda inginkan. (Anda dapat berlangganan beberapa antrian ke satu topik SNS.) Untuk informasi selengkapnya, lihat [Mengirim Pesan Amazon SNS ke Antrian](https://docs.aws.amazon.com/sns/latest/dg/SendMessageToSQS.html)  [Amazon SQS.](https://docs.aws.amazon.com/sns/latest/dg/SendMessageToSQS.html)

#### Izin untuk Amazon SQS

Untuk menggunakan Amazon SQS AWS Config, Anda harus mengonfigurasi kebijakan yang memberikan izin ke akun Anda untuk melakukan semua tindakan yang diizinkan pada antrean SQS. Contoh kebijakan berikut memberikan izin nomor akun 111122223333 dan nomor akun

444455556666 untuk mengirim pesan yang berkaitan dengan setiap perubahan konfigurasi ke antrian bernama arn:aws:sqs:us-east- 2:444455556666:queue1.

```
{ 
   "Version": "2012-10-17", 
   "Id": "Queue1_Policy_UUID", 
   "Statement": 
     { 
        "Sid":"Queue1_SendMessage", 
         "Effect": "Allow", 
         "Principal": { 
              "AWS": ["111122223333","444455556666"] 
           }, 
          "Action": "sqs:SendMessage", 
          "Resource": "arn:aws:sqs:us-east-2:444455556666:queue1" 
      }
}
```
Anda juga harus membuat kebijakan yang memberikan izin untuk koneksi antara topik SNS dan antrean SQS yang berlangganan topik tersebut. Berikut ini adalah contoh kebijakan yang mengizinkan topik SNS dengan Amazon Resource Name (ARN) arn:aws:sns:us-east-2:111122223333:test-topic untuk melakukan tindakan apa pun pada antrian bernama arn:aws:sqs:useast- 2:111122223333:. test-topic-queue

**a** Note Akun untuk topik SNS dan antrian SQS harus berada di wilayah yang sama.

```
{ 
   "Version": "2012-10-17", 
   "Id": "SNStoSQS", 
   "Statement": 
     { 
        "Sid":"rule1", 
        "Effect": "Allow", 
        "Principal": { 
          "Service": "sns.amazonaws.com" 
        }, 
        "Action": "SQS:SendMessage",
```

```
 "Resource": "arn:aws:sqs:us-east-2:111122223333:test-topic-queue", 
        "Condition" : { 
          "StringEquals" : { 
            "aws:SourceArn":"arn:aws:sns:us-east-2:111122223333:test-topic" 
         } 
       } 
     }
}
```
Setiap kebijakan dapat menyertakan pernyataan yang hanya mencakup satu antrian, bukan beberapa antrian. Untuk informasi tentang pembatasan lain pada kebijakan Amazon SQS, lihat [Informasi Khusus untuk Kebijakan Amazon SQS](https://docs.aws.amazon.com/AWSSimpleQueueService/latest/SQSDeveloperGuide/AccessPolicyLanguage_SpecialInfo.html).

### <span id="page-16384-0"></span>Pemantauan AWS Config dengan Amazon EventBridge

Amazon EventBridge memberikan aliran peristiwa sistem yang mendekati real-time yang menggambarkan perubahan AWS sumber daya. Gunakan Amazon EventBridge untuk mendeteksi dan bereaksi terhadap perubahan status AWS Config peristiwa.

Anda dapat membuat aturan yang berjalan setiap kali terjadi status transisi, atau saat ada transisi ke satu atau beberapa status yang penting. Kemudian, berdasarkan aturan yang Anda buat, Amazon EventBridge memanggil satu atau beberapa tindakan target saat peristiwa cocok dengan nilai yang Anda tentukan dalam aturan. Bergantung pada jenis acara, Anda mungkin ingin mengirim pemberitahuan, menangkap informasi acara, mengambil tindakan korektif, memulai acara, atau mengambil tindakan lain.

Namun AWS Config, sebelum Anda membuat aturan acara, Anda harus melakukan hal berikut:

- Biasakan diri Anda dengan acara, aturan, dan target di EventBridge. Untuk informasi lebih lanjut, lihat [Apa itu Amazon EventBridge?](https://docs.aws.amazon.com/eventbridge/latest/userguide/eb-what-is.html)
- Untuk informasi selengkapnya tentang cara memulai EventBridge dan menyiapkan aturan, lihat [Memulai Amazon EventBridge](https://docs.aws.amazon.com/eventbridge/latest/userguide/eb-get-started.html).
- Buat target yang akan Anda gunakan dalam aturan kejadian Anda.

Topik

- [EventBridge Format Amazon untuk AWS Config](#page-16385-0)
- [Membuat EventBridge Aturan Amazon untuk AWS Config](#page-16385-1)

#### <span id="page-16385-0"></span>EventBridge Format Amazon untuk AWS Config

EventBridge [Acara](https://docs.aws.amazon.com/eventbridge/latest/userguide/eb-events.html) untuk AWS Config memiliki format sebagai berikut:

```
 { 
              "version": "0", 
              "id": "cd4d811e-ab12-322b-8255-872ce65b1bc8", 
              "detail-type": "event type", 
              "source": "aws.config", 
              "account": "111122223333", 
              "time": "2018-03-22T00:38:11Z", 
              "region": "us-east-1", 
              "resources": [ 
                 resources
              ], 
              "detail": { 
                 specific message type
 } 
 }
```
### <span id="page-16385-1"></span>Membuat EventBridge Aturan Amazon untuk AWS Config

Gunakan langkah-langkah berikut untuk membuat EventBridge aturan yang memicu peristiwa yang dipancarkan oleh. AWS Config Peristiwa dipancarkan atas dasar upaya terbaik.

- 1. Di panel navigasi, pilih Aturan.
- 2. Pilih Buat aturan.
- 3. Masukkan nama dan deskripsi untuk aturan.

Aturan tidak boleh memiliki nama yang sama dengan aturan lain di Wilayah yang sama dan di bus kejadian yang sama.

- 4. Untuk Tipe aturan, pilih Aturan dengan pola peristiwa.
- 5. Untuk sumber Acara, pilih AWS acara atau acara EventBridge mitra.
- 6. (Opsional) Untuk jenis acara Contoh, pilih AWS acara.
- 7. (Opsional) Untuk contoh peristiwa, pilih jenis acara yang memicu aturan:
- Pilih AWS API Call via CloudTrail untuk mendasarkan aturan pada panggilan API yang dilakukan ke layanan ini. Untuk informasi selengkapnya tentang membuat jenis aturan ini, lihat [Tutorial: Membuat EventBridge aturan Amazon untuk panggilan AWS CloudTrail API.](https://docs.aws.amazon.com/eventbridge/latest/userguide/eb-ct-api-tutorial.html)
- Pilih Config Configuration Item Change untuk mendapatkan notifikasi saat sumber daya di akun Anda berubah.

Seperti yang dijelaskan dalam artikel dukungan ini, Anda dapat menggunakan EventBridge untuk menerima pemberitahuan email kustom ketika sumber daya dibuat atau dihapus, [Bagaimana saya bisa menerima pemberitahuan email kustom ketika sumber daya dibuat di](https://aws.amazon.com/premiumsupport/knowledge-center/config-email-resource-created/) [AWS Config layanan saya Akun AWS menggunakan?](https://aws.amazon.com/premiumsupport/knowledge-center/config-email-resource-created/) dan [Bagaimana saya bisa menerima](https://aws.amazon.com/premiumsupport/knowledge-center/config-email-resource-deleted/) [pemberitahuan email khusus ketika sumber daya dihapus di AWS Config layanan yang saya](https://aws.amazon.com/premiumsupport/knowledge-center/config-email-resource-deleted/) [Akun AWS gunakan?](https://aws.amazon.com/premiumsupport/knowledge-center/config-email-resource-deleted/) .

• Pilih Perubahan Kepatuhan Aturan Konfigurasi untuk mendapatkan notifikasi saat pemeriksaan kepatuhan terhadap aturan Anda gagal.

Seperti yang dijelaskan dalam artikel dukungan ini, Anda dapat menggunakan EventBridge untuk menerima pemberitahuan email khusus ketika sumber daya tidak sesuai, [Bagaimana saya](https://repost.aws/knowledge-center/config-resource-non-compliant) [bisa diberi tahu ketika AWS sumber daya tidak sesuai menggunakan? AWS Config](https://repost.aws/knowledge-center/config-resource-non-compliant) .

- Pilih Status Evaluasi Ulang Aturan Config untuk mendapatkan notifikasi status evaluasi ulang.
- Pilih Status Pengiriman Snapshot Konfigurasi Konfigurasi Konfigurasi untuk mendapatkan pemberitahuan status pengiriman snapshot konfigurasi.
- Pilih Status Pengiriman Riwayat Konfigurasi Konfigurasi Konfigurasi untuk mendapatkan pemberitahuan status pengiriman riwayat konfigurasi.
- 8. Untuk metode Creation, pilih Gunakan formulir pola.
- 9. Untuk Sumber peristiwa, pilih Layanan AWS .

10.Untuk AWS layanan, pilih Config.

11.Untuk jenis Acara, pilih jenis acara yang memicu aturan:

- Pilih Semua Acara untuk membuat aturan yang berlaku untuk semua AWS layanan. Jika memilih opsi ini, Anda tidak dapat memilih jenis pesan tertentu, nama aturan, jenis sumber daya, atau ID sumber daya.
- Pilih AWS API Call via CloudTrail untuk mendasarkan aturan pada panggilan API yang dilakukan ke layanan ini. Untuk informasi selengkapnya tentang membuat jenis aturan ini, lihat [Tutorial: Membuat EventBridge aturan Amazon untuk panggilan AWS CloudTrail API.](https://docs.aws.amazon.com/eventbridge/latest/userguide/eb-ct-api-tutorial.html)
- Pilih Config Configuration Item Change untuk mendapatkan notifikasi saat sumber daya di akun Anda berubah.

Seperti yang dijelaskan dalam artikel dukungan ini, Anda dapat menggunakan EventBridge untuk menerima pemberitahuan email kustom ketika sumber daya dibuat atau dihapus, [Bagaimana saya bisa menerima pemberitahuan email kustom ketika sumber daya dibuat di](https://aws.amazon.com/premiumsupport/knowledge-center/config-email-resource-created/) [AWS Config layanan saya Akun AWS menggunakan?](https://aws.amazon.com/premiumsupport/knowledge-center/config-email-resource-created/) dan [Bagaimana saya bisa menerima](https://aws.amazon.com/premiumsupport/knowledge-center/config-email-resource-deleted/) [pemberitahuan email khusus ketika sumber daya dihapus di AWS Config layanan yang saya](https://aws.amazon.com/premiumsupport/knowledge-center/config-email-resource-deleted/) [Akun AWS gunakan?](https://aws.amazon.com/premiumsupport/knowledge-center/config-email-resource-deleted/) .

• Pilih Perubahan Kepatuhan Aturan Konfigurasi untuk mendapatkan notifikasi saat pemeriksaan kepatuhan terhadap aturan Anda gagal.

Seperti yang dijelaskan dalam artikel dukungan ini, Anda dapat menggunakan EventBridge untuk menerima pemberitahuan email khusus ketika sumber daya tidak sesuai, [Bagaimana saya](https://repost.aws/knowledge-center/config-resource-non-compliant) [bisa diberi tahu ketika AWS sumber daya tidak sesuai menggunakan? AWS Config](https://repost.aws/knowledge-center/config-resource-non-compliant) .

- Pilih Status Evaluasi Ulang Aturan Config untuk mendapatkan notifikasi status evaluasi ulang.
- Pilih Status Pengiriman Snapshot Konfigurasi Konfigurasi Konfigurasi untuk mendapatkan pemberitahuan status pengiriman snapshot konfigurasi.
- Pilih Status Pengiriman Riwayat Konfigurasi Konfigurasi Konfigurasi untuk mendapatkan pemberitahuan status pengiriman riwayat konfigurasi.
- 12.Pilih Jenis pesan apa pun untuk menerima pemberitahuan jenis apa pun. Pilih Jenis pesan tertentu untuk menerima jenis pemberitahuan berikut:
	- Jika Anda memilih ConfigurationItemChangeNotification, Anda menerima pesan ketika konfigurasi sumber daya yang AWS Config mengevaluasi telah berubah.
	- Jika Anda memilih ComplianceChangePemberitahuan, Anda menerima pesan ketika jenis kepatuhan sumber daya yang AWS Config mengevaluasi telah berubah.
	- Jika Anda memilih ConfigRulesEvaluationStarted, Anda menerima pesan saat AWS Config mulai mengevaluasi aturan Anda terhadap sumber daya yang ditentukan.
	- Jika mau ConfigurationSnapshotDeliveryCompleted, Anda akan menerima pesan saat AWS Config berhasil mengirimkan snapshot konfigurasi ke bucket Amazon S3 Anda.
	- Jika mau ConfigurationSnapshotDeliveryFailed, Anda akan menerima pesan saat AWS Config gagal mengirimkan snapshot konfigurasi ke bucket Amazon S3 Anda.
	- Jika mau ConfigurationSnapshotDeliveryStarted, Anda akan menerima pesan saat AWS Config mulai mengirimkan snapshot konfigurasi ke bucket Amazon S3 Anda.
	- Jika mau ConfigurationHistoryDeliveryCompleted, Anda menerima pesan saat AWS Config berhasil mengirimkan riwayat konfigurasi ke bucket Amazon S3 Anda.

13.Jika Anda memilih jenis peristiwa tertentu dari daftar tarik-turun Jenis Peristiwa, pilih Jenis sumber daya apa pun untuk membuat aturan yang berlaku untuk semua jenis sumber daya yang AWS Config didukung.

Atau pilih Jenis sumber daya tertentu, lalu ketik jenis sumber daya yang AWS Config didukung (misalnya,AWS::EC2::Instance).

14.Jika Anda memilih jenis peristiwa tertentu dari daftar tarik-turun Jenis Peristiwa, pilih ID sumber daya apa pun untuk menyertakan ID sumber daya yang AWS Config didukung.

Atau pilih ID sumber daya tertentu, lalu ketik ID sumber daya yang AWS Config didukung (misalnya,i-04606de676e635647).

15.Jika Anda memilih jenis peristiwa tertentu dari daftar tarik-turun Jenis Acara, pilih Nama aturan apa pun untuk menyertakan aturan yang AWS Config didukung.

Atau pilih Nama aturan khusus, lalu ketik aturan yang AWS Config didukung (misalnya, tag yang diperlukan).

- 16.Untuk Pilih target, pilih jenis target yang telah Anda siapkan untuk digunakan dengan aturan ini, lalu konfigurasikan opsi tambahan apa pun yang diperlukan oleh jenis tersebut.
- 17.Bidang yang ditampilkan bervariasi tergantung pada layanan yang Anda pilih. Masukkan informasi khusus untuk jenis target ini sesuai kebutuhan.
- 18.Untuk banyak jenis target, EventBridge perlu izin untuk mengirim acara ke target. Dalam kasus ini, EventBridge dapat membuat peran IAM yang diperlukan agar aturan Anda berjalan.
	- Untuk membuat IAM role secara otomatis, pilih Buat peran baru untuk sumber daya khusus ini.
	- Untuk menggunakan IAM role yang Anda buat sebelumnya, pilih Gunakan peran yang ada.
- 19.(Opsional) Pilih Tambahkan target untuk menambahkan target lain untuk aturan ini.
- 20.(Opsional) Masukkan satu atau lebih tanda untuk aturan. Untuk informasi selengkapnya, lihat [EventBridge Tag Amazon](https://docs.aws.amazon.com/eventbridge/latest/userguide/eb-tagging.html).
- 21.Tinjau pengaturan aturan Anda untuk memastikannya memenuhi persyaratan pemantauan kejadian Anda.
- 22.Pilih Buat untuk mengonfirmasi pilihan Anda.

# Menggunakan AWS Config dengan Antarmuka Amazon VPC Endpoints

Jika Anda menggunakan Amazon Virtual Private Cloud (Amazon VPC) untuk meng-host AWS sumber daya Anda, Anda dapat membuat koneksi pribadi antara VPC dan VPC. AWS Config Anda dapat menggunakan koneksi ini untuk berkomunikasi AWS Config dari VPC Anda tanpa melalui internet publik.

Amazon VPC adalah AWS layanan yang dapat Anda gunakan untuk meluncurkan AWS sumber daya di jaringan virtual yang Anda tentukan. Dengan VPC, Anda memiliki kendali terhadap pengaturan jaringan, seperti rentang alamat IP, subnet, tabel rute, dan pintu masuk jaringan. Endpoint VPC antarmuka didukung oleh AWS PrivateLink, sebuah AWS teknologi yang memungkinkan komunikasi pribadi antara AWS layanan menggunakan antarmuka jaringan elastis dengan alamat IP pribadi. Untuk menghubungkan VPC Anda AWS Config, Anda menentukan titik akhir VPC antarmuka untuk. AWS Config Jenis titik akhir ini memungkinkan Anda untuk menghubungkan VPC AWS Anda ke layanan. Endpoint menyediakan konektivitas yang andal dan dapat diskalakan AWS Config tanpa memerlukan gateway internet, instance terjemahan alamat jaringan (NAT), atau koneksi VPN. Untuk informasi selengkapnya, lihat [Apa yang dimaksud dengan Amazon VPC](https://docs.aws.amazon.com/vpc/latest/userguide/) dalam Panduan Pengguna Amazon VPC.

Langkah-langkah berikut ditujukan untuk para pengguna Amazon VPC. Untuk informasi selengkapnya, silakan lihat [Getting Started](https://docs.aws.amazon.com/vpc/latest/userguide/GetStarted.html) di Panduan Pengguna Amazon VPC.

# Buat Endpoint VPC untuk AWS Config

Untuk mulai menggunakan AWS Config dengan VPC Anda, buat antarmuka VPC endpoint untuk. AWS Config Anda tidak perlu mengubah pengaturan untuk AWS Config. AWS Config memanggil AWS layanan lain menggunakan titik akhir publik mereka. Untuk informasi selengkapnya, lihat [Pembuatan Titik Akhir Antarmuka](https://docs.aws.amazon.com/vpc/latest/userguide/vpce-interface.html#create-interface-endpoint.html) dalam Panduan Pengguna Amazon VPC.

# Pertanyaan yang Sering Diajukan

# Tidak dapat melihat perubahan konfigurasi terbaru saya

### Dapatkah saya berharap untuk melihat perubahan konfigurasi saya segera?

AWS Config biasanya mencatat perubahan konfigurasi ke sumber daya Anda tepat setelah perubahan terdeteksi, atau pada frekuensi yang Anda tentukan. Namun, ini atas dasar upaya terbaik dan kadang-kadang bisa memakan waktu lebih lama. Jika masalah berlanjut setelah beberapa waktu, hubungi [AWS Supportd](https://aws.amazon.com/contact-us/)an berikan AWS Config metrik Anda yang didukung oleh Amazon. CloudWatch Untuk informasi tentang metrik ini, lihat Metrik [AWS Config Penggunaan dan Sukses](https://docs.aws.amazon.com/config/latest/developerguide/viewing-the-aws-config-dashboard.html).

# Hubungan Tidak Langsung di AWS Config

Topik

- [Apa itu hubungan sumber daya?](#page-16390-0)
- [Apa hubungan langsung dan tidak langsung sehubungan dengan sumber daya?](#page-16391-0)
- [Hubungan tidak langsung mana yang AWS Config mendukung?](#page-16391-1)
- [Bagaimana item konfigurasi dibuat karena hubungan langsung dan tidak langsung?](#page-16393-0)
- [Apa item konfigurasi yang dihasilkan karena hubungan tidak langsung?](#page-16393-1)
- [Bagaimana cara mengambil data konfigurasi yang terkait dengan hubungan tidak langsung?](#page-16395-0)

## <span id="page-16390-0"></span>Apa itu hubungan sumber daya?

Dalam AWS, resource merujuk ke entitas yang dapat dikelola, seperti instans Amazon Elastic Compute Cloud (Amazon EC2), stack AWS CloudFormation , atau bucket Amazon S3. AWS Config adalah layanan yang melacak dan memantau sumber daya dengan membuat item konfigurasi (CI) setiap kali perubahan ke jenis sumber daya yang direkam terdeteksi, atau pada frekuensi perekaman yang Anda tetapkan. Misalnya, ketika AWS Config diatur untuk melacak instans Amazon EC2, itu akan membuat item konfigurasi setiap kali instance dibuat, diperbarui, atau dihapus. Setiap item konfigurasi yang dibuat oleh AWS Config memiliki beberapa bidang, termasukaccountId, arn (Nama Sumber Daya Amazon),awsRegion,configuration,tags, danrelationships. Bidang hubungan CI memungkinkan AWS Config untuk menampilkan bagaimana sumber daya dihubungkan satu sama lain. Misalnya, hubungan dapat menunjukkan bahwa volume Amazon EBS dengan ID

vol-123ab45d dilampirkan ke instans Amazon EC2 dengan i-a1b2c3d4 ID, yang terkait dengan grup keamanan. sg-ef678hk

# <span id="page-16391-0"></span>Apa hubungan langsung dan tidak langsung sehubungan dengan sumber daya?

AWS Config menurunkan hubungan untuk sebagian besar jenis sumber daya dari bidang konfigurasi, yang disebut hubungan "langsung". Hubungan langsung adalah koneksi satu arah (A→B) antara sumber daya (A) dan sumber daya lain (B), biasanya diperoleh dari respon API deskripsi sumber daya (A). Di masa lalu, untuk beberapa jenis sumber daya yang AWS Config awalnya didukung, ia juga menangkap hubungan dari konfigurasi sumber daya lain, menciptakan hubungan "tidak langsung" yang dua arah (B→A). Misalnya, hubungan antara instans Amazon EC2 dan grup keamanannya bersifat langsung karena grup keamanan disertakan dalam respons API deskripsi untuk instans Amazon EC2. Di sisi lain, hubungan antara grup keamanan dan instans Amazon EC2 tidak langsung karena menggambarkan grup keamanan tidak mengembalikan informasi apa pun tentang instance yang terkait dengannya. Akibatnya, ketika perubahan konfigurasi sumber daya terdeteksi, AWS Config tidak hanya membuat CI untuk sumber daya itu, tetapi juga menghasilkan CI untuk sumber daya terkait, termasuk yang memiliki hubungan tidak langsung. Misalnya, ketika AWS Config mendeteksi perubahan dalam instans Amazon EC2, itu membuat CI untuk instance dan CI untuk grup keamanan yang terkait dengan instance.

### <span id="page-16391-1"></span>Hubungan tidak langsung mana yang AWS Config mendukung?

Hubungan sumber daya tidak langsung berikut didukung di AWS Config.

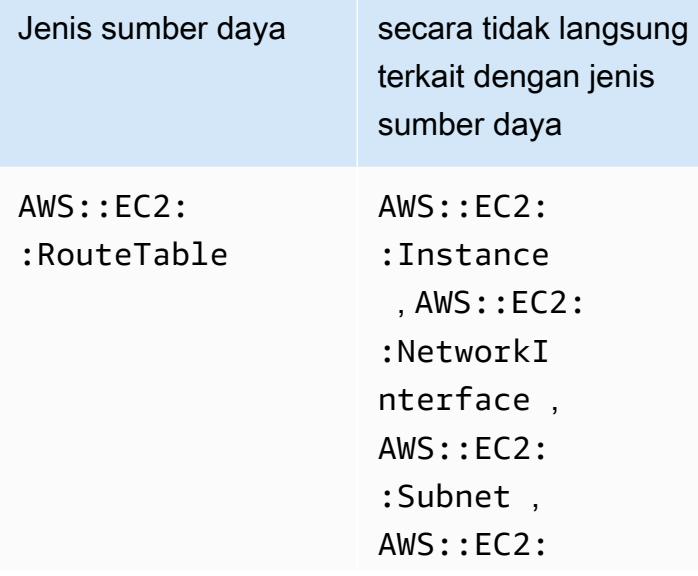

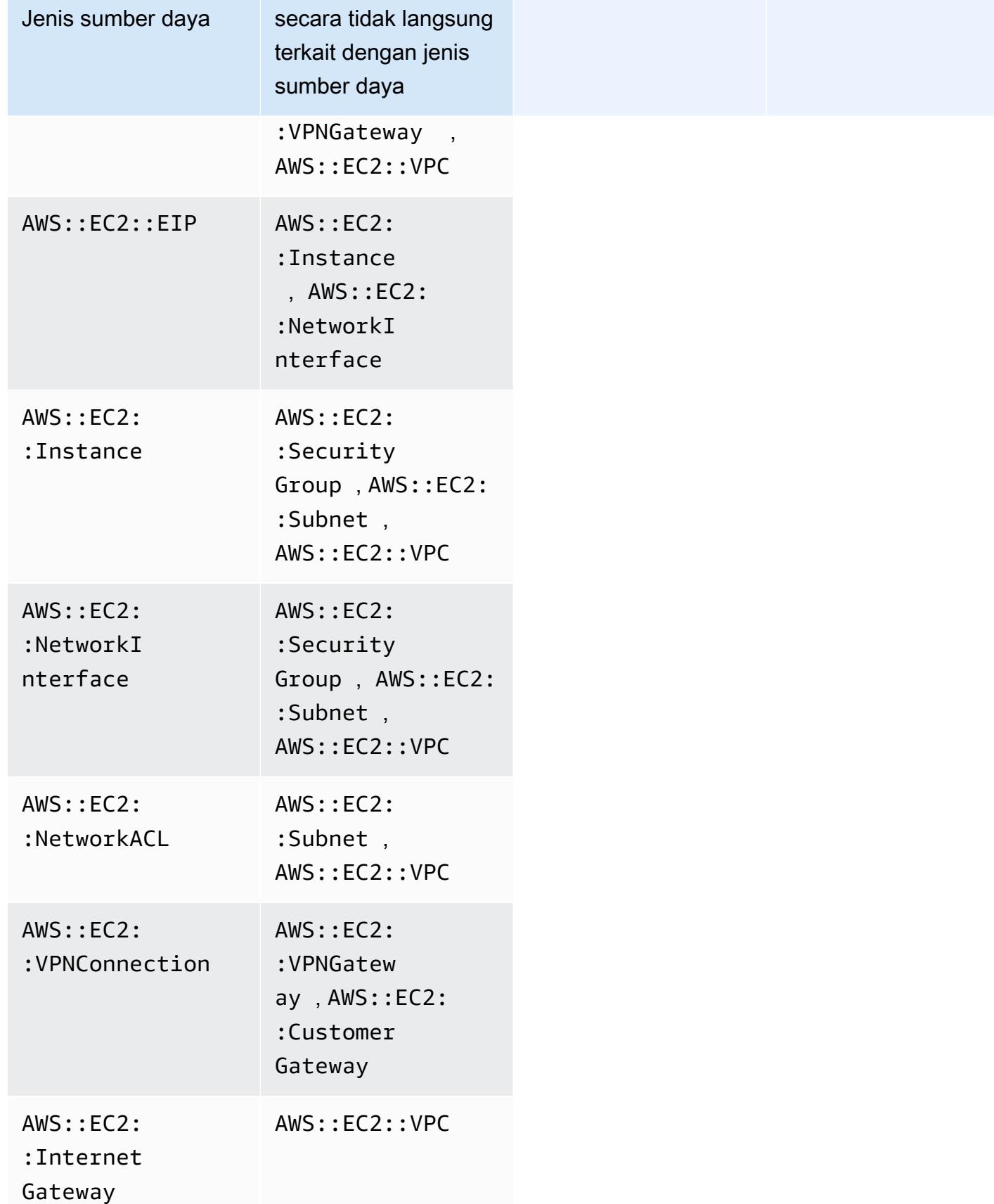

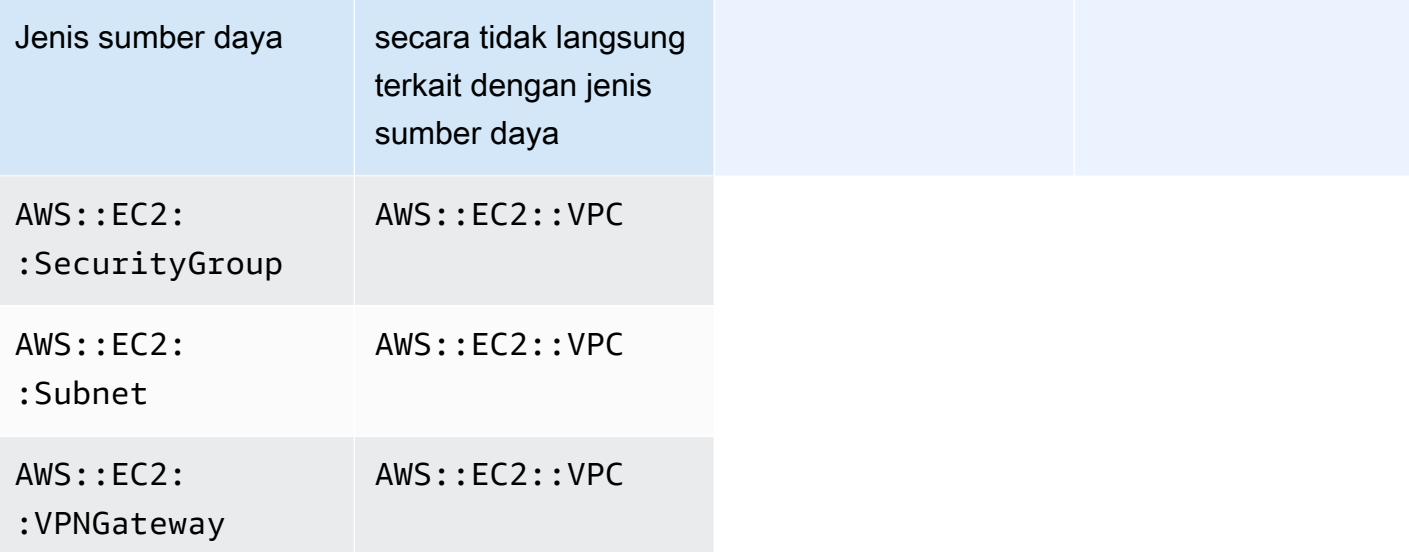

# <span id="page-16393-0"></span>Bagaimana item konfigurasi dibuat karena hubungan langsung dan tidak langsung?

Untuk hubungan langsung antara sumber daya (A→B), setiap perubahan konfigurasi ke sumber daya B akan memulai item konfigurasi (CI) untuk sumber daya A juga. Demikian pula, untuk hubungan tidak langsung  $(B \rightarrow A)$ , ketika ada perubahan konfigurasi ke sumber daya A CI baru akan dihasilkan untuk sumber daya B. Misalnya, instans Amazon EC2 ke grup keamanan adalah hubungan langsung sehingga setiap perubahan konfigurasi ke grup keamanan akan menghasilkan CI untuk grup keamanan serta CI untuk instans EC2. Demikian pula, grup keamanan ke instans Amazon EC2 adalah hubungan tidak langsung sehingga setiap perubahan konfigurasi ke instans EC2 akan menghasilkan CI untuk instans Amazon EC2 serta CI untuk grup keamanan.

## <span id="page-16393-1"></span>Apa item konfigurasi yang dihasilkan karena hubungan tidak langsung?

Di bawah ini adalah item konfigurasi tambahan (CI) yang dihasilkan karena hubungan sumber daya tidak langsung.

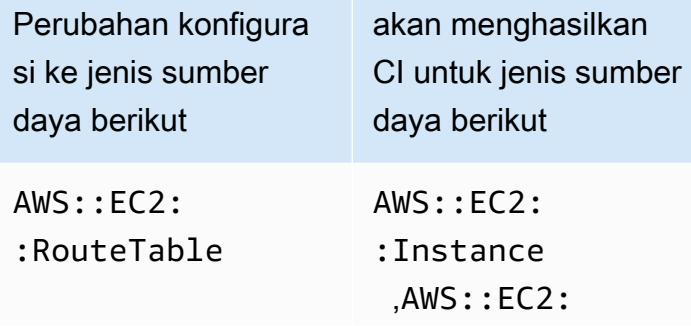

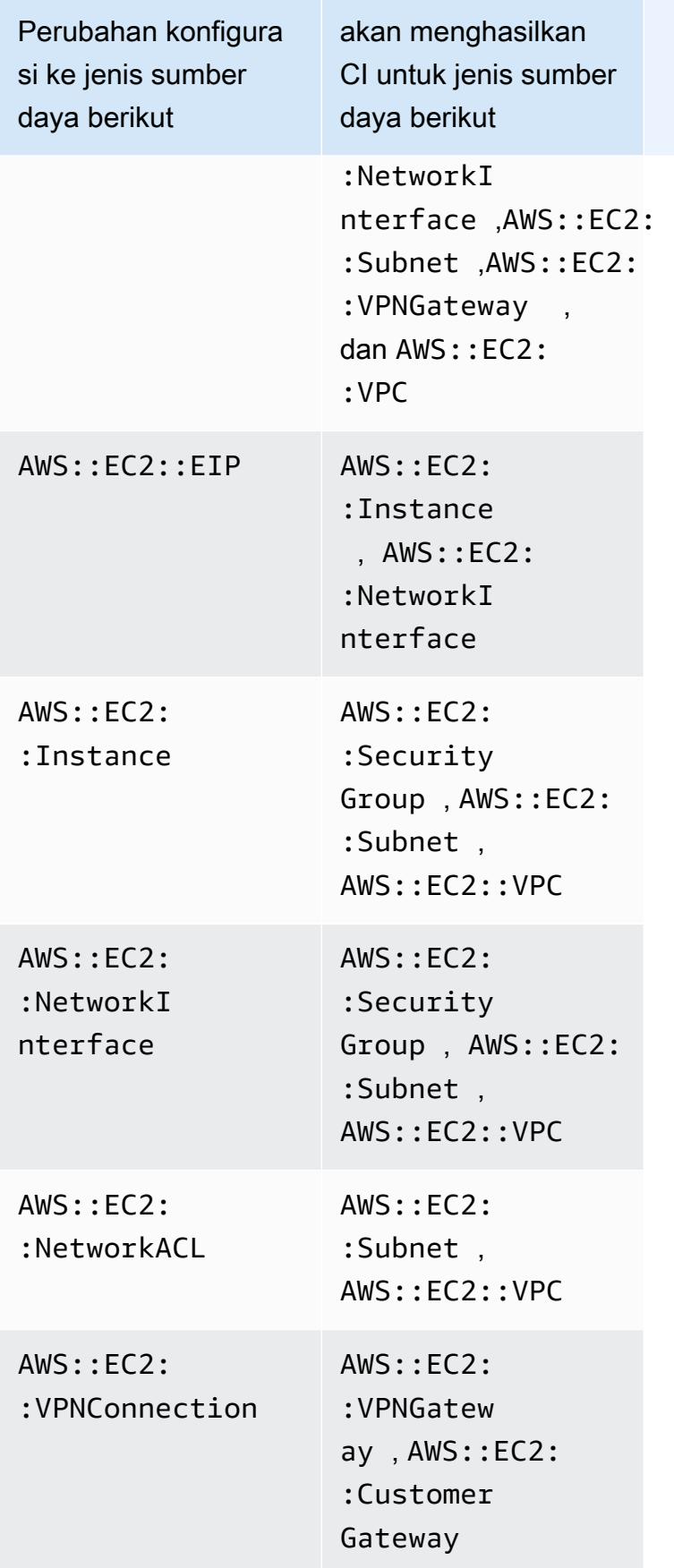

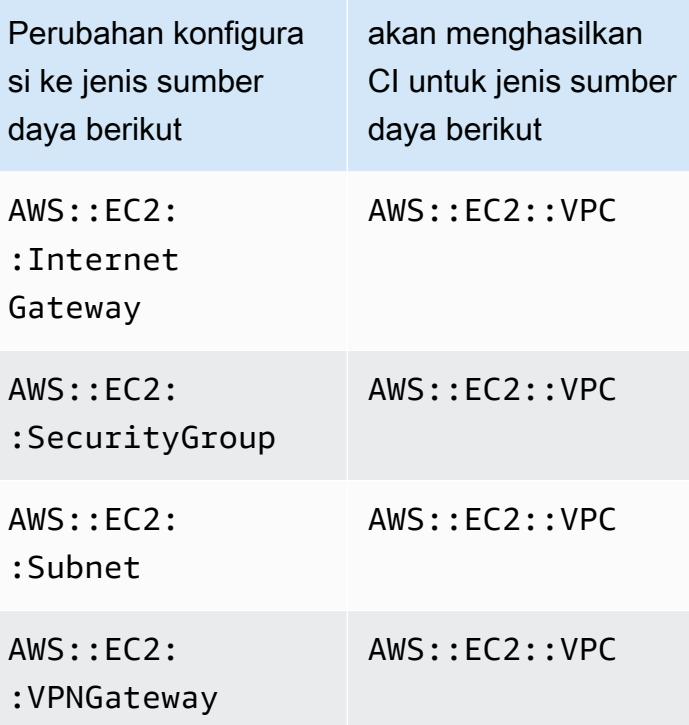

# <span id="page-16395-0"></span>Bagaimana cara mengambil data konfigurasi yang terkait dengan hubungan tidak langsung?

Anda dapat menjalankan kueri Structured Query Language (SQL) di Kueri AWS Config Lanjutan untuk mengambil data konfigurasi yang terkait dengan hubungan sumber daya tidak langsung. Misalnya, jika Anda ingin mengambil daftar instans Amazon EC2 yang terkait dengan grup keamanan, gunakan kueri berikut:

```
SELECT 
     resourceId, 
     resourceType 
     WHERE 
     resourceType ='AWS::EC2::Instance' 
     AND 
     relationships.resourceId = 'sg-234213'
```
# Contoh kode untuk AWS Config menggunakan AWS SDK

Contoh kode berikut menunjukkan cara menggunakan AWS Config kit pengembangan AWS perangkat lunak (SDK).

Tindakan adalah kutipan kode dari program yang lebih besar dan harus dijalankan dalam konteks. Meskipun tindakan menunjukkan cara memanggil fungsi layanan individual, Anda dapat melihat tindakan dalam konteks pada skenario terkait dan contoh lintas layanan.

Untuk daftar lengkap panduan pengembang AWS SDK dan contoh kode, liha[tMenggunakan AWS](#page-137-0)  [Config dengan AWS SDK.](#page-137-0) Topik ini juga mencakup informasi tentang memulai dan detail tentang versi SDK sebelumnya.

#### Contoh kode

- [Tindakan untuk AWS Config menggunakan AWS SDK](#page-16396-0)
	- [Gunakan DeleteConfigRule dengan AWS SDK atau CLI](#page-16397-0)
	- [Gunakan DescribeComplianceByConfigRule dengan AWS SDK atau CLI](#page-16399-0)
	- [Gunakan DescribeComplianceByResource dengan AWS SDK atau CLI](#page-16401-0)
	- [Gunakan DescribeConfigRuleEvaluationStatus dengan AWS SDK atau CLI](#page-16403-0)
	- [Gunakan DescribeConfigRules dengan AWS SDK atau CLI](#page-16405-0)
	- [Gunakan DescribeConfigurationRecorderStatus dengan AWS SDK atau CLI](#page-16408-0)
	- [Gunakan DescribeConfigurationRecorders dengan AWS SDK atau CLI](#page-16409-0)
	- [Gunakan DescribeDeliveryChannels dengan AWS SDK atau CLI](#page-16411-0)
	- [Gunakan GetComplianceDetailsByConfigRule dengan AWS SDK atau CLI](#page-16412-0)
	- [Gunakan GetComplianceDetailsByResource dengan AWS SDK atau CLI](#page-16414-0)
	- [Gunakan GetComplianceSummaryByConfigRule dengan AWS SDK atau CLI](#page-16416-0)
	- [Gunakan GetComplianceSummaryByResourceType dengan AWS SDK atau CLI](#page-16418-0)
	- [Gunakan PutConfigRule dengan AWS SDK atau CLI](#page-16420-0)
	- [Gunakan PutDeliveryChannel dengan AWS SDK atau CLI](#page-16424-0)

## <span id="page-16396-0"></span>Tindakan untuk AWS Config menggunakan AWS SDK

Contoh kode berikut menunjukkan cara melakukan AWS Config tindakan individual dengan AWS SDK. Kutipan ini memanggil AWS Config API dan merupakan kutipan kode dari program yang lebih

besar yang harus dijalankan dalam konteks. Setiap contoh menyertakan tautan ke GitHub, di mana Anda dapat menemukan instruksi untuk mengatur dan menjalankan kode.

Contoh berikut hanya mencakup tindakan yang paling umum digunakan. Untuk daftar lengkapnya, lihat [Referensi AWS Config API.](https://docs.aws.amazon.com/config/latest/APIReference/Welcome.html)

Contoh

- [Gunakan DeleteConfigRule dengan AWS SDK atau CLI](#page-16397-0)
- [Gunakan DescribeComplianceByConfigRule dengan AWS SDK atau CLI](#page-16399-0)
- [Gunakan DescribeComplianceByResource dengan AWS SDK atau CLI](#page-16401-0)
- [Gunakan DescribeConfigRuleEvaluationStatus dengan AWS SDK atau CLI](#page-16403-0)
- [Gunakan DescribeConfigRules dengan AWS SDK atau CLI](#page-16405-0)
- [Gunakan DescribeConfigurationRecorderStatus dengan AWS SDK atau CLI](#page-16408-0)
- [Gunakan DescribeConfigurationRecorders dengan AWS SDK atau CLI](#page-16409-0)
- [Gunakan DescribeDeliveryChannels dengan AWS SDK atau CLI](#page-16411-0)
- [Gunakan GetComplianceDetailsByConfigRule dengan AWS SDK atau CLI](#page-16412-0)
- [Gunakan GetComplianceDetailsByResource dengan AWS SDK atau CLI](#page-16414-0)
- [Gunakan GetComplianceSummaryByConfigRule dengan AWS SDK atau CLI](#page-16416-0)
- [Gunakan GetComplianceSummaryByResourceType dengan AWS SDK atau CLI](#page-16418-0)
- [Gunakan PutConfigRule dengan AWS SDK atau CLI](#page-16420-0)
- [Gunakan PutDeliveryChannel dengan AWS SDK atau CLI](#page-16424-0)

### <span id="page-16397-0"></span>Gunakan **DeleteConfigRule** dengan AWS SDK atau CLI

Contoh kode berikut menunjukkan cara menggunakanDeleteConfigRule.

CLI

AWS CLI

Untuk menghapus aturan AWS Config

Perintah berikut menghapus aturan AWS Config bernama: MyConfigRule

aws configservice delete-config-rule --config-rule-name MyConfigRule

• Untuk detail API, lihat [DeleteConfigRuled](https://awscli.amazonaws.com/v2/documentation/api/latest/reference/configservice/delete-config-rule.html)i Referensi AWS CLI Perintah.

#### Python

SDK untuk Python (Boto3)

#### **a** Note

Ada lebih banyak tentang GitHub. Temukan contoh lengkapnya dan pelajari cara mengatur dan menjalankannya di [AWS Repositori Contoh Kode.](https://github.com/awsdocs/aws-doc-sdk-examples/tree/main/python/example_code/config#code-examples)

```
class ConfigWrapper: 
    "" ""
     Encapsulates AWS Config functions. 
    "" "
     def __init__(self, config_client): 
 """ 
         :param config_client: A Boto3 AWS Config client. 
         """ 
         self.config_client = config_client 
     def delete_config_rule(self, rule_name): 
 """ 
         Delete the specified rule. 
         :param rule_name: The name of the rule to delete. 
        "''" try: 
             self.config_client.delete_config_rule(ConfigRuleName=rule_name) 
             logger.info("Deleted rule %s.", rule_name) 
         except ClientError: 
             logger.exception("Couldn't delete rule %s.", rule_name) 
             raise
```
• Untuk detail API, lihat [DeleteConfigRuled](https://docs.aws.amazon.com/goto/boto3/config-2014-11-12/DeleteConfigRule)i AWS SDK for Python (Boto3) Referensi API.

Untuk daftar lengkap panduan pengembang AWS SDK dan contoh kode, liha[tMenggunakan AWS](#page-137-0)  [Config dengan AWS SDK.](#page-137-0) Topik ini juga mencakup informasi tentang memulai dan detail tentang versi SDK sebelumnya.

# <span id="page-16399-0"></span>Gunakan **DescribeComplianceByConfigRule** dengan AWS SDK atau CLI

Contoh kode berikut menunjukkan cara menggunakanDescribeComplianceByConfigRule.

CLI

AWS CLI

Untuk mendapatkan informasi kepatuhan untuk aturan AWS Config

Perintah berikut menampilkan informasi kepatuhan untuk setiap aturan AWS Config yang dilanggar oleh satu atau beberapa sumber daya: AWS

```
aws configservice describe-compliance-by-config-rule --compliance-types 
  NON_COMPLIANT
```
Dalam output, nilai untuk setiap CappedCount atribut menunjukkan berapa banyak sumber daya yang tidak sesuai dengan aturan terkait. Misalnya, output berikut menunjukkan bahwa 3 sumber daya tidak sesuai dengan aturan bernamaInstanceTypesAreT2micro.

Output:

```
{ 
     "ComplianceByConfigRules": [ 
          { 
               "Compliance": { 
                   "ComplianceContributorCount": { 
                        "CappedCount": 3, 
                        "CapExceeded": false 
                   }, 
                   "ComplianceType": "NON_COMPLIANT" 
              }, 
               "ConfigRuleName": "InstanceTypesAreT2micro" 
          }, 
          {
```

```
 "Compliance": { 
                   "ComplianceContributorCount": { 
                        "CappedCount": 10, 
                        "CapExceeded": false 
                   }, 
                   "ComplianceType": "NON_COMPLIANT" 
              }, 
               "ConfigRuleName": "RequiredTagsForVolumes" 
          } 
     ]
}
```
• Untuk detail API, lihat [DescribeComplianceByConfigRuled](https://awscli.amazonaws.com/v2/documentation/api/latest/reference/configservice/describe-compliance-by-config-rule.html)i Referensi AWS CLI Perintah.

**PowerShell** 

Alat untuk PowerShell

Contoh 1: Contoh ini mengambil rincian kepatuhan untuk aturan ebs-optimized-instance, yang tidak ada hasil evaluasi saat ini untuk aturan, sehingga mengembalikan INSUFFICIENT\_DATA

(Get-CFGComplianceByConfigRule -ConfigRuleName ebs-optimized-instance).Compliance

Output:

```
ComplianceContributorCount ComplianceType
          -------------------------- -------------- 
                               INSUFFICIENT_DATA
```
Contoh 2: Contoh ini mengembalikan jumlah sumber daya yang tidak sesuai untuk aturan ALB\_HTTP\_TO\_HTTP\_HTTPS\_REDIRECTION\_CHECK.

```
(Get-CFGComplianceByConfigRule -ConfigRuleName 
 ALB_HTTP_TO_HTTPS_REDIRECTION_CHECK -ComplianceType 
 NON_COMPLIANT).Compliance.ComplianceContributorCount
```
Output:

CapExceeded CappedCount ----------- -----------

False 2

• Untuk detail API, lihat [DescribeComplianceByConfigRuled](https://docs.aws.amazon.com/powershell/latest/reference)i Referensi AWS Tools for PowerShell Cmdlet.

Untuk daftar lengkap panduan pengembang AWS SDK dan contoh kode, liha[tMenggunakan AWS](#page-137-0)  [Config dengan AWS SDK.](#page-137-0) Topik ini juga mencakup informasi tentang memulai dan detail tentang versi SDK sebelumnya.

### <span id="page-16401-0"></span>Gunakan **DescribeComplianceByResource** dengan AWS SDK atau CLI

Contoh kode berikut menunjukkan cara menggunakanDescribeComplianceByResource.

#### CLI

#### AWS CLI

Untuk mendapatkan informasi kepatuhan untuk AWS sumber daya Anda

Perintah berikut mengembalikan informasi kepatuhan untuk setiap instans EC2 yang direkam oleh AWS Config dan yang melanggar satu atau beberapa aturan:

```
aws configservice describe-compliance-by-resource --resource-type 
 AWS::EC2::Instance --compliance-types NON_COMPLIANT
```
Dalam output, nilai untuk setiap CappedCount atribut menunjukkan berapa banyak aturan yang dilanggar sumber daya. Misalnya, output berikut menunjukkan bahwa instance i-1a2b3c4d melanggar 2 aturan.

Output:

```
{ 
     "ComplianceByResources": [ 
          { 
              "ResourceType": "AWS::EC2::Instance", 
              "ResourceId": "i-1a2b3c4d", 
              "Compliance": { 
                   "ComplianceContributorCount": { 
                       "CappedCount": 2, 
                       "CapExceeded": false
```

```
 }, 
                  "ComplianceType": "NON_COMPLIANT" 
 } 
         }, 
        \mathcal{L} "ResourceType": "AWS::EC2::Instance", 
              "ResourceId": "i-2a2b3c4d ", 
              "Compliance": { 
                  "ComplianceContributorCount": { 
                      "CappedCount": 3, 
                      "CapExceeded": false 
                  }, 
                  "ComplianceType": "NON_COMPLIANT" 
 } 
         } 
     ]
}
```
• Untuk detail API, lihat [DescribeComplianceByResourced](https://awscli.amazonaws.com/v2/documentation/api/latest/reference/configservice/describe-compliance-by-resource.html)i Referensi AWS CLI Perintah.

#### PowerShell

#### Alat untuk PowerShell

Contoh 1: Contoh ini memeriksa jenis **AWS::SSM::ManagedInstanceInventory** sumber daya untuk jenis kepatuhan 'COMPLIANT'.

```
Get-CFGComplianceByResource -ComplianceType COMPLIANT -ResourceType 
 AWS::SSM::ManagedInstanceInventory
```
#### Output:

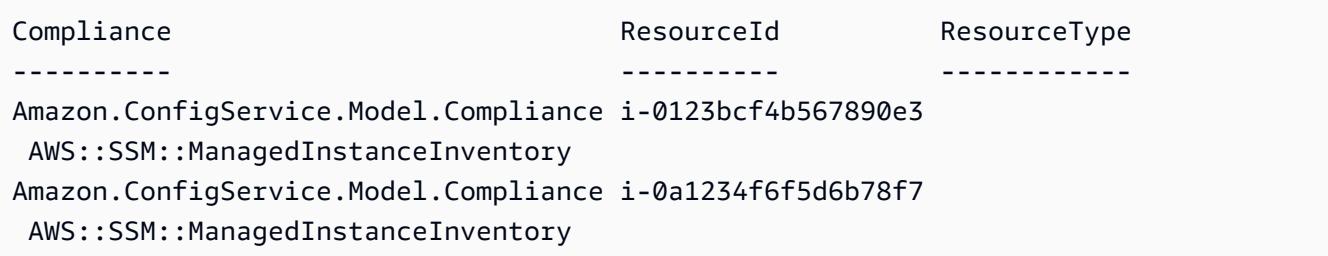

• Untuk detail API, lihat [DescribeComplianceByResourced](https://docs.aws.amazon.com/powershell/latest/reference)i Referensi AWS Tools for PowerShell Cmdlet.

Untuk daftar lengkap panduan pengembang AWS SDK dan contoh kode, liha[tMenggunakan AWS](#page-137-0)  [Config dengan AWS SDK.](#page-137-0) Topik ini juga mencakup informasi tentang memulai dan detail tentang versi SDK sebelumnya.

# <span id="page-16403-0"></span>Gunakan **DescribeConfigRuleEvaluationStatus** dengan AWS SDK atau CLI

Contoh kode berikut menunjukkan cara menggunakanDescribeConfigRuleEvaluationStatus.

CLI

AWS CLI

Untuk mendapatkan informasi status untuk aturan AWS Config

Perintah berikut mengembalikan informasi status untuk aturan AWS Config bernama: MyConfigRule

```
aws configservice describe-config-rule-evaluation-status --config-rule-names 
 MyConfigRule
```
Output:

```
{ 
     "ConfigRulesEvaluationStatus": [ 
         { 
              "ConfigRuleArn": "arn:aws:config:us-east-1:123456789012:config-rule/
config-rule-abcdef", 
              "FirstActivatedTime": 1450311703.844, 
              "ConfigRuleId": "config-rule-abcdef", 
              "LastSuccessfulInvocationTime": 1450314643.156, 
              "ConfigRuleName": "MyConfigRule" 
         } 
    \mathbf{I}}
```
• Untuk detail API, lihat [DescribeConfigRuleEvaluationStatusd](https://awscli.amazonaws.com/v2/documentation/api/latest/reference/configservice/describe-config-rule-evaluation-status.html)i Referensi AWS CLI Perintah.

#### AWS Config **Panduan Developer Panduan Developer Panduan Developer Panduan Developer**

#### **PowerShell**

#### Alat untuk PowerShell

Contoh 1: Contoh ini mengembalikan informasi status untuk aturan konfigurasi yang diberikan.

```
Get-CFGConfigRuleEvaluationStatus -ConfigRuleName root-account-mfa-enabled, vpc-
flow-logs-enabled
```
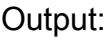

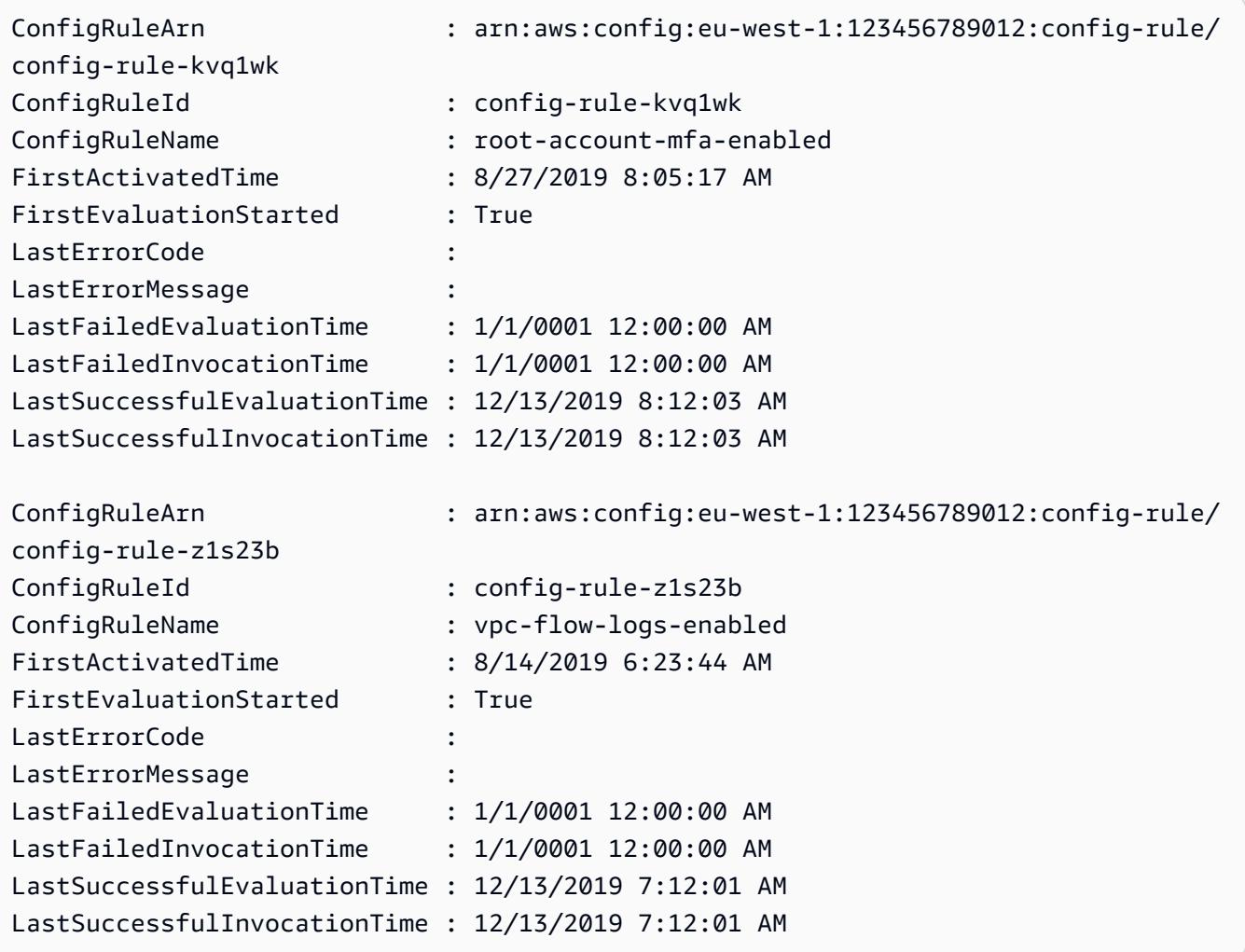

• Untuk detail API, lihat [DescribeConfigRuleEvaluationStatusd](https://docs.aws.amazon.com/powershell/latest/reference)i Referensi AWS Tools for PowerShell Cmdlet.

Untuk daftar lengkap panduan pengembang AWS SDK dan contoh kode, liha[tMenggunakan AWS](#page-137-0)  [Config dengan AWS SDK.](#page-137-0) Topik ini juga mencakup informasi tentang memulai dan detail tentang versi SDK sebelumnya.

### <span id="page-16405-0"></span>Gunakan **DescribeConfigRules** dengan AWS SDK atau CLI

Contoh kode berikut menunjukkan cara menggunakanDescribeConfigRules.

CLI

AWS CLI

Untuk mendapatkan detail tentang aturan AWS Config

Perintah berikut mengembalikan rincian untuk aturan AWS Config bernama: InstanceTypesAreT2micro

```
aws configservice describe-config-rules --config-rule-names 
 InstanceTypesAreT2micro
```
Output:

```
{ 
     "ConfigRules": [ 
        { 
             "ConfigRuleState": "ACTIVE", 
            "Description": "Evaluates whether EC2 instances are the t2.micro 
 type.", 
            "ConfigRuleName": "InstanceTypesAreT2micro", 
            "ConfigRuleArn": "arn:aws:config:us-east-1:123456789012:config-rule/
config-rule-abcdef", 
            "Source": { 
                "Owner": "CUSTOM_LAMBDA", 
                "SourceIdentifier": "arn:aws:lambda:us-
east-1:123456789012:function:InstanceTypeCheck", 
                "SourceDetails": [ 
\{ \} "EventSource": "aws.config", 
                        "MessageType": "ConfigurationItemChangeNotification" 
 } 
 ] 
            },
```

```
 "InputParameters": "{\"desiredInstanceType\":\"t2.micro\"}", 
              "Scope": { 
                  "ComplianceResourceTypes": [ 
                      "AWS::EC2::Instance" 
 ] 
             }, 
              "ConfigRuleId": "config-rule-abcdef" 
         } 
    \mathbf{I}}
```
• Untuk detail API, lihat [DescribeConfigRulesd](https://awscli.amazonaws.com/v2/documentation/api/latest/reference/configservice/describe-config-rules.html)i Referensi AWS CLI Perintah.

#### **PowerShell**

Alat untuk PowerShell

Contoh 1: Contoh ini mencantumkan aturan konfigurasi untuk akun, dengan properti yang dipilih.

```
Get-CFGConfigRule | Select-Object ConfigRuleName, ConfigRuleId, ConfigRuleArn, 
 ConfigRuleState
```
Output:

```
ConfigRuleName ConfigRuleId 
 ConfigRuleArn 
 ConfigRuleState
-------------- ------------ 
 ------------- 
 ---------------
ALB_REDIRECTION_CHECK config-rule-12iyn3 
 arn:aws:config-service:eu-west-1:123456789012:config-rule/config-rule-12iyn3 
 ACTIVE
access-keys-rotated config-rule-aospfr 
 arn:aws:config-service:eu-west-1:123456789012:config-rule/config-rule-aospfr 
 ACTIVE
autoscaling-group-elb-healthcheck-required config-rule-cn1f2x 
 arn:aws:config-service:eu-west-1:123456789012:config-rule/config-rule-cn1f2x 
 ACTIVE
```
• Untuk detail API, lihat [DescribeConfigRulesd](https://docs.aws.amazon.com/powershell/latest/reference)i Referensi AWS Tools for PowerShell Cmdlet.

#### Python

#### SDK untuk Python (Boto3)

#### **a** Note

Ada lebih banyak tentang GitHub. Temukan contoh lengkapnya dan pelajari cara mengatur dan menjalankannya di [AWS Repositori Contoh Kode.](https://github.com/awsdocs/aws-doc-sdk-examples/tree/main/python/example_code/config#code-examples)

```
class ConfigWrapper: 
     """ 
     Encapsulates AWS Config functions. 
    "" "
     def __init__(self, config_client): 
         """ 
         :param config_client: A Boto3 AWS Config client. 
         """ 
         self.config_client = config_client 
     def describe_config_rule(self, rule_name): 
         """ 
         Gets data for the specified rule. 
         :param rule_name: The name of the rule to retrieve. 
         :return: The rule data. 
         """ 
         try: 
             response = self.config_client.describe_config_rules( 
                  ConfigRuleNames=[rule_name] 
) rule = response["ConfigRules"] 
             logger.info("Got data for rule %s.", rule_name) 
         except ClientError: 
             logger.exception("Couldn't get data for rule %s.", rule_name) 
             raise 
         else: 
             return rule
```
• Untuk detail API, lihat [DescribeConfigRulesd](https://docs.aws.amazon.com/goto/boto3/config-2014-11-12/DescribeConfigRules)i AWS SDK for Python (Boto3) Referensi API.

Untuk daftar lengkap panduan pengembang AWS SDK dan contoh kode, liha[tMenggunakan AWS](#page-137-0)  [Config dengan AWS SDK.](#page-137-0) Topik ini juga mencakup informasi tentang memulai dan detail tentang versi SDK sebelumnya.

# <span id="page-16408-0"></span>Gunakan **DescribeConfigurationRecorderStatus** dengan AWS SDK atau CLI

Contoh kode berikut menunjukkan cara menggunakanDescribeConfigurationRecorderStatus.

CLI

AWS CLI

Untuk mendapatkan informasi status untuk perekam konfigurasi

Perintah berikut mengembalikan status perekam konfigurasi default:

aws configservice describe-configuration-recorder-status

Output:

```
{ 
     "ConfigurationRecordersStatus": [ 
          { 
              "name": "default", 
              "lastStatus": "SUCCESS", 
              "recording": true, 
              "lastStatusChangeTime": 1452193834.344, 
              "lastStartTime": 1441039997.819, 
              "lastStopTime": 1441039992.835 
         } 
     ]
}
```
• Untuk detail API, lihat [DescribeConfigurationRecorderStatusd](https://awscli.amazonaws.com/v2/documentation/api/latest/reference/configservice/describe-configuration-recorder-status.html)i Referensi AWS CLI Perintah.

#### **PowerShell**

Alat untuk PowerShell

Contoh 1: Sampel ini mengembalikan status perekam konfigurasi.

Get-CFGConfigurationRecorderStatus

Output:

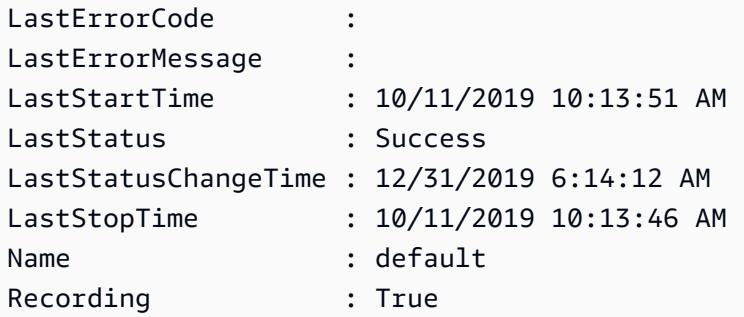

• Untuk detail API, lihat [DescribeConfigurationRecorderStatusd](https://docs.aws.amazon.com/powershell/latest/reference)i Referensi AWS Tools for PowerShell Cmdlet.

Untuk daftar lengkap panduan pengembang AWS SDK dan contoh kode, liha[tMenggunakan AWS](#page-137-0)  [Config dengan AWS SDK.](#page-137-0) Topik ini juga mencakup informasi tentang memulai dan detail tentang versi SDK sebelumnya.

## <span id="page-16409-0"></span>Gunakan **DescribeConfigurationRecorders** dengan AWS SDK atau CLI

Contoh kode berikut menunjukkan cara menggunakanDescribeConfigurationRecorders.

CLI

AWS CLI

Untuk mendapatkan detail tentang perekam konfigurasi

Perintah berikut mengembalikan rincian tentang perekam konfigurasi default:

aws configservice describe-configuration-recorders

#### Output:

```
{ 
     "ConfigurationRecorders": [ 
          { 
              "recordingGroup": { 
                   "allSupported": true, 
                   "resourceTypes": [], 
                   "includeGlobalResourceTypes": true 
              }, 
              "roleARN": "arn:aws:iam::123456789012:role/config-ConfigRole-
A1B2C3D4E5F6", 
              "name": "default" 
          } 
     ]
}
```
• Untuk detail API, lihat [DescribeConfigurationRecordersd](https://awscli.amazonaws.com/v2/documentation/api/latest/reference/configservice/describe-configuration-recorders.html)i Referensi AWS CLI Perintah.

#### PowerShell

Alat untuk PowerShell

Contoh 1: Contoh ini mengembalikan rincian perekam konfigurasi.

Get-CFGConfigurationRecorder | Format-List

Output:

Name : default RecordingGroup : Amazon.ConfigService.Model.RecordingGroup RoleARN : arn:aws:iam::123456789012:role/aws-service-role/ config.amazonaws.com/AWSServiceRoleForConfig

• Untuk detail API, lihat [DescribeConfigurationRecordersd](https://docs.aws.amazon.com/powershell/latest/reference)i Referensi AWS Tools for PowerShell Cmdlet.

Untuk daftar lengkap panduan pengembang AWS SDK dan contoh kode, liha[tMenggunakan AWS](#page-137-0)  [Config dengan AWS SDK.](#page-137-0) Topik ini juga mencakup informasi tentang memulai dan detail tentang versi SDK sebelumnya.

### <span id="page-16411-0"></span>Gunakan **DescribeDeliveryChannels** dengan AWS SDK atau CLI

Contoh kode berikut menunjukkan cara menggunakanDescribeDeliveryChannels.

CLI

#### AWS CLI

Untuk mendapatkan detail tentang saluran pengiriman

Perintah berikut mengembalikan rincian tentang saluran pengiriman:

```
aws configservice describe-delivery-channels
```
Output:

```
{ 
     "DeliveryChannels": [ 
          { 
              "snsTopicARN": "arn:aws:sns:us-east-1:123456789012:config-topic", 
              "name": "default", 
              "s3BucketName": "config-bucket-123456789012" 
         } 
     ]
}
```
• Untuk detail API, lihat [DescribeDeliveryChannels](https://awscli.amazonaws.com/v2/documentation/api/latest/reference/configservice/describe-delivery-channels.html)di Referensi AWS CLI Perintah.

#### PowerShell

Alat untuk PowerShell

Contoh 1: Contoh ini mengambil saluran pengiriman untuk wilayah tersebut dan menampilkan detailnya.

```
Get-CFGDeliveryChannel -Region eu-west-1 | Select-Object Name, S3BucketName, 
  S3KeyPrefix, 
  @{N="DeliveryFrequency";E={$_.ConfigSnapshotDeliveryProperties.DeliveryFrequency}}
```
Output:

```
Name S3BucketName S3KeyPrefix DeliveryFrequency
---- ------------ ----------- -----------------
default config-bucket-NA my TwentyFour_Hours
```
• Untuk detail API, lihat [DescribeDeliveryChannels](https://docs.aws.amazon.com/powershell/latest/reference)di Referensi AWS Tools for PowerShell Cmdlet.

Untuk daftar lengkap panduan pengembang AWS SDK dan contoh kode, liha[tMenggunakan AWS](#page-137-0)  [Config dengan AWS SDK.](#page-137-0) Topik ini juga mencakup informasi tentang memulai dan detail tentang versi SDK sebelumnya.

# <span id="page-16412-0"></span>Gunakan **GetComplianceDetailsByConfigRule** dengan AWS SDK atau CLI

Contoh kode berikut menunjukkan cara menggunakanGetComplianceDetailsByConfigRule.

CLI

AWS CLI

Untuk mendapatkan hasil evaluasi untuk aturan AWS Config

Perintah berikut mengembalikan hasil evaluasi untuk semua sumber daya yang tidak sesuai dengan aturan AWS Config bernama: InstanceTypesAreT2micro

```
aws configservice get-compliance-details-by-config-rule --config-rule-name 
  InstanceTypesAreT2micro --compliance-types NON_COMPLIANT
```
Output:

```
{ 
     "EvaluationResults": [ 
\overline{\mathcal{L}} "EvaluationResultIdentifier": { 
                   "OrderingTimestamp": 1450314635.065, 
                   "EvaluationResultQualifier": { 
                       "ResourceType": "AWS::EC2::Instance", 
                       "ResourceId": "i-1a2b3c4d", 
                       "ConfigRuleName": "InstanceTypesAreT2micro"
```

```
 } 
             }, 
             "ResultRecordedTime": 1450314645.261, 
             "ConfigRuleInvokedTime": 1450314642.948, 
             "ComplianceType": "NON_COMPLIANT" 
         }, 
         { 
             "EvaluationResultIdentifier": { 
                 "OrderingTimestamp": 1450314635.065, 
                 "EvaluationResultQualifier": { 
                      "ResourceType": "AWS::EC2::Instance", 
                      "ResourceId": "i-2a2b3c4d", 
                      "ConfigRuleName": "InstanceTypesAreT2micro" 
 } 
             }, 
             "ResultRecordedTime": 1450314645.18, 
             "ConfigRuleInvokedTime": 1450314642.902, 
             "ComplianceType": "NON_COMPLIANT" 
         }, 
         { 
             "EvaluationResultIdentifier": { 
                 "OrderingTimestamp": 1450314635.065, 
                 "EvaluationResultQualifier": { 
                      "ResourceType": "AWS::EC2::Instance", 
                      "ResourceId": "i-3a2b3c4d", 
                      "ConfigRuleName": "InstanceTypesAreT2micro" 
 } 
             }, 
             "ResultRecordedTime": 1450314643.346, 
             "ConfigRuleInvokedTime": 1450314643.124, 
             "ComplianceType": "NON_COMPLIANT" 
         } 
     ]
}
```
• Untuk detail API, lihat [GetComplianceDetailsByConfigRuled](https://awscli.amazonaws.com/v2/documentation/api/latest/reference/configservice/get-compliance-details-by-config-rule.html)i Referensi AWS CLI Perintah.

#### PowerShell

#### Alat untuk PowerShell

Contoh 1: Contoh ini memperoleh hasil evaluasi untuk aturan access-keys-rotated dan mengembalikan output yang dikelompokkan berdasarkan tipe kepatuhan

Get-CFGComplianceDetailsByConfigRule -ConfigRuleName access-keys-rotated | Group-Object ComplianceType

#### Output:

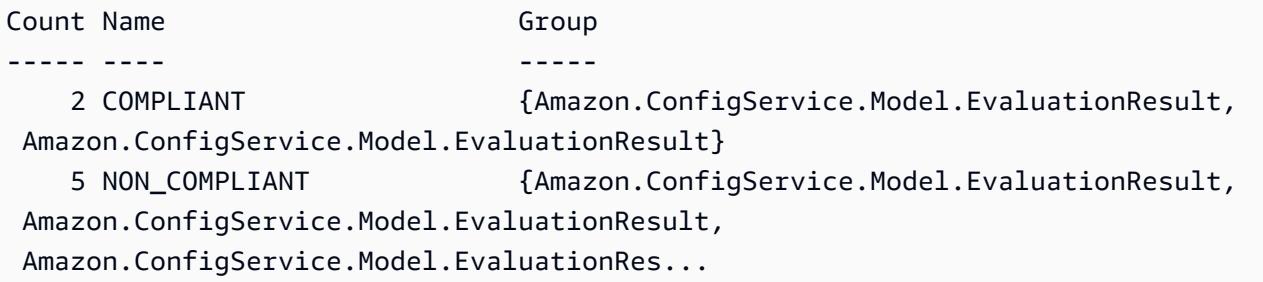

Contoh 2: Contoh ini menanyakan detail kepatuhan access-keys-rotated untuk aturan sumber daya COMPLIANT.

```
Get-CFGComplianceDetailsByConfigRule -ConfigRuleName access-
keys-rotated -ComplianceType COMPLIANT | ForEach-Object 
  {$_.EvaluationResultIdentifier.EvaluationResultQualifier}
```
Output:

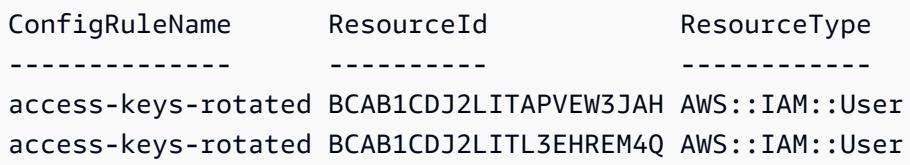

• Untuk detail API, lihat [GetComplianceDetailsByConfigRuled](https://docs.aws.amazon.com/powershell/latest/reference)i Referensi AWS Tools for PowerShell Cmdlet.

Untuk daftar lengkap panduan pengembang AWS SDK dan contoh kode, liha[tMenggunakan AWS](#page-137-0)  [Config dengan AWS SDK.](#page-137-0) Topik ini juga mencakup informasi tentang memulai dan detail tentang versi SDK sebelumnya.

## <span id="page-16414-0"></span>Gunakan **GetComplianceDetailsByResource** dengan AWS SDK atau CL<sub>I</sub>

Contoh kode berikut menunjukkan cara menggunakanGetComplianceDetailsByResource.

#### CLI

#### AWS CLI

Untuk mendapatkan hasil evaluasi untuk sumber AWS daya

Perintah berikut mengembalikan hasil evaluasi untuk setiap aturan yang i-1a2b3c4d tidak dipatuhi oleh instans EC2:

```
aws configservice get-compliance-details-by-resource --resource-type 
 AWS::EC2::Instance --resource-id i-1a2b3c4d --compliance-types NON_COMPLIANT
```
Output:

```
{ 
     "EvaluationResults": [ 
         { 
             "EvaluationResultIdentifier": { 
                 "OrderingTimestamp": 1450314635.065, 
                 "EvaluationResultQualifier": { 
                      "ResourceType": "AWS::EC2::Instance", 
                      "ResourceId": "i-1a2b3c4d", 
                      "ConfigRuleName": "InstanceTypesAreT2micro" 
 } 
             }, 
             "ResultRecordedTime": 1450314643.288, 
             "ConfigRuleInvokedTime": 1450314643.034, 
             "ComplianceType": "NON_COMPLIANT" 
         }, 
        \{ "EvaluationResultIdentifier": { 
                 "OrderingTimestamp": 1450314635.065, 
                 "EvaluationResultQualifier": { 
                      "ResourceType": "AWS::EC2::Instance", 
                      "ResourceId": "i-1a2b3c4d", 
                      "ConfigRuleName": "RequiredTagForEC2Instances" 
 } 
             }, 
             "ResultRecordedTime": 1450314645.261, 
             "ConfigRuleInvokedTime": 1450314642.948, 
             "ComplianceType": "NON_COMPLIANT" 
         } 
     ]
```
}

• Untuk detail API, lihat [GetComplianceDetailsByResourced](https://awscli.amazonaws.com/v2/documentation/api/latest/reference/configservice/get-compliance-details-by-resource.html)i Referensi AWS CLI Perintah.

#### **PowerShell**

Alat untuk PowerShell

Contoh 1: Contoh evaulasi ini menghasilkan sumber daya yang diberikan.

```
Get-CFGComplianceDetailsByResource -ResourceId ABCD5STJ4EFGHIVEW6JAH -
ResourceType 'AWS::IAM::User'
```
Output:

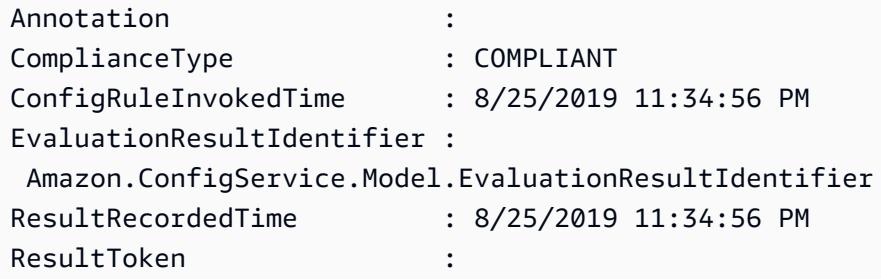

• Untuk detail API, lihat [GetComplianceDetailsByResourced](https://docs.aws.amazon.com/powershell/latest/reference)i Referensi AWS Tools for PowerShell Cmdlet.

Untuk daftar lengkap panduan pengembang AWS SDK dan contoh kode, liha[tMenggunakan AWS](#page-137-0)  [Config dengan AWS SDK.](#page-137-0) Topik ini juga mencakup informasi tentang memulai dan detail tentang versi SDK sebelumnya.

# Gunakan **GetComplianceSummaryByConfigRule** dengan AWS SDK atau CLI

Contoh kode berikut menunjukkan cara menggunakanGetComplianceSummaryByConfigRule.

CLI

#### AWS CLI

Untuk mendapatkan ringkasan kepatuhan untuk aturan AWS Config

Perintah berikut mengembalikan jumlah aturan yang sesuai dan nomor yang tidak sesuai:

aws configservice get-compliance-summary-by-config-rule

Dalam output, nilai untuk setiap CappedCount atribut menunjukkan berapa banyak aturan yang sesuai atau tidak sesuai.

Output:

```
{ 
     "ComplianceSummary": { 
          "NonCompliantResourceCount": { 
              "CappedCount": 3, 
              "CapExceeded": false 
          }, 
          "ComplianceSummaryTimestamp": 1452204131.493, 
          "CompliantResourceCount": { 
              "CappedCount": 2, 
              "CapExceeded": false 
          } 
     }
}
```
• Untuk detail API, lihat [GetComplianceSummaryByConfigRule](https://awscli.amazonaws.com/v2/documentation/api/latest/reference/configservice/get-compliance-summary-by-config-rule.html)di Referensi AWS CLI Perintah.

**PowerShell** 

Alat untuk PowerShell

Contoh 1: Contoh ini mengembalikan jumlah aturan Config yang tidak sesuai.

```
Get-CFGComplianceSummaryByConfigRule -Select 
  ComplianceSummary.NonCompliantResourceCount
```
Output:

```
CapExceeded CappedCount
        ----------- -----------
False 9
```
• Untuk detail API, lihat [GetComplianceSummaryByConfigRule](https://docs.aws.amazon.com/powershell/latest/reference)di Referensi AWS Tools for PowerShell Cmdlet.

Untuk daftar lengkap panduan pengembang AWS SDK dan contoh kode, liha[tMenggunakan AWS](#page-137-0)  [Config dengan AWS SDK.](#page-137-0) Topik ini juga mencakup informasi tentang memulai dan detail tentang versi SDK sebelumnya.

# Gunakan **GetComplianceSummaryByResourceType** dengan AWS SDK atau CLI

Contoh kode berikut menunjukkan cara menggunakanGetComplianceSummaryByResourceType.

CLI

AWS CLI

Untuk mendapatkan ringkasan kepatuhan untuk semua jenis sumber daya

Perintah berikut mengembalikan jumlah AWS sumber daya yang tidak sesuai dan nomor yang sesuai:

aws configservice get-compliance-summary-by-resource-type

Dalam output, nilai untuk setiap CappedCount atribut menunjukkan berapa banyak sumber daya yang sesuai atau tidak sesuai.

Output:

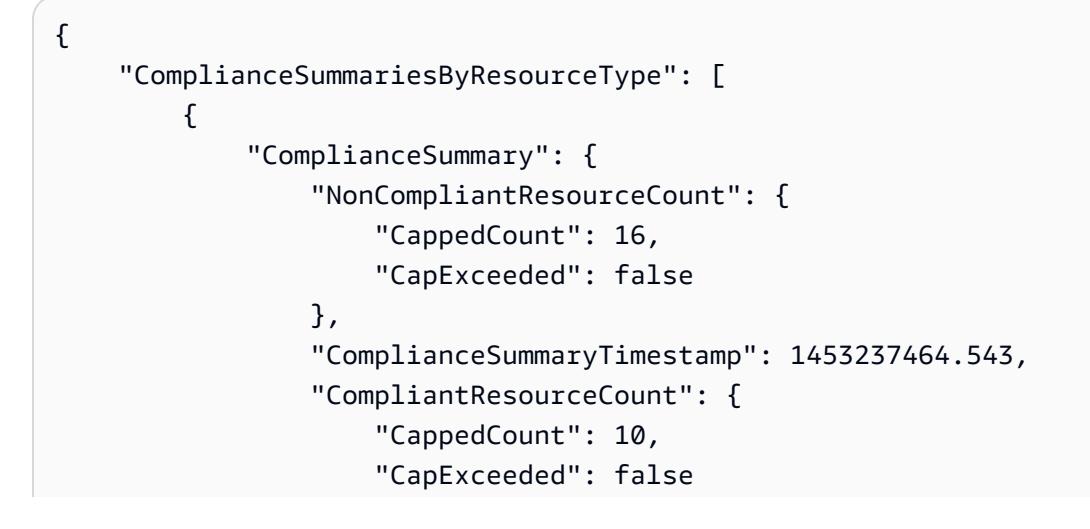

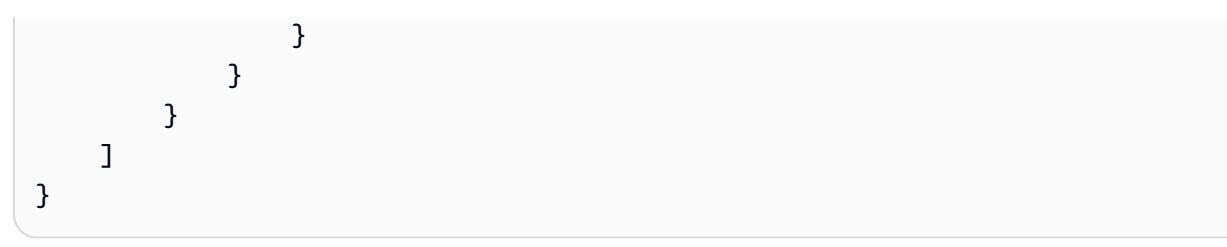

Untuk mendapatkan ringkasan kepatuhan untuk jenis sumber daya tertentu

Perintah berikut mengembalikan jumlah instans EC2 yang tidak sesuai dan nomor yang sesuai:

```
aws configservice get-compliance-summary-by-resource-type --resource-types 
  AWS::EC2::Instance
```
Dalam output, nilai untuk setiap CappedCount atribut menunjukkan berapa banyak sumber daya yang sesuai atau tidak sesuai.

Output:

```
{ 
     "ComplianceSummariesByResourceType": [ 
         { 
              "ResourceType": "AWS::EC2::Instance", 
              "ComplianceSummary": { 
                  "NonCompliantResourceCount": { 
                      "CappedCount": 3, 
                      "CapExceeded": false 
                  }, 
                  "ComplianceSummaryTimestamp": 1452204923.518, 
                  "CompliantResourceCount": { 
                      "CappedCount": 7, 
                      "CapExceeded": false 
 } 
             } 
         } 
     ]
}
```
• Untuk detail API, lihat [GetComplianceSummaryByResourceTyped](https://awscli.amazonaws.com/v2/documentation/api/latest/reference/configservice/get-compliance-summary-by-resource-type.html)i Referensi AWS CLI Perintah.

## **PowerShell**

Alat untuk PowerShell

Contoh 1: Sampel ini mengembalikan jumlah sumber daya yang sesuai atau tidak sesuai dan mengubah output menjadi json.

```
Get-CFGComplianceSummaryByResourceType -Select 
  ComplianceSummariesByResourceType.ComplianceSummary | ConvertTo-Json
{ 
   "ComplianceSummaryTimestamp": "2019-12-14T06:14:49.778Z", 
   "CompliantResourceCount": { 
     "CapExceeded": false, 
     "CappedCount": 2 
   }, 
   "NonCompliantResourceCount": { 
     "CapExceeded": true, 
     "CappedCount": 100 
   }
}
```
• Untuk detail API, lihat [GetComplianceSummaryByResourceTyped](https://docs.aws.amazon.com/powershell/latest/reference)i Referensi AWS Tools for PowerShell Cmdlet.

Untuk daftar lengkap panduan pengembang AWS SDK dan contoh kode, liha[tMenggunakan AWS](#page-137-0)  [Config dengan AWS SDK.](#page-137-0) Topik ini juga mencakup informasi tentang memulai dan detail tentang versi SDK sebelumnya.

# Gunakan **PutConfigRule** dengan AWS SDK atau CLI

Contoh kode berikut menunjukkan cara menggunakanPutConfigRule.

CLI

AWS CLI

Untuk menambahkan aturan Config AWS terkelola

Perintah berikut menyediakan kode JSON untuk menambahkan aturan Config AWS terkelola:

```
aws configservice put-config-rule --config-rule file://
RequiredTagsForEC2Instances.json
```
RequiredTagsForEC2Instances.jsonadalah file JSON yang berisi konfigurasi aturan:

```
{ 
   "ConfigRuleName": "RequiredTagsForEC2Instances", 
   "Description": "Checks whether the CostCenter and Owner tags are applied to EC2 
  instances.", 
   "Scope": { 
     "ComplianceResourceTypes": [ 
       "AWS::EC2::Instance" 
     ] 
   }, 
   "Source": { 
     "Owner": "AWS", 
     "SourceIdentifier": "REQUIRED_TAGS" 
   }, 
   "InputParameters": "{\"tag1Key\":\"CostCenter\",\"tag2Key\":\"Owner\"}"
}
```
Untuk ComplianceResourceTypes atribut, kode JSON ini membatasi cakupan sumber daya AWS::EC2::Instance tipe, jadi AWS Config hanya akan mengevaluasi instans EC2 terhadap aturan. Karena aturan adalah aturan terkelola, Owner atribut diatur keAWS, dan SourceIdentifier atribut diatur ke pengidentifikasi aturan,REQUIRED\_TAGS. Untuk InputParameters atribut, kunci tag yang dibutuhkan aturan, CostCenter danOwner, ditentukan.

Jika perintah berhasil, AWS Config tidak mengembalikan output. Untuk memverifikasi konfigurasi aturan, jalankan describe-config-rules perintah, dan tentukan nama aturan.

Untuk menambahkan aturan Config terkelola pelanggan

Perintah berikut menyediakan kode JSON untuk menambahkan aturan Config terkelola pelanggan:

```
aws configservice put-config-rule --config-rule file://
InstanceTypesAreT2micro.json
```
InstanceTypesAreT2micro.jsonadalah file JSON yang berisi konfigurasi aturan:

```
{ 
   "ConfigRuleName": "InstanceTypesAreT2micro", 
   "Description": "Evaluates whether EC2 instances are the t2.micro type.", 
   "Scope": { 
     "ComplianceResourceTypes": [ 
       "AWS::EC2::Instance" 
     ] 
   }, 
   "Source": { 
     "Owner": "CUSTOM_LAMBDA", 
     "SourceIdentifier": "arn:aws:lambda:us-
east-1:123456789012:function:InstanceTypeCheck", 
     "SourceDetails": [ 
       { 
          "EventSource": "aws.config", 
          "MessageType": "ConfigurationItemChangeNotification" 
       } 
     ] 
   }, 
   "InputParameters": "{\"desiredInstanceType\":\"t2.micro\"}"
}
```
Untuk ComplianceResourceTypes atribut, kode JSON ini membatasi cakupan sumber daya AWS::EC2::Instance tipe, jadi AWS Config hanya akan mengevaluasi instans EC2 terhadap aturan. Karena aturan ini adalah aturan yang dikelola pelanggan, Owner atribut disetel keCUSTOM\_LAMBDA, dan SourceIdentifier atribut disetel ke ARN dari fungsi Lambda AWS . SourceDetailsObjek diperlukan. Parameter yang ditentukan untuk InputParameters atribut diteruskan ke fungsi AWS Lambda saat AWS Config memanggilnya untuk mengevaluasi sumber daya terhadap aturan.

Jika perintah berhasil, AWS Config tidak mengembalikan output. Untuk memverifikasi konfigurasi aturan, jalankan describe-config-rules perintah, dan tentukan nama aturan.

• Untuk detail API, lihat [PutConfigRule](https://awscli.amazonaws.com/v2/documentation/api/latest/reference/configservice/put-config-rule.html)di Referensi AWS CLI Perintah.

## Python

## SDK untuk Python (Boto3)

## **a** Note

Ada lebih banyak tentang GitHub. Temukan contoh lengkapnya dan pelajari cara mengatur dan menjalankannya di [AWS Repositori Contoh Kode.](https://github.com/awsdocs/aws-doc-sdk-examples/tree/main/python/example_code/config#code-examples)

```
class ConfigWrapper: 
    "" "
     Encapsulates AWS Config functions. 
     """ 
     def __init__(self, config_client): 
 """ 
          :param config_client: A Boto3 AWS Config client. 
         "''" self.config_client = config_client 
     def put_config_rule(self, rule_name): 
         "" "
         Sets a configuration rule that prohibits making Amazon S3 buckets 
  publicly 
         readable. 
          :param rule_name: The name to give the rule. 
         ^{\mathrm{m}} ""
         try: 
              self.config_client.put_config_rule( 
                  ConfigRule={ 
                       "ConfigRuleName": rule_name, 
                       "Description": "S3 Public Read Prohibited Bucket Rule", 
                       "Scope": { 
                           "ComplianceResourceTypes": [ 
                                "AWS::S3::Bucket", 
, and the contract of \mathbf{I}, \mathbf{I}\}, \{ "Source": { 
                           "Owner": "AWS",
```

```
 "SourceIdentifier": "S3_BUCKET_PUBLIC_READ_PROHIBITED", 
\}, \{ "InputParameters": "{}", 
                   "ConfigRuleState": "ACTIVE", 
 } 
) logger.info("Created configuration rule %s.", rule_name) 
        except ClientError: 
           logger.exception("Couldn't create configuration rule %s.", rule_name) 
           raise
```
• Untuk detail API, lihat [PutConfigRule](https://docs.aws.amazon.com/goto/boto3/config-2014-11-12/PutConfigRule)di AWS SDK for Python (Boto3) Referensi API.

Untuk daftar lengkap panduan pengembang AWS SDK dan contoh kode, liha[tMenggunakan AWS](#page-137-0)  [Config dengan AWS SDK.](#page-137-0) Topik ini juga mencakup informasi tentang memulai dan detail tentang versi SDK sebelumnya.

# Gunakan **PutDeliveryChannel** dengan AWS SDK atau CLI

Contoh kode berikut menunjukkan cara menggunakanPutDeliveryChannel.

# CLI

AWS CLI

Untuk membuat saluran pengiriman

Perintah berikut menyediakan pengaturan untuk saluran pengiriman sebagai kode JSON:

```
aws configservice put-delivery-channel --delivery-channel file://
deliveryChannel.json
```
deliveryChannel.jsonFile menentukan atribut saluran pengiriman:

```
{ 
     "name": "default", 
     "s3BucketName": "config-bucket-123456789012", 
     "snsTopicARN": "arn:aws:sns:us-east-1:123456789012:config-topic", 
     "configSnapshotDeliveryProperties": {
```

```
 "deliveryFrequency": "Twelve_Hours" 
     }
}
```
Contoh ini menetapkan atribut berikut:

name- Nama saluran pengiriman. Secara default, AWS Config menetapkan nama default ke saluran pengiriman baru. Anda tidak dapat memperbarui nama saluran pengiriman dengan perintah. put-delivery-channel Untuk langkah-langkah mengubah nama, lihat Mengganti nama Saluran Pengiriman. s3BucketName - Nama bucket Amazon S3 tempat AWS Config memberikan snapshot konfigurasi dan file riwayat konfigurasi. Jika Anda menentukan bucket milik AWS akun lain, bucket tersebut harus memiliki kebijakan yang memberikan izin akses ke Config. AWS Untuk informasi selengkapnya, lihat Izin untuk Bucket Amazon S3.

snsTopicARN- Nama Sumber Daya Amazon (ARN) dari topik Amazon SNS tempat AWS Config mengirimkan pemberitahuan tentang perubahan konfigurasi. Jika Anda memilih topik dari akun lain, topik tersebut harus memiliki kebijakan yang memberikan izin akses ke Config. AWS Untuk informasi selengkapnya, lihat Izin untuk Topik Amazon SNS.

configSnapshotDeliveryProperties- Berisi deliveryFrequency atribut, yang menetapkan seberapa sering AWS Config memberikan snapshot konfigurasi dan seberapa sering ia memanggil evaluasi untuk aturan Config periodik.

Jika perintah berhasil, AWS Config tidak mengembalikan output. Untuk memverifikasi pengaturan saluran pengiriman Anda, jalankan describe-delivery-channels perintah.

• Untuk detail API, lihat [PutDeliveryChanneld](https://awscli.amazonaws.com/v2/documentation/api/latest/reference/configservice/put-delivery-channel.html)i Referensi AWS CLI Perintah.

## **PowerShell**

Alat untuk PowerShell

Contoh 1: Contoh ini mengubah properti DeliveryFrequency dari saluran pengiriman yang ada.

Write-CFGDeliveryChannel -ConfigSnapshotDeliveryProperties\_DeliveryFrequency TwentyFour\_Hours -DeliveryChannelName default -DeliveryChannel\_S3BucketName config-bucket-NA -DeliveryChannel\_S3KeyPrefix my

• Untuk detail API, lihat [PutDeliveryChanneld](https://docs.aws.amazon.com/powershell/latest/reference)i Referensi AWS Tools for PowerShell Cmdlet.

Untuk daftar lengkap panduan pengembang AWS SDK dan contoh kode, liha[tMenggunakan AWS](#page-137-0)  [Config dengan AWS SDK.](#page-137-0) Topik ini juga mencakup informasi tentang memulai dan detail tentang versi SDK sebelumnya.

# <span id="page-16427-0"></span>Riwayat Dokumen

Tabel berikut menjelaskan perubahan penting pada dokumentasi untuk AWS Config. Untuk notifikasi tentang pembaruan dokumentasi ini, Anda dapat berlangganan ke umpan RSS.

- Versi API: 2014-11-12
- Pembaruan dokumentasi terbaru: 17 Juni 2024

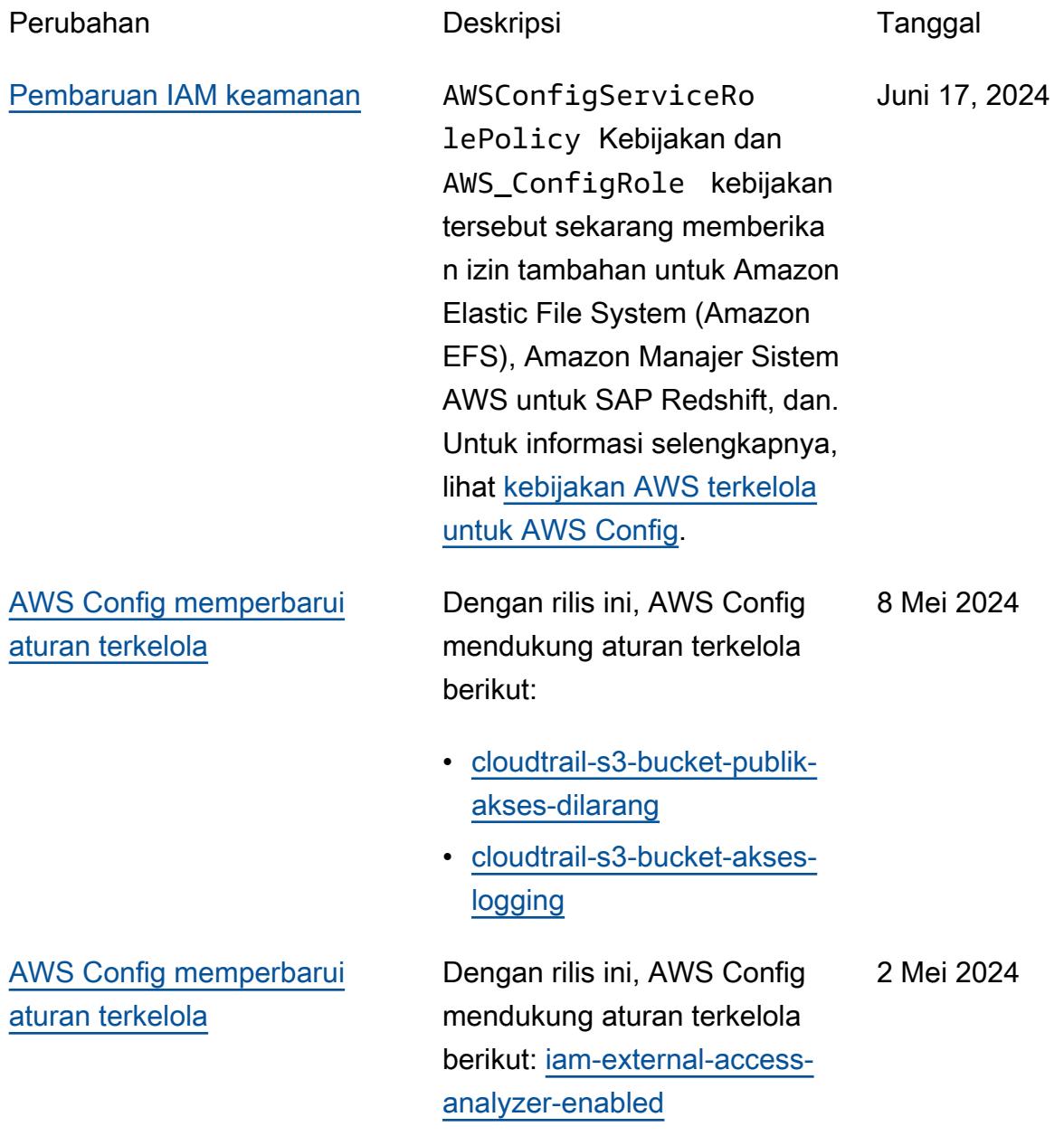

# [AWS Config memperbarui](#page-16427-0) [aturan terkelola](#page-16427-0)

[AWS Config menyederh](#page-16427-0) [anakan analisis penggunaan](#page-16427-0) [dengan Amazon CloudWatch](#page-16427-0) Dengan rilis ini, AWS Config mendukung aturan terkelola berikut:

- [guardduty-malware-protectio](https://docs.aws.amazon.com/config/latest/developerguide/guardduty-malware-protection-enabled.html) [n-enabled](https://docs.aws.amazon.com/config/latest/developerguide/guardduty-malware-protection-enabled.html)
- [guardduty-rds-protection-en](https://docs.aws.amazon.com/config/latest/developerguide/guardduty-rds-protection-enabled.html)  [abled](https://docs.aws.amazon.com/config/latest/developerguide/guardduty-rds-protection-enabled.html)
- [guardduty-s3-protection-ena](https://docs.aws.amazon.com/config/latest/developerguide/guardduty-s3-protection-enabled.html) [bled](https://docs.aws.amazon.com/config/latest/developerguide/guardduty-s3-protection-enabled.html)
- [inspector-lambda-standard-s](https://docs.aws.amazon.com/config/latest/developerguide/inspector-lambda-standard-scan-enabled.html) [can-enabled](https://docs.aws.amazon.com/config/latest/developerguide/inspector-lambda-standard-scan-enabled.html)

Dengan rilis ini, CloudWatc h metrik Amazon untuk memantau penggunaan AWS Config data hanya akan menampilkan penggunaa n yang dapat ditagih. Ini berarti, penggunaan yang tidak dapat ditagih tidak akan lagi ditampilkan di CloudWatch metrik Amazon yang dipancark an ke dan konsol. AWS Config AWS Config Ini memungkin kan Anda memvalidasi AWS Config penyiapan dan penggunaan menggunak an CloudWatch metrik Amazon dan menghubun gkan penggunaan yang dapat ditagih dengan biaya terkait. Untuk informasi selengkap nya, lihat [Metrik AWS Config](https://docs.aws.amazon.com/config/latest/developerguide/viewing-the-aws-config-dashboard.html#aws-config-dashboard-metrics) [Penggunaan dan Sukses.](https://docs.aws.amazon.com/config/latest/developerguide/viewing-the-aws-config-dashboard.html#aws-config-dashboard-metrics) April 26, 2024

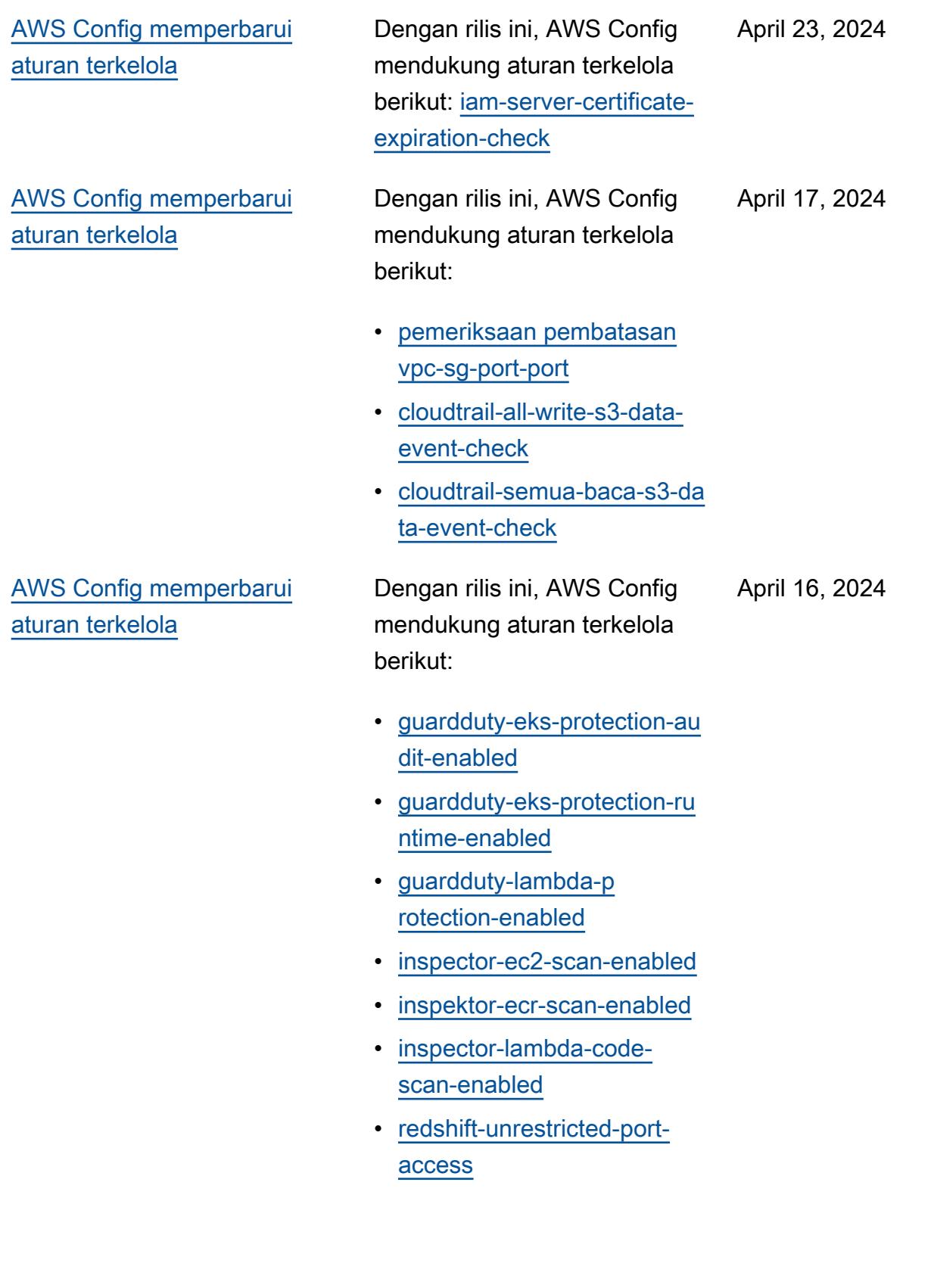

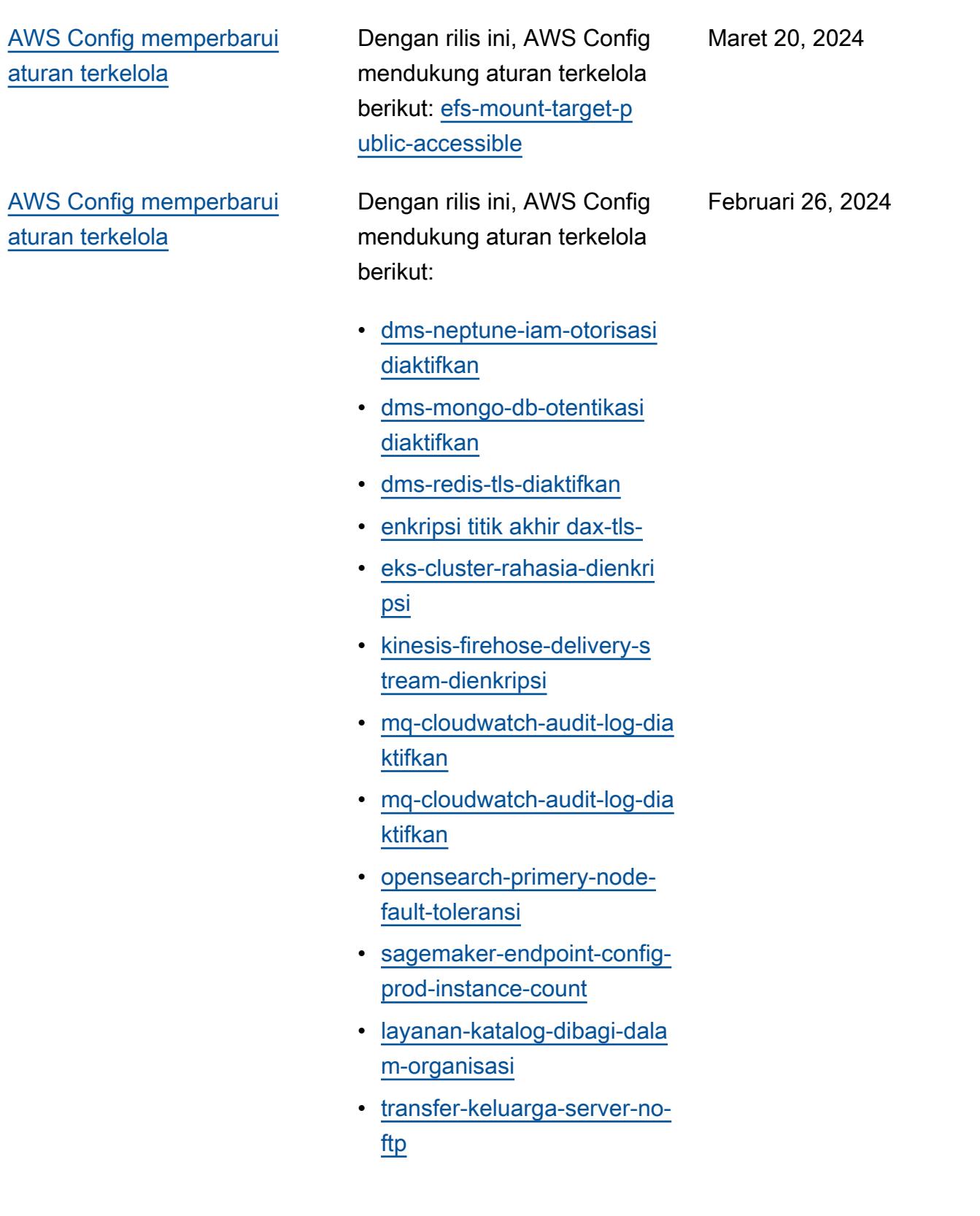

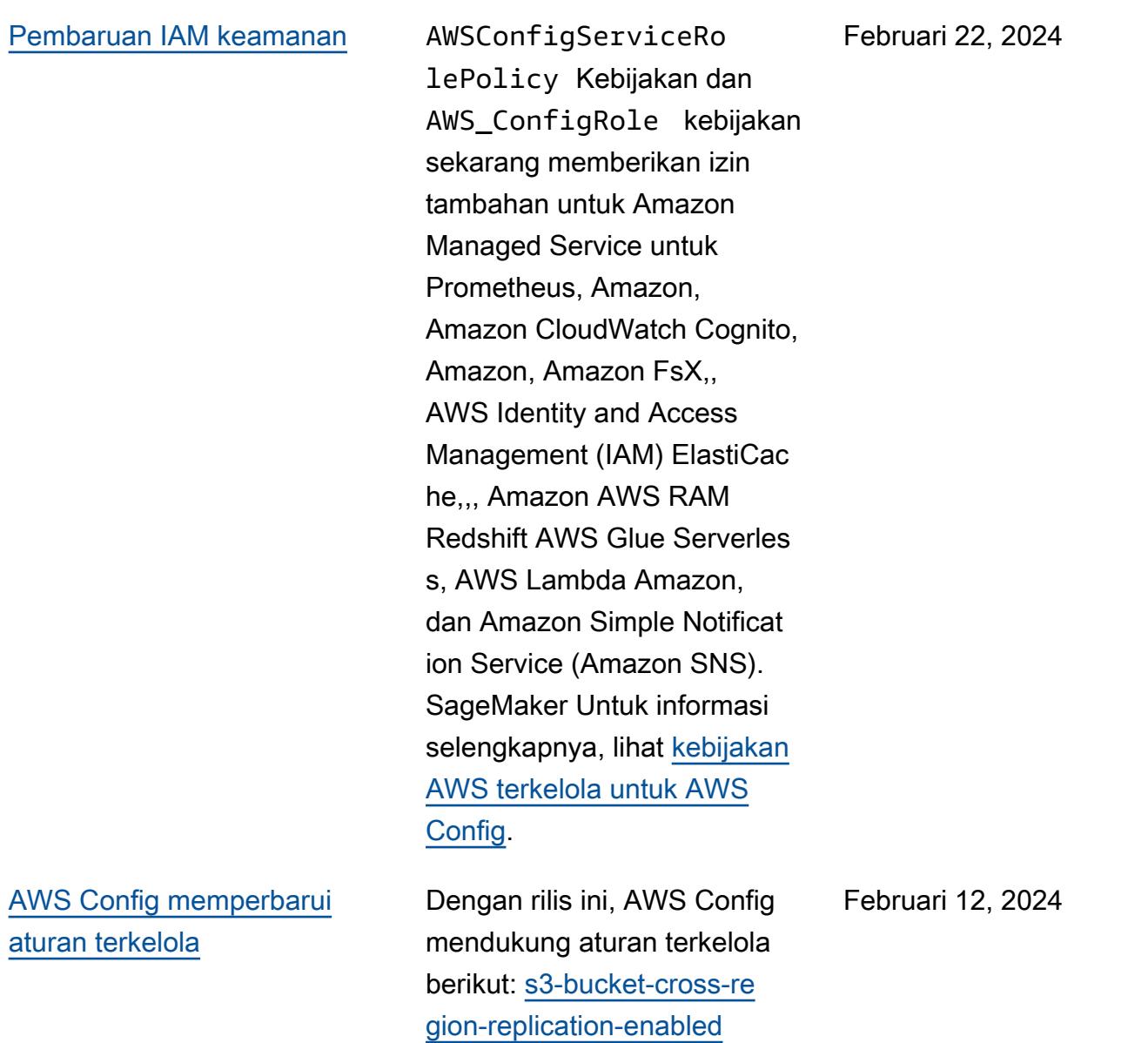

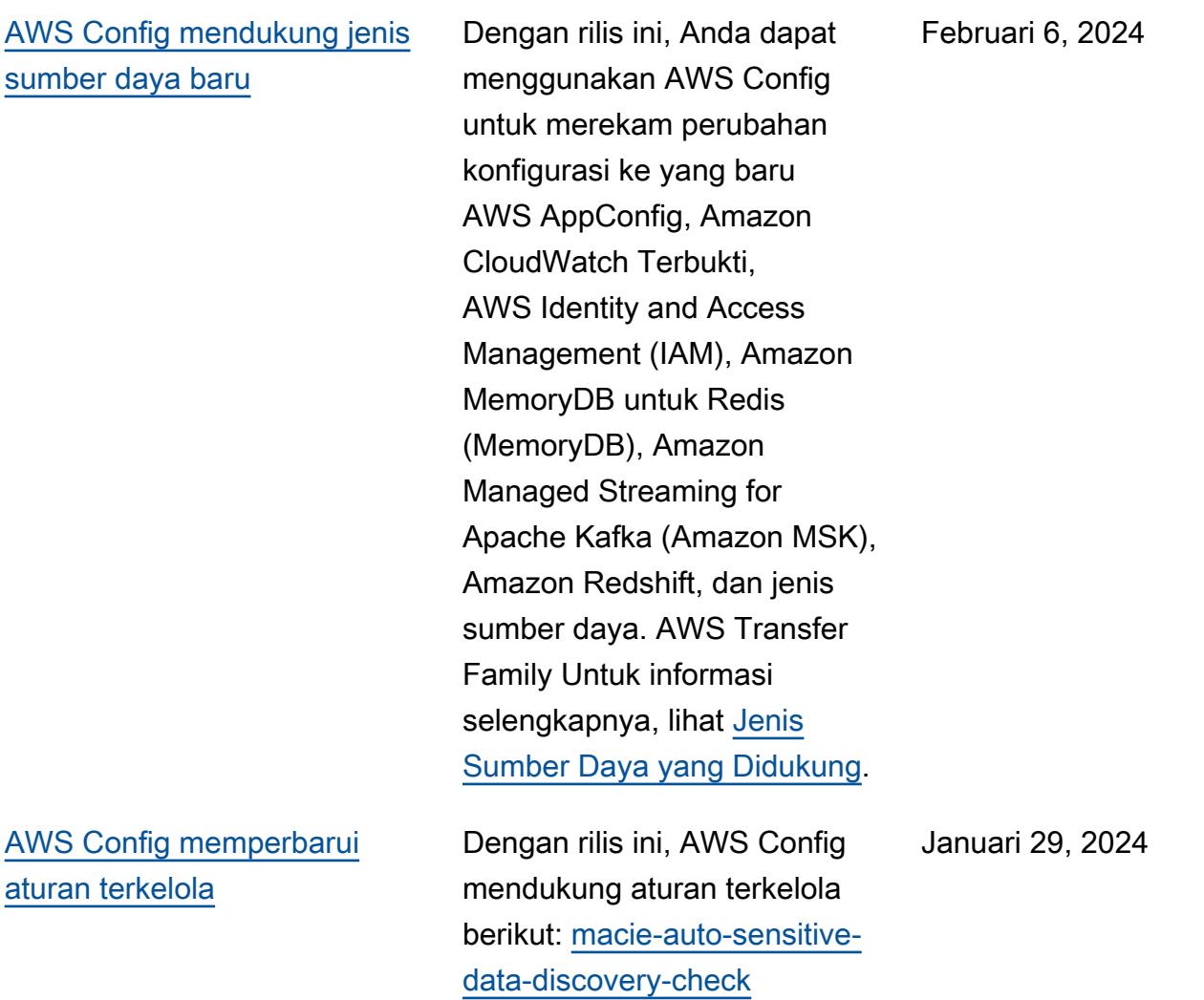

[AWS Config mendukung jenis](#page-16427-0) [sumber daya baru](#page-16427-0)

Dengan rilis ini, Anda dapat menggunakan AWS Config untuk merekam perubahan konfigurasi ke Amazon baru AppStream, AWS Key Management Service (AWS KMS), Amazon Relational Database Service (Amazon RDS), Amazon Cognito, Amazon Elastic Compute Cloud (Amazon EC2), EC2 Image Builder AWS Ground Station,,, Amazon, Amazon Redshift AWS Mainframe Modernization, dan jenis sumber daya. QuickSight AWS Systems Manager Untuk informasi selengkapnya, lihat [Jenis Sumber Daya yang](https://docs.aws.amazon.com/config/latest/developerguide/resource-config-reference.html)  [Didukung](https://docs.aws.amazon.com/config/latest/developerguide/resource-config-reference.html).

Januari 3, 2024

[Batas layanan meningkat](#page-16427-0) [untuk jumlah maksimum AWS](#page-16427-0)  [Config Aturan per Wilayah per](#page-16427-0) [akun](#page-16427-0)

Dengan rilis ini, AWS Config mendukung 1000 AWS Config aturan per AWS Wilayah per akun. Peningkatan ini berlaku untuk total semua aturan yang diterapkan termasuk aturan AWS Config terkelola, aturan AWS Config khusus, paket AWS Config kesesuaian, AWS Security Hub kontrol, AWS Firewall Manager k ebijakan, dan rencana AWS Backup cadangan per Wilayah per akun. Untuk informasi selengkapnya, lihat [Batas](https://docs.aws.amazon.com/config/latest/developerguide/configlimits.html) [Layanan.](https://docs.aws.amazon.com/config/latest/developerguide/configlimits.html)

Desember 19, 2023

Desember 19, 2023

[AWS Config memperbarui](#page-16427-0) [aturan terkelola](#page-16427-0)

Dengan rilis ini, AWS Config mendukung aturan terkelola berikut:

- [s3-bertemu-pulih-waktu-targ](https://docs.aws.amazon.com/config/latest/developerguide/s3-meets-restore-time-target.html)  [et](https://docs.aws.amazon.com/config/latest/developerguide/s3-meets-restore-time-target.html)
- [ebs-bertemu-pulih-waktu-tar](https://docs.aws.amazon.com/config/latest/developerguide/ebs-meets-restore-time-target.html)  [get](https://docs.aws.amazon.com/config/latest/developerguide/ebs-meets-restore-time-target.html)
- [ec2-bertemu-pulih-waktu-tar](https://docs.aws.amazon.com/config/latest/developerguide/ec2-meets-restore-time-target.html)  [get](https://docs.aws.amazon.com/config/latest/developerguide/ec2-meets-restore-time-target.html)
- [rds-bertemu-pulih-waktu-tar](https://docs.aws.amazon.com/config/latest/developerguide/rds-meets-restore-time-target.html)  [get](https://docs.aws.amazon.com/config/latest/developerguide/rds-meets-restore-time-target.html)
- [efs-meets-restore-time-targ](https://docs.aws.amazon.com/config/latest/developerguide/efs-meets-restore-time-target.html)  [et](https://docs.aws.amazon.com/config/latest/developerguide/efs-meets-restore-time-target.html)
- [fsx-bertemu-pulih-waktu-tar](https://docs.aws.amazon.com/config/latest/developerguide/fsx-meets-restore-time-target.html) [get](https://docs.aws.amazon.com/config/latest/developerguide/fsx-meets-restore-time-target.html)
- [aurora-bertemu-pulihkan](https://docs.aws.amazon.com/config/latest/developerguide/aurora-meets-restore-time-target.html)[waktu-target](https://docs.aws.amazon.com/config/latest/developerguide/aurora-meets-restore-time-target.html)
- [dynamodb-meets-restore](https://docs.aws.amazon.com/config/latest/developerguide/dynamodb-meets-restore-time-target.html)[time-target](https://docs.aws.amazon.com/config/latest/developerguide/dynamodb-meets-restore-time-target.html)

#### [Pembaruan IAM keamanan](#page-16427-0) AWSConfigServiceRo

lePolicy Kebijakan dan AWS\_ConfigRole kebijakan sekarang memberika n izin tambahan untuk AWS AppConfig, Amazon Managed Service for Prometheus, () AWS Database Migration Service ,AWS DMS(AWS Identity and Access Management) IAM, Amazon Managed Streaming for Apache Kafka (Amazon MSK), Amazon Logs, dan Amazon Simple Storage Service ( CloudWatch Amazon S3). AWS Organizations Untuk informasi selengkapnya, lihat [kebijakan AWS terkelola untuk](https://docs.aws.amazon.com/config/latest/developerguide/security-iam-awsmanpol.html) [AWS Config.](https://docs.aws.amazon.com/config/latest/developerguide/security-iam-awsmanpol.html)

[Rilis pratinjau: Prosesor kueri](#page-16427-0)  [bahasa alami untuk kueri](#page-16427-0) [lanjutan](#page-16427-0)

Dengan rilis ini, Anda dapat menggunakan prosesor kueri bahasa alami untuk kueri lanjutan, yang menggunak an kemampuan kecerdasan buatan generatif (AI generatif ) yang memungkinkan Anda mengajukan pertanyaan dalam bahasa Inggris biasa dan mengubahnya menjadi readyto-use format kueri. Dengan prosesor kueri bahasa alami, Anda dapat melakukan kueri Akun AWS atau di seluruh AWS organisasi. Untuk informasi selengkapnya, lihat [Pemroses kueri bahasa alami](https://docs.aws.amazon.com/config/latest/developerguide/query-assistant.html)  [untuk kueri lanjutan.](https://docs.aws.amazon.com/config/latest/developerguide/query-assistant.html)

26 November 2023

[Rekaman berkala](#page-16427-0) Dengan rilis ini, AWS Config mendukung perekaman berkala. Perekaman berkala memberi Anda kemampuan untuk menangkap perubahan konfigurasi terbaru untuk sumber daya Anda selama periode waktu tertentu. Anda sekarang dapat mengatur frekuensi default untuk perekam konfigurasi ke Harian, memungkinkan Anda menerima item konfigurasi (CI) yang mewakili status terbaru sumber daya Anda selama periode 24 jam terakhir, hanya jika berbeda dari CI sebelumnya yang direkam. AWS Config Konsol ini juga memperkenalkan pengalama n strategi perekaman baru, di mana Anda juga dapat mengganti frekuensi perekaman untuk jenis sumber daya tertentu atau mengecual ikan jenis sumber daya tertentu dari perekaman. Ini dapat membantu membuat pengaturan Anda sesuai dengan kebutuhan granular Anda.

Tipe data berikut ditambahkan:

- [RecordingMode](https://docs.aws.amazon.com/config/latest/APIReference/API_RecordingMode.html)
- [RecordingModeMenge](https://docs.aws.amazon.com/config/latest/APIReference/API_RecordingModeOverride.html)  [sampingkan](https://docs.aws.amazon.com/config/latest/APIReference/API_RecordingModeOverride.html)

# Tipe data berikut diperbarui:

- [PutConfigurationPerekam](https://docs.aws.amazon.com/config/latest/APIReference/API_PutConfigurationRecorder.html)
- [ConfigurationRecorder](https://docs.aws.amazon.com/config/latest/APIReference/API_ConfigurationRecorder.html)
- [BaseConfigurationBarang](https://docs.aws.amazon.com/config/latest/APIReference/API_BaseConfigurationItem.html)
- [ConfigurationItem](https://docs.aws.amazon.com/config/latest/APIReference/API_ConfigurationItem.html)

Halaman-halaman berikut dalam panduan pengembang diperbarui:

- [Sumber Daya Pengodean](https://docs.aws.amazon.com/config/latest/developerguide/select-resources.html)  [Ulang AWS](https://docs.aws.amazon.com/config/latest/developerguide/select-resources.html)
- [Menyiapkan AWS Config](https://docs.aws.amazon.com/config/latest/developerguide/1-click-setup.html)  [dengan AWS Config Konsol](https://docs.aws.amazon.com/config/latest/developerguide/1-click-setup.html) [| Pengaturan 1-klik](https://docs.aws.amazon.com/config/latest/developerguide/1-click-setup.html)
- [Menyiapkan AWS Config](https://docs.aws.amazon.com/config/latest/developerguide/manual-setup.title.html)  [dengan AWS Config Konsol](https://docs.aws.amazon.com/config/latest/developerguide/manual-setup.title.html) [| Pengaturan manual](https://docs.aws.amazon.com/config/latest/developerguide/manual-setup.title.html)
- [Menyiapkan AWS Config](https://docs.aws.amazon.com/config/latest/developerguide/gs-cli-subscribe.html)  [dengan AWS CLI](https://docs.aws.amazon.com/config/latest/developerguide/gs-cli-subscribe.html)

#### [Pembaruan IAM keamanan](#page-16427-0) AWSConfigServiceRo

lePolicy Kebijakan dan AWS\_ConfigRole kebijakan sekarang memberikan izin tambahan untuk Amazon Cognito, Amazon Connect, Amazon EMR,,, Amazon MemoryDB untuk Redis AWS Ground Station AWS Mainframe Modernization,, Amazon, Amazon QuickSigh t Relational Database Service (Amazon RDS) AWS Organizations, Amazon Redshift, Amazon Route 53,, dan. AWS Service Catalog AWS Transfer Family

AWSConfigServiceRo lePolicy Kebijakan dan AWS\_ConfigRole kebijakan juga sekarang menambahk an pengidentifikasi keamanan (SID) untukAWSConfig ServiceRo lePolicyStatementI D ,,AWSConfigSLRLogSta tementID , AWSConfig SLRLogEventStateme ntID AWSConfig SLRApiGatewayState mentID , dan AWSConfig ServiceRolePolicy kebijakan.

#### 17 November 2023

[AWS Config memperbarui](#page-16427-0) [aturan terkelola](#page-16427-0)

Dengan rilis ini, AWS Config mendukung aturan terkelola berikut:

[untuk AWS Config](https://docs.aws.amazon.com/config/latest/developerguide/security-iam-awsmanpol.html).

Untuk informasi selengkapnya, lihat [kebijakan AWS terkelola](https://docs.aws.amazon.com/config/latest/developerguide/security-iam-awsmanpol.html) 

- [acm-pca-root-ca-dinonaktifk](https://docs.aws.amazon.com/config/latest/developerguide/acm-pca-root-ca-disabled.html) [an](https://docs.aws.amazon.com/config/latest/developerguide/acm-pca-root-ca-disabled.html)
- [dynamodb-table-deletion](https://docs.aws.amazon.com/config/latest/developerguide/dynamodb-table-deletion-protection-enabled.html)[protection-enabled](https://docs.aws.amazon.com/config/latest/developerguide/dynamodb-table-deletion-protection-enabled.html)
- [ec2-client-vpn-koneksi-log](https://docs.aws.amazon.com/config/latest/developerguide/ec2-client-vpn-connection-log-enabled.html)[diaktifkan](https://docs.aws.amazon.com/config/latest/developerguide/ec2-client-vpn-connection-log-enabled.html)
- [eks-cluster-log-diaktifkan](https://docs.aws.amazon.com/config/latest/developerguide/eks-cluster-log-enabled.html)
- [emr-blok-akses publik](https://docs.aws.amazon.com/config/latest/developerguide/emr-block-public-access.html)
- [fsx-windows-audit-log-dikon](https://docs.aws.amazon.com/config/latest/developerguide/fsx-windows-audit-log-configured.html)  [figurasi](https://docs.aws.amazon.com/config/latest/developerguide/fsx-windows-audit-log-configured.html)
- [fsx-openzfs-copy-tag-diakti](https://docs.aws.amazon.com/config/latest/developerguide/fsx-openzfs-copy-tags-enabled.html)  [fkan](https://docs.aws.amazon.com/config/latest/developerguide/fsx-openzfs-copy-tags-enabled.html)
- [fsx-lustre-copy-tag-untuk-b](https://docs.aws.amazon.com/config/latest/developerguide/fsx-lustre-copy-tags-to-backups.html) [ackup](https://docs.aws.amazon.com/config/latest/developerguide/fsx-lustre-copy-tags-to-backups.html)
- [msk-enhanced-monitoring](https://docs.aws.amazon.com/config/latest/developerguide/msk-enhanced-monitoring-enabled.html)[enabled](https://docs.aws.amazon.com/config/latest/developerguide/msk-enhanced-monitoring-enabled.html)
- [mq-auto-minor-version](https://docs.aws.amazon.com/config/latest/developerguide/mq-auto-minor-version-upgrade-enabled.html)[upgrade-enabled](https://docs.aws.amazon.com/config/latest/developerguide/mq-auto-minor-version-upgrade-enabled.html)
- [neptune-cluster-multi-az-di](https://docs.aws.amazon.com/config/latest/developerguide/neptune-cluster-multi-az-enabled.html) [aktifkan](https://docs.aws.amazon.com/config/latest/developerguide/neptune-cluster-multi-az-enabled.html)
- [opensearch-update-check](https://docs.aws.amazon.com/config/latest/developerguide/opensearch-update-check.html)
- [s3-access-point-in-vpc-only](https://docs.aws.amazon.com/config/latest/developerguide/s3-access-point-in-vpc-only.html)
- [s3-access-point-publik-akse](https://docs.aws.amazon.com/config/latest/developerguide/s3-access-point-public-access-blocks.html) [s-blok](https://docs.aws.amazon.com/config/latest/developerguide/s3-access-point-public-access-blocks.html)
- [s3-bucket-mfa-delete-enable](https://docs.aws.amazon.com/config/latest/developerguide/s3-bucket-mfa-delete-enabled.html) [d](https://docs.aws.amazon.com/config/latest/developerguide/s3-bucket-mfa-delete-enabled.html)

9 November 2023

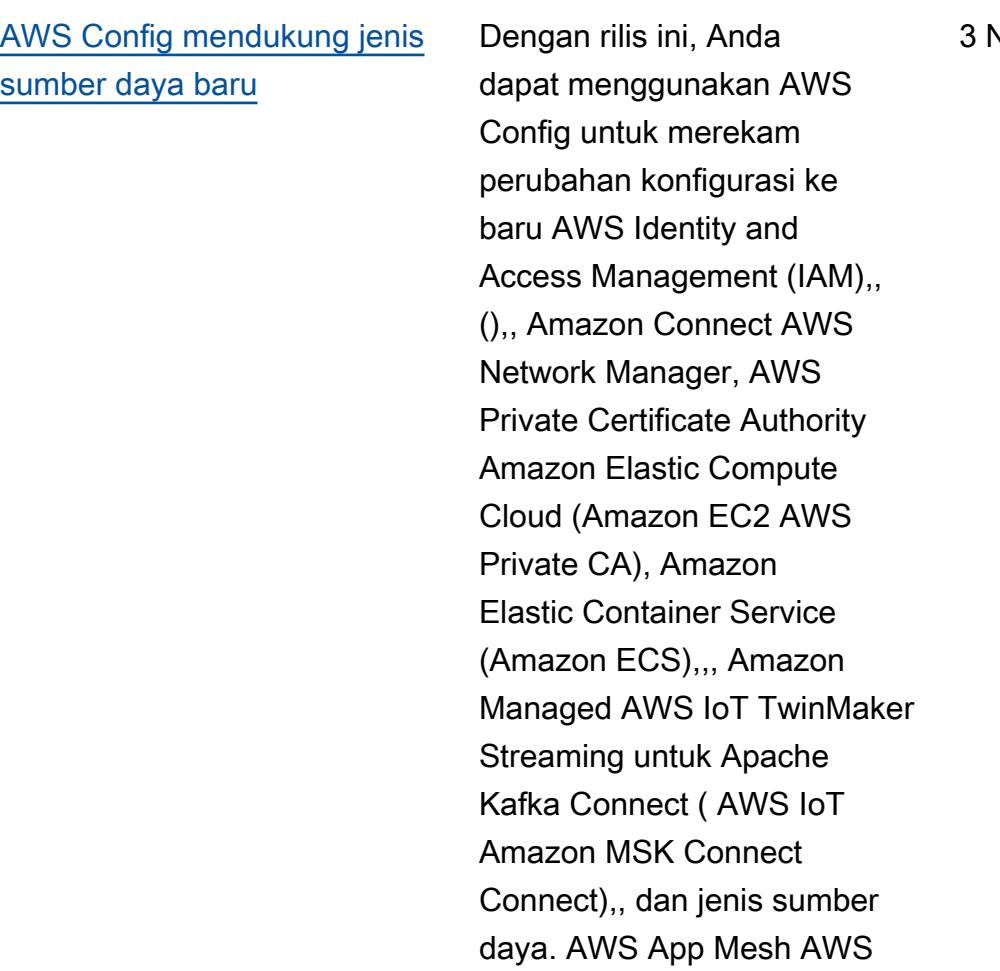

3 November 2023

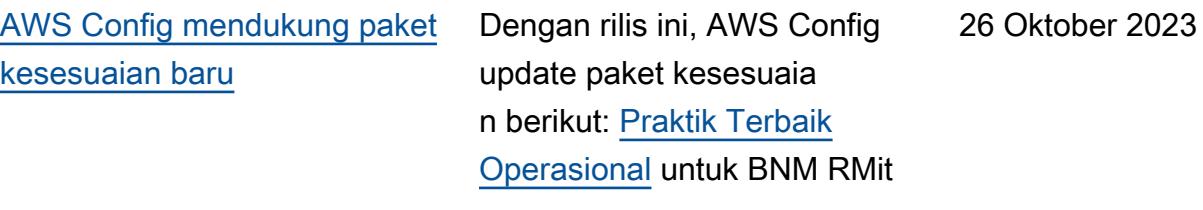

Lambda Penjelajah Sumber Daya AWS Untuk informasi selengkapnya, lihat Jenis

[Sumber Daya yang Didukung](https://docs.aws.amazon.com/config/latest/developerguide/resource-config-reference.html).

[Dasbor Kepatuhan dan](#page-16427-0) [Inventaris untuk Agregator](#page-16427-0)

Dengan rilis ini, AWS Config tambahkan halaman dasbor kepatuhan dan halaman dasbor inventaris ke tampilan agregat di AWS Config konsol.

Untuk halaman dasbor kepatuhan, Anda dapat melihat dasbor otomatis dengan widget yang merangkum wawasan tentang kepatuhan sumber daya dalam agregator Anda, seperti 10 jenis sumber daya teratas berdasarkan sumber daya yang tidak sesuai, 10 paket kesesuaian tingkat akun teratas menurut aturan yang tidak sesuai, dan banyak lagi.

Untuk halaman dasbor inventaris, Anda dapat melihat dasbor otomatis dengan widget yang merangkum wawasan tentang data konfigurasi sumber daya dalam agregator Anda, seperti 10 jenis sumber daya teratas berdasarkan jumlah sumber daya, 10 akun teratas berdasarkan jumlah sumber daya, dan banyak lagi.

Untuk informasi tentang grafik dan bagan, lihat [Dasbor](https://docs.aws.amazon.com/config/latest/developerguide/viewing-the-aggregate-dashboard.html#aggregate-compliance-dashboard)  [kepatuhan dan dasbor](https://docs.aws.amazon.com/config/latest/developerguide/viewing-the-aggregate-dashboard.html#aggregate-compliance-dashboard) [Inventaris](https://docs.aws.amazon.com/config/latest/developerguide/viewing-the-aggregate-dashboard.html#aggregate-resource-dashboard).

23 Oktober 2023

#### [Pembaruan IAM keamanan](#page-16427-0) AWSConfigServiceRo

lePolicy AWS\_Confi gRole Kebijakan dan kebijakan sekarang memberikan izin tambahan untuk AWS Private CA,, Amazon Connect AWS App Mesh, Amazon Elastic Container Service (Amazon ECS), Amazon CloudWatch Terbukti, Amazon Managed Grafana, Amazon, Amazon Inspector,, GuardDuty, Amazon AWS IoT Managed AWS IoT TwinMaker Streaming untuk Apache Kafka (Amazon MSK),,,,, dan Amazon. AWS Lambda AWS Network Manager AWS Organizations SageMaker Untuk informasi selengkapnya, lihat [kebijakan AWS terkelola](https://docs.aws.amazon.com/config/latest/developerguide/security-iam-awsmanpol.html)  [untuk AWS Config](https://docs.aws.amazon.com/config/latest/developerguide/security-iam-awsmanpol.html).

4 Oktober 2023

[AWS Config mendukung jenis](#page-16427-0) [sumber daya baru](#page-16427-0)

Dengan rilis ini, Anda dapat menggunakan AWS Config untuk merekam perubahan konfigurasi ke jenis sumber daya baru AWS IoT,, AWS IoT TwinMaker AWS IoT Wireless, Amazon Personalisasi Amazon Managed Streaming untuk Apache Kafka (Amazon MSK), Amazon,, Amazon, dan SageMaker jenis AWS CodeBuild sumber daya AppStream Amazon Inspector. Untuk informasi selengkapnya, lihat [Jenis Sumber Daya yang](https://docs.aws.amazon.com/config/latest/developerguide/resource-config-reference.html)  [Didukung](https://docs.aws.amazon.com/config/latest/developerguide/resource-config-reference.html).

4 Oktober 2023

[AWS Config memperbarui](#page-16427-0) [aturan terkelola](#page-16427-0)

Dengan rilis ini, AWS Config mendukung aturan terkelola berikut:

- [docdb-cluster-deletion-prot](https://docs.aws.amazon.com/config/latest/developerguide/docdb-cluster-deletion-protection-enabled.html) [ection-enabled](https://docs.aws.amazon.com/config/latest/developerguide/docdb-cluster-deletion-protection-enabled.html)
- [docdb-cluster-audit-logging](https://docs.aws.amazon.com/config/latest/developerguide/docdb-cluster-audit-logging-enabled.html)[diaktifkan](https://docs.aws.amazon.com/config/latest/developerguide/docdb-cluster-audit-logging-enabled.html)
- [docdb-cluster-snapshot-publ](https://docs.aws.amazon.com/config/latest/developerguide/docdb-cluster-snapshot-public-prohibited.html)  [ik-dilarang](https://docs.aws.amazon.com/config/latest/developerguide/docdb-cluster-snapshot-public-prohibited.html)
- [modus penerapan mq-aktif](https://docs.aws.amazon.com/config/latest/developerguide/mq-active-deployment-mode.html)
- [modus penyebaran mq](https://docs.aws.amazon.com/config/latest/developerguide/mq-rabbit-deployment-mode.html)[kelinci](https://docs.aws.amazon.com/config/latest/developerguide/mq-rabbit-deployment-mode.html)
- [dms-auto-minor-versi](https://docs.aws.amazon.com/config/latest/developerguide/dms-auto-minor-version-upgrade-check.html)[upgrade-check](https://docs.aws.amazon.com/config/latest/developerguide/dms-auto-minor-version-upgrade-check.html)
- [dms-replikasi-tugas-targetd](https://docs.aws.amazon.com/config/latest/developerguide/dms-replication-task-targetdb-logging.html)  [b-logging](https://docs.aws.amazon.com/config/latest/developerguide/dms-replication-task-targetdb-logging.html)
- [dms-replikasi-tugas-sumber](https://docs.aws.amazon.com/config/latest/developerguide/dms-replication-task-sourcedb-logging.html)[logging](https://docs.aws.amazon.com/config/latest/developerguide/dms-replication-task-sourcedb-logging.html)
- [dms-endpoint-ssl-dikonfigur](https://docs.aws.amazon.com/config/latest/developerguide/dms-endpoint-ssl-configured.html)  [asi](https://docs.aws.amazon.com/config/latest/developerguide/dms-endpoint-ssl-configured.html)
- [custom-eventbus-policy-atta](https://docs.aws.amazon.com/config/latest/developerguide/custom-eventbus-policy-attached.html)  [ched](https://docs.aws.amazon.com/config/latest/developerguide/custom-eventbus-policy-attached.html)
- [global-endpoint-event-repli](https://docs.aws.amazon.com/config/latest/developerguide/global-endpoint-event-replication-enabled.html)  [kasi-diaktifkan](https://docs.aws.amazon.com/config/latest/developerguide/global-endpoint-event-replication-enabled.html)
- [route53-query-logging-diakt](https://docs.aws.amazon.com/config/latest/developerguide/route53-query-logging-enabled.html) [ifkan](https://docs.aws.amazon.com/config/latest/developerguide/route53-query-logging-enabled.html)
- [rds-aurora-mysql-audit-logg](https://docs.aws.amazon.com/config/latest/developerguide/rds-aurora-mysql-audit-logging-enabled.html)  [ing-diaktifkan](https://docs.aws.amazon.com/config/latest/developerguide/rds-aurora-mysql-audit-logging-enabled.html)
- [rds-cluster-auto-minor-vers](https://docs.aws.amazon.com/config/latest/developerguide/rds-cluster-auto-minor-version-upgrade-enable.html) [ion-upgrade-enable](https://docs.aws.amazon.com/config/latest/developerguide/rds-cluster-auto-minor-version-upgrade-enable.html)
- [appsync-otorisasi-periksa](https://docs.aws.amazon.com/config/latest/developerguide/appsync-authorization-check.html)

21 September 2023

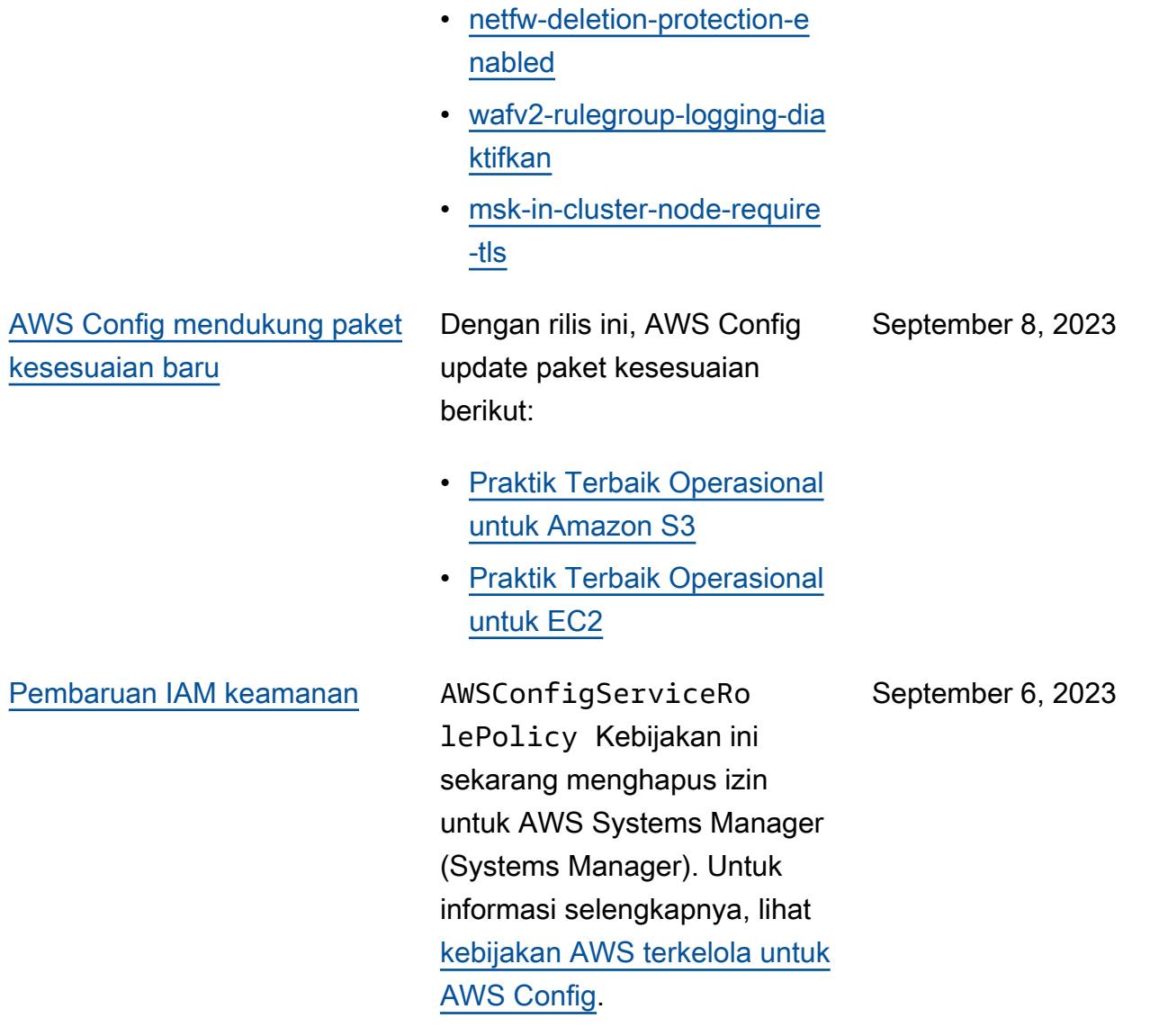

[AWS Config mendukung jenis](#page-16427-0) [sumber daya baru](#page-16427-0)

Dengan rilis ini, Anda dapat menggunakan AWS Config untuk merekam perubahan konfigurasi ke Amazon CodeGuru Profiler,, AWS Elemental MediaConnect AWS Transfer Family, Amazon Managed Service baru untuk Prometheus AWS Batch,,, dan jenis sumber daya. AWS Cloud Map Amazon Route 53 Resolver Untuk informasi selengkapnya, lihat [Jenis](https://docs.aws.amazon.com/config/latest/developerguide/resource-config-reference.html)  [Sumber Daya yang Didukung](https://docs.aws.amazon.com/config/latest/developerguide/resource-config-reference.html).

September 6, 2023

[AWS Config memperbarui](#page-16427-0) [aturan terkelola](#page-16427-0)

Dengan rilis ini, AWS Config mendukung aturan terkelola berikut:

- [athena-workgroup-t](https://docs.aws.amazon.com/config/latest/developerguide/athena-workgroup-encrypted-at-rest.html)  [erenkripsi-di-istirahat](https://docs.aws.amazon.com/config/latest/developerguide/athena-workgroup-encrypted-at-rest.html)
- [neptune-cluster-iam-databas](https://docs.aws.amazon.com/config/latest/developerguide/neptune-cluster-iam-database-authentication.html) [e-otentikasi](https://docs.aws.amazon.com/config/latest/developerguide/neptune-cluster-iam-database-authentication.html)
- [neptune-cluster-copy-tag-ke](https://docs.aws.amazon.com/config/latest/developerguide/neptune-cluster-copy-tags-to-snapshot-enabled.html)  [-snapshot diaktifkan](https://docs.aws.amazon.com/config/latest/developerguide/neptune-cluster-copy-tags-to-snapshot-enabled.html)
- [neptune-cluster-cloudwatch](https://docs.aws.amazon.com/config/latest/developerguide/neptune-cluster-cloudwatch-log-export-enabled.html)[log-ekspor diaktifkan](https://docs.aws.amazon.com/config/latest/developerguide/neptune-cluster-cloudwatch-log-export-enabled.html)
- neptunus-cluster-deletion-p [rotection-enabled](https://docs.aws.amazon.com/config/latest/developerguide/neptune-cluster-deletion-protection-enabled.html)
- [neptune-cluster-snapshot-di](https://docs.aws.amazon.com/config/latest/developerguide/neptune-cluster-snapshot-encrypted.html) [enkripsi](https://docs.aws.amazon.com/config/latest/developerguide/neptune-cluster-snapshot-encrypted.html)
- [neptunus-cluster-cadangan](https://docs.aws.amazon.com/config/latest/developerguide/neptune-cluster-backup-retention-check.html)[retensi-cek](https://docs.aws.amazon.com/config/latest/developerguide/neptune-cluster-backup-retention-check.html)
- [neptune-cluster-terenkripsi](https://docs.aws.amazon.com/config/latest/developerguide/neptune-cluster-encrypted.html)
- [neptune-cluster-snapshot-pu](https://docs.aws.amazon.com/config/latest/developerguide/neptune-cluster-snapshot-public-prohibited.html) [blik-dilarang](https://docs.aws.amazon.com/config/latest/developerguide/neptune-cluster-snapshot-public-prohibited.html)
- [docdb-cluster-backup-retens](https://docs.aws.amazon.com/config/latest/developerguide/docdb-cluster-backup-retention-check.html)  [i-cek](https://docs.aws.amazon.com/config/latest/developerguide/docdb-cluster-backup-retention-check.html)
- [docdb-cluster-dienkripsi](https://docs.aws.amazon.com/config/latest/developerguide/docdb-cluster-encrypted.html)
- [rds-cluster-terenkripsi-di](https://docs.aws.amazon.com/config/latest/developerguide/rds-cluster-encrypted-at-rest.html)[istirahat](https://docs.aws.amazon.com/config/latest/developerguide/rds-cluster-encrypted-at-rest.html)

[AWS Config mendukung jenis](#page-16427-0) [sumber daya baru](#page-16427-0)

Dengan rilis ini, Anda dapat menggunakan AWS Config untuk merekam perubahan konfigurasi ke yang baru AWS Amplify, Amazon,, Amazon Athena AppIntegrations AWS App Mesh, Amazon Elastic Compute Cloud (Amazon EC2), Amazon Terbukti CloudWatch , Amazon Forecast,,,,, Amazon Managed AWS Elemental MediaConv ert Streaming AWS Elemental MediaTailor untuk Apache Kafka (Amazon MSK) AWS IoT Greengrass Version 2 AWS Ground Station, Amazon Personalisasi, Amazon Pinpoint Pinpoint, dan jenis sumber daya. AWS Resilienc e Hub Untuk informasi selengkapnya, lihat [Jenis](https://docs.aws.amazon.com/config/latest/developerguide/resource-config-reference.html)  [Sumber Daya yang Didukung](https://docs.aws.amazon.com/config/latest/developerguide/resource-config-reference.html).

3 Agustus 2023

28 Juli 2023

[Pembaruan IAM keamanan](#page-16427-0) AWSConfigServiceRo

lePolicy AWS\_Confi gRole Kebijakan dan kebijakan sekarang memberikan izin tambahan untuk Alur Kerja Terkelola Amazon untuk, Amazon AppStream 2.0,, AWS App Mesh Amazon,, Amazon Connect, CloudFront AWS CodeArtifact, AWS CloudForm ation Amazon AWS CodeBuild , AWS Identity and Access Management (IAM), AWS Glue Amazon Inspector GuardDuty,,,, Amazon Managed Streaming untuk Apache Kafka AWS IoT AWS IoT TwinMaker, AWS IoT Wireless Amazon Macie,,,, Amazon Route 53, Amazon Simple Storage Service (Amazon S3) Storage Service S3) AWS Elemental MediaConnect AWS Network Manager AWS Organizat ions Penjelajah Sumber Daya AWS, Amazon Simple Notification Service (Amazon SNS), dan Amazon EC2 Systems Manajer (SSM). Untuk informasi selengkapnya, lihat [kebijakan AWS terkelola](https://docs.aws.amazon.com/config/latest/developerguide/security-iam-awsmanpol.html)  [untuk AWS Config](https://docs.aws.amazon.com/config/latest/developerguide/security-iam-awsmanpol.html).
[AWS Config mendukung jenis](#page-16427-0) [sumber daya baru](#page-16427-0)

Dengan rilis ini, Anda dapat menggunakan AWS Config untuk merekam perubahan konfigurasi ke Amazon Kinesis baru, Amazon Elastic Compute Cloud (Amazon EC2), Amazon Pinpoint, Amazon Simple Storage Service (Amazon S3) Simple Storage Service (Amazon S3), Amazon Virtual Private Cloud (Amazon VPC), Amazon Kendra, Amazon Connect Connect,, ,,, dan () jenis sumber daya. AWS CloudFormation AWS AppConfig AWS App Mesh AWS App Runner AWS Database Migration Service AWS DMS Untuk informasi selengkapnya, lihat [Jenis](https://docs.aws.amazon.com/config/latest/developerguide/resource-config-reference.html)  [Sumber Daya yang Didukung](https://docs.aws.amazon.com/config/latest/developerguide/resource-config-reference.html).

[Batas layanan meningkat](#page-16427-0) [untuk paket kesesuaian](#page-16427-0)  [organisasi](#page-16427-0)

Dengan rilis ini, AWS Config mendukung 350 AWS Config aturan per wilayah per akun di semua paket kesesuaian dan 350 AWS Config aturan organisasi per organisasi. Untuk informasi selengkapnya, lihat [Batas Layanan.](https://docs.aws.amazon.com/config/latest/developerguide/configlimits.html)

Juli 10, 2023

13 Juni 2023

[Pembaruan IAM keamanan](#page-16427-0) AWSConfigServiceRo

lePolicy AWS\_Confi gRole Kebijakan dan kebijakan sekarang memberikan izin tambahan untuk Alur Kerja Terkelola Amazon untuk, Amazon Connect AWS Amplify,, Amazon Managed Service untuk Prometheus, AWS App Mesh Amazon Athena,,,,, Amazon, Amazon, Amazon AWS Directory Service DynamoDB AWS Batch AWS CloudFormation AWS CodeArtifact, AWS CloudTrai l Amazon Elastic Compute Cloud ( CodeGuruAmazon EC2), Amazon Jelas, Amazon Forecast,,, ( AWS Ground Station IAM), CloudWatch Streaming Terkelola Amazon untuk Apache Kafka AWS IoT Greengrass(Amazon MSK) AWS Organizations, Amazon Lightsail, Log AWS Identity and Access Management Amazon,, CloudWatch AWS Elemental MediaConnect AWS Elemental MediaTailor, Amazon Pinpoint, Amazon Virtual Private Cloud (Amazon VPC), Amazon Personali ze, Amazon, QuickSight, Amazon Simple Storage Service ( AWS Migration Hub

13 Juni 2023

Refactor Spaces Amazon S3), Amazon, dan. SageMaker AWS Transfer Family Untuk informasi selengkapnya, lihat [kebijakan AWS terkelola untuk](https://docs.aws.amazon.com/config/latest/developerguide/security-iam-awsmanpol.html) [AWS Config.](https://docs.aws.amazon.com/config/latest/developerguide/security-iam-awsmanpol.html)

[AWS Config Merekam](#page-16427-0) [Pengecualian berdasarkan](#page-16427-0) [Jenis Sumber Daya](#page-16427-0)

Dengan rilis ini, AWS Config Anda dapat mengecualikan jenis AWS sumber daya tertentu dari pelacakan inventaris dan pemantaua n kepatuhan sambil tetap melacak semua jenis sumber daya lain yang didukung saat ini tersedia AWS Config, termasuk yang akan ditambahkan di masa mendatang. Anda dapat menggunakan fitur ini untuk berkonsentrasi pada sumber daya penting yang tunduk pada standar kepatuhan dan tata kelola Anda.

Pembaruan API untuk perekam konfigurasi dan grup perekaman kompatibel ke belakang, artinya mereka bekerja dengan versi API [PutConfigurationPerekam](https://docs.aws.amazon.com/config/latest/APIReference/API_PutConfigurationRecorder.html) sebelumnya. Anda dapat terus mengelola jenis sumber daya yang direkam dengan cara yang sama persis seperti sebelumnya tanpa menggunak an API yang diperbarui atau baru.

Tipe data berikut ditambahkan:

- [RecordingStrategy](https://docs.aws.amazon.com/config/latest/APIReference/API_RecordingStrategy.html)
- [ExclusionByResourceTypes](https://docs.aws.amazon.com/config/latest/APIReference/API_ExclusionByResourceTypes.html)

9 Juni 2023

Tipe data berikut diperbarui:

- [PutConfigurationPerekam](https://docs.aws.amazon.com/config/latest/APIReference/API_PutConfigurationRecorder.html)
- [ConfigurationRecorder](https://docs.aws.amazon.com/config/latest/APIReference/API_ConfigurationRecorder.html)
- [RecordingGroup](https://docs.aws.amazon.com/config/latest/APIReference/API_RecordingGroup.html)

Halaman berikut dalam panduan pengembang diperbarui:

• [Memilih Sumber Daya Yang](https://docs.aws.amazon.com/config/latest/developerguide/select-resources.html)  **[Tercatat](https://docs.aws.amazon.com/config/latest/developerguide/select-resources.html)** 

[AWS Config mendukung jenis](#page-16427-0) [sumber daya baru](#page-16427-0)

Dengan rilis ini, Anda dapat menggunakan AWS Config untuk merekam perubahan konfigurasi ke Amazon Elastic Container Service (Amazon ECS) baru, Amazon Keyspaces (untuk Apache Cassandra ) (Amazon Keyspaces),,,,,, Amazon AWS CodeArtifact 2.0 AWS Amplify AWS App Mesh AWS App Runner, Amazon Elastic Compute Cloud ( AppStream Amazon EC2 AWS Signer), Amazon Forecast, ( AWS Identity and Access Management IAM), Amazon Pinpoint, Amazon CloudWatch ,,, jenis sumber daya Amazon Data Firehose. SageMaker AWS Transfer Family Untuk informasi selengkapnya, lihat [Jenis](https://docs.aws.amazon.com/config/latest/developerguide/resource-config-reference.html)  [Sumber Daya yang Didukung](https://docs.aws.amazon.com/config/latest/developerguide/resource-config-reference.html). Juni 5, 2023

[AWS Config memperbarui](#page-16427-0) [aturan terkelola](#page-16427-0)

Dengan rilis ini, AWS Config mendukung aturan terkelola berikut:

- [cloudfront-s3-origin-access](https://docs.aws.amazon.com/config/latest/developerguide/cloudfront-s3-origin-access-control-enabled.html)[control-enabled](https://docs.aws.amazon.com/config/latest/developerguide/cloudfront-s3-origin-access-control-enabled.html)
- [custom-schema-registry-poli](https://docs.aws.amazon.com/config/latest/developerguide/custom-schema-registry-policy-attached.html) [cy-attached](https://docs.aws.amazon.com/config/latest/developerguide/custom-schema-registry-policy-attached.html)
- [ec2-client-vpn-tidak-otoris](https://docs.aws.amazon.com/config/latest/developerguide/ec2-client-vpn-not-authorize-all.html)  [asi-semua](https://docs.aws.amazon.com/config/latest/developerguide/ec2-client-vpn-not-authorize-all.html)
- [versi mesin yang didukung](https://docs.aws.amazon.com/config/latest/developerguide/elasticache-supported-engine-version.html)  [elasticache-](https://docs.aws.amazon.com/config/latest/developerguide/elasticache-supported-engine-version.html)
- [macie-status-check](https://docs.aws.amazon.com/config/latest/developerguide/macie-status-check.html)
- [mq-automatic-minor](https://docs.aws.amazon.com/config/latest/developerguide/mq-automatic-minor-version-upgrade-enabled.html)[version-upgrade-enabled](https://docs.aws.amazon.com/config/latest/developerguide/mq-automatic-minor-version-upgrade-enabled.html)
- [mq-cloudwatch-audit](https://docs.aws.amazon.com/config/latest/developerguide/mq-cloudwatch-audit-logging-enabled.html)[logging-diaktifkan](https://docs.aws.amazon.com/config/latest/developerguide/mq-cloudwatch-audit-logging-enabled.html)
- [netfw-logging-diaktifkan](https://docs.aws.amazon.com/config/latest/developerguide/netfw-logging-enabled.html)
- [opensearch-terenkripsi-at-r](https://docs.aws.amazon.com/config/latest/developerguide/opensearch-encrypted-at-res.html)  [es](https://docs.aws.amazon.com/config/latest/developerguide/opensearch-encrypted-at-res.html)
- [fungsi-langkah-state-mesin](https://docs.aws.amazon.com/config/latest/developerguide/step-functions-state-machine-logging-enabled.html)[logging-diaktifkan](https://docs.aws.amazon.com/config/latest/developerguide/step-functions-state-machine-logging-enabled.html)

10 Mei 2023

AWS Config Panduan Developer

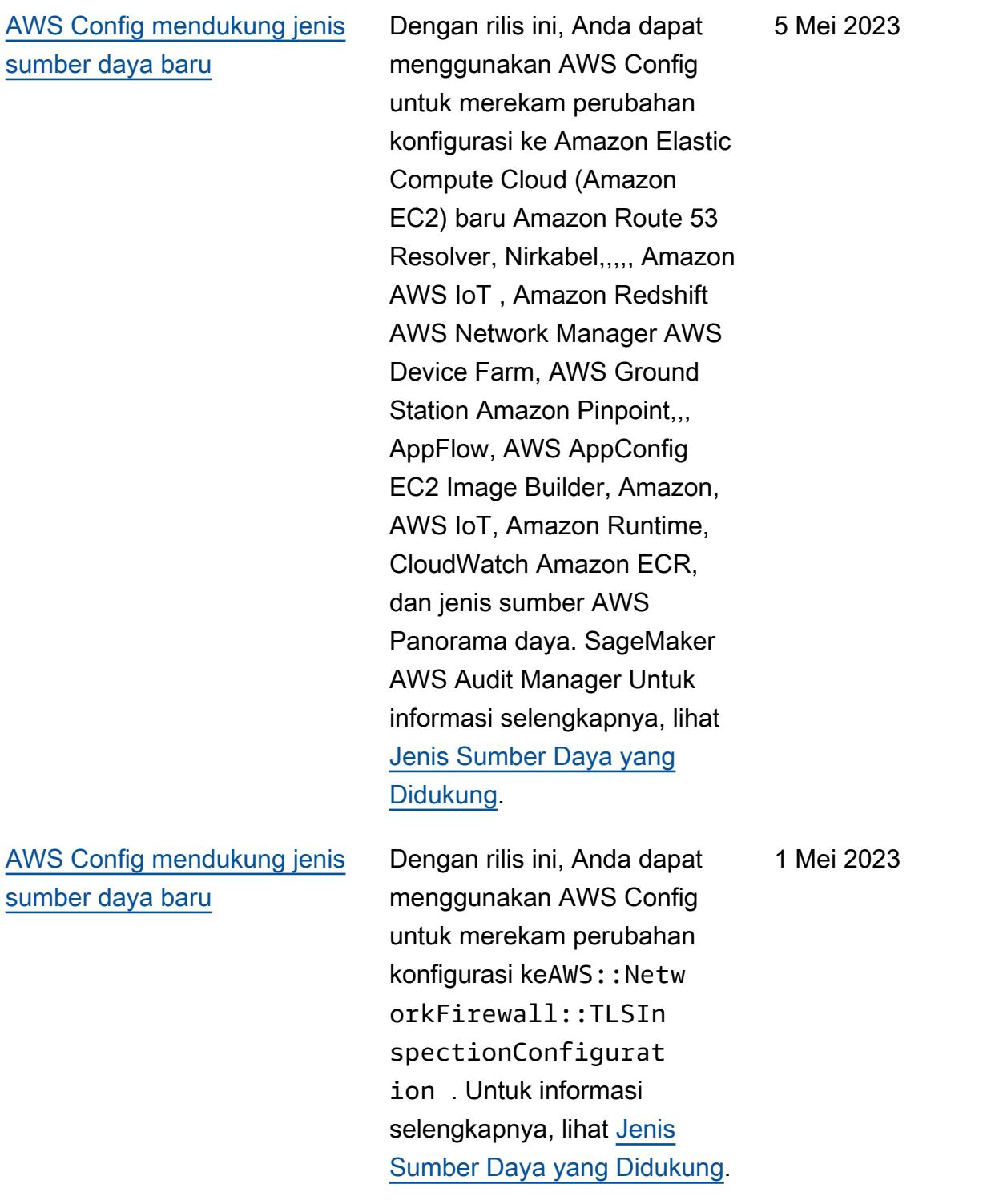

### [Pembaruan IAM keamanan](#page-16427-0) AWSConfigServiceRo

lePolicy AWS\_Confi gRole Kebijakan dan kebijakan sekarang memberikan izin tambahan untuk Alur Kerja Terkelola Amazon untuk AWS Amplify,, , AWS App Runner Amazon AWS App Mesh CloudFron t, Amazon Elastic Compute Cloud, AWS CodeArtifact Amazon Kendra, Amazon Macie, Amazon Route 53, Amazon,, Amazon Pinpoint SageMaker, AWS Transfer Family, AWS Resilience Hub, Amazon AWS Migration Hub, Directory Service, dan. CloudWatch AWS AWS WAF Untuk informasi selengkapnya, lihat [kebijakan AWS terkelola](https://docs.aws.amazon.com/config/latest/developerguide/security-iam-awsmanpol.html)  [untuk AWS Config](https://docs.aws.amazon.com/config/latest/developerguide/security-iam-awsmanpol.html).

13 April 2023

[AWS Config memperbarui](#page-16427-0) [aturan terkelola](#page-16427-0)

Dengan rilis ini, AWS Config mendukung aturan terkelola berikut:

- [elasticache-auto-minor-vers](https://docs.aws.amazon.com/config/latest/developerguide/elasticache-auto-minor-version-upgrade-check.html)  [ion-upgrade-check](https://docs.aws.amazon.com/config/latest/developerguide/elasticache-auto-minor-version-upgrade-check.html)
- [elasticache-repl-grp-auto-f](https://docs.aws.amazon.com/config/latest/developerguide/elasticache-repl-grp-auto-failover-enabled.html)  [ailover-enabled](https://docs.aws.amazon.com/config/latest/developerguide/elasticache-repl-grp-auto-failover-enabled.html)
- [elasticache-repl-grp-terenk](https://docs.aws.amazon.com/config/latest/developerguide/elasticache-repl-grp-encrypted-at-rest.html) [ripsi-di-istirahat](https://docs.aws.amazon.com/config/latest/developerguide/elasticache-repl-grp-encrypted-at-rest.html)
- [elasticache-repl-grp-terenk](https://docs.aws.amazon.com/config/latest/developerguide/elasticache-repl-grp-encrypted-in-transit.html) [ripsi-dalam-transit](https://docs.aws.amazon.com/config/latest/developerguide/elasticache-repl-grp-encrypted-in-transit.html)
- [elasticache-repl-grp-redis](https://docs.aws.amazon.com/config/latest/developerguide/elasticache-repl-grp-redis-auth-enabled.html)[auth-enabled](https://docs.aws.amazon.com/config/latest/developerguide/elasticache-repl-grp-redis-auth-enabled.html)
- [elasticache-subnet-group-ch](https://docs.aws.amazon.com/config/latest/developerguide/elasticache-subnet-group-check.html)  [eck](https://docs.aws.amazon.com/config/latest/developerguide/elasticache-subnet-group-check.html)
- [cloudfront-s3-origin-non-ex](https://docs.aws.amazon.com/config/latest/developerguide/cloudfront-s3-origin-non-existent-bucket.html)  [istent-bucket](https://docs.aws.amazon.com/config/latest/developerguide/cloudfront-s3-origin-non-existent-bucket.html)

[Batas layanan meningkat](#page-16427-0) [untuk paket kesesuaian](#page-16427-0)  [organisasi](#page-16427-0)

Dengan rilis ini, AWS Config mendukung 350 AWS Config aturan per akun di semua paket kesesuaian organisasi. Untuk informasi selengkapnya, lihat [Batas Layanan.](https://docs.aws.amazon.com/config/latest/developerguide/configlimits.html) 3 April 2023

3 April 2023

[AWS Config memperbarui](#page-16427-0) [aturan terkelola](#page-16427-0)

Dengan rilis ini, AWS Config mendukung aturan terkelola berikut:

- [acm-sertifikat-rsa-cek](https://docs.aws.amazon.com/config/latest/developerguide/acm-certificate-rsa-check.html)
- [appsync-terkait-dengan-waf](https://docs.aws.amazon.com/config/latest/developerguide/appsync-associated-with-waf.html)
- [appsync-logging-diaktifkan](https://docs.aws.amazon.com/config/latest/developerguide/appsync-logging-enabled.html)
- [elasticache-rbac-auth-enabl](https://docs.aws.amazon.com/config/latest/developerguide/elasticache-rbac-auth-enabled.html)  [ed](https://docs.aws.amazon.com/config/latest/developerguide/elasticache-rbac-auth-enabled.html)
- [mq-tidak-akses publik](https://docs.aws.amazon.com/config/latest/developerguide/mq-no-public-access.html)
- [netfw-multi-az-diaktifkan](https://docs.aws.amazon.com/config/latest/developerguide/netfw-multi-az-enabled.html)
- [ses-malware-scanning-diakti](https://docs.aws.amazon.com/config/latest/developerguide/ses-malware-scanning-enabled.html)  [fkan](https://docs.aws.amazon.com/config/latest/developerguide/ses-malware-scanning-enabled.html)
- [eks-cluster-logging-diaktif](https://docs.aws.amazon.com/config/latest/developerguide/eks-cluster-logging-enabled.html) [kan](https://docs.aws.amazon.com/config/latest/developerguide/eks-cluster-logging-enabled.html)
- [appsync-cache-enkripsi-di-i](https://docs.aws.amazon.com/config/latest/developerguide/appsync-cache-encryption-at-rest.html)  [stirahat](https://docs.aws.amazon.com/config/latest/developerguide/appsync-cache-encryption-at-rest.html)

[AWS Config mendukung jenis](#page-16427-0) [sumber daya baru](#page-16427-0)

Dengan rilis ini, Anda dapat menggunakan AWS Config untuk merekam perubahan konfigurasi ke Amazon AppStream 2.0 baru, AWS Auto Scaling, Amazon Connect Amazon Elastic Compute Cloud, Amazon,, HealthLake Kinesis video stream EventBridge, Lookout AWS IoT TwinMaker for Vision, Network Manager, Amazon Pinpoint, Amazon

Route 53 Application Recovery Controller, dan jenis sumber daya. AWS RoboMaker Untuk informasi selengkapnya, lihat [Jenis Sumber Daya yang](https://docs.aws.amazon.com/config/latest/developerguide/resource-config-reference.html) 

[Didukung](https://docs.aws.amazon.com/config/latest/developerguide/resource-config-reference.html).

3 April 2023

## [Pembaruan IAM keamanan](#page-16427-0) AWSConfigServiceRo

lePolicy AWS\_Confi gRole Kebijakan dan kebijakan sekarang memberikan izin tambahan untuk Alur Kerja Terkelola Amazon untuk Amazon, Amazon AppStream 2.0 AppFlow,, AWS App Runner Amazon,,,, Amazon,, CloudWatch AWS CodeArtif act, AWS CloudFormation CloudFront Amazon Elastic Compute Cloud ( AWS Device Farm Amazon EC2) AWS CodeCommit, Amazon Terbukti, Amazon Forecast, , AWS Identity and Access Management (IAM) CloudWatc h , Amazon MemoryDB for Redis AWS Ground Station, Amazon Pinpoint,,,, Database Relasional AWS IoT Amazon Amazon Relational AWS Panorama Database Service (Amazon RDS), AWS Network Manager Amazon Redshift, dan Amazon. SageMaker Untuk informasi selengkapnya, lihat [kebijakan AWS terkelola](https://docs.aws.amazon.com/config/latest/developerguide/security-iam-awsmanpol.html)  [untuk AWS Config](https://docs.aws.amazon.com/config/latest/developerguide/security-iam-awsmanpol.html).

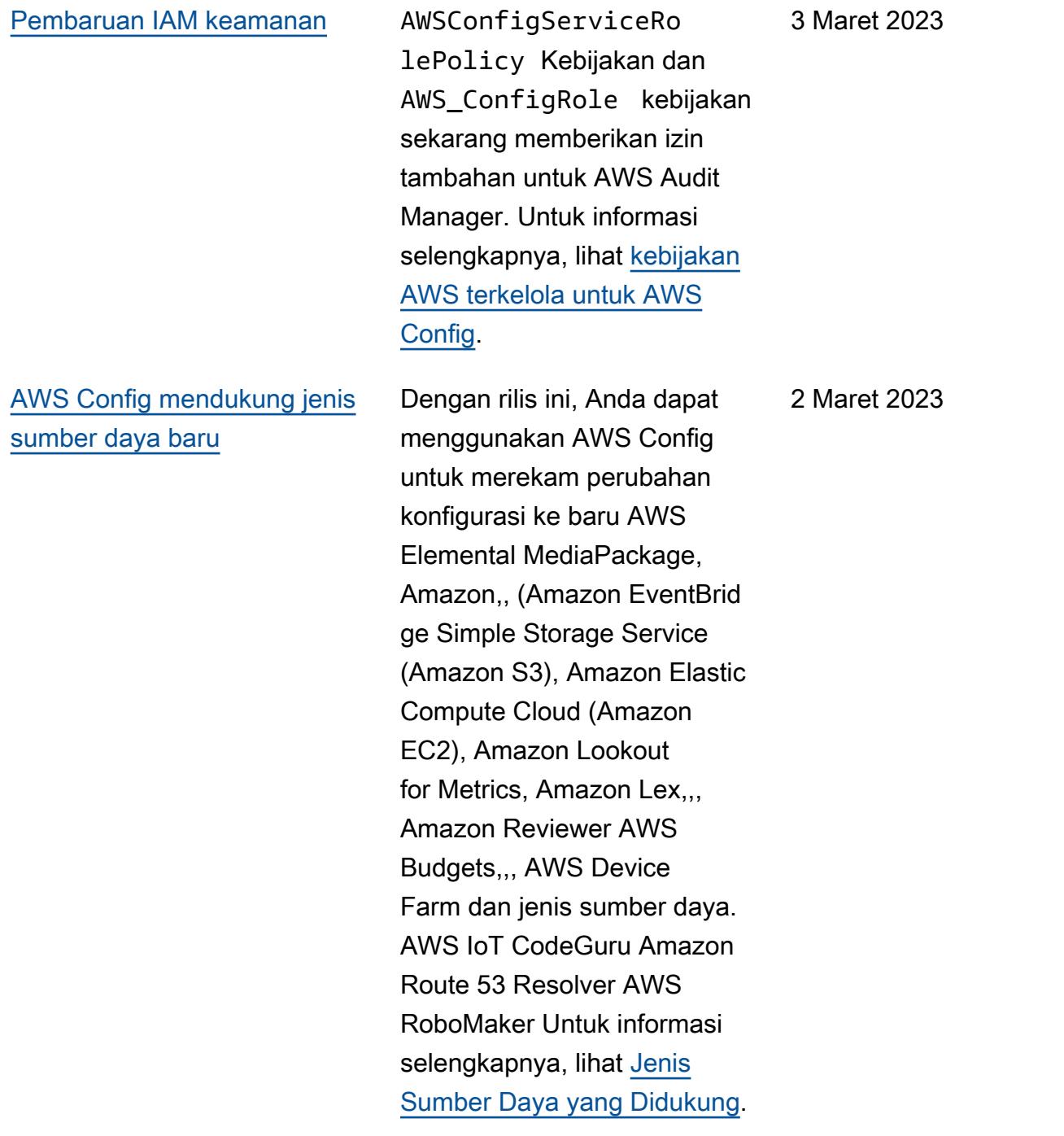

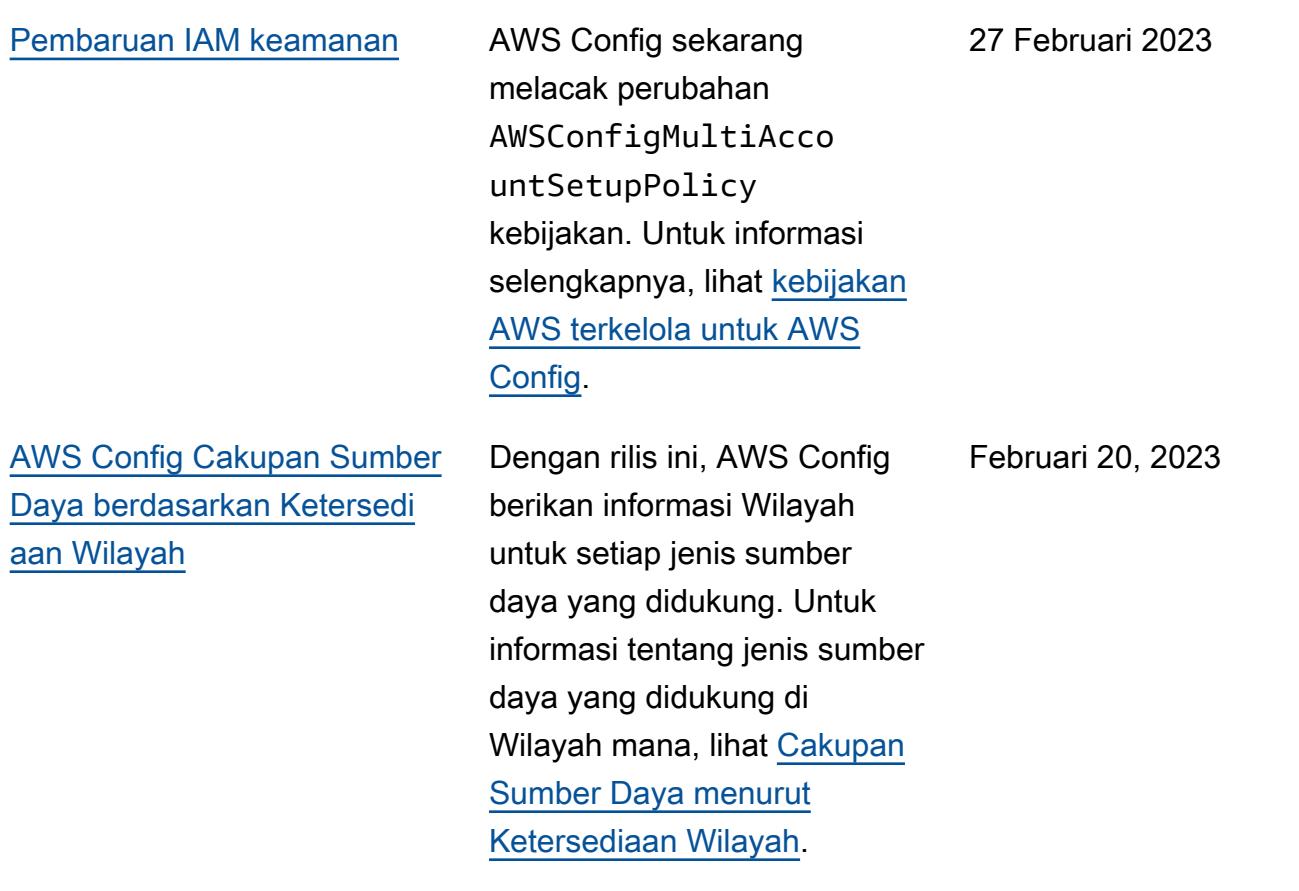

[AWS Config mendukung jenis](#page-16427-0) [sumber daya baru](#page-16427-0)

Dengan rilis ini, Anda dapat menggunakan AWS Config untuk merekam perubahan konfigurasi ke Amazon Interactive Video Service (Amazon IVS) baru, Amazon Simple Storage Service (Amazon S3), Amazon Elastic Kubernetes Service AWS Glue(Amazon EKS), Amazon Relational Database Service (Amazon EKS),, Amazon Relational Database Service (Amazon AWS IoT RDS), dan Managed Service for Jenis sumber daya Apache Flink. Untuk informasi selengkapnya, lihat [Jenis Sumber Daya yang](https://docs.aws.amazon.com/config/latest/developerguide/resource-config-reference.html)  [Didukung](https://docs.aws.amazon.com/config/latest/developerguide/resource-config-reference.html).

7 Februari 2023

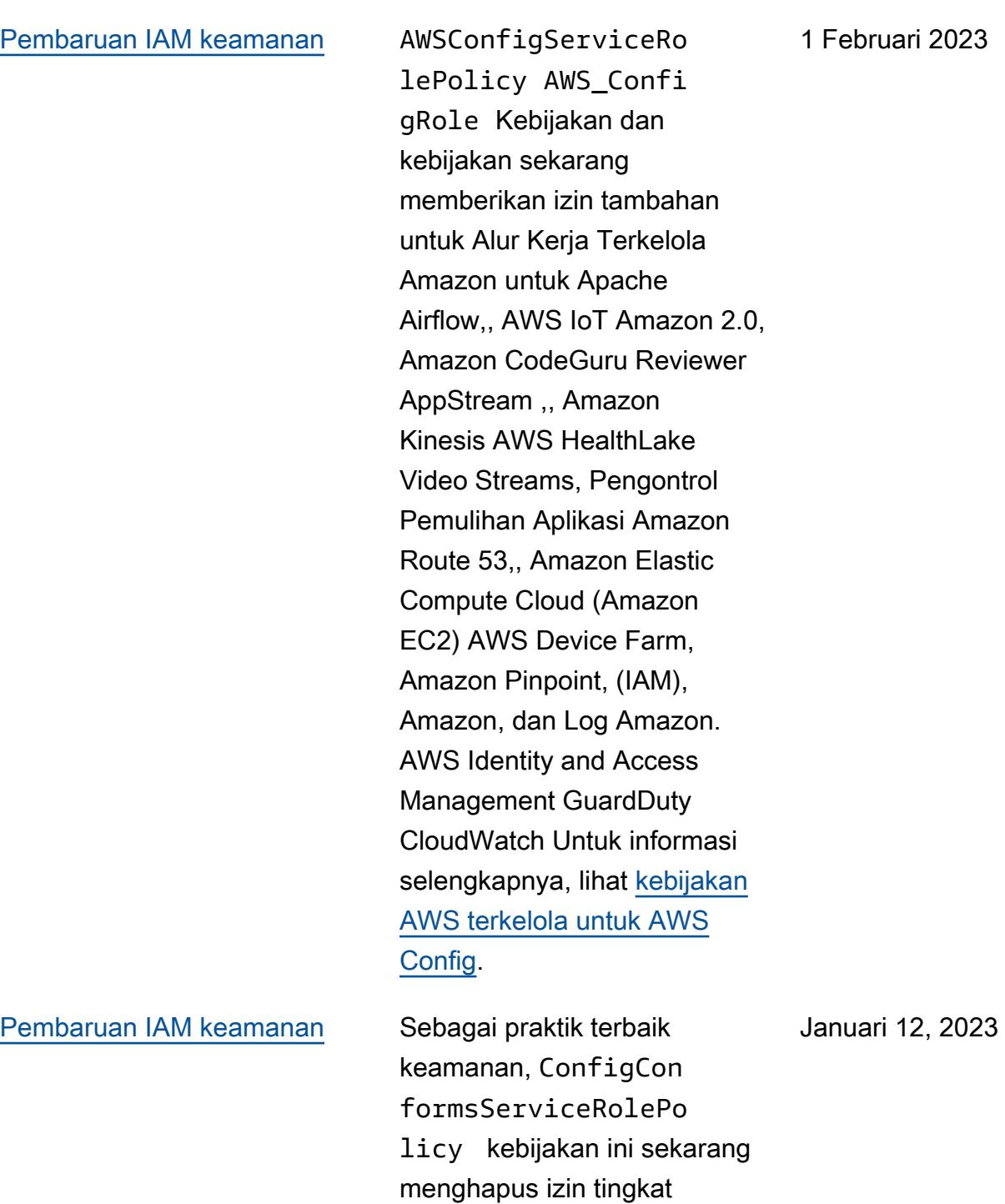

sumber daya yang luas untuk.

figRules Untuk informasi selengkapnya, lihat [kebijakan](https://docs.aws.amazon.com/config/latest/developerguide/security-iam-awsmanpol.html)

[AWS terkelola untuk AWS](https://docs.aws.amazon.com/config/latest/developerguide/security-iam-awsmanpol.html) 

**[Config](https://docs.aws.amazon.com/config/latest/developerguide/security-iam-awsmanpol.html).** 

config:DescribeCon

### [Pembaruan IAM keamanan](#page-16427-0) AWSConfigServiceRo

lePolicy AWS\_Confi gRole Kebijakan dan kebijakan sekarang memberikan izin tambahan untuk Amazon Managed Service untuk Prometheu s AWS Audit Manager,,, (), Amazon Elastic Compute Cloud AWS Database Migration Service (Amazon EC2 AWS DMS) AWS Device Farm,, Amazon Lightsail AWS Directory Service,, Amazon Lightsail,, Amazon,, Amazon AWS Glue, AWS IoT, Amazon Route 53 Application Recovery Controller AWS Elemental MediaPackage AWS Network Manager, Amazon Simple Storage Service ( QuickSigh t AWS Resource Access Manager Amazon S3), dan Amazon Timestream. Untuk informasi selengkapnya, lihat [kebijakan AWS terkelola untuk](https://docs.aws.amazon.com/config/latest/developerguide/security-iam-awsmanpol.html) [AWS Config.](https://docs.aws.amazon.com/config/latest/developerguide/security-iam-awsmanpol.html)

10 Januari 2023

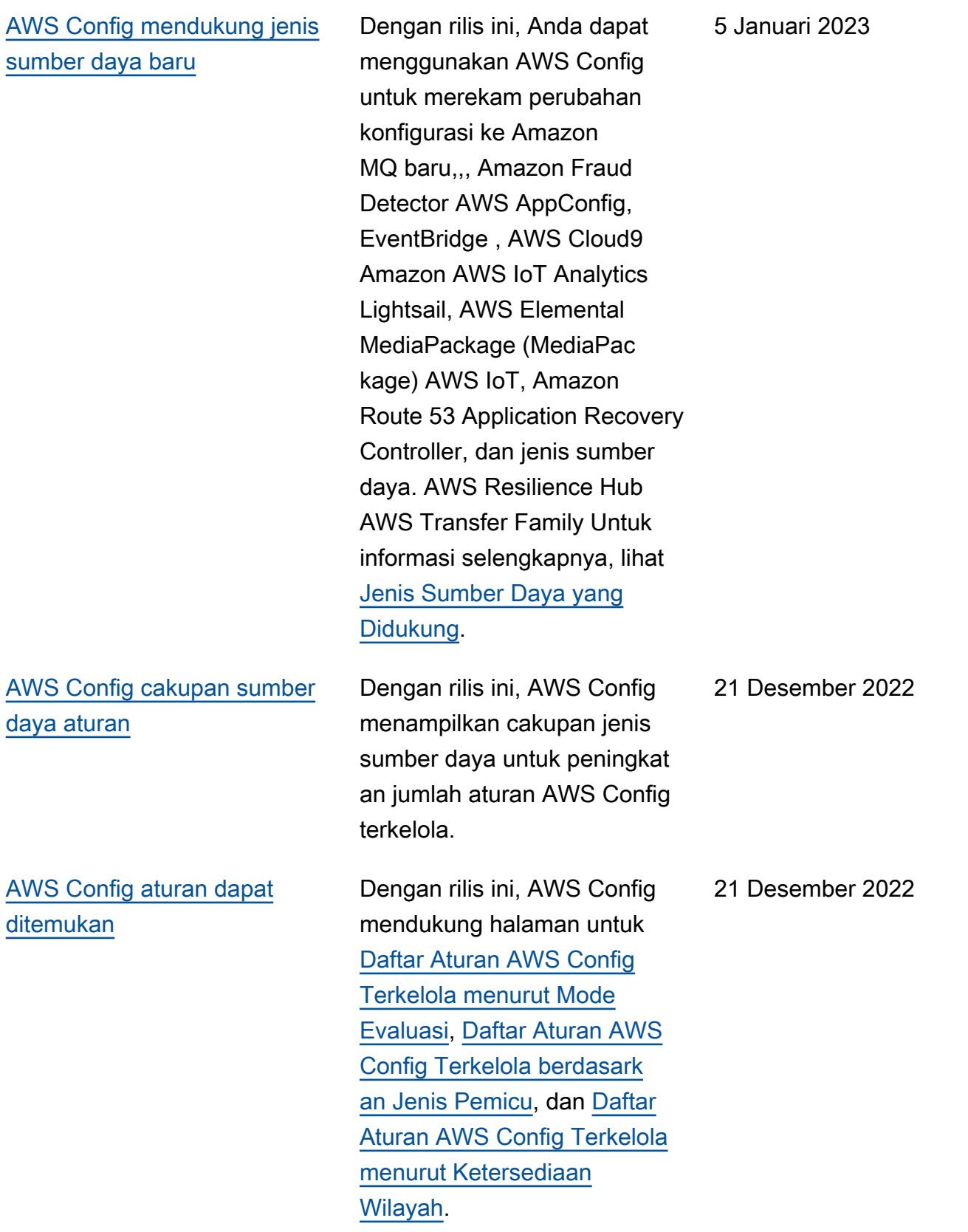

[AWS Config mendukung paket](#page-16427-0)  [kesesuaian baru](#page-16427-0)

Dengan rilis ini, AWS Config update paket kesesuaian berikut:

- [Praktik Terbaik Operasional](https://docs.aws.amazon.com/config/latest/developerguide/operational-best-practices-for-k-isms.html) [untuk K-ISMS](https://docs.aws.amazon.com/config/latest/developerguide/operational-best-practices-for-k-isms.html)
- [Praktik Terbaik Operasional](https://docs.aws.amazon.com/config/latest/developerguide/operational-best-practices-for-nist_800-171.html) [untuk NIST 800 171](https://docs.aws.amazon.com/config/latest/developerguide/operational-best-practices-for-nist_800-171.html)
- [Praktik Terbaik Operasional](https://docs.aws.amazon.com/config/latest/developerguide/operational-best-practices-for-pci-dss.html) [untuk PCI DSS 3.2.1](https://docs.aws.amazon.com/config/latest/developerguide/operational-best-practices-for-pci-dss.html)
- [Praktik Terbaik Operasional](https://docs.aws.amazon.com/config/latest/developerguide/operational-best-practices-for-ens_high.html) [untuk Esquema Nacional de](https://docs.aws.amazon.com/config/latest/developerguide/operational-best-practices-for-ens_high.html)  [Seguridad \(ENS\) High](https://docs.aws.amazon.com/config/latest/developerguide/operational-best-practices-for-ens_high.html)
- [Praktik Terbaik Operasion](https://docs.aws.amazon.com/config/latest/developerguide/operational-best-practices-for-ens-medium.html) [al untuk Medium Esquema](https://docs.aws.amazon.com/config/latest/developerguide/operational-best-practices-for-ens-medium.html) [Nacional de Seguridad](https://docs.aws.amazon.com/config/latest/developerguide/operational-best-practices-for-ens-medium.html)  [\(ENS\)](https://docs.aws.amazon.com/config/latest/developerguide/operational-best-practices-for-ens-medium.html)
- [Praktik Terbaik Operasional](https://docs.aws.amazon.com/config/latest/developerguide/operational-best-practices-for-ens-low.html) [untuk Esquema Nacional de](https://docs.aws.amazon.com/config/latest/developerguide/operational-best-practices-for-ens-low.html)  [Seguridad \(ENS\) Rendah](https://docs.aws.amazon.com/config/latest/developerguide/operational-best-practices-for-ens-low.html)
- [Praktik Terbaik Operasional](https://docs.aws.amazon.com/config/latest/developerguide/operational-best-practices-for-nzism.html) [untuk NZISM](https://docs.aws.amazon.com/config/latest/developerguide/operational-best-practices-for-nzism.html)
- [Praktik Terbaik Operasional](https://docs.aws.amazon.com/config/latest/developerguide/operational-best-practices-for-nist-800-53_rev_5.html) [untuk NIST 800-53 rev 5](https://docs.aws.amazon.com/config/latest/developerguide/operational-best-practices-for-nist-800-53_rev_5.html)

19 Desember 2022

Desember 9, 2022

[AWS Config memperbarui](#page-16427-0) [aturan terkelola](#page-16427-0)

Dengan rilis ini, AWS Config mendukung aturan terkelola berikut:

- [api-gwv2-access-logs](https://docs.aws.amazon.com/config/latest/developerguide/api-gwv2-access-logs-enabled.html)[enabled](https://docs.aws.amazon.com/config/latest/developerguide/api-gwv2-access-logs-enabled.html)
- [api-gwv2-otorisasi-tipe-dik](https://docs.aws.amazon.com/config/latest/developerguide/api-gwv2-authorization-type-configured.html)  [onfigurasi](https://docs.aws.amazon.com/config/latest/developerguide/api-gwv2-authorization-type-configured.html)
- [cloudfront-security-policy](https://docs.aws.amazon.com/config/latest/developerguide/cloudfront-security-policy-check.html)[check](https://docs.aws.amazon.com/config/latest/developerguide/cloudfront-security-policy-check.html)
- [ec2-launch-template-public](https://docs.aws.amazon.com/config/latest/developerguide/ec2-launch-template-public-ip-disabled.html)[ip-disabled](https://docs.aws.amazon.com/config/latest/developerguide/ec2-launch-template-public-ip-disabled.html)
- [elastis-beanstalk-log-ke-cl](https://docs.aws.amazon.com/config/latest/developerguide/elastic-beanstalk-logs-to-cloudwatch.html) [oudwatch](https://docs.aws.amazon.com/config/latest/developerguide/elastic-beanstalk-logs-to-cloudwatch.html)
- [sagemaker-notebook](https://docs.aws.amazon.com/config/latest/developerguide/sagemaker-notebook-instance-inside-vpc.html)[instance-dalam-vpc](https://docs.aws.amazon.com/config/latest/developerguide/sagemaker-notebook-instance-inside-vpc.html)
- [sagemaker-notebook](https://docs.aws.amazon.com/config/latest/developerguide/sagemaker-notebook-instance-root-access-check.html)[instance-root-access-check](https://docs.aws.amazon.com/config/latest/developerguide/sagemaker-notebook-instance-root-access-check.html)
- [keamanan-akun-informasi](https://docs.aws.amazon.com/config/latest/developerguide/security-account-information-provided.html)[disediakan](https://docs.aws.amazon.com/config/latest/developerguide/security-account-information-provided.html)
- [storagegateway-sum](https://docs.aws.amazon.com/config/latest/developerguide/storagegateway-resources-protected-by-backup-plan.html)  [ber daya-dilindungi oleh](https://docs.aws.amazon.com/config/latest/developerguide/storagegateway-resources-protected-by-backup-plan.html)  [rencana cadangan](https://docs.aws.amazon.com/config/latest/developerguide/storagegateway-resources-protected-by-backup-plan.html)
- [wafv2-rulegroup-tidak-koson](https://docs.aws.amazon.com/config/latest/developerguide/wafv2-rulegroup-not-empty.html)  [g](https://docs.aws.amazon.com/config/latest/developerguide/wafv2-rulegroup-not-empty.html)
- [wafv2-webacl-tidak-kosong](https://docs.aws.amazon.com/config/latest/developerguide/wafv2-webacl-not-empty.html)

[AWS Config mendukung jenis](#page-16427-0) [sumber daya baru](#page-16427-0)

Dengan rilis ini, Anda dapat menggunakan AWS Config untuk merekam perubahan konfigurasi ke Amazon CloudWatch RUM, Amazon, Amazon EventBrid ge GuardDuty, Amazon Simple Email Service (Amazon SES) AWS Backup,, AWS DataSync, AWS Fault Injection Service dan AWS FIS() jenis sumber daya baru. Untuk informasi selengkapnya, lihat [Jenis Sumber Daya yang](https://docs.aws.amazon.com/config/latest/developerguide/resource-config-reference.html)  [Didukung](https://docs.aws.amazon.com/config/latest/developerguide/resource-config-reference.html).

Desember 9, 2022

# [AWS Config Kepatuhan](#page-16427-0) [Proaktif](#page-16427-0)

Dengan rilis ini, AWS Config mendukung kemampuan untuk secara proaktif memeriksa kepatuhan terhadap AWS Config aturan sebelum penyediaan sumber daya. Ini memungkinkan Anda untuk mengevaluasi pengaturan konfigurasi sumber daya Anda sebelum dibuat atau diperbaru i. Gunakan AWS Config untuk melacak perubahan konfigurasi yang dibuat pada sumber daya Anda, baik prapenyediaan atau pasca-pen yediaan, dan periksa apakah sumber daya Anda cocok dengan konfigurasi yang Anda inginkan.

Tipe data berikut ditambahkan:

- [GetResourceEvaluat](https://docs.aws.amazon.com/config/latest/APIReference/API_GetResourceEvaluationSummary.html) [ionSummary](https://docs.aws.amazon.com/config/latest/APIReference/API_GetResourceEvaluationSummary.html)
- [StartResourceEvaluasi](https://docs.aws.amazon.com/config/latest/APIReference/API_StartResourceEvaluation.html)
- [ListResourceEvaluasi](https://docs.aws.amazon.com/config/latest/APIReference/API_ListResourceEvaluations.html)

Tipe data berikut diperbarui:

- [DescribeConfigRulesFilters](https://docs.aws.amazon.com/config/latest/APIReference/API_DescribeConfigRulesFilters.html)
- [GetComplianceDetai](https://docs.aws.amazon.com/config/latest/APIReference/API_GetComplianceDetailsByResource.html#config-GetComplianceDetailsByResource-request-ResourceEvaluationId) [lsBySumber](https://docs.aws.amazon.com/config/latest/APIReference/API_GetComplianceDetailsByResource.html#config-GetComplianceDetailsByResource-request-ResourceEvaluationId)
- [EvaluationResultKualifikasi](https://docs.aws.amazon.com/config/latest/APIReference/API_EvaluationResultQualifier.html)
- [EvaluationModeKonfigurasi](https://docs.aws.amazon.com/config/latest/APIReference/API_EvaluationModeConfiguration.html)

Halaman-halaman berikut dalam panduan pengembang diperbarui:

- [Komponen AWS Config](https://docs.aws.amazon.com/config/latest/developerguide/evaluate-config_components.html) [Aturan](https://docs.aws.amazon.com/config/latest/developerguide/evaluate-config_components.html)
- [Mode Evaluasi dan Jenis](https://docs.aws.amazon.com/config/latest/developerguide/evaluate-config-rules.html)  [Pemicu untuk AWS Config](https://docs.aws.amazon.com/config/latest/developerguide/evaluate-config-rules.html)  [Aturan](https://docs.aws.amazon.com/config/latest/developerguide/evaluate-config-rules.html)
- [AWS Config Aturan yang](https://docs.aws.amazon.com/config/latest/developerguide/evaluate-config_use-managed-rules.html)  [Dikelola](https://docs.aws.amazon.com/config/latest/developerguide/evaluate-config_use-managed-rules.html)
- [AWS Config Aturan Kustom](https://docs.aws.amazon.com/config/latest/developerguide/evaluate-config_develop-rules.html)
- [Mengelola AWS Config](https://docs.aws.amazon.com/config/latest/developerguide/evaluate-config_manage-rules.html) [Aturan Anda](https://docs.aws.amazon.com/config/latest/developerguide/evaluate-config_manage-rules.html)

[Deteksi Drift sebagai Item](#page-16427-0) [Konfigurasi \(CI\) untuk](#page-16427-0)  [Perekam AWS Config](#page-16427-0) [Konfigurasi](#page-16427-0)

Dengan rilis ini, AWS Config lacak semua perubahan pada perekam konfigurasi untuk menunjukkan apakah status perekam konfigurasi berbeda, atau telah melayang, dari keadaan sebelumnya; misalnya, jika ada pembaruan ke jenis sumber daya yang telah Anda aktifkan AWS Config untuk dilacak, jika Anda telah menghentikan atau memulai perekam konfigura si, atau jika Anda telah menghapus atau menghapus perekam konfigurasi. Jenis AWS::Config::Confi gurationRecorder sumber daya adalah jenis sumber daya sistem AWS Config dan perekaman jenis sumber daya ini diaktifka n secara default di semua Wilayah yang didukung. Perekaman untuk jenis AWS::Config::Confi gurationRecorder sumber daya dilengkapi tanpa biaya tambahan. Untuk informasi selengkapnya, lihat [Deteksi Drift untuk Perekam](https://docs.aws.amazon.com/config/latest/developerguide/stop-start-recorder.html#drift-detection)  [Konfigurasi.](https://docs.aws.amazon.com/config/latest/developerguide/stop-start-recorder.html#drift-detection)

18 November 2022

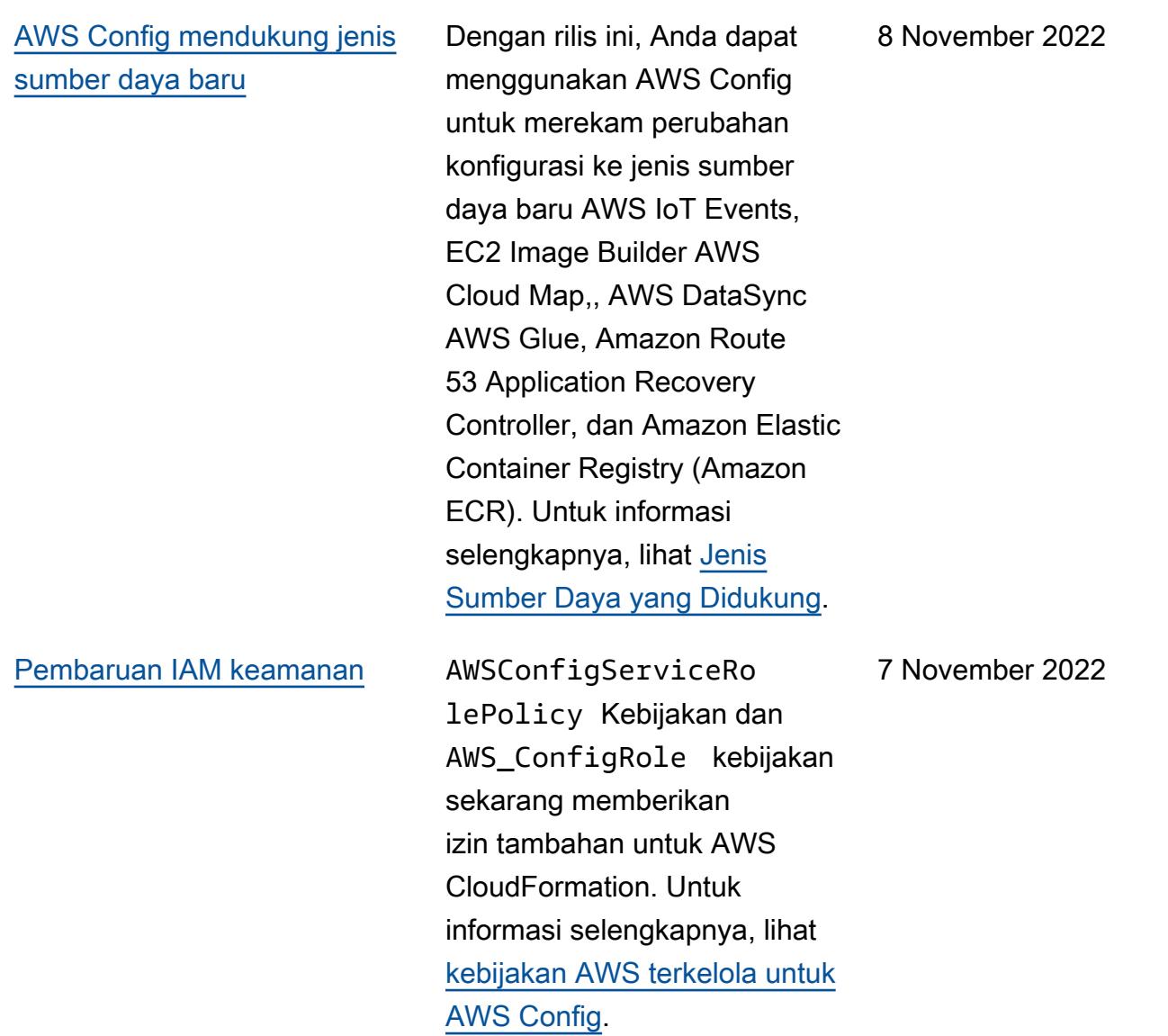

[AWS Config mendukung paket](#page-16427-0)  [kesesuaian baru](#page-16427-0)

Dengan rilis ini, AWS Config mendukung paket kesesuaian berikut:

- [Praktik Terbaik Operasion](https://docs.aws.amazon.com/config/latest/developerguide/operational-best-practices-for-cjis.html) [al untuk Layanan Informasi](https://docs.aws.amazon.com/config/latest/developerguide/operational-best-practices-for-cjis.html)  [Peradilan Pidana \(CJIS\)](https://docs.aws.amazon.com/config/latest/developerguide/operational-best-practices-for-cjis.html)
- [Praktik Terbaik Keamanan](https://docs.aws.amazon.com/config/latest/developerguide/security-best-practices-for-ECR.html)  [untuk Amazon SageMaker](https://docs.aws.amazon.com/config/latest/developerguide/security-best-practices-for-ECR.html)
- [Praktik Terbaik Keamanan](https://docs.aws.amazon.com/config/latest/developerguide/security-best-practices-for-SageMaker.html)  [untuk Amazon Elastic](https://docs.aws.amazon.com/config/latest/developerguide/security-best-practices-for-SageMaker.html)  [Container Registry](https://docs.aws.amazon.com/config/latest/developerguide/security-best-practices-for-SageMaker.html)

Paket kesesuaian berikut diperbarui:

- [Praktik Terbaik Operasional](https://docs.aws.amazon.com/config/latest/developerguide/operational-best-practices-for-mas-trmg.html) [untuk MAS TRMG](https://docs.aws.amazon.com/config/latest/developerguide/operational-best-practices-for-mas-trmg.html)
- [Praktik Terbaik Operasion](https://docs.aws.amazon.com/config/latest/developerguide/operational-best-practices-for-ncsc_cafv3.html) [al untuk Kerangka Penilaian](https://docs.aws.amazon.com/config/latest/developerguide/operational-best-practices-for-ncsc_cafv3.html)  [Cyber NCSC](https://docs.aws.amazon.com/config/latest/developerguide/operational-best-practices-for-ncsc_cafv3.html)
- [Praktik Terbaik Operasion](https://docs.aws.amazon.com/config/latest/developerguide/operational-best-practices-for-ncsc.html) [al untuk Prinsip Keamanan](https://docs.aws.amazon.com/config/latest/developerguide/operational-best-practices-for-ncsc.html)  [Cloud NCSC](https://docs.aws.amazon.com/config/latest/developerguide/operational-best-practices-for-ncsc.html)

27 Oktober 2022

[Pembaruan IAM keamanan](#page-16427-0) AWSConfigServiceRo

lePolicy AWS\_Confi gRole Kebijakan dan kebijakan sekarang memberikan izin tambahan untuk AWS Certificate Manager, Amazon Managed Workflow untuk Apache Airflow,,, Amazon Keyspaces , Amazon, Amazon Connect, AWS Amplify AWS AppConfig Amazon Elastic Compute Cloud ( CloudWatchAmazon EC2) AWS Glue DataBrew, Amazon Elastic Compute Cloud (Amazon EC2), Amazon Elastic Kubernetes Service (Amazon EKS), Amazon,, Amazon Fraud Detector, Amazon FSx EventBrid ge, Amazon, AWS Fault Injection Service Amazon GameLift Location Service,, Amazon Lex, Amazon Lightsail , Amazon Pinpoint,,,, AWS IoT Amazon, Relasional Amazon AWS OpsWorks AWS Panorama AWS Resource Access Manager QuickSight Layanan Database (Amazon RDS), Amazon AWS RoboMaker Rekogniti on,,, Amazon Route 53 AWS Resource Groups, Amazon Simple Storage Service AWS Cloud Map(Amazon S3),, dan.

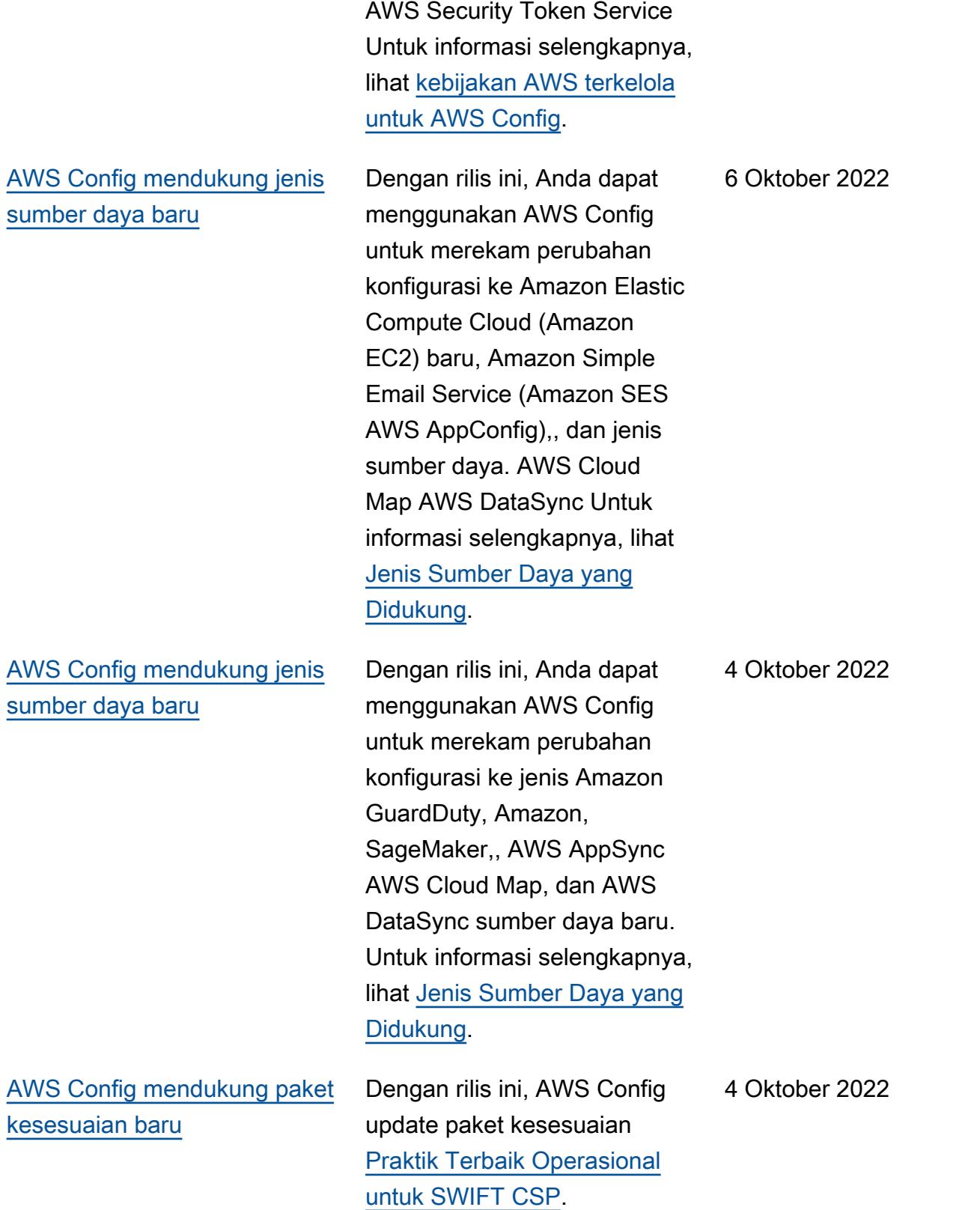

[AWS Config mendukung paket](#page-16427-0)  [kesesuaian baru](#page-16427-0)

Dengan rilis ini, AWS Config mendukung paket kesesuaian berikut:

- [Praktik Terbaik Operasional](https://docs.aws.amazon.com/config/latest/developerguide/operational-best-practices-for-cmmc_2.0_level_1.html) [untuk CMMC 2.0 Level 1](https://docs.aws.amazon.com/config/latest/developerguide/operational-best-practices-for-cmmc_2.0_level_1.html)
- [Praktik Terbaik Operasional](https://docs.aws.amazon.com/config/latest/developerguide/operational-best-practices-for-cmmc_2.0_level_2.html) [untuk CMMC 2.0 Level 2](https://docs.aws.amazon.com/config/latest/developerguide/operational-best-practices-for-cmmc_2.0_level_2.html)

Paket kesesuaian berikut diperbarui:

- [Praktik Terbaik Operasional](https://docs.aws.amazon.com/config/latest/developerguide/operational-best-practices-for-amazon-API-gateway.html) [untuk Amazon API Gateway](https://docs.aws.amazon.com/config/latest/developerguide/operational-best-practices-for-amazon-API-gateway.html)
- [Praktik Terbaik Operasion](https://docs.aws.amazon.com/config/latest/developerguide/operational-best-practices-for-wa-Reliability-Pillar.html) [al untuk Pilar Keandalan](https://docs.aws.amazon.com/config/latest/developerguide/operational-best-practices-for-wa-Reliability-Pillar.html) [AWS Kerangka Kerja yang](https://docs.aws.amazon.com/config/latest/developerguide/operational-best-practices-for-wa-Reliability-Pillar.html) [Dirancang dengan Baik](https://docs.aws.amazon.com/config/latest/developerguide/operational-best-practices-for-wa-Reliability-Pillar.html)
- [Praktik Terbaik Operasional](https://docs.aws.amazon.com/config/latest/developerguide/operational-best-practices-for-wa-Security-Pillar.html) [untuk Pilar Keamanan AWS](https://docs.aws.amazon.com/config/latest/developerguide/operational-best-practices-for-wa-Security-Pillar.html) [Kerangka Well-Architected](https://docs.aws.amazon.com/config/latest/developerguide/operational-best-practices-for-wa-Security-Pillar.html)
- [Praktik Terbaik Operasional](https://docs.aws.amazon.com/config/latest/developerguide/operational-best-practices-for-cmmc_level_1.html) [untuk CMMC Level 1](https://docs.aws.amazon.com/config/latest/developerguide/operational-best-practices-for-cmmc_level_1.html)
- [Praktik Terbaik Operasional](https://docs.aws.amazon.com/config/latest/developerguide/operational-best-practices-for-cmmc_level_2.html) [untuk CMMC Level 2](https://docs.aws.amazon.com/config/latest/developerguide/operational-best-practices-for-cmmc_level_2.html)
- [Praktik Terbaik Operasional](https://docs.aws.amazon.com/config/latest/developerguide/operational-best-practices-for-cmmc_level_3.html) [untuk CMMC Level 3](https://docs.aws.amazon.com/config/latest/developerguide/operational-best-practices-for-cmmc_level_3.html)
- [Praktik Terbaik Operasional](https://docs.aws.amazon.com/config/latest/developerguide/operational-best-practices-for-cmmc_level_4.html) [untuk CMMC Level 4](https://docs.aws.amazon.com/config/latest/developerguide/operational-best-practices-for-cmmc_level_4.html)
- [Praktik Terbaik Operasional](https://docs.aws.amazon.com/config/latest/developerguide/operational-best-practices-for-cmmc_level_5.html) [untuk CMMC Level 5](https://docs.aws.amazon.com/config/latest/developerguide/operational-best-practices-for-cmmc_level_5.html)
- [Praktik Terbaik Operasional](https://docs.aws.amazon.com/config/latest/developerguide/operational-best-practices-for-ffiec.html) [untuk FFIEC](https://docs.aws.amazon.com/config/latest/developerguide/operational-best-practices-for-ffiec.html)

30 September 2022

[untuk FedRAMP \(Rendah\)](https://docs.aws.amazon.com/config/latest/developerguide/operational-best-practices-for-fedramp-low.html) • [Praktik Terbaik Operasional](https://docs.aws.amazon.com/config/latest/developerguide/operational-best-practices-for-mas_notice_655.html) [untuk Pemberitahuan MAS](https://docs.aws.amazon.com/config/latest/developerguide/operational-best-practices-for-mas_notice_655.html)  [655](https://docs.aws.amazon.com/config/latest/developerguide/operational-best-practices-for-mas_notice_655.html) • [Praktik Terbaik Operasional](https://docs.aws.amazon.com/config/latest/developerguide/operational-best-practices-for-nbc-trmg.html) [untuk NBC TRMG](https://docs.aws.amazon.com/config/latest/developerguide/operational-best-practices-for-nbc-trmg.html) • [Praktik Terbaik Operasional](https://docs.aws.amazon.com/config/latest/developerguide/operational-best-practices-for-nist_800-172.html) [untuk NIST 800 172](https://docs.aws.amazon.com/config/latest/developerguide/operational-best-practices-for-nist_800-172.html) [Pembaruan IAM keamanan](#page-16427-0) AWSConfigServiceRo lePolicy Kebijakan dan AWS\_ConfigRole kebijakan sekarang memberikan izin tambahan untuk AWS Glue. Untuk informasi selengkapnya, lihat [kebijakan AWS terkelola](https://docs.aws.amazon.com/config/latest/developerguide/security-iam-awsmanpol.html)  [untuk AWS Config](https://docs.aws.amazon.com/config/latest/developerguide/security-iam-awsmanpol.html). 14 September 2022 [AWS Config mendukung paket](#page-16427-0)  [kesesuaian baru](#page-16427-0) Dengan rilis ini, AWS Config mendukung paket kesesuaia n [Praktik Terbaik Operasional](https://docs.aws.amazon.com/config/latest/developerguide/operational-best-practices-for-swift-csp.html) [untuk SWIFT CSP](https://docs.aws.amazon.com/config/latest/developerguide/operational-best-practices-for-swift-csp.html). 9 September 2022

• [Praktik Terbaik Operasional](https://docs.aws.amazon.com/config/latest/developerguide/operational-best-practices-for-fedramp-low.html)

7 September 2022

### [Pembaruan IAM keamanan](#page-16427-0) AWSConfigServiceRo

lePolicy AWS\_Confi gRole Kebijakan dan kebijakan sekarang memberikan izin tambahan untuk Amazon AppFlow, Amazon, Amazon CloudWatc h RUM, Amazon CloudWatc h Synthetics CloudWatch, Profil Pelanggan Amazon Connect, ID Suara Amazon Connect, Amazon Guru, Amazon Elastic Compute Cloud ( DevOpsAmazon EC2), Amazon EC2 Auto Scaling, Amazon EMR, Amazon, Amazon, Skema Amazon, Amazon, Amazon FinSpace Skema Amazon,, Detektor Fraud Detector EventBrid ge Amazon, EventBridge Amazon, Layanan Video Interaktif Amazon (Amazon IVS), Layanan Dikelola Amazon untuk Apache Flink GameLift, EC2 Image Builder, Amazon Lex, Amazon Lightsail, Layanan Lokasi Amazon, Amazon Lookout untuk Peralatan, Amazon Lookout untuk Metrik, Amazon Lookout for Metrics, Amazon Lookout for Vision, Amazon Managed Blockchain, Amazon MQ, Amazon QuickSight Nimble Pinpoint, Amazon

StudioAmazon , Amazon, Pengontrol Pemulihan Aplikasi Amazon Route 53 Sederhana ,, Amazon Simple Storage Service (Amazon S3) Amazon Route 53 Resolver, Amazon SimpleDB, Layanan Email Sederhana Amazon (Amazon SES), Amazon Timestrea m,,,,,,,,, AWS AppConfig AWS AppSync AWS Auto Scaling AWS Backup AWS Budgets AWS Cost Explorer AWS Cloud9 AWS Directory Service AWS DataSync AWS Elemental MediaPackage AWS Glue AWS IoT AWS IoT Analytics AWS IoT Events, AWS IoT SiteWise, AWS IoT TwinMaker, AWS Lake Formation, AWS License Manager, AWS Resilienc e Hub, AWS Signer, dan AWS Transfer Family. Untuk informasi selengkapnya, lihat [kebijakan AWS terkelola untuk](https://docs.aws.amazon.com/config/latest/developerguide/security-iam-awsmanpol.html) [AWS Config.](https://docs.aws.amazon.com/config/latest/developerguide/security-iam-awsmanpol.html)

[AWS Config mendukung paket](#page-16427-0)  [kesesuaian baru](#page-16427-0)

Dengan rilis ini, AWS Config mendukung paket kesesuaian berikut:

- [Praktik Terbaik Operasional](https://docs.aws.amazon.com/config/latest/developerguide/operational-best-practices-for-amazon-cloudwatch.html) [untuk Amazon CloudWatch](https://docs.aws.amazon.com/config/latest/developerguide/operational-best-practices-for-amazon-cloudwatch.html)
- [Praktik Terbaik Operasion](https://docs.aws.amazon.com/config/latest/developerguide/operational-best-practices-for-germany-c5.html) [al untuk Katalog Kontrol](https://docs.aws.amazon.com/config/latest/developerguide/operational-best-practices-for-germany-c5.html)  [Kepatuhan Komputasi Cloud](https://docs.aws.amazon.com/config/latest/developerguide/operational-best-practices-for-germany-c5.html) [Jerman \(C5\)](https://docs.aws.amazon.com/config/latest/developerguide/operational-best-practices-for-germany-c5.html)
- [Praktik Terbaik Operasional](https://docs.aws.amazon.com/config/latest/developerguide/operational-best-practices-for-irs-1075.html) [untuk IRS 1075](https://docs.aws.amazon.com/config/latest/developerguide/operational-best-practices-for-irs-1075.html)

Paket kesesuaian berikut diperbarui:

- [AWS Paket Kesesuaian](https://docs.aws.amazon.com/config/latest/developerguide/aws-control-tower-detective-guardrails.html)  [Control Tower Detective](https://docs.aws.amazon.com/config/latest/developerguide/aws-control-tower-detective-guardrails.html) **[Guardrails](https://docs.aws.amazon.com/config/latest/developerguide/aws-control-tower-detective-guardrails.html)**
- [Praktik Terbaik Operasion](https://docs.aws.amazon.com/config/latest/developerguide/operational-best-practices-for-cisa-ce.html) [al untuk CISA Cyber Hal-hal](https://docs.aws.amazon.com/config/latest/developerguide/operational-best-practices-for-cisa-ce.html) **[Penting](https://docs.aws.amazon.com/config/latest/developerguide/operational-best-practices-for-cisa-ce.html)**
- [Praktik Terbaik Operasional](https://docs.aws.amazon.com/config/latest/developerguide/operational-best-practices-for-enisa-cybersecurity-guide-for-smes.html) [untuk Panduan Keamanan](https://docs.aws.amazon.com/config/latest/developerguide/operational-best-practices-for-enisa-cybersecurity-guide-for-smes.html)  [Siber ENISA untuk UKM](https://docs.aws.amazon.com/config/latest/developerguide/operational-best-practices-for-enisa-cybersecurity-guide-for-smes.html)
- [Praktik Terbaik Operasion](https://docs.aws.amazon.com/config/latest/developerguide/operational-best-practices-for-FDA-21CFR-Part-11.html) [al untuk FDA Judul 21 CFR](https://docs.aws.amazon.com/config/latest/developerguide/operational-best-practices-for-FDA-21CFR-Part-11.html) [Bagian 11](https://docs.aws.amazon.com/config/latest/developerguide/operational-best-practices-for-FDA-21CFR-Part-11.html)
- [Praktik Terbaik Operasional](https://docs.aws.amazon.com/config/latest/developerguide/operational-best-practices-for-fedramp-moderate.html) [untuk FedRAMP \(Sedang\)](https://docs.aws.amazon.com/config/latest/developerguide/operational-best-practices-for-fedramp-moderate.html)
- [Praktik Terbaik Operasional](https://docs.aws.amazon.com/config/latest/developerguide/operational-best-practices-for-hipaa_security.html) [untuk Keamanan HIPAA](https://docs.aws.amazon.com/config/latest/developerguide/operational-best-practices-for-hipaa_security.html)
- [Praktik Terbaik Operasion](https://docs.aws.amazon.com/config/latest/developerguide/operational-best-practices-for-nist_privacy_framework.html) [al untuk Kerangka Privasi](https://docs.aws.amazon.com/config/latest/developerguide/operational-best-practices-for-nist_privacy_framework.html) [NIST v1.0](https://docs.aws.amazon.com/config/latest/developerguide/operational-best-practices-for-nist_privacy_framework.html)
- [Praktik Terbaik Operasional](https://docs.aws.amazon.com/config/latest/developerguide/operational-best-practices-for-us_nydfs.html) [untuk NYDFS 23](https://docs.aws.amazon.com/config/latest/developerguide/operational-best-practices-for-us_nydfs.html)
- [Praktik Terbaik Operasional](https://docs.aws.amazon.com/config/latest/developerguide/operational-best-practices-for-rbi-bcsf-ucb.html) [untuk Kerangka Keamanan](https://docs.aws.amazon.com/config/latest/developerguide/operational-best-practices-for-rbi-bcsf-ucb.html)  [Cyber RBI untuk UCB](https://docs.aws.amazon.com/config/latest/developerguide/operational-best-practices-for-rbi-bcsf-ucb.html)
- [Praktik Terbaik Operasional](https://docs.aws.amazon.com/config/latest/developerguide/operational-best-practices-for-rbi-md-itf.html) [untuk RBI MD-ITF](https://docs.aws.amazon.com/config/latest/developerguide/operational-best-practices-for-rbi-md-itf.html)

[Memulai dengan AWS](#page-16427-0) [Config dan pembaruan Paket](#page-16427-0)  [Kesesuaian Kustom](#page-16427-0)

Dengan rilis ini, AWS Config perbarui halaman [Memulai](https://docs.aws.amazon.com/config/latest/developerguide/getting-started.html)  [AWS Config](https://docs.aws.amazon.com/config/latest/developerguide/getting-started.html) dan [Menyiapka](https://docs.aws.amazon.com/config/latest/developerguide/gs-console.html) [n AWS Config dengan](https://docs.aws.amazon.com/config/latest/developerguide/gs-console.html) [Konsol](https://docs.aws.amazon.com/config/latest/developerguide/gs-console.html), memperkenalkan halaman penyiapan [1-klik dan](https://docs.aws.amazon.com/config/latest/developerguide/1-click-setup.html)  [pengaturan](https://docs.aws.amazon.com/config/latest/developerguide/1-click-setup.html) [Manual.](https://docs.aws.amazon.com/config/latest/developerguide/manual-setup.title.html) AWS Config juga memperbarui halaman [Paket Kesesuaia](https://docs.aws.amazon.com/config/latest/developerguide/custom-conformance-pack.html)  [n Kustom](https://docs.aws.amazon.com/config/latest/developerguide/custom-conformance-pack.html) dengan panduan tentang cara membuat file YAMAL paket kesesuaian dari awal. Agustus 25, 2022 [AWS Systems Manager](#page-16427-0) [Dokumen \(dokumen SSM\)](#page-16427-0) [Integrasi dengan Paket](#page-16427-0) [Kesesuaian](#page-16427-0)

Dengan rilis ini, Anda dapat membuat template paket kesesuaian dengan dokumen SSM. Untuk informasi selengkapnya tentang dokumen SSM, lihat [AWS](https://docs.aws.amazon.com/systems-manager/latest/userguide/sysman-ssm-docs.html) [Systems Manager Dokumen](https://docs.aws.amazon.com/systems-manager/latest/userguide/sysman-ssm-docs.html) di Panduan AWS Systems Manager Pengguna.

Tipe data berikut diperbarui:

- [PutConformancePaket](https://docs.aws.amazon.com/config/latest/APIReference/API_PutConformancePack.html)
- [ConformancePackDetail](https://docs.aws.amazon.com/config/latest/APIReference/API_ConformancePackDetail.html)
- [TemplatesM DocumentD](https://docs.aws.amazon.com/config/latest/APIReference/API_TemplateSSMDocumentDetails.html) [etails](https://docs.aws.amazon.com/config/latest/APIReference/API_TemplateSSMDocumentDetails.html)

Halaman-halaman berikut dalam panduan pengembang diperbarui:

- [Menerapkan Paket](https://docs.aws.amazon.com/config/latest/developerguide/conformance-pack-console.html) [Kesesuaian Menggunakan](https://docs.aws.amazon.com/config/latest/developerguide/conformance-pack-console.html)  [Konsol AWS Config](https://docs.aws.amazon.com/config/latest/developerguide/conformance-pack-console.html)
- [Menyebarkan Paket](https://docs.aws.amazon.com/config/latest/developerguide/conformance-pack-cli.html) [Kesesuaian Menggunakan](https://docs.aws.amazon.com/config/latest/developerguide/conformance-pack-cli.html)  [Antarmuka Baris Perintah](https://docs.aws.amazon.com/config/latest/developerguide/conformance-pack-cli.html) [AWS](https://docs.aws.amazon.com/config/latest/developerguide/conformance-pack-cli.html)

Agustus 24, 2022
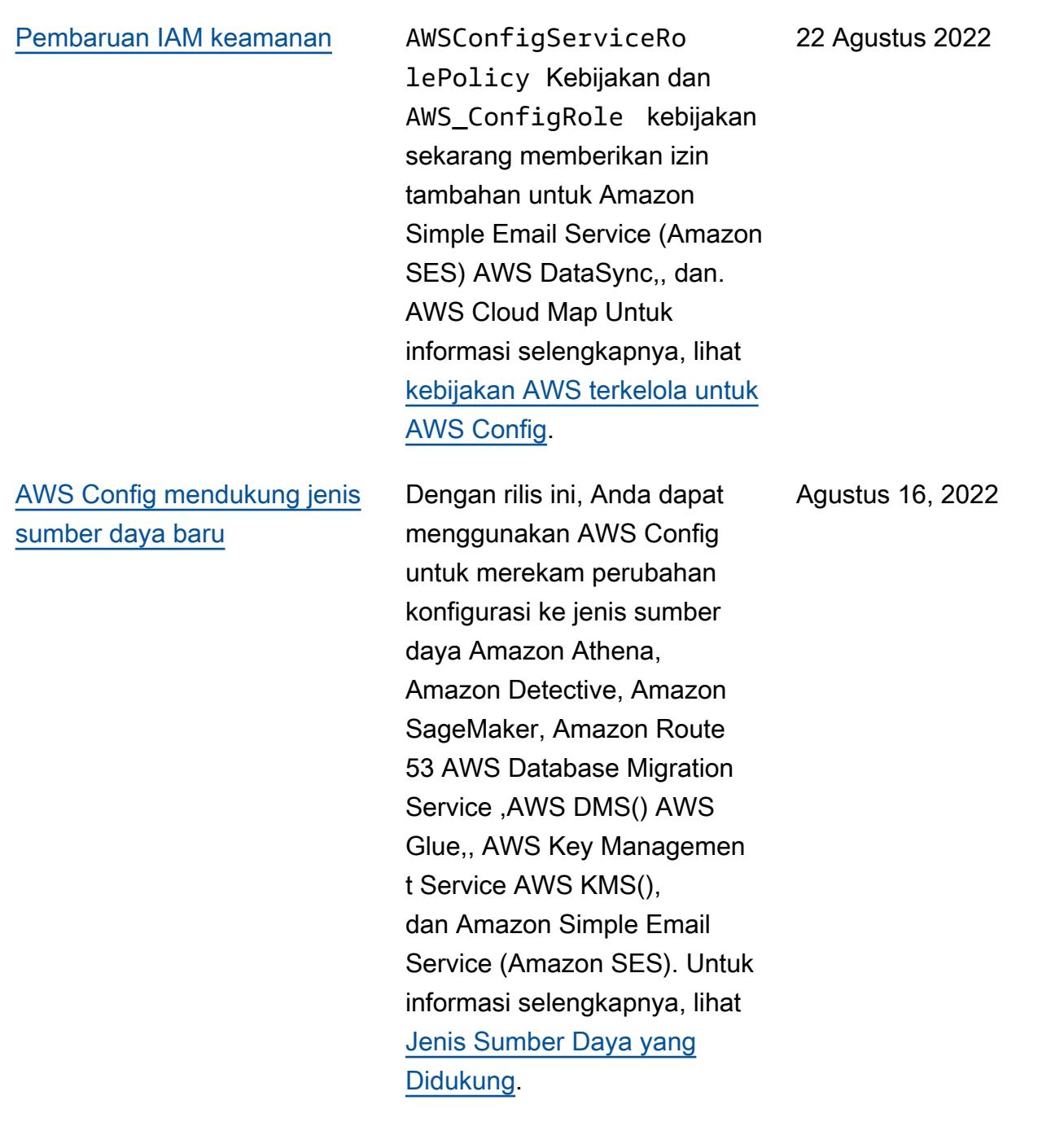

Dengan rilis ini, AWS Config update paket kesesuaian berikut:

- [Praktik Terbaik Operasional](https://docs.aws.amazon.com/config/latest/developerguide/operational-best-practices-for-nist_1800_25.html) [untuk NIST 1800 25](https://docs.aws.amazon.com/config/latest/developerguide/operational-best-practices-for-nist_1800_25.html)
- [Praktik Terbaik Operasional](https://docs.aws.amazon.com/config/latest/developerguide/operational-best-practices-for-nist_800-181.html) [untuk NIST 800 181](https://docs.aws.amazon.com/config/latest/developerguide/operational-best-practices-for-nist_800-181.html)
- [Praktik Terbaik Operasional](https://docs.aws.amazon.com/config/latest/developerguide/operational-best-practices-for-ABS-CCIGv2-Standard.html) [untuk Beban Kerja Standar](https://docs.aws.amazon.com/config/latest/developerguide/operational-best-practices-for-ABS-CCIGv2-Standard.html) [ABS CCIG 2.0](https://docs.aws.amazon.com/config/latest/developerguide/operational-best-practices-for-ABS-CCIGv2-Standard.html)
- [Praktik Terbaik Operasional](https://docs.aws.amazon.com/config/latest/developerguide/operational-best-practices-for-ABS-CCIGv2-Material.html) [untuk Beban Kerja Material](https://docs.aws.amazon.com/config/latest/developerguide/operational-best-practices-for-ABS-CCIGv2-Material.html) [ABS CCIG 2.0](https://docs.aws.amazon.com/config/latest/developerguide/operational-best-practices-for-ABS-CCIGv2-Material.html)
- [Praktik Terbaik Operasional](https://docs.aws.amazon.com/config/latest/developerguide/operational-best-practices-for-acsc_essential_8.html) [untuk ACSC Essential 8](https://docs.aws.amazon.com/config/latest/developerguide/operational-best-practices-for-acsc_essential_8.html)
- [Praktik Terbaik Operasional](https://docs.aws.amazon.com/config/latest/developerguide/operational-best-practices-for-acsc-ism.html) [untuk ACSC ISM](https://docs.aws.amazon.com/config/latest/developerguide/operational-best-practices-for-acsc-ism.html)
- [Praktik Terbaik Operasional](https://docs.aws.amazon.com/config/latest/developerguide/operational-best-practices-for-apra_cpg_234.html) [untuk APRA CPG 234](https://docs.aws.amazon.com/config/latest/developerguide/operational-best-practices-for-apra_cpg_234.html)
- [Praktik Terbaik Operasion](https://docs.aws.amazon.com/config/latest/developerguide/operational-best-practices-for-cis_aws_benchmark_level_1.html) [al untuk Tolok Ukur AWS](https://docs.aws.amazon.com/config/latest/developerguide/operational-best-practices-for-cis_aws_benchmark_level_1.html) [Yayasan CIS v1.4 Level 1](https://docs.aws.amazon.com/config/latest/developerguide/operational-best-practices-for-cis_aws_benchmark_level_1.html)
- [Praktik Terbaik Operasion](https://docs.aws.amazon.com/config/latest/developerguide/operational-best-practices-for-cis_aws_benchmark_level_2.html) [al untuk Tolok Ukur AWS](https://docs.aws.amazon.com/config/latest/developerguide/operational-best-practices-for-cis_aws_benchmark_level_2.html) [Yayasan CIS v1.4 Level 2](https://docs.aws.amazon.com/config/latest/developerguide/operational-best-practices-for-cis_aws_benchmark_level_2.html)
- [Praktik Terbaik Operasional](https://docs.aws.amazon.com/config/latest/developerguide/operational-best-practices-for-bnm-rmit.html) [untuk BNM RMIT](https://docs.aws.amazon.com/config/latest/developerguide/operational-best-practices-for-bnm-rmit.html)
- [Praktik Terbaik Operasional](https://docs.aws.amazon.com/config/latest/developerguide/operational-best-practices-for-nist-csf.html) [untuk NIST CSF](https://docs.aws.amazon.com/config/latest/developerguide/operational-best-practices-for-nist-csf.html)

1 Agustus 2022

# [Skor kepatuhan untuk paket](#page-16427-0) [kesesuaian](#page-16427-0)

Dengan rilis ini, AWS Config memperkenalkan skor kepatuhan untuk paket kesesuaian, yang memberi Anda tampilan tingkat tinggi tentang status kepatuhan paket kesesuaian Anda. Anda dapat menggunak annya untuk mengidentifikasi, menyelidiki, dan memahami tingkat kepatuhan dalam paket kesesuaian Anda. Skor kepatuhan adalah persentase dari jumlah kombinasi aturansumber daya yang sesuai dalam paket kesesuaian dibandingkan dengan jumlah total kemungkinan kombinasi aturan-sumber daya dalam paket kesesuaian.

Tipe data berikut diperbarui:

- [ListConformancePac](https://docs.aws.amazon.com/config/latest/APIReference/API_ListConformancePackComplianceScores.html)  [kComplianceSkor](https://docs.aws.amazon.com/config/latest/APIReference/API_ListConformancePackComplianceScores.html)
- [ConformancePackCom](https://docs.aws.amazon.com/config/latest/APIReference/API_ConformancePackComplianceScore.html)  [plianceScore](https://docs.aws.amazon.com/config/latest/APIReference/API_ConformancePackComplianceScore.html)

Halaman-halaman berikut dalam panduan pengembang diperbarui:

- [Melihat AWS Config](https://docs.aws.amazon.com/config/latest/developerguide/viewing-the-aws-config-dashboard.html)  **[Dashboard](https://docs.aws.amazon.com/config/latest/developerguide/viewing-the-aws-config-dashboard.html)**
- [Melihat Data Kepatuhan di](https://docs.aws.amazon.com/config/latest/developerguide/conformance-pack-dashboard.html)  [Dasbor Paket Kesesuaian](https://docs.aws.amazon.com/config/latest/developerguide/conformance-pack-dashboard.html)

26 Juli 2022

• [Mengelola Paket Kesesuaia](https://docs.aws.amazon.com/config/latest/developerguide/conformance-pack-apis.html) [n \(API\)](https://docs.aws.amazon.com/config/latest/developerguide/conformance-pack-apis.html)

[Pembaruan IAM keamanan](#page-16427-0) ConfigConformsServ

iceRolePolicy Kebijakan tersebut sekarang memberika n izin untuk mempublikasikan titik data metrik ke Amazon CloudWatch. Untuk informasi selengkapnya, lihat [kebijakan](https://docs.aws.amazon.com/config/latest/developerguide/security-iam-awsmanpol.html) [AWS terkelola untuk AWS](https://docs.aws.amazon.com/config/latest/developerguide/security-iam-awsmanpol.html)  [Config](https://docs.aws.amazon.com/config/latest/developerguide/security-iam-awsmanpol.html).

25 Juli 2022

### [Pembaruan IAM keamanan](#page-16427-0) AWSConfigServiceRo

lePolicy AWS\_Confi gRole Kebijakan dan kebijakan sekarang memberikan izin tambahan untuk Amazon Elastic Container Service (Amazon ECS), Amazon, Amazon, Amazon FSx, ElastiCache Amazon Managed Service untuk Apache Flink, EventBrid ge Amazon Location Service, Amazon Managed Streaming untuk Apache Kafka, Amazon, Amazon, Amazon Rekogniti on Service, Amazon, Amazon, QuickSight Amazon Simple Storage (Amazon S3) AWS RoboMaker, Layanan Email Sederhana Amazon (Amazon AWS Amplify SES),,,,,,,,, (Pusat Identitas IAM AWS AppConfig), EC2 Image AWS AppSync AWS Billing Conductor Builder, AWS DataSync AWS Firewall Manager AWS Glue AWS IAM Identity Center dan Elastic Load Balancing. Untuk informasi selengkapnya, lihat [kebijakan AWS terkelola untuk](https://docs.aws.amazon.com/config/latest/developerguide/security-iam-awsmanpol.html) [AWS Config.](https://docs.aws.amazon.com/config/latest/developerguide/security-iam-awsmanpol.html)

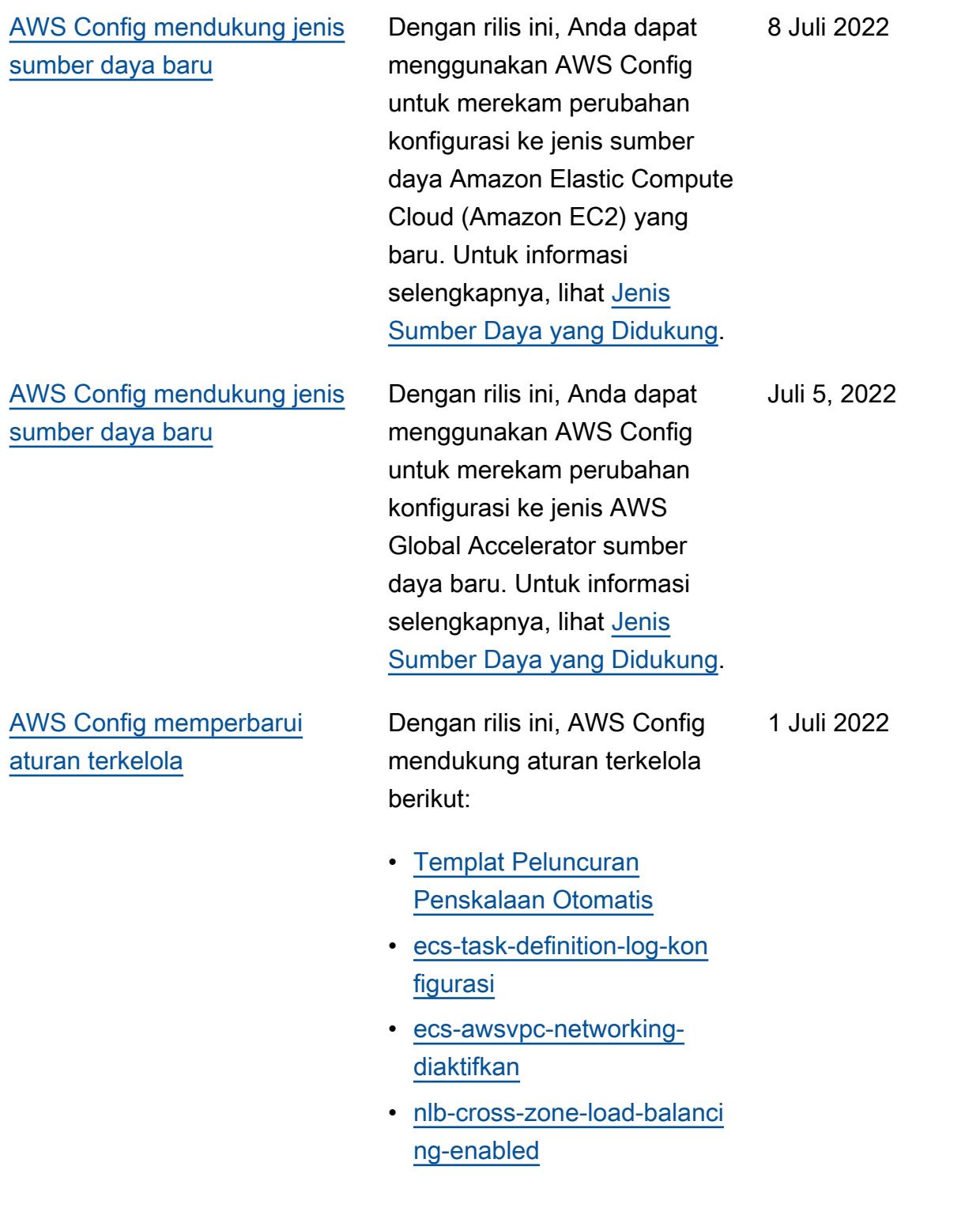

Dengan rilis ini, AWS Config mendukung paket kesesuaian berikut:

- [Praktik Terbaik Operasion](https://docs.aws.amazon.com/config/latest/developerguide/operational-best-practices-for-cccs_medium.html) [al untuk Profil Kontrol Cloud](https://docs.aws.amazon.com/config/latest/developerguide/operational-best-practices-for-cccs_medium.html) [Sedang Pusat Keamanan](https://docs.aws.amazon.com/config/latest/developerguide/operational-best-practices-for-cccs_medium.html) [Siber Kanada \(CCCS\)](https://docs.aws.amazon.com/config/latest/developerguide/operational-best-practices-for-cccs_medium.html)
- [Praktik Terbaik Operasional](https://docs.aws.amazon.com/config/latest/developerguide/operational-best-practices-for-gramm-leach-bliley-act.html) [untuk Gramm Leach Bliley](https://docs.aws.amazon.com/config/latest/developerguide/operational-best-practices-for-gramm-leach-bliley-act.html) [Act \(GLBA\)](https://docs.aws.amazon.com/config/latest/developerguide/operational-best-practices-for-gramm-leach-bliley-act.html)
- [Praktik Terbaik Operasional](https://docs.aws.amazon.com/config/latest/developerguide/operational-best-practices-for-gxp-eu-annex-11.html) [untuk GxP EU Annex 11](https://docs.aws.amazon.com/config/latest/developerguide/operational-best-practices-for-gxp-eu-annex-11.html)
- [Praktik Terbaik Keamanan](https://docs.aws.amazon.com/config/latest/developerguide/security-best-practices-for-EKS.html)  [untuk Amazon Elastic](https://docs.aws.amazon.com/config/latest/developerguide/security-best-practices-for-EKS.html)  [Kubernetes Service](https://docs.aws.amazon.com/config/latest/developerguide/security-best-practices-for-EKS.html) [\(Amazon EKS\)](https://docs.aws.amazon.com/config/latest/developerguide/security-best-practices-for-EKS.html)
- [Praktik Terbaik Keamanan](https://docs.aws.amazon.com/config/latest/developerguide/security-best-practices-for-RDS)  [untuk Amazon Relational](https://docs.aws.amazon.com/config/latest/developerguide/security-best-practices-for-RDS)  [Database Service \(Amazon](https://docs.aws.amazon.com/config/latest/developerguide/security-best-practices-for-RDS) [RDS\)](https://docs.aws.amazon.com/config/latest/developerguide/security-best-practices-for-RDS)
- [Praktik Terbaik Keamanan](https://docs.aws.amazon.com/config/latest/developerguide/security-best-practices-for-Lambda)  [untuk AWS Lambda](https://docs.aws.amazon.com/config/latest/developerguide/security-best-practices-for-Lambda)

Paket kesesuaian berikut diperbarui:

- [Praktik Terbaik Operasional](https://docs.aws.amazon.com/config/latest/developerguide/operational-best-practices-for-AI-and-ML.html) [untuk AI dan ML](https://docs.aws.amazon.com/config/latest/developerguide/operational-best-practices-for-AI-and-ML.html)
- [Praktik Terbaik Operasional](https://docs.aws.amazon.com/config/latest/developerguide/operational-best-practices-for-amazon-dynamodb.html) [untuk Amazon DynamoDB](https://docs.aws.amazon.com/config/latest/developerguide/operational-best-practices-for-amazon-dynamodb.html)
- [Praktik Terbaik Operasion](https://docs.aws.amazon.com/config/latest/developerguide/operational-best-practices-for-cis-critical-security-controls-v8.html) [al untuk Kontrol Keamanan](https://docs.aws.amazon.com/config/latest/developerguide/operational-best-practices-for-cis-critical-security-controls-v8.html) [Kritis CIS v8 IG1](https://docs.aws.amazon.com/config/latest/developerguide/operational-best-practices-for-cis-critical-security-controls-v8.html)

30 Juni 2022

- [Praktik Terbaik Operasion](https://docs.aws.amazon.com/config/latest/developerguide/operational-best-practices-for-cis-critical-security-controls-v8-ig2.html) [al untuk Kontrol Keamanan](https://docs.aws.amazon.com/config/latest/developerguide/operational-best-practices-for-cis-critical-security-controls-v8-ig2.html) [Kritis CIS v8 IG2](https://docs.aws.amazon.com/config/latest/developerguide/operational-best-practices-for-cis-critical-security-controls-v8-ig2.html)
- [Praktik Terbaik Operasion](https://docs.aws.amazon.com/config/latest/developerguide/operational-best-practices-for-cis-critical-security-controls-v8-ig3.html) [al untuk Kontrol Keamanan](https://docs.aws.amazon.com/config/latest/developerguide/operational-best-practices-for-cis-critical-security-controls-v8-ig3.html) [Kritis CIS v8 IG3](https://docs.aws.amazon.com/config/latest/developerguide/operational-best-practices-for-cis-critical-security-controls-v8-ig3.html)
- [Praktik Terbaik Operasional](https://docs.aws.amazon.com/config/latest/developerguide/operational-best-practices-for-hipaa_security.html) [untuk Keamanan HIPAA](https://docs.aws.amazon.com/config/latest/developerguide/operational-best-practices-for-hipaa_security.html)
- [Praktik Terbaik Operasional](https://docs.aws.amazon.com/config/latest/developerguide/operational-best-practices-for-nist-800-53_rev_5.html) [untuk NIST 800-53 rev 5](https://docs.aws.amazon.com/config/latest/developerguide/operational-best-practices-for-nist-800-53_rev_5.html)
- [Praktik Terbaik Operasional](https://docs.aws.amazon.com/config/latest/developerguide/operational-best-practices-for-nist-csf.html) [untuk NIST CSF](https://docs.aws.amazon.com/config/latest/developerguide/operational-best-practices-for-nist-csf.html)

[AWS Config mendukung jenis](#page-16427-0) [sumber daya baru](#page-16427-0)

Dengan rilis ini, Anda dapat menggunakan AWS Config untuk merekam perubahan konfigurasi ke jenis SageMaker sumber daya Amazon baru. Untuk informasi selengkapnya, lihat [Jenis](https://docs.aws.amazon.com/config/latest/developerguide/resource-config-reference.html#amazonsagemaker)  [Sumber Daya yang Didukung](https://docs.aws.amazon.com/config/latest/developerguide/resource-config-reference.html#amazonsagemaker).

Juni 29, 2022

[AWS Config mendukung jenis](#page-16427-0) [sumber daya baru](#page-16427-0)

Dengan rilis ini, Anda dapat menggunakan AWS Config untuk merekam perubahan konfigurasi ke Amazon Managed Streaming baru untuk Apache Kafka Kafka (Amazon MSK), Amazon Route 53 WorkSpaces, Amazon,, (IAM Access AWS Database Migration Service Analyzer AWS DMS), (),, AWS Step Functions dan jenis sumber daya Elastic Load Balancing. AWS Batch AWS Identity and Access Management Access Analyzer Untuk informasi selengkapnya, lihat [Jenis](https://docs.aws.amazon.com/config/latest/developerguide/resource-config-reference.html)  [Sumber Daya yang Didukung](https://docs.aws.amazon.com/config/latest/developerguide/resource-config-reference.html).

and the configure of the control of the control of the control of the control of the control of the control of the control of the control of the control of the control of the control of the control of the control of the co

14 Juni 2022

[AWS Config memperbarui](#page-16427-0) [aturan terkelola](#page-16427-0)

Dengan rilis ini, AWS Config mendukung aturan terkelola berikut:

- [aurora-last-backup-recovery](https://docs.aws.amazon.com/config/latest/developerguide/aurora-last-backup-recovery-point-created.html)  [-point-made](https://docs.aws.amazon.com/config/latest/developerguide/aurora-last-backup-recovery-point-created.html)
- [dynamodb-last-backup](https://docs.aws.amazon.com/config/latest/developerguide/dynamodb-last-backup-recovery-point-created.html)[recovery-point-created](https://docs.aws.amazon.com/config/latest/developerguide/dynamodb-last-backup-recovery-point-created.html)
- [ebs-last-backup-recovery-po](https://docs.aws.amazon.com/config/latest/developerguide/ebs-last-backup-recovery-point-created.html)  [int-created](https://docs.aws.amazon.com/config/latest/developerguide/ebs-last-backup-recovery-point-created.html)
- [ec2-last-backup-recovery-po](https://docs.aws.amazon.com/config/latest/developerguide/ec2-last-backup-recovery-point-created.html)  [int-dibuat](https://docs.aws.amazon.com/config/latest/developerguide/ec2-last-backup-recovery-point-created.html)
- [efs-last-backup-recovery-po](https://docs.aws.amazon.com/config/latest/developerguide/efs-last-backup-recovery-point-created.html) [int-created](https://docs.aws.amazon.com/config/latest/developerguide/efs-last-backup-recovery-point-created.html)
- [fsx-last-backup-recovery-po](https://docs.aws.amazon.com/config/latest/developerguide/fsx-last-backup-recovery-point-created.html)  [int-created](https://docs.aws.amazon.com/config/latest/developerguide/fsx-last-backup-recovery-point-created.html)
- [rds-last-backup-recovery-po](https://docs.aws.amazon.com/config/latest/developerguide/rds-last-backup-recovery-point-created.html)  [int-dibuat](https://docs.aws.amazon.com/config/latest/developerguide/rds-last-backup-recovery-point-created.html)
- [s3-last-backup-recovery-poi](https://docs.aws.amazon.com/config/latest/developerguide/s3-last-backup-recovery-point-created.html)  [nt-made](https://docs.aws.amazon.com/config/latest/developerguide/s3-last-backup-recovery-point-created.html)
- [storagegateway-last](https://docs.aws.amazon.com/config/latest/developerguide/storagegateway-last-backup-recovery-point-created.html)[backup-recovery-point-cre](https://docs.aws.amazon.com/config/latest/developerguide/storagegateway-last-backup-recovery-point-created.html)  [ated](https://docs.aws.amazon.com/config/latest/developerguide/storagegateway-last-backup-recovery-point-created.html)
- [virtualmachine-last-backup](https://docs.aws.amazon.com/config/latest/developerguide/virtualmachine-last-backup-recovery-point-created.html)[recovery-point-created](https://docs.aws.amazon.com/config/latest/developerguide/virtualmachine-last-backup-recovery-point-created.html)

Juni 13, 2022

[AWS Config Integrasi dengan](#page-16427-0)  [AWS Security Hub](#page-16427-0)

Dengan rilis ini, Anda dapat melihat hasil evaluasi aturan AWS Config terkelola dan kustom sebagai temuan di AWS Security Hub. Security Hub mengubah evaluasi aturan menjadi temuan, yang memberikan informasi lebih lanjut tentang sumber daya yang terkena dampak, seperti Nama Sumber Daya Amazon (ARN) dan tanggal pembuatan . Temuan ini dapat dilihat bersama temuan Security Hub lainnya, memberikan gambaran menyeluruh tentang postur keamanan Anda. Untuk informasi selengkapnya, lihat [Mengirim Evaluasi Aturan ke](https://docs.aws.amazon.com/config/latest/developerguide/evaluate-config_manage-rules.html#setting-up-aws-config-rules-with-console-integration) [Security Hub](https://docs.aws.amazon.com/config/latest/developerguide/evaluate-config_manage-rules.html#setting-up-aws-config-rules-with-console-integration)

and the configure of the control of the control of the control of the control of the control of the control of the control of the control of the control of the control of the control of the control of the control of the co

7 Juni 2022

31 Mei 2022

### [Pembaruan IAM keamanan](#page-16427-0) AWSConfigServiceRo

lePolicy Kebijakan dan AWS\_ConfigRole kebijakan sekarang memberikan izin tambahan untuk Amazon Athena, Amazon Detective , Amazon, Amazon Macie, GuardDuty Amazon Simple Email Service (Amazon AWS Glue SES),, (), dan. AWS Resource Access Manager AWS RAM AWS IAM Identity Center Untuk informasi selengkapnya, lihat [kebijakan](https://docs.aws.amazon.com/config/latest/developerguide/security-iam-awsmanpol.html) [AWS terkelola untuk AWS](https://docs.aws.amazon.com/config/latest/developerguide/security-iam-awsmanpol.html)  [Config](https://docs.aws.amazon.com/config/latest/developerguide/security-iam-awsmanpol.html).

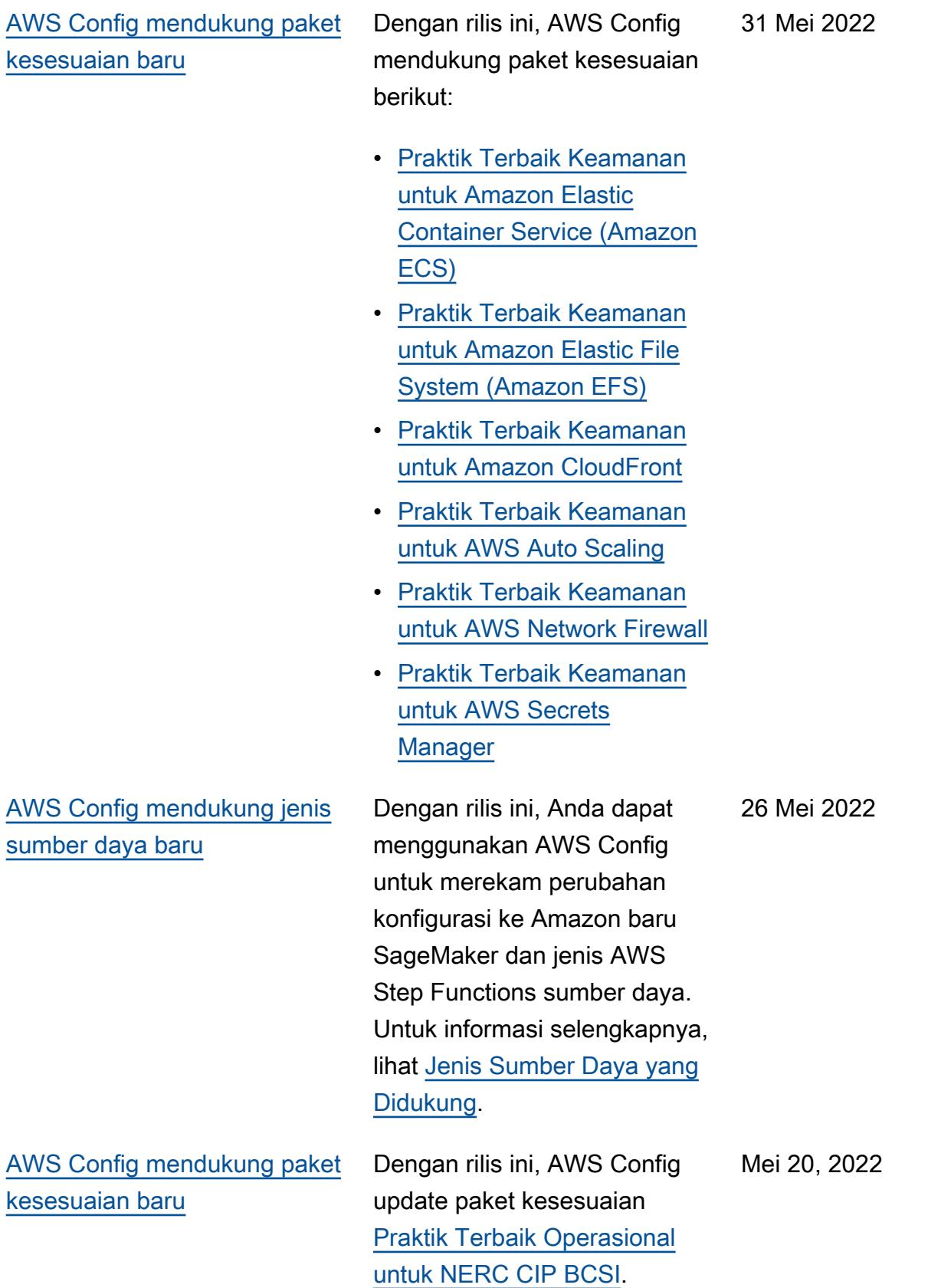

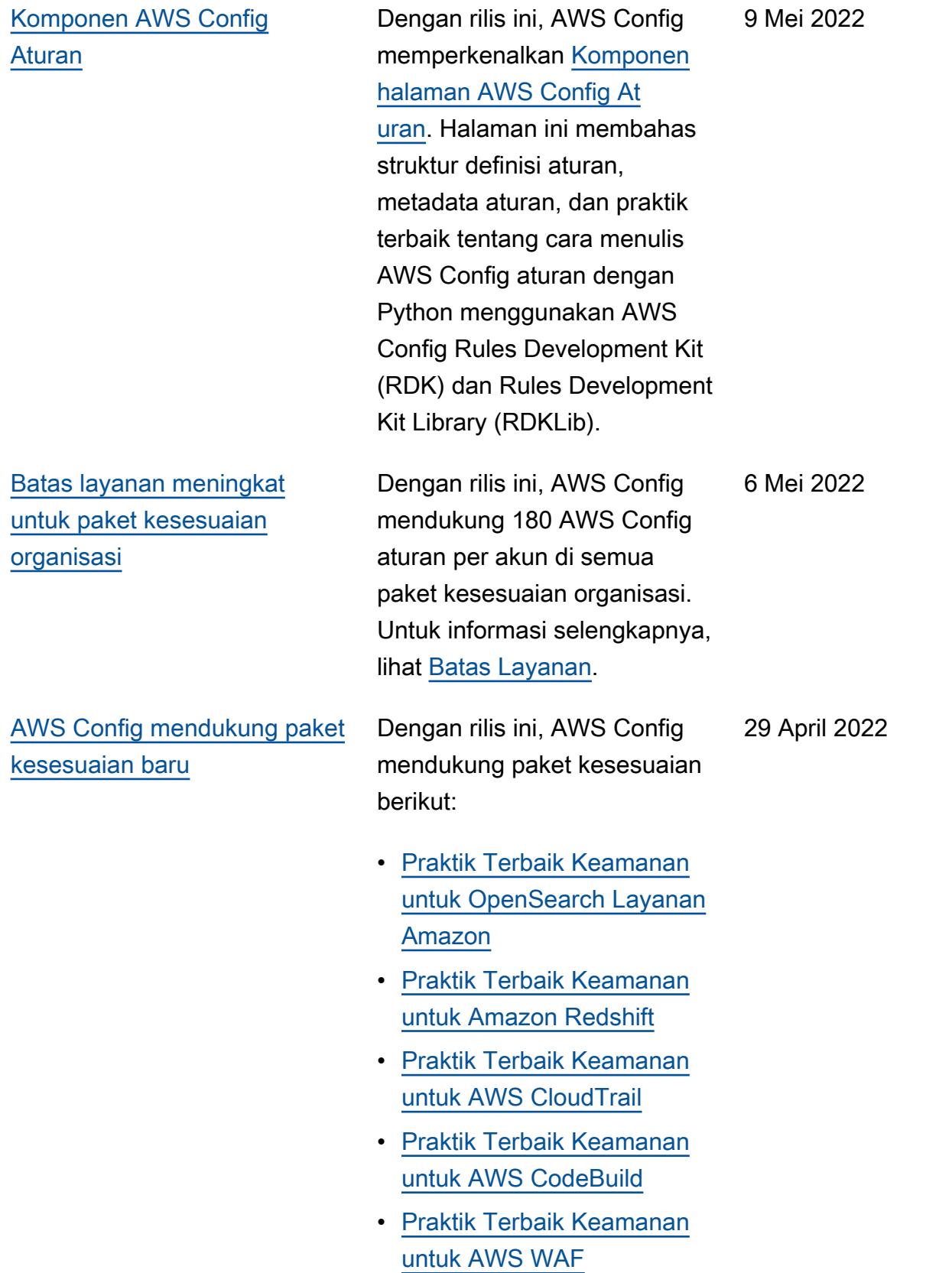

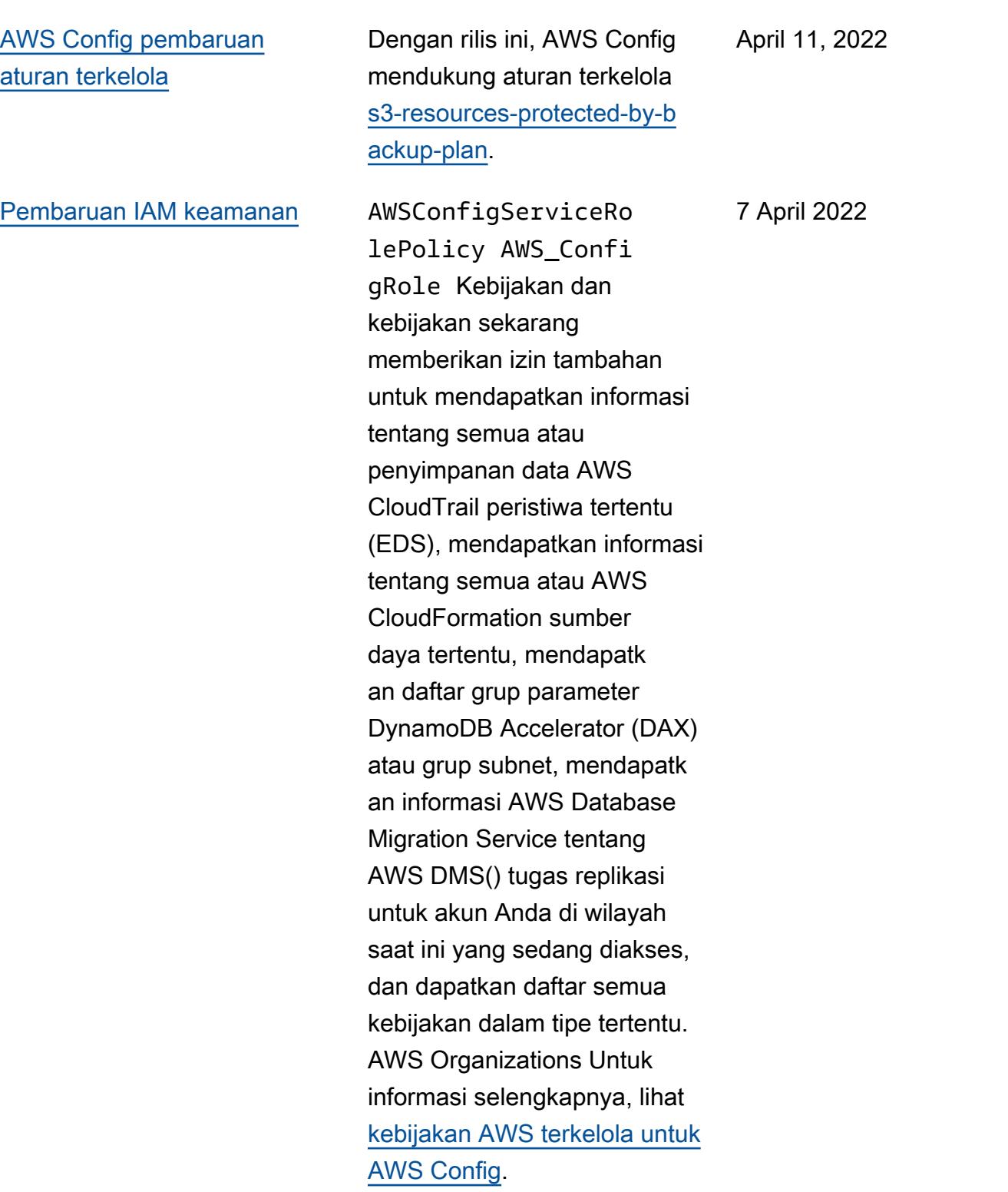

[AWS Config memperbarui](#page-16427-0) [aturan terkelola](#page-16427-0)

Dengan rilis ini, AWS Config mendukung aturan terkelola berikut:

- [alb-desync-mode-cek](https://docs.aws.amazon.com/config/latest/developerguide/alb-desync-mode-check.html)
- [penyeimbangan kembali](https://docs.aws.amazon.com/config/latest/developerguide/autoscaling-capacity-rebalancing.html)  [kapasitas-penskalaan](https://docs.aws.amazon.com/config/latest/developerguide/autoscaling-capacity-rebalancing.html)  [otomatis](https://docs.aws.amazon.com/config/latest/developerguide/autoscaling-capacity-rebalancing.html)
- [autoscaling-launchconfig-re](https://docs.aws.amazon.com/config/latest/developerguide/autoscaling-launchconfig-requires-imdsv2.html) [quires-imdsv2](https://docs.aws.amazon.com/config/latest/developerguide/autoscaling-launchconfig-requires-imdsv2.html)
- [autoscaling-launch-config-h](https://docs.aws.amazon.com/config/latest/developerguide/autoscaling-launch-config-hop-limit.html) [op-limit](https://docs.aws.amazon.com/config/latest/developerguide/autoscaling-launch-config-hop-limit.html)
- [autoscaling-multiple-instan](https://docs.aws.amazon.com/config/latest/developerguide/autoscaling-multiple-instance-types.html)  [ce-types](https://docs.aws.amazon.com/config/latest/developerguide/autoscaling-multiple-instance-types.html)
- [clb-desync-mode-cek](https://docs.aws.amazon.com/config/latest/developerguide/clb-desync-mode-check.html)
- [ecs-container-insights-enab](https://docs.aws.amazon.com/config/latest/developerguide/ecs-container-insights-enabled.html)  [led](https://docs.aws.amazon.com/config/latest/developerguide/ecs-container-insights-enabled.html)
- [ecs-fargate-versi platform](https://docs.aws.amazon.com/config/latest/developerguide/ecs-fargate-latest-platform-version.html)[terbaru](https://docs.aws.amazon.com/config/latest/developerguide/ecs-fargate-latest-platform-version.html)
- [paket netfw-policy-default](https://docs.aws.amazon.com/config/latest/developerguide/netfw-policy-default-action-fragment-packets.html)[tindakan-fragmen](https://docs.aws.amazon.com/config/latest/developerguide/netfw-policy-default-action-fragment-packets.html)
- [netfw-policy-default-tindak](https://docs.aws.amazon.com/config/latest/developerguide/netfw-policy-default-action-full-packets.html)  [an-paket penuh](https://docs.aws.amazon.com/config/latest/developerguide/netfw-policy-default-action-full-packets.html)
- [netfw-policy-aturan-group-r](https://docs.aws.amazon.com/config/latest/developerguide/netfw-policy-rule-group-associated.html)  [elated](https://docs.aws.amazon.com/config/latest/developerguide/netfw-policy-rule-group-associated.html)
- [redshift-audit-logging-diak](https://docs.aws.amazon.com/config/latest/developerguide/redshift-audit-logging-enabled.html)  [tifkan](https://docs.aws.amazon.com/config/latest/developerguide/redshift-audit-logging-enabled.html)
- [s3-lifecycle-policy-check](https://docs.aws.amazon.com/config/latest/developerguide/s3-lifecycle-policy-check.html)
- [waf-regional-aturan-tidak-k](https://docs.aws.amazon.com/config/latest/developerguide/waf-regional-rule-not-empty.html) [osong](https://docs.aws.amazon.com/config/latest/developerguide/waf-regional-rule-not-empty.html)
- [waf-regional-rulegroup-tida](https://docs.aws.amazon.com/config/latest/developerguide/waf-regional-rulegroup-not-empty.html)  [k-kosong](https://docs.aws.amazon.com/config/latest/developerguide/waf-regional-rulegroup-not-empty.html)

4 April 2022

• [waf-regional-webacl-tidak-k](https://docs.aws.amazon.com/config/latest/developerguide/waf-regional-webacl-not-empty.html) 

[osong](https://docs.aws.amazon.com/config/latest/developerguide/waf-regional-webacl-not-empty.html)

• [vpc-peering-dns-resolusi-ce](https://docs.aws.amazon.com/config/latest/developerguide/vpc-peering-dns-resolution-check) 

[k](https://docs.aws.amazon.com/config/latest/developerguide/vpc-peering-dns-resolution-check)

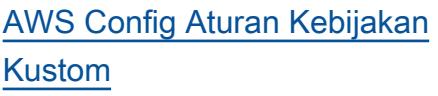

Dengan rilis ini, AWS Config Anda dapat membuat aturan Kebijakan AWS Config Kustom menggunakan AWS CloudFormation Guard [\(guard](https://github.com/aws-cloudformation/cloudformation-guard)). Guard adalah policy-as-code bahasa yang memungkinkan Anda menulis kebijakan yang diberlaku kan AWS Config tanpa perlu membuat fungsi Lambda untuk mengelola aturan kustom Anda. Aturan yang ditulis menggunakan kebijakan Guard dapat dibuat dari AWS Config konsol atau dengan menggunakan API AWS Config aturan.

Halaman-halaman berikut dalam panduan pengembang diperbarui:

- [AWS Config Aturan Kustom](https://docs.aws.amazon.com/config/latest/developerguide/evaluate-config_develop-rules.html)
- [Membuat Aturan AWS](https://docs.aws.amazon.com/config/latest/developerguide/evaluate-config_develop-rules_cfn-guard.html)  [Config Kustom dengan](https://docs.aws.amazon.com/config/latest/developerguide/evaluate-config_develop-rules_cfn-guard.html)  [Guard](https://docs.aws.amazon.com/config/latest/developerguide/evaluate-config_develop-rules_cfn-guard.html)

Tipe data berikut diperbarui:

- [Sumber](https://docs.aws.amazon.com/config/latest/APIReference/API_Source.html)
- [CustomPolicyDetail](https://docs.aws.amazon.com/config/latest/APIReference/API_CustomPolicyDetails.html)
- [ConfigRuleEvaluationStatus](https://docs.aws.amazon.com/config/latest/APIReference/API_ConfigRuleEvaluationStatus.html)
- [GetCustomRulePolicy](https://docs.aws.amazon.com/config/latest/APIReference/API_GetCustomRulePolicy.html)
- [GetOrganizationCus](https://docs.aws.amazon.com/config/latest/APIReference/API_GetOrganizationCustomRulePolicy.html) [tomRuleKebijakan](https://docs.aws.amazon.com/config/latest/APIReference/API_GetOrganizationCustomRulePolicy.html)

4 April 2022

• [OrganizationCustom](https://docs.aws.amazon.com/config/latest/APIReference/API_OrganizationCustomPolicyRuleMetadata.html)  **[PolicyRuleMetadata](https://docs.aws.amazon.com/config/latest/APIReference/API_OrganizationCustomPolicyRuleMetadata.html)** 

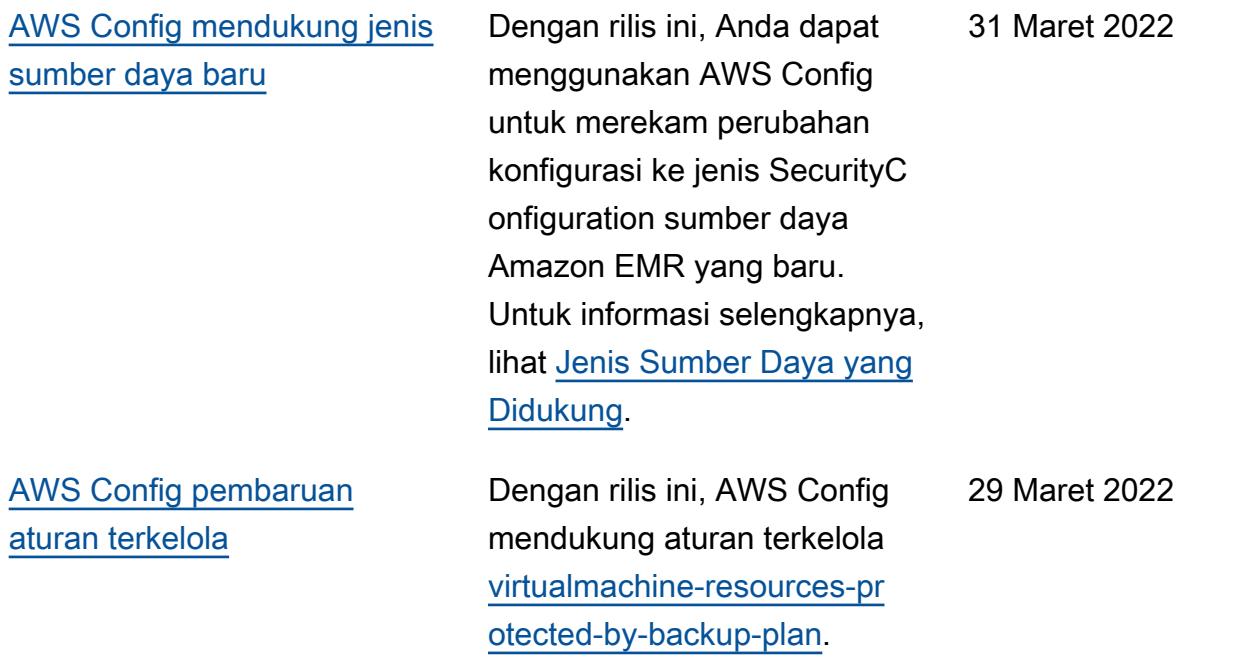

[AWS Config Integrasi dengan](#page-16427-0)  [Amazon CloudWatch Metrics](#page-16427-0)

Dengan rilis ini, AWS Config sekarang mendukung pelacakan AWS Config penggunaan dan metrik keberhasilan Anda dengan Amazon CloudWatch di halaman AWS Config Dasbor. CloudWatch metrik adalah layanan pemantaua n yang menyediakan data tentang kinerja sistem Anda, termasuk kemampuan untuk mencari, membuat grafik, dan membangun alarm pada metrik tentang sumber daya. AWS Dari AWS Config Dasbor, Anda dapat melihat lalu lintas apa yang mendorong AWS Config penggunaan dan metrik kunci untuk kegagalan yang terjadi dalam alur kerja Anda.

Halaman berikut diperbarui:

• [Melihat AWS Config](https://docs.aws.amazon.com/config/latest/developerguide/viewing-the-aws-config-dashboard)  **[Dashboard](https://docs.aws.amazon.com/config/latest/developerguide/viewing-the-aws-config-dashboard)** 

[AWS Config mendukung jenis](#page-16427-0) [sumber daya baru](#page-16427-0)

Dengan rilis ini, Anda dapat menggunakan AWS Config untuk merekam perubahan konfigurasi ke jenis sumber daya Amazon GuardDuty Detector baru. Untuk informasi selengkapnya, lihat [Jenis](https://docs.aws.amazon.com/config/latest/developerguide/resource-config-reference.html#amazonguardduty)  [Sumber Daya yang Didukung](https://docs.aws.amazon.com/config/latest/developerguide/resource-config-reference.html#amazonguardduty).

29 Maret 2022

24 Maret 2022

[AWS Config memperbarui](#page-16427-0) [aturan terkelola](#page-16427-0)

Dengan rilis ini, AWS Config mendukung aturan terkelola berikut:

- [clb-ganda-az](https://docs.aws.amazon.com/config/latest/developerguide/clb-multiple-az.html)
- [cloudfront-no-deprecated-ss](https://docs.aws.amazon.com/config/latest/developerguide/cloudfront-no-deprecated-ssl-protocols.html)  [l-protokol](https://docs.aws.amazon.com/config/latest/developerguide/cloudfront-no-deprecated-ssl-protocols.html)
- [cloudfront-traffic-to-origin](https://docs.aws.amazon.com/config/latest/developerguide/cloudfront-traffic-to-origin-encrypted.html)[enkripsi](https://docs.aws.amazon.com/config/latest/developerguide/cloudfront-traffic-to-origin-encrypted.html)
- [cloudwatch-alarm-action-act](https://docs.aws.amazon.com/config/latest/developerguide/cloudwatch-alarm-action-enabled-check.html)  [ivled-check](https://docs.aws.amazon.com/config/latest/developerguide/cloudwatch-alarm-action-enabled-check.html)
- [ec2-no-amazon-kunci](https://docs.aws.amazon.com/config/latest/developerguide/ec2-no-amazon-key-pair.html)[pasangan](https://docs.aws.amazon.com/config/latest/developerguide/ec2-no-amazon-key-pair.html)
- [ec2-paravirtual-instance-ch](https://docs.aws.amazon.com/config/latest/developerguide/ec2-paravirtual-instance-check.html) [eck](https://docs.aws.amazon.com/config/latest/developerguide/ec2-paravirtual-instance-check.html)
- [ec2-token-hop-limit-check](https://docs.aws.amazon.com/config/latest/developerguide/ec2-token-hop-limit-check.html)
- [ec2-transit-gateway-auto-vp](https://docs.aws.amazon.com/config/latest/developerguide/ec2-transit-gateway-auto-vpc-attach-disabled.html) [c-attach-disabled](https://docs.aws.amazon.com/config/latest/developerguide/ec2-transit-gateway-auto-vpc-attach-disabled.html)
- [ecr-private-lifecycle-policy](https://docs.aws.amazon.com/config/latest/developerguide/ecr-private-lifecycle-policy-configured.html)[dikonfigurasi](https://docs.aws.amazon.com/config/latest/developerguide/ecr-private-lifecycle-policy-configured.html)
- [efs-access-point-enforce-ro](https://docs.aws.amazon.com/config/latest/developerguide/efs-access-point-enforce-root-directory.html)  [ot-directory](https://docs.aws.amazon.com/config/latest/developerguide/efs-access-point-enforce-root-directory.html)
- [efs-access-point-enforce-us](https://docs.aws.amazon.com/config/latest/developerguide/efs-access-point-enforce-user-identity.html)  [er-identity](https://docs.aws.amazon.com/config/latest/developerguide/efs-access-point-enforce-user-identity.html)
- [elbv2-multiple-az](https://docs.aws.amazon.com/config/latest/developerguide/elbv2-multiple-az.html)
- [kinesis-stream-terenkripsi](https://docs.aws.amazon.com/config/latest/developerguide/kinesis-stream-encrypted.html)
- [redshift-default-db-name-ch](https://docs.aws.amazon.com/config/latest/developerguide/redshift-default-db-name-check.html)  [eck](https://docs.aws.amazon.com/config/latest/developerguide/redshift-default-db-name-check.html)
- [s3-acara-notifikasi-diaktifkan](https://docs.aws.amazon.com/config/latest/developerguide/s3-event-notifications-enabled.html)
- [sns-topik-pesan-pengiriman](https://docs.aws.amazon.com/config/latest/developerguide/sns-topic-message-delivery-notification-enabled.html)[notifikasi-diaktifkan](https://docs.aws.amazon.com/config/latest/developerguide/sns-topic-message-delivery-notification-enabled.html)
- [waf-global-rulegroup-tidak](https://docs.aws.amazon.com/config/latest/developerguide/waf-global-rulegroup-not-empty.html)[kosong](https://docs.aws.amazon.com/config/latest/developerguide/waf-global-rulegroup-not-empty.html)
- [AWS Config mendukung paket](#page-16427-0)  [kesesuaian baru](#page-16427-0)
- [waf-global-aturan-tidak-kos](https://docs.aws.amazon.com/config/latest/developerguide/waf-global-rule-not-empty.html) [ong](https://docs.aws.amazon.com/config/latest/developerguide/waf-global-rule-not-empty.html)

Dengan rilis ini, AWS Config update paket kesesuaian berikut:

- 16 Maret 2022
- [Praktik Terbaik Operasion](https://docs.aws.amazon.com/config/latest/developerguide/operational-best-practices-for-cis-critical-security-controls-v8.html) [al untuk Kontrol Keamanan](https://docs.aws.amazon.com/config/latest/developerguide/operational-best-practices-for-cis-critical-security-controls-v8.html) [Kritis CIS v8 IG1](https://docs.aws.amazon.com/config/latest/developerguide/operational-best-practices-for-cis-critical-security-controls-v8.html)
- [Praktik Terbaik Operasion](https://docs.aws.amazon.com/config/latest/developerguide/operational-best-practices-for-cis-critical-security-controls-v8-ig2.html) [al untuk Kontrol Keamanan](https://docs.aws.amazon.com/config/latest/developerguide/operational-best-practices-for-cis-critical-security-controls-v8-ig2.html) [Kritis CIS v8 IG2](https://docs.aws.amazon.com/config/latest/developerguide/operational-best-practices-for-cis-critical-security-controls-v8-ig2.html)
- [Praktik Terbaik Operasion](https://docs.aws.amazon.com/config/latest/developerguide/operational-best-practices-for-cis-critical-security-controls-v8-ig3.html) [al untuk Kontrol Keamanan](https://docs.aws.amazon.com/config/latest/developerguide/operational-best-practices-for-cis-critical-security-controls-v8-ig3.html) [Kritis CIS v8 IG3](https://docs.aws.amazon.com/config/latest/developerguide/operational-best-practices-for-cis-critical-security-controls-v8-ig3.html)
- [Praktik Terbaik Operasional](https://docs.aws.amazon.com/config/latest/developerguide/operational-best-practices-for-wa-Security-Pillar.html) [untuk Pilar Keamanan AWS](https://docs.aws.amazon.com/config/latest/developerguide/operational-best-practices-for-wa-Security-Pillar.html) [Kerangka Well-Architected](https://docs.aws.amazon.com/config/latest/developerguide/operational-best-practices-for-wa-Security-Pillar.html)
- [Praktik Terbaik Operasional](https://docs.aws.amazon.com/config/latest/developerguide/operational-best-practices-for-ens-low.html) [untuk Esquema Nacional de](https://docs.aws.amazon.com/config/latest/developerguide/operational-best-practices-for-ens-low.html)  [Seguridad \(ENS\) Rendah](https://docs.aws.amazon.com/config/latest/developerguide/operational-best-practices-for-ens-low.html)
- [Praktik Terbaik Operasion](https://docs.aws.amazon.com/config/latest/developerguide/operational-best-practices-for-ens-medium.html) [al untuk Medium Esquema](https://docs.aws.amazon.com/config/latest/developerguide/operational-best-practices-for-ens-medium.html) [Nacional de Seguridad](https://docs.aws.amazon.com/config/latest/developerguide/operational-best-practices-for-ens-medium.html)  [\(ENS\)](https://docs.aws.amazon.com/config/latest/developerguide/operational-best-practices-for-ens-medium.html)
- [Praktik Terbaik Operasional](https://docs.aws.amazon.com/config/latest/developerguide/operational-best-practices-for-ens_high.html) [untuk Esquema Nacional de](https://docs.aws.amazon.com/config/latest/developerguide/operational-best-practices-for-ens_high.html)  [Seguridad \(ENS\) High](https://docs.aws.amazon.com/config/latest/developerguide/operational-best-practices-for-ens_high.html)
- [Praktik Terbaik Operasional](https://docs.aws.amazon.com/config/latest/developerguide/operational-best-practices-for-mas_notice_655.html) [untuk Pemberitahuan MAS](https://docs.aws.amazon.com/config/latest/developerguide/operational-best-practices-for-mas_notice_655.html)  [655](https://docs.aws.amazon.com/config/latest/developerguide/operational-best-practices-for-mas_notice_655.html)
- [Praktik Terbaik Operasional](https://docs.aws.amazon.com/config/latest/developerguide/operational-best-practices-for-nist_1800_25.html) [untuk NIST 1800-25](https://docs.aws.amazon.com/config/latest/developerguide/operational-best-practices-for-nist_1800_25.html)

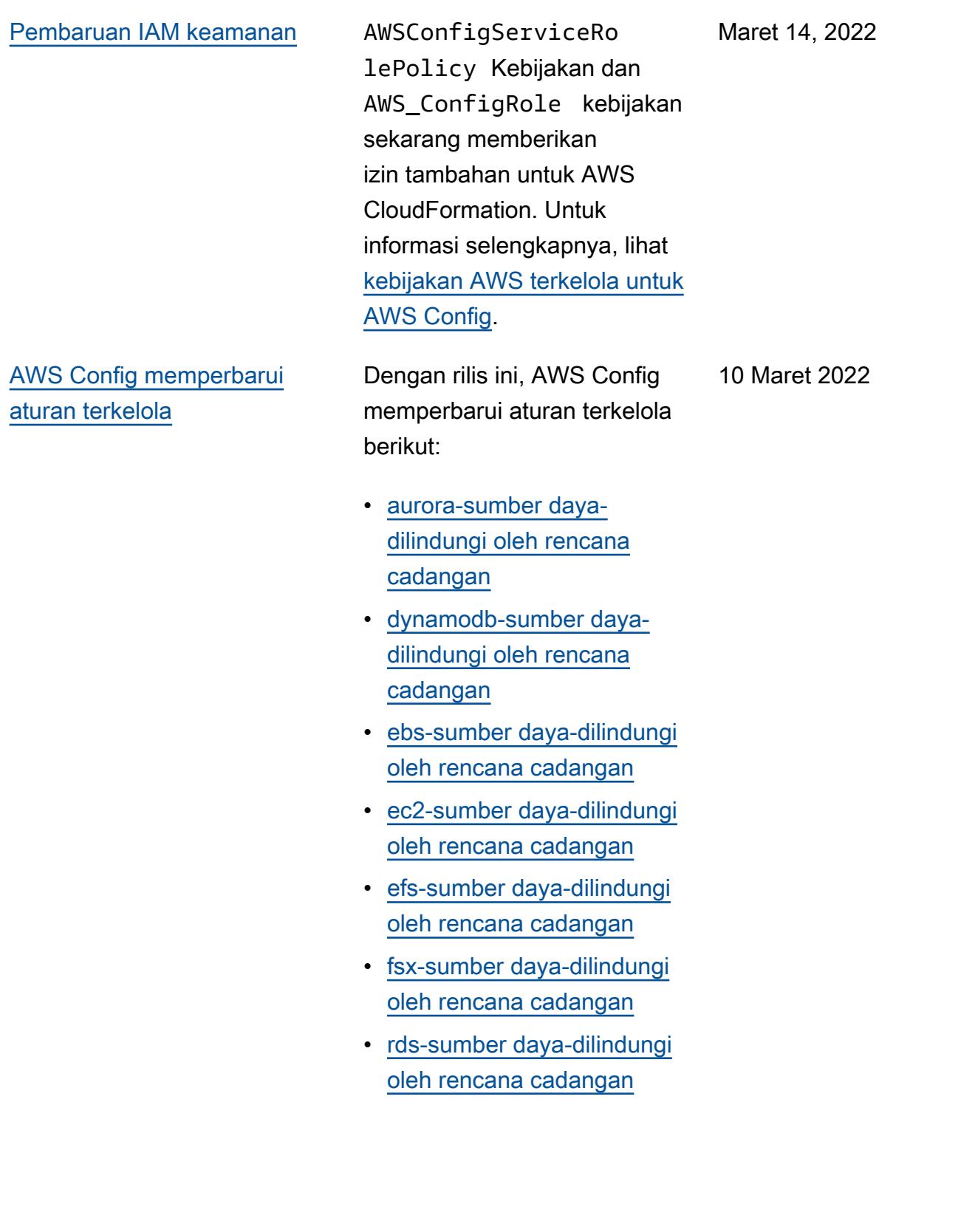

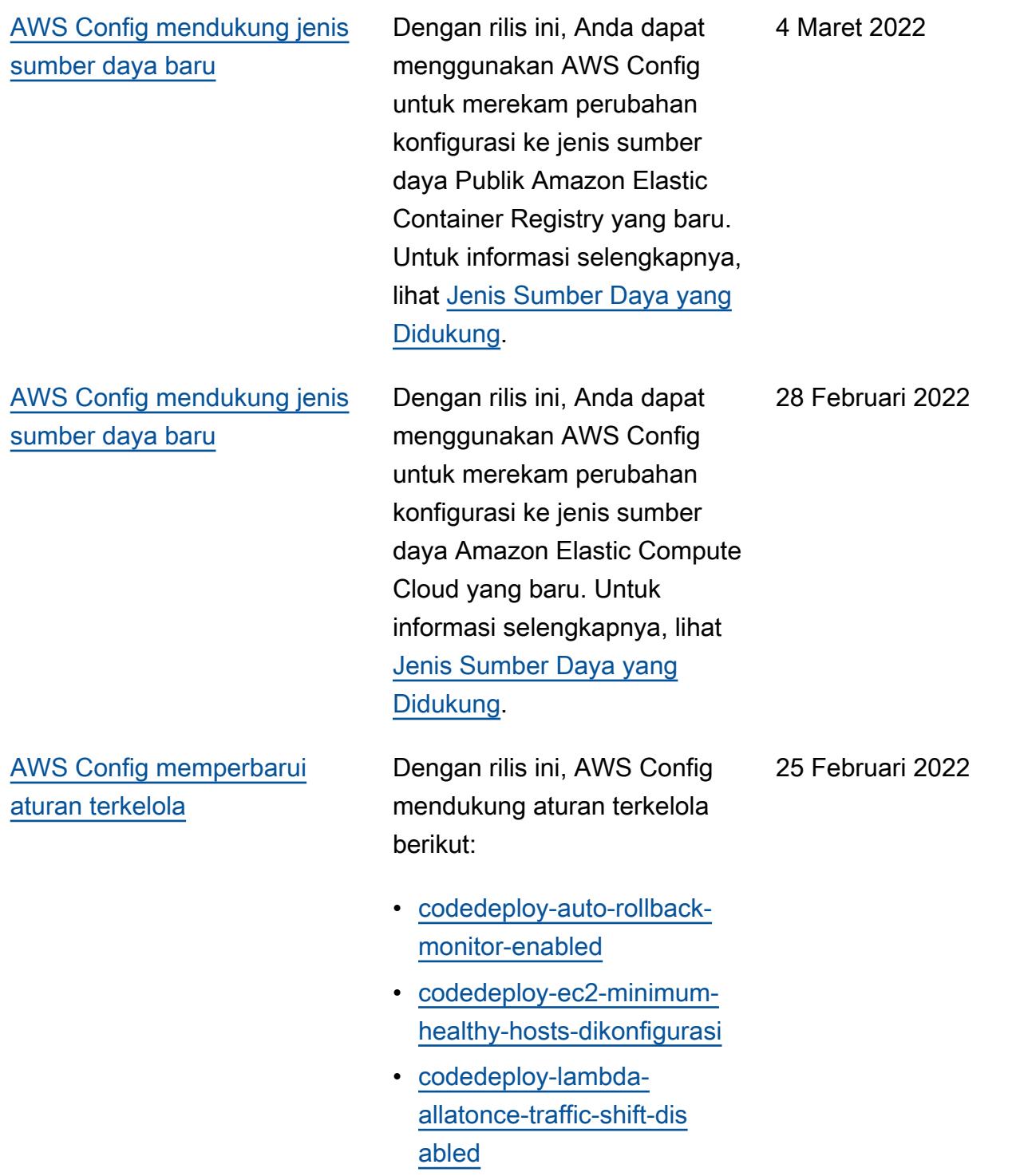

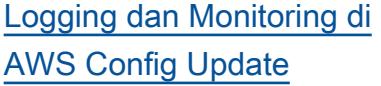

[AWS Halaman SDK untuk](#page-16427-0) [AWS Config](#page-16427-0)

Dengan rilis ini, AWS Config update halaman [Monitorin](https://docs.aws.amazon.com/config/latest/developerguide/security-logging-and-monitoring.html#monitor-config-with-cloudwatchevents) [g AWS Config with Amazon](https://docs.aws.amazon.com/config/latest/developerguide/security-logging-and-monitoring.html#monitor-config-with-cloudwatchevents)  [EventBridge Events](https://docs.aws.amazon.com/config/latest/developerguide/security-logging-and-monitoring.html#monitor-config-with-cloudwatchevents) untuk menggantikan referensi ke Amazon CloudWatch Events. Amazon EventBrid ge adalah cara yang lebih disukai untuk mengelola acara Anda. CloudWatch Acara dan EventBridge merupakan layanan dan API dasar yang sama, tetapi EventBridge menyediakan lebih banyak fitur. Perubahan yang Anda buat di salah satu CloudWatc h atau EventBridge akan muncul di setiap konsol. [Untuk](https://docs.aws.amazon.com/eventbridge/index.html) [informasi lebih lanjut, lihat](https://docs.aws.amazon.com/eventbridge/index.html) [Amazon. EventBridge](https://docs.aws.amazon.com/eventbridge/index.html)

Dengan rilis ini, AWS Config memperkenalkan halaman [Menggunakan AWS Config](https://docs.aws.amazon.com/config/latest/developerguide/sdk-general-information-section.html) [dengan AWS SDK](https://docs.aws.amazon.com/config/latest/developerguide/sdk-general-information-section.html). AWS kit pengembangan perangkat lunak (SDK) tersedia untuk banyak bahasa pemrogram an populer. Setiap SDK menyediakan API, contoh kode, dan dokumentasi yang memudahkan developer untuk membangun aplikasi dalam bahasa pilihan mereka.

Februari 24, 2022

Februari 24, 2022

# [Pembaruan kebijakan](#page-16427-0)  [Keamanan IAM Role Trust](#page-16427-0)

Dengan rilis ini, AWS Config memperbarui pernyataa n kebijakan kepercayaan IAM untuk memasukkan perlindungan keamanan dalam kebijakan kepercaya an yang membatasi akses dengan sourceARN dan/ atau sourceAccountId untuk operasi AWS Security Token Service ()AWS STS. Ini membantu memastikan bahwa kebijakan kepercayaan peran IAM mengakses sumber daya Anda hanya atas nama pengguna dan skenario yang diharapkan.

Halaman berikut diperbarui:

• [Menambahkan Kebijakan](https://docs.aws.amazon.com/config/latest/developerguide/iamrole-permissions.html#iam-trust-policy)  [Kepercayaan IAM ke Peran](https://docs.aws.amazon.com/config/latest/developerguide/iamrole-permissions.html#iam-trust-policy) [Anda](https://docs.aws.amazon.com/config/latest/developerguide/iamrole-permissions.html#iam-trust-policy)

#### 18 Februari 2022

[Perubahan pada Rekaman](#page-16427-0) [Jenis Sumber Daya Global](#page-16427-0)

and the configure of the control of the control of the control of the control of the control of the control of the control of the control of the control of the control of the control of the control of the control of the co direkam dalam AWS Config Perekaman. Jenis sumber menentukan wilayah saat perubahan ini, Anda dapat mengaktifkan perekaman jenis sumber daya global di semua 18 Februari 2022

AWS Config sekarang mengubah cara jenis

sumber daya global baru

daya global adalah AWS sumber daya yang tidak mengharuskan Anda

pembuatan. Sebelum

wilayah yang didukung di AWS

Config. Setelah perubahan ini, jenis sumber daya global baru yang dimasukkan ke dalam AWS Config rekaman

hanya dapat direkam di

wilayah asal layanan untuk partisi komersial, dan AWS GovCloud (AS-Barat) untuk partisi. AWS GovCloud (US) Anda sekarang akan dapat melihat item konfigurasi untuk

jenis sumber daya global

(AS-Barat). Untuk daftar wilayah asal untuk jenis sumber daya global yang dionboard setelah Februari 2022, lihat tabel di halaman

[Merekam Semua Jenis](https://docs.aws.amazon.com/config/latest/developerguide/select-resources.html#select-resources-all)

[Sumber Daya yang Didukung](https://docs.aws.amazon.com/config/latest/developerguide/select-resources.html#select-resources-all).

baru ini hanya di wilayah asal mereka dan AWS GovCloud

16497

Februari 10, 2022

### [Pembaruan IAM keamanan](#page-16427-0) AWSConfigServiceRo

lePolicy Kebijakan dan AWS\_ConfigRole kebijakan sekarang memberikan izin untuk mendapatkan detail tentang lingkunga n Elastic Beanstalk dan deskripsi pengaturan untuk set konfigurasi Elastic Beanstalk yang ditentukan, mendapatk an peta atau versi Elasticse arch, menjelaskan grup opsi Amazon RDS yang tersedia untuk database, dan mendapatkan informasi OpenSearch tentang konfigura si penerapan. CodeDeploy Kebijakan ini juga sekarang memberikan izin untuk mengambil kontak alternati f tertentu yang dilampirkan pada Akun AWS, mengambil informasi tentang kebijakan , mengambil AWS Organizat ions kebijakan repositori Amazon ECR, mengambil informasi tentang aturan yang AWS Config diarsipka n, mengambil daftar keluarga definisi tugas Amazon ECS, mencantumkan unit organisas i root atau induk (OU) dari OU atau akun anak yang ditentuka n, dan daftar kebijakan yang dilampirkan ke root target tertentu, unit organisasi,

atau akun. Untuk informasi selengkapnya, lihat [kebijakan](https://docs.aws.amazon.com/config/latest/developerguide/security-iam-awsmanpol.html) [AWS terkelola untuk AWS](https://docs.aws.amazon.com/config/latest/developerguide/security-iam-awsmanpol.html)  [Config](https://docs.aws.amazon.com/config/latest/developerguide/security-iam-awsmanpol.html).

Februari 10, 2022

[AWS Config memperbarui](#page-16427-0) [aturan terkelola](#page-16427-0)

Dengan rilis ini, AWS Config mendukung aturan terkelola berikut:

- [penskalaan otomatis-ganda](https://docs.aws.amazon.com/config/latest/developerguide/autoscaling-multiple-az.html)[az](https://docs.aws.amazon.com/config/latest/developerguide/autoscaling-multiple-az.html)
- [codebuild-project-artifact](https://docs.aws.amazon.com/config/latest/developerguide/codebuild-project-artifact-encryption.html)[enkripsi](https://docs.aws.amazon.com/config/latest/developerguide/codebuild-project-artifact-encryption.html)
- [codebuild-project-environme](https://docs.aws.amazon.com/config/latest/developerguide/codebuild-project-environment-privileged-check.html)  [nt-privileged-check](https://docs.aws.amazon.com/config/latest/developerguide/codebuild-project-environment-privileged-check.html)
- [codebuild-project-logging-d](https://docs.aws.amazon.com/config/latest/developerguide/codebuild-project-logging-enabled.html) [iaktifkan](https://docs.aws.amazon.com/config/latest/developerguide/codebuild-project-logging-enabled.html)
- [codebuild-project-s3-logs-d](https://docs.aws.amazon.com/config/latest/developerguide/codebuild-project-s3-logs-encrypted.html) [ienkripsi](https://docs.aws.amazon.com/config/latest/developerguide/codebuild-project-s3-logs-encrypted.html)
- [ec2-security-group-dilampir](https://docs.aws.amazon.com/config/latest/developerguide/ec2-security-group-attached-to-eni-periodic.html)  [kan-untuk-eni-periodik](https://docs.aws.amazon.com/config/latest/developerguide/ec2-security-group-attached-to-eni-periodic.html)
- [ecr-private-image-scanning](https://docs.aws.amazon.com/config/latest/developerguide/ecr-private-image-scanning-enabled.html)[enabled](https://docs.aws.amazon.com/config/latest/developerguide/ecr-private-image-scanning-enabled.html)
- [ecr-private-tag-immutability](https://docs.aws.amazon.com/config/latest/developerguide/ecr-private-tag-immutability-enabled.html)[enabled](https://docs.aws.amazon.com/config/latest/developerguide/ecr-private-tag-immutability-enabled.html)
- [ecs-wadah-tidak memiliki](https://docs.aws.amazon.com/config/latest/developerguide/ecs-containers-nonprivileged.html) [hak istimewa](https://docs.aws.amazon.com/config/latest/developerguide/ecs-containers-nonprivileged.html)
- [ecs-containers-readonly-acc](https://docs.aws.amazon.com/config/latest/developerguide/ecs-containers-readonly-access.html) [ess](https://docs.aws.amazon.com/config/latest/developerguide/ecs-containers-readonly-access.html)
- [ecs-no-lingkungan-rahasia](https://docs.aws.amazon.com/config/latest/developerguide/ecs-no-environment-secrets.html)
- [ecs-task-definition-memory](https://docs.aws.amazon.com/config/latest/developerguide/ecs-task-definition-memory-hard-limit.html)[hard-limit](https://docs.aws.amazon.com/config/latest/developerguide/ecs-task-definition-memory-hard-limit.html)
- [ecs-task-definition-nonroot](https://docs.aws.amazon.com/config/latest/developerguide/ecs-task-definition-nonroot-user.html)[user](https://docs.aws.amazon.com/config/latest/developerguide/ecs-task-definition-nonroot-user.html)
- [ecs-task-definition-pid-mod](https://docs.aws.amazon.com/config/latest/developerguide/ecs-task-definition-pid-mode-check.html)  [e-check](https://docs.aws.amazon.com/config/latest/developerguide/ecs-task-definition-pid-mode-check.html)
- [eks-cluster-versi tertua yang](https://docs.aws.amazon.com/config/latest/developerguide/eks-cluster-oldest-supported-version.html) [didukung](https://docs.aws.amazon.com/config/latest/developerguide/eks-cluster-oldest-supported-version.html)
- [eks-cluster-versi yang](https://docs.aws.amazon.com/config/latest/developerguide/eks-cluster-supported-version.html) [didukung](https://docs.aws.amazon.com/config/latest/developerguide/eks-cluster-supported-version.html)
- [lambda-vpc-multi-az-cek](https://docs.aws.amazon.com/config/latest/developerguide/lambda-vpc-multi-az-check.html)
- [nacl-no-unrestricted-ssh-rdp](https://docs.aws.amazon.com/config/latest/developerguide/nacl-no-unrestricted-ssh-rdp.html)
- [netfw-stateless-rule-group](https://docs.aws.amazon.com/config/latest/developerguide/netfw-stateless-rule-group-not-empty.html)[tidak-kosong](https://docs.aws.amazon.com/config/latest/developerguide/netfw-stateless-rule-group-not-empty.html)
- [rds-cluster-default-admin-c](https://docs.aws.amazon.com/config/latest/developerguide/rds-cluster-default-admin-check.html) [heck](https://docs.aws.amazon.com/config/latest/developerguide/rds-cluster-default-admin-check.html)
- [rds-db-security-group-tidak](https://docs.aws.amazon.com/config/latest/developerguide/rds-db-security-group-not-allowed.html)[diizinkan](https://docs.aws.amazon.com/config/latest/developerguide/rds-db-security-group-not-allowed.html)
- [rds-instance-default-admin](https://docs.aws.amazon.com/config/latest/developerguide/rds-instance-default-admin-check.html)[check](https://docs.aws.amazon.com/config/latest/developerguide/rds-instance-default-admin-check.html)
- [redshift-default-admin-check](https://docs.aws.amazon.com/config/latest/developerguide/redshift-default-admin-check.html)
- [s3-ember-acl-dilarang](https://docs.aws.amazon.com/config/latest/developerguide/s3-bucket-acl-prohibited.html)
- [s3-versi-lifecycle-policy-c](https://docs.aws.amazon.com/config/latest/developerguide/s3-version-lifecycle-policy-check.html)  [heck](https://docs.aws.amazon.com/config/latest/developerguide/s3-version-lifecycle-policy-check.html)
- [waf-global-webacl-tidak-kos](https://docs.aws.amazon.com/config/latest/developerguide/waf-global-webacl-not-empty.html)  [ong](https://docs.aws.amazon.com/config/latest/developerguide/waf-global-webacl-not-empty.html)

## [Pembaruan IAM keamanan](#page-16427-0) AWSConfigServiceRo

lePolicy Kebijakan dan AWS\_ConfigRole kebijakan sekarang memberikan izin untuk membuat grup dan aliran CloudWatch log Amazon dan menulis log ke aliran log yang dibuat. Untuk informasi selengkapnya, lihat [kebijakan](https://docs.aws.amazon.com/config/latest/developerguide/security-iam-awsmanpol.html) [AWS terkelola untuk AWS](https://docs.aws.amazon.com/config/latest/developerguide/security-iam-awsmanpol.html)  [Config](https://docs.aws.amazon.com/config/latest/developerguide/security-iam-awsmanpol.html).

Februari 2, 2022

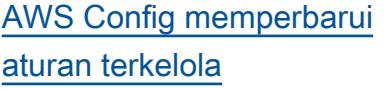

Dengan rilis ini, AWS Config mendukung aturan terkelola berikut:

- [opensearch-access-control](https://docs.aws.amazon.com/config/latest/developerguide/opensearch-access-control-enabled.html)[enabled](https://docs.aws.amazon.com/config/latest/developerguide/opensearch-access-control-enabled.html)
- [opensearch-audit-logging-en](https://docs.aws.amazon.com/config/latest/developerguide/opensearch-audit-logging-enabled.html) [abled](https://docs.aws.amazon.com/config/latest/developerguide/opensearch-audit-logging-enabled.html)
- [opensearch-data-node](https://docs.aws.amazon.com/config/latest/developerguide/opensearch-data-node-fault-tolerance.html)[toleransi kesalahan](https://docs.aws.amazon.com/config/latest/developerguide/opensearch-data-node-fault-tolerance.html)
- [opensearch-terenkripsi-di-i](https://docs.aws.amazon.com/config/latest/developerguide/opensearch-encrypted-at-rest.html)  [stirahat](https://docs.aws.amazon.com/config/latest/developerguide/opensearch-encrypted-at-rest.html)
- [opensearch-https-diperlukan](https://docs.aws.amazon.com/config/latest/developerguide/opensearch-https-required.html)
- [opensearch-in-vpc-only](https://docs.aws.amazon.com/config/latest/developerguide/opensearch-in-vpc-only.html)
- [opensearch-logs-to](https://docs.aws.amazon.com/config/latest/developerguide/opensearch-logs-to-cloudwatch.html)[cloudwatch](https://docs.aws.amazon.com/config/latest/developerguide/opensearch-logs-to-cloudwatch.html)
- [opensearch-node-to-node](https://docs.aws.amazon.com/config/latest/developerguide/opensearch-node-to-node-encryption-check.html)[enkripsi-cek](https://docs.aws.amazon.com/config/latest/developerguide/opensearch-node-to-node-encryption-check.html)

[AWS Config mendukung jenis](#page-16427-0) [sumber daya baru](#page-16427-0)

Dengan rilis ini, Anda dapat menggunakan AWS Config untuk merekam perubahan konfigurasi pada jenis AWS CodeDeploy sumber daya. Untuk informasi selengkapnya, lihat [Jenis Sumber Daya yang](https://docs.aws.amazon.com/config/latest/developerguide/resource-config-reference.html#awscodedeploy)  [Didukung](https://docs.aws.amazon.com/config/latest/developerguide/resource-config-reference.html#awscodedeploy). 5 Januari 2022

Januari 31, 2022

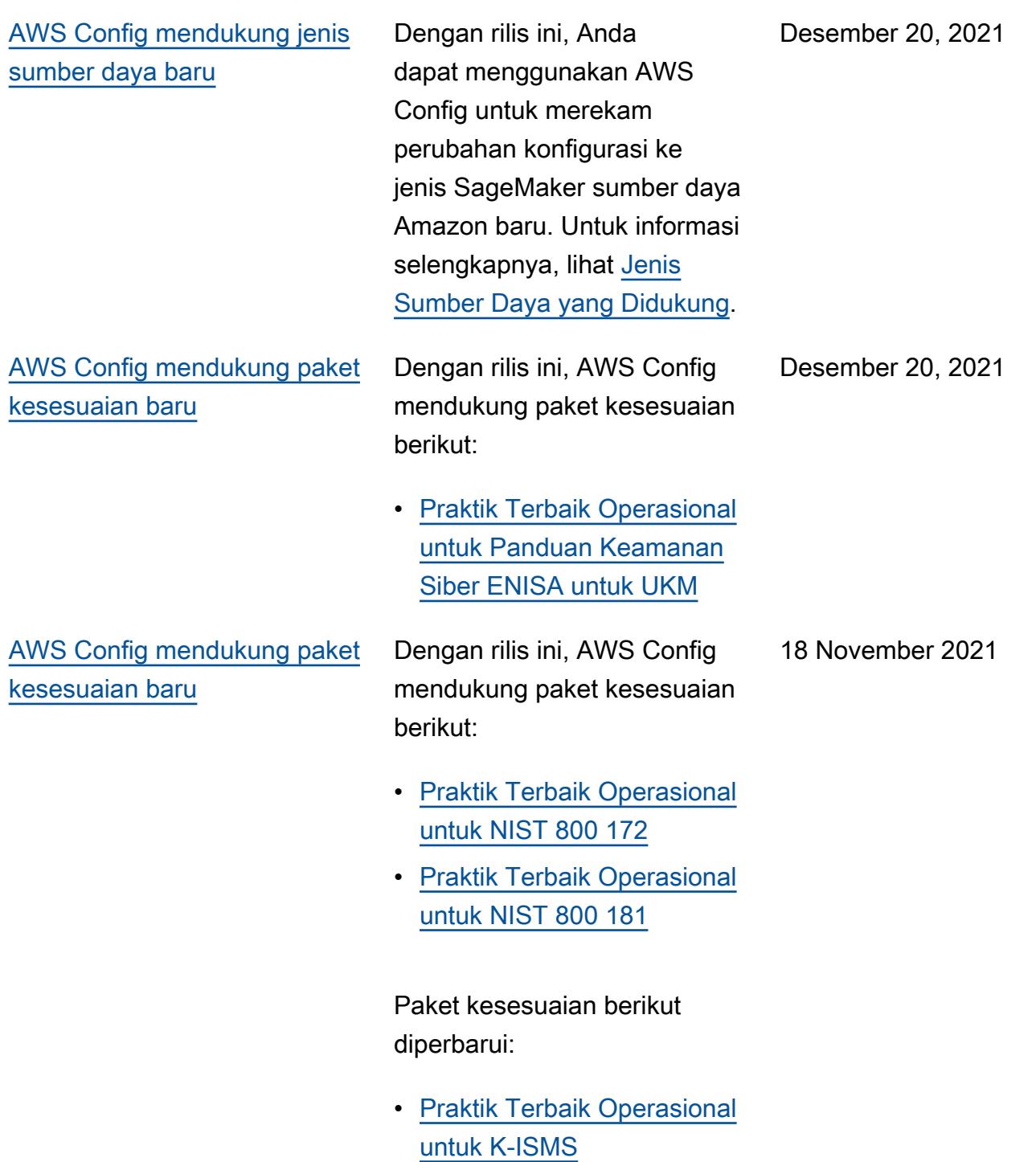

Dengan rilis ini, AWS Config mendukung paket kesesuaian berikut:

- [Praktik Terbaik Operasional](https://docs.aws.amazon.com/config/latest/developerguide/operational-best-practices-for-amazon-API-gateway.html) [untuk Amazon API Gateway](https://docs.aws.amazon.com/config/latest/developerguide/operational-best-practices-for-amazon-API-gateway.html)
- [Praktik Terbaik Operasional](https://docs.aws.amazon.com/config/latest/developerguide/operational-best-practices-for-aws-backup.html) [untuk AWS Backup](https://docs.aws.amazon.com/config/latest/developerguide/operational-best-practices-for-aws-backup.html)
- [Praktik Terbaik Operasion](https://docs.aws.amazon.com/config/latest/developerguide/operational-best-practices-for-cisa-ce.html) [al untuk CISA Cyber Hal-hal](https://docs.aws.amazon.com/config/latest/developerguide/operational-best-practices-for-cisa-ce.html) **[Penting](https://docs.aws.amazon.com/config/latest/developerguide/operational-best-practices-for-cisa-ce.html)**
- [Praktik Terbaik Operasional](https://docs.aws.amazon.com/config/latest/developerguide/operational-best-practices-for-DevOps.html) [untuk DevOps](https://docs.aws.amazon.com/config/latest/developerguide/operational-best-practices-for-DevOps.html)
- [Praktik Terbaik Operasion](https://docs.aws.amazon.com/config/latest/developerguide/operational-best-practices-for-nist_privacy_framework.html) [al untuk Kerangka Privasi](https://docs.aws.amazon.com/config/latest/developerguide/operational-best-practices-for-nist_privacy_framework.html) [NIST v1.0](https://docs.aws.amazon.com/config/latest/developerguide/operational-best-practices-for-nist_privacy_framework.html)

Paket kesesuaian berikut diperbarui:

- [Praktik Terbaik Operasional](https://docs.aws.amazon.com/config/latest/developerguide/operational-best-practices-for-fedramp-low.html) [untuk FedRAMP \(Rendah\)](https://docs.aws.amazon.com/config/latest/developerguide/operational-best-practices-for-fedramp-low.html)
- [Praktik Terbaik Operasional](https://docs.aws.amazon.com/config/latest/developerguide/operational-best-practices-for-fedramp-moderate.html) [untuk FedRAMP \(Sedang\)](https://docs.aws.amazon.com/config/latest/developerguide/operational-best-practices-for-fedramp-moderate.html)

[AWS Config mendukung jenis](#page-16427-0) [sumber daya baru](#page-16427-0)

Dengan rilis ini, Anda dapat menggunakan AWS Config untuk merekam perubahan konfigurasi ke jenis sumber daya Amazon OpenSearch Service baru. Untuk informasi selengkapnya, lihat [Jenis](https://docs.aws.amazon.com/config/latest/developerguide/resource-config-reference.html#amazonopensearchservice)  [Sumber Daya yang Didukung](https://docs.aws.amazon.com/config/latest/developerguide/resource-config-reference.html#amazonopensearchservice). Oktober 12, 2021

Dengan rilis ini, AWS Config update paket kesesuaian berikut:

• [Praktik Terbaik Operasional](https://docs.aws.amazon.com/config/latest/developerguide/operational-best-practices-for-mas-trmg.html) [untuk MAS TRMG](https://docs.aws.amazon.com/config/latest/developerguide/operational-best-practices-for-mas-trmg.html)

Dengan rilis ini, AWS Config update paket kesesuaian berikut:

- [Praktik Terbaik Operasional](https://docs.aws.amazon.com/config/latest/developerguide/operational-best-practices-for-ABS-CCIGv2-Material.html) [untuk Beban Kerja Material](https://docs.aws.amazon.com/config/latest/developerguide/operational-best-practices-for-ABS-CCIGv2-Material.html) [ABS CCIG 2.0](https://docs.aws.amazon.com/config/latest/developerguide/operational-best-practices-for-ABS-CCIGv2-Material.html)
- [Praktik Terbaik Operasional](https://docs.aws.amazon.com/config/latest/developerguide/operational-best-practices-for-ABS-CCIGv2-Standard.html) [untuk Beban Kerja Standar](https://docs.aws.amazon.com/config/latest/developerguide/operational-best-practices-for-ABS-CCIGv2-Standard.html) [ABS CCIG 2.0](https://docs.aws.amazon.com/config/latest/developerguide/operational-best-practices-for-ABS-CCIGv2-Standard.html)
- [Praktik Terbaik Operasional](https://docs.aws.amazon.com/config/latest/developerguide/operational-best-practices-for-acsc_essential_8.html) [untuk ACSC Essential 8](https://docs.aws.amazon.com/config/latest/developerguide/operational-best-practices-for-acsc_essential_8.html)
- [Praktik Terbaik Operasional](https://docs.aws.amazon.com/config/latest/developerguide/operational-best-practices-for-acsc-ism.html) [untuk ACSC ISM](https://docs.aws.amazon.com/config/latest/developerguide/operational-best-practices-for-acsc-ism.html)
- [Praktik Terbaik Operasional](https://docs.aws.amazon.com/config/latest/developerguide/operational-best-practices-for-bnm-rmit.html) [untuk BNM RMIT](https://docs.aws.amazon.com/config/latest/developerguide/operational-best-practices-for-bnm-rmit.html)
- [Praktik Terbaik Operasional](https://docs.aws.amazon.com/config/latest/developerguide/operational-best-practices-for-cmmc_level_1.html) [untuk CMMC Level 1](https://docs.aws.amazon.com/config/latest/developerguide/operational-best-practices-for-cmmc_level_1.html)
- [Praktik Terbaik Operasional](https://docs.aws.amazon.com/config/latest/developerguide/operational-best-practices-for-cmmc_level_2.html) [untuk CMMC Level 2](https://docs.aws.amazon.com/config/latest/developerguide/operational-best-practices-for-cmmc_level_2.html)
- [Praktik Terbaik Operasional](https://docs.aws.amazon.com/config/latest/developerguide/operational-best-practices-for-cmmc_level_3.html) [untuk CMMC Level 3](https://docs.aws.amazon.com/config/latest/developerguide/operational-best-practices-for-cmmc_level_3.html)
- [Praktik Terbaik Operasional](https://docs.aws.amazon.com/config/latest/developerguide/operational-best-practices-for-cmmc_level_4.html) [untuk CMMC Level 4](https://docs.aws.amazon.com/config/latest/developerguide/operational-best-practices-for-cmmc_level_4.html)
- [Praktik Terbaik Operasional](https://docs.aws.amazon.com/config/latest/developerguide/operational-best-practices-for-cmmc_level_5.html) [untuk CMMC Level 5](https://docs.aws.amazon.com/config/latest/developerguide/operational-best-practices-for-cmmc_level_5.html)
- [Praktik Terbaik Operasion](https://docs.aws.amazon.com/config/latest/developerguide/operational-best-practices-for-FDA-21CFR-Part-11.html) [al untuk FDA Judul 21 CFR](https://docs.aws.amazon.com/config/latest/developerguide/operational-best-practices-for-FDA-21CFR-Part-11.html) [Bagian 11](https://docs.aws.amazon.com/config/latest/developerguide/operational-best-practices-for-FDA-21CFR-Part-11.html)
- [Praktik Terbaik Operasional](https://docs.aws.amazon.com/config/latest/developerguide/operational-best-practices-for-ffiec.html) [untuk FFIEC](https://docs.aws.amazon.com/config/latest/developerguide/operational-best-practices-for-ffiec.html)
- [Praktik Terbaik Operasional](https://docs.aws.amazon.com/config/latest/developerguide/operational-best-practices-for-mas_notice_655.html) [untuk Pemberitahuan MAS](https://docs.aws.amazon.com/config/latest/developerguide/operational-best-practices-for-mas_notice_655.html)  [655](https://docs.aws.amazon.com/config/latest/developerguide/operational-best-practices-for-mas_notice_655.html)

30 September 2021
- [Praktik Terbaik Operasional](https://docs.aws.amazon.com/config/latest/developerguide/operational-best-practices-for-nbc-trmg.html) [untuk NBC TRMG](https://docs.aws.amazon.com/config/latest/developerguide/operational-best-practices-for-nbc-trmg.html)
- [Praktik Terbaik Operasional](https://docs.aws.amazon.com/config/latest/developerguide/operational-best-practices-for-nerc.html) [untuk NERC CIP](https://docs.aws.amazon.com/config/latest/developerguide/operational-best-practices-for-nerc.html)
- [Praktik Terbaik Operasional](https://docs.aws.amazon.com/config/latest/developerguide/operational-best-practices-for-nist-800-53_rev_5.html) [untuk NIST 800-53 rev 5](https://docs.aws.amazon.com/config/latest/developerguide/operational-best-practices-for-nist-800-53_rev_5.html)

[Pembaruan IAM keamanan](#page-16427-0) AWSConfigServiceRo

lePolicy Kebijakan dan AWS\_ConfigRole kebijakan sekarang memberikan izin untuk mendapatkan detail tentang domain/domain Amazon OpenSearch Service (OpenSearch Service) dan untuk mendapatkan daftar parameter terperinci untuk grup parameter DB Amazon Relational Database Service (Amazon RDS) tertentu. Kebijakan ini juga memberikan izin untuk mendapatkan detail tentang ElastiCache snapshot Amazon. Untuk informasi selengkapnya, lihat [kebijakan](https://docs.aws.amazon.com/config/latest/developerguide/security-iam-awsmanpol.html) [AWS terkelola untuk AWS](https://docs.aws.amazon.com/config/latest/developerguide/security-iam-awsmanpol.html)  [Config](https://docs.aws.amazon.com/config/latest/developerguide/security-iam-awsmanpol.html).

8 September 2021

[AWS Config mendukung jenis](#page-16427-0) [sumber daya baru](#page-16427-0)

Dengan rilis ini, Anda dapat menggunakan AWS Config untuk merekam perubahan konfigurasi ke jenis sumber daya Amazon Elastic Compute Cloud yang baru. Untuk informasi selengkapnya, lihat [Jenis Sumber Daya yang](https://docs.aws.amazon.com/config/latest/developerguide/resource-config-reference.html#amazonelasticcomputecloud)  [Didukung](https://docs.aws.amazon.com/config/latest/developerguide/resource-config-reference.html#amazonelasticcomputecloud).

7 September 2021

[AWS Config mendukung paket](#page-16427-0)  [kesesuaian baru](#page-16427-0)

Dengan rilis ini, AWS Config update paket kesesuaian berikut:

- [Praktik Terbaik Operasional](https://docs.aws.amazon.com/config/latest/developerguide/operational-best-practices-for-apra_cpg_234.html) [untuk APRA CPG 234](https://docs.aws.amazon.com/config/latest/developerguide/operational-best-practices-for-apra_cpg_234.html)
- [Praktik Terbaik Operasion](https://docs.aws.amazon.com/config/latest/developerguide/operational-best-practices-for-cis_aws_benchmark_level_1.html) [al untuk Tolok Ukur AWS](https://docs.aws.amazon.com/config/latest/developerguide/operational-best-practices-for-cis_aws_benchmark_level_1.html) [Yayasan CIS v1.4 Level 1](https://docs.aws.amazon.com/config/latest/developerguide/operational-best-practices-for-cis_aws_benchmark_level_1.html)
- [Praktik Terbaik Operasion](https://docs.aws.amazon.com/config/latest/developerguide/operational-best-practices-for-cis_aws_benchmark_level_2.html) [al untuk Tolok Ukur AWS](https://docs.aws.amazon.com/config/latest/developerguide/operational-best-practices-for-cis_aws_benchmark_level_2.html) [Yayasan CIS v1.4 Level 2](https://docs.aws.amazon.com/config/latest/developerguide/operational-best-practices-for-cis_aws_benchmark_level_2.html)
- [Praktik Terbaik Operasion](https://docs.aws.amazon.com/config/latest/developerguide/operational-best-practices-for-ncsc.html) [al untuk Prinsip Keamanan](https://docs.aws.amazon.com/config/latest/developerguide/operational-best-practices-for-ncsc.html)  [Cloud NCSC](https://docs.aws.amazon.com/config/latest/developerguide/operational-best-practices-for-ncsc.html)
- [Praktik Terbaik Operasion](https://docs.aws.amazon.com/config/latest/developerguide/operational-best-practices-for-ncsc_cafv3.html) [al untuk Kerangka Penilaian](https://docs.aws.amazon.com/config/latest/developerguide/operational-best-practices-for-ncsc_cafv3.html)  [Cyber NCSC](https://docs.aws.amazon.com/config/latest/developerguide/operational-best-practices-for-ncsc_cafv3.html)
- [Praktik Terbaik Operasional](https://docs.aws.amazon.com/config/latest/developerguide/operational-best-practices-for-nist_800-171.html) [untuk NIST 800 171](https://docs.aws.amazon.com/config/latest/developerguide/operational-best-practices-for-nist_800-171.html)
- [Praktik Terbaik Operasional](https://docs.aws.amazon.com/config/latest/developerguide/operational-best-practices-for-nist-csf.html) [untuk NIST CSF](https://docs.aws.amazon.com/config/latest/developerguide/operational-best-practices-for-nist-csf.html)
- [Praktik Terbaik Operasional](https://docs.aws.amazon.com/config/latest/developerguide/operational-best-practices-for-rbi-bcsf-ucb.html) [untuk Kerangka Keamanan](https://docs.aws.amazon.com/config/latest/developerguide/operational-best-practices-for-rbi-bcsf-ucb.html)  [Cyber RBI untuk UCB](https://docs.aws.amazon.com/config/latest/developerguide/operational-best-practices-for-rbi-bcsf-ucb.html)
- [Praktik Terbaik Operasional](https://docs.aws.amazon.com/config/latest/developerguide/operational-best-practices-for-rbi-md-itf.html) [untuk RBI MD-ITF](https://docs.aws.amazon.com/config/latest/developerguide/operational-best-practices-for-rbi-md-itf.html)
- [Praktik Terbaik Operasional](https://docs.aws.amazon.com/config/latest/developerguide/operational-best-practices-for-us_nydfs.html) [untuk NYDFS 23](https://docs.aws.amazon.com/config/latest/developerguide/operational-best-practices-for-us_nydfs.html)
- [Praktik Terbaik Operasional](https://docs.aws.amazon.com/config/latest/developerguide/operational-best-practices-for-pci-dss.html) [untuk PCI DSS 3.2.1](https://docs.aws.amazon.com/config/latest/developerguide/operational-best-practices-for-pci-dss.html)

Agustus 30, 2021

[AWS Config memperbarui](#page-16427-0) [aturan terkelola](#page-16427-0)

Dengan rilis ini, AWS Config mendukung aturan terkelola berikut:

- [aurora-sumber daya](https://docs.aws.amazon.com/config/latest/developerguide/aurora-resources-protected-by-backup-plan.html)[dilindungi oleh rencana](https://docs.aws.amazon.com/config/latest/developerguide/aurora-resources-protected-by-backup-plan.html)  [cadangan](https://docs.aws.amazon.com/config/latest/developerguide/aurora-resources-protected-by-backup-plan.html)
- [backup-rencana-min](https://docs.aws.amazon.com/config/latest/developerguide/backup-plan-min-frequency-and-min-retention-check.html)[frekuensi-dan-min-retensi](https://docs.aws.amazon.com/config/latest/developerguide/backup-plan-min-frequency-and-min-retention-check.html)[cek](https://docs.aws.amazon.com/config/latest/developerguide/backup-plan-min-frequency-and-min-retention-check.html)
- [backup-recovery-point-dienk](https://docs.aws.amazon.com/config/latest/developerguide/backup-recovery-point-encrypted.html)  [ripsi](https://docs.aws.amazon.com/config/latest/developerguide/backup-recovery-point-encrypted.html)
- [cadangan-pemulihan-titik](https://docs.aws.amazon.com/config/latest/developerguide/backup-recovery-point-manual-deletion-disabled.html)[manual-penghapusan-d](https://docs.aws.amazon.com/config/latest/developerguide/backup-recovery-point-manual-deletion-disabled.html) [inonaktifkan](https://docs.aws.amazon.com/config/latest/developerguide/backup-recovery-point-manual-deletion-disabled.html)
- [pencadangan-pemulihan](https://docs.aws.amazon.com/config/latest/developerguide/backup-recovery-point-minimum-retention-check.html)[titik-minimum-retensi-cek](https://docs.aws.amazon.com/config/latest/developerguide/backup-recovery-point-minimum-retention-check.html)
- [dynamodb-sumber daya](https://docs.aws.amazon.com/config/latest/developerguide/dynamodb-resources-protected-by-backup-plan.html)[dilindungi oleh rencana](https://docs.aws.amazon.com/config/latest/developerguide/dynamodb-resources-protected-by-backup-plan.html)  [cadangan](https://docs.aws.amazon.com/config/latest/developerguide/dynamodb-resources-protected-by-backup-plan.html)
- [ebs-sumber daya-dilindungi](https://docs.aws.amazon.com/config/latest/developerguide/ebs-resources-protected-by-backup-plan.html)  [oleh rencana cadangan](https://docs.aws.amazon.com/config/latest/developerguide/ebs-resources-protected-by-backup-plan.html)
- [ec2-sumber daya-dilindungi](https://docs.aws.amazon.com/config/latest/developerguide/ec2-resources-protected-by-backup-plan.html)  [oleh rencana cadangan](https://docs.aws.amazon.com/config/latest/developerguide/ec2-resources-protected-by-backup-plan.html)
- [efs-sumber daya-dilindungi](https://docs.aws.amazon.com/config/latest/developerguide/efs-resources-protected-by-backup-plan.html)  [oleh rencana cadangan](https://docs.aws.amazon.com/config/latest/developerguide/efs-resources-protected-by-backup-plan.html)
- [fsx-sumber daya-dilindungi](https://docs.aws.amazon.com/config/latest/developerguide/fsx-resources-protected-by-backup-plan.html)  [oleh rencana cadangan](https://docs.aws.amazon.com/config/latest/developerguide/fsx-resources-protected-by-backup-plan.html)
- [rds-sumber daya-dilindungi](https://docs.aws.amazon.com/config/latest/developerguide/rds-resources-protected-by-backup-plan.html) [oleh rencana cadangan](https://docs.aws.amazon.com/config/latest/developerguide/rds-resources-protected-by-backup-plan.html)

Agustus 20, 2021

Agustus 20, 2021

17 Agustus 2021

[AWS Config mendukung paket](#page-16427-0)  [kesesuaian baru](#page-16427-0)

[Keamanan pembaruan](#page-16427-0)  [kebijakan Amazon SNS](#page-16427-0) Dengan rilis ini, AWS Config mendukung paket kesesuaian berikut:

• [Praktik Terbaik Operasional](https://docs.aws.amazon.com/config/latest/developerguide/operational-best-practices-for-nzism.html) [untuk NZISM](https://docs.aws.amazon.com/config/latest/developerguide/operational-best-practices-for-nzism.html)

Dengan rilis ini, AWS Config memperbarui pernyataan kebijakan IAM untuk topik Amazon SNS saat menggunak an peran terkait layanan untuk menyertakan perlindungan keamanan yang membatasi akses sourceARN dengan dan/atau dalam kebijakan topik. sourceAccountId Ini membantu memastikan Amazon SNS mengakses sumber daya Anda hanya atas nama pengguna dan skenario yang diharapkan.

Halaman berikut diperbarui:

• [Izin untuk Topik Amazon](https://docs.aws.amazon.com/config/latest/developerguide/sns-topic-policy.html)  [SNS](https://docs.aws.amazon.com/config/latest/developerguide/sns-topic-policy.html)

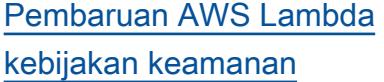

Dengan rilis ini, AWS Config memperbarui kebijakan AWS Lambda berbasis sumber daya untuk aturan AWS Config khusus untuk menyertakan perlindungan keamanan yang membatasi akses dengan sourceARN dan/atau dalam permintaan pemanggilan. sourceAccountId Ini membantu memastikan AWS Lambda mengakses sumber daya Anda hanya atas nama pengguna dan skenario yang diharapkan.

Halaman-halaman berikut diperbarui:

- [AWS::Config::ConfigRule](https://docs.aws.amazon.com/AWSCloudFormation/latest/UserGuide/aws-resource-config-configrule.html)
- [Mengembangkan Aturan](https://docs.aws.amazon.com/config/latest/developerguide/evaluate-config_develop-rules_nodejs.html)  [Kustom untuk AWS Config](https://docs.aws.amazon.com/config/latest/developerguide/evaluate-config_develop-rules_nodejs.html)

[AWS Config mendukung jenis](#page-16427-0) [sumber daya baru](#page-16427-0)

Dengan rilis ini, Anda dapat menggunakan AWS Config untuk merekam perubahan konfigurasi ke jenis sumber daya Amazon Kinesis. Untuk informasi selengkapnya, lihat [Jenis Sumber Daya yang](https://docs.aws.amazon.com/config/latest/developerguide/resource-config-reference.html#amazonkinesis)  [Didukung](https://docs.aws.amazon.com/config/latest/developerguide/resource-config-reference.html#amazonkinesis).

Agustus 12, 2021

6 Agustus 2021

[AWS Config mendukung paket](#page-16427-0)  [kesesuaian baru](#page-16427-0)

Dengan rilis ini, AWS Config mendukung paket kesesuaian berikut:

• [Praktik Terbaik Operasional](https://docs.aws.amazon.com/config/latest/developerguide/operational-best-practices-for-ens_high.html) [untuk Esquema Nacional de](https://docs.aws.amazon.com/config/latest/developerguide/operational-best-practices-for-ens_high.html)  [Seguridad \(ENS\) High](https://docs.aws.amazon.com/config/latest/developerguide/operational-best-practices-for-ens_high.html)

Paket kesesuaian berikut diperbarui:

- [Praktik Terbaik Operasion](https://docs.aws.amazon.com/config/latest/developerguide/operational-best-practices-for-wa-Reliability-Pillar.html) [al untuk Pilar Keandalan](https://docs.aws.amazon.com/config/latest/developerguide/operational-best-practices-for-wa-Reliability-Pillar.html) [AWS Kerangka Kerja yang](https://docs.aws.amazon.com/config/latest/developerguide/operational-best-practices-for-wa-Reliability-Pillar.html) [Dirancang dengan Baik](https://docs.aws.amazon.com/config/latest/developerguide/operational-best-practices-for-wa-Reliability-Pillar.html)
- [Praktik Terbaik Operasional](https://docs.aws.amazon.com/config/latest/developerguide/operational-best-practices-for-wa-Security-Pillar.html) [untuk Pilar Keamanan AWS](https://docs.aws.amazon.com/config/latest/developerguide/operational-best-practices-for-wa-Security-Pillar.html) [Kerangka Well-Architected](https://docs.aws.amazon.com/config/latest/developerguide/operational-best-practices-for-wa-Security-Pillar.html)
- [Praktik Terbaik Operasional](https://docs.aws.amazon.com/config/latest/developerguide/operational-best-practices-for-ens-low.html) [untuk Esquema Nacional de](https://docs.aws.amazon.com/config/latest/developerguide/operational-best-practices-for-ens-low.html)  [Seguridad \(ENS\) Rendah](https://docs.aws.amazon.com/config/latest/developerguide/operational-best-practices-for-ens-low.html)
- [Praktik Terbaik Operasion](https://docs.aws.amazon.com/config/latest/developerguide/operational-best-practices-for-ens-medium.html) [al untuk Medium Esquema](https://docs.aws.amazon.com/config/latest/developerguide/operational-best-practices-for-ens-medium.html) [Nacional de Seguridad](https://docs.aws.amazon.com/config/latest/developerguide/operational-best-practices-for-ens-medium.html)  [\(ENS\)](https://docs.aws.amazon.com/config/latest/developerguide/operational-best-practices-for-ens-medium.html)
- [Praktik Terbaik Operasional](https://docs.aws.amazon.com/config/latest/developerguide/operational-best-practices-for-hipaa_security.html) [untuk Keamanan HIPAA](https://docs.aws.amazon.com/config/latest/developerguide/operational-best-practices-for-hipaa_security.html)

[Contoh AWS Lambda Fungsi](#page-16427-0) [untuk Aturan AWS Config](#page-16427-0) [Kustom](#page-16427-0)

Dengan rilis ini, AWS Config menyediakan contoh fungsi Python di Example [AWS](https://docs.aws.amazon.com/config/latest/developerguide/evaluate-config_develop-rules_python-sample.html) [Lambda Functions for AWS](https://docs.aws.amazon.com/config/latest/developerguide/evaluate-config_develop-rules_python-sample.html) [Config Rules \(Python\)](https://docs.aws.amazon.com/config/latest/developerguide/evaluate-config_develop-rules_python-sample.html). 29 Juli 2021

30 Juli 2021

#### [Pembaruan IAM keamanan](#page-16427-0) AWSConfigServiceRo

lePolicy Kebijakan dan AWS\_ConfigRole kebijakan sekarang memberikan izin untuk mencantumkan tag untuk grup log, tag daftar untuk mesin status, dan daftar semua mesin status. Kebijakan ini sekarang memberikan izin untuk mendapatkan detail tentang mesin negara. Kebijakan ini juga sekarang mendukung izin tambahan untuk Amazon EC2 Systems Manager (SSM), Amazon Elastic Container Registry, Amazon FSx, Amazon Data Firehose, Amazon Managed Streaming untuk Apache Kafka Kafka (Amazon MSK), Amazon Relational Database Service (Amazon RDS), Amazon Route 53, Amazon, Amazon, Amazon Layanan Pemberita huan Sederhana,,, dan. SageMaker AWS Database Migration Service AWS Global Accelerator AWS Storage Gateway Untuk informasi selengkapnya, lihat [kebijakan](https://docs.aws.amazon.com/config/latest/developerguide/security-iam-awsmanpol.html) [AWS terkelola untuk AWS](https://docs.aws.amazon.com/config/latest/developerguide/security-iam-awsmanpol.html)  [Config](https://docs.aws.amazon.com/config/latest/developerguide/security-iam-awsmanpol.html).

28 Juli 2021

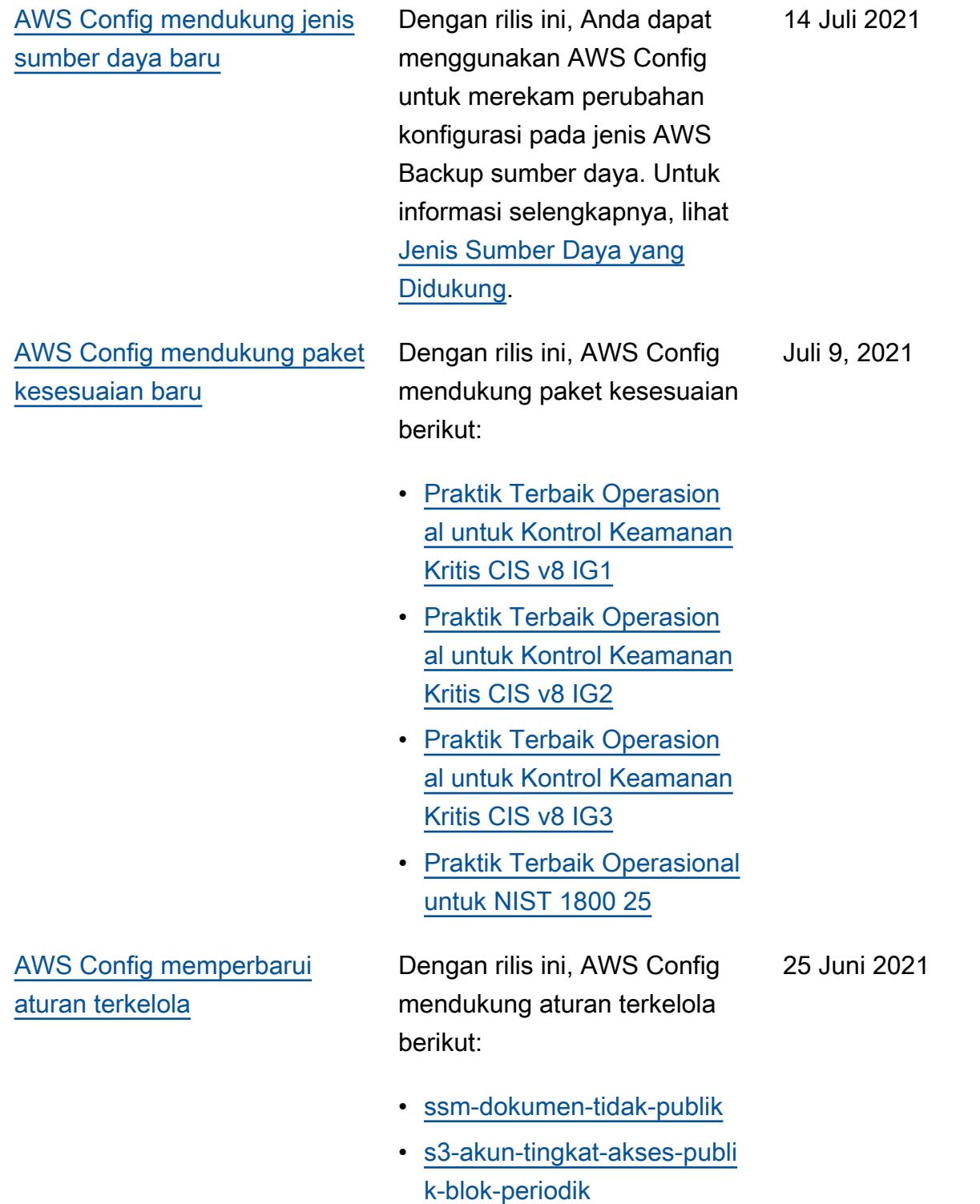

[AWS Config memperbarui](#page-16427-0) [aturan terkelola](#page-16427-0)

Dengan rilis ini, AWS Config mendukung aturan terkelola berikut:

- [ec2-instance-multiple-eni-c](https://docs.aws.amazon.com/config/latest/developerguide/ec2-instance-multiple-eni-check.html)  [heck](https://docs.aws.amazon.com/config/latest/developerguide/ec2-instance-multiple-eni-check.html)
- [elbv2-acm-sertifikat-diperl](https://docs.aws.amazon.com/config/latest/developerguide/elbv2-acm-certificate-required.html)  [ukan](https://docs.aws.amazon.com/config/latest/developerguide/elbv2-acm-certificate-required.html)
- [autoscaling-launch-config-p](https://docs.aws.amazon.com/config/latest/developerguide/autoscaling-launch-config-public-ip-disabled.html) [ublic-ip-disabled](https://docs.aws.amazon.com/config/latest/developerguide/autoscaling-launch-config-public-ip-disabled.html)

10 Juni 2021

8 Juni 2021

### [Pembaruan IAM keamanan](#page-16427-0) AWSConfigServiceRo

lePolicy Kebijakan dan AWS\_ConfigRole kebijakan sekarang memberikan izin untuk melihat izin AWS Systems Manager dokumen dan informasi tentang IAM Access Analyzer. Kebijakan ini sekarang mendukung jenis AWS sumber daya tambahan untuk Amazon Kinesis, Amazon, Amazon EMR, ElastiCache Amazon Route 53, dan AWS Network Firewall Amazon Relational Database Service (Amazon RDS). Perubahan izin ini memungkinkan AWS Config untuk memanggil API hanyabaca yang diperlukan untuk mendukung jenis sumber daya ini. Kebijakan ini juga sekarang mendukung pemfilter an fungsi Lambda @Edge untuk aturan terkelola [AWS](https://docs.aws.amazon.com/config/latest/developerguide/lambda-inside-vpc.html) [Config lambda-inside-vpc.](https://docs.aws.amazon.com/config/latest/developerguide/lambda-inside-vpc.html) Untuk informasi selengkapnya, lihat [kebijakan AWS terkelola](https://docs.aws.amazon.com/config/latest/developerguide/security-iam-awsmanpol.html)  [untuk AWS Config](https://docs.aws.amazon.com/config/latest/developerguide/security-iam-awsmanpol.html).

### [AWS Config memperbarui](#page-16427-0) [aturan terkelola](#page-16427-0)

Dengan rilis ini, AWS Config mendukung aturan terkelola berikut: 19 Mei 2021

- [elasticsearch-logs-to-cloud](https://docs.aws.amazon.com/config/latest/developerguide/elasticsearch-logs-to-cloudwatch.html) [watch](https://docs.aws.amazon.com/config/latest/developerguide/elasticsearch-logs-to-cloudwatch.html)
- [rds-cluster-multi-az-diakti](https://docs.aws.amazon.com/config/latest/developerguide/rds-cluster-multi-az-enabled.html) [fkan](https://docs.aws.amazon.com/config/latest/developerguide/rds-cluster-multi-az-enabled.html)
- [api-gw-terkait-dengan-waf](https://docs.aws.amazon.com/config/latest/developerguide/api-gw-associated-with-waf.html)
- [iam-kebijakan-tidak-pernyat](https://docs.aws.amazon.com/config/latest/developerguide/iam-policy-no-statements-with-full-access.html)  [aan-dengan-akses penuh](https://docs.aws.amazon.com/config/latest/developerguide/iam-policy-no-statements-with-full-access.html)

Dengan rilis ini, Anda dapat menggunakan AWS Config untuk merekam perubahan konfigurasi ke jenis sumber daya Amazon Elastic File System. Untuk informasi selengkapnya, lihat [Jenis](https://docs.aws.amazon.com/config/latest/developerguide/resource-config-reference.html#amazonelasticfilesystem)  [Sumber Daya yang Didukung](https://docs.aws.amazon.com/config/latest/developerguide/resource-config-reference.html#amazonelasticfilesystem). 13 Mei 2021

## [AWS Config mendukung jenis](#page-16427-0) [sumber daya baru](#page-16427-0)

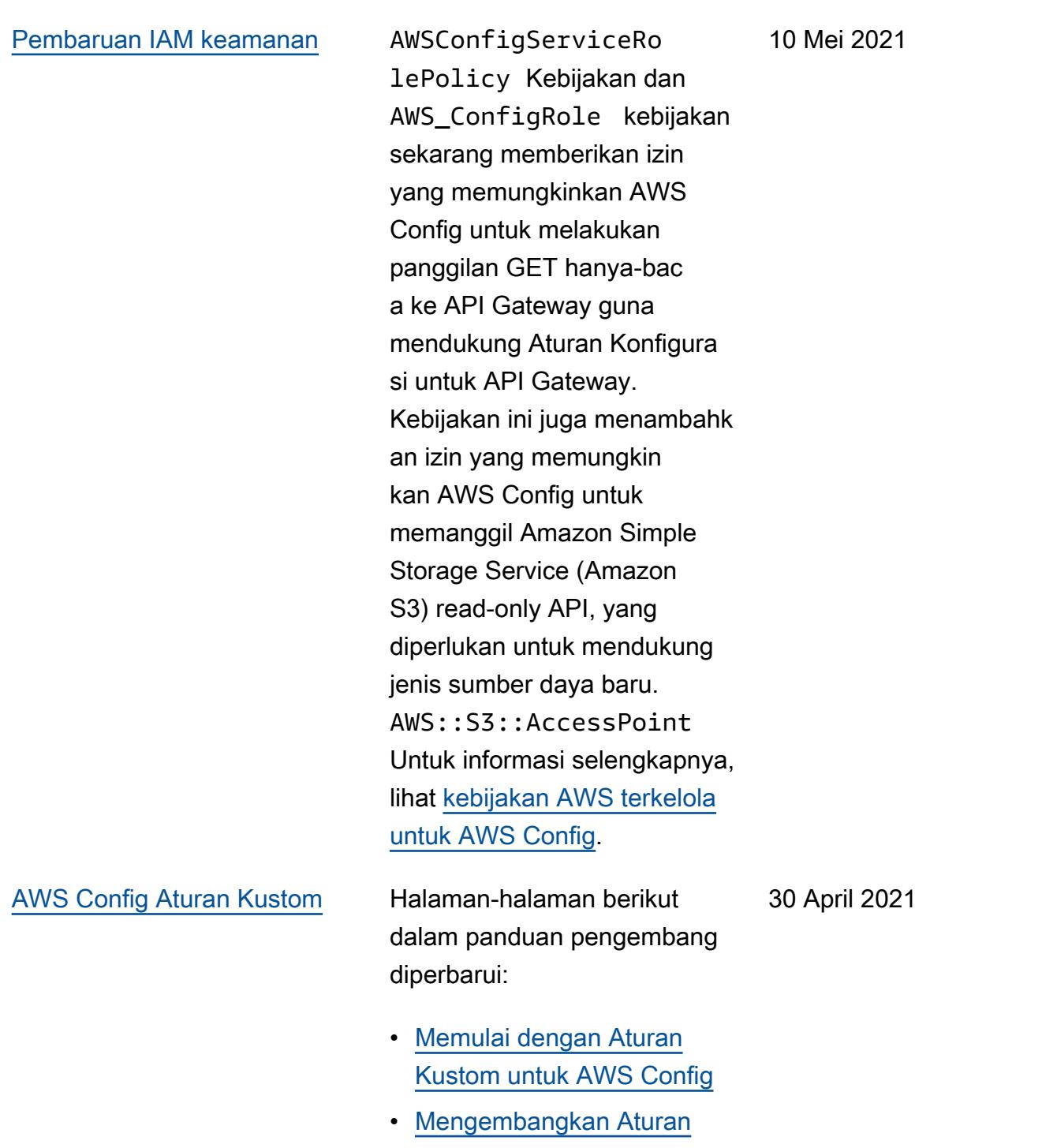

[Kustom untuk AWS Config](https://docs.aws.amazon.com/config/latest/developerguide/evaluate-config_develop-rules_nodejs.html.html)

April 15, 2021

[AWS Config memperbarui](#page-16427-0) [aturan terkelola](#page-16427-0)

Dengan rilis ini, AWS Config mendukung aturan terkelola berikut:

- [aurora-mysql-backtracking-d](https://docs.aws.amazon.com/config/latest/developerguide/aurora-mysql-backtracking-enabled.html)  [iaktifkan](https://docs.aws.amazon.com/config/latest/developerguide/aurora-mysql-backtracking-enabled.html)
- [ec2-instance-profile-terlam](https://docs.aws.amazon.com/config/latest/developerguide/ec2-instance-profile-attached.html) [pir](https://docs.aws.amazon.com/config/latest/developerguide/ec2-instance-profile-attached.html)
- [ecs-task-definition-penggun](https://docs.aws.amazon.com/config/latest/developerguide/ecs-task-definition-user-for-host-mode-check.html)  [a-untuk-host-mode-check](https://docs.aws.amazon.com/config/latest/developerguide/ecs-task-definition-user-for-host-mode-check.html)
- [tanpa batasan-rute-ke-igw](https://docs.aws.amazon.com/config/latest/developerguide/no-unrestricted-route-to-igw.html)
- [rds-automatic-minor-version](https://docs.aws.amazon.com/config/latest/developerguide/rds-automatic-minor-version-upgrade-enabled.html)  [-upgrade-enabled](https://docs.aws.amazon.com/config/latest/developerguide/rds-automatic-minor-version-upgrade-enabled.html)
- [redshift-enhanced-vpc-routi](https://docs.aws.amazon.com/config/latest/developerguide/redshift-enhanced-vpc-routing-enabled.html)  [ng-enabled](https://docs.aws.amazon.com/config/latest/developerguide/redshift-enhanced-vpc-routing-enabled.html)

### [Pembaruan IAM keamanan](#page-16427-0) AWSConfigServiceRo

lePolicy Kebijakan dan AWS\_ConfigRole kebijakan sekarang memberikan izin untuk melihat informasi tentang dokumen AWS Systems Manager tertentu. Kebijakan ini juga sekarang mendukung jenis AWS sumber daya tambahan untuk AWS Backup, Amazon Elastic File System, Amazon ElastiCac he, Amazon Simple Storage Service (Amazon S3) Simple Storage Service S3), Amazon Elastic Compute Cloud (Amazon EC2), Amazon SageMaker AWS Database Migration Service Kinesis, Amazon, dan Amazon Route 53. Perubahan izin ini memungkinkan AWS Config untuk memanggil API hanyabaca yang diperlukan untuk mendukung jenis sumber daya ini. Untuk informasi selengkap nya, lihat [kebijakan AWS](https://docs.aws.amazon.com/config/latest/developerguide/security-iam-awsmanpol.html) [terkelola untuk AWS Config](https://docs.aws.amazon.com/config/latest/developerguide/security-iam-awsmanpol.html).

14 April 2021

[Kepatuhan Paket Kesesuaian](#page-16427-0)  [sebagai Item Konfigurasi \(CI\)](#page-16427-0)

Dengan rilis ini, AWS Config mendukung kepatuhan paket kesesuaian sebagai item konfigurasi. Ini memungkinkan Anda untuk:

- Lihat garis waktu perubahan status kepatuhan paket kesesuaian Anda
- Kesesuaian agregat mengemas kepatuhan di beberapa akun dan wilayah
- Gunakan kueri lanjutan untuk memeriksa kepatuhan paket kesesuaian Anda

Tipe data berikut diperbarui:

- [DescribeAggregateC](https://docs.aws.amazon.com/config/latest/APIReference/API_DescribeAggregateComplianceByConformancePacks.html)  [omplianceByConform](https://docs.aws.amazon.com/config/latest/APIReference/API_DescribeAggregateComplianceByConformancePacks.html) [ancePacks](https://docs.aws.amazon.com/config/latest/APIReference/API_DescribeAggregateComplianceByConformancePacks.html)
- [GetAggregateConfor](https://docs.aws.amazon.com/config/latest/APIReference/API_GetAggregateConformancePackComplianceSummary.html) [mancePackComplianc](https://docs.aws.amazon.com/config/latest/APIReference/API_GetAggregateConformancePackComplianceSummary.html)  [eSummary](https://docs.aws.amazon.com/config/latest/APIReference/API_GetAggregateConformancePackComplianceSummary.html)

Halaman-halaman berikut dalam panduan pengembang diperbarui:

- [Melihat Data Kepatuhan di](https://docs.aws.amazon.com/config/latest/developerguide/conformance-pack-dashboard.html)  [Dasbor Paket Kesesuaian](https://docs.aws.amazon.com/config/latest/developerguide/conformance-pack-dashboard.html)
- [Melihat Garis Waktu](https://docs.aws.amazon.com/config/latest/developerguide/compliance-history-conformance-pack.html) [Riwayat Kepatuhan untuk](https://docs.aws.amazon.com/config/latest/developerguide/compliance-history-conformance-pack.html) [Paket Kesesuaian](https://docs.aws.amazon.com/config/latest/developerguide/compliance-history-conformance-pack.html)

30 Maret 2021

- [Melihat Data Kepatuhan di](https://docs.aws.amazon.com/config/latest/developerguide/viewing-the-aggregate-dashboard.html)  [Dasbor Agregator](https://docs.aws.amazon.com/config/latest/developerguide/viewing-the-aggregate-dashboard.html)
- [Menanyakan Status Sumber](https://docs.aws.amazon.com/config/latest/developerguide/querying-AWS-resources.html)  [Daya Konfigurasi Saat Ini](https://docs.aws.amazon.com/config/latest/developerguide/querying-AWS-resources.html)  [AWS](https://docs.aws.amazon.com/config/latest/developerguide/querying-AWS-resources.html)
- [Jenis Sumber Daya yang](https://docs.aws.amazon.com/config/latest/developerguide/resource-config-reference.html#awsconfig)  **[Didukung](https://docs.aws.amazon.com/config/latest/developerguide/resource-config-reference.html#awsconfig)**

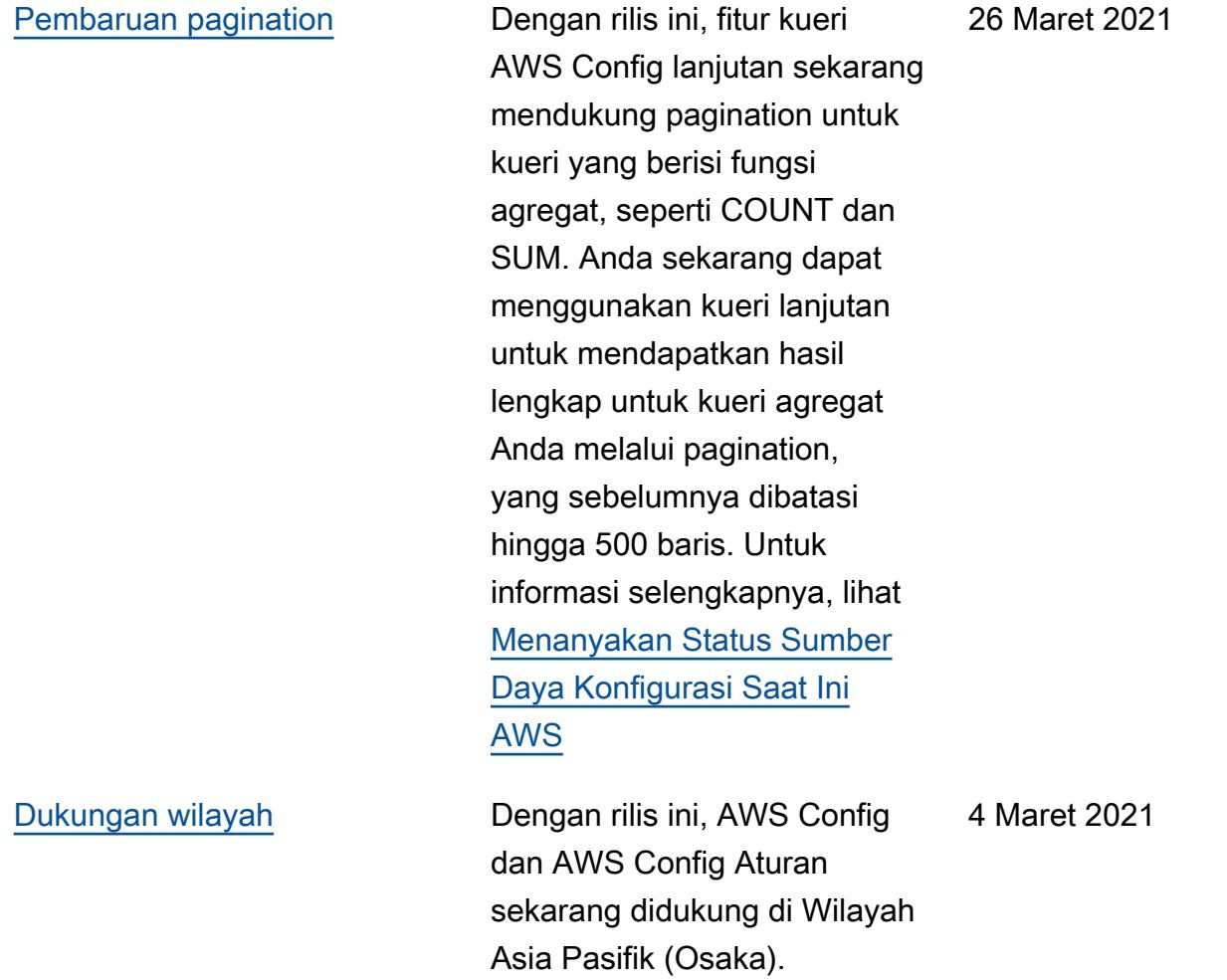

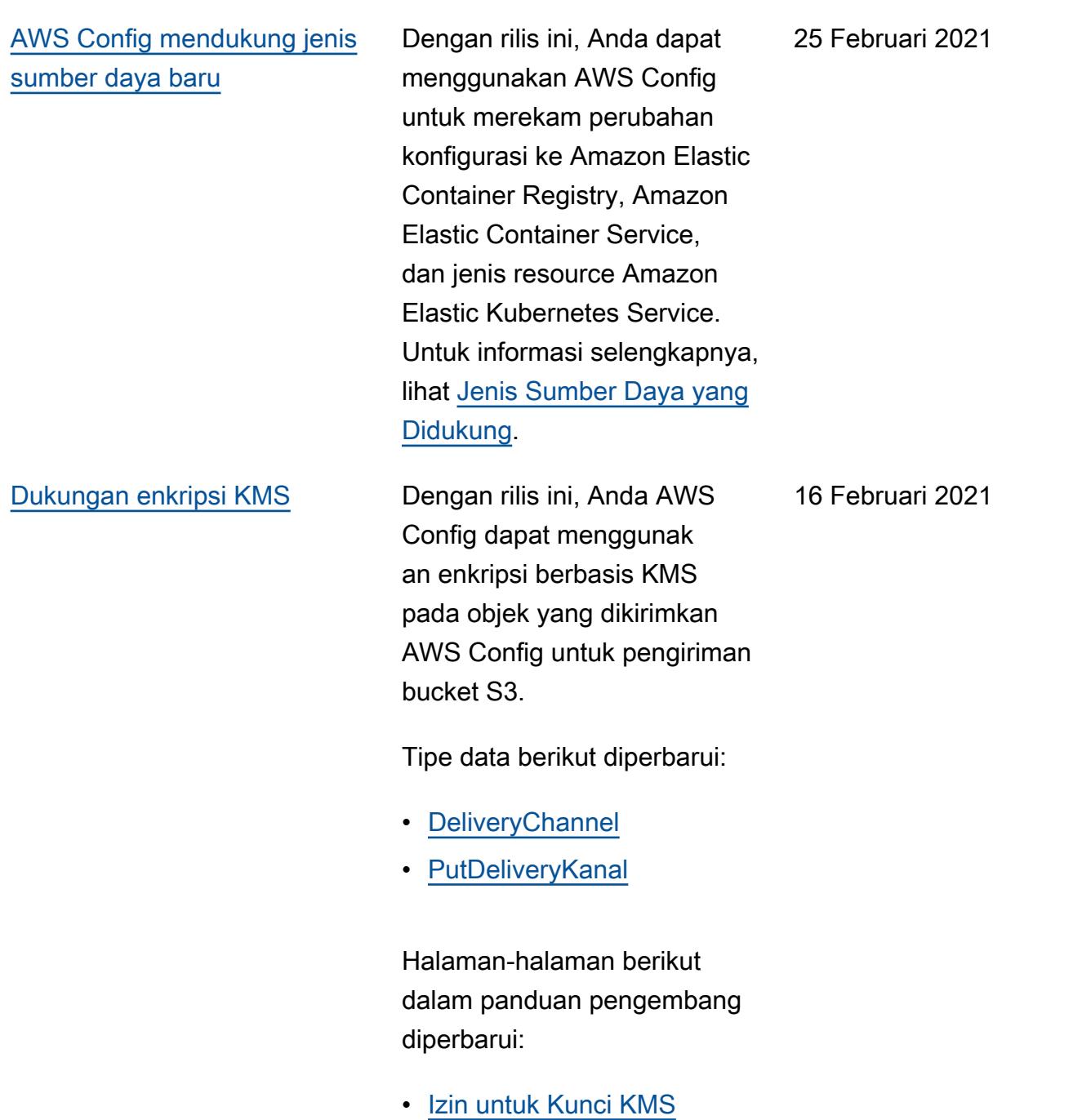

• Izin untuk Peran IAM [Ditugaskan AWS Config](https://docs.aws.amazon.com/config/latest/developerguide/iamrole-permissions.html)

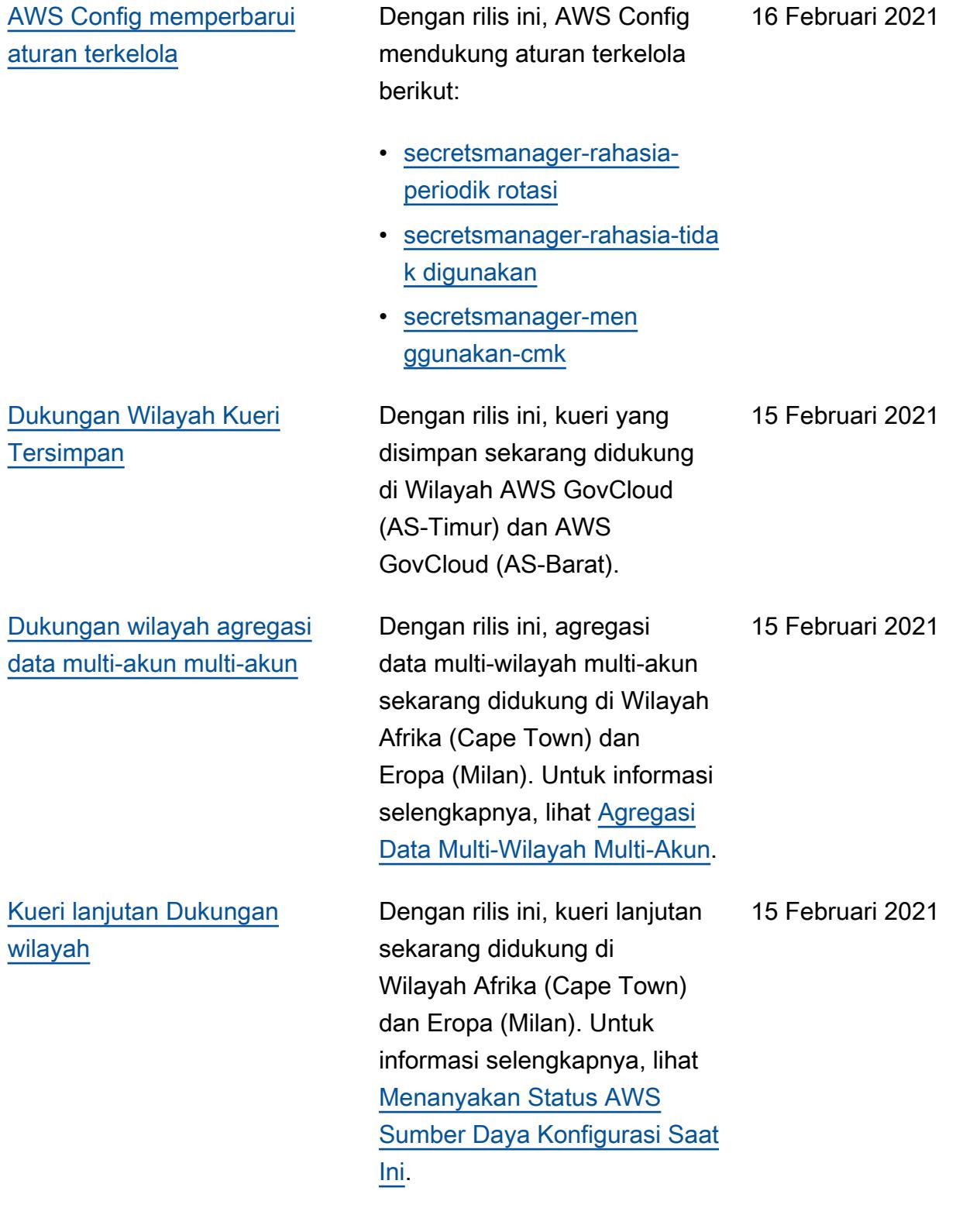

[AWS Config pemberitahuan](#page-16427-0) [riwayat dokumentasi tersedia](#page-16427-0) [melalui umpan RSS](#page-16427-0)

Anda sekarang dapat menerima pemberitahuan tentang pembaruan AWS Config dokumentasi dengan berlangganan umpan RSS.

1 Januari 2021

# Pembaruan Sebelumnya

Tabel berikut menjelaskan riwayat rilis dokumentasi AWS Config sebelum 31 Desember 2020.

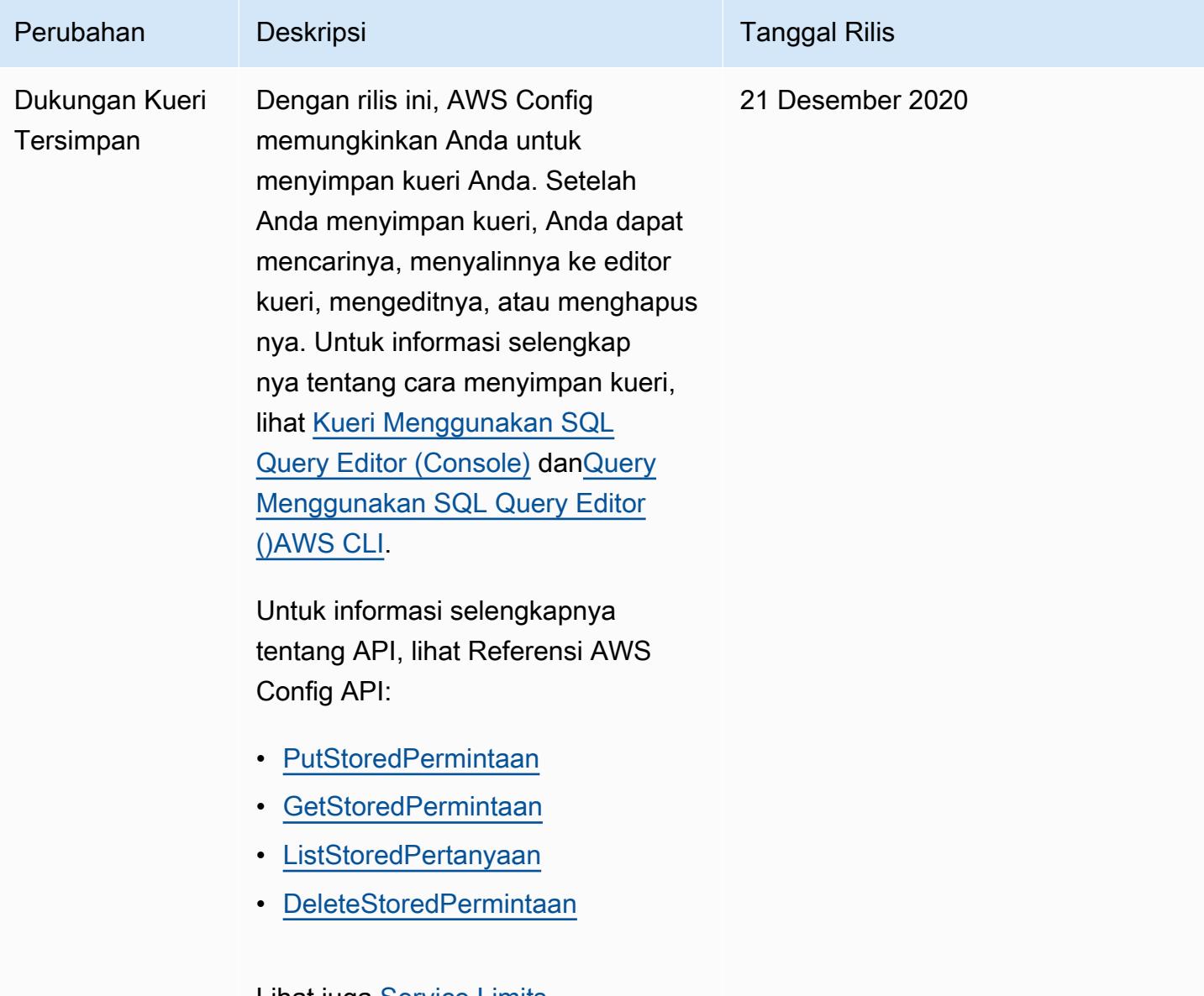

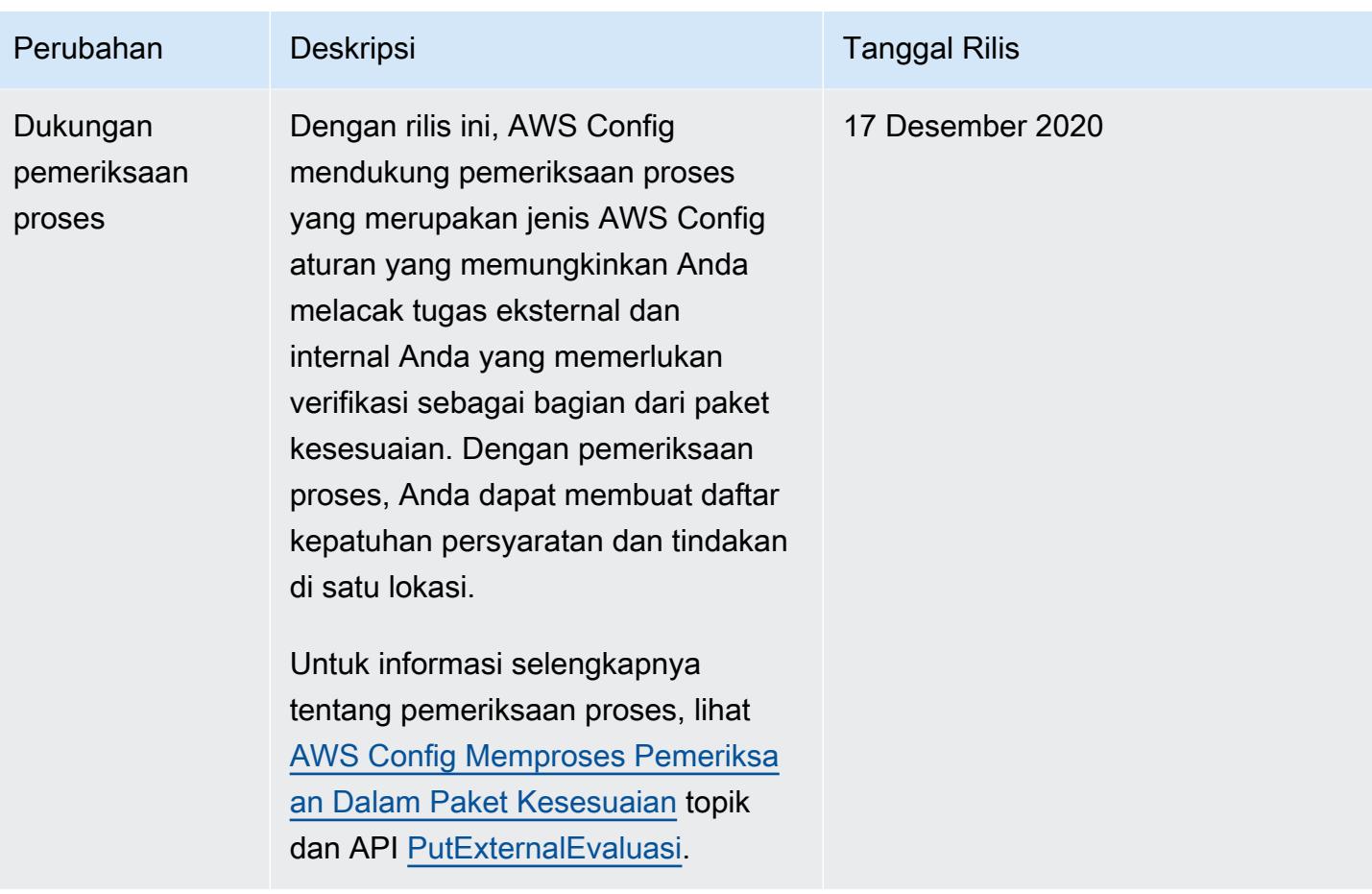

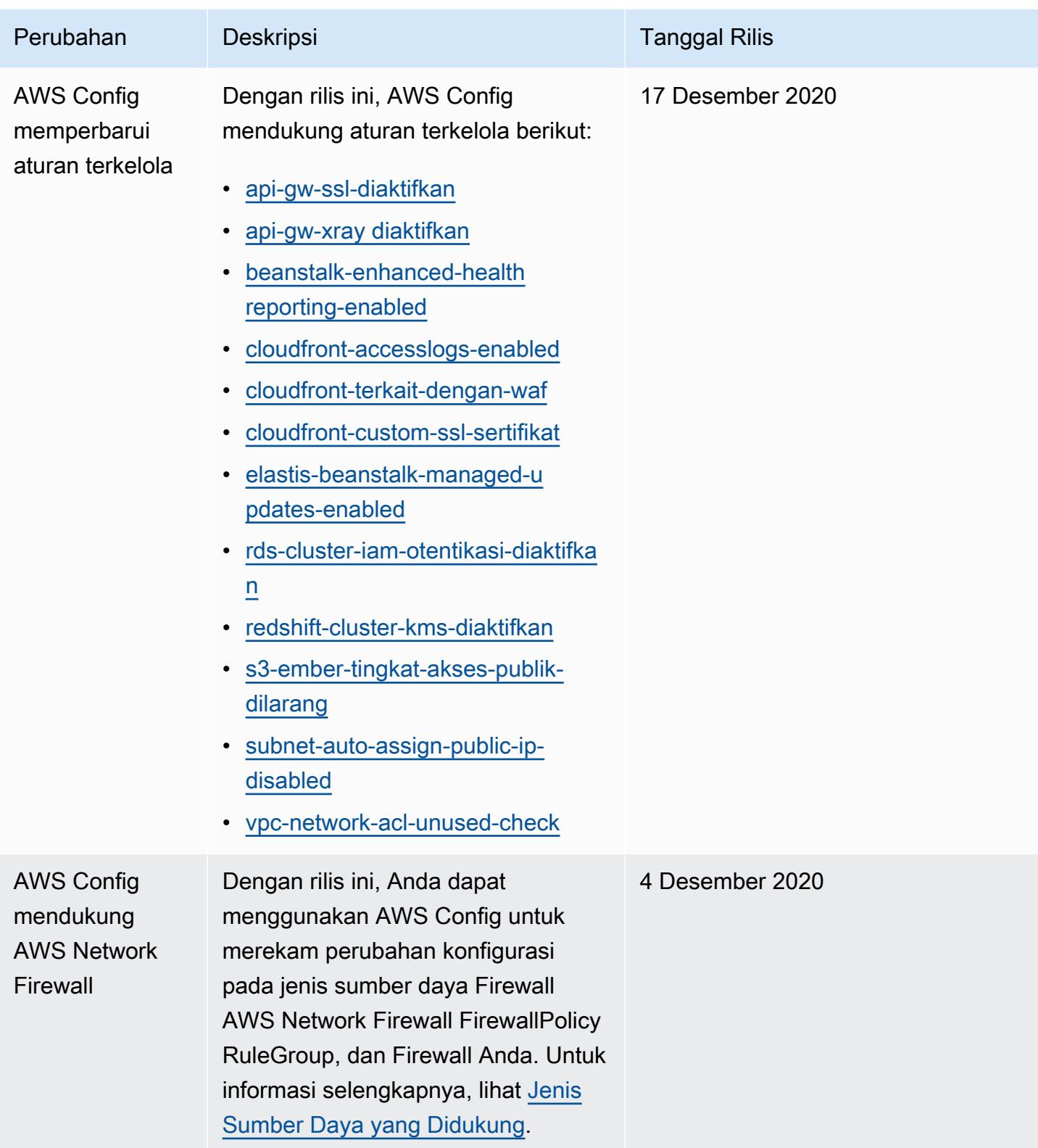

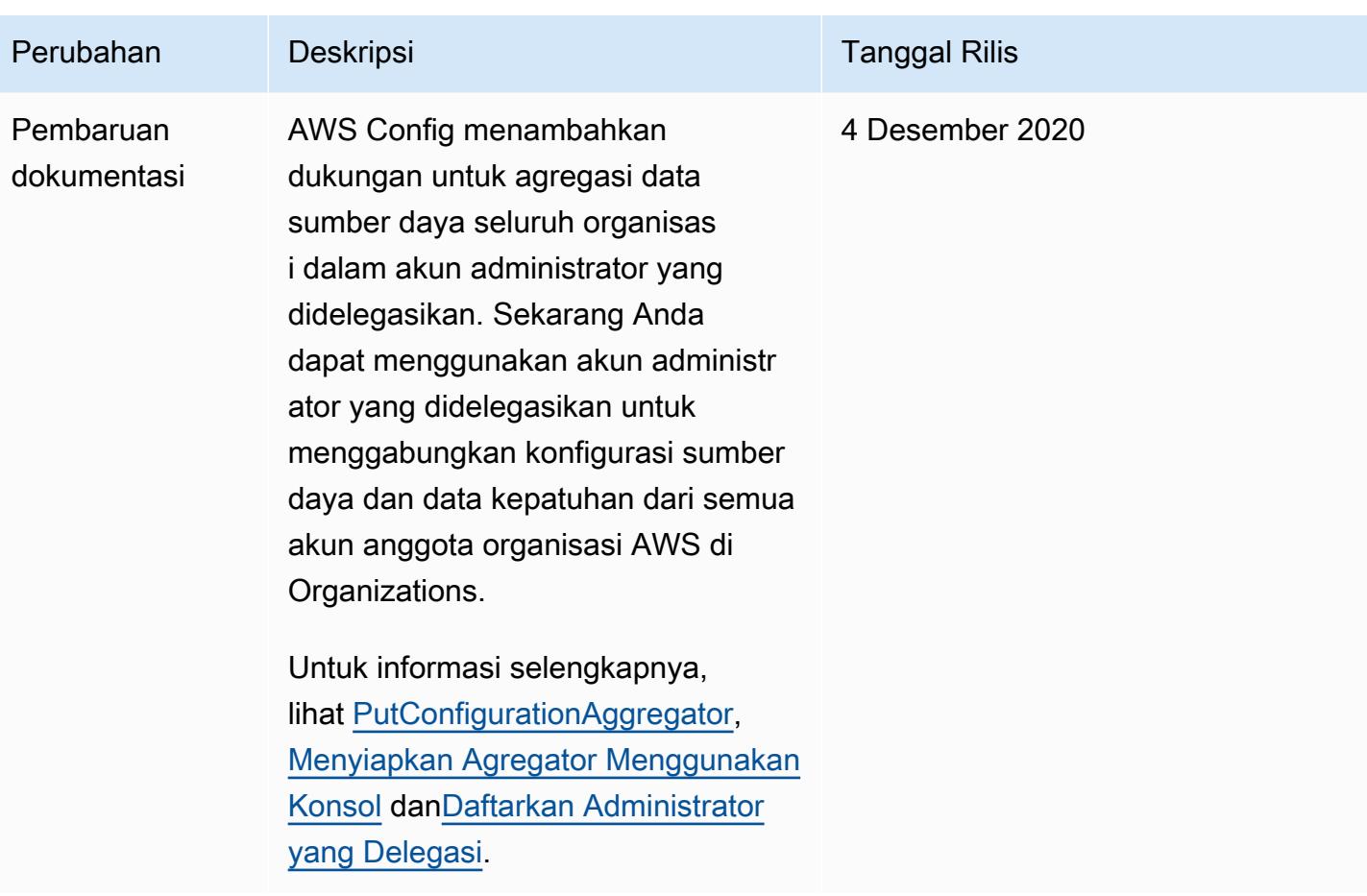

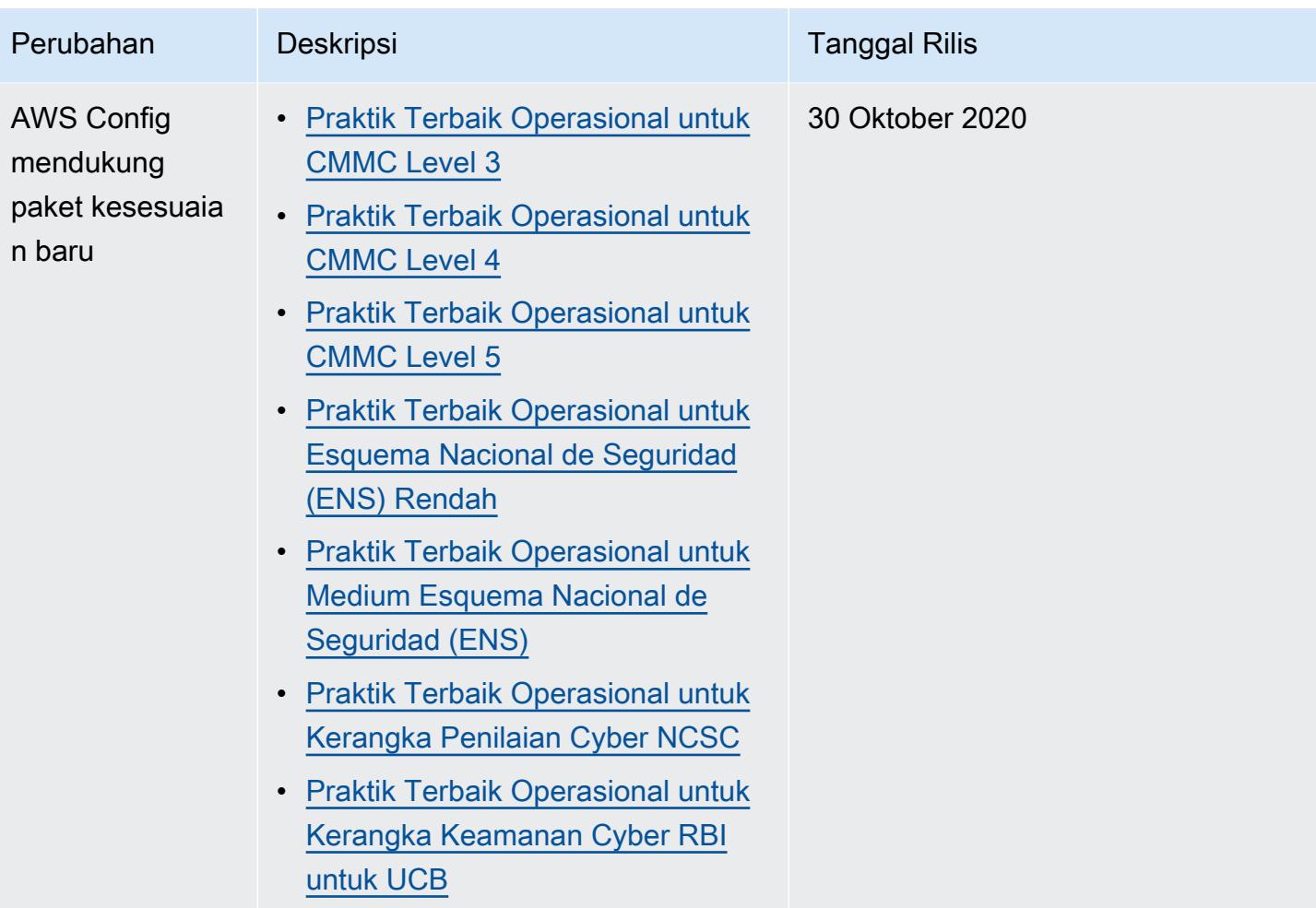

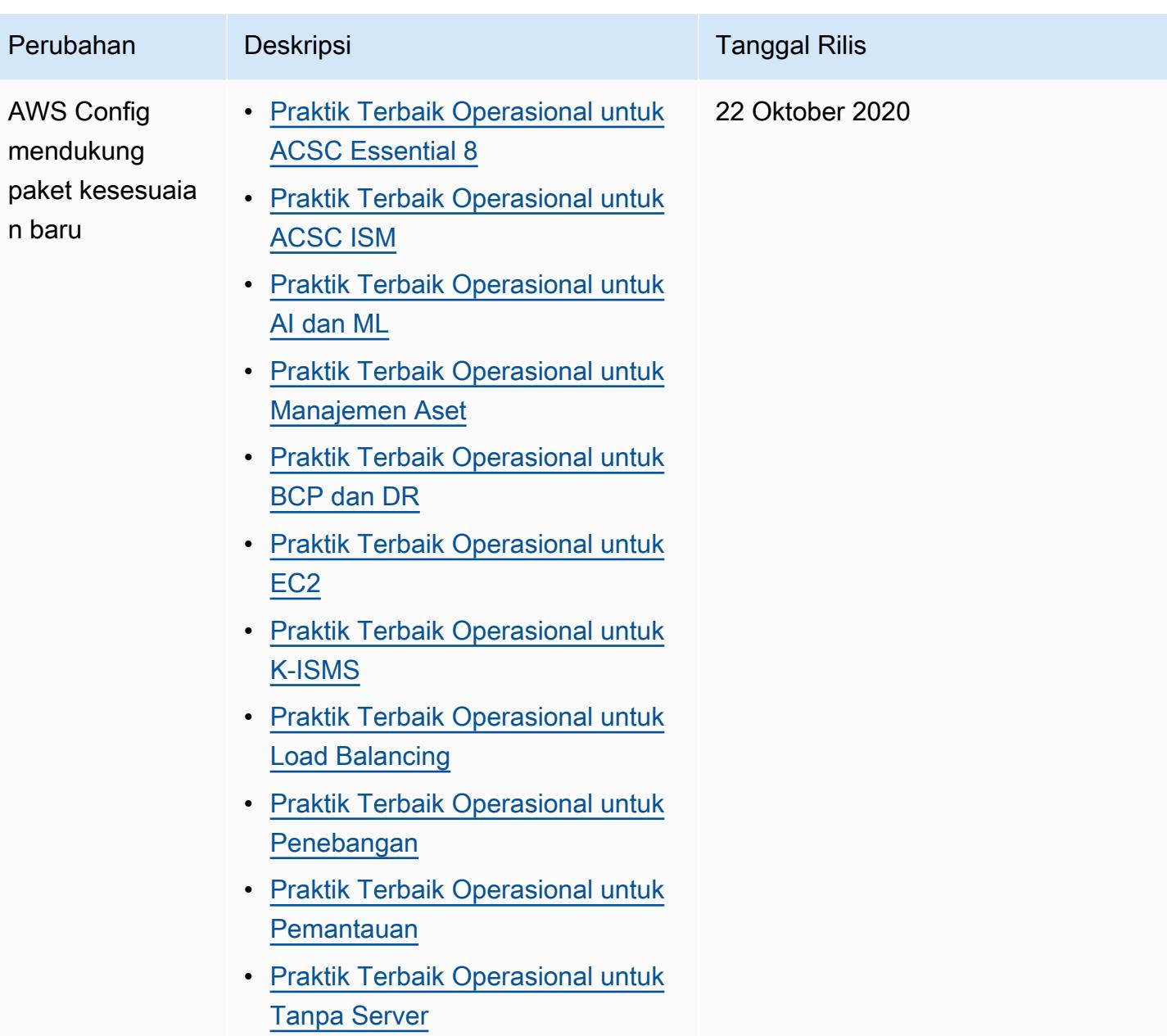

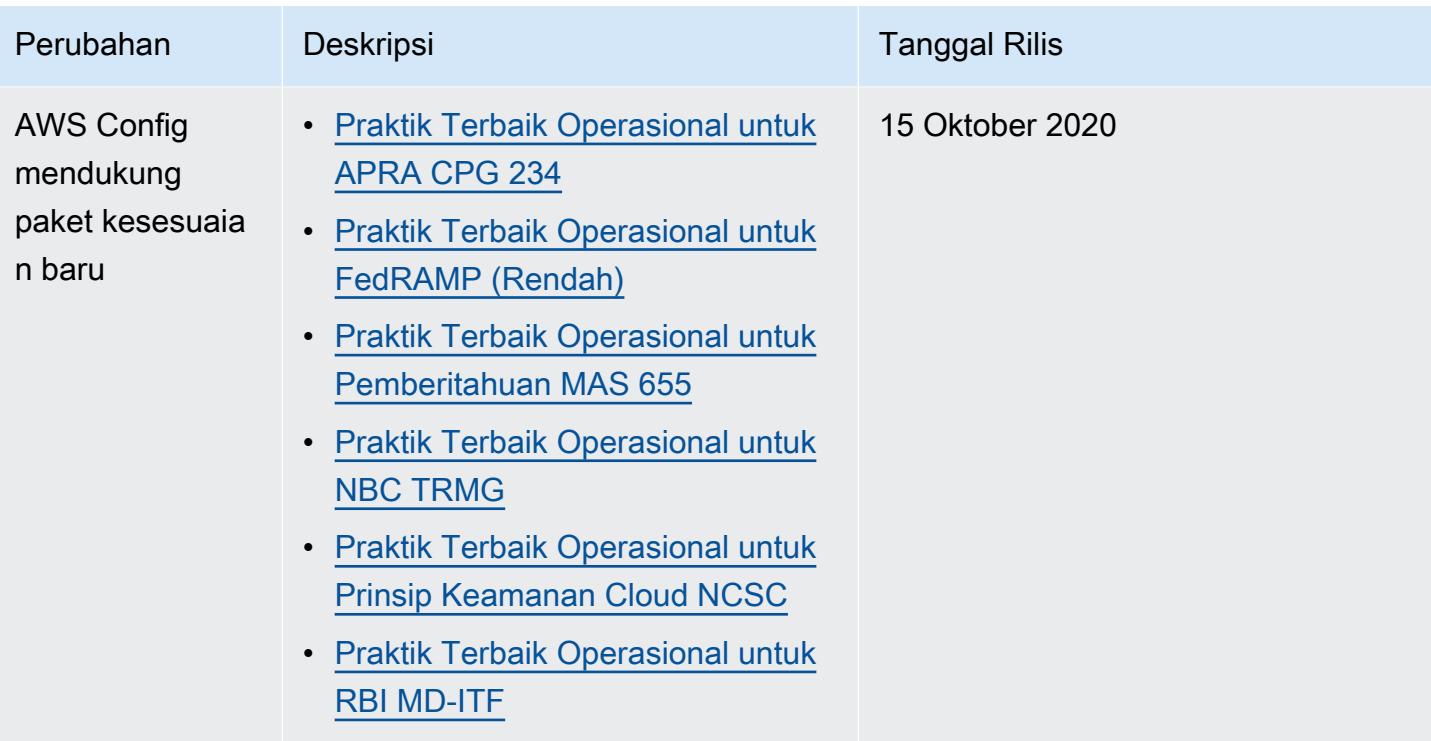

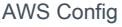

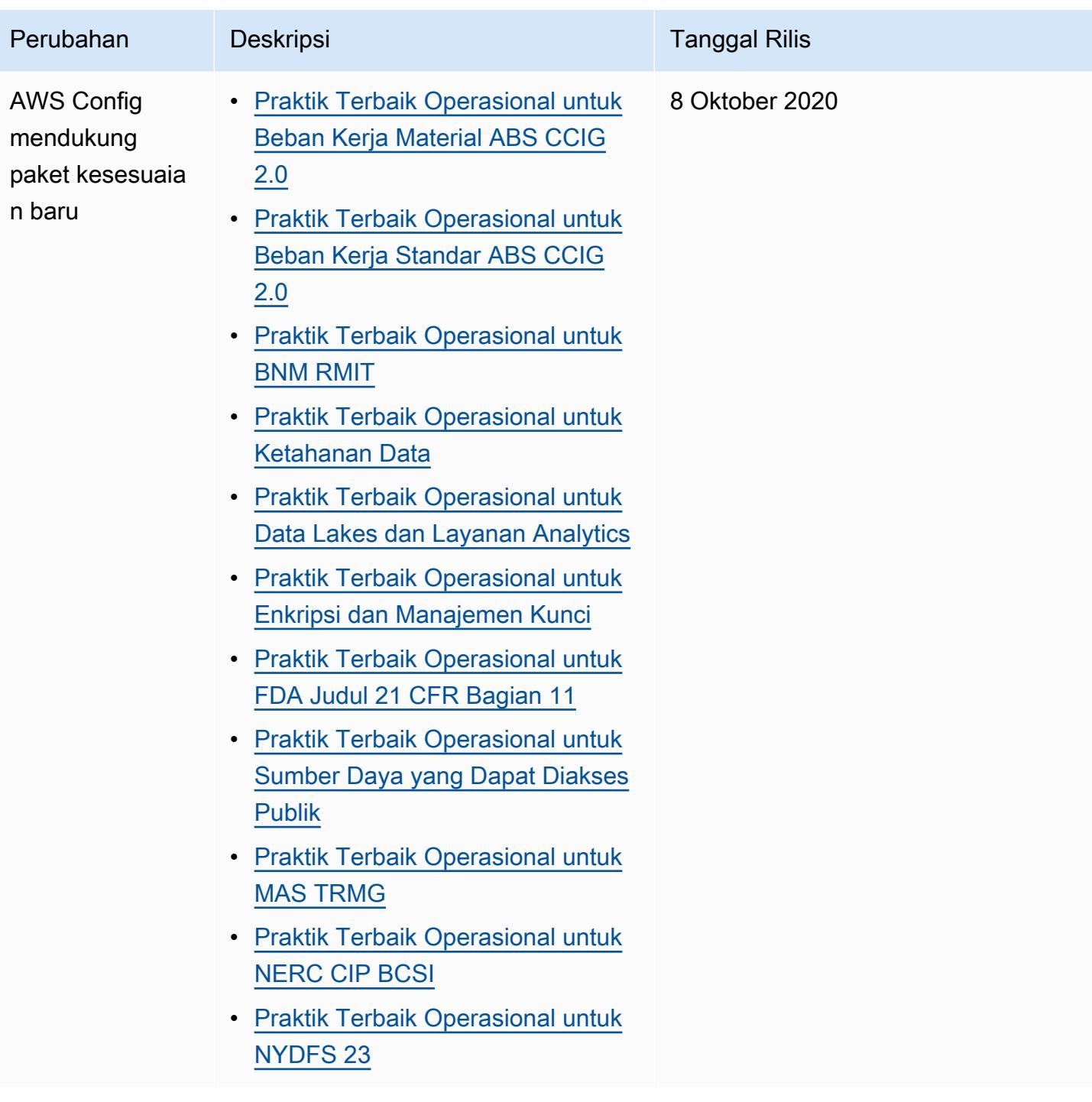

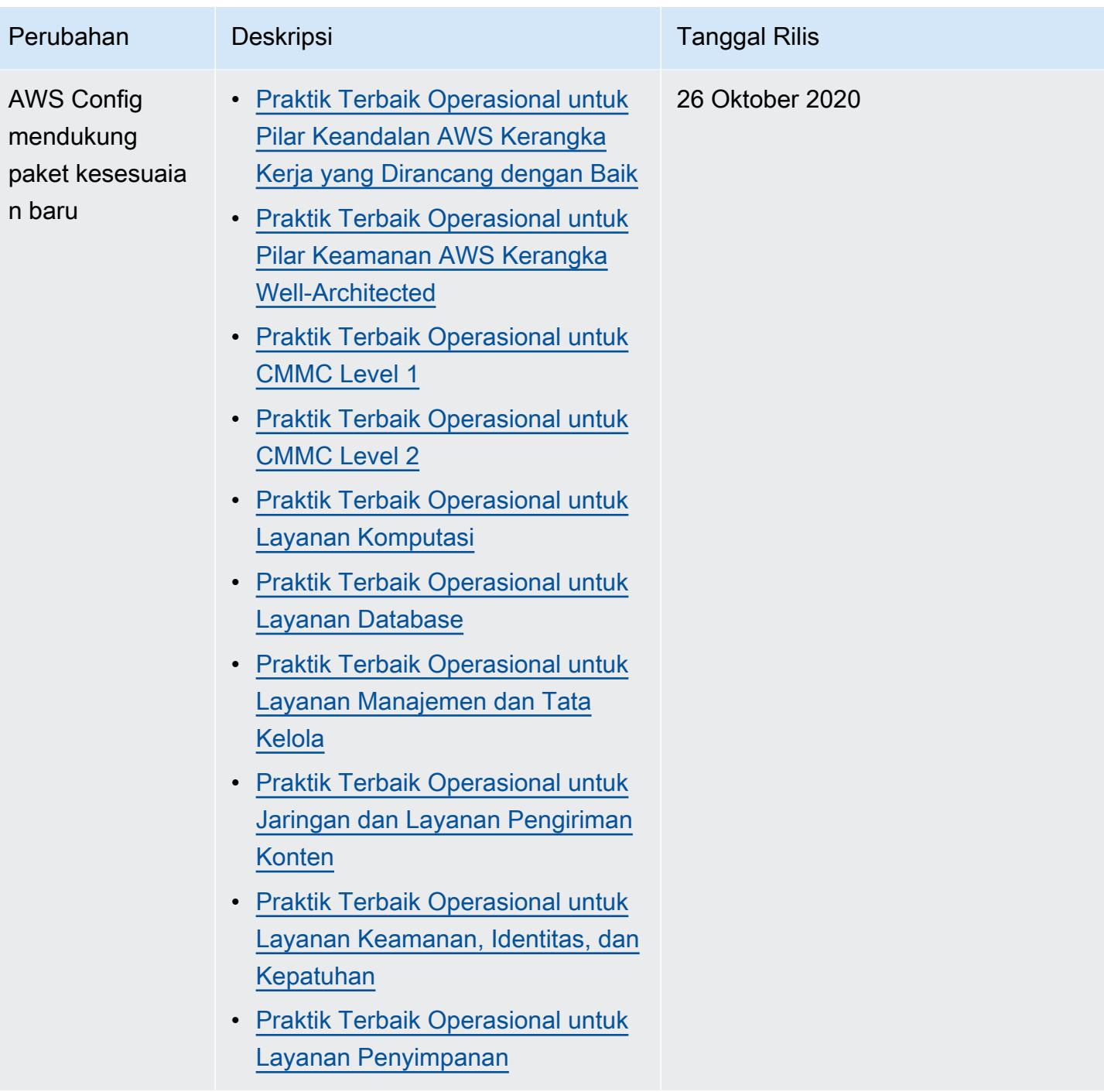

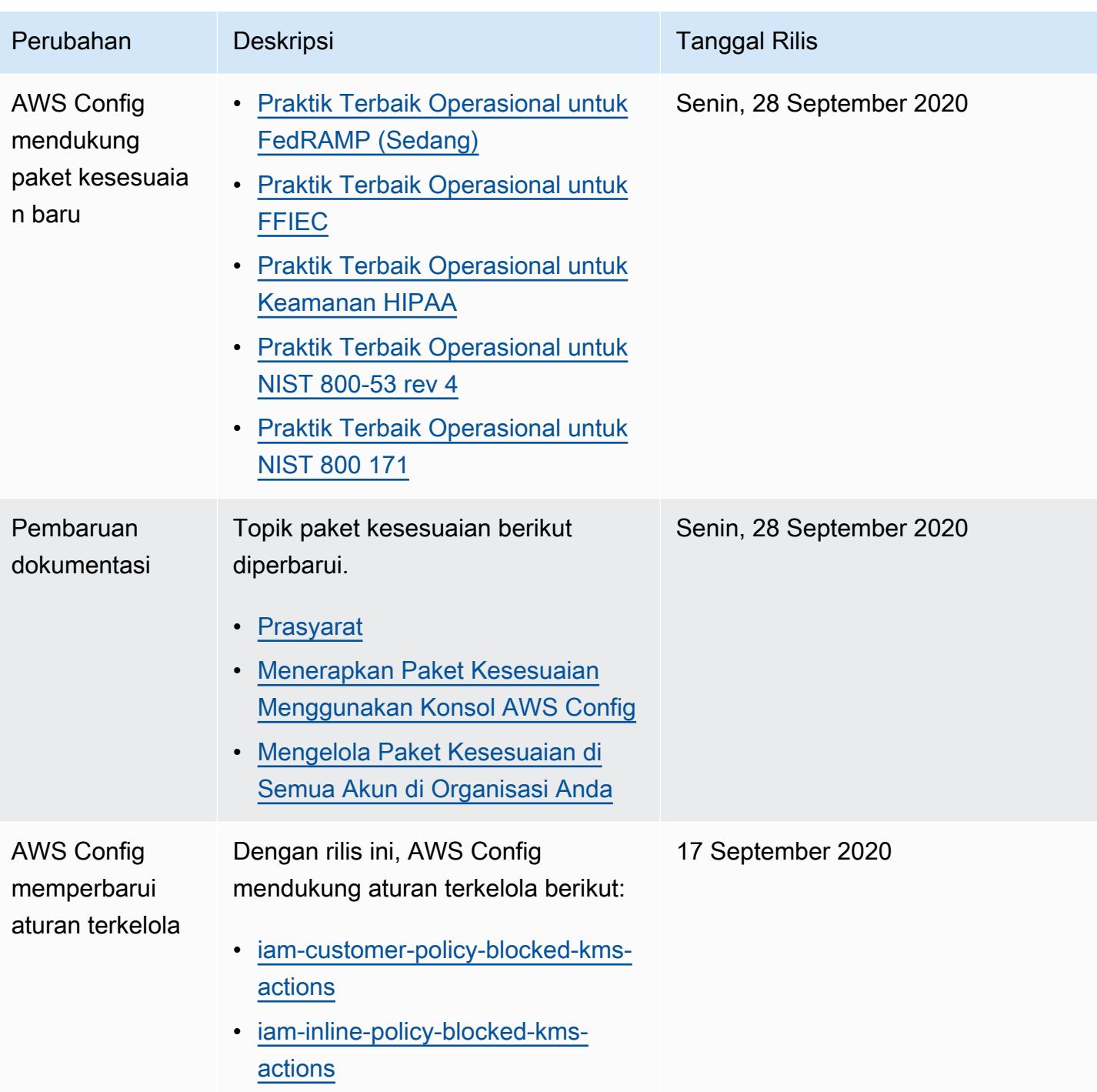

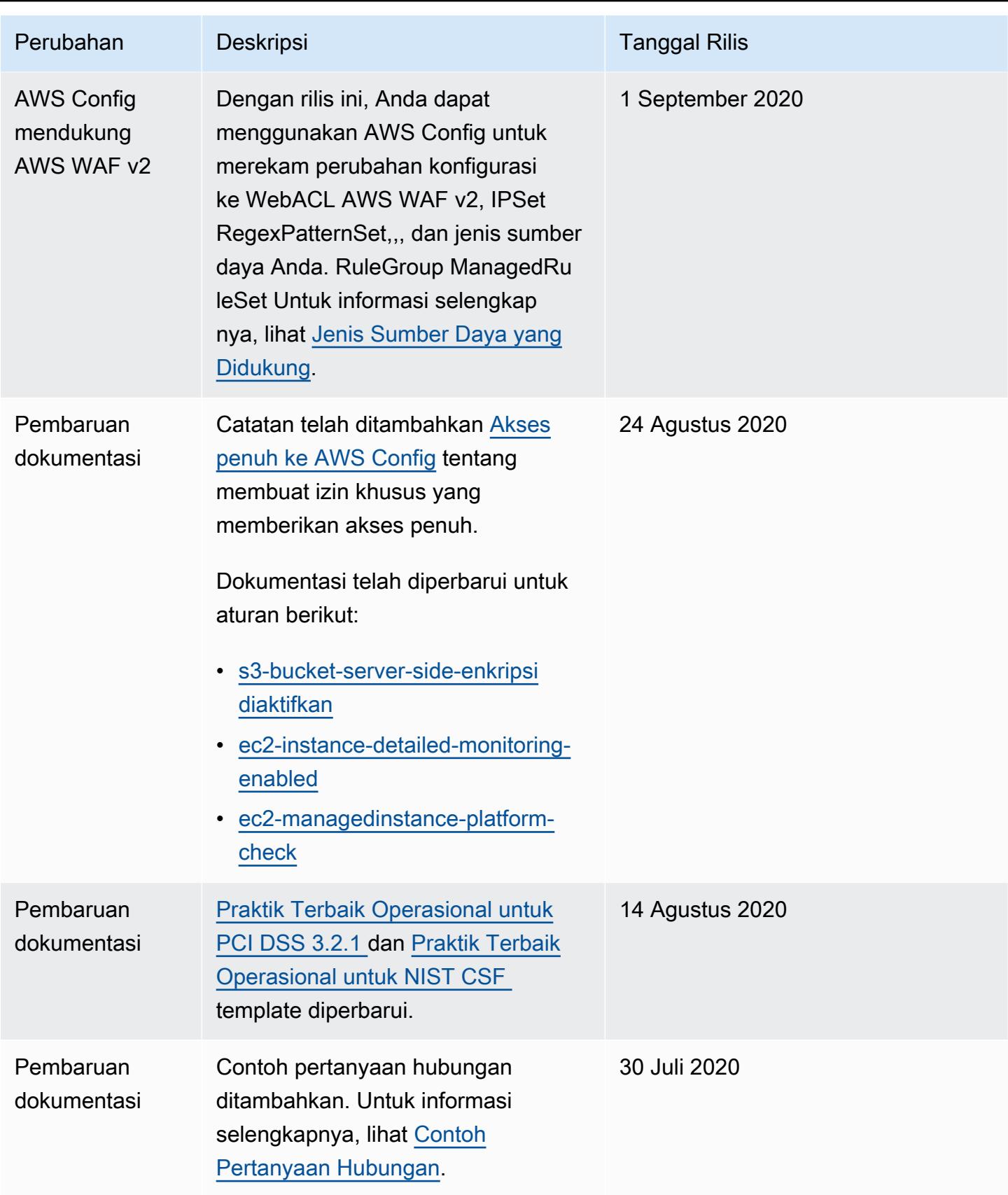

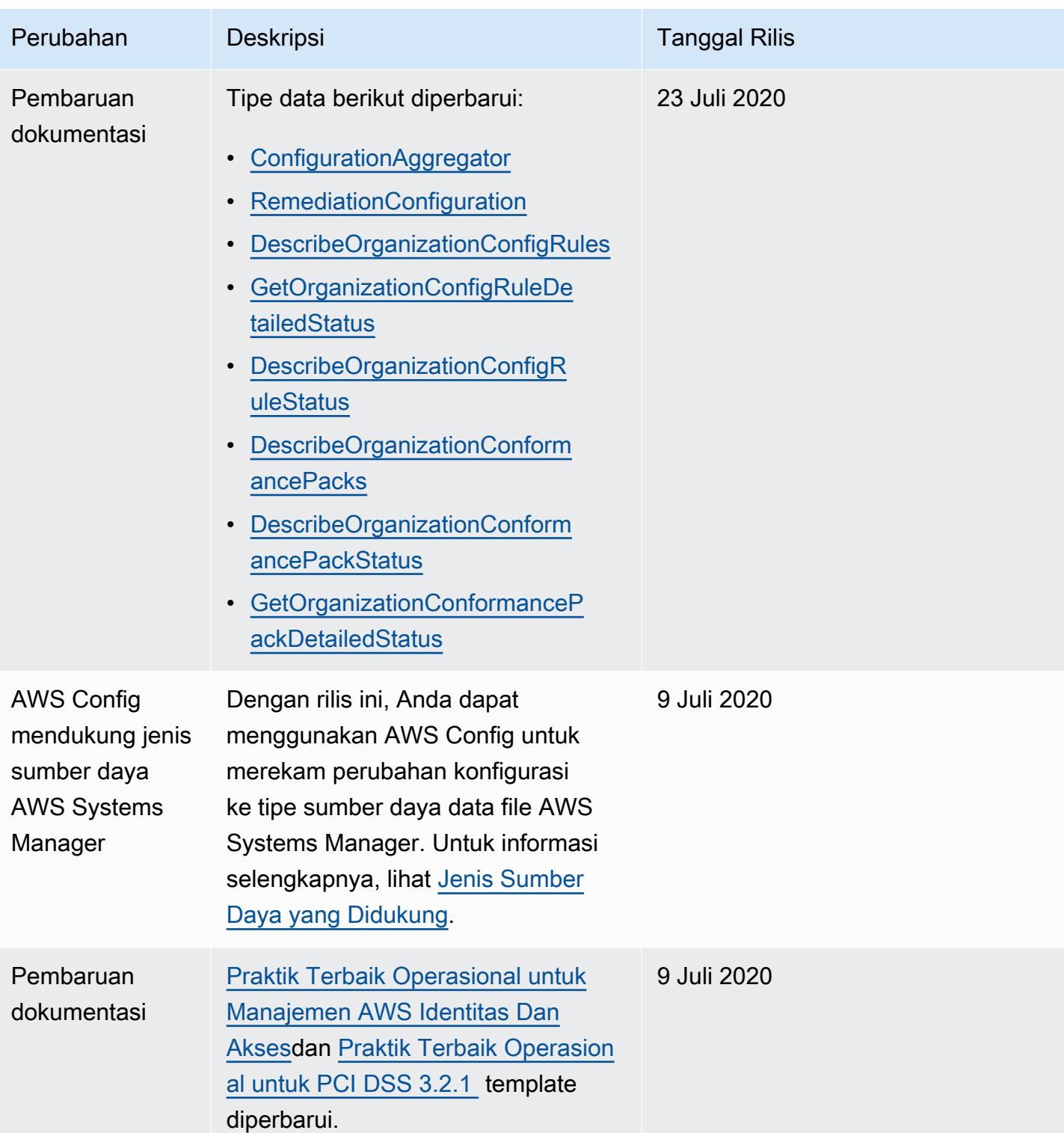

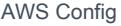

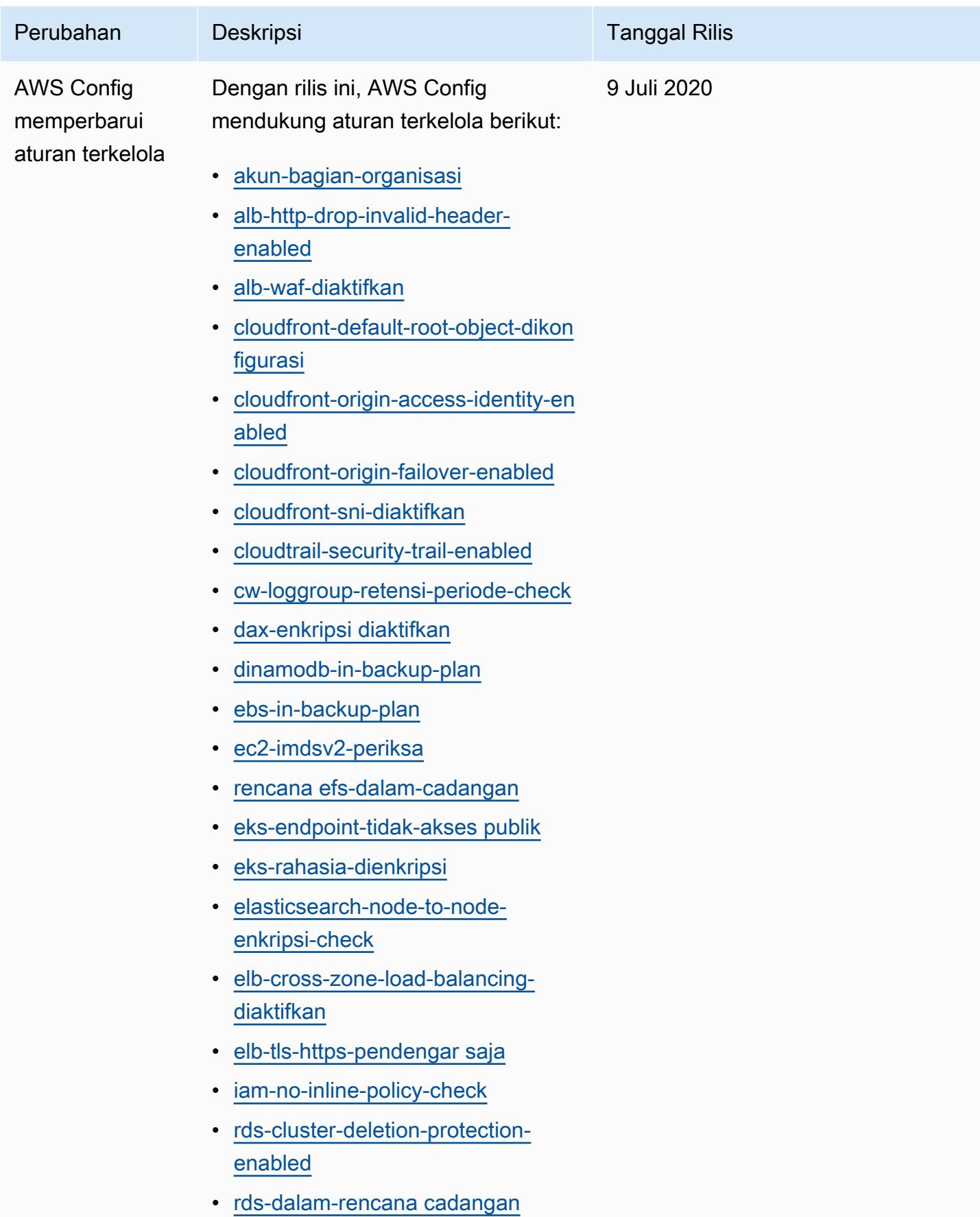

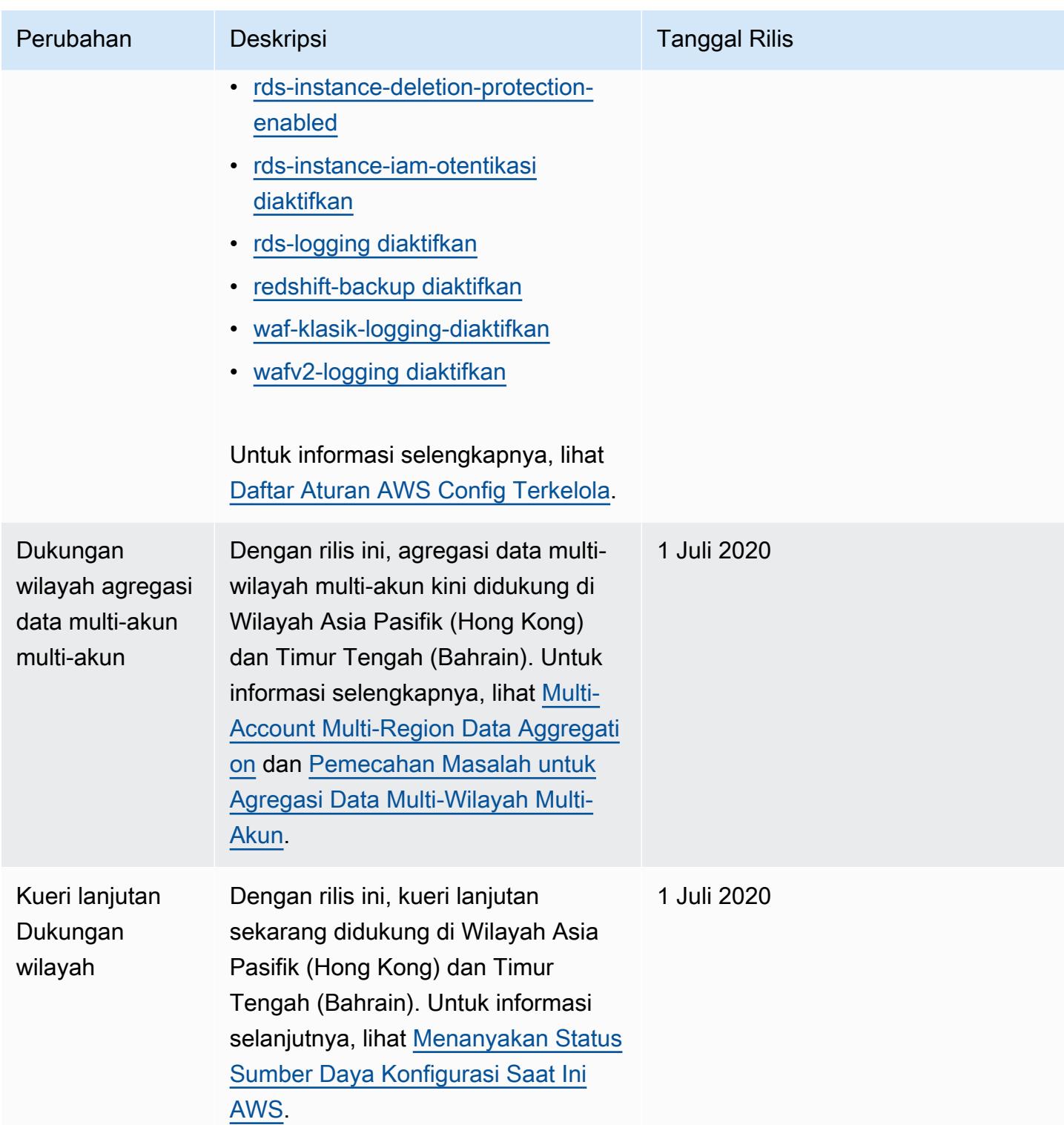

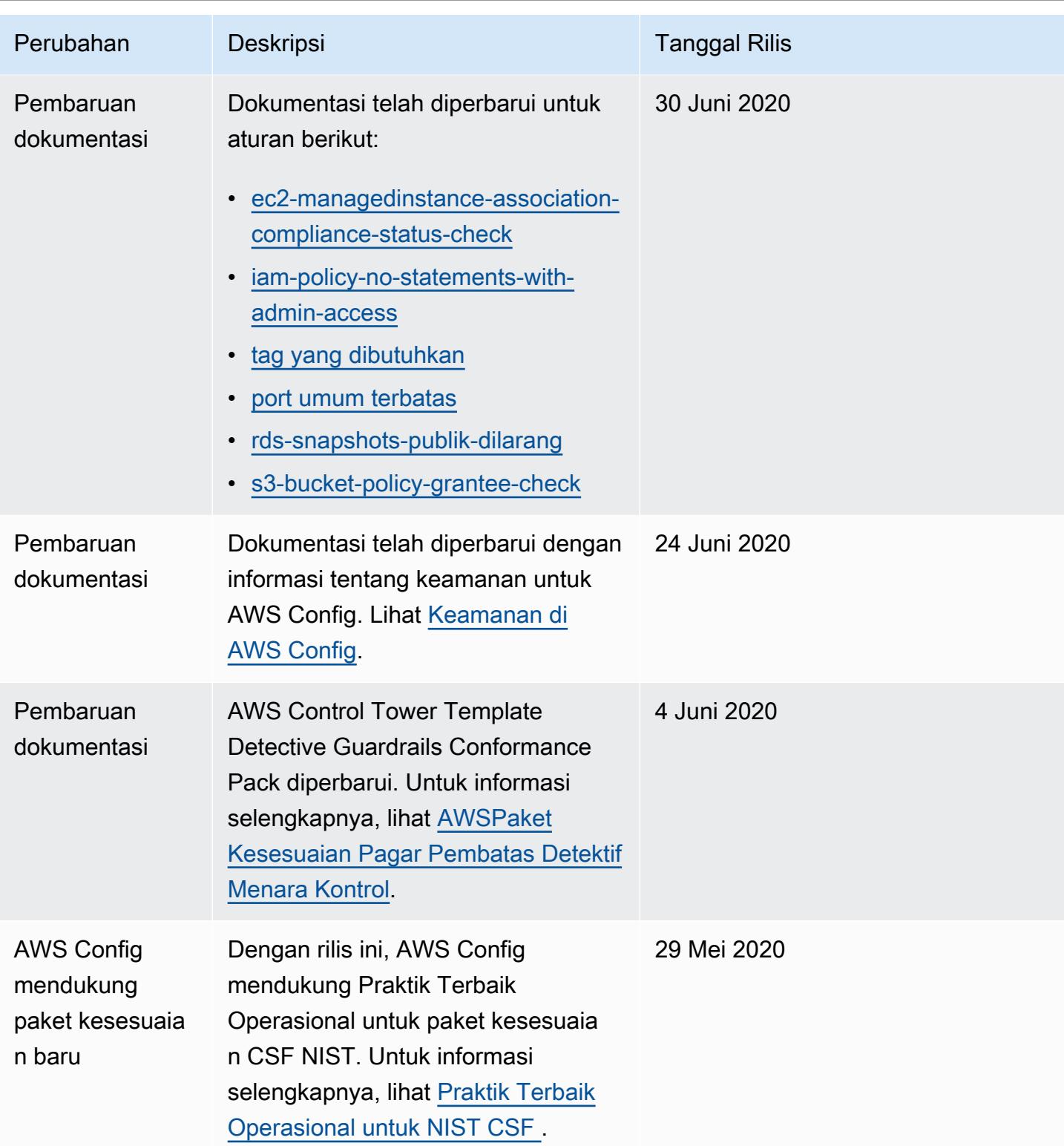

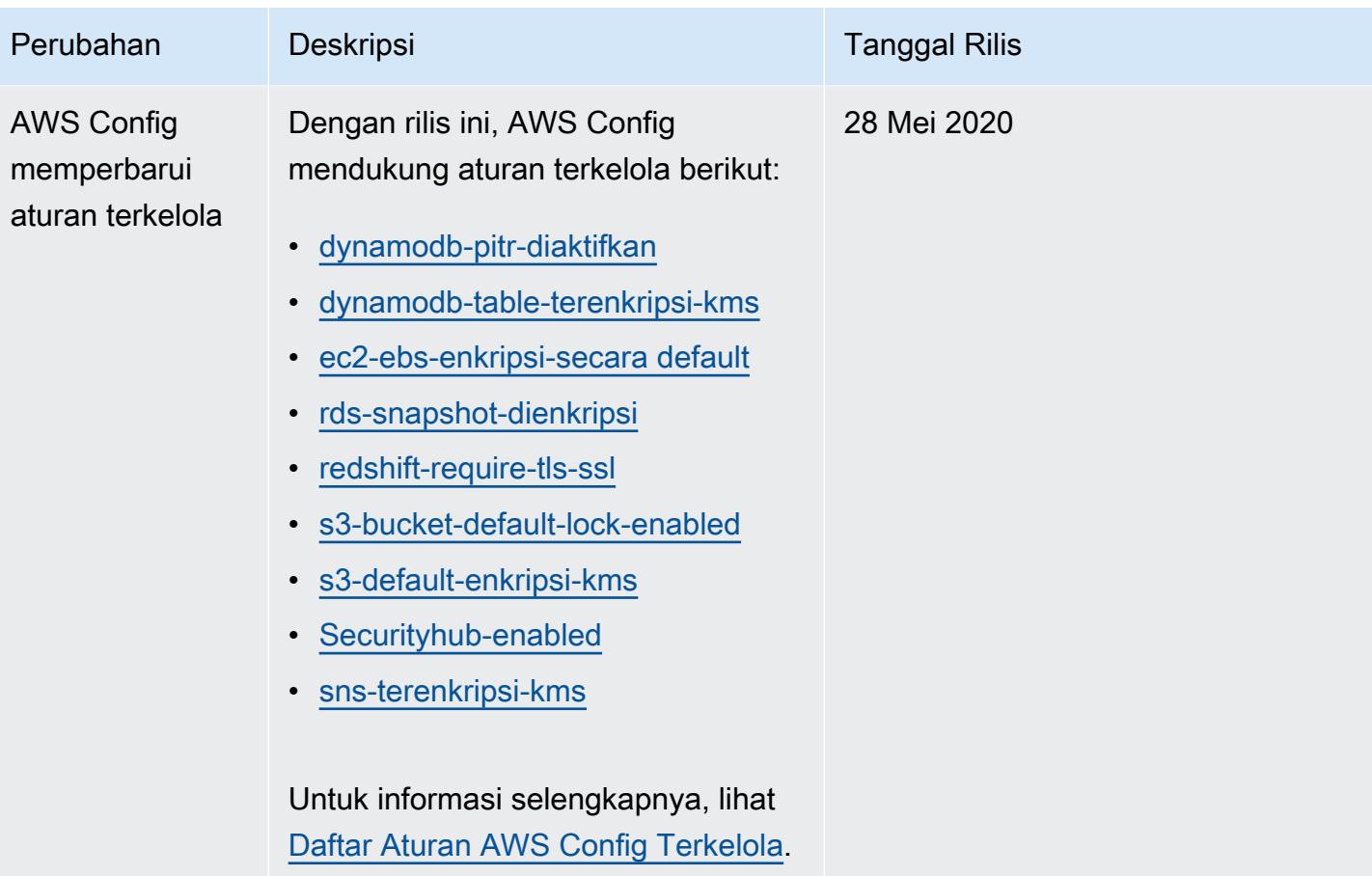

AWS Config Panduan Developer

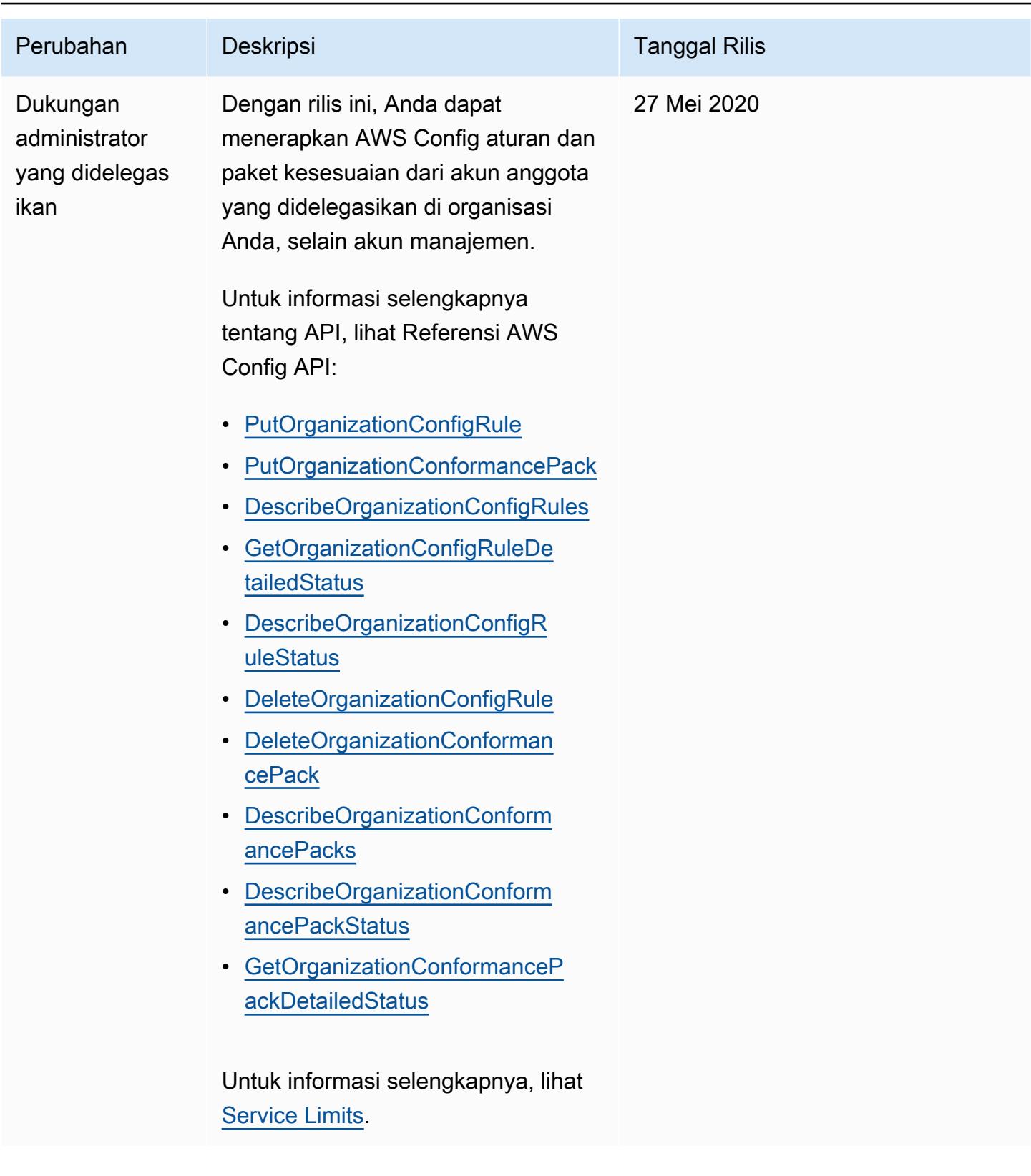
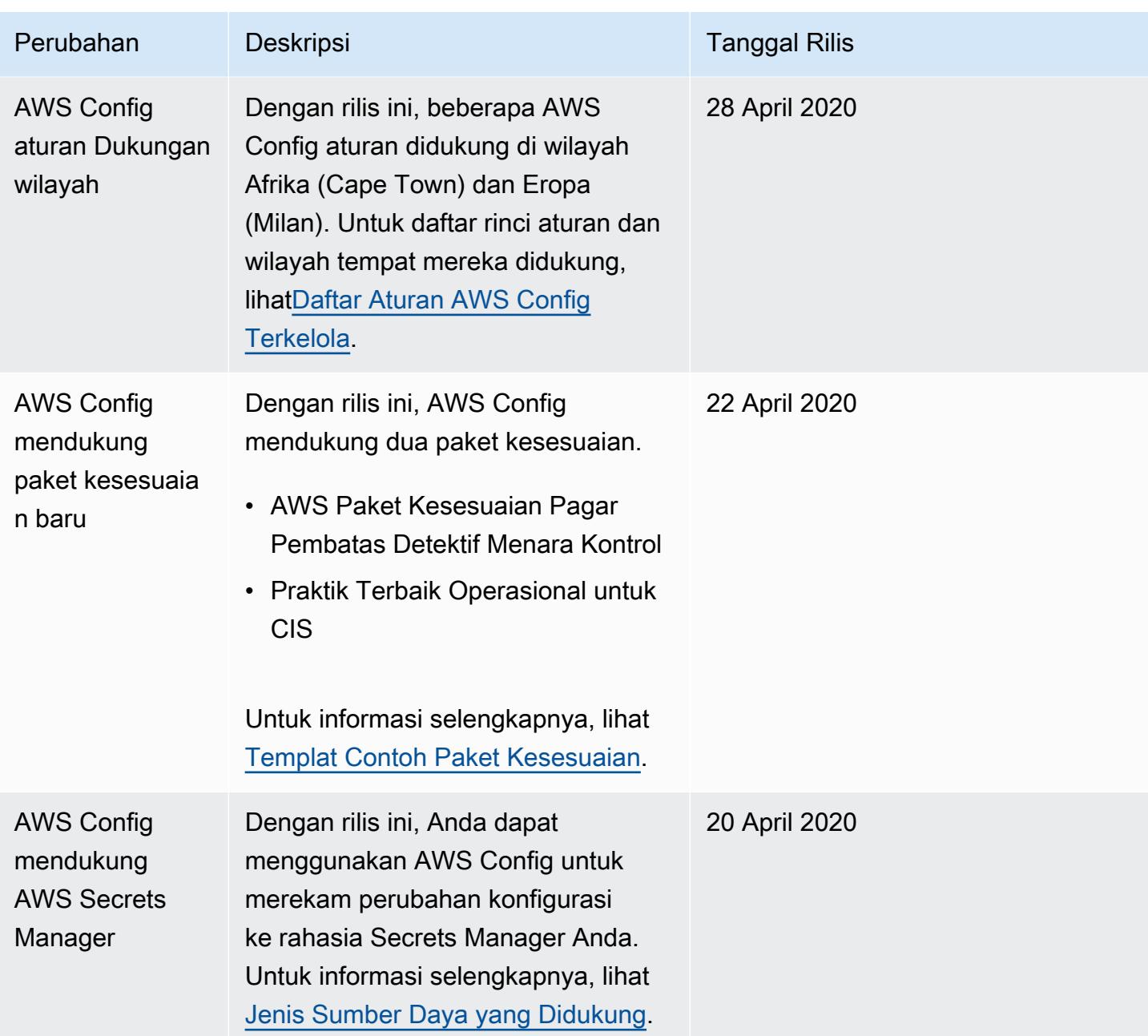

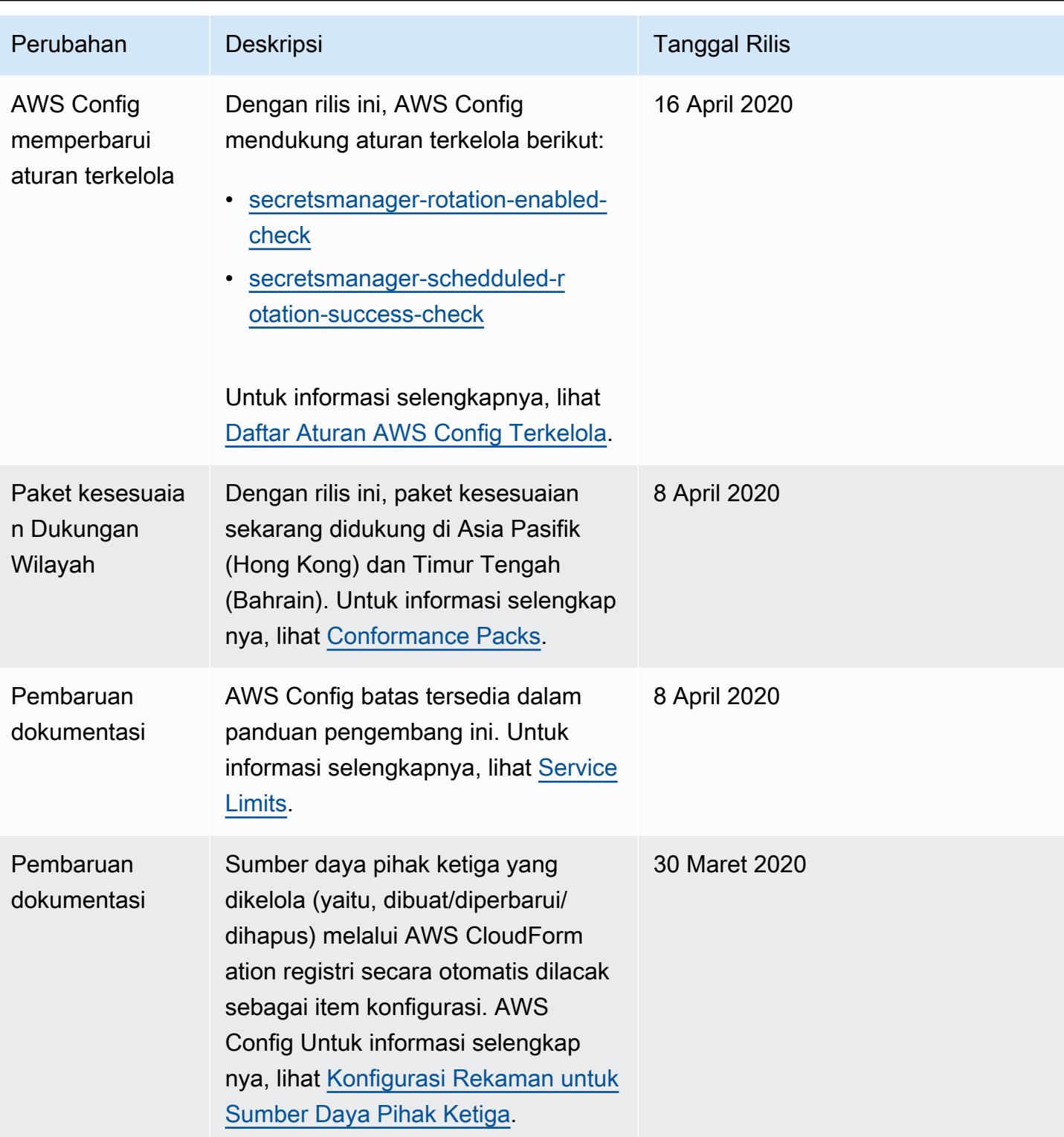

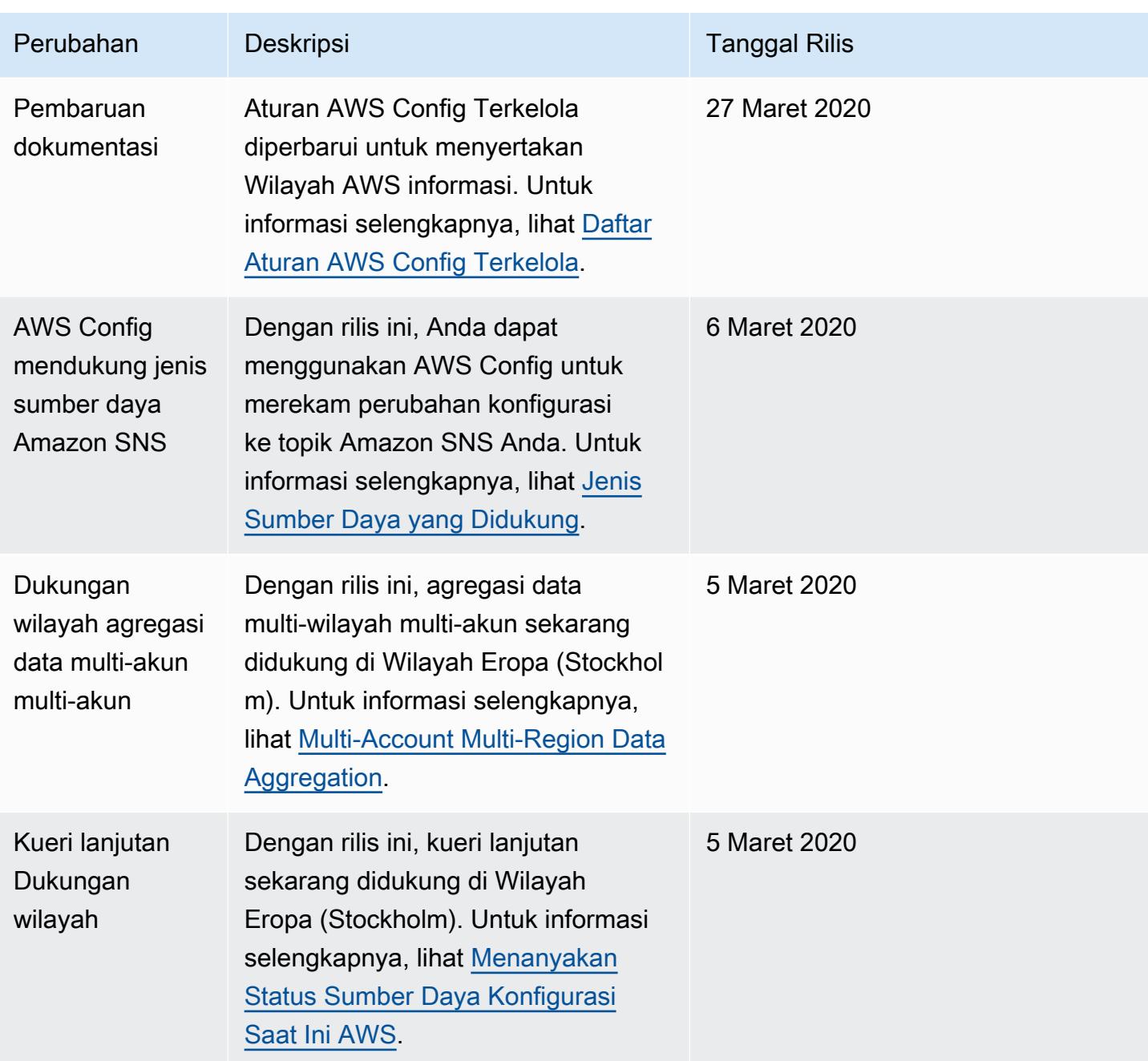

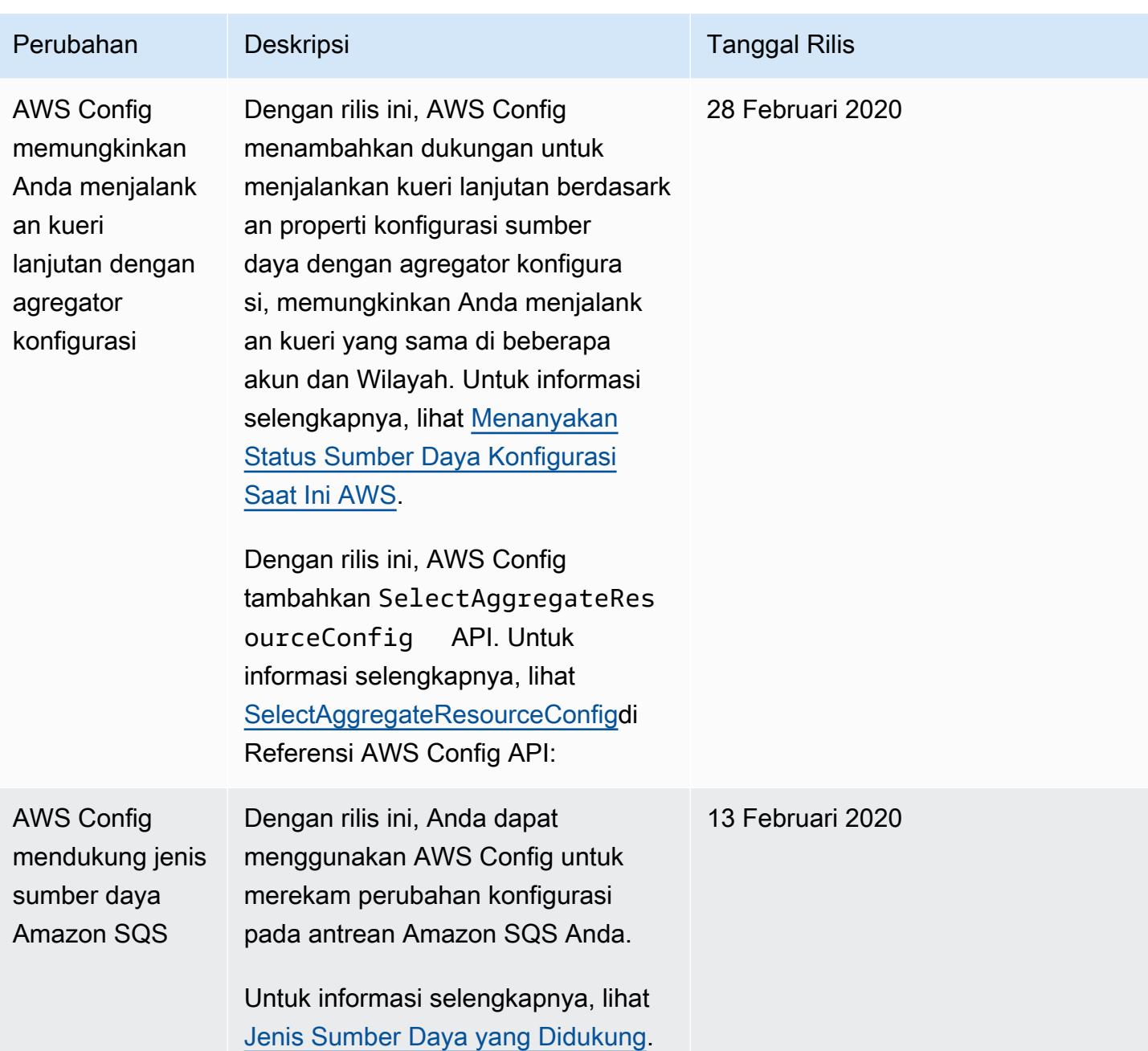

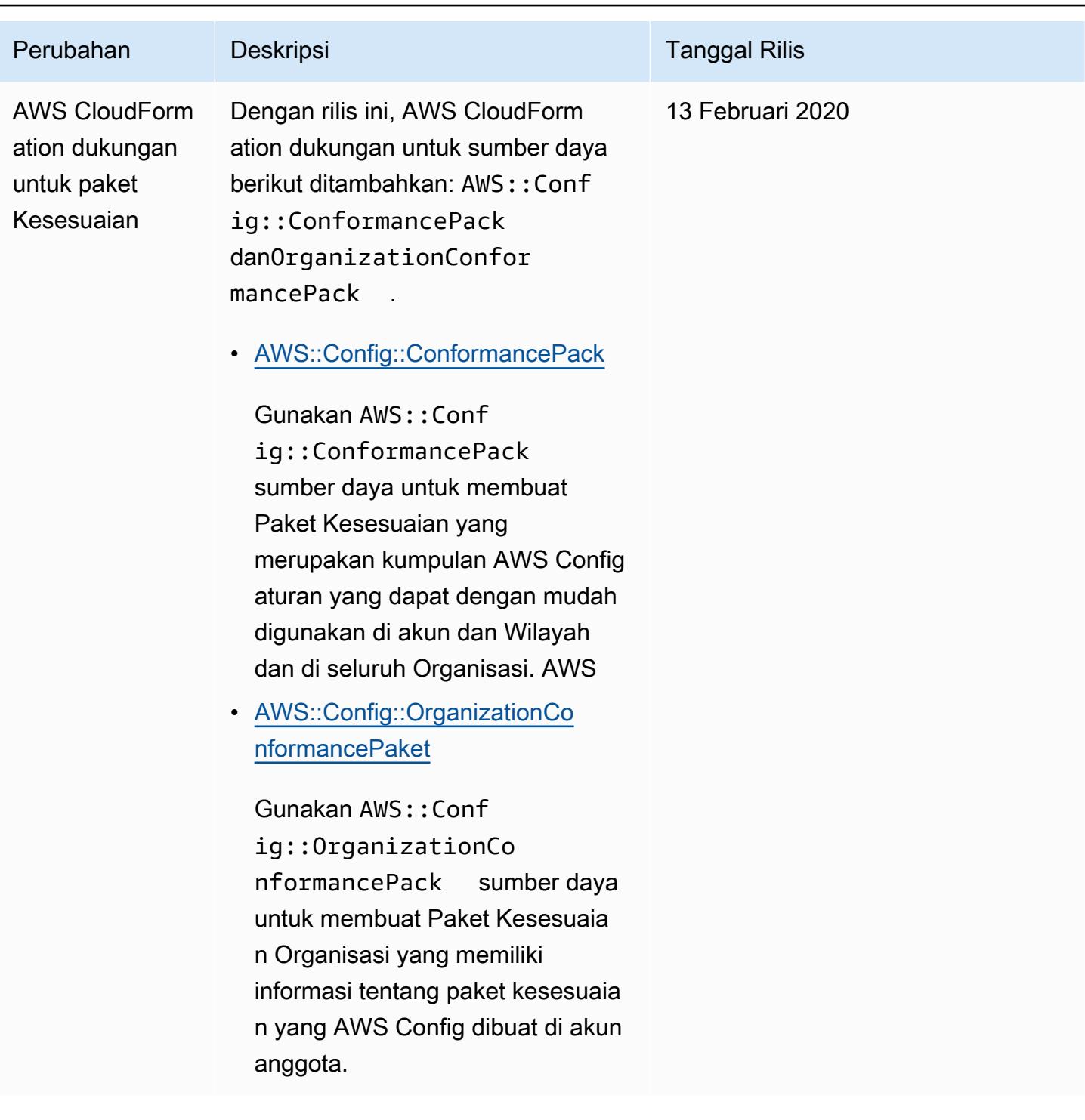

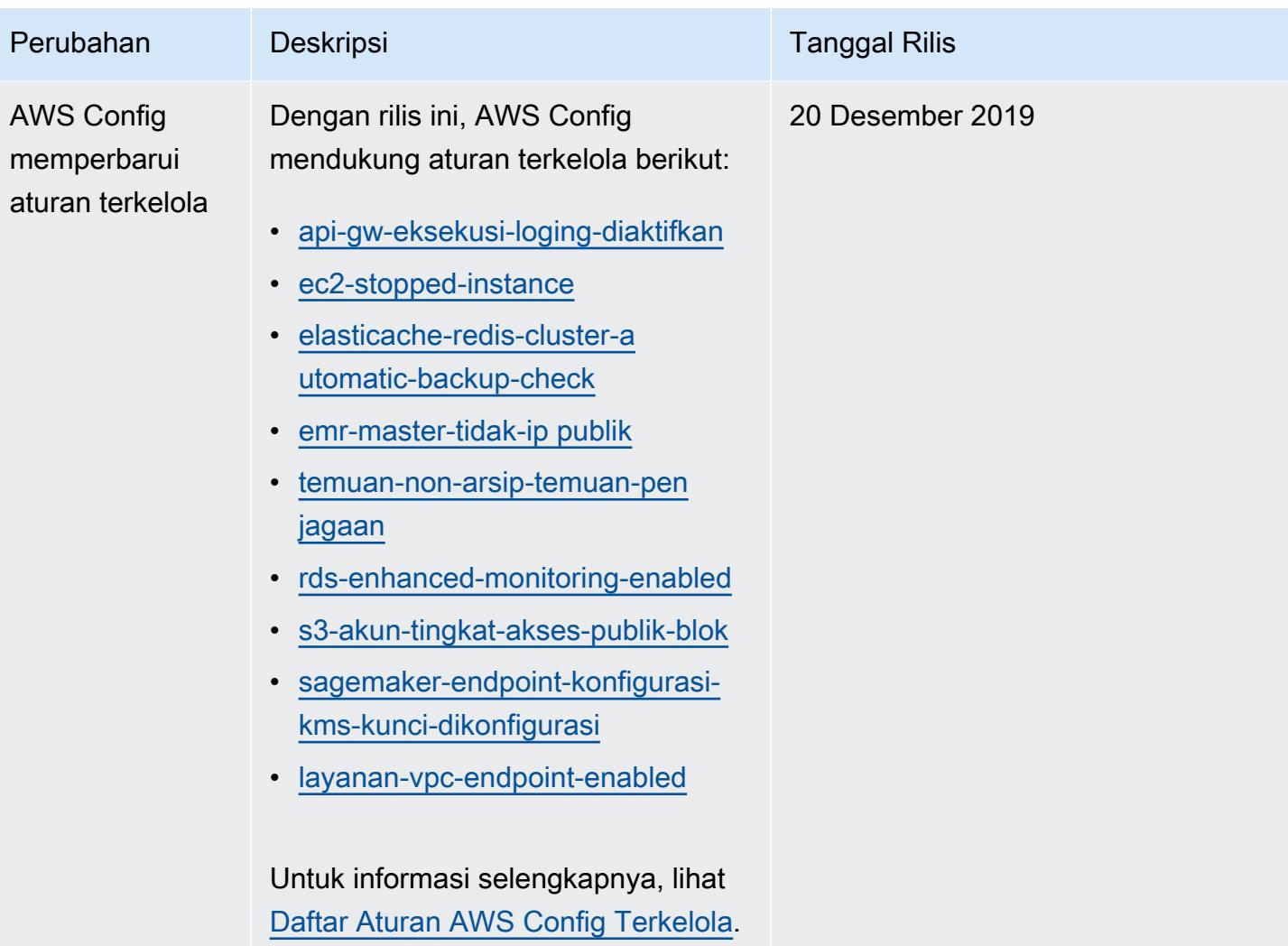

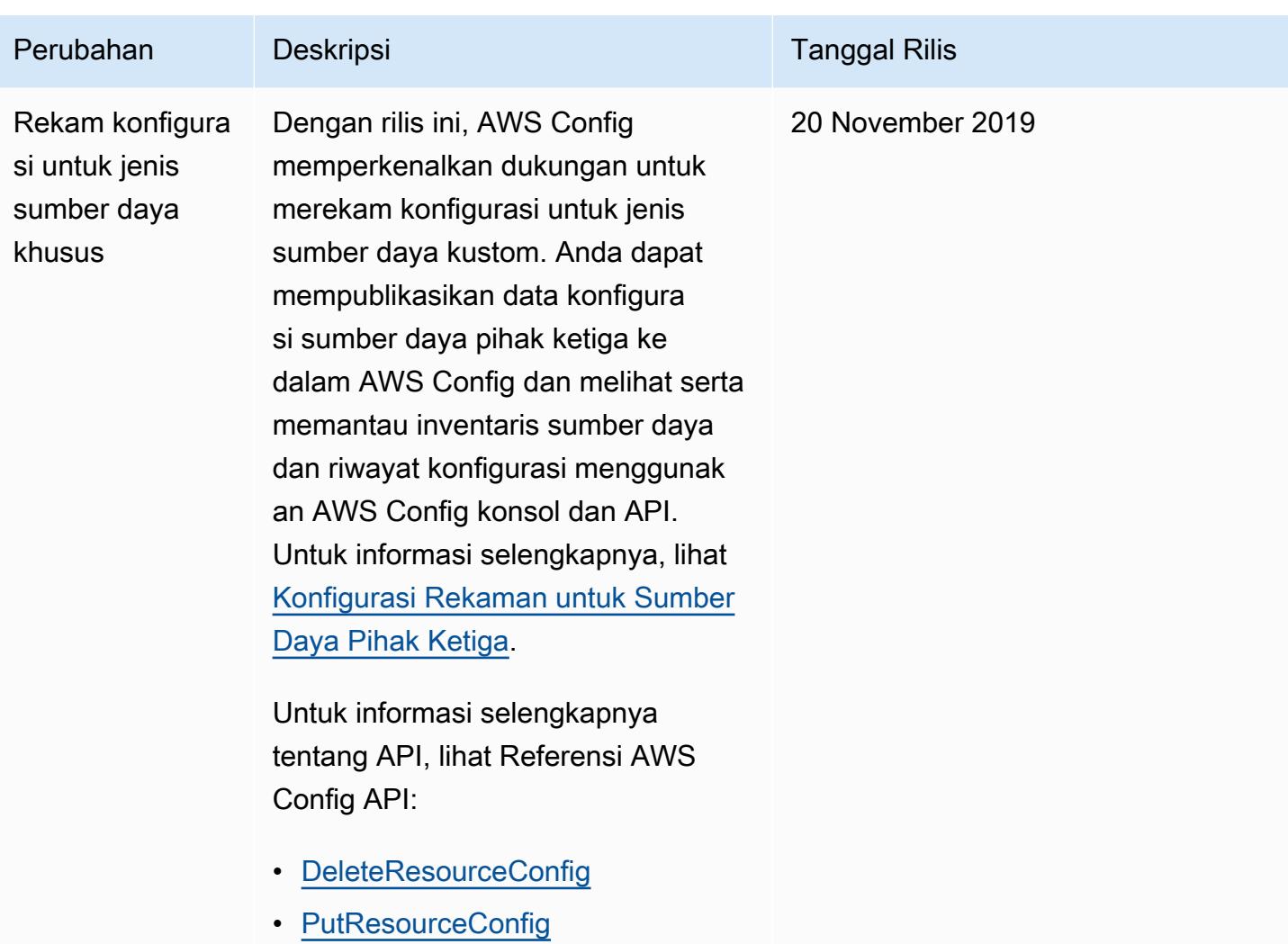

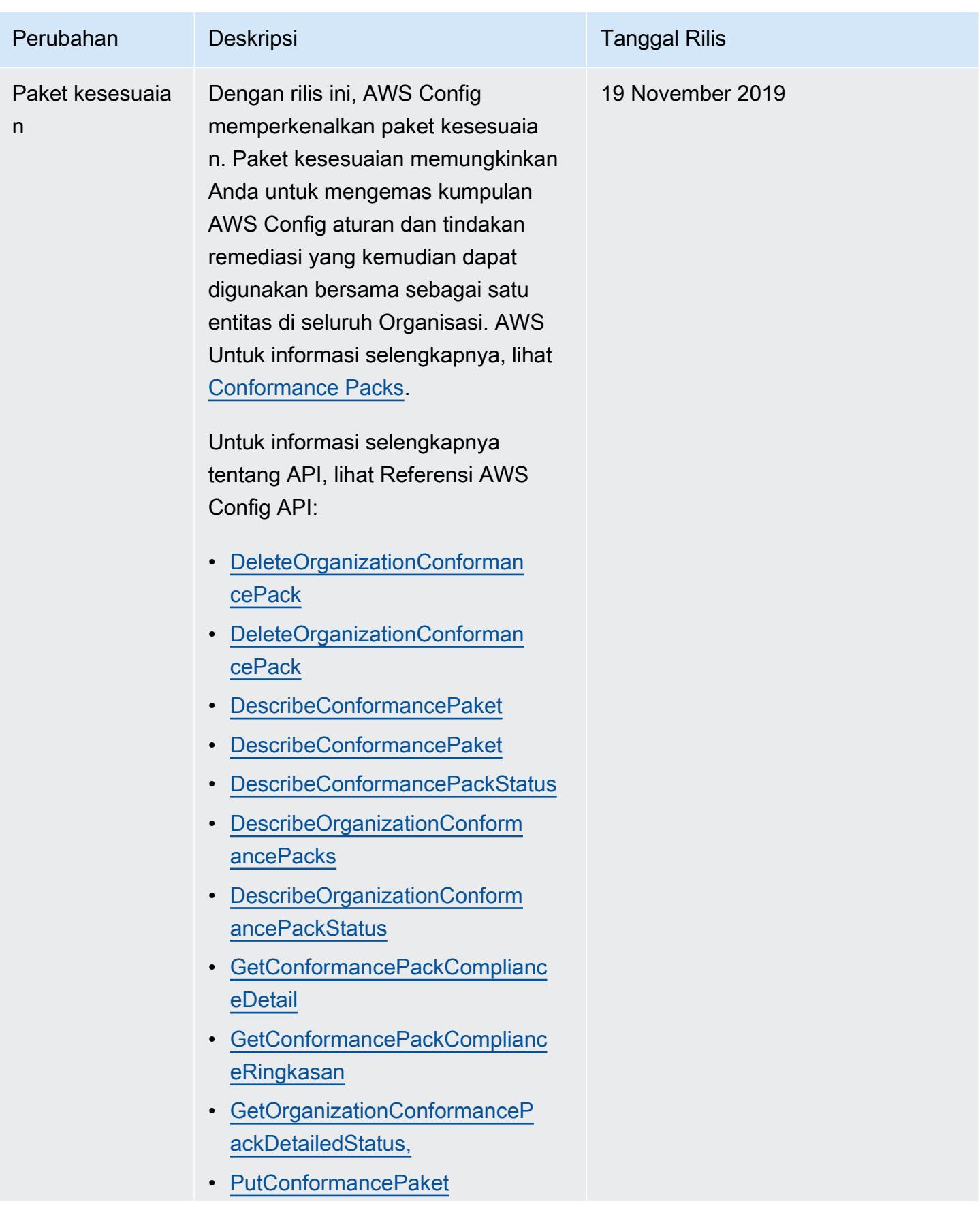

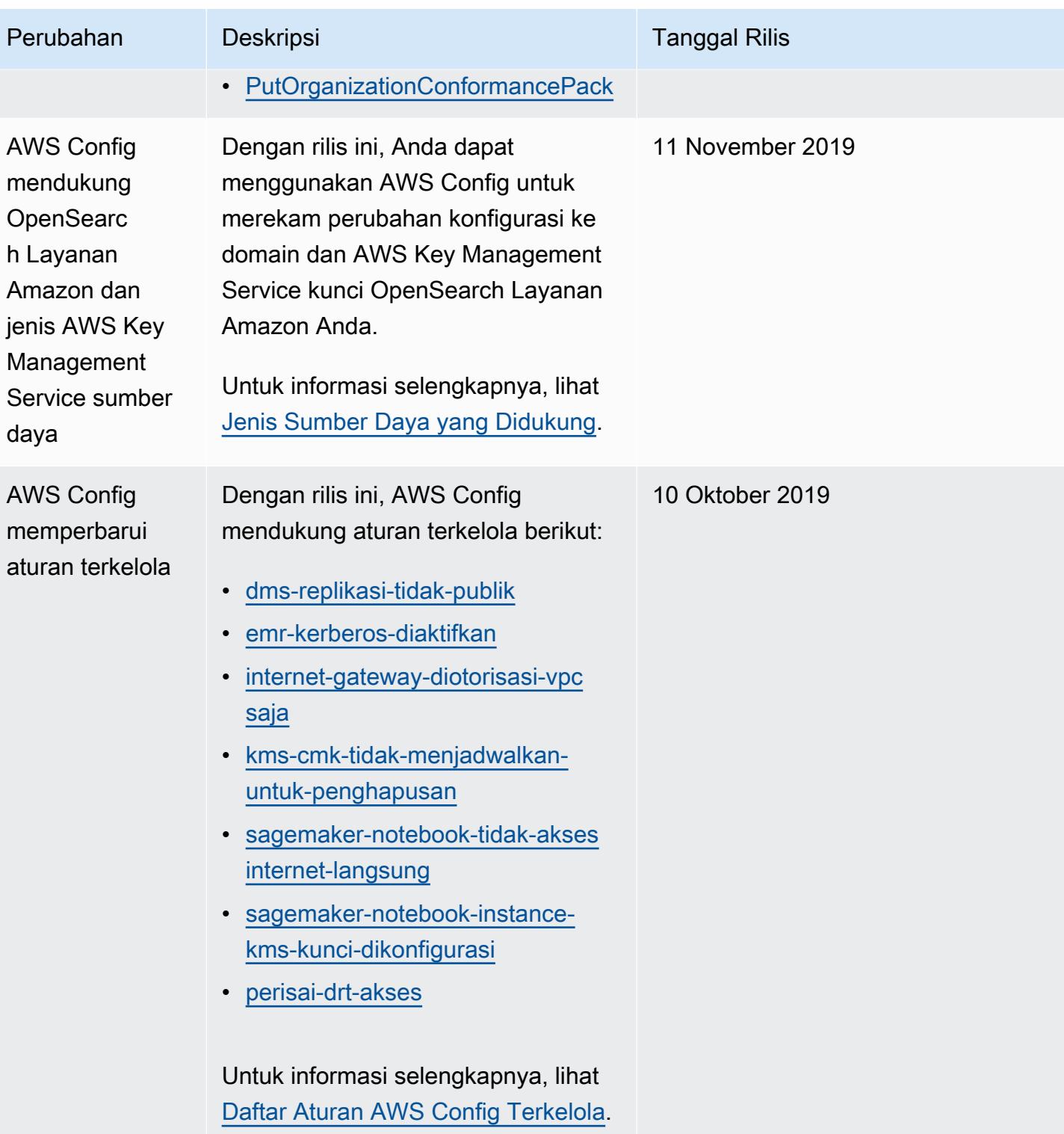

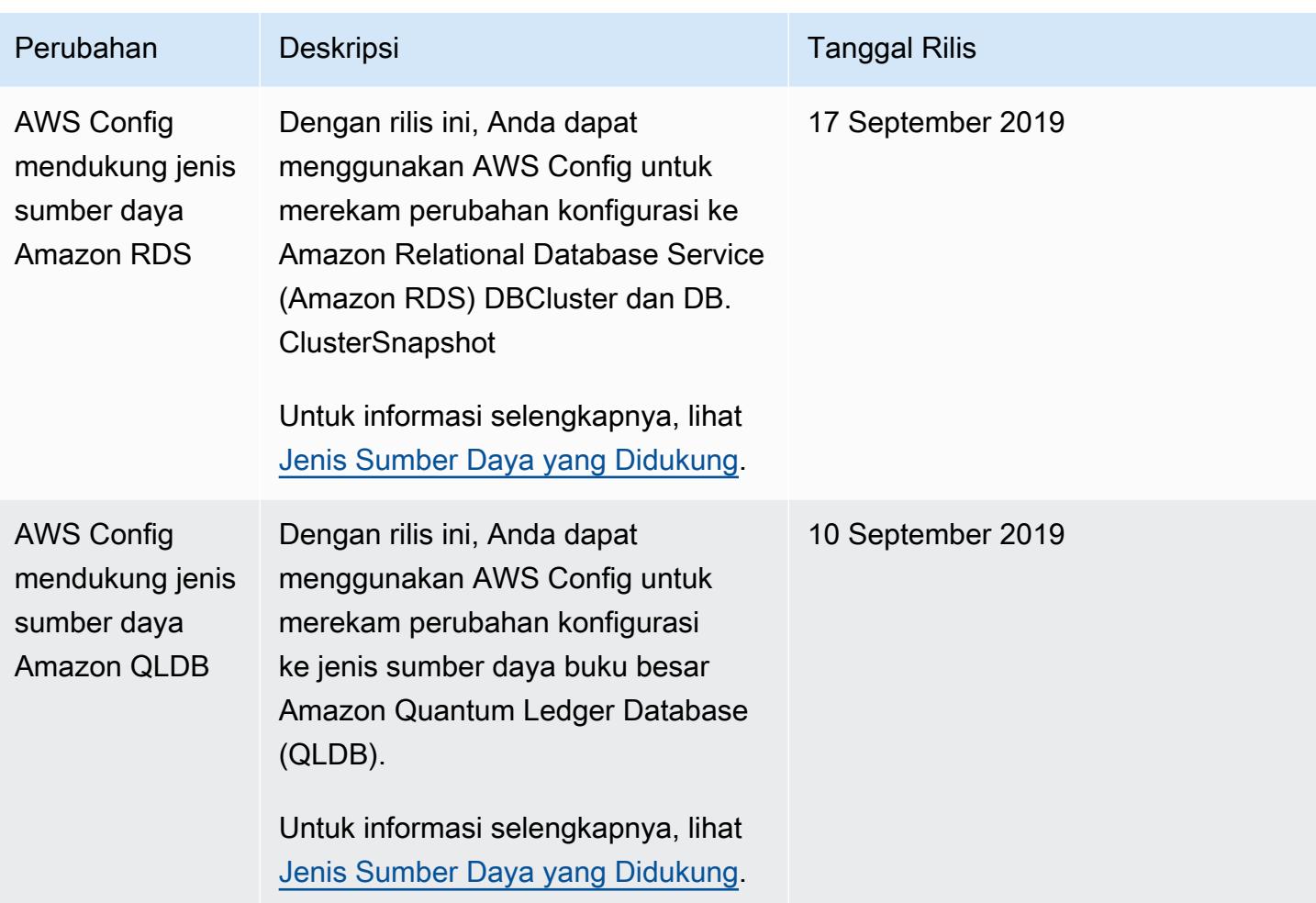

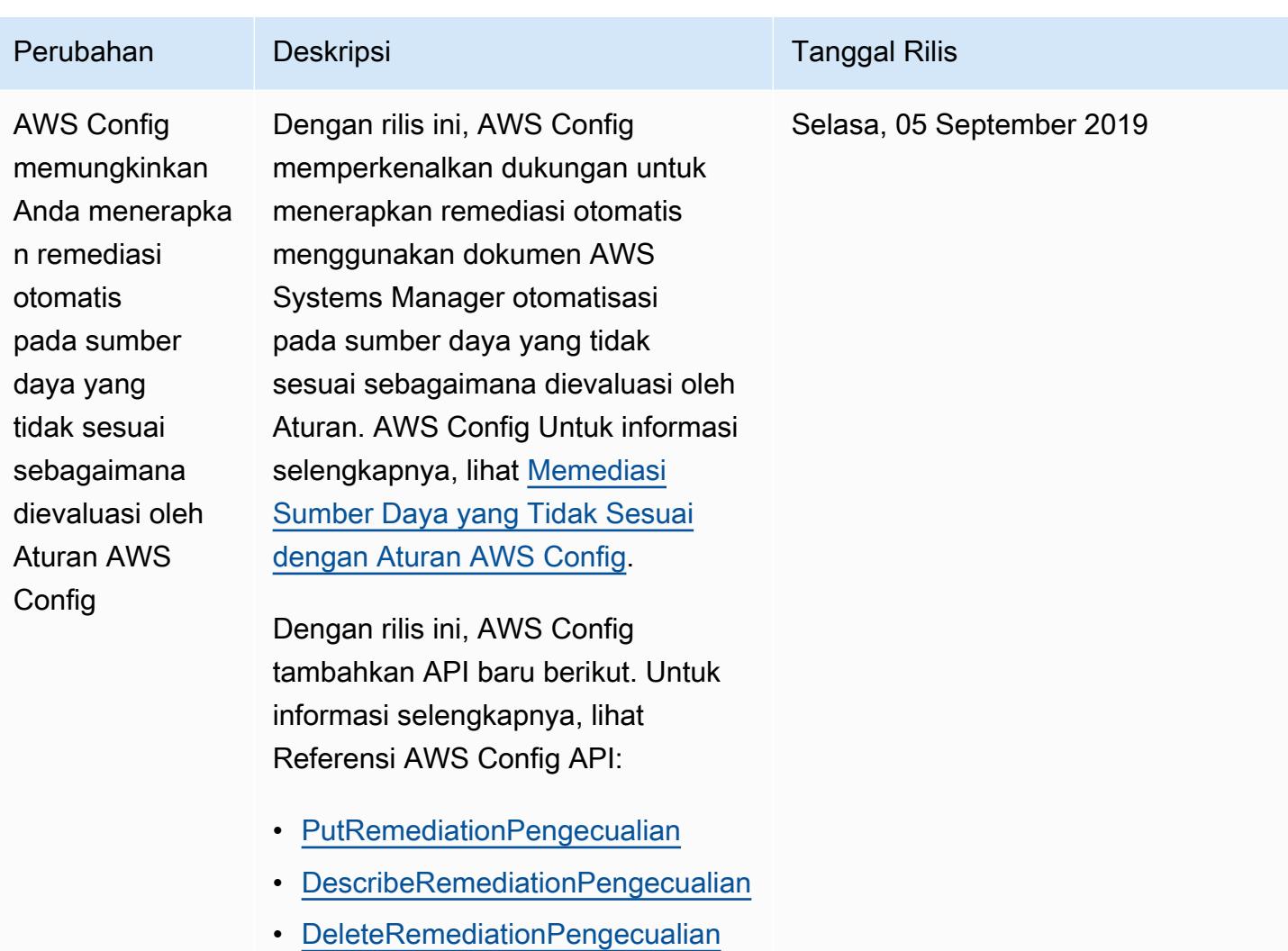

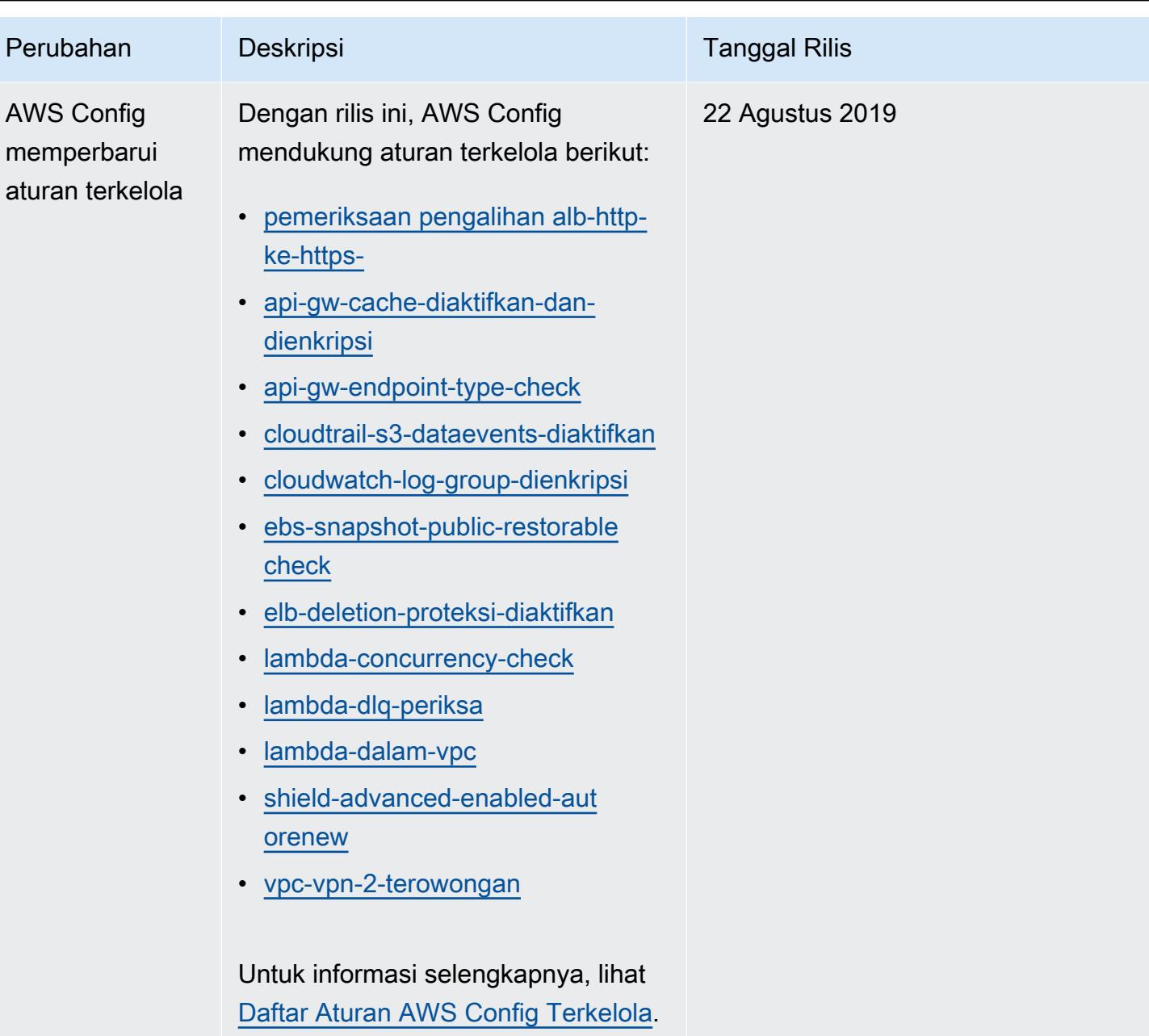

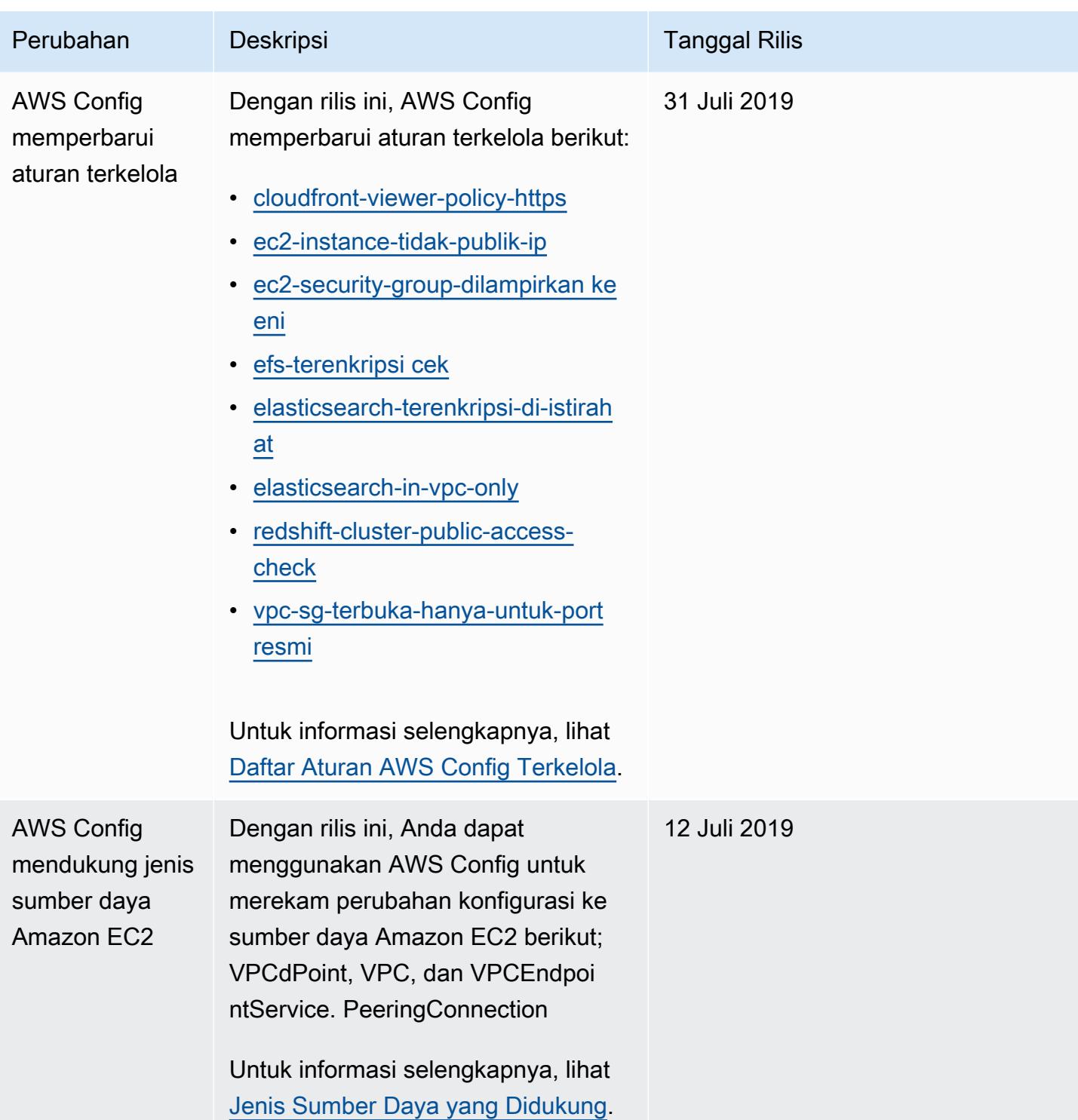

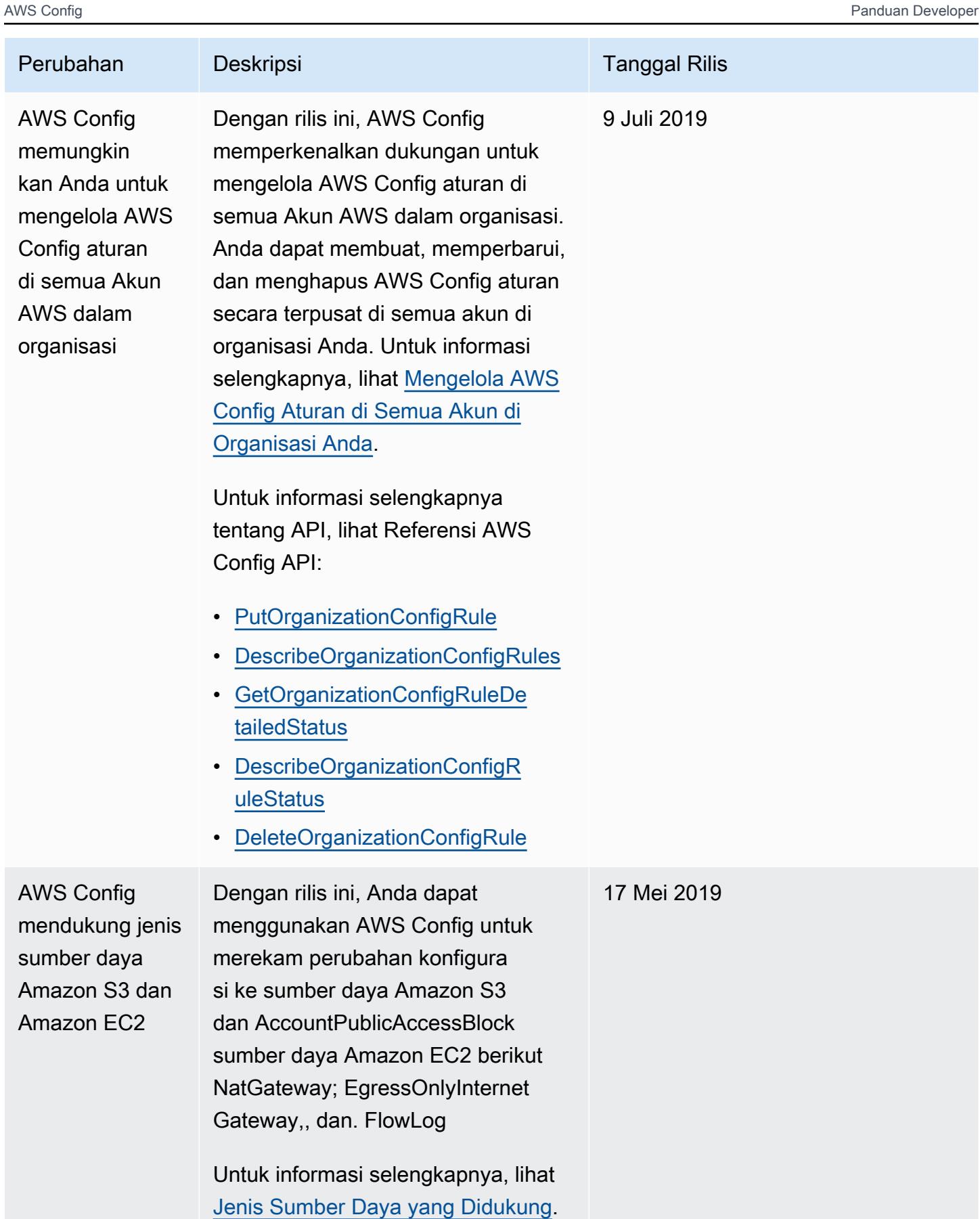

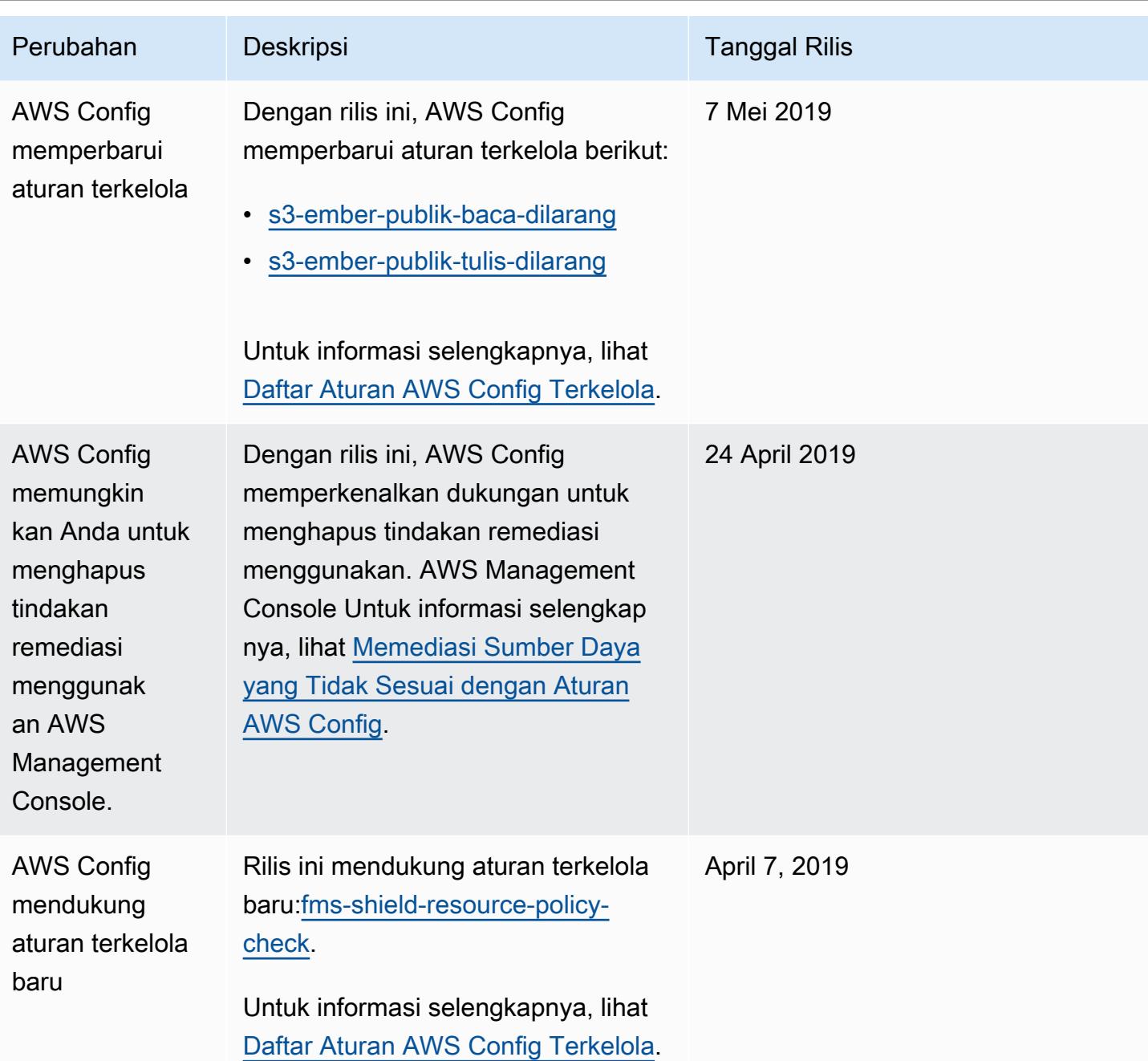

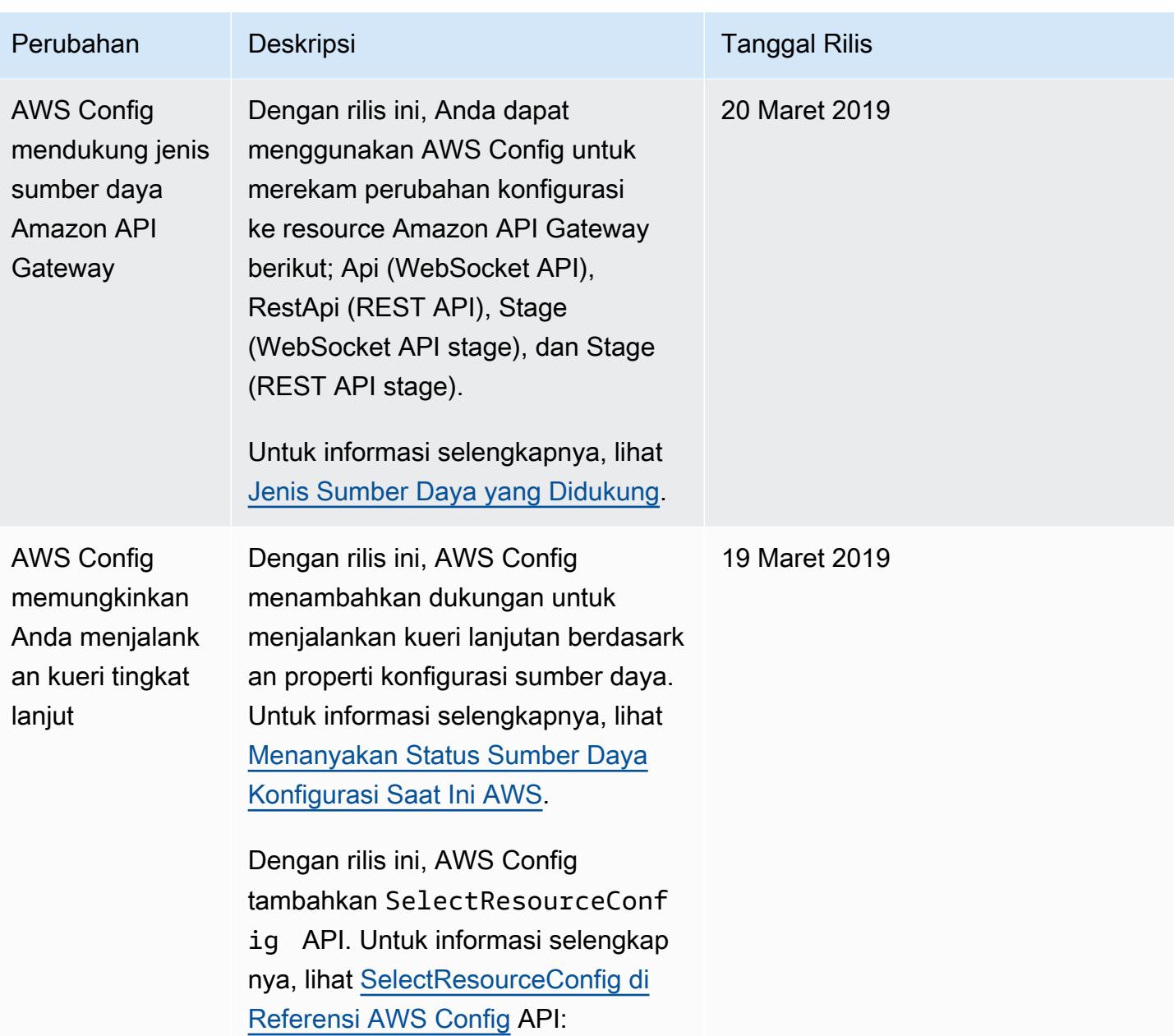

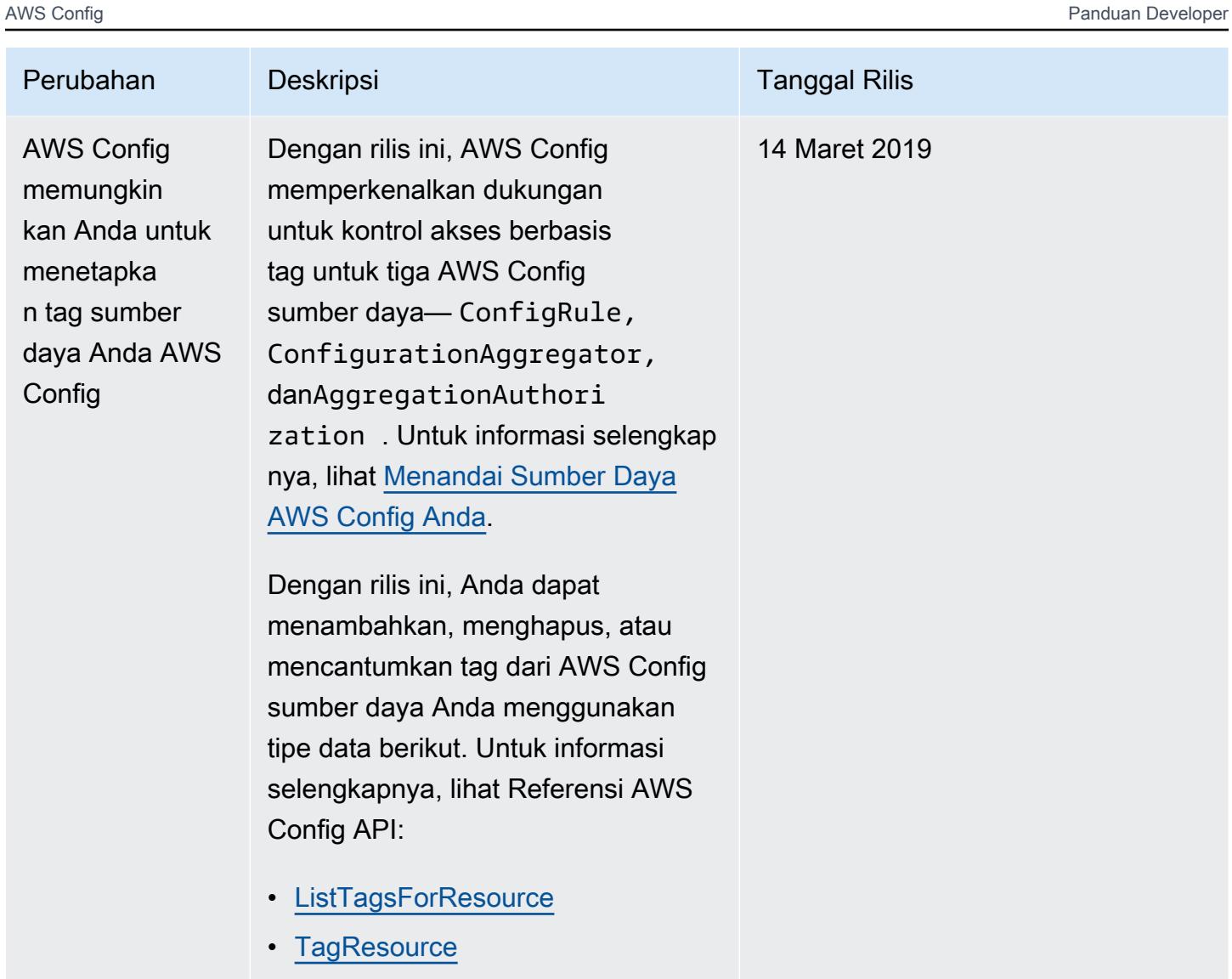

• [UntagResource](https://docs.aws.amazon.com/config/latest/APIReference/API_UntagResource.html)

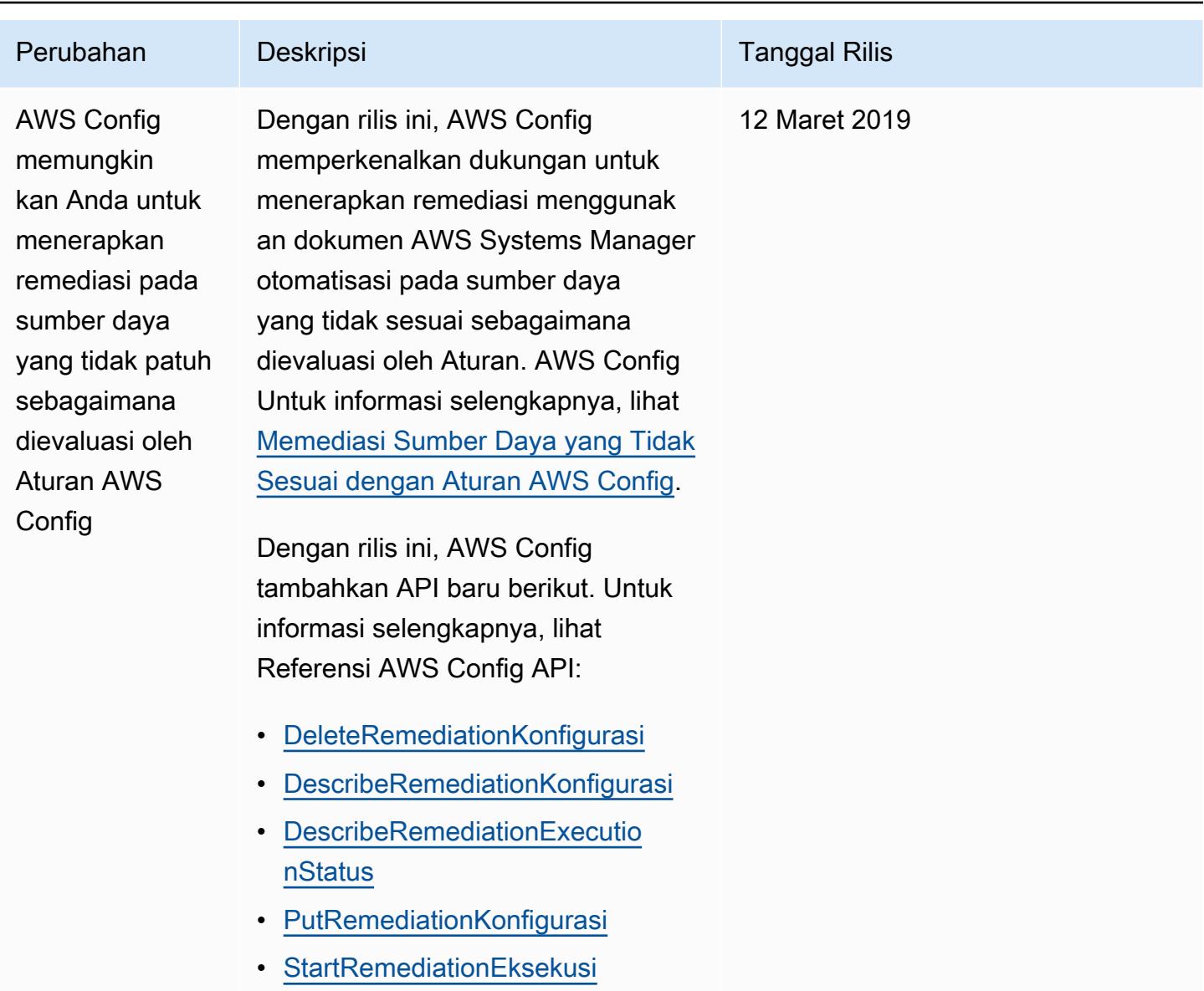

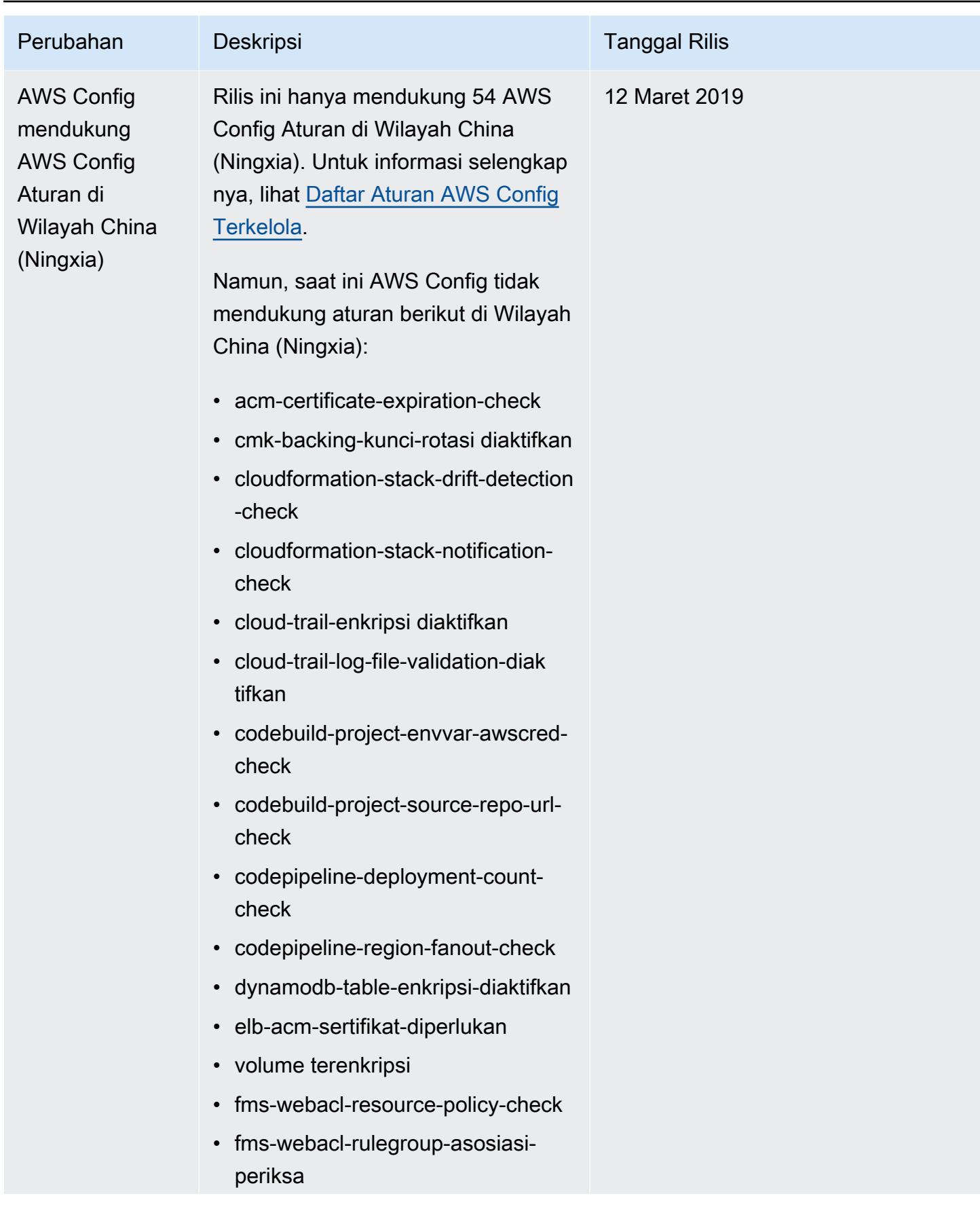

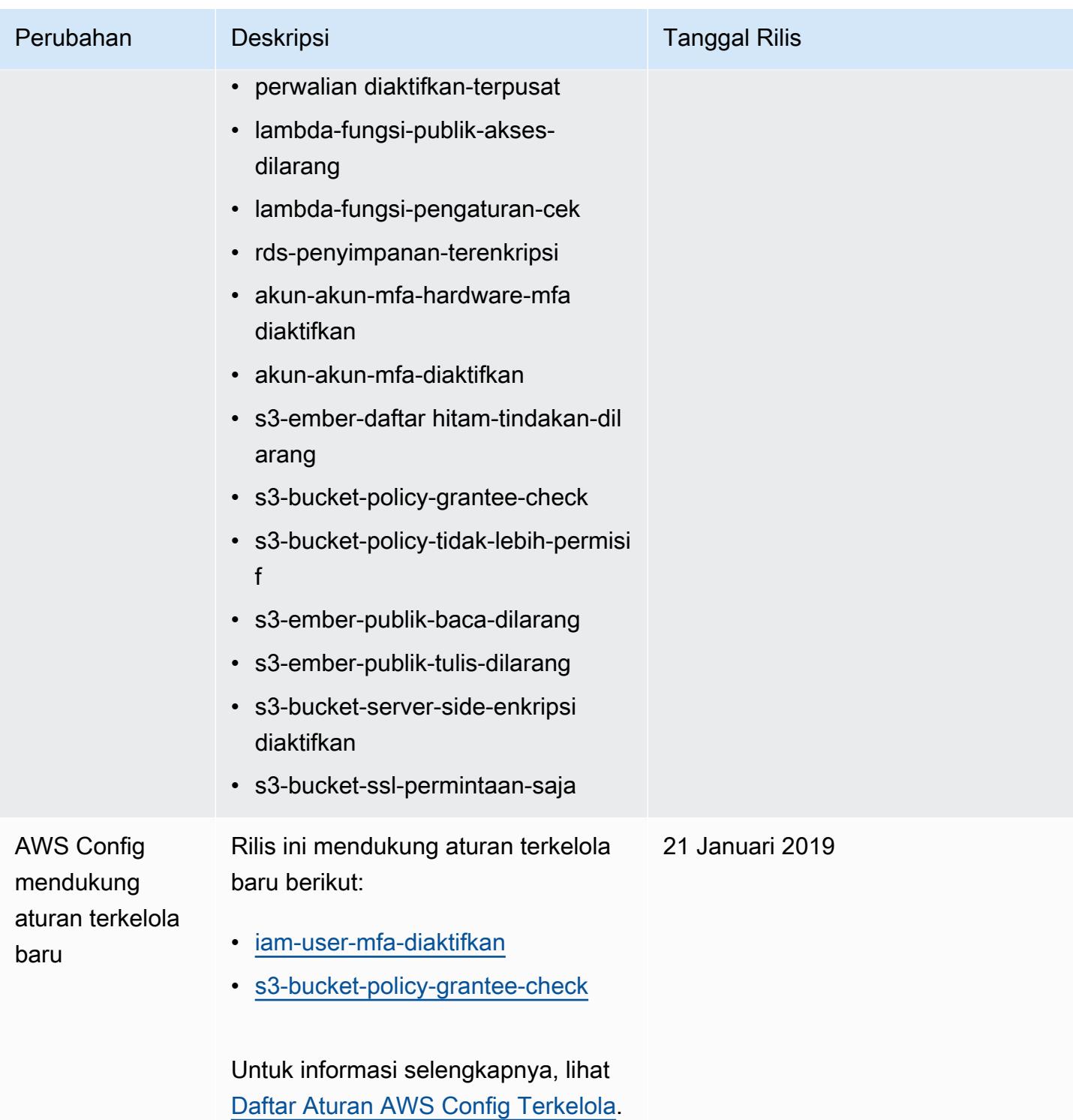

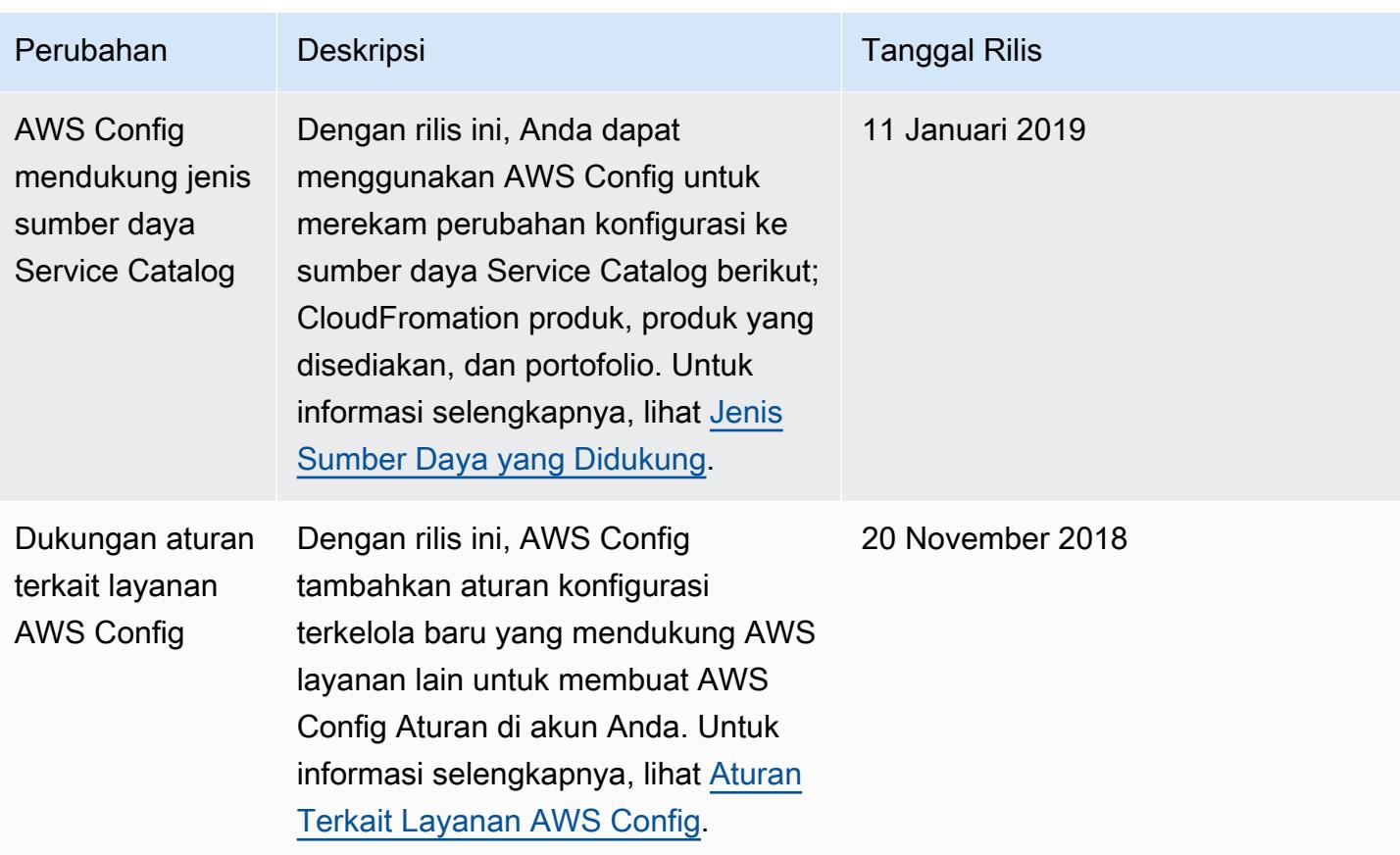

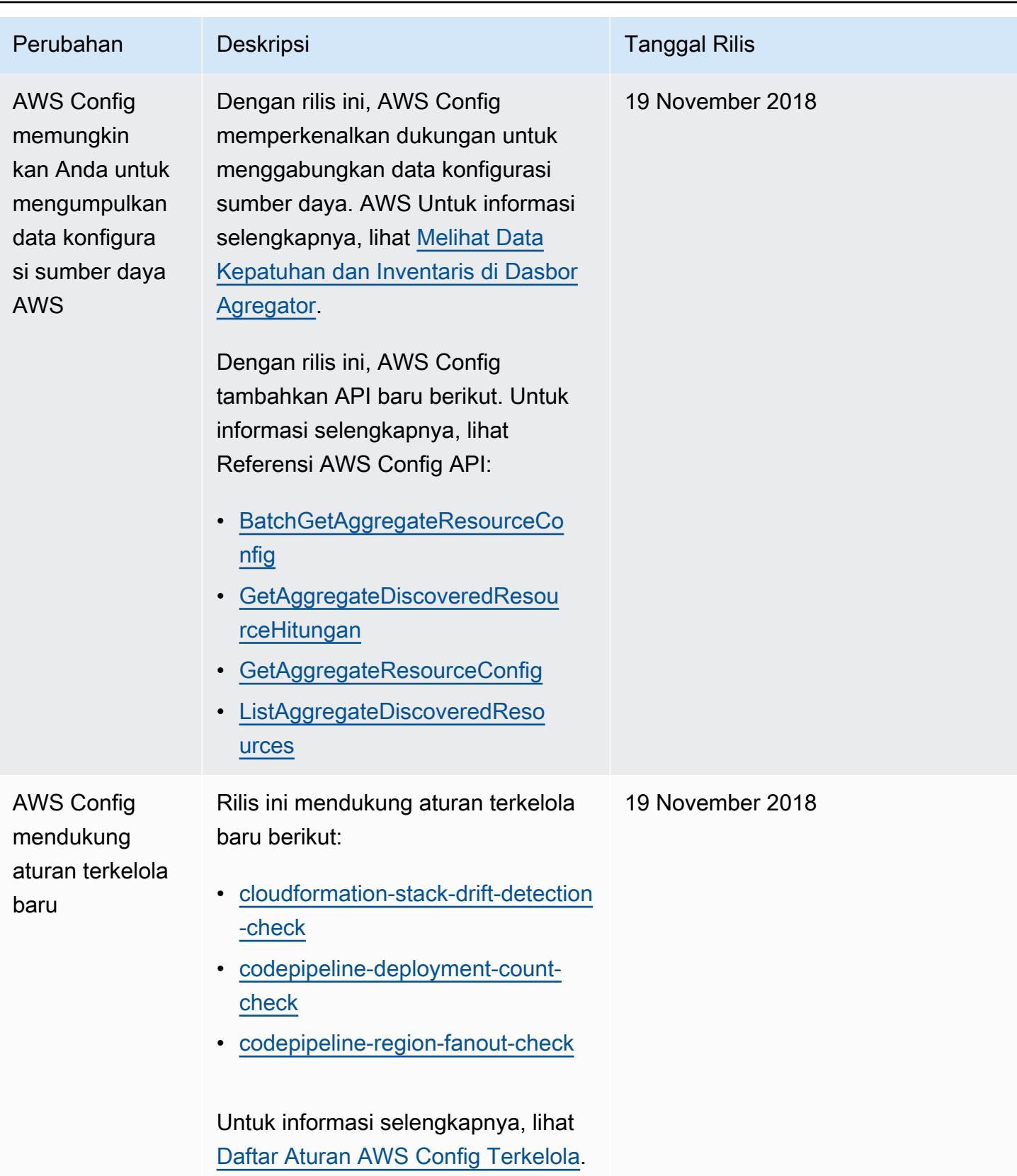

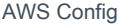

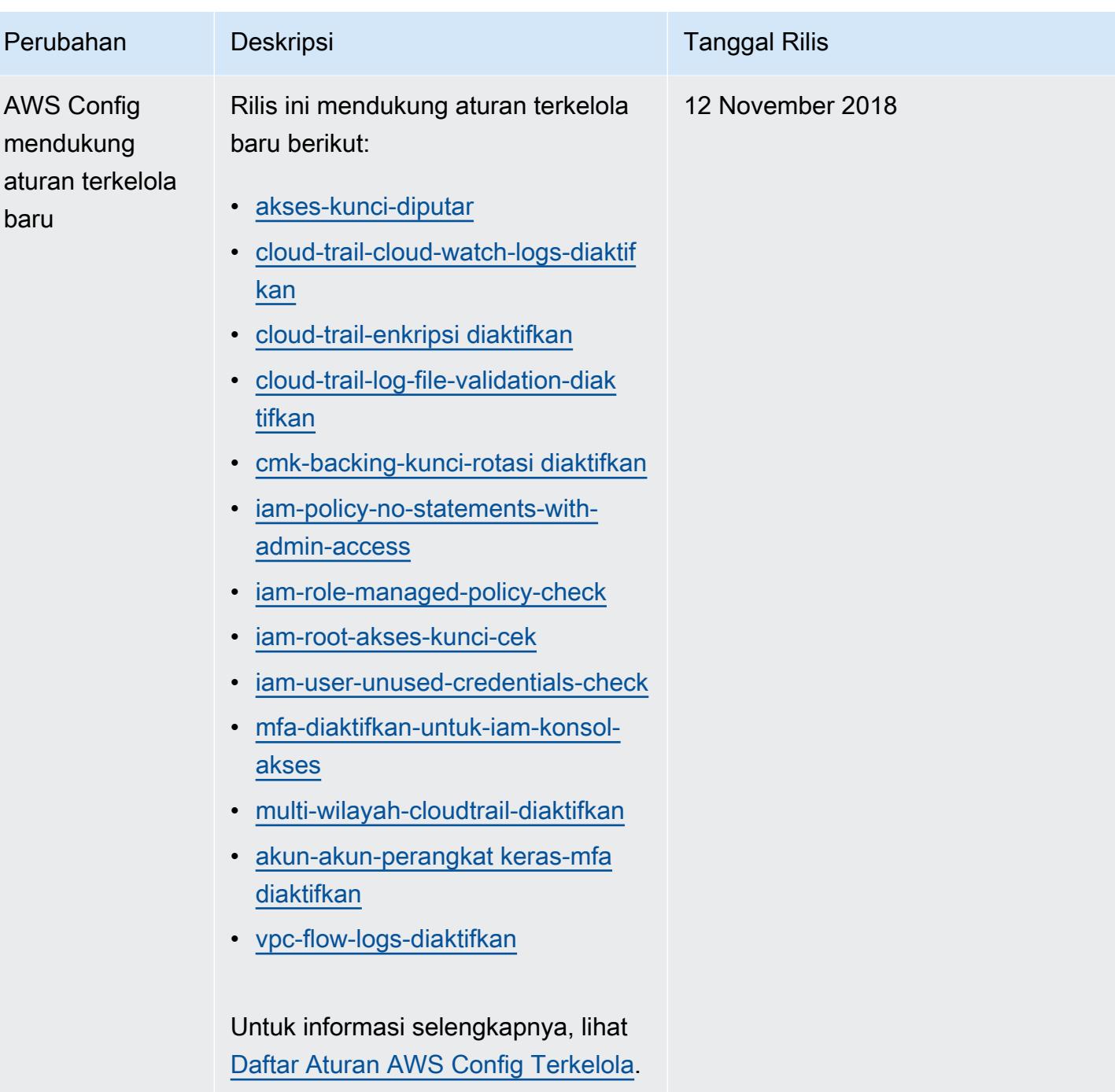

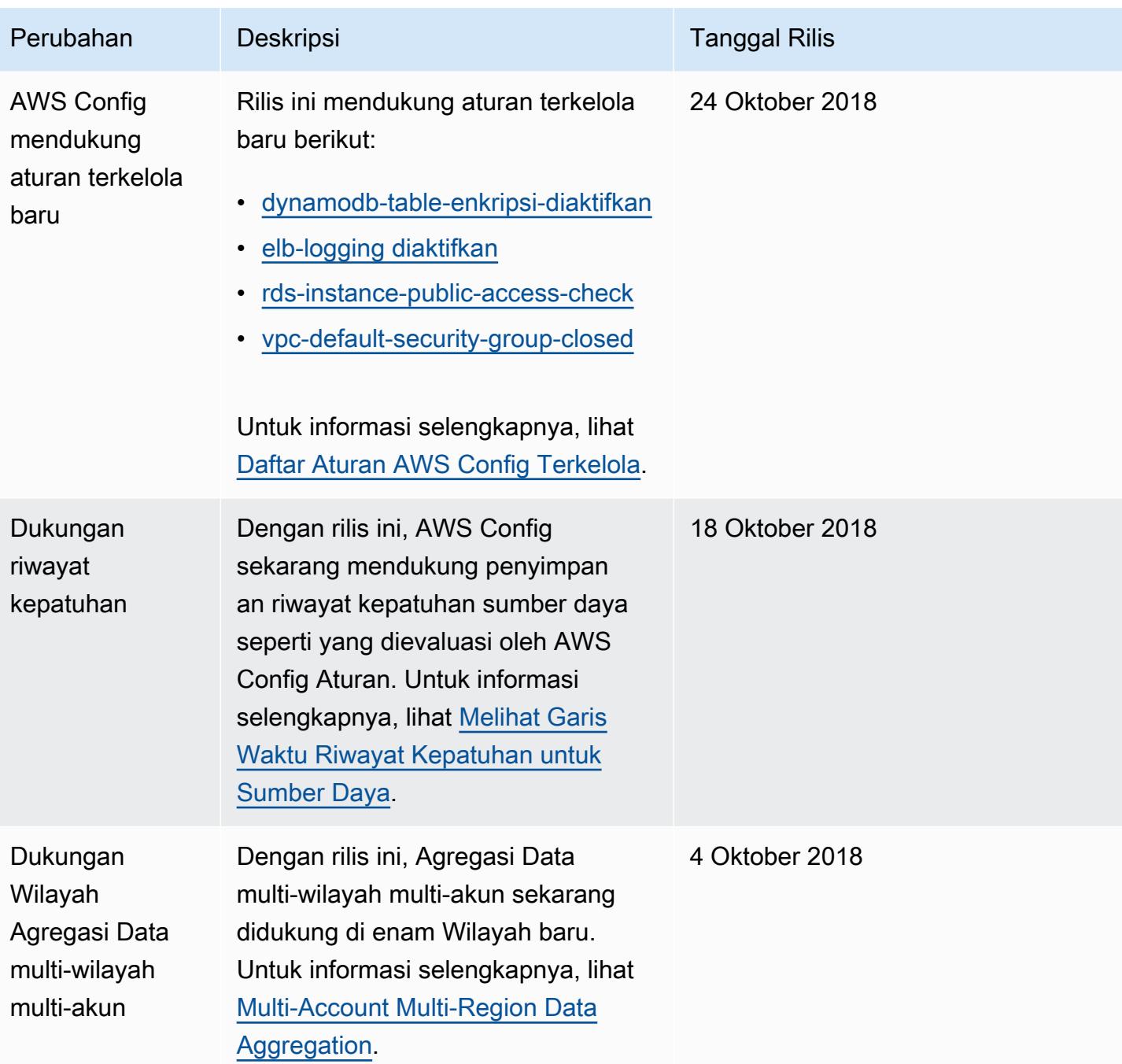

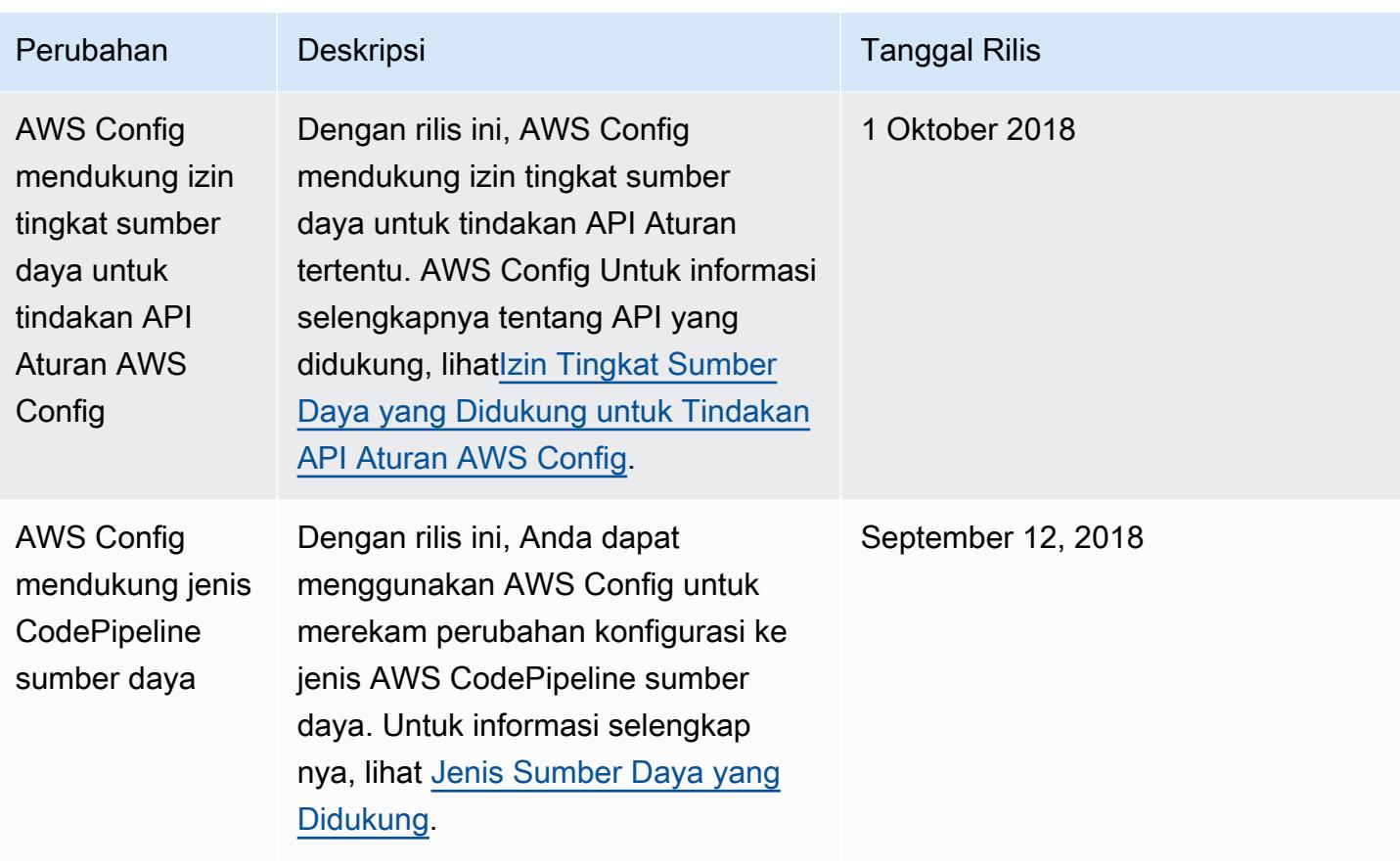

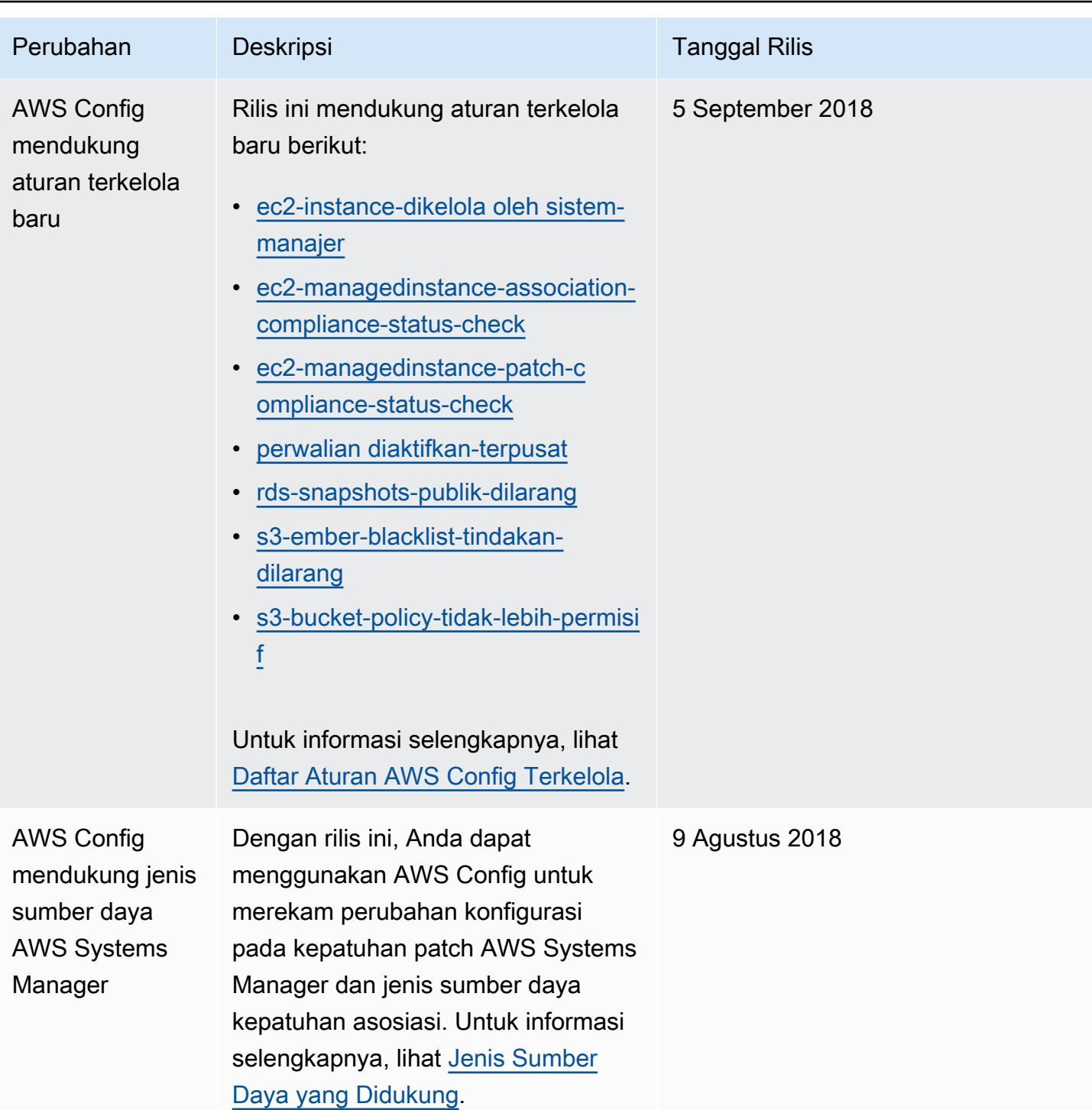

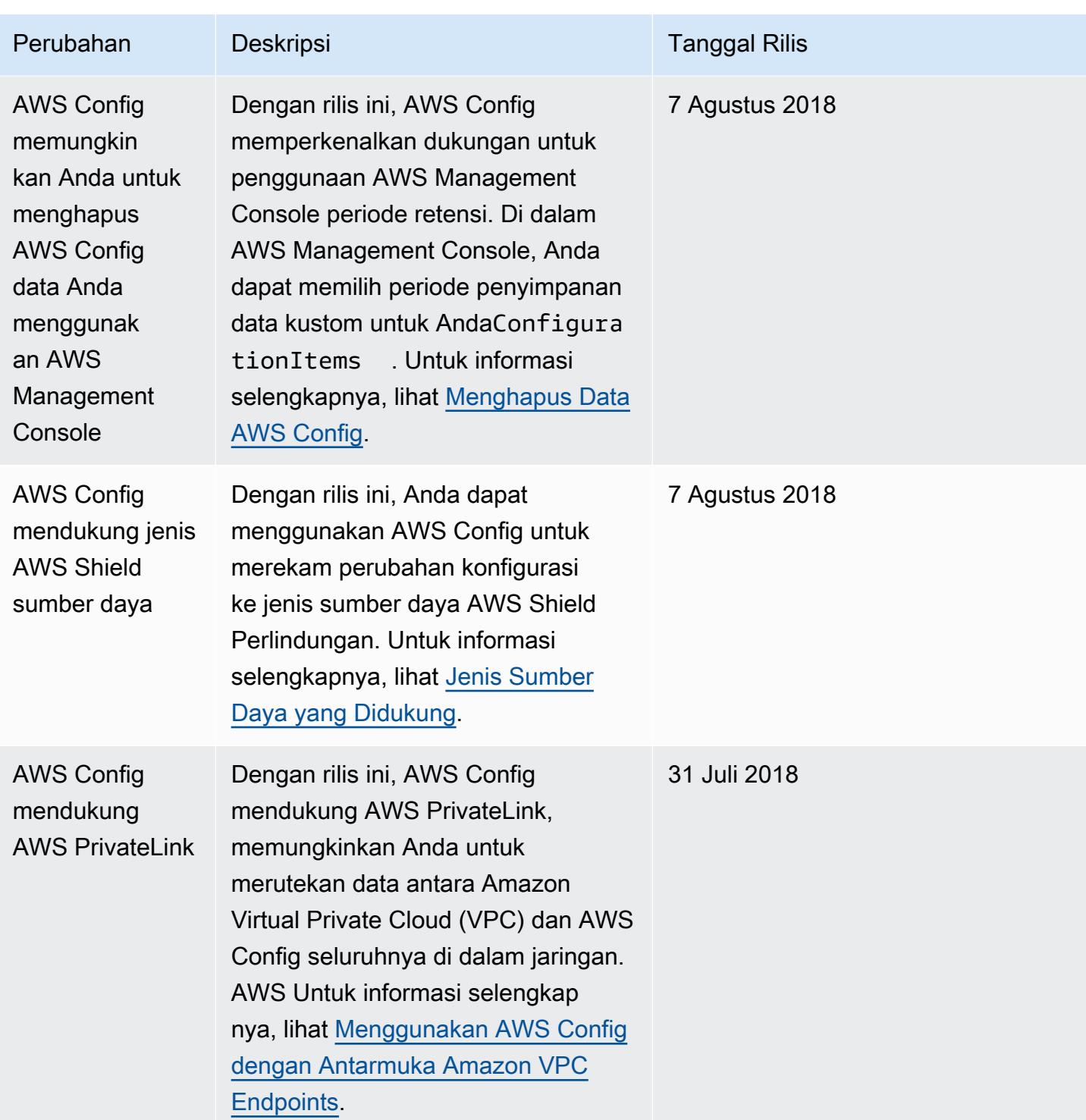

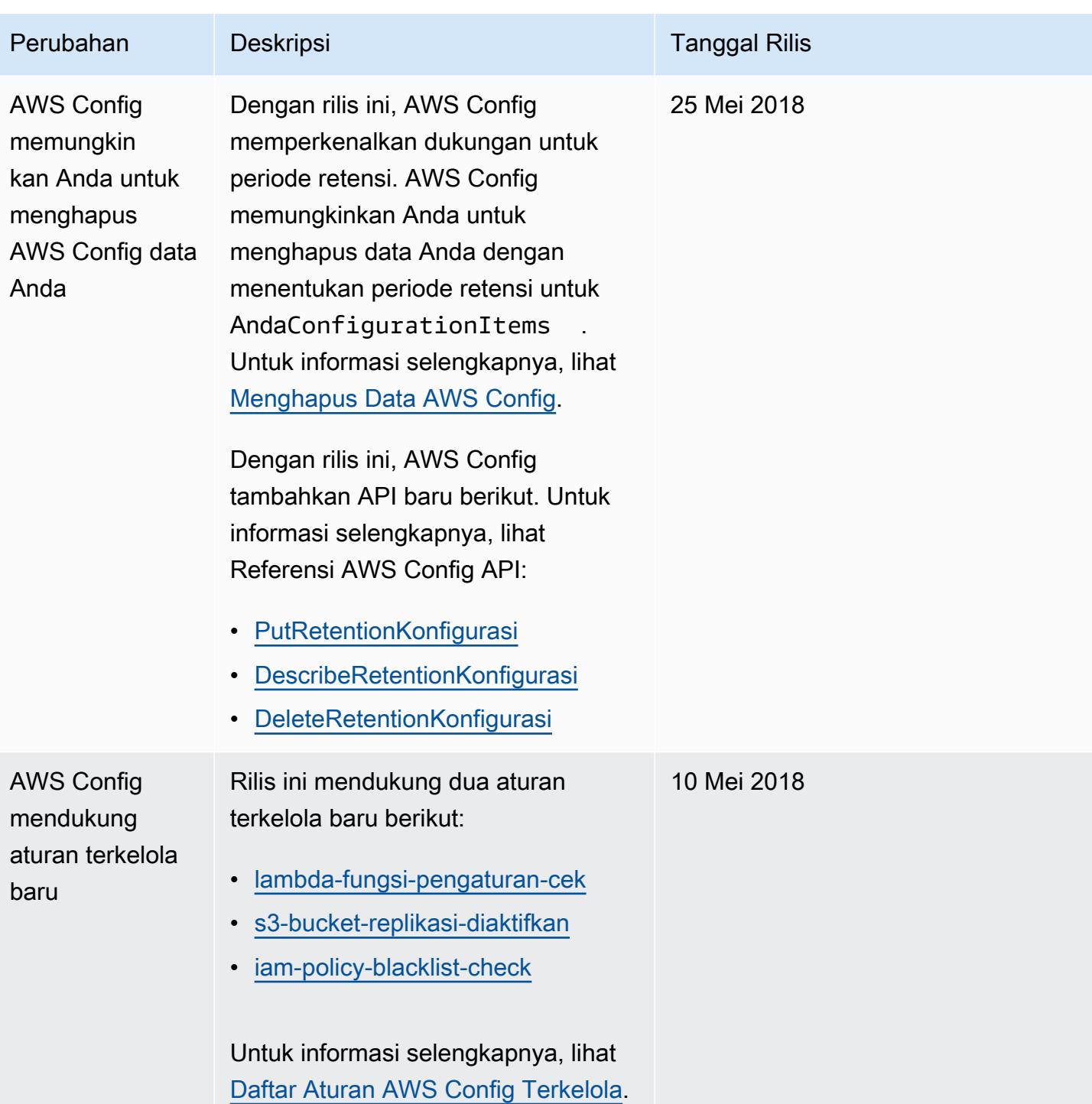

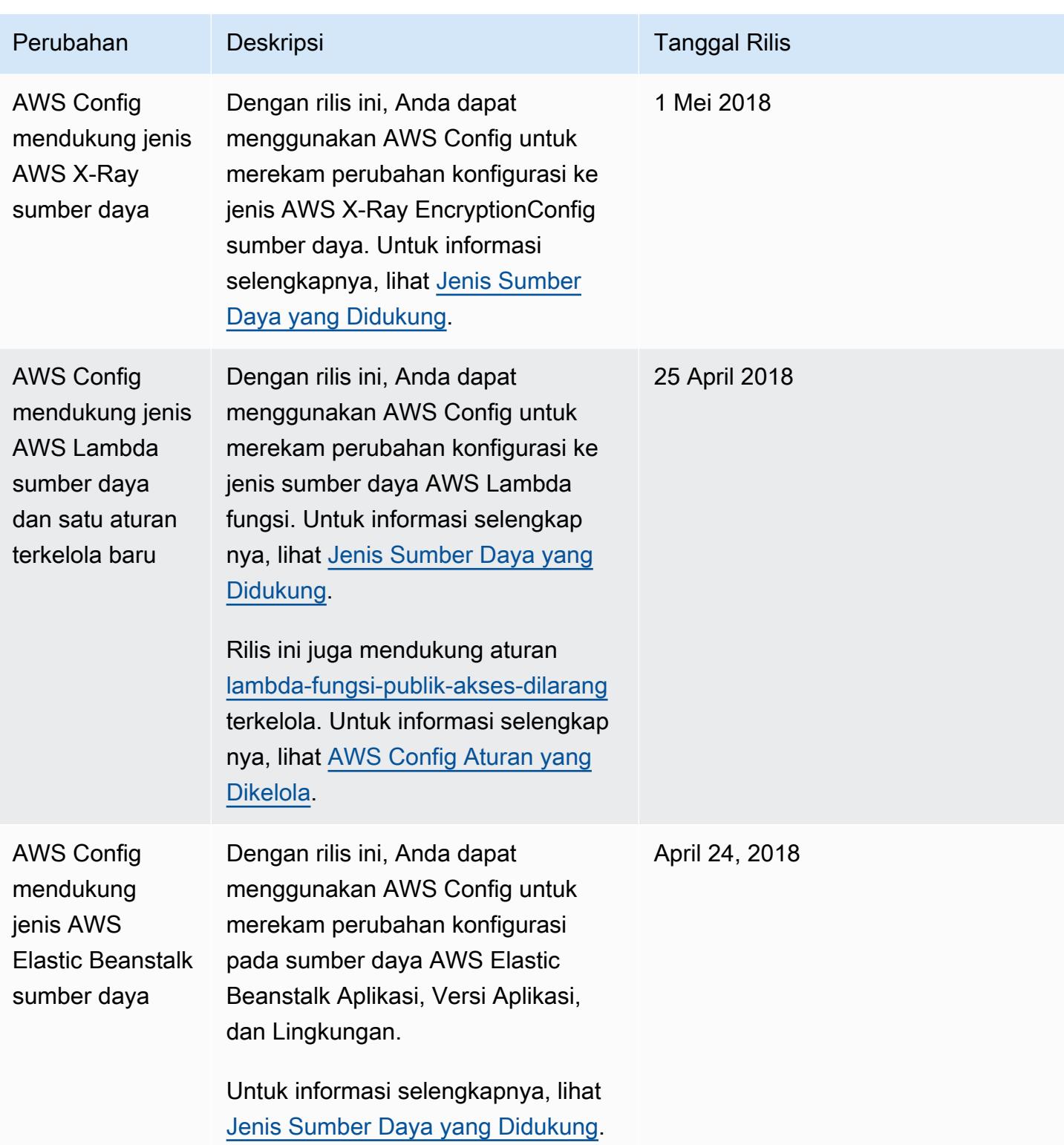

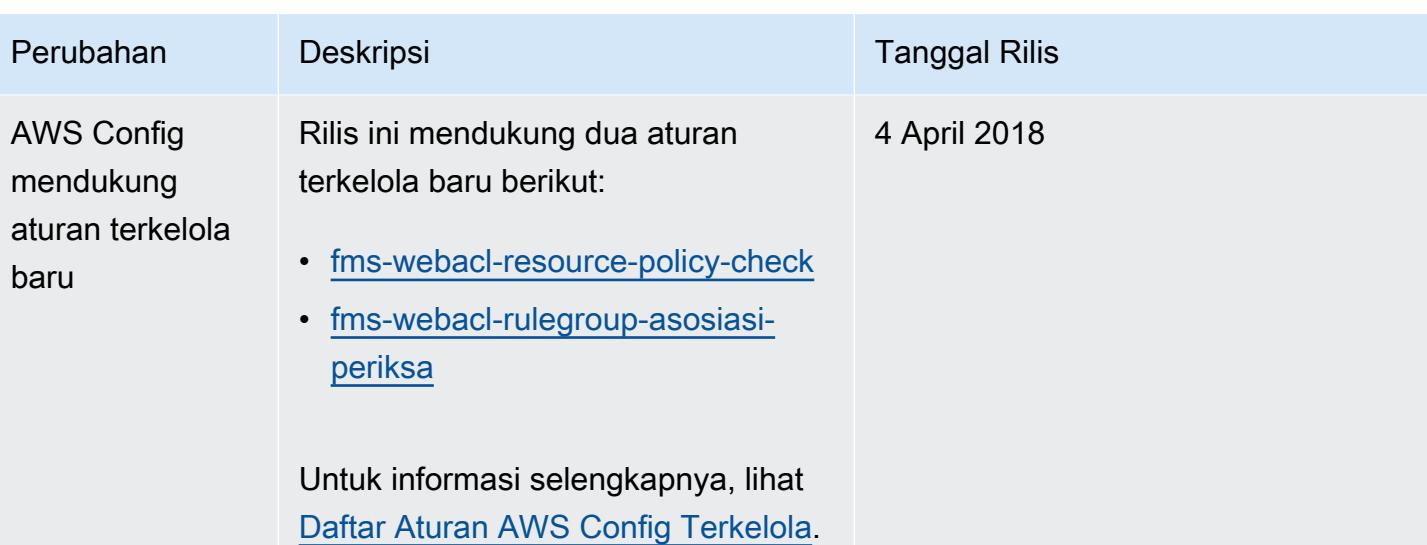

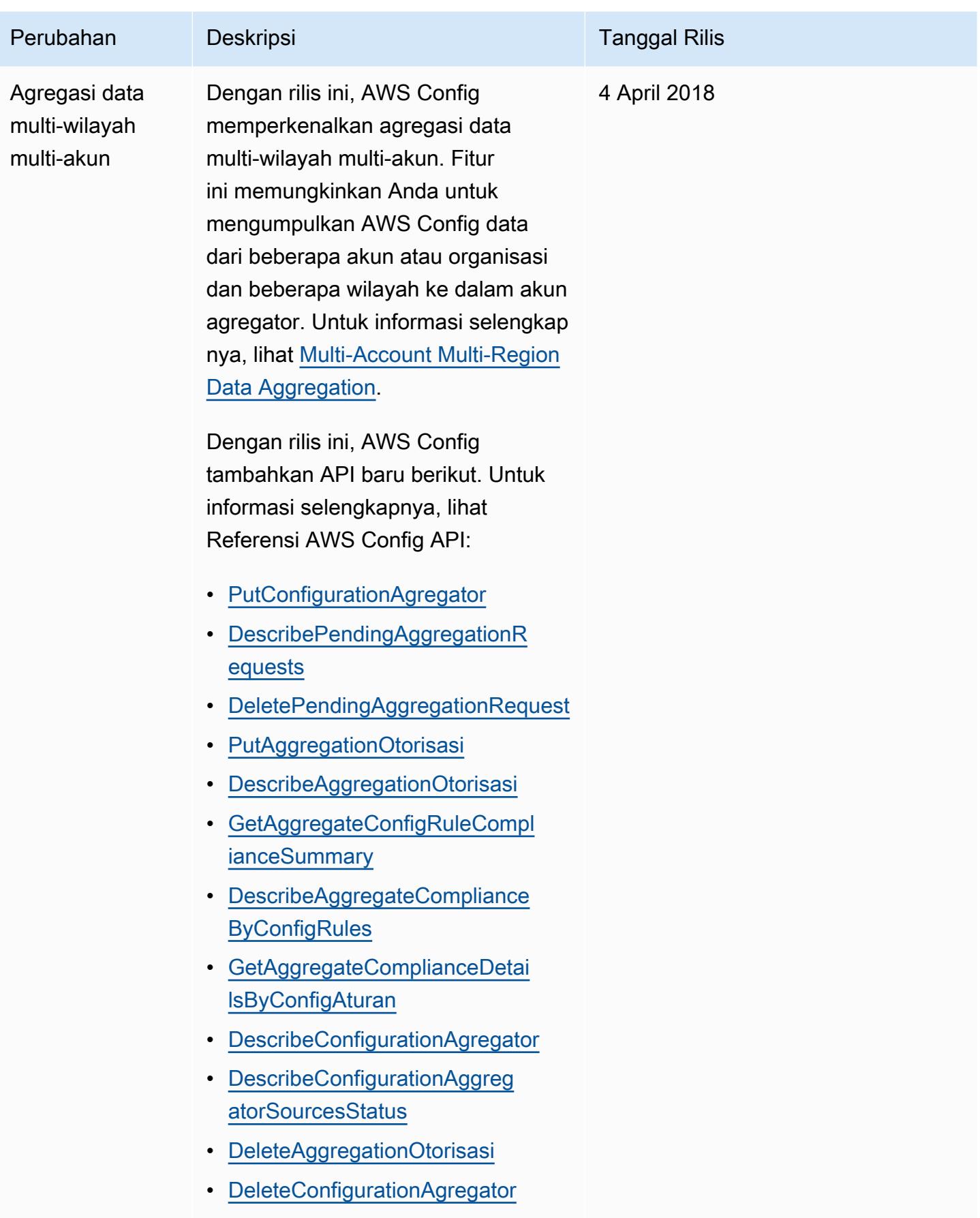

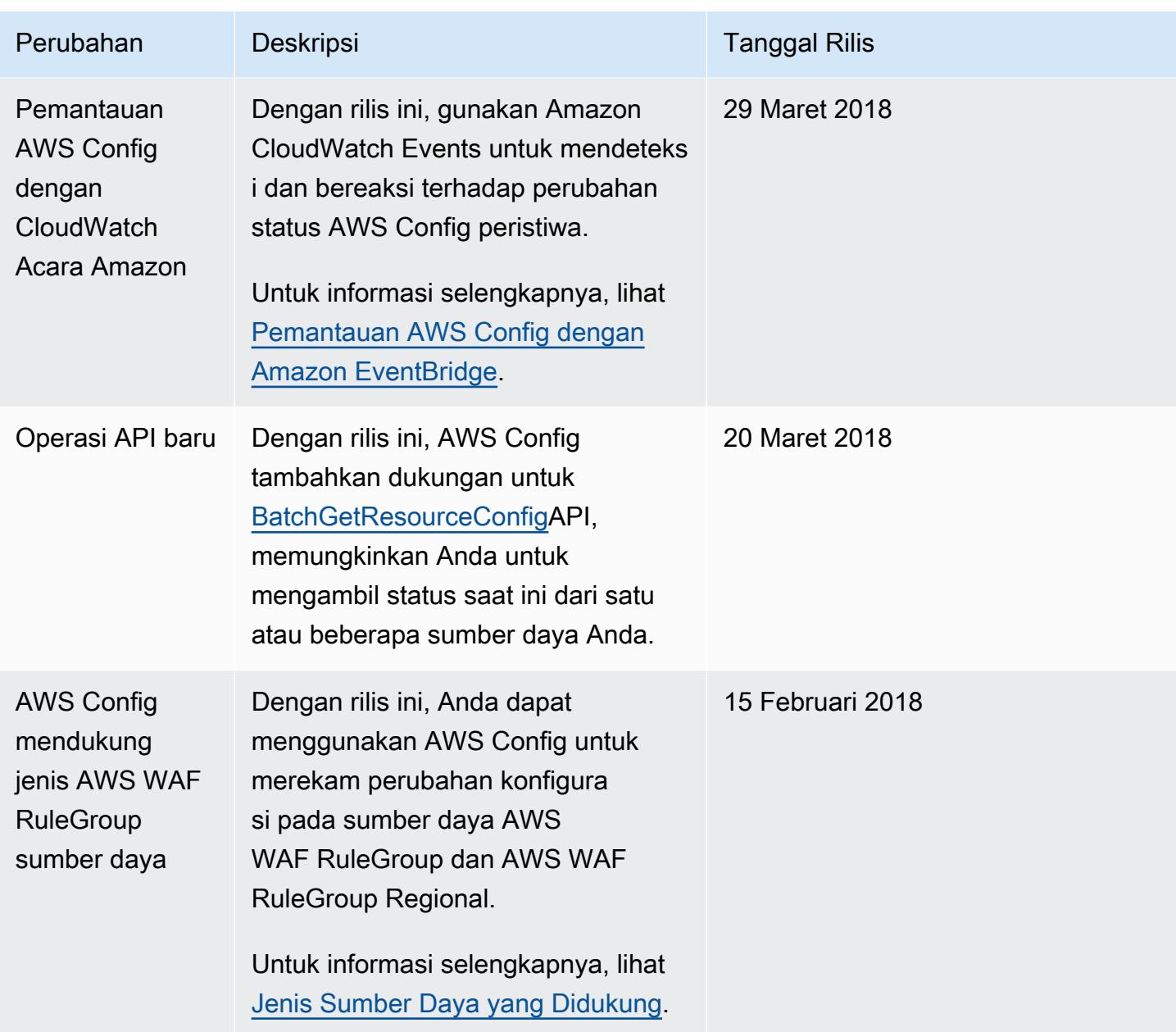

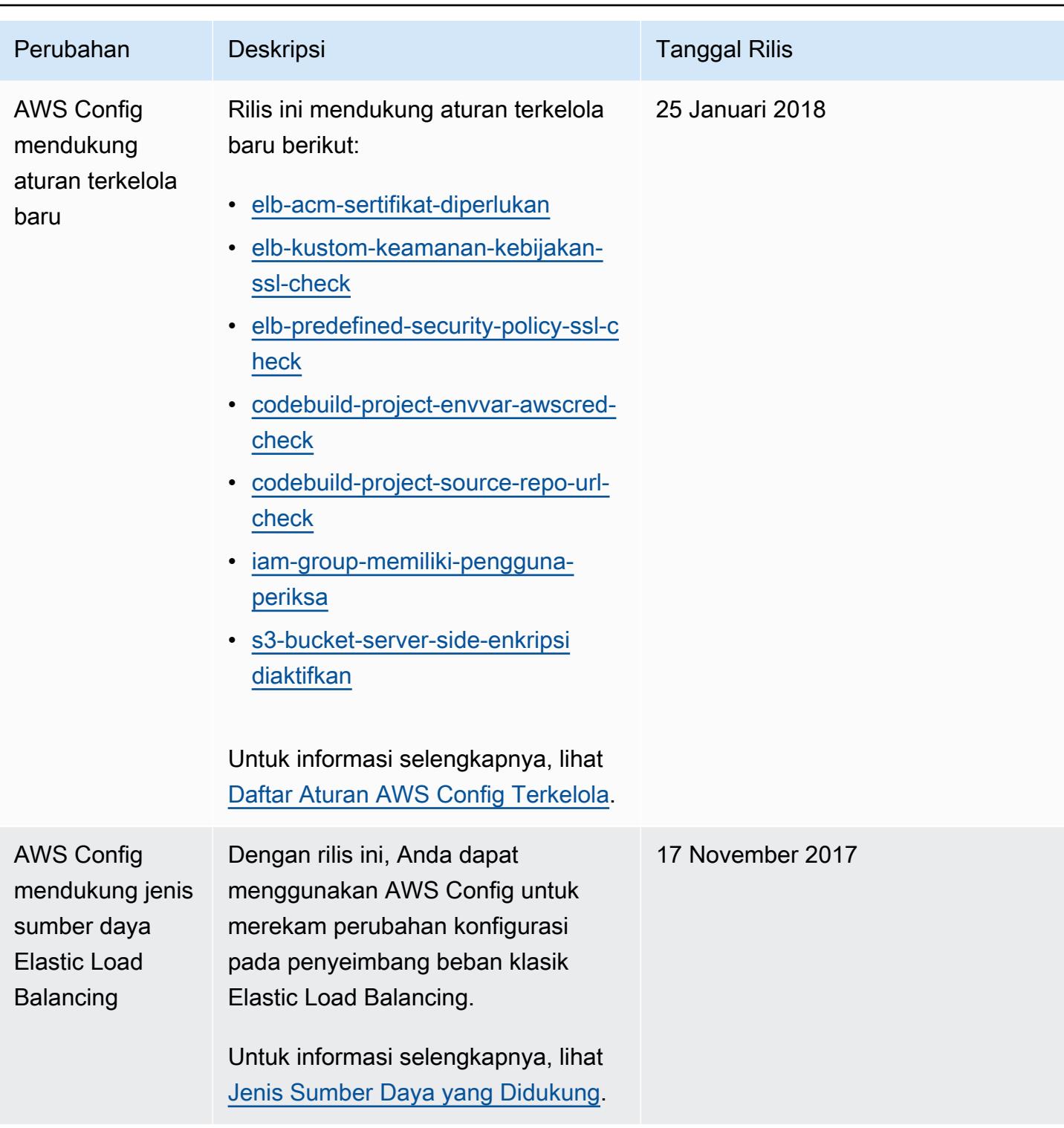

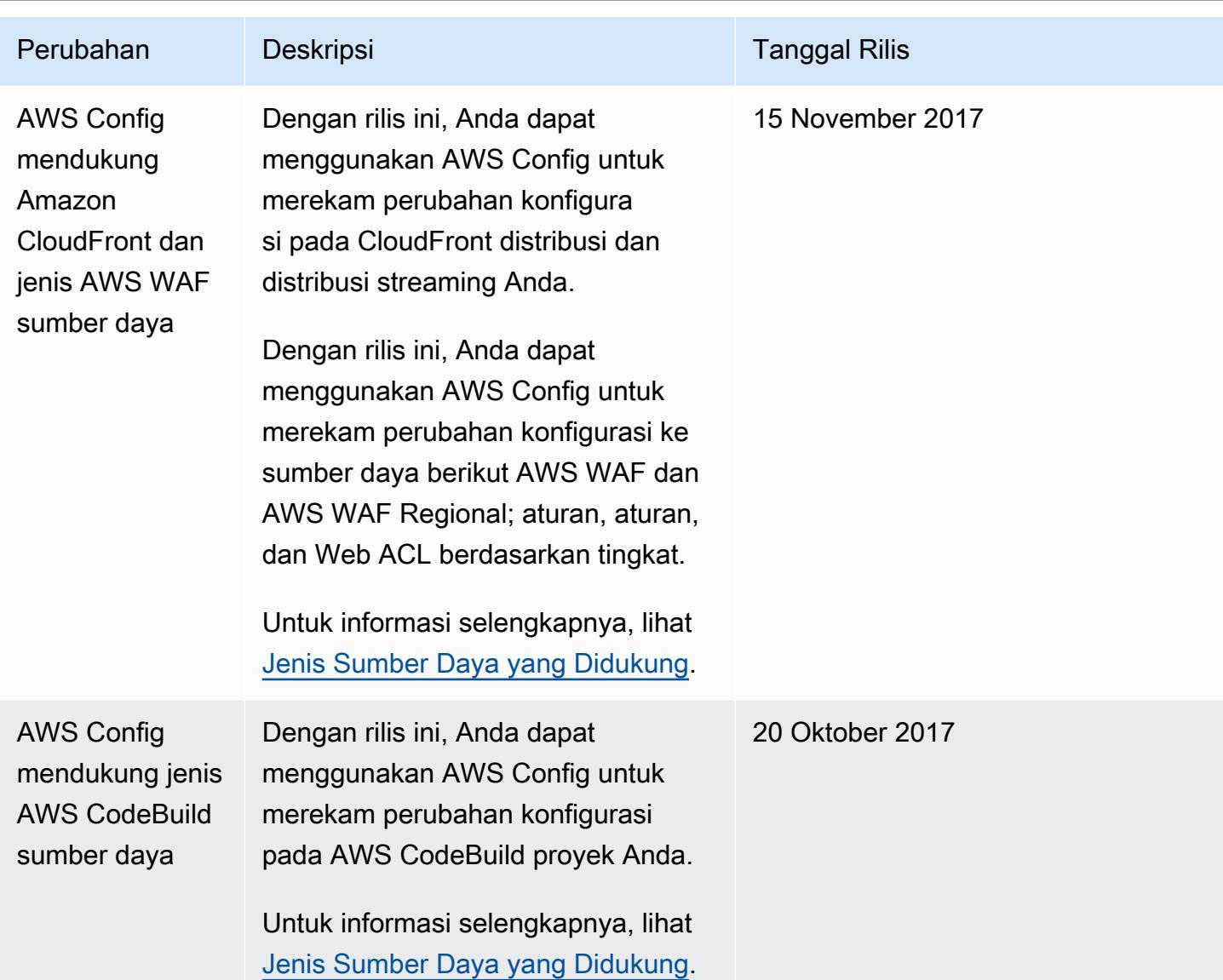

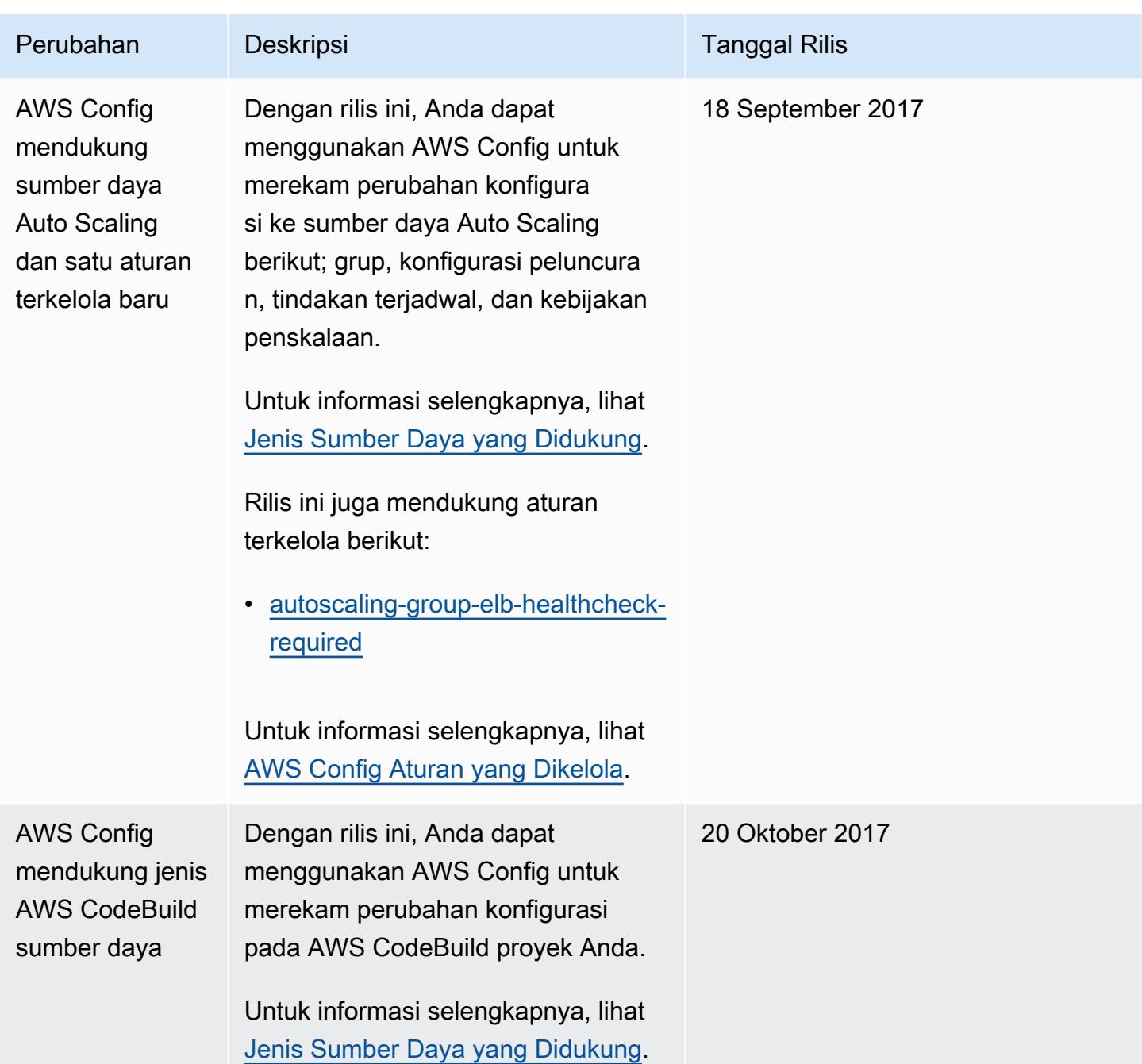

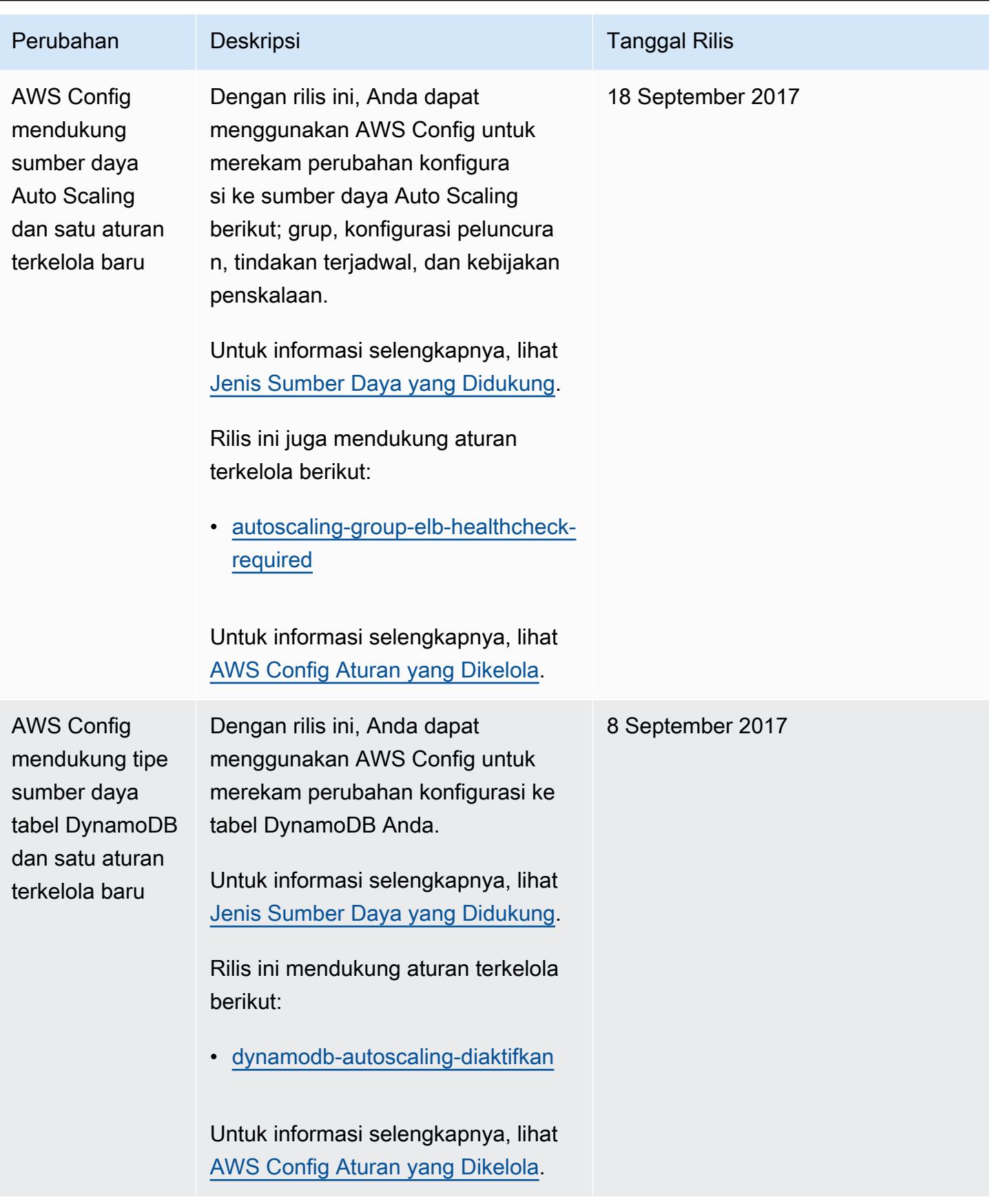
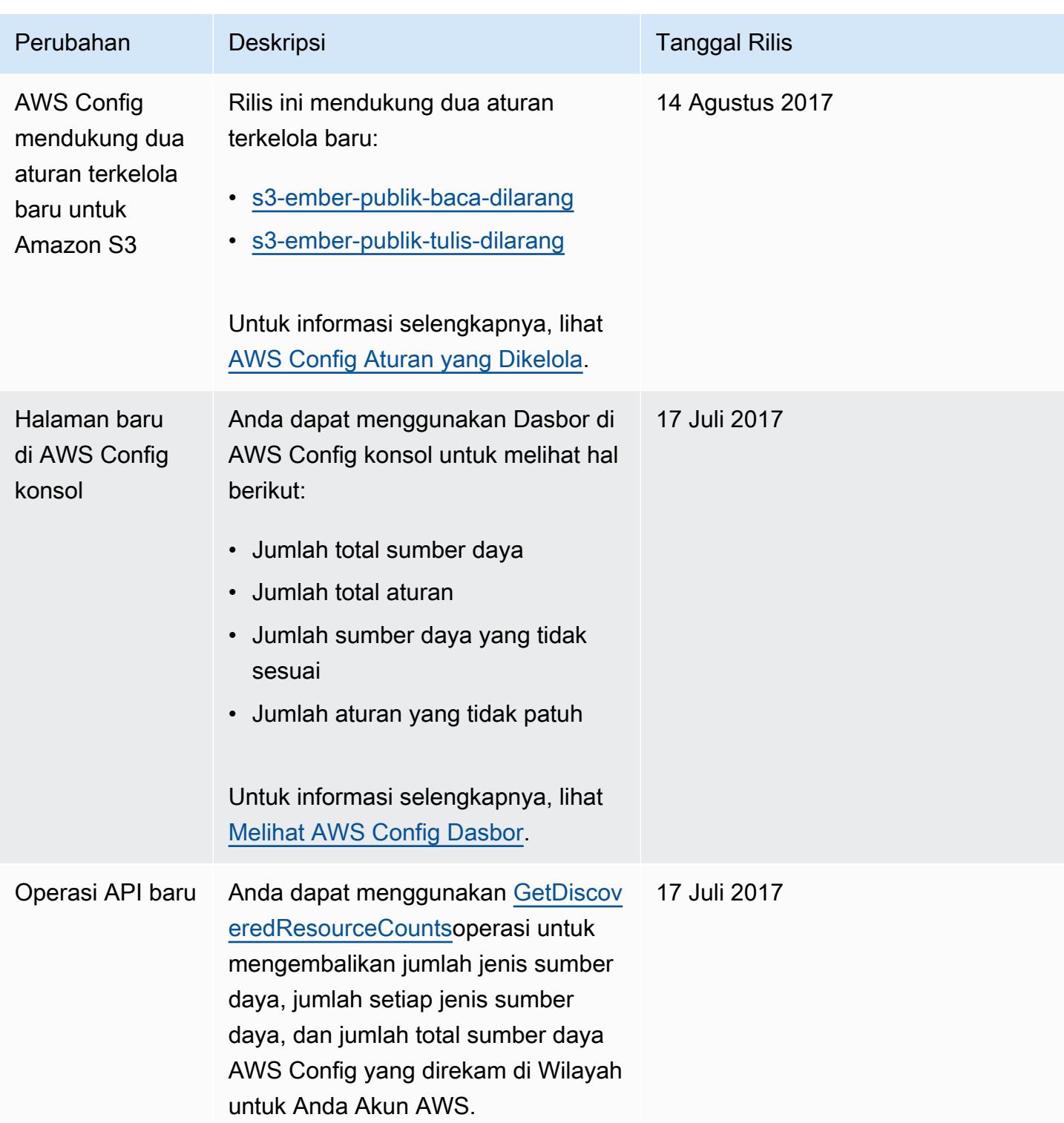

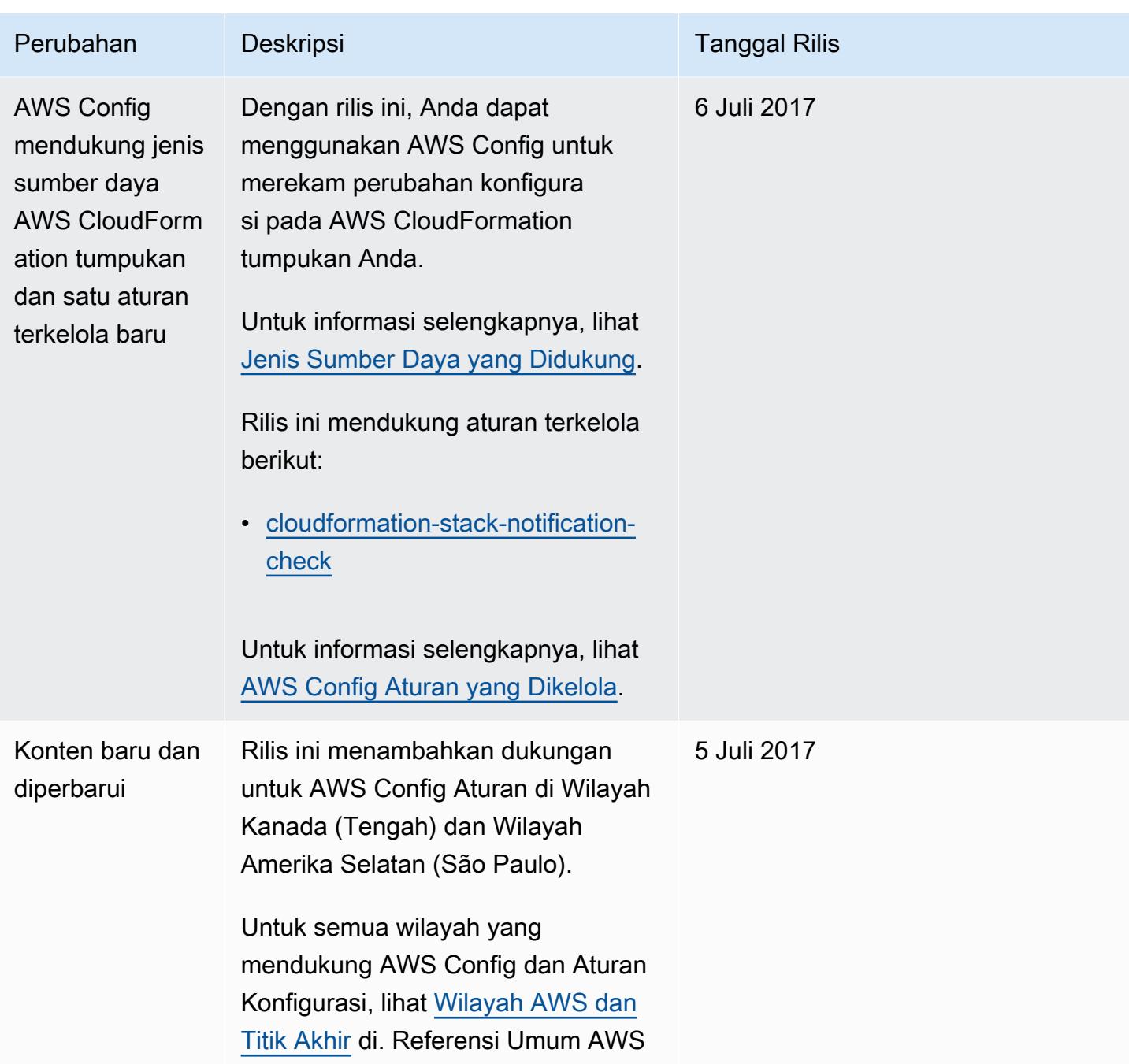

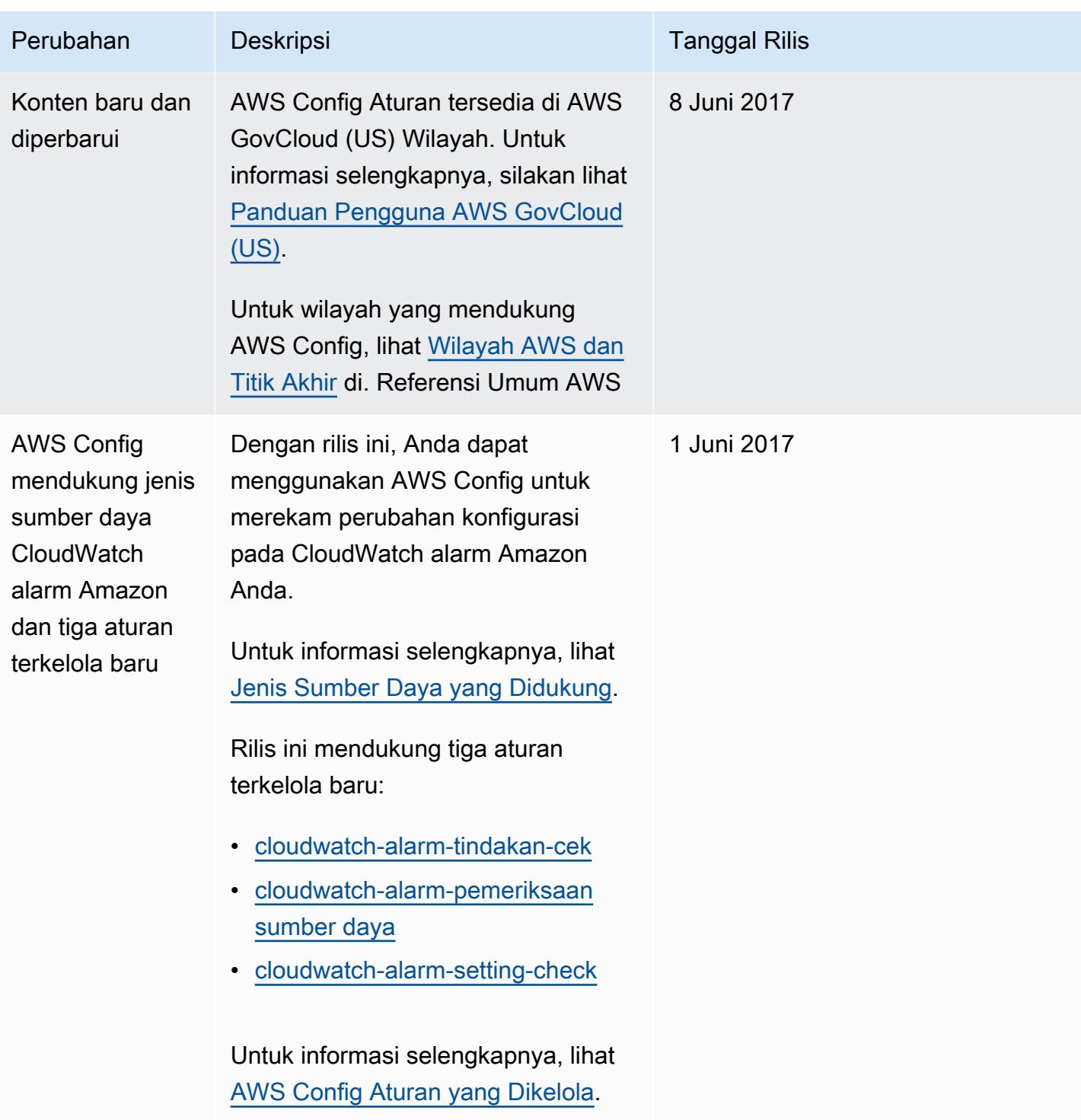

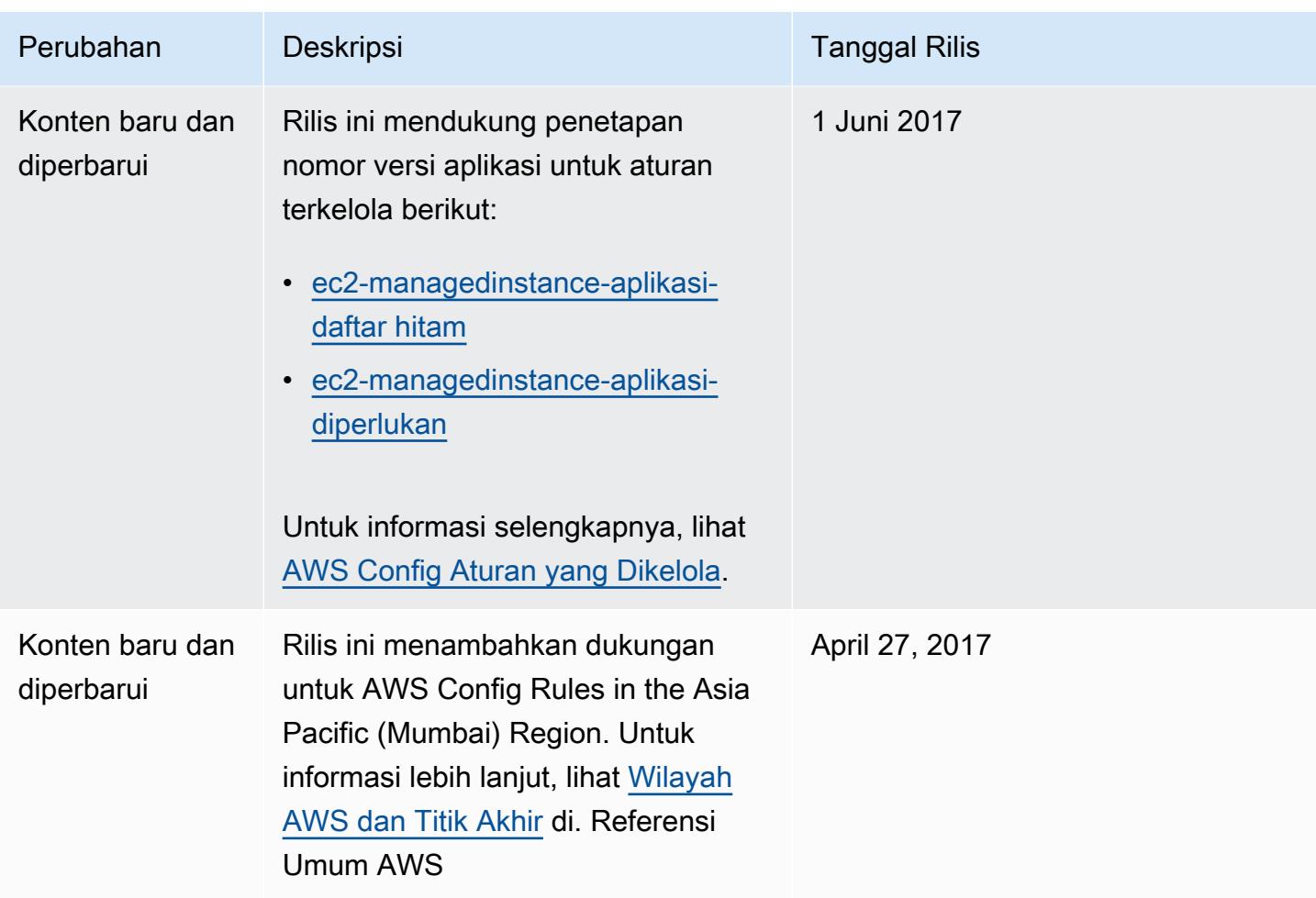

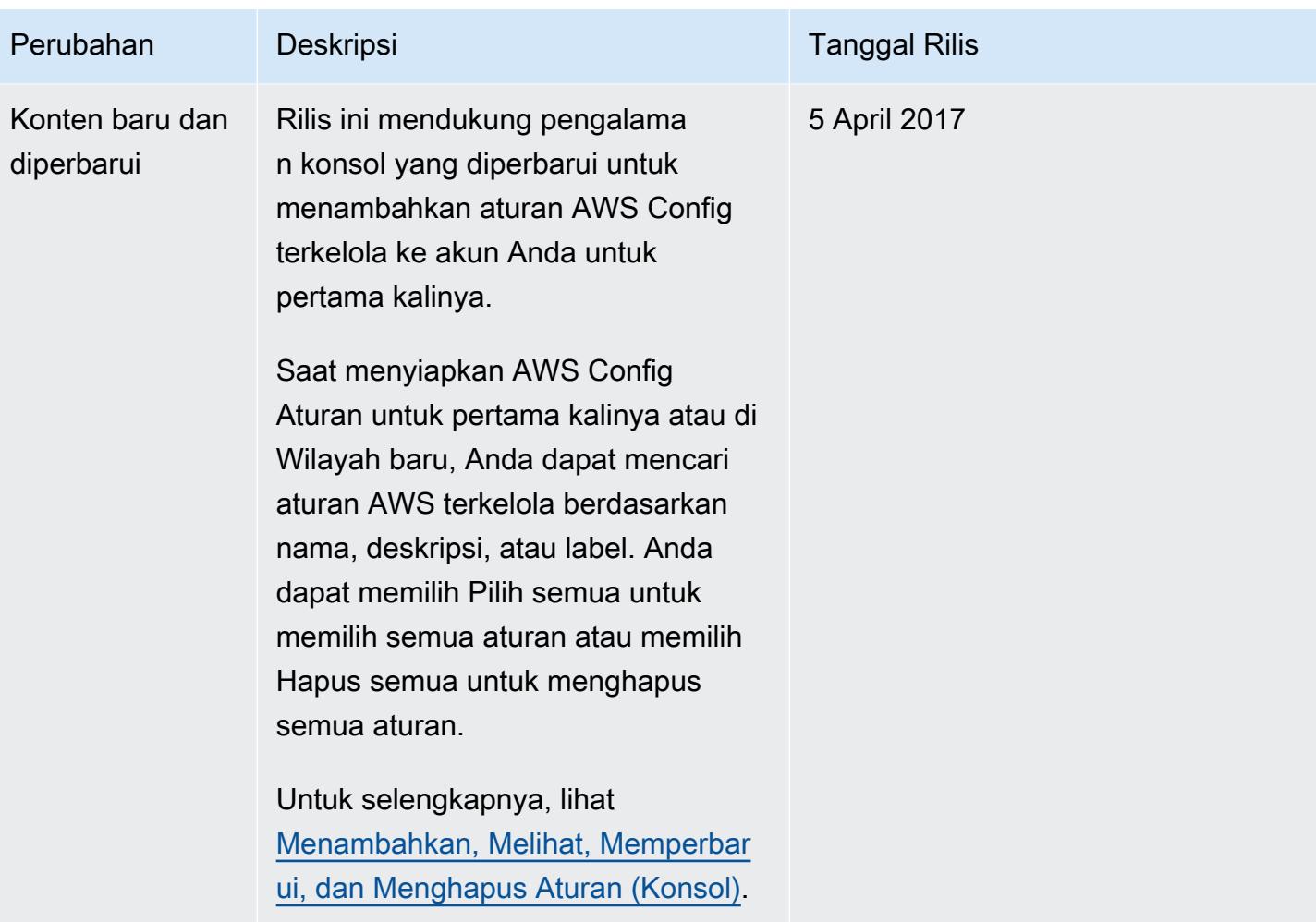

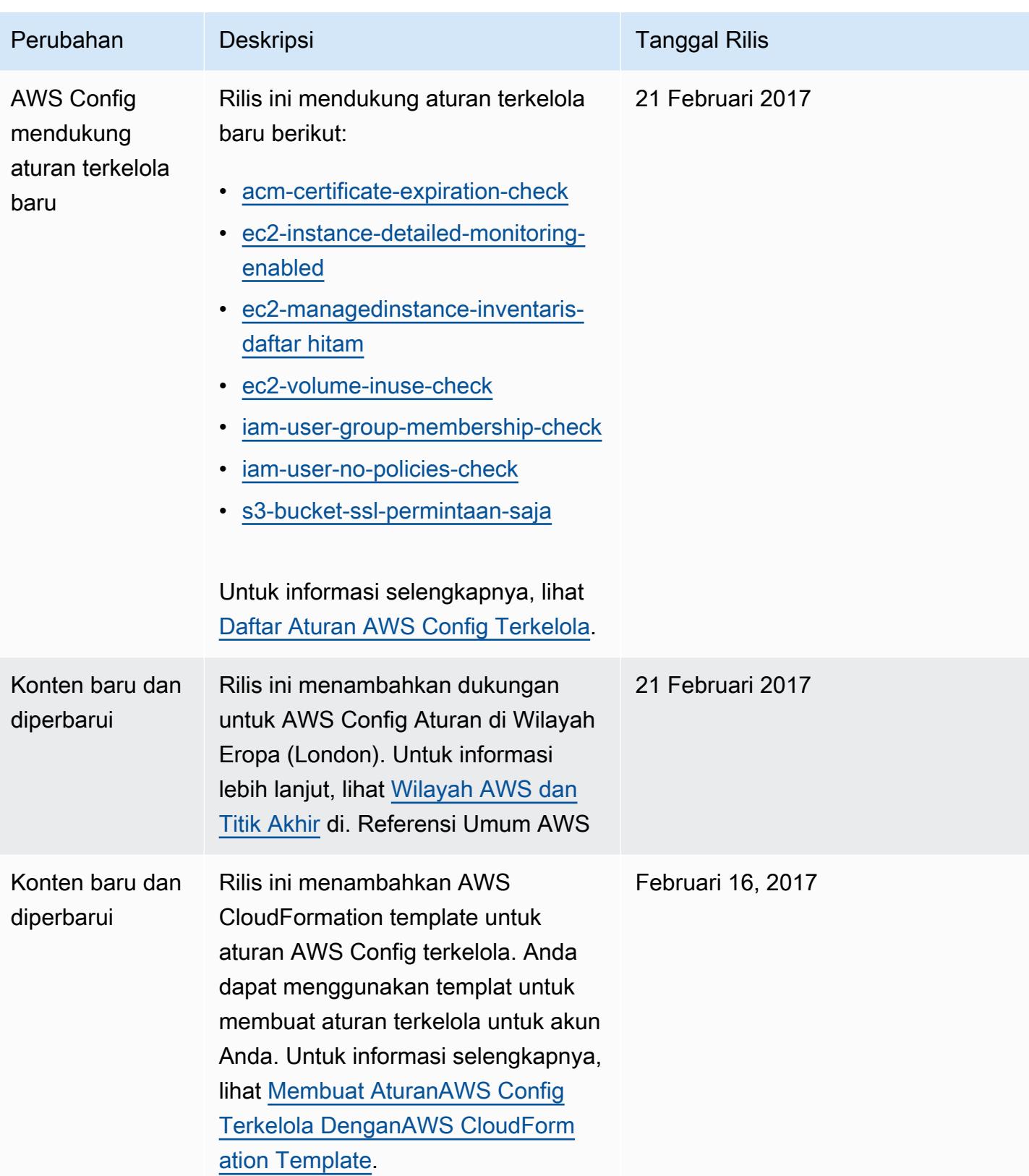

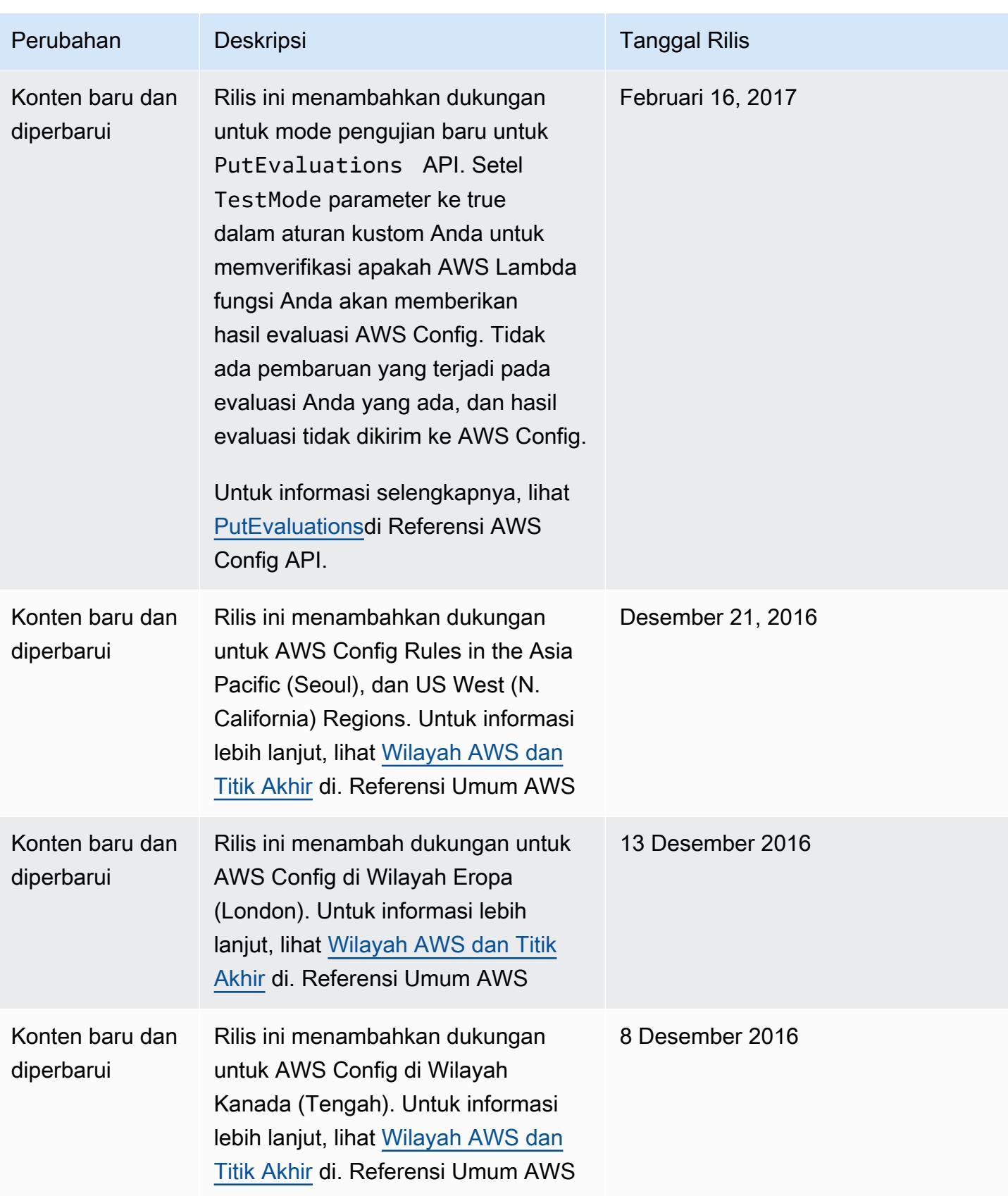

AWS Config **Panduan Developer Panduan Developer Panduan Developer Panduan Developer** 

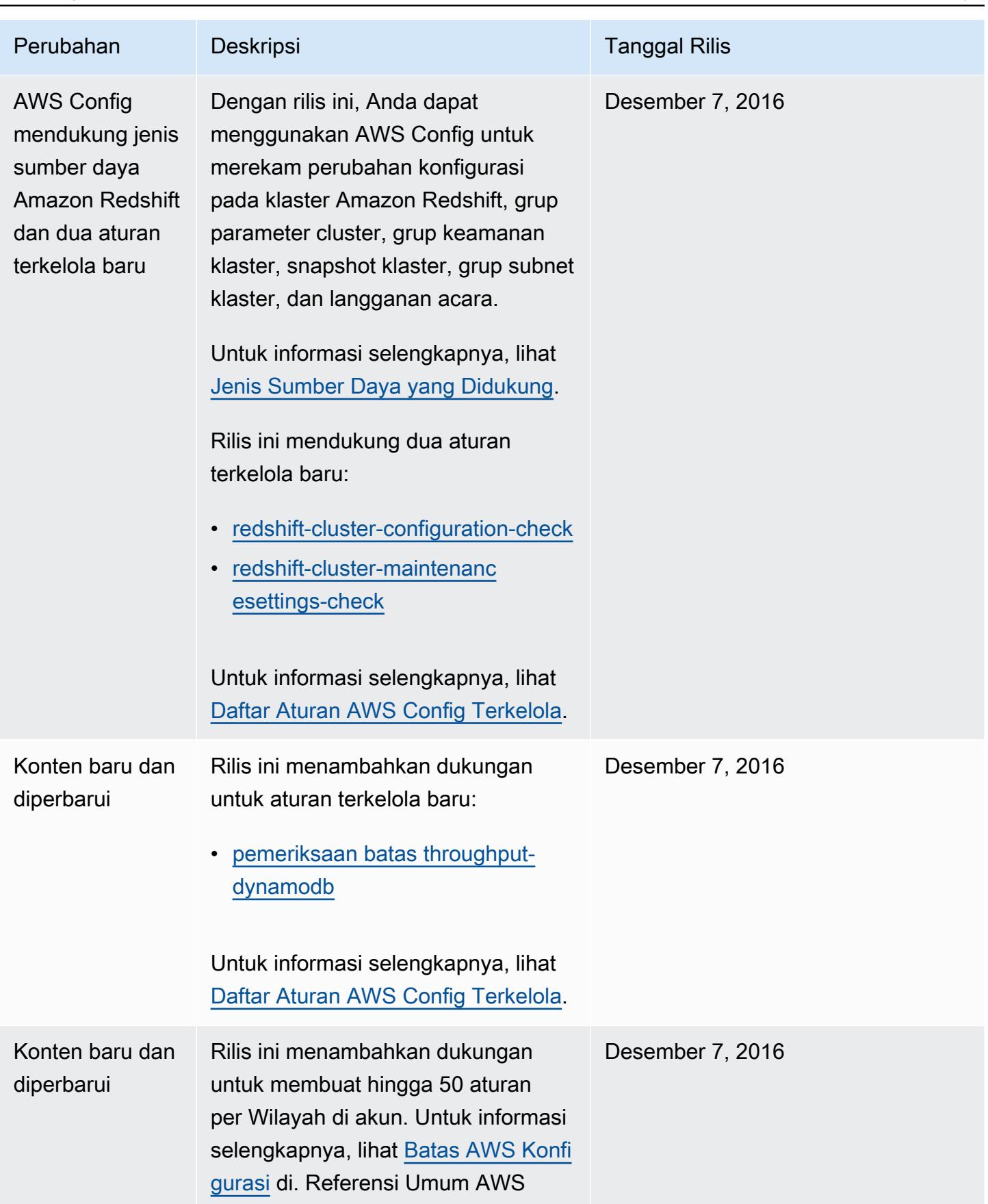

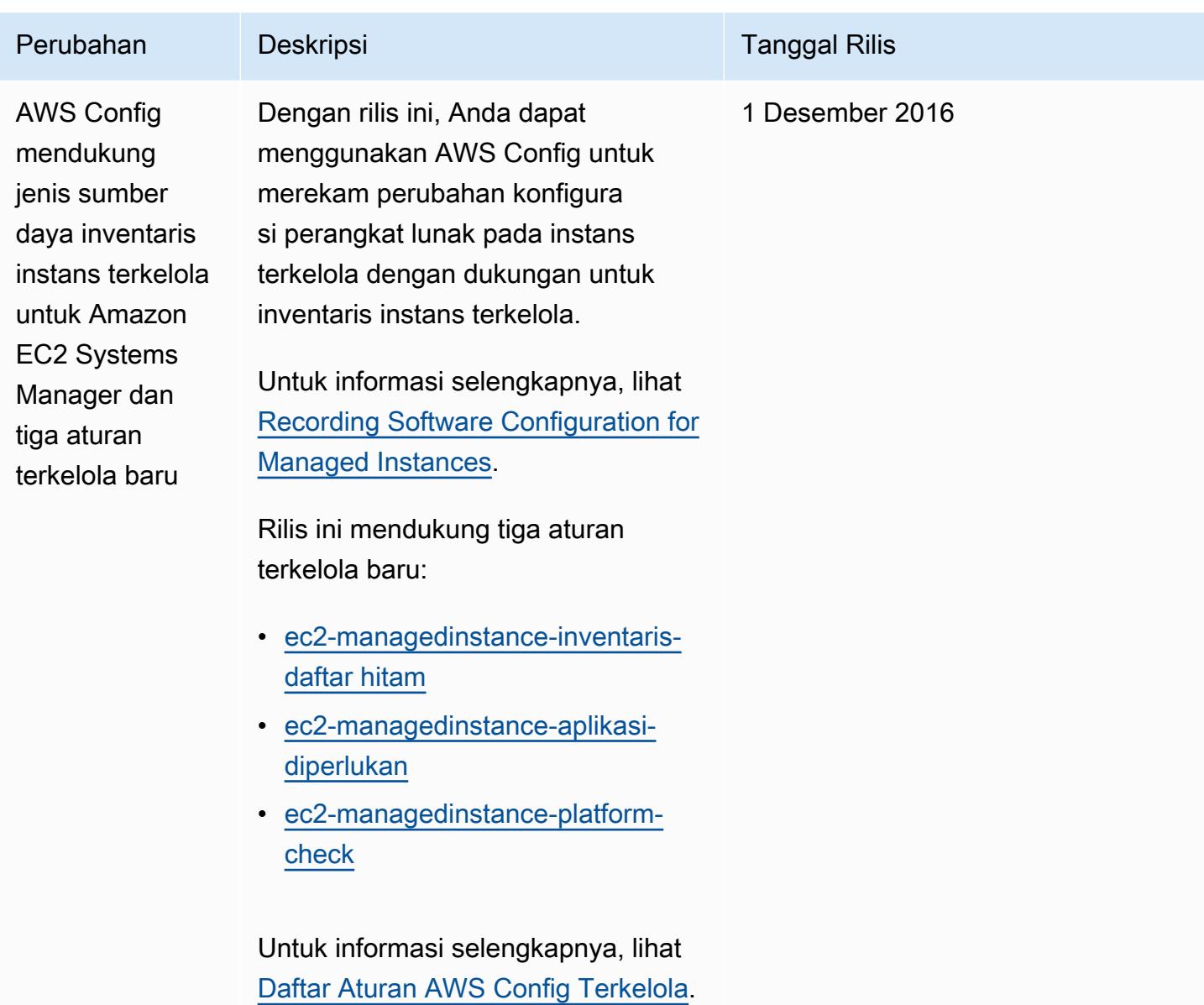

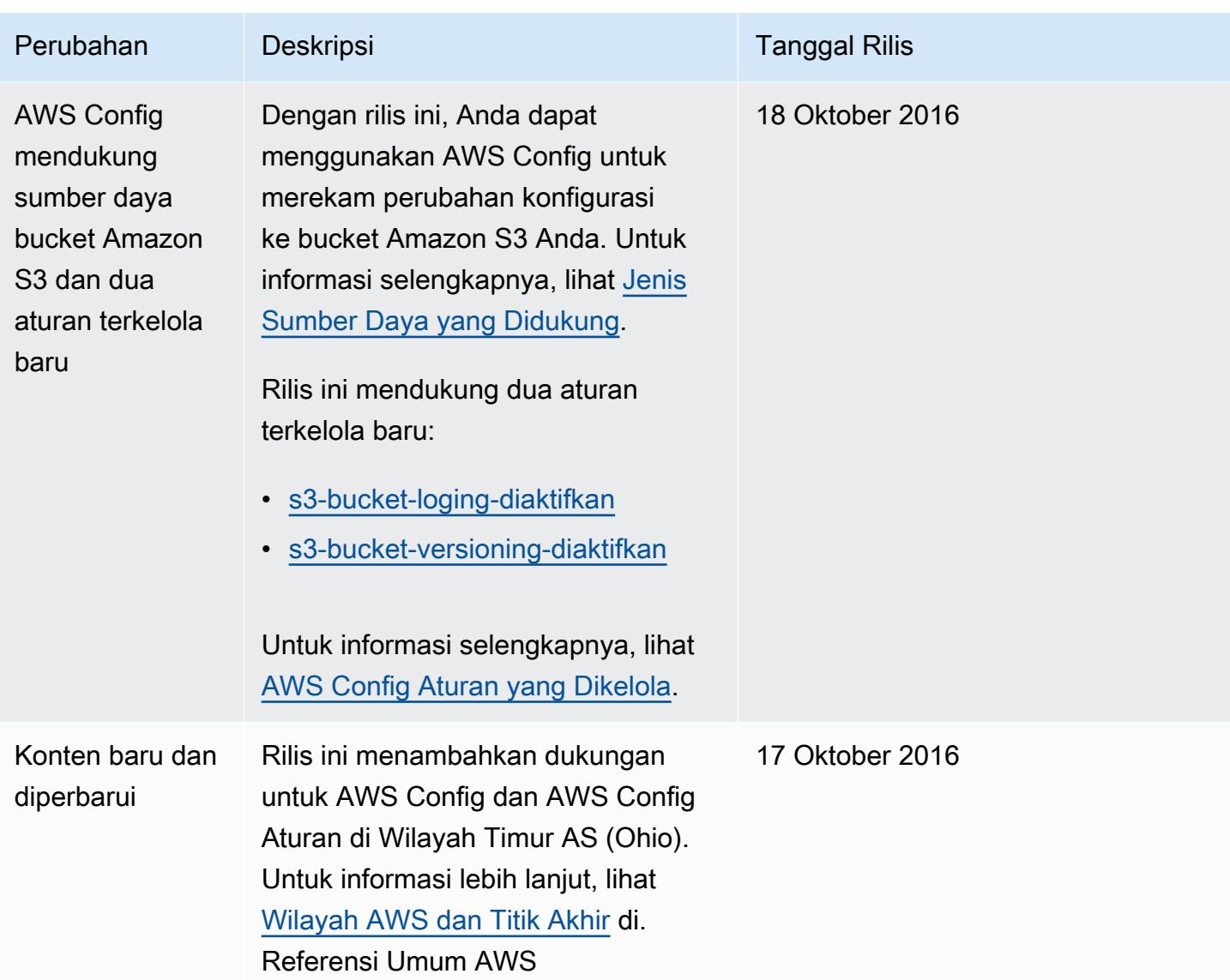

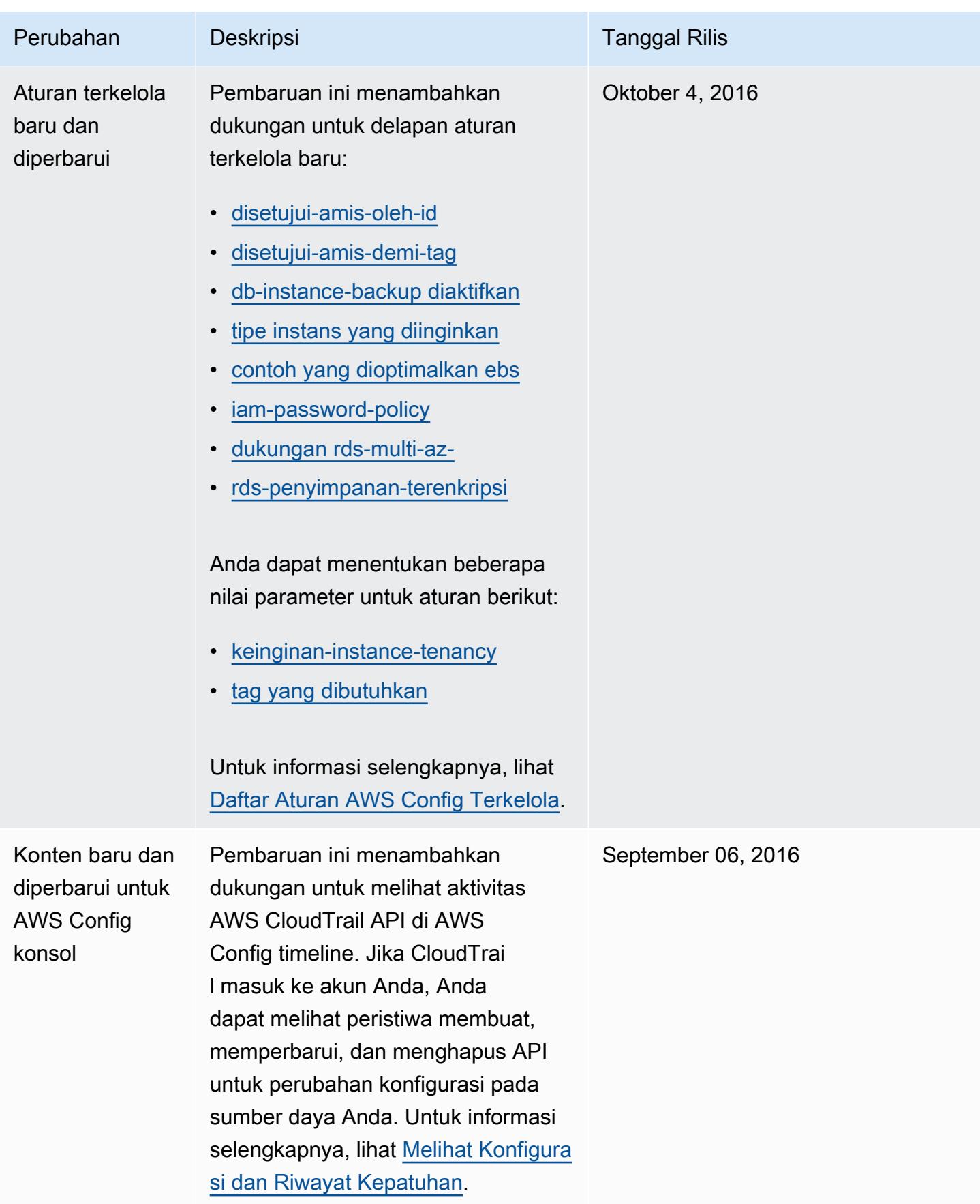

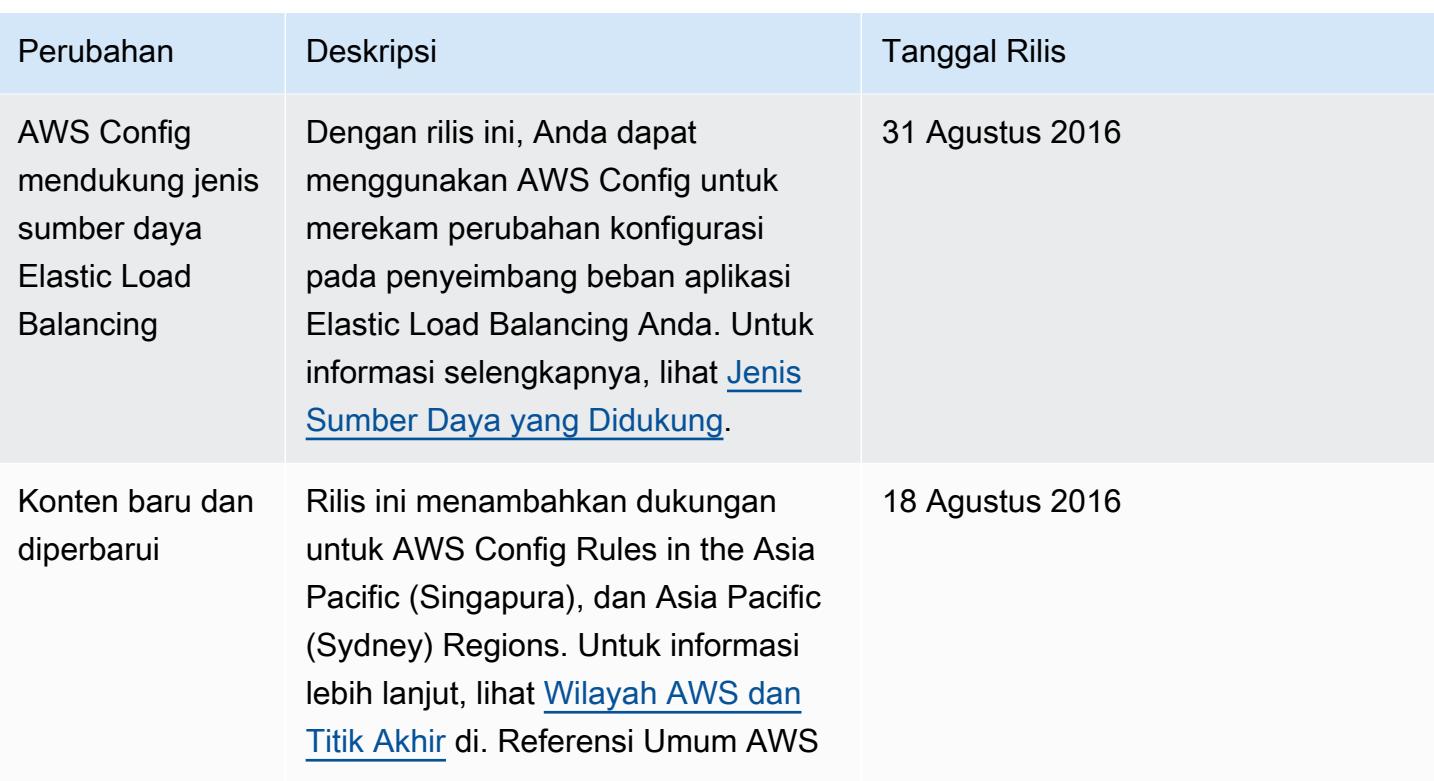

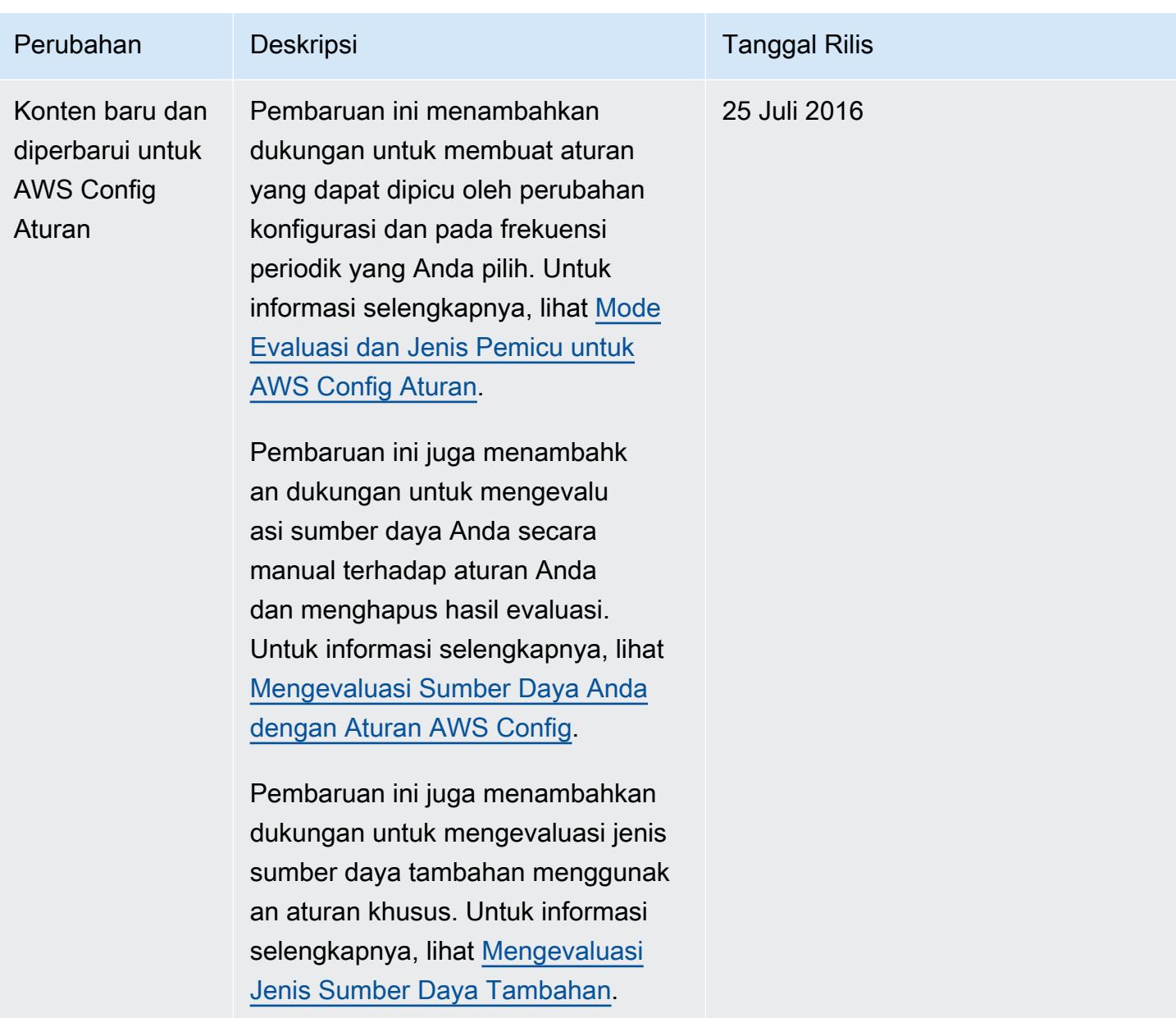

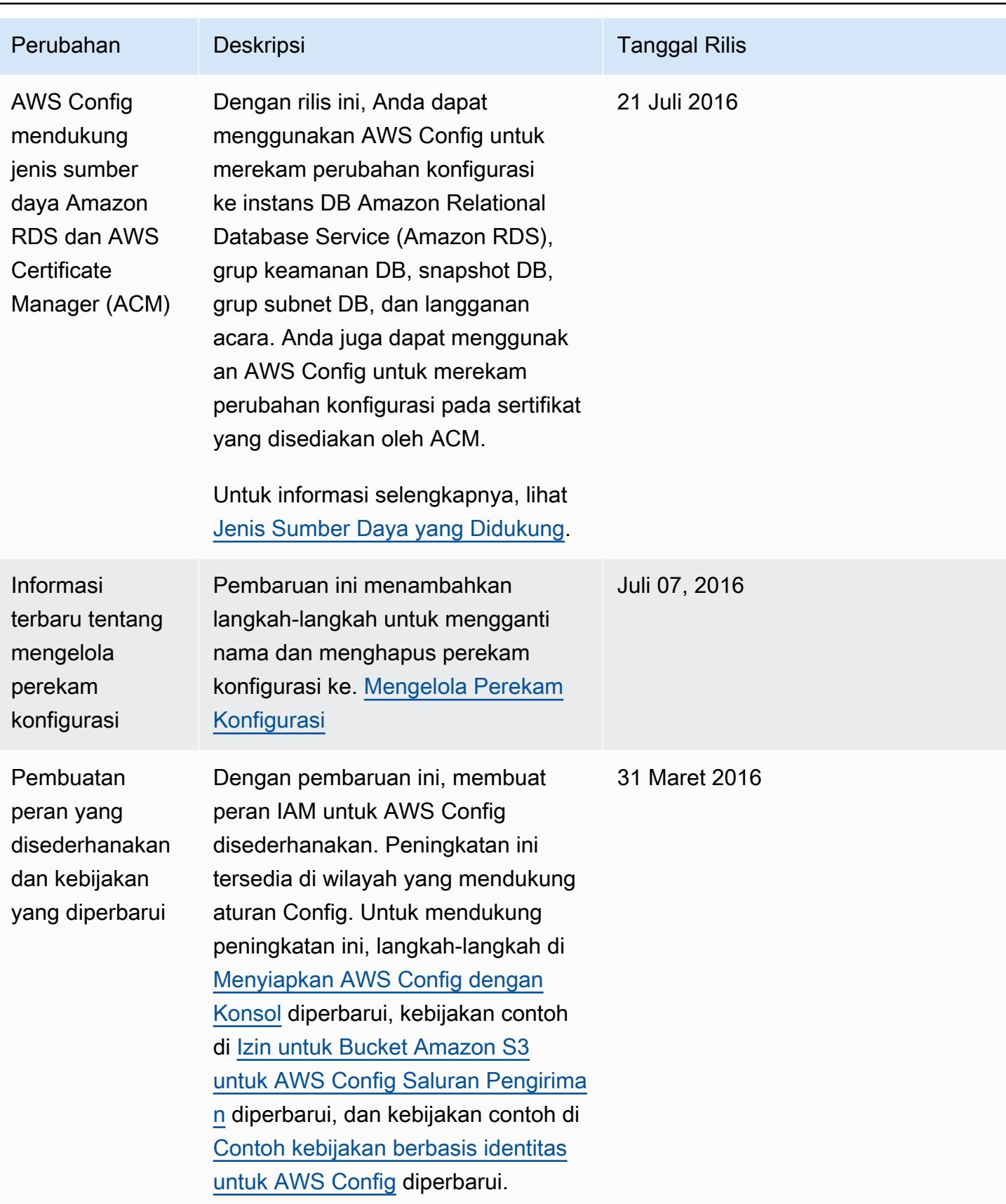

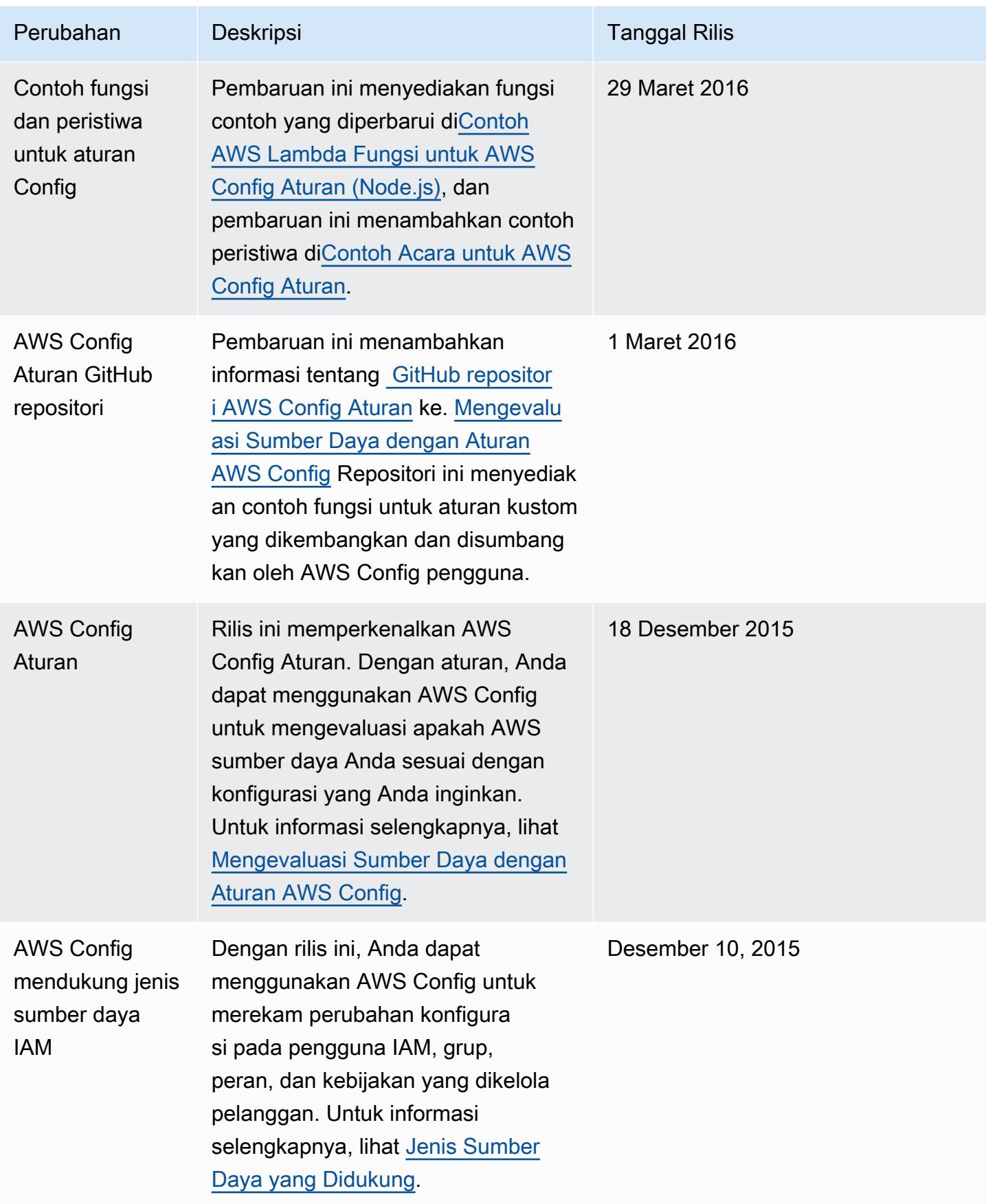

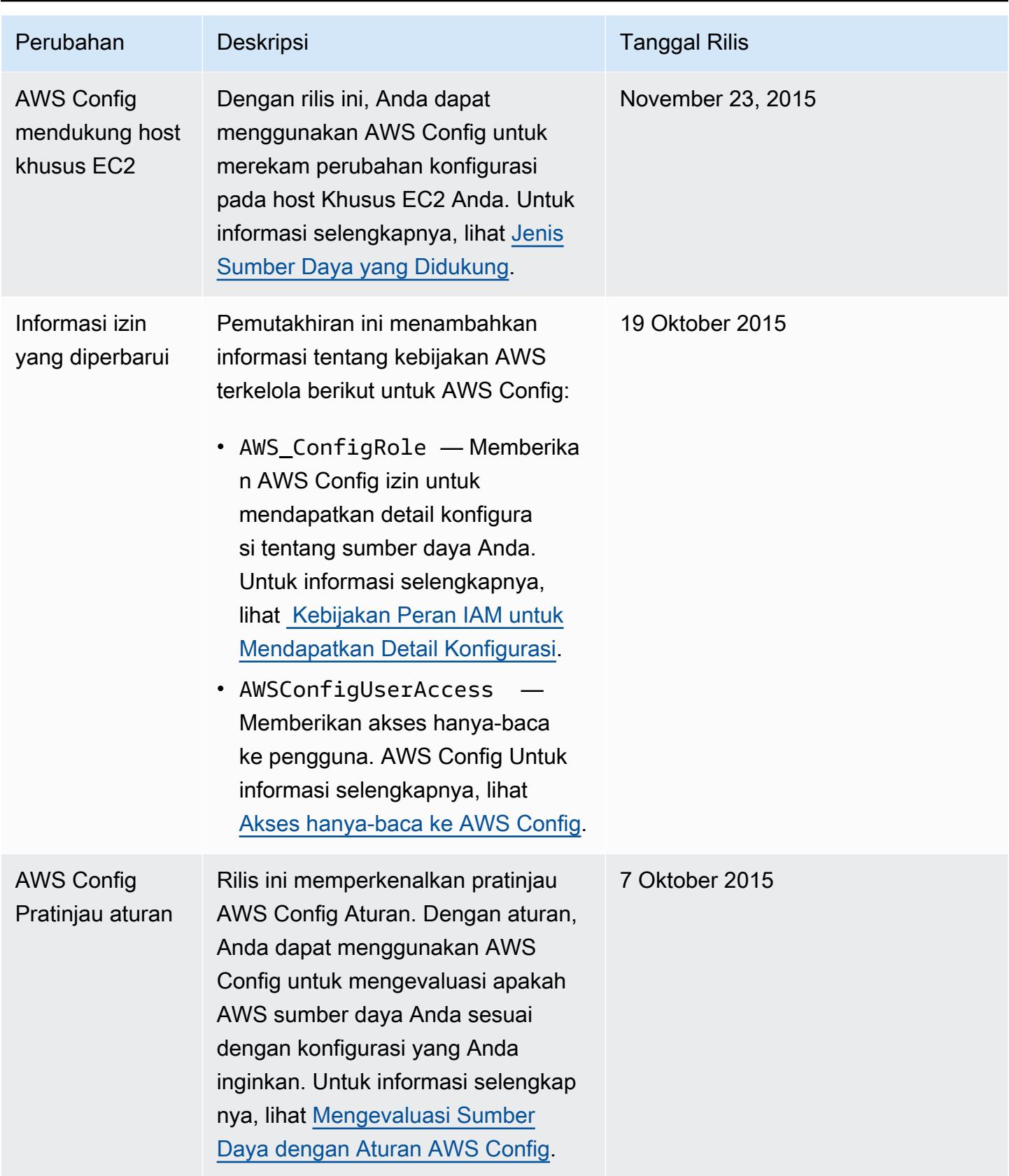

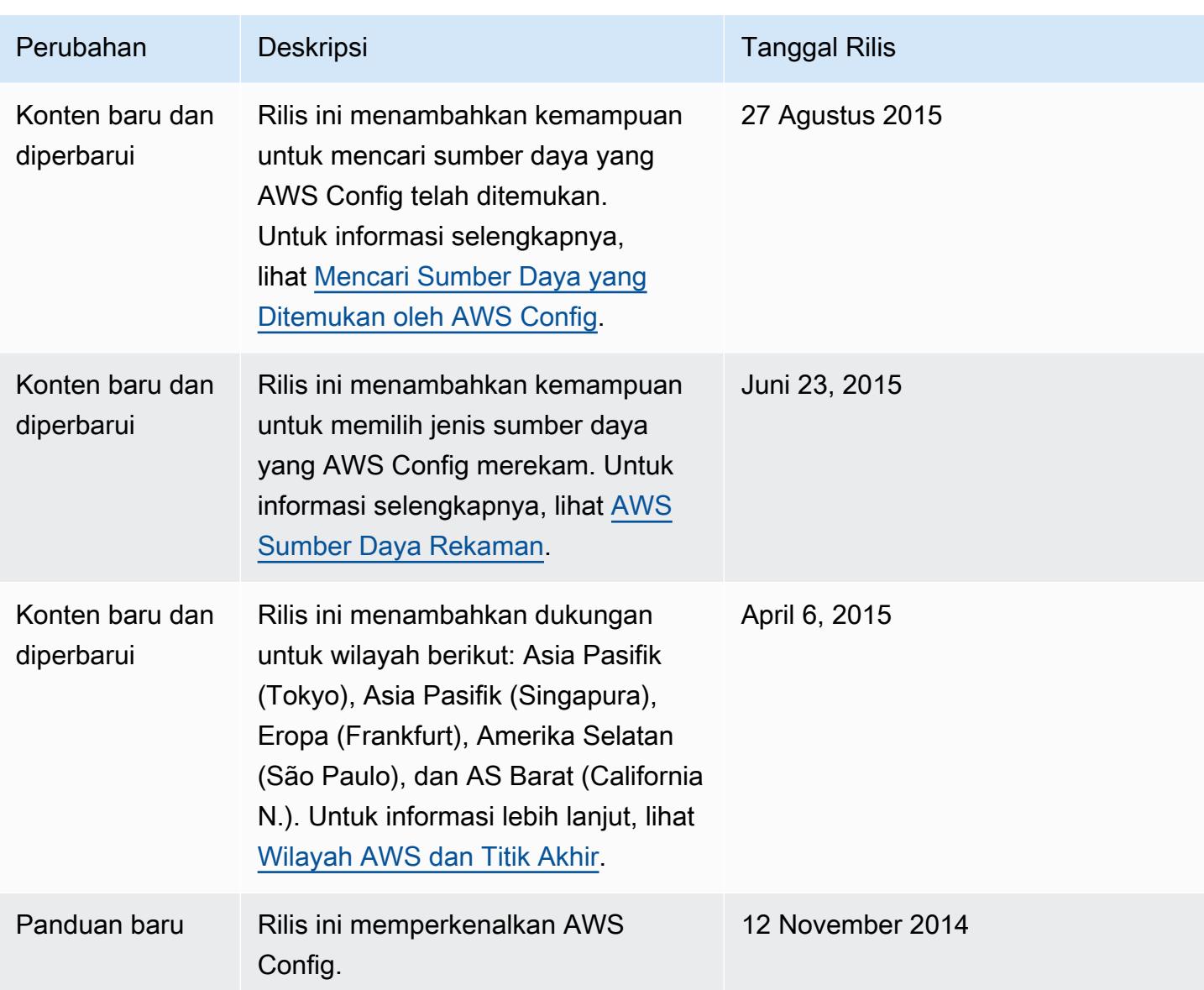

Terjemahan disediakan oleh mesin penerjemah. Jika konten terjemahan yang diberikan bertentangan dengan versi bahasa Inggris aslinya, utamakan versi bahasa Inggris.